# $\mathbf{d}$  and  $\mathbf{d}$ **CISCO.**

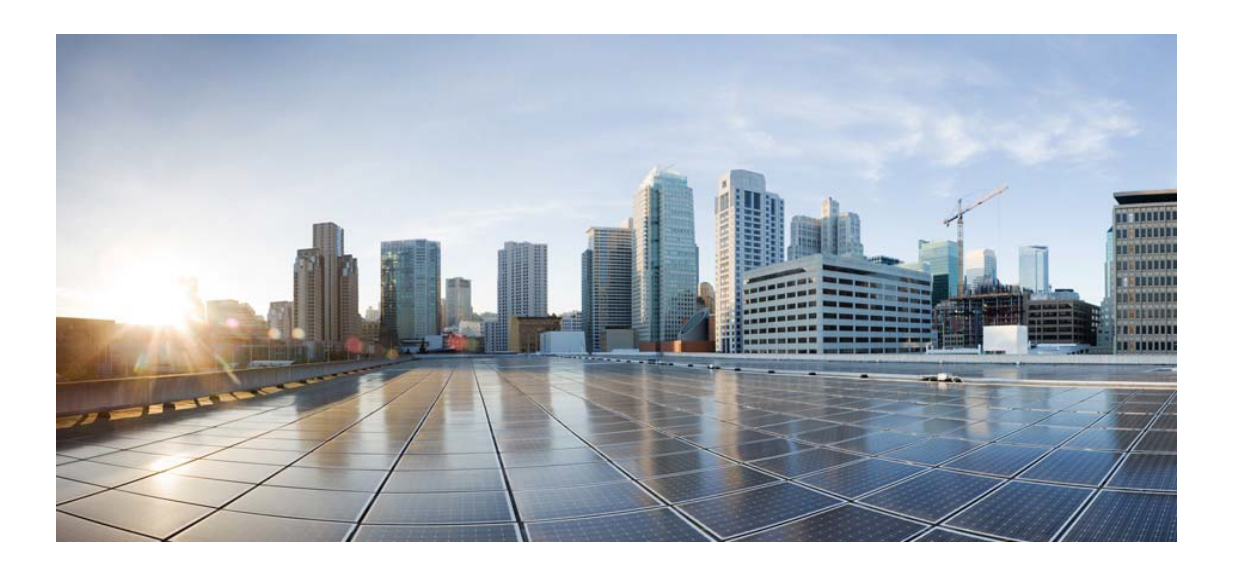

# Open Source Used In IoT\_ControlCenter 10.45-CC-BIN

#### Cisco Systems, Inc.

<www.cisco.com>

Cisco has more than 200 offices worldwide. Addresses, phone numbers, and fax numbers are listed on the Cisco website at <www.cisco.com/go/offices.>

Text Part Number: 78EE117C99-1905272176

**This document contains licenses and notices for open source software used in this product. With respect to the free/open source software listed in this document, if you have any questions or wish to receive a copy of any source code to which you may be entitled under the applicable free/open source license(s) (such as the GNU Lesser/General Public License), please submit this [form.](https://app.smartsheet.com/b/form/ee91d37c09944d8d854376ccd9b8a41f)**

**In your requests please include the following reference number 78EE117C99-1905272176**

### **Contents**

**[1.1 commons-beanutils 1.8.0](#page-64-0)**   [1.1.1 Available under license](#page-64-1)  **[1.2 cassandra 0.6.3](#page-68-0)**   [1.2.1 Available under license](#page-68-1)  **[1.3 lucene-highlighter 2.9.1](#page-72-0)**   [1.3.1 Available under license](#page-72-1)  **[1.4 lucene-snowball 2.9.1](#page-77-0)**   [1.4.1 Available under license](#page-78-0)  **[1.5 lucene-memory 2.9.1](#page-83-0)**   [1.5.1 Available under license](#page-83-1)  **[1.6 lucene-spellchecker 2.9.1](#page-89-0)**   [1.6.1 Available under license](#page-89-1)  **[1.7 antlr 2.7.7](#page-95-0)**   [1.7.1 Available under license](#page-95-1)  **[1.8 lucene-analyzers 2.9.1](#page-96-0)**   [1.8.1 Available under license](#page-96-1)  **[1.9 javax-inject 1](#page-101-0)**   [1.9.1 Available under license](#page-101-1)  **[1.10 velocity 1.7](#page-106-0)**   [1.10.1 Available under license](#page-106-1)  **[1.11 woden-impl-dom 1.0M9](#page-111-0)**   [1.11.1 Available under license](#page-111-1)  **[1.12 antlr 3.4](#page-115-0)**   [1.12.1 Available under license](#page-115-1)  **[1.13 commons-math 2.2](#page-120-0)**   [1.13.1 Available under license](#page-120-1) 

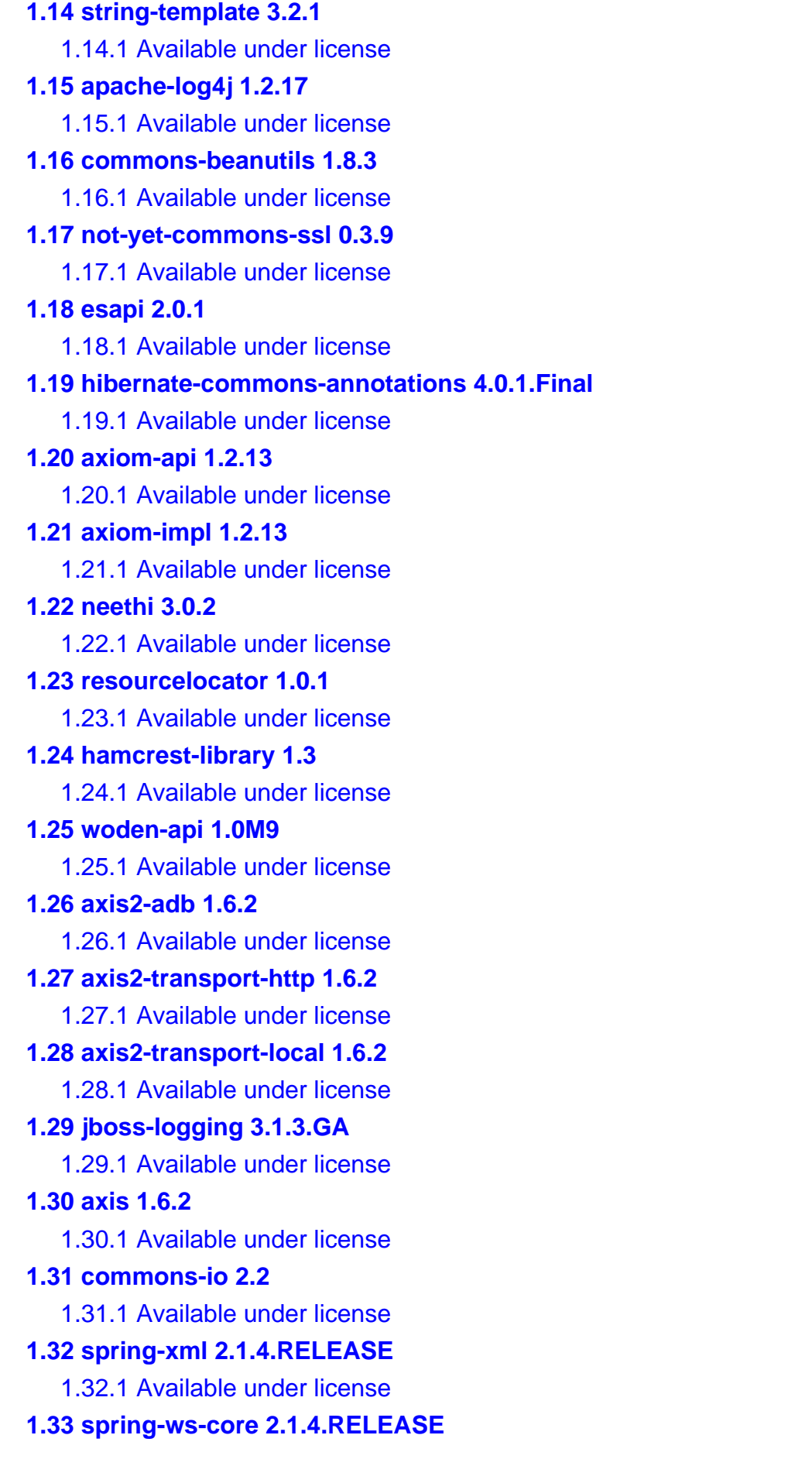

 [1.33.1 Available under license](#page-287-1)  **[1.34 woden-impl-commons 1.0M9](#page-307-0)**   [1.34.1 Available under license](#page-307-1)  **[1.35 metrics-core 3.0.2](#page-311-0)**   [1.35.1 Available under license](#page-311-1)  **[1.36 commons-fileupload 1.2.1](#page-316-0)**   [1.36.1 Available under license](#page-316-1)  **[1.37 bouncy-castle 1.52](#page-321-0)**   [1.37.1 Available under license](#page-321-1)  **[1.38 xmlschema 1.4.7](#page-321-2)**   [1.38.1 Available under license](#page-321-3)  **[1.39 axiom 1.2.13](#page-325-0)**   [1.39.1 Available under license](#page-326-0)  **[1.40 xmltooling 1.4.4](#page-330-0)**   [1.40.1 Available under license](#page-330-1)  **[1.41 open-ws 1.5.4](#page-358-0)  [1.42 xalan 2.7.2](#page-358-1)**   [1.42.1 Available under license](#page-358-2)  **[1.43 smppapi 0.3.9](#page-399-0)**   [1.43.1 Available under license](#page-399-1)  **[1.44 hk2-locator 2.4.0-b34](#page-400-0)**   [1.44.1 Available under license](#page-400-1)  **[1.45 hk2-utils 2.4.0-b34](#page-400-2)**   [1.45.1 Available under license](#page-400-3)  **[1.46 hk2-api 2.4.0-b34](#page-400-4)**   [1.46.1 Available under license](#page-400-5)  **[1.47 commons-io 1.4](#page-400-6)**   [1.47.1 Available under license](#page-400-7)  **[1.48 commons-csv 1.2](#page-405-0)**   [1.48.1 Available under license](#page-405-1)  **[1.49 javax-el 2.2.4](#page-410-0)**   [1.49.1 Available under license](#page-410-1)  **[1.50 jersey-apache-client 1.19.1](#page-417-0)**   [1.50.1 Available under license](#page-417-1)  **[1.51 netty-transport-native-epoll 4.0.27.Final](#page-421-0)**   [1.51.1 Available under license](#page-422-0)  **[1.52 hdrhistogram 2.1.7](#page-426-0)**   [1.52.1 Available under license](#page-426-1)  **[1.53 hk2-locator 2.5.0-b32](#page-430-0)** 

 [1.53.1 Available under license](#page-430-1)  **[1.54 jersey-media-jaxb 2.25.1](#page-440-0)**   [1.54.1 Available under license](#page-440-1)  **[1.55 jersey-client 2.25.1](#page-445-0)**   [1.55.1 Available under license](#page-445-1)  **[1.56 hk2-api 2.5.0-b32](#page-461-0)**   [1.56.1 Available under license](#page-461-1)  **[1.57 aopalliance-repackaged 2.5.0-b32](#page-481-0)**   [1.57.1 Available under license](#page-481-1)  **[1.58 jersey-common 2.25.1](#page-482-0)**   [1.58.1 Available under license](#page-482-1)  **[1.59 jersey-container-servlet 2.25.1](#page-520-0)**   [1.59.1 Available under license](#page-520-1)  **[1.60 jersey-server 2.25.1](#page-524-0)**   [1.60.1 Available under license](#page-524-1)  **[1.61 jersey-container-servlet-core 2.25.1](#page-562-0)**   [1.61.1 Available under license](#page-562-1)  **[1.62 hk2-utils 2.5.0-b32](#page-574-0)**   [1.62.1 Available under license](#page-574-1)  **[1.63 jersey-bean-validation 2.25.1](#page-586-0)**   [1.63.1 Available under license](#page-586-1)  **[1.64 xml-pull 1.1.3.1](#page-591-0)**   [1.64.1 Available under license](#page-591-1)  **[1.65 commons-http-client 3.1](#page-591-2)**   [1.65.1 Available under license](#page-591-3)  **[1.66 tiger-types 1.4](#page-700-0)**   [1.66.1 Available under license](#page-700-1)  **[1.67 jersey-media-multipart 2.25.1](#page-703-0)**   [1.67.1 Available under license](#page-703-1)  **[1.68 neethi 3.0.3](#page-710-0)**   [1.68.1 Available under license](#page-710-1)  **[1.69 apache-mime4j-core 0.7.2](#page-715-0)**   [1.69.1 Available under license](#page-715-1)  **[1.70 geronimowsmetadata 1.1.2](#page-719-0)**   [1.70.1 Available under license](#page-719-1)  **[1.71 geronimo-jta 1.1](#page-724-0)**   [1.71.1 Available under license](#page-724-1)  **[1.72 woden-core 1.0M10](#page-728-0)**   [1.72.1 Available under license](#page-728-1) 

**[1.73 jul-to-slf4j 1.7.25](#page-733-0)  [1.74 jersey-media-json-jackson 2.25.1](#page-733-1)**   [1.74.1 Available under license](#page-733-2)  **[1.75 jersey-entity-filtering 2.25.1](#page-738-0)**   [1.75.1 Available under license](#page-738-1)  **[1.76 animal-sniffer-annotation 1.14](#page-745-0)**   [1.76.1 Available under license](#page-745-1)  **[1.77 commons-io 1.3.2](#page-757-0)**   [1.77.1 Available under license](#page-757-1)  **[1.78 lucene-analyzers-common 5.2.1](#page-761-0)**   [1.78.1 Available under license](#page-762-0)  **[1.79 lucene-queries 5.2.1](#page-776-0)**   [1.79.1 Available under license](#page-776-1)  **[1.80 lucene-queryparser 5.2.1](#page-791-0)**   [1.80.1 Available under license](#page-791-1)  **[1.81 lucene-sandbox 5.2.1](#page-805-0)**   [1.81.1 Available under license](#page-805-1)  **[1.82 taglibs-standard 1.1.2](#page-820-0)**   [1.82.1 Available under license](#page-820-1)  **[1.83 guava 23.0](#page-824-0)**   [1.83.1 Available under license](#page-824-1)  **[1.84 aopalliance-repackaged 2.4.0-b34](#page-829-0)  [1.85 geronimo-stax-api 1.0.1](#page-829-1)**   [1.85.1 Available under license](#page-829-2)  **[1.86 guava 19.0](#page-832-0)**   [1.86.1 Available under license](#page-832-1)  **[1.87 hdrhistogram 2.1.9](#page-866-0)**   [1.87.1 Available under license](#page-866-1)  **[1.88 commons-fileupload 1.3.3](#page-868-0)**   [1.88.1 Available under license](#page-868-1)  **[1.89 poi 3.17](#page-873-0)**   [1.89.1 Available under license](#page-873-1)  **[1.90 j2objc-annotations 1.1](#page-888-0)**   [1.90.1 Available under license](#page-888-1)  **[1.91 reflections 0.9.11](#page-893-0)**   [1.91.1 Available under license](#page-893-1)  **[1.92 metrics-health-checks 3.2.6](#page-894-0)  [1.93 restlet 2.4.0](#page-894-1)  [1.94 jersey-spring 2.25.1](#page-894-2)** 

**[1.95 geronimo-javamail 1.7.1](#page-894-3)**   [1.95.1 Available under license](#page-894-4)  **[1.96 commons-collections 3.2.1](#page-899-0)**   [1.96.1 Available under license](#page-899-1)  **[1.97 failureaccess 1.0.1](#page-904-0)  [1.98 axis 1.4](#page-904-1)**   [1.98.1 Available under license](#page-904-2)  **[1.99 poi-ooxml 3.17](#page-938-0)**   [1.99.1 Available under license](#page-938-1)  **[1.100 poi-ooxml-schemas 3.17](#page-950-0)**   [1.100.1 Available under license](#page-950-1)  **[1.101 commons-el 5.5.23](#page-963-0)**   [1.101.1 Available under license](#page-963-1)  **[1.102 commons-configuration 1.10](#page-964-0)**   [1.102.1 Available under license](#page-964-1)  **[1.103 geronimo-activation-spec 1.1](#page-969-0)**   [1.103.1 Available under license](#page-969-1)  **[1.104 commons-fileupload 1.4](#page-973-0)**   [1.104.1 Available under license](#page-973-1)  **[1.105 javax-ws-rs-api 2.1.1](#page-978-0)  [1.106 j2objc-annotations 1.3](#page-978-1)**   [1.106.1 Available under license](#page-978-2)  **[1.107 javax-ws-rs-api 2.1](#page-983-0)**   [1.107.1 Available under license](#page-983-1)  **[1.108 commons-collections 4.4](#page-991-0)**   [1.108.1 Available under license](#page-991-1)  **[1.109 ezmorph 1.0.6](#page-995-0)  [1.110 classmate 1.0.0](#page-995-1)**   [1.110.1 Available under license](#page-995-2)  **[1.111 objenesis 1.2](#page-996-0)**   [1.111.1 Available under license](#page-996-1)  **[1.112 jakarta xml bind api 2.3.2](#page-1000-0)**   [1.112.1 Available under license](#page-1000-1)  **[1.113 jsr311-api 1.1.1](#page-1002-0)**   [1.113.1 Available under license](#page-1002-1)  **[1.114 jersey 1.19.1](#page-1005-0)**   [1.114.1 Available under license](#page-1005-1)  **[1.115 rx-netty-servo 0.4.9](#page-1033-0)  [1.116 slf4j 1.7.25](#page-1033-1)** 

 [1.116.1 Available under license](#page-1033-2)  **[1.117 netflix-commons-util 0.1.1](#page-1035-0)  [1.118 rx-netty-contexts 0.4.9](#page-1035-1)  [1.119 rx-netty 0.4.9](#page-1035-2)  [1.120 netflix-statistics 0.1.1](#page-1035-3)  [1.121 commons-codec 1.9](#page-1035-4)**   [1.121.1 Available under license](#page-1035-5)  **[1.122 commons-digester 1.8](#page-1040-0)**   [1.122.1 Available under license](#page-1040-1)  **[1.123 cglib 2.2.2](#page-1075-0)**   [1.123.1 Available under license](#page-1075-1)  **[1.124 asm-attrs 1.5.3](#page-1090-0)**   [1.124.1 Available under license](#page-1090-1)  **[1.125 jaxen 1.1.3](#page-1098-0)**   [1.125.1 Available under license](#page-1098-1)  **[1.126 jstl 1.1.2](#page-1098-2)**   [1.126.1 Available under license](#page-1098-3)  **[1.127 wstx-asl 3.2.9](#page-1099-0)  [1.128 commons-validator 1.4.0](#page-1100-0)**   [1.128.1 Available under license](#page-1100-1)  **[1.129 stax-api 1.0.1](#page-1104-0)**   [1.129.1 Available under license](#page-1104-1)  **[1.130 transaction-api 1.1](#page-1109-0)**   [1.130.1 Available under license](#page-1109-1)  **[1.131 commons-validator 1.6](#page-1116-0)**   [1.131.1 Available under license](#page-1116-1)  **[1.132 cglib 3.2.0](#page-1120-0)**   [1.132.1 Available under license](#page-1120-1)  **[1.133 jaxb-api 2.0](#page-1125-0)  [1.134 jaxen 1.1.6](#page-1125-1)**   [1.134.1 Available under license](#page-1125-2)  **[1.135 jaxb-api 2.2.12](#page-1337-0)  [1.136 cglib-nodep 2.2.2](#page-1337-1)**   [1.136.1 Available under license](#page-1337-2)  **[1.137 jaxrpc-api 1.1](#page-1353-0)**   [1.137.1 Available under license](#page-1353-1)  **[1.138 json-lib 2.3](#page-1361-0)**   [1.138.1 Available under license](#page-1361-1)  **[1.139 guice 4.1.0](#page-1361-2)** 

```
 1.139.1 Available under license 
1.140 easymock 3.1 
    1.140.1 Available under license 
1.141 asm 1.5.3 
    1.141.1 Available under license 
1.142 cglib 2.1_3 
    1.142.1 Available under license 
1.143 wstx-asl 3.2.7 
1.144 annotations 2.0.0 
    1.144.1 Available under license 
1.145 netflix-eventbus 0.3.0 
1.146 netflix-infix 0.3.0 
1.147 mime4j 0.7.2 
    1.147.1 Available under license 
1.148 ojdbc 11.2.0.3 
    1.148.1 Available under license 
1.149 servo-core 0.12.21 
1.150 jsr173-api 1.0 
    1.150.1 Available under license 
1.151 persistence-api 1.0 
    1.151.1 Available under license 
1.152 jsr305 3.0.1 
1.153 jersey-server 1.11 
1.154 eclipse-persistence-moxy 2.5.2 
    1.154.1 Available under license 
1.155 eclipse-persistence-core 2.5.2 
    1.155.1 Available under license 
1.156 easymock-class-extension 2.5.2 
    1.156.1 Available under license 
1.157 jersey-servlet 1.11 
1.158 bean-validation-api 1.1.0.Final 
    1.158.1 Available under license 
1.159 hystrix-core 1.5.6 
1.160 hamcrest 1.3 
    1.160.1 Available under license 
1.161 apiguardian-api 1.1.0 
    1.161.1 Available under license 
1.162 dom4j 1.6.1 
    1.162.1 Available under license
```
**[1.163 xmlsec-java 1.5.7](#page-1450-0)**   [1.163.1 Available under license](#page-1450-1)  **[1.164 opensaml-java 2.6.4](#page-1455-0)**   [1.164.1 Available under license](#page-1455-1)  **[1.165 ribbon-core 2.1.5](#page-1472-0)**   [1.165.1 Available under license](#page-1472-1)  **[1.166 ribbon-transport 2.1.5](#page-1475-0)**   [1.166.1 Available under license](#page-1475-1)  **[1.167 ribbon-loadbalancer 2.1.5](#page-1476-0)**   [1.167.1 Available under license](#page-1476-1)  **[1.168 google-api-client 1.19.0](#page-1481-0)**   [1.168.1 Available under license](#page-1481-1)  **[1.169 jackson 1.7.9](#page-1487-0)**   [1.169.1 Available under license](#page-1487-1)  **[1.170 ribbon-eureka 2.1.5](#page-1487-2)**   [1.170.1 Available under license](#page-1488-0)  **[1.171 google-oauth-client 1.19.0](#page-1488-1)**   [1.171.1 Available under license](#page-1488-2)  **[1.172 ribbon 2.1.5](#page-1492-0)**   [1.172.1 Available under license](#page-1492-1)  **[1.173 ribbon-httpclient 2.1.5](#page-1494-0)**   [1.173.1 Available under license](#page-1494-1)  **[1.174 hystrix-servo-metrics-publisher 1.5.2](#page-1496-0)**   [1.174.1 Available under license](#page-1496-1)  **[1.175 eureka-core 1.1.138](#page-1497-0)**   [1.175.1 Available under license](#page-1497-1)  **[1.176 blitz4j 1.34](#page-1499-0)**   [1.176.1 Available under license](#page-1499-1)  **[1.177 json-taglib 0.4.1](#page-1500-0)**   [1.177.1 Available under license](#page-1500-1)  **[1.178 scala 2.7.7](#page-1500-2)**   [1.178.1 Available under license](#page-1500-3)  **[1.179 javax-annotation-api 1.2](#page-1507-0)**   [1.179.1 Available under license](#page-1507-1)  **[1.180 jaxb-core 2.0.2](#page-1519-0)**   [1.180.1 Available under license](#page-1519-1)  **[1.181 jaxb-core 2.2.1](#page-1521-0)**   [1.181.1 Available under license](#page-1521-1)  **[1.182 fast-infoset 1.2.16](#page-1521-2)** 

 [1.182.1 Available under license](#page-1521-3)  **[1.183 snake-yaml 1.26](#page-1530-0)**   [1.183.1 Available under license](#page-1530-1)  **[1.184 c3p0 0.9.5.5](#page-1535-0)**   [1.184.1 Available under license](#page-1535-1)  **[1.185 commons-lang3 3.4](#page-1535-2)**   [1.185.1 Available under license](#page-1535-3)  **[1.186 async-http-client 2.12.1](#page-1536-0)**   [1.186.1 Available under license](#page-1536-1)  **[1.187 restlet 1.0.1](#page-1594-0)**   [1.187.1 Available under license](#page-1594-1)  **[1.188 cross-spawn 7.0.3](#page-1611-0)**   [1.188.1 Available under license](#page-1612-0)  **[1.189 stax 4.2.1](#page-1612-1)**   [1.189.1 Available under license](#page-1612-2)  **[1.190 jackson-jaxrs-base 2.11.1](#page-1612-3)**   [1.190.1 Available under license](#page-1613-0)  **[1.191 jersey 2.25.1](#page-1613-1)**   [1.191.1 Available under license](#page-1613-2)  **[1.192 jersey 2.23.1](#page-1633-0)**   [1.192.1 Available under license](#page-1633-1)  **[1.193 jersey 2.20](#page-1653-0)**   [1.193.1 Available under license](#page-1653-1)  **[1.194 jersey 2.31](#page-1655-0)**   [1.194.1 Available under license](#page-1655-1)  **[1.195 aop-alliance 2.5.0-b32](#page-1679-0)**   [1.195.1 Available under license](#page-1679-1)  **[1.196 rxjava 1.2.0](#page-1679-2)**   [1.196.1 Available under license](#page-1679-3)  **[1.197 aop-alliance 2.4.0-b27](#page-1714-0)**   [1.197.1 Available under license](#page-1714-1)  **[1.198 axis 1.7.9](#page-1715-0)**   [1.198.1 Available under license](#page-1715-1)  **[1.199 jackson-databind 2.0.1](#page-1727-0)**   [1.199.1 Available under license](#page-1727-1)  **[1.200 jackson 2.0.1](#page-1728-0)**   [1.200.1 Available under license](#page-1728-1)  **[1.201 lodash.isplainobject 4.0.6](#page-1729-0)**   [1.201.1 Available under license](#page-1729-1) 

**[1.202 jackson 2.11.1](#page-1730-0)**   [1.202.1 Available under license](#page-1730-1)  **[1.203 jackson-databind 2.11.1](#page-1731-0)**   [1.203.1 Available under license](#page-1731-1)  **[1.204 lodash.debounce 4.0.8](#page-1731-2)**   [1.204.1 Available under license](#page-1731-3)  **[1.205 glob-to-regexp 0.4.1](#page-1732-0)**   [1.205.1 Available under license](#page-1733-0)  **[1.206 spring-framework 3.2.18.RELEASE](#page-1733-1)**   [1.206.1 Available under license](#page-1733-2)  **[1.207 istack-commons 1.0](#page-1751-0)**   [1.207.1 Available under license](#page-1751-1)  **[1.208 jctools-core 3.1.0](#page-1753-0)**   [1.208.1 Available under license](#page-1753-1)  **[1.209 scheduler 0.19.1](#page-1760-0)**   [1.209.1 Available under license](#page-1760-1)  **[1.210 xerces-j 2.12.2](#page-1760-2)**   [1.210.1 Available under license](#page-1760-3)  **[1.211 hibernate-validator 5.1.3.Final](#page-1770-0)**   [1.211.1 Available under license](#page-1770-1)  **[1.212 commons-io 2.8.0](#page-1770-2)**   [1.212.1 Available under license](#page-1771-0)  **[1.213 httpcomponents-client 4.5.13](#page-1775-0)**   [1.213.1 Available under license](#page-1775-1)  **[1.214 url-loader 4.1.1](#page-1787-0)**   [1.214.1 Available under license](#page-1788-0)  **[1.215 source-map 0.6.1](#page-1788-1)**   [1.215.1 Available under license](#page-1788-2)  **[1.216 concat-map 0.0.1](#page-1789-0)**   [1.216.1 Available under license](#page-1789-1)  **[1.217 string\\_decoder 1.1.1](#page-1789-2)**   [1.217.1 Available under license](#page-1789-3)  **[1.218 simple-swizzle 0.2.2](#page-1790-0)**   [1.218.1 Available under license](#page-1790-1)  **[1.219 resolve-from 4.0.0](#page-1791-0)**   [1.219.1 Available under license](#page-1791-1)  **[1.220 react-router-dom 4.3.1](#page-1791-2)**   [1.220.1 Available under license](#page-1792-0)  **[1.221 bytes 3.0.0](#page-1792-1)** 

 [1.221.1 Available under license](#page-1792-2)  **[1.222 safe-buffer 5.1.2](#page-1793-0)**   [1.222.1 Available under license](#page-1793-1)  **[1.223 rimraf 2.7.1](#page-1793-2)**   [1.223.1 Available under license](#page-1793-3)  **[1.224 path-is-absolute 1.0.1](#page-1794-0)**   [1.224.1 Available under license](#page-1794-1)  **[1.225 wrappy 1.0.2](#page-1794-2)**   [1.225.1 Available under license](#page-1794-3)  **[1.226 fresh 0.5.2](#page-1795-0)**   [1.226.1 Available under license](#page-1795-1)  **[1.227 json-schema-traverse 0.4.1](#page-1795-2)**   [1.227.1 Available under license](#page-1795-3)  **[1.228 isexe 2.0.0](#page-1796-0)**   [1.228.1 Available under license](#page-1796-1)  **[1.229 is-extglob 2.1.1](#page-1796-2)**   [1.229.1 Available under license](#page-1796-3)  **[1.230 is-arrayish 0.2.1](#page-1797-0)**   [1.230.1 Available under license](#page-1797-1)  **[1.231 util-deprecate 1.0.2](#page-1797-2)**   [1.231.1 Available under license](#page-1797-3)  **[1.232 string\\_decoder 1.3.0](#page-1798-0)**   [1.232.1 Available under license](#page-1798-1)  **[1.233 cookie-signature 1.0.6](#page-1799-0)**   [1.233.1 Available under license](#page-1799-1)  **[1.234 once 1.4.0](#page-1800-0)**   [1.234.1 Available under license](#page-1800-1)  **[1.235 on-headers 1.0.2](#page-1801-0)**   [1.235.1 Available under license](#page-1801-1)  **[1.236 error-ex 1.3.2](#page-1801-2)**   [1.236.1 Available under license](#page-1801-3)  **[1.237 react-router 4.3.1](#page-1802-0)**   [1.237.1 Available under license](#page-1802-1)  **[1.238 ms 2.1.2](#page-1802-2)**   [1.238.1 Available under license](#page-1802-3)  **[1.239 performance-now 2.1.0](#page-1803-0)**   [1.239.1 Available under license](#page-1803-1)  **[1.240 brace-expansion 1.1.11](#page-1803-2)**   [1.240.1 Available under license](#page-1803-3) 

### **[1.241 inflight 1.0.6](#page-1804-0)**   [1.241.1 Available under license](#page-1804-1)  **[1.242 estraverse 4.3.0](#page-1804-2)**   [1.242.1 Available under license](#page-1804-3)  **[1.243 get-value 2.0.6](#page-1805-0)**   [1.243.1 Available under license](#page-1805-1)  **[1.244 lru-cache 5.1.1](#page-1805-2)**   [1.244.1 Available under license](#page-1805-3)  **[1.245 fs.realpath 1.0.0](#page-1806-0)**   [1.245.1 Available under license](#page-1806-1)  **[1.246 javassist 3.18.1-GA](#page-1807-0)**   [1.246.1 Available under license](#page-1807-1)  **[1.247 fast-json-stable-stringify 2.1.0](#page-1816-0)**   [1.247.1 Available under license](#page-1816-1)  **[1.248 commander 2.20.3](#page-1817-0)**   [1.248.1 Available under license](#page-1817-1)  **[1.249 jsesc 2.5.2](#page-1817-2)**   [1.249.1 Available under license](#page-1817-3)  **[1.250 p-try 2.2.0](#page-1818-0)**   [1.250.1 Available under license](#page-1818-1)  **[1.251 mail 1.6.2](#page-1818-2)**   [1.251.1 Available under license](#page-1818-3)  **[1.252 pkg-dir 4.2.0](#page-1823-0)**   [1.252.1 Available under license](#page-1823-1)  **[1.253 merge-stream 2.0.0](#page-1823-2)**   [1.253.1 Available under license](#page-1823-3)  **[1.254 @mapbox/point-geometry 0.1.0](#page-1824-0)**   [1.254.1 Available under license](#page-1824-1)  **[1.255 debounce 1.2.0](#page-1824-2)**   [1.255.1 Available under license](#page-1824-3)  **[1.256 google-http-client 1.19.0](#page-1826-0)**   [1.256.1 Available under license](#page-1826-1)  **[1.257 error\\_prone\\_annotations 2.0.18](#page-1835-0)**   [1.257.1 Available under license](#page-1835-1)  **[1.258 hibernate-annotations 3.3.0.ga](#page-1838-0)**   [1.258.1 Available under license](#page-1838-1)  **[1.259 rxjava 1.1.1](#page-1838-2)**   [1.259.1 Available under license](#page-1838-3)  **[1.260 hystrix-core 1.5.2](#page-1869-0)**

 [1.260.1 Available under license](#page-1869-1)  **[1.261 aop-alliance 1.0](#page-1881-0)**   [1.261.1 Available under license](#page-1881-1)  **[1.262 activation 1.1](#page-1881-2)**   [1.262.1 Available under license](#page-1881-3)  **[1.263 google-http-client-jackson2 1.19.0](#page-1881-4)**   [1.263.1 Available under license](#page-1881-5)  **[1.264 which 2.0.2](#page-1884-0)**   [1.264.1 Available under license](#page-1884-1)  **[1.265 thunky 1.1.0](#page-1884-2)**   [1.265.1 Available under license](#page-1884-3)  **[1.266 parent-module 1.0.1](#page-1885-0)**   [1.266.1 Available under license](#page-1885-1)  **[1.267 btoa 1.2.1](#page-1885-2)**   [1.267.1 Available under license](#page-1885-3)  **[1.268 braces 3.0.2](#page-1886-0)**   [1.268.1 Available under license](#page-1886-1)  **[1.269 callsites 3.1.0](#page-1886-2)**   [1.269.1 Available under license](#page-1886-3)  **[1.270 mime-pull 1.9.6](#page-1887-0)**   [1.270.1 Available under license](#page-1887-1)  **[1.271 uri-js 4.4.1](#page-1888-0)**   [1.271.1 Available under license](#page-1888-1)  **[1.272 commons-lang3 2.6](#page-1888-2)**   [1.272.1 Available under license](#page-1888-3)  **[1.273 commons-logging 1.2](#page-1893-0)**   [1.273.1 Available under license](#page-1893-1)  **[1.274 bcel 2.7.2](#page-1896-0)**   [1.274.1 Available under license](#page-1896-1)  **[1.275 commons-lang3 3.4](#page-1980-0)**   [1.275.1 Available under license](#page-1980-1)  **[1.276 isorelax 20090621](#page-1985-0)**   [1.276.1 Available under license](#page-1985-1)  **[1.277 commons-codec 1.11](#page-1991-0)**   [1.277.1 Available under license](#page-1991-1)  **[1.278 commons-lang3 3.11](#page-1996-0)**   [1.278.1 Available under license](#page-1996-1)  **[1.279 jakarta-validation-api 2.0.2](#page-2000-0)**   [1.279.1 Available under license](#page-2000-1) 

**[1.280 asm 3.3.1.v201302191223](#page-2005-0)**   [1.280.1 Available under license](#page-2005-1)  **[1.281 antlr 3.2.0.v201302191141](#page-2006-0)**   [1.281.1 Available under license](#page-2006-1)  **[1.282 eclipse-persistence-asm 2.5.2](#page-2007-0)**   [1.282.1 Available under license](#page-2007-1)  **[1.283 eclipse-persistence-antlr 2.5.2](#page-2008-0)**   [1.283.1 Available under license](#page-2008-1)  **[1.284 asm 3.1](#page-2008-2)**   [1.284.1 Available under license](#page-2008-3)  **[1.285 javassist 3.21.0-GA](#page-2017-0)**   [1.285.1 Available under license](#page-2017-1)  **[1.286 jcip-annotation 1.0](#page-2026-0)**   [1.286.1 Available under license](#page-2026-1)  **[1.287 commons-codec 1.15](#page-2028-0)**   [1.287.1 Available under license](#page-2028-1)  **[1.288 xml-beans 3.1.0](#page-2033-0)**   [1.288.1 Available under license](#page-2033-1)  **[1.289 asm 4.0](#page-2038-0)**   [1.289.1 Available under license](#page-2038-1)  **[1.290 commons-codec 1.4](#page-2053-0)**   [1.290.1 Available under license](#page-2053-1)  **[1.291 axiom-common-impl 1.2.13](#page-2057-0)**   [1.291.1 Available under license](#page-2057-1)  **[1.292 stax 3.1.1](#page-2062-0)**   [1.292.1 Available under license](#page-2062-1)  **[1.293 wsdl4j 1.6.2](#page-2063-0)**   [1.293.1 Available under license](#page-2063-1)  **[1.294 convert-source-map 1.7.0](#page-2072-0)**   [1.294.1 Available under license](#page-2072-1)  **[1.295 p-limit 2.3.0](#page-2072-2)**   [1.295.1 Available under license](#page-2072-3)  **[1.296 redux-mock-store 1.5.4](#page-2073-0)**   [1.296.1 Available under license](#page-2073-1)  **[1.297 woodstox-core-asl 4.2.0](#page-2073-2)**   [1.297.1 Available under license](#page-2073-3)  **[1.298 txw2 2.3.2](#page-2080-0)**   [1.298.1 Available under license](#page-2080-1)  **[1.299 javax-el-api 2.2.4](#page-2084-0)** 

 [1.299.1 Available under license](#page-2085-0)  **[1.300 jackson-mapper-asl 1.7.9](#page-2101-0)**   [1.300.1 Available under license](#page-2101-1)  **[1.301 spring-web 3.2.18.RELEASE](#page-2102-0)**   [1.301.1 Available under license](#page-2102-1)  **[1.302 spring-beans 3.2.18.RELEASE](#page-2123-0)**   [1.302.1 Available under license](#page-2123-1)  **[1.303 spring-aop 3.2.18.RELEASE](#page-2139-0)**   [1.303.1 Available under license](#page-2139-1)  **[1.304 spring-oxm 3.2.18.RELEASE](#page-2153-0)**   [1.304.1 Available under license](#page-2153-1)  **[1.305 spring-test 3.2.18.RELEASE](#page-2157-0)**   [1.305.1 Available under license](#page-2157-1)  **[1.306 spring-orm 3.2.18.RELEASE](#page-2169-0)**   [1.306.1 Available under license](#page-2169-1)  **[1.307 commons-csv 1.0-SNAPSHOT](#page-2181-0)**   [1.307.1 Available under license](#page-2182-0)  **[1.308 solr-solrj 1.4.0](#page-2187-0)**   [1.308.1 Available under license](#page-2187-1)  **[1.309 lucene 5.2.1](#page-2221-0)**   [1.309.1 Available under license](#page-2221-1)  **[1.310 solr-commons-csv 1.4.1](#page-2235-0)**   [1.310.1 Available under license](#page-2235-1)  **[1.311 spring-expression 3.2.18.RELEASE](#page-2269-0)**   [1.311.1 Available under license](#page-2270-0)  **[1.312 spring-context 3.2.18.RELEASE](#page-2277-0)**   [1.312.1 Available under license](#page-2277-1)  **[1.313 spring-jdbc 3.2.18.RELEASE](#page-2306-0)**   [1.313.1 Available under license](#page-2306-1)  **[1.314 ehcache 1.2.3](#page-2328-0)**   [1.314.1 Available under license](#page-2328-1)  **[1.315 spring-web-mvc 3.2.18.RELEASE](#page-2332-0)**   [1.315.1 Available under license](#page-2332-1)  **[1.316 spring-context-support 3.2.18.RELEASE](#page-2351-0)**   [1.316.1 Available under license](#page-2351-1)  **[1.317 spring-tx 3.2.18.RELEASE](#page-2365-0)**   [1.317.1 Available under license](#page-2365-1)  **[1.318 springsecuritysaml 1.0.0.RC2](#page-2376-0)**   [1.318.1 Available under license](#page-2376-1) 

### **[1.319 mina 1.1.5](#page-2392-0)**   [1.319.1 Available under license](#page-2392-1)  **[1.320 spymemcached 2.7.3](#page-2397-0)**   [1.320.1 Available under license](#page-2397-1)  **[1.321 spring-security-config 3.1.2.RELEASE](#page-2398-0)**   [1.321.1 Available under license](#page-2398-1)  **[1.322 lucene-misc 2.9.1](#page-2399-0)**   [1.322.1 Available under license](#page-2399-1)  **[1.323 solr 1.4.0](#page-2405-0)**   [1.323.1 Available under license](#page-2405-1)  **[1.324 commons-discovery 0.4](#page-2439-0)**   [1.324.1 Available under license](#page-2439-1)  **[1.325 javaproj 1.0](#page-2442-0)**   [1.325.1 Available under license](#page-2442-1)  **[1.326 axis2-xmlbeans 1.7.9](#page-2447-0)**   [1.326.1 Available under license](#page-2447-1)  **[1.327 jersey-common 2.20](#page-2452-0)**   [1.327.1 Available under license](#page-2452-1)  **[1.328 aopalliance-repackaged 2.4.0-b27](#page-2455-0)**   [1.328.1 Available under license](#page-2455-1)  **[1.329 jersey-server 2.20](#page-2456-0)**   [1.329.1 Available under license](#page-2456-1)  **[1.330 xml-utils 1.2.21](#page-2459-0)**   [1.330.1 Available under license](#page-2459-1)  **[1.331 shared-aspects 1.2.21](#page-2463-0)**   [1.331.1 Available under license](#page-2463-1)  **[1.332 core-aspects 1.2.21](#page-2468-0)**   [1.332.1 Available under license](#page-2468-1)  **[1.333 jaxws-tools 2.2.6](#page-2473-0)**   [1.333.1 Available under license](#page-2473-1)  **[1.334 axis2-adb 1.7.9](#page-2474-0)**   [1.334.1 Available under license](#page-2474-1)  **[1.335 jersey-media-jaxb 2.20](#page-2479-0)**   [1.335.1 Available under license](#page-2479-1)  **[1.336 axiom-api 1.2.21](#page-2479-2)**   [1.336.1 Available under license](#page-2479-3)  **[1.337 axis2-codegen 1.7.9](#page-2484-0)**   [1.337.1 Available under license](#page-2484-1)  **[1.338 dom-aspects 1.2.21](#page-2489-0)**

 [1.338.1 Available under license](#page-2489-1)  **[1.339 hk2-api 2.4.0-b27](#page-2494-0)**   [1.339.1 Available under license](#page-2494-1)  **[1.340 axiom-impl 1.2.21](#page-2495-0)**   [1.340.1 Available under license](#page-2495-1)  **[1.341 om-aspects 1.2.21](#page-2500-0)**   [1.341.1 Available under license](#page-2500-1)  **[1.342 hk2-utils 2.4.0-b27](#page-2504-0)**   [1.342.1 Available under license](#page-2504-1)  **[1.343 axiom-dom 1.2.21](#page-2505-0)**   [1.343.1 Available under license](#page-2505-1)  **[1.344 jersey-client 2.20](#page-2510-0)**   [1.344.1 Available under license](#page-2510-1)  **[1.345 javax-inject 2.4.0-b27](#page-2511-0)**   [1.345.1 Available under license](#page-2511-1)  **[1.346 jersey-bean-validation 2.20](#page-2513-0)**   [1.346.1 Available under license](#page-2513-1)  **[1.347 hk2-locator 2.4.0-b27](#page-2514-0)**   [1.347.1 Available under license](#page-2514-1)  **[1.348 dwr 2.0.5](#page-2514-2)**   [1.348.1 Available under license](#page-2514-3)  **[1.349 spring-jms 3.0.3.RELEASE](#page-2516-0)**   [1.349.1 Available under license](#page-2516-1)  **[1.350 axis2-transport-http 1.7.9](#page-2523-0)**   [1.350.1 Available under license](#page-2523-1)  **[1.351 axis2-transport-local 1.7.9](#page-2528-0)**   [1.351.1 Available under license](#page-2528-1)  **[1.352 commons-discovery 0.5](#page-2533-0)**   [1.352.1 Available under license](#page-2533-1)  **[1.353 spring-security-taglibs 3.1.2.RELEASE](#page-2538-0)**   [1.353.1 Available under license](#page-2538-1)  **[1.354 aws-java-sdk 1.3.27](#page-2539-0)**   [1.354.1 Available under license](#page-2539-1)  **[1.355 backport-util-concurrent 2.1](#page-2754-0)**   [1.355.1 Available under license](#page-2754-1)  **[1.356 spring-security-acl 3.1.2.RELEASE](#page-2755-0)**   [1.356.1 Available under license](#page-2755-1)  **[1.357 spring-bridge 2.4.0-b27](#page-2757-0)**   [1.357.1 Available under license](#page-2757-1) 

**[1.358 jasper-xml-dsig 1.0.1-2](#page-2758-0)**   [1.358.1 Available under license](#page-2758-1)  **[1.359 jersey-container-servlet-core 2.31](#page-2775-0)**   [1.359.1 Available under license](#page-2775-1)  **[1.360 jersey-client 2.31](#page-2792-0)**   [1.360.1 Available under license](#page-2792-1)  **[1.361 jersey-server 2.31](#page-2808-0)**   [1.361.1 Available under license](#page-2809-0)  **[1.362 jersey-container-servlet 2.31](#page-2826-0)**   [1.362.1 Available under license](#page-2826-1)  **[1.363 jersey-media-jaxb 2.31](#page-2843-0)**   [1.363.1 Available under license](#page-2843-1)  **[1.364 jersey-hk2 2.31](#page-2859-0)**   [1.364.1 Available under license](#page-2859-1)  **[1.365 jersey-apache-connector 2.23.1](#page-2876-0)**   [1.365.1 Available under license](#page-2876-1)  **[1.366 jersey-client 2.23.1](#page-2876-2)**   [1.366.1 Available under license](#page-2876-3)  **[1.367 jersey-entity-filtering 2.31](#page-2878-0)**   [1.367.1 Available under license](#page-2878-1)  **[1.368 jersey-media-json-jackson 2.31](#page-2895-0)**   [1.368.1 Available under license](#page-2895-1)  **[1.369 lodash 4.17.21](#page-2912-0)**   [1.369.1 Available under license](#page-2912-1)  **[1.370 javax-inject 2.5.0-b32](#page-2915-0)**   [1.370.1 Available under license](#page-2915-1)  **[1.371 mchange-commons-java 0.2.19](#page-2916-0)**   [1.371.1 Available under license](#page-2916-1)  **[1.372 opentest4j 1.2.0](#page-2933-0)**   [1.372.1 Available under license](#page-2933-1)  **[1.373 javax-inject 2.4.0-b34](#page-2934-0)**   [1.373.1 Available under license](#page-2934-1)  **[1.374 archaius-core 0.7.6](#page-2934-2)**   [1.374.1 Available under license](#page-2934-3)  **[1.375 stax 1.0.1](#page-2937-0)**   [1.375.1 Available under license](#page-2937-1)  **[1.376 axiom 1.2.21](#page-2937-2)**   [1.376.1 Available under license](#page-2937-3)  **[1.377 mssql-jdbc 41](#page-2949-0)** 

 [1.377.1 Available under license](#page-2949-1)  **[1.378 stax 1.2](#page-2998-0)**   [1.378.1 Available under license](#page-2998-1)  **[1.379 xws-security 2.0](#page-3003-0)**   [1.379.1 Available under license](#page-3003-1)  **[1.380 servlet-api 2.5-20081211](#page-3003-2)**   [1.380.1 Available under license](#page-3003-3)  **[1.381 aop-alliance 2.4.0-b34](#page-3009-0)**   [1.381.1 Available under license](#page-3009-1)  **[1.382 xmlschema 2.2.1](#page-3010-0)**   [1.382.1 Available under license](#page-3010-1)  **[1.383 to-regex-range 5.0.1](#page-3015-0)**   [1.383.1 Available under license](#page-3015-1)  **[1.384 rimraf 3.0.2](#page-3015-2)**   [1.384.1 Available under license](#page-3015-3)  **[1.385 strip-final-newline 2.0.0](#page-3016-0)**   [1.385.1 Available under license](#page-3016-1)  **[1.386 fill-range 7.0.1](#page-3016-2)**   [1.386.1 Available under license](#page-3016-3)  **[1.387 npm-run-path 4.0.1](#page-3017-0)**   [1.387.1 Available under license](#page-3017-1)  **[1.388 es6-iterator 2.0.3](#page-3017-2)**   [1.388.1 Available under license](#page-3017-3)  **[1.389 camelcase 5.3.1](#page-3018-0)**   [1.389.1 Available under license](#page-3018-1)  **[1.390 path-type 4.0.0](#page-3018-2)**   [1.390.1 Available under license](#page-3018-3)  **[1.391 is-number 7.0.0](#page-3019-0)**   [1.391.1 Available under license](#page-3019-1)  **[1.392 buffer 6.0.3](#page-3019-2)**   [1.392.1 Available under license](#page-3019-3)  **[1.393 eventemitter3 4.0.7](#page-3020-0)**   [1.393.1 Available under license](#page-3020-1)  **[1.394 escalade 3.1.1](#page-3021-0)**   [1.394.1 Available under license](#page-3021-1)  **[1.395 rework-visit 1.0.0](#page-3021-2)**   [1.395.1 Available under license](#page-3021-3)  **[1.396 clone-deep 4.0.1](#page-3022-0)**   [1.396.1 Available under license](#page-3022-1) 

### **[1.397 arity-n 1.0.4](#page-3022-2)**   [1.397.1 Available under license](#page-3022-3)  **[1.398 d 1.0.1](#page-3023-0)**   [1.398.1 Available under license](#page-3023-1)  **[1.399 compose-function 3.0.3](#page-3023-2)**   [1.399.1 Available under license](#page-3023-3)  **[1.400 shallow-clone 3.0.1](#page-3024-0)**   [1.400.1 Available under license](#page-3024-1)  **[1.401 rework 1.0.1](#page-3024-2)**   [1.401.1 Available under license](#page-3024-3)  **[1.402 es6-symbol 3.1.3](#page-3027-0)**   [1.402.1 Available under license](#page-3027-1)  **[1.403 css 2.2.4](#page-3027-2)**   [1.403.1 Available under license](#page-3027-3)  **[1.404 binary-extensions 2.2.0](#page-3028-0)**   [1.404.1 Available under license](#page-3028-1)  **[1.405 json-parse-even-better-errors 2.3.1](#page-3029-0)**   [1.405.1 Available under license](#page-3029-1)  **[1.406 uuid 8.3.2](#page-3029-2)**   [1.406.1 Available under license](#page-3029-3)  **[1.407 @types/mime 1.3.2](#page-3030-0)**   [1.407.1 Available under license](#page-3030-1)  **[1.408 esrecurse 4.3.0](#page-3030-2)**   [1.408.1 Available under license](#page-3031-0)  **[1.409 filter-obj 1.1.0](#page-3032-0)**   [1.409.1 Available under license](#page-3032-1)  **[1.410 argparse 2.0.1](#page-3032-2)**   [1.410.1 Available under license](#page-3032-3)  **[1.411 is-docker 2.2.1](#page-3038-0)**   [1.411.1 Available under license](#page-3038-1)  **[1.412 regex-parser 2.2.11](#page-3039-0)**   [1.412.1 Available under license](#page-3039-1)  **[1.413 parse-json 5.2.0](#page-3039-2)**   [1.413.1 Available under license](#page-3039-3)  **[1.414 resolve-cwd 3.0.0](#page-3040-0)**   [1.414.1 Available under license](#page-3040-1)  **[1.415 is-wsl 2.2.0](#page-3040-2)**   [1.415.1 Available under license](#page-3040-3)  **[1.416 glob-parent 5.1.2](#page-3041-0)**

 [1.416.1 Available under license](#page-3041-1)  **[1.417 define-lazy-prop 2.0.0](#page-3041-2)**   [1.417.1 Available under license](#page-3041-3)  **[1.418 chrome-trace-event 1.0.3](#page-3042-0)**   [1.418.1 Available under license](#page-3042-1)  **[1.419 adjust-sourcemap-loader 3.0.0](#page-3042-2)**   [1.419.1 Available under license](#page-3042-3)  **[1.420 eslint-scope 5.1.1](#page-3043-0)**   [1.420.1 Available under license](#page-3043-1)  **[1.421 js-yaml 4.1.0](#page-3043-2)**   [1.421.1 Available under license](#page-3043-3)  **[1.422 faye-websocket 0.11.4](#page-3044-0)**   [1.422.1 Available under license](#page-3044-1)  **[1.423 forwarded 0.2.0](#page-3044-2)**   [1.423.1 Available under license](#page-3044-3)  **[1.424 human-signals 2.1.0](#page-3045-0)**   [1.424.1 Available under license](#page-3045-1)  **[1.425 get-stream 6.0.1](#page-3049-0)**   [1.425.1 Available under license](#page-3049-1)  **[1.426 postcss-modules-extract-imports 3.0.0](#page-3050-0)**   [1.426.1 Available under license](#page-3050-1)  **[1.427 postcss-modules-values 4.0.0](#page-3050-2)**   [1.427.1 Available under license](#page-3050-3)  **[1.428 adjust-sourcemap-loader 4.0.0](#page-3051-0)**   [1.428.1 Available under license](#page-3051-1)  **[1.429 icss-utils 5.1.0](#page-3051-2)**   [1.429.1 Available under license](#page-3051-3)  **[1.430 postcss-modules-scope 3.0.0](#page-3052-0)**   [1.430.1 Available under license](#page-3052-1)  **[1.431 ext-theme-access 4.2.1](#page-3052-2)**   [1.431.1 Available under license](#page-3052-3)  **[1.432 ext-theme-gray 4.2.1](#page-3056-0)**   [1.432.1 Available under license](#page-3056-1)  **[1.433 ext-locale 1.0.0](#page-3061-0)**   [1.433.1 Available under license](#page-3061-1)  **[1.434 ext-theme-neptune 4.2.1](#page-3065-0)**   [1.434.1 Available under license](#page-3065-1)  **[1.435 ext-theme-neutral 4.2.1](#page-3070-0)**   [1.435.1 Available under license](#page-3070-1) 

**[1.436 ext-theme-base 4.2.1](#page-3074-0)**   [1.436.1 Available under license](#page-3074-1)  **[1.437 ext-theme-classic 4.2.1](#page-3079-0)**   [1.437.1 Available under license](#page-3079-1)  **[1.438 m2m-theme 1.0.0](#page-3083-0)**   [1.438.1 Available under license](#page-3083-1)  **[1.439 refreshui 1.3.1](#page-3249-0)**   [1.439.1 Available under license](#page-3249-1)  **[1.440 ext-theme-classic-sandbox 4.2.1](#page-3249-2)**   [1.440.1 Available under license](#page-3249-3)  **[1.441 jboss-logging 3.4.2.Final](#page-3254-0)**   [1.441.1 Available under license](#page-3254-1)  **[1.442 commons-lang3 3.12.0](#page-3258-0)**   [1.442.1 Available under license](#page-3258-1)  **[1.443 junit-jupiter-params 5.7.2](#page-3263-0)**   [1.443.1 Available under license](#page-3263-1)  **[1.444 bouncy-castle 1.69](#page-3271-0)**   [1.444.1 Available under license](#page-3271-1)  **[1.445 jakarta xml bind api 2.3.3](#page-3304-0)**   [1.445.1 Available under license](#page-3304-1)  **[1.446 cglib 3.0](#page-3315-0)**   [1.446.1 Available under license](#page-3315-1)  **[1.447 jersey-media-sse 2.31](#page-3325-0)**   [1.447.1 Available under license](#page-3325-1)  **[1.448 ehcache 2.10.9.2](#page-3341-0)**   [1.448.1 Available under license](#page-3341-1)  **[1.449 commons-io 2.11.0](#page-3359-0)**   [1.449.1 Available under license](#page-3359-1)  **[1.450 pdfbox 2.0.24](#page-3364-0)**   [1.450.1 Available under license](#page-3364-1)  **[1.451 jms-api 1.1-rev-1](#page-3374-0)**   [1.451.1 Available under license](#page-3374-1)  **[1.452 twilio-java-client 0.3](#page-3385-0)**   [1.452.1 Available under license](#page-3385-1)  **[1.453 sample 1.0](#page-3388-0)**   [1.453.1 Available under license](#page-3388-1)  **[1.454 fontbox 2.0.24](#page-3388-2)**   [1.454.1 Available under license](#page-3388-3)  **[1.455 readdirp 3.6.0](#page-3396-0)** 

 [1.455.1 Available under license](#page-3396-1)  **[1.456 execa 5.1.1](#page-3396-2)**   [1.456.1 Available under license](#page-3396-3)  **[1.457 rechoir 0.7.1](#page-3397-0)**   [1.457.1 Available under license](#page-3397-1)  **[1.458 memoize-one 5.2.1](#page-3397-2)**   [1.458.1 Available under license](#page-3397-3)  **[1.459 interpret 2.2.0](#page-3398-0)**   [1.459.1 Available under license](#page-3398-1)  **[1.460 commons-compress 1.21](#page-3398-2)**   [1.460.1 Available under license](#page-3399-0)  **[1.461 @types/connect 3.4.35](#page-3404-0)**   [1.461.1 Available under license](#page-3404-1)  **[1.462 @types/range-parser 1.2.4](#page-3405-0)**   [1.462.1 Available under license](#page-3405-1)  **[1.463 @types/qs 6.9.7](#page-3405-2)**   [1.463.1 Available under license](#page-3405-3)  **[1.464 ajv-formats 2.1.1](#page-3406-0)**   [1.464.1 Available under license](#page-3406-1)  **[1.465 is-in-browser 1.1.3](#page-3406-2)**   [1.465.1 Available under license](#page-3406-3)  **[1.466 buffer-from 1.1.2](#page-3407-0)**   [1.466.1 Available under license](#page-3407-1)  **[1.467 default-gateway 6.0.3](#page-3408-0)**   [1.467.1 Available under license](#page-3408-1)  **[1.468 xstream 1.4.18](#page-3408-2)**   [1.468.1 Available under license](#page-3408-3)  **[1.469 fflate 0.4.8](#page-3515-0)**   [1.469.1 Available under license](#page-3515-1)  **[1.470 servlet-api 4.0.1](#page-3515-2)**   [1.470.1 Available under license](#page-3515-3)  **[1.471 is-plain-obj 3.0.0](#page-3527-0)**   [1.471.1 Available under license](#page-3527-1)  **[1.472 retry 0.13.1](#page-3527-2)**   [1.472.1 Available under license](#page-3527-3)  **[1.473 ansi-html-community 0.0.8](#page-3528-0)**   [1.473.1 Available under license](#page-3528-1)  **[1.474 detect-node 2.1.0](#page-3532-0)**   [1.474.1 Available under license](#page-3532-1) 

### **[1.475 array-sort 1.0.0](#page-3533-0)**   [1.475.1 Available under license](#page-3533-1)  **[1.476 default-compare 1.0.0](#page-3534-0)**   [1.476.1 Available under license](#page-3534-1)  **[1.477 activation 1.2.0](#page-3534-2)**   [1.477.1 Available under license](#page-3534-3)  **[1.478 junit 4.13](#page-3551-0)**   [1.478.1 Available under license](#page-3551-1)  **[1.479 is-glob 4.0.3](#page-3556-0)**   [1.479.1 Available under license](#page-3556-1)  **[1.480 namespace 1.4.01](#page-3556-2)**   [1.480.1 Available under license](#page-3556-3)  **[1.481 estraverse 5.3.0](#page-3564-0)**   [1.481.1 Available under license](#page-3564-1)  **[1.482 types-glob 7.2.0](#page-3565-0)**   [1.482.1 Available under license](#page-3565-1)  **[1.483 @types/body-parser 1.19.2](#page-3565-2)**   [1.483.1 Available under license](#page-3565-3)  **[1.484 source-map-support 0.5.21](#page-3566-0)**   [1.484.1 Available under license](#page-3566-1)  **[1.485 lines-and-columns 1.2.4](#page-3567-0)**   [1.485.1 Available under license](#page-3567-1)  **[1.486 joda-time 2.10.13](#page-3567-2)**   [1.486.1 Available under license](#page-3567-3)  **[1.487 tapable 2.2.1](#page-3572-0)**   [1.487.1 Available under license](#page-3572-1)  **[1.488 css-vendor 2.0.8](#page-3572-2)**   [1.488.1 Available under license](#page-3572-3)  **[1.489 hyphenate-style-name 1.0.4](#page-3573-0)**   [1.489.1 Available under license](#page-3573-1)  **[1.490 @date-io/core 1.3.13](#page-3574-0)**   [1.490.1 Available under license](#page-3574-1)  **[1.491 @material-ui/types 5.1.0](#page-3574-2)**   [1.491.1 Available under license](#page-3574-3)  **[1.492 rifm 0.7.0](#page-3575-0)**   [1.492.1 Available under license](#page-3575-1)  **[1.493 path-key 3.1.1](#page-3575-2)**   [1.493.1 Available under license](#page-3575-3)  **[1.494 source-map-resolve 0.5.3](#page-3575-4)**

 [1.494.1 Available under license](#page-3575-5)  **[1.495 kind-of 5.1.0](#page-3576-0)**   [1.495.1 Available under license](#page-3576-1)  **[1.496 http-proxy 1.18.1](#page-3576-2)**   [1.496.1 Available under license](#page-3577-0)  **[1.497 requires-port 1.0.0](#page-3577-1)**   [1.497.1 Available under license](#page-3577-2)  **[1.498 isarray 0.0.1](#page-3578-0)**   [1.498.1 Available under license](#page-3578-1)  **[1.499 kind-of 6.0.3](#page-3578-2)**   [1.499.1 Available under license](#page-3578-3)  **[1.500 mime 1.6.0](#page-3579-0)**   [1.500.1 Available under license](#page-3579-1)  **[1.501 import-fresh 3.3.0](#page-3579-2)**   [1.501.1 Available under license](#page-3579-3)  **[1.502 shebang-command 2.0.0](#page-3580-0)**   [1.502.1 Available under license](#page-3580-1)  **[1.503 resolve-url 0.2.1](#page-3580-2)**   [1.503.1 Available under license](#page-3580-3)  **[1.504 shebang-regex 3.0.0](#page-3581-0)**   [1.504.1 Available under license](#page-3581-1)  **[1.505 source-map-url 0.4.1](#page-3581-2)**   [1.505.1 Available under license](#page-3581-3)  **[1.506 urix 0.1.0](#page-3582-0)**   [1.506.1 Available under license](#page-3582-1)  **[1.507 path-is-inside 1.0.2](#page-3582-2)**   [1.507.1 Available under license](#page-3582-3)  **[1.508 path-to-regexp 1.8.0](#page-3583-0)**   [1.508.1 Available under license](#page-3584-0)  **[1.509 next-tick 1.1.0](#page-3584-1)**   [1.509.1 Available under license](#page-3584-2)  **[1.510 pify 4.0.1](#page-3585-0)**   [1.510.1 Available under license](#page-3585-1)  **[1.511 type 1.2.0](#page-3585-2)**   [1.511.1 Available under license](#page-3585-3)  **[1.512 array-uniq 1.0.3](#page-3585-4)**   [1.512.1 Available under license](#page-3585-5)  **[1.513 cssesc 3.0.0](#page-3586-0)**   [1.513.1 Available under license](#page-3586-1) 

### **[1.514 compression 1.7.4](#page-3587-0)**   [1.514.1 Available under license](#page-3587-1)  **[1.515 big.js 5.2.2](#page-3587-2)**   [1.515.1 Available under license](#page-3587-3)  **[1.516 pinkie-promise 2.0.1](#page-3593-0)**   [1.516.1 Available under license](#page-3594-0)  **[1.517 pinkie 2.0.4](#page-3594-1)**   [1.517.1 Available under license](#page-3594-2)  **[1.518 normalize-range 0.1.2](#page-3595-0)**   [1.518.1 Available under license](#page-3595-1)  **[1.519 classnames 2.2.6](#page-3595-2)**   [1.519.1 Available under license](#page-3595-3)  **[1.520 shallowequal 1.1.0](#page-3596-0)**   [1.520.1 Available under license](#page-3596-1)  **[1.521 minimalistic-assert 1.0.1](#page-3596-2)**   [1.521.1 Available under license](#page-3596-3)  **[1.522 randombytes 2.1.0](#page-3597-0)**   [1.522.1 Available under license](#page-3597-1)  **[1.523 @xtuc/ieee754 1.2.0](#page-3597-2)**   [1.523.1 Available under license](#page-3597-3)  **[1.524 @xtuc/long 4.2.2](#page-3598-0)**   [1.524.1 Available under license](#page-3598-1)  **[1.525 raf 3.4.1](#page-3602-0)**   [1.525.1 Available under license](#page-3603-0)  **[1.526 p-map 2.1.0](#page-3603-1)**   [1.526.1 Available under license](#page-3603-2)  **[1.527 is-stream 2.0.1](#page-3603-3)**   [1.527.1 Available under license](#page-3604-0)  **[1.528 neo-async 2.6.2](#page-3604-1)**   [1.528.1 Available under license](#page-3604-2)  **[1.529 core-js 2.6.12](#page-3605-0)**   [1.529.1 Available under license](#page-3605-1)  **[1.530 strict-uri-encode 2.0.0](#page-3605-2)**   [1.530.1 Available under license](#page-3605-3)  **[1.531 split-on-first 1.1.0](#page-3606-0)**   [1.531.1 Available under license](#page-3606-1)  **[1.532 is-binary-path 2.1.0](#page-3606-2)**   [1.532.1 Available under license](#page-3606-3)  **[1.533 events 3.3.0](#page-3607-0)**

 [1.533.1 Available under license](#page-3607-1)  **[1.534 serve-index 1.9.1](#page-3607-2)**   [1.534.1 Available under license](#page-3607-3)  **[1.535 batch 0.6.1](#page-3608-0)**   [1.535.1 Available under license](#page-3608-1)  **[1.536 ajv-keywords 3.5.2](#page-3608-2)**   [1.536.1 Available under license](#page-3609-0)  **[1.537 is-path-inside 2.1.0](#page-3609-1)**   [1.537.1 Available under license](#page-3609-2)  **[1.538 compressible 2.0.18](#page-3610-0)**   [1.538.1 Available under license](#page-3610-1)  **[1.539 websocket-driver 0.7.4](#page-3610-2)**   [1.539.1 Available under license](#page-3610-3)  **[1.540 wbuf 1.7.3](#page-3611-0)**   [1.540.1 Available under license](#page-3611-1)  **[1.541 obuf 1.1.2](#page-3611-2)**   [1.541.1 Available under license](#page-3611-3)  **[1.542 del 4.1.1](#page-3611-4)**   [1.542.1 Available under license](#page-3612-0)  **[1.543 @emotion/unitless 0.7.5](#page-3612-1)**   [1.543.1 Available under license](#page-3612-2)  **[1.544 array-flatten 2.1.2](#page-3613-0)**   [1.544.1 Available under license](#page-3613-1)  **[1.545 is-path-in-cwd 2.1.0](#page-3613-2)**   [1.545.1 Available under license](#page-3613-3)  **[1.546 spdy-transport 3.0.0](#page-3614-0)**   [1.546.1 Available under license](#page-3614-1)  **[1.547 dns-equal 1.0.0](#page-3614-2)**   [1.547.1 Available under license](#page-3614-3)  **[1.548 http-deceiver 1.2.7](#page-3615-0)**   [1.548.1 Available under license](#page-3615-1)  **[1.549 globby 6.1.0](#page-3616-0)**   [1.549.1 Available under license](#page-3616-1)  **[1.550 @emotion/hash 0.8.0](#page-3616-2)**   [1.550.1 Available under license](#page-3616-3)  **[1.551 value-equal 1.0.1](#page-3617-0)**   [1.551.1 Available under license](#page-3617-1)  **[1.552 select-hose 2.0.0](#page-3617-2)**   [1.552.1 Available under license](#page-3617-3) 

**[1.553 spdy 4.0.2](#page-3618-0)**   [1.553.1 Available under license](#page-3618-1)  **[1.554 hpack.js 2.1.6](#page-3619-0)**   [1.554.1 Available under license](#page-3619-1)  **[1.555 handle-thing 2.0.1](#page-3619-2)**   [1.555.1 Available under license](#page-3619-3)  **[1.556 array-union 1.0.2](#page-3620-0)**   [1.556.1 Available under license](#page-3620-1)  **[1.557 history 4.10.1](#page-3621-0)**   [1.557.1 Available under license](#page-3621-1)  **[1.558 resolve-pathname 3.0.0](#page-3621-2)**   [1.558.1 Available under license](#page-3622-0)  **[1.559 tiny-warning 1.0.3](#page-3622-1)**   [1.559.1 Available under license](#page-3622-2)  **[1.560 websocket-extensions 0.1.4](#page-3623-0)**   [1.560.1 Available under license](#page-3623-1)  **[1.561 is-path-cwd 2.2.0](#page-3623-2)**   [1.561.1 Available under license](#page-3623-3)  **[1.562 warning 4.0.3](#page-3623-4)**   [1.562.1 Available under license](#page-3624-0)  **[1.563 postcss-value-parser 4.2.0](#page-3624-1)**   [1.563.1 Available under license](#page-3624-2)  **[1.564 css-color-keywords 1.0.0](#page-3625-0)**   [1.564.1 Available under license](#page-3625-1)  **[1.565 @emotion/stylis 0.8.5](#page-3625-2)**   [1.565.1 Available under license](#page-3625-3)  **[1.566 path-parse 1.0.7](#page-3626-0)**   [1.566.1 Available under license](#page-3626-1)  **[1.567 balanced-match 1.0.2](#page-3626-2)**   [1.567.1 Available under license](#page-3626-3)  **[1.568 process-nextick-args 2.0.1](#page-3627-0)**   [1.568.1 Available under license](#page-3627-1)  **[1.569 find-up 4.1.0](#page-3627-2)**   [1.569.1 Available under license](#page-3627-3)  **[1.570 normalize-path 3.0.0](#page-3628-0)**   [1.570.1 Available under license](#page-3628-1)  **[1.571 p-locate 4.1.0](#page-3628-2)**   [1.571.1 Available under license](#page-3628-3)  **[1.572 path-exists 4.0.0](#page-3629-0)** 

 [1.572.1 Available under license](#page-3629-1)  **[1.573 locate-path 5.0.0](#page-3629-2)**   [1.573.1 Available under license](#page-3629-3)  **[1.574 mimic-fn 2.1.0](#page-3630-0)**   [1.574.1 Available under license](#page-3630-1)  **[1.575 onetime 5.1.2](#page-3630-2)**   [1.575.1 Available under license](#page-3630-3)  **[1.576 bouncy-castle 1.70](#page-3631-0)**   [1.576.1 Available under license](#page-3631-1)  **[1.577 ieee754 1.2.1](#page-3663-0)**   [1.577.1 Available under license](#page-3663-1)  **[1.578 base64-js 1.5.1](#page-3664-0)**   [1.578.1 Available under license](#page-3664-1)  **[1.579 core-util-is 1.0.3](#page-3665-0)**   [1.579.1 Available under license](#page-3665-1)  **[1.580 spring-security-core 3.2.10.RELEASE](#page-3665-2)**   [1.580.1 Available under license](#page-3665-3)  **[1.581 jersey-common 2.23.1](#page-3681-0)**   [1.581.1 Available under license](#page-3681-1)  **[1.582 file-loader 6.2.0](#page-3684-0)**   [1.582.1 Available under license](#page-3684-1)  **[1.583 elasticsearch-rest-client 6.8.17](#page-3685-0)**   [1.583.1 Available under license](#page-3685-1)  **[1.584 log4j-api 2.17.0](#page-3689-0)**   [1.584.1 Available under license](#page-3690-0)  **[1.585 apache-log4j 2.17.0](#page-3694-0)**   [1.585.1 Available under license](#page-3694-1)  **[1.586 apache-log4j 2.18.0](#page-3699-0)**   [1.586.1 Available under license](#page-3699-1)  **[1.587 httpasyncclient 4.1.5](#page-3709-0)**   [1.587.1 Available under license](#page-3709-1)  **[1.588 httpcore-nio 4.4.15](#page-3713-0)**   [1.588.1 Available under license](#page-3713-1)  **[1.589 httpcomponents-core 4.4.15](#page-3718-0)**   [1.589.1 Available under license](#page-3718-1)  **[1.590 picomatch 2.3.1](#page-3722-0)**   [1.590.1 Available under license](#page-3722-1)  **[1.591 commons-pool 2.10.0](#page-3722-2)**   [1.591.1 Available under license](#page-3722-3) 

```
1.592 supports-preserve-symlinks-flag 1.0.0 
    1.592.1 Available under license 
1.593 chokidar 3.5.3 
    1.593.1 Available under license 
1.594 simpleclient 0.6.0 
    1.594.1 Available under license 
1.595 xsdlib 2013.6.1 
    1.595.1 Available under license 
1.596 dom 1.0 
    1.596.1 Available under license 
1.597 jackson-xc 2.11.1 
    1.597.1 Available under license 
1.598 jackson-annotations 2.11.1 
    1.598.1 Available under license 
1.599 jersey-client 1.19.1 
    1.599.1 Available under license 
1.600 sizeof-agent 1.0.1 
    1.600.1 Available under license 
1.601 error_prone_annotations 2.5.1 
    1.601.1 Available under license 
1.602 simpleclient-common 0.0.26 
    1.602.1 Available under license 
1.603 open-csv 2.3 
    1.603.1 Available under license 
1.604 annotations 4.1.1.4 
    1.604.1 Available under license 
1.605 javax-activation 1.2.0 
    1.605.1 Available under license 
1.606 spring-ws-security 2.1.4.RELEASE 
    1.606.1 Available under license 
1.607 jackson-annotations 2.0.1 
    1.607.1 Available under license 
1.608 spring-ws-support 2.1.4.RELEASE 
    1.608.1 Available under license 
1.609 spring-ws-test 2.1.4.RELEASE 
    1.609.1 Available under license 
1.610 jetty-util-ajax 9.4.39.v20210325 
    1.610.1 Available under license 
1.611 management-ehcache-common 2.10.9.2
```
 [1.611.1 Available under license](#page-3833-1)  **[1.612 management-core-resources 2.1.25.3](#page-3834-0)**   [1.612.1 Available under license](#page-3834-1)  **[1.613 jackson-jaxrs 2.11.1](#page-3846-0)**   [1.613.1 Available under license](#page-3846-1)  **[1.614 jetty-util 9.4.39.v20210325](#page-3846-2)**   [1.614.1 Available under license](#page-3846-3)  **[1.615 managementehcache 2.10.9.2](#page-3858-0)**   [1.615.1 Available under license](#page-3858-1)  **[1.616 management-core 2.1.25.3](#page-3859-0)**   [1.616.1 Available under license](#page-3859-1)  **[1.617 ehcache-rest-agent 2.10.9.2](#page-3870-0)**   [1.617.1 Available under license](#page-3870-1)  **[1.618 management-common-resources-v1 2.1.25.3](#page-3902-0)**   [1.618.1 Available under license](#page-3902-1)  **[1.619 stax-ex 1.8.1](#page-3914-0)**   [1.619.1 Available under license](#page-3914-1)  **[1.620 jetty-security 9.4.39.v20210325](#page-3919-0)**   [1.620.1 Available under license](#page-3919-1)  **[1.621 management-common-v1 2.1.25.3](#page-3930-0)**   [1.621.1 Available under license](#page-3931-0)  **[1.622 management-common-resources-v2 2.1.25.3](#page-3942-0)**   [1.622.1 Available under license](#page-3942-1)  **[1.623 jetty 9.4.39.v20210325](#page-3954-0)**   [1.623.1 Available under license](#page-3954-1)  **[1.624 managementehcacheimpl 2.10.9.2](#page-3966-0)**   [1.624.1 Available under license](#page-3966-1)  **[1.625 management-common-v2 2.1.25.3](#page-3966-2)**   [1.625.1 Available under license](#page-3966-3)  **[1.626 lib-tmobile-poptoken-builder-jdk17 1.0.0.8](#page-3978-0)**   [1.626.1 Available under license](#page-3978-1)  **[1.627 hector 0.6.0-14](#page-3984-0)**   [1.627.1 Available under license](#page-3984-1)  **[1.628 jedis 3.7.1](#page-4020-0)**   [1.628.1 Available under license](#page-4020-1)  **[1.629 dexx-collections 0.2](#page-4020-2)**   [1.629.1 Available under license](#page-4020-3)  **[1.630 mxparser 1.2.2](#page-4024-0)**   [1.630.1 Available under license](#page-4024-1) 

**[1.631 import-local 3.1.0](#page-4025-0)**   [1.631.1 Available under license](#page-4025-1)  **[1.632 source-map-js 1.0.2](#page-4026-0)**   [1.632.1 Available under license](#page-4026-1)  **[1.633 sockjs 0.3.24](#page-4026-2)**   [1.633.1 Available under license](#page-4026-3)  **[1.634 signal-exit 3.0.7](#page-4027-0)**   [1.634.1 Available under license](#page-4027-1)  **[1.635 negotiator 0.6.3](#page-4027-2)**   [1.635.1 Available under license](#page-4027-3)  **[1.636 @types/bonjour 3.5.10](#page-4028-0)**   [1.636.1 Available under license](#page-4028-1)  **[1.637 postcss-replace-overflow-wrap 4.0.0](#page-4029-0)**   [1.637.1 Available under license](#page-4029-1)  **[1.638 postcss-initial 4.0.1](#page-4029-2)**   [1.638.1 Available under license](#page-4029-3)  **[1.639 postcss-page-break 3.0.4](#page-4030-0)**   [1.639.1 Available under license](#page-4030-1)  **[1.640 @types/sockjs 0.3.33](#page-4030-2)**   [1.640.1 Available under license](#page-4030-3)  **[1.641 postcss-font-variant 5.0.0](#page-4031-0)**   [1.641.1 Available under license](#page-4031-1)  **[1.642 postcss-media-minmax 5.0.0](#page-4031-2)**   [1.642.1 Available under license](#page-4031-3)  **[1.643 @types/serve-index 1.9.1](#page-4032-0)**   [1.643.1 Available under license](#page-4032-1)  **[1.644 ajv-keywords 5.1.0](#page-4032-2)**   [1.644.1 Available under license](#page-4033-0)  **[1.645 webpack-sources 3.2.3](#page-4033-1)**   [1.645.1 Available under license](#page-4033-2)  **[1.646 jest-worker 27.5.1](#page-4034-0)**   [1.646.1 Available under license](#page-4034-1)  **[1.647 minimatch 3.1.2](#page-4034-2)**   [1.647.1 Available under license](#page-4034-3)  **[1.648 use-deep-compare-effect 1.8.1](#page-4035-0)**   [1.648.1 Available under license](#page-4035-1)  **[1.649 metrics 3.2.6](#page-4035-2)**   [1.649.1 Available under license](#page-4035-3)  **[1.650 javax-annotation-api 1.3.2](#page-4036-0)** 

 [1.650.1 Available under license](#page-4036-1)  **[1.651 apache-log4j 2.17.2](#page-4049-0)**   [1.651.1 Available under license](#page-4049-1)  **[1.652 xstream 1.4.19](#page-4053-0)**   [1.652.1 Available under license](#page-4053-1)  **[1.653 log4j-api 2.17.2](#page-4161-0)**   [1.653.1 Available under license](#page-4161-1)  **[1.654 resolve-url-loader 5.0.0](#page-4165-0)**   [1.654.1 Available under license](#page-4165-1)  **[1.655 @discoveryjs/json-ext 0.5.7](#page-4166-0)**   [1.655.1 Available under license](#page-4166-1)  **[1.656 debug 4.3.4](#page-4167-0)**   [1.656.1 Available under license](#page-4167-1)  **[1.657 swagger-annotations 1.6.5](#page-4167-2)**   [1.657.1 Available under license](#page-4167-3)  **[1.658 javaip 0.17](#page-4168-0)**   [1.658.1 Available under license](#page-4168-1)  **[1.659 log4j-slf4j-impl 2.17.2](#page-4172-0)**   [1.659.1 Available under license](#page-4172-1)  **[1.660 micromatch 4.0.5](#page-4177-0)**   [1.660.1 Available under license](#page-4177-1)  **[1.661 metrics-graphite 3.2.6](#page-4177-2)**   [1.661.1 Available under license](#page-4178-0)  **[1.662 avro-protobuf 1.10.2](#page-4178-1)**   [1.662.1 Available under license](#page-4178-2)  **[1.663 error\\_prone\\_annotations 2.11.0](#page-4182-0)**   [1.663.1 Available under license](#page-4182-1)  **[1.664 node-forge 1.3.1](#page-4183-0)**   [1.664.1 Available under license](#page-4183-1)  **[1.665 mgrs 1.0.0](#page-4190-0)**   [1.665.1 Available under license](#page-4190-1)  **[1.666 filefy 0.1.10](#page-4191-0)**   [1.666.1 Available under license](#page-4191-1)  **[1.667 @date-io/date-fns 1.1.0](#page-4191-2)**   [1.667.1 Available under license](#page-4191-3)  **[1.668 types-googlemaps 3.43.3](#page-4192-0)**   [1.668.1 Available under license](#page-4192-1)  **[1.669 css-box-model 1.2.1](#page-4192-2)**   [1.669.1 Available under license](#page-4192-3) 

### **[1.670 google-maps 4.3.3](#page-4193-0)**   [1.670.1 Available under license](#page-4193-1)  **[1.671 react-leaflet-google-v2 5.2.0](#page-4193-2)**   [1.671.1 Available under license](#page-4194-0)  **[1.672 wpack 1.0.0](#page-4194-1)**   [1.672.1 Available under license](#page-4194-2)  **[1.673 react-double-scrollbar 0.0.15](#page-4195-0)**   [1.673.1 Available under license](#page-4195-1)  **[1.674 use-supercluster 0.4.0](#page-4195-2)**   [1.674.1 Available under license](#page-4195-3)  **[1.675 leaflet-markercluster 1.5.3](#page-4196-0)**   [1.675.1 Available under license](#page-4196-1)  **[1.676 date-fns 2.0.0-alpha.27](#page-4196-2)**   [1.676.1 Available under license](#page-4196-3)  **[1.677 swagger 1.6.5](#page-4196-4)**   [1.677.1 Available under license](#page-4197-0)  **[1.678 swagger-core 1.6.5](#page-4201-0)**   [1.678.1 Available under license](#page-4201-1)  **[1.679 @material-ui/styles 4.11.5](#page-4202-0)**   [1.679.1 Available under license](#page-4202-1)  **[1.680 @material-ui/icons 4.11.3](#page-4203-0)**   [1.680.1 Available under license](#page-4203-1)  **[1.681 @material-ui/system 4.12.2](#page-4203-2)**   [1.681.1 Available under license](#page-4203-3)  **[1.682 @types/styled-jsx 2.2.9](#page-4204-0)**   [1.682.1 Available under license](#page-4204-1)  **[1.683 @material-ui/utils 4.11.3](#page-4204-2)**   [1.683.1 Available under license](#page-4205-0)  **[1.684 raf-schd 4.0.3](#page-4205-1)**   [1.684.1 Available under license](#page-4205-2)  **[1.685 color-string 1.9.1](#page-4206-0)**   [1.685.1 Available under license](#page-4206-1)  **[1.686 css-has-pseudo 3.0.4](#page-4206-2)**   [1.686.1 Available under license](#page-4206-3)  **[1.687 http-proxy-middleware 2.0.6](#page-4209-0)**   [1.687.1 Available under license](#page-4209-1)  **[1.688 postcss-env-function 4.0.6](#page-4209-2)**   [1.688.1 Available under license](#page-4209-3)  **[1.689 css-blank-pseudo 3.0.3](#page-4212-0)**
[1.689.1 Available under license](#page-4212-0)  **[1.690 css-prefers-color-scheme 6.0.3](#page-4214-0)**   [1.690.1 Available under license](#page-4214-1)  **[1.691 postcss-logical 5.0.4](#page-4217-0)**   [1.691.1 Available under license](#page-4217-1)  **[1.692 postcss-focus-visible 6.0.4](#page-4219-0)**   [1.692.1 Available under license](#page-4219-1)  **[1.693 loader-runner 4.3.0](#page-4222-0)**   [1.693.1 Available under license](#page-4222-1)  **[1.694 postcss-focus-within 5.0.4](#page-4222-2)**   [1.694.1 Available under license](#page-4222-3)  **[1.695 send 0.18.0](#page-4225-0)**   [1.695.1 Available under license](#page-4225-1)  **[1.696 serve-static 1.15.0](#page-4225-2)**   [1.696.1 Available under license](#page-4225-3)  **[1.697 p-retry 4.6.2](#page-4226-0)**   [1.697.1 Available under license](#page-4226-1)  **[1.698 @types/retry 0.12.0](#page-4226-2)**   [1.698.1 Available under license](#page-4226-3)  **[1.699 glob 7.2.3](#page-4227-0)**   [1.699.1 Available under license](#page-4227-1)  **[1.700 gson 2.8.9](#page-4227-2)**   [1.700.1 Available under license](#page-4228-0)  **[1.701 gson 2.9.0](#page-4236-0)**   [1.701.1 Available under license](#page-4236-1)  **[1.702 async-http-client-netty-utils 2.12.1](#page-4244-0)**   [1.702.1 Available under license](#page-4244-1)  **[1.703 sketches-core 0.8.3](#page-4245-0)**   [1.703.1 Available under license](#page-4245-1)  **[1.704 memory 0.8.3](#page-4254-0)**   [1.704.1 Available under license](#page-4254-1)  **[1.705 aircompressor 0.20](#page-4255-0)**   [1.705.1 Available under license](#page-4255-1)  **[1.706 snmp-4j 2.8.12](#page-4259-0)**   [1.706.1 Available under license](#page-4259-1)  **[1.707 thrift 0.16.0](#page-4369-0)**   [1.707.1 Available under license](#page-4369-1)  **[1.708 activation-api 1.2.2](#page-4375-0)**   [1.708.1 Available under license](#page-4376-0) 

#### **[1.709 listenablefuture 9999.0-empty-to-avoid-conflict-with-guava](#page-4377-0)**

 [1.709.1 Available under license](#page-4378-0) 

### **[1.710 guava 31.1-android](#page-4382-0)**

 [1.710.1 Available under license](#page-4382-1) 

**[1.711 qs 6.11.0](#page-4429-0)** 

 [1.711.1 Available under license](#page-4429-1) 

### **[1.712 postcss-custom-selectors 6.0.3](#page-4430-0)**

 [1.712.1 Available under license](#page-4430-1) 

#### **[1.713 postcss-custom-media 8.0.2](#page-4430-2)**

 [1.713.1 Available under license](#page-4430-3) 

### **[1.714 postcss-clamp 4.1.0](#page-4431-0)**

 [1.714.1 Available under license](#page-4431-1) 

## **[1.715 postcss-color-hex-alpha 8.0.4](#page-4431-2)**

 [1.715.1 Available under license](#page-4431-3) 

## **[1.716 http-parser-js 0.5.8](#page-4432-0)**

 [1.716.1 Available under license](#page-4432-1) 

## **[1.717 jetty 9.4.48.v20220622](#page-4434-0)**

 [1.717.1 Available under license](#page-4435-0) 

# **[1.718 jetty-util 9.4.48.v20220622](#page-4446-0)**

 [1.718.1 Available under license](#page-4446-1) 

### **[1.719 icu4j 70.1](#page-4458-0)**

 [1.719.1 Available under license](#page-4458-1) 

### **[1.720 jetty-util-ajax 9.4.48.v20220622](#page-4467-0)**

 [1.720.1 Available under license](#page-4467-1) 

### **[1.721 jetty-security 9.4.48.v20220622](#page-4479-0)**

 [1.721.1 Available under license](#page-4479-1) 

# **[1.722 multicast-dns 7.2.5](#page-4490-0)**

 [1.722.1 Available under license](#page-4490-1) 

### **[1.723 jcommander 1.82](#page-4491-0)**

 [1.723.1 Available under license](#page-4491-1) 

### **[1.724 @jridgewell/resolve-uri 3.1.0](#page-4494-0)**

 [1.724.1 Available under license](#page-4495-0) 

# **[1.725 jetty-client 9.4.48.v20220622](#page-4495-1)**

 [1.725.1 Available under license](#page-4495-2) 

### **[1.726 react-shadow-dom-retarget-events 1.1.0](#page-4507-0)**

 [1.726.1 Available under license](#page-4507-1) 

### **[1.727 log4j-api 2.18.0](#page-4507-2)**

 [1.727.1 Available under license](#page-4507-3) 

### **[1.728 connect-history-api-fallback 2.0.0](#page-4511-0)**

```
 1.728.1 Available under license 
1.729 webpack-dev-middleware 5.3.3 
    1.729.1 Available under license 
1.730 react-dom 18.2.0 
    1.730.1 Available under license 
1.731 postcss-attribute-case-insensitive 5.0.2 
    1.731.1 Available under license 
1.732 postcss-selector-not 6.0.1 
    1.732.1 Available under license 
1.733 postcss-dir-pseudo-class 6.0.5 
    1.733.1 Available under license 
1.734 sift 15.1.3 
    1.734.1 Available under license 
1.735 postcss-pseudo-class-any-link 7.1.6 
    1.735.1 Available under license 
1.736 postcss-place 7.0.5 
    1.736.1 Available under license 
1.737 postcss-image-set-function 4.0.7 
    1.737.1 Available under license 
1.738 watchpack 2.4.0 
    1.738.1 Available under license 
1.739 postcss-gap-properties 3.0.5 
    1.739.1 Available under license 
1.740 dequal 2.0.3 
    1.740.1 Available under license 
1.741 postcss-color-rebeccapurple 7.1.1 
    1.741.1 Available under license 
1.742 postcss-lab-function 4.2.1 
    1.742.1 Available under license 
1.743 postcss-overflow-shorthand 3.0.4 
    1.743.1 Available under license 
1.744 postcss-double-position-gradients 3.1.2 
    1.744.1 Available under license 
1.745 postcss-color-functional-notation 4.2.4 
    1.745.1 Available under license 
1.746 @types/eslint-scope 3.7.4 
    1.746.1 Available under license 
1.747 es5-ext 0.10.62 
    1.747.1 Available under license
```
# **[1.748 log4j-slf4j-impl 2.18.0](#page-4542-0)**   [1.748.1 Available under license](#page-4542-1)  **[1.749 http2-common 9.4.48.v20220622](#page-4546-0)**   [1.749.1 Available under license](#page-4546-1)  **[1.750 http2-hpack 9.4.48.v20220622](#page-4558-0)**   [1.750.1 Available under license](#page-4558-1)  **[1.751 http2-http-client-transport 9.4.48.v20220622](#page-4570-0)**   [1.751.1 Available under license](#page-4570-1)  **[1.752 http2-client 9.4.48.v20220622](#page-4581-0)**   [1.752.1 Available under license](#page-4581-1)  **[1.753 jetty-alpn-client 9.4.48.v20220622](#page-4593-0)**   [1.753.1 Available under license](#page-4593-1)  **[1.754 clsx 1.2.1](#page-4605-0)**   [1.754.1 Available under license](#page-4605-1)  **[1.755 ext 1.7.0](#page-4605-2)**   [1.755.1 Available under license](#page-4605-3)  **[1.756 follow-redirects 1.15.2](#page-4606-0)**   [1.756.1 Available under license](#page-4606-1)  **[1.757 slf4j 1.7.36](#page-4606-2)**   [1.757.1 Available under license](#page-4606-3)  **[1.758 snake-yaml 1.33](#page-4617-0)**   [1.758.1 Available under license](#page-4617-1)  **[1.759 activation-api 1.2.1](#page-4624-0)**   [1.759.1 Available under license](#page-4624-1)  **[1.760 moment 2.29.4](#page-4626-0)**   [1.760.1 Available under license](#page-4626-1)  **[1.761 launch-editor 2.6.0](#page-4626-2)**   [1.761.1 Available under license](#page-4626-3)  **[1.762 selfsigned 2.1.1](#page-4627-0)**   [1.762.1 Available under license](#page-4627-1)  **[1.763 react-dom 16.14.0](#page-4627-2)**   [1.763.1 Available under license](#page-4627-3)  **[1.764 @stencil/store 1.5.0](#page-4628-0)**   [1.764.1 Available under license](#page-4628-1)  **[1.765 d3-shape 2.1.0](#page-4628-2)**   [1.765.1 Available under license](#page-4628-3)  **[1.766 color 4.2.3](#page-4629-0)**   [1.766.1 Available under license](#page-4629-1)  **[1.767 fraction.js 4.2.0](#page-4630-0)**

 [1.767.1 Available under license](#page-4630-1)  **[1.768 d3-path 2.0.0](#page-4630-2)**   [1.768.1 Available under license](#page-4630-3)  **[1.769 numeral 2.0.6](#page-4631-0)**   [1.769.1 Available under license](#page-4631-1)  **[1.770 convert-source-map 1.9.0](#page-4631-2)**   [1.770.1 Available under license](#page-4631-3)  **[1.771 commons-jxpath 1.3](#page-4632-0)**   [1.771.1 Available under license](#page-4632-1)  **[1.772 @webpack-cli/info 1.5.0](#page-4637-0)**   [1.772.1 Available under license](#page-4637-1)  **[1.773 @webpack-cli/serve 1.7.0](#page-4637-2)**   [1.773.1 Available under license](#page-4637-3)  **[1.774 @webpack-cli/configtest 1.2.0](#page-4638-0)**   [1.774.1 Available under license](#page-4638-1)  **[1.775 webpack-cli 4.10.0](#page-4638-2)**   [1.775.1 Available under license](#page-4638-3)  **[1.776 fastest-levenshtein 1.0.16](#page-4639-0)**   [1.776.1 Available under license](#page-4639-1)  **[1.777 protobuf-java-util 3.21.9](#page-4639-2)**   [1.777.1 Available under license](#page-4639-3)  **[1.778 protobuf-java 3.21.9](#page-4640-0)**   [1.778.1 Available under license](#page-4640-1)  **[1.779 tiny-invariant 1.3.1](#page-4647-0)**   [1.779.1 Available under license](#page-4647-1)  **[1.780 commons-compress 1.22](#page-4647-2)**   [1.780.1 Available under license](#page-4647-3)  **[1.781 highcharts 9.3.3](#page-4653-0)**   [1.781.1 Available under license](#page-4653-1)  **[1.782 apiusage-react-webpack 1.0.0](#page-4863-0)**   [1.782.1 Available under license](#page-4863-1)  **[1.783 secured-imei-integration-react-webpack 1.0.0](#page-4863-2)**   [1.783.1 Available under license](#page-4863-3)  **[1.784 d-report-react-webpack 1.0.0](#page-4864-0)**   [1.784.1 Available under license](#page-4864-1)  **[1.785 ise-integration-react-webpack 1.0.0](#page-4864-2)**   [1.785.1 Available under license](#page-4864-3)  **[1.786 jackson 2.14.0](#page-4865-0)**   [1.786.1 Available under license](#page-4865-1) 

**[1.787 jackson-databind 2.14.0](#page-4870-0)**   [1.787.1 Available under license](#page-4870-1)  **[1.788 jackson-annotations 2.14.0](#page-4875-0)**   [1.788.1 Available under license](#page-4875-1)  **[1.789 netty-reactive-streams 2.0.6](#page-4879-0)**   [1.789.1 Available under license](#page-4879-1)  **[1.790 regenerator-runtime 0.13.11](#page-4884-0)**   [1.790.1 Available under license](#page-4884-1)  **[1.791 postcss-nesting 10.2.0](#page-4884-2)**   [1.791.1 Available under license](#page-4884-3)  **[1.792 loader-utils 2.0.4](#page-4887-0)**   [1.792.1 Available under license](#page-4887-1)  **[1.793 @material-ui/core 4.12.4](#page-4887-2)**   [1.793.1 Available under license](#page-4887-3)  **[1.794 camelize 1.0.1](#page-4888-0)**   [1.794.1 Available under license](#page-4888-1)  **[1.795 types-minimatch 5.1.2](#page-4888-2)**   [1.795.1 Available under license](#page-4888-3)  **[1.796 react-redux 7.2.9](#page-4889-0)**   [1.796.1 Available under license](#page-4889-1)  **[1.797 anymatch 3.1.3](#page-4890-0)**   [1.797.1 Available under license](#page-4890-1)  **[1.798 csstype 2.6.21](#page-4890-2)**   [1.798.1 Available under license](#page-4890-3)  **[1.799 postcss-preset-env 7.8.3](#page-4891-0)**   [1.799.1 Available under license](#page-4891-1)  **[1.800 decode-uri-component 0.2.2](#page-4893-0)**   [1.800.1 Available under license](#page-4893-1)  **[1.801 mysql-jdbc 8.0.30](#page-4894-0)**   [1.801.1 Available under license](#page-4894-1)  **[1.802 uap-java 1.5.2](#page-4924-0)**   [1.802.1 Available under license](#page-4924-1)  **[1.803 query-string 7.1.3](#page-4929-0)**   [1.803.1 Available under license](#page-4929-1)  **[1.804 postcss-custom-properties 12.1.11](#page-4929-2)**   [1.804.1 Available under license](#page-4929-3)  **[1.805 jettison 1.4.0](#page-4930-0)**   [1.805.1 Available under license](#page-4930-1)  **[1.806 httpcomponents-core 4.4.16](#page-4934-0)** 

 [1.806.1 Available under license](#page-4934-1)  **[1.807 httpcomponents-client 4.5.14](#page-4939-0)**   [1.807.1 Available under license](#page-4939-1)  **[1.808 json5 2.2.3](#page-4943-0)**   [1.808.1 Available under license](#page-4943-1)  **[1.809 mw-scheduler-react-webpack 1.0.0](#page-4944-0)**   [1.809.1 Available under license](#page-4944-1)  **[1.810 commons-net 3.8.0](#page-4944-2)**   [1.810.1 Available under license](#page-4944-3)  **[1.811 react-is 16.13.1](#page-4949-0)**   [1.811.1 Available under license](#page-4949-1)  **[1.812 guava 2.25.1](#page-4950-0)**   [1.812.1 Available under license](#page-4950-1)  **[1.813 guava 2.20](#page-4984-0)**   [1.813.1 Available under license](#page-4984-1)  **[1.814 react-is 18.2.0](#page-5018-0)**   [1.814.1 Available under license](#page-5019-0)  **[1.815 scheduler 0.23.0](#page-5019-1)**   [1.815.1 Available under license](#page-5019-2)  **[1.816 punycode 2.3.0](#page-5020-0)**   [1.816.1 Available under license](#page-5020-1)  **[1.817 serialize-javascript 6.0.1](#page-5020-2)**   [1.817.1 Available under license](#page-5020-3)  **[1.818 types-react-redux 7.1.25](#page-5021-0)**   [1.818.1 Available under license](#page-5021-1)  **[1.819 postcss-opacity-percentage 1.1.3](#page-5021-2)**   [1.819.1 Available under license](#page-5021-3)  **[1.820 jackson-jaxrs 2.14.2](#page-5022-0)**   [1.820.1 Available under license](#page-5022-1)  **[1.821 jackson 2.14.2](#page-5023-0)**   [1.821.1 Available under license](#page-5023-1)  **[1.822 jackson-dataformat-yaml 2.14.2](#page-5026-0)**   [1.822.1 Available under license](#page-5026-1)  **[1.823 jackson-jaxrs-base 2.14.2](#page-5027-0)**   [1.823.1 Available under license](#page-5027-1)  **[1.824 jackson-annotations 2.14.2](#page-5027-2)**   [1.824.1 Available under license](#page-5027-3)  **[1.825 jackson-databind 2.14.2](#page-5032-0)**   [1.825.1 Available under license](#page-5032-1) 

**[1.826 jackson-xc 2.14.2](#page-5036-0)**   [1.826.1 Available under license](#page-5036-1)  **[1.827 jackson-dataformat-xml 2.14.2](#page-5036-2)**   [1.827.1 Available under license](#page-5036-3)  **[1.828 @types/express 4.17.17](#page-5037-0)**   [1.828.1 Available under license](#page-5037-1)  **[1.829 minimist 1.2.8](#page-5038-0)**   [1.829.1 Available under license](#page-5038-1)  **[1.830 gson 2.10.1](#page-5038-2)**   [1.830.1 Available under license](#page-5038-3)  **[1.831 commons-fileupload 1.5](#page-5039-0)**   [1.831.1 Available under license](#page-5039-1)  **[1.832 snake-yaml 2.0](#page-5043-0)**   [1.832.1 Available under license](#page-5044-0)  **[1.833 jackson-module-jsonschema 2.14.2](#page-5055-0)**   [1.833.1 Available under license](#page-5055-1)  **[1.834 css-to-react-native 3.2.0](#page-5055-2)**   [1.834.1 Available under license](#page-5055-3)  **[1.835 readable-stream 3.6.2](#page-5056-0)**   [1.835.1 Available under license](#page-5056-1)  **[1.836 popperjs 1.16.1-lts](#page-5057-0)**   [1.836.1 Available under license](#page-5057-1)  **[1.837 deepmerge 4.3.1](#page-5058-0)**   [1.837.1 Available under license](#page-5058-1)  **[1.838 open 8.4.2](#page-5059-0)**   [1.838.1 Available under license](#page-5059-1)  **[1.839 json-java 2.3](#page-5059-2)**   [1.839.1 Available under license](#page-5059-3)  **[1.840 json-java 0.4.1](#page-5062-0)**   [1.840.1 Available under license](#page-5062-1)  **[1.841 graceful-fs 4.2.11](#page-5062-2)**   [1.841.1 Available under license](#page-5062-3)  **[1.842 curvesapi 1.04](#page-5062-4)**   [1.842.1 Available under license](#page-5062-5)  **[1.843 amqp-client 5.9.0](#page-5063-0)**   [1.843.1 Available under license](#page-5063-1)  **[1.844 simpleclient-dropwizard 0.1.0](#page-5065-0)**   [1.844.1 Available under license](#page-5065-1)  **[1.845 urlrewritefilter 4.0.3](#page-5065-2)** 

 [1.845.1 Available under license](#page-5065-3)  **[1.846 compactmap 2.0](#page-5066-0)**   [1.846.1 Available under license](#page-5066-1)  **[1.847 java-jwt 2.2.0](#page-5069-0)**   [1.847.1 Available under license](#page-5069-1)  **[1.848 simpleclient-dropwizard 0.0.26](#page-5070-0)**   [1.848.1 Available under license](#page-5070-1)  **[1.849 jawr 3.2.1](#page-5070-2)**   [1.849.1 Available under license](#page-5070-3)  **[1.850 google-api-services-analytics v3-rev100-1.19.0](#page-5095-0)**   [1.850.1 Available under license](#page-5095-1)  **[1.851 boxable 1.4](#page-5100-0)**   [1.851.1 Available under license](#page-5100-1)  **[1.852 apns 0.1.6](#page-5100-2)**   [1.852.1 Available under license](#page-5100-3)  **[1.853 prometheus-hystrix 3.4.0](#page-5102-0)**   [1.853.1 Available under license](#page-5102-1)  **[1.854 swagger-jaxrs 1.6.5](#page-5107-0)**   [1.854.1 Available under license](#page-5107-1)  **[1.855 hibernate-validator-annotation-processor 4.2.0.Final](#page-5108-0)**   [1.855.1 Available under license](#page-5108-1)  **[1.856 swagger-jersey2-jaxrs 1.6.5](#page-5108-2)**   [1.856.1 Available under license](#page-5108-3)  **[1.857 nanoid 3.3.6](#page-5109-0)**   [1.857.1 Available under license](#page-5109-1)  **[1.858 moment-timezone 0.5.43](#page-5110-0)**   [1.858.1 Available under license](#page-5110-1)  **[1.859 resolve 1.22.2](#page-5110-2)**   [1.859.1 Available under license](#page-5110-3)  **[1.860 @jridgewell/trace-mapping 0.3.18](#page-5111-0)**   [1.860.1 Available under license](#page-5111-1)  **[1.861 ws 8.13.0](#page-5111-2)**   [1.861.1 Available under license](#page-5111-3)  **[1.862 use-memo-one 1.1.3](#page-5112-0)**   [1.862.1 Available under license](#page-5112-1)  **[1.863 react-beautiful-dnd 13.1.1](#page-5112-2)**   [1.863.1 Available under license](#page-5112-3)  **[1.864 update-browserslist-db 1.0.11](#page-5113-0)**   [1.864.1 Available under license](#page-5113-1) 

**[1.865 @stencil/core 2.22.3](#page-5113-2)**   [1.865.1 Available under license](#page-5113-3)  **[1.866 types-estree 1.0.1](#page-5114-0)**   [1.866.1 Available under license](#page-5114-1)  **[1.867 perfmark-api 0.26.0](#page-5115-0)**   [1.867.1 Available under license](#page-5115-1)  **[1.868 shell-quote 1.8.1](#page-5115-2)**   [1.868.1 Available under license](#page-5115-3)  **[1.869 dns-packet 5.6.0](#page-5115-4)**   [1.869.1 Available under license](#page-5115-5)  **[1.870 @types/http-proxy 1.17.11](#page-5116-0)**   [1.870.1 Available under license](#page-5116-1)  **[1.871 jsr305 3.0.2](#page-5117-0)**   [1.871.1 Available under license](#page-5117-1)  **[1.872 xml-apis 1.4.01](#page-5117-2)**   [1.872.1 Available under license](#page-5117-3)  **[1.873 bonjour-service 1.1.1](#page-5125-0)**   [1.873.1 Available under license](#page-5125-1)  **[1.874 @types/send 0.17.1](#page-5126-0)**   [1.874.1 Available under license](#page-5126-1)  **[1.875 bookkeeper-common-allocator 4.15.4](#page-5126-2)**   [1.875.1 Available under license](#page-5126-3)  **[1.876 swagger-annotations 1.6.10](#page-5131-0)**   [1.876.1 Available under license](#page-5131-1)  **[1.877 autoprefixer 10.4.14](#page-5132-0)**   [1.877.1 Available under license](#page-5132-1)  **[1.878 rxjs 7.8.1](#page-5132-2)**   [1.878.1 Available under license](#page-5132-3)  **[1.879 opensaml-java 1.4.4](#page-5137-0)**   [1.879.1 Available under license](#page-5137-1)  **[1.880 colorette 2.0.20](#page-5138-0)**   [1.880.1 Available under license](#page-5138-1)  **[1.881 jquery 3.7.0](#page-5138-2)**   [1.881.1 Available under license](#page-5138-3)  **[1.882 @types/express-serve-static-core 4.17.35](#page-5139-0)**   [1.882.1 Available under license](#page-5139-1)  **[1.883 is-core-module 2.12.1](#page-5139-2)**   [1.883.1 Available under license](#page-5139-3)  **[1.884 servlet-api 3.1.0](#page-5140-0)** 

 [1.884.1 Available under license](#page-5140-1)  **[1.885 postcss-selector-parser 6.0.13](#page-5151-0)**   [1.885.1 Available under license](#page-5151-1)  **[1.886 netty-handler-proxy 4.1.93.Final](#page-5152-0)**   [1.886.1 Available under license](#page-5152-1)  **[1.887 netty 4.1.93.Final](#page-5153-0)**   [1.887.1 Available under license](#page-5153-1)  **[1.888 netty-codec-socks 4.1.93.Final](#page-5177-0)**   [1.888.1 Available under license](#page-5177-1)  **[1.889 netty-handler 4.1.93.Final](#page-5183-0)**   [1.889.1 Available under license](#page-5183-1)  **[1.890 netty-codec-haproxy 4.1.93.Final](#page-5199-0)**   [1.890.1 Available under license](#page-5199-1)  **[1.891 netty-transport-native-epoll 4.1.93.Final](#page-5201-0)**   [1.891.1 Available under license](#page-5201-1)  **[1.892 netty-resolver-dns 4.1.93.Final](#page-5203-0)**   [1.892.1 Available under license](#page-5203-1)  **[1.893 netty-resolver 4.1.93.Final](#page-5209-0)**   [1.893.1 Available under license](#page-5209-1)  **[1.894 netty-codec 4.1.93.Final](#page-5213-0)**   [1.894.1 Available under license](#page-5213-1)  **[1.895 netty-codec-dns 4.1.93.Final](#page-5229-0)**   [1.895.1 Available under license](#page-5229-1)  **[1.896 netty-transport-classes-epoll 4.1.93.Final](#page-5233-0)**   [1.896.1 Available under license](#page-5233-1)  **[1.897 netty-transport-native-unix-common 4.1.93.Final](#page-5239-0)**   [1.897.1 Available under license](#page-5239-1)  **[1.898 netty-transport 4.1.93.Final](#page-5245-0)**   [1.898.1 Available under license](#page-5245-1)  **[1.899 animal-sniffer-annotation 1.23](#page-5263-0)**   [1.899.1 Available under license](#page-5264-0)  **[1.900 types-json-schema 7.0.12](#page-5264-1)**   [1.900.1 Available under license](#page-5264-2)  **[1.901 types-http-errors 2.0.1](#page-5265-0)**   [1.901.1 Available under license](#page-5265-1)  **[1.902 css-loader 6.8.1](#page-5265-2)**   [1.902.1 Available under license](#page-5265-3)  **[1.903 j2objc-annotations 2.8](#page-5266-0)**   [1.903.1 Available under license](#page-5266-1) 

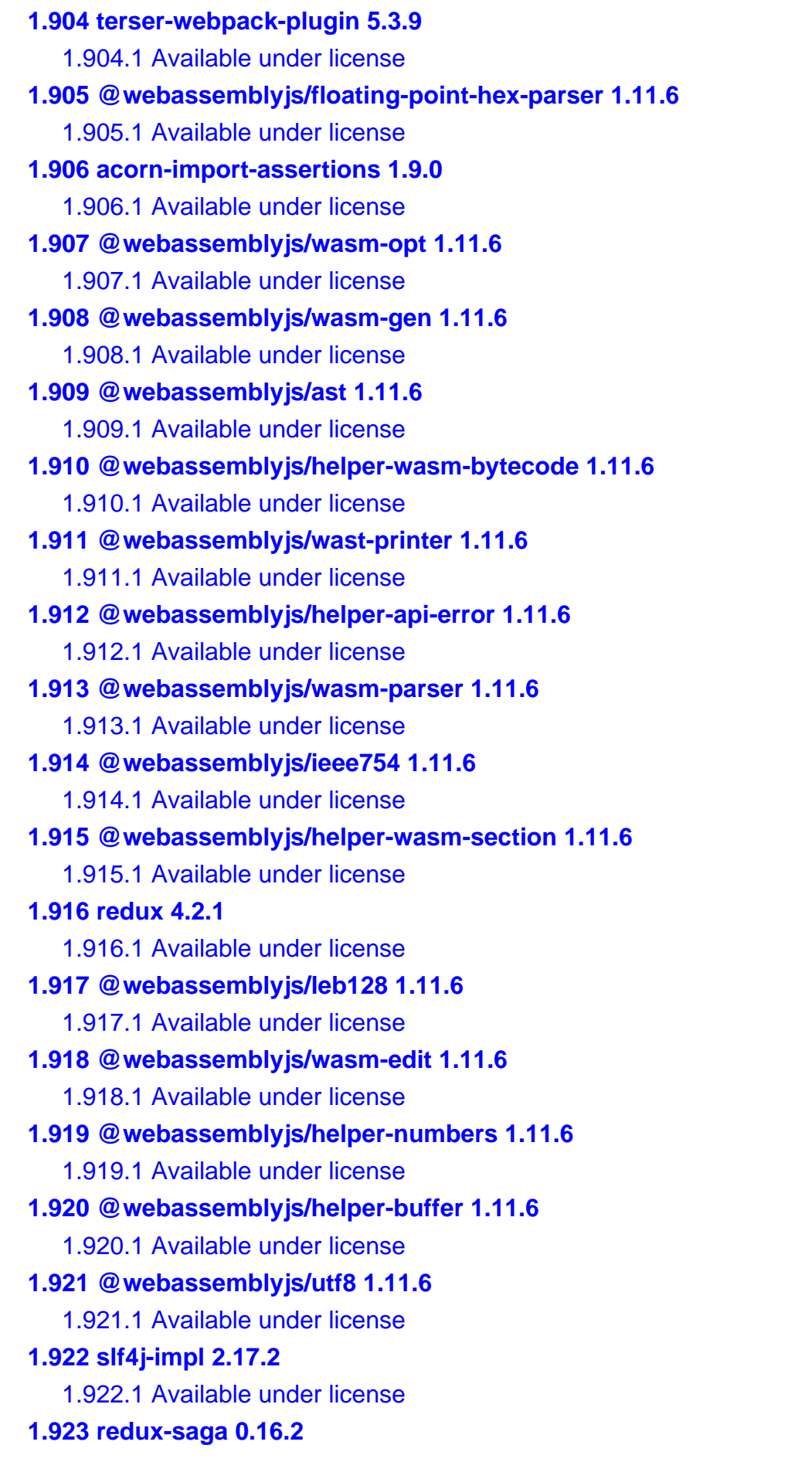

 [1.923.1 Available under license](#page-5402-1)  **[1.924 bson-record-codec 4.9.1](#page-5405-0)**   [1.924.1 Available under license](#page-5405-1)  **[1.925 slf4j-impl 2.18.0](#page-5406-0)**   [1.925.1 Available under license](#page-5406-1)  **[1.926 mongodb-driver-sync 4.9.1](#page-5411-0)**   [1.926.1 Available under license](#page-5411-1)  **[1.927 mongodb-driver-core 4.9.1](#page-5414-0)**   [1.927.1 Available under license](#page-5415-0)  **[1.928 postcss-modules-local-by-default 4.0.3](#page-5452-0)**   [1.928.1 Available under license](#page-5452-1)  **[1.929 style-loader 3.3.3](#page-5452-2)**   [1.929.1 Available under license](#page-5452-3)  **[1.930 guava 32.0.1-jre](#page-5453-0)**   [1.930.1 Available under license](#page-5453-1)  **[1.931 wildcard 2.0.1](#page-5457-0)**   [1.931.1 Available under license](#page-5457-1)  **[1.932 lombok 1.18.28](#page-5458-0)**   [1.932.1 Available under license](#page-5458-1)  **[1.933 @babel/helper-module-transforms 7.22.5](#page-5460-0)**   [1.933.1 Available under license](#page-5460-1)  **[1.934 browserslist 4.21.9](#page-5461-0)**   [1.934.1 Available under license](#page-5461-1)  **[1.935 @types/serve-static 1.15.2](#page-5461-2)**   [1.935.1 Available under license](#page-5461-3)  **[1.936 enhanced-resolve 5.15.0](#page-5462-0)**   [1.936.1 Available under license](#page-5462-1)  **[1.937 cosmiconfig 8.2.0](#page-5462-2)**   [1.937.1 Available under license](#page-5462-3)  **[1.938 es-module-lexer 1.3.0](#page-5463-0)**   [1.938.1 Available under license](#page-5463-1)  **[1.939 @types/react 17.0.62](#page-5463-2)**   [1.939.1 Available under license](#page-5463-3)  **[1.940 schema-utils 3.3.0](#page-5464-0)**   [1.940.1 Available under license](#page-5464-1)  **[1.941 muuri 0.9.5](#page-5465-0)**   [1.941.1 Available under license](#page-5465-1)  **[1.942 tslib 2.6.0](#page-5466-0)**   [1.942.1 Available under license](#page-5466-1) 

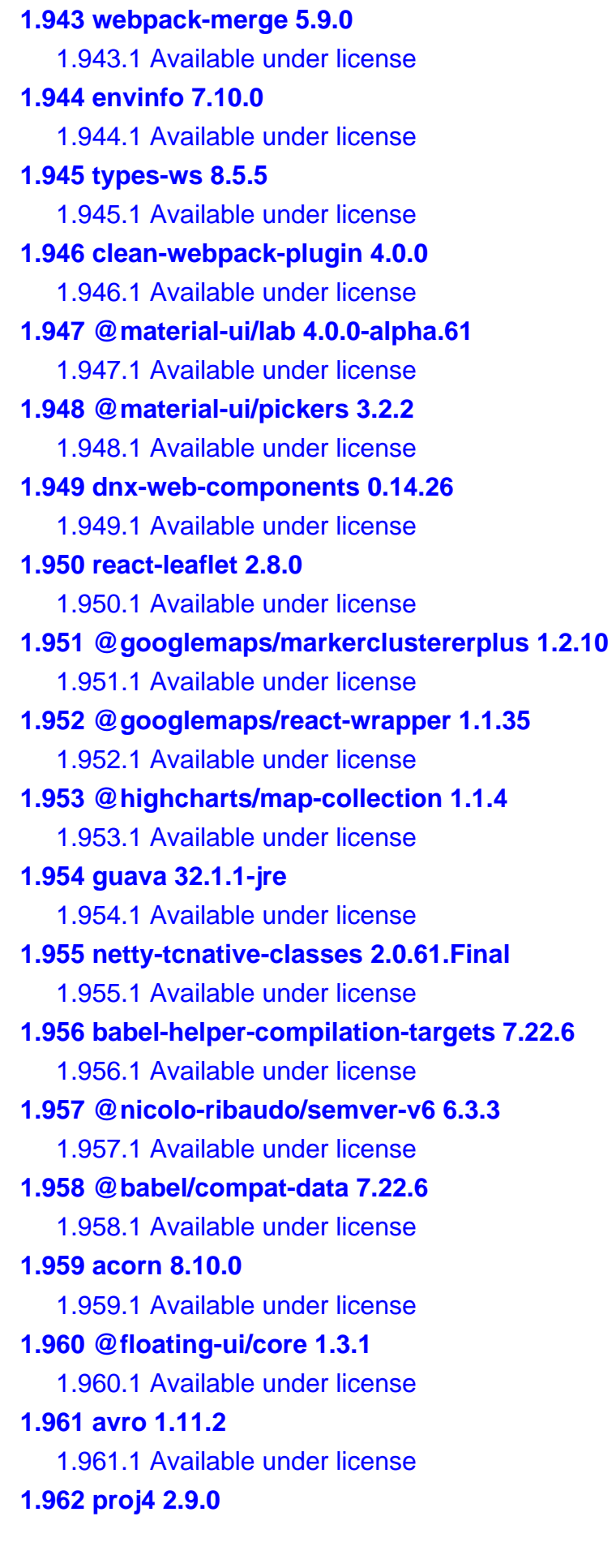

 [1.962.1 Available under license](#page-5510-1)  **[1.963 wkt-parser 1.3.3](#page-5511-0)**   [1.963.1 Available under license](#page-5511-1)  **[1.964 @babel/core 7.22.8](#page-5512-0)**   [1.964.1 Available under license](#page-5512-1)  **[1.965 @types/node 20.4.1](#page-5512-2)**   [1.965.1 Available under license](#page-5513-0)  **[1.966 memfs 3.5.3](#page-5513-1)**   [1.966.1 Available under license](#page-5513-2)  **[1.967 @types/connect-history-api-fallback 1.5.0](#page-5514-0)**   [1.967.1 Available under license](#page-5514-1)  **[1.968 schema-utils 4.2.0](#page-5514-2)**   [1.968.1 Available under license](#page-5514-3)  **[1.969 fs-monkey 1.0.4](#page-5515-0)**   [1.969.1 Available under license](#page-5515-1)  **[1.970 jiti 1.19.1](#page-5515-2)**   [1.970.1 Available under license](#page-5516-0)  **[1.971 ipaddr.js 2.1.0](#page-5516-1)**   [1.971.1 Available under license](#page-5516-2)  **[1.972 mini-css-extract-plugin 2.7.6](#page-5517-0)**   [1.972.1 Available under license](#page-5517-1)  **[1.973 dayjs 1.11.9](#page-5517-2)**   [1.973.1 Available under license](#page-5517-3)  **[1.974 html-entities 2.4.0](#page-5518-0)**   [1.974.1 Available under license](#page-5518-1)  **[1.975 core-js-compat 3.31.1](#page-5518-2)**   [1.975.1 Available under license](#page-5518-3)  **[1.976 caniuse-lite 1.0.30001515](#page-5519-0)**   [1.976.1 Available under license](#page-5519-1)  **[1.977 error\\_prone\\_annotations 2.20.0](#page-5527-0)**   [1.977.1 Available under license](#page-5527-1)  **[1.978 electron-to-chromium 1.4.457](#page-5529-0)**   [1.978.1 Available under license](#page-5529-1)  **[1.979 @floating-ui/dom 1.4.4](#page-5529-2)**   [1.979.1 Available under license](#page-5529-3)  **[1.980 babel-plugin-transform-runtime 7.22.9](#page-5529-4)**   [1.980.1 Available under license](#page-5530-0)  **[1.981 @types/eslint 8.44.0](#page-5533-0)**   [1.981.1 Available under license](#page-5533-1) 

**[1.982 babel-helper-compilation-targets 7.22.9](#page-5533-2)**   [1.982.1 Available under license](#page-5533-3)  **[1.983 babel-plugin-styled-components 2.1.4](#page-5534-0)**   [1.983.1 Available under license](#page-5534-1)  **[1.984 kdbush 4.0.2](#page-5534-2)**   [1.984.1 Available under license](#page-5535-0)  **[1.985 styled-components 5.3.11](#page-5535-1)**   [1.985.1 Available under license](#page-5535-2)  **[1.986 cloc 2.11.0](#page-5965-0)**   [1.986.1 Available under license](#page-5965-1)  **[1.987 @googlemaps/js-api-loader 1.16.2](#page-6032-0)**   [1.987.1 Available under license](#page-6032-1)  **[1.988 leaflet 1.9.4](#page-6037-0)**   [1.988.1 Available under license](#page-6037-1)  **[1.989 jss-plugin-nested 10.10.0](#page-6037-2)**   [1.989.1 Available under license](#page-6037-3)  **[1.990 @react-google-maps/api 2.18.1](#page-6038-0)**   [1.990.1 Available under license](#page-6038-1)  **[1.991 @types/google.maps 3.50.5](#page-6038-2)**   [1.991.1 Available under license](#page-6038-3)  **[1.992 @react-google-maps/infobox 2.16.0](#page-6039-0)**   [1.992.1 Available under license](#page-6039-1)  **[1.993 @googlemaps/markerclusterer 2.3.1](#page-6039-2)**   [1.993.1 Available under license](#page-6039-3)  **[1.994 react-json-editor-ajrm 2.5.14](#page-6044-0)**   [1.994.1 Available under license](#page-6044-1)  **[1.995 jss-plugin-default-unit 10.10.0](#page-6044-2)**   [1.995.1 Available under license](#page-6044-3)  **[1.996 jss-plugin-camel-case 10.10.0](#page-6045-0)**   [1.996.1 Available under license](#page-6045-1)  **[1.997 jss-plugin-global 10.10.0](#page-6045-2)**   [1.997.1 Available under license](#page-6045-3)  **[1.998 highcharts-react-official 3.2.0](#page-6046-0)**   [1.998.1 Available under license](#page-6046-1)  **[1.999 jss-plugin-rule-value-function 10.10.0](#page-6046-2)**   [1.999.1 Available under license](#page-6046-3)  **[1.1000 dnx-web-components 1.3.78](#page-6047-0)**   [1.1000.1 Available under license](#page-6047-1)  **[1.1001 jss 10.10.0](#page-6056-0)** 

 [1.1001.1 Available under license](#page-6056-1)  **[1.1002 supercluster 8.0.1](#page-6057-0)**   [1.1002.1 Available under license](#page-6057-1)  **[1.1003 jss-plugin-vendor-prefixer 10.10.0](#page-6057-2)**   [1.1003.1 Available under license](#page-6057-3)  **[1.1004 types-react-transition-group 4.4.6](#page-6058-0)**   [1.1004.1 Available under license](#page-6058-1)  **[1.1005 @react-google-maps/marker-clusterer 2.16.1](#page-6058-2)**   [1.1005.1 Available under license](#page-6058-3)  **[1.1006 google-map-react 2.2.1](#page-6059-0)**   [1.1006.1 Available under license](#page-6059-1)  **[1.1007 jss-plugin-props-sort 10.10.0](#page-6059-2)**   [1.1007.1 Available under license](#page-6059-3)  **[1.1008 immutable 4.3.1](#page-6060-0)**   [1.1008.1 Available under license](#page-6060-1)  **[1.1009 semver 6.3.1](#page-6060-2)**   [1.1009.1 Available under license](#page-6060-3)  **[1.1010 webpack 5.88.2](#page-6061-0)**   [1.1010.1 Available under license](#page-6061-1)  **[1.1011 caniuse-lite 1.0.30001517](#page-6061-2)**   [1.1011.1 Available under license](#page-6061-3)  **[1.1012 @types/node 20.4.4](#page-6070-0)**   [1.1012.1 Available under license](#page-6070-1)  **[1.1013 electron-to-chromium 1.4.470](#page-6070-2)**   [1.1013.1 Available under license](#page-6070-3)  **[1.1014 core-js-compat 3.32.0](#page-6071-0)**   [1.1014.1 Available under license](#page-6071-1)  **[1.1015 browserslist 4.21.10](#page-6071-2)**   [1.1015.1 Available under license](#page-6071-3)  **[1.1016 cssdb 7.7.0](#page-6072-0)**   [1.1016.1 Available under license](#page-6072-1)  **[1.1017 sass 1.64.1](#page-6074-0)**   [1.1017.1 Available under license](#page-6074-1)  **[1.1018 @types/eslint 8.44.1](#page-6110-0)**   [1.1018.1 Available under license](#page-6110-1)  **[1.1019 caniuse-lite 1.0.30001519](#page-6110-2)**   [1.1019.1 Available under license](#page-6110-3)  **[1.1020 is-core-module 2.13.0](#page-6119-0)**   [1.1020.1 Available under license](#page-6119-1) 

**[1.1021 resolve 1.22.4](#page-6120-0)**   [1.1021.1 Available under license](#page-6120-1)  **[1.1022 @babel/core 7.22.10](#page-6120-2)**   [1.1022.1 Available under license](#page-6120-3)  **[1.1023 @babel/helpers 7.22.10](#page-6121-0)**   [1.1023.1 Available under license](#page-6121-1)  **[1.1024 babel-helper-compilation-targets 7.22.10](#page-6121-2)**   [1.1024.1 Available under license](#page-6121-3)  **[1.1025 @types/node 20.4.9](#page-6122-0)**   [1.1025.1 Available under license](#page-6122-1)  **[1.1026 electron-to-chromium 1.4.490](#page-6123-0)**   [1.1026.1 Available under license](#page-6123-1)  **[1.1027 resolve-url-loader 3.1.5](#page-6123-2)**   [1.1027.1 Available under license](#page-6123-3)  **[1.1028 composed-offset-position 0.0.4](#page-6123-4)**   [1.1028.1 Available under license](#page-6124-0)  **[1.1029 postcss-loader 7.3.3](#page-6124-1)**   [1.1029.1 Available under license](#page-6124-2)  **[1.1030 sass-loader 13.3.2](#page-6125-0)**   [1.1030.1 Available under license](#page-6125-1)  **[1.1031 postcss 8.4.27](#page-6125-2)**   [1.1031.1 Available under license](#page-6125-3)  **[1.1032 @types/eslint 8.44.2](#page-6126-0)**   [1.1032.1 Available under license](#page-6126-1)  **[1.1033 babel-plugin-transform-runtime 7.22.10](#page-6126-2)**   [1.1033.1 Available under license](#page-6126-3)  **[1.1034 core 0.9.17](#page-6130-0)**   [1.1034.1 Available under license](#page-6130-1)  **[1.1035 log4j2-appender 0.9.17](#page-6130-2)**   [1.1035.1 Available under license](#page-6130-3)  **[1.1036 log4j2-appender-nodep 0.9.17](#page-6130-4)**   [1.1036.1 Available under license](#page-6130-5)  **[1.1037 netty-transport 4.1.97.Final](#page-6131-0)**   [1.1037.1 Available under license](#page-6131-1)  **[1.1038 netty 4.1.97.Final](#page-6149-0)**   [1.1038.1 Available under license](#page-6149-1)  **[1.1039 netty-resolver 4.1.97.Final](#page-6173-0)**   [1.1039.1 Available under license](#page-6174-0)  **[1.1040 netty-handler 4.1.97.Final](#page-6177-0)** 

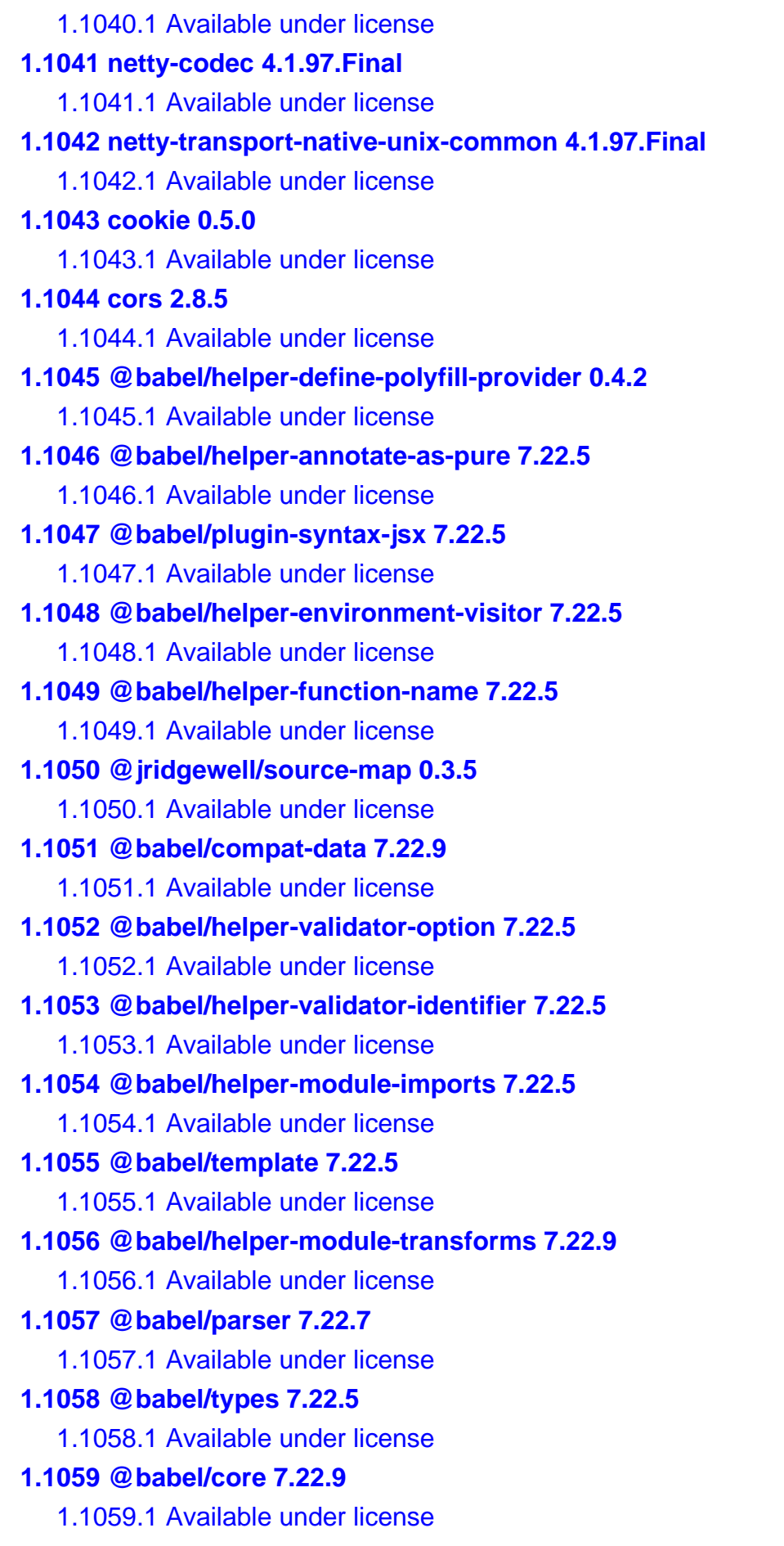

**[1.1060 @babel/traverse 7.22.8](#page-6226-0)**   [1.1060.1 Available under license](#page-6226-1)  **[1.1061 @babel/helpers 7.22.6](#page-6226-2)**   [1.1061.1 Available under license](#page-6227-0)  **[1.1062 @babel/highlight 7.22.5](#page-6227-1)**   [1.1062.1 Available under license](#page-6227-2)  **[1.1063 @babel/code-frame 7.22.5](#page-6228-0)**   [1.1063.1 Available under license](#page-6228-1)  **[1.1064 @babel/generator 7.22.9](#page-6228-2)**   [1.1064.1 Available under license](#page-6228-3)  **[1.1065 @babel/runtime 7.22.6](#page-6229-0)**   [1.1065.1 Available under license](#page-6229-1)  **[1.1066 @popperjs/core 2.11.8](#page-6229-2)**   [1.1066.1 Available under license](#page-6229-3)  **[1.1067 @csstools/selector-specificity 2.2.0](#page-6230-0)**   [1.1067.1 Available under license](#page-6230-1)  **[1.1068 @csstools/postcss-hwb-function 1.0.2](#page-6232-0)**   [1.1068.1 Available under license](#page-6232-1)  **[1.1069 @csstools/postcss-stepped-value-functions 1.0.1](#page-6235-0)**   [1.1069.1 Available under license](#page-6235-1)  **[1.1070 @csstools/postcss-font-format-keywords 1.0.1](#page-6237-0)**   [1.1070.1 Available under license](#page-6237-1)  **[1.1071 @csstools/postcss-nested-calc 1.0.0](#page-6240-0)**   [1.1071.1 Available under license](#page-6240-1)  **[1.1072 @csstools/postcss-trigonometric-functions 1.0.2](#page-6242-0)**   [1.1072.1 Available under license](#page-6242-1)  **[1.1073 @csstools/postcss-unset-value 1.0.2](#page-6245-0)**   [1.1073.1 Available under license](#page-6245-1)  **[1.1074 @csstools/postcss-ic-unit 1.0.1](#page-6247-0)**   [1.1074.1 Available under license](#page-6247-1)  **[1.1075 @leichtgewicht/ip-codec 2.0.4](#page-6250-0)**   [1.1075.1 Available under license](#page-6250-1)  **[1.1076 @csstools/postcss-is-pseudo-class 2.0.7](#page-6250-2)**   [1.1076.1 Available under license](#page-6250-3)  **[1.1077 @csstools/postcss-cascade-layers 1.1.1](#page-6253-0)**   [1.1077.1 Available under license](#page-6253-1)  **[1.1078 @csstools/postcss-color-function 1.1.1](#page-6255-0)**   [1.1078.1 Available under license](#page-6255-1)  **[1.1079 @csstools/postcss-progressive-custom-properties 1.3.0](#page-6258-0)** 

 [1.1079.1 Available under license](#page-6258-1)  **[1.1080 @csstools/postcss-text-decoration-shorthand 1.0.0](#page-6260-0)**   [1.1080.1 Available under license](#page-6260-1)  **[1.1081 @csstools/postcss-normalize-display-values 1.0.1](#page-6263-0)**   [1.1081.1 Available under license](#page-6263-1)  **[1.1082 @csstools/postcss-oklab-function 1.1.1](#page-6265-0)**   [1.1082.1 Available under license](#page-6265-1)  **[1.1083 netty-tcnative-boringssl-static 2.0.61.Final](#page-6268-0)**   [1.1083.1 Notifications](#page-6268-1)   [1.1083.2 Available under license](#page-6268-2)  **[1.1084 woodstox 6.5.0](#page-6285-0)**   [1.1084.1 Available under license](#page-6286-0)  **[1.1085 woodstox 4.2.0](#page-6286-1)**   [1.1085.1 Available under license](#page-6286-2)  **[1.1086 dnx-web-components 1.3.86](#page-6292-0)**   [1.1086.1 Available under license](#page-6292-1)  **[1.1087 atob 2.1.2](#page-6302-0)**   [1.1087.1 Available under license](#page-6302-1)  **[1.1088 ajv 6.12.6](#page-6314-0)**   [1.1088.1 Available under license](#page-6314-1)  **[1.1089 express 4.18.2](#page-6314-2)**   [1.1089.1 Available under license](#page-6314-3)  **[1.1090 avro 1.10.2](#page-6315-0)**   [1.1090.1 Available under license](#page-6315-1)  **[1.1091 react 16.14.0](#page-6320-0)**   [1.1091.1 Available under license](#page-6320-1)  **[1.1092 ajv 8.12.0](#page-6322-0)**   [1.1092.1 Available under license](#page-6322-1)  **[1.1093 npm 9.8.1](#page-6322-2)**   [1.1093.1 Available under license](#page-6322-3)  **[1.1094 postcss 8.4.31](#page-6395-0)**   [1.1094.1 Available under license](#page-6395-1)  **[1.1095 react 18.2.0](#page-6396-0)**   [1.1095.1 Available under license](#page-6396-1)  **[1.1096 webpack-dev-server 4.15.1](#page-6396-2)**   [1.1096.1 Available under license](#page-6397-0)  **[1.1097 woodstox 3.2.7](#page-6397-1)**   [1.1097.1 Available under license](#page-6397-2)  **[1.1098 jetty 9.4.39.v20210325](#page-6404-0)** 

 [1.1098.1 Available under license](#page-6405-0)  **[1.1099 terser 5.19.2](#page-6416-0)**   [1.1099.1 Available under license](#page-6416-1)  **[1.1100 proto-google-common-protos 2.22.0](#page-6417-0)**   [1.1100.1 Available under license](#page-6417-1)  **[1.1101 grpc-protobuf 1.58.0](#page-6420-0)**   [1.1101.1 Available under license](#page-6420-1)  **[1.1102 install 0.13.0](#page-6420-2)**   [1.1102.1 Available under license](#page-6420-3)  **[1.1103 jetty 9.4.48.v20220622](#page-6421-0)**   [1.1103.1 Available under license](#page-6421-1)  **[1.1104 grpc-stub 1.58.0](#page-6432-0)**   [1.1104.1 Available under license](#page-6432-1)  **[1.1105 grpc-services 1.58.0](#page-6432-2)**   [1.1105.1 Available under license](#page-6433-0)  **[1.1106 media-typer 0.3.0](#page-6433-1)**   [1.1106.1 Available under license](#page-6433-2)  **[1.1107 statuses 2.0.1](#page-6434-0)**   [1.1107.1 Available under license](#page-6434-1)  **[1.1108 ansi-styles 3.2.1](#page-6434-2)**   [1.1108.1 Available under license](#page-6434-3)  **[1.1109 side-channel 1.0.4](#page-6435-0)**   [1.1109.1 Available under license](#page-6435-1)  **[1.1110 function-bind 1.1.1](#page-6435-2)**   [1.1110.1 Available under license](#page-6435-3)  **[1.1111 gensync 1.0.0-beta.2](#page-6436-0)**   [1.1111.1 Available under license](#page-6436-1)  **[1.1112 destroy 1.2.0](#page-6436-2)**   [1.1112.1 Available under license](#page-6436-3)  **[1.1113 accepts 1.3.8](#page-6437-0)**   [1.1113.1 Available under license](#page-6437-1)  **[1.1114 js-tokens 4.0.0](#page-6438-0)**   [1.1114.1 Available under license](#page-6438-1)  **[1.1115 mime-db 1.52.0](#page-6438-2)**   [1.1115.1 Available under license](#page-6438-3)  **[1.1116 @jridgewell/set-array 1.1.2](#page-6439-0)**   [1.1116.1 Available under license](#page-6439-1)  **[1.1117 has-symbols 1.0.3](#page-6439-2)**   [1.1117.1 Available under license](#page-6439-3) 

```
1.1118 parseurl 1.3.3 
    1.1118.1 Available under license 
1.1119 globals 11.12.0 
    1.1119.1 Available under license 
1.1120 range-parser 1.2.1 
    1.1120.1 Available under license 
1.1121 bytes 3.1.2 
    1.1121.1 Available under license 
1.1122 finalhandler 1.2.0 
    1.1122.1 Available under license 
1.1123 has-flag 3.0.0 
    1.1123.1 Available under license 
1.1124 has-proto 1.0.1 
    1.1124.1 Available under license 
1.1125 type-is 1.6.18 
    1.1125.1 Available under license 
1.1126 escape-string-regexp 1.0.5 
    1.1126.1 Available under license 
1.1127 etag 1.8.1 
    1.1127.1 Available under license 
1.1128 merge-descriptors 1.0.1 
    1.1128.1 Available under license 
1.1129 picocolors 1.0.0 
    1.1129.1 Available under license 
1.1130 on-finished 2.4.1 
    1.1130.1 Available under license 
1.1131 encodeurl 1.0.2 
    1.1131.1 Available under license 
1.1132 raw-body 2.5.1 
    1.1132.1 Available under license 
1.1133 http-errors 2.0.0 
    1.1133.1 Available under license 
1.1134 safer-buffer 2.1.2 
    1.1134.1 Available under license 
1.1135 object-inspect 1.12.3 
    1.1135.1 Available under license 
1.1136 inherits 2.0.4 
    1.1136.1 Available under license 
1.1137 isobject 3.0.1
```

```
 1.1137.1 Available under license 
1.1138 setprototypeof 1.2.0 
    1.1138.1 Available under license 
1.1139 vary 1.1.2 
    1.1139.1 Available under license 
1.1140 utils-merge 1.0.1 
    1.1140.1 Available under license 
1.1141 escape-html 1.0.3 
    1.1141.1 Available under license 
1.1142 content-type 1.0.5 
    1.1142.1 Available under license 
1.1143 unpipe 1.0.0 
    1.1143.1 Available under license 
1.1144 color-name 1.1.3 
    1.1144.1 Available under license 
1.1145 yallist 3.1.1 
    1.1145.1 Available under license 
1.1146 fast-deep-equal 3.1.3 
    1.1146.1 Available under license 
1.1147 toidentifier 1.0.1 
    1.1147.1 Available under license 
1.1148 proxy-addr 2.0.7 
    1.1148.1 Available under license 
1.1149 ee-first 1.1.1 
    1.1149.1 Available under license 
1.1150 color-convert 1.9.3 
    1.1150.1 Available under license 
1.1151 is-plain-object 2.0.4 
    1.1151.1 Available under license 
1.1152 has 1.0.3 
    1.1152.1 Available under license 
1.1153 chalk 2.4.2 
    1.1153.1 Available under license 
1.1154 body-parser 1.20.1 
    1.1154.1 Available under license 
1.1155 depd 2.0.0 
    1.1155.1 Available under license 
1.1156 to-fast-properties 2.0.0 
    1.1156.1 Available under license
```

```
1.1157 iconv-lite 0.4.24 
    1.1157.1 Available under license 
1.1158 content-disposition 0.5.4 
    1.1158.1 Available under license 
1.1159 safe-buffer 5.2.1 
    1.1159.1 Available under license 
1.1160 methods 1.1.2 
    1.1160.1 Available under license 
1.1161 object-assign 4.1.1 
    1.1161.1 Available under license 
1.1162 call-bind 1.0.2 
    1.1162.1 Available under license 
1.1163 @babel/helper-validator-identifier 7.22.20 
    1.1163.1 Available under license 
1.1164 json-schema-traverse 1.0.0 
    1.1164.1 Available under license 
1.1165 get-intrinsic 1.2.1 
    1.1165.1 Available under license 
1.1166 require-from-string 2.0.2 
    1.1166.1 Available under license 
1.1167 loose-envify 1.4.0 
    1.1167.1 Available under license 
1.1168 invariant 2.2.4 
    1.1168.1 Available under license 
1.1169 node-releases 2.0.13 
    1.1169.1 Available under license 
1.1170 @babel/helper-environment-visitor 7.22.20 
    1.1170.1 Available under license 
1.1171 @jridgewell/gen-mapping 0.3.3 
    1.1171.1 Available under license 
1.1172 @ampproject/remapping 2.2.1 
    1.1172.1 Available under license 
1.1173 @babel/helper-simple-access 7.22.5 
    1.1173.1 Available under license 
1.1174 @babel/helper-split-export-declaration 7.22.6 
    1.1174.1 Available under license 
1.1175 @jridgewell/resolve-uri 3.1.1 
    1.1175.1 Available under license 
1.1176 @jridgewell/sourcemap-codec 1.4.15
```
 [1.1176.1 Available under license](#page-6477-1)  **[1.1177 @babel/helper-function-name 7.23.0](#page-6477-2)**   [1.1177.1 Available under license](#page-6477-3)  **[1.1178 @babel/helper-string-parser 7.22.5](#page-6478-0)**   [1.1178.1 Available under license](#page-6478-1)  **[1.1179 @babel/helper-hoist-variables 7.22.5](#page-6478-2)**   [1.1179.1 Available under license](#page-6478-3)  **[1.1180 @babel/template 7.22.15](#page-6479-0)**   [1.1180.1 Available under license](#page-6479-1)  **[1.1181 prop-types 15.8.1](#page-6480-0)**   [1.1181.1 Available under license](#page-6480-1)  **[1.1182 @babel/helper-plugin-utils 7.22.5](#page-6480-2)**   [1.1182.1 Available under license](#page-6480-3)  **[1.1183 bson 4.9.1](#page-6481-0)**   [1.1183.1 Available under license](#page-6481-1)  **[1.1184 @jridgewell/trace-mapping 0.3.19](#page-6494-0)**   [1.1184.1 Available under license](#page-6495-0)  **[1.1185 emojis-list 3.0.0](#page-6495-1)**   [1.1185.1 Available under license](#page-6495-2)  **[1.1186 @types/prop-types 15.7.5](#page-6496-0)**   [1.1186.1 Available under license](#page-6496-1)  **[1.1187 dom-helpers 5.2.1](#page-6496-2)**   [1.1187.1 Available under license](#page-6496-3)  **[1.1188 react-transition-group 4.4.5](#page-6497-0)**   [1.1188.1 Available under license](#page-6497-1)  **[1.1189 hoist-non-react-statics 3.3.2](#page-6497-2)**   [1.1189.1 Available under license](#page-6498-0)  **[1.1190 @types/scheduler 0.16.3](#page-6498-1)**   [1.1190.1 Available under license](#page-6498-2)  **[1.1191 types-hoist-non-react-statics 3.3.1](#page-6499-0)**   [1.1191.1 Available under license](#page-6499-1)  **[1.1192 @emotion/memoize 0.8.1](#page-6499-2)**   [1.1192.1 Available under license](#page-6499-3)  **[1.1193 react-portal 4.2.2](#page-6500-0)**   [1.1193.1 Available under license](#page-6500-1)  **[1.1194 mime-types 2.1.35](#page-6500-2)**   [1.1194.1 Available under license](#page-6501-0)  **[1.1195 supports-color 5.5.0](#page-6501-1)**   [1.1195.1 Available under license](#page-6501-2) 

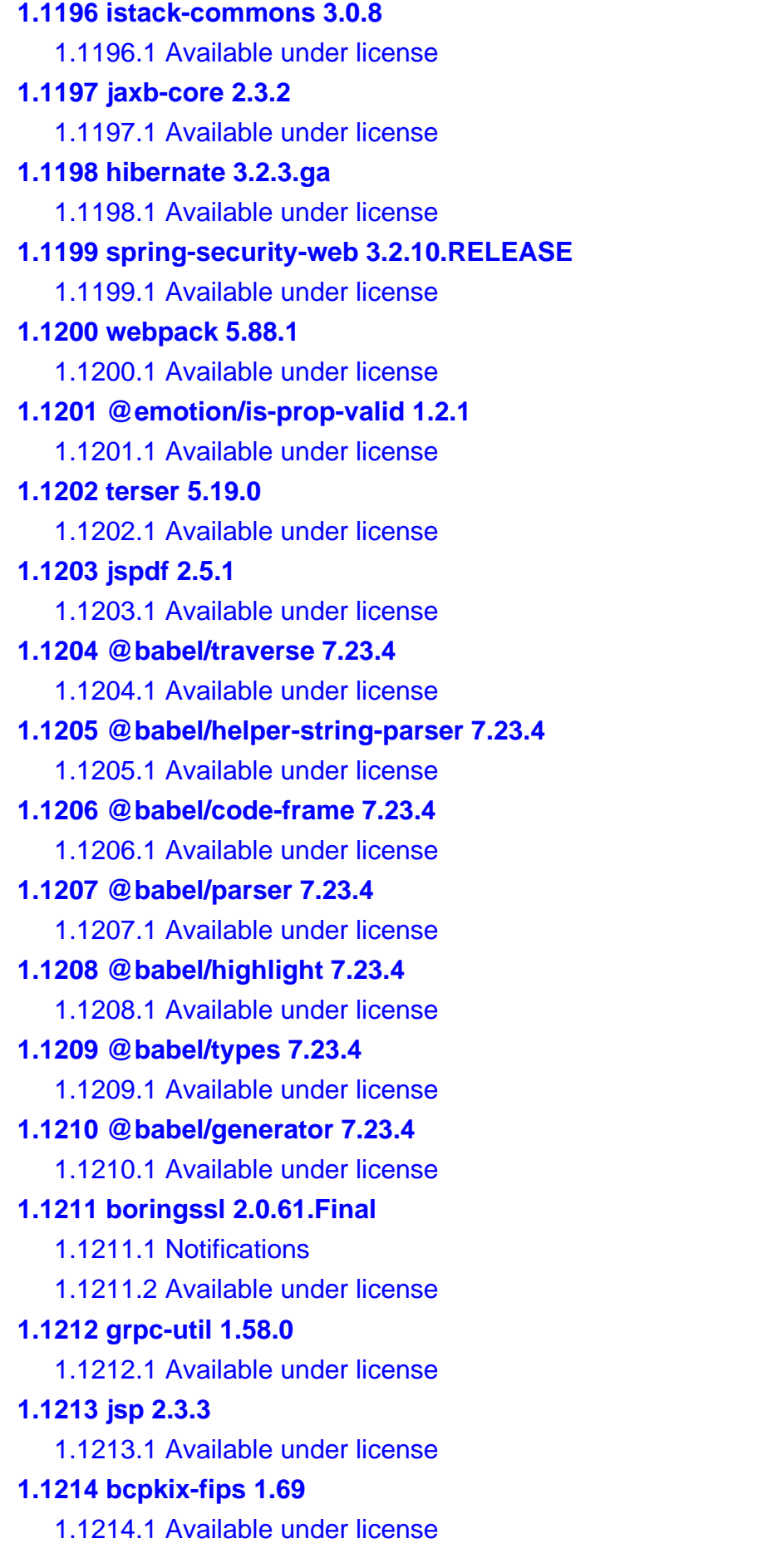

**[1.1215 jspdf-autotable 3.7.1](#page-6636-0)**   [1.1215.1 Available under license](#page-6636-1)  **[1.1216 material-table 1.63.0](#page-6637-0)**   [1.1216.1 Available under license](#page-6637-1)  **[1.1217 @harbor/elements 1.1.13](#page-6637-2)**   [1.1217.1 Available under license](#page-6637-3)  **[1.1218 protobuf-java-util 3.25.1](#page-6638-0)**   [1.1218.1 Available under license](#page-6638-1)  **[1.1219 protobuf-java 3.25.1](#page-6638-2)**   [1.1219.1 Available under license](#page-6638-3)  **[1.1220 grpc-inprocess 1.58.0](#page-6640-0)**   [1.1220.1 Available under license](#page-6640-1)  **[1.1221 jsch 0.1.55](#page-6640-2)**   [1.1221.1 Available under license](#page-6640-3)  **[1.1222 jjwt-impl 0.12.3](#page-6651-0)**   [1.1222.1 Available under license](#page-6651-1)  **[1.1223 jjwt-jackson 0.12.3](#page-6652-0)**   [1.1223.1 Available under license](#page-6652-1)  **[1.1224 jjwt-api 0.12.3](#page-6653-0)**   [1.1224.1 Available under license](#page-6653-1)  **[1.1225 guava 2.23.1](#page-6655-0)**   [1.1225.1 Available under license](#page-6655-1)  **[1.1226 bouncy-castle-bc 2.11.2](#page-6689-0)**   [1.1226.1 Available under license](#page-6689-1)  **[1.1227 pulsar-client 2.11.2](#page-6694-0)**   [1.1227.1 Available under license](#page-6694-1)  **[1.1228 pulsar-client-admin-api 2.11.2](#page-6698-0)**   [1.1228.1 Available under license](#page-6698-1)  **[1.1229 pulsar-common 2.11.2](#page-6703-0)**   [1.1229.1 Available under license](#page-6703-1)  **[1.1230 pulsar-client-api 2.11.2](#page-6707-0)**   [1.1230.1 Available under license](#page-6708-0)  **[1.1231 pulsar-client-original 2.11.2](#page-6712-0)**   [1.1231.1 Available under license](#page-6712-1)  **[1.1232 pulsar-client-messagecrypto-bc 2.11.2](#page-6717-0)**   [1.1232.1 Available under license](#page-6717-1)  **[1.1233 babel-plugin-polyfill-corejs2 0.4.5](#page-6721-0)**   [1.1233.1 Available under license](#page-6721-1)  **[1.1234 babel-plugin-polyfill-corejs3 0.8.3](#page-6722-0)** 

#### [1.1234.1 Available under license](#page-6722-1)

#### **[1.1235 babel-plugin-polyfill-regenerator 0.5.2](#page-6723-0)**

 [1.1235.1 Available under license](#page-6723-1) 

# **1.1 commons-beanutils 1.8.0**

# **1.1.1 Available under license :**

 Apache License Version 2.0, January 2004 http://www.apache.org/licenses/

#### TERMS AND CONDITIONS FOR USE, REPRODUCTION, AND DISTRIBUTION

1. Definitions.

 "License" shall mean the terms and conditions for use, reproduction, and distribution as defined by Sections 1 through 9 of this document.

 "Licensor" shall mean the copyright owner or entity authorized by the copyright owner that is granting the License.

 "Legal Entity" shall mean the union of the acting entity and all other entities that control, are controlled by, or are under common control with that entity. For the purposes of this definition, "control" means (i) the power, direct or indirect, to cause the direction or management of such entity, whether by contract or otherwise, or (ii) ownership of fifty percent (50%) or more of the outstanding shares, or (iii) beneficial ownership of such entity.

 "You" (or "Your") shall mean an individual or Legal Entity exercising permissions granted by this License.

 "Source" form shall mean the preferred form for making modifications, including but not limited to software source code, documentation source, and configuration files.

 "Object" form shall mean any form resulting from mechanical transformation or translation of a Source form, including but not limited to compiled object code, generated documentation, and conversions to other media types.

 "Work" shall mean the work of authorship, whether in Source or Object form, made available under the License, as indicated by a copyright notice that is included in or attached to the work (an example is provided in the Appendix below).

 "Derivative Works" shall mean any work, whether in Source or Object form, that is based on (or derived from) the

Work and for which the

 editorial revisions, annotations, elaborations, or other modifications represent, as a whole, an original work of authorship. For the purposes of this License, Derivative Works shall not include works that remain separable from, or merely link (or bind by name) to the interfaces of, the Work and Derivative Works thereof.

 "Contribution" shall mean any work of authorship, including the original version of the Work and any modifications or additions to that Work or Derivative Works thereof, that is intentionally submitted to Licensor for inclusion in the Work by the copyright owner or by an individual or Legal Entity authorized to submit on behalf of the copyright owner. For the purposes of this definition, "submitted" means any form of electronic, verbal, or written communication sent to the Licensor or its representatives, including but not limited to communication

on electronic mailing lists, source code control systems,

 and issue tracking systems that are managed by, or on behalf of, the Licensor for the purpose of discussing and improving the Work, but excluding communication that is conspicuously marked or otherwise designated in writing by the copyright owner as "Not a Contribution."

 "Contributor" shall mean Licensor and any individual or Legal Entity on behalf of whom a Contribution has been received by Licensor and subsequently incorporated within the Work.

 2. Grant of Copyright License. Subject to the terms and conditions of this License, each Contributor hereby grants to You a perpetual, worldwide, non-exclusive, no-charge, royalty-free, irrevocable copyright license to reproduce, prepare Derivative Works of, publicly display, publicly perform, sublicense, and distribute the Work and such Derivative Works in Source or Object form.

3. Grant

 of Patent License. Subject to the terms and conditions of this License, each Contributor hereby grants to You a perpetual, worldwide, non-exclusive, no-charge, royalty-free, irrevocable (except as stated in this section) patent license to make, have made, use, offer to sell, sell, import, and otherwise transfer the Work, where such license applies only to those patent claims licensable by such Contributor that are necessarily infringed by their Contribution(s) alone or by combination of their Contribution(s) with the Work to which such Contribution(s) was submitted. If You institute patent litigation against any entity (including a cross-claim or counterclaim in a lawsuit) alleging that the Work or a Contribution incorporated within the Work constitutes direct

 or contributory patent infringement, then any patent licenses granted to You under this License for that Work shall terminate as

of the date such litigation is filed.

- 4. Redistribution. You may reproduce and distribute copies of the Work or Derivative Works thereof in any medium, with or without modifications, and in Source or Object form, provided that You meet the following conditions:
	- (a) You must give any other recipients of the Work or Derivative Works a copy of this License; and
	- (b) You must cause any modified files to carry prominent notices stating that You changed the files; and
	- (c) You must retain, in the Source form of any Derivative Works that You distribute, all copyright, patent, trademark, and attribution notices from the Source form of the Work, excluding those notices that do not pertain to any part of the Derivative Works; and
	- (d) If the Work includes a "NOTICE" text file as part of its distribution, then any Derivative Works that You distribute must
	- include a readable copy of the attribution notices contained within such NOTICE file, excluding those notices that do not pertain to any part of the Derivative Works, in at least one of the following places: within a NOTICE text file distributed as part of the Derivative Works; within the Source form or documentation, if provided along with the Derivative Works; or, within a display generated by the Derivative Works, if and wherever such third-party notices normally appear. The contents of the NOTICE file are for informational purposes only and do not modify the License. You may add Your own attribution notices within Derivative Works that You distribute, alongside or as an addendum to the NOTICE text from the Work, provided that such additional attribution notices cannot be construed as modifying the License.

You may add Your own

 copyright statement to Your modifications and may provide additional or different license terms and conditions for use, reproduction, or distribution of Your modifications, or for any such Derivative Works as a whole, provided Your use, reproduction, and distribution of the Work otherwise complies with the conditions stated in this License.

- 5. Submission of Contributions. Unless You explicitly state otherwise, any Contribution intentionally submitted for inclusion in the Work by You to the Licensor shall be under the terms and conditions of this License, without any additional terms or conditions. Notwithstanding the above, nothing herein shall supersede or modify the terms of any separate license agreement you may have executed with Licensor regarding such Contributions.
- 6. Trademarks. This License does not grant permission to use the trade names, trademarks, service marks, or product names of the Licensor,

 except as required for reasonable and customary use in describing the origin of the Work and reproducing the content of the NOTICE file.

- 7. Disclaimer of Warranty. Unless required by applicable law or agreed to in writing, Licensor provides the Work (and each Contributor provides its Contributions) on an "AS IS" BASIS, WITHOUT WARRANTIES OR CONDITIONS OF ANY KIND, either express or implied, including, without limitation, any warranties or conditions of TITLE, NON-INFRINGEMENT, MERCHANTABILITY, or FITNESS FOR A PARTICULAR PURPOSE. You are solely responsible for determining the appropriateness of using or redistributing the Work and assume any risks associated with Your exercise of permissions under this License.
- 8. Limitation of Liability. In no event and under no legal theory, whether in tort (including negligence), contract, or otherwise, unless required by applicable law

(such as deliberate and grossly

 negligent acts) or agreed to in writing, shall any Contributor be liable to You for damages, including any direct, indirect, special, incidental, or consequential damages of any character arising as a result of this License or out of the use or inability to use the Work (including but not limited to damages for loss of goodwill, work stoppage, computer failure or malfunction, or any and all other commercial damages or losses), even if such Contributor has been advised of the possibility of such damages.

 9. Accepting Warranty or Additional Liability. While redistributing the Work or Derivative Works thereof, You may choose to offer, and charge a fee for, acceptance of support, warranty, indemnity, or other liability obligations and/or rights consistent with this License. However, in accepting such obligations, You may act only on Your own behalf and on Your sole

responsibility, not on behalf

 of any other Contributor, and only if You agree to indemnify, defend, and hold each Contributor harmless for any liability incurred by, or claims asserted against, such Contributor by reason of your accepting any such warranty or additional liability.

#### END OF TERMS AND CONDITIONS

APPENDIX: How to apply the Apache License to your work.

 To apply the Apache License to your work, attach the following boilerplate notice, with the fields enclosed by brackets "[]" replaced with your own identifying information. (Don't include the brackets!) The text should be enclosed in the appropriate comment syntax for the file format. We also recommend that a file or class name and description of purpose be included on the same "printed page" as the copyright notice for easier identification within third-party archives.

Copyright [yyyy] [name of copyright owner]

#### Licensed

 under the Apache License, Version 2.0 (the "License"); you may not use this file except in compliance with the License. You may obtain a copy of the License at

http://www.apache.org/licenses/LICENSE-2.0

 Unless required by applicable law or agreed to in writing, software distributed under the License is distributed on an "AS IS" BASIS, WITHOUT WARRANTIES OR CONDITIONS OF ANY KIND, either express or implied. See the License for the specific language governing permissions and limitations under the License. Apache Commons BeanUtils Copyright 2000-2008 The Apache Software Foundation

This product includes software developed by The Apache Software Foundation (http://www.apache.org/).

# **1.2 cassandra 0.6.3**

# **1.2.1 Available under license :**

Apache Cassandra Copyright 2009, 2010 The Apache Software Foundation

This product includes software developed by The Apache Software Foundation (http://www.apache.org/).

Some alternate data structures provided by high-scale-lib from http://sourceforge.net/projects/high-scale-lib/. Written by Cliff Click and released as Public Domain.

Some alternate data structures provided by concurrentlinkedhashmap from http://code.google.com/p/concurrentlinkedhashmap/. Copyright 2009 Benjamin Manes

Alternative collection types provided by google-collections from http://code.google.com/p/google-collections/. Copyright (C) 2007 Google Inc.

JSON (de)serialization provided by jackson (http://jackson.codehaus.org). Copyright (C) 2010 Tatu Saloranta and others.

Alternative JSON (de)serialization by json-simple from (http://code.google.com/p/json-simple). Copyright (C) 2009 Fang Yidong and Chris Nokleberg Apache License Version 2.0, January 2004 http://www.apache.org/licenses/

#### TERMS AND CONDITIONS FOR USE, REPRODUCTION, AND DISTRIBUTION

1. Definitions.

"License" shall mean the terms and conditions for use, reproduction, and distribution as defined by Sections 1 through 9 of this document.

"Licensor" shall mean the copyright owner or entity authorized by the copyright owner that is granting the License.

"Legal Entity" shall mean the union of the acting entity and all other entities that control, are controlled by, or are under common control with that entity. For the purposes of this definition, "control" means (i) the power, direct or indirect, to cause the direction or management of such entity, whether by contract or otherwise, or (ii) ownership of fifty percent (50%) or more of the outstanding shares, or (iii) beneficial ownership of such entity.

"You" (or "Your") shall mean an individual or Legal Entity exercising permissions granted by this License.

"Source" form

 shall mean the preferred form for making modifications, including but not limited to software source code, documentation source, and configuration files.

"Object" form shall mean any form resulting from mechanical transformation or translation of a Source form, including but not limited to compiled object code, generated documentation, and conversions to other media types.

"Work" shall mean the work of authorship, whether in Source or Object form, made available under the License, as indicated by a copyright notice that is included in or attached to the work (an example is provided in the Appendix below).

"Derivative Works" shall mean any work, whether in Source or Object form, that is based on (or derived from) the Work and for which the editorial revisions, annotations, elaborations, or other modifications represent, as a whole, an original work of authorship. For the purposes of this License, Derivative Works shall not include works that

remain separable from, or merely

link (or bind by name) to the interfaces of, the Work and Derivative Works thereof.

"Contribution" shall mean any work of authorship, including the original version of the Work and any modifications or additions to that Work or Derivative Works thereof, that is intentionally submitted to Licensor for inclusion in the Work by the copyright owner or by an individual or Legal Entity authorized to submit on behalf of the copyright owner. For the purposes of this definition, "submitted" means any form of electronic, verbal, or written communication sent to the Licensor or its representatives, including but not limited to communication on electronic mailing lists, source code control systems, and issue tracking systems that are managed by, or on behalf of, the Licensor for the purpose of discussing and improving the Work, but excluding communication that is conspicuously marked or otherwise designated in writing by the copyright owner as "Not a Contribution."

#### "Contributor" shall mean

 Licensor and any individual or Legal Entity on behalf of whom a Contribution has been received by Licensor and subsequently incorporated within the Work.

2. Grant of Copyright License. Subject to the terms and conditions of this License, each Contributor hereby grants to You a perpetual, worldwide, non-exclusive, no-charge, royalty-free, irrevocable copyright license to reproduce, prepare Derivative Works of, publicly display, publicly perform, sublicense, and distribute the Work and such Derivative Works in Source or Object form.

3. Grant of Patent License. Subject to the terms and conditions of this License, each Contributor hereby grants to You a perpetual, worldwide, non-exclusive, no-charge, royalty-free, irrevocable (except as stated in this section) patent license to make, have made, use, offer to sell, sell, import, and otherwise transfer the Work, where such license applies only to those patent claims licensable by such Contributor that are necessarily infringed by their Contribution(s) alone or by combination of their Contribution(s) with the Work to which such Contribution(s) was submitted. If You institute patent litigation against any entity (including a cross-claim or counterclaim in a lawsuit) alleging that the Work or a Contribution incorporated within the Work constitutes direct or contributory patent infringement, then any patent licenses granted to You under this License for that Work shall terminate as of the date such litigation is filed.

4. Redistribution. You may reproduce and distribute copies of the Work or Derivative Works thereof in any medium, with or without modifications, and in Source or Object form, provided that You meet the following conditions:

1. You must give any other recipients of the Work or Derivative Works a copy of this License; and

2. You must cause any modified files to carry prominent notices stating that You changed the files; and

3. You must retain, in the Source form of any Derivative Works

 that You distribute, all copyright, patent, trademark, and attribution notices from the Source form of the Work, excluding those notices that do not pertain to any part of the Derivative Works; and

 4. If the Work includes a "NOTICE" text file as part of its distribution, then any Derivative Works that You distribute must include a readable copy of the attribution notices contained within such NOTICE file, excluding those notices that do not pertain to any part of the Derivative Works, in at least one of the following places: within a NOTICE text file distributed as part of the Derivative Works; within the Source form or documentation, if provided along with the Derivative Works; or, within a display generated by the Derivative Works, if and wherever such

third-party notices normally appear. The contents of the NOTICE file are for informational purposes only and do not modify the License. You may add Your own attribution notices within Derivative Works that You distribute, alongside

 or as an addendum to the NOTICE text from the Work, provided that such additional attribution notices cannot be construed as modifying the License.

You may add Your own copyright statement to Your modifications and may provide additional or different license terms and conditions for use, reproduction, or distribution of Your modifications, or for any such Derivative Works as a whole, provided Your use, reproduction, and distribution of the Work otherwise complies with the conditions stated in this License.

5. Submission of Contributions. Unless You explicitly state otherwise, any Contribution intentionally submitted for inclusion in the Work by You to the Licensor shall be under the terms and conditions of this License, without any additional terms or conditions. Notwithstanding the above, nothing herein shall supersede or modify the terms of any separate license agreement you may have executed with Licensor regarding such Contributions.

6. Trademarks. This License does not

 grant permission to use the trade names, trademarks, service marks, or product names of the Licensor, except as required for reasonable and customary use in describing the origin of the Work and reproducing the content of the NOTICE file.

7. Disclaimer of Warranty. Unless required by applicable law or agreed to in writing, Licensor provides the Work (and each Contributor provides its Contributions) on an "AS IS" BASIS, WITHOUT WARRANTIES OR CONDITIONS OF ANY KIND, either express or implied, including, without limitation, any warranties or conditions of TITLE, NON-INFRINGEMENT, MERCHANTABILITY, or FITNESS FOR A PARTICULAR PURPOSE. You are solely responsible for determining the appropriateness of using or redistributing the Work and assume any risks associated with Your exercise of permissions under this License.

8. Limitation of Liability. In no event and under no legal theory, whether in tort (including negligence), contract, or otherwise, unless required by applicable law (such

 as deliberate and grossly negligent acts) or agreed to in writing, shall any Contributor be liable to You for damages, including any direct, indirect, special, incidental, or consequential damages of any character arising as a result of this License or out of the use or inability to use the Work (including but not limited to damages for loss of goodwill, work stoppage, computer failure or malfunction, or any and all other commercial damages or losses), even if such Contributor has been advised of the possibility of such damages.

9. Accepting Warranty or Additional Liability. While redistributing the Work or Derivative Works thereof, You may choose to offer, and charge a fee for, acceptance of support, warranty, indemnity, or other liability obligations and/or rights consistent with this License. However, in accepting such obligations, You may act only on Your own behalf and on Your sole responsibility, not on behalf of any other Contributor, and only if You agree to indemnify, defend, and hold each Contributor harmless for any liability incurred by, or claims asserted against, such Contributor by reason of your accepting any such warranty or additional liability.

#### END OF TERMS AND CONDITIONS
# **1.3 lucene-highlighter 2.9.1**

## **1.3.1 Available under license :**

Apache License

 Version 2.0, January 2004 http://www.apache.org/licenses/

#### TERMS AND CONDITIONS FOR USE, REPRODUCTION, AND DISTRIBUTION

1. Definitions.

 "License" shall mean the terms and conditions for use, reproduction, and distribution as defined by Sections 1 through 9 of this document.

 "Licensor" shall mean the copyright owner or entity authorized by the copyright owner that is granting the License.

 "Legal Entity" shall mean the union of the acting entity and all other entities that control, are controlled by, or are under common control with that entity. For the purposes of this definition, "control" means (i) the power, direct or indirect, to cause the direction or management of such entity, whether by contract or otherwise, or (ii) ownership of fifty percent (50%) or more of the outstanding shares, or (iii) beneficial ownership of such entity.

 "You" (or "Your") shall mean an individual or Legal Entity exercising permissions granted by this License.

 "Source" form shall mean the preferred form for making modifications, including but not limited to software source code, documentation source, and configuration files.

 "Object" form shall mean any form resulting from mechanical transformation or translation of a Source form, including but not limited to compiled object code, generated documentation, and conversions to other media types.

 "Work" shall mean the work of authorship, whether in Source or Object form, made available under the License, as indicated by a copyright notice that is included in or attached to the work (an example is provided in the Appendix below).

 "Derivative Works" shall mean any work, whether in Source or Object form, that is based on (or derived from) the Work and for which the

 editorial revisions, annotations, elaborations, or other modifications represent, as a whole, an original work of authorship. For the purposes of this License, Derivative Works shall not include works that remain separable from, or merely link (or bind by name) to the interfaces of, the Work and Derivative Works thereof.

 "Contribution" shall mean any work of authorship, including the original version of the Work and any modifications or additions to that Work or Derivative Works thereof, that is intentionally submitted to Licensor for inclusion in the Work by the copyright owner or by an individual or Legal Entity authorized to submit on behalf of the copyright owner. For the purposes of this definition, "submitted" means any form of electronic, verbal, or written communication sent to the Licensor or its representatives, including but not limited to communication on electronic mailing lists, source code control systems,

 and issue tracking systems that are managed by, or on behalf of, the Licensor for the purpose of discussing and improving the Work, but excluding communication that is conspicuously marked or otherwise designated in writing by the copyright owner as "Not a Contribution."

 "Contributor" shall mean Licensor and any individual or Legal Entity on behalf of whom a Contribution has been received by Licensor and subsequently incorporated within the Work.

 2. Grant of Copyright License. Subject to the terms and conditions of this License, each Contributor hereby grants to You a perpetual, worldwide, non-exclusive, no-charge, royalty-free, irrevocable copyright license to reproduce, prepare Derivative Works of, publicly display, publicly perform, sublicense, and distribute the Work and such Derivative Works in Source or Object form.

 3. Grant of Patent License. Subject to the terms and conditions of

 this License, each Contributor hereby grants to You a perpetual, worldwide, non-exclusive, no-charge, royalty-free, irrevocable (except as stated in this section) patent license to make, have made, use, offer to sell, sell, import, and otherwise transfer the Work, where such license applies only to those patent claims licensable by such Contributor that are necessarily infringed by their Contribution(s) alone or by combination of their Contribution(s) with the Work to which such Contribution(s) was submitted. If You institute patent litigation against any entity (including a cross-claim or counterclaim in a lawsuit) alleging that the Work or a Contribution incorporated within the Work constitutes direct or contributory patent infringement, then any patent licenses granted to You under this License for that Work shall terminate as of the date such litigation is filed.

 4. Redistribution. You may reproduce and distribute copies of the Work or Derivative Works thereof in any medium, with or without modifications, and in Source or Object form, provided that You meet the following conditions:

- (a) You must give any other recipients of the Work or Derivative Works a copy of this License; and
- (b) You must cause any modified files to carry prominent notices stating that You changed the files; and
- (c) You must retain, in the Source form of any Derivative Works that You distribute, all copyright, patent, trademark, and attribution notices from the Source form of the Work, excluding those notices that do not pertain to any part of the Derivative Works; and
- (d) If the Work includes a "NOTICE" text file as part of its distribution, then any Derivative Works that You distribute must include a readable copy of the

attribution notices contained

 within such NOTICE file, excluding those notices that do not pertain to any part of the Derivative Works, in at least one of the following places: within a NOTICE text file distributed as part of the Derivative Works; within the Source form or documentation, if provided along with the Derivative Works; or, within a display generated by the Derivative Works, if and wherever such third-party notices normally appear. The contents of the NOTICE file are for informational purposes only and do not modify the License. You may add Your own attribution notices within Derivative Works that You distribute, alongside or as an addendum to the NOTICE text from the Work, provided that such additional attribution notices cannot be construed as modifying the License.

 You may add Your own copyright statement to Your modifications and

 may provide additional or different license terms and conditions for use, reproduction, or distribution of Your modifications, or for any such Derivative Works as a whole, provided Your use, reproduction, and distribution of the Work otherwise complies with the conditions stated in this License.

 5. Submission of Contributions. Unless You explicitly state otherwise, any Contribution intentionally submitted for inclusion in the Work by You to the Licensor shall be under the terms and conditions of this License, without any additional terms or conditions.

 Notwithstanding the above, nothing herein shall supersede or modify the terms of any separate license agreement you may have executed with Licensor regarding such Contributions.

- 6. Trademarks. This License does not grant permission to use the trade names, trademarks, service marks, or product names of the Licensor, except as
- required for reasonable and customary use in describing the origin of the Work and reproducing the content of the NOTICE file.
- 7. Disclaimer of Warranty. Unless required by applicable law or agreed to in writing, Licensor provides the Work (and each Contributor provides its Contributions) on an "AS IS" BASIS, WITHOUT WARRANTIES OR CONDITIONS OF ANY KIND, either express or implied, including, without limitation, any warranties or conditions of TITLE, NON-INFRINGEMENT, MERCHANTABILITY, or FITNESS FOR A PARTICULAR PURPOSE. You are solely responsible for determining the appropriateness of using or redistributing the Work and assume any risks associated with Your exercise of permissions under this License.
- 8. Limitation of Liability. In no event and under no legal theory, whether in tort (including negligence), contract, or otherwise, unless required by applicable law (such as deliberate and grossly negligent acts) or agreed to in writing, shall any Contributor be liable to You for damages, including any direct, indirect, special, incidental, or consequential damages of any character arising as a result of this License or out of the use or inability to use the Work (including but not limited to damages for loss of goodwill, work stoppage, computer failure or malfunction, or any and all other commercial damages or losses), even if such Contributor has been advised of the possibility of such damages.
- 9. Accepting Warranty or Additional Liability. While redistributing the Work or Derivative Works thereof, You may choose to offer, and charge a fee for, acceptance of support, warranty, indemnity, or other liability obligations and/or rights consistent with this License. However, in accepting such obligations, You may act only on Your own behalf and on Your sole responsibility, not on behalf of any other Contributor, and only if You agree to indemnify, defend, and hold each Contributor harmless for any liability incurred by, or claims asserted against, such Contributor by reason of your accepting any such warranty or additional liability.

#### END OF TERMS AND CONDITIONS

APPENDIX: How to apply the Apache License to your work.

To apply the Apache License to your work, attach the following

 boilerplate notice, with the fields enclosed by brackets "[]" replaced with your own identifying information. (Don't include the brackets!) The text should be enclosed in the appropriate comment syntax for the file format. We also recommend that a file or class name and description of purpose be included on the same "printed page" as the copyright notice for easier identification within third-party archives.

Copyright [yyyy] [name of copyright owner]

 Licensed under the Apache License, Version 2.0 (the "License"); you may not use this file except in compliance with the License. You may obtain a copy of the License at

http://www.apache.org/licenses/LICENSE-2.0

 Unless required by applicable law or agreed to in writing, software distributed under the License is distributed on an "AS IS" BASIS, WITHOUT WARRANTIES OR CONDITIONS OF ANY KIND, either express or implied. See the License for the specific language governing permissions and limitations under the License.

Some code in src/java/org/apache/lucene/util/UnicodeUtil.java was derived from unicode conversion examples available at http://www.unicode.org/Public/PROGRAMS/CVTUTF. Here is the copyright from those sources:

/\*

\* Copyright 2001-2004 Unicode, Inc.

\*

\* Disclaimer

\*

\* This source code is provided as is by Unicode, Inc. No claims are

\* made as to fitness for any particular purpose. No warranties of any

\* kind are expressed or implied. The recipient

agrees to determine

\* applicability of information provided. If this file has been

\* purchased on magnetic or optical media from Unicode, Inc., the

\* sole remedy for any claim will be exchange of defective media

\* within 90 days of receipt.

\*

\* Limitations on Rights to Redistribute This Code

\*

\* Unicode, Inc. hereby grants the right to freely use the information

\* supplied in this file in the creation of products supporting the

- \* Unicode Standard, and to make copies of this file in any form
- \* for internal or external distribution as long as this notice

\* remains attached.

\*/

Some code in src/java/org/apache/lucene/util/ArrayUtil.java was derived from Python 2.4.2 sources available at http://www.python.org. Full license is here:

 http://www.python.org/download/releases/2.4.2/license/ Apache Lucene Copyright 2006 The Apache Software Foundation

This product includes software developed by The Apache Software Foundation (http://www.apache.org/).

The snowball stemmers in contrib/snowball/src/java/net/sf/snowball were developed by Martin Porter and Richard Boulton. The full snowball package is available from http://snowball.tartarus.org/

The Arabic stemmer (contrib/analyzers) comes with a default stopword list that is BSD-licensed created by Jacques Savoy. The file resides in contrib/analyzers/common/src/resources/org/apache/lucene/analysis/ar/stopwords.txt. See http://members.unine.ch/jacques.savoy/clef/index.html.

The Persian analyzer (contrib/analyzers) comes with a default stopword list that is BSD-licensed created by Jacques Savoy. The file resides in contrib/analyzers/common/src/resources/org/apache/lucene/analysis/fa/stopwords.txt. See http://members.unine.ch/jacques.savoy/clef/index.html.

Includes lib/servlet-api-2.4.jar from Apache Tomcat

The SmartChineseAnalyzer source code (under contrib/analyzers) was provided by Xiaoping Gao and copyright 2009 by www.imdict.net.

ICU4J, (under contrib/collation) is licensed under an MIT styles license (contrib/collation/lib/ICU-LICENSE.txt) and Copyright (c) 1995-2008 International Business Machines Corporation and others

## **1.4 lucene-snowball 2.9.1**

### **1.4.1 Available under license :**

Apache License

 Version 2.0, January 2004 http://www.apache.org/licenses/

#### TERMS AND CONDITIONS FOR USE, REPRODUCTION, AND DISTRIBUTION

1. Definitions.

 "License" shall mean the terms and conditions for use, reproduction, and distribution as defined by Sections 1 through 9 of this document.

 "Licensor" shall mean the copyright owner or entity authorized by the copyright owner that is granting the License.

 "Legal Entity" shall mean the union of the acting entity and all other entities that control, are controlled by, or are under common control with that entity. For the purposes of this definition, "control" means (i) the power, direct or indirect, to cause the direction or management of such entity, whether by contract or otherwise, or (ii) ownership of fifty percent (50%) or more of the outstanding shares, or (iii) beneficial ownership of such entity.

 "You" (or "Your") shall mean an individual or Legal Entity exercising permissions granted by this License.

 "Source" form shall mean the preferred form for making modifications, including but not limited to software source code, documentation source, and configuration files.

 "Object" form shall mean any form resulting from mechanical transformation or translation of a Source form, including but not limited to compiled object code, generated documentation, and conversions to other media types.

 "Work" shall mean the work of authorship, whether in Source or Object form, made available under the License, as indicated by a copyright notice that is included in or attached to the work (an example is provided in the Appendix below).

 "Derivative Works" shall mean any work, whether in Source or Object form, that is based on (or derived from) the Work and for which the

 editorial revisions, annotations, elaborations, or other modifications represent, as a whole, an original work of authorship. For the purposes of this License, Derivative Works shall not include works that remain separable from, or merely link (or bind by name) to the interfaces of,

the Work and Derivative Works thereof.

 "Contribution" shall mean any work of authorship, including the original version of the Work and any modifications or additions to that Work or Derivative Works thereof, that is intentionally submitted to Licensor for inclusion in the Work by the copyright owner or by an individual or Legal Entity authorized to submit on behalf of the copyright owner. For the purposes of this definition, "submitted" means any form of electronic, verbal, or written communication sent to the Licensor or its representatives, including but not limited to communication on electronic mailing lists, source

code control systems,

 and issue tracking systems that are managed by, or on behalf of, the Licensor for the purpose of discussing and improving the Work, but excluding communication that is conspicuously marked or otherwise designated in writing by the copyright owner as "Not a Contribution."

 "Contributor" shall mean Licensor and any individual or Legal Entity on behalf of whom a Contribution has been received by Licensor and subsequently incorporated within the Work.

 2. Grant of Copyright License. Subject to the terms and conditions of this License, each Contributor hereby grants to You a perpetual, worldwide, non-exclusive, no-charge, royalty-free, irrevocable copyright license to reproduce, prepare Derivative Works of, publicly display, publicly perform, sublicense, and distribute the Work and such Derivative Works in Source or Object form.

#### 3. Grant of Patent License. Subject to the terms and conditions of

 this License, each Contributor hereby grants to You a perpetual, worldwide, non-exclusive, no-charge, royalty-free, irrevocable (except as stated in this section) patent license to make, have made, use, offer to sell, sell, import, and otherwise transfer the Work, where such license applies only to those patent claims licensable by such Contributor that are necessarily infringed by their Contribution(s) alone or by combination of their Contribution(s) with the Work to which such Contribution(s) was submitted. If You institute patent litigation against any entity (including a cross-claim or counterclaim in a lawsuit) alleging that the Work or a Contribution incorporated within the Work constitutes direct or contributory patent infringement, then any patent licenses granted to You under this License for that Work shall terminate as of the date such litigation is filed.

 4. Redistribution. You may reproduce and distribute copies of the Work or Derivative Works thereof in any medium, with or without modifications, and in Source or Object form, provided that You

meet the following conditions:

- (a) You must give any other recipients of the Work or Derivative Works a copy of this License; and
- (b) You must cause any modified files to carry prominent notices stating that You changed the files; and
- (c) You must retain, in the Source form of any Derivative Works that You distribute, all copyright, patent, trademark, and attribution notices from the Source form of the Work, excluding those notices that do not pertain to any part of the Derivative Works; and
- (d) If the Work includes a "NOTICE" text file as part of its distribution, then any Derivative Works that You distribute must include a readable copy of the

attribution notices contained

 within such NOTICE file, excluding those notices that do not pertain to any part of the Derivative Works, in at least one of the following places: within a NOTICE text file distributed as part of the Derivative Works; within the Source form or documentation, if provided along with the Derivative Works; or, within a display generated by the Derivative Works, if and wherever such third-party notices normally appear. The contents of the NOTICE file are for informational purposes only and do not modify the License. You may add Your own attribution notices within Derivative Works that You distribute, alongside or as an addendum to the NOTICE text from the Work, provided that such additional attribution notices cannot be construed as modifying the License.

 You may add Your own copyright statement to Your modifications and

 may provide additional or different license terms and conditions for use, reproduction, or distribution of Your modifications, or for any such Derivative Works as a whole, provided Your use, reproduction, and distribution of the Work otherwise complies with the conditions stated in this License.

 5. Submission of Contributions. Unless You explicitly state otherwise, any Contribution intentionally submitted for inclusion in the Work by You to the Licensor shall be under the terms and conditions of this License, without any additional terms or conditions. Notwithstanding the above, nothing herein shall supersede or modify the terms of any separate license agreement you may have executed with Licensor regarding such Contributions.

- 6. Trademarks. This License does not grant permission to use the trade names, trademarks, service marks, or product names of the Licensor, except as
- required for reasonable and customary use in describing the origin of the Work and reproducing the content of the NOTICE file.
- 7. Disclaimer of Warranty. Unless required by applicable law or agreed to in writing, Licensor provides the Work (and each Contributor provides its Contributions) on an "AS IS" BASIS, WITHOUT WARRANTIES OR CONDITIONS OF ANY KIND, either express or implied, including, without limitation, any warranties or conditions of TITLE, NON-INFRINGEMENT, MERCHANTABILITY, or FITNESS FOR A PARTICULAR PURPOSE. You are solely responsible for determining the appropriateness of using or redistributing the Work and assume any risks associated with Your exercise of permissions under this License.
- 8. Limitation of Liability. In no event and under no legal theory, whether in tort (including negligence), contract, or otherwise, unless required by applicable law (such as deliberate and grossly negligent acts) or agreed to in writing, shall any Contributor be liable to You for damages, including any direct, indirect, special, incidental, or consequential damages of any character arising as a result of this License or out of the use or inability to use the Work (including but not limited to damages for loss of goodwill, work stoppage, computer failure or malfunction, or any and all other commercial damages or losses), even if such Contributor has been advised of the possibility of such damages.
- 9. Accepting Warranty or Additional Liability. While redistributing the Work or Derivative Works thereof, You may choose to offer, and charge a fee for, acceptance of support, warranty, indemnity, or other liability obligations and/or rights consistent with this License. However, in accepting such obligations, You may act only on Your own behalf and on Your sole responsibility, not on behalf of any other Contributor, and only if You agree to indemnify, defend, and hold each Contributor harmless for any liability incurred by, or claims asserted against, such Contributor by reason of your accepting any such warranty or additional liability.

#### END OF TERMS AND CONDITIONS

#### APPENDIX: How to apply the Apache License to your work.

 To apply the Apache License to your work, attach the following boilerplate notice, with the fields enclosed by brackets "[]" replaced with your own identifying information. (Don't include the brackets!) The text should be enclosed in the appropriate comment syntax for the file format. We also recommend that a

 file or class name and description of purpose be included on the same "printed page" as the copyright notice for easier identification within third-party archives.

Copyright [yyyy] [name of copyright owner]

 Licensed under the Apache License, Version 2.0 (the "License"); you may not use this file except in compliance with the License. You may obtain a copy of the License at

http://www.apache.org/licenses/LICENSE-2.0

 Unless required by applicable law or agreed to in writing, software distributed under the License is distributed on an "AS IS" BASIS, WITHOUT WARRANTIES OR CONDITIONS OF ANY KIND, either express or implied. See the License for the specific language governing permissions and limitations under the License.

Some code in src/java/org/apache/lucene/util/UnicodeUtil.java was derived from unicode conversion examples available at http://www.unicode.org/Public/PROGRAMS/CVTUTF. Here is the copyright from those sources:

/\*

\* Copyright 2001-2004 Unicode, Inc.

\*

\* Disclaimer

\*

\* This source code is provided as is by Unicode, Inc. No claims are

\* made as to fitness for any particular purpose. No warranties of any

\* kind are expressed or implied. The recipient

agrees to determine

\* applicability of information provided. If this file has been

\* purchased on magnetic or optical media from Unicode, Inc., the

\* sole remedy for any claim will be exchange of defective media

\* within 90 days of receipt.

\*

\* Limitations on Rights to Redistribute This Code

\*

\* Unicode, Inc. hereby grants the right to freely use the information

\* supplied in this file in the creation of products supporting the

\* Unicode Standard, and to make copies of this file in any form

\* for internal or external distribution as long as this notice

\* remains attached.

\*/

Some code in src/java/org/apache/lucene/util/ArrayUtil.java was derived from Python 2.4.2 sources available at http://www.python.org. Full license is here:

 http://www.python.org/download/releases/2.4.2/license/ Apache Lucene Copyright 2006 The Apache Software Foundation

This product includes software developed by The Apache Software Foundation (http://www.apache.org/).

The snowball stemmers in contrib/snowball/src/java/net/sf/snowball were developed by Martin Porter and Richard Boulton. The full snowball package is available from http://snowball.tartarus.org/

The Arabic stemmer (contrib/analyzers) comes with a default stopword list that is BSD-licensed created by Jacques Savoy. The file resides in contrib/analyzers/common/src/resources/org/apache/lucene/analysis/ar/stopwords.txt. See http://members.unine.ch/jacques.savoy/clef/index.html.

The Persian analyzer (contrib/analyzers) comes with a default stopword list that is BSD-licensed created by Jacques Savoy. The file resides in contrib/analyzers/common/src/resources/org/apache/lucene/analysis/fa/stopwords.txt. See http://members.unine.ch/jacques.savoy/clef/index.html.

Includes lib/servlet-api-2.4.jar from Apache Tomcat

The SmartChineseAnalyzer source code (under contrib/analyzers) was provided by Xiaoping Gao and copyright 2009 by www.imdict.net.

ICU4J, (under contrib/collation) is licensed under an MIT styles license (contrib/collation/lib/ICU-LICENSE.txt) and Copyright (c) 1995-2008 International Business Machines Corporation and others

# **1.5 lucene-memory 2.9.1**

### **1.5.1 Available under license :**

Apache License

 Version 2.0, January 2004 http://www.apache.org/licenses/

TERMS AND CONDITIONS FOR USE, REPRODUCTION, AND DISTRIBUTION

#### 1. Definitions.

 "License" shall mean the terms and conditions for use, reproduction, and distribution as defined by Sections 1 through 9 of this document.

 "Licensor" shall mean the copyright owner or entity authorized by the copyright owner that is granting the License.

 "Legal Entity" shall mean the union of the acting entity and all other entities that control, are controlled by, or are under common control with that entity. For the purposes of this definition, "control" means (i) the power, direct or indirect, to cause the direction or management of such entity, whether by contract or otherwise, or (ii) ownership of fifty percent (50%) or more of the outstanding shares, or (iii) beneficial ownership of such entity.

 "You" (or "Your") shall mean an individual or Legal Entity exercising permissions granted by this License.

 "Source" form shall mean the preferred form for making modifications, including but not limited to software source code, documentation source, and configuration files.

 "Object" form shall mean any form resulting from mechanical transformation or translation of a Source form, including but not limited to compiled object code, generated documentation, and conversions to other media types.

 "Work" shall mean the work of authorship, whether in Source or Object form, made available under the License, as indicated by a copyright notice that is included in or attached to the work (an example is provided in the Appendix below).

 "Derivative Works" shall mean any work, whether in Source or Object form, that is based on (or derived from) the Work and for which the

 editorial revisions, annotations, elaborations, or other modifications represent, as a whole, an original work of authorship. For the purposes of this License, Derivative Works shall not include works that remain separable from, or merely link (or bind by name) to the interfaces of, the Work and Derivative Works thereof.

 "Contribution" shall mean any work of authorship, including the original version of the Work and any modifications or additions to that Work or Derivative Works thereof, that is intentionally submitted to Licensor for inclusion in the Work by the copyright owner

 or by an individual or Legal Entity authorized to submit on behalf of the copyright owner. For the purposes of this definition, "submitted" means any form of electronic, verbal, or written communication sent to the Licensor or its representatives, including but not limited to communication on electronic mailing lists, source code control systems,

 and issue tracking systems that are managed by, or on behalf of, the Licensor for the purpose of discussing and improving the Work, but excluding communication that is conspicuously marked or otherwise designated in writing by the copyright owner as "Not a Contribution."

 "Contributor" shall mean Licensor and any individual or Legal Entity on behalf of whom a Contribution has been received by Licensor and subsequently incorporated within the Work.

- 2. Grant of Copyright License. Subject to the terms and conditions of this License, each Contributor hereby grants to You a perpetual, worldwide, non-exclusive, no-charge, royalty-free, irrevocable copyright license to reproduce, prepare Derivative Works of, publicly display, publicly perform, sublicense, and distribute the Work and such Derivative Works in Source or Object form.
- 3. Grant of Patent License. Subject to the terms and conditions of

 this License, each Contributor hereby grants to You a perpetual, worldwide, non-exclusive, no-charge, royalty-free, irrevocable (except as stated in this section) patent license to make, have made, use, offer to sell, sell, import, and otherwise transfer the Work, where such license applies only to those patent claims licensable by such Contributor that are necessarily infringed by their Contribution(s) alone or by combination of their Contribution(s) with the Work to which such Contribution(s) was submitted. If You institute patent litigation against any entity (including a cross-claim or counterclaim in a lawsuit) alleging that the Work or a Contribution incorporated within the Work constitutes direct or contributory patent infringement, then any patent licenses granted to You under this License for that Work shall terminate as of the date such litigation is filed.

- 4. Redistribution. You may reproduce and distribute copies of the Work or Derivative Works thereof in any medium, with or without modifications, and in Source or Object form, provided that You meet the following conditions:
- (a) You must give any other recipients of the Work or Derivative Works a copy of this License; and
- (b) You must cause any modified files to carry prominent notices

stating that You changed the files; and

- (c) You must retain, in the Source form of any Derivative Works that You distribute, all copyright, patent, trademark, and attribution notices from the Source form of the Work, excluding those notices that do not pertain to any part of the Derivative Works; and
- (d) If the Work includes a "NOTICE" text file as part of its distribution, then any Derivative Works that You distribute must include a readable copy of the

attribution notices contained

 within such NOTICE file, excluding those notices that do not pertain to any part of the Derivative Works, in at least one of the following places: within a NOTICE text file distributed as part of the Derivative Works; within the Source form or documentation, if provided along with the Derivative Works; or, within a display generated by the Derivative Works, if and wherever such third-party notices normally appear. The contents of the NOTICE file are for informational purposes only and do not modify the License. You may add Your own attribution notices within Derivative Works that You distribute, alongside or as an addendum to the NOTICE text from the Work, provided that such additional attribution notices cannot be construed as modifying the License.

 You may add Your own copyright statement to Your modifications and

 may provide additional or different license terms and conditions for use, reproduction, or distribution of Your modifications, or for any such Derivative Works as a whole, provided Your use, reproduction, and distribution of the Work otherwise complies with the conditions stated in this License.

- 5. Submission of Contributions. Unless You explicitly state otherwise, any Contribution intentionally submitted for inclusion in the Work by You to the Licensor shall be under the terms and conditions of this License, without any additional terms or conditions. Notwithstanding the above, nothing herein shall supersede or modify the terms of any separate license agreement you may have executed with Licensor regarding such Contributions.
- 6. Trademarks. This License does not grant permission to use the trade names, trademarks, service marks, or product names of the Licensor, except as
- required for reasonable and customary use in describing the origin of the Work and reproducing the content of the NOTICE file.
- 7. Disclaimer of Warranty. Unless required by applicable law or agreed to in writing, Licensor provides the Work (and each Contributor provides its Contributions) on an "AS IS" BASIS, WITHOUT WARRANTIES OR CONDITIONS OF ANY KIND, either express or implied, including, without limitation, any warranties or conditions of TITLE, NON-INFRINGEMENT, MERCHANTABILITY, or FITNESS FOR A PARTICULAR PURPOSE. You are solely responsible for determining the appropriateness of using or redistributing the Work and assume any risks associated with Your exercise of permissions under this License.
- 8. Limitation of Liability. In no event and under no legal theory, whether in tort (including negligence), contract, or otherwise, unless required by applicable law (such as deliberate and grossly negligent acts) or agreed to in writing, shall any Contributor be liable to You for damages, including any direct, indirect, special, incidental, or consequential damages of any character arising as a result of this License or out of the use or inability to use the Work (including but not limited to damages for loss of goodwill, work stoppage, computer failure or malfunction, or any and all other commercial damages or losses), even if such Contributor has been advised of the possibility of such damages.
- 9. Accepting Warranty or Additional Liability. While redistributing the Work or Derivative Works thereof, You may choose to offer, and charge a fee for, acceptance of support, warranty, indemnity, or other liability obligations and/or rights consistent with this License. However, in accepting such obligations, You may act only on Your own behalf and on Your sole responsibility, not on behalf of any other Contributor, and only if You agree to indemnify, defend, and hold each Contributor harmless for any liability incurred by, or claims asserted against, such Contributor by reason of your accepting any such warranty or additional liability.

#### END OF TERMS AND CONDITIONS

APPENDIX: How to apply the Apache License to your work.

 To apply the Apache License to your work, attach the following boilerplate notice, with the fields enclosed by brackets "[]" replaced with your own identifying information. (Don't include the brackets!) The text should be enclosed in the appropriate comment syntax for the file format. We also recommend that a file or class name and description of purpose be included on the same "printed page" as the copyright notice for easier identification within third-party archives.

Copyright [yyyy] [name of copyright owner]

 Licensed under the Apache License, Version 2.0 (the "License"); you may not use this file except in compliance with the License. You may obtain a copy of the License at

http://www.apache.org/licenses/LICENSE-2.0

 Unless required by applicable law or agreed to in writing, software distributed under the License is distributed on an "AS IS" BASIS, WITHOUT WARRANTIES OR CONDITIONS OF ANY KIND, either express or implied. See the License for the specific language governing permissions and limitations under the License.

Some code in src/java/org/apache/lucene/util/UnicodeUtil.java was derived from unicode conversion examples available at http://www.unicode.org/Public/PROGRAMS/CVTUTF. Here is the copyright from those sources:

/\*

\* Copyright 2001-2004 Unicode, Inc.

\*

\* Disclaimer

\*

\* This source code is provided as is by Unicode, Inc. No claims are

\* made as to fitness for any particular purpose. No warranties of any

\* kind are expressed or implied. The recipient

agrees to determine

\* applicability of information provided. If this file has been

\* purchased on magnetic or optical media from Unicode, Inc., the

\* sole remedy for any claim will be exchange of defective media

\* within 90 days of receipt.

\*

\* Limitations on Rights to Redistribute This Code

\*

\* Unicode, Inc. hereby grants the right to freely use the information

\* supplied in this file in the creation of products supporting the

\* Unicode Standard, and to make copies of this file in any form

\* for internal or external distribution as long as this notice

\* remains attached.

\*/

Some code in src/java/org/apache/lucene/util/ArrayUtil.java was derived from Python 2.4.2 sources available at http://www.python.org. Full license is here:

 http://www.python.org/download/releases/2.4.2/license/ Apache Lucene Copyright 2006 The Apache Software Foundation

This product includes software developed by The Apache Software Foundation (http://www.apache.org/).

The snowball stemmers in contrib/snowball/src/java/net/sf/snowball were developed by Martin Porter and Richard Boulton. The full snowball package is available from http://snowball.tartarus.org/

The Arabic stemmer (contrib/analyzers) comes with a default stopword list that is BSD-licensed created by Jacques Savoy. The file resides in contrib/analyzers/common/src/resources/org/apache/lucene/analysis/ar/stopwords.txt. See http://members.unine.ch/jacques.savoy/clef/index.html.

The Persian analyzer (contrib/analyzers) comes with a default stopword list that is BSD-licensed created by Jacques Savoy. The file resides in contrib/analyzers/common/src/resources/org/apache/lucene/analysis/fa/stopwords.txt. See http://members.unine.ch/jacques.savoy/clef/index.html.

Includes lib/servlet-api-2.4.jar from Apache Tomcat

The SmartChineseAnalyzer source code (under contrib/analyzers) was provided by Xiaoping Gao and copyright 2009 by www.imdict.net.

ICU4J, (under contrib/collation) is licensed under an MIT styles license (contrib/collation/lib/ICU-LICENSE.txt) and Copyright (c) 1995-2008 International Business Machines Corporation and others

## **1.6 lucene-spellchecker 2.9.1**

### **1.6.1 Available under license :**

Apache License

 Version 2.0, January 2004 http://www.apache.org/licenses/

#### TERMS AND CONDITIONS FOR USE, REPRODUCTION, AND DISTRIBUTION

1. Definitions.

 "License" shall mean the terms and conditions for use, reproduction, and distribution as defined by Sections 1 through 9 of this document.  "Licensor" shall mean the copyright owner or entity authorized by the copyright owner that is granting the License.

 "Legal Entity" shall mean the union of the acting entity and all other entities that control, are controlled by, or are under common control with that entity. For the purposes of this definition, "control" means (i) the power, direct or indirect, to cause the direction or management of such entity, whether by contract or otherwise, or (ii) ownership of fifty percent (50%) or more of the outstanding shares, or (iii) beneficial ownership of such entity.

 "You" (or "Your") shall mean an individual or Legal Entity exercising permissions granted by this License.

 "Source" form shall mean the preferred form for making modifications, including but not limited to software source code, documentation source, and configuration files.

 "Object" form shall mean any form resulting from mechanical transformation or translation of a Source form, including but not limited to compiled object code, generated documentation, and conversions to other media types.

 "Work" shall mean the work of authorship, whether in Source or Object form, made available under the License, as indicated by a copyright notice that is included in or attached to the work (an example is provided in the Appendix below).

 "Derivative Works" shall mean any work, whether in Source or Object form, that is based on (or derived from) the Work and for which the

 editorial revisions, annotations, elaborations, or other modifications represent, as a whole, an original work of authorship. For the purposes of this License, Derivative Works shall not include works that remain separable from, or merely link (or bind by name) to the interfaces of, the Work and Derivative Works thereof.

 "Contribution" shall mean any work of authorship, including the original version of the Work and any modifications or additions to that Work or Derivative Works thereof, that is intentionally submitted to Licensor for inclusion in the Work by the copyright owner or by an individual or Legal Entity authorized to submit on behalf of the copyright owner. For the purposes of this definition, "submitted" means any form of electronic, verbal, or written communication sent to the Licensor or its representatives, including but not limited to communication on electronic mailing lists, source

code control systems,

 and issue tracking systems that are managed by, or on behalf of, the Licensor for the purpose of discussing and improving the Work, but excluding communication that is conspicuously marked or otherwise designated in writing by the copyright owner as "Not a Contribution."

 "Contributor" shall mean Licensor and any individual or Legal Entity on behalf of whom a Contribution has been received by Licensor and subsequently incorporated within the Work.

 2. Grant of Copyright License. Subject to the terms and conditions of this License, each Contributor hereby grants to You a perpetual, worldwide, non-exclusive, no-charge, royalty-free, irrevocable copyright license to reproduce, prepare Derivative Works of, publicly display, publicly perform, sublicense, and distribute the Work and such Derivative Works in Source or Object form.

#### 3. Grant of Patent License. Subject to the terms and conditions of

 this License, each Contributor hereby grants to You a perpetual, worldwide, non-exclusive, no-charge, royalty-free, irrevocable (except as stated in this section) patent license to make, have made, use, offer to sell, sell, import, and otherwise transfer the Work, where such license applies only to those patent claims licensable by such Contributor that are necessarily infringed by their Contribution(s) alone or by combination of their Contribution(s) with the Work to which such Contribution(s) was submitted. If You institute patent litigation against any entity (including a cross-claim or counterclaim in a lawsuit) alleging that the Work or a Contribution incorporated within the Work constitutes direct or contributory patent infringement, then any patent licenses granted to You under this License for that Work shall terminate as of the date such litigation is filed.

- 4. Redistribution. You may reproduce and distribute copies of the Work or Derivative Works thereof in any medium, with or without modifications, and in Source or Object form, provided that You meet the following conditions:
- (a) You must give any other recipients of the Work or Derivative Works a copy of this License; and
- (b) You must cause any modified files to carry prominent notices stating that You changed the files; and
- (c) You must retain, in the Source form of any Derivative Works that You distribute, all copyright, patent, trademark, and attribution notices from the Source form of the Work,

 excluding those notices that do not pertain to any part of the Derivative Works; and

 (d) If the Work includes a "NOTICE" text file as part of its distribution, then any Derivative Works that You distribute must include a readable copy of the

#### attribution notices contained

 within such NOTICE file, excluding those notices that do not pertain to any part of the Derivative Works, in at least one of the following places: within a NOTICE text file distributed as part of the Derivative Works; within the Source form or documentation, if provided along with the Derivative Works; or, within a display generated by the Derivative Works, if and wherever such third-party notices normally appear. The contents of the NOTICE file are for informational purposes only and do not modify the License. You may add Your own attribution notices within Derivative Works that You distribute, alongside or as an addendum to the NOTICE text from the Work, provided that such additional attribution notices cannot be construed as modifying the License.

 You may add Your own copyright statement to Your modifications and

 may provide additional or different license terms and conditions for use, reproduction, or distribution of Your modifications, or for any such Derivative Works as a whole, provided Your use, reproduction, and distribution of the Work otherwise complies with the conditions stated in this License.

- 5. Submission of Contributions. Unless You explicitly state otherwise, any Contribution intentionally submitted for inclusion in the Work by You to the Licensor shall be under the terms and conditions of this License, without any additional terms or conditions. Notwithstanding the above, nothing herein shall supersede or modify the terms of any separate license agreement you may have executed with Licensor regarding such Contributions.
- 6. Trademarks. This License does not grant permission to use the trade names, trademarks, service marks, or product names of the Licensor, except as
- required for reasonable and customary use in describing the origin of the Work and reproducing the content of the NOTICE file.
- 7. Disclaimer of Warranty. Unless required by applicable law or agreed to in writing, Licensor provides the Work (and each Contributor provides its Contributions) on an "AS IS" BASIS, WITHOUT WARRANTIES OR CONDITIONS OF ANY KIND, either express or implied, including, without limitation, any warranties or conditions

 of TITLE, NON-INFRINGEMENT, MERCHANTABILITY, or FITNESS FOR A PARTICULAR PURPOSE. You are solely responsible for determining the appropriateness of using or redistributing the Work and assume any risks associated with Your exercise of permissions under this License.

- 8. Limitation of Liability. In no event and under no legal theory, whether in tort (including negligence), contract, or otherwise, unless required by applicable law (such as deliberate and grossly negligent acts) or agreed to in writing, shall any Contributor be liable to You for damages, including any direct, indirect, special, incidental, or consequential damages of any character arising as a result of this License or out of the use or inability to use the Work (including but not limited to damages for loss of goodwill, work stoppage, computer failure or malfunction, or any and all other commercial damages or losses), even if such Contributor has been advised of the possibility of such damages.
- 9. Accepting Warranty or Additional Liability. While redistributing the Work or Derivative Works thereof, You may choose to offer, and charge a fee for, acceptance of support, warranty, indemnity, or other liability obligations and/or rights consistent with this License. However, in accepting such obligations, You may act only on Your own behalf and on Your sole responsibility, not on behalf of any other Contributor, and only if You agree to indemnify, defend, and hold each Contributor harmless for any liability incurred by, or claims asserted against, such Contributor by reason of your accepting any such warranty or additional liability.

#### END OF TERMS AND CONDITIONS

APPENDIX: How to apply the Apache License to your work.

 To apply the Apache License to your work, attach the following boilerplate notice, with the fields enclosed by brackets "[]" replaced with your own identifying information. (Don't include the brackets!) The text should be enclosed in the appropriate comment syntax for the file format. We also recommend that a file or class name and description of purpose be included on the same "printed page" as the copyright notice for easier identification within third-party archives.

#### Copyright [yyyy] [name of copyright owner]

 Licensed under the Apache License, Version 2.0 (the "License"); you may not use this file except in compliance with the License. You may obtain a copy of the License at

 Unless required by applicable law or agreed to in writing, software distributed under the License is distributed on an "AS IS" BASIS, WITHOUT WARRANTIES OR CONDITIONS OF ANY KIND, either express or implied. See the License for the specific language governing permissions and limitations under the License.

Some code in src/java/org/apache/lucene/util/UnicodeUtil.java was derived from unicode conversion examples available at http://www.unicode.org/Public/PROGRAMS/CVTUTF. Here is the copyright from those sources:

/\*

\* Copyright 2001-2004 Unicode, Inc.

\*

\* Disclaimer

\*

\* This source code is provided as is by Unicode, Inc. No claims are

\* made as to fitness for any particular purpose. No warranties of any

\* kind are expressed or implied. The recipient

agrees to determine

\* applicability of information provided. If this file has been

\* purchased on magnetic or optical media from Unicode, Inc., the

\* sole remedy for any claim will be exchange of defective media

\* within 90 days of receipt.

\*

\* Limitations on Rights to Redistribute This Code

\*

\* Unicode, Inc. hereby grants the right to freely use the information

\* supplied in this file in the creation of products supporting the

\* Unicode Standard, and to make copies of this file in any form

\* for internal or external distribution as long as this notice

\* remains attached.

\*/

Some code in src/java/org/apache/lucene/util/ArrayUtil.java was derived from Python 2.4.2 sources available at http://www.python.org. Full license is here:

 http://www.python.org/download/releases/2.4.2/license/ Apache Lucene Copyright 2006 The Apache Software Foundation

This product includes software developed by

The Apache Software Foundation (http://www.apache.org/).

The snowball stemmers in contrib/snowball/src/java/net/sf/snowball were developed by Martin Porter and Richard Boulton. The full snowball package is available from http://snowball.tartarus.org/

The Arabic stemmer (contrib/analyzers) comes with a default stopword list that is BSD-licensed created by Jacques Savoy. The file resides in contrib/analyzers/common/src/resources/org/apache/lucene/analysis/ar/stopwords.txt. See http://members.unine.ch/jacques.savoy/clef/index.html.

The Persian analyzer (contrib/analyzers) comes with a default stopword list that is BSD-licensed created by Jacques Savoy. The file resides in contrib/analyzers/common/src/resources/org/apache/lucene/analysis/fa/stopwords.txt. See http://members.unine.ch/jacques.savoy/clef/index.html.

Includes lib/servlet-api-2.4.jar from Apache Tomcat

The SmartChineseAnalyzer source code (under contrib/analyzers) was provided by Xiaoping Gao and copyright 2009 by www.imdict.net.

ICU4J, (under contrib/collation) is licensed under an MIT styles license (contrib/collation/lib/ICU-LICENSE.txt) and Copyright (c) 1995-2008 International Business Machines Corporation and others

# **1.7 antlr 2.7.7**

## **1.7.1 Available under license :**

SOFTWARE RIGHTS

ANTLR 1989-2006 Developed by Terence Parr Partially supported by University of San Francisco & jGuru.com

We reserve no legal rights to the ANTLR--it is fully in the public domain. An individual or company may do whatever they wish with source code distributed with ANTLR or the code generated by ANTLR, including the incorporation of ANTLR, or its output, into commerical software.

We encourage users to develop software with ANTLR. However, we do ask that credit is given to us for developing ANTLR. By "credit", we mean that if you use ANTLR or incorporate any source code into one of your programs (commercial product, research project, or otherwise) that

you acknowledge this fact somewhere in the documentation, research report, etc... If you like ANTLR and have developed a nice tool with the output, please mention that you developed it using ANTLR. In addition, we ask that the headers remain intact in our source code. As long as these

guidelines are kept, we expect to continue enhancing this system and expect to make other tools available as they are completed.

The primary ANTLR guy:

Terence Parr parrt@cs.usfca.edu parrt@antlr.org

# **1.8 lucene-analyzers 2.9.1**

## **1.8.1 Available under license :**

Apache Lucene Copyright 2006 The Apache Software Foundation

This product includes software developed by The Apache Software Foundation (http://www.apache.org/).

The snowball stemmers in contrib/snowball/src/java/net/sf/snowball were developed by Martin Porter and Richard Boulton. The full snowball package is available from http://snowball.tartarus.org/ Apache License Version 2.0, January 2004 http://www.apache.org/licenses/

#### TERMS AND CONDITIONS FOR USE, REPRODUCTION, AND DISTRIBUTION

1. Definitions.

 "License" shall mean the terms and conditions for use, reproduction, and distribution as defined by Sections 1 through 9 of this document.

 "Licensor" shall mean the copyright owner or entity authorized by the copyright owner that is granting the License.

 "Legal Entity" shall mean the union of the acting entity and all other entities that control, are controlled by, or are under common control with that entity. For the purposes of this definition,

 "control" means (i) the power, direct or indirect, to cause the direction or management of such entity, whether by contract or otherwise, or (ii) ownership of fifty percent (50%) or more of the outstanding shares,

or (iii) beneficial ownership of such entity.

 "You" (or "Your") shall mean an individual or Legal Entity exercising permissions granted by this License.

 "Source" form shall mean the preferred form for making modifications, including but not limited to software source code, documentation source, and configuration files.

 "Object" form shall mean any form resulting from mechanical transformation or translation of a Source form, including but not limited to compiled object code, generated documentation, and conversions to other media types.

 "Work" shall mean the work of authorship, whether in Source or Object form, made available under the License, as indicated by a copyright notice that is included in or attached to the work (an example is provided in the Appendix below).

 "Derivative Works" shall mean any work, whether in Source or Object form, that is based on (or derived from) the Work and for which the editorial revisions, annotations, elaborations, or other modifications represent, as a whole, an original work of authorship. For the purposes of this License, Derivative Works shall not include works that remain separable from, or merely link (or bind by name) to the interfaces of, the Work and Derivative Works thereof.

 "Contribution" shall mean any work of authorship, including the original version of the Work and any modifications or additions to that Work or Derivative Works thereof, that is intentionally submitted to Licensor for inclusion in the Work by the copyright owner or by an individual or Legal Entity authorized to submit on behalf of the copyright owner. For the purposes of this definition, "submitted" means any form of electronic, verbal, or written communication sent to the Licensor

or its representatives, including but not limited to

 communication on electronic mailing lists, source code control systems, and issue tracking systems that are managed by, or on behalf of, the Licensor for the purpose of discussing and improving the Work, but excluding communication that is conspicuously marked or otherwise designated in writing by the copyright owner as "Not a Contribution."

 "Contributor" shall mean Licensor and any individual or Legal Entity on behalf of whom a Contribution has been received by Licensor and subsequently incorporated within the Work.

 2. Grant of Copyright License. Subject to the terms and conditions of this License, each Contributor hereby grants to You a perpetual, worldwide, non-exclusive, no-charge, royalty-free, irrevocable copyright license to reproduce, prepare Derivative Works of, publicly display, publicly perform, sublicense, and distribute the

Work and such Derivative Works in Source or Object form.

- 3. Grant of Patent License. Subject to the terms and conditions of this License, each Contributor hereby grants to You a perpetual, worldwide, non-exclusive, no-charge, royalty-free, irrevocable (except as stated in this section) patent license to make, have made, use, offer to sell, sell, import, and otherwise transfer the Work, where such license applies only to those patent claims licensable by such Contributor that are necessarily infringed by their Contribution(s) alone or by combination of their Contribution(s) with the Work to which such Contribution(s) was submitted. If You institute patent litigation against any entity (including a cross-claim or counterclaim in a lawsuit) alleging that the Work or a Contribution incorporated within the Work constitutes direct or contributory
- patent infringement, then any patent licenses granted to You under this License for that Work shall terminate as of the date such litigation is filed.
- 4. Redistribution. You may reproduce and distribute copies of the Work or Derivative Works thereof in any medium, with or without modifications, and in Source or Object form, provided that You meet the following conditions:
	- (a) You must give any other recipients of the Work or Derivative Works a copy of this License; and
	- (b) You must cause any modified files to carry prominent notices stating that You changed the files; and
	- (c) You must retain, in the Source form of any Derivative Works that You distribute, all copyright, patent, trademark, and attribution notices from the Source form of the Work, excluding those notices that do not pertain to any part of the Derivative

Works; and

 (d) If the Work includes a "NOTICE" text file as part of its distribution, then any Derivative Works that You distribute must include a readable copy of the attribution notices contained

 within such NOTICE file, excluding those notices that do not pertain to any part of the Derivative Works, in at least one of the following places: within a NOTICE text file distributed as part of the Derivative Works; within the Source form or documentation, if provided along with the Derivative Works; or, within a display generated by the Derivative Works, if and wherever such third-party notices normally appear. The contents of the NOTICE file are for informational purposes only and do not modify the License. You may add Your own attribution notices within Derivative Works that You distribute, alongside

 or as an addendum to the NOTICE text from the Work, provided that such additional attribution notices cannot be construed as modifying the License.

 You may add Your own copyright statement to Your modifications and may provide additional or different license terms and conditions for use, reproduction, or distribution of Your modifications, or for any such Derivative Works as a whole, provided Your use, reproduction, and distribution of the Work otherwise complies with the conditions stated in this License.

 5. Submission of Contributions. Unless You explicitly state otherwise, any Contribution intentionally submitted for inclusion in the Work by You to the Licensor shall be under the terms and conditions of this License, without any additional terms or conditions. Notwithstanding the above, nothing herein shall supersede or modify the terms of any

 separate license agreement you may have executed with Licensor regarding such Contributions.

- 6. Trademarks. This License does not grant permission to use the trade names, trademarks, service marks, or product names of the Licensor, except as required for reasonable and customary use in describing the origin of the Work and reproducing the content of the NOTICE file.
- 7. Disclaimer of Warranty. Unless required by applicable law or agreed to in writing, Licensor provides the Work (and each Contributor provides its Contributions) on an "AS IS" BASIS, WITHOUT WARRANTIES OR CONDITIONS OF ANY KIND, either express or implied, including, without limitation, any warranties or conditions of TITLE, NON-INFRINGEMENT, MERCHANTABILITY, or FITNESS FOR A PARTICULAR PURPOSE. You are solely responsible for determining the appropriateness of using or redistributing the Work and assume any

risks associated with Your exercise of permissions under this License.

8. Limitation of Liability. In no event and under no legal theory,

 whether in tort (including negligence), contract, or otherwise, unless required by applicable law (such as deliberate and grossly negligent acts) or agreed to in writing, shall any Contributor be liable to You for damages, including any direct, indirect, special, incidental, or consequential damages of any character arising as a result of this License or out of the use or inability to use the Work (including but not limited to damages for loss of goodwill, work stoppage, computer failure or malfunction, or any and all other commercial damages or losses), even if such Contributor has been advised of the possibility of such damages.

 9. Accepting Warranty or Additional Liability. While redistributing the Work or Derivative Works

thereof, You may choose to offer,

 and charge a fee for, acceptance of support, warranty, indemnity, or other liability obligations and/or rights consistent with this License. However, in accepting such obligations, You may act only on Your own behalf and on Your sole responsibility, not on behalf of any other Contributor, and only if You agree to indemnify, defend, and hold each Contributor harmless for any liability incurred by, or claims asserted against, such Contributor by reason of your accepting any such warranty or additional liability.

#### END OF TERMS AND CONDITIONS

APPENDIX: How to apply the Apache License to your work.

 To apply the Apache License to your work, attach the following boilerplate notice, with the fields enclosed by brackets "[]" replaced with your own identifying information. (Don't include the brackets!) The text should be enclosed

in the appropriate

 comment syntax for the file format. We also recommend that a file or class name and description of purpose be included on the same "printed page" as the copyright notice for easier identification within third-party archives.

Copyright [yyyy] [name of copyright owner]

 Licensed under the Apache License, Version 2.0 (the "License"); you may not use this file except in compliance with the License. You may obtain a copy of the License at

http://www.apache.org/licenses/LICENSE-2.0

 Unless required by applicable law or agreed to in writing, software distributed under the License is distributed on an "AS IS" BASIS, WITHOUT WARRANTIES OR CONDITIONS OF ANY KIND, either express or implied.  See the License for the specific language governing permissions and limitations under the License.

Some code in src/java/org/apache/lucene/util/UnicodeUtil.java was derived from unicode conversion examples available at http://www.unicode.org/Public/PROGRAMS/CVTUTF. Here is the copyright from those sources:

/\*

\* Copyright 2001-2004 Unicode, Inc.

\*

\* Disclaimer

\*

\* This source code is provided as is by Unicode, Inc. No claims are

\* made as to fitness for any particular purpose. No warranties of any

\* kind are expressed or implied. The recipient agrees to determine

\* applicability of information provided. If this file has been

\* purchased on magnetic or optical media from Unicode, Inc., the

\* sole remedy for any claim will be exchange of defective media

\* within 90 days of receipt.

\*

\* Limitations on Rights to Redistribute This Code

\*

\* Unicode, Inc. hereby grants the right to freely use the information

\* supplied in this file in the creation of products supporting the

\* Unicode Standard, and to make copies of this file in any form

\* for internal or external

distribution as long as this notice

\* remains attached.

\*/

Some code in src/java/org/apache/lucene/util/ArrayUtil.java was derived from Python 2.4.2 sources available at http://www.python.org. Full license is here:

http://www.python.org/download/releases/2.4.2/license/

# **1.9 javax-inject 1**

## **1.9.1 Available under license :**

Apache License

 Version 2.0, January 2004 http://www.apache.org/licenses/

#### 1. Definitions.

 "License" shall mean the terms and conditions for use, reproduction, and distribution as defined by Sections 1 through 9 of this document.

 "Licensor" shall mean the copyright owner or entity authorized by the copyright owner that is granting the License.

 "Legal Entity" shall mean the union of the acting entity and all other entities that control, are controlled by, or are under common control with that entity. For the purposes of this definition, "control" means (i) the power, direct or indirect, to cause the direction or management of such entity, whether by contract or otherwise, or (ii) ownership of fifty percent (50%) or more of the outstanding shares, or (iii) beneficial ownership of such entity.

"You"

 (or "Your") shall mean an individual or Legal Entity exercising permissions granted by this License.

 "Source" form shall mean the preferred form for making modifications, including but not limited to software source code, documentation source, and configuration files.

 "Object" form shall mean any form resulting from mechanical transformation or translation of a Source form, including but not limited to compiled object code, generated documentation, and conversions to other media types.

 "Work" shall mean the work of authorship, whether in Source or Object form, made available under the License, as indicated by a copyright notice that is included in or attached to the work (an example is provided in the Appendix below).

 "Derivative Works" shall mean any work, whether in Source or Object form, that is based on (or derived from) the Work and for which the editorial revisions, annotations, elaborations,

or other modifications

 represent, as a whole, an original work of authorship. For the purposes of this License, Derivative Works shall not include works that remain separable from, or merely link (or bind by name) to the interfaces of, the Work and Derivative Works thereof.

 "Contribution" shall mean any work of authorship, including the original version of the Work and any modifications or additions  to that Work or Derivative Works thereof, that is intentionally submitted to Licensor for inclusion in the Work by the copyright owner or by an individual or Legal Entity authorized to submit on behalf of the copyright owner. For the purposes of this definition, "submitted" means any form of electronic, verbal, or written communication sent to the Licensor or its representatives, including but not limited to communication on electronic mailing lists, source code control systems, and issue tracking systems

that are managed by, or on behalf of, the

 Licensor for the purpose of discussing and improving the Work, but excluding communication that is conspicuously marked or otherwise designated in writing by the copyright owner as "Not a Contribution."

 "Contributor" shall mean Licensor and any individual or Legal Entity on behalf of whom a Contribution has been received by Licensor and subsequently incorporated within the Work.

- 2. Grant of Copyright License. Subject to the terms and conditions of this License, each Contributor hereby grants to You a perpetual, worldwide, non-exclusive, no-charge, royalty-free, irrevocable copyright license to reproduce, prepare Derivative Works of, publicly display, publicly perform, sublicense, and distribute the Work and such Derivative Works in Source or Object form.
- 3. Grant of Patent License. Subject to the terms and conditions of this License, each Contributor hereby grants
- to You a perpetual,

 worldwide, non-exclusive, no-charge, royalty-free, irrevocable (except as stated in this section) patent license to make, have made, use, offer to sell, sell, import, and otherwise transfer the Work, where such license applies only to those patent claims licensable by such Contributor that are necessarily infringed by their Contribution(s) alone or by combination of their Contribution(s) with the Work to which such Contribution(s) was submitted. If You institute patent litigation against any entity (including a cross-claim or counterclaim in a lawsuit) alleging that the Work or a Contribution incorporated within the Work constitutes direct or contributory patent infringement, then any patent licenses granted to You under this License for that Work shall terminate as of the date such litigation is filed.

- 4. Redistribution. You may reproduce and distribute copies of the Work
- or Derivative Works thereof in any medium, with or without modifications, and in Source or Object form, provided that You meet the following conditions:
	- (a) You must give any other recipients of the Work or

Derivative Works a copy of this License; and

- (b) You must cause any modified files to carry prominent notices stating that You changed the files; and
- (c) You must retain, in the Source form of any Derivative Works that You distribute, all copyright, patent, trademark, and attribution notices from the Source form of the Work, excluding those notices that do not pertain to any part of the Derivative Works; and
- (d) If the Work includes a "NOTICE" text file as part of its distribution, then any Derivative Works that You distribute must include a readable copy of the attribution notices contained within such NOTICE file, excluding those notices that do not

 pertain to any part of the Derivative Works, in at least one of the following places: within a NOTICE text file distributed as part of the Derivative Works; within the Source form or documentation, if provided along with the Derivative Works; or, within a display generated by the Derivative Works, if and wherever such third-party notices normally appear. The contents of the NOTICE file are for informational purposes only and do not modify the License. You may add Your own attribution notices within Derivative Works that You distribute, alongside or as an addendum to the NOTICE text from the Work, provided that such additional attribution notices cannot be construed as modifying the License.

 You may add Your own copyright statement to Your modifications and may provide additional or different license terms and conditions for use, reproduction, or distribution

of Your modifications, or

 for any such Derivative Works as a whole, provided Your use, reproduction, and distribution of the Work otherwise complies with the conditions stated in this License.

- 5. Submission of Contributions. Unless You explicitly state otherwise, any Contribution intentionally submitted for inclusion in the Work by You to the Licensor shall be under the terms and conditions of this License, without any additional terms or conditions. Notwithstanding the above, nothing herein shall supersede or modify the terms of any separate license agreement you may have executed with Licensor regarding such Contributions.
- 6. Trademarks. This License does not grant permission to use the trade names, trademarks, service marks, or product names of the Licensor, except as required for reasonable and customary use in describing the

origin of the Work and reproducing the content of the NOTICE file.

- 7. Disclaimer of Warranty. Unless required by applicable law or agreed to in writing, Licensor provides the Work (and each Contributor provides its Contributions) on an "AS IS" BASIS, WITHOUT WARRANTIES OR CONDITIONS OF ANY KIND, either express or implied, including, without limitation, any warranties or conditions of TITLE, NON-INFRINGEMENT, MERCHANTABILITY, or FITNESS FOR A PARTICULAR PURPOSE. You are solely responsible for determining the appropriateness of using or redistributing the Work and assume any risks associated with Your exercise of permissions under this License.
- 8. Limitation of Liability. In no event and under no legal theory, whether in tort (including negligence), contract, or otherwise, unless required by applicable law (such as deliberate and grossly negligent acts) or agreed to in writing, shall any Contributor be liable to You for damages, including any direct, indirect, special, incidental,
- or consequential damages of any character arising as a result of this License or out of the use or inability to use the Work (including but not limited to damages for loss of goodwill, work stoppage, computer failure or malfunction, or any and all other commercial damages or losses), even if such Contributor has been advised of the possibility of such damages.
- 9. Accepting Warranty or Additional Liability. While redistributing the Work or Derivative Works thereof, You may choose to offer, and charge a fee for, acceptance of support, warranty, indemnity, or other liability obligations and/or rights consistent with this License. However, in accepting such obligations, You may act only on Your own behalf and on Your sole responsibility, not on behalf of any other Contributor, and only if You agree to indemnify, defend, and hold each Contributor harmless for any liability incurred by, or claims asserted against, such Contributor by reason

of your accepting any such warranty or additional liability.

#### END OF TERMS AND CONDITIONS

APPENDIX: How to apply the Apache License to your work.

 To apply the Apache License to your work, attach the following boilerplate notice, with the fields enclosed by brackets "[]" replaced with your own identifying information. (Don't include the brackets!) The text should be enclosed in the appropriate comment syntax for the file format. We also recommend that a file or class name and description of purpose be included on the

 same "printed page" as the copyright notice for easier identification within third-party archives.

Copyright [yyyy] [name of copyright owner]

 Licensed under the Apache License, Version 2.0 (the "License"); you may not use this file except in compliance with the License. You may obtain a copy of the License at

```
 http://www.apache.org/licenses/LICENSE-2.0
```
 Unless required by applicable law or agreed to in writing, software distributed under the License is distributed on an "AS IS" BASIS,

WITHOUT WARRANTIES OR CONDITIONS OF ANY KIND, either express or implied.

See the License for the specific language governing permissions and

limitations under the License.

/\*

\* Copyright (C) 2009 The JSR-330 Expert Group

\*

\* Licensed under the Apache License, Version 2.0 (the "License");

\* you may not use this file except in compliance with the License.

\* You may obtain a copy of the License at

\*

\* http://www.apache.org/licenses/LICENSE-2.0

\*

- \* Unless required by applicable law or agreed to in writing, software
- \* distributed under the License is distributed on an "AS IS" BASIS,
- \* WITHOUT WARRANTIES OR CONDITIONS OF ANY KIND, either express or implied.
- \* See the License for the specific language governing permissions and
- \* limitations under the License.

\*/

## **1.10 velocity 1.7**

## **1.10.1 Available under license :**

Apache Velocity

Copyright (C) 2000-2007 The Apache Software Foundation

This product includes software developed at The Apache Software Foundation (http://www.apache.org/). Apache License

> Version 2.0, January 2004 http://www.apache.org/licenses/

#### TERMS AND CONDITIONS FOR USE, REPRODUCTION, AND DISTRIBUTION

#### 1. Definitions.

 "License" shall mean the terms and conditions for use, reproduction, and distribution as defined by Sections 1 through 9 of this document.

 "Licensor" shall mean the copyright owner or entity authorized by the copyright owner that is granting the License.

 "Legal Entity" shall mean the union of the acting entity and all other entities that control, are controlled by, or are under common control with that entity. For the purposes of this definition, "control" means (i) the power, direct or indirect, to cause the direction or management of such entity, whether by contract or otherwise, or (ii) ownership of fifty percent (50%) or more of the outstanding shares, or (iii) beneficial ownership of such entity.

 "You" (or "Your") shall mean an individual or Legal Entity exercising permissions granted by this License.

 "Source" form shall mean the preferred form for making modifications, including but not limited to software source code, documentation source, and configuration files.

 "Object" form shall mean any form resulting from mechanical transformation or translation of a Source form, including but not limited to compiled object code, generated documentation, and conversions to other media types.

 "Work" shall mean the work of authorship, whether in Source or Object form, made available under the License, as indicated by a copyright notice that is included in or attached to the work (an example is provided in the Appendix below).

 "Derivative Works" shall mean any work, whether in Source or Object form, that is based on (or derived from) the Work and for which the

 editorial revisions, annotations, elaborations, or other modifications represent, as a whole, an original work of authorship. For the purposes of this License, Derivative Works shall not include works that remain separable from, or merely link (or bind by name) to the interfaces of, the Work and Derivative Works thereof.

 "Contribution" shall mean any work of authorship, including the original version of the Work and any modifications or additions to that Work or Derivative Works thereof, that is intentionally submitted to Licensor for inclusion in the Work by the copyright owner or by an individual or Legal Entity authorized to submit on behalf of
the copyright owner. For the purposes of this definition, "submitted" means any form of electronic, verbal, or written communication sent to the Licensor or its representatives, including but not limited to communication on electronic mailing lists, source code control systems,

 and issue tracking systems that are managed by, or on behalf of, the Licensor for the purpose of discussing and improving the Work, but excluding communication that is conspicuously marked or otherwise designated in writing by the copyright owner as "Not a Contribution."

 "Contributor" shall mean Licensor and any individual or Legal Entity on behalf of whom a Contribution has been received by Licensor and subsequently incorporated within the Work.

- 2. Grant of Copyright License. Subject to the terms and conditions of this License, each Contributor hereby grants to You a perpetual, worldwide, non-exclusive, no-charge, royalty-free, irrevocable copyright license to reproduce, prepare Derivative Works of, publicly display, publicly perform, sublicense, and distribute the Work and such Derivative Works in Source or Object form.
- 3. Grant of Patent License. Subject to the terms and conditions of

 this License, each Contributor hereby grants to You a perpetual, worldwide, non-exclusive, no-charge, royalty-free, irrevocable (except as stated in this section) patent license to make, have made, use, offer to sell, sell, import, and otherwise transfer the Work, where such license applies only to those patent claims licensable by such Contributor that are necessarily infringed by their Contribution(s) alone or by combination of their Contribution(s) with the Work to which such Contribution(s) was submitted. If You institute patent litigation against any entity (including a cross-claim or counterclaim in a lawsuit) alleging that the Work or a Contribution incorporated within the Work constitutes direct or contributory patent infringement, then any patent licenses granted to You under this License for that Work shall terminate as of the date such litigation is filed.

- 4. Redistribution. You may reproduce and distribute copies of the Work or Derivative Works thereof in any medium, with or without modifications, and in Source or Object form, provided that You meet the following conditions:
- (a) You must give any other recipients of the Work or Derivative Works a copy of this License; and
- (b) You must cause any modified files to carry prominent notices stating that You changed the files; and

 (c) You must retain, in the Source form of any Derivative Works that You distribute, all copyright, patent, trademark, and attribution notices from the Source form of the Work, excluding those notices that do not pertain to any part of the Derivative Works; and

 (d) If the Work includes a "NOTICE" text file as part of its distribution, then any Derivative Works that You distribute must include a readable copy of the

attribution notices contained

 within such NOTICE file, excluding those notices that do not pertain to any part of the Derivative Works, in at least one of the following places: within a NOTICE text file distributed as part of the Derivative Works; within the Source form or documentation, if provided along with the Derivative Works; or, within a display generated by the Derivative Works, if and wherever such third-party notices normally appear. The contents of the NOTICE file are for informational purposes only and do not modify the License. You may add Your own attribution notices within Derivative Works that You distribute, alongside or as an addendum to the NOTICE text from the Work, provided that such additional attribution notices cannot be construed as modifying the License.

 You may add Your own copyright statement to Your modifications and

 may provide additional or different license terms and conditions for use, reproduction, or distribution of Your modifications, or for any such Derivative Works as a whole, provided Your use, reproduction, and distribution of the Work otherwise complies with the conditions stated in this License.

- 5. Submission of Contributions. Unless You explicitly state otherwise, any Contribution intentionally submitted for inclusion in the Work by You to the Licensor shall be under the terms and conditions of this License, without any additional terms or conditions. Notwithstanding the above, nothing herein shall supersede or modify the terms of any separate license agreement you may have executed with Licensor regarding such Contributions.
- 6. Trademarks. This License does not grant permission to use the trade names, trademarks, service marks, or product names of the Licensor, except as
- required for reasonable and customary use in describing the origin of the Work and reproducing the content of the NOTICE file.

7. Disclaimer of Warranty. Unless required by applicable law or

 agreed to in writing, Licensor provides the Work (and each Contributor provides its Contributions) on an "AS IS" BASIS, WITHOUT WARRANTIES OR CONDITIONS OF ANY KIND, either express or implied, including, without limitation, any warranties or conditions of TITLE, NON-INFRINGEMENT, MERCHANTABILITY, or FITNESS FOR A PARTICULAR PURPOSE. You are solely responsible for determining the appropriateness of using or redistributing the Work and assume any risks associated with Your exercise of permissions under this License.

- 8. Limitation of Liability. In no event and under no legal theory, whether in tort (including negligence), contract, or otherwise, unless required by applicable law (such as deliberate and grossly negligent acts) or agreed to in writing, shall any Contributor be liable to You for damages, including any direct, indirect, special, incidental, or consequential damages of any character arising as a result of this License or out of the use or inability to use the Work (including but not limited to damages for loss of goodwill, work stoppage, computer failure or malfunction, or any and all other commercial damages or losses), even if such Contributor has been advised of the possibility of such damages.
- 9. Accepting Warranty or Additional Liability. While redistributing the Work or Derivative Works thereof, You may choose to offer, and charge a fee for, acceptance of support, warranty, indemnity, or other liability obligations and/or rights consistent with this License. However, in accepting such obligations, You may act only on Your own behalf and on Your sole responsibility, not on behalf of any other Contributor, and only if You agree to indemnify, defend, and hold each Contributor harmless for any liability incurred by, or claims asserted against, such Contributor by reason of your accepting any such warranty or additional liability.

### END OF TERMS AND CONDITIONS

APPENDIX: How to apply the Apache License to your work.

 To apply the Apache License to your work, attach the following boilerplate notice, with the fields enclosed by brackets "[]" replaced with your own identifying information. (Don't include the brackets!) The text should be enclosed in the appropriate comment syntax for the file format. We also recommend that a file or class name and description of purpose be included on the same "printed page" as the copyright notice for easier identification within third-party archives.

Copyright [yyyy] [name of copyright owner]

Licensed under the Apache License,

 Version 2.0 (the "License"); you may not use this file except in compliance with the License. You may obtain a copy of the License at

http://www.apache.org/licenses/LICENSE-2.0

 Unless required by applicable law or agreed to in writing, software distributed under the License is distributed on an "AS IS" BASIS, WITHOUT WARRANTIES OR CONDITIONS OF ANY KIND, either express or implied. See the License for the specific language governing permissions and limitations under the License.

# **1.11 woden-impl-dom 1.0M9**

### **1.11.1 Available under license :**

Apache License

 Version 2.0, January 2004 http://www.apache.org/licenses/

### TERMS AND CONDITIONS FOR USE, REPRODUCTION, AND DISTRIBUTION

### 1. Definitions.

 "License" shall mean the terms and conditions for use, reproduction, and distribution as defined by Sections 1 through 9 of this document.

 "Licensor" shall mean the copyright owner or entity authorized by the copyright owner that is granting the License.

 "Legal Entity" shall mean the union of the acting entity and all other entities that control, are controlled by, or are under common control with that entity. For the purposes of this definition, "control" means (i) the power, direct or indirect, to cause the direction or management of such entity, whether by contract or otherwise, or (ii) ownership of fifty percent (50%) or more of the outstanding shares,

or (iii) beneficial ownership of such entity.

 "You" (or "Your") shall mean an individual or Legal Entity exercising permissions granted by this License.

 "Source" form shall mean the preferred form for making modifications, including but not limited to software source code, documentation source, and configuration files.

 "Object" form shall mean any form resulting from mechanical transformation or translation of a Source form, including but

 not limited to compiled object code, generated documentation, and conversions to other media types.

 "Work" shall mean the work of authorship, whether in Source or Object form, made available under the License, as indicated by a copyright notice that is included in or attached to the work (an example is provided in the Appendix below).

 "Derivative Works" shall mean any work, whether in Source or Object form, that is based on (or derived from) the Work and for which the editorial revisions, annotations, elaborations, or other modifications represent, as a whole, an original work of authorship. For the purposes of this License, Derivative Works shall not include works that remain separable from, or merely link (or bind by name) to the interfaces of, the Work and Derivative Works thereof.

 "Contribution" shall mean any work of authorship, including the original version of the Work and any modifications or additions to that Work or Derivative Works thereof, that is intentionally submitted to Licensor for inclusion in the Work by the copyright owner or by an individual or Legal Entity authorized to submit on behalf of the copyright owner. For the purposes of this definition, "submitted" means any form of electronic, verbal, or written communication sent to the Licensor

or its representatives, including but not limited to

 communication on electronic mailing lists, source code control systems, and issue tracking systems that are managed by, or on behalf of, the Licensor for the purpose of discussing and improving the Work, but excluding communication that is conspicuously marked or otherwise designated in writing by the copyright owner as "Not a Contribution."

 "Contributor" shall mean Licensor and any individual or Legal Entity on behalf of whom a Contribution has been received by Licensor and subsequently incorporated within the Work.

 2. Grant of Copyright License. Subject to the terms and conditions of this License, each Contributor hereby grants to You a perpetual, worldwide, non-exclusive, no-charge, royalty-free, irrevocable copyright license to reproduce, prepare Derivative Works of, publicly display, publicly perform, sublicense,

and distribute the

Work and such Derivative Works in Source or Object form.

 3. Grant of Patent License. Subject to the terms and conditions of this License, each Contributor hereby grants to You a perpetual, worldwide, non-exclusive, no-charge, royalty-free, irrevocable (except as stated in this section) patent license to make, have made, use, offer to sell, sell, import, and otherwise transfer the Work,

 where such license applies only to those patent claims licensable by such Contributor that are necessarily infringed by their Contribution(s) alone or by combination of their Contribution(s) with the Work to which such Contribution(s) was submitted. If You institute patent litigation against any entity (including a cross-claim or counterclaim in a lawsuit) alleging that the Work or a Contribution incorporated within the Work constitutes direct or contributory

 patent infringement, then any patent licenses granted to You under this License for that Work shall terminate as of the date such litigation is filed.

- 4. Redistribution. You may reproduce and distribute copies of the Work or Derivative Works thereof in any medium, with or without modifications, and in Source or Object form, provided that You meet the following conditions:
	- (a) You must give any other recipients of the Work or Derivative Works a copy of this License; and
	- (b) You must cause any modified files to carry prominent notices stating that You changed the files; and
	- (c) You must retain, in the Source form of any Derivative Works that You distribute, all copyright, patent, trademark, and attribution notices from the Source form of the Work, excluding those notices that do not pertain to any part of the Derivative

Works; and

- (d) If the Work includes a "NOTICE" text file as part of its distribution, then any Derivative Works that You distribute must include a readable copy of the attribution notices contained within such NOTICE file, excluding those notices that do not pertain to any part of the Derivative Works, in at least one of the following places: within a NOTICE text file distributed as part of the Derivative Works; within the Source form or documentation, if provided along with the Derivative Works; or, within a display generated by the Derivative Works, if and wherever such third-party notices normally appear. The contents of the NOTICE file are for informational purposes only and do not modify the License. You may add Your own attribution notices within Derivative Works that You distribute, alongside
- or as an addendum to the NOTICE text from the Work, provided that such additional attribution notices cannot be construed as modifying the License.

 You may add Your own copyright statement to Your modifications and may provide additional or different license terms and conditions for use, reproduction, or distribution of Your modifications, or for any such Derivative Works as a whole, provided Your use, reproduction, and distribution of the Work otherwise complies with the conditions stated in this License.

- 5. Submission of Contributions. Unless You explicitly state otherwise, any Contribution intentionally submitted for inclusion in the Work by You to the Licensor shall be under the terms and conditions of this License, without any additional terms or conditions. Notwithstanding the above, nothing herein shall supersede or modify the terms of any
- separate license agreement you may have executed with Licensor regarding such Contributions.
- 6. Trademarks. This License does not grant permission to use the trade names, trademarks, service marks, or product names of the Licensor, except as required for reasonable and customary use in describing the origin of the Work and reproducing the content of the NOTICE file.
- 7. Disclaimer of Warranty. Unless required by applicable law or agreed to in writing, Licensor provides the Work (and each Contributor provides its Contributions) on an "AS IS" BASIS, WITHOUT WARRANTIES OR CONDITIONS OF ANY KIND, either express or implied, including, without limitation, any warranties or conditions of TITLE, NON-INFRINGEMENT, MERCHANTABILITY, or FITNESS FOR A PARTICULAR PURPOSE. You are solely responsible for determining the appropriateness of using or redistributing the Work and assume any

risks associated with Your exercise of permissions under this License.

- 8. Limitation of Liability. In no event and under no legal theory, whether in tort (including negligence), contract, or otherwise, unless required by applicable law (such as deliberate and grossly negligent acts) or agreed to in writing, shall any Contributor be liable to You for damages, including any direct, indirect, special, incidental, or consequential damages of any character arising as a result of this License or out of the use or inability to use the Work (including but not limited to damages for loss of goodwill, work stoppage, computer failure or malfunction, or any and all other commercial damages or losses), even if such Contributor has been advised of the possibility of such damages.
- 9. Accepting Warranty or Additional Liability. While redistributing the Work or Derivative Works

thereof, You may choose to offer,

and charge a fee for, acceptance of support, warranty, indemnity,

 or other liability obligations and/or rights consistent with this License. However, in accepting such obligations, You may act only on Your own behalf and on Your sole responsibility, not on behalf of any other Contributor, and only if You agree to indemnify, defend, and hold each Contributor harmless for any liability incurred by, or claims asserted against, such Contributor by reason of your accepting any such warranty or additional liability.

 END OF TERMS AND CONDITIONS Woden - DOM Copyright 2005-2011 Apache Software Foundation

This product includes software developed at The Apache Software Foundation (http://www.apache.org/).

# **1.12 antlr 3.4**

### **1.12.1 Available under license :**

[The "BSD licence"] Copyright (c) 2005-2007 Kunle Odutola All rights reserved.

Redistribution and use in source and binary forms, with or without modification, are permitted provided that the following conditions are met:

1. Redistributions of source code MUST RETAIN the above copyright notice, this list of conditions and the following disclaimer.

2. Redistributions in binary form MUST REPRODUCE the above copyright notice, this list of conditions and the following disclaimer in the documentation and/or other materials provided with the distribution.

3. The name of the author may not be used to endorse or promote products derived from this software without specific prior WRITTEN permission.

4. Unless explicitly state otherwise, any contribution intentionally submitted for inclusion in this work to the copyright owner shall be under the terms and conditions of this license, without any additional terms or conditions.

### THIS SOFTWARE IS PROVIDED

BY THE AUTHOR ``AS IS'' AND ANY EXPRESS OR

IMPLIED WARRANTIES, INCLUDING, BUT NOT LIMITED TO, THE IMPLIED WARRANTIES OF MERCHANTABILITY AND FITNESS FOR A PARTICULAR PURPOSE ARE DISCLAIMED. IN NO EVENT SHALL THE AUTHOR BE LIABLE FOR ANY DIRECT, INDIRECT, INCIDENTAL, SPECIAL, EXEMPLARY, OR CONSEQUENTIAL DAMAGES (INCLUDING, BUT NOT LIMITED TO, PROCUREMENT OF SUBSTITUTE GOODS OR SERVICES; LOSS OF USE, DATA, OR PROFITS; OR BUSINESS INTERRUPTION) HOWEVER CAUSED AND ON ANY THEORY OF LIABILITY, WHETHER IN CONTRACT, STRICT LIABILITY, OR TORT

### (INCLUDING NEGLIGENCE OR OTHERWISE) ARISING IN ANY WAY OUT OF THE USE OF THIS SOFTWARE, EVEN IF ADVISED OF THE POSSIBILITY OF SUCH DAMAGE.

[The "BSD license"] Copyright (c) 201 Terence Parr All rights reserved.

Redistribution and use in source and binary forms, with or without modification, are permitted provided that the following conditions are met:

- 1. Redistributions of source code must retain the above copyright notice, this list of conditions and the following disclaimer.
- 2. Redistributions in binary form must reproduce the above copyright notice, this list of conditions and the following disclaimer in the documentation and/or other materials provided with the distribution.
- 3. The name of the author may not be used to endorse or promote products derived from this software without specific prior written permission.

THIS SOFTWARE IS PROVIDED BY THE AUTHOR ``AS IS'' AND ANY EXPRESS OR IMPLIED WARRANTIES, INCLUDING, BUT NOT LIMITED TO, THE IMPLIED WARRANTIES OF MERCHANTABILITY AND FITNESS FOR A PARTICULAR PURPOSE ARE DISCLAIMED. IN NO EVENT SHALL THE AUTHOR BE LIABLE FOR ANY DIRECT, INDIRECT,

INCIDENTAL, SPECIAL, EXEMPLARY, OR CONSEQUENTIAL DAMAGES (INCLUDING, BUT NOT LIMITED TO, PROCUREMENT OF SUBSTITUTE GOODS OR SERVICES; LOSS OF USE, DATA, OR PROFITS; OR BUSINESS INTERRUPTION) HOWEVER CAUSED AND ON ANY THEORY OF LIABILITY, WHETHER IN CONTRACT, STRICT LIABILITY, OR TORT (INCLUDING NEGLIGENCE OR OTHERWISE) ARISING IN ANY WAY OUT OF THE USE OF THIS SOFTWARE, EVEN IF ADVISED OF THE POSSIBILITY OF SUCH DAMAGE.

=============================================================================

This software contains code derived from the ANTLR V3 Java Runtime Library developed by Terence Parr in accordance with it's license:

---------------------------------------------------------------------

[The "BSD licence"] Copyright (c) 2003-2006 Terence Parr All rights reserved.

Redistribution and use in source and binary forms, with or without modification, are permitted provided that the following conditions are met:

- 1. Redistributions of source code must retain the above copyright notice, this list of conditions and the following disclaimer.
- 2. Redistributions in binary form must reproduce the above copyright notice, this list of conditions and the following disclaimer in the

documentation and/or other materials provided with the distribution.

3. The name of the author may not be used to endorse or promote products derived from this software without specific prior written permission.

THIS SOFTWARE IS PROVIDED BY THE AUTHOR ``AS IS'' AND ANY EXPRESS OR IMPLIED WARRANTIES, INCLUDING, BUT NOT LIMITED TO, THE IMPLIED WARRANTIES OF MERCHANTABILITY AND FITNESS FOR A PARTICULAR PURPOSE ARE DISCLAIMED. IN NO EVENT SHALL THE AUTHOR BE LIABLE FOR ANY DIRECT, INDIRECT, INCIDENTAL, SPECIAL, EXEMPLARY, OR CONSEQUENTIAL DAMAGES (INCLUDING, BUT NOT LIMITED TO, PROCUREMENT OF SUBSTITUTE GOODS OR SERVICES; LOSS OF USE, DATA, OR PROFITS; OR BUSINESS INTERRUPTION) HOWEVER CAUSED AND ON ANY THEORY OF LIABILITY, WHETHER IN CONTRACT, STRICT LIABILITY, OR TORT (INCLUDING NEGLIGENCE OR OTHERWISE) ARISING IN ANY WAY OUT OF THE USE OF THIS SOFTWARE, EVEN IF ADVISED OF THE POSSIBILITY OF SUCH DAMAGE.

=============================================================================

[The "BSD licence"] Copyright (c) 2007-2008 Leon, Jen-Yuan Su All rights reserved.

Redistribution and use in source and binary forms, with or without modification, are permitted provided that the following conditions are met:

- 1. Redistributions of source code must retain the above copyright notice, this list of conditions and the following disclaimer.
- 2. Redistributions in binary form must reproduce the above copyright notice, this list of conditions and the following disclaimer in the documentation and/or other materials provided with the distribution.
- 3. The name of the author may not be used to endorse or promote products derived from this software without specific prior written permission.

THIS SOFTWARE IS PROVIDED BY THE AUTHOR ``AS IS'' AND ANY EXPRESS OR IMPLIED WARRANTIES, INCLUDING, BUT NOT LIMITED TO, THE IMPLIED WARRANTIES OF MERCHANTABILITY AND FITNESS FOR A PARTICULAR PURPOSE ARE DISCLAIMED. IN NO EVENT SHALL THE AUTHOR BE LIABLE FOR ANY DIRECT, INDIRECT,

INCIDENTAL, SPECIAL, EXEMPLARY, OR CONSEQUENTIAL DAMAGES (INCLUDING, BUT NOT LIMITED TO, PROCUREMENT OF SUBSTITUTE GOODS OR SERVICES; LOSS OF USE, DATA, OR PROFITS; OR BUSINESS INTERRUPTION) HOWEVER CAUSED AND ON ANY THEORY OF LIABILITY, WHETHER IN CONTRACT, STRICT LIABILITY, OR TORT (INCLUDING NEGLIGENCE OR OTHERWISE) ARISING IN ANY WAY OUT OF THE USE OF THIS SOFTWARE, EVEN IF ADVISED OF THE POSSIBILITY OF SUCH DAMAGE.

[The "BSD licence"]

Copyright (c) 2008 Erik van Bilsen

Copyright (c) 2005-2007 Kunle Odutola

All rights reserved.

Redistribution and use in source and binary forms, with or without modification, are permitted provided that the following conditions are met:

- 1. Redistributions of source code MUST RETAIN the above copyright notice, this list of conditions and the following disclaimer.
- 2. Redistributions in binary form MUST REPRODUCE the above copyright notice, this list of conditions and the following disclaimer in the documentation and/or other materials provided with the distribution.
- 3. The name of the author may not be used to endorse or promote products derived from this software without specific prior WRITTEN permission.
- 4. Unless explicitly state otherwise, any contribution intentionally submitted for inclusion in this work to the copyright owner shall be under the terms and conditions of this license, without any additional terms or conditions.

### **THIS**

 SOFTWARE IS PROVIDED BY THE AUTHOR ``AS IS'' AND ANY EXPRESS OR IMPLIED WARRANTIES, INCLUDING, BUT NOT LIMITED TO, THE IMPLIED WARRANTIES OF MERCHANTABILITY AND FITNESS FOR A PARTICULAR PURPOSE ARE DISCLAIMED. IN NO EVENT SHALL THE AUTHOR BE LIABLE FOR ANY DIRECT, INDIRECT, INCIDENTAL, SPECIAL, EXEMPLARY, OR CONSEQUENTIAL DAMAGES (INCLUDING, BUT NOT LIMITED TO, PROCUREMENT OF SUBSTITUTE GOODS OR SERVICES; LOSS OF USE, DATA, OR PROFITS; OR BUSINESS INTERRUPTION) HOWEVER CAUSED AND ON ANY THEORY OF LIABILITY, WHETHER IN CONTRACT, STRICT LIABILITY, OR TORT (INCLUDING NEGLIGENCE OR OTHERWISE) ARISING IN ANY WAY OUT OF THE USE OF THIS SOFTWARE, EVEN IF ADVISED OF THE POSSIBILITY OF SUCH DAMAGE. [The "BSD licence"] Copyright (c) 2003-2008 Terence Parr

All rights reserved.

Redistribution and use in source and binary forms, with or without modification, are permitted provided that the following conditions are met:

- 1. Redistributions of source code must retain the above copyright notice, this list of conditions and the following disclaimer.
- 2. Redistributions in binary form must reproduce the above copyright notice, this list of conditions and the following disclaimer in the documentation and/or other materials provided with the distribution.
- 3. The name of the author may not be used to endorse or promote products derived from this software without specific prior written permission.

THIS SOFTWARE IS PROVIDED BY THE AUTHOR ``AS IS'' AND ANY EXPRESS OR IMPLIED WARRANTIES, INCLUDING, BUT NOT LIMITED TO, THE IMPLIED WARRANTIES OF MERCHANTABILITY AND FITNESS FOR A PARTICULAR PURPOSE ARE DISCLAIMED. IN NO EVENT SHALL THE AUTHOR BE LIABLE FOR ANY

### DIRECT, INDIRECT,

INCIDENTAL, SPECIAL, EXEMPLARY, OR CONSEQUENTIAL DAMAGES (INCLUDING, BUT NOT LIMITED TO, PROCUREMENT OF SUBSTITUTE GOODS OR SERVICES; LOSS OF USE, DATA, OR PROFITS; OR BUSINESS INTERRUPTION) HOWEVER CAUSED AND ON ANY THEORY OF LIABILITY, WHETHER IN CONTRACT, STRICT LIABILITY, OR TORT (INCLUDING NEGLIGENCE OR OTHERWISE) ARISING IN ANY WAY OUT OF THE USE OF THIS SOFTWARE, EVEN IF ADVISED OF THE POSSIBILITY OF SUCH DAMAGE. [The "BSD licence"]

Copyright (c) 2003-2006 Terence Parr All rights reserved.

Redistribution and use in source and binary forms, with or without modification, are permitted provided that the following conditions are met:

- 1. Redistributions of source code must retain the above copyright notice, this list of conditions and the following disclaimer.
- 2. Redistributions in binary form must reproduce the above copyright notice, this list of conditions and the following disclaimer in the documentation and/or other materials provided with the distribution.
- 3. The name of the author may not be used to endorse or promote products derived from this software without specific prior written permission.

THIS SOFTWARE IS PROVIDED BY THE AUTHOR ``AS IS'' AND ANY EXPRESS OR IMPLIED WARRANTIES, INCLUDING, BUT NOT LIMITED TO, THE IMPLIED WARRANTIES OF MERCHANTABILITY AND FITNESS FOR A PARTICULAR PURPOSE ARE DISCLAIMED. IN NO EVENT SHALL THE AUTHOR BE LIABLE FOR ANY DIRECT, INDIRECT,

INCIDENTAL, SPECIAL, EXEMPLARY, OR CONSEQUENTIAL DAMAGES (INCLUDING, BUT NOT LIMITED TO, PROCUREMENT OF SUBSTITUTE GOODS OR SERVICES; LOSS OF USE, DATA, OR PROFITS; OR BUSINESS INTERRUPTION) HOWEVER CAUSED AND ON ANY THEORY OF LIABILITY, WHETHER IN CONTRACT, STRICT LIABILITY, OR TORT (INCLUDING NEGLIGENCE OR OTHERWISE) ARISING IN ANY WAY OUT OF THE USE OF THIS SOFTWARE, EVEN IF ADVISED OF THE POSSIBILITY OF SUCH DAMAGE. /\*

Copyright (c) 2003-2008 Terence Parr. All rights reserved. Code licensed under the BSD License: http://www.antlr.org/license.html

Some parts of the ANTLR class:

Copyright (c) 2008, Yahoo! Inc. All rights reserved.

Code licensed under the BSD License:

http://developer.yahoo.net/yui/license.txt

\*/

// [The "BSD licence"]

// Copyright (c) 2005-2009 Jim Idle, Temporal Wave LLC

// http://www.temporal-wave.com

// http://www.linkedin.com/in/jimidle

//

// All rights reserved.

//

// Redistribution and use in source and binary forms, with or without // modification, are permitted provided that the following conditions // are met:

// 1. Redistributions of source code must retain the above copyright

// notice, this list of conditions and the following disclaimer.

// 2. Redistributions in binary form must reproduce the above copyright

// notice, this list of conditions and the following disclaimer in the

// documentation and/or other materials provided with the distribution.

// 3. The name of the author may not be used to endorse or promote products

// derived from this software without specific prior written permission.

//

// THIS SOFTWARE IS PROVIDED BY THE AUTHOR ``AS IS'' AND ANY EXPRESS OR // IMPLIED WARRANTIES, INCLUDING, BUT NOT LIMITED TO, THE IMPLIED WARRANTIES //

 OF MERCHANTABILITY AND FITNESS FOR A PARTICULAR PURPOSE ARE DISCLAIMED. // IN NO EVENT SHALL THE AUTHOR BE LIABLE FOR ANY DIRECT, INDIRECT, // INCIDENTAL, SPECIAL, EXEMPLARY, OR CONSEQUENTIAL DAMAGES (INCLUDING, BUT // NOT LIMITED TO, PROCUREMENT OF SUBSTITUTE GOODS OR SERVICES; LOSS OF USE, // DATA, OR PROFITS; OR BUSINESS INTERRUPTION) HOWEVER CAUSED AND ON ANY // THEORY OF LIABILITY, WHETHER IN CONTRACT, STRICT LIABILITY, OR TORT // (INCLUDING NEGLIGENCE OR OTHERWISE) ARISING IN ANY WAY OUT OF THE USE OF // THIS SOFTWARE, EVEN IF ADVISED OF THE POSSIBILITY OF SUCH DAMAGE.

===============================================================================

===============================================================================

# **1.13 commons-math 2.2**

## **1.13.1 Available under license :**

Apache Commons Math Copyright 2001-2011 The Apache Software Foundation

This product includes software developed by The Apache Software Foundation (http://www.apache.org/).

The BracketFinder (package org.apache.commons.math.optimization.univariate) and PowellOptimizer (package org.apache.commons.math.optimization.general) classes are based on the Python code in module "optimize.py" (version 0.5) developed by Travis E. Oliphant for the SciPy library (http://www.scipy.org/) Copyright © 2003-2009 SciPy Developers.

The LinearConstraint, LinearObjectiveFunction, LinearOptimizer, RelationShip, SimplexSolver and SimplexTableau classes in package org.apache.commons.math.optimization.linear include software developed by Benjamin McCann (http://www.benmccann.com) and distributed with the following copyright: Copyright 2009 Google Inc.

This product includes software developed by the University of Chicago, as Operator of Argonne National Laboratory. The LevenbergMarquardtOptimizer class in package org.apache.commons.math.optimization.general includes software translated from the lmder, lmpar and qrsolv Fortran routines from the Minpack package Minpack Copyright Notice (1999) University of Chicago. All rights reserved ===============================================================================

===============================================================================

===============================================================================

The GraggBulirschStoerIntegrator class in package org.apache.commons.math.ode.nonstiff includes software translated from the odex Fortran routine developed by E. Hairer and G. Wanner. Original source copyright: Copyright (c) 2004, Ernst Hairer ===============================================================================

The EigenDecompositionImpl class in package org.apache.commons.math.linear includes software translated from some LAPACK Fortran routines. Original source copyright: Copyright (c) 1992-2008 The University of Tennessee. All rights reserved.

The MersenneTwister class in package org.apache.commons.math.random includes software translated from the 2002-01-26 version of the Mersenne-Twister generator written in C by Makoto Matsumoto and Takuji Nishimura. Original source copyright: Copyright (C) 1997 - 2002, Makoto Matsumoto and Takuji Nishimura, All rights reserved ===============================================================================

The complete text of licenses and disclaimers associated with the the original sources enumerated above at the time of code translation are in the LICENSE.txt file.

> Apache License Version 2.0, January 2004 http://www.apache.org/licenses/

### TERMS AND CONDITIONS FOR USE, REPRODUCTION, AND DISTRIBUTION

1. Definitions.

 "License" shall mean the terms and conditions for use, reproduction, and distribution as defined by Sections 1 through 9 of this document.

 "Licensor" shall mean the copyright owner or entity authorized by the copyright owner that is granting the License.

 "Legal Entity" shall mean the union of the acting entity and all other entities that control, are controlled by, or are under common control with that entity. For the purposes of this definition, "control" means (i) the power, direct or indirect, to cause the direction or management of such entity, whether by contract or otherwise, or (ii) ownership of fifty percent (50%) or more of the outstanding shares, or

(iii) beneficial ownership of such entity.

 "You" (or "Your") shall mean an individual or Legal Entity exercising permissions granted by this License.

 "Source" form shall mean the preferred form for making modifications, including but not limited to software source code, documentation source, and configuration files.

 "Object" form shall mean any form resulting from mechanical transformation or translation of a Source form, including but not limited to compiled object code, generated documentation, and conversions to other media types.

 "Work" shall mean the work of authorship, whether in Source or Object form, made available under the License, as indicated by a copyright notice that is included in or attached to the work (an example is provided in the Appendix below).

 "Derivative Works" shall mean any work, whether in Source or Object form, that is based on (or derived from)

the Work and for which the

 editorial revisions, annotations, elaborations, or other modifications represent, as a whole, an original work of authorship. For the purposes of this License, Derivative Works shall not include works that remain separable from, or merely link (or bind by name) to the interfaces of, the Work and Derivative Works thereof.

 "Contribution" shall mean any work of authorship, including the original version of the Work and any modifications or additions to that Work or Derivative Works thereof, that is intentionally submitted to Licensor for inclusion in the Work by the copyright owner or by an individual or Legal Entity authorized to submit on behalf of the copyright owner. For the purposes of this definition, "submitted"

 means any form of electronic, verbal, or written communication sent to the Licensor or its representatives, including but not limited to communication

on electronic mailing lists, source code control systems,

 and issue tracking systems that are managed by, or on behalf of, the Licensor for the purpose of discussing and improving the Work, but excluding communication that is conspicuously marked or otherwise designated in writing by the copyright owner as "Not a Contribution."

 "Contributor" shall mean Licensor and any individual or Legal Entity on behalf of whom a Contribution has been received by Licensor and subsequently incorporated within the Work.

 2. Grant of Copyright License. Subject to the terms and conditions of this License, each Contributor hereby grants to You a perpetual, worldwide, non-exclusive, no-charge, royalty-free, irrevocable copyright license to reproduce, prepare Derivative Works of, publicly display, publicly perform, sublicense, and distribute the Work and such Derivative Works in Source or Object form.

### 3. Grant

 of Patent License. Subject to the terms and conditions of this License, each Contributor hereby grants to You a perpetual, worldwide, non-exclusive, no-charge, royalty-free, irrevocable (except as stated in this section) patent license to make, have made, use, offer to sell, sell, import, and otherwise transfer the Work, where such license applies only to those patent claims licensable by such Contributor that are necessarily infringed by their Contribution(s) alone or by combination of their Contribution(s) with the Work to which such Contribution(s) was submitted. If You institute patent litigation against any entity (including a cross-claim or counterclaim in a lawsuit) alleging that the Work or a Contribution incorporated within the Work constitutes direct or contributory patent infringement, then any patent licenses granted to You under this License for that Work shall terminate as

of the date such litigation is filed.

- 4. Redistribution. You may reproduce and distribute copies of the Work or Derivative Works thereof in any medium, with or without modifications, and in Source or Object form, provided that You meet the following conditions:
	- (a) You must give any other recipients of the Work or Derivative Works a copy of this License; and
	- (b) You must cause any modified files to carry prominent notices stating that You changed the files; and
- (c) You must retain, in the Source form of any Derivative Works that You distribute, all copyright, patent, trademark, and attribution notices from the Source form of the Work, excluding those notices that do not pertain to any part of the Derivative Works; and
- (d) If the Work includes a "NOTICE" text file as part of its distribution, then any Derivative Works that You distribute must

 include a readable copy of the attribution notices contained within such NOTICE file, excluding those notices that do not pertain to any part of the Derivative Works, in at least one of the following places: within a NOTICE text file distributed as part of the Derivative Works; within the Source form or documentation, if provided along with the Derivative Works; or, within a display generated by the Derivative Works, if and wherever such third-party notices normally appear. The contents of the NOTICE file are for informational purposes only and do not modify the License. You may add Your own attribution notices within Derivative Works that You distribute, alongside or as an addendum to the NOTICE text from the Work, provided that such additional attribution notices cannot be construed as modifying the License.

### You may add Your own

copyright statement to Your modifications and

- may provide additional or different license terms and conditions for use, reproduction, or distribution of Your modifications, or for any such Derivative Works as a whole, provided Your use, reproduction, and distribution of the Work otherwise complies with the conditions stated in this License.
- 5. Submission of Contributions. Unless You explicitly state otherwise, any Contribution intentionally submitted for inclusion in the Work by You to the Licensor shall be under the terms and conditions of this License, without any additional terms or conditions. Notwithstanding the above, nothing herein shall supersede or modify the terms of any separate license agreement you may have executed with Licensor regarding such Contributions.
- 6. Trademarks. This License does not grant permission to use the trade names, trademarks, service marks, or product names

### of the Licensor,

 except as required for reasonable and customary use in describing the origin of the Work and reproducing the content of the NOTICE file.

7. Disclaimer of Warranty. Unless required by applicable law or

 agreed to in writing, Licensor provides the Work (and each Contributor provides its Contributions) on an "AS IS" BASIS, WITHOUT WARRANTIES OR CONDITIONS OF ANY KIND, either express or implied, including, without limitation, any warranties or conditions of TITLE, NON-INFRINGEMENT, MERCHANTABILITY, or FITNESS FOR A PARTICULAR PURPOSE. You are solely responsible for determining the appropriateness of using or redistributing the Work and assume any risks associated with Your exercise of permissions under this License.

 8. Limitation of Liability. In no event and under no legal theory, whether in tort (including negligence), contract, or otherwise, unless required by applicable law

(such as deliberate and grossly

 negligent acts) or agreed to in writing, shall any Contributor be liable to You for damages, including any direct, indirect, special, incidental, or consequential damages of any character arising as a result of this License or out of the use or inability to use the Work (including but not limited to damages for loss of goodwill, work stoppage, computer failure or malfunction, or any and all other commercial damages or losses), even if such Contributor has been advised of the possibility of such damages.

 9. Accepting Warranty or Additional Liability. While redistributing the Work or Derivative Works thereof, You may choose to offer, and charge a fee for, acceptance of support, warranty, indemnity, or other liability obligations and/or rights consistent with this License. However, in accepting such obligations, You may act only on Your own behalf and on Your

sole responsibility, not on behalf

 of any other Contributor, and only if You agree to indemnify, defend, and hold each Contributor harmless for any liability incurred by, or claims asserted against, such Contributor by reason of your accepting any such warranty or additional liability.

### END OF TERMS AND CONDITIONS

APPENDIX: How to apply the Apache License to your work.

 To apply the Apache License to your work, attach the following boilerplate notice, with the fields enclosed by brackets "[]" replaced with your own identifying information. (Don't include the brackets!) The text should be enclosed in the appropriate comment syntax for the file format. We also recommend that a file or class name and description of purpose be included on the same "printed page" as the copyright notice for easier identification within third-party archives.

Copyright [yyyy] [name of copyright owner]

 Licensed under the Apache License, Version 2.0 (the "License"); you may not use this file except in compliance with the License. You may obtain a copy of the License at

http://www.apache.org/licenses/LICENSE-2.0

 Unless required by applicable law or agreed to in writing, software distributed under the License is distributed on an "AS IS" BASIS, WITHOUT WARRANTIES OR CONDITIONS OF ANY KIND, either express or implied. See the License for the specific language governing permissions and limitations under the License.

### APACHE COMMONS MATH DERIVATIVE WORKS:

The Apache commons-math library includes a number of subcomponents whose implementation is derived from original sources written in C or Fortran. License terms of the original sources are reproduced below.

===============================================================================

For the lmder, lmpar and qrsolv Fortran routine from minpack and translated in the LevenbergMarquardtOptimizer class in package org.apache.commons.math.optimization.general Original source copyright and license statement:

Minpack Copyright Notice (1999) University of Chicago. All rights reserved

Redistribution and use in source and binary forms, with or without modification, are permitted provided that the following conditions are met:

1. Redistributions of source code must retain the above copyright notice, this list of conditions and the following disclaimer.

2. Redistributions in binary form must reproduce the above copyright notice, this list of conditions and the following disclaimer in the documentation and/or other materials provided with the distribution.

3. The end-user documentation included with the redistribution, if any, must include the following acknowledgment:

 "This product includes software developed by the University of Chicago, as Operator of Argonne National Laboratory.

Alternately, this acknowledgment may appear in the software itself, if and wherever such third-party acknowledgments normally appear.

4. WARRANTY DISCLAIMER. THE SOFTWARE IS SUPPLIED "AS IS" WITHOUT WARRANTY OF ANY KIND. THE COPYRIGHT HOLDER, THE UNITED STATES, THE UNITED STATES DEPARTMENT OF ENERGY, AND THEIR EMPLOYEES: (1) DISCLAIM ANY WARRANTIES, EXPRESS OR IMPLIED, INCLUDING BUT NOT LIMITED TO ANY IMPLIED WARRANTIES OF MERCHANTABILITY, FITNESS FOR A PARTICULAR PURPOSE, TITLE OR NON-INFRINGEMENT, (2) DO NOT ASSUME ANY LEGAL LIABILITY OR RESPONSIBILITY FOR THE ACCURACY, COMPLETENESS, OR USEFULNESS OF THE SOFTWARE, (3) DO NOT REPRESENT THAT USE OF THE SOFTWARE WOULD NOT INFRINGE PRIVATELY OWNED RIGHTS, (4) DO NOT WARRANT THAT THE SOFTWARE WILL FUNCTION UNINTERRUPTED, THAT IT IS ERROR-FREE OR THAT ANY ERRORS WILL BE CORRECTED.

5. LIMITATION OF LIABILITY. IN NO EVENT WILL THE COPYRIGHT HOLDER, THE UNITED STATES, THE UNITED STATES DEPARTMENT OF ENERGY, OR THEIR EMPLOYEES: BE LIABLE FOR ANY INDIRECT, INCIDENTAL, CONSEQUENTIAL, SPECIAL OR PUNITIVE DAMAGES OF ANY KIND OR NATURE, INCLUDING BUT NOT LIMITED TO LOSS OF PROFITS OR LOSS OF DATA, FOR ANY REASON WHATSOEVER, WHETHER SUCH LIABILITY IS ASSERTED ON THE BASIS OF CONTRACT, TORT (INCLUDING NEGLIGENCE OR STRICT LIABILITY), OR OTHERWISE, EVEN IF ANY OF SAID PARTIES HAS BEEN WARNED OF THE POSSIBILITY OF SUCH LOSS OR DAMAGES.

===============================================================================

Copyright and license statement for the odex Fortran routine developed by E. Hairer and G. Wanner and translated in GraggBulirschStoerIntegrator class in package org.apache.commons.math.ode.nonstiff:

Copyright (c) 2004, Ernst Hairer

Redistribution and use in source and binary forms, with or without modification, are permitted provided that the following conditions are met:

- Redistributions of source code must retain the above copyright

notice, this list of conditions and the following disclaimer.

- Redistributions in

 binary form must reproduce the above copyright notice, this list of conditions and the following disclaimer in the documentation and/or other materials provided with the distribution.

THIS SOFTWARE IS PROVIDED BY THE COPYRIGHT HOLDERS AND CONTRIBUTORS "AS IS" AND ANY EXPRESS OR IMPLIED WARRANTIES, INCLUDING, BUT NOT LIMITED TO, THE IMPLIED WARRANTIES OF MERCHANTABILITY AND FITNESS FOR A PARTICULAR PURPOSE ARE DISCLAIMED. IN NO EVENT SHALL THE REGENTS OR CONTRIBUTORS BE LIABLE FOR ANY DIRECT, INDIRECT, INCIDENTAL, SPECIAL, EXEMPLARY, OR CONSEQUENTIAL DAMAGES (INCLUDING, BUT NOT LIMITED TO, PROCUREMENT OF SUBSTITUTE GOODS OR SERVICES; LOSS OF USE, DATA, OR PROFITS; OR BUSINESS INTERRUPTION) HOWEVER CAUSED AND ON ANY THEORY OF LIABILITY, WHETHER IN CONTRACT, STRICT LIABILITY, OR TORT (INCLUDING NEGLIGENCE OR OTHERWISE) ARISING IN ANY WAY OUT OF THE USE OF THIS SOFTWARE, EVEN IF ADVISED OF THE POSSIBILITY OF SUCH DAMAGE.

===============================================================================

### Copyright

 and license statement for the original lapack fortran routines translated in EigenDecompositionImpl class in package org.apache.commons.math.linear:

Copyright (c) 1992-2008 The University of Tennessee. All rights reserved.

### \$COPYRIGHT\$

Additional copyrights may follow

### \$HEADER\$

Redistribution and use in source and binary forms, with or without modification, are permitted provided that the following conditions are met:

- Redistributions of source code must retain the above copyright notice, this list of conditions and the following disclaimer.

- Redistributions in binary form must reproduce the above copyright notice, this list of conditions and the following disclaimer listed in this license in the documentation and/or other materials provided with the distribution.

- Neither the name of the copyright holders nor the names of its contributors may be used to endorse or promote products derived  from this software without specific prior written permission.

THIS SOFTWARE IS PROVIDED BY THE COPYRIGHT HOLDERS AND CONTRIBUTORS "AS IS" AND ANY EXPRESS OR IMPLIED WARRANTIES, INCLUDING, BUT NOT LIMITED TO, THE IMPLIED WARRANTIES OF MERCHANTABILITY AND FITNESS FOR A PARTICULAR PURPOSE ARE DISCLAIMED. IN NO EVENT SHALL THE COPYRIGHT OWNER OR CONTRIBUTORS BE LIABLE FOR ANY DIRECT, INDIRECT, INCIDENTAL, SPECIAL, EXEMPLARY, OR CONSEQUENTIAL DAMAGES (INCLUDING, BUT NOT LIMITED TO, PROCUREMENT OF SUBSTITUTE GOODS OR SERVICES; LOSS OF USE, DATA, OR PROFITS; OR BUSINESS INTERRUPTION) HOWEVER CAUSED AND ON ANY THEORY OF LIABILITY, WHETHER IN CONTRACT, STRICT LIABILITY, OR TORT (INCLUDING NEGLIGENCE OR OTHERWISE) ARISING IN ANY WAY OUT OF THE USE OF THIS SOFTWARE, EVEN IF ADVISED OF THE POSSIBILITY OF SUCH DAMAGE.

===============================================================================

Copyright and license statement for the original Mersenne twister C routines translated in MersenneTwister class in package org.apache.commons.math.random:

 Copyright (C) 1997 - 2002, Makoto Matsumoto and Takuji Nishimura, All rights reserved.

 Redistribution and use in source and binary forms, with or without modification, are permitted provided that the following conditions are met:

- 1. Redistributions of source code must retain the above copyright notice, this list of conditions and the following disclaimer.
- 2. Redistributions in binary form must reproduce the above copyright notice, this list of conditions and the following disclaimer in the documentation and/or other materials provided with the distribution.
- 3. The names of its contributors may not be used to endorse or promote products derived from this software without specific prior written permission.

 THIS SOFTWARE IS PROVIDED BY THE COPYRIGHT HOLDERS AND CONTRIBUTORS "AS IS" AND ANY EXPRESS OR IMPLIED WARRANTIES, INCLUDING, BUT NOT LIMITED TO, THE IMPLIED WARRANTIES OF MERCHANTABILITY AND FITNESS FOR A PARTICULAR PURPOSE ARE DISCLAIMED. IN NO EVENT SHALL THE COPYRIGHT OWNER OR CONTRIBUTORS BE LIABLE FOR ANY DIRECT, INDIRECT, INCIDENTAL, SPECIAL, EXEMPLARY, OR CONSEQUENTIAL DAMAGES (INCLUDING, BUT NOT LIMITED TO, PROCUREMENT OF SUBSTITUTE GOODS OR SERVICES; LOSS OF USE, DATA, OR PROFITS; OR BUSINESS INTERRUPTION) HOWEVER CAUSED AND ON ANY THEORY OF LIABILITY, WHETHER IN CONTRACT, STRICT LIABILITY, OR TORT (INCLUDING

# **1.14 string-template 3.2.1**

## **1.14.1 Available under license :**

/\* [The "BSD licence"] Copyright (c) 2003-2005 Terence Parr All rights reserved.

Redistribution and use in source and binary forms, with or without modification, are permitted provided that the following conditions are met:

- 1. Redistributions of source code must retain the above copyright notice, this list of conditions and the following disclaimer.
- 2. Redistributions in binary form must reproduce the above copyright notice, this list of conditions and the following disclaimer in the documentation and/or other materials provided with the distribution.
- 3. The name of the author may not be used to endorse or promote products derived from this software without specific prior written permission.

THIS SOFTWARE IS PROVIDED BY THE AUTHOR ``AS IS'' AND ANY EXPRESS OR IMPLIED WARRANTIES, INCLUDING, BUT NOT LIMITED TO, THE IMPLIED WARRANTIES OF MERCHANTABILITY AND FITNESS FOR A PARTICULAR PURPOSE ARE DISCLAIMED. IN NO EVENT SHALL THE AUTHOR BE LIABLE

FOR ANY DIRECT, INDIRECT,

INCIDENTAL, SPECIAL, EXEMPLARY, OR CONSEQUENTIAL DAMAGES (INCLUDING, BUT NOT LIMITED TO, PROCUREMENT OF SUBSTITUTE GOODS OR SERVICES; LOSS OF USE, DATA, OR PROFITS; OR BUSINESS INTERRUPTION) HOWEVER CAUSED AND ON ANY THEORY OF LIABILITY, WHETHER IN CONTRACT, STRICT LIABILITY, OR TORT (INCLUDING NEGLIGENCE OR OTHERWISE) ARISING IN ANY WAY OUT OF THE USE OF THIS SOFTWARE, EVEN IF ADVISED OF THE POSSIBILITY OF SUCH DAMAGE. \*/

# **1.15 apache-log4j 1.2.17**

### **1.15.1 Available under license :**

Apache log4j Copyright 2007 The Apache Software Foundation

This product includes software developed at The Apache Software Foundation (http://www.apache.org/). Apache License Version 2.0, January 2004

### TERMS AND CONDITIONS FOR USE, REPRODUCTION, AND DISTRIBUTION

### 1. Definitions.

 "License" shall mean the terms and conditions for use, reproduction, and distribution as defined by Sections 1 through 9 of this document.

 "Licensor" shall mean the copyright owner or entity authorized by the copyright owner that is granting the License.

 "Legal Entity" shall mean the union of the acting entity and all other entities that control, are controlled by, or are under common control with that entity. For the purposes of this definition, "control" means (i) the power, direct or indirect, to cause the direction or management of such entity, whether by contract or otherwise, or (ii) ownership of fifty percent (50%) or more of the outstanding shares, or (iii) beneficial ownership of such entity.

 "You" (or "Your") shall mean an individual or Legal Entity exercising permissions granted by this License.

 "Source" form shall mean the preferred form for making modifications, including but not limited to software source code, documentation source, and configuration files.

 "Object" form shall mean any form resulting from mechanical transformation or translation of a Source form, including but not limited to compiled object code, generated documentation, and conversions to other media types.

 "Work" shall mean the work of authorship, whether in Source or Object form, made available under the License, as indicated by a copyright notice that is included in or attached to the work (an example is provided in the Appendix below).

 "Derivative Works" shall mean any work, whether in Source or Object form, that is based on (or derived from) the

Work and for which the

 editorial revisions, annotations, elaborations, or other modifications represent, as a whole, an original work of authorship. For the purposes of this License, Derivative Works shall not include works that remain separable from, or merely link (or bind by name) to the interfaces of, the Work and Derivative Works thereof.

"Contribution" shall mean any work of authorship, including

 the original version of the Work and any modifications or additions to that Work or Derivative Works thereof, that is intentionally submitted to Licensor for inclusion in the Work by the copyright owner or by an individual or Legal Entity authorized to submit on behalf of the copyright owner. For the purposes of this definition, "submitted" means any form of electronic, verbal, or written communication sent to the Licensor or its representatives, including but not limited to communication

on electronic mailing lists, source code control systems,

 and issue tracking systems that are managed by, or on behalf of, the Licensor for the purpose of discussing and improving the Work, but excluding communication that is conspicuously marked or otherwise designated in writing by the copyright owner as "Not a Contribution."

 "Contributor" shall mean Licensor and any individual or Legal Entity on behalf of whom a Contribution has been received by Licensor and subsequently incorporated within the Work.

 2. Grant of Copyright License. Subject to the terms and conditions of this License, each Contributor hereby grants to You a perpetual, worldwide, non-exclusive, no-charge, royalty-free, irrevocable copyright license to reproduce, prepare Derivative Works of, publicly display, publicly perform, sublicense, and distribute the Work and such Derivative Works in Source or Object form.

### 3. Grant

 of Patent License. Subject to the terms and conditions of this License, each Contributor hereby grants to You a perpetual, worldwide, non-exclusive, no-charge, royalty-free, irrevocable (except as stated in this section) patent license to make, have made, use, offer to sell, sell, import, and otherwise transfer the Work, where such license applies only to those patent claims licensable by such Contributor that are necessarily infringed by their Contribution(s) alone or by combination of their Contribution(s) with the Work to which such Contribution(s) was submitted. If You institute patent litigation against any entity (including a cross-claim or counterclaim in a lawsuit) alleging that the Work or a Contribution incorporated within the Work constitutes direct or contributory patent infringement, then any patent licenses granted to You under this License for that Work shall terminate as

of the date such litigation is filed.

 4. Redistribution. You may reproduce and distribute copies of the Work or Derivative Works thereof in any medium, with or without modifications, and in Source or Object form, provided that You meet the following conditions:

- (a) You must give any other recipients of the Work or Derivative Works a copy of this License; and
- (b) You must cause any modified files to carry prominent notices stating that You changed the files; and
- (c) You must retain, in the Source form of any Derivative Works that You distribute, all copyright, patent, trademark, and attribution notices from the Source form of the Work, excluding those notices that do not pertain to any part of the Derivative Works; and
- (d) If the Work includes a "NOTICE" text file as part of its distribution, then any Derivative Works that You distribute must

 include a readable copy of the attribution notices contained within such NOTICE file, excluding those notices that do not pertain to any part of the Derivative Works, in at least one of the following places: within a NOTICE text file distributed as part of the Derivative Works; within the Source form or documentation, if provided along with the Derivative Works; or, within a display generated by the Derivative Works, if and wherever such third-party notices normally appear. The contents of the NOTICE file are for informational purposes only and do not modify the License. You may add Your own attribution notices within Derivative Works that You distribute, alongside or as an addendum to the NOTICE text from the Work, provided that such additional attribution notices cannot be construed as modifying the License.

You may add Your own

- copyright statement to Your modifications and may provide additional or different license terms and conditions for use, reproduction, or distribution of Your modifications, or for any such Derivative Works as a whole, provided Your use, reproduction, and distribution of the Work otherwise complies with the conditions stated in this License.
- 5. Submission of Contributions. Unless You explicitly state otherwise, any Contribution intentionally submitted for inclusion in the Work by You to the Licensor shall be under the terms and conditions of this License, without any additional terms or conditions. Notwithstanding the above, nothing herein shall supersede or modify the terms of any separate license agreement you may have executed with Licensor regarding such Contributions.
- 6. Trademarks. This License does not grant permission to use the trade names, trademarks, service marks, or product names

of the Licensor,

 except as required for reasonable and customary use in describing the origin of the Work and reproducing the content of the NOTICE file.

- 7. Disclaimer of Warranty. Unless required by applicable law or agreed to in writing, Licensor provides the Work (and each Contributor provides its Contributions) on an "AS IS" BASIS, WITHOUT WARRANTIES OR CONDITIONS OF ANY KIND, either express or implied, including, without limitation, any warranties or conditions of TITLE, NON-INFRINGEMENT, MERCHANTABILITY, or FITNESS FOR A PARTICULAR PURPOSE. You are solely responsible for determining the appropriateness of using or redistributing the Work and assume any risks associated with Your exercise of permissions under this License.
- 8. Limitation of Liability. In no event and under no legal theory, whether in tort (including negligence), contract, or otherwise, unless required by applicable law

(such as deliberate and grossly

 negligent acts) or agreed to in writing, shall any Contributor be liable to You for damages, including any direct, indirect, special, incidental, or consequential damages of any character arising as a result of this License or out of the use or inability to use the Work (including but not limited to damages for loss of goodwill, work stoppage, computer failure or malfunction, or any and all other commercial damages or losses), even if such Contributor has been advised of the possibility of such damages.

 9. Accepting Warranty or Additional Liability. While redistributing the Work or Derivative Works thereof, You may choose to offer, and charge a fee for, acceptance of support, warranty, indemnity, or other liability obligations and/or rights consistent with this License. However, in accepting such obligations, You may act only on Your own behalf and on Your sole

responsibility, not on behalf

 of any other Contributor, and only if You agree to indemnify, defend, and hold each Contributor harmless for any liability incurred by, or claims asserted against, such Contributor by reason of your accepting any such warranty or additional liability.

### END OF TERMS AND CONDITIONS

APPENDIX: How to apply the Apache License to your work.

 To apply the Apache License to your work, attach the following boilerplate notice, with the fields enclosed by brackets "[]" replaced with your own identifying information. (Don't include the brackets!) The text should be enclosed in the appropriate comment syntax for the file format. We also recommend that a

 file or class name and description of purpose be included on the same "printed page" as the copyright notice for easier identification within third-party archives.

Copyright 1999-2005 The Apache Software Foundation

 Licensed under the Apache License, Version 2.0 (the "License"); you may not use this file except in compliance with the License. You may obtain a copy of the License at

http://www.apache.org/licenses/LICENSE-2.0

 Unless required by applicable law or agreed to in writing, software distributed under the License is distributed on an "AS IS" BASIS, WITHOUT WARRANTIES OR CONDITIONS OF ANY KIND, either express or implied. See the License for the specific language governing permissions and limitations under the License.

/\*

- \* Licensed to the Apache Software Foundation (ASF) under one or more
- \* contributor license agreements. See the NOTICE file distributed with
- \* this work for additional information regarding copyright ownership.
- \* The ASF licenses this file to You under the Apache License, Version 2.0
- \* (the "License"); you may not use this file except in compliance with
- \* the License. You may obtain a copy of the License at
- \*
- \* http://www.apache.org/licenses/LICENSE-2.0
- \*
- \* Unless required by applicable law or agreed to in writing, software
- \* distributed under the License is distributed on an "AS IS" BASIS,
- \* WITHOUT WARRANTIES OR CONDITIONS OF ANY KIND, either express or implied.
- \* See the License for the specific language governing permissions and
- \* limitations under the License.

\*/

# **1.16 commons-beanutils 1.8.3**

## **1.16.1 Available under license :**

```
/*
```
- \* Licensed to the Apache Software Foundation (ASF) under one or more
- \* contributor license agreements. See the NOTICE file distributed with
- \* this work for additional information regarding copyright ownership.
- \* The ASF licenses this file to You under the Apache License, Version 2.0
- \* (the "License"); you may not use this file except in compliance with
- \* the License. You may obtain a copy of the License at

```
*
```
- \* http://www.apache.org/licenses/LICENSE-2.0
- \*
- \* Unless required by applicable law or agreed to in writing, software
- \* distributed under the License is distributed on an "AS IS" BASIS,
- \* WITHOUT WARRANTIES OR CONDITIONS OF ANY KIND, either express or implied.
- \* See the License for the specific language governing permissions and

\* limitations under the License.

\*/

### Apache License

 Version 2.0, January 2004 http://www.apache.org/licenses/

### TERMS AND CONDITIONS FOR USE, REPRODUCTION, AND DISTRIBUTION

1. Definitions.

 "License" shall mean the terms and conditions for use, reproduction, and distribution as defined by Sections 1 through 9 of this document.

 "Licensor" shall mean the copyright owner or entity authorized by the copyright owner that is granting the License.

 "Legal Entity" shall mean the union of the acting entity and all other entities that control, are controlled by, or are under common control with that entity. For the purposes of this definition, "control" means (i) the power, direct or indirect, to cause the direction or management of such entity, whether by contract or otherwise, or (ii) ownership of fifty percent (50%) or more of the outstanding shares, or (iii) beneficial ownership of such entity.

 "You" (or "Your") shall mean an individual or Legal Entity exercising permissions granted by this License.

 "Source" form shall mean the preferred form for making modifications, including but not limited to software source code, documentation source, and configuration files.

 "Object" form shall mean any form resulting from mechanical transformation or translation of a Source form, including but not limited to compiled object code, generated documentation, and conversions to other media types.

 "Work" shall mean the work of authorship, whether in Source or Object form, made available under the License, as indicated by a copyright notice that is included in or attached to the work (an example is provided in the Appendix below).

 "Derivative Works" shall mean any work, whether in Source or Object form, that is based on (or derived from) the Work and for which the

 editorial revisions, annotations, elaborations, or other modifications represent, as a whole, an original work of authorship. For the purposes of this License, Derivative Works shall not include works that remain separable from, or merely link (or bind by name) to the interfaces of, the Work and Derivative Works thereof.

 "Contribution" shall mean any work of authorship, including the original version of the Work and any modifications or additions to that Work or Derivative Works thereof, that is intentionally submitted to Licensor for inclusion in the Work by the copyright owner or by an individual or Legal Entity authorized to submit on behalf of the copyright owner. For the purposes of this definition, "submitted" means any form of electronic, verbal, or written communication sent to the Licensor or its representatives, including but not limited to communication on electronic mailing lists,

source code control systems,

 and issue tracking systems that are managed by, or on behalf of, the Licensor for the purpose of discussing and improving the Work, but excluding communication that is conspicuously marked or otherwise designated in writing by the copyright owner as "Not a Contribution."

 "Contributor" shall mean Licensor and any individual or Legal Entity on behalf of whom a Contribution has been received by Licensor and subsequently incorporated within the Work.

 2. Grant of Copyright License. Subject to the terms and conditions of this License, each Contributor hereby grants to You a perpetual, worldwide, non-exclusive, no-charge, royalty-free, irrevocable copyright license to reproduce, prepare Derivative Works of, publicly display, publicly perform, sublicense, and distribute the Work and such Derivative Works in Source or Object form.

### 3. Grant of Patent License. Subject to

#### the terms and conditions of

 this License, each Contributor hereby grants to You a perpetual, worldwide, non-exclusive, no-charge, royalty-free, irrevocable (except as stated in this section) patent license to make, have made, use, offer to sell, sell, import, and otherwise transfer the Work, where such license applies only to those patent claims licensable by such Contributor that are necessarily infringed by their Contribution(s) alone or by combination of their Contribution(s) with the Work to which such Contribution(s) was submitted. If You institute patent litigation against any entity (including a cross-claim or counterclaim in a lawsuit) alleging that the Work or a Contribution incorporated within the Work constitutes direct or contributory patent infringement, then any patent licenses granted to You under this License for that Work shall terminate

as of the date such litigation is filed.

- 4. Redistribution. You may reproduce and distribute copies of the Work or Derivative Works thereof in any medium, with or without modifications, and in Source or Object form, provided that You meet the following conditions:
- (a) You must give any other recipients of the Work or Derivative Works a copy of this License; and
- (b) You must cause any modified files to carry prominent notices stating that You changed the files; and
- (c) You must retain, in the Source form of any Derivative Works that You distribute, all copyright, patent, trademark, and attribution notices from the Source form of the Work, excluding those notices that do not pertain to any part of the Derivative Works; and
- (d) If the Work includes a "NOTICE" text file as part of its distribution, then any Derivative Works that You distribute must include a readable copy of

the attribution notices contained

 within such NOTICE file, excluding those notices that do not pertain to any part of the Derivative Works, in at least one of the following places: within a NOTICE text file distributed as part of the Derivative Works; within the Source form or documentation, if provided along with the Derivative Works; or, within a display generated by the Derivative Works, if and wherever such third-party notices normally appear. The contents of the NOTICE file are for informational purposes only and do not modify the License. You may add Your own attribution notices within Derivative Works that You distribute, alongside or as an addendum to the NOTICE text from the Work, provided that such additional attribution notices cannot be construed as modifying the License.

 You may add Your own copyright statement to Your modifications and

 may provide additional or different license terms and conditions for use, reproduction, or distribution of Your modifications, or for any such Derivative Works as a whole, provided Your use, reproduction, and distribution of the Work otherwise complies with the conditions stated in this License.

 5. Submission of Contributions. Unless You explicitly state otherwise, any Contribution intentionally submitted for inclusion in the Work by You to the Licensor shall be under the terms and conditions of

 this License, without any additional terms or conditions. Notwithstanding the above, nothing herein shall supersede or modify the terms of any separate license agreement you may have executed with Licensor regarding such Contributions.

- 6. Trademarks. This License does not grant permission to use the trade names, trademarks, service marks, or product names of the Licensor, except
- as required for reasonable and customary use in describing the origin of the Work and reproducing the content of the NOTICE file.
- 7. Disclaimer of Warranty. Unless required by applicable law or agreed to in writing, Licensor provides the Work (and each Contributor provides its Contributions) on an "AS IS" BASIS, WITHOUT WARRANTIES OR CONDITIONS OF ANY KIND, either express or implied, including, without limitation, any warranties or conditions of TITLE, NON-INFRINGEMENT, MERCHANTABILITY, or FITNESS FOR A PARTICULAR PURPOSE. You are solely responsible for determining the appropriateness of using or redistributing the Work and assume any risks associated with Your exercise of permissions under this License.
- 8. Limitation of Liability. In no event and under no legal theory, whether in tort (including negligence), contract, or otherwise, unless required by applicable law (such as deliberate and grossly negligent acts) or agreed to in writing, shall any Contributor be liable to You for damages, including any direct, indirect, special, incidental, or consequential damages of any character arising as a result of this License or out of the use or inability to use the Work (including but not limited to damages for loss of goodwill, work stoppage, computer failure or malfunction, or any and all other commercial damages or losses), even if such Contributor has been advised of the possibility of such damages.
- 9. Accepting Warranty or Additional Liability. While redistributing the Work or Derivative Works thereof, You may choose to offer, and charge a fee for, acceptance of support, warranty, indemnity, or other liability obligations and/or rights consistent with this License. However, in accepting such obligations, You may act only on Your own behalf and on Your sole responsibility, not on behalf of any other Contributor, and only if You agree to indemnify, defend, and hold each Contributor harmless for any liability incurred by, or claims asserted against, such Contributor by reason of your accepting any such warranty or additional liability.

### END OF TERMS AND CONDITIONS

APPENDIX: How to apply the Apache License to your work.

 To apply the Apache License to your work, attach the following boilerplate notice, with the fields enclosed by brackets "[]" replaced with your own identifying information. (Don't include the brackets!) The text should be enclosed in the appropriate comment syntax for the file format. We also recommend that a file or class name and description of purpose be included on the same "printed page" as the copyright notice for easier identification within third-party archives.

Copyright [yyyy] [name of copyright owner]

 Licensed under the Apache License, Version 2.0 (the "License"); you may not use this file except in compliance with the License. You may obtain a copy of the License at

http://www.apache.org/licenses/LICENSE-2.0

 Unless required by applicable law or agreed to in writing, software distributed under the License is distributed on an "AS IS" BASIS, WITHOUT WARRANTIES OR CONDITIONS OF ANY KIND, either express or implied. See the License for the specific language governing permissions and limitations under the License. Apache Commons BeanUtils Copyright 2000-2010 The Apache Software Foundation

\* ====================================================================

This product includes software developed by The Apache Software Foundation (http://www.apache.org/).

# **1.17 not-yet-commons-ssl 0.3.9**

### **1.17.1 Available under license :**

- \* Licensed to the Apache Software Foundation (ASF) under one
- \* or more contributor license agreements. See the NOTICE file
- \* distributed with this work for additional information
- \* regarding copyright ownership. The ASF licenses this file
- \* to you under the Apache License, Version 2.0 (the
- \* "License"); you may not use this file except in compliance
- \* with the License. You may obtain a copy of the License at
- \*
- \* http://www.apache.org/licenses/LICENSE-2.0
- \*
- \* Unless required by applicable law or agreed to in writing,
- \* software distributed under the License is distributed on an
- \* "AS IS" BASIS, WITHOUT WARRANTIES OR CONDITIONS OF ANY
- \* KIND, either express or implied. See the License for the

\* specific language governing permissions and limitations

\* under the License.

\* ====================================================================

Apache License

Version 2.0, January 2004

http://www.apache.org/licenses/

### TERMS AND CONDITIONS FOR USE, REPRODUCTION, AND DISTRIBUTION

1. Definitions.

"License" shall mean the terms and conditions for use, reproduction, and distribution as defined by Sections 1 through 9 of this document.

"Licensor" shall mean the copyright owner or entity authorized by the copyright owner that is granting the License.

"Legal Entity" shall mean the union of the acting entity and all other entities that control, are controlled by, or are under common control with that entity. For the purposes of this definition, "control" means (i) the power, direct or indirect, to cause the direction or management of such entity, whether by contract or otherwise, or (ii) ownership of fifty percent (50%) or more of the outstanding shares, or (iii) beneficial ownership of such entity.

"You" (or "Your") shall mean an individual or Legal Entity exercising permissions granted by this License.

"Source"

 form shall mean the preferred form for making modifications, including but not limited to software source code, documentation source, and configuration files.

"Object" form shall mean any form resulting from mechanical transformation or translation of a Source form, including but not limited to compiled object code, generated documentation, and conversions to other media types.

"Work" shall mean the work of authorship, whether in Source or Object form, made available under the License, as indicated by a copyright notice that is included in or attached to the work (an example is provided in the Appendix below).

"Derivative Works" shall mean any work, whether in Source or Object form, that is based on (or derived from) the Work and for which the editorial revisions, annotations, elaborations, or other modifications represent, as a whole, an original work of authorship. For the purposes of this License, Derivative Works shall not include works that remain separable from, or merely

link (or bind by name) to the interfaces of, the Work and Derivative Works thereof.

"Contribution" shall mean any work of authorship, including the original version of the Work and any modifications or additions to that Work or Derivative Works thereof, that is intentionally submitted to Licensor for inclusion in the Work by the copyright owner or by an individual or Legal Entity authorized to submit on behalf of the copyright owner. For the purposes of this definition, "submitted" means any form of electronic, verbal, or written communication sent to the Licensor or its representatives, including but not limited to communication on electronic mailing lists, source code control systems, and issue tracking systems that are managed by, or on behalf of, the

Licensor for the purpose of discussing and improving the Work, but excluding communication that is conspicuously marked or otherwise designated in writing by the copyright owner as "Not a Contribution."

### "Contributor" shall mean

 Licensor and any individual or Legal Entity on behalf of whom a Contribution has been received by Licensor and subsequently incorporated within the Work.

2. Grant of Copyright License. Subject to the terms and conditions of this License, each Contributor hereby grants to You a perpetual, worldwide, non-exclusive, no-charge, royalty-free, irrevocable copyright license to reproduce, prepare Derivative Works of, publicly display, publicly perform, sublicense, and distribute the Work and such Derivative Works in Source or Object form.

3. Grant of Patent License. Subject to the terms and conditions of this License, each Contributor hereby grants to You a perpetual, worldwide, non-exclusive, no-charge, royalty-free, irrevocable (except as stated in this section) patent license to make, have made, use, offer to sell, sell, import, and otherwise transfer the Work, where such license applies only to those patent claims licensable by such Contributor that are necessarily infringed by their Contribution(s) alone or by combination of their Contribution(s) with the Work to which such Contribution(s) was submitted. If You institute patent litigation against any entity (including a cross-claim or counterclaim in a lawsuit) alleging that the Work or a Contribution incorporated within the Work constitutes direct or contributory patent infringement, then any patent licenses granted to You under this License for that Work shall terminate as of the date such litigation is filed.

4. Redistribution. You may reproduce and distribute copies of the Work or Derivative Works thereof in any medium, with or without modifications, and in Source or Object form, provided that You meet the following conditions:

You must give any other recipients of the Work or Derivative Works a copy of this License; and You must cause any modified files to carry prominent notices stating that You changed the files; and You must retain, in the Source form of any Derivative Works that You distribute,

 all copyright, patent, trademark, and attribution notices from the Source form of the Work, excluding those notices that do not pertain to any part of the Derivative Works; and

If the Work includes a "NOTICE" text file as part of its distribution, then any Derivative Works that You distribute must include a readable copy of the attribution notices contained within such NOTICE file, excluding those notices that do not pertain to any part of the Derivative Works, in at least one of the following places: within a NOTICE text file distributed as part of the Derivative Works; within the Source form or documentation, if provided along with the Derivative Works; or, within a display generated by the Derivative Works, if and wherever such third-party notices normally appear. The contents of the NOTICE file are for informational purposes only and do not modify the License. You may add Your own attribution notices within Derivative Works that You distribute, alongside or as an addendum to the

 NOTICE text from the Work, provided that such additional attribution notices cannot be construed as modifying the License.

You may add Your own copyright statement to Your modifications and may provide additional or different license terms and conditions for use, reproduction, or distribution of Your modifications, or for any such Derivative Works as a whole, provided Your use, reproduction, and distribution of the Work otherwise complies with the conditions stated in this License.

5. Submission of Contributions. Unless You explicitly state otherwise, any Contribution intentionally submitted for inclusion in the Work by You to the Licensor shall be under the terms and conditions of this License, without any

additional terms or conditions. Notwithstanding the above, nothing herein shall supersede or modify the terms of any separate license agreement you may have executed with Licensor regarding such Contributions.

### 6. Trademarks. This License does not grant permission to use the

 trade names, trademarks, service marks, or product names of the Licensor, except as required for reasonable and customary use in describing the origin of the Work and reproducing the content of the NOTICE file.

7. Disclaimer of Warranty. Unless required by applicable law or agreed to in writing, Licensor provides the Work (and each Contributor provides its Contributions) on an "AS IS" BASIS, WITHOUT WARRANTIES OR CONDITIONS OF ANY KIND, either express or implied, including, without limitation, any warranties or conditions of TITLE, NON-INFRINGEMENT, MERCHANTABILITY, or FITNESS FOR A PARTICULAR PURPOSE. You are solely responsible for determining the appropriateness of using or redistributing the Work and assume any risks associated with Your exercise of permissions under this License.

8. Limitation of Liability. In no event and under no legal theory, whether in tort (including negligence), contract, or otherwise, unless required by applicable law (such as deliberate and grossly

 negligent acts) or agreed to in writing, shall any Contributor be liable to You for damages, including any direct, indirect, special, incidental, or consequential damages of any character arising as a result of this License or out of the use or inability to use the Work (including but not limited to damages for loss of goodwill, work stoppage, computer failure or malfunction, or any and all other commercial damages or losses), even if such Contributor has been advised of the possibility of such damages.

9. Accepting Warranty or Additional Liability. While redistributing the Work or Derivative Works thereof, You may choose to offer, and charge a fee for, acceptance of support, warranty, indemnity, or other liability obligations and/or rights consistent with this License. However, in accepting such obligations, You may act only on Your own behalf and on Your sole responsibility, not on behalf of any other Contributor, and only if You agree to indemnify, defend, and hold each Contributor

 harmless for any liability incurred by, or claims asserted against, such Contributor by reason of your accepting any such warranty or additional liability.

### END OF TERMS AND CONDITIONS

APPENDIX: How to apply the Apache License to your work

To apply the Apache License to your work, attach the following boilerplate notice, with the fields enclosed by brackets "[]" replaced with your own identifying information. (Don't include the brackets!) The text should be enclosed in the appropriate comment syntax for the file format. We also recommend that a file or class name and description of purpose be included on the same "printed page" as the copyright notice for easier identification within third-party archives.

Copyright [yyyy] [name of copyright owner]

Licensed under the Apache License, Version 2.0 (the "License"); you may not use this file except in compliance with the License. You may obtain a copy of the License at

http://www.apache.org/licenses/LICENSE-2.0

Unless
required by applicable law or agreed to in writing, software distributed under the License is distributed on an "AS IS" BASIS, WITHOUT WARRANTIES OR CONDITIONS OF ANY KIND, either express or implied. See the License for the specific language governing permissions and limitations under the License. \* ====================================================================

\* Copyright 1999-2004 The Apache Software Foundation \* \* Licensed under the Apache License, Version 2.0 (the "License"); \* you may not use this file except in compliance with the License. You may obtain a copy of the License at \* http://www.apache.org/licenses/LICENSE-2.0 \* \* Unless required by applicable law or agreed to in writing, software \* distributed under the License is distributed on an "AS IS" BASIS, \* WITHOUT WARRANTIES OR CONDITIONS OF ANY KIND, either express or implied. \* See the License for the specific language governing permissions and

\* limitations under the License.

\* ==================================================================== \*

\*

\*

- \* This software consists of voluntary contributions made by many
- \* individuals on behalf of the Apache Software Foundation. For more
- \* information on the Apache Software Foundation, please see
- \* <http://www.apache.org/>.

\* [Additional notices, if required by prior licensing conditions] \*

- \* Alternatively, the contents of this file may be used under the
- \* terms of the GNU Lesser General Public License Version 2 or later
- \* (the "LGPL"), in which case the provisions of the LGPL are
- \* applicable instead of those above. See terms of LGPL at
- \* <http://www.gnu.org/copyleft/lesser.txt>.
- \* If you wish to allow use of your version of this file only under
- \* the terms of the LGPL and not to allow others to use your version
- \* of this file under the Apache Software License, indicate your
- \* decision by deleting the provisions above and replace them with
- \* the notice and other provisions required by the LGPL. If you do
- \* not delete the provisions above, a recipient may use your version
- \* of this file under either the Apache Software License or the LGPL.

## **1.18 esapi 2.0.1**

### **1.18.1 Available under license :**

The BSD 2-Clause License

 The following is a BSD 2-Clause license template. To generate your own license, change the values of OWNER and YEAR from their original values as given here, and substitute your own.

Note: see also the BSD-3-Clause license.

This prelude is not part of the license.

 $\langle$  OWNER $>$  = Regents of the University of California  $<$ YEAR $>$  = 1998

In the original BSD license, both occurrences of the phrase "COPYRIGHT HOLDERS AND CONTRIBUTORS" in the disclaimer read "REGENTS AND CONTRIBUTORS".

Here is the license template:

Copyright (c) <YEAR>, <OWNER> All rights reserved.

Redistribution and use in source and binary forms, with or without modification, are permitted provided that the following conditions are met:

 Redistributions of source code must retain the above copyright notice, this list of conditions and the following disclaimer.

 Redistributions in binary form must reproduce the above copyright notice, this list of conditions and the following disclaimer in the documentation and/or other materials provided with the distribution.

THIS SOFTWARE IS PROVIDED BY THE COPYRIGHT HOLDERS AND CONTRIBUTORS "AS IS" AND ANY EXPRESS OR IMPLIED WARRANTIES, INCLUDING, BUT NOT LIMITED TO, THE IMPLIED WARRANTIES OF MERCHANTABILITY AND FITNESS FOR A PARTICULAR PURPOSE ARE DISCLAIMED. IN NO EVENT SHALL THE COPYRIGHT HOLDER OR CONTRIBUTORS BE LIABLE FOR ANY DIRECT, INDIRECT, INCIDENTAL, SPECIAL, EXEMPLARY, OR CONSEQUENTIAL DAMAGES (INCLUDING, BUT NOT LIMITED TO, PROCUREMENT OF SUBSTITUTE GOODS OR SERVICES; LOSS OF USE, DATA, OR PROFITS; OR BUSINESS INTERRUPTION) HOWEVER CAUSED AND ON ANY THEORY OF LIABILITY, WHETHER IN CONTRACT, STRICT LIABILITY, OR TORT (INCLUDING NEGLIGENCE OR OTHERWISE) ARISING IN ANY WAY OUT OF THE USE OF THIS SOFTWARE, EVEN IF ADVISED OF THE POSSIBILITY OF SUCH DAMAGE.

/\*\*

\* OWASP Enterprise Security API (ESAPI)

\*

- \* This file is part of the Open Web Application Security Project (OWASP)
- \* Enterprise Security API (ESAPI) project. For details, please see
- \* <a href="http://www.owasp.org/index.php/ESAPI">http://www.owasp.org/index.php/ESAPI</a>.
- \*
- \* Copyright (c) 2007 The OWASP Foundation

\*

- \* The ESAPI is published by OWASP under the BSD license. You should read and accept the
- \* LICENSE before you use, modify, and/or redistribute this software.

```
*
```

```
* @author Jeff Williams <a href="http://www.aspectsecurity.com">Aspect Security</a>
```

```
* @created 2007
```
\*/

## **1.19 hibernate-commons-annotations 4.0.1.Final**

### **1.19.1 Available under license :**

/\*

- \* Hibernate, Relational Persistence for Idiomatic Java
- \*
- \* Copyright (c) 2008, Red Hat Middleware LLC or third-party contributors as
- \* indicated by the @author tags or express copyright attribution
- \* statements applied by the authors. All third-party contributions are
- \* distributed under license by Red Hat Middleware LLC.

\*

- \* This copyrighted material is made available to anyone wishing to use, modify,
- \* copy, or redistribute it subject to the terms and conditions of the GNU
- \* Lesser General Public License, as published by the Free Software Foundation.

\*

- \* This program is distributed in the hope that it will be useful,
- \* but WITHOUT ANY WARRANTY; without even the implied warranty of MERCHANTABILITY
- \* or FITNESS FOR A PARTICULAR PURPOSE. See the GNU Lesser General Public License
- \* for more details.

\*

- \* You should have received a copy of the GNU Lesser General Public License
- \* along with this distribution; if not, write to:
- \* Free Software Foundation, Inc.
- \* 51 Franklin
- Street, Fifth Floor
- \* Boston, MA 02110-1301 USA

```
*/
```
GNU LESSER GENERAL PUBLIC LICENSE

```
Version 2.1, February 1999
```
Copyright (C) 1991, 1999 Free Software Foundation, Inc. 51 Franklin Street, Fifth Floor, Boston, MA 02110-1301 USA Everyone is permitted to copy and distribute verbatim copies of this license document, but changing it is not allowed.

[This is the first released version of the Lesser GPL. It also counts

as the successor of the GNU Library Public License, version 2, hence the version number 2.1.] Preamble

The licenses for most software are designed to take away your freedom to share and change it. By contrast, the GNU General Public Licenses are intended to guarantee your freedom to share and change free software--to make sure the software is free for all its users.

This license, the Lesser General Public License, applies to some specially designated software packages--typically libraries--of the Free Software Foundation and other authors who decide to use it. You can use it too, but we suggest you first think carefully

 about whether this license or the ordinary General Public License is the better strategy to use in any particular case, based on the explanations below.

When we speak of free software, we are referring to freedom of use, not price. Our General Public Licenses are designed to make sure that you have the freedom to distribute copies of free software (and charge for this service if you wish); that you receive source code or can get it if you want it; that you can change the software and use pieces of it in new free programs; and that you are informed that you can do these things.

To protect your rights, we need to make restrictions that forbid distributors to deny you these rights or to ask you to surrender these rights. These restrictions translate to certain responsibilities for you if you distribute copies of the library or if you modify it.

For example, if you distribute copies of the library, whether gratis or for a fee, you must give the recipients all the rights that we gave you.

 You must make sure that they, too, receive or can get the source code. If you link other code with the library, you must provide complete object files to the recipients, so that they can relink them with the library after making changes to the library and recompiling it. And you must show them these terms so they know their rights.

We protect your rights with a two-step method: (1) we copyright the library, and (2) we offer you this license, which gives you legal permission to copy, distribute and/or modify the library.

To protect each distributor, we want to make it very clear that there is no warranty for the free library. Also, if the library is modified by someone else and passed on, the recipients should know that what they have is not the original version, so that the original author's reputation will not be affected by problems that might be introduced by others.

Finally, software patents pose a constant threat to the existence of any free program. We wish to make sure that a company cannot effectively restrict the users of a free program by obtaining a restrictive license from a patent holder. Therefore, we insist that any patent license obtained for a version of the library must be consistent with the full freedom of use specified in this license.

Most GNU software, including some libraries, is covered by the ordinary GNU General Public License. This license, the GNU Lesser General Public License, applies to certain designated libraries, and is quite different from the ordinary General Public License. We use this license for certain libraries in order to permit linking those libraries into non-free programs.

When a program is linked with a library, whether statically or using a shared library, the combination of the two is legally speaking a combined work, a derivative of the original library. The ordinary General Public License

therefore permits such linking only if the entire combination fits its criteria of freedom. The Lesser General Public License

permits more lax criteria for linking other code with the library.

We call this license the "Lesser" General Public License because it does Less to protect the user's freedom than the ordinary General Public License. It also provides other free software developers Less of an advantage over competing non-free programs. These disadvantages are the reason we use the ordinary General Public License for many libraries. However, the Lesser license provides advantages in certain special circumstances.

For example, on rare occasions, there may be a special need to encourage the widest possible use of a certain library, so that it becomes a de-facto standard. To achieve this, non-free programs must be allowed to use the library. A more frequent case is that a free library does the same job as widely used non-free libraries. In this case, there is little to gain by limiting the free library to free software only, so we use the Lesser General Public License.

#### In other cases, permission to

 use a particular library in non-free programs enables a greater number of people to use a large body of free software. For example, permission to use the GNU C Library in non-free programs enables many more people to use the whole GNU operating system, as well as its variant, the GNU/Linux operating system.

Although the Lesser General Public License is Less protective of the users' freedom, it does ensure that the user of a program that is linked with the Library has the freedom and the wherewithal to run that program using a modified version of the Library.

The precise terms and conditions for copying, distribution and modification follow. Pay close attention to the difference between a "work based on the library" and a "work that uses the library". The former contains code derived from the library, whereas the latter must be combined with the library in order to run.

#### TERMS AND CONDITIONS FOR COPYING, DISTRIBUTION AND MODIFICATION

#### 0. This License Agreement applies to any software

 library or other program which contains a notice placed by the copyright holder or other authorized party saying it may be distributed under the terms of this Lesser General Public License (also called "this License"). Each licensee is addressed as "you".

A "library" means a collection of software functions and/or data prepared so as to be conveniently linked with application programs (which use some of those functions and data) to form executables.

The "Library", below, refers to any such software library or work which has been distributed under these terms. A "work based on the Library" means either the Library or any derivative work under copyright law: that is to say, a work containing the Library or a portion of it, either verbatim or with modifications and/or translated straightforwardly into another language. (Hereinafter, translation is included without limitation in the term "modification".)

"Source code" for a work means the preferred form of the work for making modifications to it. For a library, complete source code means all the source code for all modules it contains, plus any associated interface definition files, plus the scripts used to control compilation and installation of the library.

Activities other than copying, distribution and modification are not covered by this License; they are outside its

scope. The act of running a program using the Library is not restricted, and output from such a program is covered only if its contents constitute a work based on the Library (independent of the use of the Library in a tool for writing it). Whether that is true depends on what the Library does and what the program that uses the Library does.

1. You may copy and distribute verbatim copies of the Library's complete source code as you receive it, in any medium, provided that you conspicuously and appropriately publish on each copy an appropriate copyright notice and disclaimer of warranty; keep intact all the notices that refer to this License and to the absence of any warranty; and distribute a copy of this License along with the Library.

You may charge a fee for the physical act of transferring a copy, and you may at your option offer warranty protection in exchange for a fee.

2. You may modify your copy or copies of the Library or any portion of it, thus forming a work based on the Library, and copy and distribute such modifications or work under the terms of Section 1 above, provided that you also meet all of these conditions:

a) The modified work must itself be a software library.

b) You must cause the files modified to carry prominent notices stating that you changed the files and the date of any change.

c) You must cause the whole of the work to be licensed at no charge to all third parties under the terms of this License.

d) If a facility in the modified Library refers to a function or a table of data to be supplied by an application program that uses the facility, other than as an argument passed when the facility is invoked,

 then you must make a good faith effort to ensure that, in the event an application does not supply such function or table, the facility still operates, and performs whatever part of its purpose remains meaningful.

(For example, a function in a library to compute square roots has a purpose that is entirely well-defined independent of the application. Therefore, Subsection 2d requires that any application-supplied function or table used by this function must be optional: if the application does not supply it, the square root function must still compute square roots.)

These requirements apply to the modified work as a whole. If identifiable sections of that work are not derived from the Library, and can be reasonably considered independent and separate works in themselves, then this License, and its terms, do not apply to those sections when you distribute them as separate works. But when you distribute the same sections as part of a whole which is a work based on the Library, the

distribution of the whole must be on the terms of this License, whose permissions for other licensees extend to the entire whole, and thus to each and every part regardless of who wrote it.

Thus, it is not the intent of this section to claim rights or contest your rights to work written entirely by you; rather, the intent is to exercise the right to control the distribution of derivative or collective works based on the Library.

In addition, mere aggregation of another work not based on the Library with the Library (or with a work based on the Library) on a volume of a storage or distribution medium does not bring the other work under the scope of this License.

3. You may opt to apply the terms of the ordinary GNU General Public License instead of this License to a given copy of the Library. To do this, you must alter all the notices that refer to this License, so that they refer to the ordinary GNU General Public License, version 2, instead of to this License. (If a newer version

 than version 2 of the ordinary GNU General Public License has appeared, then you can specify that version instead if you wish.) Do not make any other change in these notices.

Once this change is made in a given copy, it is irreversible for that copy, so the ordinary GNU General Public License applies to all subsequent copies and derivative works made from that copy.

This option is useful when you wish to copy part of the code of the Library into a program that is not a library.

4. You may copy and distribute the Library (or a portion or derivative of it, under Section 2) in object code or executable form under the terms of Sections 1 and 2 above provided that you accompany it with the complete corresponding machine-readable source code, which must be distributed under the terms of Sections 1 and 2 above on a medium customarily used for software interchange.

If distribution of object code is made by offering access to copy from a designated place, then offering equivalent access to

 copy the source code from the same place satisfies the requirement to distribute the source code, even though third parties are not compelled to copy the source along with the object code.

5. A program that contains no derivative of any portion of the Library, but is designed to work with the Library by being compiled or linked with it, is called a "work that uses the Library". Such a work, in isolation, is not a derivative work of the Library, and therefore falls outside the scope of this License.

However, linking a "work that uses the Library" with the Library creates an executable that is a derivative of the Library (because it contains portions of the Library), rather than a "work that uses the library". The executable is therefore covered by this License. Section 6 states terms for distribution of such executables.

When a "work that uses the Library" uses material from a header file that is part of the Library, the object code for the work may be a derivative work of the Library

 even though the source code is not. Whether this is true is especially significant if the work can be linked without the Library, or if the work is itself a library. The threshold for this to be true is not precisely defined by law.

If such an object file uses only numerical parameters, data structure layouts and accessors, and small macros and small inline functions (ten lines or less in length), then the use of the object file is unrestricted, regardless of whether it is legally a derivative work. (Executables containing this object code plus portions of the Library will still fall under Section 6.)

Otherwise, if the work is a derivative of the Library, you may distribute the object code for the work under the terms of Section 6. Any executables containing that work also fall under Section 6, whether or not they are linked directly with the Library itself.

6. As an exception to the Sections above, you may also combine or link a "work that uses the Library" with the Library to produce

 a work containing portions of the Library, and distribute that work under terms of your choice, provided that the terms permit modification of the work for the customer's own use and reverse engineering for debugging such modifications.

You must give prominent notice with each copy of the work that the Library is used in it and that the Library and its use are covered by this License. You must supply a copy of this License. If the work during execution displays

copyright notices, you must include the copyright notice for the Library among them, as well as a reference directing the user to the copy of this License. Also, you must do one of these things:

a) Accompany the work with the complete corresponding machine-readable source code for the Library including whatever changes were used in the work (which must be distributed under Sections 1 and 2 above); and, if the work is an executable linked with the Library, with the complete machine-readable "work that uses the Library", as object code and/or source code, so that the user can modify the Library and then relink to produce a modified executable containing the modified Library. (It is understood that the user who changes the contents of definitions files in the Library will not necessarily be able to recompile the application to use the modified definitions.) b) Use a suitable shared library mechanism for linking with the Library. A suitable mechanism is one that (1) uses at run time a copy of the library already present on the user's computer system, rather than copying library functions into the executable, and (2) will operate properly with a modified version of the library, if the user installs one, as long as the modified version is interface-compatible with the version that the work was made with. c) Accompany the work with a written offer, valid for at least three years, to give the same user the materials specified in Subsection 6a, above, for a charge no more than the cost of performing this distribution. d)

 If distribution of the work is made by offering access to copy from a designated place, offer equivalent access to copy the above specified materials from the same place.

e) Verify that the user has already received a copy of these materials or that you have already sent this user a copy. For an executable, the required form of the "work that uses the Library" must include any data and utility programs needed for reproducing the executable from it. However, as a special exception, the materials to be distributed need not include anything that is normally distributed (in either source or binary form) with the major components (compiler, kernel, and so on) of the operating system on which the executable runs, unless that component itself accompanies the executable.

It may happen that this requirement contradicts the license restrictions of other proprietary libraries that do not normally accompany the operating system. Such a contradiction means you cannot use both them and the Library together in an executable that you distribute.

7. You may place library facilities that are a work based on the Library side-by-side in a single library together with other library facilities not covered by this License, and distribute such a combined library, provided that the separate distribution of the work based on the Library and of the other library facilities is otherwise permitted, and provided that you do these two things:

a) Accompany the combined library with a copy of the same work based on the Library, uncombined with any other library facilities. This must be distributed under the terms of the Sections above.

b) Give prominent notice with the combined library of the fact that part of it is a work based on the Library, and explaining where to find the accompanying uncombined form of the same work.

8. You may not copy, modify, sublicense, link with, or distribute the Library except as expressly provided under this License. Any attempt otherwise to copy, modify,

 sublicense, link with, or distribute the Library is void, and will automatically terminate your rights under this License. However, parties who have received copies, or rights, from you under this License will not have their licenses terminated so long as such parties remain in full compliance.

9. You are not required to accept this License, since you have not signed it. However, nothing else grants you permission to modify or distribute the Library or its derivative works. These actions are prohibited by law if you do not accept this License. Therefore, by modifying or distributing the Library (or any work based on the Library), you indicate your acceptance of this License to do so, and all its terms and conditions for copying, distributing or

modifying the Library or works based on it.

10. Each time you redistribute the Library (or any work based on the Library), the recipient automatically receives a license from the original licensor to copy, distribute, link with or modify the Library subject to these terms and conditions. You may not impose any further restrictions on the recipients' exercise of the rights granted herein. You are not responsible for enforcing compliance by third parties with this License.

11. If, as a consequence of a court judgment or allegation of patent infringement or for any other reason (not limited to patent issues), conditions are imposed on you (whether by court order, agreement or otherwise) that contradict the conditions of this License, they do not excuse you from the conditions of this License. If you cannot distribute so as to satisfy simultaneously your obligations under this License and any other pertinent obligations, then as a consequence you may not distribute the Library at all. For example, if a patent license would not permit royalty-free redistribution of the Library by all those who receive copies directly or indirectly through you, then the only way you could satisfy both it and this License would be to refrain entirely from distribution of the Library.

If any portion of this section is held invalid or unenforceable under any particular circumstance, the balance of the section is intended to apply, and the section as a whole is intended to apply in other circumstances.

It is not the purpose of this section to induce you to infringe any patents or other property right claims or to contest validity of any such claims; this section has the sole purpose of protecting the integrity of the free software distribution system which is implemented by public license practices. Many people have made generous contributions to the wide range of software distributed through that system in reliance on consistent application of that system; it is up to the author/donor to decide if he or she is willing to distribute software through any other system and a licensee cannot impose that choice.

This section is intended to make thoroughly clear what is believed to be a consequence of the rest of this License.

#### 12.

 If the distribution and/or use of the Library is restricted in certain countries either by patents or by copyrighted interfaces, the original copyright holder who places the Library under this License may add an explicit geographical distribution limitation excluding those countries, so that distribution is permitted only in or among countries not thus excluded. In such case, this License incorporates the limitation as if written in the body of this License.

13. The Free Software Foundation may publish revised and/or new versions of the Lesser General Public License from time to time. Such new versions will be similar in spirit to the present version, but may differ in detail to address new problems or concerns.

Each version is given a distinguishing version number. If the Library specifies a version number of this License which applies to it and "any later version", you have the option of following the terms and conditions either of that version or of any later version published

 by the Free Software Foundation. If the Library does not specify a license version number, you may choose any version ever published by the Free Software Foundation.

14. If you wish to incorporate parts of the Library into other free programs whose distribution conditions are incompatible with these, write to the author to ask for permission. For software which is copyrighted by the Free Software Foundation, write to the Free Software Foundation; we sometimes make exceptions for this. Our decision will be guided by the two goals of preserving the free status of all derivatives of our free software and of promoting the sharing and reuse of software generally.

#### NO WARRANTY

15. BECAUSE THE LIBRARY IS LICENSED FREE OF CHARGE, THERE IS NO WARRANTY FOR THE LIBRARY, TO THE EXTENT PERMITTED BY APPLICABLE LAW. EXCEPT WHEN OTHERWISE STATED IN WRITING THE COPYRIGHT HOLDERS AND/OR OTHER PARTIES PROVIDE THE LIBRARY "AS IS" WITHOUT WARRANTY OF ANY KIND, EITHER EXPRESSED OR IMPLIED, INCLUDING, BUT NOT LIMITED TO, THE IMPLIED WARRANTIES OF MERCHANTABILITY AND FITNESS FOR A PARTICULAR PURPOSE. THE ENTIRE RISK AS TO THE QUALITY AND PERFORMANCE OF THE LIBRARY IS WITH YOU. SHOULD THE LIBRARY PROVE DEFECTIVE, YOU ASSUME THE COST OF ALL NECESSARY SERVICING, REPAIR OR CORRECTION.

16. IN NO EVENT UNLESS REQUIRED BY APPLICABLE LAW OR AGREED TO IN WRITING WILL ANY COPYRIGHT HOLDER, OR ANY OTHER PARTY WHO MAY MODIFY AND/OR REDISTRIBUTE THE LIBRARY AS PERMITTED ABOVE, BE LIABLE TO YOU FOR DAMAGES, INCLUDING ANY GENERAL, SPECIAL, INCIDENTAL OR CONSEQUENTIAL DAMAGES ARISING OUT OF THE USE OR INABILITY TO USE THE LIBRARY (INCLUDING BUT NOT LIMITED TO LOSS OF DATA OR DATA BEING RENDERED INACCURATE OR LOSSES SUSTAINED BY YOU OR THIRD PARTIES OR A FAILURE OF THE LIBRARY TO OPERATE WITH ANY OTHER SOFTWARE), EVEN IF SUCH HOLDER OR OTHER PARTY HAS BEEN ADVISED OF THE POSSIBILITY OF SUCH DAMAGES.

#### END OF TERMS AND CONDITIONS

How to Apply These Terms to Your New Libraries

If you develop a new library,

 and you want it to be of the greatest possible use to the public, we recommend making it free software that everyone can redistribute and change. You can do so by permitting redistribution under these terms (or, alternatively, under the terms of the ordinary General Public License).

To apply these terms, attach the following notices to the library. It is safest to attach them to the start of each source file to most effectively convey the exclusion of warranty; and each file should have at least the "copyright" line and a pointer to where the full notice is found.

one line to give the library's name and an idea of what it does. Copyright (C) year name of author

This library is free software; you can redistribute it and/or modify it under the terms of the GNU Lesser General Public License as published by the Free Software Foundation; either version 2.1 of the License, or (at your option) any later version.

This library is distributed in the hope that it will be useful, but WITHOUT ANY WARRANTY; without even the implied warranty of MERCHANTABILITY or FITNESS FOR A PARTICULAR PURPOSE. See the GNU Lesser General Public License for more details.

You should have received a copy of the GNU Lesser General Public License along with this library; if not, write to the Free Software Foundation, Inc., 51 Franklin Street, Fifth Floor, Boston, MA 02110-1301 USA Also add information on how to contact you by electronic and paper mail.

You should also get your employer (if you work as a programmer) or your school, if any, to sign a "copyright disclaimer" for the library, if necessary. Here is a sample; alter the names:

Yoyodyne, Inc., hereby disclaims all copyright interest in the library `Frob' (a library for tweaking knobs) written by James Random Hacker.

signature of Ty Coon, 1 April 1990 Ty Coon, President of Vice That's all there is to it!

## **1.20 axiom-api 1.2.13**

### **1.20.1 Available under license :**

The Apache Software License, Version 2.0 http://www.apache.org/licenses/LICENSE-2.0.txt Axiom API Copyright 2004-2012 The Apache Software Foundation

This product includes software developed at The Apache Software Foundation (http://www.apache.org/). Apache License

> Version 2.0, January 2004 http://www.apache.org/licenses/

#### TERMS AND CONDITIONS FOR USE, REPRODUCTION, AND DISTRIBUTION

1. Definitions.

 "License" shall mean the terms and conditions for use, reproduction, and distribution as defined by Sections 1 through 9 of this document.

 "Licensor" shall mean the copyright owner or entity authorized by the copyright owner that is granting the License.

 "Legal Entity" shall mean the union of the acting entity and all other entities that control, are controlled by, or are under common control with that entity. For the purposes of this definition, "control" means (i) the power, direct or indirect, to cause the direction or management of such entity, whether by contract or

 otherwise, or (ii) ownership of fifty percent (50%) or more of the outstanding shares, or (iii) beneficial ownership of such entity.

 "You" (or "Your") shall mean an individual or Legal Entity exercising permissions granted by this License.

 "Source" form shall mean the preferred form for making modifications, including but not limited to software source code, documentation source, and configuration files.

 "Object" form shall mean any form resulting from mechanical transformation or translation of a Source form, including but not limited to compiled object code, generated documentation, and conversions to other media types.

 "Work" shall mean the work of authorship, whether in Source or Object form, made available under the License, as indicated by a copyright notice that is included in or attached to the work (an example is provided in the Appendix below).

 "Derivative Works" shall mean any work, whether in Source or Object form, that is based on (or derived from) the Work and for which the

 editorial revisions, annotations, elaborations, or other modifications represent, as a whole, an original work of authorship. For the purposes of this License, Derivative Works shall not include works that remain separable from, or merely link (or bind by name) to the interfaces of, the Work and Derivative Works thereof.

 "Contribution" shall mean any work of authorship, including the original version of the Work and any modifications or additions to that Work or Derivative Works thereof, that is intentionally submitted to Licensor for inclusion in the Work by the copyright owner or by an individual or Legal Entity authorized to submit on behalf of the copyright owner. For the purposes of this definition, "submitted" means any form of electronic, verbal, or written communication sent to the Licensor or its representatives, including but not limited to communication on electronic mailing lists, source

code control systems,

 and issue tracking systems that are managed by, or on behalf of, the Licensor for the purpose of discussing and improving the Work, but excluding communication that is conspicuously marked or otherwise designated in writing by the copyright owner as "Not a Contribution."

 "Contributor" shall mean Licensor and any individual or Legal Entity on behalf of whom a Contribution has been received by Licensor and subsequently incorporated within the Work.

 2. Grant of Copyright License. Subject to the terms and conditions of this License, each Contributor hereby grants to You a perpetual, worldwide, non-exclusive, no-charge, royalty-free, irrevocable copyright license to reproduce, prepare Derivative Works of, publicly display, publicly perform, sublicense, and distribute the Work and such Derivative Works in Source or Object form.

#### 3. Grant of Patent License. Subject to the terms and conditions of

 this License, each Contributor hereby grants to You a perpetual, worldwide, non-exclusive, no-charge, royalty-free, irrevocable (except as stated in this section) patent license to make, have made, use, offer to sell, sell, import, and otherwise transfer the Work, where such license applies only to those patent claims licensable by such Contributor that are necessarily infringed by their Contribution(s) alone or by combination of their Contribution(s) with the Work to which such Contribution(s) was submitted. If You institute patent litigation against any entity (including a cross-claim or counterclaim in a lawsuit) alleging that the Work or a Contribution incorporated within the Work constitutes direct or contributory patent infringement, then any patent licenses granted to You under this License for that Work shall terminate as of the date such litigation is filed.

- 4. Redistribution. You may reproduce and distribute copies of the Work or Derivative Works thereof in any medium, with or without modifications, and in Source or Object form, provided that You meet the following conditions:
- (a) You must give any other recipients of the Work or Derivative Works a copy of this License; and
- (b) You must cause any modified files to carry prominent notices stating that You changed the files; and
- (c) You must retain, in the Source form of any Derivative Works that You distribute, all copyright, patent, trademark, and attribution notices from the Source form of the Work, excluding those notices that do not pertain to any part of the Derivative Works; and
- (d) If the Work includes a "NOTICE" text file as part of its distribution, then any Derivative Works that You distribute must include a readable copy of the

attribution notices contained

 within such NOTICE file, excluding those notices that do not pertain to any part of the Derivative Works, in at least one

 of the following places: within a NOTICE text file distributed as part of the Derivative Works; within the Source form or documentation, if provided along with the Derivative Works; or, within a display generated by the Derivative Works, if and wherever such third-party notices normally appear. The contents of the NOTICE file are for informational purposes only and do not modify the License. You may add Your own attribution notices within Derivative Works that You distribute, alongside or as an addendum to the NOTICE text from the Work, provided that such additional attribution notices cannot be construed as modifying the License.

 You may add Your own copyright statement to Your modifications and

 may provide additional or different license terms and conditions for use, reproduction, or distribution of Your modifications, or for any such Derivative Works as a whole, provided Your use, reproduction, and distribution of the Work otherwise complies with the conditions stated in this License.

- 5. Submission of Contributions. Unless You explicitly state otherwise, any Contribution intentionally submitted for inclusion in the Work by You to the Licensor shall be under the terms and conditions of this License, without any additional terms or conditions. Notwithstanding the above, nothing herein shall supersede or modify the terms of any separate license agreement you may have executed with Licensor regarding such Contributions.
- 6. Trademarks. This License does not grant permission to use the trade names, trademarks, service marks, or product names of the Licensor, except as
- required for reasonable and customary use in describing the origin of the Work and reproducing the content of the NOTICE file.
- 7. Disclaimer of Warranty. Unless required by applicable law or agreed to in writing, Licensor provides the Work (and each Contributor provides its Contributions) on an "AS IS" BASIS, WITHOUT WARRANTIES OR CONDITIONS OF ANY KIND, either express or implied, including, without limitation, any warranties or conditions of TITLE, NON-INFRINGEMENT, MERCHANTABILITY, or FITNESS FOR A PARTICULAR PURPOSE. You are solely responsible for determining the appropriateness of using or redistributing the Work and assume any risks associated with Your exercise of permissions under this License.
- 8. Limitation of Liability. In no event and under no legal theory, whether in tort (including negligence), contract, or otherwise, unless required by applicable law (such as deliberate and grossly

 negligent acts) or agreed to in writing, shall any Contributor be liable to You for damages, including any direct, indirect, special, incidental, or consequential damages of any character arising as a result of this License or out of the use or inability to use the Work (including but not limited to damages for loss of goodwill, work stoppage, computer failure or malfunction, or any and all other commercial damages or losses), even if such Contributor has been advised of the possibility of such damages.

 9. Accepting Warranty or Additional Liability. While redistributing the Work or Derivative Works thereof, You may choose to offer, and charge a fee for, acceptance of support, warranty, indemnity, or other liability obligations and/or rights consistent with this License. However, in accepting such obligations, You may act only on Your own behalf and on Your sole responsibility, not on behalf of any other Contributor, and only if You agree to indemnify, defend, and hold each Contributor harmless for any liability incurred by, or claims asserted against, such Contributor by reason of your accepting any such warranty or additional liability.

#### END OF TERMS AND CONDITIONS

APPENDIX: How to apply the Apache License to your work.

 To apply the Apache License to your work, attach the following boilerplate notice, with the fields enclosed by brackets "[]" replaced with your own identifying information. (Don't include the brackets!) The text should be enclosed in the appropriate comment syntax for the file format. We also recommend that a file or class name and description of purpose be included on the same "printed page" as the copyright notice for easier identification within third-party archives.

#### Copyright [yyyy] [name of copyright owner]

 Licensed under the Apache License, Version 2.0 (the "License"); you may not use this file except in compliance with the License. You may obtain a copy of the License at

http://www.apache.org/licenses/LICENSE-2.0

 Unless required by applicable law or agreed to in writing, software distributed under the License is distributed on an "AS IS" BASIS, WITHOUT WARRANTIES OR CONDITIONS OF ANY KIND, either express or implied. See the License for the specific language governing permissions and limitations under the License.

# **1.21 axiom-impl 1.2.13**

### **1.21.1 Available under license :**

Apache License

 Version 2.0, January 2004 http://www.apache.org/licenses/

#### TERMS AND CONDITIONS FOR USE, REPRODUCTION, AND DISTRIBUTION

#### 1. Definitions.

 "License" shall mean the terms and conditions for use, reproduction, and distribution as defined by Sections 1 through 9 of this document.

 "Licensor" shall mean the copyright owner or entity authorized by the copyright owner that is granting the License.

 "Legal Entity" shall mean the union of the acting entity and all other entities that control, are controlled by, or are under common control with that entity. For the purposes of this definition, "control" means (i) the power, direct or indirect, to cause the direction or management of such entity, whether by contract or otherwise, or (ii) ownership of fifty percent (50%) or more of the outstanding shares, or (iii) beneficial ownership of such entity.

"You"

 (or "Your") shall mean an individual or Legal Entity exercising permissions granted by this License.

 "Source" form shall mean the preferred form for making modifications, including but not limited to software source code, documentation source, and configuration files.

 "Object" form shall mean any form resulting from mechanical transformation or translation of a Source form, including but not limited to compiled object code, generated documentation, and conversions to other media types.

 "Work" shall mean the work of authorship, whether in Source or Object form, made available under the License, as indicated by a copyright notice that is included in or attached to the work (an example is provided in the Appendix below).

 "Derivative Works" shall mean any work, whether in Source or Object form, that is based on (or derived from) the Work and for which the editorial revisions, annotations, elaborations,

or other modifications

 represent, as a whole, an original work of authorship. For the purposes of this License, Derivative Works shall not include works that remain separable from, or merely link (or bind by name) to the interfaces of, the Work and Derivative Works thereof.

 "Contribution" shall mean any work of authorship, including the original version of the Work and any modifications or additions to that Work or Derivative Works thereof, that is intentionally submitted to Licensor for inclusion in the Work by the copyright owner or by an individual or Legal Entity authorized to submit on behalf of the copyright owner. For the purposes of this definition, "submitted" means any form of electronic, verbal, or written communication sent to the Licensor or its representatives, including but not limited to communication on electronic mailing lists, source code control systems, and issue tracking systems

that are managed by, or on behalf of, the

 Licensor for the purpose of discussing and improving the Work, but excluding communication that is conspicuously marked or otherwise designated in writing by the copyright owner as "Not a Contribution."

 "Contributor" shall mean Licensor and any individual or Legal Entity on behalf of whom a Contribution has been received by Licensor and subsequently incorporated within the Work.

- 2. Grant of Copyright License. Subject to the terms and conditions of this License, each Contributor hereby grants to You a perpetual, worldwide, non-exclusive, no-charge, royalty-free, irrevocable copyright license to reproduce, prepare Derivative Works of, publicly display, publicly perform, sublicense, and distribute the Work and such Derivative Works in Source or Object form.
- 3. Grant of Patent License. Subject to the terms and conditions of this License, each Contributor hereby grants
- to You a perpetual,

 worldwide, non-exclusive, no-charge, royalty-free, irrevocable (except as stated in this section) patent license to make, have made, use, offer to sell, sell, import, and otherwise transfer the Work, where such license applies only to those patent claims licensable by such Contributor that are necessarily infringed by their Contribution(s) alone or by combination of their Contribution(s) with the Work to which such Contribution(s) was submitted. If You institute patent litigation against any entity (including a cross-claim or counterclaim in a lawsuit) alleging that the Work or a Contribution incorporated within the Work constitutes direct or contributory patent infringement, then any patent licenses granted to You under this License for that Work shall terminate as of the date such litigation is filed.

- 4. Redistribution. You may reproduce and distribute copies of the Work
- or Derivative Works thereof in any medium, with or without modifications, and in Source or Object form, provided that You meet the following conditions:
	- (a) You must give any other recipients of the Work or Derivative Works a copy of this License; and
	- (b) You must cause any modified files to carry prominent notices stating that You changed the files; and
	- (c) You must retain, in the Source form of any Derivative Works that You distribute, all copyright, patent, trademark, and attribution notices from the Source form of the Work, excluding those notices that do not pertain to any part of the Derivative Works; and
	- (d) If the Work includes a "NOTICE" text file as part of its distribution, then any Derivative Works that You distribute must include a readable copy of the attribution notices contained within such NOTICE file, excluding those notices that do not

 pertain to any part of the Derivative Works, in at least one of the following places: within a NOTICE text file distributed as part of the Derivative Works; within the Source form or documentation, if provided along with the Derivative Works; or, within a display generated by the Derivative Works, if and wherever such third-party notices normally appear. The contents of the NOTICE file are for informational purposes only and do not modify the License. You may add Your own attribution notices within Derivative Works that You distribute, alongside or as an addendum to the NOTICE text from the Work, provided that such additional attribution notices cannot be construed as modifying the License.

 You may add Your own copyright statement to Your modifications and may provide additional or different license terms and conditions for use, reproduction, or distribution

of Your modifications, or

 for any such Derivative Works as a whole, provided Your use, reproduction, and distribution of the Work otherwise complies with the conditions stated in this License.

 5. Submission of Contributions. Unless You explicitly state otherwise, any Contribution intentionally submitted for inclusion in the Work by You to the Licensor shall be under the terms and conditions of

 this License, without any additional terms or conditions. Notwithstanding the above, nothing herein shall supersede or modify the terms of any separate license agreement you may have executed with Licensor regarding such Contributions.

- 6. Trademarks. This License does not grant permission to use the trade names, trademarks, service marks, or product names of the Licensor, except as required for reasonable and customary use in describing the origin of the Work and reproducing the content of the NOTICE file.
- 7. Disclaimer of Warranty. Unless required by applicable law or agreed to in writing, Licensor provides the Work (and each Contributor provides its Contributions) on an "AS IS" BASIS, WITHOUT WARRANTIES OR CONDITIONS OF ANY KIND, either express or implied, including, without limitation, any warranties or conditions of TITLE, NON-INFRINGEMENT, MERCHANTABILITY, or FITNESS FOR A PARTICULAR PURPOSE. You are solely responsible for determining the appropriateness of using or redistributing the Work and assume any risks associated with Your exercise of permissions under this License.
- 8. Limitation of Liability. In no event and under no legal theory, whether in tort (including negligence), contract, or otherwise, unless required by applicable law (such as deliberate and grossly negligent acts) or agreed to in writing, shall any Contributor be liable to You for damages, including any direct, indirect, special, incidental,
- or consequential damages of any character arising as a result of this License or out of the use or inability to use the Work (including but not limited to damages for loss of goodwill, work stoppage, computer failure or malfunction, or any and all other commercial damages or losses), even if such Contributor has been advised of the possibility of such damages.
- 9. Accepting Warranty or Additional Liability. While redistributing the Work or Derivative Works thereof, You may choose to offer, and charge a fee for, acceptance of support, warranty, indemnity, or other liability obligations and/or rights consistent with this License. However, in accepting such obligations, You may act only on Your own behalf and on Your sole responsibility, not on behalf of any other Contributor, and only if You agree to indemnify, defend, and hold each Contributor harmless for any liability incurred by, or claims asserted

against, such Contributor by reason

of your accepting any such warranty or additional liability.

#### END OF TERMS AND CONDITIONS

APPENDIX: How to apply the Apache License to your work.

 To apply the Apache License to your work, attach the following boilerplate notice, with the fields enclosed by brackets "[]" replaced with your own identifying information. (Don't include the brackets!) The text should be enclosed in the appropriate comment syntax for the file format. We also recommend that a file or class name and description of purpose be included on the same "printed page" as the copyright notice for easier identification within third-party archives.

Copyright [yyyy] [name of copyright owner]

 Licensed under the Apache License, Version 2.0 (the "License"); you may not use this file except in compliance with the License. You may obtain a copy of the License at

http://www.apache.org/licenses/LICENSE-2.0

 Unless required by applicable law or agreed to in writing, software distributed under the License is distributed on an "AS IS" BASIS, WITHOUT WARRANTIES OR CONDITIONS OF ANY KIND, either express or implied. See the License for the specific language governing permissions and limitations under the License. Axiom Impl Copyright 2004-2012 The Apache Software Foundation

This product includes software developed at The Apache Software Foundation (http://www.apache.org/).

## **1.22 neethi 3.0.2 1.22.1 Available under license :**

Apache Neethi Copyright 2004-2012 The Apache Software Foundation

This product includes software developed at The Apache Software Foundation (http://www.apache.org/).

This product is tested with testcases developed at W3C under the license: http://www.w3.org/Consortium/Legal/2002/copyright-documents-20021231 The source distribution of this product includes those testcases. Apache License

> Version 2.0, January 2004 http://www.apache.org/licenses/

#### 1. Definitions.

 "License" shall mean the terms and conditions for use, reproduction, and distribution as defined by Sections 1 through 9 of this document.

 "Licensor" shall mean the copyright owner or entity authorized by the copyright owner that is granting the License.

 "Legal Entity" shall mean the union of the acting entity and all other entities that control, are controlled by, or are under common control with that entity. For the purposes of this definition, "control" means (i) the power, direct or indirect, to cause the direction or management of such entity, whether by contract or otherwise, or (ii) ownership of fifty percent (50%) or more of the outstanding shares, or (iii) beneficial ownership of such entity.

 "You" (or "Your") shall mean an individual or Legal Entity exercising permissions granted by this License.

 "Source" form shall mean the preferred form for making modifications, including but not limited to software source code, documentation source, and configuration files.

 "Object" form shall mean any form resulting from mechanical transformation or translation of a Source form, including but not limited to compiled object code, generated documentation, and conversions to other media types.

 "Work" shall mean the work of authorship, whether in Source or Object form, made available under the License, as indicated by a copyright notice that is included in or attached to the work (an example is provided in the Appendix below).

 "Derivative Works" shall mean any work, whether in Source or Object form, that is based on (or derived from) the Work and for which the

 editorial revisions, annotations, elaborations, or other modifications represent, as a whole, an original work of authorship. For the purposes of this License, Derivative Works shall not include works that remain separable from, or merely link (or bind by name) to the interfaces of, the Work and Derivative Works thereof.

 "Contribution" shall mean any work of authorship, including the original version of the Work and any modifications or additions  to that Work or Derivative Works thereof, that is intentionally submitted to Licensor for inclusion in the Work by the copyright owner or by an individual or Legal Entity authorized to submit on behalf of the copyright owner. For the purposes of this definition, "submitted" means any form of electronic, verbal, or written communication sent to the Licensor or its representatives, including but not limited to communication on electronic mailing lists, source

code control systems,

 and issue tracking systems that are managed by, or on behalf of, the Licensor for the purpose of discussing and improving the Work, but excluding communication that is conspicuously marked or otherwise designated in writing by the copyright owner as "Not a Contribution."

 "Contributor" shall mean Licensor and any individual or Legal Entity on behalf of whom a Contribution has been received by Licensor and subsequently incorporated within the Work.

 2. Grant of Copyright License. Subject to the terms and conditions of this License, each Contributor hereby grants to You a perpetual, worldwide, non-exclusive, no-charge, royalty-free, irrevocable copyright license to reproduce, prepare Derivative Works of, publicly display, publicly perform, sublicense, and distribute the Work and such Derivative Works in Source or Object form.

 3. Grant of Patent License. Subject to the terms and conditions of

 this License, each Contributor hereby grants to You a perpetual, worldwide, non-exclusive, no-charge, royalty-free, irrevocable (except as stated in this section) patent license to make, have made, use, offer to sell, sell, import, and otherwise transfer the Work, where such license applies only to those patent claims licensable by such Contributor that are necessarily infringed by their Contribution(s) alone or by combination of their Contribution(s) with the Work to which such Contribution(s) was submitted. If You institute patent litigation against any entity (including a cross-claim or counterclaim in a lawsuit) alleging that the Work or a Contribution incorporated within the Work constitutes direct or contributory patent infringement, then any patent licenses granted to You under this License for that Work shall terminate as of the date such litigation is filed.

 4. Redistribution. You may reproduce and distribute copies of the Work or Derivative Works thereof in any medium, with or without modifications, and in Source or Object form, provided that You meet the following conditions:

 (a) You must give any other recipients of the Work or Derivative Works a copy of this License; and

- (b) You must cause any modified files to carry prominent notices stating that You changed the files; and
- (c) You must retain, in the Source form of any Derivative Works that You distribute, all copyright, patent, trademark, and attribution notices from the Source form of the Work, excluding those notices that do not pertain to any part of the Derivative Works; and
- (d) If the Work includes a "NOTICE" text file as part of its distribution, then any Derivative Works that You distribute must include a readable copy of the

attribution notices contained

 within such NOTICE file, excluding those notices that do not pertain to any part of the Derivative Works, in at least one of the following places: within a NOTICE text file distributed as part of the Derivative Works; within the Source form or documentation, if provided along with the Derivative Works; or, within a display generated by the Derivative Works, if and wherever such third-party notices normally appear. The contents of the NOTICE file are for informational purposes only and do not modify the License. You may add Your own attribution notices within Derivative Works that You distribute, alongside or as an addendum to the NOTICE text from the Work, provided that such additional attribution notices cannot be construed as modifying the License.

 You may add Your own copyright statement to Your modifications and

 may provide additional or different license terms and conditions for use, reproduction, or distribution of Your modifications, or for any such Derivative Works as a whole, provided Your use, reproduction, and distribution of the Work otherwise complies with the conditions stated in this License.

- 5. Submission of Contributions. Unless You explicitly state otherwise, any Contribution intentionally submitted for inclusion in the Work by You to the Licensor shall be under the terms and conditions of this License, without any additional terms or conditions. Notwithstanding the above, nothing herein shall supersede or modify the terms of any separate license agreement you may have executed with Licensor regarding such Contributions.
- 6. Trademarks. This License does not grant permission to use the trade names, trademarks, service marks, or product names of the Licensor, except as

 required for reasonable and customary use in describing the origin of the Work and reproducing the content of the NOTICE file.

- 7. Disclaimer of Warranty. Unless required by applicable law or agreed to in writing, Licensor provides the Work (and each Contributor provides its Contributions) on an "AS IS" BASIS, WITHOUT WARRANTIES OR CONDITIONS OF ANY KIND, either express or implied, including, without limitation, any warranties or conditions of TITLE, NON-INFRINGEMENT, MERCHANTABILITY, or FITNESS FOR A PARTICULAR PURPOSE. You are solely responsible for determining the appropriateness of using or redistributing the Work and assume any risks associated with Your exercise of permissions under this License.
- 8. Limitation of Liability. In no event and under no legal theory, whether in tort (including negligence), contract, or otherwise, unless required by applicable law (such as deliberate and grossly negligent acts) or agreed to in writing, shall any Contributor be liable to You for damages, including any direct, indirect, special, incidental, or consequential damages of any character arising as a result of this License or out of the use or inability to use the Work (including but not limited to damages for loss of goodwill, work stoppage, computer failure or malfunction, or any and all other commercial damages or losses), even if such Contributor has been advised of the possibility of such damages.
- 9. Accepting Warranty or Additional Liability. While redistributing the Work or Derivative Works thereof, You may choose to offer, and charge a fee for, acceptance of support, warranty, indemnity, or other liability obligations and/or rights consistent with this License. However, in accepting such obligations, You may act only on Your own behalf and on Your sole responsibility, not on behalf of any other Contributor, and only if You agree to indemnify, defend, and hold each Contributor harmless for any liability incurred by, or claims asserted against, such Contributor by reason of your accepting any such warranty or additional liability.

#### END OF TERMS AND CONDITIONS

APPENDIX: How to apply the Apache License to your work.

 To apply the Apache License to your work, attach the following boilerplate notice, with the fields enclosed by brackets "[]" replaced with your own identifying information. (Don't include the brackets!) The text should be enclosed in the appropriate comment syntax for the file format. We also recommend that a file or class name and description of purpose be included on the same "printed page" as the copyright notice for easier identification within third-party archives.

Copyright [yyyy] [name of copyright owner]

 Licensed under the Apache License, Version 2.0 (the "License"); you may not use this file except in compliance with the License. You may obtain a copy of the License at

http://www.apache.org/licenses/LICENSE-2.0

 Unless required by applicable law or agreed to in writing, software distributed under the License is distributed on an "AS IS" BASIS, WITHOUT WARRANTIES OR CONDITIONS OF ANY KIND, either express or implied. See the License for the specific language governing permissions and limitations under the License.

## **1.23 resourcelocator 1.0.1**

### **1.23.1 Available under license :**

COMMON DEVELOPMENT AND DISTRIBUTION LICENSE (CDDL)Version 1.1

1. Definitions.

1.1. Contributor means each individual or entity that creates or contributes to the creation of Modifications.

1.2. Contributor Version means the combination of the Original Software, prior Modifications used by a Contributor (if any), and the Modifications made by that particular Contributor.

1.3. Covered Software means (a) the Original Software, or (b) Modifications, or (c) the combination of files containing Original Software with files containing Modifications, in each case including portions thereof.

1.4. Executable means the Covered Software in any form other than Source Code.

1.5. Initial Developer means the individual or entity that first makes Original Software available under this License.

1.6. Larger Work means a work which combines Covered Software or portions thereof with code not governed by the terms of this License.

1.7. License means this document.

1.8. Licensable

 means having the right to grant, to the maximum extent possible, whether at the time of the initial grant or subsequently acquired, any and all of the rights conveyed herein.

1.9. Modifications means the Source Code and Executable form of any of the following:

A. Any file that results from an addition to, deletion from or modification of the contents of a file containing Original Software or previous Modifications;

B. Any new file that contains any part of the Original Software or previous Modification; or

C. Any new file that is contributed or otherwise made available under the terms of this License.

1.10. Original Software means the Source Code and Executable form of computer software code that is originally released under this License.

1.11. Patent Claims means any patent claim(s), now owned or hereafter acquired, including without limitation, method, process, and apparatus claims, in any patent Licensable by grantor.

1.12. Source Code means (a) the common form of computer

 software code in which modifications are made and (b) associated documentation included in or with such code. 1.13. You (or Your) means an individual or a legal entity exercising rights under, and complying with all of the terms of, this License. For legal entities, You includes any entity which controls, is controlled by, or is under common control with You. For purposes of this definition, control means (a) the power, direct or indirect, to cause the direction or management of such entity, whether by contract or otherwise, or (b) ownership of more than fifty percent (50%) of the outstanding shares or beneficial ownership of such entity.

2. License Grants.

#### 2.1. The Initial Developer Grant.

Conditioned upon Your compliance with Section 3.1 below and subject to third party intellectual property claims, the Initial Developer hereby grants You a world-wide, royalty-free, non-exclusive license:

(a) under intellectual property rights (other than patent or trademark) Licensable

 by Initial Developer, to use, reproduce, modify, display, perform, sublicense and distribute the Original Software (or portions thereof), with or without Modifications, and/or as part of a Larger Work; and

(b) under Patent Claims infringed by the making, using or selling of Original Software, to make, have made, use, practice, sell, and offer for sale, and/or otherwise dispose of the Original Software (or portions thereof).

(c) The licenses granted in Sections 2.1(a) and (b) are effective on the date Initial Developer first distributes or otherwise makes the Original Software available to a third party under the terms of this License.

(d) Notwithstanding Section 2.1(b) above, no patent license is granted: (1) for code that You delete from the Original Software, or (2) for infringements caused by: (i) the modification of the Original Software, or (ii) the combination of the Original Software with other software or devices.

2.2. Contributor Grant.

Conditioned upon Your compliance

 with Section 3.1 below and subject to third party intellectual property claims, each Contributor hereby grants You a world-wide, royalty-free, non-exclusive license:

(a) under intellectual property rights (other than patent or trademark) Licensable by Contributor to use, reproduce, modify, display, perform, sublicense and distribute the Modifications created by such Contributor (or portions thereof), either on an unmodified basis, with other Modifications, as Covered Software and/or as part of a Larger Work; and

(b) under Patent Claims infringed by the making, using, or selling of Modifications made by that Contributor either alone and/or in combination with its Contributor Version (or portions of such combination), to make, use, sell, offer for sale, have made, and/or otherwise dispose of: (1) Modifications made by that Contributor (or portions thereof); and (2) the combination of Modifications made by that Contributor with its Contributor Version (or portions of such combination).

(c)

 The licenses granted in Sections 2.2(a) and 2.2(b) are effective on the date Contributor first distributes or otherwise makes the Modifications available to a third party.

(d) Notwithstanding Section 2.2(b) above, no patent license is granted: (1) for any code that Contributor has deleted from the Contributor Version; (2) for infringements caused by: (i) third party modifications of Contributor Version, or (ii) the combination of Modifications made by that Contributor with other software (except as part of the Contributor Version) or other devices; or (3) under Patent Claims infringed by Covered Software in the absence of Modifications made by that Contributor.

3. Distribution Obligations.

#### 3.1. Availability of Source Code.

Any Covered Software that You distribute or otherwise make available in Executable form must also be made available in Source Code form and that Source Code form must be distributed only under the terms of this License. You must include a copy of this

 License with every copy of the Source Code form of the Covered Software You distribute or otherwise make available. You must inform recipients of any such Covered Software in Executable form as to how they can obtain such Covered Software in Source Code form in a reasonable manner on or through a medium customarily used for software exchange.

3.2. Modifications.

The Modifications that You create or to which You contribute are governed by the terms of this License. You represent that You believe Your Modifications are Your original creation(s) and/or You have sufficient rights to grant the rights conveyed by this License.

3.3. Required Notices.

You must include a notice in each of Your Modifications that identifies You as the Contributor of the Modification. You may not remove or alter any copyright, patent or trademark notices contained within the Covered Software, or any notices of licensing or any descriptive text giving attribution to any Contributor or the Initial Developer. 3.4.

Application of Additional Terms.

You may not offer or impose any terms on any Covered Software in Source Code form that alters or restricts the applicable version of this License or the recipients' rights hereunder. You may choose to offer, and to charge a fee for, warranty, support, indemnity or liability obligations to one or more recipients of Covered Software. However, you may do so only on Your own behalf, and not on behalf of the Initial Developer or any Contributor. You must make it absolutely clear that any such warranty, support, indemnity or liability obligation is offered by You alone, and You hereby agree to indemnify the Initial Developer and every Contributor for any liability incurred by the Initial Developer or such Contributor as a result of warranty, support, indemnity or liability terms You offer. 3.5. Distribution of Executable Versions.

You may distribute the Executable form of the Covered Software under the terms of this License or under the terms of a license

 of Your choice, which may contain terms different from this License, provided that You are in compliance with the terms of this License and that the license for the Executable form does not attempt to limit or alter the recipient's rights in the Source Code form from the rights set forth in this License. If You distribute the Covered Software in Executable form under a different license, You must make it absolutely clear that any terms which differ from this License are offered by You alone, not by the Initial Developer or Contributor. You hereby agree to indemnify the Initial Developer and every Contributor for any liability incurred by the Initial Developer or such Contributor as a result of any such terms You offer.

3.6. Larger Works.

You may create a Larger Work by combining Covered Software with other code not governed by the terms of this License and distribute the Larger Work as a single product. In such a case, You must make sure the requirements of this License are fulfilled

for the Covered Software.

4. Versions of the License.

#### 4.1. New Versions.

Oracle is the initial license steward and may publish revised and/or new versions of this License from time to time. Each version will be given a distinguishing version number. Except as provided in Section 4.3, no one other than the license steward has the right to modify this License.

4.2. Effect of New Versions.

You may always continue to use, distribute or otherwise make the Covered Software available under the terms of the version of the License under which You originally received the Covered Software. If the Initial Developer includes a notice in the Original Software prohibiting it from being distributed or otherwise made available under any subsequent version of the License, You must distribute and make the Covered Software available under the terms of the version of the License under which You originally received the Covered Software. Otherwise, You may also

choose to use, distribute or otherwise

 make the Covered Software available under the terms of any subsequent version of the License published by the license steward.

4.3. Modified Versions.

When You are an Initial Developer and You want to create a new license for Your Original Software, You may create and use a modified version of this License if You: (a) rename the license and remove any references to the name of the license steward (except to note that the license differs from this License); and (b) otherwise make it clear that the license contains terms which differ from this License.

5. DISCLAIMER OF WARRANTY.

COVERED SOFTWARE IS PROVIDED UNDER THIS LICENSE ON AN AS IS BASIS, WITHOUT WARRANTY OF ANY KIND, EITHER EXPRESSED OR IMPLIED, INCLUDING, WITHOUT LIMITATION, WARRANTIES THAT THE COVERED SOFTWARE IS FREE OF DEFECTS, MERCHANTABLE, FIT FOR A PARTICULAR PURPOSE OR NON-INFRINGING. THE ENTIRE RISK AS TO THE QUALITY AND PERFORMANCE OF THE COVERED SOFTWARE IS WITH YOU. SHOULD ANY COVERED SOFTWARE PROVE DEFECTIVE

 IN ANY RESPECT, YOU (NOT THE INITIAL DEVELOPER OR ANY OTHER CONTRIBUTOR) ASSUME THE COST OF ANY NECESSARY SERVICING, REPAIR OR CORRECTION. THIS DISCLAIMER OF WARRANTY CONSTITUTES AN ESSENTIAL PART OF THIS LICENSE. NO USE OF ANY COVERED SOFTWARE IS AUTHORIZED HEREUNDER EXCEPT UNDER THIS DISCLAIMER.

#### 6. TERMINATION.

6.1. This License and the rights granted hereunder will terminate automatically if You fail to comply with terms herein and fail to cure such breach within 30 days of becoming aware of the breach. Provisions which, by their nature, must remain in effect beyond the termination of this License shall survive.

6.2. If You assert a patent infringement claim (excluding declaratory judgment actions) against Initial Developer or a Contributor (the Initial Developer or Contributor against whom You assert such claim is referred to as Participant) alleging that the Participant Software (meaning the Contributor Version where the Participant is a Contributor or the Original Software

 where the Participant is the Initial Developer) directly or indirectly infringes any patent, then any and all rights granted directly or indirectly to You by such Participant, the Initial Developer (if the Initial Developer is not the Participant) and all Contributors under Sections 2.1 and/or 2.2 of this License shall, upon 60 days notice from Participant terminate prospectively and automatically at the expiration of such 60 day notice period, unless if within such 60 day period You withdraw Your claim with respect to the Participant Software against such Participant either unilaterally or pursuant to a written agreement with Participant.

6.3. If You assert a patent infringement claim against Participant alleging that the Participant Software directly or indirectly infringes any patent where such claim is resolved (such as by license or settlement) prior to the initiation of patent infringement litigation, then the reasonable value of the licenses granted by such Participant

 under Sections 2.1 or 2.2 shall be taken into account in determining the amount or value of any payment or license. 6.4. In the event of termination under Sections 6.1 or 6.2 above, all end user licenses that have been validly granted by You or any distributor hereunder prior to termination (excluding licenses granted to You by any distributor) shall survive termination.

#### 7. LIMITATION OF LIABILITY.

UNDER NO CIRCUMSTANCES AND UNDER NO LEGAL THEORY, WHETHER TORT (INCLUDING NEGLIGENCE), CONTRACT, OR OTHERWISE, SHALL YOU, THE INITIAL DEVELOPER, ANY OTHER CONTRIBUTOR, OR ANY DISTRIBUTOR OF COVERED SOFTWARE, OR ANY SUPPLIER OF ANY OF

SUCH PARTIES, BE LIABLE TO ANY PERSON FOR ANY INDIRECT, SPECIAL, INCIDENTAL, OR CONSEQUENTIAL DAMAGES OF ANY CHARACTER INCLUDING, WITHOUT LIMITATION, DAMAGES FOR LOSS OF GOODWILL, WORK STOPPAGE, COMPUTER FAILURE OR MALFUNCTION, OR ANY AND ALL OTHER COMMERCIAL DAMAGES OR LOSSES, EVEN IF SUCH PARTY SHALL HAVE BEEN INFORMED OF THE POSSIBILITY OF SUCH DAMAGES.

 THIS LIMITATION OF LIABILITY SHALL NOT APPLY TO LIABILITY FOR DEATH OR PERSONAL INJURY RESULTING FROM SUCH PARTY'S NEGLIGENCE TO THE EXTENT APPLICABLE LAW PROHIBITS SUCH LIMITATION. SOME JURISDICTIONS DO NOT ALLOW THE EXCLUSION OR LIMITATION OF INCIDENTAL OR CONSEQUENTIAL DAMAGES, SO THIS EXCLUSION AND LIMITATION MAY NOT APPLY TO YOU.

#### 8. U.S. GOVERNMENT END USERS.

The Covered Software is a commercial item, as that term is defined in 48 C.F.R. 2.101 (Oct. 1995), consisting of commercial computer software (as that term is defined at 48 C.F.R. § 252.227-7014(a)(1)) and commercial computer software documentation as such terms are used in 48 C.F.R. 12.212 (Sept. 1995). Consistent with 48 C.F.R. 12.212 and 48 C.F.R. 227.7202-1 through 227.7202-4 (June 1995), all U.S. Government End Users acquire Covered Software with only those rights set forth herein. This U.S. Government Rights clause is in lieu of, and supersedes, any other FAR, DFAR, or other clause or provision that addresses Government rights in computer software under this License.

#### 9. MISCELLANEOUS.

This License represents the complete agreement concerning subject matter hereof. If any provision of this License is held to be unenforceable, such provision shall be reformed only to the extent necessary to make it enforceable. This License shall be governed by the law of the jurisdiction specified in a notice contained within the Original Software (except to the extent applicable law, if any, provides otherwise), excluding such jurisdiction's conflict-of-law provisions. Any litigation relating to this License shall be subject to the jurisdiction of the courts located in the jurisdiction and venue specified in a notice contained within the Original Software, with the losing party responsible for costs, including, without limitation, court costs and reasonable attorneys' fees and expenses. The application of the United Nations Convention on Contracts for the International Sale of Goods is expressly excluded. Any law or regulation which provides that the language of a contract shall be construed against the drafter shall not apply to this License. You agree that You alone are responsible for compliance with the United States export administration regulations (and the export control laws and regulation of any other countries) when You use, distribute or otherwise make available any Covered Software.

#### 10. RESPONSIBILITY FOR CLAIMS.

As between Initial Developer and the Contributors, each party is responsible for claims and damages arising, directly or indirectly, out of its utilization of rights under this License and You agree to work with Initial Developer and Contributors to distribute such responsibility on an equitable basis. Nothing herein is intended or shall be deemed to constitute any admission of liability.

#### NOTICE PURSUANT TO SECTION 9 OF THE COMMON DEVELOPMENT AND DISTRIBUTION LICENSE (CDDL)

The code released under the CDDL shall be governed by the laws of the State

 of California (excluding conflict-of-law provisions). Any litigation relating to this License shall be subject to the jurisdiction of the Federal Courts of the Northern District of California and the state courts of the State of California, with venue lying in Santa Clara County, California.

The GNU General Public License (GPL) Version 2, June 1991

Copyright (C) 1989, 1991 Free Software Foundation, Inc. 59 Temple Place, Suite 330, Boston, MA 02111-1307 USA

Everyone is permitted to copy and distribute verbatim copies of this license document, but changing it is not allowed.

#### Preamble

The licenses for most software are designed to take away your freedom to share and change it. By contrast, the GNU General Public License is intended to guarantee your freedom to share and change free software--to make sure the software is free for all its users. This General Public License applies to most of the Free Software Foundation's software and to any other program whose authors

 commit to using it. (Some other Free Software Foundation software is covered by the GNU Library General Public License instead.) You can apply it to your programs, too.

When we speak of free software, we are referring to freedom, not price. Our General Public Licenses are designed to make sure that you have the freedom to distribute copies of free software (and charge for this service if you wish), that you receive source code or can get it if you want it, that you can change the software or use pieces of it in new free programs; and that you know you can do these things.

To protect your rights, we need to make restrictions that forbid anyone to deny you these rights or to ask you to surrender the rights. These restrictions translate to certain responsibilities for you if you distribute copies of the software, or if you modify it.

For example, if you distribute copies of such a program, whether gratis or for a fee, you must give the recipients all the rights that you have. You

 must make sure that they, too, receive or can get the source code. And you must show them these terms so they know their rights.

We protect your rights with two steps: (1) copyright the software, and (2) offer you this license which gives you legal permission to copy, distribute and/or modify the software.

Also, for each author's protection and ours, we want to make certain that everyone understands that there is no warranty for this free software. If the software is modified by someone else and passed on, we want its recipients to know that what they have is not the original, so that any problems introduced by others will not reflect on the original authors' reputations.

Finally, any free program is threatened constantly by software patents. We wish to avoid the danger that redistributors of a free program will individually obtain patent licenses, in effect making the program proprietary. To prevent this, we have made it clear that any patent must be licensed for everyone's

free use or not licensed at all.

The precise terms and conditions for copying, distribution and modification follow.

#### TERMS AND CONDITIONS FOR COPYING, DISTRIBUTION AND MODIFICATION

0. This License applies to any program or other work which contains a notice placed by the copyright holder saying it may be distributed under the terms of this General Public License. The "Program", below, refers to any such program or work, and a "work based on the Program" means either the Program or any derivative work under copyright law: that is to say, a work containing the Program or a portion of it, either verbatim or with modifications and/or translated into another language. (Hereinafter, translation is included without limitation in the term "modification".) Each licensee is addressed as "you".

Activities other than copying, distribution and modification are not covered by this License; they are outside its scope. The act of running the Program is not restricted, and the output from the Program is covered only if its contents constitute a work based on the Program (independent of having been made by running the Program). Whether that is true depends on what the Program does.

1. You may copy and distribute verbatim copies of the Program's source code as you receive it, in any medium, provided that you conspicuously and appropriately publish on each copy an appropriate copyright notice and disclaimer of warranty; keep intact all the notices that refer to this License and to the absence of any warranty; and give any other recipients of the Program a copy of this License along with the Program.

You may charge a fee for the physical act of transferring a copy, and you may at your option offer warranty protection in exchange for a fee.

2. You may modify your copy or copies of the Program or any portion of it, thus forming a work based on the Program, and copy and distribute such modifications or work under the terms of Section 1 above, provided that you also meet

all of these conditions:

a) You must cause the modified files to carry prominent notices stating that you changed the files and the date of any change.

b) You must cause any work that you distribute or publish, that in whole or in part contains or is derived from the Program or any part thereof, to be licensed as a whole at no charge to all third parties under the terms of this License.

c) If the modified program normally reads commands interactively when run, you must cause it, when started running for such interactive use in the most ordinary way, to print or display an announcement including an appropriate copyright notice and a notice that there is no warranty (or else, saying that you provide a warranty) and that users may redistribute the program under these conditions, and telling the user how to view a copy of this License. (Exception: if the Program itself is interactive but does not normally print such an announcement, your work based on the Program is not required to

print an announcement.)

These requirements apply to the modified work as a whole. If identifiable sections of that work are not derived from the Program, and can be reasonably considered independent and separate works in themselves, then this License, and its terms, do not apply to those sections when you distribute them as separate works. But when you distribute the same sections as part of a whole which is a work based on the Program, the distribution of the whole must be on the terms of this License, whose permissions for other licensees extend to the entire whole, and thus to each and

every part regardless of who wrote it.

Thus, it is not the intent of this section to claim rights or contest your rights to work written entirely by you; rather, the intent is to exercise the right to control the distribution of derivative or collective works based on the Program.

In addition, mere aggregation of another work not based on the Program with the Program (or with a work based on the Program) on a volume of a storage or distribution medium does not bring the other work under the scope of this License.

3. You may copy and distribute the Program (or a work based on it, under Section 2) in object code or executable form under the terms of Sections 1 and 2 above provided that you also do one of the following:

a) Accompany it with the complete corresponding machine-readable source code, which must be distributed under the terms of Sections 1 and 2 above on a medium customarily used for software interchange; or,

b) Accompany it with a written offer, valid for at least three years, to give any third party, for a charge no more than your cost of physically performing source distribution, a complete machine-readable copy of the corresponding source code, to be distributed under the terms of Sections 1 and 2 above on a medium customarily used for software interchange; or,

c) Accompany it with the information you received as to the offer to distribute corresponding

 source code. (This alternative is allowed only for noncommercial distribution and only if you received the program in object code or executable form with such an offer, in accord with Subsection b above.)

The source code for a work means the preferred form of the work for making modifications to it. For an executable work, complete source code means all the source code for all modules it contains, plus any associated interface definition files, plus the scripts used to control compilation and installation of the executable. However, as a special exception, the source code distributed need not include anything that is normally distributed (in either source or binary form) with the major components (compiler, kernel, and so on) of the operating system on which the executable runs, unless that component itself accompanies the executable.

If distribution of executable or object code is made by offering access to copy from a designated place, then offering equivalent access to copy the

 source code from the same place counts as distribution of the source code, even though third parties are not compelled to copy the source along with the object code.

4. You may not copy, modify, sublicense, or distribute the Program except as expressly provided under this License. Any attempt otherwise to copy, modify, sublicense or distribute the Program is void, and will automatically terminate your rights under this License. However, parties who have received copies, or rights, from you under this License will not have their licenses terminated so long as such parties remain in full compliance.

5. You are not required to accept this License, since you have not signed it. However, nothing else grants you permission to modify or distribute the Program or its derivative works. These actions are prohibited by law if you do not accept this License. Therefore, by modifying or distributing the Program (or any work based on the Program), you indicate your acceptance of this License

to do so, and all its terms and conditions for copying, distributing or modifying the Program or works based on it.

6. Each time you redistribute the Program (or any work based on the Program), the recipient automatically receives a license from the original licensor to copy, distribute or modify the Program subject to these terms and conditions. You may not impose any further restrictions on the recipients' exercise of the rights granted herein. You are not responsible for enforcing compliance by third parties to this License.

7. If, as a consequence of a court judgment or allegation of patent infringement or for any other reason (not limited to patent issues), conditions are imposed on you (whether by court order, agreement or otherwise) that contradict the conditions of this License, they do not excuse you from the conditions of this License. If you cannot distribute so as to satisfy simultaneously your obligations under this License and any other pertinent obligations, then as a consequence you may not distribute the Program at all. For example, if a patent license would not permit royaltyfree redistribution of the Program by all those who receive copies directly or indirectly through you, then the only way you could satisfy both it and this License would be to refrain entirely from distribution of the Program.

If any portion of this section is held invalid or unenforceable under any particular circumstance, the balance of the section is intended to apply and the section as a whole is intended to apply in other circumstances.

It is not the purpose of this section to induce you to infringe any patents or other property right claims or to contest validity of any such claims; this section has the sole purpose of protecting the integrity of the free software distribution system, which is implemented by public license practices. Many people have made generous contributions to the wide range of software distributed through that system in reliance on consistent application of that system; it is up to the author/donor to decide if he or she is willing to distribute software through any other system and a licensee cannot impose that choice.

This section is intended to make thoroughly clear what is believed to be a consequence of the rest of this License.

8. If the distribution and/or use of the Program is restricted in certain countries either by patents or by copyrighted interfaces, the original copyright holder who places the Program under this License may add an explicit geographical distribution limitation excluding those countries, so that distribution is permitted only in or among countries not thus excluded. In such case, this License incorporates the limitation as if written in the body of this License.

9. The Free Software Foundation may publish revised and/or new versions of the General Public License from time to time. Such new versions will be similar in spirit to the present version, but may differ in detail to address new problems or concerns.

Each version is given a distinguishing version number. If the Program specifies a version number of this License which applies to it and "any later version", you have the option of following the terms and conditions either of that version or of any later version published by the Free Software Foundation. If the Program does not specify a version number of this License, you may choose any version ever published by the Free Software Foundation.

10. If you wish to incorporate parts of the Program into other free programs whose distribution conditions are different, write to the author to ask for permission. For software which is copyrighted by the Free Software Foundation, write to the Free Software Foundation; we sometimes make exceptions for this. Our decision will be guided by the two goals of preserving the free status of all derivatives of our free software and of promoting the sharing and reuse of software generally.

#### NO WARRANTY

#### 11. BECAUSE THE

 PROGRAM IS LICENSED FREE OF CHARGE, THERE IS NO WARRANTY FOR THE PROGRAM, TO THE EXTENT PERMITTED BY APPLICABLE LAW. EXCEPT WHEN OTHERWISE STATED IN WRITING THE COPYRIGHT HOLDERS AND/OR OTHER PARTIES PROVIDE THE PROGRAM "AS IS" WITHOUT

WARRANTY OF ANY KIND, EITHER EXPRESSED OR IMPLIED, INCLUDING, BUT NOT LIMITED TO, THE IMPLIED WARRANTIES OF MERCHANTABILITY AND FITNESS FOR A PARTICULAR PURPOSE. THE ENTIRE RISK AS TO THE QUALITY AND PERFORMANCE OF THE PROGRAM IS WITH YOU. SHOULD THE PROGRAM PROVE DEFECTIVE, YOU ASSUME THE COST OF ALL NECESSARY SERVICING, REPAIR OR CORRECTION.

12. IN NO EVENT UNLESS REQUIRED BY APPLICABLE LAW OR AGREED TO IN WRITING WILL ANY COPYRIGHT HOLDER, OR ANY OTHER PARTY WHO MAY MODIFY AND/OR REDISTRIBUTE THE PROGRAM AS PERMITTED ABOVE, BE LIABLE TO YOU FOR DAMAGES, INCLUDING ANY GENERAL, SPECIAL, INCIDENTAL OR CONSEQUENTIAL DAMAGES ARISING OUT OF THE USE OR INABILITY TO USE THE PROGRAM (INCLUDING BUT NOT LIMITED TO LOSS OF DATA OR DATA BEING RENDERED INACCURATE

 OR LOSSES SUSTAINED BY YOU OR THIRD PARTIES OR A FAILURE OF THE PROGRAM TO OPERATE WITH ANY OTHER PROGRAMS), EVEN IF SUCH HOLDER OR OTHER PARTY HAS BEEN ADVISED OF THE POSSIBILITY OF SUCH DAMAGES.

END OF TERMS AND CONDITIONS

How to Apply These Terms to Your New Programs

If you develop a new program, and you want it to be of the greatest possible use to the public, the best way to achieve this is to make it free software which everyone can redistribute and change under these terms.

To do so, attach the following notices to the program. It is safest to attach them to the start of each source file to most effectively convey the exclusion of warranty; and each file should have at least the "copyright" line and a pointer to where the full notice is found.

One line to give the program's name and a brief idea of what it does.

Copyright  $(C)$  <year > <name of author>

This program is free software; you can redistribute it and/or modify it under the terms of the GNU General Public License as published by the Free Software Foundation; either version 2 of the License, or (at your option) any later version.

This program is distributed in the hope that it will be useful, but WITHOUT ANY WARRANTY; without even the implied warranty of MERCHANTABILITY or FITNESS FOR A PARTICULAR PURPOSE. See the GNU General Public License for more details.

You should have received a copy of the GNU General Public License along with this program; if not, write to the Free Software Foundation, Inc., 59 Temple Place, Suite 330, Boston, MA 02111-1307 USA Also add information on how to contact you by electronic and paper mail.

If the program is interactive, make it output a short notice like this when it starts in an interactive mode:

Gnomovision version 69, Copyright (C) year name of author Gnomovision comes with ABSOLUTELY NO WARRANTY; for details type `show w'. This is free software, and you are welcome to redistribute it under certain conditions; type `show c' for details.

The

 hypothetical commands `show w' and `show c' should show the appropriate parts of the General Public License. Of course, the commands you use may be called something other than `show w' and `show c'; they could even be mouse-clicks or menu items--whatever suits your program.

You should also get your employer (if you work as a programmer) or your school, if any, to sign a "copyright disclaimer" for the program, if necessary. Here is a sample; alter the names:

Yoyodyne, Inc., hereby disclaims all copyright interest in the program `Gnomovision' (which makes passes at compilers) written by James Hacker.

signature of Ty Coon, 1 April 1989

Ty Coon, President of Vice

This General Public License does not permit incorporating your program into proprietary programs. If your program is a subroutine library, you may consider it more useful to permit linking proprietary applications with the library. If this is what you want to do, use the GNU Library General Public License instead of this License.

"CLASSPATH" EXCEPTION TO THE GPL VERSION 2

Certain source files distributed by Oracle are subject to the following clarification and special exception to the GPL Version 2, but only where Oracle has expressly included in the particular source file's header the words "Oracle designates this particular file as subject to the "Classpath" exception as provided by Oracle in the License file that accompanied this code."

Linking this library statically or dynamically with other modules is making a combined work based on this library. Thus, the terms and conditions of the GNU General Public License Version 2 cover the whole combination.

As a special exception, the copyright holders of this library give you permission to link this library with independent modules to produce an executable, regardless of the license terms of these independent modules, and to copy and distribute the resulting executable under terms of your choice, provided that you also meet, for each linked independent module, the terms and conditions of the license of that module. An independent module is a module which is not derived from or based on this library. If you modify this library, you may extend this exception to your version of the library, but you are not obligated to do so. If you do not wish to do so, delete this exception statement from your version.

## **1.24 hamcrest-library 1.3**

### **1.24.1 Available under license :**

BSD License

Copyright (c) 2000-2006, www.hamcrest.org All rights reserved.

Redistribution and use in source and binary forms, with or without modification, are permitted provided that the following conditions are met:

Redistributions of source code must retain the above copyright notice, this list of conditions and the following disclaimer. Redistributions in binary form must reproduce the above copyright notice, this list of conditions and the following disclaimer in

the documentation and/or other materials provided with the distribution.

Neither the name of Hamcrest nor the names of its contributors may be used to endorse or promote products derived from this software without specific prior written permission.

THIS SOFTWARE IS PROVIDED BY THE COPYRIGHT HOLDERS AND CONTRIBUTORS "AS IS" AND ANY

EXPRESS OR IMPLIED WARRANTIES, INCLUDING, BUT NOT LIMITED TO, THE IMPLIED WARRANTIES

OF MERCHANTABILITY AND FITNESS FOR A PARTICULAR PURPOSE ARE DISCLAIMED. IN NO EVENT

SHALL.

 THE COPYRIGHT OWNER OR CONTRIBUTORS BE LIABLE FOR ANY DIRECT, INDIRECT, INCIDENTAL, SPECIAL, EXEMPLARY, OR CONSEQUENTIAL DAMAGES (INCLUDING, BUT NOT LIMITED

TO, PROCUREMENT OF SUBSTITUTE GOODS OR SERVICES; LOSS OF USE, DATA, OR PROFITS; OR BUSINESS INTERRUPTION) HOWEVER CAUSED AND ON ANY THEORY OF LIABILITY, WHETHER IN CONTRACT, STRICT LIABILITY, OR TORT (INCLUDING NEGLIGENCE OR OTHERWISE) ARISING IN ANY

WAY OUT OF THE USE OF THIS SOFTWARE, EVEN IF ADVISED OF THE POSSIBILITY OF SUCH DAMAGE.

## **1.25 woden-api 1.0M9**

### **1.25.1 Available under license :**

 W3C XML Schema defined in the Web Services Description (WSDL) Version 2.0 Adjuncts specification http://www.w3.org/TR/wsdl20-adjuncts

Copyright © 2005 World Wide Web Consortium,

 (Massachusetts Institute of Technology, European Research Consortium for Informatics and Mathematics, Keio University). All Rights Reserved. This work is distributed under the W3C® Software License [1] in the hope that it will be useful, but WITHOUT ANY WARRANTY; without even the implied warranty of MERCHANTABILITY or FITNESS FOR A PARTICULAR PURPOSE.

[1] http://www.w3.org/Consortium/Legal/2002/copyright-software-20021231

Woden - API Copyright 2005-2011 Apache Software Foundation

This product includes software developed at The Apache Software Foundation (http://www.apache.org/).
### Apache License Version 2.0, January 2004 http://www.apache.org/licenses/

#### TERMS AND CONDITIONS FOR USE, REPRODUCTION, AND DISTRIBUTION

#### 1. Definitions.

 "License" shall mean the terms and conditions for use, reproduction, and distribution as defined by Sections 1 through 9 of this document.

 "Licensor" shall mean the copyright owner or entity authorized by the copyright owner that is granting the License.

 "Legal Entity" shall mean the union of the acting entity and all other entities that control, are controlled by, or are under common control with that entity. For the purposes of this definition, "control" means (i) the power, direct or indirect, to cause the direction or management of such entity, whether by contract or otherwise, or (ii) ownership of fifty percent (50%) or more of the outstanding shares, or

(iii) beneficial ownership of such entity.

 "You" (or "Your") shall mean an individual or Legal Entity exercising permissions granted by this License.

 "Source" form shall mean the preferred form for making modifications, including but not limited to software source code, documentation source, and configuration files.

 "Object" form shall mean any form resulting from mechanical transformation or translation of a Source form, including but not limited to compiled object code, generated documentation, and conversions to other media types.

 "Work" shall mean the work of authorship, whether in Source or Object form, made available under the License, as indicated by a copyright notice that is included in or attached to the work (an example is provided in the Appendix below).

 "Derivative Works" shall mean any work, whether in Source or Object form, that is based on (or derived from)

the Work and for which the

 editorial revisions, annotations, elaborations, or other modifications represent, as a whole, an original work of authorship. For the purposes of this License, Derivative Works shall not include works that remain separable from, or merely link (or bind by name) to the interfaces of,

the Work and Derivative Works thereof.

 "Contribution" shall mean any work of authorship, including the original version of the Work and any modifications or additions to that Work or Derivative Works thereof, that is intentionally submitted to Licensor for inclusion in the Work by the copyright owner or by an individual or Legal Entity authorized to submit on behalf of the copyright owner. For the purposes of this definition, "submitted" means any form of electronic, verbal, or written communication sent to the Licensor or its representatives, including but not limited to communication

on electronic mailing lists, source code control systems,

 and issue tracking systems that are managed by, or on behalf of, the Licensor for the purpose of discussing and improving the Work, but excluding communication that is conspicuously marked or otherwise designated in writing by the copyright owner as "Not a Contribution."

 "Contributor" shall mean Licensor and any individual or Legal Entity on behalf of whom a Contribution has been received by Licensor and subsequently incorporated within the Work.

 2. Grant of Copyright License. Subject to the terms and conditions of this License, each Contributor hereby grants to You a perpetual, worldwide, non-exclusive, no-charge, royalty-free, irrevocable copyright license to reproduce, prepare Derivative Works of, publicly display, publicly perform, sublicense, and distribute the Work and such Derivative Works in Source or Object form.

#### 3. Grant

 of Patent License. Subject to the terms and conditions of this License, each Contributor hereby grants to You a perpetual, worldwide, non-exclusive, no-charge, royalty-free, irrevocable (except as stated in this section) patent license to make, have made, use, offer to sell, sell, import, and otherwise transfer the Work, where such license applies only to those patent claims licensable by such Contributor that are necessarily infringed by their Contribution(s) alone or by combination of their Contribution(s) with the Work to which such Contribution(s) was submitted. If You institute patent litigation against any entity (including a cross-claim or counterclaim in a lawsuit) alleging that the Work or a Contribution incorporated within the Work constitutes direct or contributory patent infringement, then any patent licenses granted to You under this License for that Work shall terminate as

of the date such litigation is filed.

 4. Redistribution. You may reproduce and distribute copies of the Work or Derivative Works thereof in any medium, with or without  modifications, and in Source or Object form, provided that You meet the following conditions:

- (a) You must give any other recipients of the Work or Derivative Works a copy of this License; and
- (b) You must cause any modified files to carry prominent notices stating that You changed the files; and
- (c) You must retain, in the Source form of any Derivative Works that You distribute, all copyright, patent, trademark, and attribution notices from the Source form of the Work, excluding those notices that do not pertain to any part of the Derivative Works; and
- (d) If the Work includes a "NOTICE" text file as part of its distribution, then any Derivative Works that You distribute must

 include a readable copy of the attribution notices contained within such NOTICE file, excluding those notices that do not pertain to any part of the Derivative Works, in at least one of the following places: within a NOTICE text file distributed as part of the Derivative Works; within the Source form or documentation, if provided along with the Derivative Works; or, within a display generated by the Derivative Works, if and wherever such third-party notices normally appear. The contents of the NOTICE file are for informational purposes only and do not modify the License. You may add Your own attribution notices within Derivative Works that You distribute, alongside or as an addendum to the NOTICE text from the Work, provided that such additional attribution notices cannot be construed as modifying the License.

#### You may add Your own

 copyright statement to Your modifications and may provide additional or different license terms and conditions for use, reproduction, or distribution of Your modifications, or for any such Derivative Works as a whole, provided Your use, reproduction, and distribution of the Work otherwise complies with the conditions stated in this License.

 5. Submission of Contributions. Unless You explicitly state otherwise, any Contribution intentionally submitted for inclusion in the Work by You to the Licensor shall be under the terms and conditions of this License, without any additional terms or conditions. Notwithstanding the above, nothing herein shall supersede or modify the terms of any separate license agreement you may have executed with Licensor regarding such Contributions.

- 6. Trademarks. This License does not grant permission to use the trade names, trademarks, service marks, or product names
- of the Licensor,

 except as required for reasonable and customary use in describing the origin of the Work and reproducing the content of the NOTICE file.

- 7. Disclaimer of Warranty. Unless required by applicable law or agreed to in writing, Licensor provides the Work (and each Contributor provides its Contributions) on an "AS IS" BASIS, WITHOUT WARRANTIES OR CONDITIONS OF ANY KIND, either express or implied, including, without limitation, any warranties or conditions of TITLE, NON-INFRINGEMENT, MERCHANTABILITY, or FITNESS FOR A PARTICULAR PURPOSE. You are solely responsible for determining the appropriateness of using or redistributing the Work and assume any risks associated with Your exercise of permissions under this License.
- 8. Limitation of Liability. In no event and under no legal theory, whether in tort (including negligence), contract, or otherwise, unless required by applicable law

(such as deliberate and grossly

 negligent acts) or agreed to in writing, shall any Contributor be liable to You for damages, including any direct, indirect, special, incidental, or consequential damages of any character arising as a result of this License or out of the use or inability to use the Work (including but not limited to damages for loss of goodwill, work stoppage, computer failure or malfunction, or any and all other commercial damages or losses), even if such Contributor has been advised of the possibility of such damages.

 9. Accepting Warranty or Additional Liability. While redistributing the Work or Derivative Works thereof, You may choose to offer, and charge a fee for, acceptance of support, warranty, indemnity, or other liability obligations and/or rights consistent with this License. However, in accepting such obligations, You may act only on Your own behalf and on Your

sole responsibility, not on behalf

 of any other Contributor, and only if You agree to indemnify, defend, and hold each Contributor harmless for any liability incurred by, or claims asserted against, such Contributor by reason of your accepting any such warranty or additional liability.

#### END OF TERMS AND CONDITIONS

APPENDIX: How to apply the Apache License to your work.

 To apply the Apache License to your work, attach the following boilerplate notice, with the fields enclosed by brackets "[]"

 replaced with your own identifying information. (Don't include the brackets!) The text should be enclosed in the appropriate comment syntax for the file format. We also recommend that a file or class name and description of purpose be included on the same "printed page" as the copyright notice for easier identification within third-party archives.

Copyright [yyyy] [name of copyright owner]

 Licensed under the Apache License, Version 2.0 (the "License"); you may not use this file except in compliance with the License. You may obtain a copy of the License at

http://www.apache.org/licenses/LICENSE-2.0

 Unless required by applicable law or agreed to in writing, software distributed under the License is distributed on an "AS IS" BASIS, WITHOUT WARRANTIES OR CONDITIONS OF ANY KIND, either express or implied. See the License for the specific language governing permissions and limitations under the License.

## **1.26 axis2-adb 1.6.2 1.26.1 Available under license :**

 Apache License Version 2.0, January 2004 http://www.apache.org/licenses/

#### TERMS AND CONDITIONS FOR USE, REPRODUCTION, AND DISTRIBUTION

1. Definitions.

 "License" shall mean the terms and conditions for use, reproduction, and distribution as defined by Sections 1 through 9 of this document.

 "Licensor" shall mean the copyright owner or entity authorized by the copyright owner that is granting the License.

 "Legal Entity" shall mean the union of the acting entity and all other entities that control, are controlled by, or are under common control with that entity. For the purposes of this definition, "control" means (i) the power, direct or indirect, to cause the direction or management of such entity, whether by contract or otherwise, or (ii) ownership of fifty percent (50%) or more of the outstanding shares, or

(iii) beneficial ownership of such entity.

 "You" (or "Your") shall mean an individual or Legal Entity exercising permissions granted by this License.

 "Source" form shall mean the preferred form for making modifications, including but not limited to software source code, documentation source, and configuration files.

 "Object" form shall mean any form resulting from mechanical transformation or translation of a Source form, including but not limited to compiled object code, generated documentation, and conversions to other media types.

 "Work" shall mean the work of authorship, whether in Source or Object form, made available under the License, as indicated by a copyright notice that is included in or attached to the work (an example is provided in the Appendix below).

 "Derivative Works" shall mean any work, whether in Source or Object form, that is based on (or derived from)

the Work and for which the

 editorial revisions, annotations, elaborations, or other modifications represent, as a whole, an original work of authorship. For the purposes of this License, Derivative Works shall not include works that remain separable from, or merely link (or bind by name) to the interfaces of, the Work and Derivative Works thereof.

 "Contribution" shall mean any work of authorship, including the original version of the Work and any modifications or additions to that Work or Derivative Works thereof, that is intentionally submitted to Licensor for inclusion in the Work by the copyright owner or by an individual or Legal Entity authorized to submit on behalf of the copyright owner. For the purposes of this definition, "submitted" means any form of electronic, verbal, or written communication sent to the Licensor or its representatives, including but not limited to communication

on electronic mailing lists, source code control systems,

 and issue tracking systems that are managed by, or on behalf of, the Licensor for the purpose of discussing and improving the Work, but excluding communication that is conspicuously marked or otherwise designated in writing by the copyright owner as "Not a Contribution."

 "Contributor" shall mean Licensor and any individual or Legal Entity on behalf of whom a Contribution has been received by Licensor and subsequently incorporated within the Work.

2. Grant of Copyright License. Subject to the terms and conditions of

 this License, each Contributor hereby grants to You a perpetual, worldwide, non-exclusive, no-charge, royalty-free, irrevocable copyright license to reproduce, prepare Derivative Works of, publicly display, publicly perform, sublicense, and distribute the Work and such Derivative Works in Source or Object form.

#### 3. Grant

 of Patent License. Subject to the terms and conditions of this License, each Contributor hereby grants to You a perpetual, worldwide, non-exclusive, no-charge, royalty-free, irrevocable (except as stated in this section) patent license to make, have made, use, offer to sell, sell, import, and otherwise transfer the Work, where such license applies only to those patent claims licensable by such Contributor that are necessarily infringed by their Contribution(s) alone or by combination of their Contribution(s) with the Work to which such Contribution(s) was submitted. If You institute patent litigation against any entity (including a cross-claim or counterclaim in a lawsuit) alleging that the Work or a Contribution incorporated within the Work constitutes direct or contributory patent infringement, then any patent licenses granted to You under this License for that Work shall terminate as

of the date such litigation is filed.

- 4. Redistribution. You may reproduce and distribute copies of the Work or Derivative Works thereof in any medium, with or without modifications, and in Source or Object form, provided that You meet the following conditions:
	- (a) You must give any other recipients of the Work or Derivative Works a copy of this License; and
	- (b) You must cause any modified files to carry prominent notices stating that You changed the files; and
	- (c) You must retain, in the Source form of any Derivative Works that You distribute, all copyright, patent, trademark, and attribution notices from the Source form of the Work, excluding those notices that do not pertain to any part of the Derivative Works; and
	- (d) If the Work includes a "NOTICE" text file as part of its distribution, then any Derivative Works that You distribute must

 include a readable copy of the attribution notices contained within such NOTICE file, excluding those notices that do not pertain to any part of the Derivative Works, in at least one of the following places: within a NOTICE text file distributed  as part of the Derivative Works; within the Source form or documentation, if provided along with the Derivative Works; or, within a display generated by the Derivative Works, if and wherever such third-party notices normally appear. The contents of the NOTICE file are for informational purposes only and do not modify the License. You may add Your own attribution notices within Derivative Works that You distribute, alongside or as an addendum to the NOTICE text from the Work, provided that such additional attribution notices cannot be construed as modifying the License.

You may add Your own

 copyright statement to Your modifications and may provide additional or different license terms and conditions for use, reproduction, or distribution of Your modifications, or for any such Derivative Works as a whole, provided Your use, reproduction, and distribution of the Work otherwise complies with the conditions stated in this License.

- 5. Submission of Contributions. Unless You explicitly state otherwise, any Contribution intentionally submitted for inclusion in the Work by You to the Licensor shall be under the terms and conditions of this License, without any additional terms or conditions. Notwithstanding the above, nothing herein shall supersede or modify the terms of any separate license agreement you may have executed with Licensor regarding such Contributions.
- 6. Trademarks. This License does not grant permission to use the trade names, trademarks, service marks, or product names of the Licensor,

 except as required for reasonable and customary use in describing the origin of the Work and reproducing the content of the NOTICE file.

- 7. Disclaimer of Warranty. Unless required by applicable law or agreed to in writing, Licensor provides the Work (and each Contributor provides its Contributions) on an "AS IS" BASIS, WITHOUT WARRANTIES OR CONDITIONS OF ANY KIND, either express or implied, including, without limitation, any warranties or conditions of TITLE, NON-INFRINGEMENT, MERCHANTABILITY, or FITNESS FOR A PARTICULAR PURPOSE. You are solely responsible for determining the appropriateness of using or redistributing the Work and assume any risks associated with Your exercise of permissions under this License.
- 8. Limitation of Liability. In no event and under no legal theory, whether in tort (including negligence), contract, or otherwise, unless required by applicable law

(such as deliberate and grossly

negligent acts) or agreed to in writing, shall any Contributor be

 liable to You for damages, including any direct, indirect, special, incidental, or consequential damages of any character arising as a result of this License or out of the use or inability to use the Work (including but not limited to damages for loss of goodwill, work stoppage, computer failure or malfunction, or any and all other commercial damages or losses), even if such Contributor has been advised of the possibility of such damages.

 9. Accepting Warranty or Additional Liability. While redistributing the Work or Derivative Works thereof, You may choose to offer, and charge a fee for, acceptance of support, warranty, indemnity, or other liability obligations and/or rights consistent with this License. However, in accepting such obligations, You may act only on Your own behalf and on Your

sole responsibility, not on behalf

 of any other Contributor, and only if You agree to indemnify, defend, and hold each Contributor harmless for any liability incurred by, or claims asserted against, such Contributor by reason of your accepting any such warranty or additional liability.

#### END OF TERMS AND CONDITIONS

APPENDIX: How to apply the Apache License to your work.

 To apply the Apache License to your work, attach the following boilerplate notice, with the fields enclosed by brackets "[]" replaced with your own identifying information. (Don't include the brackets!) The text should be enclosed in the appropriate comment syntax for the file format. We also recommend that a file or class name and description of purpose be included on the same "printed page" as the copyright notice for easier identification within third-party archives.

Copyright [yyyy] [name of copyright owner]

 Licensed under the Apache License, Version 2.0 (the "License"); you may not use this file except in compliance with the License. You may obtain a copy of the License at

http://www.apache.org/licenses/LICENSE-2.0

 Unless required by applicable law or agreed to in writing, software distributed under the License is distributed on an "AS IS" BASIS, WITHOUT WARRANTIES OR CONDITIONS OF ANY KIND, either express or implied. See the License for the specific language governing permissions and limitations under the License.

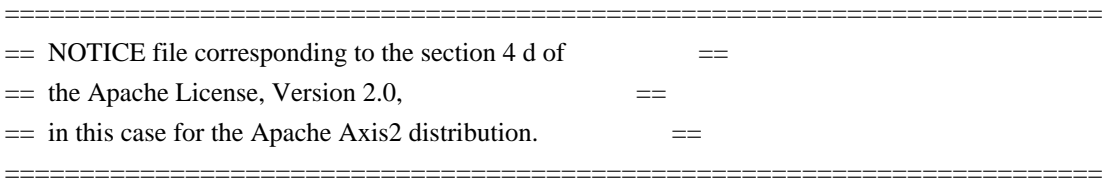

This product includes software developed by The Apache Software Foundation (http://www.apache.org/). Portions Copyright 2006 International Business Machines Corp. Portions Copyright 2005-2007 WSO2, Inc.

This product also includes schemas and specification developed by: - the W3C consortium (http://www.w3c.org)

This product also includes WS-\* schemas developed by International Business Machines Corporation, Microsoft Corporation, BEA Systems, TIBCO Software, SAP AG, Sonic Software, and VeriSign

This product also includes a WSDL developed by salesforce.com - Copyright 1999-2006 salesforce.com, inc.

#### Portions

 of the included xmlbeans library were originally based on the following: - software copyright (c) 2000-2003, BEA Systems, <http://www.bea.com/>.

Please read the different LICENSE files present in the lib directory of this distribution.

# **1.27 axis2-transport-http 1.6.2 1.27.1 Available under license :**

 Apache License Version 2.0, January 2004 http://www.apache.org/licenses/

#### TERMS AND CONDITIONS FOR USE, REPRODUCTION, AND DISTRIBUTION

1. Definitions.

 "License" shall mean the terms and conditions for use, reproduction, and distribution as defined by Sections 1 through 9 of this document.

 "Licensor" shall mean the copyright owner or entity authorized by the copyright owner that is granting the License.

"Legal Entity" shall mean the union of the acting entity and all

 other entities that control, are controlled by, or are under common control with that entity. For the purposes of this definition, "control" means (i) the power, direct or indirect, to cause the direction or management of such entity, whether by contract or otherwise, or (ii) ownership of fifty percent (50%) or more of the outstanding shares, or

(iii) beneficial ownership of such entity.

 "You" (or "Your") shall mean an individual or Legal Entity exercising permissions granted by this License.

 "Source" form shall mean the preferred form for making modifications, including but not limited to software source code, documentation source, and configuration files.

 "Object" form shall mean any form resulting from mechanical transformation or translation of a Source form, including but not limited to compiled object code, generated documentation, and conversions to other media types.

 "Work" shall mean the work of authorship, whether in Source or Object form, made available under the License, as indicated by a copyright notice that is included in or attached to the work (an example is provided in the Appendix below).

 "Derivative Works" shall mean any work, whether in Source or Object form, that is based on (or derived from)

the Work and for which the

 editorial revisions, annotations, elaborations, or other modifications represent, as a whole, an original work of authorship. For the purposes of this License, Derivative Works shall not include works that remain separable from, or merely link (or bind by name) to the interfaces of, the Work and Derivative Works thereof.

 "Contribution" shall mean any work of authorship, including the original version of the Work and any modifications or additions to that Work or Derivative Works thereof, that is intentionally submitted to Licensor for inclusion in the Work by the copyright owner or by an individual or Legal Entity authorized to submit on behalf of the copyright owner. For the purposes of this definition, "submitted" means any form of electronic, verbal, or written communication sent to the Licensor or its representatives, including but not limited to communication

on electronic mailing lists, source code control systems,

 and issue tracking systems that are managed by, or on behalf of, the Licensor for the purpose of discussing and improving the Work, but excluding communication that is conspicuously marked or otherwise designated in writing by the copyright owner as "Not a Contribution."  "Contributor" shall mean Licensor and any individual or Legal Entity on behalf of whom a Contribution has been received by Licensor and subsequently incorporated within the Work.

 2. Grant of Copyright License. Subject to the terms and conditions of this License, each Contributor hereby grants to You a perpetual, worldwide, non-exclusive, no-charge, royalty-free, irrevocable copyright license to reproduce, prepare Derivative Works of, publicly display, publicly perform, sublicense, and distribute the Work and such Derivative Works in Source or Object form.

#### 3. Grant

 of Patent License. Subject to the terms and conditions of this License, each Contributor hereby grants to You a perpetual, worldwide, non-exclusive, no-charge, royalty-free, irrevocable (except as stated in this section) patent license to make, have made, use, offer to sell, sell, import, and otherwise transfer the Work, where such license applies only to those patent claims licensable by such Contributor that are necessarily infringed by their Contribution(s) alone or by combination of their Contribution(s) with the Work to which such Contribution(s) was submitted. If You institute patent litigation against any entity (including a cross-claim or counterclaim in a lawsuit) alleging that the Work or a Contribution incorporated within the Work constitutes direct or contributory patent infringement, then any patent licenses granted to You under this License for that Work shall terminate as

of the date such litigation is filed.

- 4. Redistribution. You may reproduce and distribute copies of the Work or Derivative Works thereof in any medium, with or without modifications, and in Source or Object form, provided that You meet the following conditions:
	- (a) You must give any other recipients of the Work or Derivative Works a copy of this License; and
	- (b) You must cause any modified files to carry prominent notices stating that You changed the files; and
	- (c) You must retain, in the Source form of any Derivative Works that You distribute, all copyright, patent, trademark, and attribution notices from the Source form of the Work, excluding those notices that do not pertain to any part of the Derivative Works; and
	- (d) If the Work includes a "NOTICE" text file as part of its

 include a readable copy of the attribution notices contained within such NOTICE file, excluding those notices that do not pertain to any part of the Derivative Works, in at least one of the following places: within a NOTICE text file distributed as part of the Derivative Works; within the Source form or documentation, if provided along with the Derivative Works; or, within a display generated by the Derivative Works, if and wherever such third-party notices normally appear. The contents of the NOTICE file are for informational purposes only and do not modify the License. You may add Your own attribution notices within Derivative Works that You distribute, alongside or as an addendum to the NOTICE text from the Work, provided that such additional attribution notices cannot be construed as modifying the License.

#### You may add Your own

- copyright statement to Your modifications and may provide additional or different license terms and conditions for use, reproduction, or distribution of Your modifications, or for any such Derivative Works as a whole, provided Your use, reproduction, and distribution of the Work otherwise complies with the conditions stated in this License.
- 5. Submission of Contributions. Unless You explicitly state otherwise, any Contribution intentionally submitted for inclusion in the Work by You to the Licensor shall be under the terms and conditions of this License, without any additional terms or conditions. Notwithstanding the above, nothing herein shall supersede or modify the terms of any separate license agreement you may have executed with Licensor regarding such Contributions.
- 6. Trademarks. This License does not grant permission to use the trade names, trademarks, service marks, or product names

of the Licensor,

 except as required for reasonable and customary use in describing the origin of the Work and reproducing the content of the NOTICE file.

 7. Disclaimer of Warranty. Unless required by applicable law or agreed to in writing, Licensor provides the Work (and each Contributor provides its Contributions) on an "AS IS" BASIS, WITHOUT WARRANTIES OR CONDITIONS OF ANY KIND, either express or implied, including, without limitation, any warranties or conditions of TITLE, NON-INFRINGEMENT, MERCHANTABILITY, or FITNESS FOR A PARTICULAR PURPOSE. You are solely responsible for determining the appropriateness of using or redistributing the Work and assume any risks associated with Your exercise of permissions under this License.

 8. Limitation of Liability. In no event and under no legal theory, whether in tort (including negligence), contract, or otherwise, unless required by applicable law

(such as deliberate and grossly

 negligent acts) or agreed to in writing, shall any Contributor be liable to You for damages, including any direct, indirect, special, incidental, or consequential damages of any character arising as a result of this License or out of the use or inability to use the Work (including but not limited to damages for loss of goodwill, work stoppage, computer failure or malfunction, or any and all other commercial damages or losses), even if such Contributor has been advised of the possibility of such damages.

 9. Accepting Warranty or Additional Liability. While redistributing the Work or Derivative Works thereof, You may choose to offer, and charge a fee for, acceptance of support, warranty, indemnity, or other liability obligations and/or rights consistent with this License. However, in accepting such obligations, You may act only on Your own behalf and on Your

sole responsibility, not on behalf

 of any other Contributor, and only if You agree to indemnify, defend, and hold each Contributor harmless for any liability incurred by, or claims asserted against, such Contributor by reason of your accepting any such warranty or additional liability.

#### END OF TERMS AND CONDITIONS

APPENDIX: How to apply the Apache License to your work.

 To apply the Apache License to your work, attach the following boilerplate notice, with the fields enclosed by brackets "[]" replaced with your own identifying information. (Don't include the brackets!) The text should be enclosed in the appropriate comment syntax for the file format. We also recommend that a file or class name and description of purpose be included on the same "printed page" as the copyright notice for easier identification within third-party archives.

Copyright [yyyy] [name of copyright owner]

 Licensed under the Apache License, Version 2.0 (the "License"); you may not use this file except in compliance with the License. You may obtain a copy of the License at

http://www.apache.org/licenses/LICENSE-2.0

 Unless required by applicable law or agreed to in writing, software distributed under the License is distributed on an "AS IS" BASIS, WITHOUT WARRANTIES OR CONDITIONS OF ANY KIND, either express or implied. See the License for the specific language governing permissions and limitations under the License.

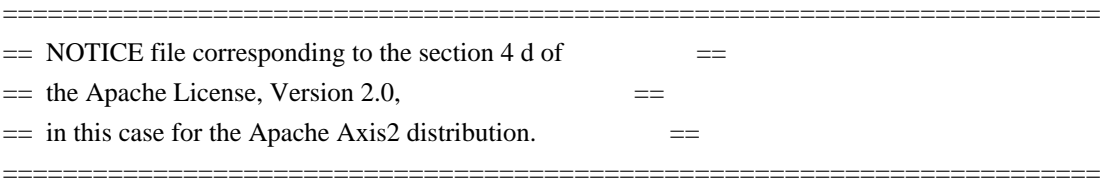

This product includes software developed by The Apache Software Foundation (http://www.apache.org/). Portions Copyright 2006 International Business Machines Corp. Portions Copyright 2005-2007 WSO2, Inc.

This product also includes schemas and specification developed by: - the W3C consortium (http://www.w3c.org)

This product also includes WS-\* schemas developed by International Business Machines Corporation, Microsoft Corporation, BEA Systems, TIBCO Software, SAP AG, Sonic Software, and VeriSign

This product also includes a WSDL developed by salesforce.com - Copyright 1999-2006 salesforce.com, inc.

Portions

 of the included xmlbeans library were originally based on the following: - software copyright (c) 2000-2003, BEA Systems, <http://www.bea.com/>.

Please read the different LICENSE files present in the lib directory of this distribution.

## **1.28 axis2-transport-local 1.6.2 1.28.1 Available under license :**

 Apache License Version 2.0, January 2004 http://www.apache.org/licenses/

#### TERMS AND CONDITIONS FOR USE, REPRODUCTION, AND DISTRIBUTION

1. Definitions.

"License" shall mean the terms and conditions for use, reproduction,

and distribution as defined by Sections 1 through 9 of this document.

 "Licensor" shall mean the copyright owner or entity authorized by the copyright owner that is granting the License.

 "Legal Entity" shall mean the union of the acting entity and all other entities that control, are controlled by, or are under common control with that entity. For the purposes of this definition, "control" means (i) the power, direct or indirect, to cause the direction or management of such entity, whether by contract or otherwise, or (ii) ownership of fifty percent (50%) or more of the outstanding shares, or

(iii) beneficial ownership of such entity.

 "You" (or "Your") shall mean an individual or Legal Entity exercising permissions granted by this License.

 "Source" form shall mean the preferred form for making modifications, including but not limited to software source code, documentation source, and configuration files.

 "Object" form shall mean any form resulting from mechanical transformation or translation of a Source form, including but not limited to compiled object code, generated documentation, and conversions to other media types.

 "Work" shall mean the work of authorship, whether in Source or Object form, made available under the License, as indicated by a copyright notice that is included in or attached to the work (an example is provided in the Appendix below).

 "Derivative Works" shall mean any work, whether in Source or Object form, that is based on (or derived from)

the Work and for which the

 editorial revisions, annotations, elaborations, or other modifications represent, as a whole, an original work of authorship. For the purposes of this License, Derivative Works shall not include works that remain separable from, or merely link (or bind by name) to the interfaces of, the Work and Derivative Works thereof.

 "Contribution" shall mean any work of authorship, including the original version of the Work and any modifications or additions to that Work or Derivative Works thereof, that is intentionally submitted to Licensor for inclusion in the Work by the copyright owner or by an individual or Legal Entity authorized to submit on behalf of the copyright owner. For the purposes of this definition, "submitted" means any form of electronic, verbal, or written communication sent to the Licensor or its representatives, including but not limited to

communication

on electronic mailing lists, source code control systems,

 and issue tracking systems that are managed by, or on behalf of, the Licensor for the purpose of discussing and improving the Work, but excluding communication that is conspicuously marked or otherwise designated in writing by the copyright owner as "Not a Contribution."

 "Contributor" shall mean Licensor and any individual or Legal Entity on behalf of whom a Contribution has been received by Licensor and subsequently incorporated within the Work.

 2. Grant of Copyright License. Subject to the terms and conditions of this License, each Contributor hereby grants to You a perpetual, worldwide, non-exclusive, no-charge, royalty-free, irrevocable copyright license to reproduce, prepare Derivative Works of, publicly display, publicly perform, sublicense, and distribute the Work and such Derivative Works in Source or Object form.

#### 3. Grant

 of Patent License. Subject to the terms and conditions of this License, each Contributor hereby grants to You a perpetual, worldwide, non-exclusive, no-charge, royalty-free, irrevocable (except as stated in this section) patent license to make, have made, use, offer to sell, sell, import, and otherwise transfer the Work, where such license applies only to those patent claims licensable by such Contributor that are necessarily infringed by their Contribution(s) alone or by combination of their Contribution(s) with the Work to which such Contribution(s) was submitted. If You institute patent litigation against any entity (including a cross-claim or counterclaim in a lawsuit) alleging that the Work or a Contribution incorporated within the Work constitutes direct or contributory patent infringement, then any patent licenses granted to You under this License for that Work shall terminate as

of the date such litigation is filed.

- 4. Redistribution. You may reproduce and distribute copies of the Work or Derivative Works thereof in any medium, with or without modifications, and in Source or Object form, provided that You meet the following conditions:
	- (a) You must give any other recipients of the Work or Derivative Works a copy of this License; and
	- (b) You must cause any modified files to carry prominent notices stating that You changed the files; and
	- (c) You must retain, in the Source form of any Derivative Works

 that You distribute, all copyright, patent, trademark, and attribution notices from the Source form of the Work, excluding those notices that do not pertain to any part of the Derivative Works; and

 (d) If the Work includes a "NOTICE" text file as part of its distribution, then any Derivative Works that You distribute must

 include a readable copy of the attribution notices contained within such NOTICE file, excluding those notices that do not pertain to any part of the Derivative Works, in at least one of the following places: within a NOTICE text file distributed as part of the Derivative Works; within the Source form or documentation, if provided along with the Derivative Works; or, within a display generated by the Derivative Works, if and wherever such third-party notices normally appear. The contents of the NOTICE file are for informational purposes only and do not modify the License. You may add Your own attribution notices within Derivative Works that You distribute, alongside or as an addendum to the NOTICE text from the Work, provided that such additional attribution notices cannot be construed as modifying the License.

You may add Your own

- copyright statement to Your modifications and may provide additional or different license terms and conditions for use, reproduction, or distribution of Your modifications, or for any such Derivative Works as a whole, provided Your use, reproduction, and distribution of the Work otherwise complies with the conditions stated in this License.
- 5. Submission of Contributions. Unless You explicitly state otherwise, any Contribution intentionally submitted for inclusion in the Work by You to the Licensor shall be under the terms and conditions of this License, without any additional terms or conditions. Notwithstanding the above, nothing herein shall supersede or modify the terms of any separate license agreement you may have executed with Licensor regarding such Contributions.
- 6. Trademarks. This License does not grant permission to use the trade names, trademarks, service marks, or product names

#### of the Licensor,

 except as required for reasonable and customary use in describing the origin of the Work and reproducing the content of the NOTICE file.

 7. Disclaimer of Warranty. Unless required by applicable law or agreed to in writing, Licensor provides the Work (and each Contributor provides its Contributions) on an "AS IS" BASIS,

 WITHOUT WARRANTIES OR CONDITIONS OF ANY KIND, either express or implied, including, without limitation, any warranties or conditions of TITLE, NON-INFRINGEMENT, MERCHANTABILITY, or FITNESS FOR A PARTICULAR PURPOSE. You are solely responsible for determining the appropriateness of using or redistributing the Work and assume any risks associated with Your exercise of permissions under this License.

 8. Limitation of Liability. In no event and under no legal theory, whether in tort (including negligence), contract, or otherwise, unless required by applicable law

(such as deliberate and grossly

 negligent acts) or agreed to in writing, shall any Contributor be liable to You for damages, including any direct, indirect, special, incidental, or consequential damages of any character arising as a result of this License or out of the use or inability to use the Work (including but not limited to damages for loss of goodwill, work stoppage, computer failure or malfunction, or any and all other commercial damages or losses), even if such Contributor has been advised of the possibility of such damages.

 9. Accepting Warranty or Additional Liability. While redistributing the Work or Derivative Works thereof, You may choose to offer, and charge a fee for, acceptance of support, warranty, indemnity, or other liability obligations and/or rights consistent with this License. However, in accepting such obligations, You may act only on Your own behalf and on Your

sole responsibility, not on behalf

 of any other Contributor, and only if You agree to indemnify, defend, and hold each Contributor harmless for any liability incurred by, or claims asserted against, such Contributor by reason of your accepting any such warranty or additional liability.

#### END OF TERMS AND CONDITIONS

APPENDIX: How to apply the Apache License to your work.

 To apply the Apache License to your work, attach the following boilerplate notice, with the fields enclosed by brackets "[]" replaced with your own identifying information. (Don't include the brackets!) The text should be enclosed in the appropriate comment syntax for the file format. We also recommend that a file or class name and description of purpose be included on the same "printed page" as the copyright notice for easier identification within third-party archives.

Copyright [yyyy] [name of copyright owner]

 Licensed under the Apache License, Version 2.0 (the "License"); you may not use this file except in compliance with the License. You may obtain a copy of the License at

http://www.apache.org/licenses/LICENSE-2.0

 Unless required by applicable law or agreed to in writing, software distributed under the License is distributed on an "AS IS" BASIS, WITHOUT WARRANTIES OR CONDITIONS OF ANY KIND, either express or implied. See the License for the specific language governing permissions and limitations under the License.

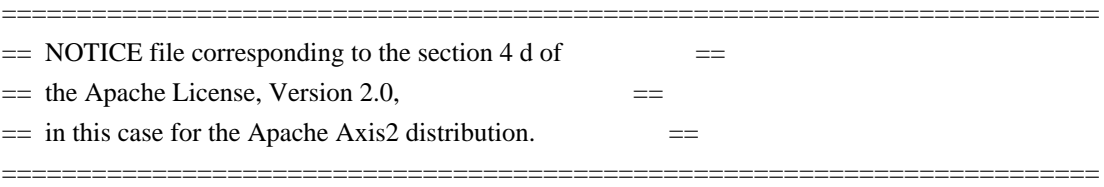

This product includes software developed by The Apache Software Foundation (http://www.apache.org/). Portions Copyright 2006 International Business Machines Corp. Portions Copyright 2005-2007 WSO2, Inc.

This product also includes schemas and specification developed by: - the W3C consortium (http://www.w3c.org)

This product also includes WS-\* schemas developed by International Business Machines Corporation, Microsoft Corporation, BEA Systems, TIBCO Software, SAP AG, Sonic Software, and VeriSign

This product also includes a WSDL developed by salesforce.com - Copyright 1999-2006 salesforce.com, inc.

#### Portions

 of the included xmlbeans library were originally based on the following: - software copyright (c) 2000-2003, BEA Systems, <http://www.bea.com/>.

Please read the different LICENSE files present in the lib directory of this distribution.

# **1.29 jboss-logging 3.1.3.GA**

## **1.29.1 Available under license :**

Apache License

 Version 2.0, January 2004 http://www.apache.org/licenses/

#### 1. Definitions.

 "License" shall mean the terms and conditions for use, reproduction, and distribution as defined by Sections 1 through 9 of this document.

 "Licensor" shall mean the copyright owner or entity authorized by the copyright owner that is granting the License.

 "Legal Entity" shall mean the union of the acting entity and all other entities that control, are controlled by, or are under common control with that entity. For the purposes of this definition, "control" means (i) the power, direct or indirect, to cause the direction or management of such entity, whether by contract or otherwise, or (ii) ownership of fifty percent (50%) or more of the outstanding shares, or (iii) beneficial ownership of such entity.

"You"

 (or "Your") shall mean an individual or Legal Entity exercising permissions granted by this License.

 "Source" form shall mean the preferred form for making modifications, including but not limited to software source code, documentation source, and configuration files.

 "Object" form shall mean any form resulting from mechanical transformation or translation of a Source form, including but not limited to compiled object code, generated documentation, and conversions to other media types.

 "Work" shall mean the work of authorship, whether in Source or Object form, made available under the License, as indicated by a copyright notice that is included in or attached to the work (an example is provided in the Appendix below).

 "Derivative Works" shall mean any work, whether in Source or Object form, that is based on (or derived from) the Work and for which the editorial revisions, annotations, elaborations,

or other modifications

 represent, as a whole, an original work of authorship. For the purposes of this License, Derivative Works shall not include works that remain separable from, or merely link (or bind by name) to the interfaces of, the Work and Derivative Works thereof.

 "Contribution" shall mean any work of authorship, including the original version of the Work and any modifications or additions to that Work or Derivative Works thereof, that is intentionally

 submitted to Licensor for inclusion in the Work by the copyright owner or by an individual or Legal Entity authorized to submit on behalf of the copyright owner. For the purposes of this definition, "submitted" means any form of electronic, verbal, or written communication sent to the Licensor or its representatives, including but not limited to communication on electronic mailing lists, source code control systems, and issue tracking systems

that are managed by, or on behalf of, the

 Licensor for the purpose of discussing and improving the Work, but excluding communication that is conspicuously marked or otherwise designated in writing by the copyright owner as "Not a Contribution."

 "Contributor" shall mean Licensor and any individual or Legal Entity on behalf of whom a Contribution has been received by Licensor and subsequently incorporated within the Work.

- 2. Grant of Copyright License. Subject to the terms and conditions of this License, each Contributor hereby grants to You a perpetual, worldwide, non-exclusive, no-charge, royalty-free, irrevocable copyright license to reproduce, prepare Derivative Works of, publicly display, publicly perform, sublicense, and distribute the Work and such Derivative Works in Source or Object form.
- 3. Grant of Patent License. Subject to the terms and conditions of this License, each Contributor hereby grants
- to You a perpetual,

 worldwide, non-exclusive, no-charge, royalty-free, irrevocable (except as stated in this section) patent license to make, have made, use, offer to sell, sell, import, and otherwise transfer the Work, where such license applies only to those patent claims licensable by such Contributor that are necessarily infringed by their Contribution(s) alone or by combination of their Contribution(s) with the Work to which such Contribution(s) was submitted. If You institute patent litigation against any entity (including a cross-claim or counterclaim in a lawsuit) alleging that the Work or a Contribution incorporated within the Work constitutes direct or contributory patent infringement, then any patent licenses granted to You under this License for that Work shall terminate as of the date such litigation is filed.

- 4. Redistribution. You may reproduce and distribute copies of the Work
- or Derivative Works thereof in any medium, with or without modifications, and in Source or Object form, provided that You meet the following conditions:
	- (a) You must give any other recipients of the Work or Derivative Works a copy of this License; and
- (b) You must cause any modified files to carry prominent notices stating that You changed the files; and
- (c) You must retain, in the Source form of any Derivative Works that You distribute, all copyright, patent, trademark, and attribution notices from the Source form of the Work, excluding those notices that do not pertain to any part of the Derivative Works; and
- (d) If the Work includes a "NOTICE" text file as part of its distribution, then any Derivative Works that You distribute must include a readable copy of the attribution notices contained within such NOTICE file, excluding those notices that do not

 pertain to any part of the Derivative Works, in at least one of the following places: within a NOTICE text file distributed as part of the Derivative Works; within the Source form or documentation, if provided along with the Derivative Works; or, within a display generated by the Derivative Works, if and wherever such third-party notices normally appear. The contents of the NOTICE file are for informational purposes only and do not modify the License. You may add Your own attribution notices within Derivative Works that You distribute, alongside or as an addendum to the NOTICE text from the Work, provided that such additional attribution notices cannot be construed as modifying the License.

 You may add Your own copyright statement to Your modifications and may provide additional or different license terms and conditions for use, reproduction, or distribution

of Your modifications, or

 for any such Derivative Works as a whole, provided Your use, reproduction, and distribution of the Work otherwise complies with the conditions stated in this License.

- 5. Submission of Contributions. Unless You explicitly state otherwise, any Contribution intentionally submitted for inclusion in the Work by You to the Licensor shall be under the terms and conditions of this License, without any additional terms or conditions. Notwithstanding the above, nothing herein shall supersede or modify the terms of any separate license agreement you may have executed with Licensor regarding such Contributions.
- 6. Trademarks. This License does not grant permission to use the trade names, trademarks, service marks, or product names of the Licensor, except as required for reasonable and customary use in describing the origin of the Work and reproducing the content of the NOTICE file.
- 7. Disclaimer of Warranty. Unless required by applicable law or agreed to in writing, Licensor provides the Work (and each Contributor provides its Contributions) on an "AS IS" BASIS, WITHOUT WARRANTIES OR CONDITIONS OF ANY KIND, either express or implied, including, without limitation, any warranties or conditions of TITLE, NON-INFRINGEMENT, MERCHANTABILITY, or FITNESS FOR A PARTICULAR PURPOSE. You are solely responsible for determining the appropriateness of using or redistributing the Work and assume any risks associated with Your exercise of permissions under this License.
- 8. Limitation of Liability. In no event and under no legal theory, whether in tort (including negligence), contract, or otherwise, unless required by applicable law (such as deliberate and grossly negligent acts) or agreed to in writing, shall any Contributor be liable to You for damages, including any direct, indirect, special, incidental,
- or consequential damages of any character arising as a result of this License or out of the use or inability to use the Work (including but not limited to damages for loss of goodwill, work stoppage, computer failure or malfunction, or any and all other commercial damages or losses), even if such Contributor has been advised of the possibility of such damages.
- 9. Accepting Warranty or Additional Liability. While redistributing the Work or Derivative Works thereof, You may choose to offer, and charge a fee for, acceptance of support, warranty, indemnity, or other liability obligations and/or rights consistent with this License. However, in accepting such obligations, You may act only on Your own behalf and on Your sole responsibility, not on behalf of any other Contributor, and only if You agree to indemnify, defend, and hold each Contributor harmless for any liability incurred by, or claims asserted against, such Contributor by reason
- of your accepting any such warranty or additional liability.

#### END OF TERMS AND CONDITIONS

APPENDIX: How to apply the Apache License to your work.

 To apply the Apache License to your work, attach the following boilerplate notice, with the fields enclosed by brackets "[]" replaced with your own identifying information. (Don't include the brackets!) The text should be enclosed in the appropriate comment syntax for the file format. We also recommend that a file or class name and description of purpose be included on the same "printed page" as the copyright notice for easier

identification within third-party archives.

Copyright [yyyy] [name of copyright owner]

 Licensed under the Apache License, Version 2.0 (the "License"); you may not use this file except in compliance with the License. You may obtain a copy of the License at

http://www.apache.org/licenses/LICENSE-2.0

 Unless required by applicable law or agreed to in writing, software distributed under the License is distributed on an "AS IS" BASIS, WITHOUT WARRANTIES OR CONDITIONS OF ANY KIND, either express or implied. See the License for the specific language governing permissions and limitations under the License.

# **1.30 axis 1.6.2**

## **1.30.1 Available under license :**

 Apache License Version 2.0, January 2004 http://www.apache.org/licenses/

#### TERMS AND CONDITIONS FOR USE, REPRODUCTION, AND DISTRIBUTION

#### 1. Definitions.

 "License" shall mean the terms and conditions for use, reproduction, and distribution as defined by Sections 1 through 9 of this document.

 "Licensor" shall mean the copyright owner or entity authorized by the copyright owner that is granting the License.

 "Legal Entity" shall mean the union of the acting entity and all other entities that control, are controlled by, or are under common control with that entity. For the purposes of this definition, "control" means (i) the power, direct or indirect, to cause the direction or management of such entity, whether by contract or otherwise, or (ii) ownership of fifty percent (50%) or more of the outstanding shares, or (iii) beneficial ownership of such entity.

 "You" (or "Your") shall mean an individual or Legal Entity exercising permissions granted by this License.

 "Source" form shall mean the preferred form for making modifications, including but not limited to software source code, documentation

source, and configuration files.

 "Object" form shall mean any form resulting from mechanical transformation or translation of a Source form, including but not limited to compiled object code, generated documentation, and conversions to other media types.

 "Work" shall mean the work of authorship, whether in Source or Object form, made available under the License, as indicated by a copyright notice that is included in or attached to the work (an example is provided in the Appendix below).

 "Derivative Works" shall mean any work, whether in Source or Object form, that is based on (or derived from) the Work and for which the editorial

 revisions, annotations, elaborations, or other modifications represent, as a whole, an original work of authorship. For the purposes of this License, Derivative Works shall not include works that remain separable from, or merely link (or bind by name) to the interfaces of, the Work and Derivative Works thereof.

 "Contribution" shall mean any work of authorship, including the original version of the Work and any modifications or additions to that Work or Derivative Works thereof, that is intentionally submitted to Licensor for inclusion in the Work by the copyright owner or by an individual or Legal Entity authorized to submit on behalf of the copyright owner. For the purposes of this definition, "submitted" means any form of electronic, verbal, or written communication sent to the Licensor or its representatives, including but not limited to communication on electronic mailing lists, source code control systems, and issue tracking systems that are managed by, or on behalf of, the Licensor for the purpose of discussing and improving the Work, but excluding communication that is conspicuously marked or otherwise designated in writing by the copyright owner as "Not a Contribution."

 "Contributor" shall mean Licensor and any individual or Legal Entity on behalf of whom a Contribution has been received by Licensor and subsequently incorporated within the Work.

- 2. Grant of Copyright License. Subject to the terms and conditions of this License, each Contributor hereby grants to You a perpetual, worldwide, non-exclusive, no-charge, royalty-free, irrevocable copyright license to reproduce, prepare Derivative Works of, publicly display, publicly perform, sublicense, and distribute the Work and such Derivative Works in Source or Object form.
- 3. Grant of Patent License. Subject to the terms and conditions of this License,

each Contributor hereby grants to You a perpetual,

 worldwide, non-exclusive, no-charge, royalty-free, irrevocable (except as stated in this section) patent license to make, have made, use, offer to sell, sell, import, and otherwise transfer the Work, where such license applies only to those patent claims licensable by such Contributor that are necessarily infringed by their Contribution(s) alone or by combination of their Contribution(s) with the Work to which such Contribution(s) was submitted. If You institute patent litigation against any entity (including a cross-claim or counterclaim in a lawsuit) alleging that the Work or a Contribution incorporated within the Work constitutes direct or contributory patent infringement, then any patent licenses granted to You under this License for that Work shall terminate as of the date such litigation is filed.

 4. Redistribution. You may reproduce and distribute copies of the

 Work or Derivative Works thereof in any medium, with or without modifications, and in Source or Object form, provided that You meet the following conditions:

- (a) You must give any other recipients of the Work or Derivative Works a copy of this License; and
- (b) You must cause any modified files to carry prominent notices stating that You changed the files; and
- (c) You must retain, in the Source form of any Derivative Works that You distribute, all copyright, patent, trademark, and attribution notices from the Source form of the Work, excluding those notices that do not pertain to any part of the Derivative Works; and
- (d) If the Work includes a "NOTICE" text file as part of its distribution, then any Derivative Works that You distribute must include a readable copy of the attribution notices contained within such NOTICE file, excluding

those notices that do not

 pertain to any part of the Derivative Works, in at least one of the following places: within a NOTICE text file distributed as part of the Derivative Works; within the Source form or documentation, if provided along with the Derivative Works; or, within a display generated by the Derivative Works, if and wherever such third-party notices normally appear. The contents of the NOTICE file are for informational purposes only and do not modify the License. You may add Your own attribution notices within Derivative Works that You distribute, alongside or as an addendum to the NOTICE text from the Work, provided  that such additional attribution notices cannot be construed as modifying the License.

 You may add Your own copyright statement to Your modifications and may provide additional or different license terms and conditions

- for use, reproduction, or distribution of Your modifications, or for any such Derivative Works as a whole, provided Your use, reproduction, and distribution of the Work otherwise complies with the conditions stated in this License.
- 5. Submission of Contributions. Unless You explicitly state otherwise, any Contribution intentionally submitted for inclusion in the Work by You to the Licensor shall be under the terms and conditions of this License, without any additional terms or conditions. Notwithstanding the above, nothing herein shall supersede or modify the terms of any separate license agreement you may have executed with Licensor regarding such Contributions.
- 6. Trademarks. This License does not grant permission to use the trade names, trademarks, service marks, or product names of the Licensor, except as required for reasonable and customary use in describing the origin of the Work and reproducing the content of the NOTICE file.
- 7. Disclaimer of Warranty. Unless required by applicable law or agreed to in writing, Licensor provides the Work (and each Contributor provides its Contributions) on an "AS IS" BASIS, WITHOUT WARRANTIES OR CONDITIONS OF ANY KIND, either express or implied, including, without limitation, any warranties or conditions of TITLE, NON-INFRINGEMENT, MERCHANTABILITY, or FITNESS FOR A PARTICULAR PURPOSE. You are solely responsible for determining the appropriateness of using or redistributing the Work and assume any risks associated with Your exercise of permissions under this License.
- 8. Limitation of Liability. In no event and under no legal theory, whether in tort (including negligence), contract, or otherwise, unless required by applicable law (such as deliberate and grossly negligent acts) or agreed to in writing, shall any Contributor be liable to You for damages, including any direct, indirect, special,

 incidental, or consequential damages of any character arising as a result of this License or out of the use or inability to use the Work (including but not limited to damages for loss of goodwill, work stoppage, computer failure or malfunction, or any and all other commercial damages or losses), even if such Contributor has been advised of the possibility of such damages.

 9. Accepting Warranty or Additional Liability. While redistributing the Work or Derivative Works thereof, You may choose to offer, and charge a fee for, acceptance of support, warranty, indemnity, or other liability obligations and/or rights consistent with this License. However, in accepting such obligations, You may act only on Your own behalf and on Your sole responsibility, not on behalf of any other Contributor, and only if You agree to indemnify, defend, and hold each Contributor harmless for any liability incurred by, or claims asserted against, such Contributor by reason of your accepting any such warranty or additional liability.

END OF TERMS AND CONDITIONS

Copyright 2006 Envoi Solutions LLC

 Licensed under the Apache License, Version 2.0 (the "License"); you may not use this file except in compliance with the License. You may obtain a copy of the License at

http://www.apache.org/licenses/LICENSE-2.0

 Unless required by applicable law or agreed to in writing, software distributed under the License is distributed on an "AS IS" BASIS, WITHOUT WARRANTIES OR CONDITIONS OF ANY KIND, either express or implied. See the License for the specific language governing permissions and limitations under the License.

#### SOFTWARE RIGHTS

ANTLR 1989-2006 Developed by Terence Parr Partially supported by University of San Francisco & jGuru.com

We reserve no legal rights to the ANTLR--it is fully in the public domain. An individual or company may do whatever they wish with source code distributed with ANTLR or the code generated by ANTLR, including the incorporation of ANTLR, or its output, into commerical software.

We encourage users to develop software with ANTLR. However, we do ask that credit is given to us for developing ANTLR. By "credit", we mean that if you use ANTLR or incorporate any source code into one of your programs (commercial product, research project, or otherwise) that you acknowledge this fact somewhere in the documentation, research report, etc... If you like ANTLR and have developed a nice tool with the output, please mention that you developed it using ANTLR. In addition, we ask that the headers remain intact in our source code. As long as these

guidelines are kept, we expect to continue enhancing this system and expect to make other tools available as they are completed.

The primary ANTLR guy:

Terence Parr parrt@cs.usfca.edu parrt@antlr.org

> Apache License Version 2.0, January 2004 http://www.apache.org/licenses/

#### TERMS AND CONDITIONS FOR USE, REPRODUCTION, AND DISTRIBUTION

1. Definitions.

 "License" shall mean the terms and conditions for use, reproduction, and distribution as defined by Sections 1 through 9 of this document.

 "Licensor" shall mean the copyright owner or entity authorized by the copyright owner that is granting the License.

 "Legal Entity" shall mean the union of the acting entity and all other entities that control, are controlled by, or are under common control with that entity. For the purposes of this definition, "control" means (i) the power, direct or indirect, to cause the direction or management of such entity, whether by contract or otherwise, or (ii) ownership of fifty percent (50%) or more of the outstanding shares, or (iii) beneficial ownership of such entity.

 "You" (or "Your") shall mean an individual or Legal Entity exercising permissions granted by this License.

 "Source" form shall mean the preferred form for making modifications, including but not limited to software source code, documentation source, and configuration files.

 "Object" form shall mean any form resulting from mechanical transformation or translation of a Source form, including but not limited to compiled object code, generated documentation, and conversions to other media types.

 "Work" shall mean the work of authorship, whether in Source or Object form, made available under the License, as indicated by a copyright notice that is included in or attached to the work

(an example is provided in the Appendix below).

 "Derivative Works" shall mean any work, whether in Source or Object form, that is based on (or derived from) the Work and for which the editorial

 revisions, annotations, elaborations, or other modifications represent, as a whole, an original work of authorship. For the purposes of this License, Derivative Works shall not include works that remain separable from, or merely link (or bind by name) to the interfaces of, the Work and Derivative Works thereof.

 "Contribution" shall mean any work of authorship, including the original version of the Work and any modifications or additions to that Work or Derivative Works thereof, that is intentionally submitted to Licensor for inclusion in the Work by the copyright owner or by an individual or Legal Entity authorized to submit on behalf of the copyright owner. For the purposes of this definition, "submitted" means any form of electronic, verbal, or written communication sent to the Licensor or its representatives, including but not limited to communication on electronic mailing lists, source code control systems, and issue tracking systems that are managed by, or on behalf of, the Licensor for the purpose of discussing and improving the Work, but excluding communication that is conspicuously marked or otherwise designated in writing by the copyright owner as "Not a Contribution."

 "Contributor" shall mean Licensor and any individual or Legal Entity on behalf of whom a Contribution has been received by Licensor and subsequently incorporated within the Work.

- 2. Grant of Copyright License. Subject to the terms and conditions of this License, each Contributor hereby grants to You a perpetual, worldwide, non-exclusive, no-charge, royalty-free, irrevocable copyright license to reproduce, prepare Derivative Works of, publicly display, publicly perform, sublicense, and distribute the Work and such Derivative Works in Source or Object form.
- 3. Grant of Patent License. Subject to the terms and conditions of this License,

 each Contributor hereby grants to You a perpetual, worldwide, non-exclusive, no-charge, royalty-free, irrevocable (except as stated in this section) patent license to make, have made, use, offer to sell, sell, import, and otherwise transfer the Work, where such license applies only to those patent claims licensable by such Contributor that are necessarily infringed by their Contribution(s) alone or by combination of their Contribution(s) with the Work to which such Contribution(s) was submitted. If You institute patent litigation against any entity (including a cross-claim or counterclaim in a lawsuit) alleging that the Work

 or a Contribution incorporated within the Work constitutes direct or contributory patent infringement, then any patent licenses granted to You under this License for that Work shall terminate as of the date such litigation is filed.

#### 4. Redistribution. You may reproduce and distribute copies of the

 Work or Derivative Works thereof in any medium, with or without modifications, and in Source or Object form, provided that You meet the following conditions:

- (a) You must give any other recipients of the Work or Derivative Works a copy of this License; and
- (b) You must cause any modified files to carry prominent notices stating that You changed the files; and
- (c) You must retain, in the Source form of any Derivative Works that You distribute, all copyright, patent, trademark, and attribution notices from the Source form of the Work, excluding those notices that do not pertain to any part of the Derivative Works; and
- (d) If the Work includes a "NOTICE" text file as part of its distribution, then any Derivative Works that You distribute must include a readable copy of the attribution notices contained within such NOTICE file, excluding

those notices that do not

 pertain to any part of the Derivative Works, in at least one of the following places: within a NOTICE text file distributed as part of the Derivative Works; within the Source form or documentation, if provided along with the Derivative Works; or, within a display generated by the Derivative Works, if and wherever such third-party notices normally appear. The contents of the NOTICE file are for informational purposes only and do not modify the License. You may add Your own attribution notices within Derivative Works that You distribute, alongside or as an addendum to the NOTICE text from the Work, provided that such additional attribution notices cannot be construed as modifying the License.

 You may add Your own copyright statement to Your modifications and may provide additional or different license terms and conditions

 for use, reproduction, or distribution of Your modifications, or for any such Derivative Works as a whole, provided Your use, reproduction, and distribution of the Work otherwise complies with the conditions stated in this License.

- 5. Submission of Contributions. Unless You explicitly state otherwise, any Contribution intentionally submitted for inclusion in the Work by You to the Licensor shall be under the terms and conditions of this License, without any additional terms or conditions. Notwithstanding the above, nothing herein shall supersede or modify the terms of any separate license agreement you may have executed with Licensor regarding such Contributions.
- 6. Trademarks. This License does not grant permission to use the trade names, trademarks, service marks, or product names of the Licensor, except as required for reasonable and customary use in describing the origin of the Work and reproducing the content of the NOTICE file.
- 7. Disclaimer of Warranty. Unless required by applicable law or agreed to in writing, Licensor provides the Work (and each Contributor provides its Contributions) on an "AS IS" BASIS, WITHOUT WARRANTIES OR CONDITIONS OF ANY KIND, either express or implied, including, without limitation, any warranties or conditions of TITLE, NON-INFRINGEMENT, MERCHANTABILITY, or FITNESS FOR A PARTICULAR PURPOSE. You are solely responsible for determining the appropriateness of using or redistributing the Work and assume any risks associated with Your exercise of permissions under this License.
- 8. Limitation of Liability. In no event and under no legal theory, whether in tort (including negligence), contract, or otherwise, unless required by applicable law (such as deliberate and grossly negligent acts) or agreed to in writing, shall any Contributor be liable to You for damages, including any direct,

indirect, special,

 incidental, or consequential damages of any character arising as a result of this License or out of the use or inability to use the Work (including but not limited to damages for loss of goodwill, work stoppage, computer failure or malfunction, or any and all other commercial damages or losses), even if such Contributor has been advised of the possibility of such damages.

 9. Accepting Warranty or Additional Liability. While redistributing the Work or Derivative Works thereof, You may choose to offer, and charge a fee for, acceptance of support, warranty, indemnity, or other liability obligations and/or rights consistent with this License. However, in accepting such obligations, You may act only on Your own behalf and on Your sole responsibility, not on behalf of any other Contributor, and only if You agree to indemnify, defend, and hold each Contributor harmless for any liability incurred by, or claims asserted against, such Contributor by reason of your accepting any such warranty or additional liability.

#### END OF TERMS AND CONDITIONS

APPENDIX: How to apply the Apache License to your work.

 To apply the Apache License to your work, attach the following boilerplate notice, with the fields enclosed by brackets "[]" replaced with your own identifying information. (Don't include the brackets!) The text should be enclosed in the appropriate comment syntax for the file format. We also recommend that a file or class name and description of purpose be included on the same "printed page" as the copyright notice for easier identification within third-party archives.

Copyright [yyyy] [name of copyright owner]

 Licensed under the Apache License, Version 2.0 (the "License"); you may not use this file except in compliance with the License. You may obtain a copy of the License at

http://www.apache.org/licenses/LICENSE-2.0

 Unless required by applicable law or agreed to in writing, software distributed under the License is distributed on an "AS IS" BASIS, WITHOUT WARRANTIES OR CONDITIONS OF ANY KIND, either express or implied. See the License for the specific language governing permissions and limitations under the License.

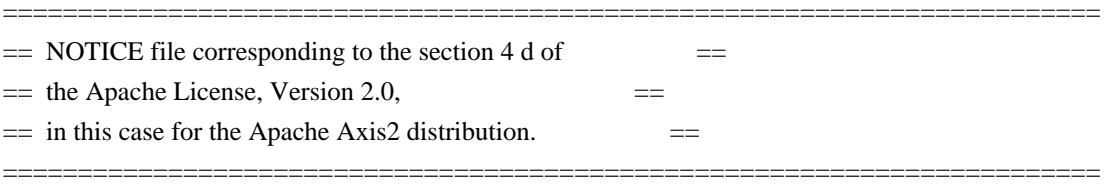

This product includes software developed by The Apache Software Foundation (http://www.apache.org/). Portions Copyright 2006 International Business Machines Corp. Portions Copyright 2005-2007 WSO2, Inc.

This product also includes schemas and specification developed by: - the W3C consortium (http://www.w3c.org)

This product also includes WS-\* schemas developed by International Business Machines Corporation, Microsoft Corporation, BEA Systems, TIBCO Software, SAP AG, Sonic Software, and VeriSign

This product also includes a WSDL developed by salesforce.com - Copyright 1999-2006 salesforce.com, inc.

Portions of the included

xmlbeans library were originally based on the following:

- software copyright (c) 2000-2003, BEA Systems, <http://www.bea.com/>.

Please read the different LICENSE files present in the lib directory of this distribution. <?xml version="1.0"

encoding="iso-8859-1" ?>

<!-- \$Id\$ -->

<title>The Jalopy BSD License</title>

<indexterm><primary>Software License</primary></indexterm> <indexterm><primary>Licenses</primary><secondary>BSD</secondary></indexterm>

<para>

Copyright (c) 2001-2004, Marco Hunsicker. All rights reserved. </para>

<para>

Redistribution and use in source and binary forms, with or without modification, are permitted provided that the following conditions are met:

</para>

<itemizedlist>

<listitem>

<para>

Redistributions of source code must retain the above copyright notice, this list of conditions and the following disclaimer.

</para>

</listitem>

<listitem>

<para>

Redistributions in binary form must reproduce the above copyright notice, this list of conditions and the following disclaimer in the documentation and/or other materials provided with the distribution.

</para>

</listitem>

<listitem>

<para>

Neither the name of the Jalopy Group nor the names of its contributors may be used

to endorse or promote products derived from this software without specific prior written permission.

</para>

</listitem>

</itemizedlist>

<para>

THIS SOFTWARE IS PROVIDED BY THE COPYRIGHT HOLDERS AND CONTRIBUTORS "AS IS" AND ANY EXPRESSED OR IMPLIED WARRANTIES, INCLUDING, BUT NOT LIMITED TO, THE IMPLIED WARRANTIES OF MERCHANTABILITY AND FITNESS FOR A PARTICULAR PURPOSE ARE DISCLAIMED. IN NO EVENT SHALL THE COPYRIGHT OWNER OR CONTRIBUTORS BE LIABLE FOR ANY DIRECT, INDIRECT, INCIDENTAL, SPECIAL, EXEMPLARY, OR CONSEQUENTIAL DAMAGES (INCLUDING, BUT NOT LIMITED TO, PROCUREMENT OF SUBSTITUTE GOODS OR SERVICES; LOSS OF USE, DATA, OR PROFITS; OR BUSINESS INTERRUPTION) HOWEVER CAUSED AND ON ANY THEORY OF LIABILITY, WHETHER IN CONTRACT, STRICT LIABILITY, OR TORT (INCLUDING NEGLIGENCE OR OTHERWISE) ARISING IN ANY WAY OUT OF THE USE OF THIS SOFTWARE, EVEN IF ADVISED OF THE POSSIBILITY OF SUCH DAMAGE.

</para> /\*

\$Id: LICENSE.txt,v 1.5 2006/02/05 21:49:04 elharo Exp \$

Copyright 2003-2006 The Werken Company. All Rights Reserved.

Redistribution and use in source and binary forms, with or without modification, are permitted provided that the following conditions are met:

- \* Redistributions of source code must retain the above copyright notice, this list of conditions and the following disclaimer.
- \* Redistributions in binary form must reproduce the above copyright notice, this list of conditions and the following disclaimer in the documentation and/or other materials provided with the distribution.
- \* Neither the name of the Jaxen Project nor the names of its contributors may be used to endorse or promote products derived from this software without specific prior written permission.

THIS SOFTWARE IS PROVIDED BY THE COPYRIGHT HOLDERS AND CONTRIBUTORS "AS IS" AND ANY EXPRESS OR IMPLIED WARRANTIES, INCLUDING, BUT NOT LIMITED TO, THE IMPLIED WARRANTIES OF MERCHANTABILITY AND FITNESS FOR A

PARTICULAR PURPOSE ARE DISCLAIMED. IN NO EVENT SHALL THE COPYRIGHT OWNER OR CONTRIBUTORS BE LIABLE FOR ANY DIRECT, INDIRECT, INCIDENTAL, SPECIAL, EXEMPLARY, OR CONSEQUENTIAL DAMAGES (INCLUDING, BUT NOT LIMITED TO, PROCUREMENT OF SUBSTITUTE GOODS OR SERVICES; LOSS OF USE, DATA, OR PROFITS; OR BUSINESS INTERRUPTION) HOWEVER CAUSED AND ON ANY THEORY OF LIABILITY, WHETHER IN CONTRACT, STRICT LIABILITY, OR TORT (INCLUDING NEGLIGENCE OR OTHERWISE) ARISING IN ANY WAY OUT OF THE USE OF THIS SOFTWARE, EVEN IF ADVISED OF THE POSSIBILITY OF SUCH DAMAGE.

\*/
# 1. Definitions.

 1.1. "Contributor" means each individual or entity that creates or contributes to the creation of Modifications.

 1.2. "Contributor Version" means the combination of the Original Software, prior Modifications used by a Contributor (if any), and the Modifications made by that particular Contributor.

 1.3. "Covered Software" means (a) the Original Software, or (b) Modifications, or (c) the combination of files containing Original Software with files containing Modifications, in each case including portions thereof.

 1.4. "Executable" means the Covered Software in any form other than Source Code.

 1.5. "Initial Developer" means the individual or entity that first makes Original Software available under this License.

 1.6. "Larger Work" means a work which combines Covered Software or portions thereof with code not governed by the terms of this License.

1.7. "License" means this document.

 1.8. "Licensable" means having the right to grant, to the maximum extent possible, whether at the time of the initial grant or subsequently acquired, any and all of the rights conveyed herein.

 1.9. "Modifications" means the Source Code and Executable form of any of the following:

 A. Any file that results from an addition to, deletion from or modification of the contents of a file containing Original Software or previous Modifications;

 B. Any new file that contains any part of the Original Software or previous Modification; or C. Any new file that is

contributed or otherwise made

available under the terms of this License.

 1.10. "Original Software" means the Source Code and Executable form of computer software code that is originally released under this License.

 1.11. "Patent Claims" means any patent claim(s), now owned or hereafter acquired, including without limitation, method, process, and apparatus claims, in any patent Licensable by grantor.

 1.12. "Source Code" means (a) the common form of computer software code in which modifications are made and (b) associated documentation included in or with such code.

 1.13. "You" (or "Your") means an individual or a legal entity exercising rights under, and complying with all of the terms of, this License. For legal entities, "You" includes any entity which controls, is controlled by, or is

 under common control with You. For purposes of this definition, "control" means (a) the power, direct or indirect, to cause the direction or management of such entity, whether by contract or otherwise, or (b) ownership of more than fifty percent (50%) of the outstanding shares or beneficial ownership of such entity.

2. License Grants.

2.1. The Initial Developer Grant.

 Conditioned upon Your compliance with Section 3.1 below and subject to third party intellectual property claims, the Initial Developer hereby grants You a world-wide, royalty-free, non-exclusive license:

 (a) under intellectual property rights (other than patent or trademark) Licensable by Initial Developer, to use, reproduce, modify, display, perform, sublicense and distribute the Original Software (or

 portions thereof), with or without Modifications, and/or as part of a Larger Work; and

> (b) under Patent Claims infringed by the making, using or selling of Original Software, to make, have

 made, use, practice, sell, and offer for sale, and/or otherwise dispose of the Original Software (or portions thereof).

 (c) The licenses granted in Sections 2.1(a) and (b) are effective on the date Initial Developer first distributes or otherwise makes the Original Software available to a third party under the terms of this License.

 (d) Notwithstanding Section 2.1(b) above, no patent license is granted: (1) for code that You delete from the Original Software, or (2) for infringements caused by: (i) the modification of the Original Software, or (ii) the combination of the Original Software with other software or devices.

2.2. Contributor Grant.

 Conditioned upon Your compliance with Section 3.1 below and subject to third party intellectual property claims, each Contributor hereby grants You a world-wide, royalty-free, non-exclusive license:

 (a) under intellectual property rights (other than patent or trademark) Licensable by Contributor to use, reproduce, modify, display, perform, sublicense and distribute the Modifications created by such Contributor (or portions thereof), either on an unmodified basis, with other Modifications, as Covered Software and/or as part of a Larger Work; and

(b) under Patent Claims infringed by the making,

using, or selling of Modifications made by that

 Contributor either alone and/or in combination with its Contributor Version (or portions of such combination), to make, use, sell, offer for sale, have made, and/or otherwise dispose of: (1) Modifications made by that Contributor (or portions thereof); and (2) the combination of Modifications made by that Contributor with its Contributor Version (or portions of such combination).

 (c) The licenses granted in Sections 2.2(a) and 2.2(b) are effective on the date Contributor first distributes or otherwise makes the Modifications available to a third party.

 (d) Notwithstanding Section 2.2(b) above, no patent license is granted: (1) for any code that Contributor has deleted

from the Contributor Version; (2) for

 infringements caused by: (i) third party modifications of Contributor Version, or (ii) the combination of Modifications made by that Contributor with other software (except as part of the Contributor Version) or other devices; or (3) under Patent Claims infringed by Covered Software in the absence of Modifications made by that Contributor.

#### 3. Distribution Obligations.

3.1. Availability of Source Code.

 Any Covered Software that You distribute or otherwise make available in Executable form must also be made available in Source Code form and that Source Code form must be distributed only under the terms of this License. You must include a copy of this License with every copy of the Source Code form of the Covered Software You distribute

or

 otherwise make available. You must inform recipients of any such Covered Software in Executable form as to how they can obtain such Covered Software in Source Code form in a reasonable manner on or through a medium customarily used for software exchange.

3.2. Modifications.

 The Modifications that You create or to which You contribute are governed by the terms of this License. You represent that You believe Your Modifications are Your original creation(s) and/or You have sufficient rights to grant the rights conveyed by this License.

3.3. Required Notices.

 You must include a notice in each of Your Modifications that identifies You as the Contributor of the Modification. You may not remove or alter any copyright, patent or trademark notices contained within the Covered Software, or

 any notices of licensing or any descriptive text giving attribution to any Contributor or the Initial Developer.

#### 3.4. Application of Additional Terms.

 You may not offer or impose any terms on any Covered Software in Source Code form that alters or restricts the applicable version of this License or the recipients rights hereunder. You may choose to offer, and to charge a fee for, warranty, support, indemnity or liability obligations to one or more recipients of Covered Software. However, you may do so only on Your own behalf, and not on behalf of the Initial Developer or any Contributor. You must make it absolutely clear that any such warranty, support, indemnity or liability obligation is offered by You alone, and You hereby agree to indemnify the Initial Developer and every Contributor for any liability incurred by the Initial Developer or such Contributor as a result of warranty, support, indemnity or liability terms You offer.

### 3.5. Distribution of Executable Versions.

 You may distribute the Executable form of the Covered Software under the terms of this License or under the terms of a license of Your choice, which may contain terms different from this License, provided that You are in compliance with the terms of this License and that the license for the Executable form does not attempt to limit or alter the recipients rights in the Source Code form from the rights set forth in this License. If You distribute the Covered Software in Executable form under a different license, You must make it absolutely clear that any terms which differ from this License are offered by You alone, not by the Initial Developer

# or Contributor. You

 hereby agree to indemnify the Initial Developer and every Contributor for any liability incurred by the Initial Developer or such Contributor as a result of any such terms You offer.

#### 3.6. Larger Works.

 You may create a Larger Work by combining Covered Software with other code not governed by the terms of this License and distribute the Larger Work as a single product. In such a case, You must make sure the requirements of this License are fulfilled for the Covered Software.

4. Versions of the License.

#### 4.1. New Versions.

 Sun Microsystems, Inc. is the initial license steward and may publish revised and/or new versions of this License from time to time. Each version will be given a distinguishing version number. Except as provided in Section 4.3, no

one other than the license steward has the

right to modify this License.

4.2. Effect of New Versions.

 You may always continue to use, distribute or otherwise make the Covered Software available under the terms of the version of the License under which You originally received the Covered Software. If the Initial Developer includes a notice in the Original Software prohibiting it from being distributed or otherwise made available under any subsequent version of the License, You must distribute and make the Covered Software available under the terms of the version of the License under which You originally received the Covered Software. Otherwise, You may also choose to use, distribute or otherwise make the Covered Software available under the terms of any subsequent version of the License published by the license

#### steward.

4.3. Modified Versions.

 When You are an Initial Developer and You want to create a new license for Your Original Software, You may create and use a modified version of this License if You: (a) rename the license and remove any references to the name of the license steward (except to note that the license differs from this License); and (b) otherwise make it clear that the license contains terms which differ from this License.

# 5. DISCLAIMER OF WARRANTY.

 COVERED SOFTWARE IS PROVIDED UNDER THIS LICENSE ON AN "AS IS" BASIS, WITHOUT WARRANTY OF ANY KIND, EITHER EXPRESSED OR IMPLIED, INCLUDING, WITHOUT LIMITATION, WARRANTIES THAT THE COVERED SOFTWARE IS FREE OF DEFECTS, MERCHANTABLE, FIT FOR A PARTICULAR PURPOSE OR NON-INFRINGING. THE ENTIRE RISK AS TO THE QUALITY AND PERFORMANCE OF THE COVERED SOFTWARE IS WITH YOU. SHOULD ANY

 COVERED SOFTWARE PROVE DEFECTIVE IN ANY RESPECT, YOU (NOT THE INITIAL DEVELOPER OR ANY OTHER CONTRIBUTOR) ASSUME THE COST OF ANY NECESSARY SERVICING, REPAIR OR CORRECTION. THIS DISCLAIMER OF WARRANTY CONSTITUTES AN ESSENTIAL PART OF THIS LICENSE. NO USE OF ANY COVERED SOFTWARE IS AUTHORIZED HEREUNDER EXCEPT UNDER THIS DISCLAIMER.

# 6. TERMINATION.

 6.1. This License and the rights granted hereunder will terminate automatically if You fail to comply with terms herein and fail to cure such breach within 30 days of becoming aware of the breach. Provisions which, by their nature, must remain in effect beyond the termination of this License shall survive.

 6.2. If You assert a patent infringement claim (excluding declaratory judgment actions) against Initial Developer or a Contributor (the Initial Developer or Contributor against

 whom You assert such claim is referred to as "Participant") alleging that the Participant Software (meaning the Contributor Version where the Participant is a Contributor or the Original Software where the Participant is the Initial Developer) directly or indirectly infringes any patent, then any and all rights granted directly or indirectly to You by such Participant, the Initial Developer (if the Initial Developer is not the Participant) and all Contributors under Sections 2.1 and/or 2.2 of this License shall, upon 60 days notice from Participant terminate prospectively and automatically at the expiration of such 60 day notice period, unless if within such 60 day period You withdraw Your claim with respect to the Participant Software against such Participant either unilaterally or pursuant to a written agreement with Participant.

 6.3. In the event of termination under Sections 6.1 or 6.2 above, all end user licenses that have been validly granted by You or any distributor hereunder prior to termination (excluding licenses granted to You by any distributor) shall survive termination.

#### 7. LIMITATION OF LIABILITY.

 UNDER NO CIRCUMSTANCES AND UNDER NO LEGAL THEORY, WHETHER TORT (INCLUDING NEGLIGENCE), CONTRACT, OR OTHERWISE, SHALL YOU, THE INITIAL DEVELOPER, ANY OTHER CONTRIBUTOR, OR ANY DISTRIBUTOR OF

 COVERED SOFTWARE, OR ANY SUPPLIER OF ANY OF SUCH PARTIES, BE LIABLE TO ANY PERSON FOR ANY INDIRECT, SPECIAL, INCIDENTAL, OR CONSEQUENTIAL DAMAGES OF ANY CHARACTER INCLUDING, WITHOUT LIMITATION, DAMAGES FOR LOST PROFITS, LOSS OF GOODWILL, WORK STOPPAGE, COMPUTER FAILURE OR MALFUNCTION, OR ANY AND ALL OTHER COMMERCIAL DAMAGES OR LOSSES, EVEN IF SUCH PARTY SHALL HAVE BEEN

 INFORMED OF THE POSSIBILITY OF SUCH DAMAGES. THIS LIMITATION OF LIABILITY SHALL NOT APPLY TO LIABILITY FOR DEATH OR PERSONAL INJURY RESULTING FROM SUCH PARTYS NEGLIGENCE TO THE EXTENT APPLICABLE LAW PROHIBITS SUCH LIMITATION. SOME JURISDICTIONS DO NOT ALLOW THE EXCLUSION OR LIMITATION OF INCIDENTAL OR CONSEQUENTIAL DAMAGES, SO THIS EXCLUSION AND LIMITATION MAY NOT APPLY TO YOU.

## 8. U.S. GOVERNMENT END USERS.

 The Covered Software is a "commercial item," as that term is defined in 48 C.F.R. 2.101 (Oct. 1995), consisting of "commercial computer software" (as that term is defined at 48 C.F.R.  $252.227 - 7014(a)(1)$  and "commercial computer software documentation" as such terms are used in 48 C.F.R. 12.212 (Sept. 1995). Consistent with 48 C.F.R. 12.212 and 48 C.F.R. 227.7202-1 through 227.7202-4 (June 1995), all U.S. Government End Users acquire Covered Software with only those rights set forth herein. This U.S. Government Rights clause is in lieu of, and supersedes, any other FAR, DFAR, or other clause or provision that addresses Government rights in computer software under this License.

#### 9. MISCELLANEOUS.

 This License represents the complete agreement concerning subject matter hereof. If any provision of this License is held to be unenforceable, such provision shall be reformed only to the extent necessary to make it enforceable. This License shall be governed by the law of the jurisdiction specified in a notice contained within the Original Software (except to the extent applicable law, if any, provides otherwise), excluding such jurisdictions conflict-of-law provisions. Any litigation relating to this License shall be subject to the jurisdiction of the courts located in the jurisdiction and venue specified in a notice contained within the Original Software, with the losing party responsible

 for costs, including, without limitation, court costs and reasonable attorneys fees and expenses. The application of the United Nations Convention on Contracts for the International Sale of Goods is expressly excluded. Any law or regulation which provides that the language of a contract shall

 be construed against the drafter shall not apply to this License. You agree that You alone are responsible for compliance with the United States export administration regulations (and the export control laws and regulation of any other countries) when You use, distribute or otherwise make available any Covered Software.

### 10. RESPONSIBILITY FOR CLAIMS.

 As between Initial Developer and the Contributors, each party is responsible for claims and damages arising, directly or indirectly, out of its utilization of rights under this License and You agree to work with Initial Developer and Contributors to

 distribute such responsibility on an equitable basis. Nothing herein is intended or shall be deemed to constitute any admission of liability.

> Apache License Version 2.0, January 2004 http://www.apache.org/licenses/

# TERMS AND CONDITIONS FOR USE, REPRODUCTION, AND DISTRIBUTION

#### 1. Definitions.

 "License" shall mean the terms and conditions for use, reproduction, and distribution as defined by Sections 1 through 9 of this document.

 "Licensor" shall mean the copyright owner or entity authorized by the copyright owner that is granting the License.

 "Legal Entity" shall mean the union of the acting entity and all other entities that control, are controlled by, or are under common control with that entity. For the purposes of this definition, "control" means (i) the power, direct or indirect, to cause the direction or management of such entity, whether by contract or otherwise, or (ii) ownership of fifty percent (50%) or more of the outstanding shares, or (iii) beneficial ownership of such entity.

 "You" (or "Your") shall mean an individual or Legal Entity exercising permissions granted by this License.

 "Source" form shall mean the preferred form for making modifications, including but not limited to software source code, documentation source, and configuration files.

"Object" form shall mean any form resulting from mechanical

 transformation or translation of a Source form, including but not limited to compiled object code, generated documentation, and conversions to other media types.

 "Work" shall mean the work of authorship, whether in Source or Object form, made available under the License, as indicated by a copyright notice that is included in or attached to the work (an example is provided in the Appendix below).

 "Derivative Works" shall mean any work, whether in Source or Object form, that is based on (or derived from) the Work and for which the editorial

 revisions, annotations, elaborations, or other modifications represent, as a whole, an original work of authorship. For the purposes of this License, Derivative Works shall not include works that remain separable from, or merely link (or bind by name) to the interfaces of, the Work and Derivative Works thereof.

 "Contribution" shall mean any work of authorship, including the original version of the Work and any modifications or additions to that Work or Derivative Works thereof, that is intentionally submitted to Licensor for inclusion in the Work by the copyright owner or by an individual or Legal Entity authorized to submit on behalf of the copyright owner. For the purposes of this definition, "submitted" means any form of electronic, verbal, or written communication sent to the Licensor or its representatives, including but not limited to communication on electronic mailing lists, source code control systems, and issue tracking systems that are managed by, or on behalf of, the Licensor for the purpose of discussing and improving the Work, but excluding communication that is conspicuously marked or otherwise designated in writing by the copyright owner as "Not a Contribution."

 "Contributor" shall mean Licensor and any individual or Legal Entity on behalf of whom a Contribution has been received by Licensor and subsequently incorporated within the Work.

- 2. Grant of Copyright License. Subject to the terms and conditions of this License, each Contributor hereby grants to You a perpetual, worldwide, non-exclusive, no-charge, royalty-free, irrevocable copyright license to reproduce, prepare Derivative Works of, publicly display, publicly perform, sublicense, and distribute the Work and such Derivative Works in Source or Object form.
- 3. Grant of Patent License. Subject to the terms and conditions of this
- License, each Contributor hereby grants to You a perpetual, worldwide, non-exclusive, no-charge, royalty-free, irrevocable (except as stated in this section) patent license to make, have made,

 use, offer to sell, sell, import, and otherwise transfer the Work, where such license applies only to those patent claims licensable by such Contributor that are necessarily infringed by their Contribution(s) alone or by combination of their Contribution(s) with the Work to which such Contribution(s) was submitted. If You institute patent litigation against any entity (including a cross-claim or counterclaim in a lawsuit) alleging that the Work or a Contribution incorporated within the Work constitutes direct or contributory patent infringement, then any patent licenses granted to You under this License for that Work shall terminate as of the date such litigation is filed.

 4. Redistribution. You may reproduce and distribute copies of the

 Work or Derivative Works thereof in any medium, with or without modifications, and in Source or Object form, provided that You meet the following conditions:

- (a) You must give any other recipients of the Work or Derivative Works a copy of this License; and
- (b) You must cause any modified files to carry prominent notices stating that You changed the files; and
- (c) You must retain, in the Source form of any Derivative Works that You distribute, all copyright, patent, trademark, and attribution notices from the Source form of the Work, excluding those notices that do not pertain to any part of the Derivative Works; and
- (d) If the Work includes a "NOTICE" text file as part of its distribution, then any Derivative Works that You distribute must include a readable copy of the attribution notices contained within such NOTICE file, excluding

those notices that do not

 pertain to any part of the Derivative Works, in at least one of the following places: within a NOTICE text file distributed as part of the Derivative Works; within the Source form or documentation, if provided along with the Derivative Works; or, within a display generated by the Derivative Works, if and wherever such third-party notices normally appear. The contents of the NOTICE file are for informational purposes only and do not modify the License. You may add Your own attribution notices within Derivative Works that You distribute, alongside or as an addendum to the NOTICE text from the Work, provided that such additional attribution notices cannot be construed as modifying the License.

 You may add Your own copyright statement to Your modifications and may provide additional or different license terms and conditions

 for use, reproduction, or distribution of Your modifications, or for any such Derivative Works as a whole, provided Your use, reproduction, and distribution of the Work otherwise complies with the conditions stated in this License.

- 5. Submission of Contributions. Unless You explicitly state otherwise, any Contribution intentionally submitted for inclusion in the Work by You to the Licensor shall be under the terms and conditions of this License, without any additional terms or conditions. Notwithstanding the above, nothing herein shall supersede or modify the terms of any separate license agreement you may have executed with Licensor regarding such Contributions.
- 6. Trademarks. This License does not grant permission to use the trade names, trademarks, service marks, or product names of the Licensor, except as required for reasonable and customary use in describing the origin of the Work and reproducing the content of the NOTICE file.
- 7. Disclaimer of Warranty. Unless required by applicable law or agreed to in writing, Licensor provides the Work (and each Contributor provides its Contributions) on an "AS IS" BASIS, WITHOUT WARRANTIES OR CONDITIONS OF ANY KIND, either express or implied, including, without limitation, any warranties or conditions of TITLE, NON-INFRINGEMENT, MERCHANTABILITY, or FITNESS FOR A PARTICULAR PURPOSE. You are solely responsible for determining the appropriateness of using or redistributing the Work and assume any risks associated with Your exercise of permissions under this License.
- 8. Limitation of Liability. In no event and under no legal theory, whether in tort (including negligence), contract, or otherwise, unless required by applicable law (such as deliberate and grossly negligent acts) or agreed to in writing, shall any Contributor be liable to You for damages, including any direct,

### indirect, special,

 incidental, or consequential damages of any character arising as a result of this License or out of the use or inability to use the Work (including but not limited to damages for loss of goodwill, work stoppage, computer failure or malfunction, or any and all other commercial damages or losses), even if such Contributor has been advised of the possibility of such damages.

 9. Accepting Warranty or Additional Liability. While redistributing the Work or Derivative Works thereof, You may choose to offer, and charge a fee for, acceptance of support, warranty, indemnity,

 or other liability obligations and/or rights consistent with this License. However, in accepting such obligations, You may act only on Your own behalf and on Your sole responsibility, not on behalf of any other Contributor, and only if You agree to indemnify, defend, and hold each Contributor harmless for any liability incurred by, or claims asserted against, such Contributor by reason of your accepting any such warranty or additional liability.

### END OF TERMS AND CONDITIONS

APPENDIX: How to apply the Apache License to your work.

 To apply the Apache License to your work, attach the following boilerplate notice, with the fields enclosed by brackets "[]" replaced with your own identifying information. (Don't include the brackets!) The text should be enclosed in the appropriate comment syntax for the file format. We also recommend that a file or class name and description of purpose be included on the same "printed page" as the copyright notice for easier identification within third-party archives.

Copyright [yyyy] [name of copyright owner]

 Licensed under the Apache License, Version 2.0 (the "License"); you may not use this file except in compliance with the License. You may obtain a copy of the License at

http://www.apache.org/licenses/LICENSE-2.0

 Unless required by applicable law or agreed to in writing, software distributed under the License is distributed on an "AS IS" BASIS, WITHOUT WARRANTIES OR CONDITIONS OF ANY KIND, either express or implied. See the License for the specific language governing permissions and limitations under the License.

# APACHE TOMCAT SUBCOMPONENTS:

Apache Tomcat includes a number of subcomponents with separate copyright notices and license terms. Your use of these subcomponents is subject to the terms and conditions of the following licenses.

For the jasper-jdt.jar component:

Eclipse Public License - v 1.0

# THE ACCOMPANYING PROGRAM IS PROVIDED UNDER THE TERMS OF THIS ECLIPSE PUBLIC LICENSE ("AGREEMENT"). ANY USE, REPRODUCTION OR DISTRIBUTION OF THE PROGRAM CONSTITUTES RECIPIENT'S ACCEPTANCE OF THIS AGREEMENT.

# 1. DEFINITIONS

"Contribution" means:

a) in the case of the initial Contributor, the initial code and documentation distributed under this Agreement, and

b) in the case of each subsequent Contributor:

i) changes to the Program, and

ii) additions to the Program;

where such changes and/or additions to the Program originate from and are distributed by that particular Contributor. A Contribution 'originates' from a Contributor if it was added to the Program by such Contributor itself or anyone acting on such Contributor's behalf. Contributions do not include additions to the Program which: (i) are separate modules of software distributed in conjunction with the Program under their own license agreement, and (ii) are not derivative works of the Program.

"Contributor" means any person or entity that distributes the Program.

"Licensed Patents" mean patent claims licensable by a Contributor which are necessarily infringed by the use or sale of its Contribution alone or when combined with the Program.

"Program" means the Contributions distributed in accordance with this Agreement.

"Recipient" means anyone who receives the Program under this Agreement, including all Contributors.

# 2. GRANT OF RIGHTS

a) Subject to the terms of this Agreement, each Contributor hereby grants Recipient a non-exclusive, worldwide, royalty-free copyright license to reproduce, prepare derivative works of, publicly display, publicly perform, distribute and sublicense the Contribution of such Contributor, if any, and such derivative works, in source code and object code form.

b) Subject to the terms of this Agreement, each Contributor hereby grants Recipient a non-exclusive, worldwide, royalty-free patent license under Licensed Patents to make, use, sell, offer to sell, import and otherwise transfer the Contribution of such Contributor, if any, in source code and object code form. This patent license shall apply to the combination of the Contribution and the Program if, at the time the Contribution is added by the Contributor, such addition of the Contribution causes such combination to be covered by the Licensed Patents.

 The patent license shall not apply to any other combinations which include the Contribution. No hardware per se is licensed hereunder.

c) Recipient understands that although each Contributor grants the licenses to its Contributions set forth herein, no assurances are provided by any Contributor that the Program does not infringe the patent or other intellectual property rights of any other entity. Each Contributor disclaims any liability to Recipient for claims brought by any other entity based on infringement of intellectual property rights or otherwise. As a condition to exercising the rights and licenses granted hereunder, each Recipient hereby assumes sole responsibility to secure any other intellectual property rights needed, if any. For example, if a third party patent license is required to allow Recipient to distribute the Program, it is Recipient's responsibility to acquire that license before distributing the Program.

d) Each Contributor represents that to its knowledge it has sufficient copyright rights in its Contribution, if any, to grant the copyright license set forth in this Agreement.

#### 3. REQUIREMENTS

A Contributor may choose to distribute the Program in object code form under its own license agreement, provided that:

a) it complies with the terms and conditions of this Agreement; and

b) its license agreement:

i) effectively disclaims on behalf of all Contributors all warranties and conditions, express and implied, including warranties or conditions of title and non-infringement, and implied warranties or conditions of merchantability and fitness for a particular purpose;

ii) effectively excludes on behalf of all Contributors all liability for damages, including direct, indirect, special, incidental and consequential damages, such as lost profits;

iii) states that any provisions which differ from this Agreement are offered by that Contributor alone and not by any other party; and

iv) states that source code for the Program is available from

such Contributor,

and informs licensees how to obtain it in a reasonable manner on or through a medium customarily used for software exchange.

When the Program is made available in source code form:

a) it must be made available under this Agreement; and

b) a copy of this Agreement must be included with each copy of the Program.

Contributors may not remove or alter any copyright notices contained within the Program.

Each Contributor must identify itself as the originator of its Contribution, if any, in a manner that reasonably allows subsequent Recipients to identify the originator of the Contribution.

# 4. COMMERCIAL DISTRIBUTION

Commercial distributors of software may accept certain responsibilities with respect to end users, business partners and the like. While this license is intended to facilitate the commercial use of the Program, the Contributor who includes the Program in a commercial product offering should do so in a manner which does not create potential liability for

other Contributors. Therefore, if

a Contributor includes the Program in a commercial product offering, such Contributor ("Commercial Contributor") hereby agrees to defend and indemnify every other Contributor ("Indemnified Contributor") against any losses, damages and costs (collectively "Losses") arising from claims, lawsuits and other legal actions brought by a third party against the Indemnified Contributor to the extent caused by the acts or omissions of such Commercial Contributor in connection with its distribution of the Program in a commercial product offering. The obligations in this section do not apply to any claims or Losses relating to any actual or alleged intellectual property infringement. In order to qualify, an Indemnified Contributor must: a) promptly notify the Commercial Contributor in writing of such claim, and b) allow the Commercial Contributor to control, and cooperate with the Commercial Contributor in, the defense and any related settlement negotiations. The

Indemnified Contributor may

participate in any such claim at its own expense.

For example, a Contributor might include the Program in a commercial product offering, Product X. That Contributor is then a Commercial Contributor. If that Commercial Contributor then makes performance claims, or offers warranties related to Product X, those performance claims and warranties are such Commercial Contributor's responsibility alone. Under this section, the Commercial Contributor would have to defend claims against the other Contributors related to those performance claims and warranties, and if a court

requires any other Contributor to pay any damages as a result, the Commercial Contributor must pay those damages.

# 5. NO WARRANTY

# EXCEPT AS EXPRESSLY SET FORTH IN THIS AGREEMENT, THE PROGRAM IS PROVIDED ON AN "AS IS" BASIS, WITHOUT WARRANTIES OR CONDITIONS OF ANY KIND, EITHER EXPRESS OR IMPLIED INCLUDING, WITHOUT LIMITATION, ANY WARRANTIES OR CONDITIONS OF TITLE, NON-INFRINGEMENT, MERCHANTABILITY

OR FITNESS FOR A PARTICULAR PURPOSE. Each

Recipient is solely responsible for determining the appropriateness of using and distributing the Program and assumes all risks associated with its exercise of rights under this Agreement , including but not limited to the risks and costs of program errors, compliance with applicable laws, damage to or loss of data, programs or equipment, and unavailability or interruption of operations.

# 6. DISCLAIMER OF LIABILITY

EXCEPT AS EXPRESSLY SET FORTH IN THIS AGREEMENT, NEITHER RECIPIENT NOR ANY CONTRIBUTORS SHALL HAVE ANY LIABILITY FOR ANY DIRECT, INDIRECT, INCIDENTAL, SPECIAL, EXEMPLARY, OR CONSEQUENTIAL DAMAGES (INCLUDING WITHOUT LIMITATION LOST PROFITS), HOWEVER CAUSED AND ON ANY THEORY OF LIABILITY, WHETHER IN CONTRACT, STRICT LIABILITY, OR TORT (INCLUDING NEGLIGENCE OR OTHERWISE) ARISING IN ANY WAY OUT OF THE USE OR DISTRIBUTION OF THE PROGRAM OR THE EXERCISE OF ANY RIGHTS GRANTED HEREUNDER, EVEN IF ADVISED OF THE POSSIBILITY OF SUCH DAMAGES.

# 7.

# **GENERAL**

If any provision of this Agreement is invalid or unenforceable under applicable law, it shall not affect the validity or enforceability of the remainder of the terms of this Agreement, and without further action by the parties hereto, such provision shall be reformed to the minimum extent necessary to make such provision valid and enforceable.

If Recipient institutes patent litigation against any entity (including a cross-claim or counterclaim in a lawsuit) alleging that the Program itself (excluding combinations of the Program with other software or hardware) infringes such Recipient's patent(s), then such Recipient's rights granted under Section 2(b) shall terminate as of the date such litigation is filed.

All Recipient's rights under this Agreement shall terminate if it fails to comply with any of the material terms or conditions of this Agreement and does not cure such failure in a reasonable period of time after becoming aware of such noncompliance. If all Recipient's rights under this Agreement terminate, Recipient agrees to cease use and distribution of the Program as soon as

reasonably practicable. However, Recipient's obligations under this Agreement

and any licenses granted by Recipient relating to the Program shall continue and survive.

Everyone is permitted to copy and distribute copies of this Agreement, but in order to avoid inconsistency the Agreement is copyrighted and may only be modified in the following manner. The Agreement Steward reserves the right to publish new versions (including revisions) of this Agreement from time to time. No one other than the Agreement Steward has the right to modify this Agreement. The Eclipse Foundation is the initial Agreement Steward. The Eclipse Foundation may assign the responsibility to serve as the Agreement Steward to a suitable separate entity. Each new version of the Agreement will be given a distinguishing version number. The Program (including Contributions) may always be distributed subject

 to the version of the Agreement under which it was received. In addition, after a new version of the Agreement is published, Contributor may elect to distribute the Program (including its Contributions) under the new version. Except as expressly stated in Sections  $2(a)$  and  $2(b)$ above, Recipient receives no rights or licenses to the intellectual property of any Contributor under this Agreement, whether expressly, by implication, estoppel or otherwise. All rights in the Program not expressly granted under this Agreement are reserved.

This Agreement is governed by the laws of the State of New York and the intellectual property laws of the United States of America. No party to this Agreement will bring a legal action under this Agreement more than one year after the cause of action arose. Each party waives its rights to a jury trial in any resulting litigation.

For the Windows Installer component:

- \* All NSIS source code, plug-ins, documentation, examples, header files and
- graphics, with the exception of the compression modules and where otherwise noted, are licensed under the zlib/libpng license.
- \* The zlib compression module for NSIS is licensed under the zlib/libpng license.
- \* The bzip2 compression module for NSIS is licensed under the bzip2 license.
- \* The lzma compression module for NSIS is licensed under the Common Public License version 1.0.

#### zlib/libpng license

This software is provided 'as-is', without any express or implied warranty. In no event will the authors be held liable for any damages arising from the use of this software.

Permission is granted to anyone to use this software for any purpose, including

commercial applications, and to alter it and redistribute it freely, subject to the following restrictions:

- 1. The origin of this software must not be misrepresented; you must not claim that you wrote the original software. If you use this software in a product, an acknowledgment in the
- product documentation would be
	- appreciated but is not required.
- 2. Altered source versions must be plainly marked as such, and must not be misrepresented as being the original software.
- 3. This notice may not be removed or altered from any source distribution.

bzip2 license

Redistribution and use in source and binary forms, with or without modification, are permitted provided that the following conditions are met:

- 1. Redistributions of source code must retain the above copyright notice, this list of conditions and the following disclaimer.
- 2. The origin of this software must not be misrepresented; you must not claim that you wrote the original software. If you use this software in a product, an acknowledgment in the product documentation would be appreciated but is not required.
- 3. Altered source versions must be plainly marked as such, and must not be misrepresented as being the original software.
- 4. The name of
- the author may not be used to endorse or promote products

derived from this software without specific prior written permission.

THIS SOFTWARE IS PROVIDED BY THE AUTHOR ``AS IS AND ANY EXPRESS OR IMPLIED WARRANTIES, INCLUDING, BUT NOT LIMITED TO, THE IMPLIED WARRANTIES OF MERCHANTABILITY AND FITNESS FOR A PARTICULAR PURPOSE ARE DISCLAIMED. IN NO EVENT SHALL THE AUTHOR BE LIABLE FOR ANY DIRECT, INDIRECT, INCIDENTAL, SPECIAL, EXEMPLARY, OR CONSEQUENTIAL DAMAGES (INCLUDING, BUT NOT LIMITED TO, PROCUREMENT OF SUBSTITUTE GOODS OR SERVICES; LOSS OF USE, DATA, OR PROFITS; OR BUSINESS INTERRUPTION) HOWEVER CAUSED AND ON ANY THEORY OF LIABILITY, WHETHER IN CONTRACT, STRICT LIABILITY, OR TORT (INCLUDING NEGLIGENCE OR OTHERWISE) ARISING IN ANY WAY OUT OF THE USE OF THIS SOFTWARE, EVEN IF ADVISED OF THE POSSIBILITY OF SUCH DAMAGE.

Julian Seward, Cambridge, UK.

jseward@acm.org Common Public License version 1.0

THE ACCOMPANYING PROGRAM IS PROVIDED UNDER THE TERMS OF THIS COMMON PUBLIC LICENSE

# ("AGREEMENT"). ANY USE, REPRODUCTION OR DISTRIBUTION OF THE PROGRAM CONSTITUTES RECIPIENT'S ACCEPTANCE OF THIS AGREEMENT.

# 1. DEFINITIONS

"Contribution" means:

a) in the case of the initial Contributor, the initial code and documentation distributed under this Agreement, and b) in the case of each subsequent Contributor:

i) changes to the Program, and

ii) additions to the Program;

where such changes and/or additions to the Program originate from and are distributed by that particular Contributor. A Contribution 'originates' from a Contributor if it was added to the Program by such Contributor itself or anyone acting on such Contributor's behalf. Contributions do not include additions to the Program which: (i) are separate modules of software distributed in conjunction with the Program under their own license agreement, and (ii) are not derivative works of the Program.

"Contributor" means any person or entity that distributes the Program.

"Licensed Patents " mean patent claims licensable by a Contributor which are necessarily infringed by the use or sale of its Contribution alone or when combined with the Program.

"Program" means the Contributions distributed in accordance with this Agreement.

"Recipient" means anyone who receives the Program under this Agreement, including all Contributors.

# 2. GRANT OF RIGHTS

a) Subject to the terms of this Agreement, each Contributor hereby grants Recipient a non-exclusive, worldwide, royalty-free copyright license to reproduce, prepare derivative works of, publicly display, publicly perform, distribute and sublicense the Contribution of such Contributor, if any, and such derivative works, in source code and object code form.

b) Subject to the terms of this Agreement, each Contributor hereby grants Recipient a non-exclusive, worldwide, royalty-free patent license under Licensed Patents to make, use, sell, offer to sell, import and otherwise transfer the Contribution of such Contributor, if any, in source code and

object code form.

This patent license shall apply to the combination of the Contribution and the Program if, at the time the Contribution is added by the Contributor, such addition of the Contribution causes such combination to be covered by the Licensed Patents. The patent license shall not apply to any other combinations which include the Contribution. No hardware per se is licensed hereunder.

c) Recipient understands that although each Contributor grants the licenses to its Contributions set forth herein, no assurances are provided by any Contributor that the Program does not infringe the patent or other intellectual property rights of any other entity. Each Contributor disclaims any liability to Recipient for claims brought by any other entity based on infringement of intellectual property rights or otherwise. As a condition to exercising the rights and licenses granted hereunder, each Recipient hereby assumes sole responsibility to secure any other intellectual property rights needed, if any.

For example, if a third party patent license is required to allow Recipient to distribute the Program, it is Recipient's responsibility to acquire that license before distributing the Program.

d) Each Contributor represents that to its knowledge it has sufficient copyright rights in its Contribution, if any, to grant the copyright license set forth in this Agreement.

#### 3. REQUIREMENTS

A Contributor may choose to distribute the Program in object code form under its own license agreement, provided that:

a) it complies with the terms and conditions of this Agreement; and

b) its license agreement:

i) effectively disclaims on behalf of all Contributors all warranties and conditions, express and implied, including warranties or conditions of title and non-infringement, and implied warranties or conditions of merchantability and fitness for a particular purpose;

ii) effectively excludes on behalf of all Contributors all liability for damages, including direct, indirect, special, incidental and consequential damages, such as lost profits;

iii) states that any provisions which differ from this Agreement are offered by that Contributor alone and not by any other party; and

iv) states that source code for the Program is available from such Contributor, and informs licensees how to obtain it in a reasonable manner on or through a medium customarily used for software exchange.

When the Program is made available in source code form:

a) it must be made available under this Agreement; and

b) a copy of this Agreement must be included with each copy of the Program.

Contributors may not remove or alter any copyright notices contained within the Program.

Each Contributor must identify itself as the originator of its Contribution, if any, in a manner that reasonably allows subsequent Recipients to identify the originator of the Contribution.

## 4. COMMERCIAL DISTRIBUTION

Commercial distributors of software may accept certain responsibilities with respect to end

 users, business partners and the like. While this license is intended to facilitate the commercial use of the Program, the Contributor who includes the Program in a commercial product offering should do so in a manner which does not create potential liability for other Contributors. Therefore, if a Contributor includes the Program in a commercial product offering, such Contributor ("Commercial Contributor") hereby agrees to defend and indemnify every other Contributor ("Indemnified Contributor") against any losses, damages and costs (collectively "Losses") arising from claims, lawsuits and other legal actions brought by a third party against the Indemnified Contributor to the extent caused by the acts or omissions of such Commercial Contributor in connection with its distribution of the Program in a commercial product offering. The obligations in this section do not apply to any claims or Losses relating to any actual or alleged intellectual property infringement. In order to qualify,

 an Indemnified Contributor must: a) promptly notify the Commercial Contributor in writing of such claim, and b) allow the Commercial Contributor to control, and cooperate with the Commercial Contributor in, the defense and any related settlement negotiations. The Indemnified Contributor may participate in any such claim at its own expense.

For example, a Contributor might include the Program in a commercial product offering, Product X. That Contributor is then a Commercial Contributor. If that Commercial Contributor then makes performance claims, or offers warranties related to Product X, those performance claims and warranties are such Commercial Contributor's responsibility alone. Under this section, the Commercial Contributor would have to defend claims against the other Contributors related to those performance claims and warranties, and if a court requires any other Contributor to pay any damages as a result, the Commercial Contributor must pay those damages.

# 5. NO WARRANTY

# **EXCEPT**

 AS EXPRESSLY SET FORTH IN THIS AGREEMENT, THE PROGRAM IS PROVIDED ON AN "AS IS" BASIS, WITHOUT WARRANTIES OR CONDITIONS OF ANY KIND, EITHER EXPRESS OR IMPLIED INCLUDING, WITHOUT LIMITATION, ANY WARRANTIES OR CONDITIONS OF TITLE, NON-INFRINGEMENT, MERCHANTABILITY OR FITNESS FOR A PARTICULAR PURPOSE. Each Recipient is solely responsible for determining the appropriateness of using and distributing the Program and assumes all risks associated with its exercise of rights under this Agreement, including but not limited to the risks and costs of program errors, compliance with applicable laws, damage to or loss of data, programs or equipment, and unavailability or interruption of operations.

# 6. DISCLAIMER OF LIABILITY

EXCEPT AS EXPRESSLY SET FORTH IN THIS AGREEMENT, NEITHER RECIPIENT NOR ANY CONTRIBUTORS SHALL HAVE ANY LIABILITY FOR ANY DIRECT, INDIRECT, INCIDENTAL, SPECIAL, EXEMPLARY, OR CONSEQUENTIAL DAMAGES (INCLUDING WITHOUT LIMITATION LOST PROFITS), HOWEVER CAUSED AND ON ANY THEORY OF LIABILITY, WHETHER IN CONTRACT, STRICT LIABILITY, OR TORT (INCLUDING NEGLIGENCE OR OTHERWISE) ARISING IN ANY WAY OUT OF THE USE OR DISTRIBUTION OF THE PROGRAM OR THE EXERCISE OF ANY RIGHTS

GRANTED HEREUNDER, EVEN IF ADVISED OF THE POSSIBILITY OF SUCH DAMAGES.

# 7. GENERAL

If any provision of this Agreement is invalid or unenforceable under applicable law, it shall not affect the validity or enforceability of the remainder of the terms of this Agreement, and without further action by the parties hereto, such provision shall be reformed to the minimum extent necessary to make such provision valid and enforceable.

If Recipient institutes patent litigation against a Contributor with respect to a patent applicable to software (including a cross-claim or counterclaim in a lawsuit), then any patent licenses granted by that Contributor to such Recipient under this Agreement shall terminate as of the date such litigation is filed. In addition, if Recipient institutes patent litigation against any entity

(including a cross-claim or counterclaim in a lawsuit) alleging that the Program itself (excluding combinations of the Program with other software or hardware) infringes such Recipient's patent(s), then such Recipient's rights granted under Section 2(b) shall terminate as of the date such litigation is filed.

All Recipient's rights under this Agreement shall terminate if it fails to comply with any of the material terms or conditions of this Agreement and does not cure such failure in a reasonable period of time after becoming aware of such noncompliance. If all Recipient's rights under this Agreement terminate,

Recipient agrees to cease use and distribution of the Program as soon as reasonably practicable. However, Recipient's obligations under this Agreement and any licenses granted by Recipient relating to the Program shall continue and survive.

Everyone is permitted to copy and distribute copies of this Agreement, but in order to avoid inconsistency the Agreement

is copyrighted and may only be

modified in the following manner. The Agreement Steward reserves the right to publish new versions (including revisions) of this Agreement from time to time. No one other than the Agreement Steward has the right to modify this Agreement. IBM is the initial Agreement Steward. IBM may assign the responsibility to serve as the Agreement Steward to a suitable separate entity. Each new version of the Agreement will be given a distinguishing version number. The Program (including Contributions) may always be distributed subject to the version of the Agreement under which it was received. In addition, after a new version of the Agreement is published, Contributor may elect to distribute the Program (including its Contributions) under the new version. Except as expressly stated in Sections 2(a) and 2(b) above, Recipient receives no rights or licenses to the intellectual property of any Contributor under this Agreement, whether expressly, by implication, estoppel or otherwise. All rights in the Program not expressly granted under this Agreement are reserved.

This Agreement is governed by the laws of the State of New York and the intellectual property laws of the United States of America. No party to this Agreement will bring a legal action under this Agreement more than one year after the cause of action arose. Each party waives its rights to a jury trial in any resulting litigation.

# Special exception for LZMA compression module

Igor Pavlov and Amir Szekely, the authors of the LZMA compression module for NSIS, expressly permit you to statically or dynamically link your code (or bind by name) to the files from the LZMA compression module for NSIS without subjecting your linked code to the terms of the Common Public license version 1.0. Any modifications or additions to files from the LZMA compression module for NSIS, however, are subject to the terms of the Common Public License version 1.0.

Copyright (c) 2003-2007, Dennis M. Sosnoski All rights reserved.

Redistribution and use in source and binary forms, with or without modification, are permitted provided that the following conditions are met:

- \* Redistributions of source code must retain the above copyright notice, this list of conditions and the following disclaimer.
- \* Redistributions in binary form must reproduce the above copyright notice,

 this list of conditions and the following disclaimer in the documentation and/or other materials provided with the distribution.

\* Neither the name of JiBX nor the names of its contributors may be used to endorse or promote products derived from this software without specific prior written permission.

THIS SOFTWARE IS PROVIDED BY THE COPYRIGHT HOLDERS AND CONTRIBUTORS "AS IS" AND ANY EXPRESS OR IMPLIED WARRANTIES, INCLUDING, BUT NOT LIMITED TO, THE IMPLIED WARRANTIES OF MERCHANTABILITY AND FITNESS FOR A PARTICULAR PURPOSE ARE DISCLAIMED. IN NO EVENT SHALL THE COPYRIGHT OWNER OR CONTRIBUTORS BE LIABLE FOR ANY DIRECT, INDIRECT, INCIDENTAL, SPECIAL, EXEMPLARY, OR CONSEQUENTIAL DAMAGES (INCLUDING, BUT NOT LIMITED TO, PROCUREMENT OF SUBSTITUTE GOODS OR SERVICES; LOSS OF USE, DATA, OR PROFITS; OR BUSINESS INTERRUPTION) HOWEVER CAUSED AND ON ANY THEORY OF LIABILITY, WHETHER IN CONTRACT, STRICT LIABILITY, OR TORT (INCLUDING NEGLIGENCE OR OTHERWISE) ARISING IN ANY WAY OUT OF THE USE OF THIS SOFTWARE, EVEN IF ADVISED OF THE POSSIBILITY OF SUCH DAMAGE.

> Apache License Version 2.0, January 2004 http://www.apache.org/licenses/

# TERMS AND CONDITIONS FOR USE, REPRODUCTION, AND DISTRIBUTION

# 1. Definitions.

 "License" shall mean the terms and conditions for use, reproduction, and distribution as defined by Sections 1 through 9 of this document.

 "Licensor" shall mean the copyright owner or entity authorized by the copyright owner that is granting the License.

 "Legal Entity" shall mean the union of the acting entity and all other entities that control, are controlled by, or are under common control with that entity. For the purposes of this definition, "control" means (i) the power, direct or indirect, to cause the direction or management of such entity, whether by contract or otherwise, or (ii) ownership of fifty percent (50%) or more of the outstanding shares, or (iii) beneficial ownership of such entity.

 "You" (or "Your") shall mean an individual or Legal Entity exercising permissions granted by this License.

 "Source" form shall mean the preferred form for making modifications, including but not limited to software source code, documentation source, and configuration files.

"Object" form shall mean any form resulting from mechanical

 transformation or translation of a Source form, including but not limited to compiled object code, generated documentation, and conversions to other media types.

 "Work" shall mean the work of authorship, whether in Source or Object form, made available under the License, as indicated by a copyright notice that is included in or attached to the work (an example is provided in the Appendix below).

 "Derivative Works" shall mean any work, whether in Source or Object form, that is based on (or derived from) the Work and for which the editorial

 revisions, annotations, elaborations, or other modifications represent, as a whole, an original work of authorship. For the purposes of this License, Derivative Works shall not include works that remain separable from, or merely link (or bind by name) to the interfaces of, the Work and Derivative Works thereof.

 "Contribution" shall mean any work of authorship, including the original version of the Work and any modifications or additions to that Work or Derivative Works thereof, that is intentionally submitted to Licensor for inclusion in the Work by the copyright owner or by an individual or Legal Entity authorized to submit on behalf of the copyright owner. For the purposes of this definition, "submitted" means any form of electronic, verbal, or written communication sent to the Licensor or its representatives, including but not limited to communication on electronic mailing lists, source code control systems, and issue tracking systems that are managed by, or on behalf of, the Licensor for the purpose of discussing and improving the Work, but excluding communication that is conspicuously marked or otherwise designated in writing by the copyright owner as "Not a Contribution."

 "Contributor" shall mean Licensor and any individual or Legal Entity on behalf of whom a Contribution has been received by Licensor and subsequently incorporated within the Work.

- 2. Grant of Copyright License. Subject to the terms and conditions of this License, each Contributor hereby grants to You a perpetual, worldwide, non-exclusive, no-charge, royalty-free, irrevocable copyright license to reproduce, prepare Derivative Works of, publicly display, publicly perform, sublicense, and distribute the Work and such Derivative Works in Source or Object form.
- 3. Grant of Patent License. Subject to the terms and conditions of this License,

 each Contributor hereby grants to You a perpetual, worldwide, non-exclusive, no-charge, royalty-free, irrevocable (except as stated in this section) patent license to make, have made,  use, offer to sell, sell, import, and otherwise transfer the Work, where such license applies only to those patent claims licensable by such Contributor that are necessarily infringed by their Contribution(s) alone or by combination of their Contribution(s) with the Work to which such Contribution(s) was submitted. If You institute patent litigation against any entity (including a cross-claim or counterclaim in a lawsuit) alleging that the Work or a Contribution incorporated within the Work constitutes direct or contributory patent infringement, then any patent licenses granted to You under this License for that Work shall terminate as of the date such litigation is filed.

 4. Redistribution. You may reproduce and distribute copies of the

 Work or Derivative Works thereof in any medium, with or without modifications, and in Source or Object form, provided that You meet the following conditions:

- (a) You must give any other recipients of the Work or Derivative Works a copy of this License; and
- (b) You must cause any modified files to carry prominent notices stating that You changed the files; and
- (c) You must retain, in the Source form of any Derivative Works that You distribute, all copyright, patent, trademark, and attribution notices from the Source form of the Work, excluding those notices that do not pertain to any part of the Derivative Works; and
- (d) If the Work includes a "NOTICE" text file as part of its distribution, then any Derivative Works that You distribute must include a readable copy of the attribution notices contained within such NOTICE file, excluding

those notices that do not

 pertain to any part of the Derivative Works, in at least one of the following places: within a NOTICE text file distributed as part of the Derivative Works; within the Source form or documentation, if provided along with the Derivative Works; or, within a display generated by the Derivative Works, if and wherever such third-party notices normally appear. The contents of the NOTICE file are for informational purposes only and do not modify the License. You may add Your own attribution notices within Derivative Works that You distribute, alongside or as an addendum to the NOTICE text from the Work, provided that such additional attribution notices cannot be construed as modifying the License.

 You may add Your own copyright statement to Your modifications and may provide additional or different license terms and conditions

- for use, reproduction, or distribution of Your modifications, or for any such Derivative Works as a whole, provided Your use, reproduction, and distribution of the Work otherwise complies with the conditions stated in this License.
- 5. Submission of Contributions. Unless You explicitly state otherwise, any Contribution intentionally submitted for inclusion in the Work by You to the Licensor shall be under the terms and conditions of this License, without any additional terms or conditions. Notwithstanding the above, nothing herein shall supersede or modify the terms of any separate license agreement you may have executed with Licensor regarding such Contributions.
- 6. Trademarks. This License does not grant permission to use the trade names, trademarks, service marks, or product names of the Licensor, except as required for reasonable and customary use in describing the origin of the Work and reproducing the content of the NOTICE file.
- 7. Disclaimer of Warranty. Unless required by applicable law or agreed to in writing, Licensor provides the Work (and each Contributor provides its Contributions) on an "AS IS" BASIS, WITHOUT WARRANTIES OR CONDITIONS OF ANY KIND, either express or implied, including, without limitation, any warranties or conditions of TITLE, NON-INFRINGEMENT, MERCHANTABILITY, or FITNESS FOR A PARTICULAR PURPOSE. You are solely responsible for determining the appropriateness of using or redistributing the Work and assume any risks associated with Your exercise of permissions under this License.
- 8. Limitation of Liability. In no event and under no legal theory, whether in tort (including negligence), contract, or otherwise, unless required by applicable law (such as deliberate and grossly negligent acts) or agreed to in writing, shall any Contributor be liable to You for damages, including any direct,

### indirect, special,

 incidental, or consequential damages of any character arising as a result of this License or out of the use or inability to use the Work (including but not limited to damages for loss of goodwill, work stoppage, computer failure or malfunction, or any and all other commercial damages or losses), even if such Contributor has been advised of the possibility of such damages.

 9. Accepting Warranty or Additional Liability. While redistributing the Work or Derivative Works thereof, You may choose to offer, and charge a fee for, acceptance of support, warranty, indemnity,

 or other liability obligations and/or rights consistent with this License. However, in accepting such obligations, You may act only on Your own behalf and on Your sole responsibility, not on behalf of any other Contributor, and only if You agree to indemnify, defend, and hold each Contributor harmless for any liability incurred by, or claims asserted against, such Contributor by reason of your accepting any such warranty or additional liability.

# END OF TERMS AND CONDITIONS

Copyright 2006 Envoi Solutions LLC

 Licensed under the Apache License, Version 2.0 (the "License"); you may not use this file except in compliance with the License. You may obtain a copy of the License at

http://www.apache.org/licenses/LICENSE-2.0

 Unless required by applicable law or agreed to in writing, software distributed under the License is distributed on an "AS IS" BASIS, WITHOUT WARRANTIES OR CONDITIONS OF ANY KIND, either express or implied. See the License for the specific language governing permissions and limitations under the License.

Common Public License - v 1.0

# THE ACCOMPANYING PROGRAM IS PROVIDED UNDER THE TERMS OF THIS COMMON PUBLIC LICENSE ("AGREEMENT"). ANY USE, REPRODUCTION OR DISTRIBUTION OF THE PROGRAM CONSTITUTES RECIPIENT'S ACCEPTANCE OF THIS AGREEMENT.

# 1. DEFINITIONS

"Contribution" means:

a) in the case of the initial Contributor, the initial code and documentation distributed under this Agreement, and b) in the case of each subsequent Contributor:

i) changes to the Program, and

ii) additions to the Program;

where such changes and/or additions to the Program originate from and are distributed by that particular Contributor. A Contribution 'originates' from a Contributor if it was added to the Program by such Contributor itself or anyone acting on such Contributor's behalf. Contributions do not include additions to the Program which: (i) are separate modules of software distributed in conjunction with the Program under their own license agreement, and (ii) are not derivative works of the Program.

"Contributor" means any person or entity that distributes the Program.

"Licensed Patents " mean patent claims licensable by a Contributor which are necessarily infringed by the use or sale of its Contribution alone or when combined with the Program.

"Program" means the Contributions distributed in accordance with this Agreement.

"Recipient" means anyone who receives the Program under this Agreement, including all Contributors.

# 2. GRANT OF RIGHTS

a) Subject to the terms of this Agreement, each Contributor hereby grants Recipient a non-exclusive, worldwide, royalty-free copyright license to reproduce, prepare derivative works of, publicly display, publicly perform, distribute and sublicense the Contribution of such Contributor, if any, and such derivative works, in source code and object code form.

b) Subject to the terms of this Agreement, each Contributor hereby grants Recipient a non-exclusive, worldwide, royalty-free patent license under Licensed Patents to make, use,

 sell, offer to sell, import and otherwise transfer the Contribution of such Contributor, if any, in source code and object code form. This patent license shall apply to the combination of the Contribution and the Program if, at the time the Contribution is added by the Contributor, such addition of the Contribution causes such combination to be covered by the Licensed Patents. The patent license shall not apply to any other combinations which include the Contribution. No hardware per se is licensed hereunder.

c) Recipient understands that although each Contributor grants the licenses to its Contributions set forth herein, no assurances are provided by any Contributor that the Program does not infringe the patent or other intellectual property rights of any other entity. Each Contributor disclaims any liability to Recipient for claims brought by any other entity based on infringement of intellectual property rights or otherwise. As a condition to exercising the rights and licenses granted

 hereunder, each Recipient hereby assumes sole responsibility to secure any other intellectual property rights needed, if any. For example, if a third party patent license is required to allow Recipient to distribute the Program, it is Recipient's responsibility to acquire that license before distributing the Program.

d) Each Contributor represents that to its knowledge it has sufficient copyright rights in its Contribution, if any, to grant the copyright license set forth in this Agreement.

#### 3. REQUIREMENTS

A Contributor may choose to distribute the Program in object code form under its own license agreement, provided that:

a) it complies with the terms and conditions of this Agreement; and

b) its license agreement:

i) effectively disclaims on behalf of all Contributors all warranties and conditions, express and implied, including warranties or conditions of title and non-infringement, and implied warranties or conditions of merchantability and fitness for a particular purpose;

ii) effectively excludes on behalf of all Contributors all liability for damages, including direct, indirect, special, incidental and consequential damages, such as lost profits;

iii) states that any provisions which differ from this Agreement are offered by that Contributor alone and not by any other party; and

iv) states that source code for the Program is available from such Contributor, and informs licensees how to obtain it in a reasonable manner on or through a medium customarily used for software exchange. When the Program is made available in source code form:

a) it must be made available under this Agreement; and

b) a copy of this Agreement must be included with each copy of the Program.

Contributors may not remove or alter any copyright notices contained within the Program.

Each Contributor must identify itself as the originator of its Contribution, if any, in a manner that reasonably allows subsequent Recipients to identify the originator of the Contribution.

# 4. COMMERCIAL DISTRIBUTION

Commercial distributors of software may accept certain responsibilities with respect to end users, business partners and the like. While this license is intended to facilitate the commercial use of the Program, the Contributor who includes the Program in a commercial product offering should do so in a manner which does not create potential liability for other Contributors. Therefore, if a Contributor includes the Program in a commercial product offering, such Contributor ("Commercial Contributor") hereby agrees to defend and indemnify every other Contributor ("Indemnified Contributor") against any losses, damages and costs (collectively "Losses") arising from claims, lawsuits and other legal actions brought by a third party against the Indemnified Contributor to the extent caused by the acts or omissions of such Commercial Contributor in connection with its distribution of the Program in a commercial product offering. The obligations in this section do not

 apply to any claims or Losses relating to any actual or alleged intellectual property infringement. In order to qualify, an Indemnified Contributor must: a) promptly notify the Commercial Contributor in writing of such claim, and b) allow the Commercial Contributor to control, and cooperate with the Commercial Contributor in, the defense and any related settlement negotiations. The Indemnified Contributor may participate in any such claim at its own expense.

For example, a Contributor might include the Program in a commercial product offering, Product X. That Contributor is then a Commercial Contributor. If that Commercial Contributor then makes performance claims, or offers warranties related to Product X, those performance claims and warranties are such Commercial Contributor's responsibility alone. Under this section, the Commercial Contributor would have to defend claims against the other Contributors related to those performance claims and warranties, and if a court requires any other Contributor to pay any damages as a result, the Commercial Contributor must pay those damages.

# 5. NO WARRANTY

EXCEPT AS EXPRESSLY SET FORTH IN THIS AGREEMENT, THE PROGRAM IS PROVIDED ON AN "AS IS" BASIS, WITHOUT WARRANTIES OR CONDITIONS OF ANY KIND, EITHER EXPRESS OR IMPLIED INCLUDING, WITHOUT LIMITATION, ANY WARRANTIES OR CONDITIONS OF TITLE, NON-

INFRINGEMENT, MERCHANTABILITY OR FITNESS FOR A PARTICULAR PURPOSE. Each Recipient is solely responsible for determining the appropriateness of using and distributing the Program and assumes all risks associated with its exercise of rights under this Agreement, including but not limited to the risks and costs of program errors, compliance with applicable laws, damage to or loss of data, programs or equipment, and unavailability or interruption of operations.

# 6. DISCLAIMER OF LIABILITY

EXCEPT AS EXPRESSLY SET FORTH IN THIS AGREEMENT, NEITHER RECIPIENT NOR ANY CONTRIBUTORS SHALL HAVE ANY LIABILITY FOR ANY DIRECT, INDIRECT, INCIDENTAL, SPECIAL, EXEMPLARY, OR CONSEQUENTIAL DAMAGES (INCLUDING WITHOUT LIMITATION LOST PROFITS), HOWEVER CAUSED AND ON ANY THEORY OF LIABILITY, WHETHER IN CONTRACT, STRICT LIABILITY, OR TORT (INCLUDING NEGLIGENCE OR OTHERWISE) ARISING IN ANY WAY OUT OF THE USE OR DISTRIBUTION OF THE PROGRAM OR THE EXERCISE OF ANY RIGHTS GRANTED HEREUNDER, EVEN IF ADVISED OF THE POSSIBILITY OF SUCH DAMAGES.

# 7. GENERAL

If any provision of this Agreement is invalid or unenforceable under applicable law, it shall not affect the validity or enforceability of the remainder of the terms of this Agreement, and without further action by the parties hereto, such provision shall be reformed to the minimum extent necessary to make such provision valid and enforceable.

If Recipient institutes patent litigation against a Contributor with respect to a patent applicable to software (including a cross-claim or counterclaim in a lawsuit), then any patent licenses granted by that Contributor to such Recipient

 under this Agreement shall terminate as of the date such litigation is filed. In addition, if Recipient institutes patent litigation against any entity (including a cross-claim or counterclaim in a lawsuit) alleging that the Program itself (excluding combinations of the Program with other software or hardware) infringes such Recipient's patent(s), then such Recipient's rights granted under Section 2(b) shall terminate as of the date such litigation is filed.

All Recipient's rights under this Agreement shall terminate if it fails to comply with any of the material terms or conditions of this Agreement and does not cure such failure in a reasonable period of time after becoming aware of such noncompliance. If all Recipient's rights under this Agreement terminate, Recipient agrees to cease use and distribution of the Program as soon as reasonably practicable. However, Recipient's obligations under this Agreement and any licenses granted by Recipient relating to the Program shall continue and survive.

Everyone is permitted to copy and distribute copies of this Agreement, but in order to avoid inconsistency the Agreement is copyrighted and may only be modified in the following manner. The Agreement Steward reserves the right to publish new versions (including revisions) of this Agreement from time to time. No one other than the Agreement Steward has the right to modify this Agreement. IBM is the initial Agreement Steward. IBM may assign the responsibility to serve as the Agreement Steward to a suitable separate entity. Each new version of the Agreement will be given a distinguishing version number. The Program (including Contributions) may always be

distributed subject to the version of the Agreement under which it was received. In addition, after a new version of the Agreement is published, Contributor may elect to distribute the Program (including its Contributions) under the new version. Except as expressly stated in Sections 2(a) and 2(b) above, Recipient receives no rights or licenses to the intellectual property of any Contributor under this Agreement, whether expressly, by implication, estoppel or otherwise. All rights in the Program not expressly granted under this Agreement are reserved.

This Agreement is governed by the laws of the State of New York and the intellectual property laws of the United States of America. No party to this Agreement will bring a legal action under this Agreement more than one year after the cause of action arose. Each party waives its rights to a jury trial in any resulting litigation.

/\* ==================================================================== \* The Apache Software License, Version 1.1 \* \* Copyright (c) 2001 The Apache Software Foundation. All rights \* reserved. \* \* Redistribution and use in source and binary forms, with or without \* modification, are permitted provided that the following conditions \* are met: \* \* 1. Redistributions of source code must retain the above copyright \* notice, this list of conditions and the following disclaimer. \* \* 2. Redistributions in binary form must reproduce the above copyright \* notice, this list of conditions and the following disclaimer in the documentation and/or other materials provided with the \* distribution. \* \* 3. The end-user documentation included with the redistribution, if any, must include the following acknowledgment: "This product includes software developed by the Apache Software Foundation (http://www.apache.org/)." \* Alternately, this acknowledgment may appear in the software itself, if and wherever such third-party acknowledgments normally appear. \* \* 4. The names "Apache" and "Apache Software Foundation" and \* "Apache BCEL" must not be used to endorse or promote products derived from this software without prior written permission. For \* written permission, please contact apache@apache.org. \* \* 5. Products derived from this software may not be called "Apache", \* "Apache BCEL", nor may "Apache" appear in their name, without prior written permission of the Apache Software Foundation.

\*

\* THIS SOFTWARE IS PROVIDED ``AS IS'' AND ANY EXPRESSED OR IMPLIED

\* WARRANTIES, INCLUDING, BUT NOT LIMITED TO, THE IMPLIED WARRANTIES

\* OF MERCHANTABILITY AND FITNESS FOR A PARTICULAR PURPOSE ARE \* DISCLAIMED. IN NO EVENT SHALL THE APACHE SOFTWARE FOUNDATION OR \* ITS CONTRIBUTORS BE LIABLE FOR ANY DIRECT, INDIRECT, INCIDENTAL, \* SPECIAL, EXEMPLARY, OR CONSEQUENTIAL DAMAGES (INCLUDING, BUT NOT \* LIMITED TO, PROCUREMENT OF SUBSTITUTE GOODS OR SERVICES; LOSS OF \* USE, DATA, OR PROFITS; OR BUSINESS INTERRUPTION) HOWEVER CAUSED AND \* ON ANY THEORY OF LIABILITY, WHETHER IN CONTRACT, STRICT LIABILITY, \* OR TORT (INCLUDING NEGLIGENCE OR OTHERWISE) ARISING IN ANY WAY OUT \* OF THE USE OF THIS SOFTWARE, EVEN IF ADVISED OF THE POSSIBILITY OF \* SUCH DAMAGE. \* ---------------

- \*
- \* This software consists of voluntary contributions made by many
- \* individuals on behalf of the Apache Software Foundation. For more
- \* information on the Apache Software Foundation, please see
- \* <http://www.apache.org/>.

\*/

 Apache License Version 2.0, January 2004 http://www.apache.org/licenses/

# TERMS AND CONDITIONS FOR USE, REPRODUCTION, AND DISTRIBUTION

1. Definitions.

 "License" shall mean the terms and conditions for use, reproduction, and distribution as defined by Sections 1 through 9 of this document.

 "Licensor" shall mean the copyright owner or entity authorized by the copyright owner that is granting the License.

 "Legal Entity" shall mean the union of the acting entity and all other entities that control, are controlled by, or are under common control with that entity. For the purposes of this definition, "control" means (i) the power, direct or indirect, to cause the direction or management of such entity, whether by contract or otherwise, or (ii) ownership of fifty percent (50%) or more of the outstanding shares, or (iii) beneficial ownership of such entity.

 "You" (or "Your") shall mean an individual or Legal Entity exercising permissions granted by this License.

 "Source" form shall mean the preferred form for making modifications, including but not limited to software source code, documentation source, and configuration files.

 "Object" form shall mean any form resulting from mechanical transformation or translation of a Source form, including but not limited to compiled object code, generated documentation, and conversions to other media types.

 "Work" shall mean the work of authorship, whether in Source or Object form, made available under the License, as indicated by a copyright notice that is included in or attached to the work (an example is provided in the Appendix below).

 "Derivative Works" shall mean any work, whether in Source or Object form, that is based on (or derived from) the Work and for which the editorial

 revisions, annotations, elaborations, or other modifications represent, as a whole, an original work of authorship. For the purposes of this License, Derivative Works shall not include works that remain separable from, or merely link (or bind by name) to the interfaces of, the Work and Derivative Works thereof.

 "Contribution" shall mean any work of authorship, including the original version of the Work and any modifications or additions to that Work or Derivative Works thereof, that is intentionally submitted to Licensor for inclusion in the Work by the copyright owner or by an individual or Legal Entity authorized to submit on behalf of the copyright owner. For the purposes of this definition, "submitted" means any form of electronic, verbal, or written communication sent to the Licensor or its representatives, including but not limited to communication on electronic mailing lists, source code control systems, and issue tracking systems that are managed by, or on behalf of, the Licensor for the purpose of discussing and improving the Work, but excluding communication that is conspicuously marked or otherwise designated in writing by the copyright owner as "Not a Contribution."

 "Contributor" shall mean Licensor and any individual or Legal Entity on behalf of whom a Contribution has been received by Licensor and subsequently incorporated within the Work.

- 2. Grant of Copyright License. Subject to the terms and conditions of this License, each Contributor hereby grants to You a perpetual, worldwide, non-exclusive, no-charge, royalty-free, irrevocable copyright license to reproduce, prepare Derivative Works of, publicly display, publicly perform, sublicense, and distribute the Work and such Derivative Works in Source or Object form.
- 3. Grant of Patent License. Subject to the terms and conditions of this

 License, each Contributor hereby grants to You a perpetual, worldwide, non-exclusive, no-charge, royalty-free, irrevocable (except as stated in this section) patent license to make, have made, use, offer to sell, sell, import, and otherwise transfer the Work, where such license applies only to those patent claims licensable by such Contributor that are necessarily infringed by their Contribution(s) alone or by combination of their Contribution(s) with the Work to which such Contribution(s) was submitted. If You institute patent litigation against any entity (including a cross-claim or counterclaim in a lawsuit) alleging that the Work or a Contribution incorporated within the Work constitutes direct or contributory patent infringement, then any patent licenses granted to You under this License for that Work shall terminate as of the date such litigation is filed.

 4. Redistribution. You may reproduce and distribute copies of the

 Work or Derivative Works thereof in any medium, with or without modifications, and in Source or Object form, provided that You meet the following conditions:

- (a) You must give any other recipients of the Work or Derivative Works a copy of this License; and
- (b) You must cause any modified files to carry prominent notices stating that You changed the files; and
- (c) You must retain, in the Source form of any Derivative Works that You distribute, all copyright, patent, trademark, and attribution notices from the Source form of the Work, excluding those notices that do not pertain to any part of the Derivative Works; and
- (d) If the Work includes a "NOTICE" text file as part of its distribution, then any Derivative Works that You distribute must include a readable copy of the attribution notices contained within such NOTICE file, excluding

#### those notices that do not

 pertain to any part of the Derivative Works, in at least one of the following places: within a NOTICE text file distributed as part of the Derivative Works; within the Source form or documentation, if provided along with the Derivative Works; or, within a display generated by the Derivative Works, if and wherever such third-party notices normally appear. The contents of the NOTICE file are for informational purposes only and do not modify the License. You may add Your own attribution notices within Derivative Works that You distribute, alongside or as an addendum to the NOTICE text from the Work, provided
that such additional attribution notices cannot be construed as modifying the License.

 You may add Your own copyright statement to Your modifications and may provide additional or different license terms and conditions

 for use, reproduction, or distribution of Your modifications, or for any such Derivative Works as a whole, provided Your use, reproduction, and distribution of the Work otherwise complies with the conditions stated in this License.

- 5. Submission of Contributions. Unless You explicitly state otherwise, any Contribution intentionally submitted for inclusion in the Work by You to the Licensor shall be under the terms and conditions of this License, without any additional terms or conditions. Notwithstanding the above, nothing herein shall supersede or modify the terms of any separate license agreement you may have executed with Licensor regarding such Contributions.
- 6. Trademarks. This License does not grant permission to use the trade names, trademarks, service marks, or product names of the Licensor, except as required for reasonable and customary use in describing the origin of the Work and reproducing the content of the NOTICE file.
- 7. Disclaimer of Warranty. Unless required by applicable law or agreed to in writing, Licensor provides the Work (and each Contributor provides its Contributions) on an "AS IS" BASIS, WITHOUT WARRANTIES OR CONDITIONS OF ANY KIND, either express or implied, including, without limitation, any warranties or conditions of TITLE, NON-INFRINGEMENT, MERCHANTABILITY, or FITNESS FOR A PARTICULAR PURPOSE. You are solely responsible for determining the appropriateness of using or redistributing the Work and assume any risks associated with Your exercise of permissions under this License.
- 8. Limitation of Liability. In no event and under no legal theory, whether in tort (including negligence), contract, or otherwise, unless required by applicable law (such as deliberate and grossly negligent acts) or agreed to in writing, shall any Contributor be liable to You for damages, including any direct, indirect, special,

 incidental, or consequential damages of any character arising as a result of this License or out of the use or inability to use the Work (including but not limited to damages for loss of goodwill, work stoppage, computer failure or malfunction, or any and all other commercial damages or losses), even if such Contributor has been advised of the possibility of such damages.

 9. Accepting Warranty or Additional Liability. While redistributing the Work or Derivative Works thereof, You may choose to offer, and charge a fee for, acceptance of support, warranty, indemnity, or other liability obligations and/or rights consistent with this License. However, in accepting such obligations, You may act only on Your own behalf and on Your sole responsibility, not on behalf of any other Contributor, and only if You agree to indemnify, defend, and hold each Contributor harmless for any liability incurred by, or claims asserted against, such Contributor by reason of your accepting any such warranty or additional liability.

#### END OF TERMS AND CONDITIONS

APPENDIX: How to apply the Apache License to your work.

 To apply the Apache License to your work, attach the following boilerplate notice, with the fields enclosed by brackets "[]" replaced with your own identifying information. (Don't include the brackets!) The text should be enclosed in the appropriate comment syntax for the file format. We also recommend that a file or class name and description of purpose be included on the same "printed page" as the copyright notice for easier identification within third-party archives.

Copyright [yyyy] [name of copyright owner]

 Licensed under the Apache License, Version 2.0 (the "License"); you may not use this file except in compliance with the License. You may obtain a copy of the License at

http://www.apache.org/licenses/LICENSE-2.0

 Unless required by applicable law or agreed to in writing, software distributed under the License is distributed on an "AS IS" BASIS, WITHOUT WARRANTIES OR CONDITIONS OF ANY KIND, either express or implied. See the License for the specific language governing permissions and limitations under the License. Common Public License - v 1.0

THE ACCOMPANYING PROGRAM IS PROVIDED UNDER THE TERMS OF THIS COMMON PUBLIC LICENSE ("AGREEMENT"). ANY USE, REPRODUCTION OR DISTRIBUTION OF THE PROGRAM CONSTITUTES RECIPIENT'S ACCEPTANCE OF THIS AGREEMENT.

#### 1. DEFINITIONS

"Contribution" means:

a) in the case of the initial Contributor, the initial code and documentation distributed under this Agreement, and

b) in the case of each subsequent Contributor:

i) changes to the Program, and

ii) additions to the Program;

where such changes and/or additions to the Program originate from and are distributed by that particular Contributor. A Contribution 'originates' from a Contributor if it was added to the Program by such Contributor itself or anyone acting on such Contributor's behalf. Contributions do not include additions to the Program which: (i) are separate modules of software distributed in conjunction with the Program under their own license agreement, and (ii) are not derivative works of the Program.

"Contributor" means any person or entity that distributes the Program.

"Licensed Patents " mean patent claims licensable by a Contributor which are necessarily infringed by the use or sale of its Contribution alone or when combined with the Program.

"Program" means the Contributions distributed in accordance with this Agreement.

"Recipient" means anyone who receives the Program under this Agreement, including all Contributors.

#### 2. GRANT OF RIGHTS

a) Subject to the terms of this Agreement, each Contributor hereby grants Recipient a non-exclusive, worldwide, royalty-free copyright license to reproduce, prepare derivative works of, publicly display, publicly perform, distribute and sublicense the Contribution of such Contributor, if any, and such derivative works, in source code and object code form.

b) Subject to the terms of this Agreement, each Contributor hereby grants Recipient a non-exclusive, worldwide, royalty-free patent license under Licensed Patents to make, use,

 sell, offer to sell, import and otherwise transfer the Contribution of such Contributor, if any, in source code and object code form. This patent license shall apply to the combination of the Contribution and the Program if, at the time the Contribution is added by the Contributor, such addition of the Contribution causes such combination to be covered by the Licensed Patents. The patent license shall not apply to any other combinations which include the Contribution. No hardware per se is licensed hereunder.

c) Recipient understands that although each Contributor grants the licenses to its Contributions set forth herein, no assurances are provided by any Contributor that the Program does not infringe the patent or other intellectual property rights of any other entity. Each Contributor disclaims any liability to Recipient for claims brought by any other entity based on infringement of intellectual property rights or otherwise. As a condition to exercising the rights and licenses granted

 hereunder, each Recipient hereby assumes sole responsibility to secure any other intellectual property rights needed, if any. For example, if a third party patent license is required to allow Recipient to distribute the Program, it is Recipient's responsibility to acquire that license before distributing the Program.

d) Each Contributor represents that to its knowledge it has sufficient copyright rights in its Contribution, if any, to grant the copyright license set forth in this Agreement.

#### 3. REQUIREMENTS

A Contributor may choose to distribute the Program in object code form under its own license agreement, provided that:

a) it complies with the terms and conditions of this Agreement; and

b) its license agreement:

i) effectively disclaims on behalf of all Contributors all warranties and conditions, express and implied, including warranties or conditions of title and non-infringement, and implied warranties or conditions of merchantability and fitness for a particular purpose;

ii) effectively excludes on behalf of all Contributors all liability for damages, including direct, indirect, special, incidental and consequential damages, such as lost profits;

iii) states that any provisions which differ from this Agreement are offered by that Contributor alone and not by any other party; and

iv) states that source code for the Program is available from such Contributor, and informs licensees how to obtain it in a reasonable manner on or through a medium customarily used for software exchange.

When the Program is made available in source code form:

a) it must be made available under this Agreement; and

b) a copy of this Agreement must be included with each copy of the Program.

Contributors may not remove or alter any copyright notices contained within the Program.

Each Contributor must identify itself as the originator of its Contribution, if any, in a manner that reasonably allows subsequent Recipients to identify the originator of the Contribution.

#### 4. COMMERCIAL DISTRIBUTION

Commercial distributors of software may accept certain responsibilities with respect to end users, business partners and the like. While this license is intended to facilitate the commercial use of the Program, the Contributor who includes the Program in a commercial product offering should do so in a manner which does not create potential liability for other Contributors. Therefore, if a Contributor includes the Program in a commercial product offering, such Contributor ("Commercial Contributor") hereby agrees to defend and indemnify every other Contributor ("Indemnified Contributor") against any losses, damages and costs (collectively "Losses") arising from claims, lawsuits and other legal actions brought by a third party against the Indemnified Contributor to the extent caused by the acts or omissions of such Commercial Contributor in connection with its distribution of the Program in a commercial product offering. The obligations in this section do not

 apply to any claims or Losses relating to any actual or alleged intellectual property infringement. In order to qualify, an Indemnified Contributor must: a) promptly notify the Commercial Contributor in writing of such claim, and b) allow the Commercial Contributor to control, and cooperate with the Commercial Contributor in, the defense and any related settlement negotiations. The Indemnified Contributor may participate in any such claim at its own expense.

For example, a Contributor might include the Program in a commercial product offering, Product X. That Contributor is then a Commercial Contributor. If that Commercial Contributor then makes performance claims, or offers warranties related to Product X, those performance claims and warranties are such Commercial Contributor's responsibility alone. Under this section, the Commercial Contributor would have to defend claims against the other Contributors related to those performance claims and warranties, and if a court requires any other Contributor to pay any damages as a result, the Commercial Contributor must pay those damages.

#### 5. NO WARRANTY

EXCEPT AS EXPRESSLY SET FORTH IN THIS AGREEMENT, THE PROGRAM IS PROVIDED ON AN "AS IS" BASIS, WITHOUT WARRANTIES OR CONDITIONS OF ANY KIND, EITHER EXPRESS OR IMPLIED INCLUDING, WITHOUT LIMITATION, ANY WARRANTIES OR CONDITIONS OF TITLE, NON-INFRINGEMENT, MERCHANTABILITY OR FITNESS FOR A PARTICULAR PURPOSE. Each Recipient is solely responsible for determining the appropriateness of using and distributing the Program and assumes all risks associated with its exercise of rights under this Agreement, including but not limited to the risks and costs of program errors, compliance with applicable laws, damage to or loss of data, programs or equipment, and unavailability or interruption of operations.

#### 6. DISCLAIMER OF LIABILITY

EXCEPT AS EXPRESSLY SET FORTH IN THIS AGREEMENT, NEITHER RECIPIENT NOR ANY CONTRIBUTORS SHALL HAVE ANY LIABILITY FOR ANY DIRECT, INDIRECT, INCIDENTAL, SPECIAL, EXEMPLARY, OR CONSEQUENTIAL DAMAGES (INCLUDING WITHOUT LIMITATION LOST PROFITS), HOWEVER CAUSED AND ON ANY THEORY OF LIABILITY, WHETHER IN CONTRACT, STRICT LIABILITY, OR TORT (INCLUDING NEGLIGENCE OR OTHERWISE) ARISING IN ANY WAY OUT OF THE USE OR DISTRIBUTION OF THE PROGRAM OR THE EXERCISE OF ANY RIGHTS GRANTED HEREUNDER, EVEN IF ADVISED OF THE POSSIBILITY OF SUCH DAMAGES.

#### 7. GENERAL

If any provision of this Agreement is invalid or unenforceable under applicable law, it shall not affect the validity or enforceability of the remainder of the terms of this Agreement, and without further action by the parties hereto, such provision shall be reformed to the minimum extent necessary to make such provision valid and enforceable.

If Recipient institutes patent litigation against a Contributor with respect to a patent applicable to software (including a cross-claim or counterclaim in a lawsuit), then any patent licenses granted by that Contributor to such Recipient

 under this Agreement shall terminate as of the date such litigation is filed. In addition, if Recipient institutes patent litigation against any entity (including a cross-claim or counterclaim in a lawsuit) alleging that the Program itself (excluding combinations of the Program with other software or hardware) infringes such Recipient's patent(s), then such Recipient's rights granted under Section 2(b) shall terminate as of the date such litigation is filed.

All Recipient's rights under this Agreement shall terminate if it fails to comply with any of the material terms or

conditions of this Agreement and does not cure such failure in a reasonable period of time after becoming aware of such noncompliance. If all Recipient's rights under this Agreement terminate, Recipient agrees to cease use and distribution of the Program as soon as reasonably practicable. However, Recipient's obligations under this Agreement and any licenses granted by Recipient relating to the Program shall continue and survive.

Everyone is permitted to copy and distribute copies of this Agreement, but in order to avoid inconsistency the Agreement is copyrighted and may only be modified in the following manner. The Agreement Steward reserves the right to publish new versions (including revisions) of this Agreement from time to time. No one other than the Agreement Steward has the right to modify this Agreement. IBM is the initial Agreement Steward. IBM may assign the responsibility to serve as the Agreement Steward to a suitable separate entity. Each new version of the Agreement will be given a distinguishing version number. The Program (including Contributions) may always be distributed subject to the version of the Agreement under which it was received. In addition, after a new version of the Agreement is published, Contributor may elect to distribute the Program (including its Contributions) under the new version. Except as expressly stated in Sections 2(a) and 2(b) above, Recipient receives no rights or licenses to the intellectual property of any Contributor under this Agreement, whether expressly, by implication, estoppel or otherwise. All rights in the Program not expressly granted under this Agreement are reserved.

This Agreement is governed by the laws of the State of New York and the intellectual property laws of the United States of America. No party to this Agreement will bring a legal action under this Agreement more than one year after the cause of action arose. Each party waives its rights to a jury trial in any resulting litigation.

> Apache License Version 2.0, January 2004 http://www.apache.org/licenses/

#### TERMS AND CONDITIONS FOR USE, REPRODUCTION, AND DISTRIBUTION

1. Definitions.

 "License" shall mean the terms and conditions for use, reproduction, and distribution as defined by Sections 1 through 9 of this document.

 "Licensor" shall mean the copyright owner or entity authorized by the copyright owner that is granting the License.

 "Legal Entity" shall mean the union of the acting entity and all other entities that control, are controlled by, or are under common control with that entity. For the purposes of this definition, "control" means (i) the power, direct or indirect, to cause the direction or management of such entity, whether by contract or otherwise, or (ii) ownership of fifty percent (50%) or more of the outstanding shares, or (iii) beneficial ownership of such entity.

 "You" (or "Your") shall mean an individual or Legal Entity exercising permissions granted by this License.

 "Source" form shall mean the preferred form for making modifications, including but not limited to software source code, documentation source, and configuration files.

 "Object" form shall mean any form resulting from mechanical transformation or translation of a Source form, including but not limited to compiled object code, generated documentation, and conversions to other media types.

 "Work" shall mean the work of authorship, whether in Source or Object form, made available under the License, as indicated by a copyright notice that is included in or attached to the work (an example is provided in the Appendix below).

 "Derivative Works" shall mean any work, whether in Source or Object form, that is based on (or derived from) the Work and for which the editorial

 revisions, annotations, elaborations, or other modifications represent, as a whole, an original work of authorship. For the purposes of this License, Derivative Works shall not include works that remain separable from, or merely link (or bind by name) to the interfaces of, the Work and Derivative Works thereof.

 "Contribution" shall mean any work of authorship, including the original version of the Work and any modifications or additions to that Work or Derivative Works thereof, that is intentionally submitted to Licensor for inclusion in the Work by the copyright owner or by an individual or Legal Entity authorized to submit on behalf of the copyright owner. For the purposes of this definition, "submitted" means any form of electronic, verbal, or written communication sent to the Licensor or its representatives, including but not limited to communication on electronic mailing lists, source code control systems, and issue tracking systems that are managed by, or on behalf of, the Licensor for the purpose of discussing and improving the Work, but excluding communication that is conspicuously marked or otherwise designated in writing by the copyright owner as "Not a Contribution."

 "Contributor" shall mean Licensor and any individual or Legal Entity on behalf of whom a Contribution has been received by Licensor and subsequently incorporated within the Work.

 2. Grant of Copyright License. Subject to the terms and conditions of this License, each Contributor hereby grants to You a perpetual, worldwide, non-exclusive, no-charge, royalty-free, irrevocable copyright license to reproduce, prepare Derivative Works of,

 publicly display, publicly perform, sublicense, and distribute the Work and such Derivative Works in Source or Object form.

 3. Grant of Patent License. Subject to the terms and conditions of this

 License, each Contributor hereby grants to You a perpetual, worldwide, non-exclusive, no-charge, royalty-free, irrevocable (except as stated in this section) patent license to make, have made, use, offer to sell, sell, import, and otherwise transfer the Work, where such license applies only to those patent claims licensable by such Contributor that are necessarily infringed by their Contribution(s) alone or by combination of their Contribution(s) with the Work to which such Contribution(s) was submitted. If You institute patent litigation against any entity (including a cross-claim or counterclaim in a lawsuit) alleging that the Work or a Contribution incorporated within the Work constitutes direct or contributory patent infringement, then any patent licenses granted to You under this License for that Work shall terminate as of the date such litigation is filed.

 4. Redistribution. You may reproduce and distribute copies of the

 Work or Derivative Works thereof in any medium, with or without modifications, and in Source or Object form, provided that You meet the following conditions:

- (a) You must give any other recipients of the Work or Derivative Works a copy of this License; and
- (b) You must cause any modified files to carry prominent notices stating that You changed the files; and
- (c) You must retain, in the Source form of any Derivative Works that You distribute, all copyright, patent, trademark, and attribution notices from the Source form of the Work, excluding those notices that do not pertain to any part of the Derivative Works; and
- (d) If the Work includes a "NOTICE" text file as part of its distribution, then any Derivative Works that You distribute must include a readable copy of the attribution notices contained within such NOTICE file, excluding

those notices that do not

 pertain to any part of the Derivative Works, in at least one of the following places: within a NOTICE text file distributed as part of the Derivative Works; within the Source form or documentation, if provided along with the Derivative Works; or, within a display generated by the Derivative Works, if and

 wherever such third-party notices normally appear. The contents of the NOTICE file are for informational purposes only and do not modify the License. You may add Your own attribution notices within Derivative Works that You distribute, alongside or as an addendum to the NOTICE text from the Work, provided that such additional attribution notices cannot be construed as modifying the License.

 You may add Your own copyright statement to Your modifications and may provide additional or different license terms and conditions

 for use, reproduction, or distribution of Your modifications, or for any such Derivative Works as a whole, provided Your use, reproduction, and distribution of the Work otherwise complies with the conditions stated in this License.

- 5. Submission of Contributions. Unless You explicitly state otherwise, any Contribution intentionally submitted for inclusion in the Work by You to the Licensor shall be under the terms and conditions of this License, without any additional terms or conditions. Notwithstanding the above, nothing herein shall supersede or modify the terms of any separate license agreement you may have executed with Licensor regarding such Contributions.
- 6. Trademarks. This License does not grant permission to use the trade names, trademarks, service marks, or product names of the Licensor, except as required for reasonable and customary use in describing the origin of the Work and reproducing the content of the NOTICE file.
- 7. Disclaimer of Warranty. Unless required by applicable law or agreed to in writing, Licensor provides the Work (and each Contributor provides its Contributions) on an "AS IS" BASIS, WITHOUT WARRANTIES OR CONDITIONS OF ANY KIND, either express or implied, including, without limitation, any warranties or conditions of TITLE, NON-INFRINGEMENT, MERCHANTABILITY, or FITNESS FOR A PARTICULAR PURPOSE. You are solely responsible for determining the appropriateness of using or redistributing the Work and assume any risks associated with Your exercise of permissions under this License.
- 8. Limitation of Liability. In no event and under no legal theory, whether in tort (including negligence), contract, or otherwise. unless required by applicable law (such as deliberate and grossly negligent acts) or agreed to in writing, shall any Contributor be liable to You for damages, including any direct,

indirect, special,

 incidental, or consequential damages of any character arising as a result of this License or out of the use or inability to use the

 Work (including but not limited to damages for loss of goodwill, work stoppage, computer failure or malfunction, or any and all other commercial damages or losses), even if such Contributor has been advised of the possibility of such damages.

 9. Accepting Warranty or Additional Liability. While redistributing the Work or Derivative Works thereof, You may choose to offer, and charge a fee for, acceptance of support, warranty, indemnity, or other liability obligations and/or rights consistent with this License. However, in accepting such obligations, You may act only on Your own behalf and on Your sole responsibility, not on behalf of any other Contributor, and only if You agree to indemnify, defend, and hold each Contributor harmless for any liability incurred by, or claims asserted against, such Contributor by reason of your accepting any such warranty or additional liability.

#### END OF TERMS AND CONDITIONS

APPENDIX: How to apply the Apache License to your work.

 To apply the Apache License to your work, attach the following boilerplate notice, with the fields enclosed by brackets "[]" replaced with your own identifying information. (Don't include the brackets!) The text should be enclosed in the appropriate comment syntax for the file format. We also recommend that a file or class name and description of purpose be included on the same "printed page" as the copyright notice for easier identification within third-party archives.

#### Copyright [yyyy] [name of copyright owner]

 Licensed under the Apache License, Version 2.0 (the "License"); you may not use this file except in compliance with the License. You may obtain a copy of the License at

http://www.apache.org/licenses/LICENSE-2.0

 Unless required by applicable law or agreed to in writing, software distributed under the License is distributed on an "AS IS" BASIS, WITHOUT WARRANTIES OR CONDITIONS OF ANY KIND, either express or implied. See the License for the specific language governing permissions and limitations under the License.

#### APACHE TOMCAT SUBCOMPONENTS:

Apache Tomcat includes a number of subcomponents with separate copyright notices

and license terms. Your use of these subcomponents is subject to the terms and conditions of the following licenses.

For the jasper-jdt.jar component:

Eclipse Public License - v 1.0

### THE ACCOMPANYING PROGRAM IS PROVIDED UNDER THE TERMS OF THIS ECLIPSE PUBLIC LICENSE ("AGREEMENT"). ANY USE, REPRODUCTION OR DISTRIBUTION OF THE PROGRAM CONSTITUTES RECIPIENT'S ACCEPTANCE OF THIS AGREEMENT.

#### 1. DEFINITIONS

"Contribution" means:

a) in the case of the initial Contributor, the initial code and documentation distributed under this Agreement, and

b) in the case of each subsequent Contributor:

i) changes to the Program, and

ii) additions to the Program;

where such changes and/or additions to the Program originate from and are distributed by that particular Contributor. A Contribution 'originates' from a Contributor if it was added to the Program by such Contributor itself or anyone acting on such Contributor's behalf. Contributions do not include additions to the Program which: (i) are separate modules of software distributed in conjunction with the Program under their own license agreement, and (ii) are not derivative works of the Program.

"Contributor" means any person or entity that distributes the Program.

"Licensed Patents" mean patent claims licensable by a Contributor which are necessarily infringed by the use or sale of its Contribution alone or when combined with the Program.

"Program" means the Contributions distributed in accordance with this Agreement.

"Recipient" means anyone who receives the Program under this Agreement, including all Contributors.

#### 2. GRANT OF RIGHTS

a) Subject to the terms of this Agreement, each Contributor hereby grants Recipient a non-exclusive, worldwide, royalty-free copyright license to reproduce, prepare derivative works of, publicly display, publicly perform, distribute and sublicense the Contribution of such Contributor, if any, and such derivative works, in source code and object code form.

b) Subject to the terms of this Agreement, each Contributor hereby grants Recipient a non-exclusive, worldwide, royalty-free patent license under Licensed Patents to make, use, sell, offer to sell, import and otherwise transfer the Contribution of such Contributor, if any, in source code and object code form. This patent license shall apply to the combination of the Contribution and the Program if, at the time the Contribution is added by the Contributor, such addition of the Contribution causes such combination to be covered by the Licensed Patents.

 The patent license shall not apply to any other combinations which include the Contribution. No hardware per se is licensed hereunder.

c) Recipient understands that although each Contributor grants the licenses to its Contributions set forth herein, no assurances are provided by any Contributor that the Program does not infringe the patent or other intellectual property rights of any other entity. Each Contributor disclaims any liability to Recipient for claims brought by any other entity based on infringement of intellectual property rights or otherwise. As a condition to exercising the rights and licenses granted hereunder, each Recipient hereby assumes sole responsibility to secure any other intellectual property rights needed, if any. For example, if a third party patent license is required to allow Recipient to distribute the Program, it is Recipient's responsibility to acquire that license before distributing the Program.

d) Each Contributor represents that to its knowledge it has sufficient copyright rights in its Contribution, if any, to grant the copyright license set forth in this Agreement.

#### 3. REQUIREMENTS

A Contributor may choose to distribute the Program in object code form under its own license agreement, provided that:

a) it complies with the terms and conditions of this Agreement; and

b) its license agreement:

i) effectively disclaims on behalf of all Contributors all warranties and conditions, express and implied, including warranties or conditions of title and non-infringement, and implied warranties or conditions of merchantability and fitness for a particular purpose;

ii) effectively excludes on behalf of all Contributors all liability for damages, including direct, indirect, special, incidental and consequential damages, such as lost profits;

iii) states that any provisions which differ from this Agreement are offered by that Contributor alone and not by any other party; and

iv) states that source code for the Program is available from such Contributor, and informs licensees how to obtain it in a reasonable manner on or through a medium customarily used for software exchange.

When the Program is made available in source code form:

a) it must be made available under this Agreement; and

b) a copy of this Agreement must be included with each copy of the Program.

Contributors may not remove or alter any copyright notices contained within the Program.

Each Contributor must identify itself as the originator of its Contribution, if any, in a manner that reasonably allows subsequent Recipients to identify the originator of the Contribution.

#### 4. COMMERCIAL DISTRIBUTION

Commercial distributors of software may accept certain responsibilities with respect to end users, business partners and the like. While this license is intended to facilitate the commercial use of the Program, the Contributor who includes the Program in a commercial product offering should do so in a manner which does not create potential liability for

other Contributors. Therefore, if

a Contributor includes the Program in a commercial product offering, such Contributor ("Commercial Contributor") hereby agrees to defend and indemnify every other Contributor ("Indemnified Contributor") against any losses, damages and costs (collectively "Losses") arising from claims, lawsuits and other legal actions brought by a third party against the Indemnified Contributor to the extent caused by the acts or omissions of such Commercial Contributor in connection with its distribution of the Program in a commercial product offering. The obligations in this section do not apply to any claims or Losses relating to any actual or alleged intellectual property infringement. In order to qualify, an Indemnified Contributor must: a) promptly notify the Commercial Contributor in writing of such claim, and b) allow the Commercial Contributor to control, and cooperate with the Commercial Contributor in, the defense and any related settlement negotiations. The

Indemnified Contributor may

participate in any such claim at its own expense.

For example, a Contributor might include the Program in a commercial product offering, Product X. That Contributor is then a Commercial Contributor. If that Commercial Contributor then makes performance claims, or offers warranties related to Product X, those performance claims and warranties are such Commercial Contributor's responsibility alone. Under this section, the Commercial Contributor would have to defend claims against the other Contributors related to those performance claims and warranties, and if a court requires any other Contributor to pay any damages as a result, the Commercial Contributor must pay those damages.

#### 5. NO WARRANTY

## EXCEPT AS EXPRESSLY SET FORTH IN THIS AGREEMENT, THE PROGRAM IS PROVIDED ON AN "AS IS" BASIS, WITHOUT WARRANTIES OR CONDITIONS OF ANY KIND, EITHER EXPRESS OR IMPLIED INCLUDING, WITHOUT LIMITATION, ANY WARRANTIES OR CONDITIONS OF TITLE, NON-INFRINGEMENT, MERCHANTABILITY

OR FITNESS FOR A PARTICULAR PURPOSE. Each

Recipient is solely responsible for determining the appropriateness of using and distributing the Program and assumes all risks associated with its exercise of rights under this Agreement , including but not limited to the risks and costs of program errors, compliance with applicable laws, damage to or loss of data, programs or equipment, and unavailability or interruption of operations.

#### 6. DISCLAIMER OF LIABILITY

EXCEPT AS EXPRESSLY SET FORTH IN THIS AGREEMENT, NEITHER RECIPIENT NOR ANY CONTRIBUTORS SHALL HAVE ANY LIABILITY FOR ANY DIRECT, INDIRECT, INCIDENTAL, SPECIAL, EXEMPLARY, OR CONSEQUENTIAL DAMAGES (INCLUDING WITHOUT LIMITATION LOST PROFITS), HOWEVER CAUSED AND ON ANY THEORY OF LIABILITY, WHETHER IN CONTRACT, STRICT LIABILITY, OR TORT (INCLUDING NEGLIGENCE OR OTHERWISE) ARISING IN ANY WAY OUT OF THE USE OR DISTRIBUTION OF THE PROGRAM OR THE EXERCISE OF ANY RIGHTS GRANTED HEREUNDER, EVEN IF ADVISED OF THE POSSIBILITY OF SUCH DAMAGES.

#### 7.

#### **GENERAL**

If any provision of this Agreement is invalid or unenforceable under applicable law, it shall not affect the validity or enforceability of the remainder of the terms of this Agreement, and without further action by the parties hereto, such provision shall be reformed to the minimum extent necessary to make such provision valid and enforceable.

If Recipient institutes patent litigation against any entity (including a cross-claim or counterclaim in a lawsuit) alleging that the Program itself (excluding combinations of the Program with other software or hardware) infringes such Recipient's patent(s), then such Recipient's rights granted under Section 2(b) shall terminate as of the date such litigation is filed.

All Recipient's rights under this Agreement shall terminate if it fails to comply with any of the material terms or conditions of this Agreement and does not cure such failure in a reasonable period of time after becoming aware of such noncompliance. If all Recipient's

rights under this Agreement terminate,

Recipient agrees to cease use and distribution of the Program as soon as reasonably practicable. However, Recipient's obligations under this Agreement and any licenses granted by Recipient relating to the Program shall continue and survive.

Everyone is permitted to copy and distribute copies of this Agreement, but in order to avoid inconsistency the Agreement is copyrighted and may only be modified in the following manner. The Agreement Steward reserves the right to publish new versions (including revisions) of this Agreement from time to time. No one other than the Agreement Steward has the right to modify this Agreement. The Eclipse Foundation is the initial Agreement Steward. The Eclipse Foundation may assign the responsibility to serve as the Agreement Steward to a suitable separate entity. Each new version of the Agreement will be given a distinguishing version number. The Program (including Contributions) may always be distributed subject

 to the version of the Agreement under which it was received. In addition, after a new version of the Agreement is published, Contributor may elect to distribute the Program (including its Contributions) under the new version. Except as expressly stated in Sections 2(a) and 2(b) above, Recipient receives no rights or licenses to the intellectual property of any Contributor under this Agreement, whether expressly, by implication, estoppel or otherwise. All rights in the Program not expressly granted under this Agreement are reserved.

This Agreement is governed by the laws of the State of New York and the intellectual property laws of the United States of America. No party to this Agreement will bring a legal action under this Agreement more than one year after the cause of action arose. Each party waives its rights to a jury trial in any resulting litigation.

For the Windows Installer component:

\* All NSIS source code, plug-ins, documentation, examples, header files and

 graphics, with the exception of the compression modules and where otherwise noted, are licensed under the zlib/libpng license.

- \* The zlib compression module for NSIS is licensed under the zlib/libpng license.
- \* The bzip2 compression module for NSIS is licensed under the bzip2 license.
- \* The lzma compression module for NSIS is licensed under the Common Public License version 1.0.

#### zlib/libpng license

This software is provided 'as-is', without any express or implied warranty. In no event will the authors be held liable for any damages arising from the use of this software.

Permission is granted to anyone to use this software for any purpose, including commercial applications, and to alter it and redistribute it freely, subject to the following restrictions:

 1. The origin of this software must not be misrepresented; you must not claim that you wrote the original software. If you use this software in a product, an acknowledgment in the

product documentation would be

appreciated but is not required.

- 2. Altered source versions must be plainly marked as such, and must not be misrepresented as being the original software.
- 3. This notice may not be removed or altered from any source distribution.

#### bzip2 license

Redistribution and use in source and binary forms, with or without modification, are permitted provided that the following conditions are met:

- 1. Redistributions of source code must retain the above copyright notice, this list of conditions and the following disclaimer.
- 2. The origin of this software must not be misrepresented; you must not claim that you wrote the original software. If you use this software in a product, an acknowledgment in the product documentation would be appreciated but is not required.
- 3. Altered source versions must be plainly marked as such, and must not be misrepresented as being the original software.
- 4. The name of
- the author may not be used to endorse or promote products derived from this software without specific prior written permission.

THIS SOFTWARE IS PROVIDED BY THE AUTHOR ''AS IS AND ANY EXPRESS OR IMPLIED WARRANTIES, INCLUDING, BUT NOT LIMITED TO, THE IMPLIED WARRANTIES OF MERCHANTABILITY AND FITNESS FOR A PARTICULAR PURPOSE ARE DISCLAIMED. IN NO EVENT SHALL THE AUTHOR BE LIABLE FOR ANY DIRECT, INDIRECT, INCIDENTAL, SPECIAL, EXEMPLARY, OR CONSEQUENTIAL DAMAGES (INCLUDING, BUT NOT LIMITED TO, PROCUREMENT OF SUBSTITUTE GOODS OR SERVICES; LOSS OF USE, DATA, OR PROFITS; OR BUSINESS INTERRUPTION) HOWEVER CAUSED AND ON ANY THEORY OF LIABILITY, WHETHER IN CONTRACT, STRICT LIABILITY, OR TORT (INCLUDING NEGLIGENCE OR OTHERWISE) ARISING IN ANY WAY OUT OF THE USE OF THIS SOFTWARE, EVEN IF ADVISED OF THE POSSIBILITY OF SUCH DAMAGE.

Julian Seward, Cambridge, UK.

jseward@acm.org Common Public License version 1.0

#### THE ACCOMPANYING PROGRAM IS PROVIDED UNDER THE TERMS OF THIS COMMON PUBLIC LICENSE

 ("AGREEMENT"). ANY USE, REPRODUCTION OR DISTRIBUTION OF THE PROGRAM CONSTITUTES RECIPIENT'S ACCEPTANCE OF THIS AGREEMENT.

#### 1. DEFINITIONS

"Contribution" means:

a) in the case of the initial Contributor, the initial code and documentation distributed under this Agreement, and b) in the case of each subsequent Contributor:

i) changes to the Program, and

ii) additions to the Program;

where such changes and/or additions to the Program originate from and are distributed by that particular Contributor. A Contribution 'originates' from a Contributor if it was added to the Program by such Contributor itself or anyone acting on such Contributor's behalf. Contributions do not include additions to the Program which: (i) are separate modules of software distributed in conjunction with the Program under their own license agreement, and (ii) are not derivative works of the Program.

"Contributor" means any person or entity that distributes the Program.

"Licensed Patents " mean patent claims licensable by a Contributor which are necessarily infringed by the use or sale of its Contribution alone or when combined with the Program.

"Program" means the Contributions distributed in accordance with this Agreement.

"Recipient" means anyone who receives the Program under this Agreement, including all Contributors.

#### 2. GRANT OF RIGHTS

a) Subject to the terms of this Agreement, each Contributor hereby grants Recipient a non-exclusive, worldwide, royalty-free copyright license to reproduce, prepare derivative works of, publicly display, publicly perform, distribute and sublicense the Contribution of such Contributor, if any, and such b) Subject to the terms of this Agreement, each Contributor hereby grants Recipient a non-exclusive, worldwide, royalty-free patent license under Licensed Patents to make, use, sell, offer to sell, import and otherwise transfer the Contribution of such Contributor, if any, in source code and object code form.

This patent license shall apply to the combination of the Contribution and the Program if, at the time the Contribution is added by the Contributor, such addition of the Contribution causes such combination to be covered by the Licensed Patents. The patent license shall not apply to any other combinations which include the Contribution. No hardware per se is licensed hereunder.

c) Recipient understands that although each Contributor grants the licenses to its Contributions set forth herein, no assurances are provided by any Contributor that the Program does not infringe the patent or other intellectual property rights of any other entity. Each Contributor disclaims any liability to Recipient for claims brought by any other entity based on infringement of intellectual property rights or otherwise. As a condition to exercising the rights and licenses granted hereunder, each Recipient hereby assumes sole responsibility to secure any other intellectual property rights needed, if any.

For example, if a third party patent license is required to allow Recipient to distribute the Program, it is Recipient's responsibility to acquire that license before distributing the Program.

d) Each Contributor represents that to its knowledge it has sufficient copyright rights in its Contribution, if any, to grant the copyright license set forth in this Agreement.

#### 3. REQUIREMENTS

A Contributor may choose to distribute the Program in object code form under its own license agreement, provided that:

a) it complies with the terms and conditions of this Agreement; and

b) its license agreement:

i) effectively disclaims on behalf of all Contributors all warranties and conditions, express and implied, including warranties or conditions of title and non-infringement, and implied warranties or conditions of merchantability and fitness for a particular purpose;

ii) effectively excludes on behalf of all Contributors all liability for damages, including direct, indirect, special, incidental and consequential damages, such as lost profits;

iii) states that any provisions which differ from this Agreement are offered by that Contributor alone and not by any other party; and

iv) states that source code for the Program is available from such Contributor, and informs licensees how to obtain it in a reasonable manner on or through a medium customarily used for software exchange.

When the Program is made available in source code form:

a) it must be made available under this Agreement; and

b) a copy of this Agreement must be included with each copy of the Program.

Contributors may not remove or alter any copyright notices contained within the Program.

Each Contributor must identify itself as the originator of its Contribution, if any, in a manner that reasonably allows subsequent Recipients to identify the originator of the Contribution.

#### 4. COMMERCIAL DISTRIBUTION

Commercial distributors of software may accept certain responsibilities with respect to end

 users, business partners and the like. While this license is intended to facilitate the commercial use of the Program, the Contributor who includes the Program in a commercial product offering should do so in a manner which does not create potential liability for other Contributors. Therefore, if a Contributor includes the Program in a commercial product offering, such Contributor ("Commercial Contributor") hereby agrees to defend and indemnify every other Contributor ("Indemnified Contributor") against any losses, damages and costs (collectively "Losses") arising from claims, lawsuits and other legal actions brought by a third party against the Indemnified Contributor to the extent caused by the acts or omissions of such Commercial Contributor in connection with its distribution of the Program in a commercial product offering. The obligations in this section do not apply to any claims or Losses relating to any actual or alleged intellectual property infringement. In order to qualify,

 an Indemnified Contributor must: a) promptly notify the Commercial Contributor in writing of such claim, and b) allow the Commercial Contributor to control, and cooperate with the Commercial Contributor in, the defense and any related settlement negotiations. The Indemnified Contributor may participate in any such claim at its own expense.

For example, a Contributor might include the Program in a commercial product offering, Product X. That Contributor is then a Commercial Contributor. If that Commercial Contributor then makes performance claims, or offers warranties

related to Product X, those performance claims and warranties are such Commercial Contributor's responsibility alone. Under this section, the Commercial Contributor would have to defend claims against the other Contributors related to those performance claims and warranties, and if a court requires any other Contributor to pay any damages as a result, the Commercial Contributor must pay those damages.

#### 5. NO WARRANTY

#### **EXCEPT**

 AS EXPRESSLY SET FORTH IN THIS AGREEMENT, THE PROGRAM IS PROVIDED ON AN "AS IS" BASIS, WITHOUT WARRANTIES OR CONDITIONS OF ANY KIND, EITHER EXPRESS OR IMPLIED INCLUDING, WITHOUT LIMITATION, ANY WARRANTIES OR CONDITIONS OF TITLE, NON-INFRINGEMENT, MERCHANTABILITY OR FITNESS FOR A PARTICULAR PURPOSE. Each Recipient is solely responsible for determining the appropriateness of using and distributing the Program and assumes all risks associated with its exercise of rights under this Agreement, including but not limited to the risks and costs of program errors, compliance with applicable laws, damage to or loss of data, programs or equipment, and unavailability or interruption of operations.

#### 6. DISCLAIMER OF LIABILITY

EXCEPT AS EXPRESSLY SET FORTH IN THIS AGREEMENT, NEITHER RECIPIENT NOR ANY CONTRIBUTORS SHALL HAVE ANY LIABILITY FOR ANY DIRECT, INDIRECT, INCIDENTAL, SPECIAL, EXEMPLARY, OR CONSEQUENTIAL DAMAGES (INCLUDING WITHOUT LIMITATION LOST PROFITS), HOWEVER CAUSED AND ON ANY THEORY

#### OF LIABILITY, WHETHER IN CONTRACT,

STRICT LIABILITY, OR TORT (INCLUDING NEGLIGENCE OR OTHERWISE) ARISING IN ANY WAY OUT OF THE USE OR DISTRIBUTION OF THE PROGRAM OR THE EXERCISE OF ANY RIGHTS GRANTED HEREUNDER, EVEN IF ADVISED OF THE POSSIBILITY OF SUCH DAMAGES.

#### 7. GENERAL

If any provision of this Agreement is invalid or unenforceable under applicable law, it shall not affect the validity or enforceability of the remainder of the terms of this Agreement, and without further action by the parties hereto, such provision shall be reformed to the minimum extent necessary to make such provision valid and enforceable.

If Recipient institutes patent litigation against a Contributor with respect to a patent applicable to software (including a cross-claim or counterclaim in a lawsuit), then any patent licenses granted by that Contributor to such Recipient under this Agreement shall terminate as of the date such litigation is filed. In addition, if Recipient institutes patent litigation against any entity

(including a cross-claim or counterclaim in a lawsuit) alleging that the Program itself (excluding combinations of the Program with other software or hardware) infringes such Recipient's patent(s), then such Recipient's rights granted under

All Recipient's rights under this Agreement shall terminate if it fails to comply with any of the material terms or conditions of this Agreement and does not cure such failure in a reasonable period of time after becoming aware of such noncompliance. If all Recipient's rights under this Agreement terminate, Recipient agrees to cease use and distribution of the Program as soon as reasonably practicable. However, Recipient's obligations under this Agreement and any licenses granted by Recipient relating to the Program shall continue and survive.

Everyone is permitted to copy and distribute copies of this Agreement, but in order to avoid inconsistency the Agreement

is copyrighted and may only be

modified in the following manner. The Agreement Steward reserves the right to publish new versions (including revisions) of this Agreement from time to time. No one other than the Agreement Steward has the right to modify this Agreement. IBM is the initial Agreement Steward. IBM may assign the responsibility to serve as the Agreement Steward to a suitable separate entity. Each new version of the Agreement will be given a distinguishing version number. The Program (including Contributions) may always be distributed subject to the version of the Agreement under which it was received. In addition, after a new version of the Agreement is published, Contributor may elect to distribute the Program (including its Contributions) under the new version. Except as expressly stated in Sections 2(a) and 2(b) above, Recipient receives no rights or licenses to the intellectual property of any Contributor under this Agreement, whether expressly, by implication, estoppel or otherwise. All rights in the Program not expressly granted under this Agreement are reserved.

This Agreement is governed by the laws of the State of New York and the intellectual property laws of the United States of America. No party to this Agreement will bring a legal action under this Agreement more than one year after the cause of action arose. Each party waives its rights to a jury trial in any resulting litigation.

#### Special exception for LZMA compression module

Igor Pavlov and Amir Szekely, the authors of the LZMA compression module for NSIS, expressly permit you to statically or dynamically link your code (or bind by name) to the files from the LZMA compression module for NSIS without subjecting your linked code to the terms of the Common Public license version 1.0. Any modifications or additions to files from the LZMA compression module for NSIS, however, are subject to the terms of the Common Public License version 1.0.

COMMON DEVELOPMENT AND DISTRIBUTION LICENSE (CDDL) Version 1.0

#### 1. Definitions.

1.1. Contributor means each individual or entity that creates or contributes to the creation of Modifications.

1.2. Contributor Version means the combination of the Original Software, prior Modifications used by a Contributor (if any), and the Modifications made by that particular Contributor.

1.3. Covered Software means (a) the Original Software, or (b) Modifications, or (c) the combination of files containing Original Software with files containing Modifications, in each case including portions thereof.

1.4. Executable means the Covered Software in any form other than Source Code.

1.5. Initial Developer means the individual or entity that first makes Original Software available under this License.

1.6. Larger Work means a work which combines Covered Software or portions thereof with code not governed by the terms of this License.

1.7. License means this document.

1.8. Licensable means having the right to grant, to the maximum extent possible, whether at the time of the initial grant or subsequently acquired, any and all of the rights conveyed herein.

1.9. Modifications means the Source Code and Executable form of any of the following:

A. Any file that results from an addition to, deletion from or modification of the contents of a file containing Original Software or previous Modifications;

B. Any new file that contains any part of the Original Software or previous Modification; or

C. Any new file that is contributed or otherwise made available under the terms of this License.

1.10. Original Software means the Source Code and Executable form of computer software code that is originally released under this License.

1.11. Patent Claims means any patent claim(s), now owned or hereafter acquired, including without limitation, method, process, and apparatus claims, in any patent Licensable by grantor.

1.12. Source Code means (a) the common form of computer software code in which modifications are made and (b) associated documentation included in or with such code.

1.13. You (or Your) means an individual or a legal entity exercising rights under, and complying with all of the terms of, this License. For legal entities, You includes any entity which controls, is controlled by, or is under common control with You. For purposes of this definition, control means (a)the power, direct or indirect, to cause the direction or management of such entity, whether by contract or otherwise, or (b)ownership of more than fifty percent (50%) of the outstanding shares or beneficial ownership of such entity.

2. License Grants.

2.1. The Initial Developer Grant.

Conditioned upon Your compliance with Section 3.1 below and subject to third party intellectual property claims, the Initial Developer hereby grants You a world-wide, royalty-free, non-exclusive license:

(a) under intellectual property rights (other than patent or trademark) Licensable by Initial Developer, to use, reproduce,

 modify, display, perform, sublicense and distribute the Original Software (or portions thereof), with or without Modifications, and/or as part of a Larger Work; and

(b) under Patent Claims infringed by the making, using or selling of Original Software, to make, have made, use, practice, sell, and offer for sale, and/or otherwise dispose of the Original Software (or portions thereof).

(c) The licenses granted in Sections2.1(a) and (b) are effective on the date Initial Developer first distributes or otherwise makes the Original Software available to a third party under the terms of this License.

(d) Notwithstanding Section2.1(b) above, no patent license is granted: (1)for code that You delete from the Original Software, or (2)for infringements caused by: (i)the modification of the Original Software, or (ii)the combination of the Original Software with other software or devices.

#### 2.2. Contributor Grant.

Conditioned upon Your compliance with Section 3.1 below and subject to third party

 intellectual property claims, each Contributor hereby grants You a world-wide, royalty-free, non-exclusive license: (a) under intellectual property rights (other than patent or trademark) Licensable by Contributor to use, reproduce, modify, display, perform, sublicense and distribute the Modifications created by such Contributor (or portions thereof), either on an unmodified basis, with other Modifications, as Covered Software and/or as part of a Larger Work; and

(b) under Patent Claims infringed by the making, using, or selling of Modifications made by that Contributor either alone and/or in combination with its Contributor Version (or portions of such combination), to make, use, sell, offer for sale, have made, and/or otherwise dispose of: (1)Modifications made by that Contributor (or portions thereof); and (2)the combination of Modifications made by that Contributor with its Contributor Version (or portions of such combination).

(c) The licenses granted in Sections2.2(a) and 2.2(b)

 are effective on the date Contributor first distributes or otherwise makes the Modifications available to a third party. (d) Notwithstanding Section2.2(b) above, no patent license is granted: (1)for any code that Contributor has deleted from the Contributor Version; (2)for infringements caused by: (i)third party modifications of Contributor Version, or (ii)the combination of Modifications made by that Contributor with other software (except as part of the Contributor Version) or other devices; or (3)under Patent Claims infringed by Covered Software in the absence of Modifications made by that Contributor.

3. Distribution Obligations.

#### 3.1. Availability of Source Code.

Any Covered Software that You distribute or otherwise make available in Executable form must also be made available in Source Code form and that Source Code form must be distributed only under the terms of this License. You must include a copy of this License with every copy of the Source Code form of the Covered Software You distribute or otherwise make available. You must inform recipients of any such Covered Software in Executable form as to how they can obtain such Covered Software in Source Code form in a reasonable manner on or through a medium customarily used for software exchange.

#### 3.2. Modifications.

The Modifications that You create or to which You contribute are governed by the terms of this License. You represent that You believe Your Modifications are Your original creation(s) and/or You have sufficient rights to grant the rights conveyed by this License.

#### 3.3. Required Notices.

You must include a notice in each of Your Modifications that identifies You as the Contributor of the Modification. You may not remove or alter any copyright, patent or trademark notices contained within the Covered Software, or any notices of licensing or any descriptive text giving attribution to any Contributor or the Initial Developer.

#### 3.4. Application of Additional Terms.

#### You may not offer or impose

 any terms on any Covered Software in Source Code form that alters or restricts the applicable version of this License or the recipients rights hereunder. You may choose to offer, and to charge a fee for, warranty, support, indemnity or liability obligations to one or more recipients of Covered Software. However, you may do so only on Your own behalf, and not on behalf of the Initial Developer or any Contributor. You must make it absolutely clear that any such warranty, support, indemnity or liability obligation is offered by You alone, and You hereby agree to indemnify the Initial Developer and every Contributor for any liability incurred by the Initial Developer or such Contributor as a result of warranty, support, indemnity or liability terms You offer.

#### 3.5. Distribution of Executable Versions.

You may distribute the Executable form of the Covered Software under the terms of this License or under the terms of a license of Your choice, which may contain terms different from this License,

 provided that You are in compliance with the terms of this License and that the license for the Executable form does not attempt to limit or alter the recipients rights in the Source Code form from the rights set forth in this License. If You distribute the Covered Software in Executable form under a different license, You must make it absolutely clear that any terms which differ from this License are offered by You alone, not by the Initial Developer or Contributor. You hereby agree to indemnify the Initial Developer and every Contributor for any liability incurred by the Initial Developer or such Contributor as a result of any such terms You offer.

#### 3.6. Larger Works.

You may create a Larger Work by combining Covered Software with other code not governed by the terms of this License and distribute the Larger Work as a single product. In such a case, You must make sure the requirements of this License are fulfilled for the Covered Software.

#### 4. Versions of the License.

#### 4.1. New

#### Versions.

Sun Microsystems, Inc. is the initial license steward and may publish revised and/or new versions of this License from time to time. Each version will be given a distinguishing version number. Except as provided in Section 4.3, no one other than the license steward has the right to modify this License.

#### 4.2. Effect of New Versions.

You may always continue to use, distribute or otherwise make the Covered Software available under the terms of the version of the License under which You originally received the Covered Software. If the Initial Developer includes a notice in the Original Software prohibiting it from being distributed or otherwise made available under any subsequent version of the License, You must distribute and make the Covered Software available under the terms of

the version of the License under which You originally received the Covered Software. Otherwise, You may also choose to use, distribute or otherwise make the Covered Software available under the terms of any subsequent version of the License published by the license steward. 4.3. Modified Versions.

When You are an Initial Developer and You want to create a new license for Your Original Software, You may create and use a modified version of this License if You: (a)rename the license and remove any references to the name of the license steward (except to note that the license differs from this License); and (b)otherwise make it clear that the license contains terms which differ from this License.

#### 5. DISCLAIMER OF WARRANTY.

COVERED SOFTWARE IS PROVIDED UNDER THIS LICENSE ON AN AS IS BASIS, WITHOUT WARRANTY OF ANY KIND, EITHER EXPRESSED OR IMPLIED, INCLUDING, WITHOUT LIMITATION, WARRANTIES THAT THE COVERED SOFTWARE IS FREE OF DEFECTS, MERCHANTABLE, FIT FOR A PARTICULAR PURPOSE OR NON-INFRINGING. THE ENTIRE RISK AS TO THE QUALITY AND PERFORMANCE OF THE COVERED SOFTWARE IS WITH YOU. SHOULD ANY COVERED SOFTWARE PROVE DEFECTIVE IN ANY RESPECT, YOU (NOT THE INITIAL DEVELOPER OR ANY OTHER CONTRIBUTOR)

 ASSUME THE COST OF ANY NECESSARY SERVICING, REPAIR OR CORRECTION. THIS DISCLAIMER OF WARRANTY CONSTITUTES AN ESSENTIAL PART OF THIS LICENSE. NO USE OF ANY COVERED SOFTWARE IS AUTHORIZED HEREUNDER EXCEPT UNDER THIS DISCLAIMER.

#### 6. TERMINATION.

6.1. This License and the rights granted hereunder will terminate automatically if You fail to comply with terms herein and fail to cure such breach within 30 days of becoming aware of the breach. Provisions which, by their nature, must remain in effect beyond the termination of this License shall survive.

6.2. If You assert a patent infringement claim (excluding declaratory judgment actions) against Initial Developer or a Contributor (the Initial Developer or Contributor against whom You assert such claim is referred to as Participant) alleging that the Participant Software (meaning the Contributor Version where the Participant is a Contributor or the Original Software where the Participant is the Initial Developer) directly or indirectly

 infringes any patent, then any and all rights granted directly or indirectly to You by such Participant, the Initial Developer (if the Initial Developer is not the Participant) and all Contributors under Sections2.1 and/or 2.2 of this License shall, upon 60 days notice from Participant terminate prospectively and automatically at the expiration of such 60 day notice period, unless if within such 60 day period You withdraw Your claim with respect to the Participant Software against such Participant either unilaterally or pursuant to a written agreement with Participant.

6.3. In the event of termination under Sections6.1 or 6.2 above, all end user licenses that have been validly granted by You or any distributor hereunder prior to termination (excluding licenses granted to You by any distributor) shall survive termination.

#### 7. LIMITATION OF LIABILITY.

UNDER NO CIRCUMSTANCES AND UNDER NO LEGAL THEORY, WHETHER TORT (INCLUDING NEGLIGENCE), CONTRACT, OR OTHERWISE, SHALL YOU, THE INITIAL

 DEVELOPER, ANY OTHER CONTRIBUTOR, OR ANY DISTRIBUTOR OF COVERED SOFTWARE, OR ANY SUPPLIER OF ANY OF SUCH PARTIES, BE LIABLE TO ANY PERSON FOR ANY INDIRECT, SPECIAL, INCIDENTAL, OR CONSEQUENTIAL DAMAGES OF ANY CHARACTER INCLUDING, WITHOUT LIMITATION, DAMAGES FOR LOST PROFITS, LOSS OF GOODWILL, WORK STOPPAGE, COMPUTER FAILURE OR MALFUNCTION, OR ANY AND ALL OTHER COMMERCIAL DAMAGES OR LOSSES, EVEN IF SUCH PARTY SHALL HAVE BEEN INFORMED OF THE POSSIBILITY OF SUCH DAMAGES. THIS LIMITATION OF LIABILITY SHALL NOT APPLY TO LIABILITY FOR DEATH OR PERSONAL INJURY RESULTING FROM SUCH PARTYS NEGLIGENCE TO THE EXTENT APPLICABLE LAW PROHIBITS SUCH LIMITATION. SOME JURISDICTIONS DO NOT ALLOW THE EXCLUSION OR LIMITATION OF INCIDENTAL OR CONSEQUENTIAL DAMAGES, SO THIS EXCLUSION AND LIMITATION MAY NOT APPLY TO YOU.

#### 8. U.S. GOVERNMENT END USERS.

The Covered Software is a commercial item, as that term is defined in 48C.F.R.2.101 (Oct. 1995), consisting of commercial computer software (as that term

 is defined at 48 C.F.R. 252.227-7014(a)(1)) and commercial computer software documentation as such terms are used in 48C.F.R.12.212 (Sept. 1995). Consistent with 48 C.F.R. 12.212 and 48 C.F.R. 227.7202-1 through 227.7202-4 (June 1995), all U.S. Government End Users acquire Covered Software with only those rights set forth herein. This U.S. Government Rights clause is in lieu of, and supersedes, any other FAR, DFAR, or other clause or provision that addresses Government rights in computer software under this License.

#### 9. MISCELLANEOUS.

This License represents the complete agreement concerning subject matter hereof. If any provision of this License is held to be unenforceable, such provision shall be reformed only to the extent necessary to make it enforceable. This License shall be governed by the law of the jurisdiction specified in a notice contained within the Original Software (except to the extent applicable law, if any, provides otherwise), excluding such jurisdictions conflict-of-law provisions. Any litigation relating to this License shall be subject to the jurisdiction of the courts located in the jurisdiction and venue specified in a notice contained within the Original Software, with the losing party responsible for costs, including, without limitation, court costs and reasonable attorneys fees and expenses. The application of the United Nations Convention on Contracts for the International Sale of Goods is expressly excluded. Any law or regulation which provides that the language of a contract shall be construed against the drafter shall not apply to this License. You agree that You alone are responsible for compliance with the United States export administration regulations (and the export control laws and regulation of any other countries) when You use, distribute or otherwise make available any Covered Software.

#### 10. RESPONSIBILITY FOR CLAIMS.

As between Initial Developer and the Contributors, each party is responsible for claims and damages arising, directly or indirectly, out of its utilization of rights under this License and You agree to work with Initial Developer and Contributors to distribute such responsibility on an equitable basis. Nothing herein is intended or shall be deemed to constitute any admission of liability.

#### NOTICE PURSUANT TO SECTION 9 OF THE COMMON DEVELOPMENT AND DISTRIBUTION LICENSE (CDDL)

The GlassFish code released under the CDDL shall be governed by the laws of the State of California (excluding conflict-of-law provisions). Any litigation relating to this License shall be subject to the jurisdiction of the Federal Courts of the Northern District of California and the state courts of the State of California, with venue lying in Santa Clara County, California.

# **1.31 commons-io 2.2**

# **1.31.1 Available under license :**

#### Apache Commons IO

Copyright 2002-2012 The Apache Software Foundation

This product includes software developed by The Apache Software Foundation (http://www.apache.org/).

> Apache License Version 2.0, January 2004 http://www.apache.org/licenses/

#### TERMS AND CONDITIONS FOR USE, REPRODUCTION, AND DISTRIBUTION

#### 1. Definitions.

 "License" shall mean the terms and conditions for use, reproduction, and distribution as defined by Sections 1 through 9 of this document.

 "Licensor" shall mean the copyright owner or entity authorized by the copyright owner that is granting the License.

 "Legal Entity" shall mean the union of the acting entity and all other entities that control, are controlled by, or are under common control with that entity. For the purposes of this definition, "control" means (i) the power, direct or indirect, to cause the direction or management of such entity, whether by contract or otherwise, or (ii) ownership of fifty percent (50%) or more of the outstanding shares, or (iii) beneficial ownership of such entity.

 "You" (or "Your") shall mean an individual or Legal Entity exercising permissions granted by this License.

 "Source" form shall mean the preferred form for making modifications, including but not limited to software source code, documentation source, and configuration files.

 "Object" form shall mean any form resulting from mechanical transformation or translation of a Source form, including but not limited to compiled object code, generated documentation, and conversions to other media types.

 "Work" shall mean the work of authorship, whether in Source or Object form, made available under the License, as indicated by a copyright notice that is included in or attached to the work (an example is provided in the Appendix below).

 "Derivative Works" shall mean any work, whether in Source or Object form, that is based on (or derived from) the Work and for which the editorial

 revisions, annotations, elaborations, or other modifications represent, as a whole, an original work of authorship. For the purposes of this License, Derivative Works shall not include works that remain separable from, or merely link (or bind by name) to the interfaces of, the Work and Derivative Works thereof.

 "Contribution" shall mean any work of authorship, including the original version of the Work and any modifications or additions to that Work or Derivative Works thereof, that is intentionally submitted to Licensor for inclusion in the Work by the copyright owner or by an individual or Legal Entity authorized to submit on behalf of the copyright owner. For the purposes of this definition, "submitted" means any form of electronic, verbal, or written communication sent to the Licensor or its representatives, including but not limited to communication on electronic mailing lists, source code control systems, and issue tracking systems that are managed by, or on behalf of, the Licensor for the purpose of discussing and improving the Work, but excluding communication that is conspicuously marked or otherwise designated in writing by the copyright owner as "Not a Contribution."

 "Contributor" shall mean Licensor and any individual or Legal Entity on behalf of whom a Contribution has been received by Licensor and subsequently incorporated within the Work.

- 2. Grant of Copyright License. Subject to the terms and conditions of this License, each Contributor hereby grants to You a perpetual, worldwide, non-exclusive, no-charge, royalty-free, irrevocable copyright license to reproduce, prepare Derivative Works of, publicly display, publicly perform, sublicense, and distribute the Work and such Derivative Works in Source or Object form.
- 3. Grant of Patent License. Subject to the terms and conditions of this
- License, each Contributor hereby grants to You a perpetual, worldwide, non-exclusive, no-charge, royalty-free, irrevocable (except as stated in this section) patent license to make, have made, use, offer to sell, sell, import, and otherwise transfer the Work, where such license applies only to those patent claims licensable by such Contributor that are necessarily infringed by their Contribution(s) alone or by combination of their Contribution(s)

 with the Work to which such Contribution(s) was submitted. If You institute patent litigation against any entity (including a cross-claim or counterclaim in a lawsuit) alleging that the Work or a Contribution incorporated within the Work constitutes direct or contributory patent infringement, then any patent licenses granted to You under this License for that Work shall terminate as of the date such litigation is filed.

 4. Redistribution. You may reproduce and distribute copies of the

 Work or Derivative Works thereof in any medium, with or without modifications, and in Source or Object form, provided that You meet the following conditions:

- (a) You must give any other recipients of the Work or Derivative Works a copy of this License; and
- (b) You must cause any modified files to carry prominent notices stating that You changed the files; and
- (c) You must retain, in the Source form of any Derivative Works that You distribute, all copyright, patent, trademark, and attribution notices from the Source form of the Work, excluding those notices that do not pertain to any part of the Derivative Works; and
- (d) If the Work includes a "NOTICE" text file as part of its distribution, then any Derivative Works that You distribute must include a readable copy of the attribution notices contained within such NOTICE file, excluding

those notices that do not

 pertain to any part of the Derivative Works, in at least one of the following places: within a NOTICE text file distributed as part of the Derivative Works; within the Source form or documentation, if provided along with the Derivative Works; or, within a display generated by the Derivative Works, if and wherever such third-party notices normally appear. The contents of the NOTICE file are for informational purposes only and do not modify the License. You may add Your own attribution notices within Derivative Works that You distribute, alongside or as an addendum to the NOTICE text from the Work, provided that such additional attribution notices cannot be construed as modifying the License.

 You may add Your own copyright statement to Your modifications and may provide additional or different license terms and conditions

 for use, reproduction, or distribution of Your modifications, or for any such Derivative Works as a whole, provided Your use, reproduction, and distribution of the Work otherwise complies with the conditions stated in this License.

- 5. Submission of Contributions. Unless You explicitly state otherwise, any Contribution intentionally submitted for inclusion in the Work by You to the Licensor shall be under the terms and conditions of this License, without any additional terms or conditions. Notwithstanding the above, nothing herein shall supersede or modify the terms of any separate license agreement you may have executed with Licensor regarding such Contributions.
- 6. Trademarks. This License does not grant permission to use the trade names, trademarks, service marks, or product names of the Licensor, except as required for reasonable and customary use in describing the origin of the Work and reproducing the content of the NOTICE file.
- 7. Disclaimer of Warranty. Unless required by applicable law or agreed to in writing, Licensor provides the Work (and each Contributor provides its Contributions) on an "AS IS" BASIS, WITHOUT WARRANTIES OR CONDITIONS OF ANY KIND, either express or implied, including, without limitation, any warranties or conditions of TITLE, NON-INFRINGEMENT, MERCHANTABILITY, or FITNESS FOR A PARTICULAR PURPOSE. You are solely responsible for determining the appropriateness of using or redistributing the Work and assume any risks associated with Your exercise of permissions under this License.
- 8. Limitation of Liability. In no event and under no legal theory, whether in tort (including negligence), contract, or otherwise, unless required by applicable law (such as deliberate and grossly negligent acts) or agreed to in writing, shall any Contributor be liable to You for damages, including any direct, indirect, special,

 incidental, or consequential damages of any character arising as a result of this License or out of the use or inability to use the Work (including but not limited to damages for loss of goodwill, work stoppage, computer failure or malfunction, or any and all other commercial damages or losses), even if such Contributor has been advised of the possibility of such damages.

 9. Accepting Warranty or Additional Liability. While redistributing the Work or Derivative Works thereof, You may choose to offer, and charge a fee for, acceptance of support, warranty, indemnity, or other liability obligations and/or rights consistent with this License. However, in accepting such obligations, You may act only on Your own behalf and on Your sole responsibility, not on behalf

 of any other Contributor, and only if You agree to indemnify, defend, and hold each Contributor harmless for any liability incurred by, or claims asserted against, such Contributor by reason of your accepting any such warranty or additional liability.

#### END OF TERMS AND CONDITIONS

APPENDIX: How to apply the Apache License to your work.

 To apply the Apache License to your work, attach the following boilerplate notice, with the fields enclosed by brackets "[]" replaced with your own identifying information. (Don't include the brackets!) The text should be enclosed in the appropriate comment syntax for the file format. We also recommend that a file or class name and description of purpose be included on the same "printed page" as the copyright notice for easier identification within third-party archives.

Copyright [yyyy] [name of copyright owner]

 Licensed under the Apache License, Version 2.0 (the "License"); you may not use this file except in compliance with the License. You may obtain a copy of the License at

http://www.apache.org/licenses/LICENSE-2.0

 Unless required by applicable law or agreed to in writing, software distributed under the License is distributed on an "AS IS" BASIS, WITHOUT WARRANTIES OR CONDITIONS OF ANY KIND, either express or implied. See the License for the specific language governing permissions and limitations under the License.

# **1.32 spring-xml 2.1.4.RELEASE**

# **1.32.1 Available under license :**

No license file was found, but licenses were detected in source scan.

```
/*
```
- \* Copyright 2005-2010 the original author or authors.
- \*
- \* Licensed under the Apache License, Version 2.0 (the "License");
- \* you may not use this file except in compliance with the License.
- \* You may obtain a copy of the License at
- \*
- http://www.apache.org/licenses/LICENSE-2.0
- \*
- \* Unless required by applicable law or agreed to in writing, software

\* distributed under the License is distributed on an "AS IS" BASIS,

\* WITHOUT WARRANTIES OR CONDITIONS OF ANY KIND, either express or implied.

\* See the License for the specific language governing permissions and

\* limitations under the License.

\*/

Found in path(s):

\* /opt/cola/permits/67026073\_1695278441.7340717/0/spring-xml-2-1-4-release-sourcesjar/org/springframework/xml/xpath/JaxenXPathTemplate.java \* /opt/cola/permits/67026073\_1695278441.7340717/0/spring-xml-2-1-4-release-sources-

- jar/org/springframework/xml/xpath/JaxenXPathExpressionFactory.java
- \*

 /opt/cola/permits/67026073\_1695278441.7340717/0/spring-xml-2-1-4-release-sourcesjar/org/springframework/xml/transform/StringSource.java

\* /opt/cola/permits/67026073\_1695278441.7340717/0/spring-xml-2-1-4-release-sourcesjar/org/springframework/xml/transform/ResourceSource.java

\* /opt/cola/permits/67026073\_1695278441.7340717/0/spring-xml-2-1-4-release-sourcesjar/org/springframework/xml/dom/DomContentHandler.java

\* /opt/cola/permits/67026073\_1695278441.7340717/0/spring-xml-2-1-4-release-sourcesjar/org/springframework/xml/namespace/QNameEditor.java

\* /opt/cola/permits/67026073\_1695278441.7340717/0/spring-xml-2-1-4-release-sourcesjar/org/springframework/xml/validation/SchemaLoaderUtils.java

\* /opt/cola/permits/67026073\_1695278441.7340717/0/spring-xml-2-1-4-release-sourcesjar/org/springframework/xml/xpath/XPathOperations.java

\* /opt/cola/permits/67026073\_1695278441.7340717/0/spring-xml-2-1-4-release-sourcesjar/org/springframework/xml/xpath/XPathExpressionFactoryBean.java

\* /opt/cola/permits/67026073\_1695278441.7340717/0/spring-xml-2-1-4-release-sourcesjar/org/springframework/xml/xpath/AbstractXPathTemplate.java

\*

 /opt/cola/permits/67026073\_1695278441.7340717/0/spring-xml-2-1-4-release-sourcesjar/org/springframework/xml/xpath/NodeMapper.java

\* /opt/cola/permits/67026073\_1695278441.7340717/0/spring-xml-2-1-4-release-sourcesjar/org/springframework/xml/transform/TransformerObjectSupport.java

\* /opt/cola/permits/67026073\_1695278441.7340717/0/spring-xml-2-1-4-release-sourcesjar/org/springframework/xml/xpath/XPathExpression.java

\* /opt/cola/permits/67026073\_1695278441.7340717/0/spring-xml-2-1-4-release-sourcesjar/org/springframework/xml/transform/TransformerHelper.java

\* /opt/cola/permits/67026073\_1695278441.7340717/0/spring-xml-2-1-4-release-sourcesjar/org/springframework/xml/namespace/QNameUtils.java

\* /opt/cola/permits/67026073\_1695278441.7340717/0/spring-xml-2-1-4-release-sourcesjar/org/springframework/xml/xpath/Jaxp13XPathExpressionFactory.java No license file was found, but licenses were detected in source scan.

/\*

\* Copyright 2005-2011 the original author or authors.

\*

\* Licensed under the Apache License, Version 2.0 (the "License");

\* you may not use this file except in compliance with the License.

- \* You may obtain a copy of the License at
- \*
- \* http://www.apache.org/licenses/LICENSE-2.0
- \*
- \* Unless required by applicable law or agreed to in writing, software
- \* distributed under the License is distributed on an "AS IS" BASIS,
- \* WITHOUT WARRANTIES OR CONDITIONS OF ANY KIND, either express or implied.
- \* See the License for the specific language governing permissions and
- \* limitations under the License.
- \*/

Found in path(s):

\* /opt/cola/permits/67026073\_1695278441.7340717/0/spring-xml-2-1-4-release-sourcesjar/org/springframework/xml/validation/ValidationErrorHandler.java

\* /opt/cola/permits/67026073\_1695278441.7340717/0/spring-xml-2-1-4-release-sources-

jar/org/springframework/xml/validation/XmlValidatorFactory.java

\*

 /opt/cola/permits/67026073\_1695278441.7340717/0/spring-xml-2-1-4-release-sourcesjar/org/springframework/xml/validation/XmlValidator.java

\* /opt/cola/permits/67026073\_1695278441.7340717/0/spring-xml-2-1-4-release-sources-

jar/org/springframework/xml/validation/Jaxp13ValidatorFactory.java

\* /opt/cola/permits/67026073\_1695278441.7340717/0/spring-xml-2-1-4-release-sources-

jar/org/springframework/xml/xsd/SimpleXsdSchema.java

No license file was found, but licenses were detected in source scan.

/\*

\* Copyright 2006 the original author or authors.

\*

\* Licensed under the Apache License, Version 2.0 (the "License");

\* you may not use this file except in compliance with the License.

- \* You may obtain a copy of the License at
- \*

\* http://www.apache.org/licenses/LICENSE-2.0

\*

\* Unless required by applicable law or agreed to in writing, software

\* distributed under the License is distributed on an "AS IS" BASIS,

\* WITHOUT WARRANTIES OR CONDITIONS OF ANY KIND, either express or implied.

- \* See the License for the specific language governing permissions and
- \* limitations under the License.

\*/

Found in path(s):

\* /opt/cola/permits/67026073\_1695278441.7340717/0/spring-xml-2-1-4-release-sourcesjar/org/springframework/xml/sax/AbstractXmlReader.java

\* /opt/cola/permits/67026073\_1695278441.7340717/0/spring-xml-2-1-4-release-sourcesjar/org/springframework/xml/xpath/XPathParseException.java

\* /opt/cola/permits/67026073\_1695278441.7340717/0/spring-xml-2-1-4-release-sourcesjar/org/springframework/xml/validation/XmlValidationException.java

\*

/opt/cola/permits/67026073\_1695278441.7340717/0/spring-xml-2-1-4-release-sources-

jar/org/springframework/xml/XmlException.java

\* /opt/cola/permits/67026073\_1695278441.7340717/0/spring-xml-2-1-4-release-sourcesjar/org/springframework/xml/xpath/XPathException.java

\* /opt/cola/permits/67026073\_1695278441.7340717/0/spring-xml-2-1-4-release-sources-

jar/org/springframework/xml/transform/StringResult.java

No license file was found, but licenses were detected in source scan.

/\*

\* Copyright 2002-2012 the original author or authors.

\*

\* Licensed under the Apache License, Version 2.0 (the "License");

\* you may not use this file except in compliance with the License.

\* You may obtain a copy of the License at

\*

\* http://www.apache.org/licenses/LICENSE-2.0

\*

\* Unless required by applicable law or agreed to in writing, software

\* distributed under the License is distributed on an "AS IS" BASIS,

\* WITHOUT WARRANTIES OR CONDITIONS OF ANY KIND, either express or implied.

\* See the License for the specific language governing permissions and

\* limitations under the License.

\*/

Found in path(s):

\* /opt/cola/permits/67026073\_1695278441.7340717/0/spring-xml-2-1-4-release-sources-

jar/org/springframework/xml/sax/SaxUtils.java

No license file was found, but licenses were detected in source scan.

/\*

\* Copyright 2005-2012 the original author or authors.

\*

\* Licensed under the Apache License, Version 2.0 (the "License");

\* you may not use this file except in compliance with the License.

\* You may obtain a copy of the License at

\*

\* http://www.apache.org/licenses/LICENSE-2.0

\*

\* Unless required by applicable law or agreed to in writing, software

\* distributed under the License is distributed on an "AS IS" BASIS,

\* WITHOUT WARRANTIES OR CONDITIONS OF ANY KIND, either express or implied.

\* See the License for the specific language governing permissions and

\* limitations under the License.

\*/

Found in path(s):

\* /opt/cola/permits/67026073\_1695278441.7340717/0/spring-xml-2-1-4-release-sources-

jar/org/springframework/xml/xpath/XPathExpressionFactory.java

\* /opt/cola/permits/67026073\_1695278441.7340717/0/spring-xml-2-1-4-release-sourcesjar/org/springframework/xml/xpath/Jaxp13XPathTemplate.java

\* /opt/cola/permits/67026073\_1695278441.7340717/0/spring-xml-2-1-4-release-sourcesjar/org/springframework/xml/xsd/commons/CommonsXsdSchemaCollection.java \*

 /opt/cola/permits/67026073\_1695278441.7340717/0/spring-xml-2-1-4-release-sourcesjar/org/springframework/xml/namespace/SimpleNamespaceContext.java

\* /opt/cola/permits/67026073\_1695278441.7340717/0/spring-xml-2-1-4-release-sourcesjar/org/springframework/xml/xsd/commons/CommonsXsdSchema.java

\* /opt/cola/permits/67026073\_1695278441.7340717/0/spring-xml-2-1-4-release-sourcesjar/org/springframework/xml/transform/TraxUtils.java

\* /opt/cola/permits/67026073\_1695278441.7340717/0/spring-xml-2-1-4-release-sourcesjar/org/springframework/xml/JaxpVersion.java

No license file was found, but licenses were detected in source scan.

/\*

\* Copyright 2008 the original author or authors.

\*

\* Licensed under the Apache License, Version 2.0 (the "License");

\* you may not use this file except in compliance with the License.

\* You may obtain a copy of the License at

\*

\* http://www.apache.org/licenses/LICENSE-2.0

\*

\* Unless required by applicable law or agreed to in writing, software

\* distributed under the License is distributed on an "AS IS" BASIS,

\* WITHOUT WARRANTIES OR CONDITIONS OF ANY KIND, either express or implied.

\* See the License for the specific language governing permissions and

\* limitations under the License.

\*/

Found in path(s):

\* /opt/cola/permits/67026073\_1695278441.7340717/0/spring-xml-2-1-4-release-sourcesjar/org/springframework/xml/xsd/commons/CommonsXsdSchemaException.java

\* /opt/cola/permits/67026073\_1695278441.7340717/0/spring-xml-2-1-4-release-sourcesjar/org/springframework/xml/xsd/XsdSchemaException.java

\*

 /opt/cola/permits/67026073\_1695278441.7340717/0/spring-xml-2-1-4-release-sourcesjar/org/springframework/xml/xsd/XsdSchema.java

\* /opt/cola/permits/67026073\_1695278441.7340717/0/spring-xml-2-1-4-release-sourcesjar/org/springframework/xml/xsd/XsdSchemaCollection.java

No license file was found, but licenses were detected in source scan.

/\*

\* Copyright 2007 the original author or authors.

\*

\* Licensed under the Apache License, Version 2.0 (the "License");

- \* you may not use this file except in compliance with the License.
- \* You may obtain a copy of the License at
- \*
- \* http://www.apache.org/licenses/LICENSE-2.0

\*

- \* Unless required by applicable law or agreed to in writing, software
- \* distributed under the License is distributed on an "AS IS" BASIS,
- \* WITHOUT WARRANTIES OR CONDITIONS OF ANY KIND, either express or implied.
- \* See the License for the specific language governing permissions and
- \* limitations under the License.

\*/

Found in path(s):

\* /opt/cola/permits/67026073\_1695278441.7340717/0/spring-xml-2-1-4-release-sourcesjar/org/springframework/xml/xpath/NodeCallbackHandler.java

# **1.33 spring-ws-core 2.1.4.RELEASE**

# **1.33.1 Available under license :**

No license file was found, but licenses were detected in source scan.

```
/*
```

```
* Copyright 2008 the original author or authors.
```
- \*
- \* Licensed under the Apache License, Version 2.0 (the "License");
- \* you may not use this file except in compliance with the License.
- \* You may obtain a copy of the License at
- \*
- \* http://www.apache.org/licenses/LICENSE-2.0
- \*
- \* Unless required by applicable law or agreed to in writing, software
- \* distributed under the License is distributed on an "AS IS" BASIS,
- \* WITHOUT WARRANTIES OR CONDITIONS OF ANY KIND, either express or implied.
- \* See the License for the specific language governing permissions and
- \* limitations under the License.

```
*/
```
Found in path(s):

\* /opt/cola/permits/67026263\_1695278443.8125467/0/spring-ws-core-2-1-4-release-sourcesjar/org/springframework/ws/wsdl/wsdl11/provider/TypesProvider.java

\* /opt/cola/permits/67026263\_1695278443.8125467/0/spring-ws-core-2-1-4-release-sourcesjar/org/springframework/ws/wsdl/wsdl11/provider/InliningXsdSchemaTypesProvider.java \*

 /opt/cola/permits/67026263\_1695278443.8125467/0/spring-ws-core-2-1-4-release-sourcesjar/org/springframework/ws/client/support/destination/DestinationProvider.java

\* /opt/cola/permits/67026263\_1695278443.8125467/0/spring-ws-core-2-1-4-release-sourcesjar/org/springframework/ws/transport/support/TransportUtils.java
\* /opt/cola/permits/67026263\_1695278443.8125467/0/spring-ws-core-2-1-4-release-sourcesjar/org/springframework/ws/client/support/destination/AbstractCachingDestinationProvider.java \* /opt/cola/permits/67026263\_1695278443.8125467/0/spring-ws-core-2-1-4-release-sourcesjar/org/springframework/ws/wsdl/wsdl11/provider/MessagesProvider.java \* /opt/cola/permits/67026263\_1695278443.8125467/0/spring-ws-core-2-1-4-release-sourcesjar/org/springframework/ws/wsdl/wsdl11/ProviderBasedWsdl4jDefinition.java \* /opt/cola/permits/67026263\_1695278443.8125467/0/spring-ws-core-2-1-4-release-sourcesjar/org/springframework/ws/transport/http/LastModifiedHelper.java \*

 /opt/cola/permits/67026263\_1695278443.8125467/0/spring-ws-core-2-1-4-release-sourcesjar/org/springframework/ws/client/support/destination/DestinationProvisionException.java \* /opt/cola/permits/67026263\_1695278443.8125467/0/spring-ws-core-2-1-4-release-sourcesjar/org/springframework/ws/soap/addressing/server/annotation/Address.java

\* /opt/cola/permits/67026263\_1695278443.8125467/0/spring-ws-core-2-1-4-release-sourcesjar/org/springframework/ws/wsdl/wsdl11/provider/BindingsProvider.java

\* /opt/cola/permits/67026263\_1695278443.8125467/0/spring-ws-core-2-1-4-release-sourcesjar/org/springframework/ws/wsdl/wsdl11/provider/ImportsProvider.java

\* /opt/cola/permits/67026263\_1695278443.8125467/0/spring-ws-core-2-1-4-release-sourcesjar/org/springframework/ws/soap/addressing/server/annotation/Action.java

\* /opt/cola/permits/67026263\_1695278443.8125467/0/spring-ws-core-2-1-4-release-sourcesjar/org/springframework/ws/wsdl/wsdl11/provider/PortTypesProvider.java

\* /opt/cola/permits/67026263\_1695278443.8125467/0/spring-ws-core-2-1-4-release-sourcesjar/org/springframework/ws/wsdl/wsdl11/provider/ServicesProvider.java

\*

 /opt/cola/permits/67026263\_1695278443.8125467/0/spring-ws-core-2-1-4-release-sourcesjar/org/springframework/ws/soap/support/SoapUtils.java

\* /opt/cola/permits/67026263\_1695278443.8125467/0/spring-ws-core-2-1-4-release-sourcesjar/org/springframework/ws/client/support/interceptor/ClientInterceptor.java No license file was found, but licenses were detected in source scan.

/\*

\* Copyright 2005-2011 the original author or authors.

\*

\* Licensed under the Apache License, Version 2.0 (the "License");

\* you may not use this file except in compliance with the License.

\* You may obtain a copy of the License at

\*

\* http://www.apache.org/licenses/LICENSE-2.0

\*

\* Unless required by applicable law or agreed to in writing, software

\* distributed under the License is distributed on an "AS IS" BASIS,

\* WITHOUT WARRANTIES OR CONDITIONS OF ANY KIND, either express or implied.

\* See the License for the specific language governing permissions and

\* limitations under the License.

\*/

Found in path(s):

\* /opt/cola/permits/67026263\_1695278443.8125467/0/spring-ws-core-2-1-4-release-sources-

jar/org/springframework/ws/server/endpoint/interceptor/PayloadTransformingInterceptor.java \* /opt/cola/permits/67026263\_1695278443.8125467/0/spring-ws-core-2-1-4-release-sourcesjar/org/springframework/ws/wsdl/wsdl11/provider/DefaultConcretePartProvider.java \*

 /opt/cola/permits/67026263\_1695278443.8125467/0/spring-ws-core-2-1-4-release-sourcesjar/org/springframework/ws/server/endpoint/mapping/AbstractMethodEndpointMapping.java \* /opt/cola/permits/67026263\_1695278443.8125467/0/spring-ws-core-2-1-4-release-sourcesjar/org/springframework/ws/soap/SoapHeader.java

\* /opt/cola/permits/67026263\_1695278443.8125467/0/spring-ws-core-2-1-4-release-sourcesjar/org/springframework/ws/soap/saaj/SaajSoapHeader.java

\* /opt/cola/permits/67026263\_1695278443.8125467/0/spring-ws-core-2-1-4-release-sourcesjar/org/springframework/ws/soap/server/endpoint/interceptor/SoapActionSmartEndpointInterceptor.java \* /opt/cola/permits/67026263\_1695278443.8125467/0/spring-ws-core-2-1-4-release-sourcesjar/org/springframework/ws/client/core/WebServiceTemplate.java

\* /opt/cola/permits/67026263\_1695278443.8125467/0/spring-ws-core-2-1-4-release-sourcesjar/org/springframework/ws/server/endpoint/interceptor/AbstractValidatingInterceptor.java \*

 /opt/cola/permits/67026263\_1695278443.8125467/0/spring-ws-core-2-1-4-release-sourcesjar/org/springframework/ws/server/endpoint/mapping/AbstractAnnotationMethodEndpointMapping.java \* /opt/cola/permits/67026263\_1695278443.8125467/0/spring-ws-core-2-1-4-release-sourcesjar/org/springframework/ws/soap/server/endpoint/interceptor/PayloadRootSmartSoapEndpointInterceptor.java \* /opt/cola/permits/67026263\_1695278443.8125467/0/spring-ws-core-2-1-4-release-sourcesjar/org/springframework/ws/server/endpoint/interceptor/EndpointInterceptorAdapter.java \* /opt/cola/permits/67026263\_1695278443.8125467/0/spring-ws-core-2-1-4-release-sourcesjar/org/springframework/ws/server/endpoint/AbstractLoggingInterceptor.java \* /opt/cola/permits/67026263\_1695278443.8125467/0/spring-ws-core-2-1-4-release-sourcesjar/org/springframework/ws/soap/server/SmartSoapEndpointInterceptor.java \* /opt/cola/permits/67026263\_1695278443.8125467/0/spring-ws-core-2-1-4-release-sourcesjar/org/springframework/ws/server/endpoint/interceptor/DelegatingSmartEndpointInterceptor.java \*

/opt/cola/permits/67026263\_1695278443.8125467/0/spring-ws-core-2-1-4-release-sources-

jar/org/springframework/ws/soap/addressing/server/AddressingEndpointInterceptor.java

\* /opt/cola/permits/67026263\_1695278443.8125467/0/spring-ws-core-2-1-4-release-sources-

jar/org/springframework/ws/server/EndpointExceptionResolver.java

\* /opt/cola/permits/67026263\_1695278443.8125467/0/spring-ws-core-2-1-4-release-sources-

jar/org/springframework/ws/soap/addressing/server/AbstractAddressingEndpointMapping.java

\* /opt/cola/permits/67026263\_1695278443.8125467/0/spring-ws-core-2-1-4-release-sources-

jar/org/springframework/ws/server/endpoint/mapping/PayloadRootAnnotationMethodEndpointMapping.java

\* /opt/cola/permits/67026263\_1695278443.8125467/0/spring-ws-core-2-1-4-release-sources-

jar/org/springframework/ws/soap/server/endpoint/mapping/SoapActionAnnotationMethodEndpointMapping.java

\* /opt/cola/permits/67026263\_1695278443.8125467/0/spring-ws-core-2-1-4-release-sources-

jar/org/springframework/ws/soap/addressing/server/AnnotationActionEndpointMapping.java \*

/opt/cola/permits/67026263\_1695278443.8125467/0/spring-ws-core-2-1-4-release-sources-

jar/org/springframework/ws/server/endpoint/adapter/method/jaxb/AbstractJaxb2PayloadMethodProcessor.java

\* /opt/cola/permits/67026263\_1695278443.8125467/0/spring-ws-core-2-1-4-release-sources-

jar/org/springframework/ws/config/InterceptorsBeanDefinitionParser.java

\* /opt/cola/permits/67026263\_1695278443.8125467/0/spring-ws-core-2-1-4-release-sources-

jar/org/springframework/ws/soap/server/endpoint/interceptor/DelegatingSmartSoapEndpointInterceptor.java \* /opt/cola/permits/67026263\_1695278443.8125467/0/spring-ws-core-2-1-4-release-sourcesjar/org/springframework/ws/server/EndpointInterceptor.java \* /opt/cola/permits/67026263\_1695278443.8125467/0/spring-ws-core-2-1-4-release-sourcesjar/org/springframework/ws/server/endpoint/adapter/MarshallingMethodEndpointAdapter.java \* /opt/cola/permits/67026263\_1695278443.8125467/0/spring-ws-core-2-1-4-release-sourcesjar/org/springframework/ws/client/core/WebServiceOperations.java No license file was found, but licenses were detected in source scan.

/\*

\* Copyright 2005 the original author or authors.

\*

\* Licensed under the Apache License, Version 2.0 (the "License");

\* you may not use this file except in compliance with the License.

\* You may obtain a copy of the License at

\*

\* http://www.apache.org/licenses/LICENSE-2.0

\*

\* Unless required by applicable law or agreed to in writing, software

\* distributed under the License is distributed on an "AS IS" BASIS,

\* WITHOUT WARRANTIES OR CONDITIONS OF ANY KIND, either express or implied.

\* See the License for the specific language governing permissions and

\* limitations under the License.

\*/

Found in path(s):

\* /opt/cola/permits/67026263\_1695278443.8125467/0/spring-ws-core-2-1-4-release-sourcesjar/org/springframework/ws/NoEndpointFoundException.java

\* /opt/cola/permits/67026263\_1695278443.8125467/0/spring-ws-core-2-1-4-release-sourcesjar/org/springframework/ws/soap/saaj/SaajSoapHeaderException.java

\*

\*

 /opt/cola/permits/67026263\_1695278443.8125467/0/spring-ws-core-2-1-4-release-sourcesjar/org/springframework/ws/soap/SoapBodyException.java

\* /opt/cola/permits/67026263\_1695278443.8125467/0/spring-ws-core-2-1-4-release-sourcesjar/org/springframework/ws/soap/server/endpoint/SoapFaultDefinition.java

\* /opt/cola/permits/67026263\_1695278443.8125467/0/spring-ws-core-2-1-4-release-sourcesjar/org/springframework/ws/server/endpoint/PayloadEndpoint.java

\* /opt/cola/permits/67026263\_1695278443.8125467/0/spring-ws-core-2-1-4-release-sourcesjar/org/springframework/ws/context/MessageContext.java

\* /opt/cola/permits/67026263\_1695278443.8125467/0/spring-ws-core-2-1-4-release-sourcesjar/org/springframework/ws/soap/saaj/SaajSoapMessageCreationException.java

\* /opt/cola/permits/67026263\_1695278443.8125467/0/spring-ws-core-2-1-4-release-sourcesjar/org/springframework/ws/soap/server/SoapEndpointInvocationChain.java

\* /opt/cola/permits/67026263\_1695278443.8125467/0/spring-ws-core-2-1-4-release-sourcesjar/org/springframework/ws/WebServiceMessageException.java

 /opt/cola/permits/67026263\_1695278443.8125467/0/spring-ws-core-2-1-4-release-sourcesjar/org/springframework/ws/server/EndpointAdapter.java

\* /opt/cola/permits/67026263\_1695278443.8125467/0/spring-ws-core-2-1-4-release-sourcesjar/org/springframework/ws/server/EndpointMapping.java

\* /opt/cola/permits/67026263\_1695278443.8125467/0/spring-ws-core-2-1-4-release-sourcesjar/org/springframework/ws/soap/SoapMessageCreationException.java

\* /opt/cola/permits/67026263\_1695278443.8125467/0/spring-ws-core-2-1-4-release-sourcesjar/org/springframework/ws/soap/saaj/SaajSoapFaultException.java

\* /opt/cola/permits/67026263\_1695278443.8125467/0/spring-ws-core-2-1-4-release-sourcesjar/org/springframework/ws/soap/SoapHeaderException.java

\* /opt/cola/permits/67026263\_1695278443.8125467/0/spring-ws-core-2-1-4-release-sourcesjar/org/springframework/ws/server/EndpointInvocationChain.java

\* /opt/cola/permits/67026263\_1695278443.8125467/0/spring-ws-core-2-1-4-release-sourcesjar/org/springframework/ws/server/endpoint/adapter/MessageEndpointAdapter.java \*

 /opt/cola/permits/67026263\_1695278443.8125467/0/spring-ws-core-2-1-4-release-sourcesjar/org/springframework/ws/soap/saaj/SaajSoapBodyException.java

\* /opt/cola/permits/67026263\_1695278443.8125467/0/spring-ws-core-2-1-4-release-sourcesjar/org/springframework/ws/soap/SoapFaultException.java

\* /opt/cola/permits/67026263\_1695278443.8125467/0/spring-ws-core-2-1-4-release-sourcesjar/org/springframework/ws/soap/SoapMessageException.java

\* /opt/cola/permits/67026263\_1695278443.8125467/0/spring-ws-core-2-1-4-release-sourcesjar/org/springframework/ws/server/endpoint/adapter/PayloadEndpointAdapter.java

\* /opt/cola/permits/67026263\_1695278443.8125467/0/spring-ws-core-2-1-4-release-sourcesjar/org/springframework/ws/server/endpoint/MessageEndpoint.java

\* /opt/cola/permits/67026263\_1695278443.8125467/0/spring-ws-core-2-1-4-release-sourcesjar/org/springframework/ws/soap/server/SoapEndpointInterceptor.java

No license file was found, but licenses were detected in source scan.

/\*

\* Copyright 2006-2007 the original author or authors.

\*

\* Licensed under the Apache License, Version 2.0 (the "License");

\* you may not use this file except in compliance with the License.

\* You may obtain a copy of the License at

\*

\* http://www.apache.org/licenses/LICENSE-2.0

\*

\* Unless required by applicable law or agreed to in writing, software

\* distributed under the License is distributed on an "AS IS" BASIS,

\* WITHOUT WARRANTIES OR CONDITIONS OF ANY KIND, either express or implied.

\* See the License for the specific language governing permissions and

\* limitations under the License.

\*/

Found in path(s):

\* /opt/cola/permits/67026263\_1695278443.8125467/0/spring-ws-core-2-1-4-release-sourcesjar/org/springframework/ws/wsdl/wsdl11/Wsdl11Definition.java

\* /opt/cola/permits/67026263\_1695278443.8125467/0/spring-ws-core-2-1-4-release-sourcesjar/org/springframework/ws/wsdl/wsdl11/SimpleWsdl11Definition.java

\*

 /opt/cola/permits/67026263\_1695278443.8125467/0/spring-ws-core-2-1-4-release-sourcesjar/org/springframework/ws/soap/SoapFault.java No license file was found, but licenses were detected in source scan.

/\*

\* Copyright 2002-2009 the original author or authors.

\*

\* Licensed under the Apache License, Version 2.0 (the "License");

\* you may not use this file except in compliance with the License.

\* You may obtain a copy of the License at

\*

\* http://www.apache.org/licenses/LICENSE-2.0

\*

\* Unless required by applicable law or agreed to in writing, software

\* distributed under the License is distributed on an "AS IS" BASIS,

\* WITHOUT WARRANTIES OR CONDITIONS OF ANY KIND, either express or implied.

\* See the License for the specific language governing permissions and

\* limitations under the License.

\*/

Found in path(s):

\* /opt/cola/permits/67026263\_1695278443.8125467/0/spring-ws-core-2-1-4-release-sourcesjar/org/springframework/ws/soap/axiom/AxiomSoapEnvelope.java No license file was found, but licenses were detected in source scan.

/\*

\* Copyright 2005-2010 the original author or authors.

\*

\* Licensed under the Apache License, Version 2.0 (the "License");

\* you may not use this file except in compliance with the License.

\* You may obtain a copy of the License at

\*

\* http://www.apache.org/licenses/LICENSE-2.0

\*

\* Unless required by applicable law or agreed to in writing, software

\* distributed under the License is distributed on an "AS IS" BASIS,

\* WITHOUT WARRANTIES OR CONDITIONS OF ANY KIND, either express or implied.

\* See the License for the specific language governing permissions and

\* limitations under the License.

\*/

Found in path(s):

\* /opt/cola/permits/67026263\_1695278443.8125467/0/spring-ws-core-2-1-4-release-sourcesjar/org/springframework/ws/wsdl/wsdl11/provider/Soap11Provider.java

\* /opt/cola/permits/67026263\_1695278443.8125467/0/spring-ws-core-2-1-4-release-sources-

jar/org/springframework/ws/soap/saaj/support/SaajUtils.java

\*

 /opt/cola/permits/67026263\_1695278443.8125467/0/spring-ws-core-2-1-4-release-sourcesjar/org/springframework/ws/soap/addressing/version/Addressing10.java

\* /opt/cola/permits/67026263\_1695278443.8125467/0/spring-ws-core-2-1-4-release-sources-

jar/org/springframework/ws/server/endpoint/adapter/method/dom/XomPayloadMethodProcessor.java

\* /opt/cola/permits/67026263\_1695278443.8125467/0/spring-ws-core-2-1-4-release-sources-

jar/org/springframework/ws/server/endpoint/adapter/method/dom/Dom4jPayloadMethodProcessor.java

\* /opt/cola/permits/67026263\_1695278443.8125467/0/spring-ws-core-2-1-4-release-sources-

jar/org/springframework/ws/server/endpoint/adapter/method/StaxPayloadMethodArgumentResolver.java

\* /opt/cola/permits/67026263\_1695278443.8125467/0/spring-ws-core-2-1-4-release-sources-

jar/org/springframework/ws/soap/saaj/SaajSoapFaultDetailElement.java

\* /opt/cola/permits/67026263\_1695278443.8125467/0/spring-ws-core-2-1-4-release-sources-

jar/org/springframework/ws/server/endpoint/annotation/ResponsePayload.java

\*

 /opt/cola/permits/67026263\_1695278443.8125467/0/spring-ws-core-2-1-4-release-sourcesjar/org/springframework/ws/transport/TransportOutputStream.java

\* /opt/cola/permits/67026263\_1695278443.8125467/0/spring-ws-core-2-1-4-release-sources-

jar/org/springframework/ws/server/endpoint/AbstractValidatingMarshallingPayloadEndpoint.java

\* /opt/cola/permits/67026263\_1695278443.8125467/0/spring-ws-core-2-1-4-release-sources-

jar/org/springframework/ws/server/endpoint/adapter/method/jaxb/XmlRootElementPayloadMethodProcessor.java

\* /opt/cola/permits/67026263\_1695278443.8125467/0/spring-ws-core-2-1-4-release-sources-

jar/org/springframework/ws/soap/axiom/Payload.java

\* /opt/cola/permits/67026263\_1695278443.8125467/0/spring-ws-core-2-1-4-release-sourcesjar/org/springframework/ws/soap/saaj/SaajSoapHeaderElement.java

\* /opt/cola/permits/67026263\_1695278443.8125467/0/spring-ws-core-2-1-4-release-sourcesjar/org/springframework/ws/soap/soap12/Soap12Header.java

\* /opt/cola/permits/67026263\_1695278443.8125467/0/spring-ws-core-2-1-4-release-sources-

jar/org/springframework/ws/soap/soap12/Soap12Body.java

\*

 /opt/cola/permits/67026263\_1695278443.8125467/0/spring-ws-core-2-1-4-release-sourcesjar/org/springframework/ws/soap/server/endpoint/SimpleSoapExceptionResolver.java

\* /opt/cola/permits/67026263\_1695278443.8125467/0/spring-ws-core-2-1-4-release-sourcesjar/org/springframework/ws/transport/AbstractSenderConnection.java

\* /opt/cola/permits/67026263\_1695278443.8125467/0/spring-ws-core-2-1-4-release-sourcesjar/org/springframework/ws/client/support/interceptor/AbstractValidatingInterceptor.java

\* /opt/cola/permits/67026263\_1695278443.8125467/0/spring-ws-core-2-1-4-release-sourcesjar/org/springframework/ws/soap/soap12/Soap12Fault.java

\* /opt/cola/permits/67026263\_1695278443.8125467/0/spring-ws-core-2-1-4-release-sourcesjar/org/springframework/ws/soap/addressing/server/AbstractActionMethodEndpointMapping.java \* /opt/cola/permits/67026263\_1695278443.8125467/0/spring-ws-core-2-1-4-release-sourcesjar/org/springframework/ws/soap/soap11/Soap11Header.java

\*

 /opt/cola/permits/67026263\_1695278443.8125467/0/spring-ws-core-2-1-4-release-sourcesjar/org/springframework/ws/soap/axiom/CachingPayload.java

\* /opt/cola/permits/67026263\_1695278443.8125467/0/spring-ws-core-2-1-4-release-sourcesjar/org/springframework/ws/soap/addressing/server/SimpleActionEndpointMapping.java

\* /opt/cola/permits/67026263\_1695278443.8125467/0/spring-ws-core-2-1-4-release-sourcesjar/org/springframework/ws/soap/axiom/AxiomResult.java

\* /opt/cola/permits/67026263\_1695278443.8125467/0/spring-ws-core-2-1-4-release-sources-

jar/org/springframework/ws/soap/addressing/core/MessageAddressingProperties.java \* /opt/cola/permits/67026263\_1695278443.8125467/0/spring-ws-core-2-1-4-release-sourcesjar/org/springframework/ws/server/endpoint/adapter/PayloadMethodEndpointAdapter.java \* /opt/cola/permits/67026263\_1695278443.8125467/0/spring-ws-core-2-1-4-release-sourcesjar/org/springframework/ws/support/DefaultStrategiesHelper.java \*

 /opt/cola/permits/67026263\_1695278443.8125467/0/spring-ws-core-2-1-4-release-sourcesjar/org/springframework/ws/soap/server/endpoint/SoapFaultMappingExceptionResolver.java \* /opt/cola/permits/67026263\_1695278443.8125467/0/spring-ws-core-2-1-4-release-sourcesjar/org/springframework/ws/soap/axiom/AbstractPayload.java

\* /opt/cola/permits/67026263\_1695278443.8125467/0/spring-ws-core-2-1-4-release-sourcesjar/org/springframework/ws/wsdl/wsdl11/Wsdl4jDefinition.java

\* /opt/cola/permits/67026263\_1695278443.8125467/0/spring-ws-core-2-1-4-release-sourcesjar/org/springframework/ws/soap/saaj/Saaj13Implementation.java

\* /opt/cola/permits/67026263\_1695278443.8125467/0/spring-ws-core-2-1-4-release-sourcesjar/org/springframework/ws/transport/context/TransportContextHolder.java

\* /opt/cola/permits/67026263\_1695278443.8125467/0/spring-ws-core-2-1-4-release-sourcesjar/org/springframework/ws/soap/addressing/version/AbstractAddressingVersion.java

\* /opt/cola/permits/67026263\_1695278443.8125467/0/spring-ws-core-2-1-4-release-sourcesjar/org/springframework/ws/soap/soap11/Soap11Body.java

\*

 /opt/cola/permits/67026263\_1695278443.8125467/0/spring-ws-core-2-1-4-release-sourcesjar/org/springframework/ws/server/endpoint/adapter/GenericMarshallingMethodEndpointAdapter.java \* /opt/cola/permits/67026263\_1695278443.8125467/0/spring-ws-core-2-1-4-release-sourcesjar/org/springframework/ws/transport/AbstractReceiverConnection.java

\* /opt/cola/permits/67026263\_1695278443.8125467/0/spring-ws-core-2-1-4-release-sourcesjar/org/springframework/ws/wsdl/wsdl11/provider/SuffixBasedMessagesProvider.java

\* /opt/cola/permits/67026263\_1695278443.8125467/0/spring-ws-core-2-1-4-release-sourcesjar/org/springframework/ws/server/endpoint/mapping/SimpleMethodEndpointMapping.java

\* /opt/cola/permits/67026263\_1695278443.8125467/0/spring-ws-core-2-1-4-release-sourcesjar/org/springframework/ws/soap/saaj/SaajSoap12Body.java

\* /opt/cola/permits/67026263\_1695278443.8125467/0/spring-ws-core-2-1-4-release-sources-

jar/org/springframework/ws/server/endpoint/adapter/method/MessageContextMethodArgumentResolver.java \*

 /opt/cola/permits/67026263\_1695278443.8125467/0/spring-ws-core-2-1-4-release-sourcesjar/org/springframework/ws/soap/axiom/NonCachingPayload.java

\* /opt/cola/permits/67026263\_1695278443.8125467/0/spring-ws-core-2-1-4-release-sourcesjar/org/springframework/ws/soap/axiom/AxiomSoap11Header.java

\* /opt/cola/permits/67026263\_1695278443.8125467/0/spring-ws-core-2-1-4-release-sourcesjar/org/springframework/ws/transport/support/WebServiceMessageReceiverObjectSupport.java \* /opt/cola/permits/67026263\_1695278443.8125467/0/spring-ws-core-2-1-4-release-sourcesjar/org/springframework/ws/soap/axiom/AxiomSoap12Fault.java

\* /opt/cola/permits/67026263\_1695278443.8125467/0/spring-ws-core-2-1-4-release-sourcesjar/org/springframework/ws/soap/SoapMessageFactory.java

\* /opt/cola/permits/67026263\_1695278443.8125467/0/spring-ws-core-2-1-4-release-sourcesjar/org/springframework/ws/server/endpoint/annotation/Namespace.java

\*

/opt/cola/permits/67026263\_1695278443.8125467/0/spring-ws-core-2-1-4-release-sources-

jar/org/springframework/ws/server/endpoint/adapter/method/SourcePayloadMethodProcessor.java

\* /opt/cola/permits/67026263\_1695278443.8125467/0/spring-ws-core-2-1-4-release-sourcesjar/org/springframework/ws/soap/saaj/SaajSoapFault.java

\* /opt/cola/permits/67026263\_1695278443.8125467/0/spring-ws-core-2-1-4-release-sourcesjar/org/springframework/ws/soap/axiom/AxiomSoap11Body.java

\* /opt/cola/permits/67026263\_1695278443.8125467/0/spring-ws-core-2-1-4-release-sourcesjar/org/springframework/ws/server/endpoint/AbstractStaxPayloadEndpoint.java

\* /opt/cola/permits/67026263\_1695278443.8125467/0/spring-ws-core-2-1-4-release-sourcesjar/org/springframework/ws/soap/saaj/SaajSoap11Body.java

\* /opt/cola/permits/67026263\_1695278443.8125467/0/spring-ws-core-2-1-4-release-sourcesjar/org/springframework/ws/server/endpoint/mapping/jaxb/XmlRootElementEndpointMapping.java \*

 /opt/cola/permits/67026263\_1695278443.8125467/0/spring-ws-core-2-1-4-release-sourcesjar/org/springframework/ws/soap/addressing/server/AbstractActionEndpointMapping.java \* /opt/cola/permits/67026263\_1695278443.8125467/0/spring-ws-core-2-1-4-release-sources-

jar/org/springframework/ws/soap/saaj/SaajSoapElement.java

\* /opt/cola/permits/67026263\_1695278443.8125467/0/spring-ws-core-2-1-4-release-sourcesjar/org/springframework/ws/soap/server/endpoint/annotation/SoapHeader.java

\* /opt/cola/permits/67026263\_1695278443.8125467/0/spring-ws-core-2-1-4-release-sourcesjar/org/springframework/ws/soap/axiom/StreamingOMDataSource.java

\* /opt/cola/permits/67026263\_1695278443.8125467/0/spring-ws-core-2-1-4-release-sourcesjar/org/springframework/ws/stream/StreamingWebServiceMessage.java

\* /opt/cola/permits/67026263\_1695278443.8125467/0/spring-ws-core-2-1-4-release-sourcesjar/org/springframework/ws/soap/saaj/SaajSoap11Header.java

\* /opt/cola/permits/67026263\_1695278443.8125467/0/spring-ws-core-2-1-4-release-sourcesjar/org/springframework/ws/soap/saaj/support/SaajXmlReader.java

\*

 /opt/cola/permits/67026263\_1695278443.8125467/0/spring-ws-core-2-1-4-release-sourcesjar/org/springframework/ws/server/endpoint/support/NamespaceUtils.java

\* /opt/cola/permits/67026263\_1695278443.8125467/0/spring-ws-core-2-1-4-release-sourcesjar/org/springframework/ws/client/support/interceptor/PayloadValidatingInterceptor.java

\* /opt/cola/permits/67026263\_1695278443.8125467/0/spring-ws-core-2-1-4-release-sources-

jar/org/springframework/ws/server/endpoint/adapter/method/dom/DomPayloadMethodProcessor.java

\* /opt/cola/permits/67026263\_1695278443.8125467/0/spring-ws-core-2-1-4-release-sources-

jar/org/springframework/ws/server/endpoint/AbstractEndpointExceptionResolver.java

\* /opt/cola/permits/67026263\_1695278443.8125467/0/spring-ws-core-2-1-4-release-sources-

jar/org/springframework/ws/server/endpoint/adapter/MessageMethodEndpointAdapter.java

\* /opt/cola/permits/67026263\_1695278443.8125467/0/spring-ws-core-2-1-4-release-sources-

jar/org/springframework/ws/wsdl/wsdl11/provider/DefaultMessagesProvider.java \*

 /opt/cola/permits/67026263\_1695278443.8125467/0/spring-ws-core-2-1-4-release-sourcesjar/org/springframework/ws/client/support/WebServiceAccessor.java

\* /opt/cola/permits/67026263\_1695278443.8125467/0/spring-ws-core-2-1-4-release-sourcesjar/org/springframework/ws/soap/axiom/AxiomSoapFaultDetail.java

\* /opt/cola/permits/67026263\_1695278443.8125467/0/spring-ws-core-2-1-4-release-sourcesjar/org/springframework/ws/soap/server/endpoint/SoapFaultAnnotationExceptionResolver.java \* /opt/cola/permits/67026263\_1695278443.8125467/0/spring-ws-core-2-1-4-release-sourcesjar/org/springframework/ws/server/endpoint/adapter/AbstractMethodEndpointAdapter.java \* /opt/cola/permits/67026263\_1695278443.8125467/0/spring-ws-core-2-1-4-release-sourcesjar/org/springframework/ws/server/endpoint/adapter/method/AbstractPayloadMethodProcessor.java \* /opt/cola/permits/67026263\_1695278443.8125467/0/spring-ws-core-2-1-4-release-sourcesjar/org/springframework/ws/soap/SoapElement.java \*

 /opt/cola/permits/67026263\_1695278443.8125467/0/spring-ws-core-2-1-4-release-sourcesjar/org/springframework/ws/soap/saaj/SaajSoapMessage.java

\* /opt/cola/permits/67026263\_1695278443.8125467/0/spring-ws-core-2-1-4-release-sourcesjar/org/springframework/ws/server/endpoint/AbstractStaxStreamPayloadEndpoint.java \* /opt/cola/permits/67026263\_1695278443.8125467/0/spring-ws-core-2-1-4-release-sources-

jar/org/springframework/ws/soap/axiom/AxiomSoap12Header.java

\* /opt/cola/permits/67026263\_1695278443.8125467/0/spring-ws-core-2-1-4-release-sourcesjar/org/springframework/ws/wsdl/wsdl11/provider/AbstractPortTypesProvider.java

\* /opt/cola/permits/67026263\_1695278443.8125467/0/spring-ws-core-2-1-4-release-sourcesjar/org/springframework/ws/server/endpoint/AbstractMarshallingPayloadEndpoint.java

\* /opt/cola/permits/67026263\_1695278443.8125467/0/spring-ws-core-2-1-4-release-sourcesjar/org/springframework/ws/server/endpoint/adapter/method/MethodArgumentResolver.java \*

 /opt/cola/permits/67026263\_1695278443.8125467/0/spring-ws-core-2-1-4-release-sourcesjar/org/springframework/ws/soap/saaj/SaajSoapBody.java

\* /opt/cola/permits/67026263\_1695278443.8125467/0/spring-ws-core-2-1-4-release-sourcesjar/org/springframework/ws/soap/server/endpoint/interceptor/AbstractFaultCreatingValidatingInterceptor.java \* /opt/cola/permits/67026263\_1695278443.8125467/0/spring-ws-core-2-1-4-release-sourcesjar/org/springframework/ws/mime/MimeMessage.java

\* /opt/cola/permits/67026263\_1695278443.8125467/0/spring-ws-core-2-1-4-release-sourcesjar/org/springframework/ws/server/endpoint/adapter/method/MethodReturnValueHandler.java \* /opt/cola/permits/67026263\_1695278443.8125467/0/spring-ws-core-2-1-4-release-sourcesjar/org/springframework/ws/soap/axiom/AxiomSoapHeader.java

\* /opt/cola/permits/67026263\_1695278443.8125467/0/spring-ws-core-2-1-4-release-sourcesjar/org/springframework/ws/soap/saaj/Saaj11Implementation.java

\* /opt/cola/permits/67026263\_1695278443.8125467/0/spring-ws-core-2-1-4-release-sourcesjar/org/springframework/ws/transport/http/HttpUrlConnection.java

\*

/opt/cola/permits/67026263\_1695278443.8125467/0/spring-ws-core-2-1-4-release-sources-

jar/org/springframework/ws/soap/server/endpoint/adapter/method/SoapMethodArgumentResolver.java

\* /opt/cola/permits/67026263\_1695278443.8125467/0/spring-ws-core-2-1-4-release-sources-

jar/org/springframework/ws/soap/axiom/AxiomSoapBody.java

\* /opt/cola/permits/67026263\_1695278443.8125467/0/spring-ws-core-2-1-4-release-sourcesjar/org/springframework/ws/soap/saaj/SaajSoap12Fault.java

\* /opt/cola/permits/67026263\_1695278443.8125467/0/spring-ws-core-2-1-4-release-sourcesjar/org/springframework/ws/soap/addressing/core/EndpointReference.java

\* /opt/cola/permits/67026263\_1695278443.8125467/0/spring-ws-core-2-1-4-release-sourcesjar/org/springframework/ws/server/endpoint/AbstractXomPayloadEndpoint.java

\* /opt/cola/permits/67026263\_1695278443.8125467/0/spring-ws-core-2-1-4-release-sourcesjar/org/springframework/ws/soap/saaj/SaajImplementation.java

\*

/opt/cola/permits/67026263\_1695278443.8125467/0/spring-ws-core-2-1-4-release-sources-

jar/org/springframework/ws/soap/server/endpoint/AbstractFaultCreatingValidatingMarshallingPayloadEndpoint.jav a

\* /opt/cola/permits/67026263\_1695278443.8125467/0/spring-ws-core-2-1-4-release-sources-

jar/org/springframework/ws/FaultAwareWebServiceMessage.java

\* /opt/cola/permits/67026263\_1695278443.8125467/0/spring-ws-core-2-1-4-release-sources-

jar/org/springframework/ws/client/support/interceptor/WebServiceValidationException.java

\* /opt/cola/permits/67026263\_1695278443.8125467/0/spring-ws-core-2-1-4-release-sources-

jar/org/springframework/ws/soap/server/endpoint/adapter/method/SoapHeaderElementMethodArgumentResolver.ja va

\* /opt/cola/permits/67026263\_1695278443.8125467/0/spring-ws-core-2-1-4-release-sources-

jar/org/springframework/ws/client/core/WebServiceMessageExtractor.java

\* /opt/cola/permits/67026263\_1695278443.8125467/0/spring-ws-core-2-1-4-release-sources-

jar/org/springframework/ws/server/endpoint/AbstractStaxEventPayloadEndpoint.java

\*

 /opt/cola/permits/67026263\_1695278443.8125467/0/spring-ws-core-2-1-4-release-sourcesjar/org/springframework/ws/transport/TransportInputStream.java

\* /opt/cola/permits/67026263\_1695278443.8125467/0/spring-ws-core-2-1-4-release-sourcesjar/org/springframework/ws/server/endpoint/annotation/Namespaces.java

\* /opt/cola/permits/67026263\_1695278443.8125467/0/spring-ws-core-2-1-4-release-sourcesjar/org/springframework/ws/transport/http/HttpServletConnection.java

\* /opt/cola/permits/67026263\_1695278443.8125467/0/spring-ws-core-2-1-4-release-sourcesjar/org/springframework/ws/soap/server/endpoint/SoapFaultDefinitionEditor.java

\* /opt/cola/permits/67026263\_1695278443.8125467/0/spring-ws-core-2-1-4-release-sourcesjar/org/springframework/ws/soap/axiom/AxiomSoap12Body.java

\* /opt/cola/permits/67026263\_1695278443.8125467/0/spring-ws-core-2-1-4-release-sourcesjar/org/springframework/ws/server/endpoint/annotation/RequestPayload.java

\*

 /opt/cola/permits/67026263\_1695278443.8125467/0/spring-ws-core-2-1-4-release-sourcesjar/org/springframework/ws/pox/dom/DomPoxMessage.java

\* /opt/cola/permits/67026263\_1695278443.8125467/0/spring-ws-core-2-1-4-release-sourcesjar/org/springframework/ws/server/endpoint/AbstractDom4jPayloadEndpoint.java

\* /opt/cola/permits/67026263\_1695278443.8125467/0/spring-ws-core-2-1-4-release-sourcesjar/org/springframework/ws/server/endpoint/mapping/XPathPayloadEndpointMapping.java

\* /opt/cola/permits/67026263\_1695278443.8125467/0/spring-ws-core-2-1-4-release-sourcesjar/org/springframework/ws/soap/saaj/SaajSoapEnvelope.java

\* /opt/cola/permits/67026263\_1695278443.8125467/0/spring-ws-core-2-1-4-release-sourcesjar/org/springframework/ws/wsdl/wsdl11/provider/SuffixBasedPortTypesProvider.java

\* /opt/cola/permits/67026263\_1695278443.8125467/0/spring-ws-core-2-1-4-release-sourcesjar/org/springframework/ws/soap/server/SoapMessageDispatcher.java

\*

 /opt/cola/permits/67026263\_1695278443.8125467/0/spring-ws-core-2-1-4-release-sourcesjar/org/springframework/ws/context/AbstractMessageContext.java

\* /opt/cola/permits/67026263\_1695278443.8125467/0/spring-ws-core-2-1-4-release-sourcesjar/org/springframework/ws/soap/saaj/Saaj12Implementation.java

\* /opt/cola/permits/67026263\_1695278443.8125467/0/spring-ws-core-2-1-4-release-sourcesjar/org/springframework/ws/server/endpoint/mapping/AbstractQNameEndpointMapping.java \* /opt/cola/permits/67026263\_1695278443.8125467/0/spring-ws-core-2-1-4-release-sourcesjar/org/springframework/ws/client/support/destination/Wsdl11DestinationProvider.java \* /opt/cola/permits/67026263\_1695278443.8125467/0/spring-ws-core-2-1-4-release-sourcesjar/org/springframework/ws/server/endpoint/interceptor/PayloadLoggingInterceptor.java \* /opt/cola/permits/67026263\_1695278443.8125467/0/spring-ws-core-2-1-4-release-sourcesjar/org/springframework/ws/stream/StreamingPayload.java

\* /opt/cola/permits/67026263\_1695278443.8125467/0/spring-ws-core-2-1-4-release-sourcesjar/org/springframework/ws/transport/support/EnumerationIterator.java \*

 /opt/cola/permits/67026263\_1695278443.8125467/0/spring-ws-core-2-1-4-release-sourcesjar/org/springframework/ws/soap/server/endpoint/interceptor/PayloadValidatingInterceptor.java \* /opt/cola/permits/67026263\_1695278443.8125467/0/spring-ws-core-2-1-4-release-sources-

jar/org/springframework/ws/server/endpoint/AbstractSaxPayloadEndpoint.java

\* /opt/cola/permits/67026263\_1695278443.8125467/0/spring-ws-core-2-1-4-release-sources-

jar/org/springframework/ws/transport/http/AbstractHttpSenderConnection.java

\* /opt/cola/permits/67026263\_1695278443.8125467/0/spring-ws-core-2-1-4-release-sourcesjar/org/springframework/ws/server/endpoint/support/PayloadRootUtils.java

\* /opt/cola/permits/67026263\_1695278443.8125467/0/spring-ws-core-2-1-4-release-sources-

jar/org/springframework/ws/server/endpoint/adapter/method/AbstractPayloadSourceMethodProcessor.java

\* /opt/cola/permits/67026263\_1695278443.8125467/0/spring-ws-core-2-1-4-release-sources-

jar/org/springframework/ws/soap/server/endpoint/AbstractSoapFaultDefinitionExceptionResolver.java \*

 /opt/cola/permits/67026263\_1695278443.8125467/0/spring-ws-core-2-1-4-release-sourcesjar/org/springframework/ws/soap/saaj/SaajSoap12Header.java

\* /opt/cola/permits/67026263\_1695278443.8125467/0/spring-ws-core-2-1-4-release-sourcesjar/org/springframework/ws/client/core/SourceExtractor.java

\* /opt/cola/permits/67026263\_1695278443.8125467/0/spring-ws-core-2-1-4-release-sources-

jar/org/springframework/ws/server/endpoint/adapter/XPathParamAnnotationMethodEndpointAdapter.java

\* /opt/cola/permits/67026263\_1695278443.8125467/0/spring-ws-core-2-1-4-release-sources-

jar/org/springframework/ws/soap/saaj/SaajSoapFaultDetail.java

\* /opt/cola/permits/67026263\_1695278443.8125467/0/spring-ws-core-2-1-4-release-sourcesjar/org/springframework/ws/wsdl/wsdl11/provider/Soap12Provider.java

\* /opt/cola/permits/67026263\_1695278443.8125467/0/spring-ws-core-2-1-4-release-sources-

jar/org/springframework/ws/server/endpoint/adapter/method/jaxb/JaxbElementPayloadMethodProcessor.java \*

 /opt/cola/permits/67026263\_1695278443.8125467/0/spring-ws-core-2-1-4-release-sourcesjar/org/springframework/ws/soap/saaj/support/SaajContentHandler.java

\* /opt/cola/permits/67026263\_1695278443.8125467/0/spring-ws-core-2-1-4-release-sources-

jar/org/springframework/ws/soap/server/endpoint/interceptor/SoapEnvelopeLoggingInterceptor.java

\* /opt/cola/permits/67026263\_1695278443.8125467/0/spring-ws-core-2-1-4-release-sources-

jar/org/springframework/ws/soap/addressing/client/ActionCallback.java

\* /opt/cola/permits/67026263\_1695278443.8125467/0/spring-ws-core-2-1-4-release-sources-

jar/org/springframework/ws/soap/addressing/version/Addressing200408.java

\* /opt/cola/permits/67026263\_1695278443.8125467/0/spring-ws-core-2-1-4-release-sources-

jar/org/springframework/ws/soap/SoapFaultDetail.java

No license file was found, but licenses were detected in source scan.

#### /\*

\* Copyright 2002-2013 the original author or authors.

- \*
- \* Licensed under the Apache License, Version 2.0 (the "License");
- \* you may not use this file except in compliance with the License.

```
* You may obtain a copy of the License at
```
- \*
- \* http://www.apache.org/licenses/LICENSE-2.0
- \*
- \* Unless required by applicable law or agreed to in writing, software
- \* distributed under the License is distributed on an "AS IS" BASIS,
- \* WITHOUT WARRANTIES OR CONDITIONS OF ANY KIND, either express or implied.
- \* See the License for the specific language governing permissions and
- \* limitations under the License.
- \*/

Found in path(s):

\* /opt/cola/permits/67026263\_1695278443.8125467/0/spring-ws-core-2-1-4-release-sourcesjar/org/springframework/ws/pox/dom/DomPoxMessageFactory.java

\* /opt/cola/permits/67026263\_1695278443.8125467/0/spring-ws-core-2-1-4-release-sourcesjar/org/springframework/ws/server/endpoint/AbstractDomPayloadEndpoint.java

\*

 /opt/cola/permits/67026263\_1695278443.8125467/0/spring-ws-core-2-1-4-release-sourcesjar/org/springframework/ws/soap/axiom/AxiomSoapElement.java

\* /opt/cola/permits/67026263\_1695278443.8125467/0/spring-ws-core-2-1-4-release-sourcesjar/org/springframework/ws/transport/http/HttpComponentsMessageSender.java No license file was found, but licenses were detected in source scan.

/\*

\* Copyright 2005-2012 the original author or authors.

\*

\* Licensed under the Apache License, Version 2.0 (the "License");

\* you may not use this file except in compliance with the License.

- \* You may obtain a copy of the License at
- \*

http://www.apache.org/licenses/LICENSE-2.0

\*

\* Unless required by applicable law or agreed to in writing, software

\* distributed under the License is distributed on an "AS IS" BASIS,

\* WITHOUT WARRANTIES OR CONDITIONS OF ANY KIND, either express or implied.

\* See the License for the specific language governing permissions and

\* limitations under the License.

\*/

Found in path(s):

\* /opt/cola/permits/67026263\_1695278443.8125467/0/spring-ws-core-2-1-4-release-sourcesjar/org/springframework/ws/server/MessageDispatcher.java

\* /opt/cola/permits/67026263\_1695278443.8125467/0/spring-ws-core-2-1-4-release-sources-

jar/org/springframework/ws/transport/http/XsdSchemaHandlerAdapter.java

\*

 /opt/cola/permits/67026263\_1695278443.8125467/0/spring-ws-core-2-1-4-release-sourcesjar/org/springframework/ws/InvalidXmlException.java

\* /opt/cola/permits/67026263\_1695278443.8125467/0/spring-ws-core-2-1-4-release-sourcesjar/org/springframework/ws/server/endpoint/adapter/method/dom/JDomPayloadMethodProcessor.java \* /opt/cola/permits/67026263\_1695278443.8125467/0/spring-ws-core-2-1-4-release-sourcesjar/org/springframework/ws/soap/axiom/AxiomSoapMessage.java

\* /opt/cola/permits/67026263\_1695278443.8125467/0/spring-ws-core-2-1-4-release-sourcesjar/org/springframework/ws/config/AnnotationDrivenBeanDefinitionParser.java

\* /opt/cola/permits/67026263\_1695278443.8125467/0/spring-ws-core-2-1-4-release-sourcesjar/org/springframework/ws/soap/axiom/support/AxiomUtils.java

\* /opt/cola/permits/67026263\_1695278443.8125467/0/spring-ws-core-2-1-4-release-sourcesjar/org/springframework/ws/soap/axiom/AxiomHandler.java

\* /opt/cola/permits/67026263\_1695278443.8125467/0/spring-ws-core-2-1-4-release-sourcesjar/org/springframework/ws/server/endpoint/adapter/DefaultMethodEndpointAdapter.java \*

 /opt/cola/permits/67026263\_1695278443.8125467/0/spring-ws-core-2-1-4-release-sourcesjar/org/springframework/ws/server/endpoint/MethodEndpoint.java

\* /opt/cola/permits/67026263\_1695278443.8125467/0/spring-ws-core-2-1-4-release-sourcesjar/org/springframework/ws/transport/http/MessageDispatcherServlet.java

\* /opt/cola/permits/67026263\_1695278443.8125467/0/spring-ws-core-2-1-4-release-sourcesjar/org/springframework/ws/WebServiceMessageFactory.java

\* /opt/cola/permits/67026263\_1695278443.8125467/0/spring-ws-core-2-1-4-release-sourcesjar/org/springframework/ws/transport/http/CommonsHttpMessageSender.java

\* /opt/cola/permits/67026263\_1695278443.8125467/0/spring-ws-core-2-1-4-release-sourcesjar/org/springframework/ws/soap/saaj/SaajSoapMessageFactory.java

\* /opt/cola/permits/67026263\_1695278443.8125467/0/spring-ws-core-2-1-4-release-sourcesjar/org/springframework/ws/transport/http/HttpComponentsConnection.java

\*

 /opt/cola/permits/67026263\_1695278443.8125467/0/spring-ws-core-2-1-4-release-sourcesjar/org/springframework/ws/transport/http/WsdlDefinitionHandlerAdapter.java

\* /opt/cola/permits/67026263\_1695278443.8125467/0/spring-ws-core-2-1-4-release-sourcesjar/org/springframework/ws/transport/http/WebServiceMessageReceiverHandlerAdapter.java \* /opt/cola/permits/67026263\_1695278443.8125467/0/spring-ws-core-2-1-4-release-sourcesjar/org/springframework/ws/server/endpoint/AbstractJDomPayloadEndpoint.java

\* /opt/cola/permits/67026263\_1695278443.8125467/0/spring-ws-core-2-1-4-release-sourcesjar/org/springframework/ws/transport/http/CommonsHttpConnection.java

\* /opt/cola/permits/67026263\_1695278443.8125467/0/spring-ws-core-2-1-4-release-sourcesjar/org/springframework/ws/server/endpoint/mapping/UriEndpointMapping.java

\* /opt/cola/permits/67026263\_1695278443.8125467/0/spring-ws-core-2-1-4-release-sourcesjar/org/springframework/ws/transport/TransportConstants.java

\* /opt/cola/permits/67026263\_1695278443.8125467/0/spring-ws-core-2-1-4-release-sourcesjar/org/springframework/ws/transport/http/LocationTransformerObjectSupport.java \*

 /opt/cola/permits/67026263\_1695278443.8125467/0/spring-ws-core-2-1-4-release-sourcesjar/org/springframework/ws/soap/axiom/AxiomSoapMessageFactory.java

\* /opt/cola/permits/67026263\_1695278443.8125467/0/spring-ws-core-2-1-4-release-sourcesjar/org/springframework/ws/soap/SoapMessage.java

No license file was found, but licenses were detected in source scan.

#### /\*

\* Copyright 2005-2010 the original author or authors.

\*

\* Licensed under the Apache License, Version 2.0 (the "License");

\* you may not use this file except in compliance with the License.

\* You may obtain a copy of the License at

\*

\* http://www.apache.org/licenses/LICENSE-2.0

\*

\* Unless required by applicable law or agreed to in writing, software

\* distributed under the License is distributed on an "AS IS" BASIS,

\* WITHOUT WARRANTIES OR CONDITIONS OF ANY KIND, either express or implied.

\* See the License for the specific language governing permissions and

\* limitations under the License.

\*/

Found in path(s):

\* /opt/cola/permits/67026263\_1695278443.8125467/0/spring-ws-core-2-1-4-release-sources-

jar/org/springframework/ws/config/WebServicesNamespaceHandler.java

\* /opt/cola/permits/67026263\_1695278443.8125467/0/spring-ws-core-2-1-4-release-sourcesjar/org/springframework/ws/server/SmartEndpointInterceptor.java

\*

 /opt/cola/permits/67026263\_1695278443.8125467/0/spring-ws-core-2-1-4-release-sourcesjar/org/springframework/ws/wsdl/wsdl11/provider/SoapProvider.java \* /opt/cola/permits/67026263\_1695278443.8125467/0/spring-ws-core-2-1-4-release-sourcesjar/org/springframework/ws/server/endpoint/adapter/method/MarshallingPayloadMethodProcessor.java \* /opt/cola/permits/67026263\_1695278443.8125467/0/spring-ws-core-2-1-4-release-sourcesjar/org/springframework/ws/config/XPathEndpointsBeanDefinitionParser.java \* /opt/cola/permits/67026263\_1695278443.8125467/0/spring-ws-core-2-1-4-release-sourcesjar/org/springframework/ws/server/endpoint/mapping/AbstractEndpointMapping.java \* /opt/cola/permits/67026263\_1695278443.8125467/0/spring-ws-core-2-1-4-release-sourcesjar/org/springframework/ws/config/MarshallingEndpointsBeanDefinitionParser.java \* /opt/cola/permits/67026263\_1695278443.8125467/0/spring-ws-core-2-1-4-release-sourcesjar/org/springframework/ws/server/endpoint/mapping/AbstractMapBasedEndpointMapping.java \*

 /opt/cola/permits/67026263\_1695278443.8125467/0/spring-ws-core-2-1-4-release-sourcesjar/org/springframework/ws/server/endpoint/adapter/method/XPathParamMethodArgumentResolver.java \* /opt/cola/permits/67026263\_1695278443.8125467/0/spring-ws-core-2-1-4-release-sourcesjar/org/springframework/ws/config/DynamicWsdlBeanDefinitionParser.java \* /opt/cola/permits/67026263\_1695278443.8125467/0/spring-ws-core-2-1-4-release-sources-

jar/org/springframework/ws/wsdl/wsdl11/DefaultWsdl11Definition.java

\* /opt/cola/permits/67026263\_1695278443.8125467/0/spring-ws-core-2-1-4-release-sourcesjar/org/springframework/ws/soap/server/endpoint/mapping/SoapActionEndpointMapping.java \* /opt/cola/permits/67026263\_1695278443.8125467/0/spring-ws-core-2-1-4-release-sourcesjar/org/springframework/ws/server/endpoint/mapping/PayloadRootQNameEndpointMapping.java \* /opt/cola/permits/67026263\_1695278443.8125467/0/spring-ws-core-2-1-4-release-sourcesjar/org/springframework/ws/config/StaticWsdlBeanDefinitionParser.java No license file was found, but licenses were detected in source scan.

/\*

\* Copyright 2007 the original author or authors.

\*

\* Licensed under the Apache License, Version 2.0 (the "License");

\* you may not use this file except in compliance with the License.

\* You may obtain a copy of the License at

\*

\* http://www.apache.org/licenses/LICENSE-2.0

\*

\* Unless required by applicable law or agreed to in writing, software

\* distributed under the License is distributed on an "AS IS" BASIS,

\* WITHOUT WARRANTIES OR CONDITIONS OF ANY KIND, either express or implied.

\* See the License for the specific language governing permissions and

\* limitations under the License.

\*/

Found in path(s):

\* /opt/cola/permits/67026263\_1695278443.8125467/0/spring-ws-core-2-1-4-release-sourcesjar/org/springframework/ws/soap/server/endpoint/annotation/FaultCode.java No license file was found, but licenses were detected in source scan.

/\*

\* Copyright 2005-2007 the original author or authors.

\*

\* Licensed under the Apache License, Version 2.0 (the "License");

\* you may not use this file except in compliance with the License.

\* You may obtain a copy of the License at

\*

\* http://www.apache.org/licenses/LICENSE-2.0

\*

\* Unless required by applicable law or agreed to in writing, software

\* distributed under the License is distributed on an "AS IS" BASIS,

\* WITHOUT WARRANTIES OR CONDITIONS OF ANY KIND, either express or implied.

\* See the License for the specific language governing permissions and

\* limitations under the License.

\*/

Found in path(s):

\* /opt/cola/permits/67026263\_1695278443.8125467/0/spring-ws-core-2-1-4-release-sourcesjar/org/springframework/ws/WebServiceMessage.java

\* /opt/cola/permits/67026263\_1695278443.8125467/0/spring-ws-core-2-1-4-release-sources-

jar/org/springframework/ws/WebServiceException.java

No license file was found, but licenses were detected in source scan.

/\*

- \* Copyright 2007 the original author or authors.
- \*
- \* Licensed under the Apache License, Version 2.0 (the "License");
- \* you may not use this file except in compliance with the License.
- \* You may obtain a copy of the License at
- \*
	- http://www.apache.org/licenses/LICENSE-2.0
- \*
- \* Unless required by applicable law or agreed to in writing, software
- \* distributed under the License is distributed on an "AS IS" BASIS,
- \* WITHOUT WARRANTIES OR CONDITIONS OF ANY KIND, either express or implied.
- \* See the License for the specific language governing permissions and

\* limitations under the License.

\*/

\*

#### Found in path(s):

\* /opt/cola/permits/67026263\_1695278443.8125467/0/spring-ws-core-2-1-4-release-sourcesjar/org/springframework/ws/soap/addressing/messageid/MessageIdStrategy.java \* /opt/cola/permits/67026263\_1695278443.8125467/0/spring-ws-core-2-1-4-release-sourcesjar/org/springframework/ws/client/WebServiceTransformerException.java \*

 /opt/cola/permits/67026263\_1695278443.8125467/0/spring-ws-core-2-1-4-release-sourcesjar/org/springframework/ws/soap/server/endpoint/annotation/SoapFault.java

\* /opt/cola/permits/67026263\_1695278443.8125467/0/spring-ws-core-2-1-4-release-sourcesjar/org/springframework/ws/transport/WebServiceMessageReceiver.java

\* /opt/cola/permits/67026263\_1695278443.8125467/0/spring-ws-core-2-1-4-release-sourcesjar/org/springframework/ws/transport/FaultAwareWebServiceConnection.java

\* /opt/cola/permits/67026263\_1695278443.8125467/0/spring-ws-core-2-1-4-release-sourcesjar/org/springframework/ws/transport/http/HttpTransportConstants.java

\* /opt/cola/permits/67026263\_1695278443.8125467/0/spring-ws-core-2-1-4-release-sourcesjar/org/springframework/ws/server/endpoint/annotation/Endpoint.java

\* /opt/cola/permits/67026263\_1695278443.8125467/0/spring-ws-core-2-1-4-release-sourcesjar/org/springframework/ws/soap/addressing/version/AddressingVersion.java

\* /opt/cola/permits/67026263\_1695278443.8125467/0/spring-ws-core-2-1-4-release-sourcesjar/org/springframework/ws/client/WebServiceIOException.java

 /opt/cola/permits/67026263\_1695278443.8125467/0/spring-ws-core-2-1-4-release-sourcesjar/org/springframework/ws/transport/EndpointAwareWebServiceConnection.java

\* /opt/cola/permits/67026263\_1695278443.8125467/0/spring-ws-core-2-1-4-release-sourcesjar/org/springframework/ws/soap/addressing/messageid/UuidMessageIdStrategy.java

\* /opt/cola/permits/67026263\_1695278443.8125467/0/spring-ws-core-2-1-4-release-sourcesjar/org/springframework/ws/soap/client/core/SoapFaultMessageResolver.java

\* /opt/cola/permits/67026263\_1695278443.8125467/0/spring-ws-core-2-1-4-release-sourcesjar/org/springframework/ws/soap/server/endpoint/annotation/SoapAction.java

\* /opt/cola/permits/67026263\_1695278443.8125467/0/spring-ws-core-2-1-4-release-sourcesjar/org/springframework/ws/client/core/SimpleFaultMessageResolver.java

\* /opt/cola/permits/67026263\_1695278443.8125467/0/spring-ws-core-2-1-4-release-sourcesjar/org/springframework/ws/client/core/FaultMessageResolver.java

\*

 /opt/cola/permits/67026263\_1695278443.8125467/0/spring-ws-core-2-1-4-release-sourcesjar/org/springframework/ws/server/endpoint/annotation/PayloadRoot.java

\* /opt/cola/permits/67026263\_1695278443.8125467/0/spring-ws-core-2-1-4-release-sourcesjar/org/springframework/ws/soap/axiom/AxiomAttachment.java

\* /opt/cola/permits/67026263\_1695278443.8125467/0/spring-ws-core-2-1-4-release-sourcesjar/org/springframework/ws/transport/AbstractWebServiceConnection.java

\* /opt/cola/permits/67026263\_1695278443.8125467/0/spring-ws-core-2-1-4-release-sourcesjar/org/springframework/ws/transport/TransportException.java

\* /opt/cola/permits/67026263\_1695278443.8125467/0/spring-ws-core-2-1-4-release-sourcesjar/org/springframework/ws/transport/http/HttpTransportException.java

\* /opt/cola/permits/67026263\_1695278443.8125467/0/spring-ws-core-2-1-4-release-sourcesjar/org/springframework/ws/server/endpoint/annotation/XPathParam.java

\*

 /opt/cola/permits/67026263\_1695278443.8125467/0/spring-ws-core-2-1-4-release-sourcesjar/org/springframework/ws/soap/axiom/AxiomSoapElementException.java

\* /opt/cola/permits/67026263\_1695278443.8125467/0/spring-ws-core-2-1-4-release-sourcesjar/org/springframework/ws/transport/http/AbstractHttpWebServiceMessageSender.java

\* /opt/cola/permits/67026263\_1695278443.8125467/0/spring-ws-core-2-1-4-release-sourcesjar/org/springframework/ws/soap/saaj/SaajSoapElementException.java

\* /opt/cola/permits/67026263\_1695278443.8125467/0/spring-ws-core-2-1-4-release-sourcesjar/org/springframework/ws/client/WebServiceFaultException.java

\* /opt/cola/permits/67026263\_1695278443.8125467/0/spring-ws-core-2-1-4-release-sourcesjar/org/springframework/ws/client/WebServiceTransportException.java

\* /opt/cola/permits/67026263\_1695278443.8125467/0/spring-ws-core-2-1-4-release-sourcesjar/org/springframework/ws/mime/AbstractMimeMessage.java

\* /opt/cola/permits/67026263\_1695278443.8125467/0/spring-ws-core-2-1-4-release-sourcesjar/org/springframework/ws/soap/addressing/AddressingException.java \*

 /opt/cola/permits/67026263\_1695278443.8125467/0/spring-ws-core-2-1-4-release-sourcesjar/org/springframework/ws/client/WebServiceClientException.java

\* /opt/cola/permits/67026263\_1695278443.8125467/0/spring-ws-core-2-1-4-release-sourcesjar/org/springframework/ws/client/core/WebServiceMessageCallback.java

\* /opt/cola/permits/67026263\_1695278443.8125467/0/spring-ws-core-2-1-4-release-sourcesjar/org/springframework/ws/soap/client/core/SoapActionCallback.java

\* /opt/cola/permits/67026263\_1695278443.8125467/0/spring-ws-core-2-1-4-release-sourcesjar/org/springframework/ws/transport/WebServiceConnection.java

\* /opt/cola/permits/67026263\_1695278443.8125467/0/spring-ws-core-2-1-4-release-sourcesjar/org/springframework/ws/soap/SoapElementException.java

\* /opt/cola/permits/67026263\_1695278443.8125467/0/spring-ws-core-2-1-4-release-sourcesjar/org/springframework/ws/support/MarshallingUtils.java

\* /opt/cola/permits/67026263\_1695278443.8125467/0/spring-ws-core-2-1-4-release-sourcesjar/org/springframework/ws/client/core/support/WebServiceGatewaySupport.java \*

 /opt/cola/permits/67026263\_1695278443.8125467/0/spring-ws-core-2-1-4-release-sourcesjar/org/springframework/ws/soap/client/SoapFaultClientException.java No license file was found, but licenses were detected in source scan.

- /\*
- \* Copyright 2006 the original author or authors.
- \*
- \* Licensed under the Apache License, Version 2.0 (the "License");
- \* you may not use this file except in compliance with the License.
- \* You may obtain a copy of the License at
- \*
	- http://www.apache.org/licenses/LICENSE-2.0
- \*
- \* Unless required by applicable law or agreed to in writing, software
- \* distributed under the License is distributed on an "AS IS" BASIS,
- \* WITHOUT WARRANTIES OR CONDITIONS OF ANY KIND, either express or implied.
- \* See the License for the specific language governing permissions and
- \* limitations under the License.
- \*/

\*

#### Found in path(s):

\* /opt/cola/permits/67026263\_1695278443.8125467/0/spring-ws-core-2-1-4-release-sourcesjar/org/springframework/ws/soap/SoapEnvelope.java

\* /opt/cola/permits/67026263\_1695278443.8125467/0/spring-ws-core-2-1-4-release-sources-

jar/org/springframework/ws/soap/saaj/SaajAttachmentException.java

\* /opt/cola/permits/67026263\_1695278443.8125467/0/spring-ws-core-2-1-4-release-sourcesjar/org/springframework/ws/soap/server/endpoint/mapping/DelegatingSoapEndpointMapping.java \*

 /opt/cola/permits/67026263\_1695278443.8125467/0/spring-ws-core-2-1-4-release-sourcesjar/org/springframework/ws/soap/server/SoapEndpointMapping.java

\* /opt/cola/permits/67026263\_1695278443.8125467/0/spring-ws-core-2-1-4-release-sourcesjar/org/springframework/ws/soap/axiom/AxiomSoapBodyException.java

\* /opt/cola/permits/67026263\_1695278443.8125467/0/spring-ws-core-2-1-4-release-sourcesjar/org/springframework/ws/wsdl/wsdl11/Wsdl4jDefinitionException.java

\* /opt/cola/permits/67026263\_1695278443.8125467/0/spring-ws-core-2-1-4-release-sourcesjar/org/springframework/ws/wsdl/WsdlDefinition.java

\* /opt/cola/permits/67026263\_1695278443.8125467/0/spring-ws-core-2-1-4-release-sourcesjar/org/springframework/ws/soap/axiom/AxiomSoapEnvelopeException.java

\* /opt/cola/permits/67026263\_1695278443.8125467/0/spring-ws-core-2-1-4-release-sourcesjar/org/springframework/ws/soap/axiom/AxiomAttachmentException.java

 /opt/cola/permits/67026263\_1695278443.8125467/0/spring-ws-core-2-1-4-release-sourcesjar/org/springframework/ws/soap/saaj/SaajSoapEnvelopeException.java

\* /opt/cola/permits/67026263\_1695278443.8125467/0/spring-ws-core-2-1-4-release-sourcesjar/org/springframework/ws/soap/axiom/AxiomSoapFaultException.java

\* /opt/cola/permits/67026263\_1695278443.8125467/0/spring-ws-core-2-1-4-release-sourcesjar/org/springframework/ws/soap/SoapEnvelopeException.java

\* /opt/cola/permits/67026263\_1695278443.8125467/0/spring-ws-core-2-1-4-release-sourcesjar/org/springframework/ws/soap/SoapFaultDetailElement.java

\* /opt/cola/permits/67026263\_1695278443.8125467/0/spring-ws-core-2-1-4-release-sourcesjar/org/springframework/ws/soap/axiom/AxiomSoapHeaderException.java

\* /opt/cola/permits/67026263\_1695278443.8125467/0/spring-ws-core-2-1-4-release-sources-

jar/org/springframework/ws/soap/SoapBody.java

\* /opt/cola/permits/67026263\_1695278443.8125467/0/spring-ws-core-2-1-4-release-sourcesjar/org/springframework/ws/soap/saaj/SaajSoapMessageException.java

 /opt/cola/permits/67026263\_1695278443.8125467/0/spring-ws-core-2-1-4-release-sourcesjar/org/springframework/ws/soap/SoapHeaderElement.java

\* /opt/cola/permits/67026263\_1695278443.8125467/0/spring-ws-core-2-1-4-release-sourcesjar/org/springframework/ws/pox/PoxMessageException.java

\* /opt/cola/permits/67026263\_1695278443.8125467/0/spring-ws-core-2-1-4-release-sourcesjar/org/springframework/ws/soap/soap11/Soap11Fault.java

\* /opt/cola/permits/67026263\_1695278443.8125467/0/spring-ws-core-2-1-4-release-sourcesjar/org/springframework/ws/soap/axiom/AxiomSoapFaultDetailElement.java

\* /opt/cola/permits/67026263\_1695278443.8125467/0/spring-ws-core-2-1-4-release-sourcesjar/org/springframework/ws/mime/Attachment.java

\* /opt/cola/permits/67026263\_1695278443.8125467/0/spring-ws-core-2-1-4-release-sourcesjar/org/springframework/ws/context/DefaultMessageContext.java

\*

\*

 /opt/cola/permits/67026263\_1695278443.8125467/0/spring-ws-core-2-1-4-release-sourcesjar/org/springframework/ws/soap/axiom/AxiomSoapMessageCreationException.java

\* /opt/cola/permits/67026263\_1695278443.8125467/0/spring-ws-core-2-1-4-release-sourcesjar/org/springframework/ws/transport/http/HttpUrlConnectionMessageSender.java

\* /opt/cola/permits/67026263\_1695278443.8125467/0/spring-ws-core-2-1-4-release-sourcesjar/org/springframework/ws/soap/axiom/AxiomSoapFault.java

\* /opt/cola/permits/67026263\_1695278443.8125467/0/spring-ws-core-2-1-4-release-sourcesjar/org/springframework/ws/mime/AttachmentException.java

\* /opt/cola/permits/67026263\_1695278443.8125467/0/spring-ws-core-2-1-4-release-sourcesjar/org/springframework/ws/transport/WebServiceMessageSender.java

\* /opt/cola/permits/67026263\_1695278443.8125467/0/spring-ws-core-2-1-4-release-sourcesjar/org/springframework/ws/soap/AbstractSoapMessage.java

\* /opt/cola/permits/67026263\_1695278443.8125467/0/spring-ws-core-2-1-4-release-sourcesjar/org/springframework/ws/soap/saaj/SaajAttachment.java

\*

 /opt/cola/permits/67026263\_1695278443.8125467/0/spring-ws-core-2-1-4-release-sourcesjar/org/springframework/ws/soap/axiom/AxiomSoapMessageException.java

\* /opt/cola/permits/67026263\_1695278443.8125467/0/spring-ws-core-2-1-4-release-sourcesjar/org/springframework/ws/soap/saaj/SaajSoap11Fault.java

\* /opt/cola/permits/67026263\_1695278443.8125467/0/spring-ws-core-2-1-4-release-sourcesjar/org/springframework/ws/pox/dom/DomPoxMessageException.java

\* /opt/cola/permits/67026263\_1695278443.8125467/0/spring-ws-core-2-1-4-release-sourcesjar/org/springframework/ws/pox/PoxMessage.java

\* /opt/cola/permits/67026263\_1695278443.8125467/0/spring-ws-core-2-1-4-release-sourcesjar/org/springframework/ws/soap/SoapVersion.java

\* /opt/cola/permits/67026263\_1695278443.8125467/0/spring-ws-core-2-1-4-release-sourcesjar/org/springframework/ws/transport/context/DefaultTransportContext.java

\* /opt/cola/permits/67026263\_1695278443.8125467/0/spring-ws-core-2-1-4-release-sourcesjar/org/springframework/ws/soap/axiom/AxiomSoap11Fault.java

\*

 /opt/cola/permits/67026263\_1695278443.8125467/0/spring-ws-core-2-1-4-release-sourcesjar/org/springframework/ws/soap/axiom/AxiomSoapHeaderElement.java \* /opt/cola/permits/67026263\_1695278443.8125467/0/spring-ws-core-2-1-4-release-sourcesjar/org/springframework/ws/wsdl/WsdlDefinitionException.java

## **1.34 woden-impl-commons 1.0M9**

## **1.34.1 Available under license :**

Woden - Commons Copyright 2005-2011 Apache Software Foundation

This product includes software developed at The Apache Software Foundation (http://www.apache.org/).

> Apache License Version 2.0, January 2004 http://www.apache.org/licenses/

#### TERMS AND CONDITIONS FOR USE, REPRODUCTION, AND DISTRIBUTION

1. Definitions.

 "License" shall mean the terms and conditions for use, reproduction, and distribution as defined by Sections 1 through 9 of this document.

 "Licensor" shall mean the copyright owner or entity authorized by the copyright owner that is granting the License.

 "Legal Entity" shall mean the union of the acting entity and all other entities that control, are controlled by, or are under common control with that entity. For the purposes of this definition, "control" means (i) the power, direct or indirect, to cause the direction or management of such entity, whether by contract or otherwise, or (ii) ownership of fifty percent (50%) or more of the outstanding shares, or (iii) beneficial ownership of such entity.

 "You" (or "Your") shall mean an individual or Legal Entity exercising permissions granted by this License.

 "Source" form shall mean the preferred form for making modifications, including but not limited to software source code, documentation source, and configuration files.

 "Object" form shall mean any form resulting from mechanical transformation or translation of a Source form, including but

 not limited to compiled object code, generated documentation, and conversions to other media types.

 "Work" shall mean the work of authorship, whether in Source or Object form, made available under the License, as indicated by a copyright notice that is included in or attached to the work (an example is provided in the Appendix below).

 "Derivative Works" shall mean any work, whether in Source or Object form, that is based on (or derived from) the Work and for which the editorial

 revisions, annotations, elaborations, or other modifications represent, as a whole, an original work of authorship. For the purposes of this License, Derivative Works shall not include works that remain separable from, or merely link (or bind by name) to the interfaces of, the Work and Derivative Works thereof.

 "Contribution" shall mean any work of authorship, including the original version of the Work and any modifications or additions to that Work or Derivative Works thereof, that is intentionally submitted to Licensor for inclusion in the Work by the copyright owner or by an individual or Legal Entity authorized to submit on behalf of the copyright owner. For the purposes of this definition, "submitted" means any form of electronic, verbal, or written communication sent to the Licensor or its representatives, including but not limited to communication on electronic mailing lists, source code control systems, and issue tracking systems that are managed by, or on behalf of, the Licensor for the purpose of discussing and improving the Work, but excluding communication that is conspicuously marked or otherwise designated in writing by the copyright owner as "Not a Contribution."

 "Contributor" shall mean Licensor and any individual or Legal Entity on behalf of whom a Contribution has been received by Licensor and subsequently incorporated within the Work.

- 2. Grant of Copyright License. Subject to the terms and conditions of this License, each Contributor hereby grants to You a perpetual, worldwide, non-exclusive, no-charge, royalty-free, irrevocable copyright license to reproduce, prepare Derivative Works of, publicly display, publicly perform, sublicense, and distribute the Work and such Derivative Works in Source or Object form.
- 3. Grant of Patent License. Subject to the terms and conditions of this
- License, each Contributor hereby grants to You a perpetual, worldwide, non-exclusive, no-charge, royalty-free, irrevocable (except as stated in this section) patent license to make, have made, use, offer to sell, sell, import, and otherwise transfer the Work,

 where such license applies only to those patent claims licensable by such Contributor that are necessarily infringed by their Contribution(s) alone or by combination of their Contribution(s) with the Work to which such Contribution(s) was submitted. If You institute patent litigation against any entity (including a cross-claim or counterclaim in a lawsuit) alleging that the Work or a Contribution incorporated within the Work constitutes direct or contributory patent infringement, then any patent licenses granted to You under this License for that Work shall terminate as of the date such litigation is filed.

 4. Redistribution. You may reproduce and distribute copies of the

 Work or Derivative Works thereof in any medium, with or without modifications, and in Source or Object form, provided that You meet the following conditions:

- (a) You must give any other recipients of the Work or Derivative Works a copy of this License; and
- (b) You must cause any modified files to carry prominent notices stating that You changed the files; and
- (c) You must retain, in the Source form of any Derivative Works that You distribute, all copyright, patent, trademark, and attribution notices from the Source form of the Work, excluding those notices that do not pertain to any part of the Derivative Works; and
- (d) If the Work includes a "NOTICE" text file as part of its distribution, then any Derivative Works that You distribute must include a readable copy of the attribution notices contained within such NOTICE file, excluding

those notices that do not

 pertain to any part of the Derivative Works, in at least one of the following places: within a NOTICE text file distributed as part of the Derivative Works; within the Source form or documentation, if provided along with the Derivative Works; or, within a display generated by the Derivative Works, if and wherever such third-party notices normally appear. The contents of the NOTICE file are for informational purposes only and do not modify the License. You may add Your own attribution notices within Derivative Works that You distribute, alongside or as an addendum to the NOTICE text from the Work, provided that such additional attribution notices cannot be construed as modifying the License.

You may add Your own copyright statement to Your modifications and

may provide additional or different license terms and conditions

- for use, reproduction, or distribution of Your modifications, or for any such Derivative Works as a whole, provided Your use, reproduction, and distribution of the Work otherwise complies with the conditions stated in this License.
- 5. Submission of Contributions. Unless You explicitly state otherwise, any Contribution intentionally submitted for inclusion in the Work by You to the Licensor shall be under the terms and conditions of this License, without any additional terms or conditions. Notwithstanding the above, nothing herein shall supersede or modify the terms of any separate license agreement you may have executed with Licensor regarding such Contributions.
- 6. Trademarks. This License does not grant permission to use the trade names, trademarks, service marks, or product names of the Licensor, except as required for reasonable and customary use in describing the origin of the Work and reproducing the content of the NOTICE file.
- 7. Disclaimer of Warranty. Unless required by applicable law or agreed to in writing, Licensor provides the Work (and each Contributor provides its Contributions) on an "AS IS" BASIS, WITHOUT WARRANTIES OR CONDITIONS OF ANY KIND, either express or implied, including, without limitation, any warranties or conditions of TITLE, NON-INFRINGEMENT, MERCHANTABILITY, or FITNESS FOR A PARTICULAR PURPOSE. You are solely responsible for determining the appropriateness of using or redistributing the Work and assume any risks associated with Your exercise of permissions under this License.
- 8. Limitation of Liability. In no event and under no legal theory, whether in tort (including negligence), contract, or otherwise, unless required by applicable law (such as deliberate and grossly negligent acts) or agreed to in writing, shall any Contributor be liable to You for damages, including any direct,

#### indirect, special,

 incidental, or consequential damages of any character arising as a result of this License or out of the use or inability to use the Work (including but not limited to damages for loss of goodwill, work stoppage, computer failure or malfunction, or any and all other commercial damages or losses), even if such Contributor has been advised of the possibility of such damages.

 9. Accepting Warranty or Additional Liability. While redistributing the Work or Derivative Works thereof, You may choose to offer, and charge a fee for, acceptance of support, warranty, indemnity, or other liability obligations and/or rights consistent with this

 License. However, in accepting such obligations, You may act only on Your own behalf and on Your sole responsibility, not on behalf of any other Contributor, and only if You agree to indemnify, defend, and hold each Contributor harmless for any liability incurred by, or claims asserted against, such Contributor by reason of your accepting any such warranty or additional liability.

#### END OF TERMS AND CONDITIONS

APPENDIX: How to apply the Apache License to your work.

 To apply the Apache License to your work, attach the following boilerplate notice, with the fields enclosed by brackets "[]" replaced with your own identifying information. (Don't include the brackets!) The text should be enclosed in the appropriate comment syntax for the file format. We also recommend that a file or class name and description of purpose be included on the same "printed page" as the copyright notice for easier identification within third-party archives.

Copyright [yyyy] [name of copyright owner]

 Licensed under the Apache License, Version 2.0 (the "License"); you may not use this file except in compliance with the License. You may obtain a copy of the License at

http://www.apache.org/licenses/LICENSE-2.0

 Unless required by applicable law or agreed to in writing, software distributed under the License is distributed on an "AS IS" BASIS, WITHOUT WARRANTIES OR CONDITIONS OF ANY KIND, either express or implied. See the License for the specific language governing permissions and limitations under the License.

## **1.35 metrics-core 3.0.2**

### **1.35.1 Available under license :**

#### Metrics

Copyright 2010-2013 Coda Hale and Yammer, Inc.

This product includes software developed by Coda Hale and Yammer, Inc.

This product includes code derived from the JSR-166 project (ThreadLocalRandom, Striped64, LongAdder), which was released with the following comments:

 Written by Doug Lea with assistance from members of JCP JSR-166 Expert Group and released to the public domain, as explained at

#### http://creativecommons.org/publicdomain/zero/1.0/ Apache License Version 2.0, January 2004 http://www.apache.org/licenses/

#### TERMS AND CONDITIONS FOR USE, REPRODUCTION, AND DISTRIBUTION

#### 1. Definitions.

 "License" shall mean the terms and conditions for use, reproduction, and distribution as defined by Sections 1 through 9 of this document.

 "Licensor" shall mean the copyright owner or entity authorized by the copyright owner that is granting the License.

 "Legal Entity" shall mean the union of the acting entity and all other entities that control, are controlled by, or are under common control with that entity. For the purposes of this definition, "control" means (i) the power, direct or indirect, to cause the direction or management of such entity, whether by contract or otherwise, or (ii) ownership of fifty percent (50%) or more of the outstanding shares, or (iii)

beneficial ownership of such entity.

 "You" (or "Your") shall mean an individual or Legal Entity exercising permissions granted by this License.

 "Source" form shall mean the preferred form for making modifications, including but not limited to software source code, documentation source, and configuration files.

 "Object" form shall mean any form resulting from mechanical transformation or translation of a Source form, including but not limited to compiled object code, generated documentation, and conversions to other media types.

 "Work" shall mean the work of authorship, whether in Source or Object form, made available under the License, as indicated by a copyright notice that is included in or attached to the work (an example is provided in the Appendix below).

 "Derivative Works" shall mean any work, whether in Source or Object form, that is based on (or derived from) the

Work and for which the

 editorial revisions, annotations, elaborations, or other modifications represent, as a whole, an original work of authorship. For the purposes of this License, Derivative Works shall not include works that remain separable from, or merely link (or bind by name) to the interfaces of,

the Work and Derivative Works thereof.

 "Contribution" shall mean any work of authorship, including the original version of the Work and any modifications or additions to that Work or Derivative Works thereof, that is intentionally submitted to Licensor for inclusion in the Work by the copyright owner or by an individual or Legal Entity authorized to submit on behalf of the copyright owner. For the purposes of this definition, "submitted" means any form of electronic, verbal, or written communication sent to the Licensor or its representatives, including but not limited to communication

on electronic mailing lists, source code control systems,

 and issue tracking systems that are managed by, or on behalf of, the Licensor for the purpose of discussing and improving the Work, but excluding communication that is conspicuously marked or otherwise designated in writing by the copyright owner as "Not a Contribution."

 "Contributor" shall mean Licensor and any individual or Legal Entity on behalf of whom a Contribution has been received by Licensor and subsequently incorporated within the Work.

 2. Grant of Copyright License. Subject to the terms and conditions of this License, each Contributor hereby grants to You a perpetual, worldwide, non-exclusive, no-charge, royalty-free, irrevocable copyright license to reproduce, prepare Derivative Works of, publicly display, publicly perform, sublicense, and distribute the Work and such Derivative Works in Source or Object form.

#### 3. Grant

 of Patent License. Subject to the terms and conditions of this License, each Contributor hereby grants to You a perpetual, worldwide, non-exclusive, no-charge, royalty-free, irrevocable (except as stated in this section) patent license to make, have made, use, offer to sell, sell, import, and otherwise transfer the Work, where such license applies only to those patent claims licensable by such Contributor that are necessarily infringed by their Contribution(s) alone or by combination of their Contribution(s) with the Work to which such Contribution(s) was submitted. If You institute patent litigation against any entity (including a cross-claim or counterclaim in a lawsuit) alleging that the Work or a Contribution incorporated within the Work constitutes direct or contributory patent infringement, then any patent licenses granted to You under this License for that Work shall terminate as

of the date such litigation is filed.

 4. Redistribution. You may reproduce and distribute copies of the Work or Derivative Works thereof in any medium, with or without  modifications, and in Source or Object form, provided that You meet the following conditions:

- (a) You must give any other recipients of the Work or Derivative Works a copy of this License; and
- (b) You must cause any modified files to carry prominent notices stating that You changed the files; and
- (c) You must retain, in the Source form of any Derivative Works that You distribute, all copyright, patent, trademark, and attribution notices from the Source form of the Work, excluding those notices that do not pertain to any part of the Derivative Works; and
- (d) If the Work includes a "NOTICE" text file as part of its distribution, then any Derivative Works that You distribute must
- include a readable copy of the attribution notices contained within such NOTICE file, excluding those notices that do not pertain to any part of the Derivative Works, in at least one of the following places: within a NOTICE text file distributed as part of the Derivative Works; within the Source form or documentation, if provided along with the Derivative Works; or, within a display generated by the Derivative Works, if and wherever such third-party notices normally appear. The contents of the NOTICE file are for informational purposes only and do not modify the License. You may add Your own attribution notices within Derivative Works that You distribute, alongside or as an addendum to the NOTICE text from the Work, provided that such additional attribution notices cannot be construed as modifying the License.

#### You may add Your own

 copyright statement to Your modifications and may provide additional or different license terms and conditions for use, reproduction, or distribution of Your modifications, or for any such Derivative Works as a whole, provided Your use, reproduction, and distribution of the Work otherwise complies with the conditions stated in this License.

 5. Submission of Contributions. Unless You explicitly state otherwise, any Contribution intentionally submitted for inclusion in the Work by You to the Licensor shall be under the terms and conditions of this License, without any additional terms or conditions. Notwithstanding the above, nothing herein shall supersede or modify the terms of any separate license agreement you may have executed with Licensor regarding such Contributions.

- 6. Trademarks. This License does not grant permission to use the trade names, trademarks, service marks, or product names
- of the Licensor,

 except as required for reasonable and customary use in describing the origin of the Work and reproducing the content of the NOTICE file.

- 7. Disclaimer of Warranty. Unless required by applicable law or agreed to in writing, Licensor provides the Work (and each Contributor provides its Contributions) on an "AS IS" BASIS, WITHOUT WARRANTIES OR CONDITIONS OF ANY KIND, either express or implied, including, without limitation, any warranties or conditions of TITLE, NON-INFRINGEMENT, MERCHANTABILITY, or FITNESS FOR A PARTICULAR PURPOSE. You are solely responsible for determining the appropriateness of using or redistributing the Work and assume any risks associated with Your exercise of permissions under this License.
- 8. Limitation of Liability. In no event and under no legal theory, whether in tort (including negligence), contract, or otherwise, unless required by applicable law

(such as deliberate and grossly

 negligent acts) or agreed to in writing, shall any Contributor be liable to You for damages, including any direct, indirect, special, incidental, or consequential damages of any character arising as a result of this License or out of the use or inability to use the Work (including but not limited to damages for loss of goodwill, work stoppage, computer failure or malfunction, or any and all other commercial damages or losses), even if such Contributor has been advised of the possibility of such damages.

 9. Accepting Warranty or Additional Liability. While redistributing the Work or Derivative Works thereof, You may choose to offer, and charge a fee for, acceptance of support, warranty, indemnity, or other liability obligations and/or rights consistent with this License. However, in accepting such obligations, You may act only on Your own behalf and on Your sole

#### responsibility, not on behalf

 of any other Contributor, and only if You agree to indemnify, defend, and hold each Contributor harmless for any liability incurred by, or claims asserted against, such Contributor by reason of your accepting any such warranty or additional liability.

#### END OF TERMS AND CONDITIONS

APPENDIX: How to apply the Apache License to your work.

 To apply the Apache License to your work, attach the following boilerplate notice, with the fields enclosed by brackets "[]"

 replaced with your own identifying information. (Don't include the brackets!) The text should be enclosed in the appropriate comment syntax for the file format. We also recommend that a file or class name and description of purpose be included on the same "printed page" as the copyright notice for easier identification within third-party archives.

Copyright 2010-2012 Coda Hale and Yammer, Inc.

 Licensed under the Apache License, Version 2.0 (the "License"); you may not use this file except in compliance with the License. You may obtain a copy of the License at

http://www.apache.org/licenses/LICENSE-2.0

 Unless required by applicable law or agreed to in writing, software distributed under the License is distributed on an "AS IS" BASIS, WITHOUT WARRANTIES OR CONDITIONS OF ANY KIND, either express or implied. See the License for the specific language governing permissions and limitations under the License.

## **1.36 commons-fileupload 1.2.1**

### **1.36.1 Available under license :**

 Apache License Version 2.0, January 2004 http://www.apache.org/licenses/

#### TERMS AND CONDITIONS FOR USE, REPRODUCTION, AND DISTRIBUTION

1. Definitions.

 "License" shall mean the terms and conditions for use, reproduction, and distribution as defined by Sections 1 through 9 of this document.

 "Licensor" shall mean the copyright owner or entity authorized by the copyright owner that is granting the License.

 "Legal Entity" shall mean the union of the acting entity and all other entities that control, are controlled by, or are under common control with that entity. For the purposes of this definition, "control" means (i) the power, direct or indirect, to cause the direction or management of such entity, whether by contract or otherwise, or (ii) ownership of fifty percent (50%) or more of the outstanding shares, or (iii)

beneficial ownership of such entity.

 "You" (or "Your") shall mean an individual or Legal Entity exercising permissions granted by this License.

 "Source" form shall mean the preferred form for making modifications, including but not limited to software source code, documentation source, and configuration files.

 "Object" form shall mean any form resulting from mechanical transformation or translation of a Source form, including but not limited to compiled object code, generated documentation, and conversions to other media types.

 "Work" shall mean the work of authorship, whether in Source or Object form, made available under the License, as indicated by a copyright notice that is included in or attached to the work (an example is provided in the Appendix below).

 "Derivative Works" shall mean any work, whether in Source or Object form, that is based on (or derived from) the

Work and for which the

 editorial revisions, annotations, elaborations, or other modifications represent, as a whole, an original work of authorship. For the purposes of this License, Derivative Works shall not include works that remain separable from, or merely link (or bind by name) to the interfaces of, the Work and Derivative Works thereof.

 "Contribution" shall mean any work of authorship, including the original version of the Work and any modifications or additions to that Work or Derivative Works thereof, that is intentionally submitted to Licensor for inclusion in the Work by the copyright owner or by an individual or Legal Entity authorized to submit on behalf of the copyright owner. For the purposes of this definition, "submitted" means any form of electronic, verbal, or written communication sent to the Licensor or its representatives, including but not limited to communication

on electronic mailing lists, source code control systems,

 and issue tracking systems that are managed by, or on behalf of, the Licensor for the purpose of discussing and improving the Work, but excluding communication that is conspicuously marked or otherwise designated in writing by the copyright owner as "Not a Contribution."

 "Contributor" shall mean Licensor and any individual or Legal Entity on behalf of whom a Contribution has been received by Licensor and subsequently incorporated within the Work.

 2. Grant of Copyright License. Subject to the terms and conditions of this License, each Contributor hereby grants to You a perpetual, worldwide, non-exclusive, no-charge, royalty-free, irrevocable

 copyright license to reproduce, prepare Derivative Works of, publicly display, publicly perform, sublicense, and distribute the Work and such Derivative Works in Source or Object form.

3. Grant

 of Patent License. Subject to the terms and conditions of this License, each Contributor hereby grants to You a perpetual, worldwide, non-exclusive, no-charge, royalty-free, irrevocable (except as stated in this section) patent license to make, have made, use, offer to sell, sell, import, and otherwise transfer the Work, where such license applies only to those patent claims licensable by such Contributor that are necessarily infringed by their Contribution(s) alone or by combination of their Contribution(s) with the Work to which such Contribution(s) was submitted. If You institute patent litigation against any entity (including a cross-claim or counterclaim in a lawsuit) alleging that the Work or a Contribution incorporated within the Work constitutes direct or contributory patent infringement, then any patent licenses granted to You under this License for that Work shall terminate as

of the date such litigation is filed.

- 4. Redistribution. You may reproduce and distribute copies of the Work or Derivative Works thereof in any medium, with or without modifications, and in Source or Object form, provided that You meet the following conditions:
	- (a) You must give any other recipients of the Work or Derivative Works a copy of this License; and
	- (b) You must cause any modified files to carry prominent notices stating that You changed the files; and
	- (c) You must retain, in the Source form of any Derivative Works that You distribute, all copyright, patent, trademark, and attribution notices from the Source form of the Work, excluding those notices that do not pertain to any part of the Derivative Works; and
	- (d) If the Work includes a "NOTICE" text file as part of its distribution, then any Derivative Works that You distribute must
	- include a readable copy of the attribution notices contained within such NOTICE file, excluding those notices that do not pertain to any part of the Derivative Works, in at least one of the following places: within a NOTICE text file distributed as part of the Derivative Works; within the Source form or documentation, if provided along with the Derivative Works; or,

 within a display generated by the Derivative Works, if and wherever such third-party notices normally appear. The contents of the NOTICE file are for informational purposes only and do not modify the License. You may add Your own attribution notices within Derivative Works that You distribute, alongside or as an addendum to the NOTICE text from the Work, provided that such additional attribution notices cannot be construed as modifying the License.

You may add Your own

- copyright statement to Your modifications and may provide additional or different license terms and conditions for use, reproduction, or distribution of Your modifications, or for any such Derivative Works as a whole, provided Your use, reproduction, and distribution of the Work otherwise complies with the conditions stated in this License.
- 5. Submission of Contributions. Unless You explicitly state otherwise, any Contribution intentionally submitted for inclusion in the Work by You to the Licensor shall be under the terms and conditions of this License, without any additional terms or conditions. Notwithstanding the above, nothing herein shall supersede or modify the terms of any separate license agreement you may have executed with Licensor regarding such Contributions.
- 6. Trademarks. This License does not grant permission to use the trade names, trademarks, service marks, or product names

of the Licensor,

 except as required for reasonable and customary use in describing the origin of the Work and reproducing the content of the NOTICE file.

- 7. Disclaimer of Warranty. Unless required by applicable law or agreed to in writing, Licensor provides the Work (and each Contributor provides its Contributions) on an "AS IS" BASIS, WITHOUT WARRANTIES OR CONDITIONS OF ANY KIND, either express or implied, including, without limitation, any warranties or conditions of TITLE, NON-INFRINGEMENT, MERCHANTABILITY, or FITNESS FOR A PARTICULAR PURPOSE. You are solely responsible for determining the appropriateness of using or redistributing the Work and assume any risks associated with Your exercise of permissions under this License.
- 8. Limitation of Liability. In no event and under no legal theory, whether in tort (including negligence), contract, or otherwise, unless required by applicable law

(such as deliberate and grossly

 negligent acts) or agreed to in writing, shall any Contributor be liable to You for damages, including any direct, indirect, special, incidental, or consequential damages of any character arising as a  result of this License or out of the use or inability to use the Work (including but not limited to damages for loss of goodwill, work stoppage, computer failure or malfunction, or any and all other commercial damages or losses), even if such Contributor has been advised of the possibility of such damages.

 9. Accepting Warranty or Additional Liability. While redistributing the Work or Derivative Works thereof, You may choose to offer, and charge a fee for, acceptance of support, warranty, indemnity, or other liability obligations and/or rights consistent with this License. However, in accepting such obligations, You may act only on Your own behalf and on Your sole

responsibility, not on behalf

 of any other Contributor, and only if You agree to indemnify, defend, and hold each Contributor harmless for any liability incurred by, or claims asserted against, such Contributor by reason of your accepting any such warranty or additional liability.

#### END OF TERMS AND CONDITIONS

APPENDIX: How to apply the Apache License to your work.

 To apply the Apache License to your work, attach the following boilerplate notice, with the fields enclosed by brackets "[]" replaced with your own identifying information. (Don't include the brackets!) The text should be enclosed in the appropriate comment syntax for the file format. We also recommend that a file or class name and description of purpose be included on the same "printed page" as the copyright notice for easier identification within third-party archives.

Copyright [yyyy] [name of copyright owner]

#### Licensed

 under the Apache License, Version 2.0 (the "License"); you may not use this file except in compliance with the License. You may obtain a copy of the License at

http://www.apache.org/licenses/LICENSE-2.0

 Unless required by applicable law or agreed to in writing, software distributed under the License is distributed on an "AS IS" BASIS, WITHOUT WARRANTIES OR CONDITIONS OF ANY KIND, either express or implied. See the License for the specific language governing permissions and limitations under the License. Apache Commons FileUpload Copyright 2002-2008 The Apache Software Foundation

This product includes software developed by The Apache Software Foundation (http://www.apache.org/).

## **1.37 bouncy-castle 1.52**

### **1.37.1 Available under license :**

Bouncy Castle Licence http://www.bouncycastle.org/licence.html

# **1.38 xmlschema 1.4.7**

### **1.38.1 Available under license :**

 Apache License Version 2.0, January 2004 http://www.apache.org/licenses/

#### TERMS AND CONDITIONS FOR USE, REPRODUCTION, AND DISTRIBUTION

#### 1. Definitions.

 "License" shall mean the terms and conditions for use, reproduction, and distribution as defined by Sections 1 through 9 of this document.

 "Licensor" shall mean the copyright owner or entity authorized by the copyright owner that is granting the License.

 "Legal Entity" shall mean the union of the acting entity and all other entities that control, are controlled by, or are under common control with that entity. For the purposes of this definition, "control" means (i) the power, direct or indirect, to cause the direction or management of such entity, whether by contract or otherwise, or (ii) ownership of fifty percent (50%) or more of the outstanding shares, or (iii) beneficial ownership of such entity.

 "You" (or "Your") shall mean an individual or Legal Entity exercising permissions granted by this License.

 "Source" form shall mean the preferred form for making modifications, including but not limited to software source code, documentation source, and configuration files.

 "Object" form shall mean any form resulting from mechanical transformation or translation of a Source form, including but not limited to compiled object code, generated documentation, and conversions to other media types.

 "Work" shall mean the work of authorship, whether in Source or Object form, made available under the License, as indicated by a copyright notice that is included in or attached to the work (an example is provided in the Appendix below).

 "Derivative Works" shall mean any work, whether in Source or Object form, that is based on (or derived from) the Work and for which the editorial

 revisions, annotations, elaborations, or other modifications represent, as a whole, an original work of authorship. For the purposes of this License, Derivative Works shall not include works that remain separable from, or merely link (or bind by name) to the interfaces of, the Work and Derivative Works thereof.

 "Contribution" shall mean any work of authorship, including the original version of the Work and any modifications or additions to that Work or Derivative Works thereof, that is intentionally submitted to Licensor for inclusion in the Work by the copyright owner or by an individual or Legal Entity authorized to submit on behalf of the copyright owner. For the purposes of this definition, "submitted" means any form of electronic, verbal, or written communication sent to the Licensor or its representatives, including but not limited to communication on electronic mailing lists, source code control systems, and issue tracking systems that are managed by, or on behalf of, the Licensor for the purpose of discussing and improving the Work, but excluding communication that is conspicuously marked or otherwise designated in writing by the copyright owner as "Not a Contribution."

 "Contributor" shall mean Licensor and any individual or Legal Entity on behalf of whom a Contribution has been received by Licensor and subsequently incorporated within the Work.

- 2. Grant of Copyright License. Subject to the terms and conditions of this License, each Contributor hereby grants to You a perpetual, worldwide, non-exclusive, no-charge, royalty-free, irrevocable copyright license to reproduce, prepare Derivative Works of, publicly display, publicly perform, sublicense, and distribute the Work and such Derivative Works in Source or Object form.
- 3. Grant of Patent License. Subject to the terms and conditions of this
- License, each Contributor hereby grants to You a perpetual, worldwide, non-exclusive, no-charge, royalty-free, irrevocable (except as stated in this section) patent license to make, have made, use, offer to sell, sell, import, and otherwise transfer the Work, where such license applies only to those patent claims licensable

 by such Contributor that are necessarily infringed by their Contribution(s) alone or by combination of their Contribution(s) with the Work to which such Contribution(s) was submitted. If You institute patent litigation against any entity (including a cross-claim or counterclaim in a lawsuit) alleging that the Work or a Contribution incorporated within the Work constitutes direct or contributory patent infringement, then any patent licenses granted to You under this License for that Work shall terminate as of the date such litigation is filed.

 4. Redistribution. You may reproduce and distribute copies of the

 Work or Derivative Works thereof in any medium, with or without modifications, and in Source or Object form, provided that You meet the following conditions:

- (a) You must give any other recipients of the Work or Derivative Works a copy of this License; and
- (b) You must cause any modified files to carry prominent notices stating that You changed the files; and
- (c) You must retain, in the Source form of any Derivative Works that You distribute, all copyright, patent, trademark, and attribution notices from the Source form of the Work, excluding those notices that do not pertain to any part of the Derivative Works; and
- (d) If the Work includes a "NOTICE" text file as part of its distribution, then any Derivative Works that You distribute must include a readable copy of the attribution notices contained within such NOTICE file, excluding

those notices that do not

 pertain to any part of the Derivative Works, in at least one of the following places: within a NOTICE text file distributed as part of the Derivative Works; within the Source form or documentation, if provided along with the Derivative Works; or, within a display generated by the Derivative Works, if and wherever such third-party notices normally appear. The contents of the NOTICE file are for informational purposes only and do not modify the License. You may add Your own attribution notices within Derivative Works that You distribute, alongside or as an addendum to the NOTICE text from the Work, provided that such additional attribution notices cannot be construed as modifying the License.

 You may add Your own copyright statement to Your modifications and may provide additional or different license terms and conditions
for use, reproduction, or distribution of Your modifications, or for any such Derivative Works as a whole, provided Your use, reproduction, and distribution of the Work otherwise complies with the conditions stated in this License.

- 5. Submission of Contributions. Unless You explicitly state otherwise, any Contribution intentionally submitted for inclusion in the Work by You to the Licensor shall be under the terms and conditions of this License, without any additional terms or conditions. Notwithstanding the above, nothing herein shall supersede or modify the terms of any separate license agreement you may have executed with Licensor regarding such Contributions.
- 6. Trademarks. This License does not grant permission to use the trade names, trademarks, service marks, or product names of the Licensor, except as required for reasonable and customary use in describing the origin of the Work and reproducing the content of the NOTICE file.
- 7. Disclaimer of Warranty. Unless required by applicable law or agreed to in writing, Licensor provides the Work (and each Contributor provides its Contributions) on an "AS IS" BASIS, WITHOUT WARRANTIES OR CONDITIONS OF ANY KIND, either express or implied, including, without limitation, any warranties or conditions of TITLE, NON-INFRINGEMENT, MERCHANTABILITY, or FITNESS FOR A PARTICULAR PURPOSE. You are solely responsible for determining the appropriateness of using or redistributing the Work and assume any risks associated with Your exercise of permissions under this License.
- 8. Limitation of Liability. In no event and under no legal theory, whether in tort (including negligence), contract, or otherwise, unless required by applicable law (such as deliberate and grossly negligent acts) or agreed to in writing, shall any Contributor be liable to You for damages, including any direct,

indirect, special,

 incidental, or consequential damages of any character arising as a result of this License or out of the use or inability to use the Work (including but not limited to damages for loss of goodwill, work stoppage, computer failure or malfunction, or any and all other commercial damages or losses), even if such Contributor has been advised of the possibility of such damages.

 9. Accepting Warranty or Additional Liability. While redistributing the Work or Derivative Works thereof, You may choose to offer, and charge a fee for, acceptance of support, warranty, indemnity, or other liability obligations and/or rights consistent with this License. However, in accepting such obligations, You may act only  on Your own behalf and on Your sole responsibility, not on behalf of any other Contributor, and only if You agree to indemnify, defend, and hold each Contributor harmless for any liability incurred by, or claims asserted against, such Contributor by reason of your accepting any such warranty or additional liability.

#### END OF TERMS AND CONDITIONS

APPENDIX: How to apply the Apache License to your work.

 To apply the Apache License to your work, attach the following boilerplate notice, with the fields enclosed by brackets "[]" replaced with your own identifying information. (Don't include the brackets!) The text should be enclosed in the appropriate comment syntax for the file format. We also recommend that a file or class name and description of purpose be included on the same "printed page" as the copyright notice for easier identification within third-party archives.

Copyright [yyyy] [name of copyright owner]

 Licensed under the Apache License, Version 2.0 (the "License"); you may not use this file except in compliance with the License. You may obtain a copy of the License at

http://www.apache.org/licenses/LICENSE-2.0

 Unless required by applicable law or agreed to in writing, software distributed under the License is distributed on an "AS IS" BASIS, WITHOUT WARRANTIES OR CONDITIONS OF ANY KIND, either express or implied. See the License for the specific language governing permissions and limitations under the License.

Apache WebServices - XmlSchema Copyright 2004-2010 The Apache Software Foundation

This product includes software developed at The Apache Software Foundation (http://www.apache.org/).

Portions Copyright 2006 International Business Machines Corp.

### **1.39 axiom 1.2.13**

### **1.39.1 Available under license :**

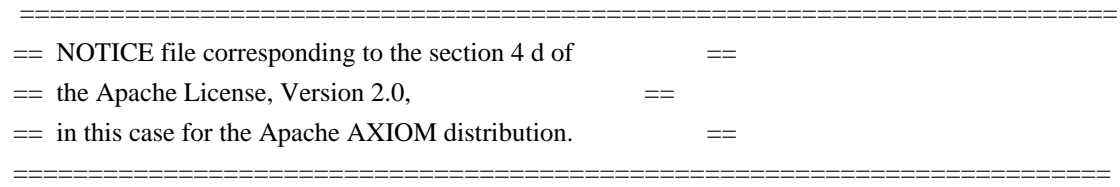

 This product includes software developed by The Apache Software Foundation (http://www.apache.org/). Portions Copyright 2006 International Business Machines Corp.

 Please read the different LICENSE files present in the licenses directory of this distribution.

> Apache License Version 2.0, January 2004 http://www.apache.org/licenses/

#### TERMS AND CONDITIONS FOR USE, REPRODUCTION, AND DISTRIBUTION

#### 1. Definitions.

 "License" shall mean the terms and conditions for use, reproduction, and distribution as defined by Sections 1 through 9 of this document.

 "Licensor" shall mean the copyright owner or entity authorized by the copyright owner that is granting the License.

 "Legal Entity" shall mean the union of the acting entity and all other entities that control, are controlled by, or are under common control with that entity. For the purposes of this definition, "control" means (i) the power, direct or indirect, to cause the direction or management of such entity, whether by contract or otherwise, or (ii) ownership of fifty percent (50%) or more of the outstanding shares, or (iii) beneficial ownership of such entity.

 "You" (or "Your") shall mean an individual or Legal Entity exercising permissions granted by this License.

 "Source" form shall mean the preferred form for making modifications, including but not limited to software source code, documentation source, and configuration files.

 "Object" form shall mean any form resulting from mechanical transformation or translation of a Source form, including but not limited to compiled object code, generated documentation, and conversions to other media types.

 "Work" shall mean the work of authorship, whether in Source or Object form, made available under the License, as indicated by a copyright notice that is included in or attached to the work (an example is provided in the Appendix below).

 "Derivative Works" shall mean any work, whether in Source or Object form, that is based on (or derived from) the Work and for which the editorial

 revisions, annotations, elaborations, or other modifications represent, as a whole, an original work of authorship. For the purposes of this License, Derivative Works shall not include works that remain separable from, or merely link (or bind by name) to the interfaces of, the Work and Derivative Works thereof.

 "Contribution" shall mean any work of authorship, including the original version of the Work and any modifications or additions to that Work or Derivative Works thereof, that is intentionally submitted to Licensor for inclusion in the Work by the copyright owner or by an individual or Legal Entity authorized to submit on behalf of the copyright owner. For the purposes of this definition, "submitted" means any form of electronic, verbal, or written communication sent to the Licensor or its representatives, including but not limited to communication on electronic mailing lists, source code control systems, and issue tracking systems that are managed by, or on behalf of, the Licensor for the purpose of discussing and improving the Work, but excluding communication that is conspicuously marked or otherwise designated in writing by the copyright owner as "Not a Contribution."

 "Contributor" shall mean Licensor and any individual or Legal Entity on behalf of whom a Contribution has been received by Licensor and subsequently incorporated within the Work.

- 2. Grant of Copyright License. Subject to the terms and conditions of this License, each Contributor hereby grants to You a perpetual, worldwide, non-exclusive, no-charge, royalty-free, irrevocable copyright license to reproduce, prepare Derivative Works of, publicly display, publicly perform, sublicense, and distribute the Work and such Derivative Works in Source or Object form.
- 3. Grant of Patent License. Subject to the terms and conditions of this
- License, each Contributor hereby grants to You a perpetual, worldwide, non-exclusive, no-charge, royalty-free, irrevocable (except as stated in this section) patent license to make, have made, use, offer to sell, sell, import, and otherwise transfer the Work, where such license applies only to those patent claims licensable by such Contributor that are necessarily infringed by their

 Contribution(s) alone or by combination of their Contribution(s) with the Work to which such Contribution(s) was submitted. If You institute patent litigation against any entity (including a cross-claim or counterclaim in a lawsuit) alleging that the Work or a Contribution incorporated within the Work constitutes direct or contributory patent infringement, then any patent licenses granted to You under this License for that Work shall terminate as of the date such litigation is filed.

 4. Redistribution. You may reproduce and distribute copies of the

 Work or Derivative Works thereof in any medium, with or without modifications, and in Source or Object form, provided that You meet the following conditions:

- (a) You must give any other recipients of the Work or Derivative Works a copy of this License; and
- (b) You must cause any modified files to carry prominent notices stating that You changed the files; and
- (c) You must retain, in the Source form of any Derivative Works that You distribute, all copyright, patent, trademark, and attribution notices from the Source form of the Work, excluding those notices that do not pertain to any part of the Derivative Works; and
- (d) If the Work includes a "NOTICE" text file as part of its distribution, then any Derivative Works that You distribute must include a readable copy of the attribution notices contained within such NOTICE file, excluding

those notices that do not

 pertain to any part of the Derivative Works, in at least one of the following places: within a NOTICE text file distributed as part of the Derivative Works; within the Source form or documentation, if provided along with the Derivative Works; or, within a display generated by the Derivative Works, if and wherever such third-party notices normally appear. The contents of the NOTICE file are for informational purposes only and do not modify the License. You may add Your own attribution notices within Derivative Works that You distribute, alongside or as an addendum to the NOTICE text from the Work, provided that such additional attribution notices cannot be construed as modifying the License.

 You may add Your own copyright statement to Your modifications and may provide additional or different license terms and conditions

 for use, reproduction, or distribution of Your modifications, or for any such Derivative Works as a whole, provided Your use, reproduction, and distribution of the Work otherwise complies with the conditions stated in this License.

- 5. Submission of Contributions. Unless You explicitly state otherwise, any Contribution intentionally submitted for inclusion in the Work by You to the Licensor shall be under the terms and conditions of this License, without any additional terms or conditions. Notwithstanding the above, nothing herein shall supersede or modify the terms of any separate license agreement you may have executed with Licensor regarding such Contributions.
- 6. Trademarks. This License does not grant permission to use the trade names, trademarks, service marks, or product names of the Licensor, except as required for reasonable and customary use in describing the origin of the Work and reproducing the content of the NOTICE file.
- 7. Disclaimer of Warranty. Unless required by applicable law or agreed to in writing, Licensor provides the Work (and each Contributor provides its Contributions) on an "AS IS" BASIS, WITHOUT WARRANTIES OR CONDITIONS OF ANY KIND, either express or implied, including, without limitation, any warranties or conditions of TITLE, NON-INFRINGEMENT, MERCHANTABILITY, or FITNESS FOR A PARTICULAR PURPOSE. You are solely responsible for determining the appropriateness of using or redistributing the Work and assume any risks associated with Your exercise of permissions under this License.
- 8. Limitation of Liability. In no event and under no legal theory, whether in tort (including negligence), contract, or otherwise, unless required by applicable law (such as deliberate and grossly negligent acts) or agreed to in writing, shall any Contributor be liable to You for damages, including any direct, indirect, special,

 incidental, or consequential damages of any character arising as a result of this License or out of the use or inability to use the Work (including but not limited to damages for loss of goodwill, work stoppage, computer failure or malfunction, or any and all other commercial damages or losses), even if such Contributor has been advised of the possibility of such damages.

 9. Accepting Warranty or Additional Liability. While redistributing the Work or Derivative Works thereof, You may choose to offer, and charge a fee for, acceptance of support, warranty, indemnity, or other liability obligations and/or rights consistent with this License. However, in accepting such obligations, You may act only on Your own behalf and on Your sole responsibility, not on behalf

 of any other Contributor, and only if You agree to indemnify, defend, and hold each Contributor harmless for any liability incurred by, or claims asserted against, such Contributor by reason of your accepting any such warranty or additional liability.

#### END OF TERMS AND CONDITIONS

APPENDIX: How to apply the Apache License to your work.

 To apply the Apache License to your work, attach the following boilerplate notice, with the fields enclosed by brackets "[]" replaced with your own identifying information. (Don't include the brackets!) The text should be enclosed in the appropriate comment syntax for the file format. We also recommend that a file or class name and description of purpose be included on the same "printed page" as the copyright notice for easier identification within third-party archives.

Copyright [yyyy] [name of copyright owner]

 Licensed under the Apache License, Version 2.0 (the "License"); you may not use this file except in compliance with the License. You may obtain a copy of the License at

http://www.apache.org/licenses/LICENSE-2.0

 Unless required by applicable law or agreed to in writing, software distributed under the License is distributed on an "AS IS" BASIS, WITHOUT WARRANTIES OR CONDITIONS OF ANY KIND, either express or implied. See the License for the specific language governing permissions and limitations under the License.

## **1.40 xmltooling 1.4.4**

### **1.40.1 Available under license :**

No license file was found, but licenses were detected in source scan.

 $\lt!$ !--

#

- # Copyright ©[2011] World Wide Web Consortium
- # (Massachusetts Institute of Technology,
- # European Research Consortium for Informatics and Mathematics,
- # Keio University). All Rights Reserved.
- # This work is distributed under the W3C® Software License [1] in the

# hope that it will be useful, but WITHOUT ANY WARRANTY; without even

# the implied warranty of MERCHANTABILITY or FITNESS FOR A PARTICULAR # PURPOSE.

# [1] http://www.w3.org/Consortium/Legal/2002/copyright-software-20021231

#

-->

Found in path(s):

\* /opt/cola/permits/108284542\_1695285743.6633182/0/xmltooling-1-4-4-sources-zip/schema/xenc11-schema.xsd No license file was found, but licenses were detected in source scan.

/\*

- \* Licensed to the University Corporation for Advanced Internet Development,
- \* Inc. (UCAID) under one or more contributor license agreements. See the
- \* NOTICE file distributed with this work for additional information regarding
- \* copyright ownership. The UCAID licenses this file to You under the Apache
- \* License, Version 2.0 (the "License"); you may not use this file except in
- \* compliance with the License. You may obtain a copy of the License at
- \*
- \* http://www.apache.org/licenses/LICENSE-2.0

\*

- \* Unless required by applicable law or agreed to in writing, software
- \* distributed under the License is distributed on an "AS IS" BASIS,
- \* WITHOUT WARRANTIES OR CONDITIONS OF ANY KIND, either express or implied.
- \* See the License for the specific language governing permissions and
- \* limitations under the License.

\*/

/\*\*

\* Encodes and decodes to and from Base64 notation.

- \*  $*$  <p>
- \* Change Log:
- \*
- $<$ /p>
- $*$   $<$ ul $>$

\* <li>v2.1 - Cleaned up javadoc comments and unused variables and methods. Added some convenience methods for reading

\* and writing to and from files.</li>

\* <li>v2.0.2 - Now specifies UTF-8 encoding in places where the code fails on systems with other encodings (like

\* EBCDIC).</li>

 $*$   $\langle$ li $>$ v2.0.1 - Fixed an error when decoding a single byte, that is, when the encoded data was a single byte. $\langle$ li $>$ 

\* <li>v2.0 - I got rid of methods that used booleans to set options. Now everything is more consolidated and cleaner.

\* The code now detects when data that's being decoded is gzip-compressed and will decompress it automatically.

\* Generally things are cleaner. You'll probably have to change some method calls that you were making to support the

\* new options format (<tt>int</tt>s that you "OR" together).</li>

- \* <li>v1.5.1 Fixed bug when decompressing and decoding to a byte[] using
- \* <tt>decode( String s, boolean gzipCompressed )</tt>. Added the ability to "suspend" encoding

in the Output Stream

\* so you can turn on and off the encoding if you need to embed base64 data in an otherwise "normal" stream (like an XML

 $*$  file). $\langle$ li>

\* <li>v1.5 - Output stream pases on flush() command but doesn't do anything itself. This helps when using GZIP

\* streams. Added the ability to GZip-compress objects before encoding them.</li>

\* <li>v1.4 - Added helper methods to read/write files.</li>

\* <li>v1.3.6 - Fixed OutputStream.flush() so that 'position' is reset.</li>

\* <li>v1.3.5 - Added flag to turn on and off line breaks. Fixed bug in input stream where last buffer being read, if

\* not completely full, was not returned.</li>

\* <li>v1.3.4 - Fixed when "improperly padded stream" error was thrown at the wrong time.</li>

\* <li>v1.3.3 - Fixed I/O streams which were totally messed up.</li>

 $*$   $<$ /ul $>$ 

```
*
```
 $*$  <p>

\* I am placing this code in the Public Domain. Do with it as you will. This software comes with no guarantees or \* warranties but with plenty of well-wishing

```
 instead! Please visit <a
```
\* href="http://iharder.net/base64">http://iharder.net/base64</a> periodically to check for updates or to contribute

```
* improvements.
```
 $*$ 

\*

```
* @author Robert Harder
```
- \* @author rob@iharder.net
- \* @version 2.1

\*/

Found in path(s):

\* /opt/cola/permits/108284542\_1695285743.6633182/0/xmltooling-1-4-4-sources-

zip/org/opensaml/xml/util/Base64.java

No license file was found, but licenses were detected in source scan.

<!-- Schema for XML Signatures http://www.w3.org/2000/09/xmldsig# \$Revision: 1.2 \$ on \$Date: 2005/06/03 03:09:54 \$ by \$Author: cantor \$

Copyright 2001 The Internet Society and W3C (Massachusetts Institute

 of Technology, Institut National de Recherche en Informatique et en Automatique, Keio University). All Rights Reserved. http://www.w3.org/Consortium/Legal/

 This document is governed by the W3C Software License [1] as described in the FAQ [2].

 [1] http://www.w3.org/Consortium/Legal/copyright-software-19980720 [2] http://www.w3.org/Consortium/Legal/IPR-FAQ-20000620.html#DTD -->

Found in path(s):

\* /opt/cola/permits/108284542\_1695285743.6633182/0/xmltooling-1-4-4-sources-zip/schema/xmldsig-coreschema.xsd

No license file was found, but licenses were detected in source scan.

/\*

\* Licensed to the University Corporation for Advanced Internet Development,

\* Inc. (UCAID) under one or more contributor license agreements. See the

\* NOTICE file distributed with this work for additional information regarding

\* copyright ownership. The UCAID licenses this file to You under the Apache

\* License, Version 2.0 (the "License"); you may not use this file except in

\* compliance with the License. You may obtain a copy of the License at

\*

\* http://www.apache.org/licenses/LICENSE-2.0

\*

\* Unless required by applicable law or agreed to in writing, software

\* distributed under the License is distributed on an "AS IS" BASIS,

\* WITHOUT WARRANTIES OR CONDITIONS OF ANY KIND, either express or implied.

\* See the License for the specific language governing permissions and

\* limitations under the License.

\*/

Found in path(s):

\* /opt/cola/permits/108284542\_1695285743.6633182/0/xmltooling-1-4-4-sourceszip/org/opensaml/xml/util/Pair.java

\*

 /opt/cola/permits/108284542\_1695285743.6633182/0/xmltooling-1-4-4-sourceszip/org/opensaml/xml/encryption/validator/EncryptedTypeSchemaValidator.java \* /opt/cola/permits/108284542\_1695285743.6633182/0/xmltooling-1-4-4-sourceszip/org/opensaml/xml/encryption/impl/OriginatorKeyInfoMarshaller.java \* /opt/cola/permits/108284542\_1695285743.6633182/0/xmltooling-1-4-4-sourceszip/org/opensaml/xml/util/XMLObjectChildrenList.java \* /opt/cola/permits/108284542\_1695285743.6633182/0/xmltooling-1-4-4-sourceszip/org/opensaml/xml/encryption/impl/PublicBuilder.java \* /opt/cola/permits/108284542\_1695285743.6633182/0/xmltooling-1-4-4-sourceszip/org/opensaml/xml/signature/impl/X509DigestImpl.java \* /opt/cola/permits/108284542\_1695285743.6633182/0/xmltooling-1-4-4-sourceszip/org/opensaml/xml/encryption/impl/EncryptionPropertyMarshaller.java \* /opt/cola/permits/108284542\_1695285743.6633182/0/xmltooling-1-4-4-sourceszip/org/opensaml/xml/signature/impl/KeyValueBuilder.java \* /opt/cola/permits/108284542\_1695285743.6633182/0/xmltooling-1-4-4-sourceszip/org/opensaml/xml/security/criteria/PeerEntityIDCriteria.java \* /opt/cola/permits/108284542\_1695285743.6633182/0/xmltooling-1-4-4-sourceszip/org/opensaml/xml/signature/impl/XPathImpl.java \* /opt/cola/permits/108284542\_1695285743.6633182/0/xmltooling-1-4-4-sourceszip/org/opensaml/xml/util/IPAddressHelper.java \* /opt/cola/permits/108284542\_1695285743.6633182/0/xmltooling-1-4-4-sourceszip/org/opensaml/xml/encryption/EncryptionParameters.java \* /opt/cola/permits/108284542\_1695285743.6633182/0/xmltooling-1-4-4-sourceszip/org/opensaml/xml/signature/DSAKeyValue.java

\* /opt/cola/permits/108284542\_1695285743.6633182/0/xmltooling-1-4-4-sourceszip/org/opensaml/xml/signature/impl/CryptoBinaryBuilder.java

\* /opt/cola/permits/108284542\_1695285743.6633182/0/xmltooling-1-4-4-sourceszip/org/opensaml/xml/signature/impl/SPKIDataUnmarshaller.java

\* /opt/cola/permits/108284542\_1695285743.6633182/0/xmltooling-1-4-4-sourceszip/org/opensaml/xml/signature/Seed.java

 /opt/cola/permits/108284542\_1695285743.6633182/0/xmltooling-1-4-4-sourceszip/org/opensaml/xml/signature/impl/KeyNameBuilder.java

\* /opt/cola/permits/108284542\_1695285743.6633182/0/xmltooling-1-4-4-sourceszip/org/opensaml/xml/signature/impl/KeyInfoImpl.java

\* /opt/cola/permits/108284542\_1695285743.6633182/0/xmltooling-1-4-4-sourceszip/org/opensaml/xml/AbstractExtensibleXMLObjectUnmarshaller.java

\* /opt/cola/permits/108284542\_1695285743.6633182/0/xmltooling-1-4-4-sourceszip/org/opensaml/xml/encryption/impl/CarriedKeyNameBuilder.java

\* /opt/cola/permits/108284542\_1695285743.6633182/0/xmltooling-1-4-4-sourceszip/org/opensaml/xml/security/credential/criteria/EvaluableCredentialCriteria.java \* /opt/cola/permits/108284542\_1695285743.6633182/0/xmltooling-1-4-4-sourceszip/org/opensaml/xml/security/keyinfo/CollectionKeyInfoCredentialResolver.java \* /opt/cola/permits/108284542\_1695285743.6633182/0/xmltooling-1-4-4-sourceszip/org/opensaml/xml/security/criteria/KeyLengthCriteria.java

 /opt/cola/permits/108284542\_1695285743.6633182/0/xmltooling-1-4-4-sourceszip/org/opensaml/xml/security/credential/CredentialContext.java

\* /opt/cola/permits/108284542\_1695285743.6633182/0/xmltooling-1-4-4-sourceszip/org/opensaml/xml/encryption/impl/PublicImpl.java

\* /opt/cola/permits/108284542\_1695285743.6633182/0/xmltooling-1-4-4-sources-

zip/org/opensaml/xml/security/credential/criteria/EvaluableX509IssuerSerialCredentialCriteria.java

\* /opt/cola/permits/108284542\_1695285743.6633182/0/xmltooling-1-4-4-sources-

zip/org/opensaml/xml/signature/impl/RSAKeyValueBuilder.java

\* /opt/cola/permits/108284542\_1695285743.6633182/0/xmltooling-1-4-4-sourceszip/org/opensaml/xml/encryption/validator/KeySizeSchemaValidator.java

\* /opt/cola/permits/108284542\_1695285743.6633182/0/xmltooling-1-4-4-sources-

zip/org/opensaml/xml/signature/impl/AbstractXMLSignatureUnmarshaller.java

\* /opt/cola/permits/108284542\_1695285743.6633182/0/xmltooling-1-4-4-sourceszip/org/opensaml/xml/encryption/CipherReference.java

\*

\*

\*

 /opt/cola/permits/108284542\_1695285743.6633182/0/xmltooling-1-4-4-sourceszip/org/opensaml/xml/security/credential/KeyStoreCredentialResolver.java \* /opt/cola/permits/108284542\_1695285743.6633182/0/xmltooling-1-4-4-sourceszip/org/opensaml/xml/util/XMLAttributeHelper.java

\* /opt/cola/permits/108284542\_1695285743.6633182/0/xmltooling-1-4-4-sourceszip/org/opensaml/xml/encryption/validator/EncryptionPropertySchemaValidator.java \* /opt/cola/permits/108284542\_1695285743.6633182/0/xmltooling-1-4-4-sourceszip/org/opensaml/xml/schema/XSQName.java

\* /opt/cola/permits/108284542\_1695285743.6633182/0/xmltooling-1-4-4-sourceszip/org/opensaml/xml/signature/impl/SignatureMarshaller.java

\* /opt/cola/permits/108284542\_1695285743.6633182/0/xmltooling-1-4-4-sources-

zip/org/opensaml/xml/signature/AbstractSignableXMLObject.java

\* /opt/cola/permits/108284542\_1695285743.6633182/0/xmltooling-1-4-4-sourceszip/org/opensaml/xml/signature/SignatureConstants.java

\*

 /opt/cola/permits/108284542\_1695285743.6633182/0/xmltooling-1-4-4-sourceszip/org/opensaml/xml/signature/P.java

\* /opt/cola/permits/108284542\_1695285743.6633182/0/xmltooling-1-4-4-sourceszip/org/opensaml/xml/util/DatatypeHelper.java

\* /opt/cola/permits/108284542\_1695285743.6633182/0/xmltooling-1-4-4-sourceszip/org/opensaml/xml/AbstractElementExtensibleXMLObjectUnmarshaller.java

\* /opt/cola/permits/108284542\_1695285743.6633182/0/xmltooling-1-4-4-sourceszip/org/opensaml/xml/signature/impl/PGPDataMarshaller.java

\* /opt/cola/permits/108284542\_1695285743.6633182/0/xmltooling-1-4-4-sourceszip/org/opensaml/xml/encryption/impl/ReferenceListUnmarshaller.java

\* /opt/cola/permits/108284542\_1695285743.6633182/0/xmltooling-1-4-4-sourceszip/org/opensaml/xml/signature/Transform.java

\* /opt/cola/permits/108284542\_1695285743.6633182/0/xmltooling-1-4-4-sourceszip/org/opensaml/xml/signature/impl/X509IssuerSerialBuilder.java

\* /opt/cola/permits/108284542\_1695285743.6633182/0/xmltooling-1-4-4-sourceszip/org/opensaml/xml/encryption/impl/KANonceBuilder.java

\*

 /opt/cola/permits/108284542\_1695285743.6633182/0/xmltooling-1-4-4-sourceszip/org/opensaml/xml/encryption/impl/DataReferenceImpl.java

\* /opt/cola/permits/108284542\_1695285743.6633182/0/xmltooling-1-4-4-sourceszip/org/opensaml/xml/encryption/ReferenceType.java

\* /opt/cola/permits/108284542\_1695285743.6633182/0/xmltooling-1-4-4-sourceszip/org/opensaml/xml/security/credential/CollectionCredentialResolver.java

\* /opt/cola/permits/108284542\_1695285743.6633182/0/xmltooling-1-4-4-sourceszip/org/opensaml/xml/encryption/PgenCounter.java

\* /opt/cola/permits/108284542\_1695285743.6633182/0/xmltooling-1-4-4-sourceszip/org/opensaml/xml/validation/ValidatorSuite.java

\* /opt/cola/permits/108284542\_1695285743.6633182/0/xmltooling-1-4-4-sourceszip/org/opensaml/xml/encryption/impl/EncryptionMethodMarshaller.java

\* /opt/cola/permits/108284542\_1695285743.6633182/0/xmltooling-1-4-4-sourceszip/org/opensaml/xml/security/keyinfo/StaticKeyInfoGenerator.java \*

 /opt/cola/permits/108284542\_1695285743.6633182/0/xmltooling-1-4-4-sourceszip/org/opensaml/xml/signature/impl/JImpl.java

\* /opt/cola/permits/108284542\_1695285743.6633182/0/xmltooling-1-4-4-sourceszip/org/opensaml/xml/schema/XSInteger.java

\* /opt/cola/permits/108284542\_1695285743.6633182/0/xmltooling-1-4-4-sourceszip/org/opensaml/xml/security/keyinfo/KeyInfoGenerator.java

\* /opt/cola/permits/108284542\_1695285743.6633182/0/xmltooling-1-4-4-sourceszip/org/opensaml/xml/signature/X509IssuerName.java

\* /opt/cola/permits/108284542\_1695285743.6633182/0/xmltooling-1-4-4-sourceszip/org/opensaml/xml/signature/validator/DSAKeyValueSchemaValidator.java

\* /opt/cola/permits/108284542\_1695285743.6633182/0/xmltooling-1-4-4-sourceszip/org/opensaml/xml/security/x509/X509Credential.java

\* /opt/cola/permits/108284542\_1695285743.6633182/0/xmltooling-1-4-4-sourceszip/org/opensaml/xml/encryption/impl/EncryptedTypeMarshaller.java

\* /opt/cola/permits/108284542\_1695285743.6633182/0/xmltooling-1-4-4-sourceszip/org/opensaml/xml/signature/impl/TransformBuilder.java

 /opt/cola/permits/108284542\_1695285743.6633182/0/xmltooling-1-4-4-sourceszip/org/opensaml/xml/signature/impl/X509DataBuilder.java

\* /opt/cola/permits/108284542\_1695285743.6633182/0/xmltooling-1-4-4-sourceszip/org/opensaml/xml/security/x509/InternalX500DNHandler.java

\* /opt/cola/permits/108284542\_1695285743.6633182/0/xmltooling-1-4-4-sourceszip/org/opensaml/xml/schema/impl/XSDateTimeImpl.java

\* /opt/cola/permits/108284542\_1695285743.6633182/0/xmltooling-1-4-4-sourceszip/org/opensaml/xml/signature/impl/X509SerialNumberUnmarshaller.java

\* /opt/cola/permits/108284542\_1695285743.6633182/0/xmltooling-1-4-4-sourceszip/org/opensaml/xml/security/x509/X509SubjectNameCriteria.java

\* /opt/cola/permits/108284542\_1695285743.6633182/0/xmltooling-1-4-4-sourceszip/org/opensaml/xml/security/keyinfo/KeyInfoProvider.java

\* /opt/cola/permits/108284542\_1695285743.6633182/0/xmltooling-1-4-4-sourceszip/org/opensaml/xml/encryption/CarriedKeyName.java

 /opt/cola/permits/108284542\_1695285743.6633182/0/xmltooling-1-4-4-sourceszip/org/opensaml/xml/signature/impl/SPKISexpBuilder.java

\* /opt/cola/permits/108284542\_1695285743.6633182/0/xmltooling-1-4-4-sourceszip/org/opensaml/xml/signature/PgenCounter.java

\* /opt/cola/permits/108284542\_1695285743.6633182/0/xmltooling-1-4-4-sourceszip/org/opensaml/xml/encryption/validator/ReferenceListSchemaValidator.java

\* /opt/cola/permits/108284542\_1695285743.6633182/0/xmltooling-1-4-4-sourceszip/org/opensaml/xml/security/criteria/EntityIDCriteria.java

\* /opt/cola/permits/108284542\_1695285743.6633182/0/xmltooling-1-4-4-sourceszip/org/opensaml/xml/encryption/impl/ReferenceTypeMarshaller.java

\* /opt/cola/permits/108284542\_1695285743.6633182/0/xmltooling-1-4-4-sourceszip/org/opensaml/xml/security/keyinfo/provider/AbstractKeyInfoProvider.java \* /opt/cola/permits/108284542\_1695285743.6633182/0/xmltooling-1-4-4-sourceszip/org/opensaml/xml/signature/impl/PGPKeyIDImpl.java

\*

\*

\*

 /opt/cola/permits/108284542\_1695285743.6633182/0/xmltooling-1-4-4-sourceszip/org/opensaml/xml/security/credential/criteria/EvaluableKeyAlgorithmCredentialCriteria.java \* /opt/cola/permits/108284542\_1695285743.6633182/0/xmltooling-1-4-4-sourceszip/org/opensaml/xml/encryption/KeyEncryptionParameters.java \* /opt/cola/permits/108284542\_1695285743.6633182/0/xmltooling-1-4-4-sourceszip/org/opensaml/xml/schema/impl/XSQNameUnmarshaller.java \* /opt/cola/permits/108284542\_1695285743.6633182/0/xmltooling-1-4-4-sourceszip/org/opensaml/xml/encryption/impl/GeneratorBuilder.java \* /opt/cola/permits/108284542\_1695285743.6633182/0/xmltooling-1-4-4-sourceszip/org/opensaml/xml/signature/impl/X509SKIBuilder.java \* /opt/cola/permits/108284542\_1695285743.6633182/0/xmltooling-1-4-4-sourceszip/org/opensaml/xml/signature/DEREncodedKeyValue.java

\* /opt/cola/permits/108284542\_1695285743.6633182/0/xmltooling-1-4-4-sources-

zip/org/opensaml/xml/validation/AbstractValidatingXMLObject.java \* /opt/cola/permits/108284542\_1695285743.6633182/0/xmltooling-1-4-4-sourceszip/org/opensaml/xml/signature/impl/RetrievalMethodMarshaller.java \* /opt/cola/permits/108284542\_1695285743.6633182/0/xmltooling-1-4-4-sourceszip/org/opensaml/xml/encryption/impl/CipherReferenceMarshaller.java \* /opt/cola/permits/108284542\_1695285743.6633182/0/xmltooling-1-4-4-sourceszip/org/opensaml/xml/util/ClassIndexedSet.java \* /opt/cola/permits/108284542\_1695285743.6633182/0/xmltooling-1-4-4-sourceszip/org/opensaml/xml/AbstractValidatingSignableXMLObject.java \* /opt/cola/permits/108284542\_1695285743.6633182/0/xmltooling-1-4-4-sourceszip/org/opensaml/xml/security/x509/X500DNHandler.java \* /opt/cola/permits/108284542\_1695285743.6633182/0/xmltooling-1-4-4-sourceszip/org/opensaml/xml/schema/impl/XSQNameImpl.java \* /opt/cola/permits/108284542\_1695285743.6633182/0/xmltooling-1-4-4-sourceszip/org/opensaml/xml/security/ApacheXMLSecurityConstants.java \* /opt/cola/permits/108284542\_1695285743.6633182/0/xmltooling-1-4-4-sourceszip/org/opensaml/xml/signature/impl/X509SKIImpl.java \* /opt/cola/permits/108284542\_1695285743.6633182/0/xmltooling-1-4-4-sourceszip/org/opensaml/xml/security/credential/criteria/EvaluableUsageCredentialCriteria.java \* /opt/cola/permits/108284542\_1695285743.6633182/0/xmltooling-1-4-4-sourceszip/org/opensaml/xml/io/UnmarshallingException.java \* /opt/cola/permits/108284542\_1695285743.6633182/0/xmltooling-1-4-4-sourceszip/org/opensaml/xml/security/credential/UsageType.java \* /opt/cola/permits/108284542\_1695285743.6633182/0/xmltooling-1-4-4-sourceszip/org/opensaml/xml/encryption/InlineEncryptedKeyResolver.java \* /opt/cola/permits/108284542\_1695285743.6633182/0/xmltooling-1-4-4-sourceszip/org/opensaml/xml/schema/XSBase64Binary.java \* /opt/cola/permits/108284542\_1695285743.6633182/0/xmltooling-1-4-4-sourceszip/org/opensaml/xml/signature/impl/NamedCurveUnmarshaller.java \* /opt/cola/permits/108284542\_1695285743.6633182/0/xmltooling-1-4-4-sourceszip/org/opensaml/xml/encryption/EncryptionProperties.java \* /opt/cola/permits/108284542\_1695285743.6633182/0/xmltooling-1-4-4-sourceszip/org/opensaml/xml/AbstractXMLObject.java \* /opt/cola/permits/108284542\_1695285743.6633182/0/xmltooling-1-4-4-sourceszip/org/opensaml/xml/schema/impl/XSAnyMarshaller.java \* /opt/cola/permits/108284542\_1695285743.6633182/0/xmltooling-1-4-4-sourceszip/org/opensaml/xml/security/x509/BasicX509Credential.java \* /opt/cola/permits/108284542\_1695285743.6633182/0/xmltooling-1-4-4-sourceszip/org/opensaml/xml/signature/DigestMethod.java \* /opt/cola/permits/108284542\_1695285743.6633182/0/xmltooling-1-4-4-sourceszip/org/opensaml/xml/encryption/impl/PgenCounterImpl.java \* /opt/cola/permits/108284542\_1695285743.6633182/0/xmltooling-1-4-4-sourceszip/org/opensaml/xml/parse/XMLParserException.java

\* /opt/cola/permits/108284542\_1695285743.6633182/0/xmltooling-1-4-4-sourceszip/org/opensaml/xml/signature/validator/PGPDataSchemaValidator.java

\* /opt/cola/permits/108284542\_1695285743.6633182/0/xmltooling-1-4-4-sourceszip/org/opensaml/xml/encryption/validator/CipherDataSchemaValidator.java

\*

 /opt/cola/permits/108284542\_1695285743.6633182/0/xmltooling-1-4-4-sourceszip/org/opensaml/xml/security/keyinfo/NamedKeyInfoGeneratorManager.java \* /opt/cola/permits/108284542\_1695285743.6633182/0/xmltooling-1-4-4-sourceszip/org/opensaml/xml/encryption/DecryptionException.java

\* /opt/cola/permits/108284542\_1695285743.6633182/0/xmltooling-1-4-4-sourceszip/org/opensaml/xml/encryption/impl/EncryptedDataBuilder.java

\* /opt/cola/permits/108284542\_1695285743.6633182/0/xmltooling-1-4-4-sourceszip/org/opensaml/xml/encryption/EncryptedData.java

\* /opt/cola/permits/108284542\_1695285743.6633182/0/xmltooling-1-4-4-sourceszip/org/opensaml/xml/validation/Validator.java

\* /opt/cola/permits/108284542\_1695285743.6633182/0/xmltooling-1-4-4-sourceszip/org/opensaml/xml/encryption/impl/EncryptedKeyMarshaller.java

\* /opt/cola/permits/108284542\_1695285743.6633182/0/xmltooling-1-4-4-sourceszip/org/opensaml/xml/encryption/impl/CipherValueBuilder.java

\*

 /opt/cola/permits/108284542\_1695285743.6633182/0/xmltooling-1-4-4-sourceszip/org/opensaml/xml/encryption/impl/RecipientKeyInfoImpl.java

\* /opt/cola/permits/108284542\_1695285743.6633182/0/xmltooling-1-4-4-sourceszip/org/opensaml/xml/encryption/impl/TransformsMarshaller.java

\* /opt/cola/permits/108284542\_1695285743.6633182/0/xmltooling-1-4-4-sourceszip/org/opensaml/xml/signature/X509Certificate.java

\* /opt/cola/permits/108284542\_1695285743.6633182/0/xmltooling-1-4-4-sourceszip/org/opensaml/xml/security/trust/ChainingTrustEngine.java

\* /opt/cola/permits/108284542\_1695285743.6633182/0/xmltooling-1-4-4-sourceszip/org/opensaml/xml/signature/impl/DEREncodedKeyValueMarshaller.java

\* /opt/cola/permits/108284542\_1695285743.6633182/0/xmltooling-1-4-4-sourceszip/org/opensaml/xml/encryption/AbstractEncryptedKeyResolver.java

\* /opt/cola/permits/108284542\_1695285743.6633182/0/xmltooling-1-4-4-sourceszip/org/opensaml/xml/encryption/ReferenceList.java

\* /opt/cola/permits/108284542\_1695285743.6633182/0/xmltooling-1-4-4-sourceszip/org/opensaml/xml/encryption/impl/EncryptedKeyUnmarshaller.java \*

 /opt/cola/permits/108284542\_1695285743.6633182/0/xmltooling-1-4-4-sourceszip/org/opensaml/xml/encryption/impl/ReferenceTypeImpl.java

\* /opt/cola/permits/108284542\_1695285743.6633182/0/xmltooling-1-4-4-sourceszip/org/opensaml/xml/encryption/impl/EncryptionPropertyUnmarshaller.java

\* /opt/cola/permits/108284542\_1695285743.6633182/0/xmltooling-1-4-4-sourceszip/org/opensaml/xml/signature/impl/SeedImpl.java

\* /opt/cola/permits/108284542\_1695285743.6633182/0/xmltooling-1-4-4-sourceszip/org/opensaml/xml/schema/impl/XSBooleanBuilder.java

\* /opt/cola/permits/108284542\_1695285743.6633182/0/xmltooling-1-4-4-sourceszip/org/opensaml/xml/encryption/XMLEncryptionBuilder.java

\* /opt/cola/permits/108284542\_1695285743.6633182/0/xmltooling-1-4-4-sourceszip/org/opensaml/xml/signature/KeyValue.java

\* /opt/cola/permits/108284542\_1695285743.6633182/0/xmltooling-1-4-4-sources-

zip/org/opensaml/xml/security/credential/AbstractCredentialResolver.java \*

 /opt/cola/permits/108284542\_1695285743.6633182/0/xmltooling-1-4-4-sourceszip/org/opensaml/xml/encryption/impl/EncryptionMethodUnmarshaller.java \* /opt/cola/permits/108284542\_1695285743.6633182/0/xmltooling-1-4-4-sources-

zip/org/opensaml/xml/signature/impl/RetrievalMethodImpl.java

\* /opt/cola/permits/108284542\_1695285743.6633182/0/xmltooling-1-4-4-sourceszip/org/opensaml/xml/security/x509/BasicX509CredentialNameEvaluator.java

\* /opt/cola/permits/108284542\_1695285743.6633182/0/xmltooling-1-4-4-sourceszip/org/opensaml/xml/util/XMLObjectHelper.java

\* /opt/cola/permits/108284542\_1695285743.6633182/0/xmltooling-1-4-4-sourceszip/org/opensaml/xml/signature/J.java

\* /opt/cola/permits/108284542\_1695285743.6633182/0/xmltooling-1-4-4-sourceszip/org/opensaml/xml/util/IDIndex.java

\* /opt/cola/permits/108284542\_1695285743.6633182/0/xmltooling-1-4-4-sourceszip/org/opensaml/xml/security/x509/PKIXValidationInformation.java

 /opt/cola/permits/108284542\_1695285743.6633182/0/xmltooling-1-4-4-sourceszip/org/opensaml/xml/security/keyinfo/KeyInfoResolutionContext.java

\* /opt/cola/permits/108284542\_1695285743.6633182/0/xmltooling-1-4-4-sourceszip/org/opensaml/xml/signature/impl/GBuilder.java

\* /opt/cola/permits/108284542\_1695285743.6633182/0/xmltooling-1-4-4-sourceszip/org/opensaml/xml/signature/impl/NamedCurveBuilder.java

\* /opt/cola/permits/108284542\_1695285743.6633182/0/xmltooling-1-4-4-sourceszip/org/opensaml/xml/encryption/impl/CipherDataImpl.java

\* /opt/cola/permits/108284542\_1695285743.6633182/0/xmltooling-1-4-4-sourceszip/org/opensaml/xml/encryption/impl/EncryptionPropertyImpl.java

\* /opt/cola/permits/108284542\_1695285743.6633182/0/xmltooling-1-4-4-sourceszip/org/opensaml/xml/encryption/impl/CipherDataUnmarshaller.java

\* /opt/cola/permits/108284542\_1695285743.6633182/0/xmltooling-1-4-4-sourceszip/org/opensaml/xml/signature/impl/X509CertificateBuilder.java

\* /opt/cola/permits/108284542\_1695285743.6633182/0/xmltooling-1-4-4-sourceszip/org/opensaml/xml/encryption/EncryptionMethod.java

\*

\*

 /opt/cola/permits/108284542\_1695285743.6633182/0/xmltooling-1-4-4-sourceszip/org/opensaml/xml/signature/impl/RSAKeyValueUnmarshaller.java

\* /opt/cola/permits/108284542\_1695285743.6633182/0/xmltooling-1-4-4-sourceszip/org/opensaml/xml/ConfigurationException.java

\* /opt/cola/permits/108284542\_1695285743.6633182/0/xmltooling-1-4-4-sourceszip/org/opensaml/xml/security/x509/StaticPKIXValidationInformationResolver.java \* /opt/cola/permits/108284542\_1695285743.6633182/0/xmltooling-1-4-4-sourceszip/org/opensaml/xml/encryption/impl/EncryptedKeyBuilder.java

\* /opt/cola/permits/108284542\_1695285743.6633182/0/xmltooling-1-4-4-sourceszip/org/opensaml/xml/security/x509/CertPathPKIXTrustEvaluator.java

\* /opt/cola/permits/108284542\_1695285743.6633182/0/xmltooling-1-4-4-sourceszip/org/opensaml/xml/security/trust/ExplicitKeyTrustEvaluator.java

\* /opt/cola/permits/108284542\_1695285743.6633182/0/xmltooling-1-4-4-sourceszip/org/opensaml/xml/encryption/impl/EncryptedKeyImpl.java

\*

 /opt/cola/permits/108284542\_1695285743.6633182/0/xmltooling-1-4-4-sourceszip/org/opensaml/xml/signature/impl/SignatureBuilder.java \* /opt/cola/permits/108284542\_1695285743.6633182/0/xmltooling-1-4-4-sourceszip/org/opensaml/xml/signature/SignatureException.java \* /opt/cola/permits/108284542\_1695285743.6633182/0/xmltooling-1-4-4-sourceszip/org/opensaml/xml/security/keyinfo/KeyInfoCredentialResolver.java \* /opt/cola/permits/108284542\_1695285743.6633182/0/xmltooling-1-4-4-sourceszip/org/opensaml/xml/schema/validator/XSIntegerSchemaValidator.java \* /opt/cola/permits/108284542\_1695285743.6633182/0/xmltooling-1-4-4-sourceszip/org/opensaml/xml/signature/impl/X509IssuerSerialUnmarshaller.java \* /opt/cola/permits/108284542\_1695285743.6633182/0/xmltooling-1-4-4-sourceszip/org/opensaml/xml/encryption/impl/SeedImpl.java \* /opt/cola/permits/108284542\_1695285743.6633182/0/xmltooling-1-4-4-sourceszip/org/opensaml/xml/encryption/impl/KeyReferenceImpl.java \*

 /opt/cola/permits/108284542\_1695285743.6633182/0/xmltooling-1-4-4-sourceszip/org/opensaml/xml/signature/validator/KeyValueSchemaValidator.java \* /opt/cola/permits/108284542\_1695285743.6633182/0/xmltooling-1-4-4-sourceszip/org/opensaml/xml/signature/impl/TransformsBuilder.java \* /opt/cola/permits/108284542\_1695285743.6633182/0/xmltooling-1-4-4-sources-

zip/org/opensaml/xml/schema/impl/XSBase64BinaryImpl.java

\* /opt/cola/permits/108284542\_1695285743.6633182/0/xmltooling-1-4-4-sourceszip/org/opensaml/xml/security/criteria/UsageCriteria.java

\* /opt/cola/permits/108284542\_1695285743.6633182/0/xmltooling-1-4-4-sourceszip/org/opensaml/xml/validation/ValidationException.java

\* /opt/cola/permits/108284542\_1695285743.6633182/0/xmltooling-1-4-4-sourceszip/org/opensaml/xml/signature/impl/ECKeyValueUnmarshaller.java

\* /opt/cola/permits/108284542\_1695285743.6633182/0/xmltooling-1-4-4-sourceszip/org/opensaml/xml/security/DefaultSecurityConfigurationBootstrap.java \*

 /opt/cola/permits/108284542\_1695285743.6633182/0/xmltooling-1-4-4-sourceszip/org/opensaml/xml/signature/impl/YBuilder.java

\* /opt/cola/permits/108284542\_1695285743.6633182/0/xmltooling-1-4-4-sourceszip/org/opensaml/xml/encryption/SimpleRetrievalMethodEncryptedKeyResolver.java \* /opt/cola/permits/108284542\_1695285743.6633182/0/xmltooling-1-4-4-sources-

zip/org/opensaml/xml/signature/X509SerialNumber.java

\* /opt/cola/permits/108284542\_1695285743.6633182/0/xmltooling-1-4-4-sourceszip/org/opensaml/xml/signature/CryptoBinary.java

\* /opt/cola/permits/108284542\_1695285743.6633182/0/xmltooling-1-4-4-sourceszip/org/opensaml/xml/util/XMLConstants.java

\* /opt/cola/permits/108284542\_1695285743.6633182/0/xmltooling-1-4-4-sourceszip/org/opensaml/xml/signature/validator/TransformSchemaValidator.java

\* /opt/cola/permits/108284542\_1695285743.6633182/0/xmltooling-1-4-4-sourceszip/org/opensaml/xml/signature/impl/PImpl.java

\* /opt/cola/permits/108284542\_1695285743.6633182/0/xmltooling-1-4-4-sourceszip/org/opensaml/xml/encryption/impl/EncryptedTypeImpl.java

zip/org/opensaml/xml/encryption/impl/CipherValueImpl.java

\* /opt/cola/permits/108284542\_1695285743.6633182/0/xmltooling-1-4-4-sourceszip/org/opensaml/xml/security/credential/AbstractCriteriaFilteringCredentialResolver.java \* /opt/cola/permits/108284542\_1695285743.6633182/0/xmltooling-1-4-4-sourceszip/org/opensaml/xml/signature/impl/BaseSignatureTrustEngine.java

\* /opt/cola/permits/108284542\_1695285743.6633182/0/xmltooling-1-4-4-sourceszip/org/opensaml/xml/parse/ClasspathResolver.java

\* /opt/cola/permits/108284542\_1695285743.6633182/0/xmltooling-1-4-4-sourceszip/org/opensaml/xml/encryption/RecipientKeyInfo.java

\* /opt/cola/permits/108284542\_1695285743.6633182/0/xmltooling-1-4-4-sourceszip/org/opensaml/xml/security/keyinfo/KeyInfoHelper.java

\* /opt/cola/permits/108284542\_1695285743.6633182/0/xmltooling-1-4-4-sourceszip/org/opensaml/xml/security/x509/PKIXValidationOptions.java

\*

 /opt/cola/permits/108284542\_1695285743.6633182/0/xmltooling-1-4-4-sourceszip/org/opensaml/xml/encryption/impl/ReferenceListMarshaller.java

\* /opt/cola/permits/108284542\_1695285743.6633182/0/xmltooling-1-4-4-sourceszip/org/opensaml/xml/encryption/impl/OAEPparamsImpl.java

\* /opt/cola/permits/108284542\_1695285743.6633182/0/xmltooling-1-4-4-sources-

zip/org/opensaml/xml/AbstractElementExtensibleXMLObjectMarshaller.java

\* /opt/cola/permits/108284542\_1695285743.6633182/0/xmltooling-1-4-4-sourceszip/org/opensaml/xml/schema/impl/XSAnyImpl.java

\* /opt/cola/permits/108284542\_1695285743.6633182/0/xmltooling-1-4-4-sourceszip/org/opensaml/xml/encryption/impl/TransformsImpl.java

\* /opt/cola/permits/108284542\_1695285743.6633182/0/xmltooling-1-4-4-sources-

zip/org/opensaml/xml/security/keyinfo/provider/InlineX509DataProvider.java

\* /opt/cola/permits/108284542\_1695285743.6633182/0/xmltooling-1-4-4-sourceszip/org/opensaml/xml/security/credential/criteria/EvaluableCredentialCriteriaRegistry.java \*

 /opt/cola/permits/108284542\_1695285743.6633182/0/xmltooling-1-4-4-sourceszip/org/opensaml/xml/signature/SignableXMLObject.java

\* /opt/cola/permits/108284542\_1695285743.6633182/0/xmltooling-1-4-4-sourceszip/org/opensaml/xml/signature/impl/X509SerialNumberImpl.java

\* /opt/cola/permits/108284542\_1695285743.6633182/0/xmltooling-1-4-4-sourceszip/org/opensaml/xml/validation/ValidatingXMLObject.java

\* /opt/cola/permits/108284542\_1695285743.6633182/0/xmltooling-1-4-4-sourceszip/org/opensaml/xml/encryption/DHKeyValue.java

\* /opt/cola/permits/108284542\_1695285743.6633182/0/xmltooling-1-4-4-sourceszip/org/opensaml/xml/security/SecurityHelper.java

\* /opt/cola/permits/108284542\_1695285743.6633182/0/xmltooling-1-4-4-sources-

zip/org/opensaml/xml/security/keyinfo/provider/DEREncodedKeyValueProvider.java

\* /opt/cola/permits/108284542\_1695285743.6633182/0/xmltooling-1-4-4-sourceszip/org/opensaml/xml/signature/impl/ECPointTypeImpl.java

\* /opt/cola/permits/108284542\_1695285743.6633182/0/xmltooling-1-4-4-sourceszip/org/opensaml/xml/security/keyinfo/KeyInfoGeneratorManager.java \*

 /opt/cola/permits/108284542\_1695285743.6633182/0/xmltooling-1-4-4-sourceszip/org/opensaml/xml/signature/impl/SPKISexpImpl.java

\* /opt/cola/permits/108284542\_1695285743.6633182/0/xmltooling-1-4-4-sourceszip/org/opensaml/xml/security/credential/Credential.java

\* /opt/cola/permits/108284542\_1695285743.6633182/0/xmltooling-1-4-4-sourceszip/org/opensaml/xml/signature/impl/DSAKeyValueUnmarshaller.java

\* /opt/cola/permits/108284542\_1695285743.6633182/0/xmltooling-1-4-4-sourceszip/org/opensaml/xml/signature/impl/ModulusImpl.java

\* /opt/cola/permits/108284542\_1695285743.6633182/0/xmltooling-1-4-4-sourceszip/org/opensaml/xml/schema/impl/XSBooleanImpl.java

\* /opt/cola/permits/108284542\_1695285743.6633182/0/xmltooling-1-4-4-sourceszip/org/opensaml/xml/LangBearing.java

\* /opt/cola/permits/108284542\_1695285743.6633182/0/xmltooling-1-4-4-sourceszip/org/opensaml/xml/signature/impl/KeyInfoReferenceBuilder.java

\*

 /opt/cola/permits/108284542\_1695285743.6633182/0/xmltooling-1-4-4-sourceszip/org/opensaml/xml/schema/impl/XSBase64BinaryMarshaller.java

\* /opt/cola/permits/108284542\_1695285743.6633182/0/xmltooling-1-4-4-sourceszip/org/opensaml/xml/security/trust/TrustEngine.java

\* /opt/cola/permits/108284542\_1695285743.6633182/0/xmltooling-1-4-4-sourceszip/org/opensaml/xml/signature/impl/X509IssuerNameBuilder.java

\* /opt/cola/permits/108284542\_1695285743.6633182/0/xmltooling-1-4-4-sourceszip/org/opensaml/xml/encryption/impl/PImpl.java

\* /opt/cola/permits/108284542\_1695285743.6633182/0/xmltooling-1-4-4-sourceszip/org/opensaml/xml/encryption/impl/OriginatorKeyInfoUnmarshaller.java \* /opt/cola/permits/108284542\_1695285743.6633182/0/xmltooling-1-4-4-sources-

zip/org/opensaml/xml/signature/impl/SeedBuilder.java

\* /opt/cola/permits/108284542\_1695285743.6633182/0/xmltooling-1-4-4-sourceszip/org/opensaml/xml/encryption/impl/AgreementMethodBuilder.java

\* /opt/cola/permits/108284542\_1695285743.6633182/0/xmltooling-1-4-4-sourceszip/org/opensaml/xml/signature/validator/X509DigestSchemaValidator.java \*

 /opt/cola/permits/108284542\_1695285743.6633182/0/xmltooling-1-4-4-sourceszip/org/opensaml/xml/schema/impl/XSStringMarshaller.java

\* /opt/cola/permits/108284542\_1695285743.6633182/0/xmltooling-1-4-4-sourceszip/org/opensaml/xml/signature/impl/DSAKeyValueImpl.java

\* /opt/cola/permits/108284542\_1695285743.6633182/0/xmltooling-1-4-4-sourceszip/org/opensaml/xml/encryption/impl/ReferenceListBuilder.java

\* /opt/cola/permits/108284542\_1695285743.6633182/0/xmltooling-1-4-4-sourceszip/org/opensaml/xml/security/keyinfo/provider/KeyInfoReferenceProvider.java

\* /opt/cola/permits/108284542\_1695285743.6633182/0/xmltooling-1-4-4-sourceszip/org/opensaml/xml/signature/impl/X509DataUnmarshaller.java

\* /opt/cola/permits/108284542\_1695285743.6633182/0/xmltooling-1-4-4-sourceszip/org/opensaml/xml/schema/impl/XSDateTimeMarshaller.java

\* /opt/cola/permits/108284542\_1695285743.6633182/0/xmltooling-1-4-4-sourceszip/org/opensaml/xml/signature/SPKIData.java

 /opt/cola/permits/108284542\_1695285743.6633182/0/xmltooling-1-4-4-sourceszip/org/opensaml/xml/security/x509/X509DigestCriteria.java

\* /opt/cola/permits/108284542\_1695285743.6633182/0/xmltooling-1-4-4-sourceszip/org/opensaml/xml/signature/impl/CryptoBinaryMarshaller.java

\* /opt/cola/permits/108284542\_1695285743.6633182/0/xmltooling-1-4-4-sourceszip/org/opensaml/xml/schema/impl/XSIntegerImpl.java

\* /opt/cola/permits/108284542\_1695285743.6633182/0/xmltooling-1-4-4-sourceszip/org/opensaml/xml/encryption/impl/EncryptionMethodBuilder.java

\* /opt/cola/permits/108284542\_1695285743.6633182/0/xmltooling-1-4-4-sourceszip/org/opensaml/xml/signature/DocumentInternalIDContentReference.java

\* /opt/cola/permits/108284542\_1695285743.6633182/0/xmltooling-1-4-4-sourceszip/org/opensaml/xml/encryption/impl/DHKeyValueBuilder.java

\* /opt/cola/permits/108284542\_1695285743.6633182/0/xmltooling-1-4-4-sourceszip/org/opensaml/xml/signature/impl/KeyInfoReferenceImpl.java

\*

\*

 /opt/cola/permits/108284542\_1695285743.6633182/0/xmltooling-1-4-4-sourceszip/org/opensaml/xml/encryption/Encrypter.java

\* /opt/cola/permits/108284542\_1695285743.6633182/0/xmltooling-1-4-4-sourceszip/org/opensaml/xml/security/x509/X509KeyManagerX509CredentialAdapter.java \* /opt/cola/permits/108284542\_1695285743.6633182/0/xmltooling-1-4-4-sourceszip/org/opensaml/xml/signature/impl/TransformsUnmarshaller.java

\* /opt/cola/permits/108284542\_1695285743.6633182/0/xmltooling-1-4-4-sourceszip/org/opensaml/xml/security/credential/BasicKeyInfoGeneratorFactory.java

\* /opt/cola/permits/108284542\_1695285743.6633182/0/xmltooling-1-4-4-sourceszip/org/opensaml/xml/signature/impl/DigestMethodImpl.java

\* /opt/cola/permits/108284542\_1695285743.6633182/0/xmltooling-1-4-4-sourceszip/org/opensaml/xml/security/credential/StaticCredentialResolver.java

\* /opt/cola/permits/108284542\_1695285743.6633182/0/xmltooling-1-4-4-sourceszip/org/opensaml/xml/signature/impl/RSAKeyValueMarshaller.java \*

 /opt/cola/permits/108284542\_1695285743.6633182/0/xmltooling-1-4-4-sourceszip/org/opensaml/xml/signature/X509SKI.java

\* /opt/cola/permits/108284542\_1695285743.6633182/0/xmltooling-1-4-4-sourceszip/org/opensaml/xml/schema/impl/XSDateTimeBuilder.java

\* /opt/cola/permits/108284542\_1695285743.6633182/0/xmltooling-1-4-4-sourceszip/org/opensaml/xml/security/keyinfo/KeyInfoGeneratorFactory.java

\* /opt/cola/permits/108284542\_1695285743.6633182/0/xmltooling-1-4-4-sourceszip/org/opensaml/xml/signature/impl/PGPDataUnmarshaller.java

\* /opt/cola/permits/108284542\_1695285743.6633182/0/xmltooling-1-4-4-sourceszip/org/opensaml/xml/encryption/impl/CipherReferenceUnmarshaller.java

\* /opt/cola/permits/108284542\_1695285743.6633182/0/xmltooling-1-4-4-sourceszip/org/opensaml/xml/encryption/P.java

\* /opt/cola/permits/108284542\_1695285743.6633182/0/xmltooling-1-4-4-sourceszip/org/opensaml/xml/signature/G.java

\* /opt/cola/permits/108284542\_1695285743.6633182/0/xmltooling-1-4-4-sourceszip/org/opensaml/xml/encryption/impl/DataReferenceMarshaller.java

zip/org/opensaml/xml/security/x509/BasicPKIXValidationInformation.java

\* /opt/cola/permits/108284542\_1695285743.6633182/0/xmltooling-1-4-4-sourceszip/org/opensaml/xml/encryption/impl/KeyReferenceUnmarshaller.java

\* /opt/cola/permits/108284542\_1695285743.6633182/0/xmltooling-1-4-4-sourceszip/org/opensaml/xml/encryption/impl/EncryptedDataImpl.java

\* /opt/cola/permits/108284542\_1695285743.6633182/0/xmltooling-1-4-4-sourceszip/org/opensaml/xml/schema/impl/XSIntegerBuilder.java

\* /opt/cola/permits/108284542\_1695285743.6633182/0/xmltooling-1-4-4-sourceszip/org/opensaml/xml/util/AttributeMap.java

\* /opt/cola/permits/108284542\_1695285743.6633182/0/xmltooling-1-4-4-sourceszip/org/opensaml/xml/util/AbstractSimpleSingletonFactory.java

\* /opt/cola/permits/108284542\_1695285743.6633182/0/xmltooling-1-4-4-sourceszip/org/opensaml/xml/security/keyinfo/LocalKeyInfoCredentialResolver.java \*

 /opt/cola/permits/108284542\_1695285743.6633182/0/xmltooling-1-4-4-sourceszip/org/opensaml/xml/encryption/validator/AgreementMethodSchemaValidator.java \* /opt/cola/permits/108284542\_1695285743.6633182/0/xmltooling-1-4-4-sources-

zip/org/opensaml/xml/security/credential/CredentialResolver.java

\* /opt/cola/permits/108284542\_1695285743.6633182/0/xmltooling-1-4-4-sourceszip/org/opensaml/xml/encryption/impl/SeedBuilder.java

\* /opt/cola/permits/108284542\_1695285743.6633182/0/xmltooling-1-4-4-sourceszip/org/opensaml/xml/signature/impl/TransformUnmarshaller.java

\* /opt/cola/permits/108284542\_1695285743.6633182/0/xmltooling-1-4-4-sourceszip/org/opensaml/xml/encryption/validator/TransformsSchemaValidator.java \* /opt/cola/permits/108284542\_1695285743.6633182/0/xmltooling-1-4-4-sources-

zip/org/opensaml/xml/signature/X509CRL.java

\* /opt/cola/permits/108284542\_1695285743.6633182/0/xmltooling-1-4-4-sourceszip/org/opensaml/xml/signature/KeyInfoReference.java

 /opt/cola/permits/108284542\_1695285743.6633182/0/xmltooling-1-4-4-sourceszip/org/opensaml/xml/signature/SignatureValidator.java

\* /opt/cola/permits/108284542\_1695285743.6633182/0/xmltooling-1-4-4-sourceszip/org/opensaml/xml/signature/impl/NamedCurveImpl.java

\* /opt/cola/permits/108284542\_1695285743.6633182/0/xmltooling-1-4-4-sourceszip/org/opensaml/xml/XMLObjectBuilder.java

\* /opt/cola/permits/108284542\_1695285743.6633182/0/xmltooling-1-4-4-sourceszip/org/opensaml/xml/XMLConfigurator.java

\* /opt/cola/permits/108284542\_1695285743.6633182/0/xmltooling-1-4-4-sourceszip/org/opensaml/xml/encryption/impl/TransformsUnmarshaller.java

\* /opt/cola/permits/108284542\_1695285743.6633182/0/xmltooling-1-4-4-sourceszip/org/opensaml/xml/signature/XMLSignatureBuilder.java

\* /opt/cola/permits/108284542\_1695285743.6633182/0/xmltooling-1-4-4-sourceszip/org/opensaml/xml/ElementExtensibleXMLObject.java

\* /opt/cola/permits/108284542\_1695285743.6633182/0/xmltooling-1-4-4-sourceszip/org/opensaml/xml/schema/SchemaBuilder.java

\*

 /opt/cola/permits/108284542\_1695285743.6633182/0/xmltooling-1-4-4-sourceszip/org/opensaml/xml/signature/impl/ModulusBuilder.java

\* /opt/cola/permits/108284542\_1695285743.6633182/0/xmltooling-1-4-4-sourceszip/org/opensaml/xml/encryption/Q.java

\* /opt/cola/permits/108284542\_1695285743.6633182/0/xmltooling-1-4-4-sourceszip/org/opensaml/xml/io/MarshallerFactory.java

\* /opt/cola/permits/108284542\_1695285743.6633182/0/xmltooling-1-4-4-sourceszip/org/opensaml/xml/parse/LoggingErrorHandler.java

\* /opt/cola/permits/108284542\_1695285743.6633182/0/xmltooling-1-4-4-sourceszip/org/opensaml/xml/security/keyinfo/StaticKeyInfoCredentialResolver.java

\* /opt/cola/permits/108284542\_1695285743.6633182/0/xmltooling-1-4-4-sourceszip/org/opensaml/xml/util/LazySet.java

\* /opt/cola/permits/108284542\_1695285743.6633182/0/xmltooling-1-4-4-sources-

zip/org/opensaml/xml/encryption/validator/EncryptionPropertiesSchemaValidator.java

\* /opt/cola/permits/108284542\_1695285743.6633182/0/xmltooling-1-4-4-sources-

zip/org/opensaml/xml/schema/impl/XSQNameBuilder.java

\*

 /opt/cola/permits/108284542\_1695285743.6633182/0/xmltooling-1-4-4-sourceszip/org/opensaml/xml/signature/impl/ECKeyValueBuilder.java

\* /opt/cola/permits/108284542\_1695285743.6633182/0/xmltooling-1-4-4-sourceszip/org/opensaml/xml/security/keyinfo/provider/RSAKeyValueProvider.java

\* /opt/cola/permits/108284542\_1695285743.6633182/0/xmltooling-1-4-4-sourceszip/org/opensaml/xml/signature/PGPKeyPacket.java

\* /opt/cola/permits/108284542\_1695285743.6633182/0/xmltooling-1-4-4-sourceszip/org/opensaml/xml/encryption/CipherValue.java

\* /opt/cola/permits/108284542\_1695285743.6633182/0/xmltooling-1-4-4-sourceszip/org/opensaml/xml/encryption/KeySize.java

\* /opt/cola/permits/108284542\_1695285743.6633182/0/xmltooling-1-4-4-sourceszip/org/opensaml/xml/signature/impl/ChainingSignatureTrustEngine.java

\* /opt/cola/permits/108284542\_1695285743.6633182/0/xmltooling-1-4-4-sourceszip/org/opensaml/xml/schema/impl/XSStringImpl.java

\*

 /opt/cola/permits/108284542\_1695285743.6633182/0/xmltooling-1-4-4-sourceszip/org/opensaml/xml/signature/impl/MgmtDataImpl.java

\* /opt/cola/permits/108284542\_1695285743.6633182/0/xmltooling-1-4-4-sourceszip/org/opensaml/xml/security/credential/CredentialContextSet.java

\* /opt/cola/permits/108284542\_1695285743.6633182/0/xmltooling-1-4-4-sourceszip/org/opensaml/xml/signature/impl/JBuilder.java

\* /opt/cola/permits/108284542\_1695285743.6633182/0/xmltooling-1-4-4-sourceszip/org/opensaml/xml/signature/impl/TransformsImpl.java

\* /opt/cola/permits/108284542\_1695285743.6633182/0/xmltooling-1-4-4-sourceszip/org/opensaml/xml/util/LazyList.java

\* /opt/cola/permits/108284542\_1695285743.6633182/0/xmltooling-1-4-4-sourceszip/org/opensaml/xml/security/trust/ExplicitKeyTrustEngine.java

\* /opt/cola/permits/108284542\_1695285743.6633182/0/xmltooling-1-4-4-sourceszip/org/opensaml/xml/signature/SignatureTrustEngine.java

\* /opt/cola/permits/108284542\_1695285743.6633182/0/xmltooling-1-4-4-sourceszip/org/opensaml/xml/encryption/impl/AgreementMethodMarshaller.java

\*

/opt/cola/permits/108284542\_1695285743.6633182/0/xmltooling-1-4-4-sources-

zip/org/opensaml/xml/signature/impl/X509SerialNumberMarshaller.java

\* /opt/cola/permits/108284542\_1695285743.6633182/0/xmltooling-1-4-4-sourceszip/org/opensaml/xml/security/CriteriaSet.java

\* /opt/cola/permits/108284542\_1695285743.6633182/0/xmltooling-1-4-4-sourceszip/org/opensaml/xml/schema/impl/XSAnyUnmarshaller.java

\* /opt/cola/permits/108284542\_1695285743.6633182/0/xmltooling-1-4-4-sourceszip/org/opensaml/xml/encryption/impl/CarriedKeyNameImpl.java

\* /opt/cola/permits/108284542\_1695285743.6633182/0/xmltooling-1-4-4-sourceszip/org/opensaml/xml/util/AbstractWrappedSingletonFactory.java

\* /opt/cola/permits/108284542\_1695285743.6633182/0/xmltooling-1-4-4-sourceszip/org/opensaml/xml/util/IndexingObjectStore.java

\* /opt/cola/permits/108284542\_1695285743.6633182/0/xmltooling-1-4-4-sourceszip/org/opensaml/xml/signature/X509IssuerSerial.java

\*

 /opt/cola/permits/108284542\_1695285743.6633182/0/xmltooling-1-4-4-sourceszip/org/opensaml/xml/XMLObjectBuilderFactory.java

\* /opt/cola/permits/108284542\_1695285743.6633182/0/xmltooling-1-4-4-sourceszip/org/opensaml/xml/signature/impl/X509IssuerNameImpl.java

\* /opt/cola/permits/108284542\_1695285743.6633182/0/xmltooling-1-4-4-sourceszip/org/opensaml/xml/encryption/AgreementMethod.java

\* /opt/cola/permits/108284542\_1695285743.6633182/0/xmltooling-1-4-4-sourceszip/org/opensaml/xml/encryption/Public.java

\* /opt/cola/permits/108284542\_1695285743.6633182/0/xmltooling-1-4-4-sources-

zip/org/opensaml/xml/security/credential/criteria/EvaluableX509SubjectKeyIdentifierCredentialCriteria.java

\* /opt/cola/permits/108284542\_1695285743.6633182/0/xmltooling-1-4-4-sources-

zip/org/opensaml/xml/signature/validator/X509DataSchemaValidator.java

\* /opt/cola/permits/108284542\_1695285743.6633182/0/xmltooling-1-4-4-sourceszip/org/opensaml/xml/util/LazyMap.java

\* /opt/cola/permits/108284542\_1695285743.6633182/0/xmltooling-1-4-4-sourceszip/org/opensaml/xml/schema/impl/XSURIUnmarshaller.java \*

 /opt/cola/permits/108284542\_1695285743.6633182/0/xmltooling-1-4-4-sourceszip/org/opensaml/xml/signature/impl/MgmtDataBuilder.java

\* /opt/cola/permits/108284542\_1695285743.6633182/0/xmltooling-1-4-4-sourceszip/org/opensaml/xml/signature/KeyInfo.java

\* /opt/cola/permits/108284542\_1695285743.6633182/0/xmltooling-1-4-4-sourceszip/org/opensaml/xml/encryption/KANonce.java

\* /opt/cola/permits/108284542\_1695285743.6633182/0/xmltooling-1-4-4-sourceszip/org/opensaml/xml/signature/X509Data.java

\* /opt/cola/permits/108284542\_1695285743.6633182/0/xmltooling-1-4-4-sourceszip/org/opensaml/xml/signature/impl/SPKIDataImpl.java

\* /opt/cola/permits/108284542\_1695285743.6633182/0/xmltooling-1-4-4-sourceszip/org/opensaml/xml/AbstractElementExtensibleXMLObject.java

\* /opt/cola/permits/108284542\_1695285743.6633182/0/xmltooling-1-4-4-sourceszip/org/opensaml/xml/io/UnmarshallerFactory.java

\* /opt/cola/permits/108284542\_1695285743.6633182/0/xmltooling-1-4-4-sources-

zip/org/opensaml/xml/encryption/OAEPparams.java

\*

 /opt/cola/permits/108284542\_1695285743.6633182/0/xmltooling-1-4-4-sourceszip/org/opensaml/xml/security/x509/KeyStoreX509CredentialAdapter.java \* /opt/cola/permits/108284542\_1695285743.6633182/0/xmltooling-1-4-4-sourceszip/org/opensaml/xml/signature/impl/SignatureUnmarshaller.java \* /opt/cola/permits/108284542\_1695285743.6633182/0/xmltooling-1-4-4-sourceszip/org/opensaml/xml/SpaceBearing.java \* /opt/cola/permits/108284542\_1695285743.6633182/0/xmltooling-1-4-4-sourceszip/org/opensaml/xml/signature/impl/X509CertificateImpl.java \* /opt/cola/permits/108284542\_1695285743.6633182/0/xmltooling-1-4-4-sourceszip/org/opensaml/xml/signature/impl/AbstractXMLSignatureMarshaller.java \* /opt/cola/permits/108284542\_1695285743.6633182/0/xmltooling-1-4-4-sourceszip/org/opensaml/xml/security/credential/criteria/EvaluableX509SubjectNameCredentialCriteria.java \* /opt/cola/permits/108284542\_1695285743.6633182/0/xmltooling-1-4-4-sourceszip/org/opensaml/xml/schema/validator/XSStringSchemaValidator.java \* /opt/cola/permits/108284542\_1695285743.6633182/0/xmltooling-1-4-4-sourceszip/org/opensaml/xml/security/credential/criteria/EvaluableX509CertSelectorCredentialCriteria.java \* /opt/cola/permits/108284542\_1695285743.6633182/0/xmltooling-1-4-4-sourceszip/org/opensaml/xml/signature/impl/PGPDataBuilder.java \* /opt/cola/permits/108284542\_1695285743.6633182/0/xmltooling-1-4-4-sourceszip/org/opensaml/xml/signature/validator/NamedCurveSchemaValidator.java \* /opt/cola/permits/108284542\_1695285743.6633182/0/xmltooling-1-4-4-sourceszip/org/opensaml/xml/signature/impl/KeyValueMarshaller.java \* /opt/cola/permits/108284542\_1695285743.6633182/0/xmltooling-1-4-4-sourceszip/org/opensaml/xml/util/AbstractSingletonFactory.java \* /opt/cola/permits/108284542\_1695285743.6633182/0/xmltooling-1-4-4-sourceszip/org/opensaml/xml/signature/KeyName.java \* /opt/cola/permits/108284542\_1695285743.6633182/0/xmltooling-1-4-4-sourceszip/org/opensaml/xml/encryption/impl/EncryptionPropertiesImpl.java \* /opt/cola/permits/108284542\_1695285743.6633182/0/xmltooling-1-4-4-sourceszip/org/opensaml/xml/security/SigningUtil.java \* /opt/cola/permits/108284542\_1695285743.6633182/0/xmltooling-1-4-4-sourceszip/org/opensaml/xml/util/XMLHelper.java \* /opt/cola/permits/108284542\_1695285743.6633182/0/xmltooling-1-4-4-sourceszip/org/opensaml/xml/security/x509/X509Util.java \* /opt/cola/permits/108284542\_1695285743.6633182/0/xmltooling-1-4-4-sourceszip/org/opensaml/xml/signature/impl/PublicKeyImpl.java \* /opt/cola/permits/108284542\_1695285743.6633182/0/xmltooling-1-4-4-sourceszip/org/opensaml/xml/AbstractExtensibleXMLObject.java \* /opt/cola/permits/108284542\_1695285743.6633182/0/xmltooling-1-4-4-sourceszip/org/opensaml/xml/security/trust/ExplicitX509CertificateTrustEngine.java \* /opt/cola/permits/108284542\_1695285743.6633182/0/xmltooling-1-4-4-sourceszip/org/opensaml/xml/security/EvaluableCriteria.java

```
zip/org/opensaml/xml/encryption/impl/RecipientKeyInfoBuilder.java
```
\* /opt/cola/permits/108284542\_1695285743.6633182/0/xmltooling-1-4-4-sourceszip/org/opensaml/xml/schema/impl/XSQNameMarshaller.java

\* /opt/cola/permits/108284542\_1695285743.6633182/0/xmltooling-1-4-4-sourceszip/org/opensaml/xml/Namespace.java

\* /opt/cola/permits/108284542\_1695285743.6633182/0/xmltooling-1-4-4-sourceszip/org/opensaml/xml/schema/validator/XSDateTimeSchemaValidator.java

\* /opt/cola/permits/108284542\_1695285743.6633182/0/xmltooling-1-4-4-sourceszip/org/opensaml/xml/signature/impl/X509DataImpl.java

\* /opt/cola/permits/108284542\_1695285743.6633182/0/xmltooling-1-4-4-sourceszip/org/opensaml/xml/signature/PublicKey.java

\* /opt/cola/permits/108284542\_1695285743.6633182/0/xmltooling-1-4-4-sourceszip/org/opensaml/xml/security/keyinfo/KeyInfoCriteria.java

\* /opt/cola/permits/108284542\_1695285743.6633182/0/xmltooling-1-4-4-sourceszip/org/opensaml/xml/signature/XPath.java

 /opt/cola/permits/108284542\_1695285743.6633182/0/xmltooling-1-4-4-sourceszip/org/opensaml/xml/signature/impl/ExponentBuilder.java

\* /opt/cola/permits/108284542\_1695285743.6633182/0/xmltooling-1-4-4-sourceszip/org/opensaml/xml/signature/impl/SPKIDataMarshaller.java

\* /opt/cola/permits/108284542\_1695285743.6633182/0/xmltooling-1-4-4-sourceszip/org/opensaml/xml/encryption/ChainingEncryptedKeyResolver.java

\* /opt/cola/permits/108284542\_1695285743.6633182/0/xmltooling-1-4-4-sourceszip/org/opensaml/xml/signature/impl/QBuilder.java

\* /opt/cola/permits/108284542\_1695285743.6633182/0/xmltooling-1-4-4-sourceszip/org/opensaml/xml/signature/Exponent.java

\* /opt/cola/permits/108284542\_1695285743.6633182/0/xmltooling-1-4-4-sourceszip/org/opensaml/xml/signature/impl/DigestMethodMarshaller.java

\* /opt/cola/permits/108284542\_1695285743.6633182/0/xmltooling-1-4-4-sourceszip/org/opensaml/xml/schema/impl/XSBooleanMarshaller.java

\* /opt/cola/permits/108284542\_1695285743.6633182/0/xmltooling-1-4-4-sourceszip/org/opensaml/xml/signature/impl/DigestMethodBuilder.java

\*

\*

 /opt/cola/permits/108284542\_1695285743.6633182/0/xmltooling-1-4-4-sourceszip/org/opensaml/xml/encryption/impl/RecipientKeyInfoUnmarshaller.java

\* /opt/cola/permits/108284542\_1695285743.6633182/0/xmltooling-1-4-4-sourceszip/org/opensaml/xml/encryption/KeyReference.java

\* /opt/cola/permits/108284542\_1695285743.6633182/0/xmltooling-1-4-4-sourceszip/org/opensaml/xml/signature/impl/KeyInfoUnmarshaller.java

\* /opt/cola/permits/108284542\_1695285743.6633182/0/xmltooling-1-4-4-sourceszip/org/opensaml/xml/io/Marshaller.java

\* /opt/cola/permits/108284542\_1695285743.6633182/0/xmltooling-1-4-4-sourceszip/org/opensaml/xml/security/x509/X509KeyInfoGeneratorFactory.java

\* /opt/cola/permits/108284542\_1695285743.6633182/0/xmltooling-1-4-4-sourceszip/org/opensaml/xml/signature/impl/KeyInfoTypeMarshaller.java

\* /opt/cola/permits/108284542\_1695285743.6633182/0/xmltooling-1-4-4-sourceszip/org/opensaml/xml/security/x509/PKIXValidationInformationResolver.java

\*

 /opt/cola/permits/108284542\_1695285743.6633182/0/xmltooling-1-4-4-sourceszip/org/opensaml/xml/schema/XSURI.java

\* /opt/cola/permits/108284542\_1695285743.6633182/0/xmltooling-1-4-4-sourceszip/org/opensaml/xml/signature/PGPKeyID.java

\* /opt/cola/permits/108284542\_1695285743.6633182/0/xmltooling-1-4-4-sourceszip/org/opensaml/xml/signature/validator/X509IssuerSerialSchemaValidator.java \* /opt/cola/permits/108284542\_1695285743.6633182/0/xmltooling-1-4-4-sourceszip/org/opensaml/xml/signature/impl/KeyNameImpl.java

\* /opt/cola/permits/108284542\_1695285743.6633182/0/xmltooling-1-4-4-sourceszip/org/opensaml/xml/signature/impl/DEREncodedKeyValueBuilder.java

\* /opt/cola/permits/108284542\_1695285743.6633182/0/xmltooling-1-4-4-sourceszip/org/opensaml/xml/signature/PGPData.java

\* /opt/cola/permits/108284542\_1695285743.6633182/0/xmltooling-1-4-4-sourceszip/org/opensaml/xml/signature/validator/TransformsSchemaValidator.java \*

 /opt/cola/permits/108284542\_1695285743.6633182/0/xmltooling-1-4-4-sourceszip/org/opensaml/xml/encryption/impl/OAEPparamsBuilder.java

\* /opt/cola/permits/108284542\_1695285743.6633182/0/xmltooling-1-4-4-sourceszip/org/opensaml/xml/XMLRuntimeException.java

\* /opt/cola/permits/108284542\_1695285743.6633182/0/xmltooling-1-4-4-sourceszip/org/opensaml/xml/encryption/impl/CipherDataMarshaller.java

\* /opt/cola/permits/108284542\_1695285743.6633182/0/xmltooling-1-4-4-sourceszip/org/opensaml/xml/signature/impl/CryptoBinaryImpl.java

\* /opt/cola/permits/108284542\_1695285743.6633182/0/xmltooling-1-4-4-sourceszip/org/opensaml/xml/encryption/impl/QImpl.java

\* /opt/cola/permits/108284542\_1695285743.6633182/0/xmltooling-1-4-4-sources-

zip/org/opensaml/xml/security/credential/criteria/EvaluableX509DigestCredentialCriteria.java

\* /opt/cola/permits/108284542\_1695285743.6633182/0/xmltooling-1-4-4-sources-

zip/org/opensaml/xml/security/x509/X509SubjectKeyIdentifierCriteria.java

\* /opt/cola/permits/108284542\_1695285743.6633182/0/xmltooling-1-4-4-sourceszip/org/opensaml/xml/encryption/impl/EncryptionPropertyBuilder.java \*

 /opt/cola/permits/108284542\_1695285743.6633182/0/xmltooling-1-4-4-sourceszip/org/opensaml/xml/schema/validator/XSBase64BinarySchemaValidator.java \* /opt/cola/permits/108284542\_1695285743.6633182/0/xmltooling-1-4-4-sourceszip/org/opensaml/xml/signature/impl/KeyInfoTypeUnmarshaller.java \* /opt/cola/permits/108284542\_1695285743.6633182/0/xmltooling-1-4-4-sourceszip/org/opensaml/xml/security/criteria/KeyNameCriteria.java \* /opt/cola/permits/108284542\_1695285743.6633182/0/xmltooling-1-4-4-sourceszip/org/opensaml/xml/signature/X509SubjectName.java \* /opt/cola/permits/108284542\_1695285743.6633182/0/xmltooling-1-4-4-sourceszip/org/opensaml/xml/signature/impl/ECKeyValueMarshaller.java \* /opt/cola/permits/108284542\_1695285743.6633182/0/xmltooling-1-4-4-sourceszip/org/opensaml/xml/security/trust/ExplicitX509CertificateTrustEvaluator.java \* /opt/cola/permits/108284542\_1695285743.6633182/0/xmltooling-1-4-4-sourceszip/org/opensaml/xml/security/CriteriaFilteringIterator.java \*

 /opt/cola/permits/108284542\_1695285743.6633182/0/xmltooling-1-4-4-sourceszip/org/opensaml/xml/schema/impl/XSIntegerMarshaller.java

\* /opt/cola/permits/108284542\_1695285743.6633182/0/xmltooling-1-4-4-sourceszip/org/opensaml/xml/signature/validator/KeyInfoTypeSchemaValidator.java \* /opt/cola/permits/108284542\_1695285743.6633182/0/xmltooling-1-4-4-sourceszip/org/opensaml/xml/encryption/EncryptedKey.java

\* /opt/cola/permits/108284542\_1695285743.6633182/0/xmltooling-1-4-4-sourceszip/org/opensaml/xml/signature/impl/KeyInfoReferenceUnmarshaller.java

\* /opt/cola/permits/108284542\_1695285743.6633182/0/xmltooling-1-4-4-sourceszip/org/opensaml/xml/security/credential/criteria/EvaluableEntityIDCredentialCriteria.java

\* /opt/cola/permits/108284542\_1695285743.6633182/0/xmltooling-1-4-4-sources-

zip/org/opensaml/xml/encryption/impl/EncryptionPropertiesUnmarshaller.java

\* /opt/cola/permits/108284542\_1695285743.6633182/0/xmltooling-1-4-4-sources-

zip/org/opensaml/xml/encryption/impl/KANonceImpl.java

 /opt/cola/permits/108284542\_1695285743.6633182/0/xmltooling-1-4-4-sourceszip/org/opensaml/xml/security/Criteria.java

\* /opt/cola/permits/108284542\_1695285743.6633182/0/xmltooling-1-4-4-sourceszip/org/opensaml/xml/schema/impl/XSURIImpl.java

\* /opt/cola/permits/108284542\_1695285743.6633182/0/xmltooling-1-4-4-sourceszip/org/opensaml/xml/schema/impl/XSIntegerUnmarshaller.java

\* /opt/cola/permits/108284542\_1695285743.6633182/0/xmltooling-1-4-4-sourceszip/org/opensaml/xml/XMLObject.java

\* /opt/cola/permits/108284542\_1695285743.6633182/0/xmltooling-1-4-4-sourceszip/org/opensaml/xml/signature/impl/X509CRLBuilder.java

\* /opt/cola/permits/108284542\_1695285743.6633182/0/xmltooling-1-4-4-sourceszip/org/opensaml/xml/signature/impl/ExplicitKeySignatureTrustEngine.java

\* /opt/cola/permits/108284542\_1695285743.6633182/0/xmltooling-1-4-4-sourceszip/org/opensaml/xml/security/x509/PKIXTrustEngine.java \*

 /opt/cola/permits/108284542\_1695285743.6633182/0/xmltooling-1-4-4-sourceszip/org/opensaml/xml/signature/impl/PGPKeyPacketBuilder.java

\* /opt/cola/permits/108284542\_1695285743.6633182/0/xmltooling-1-4-4-sourceszip/org/opensaml/xml/signature/impl/QImpl.java

\* /opt/cola/permits/108284542\_1695285743.6633182/0/xmltooling-1-4-4-sourceszip/org/opensaml/xml/encryption/impl/QBuilder.java

\* /opt/cola/permits/108284542\_1695285743.6633182/0/xmltooling-1-4-4-sourceszip/org/opensaml/xml/security/x509/X509CredentialNameEvaluator.java

\* /opt/cola/permits/108284542\_1695285743.6633182/0/xmltooling-1-4-4-sourceszip/org/opensaml/xml/signature/Signature.java

\* /opt/cola/permits/108284542\_1695285743.6633182/0/xmltooling-1-4-4-sourceszip/org/opensaml/xml/signature/impl/DigestMethodUnmarshaller.java

\* /opt/cola/permits/108284542\_1695285743.6633182/0/xmltooling-1-4-4-sourceszip/org/opensaml/xml/signature/impl/DEREncodedKeyValueUnmarshaller.java

\* /opt/cola/permits/108284542\_1695285743.6633182/0/xmltooling-1-4-4-sourceszip/org/opensaml/xml/signature/impl/SignatureImpl.java

\*

zip/org/opensaml/xml/security/keyinfo/provider/DSAKeyValueProvider.java

\* /opt/cola/permits/108284542\_1695285743.6633182/0/xmltooling-1-4-4-sourceszip/org/opensaml/xml/encryption/Generator.java

\* /opt/cola/permits/108284542\_1695285743.6633182/0/xmltooling-1-4-4-sourceszip/org/opensaml/xml/signature/impl/X509SerialNumberBuilder.java

\* /opt/cola/permits/108284542\_1695285743.6633182/0/xmltooling-1-4-4-sourceszip/org/opensaml/xml/encryption/validator/CipherReferenceSchemaValidator.java \* /opt/cola/permits/108284542\_1695285743.6633182/0/xmltooling-1-4-4-sourceszip/org/opensaml/xml/security/SecurityException.java

\* /opt/cola/permits/108284542\_1695285743.6633182/0/xmltooling-1-4-4-sourceszip/org/opensaml/xml/parse/StaticBasicParserPool.java

\* /opt/cola/permits/108284542\_1695285743.6633182/0/xmltooling-1-4-4-sourceszip/org/opensaml/xml/schema/impl/XSBooleanUnmarshaller.java

\*

 /opt/cola/permits/108284542\_1695285743.6633182/0/xmltooling-1-4-4-sourceszip/org/opensaml/xml/signature/KeyInfoType.java

\* /opt/cola/permits/108284542\_1695285743.6633182/0/xmltooling-1-4-4-sourceszip/org/opensaml/xml/signature/impl/KeyInfoMarshaller.java

\* /opt/cola/permits/108284542\_1695285743.6633182/0/xmltooling-1-4-4-sourceszip/org/opensaml/xml/AbstractXMLObjectBuilder.java

\* /opt/cola/permits/108284542\_1695285743.6633182/0/xmltooling-1-4-4-sourceszip/org/opensaml/xml/encryption/impl/GeneratorImpl.java

\* /opt/cola/permits/108284542\_1695285743.6633182/0/xmltooling-1-4-4-sourceszip/org/opensaml/xml/encryption/impl/EncryptedDataMarshaller.java

\* /opt/cola/permits/108284542\_1695285743.6633182/0/xmltooling-1-4-4-sourceszip/org/opensaml/xml/encryption/impl/KeyReferenceMarshaller.java

\* /opt/cola/permits/108284542\_1695285743.6633182/0/xmltooling-1-4-4-sourceszip/org/opensaml/xml/signature/impl/PGPDataImpl.java

\* /opt/cola/permits/108284542\_1695285743.6633182/0/xmltooling-1-4-4-sourceszip/org/opensaml/xml/security/credential/BasicCredential.java

\*

\*

 /opt/cola/permits/108284542\_1695285743.6633182/0/xmltooling-1-4-4-sourceszip/org/opensaml/xml/encryption/Decrypter.java

\* /opt/cola/permits/108284542\_1695285743.6633182/0/xmltooling-1-4-4-sourceszip/org/opensaml/xml/signature/impl/KeyInfoReferenceMarshaller.java

\* /opt/cola/permits/108284542\_1695285743.6633182/0/xmltooling-1-4-4-sourceszip/org/opensaml/xml/signature/impl/DSAKeyValueMarshaller.java

\* /opt/cola/permits/108284542\_1695285743.6633182/0/xmltooling-1-4-4-sourceszip/org/opensaml/xml/encryption/impl/ReferenceTypeUnmarshaller.java

\* /opt/cola/permits/108284542\_1695285743.6633182/0/xmltooling-1-4-4-sourceszip/org/opensaml/xml/encryption/EncryptionProperty.java

\* /opt/cola/permits/108284542\_1695285743.6633182/0/xmltooling-1-4-4-sourceszip/org/opensaml/xml/signature/XMLSignatureCredentialContext.java

\* /opt/cola/permits/108284542\_1695285743.6633182/0/xmltooling-1-4-4-sourceszip/org/opensaml/xml/signature/impl/X509IssuerSerialImpl.java

zip/org/opensaml/xml/signature/validator/X509SerialNumberSchemaValidator.java

\* /opt/cola/permits/108284542\_1695285743.6633182/0/xmltooling-1-4-4-sourceszip/org/opensaml/xml/signature/impl/DEREncodedKeyValueImpl.java

\* /opt/cola/permits/108284542\_1695285743.6633182/0/xmltooling-1-4-4-sourceszip/org/opensaml/xml/Version.java

\* /opt/cola/permits/108284542\_1695285743.6633182/0/xmltooling-1-4-4-sourceszip/org/opensaml/xml/signature/impl/RetrievalMethodBuilder.java

\* /opt/cola/permits/108284542\_1695285743.6633182/0/xmltooling-1-4-4-sourceszip/org/opensaml/xml/signature/impl/RetrievalMethodUnmarshaller.java

\* /opt/cola/permits/108284542\_1695285743.6633182/0/xmltooling-1-4-4-sourceszip/org/opensaml/xml/encryption/impl/CipherReferenceBuilder.java

\* /opt/cola/permits/108284542\_1695285743.6633182/0/xmltooling-1-4-4-sourceszip/org/opensaml/xml/signature/validator/SignatureSchemaValidator.java \*

 /opt/cola/permits/108284542\_1695285743.6633182/0/xmltooling-1-4-4-sourceszip/org/opensaml/xml/signature/RetrievalMethod.java

\* /opt/cola/permits/108284542\_1695285743.6633182/0/xmltooling-1-4-4-sourceszip/org/opensaml/xml/signature/Modulus.java

\* /opt/cola/permits/108284542\_1695285743.6633182/0/xmltooling-1-4-4-sourceszip/org/opensaml/xml/Configuration.java

\* /opt/cola/permits/108284542\_1695285743.6633182/0/xmltooling-1-4-4-sourceszip/org/opensaml/xml/signature/Q.java

\* /opt/cola/permits/108284542\_1695285743.6633182/0/xmltooling-1-4-4-sourceszip/org/opensaml/xml/io/BaseXMLObjectUnmarshaller.java

\* /opt/cola/permits/108284542\_1695285743.6633182/0/xmltooling-1-4-4-sourceszip/org/opensaml/xml/signature/impl/ExponentImpl.java

\* /opt/cola/permits/108284542\_1695285743.6633182/0/xmltooling-1-4-4-sourceszip/org/opensaml/xml/IdBearing.java

\* /opt/cola/permits/108284542\_1695285743.6633182/0/xmltooling-1-4-4-sourceszip/org/opensaml/xml/signature/validator/KeyInfoReferenceSchemaValidator.java \*

 /opt/cola/permits/108284542\_1695285743.6633182/0/xmltooling-1-4-4-sourceszip/org/opensaml/xml/encryption/validator/ReferenceTypeSchemaValidator.java \* /opt/cola/permits/108284542\_1695285743.6633182/0/xmltooling-1-4-4-sourceszip/org/opensaml/xml/schema/impl/XSURIBuilder.java

\* /opt/cola/permits/108284542\_1695285743.6633182/0/xmltooling-1-4-4-sourceszip/org/opensaml/xml/encryption/impl/DataReferenceUnmarshaller.java

\* /opt/cola/permits/108284542\_1695285743.6633182/0/xmltooling-1-4-4-sources-

zip/org/opensaml/xml/encryption/impl/AbstractXMLEncryptionMarshaller.java

\* /opt/cola/permits/108284542\_1695285743.6633182/0/xmltooling-1-4-4-sources-

zip/org/opensaml/xml/security/credential/criteria/EvaluableKeyNameCredentialCriteria.java

\* /opt/cola/permits/108284542\_1695285743.6633182/0/xmltooling-1-4-4-sources-

zip/org/opensaml/xml/signature/impl/PGPKeyIDBuilder.java

\* /opt/cola/permits/108284542\_1695285743.6633182/0/xmltooling-1-4-4-sources-

zip/org/opensaml/xml/encryption/impl/EncryptedTypeUnmarshaller.java

zip/org/opensaml/xml/encryption/impl/DHKeyValueUnmarshaller.java

\* /opt/cola/permits/108284542\_1695285743.6633182/0/xmltooling-1-4-4-sourceszip/org/opensaml/xml/schema/impl/XSStringBuilder.java

\* /opt/cola/permits/108284542\_1695285743.6633182/0/xmltooling-1-4-4-sourceszip/org/opensaml/xml/schema/impl/XSURIMarshaller.java

\* /opt/cola/permits/108284542\_1695285743.6633182/0/xmltooling-1-4-4-sourceszip/org/opensaml/xml/signature/impl/XPathBuilder.java

\* /opt/cola/permits/108284542\_1695285743.6633182/0/xmltooling-1-4-4-sourceszip/org/opensaml/xml/encryption/DataReference.java

\* /opt/cola/permits/108284542\_1695285743.6633182/0/xmltooling-1-4-4-sourceszip/org/opensaml/xml/encryption/impl/KeyReferenceBuilder.java

\* /opt/cola/permits/108284542\_1695285743.6633182/0/xmltooling-1-4-4-sourceszip/org/opensaml/xml/security/x509/tls/StrictHostnameVerifier.java

\*

 /opt/cola/permits/108284542\_1695285743.6633182/0/xmltooling-1-4-4-sourceszip/org/opensaml/xml/security/SecurityConfiguration.java

\* /opt/cola/permits/108284542\_1695285743.6633182/0/xmltooling-1-4-4-sourceszip/org/opensaml/xml/signature/Y.java

\* /opt/cola/permits/108284542\_1695285743.6633182/0/xmltooling-1-4-4-sourceszip/org/opensaml/xml/signature/validator/CryptoBinarySchemaValidator.java

\* /opt/cola/permits/108284542\_1695285743.6633182/0/xmltooling-1-4-4-sourceszip/org/opensaml/xml/encryption/impl/EncryptionPropertiesBuilder.java

\* /opt/cola/permits/108284542\_1695285743.6633182/0/xmltooling-1-4-4-sourceszip/org/opensaml/xml/signature/Signer.java

\* /opt/cola/permits/108284542\_1695285743.6633182/0/xmltooling-1-4-4-sourceszip/org/opensaml/xml/schema/XSDateTime.java

\* /opt/cola/permits/108284542\_1695285743.6633182/0/xmltooling-1-4-4-sourceszip/org/opensaml/xml/signature/NamedCurve.java

\* /opt/cola/permits/108284542\_1695285743.6633182/0/xmltooling-1-4-4-sourceszip/org/opensaml/xml/signature/URIContentReference.java

\*

 /opt/cola/permits/108284542\_1695285743.6633182/0/xmltooling-1-4-4-sourceszip/org/opensaml/xml/encryption/EncryptionConstants.java

\* /opt/cola/permits/108284542\_1695285743.6633182/0/xmltooling-1-4-4-sourceszip/org/opensaml/xml/schema/XSString.java

\* /opt/cola/permits/108284542\_1695285743.6633182/0/xmltooling-1-4-4-sourceszip/org/opensaml/xml/security/x509/PKIXX509CredentialTrustEngine.java

\* /opt/cola/permits/108284542\_1695285743.6633182/0/xmltooling-1-4-4-sourceszip/org/opensaml/xml/encryption/EncryptedKeyResolver.java

\* /opt/cola/permits/108284542\_1695285743.6633182/0/xmltooling-1-4-4-sourceszip/org/opensaml/xml/encryption/impl/DHKeyValueImpl.java

\* /opt/cola/permits/108284542\_1695285743.6633182/0/xmltooling-1-4-4-sourceszip/org/opensaml/xml/util/IndexedXMLObjectChildrenList.java

\* /opt/cola/permits/108284542\_1695285743.6633182/0/xmltooling-1-4-4-sourceszip/org/opensaml/xml/signature/impl/PBuilder.java

\* /opt/cola/permits/108284542\_1695285743.6633182/0/xmltooling-1-4-4-sourceszip/org/opensaml/xml/encryption/impl/OriginatorKeyInfoImpl.java

 /opt/cola/permits/108284542\_1695285743.6633182/0/xmltooling-1-4-4-sourceszip/org/opensaml/xml/encryption/impl/KeySizeBuilder.java \* /opt/cola/permits/108284542\_1695285743.6633182/0/xmltooling-1-4-4-sourceszip/org/opensaml/xml/signature/impl/PGPKeyPacketImpl.java \* /opt/cola/permits/108284542\_1695285743.6633182/0/xmltooling-1-4-4-sourceszip/org/opensaml/xml/security/keyinfo/KeyInfoCredentialContext.java \* /opt/cola/permits/108284542\_1695285743.6633182/0/xmltooling-1-4-4-sourceszip/org/opensaml/xml/io/AbstractXMLObjectMarshaller.java \* /opt/cola/permits/108284542\_1695285743.6633182/0/xmltooling-1-4-4-sourceszip/org/opensaml/xml/encryption/impl/ReferenceListImpl.java \* /opt/cola/permits/108284542\_1695285743.6633182/0/xmltooling-1-4-4-sourceszip/org/opensaml/xml/signature/impl/TransformsMarshaller.java \* /opt/cola/permits/108284542\_1695285743.6633182/0/xmltooling-1-4-4-sourceszip/org/opensaml/xml/encryption/EncryptedType.java

 /opt/cola/permits/108284542\_1695285743.6633182/0/xmltooling-1-4-4-sourceszip/org/opensaml/xml/encryption/impl/EncryptionPropertiesMarshaller.java \* /opt/cola/permits/108284542\_1695285743.6633182/0/xmltooling-1-4-4-sourceszip/org/opensaml/xml/util/ValueTypeIndexedMap.java

\* /opt/cola/permits/108284542\_1695285743.6633182/0/xmltooling-1-4-4-sourceszip/org/opensaml/xml/security/trust/TrustedCredentialTrustEngine.java

\* /opt/cola/permits/108284542\_1695285743.6633182/0/xmltooling-1-4-4-sourceszip/org/opensaml/xml/encryption/OriginatorKeyInfo.java

\* /opt/cola/permits/108284542\_1695285743.6633182/0/xmltooling-1-4-4-sourceszip/org/opensaml/xml/security/BasicSecurityConfiguration.java

\* /opt/cola/permits/108284542\_1695285743.6633182/0/xmltooling-1-4-4-sourceszip/org/opensaml/xml/security/CriteriaFilteringIterable.java

\* /opt/cola/permits/108284542\_1695285743.6633182/0/xmltooling-1-4-4-sourceszip/org/opensaml/xml/signature/validator/SPKIDataSchemaValidator.java \*

 /opt/cola/permits/108284542\_1695285743.6633182/0/xmltooling-1-4-4-sourceszip/org/opensaml/xml/signature/impl/NamedCurveMarshaller.java

\* /opt/cola/permits/108284542\_1695285743.6633182/0/xmltooling-1-4-4-sourceszip/org/opensaml/xml/security/x509/CertPathPKIXValidationOptions.java

\* /opt/cola/permits/108284542\_1695285743.6633182/0/xmltooling-1-4-4-sourceszip/org/opensaml/xml/schema/XSBoolean.java

\* /opt/cola/permits/108284542\_1695285743.6633182/0/xmltooling-1-4-4-sourceszip/org/opensaml/xml/encryption/CipherData.java

\* /opt/cola/permits/108284542\_1695285743.6633182/0/xmltooling-1-4-4-sourceszip/org/opensaml/xml/io/AbstractXMLObjectUnmarshaller.java

\* /opt/cola/permits/108284542\_1695285743.6633182/0/xmltooling-1-4-4-sourceszip/org/opensaml/xml/AttributeExtensibleXMLObject.java

\* /opt/cola/permits/108284542\_1695285743.6633182/0/xmltooling-1-4-4-sourceszip/org/opensaml/xml/encryption/impl/PgenCounterBuilder.java

\* /opt/cola/permits/108284542\_1695285743.6633182/0/xmltooling-1-4-4-sources-

zip/org/opensaml/xml/schema/impl/XSStringUnmarshaller.java

\*

\*

 /opt/cola/permits/108284542\_1695285743.6633182/0/xmltooling-1-4-4-sourceszip/org/opensaml/xml/encryption/impl/DHKeyValueMarshaller.java \* /opt/cola/permits/108284542\_1695285743.6633182/0/xmltooling-1-4-4-sourceszip/org/opensaml/xml/encryption/impl/EncryptionMethodImpl.java \* /opt/cola/permits/108284542\_1695285743.6633182/0/xmltooling-1-4-4-sourceszip/org/opensaml/xml/signature/impl/KeyInfoTypeImpl.java \* /opt/cola/permits/108284542\_1695285743.6633182/0/xmltooling-1-4-4-sourceszip/org/opensaml/xml/security/credential/AbstractCredential.java \* /opt/cola/permits/108284542\_1695285743.6633182/0/xmltooling-1-4-4-sourceszip/org/opensaml/xml/schema/impl/XSDateTimeUnmarshaller.java \* /opt/cola/permits/108284542\_1695285743.6633182/0/xmltooling-1-4-4-sourceszip/org/opensaml/xml/security/credential/criteria/EvaluableKeyLengthCredentialCriteria.java \* /opt/cola/permits/108284542\_1695285743.6633182/0/xmltooling-1-4-4-sourceszip/org/opensaml/xml/encryption/impl/CipherDataBuilder.java \* /opt/cola/permits/108284542\_1695285743.6633182/0/xmltooling-1-4-4-sourceszip/org/opensaml/xml/io/MarshallingException.java \* /opt/cola/permits/108284542\_1695285743.6633182/0/xmltooling-1-4-4-sourceszip/org/opensaml/xml/util/SingletonFactory.java \* /opt/cola/permits/108284542\_1695285743.6633182/0/xmltooling-1-4-4-sourceszip/org/opensaml/xml/signature/impl/CryptoBinaryUnmarshaller.java \* /opt/cola/permits/108284542\_1695285743.6633182/0/xmltooling-1-4-4-sourceszip/org/opensaml/xml/encryption/impl/TransformsBuilder.java \* /opt/cola/permits/108284542\_1695285743.6633182/0/xmltooling-1-4-4-sourceszip/org/opensaml/xml/schema/XSBooleanValue.java \* /opt/cola/permits/108284542\_1695285743.6633182/0/xmltooling-1-4-4-sourceszip/org/opensaml/xml/signature/impl/YImpl.java \* /opt/cola/permits/108284542\_1695285743.6633182/0/xmltooling-1-4-4-sourceszip/org/opensaml/xml/signature/ECPointType.java \* /opt/cola/permits/108284542\_1695285743.6633182/0/xmltooling-1-4-4-sourceszip/org/opensaml/xml/AbstractExtensibleXMLObjectMarshaller.java \* /opt/cola/permits/108284542\_1695285743.6633182/0/xmltooling-1-4-4-sourceszip/org/opensaml/xml/security/x509/PKIXTrustEvaluator.java \* /opt/cola/permits/108284542\_1695285743.6633182/0/xmltooling-1-4-4-sourceszip/org/opensaml/xml/signature/impl/X509SubjectNameImpl.java \* /opt/cola/permits/108284542\_1695285743.6633182/0/xmltooling-1-4-4-sourceszip/org/opensaml/xml/security/credential/criteria/EvaluablePublicKeyCredentialCriteria.java \* /opt/cola/permits/108284542\_1695285743.6633182/0/xmltooling-1-4-4-sourceszip/org/opensaml/xml/encryption/impl/OriginatorKeyInfoBuilder.java \* /opt/cola/permits/108284542\_1695285743.6633182/0/xmltooling-1-4-4-sourceszip/org/opensaml/xml/security/x509/X509IssuerSerialCriteria.java \* /opt/cola/permits/108284542\_1695285743.6633182/0/xmltooling-1-4-4-sources-

zip/org/opensaml/xml/signature/impl/X509DigestBuilder.java

\* /opt/cola/permits/108284542\_1695285743.6633182/0/xmltooling-1-4-4-sourceszip/org/opensaml/xml/signature/impl/TransformImpl.java

zip/org/opensaml/xml/security/credential/FilesystemCredentialResolver.java

\* /opt/cola/permits/108284542\_1695285743.6633182/0/xmltooling-1-4-4-sourceszip/org/opensaml/xml/schema/impl/XSAnyBuilder.java

\* /opt/cola/permits/108284542\_1695285743.6633182/0/xmltooling-1-4-4-sourceszip/org/opensaml/xml/security/credential/ChainingCredentialResolver.java

\* /opt/cola/permits/108284542\_1695285743.6633182/0/xmltooling-1-4-4-sourceszip/org/opensaml/xml/signature/impl/SPKIDataBuilder.java

\* /opt/cola/permits/108284542\_1695285743.6633182/0/xmltooling-1-4-4-sourceszip/org/opensaml/xml/signature/RSAKeyValue.java

\* /opt/cola/permits/108284542\_1695285743.6633182/0/xmltooling-1-4-4-sourceszip/org/opensaml/xml/signature/impl/KeyValueUnmarshaller.java

\* /opt/cola/permits/108284542\_1695285743.6633182/0/xmltooling-1-4-4-sourceszip/org/opensaml/xml/security/criteria/PublicKeyCriteria.java

\*

 /opt/cola/permits/108284542\_1695285743.6633182/0/xmltooling-1-4-4-sourceszip/org/opensaml/xml/signature/impl/TransformMarshaller.java

\* /opt/cola/permits/108284542\_1695285743.6633182/0/xmltooling-1-4-4-sourceszip/org/opensaml/xml/encryption/impl/AgreementMethodUnmarshaller.java

\* /opt/cola/permits/108284542\_1695285743.6633182/0/xmltooling-1-4-4-sourceszip/org/opensaml/xml/signature/ECKeyValue.java

\* /opt/cola/permits/108284542\_1695285743.6633182/0/xmltooling-1-4-4-sourceszip/org/opensaml/xml/signature/impl/KeyValueImpl.java

\* /opt/cola/permits/108284542\_1695285743.6633182/0/xmltooling-1-4-4-sourceszip/org/opensaml/xml/security/criteria/KeyAlgorithmCriteria.java

\* /opt/cola/permits/108284542\_1695285743.6633182/0/xmltooling-1-4-4-sourceszip/org/opensaml/xml/signature/impl/X509DataMarshaller.java

\* /opt/cola/permits/108284542\_1695285743.6633182/0/xmltooling-1-4-4-sourceszip/org/opensaml/xml/security/Resolver.java

\*

 /opt/cola/permits/108284542\_1695285743.6633182/0/xmltooling-1-4-4-sourceszip/org/opensaml/xml/encryption/validator/EncryptionMethodSchemaValidator.java \* /opt/cola/permits/108284542\_1695285743.6633182/0/xmltooling-1-4-4-sourceszip/org/opensaml/xml/signature/impl/X509DigestMarshaller.java

\* /opt/cola/permits/108284542\_1695285743.6633182/0/xmltooling-1-4-4-sourceszip/org/opensaml/xml/encryption/Transforms.java

\* /opt/cola/permits/108284542\_1695285743.6633182/0/xmltooling-1-4-4-sourceszip/org/opensaml/xml/encryption/impl/RecipientKeyInfoMarshaller.java

\* /opt/cola/permits/108284542\_1695285743.6633182/0/xmltooling-1-4-4-sourceszip/org/opensaml/xml/encryption/impl/DataReferenceBuilder.java

\* /opt/cola/permits/108284542\_1695285743.6633182/0/xmltooling-1-4-4-sourceszip/org/opensaml/xml/security/SecurityTestHelper.java

\* /opt/cola/permits/108284542\_1695285743.6633182/0/xmltooling-1-4-4-sourceszip/org/opensaml/xml/security/keyinfo/BasicProviderKeyInfoCredentialResolver.java \*

 /opt/cola/permits/108284542\_1695285743.6633182/0/xmltooling-1-4-4-sourceszip/org/opensaml/xml/signature/impl/X509SubjectNameBuilder.java \* /opt/cola/permits/108284542\_1695285743.6633182/0/xmltooling-1-4-4-sourceszip/org/opensaml/xml/parse/ParserPool.java

\* /opt/cola/permits/108284542\_1695285743.6633182/0/xmltooling-1-4-4-sourceszip/org/opensaml/xml/signature/X509Digest.java

\* /opt/cola/permits/108284542\_1695285743.6633182/0/xmltooling-1-4-4-sourceszip/org/opensaml/xml/signature/impl/PgenCounterImpl.java

\* /opt/cola/permits/108284542\_1695285743.6633182/0/xmltooling-1-4-4-sourceszip/org/opensaml/xml/signature/MgmtData.java

\* /opt/cola/permits/108284542\_1695285743.6633182/0/xmltooling-1-4-4-sourceszip/org/opensaml/xml/encryption/Seed.java

\* /opt/cola/permits/108284542\_1695285743.6633182/0/xmltooling-1-4-4-sourceszip/org/opensaml/xml/encryption/impl/PBuilder.java

\* /opt/cola/permits/108284542\_1695285743.6633182/0/xmltooling-1-4-4-sourceszip/org/opensaml/xml/encryption/impl/KeySizeImpl.java

\*

\*

 /opt/cola/permits/108284542\_1695285743.6633182/0/xmltooling-1-4-4-sourceszip/org/opensaml/xml/NamespaceManager.java

\* /opt/cola/permits/108284542\_1695285743.6633182/0/xmltooling-1-4-4-sourceszip/org/opensaml/xml/signature/impl/ECKeyValueImpl.java

\* /opt/cola/permits/108284542\_1695285743.6633182/0/xmltooling-1-4-4-sourceszip/org/opensaml/xml/signature/Transforms.java

\* /opt/cola/permits/108284542\_1695285743.6633182/0/xmltooling-1-4-4-sourceszip/org/opensaml/xml/signature/impl/X509IssuerSerialMarshaller.java

\* /opt/cola/permits/108284542\_1695285743.6633182/0/xmltooling-1-4-4-sourceszip/org/opensaml/xml/encryption/impl/CipherReferenceImpl.java

\* /opt/cola/permits/108284542\_1695285743.6633182/0/xmltooling-1-4-4-sourceszip/org/opensaml/xml/signature/impl/DSAKeyValueBuilder.java

\* /opt/cola/permits/108284542\_1695285743.6633182/0/xmltooling-1-4-4-sourceszip/org/opensaml/xml/signature/impl/KeyInfoBuilder.java

\* /opt/cola/permits/108284542\_1695285743.6633182/0/xmltooling-1-4-4-sourceszip/org/opensaml/xml/signature/validator/ECKeyValueSchemaValidator.java \*

 /opt/cola/permits/108284542\_1695285743.6633182/0/xmltooling-1-4-4-sourceszip/org/opensaml/xml/signature/impl/PublicKeyBuilder.java

\* /opt/cola/permits/108284542\_1695285743.6633182/0/xmltooling-1-4-4-sourceszip/org/opensaml/xml/signature/impl/X509CRLImpl.java

\* /opt/cola/permits/108284542\_1695285743.6633182/0/xmltooling-1-4-4-sourceszip/org/opensaml/xml/schema/XSAny.java

\* /opt/cola/permits/108284542\_1695285743.6633182/0/xmltooling-1-4-4-sourceszip/org/opensaml/xml/parse/BasicParserPool.java

\* /opt/cola/permits/108284542\_1695285743.6633182/0/xmltooling-1-4-4-sourceszip/org/opensaml/xml/encryption/SimpleKeyInfoReferenceEncryptedKeyResolver.java \* /opt/cola/permits/108284542\_1695285743.6633182/0/xmltooling-1-4-4-sources-

zip/org/opensaml/xml/schema/impl/XSBase64BinaryUnmarshaller.java

\* /opt/cola/permits/108284542\_1695285743.6633182/0/xmltooling-1-4-4-sourceszip/org/opensaml/xml/io/BaseXMLObjectMarshaller.java

 /opt/cola/permits/108284542\_1695285743.6633182/0/xmltooling-1-4-4-sourceszip/org/opensaml/xml/signature/impl/PKIXSignatureTrustEngine.java

```
* /opt/cola/permits/108284542_1695285743.6633182/0/xmltooling-1-4-4-sources-
zip/org/opensaml/xml/encryption/EncryptionException.java
```
\* /opt/cola/permits/108284542\_1695285743.6633182/0/xmltooling-1-4-4-sourceszip/org/opensaml/xml/BaseBearing.java

\* /opt/cola/permits/108284542\_1695285743.6633182/0/xmltooling-1-4-4-sourceszip/org/opensaml/xml/signature/impl/X509DigestUnmarshaller.java

\* /opt/cola/permits/108284542\_1695285743.6633182/0/xmltooling-1-4-4-sourceszip/org/opensaml/xml/io/Unmarshaller.java

\* /opt/cola/permits/108284542\_1695285743.6633182/0/xmltooling-1-4-4-sourceszip/org/opensaml/xml/signature/impl/PgenCounterBuilder.java

\* /opt/cola/permits/108284542\_1695285743.6633182/0/xmltooling-1-4-4-sourceszip/org/opensaml/xml/signature/impl/RSAKeyValueImpl.java

\* /opt/cola/permits/108284542\_1695285743.6633182/0/xmltooling-1-4-4-sourceszip/org/opensaml/xml/encryption/impl/EncryptedDataUnmarshaller.java

 /opt/cola/permits/108284542\_1695285743.6633182/0/xmltooling-1-4-4-sourceszip/org/opensaml/xml/signature/validator/RetrievalMethodSchemaValidator.java \* /opt/cola/permits/108284542\_1695285743.6633182/0/xmltooling-1-4-4-sourceszip/org/opensaml/xml/signature/validator/RSAKeyValueSchemaValidator.java \* /opt/cola/permits/108284542\_1695285743.6633182/0/xmltooling-1-4-4-sourceszip/org/opensaml/xml/signature/ContentReference.java

\* /opt/cola/permits/108284542\_1695285743.6633182/0/xmltooling-1-4-4-sourceszip/org/opensaml/xml/encryption/impl/AbstractXMLEncryptionUnmarshaller.java \* /opt/cola/permits/108284542\_1695285743.6633182/0/xmltooling-1-4-4-sourceszip/org/opensaml/xml/schema/impl/XSBase64BinaryBuilder.java

\* /opt/cola/permits/108284542\_1695285743.6633182/0/xmltooling-1-4-4-sourceszip/org/opensaml/xml/signature/impl/GImpl.java

\* /opt/cola/permits/108284542\_1695285743.6633182/0/xmltooling-1-4-4-sourceszip/org/opensaml/xml/signature/SPKISexp.java

 /opt/cola/permits/108284542\_1695285743.6633182/0/xmltooling-1-4-4-sourceszip/org/opensaml/xml/encryption/impl/AgreementMethodImpl.java

## **1.41 open-ws 1.5.4**

# **1.42 xalan 2.7.2**

\*

\*

### **1.42.1 Available under license :**

SUN PUBLIC LICENSE Version 1.0

1. Definitions.

 1.0.1. "Commercial Use" means distribution or otherwise making the Covered Code available to a third party.

 1.1. "Contributor" means each entity that creates or contributes to the creation of Modifications.

 1.2. "Contributor Version" means the combination of the Original Code, prior Modifications used by a Contributor, and the Modifications made by that particular Contributor.

 1.3. "Covered Code" means the Original Code or Modifications or the combination of the Original Code and Modifications, in each case including portions thereof and corresponding documentation released with the source code.

 1.4. "Electronic Distribution Mechanism" means a mechanism generally accepted in the software development community for the electronic transfer of data.

 1.5. "Executable" means Covered Code in any form other than Source Code.

 1.6. "Initial Developer" means the individual or entity identified as the Initial Developer in the Source Code notice required by Exhibit A.

 1.7. "Larger Work" means a work which combines Covered Code or portions thereof with code not governed by the terms of this License.

1.8. "License" means this document.

 1.8.1. "Licensable" means having the right to grant, to the maximum extent possible, whether at the time of the initial grant or subsequently acquired, any and all of the rights conveyed herein.

 1.9. "Modifications" means any addition to or deletion from the substance or structure of either the Original Code or any previous Modifications. When Covered Code is released as a series of files, a Modification is:

 A. Any addition to or deletion from the contents of a file containing Original Code or previous Modifications.

 B. Any new file that contains any part of the Original Code or previous Modifications.

 1.10. "Original Code" means Source Code of computer software code which is described in the Source Code notice required by Exhibit A as Original Code, and which, at the time of its release under this License is not already Covered Code governed by this License.
1.10.1. "Patent Claims" means any patent claim(s), now owned or hereafter acquired, including without limitation, method, process, and apparatus claims, in any patent Licensable by grantor.

 1.11. "Source Code" means the preferred form of the Covered Code for making modifications to it, including all modules it contains, plus any associated documentation, interface definition files, scripts used to control compilation and installation of an Executable, or source code differential comparisons against either the Original Code or another well known, available Covered Code of the Contributor's

 choice. The Source Code can be in a compressed or archival form, provided the appropriate decompression or de-archiving software is widely available for no charge.

 1.12. "You" (or "Your") means an individual or a legal entity exercising rights under, and complying with all of the terms of, this License or a future version of this License issued under Section 6.1. For legal entities, "You" includes any entity which controls, is controlled by, or is under common control with You. For purposes of this definition, "control" means (a) the power, direct or indirect, to cause the direction or management of such entity, whether by contract or otherwise, or (b) ownership of more than fifty percent (50%) of the outstanding shares or beneficial ownership of such entity.

- 2. Source Code License.
- 2.1 The Initial Developer Grant.

The Initial Developer hereby grants You a world-wide, royalty-free,

 non-exclusive license, subject to third party intellectual property claims:

 (a) under intellectual property rights (other than patent or trademark) Licensable by Initial Developer to use, reproduce, modify, display, perform, sublicense and distribute the Original Code (or portions thereof) with or without Modifications, and/or as part of a Larger Work; and

 (b) under Patent Claims infringed by the making, using or selling of Original Code, to make, have made, use, practice, sell, and offer for sale, and/or otherwise dispose of the Original Code (or portions thereof).

 (c) the licenses granted in this Section 2.1(a) and (b) are effective on the date Initial Developer first distributes Original Code under the terms of this License.

 (d) Notwithstanding Section 2.1(b) above, no patent license is granted: 1) for code that You delete from the Original Code; 2) separate

 from the Original Code; or 3) for infringements caused by: i) the modification of the Original Code or ii) the combination of the Original Code with other software or devices.

2.2. Contributor Grant.

 Subject to third party intellectual property claims, each Contributor hereby grants You a world-wide, royalty-free, non-exclusive license

 (a) under intellectual property rights (other than patent or trademark) Licensable by Contributor, to use, reproduce, modify, display, perform, sublicense and distribute the Modifications created by such Contributor (or portions thereof) either on an unmodified basis, with other Modifications, as Covered Code and/or as part of a Larger Work; and

 (b) under Patent Claims infringed by the making, using, or selling of Modifications made by that Contributor either alone and/or in combination with its Contributor Version (or portions of such

 combination), to make, use, sell, offer for sale, have made, and/or otherwise dispose of: 1) Modifications made by that Contributor (or portions thereof); and 2) the combination of Modifications made by that Contributor with its Contributor Version (or portions of such combination).

 (c) the licenses granted in Sections 2.2(a) and 2.2(b) are effective on the date Contributor first makes Commercial Use of the Covered Code.

 (d) notwithstanding Section 2.2(b) above, no patent license is granted: 1) for any code that Contributor has deleted from the Contributor Version; 2) separate from the Contributor Version; 3) for infringements caused by: i) third party modifications of Contributor Version or ii) the combination of Modifications made by that Contributor with other software (except as part of the Contributor Version) or other devices; or 4) under Patent Claims infringed by Covered

Code in the absence of Modifications made by that Contributor.

3. Distribution Obligations.

3.1. Application of License.

 The Modifications which You create or to which You contribute are governed by the terms of this License, including without limitation Section 2.2. The Source Code version of Covered Code may be distributed only under the terms of this License or a future version of this License released under Section 6.1, and You must include a copy of this License with every copy of the Source Code You distribute. You may not offer or impose any terms on any Source Code version that alters or restricts the applicable version of this License or the recipients' rights hereunder. However, You may include an additional document offering the additional rights described in Section 3.5.

3.2. Availability of Source Code.

Any Modification which You create or to which You contribute must be

 made available in Source Code form under the terms of this License either on the same media as an Executable version or via an accepted Electronic Distribution Mechanism to anyone to whom you made an Executable version available; and if made available via Electronic Distribution Mechanism, must remain available for at least twelve (12) months after the date it initially became available, or at least six (6) months after a subsequent version of that particular Modification has been made available to such recipients. You are responsible for ensuring that the Source Code version remains available even if the Electronic Distribution Mechanism is maintained by a third party.

#### 3.3. Description of Modifications.

 You must cause all Covered Code to which You contribute to contain a file documenting the changes You made to create that Covered Code and the date of any change. You must include a prominent statement that

 the Modification is derived, directly or indirectly, from Original Code provided by the Initial Developer and including the name of the Initial Developer in (a) the Source Code, and (b) in any notice in an Executable version or related documentation in which You describe the origin or ownership of the Covered Code.

#### 3.4. Intellectual Property Matters.

(a) Third Party Claims.

 If Contributor has knowledge that a license under a third party's intellectual property rights is required to exercise the rights granted by such Contributor under Sections 2.1 or 2.2, Contributor must include a text file with the Source Code distribution titled

 "LEGAL'' which describes the claim and the party making the claim in sufficient detail that a recipient will know whom to contact. If Contributor obtains such knowledge after the Modification is made available as described in Section 3.2,

Contributor shall promptly

 modify the LEGAL file in all copies Contributor makes available thereafter and shall take other steps (such as notifying appropriate mailing lists or newsgroups) reasonably calculated to inform those who received the Covered Code that new knowledge has been obtained.

(b) Contributor APIs.

 If Contributor's Modifications include an application programming interface ("API") and Contributor has knowledge of patent licenses which are reasonably necessary to implement that API, Contributor must also include this information in the LEGAL file.

(c) Representations.

 Contributor represents that, except as disclosed pursuant to Section 3.4(a) above, Contributor believes that Contributor's Modifications are Contributor's original creation(s) and/or Contributor has sufficient rights to grant the rights conveyed by this License.

### 3.5. Required Notices.

You must

 duplicate the notice in Exhibit A in each file of the Source Code. If it is not possible to put such notice in a particular Source Code file due to its structure, then You must include such notice in a location (such as a relevant directory) where a user would be likely to look for such a notice. If You created one or more Modification(s) You may add your name as a Contributor to the notice described in Exhibit A. You must also duplicate this License in any documentation for the Source Code where You describe recipients' rights or ownership rights relating to Covered Code. You may choose to offer, and to charge a fee for, warranty, support, indemnity or liability obligations to one or more recipients of Covered Code. However, You may do so only on Your own behalf, and not on behalf of the Initial Developer or any Contributor. You must make it absolutely clear than any such warranty, support,

indemnity or liability obligation is

 offered by You alone, and You hereby agree to indemnify the Initial Developer and every Contributor for any liability incurred by the Initial Developer or such Contributor as a result of warranty, support, indemnity or liability terms You offer.

3.6. Distribution of Executable Versions.

 You may distribute Covered Code in Executable form only if the requirements of Section 3.1-3.5 have been met for that Covered Code, and if You include a notice stating that the Source Code version of the Covered Code is available under the terms of this License, including a description of how and where You have fulfilled the obligations of Section 3.2. The notice must be conspicuously included in any notice in an Executable version, related documentation or collateral in which You describe recipients' rights relating to the Covered Code. You may distribute the Executable version of Covered

 Code or ownership rights under a license of Your choice, which may contain terms different from this License, provided that You are in compliance with the terms of this License and that the license for the

 Executable version does not attempt to limit or alter the recipient's rights in the Source Code version from the rights set forth in this License. If You distribute the Executable version under a different license You must make it absolutely clear that any terms which differ from this License are offered by You alone, not by the Initial Developer or any Contributor. You hereby agree to indemnify the Initial Developer and every Contributor for any liability incurred by the Initial Developer or such Contributor as a result of any such terms You offer.

### 3.7. Larger Works.

 You may create a Larger Work by combining Covered Code with other code not governed by the terms of

### this License and distribute the Larger

 Work as a single product. In such a case, You must make sure the requirements of this License are fulfilled for the Covered Code.

## 4. Inability to Comply Due to Statute or Regulation.

 If it is impossible for You to comply with any of the terms of this License with respect to some or all of the Covered Code due to statute, judicial order, or regulation then You must: (a) comply with the terms of this License to the maximum extent possible; and (b) describe the limitations and the code they affect. Such description must be included in the LEGAL file described in Section 3.4 and must be included with all distributions of the Source Code. Except to the extent prohibited by statute or regulation, such description must be sufficiently detailed for a recipient of ordinary skill to be able to understand it.

5. Application of this License.

 This License applies to code to which the Initial Developer has attached the notice in Exhibit A and to related Covered Code.

- 6. Versions of the License.
- 6.1. New Versions.

 Sun Microsystems, Inc. ("Sun") may publish revised and/or new versions of the License from time to time. Each version will be given a distinguishing version number.

# 6.2. Effect of New Versions.

 Once Covered Code has been published under a particular version of the License, You may always continue to use it under the terms of that version. You may also choose to use such Covered Code under the terms of any subsequent version of the License published by Sun. No one other than Sun has the right to modify the terms applicable to Covered Code created under this License.

# 6.3. Derivative Works.

 If You create or use a modified version of this License (which you may only do in order to apply it to code which is not already Covered Code

 governed by this License), You must: (a) rename Your license so that the phrases "Sun," "Sun Public License," or "SPL" or any confusingly similar phrase do not appear in your license (except to note that your license differs from this License) and (b) otherwise make it clear that Your version of the license contains terms which differ from the Sun Public License. (Filling in the name of the Initial Developer, Original Code or Contributor in the notice described in Exhibit A shall not of themselves be deemed to be modifications of this License.)

# 7. DISCLAIMER OF WARRANTY.

 COVERED CODE IS PROVIDED UNDER THIS LICENSE ON AN "AS IS'' BASIS, WITHOUT WARRANTY OF ANY KIND, EITHER EXPRESSED OR IMPLIED, INCLUDING, WITHOUT LIMITATION, WARRANTIES THAT THE COVERED CODE IS FREE OF DEFECTS, MERCHANTABLE, FIT FOR A PARTICULAR PURPOSE OR NON-INFRINGING. THE ENTIRE RISK AS TO THE QUALITY AND PERFORMANCE OF THE COVERED CODE

 IS WITH YOU. SHOULD ANY COVERED CODE PROVE DEFECTIVE IN ANY RESPECT, YOU (NOT THE INITIAL DEVELOPER OR ANY OTHER CONTRIBUTOR) ASSUME THE COST OF ANY NECESSARY SERVICING, REPAIR OR CORRECTION. THIS DISCLAIMER OF WARRANTY CONSTITUTES AN ESSENTIAL PART OF THIS LICENSE. NO USE OF

### 8. TERMINATION.

 8.1. This License and the rights granted hereunder will terminate automatically if You fail to comply with terms herein and fail to cure such breach within 30 days of becoming aware of the breach. All sublicenses to the Covered Code which are properly granted shall survive any termination of this License. Provisions which, by their nature, must remain in effect beyond the termination of this License shall survive.

 8.2. If You initiate litigation by asserting a patent infringement claim (excluding declaratory

judgment actions) against Initial Developer

 or a Contributor (the Initial Developer or Contributor against whom You file such action is referred to as "Participant") alleging that:

 (a) such Participant's Contributor Version directly or indirectly infringes any patent, then any and all rights granted by such Participant to You under Sections 2.1 and/or 2.2 of this License shall, upon 60 days notice from Participant terminate prospectively, unless if within 60 days after receipt of notice You either: (i) agree in writing to pay Participant a mutually agreeable reasonable royalty for Your past and future use of Modifications made by such Participant, or (ii) withdraw Your litigation claim with respect to the Contributor Version against such Participant. If within 60 days of notice, a reasonable royalty and payment arrangement are not mutually agreed upon in writing by the parties or the litigation claim

 is not withdrawn, the rights granted by Participant to You under Sections 2.1 and/or 2.2 automatically terminate at the expiration of the 60 day notice period specified above.

 (b) any software, hardware, or device, other than such Participant's Contributor Version, directly or indirectly infringes any patent, then any rights granted to You by such Participant under Sections 2.1(b) and 2.2(b) are revoked effective as of the date You first made, used, sold, distributed, or had made, Modifications made by that Participant.

 8.3. If You assert a patent infringement claim against Participant alleging that such Participant's Contributor Version directly or indirectly infringes any patent where such claim is resolved (such as by license or settlement) prior to the initiation of patent infringement litigation, then the reasonable value of the licenses granted by such Participant

under Sections 2.1 or 2.2 shall be taken

 into account in determining the amount or value of any payment or license.

 8.4. In the event of termination under Sections 8.1 or 8.2 above, all end user license agreements (excluding distributors and resellers) which have been validly granted by You or any distributor hereunder prior to termination shall survive termination.

# 9. LIMITATION OF LIABILITY.

 UNDER NO CIRCUMSTANCES AND UNDER NO LEGAL THEORY, WHETHER TORT (INCLUDING NEGLIGENCE), CONTRACT, OR OTHERWISE, SHALL YOU, THE INITIAL DEVELOPER, ANY OTHER CONTRIBUTOR, OR ANY DISTRIBUTOR OF COVERED CODE, OR ANY SUPPLIER OF ANY OF SUCH PARTIES, BE LIABLE TO ANY PERSON FOR ANY INDIRECT, SPECIAL, INCIDENTAL, OR CONSEQUENTIAL DAMAGES OF ANY CHARACTER INCLUDING, WITHOUT LIMITATION, DAMAGES FOR LOSS OF GOODWILL, WORK STOPPAGE, COMPUTER FAILURE OR MALFUNCTION, OR ANY AND ALL OTHER COMMERCIAL DAMAGES

 OR LOSSES, EVEN IF SUCH PARTY SHALL HAVE BEEN INFORMED OF THE POSSIBILITY OF SUCH DAMAGES. THIS LIMITATION OF LIABILITY SHALL NOT APPLY TO LIABILITY FOR DEATH OR PERSONAL INJURY RESULTING FROM SUCH PARTY'S NEGLIGENCE TO THE EXTENT APPLICABLE LAW PROHIBITS SUCH LIMITATION. SOME JURISDICTIONS DO NOT ALLOW THE EXCLUSION OR LIMITATION OF INCIDENTAL OR CONSEQUENTIAL DAMAGES, SO THIS EXCLUSION AND LIMITATION MAY NOT APPLY TO YOU.

## 10. U.S. GOVERNMENT END USERS.

 The Covered Code is a "commercial item," as that term is defined in 48 C.F.R. 2.101 (Oct. 1995), consisting of "commercial computer software" and "commercial computer software documentation," as such terms are used in 48 C.F.R. 12.212 (Sept. 1995). Consistent with 48 C.F.R. 12.212 and 48 C.F.R. 227.7202-1 through 227.7202-4 (June 1995), all U.S. Government End Users acquire Covered Code with only those rights set forth herein.

# 11. MISCELLANEOUS.

 This License represents the complete agreement concerning subject matter hereof. If any provision of this License is held to be unenforceable, such provision shall be reformed only to the extent necessary to make it enforceable. This License shall be governed by California law provisions (except to the extent applicable law, if any, provides otherwise), excluding its conflict-of-law provisions. With respect to disputes in which at least one party is a citizen of, or an entity chartered or registered to do business in the United

 States of America, any litigation relating to this License shall be subject to the jurisdiction of the Federal Courts of the Northern District of California, with venue lying in Santa Clara County, California, with the losing party responsible for costs, including without limitation, court costs and reasonable attorneys' fees and expenses. The application

of the United Nations Convention on

 Contracts for the International Sale of Goods is expressly excluded. Any law or regulation which provides that the language of a contract shall be construed against the drafter shall not apply to this License.

## 12. RESPONSIBILITY FOR CLAIMS.

 As between Initial Developer and the Contributors, each party is responsible for claims and damages arising, directly or indirectly, out of its utilization of rights under this License and You agree to work with Initial Developer and Contributors to distribute such responsibility on an equitable basis. Nothing herein is intended or shall be deemed to constitute any admission of liability.

### 13. MULTIPLE-LICENSED CODE.

 Initial Developer may designate portions of the Covered Code as ?Multiple-Licensed?. ?Multiple-Licensed? means that the Initial Developer permits you to utilize portions of the Covered Code under Your choice of the alternative licenses, if any, specified by the Initial Developer in the file described in Exhibit A.

Exhibit A -Sun Public License Notice.

 The contents of this file are subject to the Sun Public License Version 1.0 (the "License"); you may not use this file except in compliance with the License. A copy of the License is available at http://www.sun.com/

The Original Code is \_\_\_\_\_\_\_\_\_\_\_\_\_\_\_\_\_\_. The Initial Developer of the Original Code is \_\_\_\_\_\_\_\_\_\_\_. Portions created by \_\_\_\_\_\_ are Copyright (C)\_\_\_\_\_\_\_\_\_. All Rights Reserved.

 $Contribution(s):$ 

 Alternatively, the contents of this file may be used under the terms of the \_\_\_\_\_ license (the ?[\_\_\_] License?), in which case the provisions of [\_\_\_\_\_\_] License are applicable instead of those above. If you wish to allow use of your version of this file only under the terms of the

[1001] License and not to allow others to use your version of this file under the SPL, indicate your decision by deleting the provisions above and replace them with the notice and other provisions required by the [\_\_\_] License. If you do not delete the provisions above, a recipient may use your version of this file under either the SPL or the [\_\_\_] License."

 [NOTE: The text of this Exhibit A may differ slightly from the text of the notices in the Source Code files of the Original Code. You should use the text of this Exhibit A rather than the text found in the Original Code Source Code for Your Modifications.]

> Apache License Version 2.0, January 2004 http://www.apache.org/licenses/

#### TERMS AND CONDITIONS FOR USE, REPRODUCTION, AND DISTRIBUTION

1. Definitions.

 "License" shall mean the terms and conditions for use, reproduction, and distribution as defined by Sections 1 through 9 of this document.

 "Licensor" shall mean the copyright owner or entity authorized by the copyright owner that is granting the License.

 "Legal Entity" shall mean the union of the acting entity and all other entities that control, are controlled by, or are under common control with that entity. For the purposes of this definition, "control" means (i) the power, direct or indirect, to cause the direction or management of such entity, whether by contract or otherwise, or (ii) ownership of fifty percent (50%) or more of the outstanding shares, or

(iii) beneficial ownership of such entity.

 "You" (or "Your") shall mean an individual or Legal Entity exercising permissions granted by this License.

 "Source" form shall mean the preferred form for making modifications, including but not limited to software source code, documentation source, and configuration files.

 "Object" form shall mean any form resulting from mechanical transformation or translation of a Source form, including but not limited to compiled object code, generated documentation, and conversions to other media types.

"Work" shall mean the work of authorship, whether in Source or

 Object form, made available under the License, as indicated by a copyright notice that is included in or attached to the work (an example is provided in the Appendix below).

 "Derivative Works" shall mean any work, whether in Source or Object form, that is based on (or derived from)

the Work and for which the

 editorial revisions, annotations, elaborations, or other modifications represent, as a whole, an original work of authorship. For the purposes of this License, Derivative Works shall not include works that remain separable from, or merely link (or bind by name) to the interfaces of, the Work and Derivative Works thereof.

 "Contribution" shall mean any work of authorship, including the original version of the Work and any modifications or additions to that Work or Derivative Works thereof, that is intentionally submitted to Licensor for inclusion in the Work by the copyright owner or by an individual or Legal Entity authorized to submit on behalf of the copyright owner. For the purposes of this definition, "submitted" means any form of electronic, verbal, or written communication sent to the Licensor or its representatives, including but not limited to communication

on electronic mailing lists, source code control systems,

 and issue tracking systems that are managed by, or on behalf of, the Licensor for the purpose of discussing and improving the Work, but excluding communication that is conspicuously marked or otherwise designated in writing by the copyright owner as "Not a Contribution."

 "Contributor" shall mean Licensor and any individual or Legal Entity on behalf of whom a Contribution has been received by Licensor and subsequently incorporated within the Work.

 2. Grant of Copyright License. Subject to the terms and conditions of this License, each Contributor hereby grants to You a perpetual, worldwide, non-exclusive, no-charge, royalty-free, irrevocable copyright license to reproduce, prepare Derivative Works of, publicly display, publicly perform, sublicense, and distribute the Work and such Derivative Works in Source or Object form.

# 3. Grant

 of Patent License. Subject to the terms and conditions of this License, each Contributor hereby grants to You a perpetual, worldwide, non-exclusive, no-charge, royalty-free, irrevocable (except as stated in this section) patent license to make, have made, use, offer to sell, sell, import, and otherwise transfer the Work, where such license applies only to those patent claims licensable by such Contributor that are necessarily infringed by their Contribution(s) alone or by combination of their Contribution(s)

 with the Work to which such Contribution(s) was submitted. If You institute patent litigation against any entity (including a cross-claim or counterclaim in a lawsuit) alleging that the Work or a Contribution incorporated within the Work constitutes direct or contributory patent infringement, then any patent licenses granted to You under this License for that Work shall terminate as

of the date such litigation is filed.

- 4. Redistribution. You may reproduce and distribute copies of the Work or Derivative Works thereof in any medium, with or without modifications, and in Source or Object form, provided that You meet the following conditions:
	- (a) You must give any other recipients of the Work or Derivative Works a copy of this License; and
	- (b) You must cause any modified files to carry prominent notices stating that You changed the files; and
	- (c) You must retain, in the Source form of any Derivative Works that You distribute, all copyright, patent, trademark, and attribution notices from the Source form of the Work, excluding those notices that do not pertain to any part of the Derivative Works; and
	- (d) If the Work includes a "NOTICE" text file as part of its distribution, then any Derivative Works that You distribute must

 include a readable copy of the attribution notices contained within such NOTICE file, excluding those notices that do not pertain to any part of the Derivative Works, in at least one of the following places: within a NOTICE text file distributed as part of the Derivative Works; within the Source form or documentation, if provided along with the Derivative Works; or, within a display generated by the Derivative Works, if and wherever such third-party notices normally appear. The contents of the NOTICE file are for informational purposes only and do not modify the License. You may add Your own attribution notices within Derivative Works that You distribute, alongside or as an addendum to the NOTICE text from the Work, provided that such additional attribution notices cannot be construed as modifying the License.

You may add Your own

 copyright statement to Your modifications and may provide additional or different license terms and conditions for use, reproduction, or distribution of Your modifications, or

 for any such Derivative Works as a whole, provided Your use, reproduction, and distribution of the Work otherwise complies with the conditions stated in this License.

 5. Submission of Contributions. Unless You explicitly state otherwise, any Contribution intentionally submitted for inclusion in the Work by You to the Licensor shall be under the terms and conditions of this License, without any additional terms or conditions. Notwithstanding the above, nothing herein shall supersede or modify the terms of any separate license agreement you may have executed with Licensor regarding such Contributions.

 6. Trademarks. This License does not grant permission to use the trade names, trademarks, service marks, or product names

of the Licensor,

 except as required for reasonable and customary use in describing the origin of the Work and reproducing the content of the NOTICE file.

 7. Disclaimer of Warranty. Unless required by applicable law or agreed to in writing, Licensor provides the Work (and each Contributor provides its Contributions) on an "AS IS" BASIS, WITHOUT WARRANTIES OR CONDITIONS OF ANY KIND, either express or implied, including, without limitation, any warranties or conditions of TITLE, NON-INFRINGEMENT, MERCHANTABILITY, or FITNESS FOR A PARTICULAR PURPOSE. You are solely responsible for determining the appropriateness of using or redistributing the Work and assume any risks associated with Your exercise of permissions under this License.

 8. Limitation of Liability. In no event and under no legal theory, whether in tort (including negligence), contract, or otherwise, unless required by applicable law

(such as deliberate and grossly

 negligent acts) or agreed to in writing, shall any Contributor be liable to You for damages, including any direct, indirect, special, incidental, or consequential damages of any character arising as a result of this License or out of the use or inability to use the Work (including but not limited to damages for loss of goodwill, work stoppage, computer failure or malfunction, or any and all other commercial damages or losses), even if such Contributor has been advised of the possibility of such damages.

 9. Accepting Warranty or Additional Liability. While redistributing the Work or Derivative Works thereof, You may choose to offer, and charge a fee for, acceptance of support, warranty, indemnity, or other liability obligations and/or rights consistent with this License. However, in accepting such obligations, You may act only on Your own behalf and on Your

#### sole responsibility, not on behalf

 of any other Contributor, and only if You agree to indemnify, defend, and hold each Contributor harmless for any liability incurred by, or claims asserted against, such Contributor by reason of your accepting any such warranty or additional liability.

## END OF TERMS AND CONDITIONS

APPENDIX: How to apply the Apache License to your work.

 To apply the Apache License to your work, attach the following boilerplate notice, with the fields enclosed by brackets "[]" replaced with your own identifying information. (Don't include the brackets!) The text should be enclosed in the appropriate comment syntax for the file format. We also recommend that a file or class name and description of purpose be included on the same "printed page" as the copyright notice for easier identification within third-party archives.

Copyright [yyyy] [name of copyright owner]

 Licensed under the Apache License, Version 2.0 (the "License"); you may not use this file except in compliance with the License. You may obtain a copy of the License at

http://www.apache.org/licenses/LICENSE-2.0

 Unless required by applicable law or agreed to in writing, software distributed under the License is distributed on an "AS IS" BASIS, WITHOUT WARRANTIES OR CONDITIONS OF ANY KIND, either express or implied. See the License for the specific language governing permissions and limitations under the License. Apache Geronimo Copyright 2003-2006 The Apache Software Foundation

This product includes software developed by The Apache Software Foundation (http://www.apache.org/).

=========================================================================

 $=$  NOTICE file corresponding to section 4(d) of the Apache License,  $=$ 

 $=$  Version 2.0, in this case for the Apache Xalan Java distribution.  $=$ 

=========================================================================

 Apache Xalan (Xalan XSLT processor) Copyright 1999-2014 The Apache Software Foundation

 Apache Xalan (Xalan serializer) Copyright 1999-2012 The Apache Software Foundation This product includes software developed at

The Apache Software Foundation (http://www.apache.org/).

=========================================================================

Portions of this software was originally based on the following:

- software copyright (c) 1999-2002, Lotus Development Corporation., http://www.lotus.com.
- software copyright (c) 2001-2002, Sun Microsystems., http://www.sun.com.
- software copyright (c) 2003, IBM Corporation.,

http://www.ibm.com.

=========================================================================

=========================================================================

=========================================================================

 The binary distribution package (ie. jars, samples and documentation) of this product includes software developed by the following:

- The Apache Software Foundation
	- Xerces Java see LICENSE.txt
	- JAXP 1.3 APIs see LICENSE.txt
	- Bytecode Engineering Library see LICENSE.txt
	- Regular Expression see LICENSE.txt

- Scott Hudson, Frank Flannery, C. Scott Ananian

- CUP Parser Generator runtime (javacup\runtime) - see LICENSE.txt

 The source distribution package (ie. all source and tools required to build Xalan Java) of this product includes software developed by the following:

- The Apache Software Foundation

- Xerces Java see LICENSE.txt
- JAXP 1.3

APIs - see LICENSE.txt

- Bytecode Engineering Library see LICENSE.txt
- Regular Expression see LICENSE.txt
- Ant see LICENSE.txt
- Stylebook doc tool see LICENSE.txt

- Elliot Joel Berk and C. Scott Ananian

- Lexical Analyzer Generator (JLex) - see LICENSE.txt

Apache Xerces Java

Copyright 1999-2006 The Apache Software Foundation

This product includes software developed at

The Apache Software Foundation (http://www.apache.org/).

 Portions of Apache Xerces Java in xercesImpl.jar and xml-apis.jar were originally based on the following:

- software copyright (c) 1999, IBM Corporation., http://www.ibm.com.

- software copyright (c) 1999, Sun Microsystems., http://www.sun.com.

- voluntary contributions made by Paul Eng on behalf of the

Apache Software Foundation that were originally

developed at iClick, Inc.,

software copyright (c) 1999.

=========================================================================

Apache xml-commons xml-apis (redistribution of xml-apis.jar)

 Apache XML Commons Copyright 2001-2003,2006 The Apache Software Foundation.

 This product includes software developed at The Apache Software Foundation (http://www.apache.org/).

Portions of this software were originally based on the following:

- software copyright (c) 1999, IBM Corporation., http://www.ibm.com.
- software copyright (c) 1999, Sun Microsystems., http://www.sun.com.
- software copyright (c) 2000 World Wide Web Consortium, http://www.w3.org

Apache OpenEJB Copyright 1999-2009 The Apache OpenEJB development community

This product includes software developed at The Apache Software Foundation (http://www.apache.org/). xml-commons/java/external/LICENSE.dom-documentation.txt \$Id: LICENSE.dom-documentation.txt,v 1.2 2005/06/03 22:49:13 mrglavas Exp \$

This license came from: http://www.w3.org/Consortium/Legal/copyright-documents-20021231

#### W3C DOCUMENT LICENSE

http://www.w3.org/Consortium/Legal/2002/copyright-documents-20021231

Public documents on the W3C site are provided by the copyright holders under the following license. By using and/or copying this document, or the W3C document from which this statement is linked, you (the licensee) agree that you have read, understood, and will comply with the following terms and conditions:

Permission to copy, and distribute the contents of this document, or the W3C document from which this statement is linked, in any medium for any purpose and without fee or royalty is hereby granted, provided that you include the following on ALL copies of the document, or portions thereof, that you use:

1. A link or URL to the original W3C document.

 2. The pre-existing copyright notice of the original author, or if it doesn't exist, a notice (hypertext is preferred, but a textual representation is permitted) of the form: "Copyright [\$date-of-document] World Wide Web Consortium, (Massachusetts Institute of Technology, European Research Consortium for Informatics and Mathematics, Keio University). All Rights Reserved.

 http://www.w3.org/Consortium/Legal/2002/copyright-documents-20021231" 3. If it exists, the STATUS of the W3C document.

When space permits, inclusion of the full text of this NOTICE should be provided. We request that authorship attribution be provided in any software, documents, or other items or products that you create pursuant to the implementation of the contents of this document, or any portion thereof.

No right to create modifications or derivatives of W3C documents is granted pursuant to this license. However, if additional requirements (documented in the Copyright

 FAQ) are satisfied, the right to create modifications or derivatives is sometimes granted by the W3C to individuals complying with those requirements.

THIS DOCUMENT IS PROVIDED "AS IS," AND COPYRIGHT HOLDERS MAKE NO REPRESENTATIONS OR WARRANTIES, EXPRESS OR IMPLIED, INCLUDING, BUT NOT LIMITED TO, WARRANTIES OF MERCHANTABILITY, FITNESS FOR A PARTICULAR PURPOSE, NON-INFRINGEMENT, OR TITLE; THAT THE CONTENTS OF THE DOCUMENT ARE SUITABLE FOR ANY PURPOSE; NOR THAT THE IMPLEMENTATION OF SUCH CONTENTS WILL NOT INFRINGE ANY THIRD PARTY PATENTS, COPYRIGHTS, TRADEMARKS OR OTHER RIGHTS.

COPYRIGHT HOLDERS WILL NOT BE LIABLE FOR ANY DIRECT, INDIRECT, SPECIAL OR CONSEQUENTIAL DAMAGES ARISING OUT OF ANY USE OF THE DOCUMENT OR THE PERFORMANCE OR IMPLEMENTATION OF THE CONTENTS THEREOF.

The name and trademarks of copyright holders may NOT be used in advertising or publicity pertaining to this document or its contents without specific, written prior permission. Title to copyright in this document will at all times remain with copyright holders.

----------------------------------------------------------------------------

This formulation of W3C's notice and license became active on December 31 2002. This version removes the copyright ownership notice such that this license can be used with materials other than those owned by the W3C, moves information on

now a host of the W3C, includes references to this specific dated version of the license, and removes the ambiguous grant of "use". See the older formulation for the policy prior to this date. Please see our Copyright FAQ for common questions about using materials from our site, such as the translating or annotating specifications. Other questions about this notice can be directed to site-policy@w3.org.

Joseph Reagle <site-policy@w3.org>

Last revised by Reagle \$Date: 2005/06/03 22:49:13 \$ xml-commons/java/external/LICENSE.dom-software.txt \$Id: LICENSE.dom-software.txt,v 1.2 2005/06/03 22:49:13 mrglavas Exp \$

This license came from: http://www.w3.org/Consortium/Legal/copyright-software-20021231

# W3C SOFTWARE NOTICE AND LICENSE

http://www.w3.org/Consortium/Legal/2002/copyright-software-20021231

This work (and included software, documentation such as READMEs, or other related items) is being provided by the copyright holders under the following license. By obtaining, using and/or copying this work, you (the licensee) agree that you have read, understood, and will comply with the following terms and conditions.

Permission to copy, modify, and distribute this software and its documentation, with or without modification, for any purpose and without fee or royalty is hereby granted, provided that you include the following on ALL copies of the software and documentation or portions thereof, including modifications:

1. The full text of this NOTICE in a

location viewable to users of the

redistributed or derivative work.

- 2. Any pre-existing intellectual property disclaimers, notices, or terms and conditions. If none exist, the W3C Software Short Notice should be included (hypertext is preferred, text is permitted) within the body of any redistributed or derivative code.
- 3. Notice of any changes or modifications to the files, including the date changes were made. (We recommend you provide URIs to the location from which the code is derived.)

THIS SOFTWARE AND DOCUMENTATION IS PROVIDED "AS IS," AND COPYRIGHT HOLDERS MAKE NO REPRESENTATIONS OR WARRANTIES, EXPRESS OR IMPLIED, INCLUDING BUT NOT LIMITED TO, WARRANTIES OF MERCHANTABILITY OR FITNESS FOR ANY PARTICULAR PURPOSE OR THAT THE USE OF THE SOFTWARE OR DOCUMENTATION WILL NOT INFRINGE ANY THIRD PARTY PATENTS, COPYRIGHTS, TRADEMARKS OR OTHER RIGHTS.

# COPYRIGHT HOLDERS WILL NOT BE LIABLE FOR ANY DIRECT, INDIRECT, SPECIAL OR **CONSEQUENTIAL**

DAMAGES ARISING OUT OF ANY USE OF THE SOFTWARE OR DOCUMENTATION.

The name and trademarks of copyright holders may NOT be used in advertising or publicity pertaining to the software without specific, written prior permission. Title to copyright in this software and any associated documentation will at all times remain with copyright holders.

This formulation of W3C's notice and license became active on December 31 2002. This version removes the copyright ownership notice such that this license can be used with materials other than those owned by the W3C, reflects that ERCIM is now a host of the W3C, includes references to this specific dated version of the license, and removes the ambiguous grant of "use". Otherwise, this version is the same as the previous version and is written so as to preserve the Free Software Foundation's assessment of GPL compatibility and OSI's certification under the Open Source Definition. Please see our Copyright FAQ for common questions about using materials from our site, including specific terms and conditions for packages like libwww, Amaya, and Jigsaw. Other questions about this notice can be directed to site-policy@w3.org.

Joseph Reagle <site-policy@w3.org>

\_\_\_\_\_\_\_\_\_\_\_\_\_\_\_\_\_\_\_\_\_\_\_\_\_\_\_\_\_\_\_\_\_\_\_\_

Last revised by Reagle \$Date: 2005/06/03 22:49:13 \$ <<<<<<<<<<<<<<<<<<<<<<<<<<<<<<<<<<<<<<<<<<<<<<<<<<<<<<<<<<<<<<<<<<<<<<<<

> Apache License Version 2.0, January 2004 http://www.apache.org/licenses/

# TERMS AND CONDITIONS FOR USE, REPRODUCTION, AND DISTRIBUTION

## 1. Definitions.

 "License" shall mean the terms and conditions for use, reproduction, and distribution as defined by Sections 1 through 9 of this document.

 "Licensor" shall mean the copyright owner or entity authorized by the copyright owner that is granting the License.

 "Legal Entity" shall mean the union of the acting entity and all other entities that control, are controlled by, or are under common control with that entity. For the purposes of this definition, "control" means (i) the power, direct or indirect, to cause the direction or management of such entity, whether by contract or

otherwise, or (ii) ownership

 of fifty percent (50%) or more of the outstanding shares, or (iii) beneficial ownership of such entity.

 "You" (or "Your") shall mean an individual or Legal Entity exercising permissions granted by this License.

 "Source" form shall mean the preferred form for making modifications, including but not limited to software source code, documentation source, and configuration files.

 "Object" form shall mean any form resulting from mechanical transformation or translation of a Source form, including but not limited to compiled object code, generated documentation, and conversions to other media types.

 "Work" shall mean the work of authorship, whether in Source or Object form, made available under the License, as indicated by a copyright notice that is included in or attached to the work (an example is provided in the Appendix below).

"Derivative Works" shall mean any work, whether

in Source or Object

 form, that is based on (or derived from) the Work and for which the editorial revisions, annotations, elaborations, or other modifications represent, as a whole, an original work of authorship. For the purposes of this License, Derivative Works shall not include works that remain separable from, or merely link (or bind by name) to the interfaces of, the Work and Derivative Works thereof.

 "Contribution" shall mean any work of authorship, including the original version of the Work and any modifications or additions to that Work or Derivative Works thereof, that is intentionally submitted to Licensor for inclusion in the Work by the copyright owner or by an individual or Legal Entity authorized to submit on behalf of the copyright owner. For the purposes of this definition, "submitted" means any form of electronic, verbal, or written communication sent to the Licensor

 or its representatives, including but not limited to communication on electronic mailing lists, source code control systems, and issue tracking systems that are managed by, or on behalf of, the Licensor for the purpose of discussing and improving the Work, but excluding communication that is conspicuously marked or otherwise designated in writing by the copyright owner as "Not a Contribution."

 "Contributor" shall mean Licensor and any individual or Legal Entity on behalf of whom a Contribution has been received by Licensor and subsequently incorporated within the Work.

- 2. Grant of Copyright License. Subject to the terms and conditions of this License, each Contributor hereby grants to You a perpetual, worldwide, non-exclusive, no-charge, royalty-free, irrevocable copyright license to reproduce, prepare Derivative Works of, publicly display, publicly perform, sublicense, and distribute the Work and such Derivative Works in Source or Object form.
- 3. Grant of Patent License. Subject to the terms and conditions of this License, each Contributor hereby grants to You a perpetual, worldwide, non-exclusive, no-charge, royalty-free, irrevocable (except as stated in this section) patent license to make, have made, use, offer to sell, sell, import, and otherwise transfer the Work, where such license applies only to those patent claims licensable by such Contributor that are necessarily infringed by their Contribution(s) alone or by combination of their Contribution(s) with the Work to which such Contribution(s) was submitted. If You institute patent litigation against any entity (including a cross-claim or counterclaim in a lawsuit) alleging that the Work or a Contribution incorporated within the Work constitutes direct or contributory patent infringement, then any patent licenses

 granted to You under this License for that Work shall terminate as of the date such litigation is filed.

- 4. Redistribution. You may reproduce and distribute copies of the Work or Derivative Works thereof in any medium, with or without modifications, and in Source or Object form, provided that You meet the following conditions:
	- (a) You must give any other recipients of the Work or Derivative Works a copy of this License; and
	- (b) You must cause any modified files to carry prominent notices stating that You changed the files; and
	- (c) You must retain, in the Source form of any Derivative Works that You distribute, all copyright, patent, trademark, and attribution notices from the Source form of the Work, excluding those notices that do not pertain to any part of the Derivative Works; and
	- (d) If the Work includes a "NOTICE" text file as part of its
	- distribution, then any Derivative Works that You distribute must include a readable copy of the attribution notices contained within such NOTICE file, excluding those notices that do not pertain to any part of the Derivative Works, in at least one

 of the following places: within a NOTICE text file distributed as part of the Derivative Works; within the Source form or documentation, if provided along with the Derivative Works; or, within a display generated by the Derivative Works, if and wherever such third-party notices normally appear. The contents of the NOTICE file are for informational purposes only and do not modify the License. You may add Your own attribution notices within Derivative Works that You distribute, alongside or as an addendum to the NOTICE text from the Work, provided that such additional attribution notices cannot be construed as modifying the License.

 You may add Your own copyright statement to Your modifications and may provide additional or different license terms and conditions for use, reproduction, or distribution of Your modifications, or for any such Derivative Works as a whole, provided Your use, reproduction, and distribution of the Work otherwise complies with the conditions stated in this License.

 5. Submission of Contributions. Unless You explicitly state otherwise, any Contribution intentionally submitted for inclusion in the Work by You to the Licensor shall be under the terms and conditions of this License, without any additional terms or conditions. Notwithstanding the above, nothing herein shall supersede or modify the terms of any separate license agreement you may have executed with Licensor regarding such Contributions.

 6. Trademarks. This License does not grant permission to use the trade

 names, trademarks, service marks, or product names of the Licensor, except as required for reasonable and customary use in describing the origin of the Work and reproducing the content of the NOTICE file.

- 7. Disclaimer of Warranty. Unless required by applicable law or agreed to in writing, Licensor provides the Work (and each Contributor provides its Contributions) on an "AS IS" BASIS, WITHOUT WARRANTIES OR CONDITIONS OF ANY KIND, either express or implied, including, without limitation, any warranties or conditions of TITLE, NON-INFRINGEMENT, MERCHANTABILITY, or FITNESS FOR A PARTICULAR PURPOSE. You are solely responsible for determining the appropriateness of using or redistributing the Work and assume any risks associated with Your exercise of permissions under this License.
- 8. Limitation of Liability. In no event and under no legal theory, whether in tort (including negligence).
- contract, or otherwise,

 unless required by applicable law (such as deliberate and grossly negligent acts) or agreed to in writing, shall any Contributor be

 liable to You for damages, including any direct, indirect, special, incidental, or consequential damages of any character arising as a result of this License or out of the use or inability to use the Work (including but not limited to damages for loss of goodwill, work stoppage, computer failure or malfunction, or any and all other commercial damages or losses), even if such Contributor has been advised of the possibility of such damages.

 9. Accepting Warranty or Additional Liability. While redistributing the Work or Derivative Works thereof, You may choose to offer, and charge a fee for, acceptance of support, warranty, indemnity, or other liability obligations and/or rights consistent with this License. However, in accepting

 such obligations, You may act only on Your own behalf and on Your sole responsibility, not on behalf of any other Contributor, and only if You agree to indemnify, defend, and hold each Contributor harmless for any liability incurred by, or claims asserted against, such Contributor by reason of your accepting any such warranty or additional liability.

### END OF TERMS AND CONDITIONS

>>>>>>>>>>>>>>>>>>>>>>>>>>>>>>>>>>>>>>>>>>>>>>>>>>>>>>>>>>>>>>>>>>>>>>>>

The license above applies to this Apache Xalan release of: Xalan-Java 2 - XSLT Processor Xalan-Java 2 - Serializer

The license above also applies to the jar files xalan.jar and xsltc.jar - Xalan-Java 2 - XSLT Processor from Source: http://xalan.apache.org/

The license above also applies to the jar file serializer.jar - Xalan-Java 2 - Serializer Source: http://xalan.apache.org/ Used by: Xalan-Java 2 and Xerces-Java 2

The license above also applies to the jar file xercesImpl.jar - Xerces-Java 2 XML Parser. Source: http://xerces.apache.org/ Used by: Xalan-Java 2

The license above also applies to the jar file xml-apis.jar - Xerces-Java 2 XML Parser. Source: http://xerces.apache.org/ Used by: Xalan-Java 2 and release copy of Xerces-Java 2 The following license applies to the included files: tools/ant.jar tools/antRun tools/antRun.bat Source: http://ant.apache.org/ Used By: Xalan's build process: java/build.xml and test/build.xml

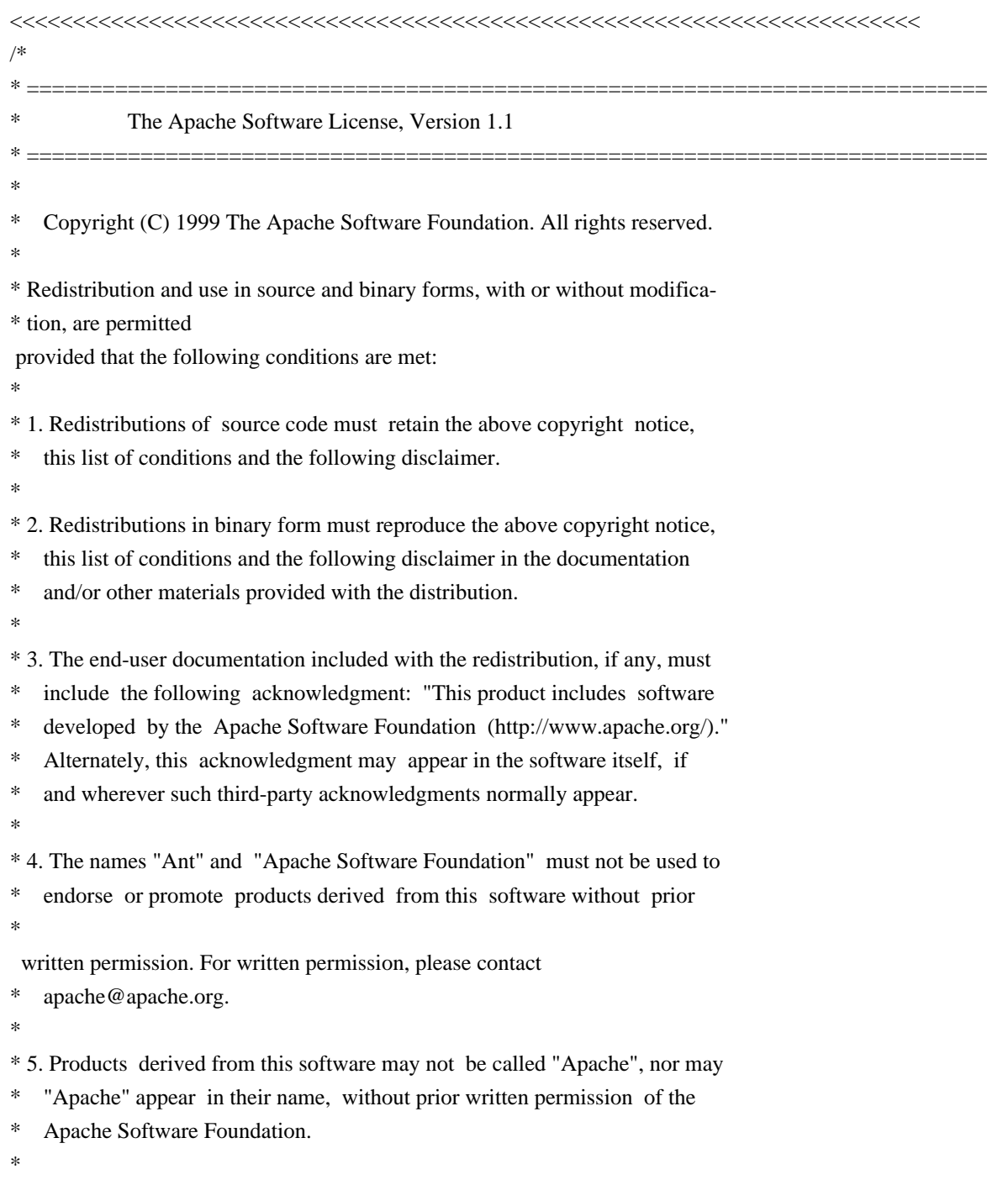

\* THIS SOFTWARE IS PROVIDED ``AS IS'' AND ANY EXPRESSED OR IMPLIED WARRANTIES, \* INCLUDING, BUT NOT LIMITED TO, THE IMPLIED WARRANTIES OF MERCHANTABILITY AND \* FITNESS FOR A PARTICULAR PURPOSE ARE DISCLAIMED. IN NO EVENT SHALL THE \* APACHE SOFTWARE FOUNDATION OR ITS CONTRIBUTORS BE LIABLE FOR ANY DIRECT, \* INDIRECT, INCIDENTAL, SPECIAL, EXEMPLARY, OR CONSEQUENTIAL DAMAGES (INCLU- \* DING, BUT NOT LIMITED TO, PROCUREMENT OF SUBSTITUTE GOODS OR SERVICES; LOSS \* OF USE, DATA, OR PROFITS; OR BUSINESS INTERRUPTION) HOWEVER CAUSED AND ON \* ANY THEORY OF LIABILITY, WHETHER IN CONTRACT, STRICT LIABILITY, OR TORT \* (INCLUDING NEGLIGENCE OR OTHERWISE) ARISING IN ANY WAY OUT OF THE USE OF \* THIS SOFTWARE, EVEN IF ADVISED OF THE POSSIBILITY OF SUCH DAMAGE. \* \* This software consists of voluntary contributions made by many individuals \* on behalf of the Apache Software Foundation. For more information on the \* Apache Software Foundation, please see <http://www.apache.org/>. \*

\*/

>>>>>>>>>>>>>>>>>>>>>>>>>>>>>>>>>>>>>>>>>>>>>>>>>>>>>>>>>>>>>>>>>>>>>>>>

The following license, Apache Software License, Version 1.1, applies to the included BCEL.jar from Apache Jakarta (Byte Code Engineering Library). Source: http://jakarta.apache.org/bcel Used By: XSLTC component of xml-xalan/java

The following license, Apache Software License, Version 1.1, also applies to the included regexp.jar, jakarta-regexp-1.2.jar from Apache Jakarta. Source: http://jakarta.apache.org/regexp Used By: BCEL.jar which is used by XSLTC component of xml-xalan/java

<<<<<<<<<<<<<<<<<<<<<<<<<<<<<<<<<<<<<<<<<<<<<<<<<<<<<<<<<<<<<<<<<<<<<<<< /\* \* \* Copyright (c) 2001 The Apache Software Foundation. All rights \* reserved. \* \* Redistribution and use in source and binary forms, with or without \* modification, are permitted provided that the following conditions \* are met: \*

- \* 1. Redistributions of source code must retain the above copyright
- notice, this list of conditions and the following disclaimer.

\*

- \* 2. Redistributions in binary form must reproduce the above copyright
- notice, this list of conditions and the following disclaimer in
- the documentation and/or other materials provided with the
- \* distribution.
- \*
- \* 3. The end-user documentation included with the redistribution,
- \* if any, must include the following acknowledgment:
- "This product includes software developed by the
- Apache Software Foundation (http://www.apache.org/)."
- \* Alternately, this acknowledgment may appear in the software itself,
- \* if and wherever such third-party acknowledgments
- normally appear.
- \*
- \* 4. The names "Apache" and "Apache Software Foundation" and
- \* "Apache BCEL" must not be used to endorse or promote products
- \* derived from this software without prior written permission. For
- \* written permission, please contact apache@apache.org.
- \*

\* 5. Products derived from this software may not be called "Apache",

\* "Apache BCEL", nor may "Apache" appear in their name, without

prior written permission of the Apache Software Foundation.

\*

\* THIS SOFTWARE IS PROVIDED ``AS IS'' AND ANY EXPRESSED OR IMPLIED \* WARRANTIES, INCLUDING, BUT NOT LIMITED TO, THE IMPLIED WARRANTIES \* OF MERCHANTABILITY AND FITNESS FOR A PARTICULAR PURPOSE ARE \* DISCLAIMED. IN NO EVENT SHALL THE APACHE SOFTWARE FOUNDATION OR \* ITS CONTRIBUTORS BE LIABLE FOR ANY DIRECT, INDIRECT, INCIDENTAL, \* SPECIAL, EXEMPLARY, OR CONSEQUENTIAL DAMAGES (INCLUDING, BUT NOT \* LIMITED TO, PROCUREMENT OF SUBSTITUTE GOODS OR SERVICES; LOSS OF \* USE, DATA, OR PROFITS; OR BUSINESS INTERRUPTION) HOWEVER CAUSED AND \* ON ANY THEORY OF LIABILITY, WHETHER IN CONTRACT, STRICT LIABILITY, \* OR TORT (INCLUDING NEGLIGENCE OR OTHERWISE) ARISING IN ANY WAY OUT \* OF THE USE OF THIS SOFTWARE, EVEN IF ADVISED OF THE POSSIBILITY OF \* SUCH DAMAGE. \* ====================================================================

\*

- \* This software consists of voluntary contributions made by many
- \* individuals on behalf of the Apache Software Foundation. For more
- \* information on the Apache Software Foundation, please see
- \* <http://www.apache.org/>.
- \*/

>>>>>>>>>>>>>>>>>>>>>>>>>>>>>>>>>>>>>>>>>>>>>>>>>>>>>>>>>>>>>>>>>>>>>>>>

The following license applies to the DOM documentation for the org.w3c.dom.\* packages:

#### <<<<<<<<<<<<<<<<<<<<<<<<<<<<<<<<<<<<<<<<<<<<<<<<<<<<<<<<<<<<<<<<<<<<<<<<

# W3C DOCUMENT LICENSE

http://www.w3.org/Consortium/Legal/2002/copyright-documents-20021231 Public documents on the W3C site are provided by the copyright holders under the following license. By using and/or copying this document, or the W3C document from which this statement is linked, you (the licensee) agree that you have read, understood, and will comply with the following terms and conditions:

Permission to copy, and distribute the contents of this document, or the W3C document from which this statement is linked, in any medium for any purpose and without fee or royalty is hereby granted, provided that you include the following on ALL copies of the document, or portions thereof, that you use:

1. A link or URL to the original W3C document.

2. The pre-existing copyright notice of the original author, or if it doesn't exist, a notice (hypertext is preferred, but a textual representation is permitted) of the form: "Copyright [\$date-of-document] World Wide Web Consortium, (Massachusetts Institute of Technology, European Research Consortium for Informatics and Mathematics,

Keio University). All Rights

 Reserved. http://www.w3.org/Consortium/Legal/2002/copyright-documents-20021231" 3. If it exists, the STATUS of the W3C document.

When space permits, inclusion of the full text of this NOTICE should be provided. We request that authorship attribution be provided in any software, documents, or other items or products that you create pursuant to the implementation of the contents of this document, or any portion thereof.

No right to create modifications or derivatives of W3C documents is granted pursuant to this license. However, if additional requirements (documented in the Copyright FAQ) are satisfied, the right to create modifications or derivatives is sometimes granted by the W3C to individuals complying with those requirements.

THIS DOCUMENT IS PROVIDED "AS IS," AND COPYRIGHT HOLDERS MAKE NO REPRESENTATIONS OR WARRANTIES, EXPRESS OR IMPLIED, INCLUDING, BUT NOT LIMITED TO, WARRANTIES OF MERCHANTABILITY, FITNESS FOR A PARTICULAR PURPOSE, NON-INFRINGEMENT, OR TITLE; THAT THE CONTENTS OF THE DOCUMENT ARE SUITABLE FOR ANY PURPOSE; NOR THAT THE

IMPLEMENTATION OF SUCH CONTENTS WILL NOT INFRINGE ANY THIRD PARTY PATENTS, COPYRIGHTS, TRADEMARKS OR OTHER RIGHTS.

COPYRIGHT HOLDERS WILL NOT BE LIABLE FOR ANY DIRECT, INDIRECT, SPECIAL OR CONSEQUENTIAL DAMAGES ARISING OUT OF ANY USE OF THE DOCUMENT OR THE PERFORMANCE OR IMPLEMENTATION OF THE CONTENTS THEREOF.

The name and trademarks of copyright holders may NOT be used in advertising or publicity pertaining to this document or its contents without specific, written prior permission. Title to copyright in this document will at all times remain with copyright holders.

----------------------------------------------------------------------------

This formulation of W3C's notice and license became active on December 31 2002. This version removes the copyright ownership notice such that this license can be used with materials other than those owned by the W3C, moves information on style sheets, DTDs, and schemas to the Copyright FAQ, reflects that ERCIM is now a host of the W3C, includes references to this specific dated version of the license, and removes the ambiguous grant of "use". See the older formulation for the policy prior to this date. Please see our Copyright FAQ for common questions about using materials from our site, such as the translating or annotating specifications. Other questions about this notice can be directed to site-policy@w3.org.

Joseph Reagle <mailto:site-policy@w3.org Last revised by Reagle \$Date: 2005-07-19 12:33:09 -0400 (Tue, 19 Jul 2005) \$ >>>>>>>>>>>>>>>>>>>>>>>>>>>>>>>>>>>>>>>>>>>>>>>>>>>>>>>>>>>>>>>>>>>>>>>>

The following license applies to the DOM software, for the org.w3c.dom.\* packages in jar file xml-apis.jar:

<<<<<<<<<<<<<<<<<<<<<<<<<<<<<<<<<<<<<<<<<<<<<<<<<<<<<<<<<<<<<<<<<<<<<<<<

W3C SOFTWARE NOTICE AND LICENSE http://www.w3.org/Consortium/Legal/2002/copyright-software-20021231 This

 **Open Source Used In IoT\_ControlCenter 10.45-CC-BIN 388**

 work (and included software, documentation such as READMEs, or other related items) is being provided by the copyright holders under the following license. By obtaining, using and/or copying this work, you (the licensee) agree that you have read, understood, and will comply with the following terms and conditions.

Permission to copy, modify, and distribute this software and its documentation, with or without modification, for any purpose and without fee or royalty is hereby granted, provided that you include the following on ALL copies of the software and documentation or portions thereof, including modifications:

- 1. The full text of this NOTICE in a location viewable to users of the redistributed or derivative work.
- 2. Any pre-existing intellectual property disclaimers, notices, or terms and conditions. If none exist, the W3C Software Short Notice should be included (hypertext is preferred, text is permitted) within the body
- of any redistributed or derivative code.
- 3. Notice of any changes or modifications to the files, including the date changes were made. (We recommend you provide URIs to the location from which the code is derived.)

THIS SOFTWARE AND DOCUMENTATION IS PROVIDED "AS IS," AND COPYRIGHT HOLDERS MAKE NO REPRESENTATIONS OR WARRANTIES, EXPRESS OR IMPLIED, INCLUDING BUT NOT LIMITED TO, WARRANTIES OF MERCHANTABILITY OR FITNESS FOR ANY PARTICULAR PURPOSE OR THAT THE USE OF THE SOFTWARE OR DOCUMENTATION WILL NOT INFRINGE ANY THIRD PARTY PATENTS, COPYRIGHTS, TRADEMARKS OR OTHER RIGHTS.

# COPYRIGHT HOLDERS WILL NOT BE LIABLE FOR ANY DIRECT, INDIRECT, SPECIAL OR CONSEQUENTIAL DAMAGES ARISING OUT OF ANY USE OF THE SOFTWARE OR DOCUMENTATION.

The name and trademarks of copyright holders may NOT be used in advertising or publicity pertaining to the software without specific, written prior permission. Title to copyright in this software and any associated documentation will at

all times remain with copyright holders.

\_\_\_\_\_\_\_\_\_\_\_\_\_\_\_\_\_\_\_\_\_\_\_\_\_\_\_\_\_\_\_\_\_\_\_\_

This formulation of W3C's notice and license became active on December 31 2002. This version removes the copyright ownership notice such that this license can be used with materials other than those owned by the W3C, reflects that ERCIM is now a host of the W3C, includes references to this specific dated version of the license, and removes the ambiguous grant of "use". Otherwise, this version is the same as the previous version and is written so as to preserve the Free Software Foundation's assessment of GPL compatibility and OSI's

certification under the Open Source Definition. Please see our Copyright FAQ for common questions about using materials from our site, including specific terms and conditions for packages like libwww, Amaya, and Jigsaw. Other questions about this notice can be directed to site-policy@w3.org.

Joseph Reagle <mailto:site-policy@w3.org Last revised by Reagle \$Date: 2005-07-19 12:33:09 -0400 (Tue, 19 Jul 2005) \$ >>>>>>>>>>>>>>>>>>>>>>>>>>>>>>>>>>>>>>>>>>>>>>>>>>>>>>>>>>>>>>>>>>>>>>>>

The following license applies to the SAX software, for the org.xml.sax.\* packages in jar file xml-apis.jar:

<<<<<<<<<<<<<<<<<<<<<<<<<<<<<<<<<<<<<<<<<<<<<<<<<<<<<<<<<<<<<<<<<<<<<<<< This module, both source code and documentation, is in the Public Domain, and comes with NO WARRANTY. See http://www.saxproject.org for further information. >>>>>>>>>>>>>>>>>>>>>>>>>>>>>>>>>>>>>>>>>>>>>>>>>>>>>>>>>>>>>>>>>>>>>>>>

The following license applies to the jar file java\_cup.jar - LALR Parser Generator for Java(TM). Source: http://www.cs.princeton.edu/~appel/modern/java/CUP Used By: XSLTC component of xml-xalan/java

<<<<<<<<<<<<<<<<<<<<<<<<<<<<<<<<<<<<<<<<<<<<<<<<<<<<<<<<<<<<<<<<<<<<<<<< CUP Parser Generator Copyright Notice, License, and Disclaimer

Copyright 1996-1999 by Scott Hudson, Frank Flannery, C. Scott Ananian

Permission

 to use, copy, modify, and distribute this software and its documentation for any purpose and without fee is hereby granted, provided that the above copyright notice appear in all copies and that both the copyright notice and this permission notice and warranty disclaimer

appear in supporting documentation, and that the names of the authors or their employers not be used in advertising or publicity pertaining to distribution of the software without specific, written prior permission.

The authors and their employers disclaim all warranties with regard to this software, including all implied warranties of merchantability and fitness. In no event shall the authors or their employers be liable for any special, indirect or consequential damages or any damages whatsoever resulting from loss of use, data or profits, whether in an action of contract, negligence or other tortious action, arising out of or in connection with the use or performance of this software.

>>>>>>>>>>>>>>>>>>>>>>>>>>>>>>>>>>>>>>>>>>>>>>>>>>>>>>>>>>>>>>>>>>>>>>>>

The following license applies to the jar file runtime.jar - Component of JavaCup: LALR Parser Generator for Java(TM). Source: http://www.cs.princeton.edu/~appel/modern/java/CUP Used By: XSLTC component of xml-xalan/java

<<<<<<<<<<<<<<<<<<<<<<<<<<<<<<<<<<<<<<<<<<<<<<<<<<<<<<<<<<<<<<<<<<<<<<<< CUP Parser Generator Copyright Notice, License, and Disclaimer (runtime.jar component)

Copyright 1996-1999 by Scott Hudson, Frank Flannery, C. Scott Ananian

Permission to use, copy, modify, and distribute this software and its documentation for any purpose and without fee is hereby granted, provided that the above copyright notice appear in all copies and that both the copyright notice and this permission notice and warranty disclaimer appear in supporting documentation, and that the names of the authors or their employers not be used in advertising or publicity pertaining

to distribution of the software without specific, written prior permission.

The authors and their employers disclaim all warranties with regard to this software, including all implied warranties of merchantability and fitness. In no event shall the authors or their employers be liable for any special, indirect or consequential damages or any damages whatsoever resulting from loss of use, data or profits, whether in an action of contract, negligence or other tortious action, arising out of or in connection with the use or performance of this software.

The following license applies to the JLEX jar file JLex.jar - A Lexical Analyzer Generator for Java(TM). Source: http://www.cs.princeton.edu/~appel/modern/java/JLex Used By: XSLTC component of xml-xalan/java

# <<<<<<<<<<<<<<<<<<<<<<<<<<<<<<<<<<<<<<<<<<<<<<<<<<<<<<<<<<<<<<<<<<<<<<<< JLEX COPYRIGHT NOTICE, LICENSE AND DISCLAIMER.

Copyright

1996-2000 by Elliot Joel Berk and C. Scott Ananian

Permission to use, copy, modify, and distribute this software and its documentation for any purpose and without fee is hereby granted, provided that the above copyright notice appear in all copies and that both the copyright notice and this permission notice and warranty disclaimer appear in supporting documentation, and that the name of the authors or their employers not be used in advertising or publicity pertaining to distribution of the software without specific, written prior permission.

The authors and their employers disclaim all warranties with regard to this software, including all implied warranties of merchantability and fitness. In no event shall the authors or their employers be liable for any special, indirect or consequential damages or any damages whatsoever resulting from loss of use, data or profits, whether in an action of contract, negligence or other tortious action, arising out of or in connection with the use or performance of this software.

Java is a trademark of Sun Microsystems, Inc. References to the Java programming language in relation to JLex are not meant to imply that Sun endorses this product.

>>>>>>>>>>>>>>>>>>>>>>>>>>>>>>>>>>>>>>>>>>>>>>>>>>>>>>>>>>>>>>>>>>>>>>>>

The following license applies to the jar file stylebook-1.0-b3\_xalan-2.jar - Tool for generating Xalan documentation. Integrated with Xalan-Java 2 and Xerces 2. Source: http://svn.apache.org/viewvc/xml/stylebook/ Used by: Xalan-Java 2, Xalan-C++

<<<<<<<<<<<<<<<<<<<<<<<<<<<<<<<<<<<<<<<<<<<<<<<<<<<<<<<<<<<<<<<<<<<<<<<< /\* \* The Apache Software License, Version 1.1 \* \* \* Copyright (c) 1999 The Apache Software Foundation. All rights \* reserved. \* \* Redistribution and use in source and binary forms, with or without \* modification, are permitted provided that the following conditions \* are met: \* \* 1. Redistributions of source code must retain the above copyright \* notice, this list of conditions and the following disclaimer. \* \* 2. Redistributions in binary form must reproduce the above copyright \* notice, this list of conditions and the following disclaimer in the documentation and/or other materials provided with the \* distribution. \* \* 3. The end-user documentation included with the redistribution, if any, must include the following acknowledgment: "This product includes software developed by the Apache Software Foundation (http://www.apache.org/)." Alternately, this acknowledgment may appear in the software itself, \* if and wherever such third-party acknowledgments normally appear. \* \* 4. The names "Xalan", "Xerces", and "Apache Software Foundation" must \* not be used to endorse or promote products derived from this software without prior written permission. For written \* permission, please contact apache@apache.org. \* \* 5. Products derived from this software may not be called "Apache", nor may "Apache" appear in their name, without prior written \* permission of the Apache Software Foundation. \* \* THIS SOFTWARE IS PROVIDED ``AS IS'' AND ANY EXPRESSED OR IMPLIED \* WARRANTIES, INCLUDING, BUT NOT LIMITED TO, THE IMPLIED WARRANTIES \* OF MERCHANTABILITY AND FITNESS FOR A PARTICULAR PURPOSE ARE

\* DISCLAIMED. IN NO EVENT SHALL THE APACHE SOFTWARE FOUNDATION OR \* ITS CONTRIBUTORS BE LIABLE FOR ANY DIRECT, INDIRECT, INCIDENTAL, \* SPECIAL, EXEMPLARY, OR CONSEQUENTIAL DAMAGES (INCLUDING, BUT NOT \* LIMITED TO, PROCUREMENT OF SUBSTITUTE GOODS OR SERVICES; LOSS OF \* USE, DATA, OR PROFITS; OR BUSINESS INTERRUPTION) HOWEVER CAUSED AND \* ON ANY THEORY OF LIABILITY, WHETHER IN CONTRACT, STRICT LIABILITY, \* OR TORT (INCLUDING NEGLIGENCE OR OTHERWISE) ARISING IN ANY WAY OUT \* OF THE USE OF THIS SOFTWARE, EVEN IF ADVISED OF THE POSSIBILITY OF \* SUCH DAMAGE. \*

====================================================================

\*

\* This software consists of voluntary contributions made by many

\* individuals on behalf of the Apache Software Foundation and was

\* originally based on software copyright (c) 1999, International

\* Business Machines, Inc., http://www.apache.org. For more

\* information on the Apache Software Foundation, please see

\* <http://www.apache.org/>.

\*/

>>>>>>>>>>>>>>>>>>>>>>>>>>>>>>>>>>>>>>>>>>>>>>>>>>>>>>>>>>>>>>>>>>>>>>>>

COMMON DEVELOPMENT AND DISTRIBUTION LICENSE Version 1.0 (CDDL-1.0) (text)

1. Definitions.

1.1. Contributor means each individual or entity that creates or contributes to the creation of Modifications.

 1.2. Contributor Version means the combination of the Original Software, prior Modifications used by a Contributor (if any), and the Modifications made by that particular Contributor.

 1.3. Covered Software means (a) the Original Software, or (b) Modifications, or (c) the combination of files containing Original Software with files containing Modifications, in each case including portions thereof.

1.4. Executable means the Covered Software in any form other than Source Code.

 1.5. Initial Developer means the individual or entity that first makes Original Software available under this License.

 1.6. Larger Work means a work which combines Covered Software or portions thereof with code not governed by the terms of this License.

1.7. License means this document.

 1.8. Licensable means having the right to grant, to the maximum extent possible, whether at the time of the initial grant or subsequently acquired, any and all of the rights conveyed herein.

1.9. Modifications means the Source Code and Executable form of any of the following:

 A. Any file that results from an addition to, deletion from or modification of the contents of a file containing Original Software or previous Modifications;

B. Any new file that contains any part of the Original Software or previous Modification; or

C. Any new file that is contributed or otherwise made available under the terms of this License.

 1.10. Original Software means the Source Code and Executable form of computer software code that is originally released under this License.

 1.11. Patent Claims means any patent claim(s), now owned or hereafter acquired, including without limitation, method, process, and apparatus claims, in any patent Licensable by grantor.

 1.12. Source Code means (a) the common form of computer software code in which modifications are made and (b) associated documentation included in or with such code.

 1.13. You (or Your) means an individual or a legal entity exercising rights under, and complying with all of the terms of, this License. For legal entities, You includes any entity which controls, is controlled by, or is under common control with You. For purposes of this definition, control means (a) the power, direct or indirect, to cause the direction or management of such entity, whether by contract or otherwise, or (b) ownership of more than fifty percent (50%) of the outstanding shares or beneficial ownership of such entity.

2. License Grants.

2.1. The Initial Developer Grant.

 Conditioned upon Your compliance with Section 3.1 below and subject to third party intellectual property claims, the Initial Developer hereby grants You a world-wide, royalty-free, non-exclusive license:

 (a) under intellectual property rights (other than patent or trademark) Licensable by Initial Developer, to use, reproduce, modify, display, perform, sublicense and distribute the Original Software (or portions thereof), with or without Modifications, and/or as part of a Larger Work; and

 (b) under Patent Claims infringed by the making, using or selling of Original Software, to make, have made, use, practice, sell, and offer for sale, and/or otherwise dispose of the Original Software (or portions thereof).

 (c) The licenses granted in Sections 2.1(a) and (b) are effective on the date Initial Developer first distributes or otherwise makes the Original Software available to a third party under the terms of this License.

 (d) Notwithstanding Section 2.1(b) above, no patent license is granted: (1) for code that You delete from the Original Software, or (2) for infringements caused by: (i) the modification of the Original Software, or (ii) the combination of the Original Software with other software or devices.

2.2. Contributor Grant.

Conditioned upon Your compliance with Section 3.1 below and subject to third party intellectual property

claims, each Contributor hereby grants You a world-wide, royalty-free, non-exclusive license:

 (a) under intellectual property rights (other than patent or trademark) Licensable by Contributor to use, reproduce, modify, display, perform, sublicense and distribute the Modifications created by such Contributor (or portions thereof), either on an unmodified basis, with other Modifications, as Covered Software and/or as part of a Larger Work; and

 (b) under Patent Claims infringed by the making, using, or selling of Modifications made by that Contributor either alone and/or in combination with its Contributor Version (or portions of such combination), to make, use, sell, offer for sale, have made, and/or otherwise dispose of: (1) Modifications made by that Contributor (or portions thereof); and (2) the combination of Modifications made by that Contributor with its Contributor Version (or portions of such combination).

 (c) The licenses granted in Sections 2.2(a) and 2.2(b) are effective on the date Contributor first distributes or otherwise makes the Modifications available to a third party.

 (d) Notwithstanding Section 2.2(b) above, no patent license is granted: (1) for any code that Contributor has deleted from the Contributor Version; (2) for infringements caused by: (i) third party modifications of Contributor Version, or (ii) the combination of Modifications made by that Contributor with other software (except as part of the Contributor Version) or other devices; or (3) under Patent Claims infringed by Covered Software in the absence of Modifications made by that Contributor.

3. Distribution Obligations.

3.1. Availability of Source Code.

 Any Covered Software that You distribute or otherwise make available in Executable form must also be made available in Source Code form and that Source Code form must be distributed only under the terms of this License. You must include a copy of this License with every copy of the Source Code form of the Covered Software You distribute or otherwise make available. You must inform recipients of any such Covered Software in Executable form as to how they can obtain such Covered Software in Source Code form in a reasonable manner on or through a medium customarily used for software exchange.

3.2. Modifications.

 The Modifications that You create or to which You contribute are governed by the terms of this License. You represent that You believe Your Modifications are Your original creation(s) and/or You have sufficient rights to grant the rights conveyed by this License.

## 3.3. Required Notices.

 You must include a notice in each of Your Modifications that identifies You as the Contributor of the Modification. You may not remove or alter any copyright, patent or trademark notices contained within the Covered Software, or any notices of licensing or any descriptive text giving attribution to any Contributor or the Initial Developer.
#### 3.4. Application of Additional Terms.

 You may not offer or impose any terms on any Covered Software in Source Code form that alters or restricts the applicable version of this License or the recipients rights hereunder. You may choose to offer, and to charge a fee for, warranty, support, indemnity or liability obligations to one or more recipients of Covered Software. However, you may do so only on Your own behalf, and not on behalf of the Initial Developer or any Contributor. You must make it absolutely clear that any such warranty, support, indemnity or liability obligation is offered by You alone, and You hereby agree to indemnify the Initial Developer and every Contributor for any liability incurred by the Initial Developer or such Contributor as a result of warranty, support, indemnity or liability terms You offer.

#### 3.5. Distribution of Executable Versions.

 You may distribute the Executable form of the Covered Software under the terms of this License or under the terms of a license of Your choice, which may contain terms different from this License, provided that You are in compliance with the terms of this License and that the license for the Executable form does not attempt to limit or alter the recipients rights in the Source Code form from the rights set forth in this License. If You distribute the Covered Software in Executable form under a different license, You must make it absolutely clear that any terms which differ from this License are offered by You alone, not by the Initial Developer or Contributor. You hereby agree to indemnify the Initial

 Developer and every Contributor for any liability incurred by the Initial Developer or such Contributor as a result of any such terms You offer.

#### 3.6. Larger Works.

 You may create a Larger Work by combining Covered Software with other code not governed by the terms of this License and distribute the Larger Work as a single product. In such a case, You must make sure the requirements of this License are fulfilled for the Covered Software.

#### 4. Versions of the License.

4.1. New Versions.

 Sun Microsystems, Inc. is the initial license steward and may publish revised and/or new versions of this License from time to time. Each version will be given a distinguishing version number. Except as provided in Section 4.3, no one other than the license steward has the right to modify this License.

### 4.2. Effect of New Versions.

 You may always continue to use, distribute or otherwise make the Covered Software available under the terms of the version of the License under which You originally received the Covered Software. If the Initial Developer includes a notice in the Original Software prohibiting it from being distributed or otherwise made available under any subsequent version of the License, You must distribute and make the Covered Software available under the terms of the version of the License under which You originally received the Covered Software. Otherwise, You may also choose to use, distribute or otherwise make the Covered Software available under the terms of any subsequent version of the License published by the license steward.

4.3. Modified Versions.

 When You are an Initial Developer and You want to create a new license for Your Original Software, You may create and use a modified version of this License if You: (a) rename the license and remove any references to the name of the license steward (except to note that the license differs from this License); and (b) otherwise make it clear that the license contains terms which differ from this License.

## 5. DISCLAIMER OF WARRANTY.

 COVERED SOFTWARE IS PROVIDED UNDER THIS LICENSE ON AN AS IS BASIS, WITHOUT WARRANTY OF ANY KIND, EITHER EXPRESSED OR IMPLIED, INCLUDING, WITHOUT LIMITATION, WARRANTIES THAT THE COVERED SOFTWARE IS FREE OF DEFECTS, MERCHANTABLE, FIT FOR A PARTICULAR PURPOSE OR NON-INFRINGING. THE ENTIRE RISK AS TO THE QUALITY AND PERFORMANCE OF THE COVERED SOFTWARE IS WITH YOU. SHOULD ANY COVERED SOFTWARE PROVE DEFECTIVE IN ANY RESPECT, YOU (NOT THE INITIAL DEVELOPER OR ANY OTHER CONTRIBUTOR) ASSUME THE COST OF ANY NECESSARY SERVICING, REPAIR OR CORRECTION. THIS DISCLAIMER OF WARRANTY CONSTITUTES AN ESSENTIAL PART OF THIS LICENSE. NO USE OF ANY COVERED SOFTWARE IS AUTHORIZED HEREUNDER EXCEPT UNDER THIS DISCLAIMER.

## 6. TERMINATION.

 6.1. This License and the rights granted hereunder will terminate automatically if You fail to comply with terms herein and fail to cure such

 breach within 30 days of becoming aware of the breach. Provisions which, by their nature, must remain in effect beyond the termination of this License shall survive.

 6.2. If You assert a patent infringement claim (excluding declaratory judgment actions) against Initial Developer or a Contributor (the Initial Developer or Contributor against whom You assert such claim is referred to as Participant) alleging that the Participant Software (meaning the Contributor Version where the Participant is a Contributor or the Original Software where the Participant is the Initial Developer) directly or indirectly infringes any patent, then any and all rights granted directly or indirectly to You by such Participant, the Initial Developer (if the Initial Developer is not the Participant) and all Contributors under Sections 2.1 and/or 2.2 of this License shall, upon 60 days notice from Participant terminate prospectively and automatically at the expiration of such 60 day notice period,

 unless if within such 60 day period You withdraw Your claim with respect to the Participant Software against such Participant either unilaterally or pursuant to a written agreement with Participant.

 6.3. In the event of termination under Sections 6.1 or 6.2 above, all end user licenses that have been validly granted by You or any distributor hereunder prior to termination (excluding licenses granted to You by any distributor) shall survive termination.

# 7. LIMITATION OF LIABILITY.

 UNDER NO CIRCUMSTANCES AND UNDER NO LEGAL THEORY, WHETHER TORT (INCLUDING NEGLIGENCE), CONTRACT, OR OTHERWISE, SHALL YOU, THE INITIAL DEVELOPER, ANY OTHER CONTRIBUTOR, OR ANY DISTRIBUTOR OF COVERED SOFTWARE, OR ANY SUPPLIER OF ANY OF SUCH PARTIES, BE LIABLE TO ANY PERSON FOR ANY INDIRECT, SPECIAL, INCIDENTAL, OR CONSEQUENTIAL DAMAGES OF ANY CHARACTER INCLUDING, WITHOUT LIMITATION, DAMAGES FOR LOST PROFITS, LOSS OF GOODWILL, WORK STOPPAGE, COMPUTER FAILURE OR MALFUNCTION, OR ANY AND ALL

 OTHER COMMERCIAL DAMAGES OR LOSSES, EVEN IF SUCH PARTY SHALL HAVE BEEN INFORMED OF THE POSSIBILITY OF SUCH DAMAGES. THIS LIMITATION OF LIABILITY SHALL NOT APPLY TO LIABILITY FOR DEATH OR PERSONAL INJURY RESULTING FROM SUCH PARTYS NEGLIGENCE TO THE EXTENT APPLICABLE LAW PROHIBITS SUCH LIMITATION. SOME JURISDICTIONS DO NOT ALLOW THE EXCLUSION OR LIMITATION OF INCIDENTAL OR CONSEQUENTIAL DAMAGES, SO THIS EXCLUSION AND LIMITATION MAY NOT APPLY TO YOU.

### 8. U.S. GOVERNMENT END USERS.

 The Covered Software is a commercial item, as that term is defined in 48 C.F.R. 2.101 (Oct. 1995), consisting of commercial computer software (as that term is defined at 48 C.F.R. 252.227-7014(a)(1)) and commercial computer software documentation as such terms are used in 48 C.F.R. 12.212 (Sept. 1995). Consistent with 48 C.F.R. 12.212 and 48 C.F.R. 227.7202-1 through 227.7202-4 (June 1995), all U.S. Government End Users acquire Covered Software with only those rights set forth herein. This U.S. Government

 Rights clause is in lieu of, and supersedes, any other FAR, DFAR, or other clause or provision that addresses Government rights in computer software under this License.

#### 9. MISCELLANEOUS.

 This License represents the complete agreement concerning subject matter hereof. If any provision of this License is held to be unenforceable, such provision shall be reformed only to the extent necessary to make it enforceable. This License shall be governed by the law of the jurisdiction specified in a notice contained within the Original Software (except to the extent applicable law, if any, provides otherwise), excluding such jurisdictions conflict-oflaw provisions. Any litigation relating to this License shall be subject to the jurisdiction of the courts located in the jurisdiction and venue specified in a notice contained within the Original Software, with the losing party responsible for costs, including, without limitation, court costs and reasonable attorneys fees and expenses. The application of the United Nations Convention on Contracts for the International Sale of Goods is expressly excluded. Any law or regulation which provides that the language of a contract shall be construed against the drafter

shall not apply to this License. You agree that You alone are responsible for compliance with the United States export administration regulations (and the export control laws and regulation of any other countries) when You use, distribute or otherwise make available any Covered Software.

#### 10. RESPONSIBILITY FOR CLAIMS.

 As between Initial Developer and the Contributors, each party is responsible for claims and damages arising, directly or indirectly, out of its utilization of rights under this License and You agree to work with Initial Developer and Contributors to distribute such responsibility on an equitable basis. Nothing herein is intended or shall be deemed to constitute any admission of liability.

=========================================================================

=========================================================================

- $=$  NOTICE file corresponding to section 4(d) of the Apache License,  $=$
- $=$  Version 2.0, in this case for the Apache xml-commons xml-apis
- $=$  distribution  $=$

 This product includes software developed by The Apache Software Foundation (http://www.apache.org/). Portions of this software were originally based on the following:

- software copyright (c) 1999, IBM Corporation., http://www.ibm.com.
- software copyright (c) 1999, Sun Microsystems., http://www.sun.com.
- software copyright (c) 2000 World Wide Web Consortium, http://www.w3.org

xml-commons/java/external/LICENSE.sax.txt \$Id: LICENSE.sax.txt,v 1.1 2002/01/31 23:26:48 curcuru Exp \$

This license came from: http://www.megginson.com/SAX/copying.html However please note future versions of SAX may be covered under http://saxproject.org/?selected=pd

This page is now out of date -- see the new SAX site at http://www.saxproject.org/ for more up-to-date releases and other information. Please change your bookmarks.

SAX2 is Free!

I hereby abandon any property rights to SAX 2.0 (the Simple API for XML), and release all of the SAX 2.0 source code, compiled code, and documentation contained in this distribution into the Public Domain. SAX comes with NO WARRANTY or guarantee of fitness for any purpose.

David Megginson, david@megginson.com 2000-05-05

# **1.43 smppapi 0.3.9**

# **1.43.1 Available under license :**

No license file was found, but licenses were detected in source scan.

```
/**
```
\* Test <code>versionNum</code> is the numeric representation of this SMPP

- \* version.
- \*/

Found in path(s):

\* /opt/cola/permits/119818821\_1695289905.3896356/0/smppapi-0-3-9-sourcesjar/ie/omk/smpp/version/SMPPVersion.java No license file was found, but licenses were detected in source scan.

# This file is covered by the GNU LGPL. Read the license at

Found in path(s):

\* /opt/cola/permits/119818821\_1695289905.3896356/0/smppapi-0-3-9-sources-jar/log4j.properties

# **1.44 hk2-locator 2.4.0-b34**

# **1.44.1 Available under license :**

CDDL + GPLv2 with classpath exception https://glassfish.java.net/nonav/public/CDDL+GPL\_1\_1.html A business-friendly OSS license

# **1.45 hk2-utils 2.4.0-b34**

# **1.45.1 Available under license :**

CDDL + GPLv2 with classpath exception https://glassfish.java.net/nonav/public/CDDL+GPL\_1\_1.html A business-friendly OSS license

# **1.46 hk2-api 2.4.0-b34**

# **1.46.1 Available under license :**

CDDL + GPLv2 with classpath exception https://glassfish.java.net/nonav/public/CDDL+GPL\_1\_1.html A business-friendly OSS license

# **1.47 commons-io 1.4**

# **1.47.1 Available under license :**

 Apache License Version 2.0, January 2004 http://www.apache.org/licenses/

# TERMS AND CONDITIONS FOR USE, REPRODUCTION, AND DISTRIBUTION

1. Definitions.

 "License" shall mean the terms and conditions for use, reproduction, and distribution as defined by Sections 1 through 9 of this document.

 "Licensor" shall mean the copyright owner or entity authorized by the copyright owner that is granting the License.

 "Legal Entity" shall mean the union of the acting entity and all other entities that control, are controlled by, or are under common control with that entity. For the purposes of this definition, "control" means (i) the power, direct or indirect, to cause the

 direction or management of such entity, whether by contract or otherwise, or (ii) ownership of fifty percent (50%) or more of the outstanding shares, or (iii) beneficial ownership of such entity.

 "You" (or "Your") shall mean an individual or Legal Entity exercising permissions granted by this License.

 "Source" form shall mean the preferred form for making modifications, including but not limited to software source code, documentation source, and configuration files.

 "Object" form shall mean any form resulting from mechanical transformation or translation of a Source form, including but not limited to compiled object code, generated documentation, and conversions to other media types.

 "Work" shall mean the work of authorship, whether in Source or Object form, made available under the License, as indicated by a copyright notice that is included in or attached to the work (an example is provided in the Appendix below).

 "Derivative Works" shall mean any work, whether in Source or Object form, that is based on (or derived from) the Work and for which the editorial

 revisions, annotations, elaborations, or other modifications represent, as a whole, an original work of authorship. For the purposes of this License, Derivative Works shall not include works that remain separable from, or merely link (or bind by name) to the interfaces of, the Work and Derivative Works thereof.

 "Contribution" shall mean any work of authorship, including the original version of the Work and any modifications or additions to that Work or Derivative Works thereof, that is intentionally submitted to Licensor for inclusion in the Work by the copyright owner or by an individual or Legal Entity authorized to submit on behalf of the copyright owner. For the purposes of this definition, "submitted" means any form of electronic, verbal, or written communication sent to the Licensor or its representatives, including but not limited to communication on electronic mailing lists, source code control systems, and issue tracking systems that are managed by, or on behalf of, the Licensor for the purpose of discussing and improving the Work, but excluding communication that is conspicuously marked or otherwise designated in writing by the copyright owner as "Not a Contribution."

 "Contributor" shall mean Licensor and any individual or Legal Entity on behalf of whom a Contribution has been received by Licensor and subsequently incorporated within the Work.

- 2. Grant of Copyright License. Subject to the terms and conditions of this License, each Contributor hereby grants to You a perpetual, worldwide, non-exclusive, no-charge, royalty-free, irrevocable copyright license to reproduce, prepare Derivative Works of, publicly display, publicly perform, sublicense, and distribute the Work and such Derivative Works in Source or Object form.
- 3. Grant of Patent License. Subject to the terms and conditions of this
- License, each Contributor hereby grants to You a perpetual, worldwide, non-exclusive, no-charge, royalty-free, irrevocable (except as stated in this section) patent license to make, have made, use, offer to sell, sell, import, and otherwise transfer the Work, where such license applies only to those patent claims licensable by such Contributor that are necessarily infringed by their Contribution(s) alone or by combination of their Contribution(s) with the Work to which such Contribution(s) was submitted. If You institute patent litigation against any entity (including a cross-claim or counterclaim in a lawsuit) alleging that the Work or a Contribution incorporated within the Work constitutes direct or contributory patent infringement, then any patent licenses granted to You under this License for that Work shall terminate as of the date such litigation is filed.

 4. Redistribution. You may reproduce and distribute copies of the

 Work or Derivative Works thereof in any medium, with or without modifications, and in Source or Object form, provided that You meet the following conditions:

- (a) You must give any other recipients of the Work or Derivative Works a copy of this License; and
- (b) You must cause any modified files to carry prominent notices stating that You changed the files; and
- (c) You must retain, in the Source form of any Derivative Works that You distribute, all copyright, patent, trademark, and attribution notices from the Source form of the Work, excluding those notices that do not pertain to any part of the Derivative Works; and
- (d) If the Work includes a "NOTICE" text file as part of its distribution, then any Derivative Works that You distribute must include a readable copy of the attribution notices contained within such NOTICE file, excluding

those notices that do not

 pertain to any part of the Derivative Works, in at least one of the following places: within a NOTICE text file distributed as part of the Derivative Works; within the Source form or documentation, if provided along with the Derivative Works; or, within a display generated by the Derivative Works, if and wherever such third-party notices normally appear. The contents of the NOTICE file are for informational purposes only and do not modify the License. You may add Your own attribution notices within Derivative Works that You distribute, alongside or as an addendum to the NOTICE text from the Work, provided that such additional attribution notices cannot be construed as modifying the License.

 You may add Your own copyright statement to Your modifications and may provide additional or different license terms and conditions

 for use, reproduction, or distribution of Your modifications, or for any such Derivative Works as a whole, provided Your use, reproduction, and distribution of the Work otherwise complies with the conditions stated in this License.

- 5. Submission of Contributions. Unless You explicitly state otherwise, any Contribution intentionally submitted for inclusion in the Work by You to the Licensor shall be under the terms and conditions of this License, without any additional terms or conditions. Notwithstanding the above, nothing herein shall supersede or modify the terms of any separate license agreement you may have executed with Licensor regarding such Contributions.
- 6. Trademarks. This License does not grant permission to use the trade names, trademarks, service marks, or product names of the Licensor, except as required for reasonable and customary use in describing the origin of the Work and reproducing the content of the NOTICE file.
- 7. Disclaimer of Warranty. Unless required by applicable law or agreed to in writing, Licensor provides the Work (and each Contributor provides its Contributions) on an "AS IS" BASIS, WITHOUT WARRANTIES OR CONDITIONS OF ANY KIND, either express or implied, including, without limitation, any warranties or conditions of TITLE, NON-INFRINGEMENT, MERCHANTABILITY, or FITNESS FOR A PARTICULAR PURPOSE. You are solely responsible for determining the appropriateness of using or redistributing the Work and assume any risks associated with Your exercise of permissions under this License.
- 8. Limitation of Liability. In no event and under no legal theory, whether in tort (including negligence), contract, or otherwise.

 unless required by applicable law (such as deliberate and grossly negligent acts) or agreed to in writing, shall any Contributor be liable to You for damages, including any direct, indirect, special,

 incidental, or consequential damages of any character arising as a result of this License or out of the use or inability to use the Work (including but not limited to damages for loss of goodwill, work stoppage, computer failure or malfunction, or any and all other commercial damages or losses), even if such Contributor has been advised of the possibility of such damages.

 9. Accepting Warranty or Additional Liability. While redistributing the Work or Derivative Works thereof, You may choose to offer, and charge a fee for, acceptance of support, warranty, indemnity, or other liability obligations and/or rights consistent with this License. However, in accepting such obligations, You may act only on Your own behalf and on Your sole responsibility, not on behalf of any other Contributor, and only if You agree to indemnify, defend, and hold each Contributor harmless for any liability incurred by, or claims asserted against, such Contributor by reason of your accepting any such warranty or additional liability.

## END OF TERMS AND CONDITIONS

APPENDIX: How to apply the Apache License to your work.

 To apply the Apache License to your work, attach the following boilerplate notice, with the fields enclosed by brackets "[]" replaced with your own identifying information. (Don't include the brackets!) The text should be enclosed in the appropriate comment syntax for the file format. We also recommend that a file or class name and description of purpose be included on the same "printed page" as the copyright notice for easier identification within third-party archives.

Copyright [yyyy] [name of copyright owner]

 Licensed under the Apache License, Version 2.0 (the "License"); you may not use this file except in compliance with the License. You may obtain a copy of the License at

http://www.apache.org/licenses/LICENSE-2.0

 Unless required by applicable law or agreed to in writing, software distributed under the License is distributed on an "AS IS" BASIS, WITHOUT WARRANTIES OR CONDITIONS OF ANY KIND, either express or implied. See the License for the specific language governing permissions and limitations under the License.

Apache Commons IO Copyright 2001-2008 The Apache Software Foundation

This product includes software developed by The Apache Software Foundation (http://www.apache.org/).

# **1.48 commons-csv 1.2 1.48.1 Available under license :**

 Apache License Version 2.0, January 2004 http://www.apache.org/licenses/

## TERMS AND CONDITIONS FOR USE, REPRODUCTION, AND DISTRIBUTION

1. Definitions.

 "License" shall mean the terms and conditions for use, reproduction, and distribution as defined by Sections 1 through 9 of this document.

 "Licensor" shall mean the copyright owner or entity authorized by the copyright owner that is granting the License.

 "Legal Entity" shall mean the union of the acting entity and all other entities that control, are controlled by, or are under common control with that entity. For the purposes of this definition, "control" means (i) the power, direct or indirect, to cause the direction or management of such entity, whether by contract or otherwise, or (ii) ownership of fifty percent (50%) or more of the outstanding shares, or (iii) beneficial ownership of such entity.

 "You" (or "Your") shall mean an individual or Legal Entity exercising permissions granted by this License.

 "Source" form shall mean the preferred form for making modifications, including but not limited to software source code, documentation source, and configuration files.

 "Object" form shall mean any form resulting from mechanical transformation or translation of a Source form, including but not limited to compiled object code, generated documentation, and conversions to other media types.

 "Work" shall mean the work of authorship, whether in Source or Object form, made available under the License, as indicated by a  copyright notice that is included in or attached to the work (an example is provided in the Appendix below).

 "Derivative Works" shall mean any work, whether in Source or Object form, that is based on (or derived from) the Work and for which the editorial

 revisions, annotations, elaborations, or other modifications represent, as a whole, an original work of authorship. For the purposes of this License, Derivative Works shall not include works that remain separable from, or merely link (or bind by name) to the interfaces of, the Work and Derivative Works thereof.

 "Contribution" shall mean any work of authorship, including the original version of the Work and any modifications or additions to that Work or Derivative Works thereof, that is intentionally submitted to Licensor for inclusion in the Work by the copyright owner or by an individual or Legal Entity authorized to submit on behalf of the copyright owner. For the purposes of this definition, "submitted" means any form of electronic, verbal, or written communication sent to the Licensor or its representatives, including but not limited to communication on electronic mailing lists, source code control systems, and issue tracking systems that are managed by, or on behalf of, the Licensor for the purpose of discussing and improving the Work, but excluding communication that is conspicuously marked or otherwise designated in writing by the copyright owner as "Not a Contribution."

 "Contributor" shall mean Licensor and any individual or Legal Entity on behalf of whom a Contribution has been received by Licensor and subsequently incorporated within the Work.

- 2. Grant of Copyright License. Subject to the terms and conditions of this License, each Contributor hereby grants to You a perpetual, worldwide, non-exclusive, no-charge, royalty-free, irrevocable copyright license to reproduce, prepare Derivative Works of, publicly display, publicly perform, sublicense, and distribute the Work and such Derivative Works in Source or Object form.
- 3. Grant of Patent License. Subject to the terms and conditions of this
- License, each Contributor hereby grants to You a perpetual, worldwide, non-exclusive, no-charge, royalty-free, irrevocable (except as stated in this section) patent license to make, have made, use, offer to sell, sell, import, and otherwise transfer the Work, where such license applies only to those patent claims licensable by such Contributor that are necessarily infringed by their Contribution(s) alone or by combination of their Contribution(s) with the Work to which such Contribution(s) was submitted. If You institute patent litigation against any entity (including a

 cross-claim or counterclaim in a lawsuit) alleging that the Work or a Contribution incorporated within the Work constitutes direct or contributory patent infringement, then any patent licenses granted to You under this License for that Work shall terminate as of the date such litigation is filed.

 4. Redistribution. You may reproduce and distribute copies of the

 Work or Derivative Works thereof in any medium, with or without modifications, and in Source or Object form, provided that You meet the following conditions:

- (a) You must give any other recipients of the Work or Derivative Works a copy of this License; and
- (b) You must cause any modified files to carry prominent notices stating that You changed the files; and
- (c) You must retain, in the Source form of any Derivative Works that You distribute, all copyright, patent, trademark, and attribution notices from the Source form of the Work, excluding those notices that do not pertain to any part of the Derivative Works; and
- (d) If the Work includes a "NOTICE" text file as part of its distribution, then any Derivative Works that You distribute must include a readable copy of the attribution notices contained within such NOTICE file, excluding

#### those notices that do not

 pertain to any part of the Derivative Works, in at least one of the following places: within a NOTICE text file distributed as part of the Derivative Works; within the Source form or documentation, if provided along with the Derivative Works; or, within a display generated by the Derivative Works, if and wherever such third-party notices normally appear. The contents of the NOTICE file are for informational purposes only and do not modify the License. You may add Your own attribution notices within Derivative Works that You distribute, alongside or as an addendum to the NOTICE text from the Work, provided that such additional attribution notices cannot be construed as modifying the License.

 You may add Your own copyright statement to Your modifications and may provide additional or different license terms and conditions

 for use, reproduction, or distribution of Your modifications, or for any such Derivative Works as a whole, provided Your use, reproduction, and distribution of the Work otherwise complies with the conditions stated in this License.

- 5. Submission of Contributions. Unless You explicitly state otherwise, any Contribution intentionally submitted for inclusion in the Work by You to the Licensor shall be under the terms and conditions of this License, without any additional terms or conditions. Notwithstanding the above, nothing herein shall supersede or modify the terms of any separate license agreement you may have executed with Licensor regarding such Contributions.
- 6. Trademarks. This License does not grant permission to use the trade names, trademarks, service marks, or product names of the Licensor, except as required for reasonable and customary use in describing the origin of the Work and reproducing the content of the NOTICE file.
- 7. Disclaimer of Warranty. Unless required by applicable law or agreed to in writing, Licensor provides the Work (and each Contributor provides its Contributions) on an "AS IS" BASIS, WITHOUT WARRANTIES OR CONDITIONS OF ANY KIND, either express or implied, including, without limitation, any warranties or conditions of TITLE, NON-INFRINGEMENT, MERCHANTABILITY, or FITNESS FOR A PARTICULAR PURPOSE. You are solely responsible for determining the appropriateness of using or redistributing the Work and assume any risks associated with Your exercise of permissions under this License.
- 8. Limitation of Liability. In no event and under no legal theory, whether in tort (including negligence), contract, or otherwise, unless required by applicable law (such as deliberate and grossly negligent acts) or agreed to in writing, shall any Contributor be liable to You for damages, including any direct, indirect, special,

 incidental, or consequential damages of any character arising as a result of this License or out of the use or inability to use the Work (including but not limited to damages for loss of goodwill, work stoppage, computer failure or malfunction, or any and all other commercial damages or losses), even if such Contributor has been advised of the possibility of such damages.

 9. Accepting Warranty or Additional Liability. While redistributing the Work or Derivative Works thereof, You may choose to offer, and charge a fee for, acceptance of support, warranty, indemnity, or other liability obligations and/or rights consistent with this License. However, in accepting such obligations, You may act only on Your own behalf and on Your sole responsibility, not on behalf of any other Contributor, and only if You agree to indemnify, defend, and hold each Contributor harmless for any liability

 incurred by, or claims asserted against, such Contributor by reason of your accepting any such warranty or additional liability.

#### END OF TERMS AND CONDITIONS

APPENDIX: How to apply the Apache License to your work.

 To apply the Apache License to your work, attach the following boilerplate notice, with the fields enclosed by brackets "[]" replaced with your own identifying information. (Don't include the brackets!) The text should be enclosed in the appropriate comment syntax for the file format. We also recommend that a file or class name and description of purpose be included on the same "printed page" as the copyright notice for easier identification within third-party archives.

Copyright [yyyy] [name of copyright owner]

 Licensed under the Apache License, Version 2.0 (the "License"); you may not use this file except in compliance with the License. You may obtain a copy of the License at

http://www.apache.org/licenses/LICENSE-2.0

 Unless required by applicable law or agreed to in writing, software distributed under the License is distributed on an "AS IS" BASIS, WITHOUT WARRANTIES OR CONDITIONS OF ANY KIND, either express or implied. See the License for the specific language governing permissions and limitations under the License. /\* \* Licensed to the Apache Software Foundation (ASF) under one or more \* contributor license agreements. See the NOTICE file distributed with \* this work for additional information regarding copyright ownership. \* The ASF licenses this file to You under the Apache License, Version 2.0 \* (the "License"); you may not use this file except in compliance with

\* the License. You may obtain a copy of the License at

\*

\* http://www.apache.org/licenses/LICENSE-2.0

\*

\* Unless required by applicable law or agreed to in writing, software

\* distributed under the License is distributed on an "AS IS" BASIS,

\* WITHOUT WARRANTIES OR CONDITIONS OF ANY KIND, either express or implied.

\* See the License for the specific language governing permissions and

\* limitations under the License.

\*/

Apache Commons CSV Copyright 2005-2015 The Apache Software Foundation This product includes software developed at The Apache Software Foundation (http://www.apache.org/).

src/main/resources/contract.txt

This file was downloaded from http://www.ferc.gov/docs-filing/eqr/soft-tools/sample-csv/contract.txt and contains neither copyright notice nor license.

src/main/resources/transaction.txt This file was downloaded from http://www.ferc.gov/docs-filing/eqr/soft-tools/sample-csv/transaction.txt and contains neither copyright notice nor license.

src/test/resources/CSVFileParser/bom.csv src/test/resources/CSVFileParser/test.csv src/test/resources/CSVFileParser/test\_default.txt src/test/resources/CSVFileParser/test\_default\_comment.txt src/test/resources/CSVFileParser/test\_rfc4180.txt src/test/resources/CSVFileParser/test\_rfc4180\_trim.txt src/test/resources/CSVFileParser/testCSV85.csv src/test/resources/CSVFileParser/testCSV85\_default.txt src/test/resources/CSVFileParser/testCSV85\_ignoreEmpty.txt These files are used as test data and test result specifications.

# **1.49 javax-el 2.2.4**

# **1.49.1 Available under license :**

COMMON DEVELOPMENT AND DISTRIBUTION LICENSE (CDDL) Version 1.0

\*

1. Definitions.

o

1.1. ?Contributor? means each individual or entity that creates or contributes to the creation of Modifications.

o

 1.2. ?Contributor Version? means the combination of the Original Software, prior Modifications used by a Contributor (if any), and the Modifications made by that particular Contributor.

o

 1.3. ?Covered Software? means (a) the Original Software, or (b) Modifications, or (c) the combination of files containing Original Software with files containing Modifications, in each case including portions thereof.

o

1.4. ?Executable? means the Covered Software in any form other than Source Code.

o

 1.5. ?Initial Developer? means the individual or entity that first makes Original Software available under this License.

o

 1.6. ?Larger Work? means a work which combines Covered Software or portions thereof with code not governed by the terms of this License.

o

1.7. ?License? means this document.

o

 1.8. ?Licensable? means having the right to grant, to the maximum extent possible, whether at the time of the initial grant or subsequently acquired, any and all of the rights conveyed herein.

o

 $+$ 

1.9. ?Modifications? means the Source Code and Executable form of any of the following:

+

 A. Any file that results from an addition to, deletion from or modification of the contents of a file containing Original Software or previous Modifications;

 B. Any new file that contains any part of the Original Software or previous Modification; or +

 C. Any new file that is contributed or otherwise made available under the terms of this License. o

 1.10. ?Original Software? means the Source Code and Executable form of computer software code that is originally released under this License.

o

 1.11. ?Patent Claims? means any patent claim(s), now owned or hereafter acquired, including without limitation, method, process, and apparatus claims, in any patent Licensable by grantor.

o

 1.12. ?Source Code? means (a) the common form of computer software code in which modifications are made and (b) associated documentation included in or with such code.

o

 1.13. ?You? (or ?Your?) means an individual or a legal entity exercising rights under, and complying with all of the terms of, this License. For legal entities, ?You? includes any entity which controls, is controlled by, or is under common control

with You. For purposes of this definition, ?control? means (a) the power, direct or indirect, to cause the direction or management of such entity, whether by contract or otherwise, or (b) ownership of more than fifty percent (50%) of

the outstanding shares or beneficial ownership of such entity.

2. License Grants.

o

\*

2.1. The Initial Developer Grant.

 Conditioned upon Your compliance with Section 3.1 below and subject to third party intellectual property claims, the Initial Developer hereby grants You a world-wide, royalty-free, non-exclusive license:

 $+$ 

 (a) under intellectual property rights (other than patent or trademark) Licensable by Initial Developer, to use, reproduce, modify, display, perform, sublicense and distribute the Original Software (or portions thereof), with or without Modifications, and/or as part of a Larger Work; and

+

 (b) under Patent Claims infringed by the making, using or selling of Original Software, to make, have made, use, practice, sell, and offer for sale, and/or otherwise dispose of the Original Software (or portions thereof). +

 (c) The licenses granted in Sections 2.1(a) and (b) are effective on the date Initial Developer first distributes or otherwise makes the Original Software available to a third party under the terms of this License.  $+$ 

 (d) Notwithstanding Section 2.1(b) above, no patent license is granted: (1) for code that You delete from the Original Software, or (2) for infringements caused by: (i) the modification of the Original Software, or (ii) the combination of the Original Software with other software or devices.

o

2.2. Contributor Grant.

 Conditioned upon Your compliance with Section 3.1 below and subject to third party intellectual property claims, each Contributor hereby grants You a world-wide, royalty-free, non-exclusive license:

 $+$ 

 (a) under intellectual property rights (other than patent or trademark) Licensable by Contributor to use, reproduce, modify, display, perform, sublicense and distribute the Modifications created by such Contributor (or portions thereof), either on an unmodified basis, with other Modifications, as Covered Software and/or as part of a Larger Work; and

 $+$ 

 (b) under Patent Claims infringed by the making, using, or selling of Modifications made by that Contributor either alone and/or in combination with its Contributor Version (or portions of such combination), to make, use, sell, offer for sale, have made, and/or otherwise dispose of: (1) Modifications made by that Contributor (or portions thereof); and (2) the combination of Modifications made by that Contributor

with its Contributor Version (or portions of such combination).

 $+$ 

 (c) The licenses granted in Sections 2.2(a) and 2.2(b) are effective on the date Contributor first distributes or otherwise makes the Modifications available to a third party.

 $+$ 

 (d) Notwithstanding Section 2.2(b) above, no patent license is granted: (1) for any code that Contributor has deleted from the Contributor Version; (2) for infringements caused by: (i) third party modifications of Contributor Version, or (ii) the combination of Modifications made by that Contributor with other software (except as part of the Contributor Version) or other devices; or (3) under Patent Claims infringed by Covered Software in the absence of Modifications made by that Contributor.

3. Distribution Obligations.

o

\*

3.1. Availability of Source Code.

Any Covered

 Software that You distribute or otherwise make available in Executable form must also be made available in Source Code form and that Source Code form must be distributed only under the terms of this License. You must include a copy of this License with every copy of the Source Code form of the Covered Software You distribute or otherwise make available. You must inform recipients of any such Covered Software in Executable form as to how they can obtain such Covered Software in Source Code form in a reasonable manner on or through a medium customarily used for software exchange.

o

3.2. Modifications.

 The Modifications that You create or to which You contribute are governed by the terms of this License. You represent that You believe Your Modifications are Your original creation(s) and/or You have sufficient rights to grant the rights conveyed by this License.

o

3.3. Required Notices.

 You must include a notice in each of Your Modifications that identifies You as the Contributor of the Modification. You may not remove or alter any copyright, patent or trademark notices contained within the Covered Software, or any notices of licensing or any descriptive text giving attribution to any Contributor or the Initial Developer.

o

3.4. Application of Additional Terms.

 You may not offer or impose any terms on any Covered Software in Source Code form that alters or restricts the applicable version of this License or the recipients? rights hereunder. You may choose to offer, and to charge a

fee for, warranty, support, indemnity or liability obligations to one or more recipients of Covered Software. However, you may do so only on Your own behalf, and not on behalf of the Initial Developer or any Contributor. You must make it absolutely clear that any such warranty, support, indemnity or liability obligation is offered by You alone, and You hereby agree to indemnify the Initial Developer and every Contributor for any liability incurred by the Initial Developer or such Contributor as a result of warranty, support, indemnity or liability terms You offer.

o

3.5. Distribution of Executable Versions.

 You may distribute the Executable form of the Covered Software under the terms of this License or under the terms of a license of Your choice, which may contain terms different from this License, provided that You are in compliance with the terms of this License and that the license for the Executable form does not attempt to limit or alter the recipient?s rights in the Source Code form from the rights set forth in this License. If You distribute the Covered Software in Executable form under a different license, You must make it absolutely clear that any terms which differ from this License are offered by You alone, not by the Initial Developer or Contributor. You hereby agree to indemnify the Initial Developer and every Contributor for any liability incurred by the Initial Developer or such Contributor as a result of any such terms You offer.

o

3.6. Larger Works.

 You may create a Larger Work by combining Covered Software with other code not governed by the terms of this License and distribute the Larger Work as a single product. In such a case, You must make sure the requirements of this License are fulfilled for the Covered Software.

4. Versions of the License.

o

\*

4.1. New Versions.

 Sun Microsystems, Inc. is the initial license steward and may publish revised and/or new versions of this License from time to time. Each version will be given a distinguishing version number. Except as provided in Section 4.3, no one other than the license steward has the right to modify this License.

o

#### 4.2. Effect of New Versions.

 You may always continue to use, distribute or otherwise make the Covered Software available under the terms of the version of the License under which You originally received the Covered Software. If the Initial Developer includes a notice in the Original Software prohibiting it from being distributed or otherwise made available under any subsequent version of the License, You must distribute and make the Covered Software available under the terms of the version of the License under which You originally received the Covered Software. Otherwise, You may also choose to use, distribute or otherwise make the Covered Software available under the terms of any subsequent version of the License published by the license steward.

o

4.3. Modified Versions.

 When You are an Initial Developer and You want to create a new license for Your Original Software, You may create and

 use a modified version of this License if You: (a) rename the license and remove any references to the name of the license steward (except to note that the license differs from this License); and (b) otherwise make it clear that the license contains terms which differ from this License.

\*

5. DISCLAIMER OF WARRANTY.

 COVERED SOFTWARE IS PROVIDED UNDER THIS LICENSE ON AN ?AS IS? BASIS, WITHOUT WARRANTY OF ANY KIND, EITHER EXPRESSED OR IMPLIED, INCLUDING, WITHOUT LIMITATION, WARRANTIES THAT THE COVERED SOFTWARE IS FREE OF DEFECTS, MERCHANTABLE, FIT FOR A PARTICULAR PURPOSE OR NON-INFRINGING. THE ENTIRE RISK AS TO THE QUALITY AND PERFORMANCE OF THE COVERED SOFTWARE IS WITH YOU. SHOULD ANY COVERED SOFTWARE PROVE DEFECTIVE IN ANY RESPECT, YOU (NOT THE INITIAL DEVELOPER OR ANY OTHER CONTRIBUTOR) ASSUME THE COST OF ANY NECESSARY SERVICING, REPAIR OR CORRECTION. THIS DISCLAIMER OF WARRANTY CONSTITUTES AN ESSENTIAL PART OF THIS LICENSE. NO USE OF ANY COVERED

 SOFTWARE IS AUTHORIZED HEREUNDER EXCEPT UNDER THIS DISCLAIMER. \*

6. TERMINATION.

o

 6.1. This License and the rights granted hereunder will terminate automatically if You fail to comply with terms herein and fail to cure such breach within 30 days of becoming aware of the breach. Provisions which, by their nature, must remain in effect beyond the termination of this License shall survive.

o

 6.2. If You assert a patent infringement claim (excluding declaratory judgment actions) against Initial Developer or a Contributor (the Initial Developer or Contributor against whom You assert such claim is referred to as ?Participant?) alleging that the Participant Software (meaning the Contributor Version where the Participant is a Contributor or the Original Software where the Participant is the Initial Developer) directly or indirectly infringes any patent, then any and all rights granted directly or indirectly

 to You by such Participant, the Initial Developer (if the Initial Developer is not the Participant) and all Contributors under Sections 2.1 and/or 2.2 of this License shall, upon 60 days notice from Participant terminate prospectively and automatically at the expiration of such 60 day notice period, unless if within such 60 day period You withdraw Your claim with respect to the Participant Software against such Participant either unilaterally or pursuant to a written agreement with Participant.

o

 6.3. In the event of termination under Sections 6.1 or 6.2 above, all end user licenses that have been validly granted by You or any distributor hereunder prior to termination (excluding licenses granted to You by any distributor) shall survive termination.

\*

### 7. LIMITATION OF LIABILITY.

 UNDER NO CIRCUMSTANCES AND UNDER NO LEGAL THEORY, WHETHER TORT (INCLUDING NEGLIGENCE), CONTRACT, OR OTHERWISE, SHALL YOU, THE INITIAL DEVELOPER, ANY OTHER CONTRIBUTOR, OR ANY DISTRIBUTOR OF COVERED SOFTWARE, OR ANY SUPPLIER OF ANY OF SUCH PARTIES, BE LIABLE TO ANY PERSON FOR ANY INDIRECT, SPECIAL, INCIDENTAL, OR CONSEQUENTIAL DAMAGES OF ANY CHARACTER INCLUDING, WITHOUT LIMITATION, DAMAGES FOR LOST PROFITS, LOSS OF GOODWILL, WORK STOPPAGE, COMPUTER FAILURE OR MALFUNCTION, OR ANY AND ALL OTHER COMMERCIAL DAMAGES OR LOSSES, EVEN IF SUCH PARTY SHALL HAVE BEEN INFORMED OF THE POSSIBILITY OF SUCH DAMAGES. THIS LIMITATION OF LIABILITY SHALL NOT APPLY TO LIABILITY FOR DEATH OR PERSONAL INJURY RESULTING FROM SUCH PARTY?S NEGLIGENCE TO THE EXTENT APPLICABLE LAW PROHIBITS SUCH LIMITATION. SOME JURISDICTIONS DO NOT ALLOW THE EXCLUSION OR LIMITATION OF INCIDENTAL OR CONSEQUENTIAL DAMAGES, SO THIS EXCLUSION AND LIMITATION MAY NOT APPLY TO YOU.

\*

#### 8. U.S. GOVERNMENT END USERS.

 The Covered Software is a ?commercial item,? as that term is defined in 48 C.F.R. 2.101 (Oct. 1995), consisting of

 ?commercial computer software? (as that term is defined at 48 C.F.R. ? 252.227-7014(a)(1)) and ?commercial computer software documentation? as such terms are used in 48 C.F.R. 12.212 (Sept. 1995). Consistent with 48 C.F.R. 12.212 and 48 C.F.R. 227.7202-1 through 227.7202-4 (June 1995), all U.S. Government End Users acquire Covered Software with only those rights set forth herein. This U.S. Government Rights clause is in lieu of, and supersedes, any other FAR, DFAR, or other clause or provision that addresses Government rights in computer software under this License.

\*

#### 9. MISCELLANEOUS.

 This License represents the complete agreement concerning subject matter hereof. If any provision of this License is held to be unenforceable, such provision shall be reformed only to the extent necessary to make it enforceable. This License shall be governed by the law of the jurisdiction specified in a notice contained within the Original Software (except to the extent

 applicable law, if any, provides otherwise), excluding such jurisdiction?s conflict-of-law provisions. Any litigation relating to this License shall be subject to the jurisdiction of the courts located in the jurisdiction and venue specified in a notice contained within the Original Software, with the losing party responsible for costs, including, without limitation, court costs and reasonable attorneys? fees and expenses. The application of the United Nations Convention on Contracts for the International Sale of Goods is expressly excluded. Any law or regulation which provides that the language of a contract shall be construed against the drafter shall not apply to this License. You agree that You alone are responsible for compliance with the United States export administration regulations (and the export control laws and regulation of any other countries) when You use, distribute or otherwise make available any Covered Software.

\*

#### 10. RESPONSIBILITY FOR CLAIMS.

 As between Initial Developer and the Contributors, each party is responsible for claims and damages arising, directly or indirectly, out of its utilization of rights under this License and You agree to work with Initial Developer and Contributors to distribute such responsibility on an equitable basis. Nothing herein is intended or shall be deemed to constitute any admission of liability.

# **1.50 jersey-apache-client 1.19.1**

# **1.50.1 Available under license :**

COMMON DEVELOPMENT AND DISTRIBUTION LICENSE (CDDL)Version 1.1

1. Definitions.

1.1. "Contributor" means each individual or entity that creates or contributes to the creation of Modifications.

1.2. "Contributor Version" means the combination of the Original Software, prior Modifications used by a Contributor (if any), and the Modifications made by that particular Contributor.

1.3. "Covered Software" means (a) the Original Software, or (b) Modifications, or (c) the combination of files containing Original Software with files containing Modifications, in each case including portions thereof.

1.4. "Executable" means the Covered Software in any form other than Source Code.

1.5. "Initial Developer" means the individual or entity that first makes Original Software available under this License.

1.6. "Larger Work" means a work which combines Covered Software or portions thereof with code not governed by the terms of this License.

1.7. "License" means this document.

1.8. "Licensable"

 means having the right to grant, to the maximum extent possible, whether at the time of the initial grant or subsequently acquired, any and all of the rights conveyed herein.

1.9. "Modifications" means the Source Code and Executable form of any of the following:

A. Any file that results from an addition to, deletion from or modification of the contents of a file containing Original Software or previous Modifications;

B. Any new file that contains any part of the Original Software or previous Modification; or

C. Any new file that is contributed or otherwise made available under the terms of this License.

1.10. "Original Software" means the Source Code and Executable form of computer software code that is originally released under this License.

1.11. "Patent Claims" means any patent claim(s), now owned or hereafter acquired, including without limitation, method, process, and apparatus claims, in any patent Licensable by grantor.

1.12. "Source Code" means (a) the common form of computer

 software code in which modifications are made and (b) associated documentation included in or with such code. 1.13. "You" (or "Your") means an individual or a legal entity exercising rights under, and complying with all of the terms of, this License. For legal entities, "You" includes any entity which controls, is controlled by, or is under common control with You. For purposes of this definition, "control" means (a) the power, direct or indirect, to cause the direction or management of such entity, whether by contract or otherwise, or (b) ownership of more than fifty percent (50%) of the outstanding shares or beneficial ownership of such entity.

2. License Grants.

2.1. The Initial Developer Grant.

Conditioned upon Your compliance with Section 3.1 below and subject to third party intellectual property claims, the Initial Developer hereby grants You a world-wide, royalty-free, non-exclusive license:

(a) under intellectual property rights (other than patent or trademark) Licensable

 by Initial Developer, to use, reproduce, modify, display, perform, sublicense and distribute the Original Software (or portions thereof), with or without Modifications, and/or as part of a Larger Work; and

(b) under Patent Claims infringed by the making, using or selling of Original Software, to make, have made, use, practice, sell, and offer for sale, and/or otherwise dispose of the Original Software (or portions thereof).

(c) The licenses granted in Sections 2.1(a) and (b) are effective on the date Initial Developer first distributes or otherwise makes the Original Software available to a third party under the terms of this License.

(d) Notwithstanding Section 2.1(b) above, no patent license is granted: (1) for code that You delete from the Original Software, or (2) for infringements caused by: (i) the modification of the Original Software, or (ii) the combination of the Original Software with other software or devices.

### 2.2. Contributor Grant.

Conditioned upon Your compliance

 with Section 3.1 below and subject to third party intellectual property claims, each Contributor hereby grants You a world-wide, royalty-free, non-exclusive license:

(a) under intellectual property rights (other than patent or trademark) Licensable by Contributor to use, reproduce, modify, display, perform, sublicense and distribute the Modifications created by such Contributor (or portions thereof), either on an unmodified basis, with other Modifications, as Covered Software and/or as part of a Larger Work; and

(b) under Patent Claims infringed by the making, using, or selling of Modifications made by that Contributor either alone and/or in combination with its Contributor Version (or portions of such combination), to make, use, sell, offer for sale, have made, and/or otherwise dispose of: (1) Modifications made by that Contributor (or portions thereof); and (2) the combination of Modifications made by that Contributor with its Contributor Version (or portions of such combination).

(c) The licenses granted in Sections 2.2(a) and 2.2(b) are effective on the date Contributor first distributes or otherwise makes the Modifications available to a third party.

(d) Notwithstanding Section 2.2(b) above, no patent license is granted: (1) for any code that Contributor has deleted from the Contributor Version; (2) for infringements caused by: (i) third party modifications of Contributor Version, or (ii) the combination of Modifications made by that Contributor with other software (except as part of the Contributor Version) or other devices; or (3) under Patent Claims infringed by Covered Software in the absence of Modifications made by that Contributor.

3. Distribution Obligations.

## 3.1. Availability of Source Code.

Any Covered Software that You distribute or otherwise make available in Executable form must also be made available in Source Code form and that Source Code form must be distributed only under the terms of this License. You must include a copy of this

 License with every copy of the Source Code form of the Covered Software You distribute or otherwise make available. You must inform recipients of any such Covered Software in Executable form as to how they can obtain such Covered Software in Source Code form in a reasonable manner on or through a medium customarily used for software exchange.

## 3.2. Modifications.

The Modifications that You create or to which You contribute are governed by the terms of this License. You represent that You believe Your Modifications are Your original creation(s) and/or You have sufficient rights to grant the rights conveyed by this License.

### 3.3. Required Notices.

You must include a notice in each of Your Modifications that identifies You as the Contributor of the Modification. You may not remove or alter any copyright, patent or trademark notices contained within the Covered Software, or any notices of licensing or any descriptive text giving attribution to any Contributor or the Initial Developer.

## 3.4. Application of Additional Terms.

You may not offer or impose any terms on any Covered Software in Source Code form that alters or restricts the applicable version of this License or the recipients' rights hereunder. You may choose to offer, and to charge a fee for, warranty, support, indemnity or liability obligations to one or more recipients of Covered Software. However, you may do so only on Your own behalf, and not on behalf of the Initial Developer or any Contributor. You must make it absolutely clear that any such warranty, support, indemnity or liability obligation is offered by You alone, and You hereby agree to indemnify the Initial Developer and every Contributor for any liability incurred by the Initial Developer or such Contributor as a result of warranty, support, indemnity or liability terms You offer. 3.5. Distribution of Executable Versions.

You may distribute the Executable form of the Covered Software under the terms of this License or under the terms of a license

 of Your choice, which may contain terms different from this License, provided that You are in compliance with the terms of this License and that the license for the Executable form does not attempt to limit or alter the recipient's rights in the Source Code form from the rights set forth in this License. If You distribute the Covered Software in Executable form under a different license, You must make it absolutely clear that any terms which differ from this License are offered by You alone, not by the Initial Developer or Contributor. You hereby agree to indemnify the Initial Developer and every Contributor for any liability incurred by the Initial Developer or such Contributor as a result of any such terms You offer.

3.6. Larger Works.

You may create a Larger Work by combining Covered Software with other code not governed by the terms of this License and distribute the Larger Work as a single product. In such a case, You must make sure the requirements of this License are fulfilled

for the Covered Software.

4. Versions of the License.

### 4.1. New Versions.

Oracle is the initial license steward and may publish revised and/or new versions of this License from time to time. Each version will be given a distinguishing version number. Except as provided in Section 4.3, no one other than the license steward has the right to modify this License.

4.2. Effect of New Versions.

You may always continue to use, distribute or otherwise make the Covered Software available under the terms of the version of the License under which You originally received the Covered Software. If the Initial Developer includes a notice in the Original Software prohibiting it from being distributed or otherwise made available under any subsequent version of the License, You must distribute and make the Covered Software available under the terms of the version of the License under which You originally received the Covered Software. Otherwise, You may also choose to use, distribute or otherwise

 make the Covered Software available under the terms of any subsequent version of the License published by the license steward.

4.3. Modified Versions.

When You are an Initial Developer and You want to create a new license for Your Original Software, You may create and use a modified version of this License if You: (a) rename the license and remove any references to the name of the license steward (except to note that the license differs from this License); and (b) otherwise make it clear that the license contains terms which differ from this License.

## 5. DISCLAIMER OF WARRANTY.

COVERED SOFTWARE IS PROVIDED UNDER THIS LICENSE ON AN "AS IS" BASIS, WITHOUT WARRANTY OF ANY KIND, EITHER EXPRESSED OR IMPLIED, INCLUDING, WITHOUT LIMITATION, WARRANTIES THAT THE COVERED SOFTWARE IS FREE OF DEFECTS, MERCHANTABLE, FIT FOR A PARTICULAR PURPOSE OR NON-INFRINGING. THE ENTIRE RISK AS TO THE QUALITY AND PERFORMANCE OF THE COVERED SOFTWARE IS WITH YOU. SHOULD ANY COVERED SOFTWARE PROVE DEFECTIVE

 IN ANY RESPECT, YOU (NOT THE INITIAL DEVELOPER OR ANY OTHER CONTRIBUTOR) ASSUME THE COST OF ANY NECESSARY SERVICING, REPAIR OR CORRECTION. THIS DISCLAIMER OF WARRANTY CONSTITUTES AN ESSENTIAL PART OF THIS LICENSE. NO USE OF ANY COVERED SOFTWARE IS AUTHORIZED HEREUNDER EXCEPT UNDER THIS DISCLAIMER.

## 6. TERMINATION.

6.1. This License and the rights granted hereunder will terminate automatically if You fail to comply with terms herein and fail to cure such breach within 30 days of becoming aware of the breach. Provisions which, by their nature, must remain in effect beyond the termination of this License shall survive.

6.2. If You assert a patent infringement claim (excluding declaratory judgment actions) against Initial Developer or a Contributor (the Initial Developer or Contributor against whom You assert such claim is referred to as "Participant") alleging that the Participant Software (meaning the Contributor Version where the Participant is a Contributor or the Original Software

 where the Participant is the Initial Developer) directly or indirectly infringes any patent, then any and all rights granted directly or indirectly to You by such Participant, the Initial Developer (if the Initial Developer is not the Participant) and all Contributors under Sections 2.1 and/or 2.2 of this License shall, upon 60 days notice from Participant terminate prospectively and automatically at the expiration of such 60 day notice period, unless if within such 60 day period You withdraw Your claim with respect to the Participant Software against such Participant either unilaterally or pursuant to a written agreement with Participant.

6.3. If You assert a patent infringement claim against Participant alleging that the Participant Software directly or indirectly infringes any patent where such claim is resolved (such as by license or settlement) prior to the initiation of patent infringement litigation, then the reasonable value of the licenses granted by such Participant

 under Sections 2.1 or 2.2 shall be taken into account in determining the amount or value of any payment or license. 6.4. In the event of termination under Sections 6.1 or 6.2 above, all end user licenses that have been validly granted by You or any distributor hereunder prior to termination (excluding licenses granted to You by any distributor) shall survive termination.

7. LIMITATION OF LIABILITY.

UNDER NO CIRCUMSTANCES AND UNDER NO LEGAL THEORY, WHETHER TORT (INCLUDING NEGLIGENCE), CONTRACT, OR OTHERWISE, SHALL YOU, THE INITIAL DEVELOPER, ANY OTHER CONTRIBUTOR, OR ANY DISTRIBUTOR OF COVERED SOFTWARE, OR ANY SUPPLIER OF ANY OF SUCH PARTIES, BE LIABLE TO ANY PERSON FOR ANY INDIRECT, SPECIAL, INCIDENTAL, OR CONSEQUENTIAL DAMAGES OF ANY CHARACTER INCLUDING, WITHOUT LIMITATION, DAMAGES FOR LOSS OF GOODWILL, WORK STOPPAGE, COMPUTER FAILURE OR MALFUNCTION, OR ANY AND ALL OTHER COMMERCIAL DAMAGES OR LOSSES, EVEN IF SUCH PARTY SHALL HAVE BEEN INFORMED OF THE POSSIBILITY OF SUCH DAMAGES.

 THIS LIMITATION OF LIABILITY SHALL NOT APPLY TO LIABILITY FOR DEATH OR PERSONAL INJURY RESULTING FROM SUCH PARTY'S NEGLIGENCE TO THE EXTENT APPLICABLE LAW PROHIBITS SUCH LIMITATION. SOME JURISDICTIONS DO NOT ALLOW THE EXCLUSION OR

# LIMITATION OF INCIDENTAL OR CONSEQUENTIAL DAMAGES, SO THIS EXCLUSION AND LIMITATION MAY NOT APPLY TO YOU.

## 8. U.S. GOVERNMENT END USERS.

The Covered Software is a "commercial item," as that term is defined in 48 C.F.R. 2.101 (Oct. 1995), consisting of "commercial computer software" (as that term is defined at 48 C.F.R. " 252.227-7014(a)(1)) and "commercial computer software documentation" as such terms are used in 48 C.F.R. 12.212 (Sept. 1995). Consistent with 48 C.F.R. 12.212 and 48 C.F.R. 227.7202-1 through 227.7202-4 (June 1995), all U.S. Government End Users acquire Covered Software with only those rights set forth herein. This U.S. Government Rights clause is in lieu of, and supersedes, any other FAR, DFAR, or other clause or provision that addresses Government rights in computer software under this License.

## 9. MISCELLANEOUS.

This License represents the complete agreement concerning subject matter hereof. If any provision of this License is held to be unenforceable, such provision shall be reformed only to the extent necessary to make it enforceable. This License shall be governed by the law of the jurisdiction specified in a notice contained within the Original Software (except to the extent applicable law, if any, provides otherwise), excluding such jurisdiction's conflict-of-law provisions. Any litigation relating to this License shall be subject to the jurisdiction of the courts located in the jurisdiction and venue specified in a notice contained within the Original Software, with the losing party responsible for costs, including, without limitation, court costs and reasonable attorneys' fees and expenses. The application of the United Nations Convention on Contracts for the International Sale of Goods is expressly excluded. Any law or regulation which provides that the language of a contract shall be construed against the drafter shall not apply to this License. You agree that You alone are responsible for compliance with the United States export administration regulations (and the export control laws and regulation of any other countries) when You use, distribute or otherwise make available any Covered Software.

## 10. RESPONSIBILITY FOR CLAIMS.

As between Initial Developer and the Contributors, each party is responsible for claims and damages arising, directly or indirectly, out of its utilization of rights under this License and You agree to work with Initial Developer and Contributors to distribute such responsibility on an equitable basis. Nothing herein is intended or shall be deemed to constitute any admission of liability.

# NOTICE PURSUANT TO SECTION 9 OF THE COMMON DEVELOPMENT AND DISTRIBUTION LICENSE (CDDL)

The code released under the CDDL shall be governed by the laws of the State of California (excluding conflict-of-law provisions). Any litigation relating to this License shall be subject to the jurisdiction of the Federal Courts of the Northern District of California and the state courts of the State of California, with venue lying in Santa Clara County, California.

# **1.51 netty-transport-native-epoll 4.0.27.Final**

# **1.51.1 Available under license :**

 Apache License Version 2.0, January 2004 http://www.apache.org/licenses/

### TERMS AND CONDITIONS FOR USE, REPRODUCTION, AND DISTRIBUTION

1. Definitions.

 "License" shall mean the terms and conditions for use, reproduction, and distribution as defined by Sections 1 through 9 of this document.

 "Licensor" shall mean the copyright owner or entity authorized by the copyright owner that is granting the License.

 "Legal Entity" shall mean the union of the acting entity and all other entities that control, are controlled by, or are under common control with that entity. For the purposes of this definition, "control" means (i) the power, direct or indirect, to cause the direction or management of such entity, whether by contract or otherwise, or (ii) ownership of fifty percent (50%) or more of the outstanding shares, or (iii) beneficial ownership of such entity.

 "You" (or "Your") shall mean an individual or Legal Entity exercising permissions granted by this License.

 "Source" form shall mean the preferred form for making modifications, including but not limited to software source code, documentation source, and configuration files.

 "Object" form shall mean any form resulting from mechanical transformation or translation of a Source form, including but not limited to compiled object code, generated documentation, and conversions to other media types.

 "Work" shall mean the work of authorship, whether in Source or Object form, made available under the License, as indicated by a copyright notice that is included in or attached to the work (an example is provided in the Appendix below).

 "Derivative Works" shall mean any work, whether in Source or Object form, that is based on (or derived from) the Work and for which the editorial

 revisions, annotations, elaborations, or other modifications represent, as a whole, an original work of authorship. For the purposes of this License, Derivative Works shall not include works that remain

 separable from, or merely link (or bind by name) to the interfaces of, the Work and Derivative Works thereof.

 "Contribution" shall mean any work of authorship, including the original version of the Work and any modifications or additions to that Work or Derivative Works thereof, that is intentionally submitted to Licensor for inclusion in the Work by the copyright owner or by an individual or Legal Entity authorized to submit on behalf of the copyright owner. For the purposes of this definition, "submitted" means any form of electronic, verbal, or written communication sent to the Licensor or its representatives, including but not limited to communication on electronic mailing lists, source code control systems, and issue tracking systems that are managed by, or on behalf of, the Licensor for the purpose of discussing and improving the Work, but excluding communication that is conspicuously marked or otherwise designated in writing by the copyright owner as "Not a Contribution."

 "Contributor" shall mean Licensor and any individual or Legal Entity on behalf of whom a Contribution has been received by Licensor and subsequently incorporated within the Work.

- 2. Grant of Copyright License. Subject to the terms and conditions of this License, each Contributor hereby grants to You a perpetual, worldwide, non-exclusive, no-charge, royalty-free, irrevocable copyright license to reproduce, prepare Derivative Works of, publicly display, publicly perform, sublicense, and distribute the Work and such Derivative Works in Source or Object form.
- 3. Grant of Patent License. Subject to the terms and conditions of this
- License, each Contributor hereby grants to You a perpetual, worldwide, non-exclusive, no-charge, royalty-free, irrevocable (except as stated in this section) patent license to make, have made, use, offer to sell, sell, import, and otherwise transfer the Work, where such license applies only to those patent claims licensable by such Contributor that are necessarily infringed by their Contribution(s) alone or by combination of their Contribution(s) with the Work to which such Contribution(s) was submitted. If You institute patent litigation against any entity (including a cross-claim or counterclaim in a lawsuit) alleging that the Work or a Contribution incorporated within the Work constitutes direct or contributory patent infringement, then any patent licenses granted to You under this License for that Work shall terminate as of the date such litigation is filed.

 4. Redistribution. You may reproduce and distribute copies of the

Work or Derivative Works thereof in any medium, with or without

 modifications, and in Source or Object form, provided that You meet the following conditions:

- (a) You must give any other recipients of the Work or Derivative Works a copy of this License; and
- (b) You must cause any modified files to carry prominent notices stating that You changed the files; and
- (c) You must retain, in the Source form of any Derivative Works that You distribute, all copyright, patent, trademark, and attribution notices from the Source form of the Work, excluding those notices that do not pertain to any part of the Derivative Works; and
- (d) If the Work includes a "NOTICE" text file as part of its distribution, then any Derivative Works that You distribute must include a readable copy of the attribution notices contained within such NOTICE file, excluding

those notices that do not

 pertain to any part of the Derivative Works, in at least one of the following places: within a NOTICE text file distributed as part of the Derivative Works; within the Source form or documentation, if provided along with the Derivative Works; or, within a display generated by the Derivative Works, if and wherever such third-party notices normally appear. The contents of the NOTICE file are for informational purposes only and do not modify the License. You may add Your own attribution notices within Derivative Works that You distribute, alongside or as an addendum to the NOTICE text from the Work, provided that such additional attribution notices cannot be construed as modifying the License.

 You may add Your own copyright statement to Your modifications and may provide additional or different license terms and conditions

- for use, reproduction, or distribution of Your modifications, or for any such Derivative Works as a whole, provided Your use, reproduction, and distribution of the Work otherwise complies with the conditions stated in this License.
- 5. Submission of Contributions. Unless You explicitly state otherwise, any Contribution intentionally submitted for inclusion in the Work by You to the Licensor shall be under the terms and conditions of this License, without any additional terms or conditions. Notwithstanding the above, nothing herein shall supersede or modify the terms of any separate license agreement you may have executed with Licensor regarding such Contributions.
- 6. Trademarks. This License does not grant permission to use the trade names, trademarks, service marks, or product names of the Licensor, except as required for reasonable and customary use in describing the origin of the Work and reproducing the content of the NOTICE file.
- 7. Disclaimer of Warranty. Unless required by applicable law or agreed to in writing, Licensor provides the Work (and each Contributor provides its Contributions) on an "AS IS" BASIS, WITHOUT WARRANTIES OR CONDITIONS OF ANY KIND, either express or implied, including, without limitation, any warranties or conditions of TITLE, NON-INFRINGEMENT, MERCHANTABILITY, or FITNESS FOR A PARTICULAR PURPOSE. You are solely responsible for determining the appropriateness of using or redistributing the Work and assume any risks associated with Your exercise of permissions under this License.
- 8. Limitation of Liability. In no event and under no legal theory, whether in tort (including negligence), contract, or otherwise, unless required by applicable law (such as deliberate and grossly negligent acts) or agreed to in writing, shall any Contributor be liable to You for damages, including any direct,

indirect, special,

 incidental, or consequential damages of any character arising as a result of this License or out of the use or inability to use the Work (including but not limited to damages for loss of goodwill, work stoppage, computer failure or malfunction, or any and all other commercial damages or losses), even if such Contributor has been advised of the possibility of such damages.

 9. Accepting Warranty or Additional Liability. While redistributing the Work or Derivative Works thereof, You may choose to offer, and charge a fee for, acceptance of support, warranty, indemnity, or other liability obligations and/or rights consistent with this License. However, in accepting such obligations, You may act only on Your own behalf and on Your sole responsibility, not on behalf of any other Contributor, and only if You agree to indemnify, defend, and hold each Contributor harmless for any liability incurred by, or claims asserted against, such Contributor by reason of your accepting any such warranty or additional liability.

### END OF TERMS AND CONDITIONS

APPENDIX: How to apply the Apache License to your work.

 To apply the Apache License to your work, attach the following boilerplate notice, with the fields enclosed by brackets "[]" replaced with your own identifying information. (Don't include

 the brackets!) The text should be enclosed in the appropriate comment syntax for the file format. We also recommend that a file or class name and description of purpose be included on the same "printed page" as the copyright notice for easier identification within third-party archives.

Copyright [yyyy] [name of copyright owner]

 Licensed under the Apache License, Version 2.0 (the "License"); you may not use this file except in compliance with the License. You may obtain a copy of the License at

http://www.apache.org/licenses/LICENSE-2.0

 Unless required by applicable law or agreed to in writing, software distributed under the License is distributed on an "AS IS" BASIS, WITHOUT WARRANTIES OR CONDITIONS OF ANY KIND, either express or implied. See the License for the specific language governing permissions and limitations under the License.

/\*

\* Copyright 2014 The Netty Project

\*

\* The Netty Project licenses this file to you under the Apache License,

\* version 2.0 (the "License"); you may not use this file except in compliance

\* with the License. You may obtain a copy of the License at:

\*

\* http://www.apache.org/licenses/LICENSE-2.0

\*

\* Unless required by applicable law or agreed to in writing, software

\* distributed under the License is distributed on an "AS IS" BASIS, WITHOUT

\* WARRANTIES OR CONDITIONS OF ANY KIND, either express or implied. See the

\* License for the specific language governing permissions and limitations \* under the License.

\*/

# **1.52 hdrhistogram 2.1.7**

# **1.52.1 Available under license :**

The code in this repository code was Written by Gil Tene, Michael Barker, and Matt Warren, and released to the public domain, as explained at http://creativecommons.org/publicdomain/zero/1.0/

For users of this code who wish to consume it under the "BSD" license rather than under the public domain or CC0 contribution text mentioned above, the code found under this directory is \*also\* provided under the following license (commonly referred to as the BSD 2-Clause License). This license does not detract from the above stated release of the code into

the public domain, and simply represents an additional license granted by the Author.

-----------------------------------------------------------------------------

\*\* Beginning of "BSD 2-Clause License" text. \*\*

Copyright (c) 2012, 2013, 2014, 2015, 2016 Gil Tene Copyright (c) 2014 Michael Barker Copyright (c) 2014 Matt Warren All rights reserved.

Redistribution and use in source and binary forms, with or without modification, are permitted provided that the following conditions are met:

- 1. Redistributions of source code must retain the above copyright notice, this list of conditions and the following disclaimer.
- 2. Redistributions in binary form must reproduce the above copyright notice, this list of conditions and the following disclaimer in the documentation and/or other materials provided with the distribution.

THIS SOFTWARE IS PROVIDED BY THE COPYRIGHT HOLDERS AND CONTRIBUTORS "AS IS" AND ANY EXPRESS OR IMPLIED WARRANTIES, INCLUDING, BUT NOT LIMITED TO, THE IMPLIED WARRANTIES OF MERCHANTABILITY AND FITNESS FOR A PARTICULAR PURPOSE ARE DISCLAIMED. IN NO EVENT SHALL THE COPYRIGHT HOLDER OR CONTRIBUTORS BE LIABLE FOR ANY DIRECT, INDIRECT, INCIDENTAL, SPECIAL, EXEMPLARY, OR CONSEQUENTIAL DAMAGES (INCLUDING, BUT NOT LIMITED TO, PROCUREMENT OF SUBSTITUTE GOODS OR SERVICES; LOSS OF USE, DATA, OR PROFITS; OR BUSINESS INTERRUPTION) HOWEVER CAUSED AND ON ANY THEORY OF LIABILITY, WHETHER IN CONTRACT,

 STRICT LIABILITY, OR TORT (INCLUDING NEGLIGENCE OR OTHERWISE) ARISING IN ANY WAY OUT OF THE USE OF THIS SOFTWARE, EVEN IF ADVISED OF THE POSSIBILITY OF SUCH DAMAGE.

Creative Commons Legal Code

## CC0 1.0 Universal

 CREATIVE COMMONS CORPORATION IS NOT A LAW FIRM AND DOES NOT PROVIDE LEGAL SERVICES. DISTRIBUTION OF THIS DOCUMENT DOES NOT CREATE AN ATTORNEY-CLIENT RELATIONSHIP. CREATIVE COMMONS PROVIDES THIS INFORMATION ON AN "AS-IS" BASIS. CREATIVE COMMONS MAKES NO WARRANTIES REGARDING THE USE OF THIS DOCUMENT OR THE INFORMATION OR WORKS PROVIDED HEREUNDER, AND DISCLAIMS LIABILITY FOR DAMAGES RESULTING FROM THE USE OF THIS DOCUMENT OR THE INFORMATION OR WORKS PROVIDED HEREUNDER.

Statement of Purpose

The laws of most jurisdictions throughout the world automatically confer exclusive Copyright and Related Rights (defined below) upon the creator and subsequent owner(s) (each and all, an "owner") of an original work of authorship and/or a database (each, a "Work").

Certain owners wish to permanently relinquish those rights to a Work for the purpose of contributing to a commons of creative, cultural and scientific works ("Commons") that the public can reliably and without fear of later claims of infringement build upon, modify, incorporate in other works, reuse and redistribute as freely as possible in any form whatsoever and for any purposes, including without limitation commercial purposes. These owners may contribute to the Commons to promote the ideal of a free culture and the further production of creative, cultural and scientific works, or to gain reputation or greater distribution for their Work in part through the use and efforts of others.

For these and/or other purposes and motivations, and without any expectation of additional consideration or compensation, the person associating CC0 with a Work (the "Affirmer"), to the extent that he or she is an owner of Copyright and Related Rights in the Work, voluntarily elects to apply CC0 to the Work and publicly distribute the Work under its terms, with knowledge of his or her Copyright and Related Rights in the Work and the meaning and intended legal effect of CC0 on those rights.

1. Copyright and Related Rights. A Work made available under CC0 may be protected by copyright and related or neighboring rights ("Copyright and Related Rights"). Copyright and Related Rights include, but are not limited to, the following:

 i. the right to reproduce, adapt, distribute, perform, display, communicate, and translate a Work;

ii. moral rights retained by the original author(s) and/or performer(s);

- iii. publicity and privacy rights pertaining to a person's image or likeness depicted in a Work;
- iv. rights protecting against unfair competition in regards to a Work, subject to the limitations in paragraph 4(a), below;
- v. rights protecting the extraction, dissemination, use and reuse of data in a Work;
- vi. database rights (such as those arising under Directive 96/9/EC of the European Parliament and of the Council of 11 March 1996 on the legal protection of databases, and under any national implementation

 thereof, including any amended or successor version of such directive); and

vii. other similar, equivalent or corresponding rights throughout the

 world based on applicable law or treaty, and any national implementations thereof.

2. Waiver. To the greatest extent permitted by, but not in contravention of, applicable law, Affirmer hereby overtly, fully, permanently, irrevocably and unconditionally waives, abandons, and surrenders all of Affirmer's Copyright and Related Rights and associated claims and causes of action, whether now known or unknown (including existing as well as future claims and causes of action), in the Work (i) in all territories worldwide, (ii) for the maximum duration provided by applicable law or treaty (including future time extensions), (iii) in any current or future medium and for any number of copies, and (iv) for any purpose whatsoever, including without limitation commercial, advertising or promotional purposes (the "Waiver"). Affirmer makes the

Waiver for the benefit of each

member of the public at large and to the detriment of Affirmer's heirs and successors, fully intending that such Waiver shall not be subject to revocation, rescission, cancellation, termination, or any other legal or equitable action to disrupt the quiet enjoyment of the Work by the public as contemplated by Affirmer's express Statement of Purpose.

3. Public License Fallback. Should any part of the Waiver for any reason be judged legally invalid or ineffective under applicable law, then the Waiver shall be preserved to the maximum extent permitted taking into account Affirmer's express Statement of Purpose. In addition, to the extent the Waiver is so judged Affirmer hereby grants to each affected person a royalty-free, non transferable, non sublicensable, non exclusive, irrevocable and unconditional license to exercise Affirmer's Copyright and Related Rights in the Work (i) in all territories worldwide, (ii) for the maximum duration provided by applicable

law or treaty (including future

time extensions), (iii) in any current or future medium and for any number of copies, and (iv) for any purpose whatsoever, including without limitation commercial, advertising or promotional purposes (the "License"). The License shall be deemed effective as of the date CC0 was applied by Affirmer to the Work. Should any part of the License for any reason be judged legally invalid or ineffective under applicable law, such partial invalidity or ineffectiveness shall not invalidate the remainder of the License, and in such case Affirmer hereby affirms that he or she will not (i) exercise any of his or her remaining Copyright and Related Rights in the Work or (ii) assert any associated claims and causes of action with respect to the Work, in either case contrary to Affirmer's express Statement of Purpose.

- 4. Limitations and Disclaimers.
- a. No trademark or patent rights held by Affirmer are waived, abandoned, surrendered, licensed or otherwise affected

by this document.

- b. Affirmer offers the Work as-is and makes no representations or warranties of any kind concerning the Work, express, implied, statutory or otherwise, including without limitation warranties of title, merchantability, fitness for a particular purpose, non infringement, or the absence of latent or other defects, accuracy, or the present or absence of errors, whether or not discoverable, all to the greatest extent permissible under applicable law.
- c. Affirmer disclaims responsibility for clearing rights of other persons that may apply to the Work or any use thereof, including without limitation any person's Copyright and Related Rights in the Work. Further, Affirmer disclaims responsibility for obtaining any necessary consents, permissions or other rights required for any use of the Work.
- d. Affirmer understands and acknowledges that Creative Commons is not a party to this document and has no duty or obligation with respect to

this CC0 or use of the Work.

# **1.53 hk2-locator 2.5.0-b32**

# **1.53.1 Available under license :**

No license file was found, but licenses were detected in source scan.

## /\*

\* DO NOT ALTER OR REMOVE COPYRIGHT NOTICES OR THIS HEADER.

- \*
- \* Copyright (c) 2016 Oracle and/or its affiliates. All rights reserved.

\*

- \* The contents of this file are subject to the terms of either the GNU
- \* General Public License Version 2 only ("GPL") or the Common Development
- \* and Distribution License("CDDL") (collectively, the "License"). You
- \* may not use this file except in compliance with the License. You can
- \* obtain a copy of the License at
- \* https://glassfish.dev.java.net/public/CDDL+GPL\_1\_1.html
- \* or packager/legal/LICENSE.txt. See the License for the specific
- \* language governing permissions and limitations under the License.
- \*
- \* When distributing the software, include this License Header Notice in each
- \* file and include the License file at packager/legal/LICENSE.txt.
- \*
- \* GPL Classpath Exception:
- \* Oracle designates this particular file as subject to the "Classpath"
- \* exception
- as provided by Oracle in the GPL Version 2 section of the License
- \* file that accompanied this code.
- \*

\* Modifications:

- \* If applicable, add the following below the License Header, with the fields
- \* enclosed by brackets [] replaced by your own identifying information:

\* "Portions Copyright [year] [name of copyright owner]"

\*

#### \* Contributor(s):

- \* If you wish your version of this file to be governed by only the CDDL or
- \* only the GPL Version 2, indicate your decision by adding "[Contributor]
- \* elects to include this software in this distribution under the [CDDL or GPL
- \* Version 2] license." If you don't indicate a single choice of license, a

\* recipient has the option to distribute your version of this file under

\* either the CDDL, the GPL Version 2 or to extend the choice of license to

\* its licensees as provided above. However, if you add GPL Version 2 code

\* and therefore, elected the GPL Version 2 license, then the option applies

\* only if the new code is made subject

to such option by the copyright

\* holder.

\*/

Found in path(s):

\* /opt/cola/permits/144645407\_1695307379.355461/0/hk2-locator-2-5-0-b32-sourceszip/org/jvnet/hk2/internal/TwoPhaseTransactionDataImpl.java No license file was found, but licenses were detected in source scan.

/\*

\* DO NOT ALTER OR REMOVE COPYRIGHT NOTICES OR THIS HEADER.

\*

\* Copyright (c) 2013-2015 Oracle and/or its affiliates. All rights reserved.

\*

\* The contents of this file are subject to the terms of either the GNU

\* General Public License Version 2 only ("GPL") or the Common Development

\* and Distribution License("CDDL") (collectively, the "License"). You

- \* may not use this file except in compliance with the License. You can
- \* obtain a copy of the License at

\* https://glassfish.dev.java.net/public/CDDL+GPL\_1\_1.html

- \* or packager/legal/LICENSE.txt. See the License for the specific
- \* language governing permissions and limitations under the License.

\*

\* When distributing the software, include this License Header Notice in each

\* file and include the License file at packager/legal/LICENSE.txt.

\*

\* GPL Classpath Exception:

\* Oracle designates this particular file as subject to the "Classpath"

\* exception

as provided by Oracle in the GPL Version 2 section of the License

\* file that accompanied this code.

\*

\* Modifications:
\* If applicable, add the following below the License Header, with the fields

\* enclosed by brackets [] replaced by your own identifying information:

\* "Portions Copyright [year] [name of copyright owner]"

\*

\* Contributor(s):

\* If you wish your version of this file to be governed by only the CDDL or

\* only the GPL Version 2, indicate your decision by adding "[Contributor]

\* elects to include this software in this distribution under the [CDDL or GPL

\* Version 2] license." If you don't indicate a single choice of license, a

\* recipient has the option to distribute your version of this file under

\* either the CDDL, the GPL Version 2 or to extend the choice of license to

\* its licensees as provided above. However, if you add GPL Version 2 code

\* and therefore, elected the GPL Version 2 license, then the option applies

\* only if the new code is made

subject to such option by the copyright

\* holder.

\*/

Found in path(s):

\* /opt/cola/permits/144645407\_1695307379.355461/0/hk2-locator-2-5-0-b32-sourceszip/org/jvnet/hk2/internal/DefaultClassAnalyzer.java

\* /opt/cola/permits/144645407\_1695307379.355461/0/hk2-locator-2-5-0-b32-sourceszip/org/jvnet/hk2/internal/MethodInterceptorHandler.java

\* /opt/cola/permits/144645407\_1695307379.355461/0/hk2-locator-2-5-0-b32-sourceszip/org/jvnet/hk2/internal/PopulatorImpl.java

\* /opt/cola/permits/144645407\_1695307379.355461/0/hk2-locator-2-5-0-b32-sourceszip/org/jvnet/hk2/internal/ConstructorInterceptorHandler.java

No license file was found, but licenses were detected in source scan.

/\*

\* DO NOT ALTER OR REMOVE COPYRIGHT NOTICES OR THIS HEADER.

\*

\* Copyright (c) 2012-2015 Oracle and/or its affiliates. All rights reserved.

\*

\* The contents of this file are subject to the terms of either the GNU

\* General Public License Version 2 only ("GPL") or the Common Development

\* and Distribution License("CDDL") (collectively, the "License"). You

\* may not use this file except in compliance with the License. You can

\* obtain a copy of the License at

\* https://glassfish.dev.java.net/public/CDDL+GPL\_1\_1.html

\* or packager/legal/LICENSE.txt. See the License for the specific

\* language governing permissions and limitations under the License.

\*

\* When distributing the software, include this License Header Notice in each

\* file and include the License file at packager/legal/LICENSE.txt.

\*

\* GPL Classpath Exception:

\* Oracle designates this particular file as subject to the "Classpath"

\* exception

as provided by Oracle in the GPL Version 2 section of the License

\* file that accompanied this code.

\*

\* Modifications:

\* If applicable, add the following below the License Header, with the fields

\* enclosed by brackets [] replaced by your own identifying information:

\* "Portions Copyright [year] [name of copyright owner]"

\*

\* Contributor(s):

\* If you wish your version of this file to be governed by only the CDDL or

\* only the GPL Version 2, indicate your decision by adding "[Contributor]

\* elects to include this software in this distribution under the [CDDL or GPL

\* Version 2] license." If you don't indicate a single choice of license, a

\* recipient has the option to distribute your version of this file under

\* either the CDDL, the GPL Version 2 or to extend the choice of license to

\* its licensees as provided above. However, if you add GPL Version 2 code

\* and therefore, elected the GPL Version 2 license, then the option applies

\* only if the new code is made

subject to such option by the copyright

\* holder.

\*/

Found in path(s):

\* /opt/cola/permits/144645407\_1695307379.355461/0/hk2-locator-2-5-0-b32-sourceszip/org/jvnet/hk2/internal/IterableProviderImpl.java

\* /opt/cola/permits/144645407\_1695307379.355461/0/hk2-locator-2-5-0-b32-sourceszip/org/jvnet/hk2/internal/IndexedListData.java

\* /opt/cola/permits/144645407\_1695307379.355461/0/hk2-locator-2-5-0-b32-sourceszip/org/jvnet/hk2/internal/ConstantActiveDescriptor.java

\* /opt/cola/permits/144645407\_1695307379.355461/0/hk2-locator-2-5-0-b32-sourceszip/org/jvnet/hk2/internal/DelegatingClassLoader.java

\* /opt/cola/permits/144645407\_1695307379.355461/0/hk2-locator-2-5-0-b32-sourceszip/org/jvnet/hk2/internal/ImmediateResults.java

\* /opt/cola/permits/144645407\_1695307379.355461/0/hk2-locator-2-5-0-b32-sourceszip/org/jvnet/hk2/internal/ThreeThirtyResolver.java

\* /opt/cola/permits/144645407\_1695307379.355461/0/hk2-locator-2-5-0-b32-sourceszip/org/jvnet/hk2/internal/Utilities.java

\* /opt/cola/permits/144645407\_1695307379.355461/0/hk2-locator-2-5-0-b32-sourceszip/org/jvnet/hk2/internal/ServiceHandleComparator.java

\*

 /opt/cola/permits/144645407\_1695307379.355461/0/hk2-locator-2-5-0-b32-sourceszip/org/jvnet/hk2/internal/SystemDescriptor.java

\* /opt/cola/permits/144645407\_1695307379.355461/0/hk2-locator-2-5-0-b32-sourceszip/org/jvnet/hk2/internal/ErrorResults.java

\* /opt/cola/permits/144645407\_1695307379.355461/0/hk2-locator-2-5-0-b32-sourceszip/org/jvnet/hk2/internal/AutoActiveDescriptor.java

\* /opt/cola/permits/144645407\_1695307379.355461/0/hk2-locator-2-5-0-b32-sources-

zip/org/jvnet/hk2/internal/CacheKey.java

\* /opt/cola/permits/144645407\_1695307379.355461/0/hk2-locator-2-5-0-b32-sourceszip/org/jvnet/hk2/internal/ServiceHandleImpl.java

\* /opt/cola/permits/144645407\_1695307379.355461/0/hk2-locator-2-5-0-b32-sourceszip/org/jvnet/hk2/internal/PerLookupContext.java

\* /opt/cola/permits/144645407\_1695307379.355461/0/hk2-locator-2-5-0-b32-sourceszip/org/jvnet/hk2/external/generator/ServiceLocatorGeneratorImpl.java

\*

 /opt/cola/permits/144645407\_1695307379.355461/0/hk2-locator-2-5-0-b32-sourceszip/org/jvnet/hk2/internal/SingletonContext.java

\* /opt/cola/permits/144645407\_1695307379.355461/0/hk2-locator-2-5-0-b32-sourceszip/org/jvnet/hk2/internal/DynamicConfigurationServiceImpl.java

\* /opt/cola/permits/144645407\_1695307379.355461/0/hk2-locator-2-5-0-b32-sourceszip/org/jvnet/hk2/internal/Collector.java

\* /opt/cola/permits/144645407\_1695307379.355461/0/hk2-locator-2-5-0-b32-sourceszip/org/jvnet/hk2/internal/ValidationInformationImpl.java

\* /opt/cola/permits/144645407\_1695307379.355461/0/hk2-locator-2-5-0-b32-sourceszip/org/jvnet/hk2/internal/Creator.java

\* /opt/cola/permits/144645407\_1695307379.355461/0/hk2-locator-2-5-0-b32-sourceszip/org/jvnet/hk2/internal/ClazzCreator.java

\* /opt/cola/permits/144645407\_1695307379.355461/0/hk2-locator-2-5-0-b32-sourceszip/org/jvnet/hk2/internal/MethodInterceptorImpl.java

\* /opt/cola/permits/144645407\_1695307379.355461/0/hk2-locator-2-5-0-b32-sourceszip/org/jvnet/hk2/internal/SystemInjecteeImpl.java

\*

 /opt/cola/permits/144645407\_1695307379.355461/0/hk2-locator-2-5-0-b32-sourceszip/org/jvnet/hk2/internal/FactoryCreator.java

\* /opt/cola/permits/144645407\_1695307379.355461/0/hk2-locator-2-5-0-b32-sourceszip/org/jvnet/hk2/internal/ErrorInformationImpl.java

\* /opt/cola/permits/144645407\_1695307379.355461/0/hk2-locator-2-5-0-b32-sourceszip/org/jvnet/hk2/internal/NarrowResults.java

\* /opt/cola/permits/144645407\_1695307379.355461/0/hk2-locator-2-5-0-b32-sourceszip/org/jvnet/hk2/internal/DescriptorComparator.java

No license file was found, but licenses were detected in source scan.

/\*

\* DO NOT ALTER OR REMOVE COPYRIGHT NOTICES OR THIS HEADER.

\*

\* Copyright (c) 2012-2016 Oracle and/or its affiliates. All rights reserved.

\*

\* The contents of this file are subject to the terms of either the GNU

\* General Public License Version 2 only ("GPL") or the Common Development

\* and Distribution License("CDDL") (collectively, the "License"). You

\* may not use this file except in compliance with the License. You can

\* obtain a copy of the License at

\* https://glassfish.dev.java.net/public/CDDL+GPL\_1\_1.html

\* or packager/legal/LICENSE.txt. See the License for the specific

\* language governing permissions and limitations under the License.

- \*
- \* When distributing the software, include this License Header Notice in each
- \* file and include the License file at packager/legal/LICENSE.txt.

\*

- \* GPL Classpath Exception:
- \* Oracle designates this particular file as subject to the "Classpath"

\* exception

as provided by Oracle in the GPL Version 2 section of the License

\* file that accompanied this code.

\*

\* Modifications:

\* If applicable, add the following below the License Header, with the fields

\* enclosed by brackets [] replaced by your own identifying information:

\* "Portions Copyright [year] [name of copyright owner]"

\*

\* Contributor(s):

\* If you wish your version of this file to be governed by only the CDDL or

\* only the GPL Version 2, indicate your decision by adding "[Contributor]

\* elects to include this software in this distribution under the [CDDL or GPL

\* Version 2] license." If you don't indicate a single choice of license, a

\* recipient has the option to distribute your version of this file under

\* either the CDDL, the GPL Version 2 or to extend the choice of license to

\* its licensees as provided above. However, if you add GPL Version 2 code

\* and therefore, elected the GPL Version 2 license, then the option applies

\* only if the new code is made

subject to such option by the copyright

\* holder.

\*/

Found in path(s):

\* /opt/cola/permits/144645407\_1695307379.355461/0/hk2-locator-2-5-0-b32-sourceszip/org/jvnet/hk2/internal/DynamicConfigurationImpl.java

\* /opt/cola/permits/144645407\_1695307379.355461/0/hk2-locator-2-5-0-b32-sourceszip/org/jvnet/hk2/internal/ServiceLocatorImpl.java

\* /opt/cola/permits/144645407\_1695307379.355461/0/hk2-locator-2-5-0-b32-sources-

zip/org/jvnet/hk2/internal/InstanceLifecycleEventImpl.java

No license file was found, but licenses were detected in source scan.

/\*

\* DO NOT ALTER OR REMOVE COPYRIGHT NOTICES OR THIS HEADER.

\*

\* Copyright (c) 2014-2015 Oracle and/or its affiliates. All rights reserved.

\*

\* The contents of this file are subject to the terms of either the GNU

\* General Public License Version 2 only ("GPL") or the Common Development

\* and Distribution License("CDDL") (collectively, the "License"). You

\* may not use this file except in compliance with the License. You can

\* obtain a copy of the License at

\* https://glassfish.dev.java.net/public/CDDL+GPL\_1\_1.html

\* or packager/legal/LICENSE.txt. See the License for the specific

\* language governing permissions and limitations under the License.

\*

\* When distributing the software, include this License Header Notice in each

\* file and include the License file at packager/legal/LICENSE.txt.

\*

\* GPL Classpath Exception:

\* Oracle designates this particular file as subject to the "Classpath"

\* exception

as provided by Oracle in the GPL Version 2 section of the License

\* file that accompanied this code.

\*

\* Modifications:

\* If applicable, add the following below the License Header, with the fields

\* enclosed by brackets [] replaced by your own identifying information:

\* "Portions Copyright [year] [name of copyright owner]"

\*

\* Contributor(s):

\* If you wish your version of this file to be governed by only the CDDL or

\* only the GPL Version 2, indicate your decision by adding "[Contributor]

\* elects to include this software in this distribution under the [CDDL or GPL

\* Version 2] license." If you don't indicate a single choice of license, a

\* recipient has the option to distribute your version of this file under

\* either the CDDL, the GPL Version 2 or to extend the choice of license to

\* its licensees as provided above. However, if you add GPL Version 2 code

\* and therefore, elected the GPL Version 2 license, then the option applies

\* only if the new code is made

subject to such option by the copyright

\* holder.

\*/

Found in path(s):

\* /opt/cola/permits/144645407\_1695307379.355461/0/hk2-locator-2-5-0-b32-sourceszip/org/jvnet/hk2/internal/ProxyUtilities.java

No license file was found, but licenses were detected in source scan.

 $\lt!$ !--

# DO NOT ALTER OR REMOVE COPYRIGHT NOTICES OR THIS HEADER.

Copyright (c) 2010-2016 Oracle and/or its affiliates. All rights reserved.

 The contents of this file are subject to the terms of either the GNU General Public License Version 2 only ("GPL") or the Common Development and Distribution License("CDDL") (collectively, the "License"). You may not use this file except in compliance with the License. You can obtain a copy of the License at

 https://glassfish.dev.java.net/public/CDDL+GPL\_1\_1.html or packager/legal/LICENSE.txt. See the License for the specific language governing permissions and limitations under the License.

 When distributing the software, include this License Header Notice in each file and include the License file at packager/legal/LICENSE.txt.

## GPL Classpath Exception:

 Oracle designates this particular file as subject to the "Classpath" exception as provided by Oracle in the GPL Version 2 section of the License file that accompanied this code.

# Modifications:

 If applicable, add the following below the License Header, with the fields enclosed by brackets [] replaced by your own identifying information: "Portions Copyright [year] [name of copyright owner]"

# Contributor(s):

 If you wish your version of this file to be governed by only the CDDL or only the GPL Version 2, indicate your decision by adding "[Contributor] elects to include this software in this distribution under the [CDDL or GPL Version 2] license." If you don't indicate a single choice of license, a recipient has the option to distribute your version of this file under either the CDDL, the GPL Version 2 or to extend the choice of license to its licensees as provided above. However, if you add GPL Version 2 code and therefore, elected the GPL Version 2 license, then the option applies only if

 the new code is made subject to such option by the copyright holder.

-->

# Found in path(s):

\* /opt/cola/permits/144645407\_1695307379.355461/0/hk2-locator-2-5-0-b32-sources-zip/pom.xml No license file was found, but licenses were detected in source scan.

/\*

\* DO NOT ALTER OR REMOVE COPYRIGHT NOTICES OR THIS HEADER.

\*

\* Copyright (c) 2015 Oracle and/or its affiliates. All rights reserved.

\*

\* The contents of this file are subject to the terms of either the GNU

\* General Public License Version 2 only ("GPL") or the Common Development

\* and Distribution License("CDDL") (collectively, the "License"). You

\* may not use this file except in compliance with the License. You can

\* obtain a copy of the License at

\* https://glassfish.dev.java.net/public/CDDL+GPL\_1\_1.html

\* or packager/legal/LICENSE.txt. See the License for the specific

\* language governing permissions and limitations under the License.

\*

\* When distributing the software, include this License Header Notice in each

\* file and include the License file at packager/legal/LICENSE.txt.

\*

\* GPL Classpath Exception:

\* Oracle designates this particular file as subject to the "Classpath"

\* exception

as provided by Oracle in the GPL Version 2 section of the License

\* file that accompanied this code.

\*

\* Modifications:

\* If applicable, add the following below the License Header, with the fields

\* enclosed by brackets [] replaced by your own identifying information:

\* "Portions Copyright [year] [name of copyright owner]"

\*

\* Contributor(s):

\* If you wish your version of this file to be governed by only the CDDL or

\* only the GPL Version 2, indicate your decision by adding "[Contributor]

\* elects to include this software in this distribution under the [CDDL or GPL

\* Version 2] license." If you don't indicate a single choice of license, a

\* recipient has the option to distribute your version of this file under

\* either the CDDL, the GPL Version 2 or to extend the choice of license to

\* its licensees as provided above. However, if you add GPL Version 2 code

\* and therefore, elected the GPL Version 2 license, then the option applies

\* only if the new code is made subject

to such option by the copyright

\* holder.

\*/

Found in path(s):

\* /opt/cola/permits/144645407\_1695307379.355461/0/hk2-locator-2-5-0-b32-sourceszip/org/jvnet/hk2/internal/ServiceLocatorRuntimeImpl.java

\* /opt/cola/permits/144645407\_1695307379.355461/0/hk2-locator-2-5-0-b32-sourceszip/org/jvnet/hk2/external/runtime/ServiceLocatorRuntimeBean.java

\* /opt/cola/permits/144645407\_1695307379.355461/0/hk2-locator-2-5-0-b32-sources-

zip/org/jvnet/hk2/internal/AnnotatedElementAnnotationInfo.java

\* /opt/cola/permits/144645407\_1695307379.355461/0/hk2-locator-2-5-0-b32-sourceszip/org/jvnet/hk2/internal/InstantiationServiceImpl.java

\* /opt/cola/permits/144645407\_1695307379.355461/0/hk2-locator-2-5-0-b32-sourceszip/org/jvnet/hk2/internal/SoftAnnotatedElementAnnotationInfo.java

\* /opt/cola/permits/144645407\_1695307379.355461/0/hk2-locator-2-5-0-b32-sourceszip/org/jvnet/hk2/internal/PerLocatorUtilities.java

\* /opt/cola/permits/144645407\_1695307379.355461/0/hk2-locator-2-5-0-b32-sourceszip/org/jvnet/hk2/external/runtime/Hk2LocatorUtilities.java

No license file was found, but licenses were detected in source scan.

/\*

\* DO NOT ALTER OR REMOVE COPYRIGHT NOTICES OR THIS HEADER.

\*

\*

\* Copyright (c) 2014 Oracle and/or its affiliates. All rights reserved.

\* The contents of this file are subject to the terms of either the GNU

\* General Public License Version 2 only ("GPL") or the Common Development

\* and Distribution License("CDDL") (collectively, the "License"). You

\* may not use this file except in compliance with the License. You can

\* obtain a copy of the License at

\* https://glassfish.dev.java.net/public/CDDL+GPL\_1\_1.html

\* or packager/legal/LICENSE.txt. See the License for the specific

\* language governing permissions and limitations under the License.

\*

\* When distributing the software, include this License Header Notice in each

\* file and include the License file at packager/legal/LICENSE.txt.

\*

\* GPL Classpath Exception:

\* Oracle designates this particular file as subject to the "Classpath"

\* exception

as provided by Oracle in the GPL Version 2 section of the License

\* file that accompanied this code.

\*

\* Modifications:

\* If applicable, add the following below the License Header, with the fields

\* enclosed by brackets [] replaced by your own identifying information:

\* "Portions Copyright [year] [name of copyright owner]"

\*

\* Contributor(s):

\* If you wish your version of this file to be governed by only the CDDL or

\* only the GPL Version 2, indicate your decision by adding "[Contributor]

\* elects to include this software in this distribution under the [CDDL or GPL

\* Version 2] license." If you don't indicate a single choice of license, a

\* recipient has the option to distribute your version of this file under

\* either the CDDL, the GPL Version 2 or to extend the choice of license to

\* its licensees as provided above. However, if you add GPL Version 2 code

\* and therefore, elected the GPL Version 2 license, then the option applies

\* only if the new code is made subject

to such option by the copyright

\* holder.

\*/

Found in path(s):

\* /opt/cola/permits/144645407\_1695307379.355461/0/hk2-locator-2-5-0-b32-sourceszip/org/jvnet/hk2/internal/ConstructorActionImpl.java

\* /opt/cola/permits/144645407\_1695307379.355461/0/hk2-locator-2-5-0-b32-sourceszip/org/jvnet/hk2/internal/Closeable.java

\* /opt/cola/permits/144645407\_1695307379.355461/0/hk2-locator-2-5-0-b32-sourceszip/org/jvnet/hk2/internal/ConstructorAction.java

\* /opt/cola/permits/144645407\_1695307379.355461/0/hk2-locator-2-5-0-b32-sources-

zip/org/jvnet/hk2/internal/MethodInterceptorInvocationHandler.java

\* /opt/cola/permits/144645407\_1695307379.355461/0/hk2-locator-2-5-0-b32-sourceszip/org/jvnet/hk2/internal/TopicImpl.java

# **1.54 jersey-media-jaxb 2.25.1**

# **1.54.1 Available under license :**

No license file was found, but licenses were detected in source scan.

/\*

\* DO NOT ALTER OR REMOVE COPYRIGHT NOTICES OR THIS HEADER.

\*

\* Copyright (c) 2015 Oracle and/or its affiliates. All rights reserved.

\*

- \* The contents of this file are subject to the terms of either the GNU
- \* General Public License Version 2 only ("GPL") or the Common Development
- \* and Distribution License("CDDL") (collectively, the "License"). You
- \* may not use this file except in compliance with the License. You can
- \* obtain a copy of the License at
- \* http://glassfish.java.net/public/CDDL+GPL\_1\_1.html
- \* or packager/legal/LICENSE.txt. See the License for the specific
- \* language governing permissions and limitations under the License.

\*

- \* When distributing the software, include this License Header Notice in each
- \* file and include the License file at packager/legal/LICENSE.txt.

\*

- \* GPL Classpath Exception:
- \* Oracle designates this particular file as subject to the "Classpath"

\* exception as provided

by Oracle in the GPL Version 2 section of the License

\* file that accompanied this code.

\*

\* Modifications:

\* If applicable, add the following below the License Header, with the fields

\* enclosed by brackets [] replaced by your own identifying information:

\* "Portions Copyright [year] [name of copyright owner]"

\*

\* Contributor(s):

\* If you wish your version of this file to be governed by only the CDDL or

\* only the GPL Version 2, indicate your decision by adding "[Contributor]

\* elects to include this software in this distribution under the [CDDL or GPL

\* Version 2] license." If you don't indicate a single choice of license, a

\* recipient has the option to distribute your version of this file under

\* either the CDDL, the GPL Version 2 or to extend the choice of license to

\* its licensees as provided above. However, if you add GPL Version 2 code

\* and therefore, elected the GPL Version 2 license, then the option applies

\* only if the new code is made subject to such option by the copyright

\* holder.

\*/

# Found in path(s):

\* /opt/cola/permits/144645623\_1695307385.9351852/0/jersey-media-jaxb-2-25-1-sourceszip/org/glassfish/jersey/jaxb/internal/JaxbMessagingBinder.java \* /opt/cola/permits/144645623\_1695307385.9351852/0/jersey-media-jaxb-2-25-1-sourceszip/org/glassfish/jersey/jaxb/internal/JaxbParamConverterBinder.java

No license file was found, but licenses were detected in source scan.

/\*

\* DO NOT ALTER OR REMOVE COPYRIGHT NOTICES OR THIS HEADER.

\* Copyright (c) 2010-2015 Oracle and/or its affiliates. All rights reserved.

\*

\*

\* The contents of this file are subject to the terms of either the GNU

\* General Public License Version 2 only ("GPL") or the Common Development

\* and Distribution License("CDDL") (collectively, the "License"). You

\* may not use this file except in compliance with the License. You can

\* obtain a copy of the License at

\* http://glassfish.java.net/public/CDDL+GPL\_1\_1.html

\* or packager/legal/LICENSE.txt. See the License for the specific

\* language governing permissions and limitations under the License.

\*

\* When distributing the software, include this License Header Notice in each

\* file and include the License file at packager/legal/LICENSE.txt.

\*

\* GPL Classpath Exception:

\* Oracle designates this particular file as subject to the "Classpath"

\* exception

as provided by Oracle in the GPL Version 2 section of the License

\* file that accompanied this code.

\*

\* Modifications:

\* If applicable, add the following below the License Header, with the fields

\* enclosed by brackets [] replaced by your own identifying information:

\* "Portions Copyright [year] [name of copyright owner]"

\*

\* Contributor(s):

\* If you wish your version of this file to be governed by only the CDDL or

\* only the GPL Version 2, indicate your decision by adding "[Contributor]

\* elects to include this software in this distribution under the [CDDL or GPL

\* Version 2] license." If you don't indicate a single choice of license, a

\* recipient has the option to distribute your version of this file under

\* either the CDDL, the GPL Version 2 or to extend the choice of license to

\* its licensees as provided above. However, if you add GPL Version 2 code

\* and therefore, elected the GPL Version 2 license, then the option applies

\* only if the new code is made subject

to such option by the copyright

\* holder.

\*/

# Found in path(s):

\* /opt/cola/permits/144645623\_1695307385.9351852/0/jersey-media-jaxb-2-25-1-sourceszip/org/glassfish/jersey/jaxb/internal/XmlInputFactoryInjectionProvider.java \* /opt/cola/permits/144645623\_1695307385.9351852/0/jersey-media-jaxb-2-25-1-sourceszip/org/glassfish/jersey/jaxb/internal/JaxbStringReaderProvider.java \* /opt/cola/permits/144645623\_1695307385.9351852/0/jersey-media-jaxb-2-25-1-sourceszip/org/glassfish/jersey/jaxb/internal/XmlCollectionJaxbProvider.java \* /opt/cola/permits/144645623\_1695307385.9351852/0/jersey-media-jaxb-2-25-1-sourceszip/org/glassfish/jersey/jaxb/internal/XmlRootElementJaxbProvider.java \* /opt/cola/permits/144645623\_1695307385.9351852/0/jersey-media-jaxb-2-25-1-sourceszip/org/glassfish/jersey/jaxb/internal/DocumentProvider.java \* /opt/cola/permits/144645623\_1695307385.9351852/0/jersey-media-jaxb-2-25-1-sourceszip/org/glassfish/jersey/jaxb/internal/AbstractCollectionJaxbProvider.java \* /opt/cola/permits/144645623\_1695307385.9351852/0/jersey-media-jaxb-2-25-1-sourceszip/org/glassfish/jersey/jaxb/internal/NounInflector.java \*

 /opt/cola/permits/144645623\_1695307385.9351852/0/jersey-media-jaxb-2-25-1-sourceszip/org/glassfish/jersey/jaxb/internal/XmlRootObjectJaxbProvider.java

\* /opt/cola/permits/144645623\_1695307385.9351852/0/jersey-media-jaxb-2-25-1-sourceszip/org/glassfish/jersey/jaxb/internal/AbstractJaxbElementProvider.java

\* /opt/cola/permits/144645623\_1695307385.9351852/0/jersey-media-jaxb-2-25-1-sourceszip/org/glassfish/jersey/jaxb/internal/TransformerFactoryInjectionProvider.java

\* /opt/cola/permits/144645623\_1695307385.9351852/0/jersey-media-jaxb-2-25-1-sourceszip/org/glassfish/jersey/jaxb/internal/XmlJaxbElementProvider.java

\* /opt/cola/permits/144645623\_1695307385.9351852/0/jersey-media-jaxb-2-25-1-sourceszip/org/glassfish/jersey/jaxb/internal/DocumentBuilderFactoryInjectionProvider.java \* /opt/cola/permits/144645623\_1695307385.9351852/0/jersey-media-jaxb-2-25-1-sourceszip/org/glassfish/jersey/jaxb/internal/AbstractRootElementJaxbProvider.java \*

 /opt/cola/permits/144645623\_1695307385.9351852/0/jersey-media-jaxb-2-25-1-sourceszip/org/glassfish/jersey/jaxb/internal/SaxParserFactoryInjectionProvider.java \* /opt/cola/permits/144645623\_1695307385.9351852/0/jersey-media-jaxb-2-25-1-sourceszip/org/glassfish/jersey/jaxb/internal/AbstractJaxbProvider.java No license file was found, but licenses were detected in source scan.

# Copyright (c) 2015 Oracle and/or its affiliates. All rights reserved. # The contents of this file are subject to the terms of either the GNU # General Public License Version 2 only ("GPL") or the Common Development # and Distribution License("CDDL") (collectively, the "License"). You # may not use this file except in compliance with the License. You can # Oracle designates this particular file as subject to the "Classpath" # exception as provided by Oracle in the GPL Version 2 section of the License

Found in path(s):

\* /opt/cola/permits/144645623\_1695307385.9351852/0/jersey-media-jaxb-2-25-1-sourceszip/org/glassfish/jersey/jaxb/internal/localization.properties No license file was found, but licenses were detected in source scan.

/\*

\* DO NOT ALTER OR REMOVE COPYRIGHT NOTICES OR THIS HEADER.

\*

\* Copyright (c) 2013-2015 Oracle and/or its affiliates. All rights reserved.

\*

\* The contents of this file are subject to the terms of either the GNU

\* General Public License Version 2 only ("GPL") or the Common Development

\* and Distribution License("CDDL") (collectively, the "License"). You

\* may not use this file except in compliance with the License. You can

\* obtain a copy of the License at

\* http://glassfish.java.net/public/CDDL+GPL\_1\_1.html

\* or packager/legal/LICENSE.txt. See the License for the specific

\* language governing permissions and limitations under the License.

\*

\* When distributing the software, include this License Header Notice in each

\* file and include the License file at packager/legal/LICENSE.txt.

\*

\* GPL Classpath Exception:

\* Oracle designates this particular file as subject to the "Classpath" \* exception

as provided by Oracle in the GPL Version 2 section of the License

\* file that accompanied this code.

\*

\* Modifications:

\* If applicable, add the following below the License Header, with the fields

\* enclosed by brackets [] replaced by your own identifying information:

\* "Portions Copyright [year] [name of copyright owner]"

\*

\* Contributor(s):

\* If you wish your version of this file to be governed by only the CDDL or

\* only the GPL Version 2, indicate your decision by adding "[Contributor]

\* elects to include this software in this distribution under the [CDDL or GPL

\* Version 2] license." If you don't indicate a single choice of license, a

\* recipient has the option to distribute your version of this file under

\* either the CDDL, the GPL Version 2 or to extend the choice of license to

\* its licensees as provided above. However, if you add GPL Version 2 code

\* and therefore, elected the GPL Version 2 license, then the option applies

\* only if the new code is made subject

to such option by the copyright

\* holder.

\*/

Found in path(s):

\* /opt/cola/permits/144645623\_1695307385.9351852/0/jersey-media-jaxb-2-25-1-sourceszip/org/glassfish/jersey/jaxb/internal/JaxbAutoDiscoverable.java No license file was found, but licenses were detected in source scan.

/\*

\* DO NOT ALTER OR REMOVE COPYRIGHT NOTICES OR THIS HEADER.

\* Copyright (c) 2012-2015 Oracle and/or its affiliates. All rights reserved.

\*

\*

\* The contents of this file are subject to the terms of either the GNU

\* General Public License Version 2 only ("GPL") or the Common Development

\* and Distribution License("CDDL") (collectively, the "License"). You

\* may not use this file except in compliance with the License. You can

\* obtain a copy of the License at

\* http://glassfish.java.net/public/CDDL+GPL\_1\_1.html

\* or packager/legal/LICENSE.txt. See the License for the specific

\* language governing permissions and limitations under the License.

\*

\* When distributing the software, include this License Header Notice in each

\* file and include the License file at packager/legal/LICENSE.txt.

\*

\* GPL Classpath Exception:

\* Oracle designates this particular file as subject to the "Classpath"

\* exception

as provided by Oracle in the GPL Version 2 section of the License

\* file that accompanied this code.

\*

\* Modifications:

\* If applicable, add the following below the License Header, with the fields

\* enclosed by brackets [] replaced by your own identifying information:

\* "Portions Copyright [year] [name of copyright owner]"

\*

\* Contributor(s):

\* If you wish your version of this file to be governed by only the CDDL or

\* only the GPL Version 2, indicate your decision by adding "[Contributor]

\* elects to include this software in this distribution under the [CDDL or GPL

\* Version 2] license." If you don't indicate a single choice of license, a

\* recipient has the option to distribute your version of this file under

\* either the CDDL, the GPL Version 2 or to extend the choice of license to

\* its licensees as provided above. However, if you add GPL Version 2 code

\* and therefore, elected the GPL Version 2 license, then the option applies

\* only if the new code is made subject

to such option by the copyright

\* holder.

\*/

Found in path(s):

\* /opt/cola/permits/144645623\_1695307385.9351852/0/jersey-media-jaxb-2-25-1-sources-

zip/org/glassfish/jersey/jaxb/internal/AbstractXmlFactory.java

\* /opt/cola/permits/144645623\_1695307385.9351852/0/jersey-media-jaxb-2-25-1-sourceszip/org/glassfish/jersey/jaxb/internal/SecureSaxParserFactory.java

# **1.55 jersey-client 2.25.1**

# **1.55.1 Available under license :**

No license file was found, but licenses were detected in source scan.

/\*

\* DO NOT ALTER OR REMOVE COPYRIGHT NOTICES OR THIS HEADER.

\*

\* Copyright (c) 2012 Oracle and/or its affiliates. All rights reserved.

\*

- \* The contents of this file are subject to the terms of either the GNU
- \* General Public License Version 2 only ("GPL") or the Common Development
- \* and Distribution License("CDDL") (collectively, the "License"). You
- \* may not use this file except in compliance with the License. You can
- \* obtain a copy of the License at
- \* http://glassfish.java.net/public/CDDL+GPL\_1\_1.html
- \* or packager/legal/LICENSE.txt. See the License for the specific
- \* language governing permissions and limitations under the License.

\*

- \* When distributing the software, include this License Header Notice in each
- \* file and include the License file at packager/legal/LICENSE.txt.

\*

- \* GPL Classpath Exception:
- \* Oracle designates this particular file as subject to the "Classpath"

\* exception as provided

by Oracle in the GPL Version 2 section of the License

\* file that accompanied this code.

\*

\* Modifications:

\* If applicable, add the following below the License Header, with the fields

\* enclosed by brackets [] replaced by your own identifying information:

\* "Portions Copyright [year] [name of copyright owner]"

\*

\* Contributor(s):

\* If you wish your version of this file to be governed by only the CDDL or

\* only the GPL Version 2, indicate your decision by adding "[Contributor]

\* elects to include this software in this distribution under the [CDDL or GPL

\* Version 2] license." If you don't indicate a single choice of license, a

\* recipient has the option to distribute your version of this file under

\* either the CDDL, the GPL Version 2 or to extend the choice of license to

\* its licensees as provided above. However, if you add GPL Version 2 code

\* and therefore, elected the GPL Version 2 license, then the option applies

\* only if the new code is made subject to

such option by the copyright

\* holder.

\*/

# Found in path(s):

\* /opt/cola/permits/144645840\_1695307389.5468955/0/jersey-client-2-25-1-sourceszip/org/glassfish/jersey/client/filter/package-info.java

\* /opt/cola/permits/144645840\_1695307389.5468955/0/jersey-client-2-25-1-sourceszip/org/glassfish/jersey/client/spi/AsyncConnectorCallback.java

\* /opt/cola/permits/144645840\_1695307389.5468955/0/jersey-client-2-25-1-sourceszip/org/glassfish/jersey/client/ChunkedInputReader.java

\* /opt/cola/permits/144645840\_1695307389.5468955/0/jersey-client-2-25-1-sourceszip/org/glassfish/jersey/client/ChunkParser.java

No license file was found, but licenses were detected in source scan.

# /\*

\* DO NOT ALTER OR REMOVE COPYRIGHT NOTICES OR THIS HEADER.

\*

\* Copyright (c) 2014 Oracle and/or its affiliates. All rights reserved.

\*

\* The contents of this file are subject to the terms of either the GNU

\* General Public License Version 2 only ("GPL") or the Common Development

\* and Distribution License("CDDL") (collectively, the "License"). You

\* may not use this file except in compliance with the License. You can

\* obtain a copy of the License at

\* http://glassfish.java.net/public/CDDL+GPL\_1\_1.html

\* or packager/legal/LICENSE.txt. See the License for the specific

\* language governing permissions and limitations under the License.

\*

\* When distributing the software, include this License Header Notice in each

\* file and include the License file at packager/legal/LICENSE.txt.

\*

\* GPL Classpath Exception:

\* Oracle designates this particular file as subject to the "Classpath"

\* exception as provided

by Oracle in the GPL Version 2 section of the License

\* file that accompanied this code.

\*

\* Modifications:

\* If applicable, add the following below the License Header, with the fields

\* enclosed by brackets [] replaced by your own identifying information:

\* "Portions Copyright [year] [name of copyright owner]"

\*

\* Contributor(s):

\* If you wish your version of this file to be governed by only the CDDL or

\* only the GPL Version 2, indicate your decision by adding "[Contributor]

\* elects to include this software in this distribution under the [CDDL or GPL

\* Version 2] license." If you don't indicate a single choice of license, a

\* recipient has the option to distribute your version of this file under

\* either the CDDL, the GPL Version 2 or to extend the choice of license to

\* its licensees as provided above. However, if you add GPL Version 2 code

\* and therefore, elected the GPL Version 2 license, then the option applies

\* only if the new code is made subject to

such option by the copyright

\* holder.

\*/

Found in path(s):

\* /opt/cola/permits/144645840\_1695307389.5468955/0/jersey-client-2-25-1-sourceszip/org/glassfish/jersey/client/spi/CachingConnectorProvider.java

\* /opt/cola/permits/144645840\_1695307389.5468955/0/jersey-client-2-25-1-sourceszip/org/glassfish/jersey/client/Initializable.java

\* /opt/cola/permits/144645840\_1695307389.5468955/0/jersey-client-2-25-1-sourceszip/org/glassfish/jersey/client/authentication/package-info.java

No license file was found, but licenses were detected in source scan.

/\*

\* DO NOT ALTER OR REMOVE COPYRIGHT NOTICES OR THIS HEADER.

\*

\* Copyright (c) 2012-2015 Oracle and/or its affiliates. All rights reserved.

\*

\* The contents of this file are subject to the terms of either the GNU

\* General Public License Version 2 only ("GPL") or the Common Development

\* and Distribution License("CDDL") (collectively, the "License"). You

\* may not use this file except in compliance with the License. You can

\* obtain a copy of the License at

\* http://glassfish.java.net/public/CDDL+GPL\_1\_1.html

\* or packager/legal/LICENSE.txt. See the License for the specific

\* language governing permissions and limitations under the License.

\*

\* When distributing the software, include this License Header Notice in each

\* file and include the License file at packager/legal/LICENSE.txt.

\*

\* GPL Classpath Exception:

\* Oracle designates this particular file as subject to the "Classpath"

\* exception

as provided by Oracle in the GPL Version 2 section of the License

\* file that accompanied this code.

\*

\* Modifications:

\* If applicable, add the following below the License Header, with the fields

\* enclosed by brackets [] replaced by your own identifying information:

\* "Portions Copyright [year] [name of copyright owner]"

\*

\* Contributor(s):

- \* If you wish your version of this file to be governed by only the CDDL or
- \* only the GPL Version 2, indicate your decision by adding "[Contributor]
- \* elects to include this software in this distribution under the [CDDL or GPL
- \* Version 2] license." If you don't indicate a single choice of license, a
- \* recipient has the option to distribute your version of this file under
- \* either the CDDL, the GPL Version 2 or to extend the choice of license to
- \* its licensees as provided above. However, if you add GPL Version 2 code
- \* and therefore, elected the GPL Version 2 license, then the option applies
- \* only if the new code is made subject
- to such option by the copyright
- \* holder.
- \*/

#### Found in path(s):

\* /opt/cola/permits/144645840\_1695307389.5468955/0/jersey-client-2-25-1-sourceszip/org/glassfish/jersey/client/ChunkedInput.java

\* /opt/cola/permits/144645840\_1695307389.5468955/0/jersey-client-2-25-1-sourceszip/org/glassfish/jersey/client/ClientConfig.java

\* /opt/cola/permits/144645840\_1695307389.5468955/0/jersey-client-2-25-1-sourceszip/org/glassfish/jersey/client/ClientResponse.java

\* /opt/cola/permits/144645840\_1695307389.5468955/0/jersey-client-2-25-1-sourceszip/org/glassfish/jersey/client/ClientBinder.java

\* /opt/cola/permits/144645840\_1695307389.5468955/0/jersey-client-2-25-1-sourceszip/org/glassfish/jersey/client/InboundJaxrsResponse.java

\* /opt/cola/permits/144645840\_1695307389.5468955/0/jersey-client-2-25-1-sourceszip/org/glassfish/jersey/client/JerseyWebTarget.java

\* /opt/cola/permits/144645840\_1695307389.5468955/0/jersey-client-2-25-1-sources-

zip/org/glassfish/jersey/client/DefaultClientAsyncExecutorProvider.java

\*

 /opt/cola/permits/144645840\_1695307389.5468955/0/jersey-client-2-25-1-sourceszip/org/glassfish/jersey/client/filter/EncodingFilter.java

\* /opt/cola/permits/144645840\_1695307389.5468955/0/jersey-client-2-25-1-sourceszip/org/glassfish/jersey/client/ClientProperties.java

\* /opt/cola/permits/144645840\_1695307389.5468955/0/jersey-client-2-25-1-sourceszip/org/glassfish/jersey/client/ClientFilteringStages.java

\* /opt/cola/permits/144645840\_1695307389.5468955/0/jersey-client-2-25-1-sourceszip/org/glassfish/jersey/client/filter/EncodingFeature.java

\* /opt/cola/permits/144645840\_1695307389.5468955/0/jersey-client-2-25-1-sourceszip/org/glassfish/jersey/client/CustomProvidersFeature.java

No license file was found, but licenses were detected in source scan.

#### /\*

\* DO NOT ALTER OR REMOVE COPYRIGHT NOTICES OR THIS HEADER.

\*

\* Copyright (c) 2011-2012 Oracle and/or its affiliates. All rights reserved.

\*

\* The contents of this file are subject to the terms of either the GNU

\* General Public License Version 2 only ("GPL") or the Common Development

- \* and Distribution License("CDDL") (collectively, the "License"). You
- \* may not use this file except in compliance with the License. You can

\* obtain a copy of the License at

\* http://glassfish.java.net/public/CDDL+GPL\_1\_1.html

\* or packager/legal/LICENSE.txt. See the License for the specific

\* language governing permissions and limitations under the License.

\*

\* When distributing the software, include this License Header Notice in each

\* file and include the License file at packager/legal/LICENSE.txt.

\*

\* GPL Classpath Exception:

\* Oracle designates this particular file as subject to the "Classpath" \* exception

as provided by Oracle in the GPL Version 2 section of the License

\* file that accompanied this code.

\*

\* Modifications:

\* If applicable, add the following below the License Header, with the fields

\* enclosed by brackets [] replaced by your own identifying information:

\* "Portions Copyright [year] [name of copyright owner]"

\*

\* Contributor(s):

\* If you wish your version of this file to be governed by only the CDDL or

\* only the GPL Version 2, indicate your decision by adding "[Contributor]

\* elects to include this software in this distribution under the [CDDL or GPL

\* Version 2] license." If you don't indicate a single choice of license, a

\* recipient has the option to distribute your version of this file under

\* either the CDDL, the GPL Version 2 or to extend the choice of license to

\* its licensees as provided above. However, if you add GPL Version 2 code

\* and therefore, elected the GPL Version 2 license, then the option applies

\* only if the new code is made subject

to such option by the copyright

\* holder.

\*/

Found in path(s):

\* /opt/cola/permits/144645840\_1695307389.5468955/0/jersey-client-2-25-1-sourceszip/org/glassfish/jersey/client/package-info.java No license file was found, but licenses were detected in source scan.

/\*

\* DO NOT ALTER OR REMOVE COPYRIGHT NOTICES OR THIS HEADER.

\*

\* Copyright (c) 2011-2016 Oracle and/or its affiliates. All rights reserved.

\*

\* The contents of this file are subject to the terms of either the GNU

\* General Public License Version 2 only ("GPL") or the Common Development

\* and Distribution License("CDDL") (collectively, the "License"). You

- \* may not use this file except in compliance with the License. You can
- \* obtain a copy of the License at
- \* http://glassfish.java.net/public/CDDL+GPL\_1\_1.html
- \* or packager/legal/LICENSE.txt. See the License for the specific

\* language governing permissions and limitations under the License.

\*

- \* When distributing the software, include this License Header Notice in each
- \* file and include the License file at packager/legal/LICENSE.txt.

\*

- \* GPL Classpath Exception:
- \* Oracle designates this particular file as subject to the "Classpath"

\* exception

 as provided by Oracle in the GPL Version 2 section of the License \* file that accompanied this code.

\*

\* Modifications:

\* If applicable, add the following below the License Header, with the fields

\* enclosed by brackets [] replaced by your own identifying information:

\* "Portions Copyright [year] [name of copyright owner]"

\*

\* Contributor(s):

\* If you wish your version of this file to be governed by only the CDDL or

\* only the GPL Version 2, indicate your decision by adding "[Contributor]

\* elects to include this software in this distribution under the [CDDL or GPL

\* Version 2] license." If you don't indicate a single choice of license, a

\* recipient has the option to distribute your version of this file under

\* either the CDDL, the GPL Version 2 or to extend the choice of license to

\* its licensees as provided above. However, if you add GPL Version 2 code

\* and therefore, elected the GPL Version 2 license, then the option applies

\* only if the new code is made subject

to such option by the copyright

\* holder.

\*/

Found in path(s):

\* /opt/cola/permits/144645840\_1695307389.5468955/0/jersey-client-2-25-1-sourceszip/org/glassfish/jersey/client/JerseyInvocation.java \* /opt/cola/permits/144645840\_1695307389.5468955/0/jersey-client-2-25-1-sources-

zip/org/glassfish/jersey/client/internal/HttpUrlConnector.java

No license file was found, but licenses were detected in source scan.

/\*

\* DO NOT ALTER OR REMOVE COPYRIGHT NOTICES OR THIS HEADER.

\*

\* Copyright (c) 2012-2013 Oracle and/or its affiliates. All rights reserved.

\*

\* The contents of this file are subject to the terms of either the GNU

\* General Public License Version 2 only ("GPL") or the Common Development

- \* and Distribution License("CDDL") (collectively, the "License"). You
- \* may not use this file except in compliance with the License. You can

\* obtain a copy of the License at

\* http://glassfish.java.net/public/CDDL+GPL\_1\_1.html

\* or packager/legal/LICENSE.txt. See the License for the specific

\* language governing permissions and limitations under the License.

\*

- \* When distributing the software, include this License Header Notice in each
- \* file and include the License file at packager/legal/LICENSE.txt.

\*

\* GPL Classpath Exception:

\* Oracle designates this particular file as subject to the "Classpath" \* exception

as provided by Oracle in the GPL Version 2 section of the License

\* file that accompanied this code.

\*

\* Modifications:

\* If applicable, add the following below the License Header, with the fields

\* enclosed by brackets [] replaced by your own identifying information:

\* "Portions Copyright [year] [name of copyright owner]"

\*

\* Contributor(s):

\* If you wish your version of this file to be governed by only the CDDL or

\* only the GPL Version 2, indicate your decision by adding "[Contributor]

\* elects to include this software in this distribution under the [CDDL or GPL

\* Version 2] license." If you don't indicate a single choice of license, a

\* recipient has the option to distribute your version of this file under

\* either the CDDL, the GPL Version 2 or to extend the choice of license to

\* its licensees as provided above. However, if you add GPL Version 2 code

\* and therefore, elected the GPL Version 2 license, then the option applies

\* only if the new code is made subject

to such option by the copyright

\* holder.

\*/

Found in path(s):

\* /opt/cola/permits/144645840\_1695307389.5468955/0/jersey-client-2-25-1-sourceszip/org/glassfish/jersey/client/ResponseCallback.java

\* /opt/cola/permits/144645840\_1695307389.5468955/0/jersey-client-2-25-1-sourceszip/org/glassfish/jersey/client/spi/Connector.java

\* /opt/cola/permits/144645840\_1695307389.5468955/0/jersey-client-2-25-1-sourceszip/org/glassfish/jersey/client/AbortException.java

\* /opt/cola/permits/144645840\_1695307389.5468955/0/jersey-client-2-25-1-sourceszip/org/glassfish/jersey/client/JerseyClientBuilder.java

No license file was found, but licenses were detected in source scan.

#### /\*

\* DO NOT ALTER OR REMOVE COPYRIGHT NOTICES OR THIS HEADER.

\*

\* Copyright (c) 2011-2015 Oracle and/or its affiliates. All rights reserved.

\*

- \* The contents of this file are subject to the terms of either the GNU
- \* General Public License Version 2 only ("GPL") or the Common Development
- \* and Distribution License("CDDL") (collectively, the "License"). You
- \* may not use this file except in compliance with the License. You can
- \* obtain a copy of the License at
- \* http://glassfish.java.net/public/CDDL+GPL\_1\_1.html
- \* or packager/legal/LICENSE.txt. See the License for the specific
- \* language governing permissions and limitations under the License.
- \*

\* When distributing the software, include this License Header Notice in each

\* file and include the License file at packager/legal/LICENSE.txt.

- \*
- \* GPL Classpath Exception:

\* Oracle designates this particular file as subject to the "Classpath"

\* exception

as provided by Oracle in the GPL Version 2 section of the License

- \* file that accompanied this code.
- \*

\* Modifications:

\* If applicable, add the following below the License Header, with the fields

\* enclosed by brackets [] replaced by your own identifying information:

\* "Portions Copyright [year] [name of copyright owner]"

\*

\* Contributor(s):

\* If you wish your version of this file to be governed by only the CDDL or

\* only the GPL Version 2, indicate your decision by adding "[Contributor]

\* elects to include this software in this distribution under the [CDDL or GPL

\* Version 2] license." If you don't indicate a single choice of license, a

\* recipient has the option to distribute your version of this file under

\* either the CDDL, the GPL Version 2 or to extend the choice of license to

\* its licensees as provided above. However, if you add GPL Version 2 code

\* and therefore, elected the GPL Version 2 license, then the option applies

\* only if the new code is made subject

to such option by the copyright

\* holder.

\*/

Found in path(s):

\* /opt/cola/permits/144645840\_1695307389.5468955/0/jersey-client-2-25-1-sourceszip/org/glassfish/jersey/client/JerseyClient.java

\* /opt/cola/permits/144645840\_1695307389.5468955/0/jersey-client-2-25-1-sources-

zip/org/glassfish/jersey/client/filter/CsrfProtectionFilter.java

No license file was found, but licenses were detected in source scan.

/\*

\* DO NOT ALTER OR REMOVE COPYRIGHT NOTICES OR THIS HEADER.

\*

\*

\* Copyright (c) 2012-2014 Oracle and/or its affiliates. All rights reserved.

\* The contents of this file are subject to the terms of either the GNU

\* General Public License Version 2 only ("GPL") or the Common Development

\* and Distribution License("CDDL") (collectively, the "License"). You

\* may not use this file except in compliance with the License. You can

\* obtain a copy of the License at

\* http://glassfish.java.net/public/CDDL+GPL\_1\_1.html

\* or packager/legal/LICENSE.txt. See the License for the specific

\* language governing permissions and limitations under the License.

\*

\* When distributing the software, include this License Header Notice in each

\* file and include the License file at packager/legal/LICENSE.txt.

\*

\* GPL Classpath Exception:

\* Oracle designates this particular file as subject to the "Classpath"

\* exception

as provided by Oracle in the GPL Version 2 section of the License

\* file that accompanied this code.

\*

\* Modifications:

\* If applicable, add the following below the License Header, with the fields

\* enclosed by brackets [] replaced by your own identifying information:

\* "Portions Copyright [year] [name of copyright owner]"

\*

\* Contributor(s):

\* If you wish your version of this file to be governed by only the CDDL or

\* only the GPL Version 2, indicate your decision by adding "[Contributor]

\* elects to include this software in this distribution under the [CDDL or GPL

\* Version 2] license." If you don't indicate a single choice of license, a

\* recipient has the option to distribute your version of this file under

\* either the CDDL, the GPL Version 2 or to extend the choice of license to

\* its licensees as provided above. However, if you add GPL Version 2 code

\* and therefore, elected the GPL Version 2 license, then the option applies

\* only if the new code is made subject

to such option by the copyright

\* holder.

\*/

Found in path(s):

\* /opt/cola/permits/144645840\_1695307389.5468955/0/jersey-client-2-25-1-sourceszip/org/glassfish/jersey/client/RequestProcessingInitializationStage.java No license file was found, but licenses were detected in source scan.

/\*

\* DO NOT ALTER OR REMOVE COPYRIGHT NOTICES OR THIS HEADER.

\*

\* Copyright (c) 2014-2015 Oracle and/or its affiliates. All rights reserved.

\*

- \* The contents of this file are subject to the terms of either the GNU
- \* General Public License Version 2 only ("GPL") or the Common Development
- \* and Distribution License("CDDL") (collectively, the "License"). You
- \* may not use this file except in compliance with the License. You can
- \* obtain a copy of the License at
- \* http://glassfish.java.net/public/CDDL+GPL\_1\_1.html
- \* or packager/legal/LICENSE.txt. See the License for the specific
- \* language governing permissions and limitations under the License.
- \*

\* When distributing the software, include this License Header Notice in each

\* file and include the License file at packager/legal/LICENSE.txt.

- \*
- \* GPL Classpath Exception:

\* Oracle designates this particular file as subject to the "Classpath"

\* exception

as provided by Oracle in the GPL Version 2 section of the License

- \* file that accompanied this code.
- \*
- \* Modifications:

\* If applicable, add the following below the License Header, with the fields

\* enclosed by brackets [] replaced by your own identifying information:

\* "Portions Copyright [year] [name of copyright owner]"

\*

\* Contributor(s):

\* If you wish your version of this file to be governed by only the CDDL or

\* only the GPL Version 2, indicate your decision by adding "[Contributor]

\* elects to include this software in this distribution under the [CDDL or GPL

\* Version 2] license." If you don't indicate a single choice of license, a

\* recipient has the option to distribute your version of this file under

\* either the CDDL, the GPL Version 2 or to extend the choice of license to

\* its licensees as provided above. However, if you add GPL Version 2 code

\* and therefore, elected the GPL Version 2 license, then the option applies

\* only if the new code is made subject

to such option by the copyright

\* holder.

\*/

Found in path(s):

\* /opt/cola/permits/144645840\_1695307389.5468955/0/jersey-client-2-25-1-sourceszip/org/glassfish/jersey/client/ServiceLocatorClientProvider.java

\* /opt/cola/permits/144645840\_1695307389.5468955/0/jersey-client-2-25-1-sources-

zip/org/glassfish/jersey/client/ClientLifecycleListener.java

No license file was found, but licenses were detected in source scan.

# Copyright (c) 2012-2014 Oracle and/or its affiliates. All rights reserved.

# The contents of this file are subject to the terms of either the GNU # General Public License Version 2 only ("GPL") or the Common Development # and Distribution License("CDDL") (collectively, the "License"). You # may not use this file except in compliance with the License. You can # Oracle designates this particular file as subject to the "Classpath" # exception as provided by Oracle in the GPL Version 2 section of the License

Found in path(s):

\* /opt/cola/permits/144645840\_1695307389.5468955/0/jersey-client-2-25-1-sourceszip/org/glassfish/jersey/client/internal/localization.properties No license file was found, but licenses were detected in source scan.

/\*

\* DO NOT ALTER OR REMOVE COPYRIGHT NOTICES OR THIS HEADER.

\* Copyright (c) 2015 Oracle and/or its affiliates. All rights reserved.

\*

\*

\* The contents of this file are subject to the terms of either the GNU

\* General Public License Version 2 only ("GPL") or the Common Development

\* and Distribution License("CDDL") (collectively, the "License"). You

\* may not use this file except in compliance with the License. You can

\* obtain a copy of the License at

\* http://glassfish.java.net/public/CDDL+GPL\_1\_1.html

\* or packager/legal/LICENSE.txt. See the License for the specific

\* language governing permissions and limitations under the License.

\*

\* When distributing the software, include this License Header Notice in each

\* file and include the License file at packager/legal/LICENSE.txt.

\*

\* GPL Classpath Exception:

\* Oracle designates this particular file as subject to the "Classpath"

\* exception as provided

by Oracle in the GPL Version 2 section of the License

\* file that accompanied this code.

\*

\* Modifications:

\* If applicable, add the following below the License Header, with the fields

\* enclosed by brackets [] replaced by your own identifying information:

\* "Portions Copyright [year] [name of copyright owner]"

\*

\* Contributor(s):

\* If you wish your version of this file to be governed by only the CDDL or

\* only the GPL Version 2, indicate your decision by adding "[Contributor]

\* elects to include this software in this distribution under the [CDDL or GPL

\* Version 2] license." If you don't indicate a single choice of license, a

\* recipient has the option to distribute your version of this file under

\* either the CDDL, the GPL Version 2 or to extend the choice of license to

\* its licensees as provided above. However, if you add GPL Version 2 code

\* and therefore, elected the GPL Version 2 license, then the option applies

\* only if the new code is made subject to

such option by the copyright

\* holder.

\*/

## Found in path(s):

\* /opt/cola/permits/144645840\_1695307389.5468955/0/jersey-client-2-25-1-sourceszip/org/glassfish/jersey/client/authentication/ResponseAuthenticationException.java \* /opt/cola/permits/144645840\_1695307389.5468955/0/jersey-client-2-25-1-sourceszip/org/glassfish/jersey/client/ClientAsyncExecutorLiteral.java \* /opt/cola/permits/144645840\_1695307389.5468955/0/jersey-client-2-25-1-sources-

zip/org/glassfish/jersey/client/authentication/RequestAuthenticationException.java \* /opt/cola/permits/144645840\_1695307389.5468955/0/jersey-client-2-25-1-sourceszip/org/glassfish/jersey/client/ClientAsyncExecutor.java

No license file was found, but licenses were detected in source scan.

#### /\*

\* DO NOT ALTER OR REMOVE COPYRIGHT NOTICES OR THIS HEADER.

\*

\* Copyright (c) 2013 Oracle and/or its affiliates. All rights reserved.

\*

\* The contents of this file are subject to the terms of either the GNU

\* General Public License Version 2 only ("GPL") or the Common Development

\* and Distribution License("CDDL") (collectively, the "License"). You

\* may not use this file except in compliance with the License. You can

\* obtain a copy of the License at

\* http://glassfish.java.net/public/CDDL+GPL\_1\_1.html

\* or packager/legal/LICENSE.txt. See the License for the specific

\* language governing permissions and limitations under the License.

\*

\* When distributing the software, include this License Header Notice in each

\* file and include the License file at packager/legal/LICENSE.txt.

\*

\* GPL Classpath Exception:

\* Oracle designates this particular file as subject to the "Classpath"

\* exception as provided

by Oracle in the GPL Version 2 section of the License

\* file that accompanied this code.

\*

\* Modifications:

\* If applicable, add the following below the License Header, with the fields

\* enclosed by brackets [] replaced by your own identifying information:

\* "Portions Copyright [year] [name of copyright owner]"

\*

\* Contributor(s):

\* If you wish your version of this file to be governed by only the CDDL or

\* only the GPL Version 2, indicate your decision by adding "[Contributor]

\* elects to include this software in this distribution under the [CDDL or GPL

\* Version 2] license." If you don't indicate a single choice of license, a

\* recipient has the option to distribute your version of this file under

\* either the CDDL, the GPL Version 2 or to extend the choice of license to

\* its licensees as provided above. However, if you add GPL Version 2 code

\* and therefore, elected the GPL Version 2 license, then the option applies

\* only if the new code is made subject to

such option by the copyright

\* holder.

\*/

Found in path(s):

\* /opt/cola/permits/144645840\_1695307389.5468955/0/jersey-client-2-25-1-sourceszip/org/glassfish/jersey/client/spi/package-info.java No license file was found, but licenses were detected in source scan.

/\*

\* DO NOT ALTER OR REMOVE COPYRIGHT NOTICES OR THIS HEADER. \*

\* Copyright (c) 2013-2015 Oracle and/or its affiliates. All rights reserved.

\*

\* The contents of this file are subject to the terms of either the GNU

\* General Public License Version 2 only ("GPL") or the Common Development

\* and Distribution License("CDDL") (collectively, the "License"). You

\* may not use this file except in compliance with the License. You can

\* obtain a copy of the License at

\* http://glassfish.java.net/public/CDDL+GPL\_1\_1.html

\* or packager/legal/LICENSE.txt. See the License for the specific

\* language governing permissions and limitations under the License.

\*

\* When distributing the software, include this License Header Notice in each

\* file and include the License file at packager/legal/LICENSE.txt.

\*

\* GPL Classpath Exception:

\* Oracle designates this particular file as subject to the "Classpath"

\* exception

as provided by Oracle in the GPL Version 2 section of the License

\* file that accompanied this code.

\*

\* Modifications:

\* If applicable, add the following below the License Header, with the fields

\* enclosed by brackets [] replaced by your own identifying information:

\* "Portions Copyright [year] [name of copyright owner]"

\*

\* Contributor(s):

\* If you wish your version of this file to be governed by only the CDDL or

\* only the GPL Version 2, indicate your decision by adding "[Contributor]

\* elects to include this software in this distribution under the [CDDL or GPL

\* Version 2] license." If you don't indicate a single choice of license, a

\* recipient has the option to distribute your version of this file under

\* either the CDDL, the GPL Version 2 or to extend the choice of license to

\* its licensees as provided above. However, if you add GPL Version 2 code

\* and therefore, elected the GPL Version 2 license, then the option applies

\* only if the new code is made subject

to such option by the copyright

\* holder.

\*/

Found in path(s):

\* /opt/cola/permits/144645840\_1695307389.5468955/0/jersey-client-2-25-1-sourceszip/org/glassfish/jersey/client/authentication/BasicAuthenticator.java

\* /opt/cola/permits/144645840\_1695307389.5468955/0/jersey-client-2-25-1-sourceszip/org/glassfish/jersey/client/HttpUrlConnectorProvider.java

\* /opt/cola/permits/144645840\_1695307389.5468955/0/jersey-client-2-25-1-sourceszip/org/glassfish/jersey/client/RequestEntityProcessing.java

\* /opt/cola/permits/144645840\_1695307389.5468955/0/jersey-client-2-25-1-sourceszip/org/glassfish/jersey/client/authentication/DigestAuthenticator.java

\* /opt/cola/permits/144645840\_1695307389.5468955/0/jersey-client-2-25-1-sources-

zip/org/glassfish/jersey/client/authentication/HttpAuthenticationFilter.java

\* /opt/cola/permits/144645840\_1695307389.5468955/0/jersey-client-2-25-1-sourceszip/org/glassfish/jersey/client/authentication/HttpAuthenticationFeature.java No license file was found, but licenses were detected in source scan.

/\*

\* DO NOT ALTER OR REMOVE COPYRIGHT NOTICES OR THIS HEADER.

\* Copyright (c) 2013-2014 Oracle and/or its affiliates. All rights reserved.

\*

\*

\* The contents of this file are subject to the terms of either the GNU

\* General Public License Version 2 only ("GPL") or the Common Development

\* and Distribution License("CDDL") (collectively, the "License"). You

\* may not use this file except in compliance with the License. You can

\* obtain a copy of the License at

\* http://glassfish.java.net/public/CDDL+GPL\_1\_1.html

\* or packager/legal/LICENSE.txt. See the License for the specific

\* language governing permissions and limitations under the License.

\*

\* When distributing the software, include this License Header Notice in each

\* file and include the License file at packager/legal/LICENSE.txt.

\*

\* GPL Classpath Exception:

\* Oracle designates this particular file as subject to the "Classpath"

\* exception

as provided by Oracle in the GPL Version 2 section of the License

\* file that accompanied this code.

\*

\* Modifications:

- \* If applicable, add the following below the License Header, with the fields
- \* enclosed by brackets [] replaced by your own identifying information:

\* "Portions Copyright [year] [name of copyright owner]"

\*

#### \* Contributor(s):

- \* If you wish your version of this file to be governed by only the CDDL or
- \* only the GPL Version 2, indicate your decision by adding "[Contributor]
- \* elects to include this software in this distribution under the [CDDL or GPL
- \* Version 2] license." If you don't indicate a single choice of license, a

\* recipient has the option to distribute your version of this file under

\* either the CDDL, the GPL Version 2 or to extend the choice of license to

\* its licensees as provided above. However, if you add GPL Version 2 code

\* and therefore, elected the GPL Version 2 license, then the option applies

\* only if the new code is made subject

to such option by the copyright

\* holder.

\*/

Found in path(s):

\* /opt/cola/permits/144645840\_1695307389.5468955/0/jersey-client-2-25-1-sourceszip/org/glassfish/jersey/client/spi/ConnectorProvider.java No license file was found, but licenses were detected in source scan.

/\*

\* DO NOT ALTER OR REMOVE COPYRIGHT NOTICES OR THIS HEADER.

\*

\* Copyright (c) 2012-2016 Oracle and/or its affiliates. All rights reserved.

\*

\* The contents of this file are subject to the terms of either the GNU

\* General Public License Version 2 only ("GPL") or the Common Development

\* and Distribution License("CDDL") (collectively, the "License"). You

- \* may not use this file except in compliance with the License. You can
- \* obtain a copy of the License at

\* http://glassfish.java.net/public/CDDL+GPL\_1\_1.html

- \* or packager/legal/LICENSE.txt. See the License for the specific
- \* language governing permissions and limitations under the License.

\*

\* When distributing the software, include this License Header Notice in each

\* file and include the License file at packager/legal/LICENSE.txt.

\*

\* GPL Classpath Exception:

\* Oracle designates this particular file as subject to the "Classpath"

\* exception

as provided by Oracle in the GPL Version 2 section of the License

\* file that accompanied this code.

\*

\* Modifications:

\* If applicable, add the following below the License Header, with the fields

\* enclosed by brackets [] replaced by your own identifying information:

\* "Portions Copyright [year] [name of copyright owner]"

\*

\* Contributor(s):

\* If you wish your version of this file to be governed by only the CDDL or

\* only the GPL Version 2, indicate your decision by adding "[Contributor]

\* elects to include this software in this distribution under the [CDDL or GPL

\* Version 2] license." If you don't indicate a single choice of license, a

\* recipient has the option to distribute your version of this file under

\* either the CDDL, the GPL Version 2 or to extend the choice of license to

\* its licensees as provided above. However, if you add GPL Version 2 code

\* and therefore, elected the GPL Version 2 license, then the option applies

\* only if the new code is made subject

to such option by the copyright

\* holder.

\*/

Found in path(s):

\* /opt/cola/permits/144645840\_1695307389.5468955/0/jersey-client-2-25-1-sourceszip/org/glassfish/jersey/client/ClientRequest.java

\* /opt/cola/permits/144645840\_1695307389.5468955/0/jersey-client-2-25-1-sourceszip/org/glassfish/jersey/client/ClientRuntime.java

No license file was found, but licenses were detected in source scan.

/\*

\* DO NOT ALTER OR REMOVE COPYRIGHT NOTICES OR THIS HEADER.

\* Copyright (c) 2015-2016 Oracle and/or its affiliates. All rights reserved.

\*

\*

\* The contents of this file are subject to the terms of either the GNU

\* General Public License Version 2 only ("GPL") or the Common Development

\* and Distribution License("CDDL") (collectively, the "License"). You

\* may not use this file except in compliance with the License. You can

\* obtain a copy of the License at

\* http://glassfish.java.net/public/CDDL+GPL\_1\_1.html

\* or packager/legal/LICENSE.txt. See the License for the specific

\* language governing permissions and limitations under the License.

\*

\* When distributing the software, include this License Header Notice in each

\* file and include the License file at packager/legal/LICENSE.txt.

\*

\* GPL Classpath Exception:

\* Oracle designates this particular file as subject to the "Classpath"

\* exception

as provided by Oracle in the GPL Version 2 section of the License

\* file that accompanied this code.

\*

\* Modifications:

- \* If applicable, add the following below the License Header, with the fields
- \* enclosed by brackets [] replaced by your own identifying information:

\* "Portions Copyright [year] [name of copyright owner]"

\*

#### \* Contributor(s):

- \* If you wish your version of this file to be governed by only the CDDL or
- \* only the GPL Version 2, indicate your decision by adding "[Contributor]
- \* elects to include this software in this distribution under the [CDDL or GPL
- \* Version 2] license." If you don't indicate a single choice of license, a
- \* recipient has the option to distribute your version of this file under
- \* either the CDDL, the GPL Version 2 or to extend the choice of license to
- \* its licensees as provided above. However, if you add GPL Version 2 code
- \* and therefore, elected the GPL Version 2 license, then the option applies
- \* only if the new code is made subject
- to such option by the copyright
- \* holder.

\*/

Found in path(s):

\* /opt/cola/permits/144645840\_1695307389.5468955/0/jersey-client-2-25-1-sourceszip/org/glassfish/jersey/client/spi/DefaultSslContextProvider.java

# **1.56 hk2-api 2.5.0-b32**

# **1.56.1 Available under license :**

No license file was found, but licenses were detected in source scan.

/\*

\* DO NOT ALTER OR REMOVE COPYRIGHT NOTICES OR THIS HEADER.

\*

- \* Copyright (c) 2012-2016 Oracle and/or its affiliates. All rights reserved.
- \*
- \* The contents of this file are subject to the terms of either the GNU
- \* General Public License Version 2 only ("GPL") or the Common Development
- \* and Distribution License("CDDL") (collectively, the "License"). You
- \* may not use this file except in compliance with the License. You can
- \* obtain a copy of the License at
- \* https://glassfish.dev.java.net/public/CDDL+GPL\_1\_1.html
- \* or packager/legal/LICENSE.txt. See the License for the specific
- \* language governing permissions and limitations under the License.

\*

- \* When distributing the software, include this License Header Notice in each
- \* file and include the License file at packager/legal/LICENSE.txt.

\*

- \* GPL Classpath Exception:
- \* Oracle designates this particular file as subject to the "Classpath"

\* exception

as provided by Oracle in the GPL Version 2 section of the License

\* file that accompanied this code.

\*

\* Modifications:

\* If applicable, add the following below the License Header, with the fields

\* enclosed by brackets [] replaced by your own identifying information:

\* "Portions Copyright [year] [name of copyright owner]"

\*

\* Contributor(s):

\* If you wish your version of this file to be governed by only the CDDL or

\* only the GPL Version 2, indicate your decision by adding "[Contributor]

\* elects to include this software in this distribution under the [CDDL or GPL

\* Version 2] license." If you don't indicate a single choice of license, a

\* recipient has the option to distribute your version of this file under

\* either the CDDL, the GPL Version 2 or to extend the choice of license to

\* its licensees as provided above. However, if you add GPL Version 2 code

\* and therefore, elected the GPL Version 2 license, then the option applies

\* only if the new code is made

subject to such option by the copyright

\* holder.

\*/

Found in path(s):

\* /opt/cola/permits/144646683\_1695307393.292425/0/hk2-api-2-5-0-b32-sourceszip/org/glassfish/hk2/utilities/ActiveDescriptorBuilder.java

\* /opt/cola/permits/144646683\_1695307393.292425/0/hk2-api-2-5-0-b32-sourceszip/org/glassfish/hk2/utilities/binding/ServiceBindingBuilder.java

\* /opt/cola/permits/144646683\_1695307393.292425/0/hk2-api-2-5-0-b32-sourceszip/org/glassfish/hk2/api/Rank.java

\* /opt/cola/permits/144646683\_1695307393.292425/0/hk2-api-2-5-0-b32-sourceszip/org/glassfish/hk2/utilities/binding/NamedBindingBuilder.java

\* /opt/cola/permits/144646683\_1695307393.292425/0/hk2-api-2-5-0-b32-sourceszip/org/glassfish/hk2/api/MultiException.java

\* /opt/cola/permits/144646683\_1695307393.292425/0/hk2-api-2-5-0-b32-sourceszip/org/glassfish/hk2/utilities/binding/AbstractBindingBuilder.java

\* /opt/cola/permits/144646683\_1695307393.292425/0/hk2-api-2-5-0-b32-sourceszip/org/glassfish/hk2/utilities/AbstractActiveDescriptor.java

\*

 /opt/cola/permits/144646683\_1695307393.292425/0/hk2-api-2-5-0-b32-sourceszip/org/glassfish/hk2/api/ServiceLocator.java

\* /opt/cola/permits/144646683\_1695307393.292425/0/hk2-api-2-5-0-b32-sourceszip/org/glassfish/hk2/utilities/DescriptorImpl.java

\* /opt/cola/permits/144646683\_1695307393.292425/0/hk2-api-2-5-0-b32-sourceszip/org/glassfish/hk2/internal/ConstantActiveDescriptor.java

\* /opt/cola/permits/144646683\_1695307393.292425/0/hk2-api-2-5-0-b32-sourceszip/org/glassfish/hk2/api/ActiveDescriptor.java

\* /opt/cola/permits/144646683\_1695307393.292425/0/hk2-api-2-5-0-b32-sources-

zip/org/glassfish/hk2/utilities/AliasDescriptor.java

\* /opt/cola/permits/144646683\_1695307393.292425/0/hk2-api-2-5-0-b32-sourceszip/org/glassfish/hk2/api/DynamicConfiguration.java \* /opt/cola/permits/144646683\_1695307393.292425/0/hk2-api-2-5-0-b32-sourceszip/org/glassfish/hk2/internal/ActiveDescriptorBuilderImpl.java

No license file was found, but licenses were detected in source scan.

/\*

\* DO NOT ALTER OR REMOVE COPYRIGHT NOTICES OR THIS HEADER.

\*

\* Copyright (c) 2011-2016 Oracle and/or its affiliates. All rights reserved.

\*

\* The contents of this file are subject to the terms of either the GNU

\* General Public License Version 2 only ("GPL") or the Common Development

\* and Distribution License("CDDL") (collectively, the "License"). You

\* may not use this file except in compliance with the License. You can

\* obtain a copy of the License at

\* https://glassfish.dev.java.net/public/CDDL+GPL\_1\_1.html

\* or packager/legal/LICENSE.txt. See the License for the specific

\* language governing permissions and limitations under the License.

\*

\* When distributing the software, include this License Header Notice in each

\* file and include the License file at packager/legal/LICENSE.txt.

\*

\* GPL Classpath Exception:

\* Oracle designates this particular file as subject to the "Classpath"

\* exception

as provided by Oracle in the GPL Version 2 section of the License

\* file that accompanied this code.

\*

\* Modifications:

\* If applicable, add the following below the License Header, with the fields

\* enclosed by brackets [] replaced by your own identifying information:

\* "Portions Copyright [year] [name of copyright owner]"

\*

\* Contributor(s):

\* If you wish your version of this file to be governed by only the CDDL or

\* only the GPL Version 2, indicate your decision by adding "[Contributor]

\* elects to include this software in this distribution under the [CDDL or GPL

\* Version 2] license." If you don't indicate a single choice of license, a

\* recipient has the option to distribute your version of this file under

\* either the CDDL, the GPL Version 2 or to extend the choice of license to

\* its licensees as provided above. However, if you add GPL Version 2 code

\* and therefore, elected the GPL Version 2 license, then the option applies

\* only if the new code is made

subject to such option by the copyright

\* holder.

\*/

Found in path(s):

\* /opt/cola/permits/144646683\_1695307393.292425/0/hk2-api-2-5-0-b32-sourceszip/org/glassfish/hk2/utilities/binding/AbstractBinder.java No license file was found, but licenses were detected in source scan.

/\*

\* DO NOT ALTER OR REMOVE COPYRIGHT NOTICES OR THIS HEADER. \* \* Copyright (c) 2014-2016 Oracle and/or its affiliates. All rights reserved. \* \* The contents of this file are subject to the terms of either the GNU \* General Public License Version 2 only ("GPL") or the Common Development \* and Distribution License("CDDL") (collectively, the "License"). You \* may not use this file except in compliance with the License. You can \* obtain a copy of the License at \* https://glassfish.dev.java.net/public/CDDL+GPL\_1\_1.html \* or packager/legal/LICENSE.txt. See the License for the specific \* language governing permissions and limitations under the License. \* \* When distributing the software, include this License Header Notice in each \* file and include the License file at packager/legal/LICENSE.txt. \* \* GPL Classpath Exception: \* Oracle designates this particular file as subject to the "Classpath" \* exception as provided by Oracle in the GPL Version 2 section of the License \* file that accompanied this code. \* \* Modifications: \* If applicable, add the following below the License Header, with the fields \* enclosed by brackets [] replaced by your own identifying information: \* "Portions Copyright [year] [name of copyright owner]" \* \* Contributor(s): \* If you wish your version of this file to be governed by only the CDDL or \* only the GPL Version 2, indicate your decision by adding "[Contributor] \* elects to include this software in this distribution under the [CDDL or GPL

\* Version 2] license." If you don't indicate a single choice of license, a

\* recipient has the option to distribute your version of this file under

\* either the CDDL, the GPL Version 2 or to extend the choice of license to

\* its licensees as provided above. However, if you add GPL Version 2 code

\* and therefore, elected the GPL Version 2 license, then the option applies

\* only if the new code is made

subject to such option by the copyright

\* holder.

\*/

Found in path(s):

\* /opt/cola/permits/144646683\_1695307393.292425/0/hk2-api-2-5-0-b32-sourceszip/org/glassfish/hk2/internal/InheritableThreadContext.java No license file was found, but licenses were detected in source scan.

/\*

\* DO NOT ALTER OR REMOVE COPYRIGHT NOTICES OR THIS HEADER.

\* Copyright (c) 2007-2015 Oracle and/or its affiliates. All rights reserved.

\*

\*

\* The contents of this file are subject to the terms of either the GNU

\* General Public License Version 2 only ("GPL") or the Common Development

\* and Distribution License("CDDL") (collectively, the "License"). You

\* may not use this file except in compliance with the License. You can

\* obtain a copy of the License at

\* https://glassfish.dev.java.net/public/CDDL+GPL\_1\_1.html

\* or packager/legal/LICENSE.txt. See the License for the specific

\* language governing permissions and limitations under the License.

\*

\* When distributing the software, include this License Header Notice in each

\* file and include the License file at packager/legal/LICENSE.txt.

\*

\* GPL Classpath Exception:

\* Oracle designates this particular file as subject to the "Classpath"

\* exception

as provided by Oracle in the GPL Version 2 section of the License

\* file that accompanied this code.

\*

\* Modifications:

\* If applicable, add the following below the License Header, with the fields

\* enclosed by brackets [] replaced by your own identifying information:

\* "Portions Copyright [year] [name of copyright owner]"

\*

\* Contributor(s):

\* If you wish your version of this file to be governed by only the CDDL or

\* only the GPL Version 2, indicate your decision by adding "[Contributor]

\* elects to include this software in this distribution under the [CDDL or GPL

\* Version 2] license." If you don't indicate a single choice of license, a

\* recipient has the option to distribute your version of this file under

\* either the CDDL, the GPL Version 2 or to extend the choice of license to

\* its licensees as provided above. However, if you add GPL Version 2 code

\* and therefore, elected the GPL Version 2 license, then the option applies

\* only if the new code is made

subject to such option by the copyright

\* holder.

\*/

Found in path(s):

\* /opt/cola/permits/144646683\_1695307393.292425/0/hk2-api-2-5-0-b32-sourceszip/org/jvnet/hk2/annotations/package-info.java

\* /opt/cola/permits/144646683\_1695307393.292425/0/hk2-api-2-5-0-b32-sourceszip/org/jvnet/hk2/annotations/Service.java

\* /opt/cola/permits/144646683\_1695307393.292425/0/hk2-api-2-5-0-b32-sourceszip/org/glassfish/hk2/api/PostConstruct.java

\* /opt/cola/permits/144646683\_1695307393.292425/0/hk2-api-2-5-0-b32-sourceszip/org/glassfish/hk2/utilities/DescriptorBuilder.java

\* /opt/cola/permits/144646683\_1695307393.292425/0/hk2-api-2-5-0-b32-sourceszip/org/jvnet/hk2/annotations/Optional.java

\* /opt/cola/permits/144646683\_1695307393.292425/0/hk2-api-2-5-0-b32-sourceszip/org/jvnet/hk2/annotations/Contract.java

\* /opt/cola/permits/144646683\_1695307393.292425/0/hk2-api-2-5-0-b32-sourceszip/org/jvnet/hk2/annotations/InhabitantAnnotation.java

No license file was found, but licenses were detected in source scan.

#### /\*

\* DO NOT ALTER OR REMOVE COPYRIGHT NOTICES OR THIS HEADER.

\*

\* Copyright (c) 2016 Oracle and/or its affiliates. All rights reserved.

\*

\* The contents of this file are subject to the terms of either the GNU

\* General Public License Version 2 only ("GPL") or the Common Development

\* and Distribution License("CDDL") (collectively, the "License"). You

\* may not use this file except in compliance with the License. You can

\* obtain a copy of the License at

\* https://glassfish.dev.java.net/public/CDDL+GPL\_1\_1.html

\* or packager/legal/LICENSE.txt. See the License for the specific

\* language governing permissions and limitations under the License.

\*

\* When distributing the software, include this License Header Notice in each

\* file and include the License file at packager/legal/LICENSE.txt.

\*

\* GPL Classpath Exception:

\* Oracle designates this particular file as subject to the "Classpath"

\* exception

as provided by Oracle in the GPL Version 2 section of the License

\* file that accompanied this code.

\*

\* Modifications:

\* If applicable, add the following below the License Header, with the fields

\* enclosed by brackets [] replaced by your own identifying information:

\* "Portions Copyright [year] [name of copyright owner]"

\*

\* Contributor(s):

\* If you wish your version of this file to be governed by only the CDDL or

\* only the GPL Version 2, indicate your decision by adding "[Contributor]

\* elects to include this software in this distribution under the [CDDL or GPL

\* Version 2] license." If you don't indicate a single choice of license, a

\* recipient has the option to distribute your version of this file under

\* either the CDDL, the GPL Version 2 or to extend the choice of license to

\* its licensees as provided above. However, if you add GPL Version 2 code

\* and therefore, elected the GPL Version 2 license, then the option applies

\* only if the new code is made subject

to such option by the copyright

\* holder.

\*/

#### Found in path(s):

\* /opt/cola/permits/144646683\_1695307393.292425/0/hk2-api-2-5-0-b32-sourceszip/org/glassfish/hk2/utilities/Stub.java

\* /opt/cola/permits/144646683\_1695307393.292425/0/hk2-api-2-5-0-b32-sourceszip/org/glassfish/hk2/api/TwoPhaseTransactionData.java

\* /opt/cola/permits/144646683\_1695307393.292425/0/hk2-api-2-5-0-b32-sourceszip/org/glassfish/hk2/api/TwoPhaseResource.java

\* /opt/cola/permits/144646683\_1695307393.292425/0/hk2-api-2-5-0-b32-sourceszip/org/glassfish/hk2/utilities/DuplicatePostProcessorMode.java No license file was found, but licenses were detected in source scan.

 $\lt!$ !--

## DO NOT ALTER OR REMOVE COPYRIGHT NOTICES OR THIS HEADER.

## Copyright (c) 2010-2016 Oracle and/or its affiliates. All rights reserved.

 The contents of this file are subject to the terms of either the GNU General Public License Version 2 only ("GPL") or the Common Development and Distribution License("CDDL") (collectively, the "License"). You may not use this file except in compliance with the License. You can obtain a copy of the License at https://glassfish.dev.java.net/public/CDDL+GPL\_1\_1.html or packager/legal/LICENSE.txt. See the License for the specific language governing permissions and limitations under the License.

 When distributing the software, include this License Header Notice in each file and include the License file at packager/legal/LICENSE.txt.

#### GPL Classpath Exception:

 Oracle designates this particular file as subject to the "Classpath" exception as provided by Oracle in the GPL Version 2 section of the License file that accompanied this code.

## Modifications:

 If applicable, add the following below the License Header, with the fields enclosed by brackets [] replaced by your own identifying information: "Portions Copyright [year] [name of copyright owner]"
#### Contributor(s):

 If you wish your version of this file to be governed by only the CDDL or only the GPL Version 2, indicate your decision by adding "[Contributor] elects to include this software in this distribution under the [CDDL or GPL Version 2] license." If you don't indicate a single choice of license, a recipient has the option to distribute your version of this file under either the CDDL, the GPL Version 2 or to extend the choice of license to its licensees as provided above. However, if you add GPL Version 2 code and therefore, elected the GPL Version 2 license, then the option applies only if

 the new code is made subject to such option by the copyright holder.

-->

Found in path(s):

\* /opt/cola/permits/144646683\_1695307393.292425/0/hk2-api-2-5-0-b32-sources-zip/pom.xml No license file was found, but licenses were detected in source scan.

/\*

\* DO NOT ALTER OR REMOVE COPYRIGHT NOTICES OR THIS HEADER. \* \* Copyright (c) 2015 Oracle and/or its affiliates. All rights reserved. \* \* The contents of this file are subject to the terms of either the GNU \* General Public License Version 2 only ("GPL") or the Common Development \* and Distribution License("CDDL") (collectively, the "License"). You \* may not use this file except in compliance with the License. You can \* obtain a copy of the License at \* https://glassfish.dev.java.net/public/CDDL+GPL\_1\_1.html \* or packager/legal/LICENSE.txt. See the License for the specific \* language governing permissions and limitations under the License. \* \* When distributing the software, include this License Header Notice in each \* file and include the License file at packager/legal/LICENSE.txt. \* \* GPL Classpath Exception: \* Oracle designates this particular file as subject to the "Classpath" \* exception as provided by Oracle in the GPL Version 2 section of the License \* file that accompanied this code. \* \* Modifications: \* If applicable, add the following below the License Header, with the fields \* enclosed by brackets [] replaced by your own identifying information: \* "Portions Copyright [year] [name of copyright owner]" \*

\* Contributor(s):

- \* If you wish your version of this file to be governed by only the CDDL or
- \* only the GPL Version 2, indicate your decision by adding "[Contributor]
- \* elects to include this software in this distribution under the [CDDL or GPL
- \* Version 2] license." If you don't indicate a single choice of license, a
- \* recipient has the option to distribute your version of this file under
- \* either the CDDL, the GPL Version 2 or to extend the choice of license to
- \* its licensees as provided above. However, if you add GPL Version 2 code
- \* and therefore, elected the GPL Version 2 license, then the option applies
- \* only if the new code is made subject
- to such option by the copyright
- \* holder.
- \*/

Found in path(s):

\* /opt/cola/permits/144646683\_1695307393.292425/0/hk2-api-2-5-0-b32-sourceszip/org/glassfish/hk2/api/messaging/MessageReceiver.java

\* /opt/cola/permits/144646683\_1695307393.292425/0/hk2-api-2-5-0-b32-sourceszip/org/glassfish/hk2/api/DuplicateServiceException.java

\* /opt/cola/permits/144646683\_1695307393.292425/0/hk2-api-2-5-0-b32-sourceszip/org/glassfish/hk2/api/ImmediateController.java

\* /opt/cola/permits/144646683\_1695307393.292425/0/hk2-api-2-5-0-b32-sourceszip/org/glassfish/hk2/internal/ImmediateLocalLocatorFilter.java

\* /opt/cola/permits/144646683\_1695307393.292425/0/hk2-api-2-5-0-b32-sourceszip/org/glassfish/hk2/api/DescriptorFileFinderInformation.java

\* /opt/cola/permits/144646683\_1695307393.292425/0/hk2-api-2-5-0-b32-sourceszip/org/glassfish/hk2/api/InstantiationService.java

\* /opt/cola/permits/144646683\_1695307393.292425/0/hk2-api-2-5-0-b32-sourceszip/org/glassfish/hk2/api/InstantiationData.java

\* /opt/cola/permits/144646683\_1695307393.292425/0/hk2-api-2-5-0-b32-sourceszip/org/glassfish/hk2/internal/HandleAndService.java

No license file was found, but licenses were detected in source scan.

/\*

\* DO NOT ALTER OR REMOVE COPYRIGHT NOTICES OR THIS HEADER.

\*

\* Copyright (c) 2014 Oracle and/or its affiliates. All rights reserved.

\*

\* The contents of this file are subject to the terms of either the GNU

\* General Public License Version 2 only ("GPL") or the Common Development

\* and Distribution License("CDDL") (collectively, the "License"). You

\* may not use this file except in compliance with the License. You can

- \* obtain a copy of the License at
- \* https://glassfish.dev.java.net/public/CDDL+GPL\_1\_1.html
- \* or packager/legal/LICENSE.txt. See the License for the specific

\* language governing permissions and limitations under the License.

\*

\* When distributing the software, include this License Header Notice in each

\* file and include the License file at packager/legal/LICENSE.txt.

\*

\* GPL Classpath Exception:

\* Oracle designates this particular file as subject to the "Classpath"

\* exception

 as provided by Oracle in the GPL Version 2 section of the License \* file that accompanied this code.

\*

\* Modifications:

\* If applicable, add the following below the License Header, with the fields

\* enclosed by brackets [] replaced by your own identifying information:

\* "Portions Copyright [year] [name of copyright owner]"

\*

\* Contributor(s):

\* If you wish your version of this file to be governed by only the CDDL or

\* only the GPL Version 2, indicate your decision by adding "[Contributor]

\* elects to include this software in this distribution under the [CDDL or GPL

\* Version 2] license." If you don't indicate a single choice of license, a

\* recipient has the option to distribute your version of this file under

\* either the CDDL, the GPL Version 2 or to extend the choice of license to

\* its licensees as provided above. However, if you add GPL Version 2 code

\* and therefore, elected the GPL Version 2 license, then the option applies

\* only if the new code is made subject

to such option by the copyright

\* holder.

\*/

Found in path(s):

\* /opt/cola/permits/144646683\_1695307393.292425/0/hk2-api-2-5-0-b32-sourceszip/org/glassfish/hk2/utilities/InheritableThreadScopeModule.java

\* /opt/cola/permits/144646683\_1695307393.292425/0/hk2-api-2-5-0-b32-sourceszip/org/glassfish/hk2/api/ContractIndicator.java

\* /opt/cola/permits/144646683\_1695307393.292425/0/hk2-api-2-5-0-b32-sourceszip/org/glassfish/hk2/api/InjectionPointIndicator.java

\* /opt/cola/permits/144646683\_1695307393.292425/0/hk2-api-2-5-0-b32-sourceszip/org/glassfish/hk2/api/HK2Invocation.java

\* /opt/cola/permits/144646683\_1695307393.292425/0/hk2-api-2-5-0-b32-sourceszip/org/glassfish/hk2/api/InheritableThread.java

\* /opt/cola/permits/144646683\_1695307393.292425/0/hk2-api-2-5-0-b32-sourceszip/org/glassfish/hk2/utilities/ClassLoaderPostProcessor.java

\* /opt/cola/permits/144646683\_1695307393.292425/0/hk2-api-2-5-0-b32-sourceszip/org/glassfish/hk2/api/AOPProxyCtl.java

\* /opt/cola/permits/144646683\_1695307393.292425/0/hk2-api-2-5-0-b32-sourceszip/org/glassfish/hk2/utilities/ImmediateScopeModule.java

\*

 /opt/cola/permits/144646683\_1695307393.292425/0/hk2-api-2-5-0-b32-sourceszip/org/glassfish/hk2/utilities/PerThreadScopeModule.java

\* /opt/cola/permits/144646683\_1695307393.292425/0/hk2-api-2-5-0-b32-sources-

zip/org/glassfish/hk2/utilities/EnableLookupExceptionsModule.java

\* /opt/cola/permits/144646683\_1695307393.292425/0/hk2-api-2-5-0-b32-sourceszip/org/glassfish/hk2/api/messaging/Topic.java

\* /opt/cola/permits/144646683\_1695307393.292425/0/hk2-api-2-5-0-b32-sourceszip/org/glassfish/hk2/utilities/OrFilter.java

\* /opt/cola/permits/144646683\_1695307393.292425/0/hk2-api-2-5-0-b32-sourceszip/org/glassfish/hk2/api/messaging/TopicDistributionService.java

No license file was found, but licenses were detected in source scan.

/\*

\* DO NOT ALTER OR REMOVE COPYRIGHT NOTICES OR THIS HEADER.

\*

\* Copyright (c) 2015-2016 Oracle and/or its affiliates. All rights reserved.

\*

\* The contents of this file are subject to the terms of either the GNU

\* General Public License Version 2 only ("GPL") or the Common Development

\* and Distribution License("CDDL") (collectively, the "License"). You

\* may not use this file except in compliance with the License. You can

\* obtain a copy of the License at

\* https://glassfish.dev.java.net/public/CDDL+GPL\_1\_1.html

\* or packager/legal/LICENSE.txt. See the License for the specific

\* language governing permissions and limitations under the License.

\*

\* When distributing the software, include this License Header Notice in each

\* file and include the License file at packager/legal/LICENSE.txt.

\*

\* GPL Classpath Exception:

\* Oracle designates this particular file as subject to the "Classpath"

\* exception

as provided by Oracle in the GPL Version 2 section of the License

\* file that accompanied this code.

\*

\* Modifications:

\* If applicable, add the following below the License Header, with the fields

\* enclosed by brackets [] replaced by your own identifying information:

\* "Portions Copyright [year] [name of copyright owner]"

\*

\* Contributor(s):

\* If you wish your version of this file to be governed by only the CDDL or

\* only the GPL Version 2, indicate your decision by adding "[Contributor]

\* elects to include this software in this distribution under the [CDDL or GPL

\* Version 2] license." If you don't indicate a single choice of license, a

\* recipient has the option to distribute your version of this file under

\* either the CDDL, the GPL Version 2 or to extend the choice of license to

\* its licensees as provided above. However, if you add GPL Version 2 code

\* and therefore, elected the GPL Version 2 license, then the option applies

\* only if the new code is made

 subject to such option by the copyright \* holder.

\*/

Found in path(s):

\* /opt/cola/permits/144646683\_1695307393.292425/0/hk2-api-2-5-0-b32-sourceszip/org/glassfish/hk2/api/Customizer.java

\* /opt/cola/permits/144646683\_1695307393.292425/0/hk2-api-2-5-0-b32-sourceszip/org/glassfish/hk2/utilities/UnqualifiedImpl.java

\* /opt/cola/permits/144646683\_1695307393.292425/0/hk2-api-2-5-0-b32-sourceszip/org/glassfish/hk2/api/Customize.java

No license file was found, but licenses were detected in source scan.

/\*

\* DO NOT ALTER OR REMOVE COPYRIGHT NOTICES OR THIS HEADER. \*

\* Copyright (c) 2012-2015 Oracle and/or its affiliates. All rights reserved.

\*

\* The contents of this file are subject to the terms of either the GNU

\* General Public License Version 2 only ("GPL") or the Common Development

\* and Distribution License("CDDL") (collectively, the "License"). You

\* may not use this file except in compliance with the License. You can

\* obtain a copy of the License at

\* https://glassfish.dev.java.net/public/CDDL+GPL\_1\_1.html

\* or packager/legal/LICENSE.txt. See the License for the specific

\* language governing permissions and limitations under the License.

\*

\* When distributing the software, include this License Header Notice in each

\* file and include the License file at packager/legal/LICENSE.txt.

\*

\* GPL Classpath Exception:

\* Oracle designates this particular file as subject to the "Classpath"

\* exception

as provided by Oracle in the GPL Version 2 section of the License

\* file that accompanied this code.

\*

\* Modifications:

\* If applicable, add the following below the License Header, with the fields

\* enclosed by brackets [] replaced by your own identifying information:

\* "Portions Copyright [year] [name of copyright owner]"

\*

\* Contributor(s):

\* If you wish your version of this file to be governed by only the CDDL or

\* only the GPL Version 2, indicate your decision by adding "[Contributor]

\* elects to include this software in this distribution under the [CDDL or GPL

\* Version 2] license." If you don't indicate a single choice of license, a

\* recipient has the option to distribute your version of this file under

\* either the CDDL, the GPL Version 2 or to extend the choice of license to

\* its licensees as provided above. However, if you add GPL Version 2 code

\* and therefore, elected the GPL Version 2 license, then the option applies

\* only if the new code is made

subject to such option by the copyright

\* holder.

\*/

#### Found in path(s):

\* /opt/cola/permits/144646683\_1695307393.292425/0/hk2-api-2-5-0-b32-sourceszip/org/glassfish/hk2/api/InstanceLifecycleEvent.java \* /opt/cola/permits/144646683\_1695307393.292425/0/hk2-api-2-5-0-b32-sourceszip/org/glassfish/hk2/internal/PerThreadContext.java \* /opt/cola/permits/144646683\_1695307393.292425/0/hk2-api-2-5-0-b32-sourceszip/org/glassfish/hk2/api/InstanceLifecycleEventType.java \* /opt/cola/permits/144646683\_1695307393.292425/0/hk2-api-2-5-0-b32-sourceszip/org/glassfish/hk2/api/InstanceLifecycleListener.java \* /opt/cola/permits/144646683\_1695307393.292425/0/hk2-api-2-5-0-b32-sourceszip/org/glassfish/hk2/api/PerThread.java \* /opt/cola/permits/144646683\_1695307393.292425/0/hk2-api-2-5-0-b32-sourceszip/org/glassfish/hk2/api/ProxyCtl.java \* /opt/cola/permits/144646683\_1695307393.292425/0/hk2-api-2-5-0-b32-sourceszip/org/glassfish/hk2/utilities/binding/BindingBuilderFactory.java \* /opt/cola/permits/144646683\_1695307393.292425/0/hk2-api-2-5-0-b32-sourceszip/org/glassfish/hk2/api/ErrorInformation.java \* /opt/cola/permits/144646683\_1695307393.292425/0/hk2-api-2-5-0-b32-sourceszip/org/jvnet/hk2/annotations/ContractsProvided.java \* /opt/cola/permits/144646683\_1695307393.292425/0/hk2-api-2-5-0-b32-sourceszip/org/glassfish/hk2/utilities/NamedImpl.java \* /opt/cola/permits/144646683\_1695307393.292425/0/hk2-api-2-5-0-b32-sources-

zip/org/glassfish/hk2/api/Visibility.java

\* /opt/cola/permits/144646683\_1695307393.292425/0/hk2-api-2-5-0-b32-sourceszip/org/glassfish/hk2/api/Metadata.java

\* /opt/cola/permits/144646683\_1695307393.292425/0/hk2-api-2-5-0-b32-sourceszip/org/glassfish/hk2/api/AnnotationLiteral.java

\* /opt/cola/permits/144646683\_1695307393.292425/0/hk2-api-2-5-0-b32-sourceszip/org/glassfish/hk2/api/ErrorService.java

\* /opt/cola/permits/144646683\_1695307393.292425/0/hk2-api-2-5-0-b32-sourceszip/org/glassfish/hk2/api/Unproxiable.java

\* /opt/cola/permits/144646683\_1695307393.292425/0/hk2-api-2-5-0-b32-sourceszip/org/glassfish/hk2/api/ErrorType.java

\*

 /opt/cola/permits/144646683\_1695307393.292425/0/hk2-api-2-5-0-b32-sourceszip/org/glassfish/hk2/utilities/FactoryDescriptorsImpl.java

\* /opt/cola/permits/144646683\_1695307393.292425/0/hk2-api-2-5-0-b32-sourceszip/org/glassfish/hk2/api/Descriptor.java

\* /opt/cola/permits/144646683\_1695307393.292425/0/hk2-api-2-5-0-b32-sourceszip/org/glassfish/hk2/api/UnsatisfiedDependencyException.java

\* /opt/cola/permits/144646683\_1695307393.292425/0/hk2-api-2-5-0-b32-sourceszip/org/glassfish/hk2/internal/DescriptorBuilderImpl.java

\* /opt/cola/permits/144646683\_1695307393.292425/0/hk2-api-2-5-0-b32-sourceszip/org/glassfish/hk2/api/Operation.java

\* /opt/cola/permits/144646683\_1695307393.292425/0/hk2-api-2-5-0-b32-sourceszip/org/glassfish/hk2/api/Validator.java

\* /opt/cola/permits/144646683\_1695307393.292425/0/hk2-api-2-5-0-b32-sourceszip/org/glassfish/hk2/api/ServiceHandle.java

\* /opt/cola/permits/144646683\_1695307393.292425/0/hk2-api-2-5-0-b32-sourceszip/org/glassfish/hk2/api/IterableProvider.java

\*

 /opt/cola/permits/144646683\_1695307393.292425/0/hk2-api-2-5-0-b32-sourceszip/org/glassfish/hk2/api/Unqualified.java

\* /opt/cola/permits/144646683\_1695307393.292425/0/hk2-api-2-5-0-b32-sourceszip/org/glassfish/hk2/internal/ServiceLocatorFactoryImpl.java

\* /opt/cola/permits/144646683\_1695307393.292425/0/hk2-api-2-5-0-b32-sourceszip/org/glassfish/hk2/api/Filter.java

\* /opt/cola/permits/144646683\_1695307393.292425/0/hk2-api-2-5-0-b32-sourceszip/org/glassfish/hk2/utilities/binding/ScopedBindingBuilder.java

\* /opt/cola/permits/144646683\_1695307393.292425/0/hk2-api-2-5-0-b32-sourceszip/org/glassfish/hk2/utilities/ServiceLocatorUtilities.java

\* /opt/cola/permits/144646683\_1695307393.292425/0/hk2-api-2-5-0-b32-sourceszip/org/glassfish/hk2/api/HK2Exception.java

\* /opt/cola/permits/144646683\_1695307393.292425/0/hk2-api-2-5-0-b32-sourceszip/org/glassfish/hk2/api/DynamicConfigurationService.java

\* /opt/cola/permits/144646683\_1695307393.292425/0/hk2-api-2-5-0-b32-sourceszip/org/glassfish/hk2/api/JustInTimeInjectionResolver.java

\*

 /opt/cola/permits/144646683\_1695307393.292425/0/hk2-api-2-5-0-b32-sourceszip/org/glassfish/hk2/utilities/Binder.java

\* /opt/cola/permits/144646683\_1695307393.292425/0/hk2-api-2-5-0-b32-sourceszip/org/glassfish/hk2/utilities/InjecteeImpl.java

\* /opt/cola/permits/144646683\_1695307393.292425/0/hk2-api-2-5-0-b32-sourceszip/org/glassfish/hk2/api/Self.java

\* /opt/cola/permits/144646683\_1695307393.292425/0/hk2-api-2-5-0-b32-sourceszip/org/glassfish/hk2/extension/ServiceLocatorGenerator.java

\* /opt/cola/permits/144646683\_1695307393.292425/0/hk2-api-2-5-0-b32-sourceszip/org/glassfish/hk2/api/InjectionResolver.java

\* /opt/cola/permits/144646683\_1695307393.292425/0/hk2-api-2-5-0-b32-sourceszip/org/glassfish/hk2/internal/StarFilter.java

\* /opt/cola/permits/144646683\_1695307393.292425/0/hk2-api-2-5-0-b32-sourceszip/org/glassfish/hk2/api/HK2RuntimeException.java

\* /opt/cola/permits/144646683\_1695307393.292425/0/hk2-api-2-5-0-b32-sourceszip/org/glassfish/hk2/api/Proxiable.java

\*

 /opt/cola/permits/144646683\_1695307393.292425/0/hk2-api-2-5-0-b32-sourceszip/org/glassfish/hk2/utilities/binding/BindingBuilder.java

\* /opt/cola/permits/144646683\_1695307393.292425/0/hk2-api-2-5-0-b32-sources-

zip/org/glassfish/hk2/api/Context.java

\* /opt/cola/permits/144646683\_1695307393.292425/0/hk2-api-2-5-0-b32-sourceszip/org/glassfish/hk2/utilities/HK2LoaderImpl.java

\* /opt/cola/permits/144646683\_1695307393.292425/0/hk2-api-2-5-0-b32-sourceszip/org/glassfish/hk2/api/UseProxy.java

\* /opt/cola/permits/144646683\_1695307393.292425/0/hk2-api-2-5-0-b32-sourceszip/org/glassfish/hk2/api/ValidationService.java

\* /opt/cola/permits/144646683\_1695307393.292425/0/hk2-api-2-5-0-b32-sourceszip/org/glassfish/hk2/api/Injectee.java

\* /opt/cola/permits/144646683\_1695307393.292425/0/hk2-api-2-5-0-b32-sourceszip/org/glassfish/hk2/api/Factory.java

\* /opt/cola/permits/144646683\_1695307393.292425/0/hk2-api-2-5-0-b32-sourceszip/org/glassfish/hk2/api/DescriptorVisibility.java

\*

 /opt/cola/permits/144646683\_1695307393.292425/0/hk2-api-2-5-0-b32-sourceszip/org/glassfish/hk2/internal/SpecificFilterImpl.java

\* /opt/cola/permits/144646683\_1695307393.292425/0/hk2-api-2-5-0-b32-sourceszip/org/glassfish/hk2/api/FactoryDescriptors.java

\* /opt/cola/permits/144646683\_1695307393.292425/0/hk2-api-2-5-0-b32-sourceszip/org/glassfish/hk2/api/ValidationInformation.java

\* /opt/cola/permits/144646683\_1695307393.292425/0/hk2-api-2-5-0-b32-sourceszip/org/glassfish/hk2/api/IndexedFilter.java

\* /opt/cola/permits/144646683\_1695307393.292425/0/hk2-api-2-5-0-b32-sourceszip/org/glassfish/hk2/utilities/binding/ScopedNamedBindingBuilder.java

\* /opt/cola/permits/144646683\_1695307393.292425/0/hk2-api-2-5-0-b32-sourceszip/org/glassfish/hk2/api/ServiceLocatorFactory.java

\* /opt/cola/permits/144646683\_1695307393.292425/0/hk2-api-2-5-0-b32-sourceszip/org/glassfish/hk2/api/ServiceLocatorState.java

\* /opt/cola/permits/144646683\_1695307393.292425/0/hk2-api-2-5-0-b32-sourceszip/org/glassfish/hk2/api/PerLookup.java

\*

 /opt/cola/permits/144646683\_1695307393.292425/0/hk2-api-2-5-0-b32-sourceszip/org/glassfish/hk2/internal/IndexedFilterImpl.java

\* /opt/cola/permits/144646683\_1695307393.292425/0/hk2-api-2-5-0-b32-sourceszip/org/glassfish/hk2/api/DescriptorType.java

\* /opt/cola/permits/144646683\_1695307393.292425/0/hk2-api-2-5-0-b32-sourceszip/org/glassfish/hk2/api/HK2Loader.java

No license file was found, but licenses were detected in source scan.

#### /\*

\* DO NOT ALTER OR REMOVE COPYRIGHT NOTICES OR THIS HEADER.

\* Copyright (c) 2011-2015 Oracle and/or its affiliates. All rights reserved.

\*

\*

\* The contents of this file are subject to the terms of either the GNU

\* General Public License Version 2 only ("GPL") or the Common Development

\* and Distribution License("CDDL") (collectively, the "License"). You

\* may not use this file except in compliance with the License. You can

- \* obtain a copy of the License at
- \* https://glassfish.dev.java.net/public/CDDL+GPL\_1\_1.html
- \* or packager/legal/LICENSE.txt. See the License for the specific

\* language governing permissions and limitations under the License.

\*

- \* When distributing the software, include this License Header Notice in each
- \* file and include the License file at packager/legal/LICENSE.txt.
- \*
- \* GPL Classpath Exception:
- \* Oracle designates this particular file as subject to the "Classpath"
- \* exception
- as provided by Oracle in the GPL Version 2 section of the License \* file that accompanied this code.

\*

\* Modifications:

- \* If applicable, add the following below the License Header, with the fields
- \* enclosed by brackets [] replaced by your own identifying information:

\* "Portions Copyright [year] [name of copyright owner]"

\*

\* Contributor(s):

\* If you wish your version of this file to be governed by only the CDDL or

\* only the GPL Version 2, indicate your decision by adding "[Contributor]

\* elects to include this software in this distribution under the [CDDL or GPL

\* Version 2] license." If you don't indicate a single choice of license, a

\* recipient has the option to distribute your version of this file under

\* either the CDDL, the GPL Version 2 or to extend the choice of license to

\* its licensees as provided above. However, if you add GPL Version 2 code

\* and therefore, elected the GPL Version 2 license, then the option applies

\* only if the new code is made

subject to such option by the copyright

\* holder.

\*/

Found in path(s):

\* /opt/cola/permits/144646683\_1695307393.292425/0/hk2-api-2-5-0-b32-sourceszip/org/glassfish/hk2/api/TypeLiteral.java

\* /opt/cola/permits/144646683\_1695307393.292425/0/hk2-api-2-5-0-b32-sourceszip/org/glassfish/hk2/api/PreDestroy.java

No license file was found, but licenses were detected in source scan.

/\*

\* DO NOT ALTER OR REMOVE COPYRIGHT NOTICES OR THIS HEADER.

\*

\* Copyright (c) 2014-2015 Oracle and/or its affiliates. All rights reserved.

\*

\* The contents of this file are subject to the terms of either the GNU

\* General Public License Version 2 only ("GPL") or the Common Development

\* and Distribution License("CDDL") (collectively, the "License"). You

\* may not use this file except in compliance with the License. You can

\* obtain a copy of the License at

\* https://glassfish.dev.java.net/public/CDDL+GPL\_1\_1.html

\* or packager/legal/LICENSE.txt. See the License for the specific

\* language governing permissions and limitations under the License.

\*

\* When distributing the software, include this License Header Notice in each

\* file and include the License file at packager/legal/LICENSE.txt.

\*

- \* GPL Classpath Exception:
- \* Oracle designates this particular file as subject to the "Classpath"

\* exception

 as provided by Oracle in the GPL Version 2 section of the License \* file that accompanied this code.

\*

\* Modifications:

\* If applicable, add the following below the License Header, with the fields

\* enclosed by brackets [] replaced by your own identifying information:

\* "Portions Copyright [year] [name of copyright owner]"

\*

\* Contributor(s):

\* If you wish your version of this file to be governed by only the CDDL or

\* only the GPL Version 2, indicate your decision by adding "[Contributor]

\* elects to include this software in this distribution under the [CDDL or GPL

\* Version 2] license." If you don't indicate a single choice of license, a

\* recipient has the option to distribute your version of this file under

\* either the CDDL, the GPL Version 2 or to extend the choice of license to

\* its licensees as provided above. However, if you add GPL Version 2 code

\* and therefore, elected the GPL Version 2 license, then the option applies

\* only if the new code is made

subject to such option by the copyright

\* holder.

\*/

Found in path(s):

\* /opt/cola/permits/144646683\_1695307393.292425/0/hk2-api-2-5-0-b32-sourceszip/org/glassfish/hk2/utilities/ContextualInput.java \* /opt/cola/permits/144646683\_1695307393.292425/0/hk2-api-2-5-0-b32-sources-

zip/org/glassfish/hk2/api/messaging/SubscribeTo.java

No license file was found, but licenses were detected in source scan.

/\*

\* DO NOT ALTER OR REMOVE COPYRIGHT NOTICES OR THIS HEADER.

\*

\* Copyright (c) 2013-2016 Oracle and/or its affiliates. All rights reserved.

\*

\* The contents of this file are subject to the terms of either the GNU

\* General Public License Version 2 only ("GPL") or the Common Development

\* and Distribution License("CDDL") (collectively, the "License"). You

\* may not use this file except in compliance with the License. You can

\* obtain a copy of the License at

\* https://glassfish.dev.java.net/public/CDDL+GPL\_1\_1.html

\* or packager/legal/LICENSE.txt. See the License for the specific

\* language governing permissions and limitations under the License.

\*

\* When distributing the software, include this License Header Notice in each

\* file and include the License file at packager/legal/LICENSE.txt.

\*

\* GPL Classpath Exception:

\* Oracle designates this particular file as subject to the "Classpath" \* exception

as provided by Oracle in the GPL Version 2 section of the License

\* file that accompanied this code.

\*

\* Modifications:

\* If applicable, add the following below the License Header, with the fields

\* enclosed by brackets [] replaced by your own identifying information:

\* "Portions Copyright [year] [name of copyright owner]"

\*

\* Contributor(s):

\* If you wish your version of this file to be governed by only the CDDL or

\* only the GPL Version 2, indicate your decision by adding "[Contributor]

\* elects to include this software in this distribution under the [CDDL or GPL

\* Version 2] license." If you don't indicate a single choice of license, a

\* recipient has the option to distribute your version of this file under

\* either the CDDL, the GPL Version 2 or to extend the choice of license to

\* its licensees as provided above. However, if you add GPL Version 2 code

\* and therefore, elected the GPL Version 2 license, then the option applies

\* only if the new code is made

subject to such option by the copyright

\* holder.

\*/

Found in path(s):

\* /opt/cola/permits/144646683\_1695307393.292425/0/hk2-api-2-5-0-b32-sourceszip/org/glassfish/hk2/utilities/DuplicatePostProcessor.java No license file was found, but licenses were detected in source scan.

/\*

\* DO NOT ALTER OR REMOVE COPYRIGHT NOTICES OR THIS HEADER.

\*

\* Copyright (c) 2013-2015 Oracle and/or its affiliates. All rights reserved.

\*

\* The contents of this file are subject to the terms of either the GNU

\* General Public License Version 2 only ("GPL") or the Common Development

\* and Distribution License("CDDL") (collectively, the "License"). You

\* may not use this file except in compliance with the License. You can

\* obtain a copy of the License at

\* https://glassfish.dev.java.net/public/CDDL+GPL\_1\_1.html

\* or packager/legal/LICENSE.txt. See the License for the specific

\* language governing permissions and limitations under the License.

\*

\* When distributing the software, include this License Header Notice in each

\* file and include the License file at packager/legal/LICENSE.txt.

\*

- \* GPL Classpath Exception:
- \* Oracle designates this particular file as subject to the "Classpath"

\* exception

 as provided by Oracle in the GPL Version 2 section of the License \* file that accompanied this code.

\*

\* Modifications:

\* If applicable, add the following below the License Header, with the fields

\* enclosed by brackets [] replaced by your own identifying information:

\* "Portions Copyright [year] [name of copyright owner]"

\*

\* Contributor(s):

\* If you wish your version of this file to be governed by only the CDDL or

\* only the GPL Version 2, indicate your decision by adding "[Contributor]

\* elects to include this software in this distribution under the [CDDL or GPL

\* Version 2] license." If you don't indicate a single choice of license, a

\* recipient has the option to distribute your version of this file under

\* either the CDDL, the GPL Version 2 or to extend the choice of license to

\* its licensees as provided above. However, if you add GPL Version 2 code

\* and therefore, elected the GPL Version 2 license, then the option applies

\* only if the new code is made

subject to such option by the copyright

\* holder.

\*/

Found in path(s):

\* /opt/cola/permits/144646683\_1695307393.292425/0/hk2-api-2-5-0-b32-sourceszip/org/glassfish/hk2/api/ServiceLocatorListener.java

\* /opt/cola/permits/144646683\_1695307393.292425/0/hk2-api-2-5-0-b32-sourceszip/org/glassfish/hk2/api/Populator.java

\* /opt/cola/permits/144646683\_1695307393.292425/0/hk2-api-2-5-0-b32-sourceszip/org/glassfish/hk2/api/ClassAnalyzer.java

\* /opt/cola/permits/144646683\_1695307393.292425/0/hk2-api-2-5-0-b32-sourceszip/org/glassfish/hk2/internal/ImmediateHelper.java

\* /opt/cola/permits/144646683\_1695307393.292425/0/hk2-api-2-5-0-b32-sourceszip/org/glassfish/hk2/api/PopulatorPostProcessor.java

\* /opt/cola/permits/144646683\_1695307393.292425/0/hk2-api-2-5-0-b32-sourceszip/org/glassfish/hk2/utilities/ImmediateContext.java

\* /opt/cola/permits/144646683\_1695307393.292425/0/hk2-api-2-5-0-b32-sources-

zip/org/glassfish/hk2/api/InterceptionService.java

\* /opt/cola/permits/144646683\_1695307393.292425/0/hk2-api-2-5-0-b32-sourceszip/org/glassfish/hk2/utilities/RethrowErrorService.java

 /opt/cola/permits/144646683\_1695307393.292425/0/hk2-api-2-5-0-b32-sourceszip/org/glassfish/hk2/api/ProxyForSameScope.java

\* /opt/cola/permits/144646683\_1695307393.292425/0/hk2-api-2-5-0-b32-sourceszip/org/glassfish/hk2/utilities/ImmediateErrorHandler.java

\* /opt/cola/permits/144646683\_1695307393.292425/0/hk2-api-2-5-0-b32-sourceszip/org/glassfish/hk2/api/Immediate.java

\* /opt/cola/permits/144646683\_1695307393.292425/0/hk2-api-2-5-0-b32-sourceszip/org/glassfish/hk2/api/DynamicConfigurationListener.java

\* /opt/cola/permits/144646683\_1695307393.292425/0/hk2-api-2-5-0-b32-sourceszip/org/glassfish/hk2/api/DescriptorFileFinder.java

\* /opt/cola/permits/144646683\_1695307393.292425/0/hk2-api-2-5-0-b32-sourceszip/org/glassfish/hk2/utilities/ClasspathDescriptorFileFinder.java

\* /opt/cola/permits/144646683\_1695307393.292425/0/hk2-api-2-5-0-b32-sourceszip/org/glassfish/hk2/api/SingleCache.java

No license file was found, but licenses were detected in source scan.

/\*

\*

\* DO NOT ALTER OR REMOVE COPYRIGHT NOTICES OR THIS HEADER. \*

\* Copyright (c) 2007-2016 Oracle and/or its affiliates. All rights reserved.

\*

\* The contents of this file are subject to the terms of either the GNU

\* General Public License Version 2 only ("GPL") or the Common Development

\* and Distribution License("CDDL") (collectively, the "License"). You

\* may not use this file except in compliance with the License. You can

\* obtain a copy of the License at

\* https://glassfish.dev.java.net/public/CDDL+GPL\_1\_1.html

\* or packager/legal/LICENSE.txt. See the License for the specific

\* language governing permissions and limitations under the License.

\*

\* When distributing the software, include this License Header Notice in each

\* file and include the License file at packager/legal/LICENSE.txt.

\*

\* GPL Classpath Exception:

\* Oracle designates this particular file as subject to the "Classpath"

\* exception

as provided by Oracle in the GPL Version 2 section of the License

\* file that accompanied this code.

\*

\* Modifications:

\* If applicable, add the following below the License Header, with the fields

\* enclosed by brackets [] replaced by your own identifying information:

\* "Portions Copyright [year] [name of copyright owner]"

\*

\* Contributor(s):

- \* If you wish your version of this file to be governed by only the CDDL or
- \* only the GPL Version 2, indicate your decision by adding "[Contributor]
- \* elects to include this software in this distribution under the [CDDL or GPL
- \* Version 2] license." If you don't indicate a single choice of license, a
- \* recipient has the option to distribute your version of this file under
- \* either the CDDL, the GPL Version 2 or to extend the choice of license to
- \* its licensees as provided above. However, if you add GPL Version 2 code
- \* and therefore, elected the GPL Version 2 license, then the option applies
- \* only if the new code is made
- subject to such option by the copyright
- \* holder.
- \*/

Found in path(s):

\* /opt/cola/permits/144646683\_1695307393.292425/0/hk2-api-2-5-0-b32-sourceszip/org/glassfish/hk2/utilities/BuilderHelper.java

## **1.57 aopalliance-repackaged 2.5.0-b32 1.57.1 Available under license :**

No license file was found, but licenses were detected in source scan.

 $\lt!$ !--

#### DO NOT ALTER OR REMOVE COPYRIGHT NOTICES OR THIS HEADER.

Copyright (c) 2013-2016 Oracle and/or its affiliates. All rights reserved.

 The contents of this file are subject to the terms of either the GNU General Public License Version 2 only ("GPL") or the Common Development and Distribution License("CDDL") (collectively, the "License"). You may not use this file except in compliance with the License. You can obtain a copy of the License at https://glassfish.dev.java.net/public/CDDL+GPL\_1\_1.html or packager/legal/LICENSE.txt. See the License for the specific language governing permissions and limitations under the License.

 When distributing the software, include this License Header Notice in each file and include the License file at packager/legal/LICENSE.txt.

GPL Classpath Exception:

 Oracle designates this particular file as subject to the "Classpath" exception as provided by Oracle in the GPL Version 2 section of the License file that accompanied this code.

Modifications:

 If applicable, add the following below the License Header, with the fields enclosed by brackets [] replaced by your own identifying information: "Portions Copyright [year] [name of copyright owner]"

#### Contributor(s):

 If you wish your version of this file to be governed by only the CDDL or only the GPL Version 2, indicate your decision by adding "[Contributor] elects to include this software in this distribution under the [CDDL or GPL Version 2] license." If you don't indicate a single choice of license, a recipient has the option to distribute your version of this file under either the CDDL, the GPL Version 2 or to extend the choice of license to its licensees as provided above. However, if you add GPL Version 2 code and therefore, elected the GPL Version 2 license, then the option applies only if

 the new code is made subject to such option by the copyright holder.

-->

Found in path(s):

\* /opt/cola/permits/144647244\_1695303112.4734123/0/aopalliance-repackaged-2-5-0-b32-sources-zip/pom.xml

# **1.58 jersey-common 2.25.1**

### **1.58.1 Available under license :**

No license file was found, but licenses were detected in source scan.

/\*

\* DO NOT ALTER OR REMOVE COPYRIGHT NOTICES OR THIS HEADER.

\*

\* Copyright (c) 2012-2015 Oracle and/or its affiliates. All rights reserved.

\*

- \* The contents of this file are subject to the terms of either the GNU
- \* General Public License Version 2 only ("GPL") or the Common Development
- \* and Distribution License("CDDL") (collectively, the "License"). You
- \* may not use this file except in compliance with the License. You can
- \* obtain a copy of the License at
- \* http://glassfish.java.net/public/CDDL+GPL\_1\_1.html
- \* or packager/legal/LICENSE.txt. See the License for the specific
- \* language governing permissions and limitations under the License.

\*

- \* When distributing the software, include this License Header Notice in each
- \* file and include the License file at packager/legal/LICENSE.txt.

\*

- \* GPL Classpath Exception:
- \* Oracle designates this particular file as subject to the "Classpath"
- \* exception

as provided by Oracle in the GPL Version 2 section of the License

\* file that accompanied this code.

\*

\* Modifications:

\* If applicable, add the following below the License Header, with the fields

\* enclosed by brackets [] replaced by your own identifying information:

\* "Portions Copyright [year] [name of copyright owner]"

\*

\* Contributor(s):

\* If you wish your version of this file to be governed by only the CDDL or

\* only the GPL Version 2, indicate your decision by adding "[Contributor]

\* elects to include this software in this distribution under the [CDDL or GPL

\* Version 2] license." If you don't indicate a single choice of license, a

\* recipient has the option to distribute your version of this file under

\* either the CDDL, the GPL Version 2 or to extend the choice of license to

\* its licensees as provided above. However, if you add GPL Version 2 code

\* and therefore, elected the GPL Version 2 license, then the option applies

\* only if the new code is made subject

to such option by the copyright

\* holder.

\*/

Found in path(s):

\* /opt/cola/permits/144647442\_1695307395.2449157/0/jersey-common-2-25-1-sourceszip/org/glassfish/jersey/internal/Version.java

\* /opt/cola/permits/144647442\_1695307395.2449157/0/jersey-common-2-25-1-sourceszip/org/glassfish/jersey/internal/util/collection/ImmutableMultivaluedMap.java

\* /opt/cola/permits/144647442\_1695307395.2449157/0/jersey-common-2-25-1-sourceszip/org/glassfish/jersey/internal/util/SaxHelper.java

\* /opt/cola/permits/144647442\_1695307395.2449157/0/jersey-common-2-25-1-sourceszip/org/glassfish/jersey/model/internal/RankedComparator.java

\* /opt/cola/permits/144647442\_1695307395.2449157/0/jersey-common-2-25-1-sourceszip/org/glassfish/jersey/message/internal/OutboundJaxrsResponse.java

\* /opt/cola/permits/144647442\_1695307395.2449157/0/jersey-common-2-25-1-sourceszip/org/glassfish/jersey/ExtendedConfig.java

\* /opt/cola/permits/144647442\_1695307395.2449157/0/jersey-common-2-25-1-sourceszip/org/glassfish/jersey/message/internal/Utils.java

\*

 /opt/cola/permits/144647442\_1695307395.2449157/0/jersey-common-2-25-1-sourceszip/org/glassfish/jersey/internal/util/Tokenizer.java

\* /opt/cola/permits/144647442\_1695307395.2449157/0/jersey-common-2-25-1-sourceszip/org/glassfish/jersey/message/internal/ReaderInterceptorExecutor.java

\* /opt/cola/permits/144647442\_1695307395.2449157/0/jersey-common-2-25-1-sourceszip/org/glassfish/jersey/internal/util/JdkVersion.java

\* /opt/cola/permits/144647442\_1695307395.2449157/0/jersey-common-2-25-1-sourceszip/org/glassfish/jersey/message/internal/WriterInterceptorExecutor.java

\* /opt/cola/permits/144647442\_1695307395.2449157/0/jersey-common-2-25-1-sourceszip/org/glassfish/jersey/internal/inject/CustomAnnotationLiteral.java

\* /opt/cola/permits/144647442\_1695307395.2449157/0/jersey-common-2-25-1-sourceszip/org/glassfish/jersey/internal/inject/Injections.java

\* /opt/cola/permits/144647442\_1695307395.2449157/0/jersey-common-2-25-1-sourceszip/org/glassfish/jersey/message/internal/InterceptorExecutor.java

 /opt/cola/permits/144647442\_1695307395.2449157/0/jersey-common-2-25-1-sourceszip/org/glassfish/jersey/model/NameBound.java

\* /opt/cola/permits/144647442\_1695307395.2449157/0/jersey-common-2-25-1-sourceszip/org/glassfish/jersey/internal/inject/Custom.java

\* /opt/cola/permits/144647442\_1695307395.2449157/0/jersey-common-2-25-1-sourceszip/org/glassfish/jersey/internal/inject/Providers.java

\* /opt/cola/permits/144647442\_1695307395.2449157/0/jersey-common-2-25-1-sourceszip/org/glassfish/jersey/spi/ContentEncoder.java

\* /opt/cola/permits/144647442\_1695307395.2449157/0/jersey-common-2-25-1-sourceszip/org/glassfish/jersey/internal/JaxrsProviders.java

\* /opt/cola/permits/144647442\_1695307395.2449157/0/jersey-common-2-25-1-sourceszip/org/glassfish/jersey/uri/internal/CharacterIterator.java

\* /opt/cola/permits/144647442\_1695307395.2449157/0/jersey-common-2-25-1-sourceszip/org/glassfish/jersey/message/internal/EntityInputStream.java

\* /opt/cola/permits/144647442\_1695307395.2449157/0/jersey-common-2-25-1-sourceszip/org/glassfish/jersey/model/internal/CommonConfig.java

\*

\*

 /opt/cola/permits/144647442\_1695307395.2449157/0/jersey-common-2-25-1-sourceszip/org/glassfish/jersey/internal/util/SimpleNamespaceResolver.java

\* /opt/cola/permits/144647442\_1695307395.2449157/0/jersey-common-2-25-1-sourceszip/org/glassfish/jersey/message/DeflateEncoder.java

\* /opt/cola/permits/144647442\_1695307395.2449157/0/jersey-common-2-25-1-sourceszip/org/glassfish/jersey/message/GZipEncoder.java

\* /opt/cola/permits/144647442\_1695307395.2449157/0/jersey-common-2-25-1-sourceszip/org/glassfish/jersey/internal/util/collection/StringKeyIgnoreCaseMultivaluedMap.java \* /opt/cola/permits/144647442\_1695307395.2449157/0/jersey-common-2-25-1-sources-

zip/org/glassfish/jersey/message/internal/InboundMessageContext.java

\* /opt/cola/permits/144647442\_1695307395.2449157/0/jersey-common-2-25-1-sourceszip/org/glassfish/jersey/internal/util/ExtendedLogger.java

\* /opt/cola/permits/144647442\_1695307395.2449157/0/jersey-common-2-25-1-sourceszip/org/glassfish/jersey/message/internal/MessageBodyProviderNotFoundException.java \*

 /opt/cola/permits/144647442\_1695307395.2449157/0/jersey-common-2-25-1-sourceszip/org/glassfish/jersey/message/internal/Quality.java

\* /opt/cola/permits/144647442\_1695307395.2449157/0/jersey-common-2-25-1-sourceszip/org/glassfish/jersey/model/internal/RankedProvider.java

\* /opt/cola/permits/144647442\_1695307395.2449157/0/jersey-common-2-25-1-sourceszip/org/glassfish/jersey/internal/util/collection/Values.java

\* /opt/cola/permits/144647442\_1695307395.2449157/0/jersey-common-2-25-1-sourceszip/org/glassfish/jersey/internal/util/Base64.java

\* /opt/cola/permits/144647442\_1695307395.2449157/0/jersey-common-2-25-1-sourceszip/org/glassfish/jersey/message/internal/MessageBodyProcessingException.java

\* /opt/cola/permits/144647442\_1695307395.2449157/0/jersey-common-2-25-1-sources-

zip/org/glassfish/jersey/internal/inject/ContextInjectionResolver.java

\*

 /opt/cola/permits/144647442\_1695307395.2449157/0/jersey-common-2-25-1-sourceszip/org/glassfish/jersey/model/ContractProvider.java

\* /opt/cola/permits/144647442\_1695307395.2449157/0/jersey-common-2-25-1-sourceszip/org/glassfish/jersey/internal/util/PropertiesHelper.java

\* /opt/cola/permits/144647442\_1695307395.2449157/0/jersey-common-2-25-1-sourceszip/org/glassfish/jersey/uri/internal/UriParser.java

\* /opt/cola/permits/144647442\_1695307395.2449157/0/jersey-common-2-25-1-sourceszip/org/glassfish/jersey/process/internal/ExecutorProviders.java

\* /opt/cola/permits/144647442\_1695307395.2449157/0/jersey-common-2-25-1-sourceszip/org/glassfish/jersey/internal/OsgiRegistry.java

\* /opt/cola/permits/144647442\_1695307395.2449157/0/jersey-common-2-25-1-sourceszip/org/glassfish/jersey/message/internal/BasicTypesMessageProvider.java

\* /opt/cola/permits/144647442\_1695307395.2449157/0/jersey-common-2-25-1-sources-

zip/org/glassfish/jersey/message/internal/MessagingBinders.java

No license file was found, but licenses were detected in source scan.

#### /\*

\* DO NOT ALTER OR REMOVE COPYRIGHT NOTICES OR THIS HEADER.

\* Copyright (c) 2012-2016 Oracle and/or its affiliates. All rights reserved.

\*

\*

\* The contents of this file are subject to the terms of either the GNU

\* General Public License Version 2 only ("GPL") or the Common Development

\* and Distribution License("CDDL") (collectively, the "License"). You

\* may not use this file except in compliance with the License. You can

\* obtain a copy of the License at

\* http://glassfish.java.net/public/CDDL+GPL\_1\_1.html

\* or packager/legal/LICENSE.txt. See the License for the specific

\* language governing permissions and limitations under the License.

\*

\* When distributing the software, include this License Header Notice in each

\* file and include the License file at packager/legal/LICENSE.txt.

\*

\* GPL Classpath Exception:

\* Oracle designates this particular file as subject to the "Classpath"

\* exception

as provided by Oracle in the GPL Version 2 section of the License

\* file that accompanied this code.

\*

\* Modifications:

\* If applicable, add the following below the License Header, with the fields

\* enclosed by brackets [] replaced by your own identifying information:

\* "Portions Copyright [year] [name of copyright owner]"

\*

\* Contributor(s):

\* If you wish your version of this file to be governed by only the CDDL or

\* only the GPL Version 2, indicate your decision by adding "[Contributor]

\* elects to include this software in this distribution under the [CDDL or GPL

\* Version 2] license." If you don't indicate a single choice of license, a

\* recipient has the option to distribute your version of this file under

\* either the CDDL, the GPL Version 2 or to extend the choice of license to

\* its licensees as provided above. However, if you add GPL Version 2 code

\* and therefore, elected the GPL Version 2 license, then the option applies

\* only if the new code is made subject

to such option by the copyright

\* holder.

\*/

Found in path(s):

\* /opt/cola/permits/144647442\_1695307395.2449157/0/jersey-common-2-25-1-sourceszip/org/glassfish/jersey/internal/Errors.java

\* /opt/cola/permits/144647442\_1695307395.2449157/0/jersey-common-2-25-1-sourceszip/org/glassfish/jersey/model/internal/ComponentBag.java

\* /opt/cola/permits/144647442\_1695307395.2449157/0/jersey-common-2-25-1-sourceszip/org/glassfish/jersey/message/internal/OutboundMessageContext.java No license file was found, but licenses were detected in source scan.

/\*

\* DO NOT ALTER OR REMOVE COPYRIGHT NOTICES OR THIS HEADER.

\*

\* Copyright (c) 2014-2015 Oracle and/or its affiliates. All rights reserved.

\*

\* The contents of this file are subject to the terms of either the GNU

\* General Public License Version 2 only ("GPL") or the Common Development

\* and Distribution License("CDDL") (collectively, the "License"). You

\* may not use this file except in compliance with the License. You can

\* obtain a copy of the License at

\* http://glassfish.java.net/public/CDDL+GPL\_1\_1.html

\* or packager/legal/LICENSE.txt. See the License for the specific

\* language governing permissions and limitations under the License.

\*

\* When distributing the software, include this License Header Notice in each

\* file and include the License file at packager/legal/LICENSE.txt.

\*

\* GPL Classpath Exception:

\* Oracle designates this particular file as subject to the "Classpath"

\* exception

as provided by Oracle in the GPL Version 2 section of the License

\* file that accompanied this code.

\*

\* Modifications:

\* If applicable, add the following below the License Header, with the fields

\* enclosed by brackets [] replaced by your own identifying information:

\* "Portions Copyright [year] [name of copyright owner]"

\*

- \* Contributor(s):
- \* If you wish your version of this file to be governed by only the CDDL or
- \* only the GPL Version 2, indicate your decision by adding "[Contributor]
- \* elects to include this software in this distribution under the [CDDL or GPL
- \* Version 2] license." If you don't indicate a single choice of license, a
- \* recipient has the option to distribute your version of this file under
- \* either the CDDL, the GPL Version 2 or to extend the choice of license to
- \* its licensees as provided above. However, if you add GPL Version 2 code
- \* and therefore, elected the GPL Version 2 license, then the option applies
- \* only if the new code is made subject
- to such option by the copyright
- \* holder.
- \*/

#### Found in path(s):

\* /opt/cola/permits/144647442\_1695307395.2449157/0/jersey-common-2-25-1-sourceszip/org/glassfish/jersey/model/internal/FeatureContextWrapper.java

\* /opt/cola/permits/144647442\_1695307395.2449157/0/jersey-common-2-25-1-sourceszip/org/glassfish/jersey/internal/spi/ForcedAutoDiscoverable.java

\* /opt/cola/permits/144647442\_1695307395.2449157/0/jersey-common-2-25-1-sourceszip/org/glassfish/jersey/internal/InternalProperties.java

\* /opt/cola/permits/144647442\_1695307395.2449157/0/jersey-common-2-25-1-sourceszip/org/glassfish/jersey/internal/inject/ServiceLocatorSupplier.java

\* /opt/cola/permits/144647442\_1695307395.2449157/0/jersey-common-2-25-1-sourceszip/org/glassfish/jersey/ServiceLocatorProvider.java

No license file was found, but licenses were detected in source scan.

#### /\*

\* DO NOT ALTER OR REMOVE COPYRIGHT NOTICES OR THIS HEADER.

\*

\* Copyright (c) 2010-2014 Oracle and/or its affiliates. All rights reserved.

\*

\* The contents of this file are subject to the terms of either the GNU

- \* General Public License Version 2 only ("GPL") or the Common Development
- \* and Distribution License("CDDL") (collectively, the "License"). You
- \* may not use this file except in compliance with the License. You can
- \* obtain a copy of the License at
- \* http://glassfish.java.net/public/CDDL+GPL\_1\_1.html
- \* or packager/legal/LICENSE.txt. See the License for the specific
- \* language governing permissions and limitations under the License.
- \*

\* When distributing the software, include this License Header Notice in each

\* file and include the License file at packager/legal/LICENSE.txt.

\*

- \* GPL Classpath Exception:
- \* Oracle designates this particular file as subject to the "Classpath"

\* exception

as provided by Oracle in the GPL Version 2 section of the License

\* file that accompanied this code.

\*

\* Modifications:

\* If applicable, add the following below the License Header, with the fields

\* enclosed by brackets [] replaced by your own identifying information:

\* "Portions Copyright [year] [name of copyright owner]"

\*

\* Contributor(s):

\* If you wish your version of this file to be governed by only the CDDL or

\* only the GPL Version 2, indicate your decision by adding "[Contributor]

\* elects to include this software in this distribution under the [CDDL or GPL

\* Version 2] license." If you don't indicate a single choice of license, a

\* recipient has the option to distribute your version of this file under

\* either the CDDL, the GPL Version 2 or to extend the choice of license to

\* its licensees as provided above. However, if you add GPL Version 2 code

\* and therefore, elected the GPL Version 2 license, then the option applies

\* only if the new code is made subject

to such option by the copyright

\* holder.

\*/

Found in path(s):

\* /opt/cola/permits/144647442\_1695307395.2449157/0/jersey-common-2-25-1-sourceszip/org/glassfish/jersey/uri/PatternWithGroups.java

\* /opt/cola/permits/144647442\_1695307395.2449157/0/jersey-common-2-25-1-sourceszip/org/glassfish/jersey/process/internal/RequestScoped.java

\* /opt/cola/permits/144647442\_1695307395.2449157/0/jersey-common-2-25-1-sourceszip/org/glassfish/jersey/message/internal/RenderedImageProvider.java

\* /opt/cola/permits/144647442\_1695307395.2449157/0/jersey-common-2-25-1-sourceszip/org/glassfish/jersey/message/internal/StreamingOutputProvider.java

\* /opt/cola/permits/144647442\_1695307395.2449157/0/jersey-common-2-25-1-sourceszip/org/glassfish/jersey/message/internal/CookieProvider.java

\* /opt/cola/permits/144647442\_1695307395.2449157/0/jersey-common-2-25-1-sourceszip/org/glassfish/jersey/internal/l10n/Localizer.java

\* /opt/cola/permits/144647442\_1695307395.2449157/0/jersey-common-2-25-1-sourceszip/org/glassfish/jersey/process/internal/Stages.java

\*

 /opt/cola/permits/144647442\_1695307395.2449157/0/jersey-common-2-25-1-sourceszip/org/glassfish/jersey/message/internal/ReaderProvider.java

\* /opt/cola/permits/144647442\_1695307395.2449157/0/jersey-common-2-25-1-sourceszip/org/glassfish/jersey/message/internal/NewCookieProvider.java

\* /opt/cola/permits/144647442\_1695307395.2449157/0/jersey-common-2-25-1-sourceszip/org/glassfish/jersey/message/internal/DateProvider.java

No license file was found, but licenses were detected in source scan.

/\*

\* DO NOT ALTER OR REMOVE COPYRIGHT NOTICES OR THIS HEADER.

\*

\* Copyright (c) 2011-2013 Oracle and/or its affiliates. All rights reserved.

\*

- \* The contents of this file are subject to the terms of either the GNU
- \* General Public License Version 2 only ("GPL") or the Common Development
- \* and Distribution License("CDDL") (collectively, the "License"). You
- \* may not use this file except in compliance with the License. You can
- \* obtain a copy of the License at
- \* http://glassfish.java.net/public/CDDL+GPL\_1\_1.html
- \* or packager/legal/LICENSE.txt. See the License for the specific
- \* language governing permissions and limitations under the License.
- \*

\* When distributing the software, include this License Header Notice in each

\* file and include the License file at packager/legal/LICENSE.txt.

- \*
- \* GPL Classpath Exception:

\* Oracle designates this particular file as subject to the "Classpath"

\* exception

as provided by Oracle in the GPL Version 2 section of the License

- \* file that accompanied this code.
- \*

\* Modifications:

\* If applicable, add the following below the License Header, with the fields

\* enclosed by brackets [] replaced by your own identifying information:

\* "Portions Copyright [year] [name of copyright owner]"

\*

\* Contributor(s):

\* If you wish your version of this file to be governed by only the CDDL or

\* only the GPL Version 2, indicate your decision by adding "[Contributor]

\* elects to include this software in this distribution under the [CDDL or GPL

\* Version 2] license." If you don't indicate a single choice of license, a

\* recipient has the option to distribute your version of this file under

\* either the CDDL, the GPL Version 2 or to extend the choice of license to

\* its licensees as provided above. However, if you add GPL Version 2 code

\* and therefore, elected the GPL Version 2 license, then the option applies

\* only if the new code is made subject

to such option by the copyright

\* holder.

\*/

Found in path(s):

\* /opt/cola/permits/144647442\_1695307395.2449157/0/jersey-common-2-25-1-sourceszip/org/glassfish/jersey/package-info.java

No license file was found, but licenses were detected in source scan.

/\*

\* DO NOT ALTER OR REMOVE COPYRIGHT NOTICES OR THIS HEADER.

\*

\* Copyright (c) 2014 Oracle and/or its affiliates. All rights reserved.

\*

\* The contents of this file are subject to the terms of either the GNU

\* General Public License Version 2 only ("GPL") or the Common Development

\* and Distribution License("CDDL") (collectively, the "License"). You

\* may not use this file except in compliance with the License. You can

\* obtain a copy of the License at

\* http://glassfish.java.net/public/CDDL+GPL\_1\_1.html

\* or packager/legal/LICENSE.txt. See the License for the specific

\* language governing permissions and limitations under the License.

\*

\* When distributing the software, include this License Header Notice in each

\* file and include the License file at packager/legal/LICENSE.txt.

\*

\* GPL Classpath Exception:

\* Oracle designates this particular file as subject to the "Classpath"

\* exception as provided

by Oracle in the GPL Version 2 section of the License

\* file that accompanied this code.

\*

\* Modifications:

\* If applicable, add the following below the License Header, with the fields

\* enclosed by brackets [] replaced by your own identifying information:

\* "Portions Copyright [year] [name of copyright owner]"

\*

\* Contributor(s):

\* If you wish your version of this file to be governed by only the CDDL or

\* only the GPL Version 2, indicate your decision by adding "[Contributor]

\* elects to include this software in this distribution under the [CDDL or GPL

\* Version 2] license." If you don't indicate a single choice of license, a

\* recipient has the option to distribute your version of this file under

\* either the CDDL, the GPL Version 2 or to extend the choice of license to

\* its licensees as provided above. However, if you add GPL Version 2 code

\* and therefore, elected the GPL Version 2 license, then the option applies

\* only if the new code is made subject to

such option by the copyright

\* holder.

\*/

Found in path(s):

\* /opt/cola/permits/144647442\_1695307395.2449157/0/jersey-common-2-25-1-sourceszip/org/glassfish/jersey/internal/util/PropertyAlias.java

\* /opt/cola/permits/144647442\_1695307395.2449157/0/jersey-common-2-25-1-sourceszip/org/glassfish/jersey/JerseyPriorities.java

\* /opt/cola/permits/144647442\_1695307395.2449157/0/jersey-common-2-25-1-sourceszip/org/glassfish/jersey/internal/util/Property.java

\* /opt/cola/permits/144647442\_1695307395.2449157/0/jersey-common-2-25-1-sourceszip/org/glassfish/jersey/internal/util/PropertiesClass.java

\* /opt/cola/permits/144647442\_1695307395.2449157/0/jersey-common-2-25-1-sourceszip/org/glassfish/jersey/internal/inject/ReferenceTransformingFactory.java No license file was found, but licenses were detected in source scan.

/\*

\* DO NOT ALTER OR REMOVE COPYRIGHT NOTICES OR THIS HEADER.

\* Copyright (c) 2013-2014 Oracle and/or its affiliates. All rights reserved.

\*

\*

\* The contents of this file are subject to the terms of either the GNU

\* General Public License Version 2 only ("GPL") or the Common Development

\* and Distribution License("CDDL") (collectively, the "License"). You

\* may not use this file except in compliance with the License. You can

\* obtain a copy of the License at

\* http://glassfish.java.net/public/CDDL+GPL\_1\_1.html

\* or packager/legal/LICENSE.txt. See the License for the specific

\* language governing permissions and limitations under the License.

\*

\* When distributing the software, include this License Header Notice in each

\* file and include the License file at packager/legal/LICENSE.txt.

\*

\* GPL Classpath Exception:

\* Oracle designates this particular file as subject to the "Classpath"

\* exception

as provided by Oracle in the GPL Version 2 section of the License

\* file that accompanied this code.

\* \* Modifications:

\* If applicable, add the following below the License Header, with the fields

\* enclosed by brackets [] replaced by your own identifying information:

\* "Portions Copyright [year] [name of copyright owner]"

\*

\* Contributor(s):

\* If you wish your version of this file to be governed by only the CDDL or

\* only the GPL Version 2, indicate your decision by adding "[Contributor]

\* elects to include this software in this distribution under the [CDDL or GPL

\* Version 2] license." If you don't indicate a single choice of license, a

\* recipient has the option to distribute your version of this file under

\* either the CDDL, the GPL Version 2 or to extend the choice of license to

\* its licensees as provided above. However, if you add GPL Version 2 code

\* and therefore, elected the GPL Version 2 license, then the option applies

\* only if the new code is made subject

to such option by the copyright

\* holder.

\*/

Found in path(s):

\* /opt/cola/permits/144647442\_1695307395.2449157/0/jersey-common-2-25-1-sources-

zip/org/glassfish/jersey/Beta.java

No license file was found, but licenses were detected in source scan.

/\*

\* DO NOT ALTER OR REMOVE COPYRIGHT NOTICES OR THIS HEADER. \*

\* Copyright (c) 2011-2014 Oracle and/or its affiliates. All rights reserved. \*

\* The contents of this file are subject to the terms of either the GNU

\* General Public License Version 2 only ("GPL") or the Common Development

\* and Distribution License("CDDL") (collectively, the "License"). You

\* may not use this file except in compliance with the License. You can

\* obtain a copy of the License at

\* http://glassfish.java.net/public/CDDL+GPL\_1\_1.html

\* or packager/legal/LICENSE.txt. See the License for the specific

\* language governing permissions and limitations under the License.

\*

\* When distributing the software, include this License Header Notice in each

\* file and include the License file at packager/legal/LICENSE.txt.

\*

\* GPL Classpath Exception: \* Oracle designates this particular file as subject to the "Classpath"

\* exception

as provided by Oracle in the GPL Version 2 section of the License

\* file that accompanied this code.

\*

\* Modifications:

\* If applicable, add the following below the License Header, with the fields

\* enclosed by brackets [] replaced by your own identifying information:

\* "Portions Copyright [year] [name of copyright owner]"

\*

\* Contributor(s):

\* If you wish your version of this file to be governed by only the CDDL or

\* only the GPL Version 2, indicate your decision by adding "[Contributor]

\* elects to include this software in this distribution under the [CDDL or GPL

\* Version 2] license." If you don't indicate a single choice of license, a

\* recipient has the option to distribute your version of this file under

\* either the CDDL, the GPL Version 2 or to extend the choice of license to

\* its licensees as provided above. However, if you add GPL Version 2 code

\* and therefore, elected the GPL Version 2 license, then the option applies

\* only if the new code is made subject

to such option by the copyright

\* holder.

\*/

Found in path(s):

\* /opt/cola/permits/144647442\_1695307395.2449157/0/jersey-common-2-25-1-sourceszip/org/glassfish/jersey/internal/ServiceFinderBinder.java

\* /opt/cola/permits/144647442\_1695307395.2449157/0/jersey-common-2-25-1-sourceszip/org/glassfish/jersey/internal/inject/FactoryToService.java

\* /opt/cola/permits/144647442\_1695307395.2449157/0/jersey-common-2-25-1-sourceszip/org/glassfish/jersey/internal/inject/ProviderToService.java

\* /opt/cola/permits/144647442\_1695307395.2449157/0/jersey-common-2-25-1-sourceszip/org/glassfish/jersey/internal/inject/ProviderToFactory.java

\* /opt/cola/permits/144647442\_1695307395.2449157/0/jersey-common-2-25-1-sources-

zip/org/glassfish/jersey/internal/inject/ReferencingFactory.java

No license file was found, but licenses were detected in source scan.

/\*

\* DO NOT ALTER OR REMOVE COPYRIGHT NOTICES OR THIS HEADER.

\*

\* Copyright (c) 2007-2015 Oracle and/or its affiliates. All rights reserved.

\*

\* The contents of this file are subject to the terms of either the GNU

\* General Public License Version 2 only ("GPL") or the Common Development

- \* and Distribution License("CDDL") (collectively, the "License"). You
- \* may not use this file except in compliance with the License. You can

\* obtain a copy of the License at

\* http://glassfish.java.net/public/CDDL+GPL\_1\_1.html

\* or packager/legal/LICENSE.txt. See the License for the specific

\* language governing permissions and limitations under the License.

\*

\* When distributing the software, include this License Header Notice in each

\* file and include the License file at packager/legal/LICENSE.txt.

\*

\* GPL Classpath Exception:

\* Oracle designates this particular file as subject to the "Classpath"

\* exception

as provided by Oracle in the GPL Version 2 section of the License

\* file that accompanied this code.

\*

\* Modifications:

\* If applicable, add the following below the License Header, with the fields

\* enclosed by brackets [] replaced by your own identifying information:

\* "Portions Copyright [year] [name of copyright owner]"

\*

\* Contributor(s):

\* If you wish your version of this file to be governed by only the CDDL or

\* only the GPL Version 2, indicate your decision by adding "[Contributor]

\* elects to include this software in this distribution under the [CDDL or GPL

\* Version 2] license." If you don't indicate a single choice of license, a

\* recipient has the option to distribute your version of this file under

\* either the CDDL, the GPL Version 2 or to extend the choice of license to

\* its licensees as provided above. However, if you add GPL Version 2 code

\* and therefore, elected the GPL Version 2 license, then the option applies

\* only if the new code is made subject

 to such option by the copyright \* holder.

\*/

Found in path(s):

\* /opt/cola/permits/144647442\_1695307395.2449157/0/jersey-common-2-25-1-sourceszip/org/glassfish/jersey/SslConfigurator.java No license file was found, but licenses were detected in source scan.

/\*

\* DO NOT ALTER OR REMOVE COPYRIGHT NOTICES OR THIS HEADER.

\*

\* Copyright (c) 2016 Oracle and/or its affiliates. All rights reserved.

\*

\* The contents of this file are subject to the terms of either the GNU

\* General Public License Version 2 only ("GPL") or the Common Development

\* and Distribution License("CDDL") (collectively, the "License"). You

\* may not use this file except in compliance with the License. You can

\* obtain a copy of the License at

\* http://glassfish.java.net/public/CDDL+GPL\_1\_1.html

\* or packager/legal/LICENSE.txt. See the License for the specific

\* language governing permissions and limitations under the License.

\*

\* When distributing the software, include this License Header Notice in each

\* file and include the License file at packager/legal/LICENSE.txt.

\*

\* GPL Classpath Exception:

\* Oracle designates this particular file as subject to the "Classpath"

\* exception as provided

by Oracle in the GPL Version 2 section of the License

\* file that accompanied this code.

\*

\* Modifications:

\* If applicable, add the following below the License Header, with the fields

\* enclosed by brackets [] replaced by your own identifying information:

\* "Portions Copyright [year] [name of copyright owner]"

\*

\* Contributor(s):

\* If you wish your version of this file to be governed by only the CDDL or

\* only the GPL Version 2, indicate your decision by adding "[Contributor]

\* elects to include this software in this distribution under the [CDDL or GPL

\* Version 2] license." If you don't indicate a single choice of license, a

\* recipient has the option to distribute your version of this file under

\* either the CDDL, the GPL Version 2 or to extend the choice of license to

\* its licensees as provided above. However, if you add GPL Version 2 code

\* and therefore, elected the GPL Version 2 license, then the option applies

\* only if the new code is made subject to

such option by the copyright

- \* holder.
- \*/

Found in path(s):

\* /opt/cola/permits/144647442\_1695307395.2449157/0/jersey-common-2-25-1-sourceszip/org/glassfish/jersey/logging/LoggingFeature.java

\* /opt/cola/permits/144647442\_1695307395.2449157/0/jersey-common-2-25-1-sourceszip/org/glassfish/jersey/logging/ClientLoggingFilter.java

\* /opt/cola/permits/144647442\_1695307395.2449157/0/jersey-common-2-25-1-sourceszip/org/glassfish/jersey/logging/LoggingInterceptor.java

\* /opt/cola/permits/144647442\_1695307395.2449157/0/jersey-common-2-25-1-sourceszip/org/glassfish/jersey/logging/package-info.java

\* /opt/cola/permits/144647442\_1695307395.2449157/0/jersey-common-2-25-1-sourceszip/org/glassfish/jersey/internal/util/ExceptionUtils.java

\* /opt/cola/permits/144647442\_1695307395.2449157/0/jersey-common-2-25-1-sourceszip/org/glassfish/jersey/logging/ServerLoggingFilter.java

\* /opt/cola/permits/144647442\_1695307395.2449157/0/jersey-common-2-25-1-sourceszip/org/glassfish/jersey/logging/LoggingFeatureAutoDiscoverable.java No license file was found, but licenses were detected in source scan.

/\*

\* DO NOT ALTER OR REMOVE COPYRIGHT NOTICES OR THIS HEADER.

\*

\* Copyright (c) 2013 Oracle and/or its affiliates. All rights reserved.

\*

\* The contents of this file are subject to the terms of either the GNU

\* General Public License Version 2 only ("GPL") or the Common Development

\* and Distribution License("CDDL") (collectively, the "License"). You

\* may not use this file except in compliance with the License. You can

\* obtain a copy of the License at

\* http://glassfish.java.net/public/CDDL+GPL\_1\_1.html

\* or packager/legal/LICENSE.txt. See the License for the specific

\* language governing permissions and limitations under the License.

\*

\* When distributing the software, include this License Header Notice in each

\* file and include the License file at packager/legal/LICENSE.txt.

\*

\* GPL Classpath Exception:

\* Oracle designates this particular file as subject to the "Classpath"

\* exception as provided

by Oracle in the GPL Version 2 section of the License

\* file that accompanied this code.

\*

\* Modifications:

\* If applicable, add the following below the License Header, with the fields

\* enclosed by brackets [] replaced by your own identifying information:

\* "Portions Copyright [year] [name of copyright owner]"

\*

- \* Contributor(s):
- \* If you wish your version of this file to be governed by only the CDDL or
- \* only the GPL Version 2, indicate your decision by adding "[Contributor]
- \* elects to include this software in this distribution under the [CDDL or GPL
- \* Version 2] license." If you don't indicate a single choice of license, a
- \* recipient has the option to distribute your version of this file under
- \* either the CDDL, the GPL Version 2 or to extend the choice of license to
- \* its licensees as provided above. However, if you add GPL Version 2 code
- \* and therefore, elected the GPL Version 2 license, then the option applies
- \* only if the new code is made subject to
- such option by the copyright
- \* holder.
- \*/

#### Found in path(s):

\* /opt/cola/permits/144647442\_1695307395.2449157/0/jersey-common-2-25-1-sourceszip/org/glassfish/jersey/message/internal/MsgTraceEvent.java

\* /opt/cola/permits/144647442\_1695307395.2449157/0/jersey-common-2-25-1-sourceszip/org/glassfish/jersey/internal/JerseyErrorService.java

\* /opt/cola/permits/144647442\_1695307395.2449157/0/jersey-common-2-25-1-sourceszip/org/glassfish/jersey/message/internal/JerseyLink.java

\* /opt/cola/permits/144647442\_1695307395.2449157/0/jersey-common-2-25-1-sourceszip/org/glassfish/jersey/model/internal/package-info.java

\* /opt/cola/permits/144647442\_1695307395.2449157/0/jersey-common-2-25-1-sourceszip/org/glassfish/jersey/internal/spi/package-info.java

\* /opt/cola/permits/144647442\_1695307395.2449157/0/jersey-common-2-25-1-sourceszip/org/glassfish/jersey/internal/util/collection/LazyUnsafeValue.java

\* /opt/cola/permits/144647442\_1695307395.2449157/0/jersey-common-2-25-1-sourceszip/org/glassfish/jersey/internal/util/collection/LazyValue.java

#### \*

 /opt/cola/permits/144647442\_1695307395.2449157/0/jersey-common-2-25-1-sourceszip/org/glassfish/jersey/internal/util/collection/NonBlockingInputStream.java

\* /opt/cola/permits/144647442\_1695307395.2449157/0/jersey-common-2-25-1-sourceszip/org/glassfish/jersey/Severity.java

\* /opt/cola/permits/144647442\_1695307395.2449157/0/jersey-common-2-25-1-sourceszip/org/glassfish/jersey/message/internal/TracingAwarePropertiesDelegate.java

\* /opt/cola/permits/144647442\_1695307395.2449157/0/jersey-common-2-25-1-sourceszip/org/glassfish/jersey/model/package-info.java

No license file was found, but licenses were detected in source scan.

#### /\*

\* DO NOT ALTER OR REMOVE COPYRIGHT NOTICES OR THIS HEADER.

\*

\* Copyright (c) 2012-2015 Oracle and/or its affiliates. All rights reserved.

\*

\* The contents of this file are subject to the terms of either the GNU

\* General Public License Version 2 only ("GPL") or the Common Development

- \* and Distribution License("CDDL") (collectively, the "License"). You
- \* may not use this file except in compliance with the License. You can
- \* obtain a copy of the License at
- \* http://glassfish.java.net/public/CDDL+GPL\_1\_1.html
- \* or packager/legal/LICENSE.txt. See the License for the specific
- \* language governing permissions and limitations under the License.
- \*
- \* When distributing the software, include this License Header Notice in each
- \* file and include the License file at packager/legal/LICENSE.txt.
- \* GPL Classpath Exception:
- \* Oracle designates this particular file as subject to the "Classpath" \* exception as
- provided by Oracle in the GPL Version 2 section of the License
- \* file that accompanied this code.
- \*

\* Modifications:

- \* If applicable, add the following below the License Header, with the fields
- \* enclosed by brackets [] replaced by your own identifying information:
- \* "Portions Copyright [year] [name of copyright owner]"
- \*
- \* Contributor(s):
- \* If you wish your version of this file to be governed by only the CDDL or
- \* only the GPL Version 2, indicate your decision by adding "[Contributor]
- \* elects to include this software in this distribution under the [CDDL or GPL
- \* Version 2] license." If you don't indicate a single choice of license, a
- \* recipient has the option to distribute your version of this file under
- \* either the CDDL, the GPL Version 2 or to extend the choice of license to
- \* its licensees as provided above. However, if you add GPL Version 2 code
- \* and therefore, elected the GPL Version 2 license, then the option applies
- \* only if the new code is made subject
- to such option by the copyright
- \* holder.
- \*/
- /\*\*

\* Used to annotate SPI provider contracts recognized by Jersey (in addition to the JAX-RS providers).

\*

\* All proprietary Jersey extension APIs are annotated with the  $\{$  @code @Contract} annotation.

 $*$  <p>

\* Similarly, any custom (i.e. not JAX-RS or Jersey) extension provider contract must be annotated with this

\* annotation otherwise concrete service classes implementing the provider contract would not be recognized

- \* and treated as extension service provider by Jersey runtime.
- $* < p>$
- \*
- \* @author Miroslav Fuksa
- \* @author Marek Potociar (marek.potociar at oracle.com)
- \*/

Found in path(s):

\* /opt/cola/permits/144647442\_1695307395.2449157/0/jersey-common-2-25-1-sourceszip/org/glassfish/jersey/spi/Contract.java No license file was found, but licenses were detected in source scan.

/\*

\* DO NOT ALTER OR REMOVE COPYRIGHT NOTICES OR THIS HEADER.

\* Copyright (c) 2011-2015 Oracle and/or its affiliates. All rights reserved.

\*

\*

\* The contents of this file are subject to the terms of either the GNU

\* General Public License Version 2 only ("GPL") or the Common Development

\* and Distribution License("CDDL") (collectively, the "License"). You

\* may not use this file except in compliance with the License. You can

\* obtain a copy of the License at

\* http://glassfish.java.net/public/CDDL+GPL\_1\_1.html

\* or packager/legal/LICENSE.txt. See the License for the specific

\* language governing permissions and limitations under the License.

\*

\* When distributing the software, include this License Header Notice in each

\* file and include the License file at packager/legal/LICENSE.txt.

\*

\* GPL Classpath Exception:

\* Oracle designates this particular file as subject to the "Classpath"

\* exception

as provided by Oracle in the GPL Version 2 section of the License

\* file that accompanied this code.

\*

\* Modifications:

\* If applicable, add the following below the License Header, with the fields

\* enclosed by brackets [] replaced by your own identifying information:

\* "Portions Copyright [year] [name of copyright owner]"

\*

\* Contributor(s):

\* If you wish your version of this file to be governed by only the CDDL or

\* only the GPL Version 2, indicate your decision by adding "[Contributor]

\* elects to include this software in this distribution under the [CDDL or GPL

\* Version 2] license." If you don't indicate a single choice of license, a

\* recipient has the option to distribute your version of this file under

\* either the CDDL, the GPL Version 2 or to extend the choice of license to

\* its licensees as provided above. However, if you add GPL Version 2 code

\* and therefore, elected the GPL Version 2 license, then the option applies

\* only if the new code is made subject

to such option by the copyright

\* holder.

\*/

Found in path(s):

\* /opt/cola/permits/144647442\_1695307395.2449157/0/jersey-common-2-25-1-sourceszip/org/glassfish/jersey/internal/RuntimeDelegateImpl.java

\* /opt/cola/permits/144647442\_1695307395.2449157/0/jersey-common-2-25-1-sourceszip/org/glassfish/jersey/message/internal/GrammarUtil.java

\* /opt/cola/permits/144647442\_1695307395.2449157/0/jersey-common-2-25-1-sourceszip/org/glassfish/jersey/internal/util/collection/DataStructures.java

\* /opt/cola/permits/144647442\_1695307395.2449157/0/jersey-common-2-25-1-sources-

zip/org/glassfish/jersey/message/internal/VariantSelector.java

No license file was found, but licenses were detected in source scan.

/\*

\* DO NOT ALTER OR REMOVE COPYRIGHT NOTICES OR THIS HEADER.

\*

\* Copyright (c) 2012-2014 Oracle and/or its affiliates. All rights reserved.

\*

\* The contents of this file are subject to the terms of either the GNU

\* General Public License Version 2 only ("GPL") or the Common Development

- \* and Distribution License("CDDL") (collectively, the "License"). You
- \* may not use this file except in compliance with the License. You can

\* obtain a copy of the License at

\* http://glassfish.java.net/public/CDDL+GPL\_1\_1.html

\* or packager/legal/LICENSE.txt. See the License for the specific

\* language governing permissions and limitations under the License.

\*

\* When distributing the software, include this License Header Notice in each

\* file and include the License file at packager/legal/LICENSE.txt.

\*

\* GPL Classpath Exception:

\* Oracle designates this particular file as subject to the "Classpath"

\* exception

as provided by Oracle in the GPL Version 2 section of the License

\* file that accompanied this code.

\*

\* Modifications:

\* If applicable, add the following below the License Header, with the fields

\* enclosed by brackets [] replaced by your own identifying information:

\* "Portions Copyright [year] [name of copyright owner]"

\*

\* Contributor(s):

\* If you wish your version of this file to be governed by only the CDDL or

\* only the GPL Version 2, indicate your decision by adding "[Contributor]

\* elects to include this software in this distribution under the [CDDL or GPL

\* Version 2] license." If you don't indicate a single choice of license, a

\* recipient has the option to distribute your version of this file under

\* either the CDDL, the GPL Version 2 or to extend the choice of license to

\* its licensees as provided above. However, if you add GPL Version 2 code

\* and therefore, elected the GPL Version 2 license, then the option applies

\* only if the new code is made subject

 to such option by the copyright \* holder.

\*/

Found in path(s):

\* /opt/cola/permits/144647442\_1695307395.2449157/0/jersey-common-2-25-1-sourceszip/org/glassfish/jersey/process/internal/ChainableStage.java

\* /opt/cola/permits/144647442\_1695307395.2449157/0/jersey-common-2-25-1-sourceszip/org/glassfish/jersey/message/MessageProperties.java

\* /opt/cola/permits/144647442\_1695307395.2449157/0/jersey-common-2-25-1-sourceszip/org/glassfish/jersey/process/internal/Stage.java

\* /opt/cola/permits/144647442\_1695307395.2449157/0/jersey-common-2-25-1-sourceszip/org/glassfish/jersey/spi/ContextResolvers.java

No license file was found, but licenses were detected in source scan.

/\*

\* DO NOT ALTER OR REMOVE COPYRIGHT NOTICES OR THIS HEADER.

\*

\* Copyright (c) 2009-2015 Oracle and/or its affiliates. All rights reserved.

\*

\* The contents of this file are subject to the terms of either the GNU

\* General Public License Version 2 only ("GPL") or the Common Development

\* and Distribution License("CDDL") (collectively, the "License"). You

\* may not use this file except in compliance with the License. You can

\* obtain a copy of the License at

\* http://glassfish.java.net/public/CDDL+GPL\_1\_1.html

\* or packager/legal/LICENSE.txt. See the License for the specific

\* language governing permissions and limitations under the License.

\*

\* When distributing the software, include this License Header Notice in each

\* file and include the License file at packager/legal/LICENSE.txt.

\*

\* GPL Classpath Exception:

\* Oracle designates this particular file as subject to the "Classpath"

\* exception

as provided by Oracle in the GPL Version 2 section of the License

\* file that accompanied this code.

\*

\* Modifications:

\* If applicable, add the following below the License Header, with the fields

\* enclosed by brackets [] replaced by your own identifying information:

\* "Portions Copyright [year] [name of copyright owner]"

\*

\* Contributor(s):

\* If you wish your version of this file to be governed by only the CDDL or

\* only the GPL Version 2, indicate your decision by adding "[Contributor]

\* elects to include this software in this distribution under the [CDDL or GPL

\* Version 2] license." If you don't indicate a single choice of license, a

\* recipient has the option to distribute your version of this file under

\* either the CDDL, the GPL Version 2 or to extend the choice of license to

\* its licensees as provided above. However, if you add GPL Version 2 code

\* and therefore, elected the GPL Version 2 license, then the option applies

\* only if the new code is made subject

to such option by the copyright

\* holder.

\*/

/\*\*

\* Written by Doug Lea with assistance from members of JCP JSR-166

\* Expert Group and released to the public domain, as explained at

\* http://creativecommons.org/publicdomain/zero/1.0/

\*/

Found in path(s):

\* /opt/cola/permits/144647442\_1695307395.2449157/0/jersey-common-2-25-1-sourceszip/org/glassfish/jersey/internal/util/collection/LinkedTransferQueue.java No license file was found, but licenses were detected in source scan.

/\*

\* DO NOT ALTER OR REMOVE COPYRIGHT NOTICES OR THIS HEADER.

\*

\* Copyright (c) 2012-2013 Oracle and/or its affiliates. All rights reserved.

\*

\* The contents of this file are subject to the terms of either the GNU

\* General Public License Version 2 only ("GPL") or the Common Development

\* and Distribution License("CDDL") (collectively, the "License"). You

\* may not use this file except in compliance with the License. You can

\* obtain a copy of the License at

\* http://glassfish.java.net/public/CDDL+GPL\_1\_1.html

\* or packager/legal/LICENSE.txt. See the License for the specific

\* language governing permissions and limitations under the License.

\*

\* When distributing the software, include this License Header Notice in each

\* file and include the License file at packager/legal/LICENSE.txt.

\*

\* GPL Classpath Exception:

\* Oracle designates this particular file as subject to the "Classpath"

\* exception

as provided by Oracle in the GPL Version 2 section of the License

\* file that accompanied this code.

\*

\* Modifications:

\* If applicable, add the following below the License Header, with the fields

\* enclosed by brackets [] replaced by your own identifying information:

\* "Portions Copyright [year] [name of copyright owner]"

\*

\* Contributor(s):

- \* If you wish your version of this file to be governed by only the CDDL or
- \* only the GPL Version 2, indicate your decision by adding "[Contributor]
- \* elects to include this software in this distribution under the [CDDL or GPL
- \* Version 2] license." If you don't indicate a single choice of license, a
- \* recipient has the option to distribute your version of this file under
- \* either the CDDL, the GPL Version 2 or to extend the choice of license to
- \* its licensees as provided above. However, if you add GPL Version 2 code
- \* and therefore, elected the GPL Version 2 license, then the option applies
- \* only if the new code is made subject
- to such option by the copyright
- \* holder.
- \*/

#### Found in path(s):

\* /opt/cola/permits/144647442\_1695307395.2449157/0/jersey-common-2-25-1-sourceszip/org/glassfish/jersey/model/internal/ImmutableCommonConfig.java \* /opt/cola/permits/144647442\_1695307395.2449157/0/jersey-common-2-25-1-sourceszip/org/glassfish/jersey/message/internal/HeaderValueException.java \* /opt/cola/permits/144647442\_1695307395.2449157/0/jersey-common-2-25-1-sourceszip/org/glassfish/jersey/internal/util/collection/UnsafeValue.java No license file was found, but licenses were detected in source scan.

/\*

\* DO NOT ALTER OR REMOVE COPYRIGHT NOTICES OR THIS HEADER. \*

\* Copyright (c) 2012 Oracle and/or its affiliates. All rights reserved.

\*

- \* The contents of this file are subject to the terms of either the GNU
- \* General Public License Version 2 only ("GPL") or the Common Development
- \* and Distribution License("CDDL") (collectively, the "License"). You
- \* may not use this file except in compliance with the License. You can
- \* obtain a copy of the License at
- \* http://glassfish.java.net/public/CDDL+GPL\_1\_1.html
- \* or packager/legal/LICENSE.txt. See the License for the specific
- \* language governing permissions and limitations under the License.
- \*
- \* When distributing the software, include this License Header Notice in each
- \* file and include the License file at packager/legal/LICENSE.txt.
- \*
- \* GPL Classpath Exception:
- \* Oracle designates this particular file as subject to the "Classpath"
- \* exception as provided
- by Oracle in the GPL Version 2 section of the License
- \* file that accompanied this code.

\*

- \* Modifications:
- \* If applicable, add the following below the License Header, with the fields
- \* enclosed by brackets [] replaced by your own identifying information:

\* "Portions Copyright [year] [name of copyright owner]"

\*

\* Contributor(s):

\* If you wish your version of this file to be governed by only the CDDL or

\* only the GPL Version 2, indicate your decision by adding "[Contributor]

\* elects to include this software in this distribution under the [CDDL or GPL

\* Version 2] license." If you don't indicate a single choice of license, a

\* recipient has the option to distribute your version of this file under

\* either the CDDL, the GPL Version 2 or to extend the choice of license to

\* its licensees as provided above. However, if you add GPL Version 2 code

\* and therefore, elected the GPL Version 2 license, then the option applies

\* only if the new code is made subject to

such option by the copyright

\* holder.

\*/

#### Found in path(s):

\* /opt/cola/permits/144647442\_1695307395.2449157/0/jersey-common-2-25-1-sourceszip/org/glassfish/jersey/model/Scoped.java

\* /opt/cola/permits/144647442\_1695307395.2449157/0/jersey-common-2-25-1-sourceszip/org/glassfish/jersey/internal/util/Closure.java

\* /opt/cola/permits/144647442\_1695307395.2449157/0/jersey-common-2-25-1-sourceszip/org/glassfish/jersey/internal/util/Closing.java

\* /opt/cola/permits/144647442\_1695307395.2449157/0/jersey-common-2-25-1-sourceszip/org/glassfish/jersey/internal/PropertiesDelegate.java

\* /opt/cola/permits/144647442\_1695307395.2449157/0/jersey-common-2-25-1-sourceszip/org/glassfish/jersey/process/internal/AbstractChainableStage.java

\* /opt/cola/permits/144647442\_1695307395.2449157/0/jersey-common-2-25-1-sourceszip/org/glassfish/jersey/uri/PathTemplate.java

\* /opt/cola/permits/144647442\_1695307395.2449157/0/jersey-common-2-25-1-sourceszip/org/glassfish/jersey/internal/util/LazyUid.java

\*

 /opt/cola/permits/144647442\_1695307395.2449157/0/jersey-common-2-25-1-sourceszip/org/glassfish/jersey/internal/util/Producer.java

\* /opt/cola/permits/144647442\_1695307395.2449157/0/jersey-common-2-25-1-sourceszip/org/glassfish/jersey/internal/MapPropertiesDelegate.java

\* /opt/cola/permits/144647442\_1695307395.2449157/0/jersey-common-2-25-1-sourceszip/org/glassfish/jersey/internal/util/collection/Value.java

No license file was found, but licenses were detected in source scan.

/\*

\* DO NOT ALTER OR REMOVE COPYRIGHT NOTICES OR THIS HEADER.

\*

\* Copyright (c) 2013-2016 Oracle and/or its affiliates. All rights reserved.

\*

\* The contents of this file are subject to the terms of either the GNU

\* General Public License Version 2 only ("GPL") or the Common Development

\* and Distribution License("CDDL") (collectively, the "License"). You
- \* may not use this file except in compliance with the License. You can
- \* obtain a copy of the License at
- \* http://glassfish.java.net/public/CDDL+GPL\_1\_1.html
- \* or packager/legal/LICENSE.txt. See the License for the specific
- \* language governing permissions and limitations under the License.

\*

- \* When distributing the software, include this License Header Notice in each
- \* file and include the License file at packager/legal/LICENSE.txt.

\*

- \* GPL Classpath Exception:
- \* Oracle designates this particular file as subject to the "Classpath"

\* exception

 as provided by Oracle in the GPL Version 2 section of the License \* file that accompanied this code.

\*

\* Modifications:

\* If applicable, add the following below the License Header, with the fields

\* enclosed by brackets [] replaced by your own identifying information:

\* "Portions Copyright [year] [name of copyright owner]"

\*

\* Contributor(s):

\* If you wish your version of this file to be governed by only the CDDL or

\* only the GPL Version 2, indicate your decision by adding "[Contributor]

\* elects to include this software in this distribution under the [CDDL or GPL

\* Version 2] license." If you don't indicate a single choice of license, a

\* recipient has the option to distribute your version of this file under

\* either the CDDL, the GPL Version 2 or to extend the choice of license to

\* its licensees as provided above. However, if you add GPL Version 2 code

\* and therefore, elected the GPL Version 2 license, then the option applies

\* only if the new code is made subject

to such option by the copyright

\* holder.

\*/

Found in path(s):

\* /opt/cola/permits/144647442\_1695307395.2449157/0/jersey-common-2-25-1-sourceszip/org/glassfish/jersey/CommonProperties.java No license file was found, but licenses were detected in source scan.

/\*

\* DO NOT ALTER OR REMOVE COPYRIGHT NOTICES OR THIS HEADER.

\*

\* Copyright (c) 2011-2016 Oracle and/or its affiliates. All rights reserved.

\*

\* The contents of this file are subject to the terms of either the GNU

\* General Public License Version 2 only ("GPL") or the Common Development

\* and Distribution License("CDDL") (collectively, the "License"). You

\* may not use this file except in compliance with the License. You can

\* obtain a copy of the License at

\* http://glassfish.java.net/public/CDDL+GPL\_1\_1.html

\* or packager/legal/LICENSE.txt. See the License for the specific

\* language governing permissions and limitations under the License.

\*

\* When distributing the software, include this License Header Notice in each

\* file and include the License file at packager/legal/LICENSE.txt.

\*

\* GPL Classpath Exception:

\* Oracle designates this particular file as subject to the "Classpath"

\* exception

 as provided by Oracle in the GPL Version 2 section of the License \* file that accompanied this code.

\*

\* Modifications:

\* If applicable, add the following below the License Header, with the fields

\* enclosed by brackets [] replaced by your own identifying information:

\* "Portions Copyright [year] [name of copyright owner]"

\*

\* Contributor(s):

\* If you wish your version of this file to be governed by only the CDDL or

\* only the GPL Version 2, indicate your decision by adding "[Contributor]

\* elects to include this software in this distribution under the [CDDL or GPL

\* Version 2] license." If you don't indicate a single choice of license, a

\* recipient has the option to distribute your version of this file under

\* either the CDDL, the GPL Version 2 or to extend the choice of license to

\* its licensees as provided above. However, if you add GPL Version 2 code

\* and therefore, elected the GPL Version 2 license, then the option applies

\* only if the new code is made subject

to such option by the copyright

\* holder.

\*/

Found in path(s):

\* /opt/cola/permits/144647442\_1695307395.2449157/0/jersey-common-2-25-1-sourceszip/org/glassfish/jersey/filter/LoggingFilter.java

No license file was found, but licenses were detected in source scan.

/\*

\* DO NOT ALTER OR REMOVE COPYRIGHT NOTICES OR THIS HEADER.

\*

\* Copyright (c) 2013-2015 Oracle and/or its affiliates. All rights reserved.

\*

\* The contents of this file are subject to the terms of either the GNU

\* General Public License Version 2 only ("GPL") or the Common Development

\* and Distribution License("CDDL") (collectively, the "License"). You

\* may not use this file except in compliance with the License. You can

\* obtain a copy of the License at

\* http://glassfish.java.net/public/CDDL+GPL\_1\_1.html

\* or packager/legal/LICENSE.txt. See the License for the specific

\* language governing permissions and limitations under the License.

\*

\* When distributing the software, include this License Header Notice in each

\* file and include the License file at packager/legal/LICENSE.txt.

\*

\* GPL Classpath Exception:

\* Oracle designates this particular file as subject to the "Classpath"

\* exception

as provided by Oracle in the GPL Version 2 section of the License

\* file that accompanied this code.

\*

\* Modifications:

\* If applicable, add the following below the License Header, with the fields

\* enclosed by brackets [] replaced by your own identifying information:

\* "Portions Copyright [year] [name of copyright owner]"

\*

\* Contributor(s):

\* If you wish your version of this file to be governed by only the CDDL or

\* only the GPL Version 2, indicate your decision by adding "[Contributor]

\* elects to include this software in this distribution under the [CDDL or GPL

\* Version 2] license." If you don't indicate a single choice of license, a

\* recipient has the option to distribute your version of this file under

\* either the CDDL, the GPL Version 2 or to extend the choice of license to

\* its licensees as provided above. However, if you add GPL Version 2 code

\* and therefore, elected the GPL Version 2 license, then the option applies

\* only if the new code is made subject

to such option by the copyright

\* holder.

\*/

Found in path(s):

\* /opt/cola/permits/144647442\_1695307395.2449157/0/jersey-common-2-25-1-sourceszip/org/glassfish/jersey/message/internal/TracingLogger.java

\* /opt/cola/permits/144647442\_1695307395.2449157/0/jersey-common-2-25-1-sourceszip/org/glassfish/jersey/internal/spi/AutoDiscoverable.java

\* /opt/cola/permits/144647442\_1695307395.2449157/0/jersey-common-2-25-1-sourceszip/org/glassfish/jersey/internal/util/collection/Settable.java

\* /opt/cola/permits/144647442\_1695307395.2449157/0/jersey-common-2-25-1-sourceszip/org/glassfish/jersey/message/internal/TracingInfo.java

\* /opt/cola/permits/144647442\_1695307395.2449157/0/jersey-common-2-25-1-sourceszip/org/glassfish/jersey/internal/inject/JerseyClassAnalyzer.java

\* /opt/cola/permits/144647442\_1695307395.2449157/0/jersey-common-2-25-1-sourceszip/org/glassfish/jersey/message/internal/NullOutputStream.java

\* /opt/cola/permits/144647442\_1695307395.2449157/0/jersey-common-2-25-1-sources-

zip/org/glassfish/jersey/spi/ExtendedExceptionMapper.java

\*

 /opt/cola/permits/144647442\_1695307395.2449157/0/jersey-common-2-25-1-sourceszip/org/glassfish/jersey/internal/util/collection/ByteBufferInputStream.java No license file was found, but licenses were detected in source scan.

/\*

\* DO NOT ALTER OR REMOVE COPYRIGHT NOTICES OR THIS HEADER.

- \* Copyright (c) 2009-2013 Oracle and/or its affiliates. All rights reserved.
- \*

\*

\* The contents of this file are subject to the terms of either the GNU

\* General Public License Version 2 only ("GPL") or the Common Development

\* and Distribution License("CDDL") (collectively, the "License"). You

\* may not use this file except in compliance with the License. You can

\* obtain a copy of the License at

\* http://glassfish.java.net/public/CDDL+GPL\_1\_1.html

\* or packager/legal/LICENSE.txt. See the License for the specific

\* language governing permissions and limitations under the License.

\*

\* When distributing the software, include this License Header Notice in each

\* file and include the License file at packager/legal/LICENSE.txt.

\*

\* GPL Classpath Exception:

\* Oracle designates this particular file as subject to the "Classpath"

\* exception

 as provided by Oracle in the GPL Version 2 section of the License \* file that accompanied this code.

\*

\* Modifications:

\* If applicable, add the following below the License Header, with the fields

\* enclosed by brackets [] replaced by your own identifying information:

\* "Portions Copyright [year] [name of copyright owner]"

\*

\* Contributor(s):

\* If you wish your version of this file to be governed by only the CDDL or

\* only the GPL Version 2, indicate your decision by adding "[Contributor]

\* elects to include this software in this distribution under the [CDDL or GPL

\* Version 2] license." If you don't indicate a single choice of license, a

\* recipient has the option to distribute your version of this file under

\* either the CDDL, the GPL Version 2 or to extend the choice of license to

\* its licensees as provided above. However, if you add GPL Version 2 code

\* and therefore, elected the GPL Version 2 license, then the option applies

\* only if the new code is made subject

to such option by the copyright

\* holder.

\*/ /\*

\* Written by Doug Lea with assistance from members of JCP JSR-166

\* Expert Group and released to the public domain, as explained at

\* http://creativecommons.org/licenses/publicdomain \*/

Found in path(s):

\* /opt/cola/permits/144647442\_1695307395.2449157/0/jersey-common-2-25-1-sourceszip/org/glassfish/jersey/internal/util/collection/TransferQueue.java No license file was found, but licenses were detected in source scan.

# Copyright (c) 2012 Oracle and/or its affiliates. All rights reserved.

# The contents of this file are subject to the terms of either the GNU

# General Public License Version 2 only ("GPL") or the Common Development

# and Distribution License("CDDL") (collectively, the "License"). You

# may not use this file except in compliance with the License. You can

# Oracle designates this particular file as subject to the "Classpath"

# exception as provided by Oracle in the GPL Version 2 section of the License

Found in path(s):

\* /opt/cola/permits/144647442\_1695307395.2449157/0/jersey-common-2-25-1-sourceszip/org/glassfish/jersey/internal/build.properties No license file was found, but licenses were detected in source scan.

/\*

\* DO NOT ALTER OR REMOVE COPYRIGHT NOTICES OR THIS HEADER.

\*

\* Copyright (c) 2010-2012 Oracle and/or its affiliates. All rights reserved.

\*

\* The contents of this file are subject to the terms of either the GNU

\* General Public License Version 2 only ("GPL") or the Common Development

\* and Distribution License("CDDL") (collectively, the "License"). You

\* may not use this file except in compliance with the License. You can

\* obtain a copy of the License at

\* http://glassfish.java.net/public/CDDL+GPL\_1\_1.html

\* or packager/legal/LICENSE.txt. See the License for the specific

\* language governing permissions and limitations under the License.

\*

\* When distributing the software, include this License Header Notice in each

\* file and include the License file at packager/legal/LICENSE.txt.

\*

- \* GPL Classpath Exception:
- \* Oracle designates this particular file as subject to the "Classpath"

\* exception

as provided by Oracle in the GPL Version 2 section of the License

\* file that accompanied this code.

\*

\* Modifications:

\* If applicable, add the following below the License Header, with the fields

\* enclosed by brackets [] replaced by your own identifying information:

\* "Portions Copyright [year] [name of copyright owner]"

\*

- \* Contributor(s):
- \* If you wish your version of this file to be governed by only the CDDL or
- \* only the GPL Version 2, indicate your decision by adding "[Contributor]
- \* elects to include this software in this distribution under the [CDDL or GPL
- \* Version 2] license." If you don't indicate a single choice of license, a
- \* recipient has the option to distribute your version of this file under
- \* either the CDDL, the GPL Version 2 or to extend the choice of license to
- \* its licensees as provided above. However, if you add GPL Version 2 code
- \* and therefore, elected the GPL Version 2 license, then the option applies
- \* only if the new code is made subject
- to such option by the copyright
- \* holder.
- \*/

### Found in path(s):

\* /opt/cola/permits/144647442\_1695307395.2449157/0/jersey-common-2-25-1-sourceszip/org/glassfish/jersey/uri/internal/package-info.java

\* /opt/cola/permits/144647442\_1695307395.2449157/0/jersey-common-2-25-1-sourceszip/org/glassfish/jersey/message/internal/VariantListBuilder.java

\* /opt/cola/permits/144647442\_1695307395.2449157/0/jersey-common-2-25-1-sourceszip/org/glassfish/jersey/message/internal/ByteArrayProvider.java

\* /opt/cola/permits/144647442\_1695307395.2449157/0/jersey-common-2-25-1-sourceszip/org/glassfish/jersey/spi/HeaderDelegateProvider.java

\* /opt/cola/permits/144647442\_1695307395.2449157/0/jersey-common-2-25-1-sourceszip/org/glassfish/jersey/message/internal/UriProvider.java

\* /opt/cola/permits/144647442\_1695307395.2449157/0/jersey-common-2-25-1-sourceszip/org/glassfish/jersey/uri/package-info.java

\* /opt/cola/permits/144647442\_1695307395.2449157/0/jersey-common-2-25-1-sourceszip/org/glassfish/jersey/internal/l10n/package-info.java

\*

 /opt/cola/permits/144647442\_1695307395.2449157/0/jersey-common-2-25-1-sourceszip/org/glassfish/jersey/internal/l10n/Localizable.java

\* /opt/cola/permits/144647442\_1695307395.2449157/0/jersey-common-2-25-1-sourceszip/org/glassfish/jersey/internal/util/package-info.java

\* /opt/cola/permits/144647442\_1695307395.2449157/0/jersey-common-2-25-1-sourceszip/org/glassfish/jersey/process/Inflector.java

\* /opt/cola/permits/144647442\_1695307395.2449157/0/jersey-common-2-25-1-sourceszip/org/glassfish/jersey/internal/util/collection/MultivaluedStringMap.java

\* /opt/cola/permits/144647442\_1695307395.2449157/0/jersey-common-2-25-1-sourceszip/org/glassfish/jersey/message/internal/StringHeaderProvider.java

\* /opt/cola/permits/144647442\_1695307395.2449157/0/jersey-common-2-25-1-sourceszip/org/glassfish/jersey/internal/l10n/LocalizableMessageFactory.java

\* /opt/cola/permits/144647442\_1695307395.2449157/0/jersey-common-2-25-1-sourceszip/org/glassfish/jersey/internal/ServiceConfigurationError.java

\*

 /opt/cola/permits/144647442\_1695307395.2449157/0/jersey-common-2-25-1-sourceszip/org/glassfish/jersey/internal/util/collection/package-info.java

\* /opt/cola/permits/144647442\_1695307395.2449157/0/jersey-common-2-25-1-sourceszip/org/glassfish/jersey/message/internal/StringMessageProvider.java \* /opt/cola/permits/144647442\_1695307395.2449157/0/jersey-common-2-25-1-sourceszip/org/glassfish/jersey/message/internal/package-info.java No license file was found, but licenses were detected in source scan.

/\*

\* DO NOT ALTER OR REMOVE COPYRIGHT NOTICES OR THIS HEADER.

\*

\* Copyright (c) 2009-2013 Oracle and/or its affiliates. All rights reserved.

\*

\* The contents of this file are subject to the terms of either the GNU

\* General Public License Version 2 only ("GPL") or the Common Development

\* and Distribution License("CDDL") (collectively, the "License"). You

\* may not use this file except in compliance with the License. You can

\* obtain a copy of the License at

\* http://glassfish.java.net/public/CDDL+GPL\_1\_1.html

\* or packager/legal/LICENSE.txt. See the License for the specific

\* language governing permissions and limitations under the License.

\*

\* When distributing the software, include this License Header Notice in each

\* file and include the License file at packager/legal/LICENSE.txt.

\*

\* GPL Classpath Exception:

\* Oracle designates this particular file as subject to the "Classpath" \* exception

as provided by Oracle in the GPL Version 2 section of the License

\* file that accompanied this code.

\*

\* Modifications:

\* If applicable, add the following below the License Header, with the fields

\* enclosed by brackets [] replaced by your own identifying information:

\* "Portions Copyright [year] [name of copyright owner]"

\*

\* Contributor(s):

\* If you wish your version of this file to be governed by only the CDDL or

\* only the GPL Version 2, indicate your decision by adding "[Contributor]

\* elects to include this software in this distribution under the [CDDL or GPL

\* Version 2] license." If you don't indicate a single choice of license, a

\* recipient has the option to distribute your version of this file under

\* either the CDDL, the GPL Version 2 or to extend the choice of license to

\* its licensees as provided above. However, if you add GPL Version 2 code

\* and therefore, elected the GPL Version 2 license, then the option applies

\* only if the new code is made subject

to such option by the copyright

\* holder.

\*/

/\*

\* Written by Doug Lea with assistance from members of JCP JSR-166

\* Expert Group and released to the public domain, as explained at

\* http://creativecommons.org/publicdomain/zero/1.0/

\*/

### Found in path(s):

\* /opt/cola/permits/144647442\_1695307395.2449157/0/jersey-common-2-25-1-sourceszip/org/glassfish/jersey/internal/util/collection/ThreadLocalRandom.java No license file was found, but licenses were detected in source scan.

/\*

\* DO NOT ALTER OR REMOVE COPYRIGHT NOTICES OR THIS HEADER.

\*

\* Copyright (c) 2013-2015 Oracle and/or its affiliates. All rights reserved.

\*

\* The contents of this file are subject to the terms of either the GNU

\* General Public License Version 2 only ("GPL") or the Common Development

- \* and Distribution License("CDDL") (collectively, the "License"). You
- \* may not use this file except in compliance with the License. You can
- \* obtain a copy of the License at
- \* http://glassfish.java.net/public/CDDL+GPL\_1\_1.html
- \* or packager/legal/LICENSE.txt. See the License for the specific
- \* language governing permissions and limitations under the License.
- \*

\* When distributing the software, include this License Header Notice in each

\* file and include the License file at packager/legal/LICENSE.txt.

\*

\* GPL Classpath Exception:

\* Oracle designates this particular file as subject to the "Classpath"

\* exception

as provided by Oracle in the GPL Version 2 section of the License

\* file that accompanied this code.

\*

\* Modifications:

\* If applicable, add the following below the License Header, with the fields

\* enclosed by brackets [] replaced by your own identifying information:

\* "Portions Copyright [year] [name of copyright owner]"

\*

\* Contributor(s):

\* If you wish your version of this file to be governed by only the CDDL or

\* only the GPL Version 2, indicate your decision by adding "[Contributor]

\* elects to include this software in this distribution under the [CDDL or GPL

\* Version 2] license." If you don't indicate a single choice of license, a

\* recipient has the option to distribute your version of this file under

\* either the CDDL, the GPL Version 2 or to extend the choice of license to

\* its licensees as provided above. However, if you add GPL Version 2 code

\* and therefore, elected the GPL Version 2 license, then the option applies

\* only if the new code is made subject

to such option by the copyright

\* holder.

\*/ /\*\*

\* Written by Doug Lea with assistance from members of JCP JSR-166

\* Expert Group and released to the public domain, as explained at

\* http://creativecommons.org/publicdomain/zero/1.0/

\*/

Found in path(s):

\* /opt/cola/permits/144647442\_1695307395.2449157/0/jersey-common-2-25-1-sourceszip/org/glassfish/jersey/internal/util/collection/ConcurrentHashMapV8.java No license file was found, but licenses were detected in source scan.

/\*

\* DO NOT ALTER OR REMOVE COPYRIGHT NOTICES OR THIS HEADER.

\*

\* Copyright (c) 2010-2016 Oracle and/or its affiliates. All rights reserved.

\*

\* The contents of this file are subject to the terms of either the GNU

\* General Public License Version 2 only ("GPL") or the Common Development

\* and Distribution License("CDDL") (collectively, the "License"). You

\* may not use this file except in compliance with the License. You can

\* obtain a copy of the License at

\* http://glassfish.java.net/public/CDDL+GPL\_1\_1.html

\* or packager/legal/LICENSE.txt. See the License for the specific

\* language governing permissions and limitations under the License.

\*

\* When distributing the software, include this License Header Notice in each

\* file and include the License file at packager/legal/LICENSE.txt.

\*

\* GPL Classpath Exception:

\* Oracle designates this particular file as subject to the "Classpath"

\* exception

as provided by Oracle in the GPL Version 2 section of the License

\* file that accompanied this code.

\*

\* Modifications:

\* If applicable, add the following below the License Header, with the fields

\* enclosed by brackets [] replaced by your own identifying information:

\* "Portions Copyright [year] [name of copyright owner]"

\*

\* Contributor(s):

\* If you wish your version of this file to be governed by only the CDDL or

\* only the GPL Version 2, indicate your decision by adding "[Contributor]

\* elects to include this software in this distribution under the [CDDL or GPL

\* Version 2] license." If you don't indicate a single choice of license, a

\* recipient has the option to distribute your version of this file under

\* either the CDDL, the GPL Version 2 or to extend the choice of license to

\* its licensees as provided above. However, if you add GPL Version 2 code

\* and therefore, elected the GPL Version 2 license, then the option applies

\* only if the new code is made subject

to such option by the copyright

\* holder.

\*/

Found in path(s):

\* /opt/cola/permits/144647442\_1695307395.2449157/0/jersey-common-2-25-1-sourceszip/org/glassfish/jersey/message/internal/LanguageTag.java \* /opt/cola/permits/144647442\_1695307395.2449157/0/jersey-common-2-25-1-sourceszip/org/glassfish/jersey/message/internal/AcceptableLanguageTag.java No license file was found, but licenses were detected in source scan.

# Copyright (c) 2012-2015 Oracle and/or its affiliates. All rights reserved. # The contents of this file are subject to the terms of either the GNU # General Public License Version 2 only ("GPL") or the Common Development # and Distribution License("CDDL") (collectively, the "License"). You # may not use this file except in compliance with the License. You can # Oracle designates this particular file as subject to the "Classpath" # exception as provided by Oracle in the GPL Version 2 section of the License

Found in path(s):

\* /opt/cola/permits/144647442\_1695307395.2449157/0/jersey-common-2-25-1-sourceszip/org/glassfish/jersey/internal/localization.properties No license file was found, but licenses were detected in source scan.

/\*

### \* DO NOT ALTER OR REMOVE COPYRIGHT NOTICES OR THIS HEADER.

\*

\* Copyright (c) 2011-2012 Oracle and/or its affiliates. All rights reserved.

\*

\* The contents of this file are subject to the terms of either the GNU

\* General Public License Version 2 only ("GPL") or the Common Development

- \* and Distribution License("CDDL") (collectively, the "License"). You
- \* may not use this file except in compliance with the License. You can

\* obtain a copy of the License at

\* http://glassfish.java.net/public/CDDL+GPL\_1\_1.html

\* or packager/legal/LICENSE.txt. See the License for the specific

\* language governing permissions and limitations under the License.

\*

\* When distributing the software, include this License Header Notice in each

\* file and include the License file at packager/legal/LICENSE.txt.

\*

- \* GPL Classpath Exception:
- \* Oracle designates this particular file as subject to the "Classpath"

\* exception

as provided by Oracle in the GPL Version 2 section of the License

\* file that accompanied this code.

\*

\* Modifications:

\* If applicable, add the following below the License Header, with the fields

\* enclosed by brackets [] replaced by your own identifying information:

\* "Portions Copyright [year] [name of copyright owner]"

\*

\* Contributor(s):

\* If you wish your version of this file to be governed by only the CDDL or

\* only the GPL Version 2, indicate your decision by adding "[Contributor]

\* elects to include this software in this distribution under the [CDDL or GPL

\* Version 2] license." If you don't indicate a single choice of license, a

\* recipient has the option to distribute your version of this file under

\* either the CDDL, the GPL Version 2 or to extend the choice of license to

\* its licensees as provided above. However, if you add GPL Version 2 code

\* and therefore, elected the GPL Version 2 license, then the option applies

\* only if the new code is made subject

to such option by the copyright

\* holder.

\*/

Found in path(s):

\* /opt/cola/permits/144647442\_1695307395.2449157/0/jersey-common-2-25-1-sourceszip/org/glassfish/jersey/process/package-info.java

\* /opt/cola/permits/144647442\_1695307395.2449157/0/jersey-common-2-25-1-sourceszip/org/glassfish/jersey/message/package-info.java

\* /opt/cola/permits/144647442\_1695307395.2449157/0/jersey-common-2-25-1-sourceszip/org/glassfish/jersey/message/XmlHeader.java

\* /opt/cola/permits/144647442\_1695307395.2449157/0/jersey-common-2-25-1-sourceszip/org/glassfish/jersey/process/internal/Inflecting.java

\* /opt/cola/permits/144647442\_1695307395.2449157/0/jersey-common-2-25-1-sourceszip/org/glassfish/jersey/process/internal/package-info.java

\* /opt/cola/permits/144647442\_1695307395.2449157/0/jersey-common-2-25-1-sourceszip/org/glassfish/jersey/internal/package-info.java

\* /opt/cola/permits/144647442\_1695307395.2449157/0/jersey-common-2-25-1-sourceszip/org/glassfish/jersey/internal/util/collection/ClassTypePair.java

\*

 /opt/cola/permits/144647442\_1695307395.2449157/0/jersey-common-2-25-1-sourceszip/org/glassfish/jersey/spi/package-info.java

\* /opt/cola/permits/144647442\_1695307395.2449157/0/jersey-common-2-25-1-sourceszip/org/glassfish/jersey/internal/inject/package-info.java

No license file was found, but licenses were detected in source scan.

/\*

\* DO NOT ALTER OR REMOVE COPYRIGHT NOTICES OR THIS HEADER.

\*

\* Copyright (c) 2010-2015 Oracle and/or its affiliates. All rights reserved.

- \*
- \* The contents of this file are subject to the terms of either the GNU
- \* General Public License Version 2 only ("GPL") or the Common Development
- \* and Distribution License("CDDL") (collectively, the "License"). You
- \* may not use this file except in compliance with the License. You can
- \* obtain a copy of the License at
- \* http://glassfish.java.net/public/CDDL+GPL\_1\_1.html
- \* or packager/legal/LICENSE.txt. See the License for the specific
- \* language governing permissions and limitations under the License.

\*

\* When distributing the software, include this License Header Notice in each

\* file and include the License file at packager/legal/LICENSE.txt.

- \*
- \* GPL Classpath Exception:
- \* Oracle designates this particular file as subject to the "Classpath"
- \* exception

as provided by Oracle in the GPL Version 2 section of the License

\* file that accompanied this code.

\*

\* Modifications:

\* If applicable, add the following below the License Header, with the fields

\* enclosed by brackets [] replaced by your own identifying information:

\* "Portions Copyright [year] [name of copyright owner]"

\*

\* Contributor(s):

\* If you wish your version of this file to be governed by only the CDDL or

\* only the GPL Version 2, indicate your decision by adding "[Contributor]

\* elects to include this software in this distribution under the [CDDL or GPL

\* Version 2] license." If you don't indicate a single choice of license, a

\* recipient has the option to distribute your version of this file under

\* either the CDDL, the GPL Version 2 or to extend the choice of license to

\* its licensees as provided above. However, if you add GPL Version 2 code

\* and therefore, elected the GPL Version 2 license, then the option applies

\* only if the new code is made subject

to such option by the copyright

\* holder.

\*/

Found in path(s):

\* /opt/cola/permits/144647442\_1695307395.2449157/0/jersey-common-2-25-1-sourceszip/org/glassfish/jersey/message/internal/MessageBodyFactory.java

\* /opt/cola/permits/144647442\_1695307395.2449157/0/jersey-common-2-25-1-sourceszip/org/glassfish/jersey/message/internal/HttpDateFormat.java

\* /opt/cola/permits/144647442\_1695307395.2449157/0/jersey-common-2-25-1-sourceszip/org/glassfish/jersey/internal/AbstractRuntimeDelegate.java

\* /opt/cola/permits/144647442\_1695307395.2449157/0/jersey-common-2-25-1-sourceszip/org/glassfish/jersey/internal/util/TypeVisitor.java

\* /opt/cola/permits/144647442\_1695307395.2449157/0/jersey-common-2-25-1-sources-

zip/org/glassfish/jersey/message/MessageBodyWorkers.java

\* /opt/cola/permits/144647442\_1695307395.2449157/0/jersey-common-2-25-1-sourceszip/org/glassfish/jersey/message/internal/HeaderUtils.java

\* /opt/cola/permits/144647442\_1695307395.2449157/0/jersey-common-2-25-1-sourceszip/org/glassfish/jersey/message/internal/FormMultivaluedMapProvider.java \*

 /opt/cola/permits/144647442\_1695307395.2449157/0/jersey-common-2-25-1-sourceszip/org/glassfish/jersey/internal/inject/ProviderBinder.java

\* /opt/cola/permits/144647442\_1695307395.2449157/0/jersey-common-2-25-1-sourceszip/org/glassfish/jersey/message/internal/CacheControlProvider.java

\* /opt/cola/permits/144647442\_1695307395.2449157/0/jersey-common-2-25-1-sourceszip/org/glassfish/jersey/uri/internal/UriTemplateParser.java

\* /opt/cola/permits/144647442\_1695307395.2449157/0/jersey-common-2-25-1-sourceszip/org/glassfish/jersey/message/internal/DataSourceProvider.java

\* /opt/cola/permits/144647442\_1695307395.2449157/0/jersey-common-2-25-1-sourceszip/org/glassfish/jersey/internal/util/collection/Refs.java

\* /opt/cola/permits/144647442\_1695307395.2449157/0/jersey-common-2-25-1-sourceszip/org/glassfish/jersey/uri/internal/JerseyUriBuilder.java

\* /opt/cola/permits/144647442\_1695307395.2449157/0/jersey-common-2-25-1-sourceszip/org/glassfish/jersey/message/internal/LocaleProvider.java

\*

 /opt/cola/permits/144647442\_1695307395.2449157/0/jersey-common-2-25-1-sourceszip/org/glassfish/jersey/message/internal/Statuses.java

\* /opt/cola/permits/144647442\_1695307395.2449157/0/jersey-common-2-25-1-sourceszip/org/glassfish/jersey/message/internal/MediaTypeProvider.java

\* /opt/cola/permits/144647442\_1695307395.2449157/0/jersey-common-2-25-1-sourceszip/org/glassfish/jersey/internal/ExceptionMapperFactory.java

\* /opt/cola/permits/144647442\_1695307395.2449157/0/jersey-common-2-25-1-sourceszip/org/glassfish/jersey/message/internal/ReaderWriter.java

\* /opt/cola/permits/144647442\_1695307395.2449157/0/jersey-common-2-25-1-sourceszip/org/glassfish/jersey/message/internal/MediaTypes.java

\* /opt/cola/permits/144647442\_1695307395.2449157/0/jersey-common-2-25-1-sourceszip/org/glassfish/jersey/internal/util/collection/KeyComparatorHashMap.java

\* /opt/cola/permits/144647442\_1695307395.2449157/0/jersey-common-2-25-1-sourceszip/org/glassfish/jersey/message/internal/EntityTagProvider.java

\*

 /opt/cola/permits/144647442\_1695307395.2449157/0/jersey-common-2-25-1-sourceszip/org/glassfish/jersey/message/internal/AcceptableMediaType.java

\* /opt/cola/permits/144647442\_1695307395.2449157/0/jersey-common-2-25-1-sourceszip/org/glassfish/jersey/message/internal/Token.java

\* /opt/cola/permits/144647442\_1695307395.2449157/0/jersey-common-2-25-1-sourceszip/org/glassfish/jersey/message/internal/MatchingEntityTag.java

\* /opt/cola/permits/144647442\_1695307395.2449157/0/jersey-common-2-25-1-sourceszip/org/glassfish/jersey/internal/ContextResolverFactory.java

\* /opt/cola/permits/144647442\_1695307395.2449157/0/jersey-common-2-25-1-sourceszip/org/glassfish/jersey/message/internal/HttpHeaderListAdapter.java

\* /opt/cola/permits/144647442\_1695307395.2449157/0/jersey-common-2-25-1-sourceszip/org/glassfish/jersey/message/internal/CompletableReader.java

\* /opt/cola/permits/144647442\_1695307395.2449157/0/jersey-common-2-25-1-sourceszip/org/glassfish/jersey/internal/inject/ExtractorException.java

\*

 /opt/cola/permits/144647442\_1695307395.2449157/0/jersey-common-2-25-1-sourceszip/org/glassfish/jersey/message/internal/HttpHeaderReaderImpl.java

\* /opt/cola/permits/144647442\_1695307395.2449157/0/jersey-common-2-25-1-sourceszip/org/glassfish/jersey/internal/util/collection/StringIgnoreCaseKeyComparator.java

\* /opt/cola/permits/144647442\_1695307395.2449157/0/jersey-common-2-25-1-sourceszip/org/glassfish/jersey/message/internal/FileProvider.java

\* /opt/cola/permits/144647442\_1695307395.2449157/0/jersey-common-2-25-1-sourceszip/org/glassfish/jersey/message/internal/FormProvider.java

\* /opt/cola/permits/144647442\_1695307395.2449157/0/jersey-common-2-25-1-sourceszip/org/glassfish/jersey/message/internal/HttpHeaderReader.java

\* /opt/cola/permits/144647442\_1695307395.2449157/0/jersey-common-2-25-1-sourceszip/org/glassfish/jersey/message/internal/InputStreamProvider.java

\* /opt/cola/permits/144647442\_1695307395.2449157/0/jersey-common-2-25-1-sourceszip/org/glassfish/jersey/process/internal/RequestScope.java

\*

 /opt/cola/permits/144647442\_1695307395.2449157/0/jersey-common-2-25-1-sourceszip/org/glassfish/jersey/message/MessageUtils.java

\* /opt/cola/permits/144647442\_1695307395.2449157/0/jersey-common-2-25-1-sourceszip/org/glassfish/jersey/message/internal/LinkProvider.java

\* /opt/cola/permits/144647442\_1695307395.2449157/0/jersey-common-2-25-1-sourceszip/org/glassfish/jersey/uri/UriTemplate.java

\* /opt/cola/permits/144647442\_1695307395.2449157/0/jersey-common-2-25-1-sourceszip/org/glassfish/jersey/internal/ServiceFinder.java

\* /opt/cola/permits/144647442\_1695307395.2449157/0/jersey-common-2-25-1-sourceszip/org/glassfish/jersey/internal/util/collection/KeyComparator.java

\* /opt/cola/permits/144647442\_1695307395.2449157/0/jersey-common-2-25-1-sourceszip/org/glassfish/jersey/message/internal/CommittingOutputStream.java

\* /opt/cola/permits/144647442\_1695307395.2449157/0/jersey-common-2-25-1-sourceszip/org/glassfish/jersey/message/internal/StringBuilderUtils.java \*

 /opt/cola/permits/144647442\_1695307395.2449157/0/jersey-common-2-25-1-sourceszip/org/glassfish/jersey/message/internal/AbstractMessageReaderWriterProvider.java

\* /opt/cola/permits/144647442\_1695307395.2449157/0/jersey-common-2-25-1-sourceszip/org/glassfish/jersey/message/internal/QualitySourceMediaType.java

\* /opt/cola/permits/144647442\_1695307395.2449157/0/jersey-common-2-25-1-sourceszip/org/glassfish/jersey/internal/util/ReflectionHelper.java

\* /opt/cola/permits/144647442\_1695307395.2449157/0/jersey-common-2-25-1-sourceszip/org/glassfish/jersey/uri/PathPattern.java

\* /opt/cola/permits/144647442\_1695307395.2449157/0/jersey-common-2-25-1-sourceszip/org/glassfish/jersey/message/internal/Qualified.java

\* /opt/cola/permits/144647442\_1695307395.2449157/0/jersey-common-2-25-1-sourceszip/org/glassfish/jersey/message/internal/AcceptableToken.java

\* /opt/cola/permits/144647442\_1695307395.2449157/0/jersey-common-2-25-1-sourceszip/org/glassfish/jersey/uri/UriComponent.java

No license file was found, but licenses were detected in source scan.

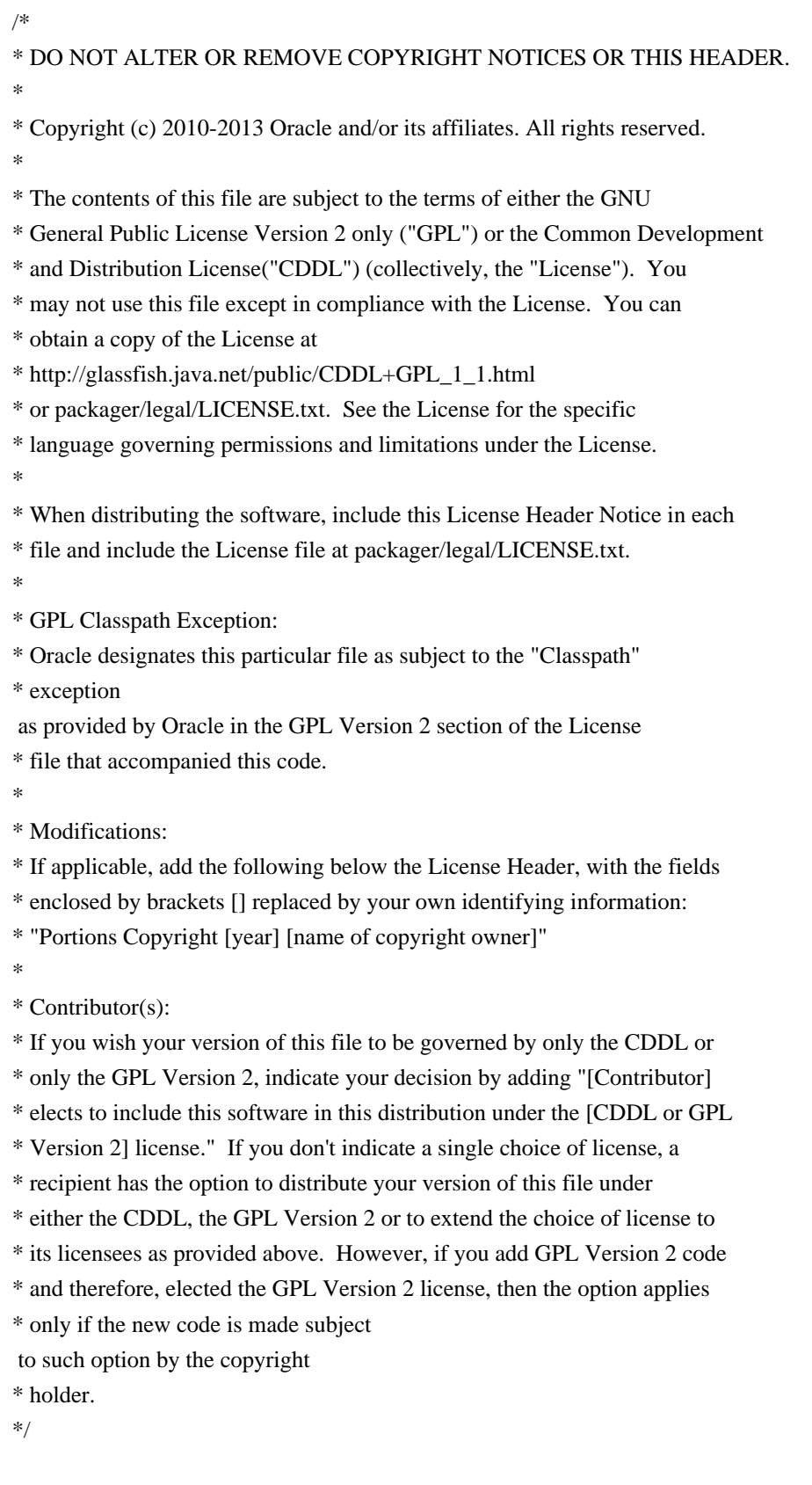

Found in path(s):

\* /opt/cola/permits/144647442\_1695307395.2449157/0/jersey-common-2-25-1-sourceszip/org/glassfish/jersey/message/internal/SourceProvider.java

\* /opt/cola/permits/144647442\_1695307395.2449157/0/jersey-common-2-25-1-sources-

zip/org/glassfish/jersey/internal/l10n/LocalizableMessage.java

\* /opt/cola/permits/144647442\_1695307395.2449157/0/jersey-common-2-25-1-sourceszip/org/glassfish/jersey/internal/util/collection/Ref.java

\* /opt/cola/permits/144647442\_1695307395.2449157/0/jersey-common-2-25-1-sourceszip/org/glassfish/jersey/internal/util/collection/KeyComparatorLinkedHashMap.java \* /opt/cola/permits/144647442\_1695307395.2449157/0/jersey-common-2-25-1-sourceszip/org/glassfish/jersey/spi/ExceptionMappers.java

\* /opt/cola/permits/144647442\_1695307395.2449157/0/jersey-common-2-25-1-sourceszip/org/glassfish/jersey/message/internal/ParameterizedHeader.java

\* /opt/cola/permits/144647442\_1695307395.2449157/0/jersey-common-2-25-1-sourceszip/org/glassfish/jersey/message/internal/CookiesParser.java \*

 /opt/cola/permits/144647442\_1695307395.2449157/0/jersey-common-2-25-1-sourceszip/org/glassfish/jersey/message/internal/AbstractFormProvider.java No license file was found, but licenses were detected in source scan.

### /\*

\* DO NOT ALTER OR REMOVE COPYRIGHT NOTICES OR THIS HEADER.

\*

\* Copyright (c) 2015 Oracle and/or its affiliates. All rights reserved.

\*

\* The contents of this file are subject to the terms of either the GNU

\* General Public License Version 2 only ("GPL") or the Common Development

\* and Distribution License("CDDL") (collectively, the "License"). You

\* may not use this file except in compliance with the License. You can

\* obtain a copy of the License at

\* http://glassfish.java.net/public/CDDL+GPL\_1\_1.html

\* or packager/legal/LICENSE.txt. See the License for the specific

\* language governing permissions and limitations under the License.

\*

\* When distributing the software, include this License Header Notice in each

\* file and include the License file at packager/legal/LICENSE.txt.

\*

\* GPL Classpath Exception:

\* Oracle designates this particular file as subject to the "Classpath"

\* exception as provided

by Oracle in the GPL Version 2 section of the License

\* file that accompanied this code.

\*

\* Modifications:

\* If applicable, add the following below the License Header, with the fields

\* enclosed by brackets [] replaced by your own identifying information:

\* "Portions Copyright [year] [name of copyright owner]"

\*

\* Contributor(s):

\* If you wish your version of this file to be governed by only the CDDL or

\* only the GPL Version 2, indicate your decision by adding "[Contributor]

\* elects to include this software in this distribution under the [CDDL or GPL

\* Version 2] license." If you don't indicate a single choice of license, a

- \* recipient has the option to distribute your version of this file under
- \* either the CDDL, the GPL Version 2 or to extend the choice of license to
- \* its licensees as provided above. However, if you add GPL Version 2 code
- \* and therefore, elected the GPL Version 2 license, then the option applies

\* only if the new code is made subject to

such option by the copyright

\* holder.

\*/

### Found in path(s):

\* /opt/cola/permits/144647442\_1695307395.2449157/0/jersey-common-2-25-1-sourceszip/org/glassfish/jersey/message/WriterModel.java

\* /opt/cola/permits/144647442\_1695307395.2449157/0/jersey-common-2-25-1-sourceszip/org/glassfish/jersey/message/ReaderModel.java

\* /opt/cola/permits/144647442\_1695307395.2449157/0/jersey-common-2-25-1-sourceszip/org/glassfish/jersey/spi/ScheduledExecutorServiceProvider.java

\* /opt/cola/permits/144647442\_1695307395.2449157/0/jersey-common-2-25-1-sourceszip/org/glassfish/jersey/spi/AbstractThreadPoolProvider.java

\* /opt/cola/permits/144647442\_1695307395.2449157/0/jersey-common-2-25-1-sourceszip/org/glassfish/jersey/spi/ThreadPoolExecutorProvider.java

\* /opt/cola/permits/144647442\_1695307395.2449157/0/jersey-common-2-25-1-sourceszip/org/glassfish/jersey/process/JerseyProcessingUncaughtExceptionHandler.java

\* /opt/cola/permits/144647442\_1695307395.2449157/0/jersey-common-2-25-1-sourceszip/org/glassfish/jersey/model/internal/ManagedObjectsFinalizer.java

\*

 /opt/cola/permits/144647442\_1695307395.2449157/0/jersey-common-2-25-1-sourceszip/org/glassfish/jersey/spi/ScheduledThreadPoolExecutorProvider.java

\* /opt/cola/permits/144647442\_1695307395.2449157/0/jersey-common-2-25-1-sourceszip/org/glassfish/jersey/spi/ExecutorServiceProvider.java

\* /opt/cola/permits/144647442\_1695307395.2449157/0/jersey-common-2-25-1-sourceszip/org/glassfish/jersey/internal/sonar/SonarJerseyCommon.java

\* /opt/cola/permits/144647442\_1695307395.2449157/0/jersey-common-2-25-1-sourceszip/org/glassfish/jersey/internal/inject/ForeignRequestScopeBridge.java

\* /opt/cola/permits/144647442\_1695307395.2449157/0/jersey-common-2-25-1-sourceszip/org/glassfish/jersey/message/AbstractEntityProviderModel.java

\* /opt/cola/permits/144647442\_1695307395.2449157/0/jersey-common-2-25-1-sourceszip/org/glassfish/jersey/internal/util/collection/NullableMultivaluedHashMap.java

## **1.59 jersey-container-servlet 2.25.1 1.59.1 Available under license :**

No license file was found, but licenses were detected in source scan.

```
/*
```
\* DO NOT ALTER OR REMOVE COPYRIGHT NOTICES OR THIS HEADER.

```
*
```
\* Copyright (c) 2013 Oracle and/or its affiliates. All rights reserved.

\*

\* The contents of this file are subject to the terms of either the GNU

\* General Public License Version 2 only ("GPL") or the Common Development

\* and Distribution License("CDDL") (collectively, the "License"). You

\* may not use this file except in compliance with the License. You can

\* obtain a copy of the License at

\* http://glassfish.java.net/public/CDDL+GPL\_1\_1.html

\* or packager/legal/LICENSE.txt. See the License for the specific

\* language governing permissions and limitations under the License.

\*

\* When distributing the software, include this License Header Notice in each

\* file and include the License file at packager/legal/LICENSE.txt.

\*

\* GPL Classpath Exception:

\* Oracle designates this particular file as subject to the "Classpath"

\* exception as provided

by Oracle in the GPL Version 2 section of the License

\* file that accompanied this code.

\*

\* Modifications:

\* If applicable, add the following below the License Header, with the fields

\* enclosed by brackets [] replaced by your own identifying information:

\* "Portions Copyright [year] [name of copyright owner]"

\*

\* Contributor(s):

\* If you wish your version of this file to be governed by only the CDDL or

\* only the GPL Version 2, indicate your decision by adding "[Contributor]

\* elects to include this software in this distribution under the [CDDL or GPL

\* Version 2] license." If you don't indicate a single choice of license, a

\* recipient has the option to distribute your version of this file under

\* either the CDDL, the GPL Version 2 or to extend the choice of license to

\* its licensees as provided above. However, if you add GPL Version 2 code

\* and therefore, elected the GPL Version 2 license, then the option applies

\* only if the new code is made subject to

such option by the copyright

\* holder.

\*/

Found in path(s):

\* /opt/cola/permits/144648740\_1695303121.2633765/0/jersey-container-servlet-2-25-1-sourcesjar/org/glassfish/jersey/servlet/async/package-info.java

\* /opt/cola/permits/144648740\_1695303121.2633765/0/jersey-container-servlet-2-25-1-sourcesjar/org/glassfish/jersey/servlet/init/package-info.java

No license file was found, but licenses were detected in source scan.

# Copyright (c) 2012-2015 Oracle and/or its affiliates. All rights reserved.

# The contents of this file are subject to the terms of either the GNU

# General Public License Version 2 only ("GPL") or the Common Development

# and Distribution License("CDDL") (collectively, the "License"). You

# may not use this file except in compliance with the License. You can

# Oracle designates this particular file as subject to the "Classpath"

# exception as provided by Oracle in the GPL Version 2 section of the License

Found in path(s):

\* /opt/cola/permits/144648740\_1695303121.2633765/0/jersey-container-servlet-2-25-1-sourcesjar/org/glassfish/jersey/servlet/init/internal/localization.properties No license file was found, but licenses were detected in source scan.

/\*

\* DO NOT ALTER OR REMOVE COPYRIGHT NOTICES OR THIS HEADER.

\*

\* Copyright (c) 2015 Oracle and/or its affiliates. All rights reserved.

\* \* The contents of this file are subject to the terms of either the GNU

\* General Public License Version 2 only ("GPL") or the Common Development

\* and Distribution License("CDDL") (collectively, the "License"). You

\* may not use this file except in compliance with the License. You can

\* obtain a copy of the License at

\* http://glassfish.java.net/public/CDDL+GPL\_1\_1.html

\* or packager/legal/LICENSE.txt. See the License for the specific

\* language governing permissions and limitations under the License.

\*

\* When distributing the software, include this License Header Notice in each

\* file and include the License file at packager/legal/LICENSE.txt.

\*

\* GPL Classpath Exception:

\* Oracle designates this particular file as subject to the "Classpath"

\* exception as provided

by Oracle in the GPL Version 2 section of the License

\* file that accompanied this code.

\*

\* Modifications:

\* If applicable, add the following below the License Header, with the fields

\* enclosed by brackets [] replaced by your own identifying information:

\* "Portions Copyright [year] [name of copyright owner]"

\*

\* Contributor(s):

\* If you wish your version of this file to be governed by only the CDDL or

\* only the GPL Version 2, indicate your decision by adding "[Contributor]

\* elects to include this software in this distribution under the [CDDL or GPL

\* Version 2] license." If you don't indicate a single choice of license, a

\* recipient has the option to distribute your version of this file under

\* either the CDDL, the GPL Version 2 or to extend the choice of license to

\* its licensees as provided above. However, if you add GPL Version 2 code

\* and therefore, elected the GPL Version 2 license, then the option applies

\* only if the new code is made subject to such option by the copyright \* holder.

\*/

### Found in path(s):

\* /opt/cola/permits/144648740\_1695303121.2633765/0/jersey-container-servlet-2-25-1-sourcesjar/org/glassfish/jersey/servlet/init/FilterUrlMappingsProviderImpl.java No license file was found, but licenses were detected in source scan.

/\*

\* DO NOT ALTER OR REMOVE COPYRIGHT NOTICES OR THIS HEADER.

\*

\* Copyright (c) 2012-2015 Oracle and/or its affiliates. All rights reserved.

\*

\* The contents of this file are subject to the terms of either the GNU

\* General Public License Version 2 only ("GPL") or the Common Development

- \* and Distribution License("CDDL") (collectively, the "License"). You
- \* may not use this file except in compliance with the License. You can

\* obtain a copy of the License at

\* http://glassfish.java.net/public/CDDL+GPL\_1\_1.html

\* or packager/legal/LICENSE.txt. See the License for the specific

\* language governing permissions and limitations under the License.

\*

\* When distributing the software, include this License Header Notice in each

\* file and include the License file at packager/legal/LICENSE.txt.

\*

\* GPL Classpath Exception:

\* Oracle designates this particular file as subject to the "Classpath"

\* exception

as provided by Oracle in the GPL Version 2 section of the License

\* file that accompanied this code.

\*

\* Modifications:

\* If applicable, add the following below the License Header, with the fields

\* enclosed by brackets [] replaced by your own identifying information:

\* "Portions Copyright [year] [name of copyright owner]"

\*

\* Contributor(s):

\* If you wish your version of this file to be governed by only the CDDL or

\* only the GPL Version 2, indicate your decision by adding "[Contributor]

\* elects to include this software in this distribution under the [CDDL or GPL

\* Version 2] license." If you don't indicate a single choice of license, a

\* recipient has the option to distribute your version of this file under

\* either the CDDL, the GPL Version 2 or to extend the choice of license to

\* its licensees as provided above. However, if you add GPL Version 2 code

\* and therefore, elected the GPL Version 2 license, then the option applies

\* only if the new code is made subject

```
 to such option by the copyright
* holder.
*/
```
Found in path(s):

\* /opt/cola/permits/144648740\_1695303121.2633765/0/jersey-container-servlet-2-25-1-sourcesjar/org/glassfish/jersey/servlet/init/JerseyServletContainerInitializer.java

\* /opt/cola/permits/144648740\_1695303121.2633765/0/jersey-container-servlet-2-25-1-sourcesjar/org/glassfish/jersey/servlet/async/AsyncContextDelegateProviderImpl.java

# **1.60 jersey-server 2.25.1**

### **1.60.1 Available under license :**

No license file was found, but licenses were detected in source scan.

/\*

\* DO NOT ALTER OR REMOVE COPYRIGHT NOTICES OR THIS HEADER.

\*

\* Copyright (c) 2012 Oracle and/or its affiliates. All rights reserved.

\*

\* The contents of this file are subject to the terms of either the GNU

\* General Public License Version 2 only ("GPL") or the Common Development

\* and Distribution License("CDDL") (collectively, the "License"). You

\* may not use this file except in compliance with the License. You can

\* obtain a copy of the License at

\* http://glassfish.java.net/public/CDDL+GPL\_1\_1.html

\* or packager/legal/LICENSE.txt. See the License for the specific

\* language governing permissions and limitations under the License.

\*

\* When distributing the software, include this License Header Notice in each

\* file and include the License file at packager/legal/LICENSE.txt.

\*

\* GPL Classpath Exception:

\* Oracle designates this particular file as subject to the "Classpath"

\* exception as provided

by Oracle in the GPL Version 2 section of the License

\* file that accompanied this code.

\*

\* Modifications:

\* If applicable, add the following below the License Header, with the fields

\* enclosed by brackets [] replaced by your own identifying information:

\* "Portions Copyright [year] [name of copyright owner]"

\*

\* Contributor(s):

\* If you wish your version of this file to be governed by only the CDDL or

\* only the GPL Version 2, indicate your decision by adding "[Contributor]

\* elects to include this software in this distribution under the [CDDL or GPL

\* Version 2] license." If you don't indicate a single choice of license, a

\* recipient has the option to distribute your version of this file under

\* either the CDDL, the GPL Version 2 or to extend the choice of license to

\* its licensees as provided above. However, if you add GPL Version 2 code

\* and therefore, elected the GPL Version 2 license, then the option applies

\* only if the new code is made subject to

such option by the copyright

\* holder.

\*/

### Found in path(s):

\* /opt/cola/permits/144650284\_1695303135.954784/0/jersey-server-2-25-1-sourcesjar/org/glassfish/jersey/server/internal/inject/AsyncResponseValueFactoryProvider.java \* /opt/cola/permits/144650284\_1695303135.954784/0/jersey-server-2-25-1-sourcesjar/org/glassfish/jersey/server/model/internal/ResourceMethodInvocationHandlerFactory.java \* /opt/cola/permits/144650284\_1695303135.954784/0/jersey-server-2-25-1-sourcesjar/org/glassfish/jersey/server/spi/RequestScopedInitializer.java

\* /opt/cola/permits/144650284\_1695303135.954784/0/jersey-server-2-25-1-sourcesjar/org/glassfish/jersey/server/model/Consuming.java

\* /opt/cola/permits/144650284\_1695303135.954784/0/jersey-server-2-25-1-sourcesjar/org/glassfish/jersey/server/internal/scanning/ResourceFinderException.java

\* /opt/cola/permits/144650284\_1695303135.954784/0/jersey-server-2-25-1-sourcesjar/org/glassfish/jersey/server/model/Inflecting.java

\* /opt/cola/permits/144650284\_1695303135.954784/0/jersey-server-2-25-1-sourcesjar/org/glassfish/jersey/server/spi/internal/ResourceMethodInvocationHandlerProvider.java \*

 /opt/cola/permits/144650284\_1695303135.954784/0/jersey-server-2-25-1-sourcesjar/org/glassfish/jersey/server/model/Suspendable.java

\* /opt/cola/permits/144650284\_1695303135.954784/0/jersey-server-2-25-1-sourcesjar/org/glassfish/jersey/server/filter/package-info.java

\* /opt/cola/permits/144650284\_1695303135.954784/0/jersey-server-2-25-1-sourcesjar/org/glassfish/jersey/server/spi/AbstractContainerLifecycleListener.java

\* /opt/cola/permits/144650284\_1695303135.954784/0/jersey-server-2-25-1-sourcesjar/org/glassfish/jersey/server/internal/scanning/UriSchemeResourceFinderFactory.java \* /opt/cola/permits/144650284\_1695303135.954784/0/jersey-server-2-25-1-sourcesjar/org/glassfish/jersey/server/ManagedAsync.java

\* /opt/cola/permits/144650284\_1695303135.954784/0/jersey-server-2-25-1-sourcesjar/org/glassfish/jersey/server/internal/scanning/ResourceProcessor.java No license file was found, but licenses were detected in source scan.

/\*

\* DO NOT ALTER OR REMOVE COPYRIGHT NOTICES OR THIS HEADER.

\*

\* Copyright (c) 2010-2014 Oracle and/or its affiliates. All rights reserved.

\*

\* The contents of this file are subject to the terms of either the GNU

\* General Public License Version 2 only ("GPL") or the Common Development

\* and Distribution License("CDDL") (collectively, the "License"). You

- \* may not use this file except in compliance with the License. You can
- \* obtain a copy of the License at
- \* http://glassfish.java.net/public/CDDL+GPL\_1\_1.html
- \* or packager/legal/LICENSE.txt. See the License for the specific
- \* language governing permissions and limitations under the License.

\*

- \* When distributing the software, include this License Header Notice in each
- \* file and include the License file at packager/legal/LICENSE.txt.

\*

- \* GPL Classpath Exception:
- \* Oracle designates this particular file as subject to the "Classpath"

\* exception

 as provided by Oracle in the GPL Version 2 section of the License \* file that accompanied this code.

\*

\* Modifications:

\* If applicable, add the following below the License Header, with the fields

\* enclosed by brackets [] replaced by your own identifying information:

\* "Portions Copyright [year] [name of copyright owner]"

\*

\* Contributor(s):

\* If you wish your version of this file to be governed by only the CDDL or

\* only the GPL Version 2, indicate your decision by adding "[Contributor]

\* elects to include this software in this distribution under the [CDDL or GPL

\* Version 2] license." If you don't indicate a single choice of license, a

\* recipient has the option to distribute your version of this file under

\* either the CDDL, the GPL Version 2 or to extend the choice of license to

\* its licensees as provided above. However, if you add GPL Version 2 code

\* and therefore, elected the GPL Version 2 license, then the option applies

\* only if the new code is made subject

to such option by the copyright

\* holder.

\*/

Found in path(s):

\* /opt/cola/permits/144650284\_1695303135.954784/0/jersey-server-2-25-1-sourcesjar/org/glassfish/jersey/server/wadl/config/WadlGeneratorConfig.java \* /opt/cola/permits/144650284\_1695303135.954784/0/jersey-server-2-25-1-sourcesjar/org/glassfish/jersey/server/spi/ContainerProvider.java \* /opt/cola/permits/144650284\_1695303135.954784/0/jersey-server-2-25-1-sourcesjar/org/glassfish/jersey/server/ContainerFactory.java \* /opt/cola/permits/144650284\_1695303135.954784/0/jersey-server-2-25-1-sourcesjar/org/glassfish/jersey/server/model/AnnotatedMethod.java No license file was found, but licenses were detected in source scan.

### /\*

\* DO NOT ALTER OR REMOVE COPYRIGHT NOTICES OR THIS HEADER.

\*

\* Copyright (c) 2011-2013 Oracle and/or its affiliates. All rights reserved.

\*

\* The contents of this file are subject to the terms of either the GNU

\* General Public License Version 2 only ("GPL") or the Common Development

\* and Distribution License("CDDL") (collectively, the "License"). You

\* may not use this file except in compliance with the License. You can

\* obtain a copy of the License at

\* http://glassfish.java.net/public/CDDL+GPL\_1\_1.html

\* or packager/legal/LICENSE.txt. See the License for the specific

\* language governing permissions and limitations under the License.

\*

\* When distributing the software, include this License Header Notice in each

\* file and include the License file at packager/legal/LICENSE.txt.

\*

\* GPL Classpath Exception:

\* Oracle designates this particular file as subject to the "Classpath"

\* exception

as provided by Oracle in the GPL Version 2 section of the License

\* file that accompanied this code.

\*

\* Modifications:

\* If applicable, add the following below the License Header, with the fields

\* enclosed by brackets [] replaced by your own identifying information:

\* "Portions Copyright [year] [name of copyright owner]"

\*

\* Contributor(s):

\* If you wish your version of this file to be governed by only the CDDL or

\* only the GPL Version 2, indicate your decision by adding "[Contributor]

\* elects to include this software in this distribution under the [CDDL or GPL

\* Version 2] license." If you don't indicate a single choice of license, a

\* recipient has the option to distribute your version of this file under

\* either the CDDL, the GPL Version 2 or to extend the choice of license to

\* its licensees as provided above. However, if you add GPL Version 2 code

\* and therefore, elected the GPL Version 2 license, then the option applies

\* only if the new code is made subject

to such option by the copyright

\* holder.

\*/

Found in path(s):

\* /opt/cola/permits/144650284\_1695303135.954784/0/jersey-server-2-25-1-sourcesjar/org/glassfish/jersey/server/internal/inject/ParameterInjectionBinder.java \* /opt/cola/permits/144650284\_1695303135.954784/0/jersey-server-2-25-1-sourcesjar/org/glassfish/jersey/server/internal/process/MappableException.java \* /opt/cola/permits/144650284\_1695303135.954784/0/jersey-server-2-25-1-sourcesjar/org/glassfish/jersey/server/SubjectSecurityContext.java No license file was found, but licenses were detected in source scan.

# Copyright (c) 2012-2015 Oracle and/or its affiliates. All rights reserved. # The contents of this file are subject to the terms of either the GNU # General Public License Version 2 only ("GPL") or the Common Development # and Distribution License("CDDL") (collectively, the "License"). You # may not use this file except in compliance with the License. You can # Oracle designates this particular file as subject to the "Classpath" # exception as provided by Oracle in the GPL Version 2 section of the License

Found in path(s):

\* /opt/cola/permits/144650284\_1695303135.954784/0/jersey-server-2-25-1-sourcesjar/org/glassfish/jersey/server/internal/localization.properties No license file was found, but licenses were detected in source scan.

/\*

\* DO NOT ALTER OR REMOVE COPYRIGHT NOTICES OR THIS HEADER. \*

\* Copyright (c) 2011-2012 Oracle and/or its affiliates. All rights reserved.

\*

\* The contents of this file are subject to the terms of either the GNU

\* General Public License Version 2 only ("GPL") or the Common Development

\* and Distribution License("CDDL") (collectively, the "License"). You

\* may not use this file except in compliance with the License. You can

\* obtain a copy of the License at

\* http://glassfish.java.net/public/CDDL+GPL\_1\_1.html

\* or packager/legal/LICENSE.txt. See the License for the specific

\* language governing permissions and limitations under the License.

\*

\* When distributing the software, include this License Header Notice in each

\* file and include the License file at packager/legal/LICENSE.txt.

\*

\* GPL Classpath Exception:

\* Oracle designates this particular file as subject to the "Classpath"

\* exception

as provided by Oracle in the GPL Version 2 section of the License

\* file that accompanied this code.

\*

\* Modifications:

\* If applicable, add the following below the License Header, with the fields

\* enclosed by brackets [] replaced by your own identifying information:

\* "Portions Copyright [year] [name of copyright owner]"

\*

\* Contributor(s):

\* If you wish your version of this file to be governed by only the CDDL or

\* only the GPL Version 2, indicate your decision by adding "[Contributor]

\* elects to include this software in this distribution under the [CDDL or GPL

\* Version 2] license." If you don't indicate a single choice of license, a

\* recipient has the option to distribute your version of this file under

\* either the CDDL, the GPL Version 2 or to extend the choice of license to

\* its licensees as provided above. However, if you add GPL Version 2 code

\* and therefore, elected the GPL Version 2 license, then the option applies

\* only if the new code is made subject

to such option by the copyright

\* holder.

\*/

Found in path(s):

\* /opt/cola/permits/144650284\_1695303135.954784/0/jersey-server-2-25-1-sourcesjar/org/glassfish/jersey/server/internal/package-info.java No license file was found, but licenses were detected in source scan.

/\*

\* DO NOT ALTER OR REMOVE COPYRIGHT NOTICES OR THIS HEADER.

\* Copyright (c) 2012-2015 Oracle and/or its affiliates. All rights reserved.

\*

\*

\* The contents of this file are subject to the terms of either the GNU

\* General Public License Version 2 only ("GPL") or the Common Development

\* and Distribution License("CDDL") (collectively, the "License"). You

\* may not use this file except in compliance with the License. You can

\* obtain a copy of the License at

\* http://glassfish.java.net/public/CDDL+GPL\_1\_1.html

\* or packager/legal/LICENSE.txt. See the License for the specific

\* language governing permissions and limitations under the License.

\*

\* When distributing the software, include this License Header Notice in each

\* file and include the License file at packager/legal/LICENSE.txt.

\*

\* GPL Classpath Exception:

\* Oracle designates this particular file as subject to the "Classpath"

\* exception

as provided by Oracle in the GPL Version 2 section of the License

\* file that accompanied this code.

\*

\* Modifications:

\* If applicable, add the following below the License Header, with the fields

\* enclosed by brackets [] replaced by your own identifying information:

\* "Portions Copyright [year] [name of copyright owner]"

\*

\* Contributor(s):

\* If you wish your version of this file to be governed by only the CDDL or

\* only the GPL Version 2, indicate your decision by adding "[Contributor]

\* elects to include this software in this distribution under the [CDDL or GPL

\* Version 2] license." If you don't indicate a single choice of license, a

\* recipient has the option to distribute your version of this file under

\* either the CDDL, the GPL Version 2 or to extend the choice of license to

\* its licensees as provided above. However, if you add GPL Version 2 code

\* and therefore, elected the GPL Version 2 license, then the option applies

\* only if the new code is made subject

to such option by the copyright

\* holder.

\*/ /\*\*

\* Obtain a {@link InputStream} of the jar file.

 $*$  <p>

\* For most platforms the format for the zip or jar follows the form of

\* the <a href="http://docs.sun.com/source/819-0913/author/jar.html#jarprotocol"jar protcol.</a></p>

 $*$   $<$ ul $>$ 

\* <li><code>jar:file:///tmp/fishfingers.zip!/example.txt</code></li>

\* <li><code>zip:http://www.example.com/fishfingers.zip!/example.txt</code></li>

 $*$   $<$ /ul $>$ 

 $*$  <p>

\* On versions of the WebLogic application server a proprietary format is

\* supported of the following form, which assumes a zip file located on

\* the local file system:

 $*$ 

 $*$   $<$ ul $>$ 

\* <li><code>zip:/tmp/fishfingers.zip!/example.txt</code></li>

\* <li><code>zip:d:/tempfishfingers.zip!/example.txt</code></li>

 $*$   $<$ /ul $>$ 

 $*$  <p/>

\* This method will first attempt to create a {@link InputStream} as follows:

 $*$  <pre>

\* new URL(jarUrlString).openStream();

 $*$   $\langle$ /pre $>$ 

\* if that fails with a {@link java.net.MalformedURLException} then the method will

\* attempt to create a {@link InputStream} instance as follows:

\* <pre>

\* return new new FileInputStream(

UriComponent.decode(jarUrlString, UriComponent.Type.PATH)));

 $* <$ /pre $>$ 

\*

\* @param jarUrlString the raw scheme specific part of a URI minus the jar

\* entry

\* @return a {@link InputStream}.

\* @throws IOException if there is an error opening the stream.

\*/

Found in path(s):

\* /opt/cola/permits/144650284\_1695303135.954784/0/jersey-server-2-25-1-sourcesjar/org/glassfish/jersey/server/internal/scanning/JarZipSchemeResourceFinderFactory.java No license file was found, but licenses were detected in source scan.

/\*

\* DO NOT ALTER OR REMOVE COPYRIGHT NOTICES OR THIS HEADER.

\*

\* Copyright (c) 2011-2014 Oracle and/or its affiliates. All rights reserved.

\*

- \* The contents of this file are subject to the terms of either the GNU
- \* General Public License Version 2 only ("GPL") or the Common Development
- \* and Distribution License("CDDL") (collectively, the "License"). You
- \* may not use this file except in compliance with the License. You can
- \* obtain a copy of the License at
- \* http://glassfish.java.net/public/CDDL+GPL\_1\_1.html
- \* or packager/legal/LICENSE.txt. See the License for the specific
- \* language governing permissions and limitations under the License.
- \*

\* When distributing the software, include this License Header Notice in each

\* file and include the License file at packager/legal/LICENSE.txt.

- \*
- \* GPL Classpath Exception:

\* Oracle designates this particular file as subject to the "Classpath"

\* exception

as provided by Oracle in the GPL Version 2 section of the License

- \* file that accompanied this code.
- \*

\* Modifications:

\* If applicable, add the following below the License Header, with the fields

\* enclosed by brackets [] replaced by your own identifying information:

\* "Portions Copyright [year] [name of copyright owner]"

\*

\* Contributor(s):

\* If you wish your version of this file to be governed by only the CDDL or

\* only the GPL Version 2, indicate your decision by adding "[Contributor]

\* elects to include this software in this distribution under the [CDDL or GPL

\* Version 2] license." If you don't indicate a single choice of license, a

\* recipient has the option to distribute your version of this file under

\* either the CDDL, the GPL Version 2 or to extend the choice of license to

\* its licensees as provided above. However, if you add GPL Version 2 code

\* and therefore, elected the GPL Version 2 license, then the option applies

\* only if the new code is made subject

to such option by the copyright

\* holder.

\*/

Found in path(s):

\* /opt/cola/permits/144650284\_1695303135.954784/0/jersey-server-2-25-1-sourcesjar/org/glassfish/jersey/server/Uri.java

\* /opt/cola/permits/144650284\_1695303135.954784/0/jersey-server-2-25-1-sourcesjar/org/glassfish/jersey/server/internal/process/DefaultRespondingContext.java No license file was found, but licenses were detected in source scan.

/\*

\* DO NOT ALTER OR REMOVE COPYRIGHT NOTICES OR THIS HEADER.

\*

\*

\* Copyright (c) 2011-2015 Oracle and/or its affiliates. All rights reserved.

\* The contents of this file are subject to the terms of either the GNU

\* General Public License Version 2 only ("GPL") or the Common Development

\* and Distribution License("CDDL") (collectively, the "License"). You

\* may not use this file except in compliance with the License. You can

\* obtain a copy of the License at

\* http://glassfish.java.net/public/CDDL+GPL\_1\_1.html

\* or packager/legal/LICENSE.txt. See the License for the specific

\* language governing permissions and limitations under the License.

\*

\* When distributing the software, include this License Header Notice in each

\* file and include the License file at packager/legal/LICENSE.txt.

\*

\* GPL Classpath Exception:

\* Oracle designates this particular file as subject to the "Classpath"

\* exception

as provided by Oracle in the GPL Version 2 section of the License

\* file that accompanied this code.

\*

\* Modifications:

\* If applicable, add the following below the License Header, with the fields

\* enclosed by brackets [] replaced by your own identifying information:

\* "Portions Copyright [year] [name of copyright owner]"

\*

\* Contributor(s):

\* If you wish your version of this file to be governed by only the CDDL or

\* only the GPL Version 2, indicate your decision by adding "[Contributor]

\* elects to include this software in this distribution under the [CDDL or GPL

\* Version 2] license." If you don't indicate a single choice of license, a

\* recipient has the option to distribute your version of this file under

\* either the CDDL, the GPL Version 2 or to extend the choice of license to

\* its licensees as provided above. However, if you add GPL Version 2 code

\* and therefore, elected the GPL Version 2 license, then the option applies

\* only if the new code is made subject

to such option by the copyright

\* holder.

\*/

Found in path(s):

\* /opt/cola/permits/144650284\_1695303135.954784/0/jersey-server-2-25-1-sourcesjar/org/glassfish/jersey/server/model/internal/AbstractJavaResourceMethodDispatcher.java \* /opt/cola/permits/144650284\_1695303135.954784/0/jersey-server-2-25-1-sourcesjar/org/glassfish/jersey/server/filter/CsrfProtectionFilter.java \* /opt/cola/permits/144650284\_1695303135.954784/0/jersey-server-2-25-1-sources-

jar/org/glassfish/jersey/server/model/internal/ResourceModelBinder.java

\* /opt/cola/permits/144650284\_1695303135.954784/0/jersey-server-2-25-1-sourcesjar/org/glassfish/jersey/server/model/internal/VoidVoidDispatcherProvider.java \* /opt/cola/permits/144650284\_1695303135.954784/0/jersey-server-2-25-1-sourcesjar/org/glassfish/jersey/server/spi/internal/ResourceMethodDispatcher.java \* /opt/cola/permits/144650284\_1695303135.954784/0/jersey-server-2-25-1-sourcesjar/org/glassfish/jersey/server/internal/routing/Router.java \* /opt/cola/permits/144650284\_1695303135.954784/0/jersey-server-2-25-1-sourcesjar/org/glassfish/jersey/server/internal/RuntimeDelegateImpl.java \*

 /opt/cola/permits/144650284\_1695303135.954784/0/jersey-server-2-25-1-sourcesjar/org/glassfish/jersey/server/internal/routing/UriRoutingContext.java \* /opt/cola/permits/144650284\_1695303135.954784/0/jersey-server-2-25-1-sourcesjar/org/glassfish/jersey/server/model/ResourceMethodInvoker.java \* /opt/cola/permits/144650284\_1695303135.954784/0/jersey-server-2-25-1-sourcesjar/org/glassfish/jersey/server/ApplicationHandler.java

\* /opt/cola/permits/144650284\_1695303135.954784/0/jersey-server-2-25-1-sourcesjar/org/glassfish/jersey/server/model/Invocable.java

\* /opt/cola/permits/144650284\_1695303135.954784/0/jersey-server-2-25-1-sourcesjar/org/glassfish/jersey/server/model/internal/JavaResourceMethodDispatcherProvider.java \* /opt/cola/permits/144650284\_1695303135.954784/0/jersey-server-2-25-1-sourcesjar/org/glassfish/jersey/server/internal/routing/MatchResultInitializerRouter.java No license file was found, but licenses were detected in source scan.

### /\*

\* DO NOT ALTER OR REMOVE COPYRIGHT NOTICES OR THIS HEADER. \*

\* Copyright (c) 2010-2013 Oracle and/or its affiliates. All rights reserved. \*

\* The contents of this file are subject to the terms of either the GNU

\* General Public License Version 2 only ("GPL") or the Common Development

\* and Distribution License("CDDL") (collectively, the "License"). You

\* may not use this file except in compliance with the License. You can

\* obtain a copy of the License at

\* http://glassfish.java.net/public/CDDL+GPL\_1\_1.html

\* or packager/legal/LICENSE.txt. See the License for the specific

\* language governing permissions and limitations under the License.

\*

\* When distributing the software, include this License Header Notice in each

\* file and include the License file at packager/legal/LICENSE.txt.

\*

\* GPL Classpath Exception:

\* Oracle designates this particular file as subject to the "Classpath"

\* exception

as provided by Oracle in the GPL Version 2 section of the License

\* file that accompanied this code.

\*

\* Modifications:

\* If applicable, add the following below the License Header, with the fields

\* enclosed by brackets [] replaced by your own identifying information:

\* "Portions Copyright [year] [name of copyright owner]"

\*

\* Contributor(s):

\* If you wish your version of this file to be governed by only the CDDL or

\* only the GPL Version 2, indicate your decision by adding "[Contributor]

\* elects to include this software in this distribution under the [CDDL or GPL

\* Version 2] license." If you don't indicate a single choice of license, a

\* recipient has the option to distribute your version of this file under

\* either the CDDL, the GPL Version 2 or to extend the choice of license to

\* its licensees as provided above. However, if you add GPL Version 2 code

\* and therefore, elected the GPL Version 2 license, then the option applies

\* only if the new code is made subject

to such option by the copyright

\* holder.

\*/

Found in path(s):

\* /opt/cola/permits/144650284\_1695303135.954784/0/jersey-server-2-25-1-sourcesjar/org/glassfish/jersey/server/internal/inject/SingleStringValueExtractor.java \* /opt/cola/permits/144650284\_1695303135.954784/0/jersey-server-2-25-1-sourcesjar/org/glassfish/jersey/server/wadl/internal/ApplicationDescription.java \* /opt/cola/permits/144650284\_1695303135.954784/0/jersey-server-2-25-1-sourcesjar/org/glassfish/jersey/server/model/ResourceModelVisitor.java \* /opt/cola/permits/144650284\_1695303135.954784/0/jersey-server-2-25-1-sourcesjar/org/glassfish/jersey/server/internal/inject/AbstractValueFactoryProvider.java \* /opt/cola/permits/144650284\_1695303135.954784/0/jersey-server-2-25-1-sourcesjar/org/glassfish/jersey/server/internal/inject/StringCollectionExtractor.java \* /opt/cola/permits/144650284\_1695303135.954784/0/jersey-server-2-25-1-sourcesjar/org/glassfish/jersey/server/ExtendedUriInfo.java

\* /opt/cola/permits/144650284\_1695303135.954784/0/jersey-server-2-25-1-sourcesjar/org/glassfish/jersey/server/internal/inject/AbstractContainerRequestValueFactory.java \*

 /opt/cola/permits/144650284\_1695303135.954784/0/jersey-server-2-25-1-sourcesjar/org/glassfish/jersey/server/internal/inject/MultivaluedParameterExtractor.java No license file was found, but licenses were detected in source scan.

/\*

\* DO NOT ALTER OR REMOVE COPYRIGHT NOTICES OR THIS HEADER.

\*

\* Copyright (c) 2013-2015 Oracle and/or its affiliates. All rights reserved.

\*

\* The contents of this file are subject to the terms of either the GNU

\* General Public License Version 2 only ("GPL") or the Common Development

\* and Distribution License("CDDL") (collectively, the "License"). You

\* may not use this file except in compliance with the License. You can

\* obtain a copy of the License at

\* http://glassfish.java.net/public/CDDL+GPL\_1\_1.html

\* or packager/legal/LICENSE.txt. See the License for the specific

\* language governing permissions and limitations under the License.

\*

\* When distributing the software, include this License Header Notice in each

\* file and include the License file at packager/legal/LICENSE.txt.

\*

\* GPL Classpath Exception:

\* Oracle designates this particular file as subject to the "Classpath"

\* exception

as provided by Oracle in the GPL Version 2 section of the License

\* file that accompanied this code.

\*

\* Modifications:

\* If applicable, add the following below the License Header, with the fields

\* enclosed by brackets [] replaced by your own identifying information:

\* "Portions Copyright [year] [name of copyright owner]"

\*

\* Contributor(s):

\* If you wish your version of this file to be governed by only the CDDL or

\* only the GPL Version 2, indicate your decision by adding "[Contributor]

\* elects to include this software in this distribution under the [CDDL or GPL

\* Version 2] license." If you don't indicate a single choice of license, a

\* recipient has the option to distribute your version of this file under

\* either the CDDL, the GPL Version 2 or to extend the choice of license to

\* its licensees as provided above. However, if you add GPL Version 2 code

\* and therefore, elected the GPL Version 2 license, then the option applies

\* only if the new code is made subject

to such option by the copyright

\* holder.

\*/

Found in path(s):

\* /opt/cola/permits/144650284\_1695303135.954784/0/jersey-server-2-25-1-sourcesjar/org/glassfish/jersey/server/internal/monitoring/MonitoringAutodiscoverable.java \* /opt/cola/permits/144650284\_1695303135.954784/0/jersey-server-2-25-1-sourcesjar/org/glassfish/jersey/server/wadl/internal/WadlUtils.java

\* /opt/cola/permits/144650284\_1695303135.954784/0/jersey-server-2-25-1-sourcesjar/org/glassfish/jersey/server/internal/monitoring/jmx/ApplicationMXBeanImpl.java \* /opt/cola/permits/144650284\_1695303135.954784/0/jersey-server-2-25-1-sourcesjar/org/glassfish/jersey/server/internal/monitoring/jmx/ExceptionMapperMXBeanImpl.java \* /opt/cola/permits/144650284\_1695303135.954784/0/jersey-server-2-25-1-sourcesjar/org/glassfish/jersey/server/monitoring/ExceptionMapperMXBean.java \* /opt/cola/permits/144650284\_1695303135.954784/0/jersey-server-2-25-1-sourcesjar/org/glassfish/jersey/server/wadl/internal/WadlAutoDiscoverable.java \*

 /opt/cola/permits/144650284\_1695303135.954784/0/jersey-server-2-25-1-sourcesjar/org/glassfish/jersey/server/monitoring/ResourceStatistics.java \* /opt/cola/permits/144650284\_1695303135.954784/0/jersey-server-2-25-1-sources-

jar/org/glassfish/jersey/server/monitoring/MonitoringStatistics.java \* /opt/cola/permits/144650284\_1695303135.954784/0/jersey-server-2-25-1-sourcesjar/org/glassfish/jersey/server/internal/monitoring/MonitoringFeature.java \* /opt/cola/permits/144650284\_1695303135.954784/0/jersey-server-2-25-1-sourcesjar/org/glassfish/jersey/server/internal/monitoring/jmx/ResourcesMBeanGroup.java \* /opt/cola/permits/144650284\_1695303135.954784/0/jersey-server-2-25-1-sourcesjar/org/glassfish/jersey/server/monitoring/ApplicationMXBean.java \* /opt/cola/permits/144650284\_1695303135.954784/0/jersey-server-2-25-1-sourcesjar/org/glassfish/jersey/server/monitoring/MonitoringStatisticsListener.java \* /opt/cola/permits/144650284\_1695303135.954784/0/jersey-server-2-25-1-sourcesjar/org/glassfish/jersey/server/internal/monitoring/ResponseStatisticsImpl.java \*

 /opt/cola/permits/144650284\_1695303135.954784/0/jersey-server-2-25-1-sourcesjar/org/glassfish/jersey/server/internal/routing/PushMatchedMethodRouter.java \* /opt/cola/permits/144650284\_1695303135.954784/0/jersey-server-2-25-1-sourcesjar/org/glassfish/jersey/server/internal/routing/PushMatchedRuntimeResourceRouter.java \* /opt/cola/permits/144650284\_1695303135.954784/0/jersey-server-2-25-1-sourcesjar/org/glassfish/jersey/server/monitoring/ResourceMXBean.java \* /opt/cola/permits/144650284\_1695303135.954784/0/jersey-server-2-25-1-sourcesjar/org/glassfish/jersey/server/filter/internal/ServerFiltersAutoDiscoverable.java \* /opt/cola/permits/144650284\_1695303135.954784/0/jersey-server-2-25-1-sourcesjar/org/glassfish/jersey/server/internal/monitoring/jmx/ExecutionStatisticsDynamicBean.java \* /opt/cola/permits/144650284\_1695303135.954784/0/jersey-server-2-25-1-sourcesjar/org/glassfish/jersey/server/internal/monitoring/CompositeRequestEventListener.java \*

 /opt/cola/permits/144650284\_1695303135.954784/0/jersey-server-2-25-1-sourcesjar/org/glassfish/jersey/server/monitoring/RequestEvent.java \* /opt/cola/permits/144650284\_1695303135.954784/0/jersey-server-2-25-1-sourcesjar/org/glassfish/jersey/server/internal/JerseyRequestTimeoutHandler.java \* /opt/cola/permits/144650284\_1695303135.954784/0/jersey-server-2-25-1-sourcesjar/org/glassfish/jersey/server/internal/monitoring/MonitoringStatisticsProcessor.java \* /opt/cola/permits/144650284\_1695303135.954784/0/jersey-server-2-25-1-sourcesjar/org/glassfish/jersey/server/internal/monitoring/RequestEventBuilder.java \* /opt/cola/permits/144650284\_1695303135.954784/0/jersey-server-2-25-1-sourcesjar/org/glassfish/jersey/server/internal/process/SecurityContextInjectee.java \* /opt/cola/permits/144650284\_1695303135.954784/0/jersey-server-2-25-1-sourcesjar/org/glassfish/jersey/server/monitoring/ApplicationEventListener.java \* /opt/cola/permits/144650284\_1695303135.954784/0/jersey-server-2-25-1-sourcesjar/org/glassfish/jersey/server/monitoring/ApplicationEvent.java \*

 /opt/cola/permits/144650284\_1695303135.954784/0/jersey-server-2-25-1-sourcesjar/org/glassfish/jersey/server/internal/monitoring/MonitoringEventListener.java \* /opt/cola/permits/144650284\_1695303135.954784/0/jersey-server-2-25-1-sourcesjar/org/glassfish/jersey/server/model/RuntimeResourceModel.java

\* /opt/cola/permits/144650284\_1695303135.954784/0/jersey-server-2-25-1-sourcesjar/org/glassfish/jersey/server/internal/monitoring/MonitoringContainerListener.java \* /opt/cola/permits/144650284\_1695303135.954784/0/jersey-server-2-25-1-sourcesjar/org/glassfish/jersey/server/internal/monitoring/jmx/ResourceMxBeanImpl.java

\* /opt/cola/permits/144650284\_1695303135.954784/0/jersey-server-2-25-1-sourcesjar/org/glassfish/jersey/server/model/internal/ModelHelper.java

\* /opt/cola/permits/144650284\_1695303135.954784/0/jersey-server-2-25-1-sourcesjar/org/glassfish/jersey/server/internal/ProcessingProviders.java

\*

 /opt/cola/permits/144650284\_1695303135.954784/0/jersey-server-2-25-1-sourcesjar/org/glassfish/jersey/server/internal/MappableExceptionWrapperInterceptor.java \* /opt/cola/permits/144650284\_1695303135.954784/0/jersey-server-2-25-1-sourcesjar/org/glassfish/jersey/server/internal/monitoring/ResourceMethodStatisticsImpl.java \* /opt/cola/permits/144650284\_1695303135.954784/0/jersey-server-2-25-1-sourcesjar/org/glassfish/jersey/server/internal/routing/PushMatchedTemplateRouter.java \* /opt/cola/permits/144650284\_1695303135.954784/0/jersey-server-2-25-1-sourcesjar/org/glassfish/jersey/server/monitoring/ResponseStatistics.java \* /opt/cola/permits/144650284\_1695303135.954784/0/jersey-server-2-25-1-sourcesjar/org/glassfish/jersey/server/TracingUtils.java

\* /opt/cola/permits/144650284\_1695303135.954784/0/jersey-server-2-25-1-sourcesjar/org/glassfish/jersey/server/internal/monitoring/jmx/ResourceMethodMXBeanImpl.java \* /opt/cola/permits/144650284\_1695303135.954784/0/jersey-server-2-25-1-sourcesjar/org/glassfish/jersey/server/model/RuntimeResource.java \*

 /opt/cola/permits/144650284\_1695303135.954784/0/jersey-server-2-25-1-sourcesjar/org/glassfish/jersey/server/wadl/WadlFeature.java

\* /opt/cola/permits/144650284\_1695303135.954784/0/jersey-server-2-25-1-sourcesjar/org/glassfish/jersey/server/model/ModelProcessor.java

\* /opt/cola/permits/144650284\_1695303135.954784/0/jersey-server-2-25-1-sourcesjar/org/glassfish/jersey/server/internal/monitoring/ExceptionMapperStatisticsImpl.java \* /opt/cola/permits/144650284\_1695303135.954784/0/jersey-server-2-25-1-sourcesjar/org/glassfish/jersey/server/internal/monitoring/TimeWindowStatisticsImpl.java \* /opt/cola/permits/144650284\_1695303135.954784/0/jersey-server-2-25-1-sourcesjar/org/glassfish/jersey/server/internal/monitoring/MonitoringUtils.java \* /opt/cola/permits/144650284\_1695303135.954784/0/jersey-server-2-25-1-sources-

jar/org/glassfish/jersey/server/BackgroundScheduler.java

\* /opt/cola/permits/144650284\_1695303135.954784/0/jersey-server-2-25-1-sourcesjar/org/glassfish/jersey/server/internal/monitoring/ApplicationEventImpl.java \*

 /opt/cola/permits/144650284\_1695303135.954784/0/jersey-server-2-25-1-sourcesjar/org/glassfish/jersey/server/internal/monitoring/jmx/ResponseMXBeanImpl.java \* /opt/cola/permits/144650284\_1695303135.954784/0/jersey-server-2-25-1-sourcesjar/org/glassfish/jersey/server/model/RuntimeResourceModelValidator.java \* /opt/cola/permits/144650284\_1695303135.954784/0/jersey-server-2-25-1-sourcesjar/org/glassfish/jersey/server/internal/monitoring/RequestEventImpl.java \* /opt/cola/permits/144650284\_1695303135.954784/0/jersey-server-2-25-1-sourcesjar/org/glassfish/jersey/server/internal/monitoring/CompositeApplicationEventListener.java \* /opt/cola/permits/144650284\_1695303135.954784/0/jersey-server-2-25-1-sourcesjar/org/glassfish/jersey/server/internal/ServerTraceEvent.java \* /opt/cola/permits/144650284\_1695303135.954784/0/jersey-server-2-25-1-sourcesjar/org/glassfish/jersey/server/model/ExtendedResource.java \*

 /opt/cola/permits/144650284\_1695303135.954784/0/jersey-server-2-25-1-sourcesjar/org/glassfish/jersey/server/monitoring/DestroyListener.java

\* /opt/cola/permits/144650284\_1695303135.954784/0/jersey-server-2-25-1-sourcesjar/org/glassfish/jersey/server/monitoring/ResourceMethodMXBean.java \* /opt/cola/permits/144650284\_1695303135.954784/0/jersey-server-2-25-1-sourcesjar/org/glassfish/jersey/server/monitoring/ResponseMXBean.java \* /opt/cola/permits/144650284\_1695303135.954784/0/jersey-server-2-25-1-sourcesjar/org/glassfish/jersey/server/monitoring/TimeWindowStatistics.java \* /opt/cola/permits/144650284\_1695303135.954784/0/jersey-server-2-25-1-sourcesjar/org/glassfish/jersey/server/internal/monitoring/ExecutionStatisticsImpl.java \* /opt/cola/permits/144650284\_1695303135.954784/0/jersey-server-2-25-1-sourcesjar/org/glassfish/jersey/server/model/internal/ModelProcessorUtil.java \* /opt/cola/permits/144650284\_1695303135.954784/0/jersey-server-2-25-1-sources-

jar/org/glassfish/jersey/server/internal/monitoring/EmptyRequestEventBuilder.java \*

 /opt/cola/permits/144650284\_1695303135.954784/0/jersey-server-2-25-1-sourcesjar/org/glassfish/jersey/server/internal/monitoring/ResourceStatisticsImpl.java \* /opt/cola/permits/144650284\_1695303135.954784/0/jersey-server-2-25-1-sourcesjar/org/glassfish/jersey/server/monitoring/RequestEventListener.java \* /opt/cola/permits/144650284\_1695303135.954784/0/jersey-server-2-25-1-sourcesjar/org/glassfish/jersey/server/internal/monitoring/ApplicationInfoImpl.java \* /opt/cola/permits/144650284\_1695303135.954784/0/jersey-server-2-25-1-sourcesjar/org/glassfish/jersey/server/monitoring/ExecutionStatistics.java \* /opt/cola/permits/144650284\_1695303135.954784/0/jersey-server-2-25-1-sourcesjar/org/glassfish/jersey/server/monitoring/ApplicationInfo.java \* /opt/cola/permits/144650284\_1695303135.954784/0/jersey-server-2-25-1-sourcesjar/org/glassfish/jersey/server/monitoring/ResourceMethodStatistics.java \* /opt/cola/permits/144650284\_1695303135.954784/0/jersey-server-2-25-1-sourcesjar/org/glassfish/jersey/server/monitoring/ExceptionMapperStatistics.java \*

 /opt/cola/permits/144650284\_1695303135.954784/0/jersey-server-2-25-1-sourcesjar/org/glassfish/jersey/server/internal/monitoring/MonitoringStatisticsImpl.java \* /opt/cola/permits/144650284\_1695303135.954784/0/jersey-server-2-25-1-sourcesjar/org/glassfish/jersey/server/internal/monitoring/jmx/MBeanExposer.java No license file was found, but licenses were detected in source scan.

/\*

\* DO NOT ALTER OR REMOVE COPYRIGHT NOTICES OR THIS HEADER. \*

\* Copyright (c) 2014 Oracle and/or its affiliates. All rights reserved.

\*

\* The contents of this file are subject to the terms of either the GNU

\* General Public License Version 2 only ("GPL") or the Common Development

- \* and Distribution License("CDDL") (collectively, the "License"). You
- \* may not use this file except in compliance with the License. You can
- \* obtain a copy of the License at
- \* http://glassfish.java.net/public/CDDL+GPL\_1\_1.html
- \* or packager/legal/LICENSE.txt. See the License for the specific

\* language governing permissions and limitations under the License.

\*

- \* When distributing the software, include this License Header Notice in each
- \* file and include the License file at packager/legal/LICENSE.txt.

\*

- \* GPL Classpath Exception:
- \* Oracle designates this particular file as subject to the "Classpath"
- \* exception as provided
- by Oracle in the GPL Version 2 section of the License
- \* file that accompanied this code.
- \*
- \* Modifications:
- \* If applicable, add the following below the License Header, with the fields
- \* enclosed by brackets [] replaced by your own identifying information:
- \* "Portions Copyright [year] [name of copyright owner]"
- \*
- \* Contributor(s):
- \* If you wish your version of this file to be governed by only the CDDL or
- \* only the GPL Version 2, indicate your decision by adding "[Contributor]
- \* elects to include this software in this distribution under the [CDDL or GPL
- \* Version 2] license." If you don't indicate a single choice of license, a
- \* recipient has the option to distribute your version of this file under
- \* either the CDDL, the GPL Version 2 or to extend the choice of license to
- \* its licensees as provided above. However, if you add GPL Version 2 code
- \* and therefore, elected the GPL Version 2 license, then the option applies
- \* only if the new code is made subject to
- such option by the copyright
- \* holder.
- \*/

### Found in path(s):

\* /opt/cola/permits/144650284\_1695303135.954784/0/jersey-server-2-25-1-sourcesjar/org/glassfish/jersey/server/internal/monitoring/ApplicationInfoListener.java \* /opt/cola/permits/144650284\_1695303135.954784/0/jersey-server-2-25-1-sourcesjar/org/glassfish/jersey/server/internal/process/RequestProcessingContext.java No license file was found, but licenses were detected in source scan.

/\*

### \* DO NOT ALTER OR REMOVE COPYRIGHT NOTICES OR THIS HEADER.

### \*

\* Copyright (c) 2012-2014 Oracle and/or its affiliates. All rights reserved.

\*

- \* The contents of this file are subject to the terms of either the GNU
- \* General Public License Version 2 only ("GPL") or the Common Development
- \* and Distribution License("CDDL") (collectively, the "License"). You
- \* may not use this file except in compliance with the License. You can
- \* obtain a copy of the License at
- \* http://glassfish.java.net/public/CDDL+GPL\_1\_1.html
\* or packager/legal/LICENSE.txt. See the License for the specific

\* language governing permissions and limitations under the License.

\*

\* When distributing the software, include this License Header Notice in each

\* file and include the License file at packager/legal/LICENSE.txt.

\*

\* GPL Classpath Exception:

\* Oracle designates this particular file as subject to the "Classpath"

\* exception

as provided by Oracle in the GPL Version 2 section of the License

\* file that accompanied this code.

\*

\* Modifications:

\* If applicable, add the following below the License Header, with the fields

\* enclosed by brackets [] replaced by your own identifying information:

\* "Portions Copyright [year] [name of copyright owner]"

\*

\* Contributor(s):

\* If you wish your version of this file to be governed by only the CDDL or

\* only the GPL Version 2, indicate your decision by adding "[Contributor]

\* elects to include this software in this distribution under the [CDDL or GPL

\* Version 2] license." If you don't indicate a single choice of license, a

\* recipient has the option to distribute your version of this file under

\* either the CDDL, the GPL Version 2 or to extend the choice of license to

\* its licensees as provided above. However, if you add GPL Version 2 code

\* and therefore, elected the GPL Version 2 license, then the option applies

\* only if the new code is made subject

to such option by the copyright

\* holder.

\*/

Found in path(s):

\* /opt/cola/permits/144650284\_1695303135.954784/0/jersey-server-2-25-1-sourcesjar/org/glassfish/jersey/server/internal/process/Endpoint.java \* /opt/cola/permits/144650284\_1695303135.954784/0/jersey-server-2-25-1-sourcesjar/org/glassfish/jersey/server/ContainerMessageBodyWorkersInitializer.java \* /opt/cola/permits/144650284\_1695303135.954784/0/jersey-server-2-25-1-sourcesjar/org/glassfish/jersey/server/internal/process/RespondingContext.java \* /opt/cola/permits/144650284\_1695303135.954784/0/jersey-server-2-25-1-sourcesjar/org/glassfish/jersey/server/ContainerResponse.java \* /opt/cola/permits/144650284\_1695303135.954784/0/jersey-server-2-25-1-sourcesjar/org/glassfish/jersey/server/ChunkedResponseWriter.java \* /opt/cola/permits/144650284\_1695303135.954784/0/jersey-server-2-25-1-sourcesjar/org/glassfish/jersey/server/internal/process/AsyncContext.java \* /opt/cola/permits/144650284\_1695303135.954784/0/jersey-server-2-25-1-sourcesjar/org/glassfish/jersey/server/internal/process/ReferencesInitializer.java \*

 /opt/cola/permits/144650284\_1695303135.954784/0/jersey-server-2-25-1-sourcesjar/org/glassfish/jersey/server/ServerConfig.java \* /opt/cola/permits/144650284\_1695303135.954784/0/jersey-server-2-25-1-sourcesjar/org/glassfish/jersey/server/ResourceBag.java

No license file was found, but licenses were detected in source scan.

/\*

\* DO NOT ALTER OR REMOVE COPYRIGHT NOTICES OR THIS HEADER.

\*

\* Copyright (c) 2012-2013 Oracle and/or its affiliates. All rights reserved.

\*

\* The contents of this file are subject to the terms of either the GNU

\* General Public License Version 2 only ("GPL") or the Common Development

\* and Distribution License("CDDL") (collectively, the "License"). You

\* may not use this file except in compliance with the License. You can

\* obtain a copy of the License at

\* http://glassfish.java.net/public/CDDL+GPL\_1\_1.html

\* or packager/legal/LICENSE.txt. See the License for the specific

\* language governing permissions and limitations under the License.

\*

\* When distributing the software, include this License Header Notice in each

\* file and include the License file at packager/legal/LICENSE.txt.

\*

\* GPL Classpath Exception:

\* Oracle designates this particular file as subject to the "Classpath" \* exception

as provided by Oracle in the GPL Version 2 section of the License

\* file that accompanied this code.

\*

\* Modifications:

\* If applicable, add the following below the License Header, with the fields

\* enclosed by brackets [] replaced by your own identifying information:

\* "Portions Copyright [year] [name of copyright owner]"

\*

\* Contributor(s):

\* If you wish your version of this file to be governed by only the CDDL or

\* only the GPL Version 2, indicate your decision by adding "[Contributor]

\* elects to include this software in this distribution under the [CDDL or GPL

\* Version 2] license." If you don't indicate a single choice of license, a

\* recipient has the option to distribute your version of this file under

\* either the CDDL, the GPL Version 2 or to extend the choice of license to

\* its licensees as provided above. However, if you add GPL Version 2 code

\* and therefore, elected the GPL Version 2 license, then the option applies

\* only if the new code is made subject

to such option by the copyright

\* holder.

\*/

Found in path(s):

\* /opt/cola/permits/144650284\_1695303135.954784/0/jersey-server-2-25-1-sourcesjar/org/glassfish/jersey/server/ContainerException.java \* /opt/cola/permits/144650284\_1695303135.954784/0/jersey-server-2-25-1-sourcesjar/org/glassfish/jersey/server/model/ModelValidationException.java

No license file was found, but licenses were detected in source scan.

/\*

\* DO NOT ALTER OR REMOVE COPYRIGHT NOTICES OR THIS HEADER.

\*

\* Copyright (c) 2012-2015 Oracle and/or its affiliates. All rights reserved.

\*

\* The contents of this file are subject to the terms of either the GNU

\* General Public License Version 2 only ("GPL") or the Common Development

\* and Distribution License("CDDL") (collectively, the "License"). You

\* may not use this file except in compliance with the License. You can

\* obtain a copy of the License at

\* http://glassfish.java.net/public/CDDL+GPL\_1\_1.html

\* or packager/legal/LICENSE.txt. See the License for the specific

\* language governing permissions and limitations under the License.

\*

\* When distributing the software, include this License Header Notice in each

\* file and include the License file at packager/legal/LICENSE.txt.

\*

\* GPL Classpath Exception:

\* Oracle designates this particular file as subject to the "Classpath"

\* exception

as provided by Oracle in the GPL Version 2 section of the License

\* file that accompanied this code.

\*

\* Modifications:

\* If applicable, add the following below the License Header, with the fields

\* enclosed by brackets [] replaced by your own identifying information:

\* "Portions Copyright [year] [name of copyright owner]"

\*

\* Contributor(s):

\* If you wish your version of this file to be governed by only the CDDL or

\* only the GPL Version 2, indicate your decision by adding "[Contributor]

\* elects to include this software in this distribution under the [CDDL or GPL

\* Version 2] license." If you don't indicate a single choice of license, a

\* recipient has the option to distribute your version of this file under

\* either the CDDL, the GPL Version 2 or to extend the choice of license to

\* its licensees as provided above. However, if you add GPL Version 2 code

\* and therefore, elected the GPL Version 2 license, then the option applies

\* only if the new code is made subject

to such option by the copyright

\* holder.

\*/

Found in path(s):

\* /opt/cola/permits/144650284\_1695303135.954784/0/jersey-server-2-25-1-sourcesjar/org/glassfish/jersey/server/internal/routing/PathToRouterBuilder.java \* /opt/cola/permits/144650284\_1695303135.954784/0/jersey-server-2-25-1-sourcesjar/org/glassfish/jersey/server/spi/ContainerLifecycleListener.java \* /opt/cola/permits/144650284\_1695303135.954784/0/jersey-server-2-25-1-sourcesjar/org/glassfish/jersey/server/wadl/processor/OptionsMethodProcessor.java \* /opt/cola/permits/144650284\_1695303135.954784/0/jersey-server-2-25-1-sourcesjar/org/glassfish/jersey/server/internal/JerseyResourceContext.java \* /opt/cola/permits/144650284\_1695303135.954784/0/jersey-server-2-25-1-sourcesjar/org/glassfish/jersey/server/internal/inject/ParamConverterFactory.java \* /opt/cola/permits/144650284\_1695303135.954784/0/jersey-server-2-25-1-sourcesjar/org/glassfish/jersey/server/model/ResourceModel.java \* /opt/cola/permits/144650284\_1695303135.954784/0/jersey-server-2-25-1-sourcesjar/org/glassfish/jersey/server/internal/inject/ConfiguredValidator.java \*

 /opt/cola/permits/144650284\_1695303135.954784/0/jersey-server-2-25-1-sourcesjar/org/glassfish/jersey/server/internal/scanning/BundleSchemeResourceFinderFactory.java \* /opt/cola/permits/144650284\_1695303135.954784/0/jersey-server-2-25-1-sourcesjar/org/glassfish/jersey/server/spi/internal/ValueFactoryProvider.java \* /opt/cola/permits/144650284\_1695303135.954784/0/jersey-server-2-25-1-sourcesjar/org/glassfish/jersey/server/internal/routing/RoutingStage.java \* /opt/cola/permits/144650284\_1695303135.954784/0/jersey-server-2-25-1-sourcesjar/org/glassfish/jersey/server/internal/routing/RoutingContext.java \* /opt/cola/permits/144650284\_1695303135.954784/0/jersey-server-2-25-1-sourcesjar/org/glassfish/jersey/server/internal/inject/ParamInjectionResolver.java \* /opt/cola/permits/144650284\_1695303135.954784/0/jersey-server-2-25-1-sourcesjar/org/glassfish/jersey/server/Broadcaster.java \*

 /opt/cola/permits/144650284\_1695303135.954784/0/jersey-server-2-25-1-sourcesjar/org/glassfish/jersey/server/BroadcasterListener.java

\* /opt/cola/permits/144650284\_1695303135.954784/0/jersey-server-2-25-1-sourcesjar/org/glassfish/jersey/server/model/ResourceValidator.java

\* /opt/cola/permits/144650284\_1695303135.954784/0/jersey-server-2-25-1-sourcesjar/org/glassfish/jersey/server/CloseableService.java

\* /opt/cola/permits/144650284\_1695303135.954784/0/jersey-server-2-25-1-sourcesjar/org/glassfish/jersey/server/internal/routing/PushMethodHandlerRouter.java

\* /opt/cola/permits/144650284\_1695303135.954784/0/jersey-server-2-25-1-sourcesjar/org/glassfish/jersey/server/ContainerRequest.java

\* /opt/cola/permits/144650284\_1695303135.954784/0/jersey-server-2-25-1-sourcesjar/org/glassfish/jersey/server/internal/inject/BeanParamValueFactoryProvider.java \* /opt/cola/permits/144650284\_1695303135.954784/0/jersey-server-2-25-1-sourcesjar/org/glassfish/jersey/server/internal/inject/ParamConverters.java \*

 /opt/cola/permits/144650284\_1695303135.954784/0/jersey-server-2-25-1-sourcesjar/org/glassfish/jersey/server/internal/routing/PushMatchedUriRouter.java \* /opt/cola/permits/144650284\_1695303135.954784/0/jersey-server-2-25-1-sourcesjar/org/glassfish/jersey/server/model/InvocableValidator.java

\* /opt/cola/permits/144650284\_1695303135.954784/0/jersey-server-2-25-1-sourcesjar/org/glassfish/jersey/server/internal/routing/MethodRouting.java

\* /opt/cola/permits/144650284\_1695303135.954784/0/jersey-server-2-25-1-sourcesjar/org/glassfish/jersey/server/internal/routing/MethodSelectingRouter.java \* /opt/cola/permits/144650284\_1695303135.954784/0/jersey-server-2-25-1-sourcesjar/org/glassfish/jersey/server/internal/inject/EntityParamValueFactoryProvider.java \* /opt/cola/permits/144650284\_1695303135.954784/0/jersey-server-2-25-1-sourcesjar/org/glassfish/jersey/server/spi/Container.java

\* /opt/cola/permits/144650284\_1695303135.954784/0/jersey-server-2-25-1-sourcesjar/org/glassfish/jersey/server/internal/scanning/JarFileScanner.java \*

 /opt/cola/permits/144650284\_1695303135.954784/0/jersey-server-2-25-1-sourcesjar/org/glassfish/jersey/server/internal/routing/MatchedEndpointExtractorStage.java \* /opt/cola/permits/144650284\_1695303135.954784/0/jersey-server-2-25-1-sourcesjar/org/glassfish/jersey/server/internal/scanning/PackageNamesScanner.java

\* /opt/cola/permits/144650284\_1695303135.954784/0/jersey-server-2-25-1-sourcesjar/org/glassfish/jersey/server/model/internal/ModelErrors.java

\* /opt/cola/permits/144650284\_1695303135.954784/0/jersey-server-2-25-1-sourcesjar/org/glassfish/jersey/server/internal/scanning/FilesScanner.java

\* /opt/cola/permits/144650284\_1695303135.954784/0/jersey-server-2-25-1-sourcesjar/org/glassfish/jersey/server/internal/routing/Route.java

\* /opt/cola/permits/144650284\_1695303135.954784/0/jersey-server-2-25-1-sourcesjar/org/glassfish/jersey/server/internal/scanning/CompositeResourceFinder.java \* /opt/cola/permits/144650284\_1695303135.954784/0/jersey-server-2-25-1-sourcesjar/org/glassfish/jersey/server/internal/scanning/FileSchemeResourceFinderFactory.java \*

 /opt/cola/permits/144650284\_1695303135.954784/0/jersey-server-2-25-1-sourcesjar/org/glassfish/jersey/server/model/ResourceMethodValidator.java

\* /opt/cola/permits/144650284\_1695303135.954784/0/jersey-server-2-25-1-sourcesjar/org/glassfish/jersey/server/model/AbstractResourceModelVisitor.java

\* /opt/cola/permits/144650284\_1695303135.954784/0/jersey-server-2-25-1-sourcesjar/org/glassfish/jersey/server/filter/EncodingFilter.java

\* /opt/cola/permits/144650284\_1695303135.954784/0/jersey-server-2-25-1-sourcesjar/org/glassfish/jersey/server/model/ResourceMethodConfig.java

\* /opt/cola/permits/144650284\_1695303135.954784/0/jersey-server-2-25-1-sourcesjar/org/glassfish/jersey/server/ResourceConfig.java

\* /opt/cola/permits/144650284\_1695303135.954784/0/jersey-server-2-25-1-sourcesjar/org/glassfish/jersey/server/ChunkedOutput.java

\* /opt/cola/permits/144650284\_1695303135.954784/0/jersey-server-2-25-1-sourcesjar/org/glassfish/jersey/server/model/MethodHandler.java

\*

 /opt/cola/permits/144650284\_1695303135.954784/0/jersey-server-2-25-1-sourcesjar/org/glassfish/jersey/server/internal/routing/CombinedMediaType.java \* /opt/cola/permits/144650284\_1695303135.954784/0/jersey-server-2-25-1-sourcesjar/org/glassfish/jersey/server/internal/scanning/VfsSchemeResourceFinderFactory.java \* /opt/cola/permits/144650284\_1695303135.954784/0/jersey-server-2-25-1-sourcesjar/org/glassfish/jersey/server/internal/routing/Routers.java

\* /opt/cola/permits/144650284\_1695303135.954784/0/jersey-server-2-25-1-sourcesjar/org/glassfish/jersey/server/JSONP.java

\* /opt/cola/permits/144650284\_1695303135.954784/0/jersey-server-2-25-1-sourcesjar/org/glassfish/jersey/server/ExtendedResourceContext.java

\* /opt/cola/permits/144650284\_1695303135.954784/0/jersey-server-2-25-1-sourcesjar/org/glassfish/jersey/server/internal/JsonWithPaddingInterceptor.java

\* /opt/cola/permits/144650284\_1695303135.954784/0/jersey-server-2-25-1-sourcesjar/org/glassfish/jersey/server/wadl/processor/WadlModelProcessor.java \*

 /opt/cola/permits/144650284\_1695303135.954784/0/jersey-server-2-25-1-sourcesjar/org/glassfish/jersey/server/ResourceFinder.java

\* /opt/cola/permits/144650284\_1695303135.954784/0/jersey-server-2-25-1-sourcesjar/org/glassfish/jersey/server/ServerRuntime.java

\* /opt/cola/permits/144650284\_1695303135.954784/0/jersey-server-2-25-1-sourcesjar/org/glassfish/jersey/server/internal/routing/SubResourceLocatorRouter.java

\* /opt/cola/permits/144650284\_1695303135.954784/0/jersey-server-2-25-1-sourcesjar/org/glassfish/jersey/server/ServerProperties.java

\* /opt/cola/permits/144650284\_1695303135.954784/0/jersey-server-2-25-1-sourcesjar/org/glassfish/jersey/server/ContainerFilteringStage.java No license file was found, but licenses were detected in source scan.

#### /\*\*\*

\* ASM: a very small and fast Java bytecode manipulation framework

\* Copyright (c) 2000-2011 INRIA, France Telecom

\* All rights reserved.

\*

\* Redistribution and use in source and binary forms, with or without

\* modification, are permitted provided that the following conditions

\* are met:

\* 1. Redistributions of source code must retain the above copyright

\* notice, this list of conditions and the following disclaimer.

\* 2. Redistributions in binary form must reproduce the above copyright

notice, this list of conditions and the following disclaimer in the

\* documentation and/or other materials provided with the distribution.

\* 3. Neither the name of the copyright holders nor the names of its

\* contributors may be used to endorse or promote products derived from

\* this software without specific prior written permission.

\*

\* THIS SOFTWARE IS PROVIDED BY THE COPYRIGHT HOLDERS AND CONTRIBUTORS "AS IS"

\* AND ANY EXPRESS OR IMPLIED WARRANTIES, INCLUDING, BUT NOT LIMITED TO, THE

\* IMPLIED WARRANTIES OF MERCHANTABILITY AND FITNESS FOR A PARTICULAR PURPOSE

\* ARE DISCLAIMED. IN NO EVENT SHALL THE COPYRIGHT OWNER OR CONTRIBUTORS BE

\* LIABLE FOR ANY DIRECT, INDIRECT, INCIDENTAL, SPECIAL, EXEMPLARY, OR

\* CONSEQUENTIAL DAMAGES (INCLUDING, BUT NOT LIMITED TO, PROCUREMENT OF

\* SUBSTITUTE GOODS OR SERVICES; LOSS OF USE, DATA, OR PROFITS; OR BUSINESS

\* INTERRUPTION) HOWEVER CAUSED AND ON ANY THEORY OF LIABILITY, WHETHER IN

\* CONTRACT, STRICT LIABILITY, OR TORT (INCLUDING NEGLIGENCE OR OTHERWISE)

#### \* ARISING IN ANY WAY OUT OF THE USE OF THIS SOFTWARE, EVEN IF ADVISED OF \* THE POSSIBILITY OF SUCH DAMAGE.

\*/

Found in path(s):

\* /opt/cola/permits/144650284\_1695303135.954784/0/jersey-server-2-25-1-sourcesjar/jersey/repackaged/org/objectweb/asm/Opcodes.java \* /opt/cola/permits/144650284\_1695303135.954784/0/jersey-server-2-25-1-sourcesjar/jersey/repackaged/org/objectweb/asm/Handler.java \* /opt/cola/permits/144650284\_1695303135.954784/0/jersey-server-2-25-1-sourcesjar/jersey/repackaged/org/objectweb/asm/MethodVisitor.java \* /opt/cola/permits/144650284\_1695303135.954784/0/jersey-server-2-25-1-sourcesjar/jersey/repackaged/org/objectweb/asm/Context.java \* /opt/cola/permits/144650284\_1695303135.954784/0/jersey-server-2-25-1-sourcesjar/jersey/repackaged/org/objectweb/asm/AnnotationWriter.java \* /opt/cola/permits/144650284\_1695303135.954784/0/jersey-server-2-25-1-sourcesjar/jersey/repackaged/org/objectweb/asm/ClassVisitor.java \* /opt/cola/permits/144650284\_1695303135.954784/0/jersey-server-2-25-1-sourcesjar/jersey/repackaged/org/objectweb/asm/Edge.java \* /opt/cola/permits/144650284\_1695303135.954784/0/jersey-server-2-25-1-sourcesjar/jersey/repackaged/org/objectweb/asm/Item.java \* /opt/cola/permits/144650284\_1695303135.954784/0/jersey-server-2-25-1-sourcesjar/jersey/repackaged/org/objectweb/asm/Handle.java \* /opt/cola/permits/144650284\_1695303135.954784/0/jersey-server-2-25-1-sourcesjar/jersey/repackaged/org/objectweb/asm/ClassWriter.java \* /opt/cola/permits/144650284\_1695303135.954784/0/jersey-server-2-25-1-sourcesjar/jersey/repackaged/org/objectweb/asm/ClassReader.java \* /opt/cola/permits/144650284\_1695303135.954784/0/jersey-server-2-25-1-sourcesjar/jersey/repackaged/org/objectweb/asm/ByteVector.java \* /opt/cola/permits/144650284\_1695303135.954784/0/jersey-server-2-25-1-sourcesjar/jersey/repackaged/org/objectweb/asm/FieldVisitor.java \* /opt/cola/permits/144650284\_1695303135.954784/0/jersey-server-2-25-1-sourcesjar/jersey/repackaged/org/objectweb/asm/FieldWriter.java \* /opt/cola/permits/144650284\_1695303135.954784/0/jersey-server-2-25-1-sourcesjar/jersey/repackaged/org/objectweb/asm/MethodWriter.java \* /opt/cola/permits/144650284\_1695303135.954784/0/jersey-server-2-25-1-sourcesjar/jersey/repackaged/org/objectweb/asm/Label.java \* /opt/cola/permits/144650284\_1695303135.954784/0/jersey-server-2-25-1-sourcesjar/jersey/repackaged/org/objectweb/asm/Type.java \* /opt/cola/permits/144650284\_1695303135.954784/0/jersey-server-2-25-1-sourcesjar/jersey/repackaged/org/objectweb/asm/AnnotationVisitor.java \* /opt/cola/permits/144650284\_1695303135.954784/0/jersey-server-2-25-1-sourcesjar/jersey/repackaged/org/objectweb/asm/Attribute.java \* /opt/cola/permits/144650284\_1695303135.954784/0/jersey-server-2-25-1-sourcesjar/jersey/repackaged/org/objectweb/asm/Frame.java

No license file was found, but licenses were detected in source scan.

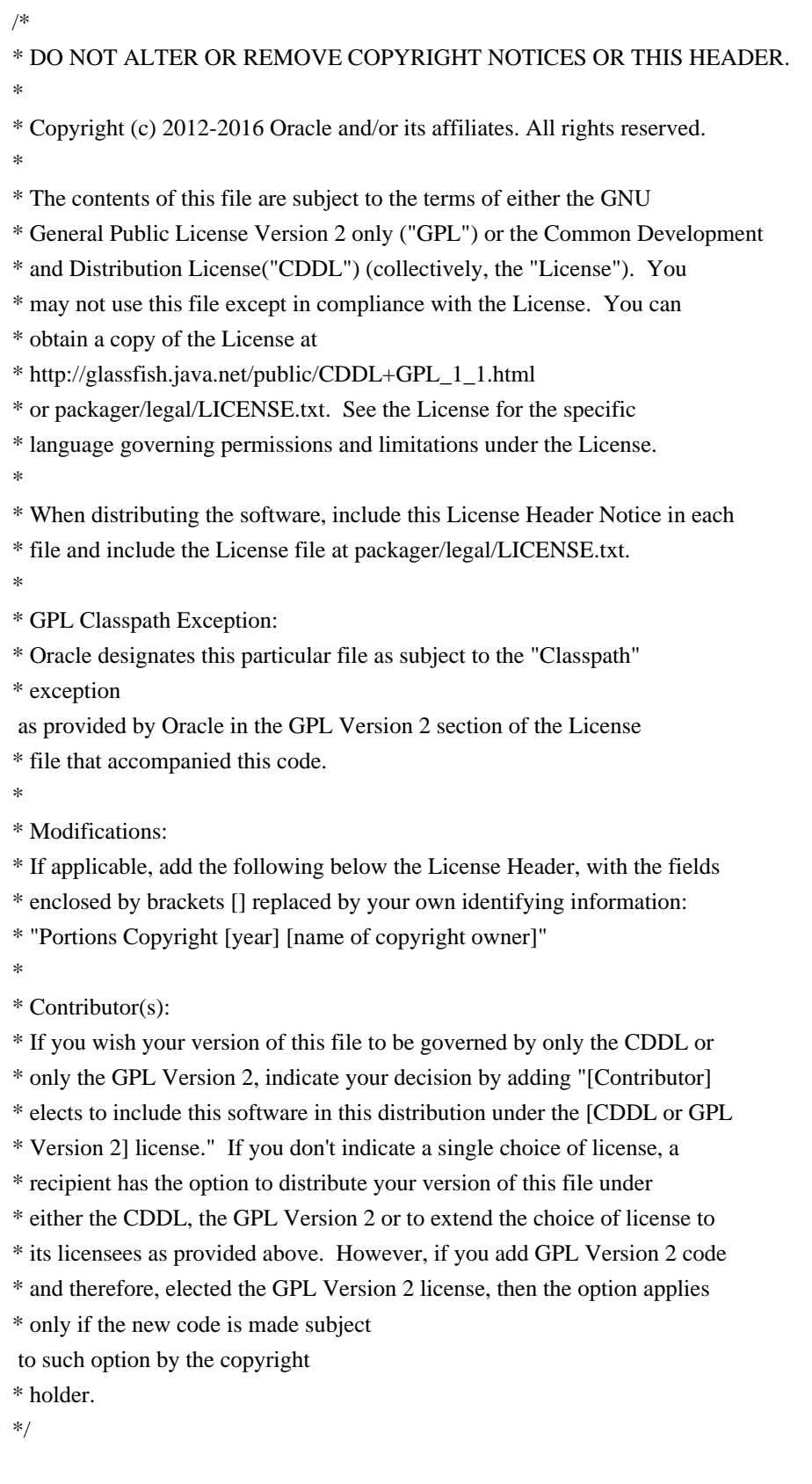

Found in path(s):

\* /opt/cola/permits/144650284\_1695303135.954784/0/jersey-server-2-25-1-sourcesjar/org/glassfish/jersey/server/spi/ComponentProvider.java

\* /opt/cola/permits/144650284\_1695303135.954784/0/jersey-server-2-25-1-sources-

jar/org/glassfish/jersey/server/internal/inject/DelegatedInjectionValueFactoryProvider.java \* /opt/cola/permits/144650284\_1695303135.954784/0/jersey-server-2-25-1-sourcesjar/org/glassfish/jersey/server/internal/inject/WebTargetValueFactoryProvider.java \* /opt/cola/permits/144650284\_1695303135.954784/0/jersey-server-2-25-1-sourcesjar/org/glassfish/jersey/server/internal/scanning/AnnotationAcceptingListener.java \* /opt/cola/permits/144650284\_1695303135.954784/0/jersey-server-2-25-1-sourcesjar/org/glassfish/jersey/server/filter/RolesAllowedDynamicFeature.java No license file was found, but licenses were detected in source scan.

/\*

#### \* DO NOT ALTER OR REMOVE COPYRIGHT NOTICES OR THIS HEADER.

\*

\* Copyright (c) 2010-2014 Oracle and/or its affiliates. All rights reserved.

\*

\* The contents of this file are subject to the terms of either the GNU

\* General Public License Version 2 only ("GPL") or the Common Development

\* and Distribution License("CDDL") (collectively, the "License"). You

\* may not use this file except in compliance with the License. You can

\* obtain a copy of the License at

\* http://glassfish.java.net/public/CDDL+GPL\_1\_1.html

\* or packager/legal/LICENSE.txt. See the License for the specific

\* language governing permissions and limitations under the License.

\*

\* When distributing the software, include this License Header Notice in each

\* file and include the License file at packager/legal/LICENSE.txt.

\*

\* GPL Classpath Exception:

\* Oracle designates this particular file as subject to the "Classpath"

\* exception

as provided by Oracle in the GPL Version 2 section of the License

\* file that accompanied this code.

\*

\* Modifications:

\* If applicable, add the following below the License Header, with the fields

\* enclosed by brackets [] replaced by your own identifying information:

\* "Portions Copyright [year] [name of copyright owner]"

\*

\* Contributor(s):

\* If you wish your version of this file to be governed by only the CDDL or

\* only the GPL Version 2, indicate your decision by adding "[Contributor]

\* elects to include this software in this distribution under the [CDDL or GPL

\* Version 2] license." If you don't indicate a single choice of license, a

\* recipient has the option to distribute your version of this file under

\* either the CDDL, the GPL Version 2 or to extend the choice of license to

\* its licensees as provided above. However, if you add GPL Version 2 code

\* and therefore, elected the GPL Version 2 license, then the option applies

\* only if the new code is made subject

to such option by the copyright

- \* holder.
- \*/ /\*
- \* The contents of this file are subject to the terms
- \* of the Common Development and Distribution License
- \* (the "License"). You may not use this file except
- \* in compliance with the License.
- \*
- \* You can obtain a copy of the license at
- \* http://www.opensource.org/licenses/cddl1.php
- \* See the License for the specific language governing
- \* permissions and limitations under the License.
- \*/

#### Found in path(s):

\* /opt/cola/permits/144650284\_1695303135.954784/0/jersey-server-2-25-1-sourcesjar/org/glassfish/jersey/server/model/ComponentModelValidator.java No license file was found, but licenses were detected in source scan.

#### /\*

\* DO NOT ALTER OR REMOVE COPYRIGHT NOTICES OR THIS HEADER. \* \* Copyright (c) 2010-2012 Oracle and/or its affiliates. All rights reserved. \* \* The contents of this file are subject to the terms of either the GNU \* General Public License Version 2 only ("GPL") or the Common Development \* and Distribution License("CDDL") (collectively, the "License"). You \* may not use this file except in compliance with the License. You can \* obtain a copy of the License at \* http://glassfish.java.net/public/CDDL+GPL\_1\_1.html \* or packager/legal/LICENSE.txt. See the License for the specific \* language governing permissions and limitations under the License. \* \* When distributing the software, include this License Header Notice in each \* file and include the License file at packager/legal/LICENSE.txt. \* \* GPL Classpath Exception: \* Oracle designates this particular file as subject to the "Classpath" \* exception as provided by Oracle in the GPL Version 2 section of the License \* file that accompanied this code. \* \* Modifications: \* If applicable, add the following below the License Header, with the fields \* enclosed by brackets [] replaced by your own identifying information: \* "Portions Copyright [year] [name of copyright owner]" \*

\* Contributor(s):

- \* If you wish your version of this file to be governed by only the CDDL or
- \* only the GPL Version 2, indicate your decision by adding "[Contributor]
- \* elects to include this software in this distribution under the [CDDL or GPL
- \* Version 2] license." If you don't indicate a single choice of license, a
- \* recipient has the option to distribute your version of this file under
- \* either the CDDL, the GPL Version 2 or to extend the choice of license to
- \* its licensees as provided above. However, if you add GPL Version 2 code
- \* and therefore, elected the GPL Version 2 license, then the option applies
- \* only if the new code is made subject
- to such option by the copyright

\* holder.

\*/

Found in path(s):

\* /opt/cola/permits/144650284\_1695303135.954784/0/jersey-server-2-25-1-sourcesjar/org/glassfish/jersey/server/internal/inject/package-info.java

\* /opt/cola/permits/144650284\_1695303135.954784/0/jersey-server-2-25-1-sourcesjar/org/glassfish/jersey/server/model/Parameterized.java

\* /opt/cola/permits/144650284\_1695303135.954784/0/jersey-server-2-25-1-sourcesjar/org/glassfish/jersey/server/model/ResourceModelComponent.java

\* /opt/cola/permits/144650284\_1695303135.954784/0/jersey-server-2-25-1-sourcesjar/org/glassfish/jersey/server/model/Routed.java

\* /opt/cola/permits/144650284\_1695303135.954784/0/jersey-server-2-25-1-sourcesjar/org/glassfish/jersey/server/model/package-info.java

\* /opt/cola/permits/144650284\_1695303135.954784/0/jersey-server-2-25-1-sourcesjar/org/glassfish/jersey/server/package-info.java

\* /opt/cola/permits/144650284\_1695303135.954784/0/jersey-server-2-25-1-sourcesjar/org/glassfish/jersey/server/internal/routing/package-info.java

\*

\*

 /opt/cola/permits/144650284\_1695303135.954784/0/jersey-server-2-25-1-sourcesjar/org/glassfish/jersey/server/model/Producing.java

\* /opt/cola/permits/144650284\_1695303135.954784/0/jersey-server-2-25-1-sourcesjar/org/glassfish/jersey/server/internal/scanning/package-info.java

\* /opt/cola/permits/144650284\_1695303135.954784/0/jersey-server-2-25-1-sourcesjar/org/glassfish/jersey/server/spi/internal/package-info.java

\* /opt/cola/permits/144650284\_1695303135.954784/0/jersey-server-2-25-1-sourcesjar/org/glassfish/jersey/server/spi/package-info.java

\* /opt/cola/permits/144650284\_1695303135.954784/0/jersey-server-2-25-1-sourcesjar/org/glassfish/jersey/server/wadl/config/WadlGeneratorDescription.java

\* /opt/cola/permits/144650284\_1695303135.954784/0/jersey-server-2-25-1-sources-

jar/org/glassfish/jersey/server/internal/inject/MultivaluedParameterExtractorProvider.java

\* /opt/cola/permits/144650284\_1695303135.954784/0/jersey-server-2-25-1-sources-

jar/org/glassfish/jersey/server/model/HandlerConstructor.java

 /opt/cola/permits/144650284\_1695303135.954784/0/jersey-server-2-25-1-sourcesjar/org/glassfish/jersey/server/model/ParamQualifier.java

No license file was found, but licenses were detected in source scan.

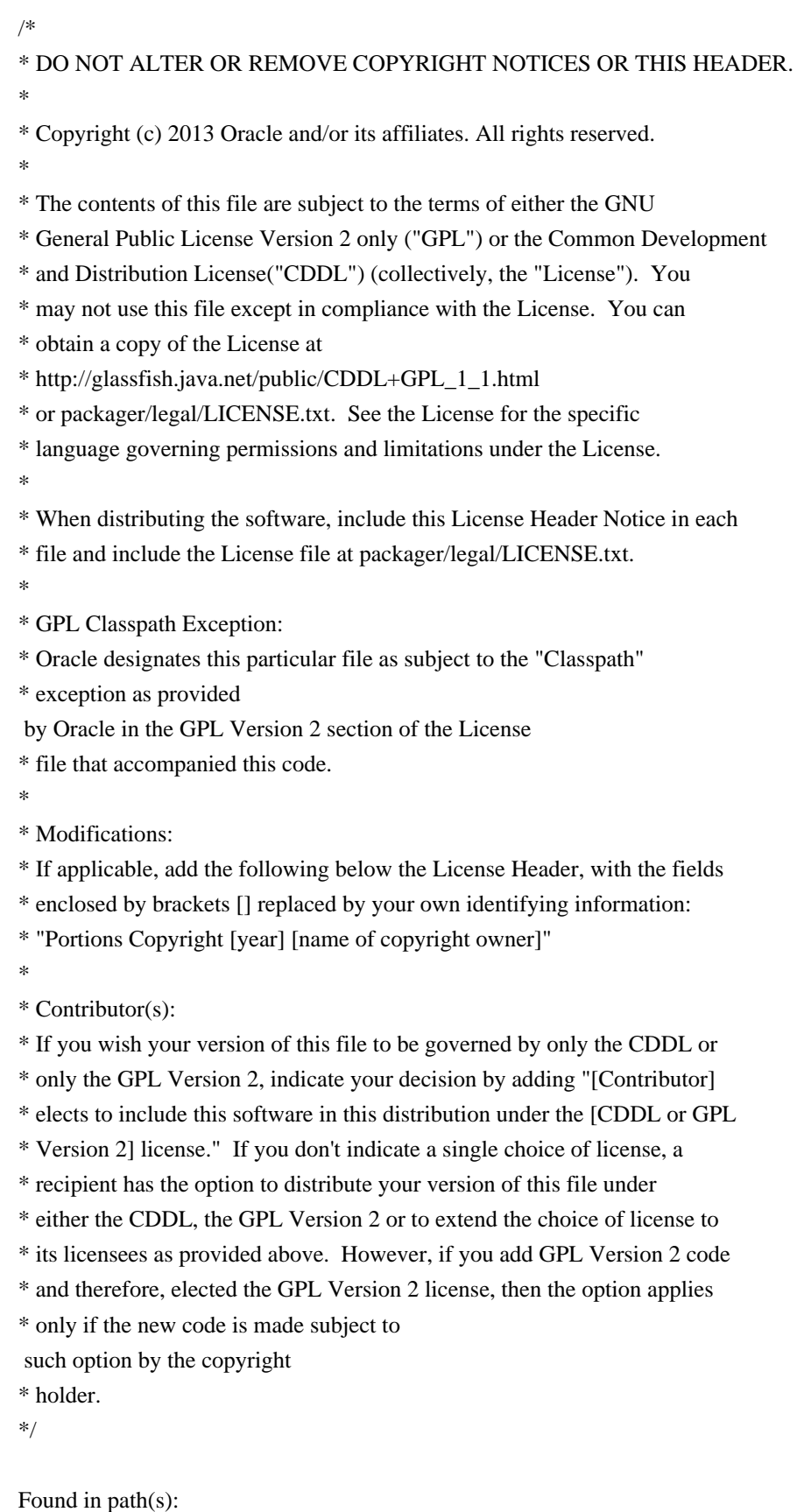

\* /opt/cola/permits/144650284\_1695303135.954784/0/jersey-server-2-25-1-sourcesjar/org/glassfish/jersey/server/ClientBinding.java

\* /opt/cola/permits/144650284\_1695303135.954784/0/jersey-server-2-25-1-sources-

jar/org/glassfish/jersey/server/wadl/package-info.java \* /opt/cola/permits/144650284\_1695303135.954784/0/jersey-server-2-25-1-sourcesjar/org/glassfish/jersey/server/wadl/processor/package-info.java \* /opt/cola/permits/144650284\_1695303135.954784/0/jersey-server-2-25-1-sourcesjar/org/glassfish/jersey/server/wadl/internal/generators/resourcedoc/model/package-info.java \* /opt/cola/permits/144650284\_1695303135.954784/0/jersey-server-2-25-1-sourcesjar/org/glassfish/jersey/server/TracingConfig.java \* /opt/cola/permits/144650284\_1695303135.954784/0/jersey-server-2-25-1-sourcesjar/org/glassfish/jersey/server/model/internal/package-info.java \* /opt/cola/permits/144650284\_1695303135.954784/0/jersey-server-2-25-1-sourcesjar/org/glassfish/jersey/server/wadl/config/package-info.java \*

 /opt/cola/permits/144650284\_1695303135.954784/0/jersey-server-2-25-1-sourcesjar/org/glassfish/jersey/server/wadl/internal/generators/package-info.java \* /opt/cola/permits/144650284\_1695303135.954784/0/jersey-server-2-25-1-sourcesjar/org/glassfish/jersey/server/monitoring/package-info.java \* /opt/cola/permits/144650284\_1695303135.954784/0/jersey-server-2-25-1-sourcesjar/org/glassfish/jersey/server/wadl/internal/package-info.java \* /opt/cola/permits/144650284\_1695303135.954784/0/jersey-server-2-25-1-sourcesjar/org/glassfish/jersey/server/internal/monitoring/package-info.java \* /opt/cola/permits/144650284\_1695303135.954784/0/jersey-server-2-25-1-sourcesjar/org/glassfish/jersey/server/wadl/internal/generators/resourcedoc/package-info.java \* /opt/cola/permits/144650284\_1695303135.954784/0/jersey-server-2-25-1-sourcesjar/org/glassfish/jersey/server/wadl/internal/generators/resourcedoc/xhtml/package-info.java \* /opt/cola/permits/144650284\_1695303135.954784/0/jersey-server-2-25-1-sources-

jar/org/glassfish/jersey/server/internal/monitoring/jmx/package-info.java \*

 /opt/cola/permits/144650284\_1695303135.954784/0/jersey-server-2-25-1-sourcesjar/org/glassfish/jersey/server/filter/internal/package-info.java \* /opt/cola/permits/144650284\_1695303135.954784/0/jersey-server-2-25-1-sourcesjar/org/glassfish/jersey/server/internal/process/package-info.java No license file was found, but licenses were detected in source scan.

/\*

\* DO NOT ALTER OR REMOVE COPYRIGHT NOTICES OR THIS HEADER. \*

\* Copyright (c) 2013-2014 Oracle and/or its affiliates. All rights reserved.

\*

\* The contents of this file are subject to the terms of either the GNU

\* General Public License Version 2 only ("GPL") or the Common Development

\* and Distribution License("CDDL") (collectively, the "License"). You

\* may not use this file except in compliance with the License. You can

\* obtain a copy of the License at

\* http://glassfish.java.net/public/CDDL+GPL\_1\_1.html

\* or packager/legal/LICENSE.txt. See the License for the specific

\* language governing permissions and limitations under the License.

\*

\* When distributing the software, include this License Header Notice in each

\* file and include the License file at packager/legal/LICENSE.txt.

\*

\* GPL Classpath Exception:

\* Oracle designates this particular file as subject to the "Classpath"

\* exception

 as provided by Oracle in the GPL Version 2 section of the License \* file that accompanied this code.

\*

- \* Modifications:
- \* If applicable, add the following below the License Header, with the fields
- \* enclosed by brackets [] replaced by your own identifying information:

\* "Portions Copyright [year] [name of copyright owner]"

\*

\* Contributor(s):

\* If you wish your version of this file to be governed by only the CDDL or

\* only the GPL Version 2, indicate your decision by adding "[Contributor]

\* elects to include this software in this distribution under the [CDDL or GPL

\* Version 2] license." If you don't indicate a single choice of license, a

\* recipient has the option to distribute your version of this file under

\* either the CDDL, the GPL Version 2 or to extend the choice of license to

\* its licensees as provided above. However, if you add GPL Version 2 code

\* and therefore, elected the GPL Version 2 license, then the option applies

\* only if the new code is made subject

to such option by the copyright

\* holder.

\*/

Found in path(s):

\* /opt/cola/permits/144650284\_1695303135.954784/0/jersey-server-2-25-1-sourcesjar/org/glassfish/jersey/server/internal/InternalServerProperties.java No license file was found, but licenses were detected in source scan.

#### /\*

\* DO NOT ALTER OR REMOVE COPYRIGHT NOTICES OR THIS HEADER.

\* Copyright (c) 2015 Oracle and/or its affiliates. All rights reserved.

\*

\*

\* The contents of this file are subject to the terms of either the GNU

\* General Public License Version 2 only ("GPL") or the Common Development

\* and Distribution License("CDDL") (collectively, the "License"). You

\* may not use this file except in compliance with the License. You can

- \* obtain a copy of the License at
- \* http://glassfish.java.net/public/CDDL+GPL\_1\_1.html
- \* or packager/legal/LICENSE.txt. See the License for the specific
- \* language governing permissions and limitations under the License.

\*

\* When distributing the software, include this License Header Notice in each

\* file and include the License file at packager/legal/LICENSE.txt.

\*

- \* GPL Classpath Exception:
- \* Oracle designates this particular file as subject to the "Classpath"

\* exception as provided

by Oracle in the GPL Version 2 section of the License

\* file that accompanied this code.

\*

\* Modifications:

\* If applicable, add the following below the License Header, with the fields

\* enclosed by brackets [] replaced by your own identifying information:

\* "Portions Copyright [year] [name of copyright owner]"

\*

\* Contributor(s):

\* If you wish your version of this file to be governed by only the CDDL or

\* only the GPL Version 2, indicate your decision by adding "[Contributor]

\* elects to include this software in this distribution under the [CDDL or GPL

\* Version 2] license." If you don't indicate a single choice of license, a

\* recipient has the option to distribute your version of this file under

\* either the CDDL, the GPL Version 2 or to extend the choice of license to

\* its licensees as provided above. However, if you add GPL Version 2 code

\* and therefore, elected the GPL Version 2 license, then the option applies

\* only if the new code is made subject to

such option by the copyright

\* holder.

\*

\* This file incorporates work covered by the following copyright and

\* permission notice:

\*

\* Copyright 2010-2013 Coda Hale and Yammer, Inc., 2014-2015 Dropwizard Team

\*

\* Licensed under the Apache License, Version 2.0 (the "License");

\* you may not use this file except in compliance with the License.

\* You may obtain a copy of the License at

\*

\* http://www.apache.org/licenses/LICENSE-2.0

\*

\* Unless required by applicable law or agreed to in writing, software

\* distributed under the License is distributed on an "AS IS" BASIS,

\* WITHOUT WARRANTIES OR CONDITIONS OF ANY KIND, either express or implied.

\* See the License for the specific language governing permissions and

\* limitations under the License.

\*/

Found in path(s):

\* /opt/cola/permits/144650284\_1695303135.954784/0/jersey-server-2-25-1-sourcesjar/org/glassfish/jersey/server/internal/monitoring/UniformTimeSnapshot.java \* /opt/cola/permits/144650284\_1695303135.954784/0/jersey-server-2-25-1-sourcesjar/org/glassfish/jersey/server/internal/monitoring/TimeReservoir.java

\*

 /opt/cola/permits/144650284\_1695303135.954784/0/jersey-server-2-25-1-sourcesjar/org/glassfish/jersey/server/internal/monitoring/AbstractSlidingWindowTimeReservoir.java \* /opt/cola/permits/144650284\_1695303135.954784/0/jersey-server-2-25-1-sourcesjar/org/glassfish/jersey/server/internal/monitoring/UniformTimeReservoir.java \* /opt/cola/permits/144650284\_1695303135.954784/0/jersey-server-2-25-1-sourcesjar/org/glassfish/jersey/server/internal/monitoring/UniformTimeValuesSnapshot.java No license file was found, but licenses were detected in source scan.

/\*\*\*

\* ASM: a very small and fast Java bytecode manipulation framework

\* Copyright (c) 2000-2013 INRIA, France Telecom

\* All rights reserved.

\*

\* Redistribution and use in source and binary forms, with or without

\* modification, are permitted provided that the following conditions

\* are met:

\* 1. Redistributions of source code must retain the above copyright

notice, this list of conditions and the following disclaimer.

\* 2. Redistributions in binary form must reproduce the above copyright

notice, this list of conditions and the following disclaimer in the

\* documentation and/or other materials provided with the distribution.

\* 3. Neither the name of the copyright holders nor the names of its

\* contributors may be used to endorse or promote products derived from

\* this software without specific prior written permission.

\*

\* THIS SOFTWARE IS PROVIDED BY THE COPYRIGHT HOLDERS AND CONTRIBUTORS "AS IS"

\* AND ANY EXPRESS OR IMPLIED WARRANTIES, INCLUDING, BUT NOT LIMITED TO, THE \* IMPLIED WARRANTIES OF MERCHANTABILITY AND FITNESS FOR A PARTICULAR PURPOSE

\* ARE DISCLAIMED. IN NO EVENT SHALL THE COPYRIGHT OWNER OR CONTRIBUTORS BE

\* LIABLE FOR ANY DIRECT, INDIRECT, INCIDENTAL, SPECIAL, EXEMPLARY, OR

\* CONSEQUENTIAL DAMAGES (INCLUDING, BUT NOT LIMITED TO, PROCUREMENT OF

\* SUBSTITUTE GOODS OR SERVICES; LOSS OF USE, DATA, OR PROFITS; OR BUSINESS

\* INTERRUPTION) HOWEVER CAUSED AND ON ANY THEORY OF LIABILITY, WHETHER IN

\* CONTRACT, STRICT LIABILITY, OR TORT (INCLUDING NEGLIGENCE OR OTHERWISE)

\* ARISING IN ANY WAY OUT OF THE USE OF THIS SOFTWARE, EVEN IF ADVISED OF

\* THE POSSIBILITY OF SUCH DAMAGE.

\*/

Found in path(s):

\* /opt/cola/permits/144650284\_1695303135.954784/0/jersey-server-2-25-1-sources-

jar/jersey/repackaged/org/objectweb/asm/TypeReference.java

\* /opt/cola/permits/144650284\_1695303135.954784/0/jersey-server-2-25-1-sources-

jar/jersey/repackaged/org/objectweb/asm/TypePath.java

No license file was found, but licenses were detected in source scan.

/\*

#### \* DO NOT ALTER OR REMOVE COPYRIGHT NOTICES OR THIS HEADER.

\*

\* Copyright (c) 2015 Oracle and/or its affiliates. All rights reserved.

\*

- \* The contents of this file are subject to the terms of either the GNU
- \* General Public License Version 2 only ("GPL") or the Common Development
- \* and Distribution License("CDDL") (collectively, the "License"). You
- \* may not use this file except in compliance with the License. You can

\* obtain a copy of the License at

- \* http://glassfish.java.net/public/CDDL+GPL\_1\_1.html
- \* or packager/legal/LICENSE.txt. See the License for the specific
- \* language governing permissions and limitations under the License.
- \*
- \* When distributing the software, include this License Header Notice in each
- \* file and include the License file at packager/legal/LICENSE.txt.
- \*
- \* GPL Classpath Exception:
- \* Oracle designates this particular file as subject to the "Classpath"
- \* exception as provided
- by Oracle in the GPL Version 2 section of the License
- \* file that accompanied this code.
- \*
- \* Modifications:
- \* If applicable, add the following below the License Header, with the fields
- \* enclosed by brackets [] replaced by your own identifying information:
- \* "Portions Copyright [year] [name of copyright owner]"
- \*
- \* Contributor(s):
- \* If you wish your version of this file to be governed by only the CDDL or
- \* only the GPL Version 2, indicate your decision by adding "[Contributor]
- \* elects to include this software in this distribution under the [CDDL or GPL
- \* Version 2] license." If you don't indicate a single choice of license, a
- \* recipient has the option to distribute your version of this file under
- \* either the CDDL, the GPL Version 2 or to extend the choice of license to
- \* its licensees as provided above. However, if you add GPL Version 2 code
- \* and therefore, elected the GPL Version 2 license, then the option applies
- \* only if the new code is made subject to
- such option by the copyright
- \* holder.
- \*/

Found in path(s):

\* /opt/cola/permits/144650284\_1695303135.954784/0/jersey-server-2-25-1-sourcesjar/org/glassfish/jersey/server/internal/inject/PrimitiveCharacterExtractor.java \* /opt/cola/permits/144650284\_1695303135.954784/0/jersey-server-2-25-1-sourcesjar/org/glassfish/jersey/server/internal/monitoring/AggregatingTrimmer.java \* /opt/cola/permits/144650284\_1695303135.954784/0/jersey-server-2-25-1-sourcesjar/org/glassfish/jersey/server/internal/monitoring/UniformTimeSimpleSnapshot.java

\* /opt/cola/permits/144650284\_1695303135.954784/0/jersey-server-2-25-1-sourcesjar/org/glassfish/jersey/server/BackgroundSchedulerLiteral.java

\* /opt/cola/permits/144650284\_1695303135.954784/0/jersey-server-2-25-1-sourcesjar/org/glassfish/jersey/server/internal/monitoring/SlidingWindowTimeReservoir.java \* /opt/cola/permits/144650284\_1695303135.954784/0/jersey-server-2-25-1-sourcesjar/org/glassfish/jersey/server/internal/monitoring/ReservoirConstants.java \*

 /opt/cola/permits/144650284\_1695303135.954784/0/jersey-server-2-25-1-sourcesjar/org/glassfish/jersey/server/ManagedAsyncExecutorLiteral.java \* /opt/cola/permits/144650284\_1695303135.954784/0/jersey-server-2-25-1-sourcesjar/org/glassfish/jersey/server/internal/monitoring/SlidingWindowTrimmer.java \* /opt/cola/permits/144650284\_1695303135.954784/0/jersey-server-2-25-1-sourcesjar/org/glassfish/jersey/server/internal/monitoring/AbstractTimeSnapshot.java \* /opt/cola/permits/144650284\_1695303135.954784/0/jersey-server-2-25-1-sourcesjar/org/glassfish/jersey/server/internal/monitoring/AggregatedSlidingWindowTimeReservoir.java \* /opt/cola/permits/144650284\_1695303135.954784/0/jersey-server-2-25-1-sourcesjar/org/glassfish/jersey/server/ManagedAsyncExecutor.java \* /opt/cola/permits/144650284\_1695303135.954784/0/jersey-server-2-25-1-sources-

jar/org/glassfish/jersey/server/spi/internal/ParamValueFactoryWithSource.java \* /opt/cola/permits/144650284\_1695303135.954784/0/jersey-server-2-25-1-sourcesjar/org/glassfish/jersey/server/internal/monitoring/AggregatedValueObject.java \*

 /opt/cola/permits/144650284\_1695303135.954784/0/jersey-server-2-25-1-sourcesjar/org/glassfish/jersey/server/internal/routing/LocatorRouting.java

\* /opt/cola/permits/144650284\_1695303135.954784/0/jersey-server-2-25-1-sourcesjar/org/glassfish/jersey/server/internal/AbstractResourceFinderAdapter.java \* /opt/cola/permits/144650284\_1695303135.954784/0/jersey-server-2-25-1-sourcesjar/org/glassfish/jersey/server/internal/sonar/SonarJerseyServer.java

\* /opt/cola/permits/144650284\_1695303135.954784/0/jersey-server-2-25-1-sourcesjar/org/glassfish/jersey/server/internal/routing/Routing.java

\* /opt/cola/permits/144650284\_1695303135.954784/0/jersey-server-2-25-1-sourcesjar/org/glassfish/jersey/server/internal/routing/RuntimeLocatorModelBuilder.java \* /opt/cola/permits/144650284\_1695303135.954784/0/jersey-server-2-25-1-sourcesjar/org/glassfish/jersey/server/spi/ValidationInterceptorContext.java \* /opt/cola/permits/144650284\_1695303135.954784/0/jersey-server-2-25-1-sourcesjar/org/glassfish/jersey/server/spi/ValidationInterceptor.java

No license file was found, but licenses were detected in source scan.

/\*

\* DO NOT ALTER OR REMOVE COPYRIGHT NOTICES OR THIS HEADER.

\*

\* Copyright (c) 2014-2015 Oracle and/or its affiliates. All rights reserved.

\*

\* The contents of this file are subject to the terms of either the GNU

\* General Public License Version 2 only ("GPL") or the Common Development

\* and Distribution License("CDDL") (collectively, the "License"). You

\* may not use this file except in compliance with the License. You can

\* obtain a copy of the License at

\* http://glassfish.java.net/public/CDDL+GPL\_1\_1.html

\* or packager/legal/LICENSE.txt. See the License for the specific

\* language governing permissions and limitations under the License.

\*

\* When distributing the software, include this License Header Notice in each

\* file and include the License file at packager/legal/LICENSE.txt.

\*

\* GPL Classpath Exception:

\* Oracle designates this particular file as subject to the "Classpath"

\* exception

as provided by Oracle in the GPL Version 2 section of the License

\* file that accompanied this code.

\*

\* Modifications:

\* If applicable, add the following below the License Header, with the fields

\* enclosed by brackets [] replaced by your own identifying information:

\* "Portions Copyright [year] [name of copyright owner]"

\*

\* Contributor(s):

\* If you wish your version of this file to be governed by only the CDDL or

\* only the GPL Version 2, indicate your decision by adding "[Contributor]

\* elects to include this software in this distribution under the [CDDL or GPL

\* Version 2] license." If you don't indicate a single choice of license, a

\* recipient has the option to distribute your version of this file under

\* either the CDDL, the GPL Version 2 or to extend the choice of license to

\* its licensees as provided above. However, if you add GPL Version 2 code

\* and therefore, elected the GPL Version 2 license, then the option applies

\* only if the new code is made subject

to such option by the copyright

\* holder.

\*/

Found in path(s):

\* /opt/cola/permits/144650284\_1695303135.954784/0/jersey-server-2-25-1-sourcesjar/org/glassfish/jersey/server/internal/process/ServerProcessingBinder.java \* /opt/cola/permits/144650284\_1695303135.954784/0/jersey-server-2-25-1-sourcesjar/org/glassfish/jersey/server/spi/ExternalRequestContext.java \* /opt/cola/permits/144650284\_1695303135.954784/0/jersey-server-2-25-1-sourcesjar/org/glassfish/jersey/server/spi/ExternalRequestScope.java \* /opt/cola/permits/144650284\_1695303135.954784/0/jersey-server-2-25-1-sourcesjar/org/glassfish/jersey/server/internal/process/DefaultCloseableService.java \* /opt/cola/permits/144650284\_1695303135.954784/0/jersey-server-2-25-1-sourcesjar/org/glassfish/jersey/server/spi/ResponseErrorMapper.java No license file was found, but licenses were detected in source scan.

/\*

\* DO NOT ALTER OR REMOVE COPYRIGHT NOTICES OR THIS HEADER.

\*

\* Copyright (c) 2010-2015 Oracle and/or its affiliates. All rights reserved.

\*

\* The contents of this file are subject to the terms of either the GNU

\* General Public License Version 2 only ("GPL") or the Common Development

\* and Distribution License("CDDL") (collectively, the "License"). You

\* may not use this file except in compliance with the License. You can

\* obtain a copy of the License at

\* http://glassfish.java.net/public/CDDL+GPL\_1\_1.html

\* or packager/legal/LICENSE.txt. See the License for the specific

\* language governing permissions and limitations under the License.

\*

\* When distributing the software, include this License Header Notice in each

\* file and include the License file at packager/legal/LICENSE.txt.

\*

\* GPL Classpath Exception:

\* Oracle designates this particular file as subject to the "Classpath"

\* exception

as provided by Oracle in the GPL Version 2 section of the License

\* file that accompanied this code.

\*

\* Modifications:

\* If applicable, add the following below the License Header, with the fields

\* enclosed by brackets [] replaced by your own identifying information:

\* "Portions Copyright [year] [name of copyright owner]"

\*

\* Contributor(s):

\* If you wish your version of this file to be governed by only the CDDL or

\* only the GPL Version 2, indicate your decision by adding "[Contributor]

\* elects to include this software in this distribution under the [CDDL or GPL

\* Version 2] license." If you don't indicate a single choice of license, a

\* recipient has the option to distribute your version of this file under

\* either the CDDL, the GPL Version 2 or to extend the choice of license to

\* its licensees as provided above. However, if you add GPL Version 2 code

\* and therefore, elected the GPL Version 2 license, then the option applies

\* only if the new code is made subject

to such option by the copyright

\* holder.

\*/

Found in path(s):

\* /opt/cola/permits/144650284\_1695303135.954784/0/jersey-server-2-25-1-sourcesjar/org/glassfish/jersey/server/internal/inject/MatrixParamValueFactoryProvider.java \* /opt/cola/permits/144650284\_1695303135.954784/0/jersey-server-2-25-1-sourcesjar/org/glassfish/jersey/server/internal/routing/SingleMatchResult.java \* /opt/cola/permits/144650284\_1695303135.954784/0/jersey-server-2-25-1-sourcesjar/org/glassfish/jersey/server/wadl/internal/generators/resourcedoc/xhtml/Elements.java \* /opt/cola/permits/144650284\_1695303135.954784/0/jersey-server-2-25-1-sourcesjar/org/glassfish/jersey/server/wadl/config/WadlGeneratorConfigLoader.java

\* /opt/cola/permits/144650284\_1695303135.954784/0/jersey-server-2-25-1-sourcesjar/org/glassfish/jersey/server/wadl/internal/generators/resourcedoc/model/ParamDocType.java \* /opt/cola/permits/144650284\_1695303135.954784/0/jersey-server-2-25-1-sourcesjar/org/glassfish/jersey/server/wadl/internal/generators/resourcedoc/model/RequestDocType.java \*

 /opt/cola/permits/144650284\_1695303135.954784/0/jersey-server-2-25-1-sourcesjar/org/glassfish/jersey/server/wadl/internal/generators/resourcedoc/model/ClassDocType.java \* /opt/cola/permits/144650284\_1695303135.954784/0/jersey-server-2-25-1-sourcesjar/org/glassfish/jersey/server/internal/inject/MultivaluedParameterExtractorFactory.java \* /opt/cola/permits/144650284\_1695303135.954784/0/jersey-server-2-25-1-sourcesjar/org/glassfish/jersey/server/internal/inject/PrimitiveMapper.java \* /opt/cola/permits/144650284\_1695303135.954784/0/jersey-server-2-25-1-sourcesjar/org/glassfish/jersey/server/filter/UriConnegFilter.java \* /opt/cola/permits/144650284\_1695303135.954784/0/jersey-server-2-25-1-sourcesjar/org/glassfish/jersey/server/internal/routing/RuntimeModelBuilder.java \* /opt/cola/permits/144650284\_1695303135.954784/0/jersey-server-2-25-1-sourcesjar/org/glassfish/jersey/server/internal/inject/PathParamValueFactoryProvider.java \* /opt/cola/permits/144650284\_1695303135.954784/0/jersey-server-2-25-1-sourcesjar/org/glassfish/jersey/server/model/MethodList.java \*

 /opt/cola/permits/144650284\_1695303135.954784/0/jersey-server-2-25-1-sourcesjar/org/glassfish/jersey/server/internal/inject/PrimitiveValueOfExtractor.java \* /opt/cola/permits/144650284\_1695303135.954784/0/jersey-server-2-25-1-sourcesjar/org/glassfish/jersey/server/wadl/internal/generators/WadlGeneratorGrammarsSupport.java \* /opt/cola/permits/144650284\_1695303135.954784/0/jersey-server-2-25-1-sourcesjar/org/glassfish/jersey/server/model/Resource.java

\* /opt/cola/permits/144650284\_1695303135.954784/0/jersey-server-2-25-1-sourcesjar/org/glassfish/jersey/server/wadl/internal/generators/ApplicationDocs.java

\* /opt/cola/permits/144650284\_1695303135.954784/0/jersey-server-2-25-1-sourcesjar/org/glassfish/jersey/server/wadl/internal/WadlBuilder.java

\* /opt/cola/permits/144650284\_1695303135.954784/0/jersey-server-2-25-1-sourcesjar/org/glassfish/jersey/server/wadl/internal/generators/resourcedoc/model/AnnotationDocType.java \*

 /opt/cola/permits/144650284\_1695303135.954784/0/jersey-server-2-25-1-sourcesjar/org/glassfish/jersey/server/internal/routing/PathMatchingRouterBuilder.java \* /opt/cola/permits/144650284\_1695303135.954784/0/jersey-server-2-25-1-sourcesjar/org/glassfish/jersey/server/wadl/config/WadlGeneratorLoader.java \* /opt/cola/permits/144650284\_1695303135.954784/0/jersey-server-2-25-1-sourcesjar/org/glassfish/jersey/server/wadl/internal/generators/ObjectFactory.java \* /opt/cola/permits/144650284\_1695303135.954784/0/jersey-server-2-25-1-sourcesjar/org/glassfish/jersey/server/spi/ContainerResponseWriter.java \* /opt/cola/permits/144650284\_1695303135.954784/0/jersey-server-2-25-1-sourcesjar/org/glassfish/jersey/server/internal/inject/SingleValueExtractor.java \* /opt/cola/permits/144650284\_1695303135.954784/0/jersey-server-2-25-1-sourcesjar/org/glassfish/jersey/server/wadl/internal/generators/resourcedoc/model/ResponseDocType.java \* /opt/cola/permits/144650284\_1695303135.954784/0/jersey-server-2-25-1-sourcesjar/org/glassfish/jersey/server/internal/ContainerUtils.java \*

 /opt/cola/permits/144650284\_1695303135.954784/0/jersey-server-2-25-1-sourcesjar/org/glassfish/jersey/server/wadl/internal/generators/resourcedoc/xhtml/XhtmlValueType.java \* /opt/cola/permits/144650284\_1695303135.954784/0/jersey-server-2-25-1-sourcesjar/org/glassfish/jersey/server/internal/inject/CollectionExtractor.java \* /opt/cola/permits/144650284\_1695303135.954784/0/jersey-server-2-25-1-sourcesjar/org/glassfish/jersey/server/ServerBinder.java \* /opt/cola/permits/144650284\_1695303135.954784/0/jersey-server-2-25-1-sourcesjar/org/glassfish/jersey/server/wadl/internal/WadlGeneratorImpl.java \* /opt/cola/permits/144650284\_1695303135.954784/0/jersey-server-2-25-1-sourcesjar/org/glassfish/jersey/server/internal/inject/HeaderParamValueFactoryProvider.java \* /opt/cola/permits/144650284\_1695303135.954784/0/jersey-server-2-25-1-sourcesjar/org/glassfish/jersey/server/model/Parameter.java \* /opt/cola/permits/144650284\_1695303135.954784/0/jersey-server-2-25-1-sources-

jar/org/glassfish/jersey/server/model/ResourceMethod.java

\* /opt/cola/permits/144650284\_1695303135.954784/0/jersey-server-2-25-1-sourcesjar/org/glassfish/jersey/server/model/internal/ResourceMethodDispatcherFactory.java \* /opt/cola/permits/144650284\_1695303135.954784/0/jersey-server-2-25-1-sourcesjar/org/glassfish/jersey/server/internal/inject/FormParamValueFactoryProvider.java \* /opt/cola/permits/144650284\_1695303135.954784/0/jersey-server-2-25-1-sourcesjar/org/glassfish/jersey/server/wadl/internal/generators/resourcedoc/model/RepresentationDocType.java \* /opt/cola/permits/144650284\_1695303135.954784/0/jersey-server-2-25-1-sourcesjar/org/glassfish/jersey/server/wadl/internal/generators/resourcedoc/model/ResourceDocType.java \* /opt/cola/permits/144650284\_1695303135.954784/0/jersey-server-2-25-1-sourcesjar/org/glassfish/jersey/server/wadl/internal/WadlResource.java \* /opt/cola/permits/144650284\_1695303135.954784/0/jersey-server-2-25-1-sources-

jar/org/glassfish/jersey/server/wadl/internal/generators/resourcedoc/model/NamedValueType.java \*

 /opt/cola/permits/144650284\_1695303135.954784/0/jersey-server-2-25-1-sourcesjar/org/glassfish/jersey/server/wadl/internal/generators/resourcedoc/model/ObjectFactory.java \* /opt/cola/permits/144650284\_1695303135.954784/0/jersey-server-2-25-1-sourcesjar/org/glassfish/jersey/server/internal/inject/CookieParamValueFactoryProvider.java \* /opt/cola/permits/144650284\_1695303135.954784/0/jersey-server-2-25-1-sourcesjar/org/glassfish/jersey/server/model/ResourceModelIssue.java \* /opt/cola/permits/144650284\_1695303135.954784/0/jersey-server-2-25-1-sourcesjar/org/glassfish/jersey/server/wadl/internal/WadlApplicationContextImpl.java

\* /opt/cola/permits/144650284\_1695303135.954784/0/jersey-server-2-25-1-sourcesjar/org/glassfish/jersey/server/internal/inject/QueryParamValueFactoryProvider.java \* /opt/cola/permits/144650284\_1695303135.954784/0/jersey-server-2-25-1-sourcesjar/org/glassfish/jersey/server/internal/inject/AbstractParamValueExtractor.java \*

 /opt/cola/permits/144650284\_1695303135.954784/0/jersey-server-2-25-1-sourcesjar/org/glassfish/jersey/server/internal/routing/PathMatchingRouter.java \* /opt/cola/permits/144650284\_1695303135.954784/0/jersey-server-2-25-1-sourcesjar/org/glassfish/jersey/server/wadl/internal/generators/resourcedoc/model/WadlParamType.java \* /opt/cola/permits/144650284\_1695303135.954784/0/jersey-server-2-25-1-sourcesjar/org/glassfish/jersey/server/wadl/WadlApplicationContext.java \* /opt/cola/permits/144650284\_1695303135.954784/0/jersey-server-2-25-1-sources-

jar/org/glassfish/jersey/server/wadl/internal/generators/resourcedoc/xhtml/XhtmlElementType.java \* /opt/cola/permits/144650284\_1695303135.954784/0/jersey-server-2-25-1-sourcesjar/org/glassfish/jersey/server/wadl/internal/generators/resourcedoc/xhtml/ObjectFactory.java \* /opt/cola/permits/144650284\_1695303135.954784/0/jersey-server-2-25-1-sourcesjar/org/glassfish/jersey/server/wadl/internal/generators/resourcedoc/model/MethodDocType.java \* /opt/cola/permits/144650284\_1695303135.954784/0/jersey-server-2-25-1-sourcesjar/org/glassfish/jersey/server/wadl/WadlGenerator.java \* /opt/cola/permits/144650284\_1695303135.954784/0/jersey-server-2-25-1-sourcesjar/org/glassfish/jersey/server/model/IntrospectionModeller.java \* /opt/cola/permits/144650284\_1695303135.954784/0/jersey-server-2-25-1-sourcesjar/org/glassfish/jersey/server/wadl/internal/generators/resourcedoc/ResourceDocAccessor.java \* /opt/cola/permits/144650284\_1695303135.954784/0/jersey-server-2-25-1-sourcesjar/org/glassfish/jersey/server/wadl/internal/generators/WadlGeneratorJAXBGrammarGenerator.java \* /opt/cola/permits/144650284\_1695303135.954784/0/jersey-server-2-25-1-sourcesjar/org/glassfish/jersey/server/spi/internal/ParameterValueHelper.java \* /opt/cola/permits/144650284\_1695303135.954784/0/jersey-server-2-25-1-sourcesjar/org/glassfish/jersey/server/filter/HttpMethodOverrideFilter.java \* /opt/cola/permits/144650284\_1695303135.954784/0/jersey-server-2-25-1-sourcesjar/org/glassfish/jersey/server/wadl/internal/generators/WadlGeneratorApplicationDoc.java \* /opt/cola/permits/144650284\_1695303135.954784/0/jersey-server-2-25-1-sourcesjar/org/glassfish/jersey/server/wadl/internal/generators/resourcedoc/WadlGeneratorResourceDocSupport.java

\* /opt/cola/permits/144650284\_1695303135.954784/0/jersey-server-2-25-1-sources-

jar/org/glassfish/jersey/server/ParamException.java

## **1.61 jersey-container-servlet-core 2.25.1**

## **1.61.1 Available under license :**

No license file was found, but licenses were detected in source scan.

#### /\*

\* DO NOT ALTER OR REMOVE COPYRIGHT NOTICES OR THIS HEADER.

\* Copyright (c) 2014-2015 Oracle and/or its affiliates. All rights reserved.

\*

\*

\* The contents of this file are subject to the terms of either the GNU

- \* General Public License Version 2 only ("GPL") or the Common Development
- \* and Distribution License("CDDL") (collectively, the "License"). You
- \* may not use this file except in compliance with the License. You can
- \* obtain a copy of the License at
- \* http://glassfish.java.net/public/CDDL+GPL\_1\_1.html
- \* or packager/legal/LICENSE.txt. See the License for the specific
- \* language governing permissions and limitations under the License.
- \*
- \* When distributing the software, include this License Header Notice in each
- \* file and include the License file at packager/legal/LICENSE.txt.

\*

\* GPL Classpath Exception:

\* Oracle designates this particular file as subject to the "Classpath"

\* exception

as provided by Oracle in the GPL Version 2 section of the License

\* file that accompanied this code.

\*

\* Modifications:

\* If applicable, add the following below the License Header, with the fields

\* enclosed by brackets [] replaced by your own identifying information:

\* "Portions Copyright [year] [name of copyright owner]"

\*

\* Contributor(s):

\* If you wish your version of this file to be governed by only the CDDL or

\* only the GPL Version 2, indicate your decision by adding "[Contributor]

\* elects to include this software in this distribution under the [CDDL or GPL

\* Version 2] license." If you don't indicate a single choice of license, a

\* recipient has the option to distribute your version of this file under

\* either the CDDL, the GPL Version 2 or to extend the choice of license to

\* its licensees as provided above. However, if you add GPL Version 2 code

\* and therefore, elected the GPL Version 2 license, then the option applies

\* only if the new code is made subject

to such option by the copyright

\* holder.

\*/

Found in path(s):

\* /opt/cola/permits/144651994\_1695306019.6960368/0/jersey-container-servlet-core-2-25-1-sourcesjar/org/glassfish/jersey/servlet/internal/Utils.java

No license file was found, but licenses were detected in source scan.

/\*

\* DO NOT ALTER OR REMOVE COPYRIGHT NOTICES OR THIS HEADER.

\*

\* Copyright (c) 2012-2015 Oracle and/or its affiliates. All rights reserved.

\*

\* The contents of this file are subject to the terms of either the GNU

\* General Public License Version 2 only ("GPL") or the Common Development

\* and Distribution License("CDDL") (collectively, the "License"). You

\* may not use this file except in compliance with the License. You can

\* obtain a copy of the License at

\* http://glassfish.java.net/public/CDDL+GPL\_1\_1.html

\* or packager/legal/LICENSE.txt. See the License for the specific

\* language governing permissions and limitations under the License.

\*

\* When distributing the software, include this License Header Notice in each

\* file and include the License file at packager/legal/LICENSE.txt.

\*

\* GPL Classpath Exception:

\* Oracle designates this particular file as subject to the "Classpath"

\* exception

as provided by Oracle in the GPL Version 2 section of the License

\* file that accompanied this code.

\*

\* Modifications:

\* If applicable, add the following below the License Header, with the fields

\* enclosed by brackets [] replaced by your own identifying information:

\* "Portions Copyright [year] [name of copyright owner]"

\*

\* Contributor(s):

\* If you wish your version of this file to be governed by only the CDDL or

\* only the GPL Version 2, indicate your decision by adding "[Contributor]

\* elects to include this software in this distribution under the [CDDL or GPL

\* Version 2] license." If you don't indicate a single choice of license, a

\* recipient has the option to distribute your version of this file under

\* either the CDDL, the GPL Version 2 or to extend the choice of license to

\* its licensees as provided above. However, if you add GPL Version 2 code

\* and therefore, elected the GPL Version 2 license, then the option applies

\* only if the new code is made subject

to such option by the copyright

\* holder.

\*/

Found in path(s):

\* /opt/cola/permits/144651994\_1695306019.6960368/0/jersey-container-servlet-core-2-25-1-sourcesjar/org/glassfish/jersey/servlet/ServletContainer.java

\* /opt/cola/permits/144651994\_1695306019.6960368/0/jersey-container-servlet-core-2-25-1-sourcesjar/org/glassfish/jersey/servlet/ServletPropertiesDelegate.java

\* /opt/cola/permits/144651994\_1695306019.6960368/0/jersey-container-servlet-core-2-25-1-sourcesjar/org/glassfish/jersey/servlet/internal/ResponseWriter.java

\* /opt/cola/permits/144651994\_1695306019.6960368/0/jersey-container-servlet-core-2-25-1-sourcesjar/org/glassfish/jersey/servlet/WebAppResourcesScanner.java

\* /opt/cola/permits/144651994\_1695306019.6960368/0/jersey-container-servlet-core-2-25-1-sourcesjar/org/glassfish/jersey/servlet/ServletProperties.java

No license file was found, but licenses were detected in source scan.

/\*

\* DO NOT ALTER OR REMOVE COPYRIGHT NOTICES OR THIS HEADER.

\*

\* Copyright (c) 2010-2015 Oracle and/or its affiliates. All rights reserved.

\*

\* The contents of this file are subject to the terms of either the GNU

\* General Public License Version 2 only ("GPL") or the Common Development

\* and Distribution License("CDDL") (collectively, the "License"). You

\* may not use this file except in compliance with the License. You can

\* obtain a copy of the License at

\* http://glassfish.java.net/public/CDDL+GPL\_1\_1.html

\* or packager/legal/LICENSE.txt. See the License for the specific

\* language governing permissions and limitations under the License.

\*

\* When distributing the software, include this License Header Notice in each

\* file and include the License file at packager/legal/LICENSE.txt.

\*

\* GPL Classpath Exception:

\* Oracle designates this particular file as subject to the "Classpath"

\* exception

as provided by Oracle in the GPL Version 2 section of the License

\* file that accompanied this code.

\*

\* Modifications:

\* If applicable, add the following below the License Header, with the fields

\* enclosed by brackets [] replaced by your own identifying information:

\* "Portions Copyright [year] [name of copyright owner]"

\*

\* Contributor(s):

\* If you wish your version of this file to be governed by only the CDDL or

\* only the GPL Version 2, indicate your decision by adding "[Contributor]

\* elects to include this software in this distribution under the [CDDL or GPL

\* Version 2] license." If you don't indicate a single choice of license, a

\* recipient has the option to distribute your version of this file under

\* either the CDDL, the GPL Version 2 or to extend the choice of license to

\* its licensees as provided above. However, if you add GPL Version 2 code

\* and therefore, elected the GPL Version 2 license, then the option applies

\* only if the new code is made subject

to such option by the copyright

\* holder.

\*/

Found in path(s):

\* /opt/cola/permits/144651994\_1695306019.6960368/0/jersey-container-servlet-core-2-25-1-sourcesjar/org/glassfish/jersey/servlet/internal/ThreadLocalNamedInvoker.java

\* /opt/cola/permits/144651994\_1695306019.6960368/0/jersey-container-servlet-core-2-25-1-sources-

jar/org/glassfish/jersey/servlet/internal/ThreadLocalInvoker.java

No license file was found, but licenses were detected in source scan.

/\*

\* DO NOT ALTER OR REMOVE COPYRIGHT NOTICES OR THIS HEADER.

\*

\* Copyright (c) 2013-2015 Oracle and/or its affiliates. All rights reserved.

\*

\* The contents of this file are subject to the terms of either the GNU

\* General Public License Version 2 only ("GPL") or the Common Development

\* and Distribution License("CDDL") (collectively, the "License"). You

\* may not use this file except in compliance with the License. You can

\* obtain a copy of the License at

\* http://glassfish.java.net/public/CDDL+GPL\_1\_1.html

\* or packager/legal/LICENSE.txt. See the License for the specific

\* language governing permissions and limitations under the License.

\*

\* When distributing the software, include this License Header Notice in each

\* file and include the License file at packager/legal/LICENSE.txt.

\*

\* GPL Classpath Exception:

\* Oracle designates this particular file as subject to the "Classpath"

\* exception

 as provided by Oracle in the GPL Version 2 section of the License \* file that accompanied this code.

\*

\* Modifications:

\* If applicable, add the following below the License Header, with the fields

\* enclosed by brackets [] replaced by your own identifying information:

\* "Portions Copyright [year] [name of copyright owner]"

\*

\* Contributor(s):

\* If you wish your version of this file to be governed by only the CDDL or

\* only the GPL Version 2, indicate your decision by adding "[Contributor]

\* elects to include this software in this distribution under the [CDDL or GPL

\* Version 2] license." If you don't indicate a single choice of license, a

\* recipient has the option to distribute your version of this file under

\* either the CDDL, the GPL Version 2 or to extend the choice of license to

\* its licensees as provided above. However, if you add GPL Version 2 code

\* and therefore, elected the GPL Version 2 license, then the option applies

\* only if the new code is made subject

to such option by the copyright

\* holder.

\*/

Found in path(s):

\* /opt/cola/permits/144651994\_1695306019.6960368/0/jersey-container-servlet-core-2-25-1-sourcesjar/org/glassfish/jersey/servlet/internal/PersistenceUnitBinder.java

\* /opt/cola/permits/144651994\_1695306019.6960368/0/jersey-container-servlet-core-2-25-1-sourcesjar/org/glassfish/jersey/servlet/internal/spi/ServletContainerProvider.java No license file was found, but licenses were detected in source scan.

/\*

\* DO NOT ALTER OR REMOVE COPYRIGHT NOTICES OR THIS HEADER.

\*

\* Copyright (c) 2012-2013 Oracle and/or its affiliates. All rights reserved.

\*

\* The contents of this file are subject to the terms of either the GNU

\* General Public License Version 2 only ("GPL") or the Common Development

\* and Distribution License("CDDL") (collectively, the "License"). You

- \* may not use this file except in compliance with the License. You can
- \* obtain a copy of the License at
- \* http://glassfish.java.net/public/CDDL+GPL\_1\_1.html
- \* or packager/legal/LICENSE.txt. See the License for the specific
- \* language governing permissions and limitations under the License.

\*

- \* When distributing the software, include this License Header Notice in each
- \* file and include the License file at packager/legal/LICENSE.txt.
- \*
- \* GPL Classpath Exception:
- \* Oracle designates this particular file as subject to the "Classpath"

\* exception

as provided by Oracle in the GPL Version 2 section of the License

\* file that accompanied this code.

\*

\* Modifications:

\* If applicable, add the following below the License Header, with the fields

\* enclosed by brackets [] replaced by your own identifying information:

\* "Portions Copyright [year] [name of copyright owner]"

\*

\* Contributor(s):

- \* If you wish your version of this file to be governed by only the CDDL or
- \* only the GPL Version 2, indicate your decision by adding "[Contributor]
- \* elects to include this software in this distribution under the [CDDL or GPL
- \* Version 2] license." If you don't indicate a single choice of license, a
- \* recipient has the option to distribute your version of this file under
- \* either the CDDL, the GPL Version 2 or to extend the choice of license to
- \* its licensees as provided above. However, if you add GPL Version 2 code
- \* and therefore, elected the GPL Version 2 license, then the option applies
- \* only if the new code is made subject
- to such option by the copyright

\* holder.

\*/

Found in path(s):

\* /opt/cola/permits/144651994\_1695306019.6960368/0/jersey-container-servlet-core-2-25-1-sourcesjar/org/glassfish/jersey/servlet/spi/AsyncContextDelegate.java No license file was found, but licenses were detected in source scan.

#### /\*

\* DO NOT ALTER OR REMOVE COPYRIGHT NOTICES OR THIS HEADER.

\*

- \* Copyright (c) 2011-2012 Oracle and/or its affiliates. All rights reserved.
- \*
- \* The contents of this file are subject to the terms of either the GNU
- \* General Public License Version 2 only ("GPL") or the Common Development
- \* and Distribution License("CDDL") (collectively, the "License"). You
- \* may not use this file except in compliance with the License. You can

\* obtain a copy of the License at

\* http://glassfish.java.net/public/CDDL+GPL\_1\_1.html

\* or packager/legal/LICENSE.txt. See the License for the specific

\* language governing permissions and limitations under the License.

\*

\* When distributing the software, include this License Header Notice in each

\* file and include the License file at packager/legal/LICENSE.txt.

\*

\* GPL Classpath Exception:

\* Oracle designates this particular file as subject to the "Classpath"

\* exception

 as provided by Oracle in the GPL Version 2 section of the License \* file that accompanied this code.

\*

\* Modifications:

\* If applicable, add the following below the License Header, with the fields

\* enclosed by brackets [] replaced by your own identifying information:

\* "Portions Copyright [year] [name of copyright owner]"

\*

\* Contributor(s):

\* If you wish your version of this file to be governed by only the CDDL or

\* only the GPL Version 2, indicate your decision by adding "[Contributor]

\* elects to include this software in this distribution under the [CDDL or GPL

\* Version 2] license." If you don't indicate a single choice of license, a

\* recipient has the option to distribute your version of this file under

\* either the CDDL, the GPL Version 2 or to extend the choice of license to

\* its licensees as provided above. However, if you add GPL Version 2 code

\* and therefore, elected the GPL Version 2 license, then the option applies

\* only if the new code is made subject

to such option by the copyright

\* holder.

\*/

Found in path(s):

\* /opt/cola/permits/144651994\_1695306019.6960368/0/jersey-container-servlet-core-2-25-1-sourcesjar/org/glassfish/jersey/servlet/package-info.java

No license file was found, but licenses were detected in source scan.

# Copyright (c) 2012-2015 Oracle and/or its affiliates. All rights reserved.

# The contents of this file are subject to the terms of either the GNU

# General Public License Version 2 only ("GPL") or the Common Development

# and Distribution License("CDDL") (collectively, the "License"). You

# may not use this file except in compliance with the License. You can

# Oracle designates this particular file as subject to the "Classpath"

# exception as provided by Oracle in the GPL Version 2 section of the License

Found in path(s):

\* /opt/cola/permits/144651994\_1695306019.6960368/0/jersey-container-servlet-core-2-25-1-sources-

jar/org/glassfish/jersey/servlet/internal/localization.properties No license file was found, but licenses were detected in source scan.

/\* \* DO NOT ALTER OR REMOVE COPYRIGHT NOTICES OR THIS HEADER. \* \* Copyright (c) 2012-2014 Oracle and/or its affiliates. All rights reserved. \* \* The contents of this file are subject to the terms of either the GNU \* General Public License Version 2 only ("GPL") or the Common Development \* and Distribution License("CDDL") (collectively, the "License"). You \* may not use this file except in compliance with the License. You can \* obtain a copy of the License at \* http://glassfish.java.net/public/CDDL+GPL\_1\_1.html \* or packager/legal/LICENSE.txt. See the License for the specific \* language governing permissions and limitations under the License. \* \* When distributing the software, include this License Header Notice in each \* file and include the License file at packager/legal/LICENSE.txt. \* \* GPL Classpath Exception: \* Oracle designates this particular file as subject to the "Classpath" \* exception as provided by Oracle in the GPL Version 2 section of the License \* file that accompanied this code. \* \* Modifications: \* If applicable, add the following below the License Header, with the fields \* enclosed by brackets [] replaced by your own identifying information: \* "Portions Copyright [year] [name of copyright owner]" \* \* Contributor(s): \* If you wish your version of this file to be governed by only the CDDL or \* only the GPL Version 2, indicate your decision by adding "[Contributor] \* elects to include this software in this distribution under the [CDDL or GPL \* Version 2] license." If you don't indicate a single choice of license, a \* recipient has the option to distribute your version of this file under \* either the CDDL, the GPL Version 2 or to extend the choice of license to \* its licensees as provided above. However, if you add GPL Version 2 code \* and therefore, elected the GPL Version 2 license, then the option applies \* only if the new code is made subject to such option by the copyright \* holder. \*/

Found in path(s):

\* /opt/cola/permits/144651994\_1695306019.6960368/0/jersey-container-servlet-core-2-25-1-sourcesjar/org/glassfish/jersey/servlet/WebServletConfig.java

\* /opt/cola/permits/144651994\_1695306019.6960368/0/jersey-container-servlet-core-2-25-1-sourcesjar/org/glassfish/jersey/servlet/WebFilterConfig.java No license file was found, but licenses were detected in source scan.

/\*

\* DO NOT ALTER OR REMOVE COPYRIGHT NOTICES OR THIS HEADER.

\*

\* Copyright (c) 2013 Oracle and/or its affiliates. All rights reserved.

\*

\* The contents of this file are subject to the terms of either the GNU

\* General Public License Version 2 only ("GPL") or the Common Development

\* and Distribution License("CDDL") (collectively, the "License"). You

\* may not use this file except in compliance with the License. You can

\* obtain a copy of the License at

\* http://glassfish.java.net/public/CDDL+GPL\_1\_1.html

\* or packager/legal/LICENSE.txt. See the License for the specific

\* language governing permissions and limitations under the License.

\*

\* When distributing the software, include this License Header Notice in each

\* file and include the License file at packager/legal/LICENSE.txt.

\*

\* GPL Classpath Exception:

\* Oracle designates this particular file as subject to the "Classpath"

\* exception as provided

by Oracle in the GPL Version 2 section of the License

\* file that accompanied this code.

\*

\* Modifications:

\* If applicable, add the following below the License Header, with the fields

\* enclosed by brackets [] replaced by your own identifying information:

\* "Portions Copyright [year] [name of copyright owner]"

\*

\* Contributor(s):

\* If you wish your version of this file to be governed by only the CDDL or

\* only the GPL Version 2, indicate your decision by adding "[Contributor]

\* elects to include this software in this distribution under the [CDDL or GPL

\* Version 2] license." If you don't indicate a single choice of license, a

\* recipient has the option to distribute your version of this file under

\* either the CDDL, the GPL Version 2 or to extend the choice of license to

\* its licensees as provided above. However, if you add GPL Version 2 code

\* and therefore, elected the GPL Version 2 license, then the option applies

\* only if the new code is made subject to

such option by the copyright

\* holder.

\*/

Found in path(s):

\* /opt/cola/permits/144651994\_1695306019.6960368/0/jersey-container-servlet-core-2-25-1-sources-

jar/org/glassfish/jersey/servlet/internal/ServletContainerProviderFactory.java \* /opt/cola/permits/144651994\_1695306019.6960368/0/jersey-container-servlet-core-2-25-1-sourcesjar/org/glassfish/jersey/servlet/internal/spi/package-info.java No license file was found, but licenses were detected in source scan.

/\*

#### \* DO NOT ALTER OR REMOVE COPYRIGHT NOTICES OR THIS HEADER.

\* \* Copyright (c) 2012-2016 Oracle and/or its affiliates. All rights reserved.

\*

\* The contents of this file are subject to the terms of either the GNU

\* General Public License Version 2 only ("GPL") or the Common Development

\* and Distribution License("CDDL") (collectively, the "License"). You

\* may not use this file except in compliance with the License. You can

\* obtain a copy of the License at

\* http://glassfish.java.net/public/CDDL+GPL\_1\_1.html

\* or packager/legal/LICENSE.txt. See the License for the specific

\* language governing permissions and limitations under the License.

\*

\* When distributing the software, include this License Header Notice in each

\* file and include the License file at packager/legal/LICENSE.txt.

\*

\* GPL Classpath Exception:

\* Oracle designates this particular file as subject to the "Classpath"

\* exception

as provided by Oracle in the GPL Version 2 section of the License

\* file that accompanied this code.

\*

\* Modifications:

\* If applicable, add the following below the License Header, with the fields

\* enclosed by brackets [] replaced by your own identifying information:

\* "Portions Copyright [year] [name of copyright owner]"

\*

\* Contributor(s):

\* If you wish your version of this file to be governed by only the CDDL or

\* only the GPL Version 2, indicate your decision by adding "[Contributor]

\* elects to include this software in this distribution under the [CDDL or GPL

\* Version 2] license." If you don't indicate a single choice of license, a

\* recipient has the option to distribute your version of this file under

\* either the CDDL, the GPL Version 2 or to extend the choice of license to

\* its licensees as provided above. However, if you add GPL Version 2 code

\* and therefore, elected the GPL Version 2 license, then the option applies

\* only if the new code is made subject

to such option by the copyright

\* holder.

\*/

Found in path(s):

\* /opt/cola/permits/144651994\_1695306019.6960368/0/jersey-container-servlet-core-2-25-1-sourcesjar/org/glassfish/jersey/servlet/WebComponent.java No license file was found, but licenses were detected in source scan.

/\*

\* DO NOT ALTER OR REMOVE COPYRIGHT NOTICES OR THIS HEADER.

\*

\* Copyright (c) 2015 Oracle and/or its affiliates. All rights reserved.

\*

\* The contents of this file are subject to the terms of either the GNU

\* General Public License Version 2 only ("GPL") or the Common Development

\* and Distribution License("CDDL") (collectively, the "License"). You

\* may not use this file except in compliance with the License. You can

\* obtain a copy of the License at

\* http://glassfish.java.net/public/CDDL+GPL\_1\_1.html

\* or packager/legal/LICENSE.txt. See the License for the specific

\* language governing permissions and limitations under the License.

\*

\* When distributing the software, include this License Header Notice in each

\* file and include the License file at packager/legal/LICENSE.txt.

\*

\* GPL Classpath Exception:

\* Oracle designates this particular file as subject to the "Classpath"

\* exception as provided

by Oracle in the GPL Version 2 section of the License

\* file that accompanied this code.

\*

\* Modifications:

\* If applicable, add the following below the License Header, with the fields

\* enclosed by brackets [] replaced by your own identifying information:

\* "Portions Copyright [year] [name of copyright owner]"

\*

\* Contributor(s):

\* If you wish your version of this file to be governed by only the CDDL or

\* only the GPL Version 2, indicate your decision by adding "[Contributor]

\* elects to include this software in this distribution under the [CDDL or GPL

\* Version 2] license." If you don't indicate a single choice of license, a

\* recipient has the option to distribute your version of this file under

\* either the CDDL, the GPL Version 2 or to extend the choice of license to

\* its licensees as provided above. However, if you add GPL Version 2 code

\* and therefore, elected the GPL Version 2 license, then the option applies

\* only if the new code is made subject to

such option by the copyright

\* holder.

\*/

Found in path(s):

\* /opt/cola/permits/144651994\_1695306019.6960368/0/jersey-container-servlet-core-2-25-1-sources-

jar/org/glassfish/jersey/servlet/internal/spi/RequestContextProvider.java

\* /opt/cola/permits/144651994\_1695306019.6960368/0/jersey-container-servlet-core-2-25-1-sourcesjar/org/glassfish/jersey/servlet/spi/FilterUrlMappingsProvider.java

\* /opt/cola/permits/144651994\_1695306019.6960368/0/jersey-container-servlet-core-2-25-1-sourcesjar/org/glassfish/jersey/servlet/internal/spi/RequestScopedInitializerProvider.java

\* /opt/cola/permits/144651994\_1695306019.6960368/0/jersey-container-servlet-core-2-25-1-sourcesjar/org/glassfish/jersey/servlet/internal/spi/NoOpServletContainerProvider.java

\* /opt/cola/permits/144651994\_1695306019.6960368/0/jersey-container-servlet-core-2-25-1-sourcesjar/org/glassfish/jersey/servlet/internal/spi/ExtendedServletContainerProvider.java No license file was found, but licenses were detected in source scan.

/\*

#### \* DO NOT ALTER OR REMOVE COPYRIGHT NOTICES OR THIS HEADER.

\*

\* Copyright (c) 2012 Oracle and/or its affiliates. All rights reserved.

\*

\* The contents of this file are subject to the terms of either the GNU

\* General Public License Version 2 only ("GPL") or the Common Development

- \* and Distribution License("CDDL") (collectively, the "License"). You
- \* may not use this file except in compliance with the License. You can
- \* obtain a copy of the License at
- \* http://glassfish.java.net/public/CDDL+GPL\_1\_1.html
- \* or packager/legal/LICENSE.txt. See the License for the specific
- \* language governing permissions and limitations under the License.

\*

\* When distributing the software, include this License Header Notice in each

\* file and include the License file at packager/legal/LICENSE.txt.

\*

- \* GPL Classpath Exception:
- \* Oracle designates this particular file as subject to the "Classpath"

\* exception as provided

by Oracle in the GPL Version 2 section of the License

\* file that accompanied this code.

\*

\* Modifications:

\* If applicable, add the following below the License Header, with the fields

\* enclosed by brackets [] replaced by your own identifying information:

\* "Portions Copyright [year] [name of copyright owner]"

\*

\* Contributor(s):

\* If you wish your version of this file to be governed by only the CDDL or

\* only the GPL Version 2, indicate your decision by adding "[Contributor]

\* elects to include this software in this distribution under the [CDDL or GPL

\* Version 2] license." If you don't indicate a single choice of license, a

\* recipient has the option to distribute your version of this file under

\* either the CDDL, the GPL Version 2 or to extend the choice of license to

\* its licensees as provided above. However, if you add GPL Version 2 code

\* and therefore, elected the GPL Version 2 license, then the option applies

\* only if the new code is made subject to

such option by the copyright

\* holder.

\*/

Found in path(s):

\* /opt/cola/permits/144651994\_1695306019.6960368/0/jersey-container-servlet-core-2-25-1-sourcesjar/org/glassfish/jersey/servlet/spi/package-info.java

\* /opt/cola/permits/144651994\_1695306019.6960368/0/jersey-container-servlet-core-2-25-1-sourcesjar/org/glassfish/jersey/servlet/spi/AsyncContextDelegateProvider.java

\* /opt/cola/permits/144651994\_1695306019.6960368/0/jersey-container-servlet-core-2-25-1-sourcesjar/org/glassfish/jersey/servlet/WebConfig.java

\* /opt/cola/permits/144651994\_1695306019.6960368/0/jersey-container-servlet-core-2-25-1-sourcesjar/org/glassfish/jersey/servlet/internal/package-info.java

# **1.62 hk2-utils 2.5.0-b32**

### **1.62.1 Available under license :**

No license file was found, but licenses were detected in source scan.

/\*

\* DO NOT ALTER OR REMOVE COPYRIGHT NOTICES OR THIS HEADER.

\*

\* Copyright (c) 2015-2016 Oracle and/or its affiliates. All rights reserved.

\*

- \* The contents of this file are subject to the terms of either the GNU
- \* General Public License Version 2 only ("GPL") or the Common Development
- \* and Distribution License("CDDL") (collectively, the "License"). You
- \* may not use this file except in compliance with the License. You can
- \* obtain a copy of the License at
- \* https://glassfish.dev.java.net/public/CDDL+GPL\_1\_1.html
- \* or packager/legal/LICENSE.txt. See the License for the specific

\* language governing permissions and limitations under the License.

\*

- \* When distributing the software, include this License Header Notice in each
- \* file and include the License file at packager/legal/LICENSE.txt.
- \*
- \* GPL Classpath Exception:
- \* Oracle designates this particular file as subject to the "Classpath"

\* exception

as provided by Oracle in the GPL Version 2 section of the License

\* file that accompanied this code.

\*

- \* Modifications:
- \* If applicable, add the following below the License Header, with the fields
- \* enclosed by brackets [] replaced by your own identifying information:
- \* "Portions Copyright [year] [name of copyright owner]"

\*

- \* Contributor(s):
- \* If you wish your version of this file to be governed by only the CDDL or
- \* only the GPL Version 2, indicate your decision by adding "[Contributor]
- \* elects to include this software in this distribution under the [CDDL or GPL
- \* Version 2] license." If you don't indicate a single choice of license, a
- \* recipient has the option to distribute your version of this file under
- \* either the CDDL, the GPL Version 2 or to extend the choice of license to
- \* its licensees as provided above. However, if you add GPL Version 2 code
- \* and therefore, elected the GPL Version 2 license, then the option applies
- \* only if the new code is made
- subject to such option by the copyright
- \* holder.

\*/

#### Found in path(s):

\* /opt/cola/permits/144652198\_1695303146.9236922/0/hk2-utils-2-5-0-b32-sourceszip/org/glassfish/hk2/utilities/general/Hk2ThreadLocal.java

\* /opt/cola/permits/144652198\_1695303146.9236922/0/hk2-utils-2-5-0-b32-sourceszip/org/glassfish/hk2/utilities/reflection/internal/ClassReflectionHelperUtilities.java No license file was found, but licenses were detected in source scan.

#### /\*

\* DO NOT ALTER OR REMOVE COPYRIGHT NOTICES OR THIS HEADER. \*

\* Copyright (c) 2015 Oracle and/or its affiliates. All rights reserved.

\*

- \* The contents of this file are subject to the terms of either the GNU
- \* General Public License Version 2 only ("GPL") or the Common Development
- \* and Distribution License("CDDL") (collectively, the "License"). You
- \* may not use this file except in compliance with the License. You can
- \* obtain a copy of the License at
- \* https://glassfish.dev.java.net/public/CDDL+GPL\_1\_1.html
- \* or packager/legal/LICENSE.txt. See the License for the specific
- \* language governing permissions and limitations under the License.
- \*
- \* When distributing the software, include this License Header Notice in each
- \* file and include the License file at packager/legal/LICENSE.txt.
- \*
- \* GPL Classpath Exception:
- \* Oracle designates this particular file as subject to the "Classpath"

\* exception

- as provided by Oracle in the GPL Version 2 section of the License
- \* file that accompanied this code.
- \*
- \* Modifications:
- \* If applicable, add the following below the License Header, with the fields
- \* enclosed by brackets [] replaced by your own identifying information:
\* "Portions Copyright [year] [name of copyright owner]"

\*

\* Contributor(s):

\* If you wish your version of this file to be governed by only the CDDL or

\* only the GPL Version 2, indicate your decision by adding "[Contributor]

\* elects to include this software in this distribution under the [CDDL or GPL

\* Version 2] license." If you don't indicate a single choice of license, a

\* recipient has the option to distribute your version of this file under

\* either the CDDL, the GPL Version 2 or to extend the choice of license to

\* its licensees as provided above. However, if you add GPL Version 2 code

\* and therefore, elected the GPL Version 2 license, then the option applies

\* only if the new code is made subject

to such option by the copyright

\* holder.

\*/

#### Found in path(s):

\* /opt/cola/permits/144652198\_1695303146.9236922/0/hk2-utils-2-5-0-b32-sourceszip/org/glassfish/hk2/utilities/reflection/GenericArrayTypeImpl.java \* /opt/cola/permits/144652198\_1695303146.9236922/0/hk2-utils-2-5-0-b32-sourceszip/org/glassfish/hk2/utilities/cache/ComputationErrorException.java \* /opt/cola/permits/144652198\_1695303146.9236922/0/hk2-utils-2-5-0-b32-sourceszip/org/glassfish/hk2/utilities/cache/internal/WeakCARCacheImpl.java \* /opt/cola/permits/144652198\_1695303146.9236922/0/hk2-utils-2-5-0-b32-sourceszip/org/glassfish/hk2/utilities/general/internal/WeakHashClockImpl.java \* /opt/cola/permits/144652198\_1695303146.9236922/0/hk2-utils-2-5-0-b32-sourceszip/org/glassfish/hk2/utilities/general/internal/WeakHashLRUImpl.java \* /opt/cola/permits/144652198\_1695303146.9236922/0/hk2-utils-2-5-0-b32-sourceszip/org/glassfish/hk2/utilities/general/WeakHashClock.java \* /opt/cola/permits/144652198\_1695303146.9236922/0/hk2-utils-2-5-0-b32-sourceszip/org/glassfish/hk2/utilities/cache/WeakCARCache.java \* /opt/cola/permits/144652198\_1695303146.9236922/0/hk2-utils-2-5-0-b32-sourceszip/org/glassfish/hk2/utilities/general/ThreadSpecificObject.java \* /opt/cola/permits/144652198\_1695303146.9236922/0/hk2-utils-2-5-0-b32-sourceszip/org/glassfish/hk2/utilities/cache/CacheUtilities.java \* /opt/cola/permits/144652198\_1695303146.9236922/0/hk2-utils-2-5-0-b32-sourceszip/org/glassfish/hk2/utilities/general/WeakHashLRU.java \* /opt/cola/permits/144652198\_1695303146.9236922/0/hk2-utils-2-5-0-b32-sources-

zip/org/glassfish/hk2/utilities/general/internal/DoubleNode.java

No license file was found, but licenses were detected in source scan.

/\*

\* DO NOT ALTER OR REMOVE COPYRIGHT NOTICES OR THIS HEADER.

\*

\* Copyright (c) 2013-2015 Oracle and/or its affiliates. All rights reserved.

\*

\* The contents of this file are subject to the terms of either the GNU

\* General Public License Version 2 only ("GPL") or the Common Development

- \* and Distribution License("CDDL") (collectively, the "License"). You
- \* may not use this file except in compliance with the License. You can

\* obtain a copy of the License at

\* https://glassfish.dev.java.net/public/CDDL+GPL\_1\_1.html

\* or packager/legal/LICENSE.txt. See the License for the specific

\* language governing permissions and limitations under the License.

\*

- \* When distributing the software, include this License Header Notice in each
- \* file and include the License file at packager/legal/LICENSE.txt.

\*

- \* GPL Classpath Exception:
- \* Oracle designates this particular file as subject to the "Classpath"

\* exception

as provided by Oracle in the GPL Version 2 section of the License

\* file that accompanied this code.

\*

\* Modifications:

\* If applicable, add the following below the License Header, with the fields

\* enclosed by brackets [] replaced by your own identifying information:

\* "Portions Copyright [year] [name of copyright owner]"

\*

\* Contributor(s):

- \* If you wish your version of this file to be governed by only the CDDL or
- \* only the GPL Version 2, indicate your decision by adding "[Contributor]
- \* elects to include this software in this distribution under the [CDDL or GPL
- \* Version 2] license." If you don't indicate a single choice of license, a
- \* recipient has the option to distribute your version of this file under
- \* either the CDDL, the GPL Version 2 or to extend the choice of license to
- \* its licensees as provided above. However, if you add GPL Version 2 code

\* and therefore, elected the GPL Version 2 license, then the option applies

\* only if the new code is made

subject to such option by the copyright

\* holder.

\*/

Found in path(s):

\* /opt/cola/permits/144652198\_1695303146.9236922/0/hk2-utils-2-5-0-b32-sourceszip/org/glassfish/hk2/utilities/cache/Computable.java

\* /opt/cola/permits/144652198\_1695303146.9236922/0/hk2-utils-2-5-0-b32-sourceszip/org/glassfish/hk2/utilities/cache/internal/LRUCacheCheapRead.java

\* /opt/cola/permits/144652198\_1695303146.9236922/0/hk2-utils-2-5-0-b32-sourceszip/org/glassfish/hk2/utilities/cache/CacheKeyFilter.java

\* /opt/cola/permits/144652198\_1695303146.9236922/0/hk2-utils-2-5-0-b32-sourceszip/org/glassfish/hk2/utilities/cache/Cache.java

\* /opt/cola/permits/144652198\_1695303146.9236922/0/hk2-utils-2-5-0-b32-sourceszip/org/glassfish/hk2/utilities/cache/HybridCacheEntry.java

\* /opt/cola/permits/144652198\_1695303146.9236922/0/hk2-utils-2-5-0-b32-sources-

zip/org/glassfish/hk2/utilities/cache/LRUHybridCache.java No license file was found, but licenses were detected in source scan.

/\* \* DO NOT ALTER OR REMOVE COPYRIGHT NOTICES OR THIS HEADER. \* \* Copyright (c) 2014-2015 Oracle and/or its affiliates. All rights reserved. \* \* The contents of this file are subject to the terms of either the GNU \* General Public License Version 2 only ("GPL") or the Common Development \* and Distribution License("CDDL") (collectively, the "License"). You \* may not use this file except in compliance with the License. You can \* obtain a copy of the License at \* https://glassfish.dev.java.net/public/CDDL+GPL\_1\_1.html \* or packager/legal/LICENSE.txt. See the License for the specific \* language governing permissions and limitations under the License. \* \* When distributing the software, include this License Header Notice in each \* file and include the License file at packager/legal/LICENSE.txt. \* \* GPL Classpath Exception: \* Oracle designates this particular file as subject to the "Classpath" \* exception as provided by Oracle in the GPL Version 2 section of the License \* file that accompanied this code. \* \* Modifications: \* If applicable, add the following below the License Header, with the fields \* enclosed by brackets [] replaced by your own identifying information: \* "Portions Copyright [year] [name of copyright owner]" \* \* Contributor(s): \* If you wish your version of this file to be governed by only the CDDL or \* only the GPL Version 2, indicate your decision by adding "[Contributor] \* elects to include this software in this distribution under the [CDDL or GPL \* Version 2] license." If you don't indicate a single choice of license, a \* recipient has the option to distribute your version of this file under \* either the CDDL, the GPL Version 2 or to extend the choice of license to \* its licensees as provided above. However, if you add GPL Version 2 code \* and therefore, elected the GPL Version 2 license, then the option applies \* only if the new code is made subject to such option by the copyright \* holder. \*/

Found in path(s):

\* /opt/cola/permits/144652198\_1695303146.9236922/0/hk2-utils-2-5-0-b32-sourceszip/org/glassfish/hk2/utilities/general/GeneralUtilities.java

\* /opt/cola/permits/144652198\_1695303146.9236922/0/hk2-utils-2-5-0-b32-sourceszip/org/glassfish/hk2/utilities/reflection/ClassReflectionHelper.java \* /opt/cola/permits/144652198\_1695303146.9236922/0/hk2-utils-2-5-0-b32-sourceszip/org/glassfish/hk2/utilities/reflection/internal/ClassReflectionHelperImpl.java No license file was found, but licenses were detected in source scan.

/\*

\* DO NOT ALTER OR REMOVE COPYRIGHT NOTICES OR THIS HEADER. \*

\* Copyright (c) 2007-2015 Oracle and/or its affiliates. All rights reserved.

\*

\* The contents of this file are subject to the terms of either the GNU

\* General Public License Version 2 only ("GPL") or the Common Development

\* and Distribution License("CDDL") (collectively, the "License"). You

\* may not use this file except in compliance with the License. You can

\* obtain a copy of the License at

\* https://glassfish.dev.java.net/public/CDDL+GPL\_1\_1.html

\* or packager/legal/LICENSE.txt. See the License for the specific

\* language governing permissions and limitations under the License.

\*

\* When distributing the software, include this License Header Notice in each

\* file and include the License file at packager/legal/LICENSE.txt.

\*

\* GPL Classpath Exception:

\* Oracle designates this particular file as subject to the "Classpath" \* exception

as provided by Oracle in the GPL Version 2 section of the License

\* file that accompanied this code.

\*

\* Modifications:

\* If applicable, add the following below the License Header, with the fields

\* enclosed by brackets [] replaced by your own identifying information:

\* "Portions Copyright [year] [name of copyright owner]"

\*

\* Contributor(s):

\* If you wish your version of this file to be governed by only the CDDL or

\* only the GPL Version 2, indicate your decision by adding "[Contributor]

\* elects to include this software in this distribution under the [CDDL or GPL

\* Version 2] license." If you don't indicate a single choice of license, a

\* recipient has the option to distribute your version of this file under

\* either the CDDL, the GPL Version 2 or to extend the choice of license to

\* its licensees as provided above. However, if you add GPL Version 2 code

\* and therefore, elected the GPL Version 2 license, then the option applies

\* only if the new code is made

subject to such option by the copyright

\* holder.

\*/

\* /opt/cola/permits/144652198\_1695303146.9236922/0/hk2-utils-2-5-0-b32-sourceszip/org/jvnet/hk2/component/MultiMap.java No license file was found, but licenses were detected in source scan.

 $\lt!!$ --

#### DO NOT ALTER OR REMOVE COPYRIGHT NOTICES OR THIS HEADER.

#### Copyright (c) 2010-2016 Oracle and/or its affiliates. All rights reserved.

 The contents of this file are subject to the terms of either the GNU General Public License Version 2 only ("GPL") or the Common Development and Distribution License("CDDL") (collectively, the "License"). You may not use this file except in compliance with the License. You can obtain a copy of the License at https://glassfish.dev.java.net/public/CDDL+GPL\_1\_1.html or packager/legal/LICENSE.txt. See the License for the specific language governing permissions and limitations under the License.

 When distributing the software, include this License Header Notice in each file and include the License file at packager/legal/LICENSE.txt.

#### GPL Classpath Exception:

 Oracle designates this particular file as subject to the "Classpath" exception as provided by Oracle in the GPL Version 2 section of the License file that accompanied this code.

#### Modifications:

 If applicable, add the following below the License Header, with the fields enclosed by brackets [] replaced by your own identifying information: "Portions Copyright [year] [name of copyright owner]"

#### Contributor(s):

 If you wish your version of this file to be governed by only the CDDL or only the GPL Version 2, indicate your decision by adding "[Contributor] elects to include this software in this distribution under the [CDDL or GPL Version 2] license." If you don't indicate a single choice of license, a recipient has the option to distribute your version of this file under either the CDDL, the GPL Version 2 or to extend the choice of license to its licensees as provided above. However, if you add GPL Version 2 code and therefore, elected the GPL Version 2 license, then the option applies only if

 the new code is made subject to such option by the copyright holder.

-->

\* /opt/cola/permits/144652198\_1695303146.9236922/0/hk2-utils-2-5-0-b32-sources-zip/pom.xml No license file was found, but licenses were detected in source scan.

/\*

\* DO NOT ALTER OR REMOVE COPYRIGHT NOTICES OR THIS HEADER.

\*

\* Copyright (c) 2012-2016 Oracle and/or its affiliates. All rights reserved.

\*

\* The contents of this file are subject to the terms of either the GNU

\* General Public License Version 2 only ("GPL") or the Common Development

\* and Distribution License("CDDL") (collectively, the "License"). You

- \* may not use this file except in compliance with the License. You can
- \* obtain a copy of the License at

\* https://glassfish.dev.java.net/public/CDDL+GPL\_1\_1.html

\* or packager/legal/LICENSE.txt. See the License for the specific

\* language governing permissions and limitations under the License.

\*

\* When distributing the software, include this License Header Notice in each

\* file and include the License file at packager/legal/LICENSE.txt.

\*

\* GPL Classpath Exception:

\* Oracle designates this particular file as subject to the "Classpath"

\* exception

as provided by Oracle in the GPL Version 2 section of the License

\* file that accompanied this code.

\* \* Modifications:

\* If applicable, add the following below the License Header, with the fields

\* enclosed by brackets [] replaced by your own identifying information:

\* "Portions Copyright [year] [name of copyright owner]"

\*

\* Contributor(s):

\* If you wish your version of this file to be governed by only the CDDL or

\* only the GPL Version 2, indicate your decision by adding "[Contributor]

\* elects to include this software in this distribution under the [CDDL or GPL

\* Version 2] license." If you don't indicate a single choice of license, a

\* recipient has the option to distribute your version of this file under

\* either the CDDL, the GPL Version 2 or to extend the choice of license to

\* its licensees as provided above. However, if you add GPL Version 2 code

\* and therefore, elected the GPL Version 2 license, then the option applies

\* only if the new code is made

subject to such option by the copyright

\* holder.

\*/

Found in path(s):

\* /opt/cola/permits/144652198\_1695303146.9236922/0/hk2-utils-2-5-0-b32-sources-

zip/org/glassfish/hk2/utilities/reflection/ReflectionHelper.java \* /opt/cola/permits/144652198\_1695303146.9236922/0/hk2-utils-2-5-0-b32-sourceszip/org/glassfish/hk2/utilities/reflection/TypeChecker.java No license file was found, but licenses were detected in source scan.

/\*

### \* DO NOT ALTER OR REMOVE COPYRIGHT NOTICES OR THIS HEADER.

\* Copyright (c) 2012-2015 Oracle and/or its affiliates. All rights reserved.

\*

\*

\* The contents of this file are subject to the terms of either the GNU

\* General Public License Version 2 only ("GPL") or the Common Development

\* and Distribution License("CDDL") (collectively, the "License"). You

\* may not use this file except in compliance with the License. You can

\* obtain a copy of the License at

\* https://glassfish.dev.java.net/public/CDDL+GPL\_1\_1.html

\* or packager/legal/LICENSE.txt. See the License for the specific

\* language governing permissions and limitations under the License.

\*

\* When distributing the software, include this License Header Notice in each

\* file and include the License file at packager/legal/LICENSE.txt.

\*

\* GPL Classpath Exception:

\* Oracle designates this particular file as subject to the "Classpath"

\* exception

as provided by Oracle in the GPL Version 2 section of the License

\* file that accompanied this code.

\*

\* Modifications:

\* If applicable, add the following below the License Header, with the fields

\* enclosed by brackets [] replaced by your own identifying information:

\* "Portions Copyright [year] [name of copyright owner]"

\*

\* Contributor(s):

\* If you wish your version of this file to be governed by only the CDDL or

\* only the GPL Version 2, indicate your decision by adding "[Contributor]

\* elects to include this software in this distribution under the [CDDL or GPL

\* Version 2] license." If you don't indicate a single choice of license, a

\* recipient has the option to distribute your version of this file under

\* either the CDDL, the GPL Version 2 or to extend the choice of license to

\* its licensees as provided above. However, if you add GPL Version 2 code

\* and therefore, elected the GPL Version 2 license, then the option applies

\* only if the new code is made

subject to such option by the copyright

\* holder.

\*/

Found in path(s):

\* /opt/cola/permits/144652198\_1695303146.9236922/0/hk2-utils-2-5-0-b32-sourceszip/org/glassfish/hk2/utilities/reflection/Pretty.java

\* /opt/cola/permits/144652198\_1695303146.9236922/0/hk2-utils-2-5-0-b32-sourceszip/org/glassfish/hk2/utilities/cache/LRUCache.java

\* /opt/cola/permits/144652198\_1695303146.9236922/0/hk2-utils-2-5-0-b32-sourceszip/org/glassfish/hk2/utilities/reflection/Logger.java

\* /opt/cola/permits/144652198\_1695303146.9236922/0/hk2-utils-2-5-0-b32-sourceszip/org/glassfish/hk2/utilities/reflection/Constants.java

\* /opt/cola/permits/144652198\_1695303146.9236922/0/hk2-utils-2-5-0-b32-sourceszip/org/glassfish/hk2/utilities/cache/CacheEntry.java

\* /opt/cola/permits/144652198\_1695303146.9236922/0/hk2-utils-2-5-0-b32-sourceszip/org/glassfish/hk2/utilities/reflection/ParameterizedTypeImpl.java No license file was found, but licenses were detected in source scan.

/\*

\* DO NOT ALTER OR REMOVE COPYRIGHT NOTICES OR THIS HEADER.

\*

\* Copyright (c) 2016 Oracle and/or its affiliates. All rights reserved.

\*

\* The contents of this file are subject to the terms of either the GNU

\* General Public License Version 2 only ("GPL") or the Common Development

\* and Distribution License("CDDL") (collectively, the "License"). You

\* may not use this file except in compliance with the License. You can

\* obtain a copy of the License at

\* https://glassfish.dev.java.net/public/CDDL+GPL\_1\_1.html

\* or packager/legal/LICENSE.txt. See the License for the specific

\* language governing permissions and limitations under the License.

\*

\* When distributing the software, include this License Header Notice in each

\* file and include the License file at packager/legal/LICENSE.txt.

\*

\* GPL Classpath Exception:

\* Oracle designates this particular file as subject to the "Classpath"

\* exception

as provided by Oracle in the GPL Version 2 section of the License

\* file that accompanied this code.

\*

\* Modifications:

\* If applicable, add the following below the License Header, with the fields

\* enclosed by brackets [] replaced by your own identifying information:

\* "Portions Copyright [year] [name of copyright owner]"

\*

\* Contributor(s):

\* If you wish your version of this file to be governed by only the CDDL or

\* only the GPL Version 2, indicate your decision by adding "[Contributor]

\* elects to include this software in this distribution under the [CDDL or GPL

\* Version 2] license." If you don't indicate a single choice of license, a

\* recipient has the option to distribute your version of this file under

\* either the CDDL, the GPL Version 2 or to extend the choice of license to

\* its licensees as provided above. However, if you add GPL Version 2 code

\* and therefore, elected the GPL Version 2 license, then the option applies

\* only if the new code is made subject

to such option by the copyright

\* holder.

\*/

Found in path(s):

\* /opt/cola/permits/144652198\_1695303146.9236922/0/hk2-utils-2-5-0-b32-sourceszip/org/glassfish/hk2/utilities/general/IndentingXMLStreamWriter.java \* /opt/cola/permits/144652198\_1695303146.9236922/0/hk2-utils-2-5-0-b32-sourceszip/org/glassfish/hk2/utilities/general/DelegatingXMLStreamWriter.java \* /opt/cola/permits/144652198\_1695303146.9236922/0/hk2-utils-2-5-0-b32-sourceszip/org/glassfish/hk2/utilities/general/internal/MessageInterpolatorImpl.java \* /opt/cola/permits/144652198\_1695303146.9236922/0/hk2-utils-2-5-0-b32-sourceszip/org/glassfish/hk2/utilities/general/ValidatorUtilities.java No license file was found, but licenses were detected in source scan.

/\*

\* DO NOT ALTER OR REMOVE COPYRIGHT NOTICES OR THIS HEADER.

\*

\* Copyright (c) 2014 Oracle and/or its affiliates. All rights reserved.

\*

\* The contents of this file are subject to the terms of either the GNU

\* General Public License Version 2 only ("GPL") or the Common Development

\* and Distribution License("CDDL") (collectively, the "License"). You

\* may not use this file except in compliance with the License. You can

\* obtain a copy of the License at

\* https://glassfish.dev.java.net/public/CDDL+GPL\_1\_1.html

\* or packager/legal/LICENSE.txt. See the License for the specific

\* language governing permissions and limitations under the License.

\*

\* When distributing the software, include this License Header Notice in each

\* file and include the License file at packager/legal/LICENSE.txt.

\*

\* GPL Classpath Exception:

\* Oracle designates this particular file as subject to the "Classpath"

\* exception

as provided by Oracle in the GPL Version 2 section of the License

\* file that accompanied this code.

\*

\* Modifications:

\* If applicable, add the following below the License Header, with the fields

\* enclosed by brackets [] replaced by your own identifying information:

\* "Portions Copyright [year] [name of copyright owner]"

\*

\* Contributor(s):

- \* If you wish your version of this file to be governed by only the CDDL or
- \* only the GPL Version 2, indicate your decision by adding "[Contributor]
- \* elects to include this software in this distribution under the [CDDL or GPL
- \* Version 2] license." If you don't indicate a single choice of license, a
- \* recipient has the option to distribute your version of this file under
- \* either the CDDL, the GPL Version 2 or to extend the choice of license to
- \* its licensees as provided above. However, if you add GPL Version 2 code
- \* and therefore, elected the GPL Version 2 license, then the option applies
- \* only if the new code is made subject
- to such option by the copyright
- \* holder.
- \*/

\* /opt/cola/permits/144652198\_1695303146.9236922/0/hk2-utils-2-5-0-b32-sourceszip/org/glassfish/hk2/utilities/reflection/ScopeInfo.java

\* /opt/cola/permits/144652198\_1695303146.9236922/0/hk2-utils-2-5-0-b32-sourceszip/org/glassfish/hk2/utilities/reflection/MethodWrapper.java

\* /opt/cola/permits/144652198\_1695303146.9236922/0/hk2-utils-2-5-0-b32-sourceszip/org/glassfish/hk2/utilities/reflection/internal/MethodWrapperImpl.java No license file was found, but licenses were detected in source scan.

#### /\*

\*

\* DO NOT ALTER OR REMOVE COPYRIGHT NOTICES OR THIS HEADER. \*

\* Copyright (c) 2014-2016 Oracle and/or its affiliates. All rights reserved.

\* The contents of this file are subject to the terms of either the GNU

\* General Public License Version 2 only ("GPL") or the Common Development

\* and Distribution License("CDDL") (collectively, the "License"). You

\* may not use this file except in compliance with the License. You can

\* obtain a copy of the License at

\* https://glassfish.dev.java.net/public/CDDL+GPL\_1\_1.html

\* or packager/legal/LICENSE.txt. See the License for the specific

\* language governing permissions and limitations under the License.

\*

\* When distributing the software, include this License Header Notice in each

\* file and include the License file at packager/legal/LICENSE.txt.

\*

- \* GPL Classpath Exception:
- \* Oracle designates this particular file as subject to the "Classpath"

\* exception

as provided by Oracle in the GPL Version 2 section of the License

\* file that accompanied this code.

\*

- \* Modifications:
- \* If applicable, add the following below the License Header, with the fields
- \* enclosed by brackets [] replaced by your own identifying information:

```
* "Portions Copyright [year] [name of copyright owner]"
```
\*

- \* Contributor(s):
- \* If you wish your version of this file to be governed by only the CDDL or
- \* only the GPL Version 2, indicate your decision by adding "[Contributor]
- \* elects to include this software in this distribution under the [CDDL or GPL
- \* Version 2] license." If you don't indicate a single choice of license, a
- \* recipient has the option to distribute your version of this file under
- \* either the CDDL, the GPL Version 2 or to extend the choice of license to
- \* its licensees as provided above. However, if you add GPL Version 2 code
- \* and therefore, elected the GPL Version 2 license, then the option applies
- \* only if the new code is made
- subject to such option by the copyright
- \* holder.
- \*/

Found in path(s):

\* /opt/cola/permits/144652198\_1695303146.9236922/0/hk2-utils-2-5-0-b32-sourceszip/org/glassfish/hk2/utilities/reflection/BeanReflectionHelper.java

## **1.63 jersey-bean-validation 2.25.1 1.63.1 Available under license :**

No license file was found, but licenses were detected in source scan.

/\*

\* DO NOT ALTER OR REMOVE COPYRIGHT NOTICES OR THIS HEADER.

- \*
- 
- \* Copyright (c) 2013 Oracle and/or its affiliates. All rights reserved.
- \*

\* The contents of this file are subject to the terms of either the GNU

- \* General Public License Version 2 only ("GPL") or the Common Development
- \* and Distribution License("CDDL") (collectively, the "License"). You
- \* may not use this file except in compliance with the License. You can
- \* obtain a copy of the License at
- \* http://glassfish.java.net/public/CDDL+GPL\_1\_1.html
- \* or packager/legal/LICENSE.txt. See the License for the specific
- \* language governing permissions and limitations under the License.
- \*
- \* When distributing the software, include this License Header Notice in each
- \* file and include the License file at packager/legal/LICENSE.txt.
- \*
- \* GPL Classpath Exception:
- \* Oracle designates this particular file as subject to the "Classpath"
- \* exception as provided
- by Oracle in the GPL Version 2 section of the License
- \* file that accompanied this code.

\*

\* Modifications:

- \* If applicable, add the following below the License Header, with the fields
- \* enclosed by brackets [] replaced by your own identifying information:

\* "Portions Copyright [year] [name of copyright owner]"

- \*
- \* Contributor(s):

\* If you wish your version of this file to be governed by only the CDDL or

\* only the GPL Version 2, indicate your decision by adding "[Contributor]

\* elects to include this software in this distribution under the [CDDL or GPL

\* Version 2] license." If you don't indicate a single choice of license, a

\* recipient has the option to distribute your version of this file under

\* either the CDDL, the GPL Version 2 or to extend the choice of license to

\* its licensees as provided above. However, if you add GPL Version 2 code

\* and therefore, elected the GPL Version 2 license, then the option applies

\* only if the new code is made subject to

such option by the copyright

\* holder.

\*/

Found in path(s):

\* /opt/cola/permits/145942944\_1695303561.3399959/0/jersey-bean-validation-2-25-1-sourcesjar/org/glassfish/jersey/server/validation/package-info.java

\* /opt/cola/permits/145942944\_1695303561.3399959/0/jersey-bean-validation-2-25-1-sourcesjar/org/glassfish/jersey/server/validation/internal/package-info.java

No license file was found, but licenses were detected in source scan.

/\*

\* DO NOT ALTER OR REMOVE COPYRIGHT NOTICES OR THIS HEADER.

\*

\* Copyright (c) 2012-2015 Oracle and/or its affiliates. All rights reserved.

\*

\* The contents of this file are subject to the terms of either the GNU

\* General Public License Version 2 only ("GPL") or the Common Development

\* and Distribution License("CDDL") (collectively, the "License"). You

\* may not use this file except in compliance with the License. You can

\* obtain a copy of the License at

\* http://glassfish.java.net/public/CDDL+GPL\_1\_1.html

\* or packager/legal/LICENSE.txt. See the License for the specific

\* language governing permissions and limitations under the License.

\*

\* When distributing the software, include this License Header Notice in each

\* file and include the License file at packager/legal/LICENSE.txt.

\*

\* GPL Classpath Exception:

\* Oracle designates this particular file as subject to the "Classpath"

\* exception

as provided by Oracle in the GPL Version 2 section of the License

\* file that accompanied this code.

\*

\* Modifications:

\* If applicable, add the following below the License Header, with the fields

\* enclosed by brackets [] replaced by your own identifying information:

\* "Portions Copyright [year] [name of copyright owner]"

\*

\* Contributor(s):

\* If you wish your version of this file to be governed by only the CDDL or

\* only the GPL Version 2, indicate your decision by adding "[Contributor]

\* elects to include this software in this distribution under the [CDDL or GPL

\* Version 2] license." If you don't indicate a single choice of license, a

\* recipient has the option to distribute your version of this file under

\* either the CDDL, the GPL Version 2 or to extend the choice of license to

\* its licensees as provided above. However, if you add GPL Version 2 code

\* and therefore, elected the GPL Version 2 license, then the option applies

\* only if the new code is made subject

to such option by the copyright

\* holder.

\*/

#### Found in path(s):

\* /opt/cola/permits/145942944\_1695303561.3399959/0/jersey-bean-validation-2-25-1-sourcesjar/org/glassfish/jersey/server/validation/ValidationError.java

\* /opt/cola/permits/145942944\_1695303561.3399959/0/jersey-bean-validation-2-25-1-sourcesjar/org/glassfish/jersey/server/validation/internal/ValidationExceptionMapper.java

\* /opt/cola/permits/145942944\_1695303561.3399959/0/jersey-bean-validation-2-25-1-sourcesjar/org/glassfish/jersey/server/validation/internal/ValidationErrorMessageBodyWriter.java

\* /opt/cola/permits/145942944\_1695303561.3399959/0/jersey-bean-validation-2-25-1-sourcesjar/org/glassfish/jersey/server/validation/internal/ValidationBinder.java

\* /opt/cola/permits/145942944\_1695303561.3399959/0/jersey-bean-validation-2-25-1-sourcesjar/org/glassfish/jersey/server/validation/internal/DefaultConfiguredValidator.java

\* /opt/cola/permits/145942944\_1695303561.3399959/0/jersey-bean-validation-2-25-1-sourcesjar/org/glassfish/jersey/server/validation/internal/InjectingConstraintValidatorFactory.java \*

 /opt/cola/permits/145942944\_1695303561.3399959/0/jersey-bean-validation-2-25-1-sourcesjar/org/glassfish/jersey/server/validation/ValidationFeature.java

\* /opt/cola/permits/145942944\_1695303561.3399959/0/jersey-bean-validation-2-25-1-sourcesjar/org/glassfish/jersey/server/validation/ValidationConfig.java

No license file was found, but licenses were detected in source scan.

/\*

\* DO NOT ALTER OR REMOVE COPYRIGHT NOTICES OR THIS HEADER.

\*

\* Copyright (c) 2013-2015 Oracle and/or its affiliates. All rights reserved.

\*

\* The contents of this file are subject to the terms of either the GNU

\* General Public License Version 2 only ("GPL") or the Common Development

\* and Distribution License("CDDL") (collectively, the "License"). You

\* may not use this file except in compliance with the License. You can

\* obtain a copy of the License at

\* http://glassfish.java.net/public/CDDL+GPL\_1\_1.html

\* or packager/legal/LICENSE.txt. See the License for the specific

\* language governing permissions and limitations under the License.

\*

\* When distributing the software, include this License Header Notice in each

\* file and include the License file at packager/legal/LICENSE.txt.

\*

\* GPL Classpath Exception:

\* Oracle designates this particular file as subject to the "Classpath"

\* exception

as provided by Oracle in the GPL Version 2 section of the License

\* file that accompanied this code.

\*

\* Modifications:

\* If applicable, add the following below the License Header, with the fields

\* enclosed by brackets [] replaced by your own identifying information:

\* "Portions Copyright [year] [name of copyright owner]"

\*

\* Contributor(s):

\* If you wish your version of this file to be governed by only the CDDL or

\* only the GPL Version 2, indicate your decision by adding "[Contributor]

\* elects to include this software in this distribution under the [CDDL or GPL

\* Version 2] license." If you don't indicate a single choice of license, a

\* recipient has the option to distribute your version of this file under

\* either the CDDL, the GPL Version 2 or to extend the choice of license to

\* its licensees as provided above. However, if you add GPL Version 2 code

\* and therefore, elected the GPL Version 2 license, then the option applies

\* only if the new code is made subject

to such option by the copyright

\* holder.

\*/

Found in path(s):

\* /opt/cola/permits/145942944\_1695303561.3399959/0/jersey-bean-validation-2-25-1-sourcesjar/org/glassfish/jersey/server/validation/internal/ValidateOnExecutionHandler.java \* /opt/cola/permits/145942944\_1695303561.3399959/0/jersey-bean-validation-2-25-1-sourcesjar/org/glassfish/jersey/server/validation/internal/ValidationHelper.java

 $*$ /opt/cola/permits/145942944\_1695303561.3399959/0/jersey-bean-validation-2-25-1-sourcesjar/org/glassfish/jersey/server/validation/internal/ValidateOnExecutionTraversableResolver.java \* /opt/cola/permits/145942944\_1695303561.3399959/0/jersey-bean-validation-2-25-1-sourcesjar/org/glassfish/jersey/server/validation/internal/ValidationAutoDiscoverable.java No license file was found, but licenses were detected in source scan.

/\*

#### \* DO NOT ALTER OR REMOVE COPYRIGHT NOTICES OR THIS HEADER.

\*

\* Copyright (c) 2015 Oracle and/or its affiliates. All rights reserved.

\*

- \* The contents of this file are subject to the terms of either the GNU
- \* General Public License Version 2 only ("GPL") or the Common Development
- \* and Distribution License("CDDL") (collectively, the "License"). You
- \* may not use this file except in compliance with the License. You can

\* obtain a copy of the License at

- \* http://glassfish.java.net/public/CDDL+GPL\_1\_1.html
- \* or packager/legal/LICENSE.txt. See the License for the specific
- \* language governing permissions and limitations under the License.
- \*

\* When distributing the software, include this License Header Notice in each

\* file and include the License file at packager/legal/LICENSE.txt.

\*

- \* GPL Classpath Exception:
- \* Oracle designates this particular file as subject to the "Classpath"

\* exception as provided

by Oracle in the GPL Version 2 section of the License

\* file that accompanied this code.

\*

\* Modifications:

\* If applicable, add the following below the License Header, with the fields

\* enclosed by brackets [] replaced by your own identifying information:

\* "Portions Copyright [year] [name of copyright owner]"

\*

\* Contributor(s):

\* If you wish your version of this file to be governed by only the CDDL or

\* only the GPL Version 2, indicate your decision by adding "[Contributor]

\* elects to include this software in this distribution under the [CDDL or GPL

\* Version 2] license." If you don't indicate a single choice of license, a

\* recipient has the option to distribute your version of this file under

\* either the CDDL, the GPL Version 2 or to extend the choice of license to

- \* its licensees as provided above. However, if you add GPL Version 2 code
- \* and therefore, elected the GPL Version 2 license, then the option applies
- \* only if the new code is made subject to
- such option by the copyright
- \* holder.

\*/

Found in path(s):

\* /opt/cola/permits/145942944\_1695303561.3399959/0/jersey-bean-validation-2-25-1-sourcesjar/org/glassfish/jersey/server/validation/internal/ValidationInterceptorExecutor.java No license file was found, but licenses were detected in source scan.

# Copyright (c) 2013-2014 Oracle and/or its affiliates. All rights reserved. # The contents of this file are subject to the terms of either the GNU

# General Public License Version 2 only ("GPL") or the Common Development

# and Distribution License("CDDL") (collectively, the "License"). You

# may not use this file except in compliance with the License. You can

# Oracle designates this particular file as subject to the "Classpath"

# exception as provided by Oracle in the GPL Version 2 section of the License

Found in path(s):

\* /opt/cola/permits/145942944\_1695303561.3399959/0/jersey-bean-validation-2-25-1-sourcesjar/org/glassfish/jersey/server/validation/internal/localization.properties

# **1.64 xml-pull 1.1.3.1**

### **1.64.1 Available under license :**

```
Public Domain
```
http://www.xmlpull.org/v1/download/unpacked/LICENSE.txt

## **1.65 commons-http-client 3.1**

## **1.65.1 Available under license :**

No license file was found, but licenses were detected in source scan.

/\*

\* \$Header: /home/jerenkrantz/tmp/commons/commons-convert/cvs/home/cvs/jakartacommons//httpclient/src/java/org/apache/commons/httpclient/auth/MalformedChallengeException.java,v 1.6 2004/05/13 04:02:00 mbecke Exp \$

\* \$Revision: 480424 \$

\* \$Date: 2006-11-29 06:56:49 +0100 (Wed, 29 Nov 2006) \$

\*

\* ====================================================================

\*

- \* Licensed to the Apache Software Foundation (ASF) under one or more
- \* contributor license agreements. See the NOTICE file distributed with
- \* this work for additional information regarding copyright ownership.
- \* The ASF licenses this file to You under the Apache License, Version 2.0
- \* (the "License"); you may not use this file except in compliance with
- \* the License. You may obtain a copy of the License at
- \*
- \* http://www.apache.org/licenses/LICENSE-2.0
- \*

\* Unless required by applicable law or agreed to in writing, software

- \* distributed under the License is distributed on an "AS IS" BASIS,
- \* WITHOUT WARRANTIES OR CONDITIONS OF ANY KIND, either express or implied.

\* ====================================================================

- \* See the License for the specific language governing permissions and
- \* limitations under the License.

\*

- \* This software consists of voluntary contributions made by many
- \* individuals on behalf of the Apache Software Foundation. For more
- \* information on the Apache Software Foundation, please see
- \* <http://www.apache.org/>.

\* \*/

Found in path(s):

\* /opt/cola/permits/146717996\_1695304081.4632068/0/commons-httpclient-3-1-sourcesjar/org/apache/commons/httpclient/auth/MalformedChallengeException.java No license file was found, but licenses were detected in source scan.

/\*

\* \$Header: /home/jerenkrantz/tmp/commons/commons-convert/cvs/home/cvs/jakartacommons//httpclient/src/java/org/apache/commons/httpclient/HttpException.java,v 1.19 2004/09/30 18:53:20 olegk Exp \$ \* \$Revision: 480424 \$ \* \$Date: 2006-11-29 06:56:49 +0100 (Wed, 29 Nov 2006) \$ \*

\* ====================================================================

\*

\* Licensed to the Apache Software Foundation (ASF) under one or more

\* contributor license agreements. See the NOTICE file distributed with

\* this work for additional information regarding copyright ownership.

\* The ASF licenses this file to You under the Apache License, Version 2.0

\* (the "License"); you may not use this file except in compliance with

\* the License. You may obtain a copy of the License at

\*

\* http://www.apache.org/licenses/LICENSE-2.0

\*

\* Unless required by applicable law or agreed to in writing, software

\* distributed under

```
 the License is distributed on an "AS IS" BASIS,
```
\* WITHOUT WARRANTIES OR CONDITIONS OF ANY KIND, either express or implied.

\* See the License for the specific language governing permissions and

```
* limitations under the License.
```
\* ====================================================================

\*

\* This software consists of voluntary contributions made by many

\* individuals on behalf of the Apache Software Foundation. For more

\* information on the Apache Software Foundation, please see

\* <http://www.apache.org/>.

\* \*/

Found in path(s):

\* /opt/cola/permits/146717996\_1695304081.4632068/0/commons-httpclient-3-1-sourcesjar/org/apache/commons/httpclient/HttpException.java

No license file was found, but licenses were detected in source scan.

### /\* \* \$Header: /home/jerenkrantz/tmp/commons/commons-convert/cvs/home/cvs/jakartacommons//httpclient/src/java/org/apache/commons/httpclient/HttpMethodBase.java,v 1.222 2005/01/14 21:16:40 olegk Exp \$ \* \$Revision: 539441 \$ \* \$Date: 2007-05-18 14:56:55 +0200 (Fri, 18 May 2007) \$ \* \* ==================================================================== \* \* Licensed to the Apache Software Foundation (ASF) under one or more \* contributor license agreements. See the NOTICE file distributed with \* this work for additional information regarding copyright ownership. \* The ASF licenses this file to You under the Apache License, Version 2.0 \* (the "License"); you may not use this file except in compliance with \* the License. You may obtain a copy of the License at \* \* http://www.apache.org/licenses/LICENSE-2.0 \* \* Unless required by applicable law or agreed to in writing, software \* distributed under the License is distributed on an "AS IS" BASIS, \* WITHOUT WARRANTIES OR CONDITIONS OF ANY KIND, either express or implied. \* See the License for the specific language governing permissions and \* limitations under the License.  $*$  ---------------------\* \* This software consists of voluntary contributions made by many \* individuals on behalf of the Apache Software Foundation. For more \* information on the Apache Software Foundation, please see \* <http://www.apache.org/>. \* \*/ Found in path(s): \* /opt/cola/permits/146717996\_1695304081.4632068/0/commons-httpclient-3-1-sourcesjar/org/apache/commons/httpclient/HttpMethodBase.java No license file was found, but licenses were detected in source scan. /\* \* \$Header: /home/jerenkrantz/tmp/commons/commons-convert/cvs/home/cvs/jakartacommons//httpclient/src/java/org/apache/commons/httpclient/auth/DigestScheme.java,v 1.22 2004/12/30 11:01:27 oglueck Exp \$ \* \$Revision: 480424 \$

\* \$Date: 2006-11-29 06:56:49 +0100 (Wed, 29 Nov 2006) \$

\*

\* ====================================================================

- \*
- \* Licensed to the Apache Software Foundation (ASF) under one or more
- \* contributor license agreements. See the NOTICE file distributed with
- \* this work for additional information regarding copyright ownership.
- \* The ASF licenses this file to You under the Apache License, Version 2.0
- \* (the "License"); you may not use this file except in compliance with
- \* the License. You may obtain a copy of the License at
- \*
- 
- http://www.apache.org/licenses/LICENSE-2.0
- \*
- \* Unless required by applicable law or agreed to in writing, software
- \* distributed
- under the License is distributed on an "AS IS" BASIS,
- \* WITHOUT WARRANTIES OR CONDITIONS OF ANY KIND, either express or implied.
- \* See the License for the specific language governing permissions and
- \* limitations under the License.

```
* ====================================================================
```
- \*
- \* This software consists of voluntary contributions made by many
- \* individuals on behalf of the Apache Software Foundation. For more
- \* information on the Apache Software Foundation, please see
- \* <http://www.apache.org/>.
- \*
- \*/

\* /opt/cola/permits/146717996\_1695304081.4632068/0/commons-httpclient-3-1-sources-

jar/org/apache/commons/httpclient/auth/DigestScheme.java

No license file was found, but licenses were detected in source scan.

/\*

```
* $Header: /home/jerenkrantz/tmp/commons/commons-convert/cvs/home/cvs/jakarta-
commons//httpclient/src/java/org/apache/commons/httpclient/auth/HttpAuthenticator.java,v 1.19 2004/10/06
17:32:04 olegk Exp $
* $Revision: 480424 $
* $Date: 2006-11-29 06:56:49 +0100 (Wed, 29 Nov 2006) $
*
* ====================================================================
*
* Licensed to the Apache Software Foundation (ASF) under one or more
* contributor license agreements. See the NOTICE file distributed with
* this work for additional information regarding copyright ownership.
* The ASF licenses this file to You under the Apache License, Version 2.0
* (the "License"); you may not use this file except in compliance with
* the License. You may obtain a copy of the License at
*
* http://www.apache.org/licenses/LICENSE-2.0
```
\*

- \* Unless required by applicable law or agreed to in writing, software
- \* distributed

under the License is distributed on an "AS IS" BASIS,

- \* WITHOUT WARRANTIES OR CONDITIONS OF ANY KIND, either express or implied.
- \* See the License for the specific language governing permissions and
- \* limitations under the License.
- \* ------------------
- \*
- \* This software consists of voluntary contributions made by many
- \* individuals on behalf of the Apache Software Foundation. For more
- \* information on the Apache Software Foundation, please see
- \* <http://www.apache.org/>.
- \*
- \*/

Found in path(s):

\* /opt/cola/permits/146717996\_1695304081.4632068/0/commons-httpclient-3-1-sourcesjar/org/apache/commons/httpclient/auth/HttpAuthenticator.java No license file was found, but licenses were detected in source scan.

#### /\*

\* \$Header: /home/jerenkrantz/tmp/commons/commons-convert/cvs/home/cvs/jakartacommons//httpclient/src/java/org/apache/commons/httpclient/HttpMethodRetryHandler.java,v 1.2 2004/09/14 20:11:31 olegk Exp \$

\* \$Revision: 480424 \$

\* \$Date: 2006-11-29 06:56:49 +0100 (Wed, 29 Nov 2006) \$

\*

\* ====================================================================

\*

\* Licensed to the Apache Software Foundation (ASF) under one or more

- \* contributor license agreements. See the NOTICE file distributed with
- \* this work for additional information regarding copyright ownership.
- \* The ASF licenses this file to You under the Apache License, Version 2.0
- \* (the "License"); you may not use this file except in compliance with
- \* the License. You may obtain a copy of the License at
- \*
- \* http://www.apache.org/licenses/LICENSE-2.0
- \*
- \* Unless required by applicable law or agreed to in writing, software
- \* distributed
- under the License is distributed on an "AS IS" BASIS,
- \* WITHOUT WARRANTIES OR CONDITIONS OF ANY KIND, either express or implied.
- \* See the License for the specific language governing permissions and
- \* limitations under the License.

```
* ====================================================================
```
- \*
- \* This software consists of voluntary contributions made by many
- \* individuals on behalf of the Apache Software Foundation. For more

\* information on the Apache Software Foundation, please see

\* <http://www.apache.org/>.

\* \*/

#### Found in path(s):

\* /opt/cola/permits/146717996\_1695304081.4632068/0/commons-httpclient-3-1-sourcesjar/org/apache/commons/httpclient/HttpMethodRetryHandler.java No license file was found, but licenses were detected in source scan.

/\*

\* \$Header: /home/jerenkrantz/tmp/commons/commons-convert/cvs/home/cvs/jakarta-

commons//httpclient/src/java/org/apache/commons/httpclient/ConnectTimeoutException.java,v 1.5 2004/07/05 22:46:58 olegk Exp \$

- \* \$Revision: 480424 \$
- \* \$Date: 2006-11-29 06:56:49 +0100 (Wed, 29 Nov 2006) \$
- \*

\* ====================================================================

- \*
- \* Licensed to the Apache Software Foundation (ASF) under one or more
- \* contributor license agreements. See the NOTICE file distributed with
- \* this work for additional information regarding copyright ownership.
- \* The ASF licenses this file to You under the Apache License, Version 2.0
- \* (the "License"); you may not use this file except in compliance with
- \* the License. You may obtain a copy of the License at
- \*
- \* http://www.apache.org/licenses/LICENSE-2.0
- \*
- \* Unless required by applicable law or agreed to in writing, software
- \* distributed

```
 under the License is distributed on an "AS IS" BASIS,
```
- \* WITHOUT WARRANTIES OR CONDITIONS OF ANY KIND, either express or implied.
- \* See the License for the specific language governing permissions and
- \* limitations under the License.

```
* ====================================================================
```
\*

- \* This software consists of voluntary contributions made by many
- \* individuals on behalf of the Apache Software Foundation. For more
- \* information on the Apache Software Foundation, please see
- \* <http://www.apache.org/>.
- \*
- \*/

Found in path(s):

\* /opt/cola/permits/146717996\_1695304081.4632068/0/commons-httpclient-3-1-sources-

jar/org/apache/commons/httpclient/ConnectTimeoutException.java

No license file was found, but licenses were detected in source scan.

```
/*
```

```
* $Header: /home/jerenkrantz/tmp/commons/commons-convert/cvs/home/cvs/jakarta-
commons//httpclient/src/java/org/apache/commons/httpclient/StatusLine.java,v 1.14 2004/07/19 20:24:21 olegk Exp
$
* $Revision: 480424 $
* $Date: 2006-11-29 06:56:49 +0100 (Wed, 29 Nov 2006) $
*
* ====================================================================
*
* Licensed to the Apache Software Foundation (ASF) under one or more
* contributor license agreements. See the NOTICE file distributed with
* this work for additional information regarding copyright ownership.
* The ASF licenses this file to You under the Apache License, Version 2.0
* (the "License"); you may not use this file except in compliance with
* the License. You may obtain a copy of the License at
*
* http://www.apache.org/licenses/LICENSE-2.0
*
* Unless required by applicable law or agreed to in writing, software
* distributed under the
 License is distributed on an "AS IS" BASIS,
* WITHOUT WARRANTIES OR CONDITIONS OF ANY KIND, either express or implied.
* See the License for the specific language governing permissions and
* limitations under the License.
* ====================================================================
*
* This software consists of voluntary contributions made by many
* individuals on behalf of the Apache Software Foundation. For more
* information on the Apache Software Foundation, please see
* <http://www.apache.org/>.
*
*/
Found in path(s):
* /opt/cola/permits/146717996_1695304081.4632068/0/commons-httpclient-3-1-sources-
jar/org/apache/commons/httpclient/StatusLine.java
No license file was found, but licenses were detected in source scan.
/*
* $Header: /home/jerenkrantz/tmp/commons/commons-convert/cvs/home/cvs/jakarta-
commons//httpclient/src/java/org/apache/commons/httpclient/methods/GetMethod.java,v 1.29 2004/06/13 20:22:19
olegk Exp $
* $Revision: 480424 $
* $Date: 2006-11-29 06:56:49 +0100 (Wed, 29 Nov 2006) $
*
* ====================================================================
*
* Licensed to the Apache Software Foundation (ASF) under one or more
```
- \* contributor license agreements. See the NOTICE file distributed with
- \* this work for additional information regarding copyright ownership.
- \* The ASF licenses this file to You under the Apache License, Version 2.0
- \* (the "License"); you may not use this file except in compliance with
- \* the License. You may obtain a copy of the License at
- \*
- \* http://www.apache.org/licenses/LICENSE-2.0
- \*
- \* Unless required by applicable law or agreed to in writing, software
- \* distributed

under the License is distributed on an "AS IS" BASIS,

- \* WITHOUT WARRANTIES OR CONDITIONS OF ANY KIND, either express or implied.
- \* See the License for the specific language governing permissions and
- \* limitations under the License.

\* ====================================================================

\*

- \* This software consists of voluntary contributions made by many
- \* individuals on behalf of the Apache Software Foundation. For more
- \* information on the Apache Software Foundation, please see
- \* <http://www.apache.org/>.
- \*
- \*/

Found in path(s):

\* /opt/cola/permits/146717996\_1695304081.4632068/0/commons-httpclient-3-1-sources-

jar/org/apache/commons/httpclient/methods/GetMethod.java

No license file was found, but licenses were detected in source scan.

/\*

\* \$Header: /home/jerenkrantz/tmp/commons/commons-convert/cvs/home/cvs/jakarta-

commons//httpclient/src/java/org/apache/commons/httpclient/ChunkedOutputStream.java,v 1.16 2004/05/13 04:03:25 mbecke Exp \$

\* \$Revision: 480424 \$

\* \$Date: 2006-11-29 06:56:49 +0100 (Wed, 29 Nov 2006) \$

\*

\* ====================================================================

\*

\* Licensed to the Apache Software Foundation (ASF) under one or more

\* contributor license agreements. See the NOTICE file distributed with

\* this work for additional information regarding copyright ownership.

\* The ASF licenses this file to You under the Apache License, Version 2.0

\* (the "License"); you may not use this file except in compliance with

- \* the License. You may obtain a copy of the License at
- \*
- http://www.apache.org/licenses/LICENSE-2.0
- \*

```
* Unless required by applicable law or agreed to in writing, software
```
\* distributed

under the License is distributed on an "AS IS" BASIS,

- \* WITHOUT WARRANTIES OR CONDITIONS OF ANY KIND, either express or implied.
- \* See the License for the specific language governing permissions and
- \* limitations under the License.
- \* ====================================================================
- \*
- \* This software consists of voluntary contributions made by many
- \* individuals on behalf of the Apache Software Foundation. For more
- \* information on the Apache Software Foundation, please see
- \* <http://www.apache.org/>.
- \*
- \*/

Found in path(s):

\* /opt/cola/permits/146717996\_1695304081.4632068/0/commons-httpclient-3-1-sourcesjar/org/apache/commons/httpclient/ChunkedOutputStream.java No license file was found, but licenses were detected in source scan.

/\*

\* \$Header: /home/jerenkrantz/tmp/commons/commons-convert/cvs/home/cvs/jakarta-

commons//httpclient/src/java/org/apache/commons/httpclient/MultiThreadedHttpConnectionManager.java,v 1.47 2004/12/21 11:27:55 olegk Exp \$

- \* \$Revision: 564906 \$
- \* \$Date: 2007-08-11 14:27:18 +0200 (Sat, 11 Aug 2007) \$
- \*

\* ====================================================================

\*

\* Licensed to the Apache Software Foundation (ASF) under one or more

- \* contributor license agreements. See the NOTICE file distributed with
- \* this work for additional information regarding copyright ownership.
- \* The ASF licenses this file to You under the Apache License, Version 2.0
- \* (the "License"); you may not use this file except in compliance with
- \* the License. You may obtain a copy of the License at
- \*

\* http://www.apache.org/licenses/LICENSE-2.0

\*

\* Unless required by applicable law or agreed to in writing, software

```
 * distributed under the License is distributed on an "AS IS" BASIS,
```
\* WITHOUT WARRANTIES OR CONDITIONS OF ANY KIND, either express or implied.

- \* See the License for the specific language governing permissions and
- \* limitations under the License.

\* ====================================================================

- \*
- \* This software consists of voluntary contributions made by many
- \* individuals on behalf of the Apache Software Foundation. For more
- \* information on the Apache Software Foundation, please see
- \* <http://www.apache.org/>.
- \*

\* /opt/cola/permits/146717996\_1695304081.4632068/0/commons-httpclient-3-1-sourcesjar/org/apache/commons/httpclient/MultiThreadedHttpConnectionManager.java No license file was found, but licenses were detected in source scan.

/\*

```
* $Header: /home/jerenkrantz/tmp/commons/commons-convert/cvs/home/cvs/jakarta-
commons//httpclient/src/java/org/apache/commons/httpclient/protocol/SSLProtocolSocketFactory.java,v 1.10
2004/05/13 04:01:22 mbecke Exp $
```
- \* \$Revision: 480424 \$
- \* \$Date: 2006-11-29 06:56:49 +0100 (Wed, 29 Nov 2006) \$
- \*
- \* ====================================================================
- \*
- \* Licensed to the Apache Software Foundation (ASF) under one or more
- \* contributor license agreements. See the NOTICE file distributed with
- \* this work for additional information regarding copyright ownership.
- \* The ASF licenses this file to You under the Apache License, Version 2.0
- \* (the "License"); you may not use this file except in compliance with
- \* the License. You may obtain a copy of the License at
- \*
- \* http://www.apache.org/licenses/LICENSE-2.0
- \*
- \* Unless required by applicable law or agreed to in writing, software
- \* distributed under the License is distributed on an "AS IS" BASIS,
- \* WITHOUT WARRANTIES OR CONDITIONS OF ANY KIND, either express or implied.
- \* See the License for the specific language governing permissions and
- \* limitations under the License.

\* ====================================================================

\*

- \* This software consists of voluntary contributions made by many
- \* individuals on behalf of the Apache Software Foundation. For more
- \* information on the Apache Software Foundation, please see
- \* <http://www.apache.org/>.
- \*
- \*/

Found in path(s):

\* /opt/cola/permits/146717996\_1695304081.4632068/0/commons-httpclient-3-1-sourcesjar/org/apache/commons/httpclient/protocol/SSLProtocolSocketFactory.java No license file was found, but licenses were detected in source scan.

/\*

\* \$Header: /home/jerenkrantz/tmp/commons/commons-convert/cvs/home/cvs/jakarta-

commons//httpclient/src/java/org/apache/commons/httpclient/Header.java,v 1.17 2004/09/15 20:42:17 olegk Exp \$ \* \$Revision: 480424 \$

\* \$Date: 2006-11-29 06:56:49 +0100 (Wed, 29 Nov 2006) \$ \* \* ==================================================================== \* \* Licensed to the Apache Software Foundation (ASF) under one or more \* contributor license agreements. See the NOTICE file distributed with \* this work for additional information regarding copyright ownership. \* The ASF licenses this file to You under the Apache License, Version 2.0 \* (the "License"); you may not use this file except in compliance with \* the License. You may obtain a copy of the License at \* http://www.apache.org/licenses/LICENSE-2.0 \* \* Unless required by applicable law or agreed to in writing, software \* distributed under the License is distributed on an "AS IS" BASIS, \* WITHOUT WARRANTIES OR CONDITIONS OF ANY KIND, either express or implied. \* See the License for the specific language governing permissions and \* limitations under the License. \* ==================================================================== \* \* This software consists of voluntary contributions made by many \* individuals on behalf of the Apache Software Foundation. For more \* information on the Apache Software Foundation, please see \* <http://www.apache.org/>. \* \*/ Found in path(s): \* /opt/cola/permits/146717996\_1695304081.4632068/0/commons-httpclient-3-1-sourcesjar/org/apache/commons/httpclient/Header.java No license file was found, but licenses were detected in source scan. /\* \* \$Header: /home/jerenkrantz/tmp/commons/commons-convert/cvs/home/cvs/jakarta-

commons//httpclient/src/java/org/apache/commons/httpclient/WireLogOutputStream.java,v 1.7 2004/06/24 21:39:52 mbecke Exp \$

\* \$Revision: 480424 \$

\* \$Date: 2006-11-29 06:56:49 +0100 (Wed, 29 Nov 2006) \$

\* \* ====================================================================

\*

\* Licensed to the Apache Software Foundation (ASF) under one or more

\* contributor license agreements. See the NOTICE file distributed with

\* this work for additional information regarding copyright ownership.

\* The ASF licenses this file to You under the Apache License, Version 2.0

\* (the "License"); you may not use this file except in compliance with

\* the License. You may obtain a copy of the License at

- \*
- \* http://www.apache.org/licenses/LICENSE-2.0
- \*
- \* Unless required by applicable law or agreed to in writing, software
- \* distributed
- under the License is distributed on an "AS IS" BASIS,
- \* WITHOUT WARRANTIES OR CONDITIONS OF ANY KIND, either express or implied.
- \* See the License for the specific language governing permissions and
- \* limitations under the License.
- \* ---------------
- \*
- \* This software consists of voluntary contributions made by many
- \* individuals on behalf of the Apache Software Foundation. For more
- \* information on the Apache Software Foundation, please see
- \* <http://www.apache.org/>.
- \*

\*/

Found in path(s):

\* /opt/cola/permits/146717996\_1695304081.4632068/0/commons-httpclient-3-1-sourcesjar/org/apache/commons/httpclient/WireLogOutputStream.java

No license file was found, but licenses were detected in source scan.

/\*

\*

\*

\*

\*

\*

```
* $HeadRL$
* $Revision: 480424 $
* $Date: 2006-11-29 06:56:49 +0100 (Wed, 29 Nov 2006) $
* ====================================================================
* Licensed to the Apache Software Foundation (ASF) under one or more
* contributor license agreements. See the NOTICE file distributed with
* this work for additional information regarding copyright ownership.
* The ASF licenses this file to You under the Apache License, Version 2.0
* (the "License"); you may not use this file except in compliance with
* the License. You may obtain a copy of the License at
* http://www.apache.org/licenses/LICENSE-2.0
* Unless required by applicable law or agreed to in writing, software
* distributed under the License is distributed on an "AS IS" BASIS,
* WITHOUT WARRANTIES OR CONDITIONS OF ANY KIND, either express or implied.
* See the License for the specific language governing permissions
 and
* limitations under the License.
* ====================================================================
* This software consists of voluntary contributions made by many
```
 **Open Source Used In IoT\_ControlCenter 10.45-CC-BIN 603**

\* individuals on behalf of the Apache Software Foundation. For more

\* information on the Apache Software Foundation, please see

\* <http://www.apache.org/>.

\*

\*/

#### Found in path(s):

\* /opt/cola/permits/146717996\_1695304081.4632068/0/commons-httpclient-3-1-sourcesjar/org/apache/commons/httpclient/InvalidRedirectLocationException.java No license file was found, but licenses were detected in source scan.

/\*

\* \$Header: /home/jerenkrantz/tmp/commons/commons-convert/cvs/home/cvs/jakartacommons//httpclient/src/java/org/apache/commons/httpclient/HeaderElement.java,v 1.23 2004/05/13 04:03:25 mbecke Exp \$

\* \$Revision: 480424 \$

\* \$Date: 2006-11-29 06:56:49 +0100 (Wed, 29 Nov 2006) \$

\*

\* ====================================================================

\*

\* Licensed to the Apache Software Foundation (ASF) under one or more

\* contributor license agreements. See the NOTICE file distributed with

\* this work for additional information regarding copyright ownership.

\* The ASF licenses this file to You under the Apache License, Version 2.0

\* (the "License"); you may not use this file except in compliance with

\* the License. You may obtain a copy of the License at

\*

\* http://www.apache.org/licenses/LICENSE-2.0

\*

\* Unless required by applicable law or agreed to in writing, software

\* distributed under

the License is distributed on an "AS IS" BASIS,

\* WITHOUT WARRANTIES OR CONDITIONS OF ANY KIND, either express or implied.

\* See the License for the specific language governing permissions and

\* limitations under the License.

\* ====================================================================

\*

\* This software consists of voluntary contributions made by many

\* individuals on behalf of the Apache Software Foundation. For more

\* information on the Apache Software Foundation, please see

\* <http://www.apache.org/>.

\*

\*/

Found in path(s):

\* /opt/cola/permits/146717996\_1695304081.4632068/0/commons-httpclient-3-1-sourcesjar/org/apache/commons/httpclient/HeaderElement.java

No license file was found, but licenses were detected in source scan.

```
/*
* $Header: /home/jerenkrantz/tmp/commons/commons-convert/cvs/home/cvs/jakarta-
commons//httpclient/src/java/org/apache/commons/httpclient/HttpMethod.java,v 1.43 2004/10/07 16:14:15 olegk
Exp $
* $Revision: 480424 $
* $Date: 2006-11-29 06:56:49 +0100 (Wed, 29 Nov 2006) $
*
* ====================================================================
*
* Licensed to the Apache Software Foundation (ASF) under one or more
* contributor license agreements. See the NOTICE file distributed with
* this work for additional information regarding copyright ownership.
* The ASF licenses this file to You under the Apache License, Version 2.0
* (the "License"); you may not use this file except in compliance with
* the License. You may obtain a copy of the License at
*
* http://www.apache.org/licenses/LICENSE-2.0
*
* Unless required by applicable law or agreed to in writing, software
* distributed under the
 License is distributed on an "AS IS" BASIS,
* WITHOUT WARRANTIES OR CONDITIONS OF ANY KIND, either express or implied.
* See the License for the specific language governing permissions and
* limitations under the License.
* ====================================================================
*
* This software consists of voluntary contributions made by many
* individuals on behalf of the Apache Software Foundation. For more
* information on the Apache Software Foundation, please see
* <http://www.apache.org/>.
*
*/
Found in path(s):
* /opt/cola/permits/146717996_1695304081.4632068/0/commons-httpclient-3-1-sources-
jar/org/apache/commons/httpclient/HttpMethod.java
No license file was found, but licenses were detected in source scan.
/*
* $Header: /home/jerenkrantz/tmp/commons/commons-convert/cvs/home/cvs/jakarta-
commons//httpclient/src/java/org/apache/commons/httpclient/AutoCloseInputStream.java,v 1.9 2004/04/18 23:51:34
jsdever Exp $
* $Revision: 505890 $
* $Date: 2007-02-11 12:25:25 +0100 (Sun, 11 Feb 2007) $
*
* ====================================================================
```
- \*
- \* Licensed to the Apache Software Foundation (ASF) under one or more
- \* contributor license agreements. See the NOTICE file distributed with
- \* this work for additional information regarding copyright ownership.
- \* The ASF licenses this file to You under the Apache License, Version 2.0
- \* (the "License"); you may not use this file except in compliance with
- \* the License. You may obtain a copy of the License at
- \*
- 
- http://www.apache.org/licenses/LICENSE-2.0
- \*
- \* Unless required by applicable law or agreed to in writing, software
- \* distributed
- under the License is distributed on an "AS IS" BASIS,
- \* WITHOUT WARRANTIES OR CONDITIONS OF ANY KIND, either express or implied.
- \* See the License for the specific language governing permissions and
- \* limitations under the License.

```
* ====================================================================
```
\*

\* This software consists of voluntary contributions made by many

- \* individuals on behalf of the Apache Software Foundation. For more
- \* information on the Apache Software Foundation, please see
- \* <http://www.apache.org/>.
- \*
- \*/

Found in path(s):

\* /opt/cola/permits/146717996\_1695304081.4632068/0/commons-httpclient-3-1-sources-

jar/org/apache/commons/httpclient/AutoCloseInputStream.java

No license file was found, but licenses were detected in source scan.

/\*

\* \$Header: /home/jerenkrantz/tmp/commons/commons-convert/cvs/home/cvs/jakartacommons//httpclient/src/java/org/apache/commons/httpclient/protocol/DefaultProtocolSocketFactory.java,v 1.10 2004/05/13 04:01:22 mbecke Exp \$ \* \$Revision: 480424 \$ \* \$Date: 2006-11-29 06:56:49 +0100 (Wed, 29 Nov 2006) \$

\* ====================================================================

\*

\*

- \* Licensed to the Apache Software Foundation (ASF) under one or more
- \* contributor license agreements. See the NOTICE file distributed with
- \* this work for additional information regarding copyright ownership.
- \* The ASF licenses this file to You under the Apache License, Version 2.0
- \* (the "License"); you may not use this file except in compliance with
- \* the License. You may obtain a copy of the License at
- \*

```
* http://www.apache.org/licenses/LICENSE-2.0
```
\*

- \* Unless required by applicable law or agreed to in writing, software
- \* distributed under the License is distributed on an "AS IS" BASIS,
- \* WITHOUT WARRANTIES OR CONDITIONS OF ANY KIND, either express or implied.
- \* See the License for the specific language governing permissions and
- \* limitations under the License.
- \* ====================================================================
- \*
- \* This software consists of voluntary contributions made by many
- \* individuals on behalf of the Apache Software Foundation. For more
- \* information on the Apache Software Foundation, please see
- \* <http://www.apache.org/>.
- \*

```
*/
```
\* /opt/cola/permits/146717996\_1695304081.4632068/0/commons-httpclient-3-1-sourcesjar/org/apache/commons/httpclient/protocol/DefaultProtocolSocketFactory.java No license file was found, but licenses were detected in source scan.

/\*

\* \$Header: /home/jerenkrantz/tmp/commons/commons-convert/cvs/home/cvs/jakartacommons//httpclient/src/java/org/apache/commons/httpclient/methods/OptionsMethod.java,v 1.15 2004/04/18 23:51:37 jsdever Exp \$ \* \$Revision: 480424 \$ \* \$Date: 2006-11-29 06:56:49 +0100 (Wed, 29 Nov 2006) \$ \* \* ==================================================================== \* \* Licensed to the Apache Software Foundation (ASF) under one or more \* contributor license agreements. See the NOTICE file distributed with \* this work for additional information regarding copyright ownership. \* The ASF licenses this file to You under the Apache License, Version 2.0 \* (the "License"); you may not use this file except in compliance with \* the License. You may obtain a copy of the License at \*

- \* http://www.apache.org/licenses/LICENSE-2.0
- \*

\* Unless required by applicable law or agreed to in writing, software

\* distributed

```
 under the License is distributed on an "AS IS" BASIS,
```
- \* WITHOUT WARRANTIES OR CONDITIONS OF ANY KIND, either express or implied.
- \* See the License for the specific language governing permissions and
- \* limitations under the License.

\* ====================================================================

\*

- \* This software consists of voluntary contributions made by many
- \* individuals on behalf of the Apache Software Foundation. For more
- \* information on the Apache Software Foundation, please see

```
* <http://www.apache.org/>.
*
```

```
*/
```
\* /opt/cola/permits/146717996\_1695304081.4632068/0/commons-httpclient-3-1-sourcesjar/org/apache/commons/httpclient/methods/OptionsMethod.java No license file was found, but licenses were detected in source scan.

/\*

\* \$Header: /home/jerenkrantz/tmp/commons/commons-convert/cvs/home/cvs/jakartacommons//httpclient/src/java/org/apache/commons/httpclient/cookie/MalformedCookieException.java,v 1.8 2004/05/13 04:02:00 mbecke Exp \$

```
* $Revision: 480424 $
```
\* \$Date: 2006-11-29 06:56:49 +0100 (Wed, 29 Nov 2006) \$

\*

\* ====================================================================

\*

- \* Licensed to the Apache Software Foundation (ASF) under one or more
- \* contributor license agreements. See the NOTICE file distributed with
- \* this work for additional information regarding copyright ownership.
- \* The ASF licenses this file to You under the Apache License, Version 2.0
- \* (the "License"); you may not use this file except in compliance with
- \* the License. You may obtain a copy of the License at
- \*
- \* http://www.apache.org/licenses/LICENSE-2.0

\* Unless required by applicable law or agreed to in writing, software

\*

\*

distributed under the License is distributed on an "AS IS" BASIS,

\* WITHOUT WARRANTIES OR CONDITIONS OF ANY KIND, either express or implied.

- \* See the License for the specific language governing permissions and
- \* limitations under the License.

\* ====================================================================

- \*
- \* This software consists of voluntary contributions made by many
- \* individuals on behalf of the Apache Software Foundation. For more
- \* information on the Apache Software Foundation, please see
- \* <http://www.apache.org/>.
- \* \*/

Found in path(s):

\* /opt/cola/permits/146717996\_1695304081.4632068/0/commons-httpclient-3-1-sourcesjar/org/apache/commons/httpclient/cookie/MalformedCookieException.java No license file was found, but licenses were detected in source scan.

/\*

\* \$Header: /home/jerenkrantz/tmp/commons/commons-convert/cvs/home/cvs/jakartacommons//httpclient/src/java/org/apache/commons/httpclient/auth/CredentialsNotAvailableException.java,v 1.4 2004/05/13 04:02:00 mbecke Exp \$ \* \$Revision: 480424 \$ \* \$Date: 2006-11-29 06:56:49 +0100 (Wed, 29 Nov 2006) \$ \* \* ==================================================================== \* \* Licensed to the Apache Software Foundation (ASF) under one or more \* contributor license agreements. See the NOTICE file distributed with \* this work for additional information regarding copyright ownership. \* The ASF licenses this file to You under the Apache License, Version 2.0 \* (the "License"); you may not use this file except in compliance with \* the License. You may obtain a copy of the License at \* \* http://www.apache.org/licenses/LICENSE-2.0 \* \* Unless required by applicable law or agreed to in writing, software \* distributed under the License is distributed on an "AS IS" BASIS, \* WITHOUT WARRANTIES OR CONDITIONS OF ANY KIND, either express or implied. \* See the License for the specific language governing permissions and \* limitations under the License. \* ==================================================================== \* \* This software consists of voluntary contributions made by many \* individuals on behalf of the Apache Software Foundation. For more \* information on the Apache Software Foundation, please see \* <http://www.apache.org/>. \* \*/ Found in path(s): \* /opt/cola/permits/146717996\_1695304081.4632068/0/commons-httpclient-3-1-sources-

jar/org/apache/commons/httpclient/auth/CredentialsNotAvailableException.java No license file was found, but licenses were detected in source scan.

/\*

\* \$Header: /home/jerenkrantz/tmp/commons/commons-convert/cvs/home/cvs/jakarta-

commons//httpclient/src/java/org/apache/commons/httpclient/auth/AuthChallengeProcessor.java,v 1.2 2004/04/18

23:51:36 jsdever Exp \$

\* \$Revision: 480424 \$

\* \$Date: 2006-11-29 06:56:49 +0100 (Wed, 29 Nov 2006) \$

\*

\* ====================================================================

\*

\* Licensed to the Apache Software Foundation (ASF) under one or more

```
* contributor license agreements. See the NOTICE file distributed with
```
\* this work for additional information regarding copyright ownership.

- \* The ASF licenses this file to You under the Apache License, Version 2.0
- \* (the "License"); you may not use this file except in compliance with
- \* the License. You may obtain a copy of the License at
- \*
- \* http://www.apache.org/licenses/LICENSE-2.0
- \*
- \* Unless required by applicable law or agreed to in writing, software
- \* distributed

under the License is distributed on an "AS IS" BASIS,

- \* WITHOUT WARRANTIES OR CONDITIONS OF ANY KIND, either express or implied.
- \* See the License for the specific language governing permissions and
- \* limitations under the License.

\* ---------------

\*

- \* This software consists of voluntary contributions made by many
- \* individuals on behalf of the Apache Software Foundation. For more
- \* information on the Apache Software Foundation, please see
- \* <http://www.apache.org/>.

\*

\*/

#### Found in path(s):

\* /opt/cola/permits/146717996\_1695304081.4632068/0/commons-httpclient-3-1-sourcesjar/org/apache/commons/httpclient/auth/AuthChallengeProcessor.java No license file was found, but licenses were detected in source scan.

/\*

```
* $Header: /home/jerenkrantz/tmp/commons/commons-convert/cvs/home/cvs/jakarta-
```
commons//httpclient/src/java/org/apache/commons/httpclient/auth/AuthScheme.java,v 1.12 2004/05/13 04:02:00 mbecke Exp \$

```
* $Revision: 480424 $
```
- \* \$Date: 2006-11-29 06:56:49 +0100 (Wed, 29 Nov 2006) \$
- \*

\* ====================================================================

\*

```
* Licensed to the Apache Software Foundation (ASF) under one or more
```
\* contributor license agreements. See the NOTICE file distributed with

```
* this work for additional information regarding copyright ownership.
```
- \* The ASF licenses this file to You under the Apache License, Version 2.0
- \* (the "License"); you may not use this file except in compliance with
- \* the License. You may obtain a copy of the License at
- \*
- http://www.apache.org/licenses/LICENSE-2.0
- \*
- \* Unless required by applicable law or agreed to in writing, software
- \* distributed under

```
 the License is distributed on an "AS IS" BASIS,
```
\* WITHOUT WARRANTIES OR CONDITIONS OF ANY KIND, either express or implied.

- \* See the License for the specific language governing permissions and
- \* limitations under the License.

————————————————————

\*

- \* This software consists of voluntary contributions made by many
- \* individuals on behalf of the Apache Software Foundation. For more
- \* information on the Apache Software Foundation, please see
- \* <http://www.apache.org/>.
- \*

```
*/
```
Found in path(s):

\* /opt/cola/permits/146717996\_1695304081.4632068/0/commons-httpclient-3-1-sourcesjar/org/apache/commons/httpclient/auth/AuthScheme.java

No license file was found, but licenses were detected in source scan.

/\*

```
* $HeadURL:
```
https://svn.apache.org/repos/asf/jakarta/httpcomponents/oac.hc3x/tags/HTTPCLIENT\_3\_1/src/java/org/apache/com mons/httpclient/methods/FileRequestEntity.java \$

\* \$Revision: 486665 \$

- \* \$Date: 2006-12-13 15:19:07 +0100 (Wed, 13 Dec 2006) \$
- \*

\* ====================================================================

\*

- \* Licensed to the Apache Software Foundation (ASF) under one or more
- \* contributor license agreements. See the NOTICE file distributed with
- \* this work for additional information regarding copyright ownership.
- \* The ASF licenses this file to You under the Apache License, Version 2.0
- \* (the "License"); you may not use this file except in compliance with
- \* the License. You may obtain a copy of the License at
- \*
- \* http://www.apache.org/licenses/LICENSE-2.0
- \*
- \* Unless required by applicable law or agreed to in writing, software
- \* distributed under the License is distributed
- on an "AS IS" BASIS,
- \* WITHOUT WARRANTIES OR CONDITIONS OF ANY KIND, either express or implied.
- \* See the License for the specific language governing permissions and
- \* limitations under the License.

\* ====================================================================

\*

- \* This software consists of voluntary contributions made by many
- \* individuals on behalf of the Apache Software Foundation. For more
- \* information on the Apache Software Foundation, please see
- \* <http://www.apache.org/>.
- \*
- \*/

\* /opt/cola/permits/146717996\_1695304081.4632068/0/commons-httpclient-3-1-sourcesjar/org/apache/commons/httpclient/methods/FileRequestEntity.java No license file was found, but licenses were detected in source scan.

```
/*
* $Header: /home/jerenkrantz/tmp/commons/commons-convert/cvs/home/cvs/jakarta-
commons//httpclient/src/java/org/apache/commons/httpclient/util/URIUtil.java,v 1.27 2004/05/05 20:34:01 olegk
Exp $
* $Revision: 507321 $
* $Date: 2007-02-14 01:10:51 +0100 (Wed, 14 Feb 2007) $
*
* ====================================================================
*
* Licensed to the Apache Software Foundation (ASF) under one or more
* contributor license agreements. See the NOTICE file distributed with
* this work for additional information regarding copyright ownership.
* The ASF licenses this file to You under the Apache License, Version 2.0
* (the "License"); you may not use this file except in compliance with
* the License. You may obtain a copy of the License at
*
* http://www.apache.org/licenses/LICENSE-2.0
*
* Unless required by applicable law or agreed to in writing, software
* distributed under
 the License is distributed on an "AS IS" BASIS,
* WITHOUT WARRANTIES OR CONDITIONS OF ANY KIND, either express or implied.
* See the License for the specific language governing permissions and
* limitations under the License.
* ====================================================================
*
* This software consists of voluntary contributions made by many
* individuals on behalf of the Apache Software Foundation. For more
* information on the Apache Software Foundation, please see
* <http://www.apache.org/>.
*
*/
Found in path(s):
* /opt/cola/permits/146717996_1695304081.4632068/0/commons-httpclient-3-1-sources-
jar/org/apache/commons/httpclient/util/URIUtil.java
No license file was found, but licenses were detected in source scan.
/*
```
\* \$Header: /home/jerenkrantz/tmp/commons/commons-convert/cvs/home/cvs/jakartacommons//httpclient/src/java/org/apache/commons/httpclient/ChunkedInputStream.java,v 1.24 2004/10/10 15:18:55 olegk Exp \$
```
* $Revision: 480424 $
* $Date: 2006-11-29 06:56:49 +0100 (Wed, 29 Nov 2006) $
*
* ====================================================================
*
* Licensed to the Apache Software Foundation (ASF) under one or more
* contributor license agreements. See the NOTICE file distributed with
* this work for additional information regarding copyright ownership.
* The ASF licenses this file to You under the Apache License, Version 2.0
* (the "License"); you may not use this file except in compliance with
* the License. You may obtain a copy of the License at
*
* http://www.apache.org/licenses/LICENSE-2.0
*
* Unless required by applicable law or agreed to in writing, software
* distributed
 under the License is distributed on an "AS IS" BASIS,
* WITHOUT WARRANTIES OR CONDITIONS OF ANY KIND, either express or implied.
* See the License for the specific language governing permissions and
* limitations under the License.
   * ====================================================================
*
* This software consists of voluntary contributions made by many
* individuals on behalf of the Apache Software Foundation. For more
* information on the Apache Software Foundation, please see
* <http://www.apache.org/>.
*
*/
```

```
Found in path(s):
```
\* /opt/cola/permits/146717996\_1695304081.4632068/0/commons-httpclient-3-1-sourcesjar/org/apache/commons/httpclient/ChunkedInputStream.java No license file was found, but licenses were detected in source scan.

/\*

```
* $HeadURL:
```
https://svn.apache.org/repos/asf/jakarta/httpcomponents/oac.hc3x/tags/HTTPCLIENT\_3\_1/src/java/org/apache/com mons/httpclient/cookie/RFC2965Spec.java \$

```
* $Revision: 507134 $
```

```
* $Date: 2007-02-13 19:18:05 +0100 (Tue, 13 Feb 2007) $
```
\*

\* ====================================================================

- \* Licensed to the Apache Software Foundation (ASF) under one or more
- \* contributor license agreements. See the NOTICE file distributed with
- \* this work for additional information regarding copyright ownership.
- \* The ASF licenses this file to You under the Apache License, Version 2.0
- \* (the "License"); you may not use this file except in compliance with

\* the License. You may obtain a copy of the License at \* http://www.apache.org/licenses/LICENSE-2.0 \* \* Unless required by applicable law or agreed to in writing, software \* distributed under the License is distributed on an "AS IS" BASIS, \* WITHOUT WARRANTIES OR CONDITIONS OF ANY KIND, either express or implied. \* See the License for the specific language governing permissions and \* limitations under the License. \* ==================================================================== \* \* This software consists of voluntary contributions made by many \* individuals on behalf of the Apache Software Foundation. For more \* information on the Apache Software Foundation, please see \* <http://www.apache.org/>. \* \*/ Found in path(s): \* /opt/cola/permits/146717996\_1695304081.4632068/0/commons-httpclient-3-1-sourcesjar/org/apache/commons/httpclient/cookie/RFC2965Spec.java No license file was found, but licenses were detected in source scan. /\* \* \$HeadURL:https://svn.apache.org/repos/asf/jakarta/commons/proper/httpclient/trunk/src/java/org/apache/commons/ httpclient/cookie/CookieOrigin.java \$ \* \$Revision:400312 \$ \* \$Date:2006-05-06 14:49:41 +0200 (Sat, 06 May 2006) \$ \* \* ==================================================================== \* \* Licensed to the Apache Software Foundation (ASF) under one or more \* contributor license agreements. See the NOTICE file distributed with \* this work for additional information regarding copyright ownership. \* The ASF licenses this file to You under the Apache License, Version 2.0 \* (the "License"); you may not use this file except in compliance with \* the License. You may obtain a copy of the License at \* \* http://www.apache.org/licenses/LICENSE-2.0 \* \* Unless required by applicable law or agreed to in writing, software \* distributed under the License is distributed on an "AS IS" BASIS, \* WITHOUT WARRANTIES OR CONDITIONS OF ANY KIND, either express or implied. \* See the License for the specific language governing permissions and \* limitations under the License.

\* ====================================================================

\*

- \* This software consists of voluntary contributions made by many
- \* individuals on behalf of the Apache Software Foundation. For more

\* information on the Apache Software Foundation, please see

\* <http://www.apache.org/>.

\*

\*/

Found in path(s):

\* /opt/cola/permits/146717996\_1695304081.4632068/0/commons-httpclient-3-1-sourcesjar/org/apache/commons/httpclient/cookie/CookieOrigin.java No license file was found, but licenses were detected in source scan.

/\*

\* \$Header: /home/jerenkrantz/tmp/commons/commons-convert/cvs/home/cvs/jakartacommons//httpclient/src/java/org/apache/commons/httpclient/util/TimeoutController.java,v 1.6 2004/04/18 23:51:38 jsdever Exp \$ \* \$Revision: 480424 \$ \* \$Date: 2006-11-29 06:56:49 +0100 (Wed, 29 Nov 2006) \$ \*

\* ==================================================================== \*

\* Licensed to the Apache Software Foundation (ASF) under one or more

\* contributor license agreements. See the NOTICE file distributed with

\* this work for additional information regarding copyright ownership.

- \* The ASF licenses this file to You under the Apache License, Version 2.0
- \* (the "License"); you may not use this file except in compliance with
- \* the License. You may obtain a copy of the License at
- \*
- \* http://www.apache.org/licenses/LICENSE-2.0
- \*

\* Unless required by applicable law or agreed to in writing, software

\* distributed

under the License is distributed on an "AS IS" BASIS,

\* WITHOUT WARRANTIES OR CONDITIONS OF ANY KIND, either express or implied.

- \* See the License for the specific language governing permissions and
- \* limitations under the License.

\* ====================================================================

\*

- \* This software consists of voluntary contributions made by many
- \* individuals on behalf of the Apache Software Foundation. For more

\* information on the Apache Software Foundation, please see

- \* <http://www.apache.org/>.
- \*

\*/

Found in path(s):

<sup>\* /</sup>opt/cola/permits/146717996\_1695304081.4632068/0/commons-httpclient-3-1-sources-

jar/org/apache/commons/httpclient/util/TimeoutController.java No license file was found, but licenses were detected in source scan.

/\*

```
* $Header: /home/jerenkrantz/tmp/commons/commons-convert/cvs/home/cvs/jakarta-
commons//httpclient/src/java/org/apache/commons/httpclient/protocol/SecureProtocolSocketFactory.java,v 1.6
2004/04/18 23:51:38 jsdever Exp $
* $Revision: 480424 $
* $Date: 2006-11-29 06:56:49 +0100 (Wed, 29 Nov 2006) $
*
* ====================================================================
*
* Licensed to the Apache Software Foundation (ASF) under one or more
* contributor license agreements. See the NOTICE file distributed with
* this work for additional information regarding copyright ownership.
* The ASF licenses this file to You under the Apache License, Version 2.0
* (the "License"); you may not use this file except in compliance with
* the License. You may obtain a copy of the License at
*
* http://www.apache.org/licenses/LICENSE-2.0
*
* Unless required by applicable law or agreed to in writing, software
 * distributed under the License is distributed on an "AS IS" BASIS,
* WITHOUT WARRANTIES OR CONDITIONS OF ANY KIND, either express or implied.
* See the License for the specific language governing permissions and
* limitations under the License.
* -------------------
*
* This software consists of voluntary contributions made by many
* individuals on behalf of the Apache Software Foundation. For more
* information on the Apache Software Foundation, please see
* <http://www.apache.org/>.
*
*/
Found in path(s):
* /opt/cola/permits/146717996_1695304081.4632068/0/commons-httpclient-3-1-sources-
jar/org/apache/commons/httpclient/protocol/SecureProtocolSocketFactory.java
No license file was found, but licenses were detected in source scan.
/*
* $Header: /home/jerenkrantz/tmp/commons/commons-convert/cvs/home/cvs/jakarta-
commons//httpclient/src/java/org/apache/commons/httpclient/methods/multipart/ByteArrayPartSource.java,v 1.7
2004/04/18 23:51:37 jsdever Exp $
* $Revision: 480424 $
* $Date: 2006-11-29 06:56:49 +0100 (Wed, 29 Nov 2006) $
*
* ====================================================================
```
- \*
- \* Licensed to the Apache Software Foundation (ASF) under one or more
- \* contributor license agreements. See the NOTICE file distributed with
- \* this work for additional information regarding copyright ownership.
- \* The ASF licenses this file to You under the Apache License, Version 2.0
- \* (the "License"); you may not use this file except in compliance with
- \* the License. You may obtain a copy of the License at
- \*
- \* http://www.apache.org/licenses/LICENSE-2.0
- \*
- \* Unless required by applicable law or agreed to in writing, software
- \* distributed under the License is distributed on an "AS IS" BASIS,
- \* WITHOUT WARRANTIES OR CONDITIONS OF ANY KIND, either express or implied.
- \* See the License for the specific language governing permissions and
- \* limitations under the License.
- \* ====================================================================
- \*
- \* This software consists of voluntary contributions made by many
- \* individuals on behalf of the Apache Software Foundation. For more
- \* information on the Apache Software Foundation, please see
- \* <http://www.apache.org/>.
- \* \*/
- 

Found in path(s):

\* /opt/cola/permits/146717996\_1695304081.4632068/0/commons-httpclient-3-1-sourcesjar/org/apache/commons/httpclient/methods/multipart/ByteArrayPartSource.java

No license file was found, but licenses were detected in source scan.

#### /\*

\* \$Header: /home/jerenkrantz/tmp/commons/commons-convert/cvs/home/cvs/jakarta-

commons//httpclient/src/java/org/apache/commons/httpclient/params/HttpConnectionParams.java,v 1.6 2004/09/15 20:32:21 olegk Exp \$

\* \$Revision: 480424 \$

- \* \$Date: 2006-11-29 06:56:49 +0100 (Wed, 29 Nov 2006) \$
- \*

\* ====================================================================

\*

\* Licensed to the Apache Software Foundation (ASF) under one or more

- \* contributor license agreements. See the NOTICE file distributed with
- \* this work for additional information regarding copyright ownership.
- \* The ASF licenses this file to You under the Apache License, Version 2.0
- \* (the "License"); you may not use this file except in compliance with
- \* the License. You may obtain a copy of the License at
- \*
- http://www.apache.org/licenses/LICENSE-2.0
- \*

\* Unless required by applicable law or agreed to in writing, software

#### \* distributed

- under the License is distributed on an "AS IS" BASIS,
- \* WITHOUT WARRANTIES OR CONDITIONS OF ANY KIND, either express or implied.
- \* See the License for the specific language governing permissions and
- \* limitations under the License.
- \* ====================================================================
- \*
- \* This software consists of voluntary contributions made by many
- \* individuals on behalf of the Apache Software Foundation. For more
- \* information on the Apache Software Foundation, please see
- \* <http://www.apache.org/>.
- \*

```
*/
```
Found in path(s):

\* /opt/cola/permits/146717996\_1695304081.4632068/0/commons-httpclient-3-1-sourcesjar/org/apache/commons/httpclient/params/HttpConnectionParams.java No license file was found, but licenses were detected in source scan.

/\*

\* \$Header: /home/jerenkrantz/tmp/commons/commons-convert/cvs/home/cvs/jakarta-

commons//httpclient/src/java/org/apache/commons/httpclient/Cookie.java,v 1.44 2004/06/05 16:49:20 olegk Exp \$ \* \$Revision: 531354 \$

\* \$Date: 2007-04-23 08:53:20 +0200 (Mon, 23 Apr 2007) \$

\*

\* ====================================================================

\*

\* Licensed to the Apache Software Foundation (ASF) under one or more

- \* contributor license agreements. See the NOTICE file distributed with
- \* this work for additional information regarding copyright ownership.
- \* The ASF licenses this file to You under the Apache License, Version 2.0
- \* (the "License"); you may not use this file except in compliance with
- \* the License. You may obtain a copy of the License at
- \*

\* http://www.apache.org/licenses/LICENSE-2.0

- \*
- \* Unless required by applicable law or agreed to in writing, software
- \* distributed under the License
- is distributed on an "AS IS" BASIS,
- \* WITHOUT WARRANTIES OR CONDITIONS OF ANY KIND, either express or implied.
- \* See the License for the specific language governing permissions and
- \* limitations under the License.

 $*$  ---------------

- \*
- \* This software consists of voluntary contributions made by many
- \* individuals on behalf of the Apache Software Foundation. For more
- \* information on the Apache Software Foundation, please see
- \* <http://www.apache.org/>.

\* \*/

Found in path(s):

\* /opt/cola/permits/146717996\_1695304081.4632068/0/commons-httpclient-3-1-sourcesjar/org/apache/commons/httpclient/Cookie.java No license file was found, but licenses were detected in source scan.

/\*

\* \$Header: /home/jerenkrantz/tmp/commons/commons-convert/cvs/home/cvs/jakartacommons//httpclient/src/java/org/apache/commons/httpclient/util/ParameterParser.java,v 1.5 2004/05/13 04:01:22

mbecke Exp \$

\* \$Revision: 480424 \$

\* \$Date: 2006-11-29 06:56:49 +0100 (Wed, 29 Nov 2006) \$

\*

\* ====================================================================

\*

\* Licensed to the Apache Software Foundation (ASF) under one or more

- \* contributor license agreements. See the NOTICE file distributed with
- \* this work for additional information regarding copyright ownership.
- \* The ASF licenses this file to You under the Apache License, Version 2.0
- \* (the "License"); you may not use this file except in compliance with
- \* the License. You may obtain a copy of the License at
- \*

\* http://www.apache.org/licenses/LICENSE-2.0

\*

\* Unless required by applicable law or agreed to in writing, software

\* distributed

under the License is distributed on an "AS IS" BASIS,

- \* WITHOUT WARRANTIES OR CONDITIONS OF ANY KIND, either express or implied.
- \* See the License for the specific language governing permissions and
- \* limitations under the License.

```
* ====================================================================
```
\*

```
* This software consists of voluntary contributions made by many
```
- \* individuals on behalf of the Apache Software Foundation. For more
- \* information on the Apache Software Foundation, please see
- \* <http://www.apache.org/>.
- \*

\*/

## Found in path(s):

\* /opt/cola/permits/146717996\_1695304081.4632068/0/commons-httpclient-3-1-sourcesjar/org/apache/commons/httpclient/util/ParameterParser.java No license file was found, but licenses were detected in source scan.

/\*

\* \$Header: /home/jerenkrantz/tmp/commons/commons-convert/cvs/home/cvs/jakarta-

commons//httpclient/src/java/org/apache/commons/httpclient/util/DateParser.java,v 1.11 2004/11/06 19:15:42 mbecke Exp \$

```
* $Revision: 480424 $
```

```
* $Date: 2006-11-29 06:56:49 +0100 (Wed, 29 Nov 2006) $
```
- \*
	- \* ====================================================================
	- \*
	- \* Licensed to the Apache Software Foundation (ASF) under one or more
	- \* contributor license agreements. See the NOTICE file distributed with
	- \* this work for additional information regarding copyright ownership.
	- \* The ASF licenses this file to You under the Apache License, Version 2.0
	- \* (the "License"); you may not use this file except in compliance with
	- \* the License. You may obtain a copy of the License at
	- \*
	- \* http://www.apache.org/licenses/LICENSE-2.0
	- \*
	- \* Unless required by applicable law or agreed to in writing, software
	- \* distributed under
	- the License is distributed on an "AS IS" BASIS,
	- \* WITHOUT WARRANTIES OR CONDITIONS OF ANY KIND, either express or implied.
	- \* See the License for the specific language governing permissions and
	- \* limitations under the License.
	- \* ====================================================================

\*

- \* This software consists of voluntary contributions made by many
- \* individuals on behalf of the Apache Software Foundation. For more
- \* information on the Apache Software Foundation, please see
- \* <http://www.apache.org/>.
- \*
- \*/

Found in path(s):

\* /opt/cola/permits/146717996\_1695304081.4632068/0/commons-httpclient-3-1-sources-

jar/org/apache/commons/httpclient/util/DateParser.java

No license file was found, but licenses were detected in source scan.

/\*

\* \$Header: /home/jerenkrantz/tmp/commons/commons-convert/cvs/home/cvs/jakarta-

```
commons//httpclient/src/java/org/apache/commons/httpclient/auth/AuthSchemeBase.java,v 1.7 2004/04/18 23:51:36
jsdever Exp $
```

```
* $Revision: 480424 $
```

```
* $Date: 2006-11-29 06:56:49 +0100 (Wed, 29 Nov 2006) $
```
\*

\* ====================================================================

```
* Licensed to the Apache Software Foundation (ASF) under one or more
```

```
* contributor license agreements. See the NOTICE file distributed with
```

```
* this work for additional information regarding copyright ownership.
```
- \* The ASF licenses this file to You under the Apache License, Version 2.0
- \* (the "License"); you may not use this file except in compliance with
- \* the License. You may obtain a copy of the License at
- \*
- \* http://www.apache.org/licenses/LICENSE-2.0
- \*
- \* Unless required by applicable law or agreed to in writing, software
- \* distributed

under the License is distributed on an "AS IS" BASIS,

- \* WITHOUT WARRANTIES OR CONDITIONS OF ANY KIND, either express or implied.
- \* See the License for the specific language governing permissions and
- \* limitations under the License.

\* ---------------

\*

- \* This software consists of voluntary contributions made by many
- \* individuals on behalf of the Apache Software Foundation. For more
- \* information on the Apache Software Foundation, please see
- \* <http://www.apache.org/>.

\*

\*/

Found in path(s):

\* /opt/cola/permits/146717996\_1695304081.4632068/0/commons-httpclient-3-1-sources-

jar/org/apache/commons/httpclient/auth/AuthSchemeBase.java

No license file was found, but licenses were detected in source scan.

/\*

```
* $Header: /home/jerenkrantz/tmp/commons/commons-convert/cvs/home/cvs/jakarta-
```
commons//httpclient/src/java/org/apache/commons/httpclient/auth/AuthState.java,v 1.3 2004/11/02 19:39:16 olegk Exp \$

```
* $Revision: 480424 $
```
- \* \$Date: 2006-11-29 06:56:49 +0100 (Wed, 29 Nov 2006) \$
- \*

\* ====================================================================

\*

```
* Licensed to the Apache Software Foundation (ASF) under one or more
```
\* contributor license agreements. See the NOTICE file distributed with

```
* this work for additional information regarding copyright ownership.
```
- \* The ASF licenses this file to You under the Apache License, Version 2.0
- \* (the "License"); you may not use this file except in compliance with
- \* the License. You may obtain a copy of the License at
- \*
- http://www.apache.org/licenses/LICENSE-2.0
- \*
- \* Unless required by applicable law or agreed to in writing, software
- \* distributed under

```
 the License is distributed on an "AS IS" BASIS,
```
\* WITHOUT WARRANTIES OR CONDITIONS OF ANY KIND, either express or implied.

- \* See the License for the specific language governing permissions and
- \* limitations under the License.

\* ====================================================================

\*

- \* This software consists of voluntary contributions made by many
- \* individuals on behalf of the Apache Software Foundation. For more
- \* information on the Apache Software Foundation, please see
- \* <http://www.apache.org/>.
- \*
- \*/

```
Found in path(s):
```
\* /opt/cola/permits/146717996\_1695304081.4632068/0/commons-httpclient-3-1-sourcesjar/org/apache/commons/httpclient/auth/AuthState.java

No license file was found, but licenses were detected in source scan.

/\*

```
* $Header: /home/jerenkrantz/tmp/commons/commons-convert/cvs/home/cvs/jakarta-
commons//httpclient/src/java/org/apache/commons/httpclient/auth/AuthChallengeParser.java,v 1.10 2004/05/13
04:02:00 mbecke Exp $
```
\* \$Revision: 480424 \$

- \* \$Date: 2006-11-29 06:56:49 +0100 (Wed, 29 Nov 2006) \$
- \*

\* ====================================================================

\*

\* Licensed to the Apache Software Foundation (ASF) under one or more

- \* contributor license agreements. See the NOTICE file distributed with
- \* this work for additional information regarding copyright ownership.
- \* The ASF licenses this file to You under the Apache License, Version 2.0
- \* (the "License"); you may not use this file except in compliance with
- \* the License. You may obtain a copy of the License at
- \*
- \* http://www.apache.org/licenses/LICENSE-2.0
- \* \* Unless required by applicable law or agreed to in writing, software
- \* distributed

under the License is distributed on an "AS IS" BASIS,

```
* WITHOUT WARRANTIES OR CONDITIONS OF ANY KIND, either express or implied.
```
- \* See the License for the specific language governing permissions and
- \* limitations under the License.

\* ====================================================================

- \* This software consists of voluntary contributions made by many
- \* individuals on behalf of the Apache Software Foundation. For more
- \* information on the Apache Software Foundation, please see
- \* <http://www.apache.org/>.
- \*
- \*/

Found in path(s):

\* /opt/cola/permits/146717996\_1695304081.4632068/0/commons-httpclient-3-1-sourcesjar/org/apache/commons/httpclient/auth/AuthChallengeParser.java No license file was found, but licenses were detected in source scan.

```
/*
* $Header: /home/jerenkrantz/tmp/commons/commons-convert/cvs/home/cvs/jakarta-
commons//httpclient/src/java/org/apache/commons/httpclient/params/HttpParams.java,v 1.6 2004/05/13 04:01:22
mbecke Exp $
* $Revision: 480424 $
* $Date: 2006-11-29 06:56:49 +0100 (Wed, 29 Nov 2006) $
*
* ====================================================================
*
* Licensed to the Apache Software Foundation (ASF) under one or more
* contributor license agreements. See the NOTICE file distributed with
* this work for additional information regarding copyright ownership.
* The ASF licenses this file to You under the Apache License, Version 2.0
* (the "License"); you may not use this file except in compliance with
* the License. You may obtain a copy of the License at
*
* http://www.apache.org/licenses/LICENSE-2.0
*
* Unless required by applicable law or agreed to in writing, software
* distributed
 under the License is distributed on an "AS IS" BASIS,
* WITHOUT WARRANTIES OR CONDITIONS OF ANY KIND, either express or implied.
* See the License for the specific language governing permissions and
* limitations under the License.
* ====================================================================
*
* This software consists of voluntary contributions made by many
* individuals on behalf of the Apache Software Foundation. For more
* information on the Apache Software Foundation, please see
* <http://www.apache.org/>.
*
*/
Found in path(s):
* /opt/cola/permits/146717996_1695304081.4632068/0/commons-httpclient-3-1-sources-
jar/org/apache/commons/httpclient/params/HttpParams.java
No license file was found, but licenses were detected in source scan.
```
/\*

\* \$Header: /home/jerenkrantz/tmp/commons/commons-convert/cvs/home/cvs/jakartacommons//httpclient/src/java/org/apache/commons/httpclient/cookie/IgnoreCookiesSpec.java,v 1.6 2004/09/14 20:11:31 olegk Exp \$

```
* $Revision: 480424 $
* $Date: 2006-11-29 06:56:49 +0100 (Wed, 29 Nov 2006) $
*
* ====================================================================
*
* Licensed to the Apache Software Foundation (ASF) under one or more
* contributor license agreements. See the NOTICE file distributed with
* this work for additional information regarding copyright ownership.
* The ASF licenses this file to You under the Apache License, Version 2.0
* (the "License"); you may not use this file except in compliance with
* the License. You may obtain a copy of the License at
*
* http://www.apache.org/licenses/LICENSE-2.0
*
* Unless required by applicable law or agreed to in writing, software
* distributed
 under the License is distributed on an "AS IS" BASIS,
* WITHOUT WARRANTIES OR CONDITIONS OF ANY KIND, either express or implied.
* See the License for the specific language governing permissions and
* limitations under the License.
   * ====================================================================
*
* This software consists of voluntary contributions made by many
* individuals on behalf of the Apache Software Foundation. For more
* information on the Apache Software Foundation, please see
* <http://www.apache.org/>.
*
*/
```

```
Found in path(s):
```
\* /opt/cola/permits/146717996\_1695304081.4632068/0/commons-httpclient-3-1-sourcesjar/org/apache/commons/httpclient/cookie/IgnoreCookiesSpec.java No license file was found, but licenses were detected in source scan.

/\*

\* \$Header: /home/jerenkrantz/tmp/commons/commons-convert/cvs/home/cvs/jakartacommons//httpclient/src/java/org/apache/commons/httpclient/methods/EntityEnclosingMethod.java,v 1.39 2004/07/03 14:27:03 olegk Exp \$

\* \$Revision: 480424 \$

```
* $Date: 2006-11-29 06:56:49 +0100 (Wed, 29 Nov 2006) $
```
\*

\* ====================================================================

- \* Licensed to the Apache Software Foundation (ASF) under one or more
- \* contributor license agreements. See the NOTICE file distributed with
- \* this work for additional information regarding copyright ownership.
- \* The ASF licenses this file to You under the Apache License, Version 2.0
- \* (the "License"); you may not use this file except in compliance with
- \* the License. You may obtain a copy of the License at
- \*
	- http://www.apache.org/licenses/LICENSE-2.0
- \*
- \* Unless required by applicable law or agreed to in writing, software
- \*
- distributed under the License is distributed on an "AS IS" BASIS,
- \* WITHOUT WARRANTIES OR CONDITIONS OF ANY KIND, either express or implied.
- \* See the License for the specific language governing permissions and
- \* limitations under the License.

\* ====================================================================

\*

- \* This software consists of voluntary contributions made by many
- \* individuals on behalf of the Apache Software Foundation. For more
- \* information on the Apache Software Foundation, please see
- \* <http://www.apache.org/>.

\*

\*/

Found in path(s):

\* /opt/cola/permits/146717996\_1695304081.4632068/0/commons-httpclient-3-1-sourcesjar/org/apache/commons/httpclient/methods/EntityEnclosingMethod.java No license file was found, but licenses were detected in source scan.

/\*

\* \$Header: /home/jerenkrantz/tmp/commons/commons-convert/cvs/home/cvs/jakarta-

commons//httpclient/src/java/org/apache/commons/httpclient/auth/AuthScope.java,v 1.2 2004/06/23 06:50:25 olegk Exp \$

- \* \$Revision: 480424 \$
- \* \$Date: 2006-11-29 06:56:49 +0100 (Wed, 29 Nov 2006) \$
- \*

\* ====================================================================

\*

- \* Licensed to the Apache Software Foundation (ASF) under one or more
- \* contributor license agreements. See the NOTICE file distributed with
- \* this work for additional information regarding copyright ownership.
- \* The ASF licenses this file to You under the Apache License, Version 2.0
- \* (the "License"); you may not use this file except in compliance with
- \* the License. You may obtain a copy of the License at
- \*
- \* http://www.apache.org/licenses/LICENSE-2.0
- \*
- \* Unless required by applicable law or agreed to in writing, software
- \* distributed under

the License is distributed on an "AS IS" BASIS,

- \* WITHOUT WARRANTIES OR CONDITIONS OF ANY KIND, either express or implied.
- \* See the License for the specific language governing permissions and
- \* limitations under the License.

```
* ====================================================================
*
* This software consists of voluntary contributions made by many
* individuals on behalf of the Apache Software Foundation. For more
* information on the Apache Software Foundation, please see
* <http://www.apache.org/>.
*
*/
Found in path(s):
* /opt/cola/permits/146717996_1695304081.4632068/0/commons-httpclient-3-1-sources-
jar/org/apache/commons/httpclient/auth/AuthScope.java
No license file was found, but licenses were detected in source scan.
/*
* $Header: /home/jerenkrantz/tmp/commons/commons-convert/cvs/home/cvs/jakarta-
commons//httpclient/src/java/org/apache/commons/httpclient/cookie/RFC2109Spec.java,v 1.21 2004/06/05
16:49:20 olegk Exp $
* $Revision: 507134 $
* $Date: 2007-02-13 19:18:05 +0100 (Tue, 13 Feb 2007) $
*
* ====================================================================
*
* Licensed to the Apache Software Foundation (ASF) under one or more
* contributor license agreements. See the NOTICE file distributed with
* this work for additional information regarding copyright ownership.
* The ASF licenses this file to You under the Apache License, Version 2.0
* (the "License"); you may not use this file except in compliance with
* the License. You may obtain a copy of the License at
*
* http://www.apache.org/licenses/LICENSE-2.0
*
* Unless required by applicable law or agreed to in writing, software
* distributed
 under the License is distributed on an "AS IS" BASIS,
* WITHOUT WARRANTIES OR CONDITIONS OF ANY KIND, either express or implied.
* See the License for the specific language governing permissions and
* limitations under the License.
* ====================================================================
*
* This software consists of voluntary contributions made by many
* individuals on behalf of the Apache Software Foundation. For more
* information on the Apache Software Foundation, please see
* <http://www.apache.org/>.
*
*/
Found in path(s):
```

```
* /opt/cola/permits/146717996_1695304081.4632068/0/commons-httpclient-3-1-sources-
jar/org/apache/commons/httpclient/cookie/RFC2109Spec.java
No license file was found, but licenses were detected in source scan.
/*
* $Header: /home/jerenkrantz/tmp/commons/commons-convert/cvs/home/cvs/jakarta-
commons//httpclient/src/java/org/apache/commons/httpclient/util/DateUtil.java,v 1.2 2004/12/24 20:36:13 olegk
Exp $
* $Revision: 480424 $
* $Date: 2006-11-29 06:56:49 +0100 (Wed, 29 Nov 2006) $
*
* ====================================================================
*
* Licensed to the Apache Software Foundation (ASF) under one or more
* contributor license agreements. See the NOTICE file distributed with
* this work for additional information regarding copyright ownership.
* The ASF licenses this file to You under the Apache License, Version 2.0
* (the "License"); you may not use this file except in compliance with
* the License. You may obtain a copy of the License at
*
* http://www.apache.org/licenses/LICENSE-2.0
*
* Unless required by applicable law or agreed to in writing, software
* distributed under
 the License is distributed on an "AS IS" BASIS,
* WITHOUT WARRANTIES OR CONDITIONS OF ANY KIND, either express or implied.
* See the License for the specific language governing permissions and
* limitations under the License.
* ====================================================================
*
* This software consists of voluntary contributions made by many
* individuals on behalf of the Apache Software Foundation. For more
* information on the Apache Software Foundation, please see
* <http://www.apache.org/>.
*
*/
Found in path(s):
* /opt/cola/permits/146717996_1695304081.4632068/0/commons-httpclient-3-1-sources-
jar/org/apache/commons/httpclient/util/DateUtil.java
No license file was found, but licenses were detected in source scan.
/*
* $Header: /home/jerenkrantz/tmp/commons/commons-convert/cvs/home/cvs/jakarta-
commons//httpclient/src/java/org/apache/commons/httpclient/HeaderGroup.java,v 1.8 2004/05/13 04:03:25 mbecke
Exp $
```
\* \$Revision: 480424 \$

\* \$Date: 2006-11-29 06:56:49 +0100 (Wed, 29 Nov 2006) \$

```
*
* ====================================================================
*
* Licensed to the Apache Software Foundation (ASF) under one or more
* contributor license agreements. See the NOTICE file distributed with
* this work for additional information regarding copyright ownership.
* The ASF licenses this file to You under the Apache License, Version 2.0
* (the "License"); you may not use this file except in compliance with
* the License. You may obtain a copy of the License at
*
* http://www.apache.org/licenses/LICENSE-2.0
*
* Unless required by applicable law or agreed to in writing, software
* distributed under
 the License is distributed on an "AS IS" BASIS,
* WITHOUT WARRANTIES OR CONDITIONS OF ANY KIND, either express or implied.
* See the License for the specific language governing permissions and
* limitations under the License.
* ====================================================================
*
* This software consists of voluntary contributions made by many
* individuals on behalf of the Apache Software Foundation. For more
* information on the Apache Software Foundation, please see
* <http://www.apache.org/>.
*
*/
Found in path(s):
* /opt/cola/permits/146717996_1695304081.4632068/0/commons-httpclient-3-1-sources-
jar/org/apache/commons/httpclient/HeaderGroup.java
No license file was found, but licenses were detected in source scan.
/*
* $Header: /home/jerenkrantz/tmp/commons/commons-convert/cvs/home/cvs/jakarta-
commons//httpclient/src/java/org/apache/commons/httpclient/HttpParser.java,v 1.13 2005/01/11 13:57:06 oglueck
Exp $
* $Revision: 533405 $
* $Date: 2007-04-28 20:19:29 +0200 (Sat, 28 Apr 2007) $
```
\* \* ====================================================================

\*

\* Licensed to the Apache Software Foundation (ASF) under one or more

\* contributor license agreements. See the NOTICE file distributed with

\* this work for additional information regarding copyright ownership.

- \* The ASF licenses this file to You under the Apache License, Version 2.0
- \* (the "License"); you may not use this file except in compliance with
- \* the License. You may obtain a copy of the License at
- \*
- http://www.apache.org/licenses/LICENSE-2.0
- \*
- \* Unless required by applicable law or agreed to in writing, software
- \* distributed under
- the License is distributed on an "AS IS" BASIS,
- \* WITHOUT WARRANTIES OR CONDITIONS OF ANY KIND, either express or implied.
- \* See the License for the specific language governing permissions and
- \* limitations under the License.
- ——————————————————
- \*
- \* This software consists of voluntary contributions made by many
- \* individuals on behalf of the Apache Software Foundation. For more
- \* information on the Apache Software Foundation, please see
- \* <http://www.apache.org/>.
- \* \*/

Found in path(s):

\* /opt/cola/permits/146717996\_1695304081.4632068/0/commons-httpclient-3-1-sources-

jar/org/apache/commons/httpclient/HttpParser.java

No license file was found, but licenses were detected in source scan.

/\*

\* \$Header: /home/jerenkrantz/tmp/commons/commons-convert/cvs/home/cvs/jakartacommons//httpclient/src/java/org/apache/commons/httpclient/auth/CredentialsProvider.java,v 1.6 2004/07/05 22:46:59 olegk Exp \$

\* \$Revision: 480424 \$

- \* \$Date: 2006-11-29 06:56:49 +0100 (Wed, 29 Nov 2006) \$
- \*
- \* ====================================================================

\*

- \* Licensed to the Apache Software Foundation (ASF) under one or more
- \* contributor license agreements. See the NOTICE file distributed with
- \* this work for additional information regarding copyright ownership.
- \* The ASF licenses this file to You under the Apache License, Version 2.0
- \* (the "License"); you may not use this file except in compliance with
- \* the License. You may obtain a copy of the License at
- \*
	- http://www.apache.org/licenses/LICENSE-2.0
- \*

\* Unless required by applicable law or agreed to in writing, software

- \* distributed
- under the License is distributed on an "AS IS" BASIS,
- \* WITHOUT WARRANTIES OR CONDITIONS OF ANY KIND, either express or implied.

\* ====================================================================

- \* See the License for the specific language governing permissions and
- \* limitations under the License.

```
*
```
- \* This software consists of voluntary contributions made by many
- \* individuals on behalf of the Apache Software Foundation. For more
- \* information on the Apache Software Foundation, please see
- \* <http://www.apache.org/>.

\* \*/

Found in path(s):

\* /opt/cola/permits/146717996\_1695304081.4632068/0/commons-httpclient-3-1-sourcesjar/org/apache/commons/httpclient/auth/CredentialsProvider.java No license file was found, but licenses were detected in source scan.

/\*

\* \$Header: /home/jerenkrantz/tmp/commons/commons-convert/cvs/home/cvs/jakartacommons//httpclient/src/java/org/apache/commons/httpclient/RedirectException.java,v 1.2 2004/04/18 23:51:35 jsdever Exp \$ \* \$Revision: 480424 \$

\* \$Date: 2006-11-29 06:56:49 +0100 (Wed, 29 Nov 2006) \$

\*

\* ====================================================================

\*

\* Licensed to the Apache Software Foundation (ASF) under one or more

\* contributor license agreements. See the NOTICE file distributed with

\* this work for additional information regarding copyright ownership.

\* The ASF licenses this file to You under the Apache License, Version 2.0

\* (the "License"); you may not use this file except in compliance with

\* the License. You may obtain a copy of the License at

\*

\* http://www.apache.org/licenses/LICENSE-2.0

\*

\* Unless required by applicable law or agreed to in writing, software

\* distributed

under the License is distributed on an "AS IS" BASIS,

\* WITHOUT WARRANTIES OR CONDITIONS OF ANY KIND, either express or implied.

\* See the License for the specific language governing permissions and

```
* limitations under the License.
```
\* ---------------

\*

```
* This software consists of voluntary contributions made by many
```
\* individuals on behalf of the Apache Software Foundation. For more

\* information on the Apache Software Foundation, please see

\* <http://www.apache.org/>.

\* \*/

Found in path(s):

\* /opt/cola/permits/146717996\_1695304081.4632068/0/commons-httpclient-3-1-sourcesjar/org/apache/commons/httpclient/RedirectException.java

No license file was found, but licenses were detected in source scan.

/\* \* \$Header: /home/jerenkrantz/tmp/commons/commons-convert/cvs/home/cvs/jakartacommons//httpclient/src/java/org/apache/commons/httpclient/SimpleHttpConnectionManager.java,v 1.23 2004/10/16 22:40:08 mbecke Exp \$ \* \$Revision: 480424 \$ \* \$Date: 2006-11-29 06:56:49 +0100 (Wed, 29 Nov 2006) \$ \* \* ==================================================================== \* \* Licensed to the Apache Software Foundation (ASF) under one or more \* contributor license agreements. See the NOTICE file distributed with \* this work for additional information regarding copyright ownership. \* The ASF licenses this file to You under the Apache License, Version 2.0 \* (the "License"); you may not use this file except in compliance with \* the License. You may obtain a copy of the License at \* \* http://www.apache.org/licenses/LICENSE-2.0 \* \* Unless required by applicable law or agreed to in writing, software \* distributed under the License is distributed on an "AS IS" BASIS, \* WITHOUT WARRANTIES OR CONDITIONS OF ANY KIND, either express or implied. \* See the License for the specific language governing permissions and \* limitations under the License.  $*$  ---------------------\* \* This software consists of voluntary contributions made by many \* individuals on behalf of the Apache Software Foundation. For more \* information on the Apache Software Foundation, please see \* <http://www.apache.org/>. \* \*/ Found in path(s): \* /opt/cola/permits/146717996\_1695304081.4632068/0/commons-httpclient-3-1-sourcesjar/org/apache/commons/httpclient/SimpleHttpConnectionManager.java No license file was found, but licenses were detected in source scan. /\* \* \$Header: /home/jerenkrantz/tmp/commons/commons-convert/cvs/home/cvs/jakartacommons//httpclient/src/java/org/apache/commons/httpclient/NoHttpResponseException.java,v 1.1 2004/07/05 22:46:58 olegk Exp \$ \* \$Revision: 480424 \$ \* \$Date: 2006-11-29 06:56:49 +0100 (Wed, 29 Nov 2006) \$ \*

\* ====================================================================

- \*
- \* Licensed to the Apache Software Foundation (ASF) under one or more
- \* contributor license agreements. See the NOTICE file distributed with
- \* this work for additional information regarding copyright ownership.
- \* The ASF licenses this file to You under the Apache License, Version 2.0
- \* (the "License"); you may not use this file except in compliance with
- \* the License. You may obtain a copy of the License at
- \*
- 
- http://www.apache.org/licenses/LICENSE-2.0 \*
- \* Unless required by applicable law or agreed to in writing, software
- \* distributed
- under the License is distributed on an "AS IS" BASIS,
- \* WITHOUT WARRANTIES OR CONDITIONS OF ANY KIND, either express or implied.
- \* See the License for the specific language governing permissions and
- \* limitations under the License.

```
* ====================================================================
```
\*

\* This software consists of voluntary contributions made by many

- \* individuals on behalf of the Apache Software Foundation. For more
- \* information on the Apache Software Foundation, please see
- \* <http://www.apache.org/>.
- \*
- \*/

Found in path(s):

\* /opt/cola/permits/146717996\_1695304081.4632068/0/commons-httpclient-3-1-sources-

jar/org/apache/commons/httpclient/NoHttpResponseException.java

No license file was found, but licenses were detected in source scan.

/\*

```
* $Header: /home/jerenkrantz/tmp/commons/commons-convert/cvs/home/cvs/jakarta-
commons//httpclient/src/java/org/apache/commons/httpclient/WireLogInputStream.java,v 1.15 2004/06/24 21:39:52
mbecke Exp $
* $Revision: 480424 $
* $Date: 2006-11-29 06:56:49 +0100 (Wed, 29 Nov 2006) $
*
* ====================================================================
*
* Licensed to the Apache Software Foundation (ASF) under one or more
* contributor license agreements. See the NOTICE file distributed with
* this work for additional information regarding copyright ownership.
* The ASF licenses this file to You under the Apache License, Version 2.0
* (the "License"); you may not use this file except in compliance with
* the License. You may obtain a copy of the License at
*
```

```
* http://www.apache.org/licenses/LICENSE-2.0
```
- \* Unless required by applicable law or agreed to in writing, software
- \* distributed

under the License is distributed on an "AS IS" BASIS,

- \* WITHOUT WARRANTIES OR CONDITIONS OF ANY KIND, either express or implied.
- \* See the License for the specific language governing permissions and
- \* limitations under the License.
- \* ------------------
- \*
- \* This software consists of voluntary contributions made by many
- \* individuals on behalf of the Apache Software Foundation. For more
- \* information on the Apache Software Foundation, please see
- \* <http://www.apache.org/>.
- \*
- \*/

Found in path(s):

\* /opt/cola/permits/146717996\_1695304081.4632068/0/commons-httpclient-3-1-sourcesjar/org/apache/commons/httpclient/WireLogInputStream.java No license file was found, but licenses were detected in source scan.

#### /\*

\* \$Header: /home/jerenkrantz/tmp/commons/commons-convert/cvs/home/cvs/jakartacommons//httpclient/src/java/org/apache/commons/httpclient/params/HttpParamsFactory.java,v 1.5 2004/05/13 04:01:22 mbecke Exp \$

\* \$Revision: 480424 \$

\* \$Date: 2006-11-29 06:56:49 +0100 (Wed, 29 Nov 2006) \$

\*

\* ====================================================================

\*

\* Licensed to the Apache Software Foundation (ASF) under one or more

- \* contributor license agreements. See the NOTICE file distributed with
- \* this work for additional information regarding copyright ownership.
- \* The ASF licenses this file to You under the Apache License, Version 2.0
- \* (the "License"); you may not use this file except in compliance with
- \* the License. You may obtain a copy of the License at
- \*
- \* http://www.apache.org/licenses/LICENSE-2.0
- \*
- \* Unless required by applicable law or agreed to in writing, software
- \* distributed
- under the License is distributed on an "AS IS" BASIS,
- \* WITHOUT WARRANTIES OR CONDITIONS OF ANY KIND, either express or implied.
- \* See the License for the specific language governing permissions and
- \* limitations under the License.

```
* ====================================================================
```
- \*
- \* This software consists of voluntary contributions made by many
- \* individuals on behalf of the Apache Software Foundation. For more

\* information on the Apache Software Foundation, please see

\* <http://www.apache.org/>.

\* \*/

### Found in path(s):

\* /opt/cola/permits/146717996\_1695304081.4632068/0/commons-httpclient-3-1-sourcesjar/org/apache/commons/httpclient/params/HttpParamsFactory.java No license file was found, but licenses were detected in source scan.

/\*

\* \$Header: /home/jerenkrantz/tmp/commons/commons-convert/cvs/home/cvs/jakarta-

commons//httpclient/src/java/org/apache/commons/httpclient/protocol/Protocol.java,v 1.10 2004/04/18 23:51:38 jsdever Exp \$

\* \$Revision: 480424 \$

\* \$Date: 2006-11-29 06:56:49 +0100 (Wed, 29 Nov 2006) \$

\*

\* ====================================================================

\*

\* Licensed to the Apache Software Foundation (ASF) under one or more

\* contributor license agreements. See the NOTICE file distributed with

\* this work for additional information regarding copyright ownership.

\* The ASF licenses this file to You under the Apache License, Version 2.0

\* (the "License"); you may not use this file except in compliance with

\* the License. You may obtain a copy of the License at

\*

\* http://www.apache.org/licenses/LICENSE-2.0

\*

\* Unless required by applicable law or agreed to in writing, software

\* distributed

under the License is distributed on an "AS IS" BASIS,

\* WITHOUT WARRANTIES OR CONDITIONS OF ANY KIND, either express or implied.

\* See the License for the specific language governing permissions and

\* limitations under the License.

\* ====================================================================

\*

```
* This software consists of voluntary contributions made by many
```
\* individuals on behalf of the Apache Software Foundation. For more

```
* information on the Apache Software Foundation, please see
```

```
* <http://www.apache.org/>.
```
\*

\*/

Found in path(s):

\* /opt/cola/permits/146717996\_1695304081.4632068/0/commons-httpclient-3-1-sources-

jar/org/apache/commons/httpclient/protocol/Protocol.java

No license file was found, but licenses were detected in source scan.

/\*

\* \$Header: /home/jerenkrantz/tmp/commons/commons-convert/cvs/home/cvs/jakartacommons//httpclient/src/java/org/apache/commons/httpclient/auth/NTLM.java,v 1.11 2004/05/13 04:02:00 mbecke Exp \$ \* \$Revision: 480424 \$ \* \$Date: 2006-11-29 06:56:49 +0100 (Wed, 29 Nov 2006) \$ \* \* ==================================================================== \* \* Licensed to the Apache Software Foundation (ASF) under one or more \* contributor license agreements. See the NOTICE file distributed with \* this work for additional information regarding copyright ownership. \* The ASF licenses this file to You under the Apache License, Version 2.0 \* (the "License"); you may not use this file except in compliance with \* the License. You may obtain a copy of the License at \* \* http://www.apache.org/licenses/LICENSE-2.0 \* \* Unless required by applicable law or agreed to in writing, software \* distributed under the License is distributed on an "AS IS" BASIS, \* WITHOUT WARRANTIES OR CONDITIONS OF ANY KIND, either express or implied. \* See the License for the specific language governing permissions and \* limitations under the License. \* ==================================================================== \* \* This software consists of voluntary contributions made by many \* individuals on behalf of the Apache Software Foundation. For more \* information on the Apache Software Foundation, please see \* <http://www.apache.org/>. \* \*/ /\*\* \* Provides an implementation of the NTLM authentication protocol.  $*$  <p> \* This class provides methods for generating authentication \* challenge responses for the NTLM authentication protocol. The NTLM \* protocol is a proprietary Microsoft protocol and as such no RFC \* exists for it. This class is based upon the reverse engineering \* efforts of a wide range of people. $\langle p \rangle$ \* \* <p>Please note that an implementation of JCE must be correctly installed and configured when \* using NTLM support.</p> \* \* <p>This class should not be used externally to HttpClient as it's API is specifically \* designed to work with HttpClient's use case, in particular it's connection management.</p> \*

- \* @author <a href="mailto:adrian@ephox.com">Adrian Sutton</a>
- \* @author <a href="mailto:jsdever@apache.org">Jeff Dever</a>
- \* @author <a href="mailto:mbowler@GargoyleSoftware.com">Mike Bowler</a>

\*

```
* @version $Revision: 480424 $ $Date: 2006-11-29 06:56:49 +0100 (Wed, 29 Nov 2006) $
```

```
* @since 3.0
```
\*/

Found in path(s):

\* /opt/cola/permits/146717996\_1695304081.4632068/0/commons-httpclient-3-1-sourcesjar/org/apache/commons/httpclient/auth/NTLM.java No license file was found, but licenses were detected in source scan.

/\*

\* \$Header: /cvsroot/httpc-cookie2/httpc-cookie2/httpcookie2SVN-patch.082805-2100.diff,v 1.1 2005/08/29 05:01:58 sjain700 Exp \$

\* \$Revision:400312 \$

\* \$Date:2006-05-06 14:49:41 +0200 (Sat, 06 May 2006) \$

\*

```
* ====================================================================
```
\*

\* Licensed to the Apache Software Foundation (ASF) under one or more

\* contributor license agreements. See the NOTICE file distributed with

- \* this work for additional information regarding copyright ownership.
- \* The ASF licenses this file to You under the Apache License, Version 2.0
- \* (the "License"); you may not use this file except in compliance with
- \* the License. You may obtain a copy of the License at
- \*

\* http://www.apache.org/licenses/LICENSE-2.0

- \*
- \* Unless required by applicable law or agreed to in writing, software
- \* distributed under the License is distributed on an "AS IS" BASIS,

# \* WITHOUT WARRANTIES

OR CONDITIONS OF ANY KIND, either express or implied.

\* See the License for the specific language governing permissions and

```
* limitations under the License.
```
\* ---------------

```
*
```
- \* This software consists of voluntary contributions made by many
- \* individuals on behalf of the Apache Software Foundation. For more
- \* information on the Apache Software Foundation, please see
- \* <http://www.apache.org/>.
- \* \*/

Found in path(s):

\* /opt/cola/permits/146717996\_1695304081.4632068/0/commons-httpclient-3-1-sourcesjar/org/apache/commons/httpclient/cookie/Cookie2.java

No license file was found, but licenses were detected in source scan.

```
/*
* $Header: /home/jerenkrantz/tmp/commons/commons-convert/cvs/home/cvs/jakarta-
commons//httpclient/src/java/org/apache/commons/httpclient/cookie/CookieSpec.java,v 1.11 2004/09/14 20:11:31
olegk Exp $
* $Revision: 480424 $
* $Date: 2006-11-29 06:56:49 +0100 (Wed, 29 Nov 2006) $
*
* ====================================================================
*
* Licensed to the Apache Software Foundation (ASF) under one or more
* contributor license agreements. See the NOTICE file distributed with
* this work for additional information regarding copyright ownership.
* The ASF licenses this file to You under the Apache License, Version 2.0
* (the "License"); you may not use this file except in compliance with
* the License. You may obtain a copy of the License at
*
* http://www.apache.org/licenses/LICENSE-2.0
*
* Unless required by applicable law or agreed to in writing, software
* distributed
 under the License is distributed on an "AS IS" BASIS,
* WITHOUT WARRANTIES OR CONDITIONS OF ANY KIND, either express or implied.
* See the License for the specific language governing permissions and
* limitations under the License.
* ---------------------
*
* This software consists of voluntary contributions made by many
* individuals on behalf of the Apache Software Foundation. For more
* information on the Apache Software Foundation, please see
* <http://www.apache.org/>.
*
*/
Found in path(s):
* /opt/cola/permits/146717996_1695304081.4632068/0/commons-httpclient-3-1-sources-
jar/org/apache/commons/httpclient/cookie/CookieSpec.java
No license file was found, but licenses were detected in source scan.
/*
* $Header: /home/jerenkrantz/tmp/commons/commons-convert/cvs/home/cvs/jakarta-
commons//httpclient/src/java/org/apache/commons/httpclient/auth/RFC2617Scheme.java,v 1.10 2004/05/13
04:02:00 mbecke Exp $
* $Revision: 480424 $
* $Date: 2006-11-29 06:56:49 +0100 (Wed, 29 Nov 2006) $
*
```
\* ====================================================================

- \*
- \* Licensed to the Apache Software Foundation (ASF) under one or more
- \* contributor license agreements. See the NOTICE file distributed with
- \* this work for additional information regarding copyright ownership.
- \* The ASF licenses this file to You under the Apache License, Version 2.0
- \* (the "License"); you may not use this file except in compliance with
- \* the License. You may obtain a copy of the License at
- \*
- 
- http://www.apache.org/licenses/LICENSE-2.0
- \*
- \* Unless required by applicable law or agreed to in writing, software
- \* distributed
- under the License is distributed on an "AS IS" BASIS,
- \* WITHOUT WARRANTIES OR CONDITIONS OF ANY KIND, either express or implied.
- \* See the License for the specific language governing permissions and
- \* limitations under the License.

```
* ====================================================================
```
\*

\* This software consists of voluntary contributions made by many

- \* individuals on behalf of the Apache Software Foundation. For more
- \* information on the Apache Software Foundation, please see
- \* <http://www.apache.org/>.
- \*
- \*/

Found in path(s):

\* /opt/cola/permits/146717996\_1695304081.4632068/0/commons-httpclient-3-1-sources-

jar/org/apache/commons/httpclient/auth/RFC2617Scheme.java

No license file was found, but licenses were detected in source scan.

/\*

```
* $Header: /home/jerenkrantz/tmp/commons/commons-convert/cvs/home/cvs/jakarta-
commons//httpclient/src/java/org/apache/commons/httpclient/HttpsURL.java,v 1.11 2004/09/30 17:26:41 oglueck
Exp $
* $Revision: 480424 $
* $Date: 2006-11-29 06:56:49 +0100 (Wed, 29 Nov 2006) $
*
* ====================================================================
*
* Licensed to the Apache Software Foundation (ASF) under one or more
* contributor license agreements. See the NOTICE file distributed with
* this work for additional information regarding copyright ownership.
* The ASF licenses this file to You under the Apache License, Version 2.0
* (the "License"); you may not use this file except in compliance with
* the License. You may obtain a copy of the License at
*
* http://www.apache.org/licenses/LICENSE-2.0
```
- \* Unless required by applicable law or agreed to in writing, software
- \* distributed under the
- License is distributed on an "AS IS" BASIS,
- \* WITHOUT WARRANTIES OR CONDITIONS OF ANY KIND, either express or implied.
- \* See the License for the specific language governing permissions and
- \* limitations under the License.
- \* -------------------
- \*
- \* This software consists of voluntary contributions made by many
- \* individuals on behalf of the Apache Software Foundation. For more
- \* information on the Apache Software Foundation, please see
- \* <http://www.apache.org/>.
- \*
- \*/

Found in path(s):

\* /opt/cola/permits/146717996\_1695304081.4632068/0/commons-httpclient-3-1-sourcesjar/org/apache/commons/httpclient/HttpsURL.java

No license file was found, but licenses were detected in source scan.

/\*

\* \$Header: /home/jerenkrantz/tmp/commons/commons-convert/cvs/home/cvs/jakartacommons//httpclient/src/java/org/apache/commons/httpclient/NameValuePair.java,v 1.17 2004/04/18 23:51:35 jsdever Exp \$

\* \$Revision: 480424 \$

\* \$Date: 2006-11-29 06:56:49 +0100 (Wed, 29 Nov 2006) \$

\*

\* ====================================================================

\*

\* Licensed to the Apache Software Foundation (ASF) under one or more

- \* contributor license agreements. See the NOTICE file distributed with
- \* this work for additional information regarding copyright ownership.
- \* The ASF licenses this file to You under the Apache License, Version 2.0
- \* (the "License"); you may not use this file except in compliance with
- \* the License. You may obtain a copy of the License at
- \*

\* http://www.apache.org/licenses/LICENSE-2.0

- \*
- \* Unless required by applicable law or agreed to in writing, software

```
* distributed under
```
- the License is distributed on an "AS IS" BASIS,
- \* WITHOUT WARRANTIES OR CONDITIONS OF ANY KIND, either express or implied.
- \* See the License for the specific language governing permissions and
- \* limitations under the License.
- $*$  ---------------
- \*
- \* This software consists of voluntary contributions made by many
- \* individuals on behalf of the Apache Software Foundation. For more

\* information on the Apache Software Foundation, please see

\* <http://www.apache.org/>.

\* \*/

### Found in path(s):

\* /opt/cola/permits/146717996\_1695304081.4632068/0/commons-httpclient-3-1-sourcesjar/org/apache/commons/httpclient/NameValuePair.java No license file was found, but licenses were detected in source scan.

/\*

\* \$Header: /home/jerenkrantz/tmp/commons/commons-convert/cvs/home/cvs/jakarta-

commons//httpclient/src/java/org/apache/commons/httpclient/methods/DeleteMethod.java,v 1.14 2004/04/18

23:51:37 jsdever Exp \$

\* \$Revision: 480424 \$

\* \$Date: 2006-11-29 06:56:49 +0100 (Wed, 29 Nov 2006) \$

\*

\* ====================================================================

- \*
- \* Licensed to the Apache Software Foundation (ASF) under one or more
- \* contributor license agreements. See the NOTICE file distributed with
- \* this work for additional information regarding copyright ownership.

\* The ASF licenses this file to You under the Apache License, Version 2.0

\* (the "License"); you may not use this file except in compliance with

\* the License. You may obtain a copy of the License at

\*

- \* http://www.apache.org/licenses/LICENSE-2.0
- \*
- \* Unless required by applicable law or agreed to in writing, software
- \* distributed

under the License is distributed on an "AS IS" BASIS,

- \* WITHOUT WARRANTIES OR CONDITIONS OF ANY KIND, either express or implied.
- \* See the License for the specific language governing permissions and
- \* limitations under the License.

\* ====================================================================

\*

- \* This software consists of voluntary contributions made by many
- \* individuals on behalf of the Apache Software Foundation. For more
- \* information on the Apache Software Foundation, please see
- \* <http://www.apache.org/>.
- \*
- \*/

Found in path(s):

\* /opt/cola/permits/146717996\_1695304081.4632068/0/commons-httpclient-3-1-sources-

jar/org/apache/commons/httpclient/methods/DeleteMethod.java

No license file was found, but licenses were detected in source scan.

/\*

```
* $Header: /home/jerenkrantz/tmp/commons/commons-convert/cvs/home/cvs/jakarta-
commons//httpclient/src/java/org/apache/commons/httpclient/ConnectionPoolTimeoutException.java,v 1.1
2004/07/05 22:46:58 olegk Exp $
* $Revision: 480424 $
* $Date: 2006-11-29 06:56:49 +0100 (Wed, 29 Nov 2006) $
*
* ====================================================================
*
* Licensed to the Apache Software Foundation (ASF) under one or more
* contributor license agreements. See the NOTICE file distributed with
* this work for additional information regarding copyright ownership.
* The ASF licenses this file to You under the Apache License, Version 2.0
* (the "License"); you may not use this file except in compliance with
* the License. You may obtain a copy of the License at
*
* http://www.apache.org/licenses/LICENSE-2.0
*
* Unless required by applicable law or agreed to in writing, software
* 
 distributed under the License is distributed on an "AS IS" BASIS,
* WITHOUT WARRANTIES OR CONDITIONS OF ANY KIND, either express or implied.
* See the License for the specific language governing permissions and
* limitations under the License.
* ====================================================================
*
* This software consists of voluntary contributions made by many
* individuals on behalf of the Apache Software Foundation. For more
* information on the Apache Software Foundation, please see
* <http://www.apache.org/>.
*
*/
Found in path(s):
* /opt/cola/permits/146717996_1695304081.4632068/0/commons-httpclient-3-1-sources-
jar/org/apache/commons/httpclient/ConnectionPoolTimeoutException.java
No license file was found, but licenses were detected in source scan.
/*
* $Header: /home/jerenkrantz/tmp/commons/commons-convert/cvs/home/cvs/jakarta-
commons//httpclient/src/java/org/apache/commons/httpclient/cookie/CookiePolicy.java,v 1.15 2004/09/14 20:11:31
olegk Exp $
* $Revision: 480424 $
* $Date: 2006-11-29 06:56:49 +0100 (Wed, 29 Nov 2006) $
*
* ====================================================================
*
* Licensed to the Apache Software Foundation (ASF) under one or more
```
- \* contributor license agreements. See the NOTICE file distributed with
- \* this work for additional information regarding copyright ownership.
- \* The ASF licenses this file to You under the Apache License, Version 2.0
- \* (the "License"); you may not use this file except in compliance with
- \* the License. You may obtain a copy of the License at
- \*
- \* http://www.apache.org/licenses/LICENSE-2.0
- \*
- \* Unless required by applicable law or agreed to in writing, software
- \* distributed

under the License is distributed on an "AS IS" BASIS,

- \* WITHOUT WARRANTIES OR CONDITIONS OF ANY KIND, either express or implied.
- \* See the License for the specific language governing permissions and
- \* limitations under the License.

\* ====================================================================

\*

- \* This software consists of voluntary contributions made by many
- \* individuals on behalf of the Apache Software Foundation. For more
- \* information on the Apache Software Foundation, please see
- \* <http://www.apache.org/>.
- \*
- \*/

Found in path(s):

\* /opt/cola/permits/146717996\_1695304081.4632068/0/commons-httpclient-3-1-sources-

jar/org/apache/commons/httpclient/cookie/CookiePolicy.java

No license file was found, but licenses were detected in source scan.

/\*

```
* $Header: /home/jerenkrantz/tmp/commons/commons-convert/cvs/home/cvs/jakarta-
```
commons//httpclient/src/java/org/apache/commons/httpclient/URIException.java,v 1.12 2004/09/30 18:53:20 olegk Exp \$

\* \$Revision: 480424 \$

\* \$Date: 2006-11-29 06:56:49 +0100 (Wed, 29 Nov 2006) \$

\*

\* ====================================================================

\*

\* Licensed to the Apache Software Foundation (ASF) under one or more

\* contributor license agreements. See the NOTICE file distributed with

\* this work for additional information regarding copyright ownership.

\* The ASF licenses this file to You under the Apache License, Version 2.0

\* (the "License"); you may not use this file except in compliance with

- \* the License. You may obtain a copy of the License at
- \*
- http://www.apache.org/licenses/LICENSE-2.0
- \*

```
* Unless required by applicable law or agreed to in writing, software
```
\* distributed under

the License is distributed on an "AS IS" BASIS,

- \* WITHOUT WARRANTIES OR CONDITIONS OF ANY KIND, either express or implied.
- \* See the License for the specific language governing permissions and
- \* limitations under the License.
- \* ====================================================================
- \*
- \* This software consists of voluntary contributions made by many
- \* individuals on behalf of the Apache Software Foundation. For more
- \* information on the Apache Software Foundation, please see
- \* <http://www.apache.org/>.
- \*
- \*/

Found in path(s):

\* /opt/cola/permits/146717996\_1695304081.4632068/0/commons-httpclient-3-1-sourcesjar/org/apache/commons/httpclient/URIException.java No license file was found, but licenses were detected in source scan.

/\*

\* \$Header: /home/jerenkrantz/tmp/commons/commons-convert/cvs/home/cvs/jakartacommons//httpclient/src/java/org/apache/commons/httpclient/protocol/ProtocolSocketFactory.java,v 1.10 2004/05/13 04:01:22 mbecke Exp \$

\* \$Revision: 480424 \$

\* \$Date: 2006-11-29 06:56:49 +0100 (Wed, 29 Nov 2006) \$

\*

\* ====================================================================

\*

\* Licensed to the Apache Software Foundation (ASF) under one or more

\* contributor license agreements. See the NOTICE file distributed with

- \* this work for additional information regarding copyright ownership.
- \* The ASF licenses this file to You under the Apache License, Version 2.0
- \* (the "License"); you may not use this file except in compliance with
- \* the License. You may obtain a copy of the License at
- \*

\* http://www.apache.org/licenses/LICENSE-2.0

\*

\* Unless required by applicable law or agreed to in writing, software

\*

distributed under the License is distributed on an "AS IS" BASIS,

\* WITHOUT WARRANTIES OR CONDITIONS OF ANY KIND, either express or implied.

- \* See the License for the specific language governing permissions and
- \* limitations under the License.

\* -----------------

- \*
- \* This software consists of voluntary contributions made by many
- \* individuals on behalf of the Apache Software Foundation. For more
- \* information on the Apache Software Foundation, please see
- \* <http://www.apache.org/>.

\* \*/

Found in path(s):

\* /opt/cola/permits/146717996\_1695304081.4632068/0/commons-httpclient-3-1-sourcesjar/org/apache/commons/httpclient/protocol/ProtocolSocketFactory.java No license file was found, but licenses were detected in source scan.

/\*

\* \$Header: /home/jerenkrantz/tmp/commons/commons-convert/cvs/home/cvs/jakartacommons//httpclient/src/java/org/apache/commons/httpclient/methods/ExpectContinueMethod.java,v 1.13 2004/05/08 10:12:08 olegk Exp \$

\* \$Revision: 480424 \$

\* \$Date: 2006-11-29 06:56:49 +0100 (Wed, 29 Nov 2006) \$

\*

\*

\* ====================================================================

\* Licensed to the Apache Software Foundation (ASF) under one or more

\* contributor license agreements. See the NOTICE file distributed with

\* this work for additional information regarding copyright ownership.

\* The ASF licenses this file to You under the Apache License, Version 2.0

\* (the "License"); you may not use this file except in compliance with

\* the License. You may obtain a copy of the License at

\*

\* http://www.apache.org/licenses/LICENSE-2.0

\*

\* Unless required by applicable law or agreed to in writing, software

\* distributed

under the License is distributed on an "AS IS" BASIS,

\* WITHOUT WARRANTIES OR CONDITIONS OF ANY KIND, either express or implied.

\* See the License for the specific language governing permissions and

\* limitations under the License.

\* ====================================================================

\*

```
* This software consists of voluntary contributions made by many
```
- \* individuals on behalf of the Apache Software Foundation. For more
- \* information on the Apache Software Foundation, please see
- \* <http://www.apache.org/>.
- \*

\*/

Found in path(s):

\* /opt/cola/permits/146717996\_1695304081.4632068/0/commons-httpclient-3-1-sourcesjar/org/apache/commons/httpclient/methods/ExpectContinueMethod.java No license file was found, but licenses were detected in source scan.

/\*

\* \$Header: /home/jerenkrantz/tmp/commons/commons-convert/cvs/home/cvs/jakarta-

commons//httpclient/src/java/org/apache/commons/httpclient/util/HttpURLConnection.java,v 1.15 2004/04/18

23:51:38 jsdever Exp \$

\* \$Revision: 480424 \$

\* \$Date: 2006-11-29 06:56:49 +0100 (Wed, 29 Nov 2006) \$

\*

\* ====================================================================

\*

- \* Licensed to the Apache Software Foundation (ASF) under one or more
- \* contributor license agreements. See the NOTICE file distributed with
- \* this work for additional information regarding copyright ownership.
- \* The ASF licenses this file to You under the Apache License, Version 2.0
- \* (the "License"); you may not use this file except in compliance with

\* the License. You may obtain a copy of the License at

\*

\* http://www.apache.org/licenses/LICENSE-2.0

\*

\* Unless required by applicable law or agreed to in writing, software

\* distributed

under the License is distributed on an "AS IS" BASIS,

- \* WITHOUT WARRANTIES OR CONDITIONS OF ANY KIND, either express or implied.
- \* See the License for the specific language governing permissions and
- \* limitations under the License.

\* ====================================================================

\*

- \* This software consists of voluntary contributions made by many
- \* individuals on behalf of the Apache Software Foundation. For more
- \* information on the Apache Software Foundation, please see

```
* <http://www.apache.org/>.
```
\*

```
*/
```
Found in path(s):

\* /opt/cola/permits/146717996\_1695304081.4632068/0/commons-httpclient-3-1-sourcesjar/org/apache/commons/httpclient/util/HttpURLConnection.java

No license file was found, but licenses were detected in source scan.

/\*

\* \$Header: /home/jerenkrantz/tmp/commons/commons-convert/cvs/home/cvs/jakarta-

```
commons//httpclient/src/java/org/apache/commons/httpclient/ConnectMethod.java,v 1.29 2004/06/24 21:39:52
mbecke Exp $
```

```
* $Revision: 483949 $
```

```
* $Date: 2006-12-08 12:34:50 +0100 (Fri, 08 Dec 2006) $
```
\*

\* ====================================================================

\*

```
* Licensed to the Apache Software Foundation (ASF) under one or more
```
\* this work for additional information regarding copyright ownership.

<sup>\*</sup> contributor license agreements. See the NOTICE file distributed with

- \* The ASF licenses this file to You under the Apache License, Version 2.0
- \* (the "License"); you may not use this file except in compliance with
- \* the License. You may obtain a copy of the License at
- \*
- \* http://www.apache.org/licenses/LICENSE-2.0
- \*
- \* Unless required by applicable law or agreed to in writing, software
- \* distributed under
- the License is distributed on an "AS IS" BASIS,
- \* WITHOUT WARRANTIES OR CONDITIONS OF ANY KIND, either express or implied.
- \* See the License for the specific language governing permissions and
- \* limitations under the License.
- \* --------------

\*

- \* This software consists of voluntary contributions made by many
- \* individuals on behalf of the Apache Software Foundation. For more
- \* information on the Apache Software Foundation, please see
- \* <http://www.apache.org/>.

\*

\*/

Found in path(s):

\* /opt/cola/permits/146717996\_1695304081.4632068/0/commons-httpclient-3-1-sources-

jar/org/apache/commons/httpclient/ConnectMethod.java

No license file was found, but licenses were detected in source scan.

/\*

- \* \$Header: /home/jerenkrantz/tmp/commons/commons-convert/cvs/home/cvs/jakarta-
- commons//httpclient/src/java/org/apache/commons/httpclient/methods/multipart/PartBase.java,v 1.5 2004/04/18
- 23:51:37 jsdever Exp \$
- \* \$Revision: 480424 \$
- \* \$Date: 2006-11-29 06:56:49 +0100 (Wed, 29 Nov 2006) \$
- \*
- \* ====================================================================

- \* Licensed to the Apache Software Foundation (ASF) under one or more
- \* contributor license agreements. See the NOTICE file distributed with
- \* this work for additional information regarding copyright ownership.
- \* The ASF licenses this file to You under the Apache License, Version 2.0
- \* (the "License"); you may not use this file except in compliance with
- \* the License. You may obtain a copy of the License at
- \*
- http://www.apache.org/licenses/LICENSE-2.0
- \*
- \* Unless required by applicable law or agreed to in writing, software
- \* distributed
- under the License is distributed on an "AS IS" BASIS,
- \* WITHOUT WARRANTIES OR CONDITIONS OF ANY KIND, either express or implied.
- \* See the License for the specific language governing permissions and
- \* limitations under the License.

\* ====================================================================

\*

- \* This software consists of voluntary contributions made by many
- \* individuals on behalf of the Apache Software Foundation. For more
- \* information on the Apache Software Foundation, please see
- \* <http://www.apache.org/>.
- \*
- \*/

Found in path(s):

\* /opt/cola/permits/146717996\_1695304081.4632068/0/commons-httpclient-3-1-sourcesjar/org/apache/commons/httpclient/methods/multipart/PartBase.java No license file was found, but licenses were detected in source scan.

/\*

```
* $Header: /home/jerenkrantz/tmp/commons/commons-convert/cvs/home/cvs/jakarta-
commons//httpclient/src/java/org/apache/commons/httpclient/params/DefaultHttpParamsFactory.java,v 1.16
2004/11/20 21:48:47 mbecke Exp $
```
\* \$Revision: 566065 \$

- \* \$Date: 2007-08-15 10:34:30 +0200 (Wed, 15 Aug 2007) \$
- \*

\* ====================================================================

\*

- \* Licensed to the Apache Software Foundation (ASF) under one or more
- \* contributor license agreements. See the NOTICE file distributed with
- \* this work for additional information regarding copyright ownership.
- \* The ASF licenses this file to You under the Apache License, Version 2.0
- \* (the "License"); you may not use this file except in compliance with
- \* the License. You may obtain a copy of the License at
- \*
- \* http://www.apache.org/licenses/LICENSE-2.0
- \*
- \* Unless required by applicable law or agreed to in writing, software
- \* distributed under the License is distributed on an "AS IS" BASIS,
- \* WITHOUT WARRANTIES OR CONDITIONS OF ANY KIND, either express or implied.
- \* See the License for the specific language governing permissions and
- \* limitations under the License.

\* ====================================================================

- \* This software consists of voluntary contributions made by many
- \* individuals on behalf of the Apache Software Foundation. For more
- \* information on the Apache Software Foundation, please see
- \* <http://www.apache.org/>.
- \*
- \*/

Found in path(s):

\* /opt/cola/permits/146717996\_1695304081.4632068/0/commons-httpclient-3-1-sourcesjar/org/apache/commons/httpclient/params/DefaultHttpParamsFactory.java No license file was found, but licenses were detected in source scan.

\* \$Header: /home/jerenkrantz/tmp/commons/commons-convert/cvs/home/cvs/jakarta-

commons//httpclient/src/java/org/apache/commons/httpclient/methods/multipart/FilePart.java,v 1.19 2004/04/18

/\*

23:51:37 jsdever Exp \$ \* \$Revision: 480424 \$ \* \$Date: 2006-11-29 06:56:49 +0100 (Wed, 29 Nov 2006) \$ \* \* ==================================================================== \* \* Licensed to the Apache Software Foundation (ASF) under one or more \* contributor license agreements. See the NOTICE file distributed with \* this work for additional information regarding copyright ownership. \* The ASF licenses this file to You under the Apache License, Version 2.0 \* (the "License"); you may not use this file except in compliance with \* the License. You may obtain a copy of the License at \* \* http://www.apache.org/licenses/LICENSE-2.0 \* \* Unless required by applicable law or agreed to in writing, software \* distributed under the License is distributed on an "AS IS" BASIS, \* WITHOUT WARRANTIES OR CONDITIONS OF ANY KIND, either express or implied. \* See the License for the specific language governing permissions and \* limitations under the License. \* ------------------\* \* This software consists of voluntary contributions made by many \* individuals on behalf of the Apache Software Foundation. For more \* information on the Apache Software Foundation, please see \* <http://www.apache.org/>. \* \*/ Found in path(s): \* /opt/cola/permits/146717996\_1695304081.4632068/0/commons-httpclient-3-1-sourcesjar/org/apache/commons/httpclient/methods/multipart/FilePart.java No license file was found, but licenses were detected in source scan.

/\*

\* \$Header: /home/jerenkrantz/tmp/commons/commons-convert/cvs/home/cvs/jakartacommons//httpclient/src/java/org/apache/commons/httpclient/auth/InvalidCredentialsException.java,v 1.4 2004/05/13 04:02:00 mbecke Exp \$ \* \$Revision: 480424 \$
```
* $Date: 2006-11-29 06:56:49 +0100 (Wed, 29 Nov 2006) $
*
* ====================================================================
*
* Licensed to the Apache Software Foundation (ASF) under one or more
* contributor license agreements. See the NOTICE file distributed with
* this work for additional information regarding copyright ownership.
* The ASF licenses this file to You under the Apache License, Version 2.0
* (the "License"); you may not use this file except in compliance with
* the License. You may obtain a copy of the License at
*
* http://www.apache.org/licenses/LICENSE-2.0
*
* Unless required by applicable law or agreed to in writing, software
 * distributed under the License is distributed on an "AS IS" BASIS,
* WITHOUT WARRANTIES OR CONDITIONS OF ANY KIND, either express or implied.
* See the License for the specific language governing permissions and
* limitations under the License.
* ====================================================================
*
* This software consists of voluntary contributions made by many
* individuals on behalf of the Apache Software Foundation. For more
* information on the Apache Software Foundation, please see
* <http://www.apache.org/>.
*
*/
Found in path(s):
* /opt/cola/permits/146717996_1695304081.4632068/0/commons-httpclient-3-1-sources-
jar/org/apache/commons/httpclient/auth/InvalidCredentialsException.java
No license file was found, but licenses were detected in source scan.
/*
* $Header: /home/jerenkrantz/tmp/commons/commons-convert/cvs/home/cvs/jakarta-
commons//httpclient/src/java/org/apache/commons/httpclient/ProxyClient.java,v 1.5 2004/12/20 11:39:04 olegk Exp
$
* $Revision: 480424 $
* $Date: 2006-11-29 06:56:49 +0100 (Wed, 29 Nov 2006) $
*
* ====================================================================
```
\*

\* Licensed to the Apache Software Foundation (ASF) under one or more

- \* contributor license agreements. See the NOTICE file distributed with
- \* this work for additional information regarding copyright ownership.
- \* The ASF licenses this file to You under the Apache License, Version 2.0
- \* (the "License"); you may not use this file except in compliance with
- \* the License. You may obtain a copy of the License at
- \*

```
http://www.apache.org/licenses/LICENSE-2.0
```
- \*
- \* Unless required by applicable law or agreed to in writing, software
- \* distributed under the

License is distributed on an "AS IS" BASIS,

- \* WITHOUT WARRANTIES OR CONDITIONS OF ANY KIND, either express or implied.
- \* See the License for the specific language governing permissions and
- \* limitations under the License.

```
* --------------------
```
- \*
- \* This software consists of voluntary contributions made by many
- \* individuals on behalf of the Apache Software Foundation. For more
- \* information on the Apache Software Foundation, please see

```
* <http://www.apache.org/>.
```
\* \*/

Found in path(s):

\* /opt/cola/permits/146717996\_1695304081.4632068/0/commons-httpclient-3-1-sources-

jar/org/apache/commons/httpclient/ProxyClient.java

No license file was found, but licenses were detected in source scan.

/\*

\*

\$HeadURL:https://svn.apache.org/repos/asf/jakarta/commons/proper/httpclient/trunk/src/java/org/apache/commons/ httpclient/cookie/CookieAttributeHandler.java \$

\* \$Revision:400312 \$

```
* $Date:2006-05-06 14:49:41 +0200 (Sat, 06 May 2006) $
```
\*

\* ====================================================================

\*

\* Licensed to the Apache Software Foundation (ASF) under one or more

- \* contributor license agreements. See the NOTICE file distributed with
- \* this work for additional information regarding copyright ownership.
- \* The ASF licenses this file to You under the Apache License, Version 2.0
- \* (the "License"); you may not use this file except in compliance with
- \* the License. You may obtain a copy of the License at
- \*
- \* http://www.apache.org/licenses/LICENSE-2.0
- \*

\* Unless required by applicable law or agreed to in writing, software

- \* distributed under the License is distributed on an "AS
- IS" BASIS,
- \* WITHOUT WARRANTIES OR CONDITIONS OF ANY KIND, either express or implied.

- \* See the License for the specific language governing permissions and
- \* limitations under the License.
- \*

```
* This software consists of voluntary contributions made by many
```
- \* individuals on behalf of the Apache Software Foundation. For more
- \* information on the Apache Software Foundation, please see

```
* <http://www.apache.org/>.
```
\* \*/

Found in path(s):

\* /opt/cola/permits/146717996\_1695304081.4632068/0/commons-httpclient-3-1-sourcesjar/org/apache/commons/httpclient/cookie/CookieAttributeHandler.java No license file was found, but licenses were detected in source scan.

/\*

\* \$Header: /home/jerenkrantz/tmp/commons/commons-convert/cvs/home/cvs/jakartacommons//httpclient/src/java/org/apache/commons/httpclient/HttpState.java,v 1.38 2004/12/20 11:50:54 olegk Exp \$ \* \$Revision: 561099 \$ \* \$Date: 2007-07-30 21:41:17 +0200 (Mon, 30 Jul 2007) \$ \* \* ==================================================================== \* \* Licensed to the Apache Software Foundation (ASF) under one or more \* contributor license agreements. See the NOTICE file distributed with \* this work for additional information regarding copyright ownership. \* The ASF licenses this file to You under the Apache License, Version 2.0 \* (the "License"); you may not use this file except in compliance with \* the License. You may obtain a copy of the License at \* \* http://www.apache.org/licenses/LICENSE-2.0 \* \* Unless required by applicable law or agreed to in writing, software \* distributed under the License is distributed on an "AS IS" BASIS, \* WITHOUT WARRANTIES OR CONDITIONS OF ANY KIND, either express or implied. \* See the License for the specific language governing permissions and \* limitations under the License. \* ---------------\* \* This software consists of voluntary contributions made by many \* individuals on behalf of the Apache Software Foundation. For more \* information on the Apache Software Foundation, please see \* <http://www.apache.org/>. \* \*/

Found in path(s):

\* /opt/cola/permits/146717996\_1695304081.4632068/0/commons-httpclient-3-1-sourcesjar/org/apache/commons/httpclient/HttpState.java

No license file was found, but licenses were detected in source scan.

```
/*
* $Header: /home/jerenkrantz/tmp/commons/commons-convert/cvs/home/cvs/jakarta-
commons//httpclient/src/java/org/apache/commons/httpclient/methods/multipart/StringPart.java,v 1.11 2004/04/18
23:51:37 jsdever Exp $
* $Revision: 480424 $
* $Date: 2006-11-29 06:56:49 +0100 (Wed, 29 Nov 2006) $
*
* ====================================================================
*
* Licensed to the Apache Software Foundation (ASF) under one or more
* contributor license agreements. See the NOTICE file distributed with
* this work for additional information regarding copyright ownership.
* The ASF licenses this file to You under the Apache License, Version 2.0
* (the "License"); you may not use this file except in compliance with
* the License. You may obtain a copy of the License at
*
* http://www.apache.org/licenses/LICENSE-2.0
*
* Unless required by applicable law or agreed to in writing, software
*
  distributed under the License is distributed on an "AS IS" BASIS,
* WITHOUT WARRANTIES OR CONDITIONS OF ANY KIND, either express or implied.
* See the License for the specific language governing permissions and
* limitations under the License.
* ====================================================================
*
* This software consists of voluntary contributions made by many
* individuals on behalf of the Apache Software Foundation. For more
* information on the Apache Software Foundation, please see
* <http://www.apache.org/>.
*
*/
Found in path(s):
* /opt/cola/permits/146717996_1695304081.4632068/0/commons-httpclient-3-1-sources-
jar/org/apache/commons/httpclient/methods/multipart/StringPart.java
No license file was found, but licenses were detected in source scan.
/*
* $Header: /home/jerenkrantz/tmp/commons/commons-convert/cvs/home/cvs/jakarta-
commons//httpclient/src/java/org/apache/commons/httpclient/methods/multipart/PartSource.java,v 1.6 2004/04/18
23:51:37 jsdever Exp $
* $Revision: 480424 $
* $Date: 2006-11-29 06:56:49 +0100 (Wed, 29 Nov 2006) $
*
```
- \*
- \* Licensed to the Apache Software Foundation (ASF) under one or more
- \* contributor license agreements. See the NOTICE file distributed with
- \* this work for additional information regarding copyright ownership.
- \* The ASF licenses this file to You under the Apache License, Version 2.0
- \* (the "License"); you may not use this file except in compliance with
- \* the License. You may obtain a copy of the License at
- \*
- 
- \* http://www.apache.org/licenses/LICENSE-2.0
- \*
- \* Unless required by applicable law or agreed to in writing, software
- \*

distributed under the License is distributed on an "AS IS" BASIS,

- \* WITHOUT WARRANTIES OR CONDITIONS OF ANY KIND, either express or implied.
- \* See the License for the specific language governing permissions and
- \* limitations under the License.

```
* ====================================================================
```
- \*
- \* This software consists of voluntary contributions made by many
- \* individuals on behalf of the Apache Software Foundation. For more
- \* information on the Apache Software Foundation, please see
- \* <http://www.apache.org/>.
- \*
- \*/

Found in path(s):

\* /opt/cola/permits/146717996\_1695304081.4632068/0/commons-httpclient-3-1-sourcesjar/org/apache/commons/httpclient/methods/multipart/PartSource.java No license file was found, but licenses were detected in source scan.

/\*

```
* $Header: /home/jerenkrantz/tmp/commons/commons-convert/cvs/home/cvs/jakarta-
commons//httpclient/src/java/org/apache/commons/httpclient/util/IdleConnectionTimeoutThread.java,v 1.2
2004/05/13 02:40:36 mbecke Exp $
```
\* \$Revision: 480424 \$

```
* $Date: 2006-11-29 06:56:49 +0100 (Wed, 29 Nov 2006) $
```
\*

\* ====================================================================

\*

- \* Licensed to the Apache Software Foundation (ASF) under one or more
- \* contributor license agreements. See the NOTICE file distributed with
- \* this work for additional information regarding copyright ownership.
- \* The ASF licenses this file to You under the Apache License, Version 2.0
- \* (the "License"); you may not use this file except in compliance with
- \* the License. You may obtain a copy of the License at
- \*

```
* http://www.apache.org/licenses/LICENSE-2.0
```
\*

- \* Unless required by applicable law or agreed to in writing, software
- \* distributed under the License is distributed on an "AS IS" BASIS,
- \* WITHOUT WARRANTIES OR CONDITIONS OF ANY KIND, either express or implied.
- \* See the License for the specific language governing permissions and

\* limitations under the License.

- \* ====================================================================
- \*
- \* This software consists of voluntary contributions made by many
- \* individuals on behalf of the Apache Software Foundation. For more
- \* information on the Apache Software Foundation, please see
- \* <http://www.apache.org/>.
- \*

\*/

# Found in path(s):

\* /opt/cola/permits/146717996\_1695304081.4632068/0/commons-httpclient-3-1-sourcesjar/org/apache/commons/httpclient/util/IdleConnectionTimeoutThread.java No license file was found, but licenses were detected in source scan.

/\*

## \* \$HeadURL:

https://svn.apache.org/repos/asf/jakarta/httpcomponents/oac.hc3x/tags/HTTPCLIENT\_3\_1/src/java/org/apache/com mons/httpclient/util/LangUtils.java \$

\* \$Revision: 480424 \$

\* \$Date: 2006-11-29 06:56:49 +0100 (Wed, 29 Nov 2006) \$

\* ====================================================================

\*

\*

\* Licensed to the Apache Software Foundation (ASF) under one or more

- \* contributor license agreements. See the NOTICE file distributed with
- \* this work for additional information regarding copyright ownership.
- \* The ASF licenses this file to You under the Apache License, Version 2.0
- \* (the "License"); you may not use this file except in compliance with
- \* the License. You may obtain a copy of the License at
- \*

\* http://www.apache.org/licenses/LICENSE-2.0

\*

\* Unless required by applicable law or agreed to in writing, software

\* distributed under the License is distributed on an "AS

#### IS" BASIS,

- \* WITHOUT WARRANTIES OR CONDITIONS OF ANY KIND, either express or implied.
- \* See the License for the specific language governing permissions and
- \* limitations under the License.

\* ====================================================================

\*

- \* This software consists of voluntary contributions made by many
- \* individuals on behalf of the Apache Software Foundation. For more
- \* information on the Apache Software Foundation, please see

```
* <http://www.apache.org/>.
*
```

```
*/
```
Found in path(s):

\* /opt/cola/permits/146717996\_1695304081.4632068/0/commons-httpclient-3-1-sourcesjar/org/apache/commons/httpclient/util/LangUtils.java No license file was found, but licenses were detected in source scan.

/\*

\* \$Header: /home/jerenkrantz/tmp/commons/commons-convert/cvs/home/cvs/jakartacommons//httpclient/src/java/org/apache/commons/httpclient/auth/AuthChallengeException.java,v 1.2 2004/04/18 23:51:36 jsdever Exp \$

\* \$Revision: 480424 \$

\* \$Date: 2006-11-29 06:56:49 +0100 (Wed, 29 Nov 2006) \$

\*

\* ====================================================================

\*

\* Licensed to the Apache Software Foundation (ASF) under one or more

\* contributor license agreements. See the NOTICE file distributed with

\* this work for additional information regarding copyright ownership.

\* The ASF licenses this file to You under the Apache License, Version 2.0

\* (the "License"); you may not use this file except in compliance with

\* the License. You may obtain a copy of the License at

\*

\*

\* http://www.apache.org/licenses/LICENSE-2.0

\* Unless required by applicable law or agreed to in writing, software

\* distributed

under the License is distributed on an "AS IS" BASIS,

\* WITHOUT WARRANTIES OR CONDITIONS OF ANY KIND, either express or implied.

\* See the License for the specific language governing permissions and

\* limitations under the License.

\* ====================================================================

\*

```
* This software consists of voluntary contributions made by many
```
\* individuals on behalf of the Apache Software Foundation. For more

\* information on the Apache Software Foundation, please see

\* <http://www.apache.org/>.

\* \*/

Found in path(s):

\* /opt/cola/permits/146717996\_1695304081.4632068/0/commons-httpclient-3-1-sourcesjar/org/apache/commons/httpclient/auth/AuthChallengeException.java No license file was found, but licenses were detected in source scan.

/\*

\* \$Header: /home/jerenkrantz/tmp/commons/commons-convert/cvs/home/cvs/jakarta-

commons//httpclient/src/java/org/apache/commons/httpclient/util/ExceptionUtil.java,v 1.5 2004/10/19 18:09:46 olegk Exp \$

\* \$Revision: 480424 \$ \* \$Date: 2006-11-29 06:56:49 +0100 (Wed, 29 Nov 2006) \$ \* \* ==================================================================== \* \* Licensed to the Apache Software Foundation (ASF) under one or more \* contributor license agreements. See the NOTICE file distributed with \* this work for additional information regarding copyright ownership. \* The ASF licenses this file to You under the Apache License, Version 2.0 \* (the "License"); you may not use this file except in compliance with \* the License. You may obtain a copy of the License at \* \* http://www.apache.org/licenses/LICENSE-2.0 \* \* Unless required by applicable law or agreed to in writing, software \* distributed under the License is distributed on an "AS IS" BASIS, \* WITHOUT WARRANTIES OR CONDITIONS OF ANY KIND, either express or implied. \* See the License for the specific language governing permissions and \* limitations under the License. \* --------------------\* \* This software consists of voluntary contributions made by many \* individuals on behalf of the Apache Software Foundation. For more \* information on the Apache Software Foundation, please see \* <http://www.apache.org/>. \* \*/ Found in path(s): \* /opt/cola/permits/146717996\_1695304081.4632068/0/commons-httpclient-3-1-sourcesjar/org/apache/commons/httpclient/util/ExceptionUtil.java No license file was found, but licenses were detected in source scan. /\* \* \$Header: /home/jerenkrantz/tmp/commons/commons-convert/cvs/home/cvs/jakartacommons//httpclient/src/java/org/apache/commons/httpclient/HttpStatus.java,v 1.18 2004/05/02 11:21:13 olegk Exp \$ \* \$Revision: 480424 \$ \* \$Date: 2006-11-29 06:56:49 +0100 (Wed, 29 Nov 2006) \$

\* \*

\* ====================================================================

\* Licensed to the Apache Software Foundation (ASF) under one or more

\* contributor license agreements. See the NOTICE file distributed with

- \* this work for additional information regarding copyright ownership.
- \* The ASF licenses this file to You under the Apache License, Version 2.0
- \* (the "License"); you may not use this file except in compliance with
- \* the License. You may obtain a copy of the License at

\*

- \* http://www.apache.org/licenses/LICENSE-2.0
- \*
- \* Unless required by applicable law or agreed to in writing, software
- \* distributed under the

License is distributed on an "AS IS" BASIS,

- \* WITHOUT WARRANTIES OR CONDITIONS OF ANY KIND, either express or implied.
- \* See the License for the specific language governing permissions and

\* limitations under the License.

\* ====================================================================

\*

\* This software consists of voluntary contributions made by many

- \* individuals on behalf of the Apache Software Foundation. For more
- \* information on the Apache Software Foundation, please see

```
* <http://www.apache.org/>.
```
\*

```
*/
```
Found in path(s):

\* /opt/cola/permits/146717996\_1695304081.4632068/0/commons-httpclient-3-1-sourcesjar/org/apache/commons/httpclient/HttpStatus.java

No license file was found, but licenses were detected in source scan.

/\*

```
* $HeadURL:
```
https://svn.apache.org/repos/asf/jakarta/httpcomponents/oac.hc3x/tags/HTTPCLIENT\_3\_1/src/java/org/apache/com mons/httpclient/URI.java \$

\* \$Revision: 564973 \$

```
* $Date: 2007-08-11 22:51:47 +0200 (Sat, 11 Aug 2007) $
```
\*

\* ====================================================================

\*

```
* Licensed to the Apache Software Foundation (ASF) under one or more
```
\* contributor license agreements. See the NOTICE file distributed with

```
* this work for additional information regarding copyright ownership.
```
\* The ASF licenses this file to You under the Apache License, Version 2.0

\* (the "License"); you may not use this file except in compliance with

- \* the License. You may obtain a copy of the License at
- \*

```
* http://www.apache.org/licenses/LICENSE-2.0
```
\*

```
* Unless required by applicable law or agreed to in writing, software
```
\* distributed under the License is distributed on an "AS IS" BASIS,

```
 * WITHOUT WARRANTIES OR CONDITIONS OF ANY KIND, either express or implied.
```
\* See the License for the specific language governing permissions and

\* limitations under the License.

 $*$  -------------------

\*

- \* This software consists of voluntary contributions made by many
- \* individuals on behalf of the Apache Software Foundation. For more
- \* information on the Apache Software Foundation, please see
- \* <http://www.apache.org/>.

\*

\*/

Found in path(s):

\* /opt/cola/permits/146717996\_1695304081.4632068/0/commons-httpclient-3-1-sources-

jar/org/apache/commons/httpclient/URI.java

No license file was found, but licenses were detected in source scan.

/\*

\* \$Header: /home/jerenkrantz/tmp/commons/commons-convert/cvs/home/cvs/jakarta-

```
commons//httpclient/src/java/org/apache/commons/httpclient/CircularRedirectException.java,v 1.1 2005/01/14
```
19:40:39 olegk Exp \$

\* \$Revision: 480424 \$

- \* \$Date: 2006-11-29 06:56:49 +0100 (Wed, 29 Nov 2006) \$
- \*

\* ====================================================================

\*

- \* Licensed to the Apache Software Foundation (ASF) under one or more
- \* contributor license agreements. See the NOTICE file distributed with
- \* this work for additional information regarding copyright ownership.
- \* The ASF licenses this file to You under the Apache License, Version 2.0
- \* (the "License"); you may not use this file except in compliance with
- \* the License. You may obtain a copy of the License at
- \*
- \* http://www.apache.org/licenses/LICENSE-2.0
- \*

```
* Unless required by applicable law or agreed to in writing, software
```
\* distributed

under the License is distributed on an "AS IS" BASIS,

- \* WITHOUT WARRANTIES OR CONDITIONS OF ANY KIND, either express or implied.
- \* See the License for the specific language governing permissions and
- \* limitations under the License.

- \*
- \* This software consists of voluntary contributions made by many
- \* individuals on behalf of the Apache Software Foundation. For more
- \* information on the Apache Software Foundation, please see
- \* <http://www.apache.org/>.
- \*

Found in path(s):

\* /opt/cola/permits/146717996\_1695304081.4632068/0/commons-httpclient-3-1-sourcesjar/org/apache/commons/httpclient/CircularRedirectException.java No license file was found, but licenses were detected in source scan.

/\*

```
* $Header: /home/jerenkrantz/tmp/commons/commons-convert/cvs/home/cvs/jakarta-
commons//httpclient/src/java/org/apache/commons/httpclient/methods/HeadMethod.java,v 1.29 2004/06/13
20:22:19 olegk Exp $
* $Revision: 480424 $
* $Date: 2006-11-29 06:56:49 +0100 (Wed, 29 Nov 2006) $
*
* ====================================================================
*
* Licensed to the Apache Software Foundation (ASF) under one or more
* contributor license agreements. See the NOTICE file distributed with
* this work for additional information regarding copyright ownership.
* The ASF licenses this file to You under the Apache License, Version 2.0
* (the "License"); you may not use this file except in compliance with
* the License. You may obtain a copy of the License at
*
* http://www.apache.org/licenses/LICENSE-2.0
*
* Unless required by applicable law or agreed to in writing, software
* distributed
 under the License is distributed on an "AS IS" BASIS,
* WITHOUT WARRANTIES OR CONDITIONS OF ANY KIND, either express or implied.
* See the License for the specific language governing permissions and
* limitations under the License.
* ====================================================================
*
* This software consists of voluntary contributions made by many
* individuals on behalf of the Apache Software Foundation. For more
* information on the Apache Software Foundation, please see
* <http://www.apache.org/>.
*
*/
Found in path(s):
* /opt/cola/permits/146717996_1695304081.4632068/0/commons-httpclient-3-1-sources-
jar/org/apache/commons/httpclient/methods/HeadMethod.java
```
No license file was found, but licenses were detected in source scan.

/\*

\* \$Header: /home/jerenkrantz/tmp/commons/commons-convert/cvs/home/cvs/jakartacommons//httpclient/src/java/org/apache/commons/httpclient/util/DateParseException.java,v 1.5 2004/11/06

\*/

```
19:15:42 mbecke Exp $
* $Revision: 480424 $
* $Date: 2006-11-29 06:56:49 +0100 (Wed, 29 Nov 2006) $
*
* ====================================================================
*
* Licensed to the Apache Software Foundation (ASF) under one or more
* contributor license agreements. See the NOTICE file distributed with
* this work for additional information regarding copyright ownership.
* The ASF licenses this file to You under the Apache License, Version 2.0
* (the "License"); you may not use this file except in compliance with
* the License. You may obtain a copy of the License at
*
* http://www.apache.org/licenses/LICENSE-2.0
*
* Unless required by applicable law or agreed to in writing, software
* distributed
 under the License is distributed on an "AS IS" BASIS,
* WITHOUT WARRANTIES OR CONDITIONS OF ANY KIND, either express or implied.
* See the License for the specific language governing permissions and
* limitations under the License.
* ====================================================================
*
* This software consists of voluntary contributions made by many
* individuals on behalf of the Apache Software Foundation. For more
* information on the Apache Software Foundation, please see
* <http://www.apache.org/>.
*
*/
Found in path(s):
* /opt/cola/permits/146717996_1695304081.4632068/0/commons-httpclient-3-1-sources-
jar/org/apache/commons/httpclient/util/DateParseException.java
No license file was found, but licenses were detected in source scan.
/*
* $Header: /home/jerenkrantz/tmp/commons/commons-convert/cvs/home/cvs/jakarta-
commons//httpclient/src/java/org/apache/commons/httpclient/methods/PutMethod.java,v 1.26 2004/04/18 23:51:37
jsdever Exp $
* $Revision: 480424 $
* $Date: 2006-11-29 06:56:49 +0100 (Wed, 29 Nov 2006) $
*
* ====================================================================
```
- \*
- \* Licensed to the Apache Software Foundation (ASF) under one or more
- \* contributor license agreements. See the NOTICE file distributed with
- \* this work for additional information regarding copyright ownership.
- \* The ASF licenses this file to You under the Apache License, Version 2.0

```
* (the "License"); you may not use this file except in compliance with
* the License. You may obtain a copy of the License at
*
* http://www.apache.org/licenses/LICENSE-2.0
*
* Unless required by applicable law or agreed to in writing, software
* distributed
 under the License is distributed on an "AS IS" BASIS,
* WITHOUT WARRANTIES OR CONDITIONS OF ANY KIND, either express or implied.
* See the License for the specific language governing permissions and
* limitations under the License.
    * ====================================================================
*
* This software consists of voluntary contributions made by many
* individuals on behalf of the Apache Software Foundation. For more
* information on the Apache Software Foundation, please see
* <http://www.apache.org/>.
*
*/
Found in path(s):
* /opt/cola/permits/146717996_1695304081.4632068/0/commons-httpclient-3-1-sources-
jar/org/apache/commons/httpclient/methods/PutMethod.java
No license file was found, but licenses were detected in source scan.
/*
* $Header: /home/jerenkrantz/tmp/commons/commons-convert/cvs/home/cvs/jakarta-
commons//httpclient/src/java/org/apache/commons/httpclient/HttpConstants.java,v 1.15 2004/04/18 23:51:35
jsdever Exp $
* $Revision: 480424 $
* $Date: 2006-11-29 06:56:49 +0100 (Wed, 29 Nov 2006) $
*
* ====================================================================
*
* Licensed to the Apache Software Foundation (ASF) under one or more
* contributor license agreements. See the NOTICE file distributed with
* this work for additional information regarding copyright ownership.
* The ASF licenses this file to You under the Apache License, Version 2.0
* (the "License"); you may not use this file except in compliance with
* the License. You may obtain a copy of the License at
*
* http://www.apache.org/licenses/LICENSE-2.0
*
* Unless required by applicable law or agreed to in writing, software
* distributed under
 the License is distributed on an "AS IS" BASIS,
* WITHOUT WARRANTIES OR CONDITIONS OF ANY KIND, either express or implied.
* See the License for the specific language governing permissions and
```
\* limitations under the License. \* ==================================================================== \* \* This software consists of voluntary contributions made by many \* individuals on behalf of the Apache Software Foundation. For more \* information on the Apache Software Foundation, please see \* <http://www.apache.org/>. \* \*/ Found in path(s): \* /opt/cola/permits/146717996\_1695304081.4632068/0/commons-httpclient-3-1-sourcesjar/org/apache/commons/httpclient/HttpConstants.java No license file was found, but licenses were detected in source scan. /\* \* \$Header: /home/jerenkrantz/tmp/commons/commons-convert/cvs/home/cvs/jakartacommons//httpclient/src/java/org/apache/commons/httpclient/cookie/CookieSpecBase.java,v 1.28 2004/11/06 19:15:42 mbecke Exp \$ \* \$Revision: 480424 \$ \* \$Date: 2006-11-29 06:56:49 +0100 (Wed, 29 Nov 2006) \$ \* \* ==================================================================== \* \* Licensed to the Apache Software Foundation (ASF) under one or more \* contributor license agreements. See the NOTICE file distributed with \* this work for additional information regarding copyright ownership. \* The ASF licenses this file to You under the Apache License, Version 2.0 \* (the "License"); you may not use this file except in compliance with \* the License. You may obtain a copy of the License at \* \* http://www.apache.org/licenses/LICENSE-2.0 \* \* Unless required by applicable law or agreed to in writing, software \* distributed under the License is distributed on an "AS IS" BASIS, \* WITHOUT WARRANTIES OR CONDITIONS OF ANY KIND, either express or implied. \* See the License for the specific language governing permissions and \* limitations under the License. \* ==================================================================== \* \* This software consists of voluntary contributions made by many \* individuals on behalf of the Apache Software Foundation. For more \* information on the Apache Software Foundation, please see \* <http://www.apache.org/>. \* \*/

Found in path(s):

\* /opt/cola/permits/146717996\_1695304081.4632068/0/commons-httpclient-3-1-sourcesjar/org/apache/commons/httpclient/cookie/CookieSpecBase.java No license file was found, but licenses were detected in source scan.

\* \$Header: /home/jerenkrantz/tmp/commons/commons-convert/cvs/home/cvs/jakarta-

/\*

```
commons//httpclient/src/java/org/apache/commons/httpclient/HttpConnection.java,v 1.107 2005/01/14 21:30:59
olegk Exp $
* $Revision: 480424 $
* $Date: 2006-11-29 06:56:49 +0100 (Wed, 29 Nov 2006) $
*
* ====================================================================
*
* Licensed to the Apache Software Foundation (ASF) under one or more
* contributor license agreements. See the NOTICE file distributed with
* this work for additional information regarding copyright ownership.
* The ASF licenses this file to You under the Apache License, Version 2.0
* (the "License"); you may not use this file except in compliance with
* the License. You may obtain a copy of the License at
*
* http://www.apache.org/licenses/LICENSE-2.0
*
* Unless required by applicable law or agreed to in writing, software
* distributed under
 the License is distributed on an "AS IS" BASIS,
* WITHOUT WARRANTIES OR CONDITIONS OF ANY KIND, either express or implied.
* See the License for the specific language governing permissions and
* limitations under the License.
* ------------------
*
* This software consists of voluntary contributions made by many
* individuals on behalf of the Apache Software Foundation. For more
* information on the Apache Software Foundation, please see
* <http://www.apache.org/>.
*
*/
```
Found in path(s):

\* /opt/cola/permits/146717996\_1695304081.4632068/0/commons-httpclient-3-1-sources-

jar/org/apache/commons/httpclient/HttpConnection.java

No license file was found, but licenses were detected in source scan.

/\*

\* \$Header: /home/jerenkrantz/tmp/commons/commons-convert/cvs/home/cvs/jakarta-

commons//httpclient/src/java/org/apache/commons/httpclient/ProxyHost.java,v 1.2 2005/01/14 21:16:40 olegk Exp \$

\* \$Revision: 510587 \$

\* \$Date: 2007-02-22 17:56:08 +0100 (Thu, 22 Feb 2007) \$ \* \* ==================================================================== \* \* Licensed to the Apache Software Foundation (ASF) under one or more \* contributor license agreements. See the NOTICE file distributed with \* this work for additional information regarding copyright ownership. \* The ASF licenses this file to You under the Apache License, Version 2.0 \* (the "License"); you may not use this file except in compliance with \* the License. You may obtain a copy of the License at \* http://www.apache.org/licenses/LICENSE-2.0 \* \* Unless required by applicable law or agreed to in writing, software \* distributed under the License is distributed on an "AS IS" BASIS, \* WITHOUT WARRANTIES OR CONDITIONS OF ANY KIND, either express or implied. \* See the License for the specific language governing permissions and \* limitations under the License. \* ==================================================================== \* \* This software consists of voluntary contributions made by many \* individuals on behalf of the Apache Software Foundation. For more \* information on the Apache Software Foundation, please see \* <http://www.apache.org/>. \* \*/ Found in path(s): \* /opt/cola/permits/146717996\_1695304081.4632068/0/commons-httpclient-3-1-sourcesjar/org/apache/commons/httpclient/ProxyHost.java No license file was found, but licenses were detected in source scan.

/\*

\* \$Header: /home/jerenkrantz/tmp/commons/commons-convert/cvs/home/cvs/jakartacommons//httpclient/src/java/org/apache/commons/httpclient/params/HttpConnectionManagerParams.java,v 1.9 2004/09/13 16:25:20 olegk Exp \$

\* \$Revision: 480424 \$

\* \$Date: 2006-11-29 06:56:49 +0100 (Wed, 29 Nov 2006) \$

\* \* ====================================================================

\*

\* Licensed to the Apache Software Foundation (ASF) under one or more

\* contributor license agreements. See the NOTICE file distributed with

\* this work for additional information regarding copyright ownership.

\* The ASF licenses this file to You under the Apache License, Version 2.0

\* (the "License"); you may not use this file except in compliance with

\* the License. You may obtain a copy of the License at

- \*
- http://www.apache.org/licenses/LICENSE-2.0
- \*
- \* Unless required by applicable law or agreed to in writing, software
- \* distributed under the License is distributed on an "AS IS" BASIS,
- \* WITHOUT WARRANTIES OR CONDITIONS OF ANY KIND, either express or implied.
- \* See the License for the specific language governing permissions and
- \* limitations under the License.

\* ====================================================================

\*

```
* This software consists of voluntary contributions made by many
```
- \* individuals on behalf of the Apache Software Foundation. For more
- \* information on the Apache Software Foundation, please see

```
* <http://www.apache.org/>.
```
\* \*/

Found in path(s):

\* /opt/cola/permits/146717996\_1695304081.4632068/0/commons-httpclient-3-1-sourcesjar/org/apache/commons/httpclient/params/HttpConnectionManagerParams.java No license file was found, but licenses were detected in source scan.

/\*

\* \$Header: /home/jerenkrantz/tmp/commons/commons-convert/cvs/home/cvs/jakartacommons//httpclient/src/java/org/apache/commons/httpclient/params/HttpMethodParams.java,v 1.17 2004/10/06 17:32:04 olegk Exp \$ \* \$Revision: 483949 \$ \* \$Date: 2006-12-08 12:34:50 +0100 (Fri, 08 Dec 2006) \$ \* \* ==================================================================== \* \* Licensed to the Apache Software Foundation (ASF) under one or more

```
* contributor license agreements. See the NOTICE file distributed with
```

```
* this work for additional information regarding copyright ownership.
```

```
* The ASF licenses this file to You under the Apache License, Version 2.0
```
\* (the "License"); you may not use this file except in compliance with

```
* the License. You may obtain a copy of the License at
```
\*

```
http://www.apache.org/licenses/LICENSE-2.0
```
\*

\* Unless required by applicable law or agreed to in writing, software

\* distributed

under the License is distributed on an "AS IS" BASIS,

\* WITHOUT WARRANTIES OR CONDITIONS OF ANY KIND, either express or implied.

- \* See the License for the specific language governing permissions and
- \* limitations under the License.

```
*
```
- \* This software consists of voluntary contributions made by many
- \* individuals on behalf of the Apache Software Foundation. For more
- \* information on the Apache Software Foundation, please see
- \* <http://www.apache.org/>.

\* \*/

Found in path(s):

\* /opt/cola/permits/146717996\_1695304081.4632068/0/commons-httpclient-3-1-sourcesjar/org/apache/commons/httpclient/params/HttpMethodParams.java No license file was found, but licenses were detected in source scan.

/\*

\* \$Header: /home/jerenkrantz/tmp/commons/commons-convert/cvs/home/cvs/jakartacommons//httpclient/src/java/org/apache/commons/httpclient/HttpRecoverableException.java,v 1.15 2004/07/05 22:46:58 olegk Exp \$ \* \$Revision: 480424 \$

\* \$Date: 2006-11-29 06:56:49 +0100 (Wed, 29 Nov 2006) \$

\*

\* ====================================================================

\*

\* Licensed to the Apache Software Foundation (ASF) under one or more

- \* contributor license agreements. See the NOTICE file distributed with
- \* this work for additional information regarding copyright ownership.
- \* The ASF licenses this file to You under the Apache License, Version 2.0
- \* (the "License"); you may not use this file except in compliance with
- \* the License. You may obtain a copy of the License at
- \*

\* http://www.apache.org/licenses/LICENSE-2.0

\*

\* Unless required by applicable law or agreed to in writing, software

\* distributed

```
 under the License is distributed on an "AS IS" BASIS,
```
- \* WITHOUT WARRANTIES OR CONDITIONS OF ANY KIND, either express or implied.
- \* See the License for the specific language governing permissions and
- \* limitations under the License.

\* ====================================================================

\*

- \* This software consists of voluntary contributions made by many
- \* individuals on behalf of the Apache Software Foundation. For more
- \* information on the Apache Software Foundation, please see
- \* <http://www.apache.org/>.
- \* \*/

Found in path(s):

\* /opt/cola/permits/146717996\_1695304081.4632068/0/commons-httpclient-3-1-sourcesjar/org/apache/commons/httpclient/HttpRecoverableException.java

No license file was found, but licenses were detected in source scan.

```
/*
* $Header: /home/jerenkrantz/tmp/commons/commons-convert/cvs/home/cvs/jakarta-
commons//httpclient/src/java/org/apache/commons/httpclient/HttpConnectionManager.java,v 1.24 2004/07/05
22:46:58 olegk Exp $
* $Revision: 480424 $
* $Date: 2006-11-29 06:56:49 +0100 (Wed, 29 Nov 2006) $
*
* ====================================================================
*
* Licensed to the Apache Software Foundation (ASF) under one or more
* contributor license agreements. See the NOTICE file distributed with
* this work for additional information regarding copyright ownership.
* The ASF licenses this file to You under the Apache License, Version 2.0
* (the "License"); you may not use this file except in compliance with
* the License. You may obtain a copy of the License at
*
* http://www.apache.org/licenses/LICENSE-2.0
*
* Unless required by applicable law or agreed to in writing, software
* distributed
 under the License is distributed on an "AS IS" BASIS,
* WITHOUT WARRANTIES OR CONDITIONS OF ANY KIND, either express or implied.
* See the License for the specific language governing permissions and
* limitations under the License.
* ---------------------
*
* This software consists of voluntary contributions made by many
* individuals on behalf of the Apache Software Foundation. For more
* information on the Apache Software Foundation, please see
* <http://www.apache.org/>.
*
*/
Found in path(s):
* /opt/cola/permits/146717996_1695304081.4632068/0/commons-httpclient-3-1-sources-
jar/org/apache/commons/httpclient/HttpConnectionManager.java
No license file was found, but licenses were detected in source scan.
/*
* $Header: /home/jerenkrantz/tmp/commons/commons-convert/cvs/home/cvs/jakarta-
commons//httpclient/src/java/org/apache/commons/httpclient/protocol/ControllerThreadSocketFactory.java,v 1.2
2004/04/18 23:51:38 jsdever Exp $
* $Revision: 480424 $
* $Date: 2006-11-29 06:56:49 +0100 (Wed, 29 Nov 2006) $
```
\*

- \*
- \* Licensed to the Apache Software Foundation (ASF) under one or more
- \* contributor license agreements. See the NOTICE file distributed with
- \* this work for additional information regarding copyright ownership.
- \* The ASF licenses this file to You under the Apache License, Version 2.0
- \* (the "License"); you may not use this file except in compliance with
- \* the License. You may obtain a copy of the License at
- \*
- \* http://www.apache.org/licenses/LICENSE-2.0
- \*
- \* Unless required by applicable law or agreed to in writing, software
- \* distributed under the License is distributed on an "AS IS" BASIS,
- \* WITHOUT WARRANTIES OR CONDITIONS OF ANY KIND, either express or implied.
- \* See the License for the specific language governing permissions and
- \* limitations under the License.
- \* ====================================================================
- \*
- \* This software consists of voluntary contributions made by many
- \* individuals on behalf of the Apache Software Foundation. For more
- \* information on the Apache Software Foundation, please see
- \* <http://www.apache.org/>.
- \* \*/
- 

Found in path(s):

\* /opt/cola/permits/146717996\_1695304081.4632068/0/commons-httpclient-3-1-sourcesjar/org/apache/commons/httpclient/protocol/ControllerThreadSocketFactory.java No license file was found, but licenses were detected in source scan.

#### /\*

\* \$Header: /home/jerenkrantz/tmp/commons/commons-convert/cvs/home/cvs/jakarta-

commons//httpclient/src/java/org/apache/commons/httpclient/auth/AuthPolicy.java,v 1.6 2004/05/13 04:02:00 mbecke Exp \$

- \* \$Revision: 480424 \$
- \* \$Date: 2006-11-29 06:56:49 +0100 (Wed, 29 Nov 2006) \$
- \*

\* ====================================================================

\*

```
* Licensed to the Apache Software Foundation (ASF) under one or more
```
- \* contributor license agreements. See the NOTICE file distributed with
- \* this work for additional information regarding copyright ownership.
- \* The ASF licenses this file to You under the Apache License, Version 2.0
- \* (the "License"); you may not use this file except in compliance with
- \* the License. You may obtain a copy of the License at
- \*
- http://www.apache.org/licenses/LICENSE-2.0
- \*
- \* Unless required by applicable law or agreed to in writing, software

\* distributed under

the License is distributed on an "AS IS" BASIS,

- \* WITHOUT WARRANTIES OR CONDITIONS OF ANY KIND, either express or implied.
- \* See the License for the specific language governing permissions and

\* limitations under the License.

- \* ==================================================================== \*
- \* This software consists of voluntary contributions made by many
- \* individuals on behalf of the Apache Software Foundation. For more
- \* information on the Apache Software Foundation, please see
- \* <http://www.apache.org/>.
- \*

```
*/
```
/\*\*

\* Authentication policy class. The Authentication policy provides corresponding

\* authentication scheme interfrace for a given type of authorization challenge.

\* <p>The following specifications are provided:

 $*$  <ul>

- \* <li><tt>Basic</tt>: Basic authentication scheme as defined in RFC2617
- (considered inherently insecure, but most widely supported)
- \* <li><tt>Digest</tt>: Digest authentication scheme as defined in RFC2617

```
* <li><tt>NTLM</tt>:
```
The NTLM scheme is a proprietary Microsoft Windows

- \* Authentication protocol (considered to be the most secure among
- \* currently supported authentication schemes)
- $*$   $\langle$ ul>
- \*
- \* @author <a href="mailto:oleg@ural.ru">Oleg Kalnichevski</a>
- \*
- \* @version \$Revision: 480424 \$

```
* @since 3.0
```
\*/

/\*\*

- \* The NTLM scheme is a proprietary Microsoft Windows Authentication
- \* protocol (considered to be the most secure among currently supported
- \* authentication schemes).

```
 */
```
Found in path(s):

```
* /opt/cola/permits/146717996_1695304081.4632068/0/commons-httpclient-3-1-sources-
jar/org/apache/commons/httpclient/auth/AuthPolicy.java
No license file was found, but licenses were detected in source scan.
```
/\*

```
* $Header: /home/jerenkrantz/tmp/commons/commons-convert/cvs/home/cvs/jakarta-
commons//httpclient/src/java/org/apache/commons/httpclient/cookie/NetscapeDraftSpec.java,v 1.11 2004/05/13
04:02:00 mbecke Exp $
* $Revision: 480424 $
```

```
* $Date: 2006-11-29 06:56:49 +0100 (Wed, 29 Nov 2006) $
*
* ====================================================================
*
* Licensed to the Apache Software Foundation (ASF) under one or more
* contributor license agreements. See the NOTICE file distributed with
* this work for additional information regarding copyright ownership.
* The ASF licenses this file to You under the Apache License, Version 2.0
* (the "License"); you may not use this file except in compliance with
* the License. You may obtain a copy of the License at
*
    http://www.apache.org/licenses/LICENSE-2.0
*
* Unless required by applicable law or agreed to in writing, software
* distributed
 under the License is distributed on an "AS IS" BASIS,
* WITHOUT WARRANTIES OR CONDITIONS OF ANY KIND, either express or implied.
* See the License for the specific language governing permissions and
* limitations under the License.
* ====================================================================
*
* This software consists of voluntary contributions made by many
* individuals on behalf of the Apache Software Foundation. For more
* information on the Apache Software Foundation, please see
* <http://www.apache.org/>.
*
*/
Found in path(s):
* /opt/cola/permits/146717996_1695304081.4632068/0/commons-httpclient-3-1-sources-
jar/org/apache/commons/httpclient/cookie/NetscapeDraftSpec.java
```
No license file was found, but licenses were detected in source scan.

/\*

\* \$Header: /home/jerenkrantz/tmp/commons/commons-convert/cvs/home/cvs/jakarta-

commons//httpclient/src/java/org/apache/commons/httpclient/Credentials.java,v 1.9 2004/04/18 23:51:34 jsdever Exp \$

```
* $Revision: 480424 $
```
\* \$Date: 2006-11-29 06:56:49 +0100 (Wed, 29 Nov 2006) \$

\* \* ====================================================================

```
*
```
\* Licensed to the Apache Software Foundation (ASF) under one or more

\* contributor license agreements. See the NOTICE file distributed with

\* this work for additional information regarding copyright ownership.

\* The ASF licenses this file to You under the Apache License, Version 2.0

\* (the "License"); you may not use this file except in compliance with

\* the License. You may obtain a copy of the License at

- \*
- \* http://www.apache.org/licenses/LICENSE-2.0
- \*
- \* Unless required by applicable law or agreed to in writing, software
- \* distributed under
- the License is distributed on an "AS IS" BASIS,
- \* WITHOUT WARRANTIES OR CONDITIONS OF ANY KIND, either express or implied.
- \* See the License for the specific language governing permissions and
- \* limitations under the License.
- \* ----------------

\*

- \* This software consists of voluntary contributions made by many
- \* individuals on behalf of the Apache Software Foundation. For more
- \* information on the Apache Software Foundation, please see
- \* <http://www.apache.org/>.
- \*

\*/

Found in path(s):

\* /opt/cola/permits/146717996\_1695304081.4632068/0/commons-httpclient-3-1-sources-

jar/org/apache/commons/httpclient/Credentials.java

No license file was found, but licenses were detected in source scan.

/\*

\* \$Header: /home/jerenkrantz/tmp/commons/commons-convert/cvs/home/cvs/jakartacommons//httpclient/src/java/org/apache/commons/httpclient/params/HostParams.java,v 1.5 2004/10/06 17:32:04 olegk Exp \$

\* \$Revision: 480424 \$

```
* $Date: 2006-11-29 06:56:49 +0100 (Wed, 29 Nov 2006) $
```
\*

\* ====================================================================

\*

\* Licensed to the Apache Software Foundation (ASF) under one or more

\* contributor license agreements. See the NOTICE file distributed with

- \* this work for additional information regarding copyright ownership.
- \* The ASF licenses this file to You under the Apache License, Version 2.0
- \* (the "License"); you may not use this file except in compliance with
- \* the License. You may obtain a copy of the License at
- \*
	- http://www.apache.org/licenses/LICENSE-2.0
- \*

\* Unless required by applicable law or agreed to in writing, software

\* distributed under

the License is distributed on an "AS IS" BASIS,

- \* WITHOUT WARRANTIES OR CONDITIONS OF ANY KIND, either express or implied.
- \* See the License for the specific language governing permissions and
- \* limitations under the License.

\*

- \* This software consists of voluntary contributions made by many
- \* individuals on behalf of the Apache Software Foundation. For more

\* information on the Apache Software Foundation, please see

\* <http://www.apache.org/>.

\*

\*/

Found in path(s):

\* /opt/cola/permits/146717996\_1695304081.4632068/0/commons-httpclient-3-1-sourcesjar/org/apache/commons/httpclient/params/HostParams.java No license file was found, but licenses were detected in source scan.

/\* \* \$Header\$ \* \$Revision:400312 \$ \* \$Date:2006-05-06 14:49:41 +0200 (Sat, 06 May 2006) \$ \* \* ==================================================================== \* \* Licensed to the Apache Software Foundation (ASF) under one or more \* contributor license agreements. See the NOTICE file distributed with \* this work for additional information regarding copyright ownership. \* The ASF licenses this file to You under the Apache License, Version 2.0 \* (the "License"); you may not use this file except in compliance with \* the License. You may obtain a copy of the License at \* \* http://www.apache.org/licenses/LICENSE-2.0 \* \* Unless required by applicable law or agreed to in writing, software \* distributed under the License is distributed on an "AS IS" BASIS, \* WITHOUT WARRANTIES OR CONDITIONS OF ANY KIND, either express or implied. \* See the License for the specific language governing permissions and \* limitations under the License. \* ==================================================================== \* \* This software consists of voluntary contributions made by many \* individuals on behalf of the Apache Software Foundation. For more \* information on the Apache Software Foundation, please see \* <http://www.apache.org/>. \* \*/ Found in path(s): \* /opt/cola/permits/146717996\_1695304081.4632068/0/commons-httpclient-3-1-sourcesjar/org/apache/commons/httpclient/cookie/CookiePathComparator.java

No license file was found, but licenses were detected in source scan.

/\* \* \$Header: /home/jerenkrantz/tmp/commons/commons-convert/cvs/home/cvs/jakartacommons//httpclient/src/java/org/apache/commons/httpclient/HttpURL.java,v 1.18 2004/09/30 17:26:41 oglueck Exp \$ \* \$Revision: 507324 \$ \* \$Date: 2007-02-14 01:12:11 +0100 (Wed, 14 Feb 2007) \$ \* \* ==================================================================== \* \* Licensed to the Apache Software Foundation (ASF) under one or more \* contributor license agreements. See the NOTICE file distributed with \* this work for additional information regarding copyright ownership. \* The ASF licenses this file to You under the Apache License, Version 2.0 \* (the "License"); you may not use this file except in compliance with \* the License. You may obtain a copy of the License at \* \* http://www.apache.org/licenses/LICENSE-2.0 \* \* Unless required by applicable law or agreed to in writing, software \* distributed under the License is distributed on an "AS IS" BASIS, \* WITHOUT WARRANTIES OR CONDITIONS OF ANY KIND, either express or implied. \* See the License for the specific language governing permissions and \* limitations under the License. \* ==================================================================== \* \* This software consists of voluntary contributions made by many \* individuals on behalf of the Apache Software Foundation. For more \* information on the Apache Software Foundation, please see \* <http://www.apache.org/>. \* \*/ Found in path(s): \* /opt/cola/permits/146717996\_1695304081.4632068/0/commons-httpclient-3-1-sourcesjar/org/apache/commons/httpclient/HttpURL.java No license file was found, but licenses were detected in source scan. /\* \* \$HeadURL: https://svn.apache.org/repos/asf/jakarta/httpcomponents/oac.hc3x/tags/HTTPCLIENT\_3\_1/src/java/org/apache/com mons/httpclient/methods/StringRequestEntity.java \$ \* \$Revision: 480424 \$ \* \$Date: 2006-11-29 06:56:49 +0100 (Wed, 29 Nov 2006) \$ \* \* ====================================================================

- \* Licensed to the Apache Software Foundation (ASF) under one or more
- \* contributor license agreements. See the NOTICE file distributed with
- \* this work for additional information regarding copyright ownership.
- \* The ASF licenses this file to You under the Apache License, Version 2.0
- \* (the "License"); you may not use this file except in compliance with
- \* the License. You may obtain a copy of the License at
- \*

\*

- 
- \* http://www.apache.org/licenses/LICENSE-2.0
- \*
- \* Unless required by applicable law or agreed to in writing, software
- \* distributed under the License is distributed

on an "AS IS" BASIS,

- \* WITHOUT WARRANTIES OR CONDITIONS OF ANY KIND, either express or implied.
- \* See the License for the specific language governing permissions and
- \* limitations under the License.

```
* ====================================================================
```
- \*
- \* This software consists of voluntary contributions made by many
- \* individuals on behalf of the Apache Software Foundation. For more
- \* information on the Apache Software Foundation, please see
- \* <http://www.apache.org/>.

\*

- \* [Additional notices, if required by prior licensing conditions]
- \*
- \*/

Found in path(s):

\* /opt/cola/permits/146717996\_1695304081.4632068/0/commons-httpclient-3-1-sourcesjar/org/apache/commons/httpclient/methods/StringRequestEntity.java No license file was found, but licenses were detected in source scan.

/\*

\* \$Header: /home/jerenkrantz/tmp/commons/commons-convert/cvs/home/cvs/jakartacommons//httpclient/src/java/org/apache/commons/httpclient/methods/multipart/FilePartSource.java,v 1.10 2004/04/18 23:51:37 jsdever Exp \$

```
* $Revision: 480424 $
```
\* \$Date: 2006-11-29 06:56:49 +0100 (Wed, 29 Nov 2006) \$

\*

\* ====================================================================

\*

\* Licensed to the Apache Software Foundation (ASF) under one or more

- \* contributor license agreements. See the NOTICE file distributed with
- \* this work for additional information regarding copyright ownership.
- \* The ASF licenses this file to You under the Apache License, Version 2.0
- \* (the "License"); you may not use this file except in compliance with
- \* the License. You may obtain a copy of the License at
- \*
- http://www.apache.org/licenses/LICENSE-2.0
- \*
- \* Unless required by applicable law or agreed to in writing, software
- \* distributed under the License is distributed on an "AS IS" BASIS,
- \* WITHOUT WARRANTIES OR CONDITIONS OF ANY KIND, either express or implied.
- \* See the License for the specific language governing permissions and

```
* limitations under the License.
```
\* ====================================================================

\*

- \* This software consists of voluntary contributions made by many
- \* individuals on behalf of the Apache Software Foundation. For more
- \* information on the Apache Software Foundation, please see

\* <http://www.apache.org/>.

\*

```
*/
```
Found in path(s):

\* /opt/cola/permits/146717996\_1695304081.4632068/0/commons-httpclient-3-1-sourcesjar/org/apache/commons/httpclient/methods/multipart/FilePartSource.java No license file was found, but licenses were detected in source scan.

/\*

\* \$Header: /home/jerenkrantz/tmp/commons/commons-convert/cvs/home/cvs/jakartacommons//httpclient/src/java/org/apache/commons/httpclient/NTCredentials.java,v 1.10 2004/04/18 23:51:35 jsdever Exp \$ \* \$Revision: 480424 \$

\* \$Date: 2006-11-29 06:56:49 +0100 (Wed, 29 Nov 2006) \$

\*

\* ====================================================================

\*

\* Licensed to the Apache Software Foundation (ASF) under one or more

- \* contributor license agreements. See the NOTICE file distributed with
- \* this work for additional information regarding copyright ownership.
- \* The ASF licenses this file to You under the Apache License, Version 2.0
- \* (the "License"); you may not use this file except in compliance with
- \* the License. You may obtain a copy of the License at
- \*

\* http://www.apache.org/licenses/LICENSE-2.0

\*

\* Unless required by applicable law or agreed to in writing, software

\* distributed under

the License is distributed on an "AS IS" BASIS,

- \* WITHOUT WARRANTIES OR CONDITIONS OF ANY KIND, either express or implied.
- \* See the License for the specific language governing permissions and
- \* limitations under the License.

```
* ====================================================================
```
\*

\* This software consists of voluntary contributions made by many

\* individuals on behalf of the Apache Software Foundation. For more

- \* information on the Apache Software Foundation, please see
- \* <http://www.apache.org/>.

\*

\*/

### Found in path(s):

\* /opt/cola/permits/146717996\_1695304081.4632068/0/commons-httpclient-3-1-sourcesjar/org/apache/commons/httpclient/NTCredentials.java No license file was found, but licenses were detected in source scan.

/\*

\* \$Header: /home/jerenkrantz/tmp/commons/commons-convert/cvs/home/cvs/jakartacommons//httpclient/src/java/org/apache/commons/httpclient/params/DefaultHttpParams.java,v 1.9 2004/12/21 23:15:21 olegk Exp \$ \* \$Revision: 510589 \$ \* \$Date: 2007-02-22 18:04:52 +0100 (Thu, 22 Feb 2007) \$

\*

\* ====================================================================

\*

\* Licensed to the Apache Software Foundation (ASF) under one or more

- \* contributor license agreements. See the NOTICE file distributed with
- \* this work for additional information regarding copyright ownership.
- \* The ASF licenses this file to You under the Apache License, Version 2.0
- \* (the "License"); you may not use this file except in compliance with
- \* the License. You may obtain a copy of the License at
- \*
- \* http://www.apache.org/licenses/LICENSE-2.0
- \*
- \* Unless required by applicable law or agreed to in writing, software
- \* distributed

under the License is distributed on an "AS IS" BASIS,

- \* WITHOUT WARRANTIES OR CONDITIONS OF ANY KIND, either express or implied.
- \* See the License for the specific language governing permissions and
- \* limitations under the License.

```
* ====================================================================
```
\*

- \* This software consists of voluntary contributions made by many
- \* individuals on behalf of the Apache Software Foundation. For more
- \* information on the Apache Software Foundation, please see
- \* <http://www.apache.org/>.
- \*

```
*/
```
Found in path(s):

```
* /opt/cola/permits/146717996_1695304081.4632068/0/commons-httpclient-3-1-sources-
jar/org/apache/commons/httpclient/params/DefaultHttpParams.java
```
No license file was found, but licenses were detected in source scan.

```
/*
* $Header: /home/jerenkrantz/tmp/commons/commons-convert/cvs/home/cvs/jakarta-
commons//httpclient/src/java/org/apache/commons/httpclient/ResponseConsumedWatcher.java,v 1.5 2004/04/18
23:51:35 jsdever Exp $
* $Revision: 480424 $
* $Date: 2006-11-29 06:56:49 +0100 (Wed, 29 Nov 2006) $
*
* ====================================================================
*
* Licensed to the Apache Software Foundation (ASF) under one or more
* contributor license agreements. See the NOTICE file distributed with
* this work for additional information regarding copyright ownership.
* The ASF licenses this file to You under the Apache License, Version 2.0
* (the "License"); you may not use this file except in compliance with
* the License. You may obtain a copy of the License at
*
* http://www.apache.org/licenses/LICENSE-2.0
*
* Unless required by applicable law or agreed to in writing, software
* distributed
 under the License is distributed on an "AS IS" BASIS,
* WITHOUT WARRANTIES OR CONDITIONS OF ANY KIND, either express or implied.
* See the License for the specific language governing permissions and
* limitations under the License.
* ====================================================================
*
* This software consists of voluntary contributions made by many
* individuals on behalf of the Apache Software Foundation. For more
* information on the Apache Software Foundation, please see
* <http://www.apache.org/>.
*
*/
Found in path(s):
* /opt/cola/permits/146717996_1695304081.4632068/0/commons-httpclient-3-1-sources-
jar/org/apache/commons/httpclient/ResponseConsumedWatcher.java
No license file was found, but licenses were detected in source scan.
/*
* $Header: /home/jerenkrantz/tmp/commons/commons-convert/cvs/home/cvs/jakarta-
commons//httpclient/src/java/org/apache/commons/httpclient/HttpHost.java,v 1.3 2005/01/14 21:16:40 olegk Exp $
* $Revision: 510587 $
```
\* \$Date: 2007-02-22 17:56:08 +0100 (Thu, 22 Feb 2007) \$

\* ====================================================================

\*

\*

- \* Licensed to the Apache Software Foundation (ASF) under one or more
- \* contributor license agreements. See the NOTICE file distributed with
- \* this work for additional information regarding copyright ownership.
- \* The ASF licenses this file to You under the Apache License, Version 2.0
- \* (the "License"); you may not use this file except in compliance with

\* the License. You may obtain a copy of the License at

- \*
- \* http://www.apache.org/licenses/LICENSE-2.0
- \*
- \* Unless required by applicable law or agreed to in writing, software
- \* distributed under the

License is distributed on an "AS IS" BASIS,

- \* WITHOUT WARRANTIES OR CONDITIONS OF ANY KIND, either express or implied.
- \* See the License for the specific language governing permissions and
- \* limitations under the License.

\* ====================================================================

- \*
- \* This software consists of voluntary contributions made by many
- \* individuals on behalf of the Apache Software Foundation. For more
- \* information on the Apache Software Foundation, please see
- \* <http://www.apache.org/>.
- \* \*/
- 

Found in path(s):

\* /opt/cola/permits/146717996\_1695304081.4632068/0/commons-httpclient-3-1-sources-

jar/org/apache/commons/httpclient/HttpHost.java

No license file was found, but licenses were detected in source scan.

/\*

\* \$Header: /home/jerenkrantz/tmp/commons/commons-convert/cvs/home/cvs/jakarta-

commons//httpclient/src/java/org/apache/commons/httpclient/Wire.java,v 1.9 2004/06/24 21:39:52 mbecke Exp \$

\* \$Revision: 480424 \$

\* \$Date: 2006-11-29 06:56:49 +0100 (Wed, 29 Nov 2006) \$

\*

\* ====================================================================

\*

\* Licensed to the Apache Software Foundation (ASF) under one or more

\* contributor license agreements. See the NOTICE file distributed with

\* this work for additional information regarding copyright ownership.

\* The ASF licenses this file to You under the Apache License, Version 2.0

- \* (the "License"); you may not use this file except in compliance with
- \* the License. You may obtain a copy of the License at
- \*
- http://www.apache.org/licenses/LICENSE-2.0
- \*
- \* Unless required by applicable law or agreed to in writing, software
- \* distributed under the License

is distributed on an "AS IS" BASIS,

- \* WITHOUT WARRANTIES OR CONDITIONS OF ANY KIND, either express or implied.
- \* See the License for the specific language governing permissions and
- \* limitations under the License.
- \* ====================================================================
- \*
- \* This software consists of voluntary contributions made by many
- \* individuals on behalf of the Apache Software Foundation. For more
- \* information on the Apache Software Foundation, please see
- \* <http://www.apache.org/>.
- \*
- \*/

Found in path(s):

\* /opt/cola/permits/146717996\_1695304081.4632068/0/commons-httpclient-3-1-sourcesjar/org/apache/commons/httpclient/Wire.java

No license file was found, but licenses were detected in source scan.

/\*

\* \$Header: /home/jerenkrantz/tmp/commons/commons-convert/cvs/home/cvs/jakarta-

commons//httpclient/src/java/org/apache/commons/httpclient/ContentLengthInputStream.java,v 1.12 2004/10/04 22:05:44 olegk Exp \$

\* \$Revision: 480424 \$

\* \$Date: 2006-11-29 06:56:49 +0100 (Wed, 29 Nov 2006) \$

\*

\* ====================================================================

\*

\* Licensed to the Apache Software Foundation (ASF) under one or more

\* contributor license agreements. See the NOTICE file distributed with

\* this work for additional information regarding copyright ownership.

\* The ASF licenses this file to You under the Apache License, Version 2.0

\* (the "License"); you may not use this file except in compliance with

\* the License. You may obtain a copy of the License at

\*

\* http://www.apache.org/licenses/LICENSE-2.0

\*

\* Unless required by applicable law or agreed to in writing, software

\* distributed

under the License is distributed on an "AS IS" BASIS,

\* WITHOUT WARRANTIES OR CONDITIONS OF ANY KIND, either express or implied.

- \* See the License for the specific language governing permissions and
- \* limitations under the License.

- \*
- \* This software consists of voluntary contributions made by many
- \* individuals on behalf of the Apache Software Foundation. For more
- \* information on the Apache Software Foundation, please see
- \* <http://www.apache.org/>.

\* \*/

Found in path(s):

\* /opt/cola/permits/146717996\_1695304081.4632068/0/commons-httpclient-3-1-sourcesjar/org/apache/commons/httpclient/ContentLengthInputStream.java No license file was found, but licenses were detected in source scan.

/\*

\* \$Header: /home/jerenkrantz/tmp/commons/commons-convert/cvs/home/cvs/jakarta-

commons//httpclient/src/java/org/apache/commons/httpclient/DefaultMethodRetryHandler.java,v 1.4 2004/07/05 22:46:58 olegk Exp \$

\* \$Revision: 480424 \$

\* \$Date: 2006-11-29 06:56:49 +0100 (Wed, 29 Nov 2006) \$

\*

\* ====================================================================

\*

\* Licensed to the Apache Software Foundation (ASF) under one or more

\* contributor license agreements. See the NOTICE file distributed with

\* this work for additional information regarding copyright ownership.

\* The ASF licenses this file to You under the Apache License, Version 2.0

\* (the "License"); you may not use this file except in compliance with

\* the License. You may obtain a copy of the License at

\*

\* http://www.apache.org/licenses/LICENSE-2.0

\*

\* Unless required by applicable law or agreed to in writing, software

\* distributed

under the License is distributed on an "AS IS" BASIS,

\* WITHOUT WARRANTIES OR CONDITIONS OF ANY KIND, either express or implied.

\* See the License for the specific language governing permissions and

\* limitations under the License.

\* ====================================================================

\*

\* This software consists of voluntary contributions made by many

- \* individuals on behalf of the Apache Software Foundation. For more
- \* information on the Apache Software Foundation, please see

\* <http://www.apache.org/>.

\*

\*/

Found in path(s):

\* /opt/cola/permits/146717996\_1695304081.4632068/0/commons-httpclient-3-1-sourcesjar/org/apache/commons/httpclient/DefaultMethodRetryHandler.java No license file was found, but licenses were detected in source scan.

/\*

\* \$Header: /home/jerenkrantz/tmp/commons/commons-convert/cvs/home/cvs/jakarta-

commons//httpclient/src/java/org/apache/commons/httpclient/methods/RequestEntity.java,v 1.4 2004/05/17

21:46:03 olegk Exp \$

\* \$Revision: 480424 \$

\* \$Date: 2006-11-29 06:56:49 +0100 (Wed, 29 Nov 2006) \$

\*

\* ====================================================================

\*

- \* Licensed to the Apache Software Foundation (ASF) under one or more
- \* contributor license agreements. See the NOTICE file distributed with
- \* this work for additional information regarding copyright ownership.
- \* The ASF licenses this file to You under the Apache License, Version 2.0
- \* (the "License"); you may not use this file except in compliance with

\* the License. You may obtain a copy of the License at

\*

\* http://www.apache.org/licenses/LICENSE-2.0

\*

\* Unless required by applicable law or agreed to in writing, software

\* distributed

under the License is distributed on an "AS IS" BASIS,

- \* WITHOUT WARRANTIES OR CONDITIONS OF ANY KIND, either express or implied.
- \* See the License for the specific language governing permissions and
- \* limitations under the License.

\* ====================================================================

\*

- \* This software consists of voluntary contributions made by many
- \* individuals on behalf of the Apache Software Foundation. For more
- \* information on the Apache Software Foundation, please see

```
* <http://www.apache.org/>.
```
\*

```
*/
```
Found in path(s):

\* /opt/cola/permits/146717996\_1695304081.4632068/0/commons-httpclient-3-1-sources-

jar/org/apache/commons/httpclient/methods/RequestEntity.java

No license file was found, but licenses were detected in source scan.

/\*

```
* $HeadURL:
```
https://svn.apache.org/repos/asf/jakarta/httpcomponents/oac.hc3x/tags/HTTPCLIENT\_3\_1/src/java/org/apache/com mons/httpclient/util/ParameterFormatter.java \$

```
* $Revision: 480424 $
```

```
* $Date: 2006-11-29 06:56:49 +0100 (Wed, 29 Nov 2006) $
```
\*

\* ====================================================================

\*

```
* Licensed to the Apache Software Foundation (ASF) under one or more
```

```
* contributor license agreements. See the NOTICE file distributed with
```
\* this work for additional information regarding copyright ownership.

- \* The ASF licenses this file to You under the Apache License, Version 2.0
- \* (the "License"); you may not use this file except in compliance with
- \* the License. You may obtain a copy of the License at
- \*
- \* http://www.apache.org/licenses/LICENSE-2.0
- \*
- \* Unless required by applicable law or agreed to in writing, software
- \* distributed under the License is distributed
- on an "AS IS" BASIS,
- \* WITHOUT WARRANTIES OR CONDITIONS OF ANY KIND, either express or implied.
- \* See the License for the specific language governing permissions and
- \* limitations under the License.
- \* --------------

\*

- \* This software consists of voluntary contributions made by many
- \* individuals on behalf of the Apache Software Foundation. For more
- \* information on the Apache Software Foundation, please see
- \* <http://www.apache.org/>.

\*

\*/

Found in path(s):

\* /opt/cola/permits/146717996\_1695304081.4632068/0/commons-httpclient-3-1-sources-

jar/org/apache/commons/httpclient/util/ParameterFormatter.java

No license file was found, but licenses were detected in source scan.

/\*

```
* $Header: /home/jerenkrantz/tmp/commons/commons-convert/cvs/home/cvs/jakarta-
```
commons//httpclient/src/java/org/apache/commons/httpclient/HttpClientError.java,v 1.4 2004/05/13 04:03:25 mbecke Exp \$

```
* $Revision: 480424 $
```
- \* \$Date: 2006-11-29 06:56:49 +0100 (Wed, 29 Nov 2006) \$
- \*

\* ====================================================================

\*

```
* Licensed to the Apache Software Foundation (ASF) under one or more
```
\* contributor license agreements. See the NOTICE file distributed with

```
* this work for additional information regarding copyright ownership.
```
- \* The ASF licenses this file to You under the Apache License, Version 2.0
- \* (the "License"); you may not use this file except in compliance with
- \* the License. You may obtain a copy of the License at
- \*
- http://www.apache.org/licenses/LICENSE-2.0
- \*
- \* Unless required by applicable law or agreed to in writing, software
- \* distributed under

```
 the License is distributed on an "AS IS" BASIS,
```
\* WITHOUT WARRANTIES OR CONDITIONS OF ANY KIND, either express or implied.

- \* See the License for the specific language governing permissions and
- \* limitations under the License.

————————————————————

\*

- \* This software consists of voluntary contributions made by many
- \* individuals on behalf of the Apache Software Foundation. For more
- \* information on the Apache Software Foundation, please see
- \* <http://www.apache.org/>.
- \*
- \*/

```
Found in path(s):
```
\* /opt/cola/permits/146717996\_1695304081.4632068/0/commons-httpclient-3-1-sourcesjar/org/apache/commons/httpclient/HttpClientError.java

No license file was found, but licenses were detected in source scan.

/\*

\* \$Header: /home/jerenkrantz/tmp/commons/commons-convert/cvs/home/cvs/jakartacommons//httpclient/src/java/org/apache/commons/httpclient/methods/multipart/MultipartRequestEntity.java,v 1.1 2004/10/06 03:39:59 mbecke Exp \$

\* \$Revision: 502647 \$

- \* \$Date: 2007-02-02 17:22:54 +0100 (Fri, 02 Feb 2007) \$
- \*

\* ====================================================================

\*

\* Licensed to the Apache Software Foundation (ASF) under one or more

\* contributor license agreements. See the NOTICE file distributed with

\* this work for additional information regarding copyright ownership.

- \* The ASF licenses this file to You under the Apache License, Version 2.0
- \* (the "License"); you may not use this file except in compliance with
- \* the License. You may obtain a copy of the License at
- \*
- \* http://www.apache.org/licenses/LICENSE-2.0
- \*
- \* Unless required by applicable law or agreed to in writing, software
- \* distributed under the License is distributed on an "AS IS" BASIS,

\* WITHOUT WARRANTIES OR CONDITIONS OF ANY KIND, either express or implied.

- \* See the License for the specific language governing permissions and
- \* limitations under the License.

\* ====================================================================

\*

- \* This software consists of voluntary contributions made by many
- \* individuals on behalf of the Apache Software Foundation. For more
- \* information on the Apache Software Foundation, please see
- \* <http://www.apache.org/>.
- \*
- \*/

Found in path(s):

\* /opt/cola/permits/146717996\_1695304081.4632068/0/commons-httpclient-3-1-sourcesjar/org/apache/commons/httpclient/methods/multipart/MultipartRequestEntity.java No license file was found, but licenses were detected in source scan.

/\*

\* \$Header: /home/jerenkrantz/tmp/commons/commons-convert/cvs/home/cvs/jakartacommons//httpclient/src/java/org/apache/commons/httpclient/util/EncodingUtil.java,v 1.8 2004/05/13 04:01:22 mbecke Exp \$

\* \$Revision: 480424 \$

\* \$Date: 2006-11-29 06:56:49 +0100 (Wed, 29 Nov 2006) \$

\*

\* ====================================================================

\*

\* Licensed to the Apache Software Foundation (ASF) under one or more

\* contributor license agreements. See the NOTICE file distributed with

- \* this work for additional information regarding copyright ownership.
- \* The ASF licenses this file to You under the Apache License, Version 2.0
- \* (the "License"); you may not use this file except in compliance with
- \* the License. You may obtain a copy of the License at
- \*
- \* http://www.apache.org/licenses/LICENSE-2.0
- \*
- \* Unless required by applicable law or agreed to in writing, software
- \* distributed
- under the License is distributed on an "AS IS" BASIS,
- \* WITHOUT WARRANTIES OR CONDITIONS OF ANY KIND, either express or implied.
- \* See the License for the specific language governing permissions and
- \* limitations under the License.

\* ------------------

\*

- \* This software consists of voluntary contributions made by many
- \* individuals on behalf of the Apache Software Foundation. For more
- \* information on the Apache Software Foundation, please see
- \* <http://www.apache.org/>.
- \*

```
*/
```
Found in path(s):

\* /opt/cola/permits/146717996\_1695304081.4632068/0/commons-httpclient-3-1-sourcesjar/org/apache/commons/httpclient/util/EncodingUtil.java No license file was found, but licenses were detected in source scan.

/\*

\* \$Header: /home/jerenkrantz/tmp/commons/commons-convert/cvs/home/cvs/jakartacommons//httpclient/src/java/org/apache/commons/httpclient/protocol/ReflectionSocketFactory.java,v 1.4 2004/12/21 23:15:21 olegk Exp \$ \* \$Revision: 480424 \$
```
* $Date: 2006-11-29 06:56:49 +0100 (Wed, 29 Nov 2006) $
*
* ====================================================================
*
* Licensed to the Apache Software Foundation (ASF) under one or more
* contributor license agreements. See the NOTICE file distributed with
* this work for additional information regarding copyright ownership.
* The ASF licenses this file to You under the Apache License, Version 2.0
* (the "License"); you may not use this file except in compliance with
* the License. You may obtain a copy of the License at
*
    http://www.apache.org/licenses/LICENSE-2.0
*
* Unless required by applicable law or agreed to in writing, software
*
  distributed under the License is distributed on an "AS IS" BASIS,
* WITHOUT WARRANTIES OR CONDITIONS OF ANY KIND, either express or implied.
* See the License for the specific language governing permissions and
* limitations under the License.
* ====================================================================
*
* This software consists of voluntary contributions made by many
* individuals on behalf of the Apache Software Foundation. For more
* information on the Apache Software Foundation, please see
* <http://www.apache.org/>.
*
*/
Found in path(s):
* /opt/cola/permits/146717996_1695304081.4632068/0/commons-httpclient-3-1-sources-
```
jar/org/apache/commons/httpclient/protocol/ReflectionSocketFactory.java No license file was found, but licenses were detected in source scan.

/\*

\* \$Header: /home/jerenkrantz/tmp/commons/commons-convert/cvs/home/cvs/jakartacommons//httpclient/src/java/org/apache/commons/httpclient/util/IdleConnectionHandler.java,v 1.2 2004/05/13 02:40:36 mbecke Exp \$

\* \$Revision: 480424 \$

\* \$Date: 2006-11-29 06:56:49 +0100 (Wed, 29 Nov 2006) \$

\* \* ====================================================================

\*

\* Licensed to the Apache Software Foundation (ASF) under one or more

\* contributor license agreements. See the NOTICE file distributed with

\* this work for additional information regarding copyright ownership.

\* The ASF licenses this file to You under the Apache License, Version 2.0

\* (the "License"); you may not use this file except in compliance with

\* the License. You may obtain a copy of the License at

- \*
- \* http://www.apache.org/licenses/LICENSE-2.0
- \*
- \* Unless required by applicable law or agreed to in writing, software
- \* distributed
- under the License is distributed on an "AS IS" BASIS,
- \* WITHOUT WARRANTIES OR CONDITIONS OF ANY KIND, either express or implied.
- \* See the License for the specific language governing permissions and
- \* limitations under the License.
- \* ----------------

- \* This software consists of voluntary contributions made by many
- \* individuals on behalf of the Apache Software Foundation. For more
- \* information on the Apache Software Foundation, please see
- \* <http://www.apache.org/>.
- \*
- \*/

Found in path(s):

\* /opt/cola/permits/146717996\_1695304081.4632068/0/commons-httpclient-3-1-sources-

jar/org/apache/commons/httpclient/util/IdleConnectionHandler.java

No license file was found, but licenses were detected in source scan.

/\*

\* \$Header: /home/jerenkrantz/tmp/commons/commons-convert/cvs/home/cvs/jakartacommons//httpclient/src/java/org/apache/commons/httpclient/MethodRetryHandler.java,v 1.5 2004/07/05 22:46:58

olegk Exp \$

- \* \$Revision: 480424 \$
- \* \$Date: 2006-11-29 06:56:49 +0100 (Wed, 29 Nov 2006) \$
- \*

\* ====================================================================

- \*
- \* Licensed to the Apache Software Foundation (ASF) under one or more
- \* contributor license agreements. See the NOTICE file distributed with
- \* this work for additional information regarding copyright ownership.
- \* The ASF licenses this file to You under the Apache License, Version 2.0
- \* (the "License"); you may not use this file except in compliance with
- \* the License. You may obtain a copy of the License at
- \*
	- http://www.apache.org/licenses/LICENSE-2.0
- \*

\* Unless required by applicable law or agreed to in writing, software

\* distributed

under the License is distributed on an "AS IS" BASIS,

- \* WITHOUT WARRANTIES OR CONDITIONS OF ANY KIND, either express or implied.
- \* See the License for the specific language governing permissions and
- \* limitations under the License.

\* ====================================================================

- \* This software consists of voluntary contributions made by many
- \* individuals on behalf of the Apache Software Foundation. For more

\* information on the Apache Software Foundation, please see

\* <http://www.apache.org/>.

\*

\*/

Found in path(s):

\* /opt/cola/permits/146717996\_1695304081.4632068/0/commons-httpclient-3-1-sourcesjar/org/apache/commons/httpclient/MethodRetryHandler.java No license file was found, but licenses were detected in source scan.

/\*

\* \$Header: /home/jerenkrantz/tmp/commons/commons-convert/cvs/home/cvs/jakartacommons//httpclient/src/java/org/apache/commons/httpclient/auth/AuthenticationException.java,v 1.6 2004/05/13 04:02:00 mbecke Exp \$ \* \$Revision: 480424 \$ \* \$Date: 2006-11-29 06:56:49 +0100 (Wed, 29 Nov 2006) \$ \* \* ==================================================================== \* \* Licensed to the Apache Software Foundation (ASF) under one or more \* contributor license agreements. See the NOTICE file distributed with \* this work for additional information regarding copyright ownership. \* The ASF licenses this file to You under the Apache License, Version 2.0 \* (the "License"); you may not use this file except in compliance with \* the License. You may obtain a copy of the License at \* \* http://www.apache.org/licenses/LICENSE-2.0 \* \* Unless required by applicable law or agreed to in writing, software \* distributed under the License is distributed on an "AS IS" BASIS, \* WITHOUT WARRANTIES OR CONDITIONS OF ANY KIND, either express or implied. \* See the License for the specific language governing permissions and \* limitations under the License. \* ==================================================================== \* \* This software consists of voluntary contributions made by many \* individuals on behalf of the Apache Software Foundation. For more \* information on the Apache Software Foundation, please see \* <http://www.apache.org/>. \* \*/ Found in path(s): \* /opt/cola/permits/146717996\_1695304081.4632068/0/commons-httpclient-3-1-sourcesjar/org/apache/commons/httpclient/auth/AuthenticationException.java No license file was found, but licenses were detected in source scan.

/\* \* \$Header: /home/jerenkrantz/tmp/commons/commons-convert/cvs/home/cvs/jakartacommons//httpclient/src/java/org/apache/commons/httpclient/params/HttpClientParams.java,v 1.7 2004/05/13 04:01:22 mbecke Exp \$ \* \$Revision: 480424 \$ \* \$Date: 2006-11-29 06:56:49 +0100 (Wed, 29 Nov 2006) \$ \* \* ==================================================================== \* \* Licensed to the Apache Software Foundation (ASF) under one or more \* contributor license agreements. See the NOTICE file distributed with \* this work for additional information regarding copyright ownership. \* The ASF licenses this file to You under the Apache License, Version 2.0 \* (the "License"); you may not use this file except in compliance with \* the License. You may obtain a copy of the License at \* \* http://www.apache.org/licenses/LICENSE-2.0 \* \* Unless required by applicable law or agreed to in writing, software \* distributed under the License is distributed on an "AS IS" BASIS, \* WITHOUT WARRANTIES OR CONDITIONS OF ANY KIND, either express or implied. \* See the License for the specific language governing permissions and \* limitations under the License. \* ==================================================================== \* \* This software consists of voluntary contributions made by many \* individuals on behalf of the Apache Software Foundation. For more \* information on the Apache Software Foundation, please see \* <http://www.apache.org/>. \* \*/ Found in path(s): \* /opt/cola/permits/146717996\_1695304081.4632068/0/commons-httpclient-3-1-sourcesjar/org/apache/commons/httpclient/params/HttpClientParams.java No license file was found, but licenses were detected in source scan. /\* \* \$Header: /home/jerenkrantz/tmp/commons/commons-convert/cvs/home/cvs/jakartacommons//httpclient/src/java/org/apache/commons/httpclient/methods/multipart/Part.java,v 1.16 2005/01/14 21:16:40 olegk Exp \$ \* \$Revision: 480424 \$

\* \$Date: 2006-11-29 06:56:49 +0100 (Wed, 29 Nov 2006) \$

\*

```
* ====================================================================
*
* Licensed to the Apache Software Foundation (ASF) under one or more
* contributor license agreements. See the NOTICE file distributed with
* this work for additional information regarding copyright ownership.
* The ASF licenses this file to You under the Apache License, Version 2.0
* (the "License"); you may not use this file except in compliance with
* the License. You may obtain a copy of the License at
*
    http://www.apache.org/licenses/LICENSE-2.0
*
* Unless required by applicable law or agreed to in writing, software
* distributed
 under the License is distributed on an "AS IS" BASIS,
* WITHOUT WARRANTIES OR CONDITIONS OF ANY KIND, either express or implied.
* See the License for the specific language governing permissions and
* limitations under the License.
* ====================================================================
*
* This software consists of voluntary contributions made by many
* individuals on behalf of the Apache Software Foundation. For more
* information on the Apache Software Foundation, please see
* <http://www.apache.org/>.
*
*/
Found in path(s):
* /opt/cola/permits/146717996_1695304081.4632068/0/commons-httpclient-3-1-sources-
jar/org/apache/commons/httpclient/methods/multipart/Part.java
No license file was found, but licenses were detected in source scan.
/*
* $Header: /home/jerenkrantz/tmp/commons/commons-convert/cvs/home/cvs/jakarta-
commons//httpclient/src/java/org/apache/commons/httpclient/methods/ByteArrayRequestEntity.java,v 1.3
2004/05/13 02:26:08 mbecke Exp $
* $Revision: 480424 $
* $Date: 2006-11-29 06:56:49 +0100 (Wed, 29 Nov 2006) $
*
* ====================================================================
*
* Licensed to the Apache Software Foundation (ASF) under one or more
* contributor license agreements. See the NOTICE file distributed with
* this work for additional information regarding copyright ownership.
* The ASF licenses this file to You under the Apache License, Version 2.0
* (the "License"); you may not use this file except in compliance with
* the License. You may obtain a copy of the License at
*
```
http://www.apache.org/licenses/LICENSE-2.0

- \* Unless required by applicable law or agreed to in writing, software
- \*
	- distributed under the License is distributed on an "AS IS" BASIS,
- \* WITHOUT WARRANTIES OR CONDITIONS OF ANY KIND, either express or implied.
- \* See the License for the specific language governing permissions and

```
* limitations under the License.
```
\* ====================================================================

\*

- \* This software consists of voluntary contributions made by many
- \* individuals on behalf of the Apache Software Foundation. For more
- \* information on the Apache Software Foundation, please see

```
* <http://www.apache.org/>.
```
\*

\* [Additional notices, if required by prior licensing conditions]

\*

\*/

Found in path(s):

\* /opt/cola/permits/146717996\_1695304081.4632068/0/commons-httpclient-3-1-sourcesjar/org/apache/commons/httpclient/methods/ByteArrayRequestEntity.java No license file was found, but licenses were detected in source scan.

/\*

\* \$Header: /home/jerenkrantz/tmp/commons/commons-convert/cvs/home/cvs/jakartacommons//httpclient/src/java/org/apache/commons/httpclient/methods/InputStreamRequestEntity.java,v 1.4 2004/05/17 21:46:03 olegk Exp \$

\* \$Revision: 480424 \$

\* \$Date: 2006-11-29 06:56:49 +0100 (Wed, 29 Nov 2006) \$

\*

\* ====================================================================

\*

- \* Licensed to the Apache Software Foundation (ASF) under one or more
- \* contributor license agreements. See the NOTICE file distributed with
- \* this work for additional information regarding copyright ownership.
- \* The ASF licenses this file to You under the Apache License, Version 2.0
- \* (the "License"); you may not use this file except in compliance with
- \* the License. You may obtain a copy of the License at
- \*
	- http://www.apache.org/licenses/LICENSE-2.0
- \*

\* Unless required by applicable law or agreed to in writing, software

\*

distributed under the License is distributed on an "AS IS" BASIS,

- \* WITHOUT WARRANTIES OR CONDITIONS OF ANY KIND, either express or implied.
- \* See the License for the specific language governing permissions and
- \* limitations under the License.

\* ====================================================================

```
*
```
- \* This software consists of voluntary contributions made by many
- \* individuals on behalf of the Apache Software Foundation. For more
- \* information on the Apache Software Foundation, please see

```
* <http://www.apache.org/>.
```
- \* [Additional notices, if required by prior licensing conditions]
- \* \*/

### Found in path(s):

\* /opt/cola/permits/146717996\_1695304081.4632068/0/commons-httpclient-3-1-sourcesjar/org/apache/commons/httpclient/methods/InputStreamRequestEntity.java No license file was found, but licenses were detected in source scan.

/\*

```
* $Header: /home/jerenkrantz/tmp/commons/commons-convert/cvs/home/cvs/jakarta-
commons//httpclient/src/java/org/apache/commons/httpclient/auth/NTLMScheme.java,v 1.21 2004/05/13 04:02:00
mbecke Exp $
```
\* \$Revision: 480424 \$

```
* $Date: 2006-11-29 06:56:49 +0100 (Wed, 29 Nov 2006) $
```
\*

\* ====================================================================

```
*
```
\* Licensed to the Apache Software Foundation (ASF) under one or more

- \* contributor license agreements. See the NOTICE file distributed with
- \* this work for additional information regarding copyright ownership.
- \* The ASF licenses this file to You under the Apache License, Version 2.0
- \* (the "License"); you may not use this file except in compliance with
- \* the License. You may obtain a copy of the License at
- \*
- \* http://www.apache.org/licenses/LICENSE-2.0
- \*

\* Unless required by applicable law or agreed to in writing, software

\* distributed under

the License is distributed on an "AS IS" BASIS,

\* WITHOUT WARRANTIES OR CONDITIONS OF ANY KIND, either express or implied.

\* See the License for the specific language governing permissions and

\* limitations under the License.

\* ====================================================================

\*

\* This software consists of voluntary contributions made by many

- \* individuals on behalf of the Apache Software Foundation. For more
- \* information on the Apache Software Foundation, please see
- \* <http://www.apache.org/>.
- \*

```
*/
```
/\*\* An implementation of the Microsoft proprietary NTLM authentication scheme. For a detailed

\* explanation of the NTLM scheme please see <a href="http://davenport.sourceforge.net/ntlm.html">

\* http://davenport.sourceforge.net/ntlm.html</a>.

\*

\* @author <a href="mailto:remm@apache.org">Remy Maucherat</a>

- \* @author Rodney Waldhoff
- \* @author <a href="mailto:jsdever@apache.org">Jeff Dever</a>
- \* @author Ortwin Gl???ck
- \* @author Sean C. Sullivan
- \* @author <a href="mailto:adrian@ephox.com">Adrian Sutton</a>
- \* @author <a href="mailto:mbowler@GargoyleSoftware.com">Mike Bowler</a>
- \* @author <a href="mailto:oleg@ural.ru">Oleg Kalnichevski</a>
- \*/

Found in path(s):

\* /opt/cola/permits/146717996\_1695304081.4632068/0/commons-httpclient-3-1-sourcesjar/org/apache/commons/httpclient/auth/NTLMScheme.java No license file was found, but licenses were detected in source scan.

/\*

\* \$Header: /home/jerenkrantz/tmp/commons/commons-convert/cvs/home/cvs/jakarta-

commons//httpclient/src/java/org/apache/commons/httpclient/auth/HttpAuthRealm.java,v 1.9 2004/06/12 22:47:23 olegk Exp \$

\* \$Revision: 480424 \$

```
* $Date: 2006-11-29 06:56:49 +0100 (Wed, 29 Nov 2006) $
```
\*

\* ====================================================================

\*

\* Licensed to the Apache Software Foundation (ASF) under one or more

\* contributor license agreements. See the NOTICE file distributed with

- \* this work for additional information regarding copyright ownership.
- \* The ASF licenses this file to You under the Apache License, Version 2.0
- \* (the "License"); you may not use this file except in compliance with
- \* the License. You may obtain a copy of the License at
- \*

\* http://www.apache.org/licenses/LICENSE-2.0

\*

\* Unless required by applicable law or agreed to in writing, software

\* distributed

under the License is distributed on an "AS IS" BASIS,

\* WITHOUT WARRANTIES OR CONDITIONS OF ANY KIND, either express or implied.

- \* See the License for the specific language governing permissions and
- \* limitations under the License.

 $*$  ---------------

\*

- \* This software consists of voluntary contributions made by many
- \* individuals on behalf of the Apache Software Foundation. For more
- \* information on the Apache Software Foundation, please see
- \* <http://www.apache.org/>.

\* \*/

Found in path(s):

\* /opt/cola/permits/146717996\_1695304081.4632068/0/commons-httpclient-3-1-sourcesjar/org/apache/commons/httpclient/auth/HttpAuthRealm.java No license file was found, but licenses were detected in source scan.

/\*

\* \$Header: /home/jerenkrantz/tmp/commons/commons-convert/cvs/home/cvs/jakarta-

commons//httpclient/src/java/org/apache/commons/httpclient/methods/MultipartPostMethod.java,v 1.27 2004/10/06 03:39:59 mbecke Exp \$

\* \$Revision: 480424 \$

\* \$Date: 2006-11-29 06:56:49 +0100 (Wed, 29 Nov 2006) \$

\*

\* ====================================================================

\*

\* Licensed to the Apache Software Foundation (ASF) under one or more

\* contributor license agreements. See the NOTICE file distributed with

\* this work for additional information regarding copyright ownership.

\* The ASF licenses this file to You under the Apache License, Version 2.0

\* (the "License"); you may not use this file except in compliance with

\* the License. You may obtain a copy of the License at

\*

\* http://www.apache.org/licenses/LICENSE-2.0

\*

\* Unless required by applicable law or agreed to in writing, software

\* distributed

under the License is distributed on an "AS IS" BASIS,

\* WITHOUT WARRANTIES OR CONDITIONS OF ANY KIND, either express or implied.

\* See the License for the specific language governing permissions and

\* limitations under the License.

\* ====================================================================

\*

\* This software consists of voluntary contributions made by many

\* individuals on behalf of the Apache Software Foundation. For more

\* information on the Apache Software Foundation, please see

\* <http://www.apache.org/>.

\*

\*/

Found in path(s):

\* /opt/cola/permits/146717996\_1695304081.4632068/0/commons-httpclient-3-1-sourcesjar/org/apache/commons/httpclient/methods/MultipartPostMethod.java No license file was found, but licenses were detected in source scan.

/\*

\* \$Header: /home/jerenkrantz/tmp/commons/commons-convert/cvs/home/cvs/jakarta-

commons//httpclient/src/java/org/apache/commons/httpclient/ProtocolException.java,v 1.4 2004/05/13 04:03:25 mbecke Exp \$

```
* $Revision: 480424 $
```

```
* $Date: 2006-11-29 06:56:49 +0100 (Wed, 29 Nov 2006) $
```
- \*
	- \* ====================================================================
	- \*
	- \* Licensed to the Apache Software Foundation (ASF) under one or more
	- \* contributor license agreements. See the NOTICE file distributed with
	- \* this work for additional information regarding copyright ownership.
	- \* The ASF licenses this file to You under the Apache License, Version 2.0
	- \* (the "License"); you may not use this file except in compliance with
	- \* the License. You may obtain a copy of the License at
- \*
- \* http://www.apache.org/licenses/LICENSE-2.0
- \*
- \* Unless required by applicable law or agreed to in writing, software
- \* distributed

```
 under the License is distributed on an "AS IS" BASIS,
```
- \* WITHOUT WARRANTIES OR CONDITIONS OF ANY KIND, either express or implied.
- \* See the License for the specific language governing permissions and
- \* limitations under the License.
- \* ====================================================================

\*

- \* This software consists of voluntary contributions made by many
- \* individuals on behalf of the Apache Software Foundation. For more
- \* information on the Apache Software Foundation, please see
- \* <http://www.apache.org/>.
- \*
- \*/

Found in path(s):

\* /opt/cola/permits/146717996\_1695304081.4632068/0/commons-httpclient-3-1-sourcesjar/org/apache/commons/httpclient/ProtocolException.java

No license file was found, but licenses were detected in source scan.

/\*

```
* $Header: $
```

```
* $Revision: 480424 $
```
- \* \$Date: 2006-11-29 06:56:49 +0100 (Wed, 29 Nov 2006) \$
- \*

```
* ====================================================================
```
\*

- \* Licensed to the Apache Software Foundation (ASF) under one or more
- \* contributor license agreements. See the NOTICE file distributed with
- \* this work for additional information regarding copyright ownership.
- \* The ASF licenses this file to You under the Apache License, Version 2.0
- \* (the "License"); you may not use this file except in compliance with
- \* the License. You may obtain a copy of the License at
- \*

- http://www.apache.org/licenses/LICENSE-2.0
- \* Unless required by applicable law or agreed to in writing, software
- \* distributed under the License is distributed on an "AS IS" BASIS,
- \* WITHOUT WARRANTIES OR CONDITIONS OF ANY KIND, either express or implied.
- \* See the License for the specific language governing

permissions and

\* limitations under the License.

\* ====================================================================

\*

\* This software consists of voluntary contributions made by many

\* individuals on behalf of the Apache Software Foundation. For more

\* information on the Apache Software Foundation, please see

\* <http://www.apache.org/>.

\*

\*/

Found in path(s):

\* /opt/cola/permits/146717996\_1695304081.4632068/0/commons-httpclient-3-1-sources-

jar/org/apache/commons/httpclient/methods/TraceMethod.java

\* /opt/cola/permits/146717996\_1695304081.4632068/0/commons-httpclient-3-1-sources-

jar/org/apache/commons/httpclient/cookie/CookieVersionSupport.java

No license file was found, but licenses were detected in source scan.

/\*

\* \$Header: /home/jerenkrantz/tmp/commons/commons-convert/cvs/home/cvs/jakarta-

commons//httpclient/src/java/org/apache/commons/httpclient/HttpVersion.java,v 1.6 2004/12/20 19:52:50 olegk Exp \$

\* \$Revision: 480424 \$

- \* \$Date: 2006-11-29 06:56:49 +0100 (Wed, 29 Nov 2006) \$
- \*

\* ====================================================================

\*

\* Licensed to the Apache Software Foundation (ASF) under one or more

- \* contributor license agreements. See the NOTICE file distributed with
- \* this work for additional information regarding copyright ownership.
- \* The ASF licenses this file to You under the Apache License, Version 2.0
- \* (the "License"); you may not use this file except in compliance with
- \* the License. You may obtain a copy of the License at
- \*
	- http://www.apache.org/licenses/LICENSE-2.0
- \*
- \* Unless required by applicable law or agreed to in writing, software
- \* distributed under the

```
 License is distributed on an "AS IS" BASIS,
```
\* WITHOUT WARRANTIES OR CONDITIONS OF ANY KIND, either express or implied.

- \* See the License for the specific language governing permissions and
- \* limitations under the License.

\* ====================================================================

\*

- \* This software consists of voluntary contributions made by many
- \* individuals on behalf of the Apache Software Foundation. For more
- \* information on the Apache Software Foundation, please see
- \* <http://www.apache.org/>.
- \*
- \*/

Found in path(s):

\* /opt/cola/permits/146717996\_1695304081.4632068/0/commons-httpclient-3-1-sourcesjar/org/apache/commons/httpclient/HttpVersion.java

No license file was found, but licenses were detected in source scan.

/\*

```
* $Header: /home/jerenkrantz/tmp/commons/commons-convert/cvs/home/cvs/jakarta-
commons//httpclient/src/java/org/apache/commons/httpclient/DefaultHttpMethodRetryHandler.java,v 1.3
2004/12/20 11:47:46 olegk Exp $
```
\* \$Revision: 480424 \$

- \* \$Date: 2006-11-29 06:56:49 +0100 (Wed, 29 Nov 2006) \$
- \*

\* ====================================================================

\*

\* Licensed to the Apache Software Foundation (ASF) under one or more

\* contributor license agreements. See the NOTICE file distributed with

\* this work for additional information regarding copyright ownership.

- \* The ASF licenses this file to You under the Apache License, Version 2.0
- \* (the "License"); you may not use this file except in compliance with
- \* the License. You may obtain a copy of the License at
- \*
- \* http://www.apache.org/licenses/LICENSE-2.0
- \*

\* Unless required by applicable law or agreed to in writing, software

\* distributed

under the License is distributed on an "AS IS" BASIS,

```
* WITHOUT WARRANTIES OR CONDITIONS OF ANY KIND, either express or implied.
```
- \* See the License for the specific language governing permissions and
- \* limitations under the License.

\* ====================================================================

\*

- \* This software consists of voluntary contributions made by many
- \* individuals on behalf of the Apache Software Foundation. For more
- \* information on the Apache Software Foundation, please see
- \* <http://www.apache.org/>.
- \*
- \*/

Found in path(s):

\* /opt/cola/permits/146717996\_1695304081.4632068/0/commons-httpclient-3-1-sourcesjar/org/apache/commons/httpclient/DefaultHttpMethodRetryHandler.java No license file was found, but licenses were detected in source scan.

```
/*
* $Header: /home/jerenkrantz/tmp/commons/commons-convert/cvs/home/cvs/jakarta-
commons//httpclient/src/java/org/apache/commons/httpclient/UsernamePasswordCredentials.java,v 1.14 2004/04/18
23:51:35 jsdever Exp $
* $Revision: 480424 $
* $Date: 2006-11-29 06:56:49 +0100 (Wed, 29 Nov 2006) $
*
* ====================================================================
*
* Licensed to the Apache Software Foundation (ASF) under one or more
* contributor license agreements. See the NOTICE file distributed with
* this work for additional information regarding copyright ownership.
* The ASF licenses this file to You under the Apache License, Version 2.0
* (the "License"); you may not use this file except in compliance with
* the License. You may obtain a copy of the License at
*
* http://www.apache.org/licenses/LICENSE-2.0
*
* Unless required by applicable law or agreed to in writing, software
* 
 distributed under the License is distributed on an "AS IS" BASIS,
* WITHOUT WARRANTIES OR CONDITIONS OF ANY KIND, either express or implied.
* See the License for the specific language governing permissions and
* limitations under the License.
* ---------------
*
* This software consists of voluntary contributions made by many
* individuals on behalf of the Apache Software Foundation. For more
* information on the Apache Software Foundation, please see
* <http://www.apache.org/>.
*
*/
Found in path(s):
* /opt/cola/permits/146717996_1695304081.4632068/0/commons-httpclient-3-1-sources-
jar/org/apache/commons/httpclient/UsernamePasswordCredentials.java
No license file was found, but licenses were detected in source scan.
```
/\*

```
* $Header: /home/jerenkrantz/tmp/commons/commons-convert/cvs/home/cvs/jakarta-
commons//httpclient/src/java/org/apache/commons/httpclient/HttpClient.java,v 1.98 2004/10/07 16:14:15 olegk Exp
```
\$

```
* $Revision: 509577 $
* $Date: 2007-02-20 15:28:18 +0100 (Tue, 20 Feb 2007) $
*
* ====================================================================
*
* Licensed to the Apache Software Foundation (ASF) under one or more
* contributor license agreements. See the NOTICE file distributed with
* this work for additional information regarding copyright ownership.
* The ASF licenses this file to You under the Apache License, Version 2.0
* (the "License"); you may not use this file except in compliance with
* the License. You may obtain a copy of the License at
*
* http://www.apache.org/licenses/LICENSE-2.0
*
* Unless required by applicable law or agreed to in writing, software
* distributed under the
 License is distributed on an "AS IS" BASIS,
* WITHOUT WARRANTIES OR CONDITIONS OF ANY KIND, either express or implied.
* See the License for the specific language governing permissions and
* limitations under the License.
   * ====================================================================
*
* This software consists of voluntary contributions made by many
* individuals on behalf of the Apache Software Foundation. For more
* information on the Apache Software Foundation, please see
* <http://www.apache.org/>.
*
*/
Found in path(s):
* /opt/cola/permits/146717996_1695304081.4632068/0/commons-httpclient-3-1-sources-
jar/org/apache/commons/httpclient/HttpClient.java
No license file was found, but licenses were detected in source scan.
```
/\*

\* \$Header: /home/jerenkrantz/tmp/commons/commons-convert/cvs/home/cvs/jakarta-

commons//httpclient/src/java/org/apache/commons/httpclient/HostConfiguration.java,v 1.23 2005/01/14 21:16:40 olegk Exp \$

```
* $Revision: 510585 $
```

```
* $Date: 2007-02-22 17:52:16 +0100 (Thu, 22 Feb 2007) $
```
\*

\* ====================================================================

\*

- \* Licensed to the Apache Software Foundation (ASF) under one or more
- \* contributor license agreements. See the NOTICE file distributed with
- \* this work for additional information regarding copyright ownership.
- \* The ASF licenses this file to You under the Apache License, Version 2.0
- \* (the "License"); you may not use this file except in compliance with
- \* the License. You may obtain a copy of the License at
- \*
	- http://www.apache.org/licenses/LICENSE-2.0
- \*
- \* Unless required by applicable law or agreed to in writing, software
- \* distributed
- under the License is distributed on an "AS IS" BASIS,
- \* WITHOUT WARRANTIES OR CONDITIONS OF ANY KIND, either express or implied.
- \* See the License for the specific language governing permissions and
- \* limitations under the License.
- \* ====================================================================

- \* This software consists of voluntary contributions made by many
- \* individuals on behalf of the Apache Software Foundation. For more
- \* information on the Apache Software Foundation, please see
- \* <http://www.apache.org/>.
- \*
- \*/

Found in path(s):

\* /opt/cola/permits/146717996\_1695304081.4632068/0/commons-httpclient-3-1-sourcesjar/org/apache/commons/httpclient/HostConfiguration.java No license file was found, but licenses were detected in source scan.

/\*

\* \$Header: /home/jerenkrantz/tmp/commons/commons-convert/cvs/home/cvs/jakarta-

commons//httpclient/src/java/org/apache/commons/httpclient/HttpMethodDirector.java,v 1.34 2005/01/14 19:40:39 olegk Exp \$

- \* \$Revision: 486658 \$
- \* \$Date: 2006-12-13 15:05:50 +0100 (Wed, 13 Dec 2006) \$
- \*

\* ====================================================================

\*

- \* Licensed to the Apache Software Foundation (ASF) under one or more
- \* contributor license agreements. See the NOTICE file distributed with
- \* this work for additional information regarding copyright ownership.
- \* The ASF licenses this file to You under the Apache License, Version 2.0
- \* (the "License"); you may not use this file except in compliance with
- \* the License. You may obtain a copy of the License at
- \*
- \* http://www.apache.org/licenses/LICENSE-2.0
- \*
- \* Unless required by applicable law or agreed to in writing, software
- \* distributed
- under the License is distributed on an "AS IS" BASIS,
- \* WITHOUT WARRANTIES OR CONDITIONS OF ANY KIND, either express or implied.
- \* See the License for the specific language governing permissions and
- \* limitations under the License.

```
* ====================================================================
*
* This software consists of voluntary contributions made by many
* individuals on behalf of the Apache Software Foundation. For more
* information on the Apache Software Foundation, please see
* <http://www.apache.org/>.
*
*/
Found in path(s):
* /opt/cola/permits/146717996_1695304081.4632068/0/commons-httpclient-3-1-sources-
jar/org/apache/commons/httpclient/HttpMethodDirector.java
No license file was found, but licenses were detected in source scan.
/*
* $Header: /home/jerenkrantz/tmp/commons/commons-convert/cvs/home/cvs/jakarta-
commons//httpclient/src/java/org/apache/commons/httpclient/auth/BasicScheme.java,v 1.17 2004/05/13 04:02:00
mbecke Exp $
* $Revision: 480424 $
* $Date: 2006-11-29 06:56:49 +0100 (Wed, 29 Nov 2006) $
*
* ====================================================================
*
* Licensed to the Apache Software Foundation (ASF) under one or more
* contributor license agreements. See the NOTICE file distributed with
* this work for additional information regarding copyright ownership.
* The ASF licenses this file to You under the Apache License, Version 2.0
* (the "License"); you may not use this file except in compliance with
* the License. You may obtain a copy of the License at
*
* http://www.apache.org/licenses/LICENSE-2.0
*
* Unless required by applicable law or agreed to in writing, software
* distributed
 under the License is distributed on an "AS IS" BASIS,
* WITHOUT WARRANTIES OR CONDITIONS OF ANY KIND, either express or implied.
* See the License for the specific language governing permissions and
* limitations under the License.
* ====================================================================
*
* This software consists of voluntary contributions made by many
* individuals on behalf of the Apache Software Foundation. For more
* information on the Apache Software Foundation, please see
* <http://www.apache.org/>.
*
*/
Found in path(s):
```

```
* /opt/cola/permits/146717996_1695304081.4632068/0/commons-httpclient-3-1-sources-
jar/org/apache/commons/httpclient/auth/BasicScheme.java
No license file was found, but licenses were detected in source scan.
/*
* $Header: /home/jerenkrantz/tmp/commons/commons-convert/cvs/home/cvs/jakarta-
commons//httpclient/src/java/org/apache/commons/httpclient/methods/PostMethod.java,v 1.58 2004/08/08 12:50:09
olegk Exp $
* $Revision: 480424 $
* $Date: 2006-11-29 06:56:49 +0100 (Wed, 29 Nov 2006) $
*
* ====================================================================
*
* Licensed to the Apache Software Foundation (ASF) under one or more
* contributor license agreements. See the NOTICE file distributed with
* this work for additional information regarding copyright ownership.
```
- \* The ASF licenses this file to You under the Apache License, Version 2.0
- \* (the "License"); you may not use this file except in compliance with
- \* the License. You may obtain a copy of the License at
- \*
- \* http://www.apache.org/licenses/LICENSE-2.0
- \*
- \* Unless required by applicable law or agreed to in writing, software
- \* distributed

under the License is distributed on an "AS IS" BASIS,

- \* WITHOUT WARRANTIES OR CONDITIONS OF ANY KIND, either express or implied.
- \* See the License for the specific language governing permissions and
- \* limitations under the License.

\* ====================================================================

\*

```
* This software consists of voluntary contributions made by many
```
- \* individuals on behalf of the Apache Software Foundation. For more
- \* information on the Apache Software Foundation, please see
- \* <http://www.apache.org/>.

```
*
```

```
*/
```
Found in path(s):

\* /opt/cola/permits/146717996\_1695304081.4632068/0/commons-httpclient-3-1-sourcesjar/org/apache/commons/httpclient/methods/PostMethod.java

# **1.66 tiger-types 1.4**

### **1.66.1 Available under license :**

No license file was found, but licenses were detected in source scan.

/\*

#### \* DO NOT ALTER OR REMOVE COPYRIGHT NOTICES OR THIS HEADER.

\*

\*

\* Copyright (c) 1997-2010 Oracle and/or its affiliates. All rights reserved.

\* The contents of this file are subject to the terms of either the GNU

\* General Public License Version 2 only ("GPL") or the Common Development

\* and Distribution License("CDDL") (collectively, the "License"). You

\* may not use this file except in compliance with the License. You can

\* obtain a copy of the License at

\* https://glassfish.dev.java.net/public/CDDL+GPL\_1\_1.html

\* or packager/legal/LICENSE.txt. See the License for the specific

\* language governing permissions and limitations under the License.

\*

\* When distributing the software, include this License Header Notice in each

\* file and include the License file at packager/legal/LICENSE.txt.

\*

\* GPL Classpath Exception:

\* Oracle designates this particular file as subject to the "Classpath"

\* exception

as provided by Oracle in the GPL Version 2 section of the License

\* file that accompanied this code.

\*

\* Modifications:

\* If applicable, add the following below the License Header, with the fields

\* enclosed by brackets [] replaced by your own identifying information:

\* "Portions Copyright [year] [name of copyright owner]"

\*

\* Contributor(s):

\* If you wish your version of this file to be governed by only the CDDL or

\* only the GPL Version 2, indicate your decision by adding "[Contributor]

\* elects to include this software in this distribution under the [CDDL or GPL

\* Version 2] license." If you don't indicate a single choice of license, a

\* recipient has the option to distribute your version of this file under

\* either the CDDL, the GPL Version 2 or to extend the choice of license to

\* its licensees as provided above. However, if you add GPL Version 2 code

\* and therefore, elected the GPL Version 2 license, then the option applies

\* only if the new code is made

subject to such option by the copyright

\* holder.

\*/

Found in path(s):

\* /opt/cola/permits/146726199\_1695306667.849129/0/tiger-types-1-4-sources-jar/org/jvnet/tiger\_types/Lister.java

\* /opt/cola/permits/146726199\_1695306667.849129/0/tiger-types-1-4-sources-jar/org/jvnet/tiger\_types/Types.java

\* /opt/cola/permits/146726199\_1695306667.849129/0/tiger-types-1-4-sources-

jar/org/jvnet/tiger\_types/TypeVisitor.java

\* /opt/cola/permits/146726199\_1695306667.849129/0/tiger-types-1-4-sources-

jar/org/jvnet/tiger\_types/ParameterizedTypeImpl.java

\* /opt/cola/permits/146726199\_1695306667.849129/0/tiger-types-1-4-sourcesjar/org/jvnet/tiger\_types/WildcardTypeImpl.java No license file was found, but licenses were detected in source scan.

/\*

\* DO NOT ALTER OR REMOVE COPYRIGHT NOTICES OR THIS HEADER.

\* Copyright (c) 2010 Oracle and/or its affiliates. All rights reserved.

\*

\*

\* The contents of this file are subject to the terms of either the GNU

\* General Public License Version 2 only ("GPL") or the Common Development

\* and Distribution License("CDDL") (collectively, the "License"). You

\* may not use this file except in compliance with the License. You can

\* obtain a copy of the License at

\* https://glassfish.dev.java.net/public/CDDL+GPL\_1\_1.html

\* or packager/legal/LICENSE.txt. See the License for the specific

\* language governing permissions and limitations under the License.

\*

\* When distributing the software, include this License Header Notice in each

\* file and include the License file at packager/legal/LICENSE.txt.

\*

\* GPL Classpath Exception:

\* Oracle designates this particular file as subject to the "Classpath"

\* exception

 as provided by Oracle in the GPL Version 2 section of the License \* file that accompanied this code.

\*

\* Modifications:

\* If applicable, add the following below the License Header, with the fields

\* enclosed by brackets [] replaced by your own identifying information:

\* "Portions Copyright [year] [name of copyright owner]"

\*

\* Contributor(s):

\* If you wish your version of this file to be governed by only the CDDL or

\* only the GPL Version 2, indicate your decision by adding "[Contributor]

\* elects to include this software in this distribution under the [CDDL or GPL

\* Version 2] license." If you don't indicate a single choice of license, a

\* recipient has the option to distribute your version of this file under

\* either the CDDL, the GPL Version 2 or to extend the choice of license to

\* its licensees as provided above. However, if you add GPL Version 2 code

\* and therefore, elected the GPL Version 2 license, then the option applies

\* only if the new code is made subject

to such option by the copyright

\* holder.

\*/

Found in path(s):

\* /opt/cola/permits/146726199\_1695306667.849129/0/tiger-types-1-4-sources-

## **1.67 jersey-media-multipart 2.25.1 1.67.1 Available under license :**

No license file was found, but licenses were detected in source scan.

#### /\*

\* DO NOT ALTER OR REMOVE COPYRIGHT NOTICES OR THIS HEADER.

- \*
- \* Copyright (c) 2010-2012 Oracle and/or its affiliates. All rights reserved.
- \*

\* The contents of this file are subject to the terms of either the GNU

\* General Public License Version 2 only ("GPL") or the Common Development

\* and Distribution License("CDDL") (collectively, the "License"). You

\* may not use this file except in compliance with the License. You can

\* obtain a copy of the License at

\* http://glassfish.java.net/public/CDDL+GPL\_1\_1.html

\* or packager/legal/LICENSE.txt. See the License for the specific

\* language governing permissions and limitations under the License.

\*

\* When distributing the software, include this License Header Notice in each

\* file and include the License file at packager/legal/LICENSE.txt.

\*

\* GPL Classpath Exception:

\* Oracle designates this particular file as subject to the "Classpath"

\* exception

- as provided by Oracle in the GPL Version 2 section of the License
- \* file that accompanied this code.

\*

\* Modifications:

\* If applicable, add the following below the License Header, with the fields

\* enclosed by brackets [] replaced by your own identifying information:

\* "Portions Copyright [year] [name of copyright owner]"

\*

\* Contributor(s):

- \* If you wish your version of this file to be governed by only the CDDL or
- \* only the GPL Version 2, indicate your decision by adding "[Contributor]
- \* elects to include this software in this distribution under the [CDDL or GPL
- \* Version 2] license." If you don't indicate a single choice of license, a
- \* recipient has the option to distribute your version of this file under
- \* either the CDDL, the GPL Version 2 or to extend the choice of license to
- \* its licensees as provided above. However, if you add GPL Version 2 code
- \* and therefore, elected the GPL Version 2 license, then the option applies
- \* only if the new code is made subject
- to such option by the copyright

\* holder.

\*/

Found in path(s):

\* /opt/cola/permits/146746807\_1695304085.5188348/0/jersey-media-multipart-2-25-1-sourcesjar/org/glassfish/jersey/media/multipart/package-info.java

\* /opt/cola/permits/146746807\_1695304085.5188348/0/jersey-media-multipart-2-25-1-sources-

jar/org/glassfish/jersey/media/multipart/file/package-info.java

No license file was found, but licenses were detected in source scan.

/\*

\* DO NOT ALTER OR REMOVE COPYRIGHT NOTICES OR THIS HEADER.

\*

\* Copyright (c) 2010-2015 Oracle and/or its affiliates. All rights reserved.

\*

\* The contents of this file are subject to the terms of either the GNU

\* General Public License Version 2 only ("GPL") or the Common Development

\* and Distribution License("CDDL") (collectively, the "License"). You

\* may not use this file except in compliance with the License. You can

\* obtain a copy of the License at

\* http://glassfish.java.net/public/CDDL+GPL\_1\_1.html

\* or packager/legal/LICENSE.txt. See the License for the specific

\* language governing permissions and limitations under the License.

\*

\* When distributing the software, include this License Header Notice in each

\* file and include the License file at packager/legal/LICENSE.txt.

\*

\* GPL Classpath Exception:

\* Oracle designates this particular file as subject to the "Classpath"

\* exception

as provided by Oracle in the GPL Version 2 section of the License

\* file that accompanied this code.

\*

\* Modifications:

\* If applicable, add the following below the License Header, with the fields

\* enclosed by brackets [] replaced by your own identifying information:

\* "Portions Copyright [year] [name of copyright owner]"

\*

\* Contributor(s):

\* If you wish your version of this file to be governed by only the CDDL or

\* only the GPL Version 2, indicate your decision by adding "[Contributor]

\* elects to include this software in this distribution under the [CDDL or GPL

\* Version 2] license." If you don't indicate a single choice of license, a

\* recipient has the option to distribute your version of this file under

\* either the CDDL, the GPL Version 2 or to extend the choice of license to

\* its licensees as provided above. However, if you add GPL Version 2 code

\* and therefore, elected the GPL Version 2 license, then the option applies

\* only if the new code is made subject

 to such option by the copyright \* holder.

```
*/
```
Found in path(s):

\* /opt/cola/permits/146746807\_1695304085.5188348/0/jersey-media-multipart-2-25-1-sourcesjar/org/glassfish/jersey/media/multipart/MultiPartProperties.java

\* /opt/cola/permits/146746807\_1695304085.5188348/0/jersey-media-multipart-2-25-1-sourcesjar/org/glassfish/jersey/media/multipart/ContentDisposition.java

\* /opt/cola/permits/146746807\_1695304085.5188348/0/jersey-media-multipart-2-25-1-sourcesjar/org/glassfish/jersey/media/multipart/FormDataContentDisposition.java

\* /opt/cola/permits/146746807\_1695304085.5188348/0/jersey-media-multipart-2-25-1-sourcesjar/org/glassfish/jersey/media/multipart/FormDataParam.java

\* /opt/cola/permits/146746807\_1695304085.5188348/0/jersey-media-multipart-2-25-1-sourcesjar/org/glassfish/jersey/media/multipart/ParameterizedHeadersMap.java No license file was found, but licenses were detected in source scan.

#### /\*

\* DO NOT ALTER OR REMOVE COPYRIGHT NOTICES OR THIS HEADER.

\*

\* Copyright (c) 2013 Oracle and/or its affiliates. All rights reserved.

\*

\* The contents of this file are subject to the terms of either the GNU

\* General Public License Version 2 only ("GPL") or the Common Development

\* and Distribution License("CDDL") (collectively, the "License"). You

\* may not use this file except in compliance with the License. You can

\* obtain a copy of the License at

\* http://glassfish.java.net/public/CDDL+GPL\_1\_1.html

\* or packager/legal/LICENSE.txt. See the License for the specific

\* language governing permissions and limitations under the License.

\*

\* When distributing the software, include this License Header Notice in each

\* file and include the License file at packager/legal/LICENSE.txt.

\*

\* GPL Classpath Exception:

\* Oracle designates this particular file as subject to the "Classpath"

\* exception as provided

by Oracle in the GPL Version 2 section of the License

\* file that accompanied this code.

\*

\* Modifications:

\* If applicable, add the following below the License Header, with the fields

\* enclosed by brackets [] replaced by your own identifying information:

\* "Portions Copyright [year] [name of copyright owner]"

\*

\* Contributor(s):

\* If you wish your version of this file to be governed by only the CDDL or

\* only the GPL Version 2, indicate your decision by adding "[Contributor]

\* elects to include this software in this distribution under the [CDDL or GPL

\* Version 2] license." If you don't indicate a single choice of license, a

\* recipient has the option to distribute your version of this file under

\* either the CDDL, the GPL Version 2 or to extend the choice of license to

\* its licensees as provided above. However, if you add GPL Version 2 code

\* and therefore, elected the GPL Version 2 license, then the option applies

\* only if the new code is made subject to

such option by the copyright

\* holder.

\*/

Found in path(s):

\* /opt/cola/permits/146746807\_1695304085.5188348/0/jersey-media-multipart-2-25-1-sourcesjar/org/glassfish/jersey/media/multipart/internal/package-info.java No license file was found, but licenses were detected in source scan.

/\*

\* DO NOT ALTER OR REMOVE COPYRIGHT NOTICES OR THIS HEADER.

\*

\* Copyright (c) 2016 Oracle and/or its affiliates. All rights reserved.

\*

\* The contents of this file are subject to the terms of either the GNU

\* General Public License Version 2 only ("GPL") or the Common Development

\* and Distribution License("CDDL") (collectively, the "License"). You

\* may not use this file except in compliance with the License. You can

\* obtain a copy of the License at

\* http://glassfish.java.net/public/CDDL+GPL\_1\_1.html

\* or packager/legal/LICENSE.txt. See the License for the specific

\* language governing permissions and limitations under the License.

\*

\* When distributing the software, include this License Header Notice in each

\* file and include the License file at packager/legal/LICENSE.txt.

\*

\* GPL Classpath Exception:

\* Oracle designates this particular file as subject to the "Classpath"

\* exception as provided

by Oracle in the GPL Version 2 section of the License

\* file that accompanied this code.

\*

\* Modifications:

\* If applicable, add the following below the License Header, with the fields

\* enclosed by brackets [] replaced by your own identifying information:

\* "Portions Copyright [year] [name of copyright owner]"

\*

\* Contributor(s):

\* If you wish your version of this file to be governed by only the CDDL or

\* only the GPL Version 2, indicate your decision by adding "[Contributor]

\* elects to include this software in this distribution under the [CDDL or GPL

\* Version 2] license." If you don't indicate a single choice of license, a

\* recipient has the option to distribute your version of this file under

\* either the CDDL, the GPL Version 2 or to extend the choice of license to

\* its licensees as provided above. However, if you add GPL Version 2 code

\* and therefore, elected the GPL Version 2 license, then the option applies

\* only if the new code is made subject to

such option by the copyright

\* holder.

\*/

Found in path(s):

\* /opt/cola/permits/146746807\_1695304085.5188348/0/jersey-media-multipart-2-25-1-sourcesjar/org/glassfish/jersey/media/multipart/FormDataParamException.java No license file was found, but licenses were detected in source scan.

/\*

\* DO NOT ALTER OR REMOVE COPYRIGHT NOTICES OR THIS HEADER.

\*

\* Copyright (c) 2012-2015 Oracle and/or its affiliates. All rights reserved.

\*

\* The contents of this file are subject to the terms of either the GNU

\* General Public License Version 2 only ("GPL") or the Common Development

\* and Distribution License("CDDL") (collectively, the "License"). You

\* may not use this file except in compliance with the License. You can

\* obtain a copy of the License at

\* http://glassfish.java.net/public/CDDL+GPL\_1\_1.html

\* or packager/legal/LICENSE.txt. See the License for the specific

\* language governing permissions and limitations under the License.

\*

\* When distributing the software, include this License Header Notice in each

\* file and include the License file at packager/legal/LICENSE.txt.

\*

\* GPL Classpath Exception:

\* Oracle designates this particular file as subject to the "Classpath"

\* exception

as provided by Oracle in the GPL Version 2 section of the License

\* file that accompanied this code.

\*

\* Modifications:

\* If applicable, add the following below the License Header, with the fields

\* enclosed by brackets [] replaced by your own identifying information:

\* "Portions Copyright [year] [name of copyright owner]"

\*

\* Contributor(s):

\* If you wish your version of this file to be governed by only the CDDL or

\* only the GPL Version 2, indicate your decision by adding "[Contributor]

\* elects to include this software in this distribution under the [CDDL or GPL

\* Version 2] license." If you don't indicate a single choice of license, a

\* recipient has the option to distribute your version of this file under

\* either the CDDL, the GPL Version 2 or to extend the choice of license to

\* its licensees as provided above. However, if you add GPL Version 2 code

\* and therefore, elected the GPL Version 2 license, then the option applies

\* only if the new code is made subject

to such option by the copyright

\* holder.

\*/

#### Found in path(s):

\* /opt/cola/permits/146746807\_1695304085.5188348/0/jersey-media-multipart-2-25-1-sourcesjar/org/glassfish/jersey/media/multipart/internal/FormDataParamInjectionFeature.java

\* /opt/cola/permits/146746807\_1695304085.5188348/0/jersey-media-multipart-2-25-1-sourcesjar/org/glassfish/jersey/media/multipart/MultiPartMediaTypes.java

\* /opt/cola/permits/146746807\_1695304085.5188348/0/jersey-media-multipart-2-25-1-sourcesjar/org/glassfish/jersey/media/multipart/BodyPartsList.java

\* /opt/cola/permits/146746807\_1695304085.5188348/0/jersey-media-multipart-2-25-1-sourcesjar/org/glassfish/jersey/media/multipart/file/FileDataBodyPart.java

\* /opt/cola/permits/146746807\_1695304085.5188348/0/jersey-media-multipart-2-25-1-sourcesjar/org/glassfish/jersey/media/multipart/file/DefaultMediaTypePredictor.java

\* /opt/cola/permits/146746807\_1695304085.5188348/0/jersey-media-multipart-2-25-1-sourcesjar/org/glassfish/jersey/media/multipart/MultiPart.java

\*

 /opt/cola/permits/146746807\_1695304085.5188348/0/jersey-media-multipart-2-25-1-sourcesjar/org/glassfish/jersey/media/multipart/internal/MultiPartWriter.java

\* /opt/cola/permits/146746807\_1695304085.5188348/0/jersey-media-multipart-2-25-1-sourcesjar/org/glassfish/jersey/media/multipart/BodyPart.java

\* /opt/cola/permits/146746807\_1695304085.5188348/0/jersey-media-multipart-2-25-1-sourcesjar/org/glassfish/jersey/media/multipart/FormDataMultiPart.java

\* /opt/cola/permits/146746807\_1695304085.5188348/0/jersey-media-multipart-2-25-1-sourcesjar/org/glassfish/jersey/media/multipart/file/MediaTypePredictor.java

\* /opt/cola/permits/146746807\_1695304085.5188348/0/jersey-media-multipart-2-25-1-sourcesjar/org/glassfish/jersey/media/multipart/BodyPartEntity.java

\* /opt/cola/permits/146746807\_1695304085.5188348/0/jersey-media-multipart-2-25-1-sourcesjar/org/glassfish/jersey/media/multipart/internal/MultiPartReaderServerSide.java

\* /opt/cola/permits/146746807\_1695304085.5188348/0/jersey-media-multipart-2-25-1-sourcesjar/org/glassfish/jersey/media/multipart/MultiPartFeature.java

\*

 /opt/cola/permits/146746807\_1695304085.5188348/0/jersey-media-multipart-2-25-1-sourcesjar/org/glassfish/jersey/media/multipart/file/StreamDataBodyPart.java

\* /opt/cola/permits/146746807\_1695304085.5188348/0/jersey-media-multipart-2-25-1-sourcesjar/org/glassfish/jersey/media/multipart/FormDataBodyPart.java

\* /opt/cola/permits/146746807\_1695304085.5188348/0/jersey-media-multipart-2-25-1-sourcesjar/org/glassfish/jersey/media/multipart/Boundary.java

No license file was found, but licenses were detected in source scan.

/\*

\* DO NOT ALTER OR REMOVE COPYRIGHT NOTICES OR THIS HEADER.

\* Copyright (c) 2012-2016 Oracle and/or its affiliates. All rights reserved.

\*

- \* The contents of this file are subject to the terms of either the GNU
- \* General Public License Version 2 only ("GPL") or the Common Development
- \* and Distribution License("CDDL") (collectively, the "License"). You
- \* may not use this file except in compliance with the License. You can
- \* obtain a copy of the License at
- \* http://glassfish.java.net/public/CDDL+GPL\_1\_1.html
- \* or packager/legal/LICENSE.txt. See the License for the specific
- \* language governing permissions and limitations under the License.
- \*

\* When distributing the software, include this License Header Notice in each

\* file and include the License file at packager/legal/LICENSE.txt.

- \*
- \* GPL Classpath Exception:

\* Oracle designates this particular file as subject to the "Classpath"

\* exception

as provided by Oracle in the GPL Version 2 section of the License

- \* file that accompanied this code.
- \*
- \* Modifications:

\* If applicable, add the following below the License Header, with the fields

\* enclosed by brackets [] replaced by your own identifying information:

\* "Portions Copyright [year] [name of copyright owner]"

\*

\* Contributor(s):

\* If you wish your version of this file to be governed by only the CDDL or

\* only the GPL Version 2, indicate your decision by adding "[Contributor]

\* elects to include this software in this distribution under the [CDDL or GPL

\* Version 2] license." If you don't indicate a single choice of license, a

\* recipient has the option to distribute your version of this file under

\* either the CDDL, the GPL Version 2 or to extend the choice of license to

\* its licensees as provided above. However, if you add GPL Version 2 code

\* and therefore, elected the GPL Version 2 license, then the option applies

\* only if the new code is made subject

to such option by the copyright

\* holder.

\*/

Found in path(s):

\* /opt/cola/permits/146746807\_1695304085.5188348/0/jersey-media-multipart-2-25-1-sourcesjar/org/glassfish/jersey/media/multipart/internal/MultiPartReaderClientSide.java \* /opt/cola/permits/146746807\_1695304085.5188348/0/jersey-media-multipart-2-25-1-sourcesjar/org/glassfish/jersey/media/multipart/internal/FormDataParamValueFactoryProvider.java No license file was found, but licenses were detected in source scan.

# Copyright (c) 2012-2015 Oracle and/or its affiliates. All rights reserved.

# The contents of this file are subject to the terms of either the GNU # General Public License Version 2 only ("GPL") or the Common Development # and Distribution License("CDDL") (collectively, the "License"). You # may not use this file except in compliance with the License. You can # Oracle designates this particular file as subject to the "Classpath" # exception as provided by Oracle in the GPL Version 2 section of the License

Found in path(s):

\* /opt/cola/permits/146746807\_1695304085.5188348/0/jersey-media-multipart-2-25-1-sourcesjar/org/glassfish/jersey/media/multipart/internal/localization.properties

## **1.68 neethi 3.0.3 1.68.1 Available under license :**

 Apache License Version 2.0, January 2004 http://www.apache.org/licenses/

#### TERMS AND CONDITIONS FOR USE, REPRODUCTION, AND DISTRIBUTION

#### 1. Definitions.

 "License" shall mean the terms and conditions for use, reproduction, and distribution as defined by Sections 1 through 9 of this document.

 "Licensor" shall mean the copyright owner or entity authorized by the copyright owner that is granting the License.

 "Legal Entity" shall mean the union of the acting entity and all other entities that control, are controlled by, or are under common control with that entity. For the purposes of this definition, "control" means (i) the power, direct or indirect, to cause the direction or management of such entity, whether by contract or otherwise, or (ii) ownership of fifty percent (50%) or more of the outstanding shares, or (iii) beneficial ownership of such entity.

 "You" (or "Your") shall mean an individual or Legal Entity exercising permissions granted by this License.

 "Source" form shall mean the preferred form for making modifications, including but not limited to software source code, documentation source, and configuration files.

 "Object" form shall mean any form resulting from mechanical transformation or translation of a Source form, including but

 not limited to compiled object code, generated documentation, and conversions to other media types.

 "Work" shall mean the work of authorship, whether in Source or Object form, made available under the License, as indicated by a copyright notice that is included in or attached to the work (an example is provided in the Appendix below).

 "Derivative Works" shall mean any work, whether in Source or Object form, that is based on (or derived from) the Work and for which the editorial

 revisions, annotations, elaborations, or other modifications represent, as a whole, an original work of authorship. For the purposes of this License, Derivative Works shall not include works that remain separable from, or merely link (or bind by name) to the interfaces of, the Work and Derivative Works thereof.

 "Contribution" shall mean any work of authorship, including the original version of the Work and any modifications or additions to that Work or Derivative Works thereof, that is intentionally submitted to Licensor for inclusion in the Work by the copyright owner or by an individual or Legal Entity authorized to submit on behalf of the copyright owner. For the purposes of this definition, "submitted" means any form of electronic, verbal, or written communication sent to the Licensor or its representatives, including but not limited to communication on electronic mailing lists, source code control systems, and issue tracking systems that are managed by, or on behalf of, the Licensor for the purpose of discussing and improving the Work, but excluding communication that is conspicuously marked or otherwise designated in writing by the copyright owner as "Not a Contribution."

 "Contributor" shall mean Licensor and any individual or Legal Entity on behalf of whom a Contribution has been received by Licensor and subsequently incorporated within the Work.

- 2. Grant of Copyright License. Subject to the terms and conditions of this License, each Contributor hereby grants to You a perpetual, worldwide, non-exclusive, no-charge, royalty-free, irrevocable copyright license to reproduce, prepare Derivative Works of, publicly display, publicly perform, sublicense, and distribute the Work and such Derivative Works in Source or Object form.
- 3. Grant of Patent License. Subject to the terms and conditions of this
- License, each Contributor hereby grants to You a perpetual, worldwide, non-exclusive, no-charge, royalty-free, irrevocable (except as stated in this section) patent license to make, have made, use, offer to sell, sell, import, and otherwise transfer the Work,

 where such license applies only to those patent claims licensable by such Contributor that are necessarily infringed by their Contribution(s) alone or by combination of their Contribution(s) with the Work to which such Contribution(s) was submitted. If You institute patent litigation against any entity (including a cross-claim or counterclaim in a lawsuit) alleging that the Work or a Contribution incorporated within the Work constitutes direct or contributory patent infringement, then any patent licenses granted to You under this License for that Work shall terminate as of the date such litigation is filed.

 4. Redistribution. You may reproduce and distribute copies of the

 Work or Derivative Works thereof in any medium, with or without modifications, and in Source or Object form, provided that You meet the following conditions:

- (a) You must give any other recipients of the Work or Derivative Works a copy of this License; and
- (b) You must cause any modified files to carry prominent notices stating that You changed the files; and
- (c) You must retain, in the Source form of any Derivative Works that You distribute, all copyright, patent, trademark, and attribution notices from the Source form of the Work, excluding those notices that do not pertain to any part of the Derivative Works; and
- (d) If the Work includes a "NOTICE" text file as part of its distribution, then any Derivative Works that You distribute must include a readable copy of the attribution notices contained within such NOTICE file, excluding

those notices that do not

 pertain to any part of the Derivative Works, in at least one of the following places: within a NOTICE text file distributed as part of the Derivative Works; within the Source form or documentation, if provided along with the Derivative Works; or, within a display generated by the Derivative Works, if and wherever such third-party notices normally appear. The contents of the NOTICE file are for informational purposes only and do not modify the License. You may add Your own attribution notices within Derivative Works that You distribute, alongside or as an addendum to the NOTICE text from the Work, provided that such additional attribution notices cannot be construed as modifying the License.

You may add Your own copyright statement to Your modifications and

may provide additional or different license terms and conditions

- for use, reproduction, or distribution of Your modifications, or for any such Derivative Works as a whole, provided Your use, reproduction, and distribution of the Work otherwise complies with the conditions stated in this License.
- 5. Submission of Contributions. Unless You explicitly state otherwise, any Contribution intentionally submitted for inclusion in the Work by You to the Licensor shall be under the terms and conditions of this License, without any additional terms or conditions. Notwithstanding the above, nothing herein shall supersede or modify the terms of any separate license agreement you may have executed with Licensor regarding such Contributions.
- 6. Trademarks. This License does not grant permission to use the trade names, trademarks, service marks, or product names of the Licensor, except as required for reasonable and customary use in describing the origin of the Work and reproducing the content of the NOTICE file.
- 7. Disclaimer of Warranty. Unless required by applicable law or agreed to in writing, Licensor provides the Work (and each Contributor provides its Contributions) on an "AS IS" BASIS, WITHOUT WARRANTIES OR CONDITIONS OF ANY KIND, either express or implied, including, without limitation, any warranties or conditions of TITLE, NON-INFRINGEMENT, MERCHANTABILITY, or FITNESS FOR A PARTICULAR PURPOSE. You are solely responsible for determining the appropriateness of using or redistributing the Work and assume any risks associated with Your exercise of permissions under this License.
- 8. Limitation of Liability. In no event and under no legal theory, whether in tort (including negligence), contract, or otherwise, unless required by applicable law (such as deliberate and grossly negligent acts) or agreed to in writing, shall any Contributor be liable to You for damages, including any direct,

#### indirect, special,

 incidental, or consequential damages of any character arising as a result of this License or out of the use or inability to use the Work (including but not limited to damages for loss of goodwill, work stoppage, computer failure or malfunction, or any and all other commercial damages or losses), even if such Contributor has been advised of the possibility of such damages.

 9. Accepting Warranty or Additional Liability. While redistributing the Work or Derivative Works thereof, You may choose to offer, and charge a fee for, acceptance of support, warranty, indemnity, or other liability obligations and/or rights consistent with this

 License. However, in accepting such obligations, You may act only on Your own behalf and on Your sole responsibility, not on behalf of any other Contributor, and only if You agree to indemnify, defend, and hold each Contributor harmless for any liability incurred by, or claims asserted against, such Contributor by reason of your accepting any such warranty or additional liability.

#### END OF TERMS AND CONDITIONS

APPENDIX: How to apply the Apache License to your work.

 To apply the Apache License to your work, attach the following boilerplate notice, with the fields enclosed by brackets "[]" replaced with your own identifying information. (Don't include the brackets!) The text should be enclosed in the appropriate comment syntax for the file format. We also recommend that a file or class name and description of purpose be included on the same "printed page" as the copyright notice for easier identification within third-party archives.

Copyright [yyyy] [name of copyright owner]

 Licensed under the Apache License, Version 2.0 (the "License"); you may not use this file except in compliance with the License. You may obtain a copy of the License at

http://www.apache.org/licenses/LICENSE-2.0

 Unless required by applicable law or agreed to in writing, software distributed under the License is distributed on an "AS IS" BASIS, WITHOUT WARRANTIES OR CONDITIONS OF ANY KIND, either express or implied. See the License for the specific language governing permissions and limitations under the License.

Apache Neethi Copyright 2004-2014 The Apache Software Foundation

This product includes software developed at The Apache Software Foundation (http://www.apache.org/).

This product is tested with testcases developed at W3C under the license: http://www.w3.org/Consortium/Legal/2002/copyright-documents-20021231 The source distribution of this product includes those testcases.

# **1.69 apache-mime4j-core 0.7.2 1.69.1 Available under license :**

 Apache License Version 2.0, January 2004 http://www.apache.org/licenses/

#### TERMS AND CONDITIONS FOR USE, REPRODUCTION, AND DISTRIBUTION

1. Definitions.

 "License" shall mean the terms and conditions for use, reproduction, and distribution as defined by Sections 1 through 9 of this document.

 "Licensor" shall mean the copyright owner or entity authorized by the copyright owner that is granting the License.

 "Legal Entity" shall mean the union of the acting entity and all other entities that control, are controlled by, or are under common control with that entity. For the purposes of this definition, "control" means (i) the power, direct or indirect, to cause the direction or management of such entity, whether by contract or otherwise, or (ii) ownership of fifty percent (50%) or more of the outstanding shares, or (iii) beneficial ownership of such entity.

 "You" (or "Your") shall mean an individual or Legal Entity exercising permissions granted by this License.

 "Source" form shall mean the preferred form for making modifications, including but not limited to software source code, documentation source, and configuration files.

 "Object" form shall mean any form resulting from mechanical transformation or translation of a Source form, including but not limited to compiled object code, generated documentation, and conversions to other media types.

 "Work" shall mean the work of authorship, whether in Source or Object form, made available under the License, as indicated by a copyright notice that is included in or attached to the work (an example is provided in the Appendix below).

 "Derivative Works" shall mean any work, whether in Source or Object form, that is based on (or derived from) the Work and for which the editorial

 revisions, annotations, elaborations, or other modifications represent, as a whole, an original work of authorship. For the purposes of this License, Derivative Works shall not include works that remain separable from, or merely link (or bind by name) to the interfaces of, the Work and Derivative Works thereof.

 "Contribution" shall mean any work of authorship, including the original version of the Work and any modifications or additions to that Work or Derivative Works thereof, that is intentionally submitted to Licensor for inclusion in the Work by the copyright owner or by an individual or Legal Entity authorized to submit on behalf of the copyright owner. For the purposes of this definition, "submitted" means any form of electronic, verbal, or written communication sent to the Licensor or its representatives, including but not limited to communication on electronic mailing lists, source code control systems, and issue tracking systems that are managed by, or on behalf of, the Licensor for the purpose of discussing and improving the Work, but excluding communication that is conspicuously marked or otherwise designated in writing by the copyright owner as "Not a Contribution."

 "Contributor" shall mean Licensor and any individual or Legal Entity on behalf of whom a Contribution has been received by Licensor and subsequently incorporated within the Work.

- 2. Grant of Copyright License. Subject to the terms and conditions of this License, each Contributor hereby grants to You a perpetual, worldwide, non-exclusive, no-charge, royalty-free, irrevocable copyright license to reproduce, prepare Derivative Works of, publicly display, publicly perform, sublicense, and distribute the Work and such Derivative Works in Source or Object form.
- 3. Grant of Patent License. Subject to the terms and conditions of this
- License, each Contributor hereby grants to You a perpetual, worldwide, non-exclusive, no-charge, royalty-free, irrevocable (except as stated in this section) patent license to make, have made, use, offer to sell, sell, import, and otherwise transfer the Work, where such license applies only to those patent claims licensable by such Contributor that are necessarily infringed by their Contribution(s) alone or by combination of their Contribution(s) with the Work to which such Contribution(s) was submitted. If You institute patent litigation against any entity (including a cross-claim or counterclaim in a lawsuit) alleging that the Work or a Contribution incorporated within the Work constitutes direct or contributory patent infringement, then any patent licenses granted to You under this License for that Work shall terminate as of the date such litigation is filed.

 4. Redistribution. You may reproduce and distribute copies of the

 Work or Derivative Works thereof in any medium, with or without modifications, and in Source or Object form, provided that You meet the following conditions:

- (a) You must give any other recipients of the Work or Derivative Works a copy of this License; and
- (b) You must cause any modified files to carry prominent notices stating that You changed the files; and
- (c) You must retain, in the Source form of any Derivative Works that You distribute, all copyright, patent, trademark, and attribution notices from the Source form of the Work, excluding those notices that do not pertain to any part of the Derivative Works; and
- (d) If the Work includes a "NOTICE" text file as part of its distribution, then any Derivative Works that You distribute must include a readable copy of the attribution notices contained within such NOTICE file, excluding

those notices that do not

 pertain to any part of the Derivative Works, in at least one of the following places: within a NOTICE text file distributed as part of the Derivative Works; within the Source form or documentation, if provided along with the Derivative Works; or, within a display generated by the Derivative Works, if and wherever such third-party notices normally appear. The contents of the NOTICE file are for informational purposes only and do not modify the License. You may add Your own attribution notices within Derivative Works that You distribute, alongside or as an addendum to the NOTICE text from the Work, provided that such additional attribution notices cannot be construed as modifying the License.

 You may add Your own copyright statement to Your modifications and may provide additional or different license terms and conditions

- for use, reproduction, or distribution of Your modifications, or for any such Derivative Works as a whole, provided Your use, reproduction, and distribution of the Work otherwise complies with the conditions stated in this License.
- 5. Submission of Contributions. Unless You explicitly state otherwise, any Contribution intentionally submitted for inclusion in the Work by You to the Licensor shall be under the terms and conditions of this License, without any additional terms or conditions.

 Notwithstanding the above, nothing herein shall supersede or modify the terms of any separate license agreement you may have executed with Licensor regarding such Contributions.

- 6. Trademarks. This License does not grant permission to use the trade names, trademarks, service marks, or product names of the Licensor, except as required for reasonable and customary use in describing the origin of the Work and reproducing the content of the NOTICE file.
- 7. Disclaimer of Warranty. Unless required by applicable law or agreed to in writing, Licensor provides the Work (and each Contributor provides its Contributions) on an "AS IS" BASIS, WITHOUT WARRANTIES OR CONDITIONS OF ANY KIND, either express or implied, including, without limitation, any warranties or conditions of TITLE, NON-INFRINGEMENT, MERCHANTABILITY, or FITNESS FOR A PARTICULAR PURPOSE. You are solely responsible for determining the appropriateness of using or redistributing the Work and assume any risks associated with Your exercise of permissions under this License.
- 8. Limitation of Liability. In no event and under no legal theory, whether in tort (including negligence), contract, or otherwise, unless required by applicable law (such as deliberate and grossly negligent acts) or agreed to in writing, shall any Contributor be liable to You for damages, including any direct,

indirect, special,

 incidental, or consequential damages of any character arising as a result of this License or out of the use or inability to use the Work (including but not limited to damages for loss of goodwill, work stoppage, computer failure or malfunction, or any and all other commercial damages or losses), even if such Contributor has been advised of the possibility of such damages.

 9. Accepting Warranty or Additional Liability. While redistributing the Work or Derivative Works thereof, You may choose to offer, and charge a fee for, acceptance of support, warranty, indemnity, or other liability obligations and/or rights consistent with this License. However, in accepting such obligations, You may act only on Your own behalf and on Your sole responsibility, not on behalf of any other Contributor, and only if You agree to indemnify, defend, and hold each Contributor harmless for any liability incurred by, or claims asserted against, such Contributor by reason of your accepting any such warranty or additional liability.

#### END OF TERMS AND CONDITIONS

APPENDIX: How to apply the Apache License to your work.

 To apply the Apache License to your work, attach the following boilerplate notice, with the fields enclosed by brackets "[]" replaced with your own identifying information. (Don't include the brackets!) The text should be enclosed in the appropriate comment syntax for the file format. We also recommend that a file or class name and description of purpose be included on the same "printed page" as the copyright notice for easier identification within third-party archives.

Copyright [yyyy] [name of copyright owner]

 Licensed under the Apache License, Version 2.0 (the "License"); you may not use this file except in compliance with the License. You may obtain a copy of the License at

http://www.apache.org/licenses/LICENSE-2.0

 Unless required by applicable law or agreed to in writing, software distributed under the License is distributed on an "AS IS" BASIS, WITHOUT WARRANTIES OR CONDITIONS OF ANY KIND, either express or implied. See the License for the specific language governing permissions and limitations under the License.

### **1.70 geronimowsmetadata 1.1.2 1.70.1 Available under license :**

Apache Geronimo Copyright 2003-2008 The Apache Software Foundation

This product includes software developed by The Apache Software Foundation (http://www.apache.org/).

> Apache License Version 2.0, January 2004 http://www.apache.org/licenses/

#### TERMS AND CONDITIONS FOR USE, REPRODUCTION, AND DISTRIBUTION

1. Definitions.

 "License" shall mean the terms and conditions for use, reproduction, and distribution as defined by Sections 1 through 9 of this document.

 "Licensor" shall mean the copyright owner or entity authorized by the copyright owner that is granting the License.

"Legal Entity" shall mean the union of the acting entity and all
other entities that control, are controlled by, or are under common control with that entity. For the purposes of this definition, "control" means (i) the power, direct or indirect, to cause the direction or management of such entity, whether by contract or otherwise, or (ii) ownership of fifty percent (50%) or more of the outstanding shares, or (iii) beneficial ownership of such entity.

 "You" (or "Your") shall mean an individual or Legal Entity exercising permissions granted by this License.

 "Source" form shall mean the preferred form for making modifications, including but not limited to software source code, documentation source, and configuration files.

 "Object" form shall mean any form resulting from mechanical transformation or translation of a Source form, including but not limited to compiled object code, generated documentation, and conversions to other media types.

 "Work" shall mean the work of authorship, whether in Source or Object form, made available under the License, as indicated by a copyright notice that is included in or attached to the work (an example is provided in the Appendix below).

 "Derivative Works" shall mean any work, whether in Source or Object form, that is based on (or derived from) the Work and for which the editorial

 revisions, annotations, elaborations, or other modifications represent, as a whole, an original work of authorship. For the purposes of this License, Derivative Works shall not include works that remain separable from, or merely link (or bind by name) to the interfaces of, the Work and Derivative Works thereof.

 "Contribution" shall mean any work of authorship, including the original version of the Work and any modifications or additions to that Work or Derivative Works thereof, that is intentionally submitted to Licensor for inclusion in the Work by the copyright owner or by an individual or Legal Entity authorized to submit on behalf of the copyright owner. For the purposes of this definition, "submitted" means any form of electronic, verbal, or written communication sent to the Licensor or its representatives, including but not limited to communication on electronic mailing lists, source code control systems, and issue tracking systems that are managed by, or on behalf of, the Licensor for the purpose of discussing and improving the Work, but excluding communication that is conspicuously marked or otherwise designated in writing by the copyright owner as "Not a Contribution."

 "Contributor" shall mean Licensor and any individual or Legal Entity on behalf of whom a Contribution has been received by Licensor and subsequently incorporated within the Work.

- 2. Grant of Copyright License. Subject to the terms and conditions of this License, each Contributor hereby grants to You a perpetual, worldwide, non-exclusive, no-charge, royalty-free, irrevocable copyright license to reproduce, prepare Derivative Works of, publicly display, publicly perform, sublicense, and distribute the Work and such Derivative Works in Source or Object form.
- 3. Grant of Patent License. Subject to the terms and conditions of this
- License, each Contributor hereby grants to You a perpetual, worldwide, non-exclusive, no-charge, royalty-free, irrevocable (except as stated in this section) patent license to make, have made, use, offer to sell, sell, import, and otherwise transfer the Work, where such license applies only to those patent claims licensable by such Contributor that are necessarily infringed by their Contribution(s) alone or by combination of their Contribution(s) with the Work to which such Contribution(s) was submitted. If You institute patent litigation against any entity (including a cross-claim or counterclaim in a lawsuit) alleging that the Work or a Contribution incorporated within the Work constitutes direct or contributory patent infringement, then any patent licenses granted to You under this License for that Work shall terminate as of the date such litigation is filed.

### 4. Redistribution. You may reproduce and distribute copies of the

 Work or Derivative Works thereof in any medium, with or without modifications, and in Source or Object form, provided that You meet the following conditions:

- (a) You must give any other recipients of the Work or Derivative Works a copy of this License; and
- (b) You must cause any modified files to carry prominent notices stating that You changed the files; and
- (c) You must retain, in the Source form of any Derivative Works that You distribute, all copyright, patent, trademark, and attribution notices from the Source form of the Work, excluding those notices that do not pertain to any part of the Derivative Works; and
- (d) If the Work includes a "NOTICE" text file as part of its distribution, then any Derivative Works that You distribute must

 include a readable copy of the attribution notices contained within such NOTICE file, excluding

those notices that do not

 pertain to any part of the Derivative Works, in at least one of the following places: within a NOTICE text file distributed as part of the Derivative Works; within the Source form or documentation, if provided along with the Derivative Works; or, within a display generated by the Derivative Works, if and wherever such third-party notices normally appear. The contents of the NOTICE file are for informational purposes only and do not modify the License. You may add Your own attribution notices within Derivative Works that You distribute, alongside or as an addendum to the NOTICE text from the Work, provided that such additional attribution notices cannot be construed as modifying the License.

 You may add Your own copyright statement to Your modifications and may provide additional or different license terms and conditions

 for use, reproduction, or distribution of Your modifications, or for any such Derivative Works as a whole, provided Your use, reproduction, and distribution of the Work otherwise complies with the conditions stated in this License.

- 5. Submission of Contributions. Unless You explicitly state otherwise, any Contribution intentionally submitted for inclusion in the Work by You to the Licensor shall be under the terms and conditions of this License, without any additional terms or conditions. Notwithstanding the above, nothing herein shall supersede or modify the terms of any separate license agreement you may have executed with Licensor regarding such Contributions.
- 6. Trademarks. This License does not grant permission to use the trade names, trademarks, service marks, or product names of the Licensor, except as required for reasonable and customary use in describing the origin of the Work and reproducing the content of the NOTICE file.

 7. Disclaimer of Warranty. Unless required by applicable law or agreed to in writing, Licensor provides the Work (and each Contributor provides its Contributions) on an "AS IS" BASIS, WITHOUT WARRANTIES OR CONDITIONS OF ANY KIND, either express or implied, including, without limitation, any warranties or conditions of TITLE, NON-INFRINGEMENT, MERCHANTABILITY, or FITNESS FOR A PARTICULAR PURPOSE. You are solely responsible for determining the appropriateness of using or redistributing the Work and assume any risks associated with Your exercise of permissions under this License.

 8. Limitation of Liability. In no event and under no legal theory, whether in tort (including negligence), contract, or otherwise, unless required by applicable law (such as deliberate and grossly negligent acts) or agreed to in writing, shall any Contributor be liable to You for damages, including any direct,

### indirect, special,

 incidental, or consequential damages of any character arising as a result of this License or out of the use or inability to use the Work (including but not limited to damages for loss of goodwill, work stoppage, computer failure or malfunction, or any and all other commercial damages or losses), even if such Contributor has been advised of the possibility of such damages.

 9. Accepting Warranty or Additional Liability. While redistributing the Work or Derivative Works thereof, You may choose to offer, and charge a fee for, acceptance of support, warranty, indemnity, or other liability obligations and/or rights consistent with this License. However, in accepting such obligations, You may act only on Your own behalf and on Your sole responsibility, not on behalf of any other Contributor, and only if You agree to indemnify, defend, and hold each Contributor harmless for any liability incurred by, or claims asserted against, such Contributor by reason of your accepting any such warranty or additional liability.

### END OF TERMS AND CONDITIONS

APPENDIX: How to apply the Apache License to your work.

 To apply the Apache License to your work, attach the following boilerplate notice, with the fields enclosed by brackets "[]" replaced with your own identifying information. (Don't include the brackets!) The text should be enclosed in the appropriate comment syntax for the file format. We also recommend that a file or class name and description of purpose be included on the same "printed page" as the copyright notice for easier identification within third-party archives.

### Copyright [yyyy] [name of copyright owner]

 Licensed under the Apache License, Version 2.0 (the "License"); you may not use this file except in compliance with the License. You may obtain a copy of the License at

http://www.apache.org/licenses/LICENSE-2.0

 Unless required by applicable law or agreed to in writing, software distributed under the License is distributed on an "AS IS" BASIS, WITHOUT WARRANTIES OR CONDITIONS OF ANY KIND, either express or implied.  See the License for the specific language governing permissions and limitations under the License.

## **1.71 geronimo-jta 1.1 1.71.1 Available under license :**

 Apache License Version 2.0, January 2004 http://www.apache.org/licenses/

### TERMS AND CONDITIONS FOR USE, REPRODUCTION, AND DISTRIBUTION

### 1. Definitions.

 "License" shall mean the terms and conditions for use, reproduction, and distribution as defined by Sections 1 through 9 of this document.

 "Licensor" shall mean the copyright owner or entity authorized by the copyright owner that is granting the License.

 "Legal Entity" shall mean the union of the acting entity and all other entities that control, are controlled by, or are under common control with that entity. For the purposes of this definition, "control" means (i) the power, direct or indirect, to cause the direction or management of such entity, whether by contract or otherwise, or (ii) ownership of fifty percent (50%) or more of the outstanding shares, or (iii) beneficial ownership of such entity.

 "You" (or "Your") shall mean an individual or Legal Entity exercising permissions granted by this License.

 "Source" form shall mean the preferred form for making modifications, including but not limited to software source code, documentation source, and configuration files.

 "Object" form shall mean any form resulting from mechanical transformation or translation of a Source form, including but not limited to compiled object code, generated documentation, and conversions to other media types.

 "Work" shall mean the work of authorship, whether in Source or Object form, made available under the License, as indicated by a copyright notice that is included in or attached to the work (an example is provided in the Appendix below).

 "Derivative Works" shall mean any work, whether in Source or Object form, that is based on (or derived from) the Work and for which the editorial

 revisions, annotations, elaborations, or other modifications represent, as a whole, an original work of authorship. For the purposes of this License, Derivative Works shall not include works that remain separable from, or merely link (or bind by name) to the interfaces of, the Work and Derivative Works thereof.

 "Contribution" shall mean any work of authorship, including the original version of the Work and any modifications or additions to that Work or Derivative Works thereof, that is intentionally submitted to Licensor for inclusion in the Work by the copyright owner or by an individual or Legal Entity authorized to submit on behalf of the copyright owner. For the purposes of this definition, "submitted" means any form of electronic, verbal, or written communication sent to the Licensor or its representatives, including but not limited to communication on electronic mailing lists, source code control systems, and issue tracking systems that are managed by, or on behalf of, the Licensor for the purpose of discussing and improving the Work, but excluding communication that is conspicuously marked or otherwise designated in writing by the copyright owner as "Not a Contribution."

 "Contributor" shall mean Licensor and any individual or Legal Entity on behalf of whom a Contribution has been received by Licensor and subsequently incorporated within the Work.

- 2. Grant of Copyright License. Subject to the terms and conditions of this License, each Contributor hereby grants to You a perpetual, worldwide, non-exclusive, no-charge, royalty-free, irrevocable copyright license to reproduce, prepare Derivative Works of, publicly display, publicly perform, sublicense, and distribute the Work and such Derivative Works in Source or Object form.
- 3. Grant of Patent License. Subject to the terms and conditions of this
- License, each Contributor hereby grants to You a perpetual, worldwide, non-exclusive, no-charge, royalty-free, irrevocable (except as stated in this section) patent license to make, have made, use, offer to sell, sell, import, and otherwise transfer the Work, where such license applies only to those patent claims licensable by such Contributor that are necessarily infringed by their Contribution(s) alone or by combination of their Contribution(s) with the Work to which such Contribution(s) was submitted. If You institute patent litigation against any entity (including a cross-claim or counterclaim in a lawsuit) alleging that the Work or a Contribution incorporated within the Work constitutes direct or contributory patent infringement, then any patent licenses

 granted to You under this License for that Work shall terminate as of the date such litigation is filed.

 4. Redistribution. You may reproduce and distribute copies of the

 Work or Derivative Works thereof in any medium, with or without modifications, and in Source or Object form, provided that You meet the following conditions:

- (a) You must give any other recipients of the Work or Derivative Works a copy of this License; and
- (b) You must cause any modified files to carry prominent notices stating that You changed the files; and
- (c) You must retain, in the Source form of any Derivative Works that You distribute, all copyright, patent, trademark, and attribution notices from the Source form of the Work, excluding those notices that do not pertain to any part of the Derivative Works; and
- (d) If the Work includes a "NOTICE" text file as part of its distribution, then any Derivative Works that You distribute must include a readable copy of the attribution notices contained within such NOTICE file, excluding

those notices that do not

 pertain to any part of the Derivative Works, in at least one of the following places: within a NOTICE text file distributed as part of the Derivative Works; within the Source form or documentation, if provided along with the Derivative Works; or, within a display generated by the Derivative Works, if and wherever such third-party notices normally appear. The contents of the NOTICE file are for informational purposes only and do not modify the License. You may add Your own attribution notices within Derivative Works that You distribute, alongside or as an addendum to the NOTICE text from the Work, provided that such additional attribution notices cannot be construed as modifying the License.

 You may add Your own copyright statement to Your modifications and may provide additional or different license terms and conditions

- for use, reproduction, or distribution of Your modifications, or for any such Derivative Works as a whole, provided Your use, reproduction, and distribution of the Work otherwise complies with the conditions stated in this License.
- 5. Submission of Contributions. Unless You explicitly state otherwise,

 any Contribution intentionally submitted for inclusion in the Work by You to the Licensor shall be under the terms and conditions of this License, without any additional terms or conditions. Notwithstanding the above, nothing herein shall supersede or modify the terms of any separate license agreement you may have executed with Licensor regarding such Contributions.

- 6. Trademarks. This License does not grant permission to use the trade names, trademarks, service marks, or product names of the Licensor, except as required for reasonable and customary use in describing the origin of the Work and reproducing the content of the NOTICE file.
- 7. Disclaimer of Warranty. Unless required by applicable law or agreed to in writing, Licensor provides the Work (and each Contributor provides its Contributions) on an "AS IS" BASIS, WITHOUT WARRANTIES OR CONDITIONS OF ANY KIND, either express or implied, including, without limitation, any warranties or conditions of TITLE, NON-INFRINGEMENT, MERCHANTABILITY, or FITNESS FOR A PARTICULAR PURPOSE. You are solely responsible for determining the appropriateness of using or redistributing the Work and assume any risks associated with Your exercise of permissions under this License.
- 8. Limitation of Liability. In no event and under no legal theory, whether in tort (including negligence), contract, or otherwise, unless required by applicable law (such as deliberate and grossly negligent acts) or agreed to in writing, shall any Contributor be liable to You for damages, including any direct,

indirect, special,

 incidental, or consequential damages of any character arising as a result of this License or out of the use or inability to use the Work (including but not limited to damages for loss of goodwill, work stoppage, computer failure or malfunction, or any and all other commercial damages or losses), even if such Contributor has been advised of the possibility of such damages.

 9. Accepting Warranty or Additional Liability. While redistributing the Work or Derivative Works thereof, You may choose to offer, and charge a fee for, acceptance of support, warranty, indemnity, or other liability obligations and/or rights consistent with this License. However, in accepting such obligations, You may act only on Your own behalf and on Your sole responsibility, not on behalf of any other Contributor, and only if You agree to indemnify, defend, and hold each Contributor harmless for any liability incurred by, or claims asserted against, such Contributor by reason of your accepting any such warranty or additional liability.

### END OF TERMS AND CONDITIONS

APPENDIX: How to apply the Apache License to your work.

 To apply the Apache License to your work, attach the following boilerplate notice, with the fields enclosed by brackets "[]" replaced with your own identifying information. (Don't include the brackets!) The text should be enclosed in the appropriate comment syntax for the file format. We also recommend that a file or class name and description of purpose be included on the same "printed page" as the copyright notice for easier identification within third-party archives.

Copyright [yyyy] [name of copyright owner]

 Licensed under the Apache License, Version 2.0 (the "License"); you may not use this file except in compliance with the License. You may obtain a copy of the License at

http://www.apache.org/licenses/LICENSE-2.0

 Unless required by applicable law or agreed to in writing, software distributed under the License is distributed on an "AS IS" BASIS, WITHOUT WARRANTIES OR CONDITIONS OF ANY KIND, either express or implied. See the License for the specific language governing permissions and limitations under the License. // ------------------------------------------------------------------

// NOTICE file corresponding to the section 4d of The Apache License,

// Version 2.0, in this case for JTA 1.1 // ------------------------------------------------------------------

### JTA 1.1

Copyright 2003-2007 The Apache Software Foundation

This product includes software developed at The Apache Software Foundation (http://www.apache.org/).

## **1.72 woden-core 1.0M10 1.72.1 Available under license :**

 Apache License Version 2.0, January 2004 http://www.apache.org/licenses/

TERMS AND CONDITIONS FOR USE, REPRODUCTION, AND DISTRIBUTION

### 1. Definitions.

 "License" shall mean the terms and conditions for use, reproduction, and distribution as defined by Sections 1 through 9 of this document.

 "Licensor" shall mean the copyright owner or entity authorized by the copyright owner that is granting the License.

 "Legal Entity" shall mean the union of the acting entity and all other entities that control, are controlled by, or are under common control with that entity. For the purposes of this definition, "control" means (i) the power, direct or indirect, to cause the direction or management of such entity, whether by contract or otherwise, or (ii) ownership of fifty percent (50%) or more of the outstanding shares, or (iii) beneficial ownership of such entity.

 "You" (or "Your") shall mean an individual or Legal Entity exercising permissions granted by this License.

 "Source" form shall mean the preferred form for making modifications, including but not limited to software source code, documentation source, and configuration files.

 "Object" form shall mean any form resulting from mechanical transformation or translation of a Source form, including but not limited to compiled object code, generated documentation, and conversions to other media types.

 "Work" shall mean the work of authorship, whether in Source or Object form, made available under the License, as indicated by a copyright notice that is included in or attached to the work (an example is provided in the Appendix below).

 "Derivative Works" shall mean any work, whether in Source or Object form, that is based on (or derived from) the Work and for which the editorial

 revisions, annotations, elaborations, or other modifications represent, as a whole, an original work of authorship. For the purposes of this License, Derivative Works shall not include works that remain separable from, or merely link (or bind by name) to the interfaces of, the Work and Derivative Works thereof.

 "Contribution" shall mean any work of authorship, including the original version of the Work and any modifications or additions to that Work or Derivative Works thereof, that is intentionally submitted to Licensor for inclusion in the Work by the copyright owner or by an individual or Legal Entity authorized to submit on behalf of

 the copyright owner. For the purposes of this definition, "submitted" means any form of electronic, verbal, or written communication sent to the Licensor or its representatives, including but not limited to communication on electronic mailing lists, source code control systems, and issue tracking systems that are managed by, or on behalf of, the Licensor for the purpose of discussing and improving the Work, but excluding communication that is conspicuously marked or otherwise designated in writing by the copyright owner as "Not a Contribution."

 "Contributor" shall mean Licensor and any individual or Legal Entity on behalf of whom a Contribution has been received by Licensor and subsequently incorporated within the Work.

- 2. Grant of Copyright License. Subject to the terms and conditions of this License, each Contributor hereby grants to You a perpetual, worldwide, non-exclusive, no-charge, royalty-free, irrevocable copyright license to reproduce, prepare Derivative Works of, publicly display, publicly perform, sublicense, and distribute the Work and such Derivative Works in Source or Object form.
- 3. Grant of Patent License. Subject to the terms and conditions of this
- License, each Contributor hereby grants to You a perpetual, worldwide, non-exclusive, no-charge, royalty-free, irrevocable (except as stated in this section) patent license to make, have made, use, offer to sell, sell, import, and otherwise transfer the Work, where such license applies only to those patent claims licensable by such Contributor that are necessarily infringed by their Contribution(s) alone or by combination of their Contribution(s) with the Work to which such Contribution(s) was submitted. If You institute patent litigation against any entity (including a cross-claim or counterclaim in a lawsuit) alleging that the Work or a Contribution incorporated within the Work constitutes direct or contributory patent infringement, then any patent licenses granted to You under this License for that Work shall terminate as of the date such litigation is filed.

 4. Redistribution. You may reproduce and distribute copies of the

 Work or Derivative Works thereof in any medium, with or without modifications, and in Source or Object form, provided that You meet the following conditions:

- (a) You must give any other recipients of the Work or Derivative Works a copy of this License; and
- (b) You must cause any modified files to carry prominent notices stating that You changed the files; and
- (c) You must retain, in the Source form of any Derivative Works that You distribute, all copyright, patent, trademark, and attribution notices from the Source form of the Work, excluding those notices that do not pertain to any part of the Derivative Works; and
- (d) If the Work includes a "NOTICE" text file as part of its distribution, then any Derivative Works that You distribute must include a readable copy of the attribution notices contained within such NOTICE file, excluding

those notices that do not

 pertain to any part of the Derivative Works, in at least one of the following places: within a NOTICE text file distributed as part of the Derivative Works; within the Source form or documentation, if provided along with the Derivative Works; or, within a display generated by the Derivative Works, if and wherever such third-party notices normally appear. The contents of the NOTICE file are for informational purposes only and do not modify the License. You may add Your own attribution notices within Derivative Works that You distribute, alongside or as an addendum to the NOTICE text from the Work, provided that such additional attribution notices cannot be construed as modifying the License.

 You may add Your own copyright statement to Your modifications and may provide additional or different license terms and conditions

 for use, reproduction, or distribution of Your modifications, or for any such Derivative Works as a whole, provided Your use, reproduction, and distribution of the Work otherwise complies with the conditions stated in this License.

- 5. Submission of Contributions. Unless You explicitly state otherwise, any Contribution intentionally submitted for inclusion in the Work by You to the Licensor shall be under the terms and conditions of this License, without any additional terms or conditions. Notwithstanding the above, nothing herein shall supersede or modify the terms of any separate license agreement you may have executed with Licensor regarding such Contributions.
- 6. Trademarks. This License does not grant permission to use the trade names, trademarks, service marks, or product names of the Licensor, except as required for reasonable and customary use in describing the origin of the Work and reproducing the content of the NOTICE file.
- 7. Disclaimer of Warranty. Unless required by applicable law or

 agreed to in writing, Licensor provides the Work (and each Contributor provides its Contributions) on an "AS IS" BASIS, WITHOUT WARRANTIES OR CONDITIONS OF ANY KIND, either express or implied, including, without limitation, any warranties or conditions of TITLE, NON-INFRINGEMENT, MERCHANTABILITY, or FITNESS FOR A PARTICULAR PURPOSE. You are solely responsible for determining the appropriateness of using or redistributing the Work and assume any risks associated with Your exercise of permissions under this License.

 8. Limitation of Liability. In no event and under no legal theory, whether in tort (including negligence), contract, or otherwise, unless required by applicable law (such as deliberate and grossly negligent acts) or agreed to in writing, shall any Contributor be liable to You for damages, including any direct, indirect, special,

 incidental, or consequential damages of any character arising as a result of this License or out of the use or inability to use the Work (including but not limited to damages for loss of goodwill, work stoppage, computer failure or malfunction, or any and all other commercial damages or losses), even if such Contributor has been advised of the possibility of such damages.

 9. Accepting Warranty or Additional Liability. While redistributing the Work or Derivative Works thereof, You may choose to offer, and charge a fee for, acceptance of support, warranty, indemnity, or other liability obligations and/or rights consistent with this License. However, in accepting such obligations, You may act only on Your own behalf and on Your sole responsibility, not on behalf of any other Contributor, and only if You agree to indemnify, defend, and hold each Contributor harmless for any liability incurred by, or claims asserted against, such Contributor by reason of your accepting any such warranty or additional liability.

### END OF TERMS AND CONDITIONS

APPENDIX: How to apply the Apache License to your work.

 To apply the Apache License to your work, attach the following boilerplate notice, with the fields enclosed by brackets "[]" replaced with your own identifying information. (Don't include the brackets!) The text should be enclosed in the appropriate comment syntax for the file format. We also recommend that a file or class name and description of purpose be included on the same "printed page" as the copyright notice for easier identification within third-party archives.

Copyright [yyyy] [name of copyright owner]

 Licensed under the Apache License, Version 2.0 (the "License"); you may not use this file except in compliance with the License. You may obtain a copy of the License at

http://www.apache.org/licenses/LICENSE-2.0

 Unless required by applicable law or agreed to in writing, software distributed under the License is distributed on an "AS IS" BASIS, WITHOUT WARRANTIES OR CONDITIONS OF ANY KIND, either express or implied. See the License for the specific language governing permissions and limitations under the License.

# **1.73 jul-to-slf4j 1.7.25**

# **1.74 jersey-media-json-jackson 2.25.1**

### **1.74.1 Available under license :**

No license file was found, but licenses were detected in source scan.

/\*

\* DO NOT ALTER OR REMOVE COPYRIGHT NOTICES OR THIS HEADER.

\*

\* Copyright (c) 2012-2015 Oracle and/or its affiliates. All rights reserved. \*

\* The contents of this file are subject to the terms of either the GNU

\* General Public License Version 2 only ("GPL") or the Common Development

\* and Distribution License("CDDL") (collectively, the "License"). You

- \* may not use this file except in compliance with the License. You can
- \* obtain a copy of the License at
- \* http://glassfish.java.net/public/CDDL+GPL\_1\_1.html
- \* or packager/legal/LICENSE.txt. See the License for the specific
- \* language governing permissions and limitations under the License.
- \*

\* When distributing the software, include this License Header Notice in each

\* file and include the License file at packager/legal/LICENSE.txt.

\*

- \* GPL Classpath Exception:
- \* Oracle designates this particular file as subject to the "Classpath"

\* exception

as provided by Oracle in the GPL Version 2 section of the License

- \* file that accompanied this code.
- \*
- \* Modifications:
- \* If applicable, add the following below the License Header, with the fields
- \* enclosed by brackets [] replaced by your own identifying information:

\* "Portions Copyright [year] [name of copyright owner]"

\*

\* Contributor(s):

\* If you wish your version of this file to be governed by only the CDDL or

\* only the GPL Version 2, indicate your decision by adding "[Contributor]

\* elects to include this software in this distribution under the [CDDL or GPL

\* Version 2] license." If you don't indicate a single choice of license, a

\* recipient has the option to distribute your version of this file under

\* either the CDDL, the GPL Version 2 or to extend the choice of license to

\* its licensees as provided above. However, if you add GPL Version 2 code

\* and therefore, elected the GPL Version 2 license, then the option applies

\* only if the new code is made subject

to such option by the copyright

\* holder.

\*/

Found in path(s):

\* /opt/cola/permits/151116566\_1695308512.0769238/0/jersey-media-json-jackson-2-25-1-sourcesjar/org/glassfish/jersey/jackson/JacksonFeature.java No license file was found, but licenses were detected in source scan.

/\*

\* DO NOT ALTER OR REMOVE COPYRIGHT NOTICES OR THIS HEADER.

\*

\* Copyright (c) 2014-2015 Oracle and/or its affiliates. All rights reserved.

\*

\* The contents of this file are subject to the terms of either the GNU

\* General Public License Version 2 only ("GPL") or the Common Development

\* and Distribution License("CDDL") (collectively, the "License"). You

\* may not use this file except in compliance with the License. You can

\* obtain a copy of the License at

\* http://glassfish.java.net/public/CDDL+GPL\_1\_1.html

\* or packager/legal/LICENSE.txt. See the License for the specific

\* language governing permissions and limitations under the License.

\*

\* When distributing the software, include this License Header Notice in each

\* file and include the License file at packager/legal/LICENSE.txt.

\*

\* GPL Classpath Exception:

\* Oracle designates this particular file as subject to the "Classpath"

\* exception

as provided by Oracle in the GPL Version 2 section of the License

\* file that accompanied this code.

\*

\* Modifications:

\* If applicable, add the following below the License Header, with the fields

\* enclosed by brackets [] replaced by your own identifying information:

\* "Portions Copyright [year] [name of copyright owner]"

\*

- \* Contributor(s):
- \* If you wish your version of this file to be governed by only the CDDL or
- \* only the GPL Version 2, indicate your decision by adding "[Contributor]
- \* elects to include this software in this distribution under the [CDDL or GPL
- \* Version 2] license." If you don't indicate a single choice of license, a
- \* recipient has the option to distribute your version of this file under
- \* either the CDDL, the GPL Version 2 or to extend the choice of license to
- \* its licensees as provided above. However, if you add GPL Version 2 code
- \* and therefore, elected the GPL Version 2 license, then the option applies
- \* only if the new code is made subject
- to such option by the copyright
- \* holder.

\*/

### Found in path(s):

\* /opt/cola/permits/151116566\_1695308512.0769238/0/jersey-media-json-jackson-2-25-1-sourcesjar/org/glassfish/jersey/jackson/internal/JacksonAutoDiscoverable.java No license file was found, but licenses were detected in source scan.

### /\*

\* DO NOT ALTER OR REMOVE COPYRIGHT NOTICES OR THIS HEADER. \*

\* Copyright (c) 2013 Oracle and/or its affiliates. All rights reserved.

- \*
- \* The contents of this file are subject to the terms of either the GNU

\* General Public License Version 2 only ("GPL") or the Common Development

- \* and Distribution License("CDDL") (collectively, the "License"). You
- \* may not use this file except in compliance with the License. You can

\* obtain a copy of the License at

\* http://glassfish.java.net/public/CDDL+GPL\_1\_1.html

\* or packager/legal/LICENSE.txt. See the License for the specific

- \* language governing permissions and limitations under the License.
- \*

\* When distributing the software, include this License Header Notice in each

- \* file and include the License file at packager/legal/LICENSE.txt.
- \*
- \* GPL Classpath Exception:
- \* Oracle designates this particular file as subject to the "Classpath"
- \* exception as provided
- by Oracle in the GPL Version 2 section of the License
- \* file that accompanied this code.

- \* Modifications:
- \* If applicable, add the following below the License Header, with the fields
- \* enclosed by brackets [] replaced by your own identifying information:
- \* "Portions Copyright [year] [name of copyright owner]"
- \*

\* Contributor(s):

- \* If you wish your version of this file to be governed by only the CDDL or
- \* only the GPL Version 2, indicate your decision by adding "[Contributor]
- \* elects to include this software in this distribution under the [CDDL or GPL
- \* Version 2] license." If you don't indicate a single choice of license, a
- \* recipient has the option to distribute your version of this file under
- \* either the CDDL, the GPL Version 2 or to extend the choice of license to
- \* its licensees as provided above. However, if you add GPL Version 2 code
- \* and therefore, elected the GPL Version 2 license, then the option applies
- \* only if the new code is made subject to
- such option by the copyright

\* holder.

\*/

### Found in path(s):

\* /opt/cola/permits/151116566\_1695308512.0769238/0/jersey-media-json-jackson-2-25-1-sourcesjar/org/glassfish/jersey/jackson/package-info.java

No license file was found, but licenses were detected in source scan.

/\*

\* DO NOT ALTER OR REMOVE COPYRIGHT NOTICES OR THIS HEADER.

\*

\* Copyright (c) 2015 Oracle and/or its affiliates. All rights reserved.

\*

- \* The contents of this file are subject to the terms of either the GNU
- \* General Public License Version 2 only ("GPL") or the Common Development
- \* and Distribution License("CDDL") (collectively, the "License"). You
- \* may not use this file except in compliance with the License. You can
- \* obtain a copy of the License at
- \* http://glassfish.java.net/public/CDDL+GPL\_1\_1.html
- \* or packager/legal/LICENSE.txt. See the License for the specific
- \* language governing permissions and limitations under the License.

\*

\* When distributing the software, include this License Header Notice in each

\* file and include the License file at packager/legal/LICENSE.txt.

\*

- \* GPL Classpath Exception:
- \* Oracle designates this particular file as subject to the "Classpath"
- \* exception as provided
- by Oracle in the GPL Version 2 section of the License
- \* file that accompanied this code.

\*

- \* Modifications:
- \* If applicable, add the following below the License Header, with the fields
- \* enclosed by brackets [] replaced by your own identifying information:
- \* "Portions Copyright [year] [name of copyright owner]"

\*

\* Contributor(s):

\* If you wish your version of this file to be governed by only the CDDL or

\* only the GPL Version 2, indicate your decision by adding "[Contributor]

\* elects to include this software in this distribution under the [CDDL or GPL

\* Version 2] license." If you don't indicate a single choice of license, a

\* recipient has the option to distribute your version of this file under

\* either the CDDL, the GPL Version 2 or to extend the choice of license to

\* its licensees as provided above. However, if you add GPL Version 2 code

\* and therefore, elected the GPL Version 2 license, then the option applies

\* only if the new code is made subject to

such option by the copyright

\* holder.

\*/

#### Found in path(s):

\* /opt/cola/permits/151116566\_1695308512.0769238/0/jersey-media-json-jackson-2-25-1-sourcesjar/org/glassfish/jersey/jackson/internal/FilteringJacksonJaxbJsonProvider.java \* /opt/cola/permits/151116566\_1695308512.0769238/0/jersey-media-json-jackson-2-25-1-sourcesjar/org/glassfish/jersey/jackson/internal/JacksonFilteringFeature.java No license file was found, but licenses were detected in source scan.

/\*

\* \* Copyright (c) 2015-2016 Oracle and/or its affiliates. All rights reserved. \* \* The contents of this file are subject to the terms of either the GNU \* General Public License Version 2 only ("GPL") or the Common Development \* and Distribution License("CDDL") (collectively, the "License"). You \* may not use this file except in compliance with the License. You can \* obtain a copy of the License at \* http://glassfish.java.net/public/CDDL+GPL\_1\_1.html \* or packager/legal/LICENSE.txt. See the License for the specific \* language governing permissions and limitations under the License. \* \* When distributing the software, include this License Header Notice in each \* file and include the License file at packager/legal/LICENSE.txt. \* \* GPL Classpath Exception: \* Oracle designates this particular file as subject to the "Classpath"

\* DO NOT ALTER OR REMOVE COPYRIGHT NOTICES OR THIS HEADER.

\* exception

as provided by Oracle in the GPL Version 2 section of the License

\* file that accompanied this code.

\*

\* Modifications:

\* If applicable, add the following below the License Header, with the fields

\* enclosed by brackets [] replaced by your own identifying information:

\* "Portions Copyright [year] [name of copyright owner]"

\* Contributor(s):

- \* If you wish your version of this file to be governed by only the CDDL or
- \* only the GPL Version 2, indicate your decision by adding "[Contributor]
- \* elects to include this software in this distribution under the [CDDL or GPL
- \* Version 2] license." If you don't indicate a single choice of license, a
- \* recipient has the option to distribute your version of this file under
- \* either the CDDL, the GPL Version 2 or to extend the choice of license to
- \* its licensees as provided above. However, if you add GPL Version 2 code
- \* and therefore, elected the GPL Version 2 license, then the option applies
- \* only if the new code is made subject
- to such option by the copyright
- \* holder.
- \*/

Found in path(s):

\* /opt/cola/permits/151116566\_1695308512.0769238/0/jersey-media-json-jackson-2-25-1-sourcesjar/org/glassfish/jersey/jackson/internal/JacksonObjectProvider.java

## **1.75 jersey-entity-filtering 2.25.1 1.75.1 Available under license :**

No license file was found, but licenses were detected in source scan.

```
/*
```
### \* DO NOT ALTER OR REMOVE COPYRIGHT NOTICES OR THIS HEADER.

- \* Copyright (c) 2014 Oracle and/or its affiliates. All rights reserved.
- \*
- \* The contents of this file are subject to the terms of either the GNU
- \* General Public License Version 2 only ("GPL") or the Common Development
- \* and Distribution License("CDDL") (collectively, the "License"). You
- \* may not use this file except in compliance with the License. You can
- \* obtain a copy of the License at
- \* http://glassfish.java.net/public/CDDL+GPL\_1\_1.html
- \* or packager/legal/LICENSE.txt. See the License for the specific
- \* language governing permissions and limitations under the License.
- \*
- \* When distributing the software, include this License Header Notice in each
- \* file and include the License file at packager/legal/LICENSE.txt.
- \*
- \* GPL Classpath Exception:
- \* Oracle designates this particular file as subject to the "Classpath"
- \* exception as provided
- by Oracle in the GPL Version 2 section of the License
- \* file that accompanied this code.
- \*
- \* Modifications:

\* If applicable, add the following below the License Header, with the fields

\* enclosed by brackets [] replaced by your own identifying information:

\* "Portions Copyright [year] [name of copyright owner]"

\*

\* Contributor(s):

\* If you wish your version of this file to be governed by only the CDDL or

\* only the GPL Version 2, indicate your decision by adding "[Contributor]

\* elects to include this software in this distribution under the [CDDL or GPL

\* Version 2] license." If you don't indicate a single choice of license, a

\* recipient has the option to distribute your version of this file under

\* either the CDDL, the GPL Version 2 or to extend the choice of license to

\* its licensees as provided above. However, if you add GPL Version 2 code

\* and therefore, elected the GPL Version 2 license, then the option applies

\* only if the new code is made subject to

such option by the copyright

\* holder.

\*/

Found in path(s):

\* /opt/cola/permits/151116916\_1695308514.2395122/0/jersey-entity-filtering-2-25-1-sourcesjar/org/glassfish/jersey/message/filtering/SelectableEntityFilteringFeature.java \* /opt/cola/permits/151116916\_1695308514.2395122/0/jersey-entity-filtering-2-25-1-sourcesjar/org/glassfish/jersey/message/filtering/SelectableEntityProcessor.java No license file was found, but licenses were detected in source scan.

/\*

\* DO NOT ALTER OR REMOVE COPYRIGHT NOTICES OR THIS HEADER.

\*

\* Copyright (c) 2013 Oracle and/or its affiliates. All rights reserved.

\*

\* The contents of this file are subject to the terms of either the GNU

\* General Public License Version 2 only ("GPL") or the Common Development

\* and Distribution License("CDDL") (collectively, the "License"). You

\* may not use this file except in compliance with the License. You can

\* obtain a copy of the License at

\* http://glassfish.java.net/public/CDDL+GPL\_1\_1.html

\* or packager/legal/LICENSE.txt. See the License for the specific

\* language governing permissions and limitations under the License.

\*

\* When distributing the software, include this License Header Notice in each

\* file and include the License file at packager/legal/LICENSE.txt.

\*

\* GPL Classpath Exception:

\* Oracle designates this particular file as subject to the "Classpath"

\* exception as provided

by Oracle in the GPL Version 2 section of the License

\* file that accompanied this code.

\* Modifications:

- \* If applicable, add the following below the License Header, with the fields
- \* enclosed by brackets [] replaced by your own identifying information:

\* "Portions Copyright [year] [name of copyright owner]"

\*

#### \* Contributor(s):

- \* If you wish your version of this file to be governed by only the CDDL or
- \* only the GPL Version 2, indicate your decision by adding "[Contributor]
- \* elects to include this software in this distribution under the [CDDL or GPL
- \* Version 2] license." If you don't indicate a single choice of license, a
- \* recipient has the option to distribute your version of this file under
- \* either the CDDL, the GPL Version 2 or to extend the choice of license to
- \* its licensees as provided above. However, if you add GPL Version 2 code
- \* and therefore, elected the GPL Version 2 license, then the option applies
- \* only if the new code is made subject to
- such option by the copyright
- \* holder.
- \*/

### Found in path(s):

 $*$ /opt/cola/permits/151116916 1695308514.2395122/0/jersey-entity-filtering-2-25-1-sourcesjar/org/glassfish/jersey/message/filtering/package-info.java \* /opt/cola/permits/151116916\_1695308514.2395122/0/jersey-entity-filtering-2-25-1-sourcesjar/org/glassfish/jersey/message/filtering/spi/package-info.java No license file was found, but licenses were detected in source scan.

# Copyright (c) 2013 Oracle and/or its affiliates. All rights reserved.

# The contents of this file are subject to the terms of either the GNU

# General Public License Version 2 only ("GPL") or the Common Development

# and Distribution License("CDDL") (collectively, the "License"). You

# may not use this file except in compliance with the License. You can

# Oracle designates this particular file as subject to the "Classpath"

# exception as provided by Oracle in the GPL Version 2 section of the License

Found in path(s):

\* /opt/cola/permits/151116916\_1695308514.2395122/0/jersey-entity-filtering-2-25-1-sourcesjar/org/glassfish/jersey/message/filtering/internal/localization.properties No license file was found, but licenses were detected in source scan.

### /\*

\* DO NOT ALTER OR REMOVE COPYRIGHT NOTICES OR THIS HEADER.

- \* Copyright (c) 2015 Oracle and/or its affiliates. All rights reserved.
- \*

- \* The contents of this file are subject to the terms of either the GNU
- \* General Public License Version 2 only ("GPL") or the Common Development
- \* and Distribution License("CDDL") (collectively, the "License"). You
- \* may not use this file except in compliance with the License. You can

\* obtain a copy of the License at

\* http://glassfish.java.net/public/CDDL+GPL\_1\_1.html

\* or packager/legal/LICENSE.txt. See the License for the specific

\* language governing permissions and limitations under the License.

\*

\* When distributing the software, include this License Header Notice in each

\* file and include the License file at packager/legal/LICENSE.txt.

\*

\* GPL Classpath Exception:

\* Oracle designates this particular file as subject to the "Classpath"

\* exception as provided

by Oracle in the GPL Version 2 section of the License

\* file that accompanied this code.

\*

\* Modifications:

\* If applicable, add the following below the License Header, with the fields

\* enclosed by brackets [] replaced by your own identifying information:

\* "Portions Copyright [year] [name of copyright owner]"

\*

\* Contributor(s):

\* If you wish your version of this file to be governed by only the CDDL or

\* only the GPL Version 2, indicate your decision by adding "[Contributor]

\* elects to include this software in this distribution under the [CDDL or GPL

\* Version 2] license." If you don't indicate a single choice of license, a

\* recipient has the option to distribute your version of this file under

\* either the CDDL, the GPL Version 2 or to extend the choice of license to

\* its licensees as provided above. However, if you add GPL Version 2 code

\* and therefore, elected the GPL Version 2 license, then the option applies

\* only if the new code is made subject to

such option by the copyright

\* holder.

\*/

Found in path(s):

 $*$ /opt/cola/permits/151116916 1695308514.2395122/0/jersey-entity-filtering-2-25-1-sourcesjar/org/glassfish/jersey/message/filtering/EmptyObjectGraph.java No license file was found, but licenses were detected in source scan.

/\*

\* DO NOT ALTER OR REMOVE COPYRIGHT NOTICES OR THIS HEADER.

\*

\* Copyright (c) 2014-2015 Oracle and/or its affiliates. All rights reserved.

\*

\* The contents of this file are subject to the terms of either the GNU

\* General Public License Version 2 only ("GPL") or the Common Development

\* and Distribution License("CDDL") (collectively, the "License"). You

\* may not use this file except in compliance with the License. You can

\* obtain a copy of the License at

\* http://glassfish.java.net/public/CDDL+GPL\_1\_1.html

\* or packager/legal/LICENSE.txt. See the License for the specific

\* language governing permissions and limitations under the License.

\*

\* When distributing the software, include this License Header Notice in each

\* file and include the License file at packager/legal/LICENSE.txt.

\*

\* GPL Classpath Exception:

\* Oracle designates this particular file as subject to the "Classpath"

\* exception

as provided by Oracle in the GPL Version 2 section of the License

\* file that accompanied this code.

\*

\* Modifications:

\* If applicable, add the following below the License Header, with the fields

\* enclosed by brackets [] replaced by your own identifying information:

\* "Portions Copyright [year] [name of copyright owner]"

\*

\* Contributor(s):

\* If you wish your version of this file to be governed by only the CDDL or

\* only the GPL Version 2, indicate your decision by adding "[Contributor]

\* elects to include this software in this distribution under the [CDDL or GPL

\* Version 2] license." If you don't indicate a single choice of license, a

\* recipient has the option to distribute your version of this file under

\* either the CDDL, the GPL Version 2 or to extend the choice of license to

\* its licensees as provided above. However, if you add GPL Version 2 code

\* and therefore, elected the GPL Version 2 license, then the option applies

\* only if the new code is made subject

to such option by the copyright

\* holder.

\*/

Found in path(s):

\* /opt/cola/permits/151116916\_1695308514.2395122/0/jersey-entity-filtering-2-25-1-sourcesjar/org/glassfish/jersey/message/filtering/spi/AbstractObjectProvider.java \* /opt/cola/permits/151116916\_1695308514.2395122/0/jersey-entity-filtering-2-25-1-sourcesjar/org/glassfish/jersey/message/filtering/SelectableScopeResolver.java

No license file was found, but licenses were detected in source scan.

/\*

\* DO NOT ALTER OR REMOVE COPYRIGHT NOTICES OR THIS HEADER.

\*

\* Copyright (c) 2013-2015 Oracle and/or its affiliates. All rights reserved.

\*

\* The contents of this file are subject to the terms of either the GNU

\* General Public License Version 2 only ("GPL") or the Common Development

\* and Distribution License("CDDL") (collectively, the "License"). You

\* may not use this file except in compliance with the License. You can

\* obtain a copy of the License at

\* http://glassfish.java.net/public/CDDL+GPL\_1\_1.html

\* or packager/legal/LICENSE.txt. See the License for the specific

\* language governing permissions and limitations under the License.

\*

\* When distributing the software, include this License Header Notice in each

\* file and include the License file at packager/legal/LICENSE.txt.

\*

\* GPL Classpath Exception:

\* Oracle designates this particular file as subject to the "Classpath"

\* exception

 as provided by Oracle in the GPL Version 2 section of the License \* file that accompanied this code.

\*

\* Modifications:

\* If applicable, add the following below the License Header, with the fields

\* enclosed by brackets [] replaced by your own identifying information:

\* "Portions Copyright [year] [name of copyright owner]"

\*

\* Contributor(s):

\* If you wish your version of this file to be governed by only the CDDL or

\* only the GPL Version 2, indicate your decision by adding "[Contributor]

\* elects to include this software in this distribution under the [CDDL or GPL

\* Version 2] license." If you don't indicate a single choice of license, a

\* recipient has the option to distribute your version of this file under

\* either the CDDL, the GPL Version 2 or to extend the choice of license to

\* its licensees as provided above. However, if you add GPL Version 2 code

\* and therefore, elected the GPL Version 2 license, then the option applies

\* only if the new code is made subject

to such option by the copyright

\* holder.

\*/

Found in path(s):

 $*$ /opt/cola/permits/151116916 1695308514.2395122/0/jersey-entity-filtering-2-25-1-sourcesjar/org/glassfish/jersey/message/filtering/spi/EntityInspector.java

\* /opt/cola/permits/151116916\_1695308514.2395122/0/jersey-entity-filtering-2-25-1-sourcesjar/org/glassfish/jersey/message/filtering/spi/ObjectProvider.java

\* /opt/cola/permits/151116916\_1695308514.2395122/0/jersey-entity-filtering-2-25-1-sourcesjar/org/glassfish/jersey/message/filtering/spi/EntityProcessorContext.java

\* /opt/cola/permits/151116916\_1695308514.2395122/0/jersey-entity-filtering-2-25-1-sourcesjar/org/glassfish/jersey/message/filtering/SecurityHelper.java

\* /opt/cola/permits/151116916\_1695308514.2395122/0/jersey-entity-filtering-2-25-1-sourcesjar/org/glassfish/jersey/message/filtering/spi/EntityGraph.java

 $*$ /opt/cola/permits/151116916 1695308514.2395122/0/jersey-entity-filtering-2-25-1-sourcesjar/org/glassfish/jersey/message/filtering/EmptyEntityGraphImpl.java

 /opt/cola/permits/151116916\_1695308514.2395122/0/jersey-entity-filtering-2-25-1-sourcesjar/org/glassfish/jersey/message/filtering/SecurityServerScopeProvider.java

\* /opt/cola/permits/151116916\_1695308514.2395122/0/jersey-entity-filtering-2-25-1-sourcesjar/org/glassfish/jersey/message/filtering/EntityFilteringFeature.java

\* /opt/cola/permits/151116916\_1695308514.2395122/0/jersey-entity-filtering-2-25-1-sourcesjar/org/glassfish/jersey/message/filtering/spi/EntityGraphProvider.java

\* /opt/cola/permits/151116916\_1695308514.2395122/0/jersey-entity-filtering-2-25-1-sourcesjar/org/glassfish/jersey/message/filtering/spi/ScopeResolver.java

\* /opt/cola/permits/151116916\_1695308514.2395122/0/jersey-entity-filtering-2-25-1-sourcesjar/org/glassfish/jersey/message/filtering/EntityInspectorImpl.java

\* /opt/cola/permits/151116916\_1695308514.2395122/0/jersey-entity-filtering-2-25-1-sourcesjar/org/glassfish/jersey/message/filtering/spi/FilteringHelper.java

\* /opt/cola/permits/151116916\_1695308514.2395122/0/jersey-entity-filtering-2-25-1-sourcesjar/org/glassfish/jersey/message/filtering/DefaultEntityProcessor.java

\*

 /opt/cola/permits/151116916\_1695308514.2395122/0/jersey-entity-filtering-2-25-1-sourcesjar/org/glassfish/jersey/message/filtering/SecurityEntityProcessor.java

\* /opt/cola/permits/151116916\_1695308514.2395122/0/jersey-entity-filtering-2-25-1-sourcesjar/org/glassfish/jersey/message/filtering/ServerScopeProvider.java

\* /opt/cola/permits/151116916\_1695308514.2395122/0/jersey-entity-filtering-2-25-1-sourcesjar/org/glassfish/jersey/message/filtering/SecurityAnnotations.java

\* /opt/cola/permits/151116916\_1695308514.2395122/0/jersey-entity-filtering-2-25-1-sourcesjar/org/glassfish/jersey/message/filtering/EntityFilteringScopeResolver.java

\* /opt/cola/permits/151116916\_1695308514.2395122/0/jersey-entity-filtering-2-25-1-sourcesjar/org/glassfish/jersey/message/filtering/spi/ObjectGraphTransformer.java

\* /opt/cola/permits/151116916\_1695308514.2395122/0/jersey-entity-filtering-2-25-1-sourcesjar/org/glassfish/jersey/message/filtering/SecurityEntityFilteringFeature.java

\*

 /opt/cola/permits/151116916\_1695308514.2395122/0/jersey-entity-filtering-2-25-1-sourcesjar/org/glassfish/jersey/message/filtering/ObjectGraphImpl.java

\* /opt/cola/permits/151116916\_1695308514.2395122/0/jersey-entity-filtering-2-25-1-sourcesjar/org/glassfish/jersey/message/filtering/spi/AbstractEntityProcessor.java

\* /opt/cola/permits/151116916\_1695308514.2395122/0/jersey-entity-filtering-2-25-1-sourcesjar/org/glassfish/jersey/message/filtering/spi/ObjectGraph.java

\* /opt/cola/permits/151116916\_1695308514.2395122/0/jersey-entity-filtering-2-25-1-sourcesjar/org/glassfish/jersey/message/filtering/ObjectGraphProvider.java

 $*$ /opt/cola/permits/151116916 1695308514.2395122/0/jersey-entity-filtering-2-25-1-sourcesjar/org/glassfish/jersey/message/filtering/EntityFiltering.java

\* /opt/cola/permits/151116916\_1695308514.2395122/0/jersey-entity-filtering-2-25-1-sourcesjar/org/glassfish/jersey/message/filtering/EntityGraphImpl.java

\*

 /opt/cola/permits/151116916\_1695308514.2395122/0/jersey-entity-filtering-2-25-1-sourcesjar/org/glassfish/jersey/message/filtering/spi/EntityProcessor.java

\* /opt/cola/permits/151116916\_1695308514.2395122/0/jersey-entity-filtering-2-25-1-sourcesjar/org/glassfish/jersey/message/filtering/EntityFilteringHelper.java

\* /opt/cola/permits/151116916\_1695308514.2395122/0/jersey-entity-filtering-2-25-1-sourcesjar/org/glassfish/jersey/message/filtering/EntityFilteringProcessor.java

 $*$ /opt/cola/permits/151116916 1695308514.2395122/0/jersey-entity-filtering-2-25-1-sources-

jar/org/glassfish/jersey/message/filtering/SecurityScopeResolver.java \* /opt/cola/permits/151116916\_1695308514.2395122/0/jersey-entity-filtering-2-25-1-sourcesjar/org/glassfish/jersey/message/filtering/EntityProcessorContextImpl.java \* /opt/cola/permits/151116916\_1695308514.2395122/0/jersey-entity-filtering-2-25-1-sourcesjar/org/glassfish/jersey/message/filtering/EntityGraphProviderImpl.java \*

 /opt/cola/permits/151116916\_1695308514.2395122/0/jersey-entity-filtering-2-25-1-sourcesjar/org/glassfish/jersey/message/filtering/CommonScopeProvider.java

\* /opt/cola/permits/151116916\_1695308514.2395122/0/jersey-entity-filtering-2-25-1-sourcesjar/org/glassfish/jersey/message/filtering/spi/ScopeProvider.java

\* /opt/cola/permits/151116916\_1695308514.2395122/0/jersey-entity-filtering-2-25-1-sourcesjar/org/glassfish/jersey/message/filtering/SecurityServerScopeResolver.java

\* /opt/cola/permits/151116916\_1695308514.2395122/0/jersey-entity-filtering-2-25-1-sourcesjar/org/glassfish/jersey/message/filtering/EntityFilteringBinder.java

# **1.76 animal-sniffer-annotation 1.14**

### **1.76.1 Available under license :**

<!DOCTYPE html> <html lang="en" dir="ltr"> <head profile="http://www.w3.org/1999/xhtml/vocab"> <meta http-equiv="Content-Type" content="text/html; charset=utf-8" /> <meta name="viewport" content="width=device-width, initial-scale=1" /> <link rel="shortcut icon" href="https://opensource.org/files/osi\_favicon.png" type="image/png" /> <meta name="HandheldFriendly" content="true" /> <link rel="shortlink" href="/node/66" /> <meta name="Generator" content="Drupal 7 (http://drupal.org)" /> <link rel="canonical" href="/licenses/MIT" /> <meta name="MobileOptimized" content="width" /> <title>The MIT License | Open Source Initiative</title> <link type="text/css" rel="stylesheet" href="https://opensource.org/files/css/css\_xE-rWrJffncB6ztZfd2huxqgxu4WO-qwma6Xer30m4.css" media="all" /> <link type="text/css" rel="stylesheet" href="https://opensource.org/files/css/css\_4p37TiWeuzRfdymI\_lPgCuu6wEwSDhUquxUkHLI7QnU.css" media="all" /> <link type="text/css" rel="stylesheet" href="https://opensource.org/files/css/css\_MnXiytJtb186Ydycnpwpw34cuUsHaKc80ey5LiQXhSY.css" media="all" /> <link type="text/css" rel="stylesheet" href="//maxcdn.bootstrapcdn.com/bootstrap/3.2.0/css/bootstrap.min.css" media="all" /> <link type="text/css" rel="stylesheet" href="https://opensource.org/files/css/css\_KGZcOm3i1wmtbgZsjo-3V9FM4wZ-5UDcpJ7Vfzmt45E.css" media="all" /> <link type="text/css" rel="stylesheet" href="https://opensource.org/files/css/css\_G9cu63kkDO56GYuF3OrqJxma5HT-bUVZckUWKUzFCF4.css" media="all" />

 $\langle$ !--[if (lt IE 9)]>

```
<link type="text/css" rel="stylesheet" href="https://opensource.org/sites/all/themes/bootstrap-
business/css/ie8.css?ooglib" media="all" />
<![endif]-->
 <!-- HTML5 element support for IE6-8 -->
 <!--[if lt IE 9]>
   <script src="//html5shiv.googlecode.com/svn/trunk/html5.js"></script>
 <![endif]-->
 <script type="text/javascript" src="//code.jquery.com/jquery-1.10.2.min.js"></script>
<script type="text/javascript">
<!--//--><![CDATA[//><!--
window.jQuery || document.write("<script
 src='/sites/all/modules/jquery_update/replace/jquery/1.10/jquery.min.js'>\x3C/script>")
//--><!]]>
</script>
<script type="text/javascript"
src="https://opensource.org/files/js/js_aczm2rRgH_slWBPnvD3KMrK7rwa1i99HOq8IUAb99Co.js"></script>
<script type="text/javascript" src="//maxcdn.bootstrapcdn.com/bootstrap/3.2.0/js/bootstrap.min.js"></script>
<script type="text/javascript">
<!--//--><![CDATA[//><!--
jQuery(document).ready(function($) {
 		$(window).scroll(function() {
  if($(this).scrollTop() != 0) {				$("#toTop").fadeIn();	
  			} else {
  				$("#toTop").fadeOut();
  			}
 		});
 		$("#toTop").click(function() {
  			$("body,html").animate({scrollTop:0},800);
 		});	
 		});
//--><!]]>
</script>
<script type="text/javascript"
src="https://opensource.org/files/js/js_ruOYJN6FkJU2O5L1dAKVnDloSn5R6LjnLW88zFxS1Uw.js"></script>
<script type="text/javascript" src="https://opensource.org/files/js/js_JQHTvV_SkyFlN3f2BnQwnusF-
eI6tkX8wrKAk2siiZU.js"></script>
<script type="text/javascript">
<!--//--><![CDATA[//><!--
jQuery.extend(Drupal.settings,
{"basePath":"\/","pathPrefix":"","ajaxPageState":{"theme":"bootstrap_business","theme_token":"s2vZViqeD3l9Fq1
EBk624uZGzbS0vJ_7HPPuTvDaaeA","js":{"\/\/code.jquery.com\/jquery-
1.10.2.min.js":1,"0":1,"misc\/jquery.once.js":1,"misc\/drupal.js":1,"\/\/maxcdn.bootstrapcdn.com\/bootstrap\/3.2.0\/js
```
\/bootstrap.min.js":1,"1":1,"sites\/all\/libraries\/superfish\/jquery.hoverIntent.minified.js":1,"sites\/all\/libraries\/supe

rfish\/sftouchscreen.js":1,"sites\/all\/libraries\/superfish\/sfsmallscreen.js":1,"sites\/all\/libraries\/superfish\/suppositi on.js":1,"sites\/all\/libraries\/superfish\/superfish.js":1,"sites\/all\/libraries\/superfish\/supersubs.js":1,"sites\/all\/mod ules\/superfish\/superfish.js":1,"sites\/all\/themes\/bootstrap-

business\/js\/jquery.browser.min.js":1},"css":{"modules\/system\/system.base.css":1,"modules\/system\/system.men us.css":1,"modules\/system\/system.messages.css":1,"modules\/system\/system.theme.css":1,"modules\/aggregator\/ aggregator.css":1,"modules\/comment\/comment.css":1,"modules\/field\/theme\/field.css":1,"sites\/all\/modules\/mol lom\/mollom.css":1,"modules\/node\/node.css":1,"modules\/search\/search.css":1,"modules\/user\/user.css":1,"sites\/ all\/modules\/views\/css\/views.css":1,"sites\/all\/modules\/ctools\/css\/ctools.css":1,"\/\/maxcdn.bootstrapcdn.com\/ bootstrap\/3.2.0\/css\/bootstrap.min.css":1,"sites\/all\/libraries\/superfish\/css\/superfish.css":1,"sites\/all\/themes\/bo otstrap-business\/css\/style.css":1,"sites\/all\/themes\/bootstrap-

business\/color\/colors.css":1,"sites\/all\/themes\/bootstrap-business\/css\/local.css":1,"sites\/all\/themes\/bootstrapbusiness\/css\/ie8.css":1}},"urlIsAjaxTrusted":{"\/licenses\/mit-

license.php":true},"superfish":{"1":{"id":"1","sf":{"animation":{"opacity":"show","height":"show"},"speed":"\u002 7fast\u0027","autoArrows":false,"dropShadows":true,"disableHI":false},"plugins":{"touchscreen":{"mode":"windo w\_width"},"smallscreen":{"mode":"window\_width","addSelected":false,"menuClasses":false,"hyperlinkClasses":fa lse,"title":"Navigation"},"supposition":true,"bgiframe":false,"supersubs":{"minWidth":"12","maxWidth":"27","extr aWidth":1}}}}});

//--><!]]>

</script>

</head>

<body

 class="html not-front not-logged-in no-sidebars page-node page-node- page-node-66 node-type-page" > <div id="skip-link">

 $\alpha$  href="#main-content" class="element-invisible element-focusable">Skip to main content $\alpha$  $\langle$ div $>$ 

<div id="toTop"><span class="glyphicon glyphicon-chevron-up"></span></div>

```
<!-- #header-top -->
<div id="header-top" class="clearfix">
  <div class="container">
```
 <!-- #header-top-inside --> <div id="header-top-inside" class="clearfix"> <div class="row">

> <div class="col-md-8"> <!-- #header-top-left --> <div id="header-top-left" class="clearfix"> <div class="region region-header-top-left">

<div

id="block-menu-secondary-menu" class="block block-menu clearfix">

<div class="content">

```
 <ul class="menu"><li class="first leaf"><a href="/" title="">Home</a></li>
<li class="leaf"><a href="/blog" title="">From the Board</a></li>
```

```
<li class="leaf"><a href="/contact" title="">Contact</a></li>
<li class="last leaf"><a href="/civicrm/contribute/transact?reset=1&id=2" title="">Donate</a></li>
\langle \text{ul} \rangle \langle \text{div} \rangle\langlediv\rangle </div>
          \langlediv> <!-- EOF:#header-top-left -->
       \langlediv\rangle <div class="col-md-4">
            <!-- #header-top-right -->
```
 <div id="header-top-right" class="clearfix"> <div class="region region-header-top-right">

<div id="block-search-form" class="block block-search clearfix">

<div class="content">

```
 <form action="/licenses/mit-license.php" method="post" id="search-block-form" accept-charset="UTF-
8"><div><div class="container-inline">
```
<h2 class="element-invisible">Search form</h2>

<div class="form-item form-type-textfield form-item-search-block-form">

```
\langleinput onblur="if (this.value == \&#039;\&#039;) {this.value = \&#039;Search this website...\&#039;;}" onfocus="if
(this.value == \&\#039; Search this website... \&\#039;) {this.value = \&\#039; \&\#039;; }" type="text" id="edit-search-
block-form--2" name="search_block_form" value="Search this website..." size="15" maxlength="128"
class="form-text" />
```

```
\langlediv>
```

```
<div class="form-actions form-wrapper" id="edit-actions"><input value="" type="submit" id="edit-submit"
name="op" class="form-submit" /></div><input type="hidden" name="form_build_id" value="form-
```

```
3fdl1mgwpFzazdhVEs8DfK2cR3DKGD4vTlh3TguBqjQ" />
```

```
<input type="hidden" name="form_id" value="search_block_form" />
```

```
\langlediv>\langlediv>\langleform> \langlediv>
```
</div>

```
\langlediv\rangle
```

```
\langlediv> <!-- EOF:#header-top-right -->
```

```
 </div>
```

```
\langlediv>\langlediv\rangle <!-- EOF: #header-top-inside
```

```
 -->
```

```
 </div>
</div>
<!-- EOF: #header-top -->
```

```
<!-- header -->
```
<header id="header" role="banner" class="clearfix"> <div class="container">

 <!-- #header-inside --> <div id="header-inside" class="clearfix"> <div class="row"> <div class="col-md-8">

 <div id="logo">  $\langle$ a href="/" title="Home" rel="home">  $\langle$ img src="https://opensource.org/files/osi\_keyhole\_300X300\_90ppi\_0.png" alt="Home" /> </a>  $\langle$ div $>$ 

> <div id="site-name"> <a href="/" title="Home">Open Source Initiative</a>  $\langle$ div $>$

 $\langle$ div $>$ 

<div class="col-md-4">

 $\langle$ div $>$  $\langle$ div $>$  $\langle$ div $>$ <!-- EOF: #header-inside -->

 $\langle$ div $>$ </header> <!-- EOF: #header -->

```
<!-- #main-navigation -->
<div id="main-navigation" class="clearfix">
  <div class="container">
```

```
 <!-- #main-navigation-inside -->
   <div id="main-navigation-inside" class="clearfix">
      <div class="row">
        <div class="col-md-12">
           <nav role="navigation">
                             <div class="region region-navigation">
 <div id="block-superfish-1" class="block block-superfish clearfix">
```
 <div class="content"> <ul id="superfish-1" class="menu sf-menu sf-navigation sf-horizontal sf-style-none sf-total-items-6 sf-parent-

items-6 sf-single-items-0"><li id="menu-37-1" class="first odd sf-item-1 sf-depth-1 sf-total-children-4 sf-parentchildren-2 sf-single-children-2 menuparent"><a href="/about" title="About the Open Source Initiative" class="sfdepth-1 menuparent">About</a><ul><li id="menu-75-1" class="first odd sf-item-1 sf-depth-2 sf-no-children"><a href="/history" title="History

 of the OSI" class="sf-depth-2">History</a></li><li id="menu-82-1" class="middle even sf-item-2 sf-depth-2 sftotal-children-7 sf-parent-children-0 sf-single-children-7 menuparent"><a href="/board" title="Board of Directors" class="sf-depth-2 menuparent">Board</a><ul><li id="menu-83-1" class="first odd sf-item-1 sf-depth-3 sf-nochildren"><a href="/docs/board-annotated" title="OSI Board -- With Annotations" class="sf-depth-3">Board - Annotated</a></li><li id="menu-96-1" class="middle even sf-item-2 sf-depth-3 sf-no-children"><a href="/minutes" title="Public Minutes of Board Meetings" class="sf-depth-3">Minutes</a></li><li id="menu-185- 1" class="middle odd sf-item-3 sf-depth-3 sf-no-children"><a href="/organization" title="These portfolios represent the activities of the current OSI board." class="sf-depth-3">Organization & Operations</a></li><li id="menu-95-1" class="middle even sf-item-4 sf-depth-3 sf-no-children"><a href="/articles-of-incorporation" title="OSI incorporation record" class="sf-depth-3">Articles

 of Incorporation</a></li><li id="menu-1475-1" class="middle odd sf-item-5 sf-depth-3 sf-no-children"><a href="/elections" class="sf-depth-3">Board Elections</a></li><li id="menu-84-1" class="middle even sf-item-6 sfdepth-3 sf-no-children"><a href="/bylaws" title="Bylaws of the Open Source Initiative" class="sf-depth-3">Bylaws</a></li><li id="menu-1317-1" class="last odd sf-item-7 sf-depth-3 sf-no-children"><a href="/conflict\_of\_interest\_policy" title="" class="sf-depth-3">Conflict of Interest</a></li></ul></li></li id="menu-1843-1" class="middle odd sf-item-3 sf-depth-2 sf-total-children-2 sf-parent-children-0 sf-single-children-2 menuparent"><a href="/trademark" title="" class="sf-depth-2 menuparent">Trademark & Logo</a><ul><li id="menu-184-1" class="first odd sf-item-1 sf-depth-3 sf-no-children"><a href="/trademark-guidelines" title="OSI's Trademark Policy" class="sf-depth-3">Trademark Guidelines</a></li><li id="menu-183-1" class="last even sf-item-2 sf-depth-3

 sf-no-children"><a href="/logo-usage-guidelines" title="Guidelines for appearance and usage of OSI Logo" class="sf-depth-3">Logo Guidelines</a></li></ul></li><li id="menu-126-1" class="last even sf-item-4 sf-depth-2 sf-no-children"><a href="/ToS" title="Rules for posting content on this site" class="sf-depth-2">Terms of Service</a></li></ul></li><li id="menu-65-1" class="middle even sf-item-2 sf-depth-1 sf-total-children-5 sfparent-children-3 sf-single-children-2 menuparent"><a href="/licenses" class="sf-depth-1 menuparent">Licenses</a><ul><li id="menu-61-1" class="first odd sf-item-1 sf-depth-2 sf-total-children-1 sfparent-children-0 sf-single-children-1 menuparent"><a href="/osd" title="The actual OSD defining what constitutes an Open Source licence" class="sf-depth-2 menuparent">Open Source Definition</a><ul><li id="menu-62-1" class="firstandlast odd sf-item-1 sf-depth-3 sf-no-children"><a href="/osd-annotated" title="The OSD with explationations and rationale interspersed."

 class="sf-depth-3">OSD - Annotated</a></li></ul></li><li id="menu-77-1" class="middle even sf-item-2 sfdepth-2 sf-no-children"><a href="/licenses/category" title="Licenses by Category" class="sf-depth-2">Licenses by Category</a></li><li id="menu-72-1" class="middle odd sf-item-3 sf-depth-2 sf-no-children"><a href="/licenses/alphabetical" title="Licenses that are approved by the OSI as conforming to the OSD" class="sfdepth-2">Licenses by Name</a></li><li id="menu-66-1" class="middle even sf-item-4 sf-depth-2 sf-total-children-2 sf-parent-children-0 sf-single-children-2 menuparent"><a href="/approval" title="Certifying licences as OSDcompliant" class="sf-depth-2 menuparent">License Review Process</a><ul><li id="menu-67-1" class="first odd sf-item-1 sf-depth-3 sf-no-children"><a href="/proliferation" title="Supporting choice while maintaining sanity" class="sf-depth-3">Licence Proliferation</a></li><li id="menu-69-1" class="last even sf-item-2 sf-depth-3 sf-nochildren"><a href="/proliferation-report"

title="License Proliferation Committee  $&\#039$ : report to the OSI Board" class="sf-depth-3">LP report to the Board</a></li></ul></li><li id="menu-99-1" class="last odd sf-item-5 sf-depth-2 sf-total-children-4 sf-parentchildren-0 sf-single-children-4 menuparent"><a href="/osr-intro" title="Open Standards Requirement for Software" class="sf-depth-2 menuparent">Open Standards</a><ul><li id="menu-101-1" class="first odd sf-item-1 sf-depth-3

sf-no-children"><a href="/osr" title="An "open standard" must not prohibit conforming implementations in open source software." class="sf-depth-3">The Open Standards Requirement</a></li><li id="menu-102-1" class="middle even sf-item-2 sf-depth-3 sf-no-children"><a href="/osr-compliance" class="sf-depth-3">Open Standards Requirement Compliance</a></li><li id="menu-100-1" class="middle odd sf-item-3 sf-depth-3 sf-nochildren"><a href="/osr-rationale" class="sf-depth-3">Open Standards Requirement Rationale</a></li><li id="menu-103-1" class="last

 even sf-item-4 sf-depth-3 sf-no-children"><a href="/osr-faq" title="Frequently asked questions about the Open Standards Requirement" class="sf-depth-3">OSR Frequently Asked Questions</a></li></ul></ul></ul></ul></li></ul></li id="menu-1842-1" class="middle odd sf-item-3 sf-depth-1 sf-total-children-3 sf-parent-children-2 sf-singlechildren-1 menuparent"><a href="/membership" title="Page for our various membership programs" class="sfdepth-1 menuparent">Membership</a><ul><li id="menu-914-1" class="first odd sf-item-1 sf-depth-2 sf-totalchildren-1 sf-parent-children-0 sf-single-children-1 menuparent"><a href="/members" class="sf-depth-2 menuparent">Individuals</a><ul><li id="menu-897-1" class="firstandlast odd sf-item-1 sf-depth-3 sf-nochildren"><a href="/civicrm/contribute/transact?reset=1&id=1" title="" class="sf-depth-

3">Join</a></li></ul></li><li id="menu-675-1" class="middle even sf-item-2 sf-depth-2 sf-total-children-3 sfparent-children-0 sf-single-children-3 menuparent"><a href="/affiliates"

title="Home page for OSI's membership scheme for non-profits and not-for-profits" class="sf-depth-2 menuparent">Affiliates</a><ul><li id="menu-676-1" class="first odd sf-item-1 sf-depth-3 sf-no-children"><a href="/affiliates/about" class="sf-depth-3">Become an Affiliate</a></li><li id="menu-677-1" class="middle even sf-item-2 sf-depth-3 sf-no-children"><a href="/affiliates/list" title="Full list of non-profits and not-for-profits affiliated to OSI" class="sf-depth-3">List of Affiliates</a>></li><li id="menu-2071-1" class="last odd sf-item-3 sfdepth-3 sf-no-children"><a href="/AffiliateRequirements" class="sf-depth-3">Affiliate

Criteria</a></li></ul></li><li id="menu-1436-1" class="last odd sf-item-3 sf-depth-2 sf-no-children"><a href="/sponsors" class="sf-depth-2">Sponsors & Support</a></li></ul></li><li id="menu-1841-1" class="middle even sf-item-4 sf-depth-1 sf-total-children-4 sf-parent-children-1 sf-single-children-3 menuparent"><a href="/community" title="Page

 for our various community members." class="sf-depth-1 menuparent">Community</a><ul><li id="menu-63-1" class="first odd sf-item-1 sf-depth-2 sf-total-children-4 sf-parent-children-0 sf-single-children-4 menuparent"><a href="/lists" title="The virtual committees where the  $OSI\'$ : work gets done" class="sf-depth-2 menuparent">Mailing lists</a><ul><li id="menu-78-1" class="first odd sf-item-1 sf-depth-3 sf-no-children"><a href="/codeofconduct" title="Guidelines for OSI Mailing Lists" class="sf-depth-3">General Code of Conduct</a></li><li id="menu-1072-1" class="middle even sf-item-2 sf-depth-3 sf-no-children"><a href="/codeofconduct/licensing" class="sf-depth-3">Licensing Code of Conduct</a></li><li id="menu-2111-1" class="middle odd sf-item-3 sf-depth-3 sf-no-children"><a href="/public\_forums\_disclaimer" class="sf-depth-3">Disclaimer for OSI Public Forums</a></li><li id="menu-2110-1" class="last even sf-item-4 sf-depth-3 sf-nochildren"><a href="/public\_archives\_policy" class="sf-depth-3">Policy

on Public Communications and Archives</a></li></ul></li><li id="menu-2032-1" class="middle even sf-item-2 sf-depth-2 sf-no-children"><a href="/volunteers" class="sf-depth-2">Volunteers</a></li><li id="menu-1846-1" class="middle odd sf-item-3 sf-depth-2 sf-no-children"><a href="http://wiki.opensource.org" title="" class="sfdepth-2">Wiki</a></li><li id="menu-1524-1" class="last even sf-item-4 sf-depth-2 sf-no-children"><a href="/store" class="sf-depth-2">OSI Store</a></li></ul></li><li id="menu-1840-1" class="middle odd sf-item-5 sf-depth-1 sf-total-children-5 sf-parent-children-1 sf-single-children-4 menuparent"><a href="/resources" title="Page offering resources to OSI personas" class="sf-depth-1 menuparent">Resources</a><ul><li id="menu-342-1" class="first odd sf-item-1 sf-depth-2 sf-no-children"><a href="/faq" title="Frequently Asked Questions about open source and about the OSI." class="sf-depth-2">FAQ</a></li><li id="menu-38-1" class="middle even sfitem-2 sf-depth-2 sf-no-children"><a

 href="/blog" title="A group blog / aggregation point for OSI Board Member blogs" class="sf-depth-2">OSI Board Blog</a></li><li id="menu-45-1" class="middle odd sf-item-3 sf-depth-2 sf-total-children-2 sf-parent-children-0 sf-

single-children-2 menuparent"><a href="/help" title="Resources for questions and further exploration" class="sfdepth-2 menuparent">Getting Help</a><ul><li id="menu-76-1" class="first odd sf-item-1 sf-depth-3 sf-nochildren"><a href="/links" title="Links and References to Open Source" class="sf-depth-3">Bibliography</a></li><li id="menu-125-1" class="last even sf-item-2 sf-depth-3 sf-no-children"><a href="/advocacy/case\_for\_business.php" title="How to advocate Open Source to businesses" class="sf-depth-3">Open Source Case for Business</a></li></ul></li><li id="menu-1514-1" class="middle even sf-item-4 sfdepth-2 sf-no-children"><a href="/working\_groups" class="sf-depth-2">Working Groups</a></li><li id="menu-12-1" class="last odd sf-item-5 sf-depth-2

sf-no-children"><a href="/osi-open-source-education" title="OSI&#039;s Open Source Education Initiative and Activities" class="sf-depth-2">Open Source Education</a></li></ul></li><li id="menu-1844-1" class="last even sf-item-6 sf-depth-1 sf-total-children-2 sf-parent-children-0 sf-single-children-2 menuparent"><a href="/news" title="Page dedicated to the latest news and events." class="sf-depth-1 menuparent">News & Events</a><ul><li id="menu-1845-1" class="first odd sf-item-1 sf-depth-2 sf-no-children"><a href="/newsletters" title="Index of newsletters" class="sf-depth-2">Newsletters</a></li><li id="menu-1999-1" class="last even sf-item-2 sf-depth-2 sf-no-children"><a href="/events" class="sf-depth-2">Events</a></li></ul></li></ul> </div>  $\langle$ div $>$ 

 $\langle$ div $>$ 

 $\langle$ nav $>$ 

 $\langle$ div $>$  $\langle$ div $\rangle$  $\langle$ div $>$ <!-- EOF: #main-navigation-inside -->

 $\langle$ div $>$  $\langle$ div $>$ <!-- EOF: #main-navigation -->

<!-- #page --> <div id="page" class="clearfix">

```
 <!-- #main-content -->
 <div id="main-content">
   <div class="container">
```
 <!-- #messages-console --> <!-- EOF: #messages-console -->

```
 <div class="row">
```
<section class="col-md-12">

```
\langle!-- #main --\rangle <div id="main" class="clearfix">
```
 <!-- EOF:#content-wrapper --> <div id="content-wrapper">

<h1 class="page-title">The MIT License</h1>

<!-- #tabs -->

<div class="tabs">

 $\langle$ div $>$ 

<!-- EOF: #tabs -->

 <!-- #action links --> <!-- EOF: #action links -->

 <div class="region region-content"> <div id="block-system-main" class="block block-system clearfix">

<div class="content">

<article id="node-66" class="node node-page clearfix">

<div class="content">

 <div class="field field-name-body field-type-text-with-summary field-label-hidden"><div class="fielditems"><div class="field-item even"><p style="font-weight:bold"> SPDX short identifier: MIT

 $<$ /p>

<div align="right">  $\lt$ button onclick="myFunction()">Further resources on the  $\lt$ b>MIT License $\lt$ /b> $\lt$ /button>

<p id="demo"></p>

<script> <!--//--><![CDATA[// ><!--

function myFunction() {

var x;

 if (confirm("Disclaimer: While the OSI acknowledges these as potentially helpful resources for the community, it does not endorse any content, contributors or license interpretations from these websites. Any links to these resources across opensource.org are solely for navigational purposes. The OSI does not promote or exclusively favor any of the mentioned resources, but instead provides them as separate third-party resource to help inform your opinion. Any content from or links to these resources are separate from the OSI, exist for purely informational purposes and creates no attorney-client relationship between you, the OSI or the resources. If you have questions

about how licenses apply to you or your organization, you should seek legal advice. " $) =$  true) {

 $x =$ "<br/> $\langle$ br $\rangle$ The following are other community resources that may be helpful:<br> $\langle$ br $\rangle$ <br/>kn> $\langle$ a href=https://tldrlegal.com/license/mit-license style='font-weight: bold;'>The MIT License on TLDRLegal<br/><br/>ca href=http://www.gnu.org/licenses/license-list.en.html>GNU License List<br/>sh><a href=https://en.wikipedia.org/wiki/Comparison\_of\_free\_and\_open-source\_software\_licenses>Wikipedia License List<br/><br/>sa href=http://oss-watch.ac.uk/apps/licdiff/>OSSWatch License Diff<br/><br/>can be provided by href=choosealicense.com>Choosealicense"; } else {

```
x = " " }
  document.getElementById("demo").innerHTML = x;
}
```
//--><!]]> </script></div>

<p>Copyright <YEAR> <COPYRIGHT HOLDER></p>

<p>Permission is hereby granted, free of charge, to any person obtaining a copy of this software and associated documentation files (the "Software"), to deal in the Software without restriction, including without limitation the rights to use, copy, modify, merge, publish, distribute, sublicense, and/or sell copies of the Software, and to permit persons to whom the Software is furnished to do so, subject to the following conditions:</p>

<p>The above copyright notice and this permission notice shall be included in all copies or substantial portions of the Software.</p>

<p>THE SOFTWARE IS PROVIDED "AS IS", WITHOUT WARRANTY OF ANY KIND, EXPRESS OR IMPLIED,

 INCLUDING BUT NOT LIMITED TO THE WARRANTIES OF MERCHANTABILITY, FITNESS FOR A PARTICULAR PURPOSE AND NONINFRINGEMENT. IN NO EVENT SHALL THE AUTHORS OR COPYRIGHT HOLDERS BE LIABLE FOR ANY CLAIM, DAMAGES OR OTHER LIABILITY, WHETHER IN AN ACTION OF CONTRACT, TORT OR OTHERWISE, ARISING FROM, OUT OF OR IN CONNECTION WITH THE SOFTWARE OR THE USE OR OTHER DEALINGS IN THE SOFTWARE.</p>

 $\langle \text{div}\rangle \langle \text{div}\rangle \langle \text{div}\rangle$ 

```
\langlearticle>\langlediv></div>
 </div>
```
</div>

<!-- EOF:#content-wrapper -->

```
 </div>
 <!-- EOF:#main -->
```
</section>

 $\langle$ div $>$ 

```
\langlediv>\langlediv> <!-- EOF:#main-content -->
```
 $\langle$ div $>$ <!-- EOF:#page -->

<footer id="subfooter" class="clearfix"> <div class="container">

```
 <!-- #subfooter-inside -->
 <div id="subfooter-inside" class="clearfix">
   <div class="row">
       <div class="col-md-12">
        <!-- #subfooter-left -->
        <div class="subfooter-area">
```
 <div class="region region-footer"> <div id="block-block-11" class="block block-block clearfix">

<div class="content">

```
 <div class="filler" style="vertical-align: middle; display: inline-block;">
<p style="margin: 0pt auto; display: table-cell; text-align: center; vertical-align: middle;">
<a href="https://twitter.com/OpenSourceOrg" style="margin: 0pt auto; display: table-cell; text-align: center;
vertical-align: middle;"><img src="/files/twitterlogo.png" width="50" style="margin: 0pt auto; display: table-cell;
text-align: center; vertical-align: middle;" /></a>
```
<a href="https://plus.google.com/+opensourceinitiative" style="margin: 0pt auto; display: table-cell; text-align: center; vertical-align: middle;"><img src="/files/google.png" width="50" style="margin: 0pt auto; display: table-cell; text-align: center; vertical-align: middle;"  $\rightarrow$  </a>

<a href="https://www.linkedin.com/company/open-source-initiative-osi-" style="margin: 0pt auto; display: tablecell; text-align: center; vertical-align: middle;"><img src="/files/linkedin.png" width="50" style="margin: 0pt auto; display: table-cell; text-align: center; vertical-align: middle;"  $\frac{\triangle}{\triangle}$
<a href="http://wiki.opensource.org" style="margin: 0pt auto; display: table-cell; text-align: center; vertical-align: middle;"><img src="/files/xwikilogo.png" width="50" style="margin: 0pt auto; display: table-cell; text-align: center; vertical-align: middle;" /></a>

<a href="http://creativecommons.org/licenses/by/4.0/" style="margin: 0pt auto; display: table-cell; text-align: center; vertical-align: middle;"><img src="/files/ccby.png" width="50" style="margin: 0pt auto; display: table-cell; text-align: center; vertical-align: middle;" /></a>

```
<script id="fbwiuwz">
<!--//--><![CDATA[// ><!--
(function(i){var
f,s=document.getElementById(i);f=document.createElement('iframe');f.src='//api.flattr.com/button/view/?uid=osi&u
rl=http%3A%2F%2Fopensource.org';f.title='Flattr';f.height=70;f.width=70;f.style.borderWidth=0;s.parentNode.inse
rtBefore(f,s);})('fbwiuwz');
//--><!]]>
</script></p>
\langlediv>
```
<br /><div class="license" style="vertical-align: middle; display: inline-block;">

 $p$ 

 $\langle$ div $>$ 

Opensource.org site content is licensed under  $a < a$  rel="license"

href="http://creativecommons.org/licenses/by/4.0/">Creative Commons Attribution 4.0 International License</a>.  $<$ /p>  $p$ <a href="../ToS">Terms of Service</a>  $<$ /p>  $\langle$ div $>$ 

 $\langle$ div $>$ <div id="block-block-7" class="block block-block clearfix">

<div class="content">

```
 <script src="https://www.google-analytics.com/urchin.js" type="text/javascript">
<!--//--><![CDATA[// ><!--
```

```
//--><!]]>
</script><script type="text/javascript">
<!--//--><![CDATA[// ><!--
```

```
uacct = "UA-3916956-1";
urchinTracker();
```

```
//--><!]]>
\langlescript\rangle \langlediv\rangle</div>
```

```
\langlediv>
```

```
 </div>
              <!-- EOF: #subfooter-left -->
          \epsilon/div\sim\langlediv>\langlediv> <!-- EOF: #subfooter-inside -->
 \langlediv></footer>
<!-- EOF:#subfooter -->
```

```
 </body>
</html>
```
# **1.77 commons-io 1.3.2**

## **1.77.1 Available under license :**

Apache Jakarta Commons IO Copyright 2001-2007 The Apache Software Foundation

This product includes software developed by The Apache Software Foundation (http://www.apache.org/).

> Apache License Version 2.0, January 2004 http://www.apache.org/licenses/

### TERMS AND CONDITIONS FOR USE, REPRODUCTION, AND DISTRIBUTION

1. Definitions.

 "License" shall mean the terms and conditions for use, reproduction, and distribution as defined by Sections 1 through 9 of this document.

 "Licensor" shall mean the copyright owner or entity authorized by the copyright owner that is granting the License.

 "Legal Entity" shall mean the union of the acting entity and all other entities that control, are controlled by, or are under common control with that entity. For the purposes of this definition, "control" means (i) the power, direct or indirect, to cause the direction or management of such entity, whether by contract or otherwise, or (ii) ownership of fifty percent (50%) or more of the outstanding shares, or (iii) beneficial ownership of such entity.

 "You" (or "Your") shall mean an individual or Legal Entity exercising permissions granted by this License.

 "Source" form shall mean the preferred form for making modifications, including but not limited to software source code, documentation source, and configuration files.

 "Object" form shall mean any form resulting from mechanical transformation or translation of a Source form, including but not limited to compiled object code, generated documentation, and conversions to other media types.

 "Work" shall mean the work of authorship, whether in Source or Object form, made available under the License, as indicated by a copyright notice that is included in or attached to the work (an example is provided in the Appendix below).

 "Derivative Works" shall mean any work, whether in Source or Object form, that is based on (or derived from) the Work and for which the editorial

 revisions, annotations, elaborations, or other modifications represent, as a whole, an original work of authorship. For the purposes of this License, Derivative Works shall not include works that remain separable from, or merely link (or bind by name) to the interfaces of, the Work and Derivative Works thereof.

 "Contribution" shall mean any work of authorship, including the original version of the Work and any modifications or additions to that Work or Derivative Works thereof, that is intentionally submitted to Licensor for inclusion in the Work by the copyright owner or by an individual or Legal Entity authorized to submit on behalf of the copyright owner. For the purposes of this definition, "submitted" means any form of electronic, verbal, or written communication sent to the Licensor or its representatives, including but not limited to communication on electronic mailing lists, source code control systems, and issue tracking systems that are managed by, or on behalf of, the Licensor for the purpose of discussing and improving the Work, but excluding communication that is conspicuously marked or otherwise designated in writing by the copyright owner as "Not a Contribution."

 "Contributor" shall mean Licensor and any individual or Legal Entity on behalf of whom a Contribution has been received by Licensor and subsequently incorporated within the Work.

 2. Grant of Copyright License. Subject to the terms and conditions of this License, each Contributor hereby grants to You a perpetual, worldwide, non-exclusive, no-charge, royalty-free, irrevocable copyright license to reproduce, prepare Derivative Works of,

 publicly display, publicly perform, sublicense, and distribute the Work and such Derivative Works in Source or Object form.

 3. Grant of Patent License. Subject to the terms and conditions of this

 License, each Contributor hereby grants to You a perpetual, worldwide, non-exclusive, no-charge, royalty-free, irrevocable (except as stated in this section) patent license to make, have made, use, offer to sell, sell, import, and otherwise transfer the Work, where such license applies only to those patent claims licensable by such Contributor that are necessarily infringed by their Contribution(s) alone or by combination of their Contribution(s) with the Work to which such Contribution(s) was submitted. If You institute patent litigation against any entity (including a cross-claim or counterclaim in a lawsuit) alleging that the Work or a Contribution incorporated within the Work constitutes direct or contributory patent infringement, then any patent licenses granted to You under this License for that Work shall terminate as of the date such litigation is filed.

 4. Redistribution. You may reproduce and distribute copies of the

 Work or Derivative Works thereof in any medium, with or without modifications, and in Source or Object form, provided that You meet the following conditions:

- (a) You must give any other recipients of the Work or Derivative Works a copy of this License; and
- (b) You must cause any modified files to carry prominent notices stating that You changed the files; and
- (c) You must retain, in the Source form of any Derivative Works that You distribute, all copyright, patent, trademark, and attribution notices from the Source form of the Work, excluding those notices that do not pertain to any part of the Derivative Works; and
- (d) If the Work includes a "NOTICE" text file as part of its distribution, then any Derivative Works that You distribute must include a readable copy of the attribution notices contained within such NOTICE file, excluding

those notices that do not

 pertain to any part of the Derivative Works, in at least one of the following places: within a NOTICE text file distributed as part of the Derivative Works; within the Source form or documentation, if provided along with the Derivative Works; or, within a display generated by the Derivative Works, if and

 wherever such third-party notices normally appear. The contents of the NOTICE file are for informational purposes only and do not modify the License. You may add Your own attribution notices within Derivative Works that You distribute, alongside or as an addendum to the NOTICE text from the Work, provided that such additional attribution notices cannot be construed as modifying the License.

 You may add Your own copyright statement to Your modifications and may provide additional or different license terms and conditions

 for use, reproduction, or distribution of Your modifications, or for any such Derivative Works as a whole, provided Your use, reproduction, and distribution of the Work otherwise complies with the conditions stated in this License.

- 5. Submission of Contributions. Unless You explicitly state otherwise, any Contribution intentionally submitted for inclusion in the Work by You to the Licensor shall be under the terms and conditions of this License, without any additional terms or conditions. Notwithstanding the above, nothing herein shall supersede or modify the terms of any separate license agreement you may have executed with Licensor regarding such Contributions.
- 6. Trademarks. This License does not grant permission to use the trade names, trademarks, service marks, or product names of the Licensor, except as required for reasonable and customary use in describing the origin of the Work and reproducing the content of the NOTICE file.
- 7. Disclaimer of Warranty. Unless required by applicable law or agreed to in writing, Licensor provides the Work (and each Contributor provides its Contributions) on an "AS IS" BASIS, WITHOUT WARRANTIES OR CONDITIONS OF ANY KIND, either express or implied, including, without limitation, any warranties or conditions of TITLE, NON-INFRINGEMENT, MERCHANTABILITY, or FITNESS FOR A PARTICULAR PURPOSE. You are solely responsible for determining the appropriateness of using or redistributing the Work and assume any risks associated with Your exercise of permissions under this License.
- 8. Limitation of Liability. In no event and under no legal theory, whether in tort (including negligence), contract, or otherwise. unless required by applicable law (such as deliberate and grossly negligent acts) or agreed to in writing, shall any Contributor be liable to You for damages, including any direct,

indirect, special,

 incidental, or consequential damages of any character arising as a result of this License or out of the use or inability to use the

 Work (including but not limited to damages for loss of goodwill, work stoppage, computer failure or malfunction, or any and all other commercial damages or losses), even if such Contributor has been advised of the possibility of such damages.

 9. Accepting Warranty or Additional Liability. While redistributing the Work or Derivative Works thereof, You may choose to offer, and charge a fee for, acceptance of support, warranty, indemnity, or other liability obligations and/or rights consistent with this License. However, in accepting such obligations, You may act only on Your own behalf and on Your sole responsibility, not on behalf of any other Contributor, and only if You agree to indemnify, defend, and hold each Contributor harmless for any liability incurred by, or claims asserted against, such Contributor by reason of your accepting any such warranty or additional liability.

#### END OF TERMS AND CONDITIONS

APPENDIX: How to apply the Apache License to your work.

 To apply the Apache License to your work, attach the following boilerplate notice, with the fields enclosed by brackets "[]" replaced with your own identifying information. (Don't include the brackets!) The text should be enclosed in the appropriate comment syntax for the file format. We also recommend that a file or class name and description of purpose be included on the same "printed page" as the copyright notice for easier identification within third-party archives.

Copyright [yyyy] [name of copyright owner]

 Licensed under the Apache License, Version 2.0 (the "License"); you may not use this file except in compliance with the License. You may obtain a copy of the License at

http://www.apache.org/licenses/LICENSE-2.0

 Unless required by applicable law or agreed to in writing, software distributed under the License is distributed on an "AS IS" BASIS, WITHOUT WARRANTIES OR CONDITIONS OF ANY KIND, either express or implied. See the License for the specific language governing permissions and limitations under the License.

# **1.78 lucene-analyzers-common 5.2.1**

## **1.78.1 Available under license :**

 Apache License Version 2.0, January 2004 http://www.apache.org/licenses/

#### TERMS AND CONDITIONS FOR USE, REPRODUCTION, AND DISTRIBUTION

1. Definitions.

 "License" shall mean the terms and conditions for use, reproduction, and distribution as defined by Sections 1 through 9 of this document.

 "Licensor" shall mean the copyright owner or entity authorized by the copyright owner that is granting the License.

 "Legal Entity" shall mean the union of the acting entity and all other entities that control, are controlled by, or are under common control with that entity. For the purposes of this definition, "control" means (i) the power, direct or indirect, to cause the direction or management of such entity, whether by contract or otherwise, or (ii) ownership of fifty percent (50%) or more of the outstanding shares, or (iii) beneficial ownership of such entity.

 "You" (or "Your") shall mean an individual or Legal Entity exercising permissions granted by this License.

 "Source" form shall mean the preferred form for making modifications, including but not limited to software source code, documentation source, and configuration files.

 "Object" form shall mean any form resulting from mechanical transformation or translation of a Source form, including but not limited to compiled object code, generated documentation, and conversions to other media types.

 "Work" shall mean the work of authorship, whether in Source or Object form, made available under the License, as indicated by a copyright notice that is included in or attached to the work (an example is provided in the Appendix below).

 "Derivative Works" shall mean any work, whether in Source or Object form, that is based on (or derived from) the Work and for which the editorial

 revisions, annotations, elaborations, or other modifications represent, as a whole, an original work of authorship. For the purposes of this License, Derivative Works shall not include works that remain

 separable from, or merely link (or bind by name) to the interfaces of, the Work and Derivative Works thereof.

 "Contribution" shall mean any work of authorship, including the original version of the Work and any modifications or additions to that Work or Derivative Works thereof, that is intentionally submitted to Licensor for inclusion in the Work by the copyright owner or by an individual or Legal Entity authorized to submit on behalf of the copyright owner. For the purposes of this definition, "submitted" means any form of electronic, verbal, or written communication sent to the Licensor or its representatives, including but not limited to communication on electronic mailing lists, source code control systems, and issue tracking systems that are managed by, or on behalf of, the Licensor for the purpose of discussing and improving the Work, but excluding communication that is conspicuously marked or otherwise designated in writing by the copyright owner as "Not a Contribution."

 "Contributor" shall mean Licensor and any individual or Legal Entity on behalf of whom a Contribution has been received by Licensor and subsequently incorporated within the Work.

- 2. Grant of Copyright License. Subject to the terms and conditions of this License, each Contributor hereby grants to You a perpetual, worldwide, non-exclusive, no-charge, royalty-free, irrevocable copyright license to reproduce, prepare Derivative Works of, publicly display, publicly perform, sublicense, and distribute the Work and such Derivative Works in Source or Object form.
- 3. Grant of Patent License. Subject to the terms and conditions of this
- License, each Contributor hereby grants to You a perpetual, worldwide, non-exclusive, no-charge, royalty-free, irrevocable (except as stated in this section) patent license to make, have made, use, offer to sell, sell, import, and otherwise transfer the Work, where such license applies only to those patent claims licensable by such Contributor that are necessarily infringed by their Contribution(s) alone or by combination of their Contribution(s) with the Work to which such Contribution(s) was submitted. If You institute patent litigation against any entity (including a cross-claim or counterclaim in a lawsuit) alleging that the Work or a Contribution incorporated within the Work constitutes direct or contributory patent infringement, then any patent licenses granted to You under this License for that Work shall terminate as of the date such litigation is filed.

 4. Redistribution. You may reproduce and distribute copies of the

Work or Derivative Works thereof in any medium, with or without

 modifications, and in Source or Object form, provided that You meet the following conditions:

- (a) You must give any other recipients of the Work or Derivative Works a copy of this License; and
- (b) You must cause any modified files to carry prominent notices stating that You changed the files; and
- (c) You must retain, in the Source form of any Derivative Works that You distribute, all copyright, patent, trademark, and attribution notices from the Source form of the Work, excluding those notices that do not pertain to any part of the Derivative Works; and
- (d) If the Work includes a "NOTICE" text file as part of its distribution, then any Derivative Works that You distribute must include a readable copy of the attribution notices contained within such NOTICE file, excluding

those notices that do not

 pertain to any part of the Derivative Works, in at least one of the following places: within a NOTICE text file distributed as part of the Derivative Works; within the Source form or documentation, if provided along with the Derivative Works; or, within a display generated by the Derivative Works, if and wherever such third-party notices normally appear. The contents of the NOTICE file are for informational purposes only and do not modify the License. You may add Your own attribution notices within Derivative Works that You distribute, alongside or as an addendum to the NOTICE text from the Work, provided that such additional attribution notices cannot be construed as modifying the License.

 You may add Your own copyright statement to Your modifications and may provide additional or different license terms and conditions

- for use, reproduction, or distribution of Your modifications, or for any such Derivative Works as a whole, provided Your use, reproduction, and distribution of the Work otherwise complies with the conditions stated in this License.
- 5. Submission of Contributions. Unless You explicitly state otherwise, any Contribution intentionally submitted for inclusion in the Work by You to the Licensor shall be under the terms and conditions of this License, without any additional terms or conditions. Notwithstanding the above, nothing herein shall supersede or modify the terms of any separate license agreement you may have executed with Licensor regarding such Contributions.
- 6. Trademarks. This License does not grant permission to use the trade names, trademarks, service marks, or product names of the Licensor, except as required for reasonable and customary use in describing the origin of the Work and reproducing the content of the NOTICE file.
- 7. Disclaimer of Warranty. Unless required by applicable law or agreed to in writing, Licensor provides the Work (and each Contributor provides its Contributions) on an "AS IS" BASIS, WITHOUT WARRANTIES OR CONDITIONS OF ANY KIND, either express or implied, including, without limitation, any warranties or conditions of TITLE, NON-INFRINGEMENT, MERCHANTABILITY, or FITNESS FOR A PARTICULAR PURPOSE. You are solely responsible for determining the appropriateness of using or redistributing the Work and assume any risks associated with Your exercise of permissions under this License.
- 8. Limitation of Liability. In no event and under no legal theory, whether in tort (including negligence), contract, or otherwise, unless required by applicable law (such as deliberate and grossly negligent acts) or agreed to in writing, shall any Contributor be liable to You for damages, including any direct,

indirect, special,

 incidental, or consequential damages of any character arising as a result of this License or out of the use or inability to use the Work (including but not limited to damages for loss of goodwill, work stoppage, computer failure or malfunction, or any and all other commercial damages or losses), even if such Contributor has been advised of the possibility of such damages.

 9. Accepting Warranty or Additional Liability. While redistributing the Work or Derivative Works thereof, You may choose to offer, and charge a fee for, acceptance of support, warranty, indemnity, or other liability obligations and/or rights consistent with this License. However, in accepting such obligations, You may act only on Your own behalf and on Your sole responsibility, not on behalf of any other Contributor, and only if You agree to indemnify, defend, and hold each Contributor harmless for any liability incurred by, or claims asserted against, such Contributor by reason of your accepting any such warranty or additional liability.

### END OF TERMS AND CONDITIONS

APPENDIX: How to apply the Apache License to your work.

 To apply the Apache License to your work, attach the following boilerplate notice, with the fields enclosed by brackets "[]" replaced with your own identifying information. (Don't include

 the brackets!) The text should be enclosed in the appropriate comment syntax for the file format. We also recommend that a file or class name and description of purpose be included on the same "printed page" as the copyright notice for easier identification within third-party archives.

Copyright [yyyy] [name of copyright owner]

 Licensed under the Apache License, Version 2.0 (the "License"); you may not use this file except in compliance with the License. You may obtain a copy of the License at

http://www.apache.org/licenses/LICENSE-2.0

 Unless required by applicable law or agreed to in writing, software distributed under the License is distributed on an "AS IS" BASIS, WITHOUT WARRANTIES OR CONDITIONS OF ANY KIND, either express or implied. See the License for the specific language governing permissions and limitations under the License.

Some code in core/src/java/org/apache/lucene/util/UnicodeUtil.java was derived from unicode conversion examples available at http://www.unicode.org/Public/PROGRAMS/CVTUTF. Here is the copyright from those sources:

/\*

\* Copyright 2001-2004 Unicode, Inc.

\*

\* Disclaimer

\*

\* This source code is provided as is by Unicode, Inc. No claims are

\* made as to fitness for any particular purpose. No warranties of any

\* kind are expressed or implied. The recipient agrees to determine

\* applicability of information provided. If this file has been

\* purchased on magnetic or optical media from Unicode, Inc., the

\* sole remedy for any claim

will be exchange of defective media

\* within 90 days of receipt.

\*

\* Limitations on Rights to Redistribute This Code

\*

\* Unicode, Inc. hereby grants the right to freely use the information

\* supplied in this file in the creation of products supporting the

\* Unicode Standard, and to make copies of this file in any form

\* for internal or external distribution as long as this notice

\* remains attached.

Some code in core/src/java/org/apache/lucene/util/ArrayUtil.java was derived from Python 2.4.2 sources available at http://www.python.org. Full license is here:

http://www.python.org/download/releases/2.4.2/license/

Some code in core/src/java/org/apache/lucene/util/UnicodeUtil.java was derived from Python 3.1.2 sources available at http://www.python.org. Full license is here:

http://www.python.org/download/releases/3.1.2/license/

Some code in core/src/java/org/apache/lucene/util/automaton was derived from Brics automaton sources available at www.brics.dk/automaton/. Here is the copyright from those sources:

/\*

\* Copyright (c) 2001-2009 Anders Moeller

\* All rights reserved.

\*

\* Redistribution and use in source and binary forms, with or without

\* modification, are permitted provided that the following conditions

\* are met:

\* 1. Redistributions of source code must retain the above copyright

\* notice, this list of conditions and the following disclaimer.

\* 2. Redistributions in binary form must reproduce the above copyright

\* notice, this list of conditions and the following disclaimer in the

\* documentation and/or other materials provided with the distribution.

\* 3. The name of the author may not be used to endorse or promote products

derived from this software without specific prior written permission.

\*

\* THIS SOFTWARE IS PROVIDED BY THE AUTHOR ``AS IS'' AND ANY EXPRESS OR

\* IMPLIED WARRANTIES, INCLUDING, BUT NOT LIMITED TO, THE IMPLIED WARRANTIES \* OF MERCHANTABILITY AND FITNESS FOR A PARTICULAR PURPOSE ARE

DISCLAIMED.

\* IN NO EVENT SHALL THE AUTHOR BE LIABLE FOR ANY DIRECT, INDIRECT,

\* INCIDENTAL, SPECIAL, EXEMPLARY, OR CONSEQUENTIAL DAMAGES (INCLUDING, BUT

\* NOT LIMITED TO, PROCUREMENT OF SUBSTITUTE GOODS OR SERVICES; LOSS OF USE,

\* DATA, OR PROFITS; OR BUSINESS INTERRUPTION) HOWEVER CAUSED AND ON ANY

\* THEORY OF LIABILITY, WHETHER IN CONTRACT, STRICT LIABILITY, OR TORT

\* (INCLUDING NEGLIGENCE OR OTHERWISE) ARISING IN ANY WAY OUT OF THE USE OF \* THIS SOFTWARE, EVEN IF ADVISED OF THE POSSIBILITY OF SUCH DAMAGE. \*/

The levenshtein automata tables in core/src/java/org/apache/lucene/util/automaton were automatically generated with the moman/finenight FSA package. Here is the copyright for those sources:

# Copyright (c) 2010, Jean-Philippe Barrette-LaPierre, <jpb@rrette.com> # # Permission is hereby granted, free of charge, to any person # obtaining a copy of this software and associated documentation # files (the "Software"), to deal in the Software without # restriction, including without limitation the rights to use, # copy, modify, merge, publish, distribute, sublicense, and/or sell # copies of the Software, and to permit persons to whom the # Software is furnished to do so, subject to the following # conditions: # # The above copyright notice and this permission notice shall be # included in all copies or substantial portions of the Software. # # THE SOFTWARE IS PROVIDED "AS IS", WITHOUT WARRANTY OF ANY KIND, # EXPRESS OR IMPLIED, INCLUDING BUT NOT LIMITED TO THE WARRANTIES # OF MERCHANTABILITY, FITNESS FOR A PARTICULAR PURPOSE AND # NONINFRINGEMENT. IN NO EVENT SHALL THE AUTHORS OR COPYRIGHT

# HOLDERS BE LIABLE FOR ANY CLAIM, DAMAGES OR OTHER LIABILITY, # WHETHER IN AN ACTION OF CONTRACT, TORT OR OTHERWISE, ARISING # FROM, OUT OF OR IN CONNECTION WITH THE SOFTWARE OR THE USE OR # OTHER DEALINGS IN THE SOFTWARE.

Some code in core/src/java/org/apache/lucene/util/UnicodeUtil.java was derived from ICU (http://www.icu-project.org) The full license is available here:

http://source.icu-project.org/repos/icu/icu/trunk/license.html

/\*

\* Copyright (C) 1999-2010, International Business Machines

\* Corporation and others. All Rights Reserved.

\*

\* Permission is hereby granted, free of charge, to any person obtaining a copy

\* of this software and associated documentation files (the "Software"), to deal

- \* in the Software without restriction, including without limitation the rights
- \* to use, copy, modify, merge, publish, distribute, and/or sell copies of the

\* Software, and to permit persons to whom the Software is furnished to do so,

\* provided that the above copyright notice(s) and this permission notice appear

\* in all copies of the Software and that both the above copyright notice(s) and

\* this permission notice appear in supporting documentation.

\*

\* THE SOFTWARE IS PROVIDED "AS IS", WITHOUT WARRANTY OF ANY KIND, EXPRESS OR

\* IMPLIED, INCLUDING BUT NOT LIMITED TO THE WARRANTIES OF MERCHANTABILITY, \* FITNESS FOR A PARTICULAR PURPOSE AND NONINFRINGEMENT OF THIRD PARTY RIGHTS. \* IN NO EVENT SHALL THE COPYRIGHT HOLDER OR HOLDERS INCLUDED IN THIS NOTICE BE \* LIABLE FOR ANY CLAIM, OR ANY SPECIAL INDIRECT OR CONSEQUENTIAL DAMAGES, OR \* ANY DAMAGES WHATSOEVER RESULTING FROM LOSS OF USE, DATA OR PROFITS, WHETHER \* IN AN ACTION OF CONTRACT, NEGLIGENCE OR OTHER TORTIOUS ACTION, ARISING OUT \* OF OR IN CONNECTION WITH THE USE OR PERFORMANCE OF THIS SOFTWARE. \* \* Except as contained in this notice, the name of a copyright holder shall not \* be used in advertising or otherwise to promote the sale, use or other \* dealings in this Software without prior written authorization of the \* copyright holder. \*/

The following license applies to the Snowball stemmers:

Copyright (c) 2001, Dr Martin Porter Copyright (c) 2002, Richard Boulton All rights reserved.

Redistribution and use in source and binary forms, with or without modification, are permitted provided that the following conditions are met:

- \* Redistributions of source code must retain the above copyright notice,
- \* this list of conditions and the following disclaimer.
- \* Redistributions in binary form must reproduce the above copyright
- \* notice, this list of conditions and the following disclaimer in the
- \* documentation and/or other materials provided with the distribution.
- \* Neither the name of the copyright holders nor the names of its contributors
- \* may be used to endorse or promote products derived from this software
- \* without specific prior written permission.

THIS SOFTWARE IS PROVIDED BY THE COPYRIGHT HOLDERS AND CONTRIBUTORS "AS IS" AND ANY EXPRESS OR IMPLIED WARRANTIES, INCLUDING, BUT NOT LIMITED TO, THE IMPLIED WARRANTIES OF MERCHANTABILITY AND FITNESS FOR A PARTICULAR PURPOSE ARE DISCLAIMED. IN NO EVENT SHALL THE COPYRIGHT OWNER OR CONTRIBUTORS BE LIABLE FOR ANY DIRECT, INDIRECT, INCIDENTAL, SPECIAL, EXEMPLARY, OR CONSEQUENTIAL DAMAGES (INCLUDING, BUT NOT LIMITED TO, PROCUREMENT OF SUBSTITUTE GOODS OR

SERVICES; LOSS OF USE, DATA, OR PROFITS; OR BUSINESS INTERRUPTION) HOWEVER CAUSED AND ON ANY THEORY OF LIABILITY, WHETHER IN CONTRACT, STRICT LIABILITY, OR TORT (INCLUDING NEGLIGENCE OR OTHERWISE) ARISING IN ANY WAY OUT OF THE USE OF THIS SOFTWARE, EVEN IF ADVISED OF THE POSSIBILITY OF SUCH DAMAGE.

The following license applies to the KStemmer:

Copyright 2003,

Center for Intelligent Information Retrieval, University of Massachusetts, Amherst. All rights reserved.

Redistribution and use in source and binary forms, with or without modification, are permitted provided that the following conditions are met:

1. Redistributions of source code must retain the above copyright notice, this list of conditions and the following disclaimer.

2. Redistributions in binary form must reproduce the above copyright notice, this list of conditions and the following disclaimer in the documentation and/or other materials provided with the distribution.

3. The names "Center for Intelligent Information Retrieval" and "University of Massachusetts" must not be used to endorse or promote products derived from this software without prior written permission. To obtain permission, contact info@ciir.cs.umass.edu.

THIS SOFTWARE IS PROVIDED BY UNIVERSITY OF MASSACHUSETTS AND OTHER CONTRIBUTORS "AS IS" AND ANY EXPRESS OR IMPLIED WARRANTIES, INCLUDING, BUT NOT LIMITED TO, THE IMPLIED WARRANTIES OF MERCHANTABILITY AND FITNESS FOR A PARTICULAR PURPOSE ARE DISCLAIMED. IN NO EVENT SHALL THE COPYRIGHT HOLDERS OR CONTRIBUTORS BE LIABLE FOR ANY DIRECT, INDIRECT, INCIDENTAL, SPECIAL, EXEMPLARY, OR CONSEQUENTIAL DAMAGES (INCLUDING, BUT NOT LIMITED TO, PROCUREMENT OF SUBSTITUTE GOODS OR SERVICES; LOSS OF USE, DATA, OR PROFITS; OR BUSINESS INTERRUPTION) HOWEVER CAUSED AND ON ANY THEORY OF LIABILITY, WHETHER IN CONTRACT, STRICT LIABILITY, OR TORT (INCLUDING NEGLIGENCE OR OTHERWISE) ARISING IN ANY WAY OUT OF THE USE OF THIS SOFTWARE, EVEN IF ADVISED OF THE POSSIBILITY OF SUCH DAMAGE.

The following license applies to the Morfologik project:

Copyright (c) 2006 Dawid Weiss Copyright (c) 2007-2011 Dawid Weiss, Marcin Mikowski All rights reserved.

Redistribution and use in source and binary forms, with or without modification, are permitted provided that the following conditions are met:

 \* Redistributions of source code must retain the above copyright notice, this list of conditions and the following disclaimer.

 \* Redistributions in binary form must reproduce the above copyright notice, this list of conditions and the following disclaimer in the documentation and/or other materials provided with the distribution.

 \* Neither the name of Morfologik nor the names of its contributors may be used to endorse or promote products derived from this software without specific prior written permission.

THIS SOFTWARE IS PROVIDED BY THE COPYRIGHT HOLDERS AND CONTRIBUTORS "AS IS" AND ANY EXPRESS OR IMPLIED WARRANTIES, INCLUDING, BUT NOT LIMITED TO, THE IMPLIED

WARRANTIES OF MERCHANTABILITY AND FITNESS FOR A PARTICULAR PURPOSE ARE DISCLAIMED. IN NO EVENT SHALL THE COPYRIGHT HOLDER OR CONTRIBUTORS BE LIABLE FOR ANY DIRECT, INDIRECT, INCIDENTAL, SPECIAL, EXEMPLARY, OR CONSEQUENTIAL DAMAGES (INCLUDING, BUT NOT LIMITED TO, PROCUREMENT OF SUBSTITUTE GOODS OR SERVICES; LOSS OF USE, DATA, OR PROFITS; OR BUSINESS INTERRUPTION) HOWEVER CAUSED AND ON ANY THEORY OF LIABILITY, WHETHER IN CONTRACT, STRICT LIABILITY, OR TORT (INCLUDING NEGLIGENCE OR OTHERWISE) ARISING IN ANY WAY OUT OF THE USE OF THIS SOFTWARE, EVEN IF ADVISED OF THE POSSIBILITY OF SUCH DAMAGE.

---

The dictionary comes from Morfologik project. Morfologik uses data from Polish ispell/myspell dictionary hosted at http://www.sjp.pl/slownik/en/ and is licenced on the terms of (inter alia) LGPL and Creative Commons ShareAlike. The part-of-speech tags were added in Morfologik project and are not found in the data from sjp.pl. The tagset is similar to IPI PAN tagset.

---

The following license applies to the Morfeusz project, used by org.apache.lucene.analysis.morfologik.

BSD-licensed dictionary of Polish (SGJP) http://sgjp.pl/morfeusz/

Copyright 2011 Zygmunt Saloni, Wodzimierz Gruszczyski, Marcin Woliski, Robert Woosz

All rights reserved.

Redistribution and use in source and binary forms, with or without modification, are permitted provided that the following conditions are met:

1. Redistributions of source code must retain the above copyright notice, this list of conditions and the following disclaimer.

2. Redistributions in binary form must reproduce the above copyright

 notice, this list of conditions and the following disclaimer in the documentation and/or other materials provided with the distribution.

THIS SOFTWARE IS PROVIDED BY COPYRIGHT HOLDERS AS IS AND ANY EXPRESS OR IMPLIED WARRANTIES, INCLUDING, BUT NOT LIMITED TO, THE IMPLIED WARRANTIES OF MERCHANTABILITY AND FITNESS FOR A PARTICULAR PURPOSE ARE DISCLAIMED. IN NO EVENT SHALL COPYRIGHT HOLDERS OR CONTRIBUTORS BE LIABLE FOR ANY DIRECT, INDIRECT, INCIDENTAL, SPECIAL, EXEMPLARY, OR CONSEQUENTIAL DAMAGES (INCLUDING, BUT NOT LIMITED TO, PROCUREMENT OF SUBSTITUTE GOODS OR SERVICES; LOSS OF USE, DATA, OR PROFITS; OR BUSINESS INTERRUPTION) HOWEVER CAUSED AND ON ANY THEORY OF LIABILITY, WHETHER IN CONTRACT, STRICT LIABILITY, OR TORT (INCLUDING NEGLIGENCE OR OTHERWISE) ARISING IN ANY WAY OUT OF THE USE OF THIS SOFTWARE, EVEN IF ADVISED OF THE POSSIBILITY OF SUCH DAMAGE.

Apache Lucene

Copyright 2014 The Apache Software Foundation

This product includes software developed at The Apache Software Foundation (http://www.apache.org/).

Includes software from other Apache Software Foundation projects, including, but not limited to:

- Apache Ant
- Apache Jakarta Regexp
- Apache Commons
- Apache Xerces

ICU4J, (under analysis/icu) is licensed under an MIT styles license and Copyright (c) 1995-2008 International Business Machines Corporation and others

Some data files (under analysis/icu/src/data) are derived from Unicode data such as the Unicode Character Database. See http://unicode.org/copyright.html for more details.

Brics Automaton (under core/src/java/org/apache/lucene/util/automaton) is BSD-licensed, created by Anders Mller. See http://www.brics.dk/automaton/

The levenshtein automata tables (under core/src/java/org/apache/lucene/util/automaton) were automatically generated with the moman/finenight FSA library, created by Jean-Philippe Barrette-LaPierre.

This library is available under an MIT license,

see http://sites.google.com/site/rrettesite/moman and

http://bitbucket.org/jpbarrette/moman/overview/

The class org.apache.lucene.util.WeakIdentityMap was derived from the Apache CXF project and is Apache License 2.0.

The Google Code Prettify is Apache License 2.0. See http://code.google.com/p/google-code-prettify/

JUnit (junit-4.10) is licensed under the Common Public License v. 1.0 See http://junit.sourceforge.net/cpl-v10.html

This product includes code (JaspellTernarySearchTrie) from Java Spelling Checkin g Package (jaspell): http://jaspell.sourceforge.net/ License: The BSD License (http://www.opensource.org/licenses/bsd-license.php)

The snowball stemmers in analysis/common/src/java/net/sf/snowball were developed by Martin Porter and Richard Boulton. The snowball stopword lists in analysis/common/src/resources/org/apache/lucene/analysis/snowball were developed by Martin Porter and Richard Boulton. The full snowball package is available from http://snowball.tartarus.org/

The KStem stemmer in analysis/common/src/org/apache/lucene/analysis/en was developed by Bob Krovetz and Sergio Guzman-Lara (CIIR-UMass Amherst) under the BSD-license.

The Arabic,Persian,Romanian,Bulgarian, and Hindi analyzers (common) come with a default stopword list that is BSD-licensed created by Jacques Savoy. These files reside in: analysis/common/src/resources/org/apache/lucene/analysis/ar/stopwords.txt, analysis/common/src/resources/org/apache/lucene/analysis/fa/stopwords.txt, analysis/common/src/resources/org/apache/lucene/analysis/ro/stopwords.txt, analysis/common/src/resources/org/apache/lucene/analysis/bg/stopwords.txt, analysis/common/src/resources/org/apache/lucene/analysis/hi/stopwords.txt See http://members.unine.ch/jacques.savoy/clef/index.html.

The German,Spanish,Finnish,French,Hungarian,Italian,Portuguese,Russian and Swedish light stemmers (common) are based on BSD-licensed reference implementations created by Jacques Savoy and

Ljiljana Dolamic. These files reside in:

analysis/common/src/java/org/apache/lucene/analysis/de/GermanLightStemmer.java analysis/common/src/java/org/apache/lucene/analysis/de/GermanMinimalStemmer.java analysis/common/src/java/org/apache/lucene/analysis/es/SpanishLightStemmer.java analysis/common/src/java/org/apache/lucene/analysis/fi/FinnishLightStemmer.java analysis/common/src/java/org/apache/lucene/analysis/fr/FrenchLightStemmer.java analysis/common/src/java/org/apache/lucene/analysis/fr/FrenchMinimalStemmer.java analysis/common/src/java/org/apache/lucene/analysis/hu/HungarianLightStemmer.java analysis/common/src/java/org/apache/lucene/analysis/it/ItalianLightStemmer.java analysis/common/src/java/org/apache/lucene/analysis/pt/PortugueseLightStemmer.java

analysis/common/src/java/org/apache/lucene/analysis/ru/RussianLightStemmer.java analysis/common/src/java/org/apache/lucene/analysis/sv/SwedishLightStemmer.java

The Stempel analyzer (stempel) includes BSD-licensed software developed by the Egothor project http://egothor.sf.net/, created by Leo Galambos, Martin Kvapil, and Edmond Nolan.

The Polish analyzer (stempel) comes with a default stopword list that is BSD-licensed created by the Carrot2 project. The file resides in stempel/src/resources/org/apache/lucene/analysis/pl/stopwords.txt. See http://project.carrot2.org/license.html.

The SmartChineseAnalyzer source code (smartcn) was provided by Xiaoping Gao and copyright 2009 by www.imdict.net.

WordBreakTestUnicode\_\*.java (under modules/analysis/common/src/test/) is derived from Unicode data such as the Unicode Character Database. See http://unicode.org/copyright.html for more details.

The Morfologik analyzer (morfologik) includes BSD-licensed software developed by Dawid Weiss and Marcin Mikowski (http://morfologik.blogspot.com/).

Morfologik uses data from Polish ispell/myspell dictionary (http://www.sjp.pl/slownik/en/) licenced on the terms of (inter alia) LGPL and Creative Commons ShareAlike.

Morfologic includes data from BSD-licensed dictionary of Polish (SGJP) (http://sgjp.pl/morfeusz/)

Servlet-api.jar and javax.servlet-\*.jar are under the CDDL license, the original source code for this can be found at http://www.eclipse.org/jetty/downloads.php

===========================================================================

===========================================================================

Kuromoji Japanese Morphological Analyzer - Apache Lucene Integration

This software includes a binary and/or source version of data from

mecab-ipadic-2.7.0-20070801

which can be obtained from

http://atilika.com/releases/mecab-ipadic/mecab-ipadic-2.7.0-20070801.tar.gz

or

===========================================================================

===========================================================================

mecab-ipadic-2.7.0-20070801 Notice

#### Nara

 Institute of Science and Technology (NAIST), the copyright holders, disclaims all warranties with regard to this software, including all implied warranties of merchantability and fitness, in no event shall NAIST be liable for any special, indirect or consequential damages or any damages whatsoever resulting from loss of use, data or profits, whether in an action of contract, negligence or other tortuous action, arising out of or in connection with the use or performance of this software.

A large portion of the dictionary entries originate from ICOT Free Software. The following conditions for ICOT Free Software applies to the current dictionary as well.

Each User may also freely distribute the Program, whether in its original form or modified, to any third party or parties, PROVIDED that the provisions of Section 3 ("NO WARRANTY") will ALWAYS appear on, or be attached to, the Program, which is distributed substantially in the same form as set out herein and that such intended distribution,

 if actually made, will neither violate or otherwise contravene any of the laws and regulations of the countries having jurisdiction over the User or the intended distribution itself.

### NO WARRANTY

The program was produced on an experimental basis in the course of the research and development conducted during the project and is provided to users as so produced on an experimental basis. Accordingly, the program is provided without any warranty whatsoever, whether express, implied, statutory or otherwise. The term "warranty" used herein includes, but is not limited to, any warranty of the quality, performance, merchantability and fitness for a particular purpose of the program and the nonexistence of any infringement or violation of any right of any third party.

Each user of the program will agree and understand, and be deemed to have agreed and understood, that there is no warranty whatsoever for the program and, accordingly, the entire risk arising from or otherwise connected

with the program is assumed by the user.

Therefore, neither ICOT, the copyright holder, or any other organization that participated in or was otherwise related to the development of the program and their respective officials, directors, officers and other employees shall be held liable for any and all damages, including, without limitation, general, special, incidental and consequential damages, arising out of or otherwise in connection with the use or inability to use the program or any product, material or result produced or otherwise obtained by using the program, regardless of whether they have been advised of, or otherwise had knowledge of, the possibility of such damages at any time during the project or thereafter. Each user will be deemed to have agreed to the foregoing by his or her commencement of use of the program. The term "use" as used herein includes, but is not limited to, the use, modification, copying and distribution of the program and the production of secondary products from the program.

In the case where the program, whether in its original form or modified, was distributed or delivered to or received by a user from any person, organization or entity other than ICOT, unless it makes or grants independently of ICOT any specific warranty to the user in writing, such person, organization or entity, will also be exempted from and not be held liable to the user for any such damages as noted above as far as the program is concerned.

# **1.79 lucene-queries 5.2.1 1.79.1 Available under license :**

 Apache License Version 2.0, January 2004 http://www.apache.org/licenses/

#### TERMS AND CONDITIONS FOR USE, REPRODUCTION, AND DISTRIBUTION

### 1. Definitions.

 "License" shall mean the terms and conditions for use, reproduction, and distribution as defined by Sections 1 through 9 of this document.

 "Licensor" shall mean the copyright owner or entity authorized by the copyright owner that is granting the License.

 "Legal Entity" shall mean the union of the acting entity and all other entities that control, are controlled by, or are under common control with that entity. For the purposes of this definition, "control" means (i) the power, direct or indirect, to cause the

 direction or management of such entity, whether by contract or otherwise, or (ii) ownership of fifty percent (50%) or more of the outstanding shares, or (iii) beneficial ownership of such entity.

 "You" (or "Your") shall mean an individual or Legal Entity exercising permissions granted by this License.

 "Source" form shall mean the preferred form for making modifications, including but not limited to software source code, documentation source, and configuration files.

 "Object" form shall mean any form resulting from mechanical transformation or translation of a Source form, including but not limited to compiled object code, generated documentation, and conversions to other media types.

 "Work" shall mean the work of authorship, whether in Source or Object form, made available under the License, as indicated by a copyright notice that is included in or attached to the work (an example is provided in the Appendix below).

 "Derivative Works" shall mean any work, whether in Source or Object form, that is based on (or derived from) the Work and for which the editorial

 revisions, annotations, elaborations, or other modifications represent, as a whole, an original work of authorship. For the purposes of this License, Derivative Works shall not include works that remain separable from, or merely link (or bind by name) to the interfaces of, the Work and Derivative Works thereof.

 "Contribution" shall mean any work of authorship, including the original version of the Work and any modifications or additions to that Work or Derivative Works thereof, that is intentionally submitted to Licensor for inclusion in the Work by the copyright owner or by an individual or Legal Entity authorized to submit on behalf of the copyright owner. For the purposes of this definition, "submitted" means any form of electronic, verbal, or written communication sent to the Licensor or its representatives, including but not limited to communication on electronic mailing lists, source code control systems, and issue tracking systems that are managed by, or on behalf of, the Licensor for the purpose of discussing and improving the Work, but excluding communication that is conspicuously marked or otherwise designated in writing by the copyright owner as "Not a Contribution."

 "Contributor" shall mean Licensor and any individual or Legal Entity on behalf of whom a Contribution has been received by Licensor and subsequently incorporated within the Work.

- 2. Grant of Copyright License. Subject to the terms and conditions of this License, each Contributor hereby grants to You a perpetual, worldwide, non-exclusive, no-charge, royalty-free, irrevocable copyright license to reproduce, prepare Derivative Works of, publicly display, publicly perform, sublicense, and distribute the Work and such Derivative Works in Source or Object form.
- 3. Grant of Patent License. Subject to the terms and conditions of this
- License, each Contributor hereby grants to You a perpetual, worldwide, non-exclusive, no-charge, royalty-free, irrevocable (except as stated in this section) patent license to make, have made, use, offer to sell, sell, import, and otherwise transfer the Work, where such license applies only to those patent claims licensable by such Contributor that are necessarily infringed by their Contribution(s) alone or by combination of their Contribution(s) with the Work to which such Contribution(s) was submitted. If You institute patent litigation against any entity (including a cross-claim or counterclaim in a lawsuit) alleging that the Work or a Contribution incorporated within the Work constitutes direct or contributory patent infringement, then any patent licenses granted to You under this License for that Work shall terminate as of the date such litigation is filed.

 4. Redistribution. You may reproduce and distribute copies of the

 Work or Derivative Works thereof in any medium, with or without modifications, and in Source or Object form, provided that You meet the following conditions:

- (a) You must give any other recipients of the Work or Derivative Works a copy of this License; and
- (b) You must cause any modified files to carry prominent notices stating that You changed the files; and
- (c) You must retain, in the Source form of any Derivative Works that You distribute, all copyright, patent, trademark, and attribution notices from the Source form of the Work, excluding those notices that do not pertain to any part of the Derivative Works; and
- (d) If the Work includes a "NOTICE" text file as part of its distribution, then any Derivative Works that You distribute must include a readable copy of the attribution notices contained within such NOTICE file, excluding

those notices that do not

 pertain to any part of the Derivative Works, in at least one of the following places: within a NOTICE text file distributed as part of the Derivative Works; within the Source form or documentation, if provided along with the Derivative Works; or, within a display generated by the Derivative Works, if and wherever such third-party notices normally appear. The contents of the NOTICE file are for informational purposes only and do not modify the License. You may add Your own attribution notices within Derivative Works that You distribute, alongside or as an addendum to the NOTICE text from the Work, provided that such additional attribution notices cannot be construed as modifying the License.

 You may add Your own copyright statement to Your modifications and may provide additional or different license terms and conditions

 for use, reproduction, or distribution of Your modifications, or for any such Derivative Works as a whole, provided Your use, reproduction, and distribution of the Work otherwise complies with the conditions stated in this License.

- 5. Submission of Contributions. Unless You explicitly state otherwise, any Contribution intentionally submitted for inclusion in the Work by You to the Licensor shall be under the terms and conditions of this License, without any additional terms or conditions. Notwithstanding the above, nothing herein shall supersede or modify the terms of any separate license agreement you may have executed with Licensor regarding such Contributions.
- 6. Trademarks. This License does not grant permission to use the trade names, trademarks, service marks, or product names of the Licensor, except as required for reasonable and customary use in describing the origin of the Work and reproducing the content of the NOTICE file.
- 7. Disclaimer of Warranty. Unless required by applicable law or agreed to in writing, Licensor provides the Work (and each Contributor provides its Contributions) on an "AS IS" BASIS, WITHOUT WARRANTIES OR CONDITIONS OF ANY KIND, either express or implied, including, without limitation, any warranties or conditions of TITLE, NON-INFRINGEMENT, MERCHANTABILITY, or FITNESS FOR A PARTICULAR PURPOSE. You are solely responsible for determining the appropriateness of using or redistributing the Work and assume any risks associated with Your exercise of permissions under this License.
- 8. Limitation of Liability. In no event and under no legal theory, whether in tort (including negligence), contract, or otherwise.

 unless required by applicable law (such as deliberate and grossly negligent acts) or agreed to in writing, shall any Contributor be liable to You for damages, including any direct, indirect, special,

 incidental, or consequential damages of any character arising as a result of this License or out of the use or inability to use the Work (including but not limited to damages for loss of goodwill, work stoppage, computer failure or malfunction, or any and all other commercial damages or losses), even if such Contributor has been advised of the possibility of such damages.

 9. Accepting Warranty or Additional Liability. While redistributing the Work or Derivative Works thereof, You may choose to offer, and charge a fee for, acceptance of support, warranty, indemnity, or other liability obligations and/or rights consistent with this License. However, in accepting such obligations, You may act only on Your own behalf and on Your sole responsibility, not on behalf of any other Contributor, and only if You agree to indemnify, defend, and hold each Contributor harmless for any liability incurred by, or claims asserted against, such Contributor by reason of your accepting any such warranty or additional liability.

### END OF TERMS AND CONDITIONS

APPENDIX: How to apply the Apache License to your work.

 To apply the Apache License to your work, attach the following boilerplate notice, with the fields enclosed by brackets "[]" replaced with your own identifying information. (Don't include the brackets!) The text should be enclosed in the appropriate comment syntax for the file format. We also recommend that a file or class name and description of purpose be included on the same "printed page" as the copyright notice for easier identification within third-party archives.

Copyright [yyyy] [name of copyright owner]

 Licensed under the Apache License, Version 2.0 (the "License"); you may not use this file except in compliance with the License. You may obtain a copy of the License at

http://www.apache.org/licenses/LICENSE-2.0

 Unless required by applicable law or agreed to in writing, software distributed under the License is distributed on an "AS IS" BASIS, WITHOUT WARRANTIES OR CONDITIONS OF ANY KIND, either express or implied. See the License for the specific language governing permissions and limitations under the License.

Some code in core/src/java/org/apache/lucene/util/UnicodeUtil.java was derived from unicode conversion examples available at http://www.unicode.org/Public/PROGRAMS/CVTUTF. Here is the copyright from those sources:

#### /\*

\* Copyright 2001-2004 Unicode, Inc.

\*

\* Disclaimer

\*

\* This source code is provided as is by Unicode, Inc. No claims are

\* made as to fitness for any particular purpose. No warranties of any

\* kind are expressed or implied. The recipient agrees to determine

\* applicability of information provided. If this file has been

\* purchased on magnetic or optical media from Unicode, Inc., the

\* sole remedy for any claim

will be exchange of defective media

\* within 90 days of receipt.

\*

\* Limitations on Rights to Redistribute This Code

\*

\* Unicode, Inc. hereby grants the right to freely use the information

\* supplied in this file in the creation of products supporting the

\* Unicode Standard, and to make copies of this file in any form

\* for internal or external distribution as long as this notice

\* remains attached.

\*/

Some code in core/src/java/org/apache/lucene/util/ArrayUtil.java was derived from Python 2.4.2 sources available at http://www.python.org. Full license is here:

http://www.python.org/download/releases/2.4.2/license/

Some code in core/src/java/org/apache/lucene/util/UnicodeUtil.java was derived from Python 3.1.2 sources available at http://www.python.org. Full license is here:

http://www.python.org/download/releases/3.1.2/license/

Some code in core/src/java/org/apache/lucene/util/automaton was derived from Brics automaton sources available at www.brics.dk/automaton/.

Here is the copyright from those sources:

/\*

\* Copyright (c) 2001-2009 Anders Moeller

\* All rights reserved.

\*

\* Redistribution and use in source and binary forms, with or without

\* modification, are permitted provided that the following conditions

\* are met:

- \* 1. Redistributions of source code must retain the above copyright
- \* notice, this list of conditions and the following disclaimer.

\* 2. Redistributions in binary form must reproduce the above copyright

- \* notice, this list of conditions and the following disclaimer in the
- \* documentation and/or other materials provided with the distribution.

\* 3. The name of the author may not be used to endorse or promote products

\* derived from this software without specific prior written permission.

\*

\* THIS SOFTWARE IS PROVIDED BY THE AUTHOR ``AS IS'' AND ANY EXPRESS OR \* IMPLIED WARRANTIES, INCLUDING, BUT NOT LIMITED TO, THE IMPLIED WARRANTIES \* OF MERCHANTABILITY AND FITNESS FOR A PARTICULAR PURPOSE ARE DISCLAIMED.

\* IN NO EVENT SHALL THE AUTHOR BE LIABLE FOR ANY DIRECT, INDIRECT,

\* INCIDENTAL, SPECIAL, EXEMPLARY, OR CONSEQUENTIAL DAMAGES (INCLUDING, BUT

\* NOT LIMITED TO, PROCUREMENT OF SUBSTITUTE GOODS OR SERVICES; LOSS OF USE,

\* DATA, OR PROFITS; OR BUSINESS INTERRUPTION) HOWEVER CAUSED AND ON ANY

\* THEORY OF LIABILITY, WHETHER IN CONTRACT, STRICT LIABILITY, OR TORT

\* (INCLUDING NEGLIGENCE OR OTHERWISE) ARISING IN ANY WAY OUT OF THE USE OF

\* THIS SOFTWARE, EVEN IF ADVISED OF THE POSSIBILITY OF SUCH DAMAGE.

\*/

The levenshtein automata tables in core/src/java/org/apache/lucene/util/automaton were automatically generated with the moman/finenight FSA package. Here is the copyright for those sources:

# Copyright (c) 2010, Jean-Philippe Barrette-LaPierre, <jpb@rrette.com>

#

# Permission is hereby granted, free of charge, to any person

# obtaining a copy of this software and associated documentation

# files (the "Software"), to deal in the Software without

# restriction, including

without limitation the rights to use,

# copy, modify, merge, publish, distribute, sublicense, and/or sell

# copies of the Software, and to permit persons to whom the

# Software is furnished to do so, subject to the following

# conditions:

#

# The above copyright notice and this permission notice shall be # included in all copies or substantial portions of the Software.

# THE SOFTWARE IS PROVIDED "AS IS", WITHOUT WARRANTY OF ANY KIND, # EXPRESS OR IMPLIED, INCLUDING BUT NOT LIMITED TO THE WARRANTIES # OF MERCHANTABILITY, FITNESS FOR A PARTICULAR PURPOSE AND # NONINFRINGEMENT. IN NO EVENT SHALL THE AUTHORS OR COPYRIGHT # HOLDERS BE LIABLE FOR ANY CLAIM, DAMAGES OR OTHER LIABILITY, # WHETHER IN AN ACTION OF CONTRACT, TORT OR OTHERWISE, ARISING # FROM, OUT OF OR IN CONNECTION WITH THE SOFTWARE OR THE USE OR # OTHER DEALINGS IN THE SOFTWARE.

Some code in core/src/java/org/apache/lucene/util/UnicodeUtil.java was derived from ICU (http://www.icu-project.org) The full license is available here: http://source.icu-project.org/repos/icu/icu/trunk/license.html

/\*

#

\* Copyright (C) 1999-2010, International Business Machines

\* Corporation and others. All Rights Reserved.

\*

\* Permission is hereby granted, free of charge, to any person obtaining a copy

\* of this software and associated documentation files (the "Software"), to deal

\* in the Software without restriction, including without limitation the rights

\* to use, copy, modify, merge, publish, distribute, and/or sell copies of the

\* Software, and to permit persons to whom the Software is furnished to do so,

\* provided that the above copyright notice(s) and this permission notice appear

\* in all copies of the Software and that both the above copyright notice(s) and

\* this permission notice appear in supporting documentation.

\*

\* THE SOFTWARE IS PROVIDED "AS IS", WITHOUT WARRANTY OF ANY KIND, EXPRESS OR \* IMPLIED, INCLUDING BUT NOT LIMITED TO THE WARRANTIES OF MERCHANTABILITY,

\* FITNESS FOR A PARTICULAR

PURPOSE AND NONINFRINGEMENT OF THIRD PARTY RIGHTS.

\* IN NO EVENT SHALL THE COPYRIGHT HOLDER OR HOLDERS INCLUDED IN THIS NOTICE BE

\* LIABLE FOR ANY CLAIM, OR ANY SPECIAL INDIRECT OR CONSEQUENTIAL DAMAGES, OR

\* ANY DAMAGES WHATSOEVER RESULTING FROM LOSS OF USE, DATA OR PROFITS, WHETHER

\* IN AN ACTION OF CONTRACT, NEGLIGENCE OR OTHER TORTIOUS ACTION, ARISING OUT

\* OF OR IN CONNECTION WITH THE USE OR PERFORMANCE OF THIS SOFTWARE.

\*

\* Except as contained in this notice, the name of a copyright holder shall not

\* be used in advertising or otherwise to promote the sale, use or other

\* dealings in this Software without prior written authorization of the

\* copyright holder.

\*/

The following license applies to the Snowball stemmers:

Copyright (c) 2001, Dr Martin Porter

Copyright (c) 2002, Richard Boulton All rights reserved.

Redistribution and use in source and binary forms, with or without modification, are permitted provided that the following conditions are met:

- \* Redistributions of source code must retain the above copyright notice,
- \* this list of conditions and the following disclaimer.
- \* Redistributions in binary form must reproduce the above copyright
- \* notice, this list of conditions and the following disclaimer in the
- \* documentation and/or other materials provided with the distribution.
- \* Neither the name of the copyright holders nor the names of its contributors
- \* may be used to endorse or promote products derived from this software
- \* without specific prior written permission.

THIS SOFTWARE IS PROVIDED BY THE COPYRIGHT HOLDERS AND CONTRIBUTORS "AS IS" AND ANY EXPRESS OR IMPLIED WARRANTIES, INCLUDING, BUT NOT LIMITED TO, THE IMPLIED WARRANTIES OF MERCHANTABILITY AND FITNESS FOR A PARTICULAR PURPOSE ARE DISCLAIMED. IN NO EVENT SHALL THE COPYRIGHT OWNER OR CONTRIBUTORS BE LIABLE FOR ANY DIRECT, INDIRECT, INCIDENTAL, SPECIAL, EXEMPLARY, OR CONSEQUENTIAL DAMAGES (INCLUDING, BUT NOT LIMITED TO, PROCUREMENT OF SUBSTITUTE GOODS OR SERVICES; LOSS OF USE, DATA, OR PROFITS; OR BUSINESS INTERRUPTION) HOWEVER CAUSED AND ON ANY THEORY OF LIABILITY, WHETHER IN CONTRACT, STRICT LIABILITY, OR TORT (INCLUDING NEGLIGENCE OR OTHERWISE) ARISING IN ANY WAY OUT OF THE USE

OF THIS SOFTWARE, EVEN IF ADVISED OF THE POSSIBILITY OF SUCH DAMAGE.

The following license applies to the KStemmer:

Copyright 2003, Center for Intelligent Information Retrieval, University of Massachusetts, Amherst. All rights reserved.

Redistribution and use in source and binary forms, with or without modification, are permitted provided that the following conditions are met:

1. Redistributions of source code must retain the above copyright notice, this list of conditions and the following disclaimer.

2. Redistributions in binary form must reproduce the above copyright notice, this list of conditions and the following disclaimer in the documentation and/or other materials provided with the distribution.

3. The names "Center for Intelligent

Information Retrieval" and

"University of Massachusetts" must not be used to endorse or promote products derived from this software without prior written permission. To obtain

THIS SOFTWARE IS PROVIDED BY UNIVERSITY OF MASSACHUSETTS AND OTHER CONTRIBUTORS "AS IS" AND ANY EXPRESS OR IMPLIED WARRANTIES, INCLUDING, BUT NOT LIMITED TO, THE IMPLIED WARRANTIES OF MERCHANTABILITY AND FITNESS FOR A PARTICULAR PURPOSE ARE DISCLAIMED. IN NO EVENT SHALL THE COPYRIGHT HOLDERS OR CONTRIBUTORS BE LIABLE FOR ANY DIRECT, INDIRECT, INCIDENTAL, SPECIAL, EXEMPLARY, OR CONSEQUENTIAL DAMAGES (INCLUDING, BUT NOT LIMITED TO, PROCUREMENT OF SUBSTITUTE GOODS OR SERVICES; LOSS OF USE, DATA, OR PROFITS; OR BUSINESS INTERRUPTION) HOWEVER CAUSED AND ON ANY THEORY OF LIABILITY, WHETHER IN CONTRACT, STRICT LIABILITY, OR TORT (INCLUDING NEGLIGENCE OR OTHERWISE) ARISING IN ANY WAY OUT OF THE USE OF THIS SOFTWARE, EVEN IF ADVISED OF THE POSSIBILITY OF SUCH DAMAGE.

#### The

following license applies to the Morfologik project:

Copyright (c) 2006 Dawid Weiss Copyright (c) 2007-2011 Dawid Weiss, Marcin Mikowski All rights reserved.

Redistribution and use in source and binary forms, with or without modification, are permitted provided that the following conditions are met:

 \* Redistributions of source code must retain the above copyright notice, this list of conditions and the following disclaimer.

 \* Redistributions in binary form must reproduce the above copyright notice, this list of conditions and the following disclaimer in the documentation and/or other materials provided with the distribution.

 \* Neither the name of Morfologik nor the names of its contributors may be used to endorse or promote products derived from this software without specific prior written permission.

## THIS SOFTWARE IS PROVIDED BY THE COPYRIGHT HOLDERS AND CONTRIBUTORS "AS IS" AND ANY EXPRESS OR IMPLIED WARRANTIES, INCLUDING, BUT

NOT LIMITED TO, THE IMPLIED

WARRANTIES OF MERCHANTABILITY AND FITNESS FOR A PARTICULAR PURPOSE ARE DISCLAIMED. IN NO EVENT SHALL THE COPYRIGHT HOLDER OR CONTRIBUTORS BE LIABLE FOR ANY DIRECT, INDIRECT, INCIDENTAL, SPECIAL, EXEMPLARY, OR CONSEQUENTIAL DAMAGES (INCLUDING, BUT NOT LIMITED TO, PROCUREMENT OF SUBSTITUTE GOODS OR SERVICES; LOSS OF USE, DATA, OR PROFITS; OR BUSINESS INTERRUPTION) HOWEVER CAUSED AND ON ANY THEORY OF LIABILITY, WHETHER IN CONTRACT, STRICT LIABILITY, OR TORT (INCLUDING NEGLIGENCE OR OTHERWISE) ARISING IN ANY WAY OUT OF THE USE OF THIS SOFTWARE, EVEN IF ADVISED OF THE POSSIBILITY OF SUCH DAMAGE.

---

The dictionary comes from Morfologik project. Morfologik uses data from Polish ispell/myspell dictionary hosted at http://www.sjp.pl/slownik/en/ and is licenced on the terms of (inter alia) LGPL and Creative Commons ShareAlike. The part-of-speech tags were added in Morfologik project and are not found in the data from sjp.pl. The tagset is similar to IPI PAN

tagset.

---

The following license applies to the Morfeusz project, used by org.apache.lucene.analysis.morfologik.

BSD-licensed dictionary of Polish (SGJP) http://sgjp.pl/morfeusz/

Copyright 2011 Zygmunt Saloni, Wodzimierz Gruszczyski, Marcin Woliski, Robert Woosz

All rights reserved.

Redistribution and use in source and binary forms, with or without modification, are permitted provided that the following conditions are met:

1. Redistributions of source code must retain the above copyright notice, this list of conditions and the following disclaimer.

2. Redistributions in binary form must reproduce the above copyright notice, this list of conditions and the following disclaimer in the documentation and/or other materials provided with the distribution.

THIS SOFTWARE IS PROVIDED BY COPYRIGHT HOLDERS AS IS AND ANY EXPRESS OR IMPLIED WARRANTIES, INCLUDING, BUT NOT LIMITED TO, THE IMPLIED WARRANTIES OF MERCHANTABILITY AND FITNESS FOR A PARTICULAR PURPOSE ARE

DISCLAIMED. IN NO EVENT SHALL COPYRIGHT HOLDERS OR CONTRIBUTORS BE LIABLE FOR ANY DIRECT, INDIRECT, INCIDENTAL, SPECIAL, EXEMPLARY, OR CONSEQUENTIAL DAMAGES (INCLUDING, BUT NOT LIMITED TO, PROCUREMENT OF SUBSTITUTE GOODS OR SERVICES; LOSS OF USE, DATA, OR PROFITS; OR BUSINESS INTERRUPTION) HOWEVER CAUSED AND ON ANY THEORY OF LIABILITY, WHETHER IN CONTRACT, STRICT LIABILITY, OR TORT (INCLUDING NEGLIGENCE OR OTHERWISE) ARISING IN ANY WAY OUT OF THE USE OF THIS SOFTWARE, EVEN IF ADVISED OF THE POSSIBILITY OF SUCH DAMAGE.

Apache Lucene

Copyright 2014 The Apache Software Foundation

This product includes software developed at The Apache Software Foundation (http://www.apache.org/).

Includes software from other Apache Software Foundation projects, including, but not limited to:

- Apache Ant
- Apache Jakarta Regexp
- Apache Commons
- Apache Xerces

ICU4J, (under analysis/icu) is licensed under an MIT styles license and Copyright (c) 1995-2008 International Business Machines Corporation and others

Some data files (under analysis/icu/src/data) are derived from Unicode data such as the Unicode Character Database. See http://unicode.org/copyright.html for more details.

Brics Automaton (under core/src/java/org/apache/lucene/util/automaton) is BSD-licensed, created by Anders Mller. See http://www.brics.dk/automaton/

The levenshtein automata tables (under core/src/java/org/apache/lucene/util/automaton) were automatically generated with the moman/finenight FSA library, created by Jean-Philippe Barrette-LaPierre.

 This library is available under an MIT license, see http://sites.google.com/site/rrettesite/moman and http://bitbucket.org/jpbarrette/moman/overview/

The class org.apache.lucene.util.WeakIdentityMap was derived from the Apache CXF project and is Apache License 2.0.

The Google Code Prettify is Apache License 2.0. See http://code.google.com/p/google-code-prettify/

JUnit (junit-4.10) is licensed under the Common Public License v. 1.0 See http://junit.sourceforge.net/cpl-v10.html

This product includes code (JaspellTernarySearchTrie) from Java Spelling Checkin g Package (jaspell): http://jaspell.sourceforge.net/ License: The BSD License (http://www.opensource.org/licenses/bsd-license.php)

The snowball stemmers in analysis/common/src/java/net/sf/snowball were developed by Martin Porter and Richard Boulton. The snowball stopword lists in analysis/common/src/resources/org/apache/lucene/analysis/snowball were developed by Martin Porter and Richard Boulton. The full snowball package

 is available from http://snowball.tartarus.org/

The KStem stemmer in analysis/common/src/org/apache/lucene/analysis/en was developed by Bob Krovetz and Sergio Guzman-Lara (CIIR-UMass Amherst) under the BSD-license.

The Arabic,Persian,Romanian,Bulgarian, and Hindi analyzers (common) come with a default stopword list that is BSD-licensed created by Jacques Savoy. These files reside in: analysis/common/src/resources/org/apache/lucene/analysis/ar/stopwords.txt, analysis/common/src/resources/org/apache/lucene/analysis/fa/stopwords.txt, analysis/common/src/resources/org/apache/lucene/analysis/ro/stopwords.txt, analysis/common/src/resources/org/apache/lucene/analysis/bg/stopwords.txt, analysis/common/src/resources/org/apache/lucene/analysis/hi/stopwords.txt See http://members.unine.ch/jacques.savoy/clef/index.html.

The German,Spanish,Finnish,French,Hungarian,Italian,Portuguese,Russian and Swedish light stemmers (common) are based on BSD-licensed reference implementations created by Jacques Savoy and

Ljiljana Dolamic. These files reside in:

analysis/common/src/java/org/apache/lucene/analysis/de/GermanLightStemmer.java analysis/common/src/java/org/apache/lucene/analysis/de/GermanMinimalStemmer.java analysis/common/src/java/org/apache/lucene/analysis/es/SpanishLightStemmer.java analysis/common/src/java/org/apache/lucene/analysis/fi/FinnishLightStemmer.java analysis/common/src/java/org/apache/lucene/analysis/fr/FrenchLightStemmer.java analysis/common/src/java/org/apache/lucene/analysis/fr/FrenchMinimalStemmer.java analysis/common/src/java/org/apache/lucene/analysis/hu/HungarianLightStemmer.java analysis/common/src/java/org/apache/lucene/analysis/it/ItalianLightStemmer.java analysis/common/src/java/org/apache/lucene/analysis/pt/PortugueseLightStemmer.java analysis/common/src/java/org/apache/lucene/analysis/ru/RussianLightStemmer.java analysis/common/src/java/org/apache/lucene/analysis/sv/SwedishLightStemmer.java

The Stempel analyzer (stempel) includes BSD-licensed software developed by the Egothor project http://egothor.sf.net/, created by Leo Galambos, Martin Kvapil, and Edmond Nolan.

The Polish analyzer (stempel) comes with a default stopword list that is BSD-licensed created by the Carrot2 project. The file resides in stempel/src/resources/org/apache/lucene/analysis/pl/stopwords.txt. See http://project.carrot2.org/license.html.

The SmartChineseAnalyzer source code (smartcn) was provided by Xiaoping Gao and copyright 2009 by www.imdict.net.

WordBreakTestUnicode\_\*.java (under modules/analysis/common/src/test/) is derived from Unicode data such as the Unicode Character Database.

See http://unicode.org/copyright.html for more details.

The Morfologik analyzer (morfologik) includes BSD-licensed software developed by Dawid Weiss and Marcin Mikowski (http://morfologik.blogspot.com/).

Morfologik uses data from Polish ispell/myspell dictionary (http://www.sjp.pl/slownik/en/) licenced on the terms of (inter alia) LGPL and Creative Commons ShareAlike.

Morfologic includes data from BSD-licensed dictionary of Polish (SGJP) (http://sgjp.pl/morfeusz/)

Servlet-api.jar and javax.servlet-\*.jar are under the CDDL license, the original source code for this can be found at http://www.eclipse.org/jetty/downloads.php

===========================================================================

Kuromoji Japanese Morphological Analyzer - Apache Lucene Integration

===========================================================================

This software includes a binary and/or source version of data from

mecab-ipadic-2.7.0-20070801

which can be obtained from

http://atilika.com/releases/mecab-ipadic/mecab-ipadic-2.7.0-20070801.tar.gz

#### or

http://jaist.dl.sourceforge.net/project/mecab/mecab-ipadic/2.7.0-20070801/mecab-ipadic-2.7.0-20070801.tar.gz

===========================================================================

===========================================================================

mecab-ipadic-2.7.0-20070801 Notice

#### Nara

 Institute of Science and Technology (NAIST), the copyright holders, disclaims all warranties with regard to this software, including all implied warranties of merchantability and fitness, in no event shall NAIST be liable for any special, indirect or consequential damages or any damages whatsoever resulting from loss of use, data or profits, whether in an action of contract, negligence or other tortuous action, arising out of or in connection with the use or performance of this software.

A large portion of the dictionary entries originate from ICOT Free Software. The following conditions for ICOT Free Software applies to the current dictionary as well.

Each User may also freely distribute the Program, whether in its original form or modified, to any third party or parties, PROVIDED that the provisions of Section 3 ("NO WARRANTY") will ALWAYS appear on, or be attached to, the Program, which is distributed substantially in the same form as set out herein and that such intended distribution,

 if actually made, will neither violate or otherwise contravene any of the laws and regulations of the countries having jurisdiction over the User or the intended distribution itself.

#### NO WARRANTY

The program was produced on an experimental basis in the course of the research and development conducted during the project and is provided to users as so produced on an experimental basis. Accordingly, the program is provided without any warranty whatsoever, whether express, implied, statutory or otherwise. The term "warranty" used herein includes, but is not limited to, any warranty of the quality, performance, merchantability and fitness for a particular purpose of the program and the nonexistence of any infringement or violation of any right of any third party.

Each user of the program will agree and understand, and be deemed to have agreed and understood, that there is no warranty whatsoever for the program and, accordingly, the entire risk arising from or otherwise connected

with the program is assumed by the user.

Therefore, neither ICOT, the copyright holder, or any other organization that participated in or was otherwise related to the development of the program and their respective officials, directors, officers and other employees shall be held liable for any and all damages, including, without limitation, general, special, incidental and consequential damages, arising out of or otherwise in connection with the use or inability to use the program or any product, material or result produced or otherwise obtained by using the program, regardless of whether they have been advised of, or otherwise had knowledge of, the possibility of such damages at any time during the project or thereafter. Each user will be deemed to have agreed to the foregoing by his or her commencement of use of the program. The term "use" as used herein includes, but is not limited to, the use, modification, copying and distribution of the program and the production of secondary products from the program.

In the case where the program, whether in its original form or

modified, was distributed or delivered to or received by a user from any person, organization or entity other than ICOT, unless it makes or grants independently of ICOT any specific warranty to the user in writing, such person, organization or entity, will also be exempted from and not be held liable to the user for any such damages as noted above as far as the program is concerned.

# **1.80 lucene-queryparser 5.2.1 1.80.1 Available under license :**

 Apache License Version 2.0, January 2004 http://www.apache.org/licenses/

#### TERMS AND CONDITIONS FOR USE, REPRODUCTION, AND DISTRIBUTION

1. Definitions.

 "License" shall mean the terms and conditions for use, reproduction, and distribution as defined by Sections 1 through 9 of this document.

 "Licensor" shall mean the copyright owner or entity authorized by the copyright owner that is granting the License.

 "Legal Entity" shall mean the union of the acting entity and all other entities that control, are controlled by, or are under common control with that entity. For the purposes of this definition, "control" means (i) the power, direct or indirect, to cause the direction or management of such entity, whether by contract or otherwise, or (ii) ownership of fifty percent (50%) or more of the outstanding shares, or (iii) beneficial ownership of such entity.

 "You" (or "Your") shall mean an individual or Legal Entity exercising permissions granted by this License.

 "Source" form shall mean the preferred form for making modifications, including but not limited to software source code, documentation source, and configuration files.

 "Object" form shall mean any form resulting from mechanical transformation or translation of a Source form, including but not limited to compiled object code, generated documentation, and conversions to other media types.

"Work" shall mean the work of authorship, whether in Source or
Object form, made available under the License, as indicated by a copyright notice that is included in or attached to the work (an example is provided in the Appendix below).

 "Derivative Works" shall mean any work, whether in Source or Object form, that is based on (or derived from) the Work and for which the editorial

 revisions, annotations, elaborations, or other modifications represent, as a whole, an original work of authorship. For the purposes of this License, Derivative Works shall not include works that remain separable from, or merely link (or bind by name) to the interfaces of, the Work and Derivative Works thereof.

 "Contribution" shall mean any work of authorship, including the original version of the Work and any modifications or additions to that Work or Derivative Works thereof, that is intentionally submitted to Licensor for inclusion in the Work by the copyright owner or by an individual or Legal Entity authorized to submit on behalf of the copyright owner. For the purposes of this definition, "submitted" means any form of electronic, verbal, or written communication sent to the Licensor or its representatives, including but not limited to communication on electronic mailing lists, source code control systems, and issue tracking systems that are managed by, or on behalf of, the Licensor for the purpose of discussing and improving the Work, but excluding communication that is conspicuously marked or otherwise designated in writing by the copyright owner as "Not a Contribution."

 "Contributor" shall mean Licensor and any individual or Legal Entity on behalf of whom a Contribution has been received by Licensor and subsequently incorporated within the Work.

- 2. Grant of Copyright License. Subject to the terms and conditions of this License, each Contributor hereby grants to You a perpetual, worldwide, non-exclusive, no-charge, royalty-free, irrevocable copyright license to reproduce, prepare Derivative Works of, publicly display, publicly perform, sublicense, and distribute the Work and such Derivative Works in Source or Object form.
- 3. Grant of Patent License. Subject to the terms and conditions of this
- License, each Contributor hereby grants to You a perpetual, worldwide, non-exclusive, no-charge, royalty-free, irrevocable (except as stated in this section) patent license to make, have made, use, offer to sell, sell, import, and otherwise transfer the Work, where such license applies only to those patent claims licensable by such Contributor that are necessarily infringed by their Contribution(s) alone or by combination of their Contribution(s) with the Work to which such Contribution(s) was submitted. If You

 institute patent litigation against any entity (including a cross-claim or counterclaim in a lawsuit) alleging that the Work or a Contribution incorporated within the Work constitutes direct or contributory patent infringement, then any patent licenses granted to You under this License for that Work shall terminate as of the date such litigation is filed.

 4. Redistribution. You may reproduce and distribute copies of the

 Work or Derivative Works thereof in any medium, with or without modifications, and in Source or Object form, provided that You meet the following conditions:

- (a) You must give any other recipients of the Work or Derivative Works a copy of this License; and
- (b) You must cause any modified files to carry prominent notices stating that You changed the files; and
- (c) You must retain, in the Source form of any Derivative Works that You distribute, all copyright, patent, trademark, and attribution notices from the Source form of the Work, excluding those notices that do not pertain to any part of the Derivative Works; and
- (d) If the Work includes a "NOTICE" text file as part of its distribution, then any Derivative Works that You distribute must include a readable copy of the attribution notices contained within such NOTICE file, excluding

#### those notices that do not

 pertain to any part of the Derivative Works, in at least one of the following places: within a NOTICE text file distributed as part of the Derivative Works; within the Source form or documentation, if provided along with the Derivative Works; or, within a display generated by the Derivative Works, if and wherever such third-party notices normally appear. The contents of the NOTICE file are for informational purposes only and do not modify the License. You may add Your own attribution notices within Derivative Works that You distribute, alongside or as an addendum to the NOTICE text from the Work, provided that such additional attribution notices cannot be construed as modifying the License.

 You may add Your own copyright statement to Your modifications and may provide additional or different license terms and conditions

 for use, reproduction, or distribution of Your modifications, or for any such Derivative Works as a whole, provided Your use,  reproduction, and distribution of the Work otherwise complies with the conditions stated in this License.

- 5. Submission of Contributions. Unless You explicitly state otherwise, any Contribution intentionally submitted for inclusion in the Work by You to the Licensor shall be under the terms and conditions of this License, without any additional terms or conditions. Notwithstanding the above, nothing herein shall supersede or modify the terms of any separate license agreement you may have executed with Licensor regarding such Contributions.
- 6. Trademarks. This License does not grant permission to use the trade names, trademarks, service marks, or product names of the Licensor, except as required for reasonable and customary use in describing the origin of the Work and reproducing the content of the NOTICE file.
- 7. Disclaimer of Warranty. Unless required by applicable law or agreed to in writing, Licensor provides the Work (and each Contributor provides its Contributions) on an "AS IS" BASIS, WITHOUT WARRANTIES OR CONDITIONS OF ANY KIND, either express or implied, including, without limitation, any warranties or conditions of TITLE, NON-INFRINGEMENT, MERCHANTABILITY, or FITNESS FOR A PARTICULAR PURPOSE. You are solely responsible for determining the appropriateness of using or redistributing the Work and assume any risks associated with Your exercise of permissions under this License.
- 8. Limitation of Liability. In no event and under no legal theory, whether in tort (including negligence), contract, or otherwise, unless required by applicable law (such as deliberate and grossly negligent acts) or agreed to in writing, shall any Contributor be liable to You for damages, including any direct,

indirect, special,

 incidental, or consequential damages of any character arising as a result of this License or out of the use or inability to use the Work (including but not limited to damages for loss of goodwill, work stoppage, computer failure or malfunction, or any and all other commercial damages or losses), even if such Contributor has been advised of the possibility of such damages.

 9. Accepting Warranty or Additional Liability. While redistributing the Work or Derivative Works thereof, You may choose to offer, and charge a fee for, acceptance of support, warranty, indemnity, or other liability obligations and/or rights consistent with this License. However, in accepting such obligations, You may act only on Your own behalf and on Your sole responsibility, not on behalf of any other Contributor, and only if You agree to indemnify, defend, and hold each Contributor harmless for any liability

 incurred by, or claims asserted against, such Contributor by reason of your accepting any such warranty or additional liability.

#### END OF TERMS AND CONDITIONS

APPENDIX: How to apply the Apache License to your work.

 To apply the Apache License to your work, attach the following boilerplate notice, with the fields enclosed by brackets "[]" replaced with your own identifying information. (Don't include the brackets!) The text should be enclosed in the appropriate comment syntax for the file format. We also recommend that a file or class name and description of purpose be included on the same "printed page" as the copyright notice for easier identification within third-party archives.

Copyright [yyyy] [name of copyright owner]

 Licensed under the Apache License, Version 2.0 (the "License"); you may not use this file except in compliance with the License. You may obtain a copy of the License at

http://www.apache.org/licenses/LICENSE-2.0

 Unless required by applicable law or agreed to in writing, software distributed under the License is distributed on an "AS IS" BASIS, WITHOUT WARRANTIES OR CONDITIONS OF ANY KIND, either express or implied. See the License for the specific language governing permissions and limitations under the License.

Some code in core/src/java/org/apache/lucene/util/UnicodeUtil.java was derived from unicode conversion examples available at http://www.unicode.org/Public/PROGRAMS/CVTUTF. Here is the copyright from those sources:

\* Copyright 2001-2004 Unicode, Inc.

\*

/\*

\* Disclaimer

\*

\* This source code is provided as is by Unicode, Inc. No claims are

\* made as to fitness for any particular purpose. No warranties of any

\* kind are expressed or implied. The recipient agrees to determine

\* applicability of information provided. If this file has been

\* purchased on magnetic or optical media from Unicode, Inc., the

\* sole remedy for any claim

will be exchange of defective media

\* within 90 days of receipt.

\*

\* Limitations on Rights to Redistribute This Code

\*

\* Unicode, Inc. hereby grants the right to freely use the information

- \* supplied in this file in the creation of products supporting the
- \* Unicode Standard, and to make copies of this file in any form
- \* for internal or external distribution as long as this notice
- \* remains attached.
- \*/

Some code in core/src/java/org/apache/lucene/util/ArrayUtil.java was derived from Python 2.4.2 sources available at http://www.python.org. Full license is here:

http://www.python.org/download/releases/2.4.2/license/

Some code in core/src/java/org/apache/lucene/util/UnicodeUtil.java was derived from Python 3.1.2 sources available at http://www.python.org. Full license is here:

http://www.python.org/download/releases/3.1.2/license/

Some code in core/src/java/org/apache/lucene/util/automaton was derived from Brics automaton sources available at www.brics.dk/automaton/. Here is the copyright from those sources:

/\*

\* Copyright (c) 2001-2009 Anders Moeller

\*

\* Redistribution and use in source and binary forms, with or without

- \* modification, are permitted provided that the following conditions
- \* are met:
- \* 1. Redistributions of source code must retain the above copyright
- notice, this list of conditions and the following disclaimer.
- \* 2. Redistributions in binary form must reproduce the above copyright
- \* notice, this list of conditions and the following disclaimer in the
- \* documentation and/or other materials provided with the distribution.
- \* 3. The name of the author may not be used to endorse or promote products
- \* derived from this software without specific prior written permission.

\*

\* THIS SOFTWARE IS PROVIDED BY THE AUTHOR ``AS IS'' AND ANY EXPRESS OR \* IMPLIED WARRANTIES, INCLUDING, BUT NOT LIMITED TO, THE IMPLIED WARRANTIES \* OF MERCHANTABILITY AND FITNESS FOR A PARTICULAR PURPOSE ARE

<sup>\*</sup> All rights reserved.

DISCLAIMED.

\* IN NO EVENT SHALL THE AUTHOR BE LIABLE FOR ANY DIRECT, INDIRECT,

\* INCIDENTAL, SPECIAL, EXEMPLARY, OR CONSEQUENTIAL DAMAGES (INCLUDING, BUT

\* NOT LIMITED TO, PROCUREMENT OF SUBSTITUTE GOODS OR SERVICES; LOSS OF USE,

\* DATA, OR PROFITS; OR BUSINESS INTERRUPTION) HOWEVER CAUSED AND ON ANY

\* THEORY OF LIABILITY, WHETHER IN CONTRACT, STRICT LIABILITY, OR TORT

\* (INCLUDING NEGLIGENCE OR OTHERWISE) ARISING IN ANY WAY OUT OF THE USE OF

\* THIS SOFTWARE, EVEN IF ADVISED OF THE POSSIBILITY OF SUCH DAMAGE.

\*/

The levenshtein automata tables in core/src/java/org/apache/lucene/util/automaton were automatically generated with the moman/finenight FSA package. Here is the copyright for those sources:

# Copyright (c) 2010, Jean-Philippe Barrette-LaPierre, <jpb@rrette.com> #

# Permission is hereby granted, free of charge, to any person

# obtaining a copy of this software and associated documentation

# files (the "Software"), to deal in the Software without

# restriction, including

without limitation the rights to use,

# copy, modify, merge, publish, distribute, sublicense, and/or sell

# copies of the Software, and to permit persons to whom the

# Software is furnished to do so, subject to the following

# conditions:

#

# The above copyright notice and this permission notice shall be

# included in all copies or substantial portions of the Software.

#

# THE SOFTWARE IS PROVIDED "AS IS", WITHOUT WARRANTY OF ANY KIND, # EXPRESS OR IMPLIED, INCLUDING BUT NOT LIMITED TO THE WARRANTIES # OF MERCHANTABILITY, FITNESS FOR A PARTICULAR PURPOSE AND # NONINFRINGEMENT. IN NO EVENT SHALL THE AUTHORS OR COPYRIGHT # HOLDERS BE LIABLE FOR ANY CLAIM, DAMAGES OR OTHER LIABILITY, # WHETHER IN AN ACTION OF CONTRACT, TORT OR OTHERWISE, ARISING # FROM, OUT OF OR IN CONNECTION WITH THE SOFTWARE OR THE USE OR # OTHER DEALINGS IN THE SOFTWARE.

Some code in core/src/java/org/apache/lucene/util/UnicodeUtil.java was derived from ICU (http://www.icu-project.org) The full license is available here: http://source.icu-project.org/repos/icu/icu/trunk/license.html

/\*

\* Copyright (C) 1999-2010, International Business Machines

\* Corporation and others. All Rights Reserved.

\*

\* Permission is hereby granted, free of charge, to any person obtaining a copy

\* of this software and associated documentation files (the "Software"), to deal

\* in the Software without restriction, including without limitation the rights

\* to use, copy, modify, merge, publish, distribute, and/or sell copies of the

\* Software, and to permit persons to whom the Software is furnished to do so,

\* provided that the above copyright notice(s) and this permission notice appear

\* in all copies of the Software and that both the above copyright notice(s) and

\* this permission notice appear in supporting documentation.

\*

\* THE SOFTWARE IS PROVIDED "AS IS", WITHOUT WARRANTY OF ANY KIND, EXPRESS OR \* IMPLIED, INCLUDING BUT NOT LIMITED TO THE WARRANTIES OF MERCHANTABILITY, \* FITNESS FOR A PARTICULAR PURPOSE AND NONINFRINGEMENT OF THIRD PARTY RIGHTS. \* IN NO EVENT SHALL THE COPYRIGHT HOLDER OR HOLDERS INCLUDED IN THIS NOTICE BE \* LIABLE FOR ANY CLAIM, OR ANY SPECIAL INDIRECT OR CONSEQUENTIAL DAMAGES, OR \* ANY DAMAGES WHATSOEVER RESULTING FROM LOSS OF USE, DATA OR PROFITS, WHETHER \* IN AN ACTION OF CONTRACT, NEGLIGENCE OR OTHER TORTIOUS ACTION, ARISING OUT \* OF OR IN CONNECTION WITH THE USE OR PERFORMANCE OF THIS SOFTWARE. \* \* Except as contained in this notice, the name of a copyright holder shall not

- \* be used in advertising or otherwise to promote the sale, use or other
- \* dealings in this Software without prior written authorization of the
- \* copyright holder.

\*/

The following license applies to the Snowball stemmers:

Copyright (c) 2001, Dr Martin Porter Copyright (c) 2002, Richard Boulton All rights reserved.

Redistribution and use in source and binary forms, with or without modification, are permitted provided that the following conditions are met:

- \* Redistributions of source code must retain the above copyright notice,
- \* this list of conditions and the following disclaimer.
- \* Redistributions in binary form must reproduce the above copyright
- \* notice, this list of conditions and the following disclaimer in the
- \* documentation and/or other materials provided with the distribution.
- \* Neither the name of the copyright holders nor the names of its contributors
- \* may be used to endorse or promote products derived from this software
- \* without specific prior written permission.

THIS SOFTWARE IS PROVIDED BY THE COPYRIGHT HOLDERS AND CONTRIBUTORS "AS IS" AND ANY EXPRESS OR IMPLIED WARRANTIES, INCLUDING, BUT NOT LIMITED TO, THE IMPLIED WARRANTIES OF MERCHANTABILITY AND FITNESS FOR A PARTICULAR PURPOSE ARE DISCLAIMED. IN NO EVENT SHALL THE COPYRIGHT OWNER OR CONTRIBUTORS BE LIABLE FOR ANY DIRECT, INDIRECT, INCIDENTAL, SPECIAL, EXEMPLARY, OR CONSEQUENTIAL

## DAMAGES (INCLUDING, BUT NOT LIMITED TO, PROCUREMENT OF SUBSTITUTE GOODS OR SERVICES; LOSS OF USE, DATA, OR PROFITS; OR BUSINESS INTERRUPTION) HOWEVER CAUSED AND ON ANY THEORY OF LIABILITY, WHETHER IN CONTRACT, STRICT LIABILITY, OR TORT (INCLUDING NEGLIGENCE OR OTHERWISE) ARISING IN ANY WAY OUT OF THE USE OF THIS SOFTWARE, EVEN IF ADVISED OF THE POSSIBILITY OF SUCH DAMAGE.

The following license applies to the KStemmer:

Copyright 2003, Center for Intelligent Information Retrieval, University of Massachusetts, Amherst. All rights reserved.

Redistribution and use in source and binary forms, with or without modification, are permitted provided that the following conditions are met:

1. Redistributions of source code must retain the above copyright notice, this list of conditions and the following disclaimer.

2. Redistributions in binary form must reproduce the above copyright notice, this list of conditions and the following disclaimer in the documentation and/or other materials provided with the distribution.

3. The names "Center for Intelligent Information Retrieval" and "University of Massachusetts" must not be used to endorse or promote products derived from this software without prior written permission. To obtain permission, contact info@ciir.cs.umass.edu.

THIS SOFTWARE IS PROVIDED BY UNIVERSITY OF MASSACHUSETTS AND OTHER CONTRIBUTORS "AS IS" AND ANY EXPRESS OR IMPLIED WARRANTIES, INCLUDING, BUT NOT LIMITED TO, THE IMPLIED WARRANTIES OF MERCHANTABILITY AND FITNESS FOR A PARTICULAR PURPOSE ARE DISCLAIMED. IN NO EVENT SHALL THE COPYRIGHT HOLDERS OR CONTRIBUTORS BE LIABLE FOR ANY DIRECT, INDIRECT, INCIDENTAL, SPECIAL, EXEMPLARY, OR CONSEQUENTIAL DAMAGES (INCLUDING, BUT NOT LIMITED TO, PROCUREMENT OF SUBSTITUTE GOODS OR SERVICES; LOSS OF USE, DATA, OR PROFITS; OR BUSINESS INTERRUPTION) HOWEVER CAUSED AND ON ANY THEORY OF LIABILITY, WHETHER IN CONTRACT, STRICT LIABILITY, OR TORT (INCLUDING NEGLIGENCE OR OTHERWISE) ARISING IN ANY WAY OUT OF THE USE OF THIS SOFTWARE, EVEN IF ADVISED OF THE POSSIBILITY OF SUCH DAMAGE.

The following license applies to the Morfologik project:

Copyright (c) 2006 Dawid Weiss Copyright (c) 2007-2011 Dawid Weiss, Marcin Mikowski All rights reserved.

Redistribution and use in source and binary forms, with or without modification, are permitted provided that the following conditions are met:

 \* Redistributions of source code must retain the above copyright notice, this list of conditions and the following disclaimer.

 \* Redistributions in binary form must reproduce the above copyright notice, this list of conditions and the following disclaimer in the documentation and/or other materials provided with the distribution.

 \* Neither the name of Morfologik nor the names of its contributors may be used to endorse or promote products derived from this software without specific prior written permission.

## THIS SOFTWARE IS PROVIDED BY THE COPYRIGHT HOLDERS AND CONTRIBUTORS "AS IS" AND ANY EXPRESS OR IMPLIED WARRANTIES, INCLUDING, BUT

NOT LIMITED TO, THE IMPLIED

WARRANTIES OF MERCHANTABILITY AND FITNESS FOR A PARTICULAR PURPOSE ARE DISCLAIMED. IN NO EVENT SHALL THE COPYRIGHT HOLDER OR CONTRIBUTORS BE LIABLE FOR ANY DIRECT, INDIRECT, INCIDENTAL, SPECIAL, EXEMPLARY, OR CONSEQUENTIAL DAMAGES (INCLUDING, BUT NOT LIMITED TO, PROCUREMENT OF SUBSTITUTE GOODS OR SERVICES; LOSS OF USE, DATA, OR PROFITS; OR BUSINESS INTERRUPTION) HOWEVER CAUSED AND ON ANY THEORY OF LIABILITY, WHETHER IN CONTRACT, STRICT LIABILITY, OR TORT (INCLUDING NEGLIGENCE OR OTHERWISE) ARISING IN ANY WAY OUT OF THE USE OF THIS SOFTWARE, EVEN IF ADVISED OF THE POSSIBILITY OF SUCH DAMAGE.

---

The dictionary comes from Morfologik project. Morfologik uses data from Polish ispell/myspell dictionary hosted at http://www.sjp.pl/slownik/en/ and is licenced on the terms of (inter alia) LGPL and Creative Commons ShareAlike. The part-of-speech tags were added in Morfologik project and are not found in the data from sjp.pl. The tagset is similar to IPI PAN tagset.

---

The following license applies to the Morfeusz project, used by org.apache.lucene.analysis.morfologik.

BSD-licensed dictionary of Polish (SGJP) http://sgjp.pl/morfeusz/

Copyright 2011 Zygmunt Saloni, Wodzimierz Gruszczyski, Marcin Woliski, Robert Woosz

All rights reserved.

Redistribution and use in source and binary forms, with or without modification, are permitted provided that the following conditions are met:

- 1. Redistributions of source code must retain the above copyright notice, this list of conditions and the following disclaimer.
- 2. Redistributions in binary form must reproduce the above copyright notice, this list of conditions and the following disclaimer in the documentation and/or other materials provided with the distribution.

THIS SOFTWARE IS PROVIDED BY COPYRIGHT HOLDERS AS IS AND ANY EXPRESS OR IMPLIED WARRANTIES, INCLUDING, BUT NOT LIMITED TO, THE IMPLIED WARRANTIES OF MERCHANTABILITY AND FITNESS FOR A PARTICULAR PURPOSE ARE

DISCLAIMED. IN NO EVENT SHALL COPYRIGHT HOLDERS OR CONTRIBUTORS BE LIABLE FOR ANY DIRECT, INDIRECT, INCIDENTAL, SPECIAL, EXEMPLARY, OR CONSEQUENTIAL DAMAGES (INCLUDING, BUT NOT LIMITED TO, PROCUREMENT OF SUBSTITUTE GOODS OR SERVICES; LOSS OF USE, DATA, OR PROFITS; OR BUSINESS INTERRUPTION) HOWEVER CAUSED AND ON ANY THEORY OF LIABILITY, WHETHER IN CONTRACT, STRICT LIABILITY, OR TORT (INCLUDING NEGLIGENCE OR OTHERWISE) ARISING IN ANY WAY OUT OF THE USE OF THIS SOFTWARE, EVEN IF ADVISED OF THE POSSIBILITY OF SUCH DAMAGE.

Apache Lucene Copyright 2014 The Apache Software Foundation

This product includes software developed at The Apache Software Foundation (http://www.apache.org/).

Includes software from other Apache Software Foundation projects,

including, but not limited to:

- Apache Ant
- Apache Jakarta Regexp
- Apache Commons
- Apache Xerces

ICU4J, (under analysis/icu) is licensed under an MIT styles license and Copyright (c) 1995-2008 International Business Machines Corporation and others

Some data files (under analysis/icu/src/data) are derived from Unicode data such as the Unicode Character Database. See http://unicode.org/copyright.html for more details.

Brics Automaton (under core/src/java/org/apache/lucene/util/automaton) is BSD-licensed, created by Anders Mller. See http://www.brics.dk/automaton/ The levenshtein automata tables (under core/src/java/org/apache/lucene/util/automaton) were automatically generated with the moman/finenight FSA library, created by Jean-Philippe Barrette-LaPierre. This library is available under an MIT license, see http://sites.google.com/site/rrettesite/moman and http://bitbucket.org/jpbarrette/moman/overview/

The class org.apache.lucene.util.WeakIdentityMap was derived from the Apache CXF project and is Apache License 2.0.

The Google Code Prettify is Apache License 2.0. See http://code.google.com/p/google-code-prettify/

JUnit (junit-4.10) is licensed under the Common Public License v. 1.0 See http://junit.sourceforge.net/cpl-v10.html

This product includes code (JaspellTernarySearchTrie) from Java Spelling Checkin g Package (jaspell): http://jaspell.sourceforge.net/ License: The BSD License (http://www.opensource.org/licenses/bsd-license.php)

The snowball stemmers in analysis/common/src/java/net/sf/snowball were developed by Martin Porter and Richard Boulton. The snowball stopword lists in analysis/common/src/resources/org/apache/lucene/analysis/snowball were developed by Martin Porter and Richard Boulton. The full snowball package is available from http://snowball.tartarus.org/

The KStem stemmer in analysis/common/src/org/apache/lucene/analysis/en was developed by Bob Krovetz and Sergio Guzman-Lara (CIIR-UMass Amherst) under the BSD-license.

The Arabic,Persian,Romanian,Bulgarian, and Hindi analyzers (common) come with a default stopword list that is BSD-licensed created by Jacques Savoy. These files reside in: analysis/common/src/resources/org/apache/lucene/analysis/ar/stopwords.txt, analysis/common/src/resources/org/apache/lucene/analysis/fa/stopwords.txt, analysis/common/src/resources/org/apache/lucene/analysis/ro/stopwords.txt, analysis/common/src/resources/org/apache/lucene/analysis/bg/stopwords.txt, analysis/common/src/resources/org/apache/lucene/analysis/hi/stopwords.txt See http://members.unine.ch/jacques.savoy/clef/index.html.

The German,Spanish,Finnish,French,Hungarian,Italian,Portuguese,Russian and Swedish light stemmers (common) are based on BSD-licensed reference implementations created

by Jacques Savoy and

Ljiljana Dolamic. These files reside in:

analysis/common/src/java/org/apache/lucene/analysis/de/GermanLightStemmer.java analysis/common/src/java/org/apache/lucene/analysis/de/GermanMinimalStemmer.java analysis/common/src/java/org/apache/lucene/analysis/es/SpanishLightStemmer.java analysis/common/src/java/org/apache/lucene/analysis/fi/FinnishLightStemmer.java analysis/common/src/java/org/apache/lucene/analysis/fr/FrenchLightStemmer.java analysis/common/src/java/org/apache/lucene/analysis/fr/FrenchMinimalStemmer.java analysis/common/src/java/org/apache/lucene/analysis/hu/HungarianLightStemmer.java analysis/common/src/java/org/apache/lucene/analysis/it/ItalianLightStemmer.java analysis/common/src/java/org/apache/lucene/analysis/pt/PortugueseLightStemmer.java analysis/common/src/java/org/apache/lucene/analysis/ru/RussianLightStemmer.java analysis/common/src/java/org/apache/lucene/analysis/sv/SwedishLightStemmer.java

The Stempel analyzer (stempel) includes BSD-licensed software developed

by the Egothor project http://egothor.sf.net/, created by Leo Galambos, Martin Kvapil, and Edmond Nolan.

The Polish analyzer (stempel) comes with a default stopword list that is BSD-licensed created by the Carrot2 project. The file resides in stempel/src/resources/org/apache/lucene/analysis/pl/stopwords.txt. See http://project.carrot2.org/license.html.

The SmartChineseAnalyzer source code (smartcn) was provided by Xiaoping Gao and copyright 2009 by www.imdict.net.

WordBreakTestUnicode\_\*.java (under modules/analysis/common/src/test/) is derived from Unicode data such as the Unicode Character Database. See http://unicode.org/copyright.html for more details.

The Morfologik analyzer (morfologik) includes BSD-licensed software developed by Dawid Weiss and Marcin Mikowski (http://morfologik.blogspot.com/).

Morfologik uses data from Polish ispell/myspell dictionary (http://www.sjp.pl/slownik/en/) licenced on the terms of (inter alia) LGPL and Creative Commons ShareAlike.

Morfologic includes data from BSD-licensed dictionary of Polish (SGJP) (http://sgjp.pl/morfeusz/)

Servlet-api.jar and javax.servlet-\*.jar are under the CDDL license, the original source code for this can be found at http://www.eclipse.org/jetty/downloads.php

===========================================================================

Kuromoji Japanese Morphological Analyzer - Apache Lucene Integration

This software includes a binary and/or source version of data from

mecab-ipadic-2.7.0-20070801

which can be obtained from

http://atilika.com/releases/mecab-ipadic/mecab-ipadic-2.7.0-20070801.tar.gz

or

http://jaist.dl.sourceforge.net/project/mecab/mecab-ipadic/2.7.0-20070801/mecab-ipadic-2.7.0-20070801.tar.gz

===========================================================================

===========================================================================

mecab-ipadic-2.7.0-20070801 Notice

#### Nara

 Institute of Science and Technology (NAIST), the copyright holders, disclaims all warranties with regard to this software, including all implied warranties of merchantability and fitness, in no event shall NAIST be liable for any special, indirect or consequential damages or any damages whatsoever resulting from loss of use, data or profits, whether in an action of contract, negligence or other tortuous action, arising out of or in connection with the use or performance of this software.

A large portion of the dictionary entries originate from ICOT Free Software. The following conditions for ICOT Free Software applies to the current dictionary as well.

Each User may also freely distribute the Program, whether in its original form or modified, to any third party or parties, PROVIDED that the provisions of Section 3 ("NO WARRANTY") will ALWAYS appear on, or be attached to, the Program, which is distributed substantially in the same form as set out herein and that such intended distribution,

 if actually made, will neither violate or otherwise contravene any of the laws and regulations of the countries having jurisdiction over the User or the intended distribution itself.

#### NO WARRANTY

The program was produced on an experimental basis in the course of the research and development conducted during the project and is provided to users as so produced on an experimental basis. Accordingly, the program is provided without any warranty whatsoever, whether express, implied, statutory or otherwise. The term "warranty" used herein

includes, but is not limited to, any warranty of the quality, performance, merchantability and fitness for a particular purpose of the program and the nonexistence of any infringement or violation of any right of any third party.

Each user of the program will agree and understand, and be deemed to have agreed and understood, that there is no warranty whatsoever for the program and, accordingly, the entire risk arising from or otherwise connected

with the program is assumed by the user.

Therefore, neither ICOT, the copyright holder, or any other organization that participated in or was otherwise related to the development of the program and their respective officials, directors, officers and other employees shall be held liable for any and all damages, including, without limitation, general, special, incidental and consequential damages, arising out of or otherwise in connection with the use or inability to use the program or any product, material or result produced or otherwise obtained by using the program, regardless of whether they have been advised of, or otherwise had knowledge of, the possibility of such damages at any time during the project or thereafter. Each user will be deemed to have agreed to the foregoing by his or her commencement of use of the program. The term "use" as used herein includes, but is not limited to, the use, modification, copying and distribution of the program and the production of secondary products from the program.

In the case where the program, whether in its original form or modified, was distributed or delivered to or received by a user from any person, organization or entity other than ICOT, unless it makes or grants independently of ICOT any specific warranty to the user in writing, such person, organization or entity, will also be exempted from and not be held liable to the user for any such damages as noted above as far as the program is concerned.

# **1.81 lucene-sandbox 5.2.1 1.81.1 Available under license :**

 Apache License Version 2.0, January 2004 http://www.apache.org/licenses/

#### TERMS AND CONDITIONS FOR USE, REPRODUCTION, AND DISTRIBUTION

1. Definitions.

 "License" shall mean the terms and conditions for use, reproduction, and distribution as defined by Sections 1 through 9 of this document.

 "Licensor" shall mean the copyright owner or entity authorized by the copyright owner that is granting the License.

 "Legal Entity" shall mean the union of the acting entity and all other entities that control, are controlled by, or are under common control with that entity. For the purposes of this definition, "control" means (i) the power, direct or indirect, to cause the direction or management of such entity, whether by contract or otherwise, or (ii) ownership of fifty percent (50%) or more of the outstanding shares, or (iii) beneficial ownership of such entity.

 "You" (or "Your") shall mean an individual or Legal Entity exercising permissions granted by this License.

 "Source" form shall mean the preferred form for making modifications, including but not limited to software source code, documentation source, and configuration files.

 "Object" form shall mean any form resulting from mechanical transformation or translation of a Source form, including but not limited to compiled object code, generated documentation, and conversions to other media types.

 "Work" shall mean the work of authorship, whether in Source or Object form, made available under the License, as indicated by a copyright notice that is included in or attached to the work (an example is provided in the Appendix below).

 "Derivative Works" shall mean any work, whether in Source or Object form, that is based on (or derived from) the Work and for which the editorial

 revisions, annotations, elaborations, or other modifications represent, as a whole, an original work of authorship. For the purposes of this License, Derivative Works shall not include works that remain separable from, or merely link (or bind by name) to the interfaces of, the Work and Derivative Works thereof.

 "Contribution" shall mean any work of authorship, including the original version of the Work and any modifications or additions to that Work or Derivative Works thereof, that is intentionally submitted to Licensor for inclusion in the Work by the copyright owner or by an individual or Legal Entity authorized to submit on behalf of the copyright owner. For the purposes of this definition, "submitted"

 means any form of electronic, verbal, or written communication sent to the Licensor or its representatives, including but not limited to communication on electronic mailing lists, source code control systems, and issue tracking systems that are managed by, or on behalf of, the Licensor for the purpose of discussing and improving the Work, but excluding communication that is conspicuously marked or otherwise designated in writing by the copyright owner as "Not a Contribution."

 "Contributor" shall mean Licensor and any individual or Legal Entity on behalf of whom a Contribution has been received by Licensor and subsequently incorporated within the Work.

- 2. Grant of Copyright License. Subject to the terms and conditions of this License, each Contributor hereby grants to You a perpetual, worldwide, non-exclusive, no-charge, royalty-free, irrevocable copyright license to reproduce, prepare Derivative Works of, publicly display, publicly perform, sublicense, and distribute the Work and such Derivative Works in Source or Object form.
- 3. Grant of Patent License. Subject to the terms and conditions of this
- License, each Contributor hereby grants to You a perpetual, worldwide, non-exclusive, no-charge, royalty-free, irrevocable (except as stated in this section) patent license to make, have made, use, offer to sell, sell, import, and otherwise transfer the Work, where such license applies only to those patent claims licensable by such Contributor that are necessarily infringed by their Contribution(s) alone or by combination of their Contribution(s) with the Work to which such Contribution(s) was submitted. If You institute patent litigation against any entity (including a cross-claim or counterclaim in a lawsuit) alleging that the Work or a Contribution incorporated within the Work constitutes direct or contributory patent infringement, then any patent licenses granted to You under this License for that Work shall terminate as of the date such litigation is filed.

 4. Redistribution. You may reproduce and distribute copies of the

 Work or Derivative Works thereof in any medium, with or without modifications, and in Source or Object form, provided that You meet the following conditions:

- (a) You must give any other recipients of the Work or Derivative Works a copy of this License; and
- (b) You must cause any modified files to carry prominent notices stating that You changed the files; and
- (c) You must retain, in the Source form of any Derivative Works that You distribute, all copyright, patent, trademark, and attribution notices from the Source form of the Work, excluding those notices that do not pertain to any part of the Derivative Works; and
- (d) If the Work includes a "NOTICE" text file as part of its distribution, then any Derivative Works that You distribute must include a readable copy of the attribution notices contained within such NOTICE file, excluding

#### those notices that do not

 pertain to any part of the Derivative Works, in at least one of the following places: within a NOTICE text file distributed as part of the Derivative Works; within the Source form or documentation, if provided along with the Derivative Works; or, within a display generated by the Derivative Works, if and wherever such third-party notices normally appear. The contents of the NOTICE file are for informational purposes only and do not modify the License. You may add Your own attribution notices within Derivative Works that You distribute, alongside or as an addendum to the NOTICE text from the Work, provided that such additional attribution notices cannot be construed as modifying the License.

 You may add Your own copyright statement to Your modifications and may provide additional or different license terms and conditions

 for use, reproduction, or distribution of Your modifications, or for any such Derivative Works as a whole, provided Your use, reproduction, and distribution of the Work otherwise complies with the conditions stated in this License.

- 5. Submission of Contributions. Unless You explicitly state otherwise, any Contribution intentionally submitted for inclusion in the Work by You to the Licensor shall be under the terms and conditions of this License, without any additional terms or conditions. Notwithstanding the above, nothing herein shall supersede or modify the terms of any separate license agreement you may have executed with Licensor regarding such Contributions.
- 6. Trademarks. This License does not grant permission to use the trade names, trademarks, service marks, or product names of the Licensor, except as required for reasonable and customary use in describing the origin of the Work and reproducing the content of the NOTICE file.
- 7. Disclaimer of Warranty. Unless required by applicable law or agreed to in writing, Licensor provides the Work (and each

 Contributor provides its Contributions) on an "AS IS" BASIS, WITHOUT WARRANTIES OR CONDITIONS OF ANY KIND, either express or implied, including, without limitation, any warranties or conditions of TITLE, NON-INFRINGEMENT, MERCHANTABILITY, or FITNESS FOR A PARTICULAR PURPOSE. You are solely responsible for determining the appropriateness of using or redistributing the Work and assume any risks associated with Your exercise of permissions under this License.

- 8. Limitation of Liability. In no event and under no legal theory, whether in tort (including negligence), contract, or otherwise, unless required by applicable law (such as deliberate and grossly negligent acts) or agreed to in writing, shall any Contributor be liable to You for damages, including any direct,
- indirect, special,

 incidental, or consequential damages of any character arising as a result of this License or out of the use or inability to use the Work (including but not limited to damages for loss of goodwill, work stoppage, computer failure or malfunction, or any and all other commercial damages or losses), even if such Contributor has been advised of the possibility of such damages.

 9. Accepting Warranty or Additional Liability. While redistributing the Work or Derivative Works thereof, You may choose to offer, and charge a fee for, acceptance of support, warranty, indemnity, or other liability obligations and/or rights consistent with this License. However, in accepting such obligations, You may act only on Your own behalf and on Your sole responsibility, not on behalf of any other Contributor, and only if You agree to indemnify, defend, and hold each Contributor harmless for any liability incurred by, or claims asserted against, such Contributor by reason of your accepting any such warranty or additional liability.

#### END OF TERMS AND CONDITIONS

APPENDIX: How to apply the Apache License to your work.

 To apply the Apache License to your work, attach the following boilerplate notice, with the fields enclosed by brackets "[]" replaced with your own identifying information. (Don't include the brackets!) The text should be enclosed in the appropriate comment syntax for the file format. We also recommend that a file or class name and description of purpose be included on the same "printed page" as the copyright notice for easier identification within third-party archives.

#### Copyright [yyyy] [name of copyright owner]

Licensed under the Apache License, Version 2.0 (the "License");

 you may not use this file except in compliance with the License. You may obtain a copy of the License at

http://www.apache.org/licenses/LICENSE-2.0

 Unless required by applicable law or agreed to in writing, software distributed under the License is distributed on an "AS IS" BASIS, WITHOUT WARRANTIES OR CONDITIONS OF ANY KIND, either express or implied. See the License for the specific language governing permissions and limitations under the License.

Some code in core/src/java/org/apache/lucene/util/UnicodeUtil.java was derived from unicode conversion examples available at http://www.unicode.org/Public/PROGRAMS/CVTUTF. Here is the copyright from those sources:

#### /\*

- \* Copyright 2001-2004 Unicode, Inc.
- \* Disclaimer
- \*

\*

- \* This source code is provided as is by Unicode, Inc. No claims are
- \* made as to fitness for any particular purpose. No warranties of any
- \* kind are expressed or implied. The recipient agrees to determine
- \* applicability of information provided. If this file has been
- \* purchased on magnetic or optical media from Unicode, Inc., the
- \* sole remedy for any claim
- will be exchange of defective media
- \* within 90 days of receipt.
- \*
- \* Limitations on Rights to Redistribute This Code
- \*
- \* Unicode, Inc. hereby grants the right to freely use the information
- \* supplied in this file in the creation of products supporting the
- \* Unicode Standard, and to make copies of this file in any form
- \* for internal or external distribution as long as this notice
- \* remains attached.
- \*/

Some code in core/src/java/org/apache/lucene/util/ArrayUtil.java was derived from Python 2.4.2 sources available at http://www.python.org. Full license is here:

http://www.python.org/download/releases/2.4.2/license/

Some code in core/src/java/org/apache/lucene/util/UnicodeUtil.java was derived from Python 3.1.2 sources available at http://www.python.org. Full license is here:

http://www.python.org/download/releases/3.1.2/license/

Some code in core/src/java/org/apache/lucene/util/automaton was derived from Brics automaton sources available at www.brics.dk/automaton/.

Here is the copyright from those sources:

/\*

\* Copyright (c) 2001-2009 Anders Moeller

\* All rights reserved.

\*

\* Redistribution and use in source and binary forms, with or without

\* modification, are permitted provided that the following conditions

\* are met:

\* 1. Redistributions of source code must retain the above copyright

\* notice, this list of conditions and the following disclaimer.

\* 2. Redistributions in binary form must reproduce the above copyright

\* notice, this list of conditions and the following disclaimer in the

\* documentation and/or other materials provided with the distribution.

\* 3. The name of the author may not be used to endorse or promote products

\* derived from this software without specific prior written permission.

\*

\* THIS SOFTWARE IS PROVIDED BY THE AUTHOR ``AS IS'' AND ANY EXPRESS OR

\* IMPLIED WARRANTIES, INCLUDING, BUT NOT LIMITED TO, THE IMPLIED WARRANTIES \* OF MERCHANTABILITY AND FITNESS FOR A PARTICULAR PURPOSE ARE DISCLAIMED.

\* IN NO EVENT SHALL THE AUTHOR BE LIABLE FOR ANY DIRECT, INDIRECT,

\* INCIDENTAL, SPECIAL, EXEMPLARY, OR CONSEQUENTIAL DAMAGES (INCLUDING, BUT

\* NOT LIMITED TO, PROCUREMENT OF SUBSTITUTE GOODS OR SERVICES; LOSS OF USE,

\* DATA, OR PROFITS; OR BUSINESS INTERRUPTION) HOWEVER CAUSED AND ON ANY

\* THEORY OF LIABILITY, WHETHER IN CONTRACT, STRICT LIABILITY, OR TORT

\* (INCLUDING NEGLIGENCE OR OTHERWISE) ARISING IN ANY WAY OUT OF THE USE OF

\* THIS SOFTWARE, EVEN IF ADVISED OF THE POSSIBILITY OF SUCH DAMAGE.

\*/

The levenshtein automata tables in core/src/java/org/apache/lucene/util/automaton were automatically generated with the moman/finenight FSA package. Here is the copyright for those sources:

# Copyright (c) 2010, Jean-Philippe Barrette-LaPierre, <jpb@rrette.com> #

# Permission is hereby granted, free of charge, to any person

# obtaining a copy of this software and associated documentation

# files (the "Software"), to deal in the Software without

# restriction, including

without limitation the rights to use,

# copy, modify, merge, publish, distribute, sublicense, and/or sell

# copies of the Software, and to permit persons to whom the

# Software is furnished to do so, subject to the following

# conditions:

#

# The above copyright notice and this permission notice shall be # included in all copies or substantial portions of the Software.

#

# THE SOFTWARE IS PROVIDED "AS IS", WITHOUT WARRANTY OF ANY KIND, # EXPRESS OR IMPLIED, INCLUDING BUT NOT LIMITED TO THE WARRANTIES # OF MERCHANTABILITY, FITNESS FOR A PARTICULAR PURPOSE AND # NONINFRINGEMENT. IN NO EVENT SHALL THE AUTHORS OR COPYRIGHT # HOLDERS BE LIABLE FOR ANY CLAIM, DAMAGES OR OTHER LIABILITY, # WHETHER IN AN ACTION OF CONTRACT, TORT OR OTHERWISE, ARISING # FROM, OUT OF OR IN CONNECTION WITH THE SOFTWARE OR THE USE OR # OTHER DEALINGS IN THE SOFTWARE.

Some code in core/src/java/org/apache/lucene/util/UnicodeUtil.java was

derived from ICU (http://www.icu-project.org)

The full license is available

here:

http://source.icu-project.org/repos/icu/icu/trunk/license.html

/\*

\* Copyright (C) 1999-2010, International Business Machines

\* Corporation and others. All Rights Reserved.

\*

\* Permission is hereby granted, free of charge, to any person obtaining a copy

\* of this software and associated documentation files (the "Software"), to deal

\* in the Software without restriction, including without limitation the rights

\* to use, copy, modify, merge, publish, distribute, and/or sell copies of the

\* Software, and to permit persons to whom the Software is furnished to do so,

\* provided that the above copyright notice(s) and this permission notice appear

\* in all copies of the Software and that both the above copyright notice(s) and

\* this permission notice appear in supporting documentation.

\*

\* THE SOFTWARE IS PROVIDED "AS IS", WITHOUT WARRANTY OF ANY KIND, EXPRESS OR \* IMPLIED, INCLUDING BUT NOT LIMITED TO THE WARRANTIES OF MERCHANTABILITY,

\* FITNESS FOR A PARTICULAR

PURPOSE AND NONINFRINGEMENT OF THIRD PARTY RIGHTS.

\* IN NO EVENT SHALL THE COPYRIGHT HOLDER OR HOLDERS INCLUDED IN THIS NOTICE BE

\* LIABLE FOR ANY CLAIM, OR ANY SPECIAL INDIRECT OR CONSEQUENTIAL DAMAGES, OR

\* ANY DAMAGES WHATSOEVER RESULTING FROM LOSS OF USE, DATA OR PROFITS, WHETHER

\* IN AN ACTION OF CONTRACT, NEGLIGENCE OR OTHER TORTIOUS ACTION, ARISING OUT

\* OF OR IN CONNECTION WITH THE USE OR PERFORMANCE OF THIS SOFTWARE.

\*

- \* Except as contained in this notice, the name of a copyright holder shall not
- \* be used in advertising or otherwise to promote the sale, use or other
- \* dealings in this Software without prior written authorization of the

\* copyright holder.

\*/

The following license applies to the Snowball stemmers:

Copyright (c) 2001, Dr Martin Porter Copyright (c) 2002, Richard Boulton All rights reserved.

Redistribution and use in source and binary forms, with or without modification, are permitted provided that the following conditions are met:

- \* Redistributions of source code must retain the above copyright notice,
- \* this list of conditions and the following disclaimer.
- \* Redistributions in binary form must reproduce the above copyright
- \* notice, this list of conditions and the following disclaimer in the
- \* documentation and/or other materials provided with the distribution.
- \* Neither the name of the copyright holders nor the names of its contributors
- \* may be used to endorse or promote products derived from this software
- \* without specific prior written permission.

THIS SOFTWARE IS PROVIDED BY THE COPYRIGHT HOLDERS AND CONTRIBUTORS "AS IS" AND ANY EXPRESS OR IMPLIED WARRANTIES, INCLUDING, BUT NOT LIMITED TO, THE IMPLIED WARRANTIES OF MERCHANTABILITY AND FITNESS FOR A PARTICULAR PURPOSE ARE DISCLAIMED. IN NO EVENT SHALL THE COPYRIGHT OWNER OR CONTRIBUTORS BE LIABLE FOR ANY DIRECT, INDIRECT, INCIDENTAL, SPECIAL, EXEMPLARY, OR CONSEQUENTIAL DAMAGES (INCLUDING, BUT NOT LIMITED TO, PROCUREMENT OF SUBSTITUTE GOODS OR

SERVICES; LOSS OF USE, DATA, OR PROFITS; OR BUSINESS INTERRUPTION) HOWEVER CAUSED AND ON ANY THEORY OF LIABILITY, WHETHER IN CONTRACT, STRICT LIABILITY, OR TORT (INCLUDING NEGLIGENCE OR OTHERWISE) ARISING IN ANY WAY OUT OF THE USE OF THIS SOFTWARE, EVEN IF ADVISED OF THE POSSIBILITY OF SUCH DAMAGE.

The following license applies to the KStemmer:

Copyright 2003, Center for Intelligent Information Retrieval, University of Massachusetts, Amherst. All rights reserved.

Redistribution and use in source and binary forms, with or without modification, are permitted provided that the following conditions are met:

1. Redistributions of source code must retain the above copyright notice, this list of conditions and the following disclaimer.

2. Redistributions in binary form must reproduce the above copyright notice, this list of conditions and the following disclaimer in the documentation and/or other materials provided with the distribution.

3. The names "Center for Intelligent Information Retrieval" and "University of Massachusetts" must not be used to endorse or promote products derived from this software without prior written permission. To obtain permission, contact info@ciir.cs.umass.edu.

THIS SOFTWARE IS PROVIDED BY UNIVERSITY OF MASSACHUSETTS AND OTHER CONTRIBUTORS "AS IS" AND ANY EXPRESS OR IMPLIED WARRANTIES, INCLUDING, BUT NOT LIMITED TO, THE IMPLIED WARRANTIES OF MERCHANTABILITY AND FITNESS FOR A PARTICULAR PURPOSE ARE DISCLAIMED. IN NO EVENT SHALL THE COPYRIGHT HOLDERS OR CONTRIBUTORS BE LIABLE FOR ANY DIRECT, INDIRECT, INCIDENTAL, SPECIAL, EXEMPLARY, OR CONSEQUENTIAL DAMAGES (INCLUDING, BUT NOT LIMITED TO, PROCUREMENT OF SUBSTITUTE GOODS OR SERVICES; LOSS OF USE, DATA, OR PROFITS; OR BUSINESS INTERRUPTION) HOWEVER CAUSED AND ON ANY THEORY OF LIABILITY, WHETHER IN CONTRACT, STRICT LIABILITY, OR TORT (INCLUDING NEGLIGENCE OR OTHERWISE) ARISING IN ANY WAY OUT OF THE USE OF THIS SOFTWARE, EVEN IF ADVISED OF THE POSSIBILITY OF SUCH DAMAGE.

The following license applies to the Morfologik project:

Copyright (c) 2006 Dawid Weiss Copyright (c) 2007-2011 Dawid Weiss, Marcin Mikowski All rights reserved.

Redistribution and use in source and binary forms, with or without modification, are permitted provided that the following conditions are met:

 \* Redistributions of source code must retain the above copyright notice, this list of conditions and the following disclaimer.

 \* Redistributions in binary form must reproduce the above copyright notice, this list of conditions and the following disclaimer in the documentation and/or other materials provided with the distribution.

 \* Neither the name of Morfologik nor the names of its contributors may be used to endorse or promote products derived from this software without specific prior written permission.

THIS SOFTWARE IS PROVIDED BY THE COPYRIGHT HOLDERS AND CONTRIBUTORS "AS IS" AND ANY EXPRESS OR IMPLIED WARRANTIES, INCLUDING, BUT NOT LIMITED TO, THE IMPLIED WARRANTIES OF MERCHANTABILITY AND FITNESS FOR A PARTICULAR PURPOSE ARE

DISCLAIMED. IN NO EVENT SHALL THE COPYRIGHT HOLDER OR CONTRIBUTORS BE LIABLE FOR ANY DIRECT, INDIRECT, INCIDENTAL, SPECIAL, EXEMPLARY, OR CONSEQUENTIAL DAMAGES (INCLUDING, BUT NOT LIMITED TO, PROCUREMENT OF SUBSTITUTE GOODS OR SERVICES; LOSS OF USE, DATA, OR PROFITS; OR BUSINESS INTERRUPTION) HOWEVER CAUSED AND ON ANY THEORY OF LIABILITY, WHETHER IN CONTRACT, STRICT LIABILITY, OR TORT (INCLUDING NEGLIGENCE OR OTHERWISE) ARISING IN ANY WAY OUT OF THE USE OF THIS SOFTWARE, EVEN IF ADVISED OF THE POSSIBILITY OF SUCH DAMAGE.

---

The dictionary comes from Morfologik project. Morfologik uses data from Polish ispell/myspell dictionary hosted at http://www.sjp.pl/slownik/en/ and is licenced on the terms of (inter alia) LGPL and Creative Commons ShareAlike. The part-of-speech tags were added in Morfologik project and are not found in the data from sjp.pl. The tagset is similar to IPI PAN tagset.

---

The following license applies to the Morfeusz project, used by org.apache.lucene.analysis.morfologik.

BSD-licensed dictionary of Polish (SGJP) http://sgjp.pl/morfeusz/

Copyright 2011 Zygmunt Saloni, Wodzimierz Gruszczyski, Marcin Woliski, Robert Woosz

All rights reserved.

Redistribution and use in source and binary forms, with or without modification, are permitted provided that the following conditions are met:

1. Redistributions of source code must retain the above copyright notice, this list of conditions and the following disclaimer.

2. Redistributions in binary form must reproduce the above copyright notice, this list of conditions and the following disclaimer in the documentation and/or other materials provided with the distribution.

THIS SOFTWARE IS PROVIDED BY COPYRIGHT HOLDERS AS IS AND ANY EXPRESS OR IMPLIED WARRANTIES, INCLUDING, BUT NOT LIMITED TO, THE IMPLIED WARRANTIES OF MERCHANTABILITY AND FITNESS FOR A PARTICULAR PURPOSE ARE DISCLAIMED. IN NO EVENT SHALL COPYRIGHT HOLDERS OR CONTRIBUTORS BE LIABLE FOR ANY DIRECT, INDIRECT, INCIDENTAL, SPECIAL, EXEMPLARY, OR CONSEQUENTIAL DAMAGES (INCLUDING, BUT NOT LIMITED TO, PROCUREMENT OF SUBSTITUTE GOODS OR SERVICES; LOSS OF USE, DATA, OR PROFITS; OR BUSINESS INTERRUPTION) HOWEVER CAUSED AND ON ANY THEORY OF LIABILITY, WHETHER IN CONTRACT, STRICT LIABILITY, OR TORT (INCLUDING NEGLIGENCE OR OTHERWISE) ARISING IN ANY WAY OUT OF THE USE OF THIS SOFTWARE, EVEN IF ADVISED OF THE POSSIBILITY OF SUCH DAMAGE.

Apache Lucene

Copyright 2014 The Apache Software Foundation

This product includes software developed at The Apache Software Foundation (http://www.apache.org/).

Includes software from other Apache Software Foundation projects, including, but not limited to:

- Apache Ant
- Apache Jakarta Regexp
- Apache Commons
- Apache Xerces

ICU4J, (under analysis/icu) is licensed under an MIT styles license and Copyright (c) 1995-2008 International Business Machines Corporation and others

Some data files (under analysis/icu/src/data) are derived from Unicode data such as the Unicode Character Database. See http://unicode.org/copyright.html for more details.

Brics Automaton (under core/src/java/org/apache/lucene/util/automaton) is BSD-licensed, created by Anders Mller. See http://www.brics.dk/automaton/

The levenshtein automata tables (under core/src/java/org/apache/lucene/util/automaton) were automatically generated with the moman/finenight FSA library, created by Jean-Philippe Barrette-LaPierre. This library is available under an MIT license,

see http://sites.google.com/site/rrettesite/moman and http://bitbucket.org/jpbarrette/moman/overview/

The class org.apache.lucene.util.WeakIdentityMap was derived from the Apache CXF project and is Apache License 2.0.

The Google Code Prettify is Apache License 2.0. See http://code.google.com/p/google-code-prettify/

JUnit (junit-4.10) is licensed under the Common Public License v. 1.0 See http://junit.sourceforge.net/cpl-v10.html

This product includes code (JaspellTernarySearchTrie) from Java Spelling Checkin g Package (jaspell): http://jaspell.sourceforge.net/

License: The BSD License (http://www.opensource.org/licenses/bsd-license.php)

The snowball stemmers in analysis/common/src/java/net/sf/snowball were developed by Martin Porter and Richard Boulton. The snowball stopword lists in analysis/common/src/resources/org/apache/lucene/analysis/snowball were developed by Martin Porter and Richard Boulton. The full snowball package is available from http://snowball.tartarus.org/

The KStem stemmer in analysis/common/src/org/apache/lucene/analysis/en was developed by Bob Krovetz and Sergio Guzman-Lara (CIIR-UMass Amherst) under the BSD-license.

The Arabic,Persian,Romanian,Bulgarian, and Hindi analyzers (common) come with a default stopword list that is BSD-licensed created by Jacques Savoy. These files reside in: analysis/common/src/resources/org/apache/lucene/analysis/ar/stopwords.txt, analysis/common/src/resources/org/apache/lucene/analysis/fa/stopwords.txt, analysis/common/src/resources/org/apache/lucene/analysis/ro/stopwords.txt, analysis/common/src/resources/org/apache/lucene/analysis/bg/stopwords.txt, analysis/common/src/resources/org/apache/lucene/analysis/hi/stopwords.txt See http://members.unine.ch/jacques.savoy/clef/index.html.

The German,Spanish,Finnish,French,Hungarian,Italian,Portuguese,Russian and Swedish light stemmers (common) are based on BSD-licensed reference implementations created

by Jacques Savoy and

Ljiljana Dolamic. These files reside in:

analysis/common/src/java/org/apache/lucene/analysis/de/GermanLightStemmer.java analysis/common/src/java/org/apache/lucene/analysis/de/GermanMinimalStemmer.java analysis/common/src/java/org/apache/lucene/analysis/es/SpanishLightStemmer.java analysis/common/src/java/org/apache/lucene/analysis/fi/FinnishLightStemmer.java analysis/common/src/java/org/apache/lucene/analysis/fr/FrenchLightStemmer.java analysis/common/src/java/org/apache/lucene/analysis/fr/FrenchMinimalStemmer.java analysis/common/src/java/org/apache/lucene/analysis/hu/HungarianLightStemmer.java analysis/common/src/java/org/apache/lucene/analysis/it/ItalianLightStemmer.java analysis/common/src/java/org/apache/lucene/analysis/pt/PortugueseLightStemmer.java analysis/common/src/java/org/apache/lucene/analysis/ru/RussianLightStemmer.java analysis/common/src/java/org/apache/lucene/analysis/sv/SwedishLightStemmer.java

The Stempel analyzer (stempel) includes BSD-licensed

software developed

by the Egothor project http://egothor.sf.net/, created by Leo Galambos, Martin Kvapil, and Edmond Nolan.

The Polish analyzer (stempel) comes with a default

stopword list that is BSD-licensed created by the Carrot2 project. The file resides in stempel/src/resources/org/apache/lucene/analysis/pl/stopwords.txt. See http://project.carrot2.org/license.html.

The SmartChineseAnalyzer source code (smartcn) was provided by Xiaoping Gao and copyright 2009 by www.imdict.net.

WordBreakTestUnicode\_\*.java (under modules/analysis/common/src/test/) is derived from Unicode data such as the Unicode Character Database. See http://unicode.org/copyright.html for more details.

The Morfologik analyzer (morfologik) includes BSD-licensed software developed by Dawid Weiss and Marcin Mikowski (http://morfologik.blogspot.com/).

Morfologik uses data from Polish ispell/myspell dictionary (http://www.sjp.pl/slownik/en/) licenced on the terms of (inter alia) LGPL and Creative Commons ShareAlike.

Morfologic includes data from BSD-licensed dictionary of Polish (SGJP) (http://sgjp.pl/morfeusz/)

Servlet-api.jar and javax.servlet-\*.jar are under the CDDL license, the original source code for this can be found at http://www.eclipse.org/jetty/downloads.php

Kuromoji Japanese Morphological Analyzer - Apache Lucene Integration

This software includes a binary and/or source version of data from

mecab-ipadic-2.7.0-20070801

which can be obtained from

http://atilika.com/releases/mecab-ipadic/mecab-ipadic-2.7.0-20070801.tar.gz

#### or

http://jaist.dl.sourceforge.net/project/mecab/mecab-ipadic/2.7.0-20070801/mecab-ipadic-2.7.0-20070801.tar.gz

===========================================================================

===========================================================================

===========================================================================

===========================================================================

mecab-ipadic-2.7.0-20070801 Notice

#### Nara

 Institute of Science and Technology (NAIST), the copyright holders, disclaims all warranties with regard to this

software, including all implied warranties of merchantability and fitness, in no event shall NAIST be liable for any special, indirect or consequential damages or any damages whatsoever resulting from loss of use, data or profits, whether in an action of contract, negligence or other tortuous action, arising out of or in connection with the use or performance of this software.

A large portion of the dictionary entries originate from ICOT Free Software. The following conditions for ICOT Free Software applies to the current dictionary as well.

Each User may also freely distribute the Program, whether in its original form or modified, to any third party or parties, PROVIDED that the provisions of Section 3 ("NO WARRANTY") will ALWAYS appear on, or be attached to, the Program, which is distributed substantially in the same form as set out herein and that such intended distribution,

 if actually made, will neither violate or otherwise contravene any of the laws and regulations of the countries having jurisdiction over the User or the intended distribution itself.

#### NO WARRANTY

The program was produced on an experimental basis in the course of the research and development conducted during the project and is provided to users as so produced on an experimental basis. Accordingly, the program is provided without any warranty whatsoever, whether express, implied, statutory or otherwise. The term "warranty" used herein includes, but is not limited to, any warranty of the quality, performance, merchantability and fitness for a particular purpose of the program and the nonexistence of any infringement or violation of any right of any third party.

Each user of the program will agree and understand, and be deemed to have agreed and understood, that there is no warranty whatsoever for the program and, accordingly, the entire risk arising from or otherwise connected

with the program is assumed by the user.

Therefore, neither ICOT, the copyright holder, or any other organization that participated in or was otherwise related to the development of the program and their respective officials, directors, officers and other employees shall be held liable for any and all damages, including, without limitation, general, special, incidental and consequential damages, arising out of or otherwise in connection with the use or inability to use the program or any product, material or result produced or otherwise obtained by using the program, regardless of whether they have been advised of, or otherwise had

knowledge of, the possibility of such damages at any time during the project or thereafter. Each user will be deemed to have agreed to the foregoing by his or her commencement of use of the program. The term "use" as used herein includes, but is not limited to, the use, modification, copying and distribution of the program and the production of secondary products from the program.

In the case where the program, whether in its original form or modified, was distributed or delivered to or received by a user from any person, organization or entity other than ICOT, unless it makes or grants independently of ICOT any specific warranty to the user in writing, such person, organization or entity, will also be exempted from and not be held liable to the user for any such damages as noted above as far as the program is concerned.

# **1.82 taglibs-standard 1.1.2**

# **1.82.1 Available under license :**

 Apache License Version 2.0, January 2004 http://www.apache.org/licenses/

#### TERMS AND CONDITIONS FOR USE, REPRODUCTION, AND DISTRIBUTION

#### 1. Definitions.

 "License" shall mean the terms and conditions for use, reproduction, and distribution as defined by Sections 1 through 9 of this document.

 "Licensor" shall mean the copyright owner or entity authorized by the copyright owner that is granting the License.

 "Legal Entity" shall mean the union of the acting entity and all other entities that control, are controlled by, or are under common control with that entity. For the purposes of this definition, "control" means (i) the power, direct or indirect, to cause the direction or management of such entity, whether by contract or otherwise, or (ii) ownership of fifty percent (50%) or more of the outstanding shares, or (iii) beneficial ownership of such entity.

 "You" (or "Your") shall mean an individual or Legal Entity exercising permissions granted by this License.

 "Source" form shall mean the preferred form for making modifications, including but not limited to software source code, documentation

source, and configuration files.

 "Object" form shall mean any form resulting from mechanical transformation or translation of a Source form, including but not limited to compiled object code, generated documentation, and conversions to other media types.

 "Work" shall mean the work of authorship, whether in Source or Object form, made available under the License, as indicated by a copyright notice that is included in or attached to the work (an example is provided in the Appendix below).

 "Derivative Works" shall mean any work, whether in Source or Object form, that is based on (or derived from) the Work and for which the editorial

 revisions, annotations, elaborations, or other modifications represent, as a whole, an original work of authorship. For the purposes of this License, Derivative Works shall not include works that remain separable from, or merely link (or bind by name) to the interfaces of, the Work and Derivative Works thereof.

 "Contribution" shall mean any work of authorship, including the original version of the Work and any modifications or additions to that Work or Derivative Works thereof, that is intentionally submitted to Licensor for inclusion in the Work by the copyright owner or by an individual or Legal Entity authorized to submit on behalf of the copyright owner. For the purposes of this definition, "submitted" means any form of electronic, verbal, or written communication sent to the Licensor or its representatives, including but not limited to communication on electronic mailing lists, source code control systems, and issue tracking systems that are managed by, or on behalf of, the Licensor for the purpose of discussing and improving the Work, but excluding communication that is conspicuously marked or otherwise designated in writing by the copyright owner as "Not a Contribution."

 "Contributor" shall mean Licensor and any individual or Legal Entity on behalf of whom a Contribution has been received by Licensor and subsequently incorporated within the Work.

- 2. Grant of Copyright License. Subject to the terms and conditions of this License, each Contributor hereby grants to You a perpetual, worldwide, non-exclusive, no-charge, royalty-free, irrevocable copyright license to reproduce, prepare Derivative Works of, publicly display, publicly perform, sublicense, and distribute the Work and such Derivative Works in Source or Object form.
- 3. Grant of Patent License. Subject to the terms and conditions of this License,

each Contributor hereby grants to You a perpetual,

 worldwide, non-exclusive, no-charge, royalty-free, irrevocable (except as stated in this section) patent license to make, have made, use, offer to sell, sell, import, and otherwise transfer the Work, where such license applies only to those patent claims licensable by such Contributor that are necessarily infringed by their Contribution(s) alone or by combination of their Contribution(s) with the Work to which such Contribution(s) was submitted. If You institute patent litigation against any entity (including a cross-claim or counterclaim in a lawsuit) alleging that the Work or a Contribution incorporated within the Work constitutes direct or contributory patent infringement, then any patent licenses granted to You under this License for that Work shall terminate as of the date such litigation is filed.

 4. Redistribution. You may reproduce and distribute copies of the

 Work or Derivative Works thereof in any medium, with or without modifications, and in Source or Object form, provided that You meet the following conditions:

- (a) You must give any other recipients of the Work or Derivative Works a copy of this License; and
- (b) You must cause any modified files to carry prominent notices stating that You changed the files; and
- (c) You must retain, in the Source form of any Derivative Works that You distribute, all copyright, patent, trademark, and attribution notices from the Source form of the Work, excluding those notices that do not pertain to any part of the Derivative Works; and
- (d) If the Work includes a "NOTICE" text file as part of its distribution, then any Derivative Works that You distribute must include a readable copy of the attribution notices contained within such NOTICE file, excluding

those notices that do not

 pertain to any part of the Derivative Works, in at least one of the following places: within a NOTICE text file distributed as part of the Derivative Works; within the Source form or documentation, if provided along with the Derivative Works; or, within a display generated by the Derivative Works, if and wherever such third-party notices normally appear. The contents of the NOTICE file are for informational purposes only and do not modify the License. You may add Your own attribution notices within Derivative Works that You distribute, alongside or as an addendum to the NOTICE text from the Work, provided  that such additional attribution notices cannot be construed as modifying the License.

 You may add Your own copyright statement to Your modifications and may provide additional or different license terms and conditions

- for use, reproduction, or distribution of Your modifications, or for any such Derivative Works as a whole, provided Your use, reproduction, and distribution of the Work otherwise complies with the conditions stated in this License.
- 5. Submission of Contributions. Unless You explicitly state otherwise, any Contribution intentionally submitted for inclusion in the Work by You to the Licensor shall be under the terms and conditions of this License, without any additional terms or conditions. Notwithstanding the above, nothing herein shall supersede or modify the terms of any separate license agreement you may have executed with Licensor regarding such Contributions.
- 6. Trademarks. This License does not grant permission to use the trade names, trademarks, service marks, or product names of the Licensor, except as required for reasonable and customary use in describing the origin of the Work and reproducing the content of the NOTICE file.
- 7. Disclaimer of Warranty. Unless required by applicable law or agreed to in writing, Licensor provides the Work (and each Contributor provides its Contributions) on an "AS IS" BASIS, WITHOUT WARRANTIES OR CONDITIONS OF ANY KIND, either express or implied, including, without limitation, any warranties or conditions of TITLE, NON-INFRINGEMENT, MERCHANTABILITY, or FITNESS FOR A PARTICULAR PURPOSE. You are solely responsible for determining the appropriateness of using or redistributing the Work and assume any risks associated with Your exercise of permissions under this License.
- 8. Limitation of Liability. In no event and under no legal theory, whether in tort (including negligence), contract, or otherwise, unless required by applicable law (such as deliberate and grossly negligent acts) or agreed to in writing, shall any Contributor be liable to You for damages, including any direct, indirect, special,

 incidental, or consequential damages of any character arising as a result of this License or out of the use or inability to use the Work (including but not limited to damages for loss of goodwill, work stoppage, computer failure or malfunction, or any and all other commercial damages or losses), even if such Contributor has been advised of the possibility of such damages.

 9. Accepting Warranty or Additional Liability. While redistributing the Work or Derivative Works thereof, You may choose to offer, and charge a fee for, acceptance of support, warranty, indemnity, or other liability obligations and/or rights consistent with this License. However, in accepting such obligations, You may act only on Your own behalf and on Your sole responsibility, not on behalf of any other Contributor, and only if You agree to indemnify, defend, and hold each Contributor harmless for any liability incurred by, or claims asserted against, such Contributor by reason of your accepting any such warranty or additional liability.

#### END OF TERMS AND CONDITIONS

APPENDIX: How to apply the Apache License to your work.

 To apply the Apache License to your work, attach the following boilerplate notice, with the fields enclosed by brackets "[]" replaced with your own identifying information. (Don't include the brackets!) The text should be enclosed in the appropriate comment syntax for the file format. We also recommend that a file or class name and description of purpose be included on the same "printed page" as the copyright notice for easier identification within third-party archives.

Copyright [yyyy] [name of copyright owner]

 Licensed under the Apache License, Version 2.0 (the "License"); you may not use this file except in compliance with the License. You may obtain a copy of the License at

http://www.apache.org/licenses/LICENSE-2.0

 Unless required by applicable law or agreed to in writing, software distributed under the License is distributed on an "AS IS" BASIS, WITHOUT WARRANTIES OR CONDITIONS OF ANY KIND, either express or implied. See the License for the specific language governing permissions and limitations under the License. This product includes software developed by The Apache Software Foundation (http://www.apache.org/).

# **1.83 guava 23.0**

# **1.83.1 Available under license :**

Doug Lea

 Apache License Version 2.0, January 2004

#### TERMS AND CONDITIONS FOR USE, REPRODUCTION, AND DISTRIBUTION

#### 1. Definitions.

 "License" shall mean the terms and conditions for use, reproduction, and distribution as defined by Sections 1 through 9 of this document.

 "Licensor" shall mean the copyright owner or entity authorized by the copyright owner that is granting the License.

 "Legal Entity" shall mean the union of the acting entity and all other entities that control, are controlled by, or are under common control with that entity. For the purposes of this definition, "control" means (i) the power, direct or indirect, to cause the direction or management of such entity, whether by contract or otherwise, or (ii) ownership of fifty percent (50%) or more of the outstanding shares, or (iii) beneficial ownership of such entity.

 "You" (or "Your") shall mean an individual or Legal Entity exercising permissions granted by this License.

 "Source" form shall mean the preferred form for making modifications, including but not limited to software source code, documentation source, and configuration files.

 "Object" form shall mean any form resulting from mechanical transformation or translation of a Source form, including but not limited to compiled object code, generated documentation, and conversions to other media types.

 "Work" shall mean the work of authorship, whether in Source or Object form, made available under the License, as indicated by a copyright notice that is included in or attached to the work (an example is provided in the Appendix below).

 "Derivative Works" shall mean any work, whether in Source or Object form, that is based on (or derived from) the Work and for which the editorial

 revisions, annotations, elaborations, or other modifications represent, as a whole, an original work of authorship. For the purposes of this License, Derivative Works shall not include works that remain separable from, or merely link (or bind by name) to the interfaces of, the Work and Derivative Works thereof.

"Contribution" shall mean any work of authorship, including

 the original version of the Work and any modifications or additions to that Work or Derivative Works thereof, that is intentionally submitted to Licensor for inclusion in the Work by the copyright owner or by an individual or Legal Entity authorized to submit on behalf of the copyright owner. For the purposes of this definition, "submitted" means any form of electronic, verbal, or written communication sent to the Licensor or its representatives, including but not limited to communication on electronic mailing lists, source code control systems, and issue tracking systems that are managed by, or on behalf of, the Licensor for the purpose of discussing and improving the Work, but excluding communication that is conspicuously marked or otherwise designated in writing by the copyright owner as "Not a Contribution."

 "Contributor" shall mean Licensor and any individual or Legal Entity on behalf of whom a Contribution has been received by Licensor and subsequently incorporated within the Work.

- 2. Grant of Copyright License. Subject to the terms and conditions of this License, each Contributor hereby grants to You a perpetual, worldwide, non-exclusive, no-charge, royalty-free, irrevocable copyright license to reproduce, prepare Derivative Works of, publicly display, publicly perform, sublicense, and distribute the Work and such Derivative Works in Source or Object form.
- 3. Grant of Patent License. Subject to the terms and conditions of this
- License, each Contributor hereby grants to You a perpetual, worldwide, non-exclusive, no-charge, royalty-free, irrevocable (except as stated in this section) patent license to make, have made, use, offer to sell, sell, import, and otherwise transfer the Work, where such license applies only to those patent claims licensable by such Contributor that are necessarily infringed by their Contribution(s) alone or by combination of their Contribution(s) with the Work to which such Contribution(s) was submitted. If You institute patent litigation against any entity (including a cross-claim or counterclaim in a lawsuit) alleging that the Work or a Contribution incorporated within the Work constitutes direct or contributory patent infringement, then any patent licenses granted to You under this License for that Work shall terminate as of the date such litigation is filed.

### 4. Redistribution. You may reproduce and distribute copies of the

 Work or Derivative Works thereof in any medium, with or without modifications, and in Source or Object form, provided that You meet the following conditions:

(a) You must give any other recipients of the Work or

Derivative Works a copy of this License; and

- (b) You must cause any modified files to carry prominent notices stating that You changed the files; and
- (c) You must retain, in the Source form of any Derivative Works that You distribute, all copyright, patent, trademark, and attribution notices from the Source form of the Work, excluding those notices that do not pertain to any part of the Derivative Works; and
- (d) If the Work includes a "NOTICE" text file as part of its distribution, then any Derivative Works that You distribute must include a readable copy of the attribution notices contained within such NOTICE file, excluding

those notices that do not

 pertain to any part of the Derivative Works, in at least one of the following places: within a NOTICE text file distributed as part of the Derivative Works; within the Source form or documentation, if provided along with the Derivative Works; or, within a display generated by the Derivative Works, if and wherever such third-party notices normally appear. The contents of the NOTICE file are for informational purposes only and do not modify the License. You may add Your own attribution notices within Derivative Works that You distribute, alongside or as an addendum to the NOTICE text from the Work, provided that such additional attribution notices cannot be construed as modifying the License.

 You may add Your own copyright statement to Your modifications and may provide additional or different license terms and conditions

- for use, reproduction, or distribution of Your modifications, or for any such Derivative Works as a whole, provided Your use, reproduction, and distribution of the Work otherwise complies with the conditions stated in this License.
- 5. Submission of Contributions. Unless You explicitly state otherwise, any Contribution intentionally submitted for inclusion in the Work by You to the Licensor shall be under the terms and conditions of this License, without any additional terms or conditions. Notwithstanding the above, nothing herein shall supersede or modify the terms of any separate license agreement you may have executed with Licensor regarding such Contributions.
- 6. Trademarks. This License does not grant permission to use the trade names, trademarks, service marks, or product names of the Licensor, except as required for reasonable and customary use in describing the
origin of the Work and reproducing the content of the NOTICE file.

- 7. Disclaimer of Warranty. Unless required by applicable law or agreed to in writing, Licensor provides the Work (and each Contributor provides its Contributions) on an "AS IS" BASIS, WITHOUT WARRANTIES OR CONDITIONS OF ANY KIND, either express or implied, including, without limitation, any warranties or conditions of TITLE, NON-INFRINGEMENT, MERCHANTABILITY, or FITNESS FOR A PARTICULAR PURPOSE. You are solely responsible for determining the appropriateness of using or redistributing the Work and assume any risks associated with Your exercise of permissions under this License.
- 8. Limitation of Liability. In no event and under no legal theory, whether in tort (including negligence), contract, or otherwise, unless required by applicable law (such as deliberate and grossly negligent acts) or agreed to in writing, shall any Contributor be liable to You for damages, including any direct,

indirect, special,

 incidental, or consequential damages of any character arising as a result of this License or out of the use or inability to use the Work (including but not limited to damages for loss of goodwill, work stoppage, computer failure or malfunction, or any and all other commercial damages or losses), even if such Contributor has been advised of the possibility of such damages.

 9. Accepting Warranty or Additional Liability. While redistributing the Work or Derivative Works thereof, You may choose to offer, and charge a fee for, acceptance of support, warranty, indemnity, or other liability obligations and/or rights consistent with this License. However, in accepting such obligations, You may act only on Your own behalf and on Your sole responsibility, not on behalf of any other Contributor, and only if You agree to indemnify, defend, and hold each Contributor harmless for any liability incurred by, or claims asserted against, such Contributor by reason of your accepting any such warranty or additional liability.

#### END OF TERMS AND CONDITIONS

APPENDIX: How to apply the Apache License to your work.

 To apply the Apache License to your work, attach the following boilerplate notice, with the fields enclosed by brackets "[]" replaced with your own identifying information. (Don't include the brackets!) The text should be enclosed in the appropriate comment syntax for the file format. We also recommend that a file or class name and description of purpose be included on the same "printed page" as the copyright notice for easier

identification within third-party archives.

Copyright [yyyy] [name of copyright owner]

 Licensed under the Apache License, Version 2.0 (the "License"); you may not use this file except in compliance with the License. You may obtain a copy of the License at

http://www.apache.org/licenses/LICENSE-2.0

 Unless required by applicable law or agreed to in writing, software distributed under the License is distributed on an "AS IS" BASIS, WITHOUT WARRANTIES OR CONDITIONS OF ANY KIND, either express or implied. See the License for the specific language governing permissions and limitations under the License.

## **1.84 aopalliance-repackaged 2.4.0-b34**

# **1.85 geronimo-stax-api 1.0.1**

### **1.85.1 Available under license :**

No license file was found, but licenses were detected in source scan.

```
/*
```
\*\*

- \*\* Licensed to the Apache Software Foundation (ASF) under one
- \*\* or more contributor license agreements. See the NOTICE file
- \*\* distributed with this work for additional information
- \*\* regarding copyright ownership. The ASF licenses this file
- \*\* to you under the Apache License, Version 2.0 (the
- \*\* "License"); you may not use this file except in compliance
- \*\* with the License. You may obtain a copy of the License at
- \*\*
- \*\* http://www.apache.org/licenses/LICENSE-2.0
- \*\*

\*\* Unless required by applicable law or agreed to in writing,

- \*\* software distributed under the License is distributed on an
- \*\* "AS IS" BASIS, WITHOUT WARRANTIES OR CONDITIONS OF ANY
- \*\* KIND, either express or implied. See the License for the
- \*\* specific language governing permissions and limitations
- \*\* under the License.

\*/

#### Found in path(s):

\* /opt/cola/permits/172866625\_1695318060.967117/0/geronimo-stax-api-1-0-spec-1-0-1-sources-jar-zip/geronimo-

stax-api-1-0-spec-1-0-1-sources-jar/javax/xml/stream/events/EndElement.java

\*

 /opt/cola/permits/172866625\_1695318060.967117/0/geronimo-stax-api-1-0-spec-1-0-1-sources-jar-zip/geronimostax-api-1-0-spec-1-0-1-sources-jar/javax/xml/stream/XMLStreamConstants.java No license file was found, but licenses were detected in source scan.

/\*

\*\*

\*\* Licensed to the Apache Software Foundation (ASF) under one

\*\* or more contributor license agreements. See the NOTICE file

\*\* distributed with this work for additional information

\*\* regarding copyright ownership. The ASF licenses this file

\*\* to you under the Apache License, Version 2.0 (the

\*\* "License"); you may not use this file except in compliance

\*\* with the License. You may obtain a copy of the License at

\*\*

\*\* http://www.apache.org/licenses/LICENSE-2.0

\*\*

\*\* Unless required by applicable law or agreed to in writing,

\*\* software distributed under the License is distributed on an

\*\* "AS IS" BASIS, WITHOUT WARRANTIES OR CONDITIONS OF ANY

\*\* KIND, either express or implied. See the License for the

\*\* specific language governing permissions and limitations

\*\* under the License.

\*/

Found in path(s):

\* /opt/cola/permits/172866625\_1695318060.967117/0/geronimo-stax-api-1-0-spec-1-0-1-sources-jar-zip/geronimostax-api-1-0-spec-1-0-1-sources-jar/javax/xml/stream/events/DTD.java

\*

 /opt/cola/permits/172866625\_1695318060.967117/0/geronimo-stax-api-1-0-spec-1-0-1-sources-jar-zip/geronimostax-api-1-0-spec-1-0-1-sources-jar/javax/xml/stream/FactoryConfigurationError.java

\* /opt/cola/permits/172866625\_1695318060.967117/0/geronimo-stax-api-1-0-spec-1-0-1-sources-jar-zip/geronimostax-api-1-0-spec-1-0-1-sources-jar/javax/xml/stream/EventFilter.java

\* /opt/cola/permits/172866625\_1695318060.967117/0/geronimo-stax-api-1-0-spec-1-0-1-sources-jar-zip/geronimostax-api-1-0-spec-1-0-1-sources-jar/javax/xml/stream/XMLReporter.java

\* /opt/cola/permits/172866625\_1695318060.967117/0/geronimo-stax-api-1-0-spec-1-0-1-sources-jar-zip/geronimostax-api-1-0-spec-1-0-1-sources-jar/javax/xml/stream/events/EndDocument.java

\* /opt/cola/permits/172866625\_1695318060.967117/0/geronimo-stax-api-1-0-spec-1-0-1-sources-jar-zip/geronimostax-api-1-0-spec-1-0-1-sources-jar/javax/xml/stream/events/EntityReference.java

\*

 /opt/cola/permits/172866625\_1695318060.967117/0/geronimo-stax-api-1-0-spec-1-0-1-sources-jar-zip/geronimostax-api-1-0-spec-1-0-1-sources-jar/javax/xml/stream/events/XMLEvent.java

\* /opt/cola/permits/172866625\_1695318060.967117/0/geronimo-stax-api-1-0-spec-1-0-1-sources-jar-zip/geronimostax-api-1-0-spec-1-0-1-sources-jar/javax/xml/namespace/NamespaceContext.java

\* /opt/cola/permits/172866625\_1695318060.967117/0/geronimo-stax-api-1-0-spec-1-0-1-sources-jar-zip/geronimostax-api-1-0-spec-1-0-1-sources-jar/javax/xml/stream/events/Attribute.java

\* /opt/cola/permits/172866625\_1695318060.967117/0/geronimo-stax-api-1-0-spec-1-0-1-sources-jar-zip/geronimo-

stax-api-1-0-spec-1-0-1-sources-jar/javax/xml/stream/StreamFilter.java

\* /opt/cola/permits/172866625\_1695318060.967117/0/geronimo-stax-api-1-0-spec-1-0-1-sources-jar-zip/geronimostax-api-1-0-spec-1-0-1-sources-jar/javax/xml/stream/events/NotationDeclaration.java

\* /opt/cola/permits/172866625\_1695318060.967117/0/geronimo-stax-api-1-0-spec-1-0-1-sources-jar-zip/geronimostax-api-1-0-spec-1-0-1-sources-jar/javax/xml/stream/util/EventReaderDelegate.java \*

 /opt/cola/permits/172866625\_1695318060.967117/0/geronimo-stax-api-1-0-spec-1-0-1-sources-jar-zip/geronimostax-api-1-0-spec-1-0-1-sources-jar/javax/xml/stream/events/EntityDeclaration.java

\* /opt/cola/permits/172866625\_1695318060.967117/0/geronimo-stax-api-1-0-spec-1-0-1-sources-jar-zip/geronimostax-api-1-0-spec-1-0-1-sources-jar/javax/xml/stream/util/XMLEventAllocator.java

\* /opt/cola/permits/172866625\_1695318060.967117/0/geronimo-stax-api-1-0-spec-1-0-1-sources-jar-zip/geronimostax-api-1-0-spec-1-0-1-sources-jar/javax/xml/stream/events/Namespace.java

\* /opt/cola/permits/172866625\_1695318060.967117/0/geronimo-stax-api-1-0-spec-1-0-1-sources-jar-zip/geronimostax-api-1-0-spec-1-0-1-sources-jar/javax/xml/stream/events/StartElement.java

\* /opt/cola/permits/172866625\_1695318060.967117/0/geronimo-stax-api-1-0-spec-1-0-1-sources-jar-zip/geronimostax-api-1-0-spec-1-0-1-sources-jar/javax/xml/stream/XMLStreamWriter.java

\*

 /opt/cola/permits/172866625\_1695318060.967117/0/geronimo-stax-api-1-0-spec-1-0-1-sources-jar-zip/geronimostax-api-1-0-spec-1-0-1-sources-jar/javax/xml/stream/events/Characters.java

\* /opt/cola/permits/172866625\_1695318060.967117/0/geronimo-stax-api-1-0-spec-1-0-1-sources-jar-zip/geronimostax-api-1-0-spec-1-0-1-sources-jar/javax/xml/stream/XMLStreamException.java

\* /opt/cola/permits/172866625\_1695318060.967117/0/geronimo-stax-api-1-0-spec-1-0-1-sources-jar-zip/geronimostax-api-1-0-spec-1-0-1-sources-jar/javax/xml/stream/FactoryLocator.java

\* /opt/cola/permits/172866625\_1695318060.967117/0/geronimo-stax-api-1-0-spec-1-0-1-sources-jar-zip/geronimostax-api-1-0-spec-1-0-1-sources-jar/javax/xml/stream/events/StartDocument.java

\* /opt/cola/permits/172866625\_1695318060.967117/0/geronimo-stax-api-1-0-spec-1-0-1-sources-jar-zip/geronimostax-api-1-0-spec-1-0-1-sources-jar/javax/xml/stream/util/XMLEventConsumer.java

\* /opt/cola/permits/172866625\_1695318060.967117/0/geronimo-stax-api-1-0-spec-1-0-1-sources-jar-zip/geronimostax-api-1-0-spec-1-0-1-sources-jar/javax/xml/XMLConstants.java

\*

 /opt/cola/permits/172866625\_1695318060.967117/0/geronimo-stax-api-1-0-spec-1-0-1-sources-jar-zip/geronimostax-api-1-0-spec-1-0-1-sources-jar/javax/xml/stream/events/Comment.java

\* /opt/cola/permits/172866625\_1695318060.967117/0/geronimo-stax-api-1-0-spec-1-0-1-sources-jar-zip/geronimostax-api-1-0-spec-1-0-1-sources-jar/javax/xml/stream/util/StreamReaderDelegate.java

\* /opt/cola/permits/172866625\_1695318060.967117/0/geronimo-stax-api-1-0-spec-1-0-1-sources-jar-zip/geronimostax-api-1-0-spec-1-0-1-sources-jar/javax/xml/stream/XMLOutputFactory.java

\* /opt/cola/permits/172866625\_1695318060.967117/0/geronimo-stax-api-1-0-spec-1-0-1-sources-jar-zip/geronimostax-api-1-0-spec-1-0-1-sources-jar/javax/xml/stream/XMLEventWriter.java

\* /opt/cola/permits/172866625\_1695318060.967117/0/geronimo-stax-api-1-0-spec-1-0-1-sources-jar-zip/geronimostax-api-1-0-spec-1-0-1-sources-jar/javax/xml/stream/XMLInputFactory.java

\*

 /opt/cola/permits/172866625\_1695318060.967117/0/geronimo-stax-api-1-0-spec-1-0-1-sources-jar-zip/geronimostax-api-1-0-spec-1-0-1-sources-jar/javax/xml/stream/XMLEventReader.java

\* /opt/cola/permits/172866625\_1695318060.967117/0/geronimo-stax-api-1-0-spec-1-0-1-sources-jar-zip/geronimostax-api-1-0-spec-1-0-1-sources-jar/javax/xml/stream/XMLResolver.java

\* /opt/cola/permits/172866625\_1695318060.967117/0/geronimo-stax-api-1-0-spec-1-0-1-sources-jar-zip/geronimostax-api-1-0-spec-1-0-1-sources-jar/javax/xml/stream/XMLStreamReader.java

\* /opt/cola/permits/172866625\_1695318060.967117/0/geronimo-stax-api-1-0-spec-1-0-1-sources-jar-zip/geronimo-

stax-api-1-0-spec-1-0-1-sources-jar/javax/xml/stream/Location.java

\* /opt/cola/permits/172866625\_1695318060.967117/0/geronimo-stax-api-1-0-spec-1-0-1-sources-jar-zip/geronimostax-api-1-0-spec-1-0-1-sources-jar/javax/xml/stream/XMLEventFactory.java

\* /opt/cola/permits/172866625\_1695318060.967117/0/geronimo-stax-api-1-0-spec-1-0-1-sources-jar-zip/geronimostax-api-1-0-spec-1-0-1-sources-jar/javax/xml/stream/events/ProcessingInstruction.java

# **1.86 guava 19.0**

## **1.86.1 Available under license :**

No license file was found, but licenses were detected in source scan.

```
/*
* Copyright (C) 2010 The Guava Authors
*
* Licensed under the Apache License, Version 2.0 (the "License"); you may not use this file except
* in compliance with the License. You may obtain a copy of the License at
*
* http://www.apache.org/licenses/LICENSE-2.0
*
* Unless required by applicable law or agreed to in writing, software distributed under the License
* is distributed on an "AS IS" BASIS, WITHOUT WARRANTIES OR CONDITIONS OF ANY KIND, either
express
* or implied. See the License for the specific language governing permissions and limitations under
* the License.
*/
Found in path(s):
* /opt/cola/permits/173974812_1695321863.2864647/0/guava-19-0-sources-
jar/com/google/common/collect/SortedLists.java
* /opt/cola/permits/173974812_1695321863.2864647/0/guava-19-0-sources-
jar/com/google/common/collect/ComputingConcurrentHashMap.java
* /opt/cola/permits/173974812_1695321863.2864647/0/guava-19-0-sources-
jar/com/google/common/collect/ContiguousSet.java
No license file was found, but licenses were detected in source scan.
/*
* Copyright (C) 2008 The Guava Authors
*
* Licensed under the Apache License, Version 2.0 (the "License");
* you may not use this file except in compliance with the License.
* You may obtain a copy of the License at
*
* http://www.apache.org/licenses/LICENSE-2.0
*
* Unless required by applicable law or agreed to in writing, software
* distributed under the License is distributed on an "AS IS" BASIS,
```
\* WITHOUT WARRANTIES OR CONDITIONS OF ANY KIND, either express or implied.

\* See the License for the specific language governing permissions and

\* limitations under the License.

\*/

Found in path(s):

\* /opt/cola/permits/173974812\_1695321863.2864647/0/guava-19-0-sourcesjar/com/google/common/primitives/Chars.java

\* /opt/cola/permits/173974812\_1695321863.2864647/0/guava-19-0-sourcesjar/com/google/common/primitives/Floats.java

\* /opt/cola/permits/173974812\_1695321863.2864647/0/guava-19-0-sourcesjar/com/google/common/primitives/Shorts.java

\*

\*

 /opt/cola/permits/173974812\_1695321863.2864647/0/guava-19-0-sourcesjar/com/google/common/collect/EmptyImmutableListMultimap.java

\* /opt/cola/permits/173974812\_1695321863.2864647/0/guava-19-0-sourcesjar/com/google/common/collect/ImmutableMapValues.java

\* /opt/cola/permits/173974812\_1695321863.2864647/0/guava-19-0-sourcesjar/com/google/common/collect/Serialization.java

\* /opt/cola/permits/173974812\_1695321863.2864647/0/guava-19-0-sourcesjar/com/google/common/util/concurrent/ListenableFutureTask.java

\* /opt/cola/permits/173974812\_1695321863.2864647/0/guava-19-0-sourcesjar/com/google/common/collect/RegularImmutableBiMap.java

\* /opt/cola/permits/173974812\_1695321863.2864647/0/guava-19-0-sourcesjar/com/google/common/base/Joiner.java

\* /opt/cola/permits/173974812\_1695321863.2864647/0/guava-19-0-sourcesjar/com/google/common/io/MultiReader.java

\* /opt/cola/permits/173974812\_1695321863.2864647/0/guava-19-0-sourcesjar/com/google/common/collect/ImmutableMultimap.java

 /opt/cola/permits/173974812\_1695321863.2864647/0/guava-19-0-sourcesjar/com/google/common/collect/FluentIterable.java

\* /opt/cola/permits/173974812\_1695321863.2864647/0/guava-19-0-sourcesjar/com/google/common/collect/ImmutableMultiset.java

\* /opt/cola/permits/173974812\_1695321863.2864647/0/guava-19-0-sourcesjar/com/google/common/escape/Escaper.java

\* /opt/cola/permits/173974812\_1695321863.2864647/0/guava-19-0-sourcesjar/com/google/common/collect/ImmutableEntry.java

\* /opt/cola/permits/173974812\_1695321863.2864647/0/guava-19-0-sourcesjar/com/google/common/net/InetAddresses.java

\* /opt/cola/permits/173974812\_1695321863.2864647/0/guava-19-0-sourcesjar/com/google/common/io/FileBackedOutputStream.java

\* /opt/cola/permits/173974812\_1695321863.2864647/0/guava-19-0-sourcesjar/com/google/common/collect/ImmutableCollection.java

\* /opt/cola/permits/173974812\_1695321863.2864647/0/guava-19-0-sourcesjar/com/google/common/collect/UnmodifiableIterator.java

\* /opt/cola/permits/173974812\_1695321863.2864647/0/guava-19-0-sources-

jar/com/google/common/collect/StandardTable.java

 /opt/cola/permits/173974812\_1695321863.2864647/0/guava-19-0-sourcesjar/com/google/common/collect/Platform.java

\* /opt/cola/permits/173974812\_1695321863.2864647/0/guava-19-0-sourcesjar/com/google/common/primitives/Ints.java

\* /opt/cola/permits/173974812\_1695321863.2864647/0/guava-19-0-sourcesjar/com/google/common/primitives/Bytes.java

\* /opt/cola/permits/173974812\_1695321863.2864647/0/guava-19-0-sourcesjar/com/google/common/collect/Range.java

\* /opt/cola/permits/173974812\_1695321863.2864647/0/guava-19-0-sourcesjar/com/google/common/collect/RegularImmutableMap.java

\* /opt/cola/permits/173974812\_1695321863.2864647/0/guava-19-0-sourcesjar/com/google/common/collect/StandardRowSortedTable.java

\* /opt/cola/permits/173974812\_1695321863.2864647/0/guava-19-0-sourcesjar/com/google/common/collect/SingletonImmutableBiMap.java

\* /opt/cola/permits/173974812\_1695321863.2864647/0/guava-19-0-sourcesjar/com/google/common/collect/ImmutableMap.java

\*

 /opt/cola/permits/173974812\_1695321863.2864647/0/guava-19-0-sourcesjar/com/google/common/collect/ImmutableListMultimap.java

\* /opt/cola/permits/173974812\_1695321863.2864647/0/guava-19-0-sourcesjar/com/google/common/collect/HashBasedTable.java

\* /opt/cola/permits/173974812\_1695321863.2864647/0/guava-19-0-sourcesjar/com/google/common/primitives/Longs.java

\* /opt/cola/permits/173974812\_1695321863.2864647/0/guava-19-0-sourcesjar/com/google/common/util/concurrent/SerializingExecutor.java

\* /opt/cola/permits/173974812\_1695321863.2864647/0/guava-19-0-sourcesjar/com/google/common/collect/CollectPreconditions.java

\* /opt/cola/permits/173974812\_1695321863.2864647/0/guava-19-0-sourcesjar/com/google/common/base/CharMatcher.java

\* /opt/cola/permits/173974812\_1695321863.2864647/0/guava-19-0-sourcesjar/com/google/common/collect/Table.java

\* /opt/cola/permits/173974812\_1695321863.2864647/0/guava-19-0-sourcesjar/com/google/common/util/concurrent/CheckedFuture.java

\*

 /opt/cola/permits/173974812\_1695321863.2864647/0/guava-19-0-sourcesjar/com/google/common/base/Stopwatch.java

\* /opt/cola/permits/173974812\_1695321863.2864647/0/guava-19-0-sourcesjar/com/google/thirdparty/publicsuffix/PublicSuffixPatterns.java

\* /opt/cola/permits/173974812\_1695321863.2864647/0/guava-19-0-sourcesjar/com/google/common/collect/ImmutableMapKeySet.java

\* /opt/cola/permits/173974812\_1695321863.2864647/0/guava-19-0-sourcesjar/com/google/common/primitives/Doubles.java

\* /opt/cola/permits/173974812\_1695321863.2864647/0/guava-19-0-sourcesjar/com/google/thirdparty/publicsuffix/TrieParser.java

\* /opt/cola/permits/173974812\_1695321863.2864647/0/guava-19-0-sourcesjar/com/google/common/base/Converter.java

\* /opt/cola/permits/173974812\_1695321863.2864647/0/guava-19-0-sourcesjar/com/google/common/collect/Tables.java

\* /opt/cola/permits/173974812\_1695321863.2864647/0/guava-19-0-sourcesjar/com/google/common/primitives/Booleans.java

\* /opt/cola/permits/173974812\_1695321863.2864647/0/guava-19-0-sourcesjar/com/google/common/collect/TreeBasedTable.java

 /opt/cola/permits/173974812\_1695321863.2864647/0/guava-19-0-sourcesjar/com/google/common/collect/ImmutableBiMap.java \* /opt/cola/permits/173974812\_1695321863.2864647/0/guava-19-0-sourcesjar/com/google/common/collect/PeekingIterator.java \* /opt/cola/permits/173974812\_1695321863.2864647/0/guava-19-0-sourcesjar/com/google/common/collect/Collections2.java \* /opt/cola/permits/173974812\_1695321863.2864647/0/guava-19-0-sourcesjar/com/google/common/util/concurrent/AbstractCheckedFuture.java \* /opt/cola/permits/173974812\_1695321863.2864647/0/guava-19-0-sourcesjar/com/google/common/collect/ImmutableMapEntrySet.java \* /opt/cola/permits/173974812\_1695321863.2864647/0/guava-19-0-sourcesjar/com/google/common/net/PercentEscaper.java \* /opt/cola/permits/173974812\_1695321863.2864647/0/guava-19-0-sourcesjar/com/google/common/escape/UnicodeEscaper.java \* /opt/cola/permits/173974812\_1695321863.2864647/0/guava-19-0-sources-

jar/com/google/common/collect/ImmutableSortedSet.java

No license file was found, but licenses were detected in source scan.

/\*

\*

\* Copyright (C) 2007 The Guava Authors

\*

\* Licensed under the Apache License, Version 2.0 (the "License"); you may not use this file except

\* in compliance with the License. You may obtain a copy of the License at

\*

\* http://www.apache.org/licenses/LICENSE-2.0

\*

\* Unless required by applicable law or agreed to in writing, software distributed under the License

\* is distributed on an "AS IS" BASIS, WITHOUT WARRANTIES OR CONDITIONS OF ANY KIND, either express

\* or implied. See the License for the specific language governing permissions and limitations under

\* the License.

\*/

Found in path(s):

\* /opt/cola/permits/173974812\_1695321863.2864647/0/guava-19-0-sourcesjar/com/google/common/collect/EnumMultiset.java

\* /opt/cola/permits/173974812\_1695321863.2864647/0/guava-19-0-sources-

jar/com/google/common/collect/HashBiMap.java

\* /opt/cola/permits/173974812\_1695321863.2864647/0/guava-19-0-sources-

jar/com/google/common/base/Preconditions.java

\*

 /opt/cola/permits/173974812\_1695321863.2864647/0/guava-19-0-sourcesjar/com/google/common/collect/Interners.java

No license file was found, but licenses were detected in source scan.

/\* \* Copyright (C) 2006 The Guava Authors \* \* Licensed under the Apache License, Version 2.0 (the "License"); you may not use this file except \* in compliance with the License. You may obtain a copy of the License at \* \* http://www.apache.org/licenses/LICENSE-2.0 \* \* Unless required by applicable law or agreed to in writing, software distributed under the License \* is distributed on an "AS IS" BASIS, WITHOUT WARRANTIES OR CONDITIONS OF ANY KIND, either express \* or implied. See the License for the specific language governing permissions and limitations under \* the License. \*/

Found in path(s):

\* /opt/cola/permits/173974812\_1695321863.2864647/0/guava-19-0-sourcesjar/com/google/common/util/concurrent/FuturesGetChecked.java No license file was found, but licenses were detected in source scan.

/\*

\* Copyright (C) 2006 The Guava Authors

\*

\* Licensed under the Apache License, Version 2.0 (the "License");

\* you may not use this file except in compliance with the License.

\* You may obtain a copy of the License at

\*

```
* http://www.apache.org/licenses/LICENSE-2.0
```
\*

\* Unless required by applicable law or agreed to in writing, software

\* distributed under the License is distributed on an "AS IS" BASIS,

\* WITHOUT WARRANTIES OR CONDITIONS OF ANY KIND, either express or implied.

\* See the License for the specific language governing permissions and

\* limitations under the License.

\*/

Found in path(s):

\* /opt/cola/permits/173974812\_1695321863.2864647/0/guava-19-0-sources-

jar/com/google/common/util/concurrent/UncheckedTimeoutException.java

\* /opt/cola/permits/173974812\_1695321863.2864647/0/guava-19-0-sourcesjar/com/google/common/reflect/TypeToken.java

\* /opt/cola/permits/173974812\_1695321863.2864647/0/guava-19-0-sourcesjar/com/google/common/io/PatternFilenameFilter.java

\*

 /opt/cola/permits/173974812\_1695321863.2864647/0/guava-19-0-sourcesjar/com/google/common/base/CaseFormat.java

\* /opt/cola/permits/173974812\_1695321863.2864647/0/guava-19-0-sourcesjar/com/google/common/util/concurrent/FakeTimeLimiter.java \* /opt/cola/permits/173974812\_1695321863.2864647/0/guava-19-0-sourcesjar/com/google/common/escape/CharEscaper.java \* /opt/cola/permits/173974812\_1695321863.2864647/0/guava-19-0-sourcesjar/com/google/common/util/concurrent/TimeLimiter.java \* /opt/cola/permits/173974812\_1695321863.2864647/0/guava-19-0-sourcesjar/com/google/common/annotations/VisibleForTesting.java \* /opt/cola/permits/173974812\_1695321863.2864647/0/guava-19-0-sourcesjar/com/google/common/util/concurrent/Futures.java \* /opt/cola/permits/173974812\_1695321863.2864647/0/guava-19-0-sourcesjar/com/google/common/escape/CharEscaperBuilder.java \* /opt/cola/permits/173974812\_1695321863.2864647/0/guava-19-0-sourcesjar/com/google/common/util/concurrent/AggregateFuture.java \* /opt/cola/permits/173974812\_1695321863.2864647/0/guava-19-0-sourcesjar/com/google/common/util/concurrent/GwtFuturesCatchingSpecialization.java \* /opt/cola/permits/173974812\_1695321863.2864647/0/guava-19-0-sourcesjar/com/google/common/util/concurrent/SimpleTimeLimiter.java \* /opt/cola/permits/173974812\_1695321863.2864647/0/guava-19-0-sourcesjar/com/google/common/io/AppendableWriter.java

\* /opt/cola/permits/173974812\_1695321863.2864647/0/guava-19-0-sources-

jar/com/google/common/util/concurrent/CollectionFuture.java

No license file was found, but licenses were detected in source scan.

/\*

\* Copyright (C) 2009 The Guava Authors

\*

\* Licensed under the Apache License, Version 2.0 (the "License"); you may not use this file except

\* in compliance with the License. You may obtain a copy of the License at

\*

\* http://www.apache.org/licenses/LICENSE-2.0

\*

\* Unless required by applicable law or agreed to in writing, software distributed under the

\* License is distributed on an "AS IS" BASIS, WITHOUT WARRANTIES OR CONDITIONS OF ANY KIND, either

\* express or implied. See the License for the specific language governing permissions and

\* limitations under the License.

\*/

Found in path(s):

\* /opt/cola/permits/173974812\_1695321863.2864647/0/guava-19-0-sources-

jar/com/google/common/collect/ImmutableSortedAsList.java

No license file was found, but licenses were detected in source scan.

/\*

\* Copyright (C) 2008 The Guava Authors

- \* Licensed under the Apache License, Version 2.0 (the "License");
- \* you may not use this file except in compliance with the License.
- \* You may obtain a copy of the License at
- \*
- \* http://www.apache.org/licenses/LICENSE-2.0
- \*
- \* Unless required by applicable law or agreed to in writing, software
- \* distributed under the License is distributed on an "AS IS" BASIS,
- \* WITHOUT WARRANTIES OR CONDITIONS OF ANY KIND, either express or implied.
- \* See the License for the specific language governing permissions and
- \* limitations under the License.
- \*/

Found in path(s):

\* /opt/cola/permits/173974812\_1695321863.2864647/0/guava-19-0-sourcesjar/com/google/common/base/internal/Finalizer.java No license file was found, but licenses were detected in source scan.

/\*

\* Copyright (C) 2010 The Guava Authors

\*

\* Licensed under the Apache License, Version 2.0 (the "License");

\* you may not use this file except in compliance with the License.

- \* You may obtain a copy of the License at
- \*
- \* http://www.apache.org/licenses/LICENSE-2.0
- \*
- \* Unless required by applicable law or agreed to in writing, software
- \* distributed under the License is distributed on an "AS-IS" BASIS,
- \* WITHOUT WARRANTIES OR CONDITIONS OF ANY KIND, either express or implied.
- \* See the License for the specific language governing permissions and
- \* limitations under the License.

\*/

Found in path(s):

\* /opt/cola/permits/173974812\_1695321863.2864647/0/guava-19-0-sourcesjar/com/google/common/collect/GenericMapMaker.java No license file was found, but licenses were detected in source scan.

/\*

- \* Copyright (C) 2011 The Guava Authors
- \*
- \* Licensed under the Apache License, Version 2.0 (the "License"); you may not
- \* use this file except in compliance with the License. You may obtain a copy of
- \* the License at
- \*

```
* http://www.apache.org/licenses/LICENSE-2.0
```
- \* Unless required by applicable law or agreed to in writing, software
- \* distributed under the License is distributed on an "AS IS" BASIS, WITHOUT
- \* WARRANTIES OR CONDITIONS OF ANY KIND, either express or implied. See the

\* License for the specific language governing permissions and limitations under

\* the License.

\*/

Found in path(s):

\* /opt/cola/permits/173974812\_1695321863.2864647/0/guava-19-0-sourcesjar/com/google/common/collect/SortedMultisets.java \* /opt/cola/permits/173974812\_1695321863.2864647/0/guava-19-0-sourcesjar/com/google/common/collect/SortedMultiset.java No license file was found, but licenses were detected in source scan.

/\*

- \* Copyright (C) 2011 The Guava Authors
- \*
- \* Licensed under the Apache License, Version 2.0 (the "License"); you may not
- \* use this file except in compliance with the License. You may obtain a copy
- \* of the License at
- \*
- \* http://www.apache.org/licenses/LICENSE-2.0
- \*
- \* Unless required by applicable law or agreed to in writing, software
- \* distributed under the License is distributed on an "AS IS" BASIS, WITHOUT
- \* WARRANTIES OR CONDITIONS OF ANY KIND, either express or implied. See the
- \* License for the specific language governing permissions and limitations under
- \* the License.
- \*/
- Found in path(s):

\* /opt/cola/permits/173974812\_1695321863.2864647/0/guava-19-0-sources-

jar/com/google/common/base/FunctionalEquivalence.java

No license file was found, but licenses were detected in source scan.

/\*

\* Copyright (C) 2014 The Guava Authors

\*

- \* Licensed under the Apache License, Version 2.0 (the "License");
- \* you may not use this file except in compliance with the License.
- \* You may obtain a copy of the License at
- \*
- \* http://www.apache.org/licenses/LICENSE-2.0

- \* Unless required by applicable law or agreed to in writing, software
- \* distributed under the License is distributed on an "AS IS" BASIS,
- \* WITHOUT WARRANTIES OR CONDITIONS OF ANY KIND, either express or implied.
- \* See the License for the specific language governing permissions and

\* limitations under the License.

\*/

Found in path(s):

\* /opt/cola/permits/173974812\_1695321863.2864647/0/guava-19-0-sourcesjar/com/google/common/eventbus/Subscriber.java \* /opt/cola/permits/173974812\_1695321863.2864647/0/guava-19-0-sourcesjar/com/google/common/base/MoreObjects.java

\* /opt/cola/permits/173974812\_1695321863.2864647/0/guava-19-0-sourcesjar/com/google/common/eventbus/Dispatcher.java

\*

 /opt/cola/permits/173974812\_1695321863.2864647/0/guava-19-0-sourcesjar/com/google/common/util/concurrent/ListenerCallQueue.java

\* /opt/cola/permits/173974812\_1695321863.2864647/0/guava-19-0-sources-

jar/com/google/common/util/concurrent/TrustedListenableFutureTask.java

\* /opt/cola/permits/173974812\_1695321863.2864647/0/guava-19-0-sources-

jar/com/google/common/eventbus/SubscriberRegistry.java

No license file was found, but licenses were detected in source scan.

/\*

\* Copyright (C) 2011 The Guava Authors

\*

\* Licensed under the Apache License, Version 2.0 (the "License"); you may not use this file except

\* in compliance with the License. You may obtain a copy of the License at

\*

\* http://www.apache.org/licenses/LICENSE-2.0

\*

\* Unless required by applicable law or agreed to in writing, software distributed under the License

\* is distributed on an "AS IS" BASIS, WITHOUT WARRANTIES OR CONDITIONS OF ANY KIND, either express

\* or implied. See the License for the specific language governing permissions and limitations

\* under the License.

\*/

Found in path(s):

\* /opt/cola/permits/173974812\_1695321863.2864647/0/guava-19-0-sources-

jar/com/google/common/math/MathPreconditions.java

\* /opt/cola/permits/173974812\_1695321863.2864647/0/guava-19-0-sources-

jar/com/google/common/cache/Weigher.java

No license file was found, but licenses were detected in source scan.

/\*

\* Copyright (C) 2011 The Guava Authors

- \* Licensed under the Apache License, Version 2.0 (the "License");
- \* you may not use this file except in compliance with the License.
- \* You may obtain a copy of the License at
- \*

\* http://www.apache.org/licenses/LICENSE-2.0

\*

```
* Unless required by applicable law or agreed to in writing, software
```

```
* distributed under the License is distributed on an "AS IS" BASIS,
```
\* WITHOUT WARRANTIES OR CONDITIONS OF ANY KIND, either express or implied.

```
* See the License for the specific language governing permissions and
```
\* limitations under the License.

\*/

/\*

```
 * This method was written by Doug Lea with assistance from members of JCP
```

```
 * JSR-166 Expert Group and released to the public domain, as explained at
```

```
 * http://creativecommons.org/licenses/publicdomain
```
\*

\* As of 2010/06/11, this method is identical to the (package private) hash

\* method in OpenJDK 7's java.util.HashMap

class.

\*/

Found in path(s):

\* /opt/cola/permits/173974812\_1695321863.2864647/0/guava-19-0-sources-

jar/com/google/common/util/concurrent/Striped.java

No license file was found, but licenses were detected in source scan.

/\*

```
* Copyright (C) 2011 The Guava Authors
```
\*

\* Licensed under the Apache License, Version 2.0 (the "License"); you may not use this file except

\* in compliance with the License. You may obtain a copy of the License at

\*

\* http://www.apache.org/licenses/LICENSE-2.0

\*

\* Unless required by applicable law or agreed to in writing, software distributed under the License

\* is distributed on an "AS IS" BASIS, WITHOUT WARRANTIES OR CONDITIONS OF ANY KIND, either express

\* or implied. See the License for the specific language governing permissions and limitations under

\* the License.

\*/

Found in path(s):

```
* /opt/cola/permits/173974812_1695321863.2864647/0/guava-19-0-sources-
jar/com/google/common/collect/RegularContiguousSet.java
* /opt/cola/permits/173974812_1695321863.2864647/0/guava-19-0-sources-
jar/com/google/common/collect/AbstractSortedMultiset.java
* /opt/cola/permits/173974812_1695321863.2864647/0/guava-19-0-sources-
jar/com/google/common/hash/AbstractHasher.java
*
```
 /opt/cola/permits/173974812\_1695321863.2864647/0/guava-19-0-sourcesjar/com/google/common/hash/HashCode.java

\* /opt/cola/permits/173974812\_1695321863.2864647/0/guava-19-0-sourcesjar/com/google/common/collect/TreeRangeSet.java

\* /opt/cola/permits/173974812\_1695321863.2864647/0/guava-19-0-sourcesjar/com/google/common/hash/Hashing.java

\* /opt/cola/permits/173974812\_1695321863.2864647/0/guava-19-0-sourcesjar/com/google/common/collect/EmptyContiguousSet.java

\* /opt/cola/permits/173974812\_1695321863.2864647/0/guava-19-0-sourcesjar/com/google/common/hash/AbstractStreamingHashFunction.java

\* /opt/cola/permits/173974812\_1695321863.2864647/0/guava-19-0-sourcesjar/com/google/common/collect/DescendingImmutableSortedMultiset.java

\* /opt/cola/permits/173974812\_1695321863.2864647/0/guava-19-0-sourcesjar/com/google/common/hash/MessageDigestHashFunction.java

\* /opt/cola/permits/173974812\_1695321863.2864647/0/guava-19-0-sourcesjar/com/google/common/collect/RegularImmutableMultiset.java

 /opt/cola/permits/173974812\_1695321863.2864647/0/guava-19-0-sourcesjar/com/google/common/hash/BloomFilter.java

\* /opt/cola/permits/173974812\_1695321863.2864647/0/guava-19-0-sourcesjar/com/google/common/hash/BloomFilterStrategies.java

\* /opt/cola/permits/173974812\_1695321863.2864647/0/guava-19-0-sourcesjar/com/google/common/hash/PrimitiveSink.java

\* /opt/cola/permits/173974812\_1695321863.2864647/0/guava-19-0-sourcesjar/com/google/common/hash/Murmur3\_128HashFunction.java

\* /opt/cola/permits/173974812\_1695321863.2864647/0/guava-19-0-sourcesjar/com/google/common/hash/Funnel.java

\* /opt/cola/permits/173974812\_1695321863.2864647/0/guava-19-0-sourcesjar/com/google/common/collect/Queues.java

\* /opt/cola/permits/173974812\_1695321863.2864647/0/guava-19-0-sourcesjar/com/google/common/hash/Hasher.java

\* /opt/cola/permits/173974812\_1695321863.2864647/0/guava-19-0-sourcesjar/com/google/common/collect/BoundType.java

\* /opt/cola/permits/173974812\_1695321863.2864647/0/guava-19-0-sourcesjar/com/google/common/hash/HashingOutputStream.java

\*

\*

 /opt/cola/permits/173974812\_1695321863.2864647/0/guava-19-0-sourcesjar/com/google/common/hash/Murmur3\_32HashFunction.java

\* /opt/cola/permits/173974812\_1695321863.2864647/0/guava-19-0-sourcesjar/com/google/common/hash/HashFunction.java

\* /opt/cola/permits/173974812\_1695321863.2864647/0/guava-19-0-sourcesjar/com/google/common/hash/Funnels.java

\* /opt/cola/permits/173974812\_1695321863.2864647/0/guava-19-0-sourcesjar/com/google/common/hash/Crc32cHashFunction.java

No license file was found, but licenses were detected in source scan.

#### /\*

\* Copyright (C) 2007 The Guava Authors

\*

\* Licensed under the Apache License, Version 2.0 (the "License");

- \* you may not use this file except in compliance with the License.
- \* You may obtain a copy of the License at
- \*
- \* http://www.apache.org/licenses/LICENSE-2.0

\*

- \* Unless required by applicable law or agreed to in writing, software
- \* distributed under the License is distributed on an "AS IS" BASIS,
- \* WITHOUT WARRANTIES OR CONDITIONS OF ANY KIND, either express or implied.
- \* See the License for the specific language governing permissions and
- \* limitations under the License.

\*/

Found in path(s):

\* /opt/cola/permits/173974812\_1695321863.2864647/0/guava-19-0-sourcesjar/com/google/common/collect/ImmutableList.java

\* /opt/cola/permits/173974812\_1695321863.2864647/0/guava-19-0-sources-

jar/com/google/common/collect/ForwardingIterator.java

\* /opt/cola/permits/173974812\_1695321863.2864647/0/guava-19-0-sourcesjar/com/google/common/collect/ForwardingCollection.java

\*

 /opt/cola/permits/173974812\_1695321863.2864647/0/guava-19-0-sourcesjar/com/google/common/base/Functions.java

\* /opt/cola/permits/173974812\_1695321863.2864647/0/guava-19-0-sourcesjar/com/google/common/io/InputSupplier.java

\* /opt/cola/permits/173974812\_1695321863.2864647/0/guava-19-0-sourcesjar/com/google/common/eventbus/DeadEvent.java

\* /opt/cola/permits/173974812\_1695321863.2864647/0/guava-19-0-sourcesjar/com/google/common/collect/ListMultimap.java

\* /opt/cola/permits/173974812\_1695321863.2864647/0/guava-19-0-sourcesjar/com/google/common/collect/MapConstraints.java

\* /opt/cola/permits/173974812\_1695321863.2864647/0/guava-19-0-sourcesjar/com/google/common/collect/SetMultimap.java

\* /opt/cola/permits/173974812\_1695321863.2864647/0/guava-19-0-sourcesjar/com/google/common/io/Closeables.java

\* /opt/cola/permits/173974812\_1695321863.2864647/0/guava-19-0-sourcesjar/com/google/common/eventbus/Subscribe.java

\* /opt/cola/permits/173974812\_1695321863.2864647/0/guava-19-0-sourcesjar/com/google/common/io/CountingOutputStream.java

\*

 /opt/cola/permits/173974812\_1695321863.2864647/0/guava-19-0-sourcesjar/com/google/common/collect/Maps.java

\* /opt/cola/permits/173974812\_1695321863.2864647/0/guava-19-0-sourcesjar/com/google/common/collect/ForwardingList.java

\* /opt/cola/permits/173974812\_1695321863.2864647/0/guava-19-0-sourcesjar/com/google/common/base/Throwables.java

\* /opt/cola/permits/173974812\_1695321863.2864647/0/guava-19-0-sourcesjar/com/google/common/util/concurrent/ExecutionList.java

\* /opt/cola/permits/173974812\_1695321863.2864647/0/guava-19-0-sources-

jar/com/google/common/collect/ObjectArrays.java

\* /opt/cola/permits/173974812\_1695321863.2864647/0/guava-19-0-sources-

jar/com/google/common/collect/AbstractListMultimap.java

\* /opt/cola/permits/173974812\_1695321863.2864647/0/guava-19-0-sources-

jar/com/google/common/io/ByteStreams.java

\* /opt/cola/permits/173974812\_1695321863.2864647/0/guava-19-0-sources-

jar/com/google/common/collect/ExplicitOrdering.java

\*

 /opt/cola/permits/173974812\_1695321863.2864647/0/guava-19-0-sourcesjar/com/google/common/base/Objects.java

\* /opt/cola/permits/173974812\_1695321863.2864647/0/guava-19-0-sources-jar/com/google/common/io/Files.java

\* /opt/cola/permits/173974812\_1695321863.2864647/0/guava-19-0-sources-

jar/com/google/common/collect/LinkedListMultimap.java

\* /opt/cola/permits/173974812\_1695321863.2864647/0/guava-19-0-sourcesjar/com/google/common/base/Defaults.java

\* /opt/cola/permits/173974812\_1695321863.2864647/0/guava-19-0-sourcesjar/com/google/common/collect/Constraints.java

\* /opt/cola/permits/173974812\_1695321863.2864647/0/guava-19-0-sourcesjar/com/google/common/collect/NaturalOrdering.java

\* /opt/cola/permits/173974812\_1695321863.2864647/0/guava-19-0-sources-

jar/com/google/common/util/concurrent/AbstractFuture.java

\* /opt/cola/permits/173974812\_1695321863.2864647/0/guava-19-0-sourcesjar/com/google/common/collect/LinkedHashMultiset.java

\* /opt/cola/permits/173974812\_1695321863.2864647/0/guava-19-0-sourcesjar/com/google/common/collect/ReverseOrdering.java

\*

 /opt/cola/permits/173974812\_1695321863.2864647/0/guava-19-0-sourcesjar/com/google/common/base/FinalizableReference.java

\* /opt/cola/permits/173974812\_1695321863.2864647/0/guava-19-0-sourcesjar/com/google/common/base/Function.java

\* /opt/cola/permits/173974812\_1695321863.2864647/0/guava-19-0-sourcesjar/com/google/common/collect/CompoundOrdering.java

\* /opt/cola/permits/173974812\_1695321863.2864647/0/guava-19-0-sourcesjar/com/google/common/io/LineReader.java

\* /opt/cola/permits/173974812\_1695321863.2864647/0/guava-19-0-sourcesjar/com/google/common/eventbus/EventBus.java

\* /opt/cola/permits/173974812\_1695321863.2864647/0/guava-19-0-sourcesjar/com/google/common/collect/ForwardingConcurrentMap.java

\* /opt/cola/permits/173974812\_1695321863.2864647/0/guava-19-0-sourcesjar/com/google/common/base/Predicate.java

\* /opt/cola/permits/173974812\_1695321863.2864647/0/guava-19-0-sourcesjar/com/google/common/collect/Lists.java

\*

 /opt/cola/permits/173974812\_1695321863.2864647/0/guava-19-0-sourcesjar/com/google/common/collect/MapConstraint.java

\* /opt/cola/permits/173974812\_1695321863.2864647/0/guava-19-0-sourcesjar/com/google/common/collect/AbstractMapEntry.java

\* /opt/cola/permits/173974812\_1695321863.2864647/0/guava-19-0-sources-

jar/com/google/common/collect/LinkedHashMultimap.java

\* /opt/cola/permits/173974812\_1695321863.2864647/0/guava-19-0-sourcesjar/com/google/common/collect/package-info.java

\* /opt/cola/permits/173974812\_1695321863.2864647/0/guava-19-0-sourcesjar/com/google/common/eventbus/package-info.java

\* /opt/cola/permits/173974812\_1695321863.2864647/0/guava-19-0-sourcesjar/com/google/common/base/Supplier.java

\* /opt/cola/permits/173974812\_1695321863.2864647/0/guava-19-0-sourcesjar/com/google/common/base/Predicates.java

\* /opt/cola/permits/173974812\_1695321863.2864647/0/guava-19-0-sourcesjar/com/google/common/collect/ImmutableSet.java

\* /opt/cola/permits/173974812\_1695321863.2864647/0/guava-19-0-sourcesjar/com/google/common/collect/HashMultiset.java

\*

 /opt/cola/permits/173974812\_1695321863.2864647/0/guava-19-0-sourcesjar/com/google/common/collect/ComparatorOrdering.java

\* /opt/cola/permits/173974812\_1695321863.2864647/0/guava-19-0-sourcesjar/com/google/common/collect/ForwardingMapEntry.java

\* /opt/cola/permits/173974812\_1695321863.2864647/0/guava-19-0-sourcesjar/com/google/common/collect/AbstractMapBasedMultimap.java

\* /opt/cola/permits/173974812\_1695321863.2864647/0/guava-19-0-sourcesjar/com/google/common/collect/NullsLastOrdering.java

\* /opt/cola/permits/173974812\_1695321863.2864647/0/guava-19-0-sourcesjar/com/google/common/io/CharStreams.java

\* /opt/cola/permits/173974812\_1695321863.2864647/0/guava-19-0-sourcesjar/com/google/common/base/FinalizablePhantomReference.java

\* /opt/cola/permits/173974812\_1695321863.2864647/0/guava-19-0-sourcesjar/com/google/common/collect/ForwardingQueue.java

\* /opt/cola/permits/173974812\_1695321863.2864647/0/guava-19-0-sourcesjar/com/google/common/collect/ConcurrentHashMultiset.java

\*

 /opt/cola/permits/173974812\_1695321863.2864647/0/guava-19-0-sourcesjar/com/google/common/base/FinalizableWeakReference.java

\* /opt/cola/permits/173974812\_1695321863.2864647/0/guava-19-0-sourcesjar/com/google/common/collect/NullsFirstOrdering.java

\* /opt/cola/permits/173974812\_1695321863.2864647/0/guava-19-0-sourcesjar/com/google/common/collect/AbstractMultiset.java

\* /opt/cola/permits/173974812\_1695321863.2864647/0/guava-19-0-sourcesjar/com/google/common/io/LittleEndianDataInputStream.java

\* /opt/cola/permits/173974812\_1695321863.2864647/0/guava-19-0-sourcesjar/com/google/common/collect/MapDifference.java

\* /opt/cola/permits/173974812\_1695321863.2864647/0/guava-19-0-sourcesjar/com/google/common/io/CountingInputStream.java

\* /opt/cola/permits/173974812\_1695321863.2864647/0/guava-19-0-sourcesjar/com/google/common/io/LineBuffer.java

\* /opt/cola/permits/173974812\_1695321863.2864647/0/guava-19-0-sources-

jar/com/google/common/base/FinalizableSoftReference.java

 /opt/cola/permits/173974812\_1695321863.2864647/0/guava-19-0-sourcesjar/com/google/common/collect/Ordering.java

\* /opt/cola/permits/173974812\_1695321863.2864647/0/guava-19-0-sourcesjar/com/google/common/util/concurrent/package-info.java

\* /opt/cola/permits/173974812\_1695321863.2864647/0/guava-19-0-sourcesjar/com/google/common/collect/SortedSetMultimap.java

\* /opt/cola/permits/173974812\_1695321863.2864647/0/guava-19-0-sourcesjar/com/google/common/collect/ForwardingListIterator.java

\* /opt/cola/permits/173974812\_1695321863.2864647/0/guava-19-0-sourcesjar/com/google/common/collect/Sets.java

\* /opt/cola/permits/173974812\_1695321863.2864647/0/guava-19-0-sourcesjar/com/google/common/collect/TreeMultimap.java

\* /opt/cola/permits/173974812\_1695321863.2864647/0/guava-19-0-sourcesjar/com/google/common/collect/RegularImmutableSet.java

\* /opt/cola/permits/173974812\_1695321863.2864647/0/guava-19-0-sourcesjar/com/google/common/collect/ForwardingSortedMap.java

\*

 /opt/cola/permits/173974812\_1695321863.2864647/0/guava-19-0-sourcesjar/com/google/common/io/OutputSupplier.java

\* /opt/cola/permits/173974812\_1695321863.2864647/0/guava-19-0-sourcesjar/com/google/common/util/concurrent/ListenableFuture.java

\* /opt/cola/permits/173974812\_1695321863.2864647/0/guava-19-0-sourcesjar/com/google/common/collect/AbstractSortedSetMultimap.java

\* /opt/cola/permits/173974812\_1695321863.2864647/0/guava-19-0-sourcesjar/com/google/common/collect/Multimap.java

\* /opt/cola/permits/173974812\_1695321863.2864647/0/guava-19-0-sourcesjar/com/google/common/collect/HashMultimap.java

\* /opt/cola/permits/173974812\_1695321863.2864647/0/guava-19-0-sourcesjar/com/google/common/collect/TreeMultiset.java

\* /opt/cola/permits/173974812\_1695321863.2864647/0/guava-19-0-sourcesjar/com/google/common/collect/ForwardingMultimap.java

\* /opt/cola/permits/173974812\_1695321863.2864647/0/guava-19-0-sources-

jar/com/google/common/base/Charsets.java

\*

 /opt/cola/permits/173974812\_1695321863.2864647/0/guava-19-0-sourcesjar/com/google/common/collect/Interner.java

\* /opt/cola/permits/173974812\_1695321863.2864647/0/guava-19-0-sourcesjar/com/google/common/collect/ForwardingSet.java

\* /opt/cola/permits/173974812\_1695321863.2864647/0/guava-19-0-sources-jar/com/google/common/base/packageinfo.java

\* /opt/cola/permits/173974812\_1695321863.2864647/0/guava-19-0-sources-

jar/com/google/common/eventbus/AsyncEventBus.java

\* /opt/cola/permits/173974812\_1695321863.2864647/0/guava-19-0-sources-

jar/com/google/common/collect/EnumBiMap.java

\* /opt/cola/permits/173974812\_1695321863.2864647/0/guava-19-0-sources-

jar/com/google/common/collect/UsingToStringOrdering.java

\* /opt/cola/permits/173974812\_1695321863.2864647/0/guava-19-0-sources-

jar/com/google/common/collect/MutableClassToInstanceMap.java

\* /opt/cola/permits/173974812\_1695321863.2864647/0/guava-19-0-sourcesjar/com/google/common/io/LittleEndianDataOutputStream.java

\* /opt/cola/permits/173974812\_1695321863.2864647/0/guava-19-0-sourcesjar/com/google/common/collect/ClassToInstanceMap.java

 /opt/cola/permits/173974812\_1695321863.2864647/0/guava-19-0-sourcesjar/com/google/common/collect/AbstractBiMap.java

\* /opt/cola/permits/173974812\_1695321863.2864647/0/guava-19-0-sourcesjar/com/google/common/collect/Multimaps.java

\* /opt/cola/permits/173974812\_1695321863.2864647/0/guava-19-0-sourcesjar/com/google/common/io/Flushables.java

\* /opt/cola/permits/173974812\_1695321863.2864647/0/guava-19-0-sourcesjar/com/google/common/collect/ForwardingObject.java

\* /opt/cola/permits/173974812\_1695321863.2864647/0/guava-19-0-sourcesjar/com/google/common/primitives/Primitives.java

\* /opt/cola/permits/173974812\_1695321863.2864647/0/guava-19-0-sourcesjar/com/google/common/collect/Iterables.java

\* /opt/cola/permits/173974812\_1695321863.2864647/0/guava-19-0-sourcesjar/com/google/common/eventbus/AllowConcurrentEvents.java

\* /opt/cola/permits/173974812\_1695321863.2864647/0/guava-19-0-sourcesjar/com/google/common/base/FinalizableReferenceQueue.java \*

 /opt/cola/permits/173974812\_1695321863.2864647/0/guava-19-0-sourcesjar/com/google/common/collect/SingletonImmutableSet.java

\* /opt/cola/permits/173974812\_1695321863.2864647/0/guava-19-0-sourcesjar/com/google/common/collect/Synchronized.java

\* /opt/cola/permits/173974812\_1695321863.2864647/0/guava-19-0-sourcesjar/com/google/common/io/Resources.java

\* /opt/cola/permits/173974812\_1695321863.2864647/0/guava-19-0-sourcesjar/com/google/common/collect/ReverseNaturalOrdering.java

\* /opt/cola/permits/173974812\_1695321863.2864647/0/guava-19-0-sourcesjar/com/google/common/collect/AbstractIterator.java

\* /opt/cola/permits/173974812\_1695321863.2864647/0/guava-19-0-sourcesjar/com/google/common/collect/LexicographicalOrdering.java

\* /opt/cola/permits/173974812\_1695321863.2864647/0/guava-19-0-sourcesjar/com/google/common/collect/ByFunctionOrdering.java

\* /opt/cola/permits/173974812\_1695321863.2864647/0/guava-19-0-sourcesjar/com/google/common/collect/Multiset.java

\*

\*

 /opt/cola/permits/173974812\_1695321863.2864647/0/guava-19-0-sourcesjar/com/google/common/collect/BiMap.java

\* /opt/cola/permits/173974812\_1695321863.2864647/0/guava-19-0-sourcesjar/com/google/common/collect/AbstractSetMultimap.java

\* /opt/cola/permits/173974812\_1695321863.2864647/0/guava-19-0-sourcesjar/com/google/common/collect/ForwardingSortedSet.java

\* /opt/cola/permits/173974812\_1695321863.2864647/0/guava-19-0-sourcesjar/com/google/common/base/AbstractIterator.java

\* /opt/cola/permits/173974812\_1695321863.2864647/0/guava-19-0-sources-

jar/com/google/common/collect/ForwardingMap.java

\* /opt/cola/permits/173974812\_1695321863.2864647/0/guava-19-0-sources-jar/com/google/common/io/packageinfo.java

\* /opt/cola/permits/173974812\_1695321863.2864647/0/guava-19-0-sources-

jar/com/google/common/io/MultiInputStream.java

\* /opt/cola/permits/173974812\_1695321863.2864647/0/guava-19-0-sources-

jar/com/google/common/collect/AbstractMapBasedMultiset.java

\* /opt/cola/permits/173974812\_1695321863.2864647/0/guava-19-0-sourcesjar/com/google/common/collect/Constraint.java

\*

 /opt/cola/permits/173974812\_1695321863.2864647/0/guava-19-0-sourcesjar/com/google/common/collect/EnumHashBiMap.java

\* /opt/cola/permits/173974812\_1695321863.2864647/0/guava-19-0-sources-

jar/com/google/common/collect/ArrayListMultimap.java

\* /opt/cola/permits/173974812\_1695321863.2864647/0/guava-19-0-sourcesjar/com/google/common/collect/Iterators.java

\* /opt/cola/permits/173974812\_1695321863.2864647/0/guava-19-0-sourcesjar/com/google/common/collect/ForwardingMultiset.java

\* /opt/cola/permits/173974812\_1695321863.2864647/0/guava-19-0-sourcesjar/com/google/common/collect/Multisets.java

\* /opt/cola/permits/173974812\_1695321863.2864647/0/guava-19-0-sources-

jar/com/google/common/base/Suppliers.java

No license file was found, but licenses were detected in source scan.

/\*

\*

\* Copyright (C) 2012 The Guava Authors

\* Licensed under the Apache License, Version 2.0 (the "License");

\* you may not use this file except in compliance with the License.

- \* You may obtain a copy of the License at
- \*

\* http://www.apache.org/licenses/LICENSE-2.0

\*

\* Unless required by applicable law or agreed to in writing, software

\* distributed under the License is distributed on an "AS IS" BASIS,

\* WITHOUT WARRANTIES OR CONDITIONS OF ANY KIND, either express or implied.

\* See the License for the specific language governing permissions and

\* limitations under the License.

\*/

/\*

\* This method was rewritten in Java from an intermediate step of the Murmur hash function in

\* http://code.google.com/p/smhasher/source/browse/trunk/MurmurHash3.cpp, which contained the

\* following header:

\*

 \* MurmurHash3 was written by Austin Appleby, and is placed in the public domain. The author \* hereby

disclaims copyright to this source code.

\*/

Found in path(s):

\* /opt/cola/permits/173974812\_1695321863.2864647/0/guava-19-0-sourcesjar/com/google/common/base/SmallCharMatcher.java No license file was found, but licenses were detected in source scan.

/\* \* Copyright (C) 2008 The Guava Authors \* \* Licensed under the Apache License, Version 2.0 (the "License"); \* you may not use this file except in compliance with the License. \* You may obtain a copy of the License at \* \* http://www.apache.org/licenses/LICENSE-2.0 \* \* Unless required by applicable law or agreed to in writing, software \* distributed under the License is distributed on an "AS IS" BASIS, \* WITHOUT WARRANTIES OR CONDITIONS OF ANY KIND, either express or implied. \* See the License for the specific language governing permissions and \* limitations under the License. \*/ /\* \* This method was rewritten in Java from an intermediate step of the Murmur hash function in \* http://code.google.com/p/smhasher/source/browse/trunk/MurmurHash3.cpp, which contained the \* following header: \*

 \* MurmurHash3 was written by Austin Appleby, and is placed in the public domain. The author \* hereby

disclaims copyright to this source code.

\*/

Found in path(s):

\* /opt/cola/permits/173974812\_1695321863.2864647/0/guava-19-0-sources-

jar/com/google/common/collect/Hashing.java

No license file was found, but licenses were detected in source scan.

/\*

```
* Copyright (C) 2005 The Guava Authors
```
\*

```
* Licensed under the Apache License, Version 2.0 (the "License");
```
\* you may not use this file except in compliance with the License.

\* You may obtain a copy of the License at

\*

```
* http://www.apache.org/licenses/LICENSE-2.0
```
\*

\* Unless required by applicable law or agreed to in writing, software

\* distributed under the License is distributed on an "AS IS" BASIS,

\* WITHOUT WARRANTIES OR CONDITIONS OF ANY KIND, either express or implied.

\* See the License for the specific language governing permissions and

\* limitations under the License.

\*/

Found in path(s):

\* /opt/cola/permits/173974812\_1695321863.2864647/0/guava-19-0-sourcesjar/com/google/common/reflect/Reflection.java No license file was found, but licenses were detected in source scan.

/\*

\* Copyright (C) 2007 The Guava Authors

\*

\* Licensed under the Apache License, Version 2.0 (the "License");

\* you may not use this file except in compliance with the License.

\* You may obtain a copy of the License at

\*

\* http://www.apache.org/licenses/LICENSE-2.0

\*

\* Unless required by applicable law or agreed to in writing, software

\* distributed under the License is distributed on an "AS IS" BASIS,

\* WITHOUT WARRANTIES OR CONDITIONS OF ANY KIND, either express or implied.

\* See the License for the specific language governing permissions and

\* limitations under the License.

\*/

/\*

\* This following method is a modified version of one found in

\* http://gee.cs.oswego.edu/cgi-bin/viewcvs.cgi/jsr166/src/test/tck/AbstractExecutorServiceTest.java?revision=1.30

\* which contained the following notice:

\*

\* Written by Doug Lea with assistance from members of JCP JSR-166

\* Expert Group and released

to the public domain, as explained at

\* http://creativecommons.org/publicdomain/zero/1.0/

\* Other contributors include Andrew Wright, Jeffrey Hayes,

\* Pat Fisher, Mike Judd.

\*/

Found in path(s):

\* /opt/cola/permits/173974812\_1695321863.2864647/0/guava-19-0-sources-

jar/com/google/common/util/concurrent/MoreExecutors.java

No license file was found, but licenses were detected in source scan.

/\*

\* Copyright (C) 2013 The Guava Authors

\*

\* Licensed under the Apache License, Version 2.0 (the "License"); you may not use this file except

\* in compliance with the License. You may obtain a copy of the License at

\* http://www.apache.org/licenses/LICENSE-2.0

\*

\* Unless required by applicable law or agreed to in writing, software distributed under the License

\* is distributed on an "AS IS" BASIS, WITHOUT WARRANTIES OR CONDITIONS OF ANY KIND, either express

\* or implied. See the License for the specific language governing permissions and limitations under \* the License.

\*/

Found in path(s):

\* /opt/cola/permits/173974812\_1695321863.2864647/0/guava-19-0-sources-

jar/com/google/common/collect/FilteredMultimapValues.java

\* /opt/cola/permits/173974812\_1695321863.2864647/0/guava-19-0-sources-

jar/com/google/common/base/VerifyException.java

\* /opt/cola/permits/173974812\_1695321863.2864647/0/guava-19-0-sources-

jar/com/google/common/base/Verify.java

\*

/opt/cola/permits/173974812\_1695321863.2864647/0/guava-19-0-sources-

jar/com/google/common/collect/AbstractTable.java

\* /opt/cola/permits/173974812\_1695321863.2864647/0/guava-19-0-sources-

jar/com/google/common/hash/HashingInputStream.java

\* /opt/cola/permits/173974812\_1695321863.2864647/0/guava-19-0-sources-jar/com/google/common/base/Utf8.java No license file was found, but licenses were detected in source scan.

/\*

\* Copyright (C) 2013 The Guava Authors

\*

\* Licensed under the Apache License, Version 2.0 (the "License");

\* you may not use this file except in compliance with the License.

\* You may obtain a copy of the License at

\*

\* http://www.apache.org/licenses/LICENSE-2.0

\*

\* Unless required by applicable law or agreed to in writing, software

\* distributed under the License is distributed on an "AS IS" BASIS,

\* WITHOUT WARRANTIES OR CONDITIONS OF ANY KIND, either express or implied.

\* See the License for the specific language governing permissions and

\* limitations under the License.

\*/

Found in path(s):

\* /opt/cola/permits/173974812\_1695321863.2864647/0/guava-19-0-sources-

jar/com/google/common/util/concurrent/Runnables.java

\* /opt/cola/permits/173974812\_1695321863.2864647/0/guava-19-0-sources-

jar/com/google/common/eventbus/SubscriberExceptionHandler.java

\* /opt/cola/permits/173974812\_1695321863.2864647/0/guava-19-0-sources-

jar/com/google/common/io/CharSequenceReader.java

/opt/cola/permits/173974812\_1695321863.2864647/0/guava-19-0-sources-

jar/com/google/common/collect/ImmutableMapEntry.java

\* /opt/cola/permits/173974812\_1695321863.2864647/0/guava-19-0-sources-

jar/com/google/common/collect/MultimapBuilder.java

\* /opt/cola/permits/173974812\_1695321863.2864647/0/guava-19-0-sources-

jar/com/google/common/util/concurrent/WrappingScheduledExecutorService.java

\* /opt/cola/permits/173974812\_1695321863.2864647/0/guava-19-0-sources-

jar/com/google/thirdparty/publicsuffix/PublicSuffixType.java

\* /opt/cola/permits/173974812\_1695321863.2864647/0/guava-19-0-sources-

jar/com/google/common/reflect/TypeVisitor.java

No license file was found, but licenses were detected in source scan.

/\*

\*

\* Copyright (C) 2009 The Guava Authors

\* Licensed under the Apache License, Version 2.0 (the "License"); you may not use this file except

\* in compliance with the License. You may obtain a copy of the License at

\*

\* http://www.apache.org/licenses/LICENSE-2.0

\*

\* Unless required by applicable law or agreed to in writing, software distributed under the License

\* is distributed on an "AS IS" BASIS, WITHOUT WARRANTIES OR CONDITIONS OF ANY KIND, either express

\* or implied. See the License for the specific language governing permissions and limitations under \* the License.

\*/

Found in path(s):

\* /opt/cola/permits/173974812\_1695321863.2864647/0/guava-19-0-sources-

jar/com/google/common/collect/MapMaker.java

\* /opt/cola/permits/173974812\_1695321863.2864647/0/guava-19-0-sourcesjar/com/google/common/collect/Cut.java

\* /opt/cola/permits/173974812\_1695321863.2864647/0/guava-19-0-sources-

jar/com/google/common/collect/RegularImmutableTable.java

\*

 /opt/cola/permits/173974812\_1695321863.2864647/0/guava-19-0-sourcesjar/com/google/common/collect/SparseImmutableTable.java \* /opt/cola/permits/173974812\_1695321863.2864647/0/guava-19-0-sourcesjar/com/google/common/collect/MapMakerInternalMap.java \* /opt/cola/permits/173974812\_1695321863.2864647/0/guava-19-0-sourcesjar/com/google/common/collect/DenseImmutableTable.java

No license file was found, but licenses were detected in source scan.

/\*

\* Copyright (C) 2015 The Guava Authors

\*

\* Licensed under the Apache License, Version 2.0 (the "License");

\* you may not use this file except in compliance with the License.

- \* You may obtain a copy of the License at
- \*
- \* http://www.apache.org/licenses/LICENSE-2.0
- \*
- \* Unless required by applicable law or agreed to in writing, software
- \* distributed under the License is distributed on an "AS IS" BASIS,
- \* WITHOUT WARRANTIES OR CONDITIONS OF ANY KIND, either express or implied.
- \* See the License for the specific language governing permissions and
- \* limitations under the License.
- \*/

Found in path(s):

\* /opt/cola/permits/173974812\_1695321863.2864647/0/guava-19-0-sourcesjar/com/google/common/util/concurrent/InterruptibleTask.java \* /opt/cola/permits/173974812\_1695321863.2864647/0/guava-19-0-sourcesjar/com/google/common/util/concurrent/Platform.java \* /opt/cola/permits/173974812\_1695321863.2864647/0/guava-19-0-sourcesjar/com/google/common/util/concurrent/AggregateFutureState.java No license file was found, but licenses were detected in source scan.

/\*

\* Written by Doug Lea with assistance from members of JCP JSR-166

\* Expert Group and released to the public domain, as explained at

\* http://creativecommons.org/publicdomain/zero/1.0/

\*/

Found in path(s):

\* /opt/cola/permits/173974812\_1695321863.2864647/0/guava-19-0-sourcesjar/com/google/common/cache/Striped64.java \* /opt/cola/permits/173974812\_1695321863.2864647/0/guava-19-0-sourcesjar/com/google/common/util/concurrent/AtomicDoubleArray.java \* /opt/cola/permits/173974812\_1695321863.2864647/0/guava-19-0-sourcesjar/com/google/common/cache/LongAdder.java No license file was found, but licenses were detected in source scan.

/\*

\* Copyright (C) 2015 The Guava Authors

\*

\* Licensed under the Apache License, Version 2.0 (the "License"); you may not use this file except

\* in compliance with the License. You may obtain a copy of the License at

\*

\* http://www.apache.org/licenses/LICENSE-2.0

\*

\* Unless required by applicable law or agreed to in writing, software distributed under the License

\* is distributed on an "AS IS" BASIS, WITHOUT WARRANTIES OR CONDITIONS OF ANY KIND, either express

\* or implied. See the License for the specific language governing permissions and limitations under

\* the License.

\*/

#### Found in path(s):

\* /opt/cola/permits/173974812\_1695321863.2864647/0/guava-19-0-sourcesjar/com/google/common/collect/ConsumingQueueIterator.java No license file was found, but licenses were detected in source scan.

/\*

\* Copyright (C) 2013 The Guava Authors

\*

\* Licensed under the Apache License, Version 2.0 (the "License"); you may not

\* use this file except in compliance with the License. You may obtain a copy of

\* the License at

\*

\* http://www.apache.org/licenses/LICENSE-2.0

\*

\* Unless required by applicable law or agreed to in writing, software

\* distributed under the License is distributed on an "AS IS" BASIS, WITHOUT

\* WARRANTIES OR CONDITIONS OF ANY KIND, either express or implied. See the

\* License for the specific language governing permissions and limitations under

\* the License.

\*/

Found in path(s):

\* /opt/cola/permits/173974812\_1695321863.2864647/0/guava-19-0-sourcesjar/com/google/common/eventbus/SubscriberExceptionContext.java No license file was found, but licenses were detected in source scan.

/\*

\* Copyright (C) 2012 The Guava Authors

\*

\* Licensed under the Apache License, Version 2.0 (the "License");

\* you may not use this file except in compliance with the License.

\* You may obtain a copy of the License at

\*

\* http://www.apache.org/licenses/LICENSE-2.0

\*

\* Unless required by applicable law or agreed to in writing, software

\* distributed under the License is distributed on an "AS IS" BASIS,

\* WITHOUT WARRANTIES OR CONDITIONS OF ANY KIND, either express or implied.

\* See the License for the specific language governing permissions and

\* limitations under the License.

\*/

Found in path(s):

\* /opt/cola/permits/173974812\_1695321863.2864647/0/guava-19-0-sources-

jar/com/google/common/collect/ForwardingBlockingDeque.java

\* /opt/cola/permits/173974812\_1695321863.2864647/0/guava-19-0-sources-

jar/com/google/common/util/concurrent/SmoothRateLimiter.java

\* /opt/cola/permits/173974812\_1695321863.2864647/0/guava-19-0-sources-

jar/com/google/common/util/concurrent/ListenableScheduledFuture.java

\*

/opt/cola/permits/173974812\_1695321863.2864647/0/guava-19-0-sources-

jar/com/google/common/reflect/TypeToInstanceMap.java

\* /opt/cola/permits/173974812\_1695321863.2864647/0/guava-19-0-sources-jar/com/google/common/xml/packageinfo.java

\* /opt/cola/permits/173974812\_1695321863.2864647/0/guava-19-0-sources-

jar/com/google/common/io/FileWriteMode.java

\* /opt/cola/permits/173974812\_1695321863.2864647/0/guava-19-0-sources-

jar/com/google/common/util/concurrent/RateLimiter.java

\* /opt/cola/permits/173974812\_1695321863.2864647/0/guava-19-0-sources-

jar/com/google/common/collect/FilteredSetMultimap.java

\* /opt/cola/permits/173974812\_1695321863.2864647/0/guava-19-0-sources-jar/com/google/common/html/packageinfo.java

\* /opt/cola/permits/173974812\_1695321863.2864647/0/guava-19-0-sources-

jar/com/google/common/collect/ForwardingImmutableMap.java

\* /opt/cola/permits/173974812\_1695321863.2864647/0/guava-19-0-sources-

```
jar/com/google/common/collect/ForwardingNavigableMap.java
```
\*

 /opt/cola/permits/173974812\_1695321863.2864647/0/guava-19-0-sourcesjar/com/google/common/collect/FilteredMultimap.java

\* /opt/cola/permits/173974812\_1695321863.2864647/0/guava-19-0-sources-

jar/com/google/common/collect/TreeTraverser.java

\* /opt/cola/permits/173974812\_1695321863.2864647/0/guava-19-0-sources-

jar/com/google/common/collect/SortedMultisetBridge.java

\* /opt/cola/permits/173974812\_1695321863.2864647/0/guava-19-0-sourcesjar/com/google/common/hash/AbstractByteHasher.java

\* /opt/cola/permits/173974812\_1695321863.2864647/0/guava-19-0-sourcesjar/com/google/common/reflect/Element.java

\* /opt/cola/permits/173974812\_1695321863.2864647/0/guava-19-0-sourcesjar/com/google/common/collect/BinaryTreeTraverser.java

\* /opt/cola/permits/173974812\_1695321863.2864647/0/guava-19-0-sourcesjar/com/google/common/collect/FilteredKeySetMultimap.java

\* /opt/cola/permits/173974812\_1695321863.2864647/0/guava-19-0-sourcesjar/com/google/common/cache/LongAddable.java

\*

 /opt/cola/permits/173974812\_1695321863.2864647/0/guava-19-0-sourcesjar/com/google/common/collect/ForwardingImmutableSet.java

\* /opt/cola/permits/173974812\_1695321863.2864647/0/guava-19-0-sourcesjar/com/google/common/collect/EvictingQueue.java

\* /opt/cola/permits/173974812\_1695321863.2864647/0/guava-19-0-sourcesjar/com/google/common/collect/ImmutableEnumMap.java

\* /opt/cola/permits/173974812\_1695321863.2864647/0/guava-19-0-sourcesjar/com/google/common/collect/TreeRangeMap.java

\* /opt/cola/permits/173974812\_1695321863.2864647/0/guava-19-0-sourcesjar/com/google/common/collect/RegularImmutableAsList.java

\* /opt/cola/permits/173974812\_1695321863.2864647/0/guava-19-0-sourcesjar/com/google/common/collect/FilteredKeyListMultimap.java

\* /opt/cola/permits/173974812\_1695321863.2864647/0/guava-19-0-sourcesjar/com/google/common/collect/TransformedListIterator.java

\* /opt/cola/permits/173974812\_1695321863.2864647/0/guava-19-0-sourcesjar/com/google/common/io/CharSource.java

\*

 /opt/cola/permits/173974812\_1695321863.2864647/0/guava-19-0-sourcesjar/com/google/common/collect/AbstractMultimap.java

\* /opt/cola/permits/173974812\_1695321863.2864647/0/guava-19-0-sourcesjar/com/google/common/collect/FilteredEntrySetMultimap.java

\* /opt/cola/permits/173974812\_1695321863.2864647/0/guava-19-0-sources-

jar/com/google/common/collect/FilteredEntryMultimap.java

\* /opt/cola/permits/173974812\_1695321863.2864647/0/guava-19-0-sourcesjar/com/google/common/cache/LongAddables.java

\* /opt/cola/permits/173974812\_1695321863.2864647/0/guava-19-0-sourcesjar/com/google/common/reflect/ClassPath.java

\* /opt/cola/permits/173974812\_1695321863.2864647/0/guava-19-0-sourcesjar/com/google/common/collect/DescendingMultiset.java

- \* /opt/cola/permits/173974812\_1695321863.2864647/0/guava-19-0-sources-jar/com/google/common/io/Closer.java
- \* /opt/cola/permits/173974812\_1695321863.2864647/0/guava-19-0-sources-
- jar/com/google/common/reflect/Invokable.java

\* /opt/cola/permits/173974812\_1695321863.2864647/0/guava-19-0-sourcesjar/com/google/common/reflect/package-info.java

\*

/opt/cola/permits/173974812\_1695321863.2864647/0/guava-19-0-sources-

jar/com/google/common/util/concurrent/ServiceManager.java

\* /opt/cola/permits/173974812\_1695321863.2864647/0/guava-19-0-sourcesjar/com/google/common/io/ByteSink.java

\* /opt/cola/permits/173974812\_1695321863.2864647/0/guava-19-0-sourcesjar/com/google/common/collect/ForwardingImmutableList.java

\* /opt/cola/permits/173974812\_1695321863.2864647/0/guava-19-0-sources-

jar/com/google/common/collect/UnmodifiableSortedMultiset.java

\* /opt/cola/permits/173974812\_1695321863.2864647/0/guava-19-0-sourcesjar/com/google/common/reflect/TypeCapture.java

\* /opt/cola/permits/173974812\_1695321863.2864647/0/guava-19-0-sourcesjar/com/google/common/collect/DescendingImmutableSortedSet.java

\* /opt/cola/permits/173974812\_1695321863.2864647/0/guava-19-0-sources-

```
jar/com/google/common/reflect/ImmutableTypeToInstanceMap.java
```
\* /opt/cola/permits/173974812\_1695321863.2864647/0/guava-19-0-sources-

jar/com/google/common/io/ByteSource.java

\*

 /opt/cola/permits/173974812\_1695321863.2864647/0/guava-19-0-sourcesjar/com/google/common/io/CharSink.java

\* /opt/cola/permits/173974812\_1695321863.2864647/0/guava-19-0-sourcesjar/com/google/common/collect/TransformedIterator.java

\* /opt/cola/permits/173974812\_1695321863.2864647/0/guava-19-0-sourcesjar/com/google/common/reflect/MutableTypeToInstanceMap.java

\* /opt/cola/permits/173974812\_1695321863.2864647/0/guava-19-0-sourcesjar/com/google/common/collect/AbstractNavigableMap.java

\* /opt/cola/permits/173974812\_1695321863.2864647/0/guava-19-0-sourcesjar/com/google/common/reflect/AbstractInvocationHandler.java

\* /opt/cola/permits/173974812\_1695321863.2864647/0/guava-19-0-sourcesjar/com/google/common/collect/ForwardingDeque.java

\* /opt/cola/permits/173974812\_1695321863.2864647/0/guava-19-0-sourcesjar/com/google/common/collect/AllEqualOrdering.java

\* /opt/cola/permits/173974812\_1695321863.2864647/0/guava-19-0-sourcesjar/com/google/common/escape/package-info.java

\* /opt/cola/permits/173974812\_1695321863.2864647/0/guava-19-0-sourcesjar/com/google/common/collect/ForwardingNavigableSet.java

\* /opt/cola/permits/173974812\_1695321863.2864647/0/guava-19-0-sourcesjar/com/google/common/reflect/Parameter.java

\* /opt/cola/permits/173974812\_1695321863.2864647/0/guava-19-0-sourcesjar/com/google/common/collect/AbstractSortedKeySortedSetMultimap.java

\* /opt/cola/permits/173974812\_1695321863.2864647/0/guava-19-0-sourcesjar/com/google/common/base/StandardSystemProperty.java

\* /opt/cola/permits/173974812\_1695321863.2864647/0/guava-19-0-sourcesjar/com/google/common/collect/RangeMap.java

No license file was found, but licenses were detected in source scan.

/\*

\* Copyright (C) 2009 The Guava Authors

\*

\* Licensed under the Apache License, Version 2.0 (the "License");

\* you may not use this file except in compliance with the License.

\* You may obtain a copy of the License at

\*

\* http://www.apache.org/licenses/LICENSE-2.0

\*

\* Unless required by applicable law or agreed to in writing, software

\* distributed under the License is distributed on an "AS IS" BASIS,

\* WITHOUT WARRANTIES OR CONDITIONS OF ANY KIND, either express or implied.

\* See the License for the specific language governing permissions and

\* limitations under the License.

\*/

Found in path(s):

\* /opt/cola/permits/173974812\_1695321863.2864647/0/guava-19-0-sources-

jar/com/google/common/net/InternetDomainName.java

\* /opt/cola/permits/173974812\_1695321863.2864647/0/guava-19-0-sources-

jar/com/google/common/collect/ImmutableAsList.java

\* /opt/cola/permits/173974812\_1695321863.2864647/0/guava-19-0-sources-

jar/com/google/common/html/HtmlEscapers.java

 /opt/cola/permits/173974812\_1695321863.2864647/0/guava-19-0-sourcesjar/com/google/common/escape/ArrayBasedUnicodeEscaper.java

\* /opt/cola/permits/173974812\_1695321863.2864647/0/guava-19-0-sourcesjar/com/google/common/base/Splitter.java

\* /opt/cola/permits/173974812\_1695321863.2864647/0/guava-19-0-sourcesjar/com/google/common/util/concurrent/AbstractExecutionThreadService.java \* /opt/cola/permits/173974812\_1695321863.2864647/0/guava-19-0-sourcesjar/com/google/common/escape/Escapers.java

\* /opt/cola/permits/173974812\_1695321863.2864647/0/guava-19-0-sourcesjar/com/google/common/util/concurrent/AbstractIdleService.java

\* /opt/cola/permits/173974812\_1695321863.2864647/0/guava-19-0-sourcesjar/com/google/common/net/UrlEscapers.java

\* /opt/cola/permits/173974812\_1695321863.2864647/0/guava-19-0-sourcesjar/com/google/common/reflect/TypeResolver.java

\* /opt/cola/permits/173974812\_1695321863.2864647/0/guava-19-0-sourcesjar/com/google/common/collect/ImmutableTable.java

\* /opt/cola/permits/173974812\_1695321863.2864647/0/guava-19-0-sourcesjar/com/google/common/util/concurrent/ForwardingListenableFuture.java \* /opt/cola/permits/173974812\_1695321863.2864647/0/guava-19-0-sources-

jar/com/google/common/collect/ImmutableSortedMap.java

\* /opt/cola/permits/173974812\_1695321863.2864647/0/guava-19-0-sourcesjar/com/google/common/collect/SingletonImmutableList.java

\* /opt/cola/permits/173974812\_1695321863.2864647/0/guava-19-0-sourcesjar/com/google/common/collect/ComparisonChain.java

\* /opt/cola/permits/173974812\_1695321863.2864647/0/guava-19-0-sourcesjar/com/google/common/util/concurrent/SettableFuture.java

\* /opt/cola/permits/173974812\_1695321863.2864647/0/guava-19-0-sourcesjar/com/google/common/escape/Platform.java

\* /opt/cola/permits/173974812\_1695321863.2864647/0/guava-19-0-sourcesjar/com/google/common/collect/ImmutableSortedSetFauxverideShim.java

\* /opt/cola/permits/173974812\_1695321863.2864647/0/guava-19-0-sourcesjar/com/google/common/collect/RegularImmutableSortedSet.java \*

 /opt/cola/permits/173974812\_1695321863.2864647/0/guava-19-0-sourcesjar/com/google/common/primitives/SignedBytes.java

\* /opt/cola/permits/173974812\_1695321863.2864647/0/guava-19-0-sourcesjar/com/google/common/primitives/UnsignedBytes.java

\* /opt/cola/permits/173974812\_1695321863.2864647/0/guava-19-0-sourcesjar/com/google/common/annotations/GwtCompatible.java

\* /opt/cola/permits/173974812\_1695321863.2864647/0/guava-19-0-sourcesjar/com/google/common/escape/ArrayBasedCharEscaper.java

\* /opt/cola/permits/173974812\_1695321863.2864647/0/guava-19-0-sourcesjar/com/google/common/net/HostSpecifier.java

\* /opt/cola/permits/173974812\_1695321863.2864647/0/guava-19-0-sourcesjar/com/google/common/collect/ArrayTable.java

\* /opt/cola/permits/173974812\_1695321863.2864647/0/guava-19-0-sourcesjar/com/google/common/collect/ForwardingTable.java

\* /opt/cola/permits/173974812\_1695321863.2864647/0/guava-19-0-sourcesjar/com/google/common/io/ByteArrayDataOutput.java

\*

 /opt/cola/permits/173974812\_1695321863.2864647/0/guava-19-0-sourcesjar/com/google/common/collect/DiscreteDomain.java \* /opt/cola/permits/173974812\_1695321863.2864647/0/guava-19-0-sourcesjar/com/google/common/collect/ImmutableSetMultimap.java \* /opt/cola/permits/173974812\_1695321863.2864647/0/guava-19-0-sourcesjar/com/google/common/collect/ImmutableSortedMapFauxverideShim.java \* /opt/cola/permits/173974812\_1695321863.2864647/0/guava-19-0-sourcesjar/com/google/common/util/concurrent/JdkFutureAdapters.java \* /opt/cola/permits/173974812\_1695321863.2864647/0/guava-19-0-sourcesjar/com/google/common/io/ByteArrayDataInput.java \* /opt/cola/permits/173974812\_1695321863.2864647/0/guava-19-0-sourcesjar/com/google/common/escape/ArrayBasedEscaperMap.java \* /opt/cola/permits/173974812\_1695321863.2864647/0/guava-19-0-sourcesjar/com/google/common/collect/ImmutableEnumSet.java \* /opt/cola/permits/173974812\_1695321863.2864647/0/guava-19-0-sourcesjar/com/google/common/collect/RegularImmutableList.java \* /opt/cola/permits/173974812\_1695321863.2864647/0/guava-19-0-sourcesjar/com/google/common/collect/ComputationException.java \* /opt/cola/permits/173974812\_1695321863.2864647/0/guava-19-0-sourcesjar/com/google/common/collect/EmptyImmutableSetMultimap.java \* /opt/cola/permits/173974812\_1695321863.2864647/0/guava-19-0-sourcesjar/com/google/common/annotations/GwtIncompatible.java \* /opt/cola/permits/173974812\_1695321863.2864647/0/guava-19-0-sourcesjar/com/google/common/collect/SingletonImmutableTable.java \* /opt/cola/permits/173974812\_1695321863.2864647/0/guava-19-0-sourcesjar/com/google/common/io/ByteProcessor.java \* /opt/cola/permits/173974812\_1695321863.2864647/0/guava-19-0-sourcesjar/com/google/common/collect/AbstractIndexedListIterator.java \* /opt/cola/permits/173974812\_1695321863.2864647/0/guava-19-0-sourcesjar/com/google/common/xml/XmlEscapers.java \* /opt/cola/permits/173974812\_1695321863.2864647/0/guava-19-0-sourcesjar/com/google/common/util/concurrent/Callables.java \* /opt/cola/permits/173974812\_1695321863.2864647/0/guava-19-0-sourcesjar/com/google/common/cache/LocalCache.java \* /opt/cola/permits/173974812\_1695321863.2864647/0/guava-19-0-sourcesjar/com/google/common/cache/CacheBuilder.java \* /opt/cola/permits/173974812\_1695321863.2864647/0/guava-19-0-sourcesjar/com/google/common/collect/ImmutableClassToInstanceMap.java \* /opt/cola/permits/173974812\_1695321863.2864647/0/guava-19-0-sourcesjar/com/google/common/util/concurrent/AbstractService.java \* /opt/cola/permits/173974812\_1695321863.2864647/0/guava-19-0-sourcesjar/com/google/common/util/concurrent/Service.java

\* /opt/cola/permits/173974812\_1695321863.2864647/0/guava-19-0-sources-

jar/com/google/common/io/LineProcessor.java

\* /opt/cola/permits/173974812\_1695321863.2864647/0/guava-19-0-sources-

jar/com/google/common/util/concurrent/ForwardingFuture.java

\* /opt/cola/permits/173974812\_1695321863.2864647/0/guava-19-0-sources-

jar/com/google/common/base/Platform.java

No license file was found, but licenses were detected in source scan.

/\*

\* Copyright (C) 2011 The Guava Authors.

\*

\* Licensed under the Apache License, Version 2.0 (the "License"); you may not use this file except

\* in compliance with the License. You may obtain a copy of the License at

\*

\* http://www.apache.org/licenses/LICENSE-2.0

\*

\* Unless required by applicable law or agreed to in writing, software distributed under the License

\* is distributed on an "AS IS" BASIS, WITHOUT WARRANTIES OR CONDITIONS OF ANY KIND, either express

\* or implied. See the License for the specific language governing permissions and limitations under \* the License.

\*/

Found in path(s):

\* /opt/cola/permits/173974812\_1695321863.2864647/0/guava-19-0-sources-jar/com/google/common/hash/packageinfo.java

No license file was found, but licenses were detected in source scan.

/\*

\* Copyright (C) 2012 The Guava Authors

\*

\* Licensed under the Apache License, Version 2.0 (the "License"); you may not use this file except

\* in compliance with the License. You may obtain a copy of the License at

\*

\* http://www.apache.org/licenses/LICENSE-2.0

\*

\* Unless required by applicable law or agreed to in writing, software distributed under the License

\* is distributed on an "AS IS" BASIS, WITHOUT WARRANTIES OR CONDITIONS OF ANY KIND, either express

\* or implied. See the License for the specific language governing permissions and limitations under \* the License.

\*/

Found in path(s):

\* /opt/cola/permits/173974812\_1695321863.2864647/0/guava-19-0-sources-

jar/com/google/common/collect/FilteredKeyMultimap.java

\* /opt/cola/permits/173974812\_1695321863.2864647/0/guava-19-0-sources-

jar/com/google/common/hash/SipHashFunction.java

\* /opt/cola/permits/173974812\_1695321863.2864647/0/guava-19-0-sources-

jar/com/google/common/io/BaseEncoding.java

\* /opt/cola/permits/173974812\_1695321863.2864647/0/guava-19-0-sourcesjar/com/google/common/collect/ImmutableRangeSet.java \* /opt/cola/permits/173974812\_1695321863.2864647/0/guava-19-0-sourcesjar/com/google/common/collect/ImmutableRangeMap.java \* /opt/cola/permits/173974812\_1695321863.2864647/0/guava-19-0-sourcesjar/com/google/common/collect/CartesianList.java \* /opt/cola/permits/173974812\_1695321863.2864647/0/guava-19-0-sources-

jar/com/google/common/hash/ChecksumHashFunction.java No license file was found, but licenses were detected in source scan.

/\*

\* Copyright (C) 2011 The Guava Authors

\*

\* Licensed under the Apache License, Version 2.0 (the "License");

\* you may not use this file except in compliance with the License.

\* You may obtain a copy of the License at

\*

\* http://www.apache.org/licenses/LICENSE-2.0

\*

\* Unless required by applicable law or agreed to in writing, software

\* distributed under the License is distributed on an "AS IS" BASIS,

\* WITHOUT WARRANTIES OR CONDITIONS OF ANY KIND, either express or implied.

\* See the License for the specific language governing permissions and

\* limitations under the License.

\*/

Found in path(s):

\* /opt/cola/permits/173974812\_1695321863.2864647/0/guava-19-0-sourcesjar/com/google/common/cache/CacheLoader.java

\* /opt/cola/permits/173974812\_1695321863.2864647/0/guava-19-0-sources-

jar/com/google/common/cache/RemovalListeners.java

\* /opt/cola/permits/173974812\_1695321863.2864647/0/guava-19-0-sourcesjar/com/google/common/math/DoubleUtils.java

\*

 /opt/cola/permits/173974812\_1695321863.2864647/0/guava-19-0-sourcesjar/com/google/common/net/HttpHeaders.java

\* /opt/cola/permits/173974812\_1695321863.2864647/0/guava-19-0-sources-

jar/com/google/common/hash/AbstractNonStreamingHashFunction.java

\* /opt/cola/permits/173974812\_1695321863.2864647/0/guava-19-0-sourcesjar/com/google/common/base/Enums.java

\* /opt/cola/permits/173974812\_1695321863.2864647/0/guava-19-0-sourcesjar/com/google/common/util/concurrent/ExecutionError.java

\* /opt/cola/permits/173974812\_1695321863.2864647/0/guava-19-0-sourcesjar/com/google/common/util/concurrent/FutureFallback.java

\* /opt/cola/permits/173974812\_1695321863.2864647/0/guava-19-0-sourcesjar/com/google/common/base/Absent.java

\* /opt/cola/permits/173974812\_1695321863.2864647/0/guava-19-0-sourcesjar/com/google/common/util/concurrent/ForwardingCheckedFuture.java \* /opt/cola/permits/173974812\_1695321863.2864647/0/guava-19-0-sourcesjar/com/google/common/hash/AbstractCompositeHashFunction.java \*

 /opt/cola/permits/173974812\_1695321863.2864647/0/guava-19-0-sourcesjar/com/google/common/util/concurrent/WrappingExecutorService.java \* /opt/cola/permits/173974812\_1695321863.2864647/0/guava-19-0-sourcesjar/com/google/common/reflect/TypeParameter.java

\* /opt/cola/permits/173974812\_1695321863.2864647/0/guava-19-0-sourcesjar/com/google/common/cache/Cache.java

\* /opt/cola/permits/173974812\_1695321863.2864647/0/guava-19-0-sourcesjar/com/google/common/base/Ticker.java

\* /opt/cola/permits/173974812\_1695321863.2864647/0/guava-19-0-sourcesjar/com/google/common/base/Present.java

\* /opt/cola/permits/173974812\_1695321863.2864647/0/guava-19-0-sourcesjar/com/google/common/math/package-info.java

\* /opt/cola/permits/173974812\_1695321863.2864647/0/guava-19-0-sourcesjar/com/google/common/util/concurrent/Uninterruptibles.java

\* /opt/cola/permits/173974812\_1695321863.2864647/0/guava-19-0-sourcesjar/com/google/common/cache/ForwardingLoadingCache.java

\* /opt/cola/permits/173974812\_1695321863.2864647/0/guava-19-0-sourcesjar/com/google/common/net/HostAndPort.java

\*

 /opt/cola/permits/173974812\_1695321863.2864647/0/guava-19-0-sourcesjar/com/google/common/math/LongMath.java

\* /opt/cola/permits/173974812\_1695321863.2864647/0/guava-19-0-sourcesjar/com/google/common/cache/RemovalCause.java

\* /opt/cola/permits/173974812\_1695321863.2864647/0/guava-19-0-sourcesjar/com/google/common/util/concurrent/ForwardingListeningExecutorService.java \* /opt/cola/permits/173974812\_1695321863.2864647/0/guava-19-0-sources-

jar/com/google/common/reflect/Types.java

\* /opt/cola/permits/173974812\_1695321863.2864647/0/guava-19-0-sourcesjar/com/google/common/math/BigIntegerMath.java

\* /opt/cola/permits/173974812\_1695321863.2864647/0/guava-19-0-sourcesjar/com/google/common/cache/CacheBuilderSpec.java

\* /opt/cola/permits/173974812\_1695321863.2864647/0/guava-19-0-sourcesjar/com/google/common/cache/RemovalListener.java

\* /opt/cola/permits/173974812\_1695321863.2864647/0/guava-19-0-sourcesjar/com/google/common/collect/WellBehavedMap.java

\*

 /opt/cola/permits/173974812\_1695321863.2864647/0/guava-19-0-sourcesjar/com/google/common/util/concurrent/AbstractListeningExecutorService.java \* /opt/cola/permits/173974812\_1695321863.2864647/0/guava-19-0-sourcesjar/com/google/common/util/concurrent/ForwardingExecutorService.java \* /opt/cola/permits/173974812\_1695321863.2864647/0/guava-19-0-sourcesjar/com/google/common/util/concurrent/AsyncFunction.java \* /opt/cola/permits/173974812\_1695321863.2864647/0/guava-19-0-sourcesjar/com/google/common/math/IntMath.java

\* /opt/cola/permits/173974812\_1695321863.2864647/0/guava-19-0-sourcesjar/com/google/common/cache/AbstractLoadingCache.java

\* /opt/cola/permits/173974812\_1695321863.2864647/0/guava-19-0-sourcesjar/com/google/common/util/concurrent/FutureCallback.java

\* /opt/cola/permits/173974812\_1695321863.2864647/0/guava-19-0-sourcesjar/com/google/common/base/Optional.java

\* /opt/cola/permits/173974812\_1695321863.2864647/0/guava-19-0-sourcesjar/com/google/common/cache/LoadingCache.java

\*

 /opt/cola/permits/173974812\_1695321863.2864647/0/guava-19-0-sourcesjar/com/google/common/cache/AbstractCache.java

\* /opt/cola/permits/173974812\_1695321863.2864647/0/guava-19-0-sourcesjar/com/google/common/collect/GwtTransient.java

\* /opt/cola/permits/173974812\_1695321863.2864647/0/guava-19-0-sourcesjar/com/google/common/cache/ForwardingCache.java

\* /opt/cola/permits/173974812\_1695321863.2864647/0/guava-19-0-sourcesjar/com/google/common/base/PairwiseEquivalence.java

\* /opt/cola/permits/173974812\_1695321863.2864647/0/guava-19-0-sourcesjar/com/google/common/util/concurrent/AtomicLongMap.java

\* /opt/cola/permits/173974812\_1695321863.2864647/0/guava-19-0-sourcesjar/com/google/common/math/DoubleMath.java

\* /opt/cola/permits/173974812\_1695321863.2864647/0/guava-19-0-sourcesjar/com/google/common/cache/CacheStats.java

\* /opt/cola/permits/173974812\_1695321863.2864647/0/guava-19-0-sourcesjar/com/google/common/util/concurrent/UncheckedExecutionException.java \*

 /opt/cola/permits/173974812\_1695321863.2864647/0/guava-19-0-sourcesjar/com/google/common/util/concurrent/AbstractScheduledService.java \* /opt/cola/permits/173974812\_1695321863.2864647/0/guava-19-0-sourcesjar/com/google/common/net/MediaType.java

\* /opt/cola/permits/173974812\_1695321863.2864647/0/guava-19-0-sourcesjar/com/google/common/util/concurrent/ListeningScheduledExecutorService.java \* /opt/cola/permits/173974812\_1695321863.2864647/0/guava-19-0-sourcesjar/com/google/common/cache/package-info.java

\* /opt/cola/permits/173974812\_1695321863.2864647/0/guava-19-0-sourcesjar/com/google/common/cache/RemovalNotification.java

\* /opt/cola/permits/173974812\_1695321863.2864647/0/guava-19-0-sourcesjar/com/google/common/util/concurrent/CycleDetectingLockFactory.java No license file was found, but licenses were detected in source scan.

/\*

\* Copyright (C) 2010 The Guava Authors

\*

\* Licensed under the Apache License, Version 2.0 (the "License");

\* you may not use this file except in compliance with the License.

\* You may obtain a copy of the License at
\* http://www.apache.org/licenses/LICENSE-2.0

\*

- \* Unless required by applicable law or agreed to in writing, software
- \* distributed under the License is distributed on an "AS IS" BASIS,

\* WITHOUT WARRANTIES OR CONDITIONS OF ANY KIND, either express or implied.

- \* See the License for the specific language governing permissions and
- \* limitations under the License.
- \*/

Found in path(s):

\* /opt/cola/permits/173974812\_1695321863.2864647/0/guava-19-0-sourcesjar/com/google/common/collect/ForwardingListMultimap.java \* /opt/cola/permits/173974812\_1695321863.2864647/0/guava-19-0-sourcesjar/com/google/common/collect/ForwardingSetMultimap.java \* /opt/cola/permits/173974812\_1695321863.2864647/0/guava-19-0-sourcesjar/com/google/common/util/concurrent/Monitor.java \*

 /opt/cola/permits/173974812\_1695321863.2864647/0/guava-19-0-sourcesjar/com/google/common/util/concurrent/ListeningExecutorService.java \* /opt/cola/permits/173974812\_1695321863.2864647/0/guava-19-0-sourcesjar/com/google/common/util/concurrent/ThreadFactoryBuilder.java

\* /opt/cola/permits/173974812\_1695321863.2864647/0/guava-19-0-sourcesjar/com/google/common/collect/RowSortedTable.java

\* /opt/cola/permits/173974812\_1695321863.2864647/0/guava-19-0-sourcesjar/com/google/common/annotations/Beta.java

\* /opt/cola/permits/173974812\_1695321863.2864647/0/guava-19-0-sourcesjar/com/google/common/collect/UnmodifiableListIterator.java

\* /opt/cola/permits/173974812\_1695321863.2864647/0/guava-19-0-sourcesjar/com/google/common/collect/SortedMapDifference.java

\* /opt/cola/permits/173974812\_1695321863.2864647/0/guava-19-0-sourcesjar/com/google/common/collect/MinMaxPriorityQueue.java

\* /opt/cola/permits/173974812\_1695321863.2864647/0/guava-19-0-sourcesjar/com/google/common/util/concurrent/ForwardingBlockingQueue.java \*

 /opt/cola/permits/173974812\_1695321863.2864647/0/guava-19-0-sourcesjar/com/google/common/collect/AbstractSequentialIterator.java

\* /opt/cola/permits/173974812\_1695321863.2864647/0/guava-19-0-sourcesjar/com/google/common/util/concurrent/UncaughtExceptionHandlers.java

\* /opt/cola/permits/173974812\_1695321863.2864647/0/guava-19-0-sources-

jar/com/google/common/base/Ascii.java

\* /opt/cola/permits/173974812\_1695321863.2864647/0/guava-19-0-sources-jar/com/google/common/net/packageinfo.java

\* /opt/cola/permits/173974812\_1695321863.2864647/0/guava-19-0-sourcesjar/com/google/common/base/Strings.java

\* /opt/cola/permits/173974812\_1695321863.2864647/0/guava-19-0-sources-

jar/com/google/common/util/concurrent/Atomics.java

\* /opt/cola/permits/173974812\_1695321863.2864647/0/guava-19-0-sources-

jar/com/google/common/collect/ForwardingSortedSetMultimap.java

\* /opt/cola/permits/173974812\_1695321863.2864647/0/guava-19-0-sourcesjar/com/google/common/primitives/package-info.java

\*

/opt/cola/permits/173974812\_1695321863.2864647/0/guava-19-0-sources-

jar/com/google/common/base/Equivalence.java

\* /opt/cola/permits/173974812\_1695321863.2864647/0/guava-19-0-sources-

jar/com/google/common/collect/ForwardingImmutableCollection.java

\* /opt/cola/permits/173974812\_1695321863.2864647/0/guava-19-0-sources-

jar/com/google/common/annotations/package-info.java

No license file was found, but licenses were detected in source scan.

/\*

\* Copyright (C) 2011 The Guava Authors

\*

\* Licensed under the Apache License, Version 2.0 (the "License"); you may not use this file except

\* in compliance with the License. You may obtain a copy of the License at

\*

\* http://www.apache.org/licenses/LICENSE-2.0

\*

\* Unless required by applicable law or agreed to in writing, software distributed under the

\* License is distributed on an "AS IS" BASIS, WITHOUT WARRANTIES OR CONDITIONS OF ANY KIND, either

\* express or implied. See the License for the specific language governing permissions and

\* limitations under the License.

```
*/
```
Found in path(s):

\* /opt/cola/permits/173974812\_1695321863.2864647/0/guava-19-0-sourcesjar/com/google/common/collect/SortedIterable.java

\* /opt/cola/permits/173974812\_1695321863.2864647/0/guava-19-0-sourcesjar/com/google/common/primitives/UnsignedInts.java

\* /opt/cola/permits/173974812\_1695321863.2864647/0/guava-19-0-sources-

jar/com/google/common/collect/ForwardingSortedMultiset.java

\*

 /opt/cola/permits/173974812\_1695321863.2864647/0/guava-19-0-sourcesjar/com/google/common/collect/ImmutableSortedMultisetFauxverideShim.java \* /opt/cola/permits/173974812\_1695321863.2864647/0/guava-19-0-sourcesjar/com/google/common/collect/RegularImmutableSortedMultiset.java \* /opt/cola/permits/173974812\_1695321863.2864647/0/guava-19-0-sourcesjar/com/google/common/primitives/UnsignedInteger.java \* /opt/cola/permits/173974812\_1695321863.2864647/0/guava-19-0-sourcesjar/com/google/common/collect/ImmutableSortedMultiset.java \* /opt/cola/permits/173974812\_1695321863.2864647/0/guava-19-0-sourcesjar/com/google/common/collect/Count.java \* /opt/cola/permits/173974812\_1695321863.2864647/0/guava-19-0-sourcesjar/com/google/common/collect/AbstractRangeSet.java \* /opt/cola/permits/173974812\_1695321863.2864647/0/guava-19-0-sources-

jar/com/google/common/primitives/UnsignedLong.java

\* /opt/cola/permits/173974812\_1695321863.2864647/0/guava-19-0-sourcesjar/com/google/common/collect/SortedIterables.java

\*

 /opt/cola/permits/173974812\_1695321863.2864647/0/guava-19-0-sourcesjar/com/google/common/primitives/UnsignedLongs.java

\* /opt/cola/permits/173974812\_1695321863.2864647/0/guava-19-0-sources-

jar/com/google/common/primitives/ParseRequest.java

\* /opt/cola/permits/173974812\_1695321863.2864647/0/guava-19-0-sourcesjar/com/google/common/collect/RangeSet.java

\* /opt/cola/permits/173974812\_1695321863.2864647/0/guava-19-0-sourcesjar/com/google/common/collect/GeneralRange.java

# **1.87 hdrhistogram 2.1.9**

### **1.87.1 Available under license :**

No license file was found, but licenses were detected in source scan.

/\*\*

\* Written by Gil Tene of Azul Systems, and released to the public domain, \* as explained at http://creativecommons.org/publicdomain/zero/1.0/ \*/

Found in path(s):

\* /opt/cola/permits/174180979\_1651176763.07/0/hdrhistogram-2-1-9-sourcesjar/org/HdrHistogram/WriterReaderPhaser.java No license file was found, but licenses were detected in source scan.

/\*\*

\* Written by Gil Tene of Azul Systems, and released to the public domain,

\* as explained at http://creativecommons.org/publicdomain/zero/1.0/

\*

\* @author Gil Tene

\*/

Found in path(s):

\* /opt/cola/permits/174180979\_1651176763.07/0/hdrhistogram-2-1-9-sourcesjar/org/HdrHistogram/AtomicHistogram.java

\* /opt/cola/permits/174180979\_1651176763.07/0/hdrhistogram-2-1-9-sourcesjar/org/HdrHistogram/RecordedValuesIterator.java

\* /opt/cola/permits/174180979\_1651176763.07/0/hdrhistogram-2-1-9-sourcesjar/org/HdrHistogram/DoubleRecorder.java

\* /opt/cola/permits/174180979\_1651176763.07/0/hdrhistogram-2-1-9-sourcesjar/org/HdrHistogram/ShortCountsHistogram.java

\* /opt/cola/permits/174180979\_1651176763.07/0/hdrhistogram-2-1-9-sourcesjar/org/HdrHistogram/EncodableHistogram.java

\* /opt/cola/permits/174180979\_1651176763.07/0/hdrhistogram-2-1-9-sourcesjar/org/HdrHistogram/ZigZagEncoding.java

\* /opt/cola/permits/174180979\_1651176763.07/0/hdrhistogram-2-1-9-sourcesjar/org/HdrHistogram/HistogramLogReader.java

\*

/opt/cola/permits/174180979\_1651176763.07/0/hdrhistogram-2-1-9-sources-

jar/org/HdrHistogram/DoublePercentileIterator.java

\* /opt/cola/permits/174180979\_1651176763.07/0/hdrhistogram-2-1-9-sources-

jar/org/HdrHistogram/DoubleHistogramIterationValue.java

\* /opt/cola/permits/174180979\_1651176763.07/0/hdrhistogram-2-1-9-sources-

jar/org/HdrHistogram/DoubleHistogram.java

\* /opt/cola/permits/174180979\_1651176763.07/0/hdrhistogram-2-1-9-sources-

jar/org/HdrHistogram/HistogramIterationValue.java

\* /opt/cola/permits/174180979\_1651176763.07/0/hdrhistogram-2-1-9-sources-

jar/org/HdrHistogram/AllValuesIterator.java

\* /opt/cola/permits/174180979\_1651176763.07/0/hdrhistogram-2-1-9-sources-

jar/org/HdrHistogram/DoubleLinearIterator.java

\* /opt/cola/permits/174180979\_1651176763.07/0/hdrhistogram-2-1-9-sources-jar/org/HdrHistogram/Histogram.java

\* /opt/cola/permits/174180979\_1651176763.07/0/hdrhistogram-2-1-9-sources-

jar/org/HdrHistogram/AbstractHistogram.java

\*

/opt/cola/permits/174180979\_1651176763.07/0/hdrhistogram-2-1-9-sources-

jar/org/HdrHistogram/ConcurrentHistogram.java

\* /opt/cola/permits/174180979\_1651176763.07/0/hdrhistogram-2-1-9-sources-jar/org/HdrHistogram/Version.java

\* /opt/cola/permits/174180979\_1651176763.07/0/hdrhistogram-2-1-9-sources-jar/org/HdrHistogram/Recorder.java

\* /opt/cola/permits/174180979\_1651176763.07/0/hdrhistogram-2-1-9-sources-

jar/org/HdrHistogram/DoubleRecordedValuesIterator.java

\* /opt/cola/permits/174180979\_1651176763.07/0/hdrhistogram-2-1-9-sources-

jar/org/HdrHistogram/LogarithmicIterator.java

\* /opt/cola/permits/174180979\_1651176763.07/0/hdrhistogram-2-1-9-sourcesjar/org/HdrHistogram/HistogramLogProcessor.java

\* /opt/cola/permits/174180979\_1651176763.07/0/hdrhistogram-2-1-9-sources-

jar/org/HdrHistogram/SingleWriterDoubleRecorder.java

\* /opt/cola/permits/174180979\_1651176763.07/0/hdrhistogram-2-1-9-sources-

jar/org/HdrHistogram/AbstractHistogramIterator.java

\* /opt/cola/permits/174180979\_1651176763.07/0/hdrhistogram-2-1-9-sourcesjar/org/HdrHistogram/DoubleAllValuesIterator.java

\*

 /opt/cola/permits/174180979\_1651176763.07/0/hdrhistogram-2-1-9-sourcesjar/org/HdrHistogram/IntCountsHistogram.java

\* /opt/cola/permits/174180979\_1651176763.07/0/hdrhistogram-2-1-9-sourcesjar/org/HdrHistogram/SynchronizedDoubleHistogram.java

\* /opt/cola/permits/174180979\_1651176763.07/0/hdrhistogram-2-1-9-sourcesjar/org/HdrHistogram/PercentileIterator.java

\* /opt/cola/permits/174180979\_1651176763.07/0/hdrhistogram-2-1-9-sourcesjar/org/HdrHistogram/SingleWriterRecorder.java

\* /opt/cola/permits/174180979\_1651176763.07/0/hdrhistogram-2-1-9-sourcesjar/org/HdrHistogram/ConcurrentDoubleHistogram.java

\* /opt/cola/permits/174180979\_1651176763.07/0/hdrhistogram-2-1-9-sourcesjar/org/HdrHistogram/SynchronizedHistogram.java

\* /opt/cola/permits/174180979\_1651176763.07/0/hdrhistogram-2-1-9-sourcesjar/org/HdrHistogram/DoubleLogarithmicIterator.java \* /opt/cola/permits/174180979\_1651176763.07/0/hdrhistogram-2-1-9-sourcesjar/org/HdrHistogram/AbstractHistogramLogReader.java \*

 /opt/cola/permits/174180979\_1651176763.07/0/hdrhistogram-2-1-9-sourcesjar/org/HdrHistogram/LinearIterator.java No license file was found, but licenses were detected in source scan.

/\*

```
* package-info.java
```
\* Written by Gil Tene of Azul Systems, and released to the public domain,

```
* as explained at http://creativecommons.org/publicdomain/zero/1.0/
```
\*/

#### Found in path(s):

```
* /opt/cola/permits/174180979_1651176763.07/0/hdrhistogram-2-1-9-sources-jar/org/HdrHistogram/package-
info.java
```
No license file was found, but licenses were detected in source scan.

/\*\*

\* Written by Gil Tene of Azul Systems, and released to the public domain,

\* as explained at http://creativecommons.org/publicdomain/zero/1.0/

```
*
* @author Gil Tene
```

```
*/
```
package org.HdrHistogram;

```
final class Version {
  public static final String version="$VERSION$";
  public static final String build_time="$BUILD_TIME$";
}
```
Found in path(s): \* /opt/cola/permits/174180979\_1651176763.07/0/hdrhistogram-2-1-9-sourcesjar/org/HdrHistogram/Version.java.template

## **1.88 commons-fileupload 1.3.3**

### **1.88.1 Available under license :**

Apache Commons FileUpload Copyright 2002-2017 The Apache Software Foundation

This product includes software developed at The Apache Software Foundation (http://www.apache.org/).

#### Apache License Version 2.0, January 2004 http://www.apache.org/licenses/

#### TERMS AND CONDITIONS FOR USE, REPRODUCTION, AND DISTRIBUTION

#### 1. Definitions.

 "License" shall mean the terms and conditions for use, reproduction, and distribution as defined by Sections 1 through 9 of this document.

 "Licensor" shall mean the copyright owner or entity authorized by the copyright owner that is granting the License.

 "Legal Entity" shall mean the union of the acting entity and all other entities that control, are controlled by, or are under common control with that entity. For the purposes of this definition, "control" means (i) the power, direct or indirect, to cause the direction or management of such entity, whether by contract or otherwise, or (ii) ownership of fifty percent (50%) or more of the outstanding shares, or (iii) beneficial ownership of such entity.

 "You" (or "Your") shall mean an individual or Legal Entity exercising permissions granted by this License.

 "Source" form shall mean the preferred form for making modifications, including but not limited to software source code, documentation source, and configuration files.

 "Object" form shall mean any form resulting from mechanical transformation or translation of a Source form, including but not limited to compiled object code, generated documentation, and conversions to other media types.

 "Work" shall mean the work of authorship, whether in Source or Object form, made available under the License, as indicated by a copyright notice that is included in or attached to the work (an example is provided in the Appendix below).

 "Derivative Works" shall mean any work, whether in Source or Object form, that is based on (or derived from) the Work and for which the editorial

 revisions, annotations, elaborations, or other modifications represent, as a whole, an original work of authorship. For the purposes of this License, Derivative Works shall not include works that remain separable from, or merely link (or bind by name) to the interfaces of,

the Work and Derivative Works thereof.

 "Contribution" shall mean any work of authorship, including the original version of the Work and any modifications or additions to that Work or Derivative Works thereof, that is intentionally submitted to Licensor for inclusion in the Work by the copyright owner or by an individual or Legal Entity authorized to submit on behalf of the copyright owner. For the purposes of this definition, "submitted" means any form of electronic, verbal, or written communication sent to the Licensor or its representatives, including but not limited to communication on electronic mailing lists, source code control systems, and issue tracking systems that are managed by, or on behalf of, the Licensor for the purpose of discussing and improving the Work, but excluding communication that is conspicuously marked or otherwise designated in writing by the copyright owner as "Not a Contribution."

 "Contributor" shall mean Licensor and any individual or Legal Entity on behalf of whom a Contribution has been received by Licensor and subsequently incorporated within the Work.

- 2. Grant of Copyright License. Subject to the terms and conditions of this License, each Contributor hereby grants to You a perpetual, worldwide, non-exclusive, no-charge, royalty-free, irrevocable copyright license to reproduce, prepare Derivative Works of, publicly display, publicly perform, sublicense, and distribute the Work and such Derivative Works in Source or Object form.
- 3. Grant of Patent License. Subject to the terms and conditions of this
- License, each Contributor hereby grants to You a perpetual, worldwide, non-exclusive, no-charge, royalty-free, irrevocable (except as stated in this section) patent license to make, have made, use, offer to sell, sell, import, and otherwise transfer the Work, where such license applies only to those patent claims licensable by such Contributor that are necessarily infringed by their Contribution(s) alone or by combination of their Contribution(s) with the Work to which such Contribution(s) was submitted. If You institute patent litigation against any entity (including a cross-claim or counterclaim in a lawsuit) alleging that the Work or a Contribution incorporated within the Work constitutes direct or contributory patent infringement, then any patent licenses granted to You under this License for that Work shall terminate as of the date such litigation is filed.

 4. Redistribution. You may reproduce and distribute copies of the

 Work or Derivative Works thereof in any medium, with or without modifications, and in Source or Object form, provided that You

meet the following conditions:

- (a) You must give any other recipients of the Work or Derivative Works a copy of this License; and
- (b) You must cause any modified files to carry prominent notices stating that You changed the files; and
- (c) You must retain, in the Source form of any Derivative Works that You distribute, all copyright, patent, trademark, and attribution notices from the Source form of the Work, excluding those notices that do not pertain to any part of the Derivative Works; and
- (d) If the Work includes a "NOTICE" text file as part of its distribution, then any Derivative Works that You distribute must include a readable copy of the attribution notices contained within such NOTICE file, excluding

#### those notices that do not

 pertain to any part of the Derivative Works, in at least one of the following places: within a NOTICE text file distributed as part of the Derivative Works; within the Source form or documentation, if provided along with the Derivative Works; or, within a display generated by the Derivative Works, if and wherever such third-party notices normally appear. The contents of the NOTICE file are for informational purposes only and do not modify the License. You may add Your own attribution notices within Derivative Works that You distribute, alongside or as an addendum to the NOTICE text from the Work, provided that such additional attribution notices cannot be construed as modifying the License.

 You may add Your own copyright statement to Your modifications and may provide additional or different license terms and conditions

- for use, reproduction, or distribution of Your modifications, or for any such Derivative Works as a whole, provided Your use, reproduction, and distribution of the Work otherwise complies with the conditions stated in this License.
- 5. Submission of Contributions. Unless You explicitly state otherwise, any Contribution intentionally submitted for inclusion in the Work by You to the Licensor shall be under the terms and conditions of this License, without any additional terms or conditions. Notwithstanding the above, nothing herein shall supersede or modify the terms of any separate license agreement you may have executed with Licensor regarding such Contributions.

 6. Trademarks. This License does not grant permission to use the trade names, trademarks, service marks, or product names of the Licensor, except as required for reasonable and customary use in describing the origin of the Work and reproducing the content of the NOTICE file.

- 7. Disclaimer of Warranty. Unless required by applicable law or agreed to in writing, Licensor provides the Work (and each Contributor provides its Contributions) on an "AS IS" BASIS, WITHOUT WARRANTIES OR CONDITIONS OF ANY KIND, either express or implied, including, without limitation, any warranties or conditions of TITLE, NON-INFRINGEMENT, MERCHANTABILITY, or FITNESS FOR A PARTICULAR PURPOSE. You are solely responsible for determining the appropriateness of using or redistributing the Work and assume any risks associated with Your exercise of permissions under this License.
- 8. Limitation of Liability. In no event and under no legal theory, whether in tort (including negligence), contract, or otherwise, unless required by applicable law (such as deliberate and grossly negligent acts) or agreed to in writing, shall any Contributor be liable to You for damages, including any direct, indirect, special,

 incidental, or consequential damages of any character arising as a result of this License or out of the use or inability to use the Work (including but not limited to damages for loss of goodwill, work stoppage, computer failure or malfunction, or any and all other commercial damages or losses), even if such Contributor has been advised of the possibility of such damages.

 9. Accepting Warranty or Additional Liability. While redistributing the Work or Derivative Works thereof, You may choose to offer, and charge a fee for, acceptance of support, warranty, indemnity, or other liability obligations and/or rights consistent with this License. However, in accepting such obligations, You may act only on Your own behalf and on Your sole responsibility, not on behalf of any other Contributor, and only if You agree to indemnify, defend, and hold each Contributor harmless for any liability incurred by, or claims asserted against, such Contributor by reason of your accepting any such warranty or additional liability.

#### END OF TERMS AND CONDITIONS

APPENDIX: How to apply the Apache License to your work.

 To apply the Apache License to your work, attach the following boilerplate notice, with the fields enclosed by brackets "[]" replaced with your own identifying information. (Don't include the brackets!) The text should be enclosed in the appropriate

 comment syntax for the file format. We also recommend that a file or class name and description of purpose be included on the same "printed page" as the copyright notice for easier identification within third-party archives.

Copyright [yyyy] [name of copyright owner]

 Licensed under the Apache License, Version 2.0 (the "License"); you may not use this file except in compliance with the License. You may obtain a copy of the License at

http://www.apache.org/licenses/LICENSE-2.0

 Unless required by applicable law or agreed to in writing, software distributed under the License is distributed on an "AS IS" BASIS, WITHOUT WARRANTIES OR CONDITIONS OF ANY KIND, either express or implied. See the License for the specific language governing permissions and limitations under the License.

# **1.89 poi 3.17**

### **1.89.1 Available under license :**

<?xml version="1.0" encoding="UTF-8"?>  $\lt!$ !--

====================================================================

 Licensed to the Apache Software Foundation (ASF) under one or more contributor license agreements. See the NOTICE file distributed with this work for additional information regarding copyright ownership. The ASF licenses this file to You under the Apache License, Version 2.0 (the "License"); you may not use this file except in compliance with the License. You may obtain a copy of the License at

http://www.apache.org/licenses/LICENSE-2.0

 Unless required by applicable law or agreed to in writing, software distributed under the License is distributed on an "AS IS" BASIS, WITHOUT WARRANTIES OR CONDITIONS OF ANY KIND, either express or implied. See the License for the specific language governing permissions and limitations under the License.

====================================================================

-->

<!DOCTYPE document

PUBLIC "-//APACHE//DTD Documentation V1.3//EN" "./dtd/document-v13.dtd">

<document>

<header>

<title>Apache POI - Legal Stuff</title>

<authors>

```
 <person id="TK" name="Tetsuya Kitahata" email="tetsuya@apache.org"/>
 <person id="DF" name="David Fisher" email="dfisher@jmlafferty.com"/>
 </authors>
```
</header>

#### <body>

<section><title>License and Notice</title>

 $p$ 

 Apache POI releases are available under the <link href="https://www.apache.org/licenses/LICENSE-2.0">Apache License, Version 2.0.</link>

 See the NOTICE file contained in each release artifact for applicable copyright attribution notices. Release artifacts are available

from the <link href="download.html">Download</link> page.

 $<$ /p>

</section>

<section><title>Copyrights and Trademarks</title>

 $p$ 

All material on this website is Copyright & copy; 2002-2017, The Apache

Software Foundation.

 $<$ /p>

 $p$ 

Apache POI, POI, Apache, the Apache feather logo, and the Apache POI project logo are trademarks

of The Apache Software Foundation.

 $<$ /p>

 $p$ 

Sun, Sun Microsystems, Solaris, Java, JavaServer Web Development Kit,

and JavaServer Pages are trademarks or registered trademarks of Sun

Microsystems, Inc. UNIX is a registered trademark in the United States

and other countries, exclusively licensed through 'The Open Group'.

Microsoft, Windows, WindowsNT, Excel, Word, PowerPoint, Visio, Publisher, Outlook,

and Win32 are registered trademarks of Microsoft Corporation.

Linux is a registered trademark of Linus Torvalds.

All other product names mentioned herein and throughout the entire

web site are trademarks of their respective owners.

 $<$ /p>

<section><title>Cryptography Notice</title>

 $< p >$ 

This distribution includes cryptographic software. The country in

which you currently reside may have restrictions on the import,

possession, use, and/or re-export to another country, of

encryption software. BEFORE using any encryption software, please

check your country's laws, regulations

and policies concerning the

import, possession, or use, and re-export of encryption software, to

see if this is permitted. See

<link href="http://www.wassenaar.org/">http://www.wassenaar.org/</link>

 for more information.  $<$ /p>

### $p$

 The U.S. Government Department of Commerce, Bureau of Industry and Security (BIS), has classified this software as Export Commodity Control Number (ECCN) 5D002.C.1, which includes information security software using or performing cryptographic functions with asymmetric algorithms. The form and manner of this Apache Software Foundation distribution makes it eligible for export under the License Exception ENC Technology Software Unrestricted (TSU) exception (see the BIS Export Administration Regulations, Section 740.13) for both object code and source code.

 $<$ /p>

#### $\langle n \rangle$

The cryptographic software used is from  $\langle em \rangle$  java.security $\langle em \rangle$  and <em>javax.crypto</em> and is used when processing encrypted and protected documents.

 $<$ /p>

</section>

</section>

</body>

<footer>

<legal>

 Copyright (c) @year@ The Apache Software Foundation All rights reserved.  $2<sub>tr</sub>  $\rightarrow$$ 

 Apache POI, POI, Apache, the Apache feather logo, and the Apache POI project logo are trademarks of The Apache Software Foundation.

- </legal>
- </footer>

</document>

 Apache License Version 2.0, January 2004 http://www.apache.org/licenses/

#### TERMS AND CONDITIONS FOR USE, REPRODUCTION, AND DISTRIBUTION

#### 1. Definitions.

 "License" shall mean the terms and conditions for use, reproduction, and distribution as defined by Sections 1 through 9 of this document.

 "Licensor" shall mean the copyright owner or entity authorized by the copyright owner that is granting the License.

"Legal Entity" shall mean the union of the acting entity and all

 other entities that control, are controlled by, or are under common control with that entity. For the purposes of this definition, "control" means (i) the power, direct or indirect, to cause the direction or management of such entity, whether by contract or otherwise, or (ii) ownership of fifty percent (50%) or more of the outstanding shares, or (iii) beneficial ownership of such entity.

 "You" (or "Your") shall mean an individual or Legal Entity exercising permissions granted by this License.

 "Source" form shall mean the preferred form for making modifications, including but not limited to software source code, documentation source, and configuration files.

 "Object" form shall mean any form resulting from mechanical transformation or translation of a Source form, including but not limited to compiled object code, generated documentation, and conversions to other media types.

 "Work" shall mean the work of authorship, whether in Source or Object form, made available under the License, as indicated by a copyright notice that is included in or attached to the work (an example is provided in the Appendix below).

 "Derivative Works" shall mean any work, whether in Source or Object form, that is based on (or derived from) the Work and for which the editorial

 revisions, annotations, elaborations, or other modifications represent, as a whole, an original work of authorship. For the purposes of this License, Derivative Works shall not include works that remain separable from, or merely link (or bind by name) to the interfaces of, the Work and Derivative Works thereof.

 "Contribution" shall mean any work of authorship, including the original version of the Work and any modifications or additions to that Work or Derivative Works thereof, that is intentionally submitted to Licensor for inclusion in the Work by the copyright owner or by an individual or Legal Entity authorized to submit on behalf of the copyright owner. For the purposes of this definition, "submitted" means any form of electronic, verbal, or written communication sent to the Licensor or its representatives, including but not limited to communication on electronic mailing lists, source code control systems, and issue tracking systems that are managed by, or on behalf of, the Licensor for the purpose of discussing and improving the Work, but excluding communication that is conspicuously marked or otherwise designated in writing by the copyright owner as "Not a Contribution."

 "Contributor" shall mean Licensor and any individual or Legal Entity on behalf of whom a Contribution has been received by Licensor and subsequently incorporated within the Work.

- 2. Grant of Copyright License. Subject to the terms and conditions of this License, each Contributor hereby grants to You a perpetual, worldwide, non-exclusive, no-charge, royalty-free, irrevocable copyright license to reproduce, prepare Derivative Works of, publicly display, publicly perform, sublicense, and distribute the Work and such Derivative Works in Source or Object form.
- 3. Grant of Patent License. Subject to the terms and conditions of this
- License, each Contributor hereby grants to You a perpetual, worldwide, non-exclusive, no-charge, royalty-free, irrevocable (except as stated in this section) patent license to make, have made, use, offer to sell, sell, import, and otherwise transfer the Work, where such license applies only to those patent claims licensable by such Contributor that are necessarily infringed by their Contribution(s) alone or by combination of their Contribution(s) with the Work to which such Contribution(s) was submitted. If You institute patent litigation against any entity (including a cross-claim or counterclaim in a lawsuit) alleging that the Work or a Contribution incorporated within the Work constitutes direct or contributory patent infringement, then any patent licenses granted to You under this License for that Work shall terminate as of the date such litigation is filed.

#### 4. Redistribution. You may reproduce and distribute copies of the

 Work or Derivative Works thereof in any medium, with or without modifications, and in Source or Object form, provided that You meet the following conditions:

- (a) You must give any other recipients of the Work or Derivative Works a copy of this License; and
- (b) You must cause any modified files to carry prominent notices stating that You changed the files; and
- (c) You must retain, in the Source form of any Derivative Works that You distribute, all copyright, patent, trademark, and attribution notices from the Source form of the Work, excluding those notices that do not pertain to any part of the Derivative Works; and
- (d) If the Work includes a "NOTICE" text file as part of its distribution, then any Derivative Works that You distribute must

 include a readable copy of the attribution notices contained within such NOTICE file, excluding

those notices that do not

 pertain to any part of the Derivative Works, in at least one of the following places: within a NOTICE text file distributed as part of the Derivative Works; within the Source form or documentation, if provided along with the Derivative Works; or, within a display generated by the Derivative Works, if and wherever such third-party notices normally appear. The contents of the NOTICE file are for informational purposes only and do not modify the License. You may add Your own attribution notices within Derivative Works that You distribute, alongside or as an addendum to the NOTICE text from the Work, provided that such additional attribution notices cannot be construed as modifying the License.

 You may add Your own copyright statement to Your modifications and may provide additional or different license terms and conditions

 for use, reproduction, or distribution of Your modifications, or for any such Derivative Works as a whole, provided Your use, reproduction, and distribution of the Work otherwise complies with the conditions stated in this License.

- 5. Submission of Contributions. Unless You explicitly state otherwise, any Contribution intentionally submitted for inclusion in the Work by You to the Licensor shall be under the terms and conditions of this License, without any additional terms or conditions. Notwithstanding the above, nothing herein shall supersede or modify the terms of any separate license agreement you may have executed with Licensor regarding such Contributions.
- 6. Trademarks. This License does not grant permission to use the trade names, trademarks, service marks, or product names of the Licensor, except as required for reasonable and customary use in describing the origin of the Work and reproducing the content of the NOTICE file.

 7. Disclaimer of Warranty. Unless required by applicable law or agreed to in writing, Licensor provides the Work (and each Contributor provides its Contributions) on an "AS IS" BASIS, WITHOUT WARRANTIES OR CONDITIONS OF ANY KIND, either express or implied, including, without limitation, any warranties or conditions of TITLE, NON-INFRINGEMENT, MERCHANTABILITY, or FITNESS FOR A PARTICULAR PURPOSE. You are solely responsible for determining the appropriateness of using or redistributing the Work and assume any risks associated with Your exercise of permissions under this License.

 8. Limitation of Liability. In no event and under no legal theory, whether in tort (including negligence), contract, or otherwise, unless required by applicable law (such as deliberate and grossly negligent acts) or agreed to in writing, shall any Contributor be liable to You for damages, including any direct,

#### indirect, special,

 incidental, or consequential damages of any character arising as a result of this License or out of the use or inability to use the Work (including but not limited to damages for loss of goodwill, work stoppage, computer failure or malfunction, or any and all other commercial damages or losses), even if such Contributor has been advised of the possibility of such damages.

 9. Accepting Warranty or Additional Liability. While redistributing the Work or Derivative Works thereof, You may choose to offer, and charge a fee for, acceptance of support, warranty, indemnity, or other liability obligations and/or rights consistent with this License. However, in accepting such obligations, You may act only on Your own behalf and on Your sole responsibility, not on behalf of any other Contributor, and only if You agree to indemnify, defend, and hold each Contributor harmless for any liability incurred by, or claims asserted against, such Contributor by reason of your accepting any such warranty or additional liability.

#### END OF TERMS AND CONDITIONS

APPENDIX: How to apply the Apache License to your work.

 To apply the Apache License to your work, attach the following boilerplate notice, with the fields enclosed by brackets "[]" replaced with your own identifying information. (Don't include the brackets!) The text should be enclosed in the appropriate comment syntax for the file format. We also recommend that a file or class name and description of purpose be included on the same "printed page" as the copyright notice for easier identification within third-party archives.

#### Copyright [yyyy] [name of copyright owner]

 Licensed under the Apache License, Version 2.0 (the "License"); you may not use this file except in compliance with the License. You may obtain a copy of the License at

http://www.apache.org/licenses/LICENSE-2.0

 Unless required by applicable law or agreed to in writing, software distributed under the License is distributed on an "AS IS" BASIS, WITHOUT WARRANTIES OR CONDITIONS OF ANY KIND, either express or implied.  See the License for the specific language governing permissions and limitations under the License.

#### APACHE POI SUBCOMPONENTS:

Apache POI includes subcomponents with separate copyright notices and license terms. Your use of these subcomponents is subject to the terms and conditions of the following licenses:

Office Open XML schemas (ooxml-schemas-1.\*.jar)

 The Office Open XML schema definitions used by Apache POI are a part of the Office Open XML ECMA Specification (ECMA-376, [1]). As defined in section 9.4 of the ECMA bylaws [2], this specification is available to all interested parties without restriction:

 9.4 All documents when approved shall be made available to all interested parties without

restriction.

 Furthermore, both Microsoft and Adobe have granted patent licenses to this work [3,4,5].

[1] http://www.ecma-international.org/publications/standards/Ecma-376.htm

[2] http://www.ecma-international.org/memento/Ecmabylaws.htm

[3] http://www.microsoft.com/openspecifications/en/us/programs/osp/default.aspx

[4] http://www.ecma-international.org/publications/files/ECMA-ST/Ecma%20PATENT/

Patent%20statements%20ok/ECMA-376%20Edition%202%20Microsoft%20Patent%20Declaration.pdf

 [5] http://www.ecma-international.org/publications/files/ECMA-ST/Ecma%20PATENT/ Patent%20statements%20ok/ECMA-376%20Adobe%20Patent%20Declaration.pdf

Bouncy Castle library (bcprov-\*.jar, bcpg-\*.jar, bcpkix-\*.jar)

 Permission is hereby granted, free of charge, to any person obtaining a copy of this software and associated documentation files (the "Software"), to deal in the Software without restriction, including without limitation the rights to

 use, copy, modify, merge, publish, distribute, sublicense, and/or sell copies of the Software, and to permit persons to whom the Software is furnished to do so, subject to the following conditions:

 The above copyright notice and this permission notice shall be included in all copies or substantial portions of the Software.

THE SOFTWARE IS PROVIDED "AS IS", WITHOUT WARRANTY OF ANY KIND, EXPRESS OR

 IMPLIED, INCLUDING BUT NOT LIMITED TO THE WARRANTIES OF MERCHANTABILITY, FITNESS FOR A PARTICULAR PURPOSE AND NONINFRINGEMENT. IN NO EVENT SHALL THE AUTHORS OR COPYRIGHT HOLDERS BE LIABLE FOR ANY CLAIM, DAMAGES OR OTHER LIABILITY, WHETHER IN AN ACTION OF CONTRACT, TORT OR OTHERWISE, ARISING FROM, OUT OF OR IN CONNECTION WITH THE SOFTWARE OR THE USE OR OTHER DEALINGS IN THE SOFTWARE.

JUnit test library (junit-4.\*.jar) & JaCoCo (\*jacoco\*)

Eclipse Public License - v 1.0

#### THE ACCOMPANYING PROGRAM IS PROVIDED UNDER THE TERMS OF THIS ECLIPSE PUBLIC LICENSE ("AGREEMENT"). ANY USE, REPRODUCTION OR DISTRIBUTION OF THE PROGRAM CONSTITUTES RECIPIENT'S ACCEPTANCE OF THIS AGREEMENT.

#### 1. DEFINITIONS

"Contribution" means:

- a) in the case of the initial Contributor, the initial code and documentation distributed under this Agreement, and
- b) in the case of each subsequent Contributor:
- i) changes to the Program, and

ii) additions to the Program;

 where such changes and/or additions to the Program originate from and are distributed by that particular Contributor. A Contribution 'originates' from a Contributor if it was added to the Program by such Contributor itself or anyone acting on such Contributor's behalf. Contributions do not include additions to the Program which: (i) are separate modules of software distributed in conjunction with the Program under their own license agreement, and (ii) are not derivative works of the Program.

 "Contributor" means any person or entity that distributes the Program.

 "Licensed Patents" mean patent claims licensable by a Contributor which are necessarily infringed by the use or sale of its Contribution alone or when combined with the Program.

"Program" means the Contributions distributed in accordance with this Agreement.

 "Recipient" means anyone who receives the Program under this Agreement, including all Contributors.

#### 2. GRANT OF RIGHTS

 a) Subject to the terms of this Agreement, each Contributor hereby grants Recipient a non-exclusive, worldwide, royalty-free copyright license to

 reproduce, prepare derivative works of, publicly display, publicly perform, distribute and sublicense the Contribution of such Contributor, if any, and such derivative works, in source code and object code form.

 b) Subject to the terms of this Agreement, each Contributor hereby grants Recipient a non-exclusive, worldwide, royalty-free patent license under

 Licensed Patents to make, use, sell, offer to sell, import and otherwise transfer the Contribution of such Contributor, if any, in source code and object code form. This patent license shall apply to the combination of the Contribution and the Program if, at the time the Contribution is added by the Contributor, such addition of the Contribution causes such combination to be covered by the Licensed Patents. The patent license shall not apply to any other combinations which include the Contribution. No hardware per se is licensed hereunder.

- c) Recipient understands that although each Contributor grants the licenses to its Contributions set forth herein, no assurances are provided by any Contributor that the Program does not infringe the patent or other intellectual property rights of any other entity. Each Contributor disclaims any liability to Recipient for claims brought by any other entity based
- on infringement of intellectual property rights or

 otherwise. As a condition to exercising the rights and licenses granted hereunder, each Recipient hereby assumes sole responsibility to secure any other intellectual property rights needed, if any. For example, if a third party patent license is required to allow Recipient to distribute the Program, it is Recipient's responsibility to acquire that license before distributing the Program.

 d) Each Contributor represents that to its knowledge it has sufficient copyright rights in its Contribution, if any, to grant the copyright license set forth in this Agreement.

#### 3. REQUIREMENTS

 A Contributor may choose to distribute the Program in object code form under its own license agreement, provided that:

- a) it complies with the terms and conditions of this Agreement; and
- b) its license agreement:
- i) effectively disclaims on behalf of all Contributors all warranties and
	- conditions, express and implied, including warranties or conditions of title and non-infringement, and implied warranties or conditions of merchantability and fitness for a particular purpose;
- ii) effectively excludes on behalf of all Contributors all liability for damages, including direct, indirect, special, incidental and consequential damages, such as lost profits;
- iii) states that any provisions which differ from this Agreement are offered by that Contributor alone and not by any other party; and

 iv) states that source code for the Program is available from such Contributor, and informs licensees how to obtain it in a reasonable manner on or through a medium customarily used for software exchange.

When the Program is made available in source code form:

a) it must be made available under this Agreement; and

b) a copy of this Agreement must be included with each copy of the Program.

 Contributors may not remove or alter any copyright notices contained within the Program.

 Each Contributor must identify itself as the originator of its Contribution, if any, in a manner that reasonably allows subsequent Recipients to identify the originator of the Contribution.

#### 4. COMMERCIAL DISTRIBUTION

 Commercial distributors of software may accept certain responsibilities with respect to end users, business partners and the like. While this license is intended to facilitate the commercial use of the Program, the Contributor who includes the Program in a commercial product offering should do so in a manner which does not create potential liability for other Contributors. Therefore, if a Contributor includes the Program in a commercial product offering, such Contributor ("Commercial Contributor") hereby agrees to defend and indemnify every other Contributor ("Indemnified Contributor") against any losses, damages and costs

(collectively "Losses") arising from

 claims, lawsuits and other legal actions brought by a third party against the Indemnified Contributor to the extent caused by the acts or omissions of such Commercial Contributor in connection with its distribution of the Program in a commercial product offering. The obligations in this section do not apply to any claims or Losses relating to any actual or alleged intellectual property infringement. In order to qualify, an Indemnified Contributor must: a) promptly notify the Commercial Contributor in writing of such claim, and b) allow the Commercial Contributor to control, and cooperate with the Commercial Contributor in, the defense and any related settlement negotiations. The Indemnified Contributor may participate in any such claim at its own expense.

 For example, a Contributor might include the Program in a commercial product offering, Product X. That Contributor is then a Commercial Contributor. If

 that Commercial Contributor then makes performance claims, or offers warranties related to Product X, those performance claims and warranties are such Commercial Contributor's responsibility alone. Under this section, the Commercial Contributor would have to defend claims against the other Contributors related to those performance claims and warranties, and if a

 court requires any other Contributor to pay any damages as a result, the Commercial Contributor must pay those damages.

#### 5. NO WARRANTY

 EXCEPT AS EXPRESSLY SET FORTH IN THIS AGREEMENT, THE PROGRAM IS PROVIDED ON AN "AS IS" BASIS, WITHOUT WARRANTIES OR CONDITIONS OF ANY KIND, EITHER EXPRESS OR IMPLIED INCLUDING, WITHOUT LIMITATION, ANY WARRANTIES OR CONDITIONS OF TITLE, NON-INFRINGEMENT, MERCHANTABILITY OR FITNESS FOR A PARTICULAR PURPOSE. Each Recipient is solely responsible for determining the appropriateness of using and distributing the Program and assumes all risks

 associated with its exercise of rights under this Agreement , including but not limited to the risks and costs of program errors, compliance with applicable laws, damage to or loss of data, programs or equipment, and unavailability or interruption of operations.

#### 6. DISCLAIMER OF LIABILITY

 EXCEPT AS EXPRESSLY SET FORTH IN THIS AGREEMENT, NEITHER RECIPIENT NOR ANY CONTRIBUTORS SHALL HAVE ANY LIABILITY FOR ANY DIRECT, INDIRECT, INCIDENTAL, SPECIAL, EXEMPLARY, OR CONSEQUENTIAL DAMAGES (INCLUDING WITHOUT LIMITATION LOST PROFITS), HOWEVER CAUSED AND ON ANY THEORY OF LIABILITY, WHETHER IN CONTRACT, STRICT LIABILITY, OR TORT (INCLUDING NEGLIGENCE OR OTHERWISE) ARISING IN ANY WAY OUT OF THE USE OR DISTRIBUTION OF THE PROGRAM OR THE EXERCISE OF ANY RIGHTS GRANTED HEREUNDER, EVEN IF ADVISED OF THE POSSIBILITY OF SUCH DAMAGES.

#### 7. GENERAL

 If any provision of this Agreement is invalid or unenforceable under applicable law, it

shall not affect the validity or enforceability of the

 remainder of the terms of this Agreement, and without further action by the parties hereto, such provision shall be reformed to the minimum extent necessary to make such provision valid and enforceable.

 If Recipient institutes patent litigation against any entity (including a cross-claim or counterclaim in a lawsuit) alleging that the Program itself (excluding combinations of the Program with other software or hardware) infringes such Recipient's patent(s), then such Recipient's rights granted under Section 2(b) shall terminate as of the date such litigation is filed.

 All Recipient's rights under this Agreement shall terminate if it fails to comply with any of the material terms or conditions of this Agreement and does not cure such failure in a reasonable period of time after becoming aware of such noncompliance. If all Recipient's rights under this Agreement terminate, Recipient

agrees to cease use and distribution of the Program as

 soon as reasonably practicable. However, Recipient's obligations under this Agreement and any licenses granted by Recipient relating to the Program shall continue and survive.

 Everyone is permitted to copy and distribute copies of this Agreement, but in order to avoid inconsistency the Agreement is copyrighted and may only be modified in the following manner. The Agreement Steward reserves the right to publish new versions (including revisions) of this Agreement from time to time. No one other than the Agreement Steward has the right to modify this Agreement. The Eclipse Foundation is the initial Agreement Steward. The Eclipse Foundation may assign the responsibility to serve as the Agreement Steward to a suitable separate entity. Each new version of the Agreement will be given a distinguishing version number. The Program (including Contributions) may always be distributed subject to the version

 of the Agreement under which it was received. In addition, after a new version of the Agreement is published, Contributor may elect to distribute the Program (including its Contributions) under the new version. Except as expressly stated in Sections 2(a) and 2(b) above, Recipient receives no rights or licenses to the intellectual property of any Contributor under this Agreement, whether expressly, by implication, estoppel or otherwise. All rights in the Program not expressly granted under this Agreement are reserved.

 This Agreement is governed by the laws of the State of New York and the intellectual property laws of the United States of America. No party to this Agreement will bring a legal action under this Agreement more than one year after the cause of action arose. Each party waives its rights to a jury trial in any resulting litigation.

Hamcrest library (hamcrest-\*.jar) & CuvesAPI / Curve API

BSD License

 Copyright (c) 2000-2006, www.hamcrest.org All rights reserved.

 Redistribution and use in source and binary forms, with or without modification, are permitted provided that the following conditions are met:

 Redistributions of source code must retain the above copyright notice, this list of conditions and the following disclaimer. Redistributions in binary form must reproduce the above copyright notice, this list of conditions and the following disclaimer in the documentation and/or other materials provided with the distribution.

Neither the name of Hamcrest nor the names of its contributors may be used

 to endorse or promote products derived from this software without specific prior written permission.

 THIS SOFTWARE IS PROVIDED BY THE COPYRIGHT HOLDERS AND CONTRIBUTORS "AS IS" AND ANY EXPRESS OR IMPLIED WARRANTIES, INCLUDING, BUT NOT LIMITED TO, THE IMPLIED WARRANTIES OF MERCHANTABILITY AND FITNESS FOR A PARTICULAR PURPOSE ARE DISCLAIMED. IN NO EVENT SHALL THE COPYRIGHT OWNER OR CONTRIBUTORS BE LIABLE FOR ANY DIRECT, INDIRECT, INCIDENTAL, SPECIAL, EXEMPLARY, OR CONSEQUENTIAL DAMAGES (INCLUDING, BUT NOT LIMITED TO, PROCUREMENT OF SUBSTITUTE GOODS OR SERVICES; LOSS OF USE, DATA, OR PROFITS; OR BUSINESS INTERRUPTION) HOWEVER CAUSED AND ON ANY THEORY OF LIABILITY, WHETHER IN CONTRACT, STRICT LIABILITY, OR TORT (INCLUDING NEGLIGENCE OR OTHERWISE) ARISING IN ANY WAY OUT OF THE USE OF THIS SOFTWARE, EVEN IF ADVISED OF THE POSSIBILITY OF SUCH DAMAGE.

SLF4J library (slf4j-api-\*.jar)

 Copyright (c) 2004-2013 QOS.ch All rights reserved.

 Permission is hereby granted, free of charge, to any person obtaining a copy of this software and associated documentation files (the "Software"), to deal in the Software without restriction, including without limitation the rights to use, copy, modify, merge, publish, distribute, sublicense, and/or sell copies of the Software, and to permit persons to whom the Software is furnished to do so, subject to the following conditions:

 The above copyright notice and this permission notice shall be included in all copies or substantial portions of the Software.

 THE SOFTWARE IS PROVIDED "AS IS", WITHOUT WARRANTY OF ANY KIND, EXPRESS OR IMPLIED, INCLUDING BUT NOT LIMITED TO THE WARRANTIES OF MERCHANTABILITY, FITNESS FOR A PARTICULAR PURPOSE AND NONINFRINGEMENT. IN NO EVENT SHALL THE AUTHORS OR COPYRIGHT HOLDERS BE LIABLE FOR ANY CLAIM, DAMAGES OR OTHER LIABILITY, WHETHER IN AN ACTION OF CONTRACT, TORT OR OTHERWISE, ARISING FROM, OUT OF OR IN CONNECTION WITH THE SOFTWARE OR THE USE OR OTHER DEALINGS IN THE SOFTWARE.

inbot-utils (https://github.com/Inbot/inbot-utils)

 The MIT License (MIT)

 Copyright (c) 2015 Inbot

 Permission is hereby granted, free of charge, to any person obtaining a copy of this software

 and associated documentation files (the "Software"), to deal in the Software without restriction, including without limitation the rights to use, copy, modify, merge, publish, distribute, sublicense, and/or sell copies of the Software, and to permit persons to whom the Software is furnished to do so, subject to the following conditions:

 The above copyright notice and this permission notice shall be included in all copies or substantial portions of the Software.

 THE SOFTWARE IS PROVIDED "AS IS", WITHOUT WARRANTY OF ANY KIND, EXPRESS OR IMPLIED, INCLUDING BUT NOT LIMITED TO THE WARRANTIES OF MERCHANTABILITY, FITNESS FOR A PARTICULAR PURPOSE AND NONINFRINGEMENT. IN NO EVENT SHALL THE AUTHORS OR COPYRIGHT HOLDERS BE LIABLE FOR ANY CLAIM, DAMAGES OR OTHER LIABILITY, WHETHER IN AN ACTION OF CONTRACT, TORT OR OTHERWISE, ARISING FROM, OUT OF OR IN CONNECTION WITH THE SOFTWARE OR THE USE OR OTHER DEALINGS IN THE SOFTWARE.

Apache POI

Copyright 2003-2017 The Apache Software Foundation

This product includes software developed by The Apache Software Foundation (https://www.apache.org/).

This product contains parts that were originally based on software from BEA. Copyright (c) 2000-2003, BEA Systems, <http://www.bea.com/> (dead link), which was acquired by Oracle Corporation in 2008. <http://www.oracle.com/us/corporate/Acquisitions/bea/index.html> <https://en.wikipedia.org/wiki/BEA\_Systems>

This product contains W3C XML Schema documents. Copyright 2001-2003 (c) World Wide Web Consortium (Massachusetts Institute of Technology, European Research Consortium for Informatics and Mathematics, Keio University)

This product contains the Piccolo XML Parser for Java (http://piccolo.sourceforge.net/). Copyright 2002 Yuval Oren.

This product contains the chunks\_parse\_cmds.tbl file from the vsdump program. Copyright (C) 2006-2007 Valek Filippov (frob@df.ru)

This product contains parts of the eID Applet project <http://eid-applet.googlecode.com> and <https://github.com/e-Contract/eid-applet>. Copyright (c) 2009-2014 FedICT (federal ICT department of Belgium), e-Contract.be BVBA (https://www.e-contract.be), Bart Hanssens from FedICT

# **1.90 j2objc-annotations 1.1**

## **1.90.1 Available under license :**

#### /\*

- \* Licensed to the Apache Software Foundation (ASF) under one or more
- \* contributor license agreements. See the NOTICE file distributed with
- \* this work for additional information regarding copyright ownership.
- \* The ASF licenses this file to You under the Apache License, Version 2.0
- \* (the "License"); you may not use this file except in compliance with
- \* the License. You may obtain a copy of the License at
- \*
- \* http://www.apache.org/licenses/LICENSE-2.0

\*

- \* Unless required by applicable law or agreed to in writing, software
- \* distributed under the License is distributed on an "AS IS" BASIS,
- \* WITHOUT WARRANTIES OR CONDITIONS OF ANY KIND, either express or implied.
- \* See the License for the specific language governing permissions and
- \* limitations under the License.

\*/

package java.security;

import java.io.Serializable;

/\*\*

```
* Legacy security code; do not use.
*/
public abstract class Permission implements Guard, Serializable {
  public Permission(String
 name) { }
```
public final String getName() { return null; }

public void checkGuard(Object obj) throws SecurityException { }

```
 public PermissionCollection newPermissionCollection() {
   return new AllPermissionCollection();
 }
```
public abstract String getActions();

```
public abstract boolean implies(Permission permission);
}
```
 Apache License Version 2.0, January 2004 http://www.apache.org/licenses/

#### 1. Definitions.

 "License" shall mean the terms and conditions for use, reproduction, and distribution as defined by Sections 1 through 9 of this document.

 "Licensor" shall mean the copyright owner or entity authorized by the copyright owner that is granting the License.

 "Legal Entity" shall mean the union of the acting entity and all other entities that control, are controlled by, or are under common control with that entity. For the purposes of this definition, "control" means (i) the power, direct or indirect, to cause the direction or management of such entity, whether by contract or otherwise, or (ii) ownership of fifty percent (50%) or more of the outstanding shares, or (iii) beneficial ownership of such entity.

 "You" (or "Your") shall mean an individual or Legal Entity exercising permissions granted by this License.

 "Source" form shall mean the preferred form for making modifications, including but not limited to software source code, documentation source, and configuration files.

 "Object" form shall mean any form resulting from mechanical transformation or translation of a Source form, including but not limited to compiled object code, generated documentation, and conversions to other media types.

 "Work" shall mean the work of authorship, whether in Source or Object form, made available under the License, as indicated by a copyright notice that is included in or attached to the work (an example is provided in the Appendix below).

 "Derivative Works" shall mean any work, whether in Source or Object form, that is based on (or derived from) the Work and for which the editorial

 revisions, annotations, elaborations, or other modifications represent, as a whole, an original work of authorship. For the purposes of this License, Derivative Works shall not include works that remain separable from, or merely link (or bind by name) to the interfaces of, the Work and Derivative Works thereof.

 "Contribution" shall mean any work of authorship, including the original version of the Work and any modifications or additions  to that Work or Derivative Works thereof, that is intentionally submitted to Licensor for inclusion in the Work by the copyright owner or by an individual or Legal Entity authorized to submit on behalf of the copyright owner. For the purposes of this definition, "submitted" means any form of electronic, verbal, or written communication sent to the Licensor or its representatives, including but not limited to communication on electronic mailing lists, source code control systems, and issue tracking systems that are managed by, or on behalf of, the Licensor for the purpose of discussing and improving the Work, but excluding communication that is conspicuously marked or otherwise designated in writing by the copyright owner as "Not a Contribution."

 "Contributor" shall mean Licensor and any individual or Legal Entity on behalf of whom a Contribution has been received by Licensor and subsequently incorporated within the Work.

- 2. Grant of Copyright License. Subject to the terms and conditions of this License, each Contributor hereby grants to You a perpetual, worldwide, non-exclusive, no-charge, royalty-free, irrevocable copyright license to reproduce, prepare Derivative Works of, publicly display, publicly perform, sublicense, and distribute the Work and such Derivative Works in Source or Object form.
- 3. Grant of Patent License. Subject to the terms and conditions of this
- License, each Contributor hereby grants to You a perpetual, worldwide, non-exclusive, no-charge, royalty-free, irrevocable (except as stated in this section) patent license to make, have made, use, offer to sell, sell, import, and otherwise transfer the Work, where such license applies only to those patent claims licensable by such Contributor that are necessarily infringed by their Contribution(s) alone or by combination of their Contribution(s) with the Work to which such Contribution(s) was submitted. If You institute patent litigation against any entity (including a cross-claim or counterclaim in a lawsuit) alleging that the Work or a Contribution incorporated within the Work constitutes direct or contributory patent infringement, then any patent licenses granted to You under this License for that Work shall terminate as of the date such litigation is filed.

 4. Redistribution. You may reproduce and distribute copies of the

 Work or Derivative Works thereof in any medium, with or without modifications, and in Source or Object form, provided that You meet the following conditions:

 (a) You must give any other recipients of the Work or Derivative Works a copy of this License; and

- (b) You must cause any modified files to carry prominent notices stating that You changed the files; and
- (c) You must retain, in the Source form of any Derivative Works that You distribute, all copyright, patent, trademark, and attribution notices from the Source form of the Work, excluding those notices that do not pertain to any part of the Derivative Works; and
- (d) If the Work includes a "NOTICE" text file as part of its distribution, then any Derivative Works that You distribute must include a readable copy of the attribution notices contained within such NOTICE file, excluding

those notices that do not

 pertain to any part of the Derivative Works, in at least one of the following places: within a NOTICE text file distributed as part of the Derivative Works; within the Source form or documentation, if provided along with the Derivative Works; or, within a display generated by the Derivative Works, if and wherever such third-party notices normally appear. The contents of the NOTICE file are for informational purposes only and do not modify the License. You may add Your own attribution notices within Derivative Works that You distribute, alongside or as an addendum to the NOTICE text from the Work, provided that such additional attribution notices cannot be construed as modifying the License.

 You may add Your own copyright statement to Your modifications and may provide additional or different license terms and conditions

- for use, reproduction, or distribution of Your modifications, or for any such Derivative Works as a whole, provided Your use, reproduction, and distribution of the Work otherwise complies with the conditions stated in this License.
- 5. Submission of Contributions. Unless You explicitly state otherwise, any Contribution intentionally submitted for inclusion in the Work by You to the Licensor shall be under the terms and conditions of this License, without any additional terms or conditions. Notwithstanding the above, nothing herein shall supersede or modify the terms of any separate license agreement you may have executed with Licensor regarding such Contributions.
- 6. Trademarks. This License does not grant permission to use the trade names, trademarks, service marks, or product names of the Licensor, except as required for reasonable and customary use in describing the origin of the Work and reproducing the

content of the NOTICE file.

- 7. Disclaimer of Warranty. Unless required by applicable law or agreed to in writing, Licensor provides the Work (and each Contributor provides its Contributions) on an "AS IS" BASIS, WITHOUT WARRANTIES OR CONDITIONS OF ANY KIND, either express or implied, including, without limitation, any warranties or conditions of TITLE, NON-INFRINGEMENT, MERCHANTABILITY, or FITNESS FOR A PARTICULAR PURPOSE. You are solely responsible for determining the appropriateness of using or redistributing the Work and assume any risks associated with Your exercise of permissions under this License.
- 8. Limitation of Liability. In no event and under no legal theory, whether in tort (including negligence), contract, or otherwise, unless required by applicable law (such as deliberate and grossly negligent acts) or agreed to in writing, shall any Contributor be liable to You for damages, including any direct,

indirect, special,

 incidental, or consequential damages of any character arising as a result of this License or out of the use or inability to use the Work (including but not limited to damages for loss of goodwill, work stoppage, computer failure or malfunction, or any and all other commercial damages or losses), even if such Contributor has been advised of the possibility of such damages.

 9. Accepting Warranty or Additional Liability. While redistributing the Work or Derivative Works thereof, You may choose to offer, and charge a fee for, acceptance of support, warranty, indemnity, or other liability obligations and/or rights consistent with this License. However, in accepting such obligations, You may act only on Your own behalf and on Your sole responsibility, not on behalf of any other Contributor, and only if You agree to indemnify, defend, and hold each Contributor harmless for any liability incurred by, or claims asserted against, such Contributor by reason of your accepting any such warranty or additional liability.

#### END OF TERMS AND CONDITIONS

APPENDIX: How to apply the Apache License to your work.

 To apply the Apache License to your work, attach the following boilerplate notice, with the fields enclosed by brackets "[]" replaced with your own identifying information. (Don't include the brackets!) The text should be enclosed in the appropriate comment syntax for the file format. We also recommend that a file or class name and description of purpose be included on the same "printed page" as the copyright notice for easier identification within third-party archives.

Copyright [yyyy] [name of copyright owner]

 Licensed under the Apache License, Version 2.0 (the "License"); you may not use this file except in compliance with the License. You may obtain a copy of the License at

http://www.apache.org/licenses/LICENSE-2.0

 Unless required by applicable law or agreed to in writing, software distributed under the License is distributed on an "AS IS" BASIS, WITHOUT WARRANTIES OR CONDITIONS OF ANY KIND, either express or implied. See the License for the specific language governing permissions and limitations under the License.

# **1.91 reflections 0.9.11**

### **1.91.1 Available under license :**

No license file was found, but licenses were detected in source scan.

Manifest-Version: 1.0 Bundle-Description: Reflections - a Java runtime metadata analysis Bundle-License: http://www.wtfpl.net/, http://www.opensource.org/licen ses/bsd-license.html Bundle-SymbolicName: org.reflections Archiver-Version: Plexus Archiver Built-By: ron Bnd-LastModified: 1490358733199 Bundle-ManifestVersion: 2 Import-Package: com.google.common.base;version="[20.0,21)",com.google. common.collect;version="[20.0,21)",com.google.common.io;version="[20. 0,21)",com.google.common.util.concurrent;version="[20.0,21)",com.goog le.gson;resolution:=optional,javassist;version="[3.21,4)",javassist.b ytecode;version="[3.21,4)",javassist.bytecode.annotation;version="[3. 21,4)",javassist.expr;version="[3.21,4)",javax.annotation;version="[3 .0,4)",javax.servlet;resolution:=optional,org.dom4j;resolution:=optio nal,org.dom4j.io;resolution:=optional,org.reflections,org.reflections .adapters,org.reflections.scanners,org.reflections.serializers,org.re flections.util,org.reflections.vfs,org.slf4j;version="[1.7,2)";resolu tion:=optional Require-Capability: osgi.ee;filter:="(&(osgi.ee=JavaSE)(version=1.7))" Tool: Bnd-3.2.0.201605172007 Export-Package: org.reflections;uses:="com.google.common.base,com.goog le.common.collect,javax.annotation,org.reflections.adapters,org.refle ctions.scanners,org.reflections.serializers,org.slf4j";version="0.9.1 1",org.reflections.adapters;uses:="javassist.bytecode,javax.annotatio n,org.reflections.vfs";version="0.9.11",org.reflections.scanners;uses

:="com.google.common.base,com.google.common.collect,javax.annotation, org.reflections,org.reflections.adapters,org.reflections.vfs";version ="0.9.11",org.reflections.serializers;uses:="org.reflections";version ="0.9.11",org.reflections.util;uses:="com.google.common.base,javax.an notation,javax.servlet,org.reflections,org.reflections.adapters,org.r eflections.scanners,org.reflections.serializers,org.slf4j";version="0 .9.11",org.reflections.vfs;uses:="com.google.common.base,javax.annota tion";version="0.9.11" Bundle-Name: Reflections Bundle-Version: 0.9.11 Created-By: Apache Maven Bundle Plugin Build-Jdk: 1.8.0\_101

Found in path(s): \* /opt/cola/permits/183118678\_1695334482.2038553/0/reflections-0-9-11-jar/META-INF/MANIFEST.MF No license file was found, but licenses were detected in source scan.

<name>The New BSD License</name>

Found in path(s): \* /opt/cola/permits/183118678\_1695334482.2038553/0/reflections-0-9-11-jar/META-INF/maven/org.reflections/reflections/pom.xml

## **1.92 metrics-health-checks 3.2.6**

## **1.93 restlet 2.4.0**

# **1.94 jersey-spring 2.25.1**

## **1.95 geronimo-javamail 1.7.1 1.95.1 Available under license :**

 Apache License Version 2.0, January 2004 http://www.apache.org/licenses/

TERMS AND CONDITIONS FOR USE, REPRODUCTION, AND DISTRIBUTION

#### 1. Definitions.

 "License" shall mean the terms and conditions for use, reproduction, and distribution as defined by Sections 1 through 9 of this document.

 "Licensor" shall mean the copyright owner or entity authorized by the copyright owner that is granting the License.

 "Legal Entity" shall mean the union of the acting entity and all other entities that control, are controlled by, or are under common control with that entity. For the purposes of this definition, "control" means (i) the power, direct or indirect, to cause the direction or management of such entity, whether by contract or otherwise, or (ii) ownership of fifty percent (50%) or more of the outstanding shares, or (iii) beneficial ownership of such entity.

 "You" (or "Your") shall mean an individual or Legal Entity exercising permissions granted by this License.

 "Source" form shall mean the preferred form for making modifications, including but not limited to software source code, documentation source, and configuration files.

 "Object" form shall mean any form resulting from mechanical transformation or translation of a Source form, including but not limited to compiled object code, generated documentation, and conversions to other media types.

 "Work" shall mean the work of authorship, whether in Source or Object form, made available under the License, as indicated by a copyright notice that is included in or attached to the work (an example is provided in the Appendix below).

 "Derivative Works" shall mean any work, whether in Source or Object form, that is based on (or derived from) the Work and for which the editorial

 revisions, annotations, elaborations, or other modifications represent, as a whole, an original work of authorship. For the purposes of this License, Derivative Works shall not include works that remain separable from, or merely link (or bind by name) to the interfaces of, the Work and Derivative Works thereof.

 "Contribution" shall mean any work of authorship, including the original version of the Work and any modifications or additions to that Work or Derivative Works thereof, that is intentionally submitted to Licensor for inclusion in the Work by the copyright owner or by an individual or Legal Entity authorized to submit on behalf of

 the copyright owner. For the purposes of this definition, "submitted" means any form of electronic, verbal, or written communication sent to the Licensor or its representatives, including but not limited to communication on electronic mailing lists, source code control systems, and issue tracking systems that are managed by, or on behalf of, the Licensor for the purpose of discussing and improving the Work, but excluding communication that is conspicuously marked or otherwise designated in writing by the copyright owner as "Not a Contribution."

 "Contributor" shall mean Licensor and any individual or Legal Entity on behalf of whom a Contribution has been received by Licensor and subsequently incorporated within the Work.

- 2. Grant of Copyright License. Subject to the terms and conditions of this License, each Contributor hereby grants to You a perpetual, worldwide, non-exclusive, no-charge, royalty-free, irrevocable copyright license to reproduce, prepare Derivative Works of, publicly display, publicly perform, sublicense, and distribute the Work and such Derivative Works in Source or Object form.
- 3. Grant of Patent License. Subject to the terms and conditions of this
- License, each Contributor hereby grants to You a perpetual, worldwide, non-exclusive, no-charge, royalty-free, irrevocable (except as stated in this section) patent license to make, have made, use, offer to sell, sell, import, and otherwise transfer the Work, where such license applies only to those patent claims licensable by such Contributor that are necessarily infringed by their Contribution(s) alone or by combination of their Contribution(s) with the Work to which such Contribution(s) was submitted. If You institute patent litigation against any entity (including a cross-claim or counterclaim in a lawsuit) alleging that the Work or a Contribution incorporated within the Work constitutes direct or contributory patent infringement, then any patent licenses granted to You under this License for that Work shall terminate as of the date such litigation is filed.

 4. Redistribution. You may reproduce and distribute copies of the

 Work or Derivative Works thereof in any medium, with or without modifications, and in Source or Object form, provided that You meet the following conditions:

- (a) You must give any other recipients of the Work or Derivative Works a copy of this License; and
- (b) You must cause any modified files to carry prominent notices stating that You changed the files; and
- (c) You must retain, in the Source form of any Derivative Works that You distribute, all copyright, patent, trademark, and attribution notices from the Source form of the Work, excluding those notices that do not pertain to any part of the Derivative Works; and
- (d) If the Work includes a "NOTICE" text file as part of its distribution, then any Derivative Works that You distribute must include a readable copy of the attribution notices contained within such NOTICE file, excluding

those notices that do not

 pertain to any part of the Derivative Works, in at least one of the following places: within a NOTICE text file distributed as part of the Derivative Works; within the Source form or documentation, if provided along with the Derivative Works; or, within a display generated by the Derivative Works, if and wherever such third-party notices normally appear. The contents of the NOTICE file are for informational purposes only and do not modify the License. You may add Your own attribution notices within Derivative Works that You distribute, alongside or as an addendum to the NOTICE text from the Work, provided that such additional attribution notices cannot be construed as modifying the License.

 You may add Your own copyright statement to Your modifications and may provide additional or different license terms and conditions

 for use, reproduction, or distribution of Your modifications, or for any such Derivative Works as a whole, provided Your use, reproduction, and distribution of the Work otherwise complies with the conditions stated in this License.

- 5. Submission of Contributions. Unless You explicitly state otherwise, any Contribution intentionally submitted for inclusion in the Work by You to the Licensor shall be under the terms and conditions of this License, without any additional terms or conditions. Notwithstanding the above, nothing herein shall supersede or modify the terms of any separate license agreement you may have executed with Licensor regarding such Contributions.
- 6. Trademarks. This License does not grant permission to use the trade names, trademarks, service marks, or product names of the Licensor, except as required for reasonable and customary use in describing the origin of the Work and reproducing the content of the NOTICE file.
- 7. Disclaimer of Warranty. Unless required by applicable law or

 agreed to in writing, Licensor provides the Work (and each Contributor provides its Contributions) on an "AS IS" BASIS, WITHOUT WARRANTIES OR CONDITIONS OF ANY KIND, either express or implied, including, without limitation, any warranties or conditions of TITLE, NON-INFRINGEMENT, MERCHANTABILITY, or FITNESS FOR A PARTICULAR PURPOSE. You are solely responsible for determining the appropriateness of using or redistributing the Work and assume any risks associated with Your exercise of permissions under this License.

 8. Limitation of Liability. In no event and under no legal theory, whether in tort (including negligence), contract, or otherwise, unless required by applicable law (such as deliberate and grossly negligent acts) or agreed to in writing, shall any Contributor be liable to You for damages, including any direct, indirect, special,

 incidental, or consequential damages of any character arising as a result of this License or out of the use or inability to use the Work (including but not limited to damages for loss of goodwill, work stoppage, computer failure or malfunction, or any and all other commercial damages or losses), even if such Contributor has been advised of the possibility of such damages.

 9. Accepting Warranty or Additional Liability. While redistributing the Work or Derivative Works thereof, You may choose to offer, and charge a fee for, acceptance of support, warranty, indemnity, or other liability obligations and/or rights consistent with this License. However, in accepting such obligations, You may act only on Your own behalf and on Your sole responsibility, not on behalf of any other Contributor, and only if You agree to indemnify, defend, and hold each Contributor harmless for any liability incurred by, or claims asserted against, such Contributor by reason of your accepting any such warranty or additional liability.

#### END OF TERMS AND CONDITIONS

APPENDIX: How to apply the Apache License to your work.

 To apply the Apache License to your work, attach the following boilerplate notice, with the fields enclosed by brackets "[]" replaced with your own identifying information. (Don't include the brackets!) The text should be enclosed in the appropriate comment syntax for the file format. We also recommend that a file or class name and description of purpose be included on the same "printed page" as the copyright notice for easier identification within third-party archives.

Copyright [yyyy] [name of copyright owner]

 Licensed under the Apache License, Version 2.0 (the "License"); you may not use this file except in compliance with the License. You may obtain a copy of the License at

http://www.apache.org/licenses/LICENSE-2.0

 Unless required by applicable law or agreed to in writing, software distributed under the License is distributed on an "AS IS" BASIS, WITHOUT WARRANTIES OR CONDITIONS OF ANY KIND, either express or implied. See the License for the specific language governing permissions and limitations under the License.

JavaMail 1.4 Copyright 2003-2010 The Apache Software Foundation

This product includes software developed at The Apache Software Foundation (http://www.apache.org/).

## **1.96 commons-collections 3.2.1 1.96.1 Available under license :**

 Apache License Version 2.0, January 2004 http://www.apache.org/licenses/

#### TERMS AND CONDITIONS FOR USE, REPRODUCTION, AND DISTRIBUTION

1. Definitions.

 "License" shall mean the terms and conditions for use, reproduction, and distribution as defined by Sections 1 through 9 of this document.

 "Licensor" shall mean the copyright owner or entity authorized by the copyright owner that is granting the License.

 "Legal Entity" shall mean the union of the acting entity and all other entities that control, are controlled by, or are under common control with that entity. For the purposes of this definition, "control" means (i) the power, direct or indirect, to cause the direction or management of such entity, whether by contract or otherwise, or (ii) ownership of fifty percent (50%) or more of the outstanding shares, or (iii) beneficial ownership of such entity.

 "You" (or "Your") shall mean an individual or Legal Entity exercising permissions granted by this License.
"Source" form shall mean the preferred form for making modifications, including but not limited to software source code, documentation source, and configuration files.

 "Object" form shall mean any form resulting from mechanical transformation or translation of a Source form, including but not limited to compiled object code, generated documentation, and conversions to other media types.

 "Work" shall mean the work of authorship, whether in Source or Object form, made available under the License, as indicated by a copyright notice that is included in or attached to the work (an example is provided in the Appendix below).

 "Derivative Works" shall mean any work, whether in Source or Object form, that is based on (or derived from) the Work and for which the editorial

 revisions, annotations, elaborations, or other modifications represent, as a whole, an original work of authorship. For the purposes of this License, Derivative Works shall not include works that remain separable from, or merely link (or bind by name) to the interfaces of, the Work and Derivative Works thereof.

 "Contribution" shall mean any work of authorship, including the original version of the Work and any modifications or additions to that Work or Derivative Works thereof, that is intentionally submitted to Licensor for inclusion in the Work by the copyright owner or by an individual or Legal Entity authorized to submit on behalf of the copyright owner. For the purposes of this definition, "submitted" means any form of electronic, verbal, or written communication sent to the Licensor or its representatives, including but not limited to communication on electronic mailing lists, source code control systems, and issue tracking systems that are managed by, or on behalf of, the Licensor for the purpose of discussing and improving the Work, but excluding communication that is conspicuously marked or otherwise designated in writing by the copyright owner as "Not a Contribution."

 "Contributor" shall mean Licensor and any individual or Legal Entity on behalf of whom a Contribution has been received by Licensor and subsequently incorporated within the Work.

 2. Grant of Copyright License. Subject to the terms and conditions of this License, each Contributor hereby grants to You a perpetual, worldwide, non-exclusive, no-charge, royalty-free, irrevocable copyright license to reproduce, prepare Derivative Works of, publicly display, publicly perform, sublicense, and distribute the Work and such Derivative Works in Source or Object form.

- 3. Grant of Patent License. Subject to the terms and conditions of this
- License, each Contributor hereby grants to You a perpetual, worldwide, non-exclusive, no-charge, royalty-free, irrevocable (except as stated in this section) patent license to make, have made, use, offer to sell, sell, import, and otherwise transfer the Work, where such license applies only to those patent claims licensable by such Contributor that are necessarily infringed by their Contribution(s) alone or by combination of their Contribution(s) with the Work to which such Contribution(s) was submitted. If You institute patent litigation against any entity (including a cross-claim or counterclaim in a lawsuit) alleging that the Work or a Contribution incorporated within the Work constitutes direct or contributory patent infringement, then any patent licenses granted to You under this License for that Work shall terminate as of the date such litigation is filed.

 4. Redistribution. You may reproduce and distribute copies of the

 Work or Derivative Works thereof in any medium, with or without modifications, and in Source or Object form, provided that You meet the following conditions:

- (a) You must give any other recipients of the Work or Derivative Works a copy of this License; and
- (b) You must cause any modified files to carry prominent notices stating that You changed the files; and
- (c) You must retain, in the Source form of any Derivative Works that You distribute, all copyright, patent, trademark, and attribution notices from the Source form of the Work, excluding those notices that do not pertain to any part of the Derivative Works; and
- (d) If the Work includes a "NOTICE" text file as part of its distribution, then any Derivative Works that You distribute must include a readable copy of the attribution notices contained within such NOTICE file, excluding

those notices that do not

 pertain to any part of the Derivative Works, in at least one of the following places: within a NOTICE text file distributed as part of the Derivative Works; within the Source form or documentation, if provided along with the Derivative Works; or, within a display generated by the Derivative Works, if and wherever such third-party notices normally appear. The contents of the NOTICE file are for informational purposes only and

 do not modify the License. You may add Your own attribution notices within Derivative Works that You distribute, alongside or as an addendum to the NOTICE text from the Work, provided that such additional attribution notices cannot be construed as modifying the License.

 You may add Your own copyright statement to Your modifications and may provide additional or different license terms and conditions

 for use, reproduction, or distribution of Your modifications, or for any such Derivative Works as a whole, provided Your use, reproduction, and distribution of the Work otherwise complies with the conditions stated in this License.

- 5. Submission of Contributions. Unless You explicitly state otherwise, any Contribution intentionally submitted for inclusion in the Work by You to the Licensor shall be under the terms and conditions of this License, without any additional terms or conditions. Notwithstanding the above, nothing herein shall supersede or modify the terms of any separate license agreement you may have executed with Licensor regarding such Contributions.
- 6. Trademarks. This License does not grant permission to use the trade names, trademarks, service marks, or product names of the Licensor, except as required for reasonable and customary use in describing the origin of the Work and reproducing the content of the NOTICE file.
- 7. Disclaimer of Warranty. Unless required by applicable law or agreed to in writing, Licensor provides the Work (and each Contributor provides its Contributions) on an "AS IS" BASIS, WITHOUT WARRANTIES OR CONDITIONS OF ANY KIND, either express or implied, including, without limitation, any warranties or conditions of TITLE, NON-INFRINGEMENT, MERCHANTABILITY, or FITNESS FOR A PARTICULAR PURPOSE. You are solely responsible for determining the appropriateness of using or redistributing the Work and assume any risks associated with Your exercise of permissions under this License.
- 8. Limitation of Liability. In no event and under no legal theory, whether in tort (including negligence), contract, or otherwise, unless required by applicable law (such as deliberate and grossly negligent acts) or agreed to in writing, shall any Contributor be liable to You for damages, including any direct,

## indirect, special,

 incidental, or consequential damages of any character arising as a result of this License or out of the use or inability to use the Work (including but not limited to damages for loss of goodwill, work stoppage, computer failure or malfunction, or any and all

 other commercial damages or losses), even if such Contributor has been advised of the possibility of such damages.

 9. Accepting Warranty or Additional Liability. While redistributing the Work or Derivative Works thereof, You may choose to offer, and charge a fee for, acceptance of support, warranty, indemnity, or other liability obligations and/or rights consistent with this License. However, in accepting such obligations, You may act only on Your own behalf and on Your sole responsibility, not on behalf of any other Contributor, and only if You agree to indemnify, defend, and hold each Contributor harmless for any liability incurred by, or claims asserted against, such Contributor by reason of your accepting any such warranty or additional liability.

## END OF TERMS AND CONDITIONS

APPENDIX: How to apply the Apache License to your work.

 To apply the Apache License to your work, attach the following boilerplate notice, with the fields enclosed by brackets "[]" replaced with your own identifying information. (Don't include the brackets!) The text should be enclosed in the appropriate comment syntax for the file format. We also recommend that a file or class name and description of purpose be included on the same "printed page" as the copyright notice for easier identification within third-party archives.

Copyright [yyyy] [name of copyright owner]

 Licensed under the Apache License, Version 2.0 (the "License"); you may not use this file except in compliance with the License. You may obtain a copy of the License at

http://www.apache.org/licenses/LICENSE-2.0

 Unless required by applicable law or agreed to in writing, software distributed under the License is distributed on an "AS IS" BASIS, WITHOUT WARRANTIES OR CONDITIONS OF ANY KIND, either express or implied. See the License for the specific language governing permissions and limitations under the License. Apache Commons Collections Copyright 2001-2008 The Apache Software Foundation

This product includes software developed by The Apache Software Foundation (http://www.apache.org/).

# **1.97 failureaccess 1.0.1**

## **1.98 axis 1.4**

## **1.98.1 Available under license :**

Copyright (c) 2003-2007, Dennis M. Sosnoski All rights reserved.

Redistribution and use in source and binary forms, with or without modification, are permitted provided that the following conditions are met:

- \* Redistributions of source code must retain the above copyright notice, this list of conditions and the following disclaimer.
- \* Redistributions in binary form must reproduce the above copyright notice, this list of conditions and the following disclaimer in the documentation and/or other materials provided with the distribution.
- \* Neither the name of JiBX nor the names of its contributors may be used to endorse or promote products derived from this software without specific prior written permission.

THIS SOFTWARE IS PROVIDED BY THE COPYRIGHT HOLDERS AND CONTRIBUTORS "AS IS" AND ANY EXPRESS OR IMPLIED WARRANTIES, INCLUDING, BUT NOT LIMITED TO, THE IMPLIED WARRANTIES OF MERCHANTABILITY AND FITNESS FOR A PARTICULAR PURPOSE ARE DISCLAIMED. IN NO EVENT SHALL THE COPYRIGHT

## OWNER OR CONTRIBUTORS BE LIABLE FOR

ANY DIRECT, INDIRECT, INCIDENTAL, SPECIAL, EXEMPLARY, OR CONSEQUENTIAL DAMAGES (INCLUDING, BUT NOT LIMITED TO, PROCUREMENT OF SUBSTITUTE GOODS OR SERVICES; LOSS OF USE, DATA, OR PROFITS; OR BUSINESS INTERRUPTION) HOWEVER CAUSED AND ON ANY THEORY OF LIABILITY, WHETHER IN CONTRACT, STRICT LIABILITY, OR TORT (INCLUDING NEGLIGENCE OR OTHERWISE) ARISING IN ANY WAY OUT OF THE USE OF THIS SOFTWARE, EVEN IF ADVISED OF THE POSSIBILITY OF SUCH DAMAGE.

> Apache License Version 2.0, January 2004 http://www.apache.org/licenses/

## TERMS AND CONDITIONS FOR USE, REPRODUCTION, AND DISTRIBUTION

## 1. Definitions.

 "License" shall mean the terms and conditions for use, reproduction, and distribution as defined by Sections 1 through 9 of this document.

 "Licensor" shall mean the copyright owner or entity authorized by the copyright owner that is granting the License.

 "Legal Entity" shall mean the union of the acting entity and all other entities that control, are controlled by, or are under common control with that entity. For the purposes of this definition, "control" means (i) the power, direct or indirect, to cause the direction or management of such entity, whether by contract or otherwise, or (ii) ownership of fifty percent (50%) or more of the outstanding shares, or (iii) beneficial ownership of such entity.

 "You" (or "Your") shall mean an individual or Legal Entity exercising permissions granted by this License.

 "Source" form shall mean the preferred form for making modifications, including but not limited to software source code, documentation source, and configuration files.

 "Object" form shall mean any form resulting from mechanical transformation or translation of a Source form, including but not limited to compiled object code, generated documentation, and conversions to other media types.

 "Work" shall mean the work of authorship, whether in Source or Object form, made available under the License, as indicated by a copyright notice that is included in or attached to the work (an example is provided in the Appendix below).

 "Derivative Works" shall mean any work, whether in Source or Object form, that is based on (or derived from) the Work and for which the editorial

 revisions, annotations, elaborations, or other modifications represent, as a whole, an original work of authorship. For the purposes of this License, Derivative Works shall not include works that remain separable from, or merely link (or bind by name) to the interfaces of, the Work and Derivative Works thereof.

 "Contribution" shall mean any work of authorship, including the original version of the Work and any modifications or additions to that Work or Derivative Works thereof, that is intentionally submitted to Licensor for inclusion in the Work by the copyright owner or by an individual or Legal Entity authorized to submit on behalf of the copyright owner. For the purposes of this definition, "submitted" means any form of electronic, verbal, or written communication sent to the Licensor or its representatives, including but not limited to communication on electronic mailing lists, source code control systems, and issue tracking systems that are managed by, or on behalf of, the Licensor for the purpose of discussing and improving the Work, but excluding communication that is conspicuously marked or otherwise designated in writing by the copyright owner as "Not a Contribution."

 "Contributor" shall mean Licensor and any individual or Legal Entity on behalf of whom a Contribution has been received by Licensor and subsequently incorporated within the Work.

 2. Grant of Copyright License. Subject to the terms and conditions of this License, each Contributor hereby grants to You a perpetual, worldwide, non-exclusive, no-charge, royalty-free, irrevocable copyright license to reproduce, prepare Derivative Works of, publicly display, publicly perform, sublicense, and distribute the Work and such Derivative Works in Source or Object form.

 3. Grant of Patent License. Subject to the terms and conditions of this License,

each Contributor hereby grants to You a perpetual,

 worldwide, non-exclusive, no-charge, royalty-free, irrevocable (except as stated in this section) patent license to make, have made, use, offer to sell, sell, import, and otherwise transfer the Work, where such license applies only to those patent claims licensable by such Contributor that are necessarily infringed by their Contribution(s) alone or by combination of their Contribution(s) with the Work to which such Contribution(s) was submitted. If You institute patent litigation against any entity (including a cross-claim or counterclaim in a lawsuit) alleging that the Work or a Contribution incorporated within the Work constitutes direct or contributory patent infringement, then any patent licenses granted to You under this License for that Work shall terminate as of the date such litigation is filed.

 4. Redistribution. You may reproduce and distribute copies of the

 Work or Derivative Works thereof in any medium, with or without modifications, and in Source or Object form, provided that You meet the following conditions:

- (a) You must give any other recipients of the Work or Derivative Works a copy of this License; and
- (b) You must cause any modified files to carry prominent notices stating that You changed the files; and
- (c) You must retain, in the Source form of any Derivative Works that You distribute, all copyright, patent, trademark, and attribution notices from the Source form of the Work, excluding those notices that do not pertain to any part of the Derivative Works; and
- (d) If the Work includes a "NOTICE" text file as part of its

 distribution, then any Derivative Works that You distribute must include a readable copy of the attribution notices contained within such NOTICE file, excluding

those notices that do not

 pertain to any part of the Derivative Works, in at least one of the following places: within a NOTICE text file distributed as part of the Derivative Works; within the Source form or documentation, if provided along with the Derivative Works; or, within a display generated by the Derivative Works, if and wherever such third-party notices normally appear. The contents of the NOTICE file are for informational purposes only and do not modify the License. You may add Your own attribution notices within Derivative Works that You distribute, alongside or as an addendum to the NOTICE text from the Work, provided that such additional attribution notices cannot be construed as modifying the License.

 You may add Your own copyright statement to Your modifications and may provide additional or different license terms and conditions

- for use, reproduction, or distribution of Your modifications, or for any such Derivative Works as a whole, provided Your use, reproduction, and distribution of the Work otherwise complies with the conditions stated in this License.
- 5. Submission of Contributions. Unless You explicitly state otherwise, any Contribution intentionally submitted for inclusion in the Work by You to the Licensor shall be under the terms and conditions of this License, without any additional terms or conditions. Notwithstanding the above, nothing herein shall supersede or modify the terms of any separate license agreement you may have executed with Licensor regarding such Contributions.
- 6. Trademarks. This License does not grant permission to use the trade names, trademarks, service marks, or product names of the Licensor, except as required for reasonable and customary use in describing the origin of the Work and reproducing the content of the NOTICE file.
- 7. Disclaimer of Warranty. Unless required by applicable law or agreed to in writing, Licensor provides the Work (and each Contributor provides its Contributions) on an "AS IS" BASIS, WITHOUT WARRANTIES OR CONDITIONS OF ANY KIND, either express or implied, including, without limitation, any warranties or conditions of TITLE, NON-INFRINGEMENT, MERCHANTABILITY, or FITNESS FOR A PARTICULAR PURPOSE. You are solely responsible for determining the appropriateness of using or redistributing the Work and assume any risks associated with Your exercise of permissions under this License.

 8. Limitation of Liability. In no event and under no legal theory, whether in tort (including negligence), contract, or otherwise, unless required by applicable law (such as deliberate and grossly negligent acts) or agreed to in writing, shall any Contributor be liable to You for damages, including any direct,

## indirect, special,

 incidental, or consequential damages of any character arising as a result of this License or out of the use or inability to use the Work (including but not limited to damages for loss of goodwill, work stoppage, computer failure or malfunction, or any and all other commercial damages or losses), even if such Contributor has been advised of the possibility of such damages.

 9. Accepting Warranty or Additional Liability. While redistributing the Work or Derivative Works thereof, You may choose to offer, and charge a fee for, acceptance of support, warranty, indemnity, or other liability obligations and/or rights consistent with this License. However, in accepting such obligations, You may act only on Your own behalf and on Your sole responsibility, not on behalf of any other Contributor, and only if You agree to indemnify, defend, and hold each Contributor harmless for any liability incurred by, or claims asserted against, such Contributor by reason of your accepting any such warranty or additional liability.

## END OF TERMS AND CONDITIONS

#### Copyright 2006 Envoi Solutions LLC

 Licensed under the Apache License, Version 2.0 (the "License"); you may not use this file except in compliance with the License. You may obtain a copy of the License at

http://www.apache.org/licenses/LICENSE-2.0

 Unless required by applicable law or agreed to in writing, software distributed under the License is distributed on an "AS IS" BASIS, WITHOUT WARRANTIES OR CONDITIONS OF ANY KIND, either express or implied. See the License for the specific language governing permissions and limitations under the License.

> Apache License Version 2.0, January 2004 http://www.apache.org/licenses/

## TERMS AND CONDITIONS FOR USE, REPRODUCTION, AND DISTRIBUTION

## 1. Definitions.

 "License" shall mean the terms and conditions for use, reproduction, and distribution as defined by Sections 1 through 9 of this document.

 "Licensor" shall mean the copyright owner or entity authorized by the copyright owner that is granting the License.

 "Legal Entity" shall mean the union of the acting entity and all other entities that control, are controlled by, or are under common control with that entity. For the purposes of this definition, "control" means (i) the power, direct or indirect, to cause the direction or management of such entity, whether by contract or otherwise, or (ii) ownership of fifty percent (50%) or more of the outstanding shares, or (iii) beneficial ownership of such entity.

 "You" (or "Your") shall mean an individual or Legal Entity exercising permissions granted by this License.

 "Source" form shall mean the preferred form for making modifications, including but not limited to software source code, documentation source, and configuration files.

 "Object" form shall mean any form resulting from mechanical transformation or translation of a Source form, including but not limited to compiled object code, generated documentation, and conversions to other media types.

 "Work" shall mean the work of authorship, whether in Source or Object form, made available under the License, as indicated by a copyright notice that is included in or attached to the work (an example is provided in the Appendix below).

 "Derivative Works" shall mean any work, whether in Source or Object form, that is based on (or derived from) the Work and for which the editorial

 revisions, annotations, elaborations, or other modifications represent, as a whole, an original work of authorship. For the purposes of this License, Derivative Works shall not include works that remain separable from, or merely link (or bind by name) to the interfaces of, the Work and Derivative Works thereof.

 "Contribution" shall mean any work of authorship, including the original version of the Work and any modifications or additions to that Work or Derivative Works thereof, that is intentionally submitted to Licensor for inclusion in the Work by the copyright owner or by an individual or Legal Entity authorized to submit on behalf of the copyright owner. For the purposes of this definition, "submitted"

 means any form of electronic, verbal, or written communication sent to the Licensor or its representatives, including but not limited to communication on electronic mailing lists, source code control systems, and issue tracking systems that are managed by, or on behalf of, the Licensor for the purpose of discussing and improving the Work, but excluding communication that is conspicuously marked or otherwise designated in writing by the copyright owner as "Not a Contribution."

 "Contributor" shall mean Licensor and any individual or Legal Entity on behalf of whom a Contribution has been received by Licensor and subsequently incorporated within the Work.

- 2. Grant of Copyright License. Subject to the terms and conditions of this License, each Contributor hereby grants to You a perpetual, worldwide, non-exclusive, no-charge, royalty-free, irrevocable copyright license to reproduce, prepare Derivative Works of, publicly display, publicly perform, sublicense, and distribute the Work and such Derivative Works in Source or Object form.
- 3. Grant of Patent License. Subject to the terms and conditions of this
- License, each Contributor hereby grants to You a perpetual, worldwide, non-exclusive, no-charge, royalty-free, irrevocable (except as stated in this section) patent license to make, have made, use, offer to sell, sell, import, and otherwise transfer the Work, where such license applies only to those patent claims licensable by such Contributor that are necessarily infringed by their Contribution(s) alone or by combination of their Contribution(s) with the Work to which such Contribution(s) was submitted. If You institute patent litigation against any entity (including a cross-claim or counterclaim in a lawsuit) alleging that the Work or a Contribution incorporated within the Work constitutes direct or contributory patent infringement, then any patent licenses granted to You under this License for that Work shall terminate as of the date such litigation is filed.

 4. Redistribution. You may reproduce and distribute copies of the

 Work or Derivative Works thereof in any medium, with or without modifications, and in Source or Object form, provided that You meet the following conditions:

- (a) You must give any other recipients of the Work or Derivative Works a copy of this License; and
- (b) You must cause any modified files to carry prominent notices stating that You changed the files; and
- (c) You must retain, in the Source form of any Derivative Works that You distribute, all copyright, patent, trademark, and attribution notices from the Source form of the Work, excluding those notices that do not pertain to any part of the Derivative Works; and
- (d) If the Work includes a "NOTICE" text file as part of its distribution, then any Derivative Works that You distribute must include a readable copy of the attribution notices contained within such NOTICE file, excluding

#### those notices that do not

 pertain to any part of the Derivative Works, in at least one of the following places: within a NOTICE text file distributed as part of the Derivative Works; within the Source form or documentation, if provided along with the Derivative Works; or, within a display generated by the Derivative Works, if and wherever such third-party notices normally appear. The contents of the NOTICE file are for informational purposes only and do not modify the License. You may add Your own attribution notices within Derivative Works that You distribute, alongside or as an addendum to the NOTICE text from the Work, provided that such additional attribution notices cannot be construed as modifying the License.

 You may add Your own copyright statement to Your modifications and may provide additional or different license terms and conditions

 for use, reproduction, or distribution of Your modifications, or for any such Derivative Works as a whole, provided Your use, reproduction, and distribution of the Work otherwise complies with the conditions stated in this License.

- 5. Submission of Contributions. Unless You explicitly state otherwise, any Contribution intentionally submitted for inclusion in the Work by You to the Licensor shall be under the terms and conditions of this License, without any additional terms or conditions. Notwithstanding the above, nothing herein shall supersede or modify the terms of any separate license agreement you may have executed with Licensor regarding such Contributions.
- 6. Trademarks. This License does not grant permission to use the trade names, trademarks, service marks, or product names of the Licensor, except as required for reasonable and customary use in describing the origin of the Work and reproducing the content of the NOTICE file.
- 7. Disclaimer of Warranty. Unless required by applicable law or agreed to in writing, Licensor provides the Work (and each

 Contributor provides its Contributions) on an "AS IS" BASIS, WITHOUT WARRANTIES OR CONDITIONS OF ANY KIND, either express or implied, including, without limitation, any warranties or conditions of TITLE, NON-INFRINGEMENT, MERCHANTABILITY, or FITNESS FOR A PARTICULAR PURPOSE. You are solely responsible for determining the appropriateness of using or redistributing the Work and assume any risks associated with Your exercise of permissions under this License.

- 8. Limitation of Liability. In no event and under no legal theory, whether in tort (including negligence), contract, or otherwise, unless required by applicable law (such as deliberate and grossly negligent acts) or agreed to in writing, shall any Contributor be liable to You for damages, including any direct,
- indirect, special,

 incidental, or consequential damages of any character arising as a result of this License or out of the use or inability to use the Work (including but not limited to damages for loss of goodwill, work stoppage, computer failure or malfunction, or any and all other commercial damages or losses), even if such Contributor has been advised of the possibility of such damages.

 9. Accepting Warranty or Additional Liability. While redistributing the Work or Derivative Works thereof, You may choose to offer, and charge a fee for, acceptance of support, warranty, indemnity, or other liability obligations and/or rights consistent with this License. However, in accepting such obligations, You may act only on Your own behalf and on Your sole responsibility, not on behalf of any other Contributor, and only if You agree to indemnify, defend, and hold each Contributor harmless for any liability incurred by, or claims asserted against, such Contributor by reason of your accepting any such warranty or additional liability.

#### END OF TERMS AND CONDITIONS

APPENDIX: How to apply the Apache License to your work.

 To apply the Apache License to your work, attach the following boilerplate notice, with the fields enclosed by brackets "[]" replaced with your own identifying information. (Don't include the brackets!) The text should be enclosed in the appropriate comment syntax for the file format. We also recommend that a file or class name and description of purpose be included on the same "printed page" as the copyright notice for easier identification within third-party archives.

## Copyright [yyyy] [name of copyright owner]

Licensed under the Apache License, Version 2.0 (the "License");

 you may not use this file except in compliance with the License. You may obtain a copy of the License at

http://www.apache.org/licenses/LICENSE-2.0

 Unless required by applicable law or agreed to in writing, software distributed under the License is distributed on an "AS IS" BASIS, WITHOUT WARRANTIES OR CONDITIONS OF ANY KIND, either express or implied. See the License for the specific language governing permissions and limitations under the License. Common Public License - v 1.0

## THE ACCOMPANYING PROGRAM IS PROVIDED UNDER THE TERMS OF THIS COMMON PUBLIC LICENSE ("AGREEMENT"). ANY USE, REPRODUCTION OR DISTRIBUTION OF THE PROGRAM CONSTITUTES RECIPIENT'S ACCEPTANCE OF THIS AGREEMENT.

## 1. DEFINITIONS

#### "Contribution" means:

a) in the case of the initial Contributor, the initial code and documentation distributed under this Agreement, and b) in the case of each subsequent Contributor:

i) changes to the Program, and

ii) additions to the Program;

where such changes and/or additions to the Program originate from and are distributed by that particular Contributor. A Contribution 'originates' from a Contributor if it was added to the Program by such Contributor itself or anyone acting on such Contributor's behalf. Contributions do not include additions to the Program which: (i) are separate modules of software distributed in conjunction with the Program under their own license agreement, and (ii) are not derivative works of the Program.

"Contributor" means any person or entity that distributes the Program.

"Licensed Patents " mean patent claims licensable by a Contributor which are necessarily infringed by the use or sale of its Contribution alone or when combined with the Program.

"Program" means the Contributions distributed in accordance with this Agreement.

"Recipient" means anyone who receives the Program under this Agreement, including all Contributors.

## 2. GRANT OF RIGHTS

a) Subject to the terms of this Agreement, each Contributor hereby grants Recipient a non-exclusive, worldwide, royalty-free copyright license to reproduce, prepare derivative works of, publicly display, publicly perform, distribute and sublicense the Contribution of such Contributor, if any, and such derivative works, in source code and object code form.

b) Subject to the terms of this Agreement, each Contributor hereby grants Recipient a non-exclusive, worldwide, royalty-free patent license under Licensed Patents to make, use,

 sell, offer to sell, import and otherwise transfer the Contribution of such Contributor, if any, in source code and object code form. This patent license shall apply to the combination of the Contribution and the Program if, at the time the Contribution is added by the Contributor, such addition of the Contribution causes such combination to be covered by the Licensed Patents. The patent license shall not apply to any other combinations which include the Contribution. No hardware per se is licensed hereunder.

c) Recipient understands that although each Contributor grants the licenses to its Contributions set forth herein, no assurances are provided by any Contributor that the Program does not infringe the patent or other intellectual property rights of any other entity. Each Contributor disclaims any liability to Recipient for claims brought by any other entity based on infringement of intellectual property rights or otherwise. As a condition to exercising the rights and licenses granted

 hereunder, each Recipient hereby assumes sole responsibility to secure any other intellectual property rights needed, if any. For example, if a third party patent license is required to allow Recipient to distribute the Program, it is Recipient's responsibility to acquire that license before distributing the Program.

d) Each Contributor represents that to its knowledge it has sufficient copyright rights in its Contribution, if any, to grant the copyright license set forth in this Agreement.

3. REQUIREMENTS

A Contributor may choose to distribute the Program in object code form under its own license agreement, provided that:

a) it complies with the terms and conditions of this Agreement; and

b) its license agreement:

i) effectively disclaims on behalf of all Contributors all warranties and conditions, express and implied, including warranties or conditions of title and non-infringement, and implied warranties or conditions of merchantability and fitness for a particular purpose;

ii) effectively excludes on behalf of all Contributors all liability for damages, including direct, indirect, special, incidental and consequential damages, such as lost profits;

iii) states that any provisions which differ from this Agreement are offered by that Contributor alone and not by any other party; and

iv) states that source code for the Program is available from such Contributor, and informs licensees how to obtain it in a reasonable manner on or through a medium customarily used for software exchange.

When the Program is made available in source code form:

a) it must be made available under this Agreement; and

b) a copy of this Agreement must be included with each copy of the Program.

Contributors may not remove or alter any copyright notices contained within the Program.

Each Contributor must identify itself as the originator of its Contribution, if any, in a manner that reasonably allows subsequent Recipients to identify the originator of the Contribution.

## 4. COMMERCIAL DISTRIBUTION

Commercial distributors of software may accept certain responsibilities with respect to end users, business partners and the like. While this license is intended to facilitate the commercial use of the Program, the Contributor who includes the Program in a commercial product offering should do so in a manner which does not create potential liability for other Contributors. Therefore, if a Contributor includes the Program in a commercial product offering, such Contributor ("Commercial Contributor") hereby agrees to defend and indemnify every other Contributor ("Indemnified Contributor") against any losses, damages and costs (collectively "Losses") arising from claims, lawsuits and other legal actions brought by a third party against the Indemnified Contributor to the extent caused by the acts or omissions of such Commercial Contributor in connection with its distribution of the Program in a commercial product offering. The obligations in this section do not

 apply to any claims or Losses relating to any actual or alleged intellectual property infringement. In order to qualify, an Indemnified Contributor must: a) promptly notify the Commercial Contributor in writing of such claim, and b) allow the Commercial Contributor to control, and cooperate with the Commercial Contributor in, the defense and any related settlement negotiations. The Indemnified Contributor may participate in any such claim at its own expense.

For example, a Contributor might include the Program in a commercial product offering, Product X. That Contributor is then a Commercial Contributor. If that Commercial Contributor then makes performance claims, or offers warranties related to Product X, those performance claims and warranties are such Commercial Contributor's responsibility alone. Under this section, the Commercial Contributor would have to defend claims against the other Contributors related to those performance claims and warranties, and if a court requires any other Contributor to pay any damages as a result, the Commercial Contributor must pay those damages.

#### 5. NO WARRANTY

EXCEPT AS EXPRESSLY SET FORTH IN THIS AGREEMENT, THE PROGRAM IS PROVIDED ON AN "AS IS" BASIS, WITHOUT WARRANTIES OR CONDITIONS OF ANY KIND, EITHER EXPRESS OR IMPLIED INCLUDING, WITHOUT LIMITATION, ANY WARRANTIES OR CONDITIONS OF TITLE, NON-INFRINGEMENT, MERCHANTABILITY OR FITNESS FOR A PARTICULAR PURPOSE. Each Recipient is solely responsible for determining the appropriateness of using and distributing the Program and assumes all risks associated with its exercise of rights under this Agreement, including but not limited to the risks and costs of program errors, compliance with applicable laws, damage to or loss of data, programs or equipment, and unavailability or interruption of operations.

## 6. DISCLAIMER OF LIABILITY

EXCEPT AS EXPRESSLY SET FORTH IN THIS AGREEMENT, NEITHER RECIPIENT NOR ANY CONTRIBUTORS SHALL HAVE ANY LIABILITY FOR ANY DIRECT, INDIRECT, INCIDENTAL, SPECIAL, EXEMPLARY, OR CONSEQUENTIAL DAMAGES (INCLUDING WITHOUT LIMITATION LOST PROFITS), HOWEVER CAUSED AND ON ANY THEORY OF LIABILITY, WHETHER IN CONTRACT, STRICT LIABILITY, OR TORT (INCLUDING NEGLIGENCE OR OTHERWISE) ARISING IN ANY WAY

## OUT OF THE USE OR DISTRIBUTION OF THE PROGRAM OR THE EXERCISE OF ANY RIGHTS GRANTED HEREUNDER, EVEN IF ADVISED OF THE POSSIBILITY OF SUCH DAMAGES.

## 7. GENERAL

If any provision of this Agreement is invalid or unenforceable under applicable law, it shall not affect the validity or enforceability of the remainder of the terms of this Agreement, and without further action by the parties hereto, such provision shall be reformed to the minimum extent necessary to make such provision valid and enforceable.

If Recipient institutes patent litigation against a Contributor with respect to a patent applicable to software (including a cross-claim or counterclaim in a lawsuit), then any patent licenses granted by that Contributor to such Recipient

 under this Agreement shall terminate as of the date such litigation is filed. In addition, if Recipient institutes patent litigation against any entity (including a cross-claim or counterclaim in a lawsuit) alleging that the Program itself (excluding combinations of the Program with other software or hardware) infringes such Recipient's patent(s), then such Recipient's rights granted under Section 2(b) shall terminate as of the date such litigation is filed.

All Recipient's rights under this Agreement shall terminate if it fails to comply with any of the material terms or conditions of this Agreement and does not cure such failure in a reasonable period of time after becoming aware of such noncompliance. If all Recipient's rights under this Agreement terminate, Recipient agrees to cease use and distribution of the Program as soon as reasonably practicable. However, Recipient's obligations under this Agreement and any licenses granted by Recipient relating to the Program shall continue and survive.

Everyone is permitted to copy and distribute copies of this Agreement, but in order to avoid inconsistency the Agreement is copyrighted and may only be modified in the following manner. The Agreement Steward reserves the right to publish new versions (including revisions) of this Agreement from time to time. No one other than the Agreement Steward has the right to modify this Agreement. IBM is the initial Agreement Steward. IBM may assign the responsibility to serve as the Agreement Steward to a suitable separate entity. Each new version of the Agreement will be given a distinguishing version number. The Program (including Contributions) may always be distributed subject to the version of the Agreement under which it was received. In addition, after a new version of the Agreement is published, Contributor may elect to distribute the Program (including its Contributions) under the new version. Except as expressly stated in Sections 2(a) and 2(b) above, Recipient receives no rights or licenses to the intellectual property of any Contributor under this Agreement, whether expressly, by implication, estoppel or otherwise. All rights in the Program not expressly granted under this Agreement are reserved.

This Agreement is governed by the laws of the State of New York and the intellectual property laws of the United States of America. No party to this Agreement will bring a legal action under this Agreement more than one year after the cause of action arose. Each party waives its rights to a jury trial in any resulting litigation.

Acknowledgements:

backport-util-concurrent is based in large part on the public

domain sources from:

1) JSR166,

2) package dl.util.concurrent,

3) Doug Lea's "collections" package.

This software is released to the public domain ( http://creativecommons.org/licenses/publicdomain ) in the spirit of the original code written by Doug Lea. The code can be used for any purpose, modified, and redistributed without acknowledgment. No warranty is provided, either express or implied.

Following is a copy of http://creativecommons.org/licenses/publicdomain

Creative Commons Public Domain Copyright-Only Dedication (based on United States law) or Public Domain Certification

The person or persons who have associated work with this document (the "Dedicator" or "Certifier") hereby either (a) certifies that, to the best of his knowledge, the work of authorship identified is in the public domain of the country from which the work is published, or (b) hereby dedicates whatever copyright the dedicators holds in the work of authorship identified below (the "Work") to the public domain. A certifier, moreover, dedicates any copyright interest he may have in the associated work, and for these purposes, is described as a "dedicator" below.

A certifier has taken reasonable steps to verify the copyright status of this work. Certifier recognizes that his good faith efforts may not shield him from liability if in fact the work certified is not in the public domain.

Dedicator makes this dedication for the benefit of the public at large and to the detriment of the Dedicator's heirs and successors. Dedicator intends this dedication to be an overt act of relinquishment in perpetuity of all present and future rights under copyright law, whether vested or contingent, in the Work. Dedicator understands that such relinquishment of all rights includes the relinquishment of all rights to enforce (by lawsuit or otherwise) those copyrights in the Work.

Dedicator recognizes that, once placed in the public domain, the Work may be freely reproduced, distributed, transmitted, used, modified, built upon, or otherwise exploited by anyone for any purpose, commercial or non-commercial, and in any way, including by methods that have not yet been invented or conceived.

## Apache License Version 2.0, January 2004 http://www.apache.org/licenses/

## TERMS AND CONDITIONS FOR USE, REPRODUCTION, AND DISTRIBUTION

#### 1. Definitions.

 "License" shall mean the terms and conditions for use, reproduction, and distribution as defined by Sections 1 through 9 of this document.

 "Licensor" shall mean the copyright owner or entity authorized by the copyright owner that is granting the License.

 "Legal Entity" shall mean the union of the acting entity and all other entities that control, are controlled by, or are under common control with that entity. For the purposes of this definition, "control" means (i) the power, direct or indirect, to cause the direction or management of such entity, whether by contract or otherwise, or (ii) ownership of fifty percent (50%) or more of the outstanding shares, or (iii) beneficial ownership of such entity.

 "You" (or "Your") shall mean an individual or Legal Entity exercising permissions granted by this License.

 "Source" form shall mean the preferred form for making modifications, including but not limited to software source code, documentation source, and configuration files.

 "Object" form shall mean any form resulting from mechanical transformation or translation of a Source form, including but not limited to compiled object code, generated documentation, and conversions to other media types.

 "Work" shall mean the work of authorship, whether in Source or Object form, made available under the License, as indicated by a copyright notice that is included in or attached to the work (an example is provided in the Appendix below).

 "Derivative Works" shall mean any work, whether in Source or Object form, that is based on (or derived from) the Work and for which the editorial

 revisions, annotations, elaborations, or other modifications represent, as a whole, an original work of authorship. For the purposes of this License, Derivative Works shall not include works that remain separable from, or merely link (or bind by name) to the interfaces of, the Work and Derivative Works thereof.

 "Contribution" shall mean any work of authorship, including the original version of the Work and any modifications or additions to that Work or Derivative Works thereof, that is intentionally submitted to Licensor for inclusion in the Work by the copyright owner or by an individual or Legal Entity authorized to submit on behalf of the copyright owner. For the purposes of this definition, "submitted" means any form of electronic, verbal, or written communication sent to the Licensor or its representatives, including but not limited to communication on electronic mailing lists, source code control systems, and issue tracking systems that are managed by, or on behalf of, the Licensor for the purpose of discussing and improving the Work, but excluding communication that is conspicuously marked or otherwise designated in writing by the copyright owner as "Not a Contribution."

 "Contributor" shall mean Licensor and any individual or Legal Entity on behalf of whom a Contribution has been received by Licensor and subsequently incorporated within the Work.

- 2. Grant of Copyright License. Subject to the terms and conditions of this License, each Contributor hereby grants to You a perpetual, worldwide, non-exclusive, no-charge, royalty-free, irrevocable copyright license to reproduce, prepare Derivative Works of, publicly display, publicly perform, sublicense, and distribute the Work and such Derivative Works in Source or Object form.
- 3. Grant of Patent License. Subject to the terms and conditions of this License,

each Contributor hereby grants to You a perpetual,

 worldwide, non-exclusive, no-charge, royalty-free, irrevocable (except as stated in this section) patent license to make, have made, use, offer to sell, sell, import, and otherwise transfer the Work, where such license applies only to those patent claims licensable by such Contributor that are necessarily infringed by their Contribution(s) alone or by combination of their Contribution(s) with the Work to which such Contribution(s) was submitted. If You institute patent litigation against any entity (including a cross-claim or counterclaim in a lawsuit) alleging that the Work or a Contribution incorporated within the Work constitutes direct or contributory patent infringement, then any patent licenses granted to You under this License for that Work shall terminate as of the date such litigation is filed.

 4. Redistribution. You may reproduce and distribute copies of the

 Work or Derivative Works thereof in any medium, with or without modifications, and in Source or Object form, provided that You meet the following conditions:

- (a) You must give any other recipients of the Work or Derivative Works a copy of this License; and
- (b) You must cause any modified files to carry prominent notices stating that You changed the files; and
- (c) You must retain, in the Source form of any Derivative Works that You distribute, all copyright, patent, trademark, and attribution notices from the Source form of the Work, excluding those notices that do not pertain to any part of the Derivative Works; and
- (d) If the Work includes a "NOTICE" text file as part of its distribution, then any Derivative Works that You distribute must include a readable copy of the attribution notices contained within such NOTICE file, excluding

those notices that do not

 pertain to any part of the Derivative Works, in at least one of the following places: within a NOTICE text file distributed as part of the Derivative Works; within the Source form or documentation, if provided along with the Derivative Works; or, within a display generated by the Derivative Works, if and wherever such third-party notices normally appear. The contents of the NOTICE file are for informational purposes only and do not modify the License. You may add Your own attribution notices within Derivative Works that You distribute, alongside or as an addendum to the NOTICE text from the Work, provided that such additional attribution notices cannot be construed as modifying the License.

 You may add Your own copyright statement to Your modifications and may provide additional or different license terms and conditions

- for use, reproduction, or distribution of Your modifications, or for any such Derivative Works as a whole, provided Your use, reproduction, and distribution of the Work otherwise complies with the conditions stated in this License.
- 5. Submission of Contributions. Unless You explicitly state otherwise, any Contribution intentionally submitted for inclusion in the Work by You to the Licensor shall be under the terms and conditions of this License, without any additional terms or conditions. Notwithstanding the above, nothing herein shall supersede or modify the terms of any separate license agreement you may have executed with Licensor regarding such Contributions.
- 6. Trademarks. This License does not grant permission to use the trade

 names, trademarks, service marks, or product names of the Licensor, except as required for reasonable and customary use in describing the origin of the Work and reproducing the content of the NOTICE file.

- 7. Disclaimer of Warranty. Unless required by applicable law or agreed to in writing, Licensor provides the Work (and each Contributor provides its Contributions) on an "AS IS" BASIS, WITHOUT WARRANTIES OR CONDITIONS OF ANY KIND, either express or implied, including, without limitation, any warranties or conditions of TITLE, NON-INFRINGEMENT, MERCHANTABILITY, or FITNESS FOR A PARTICULAR PURPOSE. You are solely responsible for determining the appropriateness of using or redistributing the Work and assume any risks associated with Your exercise of permissions under this License.
- 8. Limitation of Liability. In no event and under no legal theory, whether in tort (including negligence), contract, or otherwise, unless required by applicable law (such as deliberate and grossly negligent acts) or agreed to in writing, shall any Contributor be liable to You for damages, including any direct,
- indirect, special,

 incidental, or consequential damages of any character arising as a result of this License or out of the use or inability to use the Work (including but not limited to damages for loss of goodwill, work stoppage, computer failure or malfunction, or any and all other commercial damages or losses), even if such Contributor has been advised of the possibility of such damages.

 9. Accepting Warranty or Additional Liability. While redistributing the Work or Derivative Works thereof, You may choose to offer, and charge a fee for, acceptance of support, warranty, indemnity, or other liability obligations and/or rights consistent with this License. However, in accepting such obligations, You may act only on Your own behalf and on Your sole responsibility, not on behalf of any other Contributor, and only if You agree to indemnify, defend, and hold each Contributor harmless for any liability incurred by, or claims asserted against, such Contributor by reason of your accepting any such warranty or additional liability.

## END OF TERMS AND CONDITIONS

APPENDIX: How to apply the Apache License to your work.

 To apply the Apache License to your work, attach the following boilerplate notice, with the fields enclosed by brackets "[]" replaced with your own identifying information. (Don't include the brackets!) The text should be enclosed in the appropriate comment syntax for the file format. We also recommend that a

 file or class name and description of purpose be included on the same "printed page" as the copyright notice for easier identification within third-party archives.

Copyright [yyyy] [name of copyright owner]

 Licensed under the Apache License, Version 2.0 (the "License"); you may not use this file except in compliance with the License. You may obtain a copy of the License at

http://www.apache.org/licenses/LICENSE-2.0

 Unless required by applicable law or agreed to in writing, software distributed under the License is distributed on an "AS IS" BASIS, WITHOUT WARRANTIES OR CONDITIONS OF ANY KIND, either express or implied. See the License for the specific language governing permissions and limitations under the License.

=========================================================================  $=$  NOTICE file corresponding to the section 4 d of  $=$  $==$  the Apache License, Version 2.0,  $=$  in this case for the Apache Axis2 distribution.  $=$ 

=========================================================================

This product includes software developed by The Apache Software Foundation (http://www.apache.org/). Portions Copyright 2006 International Business Machines Corp. Portions Copyright 2005-2007 WSO2, Inc.

This product also includes schemas and specification developed by: - the W3C consortium (http://www.w3c.org)

This product also includes WS-\* schemas developed by International Business Machines Corporation, Microsoft Corporation, BEA Systems, TIBCO Software, SAP AG, Sonic Software, and VeriSign

This product also includes a WSDL developed by salesforce.com - Copyright 1999-2006 salesforce.com, inc.

Portions of the included

xmlbeans library were originally based on the following:

- software copyright (c) 2000-2003, BEA Systems, <http://www.bea.com/>.

Please read the different LICENSE files present in the lib directory of this distribution.

```
\langle 2xml version="1.0"
```

```
 encoding="iso-8859-1" ?>
```
 $\langle -151d\$ 

<title>The Jalopy BSD License</title>

<indexterm><primary>Software License</primary></indexterm> <indexterm><primary>Licenses</primary><secondary>BSD</secondary></indexterm>

<para>

Copyright (c) 2001-2004, Marco Hunsicker. All rights reserved. </para>

<para>

Redistribution and use in source and binary forms, with or without modification, are permitted provided that the following conditions are met: </para>

<itemizedlist>

<listitem>

<para>

Redistributions of source code must retain the above copyright notice, this list of conditions and the following disclaimer.

</para>

</listitem>

<listitem>

<para>

Redistributions in binary form must reproduce the above copyright notice, this list of conditions and the following disclaimer in the documentation and/or other materials provided with the distribution.

</para>

</listitem>

<listitem>

<para>

Neither the name of the Jalopy Group nor the names of its contributors may be used

to endorse or promote products derived from this software without specific prior written permission.

</para>

</listitem>

</itemizedlist>

<para>

THIS SOFTWARE IS PROVIDED BY THE COPYRIGHT HOLDERS AND CONTRIBUTORS "AS IS" AND ANY EXPRESSED OR IMPLIED WARRANTIES, INCLUDING, BUT NOT LIMITED TO, THE IMPLIED WARRANTIES OF MERCHANTABILITY AND FITNESS FOR A PARTICULAR PURPOSE ARE DISCLAIMED. IN NO EVENT SHALL THE COPYRIGHT OWNER OR CONTRIBUTORS BE LIABLE FOR ANY DIRECT, INDIRECT, INCIDENTAL, SPECIAL, EXEMPLARY, OR CONSEQUENTIAL DAMAGES (INCLUDING, BUT NOT LIMITED TO, PROCUREMENT OF SUBSTITUTE GOODS OR SERVICES; LOSS OF USE, DATA, OR PROFITS; OR BUSINESS INTERRUPTION) HOWEVER CAUSED AND ON ANY THEORY OF LIABILITY, WHETHER IN CONTRACT, STRICT LIABILITY, OR TORT (INCLUDING

## NEGLIGENCE OR OTHERWISE) ARISING IN ANY WAY OUT OF THE USE OF THIS SOFTWARE, EVEN IF ADVISED OF THE POSSIBILITY OF SUCH DAMAGE.

</para>

COMMON DEVELOPMENT AND DISTRIBUTION LICENSE (CDDL) Version 1.0

1. Definitions.

1.1. Contributor means each individual or entity that creates or contributes to the creation of Modifications.

1.2. Contributor Version means the combination of the Original Software, prior Modifications used by a Contributor (if any), and the Modifications made by that particular Contributor.

1.3. Covered Software means (a) the Original Software, or (b) Modifications, or (c) the combination of files containing Original Software with files containing Modifications, in each case including portions thereof.

1.4. Executable means the Covered Software in any form other than Source Code.

1.5. Initial Developer means the individual or entity that first makes Original Software available under this License.

1.6. Larger Work means a work which combines Covered Software or portions thereof with code not governed by the terms of this License.

1.7. License means this document.

1.8. Licensable means having the right

 to grant, to the maximum extent possible, whether at the time of the initial grant or subsequently acquired, any and all of the rights conveyed herein.

1.9. Modifications means the Source Code and Executable form of any of the following:

A. Any file that results from an addition to, deletion from or modification of the contents of a file containing Original Software or previous Modifications;

B. Any new file that contains any part of the Original Software or previous Modification; or

C. Any new file that is contributed or otherwise made available under the terms of this License.

1.10. Original Software means the Source Code and Executable form of computer software code that is originally released under this License.

1.11. Patent Claims means any patent claim(s), now owned or hereafter acquired, including without limitation, method, process, and apparatus claims, in any patent Licensable by grantor.

1.12. Source Code means (a) the common form of computer software code in which modifications are made and (b) associated documentation included in or with such code.

1.13. You (or Your) means an individual or a legal entity exercising rights under, and complying with all of the terms of, this License. For legal entities, You includes any entity which controls, is controlled by, or is under

common control with You. For purposes of this definition, control means (a)the power, direct or indirect, to cause the direction or management of such entity, whether by contract or otherwise, or (b)ownership of more than fifty percent (50%) of the outstanding shares or beneficial ownership of such entity.

2. License Grants.

## 2.1. The Initial Developer Grant.

Conditioned upon Your compliance with Section 3.1 below and subject to third party intellectual property claims, the Initial Developer hereby grants You a world-wide, royalty-free, non-exclusive license:

(a) under intellectual property rights (other than patent or trademark) Licensable by Initial Developer, to use, reproduce,

 modify, display, perform, sublicense and distribute the Original Software (or portions thereof), with or without Modifications, and/or as part of a Larger Work; and

(b) under Patent Claims infringed by the making, using or selling of Original Software, to make, have made, use, practice, sell, and offer for sale, and/or otherwise dispose of the Original Software (or portions thereof).

(c) The licenses granted in Sections2.1(a) and (b) are effective on the date Initial Developer first distributes or otherwise makes the Original Software available to a third party under the terms of this License.

(d) Notwithstanding Section2.1(b) above, no patent license is granted: (1)for code that You delete from the Original Software, or (2)for infringements caused by: (i)the modification of the Original Software, or (ii)the combination of the Original Software with other software or devices.

## 2.2. Contributor Grant.

Conditioned upon Your compliance with Section 3.1 below and subject to third party

 intellectual property claims, each Contributor hereby grants You a world-wide, royalty-free, non-exclusive license: (a) under intellectual property rights (other than patent or trademark) Licensable by Contributor to use, reproduce, modify, display, perform, sublicense and distribute the Modifications created by such Contributor (or portions thereof), either on an unmodified basis, with other Modifications, as Covered Software and/or as part of a Larger Work; and

(b) under Patent Claims infringed by the making, using, or selling of Modifications made by that Contributor either alone and/or in combination with its Contributor Version (or portions of such combination), to make, use, sell, offer for sale, have made, and/or otherwise dispose of: (1)Modifications made by that Contributor (or portions thereof); and (2)the combination of Modifications made by that Contributor with its Contributor Version (or portions of such combination).

## (c) The licenses granted in Sections2.2(a) and 2.2(b)

 are effective on the date Contributor first distributes or otherwise makes the Modifications available to a third party. (d) Notwithstanding Section2.2(b) above, no patent license is granted: (1)for any code that Contributor has deleted from the Contributor Version; (2)for infringements caused by: (i)third party modifications of Contributor Version, or (ii)the combination of Modifications made by that Contributor with other software (except as part of the Contributor Version) or other devices; or (3)under Patent Claims infringed by Covered Software in the absence of Modifications made by that Contributor.

## 3. Distribution Obligations.

## 3.1. Availability of Source Code.

Any Covered Software that You distribute or otherwise make available in Executable form must also be made available in Source Code form and that Source Code form must be distributed only under the terms of this License. You must include a copy of this License with every copy of the Source Code form of the Covered Software

 You distribute or otherwise make available. You must inform recipients of any such Covered Software in Executable form as to how they can obtain such Covered Software in Source Code form in a reasonable manner on or through a medium customarily used for software exchange.

## 3.2. Modifications.

The Modifications that You create or to which You contribute are governed by the terms of this License. You represent that You believe Your Modifications are Your original creation(s) and/or You have sufficient rights to grant the rights conveyed by this License.

## 3.3. Required Notices.

You must include a notice in each of Your Modifications that identifies You as the Contributor of the Modification. You may not remove or alter any copyright, patent or trademark notices contained within the Covered Software, or any notices of licensing or any descriptive text giving attribution to any Contributor or the Initial Developer.

## 3.4. Application of Additional Terms.

## You may not offer or impose

 any terms on any Covered Software in Source Code form that alters or restricts the applicable version of this License or the recipients rights hereunder. You may choose to offer, and to charge a fee for, warranty, support, indemnity or liability obligations to one or more recipients of Covered Software. However, you may do so only on Your own behalf, and not on behalf of the Initial Developer or any Contributor. You must make it absolutely clear that any such warranty, support, indemnity or liability obligation is offered by You alone, and You hereby agree to indemnify the Initial Developer and every Contributor for any liability incurred by the Initial Developer or such Contributor as a result of warranty, support, indemnity or liability terms You offer.

## 3.5. Distribution of Executable Versions.

You may distribute the Executable form of the Covered Software under the terms of this License or under the terms of a license of Your choice, which may contain terms different from this License,

 provided that You are in compliance with the terms of this License and that the license for the Executable form does not attempt to limit or alter the recipients rights in the Source Code form from the rights set forth in this License. If You distribute the Covered Software in Executable form under a different license, You must make it absolutely clear that any terms which differ from this License are offered by You alone, not by the Initial Developer or Contributor. You hereby agree to indemnify the Initial Developer and every Contributor for any liability incurred by the Initial Developer or such Contributor as a result of any such terms You offer.

## 3.6. Larger Works.

You may create a Larger Work by combining Covered Software with other code not governed by the terms of this License and distribute the Larger Work as a single product. In such a case, You must make sure the requirements of this License are fulfilled for the Covered Software.

## 4. Versions of the License.

## 4.1. New

## Versions.

Sun Microsystems, Inc. is the initial license steward and may publish revised and/or new versions of this License from time to time. Each version will be given a distinguishing version number. Except as provided in Section 4.3, no one other than the license steward has the right to modify this License.

## 4.2. Effect of New Versions.

You may always continue to use, distribute or otherwise make the Covered Software available under the terms of the version of the License under which You originally received the Covered Software. If the Initial Developer includes a notice in the Original Software prohibiting it from being distributed or otherwise made available under any subsequent version of the License, You must distribute and make the Covered Software available under the terms of the version of the License under which You originally received the Covered Software. Otherwise, You may also choose to use, distribute or otherwise make the Covered Software available under the terms of any subsequent version of the License published by the license steward. 4.3. Modified Versions.

When You are an Initial Developer and You want to create a new license for Your Original Software, You may create and use a modified version of this License if You: (a)rename the license and remove any references to the name of the license steward (except to note that the license differs from this License); and (b)otherwise make it clear that the license contains terms which differ from this License.

## 5. DISCLAIMER OF WARRANTY.

COVERED SOFTWARE IS PROVIDED UNDER THIS LICENSE ON AN AS IS BASIS, WITHOUT WARRANTY OF ANY KIND, EITHER EXPRESSED OR IMPLIED, INCLUDING, WITHOUT LIMITATION, WARRANTIES THAT THE COVERED SOFTWARE IS FREE OF DEFECTS, MERCHANTABLE, FIT FOR A PARTICULAR PURPOSE OR NON-INFRINGING. THE ENTIRE RISK AS TO THE QUALITY AND PERFORMANCE OF THE COVERED SOFTWARE IS WITH YOU. SHOULD ANY COVERED SOFTWARE PROVE DEFECTIVE IN ANY RESPECT, YOU (NOT THE INITIAL DEVELOPER OR ANY OTHER CONTRIBUTOR)

 ASSUME THE COST OF ANY NECESSARY SERVICING, REPAIR OR CORRECTION. THIS DISCLAIMER OF WARRANTY CONSTITUTES AN ESSENTIAL PART OF THIS LICENSE. NO USE OF ANY COVERED SOFTWARE IS AUTHORIZED HEREUNDER EXCEPT UNDER THIS DISCLAIMER.

## 6. TERMINATION.

6.1. This License and the rights granted hereunder will terminate automatically if You fail to comply with terms herein and fail to cure such breach within 30 days of becoming aware of the breach. Provisions which, by their nature, must remain in effect beyond the termination of this License shall survive.

6.2. If You assert a patent infringement claim (excluding declaratory judgment actions) against Initial Developer or a Contributor (the Initial Developer or Contributor against whom You assert such claim is referred to as Participant) alleging that the Participant Software (meaning the Contributor Version where the Participant is a Contributor or the Original Software where the Participant is the Initial Developer) directly or indirectly

 infringes any patent, then any and all rights granted directly or indirectly to You by such Participant, the Initial Developer (if the Initial Developer is not the Participant) and all Contributors under Sections2.1 and/or 2.2 of this License shall, upon 60 days notice from Participant terminate prospectively and automatically at the expiration of such 60 day notice period, unless if within such 60 day period You withdraw Your claim with respect to the Participant Software against such Participant either unilaterally or pursuant to a written agreement with Participant.

6.3. In the event of termination under Sections6.1 or 6.2 above, all end user licenses that have been validly granted by You or any distributor hereunder prior to termination (excluding licenses granted to You by any distributor) shall survive termination.

## 7. LIMITATION OF LIABILITY.

UNDER NO CIRCUMSTANCES AND UNDER NO LEGAL THEORY, WHETHER TORT (INCLUDING NEGLIGENCE), CONTRACT, OR OTHERWISE, SHALL YOU, THE INITIAL DEVELOPER, ANY OTHER CONTRIBUTOR, OR ANY DISTRIBUTOR OF COVERED SOFTWARE, OR ANY SUPPLIER OF ANY OF SUCH PARTIES, BE LIABLE TO ANY PERSON FOR ANY INDIRECT, SPECIAL, INCIDENTAL, OR CONSEQUENTIAL DAMAGES OF ANY CHARACTER INCLUDING, WITHOUT LIMITATION, DAMAGES FOR LOST PROFITS, LOSS OF GOODWILL, WORK STOPPAGE, COMPUTER FAILURE OR MALFUNCTION, OR ANY AND ALL OTHER COMMERCIAL DAMAGES OR LOSSES, EVEN IF SUCH PARTY SHALL HAVE BEEN INFORMED OF THE POSSIBILITY OF SUCH DAMAGES. THIS LIMITATION OF LIABILITY SHALL NOT APPLY TO LIABILITY FOR DEATH OR PERSONAL INJURY RESULTING FROM SUCH PARTYS NEGLIGENCE TO THE EXTENT APPLICABLE LAW PROHIBITS SUCH LIMITATION. SOME JURISDICTIONS DO NOT ALLOW THE EXCLUSION OR LIMITATION OF INCIDENTAL OR CONSEQUENTIAL DAMAGES, SO THIS EXCLUSION AND LIMITATION MAY NOT APPLY TO YOU.

## 8. U.S. GOVERNMENT END USERS.

The Covered Software is a commercial item, as that term is defined in 48C.F.R.2.101 (Oct. 1995), consisting of commercial computer software (as that term

is defined at 48 C.F.R. 252.227-7014(a)(1)) and commercial computer software documentation as such terms are used in 48C.F.R.12.212 (Sept. 1995). Consistent with 48 C.F.R. 12.212 and 48 C.F.R. 227.7202-1 through 227.7202-4 (June 1995), all U.S. Government End Users acquire Covered Software with only those rights set forth herein. This U.S. Government Rights clause is in lieu of, and supersedes, any other FAR, DFAR, or other clause or provision that addresses Government rights in computer software under this License.

## 9. MISCELLANEOUS.

This License represents the complete agreement concerning subject matter hereof. If any provision of this License is held to be unenforceable, such provision shall be reformed only to the extent necessary to make it enforceable. This License shall be governed by the law of the jurisdiction specified in a notice contained within the Original Software (except to the extent applicable law, if any, provides otherwise), excluding such jurisdictions conflict-of-law provisions. Any litigation relating to this License shall be subject to the jurisdiction of the courts located in the jurisdiction and venue specified in a notice contained within the Original Software, with the losing party responsible for costs, including, without limitation, court costs and reasonable attorneys fees and expenses. The application of the United Nations Convention on Contracts for the International Sale of Goods is expressly excluded. Any law or regulation which provides that the language of a contract shall be construed against the drafter shall not apply to this License. You agree that You alone are responsible for compliance with the United States export administration regulations (and the export control laws and regulation of any other countries) when You use, distribute or otherwise make available any Covered Software.

## 10. RESPONSIBILITY FOR CLAIMS.

As between Initial Developer and the Contributors, each party is responsible for claims and damages arising, directly or indirectly, out of its utilization of rights under this License and You agree to work with Initial Developer and Contributors to distribute such responsibility on an equitable basis. Nothing herein is intended or shall be deemed to constitute any admission of liability.

NOTICE PURSUANT TO SECTION 9 OF THE COMMON DEVELOPMENT AND DISTRIBUTION LICENSE (CDDL)

The GlassFish code released under the CDDL shall be governed by the laws of the State of California (excluding conflict-of-law provisions). Any litigation relating to this License shall be subject to the jurisdiction of the Federal Courts of the Northern District of California and the state courts of the State of California, with venue lying in Santa Clara County, California.

COMMON DEVELOPMENT AND DISTRIBUTION LICENSE (CDDL) Version 1.0

## 1. Definitions.

 1.1. "Contributor" means each individual or entity that creates or contributes to the creation of Modifications.

 1.2. "Contributor Version" means the combination of the Original Software, prior Modifications used by a Contributor (if any), and the Modifications made by that particular Contributor.

 1.3. "Covered Software" means (a) the Original Software, or (b) Modifications, or (c) the combination of files containing Original Software with files containing Modifications, in each case including portions thereof.

 1.4. "Executable" means the Covered Software in any form other than Source Code.

 1.5. "Initial Developer" means the individual or entity that first makes Original Software available under this License.

 1.6. "Larger Work" means a work which combines Covered Software or portions thereof with code not governed by the terms of this License.

1.7. "License" means this document.

 1.8. "Licensable" means having the right to grant, to the maximum extent possible, whether at the time of the initial grant or subsequently acquired, any and all of the rights conveyed herein.

 1.9. "Modifications" means the Source Code and Executable form of any of the following:

A. Any file that results from an addition to,

 deletion from or modification of the contents of a file containing Original Software or previous Modifications;

 B. Any new file that contains any part of the Original Software or previous Modification; or

 C. Any new file that is contributed or otherwise made available under the terms of this License.

> 1.10. "Original Software" means the Source Code and Executable form of computer software code that is originally released under this License.

 1.11. "Patent Claims" means any patent claim(s), now owned or hereafter acquired, including without limitation, method, process, and apparatus claims, in any patent Licensable by grantor.

 1.12. "Source Code" means (a) the common form of computer software code in which modifications are made and (b) associated documentation included in or with such code.

 1.13. "You" (or "Your") means an individual or a legal entity exercising rights under, and complying with all of the terms of, this License. For legal entities, "You" includes any entity which controls, is controlled by, or is

 under common control with You. For purposes of this definition, "control" means (a) the power, direct or indirect, to cause the direction or management of such entity, whether by contract or otherwise, or (b) ownership of more than fifty percent (50%) of the outstanding shares or beneficial ownership of such entity.

2. License Grants.

2.1. The Initial Developer Grant.

 Conditioned upon Your compliance with Section 3.1 below and subject to third party intellectual property claims, the Initial Developer hereby grants You a world-wide, royalty-free, non-exclusive license:

 (a) under intellectual property rights (other than patent or trademark) Licensable by Initial Developer, to use, reproduce, modify, display, perform,

 portions thereof), with or without Modifications, and/or as part of a Larger Work; and

> (b) under Patent Claims infringed by the making, using or selling of Original Software, to make, have made, use, practice, sell, and offer for sale, and/or otherwise dispose of the Original Software (or portions thereof).

 (c) The licenses granted in Sections 2.1(a) and (b) are effective on the date Initial Developer first distributes or otherwise makes the Original Software available to a third party under the terms of this License.

 (d) Notwithstanding Section 2.1(b) above, no patent license is granted: (1) for code that You delete from the Original Software, or (2) for infringements caused by: (i) the modification of the Original Software, or (ii) the combination of the Original Software with other software or devices.

2.2. Contributor Grant.

 Conditioned upon Your compliance with Section 3.1 below and subject to third party intellectual property claims, each Contributor hereby grants You a world-wide, royalty-free, non-exclusive license:

 (a) under intellectual property rights (other than patent or trademark) Licensable by Contributor to use, reproduce, modify, display, perform, sublicense and distribute the Modifications created by such Contributor (or portions thereof), either on an unmodified basis, with other Modifications, as Covered Software and/or as part of a Larger Work; and

(b) under Patent Claims infringed by the making,

## using, or selling of Modifications made by that

 Contributor either alone and/or in combination with its Contributor Version (or portions of such combination), to make, use, sell, offer for sale, have made, and/or otherwise dispose of: (1) Modifications made by that Contributor (or portions  thereof); and (2) the combination of Modifications made by that Contributor with its Contributor Version (or portions of such combination).

 (c) The licenses granted in Sections 2.2(a) and 2.2(b) are effective on the date Contributor first distributes or otherwise makes the Modifications available to a third party.

 (d) Notwithstanding Section 2.2(b) above, no patent license is granted: (1) for any code that Contributor has deleted

from the Contributor Version; (2) for

 infringements caused by: (i) third party modifications of Contributor Version, or (ii) the combination of Modifications made by that Contributor with other software (except as part of the Contributor Version) or other devices; or (3) under Patent Claims infringed by Covered Software in the absence of Modifications made by that Contributor.

#### 3. Distribution Obligations.

#### 3.1. Availability of Source Code.

 Any Covered Software that You distribute or otherwise make available in Executable form must also be made available in Source Code form and that Source Code form must be distributed only under the terms of this License. You must include a copy of this License with every copy of the Source Code form of the Covered Software You distribute

or

 otherwise make available. You must inform recipients of any such Covered Software in Executable form as to how they can obtain such Covered Software in Source Code form in a reasonable manner on or through a medium customarily used for software exchange.

## 3.2. Modifications.

 The Modifications that You create or to which You contribute are governed by the terms of this License. You represent that You believe Your Modifications are Your original creation(s) and/or You have sufficient rights to grant the rights conveyed by this License.

3.3. Required Notices.

 You must include a notice in each of Your Modifications that identifies You as the Contributor of the Modification. You may not remove or alter any copyright, patent or trademark notices contained within the Covered Software, or

 any notices of licensing or any descriptive text giving attribution to any Contributor or the Initial Developer.

3.4. Application of Additional Terms.

 You may not offer or impose any terms on any Covered Software in Source Code form that alters or restricts the applicable version of this License or the recipients rights hereunder. You may choose to offer, and to charge a fee for, warranty, support, indemnity or liability obligations to one or more recipients of Covered Software. However, you may do so only on Your own behalf, and not on behalf of the Initial Developer or any Contributor. You must make it absolutely clear that any such warranty, support, indemnity or liability obligation is offered by You alone, and You hereby agree to indemnify the Initial Developer and every Contributor for any liability incurred by the Initial Developer or such Contributor as a result of warranty, support, indemnity or liability terms You offer.

3.5. Distribution of Executable Versions.

 You may distribute the Executable form of the Covered Software under the terms of this License or under the terms of a license of Your choice, which may contain terms different from this License, provided that You are in compliance with the terms of this License and that the license for the Executable form does not attempt to limit or alter the recipients rights in the Source Code form from the rights set forth in this License. If You distribute the Covered Software in Executable form under a different license, You must make it absolutely clear that any terms which differ from this License are offered by You alone, not by the Initial Developer

#### or Contributor. You

 hereby agree to indemnify the Initial Developer and every Contributor for any liability incurred by the Initial Developer or such Contributor as a result of any such terms You offer.

3.6. Larger Works.

 You may create a Larger Work by combining Covered Software with other code not governed by the terms of this License and distribute the Larger Work as a single product. In such a case, You must make sure the requirements of this License are fulfilled for the Covered Software.

## 4. Versions of the License.

4.1. New Versions.

 Sun Microsystems, Inc. is the initial license steward and may publish revised and/or new versions of this License from time to time. Each version will be given a distinguishing version number. Except as provided in Section 4.3, no

 one other than the license steward has the right to modify this License.

4.2. Effect of New Versions.

 You may always continue to use, distribute or otherwise make the Covered Software available under the terms of the version of the License under which You originally received the Covered Software. If the Initial Developer includes a notice in the Original Software prohibiting it from being distributed or otherwise made available under any subsequent version of the License, You must distribute and make the Covered Software available under the terms of the version of the License under which You originally received the Covered Software. Otherwise, You may also choose to use, distribute or otherwise make the Covered Software available under the terms of any subsequent version of the License published by the license

steward.

4.3. Modified Versions.

 When You are an Initial Developer and You want to create a new license for Your Original Software, You may create and use a modified version of this License if You: (a) rename the license and remove any references to the name of the license steward (except to note that the license differs from this License); and (b) otherwise make it clear that the license contains terms which differ from this License.

## 5. DISCLAIMER OF WARRANTY.

 COVERED SOFTWARE IS PROVIDED UNDER THIS LICENSE ON AN "AS IS" BASIS, WITHOUT WARRANTY OF ANY KIND, EITHER EXPRESSED OR IMPLIED, INCLUDING, WITHOUT LIMITATION, WARRANTIES THAT THE COVERED SOFTWARE IS FREE OF DEFECTS, MERCHANTABLE, FIT FOR A PARTICULAR PURPOSE OR NON-INFRINGING. THE ENTIRE RISK AS TO THE QUALITY AND PERFORMANCE OF THE COVERED SOFTWARE IS WITH YOU. SHOULD ANY COVERED SOFTWARE PROVE DEFECTIVE IN ANY RESPECT, YOU (NOT THE INITIAL DEVELOPER OR ANY OTHER CONTRIBUTOR) ASSUME THE COST OF ANY NECESSARY SERVICING, REPAIR OR CORRECTION. THIS DISCLAIMER OF WARRANTY CONSTITUTES AN ESSENTIAL PART OF THIS LICENSE. NO USE OF ANY COVERED SOFTWARE IS AUTHORIZED HEREUNDER EXCEPT UNDER THIS DISCLAIMER.

#### 6. TERMINATION.

 6.1. This License and the rights granted hereunder will terminate automatically if You fail to comply with terms herein and fail to cure such breach within 30 days of becoming aware of the breach. Provisions which, by their nature, must remain in effect beyond the termination of this License shall survive.

 6.2. If You assert a patent infringement claim (excluding declaratory judgment actions) against Initial Developer or a Contributor (the Initial Developer or Contributor against

 whom You assert such claim is referred to as "Participant") alleging that the Participant Software (meaning the Contributor Version where the Participant is a Contributor or the Original Software where the Participant is the Initial Developer) directly or indirectly infringes any patent, then any and all rights granted directly or indirectly to You by such Participant, the Initial Developer (if the Initial Developer is not the Participant) and all Contributors under Sections 2.1 and/or 2.2 of this License shall, upon 60 days notice from Participant terminate prospectively and automatically at the expiration of such 60 day notice period, unless if within such 60 day period You withdraw Your claim with respect to the Participant Software against such Participant either unilaterally or pursuant to a written agreement with Participant.

 6.3. In the event of termination under Sections 6.1 or 6.2 above, all end user licenses that have been validly granted by You or any distributor hereunder prior to termination (excluding licenses granted to You by any distributor) shall survive termination.
#### 7. LIMITATION OF LIABILITY.

 UNDER NO CIRCUMSTANCES AND UNDER NO LEGAL THEORY, WHETHER TORT (INCLUDING NEGLIGENCE), CONTRACT, OR OTHERWISE, SHALL YOU, THE INITIAL DEVELOPER, ANY OTHER CONTRIBUTOR, OR ANY DISTRIBUTOR OF COVERED SOFTWARE, OR ANY SUPPLIER OF ANY OF SUCH PARTIES, BE LIABLE TO ANY PERSON FOR ANY INDIRECT, SPECIAL, INCIDENTAL, OR CONSEQUENTIAL DAMAGES OF ANY CHARACTER INCLUDING, WITHOUT LIMITATION, DAMAGES FOR LOST PROFITS, LOSS OF GOODWILL, WORK STOPPAGE, COMPUTER FAILURE OR MALFUNCTION, OR ANY AND ALL OTHER COMMERCIAL DAMAGES OR LOSSES, EVEN IF SUCH PARTY SHALL HAVE BEEN

 INFORMED OF THE POSSIBILITY OF SUCH DAMAGES. THIS LIMITATION OF LIABILITY SHALL NOT APPLY TO LIABILITY FOR DEATH OR PERSONAL INJURY RESULTING FROM SUCH PARTYS NEGLIGENCE TO THE EXTENT APPLICABLE LAW PROHIBITS SUCH LIMITATION. SOME JURISDICTIONS DO NOT ALLOW THE EXCLUSION OR LIMITATION OF INCIDENTAL OR CONSEQUENTIAL DAMAGES, SO THIS EXCLUSION AND LIMITATION MAY NOT APPLY TO YOU.

#### 8. U.S. GOVERNMENT END USERS.

 The Covered Software is a "commercial item," as that term is defined in 48 C.F.R. 2.101 (Oct. 1995), consisting of "commercial computer software" (as that term is defined at 48 C.F.R.  $252.227 - 7014(a)(1)$  and "commercial computer software documentation" as such terms are used in 48 C.F.R. 12.212 (Sept. 1995). Consistent with 48 C.F.R. 12.212 and 48 C.F.R. 227.7202-1 through 227.7202-4 (June 1995), all U.S. Government End Users acquire Covered Software with only those rights set forth herein. This U.S. Government Rights clause is in lieu of, and supersedes, any other FAR, DFAR, or other clause or provision that addresses Government rights in computer software under this License.

#### 9. MISCELLANEOUS.

 This License represents the complete agreement concerning subject matter hereof. If any provision of this License is held to be unenforceable, such provision shall be reformed only to the extent necessary to make it enforceable. This License shall be governed by the law of the jurisdiction specified in a notice contained within the Original Software (except to the extent applicable law, if any, provides otherwise), excluding such jurisdictions conflict-of-law provisions. Any litigation relating to this License shall be subject to the jurisdiction of the courts located in the jurisdiction and venue specified in a notice contained within the Original Software, with the losing

party responsible

/\*

 for costs, including, without limitation, court costs and reasonable attorneys fees and expenses. The application of the United Nations Convention on Contracts for the International Sale of Goods is expressly excluded. Any law or regulation which provides that the language of a contract shall be construed against the drafter shall not apply to this License. You agree that You alone are responsible for compliance with the United States export administration regulations (and the export control laws and regulation of any other countries) when You use, distribute or otherwise make available any Covered Software.

#### 10. RESPONSIBILITY FOR CLAIMS.

 As between Initial Developer and the Contributors, each party is responsible for claims and damages arising, directly or indirectly, out of its utilization of rights under this License and You agree to work with Initial Developer and Contributors to

 distribute such responsibility on an equitable basis. Nothing herein is intended or shall be deemed to constitute any admission of liability.

\$Id: LICENSE.txt,v 1.5 2006/02/05 21:49:04 elharo Exp \$

Copyright 2003-2006 The Werken Company. All Rights Reserved.

Redistribution and use in source and binary forms, with or without modification, are permitted provided that the following conditions are met:

- \* Redistributions of source code must retain the above copyright notice, this list of conditions and the following disclaimer.
- \* Redistributions in binary form must reproduce the above copyright notice, this list of conditions and the following disclaimer in the documentation and/or other materials provided with the distribution.
- \* Neither the name of the Jaxen Project nor the names of its contributors may be used to endorse or promote products derived from this software without specific prior written permission.

THIS SOFTWARE IS PROVIDED BY THE COPYRIGHT HOLDERS AND CONTRIBUTORS "AS IS" AND ANY EXPRESS OR IMPLIED WARRANTIES, INCLUDING, BUT NOT LIMITED TO, THE IMPLIED WARRANTIES OF MERCHANTABILITY AND FITNESS FOR A PARTICULAR PURPOSE ARE DISCLAIMED. IN NO EVENT SHALL THE COPYRIGHT OWNER OR CONTRIBUTORS BE LIABLE FOR ANY DIRECT, INDIRECT, INCIDENTAL, SPECIAL,

EXEMPLARY, OR CONSEQUENTIAL DAMAGES (INCLUDING, BUT NOT LIMITED TO, PROCUREMENT OF SUBSTITUTE GOODS OR SERVICES; LOSS OF USE, DATA, OR PROFITS; OR BUSINESS INTERRUPTION) HOWEVER CAUSED AND ON ANY THEORY OF LIABILITY, WHETHER IN CONTRACT, STRICT LIABILITY, OR TORT (INCLUDING NEGLIGENCE OR OTHERWISE) ARISING IN ANY WAY OUT OF THE USE OF THIS SOFTWARE, EVEN IF ADVISED OF THE POSSIBILITY OF SUCH DAMAGE.

\*/

## **1.99 poi-ooxml 3.17 1.99.1 Available under license :**

 Apache License Version 2.0, January 2004 http://www.apache.org/licenses/

#### TERMS AND CONDITIONS FOR USE, REPRODUCTION, AND DISTRIBUTION

1. Definitions.

 "License" shall mean the terms and conditions for use, reproduction, and distribution as defined by Sections 1 through 9 of this document.

 "Licensor" shall mean the copyright owner or entity authorized by the copyright owner that is granting the License.

 "Legal Entity" shall mean the union of the acting entity and all other entities that control, are controlled by, or are under common control with that entity. For the purposes of this definition, "control" means (i) the power, direct or indirect, to cause the direction or management of such entity, whether by contract or otherwise, or (ii) ownership of fifty percent (50%) or more of the outstanding shares, or (iii) beneficial ownership of such entity.

 "You" (or "Your") shall mean an individual or Legal Entity exercising permissions granted by this License.

 "Source" form shall mean the preferred form for making modifications, including but not limited to software source code, documentation source, and configuration files.

 "Object" form shall mean any form resulting from mechanical transformation or translation of a Source form, including but not limited to compiled object code, generated documentation, and conversions to other media types.

 "Work" shall mean the work of authorship, whether in Source or Object form, made available under the License, as indicated by a copyright notice that is included in or attached to the work (an example is provided in the Appendix below).

 "Derivative Works" shall mean any work, whether in Source or Object form, that is based on (or derived from) the Work and for which the editorial

 revisions, annotations, elaborations, or other modifications represent, as a whole, an original work of authorship. For the purposes of this License, Derivative Works shall not include works that remain separable from, or merely link (or bind by name) to the interfaces of, the Work and Derivative Works thereof.

 "Contribution" shall mean any work of authorship, including the original version of the Work and any modifications or additions to that Work or Derivative Works thereof, that is intentionally submitted to Licensor for inclusion in the Work by the copyright owner or by an individual or Legal Entity authorized to submit on behalf of the copyright owner. For the purposes of this definition, "submitted" means any form of electronic, verbal, or written communication sent to the Licensor or its representatives, including but not limited to communication on electronic mailing lists, source code control systems, and issue tracking systems that are managed by, or on behalf of, the Licensor for the purpose of discussing and improving the Work, but excluding communication that is conspicuously marked or otherwise designated in writing by the copyright owner as "Not a Contribution."

 "Contributor" shall mean Licensor and any individual or Legal Entity on behalf of whom a Contribution has been received by Licensor and subsequently incorporated within the Work.

- 2. Grant of Copyright License. Subject to the terms and conditions of this License, each Contributor hereby grants to You a perpetual, worldwide, non-exclusive, no-charge, royalty-free, irrevocable copyright license to reproduce, prepare Derivative Works of, publicly display, publicly perform, sublicense, and distribute the Work and such Derivative Works in Source or Object form.
- 3. Grant of Patent License. Subject to the terms and conditions of this
- License, each Contributor hereby grants to You a perpetual, worldwide, non-exclusive, no-charge, royalty-free, irrevocable (except as stated in this section) patent license to make, have made, use, offer to sell, sell, import, and otherwise transfer the Work, where such license applies only to those patent claims licensable by such Contributor that are necessarily infringed by their

 Contribution(s) alone or by combination of their Contribution(s) with the Work to which such Contribution(s) was submitted. If You institute patent litigation against any entity (including a cross-claim or counterclaim in a lawsuit) alleging that the Work or a Contribution incorporated within the Work constitutes direct or contributory patent infringement, then any patent licenses granted to You under this License for that Work shall terminate as of the date such litigation is filed.

 4. Redistribution. You may reproduce and distribute copies of the

 Work or Derivative Works thereof in any medium, with or without modifications, and in Source or Object form, provided that You meet the following conditions:

- (a) You must give any other recipients of the Work or Derivative Works a copy of this License; and
- (b) You must cause any modified files to carry prominent notices stating that You changed the files; and
- (c) You must retain, in the Source form of any Derivative Works that You distribute, all copyright, patent, trademark, and attribution notices from the Source form of the Work, excluding those notices that do not pertain to any part of the Derivative Works; and
- (d) If the Work includes a "NOTICE" text file as part of its distribution, then any Derivative Works that You distribute must include a readable copy of the attribution notices contained within such NOTICE file, excluding

those notices that do not

 pertain to any part of the Derivative Works, in at least one of the following places: within a NOTICE text file distributed as part of the Derivative Works; within the Source form or documentation, if provided along with the Derivative Works; or, within a display generated by the Derivative Works, if and wherever such third-party notices normally appear. The contents of the NOTICE file are for informational purposes only and do not modify the License. You may add Your own attribution notices within Derivative Works that You distribute, alongside or as an addendum to the NOTICE text from the Work, provided that such additional attribution notices cannot be construed as modifying the License.

 You may add Your own copyright statement to Your modifications and may provide additional or different license terms and conditions

 for use, reproduction, or distribution of Your modifications, or for any such Derivative Works as a whole, provided Your use, reproduction, and distribution of the Work otherwise complies with the conditions stated in this License.

- 5. Submission of Contributions. Unless You explicitly state otherwise, any Contribution intentionally submitted for inclusion in the Work by You to the Licensor shall be under the terms and conditions of this License, without any additional terms or conditions. Notwithstanding the above, nothing herein shall supersede or modify the terms of any separate license agreement you may have executed with Licensor regarding such Contributions.
- 6. Trademarks. This License does not grant permission to use the trade names, trademarks, service marks, or product names of the Licensor, except as required for reasonable and customary use in describing the origin of the Work and reproducing the content of the NOTICE file.
- 7. Disclaimer of Warranty. Unless required by applicable law or agreed to in writing, Licensor provides the Work (and each Contributor provides its Contributions) on an "AS IS" BASIS, WITHOUT WARRANTIES OR CONDITIONS OF ANY KIND, either express or implied, including, without limitation, any warranties or conditions of TITLE, NON-INFRINGEMENT, MERCHANTABILITY, or FITNESS FOR A PARTICULAR PURPOSE. You are solely responsible for determining the appropriateness of using or redistributing the Work and assume any risks associated with Your exercise of permissions under this License.
- 8. Limitation of Liability. In no event and under no legal theory, whether in tort (including negligence), contract, or otherwise, unless required by applicable law (such as deliberate and grossly negligent acts) or agreed to in writing, shall any Contributor be liable to You for damages, including any direct, indirect, special,

 incidental, or consequential damages of any character arising as a result of this License or out of the use or inability to use the Work (including but not limited to damages for loss of goodwill, work stoppage, computer failure or malfunction, or any and all other commercial damages or losses), even if such Contributor has been advised of the possibility of such damages.

 9. Accepting Warranty or Additional Liability. While redistributing the Work or Derivative Works thereof, You may choose to offer, and charge a fee for, acceptance of support, warranty, indemnity, or other liability obligations and/or rights consistent with this License. However, in accepting such obligations, You may act only on Your own behalf and on Your sole responsibility, not on behalf

 of any other Contributor, and only if You agree to indemnify, defend, and hold each Contributor harmless for any liability incurred by, or claims asserted against, such Contributor by reason of your accepting any such warranty or additional liability.

#### END OF TERMS AND CONDITIONS

APPENDIX: How to apply the Apache License to your work.

 To apply the Apache License to your work, attach the following boilerplate notice, with the fields enclosed by brackets "[]" replaced with your own identifying information. (Don't include the brackets!) The text should be enclosed in the appropriate comment syntax for the file format. We also recommend that a file or class name and description of purpose be included on the same "printed page" as the copyright notice for easier identification within third-party archives.

Copyright [yyyy] [name of copyright owner]

 Licensed under the Apache License, Version 2.0 (the "License"); you may not use this file except in compliance with the License. You may obtain a copy of the License at

http://www.apache.org/licenses/LICENSE-2.0

 Unless required by applicable law or agreed to in writing, software distributed under the License is distributed on an "AS IS" BASIS, WITHOUT WARRANTIES OR CONDITIONS OF ANY KIND, either express or implied. See the License for the specific language governing permissions and limitations under the License.

#### APACHE POI SUBCOMPONENTS:

Apache POI includes subcomponents with separate copyright notices and license terms. Your use of these subcomponents is subject to the terms and conditions of the following licenses:

Office Open XML schemas (ooxml-schemas-1.\*.jar)

 The Office Open XML schema definitions used by Apache POI are a part of the Office Open XML ECMA Specification (ECMA-376, [1]). As defined in section 9.4 of the ECMA bylaws [2], this specification is available to all interested parties without restriction:

9.4 All documents when approved shall be made available to

 all interested parties without restriction.

 Furthermore, both Microsoft and Adobe have granted patent licenses to this work [3,4,5].

- [1] http://www.ecma-international.org/publications/standards/Ecma-376.htm
- [2] http://www.ecma-international.org/memento/Ecmabylaws.htm
- [3] http://www.microsoft.com/openspecifications/en/us/programs/osp/default.aspx
- [4] http://www.ecma-international.org/publications/files/ECMA-ST/Ecma%20PATENT/
- Patent%20statements%20ok/ECMA-376%20Edition%202%20Microsoft%20Patent%20Declaration.pdf
- [5] http://www.ecma-international.org/publications/files/ECMA-ST/Ecma%20PATENT/ Patent%20statements%20ok/ECMA-376%20Adobe%20Patent%20Declaration.pdf

Bouncy Castle library (bcprov-\*.jar, bcpg-\*.jar, bcpkix-\*.jar)

 Permission is hereby granted, free of charge, to any person obtaining a copy of this software and associated documentation files (the "Software"), to deal in the Software without restriction, including without limitation the rights to

 use, copy, modify, merge, publish, distribute, sublicense, and/or sell copies of the Software, and to permit persons to whom the Software is furnished to do so, subject to the following conditions:

 The above copyright notice and this permission notice shall be included in all copies or substantial portions of the Software.

 THE SOFTWARE IS PROVIDED "AS IS", WITHOUT WARRANTY OF ANY KIND, EXPRESS OR IMPLIED, INCLUDING BUT NOT LIMITED TO THE WARRANTIES OF MERCHANTABILITY, FITNESS FOR A PARTICULAR PURPOSE AND NONINFRINGEMENT. IN NO EVENT SHALL THE AUTHORS OR COPYRIGHT HOLDERS BE LIABLE FOR ANY CLAIM, DAMAGES OR OTHER LIABILITY, WHETHER IN AN ACTION OF CONTRACT, TORT OR OTHERWISE, ARISING FROM, OUT OF OR IN CONNECTION WITH THE SOFTWARE OR THE USE OR OTHER DEALINGS IN THE SOFTWARE.

JUnit test library (junit-4.\*.jar) & JaCoCo (\*jacoco\*)

Eclipse Public License - v 1.0

 THE ACCOMPANYING PROGRAM IS PROVIDED UNDER THE TERMS OF THIS ECLIPSE PUBLIC LICENSE ("AGREEMENT"). ANY USE, REPRODUCTION OR DISTRIBUTION OF THE PROGRAM CONSTITUTES RECIPIENT'S ACCEPTANCE OF THIS AGREEMENT.

#### 1. DEFINITIONS

"Contribution" means:

 a) in the case of the initial Contributor, the initial code and documentation distributed under this Agreement, and b) in the case of each subsequent Contributor: i) changes to the Program, and ii) additions to the Program; where such changes and/or additions to the Program originate from and are distributed by that particular Contributor. A Contribution 'originates' from

 a Contributor if it was added to the Program by such Contributor itself or anyone acting on such Contributor's behalf. Contributions do not include additions to the Program which: (i) are separate modules of software distributed in conjunction with the Program under their own license agreement, and (ii) are not derivative works of the Program.

 "Contributor" means any person or entity that distributes the Program.

 "Licensed Patents" mean patent claims licensable by a Contributor which are necessarily infringed by the use or sale of its Contribution alone or when combined with the Program.

"Program" means the Contributions distributed in accordance with this Agreement.

 "Recipient" means anyone who receives the Program under this Agreement, including all Contributors.

#### 2. GRANT OF RIGHTS

- a) Subject to the terms of this Agreement, each Contributor hereby grants Recipient a non-exclusive, worldwide, royalty-free copyright license to reproduce, prepare derivative works of, publicly display, publicly perform, distribute and sublicense the Contribution of such Contributor, if any, and such derivative works, in source code and object code form.
- b) Subject to the terms of this Agreement, each Contributor hereby grants Recipient a non-exclusive, worldwide, royalty-free patent license under

 Licensed Patents to make, use, sell, offer to sell, import and otherwise transfer the Contribution of such Contributor, if any, in source code and object code form. This patent license shall apply to the combination of the Contribution and the Program if, at the time the Contribution is added by the Contributor, such addition of the Contribution causes such combination to be covered by the Licensed Patents. The patent license shall not apply to any other combinations which include the Contribution. No hardware per se is licensed hereunder.

 c) Recipient understands that although each Contributor grants the licenses to its Contributions set forth herein, no assurances are provided by any Contributor that the Program does not infringe the patent or other intellectual property rights of any other entity. Each Contributor disclaims any liability to Recipient for claims brought by any other

entity based

- on infringement of intellectual property rights or
	- otherwise. As a condition to exercising the rights and licenses granted hereunder, each Recipient hereby assumes sole responsibility to secure any other intellectual property rights needed, if any. For example, if a third party patent license is required to allow Recipient to distribute the Program, it is Recipient's responsibility to acquire that license before distributing the Program.
- d) Each Contributor represents that to its knowledge it has sufficient copyright rights in its Contribution, if any, to grant the copyright license set forth in this Agreement.

#### 3. REQUIREMENTS

 A Contributor may choose to distribute the Program in object code form under its own license agreement, provided that:

- a) it complies with the terms and conditions of this Agreement; and
- b) its license agreement:
- i) effectively disclaims on behalf of all Contributors all warranties and

 conditions, express and implied, including warranties or conditions of title and non-infringement, and implied warranties or conditions of merchantability and fitness for a particular purpose;

- ii) effectively excludes on behalf of all Contributors all liability for damages, including direct, indirect, special, incidental and consequential damages, such as lost profits;
- iii) states that any provisions which differ from this Agreement are offered by that Contributor alone and not by any other party; and
- iv) states that source code for the Program is available from such Contributor, and informs licensees how to obtain it in a reasonable manner on or through a medium customarily used for software exchange.

When the Program is made available in source code form:

a) it must be made available under this Agreement; and

b) a copy of this Agreement must be included with each copy of the Program.

 Contributors may not remove or alter any copyright notices contained within the Program.

 Each Contributor must identify itself as the originator of its Contribution, if any, in a manner that reasonably allows subsequent Recipients to identify the originator of the Contribution.

#### 4. COMMERCIAL DISTRIBUTION

Commercial distributors of software may accept certain responsibilities with

 respect to end users, business partners and the like. While this license is intended to facilitate the commercial use of the Program, the Contributor who includes the Program in a commercial product offering should do so in a manner which does not create potential liability for other Contributors. Therefore, if a Contributor includes the Program in a commercial product offering, such Contributor ("Commercial Contributor") hereby agrees to defend and indemnify every other Contributor ("Indemnified Contributor") against any losses, damages and costs

(collectively "Losses") arising from

 claims, lawsuits and other legal actions brought by a third party against the Indemnified Contributor to the extent caused by the acts or omissions of such Commercial Contributor in connection with its distribution of the Program in a commercial product offering. The obligations in this section do not apply to any claims or Losses relating to any actual or alleged intellectual property infringement. In order to qualify, an Indemnified Contributor must: a) promptly notify the Commercial Contributor in writing of such claim, and b) allow the Commercial Contributor to control, and cooperate with the Commercial Contributor in, the defense and any related settlement negotiations. The Indemnified Contributor may participate in any such claim at its own expense.

 For example, a Contributor might include the Program in a commercial product offering, Product X. That Contributor is then a Commercial Contributor.

If

 that Commercial Contributor then makes performance claims, or offers warranties related to Product X, those performance claims and warranties are such Commercial Contributor's responsibility alone. Under this section, the Commercial Contributor would have to defend claims against the other Contributors related to those performance claims and warranties, and if a court requires any other Contributor to pay any damages as a result, the Commercial Contributor must pay those damages.

#### 5. NO WARRANTY

 EXCEPT AS EXPRESSLY SET FORTH IN THIS AGREEMENT, THE PROGRAM IS PROVIDED ON AN "AS IS" BASIS, WITHOUT WARRANTIES OR CONDITIONS OF ANY KIND, EITHER EXPRESS OR IMPLIED INCLUDING, WITHOUT LIMITATION, ANY WARRANTIES OR CONDITIONS OF TITLE, NON-INFRINGEMENT, MERCHANTABILITY OR FITNESS FOR A PARTICULAR PURPOSE. Each Recipient is solely responsible for determining the appropriateness of using and distributing the Program and assumes all risks

 associated with its exercise of rights under this Agreement , including but not limited to the risks and costs of program errors, compliance with applicable laws, damage to or loss of data, programs or equipment, and unavailability or interruption of operations.

#### 6. DISCLAIMER OF LIABILITY

 EXCEPT AS EXPRESSLY SET FORTH IN THIS AGREEMENT, NEITHER RECIPIENT NOR ANY CONTRIBUTORS SHALL HAVE ANY LIABILITY FOR ANY DIRECT, INDIRECT, INCIDENTAL, SPECIAL, EXEMPLARY, OR CONSEQUENTIAL DAMAGES (INCLUDING WITHOUT LIMITATION LOST PROFITS), HOWEVER CAUSED AND ON ANY THEORY OF LIABILITY, WHETHER IN CONTRACT, STRICT LIABILITY, OR TORT (INCLUDING NEGLIGENCE OR OTHERWISE) ARISING IN ANY WAY OUT OF THE USE OR DISTRIBUTION OF THE PROGRAM OR THE EXERCISE OF ANY RIGHTS GRANTED HEREUNDER, EVEN IF ADVISED OF THE POSSIBILITY OF SUCH DAMAGES.

#### 7. GENERAL

 If any provision of this Agreement is invalid or unenforceable under applicable law, it shall not affect the validity or enforceability of the remainder of the terms of this Agreement, and without further action by the parties hereto, such provision shall be reformed to the minimum extent necessary to make such provision valid and enforceable.

 If Recipient institutes patent litigation against any entity (including a cross-claim or counterclaim in a lawsuit) alleging that the Program itself (excluding combinations of the Program with other software or hardware) infringes such Recipient's patent(s), then such Recipient's rights granted under Section 2(b) shall terminate as of the date such litigation is filed.

 All Recipient's rights under this Agreement shall terminate if it fails to comply with any of the material terms or conditions of this Agreement and does not cure such failure in a reasonable period of time after becoming aware of such noncompliance. If all Recipient's rights under this Agreement terminate, Recipient

agrees to cease use and distribution of the Program as

 soon as reasonably practicable. However, Recipient's obligations under this Agreement and any licenses granted by Recipient relating to the Program shall continue and survive.

 Everyone is permitted to copy and distribute copies of this Agreement, but in order to avoid inconsistency the Agreement is copyrighted and may only be modified in the following manner. The Agreement Steward reserves the right to publish new versions (including revisions) of this Agreement from time to time. No one other than the Agreement Steward has the right to modify this Agreement. The Eclipse Foundation is the initial Agreement Steward. The Eclipse Foundation may assign the responsibility to serve as the Agreement Steward to a suitable separate entity. Each new version of the Agreement will be given a distinguishing version number. The Program (including Contributions) may always be distributed subject to the version

 of the Agreement under which it was received. In addition, after a new version of the Agreement is published, Contributor may elect to distribute the Program (including its Contributions) under the new version. Except as  expressly stated in Sections 2(a) and 2(b) above, Recipient receives no rights or licenses to the intellectual property of any Contributor under this Agreement, whether expressly, by implication, estoppel or otherwise. All rights in the Program not expressly granted under this Agreement are reserved.

 This Agreement is governed by the laws of the State of New York and the intellectual property laws of the United States of America. No party to this Agreement will bring a legal action under this Agreement more than one year after the cause of action arose. Each party waives its rights to a jury trial in any resulting litigation.

Hamcrest library (hamcrest-\*.jar) & CuvesAPI / Curve API

BSD License

 Copyright (c) 2000-2006, www.hamcrest.org All rights reserved.

 Redistribution and use in source and binary forms, with or without modification, are permitted provided that the following conditions are met:

 Redistributions of source code must retain the above copyright notice, this list of conditions and the following disclaimer. Redistributions in binary form must reproduce the above copyright notice, this list of conditions and the following disclaimer in the documentation and/or other materials provided with the distribution.

 Neither the name of Hamcrest nor the names of its contributors may be used to endorse or promote products derived from this software without specific prior written permission.

 THIS SOFTWARE IS PROVIDED BY THE COPYRIGHT HOLDERS AND CONTRIBUTORS "AS IS" AND ANY EXPRESS OR IMPLIED WARRANTIES, INCLUDING, BUT NOT LIMITED TO, THE IMPLIED WARRANTIES OF MERCHANTABILITY AND FITNESS FOR A PARTICULAR PURPOSE ARE DISCLAIMED. IN NO EVENT SHALL THE COPYRIGHT OWNER OR CONTRIBUTORS BE LIABLE FOR ANY DIRECT, INDIRECT, INCIDENTAL, SPECIAL, EXEMPLARY, OR CONSEQUENTIAL DAMAGES (INCLUDING, BUT NOT LIMITED TO, PROCUREMENT OF SUBSTITUTE GOODS OR SERVICES; LOSS OF USE, DATA, OR PROFITS; OR BUSINESS INTERRUPTION) HOWEVER CAUSED AND ON ANY THEORY OF LIABILITY, WHETHER IN CONTRACT, STRICT LIABILITY, OR TORT (INCLUDING NEGLIGENCE OR OTHERWISE) ARISING IN ANY WAY OUT OF THE USE OF THIS SOFTWARE, EVEN IF ADVISED OF THE POSSIBILITY OF SUCH DAMAGE.

SLF4J library (slf4j-api-\*.jar)

 Copyright (c) 2004-2013 QOS.ch All rights reserved.

 Permission is hereby granted, free of charge, to any person obtaining a copy of this software and associated documentation files (the "Software"), to deal in the Software without restriction, including without limitation the rights to use, copy, modify, merge, publish, distribute, sublicense, and/or sell copies of the Software, and to permit persons to whom the Software is furnished to do so, subject to the following conditions:

 The above copyright notice and this permission notice shall be included in all copies or substantial portions of the Software.

 THE SOFTWARE IS PROVIDED "AS IS", WITHOUT WARRANTY OF ANY KIND, EXPRESS OR IMPLIED, INCLUDING BUT NOT LIMITED TO THE WARRANTIES OF MERCHANTABILITY, FITNESS FOR A PARTICULAR PURPOSE AND NONINFRINGEMENT. IN NO EVENT SHALL THE AUTHORS OR COPYRIGHT HOLDERS BE LIABLE FOR ANY CLAIM, DAMAGES OR OTHER LIABILITY, WHETHER IN AN ACTION OF CONTRACT, TORT OR OTHERWISE, ARISING FROM, OUT OF OR IN CONNECTION WITH THE SOFTWARE OR THE USE OR OTHER DEALINGS IN THE SOFTWARE.

inbot-utils (https://github.com/Inbot/inbot-utils)

 The MIT License (MIT)

 Copyright (c) 2015 Inbot

 Permission is hereby granted, free of charge, to any person obtaining a copy of this software and associated documentation files (the "Software"), to deal in the Software without restriction, including without limitation the rights to use, copy, modify, merge, publish, distribute, sublicense, and/or sell copies of the Software, and to permit persons to whom the Software is furnished to do so, subject to the following conditions:

 The above copyright notice and this permission notice shall be included in all copies or substantial portions of the Software.

 THE SOFTWARE IS PROVIDED "AS IS", WITHOUT WARRANTY OF ANY KIND, EXPRESS OR IMPLIED, INCLUDING BUT NOT LIMITED TO THE WARRANTIES OF MERCHANTABILITY, FITNESS FOR A PARTICULAR PURPOSE AND NONINFRINGEMENT. IN NO EVENT SHALL THE AUTHORS OR COPYRIGHT HOLDERS BE LIABLE FOR ANY CLAIM, DAMAGES OR OTHER LIABILITY, WHETHER IN AN ACTION OF CONTRACT, TORT OR OTHERWISE, ARISING FROM, OUT OF OR IN CONNECTION WITH THE SOFTWARE OR THE USE OR OTHER DEALINGS IN THE SOFTWARE.

Apache POI Copyright 2003-2017 The Apache Software Foundation This product includes software developed by The Apache Software Foundation (https://www.apache.org/).

This product contains parts that were originally based on software from BEA. Copyright (c) 2000-2003, BEA Systems, <http://www.bea.com/> (dead link), which was acquired by Oracle Corporation in 2008. <http://www.oracle.com/us/corporate/Acquisitions/bea/index.html> <https://en.wikipedia.org/wiki/BEA\_Systems>

This product contains W3C XML Schema documents. Copyright 2001-2003 (c) World Wide Web Consortium (Massachusetts Institute of Technology, European Research Consortium for Informatics and Mathematics, Keio University)

This product contains the Piccolo XML Parser for Java (http://piccolo.sourceforge.net/). Copyright 2002 Yuval Oren.

This product contains the chunks\_parse\_cmds.tbl file from the vsdump program. Copyright (C) 2006-2007 Valek Filippov (frob@df.ru)

This product contains parts of the eID Applet project <http://eid-applet.googlecode.com> and <https://github.com/e-Contract/eid-applet>. Copyright (c) 2009-2014 FedICT (federal ICT department of Belgium), e-Contract.be BVBA (https://www.e-contract.be), Bart Hanssens from FedICT

# **1.100 poi-ooxml-schemas 3.17**

### **1.100.1 Available under license :**

 Apache License Version 2.0, January 2004 http://www.apache.org/licenses/

#### TERMS AND CONDITIONS FOR USE, REPRODUCTION, AND DISTRIBUTION

1. Definitions.

 "License" shall mean the terms and conditions for use, reproduction, and distribution as defined by Sections 1 through 9 of this document.

 "Licensor" shall mean the copyright owner or entity authorized by the copyright owner that is granting the License.

 "Legal Entity" shall mean the union of the acting entity and all other entities that control, are controlled by, or are under common control with that entity. For the purposes of this definition,

 "control" means (i) the power, direct or indirect, to cause the direction or management of such entity, whether by contract or otherwise, or (ii) ownership of fifty percent (50%) or more of the outstanding shares, or (iii) beneficial ownership of such entity.

 "You" (or "Your") shall mean an individual or Legal Entity exercising permissions granted by this License.

 "Source" form shall mean the preferred form for making modifications, including but not limited to software source code, documentation source, and configuration files.

 "Object" form shall mean any form resulting from mechanical transformation or translation of a Source form, including but not limited to compiled object code, generated documentation, and conversions to other media types.

 "Work" shall mean the work of authorship, whether in Source or Object form, made available under the License, as indicated by a copyright notice that is included in or attached to the work (an example is provided in the Appendix below).

 "Derivative Works" shall mean any work, whether in Source or Object form, that is based on (or derived from) the Work and for which the editorial

 revisions, annotations, elaborations, or other modifications represent, as a whole, an original work of authorship. For the purposes of this License, Derivative Works shall not include works that remain separable from, or merely link (or bind by name) to the interfaces of, the Work and Derivative Works thereof.

 "Contribution" shall mean any work of authorship, including the original version of the Work and any modifications or additions to that Work or Derivative Works thereof, that is intentionally submitted to Licensor for inclusion in the Work by the copyright owner or by an individual or Legal Entity authorized to submit on behalf of the copyright owner. For the purposes of this definition, "submitted" means any form of electronic, verbal, or written communication sent to the Licensor or its representatives, including but not limited to communication on electronic mailing lists, source code control systems, and issue tracking systems that are managed by, or on behalf of, the Licensor for the purpose of discussing and improving the Work, but excluding communication that is conspicuously marked or otherwise designated in writing by the copyright owner as "Not a Contribution."

 "Contributor" shall mean Licensor and any individual or Legal Entity on behalf of whom a Contribution has been received by Licensor and subsequently incorporated within the Work.

- 2. Grant of Copyright License. Subject to the terms and conditions of this License, each Contributor hereby grants to You a perpetual, worldwide, non-exclusive, no-charge, royalty-free, irrevocable copyright license to reproduce, prepare Derivative Works of, publicly display, publicly perform, sublicense, and distribute the Work and such Derivative Works in Source or Object form.
- 3. Grant of Patent License. Subject to the terms and conditions of this

 License, each Contributor hereby grants to You a perpetual, worldwide, non-exclusive, no-charge, royalty-free, irrevocable (except as stated in this section) patent license to make, have made, use, offer to sell, sell, import, and otherwise transfer the Work, where such license applies only to those patent claims licensable by such Contributor that are necessarily infringed by their Contribution(s) alone or by combination of their Contribution(s) with the Work to which such Contribution(s) was submitted. If You institute patent litigation against any entity (including a cross-claim or counterclaim in a lawsuit) alleging that the Work or a Contribution incorporated within the Work constitutes direct or contributory patent infringement, then any patent licenses granted to You under this License for that Work shall terminate as of the date such litigation is filed.

 4. Redistribution. You may reproduce and distribute copies of the

 Work or Derivative Works thereof in any medium, with or without modifications, and in Source or Object form, provided that You meet the following conditions:

- (a) You must give any other recipients of the Work or Derivative Works a copy of this License; and
- (b) You must cause any modified files to carry prominent notices stating that You changed the files; and
- (c) You must retain, in the Source form of any Derivative Works that You distribute, all copyright, patent, trademark, and attribution notices from the Source form of the Work, excluding those notices that do not pertain to any part of the Derivative Works; and
- (d) If the Work includes a "NOTICE" text file as part of its distribution, then any Derivative Works that You distribute must include a readable copy of the attribution notices contained within such NOTICE file, excluding

those notices that do not

 pertain to any part of the Derivative Works, in at least one of the following places: within a NOTICE text file distributed as part of the Derivative Works; within the Source form or documentation, if provided along with the Derivative Works; or, within a display generated by the Derivative Works, if and wherever such third-party notices normally appear. The contents of the NOTICE file are for informational purposes only and do not modify the License. You may add Your own attribution notices within Derivative Works that You distribute, alongside or as an addendum to the NOTICE text from the Work, provided that such additional attribution notices cannot be construed as modifying the License.

 You may add Your own copyright statement to Your modifications and may provide additional or different license terms and conditions

 for use, reproduction, or distribution of Your modifications, or for any such Derivative Works as a whole, provided Your use, reproduction, and distribution of the Work otherwise complies with the conditions stated in this License.

- 5. Submission of Contributions. Unless You explicitly state otherwise, any Contribution intentionally submitted for inclusion in the Work by You to the Licensor shall be under the terms and conditions of this License, without any additional terms or conditions. Notwithstanding the above, nothing herein shall supersede or modify the terms of any separate license agreement you may have executed with Licensor regarding such Contributions.
- 6. Trademarks. This License does not grant permission to use the trade names, trademarks, service marks, or product names of the Licensor, except as required for reasonable and customary use in describing the origin of the Work and reproducing the content of the NOTICE file.
- 7. Disclaimer of Warranty. Unless required by applicable law or agreed to in writing, Licensor provides the Work (and each Contributor provides its Contributions) on an "AS IS" BASIS, WITHOUT WARRANTIES OR CONDITIONS OF ANY KIND, either express or implied, including, without limitation, any warranties or conditions of TITLE, NON-INFRINGEMENT, MERCHANTABILITY, or FITNESS FOR A PARTICULAR PURPOSE. You are solely responsible for determining the appropriateness of using or redistributing the Work and assume any risks associated with Your exercise of permissions under this License.
- 8. Limitation of Liability. In no event and under no legal theory, whether in tort (including negligence), contract, or otherwise.

 unless required by applicable law (such as deliberate and grossly negligent acts) or agreed to in writing, shall any Contributor be liable to You for damages, including any direct, indirect, special,

 incidental, or consequential damages of any character arising as a result of this License or out of the use or inability to use the Work (including but not limited to damages for loss of goodwill, work stoppage, computer failure or malfunction, or any and all other commercial damages or losses), even if such Contributor has been advised of the possibility of such damages.

 9. Accepting Warranty or Additional Liability. While redistributing the Work or Derivative Works thereof, You may choose to offer, and charge a fee for, acceptance of support, warranty, indemnity, or other liability obligations and/or rights consistent with this License. However, in accepting such obligations, You may act only on Your own behalf and on Your sole responsibility, not on behalf of any other Contributor, and only if You agree to indemnify, defend, and hold each Contributor harmless for any liability incurred by, or claims asserted against, such Contributor by reason of your accepting any such warranty or additional liability.

#### END OF TERMS AND CONDITIONS

APPENDIX: How to apply the Apache License to your work.

 To apply the Apache License to your work, attach the following boilerplate notice, with the fields enclosed by brackets "[]" replaced with your own identifying information. (Don't include the brackets!) The text should be enclosed in the appropriate comment syntax for the file format. We also recommend that a file or class name and description of purpose be included on the same "printed page" as the copyright notice for easier identification within third-party archives.

Copyright [yyyy] [name of copyright owner]

 Licensed under the Apache License, Version 2.0 (the "License"); you may not use this file except in compliance with the License. You may obtain a copy of the License at

http://www.apache.org/licenses/LICENSE-2.0

 Unless required by applicable law or agreed to in writing, software distributed under the License is distributed on an "AS IS" BASIS, WITHOUT WARRANTIES OR CONDITIONS OF ANY KIND, either express or implied. See the License for the specific language governing permissions and limitations under the License.

#### APACHE POI SUBCOMPONENTS:

Apache POI includes subcomponents with separate copyright notices and license terms. Your use of these subcomponents is subject to the terms and conditions of the following licenses:

Office Open XML schemas (ooxml-schemas-1.\*.jar)

 The Office Open XML schema definitions used by Apache POI are a part of the Office Open XML ECMA Specification (ECMA-376, [1]). As defined in section 9.4 of the ECMA bylaws [2], this specification is available to all interested parties without restriction:

 9.4 All documents when approved shall be made available to all interested parties without restriction.

 Furthermore, both Microsoft and Adobe have granted patent licenses to this work [3,4,5].

- [1] http://www.ecma-international.org/publications/standards/Ecma-376.htm
- [2] http://www.ecma-international.org/memento/Ecmabylaws.htm
- [3] http://www.microsoft.com/openspecifications/en/us/programs/osp/default.aspx
- [4] http://www.ecma-international.org/publications/files/ECMA-ST/Ecma%20PATENT/ Patent%20statements%20ok/ECMA-376%20Edition%202%20Microsoft%20Patent%20Declaration.pdf
- [5] http://www.ecma-international.org/publications/files/ECMA-ST/Ecma%20PATENT/ Patent%20statements%20ok/ECMA-376%20Adobe%20Patent%20Declaration.pdf

Bouncy Castle library (bcprov-\*.jar, bcpg-\*.jar, bcpkix-\*.jar)

 Permission is hereby granted, free of charge, to any person obtaining a copy of this software and associated documentation files (the "Software"), to deal in the Software without restriction, including without limitation the rights to

 use, copy, modify, merge, publish, distribute, sublicense, and/or sell copies of the Software, and to permit persons to whom the Software is furnished to do so, subject to the following conditions:

 The above copyright notice and this permission notice shall be included in all copies or substantial portions of the Software.

 THE SOFTWARE IS PROVIDED "AS IS", WITHOUT WARRANTY OF ANY KIND, EXPRESS OR IMPLIED, INCLUDING BUT NOT LIMITED TO THE WARRANTIES OF MERCHANTABILITY, FITNESS FOR A PARTICULAR PURPOSE AND NONINFRINGEMENT. IN NO EVENT SHALL THE  AUTHORS OR COPYRIGHT HOLDERS BE LIABLE FOR ANY CLAIM, DAMAGES OR OTHER LIABILITY, WHETHER IN AN ACTION OF CONTRACT, TORT OR OTHERWISE, ARISING FROM, OUT OF OR IN CONNECTION WITH THE SOFTWARE OR THE USE OR OTHER DEALINGS IN THE SOFTWARE.

JUnit test library (junit-4.\*.jar) & JaCoCo (\*jacoco\*)

Eclipse Public License - v 1.0

 THE ACCOMPANYING PROGRAM IS PROVIDED UNDER THE TERMS OF THIS ECLIPSE PUBLIC LICENSE ("AGREEMENT"). ANY USE, REPRODUCTION OR DISTRIBUTION OF THE PROGRAM CONSTITUTES RECIPIENT'S ACCEPTANCE OF THIS AGREEMENT.

1. DEFINITIONS

"Contribution" means:

 a) in the case of the initial Contributor, the initial code and documentation distributed under this Agreement, and

b) in the case of each subsequent Contributor:

i) changes to the Program, and

ii) additions to the Program;

where such changes and/or additions to the Program originate from and are distributed by that particular Contributor. A Contribution 'originates' from a Contributor if it was added to the Program by such Contributor itself or anyone acting on such Contributor's behalf. Contributions do not include additions to the Program which: (i) are separate modules of software distributed in conjunction with the Program under their own license agreement, and (ii) are not derivative works of the Program.

 "Contributor" means any person or entity that distributes the Program.

 "Licensed Patents" mean patent claims licensable by a Contributor which are necessarily infringed by the use or sale of its Contribution alone or when combined with the Program.

"Program" means the Contributions distributed in accordance with this Agreement.

 "Recipient" means anyone who receives the Program under this Agreement, including all Contributors.

#### 2. GRANT OF RIGHTS

 a) Subject to the terms of this Agreement, each Contributor hereby grants Recipient a non-exclusive, worldwide, royalty-free copyright license to reproduce, prepare derivative works of, publicly display, publicly perform, distribute and sublicense the Contribution of such Contributor,

 if any, and such derivative works, in source code and object code form. b) Subject to the terms of this Agreement, each Contributor hereby grants Recipient a non-exclusive, worldwide, royalty-free patent license under

 Licensed Patents to make, use, sell, offer to sell, import and otherwise transfer the Contribution of such Contributor, if any, in source code and object code form. This patent license shall apply to the combination of the Contribution and the Program if, at the time the Contribution is added by the Contributor, such addition of the Contribution causes such combination to be covered by the Licensed Patents. The patent license shall not apply to any other combinations which include the Contribution. No hardware per se is licensed hereunder.

- c) Recipient understands that although each Contributor grants the licenses to its Contributions set forth herein, no assurances are provided by any Contributor that the Program does not infringe the patent or other intellectual property rights of any other entity. Each Contributor disclaims any liability to Recipient for claims brought by any other entity based
- on infringement of intellectual property rights or
	- otherwise. As a condition to exercising the rights and licenses granted hereunder, each Recipient hereby assumes sole responsibility to secure any other intellectual property rights needed, if any. For example, if a third party patent license is required to allow Recipient to distribute the Program, it is Recipient's responsibility to acquire that license before distributing the Program.
- d) Each Contributor represents that to its knowledge it has sufficient copyright rights in its Contribution, if any, to grant the copyright license set forth in this Agreement.

#### 3. REQUIREMENTS

 A Contributor may choose to distribute the Program in object code form under its own license agreement, provided that:

- a) it complies with the terms and conditions of this Agreement; and
- b) its license agreement:

 i) effectively disclaims on behalf of all Contributors all warranties and

 conditions, express and implied, including warranties or conditions of title and non-infringement, and implied warranties or conditions of merchantability and fitness for a particular purpose;

- ii) effectively excludes on behalf of all Contributors all liability for damages, including direct, indirect, special, incidental and consequential damages, such as lost profits;
- iii) states that any provisions which differ from this Agreement are offered by that Contributor alone and not by any other party; and
- iv) states that source code for the Program is available from such Contributor, and informs licensees how to obtain it in a reasonable

manner on or through a medium customarily used for software exchange.

When the Program is made available in source code form:

 a) it must be made available under this Agreement; and b) a copy of this Agreement must be included with each copy of the Program.

 Contributors may not remove or alter any copyright notices contained within the Program.

 Each Contributor must identify itself as the originator of its Contribution, if any, in a manner that reasonably allows subsequent Recipients to identify the originator of the Contribution.

#### 4. COMMERCIAL DISTRIBUTION

 Commercial distributors of software may accept certain responsibilities with respect to end users, business partners and the like. While this license is intended to facilitate the commercial use of the Program, the Contributor who includes the Program in a commercial product offering should do so in a manner which does not create potential liability for other Contributors. Therefore, if a Contributor includes the Program in a commercial product offering, such Contributor ("Commercial Contributor") hereby agrees to defend and indemnify every other Contributor ("Indemnified Contributor") against any losses, damages and costs

(collectively "Losses") arising from

 claims, lawsuits and other legal actions brought by a third party against the Indemnified Contributor to the extent caused by the acts or omissions of such Commercial Contributor in connection with its distribution of the Program in a commercial product offering. The obligations in this section do not apply to any claims or Losses relating to any actual or alleged intellectual property infringement. In order to qualify, an Indemnified Contributor must: a) promptly notify the Commercial Contributor in writing of such claim, and b) allow the Commercial Contributor to control, and cooperate with the Commercial Contributor in, the defense and any related settlement negotiations. The Indemnified Contributor may participate in any such claim at its own expense.

 For example, a Contributor might include the Program in a commercial product offering, Product X. That Contributor is then a Commercial Contributor. If

 that Commercial Contributor then makes performance claims, or offers warranties related to Product X, those performance claims and warranties are such Commercial Contributor's responsibility alone. Under this section, the Commercial Contributor would have to defend claims against the other Contributors related to those performance claims and warranties, and if a court requires any other Contributor to pay any damages as a result, the Commercial Contributor must pay those damages.

#### 5. NO WARRANTY

 EXCEPT AS EXPRESSLY SET FORTH IN THIS AGREEMENT, THE PROGRAM IS PROVIDED ON AN "AS IS" BASIS, WITHOUT WARRANTIES OR CONDITIONS OF ANY KIND, EITHER EXPRESS OR IMPLIED INCLUDING, WITHOUT LIMITATION, ANY WARRANTIES OR CONDITIONS OF TITLE, NON-INFRINGEMENT, MERCHANTABILITY OR FITNESS FOR A PARTICULAR PURPOSE. Each Recipient is solely responsible for determining the appropriateness of using and distributing the Program and assumes all risks

 associated with its exercise of rights under this Agreement , including but not limited to the risks and costs of program errors, compliance with applicable laws, damage to or loss of data, programs or equipment, and unavailability or interruption of operations.

#### 6. DISCLAIMER OF LIABILITY

 EXCEPT AS EXPRESSLY SET FORTH IN THIS AGREEMENT, NEITHER RECIPIENT NOR ANY CONTRIBUTORS SHALL HAVE ANY LIABILITY FOR ANY DIRECT, INDIRECT, INCIDENTAL, SPECIAL, EXEMPLARY, OR CONSEQUENTIAL DAMAGES (INCLUDING WITHOUT LIMITATION LOST PROFITS), HOWEVER CAUSED AND ON ANY THEORY OF LIABILITY, WHETHER IN CONTRACT, STRICT LIABILITY, OR TORT (INCLUDING NEGLIGENCE OR OTHERWISE) ARISING IN ANY WAY OUT OF THE USE OR DISTRIBUTION OF THE PROGRAM OR THE EXERCISE OF ANY RIGHTS GRANTED HEREUNDER, EVEN IF ADVISED OF THE POSSIBILITY OF SUCH DAMAGES.

#### 7. GENERAL

 If any provision of this Agreement is invalid or unenforceable under applicable law, it

shall not affect the validity or enforceability of the

 remainder of the terms of this Agreement, and without further action by the parties hereto, such provision shall be reformed to the minimum extent necessary to make such provision valid and enforceable.

 If Recipient institutes patent litigation against any entity (including a cross-claim or counterclaim in a lawsuit) alleging that the Program itself (excluding combinations of the Program with other software or hardware) infringes such Recipient's patent(s), then such Recipient's rights granted under Section 2(b) shall terminate as of the date such litigation is filed.

 All Recipient's rights under this Agreement shall terminate if it fails to comply with any of the material terms or conditions of this Agreement and does not cure such failure in a reasonable period of time after becoming aware of such noncompliance. If all Recipient's rights under this Agreement terminate, Recipient

 agrees to cease use and distribution of the Program as soon as reasonably practicable. However, Recipient's obligations under this  Agreement and any licenses granted by Recipient relating to the Program shall continue and survive.

 Everyone is permitted to copy and distribute copies of this Agreement, but in order to avoid inconsistency the Agreement is copyrighted and may only be modified in the following manner. The Agreement Steward reserves the right to publish new versions (including revisions) of this Agreement from time to time. No one other than the Agreement Steward has the right to modify this Agreement. The Eclipse Foundation is the initial Agreement Steward. The Eclipse Foundation may assign the responsibility to serve as the Agreement Steward to a suitable separate entity. Each new version of the Agreement will be given a distinguishing version number. The Program (including Contributions) may always be distributed subject to the version

 of the Agreement under which it was received. In addition, after a new version of the Agreement is published, Contributor may elect to distribute the Program (including its Contributions) under the new version. Except as expressly stated in Sections 2(a) and 2(b) above, Recipient receives no rights or licenses to the intellectual property of any Contributor under this Agreement, whether expressly, by implication, estoppel or otherwise. All rights in the Program not expressly granted under this Agreement are reserved.

 This Agreement is governed by the laws of the State of New York and the intellectual property laws of the United States of America. No party to this Agreement will bring a legal action under this Agreement more than one year after the cause of action arose. Each party waives its rights to a jury trial in any resulting litigation.

Hamcrest library (hamcrest-\*.jar) & CuvesAPI / Curve API

BSD License

 Copyright (c) 2000-2006, www.hamcrest.org All rights reserved.

 Redistribution and use in source and binary forms, with or without modification, are permitted provided that the following conditions are met:

 Redistributions of source code must retain the above copyright notice, this list of conditions and the following disclaimer. Redistributions in binary form must reproduce the above copyright notice, this list of conditions and the following disclaimer in the documentation and/or other materials provided with the distribution.

 Neither the name of Hamcrest nor the names of its contributors may be used to endorse or promote products derived from this software without specific prior written permission.

 THIS SOFTWARE IS PROVIDED BY THE COPYRIGHT HOLDERS AND CONTRIBUTORS "AS IS" AND ANY EXPRESS OR IMPLIED WARRANTIES, INCLUDING, BUT NOT LIMITED TO, THE IMPLIED WARRANTIES OF MERCHANTABILITY AND FITNESS FOR A PARTICULAR PURPOSE ARE DISCLAIMED. IN NO EVENT SHALL THE COPYRIGHT OWNER OR CONTRIBUTORS BE LIABLE FOR ANY DIRECT, INDIRECT, INCIDENTAL, SPECIAL, EXEMPLARY, OR CONSEQUENTIAL DAMAGES (INCLUDING, BUT NOT LIMITED TO, PROCUREMENT OF SUBSTITUTE GOODS OR SERVICES; LOSS OF USE, DATA, OR PROFITS; OR BUSINESS INTERRUPTION) HOWEVER CAUSED AND ON ANY THEORY OF LIABILITY, WHETHER IN CONTRACT, STRICT LIABILITY, OR TORT (INCLUDING NEGLIGENCE OR OTHERWISE) ARISING IN ANY WAY OUT OF THE USE OF THIS SOFTWARE, EVEN IF ADVISED OF THE POSSIBILITY OF SUCH DAMAGE.

SLF4J library (slf4j-api-\*.jar)

 Copyright (c) 2004-2013 QOS.ch All rights reserved.

 Permission is hereby granted, free of charge, to any person obtaining a copy of this software and associated documentation files (the "Software"), to deal in the Software without restriction, including without limitation the rights to use, copy, modify, merge, publish, distribute, sublicense, and/or sell copies of the Software, and to permit persons to whom the Software is furnished to do so, subject to the following conditions:

 The above copyright notice and this permission notice shall be included in all copies or substantial portions of the Software.

 THE SOFTWARE IS PROVIDED "AS IS", WITHOUT WARRANTY OF ANY KIND, EXPRESS OR IMPLIED, INCLUDING BUT NOT LIMITED TO THE WARRANTIES OF MERCHANTABILITY, FITNESS FOR A PARTICULAR PURPOSE AND NONINFRINGEMENT. IN NO EVENT SHALL THE AUTHORS OR COPYRIGHT HOLDERS BE LIABLE FOR ANY CLAIM, DAMAGES OR OTHER LIABILITY, WHETHER IN AN ACTION OF CONTRACT, TORT OR OTHERWISE, ARISING FROM, OUT OF OR IN CONNECTION WITH THE SOFTWARE OR THE USE OR OTHER DEALINGS IN THE SOFTWARE.

inbot-utils (https://github.com/Inbot/inbot-utils)

 The MIT License (MIT)

 Copyright (c) 2015 Inbot

 Permission is hereby granted, free of charge, to any person obtaining a copy of this software and associated documentation files (the "Software"), to deal in the Software without restriction, including without limitation the rights

 to use, copy, modify, merge, publish, distribute, sublicense, and/or sell copies of the Software, and to permit persons to whom the Software is furnished to do so, subject to the following conditions:

 The above copyright notice and this permission notice shall be included in all copies or substantial portions of the Software.

 THE SOFTWARE IS PROVIDED "AS IS", WITHOUT WARRANTY OF ANY KIND, EXPRESS OR IMPLIED, INCLUDING BUT NOT LIMITED TO THE WARRANTIES OF MERCHANTABILITY, FITNESS FOR A PARTICULAR PURPOSE AND NONINFRINGEMENT. IN NO EVENT SHALL THE AUTHORS OR COPYRIGHT HOLDERS BE LIABLE FOR ANY CLAIM, DAMAGES OR OTHER LIABILITY, WHETHER IN AN ACTION OF CONTRACT, TORT OR OTHERWISE, ARISING FROM, OUT OF OR IN CONNECTION WITH THE SOFTWARE OR THE USE OR OTHER DEALINGS IN THE **SOFTWARE** 

 $\langle$ ?xml version="1.0"?>

#### $\lt!$ !--

Licensed to the Apache Software Foundation (ASF) under one or more contributor license agreements. See the NOTICE file distributed with this work for additional information regarding copyright ownership. The ASF licenses this file to you under the Apache License, Version 2.0 (the "License"); you may not use this file except in compliance with the License. You may obtain a copy of the License at

http://www.apache.org/licenses/LICENSE-2.0

Unless required by applicable law or agreed to in writing, software distributed under the License is distributed on an "AS IS" BASIS, WITHOUT WARRANTIES OR CONDITIONS OF ANY KIND, either express or implied. See the License for the specific language governing permissions and limitations under the License. -->

<antlib>

 <typedef name="excelant" classname="org.apache.poi.ss.excelant.ExcelAntTask" /> <typedef name="test" classname="org.apache.poi.ss.excelant.ExcelAntTest"/> <typedef name="setDouble" classname="org.apache.poi.ss.excelant.ExcelAntSetDoubleCell"/> <typedef name="setString" classname="org.apache.poi.ss.excelant.ExcelAntSetStringCell"/> <typedef name="setFormula" classname="org.apache.poi.ss.excelant.ExcelAntSetFormulaCell"/> <typedef name="evaluate" classname="org.apache.poi.ss.excelant.ExcelAntEvaluateCell"/> <typedef name="udf" classname="org.apache.poi.ss.excelant.ExcelAntUserDefinedFunction"/> <typedef name="handler" classname="org.apache.poi.ss.excelant.ExcelAntHandlerTask"/>

</antlib>

# **1.101 commons-el 5.5.23**

### **1.101.1 Available under license :**

/\* \* \$Header: /home/cvs/jakarta-commons/el/LICENSE.txt,v 1.1.1.1 2003/02/04 00:22:24 luehe Exp \$ \* \$Revision: 1.1.1.1 \$ \* \$Date: 2003/02/04 00:22:24 \$ \* \* ==================================================================== \* \* The Apache Software License, Version 1.1 \* \* Copyright (c) 1999-2002 The Apache Software Foundation. All rights \* reserved. \* \* Redistribution and use in source and binary forms, with or without \* modification, are permitted provided that the following conditions \* are met: \* \* 1. Redistributions of source code must retain the above copyright \* notice, this list of conditions and the following disclaimer. \* \* 2. Redistributions in binary form must reproduce the above copyright \* notice, this list of conditions and the following disclaimer in \* the documentation and/or other materials provided with the \* distribution. \* \* 3. The end-user documentation included with the redistribution, if any, must include the following acknowlegement: \* "This product includes software developed by the \* Apache Software Foundation (http://www.apache.org/)." \* Alternately, this acknowlegement may appear in the software itself, \* if and wherever such third-party acknowlegements normally appear. \* \* 4. The names "The Jakarta Project", "Commons", and "Apache Software \* Foundation" must not be used to endorse or promote products derived \* from this software without prior written permission. For written \* permission, please contact apache@apache.org. \* \* 5. Products derived from this software may not be called "Apache" nor may "Apache" appear in their names without prior written permission of the Apache Group. \* \* THIS SOFTWARE IS PROVIDED ``AS IS'' AND ANY EXPRESSED OR IMPLIED \* WARRANTIES, INCLUDING, BUT NOT LIMITED TO, THE IMPLIED WARRANTIES \* OF MERCHANTABILITY AND FITNESS FOR A PARTICULAR PURPOSE ARE \* DISCLAIMED. IN NO EVENT SHALL THE APACHE SOFTWARE FOUNDATION OR

 \* ITS CONTRIBUTORS BE LIABLE FOR ANY DIRECT, INDIRECT, INCIDENTAL, \* SPECIAL, EXEMPLARY, OR CONSEQUENTIAL DAMAGES (INCLUDING, BUT NOT \* LIMITED TO, PROCUREMENT OF SUBSTITUTE GOODS OR SERVICES; LOSS OF \* USE, DATA, OR PROFITS; OR BUSINESS INTERRUPTION) HOWEVER CAUSED AND \* ON ANY THEORY OF LIABILITY, WHETHER IN CONTRACT, STRICT LIABILITY, \* OR TORT (INCLUDING NEGLIGENCE OR OTHERWISE) ARISING IN ANY WAY OUT \* OF THE USE OF THIS SOFTWARE, EVEN IF ADVISED OF THE POSSIBILITY OF \* SUCH DAMAGE. \* ==================================================================== \*

\* This software consists of voluntary contributions made by many

\* individuals on behalf of the Apache Software Foundation. For more

\* information on the Apache Software Foundation, please see

\* <http://www.apache.org/>.

\* \*/

## **1.102 commons-configuration 1.10**

### **1.102.1 Available under license :**

Apache Commons Configuration Copyright 2001-2013 The Apache Software Foundation

This product includes software developed at The Apache Software Foundation (http://www.apache.org/).

> Apache License Version 2.0, January 2004 http://www.apache.org/licenses/

#### TERMS AND CONDITIONS FOR USE, REPRODUCTION, AND DISTRIBUTION

1. Definitions.

 "License" shall mean the terms and conditions for use, reproduction, and distribution as defined by Sections 1 through 9 of this document.

 "Licensor" shall mean the copyright owner or entity authorized by the copyright owner that is granting the License.

 "Legal Entity" shall mean the union of the acting entity and all other entities that control, are controlled by, or are under common control with that entity. For the purposes of this definition, "control" means (i) the power, direct or indirect, to cause the direction or management of such entity, whether by contract or otherwise, or (ii) ownership of fifty percent (50%) or more of the outstanding shares, or (iii) beneficial ownership

of such entity.

 "You" (or "Your") shall mean an individual or Legal Entity exercising permissions granted by this License.

 "Source" form shall mean the preferred form for making modifications, including but not limited to software source code, documentation source, and configuration files.

 "Object" form shall mean any form resulting from mechanical transformation or translation of a Source form, including but not limited to compiled object code, generated documentation, and conversions to other media types.

 "Work" shall mean the work of authorship, whether in Source or Object form, made available under the License, as indicated by a copyright notice that is included in or attached to the work (an example is provided in the Appendix below).

 "Derivative Works" shall mean any work, whether in Source or Object form, that is based on (or derived from) the Work and for which the editorial

 revisions, annotations, elaborations, or other modifications represent, as a whole, an original work of authorship. For the purposes of this License, Derivative Works shall not include works that remain separable from, or merely link (or bind by name) to the interfaces of, the Work and Derivative Works thereof.

 "Contribution" shall mean any work of authorship, including the original version of the Work and any modifications or additions to that Work or Derivative Works thereof, that is intentionally submitted to Licensor for inclusion in the Work by the copyright owner or by an individual or Legal Entity authorized to submit on behalf of the copyright owner. For the purposes of this definition, "submitted" means any form of electronic, verbal, or written communication sent to the Licensor or its representatives, including but not limited to communication on electronic mailing lists, source code control systems, and issue tracking systems that are managed by, or on behalf of, the Licensor for the purpose of discussing and improving the Work, but excluding communication that is conspicuously marked or otherwise designated in writing by the copyright owner as "Not a Contribution."

 "Contributor" shall mean Licensor and any individual or Legal Entity on behalf of whom a Contribution has been received by Licensor and subsequently incorporated within the Work.

 2. Grant of Copyright License. Subject to the terms and conditions of this License, each Contributor hereby grants to You a perpetual,

 worldwide, non-exclusive, no-charge, royalty-free, irrevocable copyright license to reproduce, prepare Derivative Works of, publicly display, publicly perform, sublicense, and distribute the Work and such Derivative Works in Source or Object form.

 3. Grant of Patent License. Subject to the terms and conditions of this

 License, each Contributor hereby grants to You a perpetual, worldwide, non-exclusive, no-charge, royalty-free, irrevocable (except as stated in this section) patent license to make, have made, use, offer to sell, sell, import, and otherwise transfer the Work, where such license applies only to those patent claims licensable by such Contributor that are necessarily infringed by their Contribution(s) alone or by combination of their Contribution(s) with the Work to which such Contribution(s) was submitted. If You institute patent litigation against any entity (including a cross-claim or counterclaim in a lawsuit) alleging that the Work or a Contribution incorporated within the Work constitutes direct or contributory patent infringement, then any patent licenses granted to You under this License for that Work shall terminate as of the date such litigation is filed.

 4. Redistribution. You may reproduce and distribute copies of the

 Work or Derivative Works thereof in any medium, with or without modifications, and in Source or Object form, provided that You meet the following conditions:

- (a) You must give any other recipients of the Work or Derivative Works a copy of this License; and
- (b) You must cause any modified files to carry prominent notices stating that You changed the files; and
- (c) You must retain, in the Source form of any Derivative Works that You distribute, all copyright, patent, trademark, and attribution notices from the Source form of the Work, excluding those notices that do not pertain to any part of the Derivative Works; and
- (d) If the Work includes a "NOTICE" text file as part of its distribution, then any Derivative Works that You distribute must include a readable copy of the attribution notices contained within such NOTICE file, excluding

those notices that do not

 pertain to any part of the Derivative Works, in at least one of the following places: within a NOTICE text file distributed as part of the Derivative Works; within the Source form or

 documentation, if provided along with the Derivative Works; or, within a display generated by the Derivative Works, if and wherever such third-party notices normally appear. The contents of the NOTICE file are for informational purposes only and do not modify the License. You may add Your own attribution notices within Derivative Works that You distribute, alongside or as an addendum to the NOTICE text from the Work, provided that such additional attribution notices cannot be construed as modifying the License.

 You may add Your own copyright statement to Your modifications and may provide additional or different license terms and conditions

 for use, reproduction, or distribution of Your modifications, or for any such Derivative Works as a whole, provided Your use, reproduction, and distribution of the Work otherwise complies with the conditions stated in this License.

- 5. Submission of Contributions. Unless You explicitly state otherwise, any Contribution intentionally submitted for inclusion in the Work by You to the Licensor shall be under the terms and conditions of this License, without any additional terms or conditions. Notwithstanding the above, nothing herein shall supersede or modify the terms of any separate license agreement you may have executed with Licensor regarding such Contributions.
- 6. Trademarks. This License does not grant permission to use the trade names, trademarks, service marks, or product names of the Licensor, except as required for reasonable and customary use in describing the origin of the Work and reproducing the content of the NOTICE file.
- 7. Disclaimer of Warranty. Unless required by applicable law or agreed to in writing, Licensor provides the Work (and each Contributor provides its Contributions) on an "AS IS" BASIS, WITHOUT WARRANTIES OR CONDITIONS OF ANY KIND, either express or implied, including, without limitation, any warranties or conditions of TITLE, NON-INFRINGEMENT, MERCHANTABILITY, or FITNESS FOR A PARTICULAR PURPOSE. You are solely responsible for determining the appropriateness of using or redistributing the Work and assume any risks associated with Your exercise of permissions under this License.
- 8. Limitation of Liability. In no event and under no legal theory, whether in tort (including negligence), contract, or otherwise, unless required by applicable law (such as deliberate and grossly negligent acts) or agreed to in writing, shall any Contributor be liable to You for damages, including any direct,

indirect, special,

 incidental, or consequential damages of any character arising as a result of this License or out of the use or inability to use the Work (including but not limited to damages for loss of goodwill, work stoppage, computer failure or malfunction, or any and all other commercial damages or losses), even if such Contributor has been advised of the possibility of such damages.

 9. Accepting Warranty or Additional Liability. While redistributing the Work or Derivative Works thereof, You may choose to offer, and charge a fee for, acceptance of support, warranty, indemnity, or other liability obligations and/or rights consistent with this License. However, in accepting such obligations, You may act only on Your own behalf and on Your sole responsibility, not on behalf of any other Contributor, and only if You agree to indemnify, defend, and hold each Contributor harmless for any liability incurred by, or claims asserted against, such Contributor by reason of your accepting any such warranty or additional liability.

#### END OF TERMS AND CONDITIONS

APPENDIX: How to apply the Apache License to your work.

 To apply the Apache License to your work, attach the following boilerplate notice, with the fields enclosed by brackets "[]" replaced with your own identifying information. (Don't include the brackets!) The text should be enclosed in the appropriate comment syntax for the file format. We also recommend that a file or class name and description of purpose be included on the same "printed page" as the copyright notice for easier identification within third-party archives.

Copyright [yyyy] [name of copyright owner]

 Licensed under the Apache License, Version 2.0 (the "License"); you may not use this file except in compliance with the License. You may obtain a copy of the License at

http://www.apache.org/licenses/LICENSE-2.0

 Unless required by applicable law or agreed to in writing, software distributed under the License is distributed on an "AS IS" BASIS, WITHOUT WARRANTIES OR CONDITIONS OF ANY KIND, either express or implied. See the License for the specific language governing permissions and limitations under the License.

## **1.103 geronimo-activation-spec 1.1 1.103.1 Available under license :**

Activation 1.1 Copyright 2003-2010 The Apache Software Foundation

This product includes software developed at The Apache Software Foundation (http://www.apache.org/).

> Apache License Version 2.0, January 2004 http://www.apache.org/licenses/

#### TERMS AND CONDITIONS FOR USE, REPRODUCTION, AND DISTRIBUTION

1. Definitions.

 "License" shall mean the terms and conditions for use, reproduction, and distribution as defined by Sections 1 through 9 of this document.

 "Licensor" shall mean the copyright owner or entity authorized by the copyright owner that is granting the License.

 "Legal Entity" shall mean the union of the acting entity and all other entities that control, are controlled by, or are under common control with that entity. For the purposes of this definition, "control" means (i) the power, direct or indirect, to cause the direction or management of such entity, whether by contract or otherwise, or (ii) ownership of fifty percent (50%) or more of the outstanding shares, or (iii) beneficial ownership of such entity.

 "You" (or "Your") shall mean an individual or Legal Entity exercising permissions granted by this License.

 "Source" form shall mean the preferred form for making modifications, including but not limited to software source code, documentation source, and configuration files.

 "Object" form shall mean any form resulting from mechanical transformation or translation of a Source form, including but not limited to compiled object code, generated documentation, and conversions to other media types.

 "Work" shall mean the work of authorship, whether in Source or Object form, made available under the License, as indicated by a  copyright notice that is included in or attached to the work (an example is provided in the Appendix below).

 "Derivative Works" shall mean any work, whether in Source or Object form, that is based on (or derived from) the Work and for which the editorial

 revisions, annotations, elaborations, or other modifications represent, as a whole, an original work of authorship. For the purposes of this License, Derivative Works shall not include works that remain separable from, or merely link (or bind by name) to the interfaces of, the Work and Derivative Works thereof.

 "Contribution" shall mean any work of authorship, including the original version of the Work and any modifications or additions to that Work or Derivative Works thereof, that is intentionally submitted to Licensor for inclusion in the Work by the copyright owner or by an individual or Legal Entity authorized to submit on behalf of the copyright owner. For the purposes of this definition, "submitted" means any form of electronic, verbal, or written communication sent to the Licensor or its representatives, including but not limited to communication on electronic mailing lists, source code control systems, and issue tracking systems that are managed by, or on behalf of, the Licensor for the purpose of discussing and improving the Work, but excluding communication that is conspicuously marked or otherwise designated in writing by the copyright owner as "Not a Contribution."

 "Contributor" shall mean Licensor and any individual or Legal Entity on behalf of whom a Contribution has been received by Licensor and subsequently incorporated within the Work.

- 2. Grant of Copyright License. Subject to the terms and conditions of this License, each Contributor hereby grants to You a perpetual, worldwide, non-exclusive, no-charge, royalty-free, irrevocable copyright license to reproduce, prepare Derivative Works of, publicly display, publicly perform, sublicense, and distribute the Work and such Derivative Works in Source or Object form.
- 3. Grant of Patent License. Subject to the terms and conditions of this
- License, each Contributor hereby grants to You a perpetual, worldwide, non-exclusive, no-charge, royalty-free, irrevocable (except as stated in this section) patent license to make, have made, use, offer to sell, sell, import, and otherwise transfer the Work, where such license applies only to those patent claims licensable by such Contributor that are necessarily infringed by their Contribution(s) alone or by combination of their Contribution(s) with the Work to which such Contribution(s) was submitted. If You institute patent litigation against any entity (including a

 cross-claim or counterclaim in a lawsuit) alleging that the Work or a Contribution incorporated within the Work constitutes direct or contributory patent infringement, then any patent licenses granted to You under this License for that Work shall terminate as of the date such litigation is filed.

 4. Redistribution. You may reproduce and distribute copies of the

 Work or Derivative Works thereof in any medium, with or without modifications, and in Source or Object form, provided that You meet the following conditions:

- (a) You must give any other recipients of the Work or Derivative Works a copy of this License; and
- (b) You must cause any modified files to carry prominent notices stating that You changed the files; and
- (c) You must retain, in the Source form of any Derivative Works that You distribute, all copyright, patent, trademark, and attribution notices from the Source form of the Work, excluding those notices that do not pertain to any part of the Derivative Works; and
- (d) If the Work includes a "NOTICE" text file as part of its distribution, then any Derivative Works that You distribute must include a readable copy of the attribution notices contained within such NOTICE file, excluding

#### those notices that do not

 pertain to any part of the Derivative Works, in at least one of the following places: within a NOTICE text file distributed as part of the Derivative Works; within the Source form or documentation, if provided along with the Derivative Works; or, within a display generated by the Derivative Works, if and wherever such third-party notices normally appear. The contents of the NOTICE file are for informational purposes only and do not modify the License. You may add Your own attribution notices within Derivative Works that You distribute, alongside or as an addendum to the NOTICE text from the Work, provided that such additional attribution notices cannot be construed as modifying the License.

 You may add Your own copyright statement to Your modifications and may provide additional or different license terms and conditions

 for use, reproduction, or distribution of Your modifications, or for any such Derivative Works as a whole, provided Your use, reproduction, and distribution of the Work otherwise complies with
the conditions stated in this License.

- 5. Submission of Contributions. Unless You explicitly state otherwise, any Contribution intentionally submitted for inclusion in the Work by You to the Licensor shall be under the terms and conditions of this License, without any additional terms or conditions. Notwithstanding the above, nothing herein shall supersede or modify the terms of any separate license agreement you may have executed with Licensor regarding such Contributions.
- 6. Trademarks. This License does not grant permission to use the trade names, trademarks, service marks, or product names of the Licensor, except as required for reasonable and customary use in describing the origin of the Work and reproducing the content of the NOTICE file.
- 7. Disclaimer of Warranty. Unless required by applicable law or agreed to in writing, Licensor provides the Work (and each Contributor provides its Contributions) on an "AS IS" BASIS, WITHOUT WARRANTIES OR CONDITIONS OF ANY KIND, either express or implied, including, without limitation, any warranties or conditions of TITLE, NON-INFRINGEMENT, MERCHANTABILITY, or FITNESS FOR A PARTICULAR PURPOSE. You are solely responsible for determining the appropriateness of using or redistributing the Work and assume any risks associated with Your exercise of permissions under this License.
- 8. Limitation of Liability. In no event and under no legal theory, whether in tort (including negligence), contract, or otherwise, unless required by applicable law (such as deliberate and grossly negligent acts) or agreed to in writing, shall any Contributor be liable to You for damages, including any direct, indirect, special,

 incidental, or consequential damages of any character arising as a result of this License or out of the use or inability to use the Work (including but not limited to damages for loss of goodwill, work stoppage, computer failure or malfunction, or any and all other commercial damages or losses), even if such Contributor has been advised of the possibility of such damages.

 9. Accepting Warranty or Additional Liability. While redistributing the Work or Derivative Works thereof, You may choose to offer, and charge a fee for, acceptance of support, warranty, indemnity, or other liability obligations and/or rights consistent with this License. However, in accepting such obligations, You may act only on Your own behalf and on Your sole responsibility, not on behalf of any other Contributor, and only if You agree to indemnify, defend, and hold each Contributor harmless for any liability

 incurred by, or claims asserted against, such Contributor by reason of your accepting any such warranty or additional liability.

#### END OF TERMS AND CONDITIONS

APPENDIX: How to apply the Apache License to your work.

 To apply the Apache License to your work, attach the following boilerplate notice, with the fields enclosed by brackets "[]" replaced with your own identifying information. (Don't include the brackets!) The text should be enclosed in the appropriate comment syntax for the file format. We also recommend that a file or class name and description of purpose be included on the same "printed page" as the copyright notice for easier identification within third-party archives.

Copyright [yyyy] [name of copyright owner]

 Licensed under the Apache License, Version 2.0 (the "License"); you may not use this file except in compliance with the License. You may obtain a copy of the License at

http://www.apache.org/licenses/LICENSE-2.0

 Unless required by applicable law or agreed to in writing, software distributed under the License is distributed on an "AS IS" BASIS, WITHOUT WARRANTIES OR CONDITIONS OF ANY KIND, either express or implied. See the License for the specific language governing permissions and limitations under the License.

## **1.104 commons-fileupload 1.4**

### **1.104.1 Available under license :**

Apache Commons FileUpload Copyright 2002-2018 The Apache Software Foundation

This product includes software developed at The Apache Software Foundation (http://www.apache.org/).

> Apache License Version 2.0, January 2004 http://www.apache.org/licenses/

#### TERMS AND CONDITIONS FOR USE, REPRODUCTION, AND DISTRIBUTION

1. Definitions.

 "License" shall mean the terms and conditions for use, reproduction, and distribution as defined by Sections 1 through 9 of this document.

 "Licensor" shall mean the copyright owner or entity authorized by the copyright owner that is granting the License.

 "Legal Entity" shall mean the union of the acting entity and all other entities that control, are controlled by, or are under common control with that entity. For the purposes of this definition, "control" means (i) the power, direct or indirect, to cause the direction or management of such entity, whether by contract or otherwise, or (ii) ownership of fifty percent (50%) or more of the outstanding shares, or (iii) beneficial ownership of such entity.

 "You" (or "Your") shall mean an individual or Legal Entity exercising permissions granted by this License.

 "Source" form shall mean the preferred form for making modifications, including but not limited to software source code, documentation source, and configuration files.

 "Object" form shall mean any form resulting from mechanical transformation or translation of a Source form, including but not limited to compiled object code, generated documentation, and conversions to other media types.

 "Work" shall mean the work of authorship, whether in Source or Object form, made available under the License, as indicated by a copyright notice that is included in or attached to the work (an example is provided in the Appendix below).

 "Derivative Works" shall mean any work, whether in Source or Object form, that is based on (or derived from) the Work and for which the editorial

 revisions, annotations, elaborations, or other modifications represent, as a whole, an original work of authorship. For the purposes of this License, Derivative Works shall not include works that remain separable from, or merely link (or bind by name) to the interfaces of, the Work and Derivative Works thereof.

 "Contribution" shall mean any work of authorship, including the original version of the Work and any modifications or additions to that Work or Derivative Works thereof, that is intentionally submitted to Licensor for inclusion in the Work by the copyright owner or by an individual or Legal Entity authorized to submit on behalf of the copyright owner. For the purposes of this definition, "submitted" means any form of electronic, verbal, or written communication sent

 to the Licensor or its representatives, including but not limited to communication on electronic mailing lists, source code control systems, and issue tracking systems that are managed by, or on behalf of, the Licensor for the purpose of discussing and improving the Work, but excluding communication that is conspicuously marked or otherwise designated in writing by the copyright owner as "Not a Contribution."

 "Contributor" shall mean Licensor and any individual or Legal Entity on behalf of whom a Contribution has been received by Licensor and subsequently incorporated within the Work.

- 2. Grant of Copyright License. Subject to the terms and conditions of this License, each Contributor hereby grants to You a perpetual, worldwide, non-exclusive, no-charge, royalty-free, irrevocable copyright license to reproduce, prepare Derivative Works of, publicly display, publicly perform, sublicense, and distribute the Work and such Derivative Works in Source or Object form.
- 3. Grant of Patent License. Subject to the terms and conditions of this
- License, each Contributor hereby grants to You a perpetual, worldwide, non-exclusive, no-charge, royalty-free, irrevocable (except as stated in this section) patent license to make, have made, use, offer to sell, sell, import, and otherwise transfer the Work, where such license applies only to those patent claims licensable by such Contributor that are necessarily infringed by their Contribution(s) alone or by combination of their Contribution(s) with the Work to which such Contribution(s) was submitted. If You institute patent litigation against any entity (including a cross-claim or counterclaim in a lawsuit) alleging that the Work or a Contribution incorporated within the Work constitutes direct or contributory patent infringement, then any patent licenses granted to You under this License for that Work shall terminate as of the date such litigation is filed.

 4. Redistribution. You may reproduce and distribute copies of the

 Work or Derivative Works thereof in any medium, with or without modifications, and in Source or Object form, provided that You meet the following conditions:

- (a) You must give any other recipients of the Work or Derivative Works a copy of this License; and
- (b) You must cause any modified files to carry prominent notices stating that You changed the files; and
- (c) You must retain, in the Source form of any Derivative Works

 that You distribute, all copyright, patent, trademark, and attribution notices from the Source form of the Work, excluding those notices that do not pertain to any part of the Derivative Works; and

 (d) If the Work includes a "NOTICE" text file as part of its distribution, then any Derivative Works that You distribute must include a readable copy of the attribution notices contained within such NOTICE file, excluding

#### those notices that do not

 pertain to any part of the Derivative Works, in at least one of the following places: within a NOTICE text file distributed as part of the Derivative Works; within the Source form or documentation, if provided along with the Derivative Works; or, within a display generated by the Derivative Works, if and wherever such third-party notices normally appear. The contents of the NOTICE file are for informational purposes only and do not modify the License. You may add Your own attribution notices within Derivative Works that You distribute, alongside or as an addendum to the NOTICE text from the Work, provided that such additional attribution notices cannot be construed as modifying the License.

 You may add Your own copyright statement to Your modifications and may provide additional or different license terms and conditions

 for use, reproduction, or distribution of Your modifications, or for any such Derivative Works as a whole, provided Your use, reproduction, and distribution of the Work otherwise complies with the conditions stated in this License.

- 5. Submission of Contributions. Unless You explicitly state otherwise, any Contribution intentionally submitted for inclusion in the Work by You to the Licensor shall be under the terms and conditions of this License, without any additional terms or conditions. Notwithstanding the above, nothing herein shall supersede or modify the terms of any separate license agreement you may have executed with Licensor regarding such Contributions.
- 6. Trademarks. This License does not grant permission to use the trade names, trademarks, service marks, or product names of the Licensor, except as required for reasonable and customary use in describing the origin of the Work and reproducing the content of the NOTICE file.
- 7. Disclaimer of Warranty. Unless required by applicable law or agreed to in writing, Licensor provides the Work (and each Contributor provides its Contributions) on an "AS IS" BASIS,

 WITHOUT WARRANTIES OR CONDITIONS OF ANY KIND, either express or implied, including, without limitation, any warranties or conditions of TITLE, NON-INFRINGEMENT, MERCHANTABILITY, or FITNESS FOR A PARTICULAR PURPOSE. You are solely responsible for determining the appropriateness of using or redistributing the Work and assume any risks associated with Your exercise of permissions under this License.

 8. Limitation of Liability. In no event and under no legal theory, whether in tort (including negligence), contract, or otherwise, unless required by applicable law (such as deliberate and grossly negligent acts) or agreed to in writing, shall any Contributor be liable to You for damages, including any direct, indirect, special,

 incidental, or consequential damages of any character arising as a result of this License or out of the use or inability to use the Work (including but not limited to damages for loss of goodwill, work stoppage, computer failure or malfunction, or any and all other commercial damages or losses), even if such Contributor has been advised of the possibility of such damages.

 9. Accepting Warranty or Additional Liability. While redistributing the Work or Derivative Works thereof, You may choose to offer, and charge a fee for, acceptance of support, warranty, indemnity, or other liability obligations and/or rights consistent with this License. However, in accepting such obligations, You may act only on Your own behalf and on Your sole responsibility, not on behalf of any other Contributor, and only if You agree to indemnify, defend, and hold each Contributor harmless for any liability incurred by, or claims asserted against, such Contributor by reason of your accepting any such warranty or additional liability.

#### END OF TERMS AND CONDITIONS

APPENDIX: How to apply the Apache License to your work.

 To apply the Apache License to your work, attach the following boilerplate notice, with the fields enclosed by brackets "[]" replaced with your own identifying information. (Don't include the brackets!) The text should be enclosed in the appropriate comment syntax for the file format. We also recommend that a file or class name and description of purpose be included on the same "printed page" as the copyright notice for easier identification within third-party archives.

#### Copyright [yyyy] [name of copyright owner]

 Licensed under the Apache License, Version 2.0 (the "License"); you may not use this file except in compliance with the License.

You may obtain a copy of the License at

http://www.apache.org/licenses/LICENSE-2.0

 Unless required by applicable law or agreed to in writing, software distributed under the License is distributed on an "AS IS" BASIS, WITHOUT WARRANTIES OR CONDITIONS OF ANY KIND, either express or implied. See the License for the specific language governing permissions and limitations under the License.

# **1.105 javax-ws-rs-api 2.1.1**

## **1.106 j2objc-annotations 1.3 1.106.1 Available under license :**

 Apache License Version 2.0, January 2004 http://www.apache.org/licenses/

TERMS AND CONDITIONS FOR USE, REPRODUCTION, AND DISTRIBUTION

1. Definitions.

 "License" shall mean the terms and conditions for use, reproduction, and distribution as defined by Sections 1 through 9 of this document.

 "Licensor" shall mean the copyright owner or entity authorized by the copyright owner that is granting the License.

 "Legal Entity" shall mean the union of the acting entity and all other entities that control, are controlled by, or are under common control with that entity. For the purposes of this definition, "control" means (i) the power, direct or indirect, to cause the direction or management of such entity, whether by contract or otherwise, or (ii) ownership of fifty percent (50%) or more of the outstanding shares, or (iii) beneficial ownership of such entity.

 "You" (or "Your") shall mean an individual or Legal Entity exercising permissions granted by this License.

 "Source" form shall mean the preferred form for making modifications, including but not limited to software source code, documentation source, and configuration files.

 "Object" form shall mean any form resulting from mechanical transformation or translation of a Source form, including but not limited to compiled object code, generated documentation, and conversions to other media types.

 "Work" shall mean the work of authorship, whether in Source or Object form, made available under the License, as indicated by a copyright notice that is included in or attached to the work (an example is provided in the Appendix below).

 "Derivative Works" shall mean any work, whether in Source or Object form, that is based on (or derived from) the Work and for which the editorial

 revisions, annotations, elaborations, or other modifications represent, as a whole, an original work of authorship. For the purposes of this License, Derivative Works shall not include works that remain separable from, or merely link (or bind by name) to the interfaces of, the Work and Derivative Works thereof.

 "Contribution" shall mean any work of authorship, including the original version of the Work and any modifications or additions to that Work or Derivative Works thereof, that is intentionally submitted to Licensor for inclusion in the Work by the copyright owner or by an individual or Legal Entity authorized to submit on behalf of the copyright owner. For the purposes of this definition, "submitted" means any form of electronic, verbal, or written communication sent to the Licensor or its representatives, including but not limited to communication on electronic mailing lists, source code control systems, and issue tracking systems that are managed by, or on behalf of, the Licensor for the purpose of discussing and improving the Work, but excluding communication that is conspicuously marked or otherwise designated in writing by the copyright owner as "Not a Contribution."

 "Contributor" shall mean Licensor and any individual or Legal Entity on behalf of whom a Contribution has been received by Licensor and subsequently incorporated within the Work.

- 2. Grant of Copyright License. Subject to the terms and conditions of this License, each Contributor hereby grants to You a perpetual, worldwide, non-exclusive, no-charge, royalty-free, irrevocable copyright license to reproduce, prepare Derivative Works of, publicly display, publicly perform, sublicense, and distribute the Work and such Derivative Works in Source or Object form.
- 3. Grant of Patent License. Subject to the terms and conditions of this

 License, each Contributor hereby grants to You a perpetual, worldwide, non-exclusive, no-charge, royalty-free, irrevocable (except as stated in this section) patent license to make, have made, use, offer to sell, sell, import, and otherwise transfer the Work, where such license applies only to those patent claims licensable by such Contributor that are necessarily infringed by their Contribution(s) alone or by combination of their Contribution(s) with the Work to which such Contribution(s) was submitted. If You institute patent litigation against any entity (including a cross-claim or counterclaim in a lawsuit) alleging that the Work or a Contribution incorporated within the Work constitutes direct or contributory patent infringement, then any patent licenses granted to You under this License for that Work shall terminate as of the date such litigation is filed.

 4. Redistribution. You may reproduce and distribute copies of the

 Work or Derivative Works thereof in any medium, with or without modifications, and in Source or Object form, provided that You meet the following conditions:

- (a) You must give any other recipients of the Work or Derivative Works a copy of this License; and
- (b) You must cause any modified files to carry prominent notices stating that You changed the files; and
- (c) You must retain, in the Source form of any Derivative Works that You distribute, all copyright, patent, trademark, and attribution notices from the Source form of the Work, excluding those notices that do not pertain to any part of the Derivative Works; and
- (d) If the Work includes a "NOTICE" text file as part of its distribution, then any Derivative Works that You distribute must include a readable copy of the attribution notices contained within such NOTICE file, excluding

those notices that do not

 pertain to any part of the Derivative Works, in at least one of the following places: within a NOTICE text file distributed as part of the Derivative Works; within the Source form or documentation, if provided along with the Derivative Works; or, within a display generated by the Derivative Works, if and wherever such third-party notices normally appear. The contents of the NOTICE file are for informational purposes only and do not modify the License. You may add Your own attribution notices within Derivative Works that You distribute, alongside or as an addendum to the NOTICE text from the Work, provided  that such additional attribution notices cannot be construed as modifying the License.

 You may add Your own copyright statement to Your modifications and may provide additional or different license terms and conditions

 for use, reproduction, or distribution of Your modifications, or for any such Derivative Works as a whole, provided Your use, reproduction, and distribution of the Work otherwise complies with the conditions stated in this License.

 5. Submission of Contributions. Unless You explicitly state otherwise, any Contribution intentionally submitted for inclusion in the Work by You to the Licensor shall be under the terms and conditions of this License, without any additional terms or conditions. Notwithstanding the above, nothing herein shall supersede or modify the terms of any separate license agreement you may have executed with Licensor regarding such Contributions.

 6. Trademarks. This License does not grant permission to use the trade names, trademarks, service marks, or product names of the Licensor, except as required for reasonable and customary use in describing the origin of the Work and reproducing the content of the NOTICE file.

 7. Disclaimer of Warranty. Unless required by applicable law or agreed to in writing, Licensor provides the Work (and each Contributor provides its Contributions) on an "AS IS" BASIS, WITHOUT WARRANTIES OR CONDITIONS OF ANY KIND, either express or implied, including, without limitation, any warranties or conditions of TITLE, NON-INFRINGEMENT, MERCHANTABILITY, or FITNESS FOR A PARTICULAR PURPOSE. You are solely responsible for determining the appropriateness of using or redistributing the Work and assume any risks associated with Your exercise of permissions under this License.

 8. Limitation of Liability. In no event and under no legal theory, whether in tort (including negligence), contract, or otherwise, unless required by applicable law (such as deliberate and grossly negligent acts) or agreed to in writing, shall any Contributor be liable to You for damages, including any direct, indirect, special,

 incidental, or consequential damages of any character arising as a result of this License or out of the use or inability to use the Work (including but not limited to damages for loss of goodwill, work stoppage, computer failure or malfunction, or any and all other commercial damages or losses), even if such Contributor

has been advised of the possibility of such damages.

 9. Accepting Warranty or Additional Liability. While redistributing the Work or Derivative Works thereof, You may choose to offer, and charge a fee for, acceptance of support, warranty, indemnity, or other liability obligations and/or rights consistent with this License. However, in accepting such obligations, You may act only on Your own behalf and on Your sole responsibility, not on behalf of any other Contributor, and only if You agree to indemnify, defend, and hold each Contributor harmless for any liability incurred by, or claims asserted against, such Contributor by reason of your accepting any such warranty or additional liability.

#### END OF TERMS AND CONDITIONS

APPENDIX: How to apply the Apache License to your work.

 To apply the Apache License to your work, attach the following boilerplate notice, with the fields enclosed by brackets "[]" replaced with your own identifying information. (Don't include the brackets!) The text should be enclosed in the appropriate comment syntax for the file format. We also recommend that a file or class name and description of purpose be included on the same "printed page" as the copyright notice for easier identification within third-party archives.

#### Copyright [yyyy] [name of copyright owner]

 Licensed under the Apache License, Version 2.0 (the "License"); you may not use this file except in compliance with the License. You may obtain a copy of the License at

#### http://www.apache.org/licenses/LICENSE-2.0

 Unless required by applicable law or agreed to in writing, software distributed under the License is distributed on an "AS IS" BASIS, WITHOUT WARRANTIES OR CONDITIONS OF ANY KIND, either express or implied. See the License for the specific language governing permissions and limitations under the License.

/\*

- \* Licensed under the Apache License, Version 2.0 (the "License");
- \* you may not use this file except in compliance with the License.
- \* You may obtain a copy of the License at
- \*
- \* http://www.apache.org/licenses/LICENSE-2.0

\*

- \* Unless required by applicable law or agreed to in writing, software
- \* distributed under the License is distributed on an "AS IS" BASIS,
- \* WITHOUT WARRANTIES OR CONDITIONS OF ANY KIND, either express or implied.
- \* See the License for the specific language governing permissions and

# **1.107 javax-ws-rs-api 2.1**

## **1.107.1 Available under license :**

COMMON DEVELOPMENT AND DISTRIBUTION LICENSE (CDDL) Version 1.1 1. Definitions.

 1.1. "Contributor" means each individual or entity that creates or contributes to the creation of Modifications.

 1.2. "Contributor Version" means the combination of the Original Software, prior Modifications used by a Contributor (if any), and the Modifications made by that particular Contributor.

 1.3. "Covered Software" means (a) the Original Software, or (b) Modifications, or (c) the combination of files containing Original Software with files containing Modifications, in each case including portions thereof.

 1.4. "Executable" means the Covered Software in any form other than Source Code.

 1.5. "Initial Developer" means the individual or entity that first makes Original Software available under this License.

 1.6. "Larger Work" means a work which combines Covered Software or portions thereof with code not governed by the terms of this License.

 1.7. "License" means this document.

 1.8. "Licensable" means having the right to grant, to the maximum extent possible, whether at the time of the initial grant or subsequently acquired, any and all of the rights conveyed herein.

 1.9. "Modifications" means the Source Code and Executable form of any of the following:

 A. Any file that results from an addition to, deletion from or modification of the contents of a file containing Original Software or previous Modifications;

 B. Any new file that contains any part of the Original Software or previous Modification; or

 C. Any new file that is contributed or otherwise made available under the terms of this License.

 1.10. "Original Software" means the Source Code and Executable form of computer software code that is originally released under this License.

 1.11. "Patent Claims" means any patent claim(s), now owned or hereafter acquired, including without limitation, method, process, and apparatus claims, in any patent Licensable by grantor.

 1.12. "Source Code" means (a) the common form of computer software code in which modifications are made and (b) associated documentation included in or with such code.

 1.13. "You" (or "Your") means an individual or a legal entity exercising rights under, and complying with all of the terms of, this License. For legal entities, "You" includes any entity which controls, is controlled by, or is under common control with You. For purposes of this definition, "control" means (a) the power, direct or indirect, to cause the direction or management of such entity, whether by contract or otherwise, or (b) ownership of more than fifty percent (50%) of the outstanding shares or beneficial ownership of such entity.

2. License Grants.

2.1. The Initial Developer Grant.

 Conditioned upon Your compliance with Section 3.1 below and subject to third party intellectual property claims, the Initial Developer hereby grants You a world-wide, royalty-free, non-exclusive license:

 (a) under intellectual property rights (other than patent or trademark) Licensable by Initial Developer, to use, reproduce, modify, display, perform, sublicense and distribute the Original Software (or portions thereof), with or without Modifications, and/or as part of a Larger Work; and

 (b) under Patent Claims infringed by the making, using or selling of Original Software, to make, have made, use, practice, sell, and offer for sale, and/or otherwise dispose of the Original Software (or portions thereof).

 (c) The licenses granted in Sections 2.1(a) and (b) are effective on the date Initial Developer first distributes or otherwise makes the

 Original Software available to a third party under the terms of this License.

 (d) Notwithstanding Section 2.1(b) above, no patent license is granted: (1) for code that You delete from the Original Software, or (2) for infringements caused by: (i) the modification of the Original Software, or (ii) the combination of the Original Software with other software or devices.

2.2. Contributor Grant.

 Conditioned upon Your compliance with Section 3.1 below and subject to third party intellectual property claims, each Contributor hereby grants You a world-wide, royalty-free, non-exclusive license:

 (a) under intellectual property rights (other than patent or trademark) Licensable by Contributor to use, reproduce, modify, display, perform, sublicense and distribute the Modifications created by such Contributor (or portions thereof), either on an unmodified basis, with other Modifications, as Covered Software and/or as part of a Larger Work; and

 (b) under Patent Claims infringed by the making, using, or selling of Modifications made by that Contributor either alone and/or in combination with its Contributor Version (or portions of such combination), to make, use, sell, offer for sale, have made, and/or otherwise dispose of: (1) Modifications made by that Contributor (or

 portions thereof); and (2) the combination of Modifications made by that Contributor with its Contributor Version (or portions of such combination).

 (c) The licenses granted in Sections 2.2(a) and 2.2(b) are effective on the date Contributor first distributes or otherwise makes the Modifications available to a third party.

 (d) Notwithstanding Section 2.2(b) above, no patent license is granted: (1) for any code that Contributor has deleted from the Contributor Version; (2) for infringements caused by: (i) third party modifications of Contributor Version, or (ii) the combination of Modifications made by that Contributor with other software (except as part of the Contributor Version) or other devices; or (3) under Patent Claims infringed by Covered Software in the absence of Modifications made by that Contributor.

3. Distribution Obligations.

#### 3.1. Availability of Source Code.

 Any Covered Software that You distribute or otherwise make available

 in Executable form must also be made available in Source Code form and that Source Code form must be distributed only under the terms of this License. You must include a copy of this License with every copy of the Source Code form of the Covered Software You distribute or otherwise make available. You must inform recipients of any such Covered Software in Executable form as to how they can obtain such Covered Software in Source Code form in a reasonable manner on or through a medium customarily used for software exchange.

#### 3.2. Modifications.

 The Modifications that You create or to which You contribute are governed by the terms of this License. You represent that You believe Your Modifications are Your original creation(s) and/or You have sufficient rights to grant the rights conveyed by this License.

#### 3.3. Required Notices.

 You must include a notice in each of Your Modifications that identifies You as the Contributor of the Modification. You may not

 remove or alter any copyright, patent or trademark notices contained within the Covered Software, or any notices of licensing or any descriptive text giving attribution to any Contributor or the Initial Developer.

#### 3.4. Application of Additional Terms.

 You may not offer or impose any terms on any Covered Software in Source Code form that alters or restricts the applicable version of this License or the recipients' rights hereunder. You may choose to offer, and to charge a fee for, warranty, support, indemnity or liability obligations to one or more recipients of Covered Software. However, you may do so only on Your own behalf, and not on behalf of the Initial Developer or any Contributor. You must make it absolutely clear that any such warranty, support, indemnity or liability obligation is offered by You alone, and You hereby agree to indemnify the Initial Developer and every Contributor for any liability incurred by the Initial Developer or such Contributor as a result of warranty, support, indemnity or liability terms You offer.

3.5. Distribution of Executable Versions.

 You may distribute the Executable form of the Covered Software under the terms of this License or under the terms of a license of Your choice, which may contain terms different from this License, provided that You are in compliance with the terms of this License and that the license for the Executable form does not attempt to limit or alter the recipient's rights in the Source Code form from the rights set forth in this License. If You distribute the Covered Software in Executable form under a different license, You must make it absolutely clear that any terms which differ from this License are offered by You alone, not by the Initial Developer or Contributor. You hereby agree to indemnify the Initial Developer and every Contributor for any liability incurred by the Initial Developer or such Contributor as a result of any such terms You offer.

#### 3.6. Larger Works.

 You may create a Larger Work by combining Covered Software with other code not governed by the terms of this License and distribute the Larger Work as a single product. In such a case, You must make sure the requirements of this License are fulfilled for the Covered Software.

#### 4. Versions of the License.

#### 4.1. New Versions.

 Oracle is the initial license steward and may publish revised and/or new versions of this License from time to time. Each version will be given a distinguishing version number. Except as provided in Section 4.3, no one other than the license steward has the right to modify this License.

#### 4.2. Effect of New Versions.

 You may always continue to use, distribute or otherwise make the Covered Software available under the terms of the version of the License under which You originally received the Covered Software. If the Initial Developer includes a notice in the Original Software prohibiting it

 from being distributed or otherwise made available under any subsequent version of the License, You must distribute and make the Covered Software available under the terms of the version of the License under which You originally received the Covered Software. Otherwise, You may also choose to use, distribute or otherwise make the Covered Software available under the terms of any subsequent version of the License published by the license steward.

#### 4.3. Modified Versions.

 When You are an Initial Developer and You want to create a new license for Your Original Software, You may create and use a modified version of this License if You: (a) rename the license and remove any references to the name of the license steward (except to note that the license differs from this License); and (b) otherwise make it clear that the license contains terms which differ from this License.

#### 5. DISCLAIMER OF WARRANTY.

#### COVERED SOFTWARE IS PROVIDED UNDER THIS LICENSE ON AN "AS IS" BASIS,

 WITHOUT WARRANTY OF ANY KIND, EITHER EXPRESSED OR IMPLIED, INCLUDING, WITHOUT LIMITATION, WARRANTIES THAT THE COVERED SOFTWARE IS FREE OF DEFECTS, MERCHANTABLE, FIT FOR A PARTICULAR PURPOSE OR NON-INFRINGING. THE ENTIRE RISK AS TO THE QUALITY AND PERFORMANCE OF THE COVERED SOFTWARE IS WITH YOU. SHOULD ANY COVERED SOFTWARE PROVE DEFECTIVE IN ANY RESPECT, YOU (NOT THE INITIAL DEVELOPER OR ANY OTHER CONTRIBUTOR) ASSUME THE COST OF ANY NECESSARY SERVICING, REPAIR OR CORRECTION. THIS DISCLAIMER OF WARRANTY CONSTITUTES AN ESSENTIAL PART OF THIS LICENSE. NO USE OF ANY COVERED SOFTWARE IS AUTHORIZED HEREUNDER EXCEPT UNDER THIS DISCLAIMER.

#### 6. TERMINATION.

 6.1. This License and the rights granted hereunder will terminate automatically if You fail to comply with terms herein and fail to cure such breach within 30 days of becoming aware of the breach. Provisions which, by their nature, must remain in effect beyond the termination of this License shall survive.

 6.2. If You assert a patent infringement claim (excluding declaratory judgment actions) against Initial Developer or a Contributor (the Initial Developer or Contributor against whom You assert such claim is referred to as "Participant") alleging that the Participant Software (meaning the Contributor Version where the Participant is a Contributor or the Original Software where the Participant is the Initial Developer) directly or indirectly infringes any patent, then any and all rights granted directly or indirectly to You by such Participant, the Initial Developer (if the Initial Developer is not the Participant) and all Contributors under Sections 2.1 and/or 2.2 of this License shall, upon 60 days notice from Participant terminate prospectively and automatically at the expiration of such 60 day notice period, unless if within such 60 day period You withdraw Your claim with respect to the Participant Software against such Participant either unilaterally

 or pursuant to a written agreement with Participant.

 6.3. If You assert a patent infringement claim against Participant alleging that the Participant Software directly or indirectly infringes any patent where such claim is resolved (such as by license or settlement) prior to the initiation of patent infringement litigation, then the reasonable value of the licenses granted by such Participant under Sections 2.1 or 2.2 shall be taken into account in determining the amount or value of any payment or license.

 6.4. In the event of termination under Sections 6.1 or 6.2 above, all end user licenses that have been validly granted by You or any distributor hereunder prior to termination (excluding licenses granted to You by any distributor) shall survive termination.

#### 7. LIMITATION OF LIABILITY.

 UNDER NO CIRCUMSTANCES AND UNDER NO LEGAL THEORY, WHETHER TORT (INCLUDING NEGLIGENCE), CONTRACT, OR OTHERWISE, SHALL YOU, THE INITIAL DEVELOPER, ANY OTHER CONTRIBUTOR, OR ANY DISTRIBUTOR OF

 COVERED SOFTWARE, OR ANY SUPPLIER OF ANY OF SUCH PARTIES, BE LIABLE TO ANY PERSON FOR ANY INDIRECT, SPECIAL, INCIDENTAL, OR CONSEQUENTIAL DAMAGES OF ANY CHARACTER INCLUDING, WITHOUT LIMITATION, DAMAGES FOR LOSS OF GOODWILL, WORK STOPPAGE, COMPUTER FAILURE OR MALFUNCTION, OR ANY AND ALL OTHER COMMERCIAL DAMAGES OR LOSSES, EVEN IF SUCH PARTY SHALL HAVE BEEN INFORMED OF THE POSSIBILITY OF SUCH DAMAGES. THIS LIMITATION OF LIABILITY SHALL NOT APPLY TO LIABILITY FOR DEATH OR PERSONAL INJURY RESULTING FROM SUCH PARTY'S NEGLIGENCE TO THE EXTENT APPLICABLE LAW PROHIBITS SUCH LIMITATION. SOME JURISDICTIONS DO NOT ALLOW THE EXCLUSION OR LIMITATION OF INCIDENTAL OR CONSEQUENTIAL DAMAGES, SO THIS EXCLUSION AND LIMITATION MAY NOT APPLY TO YOU.

#### 8. U.S. GOVERNMENT END USERS.

 The Covered Software is a "commercial item," as that term is defined in 48 C.F.R. 2.101 (Oct. 1995), consisting of "commercial computer software" (as that term is defined at 48 C.F.R. §  $252.227 - 7014(a)(1)$  and "commercial computer software documentation" as such terms are used in 48 C.F.R. 12.212 (Sept. 1995). Consistent with 48 C.F.R. 12.212 and 48 C.F.R. 227.7202-1 through 227.7202-4 (June 1995), all U.S. Government End Users acquire Covered Software with only those rights set forth herein. This U.S. Government Rights clause is in lieu of, and supersedes, any other FAR, DFAR, or other

 clause or provision that addresses Government rights in computer software under this License.

#### 9. MISCELLANEOUS.

 This License represents the complete agreement concerning subject matter hereof. If any provision of this License is held to be unenforceable, such provision shall be reformed only to the extent necessary to make it enforceable. This License shall be governed by the law of the jurisdiction specified in a notice contained within the Original Software (except to the extent applicable law, if any, provides otherwise), excluding such jurisdiction's conflict-of-law

 provisions. Any litigation relating to this License shall be subject to the jurisdiction of the courts located in the jurisdiction and venue specified in a notice contained within the Original Software, with the losing party responsible for costs, including, without limitation, court costs and reasonable attorneys' fees and expenses. The application of the United Nations Convention on Contracts for the International Sale of Goods is expressly excluded. Any law or regulation which provides that the language of a contract shall be construed against the drafter shall not apply to this License. You agree that You alone are responsible for compliance with the United States export administration regulations (and the export control laws and regulation of any other countries) when You use, distribute or otherwise make available any Covered Software.

#### 10. RESPONSIBILITY FOR CLAIMS.

As between Initial Developer and the Contributors,

each party is

responsible for claims and damages arising, directly or indirectly,

out of its utilization of rights under this License and You agree to

work with Initial Developer and Contributors to distribute such

responsibility on an equitable basis. Nothing herein is intended or

shall be deemed to constitute any admission of liability.

#### NOTICE PURSUANT TO SECTION 9 OF THE COMMON DEVELOPMENT AND DISTRIBUTION LICENSE (CDDL)

The code released under the CDDL shall be governed by the laws of the State of California (excluding conflict-of-law provisions). Any litigation relating to this License shall be subject to the jurisdiction of the Federal Courts of the Northern District of California and the state courts of the State of California, with venue lying in Santa Clara County, California.

# **1.108 commons-collections 4.4**

### **1.108.1 Available under license :**

Apache Commons Collections Copyright 2001-2019 The Apache Software Foundation

This product includes software developed at The Apache Software Foundation (http://www.apache.org/).

> Apache License Version 2.0, January 2004 http://www.apache.org/licenses/

#### TERMS AND CONDITIONS FOR USE, REPRODUCTION, AND DISTRIBUTION

#### 1. Definitions.

 "License" shall mean the terms and conditions for use, reproduction, and distribution as defined by Sections 1 through 9 of this document.

 "Licensor" shall mean the copyright owner or entity authorized by the copyright owner that is granting the License.

 "Legal Entity" shall mean the union of the acting entity and all other entities that control, are controlled by, or are under common control with that entity. For the purposes of this definition, "control" means (i) the power, direct or indirect, to cause the direction or management of such entity, whether by contract or otherwise, or (ii) ownership of fifty percent (50%) or more of the outstanding shares, or (iii) beneficial ownership of such entity.

 "You" (or "Your") shall mean an individual or Legal Entity exercising permissions granted by this License.

 "Source" form shall mean the preferred form for making modifications, including but not limited to software source code, documentation source, and configuration files.

 "Object" form shall mean any form resulting from mechanical transformation or translation of a Source form, including but not limited to compiled object code, generated documentation, and conversions to other media types.

 "Work" shall mean the work of authorship, whether in Source or Object form, made available under the License, as indicated by a copyright notice that is included in or attached to the work

(an example is provided in the Appendix below).

 "Derivative Works" shall mean any work, whether in Source or Object form, that is based on (or derived from) the Work and for which the editorial

 revisions, annotations, elaborations, or other modifications represent, as a whole, an original work of authorship. For the purposes of this License, Derivative Works shall not include works that remain separable from, or merely link (or bind by name) to the interfaces of, the Work and Derivative Works thereof.

 "Contribution" shall mean any work of authorship, including the original version of the Work and any modifications or additions to that Work or Derivative Works thereof, that is intentionally submitted to Licensor for inclusion in the Work by the copyright owner or by an individual or Legal Entity authorized to submit on behalf of the copyright owner. For the purposes of this definition, "submitted" means any form of electronic, verbal, or written communication sent to the Licensor or its representatives, including but not limited to communication on electronic mailing lists, source code control systems, and issue tracking systems that are managed by, or on behalf of, the Licensor for the purpose of discussing and improving the Work, but excluding communication that is conspicuously marked or otherwise designated in writing by the copyright owner as "Not a Contribution."

 "Contributor" shall mean Licensor and any individual or Legal Entity on behalf of whom a Contribution has been received by Licensor and subsequently incorporated within the Work.

- 2. Grant of Copyright License. Subject to the terms and conditions of this License, each Contributor hereby grants to You a perpetual, worldwide, non-exclusive, no-charge, royalty-free, irrevocable copyright license to reproduce, prepare Derivative Works of, publicly display, publicly perform, sublicense, and distribute the Work and such Derivative Works in Source or Object form.
- 3. Grant of Patent License. Subject to the terms and conditions of this

 License, each Contributor hereby grants to You a perpetual, worldwide, non-exclusive, no-charge, royalty-free, irrevocable (except as stated in this section) patent license to make, have made, use, offer to sell, sell, import, and otherwise transfer the Work, where such license applies only to those patent claims licensable by such Contributor that are necessarily infringed by their Contribution(s) alone or by combination of their Contribution(s) with the Work to which such Contribution(s) was submitted. If You institute patent litigation against any entity (including a cross-claim or counterclaim in a lawsuit) alleging that the Work

 or a Contribution incorporated within the Work constitutes direct or contributory patent infringement, then any patent licenses granted to You under this License for that Work shall terminate as of the date such litigation is filed.

#### 4. Redistribution. You may reproduce and distribute copies of the

 Work or Derivative Works thereof in any medium, with or without modifications, and in Source or Object form, provided that You meet the following conditions:

- (a) You must give any other recipients of the Work or Derivative Works a copy of this License; and
- (b) You must cause any modified files to carry prominent notices stating that You changed the files; and
- (c) You must retain, in the Source form of any Derivative Works that You distribute, all copyright, patent, trademark, and attribution notices from the Source form of the Work, excluding those notices that do not pertain to any part of the Derivative Works; and
- (d) If the Work includes a "NOTICE" text file as part of its distribution, then any Derivative Works that You distribute must include a readable copy of the attribution notices contained within such NOTICE file, excluding

those notices that do not

 pertain to any part of the Derivative Works, in at least one of the following places: within a NOTICE text file distributed as part of the Derivative Works; within the Source form or documentation, if provided along with the Derivative Works; or, within a display generated by the Derivative Works, if and wherever such third-party notices normally appear. The contents of the NOTICE file are for informational purposes only and do not modify the License. You may add Your own attribution notices within Derivative Works that You distribute, alongside or as an addendum to the NOTICE text from the Work, provided that such additional attribution notices cannot be construed as modifying the License.

 You may add Your own copyright statement to Your modifications and may provide additional or different license terms and conditions

 for use, reproduction, or distribution of Your modifications, or for any such Derivative Works as a whole, provided Your use, reproduction, and distribution of the Work otherwise complies with the conditions stated in this License.

- 5. Submission of Contributions. Unless You explicitly state otherwise, any Contribution intentionally submitted for inclusion in the Work by You to the Licensor shall be under the terms and conditions of this License, without any additional terms or conditions. Notwithstanding the above, nothing herein shall supersede or modify the terms of any separate license agreement you may have executed with Licensor regarding such Contributions.
- 6. Trademarks. This License does not grant permission to use the trade names, trademarks, service marks, or product names of the Licensor, except as required for reasonable and customary use in describing the origin of the Work and reproducing the content of the NOTICE file.
- 7. Disclaimer of Warranty. Unless required by applicable law or agreed to in writing, Licensor provides the Work (and each Contributor provides its Contributions) on an "AS IS" BASIS, WITHOUT WARRANTIES OR CONDITIONS OF ANY KIND, either express or implied, including, without limitation, any warranties or conditions of TITLE, NON-INFRINGEMENT, MERCHANTABILITY, or FITNESS FOR A PARTICULAR PURPOSE. You are solely responsible for determining the appropriateness of using or redistributing the Work and assume any risks associated with Your exercise of permissions under this License.
- 8. Limitation of Liability. In no event and under no legal theory, whether in tort (including negligence), contract, or otherwise, unless required by applicable law (such as deliberate and grossly negligent acts) or agreed to in writing, shall any Contributor be liable to You for damages, including any direct,

indirect, special,

 incidental, or consequential damages of any character arising as a result of this License or out of the use or inability to use the Work (including but not limited to damages for loss of goodwill, work stoppage, computer failure or malfunction, or any and all other commercial damages or losses), even if such Contributor has been advised of the possibility of such damages.

 9. Accepting Warranty or Additional Liability. While redistributing the Work or Derivative Works thereof, You may choose to offer, and charge a fee for, acceptance of support, warranty, indemnity, or other liability obligations and/or rights consistent with this License. However, in accepting such obligations, You may act only on Your own behalf and on Your sole responsibility, not on behalf of any other Contributor, and only if You agree to indemnify, defend, and hold each Contributor harmless for any liability incurred by, or claims asserted against, such Contributor by reason of your accepting any such warranty or additional liability.

#### END OF TERMS AND CONDITIONS

APPENDIX: How to apply the Apache License to your work.

 To apply the Apache License to your work, attach the following boilerplate notice, with the fields enclosed by brackets "[]" replaced with your own identifying information. (Don't include the brackets!) The text should be enclosed in the appropriate comment syntax for the file format. We also recommend that a file or class name and description of purpose be included on the same "printed page" as the copyright notice for easier identification within third-party archives.

Copyright [yyyy] [name of copyright owner]

 Licensed under the Apache License, Version 2.0 (the "License"); you may not use this file except in compliance with the License. You may obtain a copy of the License at

http://www.apache.org/licenses/LICENSE-2.0

 Unless required by applicable law or agreed to in writing, software distributed under the License is distributed on an "AS IS" BASIS, WITHOUT WARRANTIES OR CONDITIONS OF ANY KIND, either express or implied. See the License for the specific language governing permissions and limitations under the License.

## **1.109 ezmorph 1.0.6**

## **1.110 classmate 1.0.0**

### **1.110.1 Available under license :**

This copy of Java ClassMate library is licensed under Apache (Software) License, version 2.0 ("the License"). See the License for details about distribution rights, and the specific rights regarding derivate works.

You may obtain a copy of the License at:

http://www.apache.org/licenses/LICENSE-2.0 Java ClassMate library was originally written by Tatu Saloranta (tatu.saloranta@iki.fi)

Other developers who have contributed code are:

\* Brian Langel

# **1.111 objenesis 1.2**

### **1.111.1 Available under license :**

 $\mu$ 

// NOTICE file corresponding to the section 4d of The Apache License, // Version 2.0, in this case for Objenesis // ------------------------------------------------------------------

Objenesis

Copyright 2006-2009 Joe Walnes, Henri Tremblay, Leonardo Mesquita

 Apache License Version 2.0, January 2004 http://www.apache.org/licenses/

#### TERMS AND CONDITIONS FOR USE, REPRODUCTION, AND DISTRIBUTION

#### 1. Definitions.

 "License" shall mean the terms and conditions for use, reproduction, and distribution as defined by Sections 1 through 9 of this document.

 "Licensor" shall mean the copyright owner or entity authorized by the copyright owner that is granting the License.

 "Legal Entity" shall mean the union of the acting entity and all other entities that control, are controlled by, or are under common control with that entity. For the purposes of this definition, "control" means (i) the power, direct or indirect, to cause the direction or management of such entity, whether by contract or otherwise, or (ii) ownership of fifty percent (50%) or more of the outstanding shares, or (iii) beneficial ownership of such entity.

 "You" (or "Your") shall mean an individual or Legal Entity exercising permissions granted by this License.

 "Source" form shall mean the preferred form for making modifications, including but not limited to software source code, documentation source, and configuration files.

 "Object" form shall mean any form resulting from mechanical transformation or translation of a Source form, including but not limited to compiled object code, generated documentation, and conversions to other media types.

 "Work" shall mean the work of authorship, whether in Source or Object form, made available under the License, as indicated by a copyright notice that is included in or attached to the work (an example is provided in the Appendix below).

 "Derivative Works" shall mean any work, whether in Source or Object form, that is based on (or derived from) the Work and for which the editorial

 revisions, annotations, elaborations, or other modifications represent, as a whole, an original work of authorship. For the purposes of this License, Derivative Works shall not include works that remain separable from, or merely link (or bind by name) to the interfaces of, the Work and Derivative Works thereof.

 "Contribution" shall mean any work of authorship, including the original version of the Work and any modifications or additions to that Work or Derivative Works thereof, that is intentionally submitted to Licensor for inclusion in the Work by the copyright owner or by an individual or Legal Entity authorized to submit on behalf of the copyright owner. For the purposes of this definition, "submitted" means any form of electronic, verbal, or written communication sent to the Licensor or its representatives, including but not limited to communication on electronic mailing lists, source code control systems, and issue tracking systems that are managed by, or on behalf of, the Licensor for the purpose of discussing and improving the Work, but excluding communication that is conspicuously marked or otherwise designated in writing by the copyright owner as "Not a Contribution."

 "Contributor" shall mean Licensor and any individual or Legal Entity on behalf of whom a Contribution has been received by Licensor and subsequently incorporated within the Work.

- 2. Grant of Copyright License. Subject to the terms and conditions of this License, each Contributor hereby grants to You a perpetual, worldwide, non-exclusive, no-charge, royalty-free, irrevocable copyright license to reproduce, prepare Derivative Works of, publicly display, publicly perform, sublicense, and distribute the Work and such Derivative Works in Source or Object form.
- 3. Grant of Patent License. Subject to the terms and conditions of this
- License, each Contributor hereby grants to You a perpetual, worldwide, non-exclusive, no-charge, royalty-free, irrevocable (except as stated in this section) patent license to make, have made, use, offer to sell, sell, import, and otherwise transfer the Work, where such license applies only to those patent claims licensable by such Contributor that are necessarily infringed by their Contribution(s) alone or by combination of their Contribution(s)

 with the Work to which such Contribution(s) was submitted. If You institute patent litigation against any entity (including a cross-claim or counterclaim in a lawsuit) alleging that the Work or a Contribution incorporated within the Work constitutes direct or contributory patent infringement, then any patent licenses granted to You under this License for that Work shall terminate as of the date such litigation is filed.

 4. Redistribution. You may reproduce and distribute copies of the

 Work or Derivative Works thereof in any medium, with or without modifications, and in Source or Object form, provided that You meet the following conditions:

- (a) You must give any other recipients of the Work or Derivative Works a copy of this License; and
- (b) You must cause any modified files to carry prominent notices stating that You changed the files; and
- (c) You must retain, in the Source form of any Derivative Works that You distribute, all copyright, patent, trademark, and attribution notices from the Source form of the Work, excluding those notices that do not pertain to any part of the Derivative Works; and
- (d) If the Work includes a "NOTICE" text file as part of its distribution, then any Derivative Works that You distribute must include a readable copy of the attribution notices contained within such NOTICE file, excluding

those notices that do not

 pertain to any part of the Derivative Works, in at least one of the following places: within a NOTICE text file distributed as part of the Derivative Works; within the Source form or documentation, if provided along with the Derivative Works; or, within a display generated by the Derivative Works, if and wherever such third-party notices normally appear. The contents of the NOTICE file are for informational purposes only and do not modify the License. You may add Your own attribution notices within Derivative Works that You distribute, alongside or as an addendum to the NOTICE text from the Work, provided that such additional attribution notices cannot be construed as modifying the License.

 You may add Your own copyright statement to Your modifications and may provide additional or different license terms and conditions

 for use, reproduction, or distribution of Your modifications, or for any such Derivative Works as a whole, provided Your use, reproduction, and distribution of the Work otherwise complies with the conditions stated in this License.

- 5. Submission of Contributions. Unless You explicitly state otherwise, any Contribution intentionally submitted for inclusion in the Work by You to the Licensor shall be under the terms and conditions of this License, without any additional terms or conditions. Notwithstanding the above, nothing herein shall supersede or modify the terms of any separate license agreement you may have executed with Licensor regarding such Contributions.
- 6. Trademarks. This License does not grant permission to use the trade names, trademarks, service marks, or product names of the Licensor, except as required for reasonable and customary use in describing the origin of the Work and reproducing the content of the NOTICE file.
- 7. Disclaimer of Warranty. Unless required by applicable law or agreed to in writing, Licensor provides the Work (and each Contributor provides its Contributions) on an "AS IS" BASIS, WITHOUT WARRANTIES OR CONDITIONS OF ANY KIND, either express or implied, including, without limitation, any warranties or conditions of TITLE, NON-INFRINGEMENT, MERCHANTABILITY, or FITNESS FOR A PARTICULAR PURPOSE. You are solely responsible for determining the appropriateness of using or redistributing the Work and assume any risks associated with Your exercise of permissions under this License.
- 8. Limitation of Liability. In no event and under no legal theory, whether in tort (including negligence), contract, or otherwise, unless required by applicable law (such as deliberate and grossly negligent acts) or agreed to in writing, shall any Contributor be liable to You for damages, including any direct, indirect, special,

 incidental, or consequential damages of any character arising as a result of this License or out of the use or inability to use the Work (including but not limited to damages for loss of goodwill, work stoppage, computer failure or malfunction, or any and all other commercial damages or losses), even if such Contributor has been advised of the possibility of such damages.

 9. Accepting Warranty or Additional Liability. While redistributing the Work or Derivative Works thereof, You may choose to offer, and charge a fee for, acceptance of support, warranty, indemnity, or other liability obligations and/or rights consistent with this License. However, in accepting such obligations, You may act only on Your own behalf and on Your sole responsibility, not on behalf

 of any other Contributor, and only if You agree to indemnify, defend, and hold each Contributor harmless for any liability incurred by, or claims asserted against, such Contributor by reason of your accepting any such warranty or additional liability.

#### END OF TERMS AND CONDITIONS

APPENDIX: How to apply the Apache License to your work.

 To apply the Apache License to your work, attach the following boilerplate notice, with the fields enclosed by brackets "[]" replaced with your own identifying information. (Don't include the brackets!) The text should be enclosed in the appropriate comment syntax for the file format. We also recommend that a file or class name and description of purpose be included on the same "printed page" as the copyright notice for easier identification within third-party archives.

Copyright [yyyy] [name of copyright owner]

 Licensed under the Apache License, Version 2.0 (the "License"); you may not use this file except in compliance with the License. You may obtain a copy of the License at

http://www.apache.org/licenses/LICENSE-2.0

 Unless required by applicable law or agreed to in writing, software distributed under the License is distributed on an "AS IS" BASIS, WITHOUT WARRANTIES OR CONDITIONS OF ANY KIND, either express or implied. See the License for the specific language governing permissions and limitations under the License.

# **1.112 jakarta xml bind api 2.3.2**

## **1.112.1 Available under license :**

# Notices for Eclipse Project for JAXB

This content is produced and maintained by the Eclipse Project for JAXB project.

\* Project home: https://projects.eclipse.org/projects/ee4j.jaxb

## Trademarks

Eclipse Project for JAXB is a trademark of the Eclipse Foundation.

## Copyright

All content is the property of the respective authors or their employers. For more information regarding authorship of content, please consult the listed source code repository logs.

## Declared Project Licenses

This program and the accompanying materials are made available under the terms of the Eclipse Distribution License v. 1.0 which is available at http://www.eclipse.org/org/documents/edl-v10.php.

SPDX-License-Identifier: BSD-3-Clause

## Source Code

The project maintains the following source code repositories:

\* https://github.com/eclipse-ee4j/jaxb-api

## Third-party Content

This project leverages the following third party content.

None

#### ## Cryptography

Content may contain encryption software.

The country in which you are currently

may have restrictions on the import, possession, and use, and/or re-export to another country, of encryption software. BEFORE using any encryption software, please check the country's laws, regulations and policies concerning the import, possession, or use, and re-export of encryption software, to see if this is permitted.

Copyright (c) 2017, 2018 Oracle and/or its affiliates. All rights reserved.

 Redistribution and use in source and binary forms, with or without modification, are permitted provided that the following conditions are met:

- Redistributions of source code must retain the above copyright notice, this list of conditions and the following disclaimer.
- Redistributions in binary form must reproduce the above copyright notice, this list of conditions and the following disclaimer in the documentation and/or other materials provided with the distribution.
- Neither the name of the Eclipse Foundation, Inc. nor the names of its

 contributors may be used to endorse or promote products derived from this software without specific prior written permission.

 THIS SOFTWARE IS PROVIDED BY THE COPYRIGHT HOLDERS AND CONTRIBUTORS "AS IS" AND ANY EXPRESS OR IMPLIED WARRANTIES, INCLUDING, BUT NOT LIMITED TO,

 THE IMPLIED WARRANTIES OF MERCHANTABILITY AND FITNESS FOR A PARTICULAR PURPOSE ARE DISCLAIMED. IN NO EVENT SHALL THE COPYRIGHT OWNER OR CONTRIBUTORS BE LIABLE FOR ANY DIRECT, INDIRECT, INCIDENTAL, SPECIAL, EXEMPLARY, OR CONSEQUENTIAL DAMAGES (INCLUDING, BUT NOT LIMITED TO, PROCUREMENT OF SUBSTITUTE GOODS OR SERVICES; LOSS OF USE, DATA, OR PROFITS; OR BUSINESS INTERRUPTION) HOWEVER CAUSED AND ON ANY THEORY OF LIABILITY, WHETHER IN CONTRACT, STRICT LIABILITY, OR TORT (INCLUDING NEGLIGENCE OR OTHERWISE) ARISING IN ANY WAY OUT OF THE USE OF THIS SOFTWARE, EVEN IF ADVISED OF THE POSSIBILITY OF SUCH DAMAGE.

# **1.113 jsr311-api 1.1.1**

## **1.113.1 Available under license :**

Apache License Version 2.0, January 2004 http://www.apache.org/licenses/

TERMS AND CONDITIONS FOR USE, REPRODUCTION, AND DISTRIBUTION

1. Definitions.

"License" shall mean the terms and conditions for use, reproduction, and distribution as defined by Sections 1 through 9 of this document.

"Licensor" shall mean the copyright owner or entity authorized by the copyright owner that is granting the License.

"Legal Entity" shall mean the union of the acting entity and all other entities that control, are controlled by, or are under common control with that entity. For the purposes of this definition, "control" means (i) the power, direct or indirect, to cause the direction or management of such entity, whether by contract or otherwise, or (ii) ownership of fifty percent (50%) or more of the outstanding shares, or (iii) beneficial ownership of such entity.

"You" (or "Your") shall mean an individual or Legal Entity exercising permissions granted by this License.

"Source" form

 shall mean the preferred form for making modifications, including but not limited to software source code, documentation source, and configuration files.

"Object" form shall mean any form resulting from mechanical transformation or translation of a Source form, including but not limited to compiled object code, generated documentation, and conversions to other media types.

"Work" shall mean the work of authorship, whether in Source or Object form, made available under the License, as

indicated by a copyright notice that is included in or attached to the work (an example is provided in the Appendix below).

"Derivative Works" shall mean any work, whether in Source or Object form, that is based on (or derived from) the Work and for which the editorial revisions, annotations, elaborations, or other modifications represent, as a whole, an original work of authorship. For the purposes of this License, Derivative Works shall not include works that remain separable from, or merely

link (or bind by name) to the interfaces of, the Work and Derivative Works thereof.

"Contribution" shall mean any work of authorship, including the original version of the Work and any modifications or additions to that Work or Derivative Works thereof, that is intentionally submitted to Licensor for inclusion in the Work by the copyright owner or by an individual or Legal Entity authorized to submit on behalf of the copyright owner. For the purposes of this definition, "submitted" means any form of electronic, verbal, or written communication sent to the Licensor or its representatives, including but not limited to communication on electronic mailing lists, source code control systems, and issue tracking systems that are managed by, or on behalf of, the Licensor for the purpose of discussing and improving the Work, but excluding communication that is conspicuously marked or otherwise designated in writing by the copyright owner as "Not a Contribution."

#### "Contributor" shall mean

 Licensor and any individual or Legal Entity on behalf of whom a Contribution has been received by Licensor and subsequently incorporated within the Work.

2. Grant of Copyright License. Subject to the terms and conditions of this License, each Contributor hereby grants to You a perpetual, worldwide, non-exclusive, no-charge, royalty-free, irrevocable copyright license to reproduce, prepare Derivative Works of, publicly display, publicly perform, sublicense, and distribute the Work and such Derivative Works in Source or Object form.

3. Grant of Patent License. Subject to the terms and conditions of this License, each Contributor hereby grants to You a perpetual, worldwide, non-exclusive, no-charge, royalty-free, irrevocable (except as stated in this section) patent license to make, have made, use, offer to sell, sell, import, and otherwise transfer the Work, where such license applies only to those patent claims licensable by such Contributor that are necessarily infringed by their Contribution(s) alone or by combination of their Contribution(s) with the Work to which such Contribution(s) was submitted. If You institute patent litigation against any entity (including a cross-claim or counterclaim in a lawsuit) alleging that the Work or a Contribution incorporated within the Work constitutes direct or contributory patent infringement, then any patent licenses granted to You under this License for that Work shall terminate as of the date such litigation is filed.

4. Redistribution. You may reproduce and distribute copies of the Work or Derivative Works thereof in any medium, with or without modifications, and in Source or Object form, provided that You meet the following conditions:

You must give any other recipients of the Work or Derivative Works a copy of this License; and

You must cause any modified files to carry prominent notices stating that You changed the files; and

You must retain, in the Source form of any Derivative Works that You distribute, all copyright, patent, trademark, and attribution notices from the Source form of the Work, excluding those notices that do not pertain to any part of the Derivative Works; and

If the Work includes a "NOTICE" text file as part of its distribution, then any Derivative Works that You distribute must include a readable copy of the attribution notices contained within such NOTICE file, excluding those notices that do not pertain to any part of the Derivative Works, in at least one of the following places: within a NOTICE text file distributed as part of the Derivative Works; within the Source form or documentation, if provided along with the Derivative Works; or, within a display generated by the Derivative Works, if and wherever such third-party notices normally appear. The contents of the NOTICE file are for informational purposes only and do not modify the License. You may add Your own attribution notices within Derivative Works that You distribute, alongside or as an addendum

 to the NOTICE text from the Work, provided that such additional attribution notices cannot be construed as modifying the License.

You may add Your own copyright statement to Your modifications and may provide additional or different license terms and conditions for use, reproduction, or distribution of Your modifications, or for any such Derivative Works as a whole, provided Your use, reproduction, and distribution of the Work otherwise complies with the conditions stated in this License.

5. Submission of Contributions. Unless You explicitly state otherwise, any Contribution intentionally submitted for inclusion in the Work by You to the Licensor shall be under the terms and conditions of this License, without any additional terms or conditions. Notwithstanding the above, nothing herein shall supersede or modify the terms of any separate license agreement you may have executed with Licensor regarding such Contributions.

6. Trademarks. This License does not grant permission to use

 the trade names, trademarks, service marks, or product names of the Licensor, except as required for reasonable and customary use in describing the origin of the Work and reproducing the content of the NOTICE file.

7. Disclaimer of Warranty. Unless required by applicable law or agreed to in writing, Licensor provides the Work (and each Contributor provides its Contributions) on an "AS IS" BASIS, WITHOUT WARRANTIES OR CONDITIONS OF ANY KIND, either express or implied, including, without limitation, any warranties or conditions of TITLE, NON-INFRINGEMENT, MERCHANTABILITY, or FITNESS FOR A PARTICULAR PURPOSE. You are solely responsible for determining the appropriateness of using or redistributing the Work and assume any risks associated with Your exercise of permissions under this License.

8. Limitation of Liability. In no event and under no legal theory, whether in tort (including negligence), contract, or otherwise, unless required by applicable law (such as deliberate and grossly

 negligent acts) or agreed to in writing, shall any Contributor be liable to You for damages, including any direct, indirect, special, incidental, or consequential damages of any character arising as a result of this License or out of the use or inability to use the Work (including but not limited to damages for loss of goodwill, work stoppage, computer failure or malfunction, or any and all other commercial damages or losses), even if such Contributor has been advised of the possibility of such damages.

9. Accepting Warranty or Additional Liability. While redistributing the Work or Derivative Works thereof, You may choose to offer, and charge a fee for, acceptance of support, warranty, indemnity, or other liability obligations and/or rights consistent with this License. However, in accepting such obligations, You may act only on Your own behalf and on Your sole responsibility, not on behalf of any other Contributor, and only if You agree to indemnify, defend, and hold each Contributor

 harmless for any liability incurred by, or claims asserted against, such Contributor by reason of your accepting any such warranty or additional liability.

END OF TERMS AND CONDITIONS

APPENDIX: How to apply the Apache License to your work

To apply the Apache License to your work, attach the following boilerplate notice, with the fields enclosed by brackets "[]" replaced with your own identifying information. (Don't include the brackets!) The text should be enclosed in the appropriate comment syntax for the file format. We also recommend that a file or class name and description of purpose be included on the same "printed page" as the copyright notice for easier identification within third-party archives.

Copyright [yyyy] [name of copyright owner]

 Licensed under the Apache License, Version 2.0 (the "License"); you may not use this file except in compliance with the License. You may obtain a copy of the License at

http://www.apache.org/licenses/LICENSE-2.0

 Unless required by applicable law or agreed to in writing, software distributed under the License is distributed on an "AS IS" BASIS, WITHOUT WARRANTIES OR CONDITIONS OF ANY KIND, either express or implied. See the License for the specific language governing permissions and limitations under the License.

# **1.114 jersey 1.19.1 1.114.1 Available under license :**

DO NOT TRANSLATE OR LOCALIZE.

%% The following software may be included in this product: Jettison Use of any of this software is governed by the terms of the license below:

Copyright 2006 Envoi Solutions LLC

Licensed under the Apache License, Version 2.0 (the "License"); you may not use this file except in compliance with the License. You may obtain a copy of the License at

http://www.apache.org/licenses/LICENSE-2.0

Unless required by applicable law or agreed to in writing, software distributed under the License is distributed on an "AS IS" BASIS, WITHOUT WARRANTIES OR CONDITIONS OF ANY KIND, either express or implied. See the License for the specific language governing permissions and limitations under the License.

--------------------------------------------------------------------------

Apache License Version 2.0, January 2004 http://www.apache.org/licenses/

#### TERMS AND CONDITIONS FOR USE, REPRODUCTION, AND DISTRIBUTION

1. Definitions.

"License" shall mean the terms and conditions for use, reproduction, and distribution as defined by Sections 1 through 9 of this document.

"Licensor" shall mean the copyright owner or entity authorized by the copyright owner that is granting the License.

"Legal Entity" shall mean the union of the acting entity and all other entities that control, are controlled by, or are under common control with that entity. For the purposes of this definition, "control" means (i) the power, direct or indirect, to cause the direction or management of such entity, whether by contract or otherwise, or (ii) ownership of fifty percent (50%) or more of the outstanding shares, or (iii) beneficial ownership of such entity.

"You" (or "Your") shall mean an individual or Legal Entity exercising permissions granted by this License.

"Source" form shall mean the preferred form for making modifications, including but not limited to software source code, documentation source, and configuration files.

"Object" form shall mean any form resulting

 from mechanical transformation or translation of a Source form, including but not limited to compiled object code, generated documentation, and conversions to other media types.

"Work" shall mean the work of authorship, whether in Source or Object form, made available under the License, as

indicated by a copyright notice that is included in or attached to the work (an example is provided in the Appendix below).

"Derivative Works" shall mean any work, whether in Source or Object form, that is based on (or derived from) the Work and for which the editorial revisions, annotations, elaborations, or other modifications represent, as a whole, an original work of authorship. For the purposes of this License, Derivative Works shall not include works that remain separable from, or merely link (or bind by name) to the interfaces of, the Work and Derivative Works thereof.

"Contribution" shall mean any work of authorship, including the original version of the Work and any modifications or additions

 to that Work or Derivative Works thereof, that is intentionally submitted to Licensor for inclusion in the Work by the copyright owner or by an individual or Legal Entity authorized to submit on behalf of the copyright owner. For the purposes of this definition, "submitted" means any form of electronic, verbal, or written communication sent to the Licensor or its representatives, including but not limited to communication on electronic mailing lists, source code control systems, and issue tracking systems that are managed by, or on behalf of, the Licensor for the purpose of discussing and improving the Work, but excluding communication that is conspicuously marked or otherwise designated in writing by the copyright owner as "Not a Contribution."

"Contributor" shall mean Licensor and any individual or Legal Entity on behalf of whom a Contribution has been received by Licensor and subsequently incorporated within the Work.

#### 2. Grant of Copyright License. Subject to the terms and

 conditions of this License, each Contributor hereby grants to You a perpetual, worldwide, non-exclusive, no-charge, royalty-free, irrevocable copyright license to reproduce, prepare Derivative Works of, publicly display, publicly perform, sublicense, and distribute the Work and such Derivative Works in Source or Object form.

3. Grant of Patent License. Subject to the terms and conditions of this License, each Contributor hereby grants to You a perpetual, worldwide, non-exclusive, no-charge, royalty-free, irrevocable (except as stated in this section) patent license to make, have made, use, offer to sell, sell, import, and otherwise transfer the Work, where such license applies only to those patent claims licensable by such Contributor that are necessarily infringed by their Contribution(s) alone or by combination of their Contribution(s) with the Work to which such Contribution(s) was submitted. If You institute patent litigation against any entity (including a cross-claim or counterclaim in a lawsuit) alleging that the Work or a Contribution incorporated within the Work constitutes direct or contributory patent infringement, then any patent licenses granted to You under this License for that Work shall terminate as of the date such litigation is filed.

4. Redistribution. You may reproduce and distribute copies of the Work or Derivative Works thereof in any medium, with or without modifications, and in Source or Object form, provided that You meet the following conditions:

1. You must give any other recipients of the Work or Derivative Works a copy of this License; and

2. You must cause any modified files to carry prominent notices stating that You changed the files; and

 3. You must retain, in the Source form of any Derivative Works that You distribute, all copyright, patent, trademark, and attribution notices from the Source form of the Work, excluding those notices that do not pertain to any part of the Derivative Works; and
#### 4. If the Work includes

 a "NOTICE" text file as part of its distribution, then any Derivative Works that You distribute must include a readable copy of the attribution notices contained within such NOTICE file, excluding those notices that do not pertain to any part of the Derivative Works, in at least one of the following places: within a NOTICE text file distributed as part of the Derivative Works; within the Source form or documentation, if provided along with the Derivative Works; or, within a display generated by the Derivative Works, if and wherever such third-party notices normally appear. The contents of the NOTICE file are for informational purposes only and do not modify the License. You may add Your own attribution notices within Derivative Works that You distribute, alongside or as an addendum to the NOTICE text from the Work, provided that such additional attribution notices cannot be construed as modifying the License.

You may add Your own copyright statement to Your modifications and may provide additional or different license terms and conditions for use, reproduction, or distribution of Your modifications, or for any such Derivative Works as a whole, provided Your use, reproduction, and distribution of the Work otherwise complies with the conditions stated in this License.

5. Submission of Contributions. Unless You explicitly state otherwise, any Contribution intentionally submitted for inclusion in the Work by You to the Licensor shall be under the terms and conditions of this License, without any additional terms or conditions. Notwithstanding the above, nothing herein shall supersede or modify the terms of any separate license agreement you may have executed with Licensor regarding such Contributions.

6. Trademarks. This License does not grant permission to use the trade names, trademarks, service marks, or product names of the Licensor, except as required for reasonable and customary use in describing the origin of the Work and reproducing the content of the NOTICE file.

7. Disclaimer of Warranty. Unless required by applicable law or agreed to in writing, Licensor provides the Work (and each Contributor provides its Contributions) on an "AS IS" BASIS, WITHOUT WARRANTIES OR CONDITIONS OF ANY KIND, either express or implied, including, without limitation, any warranties or conditions of TITLE, NON-INFRINGEMENT, MERCHANTABILITY, or FITNESS FOR A PARTICULAR PURPOSE. You are solely responsible for determining the appropriateness of using or redistributing the Work and assume any risks associated with Your exercise of permissions under this License.

8. Limitation of Liability. In no event and under no legal theory, whether in tort (including negligence), contract, or otherwise, unless required by applicable law (such as deliberate and grossly negligent acts) or agreed to in writing, shall any Contributor be liable to You for damages, including any direct, indirect, special, incidental, or consequential damages of any character arising as a result

 of this License or out of the use or inability to use the Work (including but not limited to damages for loss of goodwill, work stoppage, computer failure or malfunction, or any and all other commercial damages or losses), even if such Contributor has been advised of the possibility of such damages.

9. Accepting Warranty or Additional Liability. While redistributing the Work or Derivative Works thereof, You may choose to offer, and charge a fee for, acceptance of support, warranty, indemnity, or other liability obligations and/or rights consistent with this License. However, in accepting such obligations, You may act only on Your own behalf and on Your sole responsibility, not on behalf of any other Contributor, and only if You agree to indemnify, defend, and hold each Contributor harmless for any liability incurred by, or claims asserted against, such Contributor by reason of your accepting any such warranty or additional liability.

END OF TERMS AND CONDITIONS APPENDIX: How to apply the Apache License to your work

To apply the Apache License to your work, attach the following boilerplate notice, with the fields enclosed by brackets "[]" replaced with your own identifying information. (Don't include the brackets!) The text should be enclosed in the appropriate comment syntax for the file format. We also recommend that a file or class name and description of purpose be included on the same "printed page" as the copyright notice for easier identification within third-party archives.

Copyright [yyyy] [name of copyright owner] Licensed under the Apache License, Version 2.0 (the "License"); you may not use this file except in compliance with the License. You may obtain a copy of the License at http://www.apache.org/licenses/LICENSE-2.0 Unless required by applicable law or agreed to in writing, software distributed under the License is distributed on an "AS IS" BASIS, WITHOUT WARRANTIES OR CONDITIONS OF ANY KIND, either express or implied. See the License for the specific language governing permissions and limitations under the License.

%% The following software may be included in this product: Jackson Use of any of this software is governed by the terms of the license below:

Jackson is dual-licensed under two alternative popular Open Source licenses: Apache (AL 2.0) and Gnu Lesser GPL (LGPL 2.1). You choose one or the other, as necessary (if you want to redistribute the code for use, you do not need license), and abide by the license rules as defined by the respective license agreement (and only that one).

--------------------------------------------------------------------------

Apache License Version 2.0, January 2004 http://www.apache.org/licenses/

#### TERMS AND CONDITIONS FOR USE, REPRODUCTION, AND DISTRIBUTION

1. Definitions.

"License" shall mean the terms and conditions for use, reproduction, and distribution as defined by Sections 1 through 9 of this document.

"Licensor" shall mean the copyright owner or entity authorized by the copyright owner that is granting the License.

"Legal Entity" shall mean the union of the acting entity and all other entities that control, are controlled by, or are under common control with that entity. For the purposes of this definition, "control" means (i) the power, direct or indirect, to cause the direction or management of such entity, whether by contract or otherwise, or (ii) ownership of fifty percent (50%) or more of the outstanding shares, or (iii) beneficial ownership of such entity.

"You" (or "Your") shall mean an individual or Legal Entity exercising permissions granted by this License.

"Source" form shall mean the preferred form for making modifications, including but not limited to software source code, documentation source, and configuration files.

"Object" form shall mean any form resulting from mechanical transformation or translation of a Source form, including but not limited to compiled object code, generated documentation, and conversions to other media types.

#### "Work"

 shall mean the work of authorship, whether in Source or Object form, made available under the License, as indicated by a copyright notice that is included in or attached to the work (an example is provided in the Appendix below).

"Derivative Works" shall mean any work, whether in Source or Object form, that is based on (or derived from) the Work and for which the editorial revisions, annotations, elaborations, or other modifications represent, as a whole, an original work of authorship. For the purposes of this License, Derivative Works shall not include works that remain separable from, or merely link (or bind by name) to the interfaces of, the Work and Derivative Works thereof.

"Contribution" shall mean any work of authorship, including the original version of the Work and any modifications or additions to that Work or Derivative Works thereof, that is intentionally submitted to Licensor for inclusion in the Work by the copyright owner or by an individual or Legal Entity authorized

 to submit on behalf of the copyright owner. For the purposes of this definition, "submitted" means any form of electronic, verbal, or written communication sent to the Licensor or its representatives, including but not limited to communication on electronic mailing lists, source code control systems, and issue tracking systems that are managed by, or on behalf of, the Licensor for the purpose of discussing and improving the Work, but excluding communication that is conspicuously marked or otherwise designated in writing by the copyright owner as "Not a Contribution."

"Contributor" shall mean Licensor and any individual or Legal Entity on behalf of whom a Contribution has been received by Licensor and subsequently incorporated within the Work.

2. Grant of Copyright License. Subject to the terms and conditions of this License, each Contributor hereby grants to You a perpetual, worldwide, non-exclusive, no-charge, royalty-free, irrevocable copyright license to reproduce, prepare

 Derivative Works of, publicly display, publicly perform, sublicense, and distribute the Work and such Derivative Works in Source or Object form.

3. Grant of Patent License. Subject to the terms and conditions of this License, each Contributor hereby grants to You a perpetual, worldwide, non-exclusive, no-charge, royalty-free, irrevocable (except as stated in this section) patent license to make, have made, use, offer to sell, sell, import, and otherwise transfer the Work, where such license applies only to those patent claims licensable by such Contributor that are necessarily infringed by their Contribution(s) alone or by combination of their Contribution(s) with the Work to which such Contribution(s) was submitted. If You institute patent litigation against any entity (including a cross-claim or counterclaim in a lawsuit) alleging that the Work or a Contribution incorporated within the Work constitutes direct or contributory patent infringement, then any patent licenses granted to

You under this License for that Work shall terminate as of the date such litigation is filed.

4. Redistribution. You may reproduce and distribute copies of the Work or Derivative Works thereof in any medium, with or without modifications, and in Source or Object form, provided that You meet the following conditions:

1. You must give any other recipients of the Work or Derivative Works a copy of this License; and

2. You must cause any modified files to carry prominent notices stating that You changed the files; and

 3. You must retain, in the Source form of any Derivative Works that You distribute, all copyright, patent, trademark, and attribution notices from the Source form of the Work, excluding those notices that do not pertain to any part of the Derivative Works; and

 4. If the Work includes a "NOTICE" text file as part of its distribution, then any Derivative Works that You distribute must include a readable copy of the attribution notices contained within such NOTICE file, excluding those notices that do not pertain to any part of the Derivative Works, in at least one of the following places: within a NOTICE text file distributed as part of the Derivative Works; within the Source form or documentation, if provided along with the Derivative Works; or, within a display generated by the Derivative Works, if and wherever such third-party notices normally appear. The contents of the NOTICE file are for informational purposes only and do not modify the License. You may add Your own attribution notices within Derivative Works that You distribute, alongside or as an addendum to the NOTICE text from the Work, provided that such additional attribution notices cannot be construed as modifying the License.

You may add Your own copyright statement to Your modifications and may provide additional or different license terms and conditions for use, reproduction, or distribution of Your modifications, or for any such Derivative Works as a whole, provided Your

use, reproduction, and distribution of the Work otherwise complies with the conditions stated in this License.

5. Submission of Contributions. Unless You explicitly state otherwise, any Contribution intentionally submitted for inclusion in the Work by You to the Licensor shall be under the terms and conditions of this License, without any additional terms or conditions. Notwithstanding the above, nothing herein shall supersede or modify the terms of any separate license agreement you may have executed with Licensor regarding such Contributions.

6. Trademarks. This License does not grant permission to use the trade names, trademarks, service marks, or product names of the Licensor, except as required for reasonable and customary use in describing the origin of the Work and reproducing the content of the NOTICE file.

7. Disclaimer of Warranty. Unless required by applicable law or agreed to in writing, Licensor provides the Work (and each Contributor provides its Contributions) on an

 "AS IS" BASIS, WITHOUT WARRANTIES OR CONDITIONS OF ANY KIND, either express or implied, including, without limitation, any warranties or conditions of TITLE, NON-INFRINGEMENT, MERCHANTABILITY, or FITNESS FOR A PARTICULAR PURPOSE. You are solely responsible for determining the appropriateness of using or redistributing the Work and assume any risks associated with Your exercise of permissions under this License.

8. Limitation of Liability. In no event and under no legal theory, whether in tort (including negligence), contract, or otherwise, unless required by applicable law (such as deliberate and grossly negligent acts) or agreed to in writing, shall any Contributor be liable to You for damages, including any direct, indirect, special, incidental, or consequential damages of any character arising as a result of this License or out of the use or inability to use the

Work (including but not limited to damages for loss of goodwill, work stoppage, computer failure or malfunction, or any and

 all other commercial damages or losses), even if such Contributor has been advised of the possibility of such damages.

9. Accepting Warranty or Additional Liability. While redistributing the Work or Derivative Works thereof, You may choose to offer, and charge a fee for, acceptance of support, warranty, indemnity, or other liability obligations and/or rights consistent with this License. However, in accepting such obligations, You may act only on Your own behalf and on Your sole responsibility, not on behalf of any other Contributor, and only if You agree to indemnify, defend, and hold each Contributor harmless for any liability incurred by, or claims asserted against, such Contributor by reason of your accepting any such warranty or additional liability.

#### END OF TERMS AND CONDITIONS

APPENDIX: How to apply the Apache License to your work

To apply the Apache License to your work, attach the following boilerplate notice, with the fields enclosed by brackets "[]" replaced with your own

 identifying information. (Don't include the brackets!) The text should be enclosed in the appropriate comment syntax for the file format. We also recommend that a file or class name and description of purpose be included on the same "printed page" as the copyright notice for easier identification within third-party archives. Copyright [yyyy] [name of copyright owner] Licensed under the Apache License, Version 2.0 (the "License"); you may not use this file except in compliance with the License. You may obtain a copy of the License at http://www.apache.org/licenses/LICENSE-2.0 Unless required by applicable law or agreed to in writing, software distributed under the License is distributed on an "AS IS" BASIS, WITHOUT WARRANTIES OR CONDITIONS OF ANY KIND, either express or implied. See the License for the specific language governing permissions and limitations under the License.

If you received the contents of this file pursuant to a Technology License and Distribution Agreement (TLDA) or Sun Community Source

License (SCSL) agreement with Sun, then such TLDA or SCSL, whichever is applicable, and not the license found at or referenced

by a License.txt (or License.html) file or a source header file, shall apply to your use of the contents of the file.

#### DO NOT ALTER OR REMOVE COPYRIGHT NOTICES OR THIS HEADER.

Copyright (c) 2010-2011 Oracle and/or its affiliates. All rights reserved.

The contents of this file are subject to the terms of either the GNU General Public License Version 2 only ("GPL") or the Common Development and Distribution License("CDDL") (collectively, the "License"). You may not use this file except in compliance with the License. You can obtain a copy of the License at http://glassfish.java.net/public/CDDL+GPL\_1\_1.html or packager/legal/LICENSE.txt. See the License for the specific language governing permissions and limitations under the License.

When distributing the software, include this License Header Notice in each file and include the License file at packager/legal/LICENSE.txt.

#### GPL Classpath Exception:

Oracle designates this particular file as subject to the "Classpath" exception as provided by Oracle in the GPL Version 2 section of the License file that accompanied this code.

#### Modifications:

 If applicable, add the following below the License Header, with the fields enclosed by brackets [] replaced by your own identifying information: "Portions Copyright [year] [name of copyright owner]"

#### Contributor(s):

If you wish your version of this file to be governed by only the CDDL or only the GPL Version 2, indicate your decision by adding "[Contributor] elects to include this software in this distribution under the [CDDL or GPL Version 2] license." If you don't indicate a single choice of license, a recipient has the option to distribute your version of this file under either the CDDL, the GPL Version 2 or to extend the choice of license to its licensees as provided above. However, if you add GPL Version 2 code and therefore, elected the GPL Version 2 license, then the option applies only if the new code is made subject to such option by the copyright holder.

/\*

\* DO NOT ALTER OR REMOVE COPYRIGHT NOTICES OR THIS HEADER. \*

\* Copyright (c) YYYY Oracle and/or its affiliates. All rights reserved.

\*

\* The contents of this file are subject to the terms of either the GNU

\* General Public License Version 2 only ("GPL") or the Common Development

- \* and Distribution License("CDDL") (collectively, the "License"). You
- \* may not use this file except in compliance with the License. You can
- \* obtain a copy of the License at
- \* http://glassfish.java.net/public/CDDL+GPL\_1\_1.html
- \* or packager/legal/LICENSE.txt. See the License for the specific

\* language governing permissions and limitations under the License.

\*

- \* When distributing the software, include this License Header Notice in each
- \* file and include the License file at packager/legal/LICENSE.txt.

\*

- \* GPL Classpath Exception:
- \* Oracle designates this particular file as subject to the "Classpath"
- \* exception as provided by Oracle in the GPL Version 2 section of the License

\* file that

accompanied this code.

\*

- \* Modifications:
- \* If applicable, add the following below the License Header, with the fields
- \* enclosed by brackets [] replaced by your own identifying information:
- \* "Portions Copyright [year] [name of copyright owner]"

\*

\* Contributor(s):

\* If you wish your version of this file to be governed by only the CDDL or

\* only the GPL Version 2, indicate your decision by adding "[Contributor]

\* elects to include this software in this distribution under the [CDDL or GPL

\* Version 2] license." If you don't indicate a single choice of license, a

\* recipient has the option to distribute your version of this file under

\* either the CDDL, the GPL Version 2 or to extend the choice of license to

\* its licensees as provided above. However, if you add GPL Version 2 code

\* and therefore, elected the GPL Version 2 license, then the option applies

\* only if the new code is made subject to such option by the copyright

\* holder. \*/

COMMON DEVELOPMENT AND DISTRIBUTION LICENSE (CDDL)Version 1.1

1. Definitions.

1.1. "Contributor" means each individual or entity that creates or contributes to the creation of Modifications.

 1.2. "Contributor Version" means the combination of the Original Software, prior Modifications used by a Contributor (if any), and the Modifications made by that particular Contributor.

 1.3. "Covered Software" means (a) the Original Software, or (b) Modifications, or (c) the combination of files containing Original Software with files containing Modifications, in each case including portions thereof.

1.4. "Executable" means the Covered Software in any form other than Source Code.

 1.5. "Initial Developer" means the individual or entity that first makes Original Software available under this License.

 1.6. "Larger Work" means a work which combines Covered Software or portions thereof with code not governed by the terms of this License.

 1.7. "License" means this document.

 1.8. "Licensable" means having the right to grant, to the maximum extent possible, whether at the time of the initial grant or subsequently acquired, any and all of the rights conveyed herein.

1.9. "Modifications" means the Source Code and Executable form of any of the following:

 A. Any file that results from an addition to, deletion from or modification of the contents of a file containing Original Software or previous Modifications;

B. Any new file that contains any part of the Original Software or previous Modification; or

C. Any new file that is contributed or otherwise made available under the terms of this License.

 1.10. "Original Software" means the Source Code and Executable form of computer software code that is originally released under this License.

 1.11. "Patent Claims" means any patent claim(s), now owned or hereafter acquired, including without limitation, method, process, and apparatus claims, in any patent Licensable by grantor.

 1.12. "Source Code" means (a) the common form of computer software code in which modifications are made and (b) associated documentation included in or with such code.

 1.13. "You" (or "Your") means an individual or a legal entity exercising rights under, and complying with all of the terms of, this License. For legal entities, "You" includes any entity which controls, is controlled by, or is under common control with You. For purposes of this definition, "control" means (a) the power, direct or indirect, to cause the direction or management of such entity, whether by contract or otherwise, or (b) ownership of more than fifty percent (50%) of the outstanding shares or beneficial ownership of such entity.

2. License Grants.

2.1. The Initial Developer Grant.

 Conditioned upon Your compliance with Section 3.1 below and subject to third party intellectual property claims, the Initial Developer hereby grants You a world-wide, royalty-free, non-exclusive license:

 (a) under intellectual property rights (other than patent or trademark) Licensable by Initial Developer, to use, reproduce, modify, display, perform, sublicense and distribute the Original Software (or portions thereof), with or without Modifications, and/or as part of a Larger Work; and

 (b) under Patent Claims infringed by the making, using or selling of Original Software, to make, have made, use, practice, sell, and offer for sale, and/or otherwise dispose of the Original Software (or portions thereof).

 (c) The licenses granted in Sections 2.1(a) and (b) are effective on the date Initial Developer first distributes or otherwise makes the Original Software available to a third party under the terms of this License.

 (d) Notwithstanding Section 2.1(b) above, no patent license is granted: (1) for code that You delete from the Original Software, or (2) for infringements caused by: (i) the modification of the Original Software, or (ii) the combination of the

Original Software with other software or devices.

2.2. Contributor Grant.

 Conditioned upon Your compliance with Section 3.1 below and subject to third party intellectual property claims, each Contributor hereby grants You a world-wide, royalty-free, non-exclusive license:

 (a) under intellectual property rights (other than patent or trademark) Licensable by Contributor to use, reproduce, modify, display, perform, sublicense and distribute the Modifications created by such Contributor (or portions thereof), either on an unmodified basis, with other Modifications, as Covered Software and/or as part of a Larger Work; and

 (b) under Patent Claims infringed by the making, using, or selling of Modifications made by that Contributor either alone and/or in combination with its Contributor Version (or portions of such combination), to make, use, sell, offer for sale, have made, and/or otherwise dispose of: (1) Modifications made by that Contributor (or portions thereof);

 and (2) the combination of Modifications made by that Contributor with its Contributor Version (or portions of such combination).

 (c) The licenses granted in Sections 2.2(a) and 2.2(b) are effective on the date Contributor first distributes or otherwise makes the Modifications available to a third party.

 (d) Notwithstanding Section 2.2(b) above, no patent license is granted: (1) for any code that Contributor has deleted from the Contributor Version; (2) for infringements caused by: (i) third party modifications of Contributor Version, or (ii) the combination of Modifications made by that Contributor with other software (except as part of the Contributor Version) or other devices; or (3) under Patent Claims infringed by Covered Software in the absence of Modifications made by that Contributor.

3. Distribution Obligations.

3.1. Availability of Source Code.

 Any Covered Software that You distribute or otherwise make available in Executable form must also be made available

 in Source Code form and that Source Code form must be distributed only under the terms of this License. You must include a copy of this License with every copy of the Source Code form of the Covered Software You distribute or otherwise make available. You must inform recipients of any such Covered Software in Executable form as to how they can obtain such Covered Software in Source Code form in a reasonable manner on or through a medium customarily used for software exchange.

#### 3.2. Modifications.

 The Modifications that You create or to which You contribute are governed by the terms of this License. You represent that You believe Your Modifications are Your original creation(s) and/or You have sufficient rights to grant the rights conveyed by this License.

#### 3.3. Required Notices.

 You must include a notice in each of Your Modifications that identifies You as the Contributor of the Modification. You may not remove or alter any copyright, patent or trademark notices contained within the Covered Software, or any notices of licensing or any descriptive text giving attribution to any Contributor or the Initial Developer.

#### 3.4. Application of Additional Terms.

 You may not offer or impose any terms on any Covered Software in Source Code form that alters or restricts the applicable version of this License or the recipients' rights hereunder. You may choose to offer, and to charge a fee for, warranty, support, indemnity or liability obligations to one or more recipients of Covered Software. However, you may do so only on Your own behalf, and not on behalf of the Initial Developer or any Contributor. You must make it absolutely clear that any such warranty, support, indemnity or liability obligation is offered by You alone,

and You hereby agree to indemnify the Initial Developer and every Contributor for any liability incurred by the Initial Developer or such Contributor as a result of warranty, support, indemnity or liability terms You offer.

#### 3.5. Distribution of Executable Versions.

 You may distribute the Executable form of the Covered Software under the terms of this License or under the terms of a license of Your choice, which may contain terms different from this License, provided that You are in compliance with the terms of this License and that the license for the Executable form does not attempt to limit or alter the recipient's rights in the Source Code form from the rights set forth in this License. If You distribute the Covered Software in Executable form under a different license, You must make it absolutely clear that any terms which differ from this License are offered by You alone, not by the Initial Developer or Contributor. You hereby agree to indemnify the Initial Developer and every Contributor for any liability incurred by the Initial Developer or such Contributor as a result of any such terms You offer.

#### 3.6. Larger Works.

 You may create a Larger Work by combining Covered Software with other code not governed by the terms of this License and distribute the Larger Work as a single product. In such a case, You must make sure the requirements of this License are fulfilled for the Covered Software.

#### 4. Versions of the License.

#### 4.1. New Versions.

 Oracle is the initial license steward and may publish revised and/or new versions of this License from time to time. Each version will be given a distinguishing version number. Except as provided in Section 4.3, no one other than the license steward has the right to modify this License.

#### 4.2. Effect of New Versions.

 You may always continue to use, distribute or otherwise make the Covered Software available under the terms of the version of the License under which You originally received the Covered Software. If the Initial Developer includes a notice in the Original Software prohibiting it from being distributed or otherwise made available under any subsequent version of the License, You must distribute

 and make the Covered Software available under the terms of the version of the License under which You originally received the Covered Software. Otherwise, You may also choose to use, distribute or otherwise make the Covered Software available under the terms of any subsequent version of the License published by the license steward.

#### 4.3. Modified Versions.

 When You are an Initial Developer and You want to create a new license for Your Original Software, You may create and use a modified version of this License if You: (a) rename the license and remove any references to the name of the license steward (except to note that the license differs from this License); and (b) otherwise make it clear that the license contains terms which differ from this License.

#### 5. DISCLAIMER OF WARRANTY.

#### COVERED SOFTWARE IS PROVIDED UNDER THIS LICENSE ON AN "AS IS" BASIS, WITHOUT WARRANTY OF ANY KIND, EITHER EXPRESSED OR IMPLIED, INCLUDING, WITHOUT LIMITATION, WARRANTIES THAT THE COVERED

 SOFTWARE IS FREE OF DEFECTS, MERCHANTABLE, FIT FOR A PARTICULAR PURPOSE OR NON-INFRINGING. THE ENTIRE RISK AS TO THE QUALITY AND PERFORMANCE OF THE COVERED SOFTWARE IS WITH YOU. SHOULD ANY COVERED SOFTWARE PROVE DEFECTIVE IN ANY RESPECT, YOU (NOT THE INITIAL DEVELOPER OR ANY OTHER CONTRIBUTOR) ASSUME THE COST OF ANY NECESSARY SERVICING, REPAIR OR CORRECTION. THIS DISCLAIMER OF WARRANTY CONSTITUTES AN ESSENTIAL PART OF THIS LICENSE. NO USE OF ANY COVERED SOFTWARE IS AUTHORIZED HEREUNDER EXCEPT UNDER THIS DISCLAIMER.

#### 6. TERMINATION.

 6.1. This License and the rights granted hereunder will terminate automatically if You fail to comply with terms herein and fail to cure such breach within 30 days of becoming aware of the breach. Provisions which, by their nature, must remain in effect beyond the termination of this License shall survive.

 6.2. If You assert a patent infringement claim (excluding declaratory judgment actions) against Initial Developer or a Contributor (the

 Initial Developer or Contributor against whom You assert such claim is referred to as "Participant") alleging that the Participant Software (meaning the Contributor Version where the Participant is a Contributor or the Original Software where the Participant is the Initial Developer) directly or indirectly infringes any patent, then any and all rights granted directly or indirectly to You by such Participant, the Initial Developer (if the Initial Developer is not the Participant) and all Contributors under Sections 2.1 and/or 2.2 of this License shall, upon 60 days notice from Participant terminate prospectively and automatically at the expiration of such 60 day notice period, unless if within such 60 day period You withdraw Your claim with respect to the Participant Software against such Participant either unilaterally or pursuant to a written agreement with Participant.

 6.3. If You assert a patent infringement claim against Participant alleging that the Participant Software directly or indirectly infringes any patent where such claim is resolved (such as by license or settlement) prior to the initiation of patent infringement litigation, then the reasonable value of the licenses granted by such Participant under Sections 2.1 or 2.2 shall be taken into account in determining the amount or value of any payment or license.

 6.4. In the event of termination under Sections 6.1 or 6.2 above, all end user licenses that have been validly granted by You or any distributor hereunder prior to termination (excluding licenses granted to You by any distributor) shall survive termination.

#### 7. LIMITATION OF LIABILITY.

 UNDER NO CIRCUMSTANCES AND UNDER NO LEGAL THEORY, WHETHER TORT (INCLUDING NEGLIGENCE), CONTRACT, OR OTHERWISE, SHALL YOU, THE INITIAL DEVELOPER, ANY OTHER CONTRIBUTOR, OR ANY DISTRIBUTOR OF COVERED SOFTWARE, OR ANY SUPPLIER OF ANY OF SUCH PARTIES, BE LIABLE TO ANY PERSON FOR ANY INDIRECT, SPECIAL, INCIDENTAL, OR CONSEQUENTIAL DAMAGES OF ANY CHARACTER

 INCLUDING, WITHOUT LIMITATION, DAMAGES FOR LOSS OF GOODWILL, WORK STOPPAGE, COMPUTER FAILURE OR MALFUNCTION, OR ANY AND ALL OTHER COMMERCIAL DAMAGES OR LOSSES, EVEN IF SUCH PARTY SHALL HAVE BEEN INFORMED OF THE POSSIBILITY OF SUCH DAMAGES. THIS LIMITATION OF LIABILITY SHALL NOT APPLY TO LIABILITY FOR DEATH OR

PERSONAL INJURY RESULTING FROM SUCH PARTY'S NEGLIGENCE TO THE EXTENT APPLICABLE LAW PROHIBITS SUCH LIMITATION. SOME JURISDICTIONS DO NOT ALLOW THE EXCLUSION OR LIMITATION OF INCIDENTAL OR CONSEQUENTIAL DAMAGES, SO THIS EXCLUSION AND LIMITATION MAY NOT APPLY TO YOU.

#### 8. U.S. GOVERNMENT END USERS.

 The Covered Software is a "commercial item," as that term is defined in 48 C.F.R. 2.101 (Oct. 1995), consisting of "commercial computer software" (as that term is defined at 48 C.F.R. ? 252.227-7014(a)(1)) and "commercial computer software documentation" as such terms are used in 48 C.F.R. 12.212 (Sept. 1995). Consistent with 48 C.F.R. 12.212 and 48 C.F.R. 227.7202-1 through 227.7202-4

 (June 1995), all U.S. Government End Users acquire Covered Software with only those rights set forth herein. This U.S. Government Rights clause is in lieu of, and supersedes, any other FAR, DFAR, or other clause or provision that addresses Government rights in computer software under this License.

#### 9. MISCELLANEOUS.

 This License represents the complete agreement concerning subject matter hereof. If any provision of this License is held to be unenforceable, such provision shall be reformed only to the extent necessary to make it enforceable. This License shall be governed by the law of the jurisdiction specified in a notice contained within the Original Software (except to the extent applicable law, if any, provides otherwise), excluding such jurisdiction's conflict-oflaw provisions. Any litigation relating to this License shall be subject to the jurisdiction of the courts located in the jurisdiction and venue specified in a notice contained within the Original Software, with

 the losing party responsible for costs, including, without limitation, court costs and reasonable attorneys' fees and expenses. The application of the United Nations Convention on Contracts for the International Sale of Goods is expressly excluded. Any law or regulation which provides that the language of a contract shall be construed against the drafter shall not apply to this License. You agree that You alone are responsible for compliance with the United States export administration regulations (and the export control laws and regulation of any other countries) when You use, distribute or otherwise make available any Covered Software.

#### 10. RESPONSIBILITY FOR CLAIMS.

 As between Initial Developer and the Contributors, each party is responsible for claims and damages arising, directly or indirectly, out of its utilization of rights under this License and You agree to work with Initial Developer and Contributors to distribute such responsibility on an equitable basis. Nothing herein is intended or shall be deemed to constitute any admission of liability.

----------

NOTICE PURSUANT TO SECTION 9 OF THE COMMON DEVELOPMENT AND DISTRIBUTION LICENSE (CDDL)

The code released under the CDDL shall be governed by the laws of the State of California (excluding conflict-oflaw provisions). Any litigation relating to this License shall be subject to the jurisdiction of the Federal Courts of the Northern District of California and the state courts of the State of California, with venue lying in Santa Clara County, California.

Copyright (C) 1989, 1991 Free Software Foundation, Inc. 51 Franklin Street, Fifth Floor, Boston, MA 02110-1301, **USA** 

Everyone is permitted to copy and distribute verbatim copies of this license document, but changing it is not allowed.

#### Preamble

The licenses for most software are designed to take away your freedom to share and change it. By contrast, the GNU General Public License is intended

 to guarantee your freedom to share and change free software--to make sure the software is free for all its users. This General Public License applies to most of the Free Software Foundation's software and to any other program whose authors commit to using it. (Some other Free Software Foundation software is covered by the GNU Library General Public License instead.) You can apply it to your programs, too.

When we speak of free software, we are referring to freedom, not price. Our General Public Licenses are designed to make sure that you have the freedom to distribute copies of free software (and charge for this service if you wish), that you receive source code or can get it if you want it, that you can change the software or use pieces of it in new free programs; and that you know you can do these things.

To protect your rights, we need to make restrictions that forbid anyone to deny you these rights or to ask you to surrender the rights. These restrictions translate to certain responsibilities for you if you distribute copies of the software, or if you modify it.

For example, if you distribute copies of such a program, whether gratis or for a fee, you must give the recipients all the rights that you have. You must make sure that they, too, receive or can get the source code. And you must show them these terms so they know their rights.

We protect your rights with two steps: (1) copyright the software, and (2) offer you this license which gives you legal permission to copy, distribute and/or modify the software.

Also, for each author's protection and ours, we want to make certain that everyone understands that there is no warranty for this free software. If the software is modified by someone else and passed on, we want its recipients to know that what they have is not the original, so that any problems introduced by others will not reflect on the original authors' reputations.

Finally, any free program is threatened constantly by software patents. We wish to avoid the danger that redistributors of a free program will individually obtain patent licenses, in effect making the program proprietary. To prevent this, we have made it clear that any patent must be licensed for everyone's free use or not licensed at all.

The precise terms and conditions for copying, distribution and modification follow.

TERMS AND CONDITIONS FOR COPYING, DISTRIBUTION AND MODIFICATION

0. This License applies to any program or other work which contains a notice placed by the copyright holder saying it may be distributed under the terms of this General Public License. The "Program", below, refers to any such program or work, and a "work based on the Program" means either the Program or any derivative work under copyright law: that is to say, a work containing the Program or a portion of it, either verbatim or with modifications and/or translated into another language. (Hereinafter, translation is included without limitation in the term "modification".) Each

licensee is addressed as "you".

Activities other than copying, distribution and modification are not covered by this License; they are outside its scope. The act of running the Program is not restricted, and the output from the Program is covered only if its contents constitute a work based on the Program (independent of having been made by running the Program). Whether that is true depends on what the Program does.

1. You may copy and distribute verbatim copies of the Program's source code as you receive it, in any medium, provided that you conspicuously and appropriately publish on each copy an appropriate copyright notice and disclaimer of warranty; keep intact all the notices that refer to this License and to the absence of any warranty; and give any other recipients of the Program a copy of this License along with the Program.

You may charge a fee for the physical act of transferring a copy, and you may at your option offer warranty protection in exchange for a fee.

#### 2. You

 may modify your copy or copies of the Program or any portion of it, thus forming a work based on the Program, and copy and distribute such modifications or work under the terms of Section 1 above, provided that you also meet all of these conditions:

 a) You must cause the modified files to carry prominent notices stating that you changed the files and the date of any change.

 b) You must cause any work that you distribute or publish, that in whole or in part contains or is derived from the Program or any part thereof, to be licensed as a whole at no charge to all third parties under the terms of this License.

 c) If the modified program normally reads commands interactively when run, you must cause it, when started running for such interactive use in the most ordinary way, to print or display an announcement including an appropriate copyright notice and a notice that there is no warranty (or else, saying that you provide a warranty) and that users may redistribute the program

 under these conditions, and telling the user how to view a copy of this License. (Exception: if the Program itself is interactive but does not normally print such an announcement, your work based on the Program is not required to print an announcement.)

These requirements apply to the modified work as a whole. If identifiable sections of that work are not derived from the Program, and can be reasonably considered independent and separate works in themselves, then this License, and its terms, do not apply to those sections when you distribute them as separate works. But when you distribute the same sections as part of a whole which is a work based on the Program, the distribution of the whole must be on the terms of this License, whose permissions for other licensees extend to the entire whole, and thus to each and every part regardless of who wrote it.

Thus, it is not the intent of this section to claim rights or contest your rights to work written entirely by you; rather, the intent

is to exercise the right to control the distribution of derivative or collective works based on the Program.

In addition, mere aggregation of another work not based on the Program with the Program (or with a work based on the Program) on a volume of a storage or distribution medium does not bring the other work under the scope of this License.

3. You may copy and distribute the Program (or a work based on it, under Section 2) in object code or executable form under the terms of Sections 1 and 2 above provided that you also do one of the following:

 a) Accompany it with the complete corresponding machine-readable source code, which must be distributed under the terms of Sections 1 and 2 above on a medium customarily used for software interchange; or,

 b) Accompany it with a written offer, valid for at least three years, to give any third party, for a charge no more than your cost of physically performing source distribution, a complete machine-readable copy of the corresponding source code, to be distributed under the terms of Sections 1 and 2 above on a medium customarily used for software interchange; or,

 c) Accompany it with the information you received as to the offer to distribute corresponding source code. (This alternative is allowed only for noncommercial distribution and only if you received the program in object code or executable form with such an offer, in accord with Subsection b above.)

The source code for a work means the preferred form of the work for making modifications to it. For an executable work, complete source code means all the source code for all modules it contains, plus any associated interface definition files, plus the scripts used to control compilation and installation of the executable. However, as a special exception, the source code distributed need not include anything that is normally distributed (in either source or binary form) with the major components (compiler, kernel, and so on) of the operating system on which the executable runs, unless that component itself accompanies the executable.

If distribution of executable or object code is made by offering access to copy from a designated place, then offering equivalent access to copy the source code from the same place counts as distribution of the source code, even though third parties are not compelled to copy the source along with the object code.

4. You may not copy, modify, sublicense, or distribute the Program except as expressly provided under this License. Any attempt otherwise to copy, modify, sublicense or distribute the Program is void, and will automatically terminate your rights under this License. However, parties who have received copies, or rights, from you under this License will not have their licenses terminated so long as such parties remain in full compliance.

5. You are not required to accept this License, since you have not signed it. However, nothing else grants you permission to modify or distribute the Program or its

 derivative works. These actions are prohibited by law if you do not accept this License. Therefore, by modifying or distributing the Program (or any work based on the Program), you indicate your acceptance of this License to do so, and all its terms and conditions for copying, distributing or modifying the Program or works based on it.

6. Each time you redistribute the Program (or any work based on the Program), the recipient automatically receives a license from the original licensor to copy, distribute or modify the Program subject to these terms and conditions.

You may not impose any further restrictions on the recipients' exercise of the rights granted herein. You are not responsible for enforcing compliance by third parties to this License.

7. If, as a consequence of a court judgment or allegation of patent infringement or for any other reason (not limited to patent issues), conditions are imposed on you (whether by court order, agreement or otherwise) that contradict the conditions

 of this License, they do not excuse you from the conditions of this License. If you cannot distribute so as to satisfy simultaneously your obligations under this License and any other pertinent obligations, then as a consequence you may not distribute the Program at all. For example, if a patent license would not permit royalty-free redistribution of the Program by all those who receive copies directly or indirectly through you, then the only way you could satisfy both it and this License would be to refrain entirely from distribution of the Program.

If any portion of this section is held invalid or unenforceable under any particular circumstance, the balance of the section is intended to apply and the section as a whole is intended to apply in other circumstances.

It is not the purpose of this section to induce you to infringe any patents or other property right claims or to contest validity of any such claims; this section has the sole purpose of protecting the integrity of the free software distribution system, which is implemented by public license practices. Many people have made generous contributions to the wide range of software distributed through that system in reliance on consistent application of that system; it is up to the author/donor to decide if he or she is willing to distribute software through any other system and a licensee cannot impose that choice.

This section is intended to make thoroughly clear what is believed to be a consequence of the rest of this License.

8. If the distribution and/or use of the Program is restricted in certain countries either by patents or by copyrighted interfaces, the original copyright holder who places the Program under this License may add an explicit geographical distribution limitation excluding those countries, so that distribution is permitted only in or among countries not thus excluded. In such case, this License incorporates the limitation as if written in the body of this License.

#### 9. The Free Software

 Foundation may publish revised and/or new versions of the General Public License from time to time. Such new versions will be similar in spirit to the present version, but may differ in detail to address new problems or concerns.

Each version is given a distinguishing version number. If the Program specifies a version number of this License which applies to it and "any later version", you have the option of following the terms and conditions either of that version or of any later version published by the Free Software Foundation. If the Program does not specify a version number of this License, you may choose any version ever published by the Free Software Foundation.

10. If you wish to incorporate parts of the Program into other free programs whose distribution conditions are different, write to the author to ask for permission. For software which is copyrighted by the Free Software Foundation, write to the Free Software Foundation; we sometimes make exceptions for this. Our decision will be guided by the two goals of preserving the free status of all derivatives of our free software and of promoting the sharing and reuse of software generally.

#### NO WARRANTY

11. BECAUSE THE PROGRAM IS LICENSED FREE OF CHARGE, THERE IS NO WARRANTY FOR THE

PROGRAM, TO THE EXTENT PERMITTED BY APPLICABLE LAW. EXCEPT WHEN OTHERWISE STATED IN WRITING THE COPYRIGHT HOLDERS AND/OR OTHER PARTIES PROVIDE THE PROGRAM "AS IS" WITHOUT WARRANTY OF ANY KIND, EITHER EXPRESSED OR IMPLIED, INCLUDING, BUT NOT LIMITED TO, THE IMPLIED WARRANTIES OF MERCHANTABILITY AND FITNESS FOR A PARTICULAR PURPOSE. THE ENTIRE RISK AS TO THE QUALITY AND PERFORMANCE OF THE PROGRAM IS WITH YOU. SHOULD THE PROGRAM PROVE DEFECTIVE, YOU ASSUME THE COST OF ALL NECESSARY SERVICING, REPAIR OR CORRECTION.

12. IN NO EVENT UNLESS REQUIRED BY APPLICABLE LAW OR AGREED TO IN WRITING WILL ANY COPYRIGHT HOLDER, OR ANY OTHER PARTY WHO MAY MODIFY AND/OR REDISTRIBUTE THE PROGRAM AS PERMITTED ABOVE, BE LIABLE TO YOU FOR DAMAGES, INCLUDING ANY GENERAL, SPECIAL, INCIDENTAL OR CONSEQUENTIAL DAMAGES ARISING OUT OF THE USE OR INABILITY TO USE THE PROGRAM (INCLUDING BUT NOT LIMITED TO LOSS OF DATA OR DATA BEING RENDERED INACCURATE OR LOSSES SUSTAINED BY YOU OR THIRD PARTIES OR A FAILURE OF THE PROGRAM TO OPERATE WITH ANY OTHER PROGRAMS), EVEN IF SUCH HOLDER OR OTHER PARTY HAS BEEN ADVISED OF THE POSSIBILITY OF SUCH DAMAGES.

#### END OF TERMS AND CONDITIONS

How to Apply These Terms to Your New Programs

If you develop a new program, and you want it to be of the greatest possible use to the public, the best way to achieve this is to make it free software which everyone can redistribute and change under these terms.

To do so, attach the following notices to the program. It is safest to attach them to the start of each source file to most effectively convey the exclusion of warranty; and each file should have at least the "copyright" line and a pointer to where the full notice is found.

 One line to give the program's name and a brief idea of what it does.

Copyright (C)

 This program is free software; you can redistribute it and/or modify it under the terms of the GNU General Public License as published by the Free Software Foundation; either version 2 of the License, or (at your option) any later version.

 This program is distributed in the hope that it will be useful, but WITHOUT ANY WARRANTY; without even the implied warranty of MERCHANTABILITY or FITNESS FOR A PARTICULAR PURPOSE. See the GNU General Public License for more details.

 You should have received a copy of the GNU General Public License along with this program; if not, write to the Free Software Foundation, Inc., 51 Franklin Street, Fifth Floor, Boston, MA 02110-1301, USA

Also add information on how to contact you by electronic and paper mail.

If the program is interactive, make it output a short notice like this when it starts in an interactive mode:

Gnomovision version 69, Copyright (C) year name of author

 Gnomovision comes with ABSOLUTELY NO WARRANTY; for details type `show w'. This is free software, and you are welcome to redistribute it under certain conditions; type `show c' for details.

The hypothetical commands `show w' and `show c' should show the appropriate parts of the General Public License. Of course, the commands you use may be called something other than `show w' and `show c'; they could even be mouse-clicks or menu items--whatever suits your program.

You should also get your employer (if you work as a programmer) or your school, if any, to sign a "copyright disclaimer" for the program, if necessary. Here is a sample; alter the names:

 Yoyodyne, Inc., hereby disclaims all copyright interest in the program `Gnomovision' (which makes passes at compilers) written by James Hacker.

 signature of Ty Coon, 1 April 1989 Ty Coon, President of Vice

This General Public License does not permit incorporating your program into proprietary programs. If your program is a subroutine

 library, you may consider it more useful to permit linking proprietary applications with the library. If this is what you want to do, use the GNU Library General Public License instead of this License.

#### "CLASSPATH" EXCEPTION TO THE GPL VERSION 2

Certain source files distributed by Oracle are subject to the following clarification and special exception to the GPL Version 2, but only where Oracle has expressly included in the particular source file's header the words "Oracle designates this particular file as subject to the "Classpath" exception as provided by Oracle in the License file that accompanied this code."

Linking this library statically or dynamically with other modules is making a combined work based on this library. Thus, the terms and conditions of the GNU General Public License Version 2 cover the whole combination.

As a special exception, the copyright holders of this library give you permission to link this library with independent modules to produce an executable,

 regardless of the license terms of these independent modules, and to copy and distribute the resulting executable under terms of your choice, provided that you also meet, for each linked independent module, the terms and conditions of the license of that module. An independent module is a module which is not derived from or based on this library. If you modify this library, you may extend this exception to your version of the library, but you are not obligated to do so. If you do not wish to do so, delete this exception statement from your version.

#### DO NOT TRANSLATE OR LOCALIZE.

%% The following software may be included in this product: ASM Use of any of this software is governed by the terms of the license below:

Copyright (c) 2000-2005 INRIA, France Telecom

All rights reserved.

Redistribution and use in source and binary forms, with or without modification, are permitted provided that the following conditions are met:

- 1. Redistributions of source code must retain the above copyright notice, this list of conditions and the following disclaimer.
- 2. Redistributions in binary form must reproduce the above copyright notice, this list of conditions and the following disclaimer in the documentation and/or other materials provided with the distribution.
- 3. Neither the name of the copyright holders nor the names of its contributors may be used to endorse or promote products derived from this software without specific prior written permission.

THIS SOFTWARE IS PROVIDED BY THE COPYRIGHT HOLDERS AND CONTRIBUTORS "AS IS" AND

 ANY EXPRESS OR IMPLIED WARRANTIES, INCLUDING, BUT NOT LIMITED TO, THE IMPLIED WARRANTIES OF MERCHANTABILITY AND FITNESS FOR A PARTICULAR PURPOSE ARE DISCLAIMED. IN NO EVENT SHALL THE COPYRIGHT OWNER OR CONTRIBUTORS BE LIABLE FOR ANY DIRECT, INDIRECT, INCIDENTAL, SPECIAL, EXEMPLARY, OR CONSEQUENTIAL DAMAGES (INCLUDING, BUT NOT LIMITED TO, PROCUREMENT OF SUBSTITUTE GOODS OR SERVICES; LOSS OF USE, DATA, OR PROFITS; OR BUSINESS INTERRUPTION) HOWEVER CAUSED AND ON ANY THEORY OF LIABILITY, WHETHER IN CONTRACT, STRICT LIABILITY, OR TORT (INCLUDING NEGLIGENCE OR OTHERWISE) ARISING IN ANY WAY OUT OF THE USE OF THIS SOFTWARE, EVEN IF ADVISED OF THE POSSIBILITY OF SUCH DAMAGE.

%% The following software may be included in this product: Jettison Use of any of this software is governed by the terms of the license below:

Copyright 2006 Envoi Solutions LLC

Licensed under the Apache License, Version 2.0 (the "License"); you may not use this file except in compliance with the License. You may obtain a copy of the License at

http://www.apache.org/licenses/LICENSE-2.0

Unless required by applicable law or agreed to in writing, software distributed under the License is distributed on an "AS IS" BASIS, WITHOUT WARRANTIES OR CONDITIONS OF ANY KIND, either express or implied. See the License for the specific language governing permissions and

limitations under the License.

--------------------------------------------------------------------------

Apache License Version 2.0, January 2004 http://www.apache.org/licenses/

#### TERMS AND CONDITIONS FOR USE, REPRODUCTION, AND DISTRIBUTION

1. Definitions.

"License" shall mean the terms and conditions for use, reproduction, and distribution as defined by Sections 1 through 9 of this document.

"Licensor" shall mean the copyright owner or entity authorized by the copyright owner that is granting the License.

"Legal Entity" shall mean the union of the acting entity and all other entities that control, are controlled by, or are under

 common control with that entity. For the purposes of this definition, "control" means (i) the power, direct or indirect, to cause the direction or management of such entity, whether by contract or otherwise, or (ii) ownership of fifty percent (50%) or more of the outstanding shares, or (iii) beneficial ownership of such entity.

"You" (or "Your") shall mean an individual or Legal Entity exercising permissions granted by this License.

"Source" form shall mean the preferred form for making modifications, including but not limited to software source code, documentation source, and configuration files.

"Object" form shall mean any form resulting from mechanical transformation or translation of a Source form, including but not limited to compiled object code, generated documentation, and conversions to other media types.

"Work" shall mean the work of authorship, whether in Source or Object form, made available under the License, as indicated by a copyright notice that is included in or attached to the work (an example is provided in the Appendix below).

"Derivative Works" shall mean any work, whether in Source or Object form, that is based on (or derived from) the Work and for which the editorial revisions, annotations, elaborations, or other modifications represent, as a whole, an original work of authorship. For the purposes of this License, Derivative Works shall not include works that remain separable from, or merely link (or bind by name) to the interfaces of, the Work and Derivative Works thereof.

"Contribution" shall mean any work of authorship, including the original version of the Work and any modifications or additions to that Work or Derivative Works thereof, that is intentionally submitted to Licensor for inclusion in the Work by the copyright owner or by an individual or Legal Entity authorized to submit on behalf of the copyright owner. For the purposes of this definition, "submitted" means any form of electronic, verbal, or written communication sent

 to the Licensor or its representatives, including but not limited to communication on electronic mailing lists, source code control systems, and issue tracking systems that are managed by, or on behalf of, the Licensor for the purpose

of discussing and improving the Work, but excluding communication that is conspicuously marked or otherwise designated in writing by the copyright owner as "Not a Contribution."

"Contributor" shall mean Licensor and any individual or Legal Entity on behalf of whom a Contribution has been received by Licensor and subsequently incorporated within the Work.

2. Grant of Copyright License. Subject to the terms and conditions of this License, each Contributor hereby grants to You a perpetual, worldwide, non-exclusive, no-charge, royalty-free, irrevocable copyright license to reproduce, prepare Derivative Works of, publicly display, publicly perform, sublicense, and distribute the Work and such Derivative Works in Source or Object form.

#### 3. Grant of Patent

 License. Subject to the terms and conditions of this License, each Contributor hereby grants to You a perpetual, worldwide, non-exclusive, no-charge, royalty-free, irrevocable (except as stated in this section) patent license to make, have made, use, offer to sell, sell, import, and otherwise transfer the Work, where such license applies only to those patent claims licensable by such Contributor that are necessarily infringed by their Contribution(s) alone or by combination of their Contribution(s) with the Work to which such Contribution(s) was submitted. If You institute patent litigation against any entity (including a cross-claim or counterclaim in a lawsuit) alleging that the Work or a Contribution incorporated within the Work constitutes direct or contributory patent infringement, then any patent licenses granted to You under this License for that Work shall terminate as of the date such litigation is filed.

4. Redistribution. You may reproduce and distribute copies of the Work

 or Derivative Works thereof in any medium, with or without modifications, and in Source or Object form, provided that You meet the following conditions:

1. You must give any other recipients of the Work or Derivative Works a copy of this License; and

2. You must cause any modified files to carry prominent notices stating that You changed the files; and

 3. You must retain, in the Source form of any Derivative Works that You distribute, all copyright, patent, trademark, and attribution notices from the Source form of the Work, excluding those notices that do not pertain to any part of the Derivative Works; and

 4. If the Work includes a "NOTICE" text file as part of its distribution, then any Derivative Works that You distribute must include a readable copy of the attribution notices contained within such NOTICE file, excluding those notices that do not pertain to any part of the Derivative Works, in at least one of the following places: within a NOTICE text file distributed

 as part of the Derivative Works; within the Source form or documentation, if provided along with the Derivative Works; or, within a display generated by the Derivative Works, if and wherever such third-party notices normally appear. The contents of the NOTICE file are for informational purposes only and do not modify the License. You may add Your own attribution notices within Derivative Works that You distribute, alongside or as an addendum to the NOTICE text from the Work, provided that such additional attribution notices cannot be construed as modifying the License.

You may add Your own copyright statement to Your modifications and may provide additional or different license terms and conditions for use, reproduction, or distribution of Your modifications, or for any such Derivative Works as a whole, provided Your use, reproduction, and distribution of the Work otherwise complies with the conditions stated in this License.

#### 5. Submission of Contributions. Unless You explicitly state

 otherwise, any Contribution intentionally submitted for inclusion in the Work by You to the Licensor shall be under the terms and conditions of this License, without any additional terms or conditions. Notwithstanding the above, nothing herein shall supersede or modify the terms of any separate license agreement you may have executed with Licensor regarding such Contributions.

6. Trademarks. This License does not grant permission to use the trade names, trademarks, service marks, or product names of the Licensor, except as required for reasonable and customary use in describing the origin of the Work and reproducing the content of the NOTICE file.

7. Disclaimer of Warranty. Unless required by applicable law or agreed to in writing, Licensor provides the Work (and each Contributor provides its Contributions) on an "AS IS" BASIS, WITHOUT WARRANTIES OR CONDITIONS OF ANY KIND, either express or implied, including, without limitation, any warranties or conditions of TITLE, NON-INFRINGEMENT,

 MERCHANTABILITY, or FITNESS FOR A PARTICULAR PURPOSE. You are solely responsible for determining the appropriateness of using or redistributing the Work and assume any risks associated with Your exercise of permissions under this License.

8. Limitation of Liability. In no event and under no legal theory, whether in tort (including negligence), contract, or otherwise, unless required by applicable law (such as deliberate and grossly negligent acts) or agreed to in writing, shall any Contributor be liable to You for damages, including any direct, indirect, special, incidental, or consequential damages of any character arising as a result of this License or out of the use or inability to use the Work (including but not limited to damages for loss of goodwill, work stoppage, computer failure or malfunction, or any and all other commercial damages or losses), even if such Contributor has been advised of the possibility of such damages.

#### 9. Accepting Warranty or Additional Liability.

While redistributing the Work or Derivative Works thereof, You may choose to offer, and charge a fee for, acceptance of support, warranty, indemnity, or other liability obligations and/or rights consistent with this License. However, in accepting such obligations, You may act only on Your own behalf and on Your sole responsibility, not on behalf of any other Contributor, and only if You agree to indemnify, defend, and hold each Contributor harmless for any liability incurred by, or claims asserted against, such Contributor by reason of your accepting any such warranty or additional liability.

#### END OF TERMS AND CONDITIONS

APPENDIX: How to apply the Apache License to your work

To apply the Apache License to your work, attach the following boilerplate notice, with the fields enclosed by brackets "[]" replaced with your own identifying information. (Don't include the brackets!) The text should be enclosed in the appropriate comment syntax for the file format. We also recommend that a file or class name and description of purpose be included on the same "printed page" as the copyright notice for easier identification within third-party archives.

Copyright [yyyy] [name of copyright owner] Licensed under the Apache License, Version 2.0 (the "License"); you may not use this file except in compliance with the License. You may obtain a copy of the License at http://www.apache.org/licenses/LICENSE-2.0 Unless required by applicable law or agreed to in writing, software distributed under the License is distributed on an "AS IS" BASIS, WITHOUT WARRANTIES OR CONDITIONS OF ANY KIND, either express or implied. See the License for the specific language governing permissions and

limitations under the License.

%% The following software may be included in this product: Jackson Use of any of this software is governed by the terms of the license below:

Jackson is dual-licensed under two alternative popular Open Source licenses: Apache (AL 2.0) and Gnu Lesser GPL (LGPL 2.1). You choose

 one or the other, as necessary (if you want to redistribute the code for use, you do not need license), and abide by the license rules as defined by the respective license agreement (and only that one).

--------------------------------------------------------------------------

Apache License Version 2.0, January 2004 http://www.apache.org/licenses/

#### TERMS AND CONDITIONS FOR USE, REPRODUCTION, AND DISTRIBUTION

1. Definitions.

"License" shall mean the terms and conditions for use, reproduction, and distribution as defined by Sections 1 through 9 of this document.

"Licensor" shall mean the copyright owner or entity authorized by the copyright owner that is granting the License.

"Legal Entity" shall mean the union of the acting entity and all other entities that control, are controlled by, or are under common control with that entity. For the purposes of this definition, "control" means (i) the power, direct or indirect, to cause the direction or management of such entity, whether

 by contract or otherwise, or (ii) ownership of fifty percent (50%) or more of the outstanding shares, or (iii) beneficial ownership of such entity.

"You" (or "Your") shall mean an individual or Legal Entity exercising permissions granted by this License.

"Source" form shall mean the preferred form for making modifications, including but not limited to software source code, documentation source, and configuration files.

"Object" form shall mean any form resulting from mechanical transformation or translation of a Source form, including but not limited to compiled object code, generated documentation, and conversions to other media types.

"Work" shall mean the work of authorship, whether in Source or Object form, made available under the License, as indicated by a copyright notice that is included in or attached to the work (an example is provided in the Appendix below).

"Derivative Works" shall mean any work, whether in Source or Object form, that is based on (or derived from)

 the Work and for which the editorial revisions, annotations, elaborations, or other modifications represent, as a whole, an original work of authorship. For the purposes of this License, Derivative Works shall not include works that remain separable from, or merely link (or bind by name) to the interfaces of, the Work and Derivative Works thereof.

"Contribution" shall mean any work of authorship, including the original version of the Work and any modifications or additions to that Work or Derivative Works thereof, that is intentionally submitted to Licensor for inclusion in the Work by the copyright owner or by an individual or Legal Entity authorized to submit on behalf of the copyright owner. For the purposes of this definition, "submitted" means any form of electronic, verbal, or written communication sent to the Licensor or its representatives, including but not limited to communication on electronic mailing lists, source code control systems, and issue tracking systems that are managed by, or on behalf of, the Licensor for the purpose of discussing and improving the Work, but excluding communication that is conspicuously marked or otherwise designated in writing by the copyright owner as "Not a Contribution."

"Contributor" shall mean Licensor and any individual or Legal Entity on behalf of whom a Contribution has been received by Licensor and subsequently incorporated within the Work.

2. Grant of Copyright License. Subject to the terms and conditions of this License, each Contributor hereby grants to You a perpetual, worldwide, non-exclusive, no-charge, royalty-free, irrevocable copyright license to reproduce, prepare Derivative Works of, publicly display, publicly perform, sublicense, and distribute the Work and such Derivative Works in Source or Object form.

3. Grant of Patent License. Subject to the terms and conditions of this License, each Contributor hereby grants to You a perpetual, worldwide, non-exclusive, no-charge, royalty-free, irrevocable (except as stated in this section) patent license to make, have made, use, offer to sell, sell, import, and otherwise transfer the Work, where such license applies only to those patent claims licensable by such Contributor that are necessarily infringed by their Contribution(s) alone or by combination of their Contribution(s) with the Work to which such Contribution(s) was submitted. If You institute patent litigation against any entity (including a cross-claim or counterclaim in a lawsuit) alleging that the Work or a Contribution incorporated within the Work constitutes direct or contributory patent infringement, then any patent licenses granted to You under this License for that Work shall terminate as of the date such litigation is filed.

4. Redistribution. You may reproduce and distribute copies of the Work or Derivative Works thereof in any medium, with or without modifications, and in Source or Object form, provided that You meet the following conditions:

 1. You must give any other recipients of the Work or Derivative Works a copy of this License; and

2. You must cause any modified files to carry prominent notices stating that You changed the files; and

 3. You must retain, in the Source form of any Derivative Works that You distribute, all copyright, patent, trademark, and attribution notices from the Source form of the Work, excluding those notices that do not pertain to any part of the Derivative Works; and

 4. If the Work includes a "NOTICE" text file as part of its distribution, then any Derivative Works that You distribute must include a readable copy of the attribution notices contained within such NOTICE file, excluding those notices that do not pertain to any part of the Derivative Works, in at least one of the following places: within a NOTICE text file distributed as part of the Derivative Works; within the Source form or documentation, if provided along with the Derivative Works; or, within a display generated by the Derivative Works, if and wherever such third-party notices normally appear. The contents of the NOTICE file are for informational purposes only and do not modify the License. You may add Your own attribution notices within Derivative Works that You distribute, alongside or as an addendum to the NOTICE text from the Work, provided that such additional attribution notices cannot be construed as modifying the License.

You may add Your own copyright statement to Your modifications and may provide additional or different license terms and conditions for use, reproduction, or distribution of Your modifications, or for any such Derivative Works as a whole, provided Your use, reproduction, and distribution of the Work otherwise complies with the conditions stated in this License.

5. Submission of Contributions. Unless You explicitly state otherwise, any Contribution intentionally submitted for inclusion in the Work by You to the Licensor shall be under the terms and conditions of this License, without any additional

 terms or conditions. Notwithstanding the above, nothing herein shall supersede or modify the terms of any separate license agreement you may have executed with Licensor regarding such Contributions.

6. Trademarks. This License does not grant permission to use the trade names, trademarks, service marks, or product names of the Licensor, except as required for reasonable and customary use in describing the origin of the Work and reproducing the content of the NOTICE file.

7. Disclaimer of Warranty. Unless required by applicable law or agreed to in writing, Licensor provides the Work (and each Contributor provides its Contributions) on an "AS IS" BASIS, WITHOUT WARRANTIES OR CONDITIONS OF ANY KIND, either express or implied, including, without limitation, any warranties or conditions of TITLE, NON-INFRINGEMENT, MERCHANTABILITY, or FITNESS FOR A PARTICULAR PURPOSE. You are solely responsible for determining the appropriateness of using or redistributing the Work and assume any risks

associated with Your exercise of permissions under this License.

8. Limitation of Liability. In no event and under no legal theory, whether in tort (including negligence), contract, or otherwise, unless required by applicable law (such as deliberate and grossly negligent acts) or agreed to in writing, shall any Contributor be liable to You for damages, including any direct, indirect, special, incidental, or consequential damages of any character arising as a result of this License or out of the use or inability to use the Work (including but not limited to damages for loss of goodwill, work stoppage, computer failure or malfunction, or any and all other commercial damages or losses), even if such Contributor has been advised of the possibility of such damages.

9. Accepting Warranty or Additional Liability. While redistributing the Work or Derivative Works thereof, You may choose to offer, and charge a fee for, acceptance of support, warranty, indemnity, or other liability obligations and/or rights consistent with this License. However, in accepting such obligations, You may act only on Your own behalf and on Your sole responsibility, not on behalf of any other Contributor, and only if You agree to indemnify, defend, and hold each Contributor harmless for any liability incurred by, or claims asserted against, such Contributor by reason of your accepting any such warranty or additional liability.

#### END OF TERMS AND CONDITIONS

APPENDIX: How to apply the Apache License to your work

To apply the Apache License to your work, attach the following boilerplate notice, with the fields enclosed by brackets "[]" replaced with your own identifying information. (Don't include the brackets!) The text should be enclosed in the appropriate comment syntax for the file format. We also recommend that a file or class name and description of purpose be included on the same "printed page" as the copyright notice for easier identification within third-party archives.

#### Copyright [yyyy] [name

 of copyright owner] Licensed under the Apache License, Version 2.0 (the "License"); you may not use this file except in compliance with the License. You may obtain a copy of the License at

http://www.apache.org/licenses/LICENSE-2.0 Unless required by applicable law or agreed to in writing, software distributed under the License is distributed on an "AS IS" BASIS, WITHOUT WARRANTIES OR CONDITIONS OF ANY KIND, either express or implied. See the License for the specific language governing permissions and limitations under the License.

### **1.115 rx-netty-servo 0.4.9**

## **1.116 slf4j 1.7.25**

### **1.116.1 Available under license :**

No license file was found, but licenses were detected in source scan.

```
/**
```
\* Copyright (c) 2004-2011 QOS.ch \* All rights reserved.

\*

\* Permission is hereby granted, free of charge, to any person obtaining

\* a copy of this software and associated documentation files (the

\* "Software"), to deal in the Software without restriction, including

\* without limitation the rights to use, copy, modify, merge, publish,

\* distribute, sublicense, and/or sell copies of the Software, and to

\* permit persons to whom the Software is furnished to do so, subject to

\* the following conditions:

\*

\* The above copyright notice and this permission notice shall be

\* included in all copies or substantial portions of the Software.

\*

\* THE SOFTWARE IS PROVIDED "AS IS", WITHOUT WARRANTY OF ANY KIND,

\* EXPRESS OR IMPLIED, INCLUDING BUT NOT LIMITED TO THE WARRANTIES OF \* MERCHANTABILITY, FITNESS FOR A PARTICULAR PURPOSE AND

\* NONINFRINGEMENT. IN

NO EVENT SHALL THE AUTHORS OR COPYRIGHT HOLDERS BE

\* LIABLE FOR ANY CLAIM, DAMAGES OR OTHER LIABILITY, WHETHER IN AN ACTION

\* OF CONTRACT, TORT OR OTHERWISE, ARISING FROM, OUT OF OR IN CONNECTION

\* WITH THE SOFTWARE OR THE USE OR OTHER DEALINGS IN THE SOFTWARE.

\*

```
*/
```
Found in path(s):

\* /opt/cola/permits/1000740126\_1646171518.5/0/slf4j-api-1-7-25-sources-jar/org/slf4j/MDC.java

\* /opt/cola/permits/1000740126\_1646171518.5/0/slf4j-api-1-7-25-sources-

jar/org/slf4j/helpers/MarkerIgnoringBase.java

\* /opt/cola/permits/1000740126\_1646171518.5/0/slf4j-api-1-7-25-sources-jar/org/slf4j/LoggerFactory.java

\* /opt/cola/permits/1000740126\_1646171518.5/0/slf4j-api-1-7-25-sources-

jar/org/slf4j/helpers/NOPLoggerFactory.java

\* /opt/cola/permits/1000740126\_1646171518.5/0/slf4j-api-1-7-25-sources-

jar/org/slf4j/spi/LocationAwareLogger.java

\* /opt/cola/permits/1000740126\_1646171518.5/0/slf4j-api-1-7-25-sources-

jar/org/slf4j/helpers/MessageFormatter.java

\* /opt/cola/permits/1000740126\_1646171518.5/0/slf4j-api-1-7-25-sources-

jar/org/slf4j/helpers/NamedLoggerBase.java

\*

/opt/cola/permits/1000740126\_1646171518.5/0/slf4j-api-1-7-25-sources-jar/org/slf4j/spi/MarkerFactoryBinder.java

\* /opt/cola/permits/1000740126\_1646171518.5/0/slf4j-api-1-7-25-sources-jar/org/slf4j/impl/StaticMDCBinder.java

\* /opt/cola/permits/1000740126\_1646171518.5/0/slf4j-api-1-7-25-sources-

jar/org/slf4j/helpers/SubstituteLogger.java

\* /opt/cola/permits/1000740126\_1646171518.5/0/slf4j-api-1-7-25-sources-jar/org/slf4j/helpers/NOPLogger.java

\* /opt/cola/permits/1000740126\_1646171518.5/0/slf4j-api-1-7-25-sources-

jar/org/slf4j/impl/StaticLoggerBinder.java

\* /opt/cola/permits/1000740126\_1646171518.5/0/slf4j-api-1-7-25-sources-jar/org/slf4j/helpers/Util.java

\* /opt/cola/permits/1000740126\_1646171518.5/0/slf4j-api-1-7-25-sources-

jar/org/slf4j/helpers/FormattingTuple.java

\* /opt/cola/permits/1000740126\_1646171518.5/0/slf4j-api-1-7-25-sources-jar/org/slf4j/MarkerFactory.java

\* /opt/cola/permits/1000740126\_1646171518.5/0/slf4j-api-1-7-25-sources-

jar/org/slf4j/spi/LoggerFactoryBinder.java

\*

/opt/cola/permits/1000740126\_1646171518.5/0/slf4j-api-1-7-25-sources-

jar/org/slf4j/helpers/SubstituteLoggerFactory.java

\* /opt/cola/permits/1000740126\_1646171518.5/0/slf4j-api-1-7-25-sources-jar/org/slf4j/Marker.java

\* /opt/cola/permits/1000740126\_1646171518.5/0/slf4j-api-1-7-25-sources-jar/org/slf4j/spi/MDCAdapter.java

\* /opt/cola/permits/1000740126\_1646171518.5/0/slf4j-api-1-7-25-sources-jar/org/slf4j/helpers/BasicMarker.java

\* /opt/cola/permits/1000740126\_1646171518.5/0/slf4j-api-1-7-25-sources-

jar/org/slf4j/helpers/NOPMDCAdapter.java

\* /opt/cola/permits/1000740126\_1646171518.5/0/slf4j-api-1-7-25-sources-

jar/org/slf4j/helpers/BasicMDCAdapter.java

\* /opt/cola/permits/1000740126\_1646171518.5/0/slf4j-api-1-7-25-sources-

jar/org/slf4j/impl/StaticMarkerBinder.java

\* /opt/cola/permits/1000740126\_1646171518.5/0/slf4j-api-1-7-25-sources-

jar/org/slf4j/helpers/BasicMarkerFactory.java

\* /opt/cola/permits/1000740126\_1646171518.5/0/slf4j-api-1-7-25-sources-jar/org/slf4j/Logger.java

\*

 /opt/cola/permits/1000740126\_1646171518.5/0/slf4j-api-1-7-25-sources-jar/org/slf4j/IMarkerFactory.java \* /opt/cola/permits/1000740126\_1646171518.5/0/slf4j-api-1-7-25-sources-jar/org/slf4j/ILoggerFactory.java

## **1.117 netflix-commons-util 0.1.1**

### **1.118 rx-netty-contexts 0.4.9**

### **1.119 rx-netty 0.4.9**

### **1.120 netflix-statistics 0.1.1**

# **1.121 commons-codec 1.9**

### **1.121.1 Available under license :**

Apache Commons Codec Copyright 2002-2013 The Apache Software Foundation

This product includes software developed at The Apache Software Foundation (http://www.apache.org/).

src/test/org/apache/commons/codec/language/DoubleMetaphoneTest.java contains test data from http://aspell.net/test/orig/batch0.tab. Copyright (C) 2002 Kevin Atkinson (kevina@gnu.org)

> Apache License Version 2.0, January 2004 http://www.apache.org/licenses/

#### TERMS AND CONDITIONS FOR USE, REPRODUCTION, AND DISTRIBUTION

1. Definitions.

 "License" shall mean the terms and conditions for use, reproduction, and distribution as defined by Sections 1 through 9 of this document.

 "Licensor" shall mean the copyright owner or entity authorized by the copyright owner that is granting the License.

 "Legal Entity" shall mean the union of the acting entity and all other entities that control, are controlled by, or are under common control with that entity. For the purposes of this definition, "control" means (i) the power, direct or indirect, to cause the direction or management of such entity, whether by contract or otherwise, or (ii) ownership of fifty percent (50%) or more of the outstanding shares, or

(iii) beneficial ownership of such entity.

 "You" (or "Your") shall mean an individual or Legal Entity exercising permissions granted by this License.

 "Source" form shall mean the preferred form for making modifications, including but not limited to software source code, documentation source, and configuration files.

 "Object" form shall mean any form resulting from mechanical transformation or translation of a Source form, including but not limited to compiled object code, generated documentation, and conversions to other media types.

 "Work" shall mean the work of authorship, whether in Source or Object form, made available under the License, as indicated by a copyright notice that is included in or attached to the work (an example is provided in the Appendix below).

 "Derivative Works" shall mean any work, whether in Source or Object form, that is based on (or derived from)

the Work and for which the

 editorial revisions, annotations, elaborations, or other modifications represent, as a whole, an original work of authorship. For the purposes of this License, Derivative Works shall not include works that remain separable from, or merely link (or bind by name) to the interfaces of, the Work and Derivative Works thereof.

 "Contribution" shall mean any work of authorship, including the original version of the Work and any modifications or additions to that Work or Derivative Works thereof, that is intentionally submitted to Licensor for inclusion in the Work by the copyright owner or by an individual or Legal Entity authorized to submit on behalf of the copyright owner. For the purposes of this definition, "submitted" means any form of electronic, verbal, or written communication sent to the Licensor or its representatives, including but not limited to communication

on electronic mailing lists, source code control systems,

 and issue tracking systems that are managed by, or on behalf of, the Licensor for the purpose of discussing and improving the Work, but excluding communication that is conspicuously marked or otherwise designated in writing by the copyright owner as "Not a Contribution."

 "Contributor" shall mean Licensor and any individual or Legal Entity on behalf of whom a Contribution has been received by Licensor and subsequently incorporated within the Work.

 2. Grant of Copyright License. Subject to the terms and conditions of this License, each Contributor hereby grants to You a perpetual, worldwide, non-exclusive, no-charge, royalty-free, irrevocable copyright license to reproduce, prepare Derivative Works of, publicly display, publicly perform, sublicense, and distribute the Work and such Derivative Works in Source or Object form.

#### 3. Grant

 of Patent License. Subject to the terms and conditions of this License, each Contributor hereby grants to You a perpetual, worldwide, non-exclusive, no-charge, royalty-free, irrevocable (except as stated in this section) patent license to make, have made, use, offer to sell, sell, import, and otherwise transfer the Work, where such license applies only to those patent claims licensable by such Contributor that are necessarily infringed by their Contribution(s) alone or by combination of their Contribution(s) with the Work to which such Contribution(s) was submitted. If You institute patent litigation against any entity (including a cross-claim or counterclaim in a lawsuit) alleging that the Work or a Contribution incorporated within the Work constitutes direct or contributory patent infringement, then any patent licenses granted to You under this License for that Work shall terminate as

of the date such litigation is filed.

- 4. Redistribution. You may reproduce and distribute copies of the Work or Derivative Works thereof in any medium, with or without modifications, and in Source or Object form, provided that You meet the following conditions:
	- (a) You must give any other recipients of the Work or Derivative Works a copy of this License; and
	- (b) You must cause any modified files to carry prominent notices stating that You changed the files; and
	- (c) You must retain, in the Source form of any Derivative Works that You distribute, all copyright, patent, trademark, and attribution notices from the Source form of the Work, excluding those notices that do not pertain to any part of the Derivative Works; and

#### (d) If the Work includes a "NOTICE" text file as part of its distribution, then any Derivative Works that You distribute must

 include a readable copy of the attribution notices contained within such NOTICE file, excluding those notices that do not pertain to any part of the Derivative Works, in at least one of the following places: within a NOTICE text file distributed as part of the Derivative Works; within the Source form or documentation, if provided along with the Derivative Works; or, within a display generated by the Derivative Works, if and wherever such third-party notices normally appear. The contents of the NOTICE file are for informational purposes only and do not modify the License. You may add Your own attribution notices within Derivative Works that You distribute, alongside or as an addendum to the NOTICE text from the Work, provided that such additional attribution notices cannot be construed as modifying the License.

#### You may add Your own

- copyright statement to Your modifications and may provide additional or different license terms and conditions for use, reproduction, or distribution of Your modifications, or for any such Derivative Works as a whole, provided Your use, reproduction, and distribution of the Work otherwise complies with the conditions stated in this License.
- 5. Submission of Contributions. Unless You explicitly state otherwise, any Contribution intentionally submitted for inclusion in the Work by You to the Licensor shall be under the terms and conditions of this License, without any additional terms or conditions. Notwithstanding the above, nothing herein shall supersede or modify the terms of any separate license agreement you may have executed with Licensor regarding such Contributions.
- 6. Trademarks. This License does not grant permission to use the trade names, trademarks, service marks, or product names

#### of the Licensor,

 except as required for reasonable and customary use in describing the origin of the Work and reproducing the content of the NOTICE file.

 7. Disclaimer of Warranty. Unless required by applicable law or agreed to in writing, Licensor provides the Work (and each Contributor provides its Contributions) on an "AS IS" BASIS, WITHOUT WARRANTIES OR CONDITIONS OF ANY KIND, either express or implied, including, without limitation, any warranties or conditions of TITLE, NON-INFRINGEMENT, MERCHANTABILITY, or FITNESS FOR A PARTICULAR PURPOSE. You are solely responsible for determining the appropriateness of using or redistributing the Work and assume any

risks associated with Your exercise of permissions under this License.

 8. Limitation of Liability. In no event and under no legal theory, whether in tort (including negligence), contract, or otherwise, unless required by applicable law

(such as deliberate and grossly

 negligent acts) or agreed to in writing, shall any Contributor be liable to You for damages, including any direct, indirect, special, incidental, or consequential damages of any character arising as a result of this License or out of the use or inability to use the Work (including but not limited to damages for loss of goodwill, work stoppage, computer failure or malfunction, or any and all other commercial damages or losses), even if such Contributor has been advised of the possibility of such damages.

 9. Accepting Warranty or Additional Liability. While redistributing the Work or Derivative Works thereof, You may choose to offer, and charge a fee for, acceptance of support, warranty, indemnity, or other liability obligations and/or rights consistent with this License. However, in accepting such obligations, You may act only on Your own behalf and on Your

sole responsibility, not on behalf

 of any other Contributor, and only if You agree to indemnify, defend, and hold each Contributor harmless for any liability incurred by, or claims asserted against, such Contributor by reason of your accepting any such warranty or additional liability.

#### END OF TERMS AND CONDITIONS

APPENDIX: How to apply the Apache License to your work.

 To apply the Apache License to your work, attach the following boilerplate notice, with the fields enclosed by brackets "[]" replaced with your own identifying information. (Don't include the brackets!) The text should be enclosed in the appropriate comment syntax for the file format. We also recommend that a file or class name and description of purpose be included on the same "printed page" as the copyright notice for easier identification within third-party archives.

Copyright [yyyy] [name of copyright owner]

 Licensed under the Apache License, Version 2.0 (the "License"); you may not use this file except in compliance with the License. You may obtain a copy of the License at

http://www.apache.org/licenses/LICENSE-2.0

 Unless required by applicable law or agreed to in writing, software distributed under the License is distributed on an "AS IS" BASIS, WITHOUT WARRANTIES OR CONDITIONS OF ANY KIND, either express or implied. See the License for the specific language governing permissions and limitations under the License.

## **1.122 commons-digester 1.8**

### **1.122.1 Available under license :**

No license file was found, but licenses were detected in source scan.

/\* \$Id: PluginManager.java 471661 2006-11-06 08:09:25Z skitching \$

\* Licensed to the Apache Software Foundation (ASF) under one or more

\* contributor license agreements. See the NOTICE file distributed with

\* this work for additional information regarding copyright ownership.

\* The ASF licenses this file to You under the Apache License, Version 2.0

\* (the "License"); you may not use this file except in compliance with

\* the License. You may obtain a copy of the License at

\*

\*

\* http://www.apache.org/licenses/LICENSE-2.0

\*

\* Unless required by applicable law or agreed to in writing, software

\* distributed under the License is distributed on an "AS IS" BASIS,

\* WITHOUT WARRANTIES OR CONDITIONS OF ANY KIND, either express or implied.

\* See the License for the specific language governing permissions and

\* limitations under the License.

\*/

Found in path(s):

\* /opt/cola/permits/1000749902\_1651084404.0/0/commons-digester-1-8-sourcesjar/org/apache/commons/digester/plugins/PluginManager.java No license file was found, but licenses were detected in source scan.

/\* \$Id: PluginRules.java 471661 2006-11-06 08:09:25Z skitching \$ \*

\* Licensed to the Apache Software Foundation (ASF) under one or more

\* contributor license agreements. See the NOTICE file distributed with

\* this work for additional information regarding copyright ownership.

\* The ASF licenses this file to You under the Apache License, Version 2.0

\* (the "License"); you may not use this file except in compliance with

\* the License. You may obtain a copy of the License at

\*

http://www.apache.org/licenses/LICENSE-2.0

\*

\* Unless required by applicable law or agreed to in writing, software

\* distributed under the License is distributed on an "AS IS" BASIS,

- \* WITHOUT WARRANTIES OR CONDITIONS OF ANY KIND, either express or implied.
- \* See the License for the specific language governing permissions and

\* limitations under the License.

\*/

Found in path(s):

\* /opt/cola/permits/1000749902\_1651084404.0/0/commons-digester-1-8-sourcesjar/org/apache/commons/digester/plugins/PluginRules.java No license file was found, but licenses were detected in source scan.

/\* \$Id: LogUtils.java 471661 2006-11-06 08:09:25Z skitching \$

\*

\* Licensed to the Apache Software Foundation (ASF) under one or more

\* contributor license agreements. See the NOTICE file distributed with

\* this work for additional information regarding copyright ownership.

\* The ASF licenses this file to You under the Apache License, Version 2.0

\* (the "License"); you may not use this file except in compliance with

\* the License. You may obtain a copy of the License at

\*

\* http://www.apache.org/licenses/LICENSE-2.0

\*

\* Unless required by applicable law or agreed to in writing, software

\* distributed under the License is distributed on an "AS IS" BASIS,

\* WITHOUT WARRANTIES OR CONDITIONS OF ANY KIND, either express or implied.

\* See the License for the specific language governing permissions and

\* limitations under the License.

\*/

Found in path(s):

\* /opt/cola/permits/1000749902\_1651084404.0/0/commons-digester-1-8-sourcesjar/org/apache/commons/digester/plugins/LogUtils.java No license file was found, but licenses were detected in source scan.

/\* \$Id: SetPropertyRule.java 471661 2006-11-06 08:09:25Z skitching \$ \*

\* Licensed to the Apache Software Foundation (ASF) under one or more

\* contributor license agreements. See the NOTICE file distributed with

\* this work for additional information regarding copyright ownership.

\* The ASF licenses this file to You under the Apache License, Version 2.0

\* (the "License"); you may not use this file except in compliance with

\* the License. You may obtain a copy of the License at

\*

\* http://www.apache.org/licenses/LICENSE-2.0

\*

\* Unless required by applicable law or agreed to in writing, software

\* distributed under the License is distributed on an "AS IS" BASIS,

\* WITHOUT WARRANTIES OR CONDITIONS OF ANY KIND, either express or implied.

\* See the License for the specific language governing permissions and

\* limitations under the License.

\*/

#### Found in path(s):

\* /opt/cola/permits/1000749902\_1651084404.0/0/commons-digester-1-8-sourcesjar/org/apache/commons/digester/SetPropertyRule.java No license file was found, but licenses were detected in source scan.

/\* \$Id: MultiVariableExpander.java 471661 2006-11-06 08:09:25Z skitching \$ \*

\* Licensed to the Apache Software Foundation (ASF) under one or more

\* contributor license agreements. See the NOTICE file distributed with

\* this work for additional information regarding copyright ownership.

\* The ASF licenses this file to You under the Apache License, Version 2.0

\* (the "License"); you may not use this file except in compliance with

\* the License. You may obtain a copy of the License at

\*

\* http://www.apache.org/licenses/LICENSE-2.0

\*

\* Unless required by applicable law or agreed to in writing, software

\* distributed under the License is distributed on an "AS IS" BASIS,

\* WITHOUT WARRANTIES OR CONDITIONS OF ANY KIND, either express or implied.

\* See the License for the specific language governing permissions and

\* limitations under the License.

\*/

Found in path(s):

\* /opt/cola/permits/1000749902\_1651084404.0/0/commons-digester-1-8-sourcesjar/org/apache/commons/digester/substitution/MultiVariableExpander.java No license file was found, but licenses were detected in source scan.

/\* \$Id: RuleFinder.java 471661 2006-11-06 08:09:25Z skitching \$

\*

\* Licensed to the Apache Software Foundation (ASF) under one or more

\* contributor license agreements. See the NOTICE file distributed with

\* this work for additional information regarding copyright ownership.

\* The ASF licenses this file to You under the Apache License, Version 2.0

\* (the "License"); you may not use this file except in compliance with

\* the License. You may obtain a copy of the License at

\*

\* http://www.apache.org/licenses/LICENSE-2.0

\*

\* Unless required by applicable law or agreed to in writing, software

\* distributed under the License is distributed on an "AS IS" BASIS,

\* WITHOUT WARRANTIES OR CONDITIONS OF ANY KIND, either express or implied.

\* See the License for the specific language governing permissions and

\* limitations under the License.

Found in path(s):

\* /opt/cola/permits/1000749902\_1651084404.0/0/commons-digester-1-8-sourcesjar/org/apache/commons/digester/plugins/RuleFinder.java No license file was found, but licenses were detected in source scan.

/\* \$Id: FinderFromDfltResource.java 471661 2006-11-06 08:09:25Z skitching \$ \*

\* Licensed to the Apache Software Foundation (ASF) under one or more

\* contributor license agreements. See the NOTICE file distributed with

\* this work for additional information regarding copyright ownership.

\* The ASF licenses this file to You under the Apache License, Version 2.0

\* (the "License"); you may not use this file except in compliance with

\* the License. You may obtain a copy of the License at

\*

\* http://www.apache.org/licenses/LICENSE-2.0

\*

\* Unless required by applicable law or agreed to in writing, software

\* distributed under the License is distributed on an "AS IS" BASIS,

\* WITHOUT WARRANTIES OR CONDITIONS OF ANY KIND, either express or implied.

\* See the License for the specific language governing permissions and

\* limitations under the License.

\*/

Found in path(s):

\* /opt/cola/permits/1000749902\_1651084404.0/0/commons-digester-1-8-sourcesjar/org/apache/commons/digester/plugins/strategies/FinderFromDfltResource.java No license file was found, but licenses were detected in source scan.

/\* \$Id: CircularIncludeException.java 471661 2006-11-06 08:09:25Z skitching \$ \*

\* Licensed to the Apache Software Foundation (ASF) under one or more

\* contributor license agreements. See the NOTICE file distributed with

\* this work for additional information regarding copyright ownership.

\* The ASF licenses this file to You under the Apache License, Version 2.0

\* (the "License"); you may not use this file except in compliance with

\* the License. You may obtain a copy of the License at

\*

\* http://www.apache.org/licenses/LICENSE-2.0

\*

\* Unless required by applicable law or agreed to in writing, software

\* distributed under the License is distributed on an "AS IS" BASIS,

\* WITHOUT WARRANTIES OR CONDITIONS OF ANY KIND, either express or implied.

\* See the License for the specific language governing permissions and

\* limitations under the License.

\*/
\* /opt/cola/permits/1000749902\_1651084404.0/0/commons-digester-1-8-sourcesjar/org/apache/commons/digester/xmlrules/CircularIncludeException.java No license file was found, but licenses were detected in source scan.

/\* \$Id: FinderFromDfltMethod.java 471661 2006-11-06 08:09:25Z skitching \$ \*

\* Licensed to the Apache Software Foundation (ASF) under one or more

\* contributor license agreements. See the NOTICE file distributed with

\* this work for additional information regarding copyright ownership.

\* The ASF licenses this file to You under the Apache License, Version 2.0

\* (the "License"); you may not use this file except in compliance with

\* the License. You may obtain a copy of the License at

\*

\* http://www.apache.org/licenses/LICENSE-2.0

\*

\* Unless required by applicable law or agreed to in writing, software

\* distributed under the License is distributed on an "AS IS" BASIS,

\* WITHOUT WARRANTIES OR CONDITIONS OF ANY KIND, either express or implied.

\* See the License for the specific language governing permissions and

\* limitations under the License.

\*/

Found in path(s):

\* /opt/cola/permits/1000749902\_1651084404.0/0/commons-digester-1-8-sourcesjar/org/apache/commons/digester/plugins/strategies/FinderFromDfltMethod.java No license file was found, but licenses were detected in source scan.

/\* \$Id: SetRootRule.java 471661 2006-11-06 08:09:25Z skitching \$

\*

\* Licensed to the Apache Software Foundation (ASF) under one or more

\* contributor license agreements. See the NOTICE file distributed with

\* this work for additional information regarding copyright ownership.

\* The ASF licenses this file to You under the Apache License, Version 2.0

\* (the "License"); you may not use this file except in compliance with

\* the License. You may obtain a copy of the License at

\*

\* http://www.apache.org/licenses/LICENSE-2.0

\*

\* Unless required by applicable law or agreed to in writing, software

\* distributed under the License is distributed on an "AS IS" BASIS,

\* WITHOUT WARRANTIES OR CONDITIONS OF ANY KIND, either express or implied.

\* See the License for the specific language governing permissions and

\* limitations under the License.

\*/

Found in path(s):

\* /opt/cola/permits/1000749902\_1651084404.0/0/commons-digester-1-8-sources-

jar/org/apache/commons/digester/SetRootRule.java

No license file was found, but licenses were detected in source scan.

/\* \$Id: VariableAttributes.java 471661 2006-11-06 08:09:25Z skitching \$ \* \* Licensed to the Apache Software Foundation (ASF) under one or more \* contributor license agreements. See the NOTICE file distributed with \* this work for additional information regarding copyright ownership. \* The ASF licenses this file to You under the Apache License, Version 2.0 \* (the "License"); you may not use this file except in compliance with \* the License. You may obtain a copy of the License at \* \* http://www.apache.org/licenses/LICENSE-2.0 \* \* Unless required by applicable law or agreed to in writing, software \* distributed under the License is distributed on an "AS IS" BASIS, \* WITHOUT WARRANTIES OR CONDITIONS OF ANY KIND, either express or implied. \* See the License for the specific language governing permissions and \* limitations under the License. \*/

Found in path(s):

\* /opt/cola/permits/1000749902\_1651084404.0/0/commons-digester-1-8-sourcesjar/org/apache/commons/digester/substitution/VariableAttributes.java No license file was found, but licenses were detected in source scan.

/\* \$Id: FinderFromResource.java 471661 2006-11-06 08:09:25Z skitching \$ \*

\* Licensed to the Apache Software Foundation (ASF) under one or more

\* contributor license agreements. See the NOTICE file distributed with

\* this work for additional information regarding copyright ownership.

\* The ASF licenses this file to You under the Apache License, Version 2.0

\* (the "License"); you may not use this file except in compliance with

\* the License. You may obtain a copy of the License at

\*

\* http://www.apache.org/licenses/LICENSE-2.0

\*

\* Unless required by applicable law or agreed to in writing, software

\* distributed under the License is distributed on an "AS IS" BASIS,

\* WITHOUT WARRANTIES OR CONDITIONS OF ANY KIND, either express or implied.

\* See the License for the specific language governing permissions and

\* limitations under the License.

\*/

Found in path(s):

\* /opt/cola/permits/1000749902\_1651084404.0/0/commons-digester-1-8-sourcesjar/org/apache/commons/digester/plugins/strategies/FinderFromResource.java

No license file was found, but licenses were detected in source scan.

/\* \$Id: VariableExpander.java 471661 2006-11-06 08:09:25Z skitching \$ \* \* Licensed to the Apache Software Foundation (ASF) under one or more \* contributor license agreements. See the NOTICE file distributed with \* this work for additional information regarding copyright ownership. \* The ASF licenses this file to You under the Apache License, Version 2.0 \* (the "License"); you may not use this file except in compliance with \* the License. You may obtain a copy of the License at \* \* http://www.apache.org/licenses/LICENSE-2.0 \* \* Unless required by applicable law or agreed to in writing, software \* distributed under the License is distributed on an "AS IS" BASIS, \* WITHOUT WARRANTIES OR CONDITIONS OF ANY KIND, either express or implied. \* See the License for the specific language governing permissions and

- \* limitations under the License.
- \*/

Found in path(s):

\* /opt/cola/permits/1000749902\_1651084404.0/0/commons-digester-1-8-sourcesjar/org/apache/commons/digester/substitution/VariableExpander.java No license file was found, but licenses were detected in source scan.

/\* \$Id: SimpleRegexMatcher.java 471661 2006-11-06 08:09:25Z skitching \$ \*

\* Licensed to the Apache Software Foundation (ASF) under one or more

\* contributor license agreements. See the NOTICE file distributed with

\* this work for additional information regarding copyright ownership.

\* The ASF licenses this file to You under the Apache License, Version 2.0

\* (the "License"); you may not use this file except in compliance with

\* the License. You may obtain a copy of the License at

\*

\* http://www.apache.org/licenses/LICENSE-2.0

\*

\* Unless required by applicable law or agreed to in writing, software

\* distributed under the License is distributed on an "AS IS" BASIS,

\* WITHOUT WARRANTIES OR CONDITIONS OF ANY KIND, either express or implied.

\* See the License for the specific language governing permissions and

\* limitations under the License.

\*/

Found in path(s):

\* /opt/cola/permits/1000749902\_1651084404.0/0/commons-digester-1-8-sourcesjar/org/apache/commons/digester/SimpleRegexMatcher.java No license file was found, but licenses were detected in source scan.

/\* \$Id: WithDefaultsRulesWrapper.java 471661 2006-11-06 08:09:25Z skitching \$ \*

\* Licensed to the Apache Software Foundation (ASF) under one or more

\* contributor license agreements. See the NOTICE file distributed with

\* this work for additional information regarding copyright ownership.

\* The ASF licenses this file to You under the Apache License, Version 2.0

\* (the "License"); you may not use this file except in compliance with

\* the License. You may obtain a copy of the License at

\*

\* http://www.apache.org/licenses/LICENSE-2.0

\*

\* Unless required by applicable law or agreed to in writing, software

\* distributed under the License is distributed on an "AS IS" BASIS,

\* WITHOUT WARRANTIES OR CONDITIONS OF ANY KIND, either express or implied.

\* See the License for the specific language governing permissions and

\* limitations under the License.

\*/

Found in path(s):

\* /opt/cola/permits/1000749902\_1651084404.0/0/commons-digester-1-8-sourcesjar/org/apache/commons/digester/WithDefaultsRulesWrapper.java No license file was found, but licenses were detected in source scan.

/\* \$Id: InitializableRule.java 471661 2006-11-06 08:09:25Z skitching \$ \*

\* Licensed to the Apache Software Foundation (ASF) under one or more

\* contributor license agreements. See the NOTICE file distributed with

\* this work for additional information regarding copyright ownership.

\* The ASF licenses this file to You under the Apache License, Version 2.0

\* (the "License"); you may not use this file except in compliance with

\* the License. You may obtain a copy of the License at

\*

\* http://www.apache.org/licenses/LICENSE-2.0

\*

\* Unless required by applicable law or agreed to in writing, software

\* distributed under the License is distributed on an "AS IS" BASIS,

\* WITHOUT WARRANTIES OR CONDITIONS OF ANY KIND, either express or implied.

\* See the License for the specific language governing permissions and

\* limitations under the License.

\*/

Found in path(s):

\* /opt/cola/permits/1000749902\_1651084404.0/0/commons-digester-1-8-sourcesjar/org/apache/commons/digester/plugins/InitializableRule.java No license file was found, but licenses were detected in source scan.

/\* \$Id: RulesFactory.java 471661 2006-11-06 08:09:25Z skitching \$ \*

- \* Licensed to the Apache Software Foundation (ASF) under one or more
- \* contributor license agreements. See the NOTICE file distributed with
- \* this work for additional information regarding copyright ownership.
- \* The ASF licenses this file to You under the Apache License, Version 2.0
- \* (the "License"); you may not use this file except in compliance with
- \* the License. You may obtain a copy of the License at
- \*
- \* http://www.apache.org/licenses/LICENSE-2.0
- \*
- \* Unless required by applicable law or agreed to in writing, software
- \* distributed under the License is distributed on an "AS IS" BASIS,
- \* WITHOUT WARRANTIES OR CONDITIONS OF ANY KIND, either express or implied.
- \* See the License for the specific language governing permissions and
- \* limitations under the License.
- \*/

\* /opt/cola/permits/1000749902\_1651084404.0/0/commons-digester-1-8-sourcesjar/org/apache/commons/digester/plugins/RulesFactory.java No license file was found, but licenses were detected in source scan.

/\* \$Id: XercesParser.java 471661 2006-11-06 08:09:25Z skitching \$

\*

\* Licensed to the Apache Software Foundation (ASF) under one or more

\* contributor license agreements. See the NOTICE file distributed with

\* this work for additional information regarding copyright ownership.

- \* The ASF licenses this file to You under the Apache License, Version 2.0
- \* (the "License"); you may not use this file except in compliance with
- \* the License. You may obtain a copy of the License at
- \*

\* http://www.apache.org/licenses/LICENSE-2.0

\*

\* Unless required by applicable law or agreed to in writing, software

\* distributed under the License is distributed on an "AS IS" BASIS,

- \* WITHOUT WARRANTIES OR CONDITIONS OF ANY KIND, either express or implied.
- \* See the License for the specific language governing permissions and
- \* limitations under the License.
- \*/

 $\ddot{\phantom{a}}$ 

Found in path(s):

\* /opt/cola/permits/1000749902\_1651084404.0/0/commons-digester-1-8-sourcesjar/org/apache/commons/digester/parser/XercesParser.java No license file was found, but licenses were detected in source scan.

/\* \$Id: FinderFromClass.java 471661 2006-11-06 08:09:25Z skitching \$

\* Licensed to the Apache Software Foundation (ASF) under one or more

\* contributor license agreements. See the NOTICE file distributed with

- \* this work for additional information regarding copyright ownership.
- \* The ASF licenses this file to You under the Apache License, Version 2.0
- \* (the "License"); you may not use this file except in compliance with

\* the License. You may obtain a copy of the License at

- \*
- \* http://www.apache.org/licenses/LICENSE-2.0
- \*
- \* Unless required by applicable law or agreed to in writing, software
- \* distributed under the License is distributed on an "AS IS" BASIS,
- \* WITHOUT WARRANTIES OR CONDITIONS OF ANY KIND, either express or implied.
- \* See the License for the specific language governing permissions and
- \* limitations under the License.

\*/

Found in path(s):

\* /opt/cola/permits/1000749902\_1651084404.0/0/commons-digester-1-8-sourcesjar/org/apache/commons/digester/plugins/strategies/FinderFromClass.java No license file was found, but licenses were detected in source scan.

/\* \$Id: XmlLoadException.java 471661 2006-11-06 08:09:25Z skitching \$ \*

\* Licensed to the Apache Software Foundation (ASF) under one or more

\* contributor license agreements. See the NOTICE file distributed with

\* this work for additional information regarding copyright ownership.

\* The ASF licenses this file to You under the Apache License, Version 2.0

\* (the "License"); you may not use this file except in compliance with

\* the License. You may obtain a copy of the License at

\*

\* http://www.apache.org/licenses/LICENSE-2.0

\*

\* Unless required by applicable law or agreed to in writing, software

\* distributed under the License is distributed on an "AS IS" BASIS,

\* WITHOUT WARRANTIES OR CONDITIONS OF ANY KIND, either express or implied.

\* See the License for the specific language governing permissions and

\* limitations under the License.

\*/

Found in path(s):

\* /opt/cola/permits/1000749902\_1651084404.0/0/commons-digester-1-8-sourcesjar/org/apache/commons/digester/xmlrules/XmlLoadException.java No license file was found, but licenses were detected in source scan.

/\* \$Id: FinderFromDfltClass.java 471661 2006-11-06 08:09:25Z skitching \$ \*

\* Licensed to the Apache Software Foundation (ASF) under one or more

\* contributor license agreements. See the NOTICE file distributed with

\* this work for additional information regarding copyright ownership.

\* The ASF licenses this file to You under the Apache License, Version 2.0

\* (the "License"); you may not use this file except in compliance with

- \* the License. You may obtain a copy of the License at
- \*
- \* http://www.apache.org/licenses/LICENSE-2.0
- \*
- \* Unless required by applicable law or agreed to in writing, software
- \* distributed under the License is distributed on an "AS IS" BASIS,
- \* WITHOUT WARRANTIES OR CONDITIONS OF ANY KIND, either express or implied.
- \* See the License for the specific language governing permissions and
- \* limitations under the License.
- \*/

Found in path(s):

\* /opt/cola/permits/1000749902\_1651084404.0/0/commons-digester-1-8-sourcesjar/org/apache/commons/digester/plugins/strategies/FinderFromDfltClass.java No license file was found, but licenses were detected in source scan.

/\* \$Id: AbstractObjectCreationFactory.java 471661 2006-11-06 08:09:25Z skitching \$ \*

- \* Licensed to the Apache Software Foundation (ASF) under one or more
- \* contributor license agreements. See the NOTICE file distributed with
- \* this work for additional information regarding copyright ownership.

\* The ASF licenses this file to You under the Apache License, Version 2.0

- \* (the "License"); you may not use this file except in compliance with
- \* the License. You may obtain a copy of the License at
- \*
- \* http://www.apache.org/licenses/LICENSE-2.0
- \*
- \* Unless required by applicable law or agreed to in writing, software
- \* distributed under the License is distributed on an "AS IS" BASIS,

\* WITHOUT WARRANTIES OR CONDITIONS OF ANY KIND, either express or implied.

- \* See the License for the specific language governing permissions and
- \* limitations under the License.

\*/

Found in path(s):

\* /opt/cola/permits/1000749902\_1651084404.0/0/commons-digester-1-8-sourcesjar/org/apache/commons/digester/AbstractObjectCreationFactory.java No license file was found, but licenses were detected in source scan.

/\* \$Id: ExtendedBaseRules.java 471661 2006-11-06 08:09:25Z skitching \$ \*

- \* Licensed to the Apache Software Foundation (ASF) under one or more
- \* contributor license agreements. See the NOTICE file distributed with
- \* this work for additional information regarding copyright ownership.
- \* The ASF licenses this file to You under the Apache License, Version 2.0
- \* (the "License"); you may not use this file except in compliance with
- \* the License. You may obtain a copy of the License at
- \*
- \* http://www.apache.org/licenses/LICENSE-2.0
- \*
- \* Unless required by applicable law or agreed to in writing, software
- \* distributed under the License is distributed on an "AS IS" BASIS,

\* WITHOUT WARRANTIES OR CONDITIONS OF ANY KIND, either express or implied.

\* See the License for the specific language governing permissions and

- \* limitations under the License.
- \*/

Found in path(s):

\* /opt/cola/permits/1000749902\_1651084404.0/0/commons-digester-1-8-sourcesjar/org/apache/commons/digester/ExtendedBaseRules.java No license file was found, but licenses were detected in source scan.

/\* \$Id: Rule.java 471661 2006-11-06 08:09:25Z skitching \$

\*

\* Licensed to the Apache Software Foundation (ASF) under one or more

\* contributor license agreements. See the NOTICE file distributed with

\* this work for additional information regarding copyright ownership.

\* The ASF licenses this file to You under the Apache License, Version 2.0

\* (the "License"); you may not use this file except in compliance with

\* the License. You may obtain a copy of the License at

\*

\* http://www.apache.org/licenses/LICENSE-2.0

\*

\* Unless required by applicable law or agreed to in writing, software

\* distributed under the License is distributed on an "AS IS" BASIS,

\* WITHOUT WARRANTIES OR CONDITIONS OF ANY KIND, either express or implied.

\* See the License for the specific language governing permissions and

\* limitations under the License.

\*/

Found in path(s):

\* /opt/cola/permits/1000749902\_1651084404.0/0/commons-digester-1-8-sources-

jar/org/apache/commons/digester/Rule.java

No license file was found, but licenses were detected in source scan.

/\* \$Id: ParserFeatureSetterFactory.java 476205 2006-11-17 16:43:10Z dennisl \$ \*

\* Licensed to the Apache Software Foundation (ASF) under one or more

\* contributor license agreements. See the NOTICE file distributed with

\* this work for additional information regarding copyright ownership.

\* The ASF licenses this file to You under the Apache License, Version 2.0

\* (the "License"); you may not use this file except in compliance with

\* the License. You may obtain a copy of the License at

\*

\* http://www.apache.org/licenses/LICENSE-2.0

\*

- \* Unless required by applicable law or agreed to in writing, software
- \* distributed under the License is distributed on an "AS IS" BASIS,

\* WITHOUT WARRANTIES OR CONDITIONS OF ANY KIND, either express or implied.

\* See the License for the specific language governing permissions and

\* limitations under the License.

\*/

Found in path(s):

\* /opt/cola/permits/1000749902\_1651084404.0/0/commons-digester-1-8-sourcesjar/org/apache/commons/digester/ParserFeatureSetterFactory.java No license file was found, but licenses were detected in source scan.

/\* \$Id: SetPropertiesRule.java 471661 2006-11-06 08:09:25Z skitching \$ \*

\* Licensed to the Apache Software Foundation (ASF) under one or more

- \* contributor license agreements. See the NOTICE file distributed with
- \* this work for additional information regarding copyright ownership.
- \* The ASF licenses this file to You under the Apache License, Version 2.0
- \* (the "License"); you may not use this file except in compliance with
- \* the License. You may obtain a copy of the License at

\*

\* http://www.apache.org/licenses/LICENSE-2.0

\*

- \* Unless required by applicable law or agreed to in writing, software
- \* distributed under the License is distributed on an "AS IS" BASIS,
- \* WITHOUT WARRANTIES OR CONDITIONS OF ANY KIND, either express or implied.
- \* See the License for the specific language governing permissions and
- \* limitations under the License.
- \*/

Found in path(s):

\* /opt/cola/permits/1000749902\_1651084404.0/0/commons-digester-1-8-sourcesjar/org/apache/commons/digester/SetPropertiesRule.java

No license file was found, but licenses were detected in source scan.

/\* \$Id: FinderFromMethod.java 471661 2006-11-06 08:09:25Z skitching \$ \*

- \* Licensed to the Apache Software Foundation (ASF) under one or more
- \* contributor license agreements. See the NOTICE file distributed with
- \* this work for additional information regarding copyright ownership.
- \* The ASF licenses this file to You under the Apache License, Version 2.0
- \* (the "License"); you may not use this file except in compliance with
- \* the License. You may obtain a copy of the License at
- \*
- http://www.apache.org/licenses/LICENSE-2.0
- \*
- \* Unless required by applicable law or agreed to in writing, software

\* distributed under the License is distributed on an "AS IS" BASIS,

- \* WITHOUT WARRANTIES OR CONDITIONS OF ANY KIND, either express or implied.
- \* See the License for the specific language governing permissions and

\* limitations under the License.

\*/

## Found in path(s):

\* /opt/cola/permits/1000749902\_1651084404.0/0/commons-digester-1-8-sourcesjar/org/apache/commons/digester/plugins/strategies/FinderFromMethod.java No license file was found, but licenses were detected in source scan.

/\* \$Id: Declaration.java 471661 2006-11-06 08:09:25Z skitching \$ \*

\* Licensed to the Apache Software Foundation (ASF) under one or more

\* contributor license agreements. See the NOTICE file distributed with

\* this work for additional information regarding copyright ownership.

\* The ASF licenses this file to You under the Apache License, Version 2.0

\* (the "License"); you may not use this file except in compliance with

\* the License. You may obtain a copy of the License at

\*

\* http://www.apache.org/licenses/LICENSE-2.0

\*

\* Unless required by applicable law or agreed to in writing, software

\* distributed under the License is distributed on an "AS IS" BASIS,

\* WITHOUT WARRANTIES OR CONDITIONS OF ANY KIND, either express or implied.

\* See the License for the specific language governing permissions and

\* limitations under the License.

\*/

Found in path(s):

\* /opt/cola/permits/1000749902\_1651084404.0/0/commons-digester-1-8-sourcesjar/org/apache/commons/digester/plugins/Declaration.java No license file was found, but licenses were detected in source scan.

/\* \$Id: Substitutor.java 471661 2006-11-06 08:09:25Z skitching \$

\*

\* Licensed to the Apache Software Foundation (ASF) under one or more

\* contributor license agreements. See the NOTICE file distributed with

\* this work for additional information regarding copyright ownership.

\* The ASF licenses this file to You under the Apache License, Version 2.0

\* (the "License"); you may not use this file except in compliance with

\* the License. You may obtain a copy of the License at

\*

\* http://www.apache.org/licenses/LICENSE-2.0

\*

\* Unless required by applicable law or agreed to in writing, software

\* distributed under the License is distributed on an "AS IS" BASIS,

\* WITHOUT WARRANTIES OR CONDITIONS OF ANY KIND, either express or implied.

\* See the License for the specific language governing permissions and

\* limitations under the License.

\*/

Found in path(s):

\* /opt/cola/permits/1000749902\_1651084404.0/0/commons-digester-1-8-sourcesjar/org/apache/commons/digester/Substitutor.java No license file was found, but licenses were detected in source scan.

/\* \$Id: Digester.java 480169 2006-11-28 19:37:36Z rahul \$

\*

\* Licensed to the Apache Software Foundation (ASF) under one or more

\* contributor license agreements. See the NOTICE file distributed with

\* this work for additional information regarding copyright ownership.

\* The ASF licenses this file to You under the Apache License, Version 2.0

\* (the "License"); you may not use this file except in compliance with

\* the License. You may obtain a copy of the License at

\*

\* http://www.apache.org/licenses/LICENSE-2.0

\*

\* Unless required by applicable law or agreed to in writing, software

\* distributed under the License is distributed on an "AS IS" BASIS,

\* WITHOUT WARRANTIES OR CONDITIONS OF ANY KIND, either express or implied.

\* See the License for the specific language governing permissions and

\* limitations under the License.

\*/

Found in path(s):

\* /opt/cola/permits/1000749902\_1651084404.0/0/commons-digester-1-8-sourcesjar/org/apache/commons/digester/Digester.java

No license file was found, but licenses were detected in source scan.

/\* \$Id: ObjectParamRule.java 471661 2006-11-06 08:09:25Z skitching \$ \*

\* Licensed to the Apache Software Foundation (ASF) under one or more

\* contributor license agreements. See the NOTICE file distributed with

\* this work for additional information regarding copyright ownership.

\* The ASF licenses this file to You under the Apache License, Version 2.0

\* (the "License"); you may not use this file except in compliance with

\* the License. You may obtain a copy of the License at

\*

\* http://www.apache.org/licenses/LICENSE-2.0

\*

\* Unless required by applicable law or agreed to in writing, software

\* distributed under the License is distributed on an "AS IS" BASIS,

\* WITHOUT WARRANTIES OR CONDITIONS OF ANY KIND, either express or implied.

\* See the License for the specific language governing permissions and

\* limitations under the License.

\* /opt/cola/permits/1000749902\_1651084404.0/0/commons-digester-1-8-sourcesjar/org/apache/commons/digester/ObjectParamRule.java No license file was found, but licenses were detected in source scan.

/\* \$Id: PluginException.java 471661 2006-11-06 08:09:25Z skitching \$ \*

\* Licensed to the Apache Software Foundation (ASF) under one or more

\* contributor license agreements. See the NOTICE file distributed with

\* this work for additional information regarding copyright ownership.

\* The ASF licenses this file to You under the Apache License, Version 2.0

\* (the "License"); you may not use this file except in compliance with

\* the License. You may obtain a copy of the License at

\*

\* http://www.apache.org/licenses/LICENSE-2.0

\*

\* Unless required by applicable law or agreed to in writing, software

\* distributed under the License is distributed on an "AS IS" BASIS,

\* WITHOUT WARRANTIES OR CONDITIONS OF ANY KIND, either express or implied.

\* See the License for the specific language governing permissions and

\* limitations under the License.

\*/

Found in path(s):

\* /opt/cola/permits/1000749902\_1651084404.0/0/commons-digester-1-8-sourcesjar/org/apache/commons/digester/plugins/PluginException.java No license file was found, but licenses were detected in source scan.

/\* \$Id: VariableSubstitutor.java 471661 2006-11-06 08:09:25Z skitching \$

\*

\* Licensed to the Apache Software Foundation (ASF) under one or more

\* contributor license agreements. See the NOTICE file distributed with

\* this work for additional information regarding copyright ownership.

\* The ASF licenses this file to You under the Apache License, Version 2.0

\* (the "License"); you may not use this file except in compliance with

\* the License. You may obtain a copy of the License at

\*

\* http://www.apache.org/licenses/LICENSE-2.0

\*

\* Unless required by applicable law or agreed to in writing, software

\* distributed under the License is distributed on an "AS IS" BASIS,

\* WITHOUT WARRANTIES OR CONDITIONS OF ANY KIND, either express or implied.

\* See the License for the specific language governing permissions and

\* limitations under the License.

\*/

\* /opt/cola/permits/1000749902\_1651084404.0/0/commons-digester-1-8-sourcesjar/org/apache/commons/digester/substitution/VariableSubstitutor.java No license file was found, but licenses were detected in source scan.

/\* \$Id: DigesterLoadingException.java 476205 2006-11-17 16:43:10Z dennisl \$ \*

\* Licensed to the Apache Software Foundation (ASF) under one or more

\* contributor license agreements. See the NOTICE file distributed with

\* this work for additional information regarding copyright ownership.

\* The ASF licenses this file to You under the Apache License, Version 2.0

\* (the "License"); you may not use this file except in compliance with

\* the License. You may obtain a copy of the License at

\*

\* http://www.apache.org/licenses/LICENSE-2.0

\*

\* Unless required by applicable law or agreed to in writing, software

\* distributed under the License is distributed on an "AS IS" BASIS,

\* WITHOUT WARRANTIES OR CONDITIONS OF ANY KIND, either express or implied.

\* See the License for the specific language governing permissions and

\* limitations under the License.

\*/

Found in path(s):

\* /opt/cola/permits/1000749902\_1651084404.0/0/commons-digester-1-8-sourcesjar/org/apache/commons/digester/xmlrules/DigesterLoadingException.java No license file was found, but licenses were detected in source scan.

/\* \$Id: PathCallParamRule.java 471661 2006-11-06 08:09:25Z skitching \$ \*

\* Licensed to the Apache Software Foundation (ASF) under one or more

\* contributor license agreements. See the NOTICE file distributed with

\* this work for additional information regarding copyright ownership.

\* The ASF licenses this file to You under the Apache License, Version 2.0

\* (the "License"); you may not use this file except in compliance with

\* the License. You may obtain a copy of the License at

\*

\* http://www.apache.org/licenses/LICENSE-2.0

\*

\* Unless required by applicable law or agreed to in writing, software

\* distributed under the License is distributed on an "AS IS" BASIS,

\* WITHOUT WARRANTIES OR CONDITIONS OF ANY KIND, either express or implied.

\* See the License for the specific language governing permissions and

\* limitations under the License.

\*/

Found in path(s):

\* /opt/cola/permits/1000749902\_1651084404.0/0/commons-digester-1-8-sources-

jar/org/apache/commons/digester/PathCallParamRule.java No license file was found, but licenses were detected in source scan.

/\* \$Id: DigesterLoader.java 471661 2006-11-06 08:09:25Z skitching \$

\* Licensed to the Apache Software Foundation (ASF) under one or more

\* contributor license agreements. See the NOTICE file distributed with

\* this work for additional information regarding copyright ownership.

- \* The ASF licenses this file to You under the Apache License, Version 2.0
- \* (the "License"); you may not use this file except in compliance with

\* the License. You may obtain a copy of the License at

\*

\*

\* http://www.apache.org/licenses/LICENSE-2.0

\*

\* Unless required by applicable law or agreed to in writing, software

\* distributed under the License is distributed on an "AS IS" BASIS,

\* WITHOUT WARRANTIES OR CONDITIONS OF ANY KIND, either express or implied.

\* See the License for the specific language governing permissions and

\* limitations under the License.

\*/

Found in path(s):

\* /opt/cola/permits/1000749902\_1651084404.0/0/commons-digester-1-8-sourcesjar/org/apache/commons/digester/xmlrules/DigesterLoader.java No license file was found, but licenses were detected in source scan.

/\* \$Id: DigesterRuleParser.java 471661 2006-11-06 08:09:25Z skitching \$ \*

\* Licensed to the Apache Software Foundation (ASF) under one or more

\* contributor license agreements. See the NOTICE file distributed with

\* this work for additional information regarding copyright ownership.

\* The ASF licenses this file to You under the Apache License, Version 2.0

\* (the "License"); you may not use this file except in compliance with

\* the License. You may obtain a copy of the License at

\*

\* http://www.apache.org/licenses/LICENSE-2.0

\*

\* Unless required by applicable law or agreed to in writing, software

\* distributed under the License is distributed on an "AS IS" BASIS,

\* WITHOUT WARRANTIES OR CONDITIONS OF ANY KIND, either express or implied.

\* See the License for the specific language governing permissions and

\* limitations under the License.

\*/

Found in path(s):

\* /opt/cola/permits/1000749902\_1651084404.0/0/commons-digester-1-8-sourcesjar/org/apache/commons/digester/xmlrules/DigesterRuleParser.java

No license file was found, but licenses were detected in source scan.

/\* \$Id: BeanPropertySetterRule.java 471661 2006-11-06 08:09:25Z skitching \$ \* \* Licensed to the Apache Software Foundation (ASF) under one or more \* contributor license agreements. See the NOTICE file distributed with \* this work for additional information regarding copyright ownership. \* The ASF licenses this file to You under the Apache License, Version 2.0 \* (the "License"); you may not use this file except in compliance with \* the License. You may obtain a copy of the License at \* \* http://www.apache.org/licenses/LICENSE-2.0 \* \* Unless required by applicable law or agreed to in writing, software \* distributed under the License is distributed on an "AS IS" BASIS, \* WITHOUT WARRANTIES OR CONDITIONS OF ANY KIND, either express or implied. \* See the License for the specific language governing permissions and

\* limitations under the License.

\*/

Found in path(s):

\* /opt/cola/permits/1000749902\_1651084404.0/0/commons-digester-1-8-sourcesjar/org/apache/commons/digester/BeanPropertySetterRule.java No license file was found, but licenses were detected in source scan.

/\* \$Id: FactoryCreateRule.java 471661 2006-11-06 08:09:25Z skitching \$ \*

\* Licensed to the Apache Software Foundation (ASF) under one or more

\* contributor license agreements. See the NOTICE file distributed with

\* this work for additional information regarding copyright ownership.

\* The ASF licenses this file to You under the Apache License, Version 2.0

\* (the "License"); you may not use this file except in compliance with

\* the License. You may obtain a copy of the License at

\*

\* http://www.apache.org/licenses/LICENSE-2.0

\*

\* Unless required by applicable law or agreed to in writing, software

\* distributed under the License is distributed on an "AS IS" BASIS,

\* WITHOUT WARRANTIES OR CONDITIONS OF ANY KIND, either express or implied.

\* See the License for the specific language governing permissions and

\* limitations under the License.

\*/

Found in path(s):

\* /opt/cola/permits/1000749902\_1651084404.0/0/commons-digester-1-8-sourcesjar/org/apache/commons/digester/FactoryCreateRule.java

No license file was found, but licenses were detected in source scan.

/\* \$Id: SetNestedPropertiesRule.java 472836 2006-11-09 10:06:56Z skitching \$ \*

\* Licensed to the Apache Software Foundation (ASF) under one or more

\* contributor license agreements. See the NOTICE file distributed with

\* this work for additional information regarding copyright ownership.

\* The ASF licenses this file to You under the Apache License, Version 2.0

\* (the "License"); you may not use this file except in compliance with

\* the License. You may obtain a copy of the License at

\*

\* http://www.apache.org/licenses/LICENSE-2.0

\*

\* Unless required by applicable law or agreed to in writing, software

\* distributed under the License is distributed on an "AS IS" BASIS,

\* WITHOUT WARRANTIES OR CONDITIONS OF ANY KIND, either express or implied.

\* See the License for the specific language governing permissions and

\* limitations under the License.

\*/

Found in path(s):

\* /opt/cola/permits/1000749902\_1651084404.0/0/commons-digester-1-8-sourcesjar/org/apache/commons/digester/SetNestedPropertiesRule.java No license file was found, but licenses were detected in source scan.

/\* \$Id: RulesBase.java 471661 2006-11-06 08:09:25Z skitching \$

\*

\* Licensed to the Apache Software Foundation (ASF) under one or more

\* contributor license agreements. See the NOTICE file distributed with

\* this work for additional information regarding copyright ownership.

\* The ASF licenses this file to You under the Apache License, Version 2.0

\* (the "License"); you may not use this file except in compliance with

\* the License. You may obtain a copy of the License at

\*

\* http://www.apache.org/licenses/LICENSE-2.0

\*

\* Unless required by applicable law or agreed to in writing, software

\* distributed under the License is distributed on an "AS IS" BASIS,

\* WITHOUT WARRANTIES OR CONDITIONS OF ANY KIND, either express or implied.

\* See the License for the specific language governing permissions and

\* limitations under the License.

\*/

Found in path(s):

\* /opt/cola/permits/1000749902\_1651084404.0/0/commons-digester-1-8-sourcesjar/org/apache/commons/digester/RulesBase.java No license file was found, but licenses were detected in source scan.

/\* \$Id: PluginInvalidInputException.java 476205 2006-11-17 16:43:10Z dennisl \$ \*

- \* Licensed to the Apache Software Foundation (ASF) under one or more
- \* contributor license agreements. See the NOTICE file distributed with
- \* this work for additional information regarding copyright ownership.
- \* The ASF licenses this file to You under the Apache License, Version 2.0
- \* (the "License"); you may not use this file except in compliance with
- \* the License. You may obtain a copy of the License at
- \*
- \* http://www.apache.org/licenses/LICENSE-2.0
- \*
- \* Unless required by applicable law or agreed to in writing, software
- \* distributed under the License is distributed on an "AS IS" BASIS,
- \* WITHOUT WARRANTIES OR CONDITIONS OF ANY KIND, either express or implied.
- \* See the License for the specific language governing permissions and
- \* limitations under the License.
- \*/

\* /opt/cola/permits/1000749902\_1651084404.0/0/commons-digester-1-8-sourcesjar/org/apache/commons/digester/plugins/PluginInvalidInputException.java No license file was found, but licenses were detected in source scan.

/\* \$Id: RegexRules.java 471661 2006-11-06 08:09:25Z skitching \$

\*

\* Licensed to the Apache Software Foundation (ASF) under one or more

\* contributor license agreements. See the NOTICE file distributed with

\* this work for additional information regarding copyright ownership.

- \* The ASF licenses this file to You under the Apache License, Version 2.0
- \* (the "License"); you may not use this file except in compliance with
- \* the License. You may obtain a copy of the License at
- \*

\* http://www.apache.org/licenses/LICENSE-2.0

\*

\* Unless required by applicable law or agreed to in writing, software

\* distributed under the License is distributed on an "AS IS" BASIS,

- \* WITHOUT WARRANTIES OR CONDITIONS OF ANY KIND, either express or implied.
- \* See the License for the specific language governing permissions and
- \* limitations under the License.
- \*/

Found in path(s):

\* /opt/cola/permits/1000749902\_1651084404.0/0/commons-digester-1-8-sourcesjar/org/apache/commons/digester/RegexRules.java No license file was found, but licenses were detected in source scan.

/\* \$Id: LoaderFromStream.java 471661 2006-11-06 08:09:25Z skitching \$  $\ddot{\phantom{a}}$ 

\* Licensed to the Apache Software Foundation (ASF) under one or more

\* contributor license agreements. See the NOTICE file distributed with

- \* this work for additional information regarding copyright ownership.
- \* The ASF licenses this file to You under the Apache License, Version 2.0
- \* (the "License"); you may not use this file except in compliance with

\* the License. You may obtain a copy of the License at

- \*
- \* http://www.apache.org/licenses/LICENSE-2.0
- \*
- \* Unless required by applicable law or agreed to in writing, software
- \* distributed under the License is distributed on an "AS IS" BASIS,
- \* WITHOUT WARRANTIES OR CONDITIONS OF ANY KIND, either express or implied.
- \* See the License for the specific language governing permissions and
- \* limitations under the License.

\*/

Found in path(s):

\* /opt/cola/permits/1000749902\_1651084404.0/0/commons-digester-1-8-sourcesjar/org/apache/commons/digester/plugins/strategies/LoaderFromStream.java No license file was found, but licenses were detected in source scan.

/\* \$Id: AbstractRulesImpl.java 471661 2006-11-06 08:09:25Z skitching \$ \*

\* Licensed to the Apache Software Foundation (ASF) under one or more

\* contributor license agreements. See the NOTICE file distributed with

\* this work for additional information regarding copyright ownership.

\* The ASF licenses this file to You under the Apache License, Version 2.0

\* (the "License"); you may not use this file except in compliance with

\* the License. You may obtain a copy of the License at

\*

\* http://www.apache.org/licenses/LICENSE-2.0

\*

\* Unless required by applicable law or agreed to in writing, software

\* distributed under the License is distributed on an "AS IS" BASIS,

\* WITHOUT WARRANTIES OR CONDITIONS OF ANY KIND, either express or implied.

\* See the License for the specific language governing permissions and

\* limitations under the License.

\*/

Found in path(s):

\* /opt/cola/permits/1000749902\_1651084404.0/0/commons-digester-1-8-sourcesjar/org/apache/commons/digester/AbstractRulesImpl.java No license file was found, but licenses were detected in source scan.

/\* \$Id: SetNextRule.java 471661 2006-11-06 08:09:25Z skitching \$ \*

\* Licensed to the Apache Software Foundation (ASF) under one or more

\* contributor license agreements. See the NOTICE file distributed with

\* this work for additional information regarding copyright ownership.

\* The ASF licenses this file to You under the Apache License, Version 2.0

\* (the "License"); you may not use this file except in compliance with

- \* the License. You may obtain a copy of the License at
- \*
- \* http://www.apache.org/licenses/LICENSE-2.0

\*

- \* Unless required by applicable law or agreed to in writing, software
- \* distributed under the License is distributed on an "AS IS" BASIS,
- \* WITHOUT WARRANTIES OR CONDITIONS OF ANY KIND, either express or implied.
- \* See the License for the specific language governing permissions and
- \* limitations under the License.

\*/

Found in path(s):

\* /opt/cola/permits/1000749902\_1651084404.0/0/commons-digester-1-8-sourcesjar/org/apache/commons/digester/SetNextRule.java No license file was found, but licenses were detected in source scan.

### 06 08:09:25Z skitching \$

Licensed to the Apache Software Foundation (ASF) under one or more contributor license agreements. See the NOTICE file distributed with this work for additional information regarding copyright ownership. The ASF licenses this file to You under the Apache License, Version 2.0 (the "License"); you may not use this file except in compliance with the License. You may obtain a copy of the License at

http://www.apache.org/licenses/LICENSE

# 2.0

Unless required by applicable law or agreed to in writing, software distributed under the License is distributed on an "AS IS" BASIS, WITHOUT WARRANTIES OR CONDITIONS OF ANY KIND, either express or implied. See the License for the specific language governing permissions and limitations under the License.

Found in path(s):

\* /opt/cola/permits/1000749902\_1651084404.0/0/commons-digester-1-8-sourcesjar/org/apache/commons/digester/plugins/package.html \*

/opt/cola/permits/1000749902\_1651084404.0/0/commons-digester-1-8-sources-

jar/org/apache/commons/digester/substitution/package.html

\* /opt/cola/permits/1000749902\_1651084404.0/0/commons-digester-1-8-sources-jar/overview.html

\* /opt/cola/permits/1000749902\_1651084404.0/0/commons-digester-1-8-sources-

jar/org/apache/commons/digester/plugins/strategies/package.html

\* /opt/cola/permits/1000749902\_1651084404.0/0/commons-digester-1-8-sources-

jar/org/apache/commons/digester/xmlrules/package.html

\* /opt/cola/permits/1000749902\_1651084404.0/0/commons-digester-1-8-sources-

jar/org/apache/commons/digester/xmlrules/digester-rules.dtd

\* /opt/cola/permits/1000749902\_1651084404.0/0/commons-digester-1-8-sourcesjar/org/apache/commons/digester/parser/package.html No license file was found, but licenses were detected in source scan.

/\* \$Id: DigesterRulesSource.java 471661 2006-11-06 08:09:25Z skitching \$ \*

\* Licensed to the Apache Software Foundation (ASF) under one or more

\* contributor license agreements. See the NOTICE file distributed with

\* this work for additional information regarding copyright ownership.

\* The ASF licenses this file to You under the Apache License, Version 2.0

\* (the "License"); you may not use this file except in compliance with

\* the License. You may obtain a copy of the License at

\*

\* http://www.apache.org/licenses/LICENSE-2.0

\*

\* Unless required by applicable law or agreed to in writing, software

\* distributed under the License is distributed on an "AS IS" BASIS,

\* WITHOUT WARRANTIES OR CONDITIONS OF ANY KIND, either express or implied.

\* See the License for the specific language governing permissions and

\* limitations under the License.

\*/

Found in path(s):

\* /opt/cola/permits/1000749902\_1651084404.0/0/commons-digester-1-8-sourcesjar/org/apache/commons/digester/xmlrules/DigesterRulesSource.java No license file was found, but licenses were detected in source scan.

/\* \$Id: PluginAssertionFailure.java 476205 2006-11-17 16:43:10Z dennisl \$ \*

\* Licensed to the Apache Software Foundation (ASF) under one or more

\* contributor license agreements. See the NOTICE file distributed with

\* this work for additional information regarding copyright ownership.

\* The ASF licenses this file to You under the Apache License, Version 2.0

\* (the "License"); you may not use this file except in compliance with

\* the License. You may obtain a copy of the License at

\*

\* http://www.apache.org/licenses/LICENSE-2.0

\*

\* Unless required by applicable law or agreed to in writing, software

\* distributed under the License is distributed on an "AS IS" BASIS,

\* WITHOUT WARRANTIES OR CONDITIONS OF ANY KIND, either express or implied.

\* See the License for the specific language governing permissions and

\* limitations under the License.

\*/

Found in path(s):

\* /opt/cola/permits/1000749902\_1651084404.0/0/commons-digester-1-8-sourcesjar/org/apache/commons/digester/plugins/PluginAssertionFailure.java

No license file was found, but licenses were detected in source scan.

/\* \$Id: RegexMatcher.java 471661 2006-11-06 08:09:25Z skitching \$ \* \* Licensed to the Apache Software Foundation (ASF) under one or more \* contributor license agreements. See the NOTICE file distributed with \* this work for additional information regarding copyright ownership. \* The ASF licenses this file to You under the Apache License, Version 2.0 \* (the "License"); you may not use this file except in compliance with \* the License. You may obtain a copy of the License at \* \* http://www.apache.org/licenses/LICENSE-2.0 \* \* Unless required by applicable law or agreed to in writing, software \* distributed under the License is distributed on an "AS IS" BASIS, \* WITHOUT WARRANTIES OR CONDITIONS OF ANY KIND, either express or implied. \* See the License for the specific language governing permissions and \* limitations under the License.

\*/

Found in path(s):

\* /opt/cola/permits/1000749902\_1651084404.0/0/commons-digester-1-8-sourcesjar/org/apache/commons/digester/RegexMatcher.java No license file was found, but licenses were detected in source scan.

/\* \$Id: CallMethodRule.java 471661 2006-11-06 08:09:25Z skitching \$ \*

\* Licensed to the Apache Software Foundation (ASF) under one or more

\* contributor license agreements. See the NOTICE file distributed with

\* this work for additional information regarding copyright ownership.

\* The ASF licenses this file to You under the Apache License, Version 2.0

\* (the "License"); you may not use this file except in compliance with

\* the License. You may obtain a copy of the License at

\*

\* http://www.apache.org/licenses/LICENSE-2.0

\*

\* Unless required by applicable law or agreed to in writing, software

\* distributed under the License is distributed on an "AS IS" BASIS,

\* WITHOUT WARRANTIES OR CONDITIONS OF ANY KIND, either express or implied.

\* See the License for the specific language governing permissions and

\* limitations under the License.

\*/

Found in path(s):

\* /opt/cola/permits/1000749902\_1651084404.0/0/commons-digester-1-8-sourcesjar/org/apache/commons/digester/CallMethodRule.java

No license file was found, but licenses were detected in source scan.

/\* \$Id: NodeCreateRule.java 472835 2006-11-09 09:59:53Z skitching \$ \*

\* Licensed to the Apache Software Foundation (ASF) under one or more

\* contributor license agreements. See the NOTICE file distributed with

\* this work for additional information regarding copyright ownership.

\* The ASF licenses this file to You under the Apache License, Version 2.0

\* (the "License"); you may not use this file except in compliance with

\* the License. You may obtain a copy of the License at

\*

\* http://www.apache.org/licenses/LICENSE-2.0

\*

\* Unless required by applicable law or agreed to in writing, software

\* distributed under the License is distributed on an "AS IS" BASIS,

\* WITHOUT WARRANTIES OR CONDITIONS OF ANY KIND, either express or implied.

\* See the License for the specific language governing permissions and

\* limitations under the License.

\*/

Found in path(s):

\* /opt/cola/permits/1000749902\_1651084404.0/0/commons-digester-1-8-sourcesjar/org/apache/commons/digester/NodeCreateRule.java No license file was found, but licenses were detected in source scan.

/\* \$Id: PluginCreateRule.java 471661 2006-11-06 08:09:25Z skitching \$ \*

\* Licensed to the Apache Software Foundation (ASF) under one or more

\* contributor license agreements. See the NOTICE file distributed with

\* this work for additional information regarding copyright ownership.

\* The ASF licenses this file to You under the Apache License, Version 2.0

\* (the "License"); you may not use this file except in compliance with

\* the License. You may obtain a copy of the License at

\*

\* http://www.apache.org/licenses/LICENSE-2.0

\*

\* Unless required by applicable law or agreed to in writing, software

\* distributed under the License is distributed on an "AS IS" BASIS,

\* WITHOUT WARRANTIES OR CONDITIONS OF ANY KIND, either express or implied.

\* See the License for the specific language governing permissions and

\* limitations under the License.

\*/

Found in path(s):

\* /opt/cola/permits/1000749902\_1651084404.0/0/commons-digester-1-8-sourcesjar/org/apache/commons/digester/plugins/PluginCreateRule.java No license file was found, but licenses were detected in source scan.

/\* \$Id: CallParamRule.java 471661 2006-11-06 08:09:25Z skitching \$ \*

- \* Licensed to the Apache Software Foundation (ASF) under one or more
- \* contributor license agreements. See the NOTICE file distributed with
- \* this work for additional information regarding copyright ownership.
- \* The ASF licenses this file to You under the Apache License, Version 2.0
- \* (the "License"); you may not use this file except in compliance with
- \* the License. You may obtain a copy of the License at
- \*
- \* http://www.apache.org/licenses/LICENSE-2.0
- \*
- \* Unless required by applicable law or agreed to in writing, software
- \* distributed under the License is distributed on an "AS IS" BASIS,
- \* WITHOUT WARRANTIES OR CONDITIONS OF ANY KIND, either express or implied.
- \* See the License for the specific language governing permissions and
- \* limitations under the License.
- \*/

\* /opt/cola/permits/1000749902\_1651084404.0/0/commons-digester-1-8-sourcesjar/org/apache/commons/digester/CallParamRule.java No license file was found, but licenses were detected in source scan.

/\* \$Id: StackAction.java 476205 2006-11-17 16:43:10Z dennisl \$

\*

\* Licensed to the Apache Software Foundation (ASF) under one or more

\* contributor license agreements. See the NOTICE file distributed with

\* this work for additional information regarding copyright ownership.

- \* The ASF licenses this file to You under the Apache License, Version 2.0
- \* (the "License"); you may not use this file except in compliance with
- \* the License. You may obtain a copy of the License at
- \*

\* http://www.apache.org/licenses/LICENSE-2.0

\*

\* Unless required by applicable law or agreed to in writing, software

\* distributed under the License is distributed on an "AS IS" BASIS,

- \* WITHOUT WARRANTIES OR CONDITIONS OF ANY KIND, either express or implied.
- \* See the License for the specific language governing permissions and
- \* limitations under the License.
- \*/

Found in path(s):

\* /opt/cola/permits/1000749902\_1651084404.0/0/commons-digester-1-8-sourcesjar/org/apache/commons/digester/StackAction.java No license file was found, but licenses were detected in source scan.

/\* \$Id: ObjectCreateRule.java 471661 2006-11-06 08:09:25Z skitching \$ \*

\* Licensed to the Apache Software Foundation (ASF) under one or more

\* contributor license agreements. See the NOTICE file distributed with

- \* this work for additional information regarding copyright ownership.
- \* The ASF licenses this file to You under the Apache License, Version 2.0
- \* (the "License"); you may not use this file except in compliance with

\* the License. You may obtain a copy of the License at

\*

- \* http://www.apache.org/licenses/LICENSE-2.0
- \*
- \* Unless required by applicable law or agreed to in writing, software
- \* distributed under the License is distributed on an "AS IS" BASIS,
- \* WITHOUT WARRANTIES OR CONDITIONS OF ANY KIND, either express or implied.
- \* See the License for the specific language governing permissions and
- \* limitations under the License.

\*/

Found in path(s):

\* /opt/cola/permits/1000749902\_1651084404.0/0/commons-digester-1-8-sourcesjar/org/apache/commons/digester/ObjectCreateRule.java No license file was found, but licenses were detected in source scan.

/\* \$Id: ObjectCreationFactory.java 471661 2006-11-06 08:09:25Z skitching \$ \*

\* Licensed to the Apache Software Foundation (ASF) under one or more

\* contributor license agreements. See the NOTICE file distributed with

\* this work for additional information regarding copyright ownership.

\* The ASF licenses this file to You under the Apache License, Version 2.0

\* (the "License"); you may not use this file except in compliance with

\* the License. You may obtain a copy of the License at

\*

\* http://www.apache.org/licenses/LICENSE-2.0

\*

\* Unless required by applicable law or agreed to in writing, software

\* distributed under the License is distributed on an "AS IS" BASIS,

\* WITHOUT WARRANTIES OR CONDITIONS OF ANY KIND, either express or implied.

\* See the License for the specific language governing permissions and

\* limitations under the License.

\*/

Found in path(s):

\* /opt/cola/permits/1000749902\_1651084404.0/0/commons-digester-1-8-sourcesjar/org/apache/commons/digester/ObjectCreationFactory.java No license file was found, but licenses were detected in source scan.

/\* \$Id: PluginDeclarationRule.java 472837 2006-11-09 10:07:51Z skitching \$ \*

\* Licensed to the Apache Software Foundation (ASF) under one or more

\* contributor license agreements. See the NOTICE file distributed with

\* this work for additional information regarding copyright ownership.

\* The ASF licenses this file to You under the Apache License, Version 2.0

\* (the "License"); you may not use this file except in compliance with

- \* the License. You may obtain a copy of the License at
- \*
- \* http://www.apache.org/licenses/LICENSE-2.0
- \*
- \* Unless required by applicable law or agreed to in writing, software
- \* distributed under the License is distributed on an "AS IS" BASIS,
- \* WITHOUT WARRANTIES OR CONDITIONS OF ANY KIND, either express or implied.
- \* See the License for the specific language governing permissions and
- \* limitations under the License.
- \*/

Found in path(s):

\* /opt/cola/permits/1000749902\_1651084404.0/0/commons-digester-1-8-sourcesjar/org/apache/commons/digester/plugins/PluginDeclarationRule.java No license file was found, but licenses were detected in source scan.

/\* \$Id: LoaderSetProperties.java 471661 2006-11-06 08:09:25Z skitching \$ \*

- \* Licensed to the Apache Software Foundation (ASF) under one or more
- \* contributor license agreements. See the NOTICE file distributed with
- \* this work for additional information regarding copyright ownership.
- \* The ASF licenses this file to You under the Apache License, Version 2.0
- \* (the "License"); you may not use this file except in compliance with
- \* the License. You may obtain a copy of the License at
- \*
- \* http://www.apache.org/licenses/LICENSE-2.0
- \*
- \* Unless required by applicable law or agreed to in writing, software
- \* distributed under the License is distributed on an "AS IS" BASIS,
- \* WITHOUT WARRANTIES OR CONDITIONS OF ANY KIND, either express or implied.
- \* See the License for the specific language governing permissions and
- \* limitations under the License.
- \*/

## Found in path(s):

\* /opt/cola/permits/1000749902\_1651084404.0/0/commons-digester-1-8-sourcesjar/org/apache/commons/digester/plugins/strategies/LoaderSetProperties.java No license file was found, but licenses were detected in source scan.

## 17 20:00:50Z rahul \$

Licensed to the Apache Software Foundation (ASF) under one or more contributor license agreements. See the NOTICE file distributed with this work for additional information regarding copyright ownership. The ASF licenses this file to You under the Apache License, Version 2.0 (the "License"); you may not use this file except in compliance with the License. You may obtain a copy of the License at

http://www.apache.org/licenses/LICENSE

# 2.0

Unless required by applicable law or agreed to in writing, software distributed under the License is distributed on an "AS IS" BASIS, WITHOUT WARRANTIES OR CONDITIONS OF ANY KIND, either express or implied. See the License for the specific language governing permissions and limitations under the License.

Found in path(s):

\* /opt/cola/permits/1000749902\_1651084404.0/0/commons-digester-1-8-sourcesjar/org/apache/commons/digester/package.html No license file was found, but licenses were detected in source scan.

/\* \$Id: SetTopRule.java 471661 2006-11-06 08:09:25Z skitching \$

\*

\* Licensed to the Apache Software Foundation (ASF) under one or more

\* contributor license agreements. See the NOTICE file distributed with

\* this work for additional information regarding copyright ownership.

\* The ASF licenses this file to You under the Apache License, Version 2.0

\* (the "License"); you may not use this file except in compliance with

\* the License. You may obtain a copy of the License at

\*

\* http://www.apache.org/licenses/LICENSE-2.0

\*

\* Unless required by applicable law or agreed to in writing, software

\* distributed under the License is distributed on an "AS IS" BASIS,

\* WITHOUT WARRANTIES OR CONDITIONS OF ANY KIND, either express or implied.

\* See the License for the specific language governing permissions and

\* limitations under the License.

\*/

Found in path(s):

\* /opt/cola/permits/1000749902\_1651084404.0/0/commons-digester-1-8-sourcesjar/org/apache/commons/digester/SetTopRule.java

No license file was found, but licenses were detected in source scan.

/\* \$Id: FromXmlRuleSet.java 471661 2006-11-06 08:09:25Z skitching \$ \*

\* Licensed to the Apache Software Foundation (ASF) under one or more

\* contributor license agreements. See the NOTICE file distributed with

\* this work for additional information regarding copyright ownership.

\* The ASF licenses this file to You under the Apache License, Version 2.0

\* (the "License"); you may not use this file except in compliance with

\* the License. You may obtain a copy of the License at

\*

\* http://www.apache.org/licenses/LICENSE-2.0

\*

- \* Unless required by applicable law or agreed to in writing, software
- \* distributed under the License is distributed on an "AS IS" BASIS,

\* WITHOUT WARRANTIES OR CONDITIONS OF ANY KIND, either express or implied.

\* See the License for the specific language governing permissions and

\* limitations under the License.

\*/

## Found in path(s):

\* /opt/cola/permits/1000749902\_1651084404.0/0/commons-digester-1-8-sourcesjar/org/apache/commons/digester/xmlrules/FromXmlRuleSet.java No license file was found, but licenses were detected in source scan.

/\* \$Id: FinderSetProperties.java 471661 2006-11-06 08:09:25Z skitching \$ \*

\* Licensed to the Apache Software Foundation (ASF) under one or more

- \* contributor license agreements. See the NOTICE file distributed with
- \* this work for additional information regarding copyright ownership.
- \* The ASF licenses this file to You under the Apache License, Version 2.0
- \* (the "License"); you may not use this file except in compliance with
- \* the License. You may obtain a copy of the License at
- \*
- \* http://www.apache.org/licenses/LICENSE-2.0
- \*
- \* Unless required by applicable law or agreed to in writing, software
- \* distributed under the License is distributed on an "AS IS" BASIS,
- \* WITHOUT WARRANTIES OR CONDITIONS OF ANY KIND, either express or implied.
- \* See the License for the specific language governing permissions and
- \* limitations under the License.
- \*/

Found in path(s):

\* /opt/cola/permits/1000749902\_1651084404.0/0/commons-digester-1-8-sourcesjar/org/apache/commons/digester/plugins/strategies/FinderSetProperties.java No license file was found, but licenses were detected in source scan.

/\* \$Id: Rules.java 471661 2006-11-06 08:09:25Z skitching \$

\*

- \* Licensed to the Apache Software Foundation (ASF) under one or more
- \* contributor license agreements. See the NOTICE file distributed with
- \* this work for additional information regarding copyright ownership.
- \* The ASF licenses this file to You under the Apache License, Version 2.0
- \* (the "License"); you may not use this file except in compliance with
- \* the License. You may obtain a copy of the License at
- \*
- http://www.apache.org/licenses/LICENSE-2.0
- \*
- \* Unless required by applicable law or agreed to in writing, software
- \* distributed under the License is distributed on an "AS IS" BASIS,
- \* WITHOUT WARRANTIES OR CONDITIONS OF ANY KIND, either express or implied.
- \* See the License for the specific language governing permissions and

\* limitations under the License.

\*/

Found in path(s):

\* /opt/cola/permits/1000749902\_1651084404.0/0/commons-digester-1-8-sourcesjar/org/apache/commons/digester/Rules.java No license file was found, but licenses were detected in source scan.

/\* \$Id: PluginContext.java 476312 2006-11-17 20:59:09Z rahul \$ \*

\* Licensed to the Apache Software Foundation (ASF) under one or more

\* contributor license agreements. See the NOTICE file distributed with

\* this work for additional information regarding copyright ownership.

\* The ASF licenses this file to You under the Apache License, Version 2.0

\* (the "License"); you may not use this file except in compliance with

\* the License. You may obtain a copy of the License at

\*

\* http://www.apache.org/licenses/LICENSE-2.0

\*

\* Unless required by applicable law or agreed to in writing, software

\* distributed under the License is distributed on an "AS IS" BASIS,

\* WITHOUT WARRANTIES OR CONDITIONS OF ANY KIND, either express or implied.

\* See the License for the specific language governing permissions and

\* limitations under the License.

\*/

Found in path(s):

\* /opt/cola/permits/1000749902\_1651084404.0/0/commons-digester-1-8-sourcesjar/org/apache/commons/digester/plugins/PluginContext.java No license file was found, but licenses were detected in source scan.

/\* \$Id: RuleLoader.java 471661 2006-11-06 08:09:25Z skitching \$

\*

\* Licensed to the Apache Software Foundation (ASF) under one or more

\* contributor license agreements. See the NOTICE file distributed with

\* this work for additional information regarding copyright ownership.

\* The ASF licenses this file to You under the Apache License, Version 2.0

\* (the "License"); you may not use this file except in compliance with

\* the License. You may obtain a copy of the License at

\*

\* http://www.apache.org/licenses/LICENSE-2.0

\*

\* Unless required by applicable law or agreed to in writing, software

\* distributed under the License is distributed on an "AS IS" BASIS,

\* WITHOUT WARRANTIES OR CONDITIONS OF ANY KIND, either express or implied.

\* See the License for the specific language governing permissions and

\* limitations under the License.

\*/

### Found in path(s):

\* /opt/cola/permits/1000749902\_1651084404.0/0/commons-digester-1-8-sourcesjar/org/apache/commons/digester/plugins/RuleLoader.java No license file was found, but licenses were detected in source scan.

/\* \$Id: LoaderFromClass.java 472842 2006-11-09 10:19:56Z skitching \$ \*

\* Licensed to the Apache Software Foundation (ASF) under one or more

\* contributor license agreements. See the NOTICE file distributed with

\* this work for additional information regarding copyright ownership.

\* The ASF licenses this file to You under the Apache License, Version 2.0

\* (the "License"); you may not use this file except in compliance with

\* the License. You may obtain a copy of the License at

\*

\* http://www.apache.org/licenses/LICENSE-2.0

\*

\* Unless required by applicable law or agreed to in writing, software

\* distributed under the License is distributed on an "AS IS" BASIS,

\* WITHOUT WARRANTIES OR CONDITIONS OF ANY KIND, either express or implied.

\* See the License for the specific language governing permissions and

\* limitations under the License.

\*/

Found in path(s):

\* /opt/cola/permits/1000749902\_1651084404.0/0/commons-digester-1-8-sourcesjar/org/apache/commons/digester/plugins/strategies/LoaderFromClass.java No license file was found, but licenses were detected in source scan.

/\* \$Id: PluginConfigurationException.java 476205 2006-11-17 16:43:10Z dennisl \$ \*

\* Licensed to the Apache Software Foundation (ASF) under one or more

\* contributor license agreements. See the NOTICE file distributed with

\* this work for additional information regarding copyright ownership.

\* The ASF licenses this file to You under the Apache License, Version 2.0

\* (the "License"); you may not use this file except in compliance with

\* the License. You may obtain a copy of the License at

\*

\* http://www.apache.org/licenses/LICENSE-2.0

\*

\* Unless required by applicable law or agreed to in writing, software

\* distributed under the License is distributed on an "AS IS" BASIS,

\* WITHOUT WARRANTIES OR CONDITIONS OF ANY KIND, either express or implied.

\* See the License for the specific language governing permissions and

\* limitations under the License.

\* /opt/cola/permits/1000749902\_1651084404.0/0/commons-digester-1-8-sourcesjar/org/apache/commons/digester/plugins/PluginConfigurationException.java No license file was found, but licenses were detected in source scan.

/\* \$Id: RuleSet.java 471661 2006-11-06 08:09:25Z skitching \$ \*

\* Licensed to the Apache Software Foundation (ASF) under one or more

\* contributor license agreements. See the NOTICE file distributed with

\* this work for additional information regarding copyright ownership.

\* The ASF licenses this file to You under the Apache License, Version 2.0

\* (the "License"); you may not use this file except in compliance with

\* the License. You may obtain a copy of the License at

\*

\* http://www.apache.org/licenses/LICENSE-2.0

\*

\* Unless required by applicable law or agreed to in writing, software

\* distributed under the License is distributed on an "AS IS" BASIS,

\* WITHOUT WARRANTIES OR CONDITIONS OF ANY KIND, either express or implied.

\* See the License for the specific language governing permissions and

\* limitations under the License.

\*/

Found in path(s):

\* /opt/cola/permits/1000749902\_1651084404.0/0/commons-digester-1-8-sourcesjar/org/apache/commons/digester/RuleSet.java

No license file was found, but licenses were detected in source scan.

/\* \$Id: GenericParser.java 471661 2006-11-06 08:09:25Z skitching \$

\*

\* Licensed to the Apache Software Foundation (ASF) under one or more

\* contributor license agreements. See the NOTICE file distributed with

\* this work for additional information regarding copyright ownership.

\* The ASF licenses this file to You under the Apache License, Version 2.0

\* (the "License"); you may not use this file except in compliance with

\* the License. You may obtain a copy of the License at

\*

\* http://www.apache.org/licenses/LICENSE-2.0

\*

\* Unless required by applicable law or agreed to in writing, software

\* distributed under the License is distributed on an "AS IS" BASIS,

\* WITHOUT WARRANTIES OR CONDITIONS OF ANY KIND, either express or implied.

\* See the License for the specific language governing permissions and

\* limitations under the License.

\*/

\* /opt/cola/permits/1000749902\_1651084404.0/0/commons-digester-1-8-sourcesjar/org/apache/commons/digester/parser/GenericParser.java No license file was found, but licenses were detected in source scan.

/\* \$Id: RuleSetBase.java 471661 2006-11-06 08:09:25Z skitching \$ \*

\* Licensed to the Apache Software Foundation (ASF) under one or more

\* contributor license agreements. See the NOTICE file distributed with

\* this work for additional information regarding copyright ownership.

\* The ASF licenses this file to You under the Apache License, Version 2.0

\* (the "License"); you may not use this file except in compliance with

\* the License. You may obtain a copy of the License at

\*

\* http://www.apache.org/licenses/LICENSE-2.0

\*

\* Unless required by applicable law or agreed to in writing, software

\* distributed under the License is distributed on an "AS IS" BASIS,

\* WITHOUT WARRANTIES OR CONDITIONS OF ANY KIND, either express or implied.

\* See the License for the specific language governing permissions and

\* limitations under the License.

\*/

Found in path(s):

\* /opt/cola/permits/1000749902\_1651084404.0/0/commons-digester-1-8-sources-

jar/org/apache/commons/digester/RuleSetBase.java

No license file was found, but licenses were detected in source scan.

/\* \$Id: FinderFromFile.java 471661 2006-11-06 08:09:25Z skitching \$

\*

\* Licensed to the Apache Software Foundation (ASF) under one or more

\* contributor license agreements. See the NOTICE file distributed with

\* this work for additional information regarding copyright ownership.

\* The ASF licenses this file to You under the Apache License, Version 2.0

\* (the "License"); you may not use this file except in compliance with

\* the License. You may obtain a copy of the License at

\*

\* http://www.apache.org/licenses/LICENSE-2.0

\*

\* Unless required by applicable law or agreed to in writing, software

\* distributed under the License is distributed on an "AS IS" BASIS,

\* WITHOUT WARRANTIES OR CONDITIONS OF ANY KIND, either express or implied.

\* See the License for the specific language governing permissions and

\* limitations under the License.

\*/

Found in path(s):

\* /opt/cola/permits/1000749902\_1651084404.0/0/commons-digester-1-8-sources-

# **1.123 cglib 2.2.2 1.123.1 Available under license :**

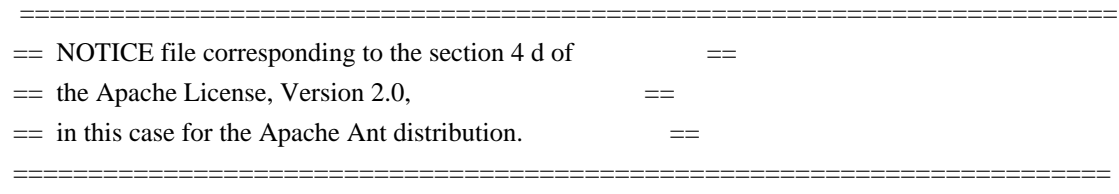

 This product includes software developed by The Apache Software Foundation (http://www.apache.org/).

This product includes also software developed by :

- the W3C consortium (http://www.w3c.org) ,

- the SAX project (http://www.saxproject.org)

 Please read the different LICENSE files present in the root directory of this distribution.

ASM: a very small and fast Java bytecode manipulation framework Copyright (c) 2000,2002,2003 INRIA, France Telecom All rights reserved.

Redistribution and use in source and binary forms, with or without modification, are permitted provided that the following conditions are met:

1. Redistributions of source code must retain the above copyright notice, this list of conditions and the following disclaimer.

- 2. Redistributions in binary form must reproduce the above copyright notice, this list of conditions and the following disclaimer in the documentation and/or other materials provided with the distribution.
- 3. Neither the name of the copyright holders nor the names of its contributors may be used to endorse or promote products derived from this software without specific prior written permission.

THIS SOFTWARE IS PROVIDED BY THE COPYRIGHT HOLDERS AND CONTRIBUTORS "AS IS" AND ANY EXPRESS OR IMPLIED WARRANTIES, INCLUDING, BUT NOT LIMITED TO, THE IMPLIED WARRANTIES OF MERCHANTABILITY

AND FITNESS FOR A PARTICULAR PURPOSE

ARE DISCLAIMED. IN NO EVENT SHALL THE COPYRIGHT OWNER OR CONTRIBUTORS BE LIABLE FOR ANY DIRECT, INDIRECT, INCIDENTAL, SPECIAL, EXEMPLARY, OR CONSEQUENTIAL DAMAGES (INCLUDING, BUT NOT LIMITED TO, PROCUREMENT OF SUBSTITUTE GOODS OR SERVICES; LOSS OF USE, DATA, OR PROFITS; OR BUSINESS INTERRUPTION) HOWEVER CAUSED AND ON ANY THEORY OF LIABILITY, WHETHER IN CONTRACT, STRICT LIABILITY, OR TORT (INCLUDING NEGLIGENCE OR OTHERWISE) ARISING IN ANY WAY OUT OF THE USE OF THIS SOFTWARE, EVEN IF ADVISED OF

THE POSSIBILITY OF SUCH DAMAGE. <!DOCTYPE HTML PUBLIC "-//W3C//DTD HTML 4.0//EN"> <HTML>  $<$ HEAD $>$ <TITLE>Common Public License - v 1.0</TITLE> <meta http-equiv="Content-Type" content="text/html; charset=iso-8859-1">  $<$ /HEAD $>$ 

<BODY BGCOLOR="#FFFFFF" VLINK="#800000">

<P ALIGN="CENTER"><B>Common Public License - v 1.0</B> <P><B></B><FONT SIZE="3"></FONT> <P><FONT SIZE="3"></FONT><FONT SIZE="2">THE ACCOMPANYING PROGRAM IS PROVIDED UNDER THE TERMS OF THIS COMMON PUBLIC LICENSE ("AGREEMENT"). ANY USE, REPRODUCTION OR DISTRIBUTION OF THE PROGRAM CONSTITUTES RECIPIENT'S ACCEPTANCE OF THIS AGREEMENT.</FONT> <P><FONT SIZE="2"></FONT> <P><FONT SIZE="2"><B>1. DEFINITIONS</B></FONT> <P><FONT SIZE="2">"Contribution" means:</FONT>

<UL><FONT SIZE="2">a) in the case of the initial Contributor, the initial code and documentation distributed under this Agreement, and<BR CLEAR="LEFT"> b) in the case of each subsequent Contributor:</FONT></UL>

 $\langle$ UL $>\langle$ FONT SIZE="2" $>i$ ) changes to the Program, and $\langle$ FONT $>\langle$ UL $>$ 

<UL><FONT SIZE="2">ii) additions to the Program;</FONT></UL>

<UL><FONT SIZE="2">where such changes and/or additions to the Program originate from and are distributed by that particular Contributor. </FONT><FONT SIZE="2">A Contribution 'originates' from a Contributor if it was added to the Program by such Contributor itself or anyone acting on such Contributor's behalf. </FONT><FONT SIZE="2">Contributions do not include additions to the Program which: (i) are separate modules of software distributed in conjunction with the Program under their own license agreement, and (ii) are not derivative works of the Program. </FONT></UL>

<P><FONT SIZE="2"></FONT>

<P><FONT SIZE="2">"Contributor" means any person or entity that distributes the Program.</FONT> <P><FONT SIZE="2"></FONT><FONT SIZE="2"></FONT>

<P><FONT SIZE="2">"Licensed Patents " mean patent claims licensable by a Contributor which are necessarily infringed by the use or sale of its Contribution alone or when combined with the Program. </FONT> <P><FONT

SIZE="2"></FONT><FONT SIZE="2"></FONT>

<P><FONT SIZE="2"></FONT><FONT SIZE="2">"Program" means the Contributions distributed in accordance

with this Agreement.</FONT>

<P><FONT SIZE="2"></FONT>

<P><FONT SIZE="2">"Recipient" means anyone who receives the Program under this Agreement, including all Contributors.</FONT>

<P><FONT SIZE="2"><B></B></FONT>

<P><FONT SIZE="2"><B>2. GRANT OF RIGHTS</B></FONT>

<UL><FONT SIZE="2"></FONT><FONT SIZE="2">a) </FONT><FONT SIZE="2">Subject to the terms of this Agreement, each Contributor hereby grants</FONT><FONT SIZE="2"> Recipient a non-exclusive, worldwide, royalty-free copyright license to</FONT><FONT SIZE="2" COLOR="#FF0000"> </FONT><FONT SIZE="2">reproduce, prepare derivative works of, publicly display, publicly perform, distribute and sublicense the Contribution of such Contributor, if any, and such derivative works, in source code and object code form.</FONT></UL>

<UL><FONT SIZE="2"></FONT></UL>

# <UL><FONT SIZE="2"></FONT><FONT SIZE="2">b)

 Subject to the terms of this Agreement, each Contributor hereby grants </FONT><FONT SIZE="2">Recipient a non-exclusive, worldwide,</FONT><FONT SIZE="2" COLOR="#008000"> </FONT><FONT SIZE="2">royaltyfree patent license under Licensed Patents to make, use, sell, offer to sell, import and otherwise transfer the Contribution of such Contributor, if any, in source code and object code form. This patent license shall apply to the combination of the Contribution and the Program if, at the time the Contribution is added by the Contributor, such addition of the Contribution causes such combination to be covered by the Licensed Patents. The patent license shall not apply to any other combinations which include the Contribution. No hardware per se is licensed hereunder. </FONT></UL>

<UL><FONT SIZE="2"></FONT></UL>

<UL><FONT SIZE="2">c) Recipient understands that although each Contributor grants the licenses to its Contributions set forth herein, no assurances are provided by any Contributor that the Program does not infringe the patent or other intellectual property rights of any other entity. Each Contributor disclaims any liability to Recipient for claims brought by any other entity based on infringement of intellectual property rights or otherwise. As a condition to exercising the rights and licenses granted hereunder, each Recipient hereby assumes sole responsibility to secure any other intellectual property rights needed, if any. For

example, if a third party patent license is required to allow Recipient to distribute the Program, it is Recipient's responsibility to acquire that license before distributing the Program.</FONT></UL>

<UL><FONT SIZE="2"></FONT></UL>

<UL><FONT SIZE="2">d) Each Contributor represents that to its knowledge it has sufficient copyright rights in its Contribution, if any, to grant the copyright license set forth in this Agreement. </FONT></UL>

<UL><FONT SIZE="2"></FONT></UL>

<P><FONT SIZE="2"><B>3. REQUIREMENTS</B></FONT> <P><FONT

 SIZE="2"><B></B>A Contributor may choose to distribute the Program in object code form under its own license agreement, provided that:</FONT>

 $\langle$ UL> $\langle$ FONT SIZE="2">a) it complies with the terms and conditions of this Agreement; and $\langle$ FONT> $\langle$ UL>

<UL><FONT SIZE="2">b) its license agreement:</FONT></UL>

<UL><FONT SIZE="2">i) effectively disclaims</FONT><FONT SIZE="2"> on behalf of all Contributors all warranties and conditions, express and implied, including warranties or conditions of title and non-infringement, and implied warranties or conditions of merchantability and fitness for a particular purpose; </FONT></UL>

<UL><FONT SIZE="2">ii) effectively excludes on behalf of all Contributors all liability for damages, including direct, indirect, special, incidental and consequential damages, such as lost profits; </FONT></UL>

 $\langle$ UL> $\langle$ FONT SIZE="2">iii) $\langle$ FONT> $\langle$ FONT SIZE="2"> states that any provisions which differ from this Agreement are offered by that Contributor alone and not by any other party; and</FONT></UL>

<UL><FONT SIZE="2">iv) states that source code for the Program is available from such Contributor, and informs licensees how to obtain it in a reasonable manner on or through a medium customarily used for software exchange.</FONT><FONT SIZE="2" COLOR="#0000FF"> </FONT><FONT SIZE="2" COLOR="#FF0000"></FONT></UL>

<UL><FONT SIZE="2" COLOR="#FF0000"></FONT><FONT SIZE="2"></FONT></UL>

<P><FONT SIZE="2">When the Program is made available in source code form:</FONT>

<UL><FONT SIZE="2">a) it must be made available under this Agreement; and </FONT></UL>

 $\langle UL \rangle$  FONT SIZE="2">b) a copy of this Agreement must be included with each copy of the Program.  $<$ /FONT> $<$ /UL>

<P><FONT SIZE="2"></FONT><FONT SIZE="2" COLOR="#0000FF"><STRIKE></STRIKE></FONT> <P><FONT SIZE="2" COLOR="#0000FF"><STRIKE></STRIKE></FONT><FONT SIZE="2">Contributors may not remove or alter any copyright notices contained within the Program. </FONT> <P><FONT SIZE="2"></FONT>

## <P><FONT SIZE="2">Each

 Contributor must identify itself as the originator of its Contribution, if any, in a manner that reasonably allows subsequent Recipients to identify the originator of the Contribution. </FONT>

<P><FONT SIZE="2"></FONT>

<P><FONT SIZE="2"><B>4. COMMERCIAL DISTRIBUTION</B></FONT>

<P><FONT SIZE="2">Commercial distributors of software may accept certain responsibilities with respect to end users, business partners and the like. While this license is intended to facilitate the commercial use of the Program, the Contributor who includes the Program in a commercial product offering should do so in a manner which does not create potential liability for other Contributors. Therefore, if a Contributor includes the Program in a commercial product offering, such Contributor ("Commercial Contributor") hereby agrees to defend and indemnify every other Contributor ("Indemnified Contributor") against any losses, damages and costs (collectively "Losses") arising from claims, lawsuits and other

 legal actions brought by a third party against the Indemnified Contributor to the extent caused by the acts or omissions of such Commercial Contributor in connection with its distribution of the Program in a commercial product offering. The obligations in this section do not apply to any claims or Losses relating to any actual or alleged intellectual property infringement. In order to qualify, an Indemnified Contributor must: a) promptly notify the Commercial Contributor in writing of such claim, and b) allow the Commercial Contributor to control, and cooperate with the Commercial Contributor in, the defense and any related settlement negotiations. The Indemnified Contributor may participate in any such claim at its own expense.</FONT> <P><FONT SIZE="2"></FONT>

<P><FONT SIZE="2">For example, a Contributor might include the Program in a commercial product offering, Product X. That Contributor is then a Commercial Contributor. If that Commercial Contributor then makes performance claims,

 or offers warranties related to Product X, those performance claims and warranties are such Commercial Contributor's responsibility alone. Under this section, the Commercial Contributor would have to defend claims against the other Contributors related to those performance claims and warranties, and if a court requires any other Contributor to pay any damages as a result, the Commercial Contributor must pay those damages.</FONT> <P><FONT SIZE="2"></FONT><FONT SIZE="2" COLOR="#0000FF"></FONT>

```
<P><FONT SIZE="2" COLOR="#0000FF"></FONT><FONT SIZE="2"><B>5. NO
WARRANTY</B></FONT>
```
<P><FONT SIZE="2">EXCEPT AS EXPRESSLY SET FORTH IN THIS AGREEMENT, THE PROGRAM IS PROVIDED ON AN "AS IS" BASIS, WITHOUT WARRANTIES OR CONDITIONS OF ANY KIND, EITHER EXPRESS OR IMPLIED INCLUDING, WITHOUT LIMITATION, ANY WARRANTIES OR CONDITIONS OF TITLE, NON-INFRINGEMENT, MERCHANTABILITY OR FITNESS FOR A PARTICULAR PURPOSE. Each Recipient is</FONT><FONT SIZE="2"> solely responsible for determining the appropriateness of using and distributing </FONT><FONT SIZE="2">the Program</FONT><FONT SIZE="2"> and assumes all risks associated with its exercise of rights under this Agreement</FONT><FONT SIZE="2">, including but not limited to the risks and costs of program errors, compliance with applicable laws, damage to or loss of data, </FONT><FONT SIZE="2">programs or equipment, and unavailability or interruption of operations</FONT><FONT SIZE="2">. </FONT><FONT SIZE="2"></FONT> <P><FONT SIZE="2"></FONT>

<P><FONT SIZE="2"></FONT><FONT SIZE="2"><B>6. DISCLAIMER OF LIABILITY</B></FONT> <P><FONT SIZE="2"></FONT><FONT SIZE="2">EXCEPT AS EXPRESSLY SET FORTH IN THIS AGREEMENT, NEITHER RECIPIENT NOR ANY CONTRIBUTORS SHALL HAVE ANY LIABILITY FOR ANY DIRECT, INDIRECT, INCIDENTAL, SPECIAL, EXEMPLARY, OR CONSEQUENTIAL DAMAGES </FONT><FONT SIZE="2">(INCLUDING WITHOUT LIMITATION LOST PROFITS),</FONT><FONT SIZE="2"> HOWEVER CAUSED AND ON ANY THEORY OF LIABILITY, WHETHER IN CONTRACT, STRICT LIABILITY, OR TORT
### (INCLUDING NEGLIGENCE OR OTHERWISE) ARISING IN ANY WAY OUT OF THE USE OR DISTRIBUTION OF THE PROGRAM OR THE EXERCISE OF ANY RIGHTS GRANTED HEREUNDER, EVEN IF ADVISED OF THE POSSIBILITY OF SUCH DAMAGES.</FONT>

<P><FONT SIZE="2"></FONT><FONT SIZE="2"></FONT>

<P><FONT SIZE="2"><B>7. GENERAL</B></FONT>

<P><FONT SIZE="2"></FONT><FONT SIZE="2">If any provision of this Agreement is invalid or unenforceable under applicable law, it shall not affect the validity or enforceability of the remainder of the terms of this Agreement, and without further action by the parties hereto, such provision shall be reformed to the minimum extent necessary to make such provision valid and enforceable.</FONT>

<P><FONT SIZE="2"></FONT>

<P><FONT SIZE="2">If Recipient institutes patent litigation against a Contributor with respect to a patent applicable to software (including a cross-claim or counterclaim in a lawsuit), then any patent licenses granted by that Contributor to such Recipient under this Agreement shall

 terminate as of the date such litigation is filed. In addition, if Recipient institutes patent litigation against any entity (including a cross-claim or counterclaim in a lawsuit) alleging that the Program itself (excluding combinations of the Program with other software or hardware) infringes such Recipient's patent(s), then such Recipient's rights granted under Section 2(b) shall terminate as of the date such litigation is filed. </FONT><FONT SIZE="2"></FONT> <P><FONT SIZE="2"></FONT>

<P><FONT SIZE="2">All Recipient's rights under this Agreement shall terminate if it fails to comply with any of the material terms or conditions of this Agreement and does not cure such failure in a reasonable period of time after becoming aware of such noncompliance. If all Recipient's rights under this Agreement terminate, Recipient agrees to cease use and distribution of the Program as soon as reasonably practicable. However, Recipient's obligations under this Agreement and any licenses granted

 by Recipient relating to the Program shall continue and survive. </FONT><FONT SIZE="2"></FONT> <P><FONT SIZE="2"></FONT>

<P><FONT SIZE="2"></FONT><FONT SIZE="2">Everyone is permitted to copy and distribute copies of this Agreement, but in order to avoid inconsistency the Agreement is copyrighted and may only be modified in the following manner. The Agreement Steward reserves the right to </FONT><FONT SIZE="2">publish new versions (including revisions) of this Agreement from time to  $\langle$  FONT $\rangle$  FONT SIZE="2">time. No one other than the Agreement Steward has the right to modify this Agreement. IBM is the initial Agreement Steward. IBM may assign the responsibility to serve as the Agreement Steward to a suitable separate entity. </FONT><FONT SIZE="2">Each new version of the Agreement will be given a distinguishing version number. The Program (including Contributions) may always be distributed subject to the version of the Agreement under which it was received. In addition, after a new

 version of the Agreement is published, Contributor may elect to distribute the Program (including its Contributions) under the new </FONT><FONT SIZE="2">version. </FONT><FONT SIZE="2">Except as expressly stated in Sections 2(a) and 2(b) above, Recipient receives no rights or licenses to the intellectual property of any Contributor under this Agreement, whether expressly, </FONT><FONT SIZE="2">by implication, estoppel or otherwise</FONT><FONT SIZE="2">.</FONT><FONT SIZE="2"> All rights in the Program not expressly granted under this Agreement are reserved.</FONT>

<P><FONT SIZE="2"></FONT>

<P><FONT SIZE="2">This Agreement is governed by the laws of the State of New York and the intellectual property laws of the United States of America. No party to this Agreement will bring a legal action under this Agreement more than one year after the cause of action arose. Each party waives its rights to a jury trial in any resulting litigation.</FONT>

<P><FONT SIZE="2"></FONT><FONT SIZE="2"></FONT> <P><FONT

SIZE="2"></FONT>

### </BODY>

 $<$ /HTML $>$ 

 Apache License Version 2.0, January 2004 http://www.apache.org/licenses/

### TERMS AND CONDITIONS FOR USE, REPRODUCTION, AND DISTRIBUTION

1. Definitions.

 "License" shall mean the terms and conditions for use, reproduction, and distribution as defined by Sections 1 through 9 of this document.

 "Licensor" shall mean the copyright owner or entity authorized by the copyright owner that is granting the License.

 "Legal Entity" shall mean the union of the acting entity and all other entities that control, are controlled by, or are under common control with that entity. For the purposes of this definition, "control" means (i) the power, direct or indirect, to cause the direction or management of such entity, whether by contract or otherwise, or (ii) ownership of fifty percent (50%) or more of the outstanding shares, or (iii) beneficial ownership of such entity.

 "You" (or "Your") shall mean an individual or Legal Entity exercising permissions granted by this License.

 "Source" form shall mean the preferred form for making modifications, including but not limited to software source code, documentation source, and configuration files.

 "Object" form shall mean any form resulting from mechanical transformation or translation of a Source form, including but not limited to compiled object code, generated documentation, and conversions to other media types.

 "Work" shall mean the work of authorship, whether in Source or Object form, made available under the License, as indicated by a copyright notice that is included in or attached to the work (an example is provided in the Appendix below).

 "Derivative Works" shall mean any work, whether in Source or Object form, that is based on (or derived from) the Work and for which the editorial

 revisions, annotations, elaborations, or other modifications represent, as a whole, an original work of authorship. For the purposes of this License, Derivative Works shall not include works that remain separable from, or merely link (or bind by name) to the interfaces of, the Work and Derivative Works thereof.

 "Contribution" shall mean any work of authorship, including the original version of the Work and any modifications or additions to that Work or Derivative Works thereof, that is intentionally submitted to Licensor for inclusion in the Work by the copyright owner or by an individual or Legal Entity authorized to submit on behalf of the copyright owner. For the purposes of this definition, "submitted" means any form of electronic, verbal, or written communication sent to the Licensor or its representatives, including but not limited to communication on electronic mailing lists, source code control systems, and issue tracking systems that are managed by, or on behalf of, the Licensor for the purpose of discussing and improving the Work, but excluding communication that is conspicuously marked or otherwise designated in writing by the copyright owner as "Not a Contribution."

 "Contributor" shall mean Licensor and any individual or Legal Entity on behalf of whom a Contribution has been received by Licensor and subsequently incorporated within the Work.

 2. Grant of Copyright License. Subject to the terms and conditions of this License, each Contributor hereby grants to You a perpetual, worldwide, non-exclusive, no-charge, royalty-free, irrevocable copyright license to reproduce, prepare Derivative Works of, publicly display, publicly perform, sublicense, and distribute the Work and such Derivative Works in Source or Object form.

 3. Grant of Patent License. Subject to the terms and conditions of this License,

each Contributor hereby grants to You a perpetual,

 worldwide, non-exclusive, no-charge, royalty-free, irrevocable (except as stated in this section) patent license to make, have made, use, offer to sell, sell, import, and otherwise transfer the Work, where such license applies only to those patent claims licensable by such Contributor that are necessarily infringed by their Contribution(s) alone or by combination of their Contribution(s) with the Work to which such Contribution(s) was submitted. If You institute patent litigation against any entity (including a cross-claim or counterclaim in a lawsuit) alleging that the Work or a Contribution incorporated within the Work constitutes direct or contributory patent infringement, then any patent licenses granted to You under this License for that Work shall terminate as of the date such litigation is filed.

 4. Redistribution. You may reproduce and distribute copies of the

 Work or Derivative Works thereof in any medium, with or without modifications, and in Source or Object form, provided that You meet the following conditions:

- (a) You must give any other recipients of the Work or Derivative Works a copy of this License; and
- (b) You must cause any modified files to carry prominent notices stating that You changed the files; and
- (c) You must retain, in the Source form of any Derivative Works that You distribute, all copyright, patent, trademark, and attribution notices from the Source form of the Work, excluding those notices that do not pertain to any part of the Derivative Works; and
- (d) If the Work includes a "NOTICE" text file as part of its distribution, then any Derivative Works that You distribute must include a readable copy of the attribution notices contained within such NOTICE file, excluding

those notices that do not

 pertain to any part of the Derivative Works, in at least one of the following places: within a NOTICE text file distributed as part of the Derivative Works; within the Source form or documentation, if provided along with the Derivative Works; or, within a display generated by the Derivative Works, if and wherever such third-party notices normally appear. The contents of the NOTICE file are for informational purposes only and do not modify the License. You may add Your own attribution notices within Derivative Works that You distribute, alongside or as an addendum to the NOTICE text from the Work, provided that such additional attribution notices cannot be construed as modifying the License.

 You may add Your own copyright statement to Your modifications and may provide additional or different license terms and conditions

- for use, reproduction, or distribution of Your modifications, or for any such Derivative Works as a whole, provided Your use, reproduction, and distribution of the Work otherwise complies with the conditions stated in this License.
- 5. Submission of Contributions. Unless You explicitly state otherwise, any Contribution intentionally submitted for inclusion in the Work by You to the Licensor shall be under the terms and conditions of this License, without any additional terms or conditions.

 Notwithstanding the above, nothing herein shall supersede or modify the terms of any separate license agreement you may have executed with Licensor regarding such Contributions.

- 6. Trademarks. This License does not grant permission to use the trade names, trademarks, service marks, or product names of the Licensor, except as required for reasonable and customary use in describing the origin of the Work and reproducing the content of the NOTICE file.
- 7. Disclaimer of Warranty. Unless required by applicable law or agreed to in writing, Licensor provides the Work (and each Contributor provides its Contributions) on an "AS IS" BASIS, WITHOUT WARRANTIES OR CONDITIONS OF ANY KIND, either express or implied, including, without limitation, any warranties or conditions of TITLE, NON-INFRINGEMENT, MERCHANTABILITY, or FITNESS FOR A PARTICULAR PURPOSE. You are solely responsible for determining the appropriateness of using or redistributing the Work and assume any risks associated with Your exercise of permissions under this License.
- 8. Limitation of Liability. In no event and under no legal theory, whether in tort (including negligence), contract, or otherwise, unless required by applicable law (such as deliberate and grossly negligent acts) or agreed to in writing, shall any Contributor be liable to You for damages, including any direct,

indirect, special,

 incidental, or consequential damages of any character arising as a result of this License or out of the use or inability to use the Work (including but not limited to damages for loss of goodwill, work stoppage, computer failure or malfunction, or any and all other commercial damages or losses), even if such Contributor has been advised of the possibility of such damages.

 9. Accepting Warranty or Additional Liability. While redistributing the Work or Derivative Works thereof, You may choose to offer, and charge a fee for, acceptance of support, warranty, indemnity, or other liability obligations and/or rights consistent with this License. However, in accepting such obligations, You may act only on Your own behalf and on Your sole responsibility, not on behalf of any other Contributor, and only if You agree to indemnify, defend, and hold each Contributor harmless for any liability incurred by, or claims asserted against, such Contributor by reason of your accepting any such warranty or additional liability.

### END OF TERMS AND CONDITIONS

APPENDIX: How to apply the Apache License to your work.

 To apply the Apache License to your work, attach the following boilerplate notice, with the fields enclosed by brackets "[]" replaced with your own identifying information. (Don't include the brackets!) The text should be enclosed in the appropriate comment syntax for the file format. We also recommend that a file or class name and description of purpose be included on the same "printed page" as the copyright notice for easier identification within third-party archives.

Copyright [yyyy] [name of copyright owner]

 Licensed under the Apache License, Version 2.0 (the "License"); you may not use this file except in compliance with the License. You may obtain a copy of the License at

http://www.apache.org/licenses/LICENSE-2.0

 Unless required by applicable law or agreed to in writing, software distributed under the License is distributed on an "AS IS" BASIS, WITHOUT WARRANTIES OR CONDITIONS OF ANY KIND, either express or implied. See the License for the specific language governing permissions and limitations under the License.

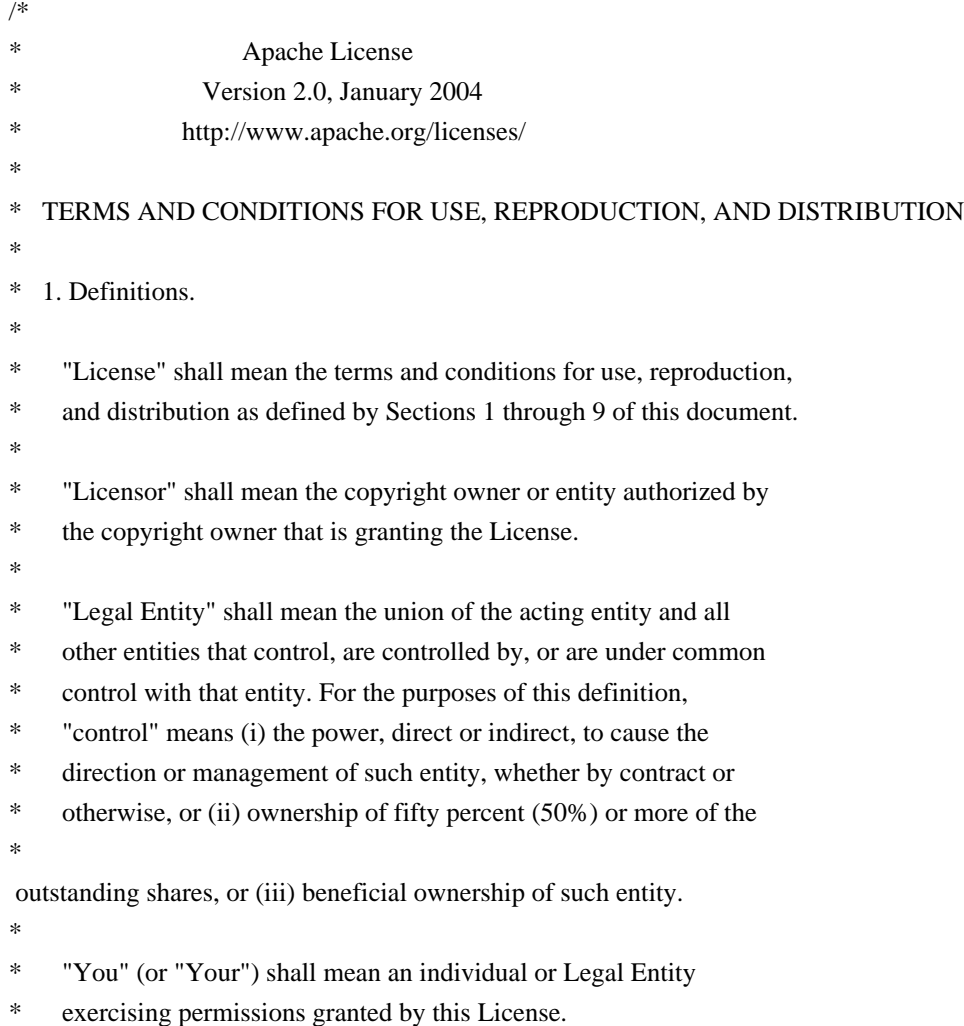

- \*
	- \* "Source" form shall mean the preferred form for making modifications,
- including but not limited to software source code, documentation
- \* source, and configuration files.
- \*
- \* "Object" form shall mean any form resulting from mechanical
- \* transformation or translation of a Source form, including but
- not limited to compiled object code, generated documentation,
- and conversions to other media types.
- \*
- \* "Work" shall mean the work of authorship, whether in Source or
- Object form, made available under the License, as indicated by a
- \* copyright notice that is included in or attached to the work
- (an example is provided in the Appendix below).
- \*
- "Derivative Works" shall mean any work, whether in Source or Object
- \*

form, that is based on (or derived from) the Work and for which the

- \* editorial revisions, annotations, elaborations, or other modifications
- represent, as a whole, an original work of authorship. For the purposes
- of this License, Derivative Works shall not include works that remain
- separable from, or merely link (or bind by name) to the interfaces of,
- the Work and Derivative Works thereof.
- \*
- \* "Contribution" shall mean any work of authorship, including
- the original version of the Work and any modifications or additions
- to that Work or Derivative Works thereof, that is intentionally
- submitted to Licensor for inclusion in the Work by the copyright owner
- or by an individual or Legal Entity authorized to submit on behalf of
- the copyright owner. For the purposes of this definition, "submitted"
- means any form of electronic, verbal, or written communication sent
- to the Licensor or its representatives,

including but not limited to

- \* communication on electronic mailing lists, source code control systems,
- and issue tracking systems that are managed by, or on behalf of, the
- Licensor for the purpose of discussing and improving the Work, but
- excluding communication that is conspicuously marked or otherwise
- designated in writing by the copyright owner as "Not a Contribution." \*
- \* "Contributor" shall mean Licensor and any individual or Legal Entity
- on behalf of whom a Contribution has been received by Licensor and
- subsequently incorporated within the Work.
- \*
- \* 2. Grant of Copyright License. Subject to the terms and conditions of
- this License, each Contributor hereby grants to You a perpetual,
- worldwide, non-exclusive, no-charge, royalty-free, irrevocable
- copyright license to reproduce, prepare Derivative Works of,
- publicly display, publicly perform, sublicense, and distribute the

\*

Work and such Derivative Works in Source or Object form.

- \*
- \* 3. Grant of Patent License. Subject to the terms and conditions of
- this License, each Contributor hereby grants to You a perpetual,
- worldwide, non-exclusive, no-charge, royalty-free, irrevocable
- \* (except as stated in this section) patent license to make, have made,
- use, offer to sell, sell, import, and otherwise transfer the Work,
- where such license applies only to those patent claims licensable
- \* by such Contributor that are necessarily infringed by their
- Contribution(s) alone or by combination of their Contribution(s)
- with the Work to which such Contribution(s) was submitted. If You
- \* institute patent litigation against any entity (including a
- \* cross-claim or counterclaim in a lawsuit) alleging that the Work
- or a Contribution incorporated within the Work constitutes direct
- \* or contributory patent infringement, then any patent licenses
- granted to You under this License for that Work shall terminate
- \* as of the date such litigation is filed.
- \*

\* 4. Redistribution. You may reproduce and distribute copies of the

- Work or Derivative Works thereof in any medium, with or without
- \* modifications, and in Source or Object form, provided that You
- meet the following conditions:
- \*

\* (a) You must give any other recipients of the Work or

- Derivative Works a copy of this License; and
- \*

\* (b) You must cause any modified files to carry prominent notices

- stating that You changed the files; and
- \*
- \* (c) You must retain, in the Source form of any Derivative Works
- that You distribute, all copyright, patent, trademark, and
- attribution notices from the Source form of the Work,
- excluding those notices that do not pertain to any part of
- the Derivative Works; and
- \*

(d) If the Work includes a "NOTICE"

text file as part of its

- distribution, then any Derivative Works that You distribute must
- include a readable copy of the attribution notices contained
- within such NOTICE file, excluding those notices that do not
- pertain to any part of the Derivative Works, in at least one
- of the following places: within a NOTICE text file distributed
- as part of the Derivative Works; within the Source form or
- documentation, if provided along with the Derivative Works; or,
- within a display generated by the Derivative Works, if and
- wherever such third-party notices normally appear. The contents
- of the NOTICE file are for informational purposes only and
- do not modify the License. You may add Your own attribution
- notices within Derivative Works that You distribute, alongside
- or as an addendum to the NOTICE text from the Work, provided
- that

such additional attribution notices cannot be construed

- as modifying the License.
- \*
- You may add Your own copyright statement to Your modifications and
- may provide additional or different license terms and conditions
- \* for use, reproduction, or distribution of Your modifications, or
- for any such Derivative Works as a whole, provided Your use,
- reproduction, and distribution of the Work otherwise complies with
- \* the conditions stated in this License.
- \*
- \* 5. Submission of Contributions. Unless You explicitly state otherwise,
- \* any Contribution intentionally submitted for inclusion in the Work
- by You to the Licensor shall be under the terms and conditions of
- this License, without any additional terms or conditions.
- \* Notwithstanding the above, nothing herein shall supersede or modify
- the terms of any separate license agreement you may have executed
- with Licensor regarding such Contributions.
- \*
- \* 6. Trademarks. This License does not grant permission to use the trade
- names, trademarks, service marks, or product names of the Licensor,
- except as required for reasonable and customary use in describing the
- origin of the Work and reproducing the content of the NOTICE file.
- \*
- \* 7. Disclaimer of Warranty. Unless required by applicable law or
- agreed to in writing, Licensor provides the Work (and each
- \* Contributor provides its Contributions) on an "AS IS" BASIS,
- \* WITHOUT WARRANTIES OR CONDITIONS OF ANY KIND, either express or
- implied, including, without limitation, any warranties or conditions
- of TITLE, NON-INFRINGEMENT, MERCHANTABILITY, or FITNESS FOR A
- \* PARTICULAR PURPOSE. You are solely responsible for determining the
- appropriateness of using or redistributing the Work and assume any
- risks associated with Your exercise of permissions under this License.
- \*

\* 8. Limitation of Liability.

In no event and under no legal theory,

- \* whether in tort (including negligence), contract, or otherwise,
- unless required by applicable law (such as deliberate and grossly
- negligent acts) or agreed to in writing, shall any Contributor be
- liable to You for damages, including any direct, indirect, special,
- incidental, or consequential damages of any character arising as a
- result of this License or out of the use or inability to use the
- Work (including but not limited to damages for loss of goodwill,
- work stoppage, computer failure or malfunction, or any and all
- other commercial damages or losses), even if such Contributor
- has been advised of the possibility of such damages.
- \*
- \* 9. Accepting Warranty or Additional Liability. While redistributing
- \* the Work or Derivative Works thereof, You may choose to offer,
- and charge a fee for, acceptance of support, warranty, indemnity,
- or other
- liability obligations and/or rights consistent with this
- License. However, in accepting such obligations, You may act only
- on Your own behalf and on Your sole responsibility, not on behalf
- \* of any other Contributor, and only if You agree to indemnify,
- defend, and hold each Contributor harmless for any liability
- incurred by, or claims asserted against, such Contributor by reason
- \* of your accepting any such warranty or additional liability.
- \*

### \* END OF TERMS AND CONDITIONS

- \*
- \* APPENDIX: How to apply the Apache License to your work.
- \*
- \* To apply the Apache License to your work, attach the following
- boilerplate notice, with the fields enclosed by brackets "[]"
- replaced with your own identifying information. (Don't include
- \* the brackets!) The text should be enclosed in the appropriate
- comment syntax for the file format. We also recommend that a
- file or class name and description of purpose

be included on the

- same "printed page" as the copyright notice for easier
- identification within third-party archives.
- \*
- \* Copyright [yyyy] [name of copyright owner]
- \*
- \* Licensed under the Apache License, Version 2.0 (the "License");
- \* you may not use this file except in compliance with the License.
- You may obtain a copy of the License at
- \*
- \* http://www.apache.org/licenses/LICENSE-2.0
- \*
- \* Unless required by applicable law or agreed to in writing, software
- \* distributed under the License is distributed on an "AS IS" BASIS,
- WITHOUT WARRANTIES OR CONDITIONS OF ANY KIND, either express or implied.
- \* See the License for the specific language governing permissions and
- \* limitations under the License.

```
*/
.
```

```
'Q
RS	&T	&U	&V
RW
&X	&Y
'Z
```

```
\mathcal{L}R<sup>\wedge</sup>
R`\
Ra
Rb
`cdedfg
Qhi
j
kldm
no
Qp
qrs
tu
vxy
classNameLjava/lang/String;nameactionStringactionsLjava/util/Set;<init>()VCodeLineNumberTableLocalVariable
Tablethis
PermissionInnerClasses3Lorg/apache/tools/ant/types/Permissions$Permission;setClass(Ljava/lang/String;)VaClassg
etClassName()Ljava/lang/String;setNameaNamegetName
setActions
getActionsmatches(Ljava/security/Permission;)ZpermLjava/security/Permission;assizeIparseActions#(Ljava/lang/St
ring;)Ljava/util/Set;resulttkLjava/util/StringTokenizer;itemtoString
SourceFilePermissions.java./z{;()*)+)|}HI,-
~>;*@;F}java/util/HashSetjava/util/StringTokenizer,.;java/lang/StringBufferPermission: ("",
"")N;1org/apache/tools/ant/types/Permissions$Permissionjava/lang/Objectjava/lang/Stringtrimlength()IgetClass()Lja
va/lang/Class;java/lang/Classequals(Ljava/lang/Object;)ZendsWith(Ljava/lang/String;)Zjava/security/Permission
substring(II)Ljava/lang/String;
startsWith
java/util/Set removeAll(Ljava/util/Collection;)Z'(Ljava/lang/String;Ljava/lang/String;)V nextTokenadd
hasMoreTokens()Zappend,(Ljava/lang/String;)Ljava/lang/StringBuffer;,(Ljava/lang/Object;)Ljava/lang/StringBuffer
;&org/apache/tools/ant/types/Permissions!&'()*)+),-
.0/*1236780A*+12\,36\,9::0/*1236<80A *+1
236 = \frac{1}{1236}?80V*++**+1236,)@;0/*1236AB0*+
*_{\lt}*
 +**d*+***+M,>,*W,1>&ACQ S%Z&c'j(u)+/2*36CDcE-jFGHI0;YMY+N-:,W-,1"789:;)<299?24;36;,)3J-
(KLM)N;0^4Y * ! * " *#$ %1F2436OP5
&w4	
This product includes software developed by
The Apache Software Foundation (http://www.apache.org/).
```
## **1.124 asm-attrs 1.5.3**

## **1.124.1 Available under license :**

No license file was found, but licenses were detected in source scan.

/\*\*\*

- \* ASM XML Adapter
- \* Copyright (c) 2004, Eugene Kuleshov
- \* All rights reserved.

\*

\* Redistribution and use in source and binary forms, with or without

\* modification, are permitted provided that the following conditions

\* are met:

- \* 1. Redistributions of source code must retain the above copyright
- notice, this list of conditions and the following disclaimer.
- \* 2. Redistributions in binary form must reproduce the above copyright
- \* notice, this list of conditions and the following disclaimer in the
- documentation and/or other materials provided with the distribution.
- \* 3. Neither the name of the copyright holders nor the names of its
- \* contributors may be used to endorse or promote products derived from
- \* this software without specific prior written permission.

\*

```
* THIS SOFTWARE IS PROVIDED BY THE COPYRIGHT HOLDERS AND CONTRIBUTORS "AS IS"
```
\* AND ANY EXPRESS OR IMPLIED WARRANTIES,

INCLUDING, BUT NOT LIMITED TO, THE

\* IMPLIED WARRANTIES OF MERCHANTABILITY AND FITNESS FOR A PARTICULAR PURPOSE

\* ARE DISCLAIMED. IN NO EVENT SHALL THE COPYRIGHT OWNER OR CONTRIBUTORS BE

\* LIABLE FOR ANY DIRECT, INDIRECT, INCIDENTAL, SPECIAL, EXEMPLARY, OR

\* CONSEQUENTIAL DAMAGES (INCLUDING, BUT NOT LIMITED TO, PROCUREMENT OF

\* SUBSTITUTE GOODS OR SERVICES; LOSS OF USE, DATA, OR PROFITS; OR BUSINESS

\* INTERRUPTION) HOWEVER CAUSED AND ON ANY THEORY OF LIABILITY, WHETHER IN

\* CONTRACT, STRICT LIABILITY, OR TORT (INCLUDING NEGLIGENCE OR OTHERWISE)

\* ARISING IN ANY WAY OUT OF THE USE OF THIS SOFTWARE, EVEN IF ADVISED OF

\* THE POSSIBILITY OF SUCH DAMAGE.

\*/

Found in path(s):

- \* /opt/cola/permits/1000765247\_1607068572.51/0/asm-attrs-src-zip/org/objectweb/asm/xml/SAXCodeAdapter.java
- \* /opt/cola/permits/1000765247\_1607068572.51/0/asm-attrs-src-zip/org/objectweb/asm/xml/Processor.java

\* /opt/cola/permits/1000765247\_1607068572.51/0/asm-attrs-src-

zip/org/objectweb/asm/xml/ASMContentHandler.java

\*

 /opt/cola/permits/1000765247\_1607068572.51/0/asm-attrs-src-zip/org/objectweb/asm/xml/SAXClassAdapter.java No license file was found, but licenses were detected in source scan.

- \* ASM: a very small and fast Java bytecode manipulation framework
- \* Copyright (c) 2000,2002,2003 INRIA, France Telecom
- \* All rights reserved.

\*

- \* Redistribution and use in source and binary forms, with or without
- \* modification, are permitted provided that the following conditions

\* are met:

- \* 1. Redistributions of source code must retain the above copyright
- notice, this list of conditions and the following disclaimer.
- \* 2. Redistributions in binary form must reproduce the above copyright
- \* notice, this list of conditions and the following disclaimer in the
- documentation and/or other materials provided with the distribution.
- \* 3. Neither the name of the copyright holders nor the names of its
- \* contributors may be used to endorse or promote products derived from
- \* this software without specific prior written permission.

\*

\* THIS SOFTWARE IS PROVIDED BY THE COPYRIGHT HOLDERS AND CONTRIBUTORS "AS IS"

\* AND ANY EXPRESS OR IMPLIED WARRANTIES, INCLUDING, BUT NOT LIMITED TO, THE

- \* IMPLIED WARRANTIES OF MERCHANTABILITY AND FITNESS FOR A PARTICULAR PURPOSE
- \* ARE DISCLAIMED. IN NO EVENT SHALL THE COPYRIGHT OWNER OR CONTRIBUTORS BE
- \* LIABLE FOR ANY DIRECT, INDIRECT, INCIDENTAL, SPECIAL, EXEMPLARY, OR
- \* CONSEQUENTIAL DAMAGES (INCLUDING, BUT NOT LIMITED TO, PROCUREMENT OF
- \* SUBSTITUTE GOODS OR SERVICES; LOSS OF USE, DATA, OR PROFITS; OR BUSINESS
- \* INTERRUPTION) HOWEVER CAUSED AND ON ANY THEORY OF LIABILITY, WHETHER IN
- \* CONTRACT, STRICT LIABILITY, OR TORT (INCLUDING NEGLIGENCE OR OTHERWISE)
- \* ARISING IN ANY WAY OUT OF THE USE OF THIS SOFTWARE, EVEN IF ADVISED OF
- \* THE POSSIBILITY OF SUCH DAMAGE.

Found in path(s):

\* /opt/cola/permits/1000765247\_1607068572.51/0/asm-attrs-src-zip/org/objectweb/asm/util/package.html

\* /opt/cola/permits/1000765247\_1607068572.51/0/asm-attrs-src-zip/org/objectweb/asm/tree/package.html

\* /opt/cola/permits/1000765247\_1607068572.51/0/asm-attrs-src-zip/org/objectweb/asm/util/attrs/package.html \*

/opt/cola/permits/1000765247\_1607068572.51/0/asm-attrs-src-zip/org/objectweb/asm/package.html

\* /opt/cola/permits/1000765247\_1607068572.51/0/asm-attrs-src-zip/org/objectweb/asm/tree/analysis/package.html

\* /opt/cola/permits/1000765247\_1607068572.51/0/asm-attrs-src-zip/org/objectweb/asm/attrs/package.html No license file was found, but licenses were detected in source scan.

/\*\*

\* ASM: a very small and fast Java bytecode manipulation framework

\* Copyright (c) 2000,2002,2003 INRIA, France Telecom

\* All rights reserved.

\*

\* Redistribution and use in source and binary forms, with or without

\* modification, are permitted provided that the following conditions

\* are met:

- \* 1. Redistributions of source code must retain the above copyright
- notice, this list of conditions and the following disclaimer.
- \* 2. Redistributions in binary form must reproduce the above copyright
- notice, this list of conditions and the following disclaimer in the
- \* documentation and/or other materials provided with the distribution.
- \* 3. Neither the name of the copyright holders nor the names of its
- \* contributors may be used to endorse or promote products derived from
- \* this software without specific prior written permission.

\*

\* THIS SOFTWARE IS PROVIDED BY THE COPYRIGHT HOLDERS AND

CONTRIBUTORS "AS IS"

\* AND ANY EXPRESS OR IMPLIED WARRANTIES, INCLUDING, BUT NOT LIMITED TO, THE \* IMPLIED WARRANTIES OF MERCHANTABILITY AND FITNESS FOR A PARTICULAR PURPOSE \* ARE DISCLAIMED. IN NO EVENT SHALL THE COPYRIGHT OWNER OR CONTRIBUTORS BE \* LIABLE FOR ANY DIRECT, INDIRECT, INCIDENTAL, SPECIAL, EXEMPLARY, OR \* CONSEQUENTIAL DAMAGES (INCLUDING, BUT NOT LIMITED TO, PROCUREMENT OF \* SUBSTITUTE GOODS OR SERVICES; LOSS OF USE, DATA, OR PROFITS; OR BUSINESS \* INTERRUPTION) HOWEVER CAUSED AND ON ANY THEORY OF LIABILITY, WHETHER IN \* CONTRACT, STRICT LIABILITY, OR TORT (INCLUDING NEGLIGENCE OR OTHERWISE) \* ARISING IN ANY WAY OUT OF THE USE OF THIS SOFTWARE, EVEN IF ADVISED OF \* THE POSSIBILITY OF SUCH DAMAGE.

```
*/
```
Found in path(s):

\* /opt/cola/permits/1000765247\_1607068572.51/0/asm-attrs-srczip/org/objectweb/asm/attrs/LocalVariableTypeTableAttribute.java \* /opt/cola/permits/1000765247\_1607068572.51/0/asm-attrs-srczip/org/objectweb/asm/attrs/SourceDebugExtensionAttribute.java \*

/opt/cola/permits/1000765247\_1607068572.51/0/asm-attrs-src-

zip/org/objectweb/asm/util/attrs/ASMStackMapAttribute.java

\* /opt/cola/permits/1000765247\_1607068572.51/0/asm-attrs-src-

zip/org/objectweb/asm/util/attrs/ASMSignatureAttribute.java

\* /opt/cola/permits/1000765247\_1607068572.51/0/asm-attrs-src-zip/org/objectweb/asm/attrs/Attributes.java

\* /opt/cola/permits/1000765247\_1607068572.51/0/asm-attrs-src-

zip/org/objectweb/asm/attrs/EnclosingMethodAttribute.java

\* /opt/cola/permits/1000765247\_1607068572.51/0/asm-attrs-src-

zip/org/objectweb/asm/util/attrs/ASMRuntimeVisibleAnnotations.java

\* /opt/cola/permits/1000765247\_1607068572.51/0/asm-attrs-src-

zip/org/objectweb/asm/util/attrs/ASMRuntimeInvisibleParameterAnnotations.java

\* /opt/cola/permits/1000765247\_1607068572.51/0/asm-attrs-src-

zip/org/objectweb/asm/util/attrs/ASMLocalVariableTypeTableAttribute.java

\* /opt/cola/permits/1000765247\_1607068572.51/0/asm-attrs-src-

zip/org/objectweb/asm/util/attrs/ASMSourceDebugExtensionAttribute.java

\*

/opt/cola/permits/1000765247\_1607068572.51/0/asm-attrs-src-zip/org/objectweb/asm/attrs/LocalVariableType.java

\* /opt/cola/permits/1000765247\_1607068572.51/0/asm-attrs-src-

zip/org/objectweb/asm/attrs/RuntimeVisibleParameterAnnotations.java

\* /opt/cola/permits/1000765247\_1607068572.51/0/asm-attrs-src-

zip/org/objectweb/asm/util/attrs/ASMRuntimeVisibleParameterAnnotations.java

\* /opt/cola/permits/1000765247\_1607068572.51/0/asm-attrs-src-zip/org/objectweb/asm/attrs/StackMapFrame.java

\* /opt/cola/permits/1000765247\_1607068572.51/0/asm-attrs-src-zip/org/objectweb/asm/attrs/Annotation.java

\* /opt/cola/permits/1000765247\_1607068572.51/0/asm-attrs-src-

zip/org/objectweb/asm/attrs/RuntimeVisibleAnnotations.java

\* /opt/cola/permits/1000765247\_1607068572.51/0/asm-attrs-src-

zip/org/objectweb/asm/attrs/RuntimeInvisibleParameterAnnotations.java

\* /opt/cola/permits/1000765247\_1607068572.51/0/asm-attrs-src-

zip/org/objectweb/asm/attrs/AnnotationDefaultAttribute.java

\* /opt/cola/permits/1000765247\_1607068572.51/0/asm-attrs-src-

zip/org/objectweb/asm/util/attrs/ASMRuntimeInvisibleAnnotations.java

\*

/opt/cola/permits/1000765247\_1607068572.51/0/asm-attrs-src-

zip/org/objectweb/asm/attrs/RuntimeInvisibleAnnotations.java

\* /opt/cola/permits/1000765247\_1607068572.51/0/asm-attrs-src-

zip/org/objectweb/asm/attrs/StackMapAttribute.java

\* /opt/cola/permits/1000765247\_1607068572.51/0/asm-attrs-src-

zip/org/objectweb/asm/util/attrs/ASMEnclosingMethodAttribute.java

\* /opt/cola/permits/1000765247\_1607068572.51/0/asm-attrs-src-zip/org/objectweb/asm/attrs/StackMapType.java

\* /opt/cola/permits/1000765247\_1607068572.51/0/asm-attrs-src-zip/org/objectweb/asm/util/attrs/ASMifiable.java

\* /opt/cola/permits/1000765247\_1607068572.51/0/asm-attrs-src-

zip/org/objectweb/asm/attrs/SignatureAttribute.java

\* /opt/cola/permits/1000765247\_1607068572.51/0/asm-attrs-src-

zip/org/objectweb/asm/util/attrs/ASMAnnotationDefaultAttribute.java

No license file was found, but licenses were detected in source scan.

\* ASM XML Adapter

\* Copyright (c) 2004, Eugene Kuleshov

\* All rights reserved.

\*

\* Redistribution and use in source and binary forms, with or without

\* modification, are permitted provided that the following conditions

\* are met:

\* 1. Redistributions of source code must retain the above copyright

\* notice, this list of conditions and the following disclaimer.

\* 2. Redistributions in binary form must reproduce the above copyright

\* notice, this list of conditions and the following disclaimer in the

\* documentation and/or other materials provided with the distribution.

\* 3. Neither the name of the copyright holders nor the names of its

\* contributors may be used to endorse or promote products derived from

\* this software without specific prior written permission.

\*

\* THIS SOFTWARE IS PROVIDED BY THE COPYRIGHT HOLDERS AND CONTRIBUTORS "AS IS" \* AND ANY EXPRESS OR IMPLIED WARRANTIES, INCLUDING,

BUT NOT LIMITED TO, THE

\* IMPLIED WARRANTIES OF MERCHANTABILITY AND FITNESS FOR A PARTICULAR PURPOSE

\* ARE DISCLAIMED. IN NO EVENT SHALL THE COPYRIGHT OWNER OR CONTRIBUTORS BE

\* LIABLE FOR ANY DIRECT, INDIRECT, INCIDENTAL, SPECIAL, EXEMPLARY, OR

\* CONSEQUENTIAL DAMAGES (INCLUDING, BUT NOT LIMITED TO, PROCUREMENT OF

\* SUBSTITUTE GOODS OR SERVICES; LOSS OF USE, DATA, OR PROFITS; OR BUSINESS

\* INTERRUPTION) HOWEVER CAUSED AND ON ANY THEORY OF LIABILITY, WHETHER IN

\* CONTRACT, STRICT LIABILITY, OR TORT (INCLUDING NEGLIGENCE OR OTHERWISE)

\* ARISING IN ANY WAY OUT OF THE USE OF THIS SOFTWARE, EVEN IF ADVISED OF

\* THE POSSIBILITY OF SUCH DAMAGE.

Found in path(s):

\* /opt/cola/permits/1000765247\_1607068572.51/0/asm-attrs-src-zip/org/objectweb/asm/xml/package.html

No license file was found, but licenses were detected in source scan.

ASM XML Adapter Copyright (c) 2004, Eugene Kuleshov All rights reserved.

 Redistribution and use in source and binary forms, with or without modification, are permitted provided that the following conditions are met:

- 1. Redistributions of source code must retain the above copyright notice, this list of conditions and the following disclaimer.
- 2. Redistributions in binary form must reproduce the above copyright notice, this list of conditions and the following disclaimer in the documentation and/or other materials provided with the distribution.
- 3. Neither the name of the copyright holders nor the names of its contributors may be used to endorse or promote products derived from this software without specific prior written permission.

 THIS SOFTWARE IS PROVIDED BY THE COPYRIGHT HOLDERS AND CONTRIBUTORS "AS IS" AND ANY EXPRESS OR IMPLIED WARRANTIES, INCLUDING, BUT NOT LIMITED TO, THE

 IMPLIED WARRANTIES OF MERCHANTABILITY AND FITNESS FOR A PARTICULAR PURPOSE ARE DISCLAIMED. IN NO EVENT SHALL THE COPYRIGHT OWNER OR CONTRIBUTORS BE LIABLE FOR ANY DIRECT, INDIRECT, INCIDENTAL, SPECIAL, EXEMPLARY, OR CONSEQUENTIAL DAMAGES (INCLUDING, BUT NOT LIMITED TO, PROCUREMENT OF SUBSTITUTE GOODS OR SERVICES; LOSS OF USE, DATA, OR PROFITS; OR BUSINESS INTERRUPTION) HOWEVER CAUSED AND ON ANY THEORY OF LIABILITY, WHETHER IN CONTRACT, STRICT LIABILITY, OR TORT (INCLUDING NEGLIGENCE OR OTHERWISE) ARISING IN ANY WAY OUT OF THE USE OF THIS SOFTWARE, EVEN IF ADVISED OF THE POSSIBILITY OF SUCH DAMAGE.

Found in path(s):

\* /opt/cola/permits/1000765247\_1607068572.51/0/asm-attrs-src-zip/org/objectweb/asm/xml/asm-xml.dtd No license file was found, but licenses were detected in source scan.

/\*\*\*

- \* ASM: a very small and fast Java bytecode manipulation framework
- \* Copyright (c) 2000,2002,2003 INRIA, France Telecom
- \* All rights reserved.

\*

- \* Redistribution and use in source and binary forms, with or without
- \* modification, are permitted provided that the following conditions

\* are met:

- \* 1. Redistributions of source code must retain the above copyright
- notice, this list of conditions and the following disclaimer.
- \* 2. Redistributions in binary form must reproduce the above copyright
- \* notice, this list of conditions and the following disclaimer in the
- \* documentation and/or other materials provided with the distribution.
- \* 3. Neither the name of the copyright holders nor the names of its
- \* contributors may be used to endorse or promote products derived from
- \* this software without specific prior written permission.

\*

### \* THIS SOFTWARE IS PROVIDED BY THE COPYRIGHT HOLDERS AND CONTRIBUTORS "AS IS"

\* AND ANY EXPRESS OR IMPLIED WARRANTIES, INCLUDING, BUT NOT LIMITED TO, THE

\* IMPLIED WARRANTIES OF MERCHANTABILITY AND FITNESS FOR A PARTICULAR PURPOSE

\* ARE DISCLAIMED. IN NO EVENT SHALL THE COPYRIGHT OWNER OR CONTRIBUTORS BE

\* LIABLE FOR ANY DIRECT, INDIRECT, INCIDENTAL, SPECIAL, EXEMPLARY, OR

\* CONSEQUENTIAL DAMAGES (INCLUDING, BUT NOT LIMITED TO, PROCUREMENT OF

\* SUBSTITUTE GOODS OR SERVICES; LOSS OF USE, DATA, OR PROFITS; OR BUSINESS

\* INTERRUPTION) HOWEVER CAUSED AND ON ANY THEORY OF LIABILITY, WHETHER IN

\* CONTRACT, STRICT LIABILITY, OR TORT (INCLUDING NEGLIGENCE OR OTHERWISE)

\* ARISING IN ANY WAY OUT OF THE USE OF THIS SOFTWARE, EVEN IF ADVISED OF

\* THE POSSIBILITY OF SUCH DAMAGE.

\*/

Found in path(s):

\* /opt/cola/permits/1000765247\_1607068572.51/0/asm-attrs-src-

zip/org/objectweb/asm/util/ASMifierCodeVisitor.java

\* /opt/cola/permits/1000765247\_1607068572.51/0/asm-attrs-src-

zip/org/objectweb/asm/tree/analysis/Interpreter.java

\* /opt/cola/permits/1000765247\_1607068572.51/0/asm-attrs-src-zip/org/objectweb/asm/ClassVisitor.java \*

/opt/cola/permits/1000765247\_1607068572.51/0/asm-attrs-src-zip/org/objectweb/asm/ClassWriter.java

\* /opt/cola/permits/1000765247\_1607068572.51/0/asm-attrs-src-

zip/org/objectweb/asm/tree/TableSwitchInsnNode.java

\* /opt/cola/permits/1000765247\_1607068572.51/0/asm-attrs-src-zip/org/objectweb/asm/util/TraceCodeVisitor.java

\* /opt/cola/permits/1000765247\_1607068572.51/0/asm-attrs-src-zip/org/objectweb/asm/tree/analysis/Analyzer.java

\* /opt/cola/permits/1000765247\_1607068572.51/0/asm-attrs-src-zip/org/objectweb/asm/CodeWriter.java

\* /opt/cola/permits/1000765247\_1607068572.51/0/asm-attrs-src-zip/org/objectweb/asm/tree/TreeCodeAdapter.java

\* /opt/cola/permits/1000765247\_1607068572.51/0/asm-attrs-src-zip/org/objectweb/asm/tree/IincInsnNode.java

\* /opt/cola/permits/1000765247\_1607068572.51/0/asm-attrs-src-zip/org/objectweb/asm/util/PrintClassVisitor.java

\* /opt/cola/permits/1000765247\_1607068572.51/0/asm-attrs-src-zip/org/objectweb/asm/tree/FieldNode.java

\*

/opt/cola/permits/1000765247\_1607068572.51/0/asm-attrs-src-

zip/org/objectweb/asm/tree/analysis/SimpleVerifier.java

\* /opt/cola/permits/1000765247\_1607068572.51/0/asm-attrs-src-zip/org/objectweb/asm/tree/TypeInsnNode.java

\* /opt/cola/permits/1000765247\_1607068572.51/0/asm-attrs-src-zip/org/objectweb/asm/CodeVisitor.java

\* /opt/cola/permits/1000765247\_1607068572.51/0/asm-attrs-src-

zip/org/objectweb/asm/tree/analysis/DataflowInterpreter.java

\* /opt/cola/permits/1000765247\_1607068572.51/0/asm-attrs-src-

zip/org/objectweb/asm/tree/analysis/BasicInterpreter.java

\* /opt/cola/permits/1000765247\_1607068572.51/0/asm-attrs-src-zip/org/objectweb/asm/tree/InsnNode.java

\* /opt/cola/permits/1000765247\_1607068572.51/0/asm-attrs-src-

zip/org/objectweb/asm/tree/analysis/BasicVerifier.java

\* /opt/cola/permits/1000765247\_1607068572.51/0/asm-attrs-src-zip/org/objectweb/asm/tree/LdcInsnNode.java

\* /opt/cola/permits/1000765247\_1607068572.51/0/asm-attrs-src-

zip/org/objectweb/asm/tree/LookupSwitchInsnNode.java

\*

/opt/cola/permits/1000765247\_1607068572.51/0/asm-attrs-src-zip/org/objectweb/asm/tree/JumpInsnNode.java

\* /opt/cola/permits/1000765247\_1607068572.51/0/asm-attrs-src-zip/org/objectweb/asm/tree/VarInsnNode.java

\* /opt/cola/permits/1000765247\_1607068572.51/0/asm-attrs-src-

zip/org/objectweb/asm/util/CheckClassAdapter.java

\* /opt/cola/permits/1000765247\_1607068572.51/0/asm-attrs-src-zip/org/objectweb/asm/util/TraceClassVisitor.java

- \* /opt/cola/permits/1000765247\_1607068572.51/0/asm-attrs-src-zip/org/objectweb/asm/tree/AbstractInsnNode.java
- \* /opt/cola/permits/1000765247\_1607068572.51/0/asm-attrs-src-zip/org/objectweb/asm/ClassAdapter.java

\* /opt/cola/permits/1000765247\_1607068572.51/0/asm-attrs-src-

zip/org/objectweb/asm/tree/analysis/AnalyzerException.java

\* /opt/cola/permits/1000765247\_1607068572.51/0/asm-attrs-src-zip/org/objectweb/asm/tree/FieldInsnNode.java

\* /opt/cola/permits/1000765247\_1607068572.51/0/asm-attrs-src-zip/org/objectweb/asm/Constants.java

\*

/opt/cola/permits/1000765247\_1607068572.51/0/asm-attrs-src-

zip/org/objectweb/asm/tree/MultiANewArrayInsnNode.java

\* /opt/cola/permits/1000765247\_1607068572.51/0/asm-attrs-src-zip/org/objectweb/asm/ByteVector.java

\* /opt/cola/permits/1000765247\_1607068572.51/0/asm-attrs-src-zip/org/objectweb/asm/tree/TreeClassAdapter.java

\* /opt/cola/permits/1000765247\_1607068572.51/0/asm-attrs-src-

zip/org/objectweb/asm/util/CheckCodeAdapter.java

\* /opt/cola/permits/1000765247\_1607068572.51/0/asm-attrs-src-zip/org/objectweb/asm/tree/InnerClassNode.java

\* /opt/cola/permits/1000765247\_1607068572.51/0/asm-attrs-src-

zip/org/objectweb/asm/tree/analysis/DataflowValue.java

\* /opt/cola/permits/1000765247\_1607068572.51/0/asm-attrs-src-zip/org/objectweb/asm/tree/LineNumberNode.java

\* /opt/cola/permits/1000765247\_1607068572.51/0/asm-attrs-src-zip/org/objectweb/asm/tree/MethodNode.java

\* /opt/cola/permits/1000765247\_1607068572.51/0/asm-attrs-src-

zip/org/objectweb/asm/util/ASMifierClassVisitor.java

\*

/opt/cola/permits/1000765247\_1607068572.51/0/asm-attrs-src-zip/org/objectweb/asm/CodeAdapter.java

\* /opt/cola/permits/1000765247\_1607068572.51/0/asm-attrs-src-zip/org/objectweb/asm/tree/IntInsnNode.java

\* /opt/cola/permits/1000765247\_1607068572.51/0/asm-attrs-src-zip/org/objectweb/asm/tree/analysis/Frame.java

\* /opt/cola/permits/1000765247\_1607068572.51/0/asm-attrs-src-zip/org/objectweb/asm/Edge.java

\* /opt/cola/permits/1000765247\_1607068572.51/0/asm-attrs-src-

zip/org/objectweb/asm/tree/analysis/BasicValue.java

\* /opt/cola/permits/1000765247\_1607068572.51/0/asm-attrs-src-zip/org/objectweb/asm/Type.java

\* /opt/cola/permits/1000765247\_1607068572.51/0/asm-attrs-src-zip/org/objectweb/asm/tree/ClassNode.java

\* /opt/cola/permits/1000765247\_1607068572.51/0/asm-attrs-src-zip/org/objectweb/asm/util/PrintCodeVisitor.java

\* /opt/cola/permits/1000765247\_1607068572.51/0/asm-attrs-src-zip/org/objectweb/asm/Attribute.java

\* /opt/cola/permits/1000765247\_1607068572.51/0/asm-attrs-src-zip/org/objectweb/asm/tree/analysis/Value.java \*

/opt/cola/permits/1000765247\_1607068572.51/0/asm-attrs-src-zip/org/objectweb/asm/Item.java

\* /opt/cola/permits/1000765247\_1607068572.51/0/asm-attrs-src-zip/org/objectweb/asm/ClassReader.java

\* /opt/cola/permits/1000765247\_1607068572.51/0/asm-attrs-src-zip/org/objectweb/asm/tree/MethodInsnNode.java

\* /opt/cola/permits/1000765247\_1607068572.51/0/asm-attrs-src-

zip/org/objectweb/asm/tree/TryCatchBlockNode.java

\* /opt/cola/permits/1000765247\_1607068572.51/0/asm-attrs-src-zip/org/objectweb/asm/Label.java

\* /opt/cola/permits/1000765247\_1607068572.51/0/asm-attrs-src-

## **1.125 jaxen 1.1.3 1.125.1 Available under license :**

### /\*

\$Id: LICENSE.txt 1128 2006-02-05 21:49:04Z elharo \$

Copyright 2003-2006 The Werken Company. All Rights Reserved.

Redistribution and use in source and binary forms, with or without modification, are permitted provided that the following conditions are met:

- \* Redistributions of source code must retain the above copyright notice, this list of conditions and the following disclaimer.
- \* Redistributions in binary form must reproduce the above copyright notice, this list of conditions and the following disclaimer in the documentation and/or other materials provided with the distribution.
- \* Neither the name of the Jaxen Project nor the names of its contributors may be used to endorse or promote products derived from this software without specific prior written permission.

THIS SOFTWARE IS PROVIDED BY THE COPYRIGHT HOLDERS AND CONTRIBUTORS "AS IS" AND ANY EXPRESS OR IMPLIED WARRANTIES, INCLUDING, BUT NOT LIMITED TO, THE IMPLIED WARRANTIES OF MERCHANTABILITY AND FITNESS FOR A PARTICULAR PURPOSE ARE DISCLAIMED. IN NO EVENT SHALL THE COPYRIGHT OWNER OR CONTRIBUTORS BE LIABLE FOR ANY DIRECT, INDIRECT, INCIDENTAL, SPECIAL, EXEMPLARY, OR CONSEQUENTIAL DAMAGES (INCLUDING, BUT NOT LIMITED TO, PROCUREMENT OF SUBSTITUTE GOODS OR SERVICES; LOSS OF USE, DATA, OR PROFITS; OR BUSINESS INTERRUPTION) HOWEVER CAUSED AND ON ANY THEORY OF LIABILITY, WHETHER IN CONTRACT, STRICT LIABILITY, OR TORT (INCLUDING NEGLIGENCE OR OTHERWISE) ARISING IN ANY WAY OUT OF THE USE OF THIS SOFTWARE, EVEN IF ADVISED OF THE POSSIBILITY OF SUCH DAMAGE.

\*/

# **1.126 jstl 1.1.2**

## **1.126.1 Available under license :**

No license file was found, but licenses were detected in source scan.

/\*

\* Copyright 1999-2004 The Apache Software Foundation.

```
*
```
\* Licensed under the Apache License, Version 2.0 (the "License");

\* you may not use this file except in compliance with the License.

\* You may obtain a copy of the License at

```
*
```
\* http://www.apache.org/licenses/LICENSE-2.0

\*

\* Unless required by applicable law or agreed to in writing, software

\* distributed under the License is distributed on an "AS IS" BASIS,

\* WITHOUT WARRANTIES OR CONDITIONS OF ANY KIND, either express or implied.

\* See the License for the specific language governing permissions and

\* limitations under the License.

```
*/
```
Found in path(s):

\* /opt/cola/permits/1000764943\_1646171502.39/0/jstl-1-1-2-sources-

jar/javax/servlet/jsp/jstl/tlv/ScriptFreeTLV.java

\* /opt/cola/permits/1000764943\_1646171502.39/0/jstl-1-1-2-sources-jar/javax/servlet/jsp/jstl/core/LoopTag.java \* /opt/cola/permits/1000764943\_1646171502.39/0/jstl-1-1-2-sources-

jar/javax/servlet/jsp/jstl/core/ConditionalTagSupport.java

\*

/opt/cola/permits/1000764943\_1646171502.39/0/jstl-1-1-2-sources-jar/javax/servlet/jsp/jstl/sql/ResultImpl.java

\* /opt/cola/permits/1000764943\_1646171502.39/0/jstl-1-1-2-sources-jar/javax/servlet/jsp/jstl/core/Config.java

\* /opt/cola/permits/1000764943\_1646171502.39/0/jstl-1-1-2-sources-

jar/javax/servlet/jsp/jstl/fmt/LocaleSupport.java

\* /opt/cola/permits/1000764943\_1646171502.39/0/jstl-1-1-2-sources-

jar/javax/servlet/jsp/jstl/sql/SQLExecutionTag.java

\* /opt/cola/permits/1000764943\_1646171502.39/0/jstl-1-1-2-sources-

jar/javax/servlet/jsp/jstl/tlv/PermittedTaglibsTLV.java

\* /opt/cola/permits/1000764943\_1646171502.39/0/jstl-1-1-2-sources-

jar/javax/servlet/jsp/jstl/fmt/LocalizationContext.java

\* /opt/cola/permits/1000764943\_1646171502.39/0/jstl-1-1-2-sources-

jar/javax/servlet/jsp/jstl/core/LoopTagStatus.java

\* /opt/cola/permits/1000764943\_1646171502.39/0/jstl-1-1-2-sources-jar/javax/servlet/jsp/jstl/sql/Result.java

\* /opt/cola/permits/1000764943\_1646171502.39/0/jstl-1-1-2-sources-

jar/javax/servlet/jsp/jstl/core/LoopTagSupport.java

\*

/opt/cola/permits/1000764943\_1646171502.39/0/jstl-1-1-2-sources-jar/javax/servlet/jsp/jstl/sql/ResultSupport.java

# **1.127 wstx-asl 3.2.9**

# **1.128 commons-validator 1.4.0**

## **1.128.1 Available under license :**

Apache Commons Validator Copyright 2001-2012 The Apache Software Foundation

This product includes software developed by The Apache Software Foundation (http://www.apache.org/).

> Apache License Version 2.0, January 2004 http://www.apache.org/licenses/

### TERMS AND CONDITIONS FOR USE, REPRODUCTION, AND DISTRIBUTION

1. Definitions.

 "License" shall mean the terms and conditions for use, reproduction, and distribution as defined by Sections 1 through 9 of this document.

 "Licensor" shall mean the copyright owner or entity authorized by the copyright owner that is granting the License.

 "Legal Entity" shall mean the union of the acting entity and all other entities that control, are controlled by, or are under common control with that entity. For the purposes of this definition, "control" means (i) the power, direct or indirect, to cause the direction or management of such entity, whether by contract or otherwise, or (ii) ownership of fifty percent (50%) or more of the outstanding shares, or (iii) beneficial ownership of such entity.

 "You" (or "Your") shall mean an individual or Legal Entity exercising permissions granted by this License.

 "Source" form shall mean the preferred form for making modifications, including but not limited to software source code, documentation source, and configuration files.

 "Object" form shall mean any form resulting from mechanical transformation or translation of a Source form, including but not limited to compiled object code, generated documentation, and conversions to other media types.

 "Work" shall mean the work of authorship, whether in Source or Object form, made available under the License, as indicated by a copyright notice that is included in or attached to the work

(an example is provided in the Appendix below).

 "Derivative Works" shall mean any work, whether in Source or Object form, that is based on (or derived from) the Work and for which the editorial

 revisions, annotations, elaborations, or other modifications represent, as a whole, an original work of authorship. For the purposes of this License, Derivative Works shall not include works that remain separable from, or merely link (or bind by name) to the interfaces of, the Work and Derivative Works thereof.

 "Contribution" shall mean any work of authorship, including the original version of the Work and any modifications or additions to that Work or Derivative Works thereof, that is intentionally submitted to Licensor for inclusion in the Work by the copyright owner or by an individual or Legal Entity authorized to submit on behalf of the copyright owner. For the purposes of this definition, "submitted" means any form of electronic, verbal, or written communication sent to the Licensor or its representatives, including but not limited to communication on electronic mailing lists, source code control systems, and issue tracking systems that are managed by, or on behalf of, the Licensor for the purpose of discussing and improving the Work, but excluding communication that is conspicuously marked or otherwise designated in writing by the copyright owner as "Not a Contribution."

 "Contributor" shall mean Licensor and any individual or Legal Entity on behalf of whom a Contribution has been received by Licensor and subsequently incorporated within the Work.

- 2. Grant of Copyright License. Subject to the terms and conditions of this License, each Contributor hereby grants to You a perpetual, worldwide, non-exclusive, no-charge, royalty-free, irrevocable copyright license to reproduce, prepare Derivative Works of, publicly display, publicly perform, sublicense, and distribute the Work and such Derivative Works in Source or Object form.
- 3. Grant of Patent License. Subject to the terms and conditions of this

 License, each Contributor hereby grants to You a perpetual, worldwide, non-exclusive, no-charge, royalty-free, irrevocable (except as stated in this section) patent license to make, have made, use, offer to sell, sell, import, and otherwise transfer the Work, where such license applies only to those patent claims licensable by such Contributor that are necessarily infringed by their Contribution(s) alone or by combination of their Contribution(s) with the Work to which such Contribution(s) was submitted. If You institute patent litigation against any entity (including a cross-claim or counterclaim in a lawsuit) alleging that the Work

 or a Contribution incorporated within the Work constitutes direct or contributory patent infringement, then any patent licenses granted to You under this License for that Work shall terminate as of the date such litigation is filed.

### 4. Redistribution. You may reproduce and distribute copies of the

 Work or Derivative Works thereof in any medium, with or without modifications, and in Source or Object form, provided that You meet the following conditions:

- (a) You must give any other recipients of the Work or Derivative Works a copy of this License; and
- (b) You must cause any modified files to carry prominent notices stating that You changed the files; and
- (c) You must retain, in the Source form of any Derivative Works that You distribute, all copyright, patent, trademark, and attribution notices from the Source form of the Work, excluding those notices that do not pertain to any part of the Derivative Works; and
- (d) If the Work includes a "NOTICE" text file as part of its distribution, then any Derivative Works that You distribute must include a readable copy of the attribution notices contained within such NOTICE file, excluding

those notices that do not

 pertain to any part of the Derivative Works, in at least one of the following places: within a NOTICE text file distributed as part of the Derivative Works; within the Source form or documentation, if provided along with the Derivative Works; or, within a display generated by the Derivative Works, if and wherever such third-party notices normally appear. The contents of the NOTICE file are for informational purposes only and do not modify the License. You may add Your own attribution notices within Derivative Works that You distribute, alongside or as an addendum to the NOTICE text from the Work, provided that such additional attribution notices cannot be construed as modifying the License.

 You may add Your own copyright statement to Your modifications and may provide additional or different license terms and conditions

 for use, reproduction, or distribution of Your modifications, or for any such Derivative Works as a whole, provided Your use, reproduction, and distribution of the Work otherwise complies with the conditions stated in this License.

- 5. Submission of Contributions. Unless You explicitly state otherwise, any Contribution intentionally submitted for inclusion in the Work by You to the Licensor shall be under the terms and conditions of this License, without any additional terms or conditions. Notwithstanding the above, nothing herein shall supersede or modify the terms of any separate license agreement you may have executed with Licensor regarding such Contributions.
- 6. Trademarks. This License does not grant permission to use the trade names, trademarks, service marks, or product names of the Licensor, except as required for reasonable and customary use in describing the origin of the Work and reproducing the content of the NOTICE file.
- 7. Disclaimer of Warranty. Unless required by applicable law or agreed to in writing, Licensor provides the Work (and each Contributor provides its Contributions) on an "AS IS" BASIS, WITHOUT WARRANTIES OR CONDITIONS OF ANY KIND, either express or implied, including, without limitation, any warranties or conditions of TITLE, NON-INFRINGEMENT, MERCHANTABILITY, or FITNESS FOR A PARTICULAR PURPOSE. You are solely responsible for determining the appropriateness of using or redistributing the Work and assume any risks associated with Your exercise of permissions under this License.
- 8. Limitation of Liability. In no event and under no legal theory, whether in tort (including negligence), contract, or otherwise, unless required by applicable law (such as deliberate and grossly negligent acts) or agreed to in writing, shall any Contributor be liable to You for damages, including any direct,

indirect, special,

 incidental, or consequential damages of any character arising as a result of this License or out of the use or inability to use the Work (including but not limited to damages for loss of goodwill, work stoppage, computer failure or malfunction, or any and all other commercial damages or losses), even if such Contributor has been advised of the possibility of such damages.

 9. Accepting Warranty or Additional Liability. While redistributing the Work or Derivative Works thereof, You may choose to offer, and charge a fee for, acceptance of support, warranty, indemnity, or other liability obligations and/or rights consistent with this License. However, in accepting such obligations, You may act only on Your own behalf and on Your sole responsibility, not on behalf of any other Contributor, and only if You agree to indemnify, defend, and hold each Contributor harmless for any liability incurred by, or claims asserted against, such Contributor by reason of your accepting any such warranty or additional liability.

### END OF TERMS AND CONDITIONS

APPENDIX: How to apply the Apache License to your work.

 To apply the Apache License to your work, attach the following boilerplate notice, with the fields enclosed by brackets "[]" replaced with your own identifying information. (Don't include the brackets!) The text should be enclosed in the appropriate comment syntax for the file format. We also recommend that a file or class name and description of purpose be included on the same "printed page" as the copyright notice for easier identification within third-party archives.

Copyright [yyyy] [name of copyright owner]

 Licensed under the Apache License, Version 2.0 (the "License"); you may not use this file except in compliance with the License. You may obtain a copy of the License at

http://www.apache.org/licenses/LICENSE-2.0

 Unless required by applicable law or agreed to in writing, software distributed under the License is distributed on an "AS IS" BASIS, WITHOUT WARRANTIES OR CONDITIONS OF ANY KIND, either express or implied. See the License for the specific language governing permissions and limitations under the License.

## **1.129 stax-api 1.0.1 1.129.1 Available under license :**

 Apache License Version 2.0, January 2004 http://www.apache.org/licenses/

### TERMS AND CONDITIONS FOR USE, REPRODUCTION, AND DISTRIBUTION

1. Definitions.

 "License" shall mean the terms and conditions for use, reproduction, and distribution as defined by Sections 1 through 9 of this document.

 "Licensor" shall mean the copyright owner or entity authorized by the copyright owner that is granting the License.

"Legal Entity" shall mean the union of the acting entity and all

 other entities that control, are controlled by, or are under common control with that entity. For the purposes of this definition, "control" means (i) the power, direct or indirect, to cause the direction or management of such entity, whether by contract or otherwise, or (ii) ownership of fifty percent (50%) or more of the outstanding shares, or (iii) beneficial ownership of such entity.

 "You" (or "Your") shall mean an individual or Legal Entity exercising permissions granted by this License.

 "Source" form shall mean the preferred form for making modifications, including but not limited to software source code, documentation source, and configuration files.

 "Object" form shall mean any form resulting from mechanical transformation or translation of a Source form, including but not limited to compiled object code, generated documentation, and conversions to other media types.

 "Work" shall mean the work of authorship, whether in Source or Object form, made available under the License, as indicated by a copyright notice that is included in or attached to the work (an example is provided in the Appendix below).

 "Derivative Works" shall mean any work, whether in Source or Object form, that is based on (or derived from) the Work and for which the editorial

 revisions, annotations, elaborations, or other modifications represent, as a whole, an original work of authorship. For the purposes of this License, Derivative Works shall not include works that remain separable from, or merely link (or bind by name) to the interfaces of, the Work and Derivative Works thereof.

 "Contribution" shall mean any work of authorship, including the original version of the Work and any modifications or additions to that Work or Derivative Works thereof, that is intentionally submitted to Licensor for inclusion in the Work by the copyright owner or by an individual or Legal Entity authorized to submit on behalf of the copyright owner. For the purposes of this definition, "submitted" means any form of electronic, verbal, or written communication sent to the Licensor or its representatives, including but not limited to communication on electronic mailing lists, source code control systems, and issue tracking systems that are managed by, or on behalf of, the Licensor for the purpose of discussing and improving the Work, but excluding communication that is conspicuously marked or otherwise designated in writing by the copyright owner as "Not a Contribution."

 "Contributor" shall mean Licensor and any individual or Legal Entity on behalf of whom a Contribution has been received by Licensor and subsequently incorporated within the Work.

- 2. Grant of Copyright License. Subject to the terms and conditions of this License, each Contributor hereby grants to You a perpetual, worldwide, non-exclusive, no-charge, royalty-free, irrevocable copyright license to reproduce, prepare Derivative Works of, publicly display, publicly perform, sublicense, and distribute the Work and such Derivative Works in Source or Object form.
- 3. Grant of Patent License. Subject to the terms and conditions of this
- License, each Contributor hereby grants to You a perpetual, worldwide, non-exclusive, no-charge, royalty-free, irrevocable (except as stated in this section) patent license to make, have made, use, offer to sell, sell, import, and otherwise transfer the Work, where such license applies only to those patent claims licensable by such Contributor that are necessarily infringed by their Contribution(s) alone or by combination of their Contribution(s) with the Work to which such Contribution(s) was submitted. If You institute patent litigation against any entity (including a cross-claim or counterclaim in a lawsuit) alleging that the Work or a Contribution incorporated within the Work constitutes direct or contributory patent infringement, then any patent licenses granted to You under this License for that Work shall terminate as of the date such litigation is filed.

### 4. Redistribution. You may reproduce and distribute copies of the

 Work or Derivative Works thereof in any medium, with or without modifications, and in Source or Object form, provided that You meet the following conditions:

- (a) You must give any other recipients of the Work or Derivative Works a copy of this License; and
- (b) You must cause any modified files to carry prominent notices stating that You changed the files; and
- (c) You must retain, in the Source form of any Derivative Works that You distribute, all copyright, patent, trademark, and attribution notices from the Source form of the Work, excluding those notices that do not pertain to any part of the Derivative Works; and
- (d) If the Work includes a "NOTICE" text file as part of its distribution, then any Derivative Works that You distribute must

 include a readable copy of the attribution notices contained within such NOTICE file, excluding

those notices that do not

 pertain to any part of the Derivative Works, in at least one of the following places: within a NOTICE text file distributed as part of the Derivative Works; within the Source form or documentation, if provided along with the Derivative Works; or, within a display generated by the Derivative Works, if and wherever such third-party notices normally appear. The contents of the NOTICE file are for informational purposes only and do not modify the License. You may add Your own attribution notices within Derivative Works that You distribute, alongside or as an addendum to the NOTICE text from the Work, provided that such additional attribution notices cannot be construed as modifying the License.

 You may add Your own copyright statement to Your modifications and may provide additional or different license terms and conditions

 for use, reproduction, or distribution of Your modifications, or for any such Derivative Works as a whole, provided Your use, reproduction, and distribution of the Work otherwise complies with the conditions stated in this License.

- 5. Submission of Contributions. Unless You explicitly state otherwise, any Contribution intentionally submitted for inclusion in the Work by You to the Licensor shall be under the terms and conditions of this License, without any additional terms or conditions. Notwithstanding the above, nothing herein shall supersede or modify the terms of any separate license agreement you may have executed with Licensor regarding such Contributions.
- 6. Trademarks. This License does not grant permission to use the trade names, trademarks, service marks, or product names of the Licensor, except as required for reasonable and customary use in describing the origin of the Work and reproducing the content of the NOTICE file.

 7. Disclaimer of Warranty. Unless required by applicable law or agreed to in writing, Licensor provides the Work (and each Contributor provides its Contributions) on an "AS IS" BASIS, WITHOUT WARRANTIES OR CONDITIONS OF ANY KIND, either express or implied, including, without limitation, any warranties or conditions of TITLE, NON-INFRINGEMENT, MERCHANTABILITY, or FITNESS FOR A PARTICULAR PURPOSE. You are solely responsible for determining the appropriateness of using or redistributing the Work and assume any risks associated with Your exercise of permissions under this License.

 8. Limitation of Liability. In no event and under no legal theory, whether in tort (including negligence), contract, or otherwise, unless required by applicable law (such as deliberate and grossly negligent acts) or agreed to in writing, shall any Contributor be liable to You for damages, including any direct,

### indirect, special,

 incidental, or consequential damages of any character arising as a result of this License or out of the use or inability to use the Work (including but not limited to damages for loss of goodwill, work stoppage, computer failure or malfunction, or any and all other commercial damages or losses), even if such Contributor has been advised of the possibility of such damages.

 9. Accepting Warranty or Additional Liability. While redistributing the Work or Derivative Works thereof, You may choose to offer, and charge a fee for, acceptance of support, warranty, indemnity, or other liability obligations and/or rights consistent with this License. However, in accepting such obligations, You may act only on Your own behalf and on Your sole responsibility, not on behalf of any other Contributor, and only if You agree to indemnify, defend, and hold each Contributor harmless for any liability incurred by, or claims asserted against, such Contributor by reason of your accepting any such warranty or additional liability.

### END OF TERMS AND CONDITIONS

APPENDIX: How to apply the Apache License to your work.

 To apply the Apache License to your work, attach the following boilerplate notice, with the fields enclosed by brackets "[]" replaced with your own identifying information. (Don't include the brackets!) The text should be enclosed in the appropriate comment syntax for the file format. We also recommend that a file or class name and description of purpose be included on the same "printed page" as the copyright notice for easier identification within third-party archives.

### Copyright [yyyy] [name of copyright owner]

 Licensed under the Apache License, Version 2.0 (the "License"); you may not use this file except in compliance with the License. You may obtain a copy of the License at

http://www.apache.org/licenses/LICENSE-2.0

 Unless required by applicable law or agreed to in writing, software distributed under the License is distributed on an "AS IS" BASIS, WITHOUT WARRANTIES OR CONDITIONS OF ANY KIND, either express or implied.  See the License for the specific language governing permissions and limitations under the License.

 $\overline{\mathcal{U}}$ 

// NOTICE file corresponding to the section 4d of The Apache License,

// Version 2.0, in this case for Streaming API for XML (STAX API 1.0)

// ------------------------------------------------------------------

Streaming API for XML (STAX API 1.0) Copyright 2003-2007 The Apache Software Foundation

This product includes software developed at The Apache Software Foundation (http://www.apache.org/).

Apache ServiceMix Copyright 2007-2008 Apache Software Foundation

This product includes software developed at The Apache Software Foundation (http://www.apache.org/).

# **1.130 transaction-api 1.1**

## **1.130.1 Available under license :**

COMMON DEVELOPMENT AND DISTRIBUTION LICENSE (CDDL) Version 1.0

\*

1. Definitions.

o

1.1. ?Contributor? means each individual or entity that creates or contributes to the creation of Modifications.

o

 1.2. ?Contributor Version? means the combination of the Original Software, prior Modifications used by a Contributor (if any), and the Modifications made by that particular Contributor.

o

 1.3. ?Covered Software? means (a) the Original Software, or (b) Modifications, or (c) the combination of files containing Original Software with files containing Modifications, in each case including portions thereof.

o

1.4. ?Executable? means the Covered Software in any form other than Source Code.

o

 1.5. ?Initial Developer? means the individual or entity that first makes Original Software available under this License.

o

 1.6. ?Larger Work? means a work which combines Covered Software or portions thereof with code not governed by the terms of this License.

o

1.7. ?License? means this document.

o

 1.8. ?Licensable? means having the right to grant, to the maximum extent possible, whether at the time of the initial grant or subsequently acquired, any and all of the rights conveyed herein.

o

1.9. ?Modifications? means the Source Code and Executable form of any of the following:

+

+

 A. Any file that results from an addition to, deletion from or modification of the contents of a file containing Original Software or previous Modifications;

 B. Any new file that contains any part of the Original Software or previous Modification; or +

 C. Any new file that is contributed or otherwise made available under the terms of this License.

o

 1.10. ?Original Software? means the Source Code and Executable form of computer software code that is originally released under this License.

o

 1.11. ?Patent Claims? means any patent claim(s), now owned or hereafter acquired, including without limitation, method, process, and apparatus claims, in any patent Licensable by grantor.

o

 1.12. ?Source Code? means (a) the common form of computer software code in which modifications are made and (b) associated documentation included in or with such code.

o

 1.13. ?You? (or ?Your?) means an individual or a legal entity exercising rights under, and complying with all of the terms of, this License. For legal entities, ?You? includes any entity which controls, is controlled by, or is under common control with You. For purposes of this definition, ?control?

 means (a) the power, direct or indirect, to cause the direction or management of such entity, whether by contract or otherwise, or (b) ownership of more than fifty percent (50%) of the outstanding shares or beneficial ownership of such entity.

\*

### 2. License Grants.

o

2.1. The Initial Developer Grant.

 Conditioned upon Your compliance with Section 3.1 below and subject to third party intellectual property claims, the Initial Developer hereby grants You a world-wide, royalty-free, non-exclusive license:

 $+$ 

 (a) under intellectual property rights (other than patent or trademark) Licensable by Initial Developer, to use, reproduce, modify, display, perform, sublicense and distribute the Original Software (or portions thereof), with or without Modifications, and/or as part of a Larger Work; and

 $+$ 

(b) under Patent Claims infringed by

 the making, using or selling of Original Software, to make, have made, use, practice, sell, and offer for sale, and/or otherwise dispose of the Original Software (or portions thereof).

 $+$ 

 (c) The licenses granted in Sections 2.1(a) and (b) are effective on the date Initial Developer first distributes or otherwise makes the Original Software available to a third party under the terms of this License. +

 (d) Notwithstanding Section 2.1(b) above, no patent license is granted: (1) for code that You delete from the Original Software, or (2) for infringements caused by: (i) the modification of the Original Software, or (ii) the combination of the Original Software with other software or devices.

o

2.2. Contributor Grant.

 Conditioned upon Your compliance with Section 3.1 below and subject to third party intellectual property claims, each Contributor hereby

grants You a world-wide, royalty-free, non-exclusive license:

 $+$ 

+

 (a) under intellectual property rights (other than patent or trademark) Licensable by Contributor to use, reproduce, modify, display, perform, sublicense and distribute the Modifications created by such Contributor (or portions thereof), either on an unmodified basis, with other Modifications, as Covered Software and/or as part of a Larger Work; and

 (b) under Patent Claims infringed by the making, using, or selling of Modifications made by that Contributor either alone and/or in combination with its Contributor Version (or portions of such combination), to make, use, sell, offer for sale, have made, and/or otherwise dispose of: (1) Modifications made by that Contributor (or portions thereof); and (2) the combination of Modifications made by that Contributor with its Contributor Version (or portions of such combination).

 (c) The licenses granted in Sections 2.2(a) and 2.2(b) are effective on the date Contributor first distributes or otherwise makes the Modifications available to a third party.

 $+$ 

 (d) Notwithstanding Section 2.2(b) above, no patent license is granted: (1) for any code that Contributor has deleted from the Contributor Version; (2) for infringements caused by: (i) third party modifications of Contributor Version, or (ii) the combination of Modifications made by that Contributor with other software (except as part of the Contributor Version) or other devices; or (3) under Patent Claims infringed by Covered Software in the absence of Modifications made by that Contributor.

\*

 $+$ 

3. Distribution Obligations.

o

3.1. Availability of Source Code.

 Any Covered Software that You distribute or otherwise make available in Executable form must also be made available

 in Source Code form and that Source Code form must be distributed only under the terms of this License. You must include a copy of this License with every copy of the Source Code form of the Covered Software You distribute or otherwise make available. You must inform recipients of any such Covered Software in Executable form as to how they can obtain such Covered Software in Source Code form in a reasonable manner on or through a medium customarily used for software exchange.

o

3.2. Modifications.

 The Modifications that You create or to which You contribute are governed by the terms of this License. You represent that You believe Your Modifications are Your original creation(s) and/or You have sufficient rights to grant the rights conveyed by this License.

o

3.3. Required Notices.

 You must include a notice in each of Your Modifications that identifies You as the Contributor of the Modification. You may not remove or alter any copyright, patent or trademark notices contained within the Covered Software, or any notices of licensing or any descriptive text giving attribution to any Contributor or the Initial Developer.

o

3.4. Application of Additional Terms.

 You may not offer or impose any terms on any Covered Software in Source Code form that alters or restricts the applicable version of this License or the recipients? rights hereunder. You may choose to offer, and to charge a fee for, warranty, support, indemnity or liability obligations to one or more recipients of Covered Software. However, you may do so only on Your own behalf, and not on behalf of the Initial Developer or any Contributor.

You must make it absolutely clear that any such warranty, support, indemnity or liability obligation is offered by You alone, and You hereby agree to indemnify the Initial Developer and every Contributor for any liability incurred by the Initial Developer or such Contributor as a result of warranty, support, indemnity or liability terms You offer.

o

3.5. Distribution of Executable Versions.

 You may distribute the Executable form of the Covered Software under the terms of this License or under the terms of a license of Your choice, which may contain terms different from this License, provided that You are in compliance with the terms of this License and that the license for the Executable form does not attempt to limit or alter the recipient?s rights in the Source Code form from the rights set forth in this License. If You distribute the Covered Software in Executable form under a different license, You must make it absolutely clear that any terms which differ from this License are offered by You alone, not by the Initial Developer or Contributor. You hereby agree to indemnify the Initial Developer and every Contributor for any liability incurred by the Initial Developer or such Contributor as a result of any such terms You offer.

o

3.6. Larger Works.

 You may create a Larger Work by combining Covered Software with other code not governed by the terms of this License and distribute the Larger Work as a single product. In such a case, You must make sure the requirements of this License are fulfilled for the Covered Software.

\*

4. Versions of the License.

o

4.1. New Versions.

 Sun Microsystems, Inc. is the initial license steward and may publish revised and/or new versions of this License from time to time. Each version will be given a distinguishing version number. Except as provided in Section 4.3, no one other than the license steward has the right to modify this License.

o

4.2. Effect of New Versions.

You may always continue to use, distribute or otherwise make the

 Covered Software available under the terms of the version of the License under which You originally received the Covered Software. If the Initial Developer includes a notice in the Original Software prohibiting it from being distributed or otherwise made available under any subsequent version of the License, You must distribute and make the Covered Software available under the terms of the version of the License under which You originally received the Covered Software. Otherwise, You may also choose to use, distribute or otherwise make the Covered Software available under the terms of any subsequent version of the License published by the license steward.

o

4.3. Modified Versions.

 When You are an Initial Developer and You want to create a new license for Your Original Software, You may create and use a modified version of this License if You: (a) rename the license and remove any references to the name of the license steward (except to

 note that the license differs from this License); and (b) otherwise make it clear that the license contains terms which differ from this License.

\*

### 5. DISCLAIMER OF WARRANTY.

 COVERED SOFTWARE IS PROVIDED UNDER THIS LICENSE ON AN ?AS IS? BASIS, WITHOUT WARRANTY OF ANY KIND, EITHER EXPRESSED OR IMPLIED, INCLUDING, WITHOUT LIMITATION, WARRANTIES THAT THE COVERED SOFTWARE IS FREE OF DEFECTS, MERCHANTABLE, FIT FOR A PARTICULAR PURPOSE OR NON-INFRINGING. THE ENTIRE RISK AS TO THE QUALITY AND PERFORMANCE OF THE COVERED SOFTWARE IS WITH YOU. SHOULD ANY COVERED SOFTWARE PROVE DEFECTIVE IN ANY RESPECT, YOU (NOT THE INITIAL DEVELOPER OR ANY OTHER CONTRIBUTOR) ASSUME THE COST OF ANY NECESSARY SERVICING, REPAIR OR CORRECTION. THIS DISCLAIMER OF WARRANTY CONSTITUTES AN ESSENTIAL PART OF THIS LICENSE. NO USE OF ANY COVERED SOFTWARE IS AUTHORIZED HEREUNDER EXCEPT UNDER THIS DISCLAIMER. \*

### 6. TERMINATION.

o

### 6.1. This

 License and the rights granted hereunder will terminate automatically if You fail to comply with terms herein and fail to cure such breach within 30 days of becoming aware of the breach. Provisions which, by their nature, must remain in effect beyond the termination of this License shall survive.

o

 6.2. If You assert a patent infringement claim (excluding declaratory judgment actions) against Initial Developer or a Contributor (the Initial Developer or Contributor against whom You assert such claim is referred to as ?Participant?) alleging that the Participant Software (meaning the Contributor Version where the Participant is a Contributor or the Original Software where the Participant is the Initial Developer) directly or indirectly infringes any patent, then any and all rights granted directly or indirectly to You by such Participant, the Initial Developer (if the Initial Developer is not the Participant) and all Contributors under Sections 2.1 and/or 2.2 of this License shall, upon 60 days notice from Participant terminate prospectively and automatically at the expiration of such 60 day notice period, unless if within such 60 day period You withdraw Your claim with respect to the Participant Software against such Participant either unilaterally or pursuant to a written agreement with Participant.

o

 6.3. In the event of termination under Sections 6.1 or 6.2 above, all end user licenses that have been validly granted by You or any distributor hereunder prior to termination (excluding licenses granted to You by any distributor) shall survive termination.

\*

7. LIMITATION OF LIABILITY.

 UNDER NO CIRCUMSTANCES AND UNDER NO LEGAL THEORY, WHETHER TORT (INCLUDING NEGLIGENCE), CONTRACT, OR OTHERWISE, SHALL YOU, THE INITIAL DEVELOPER, ANY OTHER CONTRIBUTOR, OR ANY DISTRIBUTOR OF COVERED SOFTWARE, OR ANY SUPPLIER OF ANY OF SUCH PARTIES, BE LIABLE TO ANY PERSON FOR ANY INDIRECT, SPECIAL,

 INCIDENTAL, OR CONSEQUENTIAL DAMAGES OF ANY CHARACTER INCLUDING, WITHOUT LIMITATION, DAMAGES FOR LOST PROFITS, LOSS OF GOODWILL, WORK STOPPAGE, COMPUTER FAILURE OR MALFUNCTION, OR ANY AND ALL OTHER COMMERCIAL DAMAGES OR LOSSES, EVEN IF SUCH PARTY SHALL HAVE BEEN INFORMED OF THE POSSIBILITY OF SUCH DAMAGES. THIS LIMITATION OF LIABILITY SHALL NOT APPLY TO LIABILITY FOR DEATH OR PERSONAL INJURY RESULTING FROM SUCH PARTY?S NEGLIGENCE TO THE EXTENT APPLICABLE LAW PROHIBITS SUCH LIMITATION. SOME JURISDICTIONS DO NOT ALLOW THE EXCLUSION OR LIMITATION OF INCIDENTAL OR CONSEQUENTIAL DAMAGES, SO THIS EXCLUSION AND LIMITATION MAY NOT APPLY TO YOU.

\*

### 8. U.S. GOVERNMENT END USERS.

 The Covered Software is a ?commercial item,? as that term is defined in 48 C.F.R. 2.101 (Oct. 1995), consisting of ?commercial computer software? (as that term is defined at 48 C.F.R. ? 252.227-7014(a)(1)) and ?commercial computer software documentation? as such terms are used in 48

 C.F.R. 12.212 (Sept. 1995). Consistent with 48 C.F.R. 12.212 and 48 C.F.R. 227.7202-1 through 227.7202-4 (June 1995), all U.S. Government End Users acquire Covered Software with only those rights set forth herein. This U.S. Government Rights clause is in lieu of, and supersedes, any other FAR, DFAR, or other clause or provision that addresses Government rights in computer software under this License.

\*

### 9. MISCELLANEOUS.

 This License represents the complete agreement concerning subject matter hereof. If any provision of this License is held to be unenforceable, such provision shall be reformed only to the extent necessary to make it enforceable. This License shall be governed by the law of the jurisdiction specified in a notice contained within the Original Software (except to the extent applicable law, if any, provides otherwise), excluding such jurisdiction?s conflict-of-law provisions. Any litigation relating to this License shall be subject to the jurisdiction of the courts located in the jurisdiction and venue specified in a notice contained within the Original Software, with the losing party responsible for costs, including, without limitation, court costs and reasonable attorneys? fees and expenses. The application of the United Nations Convention on Contracts for the International Sale of Goods is expressly excluded. Any law or regulation which provides that the language of a contract shall be construed against the drafter shall not apply to this License. You agree that You alone are responsible for compliance with the United States export administration regulations (and the export control laws and regulation of any other countries) when You use, distribute or otherwise make available any Covered Software.

\*

### 10. RESPONSIBILITY FOR CLAIMS.

 As between Initial Developer and the Contributors, each party is responsible for claims and damages arising, directly or indirectly, out of its utilization of

 rights under this License and You agree to work with Initial Developer and Contributors to distribute such responsibility on an equitable basis. Nothing herein is intended or shall be deemed to constitute any admission of
# **1.131 commons-validator 1.6 1.131.1 Available under license :**

 Apache License Version 2.0, January 2004 http://www.apache.org/licenses/

### TERMS AND CONDITIONS FOR USE, REPRODUCTION, AND DISTRIBUTION

### 1. Definitions.

 "License" shall mean the terms and conditions for use, reproduction, and distribution as defined by Sections 1 through 9 of this document.

 "Licensor" shall mean the copyright owner or entity authorized by the copyright owner that is granting the License.

 "Legal Entity" shall mean the union of the acting entity and all other entities that control, are controlled by, or are under common control with that entity. For the purposes of this definition, "control" means (i) the power, direct or indirect, to cause the direction or management of such entity, whether by contract or otherwise, or (ii) ownership of fifty percent (50%) or more of the outstanding shares, or (iii) beneficial ownership of such entity.

 "You" (or "Your") shall mean an individual or Legal Entity exercising permissions granted by this License.

 "Source" form shall mean the preferred form for making modifications, including but not limited to software source code, documentation source, and configuration files.

 "Object" form shall mean any form resulting from mechanical transformation or translation of a Source form, including but not limited to compiled object code, generated documentation, and conversions to other media types.

 "Work" shall mean the work of authorship, whether in Source or Object form, made available under the License, as indicated by a copyright notice that is included in or attached to the work (an example is provided in the Appendix below).

 "Derivative Works" shall mean any work, whether in Source or Object form, that is based on (or derived from) the Work and for which the editorial

 revisions, annotations, elaborations, or other modifications represent, as a whole, an original work of authorship. For the purposes of this License, Derivative Works shall not include works that remain separable from, or merely link (or bind by name) to the interfaces of, the Work and Derivative Works thereof.

 "Contribution" shall mean any work of authorship, including the original version of the Work and any modifications or additions to that Work or Derivative Works thereof, that is intentionally submitted to Licensor for inclusion in the Work by the copyright owner or by an individual or Legal Entity authorized to submit on behalf of the copyright owner. For the purposes of this definition, "submitted" means any form of electronic, verbal, or written communication sent to the Licensor or its representatives, including but not limited to communication on electronic mailing lists, source code control systems, and issue tracking systems that are managed by, or on behalf of, the Licensor for the purpose of discussing and improving the Work, but excluding communication that is conspicuously marked or otherwise designated in writing by the copyright owner as "Not a Contribution."

 "Contributor" shall mean Licensor and any individual or Legal Entity on behalf of whom a Contribution has been received by Licensor and subsequently incorporated within the Work.

- 2. Grant of Copyright License. Subject to the terms and conditions of this License, each Contributor hereby grants to You a perpetual, worldwide, non-exclusive, no-charge, royalty-free, irrevocable copyright license to reproduce, prepare Derivative Works of, publicly display, publicly perform, sublicense, and distribute the Work and such Derivative Works in Source or Object form.
- 3. Grant of Patent License. Subject to the terms and conditions of this
- License, each Contributor hereby grants to You a perpetual, worldwide, non-exclusive, no-charge, royalty-free, irrevocable (except as stated in this section) patent license to make, have made, use, offer to sell, sell, import, and otherwise transfer the Work, where such license applies only to those patent claims licensable by such Contributor that are necessarily infringed by their Contribution(s) alone or by combination of their Contribution(s) with the Work to which such Contribution(s) was submitted. If You institute patent litigation against any entity (including a cross-claim or counterclaim in a lawsuit) alleging that the Work or a Contribution incorporated within the Work constitutes direct or contributory patent infringement, then any patent licenses

 granted to You under this License for that Work shall terminate as of the date such litigation is filed.

 4. Redistribution. You may reproduce and distribute copies of the

 Work or Derivative Works thereof in any medium, with or without modifications, and in Source or Object form, provided that You meet the following conditions:

- (a) You must give any other recipients of the Work or Derivative Works a copy of this License; and
- (b) You must cause any modified files to carry prominent notices stating that You changed the files; and
- (c) You must retain, in the Source form of any Derivative Works that You distribute, all copyright, patent, trademark, and attribution notices from the Source form of the Work, excluding those notices that do not pertain to any part of the Derivative Works; and
- (d) If the Work includes a "NOTICE" text file as part of its distribution, then any Derivative Works that You distribute must include a readable copy of the attribution notices contained within such NOTICE file, excluding

those notices that do not

 pertain to any part of the Derivative Works, in at least one of the following places: within a NOTICE text file distributed as part of the Derivative Works; within the Source form or documentation, if provided along with the Derivative Works; or, within a display generated by the Derivative Works, if and wherever such third-party notices normally appear. The contents of the NOTICE file are for informational purposes only and do not modify the License. You may add Your own attribution notices within Derivative Works that You distribute, alongside or as an addendum to the NOTICE text from the Work, provided that such additional attribution notices cannot be construed as modifying the License.

 You may add Your own copyright statement to Your modifications and may provide additional or different license terms and conditions

- for use, reproduction, or distribution of Your modifications, or for any such Derivative Works as a whole, provided Your use, reproduction, and distribution of the Work otherwise complies with the conditions stated in this License.
- 5. Submission of Contributions. Unless You explicitly state otherwise,

 any Contribution intentionally submitted for inclusion in the Work by You to the Licensor shall be under the terms and conditions of this License, without any additional terms or conditions. Notwithstanding the above, nothing herein shall supersede or modify the terms of any separate license agreement you may have executed with Licensor regarding such Contributions.

- 6. Trademarks. This License does not grant permission to use the trade names, trademarks, service marks, or product names of the Licensor, except as required for reasonable and customary use in describing the origin of the Work and reproducing the content of the NOTICE file.
- 7. Disclaimer of Warranty. Unless required by applicable law or agreed to in writing, Licensor provides the Work (and each Contributor provides its Contributions) on an "AS IS" BASIS, WITHOUT WARRANTIES OR CONDITIONS OF ANY KIND, either express or implied, including, without limitation, any warranties or conditions of TITLE, NON-INFRINGEMENT, MERCHANTABILITY, or FITNESS FOR A PARTICULAR PURPOSE. You are solely responsible for determining the appropriateness of using or redistributing the Work and assume any risks associated with Your exercise of permissions under this License.
- 8. Limitation of Liability. In no event and under no legal theory, whether in tort (including negligence), contract, or otherwise, unless required by applicable law (such as deliberate and grossly negligent acts) or agreed to in writing, shall any Contributor be liable to You for damages, including any direct,

indirect, special,

 incidental, or consequential damages of any character arising as a result of this License or out of the use or inability to use the Work (including but not limited to damages for loss of goodwill, work stoppage, computer failure or malfunction, or any and all other commercial damages or losses), even if such Contributor has been advised of the possibility of such damages.

 9. Accepting Warranty or Additional Liability. While redistributing the Work or Derivative Works thereof, You may choose to offer, and charge a fee for, acceptance of support, warranty, indemnity, or other liability obligations and/or rights consistent with this License. However, in accepting such obligations, You may act only on Your own behalf and on Your sole responsibility, not on behalf of any other Contributor, and only if You agree to indemnify, defend, and hold each Contributor harmless for any liability incurred by, or claims asserted against, such Contributor by reason of your accepting any such warranty or additional liability.

### END OF TERMS AND CONDITIONS

APPENDIX: How to apply the Apache License to your work.

 To apply the Apache License to your work, attach the following boilerplate notice, with the fields enclosed by brackets "[]" replaced with your own identifying information. (Don't include the brackets!) The text should be enclosed in the appropriate comment syntax for the file format. We also recommend that a file or class name and description of purpose be included on the same "printed page" as the copyright notice for easier identification within third-party archives.

Copyright [yyyy] [name of copyright owner]

 Licensed under the Apache License, Version 2.0 (the "License"); you may not use this file except in compliance with the License. You may obtain a copy of the License at

http://www.apache.org/licenses/LICENSE-2.0

 Unless required by applicable law or agreed to in writing, software distributed under the License is distributed on an "AS IS" BASIS, WITHOUT WARRANTIES OR CONDITIONS OF ANY KIND, either express or implied. See the License for the specific language governing permissions and limitations under the License. Apache Commons Validator Copyright 2001-2017 The Apache Software Foundation

This product includes software developed at The Apache Software Foundation (http://www.apache.org/).

# **1.132 cglib 3.2.0**

### **1.132.1 Available under license :**

 Apache License Version 2.0, January 2004 http://www.apache.org/licenses/

TERMS AND CONDITIONS FOR USE, REPRODUCTION, AND DISTRIBUTION

1. Definitions.

 "License" shall mean the terms and conditions for use, reproduction, and distribution as defined by Sections 1 through 9 of this document.

 "Licensor" shall mean the copyright owner or entity authorized by the copyright owner that is granting the License.

 "Legal Entity" shall mean the union of the acting entity and all other entities that control, are controlled by, or are under common control with that entity. For the purposes of this definition, "control" means (i) the power, direct or indirect, to cause the direction or management of such entity, whether by contract or otherwise, or (ii) ownership of fifty percent (50%) or more of the outstanding shares, or (iii) beneficial ownership of such entity.

 "You" (or "Your") shall mean an individual or Legal Entity exercising permissions granted by this License.

 "Source" form shall mean the preferred form for making modifications, including but not limited to software source code, documentation source, and configuration files.

 "Object" form shall mean any form resulting from mechanical transformation or translation of a Source form, including but not limited to compiled object code, generated documentation, and conversions to other media types.

 "Work" shall mean the work of authorship, whether in Source or Object form, made available under the License, as indicated by a copyright notice that is included in or attached to the work (an example is provided in the Appendix below).

 "Derivative Works" shall mean any work, whether in Source or Object form, that is based on (or derived from) the Work and for which the editorial

 revisions, annotations, elaborations, or other modifications represent, as a whole, an original work of authorship. For the purposes of this License, Derivative Works shall not include works that remain separable from, or merely link (or bind by name) to the interfaces of, the Work and Derivative Works thereof.

 "Contribution" shall mean any work of authorship, including the original version of the Work and any modifications or additions to that Work or Derivative Works thereof, that is intentionally submitted to Licensor for inclusion in the Work by the copyright owner or by an individual or Legal Entity authorized to submit on behalf of the copyright owner. For the purposes of this definition, "submitted" means any form of electronic, verbal, or written communication sent to the Licensor or its representatives, including but not limited to communication on electronic mailing lists, source code control systems, and issue tracking systems that are managed by, or on behalf of, the Licensor for the purpose of discussing and improving the Work, but excluding communication that is conspicuously marked or otherwise

designated in writing by the copyright owner as "Not a Contribution."

 "Contributor" shall mean Licensor and any individual or Legal Entity on behalf of whom a Contribution has been received by Licensor and subsequently incorporated within the Work.

- 2. Grant of Copyright License. Subject to the terms and conditions of this License, each Contributor hereby grants to You a perpetual, worldwide, non-exclusive, no-charge, royalty-free, irrevocable copyright license to reproduce, prepare Derivative Works of, publicly display, publicly perform, sublicense, and distribute the Work and such Derivative Works in Source or Object form.
- 3. Grant of Patent License. Subject to the terms and conditions of this License,

 each Contributor hereby grants to You a perpetual, worldwide, non-exclusive, no-charge, royalty-free, irrevocable (except as stated in this section) patent license to make, have made, use, offer to sell, sell, import, and otherwise transfer the Work, where such license applies only to those patent claims licensable by such Contributor that are necessarily infringed by their Contribution(s) alone or by combination of their Contribution(s) with the Work to which such Contribution(s) was submitted. If You institute patent litigation against any entity (including a cross-claim or counterclaim in a lawsuit) alleging that the Work or a Contribution incorporated within the Work constitutes direct or contributory patent infringement, then any patent licenses granted to You under this License for that Work shall terminate as of the date such litigation is filed.

 4. Redistribution. You may reproduce and distribute copies of the

 Work or Derivative Works thereof in any medium, with or without modifications, and in Source or Object form, provided that You meet the following conditions:

- (a) You must give any other recipients of the Work or Derivative Works a copy of this License; and
- (b) You must cause any modified files to carry prominent notices stating that You changed the files; and
- (c) You must retain, in the Source form of any Derivative Works that You distribute, all copyright, patent, trademark, and attribution notices from the Source form of the Work, excluding those notices that do not pertain to any part of the Derivative Works; and

 (d) If the Work includes a "NOTICE" text file as part of its distribution, then any Derivative Works that You distribute must include a readable copy of the attribution notices contained within such NOTICE file, excluding

those notices that do not

 pertain to any part of the Derivative Works, in at least one of the following places: within a NOTICE text file distributed as part of the Derivative Works; within the Source form or documentation, if provided along with the Derivative Works; or, within a display generated by the Derivative Works, if and wherever such third-party notices normally appear. The contents of the NOTICE file are for informational purposes only and do not modify the License. You may add Your own attribution notices within Derivative Works that You distribute, alongside or as an addendum to the NOTICE text from the Work, provided that such additional attribution notices cannot be construed as modifying the License.

 You may add Your own copyright statement to Your modifications and may provide additional or different license terms and conditions

- for use, reproduction, or distribution of Your modifications, or for any such Derivative Works as a whole, provided Your use, reproduction, and distribution of the Work otherwise complies with the conditions stated in this License.
- 5. Submission of Contributions. Unless You explicitly state otherwise, any Contribution intentionally submitted for inclusion in the Work by You to the Licensor shall be under the terms and conditions of this License, without any additional terms or conditions. Notwithstanding the above, nothing herein shall supersede or modify the terms of any separate license agreement you may have executed with Licensor regarding such Contributions.
- 6. Trademarks. This License does not grant permission to use the trade names, trademarks, service marks, or product names of the Licensor, except as required for reasonable and customary use in describing the origin of the Work and reproducing the content of the NOTICE file.
- 7. Disclaimer of Warranty. Unless required by applicable law or agreed to in writing, Licensor provides the Work (and each Contributor provides its Contributions) on an "AS IS" BASIS, WITHOUT WARRANTIES OR CONDITIONS OF ANY KIND, either express or implied, including, without limitation, any warranties or conditions of TITLE, NON-INFRINGEMENT, MERCHANTABILITY, or FITNESS FOR A PARTICULAR PURPOSE. You are solely responsible for determining the appropriateness of using or redistributing the Work and assume any

risks associated with Your exercise of permissions under this License.

 8. Limitation of Liability. In no event and under no legal theory, whether in tort (including negligence), contract, or otherwise, unless required by applicable law (such as deliberate and grossly negligent acts) or agreed to in writing, shall any Contributor be liable to You for damages, including any direct, indirect, special,

 incidental, or consequential damages of any character arising as a result of this License or out of the use or inability to use the Work (including but not limited to damages for loss of goodwill, work stoppage, computer failure or malfunction, or any and all other commercial damages or losses), even if such Contributor has been advised of the possibility of such damages.

 9. Accepting Warranty or Additional Liability. While redistributing the Work or Derivative Works thereof, You may choose to offer, and charge a fee for, acceptance of support, warranty, indemnity, or other liability obligations and/or rights consistent with this License. However, in accepting such obligations, You may act only on Your own behalf and on Your sole responsibility, not on behalf of any other Contributor, and only if You agree to indemnify, defend, and hold each Contributor harmless for any liability incurred by, or claims asserted against, such Contributor by reason of your accepting any such warranty or additional liability.

### END OF TERMS AND CONDITIONS

APPENDIX: How to apply the Apache License to your work.

 To apply the Apache License to your work, attach the following boilerplate notice, with the fields enclosed by brackets "[]" replaced with your own identifying information. (Don't include the brackets!) The text should be enclosed in the appropriate comment syntax for the file format. We also recommend that a file or class name and description of purpose be included on the same "printed page" as the copyright notice for easier identification within third-party archives.

### Copyright [yyyy] [name of copyright owner]

 Licensed under the Apache License, Version 2.0 (the "License"); you may not use this file except in compliance with the License. You may obtain a copy of the License at

http://www.apache.org/licenses/LICENSE-2.0

 Unless required by applicable law or agreed to in writing, software distributed under the License is distributed on an "AS IS" BASIS, WITHOUT WARRANTIES OR CONDITIONS OF ANY KIND, either express or implied. See the License for the specific language governing permissions and limitations under the License. This product includes software developed by The Apache Software Foundation (http://www.apache.org/).

# **1.133 jaxb-api 2.0**

# **1.134 jaxen 1.1.6**

## **1.134.1 Available under license :**

No license file was found, but licenses were detected in source scan.

```
/*
* $Header$
* $Revision: 1128 $
* $Date: 2006-02-05 13:49:04 -0800 (Sun, 05 Feb 2006) $
*
* ====================================================================
*
* Copyright 2000-2002 bob mcwhirter & James Strachan.
* All rights reserved.
*
* Redistribution and use in source and binary forms, with or without
* modification, are permitted provided that the following conditions are
* met:
*
  * * Redistributions of source code must retain the above copyright
* notice, this list of conditions and the following disclaimer.
*
* * Redistributions in binary form must reproduce the above copyright
* notice, this list of conditions and the following disclaimer in the
* documentation and/or other materials provided with the distribution.
*
* * Neither the name of the Jaxen Project nor the names of its
* contributors may be used to endorse or promote products derived
   from
 this software without specific prior written permission.
*
* THIS SOFTWARE IS PROVIDED BY THE COPYRIGHT HOLDERS AND CONTRIBUTORS "AS
* IS" AND ANY EXPRESS OR IMPLIED WARRANTIES, INCLUDING, BUT NOT LIMITED
* TO, THE IMPLIED WARRANTIES OF MERCHANTABILITY AND FITNESS FOR A
* PARTICULAR PURPOSE ARE DISCLAIMED. IN NO EVENT SHALL THE COPYRIGHT OWNER
```
\* OR CONTRIBUTORS BE LIABLE FOR ANY DIRECT, INDIRECT, INCIDENTAL, SPECIAL, \* EXEMPLARY, OR CONSEQUENTIAL DAMAGES (INCLUDING, BUT NOT LIMITED TO, \* PROCUREMENT OF SUBSTITUTE GOODS OR SERVICES; LOSS OF USE, DATA, OR \* PROFITS; OR BUSINESS INTERRUPTION) HOWEVER CAUSED AND ON ANY THEORY OF \* LIABILITY, WHETHER IN CONTRACT, STRICT LIABILITY, OR TORT (INCLUDING \* NEGLIGENCE OR OTHERWISE) ARISING IN ANY WAY OUT OF THE USE OF THIS \* SOFTWARE, EVEN IF ADVISED OF THE POSSIBILITY OF SUCH DAMAGE. \* \* ==================================================================== \* This software consists of voluntary contributions made by many \* individuals on behalf of the Jaxen Project and was originally \* created by bob mcwhirter <bob@werken.com> and \* James Strachan <jstrachan@apache.org>. For more information on the \* Jaxen Project, please see <http://www.jaxen.org/>. \* \* \$Id: DefaultMultiplicativeExpr.java 1128 2006-02-05 21:49:04Z elharo \$ \*/ Found in path(s): \* /opt/cola/permits/1000966325\_1646171545.57/0/jaxen-1-1-6-sourcesjar/org/jaxen/expr/DefaultMultiplicativeExpr.java No license file was found, but licenses were detected in source scan. /\* \* \$Header\$ \* \$Revision: 1161 \$ \* \$Date: 2006-06-03 13:36:00 -0700 (Sat, 03 Jun 2006) \$ \* \* ==================================================================== \* \* Copyright 2000-2002 bob mcwhirter & James Strachan. \* All rights reserved. \* \* Redistribution and use in source and binary forms, with or without \* modification, are permitted provided that the following conditions are \* met: \* \* \* Redistributions of source code must retain the above copyright \* notice, this list of conditions and the following disclaimer. \* \* \* Redistributions in binary form must reproduce the above copyright \* notice, this list of conditions and the following disclaimer in the \* documentation and/or other materials provided with the distribution. \* \* \* Neither the name of the Jaxen Project nor the names of its \* contributors may be used to endorse or promote products derived \* from

\*

```
* THIS SOFTWARE IS PROVIDED BY THE COPYRIGHT HOLDERS AND CONTRIBUTORS "AS
* IS" AND ANY EXPRESS OR IMPLIED WARRANTIES, INCLUDING, BUT NOT LIMITED
* TO, THE IMPLIED WARRANTIES OF MERCHANTABILITY AND FITNESS FOR A
* PARTICULAR PURPOSE ARE DISCLAIMED. IN NO EVENT SHALL THE COPYRIGHT OWNER
* OR CONTRIBUTORS BE LIABLE FOR ANY DIRECT, INDIRECT, INCIDENTAL, SPECIAL,
* EXEMPLARY, OR CONSEQUENTIAL DAMAGES (INCLUDING, BUT NOT LIMITED TO,
* PROCUREMENT OF SUBSTITUTE GOODS OR SERVICES; LOSS OF USE, DATA, OR
* PROFITS; OR BUSINESS INTERRUPTION) HOWEVER CAUSED AND ON ANY THEORY OF
* LIABILITY, WHETHER IN CONTRACT, STRICT LIABILITY, OR TORT (INCLUDING
* NEGLIGENCE OR OTHERWISE) ARISING IN ANY WAY OUT OF THE USE OF THIS
* SOFTWARE, EVEN IF ADVISED OF THE POSSIBILITY OF SUCH DAMAGE.
*
* ====================================================================
* This software consists of voluntary contributions made by many
* individuals
 on behalf of the Jaxen Project and was originally
* created by bob mcwhirter <bob@werken.com> and
* James Strachan <jstrachan@apache.org>. For more information on the
* Jaxen Project, please see <http://www.jaxen.org/>.
*
* $Id: XPathSyntaxException.java 1161 2006-06-03 20:36:00Z elharo $
*/
Found in path(s):
* /opt/cola/permits/1000966325_1646171545.57/0/jaxen-1-1-6-sources-jar/org/jaxen/XPathSyntaxException.java
No license file was found, but licenses were detected in source scan.
/*
* $Header$
* $Revision: 1255 $
* $Date: 2006-11-09 10:20:12 -0800 (Thu, 09 Nov 2006) $
```
\*

\*

\* ====================================================================

```
* Copyright 2000-2002 bob mcwhirter & James Strachan.
```

```
* All rights reserved.
```
\*

```
* Redistribution and use in source and binary forms, with or without
```
\* modification, are permitted provided that the following conditions are

\* met:

\*

- \* \* Redistributions of source code must retain the above copyright
- \* notice, this list of conditions and the following disclaimer.

\*

- \* \* Redistributions in binary form must reproduce the above copyright
- notice, this list of conditions and the following disclaimer in the
- \* documentation and/or other materials provided with the distribution.
- \*
- \* \* Neither the name of the Jaxen Project nor the names of its
- \* contributors may be used to endorse or promote products derived
- from

\*

```
* THIS SOFTWARE IS PROVIDED BY THE COPYRIGHT HOLDERS AND CONTRIBUTORS "AS
* IS" AND ANY EXPRESS OR IMPLIED WARRANTIES, INCLUDING, BUT NOT LIMITED
* TO, THE IMPLIED WARRANTIES OF MERCHANTABILITY AND FITNESS FOR A
* PARTICULAR PURPOSE ARE DISCLAIMED. IN NO EVENT SHALL THE COPYRIGHT OWNER
* OR CONTRIBUTORS BE LIABLE FOR ANY DIRECT, INDIRECT, INCIDENTAL, SPECIAL,
* EXEMPLARY, OR CONSEQUENTIAL DAMAGES (INCLUDING, BUT NOT LIMITED TO,
* PROCUREMENT OF SUBSTITUTE GOODS OR SERVICES; LOSS OF USE, DATA, OR
* PROFITS; OR BUSINESS INTERRUPTION) HOWEVER CAUSED AND ON ANY THEORY OF
* LIABILITY, WHETHER IN CONTRACT, STRICT LIABILITY, OR TORT (INCLUDING
* NEGLIGENCE OR OTHERWISE) ARISING IN ANY WAY OUT OF THE USE OF THIS
* SOFTWARE, EVEN IF ADVISED OF THE POSSIBILITY OF SUCH DAMAGE.
*
* ====================================================================
```
\* This software consists of voluntary contributions made by many

\* individuals

on behalf of the Jaxen Project and was originally

- \* created by bob mcwhirter <bob@werken.com> and
- \* James Strachan <jstrachan@apache.org>. For more information on the
- \* Jaxen Project, please see <http://www.jaxen.org/>.
- \*
- \* \$Id: AncestorAxisIterator.java 1255 2006-11-09 18:20:12Z elharo \$

\*/

Found in path(s):

\* /opt/cola/permits/1000966325\_1646171545.57/0/jaxen-1-1-6-sources-jar/org/jaxen/util/AncestorAxisIterator.java No license file was found, but licenses were detected in source scan.

/\*

```
* $Header$
```

```
* $Revision: 1235 $
```
\* \$Date: 2006-11-08 09:02:21 -0800 (Wed, 08 Nov 2006) \$

\*

\* ====================================================================

\*

\* Copyright 2000-2002 bob mcwhirter & James Strachan.

\* All rights reserved.

- \*
- \* Redistribution and use in source and binary forms, with or without
- \* modification, are permitted provided that the following conditions are
- \* met:
- \*
- \* \* Redistributions of source code must retain the above copyright
- notice, this list of conditions and the following disclaimer.
- \*
- \* \* Redistributions in binary form must reproduce the above copyright
- \* notice, this list of conditions and the following disclaimer in the
- \* documentation and/or other materials provided with the distribution.
- \*
- \* \* Neither the name of the Jaxen Project nor the names of its
- contributors may be used to endorse or promote products derived
- \* from

\*

\* THIS SOFTWARE IS PROVIDED BY THE COPYRIGHT HOLDERS AND CONTRIBUTORS "AS \* IS" AND ANY EXPRESS OR IMPLIED WARRANTIES, INCLUDING, BUT NOT LIMITED \* TO, THE IMPLIED WARRANTIES OF MERCHANTABILITY AND FITNESS FOR A \* PARTICULAR PURPOSE ARE DISCLAIMED. IN NO EVENT SHALL THE COPYRIGHT OWNER \* OR CONTRIBUTORS BE LIABLE FOR ANY DIRECT, INDIRECT, INCIDENTAL, SPECIAL, \* EXEMPLARY, OR CONSEQUENTIAL DAMAGES (INCLUDING, BUT NOT LIMITED TO, \* PROCUREMENT OF SUBSTITUTE GOODS OR SERVICES; LOSS OF USE, DATA, OR \* PROFITS; OR BUSINESS INTERRUPTION) HOWEVER CAUSED AND ON ANY THEORY OF \* LIABILITY, WHETHER IN CONTRACT, STRICT LIABILITY, OR TORT (INCLUDING \* NEGLIGENCE OR OTHERWISE) ARISING IN ANY WAY OUT OF THE USE OF THIS \* SOFTWARE, EVEN IF ADVISED OF THE POSSIBILITY OF SUCH DAMAGE. \* \* ==================================================================== \* This software consists of voluntary contributions made by many

\* individuals

- on behalf of the Jaxen Project and was originally
- \* created by bob mcwhirter <bob@werken.com> and
- \* James Strachan <jstrachan@apache.org>. For more information on the
- \* Jaxen Project, please see <http://www.jaxen.org/>.

\*

\* \$Id: LocationPath.java 1235 2006-11-08 17:02:21Z elharo \$

\*/

Found in path(s):

\* /opt/cola/permits/1000966325\_1646171545.57/0/jaxen-1-1-6-sources-jar/org/jaxen/expr/LocationPath.java No license file was found, but licenses were detected in source scan.

### /\*

\* \$Header\$

\* \$Revision: 1128 \$

\* \$Date: 2006-02-05 13:49:04 -0800 (Sun, 05 Feb 2006) \$

\*

\* ====================================================================

\*

\* Copyright 2000-2002 bob mcwhirter & James Strachan.

\* All rights reserved.

- \*
- \* Redistribution and use in source and binary forms, with or without
- \* modification, are permitted provided that the following conditions are

\* met:

\*

- \* \* Redistributions of source code must retain the above copyright
- \* notice, this list of conditions and the following disclaimer.
- \*
- \* \* Redistributions in binary form must reproduce the above copyright
- \* notice, this list of conditions and the following disclaimer in the
- \* documentation and/or other materials provided with the distribution.
- \*
- \* \* Neither the name of the Jaxen Project nor the names of its
- contributors may be used to endorse or promote products derived
- \* from

this software without specific prior written permission.

\*

\* THIS SOFTWARE IS PROVIDED BY THE COPYRIGHT HOLDERS AND CONTRIBUTORS "AS \* IS" AND ANY EXPRESS OR IMPLIED WARRANTIES, INCLUDING, BUT NOT LIMITED \* TO, THE IMPLIED WARRANTIES OF MERCHANTABILITY AND FITNESS FOR A \* PARTICULAR PURPOSE ARE DISCLAIMED. IN NO EVENT SHALL THE COPYRIGHT OWNER \* OR CONTRIBUTORS BE LIABLE FOR ANY DIRECT, INDIRECT, INCIDENTAL, SPECIAL, \* EXEMPLARY, OR CONSEQUENTIAL DAMAGES (INCLUDING, BUT NOT LIMITED TO, \* PROCUREMENT OF SUBSTITUTE GOODS OR SERVICES; LOSS OF USE, DATA, OR \* PROFITS; OR BUSINESS INTERRUPTION) HOWEVER CAUSED AND ON ANY THEORY OF \* LIABILITY, WHETHER IN CONTRACT, STRICT LIABILITY, OR TORT (INCLUDING \* NEGLIGENCE OR OTHERWISE) ARISING IN ANY WAY OUT OF THE USE OF THIS \* SOFTWARE, EVEN IF ADVISED OF THE POSSIBILITY OF SUCH DAMAGE. \* \* ==================================================================== \* This software consists of voluntary contributions made by many

\* individuals

on behalf of the Jaxen Project and was originally

\* created by bob mcwhirter <bob@werken.com> and

\* James Strachan <jstrachan@apache.org>. For more information on the

```
* Jaxen Project, please see <http://www.jaxen.org/>.
```

```
*
```
\* \$Id: NodeTest.java 1128 2006-02-05 21:49:04Z elharo \$

```
*/
```
Found in path(s):

\* /opt/cola/permits/1000966325\_1646171545.57/0/jaxen-1-1-6-sources-jar/org/jaxen/pattern/NodeTest.java No license file was found, but licenses were detected in source scan.

/\*-- \*

\* \$Id\$

\*

- \* Copyright 2000-2004 Jason Hunter & Brett McLaughlin.
- \* All rights reserved.

\*

- \* Redistribution and use in source and binary forms, with or without
- \* modification, are permitted provided that the following conditions are

\* met:

- \* \* Redistributions of source code must retain the above copyright
	- \* notice, this list of conditions and the following disclaimer.
	- \*

\*

- \* \* Redistributions in binary form must reproduce the above copyright
- \* notice, this list of conditions and the following disclaimer in the
- \* documentation and/or other materials provided with the distribution.
- \*
- \* \* Neither the name of the Jaxen Project nor the names of its
- \* contributors may be used to endorse or promote products derived
- \* from this software without specific prior written permission.

\*

\* THIS SOFTWARE IS PROVIDED BY THE COPYRIGHT HOLDERS AND CONTRIBUTORS "AS \* IS" AND ANY

- EXPRESS OR IMPLIED WARRANTIES, INCLUDING, BUT NOT LIMITED
- \* TO, THE IMPLIED WARRANTIES OF MERCHANTABILITY AND FITNESS FOR A
- \* PARTICULAR PURPOSE ARE DISCLAIMED. IN NO EVENT SHALL THE COPYRIGHT OWNER
- \* OR CONTRIBUTORS BE LIABLE FOR ANY DIRECT, INDIRECT, INCIDENTAL, SPECIAL,
- \* EXEMPLARY, OR CONSEQUENTIAL DAMAGES (INCLUDING, BUT NOT LIMITED TO,
- \* PROCUREMENT OF SUBSTITUTE GOODS OR SERVICES; LOSS OF USE, DATA, OR
- \* PROFITS; OR BUSINESS INTERRUPTION) HOWEVER CAUSED AND ON ANY THEORY OF
- \* LIABILITY, WHETHER IN CONTRACT, STRICT LIABILITY, OR TORT (INCLUDING
- \* NEGLIGENCE OR OTHERWISE) ARISING IN ANY WAY OUT OF THE USE OF THIS
- \* SOFTWARE, EVEN IF ADVISED OF THE POSSIBILITY OF SUCH DAMAGE.
- \*

\* ====================================================================

\* This software consists of voluntary contributions made by many

\* individuals on behalf of the Jaxen Project and was originally

- \* created by bob mcwhirter <bob@werken.com> and
- \* James Strachan <jstrachan@apache.org>.

For more information on the

- \* Jaxen Project, please see <http://www.jaxen.org/>.
- \*

```
*/
```
Found in path(s):

\* /opt/cola/permits/1000966325\_1646171545.57/0/jaxen-1-1-6-sources-jar/org/jaxen/saxpath/base/Verifier.java No license file was found, but licenses were detected in source scan.

/\*

- \* \$Header\$
- \* \$Revision: 1222 \$

\* \$Date: 2006-11-08 05:59:38 -0800 (Wed, 08 Nov 2006) \$ \* \* ==================================================================== \* \* Copyright 2000-2002 bob mcwhirter & James Strachan. \* All rights reserved. \* \* Redistribution and use in source and binary forms, with or without \* modification, are permitted provided that the following conditions are \* met: \* \* \* Redistributions of source code must retain the above copyright \* notice, this list of conditions and the following disclaimer. \* \* \* Redistributions in binary form must reproduce the above copyright \* notice, this list of conditions and the following disclaimer in the \* documentation and/or other materials provided with the distribution. \* \* \* Neither the name of the Jaxen Project nor the names of its contributors may be used to endorse or promote products derived from this software without specific prior written permission. \* \* THIS SOFTWARE IS PROVIDED BY THE COPYRIGHT HOLDERS AND CONTRIBUTORS "AS \* IS" AND ANY EXPRESS OR IMPLIED WARRANTIES, INCLUDING, BUT NOT LIMITED \* TO, THE IMPLIED WARRANTIES OF MERCHANTABILITY AND FITNESS FOR A \* PARTICULAR PURPOSE ARE DISCLAIMED. IN NO EVENT SHALL THE COPYRIGHT OWNER \* OR CONTRIBUTORS BE LIABLE FOR ANY DIRECT, INDIRECT, INCIDENTAL, SPECIAL, \* EXEMPLARY, OR CONSEQUENTIAL DAMAGES (INCLUDING, BUT NOT LIMITED TO, \* PROCUREMENT OF SUBSTITUTE GOODS OR SERVICES; LOSS OF USE, DATA, OR \* PROFITS; OR BUSINESS INTERRUPTION) HOWEVER CAUSED AND ON ANY THEORY OF \* LIABILITY, WHETHER IN CONTRACT, STRICT LIABILITY, OR TORT (INCLUDING \* NEGLIGENCE OR OTHERWISE) ARISING IN ANY WAY OUT OF THE USE OF THIS \* SOFTWARE, EVEN IF ADVISED OF THE POSSIBILITY OF SUCH DAMAGE. \* \* ==================================================================== \* This software consists of voluntary contributions made by many \* individuals on behalf of the Jaxen Project and was originally \* created by bob mcwhirter <bob@werken.com> and \* James Strachan <jstrachan@apache.org>. For more information on the \* Jaxen Project, please see <http://www.jaxen.org/>. \* \* \$Id: XPathFunctionContext.java 1222 2006-11-08 13:59:38Z elharo \$ \*/ Found in path(s):

\* /opt/cola/permits/1000966325\_1646171545.57/0/jaxen-1-1-6-sources-jar/org/jaxen/XPathFunctionContext.java

No license file was found, but licenses were detected in source scan.

/\* \* \$Header\$ \* \$Revision: 1128 \$ \* \$Date: 2006-02-05 13:49:04 -0800 (Sun, 05 Feb 2006) \$ \* \* ==================================================================== \* \* Copyright 2000-2002 bob mcwhirter & James Strachan. \* All rights reserved. \* \* \* Redistribution and use in source and binary forms, with or without \* modification, are permitted provided that the following conditions are \* met: \* \* \* Redistributions of source code must retain the above copyright \* notice, this list of conditions and the following disclaimer. \* \* \* Redistributions in binary form must reproduce the above copyright \* notice, this list of conditions and the following disclaimer in the \* documentation and/or other materials provided with the distribution. \* \* \* Neither the name of the Jaxen Project nor the names of its \* contributors may be used to endorse or promote products derived from this software without specific prior written permission. \* \* THIS SOFTWARE IS PROVIDED BY THE COPYRIGHT HOLDERS AND CONTRIBUTORS "AS \* IS" AND ANY EXPRESS OR IMPLIED WARRANTIES, INCLUDING, BUT NOT LIMITED \* TO, THE IMPLIED WARRANTIES OF MERCHANTABILITY AND FITNESS FOR A \* PARTICULAR PURPOSE ARE DISCLAIMED. IN NO EVENT SHALL THE COPYRIGHT OWNER \* OR CONTRIBUTORS BE LIABLE FOR ANY DIRECT, INDIRECT, INCIDENTAL, SPECIAL, \* EXEMPLARY, OR CONSEQUENTIAL DAMAGES (INCLUDING, BUT NOT LIMITED TO, \* PROCUREMENT OF SUBSTITUTE GOODS OR SERVICES; LOSS OF USE, DATA, OR \* PROFITS; OR BUSINESS INTERRUPTION) HOWEVER CAUSED AND ON ANY THEORY OF \* LIABILITY, WHETHER IN CONTRACT, STRICT LIABILITY, OR TORT (INCLUDING \* NEGLIGENCE OR OTHERWISE) ARISING IN ANY WAY OUT OF THE USE OF THIS \* SOFTWARE, EVEN IF ADVISED OF THE POSSIBILITY OF SUCH DAMAGE. \* \* ==================================================================== \* This software consists of voluntary contributions made by many \* individuals on behalf of the Jaxen Project and was originally \* created by bob mcwhirter <bob@werken.com> and

- \* James Strachan <jstrachan@apache.org>. For more information on the
- \* Jaxen Project, please see <http://www.jaxen.org/>.

\*

\* \$Id: XPathHandler.java 1128 2006-02-05 21:49:04Z elharo \$

\*/

Found in path(s):

\* /opt/cola/permits/1000966325\_1646171545.57/0/jaxen-1-1-6-sources-jar/org/jaxen/saxpath/XPathHandler.java No license file was found, but licenses were detected in source scan.

/\* \* \$Header\$ \* \$Revision: 1128 \$ \* \$Date: 2006-02-05 13:49:04 -0800 (Sun, 05 Feb 2006) \$ \* \* ==================================================================== \* \* Copyright 2000-2002 bob mcwhirter & James Strachan. \* All rights reserved. \* \* Redistribution and use in source and binary forms, with or without \* modification, are permitted provided that the following conditions are \* met: \* \* \* Redistributions of source code must retain the above copyright \* notice, this list of conditions and the following disclaimer. \* \* \* Redistributions in binary form must reproduce the above copyright \* notice, this list of conditions and the following disclaimer in the \* documentation and/or other materials provided with the distribution. \* \* \* Neither the name of the Jaxen Project nor the names of its \* contributors may be used to endorse or promote products derived from this software without specific prior written permission. \* \* THIS SOFTWARE IS PROVIDED BY THE COPYRIGHT HOLDERS AND CONTRIBUTORS "AS \* IS" AND ANY EXPRESS OR IMPLIED WARRANTIES, INCLUDING, BUT NOT LIMITED \* TO, THE IMPLIED WARRANTIES OF MERCHANTABILITY AND FITNESS FOR A \* PARTICULAR PURPOSE ARE DISCLAIMED. IN NO EVENT SHALL THE COPYRIGHT OWNER \* OR CONTRIBUTORS BE LIABLE FOR ANY DIRECT, INDIRECT, INCIDENTAL, SPECIAL, \* EXEMPLARY, OR CONSEQUENTIAL DAMAGES (INCLUDING, BUT NOT LIMITED TO, \* PROCUREMENT OF SUBSTITUTE GOODS OR SERVICES; LOSS OF USE, DATA, OR \* PROFITS; OR BUSINESS INTERRUPTION) HOWEVER CAUSED AND ON ANY THEORY OF \* LIABILITY, WHETHER IN CONTRACT, STRICT LIABILITY, OR TORT (INCLUDING \* NEGLIGENCE OR OTHERWISE) ARISING IN ANY WAY OUT OF THE USE OF THIS \* SOFTWARE, EVEN IF ADVISED OF THE POSSIBILITY OF SUCH DAMAGE. \* \* ====================================================================

\* This software consists of voluntary contributions made by many

\* individuals

on behalf of the Jaxen Project and was originally

\* created by bob mcwhirter <bob@werken.com> and

\* James Strachan <jstrachan@apache.org>. For more information on the

\* Jaxen Project, please see <http://www.jaxen.org/>.

\*

\* \$Id: NoNodeTest.java 1128 2006-02-05 21:49:04Z elharo \$

\*/

/\*

Found in path(s):

\* /opt/cola/permits/1000966325\_1646171545.57/0/jaxen-1-1-6-sources-jar/org/jaxen/pattern/NoNodeTest.java No license file was found, but licenses were detected in source scan.

\* \$Header\$ \* \$Revision: 1261 \$ \* \$Date: 2006-11-30 10:49:27 -0800 (Thu, 30 Nov 2006) \$ \* \* ==================================================================== \* \* Copyright 2000-2002 bob mcwhirter & James Strachan. \* All rights reserved. \* \* \* Redistribution and use in source and binary forms, with or without \* modification, are permitted provided that the following conditions are \* met: \* \* \* Redistributions of source code must retain the above copyright \* notice, this list of conditions and the following disclaimer. \* \* \* Redistributions in binary form must reproduce the above copyright \* notice, this list of conditions and the following disclaimer in the \* documentation and/or other materials provided with the distribution. \* \* \* Neither the name of the Jaxen Project nor the names of its \* contributors may be used to endorse or promote products derived \* from this software without specific prior written permission. \* \* THIS SOFTWARE IS PROVIDED BY THE COPYRIGHT HOLDERS AND CONTRIBUTORS "AS \* IS" AND ANY EXPRESS OR IMPLIED WARRANTIES, INCLUDING, BUT NOT LIMITED \* TO, THE IMPLIED WARRANTIES OF MERCHANTABILITY AND FITNESS FOR A \* PARTICULAR PURPOSE ARE DISCLAIMED. IN NO EVENT SHALL THE COPYRIGHT OWNER \* OR CONTRIBUTORS BE LIABLE FOR ANY DIRECT, INDIRECT, INCIDENTAL, SPECIAL, \* EXEMPLARY, OR CONSEQUENTIAL DAMAGES (INCLUDING, BUT NOT LIMITED TO, \* PROCUREMENT OF SUBSTITUTE GOODS OR SERVICES; LOSS OF USE, DATA, OR \* PROFITS; OR BUSINESS INTERRUPTION) HOWEVER CAUSED AND ON ANY THEORY OF

\* LIABILITY, WHETHER IN CONTRACT, STRICT LIABILITY, OR TORT (INCLUDING \* NEGLIGENCE OR OTHERWISE) ARISING IN ANY WAY OUT OF THE USE OF THIS

### \* SOFTWARE, EVEN IF ADVISED OF THE POSSIBILITY OF SUCH DAMAGE.

\*

\* ====================================================================

\* This software consists of voluntary contributions made by many

\* individuals

on behalf of the Jaxen Project and was originally

\* created by bob mcwhirter <bob@werken.com> and

\* James Strachan <jstrachan@apache.org>. For more information on the

\* Jaxen Project, please see <http://www.jaxen.org/>.

\*

\* \$Id: DefaultPathExpr.java 1261 2006-11-30 18:49:27Z elharo \$

\*/

Found in path(s):

\* /opt/cola/permits/1000966325\_1646171545.57/0/jaxen-1-1-6-sources-jar/org/jaxen/expr/DefaultPathExpr.java No license file was found, but licenses were detected in source scan.

/\*

\* \$Header\$

\* \$Revision: 1326 \$

\* \$Date: 2008-04-26 18:56:10 -0700 (Sat, 26 Apr 2008) \$

\*

\* ====================================================================

\*

\* Copyright 2000-2002 bob mcwhirter & James Strachan.

\* All rights reserved.

\*

\* Redistribution and use in source and binary forms, with or without

\* modification, are permitted provided that the following conditions are

\* met:

\*

\* \* Redistributions of source code must retain the above copyright

\* notice, this list of conditions and the following disclaimer.

\*

\* \* Redistributions in binary form must reproduce the above copyright

\* notice, this list of conditions and the following disclaimer in the

\* documentation and/or other materials provided with the distribution.

\*

\* \* Neither the name of the Jaxen Project nor the names of its

\* contributors may be used to endorse or promote products derived

from

this software without specific prior written permission.

\*

\* THIS SOFTWARE IS PROVIDED BY THE COPYRIGHT HOLDERS AND CONTRIBUTORS "AS \* IS" AND ANY EXPRESS OR IMPLIED WARRANTIES, INCLUDING, BUT NOT LIMITED \* TO, THE IMPLIED WARRANTIES OF MERCHANTABILITY AND FITNESS FOR A

\* PARTICULAR PURPOSE ARE DISCLAIMED. IN NO EVENT SHALL THE COPYRIGHT OWNER \* OR CONTRIBUTORS BE LIABLE FOR ANY DIRECT, INDIRECT, INCIDENTAL, SPECIAL, \* EXEMPLARY, OR CONSEQUENTIAL DAMAGES (INCLUDING, BUT NOT LIMITED TO, \* PROCUREMENT OF SUBSTITUTE GOODS OR SERVICES; LOSS OF USE, DATA, OR \* PROFITS; OR BUSINESS INTERRUPTION) HOWEVER CAUSED AND ON ANY THEORY OF \* LIABILITY, WHETHER IN CONTRACT, STRICT LIABILITY, OR TORT (INCLUDING \* NEGLIGENCE OR OTHERWISE) ARISING IN ANY WAY OUT OF THE USE OF THIS \* SOFTWARE, EVEN IF ADVISED OF THE POSSIBILITY OF SUCH DAMAGE. \* \* ==================================================================== \* This software consists of voluntary contributions made by many \* individuals on behalf of the Jaxen Project and was originally \* created by bob mcwhirter <bob@werken.com> and \* James Strachan <jstrachan@apache.org>. For more information on the \* Jaxen Project, please see <http://www.jaxen.org/>. \* \* \$Id: FilterExpr.java 1326 2008-04-27 01:56:10Z elharo \$ \*/ Found in path(s): \* /opt/cola/permits/1000966325\_1646171545.57/0/jaxen-1-1-6-sources-jar/org/jaxen/expr/FilterExpr.java No license file was found, but licenses were detected in source scan. /\* \* \$Header\$ \* \$Revision: 1128 \$ \* \$Date: 2006-02-05 13:49:04 -0800 (Sun, 05 Feb 2006) \$ \* \* ==================================================================== \* \* Copyright 2000-2002 bob mcwhirter & James Strachan. \* All rights reserved. \* \* Redistribution and use in source and binary forms, with or without \* modification, are permitted provided that the following conditions are \* met: \* \* \* Redistributions of source code must retain the above copyright \* notice, this list of conditions and the following disclaimer. \* \* \* Redistributions in binary form must reproduce the above copyright \* notice, this list of conditions and the following disclaimer in the \* documentation and/or other materials provided with the distribution. \* \* \* Neither the name of the Jaxen Project nor the names of its \* contributors may be used to endorse or promote products derived \* from

\*

```
* THIS SOFTWARE IS PROVIDED BY THE COPYRIGHT HOLDERS AND CONTRIBUTORS "AS
* IS" AND ANY EXPRESS OR IMPLIED WARRANTIES, INCLUDING, BUT NOT LIMITED
* TO, THE IMPLIED WARRANTIES OF MERCHANTABILITY AND FITNESS FOR A
* PARTICULAR PURPOSE ARE DISCLAIMED. IN NO EVENT SHALL THE COPYRIGHT OWNER
* OR CONTRIBUTORS BE LIABLE FOR ANY DIRECT, INDIRECT, INCIDENTAL, SPECIAL,
* EXEMPLARY, OR CONSEQUENTIAL DAMAGES (INCLUDING, BUT NOT LIMITED TO,
* PROCUREMENT OF SUBSTITUTE GOODS OR SERVICES; LOSS OF USE, DATA, OR
* PROFITS; OR BUSINESS INTERRUPTION) HOWEVER CAUSED AND ON ANY THEORY OF
* LIABILITY, WHETHER IN CONTRACT, STRICT LIABILITY, OR TORT (INCLUDING
* NEGLIGENCE OR OTHERWISE) ARISING IN ANY WAY OUT OF THE USE OF THIS
* SOFTWARE, EVEN IF ADVISED OF THE POSSIBILITY OF SUCH DAMAGE.
*
* ====================================================================
* This software consists of voluntary contributions made by many
* individuals
 on behalf of the Jaxen Project and was originally
* created by bob mcwhirter <bob@werken.com> and
* James Strachan <jstrachan@apache.org>. For more information on the
* Jaxen Project, please see <http://www.jaxen.org/>.
*
* $Id: DefaultLogicalExpr.java 1128 2006-02-05 21:49:04Z elharo $
*/
Found in path(s):
* /opt/cola/permits/1000966325_1646171545.57/0/jaxen-1-1-6-sources-jar/org/jaxen/expr/DefaultLogicalExpr.java
No license file was found, but licenses were detected in source scan.
/*
* $Header$
```

```
* $Revision: 1157 $
```
\* \$Date: 2006-06-03 13:07:37 -0700 (Sat, 03 Jun 2006) \$

\*

\*

\* ====================================================================

```
* Copyright 2000-2005 bob mcwhirter & James Strachan.
```

```
* All rights reserved.
```
\*

```
*
```
\* Redistribution and use in source and binary forms, with or without

\* modification, are permitted provided that the following conditions are

- \* met:
- \*

\* \* Redistributions of source code must retain the above copyright

- notice, this list of conditions and the following disclaimer.
- \*

\* \* Redistributions in binary form must reproduce the above copyright

- notice, this list of conditions and the following disclaimer in the
- \* documentation and/or other materials provided with the distribution.
- \*
- \* \* Neither the name of the Jaxen Project nor the names of its
- \* contributors may be used to endorse or promote products derived

from

this software without specific prior written permission.

\*

\* THIS SOFTWARE IS PROVIDED BY THE COPYRIGHT HOLDERS AND CONTRIBUTORS "AS \* IS" AND ANY EXPRESS OR IMPLIED WARRANTIES, INCLUDING, BUT NOT LIMITED \* TO, THE IMPLIED WARRANTIES OF MERCHANTABILITY AND FITNESS FOR A \* PARTICULAR PURPOSE ARE DISCLAIMED. IN NO EVENT SHALL THE COPYRIGHT OWNER \* OR CONTRIBUTORS BE LIABLE FOR ANY DIRECT, INDIRECT, INCIDENTAL, SPECIAL, \* EXEMPLARY, OR CONSEQUENTIAL DAMAGES (INCLUDING, BUT NOT LIMITED TO, \* PROCUREMENT OF SUBSTITUTE GOODS OR SERVICES; LOSS OF USE, DATA, OR \* PROFITS; OR BUSINESS INTERRUPTION) HOWEVER CAUSED AND ON ANY THEORY OF \* LIABILITY, WHETHER IN CONTRACT, STRICT LIABILITY, OR TORT (INCLUDING \* NEGLIGENCE OR OTHERWISE) ARISING IN ANY WAY OUT OF THE USE OF THIS \* SOFTWARE, EVEN IF ADVISED OF THE POSSIBILITY OF SUCH DAMAGE. \* \* ====================================================================

\* This software consists of voluntary contributions made by many

\* individuals

- on behalf of the Jaxen Project and was originally
- \* created by bob mcwhirter <bob@werken.com> and
- \* James Strachan <jstrachan@apache.org>. For more information on the
- \* Jaxen Project, please see <http://www.jaxen.org/>.
- \*
- \* \$Id: Navigator.java 1157 2006-06-03 20:07:37Z elharo \$

#### \*/

Found in path(s):

\* /opt/cola/permits/1000966325\_1646171545.57/0/jaxen-1-1-6-sources-jar/org/jaxen/Navigator.java No license file was found, but licenses were detected in source scan.

/\*

- \* \$Header\$
- \* \$Revision: 1335 \$
- \* \$Date: 2008-11-30 06:20:38 -0800 (Sun, 30 Nov 2008) \$
- \*
- \* ====================================================================

\*

\* Copyright 2000-2002 bob mcwhirter & James Strachan.

\* All rights reserved.

\*

- \* Redistribution and use in source and binary forms, with or without
- \* modification, are permitted provided that the following conditions are

\* met:

- \*
- \* \* Redistributions of source code must retain the above copyright
- \* notice, this list of conditions and the following disclaimer.
- \*
- \* \* Redistributions in binary form must reproduce the above copyright
- \* notice, this list of conditions and the following disclaimer in the
- \* documentation and/or other materials provided with the distribution.
- \*
- \* \* Neither the name of the Jaxen Project nor the names of its
- \* contributors may be used to endorse or promote products derived
- from

\*

\* THIS SOFTWARE IS PROVIDED BY THE COPYRIGHT HOLDERS AND CONTRIBUTORS "AS \* IS" AND ANY EXPRESS OR IMPLIED WARRANTIES, INCLUDING, BUT NOT LIMITED \* TO, THE IMPLIED WARRANTIES OF MERCHANTABILITY AND FITNESS FOR A \* PARTICULAR PURPOSE ARE DISCLAIMED. IN NO EVENT SHALL THE COPYRIGHT OWNER \* OR CONTRIBUTORS BE LIABLE FOR ANY DIRECT, INDIRECT, INCIDENTAL, SPECIAL, \* EXEMPLARY, OR CONSEQUENTIAL DAMAGES (INCLUDING, BUT NOT LIMITED TO, \* PROCUREMENT OF SUBSTITUTE GOODS OR SERVICES; LOSS OF USE, DATA, OR \* PROFITS; OR BUSINESS INTERRUPTION) HOWEVER CAUSED AND ON ANY THEORY OF \* LIABILITY, WHETHER IN CONTRACT, STRICT LIABILITY, OR TORT (INCLUDING \* NEGLIGENCE OR OTHERWISE) ARISING IN ANY WAY OUT OF THE USE OF THIS \* SOFTWARE, EVEN IF ADVISED OF THE POSSIBILITY OF SUCH DAMAGE. \* \* ==================================================================== \* This software consists of voluntary contributions made by many

\* individuals

\* created by bob mcwhirter <bob@werken.com> and

\* James Strachan <jstrachan@apache.org>. For more information on the

\* Jaxen Project, please see <http://www.jaxen.org/>.

\*

\* \$Id: DefaultTruthExpr.java 1335 2008-11-30 14:20:38Z elharo \$

\*/

Found in path(s):

\* /opt/cola/permits/1000966325\_1646171545.57/0/jaxen-1-1-6-sources-jar/org/jaxen/expr/DefaultTruthExpr.java No license file was found, but licenses were detected in source scan.

/\*

- \* \$Header\$
- \* \$Revision: 1261 \$
- \* \$Date: 2006-11-30 10:49:27 -0800 (Thu, 30 Nov 2006) \$
- \*

\* ====================================================================

\*

\* Copyright 2000-2002 bob mcwhirter & James Strachan.

on behalf of the Jaxen Project and was originally

\* All rights reserved.

\*

\* Redistribution and use in source and binary forms, with or without

\* modification, are permitted provided that the following conditions are

\* met:

\*

\* \* Redistributions of source code must retain the above copyright

\* notice, this list of conditions and the following disclaimer.

\*

- \* \* Redistributions in binary form must reproduce the above copyright
- \* notice, this list of conditions and the following disclaimer in the
- \* documentation and/or other materials provided with the distribution.
- \*
- \* \* Neither the name of the Jaxen Project nor the names of its
- contributors may be used to endorse or promote products derived
- \* from

this software without specific prior written permission.

\*

\* THIS SOFTWARE IS PROVIDED BY THE COPYRIGHT HOLDERS AND CONTRIBUTORS "AS \* IS" AND ANY EXPRESS OR IMPLIED WARRANTIES, INCLUDING, BUT NOT LIMITED \* TO, THE IMPLIED WARRANTIES OF MERCHANTABILITY AND FITNESS FOR A \* PARTICULAR PURPOSE ARE DISCLAIMED. IN NO EVENT SHALL THE COPYRIGHT OWNER \* OR CONTRIBUTORS BE LIABLE FOR ANY DIRECT, INDIRECT, INCIDENTAL, SPECIAL, \* EXEMPLARY, OR CONSEQUENTIAL DAMAGES (INCLUDING, BUT NOT LIMITED TO, \* PROCUREMENT OF SUBSTITUTE GOODS OR SERVICES; LOSS OF USE, DATA, OR \* PROFITS; OR BUSINESS INTERRUPTION) HOWEVER CAUSED AND ON ANY THEORY OF \* LIABILITY, WHETHER IN CONTRACT, STRICT LIABILITY, OR TORT (INCLUDING \* NEGLIGENCE OR OTHERWISE) ARISING IN ANY WAY OUT OF THE USE OF THIS \* SOFTWARE, EVEN IF ADVISED OF THE POSSIBILITY OF SUCH DAMAGE. \* \* ====================================================================

\* This software consists of voluntary contributions made by many

\* individuals

on behalf of the Jaxen Project and was originally

\* created by bob mcwhirter <bob@werken.com> and

- \* James Strachan <jstrachan@apache.org>. For more information on the
- \* Jaxen Project, please see <http://www.jaxen.org/>.
- \*

\* \$Id: DefaultOrExpr.java 1261 2006-11-30 18:49:27Z elharo \$

\*/

Found in path(s):

\* /opt/cola/permits/1000966325\_1646171545.57/0/jaxen-1-1-6-sources-jar/org/jaxen/expr/DefaultOrExpr.java No license file was found, but licenses were detected in source scan.

/\*

\* \$Header\$

\* \$Revision: 1128 \$

\* \* ==================================================================== \* \* Copyright 2000-2002 bob mcwhirter & James Strachan. \* All rights reserved. \* \* Redistribution and use in source and binary forms, with or without \* modification, are permitted provided that the following conditions are \* met: \* \* \* Redistributions of source code must retain the above copyright \* notice, this list of conditions and the following disclaimer. \* \* \* Redistributions in binary form must reproduce the above copyright \* notice, this list of conditions and the following disclaimer in the \* documentation and/or other materials provided with the distribution. \* \* \* Neither the name of the Jaxen Project nor the names of its contributors may be used to endorse or promote products derived from this software without specific prior written permission. \* \* THIS SOFTWARE IS PROVIDED BY THE COPYRIGHT HOLDERS AND CONTRIBUTORS "AS \* IS" AND ANY EXPRESS OR IMPLIED WARRANTIES, INCLUDING, BUT NOT LIMITED \* TO, THE IMPLIED WARRANTIES OF MERCHANTABILITY AND FITNESS FOR A \* PARTICULAR PURPOSE ARE DISCLAIMED. IN NO EVENT SHALL THE COPYRIGHT OWNER \* OR CONTRIBUTORS BE LIABLE FOR ANY DIRECT, INDIRECT, INCIDENTAL, SPECIAL, \* EXEMPLARY, OR CONSEQUENTIAL DAMAGES (INCLUDING, BUT NOT LIMITED TO, \* PROCUREMENT OF SUBSTITUTE GOODS OR SERVICES; LOSS OF USE, DATA, OR \* PROFITS; OR BUSINESS INTERRUPTION) HOWEVER CAUSED AND ON ANY THEORY OF \* LIABILITY, WHETHER IN CONTRACT, STRICT LIABILITY, OR TORT (INCLUDING \* NEGLIGENCE OR OTHERWISE) ARISING IN ANY WAY OUT OF THE USE OF THIS \* SOFTWARE, EVEN IF ADVISED OF THE POSSIBILITY OF SUCH DAMAGE. \* \* ==================================================================== \* This software consists of voluntary contributions made by many \* individuals on behalf of the Jaxen Project and was originally \* created by bob mcwhirter <bob@werken.com> and \* James Strachan <jstrachan@apache.org>. For more information on the \* Jaxen Project, please see <http://www.jaxen.org/>. \* \* \$Id: StartsWithFunction.java 1128 2006-02-05 21:49:04Z elharo \$ \*/ Found in path(s):

\* \$Date: 2006-02-05 13:49:04 -0800 (Sun, 05 Feb 2006) \$

\* /opt/cola/permits/1000966325\_1646171545.57/0/jaxen-1-1-6-sources-

jar/org/jaxen/function/StartsWithFunction.java

No license file was found, but licenses were detected in source scan.

/\* \* \$Header\$ \* \$Revision: 1261 \$ \* \$Date: 2006-11-30 10:49:27 -0800 (Thu, 30 Nov 2006) \$ \* \* ==================================================================== \* \* Copyright 2000-2002 bob mcwhirter & James Strachan. \* All rights reserved. \* \* \* Redistribution and use in source and binary forms, with or without \* modification, are permitted provided that the following conditions are \* met: \* \* \* Redistributions of source code must retain the above copyright \* notice, this list of conditions and the following disclaimer. \* \* \* Redistributions in binary form must reproduce the above copyright \* notice, this list of conditions and the following disclaimer in the \* documentation and/or other materials provided with the distribution. \* \* \* Neither the name of the Jaxen Project nor the names of its contributors may be used to endorse or promote products derived \* from this software without specific prior written permission. \* \* THIS SOFTWARE IS PROVIDED BY THE COPYRIGHT HOLDERS AND CONTRIBUTORS "AS \* IS" AND ANY EXPRESS OR IMPLIED WARRANTIES, INCLUDING, BUT NOT LIMITED \* TO, THE IMPLIED WARRANTIES OF MERCHANTABILITY AND FITNESS FOR A \* PARTICULAR PURPOSE ARE DISCLAIMED. IN NO EVENT SHALL THE COPYRIGHT OWNER \* OR CONTRIBUTORS BE LIABLE FOR ANY DIRECT, INDIRECT, INCIDENTAL, SPECIAL, \* EXEMPLARY, OR CONSEQUENTIAL DAMAGES (INCLUDING, BUT NOT LIMITED TO, \* PROCUREMENT OF SUBSTITUTE GOODS OR SERVICES; LOSS OF USE, DATA, OR \* PROFITS; OR BUSINESS INTERRUPTION) HOWEVER CAUSED AND ON ANY THEORY OF \* LIABILITY, WHETHER IN CONTRACT, STRICT LIABILITY, OR TORT (INCLUDING \* NEGLIGENCE OR OTHERWISE) ARISING IN ANY WAY OUT OF THE USE OF THIS \* SOFTWARE, EVEN IF ADVISED OF THE POSSIBILITY OF SUCH DAMAGE. \* \* ==================================================================== \* This software consists of voluntary contributions made by many \* individuals on behalf of the Jaxen Project and was originally

- \* created by bob mcwhirter <bob@werken.com> and
- \* James Strachan <jstrachan@apache.org>. For more information on the

\* Jaxen Project, please see <http://www.jaxen.org/>. \* \* \$Id: DefaultAbsoluteLocationPath.java 1261 2006-11-30 18:49:27Z elharo \$ \*/ Found in path(s): \* /opt/cola/permits/1000966325\_1646171545.57/0/jaxen-1-1-6-sourcesjar/org/jaxen/expr/DefaultAbsoluteLocationPath.java No license file was found, but licenses were detected in source scan. /\* \* \$Header\$ \* \$Revision: 1226 \$ \* \$Date: 2006-11-08 07:44:33 -0800 (Wed, 08 Nov 2006) \$ \* \* ==================================================================== \* \* Copyright 2000-2002 bob mcwhirter & James Strachan. \* All rights reserved. \* \* Redistribution and use in source and binary forms, with or without \* modification, are permitted provided that the following conditions are \* met: \* \* \* Redistributions of source code must retain the above copyright \* notice, this list of conditions and the following disclaimer. \* \* \* Redistributions in binary form must reproduce the above copyright \* notice, this list of conditions and the following disclaimer in the \* documentation and/or other materials provided with the distribution. \* \* \* Neither the name of the Jaxen Project nor the names of its contributors may be used to endorse or promote products derived from this software without specific prior written permission. \* \* THIS SOFTWARE IS PROVIDED BY THE COPYRIGHT HOLDERS AND CONTRIBUTORS "AS \* IS" AND ANY EXPRESS OR IMPLIED WARRANTIES, INCLUDING, BUT NOT LIMITED \* TO, THE IMPLIED WARRANTIES OF MERCHANTABILITY AND FITNESS FOR A \* PARTICULAR PURPOSE ARE DISCLAIMED. IN NO EVENT SHALL THE COPYRIGHT OWNER \* OR CONTRIBUTORS BE LIABLE FOR ANY DIRECT, INDIRECT, INCIDENTAL, SPECIAL, \* EXEMPLARY, OR CONSEQUENTIAL DAMAGES (INCLUDING, BUT NOT LIMITED TO, \* PROCUREMENT OF SUBSTITUTE GOODS OR SERVICES; LOSS OF USE, DATA, OR \* PROFITS; OR BUSINESS INTERRUPTION) HOWEVER CAUSED AND ON ANY THEORY OF \* LIABILITY, WHETHER IN CONTRACT, STRICT LIABILITY, OR TORT (INCLUDING \* NEGLIGENCE OR OTHERWISE) ARISING IN ANY WAY OUT OF THE USE OF THIS \* SOFTWARE, EVEN IF ADVISED OF THE POSSIBILITY OF SUCH DAMAGE.

\*

\* ====================================================================

\* This software consists of voluntary contributions made by many

\* individuals

on behalf of the Jaxen Project and was originally

\* created by bob mcwhirter <bob@werken.com> and

\* James Strachan <jstrachan@apache.org>. For more information on the

\* Jaxen Project, please see <http://www.jaxen.org/>.

\* \$Id: ProcessingInstructionNodeStep.java 1226 2006-11-08 15:44:33Z elharo \$ \*/

Found in path(s):

\* /opt/cola/permits/1000966325\_1646171545.57/0/jaxen-1-1-6-sourcesjar/org/jaxen/expr/ProcessingInstructionNodeStep.java No license file was found, but licenses were detected in source scan.

/\*

\*

\$Id: XPath.java 1304 2007-05-02 15:00:13Z elharo \$

Copyright 2003 The Werken Company. All Rights Reserved.

Redistribution and use in source and binary forms, with or without modification, are permitted provided that the following conditions are met:

- \* Redistributions of source code must retain the above copyright notice, this list of conditions and the following disclaimer.
- \* Redistributions in binary form must reproduce the above copyright notice, this list of conditions and the following disclaimer in the documentation and/or other materials provided with the distribution.
- \* Neither the name of the Jaxen Project nor the names of its contributors may be used to endorse or promote products derived from this software without specific prior written permission.

THIS SOFTWARE IS PROVIDED BY THE COPYRIGHT HOLDERS AND CONTRIBUTORS "AS IS" AND ANY EXPRESS OR IMPLIED WARRANTIES, INCLUDING, BUT NOT LIMITED

TO, THE IMPLIED WARRANTIES OF MERCHANTABILITY AND FITNESS FOR A PARTICULAR PURPOSE ARE DISCLAIMED. IN NO EVENT SHALL THE COPYRIGHT OWNER OR CONTRIBUTORS BE LIABLE FOR ANY DIRECT, INDIRECT, INCIDENTAL, SPECIAL, EXEMPLARY, OR CONSEQUENTIAL DAMAGES (INCLUDING, BUT NOT LIMITED TO, PROCUREMENT OF SUBSTITUTE GOODS OR SERVICES; LOSS OF USE, DATA, OR PROFITS; OR BUSINESS INTERRUPTION) HOWEVER CAUSED AND ON ANY THEORY OF LIABILITY, WHETHER IN CONTRACT, STRICT LIABILITY, OR TORT (INCLUDING NEGLIGENCE OR OTHERWISE) ARISING IN ANY WAY OUT OF THE USE OF THIS SOFTWARE, EVEN IF ADVISED OF THE POSSIBILITY OF SUCH DAMAGE.

\*/

Found in path(s):

\* /opt/cola/permits/1000966325\_1646171545.57/0/jaxen-1-1-6-sources-jar/org/jaxen/XPath.java No license file was found, but licenses were detected in source scan.

/\*

- \* \$Header\$
- \* \$Revision: 1128 \$
- \* \$Date: 2006-02-05 13:49:04 -0800 (Sun, 05 Feb 2006) \$
- \*

\*

\* ====================================================================

\* Copyright 2000-2002 bob mcwhirter & James Strachan.

- \* All rights reserved.
- \*

\* Redistribution and use in source and binary forms, with or without

- \* modification, are permitted provided that the following conditions are
- \* met:
- \*
- \* \* Redistributions of source code must retain the above copyright
- \* notice, this list of conditions and the following disclaimer.
- \*
- \* \* Redistributions in binary form must reproduce the above copyright
- \* notice, this list of conditions and the following disclaimer in the
- \* documentation and/or other materials provided with the distribution.
- \*
- \* \* Neither the name of the Jaxen Project nor the names of its
- contributors may be used to endorse or promote products derived
- from

this software without specific prior written permission.

\*

\* THIS SOFTWARE IS PROVIDED BY THE COPYRIGHT HOLDERS AND CONTRIBUTORS "AS \* IS" AND ANY EXPRESS OR IMPLIED WARRANTIES, INCLUDING, BUT NOT LIMITED \* TO, THE IMPLIED WARRANTIES OF MERCHANTABILITY AND FITNESS FOR A \* PARTICULAR PURPOSE ARE DISCLAIMED. IN NO EVENT SHALL THE COPYRIGHT OWNER \* OR CONTRIBUTORS BE LIABLE FOR ANY DIRECT, INDIRECT, INCIDENTAL, SPECIAL, \* EXEMPLARY, OR CONSEQUENTIAL DAMAGES (INCLUDING, BUT NOT LIMITED TO, \* PROCUREMENT OF SUBSTITUTE GOODS OR SERVICES; LOSS OF USE, DATA, OR \* PROFITS; OR BUSINESS INTERRUPTION) HOWEVER CAUSED AND ON ANY THEORY OF \* LIABILITY, WHETHER IN CONTRACT, STRICT LIABILITY, OR TORT (INCLUDING \* NEGLIGENCE OR OTHERWISE) ARISING IN ANY WAY OUT OF THE USE OF THIS \* SOFTWARE, EVEN IF ADVISED OF THE POSSIBILITY OF SUCH DAMAGE.

\*

```
* ====================================================================
```

```
* This software consists of voluntary contributions made by many
```
\* individuals

on behalf of the Jaxen Project and was originally

\* created by bob mcwhirter <bob@werken.com> and

\* James Strachan <jstrachan@apache.org>. For more information on the

```
* Jaxen Project, please see <http://www.jaxen.org/>.
```
\*

```
* $Id: DefaultNavigator.java 1128 2006-02-05 21:49:04Z elharo $
```
\*/

Found in path(s):

\* /opt/cola/permits/1000966325\_1646171545.57/0/jaxen-1-1-6-sources-jar/org/jaxen/DefaultNavigator.java No license file was found, but licenses were detected in source scan.

/\* \* \$Header\$ \* \$Revision: 1261 \$ \* \$Date: 2006-11-30 10:49:27 -0800 (Thu, 30 Nov 2006) \$ \* \* ==================================================================== \* \* Copyright 2000-2002 bob mcwhirter & James Strachan. \* All rights reserved. \* \* \* Redistribution and use in source and binary forms, with or without \* modification, are permitted provided that the following conditions are \* met: \* \* \* Redistributions of source code must retain the above copyright \* notice, this list of conditions and the following disclaimer. \* \* \* Redistributions in binary form must reproduce the above copyright \* notice, this list of conditions and the following disclaimer in the \* documentation and/or other materials provided with the distribution. \* \* \* Neither the name of the Jaxen Project nor the names of its contributors may be used to endorse or promote products derived \* from this software without specific prior written permission. \* \* THIS SOFTWARE IS PROVIDED BY THE COPYRIGHT HOLDERS AND CONTRIBUTORS "AS \* IS" AND ANY EXPRESS OR IMPLIED WARRANTIES, INCLUDING, BUT NOT LIMITED \* TO, THE IMPLIED WARRANTIES OF MERCHANTABILITY AND FITNESS FOR A \* PARTICULAR PURPOSE ARE DISCLAIMED. IN NO EVENT SHALL THE COPYRIGHT OWNER \* OR CONTRIBUTORS BE LIABLE FOR ANY DIRECT, INDIRECT, INCIDENTAL, SPECIAL, \* EXEMPLARY, OR CONSEQUENTIAL DAMAGES (INCLUDING, BUT NOT LIMITED TO, \* PROCUREMENT OF SUBSTITUTE GOODS OR SERVICES; LOSS OF USE, DATA, OR \* PROFITS; OR BUSINESS INTERRUPTION) HOWEVER CAUSED AND ON ANY THEORY OF \* LIABILITY, WHETHER IN CONTRACT, STRICT LIABILITY, OR TORT (INCLUDING

### \* NEGLIGENCE OR OTHERWISE) ARISING IN ANY WAY OUT OF THE USE OF THIS

### \* SOFTWARE, EVEN IF ADVISED OF THE POSSIBILITY OF SUCH DAMAGE.

\*

\* ====================================================================

- \* This software consists of voluntary contributions made by many
- \* individuals
- on behalf of the Jaxen Project and was originally
- \* created by bob mcwhirter <bob@werken.com> and
- \* James Strachan <jstrachan@apache.org>. For more information on the
- \* Jaxen Project, please see <http://www.jaxen.org/>.
- \*
- \* \$Id: DefaultNumberExpr.java 1261 2006-11-30 18:49:27Z elharo \$

\*/

Found in path(s):

\* /opt/cola/permits/1000966325\_1646171545.57/0/jaxen-1-1-6-sources-jar/org/jaxen/expr/DefaultNumberExpr.java No license file was found, but licenses were detected in source scan.

/\* \* \$Header\$ \* \$Revision: 1128 \$ \* \$Date: 2006-02-05 13:49:04 -0800 (Sun, 05 Feb 2006) \$ \* \* ==================================================================== \* \* Copyright 2000-2002 bob mcwhirter & James Strachan. \* All rights reserved. \* \* Redistribution and use in source and binary forms, with or without \* modification, are permitted provided that the following conditions are \* met: \* \* \* Redistributions of source code must retain the above copyright \* notice, this list of conditions and the following disclaimer. \* \* \* Redistributions in binary form must reproduce the above copyright \* notice, this list of conditions and the following disclaimer in the \* documentation and/or other materials provided with the distribution. \* \* \* Neither the name of the Jaxen Project nor the names of its \* contributors may be used to endorse or promote products derived \* from this software without specific prior written permission. \* \* THIS SOFTWARE IS PROVIDED BY THE COPYRIGHT HOLDERS AND CONTRIBUTORS "AS \* IS" AND ANY EXPRESS OR IMPLIED WARRANTIES, INCLUDING, BUT NOT LIMITED \* TO, THE IMPLIED WARRANTIES OF MERCHANTABILITY AND FITNESS FOR A \* PARTICULAR PURPOSE ARE DISCLAIMED. IN NO EVENT SHALL THE COPYRIGHT OWNER

\* OR CONTRIBUTORS BE LIABLE FOR ANY DIRECT, INDIRECT, INCIDENTAL, SPECIAL, \* EXEMPLARY, OR CONSEQUENTIAL DAMAGES (INCLUDING, BUT NOT LIMITED TO, \* PROCUREMENT OF SUBSTITUTE GOODS OR SERVICES; LOSS OF USE, DATA, OR \* PROFITS; OR BUSINESS INTERRUPTION) HOWEVER CAUSED AND ON ANY THEORY OF \* LIABILITY, WHETHER IN CONTRACT, STRICT LIABILITY, OR TORT (INCLUDING \* NEGLIGENCE OR OTHERWISE) ARISING IN ANY WAY OUT OF THE USE OF THIS \* SOFTWARE, EVEN IF ADVISED OF THE POSSIBILITY OF SUCH DAMAGE. \* \* ==================================================================== \* This software consists of voluntary contributions made by many \* individuals on behalf of the Jaxen Project and was originally \* created by bob mcwhirter <bob@werken.com> and \* James Strachan <jstrachan@apache.org>. For more information on the \* Jaxen Project, please see <http://www.jaxen.org/>. \* \* \$Id: LocaleFunctionSupport.java 1128 2006-02-05 21:49:04Z elharo \$ \*/ Found in path(s): \* /opt/cola/permits/1000966325\_1646171545.57/0/jaxen-1-1-6-sourcesjar/org/jaxen/function/ext/LocaleFunctionSupport.java No license file was found, but licenses were detected in source scan. /\* \* \$Header\$ \* \$Revision: 1345 \$ \* \$Date: 2009-10-22 07:25:23 -0400 (Thu, 22 Oct 2009) \$ \* \* ==================================================================== \* \* Copyright 2000-2002 bob mcwhirter & James Strachan. \* All rights reserved. \* \* \* Redistribution and use in source and binary forms, with or without \* modification, are permitted provided that the following conditions are \* met: \* \* \* Redistributions of source code must retain the above copyright \* notice, this list of conditions and the following disclaimer. \* \* \* Redistributions in binary form must reproduce the above copyright \* notice, this list of conditions and the following disclaimer in the \* documentation and/or other materials provided with the distribution. \* \* \* Neither the name of the Jaxen Project nor the names of its contributors may be used to endorse or promote products derived

from

this software without specific prior written permission.

\* \* THIS SOFTWARE IS PROVIDED BY THE COPYRIGHT HOLDERS AND CONTRIBUTORS "AS \* IS" AND ANY EXPRESS OR IMPLIED WARRANTIES, INCLUDING, BUT NOT LIMITED \* TO, THE IMPLIED WARRANTIES OF MERCHANTABILITY AND FITNESS FOR A \* PARTICULAR PURPOSE ARE DISCLAIMED. IN NO EVENT SHALL THE COPYRIGHT OWNER \* OR CONTRIBUTORS BE LIABLE FOR ANY DIRECT, INDIRECT, INCIDENTAL, SPECIAL, \* EXEMPLARY, OR CONSEQUENTIAL DAMAGES (INCLUDING, BUT NOT LIMITED TO, \* PROCUREMENT OF SUBSTITUTE GOODS OR SERVICES; LOSS OF USE, DATA, OR \* PROFITS; OR BUSINESS INTERRUPTION) HOWEVER CAUSED AND ON ANY THEORY OF \* LIABILITY, WHETHER IN CONTRACT, STRICT LIABILITY, OR TORT (INCLUDING \* NEGLIGENCE OR OTHERWISE) ARISING IN ANY WAY OUT OF THE USE OF THIS \* SOFTWARE, EVEN IF ADVISED OF THE POSSIBILITY OF SUCH DAMAGE. \* \* ==================================================================== \* This software consists of voluntary contributions made by many \* individuals on behalf of the Jaxen Project and was originally \* created by bob mcwhirter <bob@werken.com> and \* James Strachan <jstrachan@apache.org>. For more information on the \* Jaxen Project, please see <http://www.jaxen.org/>. \* \* \$Id: DefaultLocationPath.java 1345 2009-10-22 11:25:23Z elharo \$ \*/ Found in path(s): \* /opt/cola/permits/1000966325\_1646171545.57/0/jaxen-1-1-6-sources-jar/org/jaxen/expr/DefaultLocationPath.java No license file was found, but licenses were detected in source scan.

/\*

- \* \$Header\$
- \* \$Revision: 1321 \$
- \* \$Date: 2008-04-26 17:30:06 -0700 (Sat, 26 Apr 2008) \$

\*

```
* ====================================================================
```
\*

- \* Copyright 2000-2002 bob mcwhirter & James Strachan.
- \* All rights reserved.

\*

- \* Redistribution and use in source and binary forms, with or without
- \* modification, are permitted provided that the following conditions are
- \* met:
- \*
- \* \* Redistributions of source code must retain the above copyright
- notice, this list of conditions and the following disclaimer.

\*

\* \* Redistributions in binary form must reproduce the above copyright

- notice, this list of conditions and the following disclaimer in the
- \* documentation and/or other materials provided with the distribution.
- \*
- \* \* Neither the name of the Jaxen Project nor the names of its
- \* contributors may be used to endorse or promote products derived

from

this software without specific prior written permission.

\*

\* THIS SOFTWARE IS PROVIDED BY THE COPYRIGHT HOLDERS AND CONTRIBUTORS "AS \* IS" AND ANY EXPRESS OR IMPLIED WARRANTIES, INCLUDING, BUT NOT LIMITED

\* TO, THE IMPLIED WARRANTIES OF MERCHANTABILITY AND FITNESS FOR A

\* PARTICULAR PURPOSE ARE DISCLAIMED. IN NO EVENT SHALL THE COPYRIGHT OWNER

\* OR CONTRIBUTORS BE LIABLE FOR ANY DIRECT, INDIRECT, INCIDENTAL, SPECIAL,

\* EXEMPLARY, OR CONSEQUENTIAL DAMAGES (INCLUDING, BUT NOT LIMITED TO,

\* PROCUREMENT OF SUBSTITUTE GOODS OR SERVICES; LOSS OF USE, DATA, OR

\* PROFITS; OR BUSINESS INTERRUPTION) HOWEVER CAUSED AND ON ANY THEORY OF

\* LIABILITY, WHETHER IN CONTRACT, STRICT LIABILITY, OR TORT (INCLUDING

\* NEGLIGENCE OR OTHERWISE) ARISING IN ANY WAY OUT OF THE USE OF THIS

\* SOFTWARE, EVEN IF ADVISED OF THE POSSIBILITY OF SUCH DAMAGE.

\*

\* ====================================================================

\* This software consists of voluntary contributions made by many

\* individuals

\* created by bob mcwhirter <bob@werken.com> and

\* James Strachan <jstrachan@apache.org>. For more information on the

- \* Jaxen Project, please see <http://www.jaxen.org/>.
- \*

\* \$Id: BaseXPath.java 1321 2008-04-27 00:30:06Z elharo \$

\*/

Found in path(s):

\* /opt/cola/permits/1000966325\_1646171545.57/0/jaxen-1-1-6-sources-jar/org/jaxen/BaseXPath.java No license file was found, but licenses were detected in source scan.

/\*

\$Id: NamedAccessNavigator.java 1128 2006-02-05 21:49:04Z elharo \$

Copyright 2003 The Werken Company. All Rights Reserved.

Redistribution and use in source and binary forms, with or without modification, are permitted provided that the following conditions are met:

- \* Redistributions of source code must retain the above copyright notice, this list of conditions and the following disclaimer.
- \* Redistributions in binary form must reproduce the above copyright

on behalf of the Jaxen Project and was originally
notice, this list of conditions and the following disclaimer in the documentation and/or other materials provided with the distribution.

 \* Neither the name of the Jaxen Project nor the names of its contributors may be used to endorse or promote products derived from this software without specific prior written permission.

THIS SOFTWARE IS PROVIDED BY THE COPYRIGHT HOLDERS AND CONTRIBUTORS "AS IS" AND ANY EXPRESS OR IMPLIED WARRANTIES,

INCLUDING, BUT NOT LIMITED

TO, THE IMPLIED WARRANTIES OF MERCHANTABILITY AND FITNESS FOR A PARTICULAR PURPOSE ARE DISCLAIMED. IN NO EVENT SHALL THE COPYRIGHT OWNER OR CONTRIBUTORS BE LIABLE FOR ANY DIRECT, INDIRECT, INCIDENTAL, SPECIAL, EXEMPLARY, OR CONSEQUENTIAL DAMAGES (INCLUDING, BUT NOT LIMITED TO, PROCUREMENT OF SUBSTITUTE GOODS OR SERVICES; LOSS OF USE, DATA, OR PROFITS; OR BUSINESS INTERRUPTION) HOWEVER CAUSED AND ON ANY THEORY OF LIABILITY, WHETHER IN CONTRACT, STRICT LIABILITY, OR TORT (INCLUDING NEGLIGENCE OR OTHERWISE) ARISING IN ANY WAY OUT OF THE USE OF THIS SOFTWARE, EVEN IF ADVISED OF THE POSSIBILITY OF SUCH DAMAGE.

\*/

Found in path(s):

\* /opt/cola/permits/1000966325\_1646171545.57/0/jaxen-1-1-6-sources-jar/org/jaxen/NamedAccessNavigator.java No license file was found, but licenses were detected in source scan.

/\*

\* \$Header\$

\* \$Date: 2006-02-05 13:49:04 -0800 (Sun, 05 Feb 2006) \$

\* \* ==================================================================== \*

\* Copyright 2000-2002 bob mcwhirter & James Strachan.

- \* All rights reserved.
- \*

\* Redistribution and use in source and binary forms, with or without

\* modification, are permitted provided that the following conditions are

\* met:

\*

\* \* Redistributions of source code must retain the above copyright

notice, this list of conditions and the following disclaimer.

\*

\* \* Redistributions in binary form must reproduce the above copyright

notice, this list of conditions and the following disclaimer in the

\* documentation and/or other materials provided with the distribution.

\*

\* \* Neither the name of the Jaxen Project nor the names of its

<sup>\* \$</sup>Revision: 1128 \$

- contributors may be used to endorse or promote products derived
- from

\* \* THIS SOFTWARE IS PROVIDED BY THE COPYRIGHT HOLDERS AND CONTRIBUTORS "AS \* IS" AND ANY EXPRESS OR IMPLIED WARRANTIES, INCLUDING, BUT NOT LIMITED \* TO, THE IMPLIED WARRANTIES OF MERCHANTABILITY AND FITNESS FOR A \* PARTICULAR PURPOSE ARE DISCLAIMED. IN NO EVENT SHALL THE COPYRIGHT OWNER \* OR CONTRIBUTORS BE LIABLE FOR ANY DIRECT, INDIRECT, INCIDENTAL, SPECIAL, \* EXEMPLARY, OR CONSEQUENTIAL DAMAGES (INCLUDING, BUT NOT LIMITED TO, \* PROCUREMENT OF SUBSTITUTE GOODS OR SERVICES; LOSS OF USE, DATA, OR \* PROFITS; OR BUSINESS INTERRUPTION) HOWEVER CAUSED AND ON ANY THEORY OF \* LIABILITY, WHETHER IN CONTRACT, STRICT LIABILITY, OR TORT (INCLUDING \* NEGLIGENCE OR OTHERWISE) ARISING IN ANY WAY OUT OF THE USE OF THIS \* SOFTWARE, EVEN IF ADVISED OF THE POSSIBILITY OF SUCH DAMAGE. \* \* ==================================================================== \* This software consists of voluntary contributions made by many \* individuals on behalf of the Jaxen Project and was originally \* created by bob mcwhirter <bob@werken.com> and \* James Strachan <jstrachan@apache.org>. For more information on the \* Jaxen Project, please see <http://www.jaxen.org/>. \* \* \$Id: DefaultRelationalExpr.java 1128 2006-02-05 21:49:04Z elharo \$ \*/ Found in path(s): \* /opt/cola/permits/1000966325\_1646171545.57/0/jaxen-1-1-6-sourcesjar/org/jaxen/expr/DefaultRelationalExpr.java No license file was found, but licenses were detected in source scan. /\* \* \$Header\$ \* \$Revision: 1366 \$ \* \$Date: 2012-05-05 12:17:35 -0400 (Sat, 05 May 2012) \$ \* \* ==================================================================== \* \* Copyright 2000-2004 bob mcwhirter & James Strachan. \* All rights reserved. \* \* \* Redistribution and use in source and binary forms, with or without \* modification, are permitted provided that the following conditions are \* met: \* \* \* Redistributions of source code must retain the above copyright

- notice, this list of conditions and the following disclaimer.
- \*
- \* \* Redistributions in binary form must reproduce the above copyright
- \* notice, this list of conditions and the following disclaimer in the
- \* documentation and/or other materials provided with the distribution.
- \*
- \* \* Neither the name of the Jaxen Project nor the names of its
- \* contributors may be used to endorse or promote products derived
- from

\*

\* THIS SOFTWARE IS PROVIDED BY THE COPYRIGHT HOLDERS AND CONTRIBUTORS "AS \* IS" AND ANY EXPRESS OR IMPLIED WARRANTIES, INCLUDING, BUT NOT LIMITED \* TO, THE IMPLIED WARRANTIES OF MERCHANTABILITY AND FITNESS FOR A \* PARTICULAR PURPOSE ARE DISCLAIMED. IN NO EVENT SHALL THE COPYRIGHT OWNER \* OR CONTRIBUTORS BE LIABLE FOR ANY DIRECT, INDIRECT, INCIDENTAL, SPECIAL, \* EXEMPLARY, OR CONSEQUENTIAL DAMAGES (INCLUDING, BUT NOT LIMITED TO, \* PROCUREMENT OF SUBSTITUTE GOODS OR SERVICES; LOSS OF USE, DATA, OR \* PROFITS; OR BUSINESS INTERRUPTION) HOWEVER CAUSED AND ON ANY THEORY OF \* LIABILITY, WHETHER IN CONTRACT, STRICT LIABILITY, OR TORT (INCLUDING \* NEGLIGENCE OR OTHERWISE) ARISING IN ANY WAY OUT OF THE USE OF THIS \* SOFTWARE, EVEN IF ADVISED OF THE POSSIBILITY OF SUCH DAMAGE. \* \* ====================================================================

\* This software consists of voluntary contributions made by many

\* individuals

```
 on behalf of the Jaxen Project and was originally
```
\* created by bob mcwhirter <bob@werken.com> and

- \* James Strachan <jstrachan@apache.org>. For more information on the
- \* Jaxen Project, please see <http://www.jaxen.org/>.

\*

\* \$Id: DefaultFunctionCallExpr.java 1366 2012-05-05 16:17:35Z elharo \$ \*/

Found in path(s):

\* /opt/cola/permits/1000966325\_1646171545.57/0/jaxen-1-1-6-sourcesjar/org/jaxen/expr/DefaultFunctionCallExpr.java No license file was found, but licenses were detected in source scan.

```
/*
```
\* \$Header\$

\* \$Revision: 1161 \$

\* \$Date: 2006-06-03 13:36:00 -0700 (Sat, 03 Jun 2006) \$

\*

\* ====================================================================

\*

\* Copyright 2000-2002 bob mcwhirter & James Strachan.

\* All rights reserved.

- \*
- \* Redistribution and use in source and binary forms, with or without
- \* modification, are permitted provided that the following conditions are

\* met:

\*

- \* \* Redistributions of source code must retain the above copyright
- \* notice, this list of conditions and the following disclaimer.
- \*
- \* \* Redistributions in binary form must reproduce the above copyright
- \* notice, this list of conditions and the following disclaimer in the
- \* documentation and/or other materials provided with the distribution.
- \*
- \* \* Neither the name of the Jaxen Project nor the names of its
- contributors may be used to endorse or promote products derived
- from

this software without specific prior written permission.

\*

\* THIS SOFTWARE IS PROVIDED BY THE COPYRIGHT HOLDERS AND CONTRIBUTORS "AS \* IS" AND ANY EXPRESS OR IMPLIED WARRANTIES, INCLUDING, BUT NOT LIMITED \* TO, THE IMPLIED WARRANTIES OF MERCHANTABILITY AND FITNESS FOR A \* PARTICULAR PURPOSE ARE DISCLAIMED. IN NO EVENT SHALL THE COPYRIGHT OWNER \* OR CONTRIBUTORS BE LIABLE FOR ANY DIRECT, INDIRECT, INCIDENTAL, SPECIAL, \* EXEMPLARY, OR CONSEQUENTIAL DAMAGES (INCLUDING, BUT NOT LIMITED TO, \* PROCUREMENT OF SUBSTITUTE GOODS OR SERVICES; LOSS OF USE, DATA, OR \* PROFITS; OR BUSINESS INTERRUPTION) HOWEVER CAUSED AND ON ANY THEORY OF \* LIABILITY, WHETHER IN CONTRACT, STRICT LIABILITY, OR TORT (INCLUDING \* NEGLIGENCE OR OTHERWISE) ARISING IN ANY WAY OUT OF THE USE OF THIS \* SOFTWARE, EVEN IF ADVISED OF THE POSSIBILITY OF SUCH DAMAGE. \* \* ====================================================================

\* This software consists of voluntary contributions made by many

\* individuals

on behalf of the Jaxen Project and was originally

\* created by bob mcwhirter <bob@werken.com> and

\* James Strachan <jstrachan@apache.org>. For more information on the

\* Jaxen Project, please see <http://www.jaxen.org/>.

\*

\* \$Id: JaxenException.java 1161 2006-06-03 20:36:00Z elharo \$

### \*/

Found in path(s):

\* /opt/cola/permits/1000966325\_1646171545.57/0/jaxen-1-1-6-sources-jar/org/jaxen/JaxenException.java No license file was found, but licenses were detected in source scan.

/\*

- \* \$Header\$
- \* \$Revision: 1337 \$

\* \$Date: 2008-12-02 17:58:10 -0800 (Tue, 02 Dec 2008) \$

\* ==================================================================== \* \* Copyright 2000-2002 bob mcwhirter & James Strachan. \* All rights reserved. \* \* \* Redistribution and use in source and binary forms, with or without \* modification, are permitted provided that the following conditions are \* met: \* \* \* Redistributions of source code must retain the above copyright \* notice, this list of conditions and the following disclaimer. \* \* \* Redistributions in binary form must reproduce the above copyright \* notice, this list of conditions and the following disclaimer in the \* documentation and/or other materials provided with the distribution. \* \* \* Neither the name of the Jaxen Project nor the names of its contributors may be used to endorse or promote products derived from this software without specific prior written permission. \* \* THIS SOFTWARE IS PROVIDED BY THE COPYRIGHT HOLDERS AND CONTRIBUTORS "AS \* IS" AND ANY EXPRESS OR IMPLIED WARRANTIES, INCLUDING, BUT NOT LIMITED \* TO, THE IMPLIED WARRANTIES OF MERCHANTABILITY AND FITNESS FOR A \* PARTICULAR PURPOSE ARE DISCLAIMED. IN NO EVENT SHALL THE COPYRIGHT OWNER \* OR CONTRIBUTORS BE LIABLE FOR ANY DIRECT, INDIRECT, INCIDENTAL, SPECIAL, \* EXEMPLARY, OR CONSEQUENTIAL DAMAGES (INCLUDING, BUT NOT LIMITED TO, \* PROCUREMENT OF SUBSTITUTE GOODS OR SERVICES; LOSS OF USE, DATA, OR \* PROFITS; OR BUSINESS INTERRUPTION) HOWEVER CAUSED AND ON ANY THEORY OF \* LIABILITY, WHETHER IN CONTRACT, STRICT LIABILITY, OR TORT (INCLUDING \* NEGLIGENCE OR OTHERWISE) ARISING IN ANY WAY OUT OF THE USE OF THIS \* SOFTWARE, EVEN IF ADVISED OF THE POSSIBILITY OF SUCH DAMAGE. \* \* ==================================================================== \* This software consists of voluntary contributions made by many \* individuals on behalf of the Jaxen Project and was originally \* created by bob mcwhirter <bob@werken.com> and \* James Strachan <jstrachan@apache.org>. For more information on the \* Jaxen Project, please see <http://www.jaxen.org/>. \* \* \$Id: XPathFactory.java 1337 2008-12-03 01:58:10Z elharo \$ \*/

Found in path(s):

\*

\* /opt/cola/permits/1000966325\_1646171545.57/0/jaxen-1-1-6-sources-jar/org/jaxen/expr/XPathFactory.java

No license file was found, but licenses were detected in source scan.

/\* \* \$Header\$ \* \$Revision: 1128 \$ \* \$Date: 2006-02-05 13:49:04 -0800 (Sun, 05 Feb 2006) \$ \* \* ==================================================================== \* \* Copyright 2000-2002 bob mcwhirter & James Strachan. \* All rights reserved. \* \* \* Redistribution and use in source and binary forms, with or without \* modification, are permitted provided that the following conditions are \* met: \* \* \* Redistributions of source code must retain the above copyright \* notice, this list of conditions and the following disclaimer. \* \* \* Redistributions in binary form must reproduce the above copyright \* notice, this list of conditions and the following disclaimer in the \* documentation and/or other materials provided with the distribution. \* \* \* Neither the name of the Jaxen Project nor the names of its \* contributors may be used to endorse or promote products derived from this software without specific prior written permission. \* \* THIS SOFTWARE IS PROVIDED BY THE COPYRIGHT HOLDERS AND CONTRIBUTORS "AS \* IS" AND ANY EXPRESS OR IMPLIED WARRANTIES, INCLUDING, BUT NOT LIMITED \* TO, THE IMPLIED WARRANTIES OF MERCHANTABILITY AND FITNESS FOR A \* PARTICULAR PURPOSE ARE DISCLAIMED. IN NO EVENT SHALL THE COPYRIGHT OWNER \* OR CONTRIBUTORS BE LIABLE FOR ANY DIRECT, INDIRECT, INCIDENTAL, SPECIAL, \* EXEMPLARY, OR CONSEQUENTIAL DAMAGES (INCLUDING, BUT NOT LIMITED TO, \* PROCUREMENT OF SUBSTITUTE GOODS OR SERVICES; LOSS OF USE, DATA, OR \* PROFITS; OR BUSINESS INTERRUPTION) HOWEVER CAUSED AND ON ANY THEORY OF \* LIABILITY, WHETHER IN CONTRACT, STRICT LIABILITY, OR TORT (INCLUDING \* NEGLIGENCE OR OTHERWISE) ARISING IN ANY WAY OUT OF THE USE OF THIS \* SOFTWARE, EVEN IF ADVISED OF THE POSSIBILITY OF SUCH DAMAGE. \* \* ==================================================================== \* This software consists of voluntary contributions made by many \* individuals on behalf of the Jaxen Project and was originally \* created by bob mcwhirter <bob@werken.com> and

- \* James Strachan <jstrachan@apache.org>. For more information on the
- \* Jaxen Project, please see <http://www.jaxen.org/>.

\* \* \$Id: DefaultXPathHandler.java 1128 2006-02-05 21:49:04Z elharo \$ \*/

Found in path(s):

\* /opt/cola/permits/1000966325\_1646171545.57/0/jaxen-1-1-6-sourcesjar/org/jaxen/saxpath/helpers/DefaultXPathHandler.java No license file was found, but licenses were detected in source scan.

/\*

\* \$Header\$

\* \$Revision: 1128 \$

\* \$Date: 2006-02-05 13:49:04 -0800 (Sun, 05 Feb 2006) \$

\*

\*

\* ====================================================================

\* Copyright 2000-2002 bob mcwhirter & James Strachan.

\* All rights reserved.

\*

\* Redistribution and use in source and binary forms, with or without

\* modification, are permitted provided that the following conditions are

\* met:

\*

\* \* Redistributions of source code must retain the above copyright

\* notice, this list of conditions and the following disclaimer.

\*

\* \* Redistributions in binary form must reproduce the above copyright

\* notice, this list of conditions and the following disclaimer in the

\* documentation and/or other materials provided with the distribution.

\*

\* \* Neither the name of the Jaxen Project nor the names of its

\* contributors may be used to endorse or promote products derived

from

this software without specific prior written permission.

\*

\* THIS SOFTWARE IS PROVIDED BY THE COPYRIGHT HOLDERS AND CONTRIBUTORS "AS \* IS" AND ANY EXPRESS OR IMPLIED WARRANTIES, INCLUDING, BUT NOT LIMITED \* TO, THE IMPLIED WARRANTIES OF MERCHANTABILITY AND FITNESS FOR A \* PARTICULAR PURPOSE ARE DISCLAIMED. IN NO EVENT SHALL THE COPYRIGHT OWNER \* OR CONTRIBUTORS BE LIABLE FOR ANY DIRECT, INDIRECT, INCIDENTAL, SPECIAL, \* EXEMPLARY, OR CONSEQUENTIAL DAMAGES (INCLUDING, BUT NOT LIMITED TO, \* PROCUREMENT OF SUBSTITUTE GOODS OR SERVICES; LOSS OF USE, DATA, OR \* PROFITS; OR BUSINESS INTERRUPTION) HOWEVER CAUSED AND ON ANY THEORY OF \* LIABILITY, WHETHER IN CONTRACT, STRICT LIABILITY, OR TORT (INCLUDING \* NEGLIGENCE OR OTHERWISE) ARISING IN ANY WAY OUT OF THE USE OF THIS \* SOFTWARE, EVEN IF ADVISED OF THE POSSIBILITY OF SUCH DAMAGE. \*

\* ====================================================================

\* This software consists of voluntary contributions made by many

\* individuals

on behalf of the Jaxen Project and was originally

\* created by bob mcwhirter <bob@werken.com> and

\* James Strachan <jstrachan@apache.org>. For more information on the

\* Jaxen Project, please see <http://www.jaxen.org/>.

\*

\* \$Id: NameFunction.java 1128 2006-02-05 21:49:04Z elharo \$

\*/

Found in path(s):

\* /opt/cola/permits/1000966325\_1646171545.57/0/jaxen-1-1-6-sources-jar/org/jaxen/function/NameFunction.java No license file was found, but licenses were detected in source scan.

/\*

\* \$Header\$ \* \$Revision: 1162 \$ \* \$Date: 2006-06-03 13:52:26 -0700 (Sat, 03 Jun 2006) \$ \* \* ==================================================================== \* \* Copyright 2000-2002 bob mcwhirter & James Strachan. \* All rights reserved. \* \* Redistribution and use in source and binary forms, with or without \* modification, are permitted provided that the following conditions are \* met: \* \* \* Redistributions of source code must retain the above copyright \* notice, this list of conditions and the following disclaimer. \* \* \* Redistributions in binary form must reproduce the above copyright \* notice, this list of conditions and the following disclaimer in the \* documentation and/or other materials provided with the distribution. \* \* \* Neither the name of the Jaxen Project nor the names of its \* contributors may be used to endorse or promote products derived from this software without specific prior written permission. \* \* THIS SOFTWARE IS PROVIDED BY THE COPYRIGHT HOLDERS AND CONTRIBUTORS "AS \* IS" AND ANY EXPRESS OR IMPLIED WARRANTIES, INCLUDING, BUT NOT LIMITED \* TO, THE IMPLIED WARRANTIES OF MERCHANTABILITY AND FITNESS FOR A \* PARTICULAR PURPOSE ARE DISCLAIMED. IN NO EVENT SHALL THE COPYRIGHT OWNER \* OR CONTRIBUTORS BE LIABLE FOR ANY DIRECT, INDIRECT, INCIDENTAL, SPECIAL, \* EXEMPLARY, OR CONSEQUENTIAL DAMAGES (INCLUDING, BUT NOT LIMITED TO, \* PROCUREMENT OF SUBSTITUTE GOODS OR SERVICES; LOSS OF USE, DATA, OR \* PROFITS; OR BUSINESS INTERRUPTION) HOWEVER CAUSED AND ON ANY THEORY OF

\* LIABILITY, WHETHER IN CONTRACT, STRICT LIABILITY, OR TORT (INCLUDING \* NEGLIGENCE OR OTHERWISE) ARISING IN ANY WAY OUT OF THE USE OF THIS

# \* SOFTWARE, EVEN IF ADVISED OF THE POSSIBILITY OF SUCH DAMAGE.

\*

\* ====================================================================

\* This software consists of voluntary contributions made by many

\* individuals

on behalf of the Jaxen Project and was originally

- \* created by bob mcwhirter <bob@werken.com> and
- \* James Strachan <jstrachan@apache.org>. For more information on the
- \* Jaxen Project, please see <http://www.jaxen.org/>.

\*

\* \$Id: Dom4jXPath.java 1162 2006-06-03 20:52:26Z elharo \$

\*/

Found in path(s):

\* /opt/cola/permits/1000966325\_1646171545.57/0/jaxen-1-1-6-sources-jar/org/jaxen/dom4j/Dom4jXPath.java No license file was found, but licenses were detected in source scan.

#### /\*

\* \$Header\$

- \* \$Revision: 1300 \$
- \* \$Date: 2007-05-02 07:27:46 -0700 (Wed, 02 May 2007) \$
- \*

\* ====================================================================

\*

- \* Copyright 2000-2002 bob mcwhirter & James Strachan.
- \* All rights reserved.
- \*

\* Redistribution and use in source and binary forms, with or without

- \* modification, are permitted provided that the following conditions are
- \* met:
- \*

\* \* Redistributions of source code must retain the above copyright

- \* notice, this list of conditions and the following disclaimer.
- \*
- \* \* Redistributions in binary form must reproduce the above copyright
- \* notice, this list of conditions and the following disclaimer in the
- \* documentation and/or other materials provided with the distribution.
- \*
- \* \* Neither the name of the Jaxen Project nor the names of its
- \* contributors may be used to endorse or promote products derived
- from

```
 this software without specific prior written permission.
```
\*

```
* THIS SOFTWARE IS PROVIDED BY THE COPYRIGHT HOLDERS AND CONTRIBUTORS "AS
* IS" AND ANY EXPRESS OR IMPLIED WARRANTIES, INCLUDING, BUT NOT LIMITED
* TO, THE IMPLIED WARRANTIES OF MERCHANTABILITY AND FITNESS FOR A
```
\* PARTICULAR PURPOSE ARE DISCLAIMED. IN NO EVENT SHALL THE COPYRIGHT OWNER \* OR CONTRIBUTORS BE LIABLE FOR ANY DIRECT, INDIRECT, INCIDENTAL, SPECIAL, \* EXEMPLARY, OR CONSEQUENTIAL DAMAGES (INCLUDING, BUT NOT LIMITED TO, \* PROCUREMENT OF SUBSTITUTE GOODS OR SERVICES; LOSS OF USE, DATA, OR \* PROFITS; OR BUSINESS INTERRUPTION) HOWEVER CAUSED AND ON ANY THEORY OF \* LIABILITY, WHETHER IN CONTRACT, STRICT LIABILITY, OR TORT (INCLUDING \* NEGLIGENCE OR OTHERWISE) ARISING IN ANY WAY OUT OF THE USE OF THIS \* SOFTWARE, EVEN IF ADVISED OF THE POSSIBILITY OF SUCH DAMAGE. \* \* ==================================================================== \* This software consists of voluntary contributions made by many \* individuals on behalf of the Jaxen Project and was originally \* created by bob mcwhirter <bob@werken.com> and \* James Strachan <jstrachan@apache.org>. For more information on the \* Jaxen Project, please see <http://www.jaxen.org/>. \* \* \$Id: Predicate.java 1300 2007-05-02 14:27:46Z elharo \$ \*/ Found in path(s): \* /opt/cola/permits/1000966325\_1646171545.57/0/jaxen-1-1-6-sources-jar/org/jaxen/expr/Predicate.java No license file was found, but licenses were detected in source scan. /\* \* \$Header\$ \* \$Revision: 1128 \$ \* \$Date: 2006-02-05 13:49:04 -0800 (Sun, 05 Feb 2006) \$ \* \* ==================================================================== \* \* Copyright 2000-2002 bob mcwhirter & James Strachan. \* All rights reserved. \* \* Redistribution and use in source and binary forms, with or without \* modification, are permitted provided that the following conditions are \* met: \* \* \* Redistributions of source code must retain the above copyright \* notice, this list of conditions and the following disclaimer. \* \* \* Redistributions in binary form must reproduce the above copyright \* notice, this list of conditions and the following disclaimer in the \* documentation and/or other materials provided with the distribution. \* \* \* Neither the name of the Jaxen Project nor the names of its \* contributors may be used to endorse or promote products derived \* from

\*

```
* THIS SOFTWARE IS PROVIDED BY THE COPYRIGHT HOLDERS AND CONTRIBUTORS "AS
* IS" AND ANY EXPRESS OR IMPLIED WARRANTIES, INCLUDING, BUT NOT LIMITED
* TO, THE IMPLIED WARRANTIES OF MERCHANTABILITY AND FITNESS FOR A
* PARTICULAR PURPOSE ARE DISCLAIMED. IN NO EVENT SHALL THE COPYRIGHT OWNER
* OR CONTRIBUTORS BE LIABLE FOR ANY DIRECT, INDIRECT, INCIDENTAL, SPECIAL,
* EXEMPLARY, OR CONSEQUENTIAL DAMAGES (INCLUDING, BUT NOT LIMITED TO,
* PROCUREMENT OF SUBSTITUTE GOODS OR SERVICES; LOSS OF USE, DATA, OR
* PROFITS; OR BUSINESS INTERRUPTION) HOWEVER CAUSED AND ON ANY THEORY OF
* LIABILITY, WHETHER IN CONTRACT, STRICT LIABILITY, OR TORT (INCLUDING
* NEGLIGENCE OR OTHERWISE) ARISING IN ANY WAY OUT OF THE USE OF THIS
* SOFTWARE, EVEN IF ADVISED OF THE POSSIBILITY OF SUCH DAMAGE.
*
* ====================================================================
* This software consists of voluntary contributions made by many
* individuals
 on behalf of the Jaxen Project and was originally
* created by bob mcwhirter <bob@werken.com> and
* James Strachan <jstrachan@apache.org>. For more information on the
* Jaxen Project, please see <http://www.jaxen.org/>.
*
* $Id: NotFunction.java 1128 2006-02-05 21:49:04Z elharo $
*/
Found in path(s):
```
\* /opt/cola/permits/1000966325\_1646171545.57/0/jaxen-1-1-6-sources-jar/org/jaxen/function/NotFunction.java No license file was found, but licenses were detected in source scan.

```
/*
```

```
* $Header$
```
- \* \$Revision\$
- \* \$Date\$
- \*

\* ====================================================================

- \*
- \* Copyright 2005 Elliotte Rusty Harold.
- \* All rights reserved.

\*

- \* Redistribution and use in source and binary forms, with or without
- \* modification, are permitted provided that the following conditions are
- \* met:

\*

- \* \* Redistributions of source code must retain the above copyright
- \* notice, this list of conditions and the following disclaimer.

\*

- \* \* Redistributions in binary form must reproduce the above copyright
- notice, this list of conditions and the following disclaimer in the
- \* documentation and/or other materials provided with the distribution.
- \*
- \* \* Neither the name of the Jaxen Project nor the names of its
- \* contributors may be used to endorse or promote products derived
- \* from this software without specific prior written permission.

# \*

\* THIS

 SOFTWARE IS PROVIDED BY THE COPYRIGHT HOLDERS AND CONTRIBUTORS "AS \* IS" AND ANY EXPRESS OR IMPLIED WARRANTIES, INCLUDING, BUT NOT LIMITED \* TO, THE IMPLIED WARRANTIES OF MERCHANTABILITY AND FITNESS FOR A \* PARTICULAR PURPOSE ARE DISCLAIMED. IN NO EVENT SHALL THE COPYRIGHT OWNER \* OR CONTRIBUTORS BE LIABLE FOR ANY DIRECT, INDIRECT, INCIDENTAL, SPECIAL, \* EXEMPLARY, OR CONSEQUENTIAL DAMAGES (INCLUDING, BUT NOT LIMITED TO, \* PROCUREMENT OF SUBSTITUTE GOODS OR SERVICES; LOSS OF USE, DATA, OR \* PROFITS; OR BUSINESS INTERRUPTION) HOWEVER CAUSED AND ON ANY THEORY OF \* LIABILITY, WHETHER IN CONTRACT, STRICT LIABILITY, OR TORT (INCLUDING \* NEGLIGENCE OR OTHERWISE) ARISING IN ANY WAY OUT OF THE USE OF THIS \* SOFTWARE, EVEN IF ADVISED OF THE POSSIBILITY OF SUCH DAMAGE. \*

\* ====================================================================

\* This software consists of voluntary contributions made by many

\* individuals on behalf of the Jaxen Project and was originally

\* created

- by bob mcwhirter <bob@werken.com> and
- \* James Strachan <jstrachan@apache.org>. For more information on the
- \* Jaxen Project, please see <http://www.jaxen.org/>.
- \*
- \* \$Id\$

\*/

Found in path(s):

\* /opt/cola/permits/1000966325\_1646171545.57/0/jaxen-1-1-6-sources-jar/org/jaxen/expr/NodeComparator.java No license file was found, but licenses were detected in source scan.

/\*

```
* $Header$
* $Revision: 1128 $
```
\* \$Date: 2006-02-05 13:49:04 -0800 (Sun, 05 Feb 2006) \$

\*

\* ====================================================================

\*

\* Copyright 2000-2002 bob mcwhirter & James Strachan.

\* All rights reserved.

- \*
- \* Redistribution and use in source and binary forms, with or without
- \* modification, are permitted provided that the following conditions are

\* met:

\*

- \* \* Redistributions of source code must retain the above copyright
- notice, this list of conditions and the following disclaimer.
- \*
- \* \* Redistributions in binary form must reproduce the above copyright
- \* notice, this list of conditions and the following disclaimer in the
- \* documentation and/or other materials provided with the distribution.
- \*
- \* \* Neither the name of the Jaxen Project nor the names of its
- contributors may be used to endorse or promote products derived
- \* from

\*

\* THIS SOFTWARE IS PROVIDED BY THE COPYRIGHT HOLDERS AND CONTRIBUTORS "AS \* IS" AND ANY EXPRESS OR IMPLIED WARRANTIES, INCLUDING, BUT NOT LIMITED \* TO, THE IMPLIED WARRANTIES OF MERCHANTABILITY AND FITNESS FOR A \* PARTICULAR PURPOSE ARE DISCLAIMED. IN NO EVENT SHALL THE COPYRIGHT OWNER \* OR CONTRIBUTORS BE LIABLE FOR ANY DIRECT, INDIRECT, INCIDENTAL, SPECIAL, \* EXEMPLARY, OR CONSEQUENTIAL DAMAGES (INCLUDING, BUT NOT LIMITED TO, \* PROCUREMENT OF SUBSTITUTE GOODS OR SERVICES; LOSS OF USE, DATA, OR \* PROFITS; OR BUSINESS INTERRUPTION) HOWEVER CAUSED AND ON ANY THEORY OF \* LIABILITY, WHETHER IN CONTRACT, STRICT LIABILITY, OR TORT (INCLUDING \* NEGLIGENCE OR OTHERWISE) ARISING IN ANY WAY OUT OF THE USE OF THIS \* SOFTWARE, EVEN IF ADVISED OF THE POSSIBILITY OF SUCH DAMAGE. \* \* ==================================================================== \* This software consists of voluntary contributions made by many

\* individuals

- on behalf of the Jaxen Project and was originally
- \* created by bob mcwhirter <bob@werken.com> and
- \* James Strachan <jstrachan@apache.org>. For more information on the
- \* Jaxen Project, please see <http://www.jaxen.org/>.

\*

\* \$Id: FloorFunction.java 1128 2006-02-05 21:49:04Z elharo \$

\*/

Found in path(s):

\* /opt/cola/permits/1000966325\_1646171545.57/0/jaxen-1-1-6-sources-jar/org/jaxen/function/FloorFunction.java No license file was found, but licenses were detected in source scan.

### /\*

\* \$Header\$

\* \$Revision: 1302 \$

\* \$Date: 2007-05-02 07:33:29 -0700 (Wed, 02 May 2007) \$

\*

\* ====================================================================

\*

\* Copyright 2000-2002 bob mcwhirter & James Strachan.

\* All rights reserved.

- \*
- \* Redistribution and use in source and binary forms, with or without
- \* modification, are permitted provided that the following conditions are

\* met:

\*

- \* \* Redistributions of source code must retain the above copyright
- \* notice, this list of conditions and the following disclaimer.
- \*
- \* \* Redistributions in binary form must reproduce the above copyright
- \* notice, this list of conditions and the following disclaimer in the
- \* documentation and/or other materials provided with the distribution.
- \*
- \* \* Neither the name of the Jaxen Project nor the names of its
- contributors may be used to endorse or promote products derived
- from

this software without specific prior written permission.

\*

\* THIS SOFTWARE IS PROVIDED BY THE COPYRIGHT HOLDERS AND CONTRIBUTORS "AS \* IS" AND ANY EXPRESS OR IMPLIED WARRANTIES, INCLUDING, BUT NOT LIMITED \* TO, THE IMPLIED WARRANTIES OF MERCHANTABILITY AND FITNESS FOR A \* PARTICULAR PURPOSE ARE DISCLAIMED. IN NO EVENT SHALL THE COPYRIGHT OWNER \* OR CONTRIBUTORS BE LIABLE FOR ANY DIRECT, INDIRECT, INCIDENTAL, SPECIAL, \* EXEMPLARY, OR CONSEQUENTIAL DAMAGES (INCLUDING, BUT NOT LIMITED TO, \* PROCUREMENT OF SUBSTITUTE GOODS OR SERVICES; LOSS OF USE, DATA, OR \* PROFITS; OR BUSINESS INTERRUPTION) HOWEVER CAUSED AND ON ANY THEORY OF \* LIABILITY, WHETHER IN CONTRACT, STRICT LIABILITY, OR TORT (INCLUDING \* NEGLIGENCE OR OTHERWISE) ARISING IN ANY WAY OUT OF THE USE OF THIS \* SOFTWARE, EVEN IF ADVISED OF THE POSSIBILITY OF SUCH DAMAGE. \* \* ====================================================================

\* This software consists of voluntary contributions made by many

\* individuals

on behalf of the Jaxen Project and was originally

\* created by bob mcwhirter <bob@werken.com> and

\* James Strachan <jstrachan@apache.org>. For more information on the

\* Jaxen Project, please see <http://www.jaxen.org/>.

\*

\* \$Id: SelfAxisIterator.java 1302 2007-05-02 14:33:29Z elharo \$

#### \*/

Found in path(s):

\* /opt/cola/permits/1000966325\_1646171545.57/0/jaxen-1-1-6-sources-jar/org/jaxen/util/SelfAxisIterator.java No license file was found, but licenses were detected in source scan.

/\*

- \* \$Header\$
- \* \$Revision: 1279 \$

\* \$Date: 2007-01-06 04:21:12 -0800 (Sat, 06 Jan 2007) \$

\* \* ==================================================================== \* \* Copyright 2000-2002 bob mcwhirter & James Strachan. \* All rights reserved. \* \* Redistribution and use in source and binary forms, with or without \* modification, are permitted provided that the following conditions are \* met: \* \* \* Redistributions of source code must retain the above copyright notice, this list of conditions and the following disclaimer. \* \* \* Redistributions in binary form must reproduce the above copyright notice, this list of conditions and the following disclaimer in the \* documentation and/or other materials provided with the distribution. \* \* \* Neither the name of the Jaxen Project nor the names of its \* contributors may be used to endorse or promote products derived from this software without specific prior written permission. \* \* THIS SOFTWARE IS PROVIDED BY THE COPYRIGHT HOLDERS AND CONTRIBUTORS "AS \* IS" AND ANY EXPRESS OR IMPLIED WARRANTIES, INCLUDING, BUT NOT LIMITED \* TO, THE IMPLIED WARRANTIES OF MERCHANTABILITY AND FITNESS FOR A \* PARTICULAR PURPOSE ARE DISCLAIMED. IN NO EVENT SHALL THE COPYRIGHT OWNER \* OR CONTRIBUTORS BE LIABLE FOR ANY DIRECT, INDIRECT, INCIDENTAL, SPECIAL, \* EXEMPLARY, OR CONSEQUENTIAL DAMAGES (INCLUDING, BUT NOT LIMITED TO, \* PROCUREMENT OF SUBSTITUTE GOODS OR SERVICES; LOSS OF USE, DATA, OR \* PROFITS; OR BUSINESS INTERRUPTION) HOWEVER CAUSED AND ON ANY THEORY OF \* LIABILITY, WHETHER IN CONTRACT, STRICT LIABILITY, OR TORT (INCLUDING \* NEGLIGENCE OR OTHERWISE) ARISING IN ANY WAY OUT OF THE USE OF THIS \* SOFTWARE, EVEN IF ADVISED OF THE POSSIBILITY OF SUCH DAMAGE. \* \* ==================================================================== \* This software consists of voluntary contributions made by many \* individuals on behalf of the Jaxen Project and was originally \* created by bob mcwhirter <bob@werken.com> and \* James Strachan <jstrachan@apache.org>. For more information on the \* Jaxen Project, please see <http://www.jaxen.org/>. \*

\* \$Id: DefaultProcessingInstructionNodeStep.java 1279 2007-01-06 12:21:12Z elharo \$ \*/

Found in path(s):

\* /opt/cola/permits/1000966325\_1646171545.57/0/jaxen-1-1-6-sourcesjar/org/jaxen/expr/DefaultProcessingInstructionNodeStep.java

No license file was found, but licenses were detected in source scan.

/\* \* \$Header\$ \* \$Revision: 1162 \$ \* \$Date: 2006-06-03 13:52:26 -0700 (Sat, 03 Jun 2006) \$ \* \* ==================================================================== \* \* Copyright 2000-2002 bob mcwhirter & James Strachan. \* All rights reserved. \* \* Redistribution and use in source and binary forms, with or without \* modification, are permitted provided that the following conditions are \* met: \* \* \* Redistributions of source code must retain the above copyright \* notice, this list of conditions and the following disclaimer. \* \* \* Redistributions in binary form must reproduce the above copyright \* notice, this list of conditions and the following disclaimer in the \* documentation and/or other materials provided with the distribution. \* \* \* Neither the name of the Jaxen Project nor the names of its \* contributors may be used to endorse or promote products derived from this software without specific prior written permission. \* \* THIS SOFTWARE IS PROVIDED BY THE COPYRIGHT HOLDERS AND CONTRIBUTORS "AS \* IS" AND ANY EXPRESS OR IMPLIED WARRANTIES, INCLUDING, BUT NOT LIMITED \* TO, THE IMPLIED WARRANTIES OF MERCHANTABILITY AND FITNESS FOR A \* PARTICULAR PURPOSE ARE DISCLAIMED. IN NO EVENT SHALL THE COPYRIGHT OWNER \* OR CONTRIBUTORS BE LIABLE FOR ANY DIRECT, INDIRECT, INCIDENTAL, SPECIAL, \* EXEMPLARY, OR CONSEQUENTIAL DAMAGES (INCLUDING, BUT NOT LIMITED TO, \* PROCUREMENT OF SUBSTITUTE GOODS OR SERVICES; LOSS OF USE, DATA, OR \* PROFITS; OR BUSINESS INTERRUPTION) HOWEVER CAUSED AND ON ANY THEORY OF \* LIABILITY, WHETHER IN CONTRACT, STRICT LIABILITY, OR TORT (INCLUDING \* NEGLIGENCE OR OTHERWISE) ARISING IN ANY WAY OUT OF THE USE OF THIS \* SOFTWARE, EVEN IF ADVISED OF THE POSSIBILITY OF SUCH DAMAGE. \*  $* = = = = = = = =$ \* This software consists of voluntary contributions made by many \* individuals on behalf of the Jaxen Project and was originally

- \* created by bob mcwhirter <bob@werken.com> and
- \* James Strachan <jstrachan@apache.org>. For more information on the
- \* Jaxen Project, please see <http://www.jaxen.org/>.
- \*

\* \$Id: IterableSelfAxis.java 1162 2006-06-03 20:52:26Z elharo \$

\*/

```
Found in path(s):
```
\* /opt/cola/permits/1000966325\_1646171545.57/0/jaxen-1-1-6-sources-jar/org/jaxen/expr/iter/IterableSelfAxis.java No license file was found, but licenses were detected in source scan.

/\*

\* \$Header\$ \* \$Revision: 1332 \$ \* \$Date: 2008-10-18 06:29:28 -0700 (Sat, 18 Oct 2008) \$ \* \* ==================================================================== \* \* Copyright 2000-2002 bob mcwhirter & James Strachan.

\* All rights reserved.

\*

\* Redistribution and use in source and binary forms, with or without

\* modification, are permitted provided that the following conditions are

\* met: \*

- \* \* Redistributions of source code must retain the above copyright
- \* notice, this list of conditions and the following disclaimer.
- \*
- \* \* Redistributions in binary form must reproduce the above copyright
- \* notice, this list of conditions and the following disclaimer in the
- \* documentation and/or other materials provided with the distribution.

\*

- \* \* Neither the name of the Jaxen Project nor the names of its
- contributors may be used to endorse or promote products derived
- \* from

this software without specific prior written permission.

\*

\* THIS SOFTWARE IS PROVIDED BY THE COPYRIGHT HOLDERS AND CONTRIBUTORS "AS \* IS" AND ANY EXPRESS OR IMPLIED WARRANTIES, INCLUDING, BUT NOT LIMITED

- \* TO, THE IMPLIED WARRANTIES OF MERCHANTABILITY AND FITNESS FOR A
- \* PARTICULAR PURPOSE ARE DISCLAIMED. IN NO EVENT SHALL THE COPYRIGHT OWNER

\* OR CONTRIBUTORS BE LIABLE FOR ANY DIRECT, INDIRECT, INCIDENTAL, SPECIAL,

- \* EXEMPLARY, OR CONSEQUENTIAL DAMAGES (INCLUDING, BUT NOT LIMITED TO,
- \* PROCUREMENT OF SUBSTITUTE GOODS OR SERVICES; LOSS OF USE, DATA, OR
- \* PROFITS; OR BUSINESS INTERRUPTION) HOWEVER CAUSED AND ON ANY THEORY OF
- \* LIABILITY, WHETHER IN CONTRACT, STRICT LIABILITY, OR TORT (INCLUDING
- \* NEGLIGENCE OR OTHERWISE) ARISING IN ANY WAY OUT OF THE USE OF THIS
- \* SOFTWARE, EVEN IF ADVISED OF THE POSSIBILITY OF SUCH DAMAGE.
- \*

```
* ====================================================================
```

```
* This software consists of voluntary contributions made by many
```
\* individuals

on behalf of the Jaxen Project and was originally

\* created by bob mcwhirter <bob@werken.com> and

\* James Strachan <jstrachan@apache.org>. For more information on the

\* Jaxen Project, please see <http://www.jaxen.org/>.

\*

\* \$Id: DefaultEqualityExpr.java 1332 2008-10-18 13:29:28Z elharo \$

\*/

Found in path(s):

\* /opt/cola/permits/1000966325\_1646171545.57/0/jaxen-1-1-6-sources-jar/org/jaxen/expr/DefaultEqualityExpr.java No license file was found, but licenses were detected in source scan.

/\*

- \* \$Header\$
- \* \$Revision: 1162 \$
- \* \$Date: 2006-06-03 13:52:26 -0700 (Sat, 03 Jun 2006) \$
- \*

\* ====================================================================

\*

\* Copyright 2000-2002 bob mcwhirter & James Strachan.

- \* All rights reserved.
- \*

\* Redistribution and use in source and binary forms, with or without

\* modification, are permitted provided that the following conditions are

\* met:

- \*
- \* \* Redistributions of source code must retain the above copyright
- \* notice, this list of conditions and the following disclaimer.
- \*
- \* \* Redistributions in binary form must reproduce the above copyright
- \* notice, this list of conditions and the following disclaimer in the
- \* documentation and/or other materials provided with the distribution.
- \*
- \* \* Neither the name of the Jaxen Project nor the names of its
- \* contributors may be used to endorse or promote products derived
- from

this software without specific prior written permission.

\*

\* THIS SOFTWARE IS PROVIDED BY THE COPYRIGHT HOLDERS AND CONTRIBUTORS "AS \* IS" AND ANY EXPRESS OR IMPLIED WARRANTIES, INCLUDING, BUT NOT LIMITED

- \* TO, THE IMPLIED WARRANTIES OF MERCHANTABILITY AND FITNESS FOR A
- \* PARTICULAR PURPOSE ARE DISCLAIMED. IN NO EVENT SHALL THE COPYRIGHT OWNER
- \* OR CONTRIBUTORS BE LIABLE FOR ANY DIRECT, INDIRECT, INCIDENTAL, SPECIAL,
- \* EXEMPLARY, OR CONSEQUENTIAL DAMAGES (INCLUDING, BUT NOT LIMITED TO,
- \* PROCUREMENT OF SUBSTITUTE GOODS OR SERVICES; LOSS OF USE, DATA, OR
- \* PROFITS; OR BUSINESS INTERRUPTION) HOWEVER CAUSED AND ON ANY THEORY OF

\* LIABILITY, WHETHER IN CONTRACT, STRICT LIABILITY, OR TORT (INCLUDING

\* NEGLIGENCE OR OTHERWISE) ARISING IN ANY WAY OUT OF THE USE OF THIS

\* SOFTWARE, EVEN IF ADVISED OF THE POSSIBILITY OF SUCH DAMAGE. \* \* ==================================================================== \* This software consists of voluntary contributions made by many \* individuals on behalf of the Jaxen Project and was originally \* created by bob mcwhirter <bob@werken.com> and \* James Strachan <jstrachan@apache.org>. For more information on the \* Jaxen Project, please see <http://www.jaxen.org/>. \* \* \$Id: DOMXPath.java 1162 2006-06-03 20:52:26Z elharo \$ \*/ Found in path(s): \* /opt/cola/permits/1000966325\_1646171545.57/0/jaxen-1-1-6-sources-jar/org/jaxen/dom/DOMXPath.java No license file was found, but licenses were detected in source scan. /\* \* \$Header\$ \* \$Revision: 1162 \$ \* \$Date: 2006-06-03 13:52:26 -0700 (Sat, 03 Jun 2006) \$ \* \* ==================================================================== \* \* Copyright 2000-2002 bob mcwhirter & James Strachan. \* All rights reserved. \* \* Redistribution and use in source and binary forms, with or without \* modification, are permitted provided that the following conditions are \* met: \* \* \* Redistributions of source code must retain the above copyright \* notice, this list of conditions and the following disclaimer. \* \* \* Redistributions in binary form must reproduce the above copyright \* notice, this list of conditions and the following disclaimer in the \* documentation and/or other materials provided with the distribution. \* \* \* Neither the name of the Jaxen Project nor the names of its \* contributors may be used to endorse or promote products derived from this software without specific prior written permission. \* \* THIS SOFTWARE IS PROVIDED BY THE COPYRIGHT HOLDERS AND CONTRIBUTORS "AS \* IS" AND ANY EXPRESS OR IMPLIED WARRANTIES, INCLUDING, BUT NOT LIMITED \* TO, THE IMPLIED WARRANTIES OF MERCHANTABILITY AND FITNESS FOR A \* PARTICULAR PURPOSE ARE DISCLAIMED. IN NO EVENT SHALL THE COPYRIGHT OWNER

\* OR CONTRIBUTORS BE LIABLE FOR ANY DIRECT, INDIRECT, INCIDENTAL, SPECIAL,

\* EXEMPLARY, OR CONSEQUENTIAL DAMAGES (INCLUDING, BUT NOT LIMITED TO, \* PROCUREMENT OF SUBSTITUTE GOODS OR SERVICES; LOSS OF USE, DATA, OR \* PROFITS; OR BUSINESS INTERRUPTION) HOWEVER CAUSED AND ON ANY THEORY OF \* LIABILITY, WHETHER IN CONTRACT, STRICT LIABILITY, OR TORT (INCLUDING \* NEGLIGENCE OR OTHERWISE) ARISING IN ANY WAY OUT OF THE USE OF THIS \* SOFTWARE, EVEN IF ADVISED OF THE POSSIBILITY OF SUCH DAMAGE. \* \* ==================================================================== \* This software consists of voluntary contributions made by many \* individuals on behalf of the Jaxen Project and was originally \* created by bob mcwhirter <bob@werken.com> and \* James Strachan <jstrachan@apache.org>. For more information on the \* Jaxen Project, please see <http://www.jaxen.org/>. \* \* \$Id: IterableNamespaceAxis.java 1162 2006-06-03 20:52:26Z elharo \$ \*/ Found in path(s): \* /opt/cola/permits/1000966325\_1646171545.57/0/jaxen-1-1-6-sourcesjar/org/jaxen/expr/iter/IterableNamespaceAxis.java No license file was found, but licenses were detected in source scan. /\* \* \$Header\$ \* \$Revision: 1306 \$ \* \$Date: 2007-05-02 08:04:46 -0700 (Wed, 02 May 2007) \$ \* \* ==================================================================== \* \* Copyright 2000-2002 bob mcwhirter & James Strachan. \* All rights reserved. \* \* Redistribution and use in source and binary forms, with or without \* modification, are permitted provided that the following conditions are \* met: \* \* \* Redistributions of source code must retain the above copyright \* notice, this list of conditions and the following disclaimer. \* \* \* Redistributions in binary form must reproduce the above copyright \* notice, this list of conditions and the following disclaimer in the \* documentation and/or other materials provided with the distribution. \* \* \* Neither the name of the Jaxen Project nor the names of its \* contributors may be used to endorse or promote products derived from

```
*
* THIS SOFTWARE IS PROVIDED BY THE COPYRIGHT HOLDERS AND CONTRIBUTORS "AS
* IS" AND ANY EXPRESS OR IMPLIED WARRANTIES, INCLUDING, BUT NOT LIMITED
* TO, THE IMPLIED WARRANTIES OF MERCHANTABILITY AND FITNESS FOR A
* PARTICULAR PURPOSE ARE DISCLAIMED. IN NO EVENT SHALL THE COPYRIGHT OWNER
* OR CONTRIBUTORS BE LIABLE FOR ANY DIRECT, INDIRECT, INCIDENTAL, SPECIAL,
* EXEMPLARY, OR CONSEQUENTIAL DAMAGES (INCLUDING, BUT NOT LIMITED TO,
* PROCUREMENT OF SUBSTITUTE GOODS OR SERVICES; LOSS OF USE, DATA, OR
* PROFITS; OR BUSINESS INTERRUPTION) HOWEVER CAUSED AND ON ANY THEORY OF
* LIABILITY, WHETHER IN CONTRACT, STRICT LIABILITY, OR TORT (INCLUDING
* NEGLIGENCE OR OTHERWISE) ARISING IN ANY WAY OUT OF THE USE OF THIS
* SOFTWARE, EVEN IF ADVISED OF THE POSSIBILITY OF SUCH DAMAGE.
*
* ====================================================================
* This software consists of voluntary contributions made by many
* individuals
 on behalf of the Jaxen Project and was originally
* created by bob mcwhirter <bob@werken.com> and
* James Strachan <jstrachan@apache.org>. For more information on the
* Jaxen Project, please see <http://www.jaxen.org/>.
*
* $Id: XPathExpr.java 1306 2007-05-02 15:04:46Z elharo $
*/
Found in path(s):
* /opt/cola/permits/1000966325_1646171545.57/0/jaxen-1-1-6-sources-jar/org/jaxen/expr/XPathExpr.java
No license file was found, but licenses were detected in source scan.
/*
* $Header$
* $Revision: 1261 $
* $Date: 2006-11-30 10:49:27 -0800 (Thu, 30 Nov 2006) $
*
* ====================================================================
*
```

```
* Copyright 2000-2002 bob mcwhirter & James Strachan.
```

```
* All rights reserved.
```
\*

```
* Redistribution and use in source and binary forms, with or without
```
- \* modification, are permitted provided that the following conditions are
- \* met:
- \*
- \* \* Redistributions of source code must retain the above copyright
- notice, this list of conditions and the following disclaimer.

\*

- \* \* Redistributions in binary form must reproduce the above copyright
- notice, this list of conditions and the following disclaimer in the
- \* documentation and/or other materials provided with the distribution.
- \*
- \* \* Neither the name of the Jaxen Project nor the names of its
- \* contributors may be used to endorse or promote products derived
- from

\*

```
* THIS SOFTWARE IS PROVIDED BY THE COPYRIGHT HOLDERS AND CONTRIBUTORS "AS
* IS" AND ANY EXPRESS OR IMPLIED WARRANTIES, INCLUDING, BUT NOT LIMITED
* TO, THE IMPLIED WARRANTIES OF MERCHANTABILITY AND FITNESS FOR A
* PARTICULAR PURPOSE ARE DISCLAIMED. IN NO EVENT SHALL THE COPYRIGHT OWNER
* OR CONTRIBUTORS BE LIABLE FOR ANY DIRECT, INDIRECT, INCIDENTAL, SPECIAL,
* EXEMPLARY, OR CONSEQUENTIAL DAMAGES (INCLUDING, BUT NOT LIMITED TO,
* PROCUREMENT OF SUBSTITUTE GOODS OR SERVICES; LOSS OF USE, DATA, OR
* PROFITS; OR BUSINESS INTERRUPTION) HOWEVER CAUSED AND ON ANY THEORY OF
* LIABILITY, WHETHER IN CONTRACT, STRICT LIABILITY, OR TORT (INCLUDING
* NEGLIGENCE OR OTHERWISE) ARISING IN ANY WAY OUT OF THE USE OF THIS
* SOFTWARE, EVEN IF ADVISED OF THE POSSIBILITY OF SUCH DAMAGE.
*
* ====================================================================
```
\* This software consists of voluntary contributions made by many

\* individuals

on behalf of the Jaxen Project and was originally

- \* created by bob mcwhirter <bob@werken.com> and
- \* James Strachan <jstrachan@apache.org>. For more information on the
- \* Jaxen Project, please see <http://www.jaxen.org/>.
- \*
- \* \$Id: DefaultUnaryExpr.java 1261 2006-11-30 18:49:27Z elharo \$

\*/

Found in path(s):

\* /opt/cola/permits/1000966325\_1646171545.57/0/jaxen-1-1-6-sources-jar/org/jaxen/expr/DefaultUnaryExpr.java No license file was found, but licenses were detected in source scan.

/\*

```
* $Header$
```

```
* $Revision: 1162 $
```
\* \$Date: 2006-06-03 13:52:26 -0700 (Sat, 03 Jun 2006) \$

\*

\* ====================================================================

\*

\* Copyright 2000-2002 bob mcwhirter & James Strachan.

- \* All rights reserved.
- \*
- \* Redistribution and use in source and binary forms, with or without
- \* modification, are permitted provided that the following conditions are
- \* met:
- \*
- \* \* Redistributions of source code must retain the above copyright
- notice, this list of conditions and the following disclaimer.
- \*
- \* \* Redistributions in binary form must reproduce the above copyright
- \* notice, this list of conditions and the following disclaimer in the
- \* documentation and/or other materials provided with the distribution.
- \*
- \* \* Neither the name of the Jaxen Project nor the names of its
- contributors may be used to endorse or promote products derived
- from

\*

\* THIS SOFTWARE IS PROVIDED BY THE COPYRIGHT HOLDERS AND CONTRIBUTORS "AS \* IS" AND ANY EXPRESS OR IMPLIED WARRANTIES, INCLUDING, BUT NOT LIMITED \* TO, THE IMPLIED WARRANTIES OF MERCHANTABILITY AND FITNESS FOR A \* PARTICULAR PURPOSE ARE DISCLAIMED. IN NO EVENT SHALL THE COPYRIGHT OWNER \* OR CONTRIBUTORS BE LIABLE FOR ANY DIRECT, INDIRECT, INCIDENTAL, SPECIAL, \* EXEMPLARY, OR CONSEQUENTIAL DAMAGES (INCLUDING, BUT NOT LIMITED TO, \* PROCUREMENT OF SUBSTITUTE GOODS OR SERVICES; LOSS OF USE, DATA, OR \* PROFITS; OR BUSINESS INTERRUPTION) HOWEVER CAUSED AND ON ANY THEORY OF \* LIABILITY, WHETHER IN CONTRACT, STRICT LIABILITY, OR TORT (INCLUDING \* NEGLIGENCE OR OTHERWISE) ARISING IN ANY WAY OUT OF THE USE OF THIS \* SOFTWARE, EVEN IF ADVISED OF THE POSSIBILITY OF SUCH DAMAGE. \* \* ==================================================================== \* This software consists of voluntary contributions made by many

\* individuals

- on behalf of the Jaxen Project and was originally
- \* created by bob mcwhirter <bob@werken.com> and
- \* James Strachan <jstrachan@apache.org>. For more information on the
- \* Jaxen Project, please see <http://www.jaxen.org/>.

\*

\* \$Id: IterablePrecedingAxis.java 1162 2006-06-03 20:52:26Z elharo \$ \*/

Found in path(s):

\* /opt/cola/permits/1000966325\_1646171545.57/0/jaxen-1-1-6-sourcesjar/org/jaxen/expr/iter/IterablePrecedingAxis.java No license file was found, but licenses were detected in source scan.

/\*

```
* $Header$
```
\* \$Revision: 1162 \$

\* \$Date: 2006-06-03 13:52:26 -0700 (Sat, 03 Jun 2006) \$

\*

\* ====================================================================

\*

\* Copyright 2000-2002 bob mcwhirter & James Strachan.

\* All rights reserved.

\*

\* Redistribution and use in source and binary forms, with or without

\* modification, are permitted provided that the following conditions are

\* met:

\*

\* \* Redistributions of source code must retain the above copyright

\* notice, this list of conditions and the following disclaimer.

\*

- \* \* Redistributions in binary form must reproduce the above copyright
- \* notice, this list of conditions and the following disclaimer in the
- \* documentation and/or other materials provided with the distribution.
- \*
- \* \* Neither the name of the Jaxen Project nor the names of its
- contributors may be used to endorse or promote products derived
- \* from

this software without specific prior written permission.

\*

\* THIS SOFTWARE IS PROVIDED BY THE COPYRIGHT HOLDERS AND CONTRIBUTORS "AS \* IS" AND ANY EXPRESS OR IMPLIED WARRANTIES, INCLUDING, BUT NOT LIMITED \* TO, THE IMPLIED WARRANTIES OF MERCHANTABILITY AND FITNESS FOR A \* PARTICULAR PURPOSE ARE DISCLAIMED. IN NO EVENT SHALL THE COPYRIGHT OWNER \* OR CONTRIBUTORS BE LIABLE FOR ANY DIRECT, INDIRECT, INCIDENTAL, SPECIAL, \* EXEMPLARY, OR CONSEQUENTIAL DAMAGES (INCLUDING, BUT NOT LIMITED TO, \* PROCUREMENT OF SUBSTITUTE GOODS OR SERVICES; LOSS OF USE, DATA, OR \* PROFITS; OR BUSINESS INTERRUPTION) HOWEVER CAUSED AND ON ANY THEORY OF \* LIABILITY, WHETHER IN CONTRACT, STRICT LIABILITY, OR TORT (INCLUDING \* NEGLIGENCE OR OTHERWISE) ARISING IN ANY WAY OUT OF THE USE OF THIS \* SOFTWARE, EVEN IF ADVISED OF THE POSSIBILITY OF SUCH DAMAGE. \* \* ====================================================================

\* This software consists of voluntary contributions made by many

\* individuals

on behalf of the Jaxen Project and was originally

\* created by bob mcwhirter <bob@werken.com> and

\* James Strachan <jstrachan@apache.org>. For more information on the

- \* Jaxen Project, please see <http://www.jaxen.org/>.
- \*

\* \$Id: DefaultXPathExpr.java 1162 2006-06-03 20:52:26Z elharo \$

\*/

Found in path(s):

\* /opt/cola/permits/1000966325\_1646171545.57/0/jaxen-1-1-6-sources-jar/org/jaxen/expr/DefaultXPathExpr.java No license file was found, but licenses were detected in source scan.

/\*

\* \$Header\$

\* \$Revision: 1261 \$

\* \$Date: 2006-11-30 10:49:27 -0800 (Thu, 30 Nov 2006) \$ \* \* ==================================================================== \* \* Copyright 2000-2002 bob mcwhirter & James Strachan. \* All rights reserved. \* \* Redistribution and use in source and binary forms, with or without \* modification, are permitted provided that the following conditions are \* met: \* \* \* Redistributions of source code must retain the above copyright \* notice, this list of conditions and the following disclaimer. \* \* \* Redistributions in binary form must reproduce the above copyright \* notice, this list of conditions and the following disclaimer in the \* documentation and/or other materials provided with the distribution. \* \* \* Neither the name of the Jaxen Project nor the names of its contributors may be used to endorse or promote products derived from this software without specific prior written permission. \* \* THIS SOFTWARE IS PROVIDED BY THE COPYRIGHT HOLDERS AND CONTRIBUTORS "AS \* IS" AND ANY EXPRESS OR IMPLIED WARRANTIES, INCLUDING, BUT NOT LIMITED \* TO, THE IMPLIED WARRANTIES OF MERCHANTABILITY AND FITNESS FOR A \* PARTICULAR PURPOSE ARE DISCLAIMED. IN NO EVENT SHALL THE COPYRIGHT OWNER \* OR CONTRIBUTORS BE LIABLE FOR ANY DIRECT, INDIRECT, INCIDENTAL, SPECIAL, \* EXEMPLARY, OR CONSEQUENTIAL DAMAGES (INCLUDING, BUT NOT LIMITED TO, \* PROCUREMENT OF SUBSTITUTE GOODS OR SERVICES; LOSS OF USE, DATA, OR \* PROFITS; OR BUSINESS INTERRUPTION) HOWEVER CAUSED AND ON ANY THEORY OF \* LIABILITY, WHETHER IN CONTRACT, STRICT LIABILITY, OR TORT (INCLUDING \* NEGLIGENCE OR OTHERWISE) ARISING IN ANY WAY OUT OF THE USE OF THIS \* SOFTWARE, EVEN IF ADVISED OF THE POSSIBILITY OF SUCH DAMAGE. \* \* ==================================================================== \* This software consists of voluntary contributions made by many \* individuals on behalf of the Jaxen Project and was originally \* created by bob mcwhirter <bob@werken.com> and \* James Strachan <jstrachan@apache.org>. For more information on the \* Jaxen Project, please see <http://www.jaxen.org/>. \* \* \$Id: DefaultGreaterThanEqualExpr.java 1261 2006-11-30 18:49:27Z elharo \$ \*/ Found in path(s):

\* /opt/cola/permits/1000966325\_1646171545.57/0/jaxen-1-1-6-sources-

jar/org/jaxen/expr/DefaultGreaterThanEqualExpr.java No license file was found, but licenses were detected in source scan.

/\* \* \$Header\$ \* \$Revision: 1334 \$ \* \$Date: 2008-11-29 09:58:48 -0800 (Sat, 29 Nov 2008) \$ \* : ============= \* \* Copyright 2000-2002 bob mcwhirter & James Strachan. \* All rights reserved. \* \* \* Redistribution and use in source and binary forms, with or without \* modification, are permitted provided that the following conditions are \* met: \* \* \* Redistributions of source code must retain the above copyright \* notice, this list of conditions and the following disclaimer. \* \* \* Redistributions in binary form must reproduce the above copyright \* notice, this list of conditions and the following disclaimer in the \* documentation and/or other materials provided with the distribution. \* \* \* Neither the name of the Jaxen Project nor the names of its contributors may be used to endorse or promote products derived \* from this software without specific prior written permission. \* \* THIS SOFTWARE IS PROVIDED BY THE COPYRIGHT HOLDERS AND CONTRIBUTORS "AS \* IS" AND ANY EXPRESS OR IMPLIED WARRANTIES, INCLUDING, BUT NOT LIMITED \* TO, THE IMPLIED WARRANTIES OF MERCHANTABILITY AND FITNESS FOR A \* PARTICULAR PURPOSE ARE DISCLAIMED. IN NO EVENT SHALL THE COPYRIGHT OWNER \* OR CONTRIBUTORS BE LIABLE FOR ANY DIRECT, INDIRECT, INCIDENTAL, SPECIAL, \* EXEMPLARY, OR CONSEQUENTIAL DAMAGES (INCLUDING, BUT NOT LIMITED TO, \* PROCUREMENT OF SUBSTITUTE GOODS OR SERVICES; LOSS OF USE, DATA, OR \* PROFITS; OR BUSINESS INTERRUPTION) HOWEVER CAUSED AND ON ANY THEORY OF \* LIABILITY, WHETHER IN CONTRACT, STRICT LIABILITY, OR TORT (INCLUDING \* NEGLIGENCE OR OTHERWISE) ARISING IN ANY WAY OUT OF THE USE OF THIS \* SOFTWARE, EVEN IF ADVISED OF THE POSSIBILITY OF SUCH DAMAGE. \* \* ==================================================================== \* This software consists of voluntary contributions made by many \* individuals on behalf of the Jaxen Project and was originally

- \* created by bob mcwhirter <bob@werken.com> and
- \* James Strachan <jstrachan@apache.org>. For more information on the

\* Jaxen Project, please see <http://www.jaxen.org/>. \* \* \$Id: XPathLexer.java 1334 2008-11-29 17:58:48Z elharo \$

```
*/
```

```
Found in path(s):
```
\* /opt/cola/permits/1000966325\_1646171545.57/0/jaxen-1-1-6-sources-jar/org/jaxen/saxpath/base/XPathLexer.java No license file was found, but licenses were detected in source scan.

/\* \* \$Header\$ \* \$Revision: 1255 \$ \* \$Date: 2006-11-09 10:20:12 -0800 (Thu, 09 Nov 2006) \$ \* \* ==================================================================== \* \* Copyright 2000-2005 bob mcwhirter & James Strachan. \* All rights reserved. \* \* \* Redistribution and use in source and binary forms, with or without \* modification, are permitted provided that the following conditions are \* met: \* \* \* Redistributions of source code must retain the above copyright \* notice, this list of conditions and the following disclaimer. \* \* \* Redistributions in binary form must reproduce the above copyright \* notice, this list of conditions and the following disclaimer in the \* documentation and/or other materials provided with the distribution. \* \* \* Neither the name of the Jaxen Project nor the names of its contributors may be used to endorse or promote products derived \* from this software without specific prior written permission. \* \* THIS SOFTWARE IS PROVIDED BY THE COPYRIGHT HOLDERS AND CONTRIBUTORS "AS \* IS" AND ANY EXPRESS OR IMPLIED WARRANTIES, INCLUDING, BUT NOT LIMITED \* TO, THE IMPLIED WARRANTIES OF MERCHANTABILITY AND FITNESS FOR A \* PARTICULAR PURPOSE ARE DISCLAIMED. IN NO EVENT SHALL THE COPYRIGHT OWNER \* OR CONTRIBUTORS BE LIABLE FOR ANY DIRECT, INDIRECT, INCIDENTAL, SPECIAL, \* EXEMPLARY, OR CONSEQUENTIAL DAMAGES (INCLUDING, BUT NOT LIMITED TO, \* PROCUREMENT OF SUBSTITUTE GOODS OR SERVICES; LOSS OF USE, DATA, OR \* PROFITS; OR BUSINESS INTERRUPTION) HOWEVER CAUSED AND ON ANY THEORY OF \* LIABILITY, WHETHER IN CONTRACT, STRICT LIABILITY, OR TORT (INCLUDING \* NEGLIGENCE OR OTHERWISE) ARISING IN ANY WAY OUT OF THE USE OF THIS \* SOFTWARE, EVEN IF ADVISED OF THE POSSIBILITY OF SUCH DAMAGE. \*

\* ==================================================================== \* This software consists of voluntary contributions made by many \* individuals on behalf of the Jaxen Project and was originally \* created by bob mcwhirter <bob@werken.com> and \* James Strachan <jstrachan@apache.org>. For more information on the \* Jaxen Project, please see <http://www.jaxen.org/>. \* \* \$Id: DescendantOrSelfAxisIterator.java 1255 2006-11-09 18:20:12Z elharo \$ \*/ Found in path(s): \* /opt/cola/permits/1000966325\_1646171545.57/0/jaxen-1-1-6-sourcesjar/org/jaxen/util/DescendantOrSelfAxisIterator.java No license file was found, but licenses were detected in source scan. /\* \* \$Header\$ \* \$Revision: 1128 \$ \* \$Date: 2006-02-05 13:49:04 -0800 (Sun, 05 Feb 2006) \$ \* \* ==================================================================== \* \* Copyright 2000-2002 bob mcwhirter & James Strachan. \* All rights reserved. \* \* Redistribution and use in source and binary forms, with or without \* modification, are permitted provided that the following conditions are \* met: \* \* \* Redistributions of source code must retain the above copyright \* notice, this list of conditions and the following disclaimer. \* \* \* Redistributions in binary form must reproduce the above copyright \* notice, this list of conditions and the following disclaimer in the \* documentation and/or other materials provided with the distribution. \* \* \* Neither the name of the Jaxen Project nor the names of its contributors may be used to endorse or promote products derived from this software without specific prior written permission. \* \* THIS SOFTWARE IS PROVIDED BY THE COPYRIGHT HOLDERS AND CONTRIBUTORS "AS \* IS" AND ANY EXPRESS OR IMPLIED WARRANTIES, INCLUDING, BUT NOT LIMITED \* TO, THE IMPLIED WARRANTIES OF MERCHANTABILITY AND FITNESS FOR A \* PARTICULAR PURPOSE ARE DISCLAIMED. IN NO EVENT SHALL THE COPYRIGHT OWNER \* OR CONTRIBUTORS BE LIABLE FOR ANY DIRECT, INDIRECT, INCIDENTAL, SPECIAL,

\* EXEMPLARY, OR CONSEQUENTIAL DAMAGES (INCLUDING, BUT NOT LIMITED TO,

```
* PROCUREMENT OF SUBSTITUTE GOODS OR SERVICES; LOSS OF USE, DATA, OR
```
\* PROFITS; OR BUSINESS INTERRUPTION) HOWEVER CAUSED AND ON ANY THEORY OF

\* LIABILITY, WHETHER IN CONTRACT, STRICT LIABILITY, OR TORT (INCLUDING

\* NEGLIGENCE OR OTHERWISE) ARISING IN ANY WAY OUT OF THE USE OF THIS

\* SOFTWARE, EVEN IF ADVISED OF THE POSSIBILITY OF SUCH DAMAGE.

\*

\* ==================================================================== \* This software consists of voluntary contributions made by many

\* individuals

- on behalf of the Jaxen Project and was originally
- \* created by bob mcwhirter <bob@werken.com> and
- \* James Strachan <jstrachan@apache.org>. For more information on the
- \* Jaxen Project, please see <http://www.jaxen.org/>.

\*

\* \$Id: SubstringAfterFunction.java 1128 2006-02-05 21:49:04Z elharo \$ \*/

Found in path(s):

\* /opt/cola/permits/1000966325\_1646171545.57/0/jaxen-1-1-6-sourcesjar/org/jaxen/function/SubstringAfterFunction.java No license file was found, but licenses were detected in source scan.

/\*

```
* $Header$
* $Revision: 1128 $
* $Date: 2006-02-05 13:49:04 -0800 (Sun, 05 Feb 2006) $
*
* ====================================================================
*
* Copyright 2000-2002 bob mcwhirter & James Strachan.
* All rights reserved.
*
* Redistribution and use in source and binary forms, with or without
* modification, are permitted provided that the following conditions are
* met:
*
* * Redistributions of source code must retain the above copyright
* notice, this list of conditions and the following disclaimer.
*
* * Redistributions in binary form must reproduce the above copyright
* notice, this list of conditions and the following disclaimer in the
* documentation and/or other materials provided with the distribution.
*
* * Neither the name of the Jaxen Project nor the names of its
    * contributors may be used to endorse or promote products derived
    from
 this software without specific prior written permission.
*
```
\* THIS SOFTWARE IS PROVIDED BY THE COPYRIGHT HOLDERS AND CONTRIBUTORS "AS \* IS" AND ANY EXPRESS OR IMPLIED WARRANTIES, INCLUDING, BUT NOT LIMITED \* TO, THE IMPLIED WARRANTIES OF MERCHANTABILITY AND FITNESS FOR A \* PARTICULAR PURPOSE ARE DISCLAIMED. IN NO EVENT SHALL THE COPYRIGHT OWNER \* OR CONTRIBUTORS BE LIABLE FOR ANY DIRECT, INDIRECT, INCIDENTAL, SPECIAL, \* EXEMPLARY, OR CONSEQUENTIAL DAMAGES (INCLUDING, BUT NOT LIMITED TO, \* PROCUREMENT OF SUBSTITUTE GOODS OR SERVICES; LOSS OF USE, DATA, OR \* PROFITS; OR BUSINESS INTERRUPTION) HOWEVER CAUSED AND ON ANY THEORY OF \* LIABILITY, WHETHER IN CONTRACT, STRICT LIABILITY, OR TORT (INCLUDING \* NEGLIGENCE OR OTHERWISE) ARISING IN ANY WAY OUT OF THE USE OF THIS \* SOFTWARE, EVEN IF ADVISED OF THE POSSIBILITY OF SUCH DAMAGE.

\*

\* ====================================================================

\* This software consists of voluntary contributions made by many

\* individuals

on behalf of the Jaxen Project and was originally

\* created by bob mcwhirter <bob@werken.com> and

\* James Strachan <jstrachan@apache.org>. For more information on the

\* Jaxen Project, please see <http://www.jaxen.org/>.

\*

\* \$Id: PositionFunction.java 1128 2006-02-05 21:49:04Z elharo \$

\*/

Found in path(s):

\* /opt/cola/permits/1000966325\_1646171545.57/0/jaxen-1-1-6-sources-jar/org/jaxen/function/PositionFunction.java No license file was found, but licenses were detected in source scan.

/\*

\$Id: IterableAxis.java 1128 2006-02-05 21:49:04Z elharo \$

Copyright 2003 The Werken Company. All Rights Reserved.

Redistribution and use in source and binary forms, with or without modification, are permitted provided that the following conditions are met:

- \* Redistributions of source code must retain the above copyright notice, this list of conditions and the following disclaimer.
- \* Redistributions in binary form must reproduce the above copyright notice, this list of conditions and the following disclaimer in the documentation and/or other materials provided with the distribution.
- \* Neither the name of the Jaxen Project nor the names of its contributors may be used to endorse or promote products derived from this software without specific prior written permission.

THIS SOFTWARE IS PROVIDED BY THE COPYRIGHT HOLDERS AND CONTRIBUTORS "AS

## IS" AND ANY EXPRESS OR IMPLIED WARRANTIES, INCLUDING, BUT NOT LIMITED

TO, THE IMPLIED WARRANTIES OF MERCHANTABILITY AND FITNESS FOR A PARTICULAR PURPOSE ARE DISCLAIMED. IN NO EVENT SHALL THE COPYRIGHT OWNER OR CONTRIBUTORS BE LIABLE FOR ANY DIRECT, INDIRECT, INCIDENTAL, SPECIAL, EXEMPLARY, OR CONSEQUENTIAL DAMAGES (INCLUDING, BUT NOT LIMITED TO, PROCUREMENT OF SUBSTITUTE GOODS OR SERVICES; LOSS OF USE, DATA, OR PROFITS; OR BUSINESS INTERRUPTION) HOWEVER CAUSED AND ON ANY THEORY OF LIABILITY, WHETHER IN CONTRACT, STRICT LIABILITY, OR TORT (INCLUDING NEGLIGENCE OR OTHERWISE) ARISING IN ANY WAY OUT OF THE USE OF THIS SOFTWARE, EVEN IF ADVISED OF THE POSSIBILITY OF SUCH DAMAGE.

\*/

Found in path(s):

\* /opt/cola/permits/1000966325\_1646171545.57/0/jaxen-1-1-6-sources-jar/org/jaxen/expr/iter/IterableAxis.java No license file was found, but licenses were detected in source scan.

/\*

```
* $Header$
* $Revision: 1128 $
* $Date: 2006-02-05 13:49:04 -0800 (Sun, 05 Feb 2006) $
*
* ====================================================================
*
* Copyright 2000-2002 bob mcwhirter & James Strachan.
* All rights reserved.
*
* Redistribution and use in source and binary forms, with or without
* modification, are permitted provided that the following conditions are
* met:
*
* * Redistributions of source code must retain the above copyright
* notice, this list of conditions and the following disclaimer.
*
* * Redistributions in binary form must reproduce the above copyright
* notice, this list of conditions and the following disclaimer in the
* documentation and/or other materials provided with the distribution.
*
* * Neither the name of the Jaxen Project nor the names of its
* contributors may be used to endorse or promote products derived
   from
 this software without specific prior written permission.
*
* THIS SOFTWARE IS PROVIDED BY THE COPYRIGHT HOLDERS AND CONTRIBUTORS "AS
* IS" AND ANY EXPRESS OR IMPLIED WARRANTIES, INCLUDING, BUT NOT LIMITED
* TO, THE IMPLIED WARRANTIES OF MERCHANTABILITY AND FITNESS FOR A
```
\* PARTICULAR PURPOSE ARE DISCLAIMED. IN NO EVENT SHALL THE COPYRIGHT OWNER

\* OR CONTRIBUTORS BE LIABLE FOR ANY DIRECT, INDIRECT, INCIDENTAL, SPECIAL, \* EXEMPLARY, OR CONSEQUENTIAL DAMAGES (INCLUDING, BUT NOT LIMITED TO, \* PROCUREMENT OF SUBSTITUTE GOODS OR SERVICES; LOSS OF USE, DATA, OR \* PROFITS; OR BUSINESS INTERRUPTION) HOWEVER CAUSED AND ON ANY THEORY OF \* LIABILITY, WHETHER IN CONTRACT, STRICT LIABILITY, OR TORT (INCLUDING \* NEGLIGENCE OR OTHERWISE) ARISING IN ANY WAY OUT OF THE USE OF THIS \* SOFTWARE, EVEN IF ADVISED OF THE POSSIBILITY OF SUCH DAMAGE.

\*

\* ====================================================================

\* This software consists of voluntary contributions made by many

\* individuals

on behalf of the Jaxen Project and was originally

\* created by bob mcwhirter <bob@werken.com> and

\* James Strachan <jstrachan@apache.org>. For more information on the

\* Jaxen Project, please see <http://www.jaxen.org/>.

\*

\* \$Id: DefaultArithExpr.java 1128 2006-02-05 21:49:04Z elharo \$

\*/

Found in path(s):

\* /opt/cola/permits/1000966325\_1646171545.57/0/jaxen-1-1-6-sources-jar/org/jaxen/expr/DefaultArithExpr.java No license file was found, but licenses were detected in source scan.

/\* \* \$Header\$ \* \$Revision: 1171 \$ \* \$Date: 2006-07-03 06:17:30 -0700 (Mon, 03 Jul 2006) \$ \* \* ==================================================================== \* \* Copyright 2000-2005 bob mcwhirter & James Strachan. \* All rights reserved. \* \* \* Redistribution and use in source and binary forms, with or without \* modification, are permitted provided that the following conditions are \* met: \* \* \* Redistributions of source code must retain the above copyright \* notice, this list of conditions and the following disclaimer. \* \* \* Redistributions in binary form must reproduce the above copyright \* notice, this list of conditions and the following disclaimer in the \* documentation and/or other materials provided with the distribution. \* \* \* Neither the name of the Jaxen Project nor the names of its \* contributors may be used to endorse or promote products derived \* from

\*

```
* THIS SOFTWARE IS PROVIDED BY THE COPYRIGHT HOLDERS AND CONTRIBUTORS "AS
* IS" AND ANY EXPRESS OR IMPLIED WARRANTIES, INCLUDING, BUT NOT LIMITED
* TO, THE IMPLIED WARRANTIES OF MERCHANTABILITY AND FITNESS FOR A
* PARTICULAR PURPOSE ARE DISCLAIMED. IN NO EVENT SHALL THE COPYRIGHT OWNER
* OR CONTRIBUTORS BE LIABLE FOR ANY DIRECT, INDIRECT, INCIDENTAL, SPECIAL,
* EXEMPLARY, OR CONSEQUENTIAL DAMAGES (INCLUDING, BUT NOT LIMITED TO,
* PROCUREMENT OF SUBSTITUTE GOODS OR SERVICES; LOSS OF USE, DATA, OR
* PROFITS; OR BUSINESS INTERRUPTION) HOWEVER CAUSED AND ON ANY THEORY OF
* LIABILITY, WHETHER IN CONTRACT, STRICT LIABILITY, OR TORT (INCLUDING
* NEGLIGENCE OR OTHERWISE) ARISING IN ANY WAY OUT OF THE USE OF THIS
* SOFTWARE, EVEN IF ADVISED OF THE POSSIBILITY OF SUCH DAMAGE.
*
* ====================================================================
* This software consists of voluntary contributions made by many
* individuals
 on behalf of the Jaxen Project and was originally
* created by bob mcwhirter <bob@werken.com> and
* James Strachan <jstrachan@apache.org>. For more information on the
* Jaxen Project, please see <http://www.jaxen.org/>.
*
* $Id: DocumentNavigator.java 1171 2006-07-03 13:17:30Z elharo $
*/
Found in path(s):
* /opt/cola/permits/1000966325_1646171545.57/0/jaxen-1-1-6-sources-
jar/org/jaxen/dom4j/DocumentNavigator.java
```
No license file was found, but licenses were detected in source scan.

/\*

- \* \$Header\$
- \* \$Revision: 1128 \$
- \* \$Date: 2006-02-05 13:49:04 -0800 (Sun, 05 Feb 2006) \$

\*

```
* ====================================================================
```
\*

```
* Copyright 2000-2002 bob mcwhirter & James Strachan.
```
\* All rights reserved.

\*

\* Redistribution and use in source and binary forms, with or without

- \* modification, are permitted provided that the following conditions are
- \* met:
- \*
- \* \* Redistributions of source code must retain the above copyright
- notice, this list of conditions and the following disclaimer.

\*

\* \* Redistributions in binary form must reproduce the above copyright

- notice, this list of conditions and the following disclaimer in the
- \* documentation and/or other materials provided with the distribution.
- \*
- \* \* Neither the name of the Jaxen Project nor the names of its
- \* contributors may be used to endorse or promote products derived

from

this software without specific prior written permission.

\*

\* THIS SOFTWARE IS PROVIDED BY THE COPYRIGHT HOLDERS AND CONTRIBUTORS "AS

\* IS" AND ANY EXPRESS OR IMPLIED WARRANTIES, INCLUDING, BUT NOT LIMITED

\* TO, THE IMPLIED WARRANTIES OF MERCHANTABILITY AND FITNESS FOR A

\* PARTICULAR PURPOSE ARE DISCLAIMED. IN NO EVENT SHALL THE COPYRIGHT OWNER

\* OR CONTRIBUTORS BE LIABLE FOR ANY DIRECT, INDIRECT, INCIDENTAL, SPECIAL,

\* EXEMPLARY, OR CONSEQUENTIAL DAMAGES (INCLUDING, BUT NOT LIMITED TO,

\* PROCUREMENT OF SUBSTITUTE GOODS OR SERVICES; LOSS OF USE, DATA, OR

\* PROFITS; OR BUSINESS INTERRUPTION) HOWEVER CAUSED AND ON ANY THEORY OF

\* LIABILITY, WHETHER IN CONTRACT, STRICT LIABILITY, OR TORT (INCLUDING

\* NEGLIGENCE OR OTHERWISE) ARISING IN ANY WAY OUT OF THE USE OF THIS

\* SOFTWARE, EVEN IF ADVISED OF THE POSSIBILITY OF SUCH DAMAGE.

\*

\* ====================================================================

\* This software consists of voluntary contributions made by many

\* individuals

on behalf of the Jaxen Project and was originally

\* created by bob mcwhirter <bob@werken.com> and

\* James Strachan <jstrachan@apache.org>. For more information on the

\* Jaxen Project, please see <http://www.jaxen.org/>.

\*

\* \$Id: LastFunction.java 1128 2006-02-05 21:49:04Z elharo \$

\*/

Found in path(s):

\* /opt/cola/permits/1000966325\_1646171545.57/0/jaxen-1-1-6-sources-jar/org/jaxen/function/LastFunction.java No license file was found, but licenses were detected in source scan.

/\*

```
* $Header$
```
\* \$Revision: 1396 \$

\* \$Date: 2013-01-13 07:22:49 -0500 (Sun, 13 Jan 2013) \$

\*

\* ====================================================================

\*

\* Copyright 2000-2002 bob mcwhirter & James Strachan.

\* All rights reserved.

\*

\* Redistribution and use in source and binary forms, with or without

\* modification, are permitted provided that the following conditions are

\* met:

- \*
- \* \* Redistributions of source code must retain the above copyright
- \* notice, this list of conditions and the following disclaimer.
- \*
- \* \* Redistributions in binary form must reproduce the above copyright
- \* notice, this list of conditions and the following disclaimer in the
- \* documentation and/or other materials provided with the distribution.
- \*
- \* \* Neither the name of the Jaxen Project nor the names of its
- \* contributors may be used to endorse or promote products derived
- from

\*

\* THIS SOFTWARE IS PROVIDED BY THE COPYRIGHT HOLDERS AND CONTRIBUTORS "AS \* IS" AND ANY EXPRESS OR IMPLIED WARRANTIES, INCLUDING, BUT NOT LIMITED \* TO, THE IMPLIED WARRANTIES OF MERCHANTABILITY AND FITNESS FOR A \* PARTICULAR PURPOSE ARE DISCLAIMED. IN NO EVENT SHALL THE COPYRIGHT OWNER \* OR CONTRIBUTORS BE LIABLE FOR ANY DIRECT, INDIRECT, INCIDENTAL, SPECIAL, \* EXEMPLARY, OR CONSEQUENTIAL DAMAGES (INCLUDING, BUT NOT LIMITED TO, \* PROCUREMENT OF SUBSTITUTE GOODS OR SERVICES; LOSS OF USE, DATA, OR \* PROFITS; OR BUSINESS INTERRUPTION) HOWEVER CAUSED AND ON ANY THEORY OF \* LIABILITY, WHETHER IN CONTRACT, STRICT LIABILITY, OR TORT (INCLUDING \* NEGLIGENCE OR OTHERWISE) ARISING IN ANY WAY OUT OF THE USE OF THIS \* SOFTWARE, EVEN IF ADVISED OF THE POSSIBILITY OF SUCH DAMAGE. \* \* ==================================================================== \* This software consists of voluntary contributions made by many

\* individuals

\* created by bob mcwhirter <bob@werken.com> and

\* James Strachan <jstrachan@apache.org>. For more information on the

\* Jaxen Project, please see <http://www.jaxen.org/>.

\*

\* \$Id: DefaultEqualsExpr.java 1396 2013-01-13 12:22:49Z elharo \$

\*/

Found in path(s):

\* /opt/cola/permits/1000966325\_1646171545.57/0/jaxen-1-1-6-sources-jar/org/jaxen/expr/DefaultEqualsExpr.java No license file was found, but licenses were detected in source scan.

/\*

```
* $Header$
```
\* \$Revision: 1128 \$

\* \$Date: 2006-02-05 13:49:04 -0800 (Sun, 05 Feb 2006) \$

- \* \* ====================================================================
- \*

\* Copyright 2000-2002 bob mcwhirter & James Strachan.

on behalf of the Jaxen Project and was originally

\* All rights reserved.

\*

\* Redistribution and use in source and binary forms, with or without

\* modification, are permitted provided that the following conditions are

\* met:

\*

\* \* Redistributions of source code must retain the above copyright

\* notice, this list of conditions and the following disclaimer.

\*

- \* \* Redistributions in binary form must reproduce the above copyright
- \* notice, this list of conditions and the following disclaimer in the
- \* documentation and/or other materials provided with the distribution.
- \*
- \* \* Neither the name of the Jaxen Project nor the names of its
- contributors may be used to endorse or promote products derived
- \* from

this software without specific prior written permission.

\*

\* THIS SOFTWARE IS PROVIDED BY THE COPYRIGHT HOLDERS AND CONTRIBUTORS "AS \* IS" AND ANY EXPRESS OR IMPLIED WARRANTIES, INCLUDING, BUT NOT LIMITED \* TO, THE IMPLIED WARRANTIES OF MERCHANTABILITY AND FITNESS FOR A \* PARTICULAR PURPOSE ARE DISCLAIMED. IN NO EVENT SHALL THE COPYRIGHT OWNER \* OR CONTRIBUTORS BE LIABLE FOR ANY DIRECT, INDIRECT, INCIDENTAL, SPECIAL, \* EXEMPLARY, OR CONSEQUENTIAL DAMAGES (INCLUDING, BUT NOT LIMITED TO, \* PROCUREMENT OF SUBSTITUTE GOODS OR SERVICES; LOSS OF USE, DATA, OR \* PROFITS; OR BUSINESS INTERRUPTION) HOWEVER CAUSED AND ON ANY THEORY OF \* LIABILITY, WHETHER IN CONTRACT, STRICT LIABILITY, OR TORT (INCLUDING \* NEGLIGENCE OR OTHERWISE) ARISING IN ANY WAY OUT OF THE USE OF THIS \* SOFTWARE, EVEN IF ADVISED OF THE POSSIBILITY OF SUCH DAMAGE. \* \* ====================================================================

\* This software consists of voluntary contributions made by many

\* individuals

on behalf of the Jaxen Project and was originally

\* created by bob mcwhirter <bob@werken.com> and

- \* James Strachan <jstrachan@apache.org>. For more information on the
- \* Jaxen Project, please see <http://www.jaxen.org/>.
- \*

\* \$Id: DefaultExpr.java 1128 2006-02-05 21:49:04Z elharo \$

\*/

Found in path(s):

\* /opt/cola/permits/1000966325\_1646171545.57/0/jaxen-1-1-6-sources-jar/org/jaxen/expr/DefaultExpr.java No license file was found, but licenses were detected in source scan.

/\*

\* \$Header\$

\* \$Revision: 1128 \$
\* \* ==================================================================== \* \* Copyright 2000-2002 bob mcwhirter & James Strachan. \* All rights reserved. \* \* Redistribution and use in source and binary forms, with or without \* modification, are permitted provided that the following conditions are \* met: \* \* \* Redistributions of source code must retain the above copyright \* notice, this list of conditions and the following disclaimer. \* \* \* Redistributions in binary form must reproduce the above copyright \* notice, this list of conditions and the following disclaimer in the \* documentation and/or other materials provided with the distribution. \* \* \* Neither the name of the Jaxen Project nor the names of its contributors may be used to endorse or promote products derived from this software without specific prior written permission. \* \* THIS SOFTWARE IS PROVIDED BY THE COPYRIGHT HOLDERS AND CONTRIBUTORS "AS \* IS" AND ANY EXPRESS OR IMPLIED WARRANTIES, INCLUDING, BUT NOT LIMITED \* TO, THE IMPLIED WARRANTIES OF MERCHANTABILITY AND FITNESS FOR A \* PARTICULAR PURPOSE ARE DISCLAIMED. IN NO EVENT SHALL THE COPYRIGHT OWNER \* OR CONTRIBUTORS BE LIABLE FOR ANY DIRECT, INDIRECT, INCIDENTAL, SPECIAL, \* EXEMPLARY, OR CONSEQUENTIAL DAMAGES (INCLUDING, BUT NOT LIMITED TO, \* PROCUREMENT OF SUBSTITUTE GOODS OR SERVICES; LOSS OF USE, DATA, OR \* PROFITS; OR BUSINESS INTERRUPTION) HOWEVER CAUSED AND ON ANY THEORY OF \* LIABILITY, WHETHER IN CONTRACT, STRICT LIABILITY, OR TORT (INCLUDING \* NEGLIGENCE OR OTHERWISE) ARISING IN ANY WAY OUT OF THE USE OF THIS \* SOFTWARE, EVEN IF ADVISED OF THE POSSIBILITY OF SUCH DAMAGE. \* \* ==================================================================== \* This software consists of voluntary contributions made by many \* individuals on behalf of the Jaxen Project and was originally \* created by bob mcwhirter <bob@werken.com> and \* James Strachan <jstrachan@apache.org>. For more information on the \* Jaxen Project, please see <http://www.jaxen.org/>. \* \* \$Id: NormalizeSpaceFunction.java 1128 2006-02-05 21:49:04Z elharo \$ \*/ Found in path(s):

\* \$Date: 2006-02-05 13:49:04 -0800 (Sun, 05 Feb 2006) \$

\* /opt/cola/permits/1000966325\_1646171545.57/0/jaxen-1-1-6-sources-

jar/org/jaxen/function/NormalizeSpaceFunction.java No license file was found, but licenses were detected in source scan.

/\* \* \$Header\$ \* \$Revision: 1396 \$ \* \$Date: 2013-01-13 07:22:49 -0500 (Sun, 13 Jan 2013) \$ \* \* ==================================================================== \* \* Copyright 2000-2002 bob mcwhirter & James Strachan. \* All rights reserved. \* \* Redistribution and use in source and binary forms, with or without \* modification, are permitted provided that the following conditions are \* met: \* \* \* Redistributions of source code must retain the above copyright \* notice, this list of conditions and the following disclaimer. \* \* \* Redistributions in binary form must reproduce the above copyright \* notice, this list of conditions and the following disclaimer in the \* documentation and/or other materials provided with the distribution. \* \* \* Neither the name of the Jaxen Project nor the names of its \* contributors may be used to endorse or promote products derived from this software without specific prior written permission. \* \* THIS SOFTWARE IS PROVIDED BY THE COPYRIGHT HOLDERS AND CONTRIBUTORS "AS \* IS" AND ANY EXPRESS OR IMPLIED WARRANTIES, INCLUDING, BUT NOT LIMITED \* TO, THE IMPLIED WARRANTIES OF MERCHANTABILITY AND FITNESS FOR A \* PARTICULAR PURPOSE ARE DISCLAIMED. IN NO EVENT SHALL THE COPYRIGHT OWNER \* OR CONTRIBUTORS BE LIABLE FOR ANY DIRECT, INDIRECT, INCIDENTAL, SPECIAL, \* EXEMPLARY, OR CONSEQUENTIAL DAMAGES (INCLUDING, BUT NOT LIMITED TO, \* PROCUREMENT OF SUBSTITUTE GOODS OR SERVICES; LOSS OF USE, DATA, OR \* PROFITS; OR BUSINESS INTERRUPTION) HOWEVER CAUSED AND ON ANY THEORY OF \* LIABILITY, WHETHER IN CONTRACT, STRICT LIABILITY, OR TORT (INCLUDING \* NEGLIGENCE OR OTHERWISE) ARISING IN ANY WAY OUT OF THE USE OF THIS \* SOFTWARE, EVEN IF ADVISED OF THE POSSIBILITY OF SUCH DAMAGE. \* \* ==================================================================== \* This software consists of voluntary contributions made by many \* individuals on behalf of the Jaxen Project and was originally \* created by bob mcwhirter <bob@werken.com> and

- \* James Strachan <jstrachan@apache.org>. For more information on the
- \* Jaxen Project, please see <http://www.jaxen.org/>.

\* \* \$Id: DefaultGreaterThanExpr.java 1396 2013-01-13 12:22:49Z elharo \$ \*/

Found in path(s): \* /opt/cola/permits/1000966325\_1646171545.57/0/jaxen-1-1-6-sourcesjar/org/jaxen/expr/DefaultGreaterThanExpr.java No license file was found, but licenses were detected in source scan. /\* \* \$Header\$ \* \$Revision: 1133 \$ \* \$Date: 2006-03-30 05:56:36 -0800 (Thu, 30 Mar 2006) \$ \* \* ==================================================================== \* \* Copyright 2000-2002 bob mcwhirter & James Strachan. \* All rights reserved. \* \* \* Redistribution and use in source and binary forms, with or without \* modification, are permitted provided that the following conditions are \* met: \* \* \* Redistributions of source code must retain the above copyright \* notice, this list of conditions and the following disclaimer. \* \* \* Redistributions in binary form must reproduce the above copyright \* notice, this list of conditions and the following disclaimer in the \* documentation and/or other materials provided with the distribution. \* \* \* Neither the name of the Jaxen Project nor the names of its contributors may be used to endorse or promote products derived from this software without specific prior written permission. \* \* THIS SOFTWARE IS PROVIDED BY THE COPYRIGHT HOLDERS AND CONTRIBUTORS "AS \* IS" AND ANY EXPRESS OR IMPLIED WARRANTIES, INCLUDING, BUT NOT LIMITED \* TO, THE IMPLIED WARRANTIES OF MERCHANTABILITY AND FITNESS FOR A \* PARTICULAR PURPOSE ARE DISCLAIMED. IN NO EVENT SHALL THE COPYRIGHT OWNER \* OR CONTRIBUTORS BE LIABLE FOR ANY DIRECT, INDIRECT, INCIDENTAL, SPECIAL, \* EXEMPLARY, OR CONSEQUENTIAL DAMAGES (INCLUDING, BUT NOT LIMITED TO, \* PROCUREMENT OF SUBSTITUTE GOODS OR SERVICES; LOSS OF USE, DATA, OR \* PROFITS; OR BUSINESS INTERRUPTION) HOWEVER CAUSED AND ON ANY THEORY OF \* LIABILITY, WHETHER IN CONTRACT, STRICT LIABILITY, OR TORT (INCLUDING \* NEGLIGENCE OR OTHERWISE) ARISING IN ANY WAY OUT OF THE USE OF THIS \* SOFTWARE, EVEN IF ADVISED OF THE POSSIBILITY OF SUCH DAMAGE.

\*

\* ====================================================================

\* This software consists of voluntary contributions made by many

\* individuals

on behalf of the Jaxen Project and was originally

- \* created by bob mcwhirter <bob@werken.com> and
- \* James Strachan <jstrachan@apache.org>. For more information on the
- \* Jaxen Project, please see <http://www.jaxen.org/>.
- \*
- \* \$Id: Axis.java 1133 2006-03-30 13:56:36Z elharo \$
- \*/

```
Found in path(s):
```
\* /opt/cola/permits/1000966325\_1646171545.57/0/jaxen-1-1-6-sources-jar/org/jaxen/saxpath/Axis.java No license file was found, but licenses were detected in source scan.

/\*

```
* $Header$
* $Revision: 1255 $
* $Date: 2006-11-09 10:20:12 -0800 (Thu, 09 Nov 2006) $
*
* ====================================================================
*
* Copyright 2000-2002 bob mcwhirter & James Strachan.
* All rights reserved.
*
* Redistribution and use in source and binary forms, with or without
* modification, are permitted provided that the following conditions are
* met:
*
* * Redistributions of source code must retain the above copyright
* notice, this list of conditions and the following disclaimer.
*
* * Redistributions in binary form must reproduce the above copyright
* notice, this list of conditions and the following disclaimer in the
* documentation and/or other materials provided with the distribution.
*
* * Neither the name of the Jaxen Project nor the names of its
* contributors may be used to endorse or promote products derived
   from
 this software without specific prior written permission.
*
* THIS SOFTWARE IS PROVIDED BY THE COPYRIGHT HOLDERS AND CONTRIBUTORS "AS
* IS" AND ANY EXPRESS OR IMPLIED WARRANTIES, INCLUDING, BUT NOT LIMITED
* TO, THE IMPLIED WARRANTIES OF MERCHANTABILITY AND FITNESS FOR A
* PARTICULAR PURPOSE ARE DISCLAIMED. IN NO EVENT SHALL THE COPYRIGHT OWNER
* OR CONTRIBUTORS BE LIABLE FOR ANY DIRECT, INDIRECT, INCIDENTAL, SPECIAL,
* EXEMPLARY, OR CONSEQUENTIAL DAMAGES (INCLUDING, BUT NOT LIMITED TO,
* PROCUREMENT OF SUBSTITUTE GOODS OR SERVICES; LOSS OF USE, DATA, OR
```
\* PROFITS; OR BUSINESS INTERRUPTION) HOWEVER CAUSED AND ON ANY THEORY OF

\* LIABILITY, WHETHER IN CONTRACT, STRICT LIABILITY, OR TORT (INCLUDING

\* NEGLIGENCE OR OTHERWISE) ARISING IN ANY WAY OUT OF THE USE OF THIS

\* SOFTWARE, EVEN IF ADVISED OF THE POSSIBILITY OF SUCH DAMAGE.

\*

\* ====================================================================

\* This software consists of voluntary contributions made by many

\* individuals

on behalf of the Jaxen Project and was originally

\* created by bob mcwhirter <bob@werken.com> and

\* James Strachan <jstrachan@apache.org>. For more information on the

\* Jaxen Project, please see <http://www.jaxen.org/>.

\*

\* \$Id: SingleObjectIterator.java 1255 2006-11-09 18:20:12Z elharo \$

\*/

Found in path(s):

\* /opt/cola/permits/1000966325\_1646171545.57/0/jaxen-1-1-6-sources-jar/org/jaxen/util/SingleObjectIterator.java No license file was found, but licenses were detected in source scan.

/\*

\* \$Header\$

```
* $Revision: 1162 $
```
\* \$Date: 2006-06-03 13:52:26 -0700 (Sat, 03 Jun 2006) \$

\*

\* ====================================================================

\*

\* Copyright 2000-2002 bob mcwhirter & James Strachan.

\* All rights reserved.

\*

\* Redistribution and use in source and binary forms, with or without

\* modification, are permitted provided that the following conditions are

\* met:

\*

\* \* Redistributions of source code must retain the above copyright

\* notice, this list of conditions and the following disclaimer.

\*

\* \* Redistributions in binary form must reproduce the above copyright

\* notice, this list of conditions and the following disclaimer in the

\* documentation and/or other materials provided with the distribution.

\*

\*

\* \* Neither the name of the Jaxen Project nor the names of its

\* contributors may be used to endorse or promote products derived

\* from

this software without specific prior written permission.

\* THIS SOFTWARE IS PROVIDED BY THE COPYRIGHT HOLDERS AND CONTRIBUTORS "AS \* IS" AND ANY EXPRESS OR IMPLIED WARRANTIES, INCLUDING, BUT NOT LIMITED

\* TO, THE IMPLIED WARRANTIES OF MERCHANTABILITY AND FITNESS FOR A \* PARTICULAR PURPOSE ARE DISCLAIMED. IN NO EVENT SHALL THE COPYRIGHT OWNER \* OR CONTRIBUTORS BE LIABLE FOR ANY DIRECT, INDIRECT, INCIDENTAL, SPECIAL, \* EXEMPLARY, OR CONSEQUENTIAL DAMAGES (INCLUDING, BUT NOT LIMITED TO, \* PROCUREMENT OF SUBSTITUTE GOODS OR SERVICES; LOSS OF USE, DATA, OR \* PROFITS; OR BUSINESS INTERRUPTION) HOWEVER CAUSED AND ON ANY THEORY OF \* LIABILITY, WHETHER IN CONTRACT, STRICT LIABILITY, OR TORT (INCLUDING \* NEGLIGENCE OR OTHERWISE) ARISING IN ANY WAY OUT OF THE USE OF THIS \* SOFTWARE, EVEN IF ADVISED OF THE POSSIBILITY OF SUCH DAMAGE. \* \* ==================================================================== \* This software consists of voluntary contributions made by many \* individuals on behalf of the Jaxen Project and was originally \* created by bob mcwhirter <bob@werken.com> and \* James Strachan <jstrachan@apache.org>. For more information on the \* Jaxen Project, please see <http://www.jaxen.org/>. \* \* \$Id: IterableDescendantAxis.java 1162 2006-06-03 20:52:26Z elharo \$ \*/ Found in path(s): \* /opt/cola/permits/1000966325\_1646171545.57/0/jaxen-1-1-6-sourcesjar/org/jaxen/expr/iter/IterableDescendantAxis.java No license file was found, but licenses were detected in source scan. /\* \* \$Header\$ \* \$Revision: 1128 \$ \* \$Date: 2006-02-05 13:49:04 -0800 (Sun, 05 Feb 2006) \$ \* \* ==================================================================== \* \* Copyright 2000-2002 bob mcwhirter & James Strachan. \* All rights reserved. \* \* \* Redistribution and use in source and binary forms, with or without \* modification, are permitted provided that the following conditions are \* met: \* \* \* Redistributions of source code must retain the above copyright \* notice, this list of conditions and the following disclaimer. \* \* \* Redistributions in binary form must reproduce the above copyright notice, this list of conditions and the following disclaimer in the \* documentation and/or other materials provided with the distribution. \*

- \* \* Neither the name of the Jaxen Project nor the names of its
- contributors may be used to endorse or promote products derived
- from

\*

\* THIS SOFTWARE IS PROVIDED BY THE COPYRIGHT HOLDERS AND CONTRIBUTORS "AS \* IS" AND ANY EXPRESS OR IMPLIED WARRANTIES, INCLUDING, BUT NOT LIMITED \* TO, THE IMPLIED WARRANTIES OF MERCHANTABILITY AND FITNESS FOR A \* PARTICULAR PURPOSE ARE DISCLAIMED. IN NO EVENT SHALL THE COPYRIGHT OWNER \* OR CONTRIBUTORS BE LIABLE FOR ANY DIRECT, INDIRECT, INCIDENTAL, SPECIAL, \* EXEMPLARY, OR CONSEQUENTIAL DAMAGES (INCLUDING, BUT NOT LIMITED TO, \* PROCUREMENT OF SUBSTITUTE GOODS OR SERVICES; LOSS OF USE, DATA, OR \* PROFITS; OR BUSINESS INTERRUPTION) HOWEVER CAUSED AND ON ANY THEORY OF \* LIABILITY, WHETHER IN CONTRACT, STRICT LIABILITY, OR TORT (INCLUDING \* NEGLIGENCE OR OTHERWISE) ARISING IN ANY WAY OUT OF THE USE OF THIS \* SOFTWARE, EVEN IF ADVISED OF THE POSSIBILITY OF SUCH DAMAGE. \* \* ==================================================================== \* This software consists of voluntary contributions made by many \* individuals on behalf of the Jaxen Project and was originally \* created by bob mcwhirter <bob@werken.com> and \* James Strachan <jstrachan@apache.org>. For more information on the \* Jaxen Project, please see <http://www.jaxen.org/>. \* \* \$Id: Operator.java 1128 2006-02-05 21:49:04Z elharo \$

\*/

Found in path(s):

\* /opt/cola/permits/1000966325\_1646171545.57/0/jaxen-1-1-6-sources-jar/org/jaxen/saxpath/Operator.java No license file was found, but licenses were detected in source scan.

/\*

\* \$Header\$

```
* $Revision: 1128 $
```
\* \$Date: 2006-02-05 13:49:04 -0800 (Sun, 05 Feb 2006) \$

\*

\* ====================================================================

\*

```
* Copyright 2000-2002 bob mcwhirter & James Strachan.
```
\* All rights reserved.

\*

\* Redistribution and use in source and binary forms, with or without

\* modification, are permitted provided that the following conditions are

\* met: \*

- \* \* Redistributions of source code must retain the above copyright
- \* notice, this list of conditions and the following disclaimer.
- \*
- \* \* Redistributions in binary form must reproduce the above copyright
- \* notice, this list of conditions and the following disclaimer in the
- \* documentation and/or other materials provided with the distribution.
- \*
- \* \* Neither the name of the Jaxen Project nor the names of its
- \* contributors may be used to endorse or promote products derived
- from

\*

\* THIS SOFTWARE IS PROVIDED BY THE COPYRIGHT HOLDERS AND CONTRIBUTORS "AS \* IS" AND ANY EXPRESS OR IMPLIED WARRANTIES, INCLUDING, BUT NOT LIMITED \* TO, THE IMPLIED WARRANTIES OF MERCHANTABILITY AND FITNESS FOR A \* PARTICULAR PURPOSE ARE DISCLAIMED. IN NO EVENT SHALL THE COPYRIGHT OWNER \* OR CONTRIBUTORS BE LIABLE FOR ANY DIRECT, INDIRECT, INCIDENTAL, SPECIAL, \* EXEMPLARY, OR CONSEQUENTIAL DAMAGES (INCLUDING, BUT NOT LIMITED TO, \* PROCUREMENT OF SUBSTITUTE GOODS OR SERVICES; LOSS OF USE, DATA, OR \* PROFITS; OR BUSINESS INTERRUPTION) HOWEVER CAUSED AND ON ANY THEORY OF \* LIABILITY, WHETHER IN CONTRACT, STRICT LIABILITY, OR TORT (INCLUDING \* NEGLIGENCE OR OTHERWISE) ARISING IN ANY WAY OUT OF THE USE OF THIS \* SOFTWARE, EVEN IF ADVISED OF THE POSSIBILITY OF SUCH DAMAGE. \* \* ==================================================================== \* This software consists of voluntary contributions made by many \* individuals on behalf of the Jaxen Project and was originally \* created by bob mcwhirter <bob@werken.com> and \* James Strachan <jstrachan@apache.org>. For more information on the \* Jaxen Project, please see <http://www.jaxen.org/>. \*

\* \$Id: SumFunction.java 1128 2006-02-05 21:49:04Z elharo \$

\*/

Found in path(s):

\* /opt/cola/permits/1000966325\_1646171545.57/0/jaxen-1-1-6-sources-jar/org/jaxen/function/SumFunction.java No license file was found, but licenses were detected in source scan.

/\*

```
* $Header$
```

```
* $Revision: 1261 $
```
\* \$Date: 2006-11-30 10:49:27 -0800 (Thu, 30 Nov 2006) \$

\*

\* ====================================================================

\*

\* Copyright 2000-2002 bob mcwhirter & James Strachan.

- \* All rights reserved.
- \*

\* Redistribution and use in source and binary forms, with or without

\* modification, are permitted provided that the following conditions are

\* met:

\*

- \* \* Redistributions of source code must retain the above copyright
- \* notice, this list of conditions and the following disclaimer.
- \*
- \* \* Redistributions in binary form must reproduce the above copyright
- \* notice, this list of conditions and the following disclaimer in the
- \* documentation and/or other materials provided with the distribution.
- \*
- \* \* Neither the name of the Jaxen Project nor the names of its
- contributors may be used to endorse or promote products derived

\* from

this software without specific prior written permission.

\*

\* THIS SOFTWARE IS PROVIDED BY THE COPYRIGHT HOLDERS AND CONTRIBUTORS "AS

\* IS" AND ANY EXPRESS OR IMPLIED WARRANTIES, INCLUDING, BUT NOT LIMITED

\* TO, THE IMPLIED WARRANTIES OF MERCHANTABILITY AND FITNESS FOR A

\* PARTICULAR PURPOSE ARE DISCLAIMED. IN NO EVENT SHALL THE COPYRIGHT OWNER

\* OR CONTRIBUTORS BE LIABLE FOR ANY DIRECT, INDIRECT, INCIDENTAL, SPECIAL,

\* EXEMPLARY, OR CONSEQUENTIAL DAMAGES (INCLUDING, BUT NOT LIMITED TO,

\* PROCUREMENT OF SUBSTITUTE GOODS OR SERVICES; LOSS OF USE, DATA, OR

\* PROFITS; OR BUSINESS INTERRUPTION) HOWEVER CAUSED AND ON ANY THEORY OF

\* LIABILITY, WHETHER IN CONTRACT, STRICT LIABILITY, OR TORT (INCLUDING

\* NEGLIGENCE OR OTHERWISE) ARISING IN ANY WAY OUT OF THE USE OF THIS

\* SOFTWARE, EVEN IF ADVISED OF THE POSSIBILITY OF SUCH DAMAGE.

\*

\* ====================================================================

\* This software consists of voluntary contributions made by many

\* individuals

on behalf of the Jaxen Project and was originally

\* created by bob mcwhirter <bob@werken.com> and

\* James Strachan <jstrachan@apache.org>. For more information on the

\* Jaxen Project, please see <http://www.jaxen.org/>.

\*

\* \$Id: DefaultPlusExpr.java 1261 2006-11-30 18:49:27Z elharo \$

\*/

Found in path(s):

\* /opt/cola/permits/1000966325\_1646171545.57/0/jaxen-1-1-6-sources-jar/org/jaxen/expr/DefaultPlusExpr.java No license file was found, but licenses were detected in source scan.

/\*

\* \$Header\$

\* \$Revision: 1128 \$

\* \$Date: 2006-02-05 13:49:04 -0800 (Sun, 05 Feb 2006) \$

\*

\* ====================================================================

```
*
```
\* Copyright 2000-2002 bob mcwhirter & James Strachan.

\* All rights reserved.

\*

- \* Redistribution and use in source and binary forms, with or without
- \* modification, are permitted provided that the following conditions are

\* met:

- \*
- \* \* Redistributions of source code must retain the above copyright
- \* notice, this list of conditions and the following disclaimer.
- \*
- \* \* Redistributions in binary form must reproduce the above copyright
- \* notice, this list of conditions and the following disclaimer in the
- \* documentation and/or other materials provided with the distribution.
- \*
- \* \* Neither the name of the Jaxen Project nor the names of its
- contributors may be used to endorse or promote products derived
- from
- this software without specific prior written permission.

\*

\* THIS SOFTWARE IS PROVIDED BY THE COPYRIGHT HOLDERS AND CONTRIBUTORS "AS \* IS" AND ANY EXPRESS OR IMPLIED WARRANTIES, INCLUDING, BUT NOT LIMITED \* TO, THE IMPLIED WARRANTIES OF MERCHANTABILITY AND FITNESS FOR A \* PARTICULAR PURPOSE ARE DISCLAIMED. IN NO EVENT SHALL THE COPYRIGHT OWNER \* OR CONTRIBUTORS BE LIABLE FOR ANY DIRECT, INDIRECT, INCIDENTAL, SPECIAL, \* EXEMPLARY, OR CONSEQUENTIAL DAMAGES (INCLUDING, BUT NOT LIMITED TO, \* PROCUREMENT OF SUBSTITUTE GOODS OR SERVICES; LOSS OF USE, DATA, OR \* PROFITS; OR BUSINESS INTERRUPTION) HOWEVER CAUSED AND ON ANY THEORY OF \* LIABILITY, WHETHER IN CONTRACT, STRICT LIABILITY, OR TORT (INCLUDING \* NEGLIGENCE OR OTHERWISE) ARISING IN ANY WAY OUT OF THE USE OF THIS \* SOFTWARE, EVEN IF ADVISED OF THE POSSIBILITY OF SUCH DAMAGE. \*

- \* ==================================================================== \* This software consists of voluntary contributions made by many
- \* individuals
- on behalf of the Jaxen Project and was originally
- \* created by bob mcwhirter <bob@werken.com> and
- \* James Strachan <jstrachan@apache.org>. For more information on the
- \* Jaxen Project, please see <http://www.jaxen.org/>.
- \*

\* \$Id: DefaultStep.java 1128 2006-02-05 21:49:04Z elharo \$

\*/

Found in path(s):

\* /opt/cola/permits/1000966325\_1646171545.57/0/jaxen-1-1-6-sources-jar/org/jaxen/expr/DefaultStep.java No license file was found, but licenses were detected in source scan.

/\*

```
* $Header$
* $Revision: 1386 $
* $Date: 2012-07-29 09:29:13 -0400 (Sun, 29 Jul 2012) $
*
* ====================================================================
*
* Copyright 2000-2002 bob mcwhirter & James Strachan.
* All rights reserved.
*
* Redistribution and use in source and binary forms, with or without
* modification, are permitted provided that the following conditions are
* met:
*
* * Redistributions of source code must retain the above copyright
* notice, this list of conditions and the following disclaimer.
*
* * Redistributions in binary form must reproduce the above copyright
* notice, this list of conditions and the following disclaimer in the
* documentation and/or other materials provided with the distribution.
*
* * Neither the name of the Jaxen Project nor the names of its
* contributors may be used to endorse or promote products derived
   from
 this software without specific prior written permission.
*
* THIS SOFTWARE IS PROVIDED BY THE COPYRIGHT HOLDERS AND CONTRIBUTORS "AS
* IS" AND ANY EXPRESS OR IMPLIED WARRANTIES, INCLUDING, BUT NOT LIMITED
* TO, THE IMPLIED WARRANTIES OF MERCHANTABILITY AND FITNESS FOR A
* PARTICULAR PURPOSE ARE DISCLAIMED. IN NO EVENT SHALL THE COPYRIGHT OWNER
* OR CONTRIBUTORS BE LIABLE FOR ANY DIRECT, INDIRECT, INCIDENTAL, SPECIAL,
* EXEMPLARY, OR CONSEQUENTIAL DAMAGES (INCLUDING, BUT NOT LIMITED TO,
* PROCUREMENT OF SUBSTITUTE GOODS OR SERVICES; LOSS OF USE, DATA, OR
* PROFITS; OR BUSINESS INTERRUPTION) HOWEVER CAUSED AND ON ANY THEORY OF
* LIABILITY, WHETHER IN CONTRACT, STRICT LIABILITY, OR TORT (INCLUDING
* NEGLIGENCE OR OTHERWISE) ARISING IN ANY WAY OUT OF THE USE OF THIS
* SOFTWARE, EVEN IF ADVISED OF THE POSSIBILITY OF SUCH DAMAGE.
*
* ====================================================================
* This software consists of voluntary contributions made by many
* individuals
 on behalf of the Jaxen Project and was originally
* created by bob mcwhirter <bob@werken.com> and
* James Strachan <jstrachan@apache.org>. For more information on the
* Jaxen Project, please see <http://www.jaxen.org/>.
*
* $Id: NumberFunction.java 1386 2012-07-29 13:29:13Z elharo $
*/
```
Found in path(s):

\* /opt/cola/permits/1000966325\_1646171545.57/0/jaxen-1-1-6-sources-jar/org/jaxen/function/NumberFunction.java No license file was found, but licenses were detected in source scan.

/\* \* \$Header\$ \* \$Revision: 1128 \$ \* \$Date: 2006-02-05 13:49:04 -0800 (Sun, 05 Feb 2006) \$ \* \* ==================================================================== \* \* Copyright 2000-2002 bob mcwhirter & James Strachan. \* All rights reserved. \* \* \* Redistribution and use in source and binary forms, with or without \* modification, are permitted provided that the following conditions are \* met: \* \* \* Redistributions of source code must retain the above copyright \* notice, this list of conditions and the following disclaimer. \* \* \* Redistributions in binary form must reproduce the above copyright \* notice, this list of conditions and the following disclaimer in the \* documentation and/or other materials provided with the distribution. \* \* \* Neither the name of the Jaxen Project nor the names of its \* contributors may be used to endorse or promote products derived from this software without specific prior written permission. \* \* THIS SOFTWARE IS PROVIDED BY THE COPYRIGHT HOLDERS AND CONTRIBUTORS "AS \* IS" AND ANY EXPRESS OR IMPLIED WARRANTIES, INCLUDING, BUT NOT LIMITED \* TO, THE IMPLIED WARRANTIES OF MERCHANTABILITY AND FITNESS FOR A \* PARTICULAR PURPOSE ARE DISCLAIMED. IN NO EVENT SHALL THE COPYRIGHT OWNER \* OR CONTRIBUTORS BE LIABLE FOR ANY DIRECT, INDIRECT, INCIDENTAL, SPECIAL, \* EXEMPLARY, OR CONSEQUENTIAL DAMAGES (INCLUDING, BUT NOT LIMITED TO, \* PROCUREMENT OF SUBSTITUTE GOODS OR SERVICES; LOSS OF USE, DATA, OR \* PROFITS; OR BUSINESS INTERRUPTION) HOWEVER CAUSED AND ON ANY THEORY OF \* LIABILITY, WHETHER IN CONTRACT, STRICT LIABILITY, OR TORT (INCLUDING \* NEGLIGENCE OR OTHERWISE) ARISING IN ANY WAY OUT OF THE USE OF THIS \* SOFTWARE, EVEN IF ADVISED OF THE POSSIBILITY OF SUCH DAMAGE. \* \* ======================= \* This software consists of voluntary contributions made by many \* individuals

on behalf of the Jaxen Project and was originally

<sup>\*</sup> created by bob mcwhirter <bob@werken.com> and

\* James Strachan <jstrachan@apache.org>. For more information on the

```
* Jaxen Project, please see <http://www.jaxen.org/>.
```
\*

```
* $Id: XPathReader.java 1128 2006-02-05 21:49:04Z elharo $
*/
```

```
Found in path(s):
```
\* /opt/cola/permits/1000966325\_1646171545.57/0/jaxen-1-1-6-sources-jar/org/jaxen/saxpath/XPathReader.java No license file was found, but licenses were detected in source scan.

/\*

- \* \$Header\$
- \* \$Revision: 1128 \$
- \* \$Date: 2006-02-05 13:49:04 -0800 (Sun, 05 Feb 2006) \$
- \*
- \* ====================================================================
- \*
- \* Copyright 2000-2002 bob mcwhirter & James Strachan.
- \* All rights reserved.
- \*
- \* Redistribution and use in source and binary forms, with or without
- \* modification, are permitted provided that the following conditions are
- \* met:
- \*
- \* \* Redistributions of source code must retain the above copyright
- \* notice, this list of conditions and the following disclaimer.
- \*
- \* \* Redistributions in binary form must reproduce the above copyright
- \* notice, this list of conditions and the following disclaimer in the
- \* documentation and/or other materials provided with the distribution.
- \*

\* \* Neither the name of the Jaxen Project nor the names of its

- contributors may be used to endorse or promote products derived
- \* from

this software without specific prior written permission.

\*

\* THIS SOFTWARE IS PROVIDED BY THE COPYRIGHT HOLDERS AND CONTRIBUTORS "AS \* IS" AND ANY EXPRESS OR IMPLIED WARRANTIES, INCLUDING, BUT NOT LIMITED \* TO, THE IMPLIED WARRANTIES OF MERCHANTABILITY AND FITNESS FOR A \* PARTICULAR PURPOSE ARE DISCLAIMED. IN NO EVENT SHALL THE COPYRIGHT OWNER \* OR CONTRIBUTORS BE LIABLE FOR ANY DIRECT, INDIRECT, INCIDENTAL, SPECIAL, \* EXEMPLARY, OR CONSEQUENTIAL DAMAGES (INCLUDING, BUT NOT LIMITED TO, \* PROCUREMENT OF SUBSTITUTE GOODS OR SERVICES; LOSS OF USE, DATA, OR \* PROFITS; OR BUSINESS INTERRUPTION) HOWEVER CAUSED AND ON ANY THEORY OF \* LIABILITY, WHETHER IN CONTRACT, STRICT LIABILITY, OR TORT (INCLUDING \* NEGLIGENCE OR OTHERWISE) ARISING IN ANY WAY OUT OF THE USE OF THIS \* SOFTWARE, EVEN IF ADVISED OF THE POSSIBILITY OF SUCH DAMAGE.

\*

\* ==================================================================== \* This software consists of voluntary contributions made by many \* individuals on behalf of the Jaxen Project and was originally \* created by bob mcwhirter <bob@werken.com> and \* James Strachan <jstrachan@apache.org>. For more information on the \* Jaxen Project, please see <http://www.jaxen.org/>. \* \* \$Id: LocalNameFunction.java 1128 2006-02-05 21:49:04Z elharo \$ \*/ Found in path(s): \* /opt/cola/permits/1000966325\_1646171545.57/0/jaxen-1-1-6-sourcesjar/org/jaxen/function/LocalNameFunction.java No license file was found, but licenses were detected in source scan. /\* \* \$Header\$ \* \$Revision: 1128 \$ \* \$Date: 2006-02-05 13:49:04 -0800 (Sun, 05 Feb 2006) \$ \* \* ==================================================================== \* \* Copyright 2000-2002 bob mcwhirter & James Strachan. \* All rights reserved. \* \* Redistribution and use in source and binary forms, with or without \* modification, are permitted provided that the following conditions are \* met: \* \* \* Redistributions of source code must retain the above copyright \* notice, this list of conditions and the following disclaimer. \* \* \* Redistributions in binary form must reproduce the above copyright \* notice, this list of conditions and the following disclaimer in the \* documentation and/or other materials provided with the distribution. \* \* \* Neither the name of the Jaxen Project nor the names of its contributors may be used to endorse or promote products derived from this software without specific prior written permission. \* \* THIS SOFTWARE IS PROVIDED BY THE COPYRIGHT HOLDERS AND CONTRIBUTORS "AS \* IS" AND ANY EXPRESS OR IMPLIED WARRANTIES, INCLUDING, BUT NOT LIMITED \* TO, THE IMPLIED WARRANTIES OF MERCHANTABILITY AND FITNESS FOR A \* PARTICULAR PURPOSE ARE DISCLAIMED. IN NO EVENT SHALL THE COPYRIGHT OWNER \* OR CONTRIBUTORS BE LIABLE FOR ANY DIRECT, INDIRECT, INCIDENTAL, SPECIAL, \* EXEMPLARY, OR CONSEQUENTIAL DAMAGES (INCLUDING, BUT NOT LIMITED TO,

```
* PROCUREMENT OF SUBSTITUTE GOODS OR SERVICES; LOSS OF USE, DATA, OR
```
\* PROFITS; OR BUSINESS INTERRUPTION) HOWEVER CAUSED AND ON ANY THEORY OF

\* LIABILITY, WHETHER IN CONTRACT, STRICT LIABILITY, OR TORT (INCLUDING

\* NEGLIGENCE OR OTHERWISE) ARISING IN ANY WAY OUT OF THE USE OF THIS

\* SOFTWARE, EVEN IF ADVISED OF THE POSSIBILITY OF SUCH DAMAGE.

\*

\* ==================================================================== \* This software consists of voluntary contributions made by many

\* individuals

- on behalf of the Jaxen Project and was originally
- \* created by bob mcwhirter <bob@werken.com> and
- \* James Strachan <jstrachan@apache.org>. For more information on the
- \* Jaxen Project, please see <http://www.jaxen.org/>.

\*

\* \$Id: SubstringBeforeFunction.java 1128 2006-02-05 21:49:04Z elharo \$ \*/

Found in path(s):

\* /opt/cola/permits/1000966325\_1646171545.57/0/jaxen-1-1-6-sourcesjar/org/jaxen/function/SubstringBeforeFunction.java No license file was found, but licenses were detected in source scan.

/\*

```
* $Header$
* $Revision: 1128 $
* $Date: 2006-02-05 13:49:04 -0800 (Sun, 05 Feb 2006) $
*
* ====================================================================
*
* Copyright 2000-2002 bob mcwhirter & James Strachan.
* All rights reserved.
*
* Redistribution and use in source and binary forms, with or without
* modification, are permitted provided that the following conditions are
* met:
*
* * Redistributions of source code must retain the above copyright
* notice, this list of conditions and the following disclaimer.
*
* * Redistributions in binary form must reproduce the above copyright
* notice, this list of conditions and the following disclaimer in the
* documentation and/or other materials provided with the distribution.
*
* * Neither the name of the Jaxen Project nor the names of its
    * contributors may be used to endorse or promote products derived
    from
 this software without specific prior written permission.
*
```
\* THIS SOFTWARE IS PROVIDED BY THE COPYRIGHT HOLDERS AND CONTRIBUTORS "AS \* IS" AND ANY EXPRESS OR IMPLIED WARRANTIES, INCLUDING, BUT NOT LIMITED \* TO, THE IMPLIED WARRANTIES OF MERCHANTABILITY AND FITNESS FOR A \* PARTICULAR PURPOSE ARE DISCLAIMED. IN NO EVENT SHALL THE COPYRIGHT OWNER \* OR CONTRIBUTORS BE LIABLE FOR ANY DIRECT, INDIRECT, INCIDENTAL, SPECIAL, \* EXEMPLARY, OR CONSEQUENTIAL DAMAGES (INCLUDING, BUT NOT LIMITED TO, \* PROCUREMENT OF SUBSTITUTE GOODS OR SERVICES; LOSS OF USE, DATA, OR \* PROFITS; OR BUSINESS INTERRUPTION) HOWEVER CAUSED AND ON ANY THEORY OF \* LIABILITY, WHETHER IN CONTRACT, STRICT LIABILITY, OR TORT (INCLUDING \* NEGLIGENCE OR OTHERWISE) ARISING IN ANY WAY OUT OF THE USE OF THIS \* SOFTWARE, EVEN IF ADVISED OF THE POSSIBILITY OF SUCH DAMAGE.

\*

\* ====================================================================

\* This software consists of voluntary contributions made by many

\* individuals

on behalf of the Jaxen Project and was originally

\* created by bob mcwhirter <bob@werken.com> and

\* James Strachan <jstrachan@apache.org>. For more information on the

- \* Jaxen Project, please see <http://www.jaxen.org/>.
- \*

\* \$Id: TrueFunction.java 1128 2006-02-05 21:49:04Z elharo \$

```
*/
```
Found in path(s):

\* /opt/cola/permits/1000966325\_1646171545.57/0/jaxen-1-1-6-sources-jar/org/jaxen/function/TrueFunction.java No license file was found, but licenses were detected in source scan.

/\*

\* \$Header\$

\* \$Revision: 1162 \$

\* \$Date: 2006-06-03 13:52:26 -0700 (Sat, 03 Jun 2006) \$

\*

\* ====================================================================

\*

\* Copyright 2000-2002 bob mcwhirter & James Strachan.

\* All rights reserved.

\*

\* Redistribution and use in source and binary forms, with or without

\* modification, are permitted provided that the following conditions are

\*

\* \* Redistributions of source code must retain the above copyright

- \* notice, this list of conditions and the following disclaimer.
- \*
- \* \* Redistributions in binary form must reproduce the above copyright
- notice, this list of conditions and the following disclaimer in the
- \* documentation and/or other materials provided with the distribution.
- \*

<sup>\*</sup> met:

- \* \* Neither the name of the Jaxen Project nor the names of its
- contributors may be used to endorse or promote products derived
- from

```
*
* THIS SOFTWARE IS PROVIDED BY THE COPYRIGHT HOLDERS AND CONTRIBUTORS "AS
* IS" AND ANY EXPRESS OR IMPLIED WARRANTIES, INCLUDING, BUT NOT LIMITED
* TO, THE IMPLIED WARRANTIES OF MERCHANTABILITY AND FITNESS FOR A
* PARTICULAR PURPOSE ARE DISCLAIMED. IN NO EVENT SHALL THE COPYRIGHT OWNER
* OR CONTRIBUTORS BE LIABLE FOR ANY DIRECT, INDIRECT, INCIDENTAL, SPECIAL,
* EXEMPLARY, OR CONSEQUENTIAL DAMAGES (INCLUDING, BUT NOT LIMITED TO,
* PROCUREMENT OF SUBSTITUTE GOODS OR SERVICES; LOSS OF USE, DATA, OR
* PROFITS; OR BUSINESS INTERRUPTION) HOWEVER CAUSED AND ON ANY THEORY OF
* LIABILITY, WHETHER IN CONTRACT, STRICT LIABILITY, OR TORT (INCLUDING
* NEGLIGENCE OR OTHERWISE) ARISING IN ANY WAY OUT OF THE USE OF THIS
* SOFTWARE, EVEN IF ADVISED OF THE POSSIBILITY OF SUCH DAMAGE.
*
* ====================================================================
* This software consists of voluntary contributions made by many
* individuals
 on behalf of the Jaxen Project and was originally
* created by bob mcwhirter <bob@werken.com> and
* James Strachan <jstrachan@apache.org>. For more information on the
* Jaxen Project, please see <http://www.jaxen.org/>.
*
* $Id: IterableAncestorAxis.java 1162 2006-06-03 20:52:26Z elharo $
*/
Found in path(s):
* /opt/cola/permits/1000966325_1646171545.57/0/jaxen-1-1-6-sources-
jar/org/jaxen/expr/iter/IterableAncestorAxis.java
No license file was found, but licenses were detected in source scan.
/*
* $Header$
* $Revision: 1128 $
* $Date: 2006-02-05 13:49:04 -0800 (Sun, 05 Feb 2006) $
*
* ====================================================================
*
* Copyright 2000-2002 bob mcwhirter & James Strachan.
* All rights reserved.
*
```
\* Redistribution and use in source and binary forms, with or without

- \* modification, are permitted provided that the following conditions are
- \* met:
- \*

\* \* Redistributions of source code must retain the above copyright

- notice, this list of conditions and the following disclaimer.
- \*
- \* \* Redistributions in binary form must reproduce the above copyright
- \* notice, this list of conditions and the following disclaimer in the
- \* documentation and/or other materials provided with the distribution.
- \*
- \* \* Neither the name of the Jaxen Project nor the names of its
- \* contributors may be used to endorse or promote products derived
- from

\*

\* THIS SOFTWARE IS PROVIDED BY THE COPYRIGHT HOLDERS AND CONTRIBUTORS "AS \* IS" AND ANY EXPRESS OR IMPLIED WARRANTIES, INCLUDING, BUT NOT LIMITED \* TO, THE IMPLIED WARRANTIES OF MERCHANTABILITY AND FITNESS FOR A \* PARTICULAR PURPOSE ARE DISCLAIMED. IN NO EVENT SHALL THE COPYRIGHT OWNER \* OR CONTRIBUTORS BE LIABLE FOR ANY DIRECT, INDIRECT, INCIDENTAL, SPECIAL, \* EXEMPLARY, OR CONSEQUENTIAL DAMAGES (INCLUDING, BUT NOT LIMITED TO, \* PROCUREMENT OF SUBSTITUTE GOODS OR SERVICES; LOSS OF USE, DATA, OR \* PROFITS; OR BUSINESS INTERRUPTION) HOWEVER CAUSED AND ON ANY THEORY OF \* LIABILITY, WHETHER IN CONTRACT, STRICT LIABILITY, OR TORT (INCLUDING \* NEGLIGENCE OR OTHERWISE) ARISING IN ANY WAY OUT OF THE USE OF THIS \* SOFTWARE, EVEN IF ADVISED OF THE POSSIBILITY OF SUCH DAMAGE. \* \* ====================================================================

- \* This software consists of voluntary contributions made by many
- \* individuals
- on behalf of the Jaxen Project and was originally
- \* created by bob mcwhirter <bob@werken.com> and
- \* James Strachan <jstrachan@apache.org>. For more information on the
- \* Jaxen Project, please see <http://www.jaxen.org/>.
- \*

\* \$Id: PatternParser.java 1128 2006-02-05 21:49:04Z elharo \$

\*/

Found in path(s):

\* /opt/cola/permits/1000966325\_1646171545.57/0/jaxen-1-1-6-sources-jar/org/jaxen/pattern/PatternParser.java No license file was found, but licenses were detected in source scan.

```
/*
```

```
* $Header$
```
- \* \$Revision: 1128 \$
- \* \$Date: 2006-02-05 13:49:04 -0800 (Sun, 05 Feb 2006) \$
- \*

\* ====================================================================

\*

\* Copyright 2000-2002 bob mcwhirter & James Strachan.

- \* All rights reserved.
- \*
- \*
- \* Redistribution and use in source and binary forms, with or without
- \* modification, are permitted provided that the following conditions are

\* met:

\*

- \* \* Redistributions of source code must retain the above copyright
- \* notice, this list of conditions and the following disclaimer.
- \*
- \* \* Redistributions in binary form must reproduce the above copyright
- \* notice, this list of conditions and the following disclaimer in the
- \* documentation and/or other materials provided with the distribution.
- \*
- \* \* Neither the name of the Jaxen Project nor the names of its
- contributors may be used to endorse or promote products derived
- from

this software without specific prior written permission.

\*

\* THIS SOFTWARE IS PROVIDED BY THE COPYRIGHT HOLDERS AND CONTRIBUTORS "AS \* IS" AND ANY EXPRESS OR IMPLIED WARRANTIES, INCLUDING, BUT NOT LIMITED \* TO, THE IMPLIED WARRANTIES OF MERCHANTABILITY AND FITNESS FOR A \* PARTICULAR PURPOSE ARE DISCLAIMED. IN NO EVENT SHALL THE COPYRIGHT OWNER \* OR CONTRIBUTORS BE LIABLE FOR ANY DIRECT, INDIRECT, INCIDENTAL, SPECIAL, \* EXEMPLARY, OR CONSEQUENTIAL DAMAGES (INCLUDING, BUT NOT LIMITED TO, \* PROCUREMENT OF SUBSTITUTE GOODS OR SERVICES; LOSS OF USE, DATA, OR \* PROFITS; OR BUSINESS INTERRUPTION) HOWEVER CAUSED AND ON ANY THEORY OF \* LIABILITY, WHETHER IN CONTRACT, STRICT LIABILITY, OR TORT (INCLUDING \* NEGLIGENCE OR OTHERWISE) ARISING IN ANY WAY OUT OF THE USE OF THIS \* SOFTWARE, EVEN IF ADVISED OF THE POSSIBILITY OF SUCH DAMAGE. \* \* ==================================================================== \* This software consists of voluntary contributions made by many

\* individuals

on behalf of the Jaxen Project and was originally

\* created by bob mcwhirter <bob@werken.com> and

\* James Strachan <jstrachan@apache.org>. For more information on the

- \* Jaxen Project, please see <http://www.jaxen.org/>.
- \*

\* \$Id: DefaultAdditiveExpr.java 1128 2006-02-05 21:49:04Z elharo \$

## \*/

Found in path(s):

\* /opt/cola/permits/1000966325\_1646171545.57/0/jaxen-1-1-6-sources-jar/org/jaxen/expr/DefaultAdditiveExpr.java No license file was found, but licenses were detected in source scan.

/\*

- \* \$Header\$
- \* \$Revision: 1252 \$
- \* \$Date: 2006-11-09 08:21:05 -0800 (Thu, 09 Nov 2006) \$

\* \* ==================================================================== \* \* Copyright 2000-2002 bob mcwhirter & James Strachan. \* All rights reserved. \* \* Redistribution and use in source and binary forms, with or without \* modification, are permitted provided that the following conditions are \* met: \* \* \* Redistributions of source code must retain the above copyright notice, this list of conditions and the following disclaimer. \* \* \* Redistributions in binary form must reproduce the above copyright \* notice, this list of conditions and the following disclaimer in the \* documentation and/or other materials provided with the distribution. \* \* \* Neither the name of the Jaxen Project nor the names of its \* contributors may be used to endorse or promote products derived from this software without specific prior written permission. \* \* THIS SOFTWARE IS PROVIDED BY THE COPYRIGHT HOLDERS AND CONTRIBUTORS "AS \* IS" AND ANY EXPRESS OR IMPLIED WARRANTIES, INCLUDING, BUT NOT LIMITED \* TO, THE IMPLIED WARRANTIES OF MERCHANTABILITY AND FITNESS FOR A \* PARTICULAR PURPOSE ARE DISCLAIMED. IN NO EVENT SHALL THE COPYRIGHT OWNER \* OR CONTRIBUTORS BE LIABLE FOR ANY DIRECT, INDIRECT, INCIDENTAL, SPECIAL, \* EXEMPLARY, OR CONSEQUENTIAL DAMAGES (INCLUDING, BUT NOT LIMITED TO, \* PROCUREMENT OF SUBSTITUTE GOODS OR SERVICES; LOSS OF USE, DATA, OR \* PROFITS; OR BUSINESS INTERRUPTION) HOWEVER CAUSED AND ON ANY THEORY OF \* LIABILITY, WHETHER IN CONTRACT, STRICT LIABILITY, OR TORT (INCLUDING \* NEGLIGENCE OR OTHERWISE) ARISING IN ANY WAY OUT OF THE USE OF THIS \* SOFTWARE, EVEN IF ADVISED OF THE POSSIBILITY OF SUCH DAMAGE. \* \* ==================================================================== \* This software consists of voluntary contributions made by many \* individuals on behalf of the Jaxen Project and was originally \* created by bob mcwhirter <bob@werken.com> and \* James Strachan <jstrachan@apache.org>. For more information on the

- \* Jaxen Project, please see <http://www.jaxen.org/>.
- \*

\* \$Id: BinaryExpr.java 1252 2006-11-09 16:21:05Z elharo \$

\*/

Found in path(s):

\* /opt/cola/permits/1000966325\_1646171545.57/0/jaxen-1-1-6-sources-jar/org/jaxen/expr/BinaryExpr.java

No license file was found, but licenses were detected in source scan.

/\* \* \$Header\$ \* \$Revision: 1396 \$ \* \$Date: 2013-01-13 07:22:49 -0500 (Sun, 13 Jan 2013) \$ \* \* ==================================================================== \* \* Copyright 2000-2002 bob mcwhirter & James Strachan. \* All rights reserved. \* \* Redistribution and use in source and binary forms, with or without \* modification, are permitted provided that the following conditions are \* met: \* \* \* Redistributions of source code must retain the above copyright \* notice, this list of conditions and the following disclaimer. \* \* \* Redistributions in binary form must reproduce the above copyright \* notice, this list of conditions and the following disclaimer in the \* documentation and/or other materials provided with the distribution. \* \* \* Neither the name of the Jaxen Project nor the names of its \* contributors may be used to endorse or promote products derived from this software without specific prior written permission. \* \* THIS SOFTWARE IS PROVIDED BY THE COPYRIGHT HOLDERS AND CONTRIBUTORS "AS \* IS" AND ANY EXPRESS OR IMPLIED WARRANTIES, INCLUDING, BUT NOT LIMITED \* TO, THE IMPLIED WARRANTIES OF MERCHANTABILITY AND FITNESS FOR A \* PARTICULAR PURPOSE ARE DISCLAIMED. IN NO EVENT SHALL THE COPYRIGHT OWNER \* OR CONTRIBUTORS BE LIABLE FOR ANY DIRECT, INDIRECT, INCIDENTAL, SPECIAL, \* EXEMPLARY, OR CONSEQUENTIAL DAMAGES (INCLUDING, BUT NOT LIMITED TO, \* PROCUREMENT OF SUBSTITUTE GOODS OR SERVICES; LOSS OF USE, DATA, OR \* PROFITS; OR BUSINESS INTERRUPTION) HOWEVER CAUSED AND ON ANY THEORY OF \* LIABILITY, WHETHER IN CONTRACT, STRICT LIABILITY, OR TORT (INCLUDING \* NEGLIGENCE OR OTHERWISE) ARISING IN ANY WAY OUT OF THE USE OF THIS \* SOFTWARE, EVEN IF ADVISED OF THE POSSIBILITY OF SUCH DAMAGE. \*  $* = = = = = = = =$ \* This software consists of voluntary contributions made by many \* individuals on behalf of the Jaxen Project and was originally \* created by bob mcwhirter <bob@werken.com> and

- \* James Strachan <jstrachan@apache.org>. For more information on the
- \* Jaxen Project, please see <http://www.jaxen.org/>.
- \*

\* \$Id: DefaultLessThanEqualExpr.java 1396 2013-01-13 12:22:49Z elharo \$ \*/

Found in path(s): \* /opt/cola/permits/1000966325\_1646171545.57/0/jaxen-1-1-6-sourcesjar/org/jaxen/expr/DefaultLessThanEqualExpr.java No license file was found, but licenses were detected in source scan. /\* \* \$Header\$ \* \$Revision: 1251 \$ \* \$Date: 2006-11-09 08:11:38 -0800 (Thu, 09 Nov 2006) \$ \* \* ==================================================================== \* \* Copyright 2000-2002 bob mcwhirter & James Strachan. \* All rights reserved. \* \* \* Redistribution and use in source and binary forms, with or without \* modification, are permitted provided that the following conditions are \* met: \* \* \* Redistributions of source code must retain the above copyright \* notice, this list of conditions and the following disclaimer. \* \* \* Redistributions in binary form must reproduce the above copyright \* notice, this list of conditions and the following disclaimer in the \* documentation and/or other materials provided with the distribution. \* \* \* Neither the name of the Jaxen Project nor the names of its \* contributors may be used to endorse or promote products derived from this software without specific prior written permission. \* \* THIS SOFTWARE IS PROVIDED BY THE COPYRIGHT HOLDERS AND CONTRIBUTORS "AS \* IS" AND ANY EXPRESS OR IMPLIED WARRANTIES, INCLUDING, BUT NOT LIMITED \* TO, THE IMPLIED WARRANTIES OF MERCHANTABILITY AND FITNESS FOR A \* PARTICULAR PURPOSE ARE DISCLAIMED. IN NO EVENT SHALL THE COPYRIGHT OWNER \* OR CONTRIBUTORS BE LIABLE FOR ANY DIRECT, INDIRECT, INCIDENTAL, SPECIAL, \* EXEMPLARY, OR CONSEQUENTIAL DAMAGES (INCLUDING, BUT NOT LIMITED TO, \* PROCUREMENT OF SUBSTITUTE GOODS OR SERVICES; LOSS OF USE, DATA, OR \* PROFITS; OR BUSINESS INTERRUPTION) HOWEVER CAUSED AND ON ANY THEORY OF \* LIABILITY, WHETHER IN CONTRACT, STRICT LIABILITY, OR TORT (INCLUDING \* NEGLIGENCE OR OTHERWISE) ARISING IN ANY WAY OUT OF THE USE OF THIS \* SOFTWARE, EVEN IF ADVISED OF THE POSSIBILITY OF SUCH DAMAGE. \* \* ====================================================================

\* This software consists of voluntary contributions made by many

\* individuals

on behalf of the Jaxen Project and was originally

\* created by bob mcwhirter <bob@werken.com> and

\* James Strachan <jstrachan@apache.org>. For more information on the

\* Jaxen Project, please see <http://www.jaxen.org/>.

\*

\* \$Id: DefaultXPathFactory.java 1251 2006-11-09 16:11:38Z elharo \$ \*/

Found in path(s):

\* /opt/cola/permits/1000966325\_1646171545.57/0/jaxen-1-1-6-sourcesjar/org/jaxen/expr/DefaultXPathFactory.java No license file was found, but licenses were detected in source scan.

/\*

\* \$Header\$ \* \$Revision: 1162 \$ \* \$Date: 2006-06-03 13:52:26 -0700 (Sat, 03 Jun 2006) \$ \* \* ==================================================================== \* \* Copyright 2000-2002 bob mcwhirter & James Strachan. \* All rights reserved. \* \* Redistribution and use in source and binary forms, with or without \* modification, are permitted provided that the following conditions are \* met: \* \* \* Redistributions of source code must retain the above copyright \* notice, this list of conditions and the following disclaimer. \* \* \* Redistributions in binary form must reproduce the above copyright \* notice, this list of conditions and the following disclaimer in the \* documentation and/or other materials provided with the distribution. \* \* \* Neither the name of the Jaxen Project nor the names of its \* contributors may be used to endorse or promote products derived from this software without specific prior written permission. \* \* THIS SOFTWARE IS PROVIDED BY THE COPYRIGHT HOLDERS AND CONTRIBUTORS "AS \* IS" AND ANY EXPRESS OR IMPLIED WARRANTIES, INCLUDING, BUT NOT LIMITED \* TO, THE IMPLIED WARRANTIES OF MERCHANTABILITY AND FITNESS FOR A \* PARTICULAR PURPOSE ARE DISCLAIMED. IN NO EVENT SHALL THE COPYRIGHT OWNER \* OR CONTRIBUTORS BE LIABLE FOR ANY DIRECT, INDIRECT, INCIDENTAL, SPECIAL, \* EXEMPLARY, OR CONSEQUENTIAL DAMAGES (INCLUDING, BUT NOT LIMITED TO, \* PROCUREMENT OF SUBSTITUTE GOODS OR SERVICES; LOSS OF USE, DATA, OR

\* PROFITS; OR BUSINESS INTERRUPTION) HOWEVER CAUSED AND ON ANY THEORY OF \* LIABILITY, WHETHER IN CONTRACT, STRICT LIABILITY, OR TORT (INCLUDING \* NEGLIGENCE OR OTHERWISE) ARISING IN ANY WAY OUT OF THE USE OF THIS \* SOFTWARE, EVEN IF ADVISED OF THE POSSIBILITY OF SUCH DAMAGE. \* \* ==================================================================== \* This software consists of voluntary contributions made by many \* individuals on behalf of the Jaxen Project and was originally \* created by bob mcwhirter <bob@werken.com> and \* James Strachan <jstrachan@apache.org>. For more information on the \* Jaxen Project, please see <http://www.jaxen.org/>. \* \* \$Id: IterableFollowingAxis.java 1162 2006-06-03 20:52:26Z elharo \$ \*/ Found in path(s): \* /opt/cola/permits/1000966325\_1646171545.57/0/jaxen-1-1-6-sourcesjar/org/jaxen/expr/iter/IterableFollowingAxis.java No license file was found, but licenses were detected in source scan. /\* \* \$Header\$ \* \$Revision: 1261 \$ \* \$Date: 2006-11-30 10:49:27 -0800 (Thu, 30 Nov 2006) \$ \* \* ==================================================================== \* \* Copyright 2000-2002 bob mcwhirter & James Strachan. \* All rights reserved.

```
* Redistribution and use in source and binary forms, with or without
```

```
* modification, are permitted provided that the following conditions are
```
\* met:

\*

\* \*

- \* \* Redistributions of source code must retain the above copyright
- \* notice, this list of conditions and the following disclaimer.
- \*

```
* * Redistributions in binary form must reproduce the above copyright
```
- \* notice, this list of conditions and the following disclaimer in the
- \* documentation and/or other materials provided with the distribution.
- \*
- \* \* Neither the name of the Jaxen Project nor the names of its
- \* contributors may be used to endorse or promote products derived
- from
- this software without specific prior written permission.
- \*

\* THIS SOFTWARE IS PROVIDED BY THE COPYRIGHT HOLDERS AND CONTRIBUTORS "AS \* IS" AND ANY EXPRESS OR IMPLIED WARRANTIES, INCLUDING, BUT NOT LIMITED \* TO, THE IMPLIED WARRANTIES OF MERCHANTABILITY AND FITNESS FOR A \* PARTICULAR PURPOSE ARE DISCLAIMED. IN NO EVENT SHALL THE COPYRIGHT OWNER \* OR CONTRIBUTORS BE LIABLE FOR ANY DIRECT, INDIRECT, INCIDENTAL, SPECIAL, \* EXEMPLARY, OR CONSEQUENTIAL DAMAGES (INCLUDING, BUT NOT LIMITED TO, \* PROCUREMENT OF SUBSTITUTE GOODS OR SERVICES; LOSS OF USE, DATA, OR \* PROFITS; OR BUSINESS INTERRUPTION) HOWEVER CAUSED AND ON ANY THEORY OF \* LIABILITY, WHETHER IN CONTRACT, STRICT LIABILITY, OR TORT (INCLUDING \* NEGLIGENCE OR OTHERWISE) ARISING IN ANY WAY OUT OF THE USE OF THIS \* SOFTWARE, EVEN IF ADVISED OF THE POSSIBILITY OF SUCH DAMAGE.

\*

\* ====================================================================

\* This software consists of voluntary contributions made by many

\* individuals

on behalf of the Jaxen Project and was originally

\* created by bob mcwhirter <bob@werken.com> and

\* James Strachan <jstrachan@apache.org>. For more information on the

- \* Jaxen Project, please see <http://www.jaxen.org/>.
- \*

\* \$Id: DefaultMinusExpr.java 1261 2006-11-30 18:49:27Z elharo \$

```
*/
```
Found in path(s):

\* /opt/cola/permits/1000966325\_1646171545.57/0/jaxen-1-1-6-sources-jar/org/jaxen/expr/DefaultMinusExpr.java No license file was found, but licenses were detected in source scan.

/\*

\* \$Header\$

```
* $Revision: 1253 $
```
\* \$Date: 2006-11-09 08:39:19 -0800 (Thu, 09 Nov 2006) \$

\*

\* ====================================================================

\*

\* Copyright 2000-2002 bob mcwhirter & James Strachan.

\* All rights reserved.

\*

\* Redistribution and use in source and binary forms, with or without

\* modification, are permitted provided that the following conditions are

\*

\* \* Redistributions of source code must retain the above copyright

\* notice, this list of conditions and the following disclaimer.

\*

\* \* Redistributions in binary form must reproduce the above copyright

notice, this list of conditions and the following disclaimer in the

\* documentation and/or other materials provided with the distribution.

\*

<sup>\*</sup> met:

- \* \* Neither the name of the Jaxen Project nor the names of its
- contributors may be used to endorse or promote products derived
- from

\*

\* THIS SOFTWARE IS PROVIDED BY THE COPYRIGHT HOLDERS AND CONTRIBUTORS "AS \* IS" AND ANY EXPRESS OR IMPLIED WARRANTIES, INCLUDING, BUT NOT LIMITED \* TO, THE IMPLIED WARRANTIES OF MERCHANTABILITY AND FITNESS FOR A \* PARTICULAR PURPOSE ARE DISCLAIMED. IN NO EVENT SHALL THE COPYRIGHT OWNER \* OR CONTRIBUTORS BE LIABLE FOR ANY DIRECT, INDIRECT, INCIDENTAL, SPECIAL, \* EXEMPLARY, OR CONSEQUENTIAL DAMAGES (INCLUDING, BUT NOT LIMITED TO, \* PROCUREMENT OF SUBSTITUTE GOODS OR SERVICES; LOSS OF USE, DATA, OR \* PROFITS; OR BUSINESS INTERRUPTION) HOWEVER CAUSED AND ON ANY THEORY OF \* LIABILITY, WHETHER IN CONTRACT, STRICT LIABILITY, OR TORT (INCLUDING \* NEGLIGENCE OR OTHERWISE) ARISING IN ANY WAY OUT OF THE USE OF THIS \* SOFTWARE, EVEN IF ADVISED OF THE POSSIBILITY OF SUCH DAMAGE. \* \* ==================================================================== \* This software consists of voluntary contributions made by many \* individuals on behalf of the Jaxen Project and was originally \* created by bob mcwhirter <bob@werken.com> and \* James Strachan <jstrachan@apache.org>. For more information on the \* Jaxen Project, please see <http://www.jaxen.org/>. \* \* \$Id: SingletonList.java 1253 2006-11-09 16:39:19Z elharo \$ \*/

Found in path(s):

/\*

\* /opt/cola/permits/1000966325\_1646171545.57/0/jaxen-1-1-6-sources-jar/org/jaxen/util/SingletonList.java No license file was found, but licenses were detected in source scan.

\* \$Header\$ \* \$Revision: 1261 \$ \* \$Date: 2006-11-30 10:49:27 -0800 (Thu, 30 Nov 2006) \$ \* \* ==================================================================== \* \* Copyright 2000-2002 bob mcwhirter & James Strachan. \* All rights reserved. \* \* Redistribution and use in source and binary forms, with or without \* modification, are permitted provided that the following conditions are \* met: \*

- \* \* Redistributions of source code must retain the above copyright
- notice, this list of conditions and the following disclaimer.
- \*
- \* \* Redistributions in binary form must reproduce the above copyright
- notice, this list of conditions and the following disclaimer in the
- \* documentation and/or other materials provided with the distribution.
- \*
- \* \* Neither the name of the Jaxen Project nor the names of its
- \* contributors may be used to endorse or promote products derived
- from

\*

\* THIS SOFTWARE IS PROVIDED BY THE COPYRIGHT HOLDERS AND CONTRIBUTORS "AS \* IS" AND ANY EXPRESS OR IMPLIED WARRANTIES, INCLUDING, BUT NOT LIMITED \* TO, THE IMPLIED WARRANTIES OF MERCHANTABILITY AND FITNESS FOR A \* PARTICULAR PURPOSE ARE DISCLAIMED. IN NO EVENT SHALL THE COPYRIGHT OWNER \* OR CONTRIBUTORS BE LIABLE FOR ANY DIRECT, INDIRECT, INCIDENTAL, SPECIAL, \* EXEMPLARY, OR CONSEQUENTIAL DAMAGES (INCLUDING, BUT NOT LIMITED TO, \* PROCUREMENT OF SUBSTITUTE GOODS OR SERVICES; LOSS OF USE, DATA, OR \* PROFITS; OR BUSINESS INTERRUPTION) HOWEVER CAUSED AND ON ANY THEORY OF \* LIABILITY, WHETHER IN CONTRACT, STRICT LIABILITY, OR TORT (INCLUDING \* NEGLIGENCE OR OTHERWISE) ARISING IN ANY WAY OUT OF THE USE OF THIS \* SOFTWARE, EVEN IF ADVISED OF THE POSSIBILITY OF SUCH DAMAGE. \* \* ==================================================================== \* This software consists of voluntary contributions made by many \* individuals

on behalf of the Jaxen Project and was originally

\* created by bob mcwhirter <bob@werken.com> and

\* James Strachan <jstrachan@apache.org>. For more information on the

- \* Jaxen Project, please see <http://www.jaxen.org/>.
- \*

\* \$Id: DefaultTextNodeStep.java 1261 2006-11-30 18:49:27Z elharo \$ \*/

Found in path(s):

\* /opt/cola/permits/1000966325\_1646171545.57/0/jaxen-1-1-6-sourcesjar/org/jaxen/expr/DefaultTextNodeStep.java

No license file was found, but licenses were detected in source scan.

## /\*

\* \$Header\$

- \* \$Revision: 1252 \$
- \* \$Date: 2006-11-09 08:21:05 -0800 (Thu, 09 Nov 2006) \$
- \*

\* ====================================================================

\*

\* Copyright 2000-2002 bob mcwhirter & James Strachan.

\* All rights reserved.

\*

- \* Redistribution and use in source and binary forms, with or without
- \* modification, are permitted provided that the following conditions are
- \* met:
- \*
- \* \* Redistributions of source code must retain the above copyright
- \* notice, this list of conditions and the following disclaimer.
- \*
- \* \* Redistributions in binary form must reproduce the above copyright
- \* notice, this list of conditions and the following disclaimer in the
- \* documentation and/or other materials provided with the distribution.
- \*
- \* \* Neither the name of the Jaxen Project nor the names of its
- \* contributors may be used to endorse or promote products derived
- from

\*

```
* THIS SOFTWARE IS PROVIDED BY THE COPYRIGHT HOLDERS AND CONTRIBUTORS "AS
* IS" AND ANY EXPRESS OR IMPLIED WARRANTIES, INCLUDING, BUT NOT LIMITED
* TO, THE IMPLIED WARRANTIES OF MERCHANTABILITY AND FITNESS FOR A
* PARTICULAR PURPOSE ARE DISCLAIMED. IN NO EVENT SHALL THE COPYRIGHT OWNER
* OR CONTRIBUTORS BE LIABLE FOR ANY DIRECT, INDIRECT, INCIDENTAL, SPECIAL,
* EXEMPLARY, OR CONSEQUENTIAL DAMAGES (INCLUDING, BUT NOT LIMITED TO,
* PROCUREMENT OF SUBSTITUTE GOODS OR SERVICES; LOSS OF USE, DATA, OR
* PROFITS; OR BUSINESS INTERRUPTION) HOWEVER CAUSED AND ON ANY THEORY OF
* LIABILITY, WHETHER IN CONTRACT, STRICT LIABILITY, OR TORT (INCLUDING
* NEGLIGENCE OR OTHERWISE) ARISING IN ANY WAY OUT OF THE USE OF THIS
* SOFTWARE, EVEN IF ADVISED OF THE POSSIBILITY OF SUCH DAMAGE.
*
```
\* ====================================================================

\* This software consists of voluntary contributions made by many

\* individuals

on behalf of the Jaxen Project and was originally

- \* created by bob mcwhirter <bob@werken.com> and
- \* James Strachan <jstrachan@apache.org>. For more information on the
- \* Jaxen Project, please see <http://www.jaxen.org/>.
- \* \$Id: RelationalExpr.java 1252 2006-11-09 16:21:05Z elharo \$

```
*/
```
\*

Found in path(s):

\* /opt/cola/permits/1000966325\_1646171545.57/0/jaxen-1-1-6-sources-jar/org/jaxen/expr/RelationalExpr.java No license file was found, but licenses were detected in source scan.

```
/*
```

```
* $Header$
```
- \* \$Revision: 1162 \$
- \* \$Date: 2006-06-03 13:52:26 -0700 (Sat, 03 Jun 2006) \$
- \*

\* ==================================================================== \* \* Copyright 2000-2002 bob mcwhirter & James Strachan. \* All rights reserved. \* \* Redistribution and use in source and binary forms, with or without \* modification, are permitted provided that the following conditions are \* met: \* \* \* Redistributions of source code must retain the above copyright notice, this list of conditions and the following disclaimer. \* \* \* Redistributions in binary form must reproduce the above copyright notice, this list of conditions and the following disclaimer in the documentation and/or other materials provided with the distribution. \* \* \* Neither the name of the Jaxen Project nor the names of its \* contributors may be used to endorse or promote products derived from this software without specific prior written permission. \* \* THIS SOFTWARE IS PROVIDED BY THE COPYRIGHT HOLDERS AND CONTRIBUTORS "AS \* IS" AND ANY EXPRESS OR IMPLIED WARRANTIES, INCLUDING, BUT NOT LIMITED \* TO, THE IMPLIED WARRANTIES OF MERCHANTABILITY AND FITNESS FOR A \* PARTICULAR PURPOSE ARE DISCLAIMED. IN NO EVENT SHALL THE COPYRIGHT OWNER \* OR CONTRIBUTORS BE LIABLE FOR ANY DIRECT, INDIRECT, INCIDENTAL, SPECIAL, \* EXEMPLARY, OR CONSEQUENTIAL DAMAGES (INCLUDING, BUT NOT LIMITED TO, \* PROCUREMENT OF SUBSTITUTE GOODS OR SERVICES; LOSS OF USE, DATA, OR \* PROFITS; OR BUSINESS INTERRUPTION) HOWEVER CAUSED AND ON ANY THEORY OF \* LIABILITY, WHETHER IN CONTRACT, STRICT LIABILITY, OR TORT (INCLUDING \* NEGLIGENCE OR OTHERWISE) ARISING IN ANY WAY OUT OF THE USE OF THIS \* SOFTWARE, EVEN IF ADVISED OF THE POSSIBILITY OF SUCH DAMAGE. \* \* ==================================================================== \* This software consists of voluntary contributions made by many \* individuals on behalf of the Jaxen Project and was originally \* created by bob mcwhirter <bob@werken.com> and \* James Strachan <jstrachan@apache.org>. For more information on the \* Jaxen Project, please see <http://www.jaxen.org/>. \* \* \$Id: IterableFollowingSiblingAxis.java 1162 2006-06-03 20:52:26Z elharo \$ \*/ Found in path(s): \* /opt/cola/permits/1000966325\_1646171545.57/0/jaxen-1-1-6-sources-

jar/org/jaxen/expr/iter/IterableFollowingSiblingAxis.java

No license file was found, but licenses were detected in source scan.

/\*

\$Id: DocumentNavigator.java 1161 2006-06-03 20:36:00Z elharo \$

Copyright 2003 The Werken Company. All Rights Reserved.

Redistribution and use in source and binary forms, with or without modification, are permitted provided that the following conditions are met:

- \* Redistributions of source code must retain the above copyright notice, this list of conditions and the following disclaimer.
- \* Redistributions in binary form must reproduce the above copyright notice, this list of conditions and the following disclaimer in the documentation and/or other materials provided with the distribution.
- \* Neither the name of the Jaxen Project nor the names of its contributors may be used to endorse or promote products derived from this software without specific prior written permission.

THIS SOFTWARE IS PROVIDED BY THE COPYRIGHT HOLDERS AND CONTRIBUTORS "AS IS" AND ANY EXPRESS OR IMPLIED WARRANTIES,

INCLUDING, BUT NOT LIMITED

TO, THE IMPLIED WARRANTIES OF MERCHANTABILITY AND FITNESS FOR A PARTICULAR PURPOSE ARE DISCLAIMED. IN NO EVENT SHALL THE COPYRIGHT OWNER OR CONTRIBUTORS BE LIABLE FOR ANY DIRECT, INDIRECT, INCIDENTAL, SPECIAL, EXEMPLARY, OR CONSEQUENTIAL DAMAGES (INCLUDING, BUT NOT LIMITED TO, PROCUREMENT OF SUBSTITUTE GOODS OR SERVICES; LOSS OF USE, DATA, OR PROFITS; OR BUSINESS INTERRUPTION) HOWEVER CAUSED AND ON ANY THEORY OF LIABILITY, WHETHER IN CONTRACT, STRICT LIABILITY, OR TORT (INCLUDING NEGLIGENCE OR OTHERWISE) ARISING IN ANY WAY OUT OF THE USE OF THIS SOFTWARE, EVEN IF ADVISED OF THE POSSIBILITY OF SUCH DAMAGE.

\*/

Found in path(s):

\* /opt/cola/permits/1000966325\_1646171545.57/0/jaxen-1-1-6-sourcesjar/org/jaxen/javabean/DocumentNavigator.java No license file was found, but licenses were detected in source scan.

/\*

\* \$Header\$

\* \$Revision: 1261 \$

\* \$Date: 2006-11-30 10:49:27 -0800 (Thu, 30 Nov 2006) \$

\*

\* ====================================================================

\*

\* Copyright 2000-2002 bob mcwhirter & James Strachan.

\* All rights reserved.

\* \*

- \* Redistribution and use in source and binary forms, with or without
- \* modification, are permitted provided that the following conditions are

\* met:

- \*
- \* \* Redistributions of source code must retain the above copyright
- notice, this list of conditions and the following disclaimer.
- \*
- \* \* Redistributions in binary form must reproduce the above copyright
- \* notice, this list of conditions and the following disclaimer in the
- \* documentation and/or other materials provided with the distribution.
- \*
- \* \* Neither the name of the Jaxen Project nor the names of its
- \* contributors may be used to endorse or promote products derived
- \* from
- this software without specific prior written permission.

\*

\* THIS SOFTWARE IS PROVIDED BY THE COPYRIGHT HOLDERS AND CONTRIBUTORS "AS \* IS" AND ANY EXPRESS OR IMPLIED WARRANTIES, INCLUDING, BUT NOT LIMITED \* TO, THE IMPLIED WARRANTIES OF MERCHANTABILITY AND FITNESS FOR A \* PARTICULAR PURPOSE ARE DISCLAIMED. IN NO EVENT SHALL THE COPYRIGHT OWNER \* OR CONTRIBUTORS BE LIABLE FOR ANY DIRECT, INDIRECT, INCIDENTAL, SPECIAL, \* EXEMPLARY, OR CONSEQUENTIAL DAMAGES (INCLUDING, BUT NOT LIMITED TO, \* PROCUREMENT OF SUBSTITUTE GOODS OR SERVICES; LOSS OF USE, DATA, OR \* PROFITS; OR BUSINESS INTERRUPTION) HOWEVER CAUSED AND ON ANY THEORY OF \* LIABILITY, WHETHER IN CONTRACT, STRICT LIABILITY, OR TORT (INCLUDING \* NEGLIGENCE OR OTHERWISE) ARISING IN ANY WAY OUT OF THE USE OF THIS \* SOFTWARE, EVEN IF ADVISED OF THE POSSIBILITY OF SUCH DAMAGE. \* \* ==================================================================== \* This software consists of voluntary contributions made by many \* individuals

- on behalf of the Jaxen Project and was originally
- \* created by bob mcwhirter <bob@werken.com> and
- \* James Strachan <jstrachan@apache.org>. For more information on the
- \* Jaxen Project, please see <http://www.jaxen.org/>.
- \*

\* \$Id: DefaultModExpr.java 1261 2006-11-30 18:49:27Z elharo \$

\*/

Found in path(s):

\* /opt/cola/permits/1000966325\_1646171545.57/0/jaxen-1-1-6-sources-jar/org/jaxen/expr/DefaultModExpr.java No license file was found, but licenses were detected in source scan.

```
/*
* $Header$
* $Revision: 1128 $
* $Date: 2006-02-05 13:49:04 -0800 (Sun, 05 Feb 2006) $
*
* ====================================================================
*
* Copyright 2000-2002 bob mcwhirter & James Strachan.
* All rights reserved.
*
* Redistribution and use in source and binary forms, with or without
* modification, are permitted provided that the following conditions are
* met:
*
* * Redistributions of source code must retain the above copyright
* notice, this list of conditions and the following disclaimer.
*
* * Redistributions in binary form must reproduce the above copyright
* notice, this list of conditions and the following disclaimer in the
* documentation and/or other materials provided with the distribution.
*
* * Neither the name of the Jaxen Project nor the names of its
   contributors may be used to endorse or promote products derived
* from
 this software without specific prior written permission.
*
* THIS SOFTWARE IS PROVIDED BY THE COPYRIGHT HOLDERS AND CONTRIBUTORS "AS
* IS" AND ANY EXPRESS OR IMPLIED WARRANTIES, INCLUDING, BUT NOT LIMITED
* TO, THE IMPLIED WARRANTIES OF MERCHANTABILITY AND FITNESS FOR A
* PARTICULAR PURPOSE ARE DISCLAIMED. IN NO EVENT SHALL THE COPYRIGHT OWNER
* OR CONTRIBUTORS BE LIABLE FOR ANY DIRECT, INDIRECT, INCIDENTAL, SPECIAL,
* EXEMPLARY, OR CONSEQUENTIAL DAMAGES (INCLUDING, BUT NOT LIMITED TO,
* PROCUREMENT OF SUBSTITUTE GOODS OR SERVICES; LOSS OF USE, DATA, OR
* PROFITS; OR BUSINESS INTERRUPTION) HOWEVER CAUSED AND ON ANY THEORY OF
* LIABILITY, WHETHER IN CONTRACT, STRICT LIABILITY, OR TORT (INCLUDING
* NEGLIGENCE OR OTHERWISE) ARISING IN ANY WAY OUT OF THE USE OF THIS
* SOFTWARE, EVEN IF ADVISED OF THE POSSIBILITY OF SUCH DAMAGE.
*
* ====================================================================
* This software consists of voluntary contributions made by many
* individuals
 on behalf of the Jaxen Project and was originally
* created by bob mcwhirter <bob@werken.com> and
* James Strachan <jstrachan@apache.org>. For more information on the
* Jaxen Project, please see <http://www.jaxen.org/>.
*
* $Id: IdFunction.java 1128 2006-02-05 21:49:04Z elharo $
```

```
*/
```
Found in path(s):

\* /opt/cola/permits/1000966325\_1646171545.57/0/jaxen-1-1-6-sources-jar/org/jaxen/function/IdFunction.java No license file was found, but licenses were detected in source scan.

/\* \* \$Header\$ \* \$Revision: 1261 \$ \* \$Date: 2006-11-30 10:49:27 -0800 (Thu, 30 Nov 2006) \$ \* \* ==================================================================== \* \* Copyright 2000-2002 bob mcwhirter & James Strachan. \* All rights reserved. \* \* Redistribution and use in source and binary forms, with or without \* modification, are permitted provided that the following conditions are \* met: \* \* \* Redistributions of source code must retain the above copyright notice, this list of conditions and the following disclaimer. \* \* \* Redistributions in binary form must reproduce the above copyright \* notice, this list of conditions and the following disclaimer in the \* documentation and/or other materials provided with the distribution. \* \* \* Neither the name of the Jaxen Project nor the names of its \* contributors may be used to endorse or promote products derived from this software without specific prior written permission. \* \* THIS SOFTWARE IS PROVIDED BY THE COPYRIGHT HOLDERS AND CONTRIBUTORS "AS \* IS" AND ANY EXPRESS OR IMPLIED WARRANTIES, INCLUDING, BUT NOT LIMITED \* TO, THE IMPLIED WARRANTIES OF MERCHANTABILITY AND FITNESS FOR A \* PARTICULAR PURPOSE ARE DISCLAIMED. IN NO EVENT SHALL THE COPYRIGHT OWNER \* OR CONTRIBUTORS BE LIABLE FOR ANY DIRECT, INDIRECT, INCIDENTAL, SPECIAL, \* EXEMPLARY, OR CONSEQUENTIAL DAMAGES (INCLUDING, BUT NOT LIMITED TO, \* PROCUREMENT OF SUBSTITUTE GOODS OR SERVICES; LOSS OF USE, DATA, OR \* PROFITS; OR BUSINESS INTERRUPTION) HOWEVER CAUSED AND ON ANY THEORY OF \* LIABILITY, WHETHER IN CONTRACT, STRICT LIABILITY, OR TORT (INCLUDING \* NEGLIGENCE OR OTHERWISE) ARISING IN ANY WAY OUT OF THE USE OF THIS \* SOFTWARE, EVEN IF ADVISED OF THE POSSIBILITY OF SUCH DAMAGE. \* \* ==================================================================== \* This software consists of voluntary contributions made by many \* individuals

on behalf of the Jaxen Project and was originally

<sup>\*</sup> created by bob mcwhirter <bob@werken.com> and

\* James Strachan <jstrachan@apache.org>. For more information on the

\* Jaxen Project, please see <http://www.jaxen.org/>.

\*

```
* $Id: DefaultCommentNodeStep.java 1261 2006-11-30 18:49:27Z elharo $
*/
```
Found in path(s):

\* /opt/cola/permits/1000966325\_1646171545.57/0/jaxen-1-1-6-sourcesjar/org/jaxen/expr/DefaultCommentNodeStep.java No license file was found, but licenses were detected in source scan.

/\*

- \* \$Header\$
- \* \$Revision: 1159 \$
- \* \$Date: 2006-06-03 13:25:34 -0700 (Sat, 03 Jun 2006) \$
- \*
- \* ====================================================================
- \*
- \* Copyright 2000-2002 bob mcwhirter & James Strachan.
- \* All rights reserved.
- \*
- \* Redistribution and use in source and binary forms, with or without
- \* modification, are permitted provided that the following conditions are
- \* met:
- \*
- \* \* Redistributions of source code must retain the above copyright
- \* notice, this list of conditions and the following disclaimer.
- \*
- \* \* Redistributions in binary form must reproduce the above copyright
- \* notice, this list of conditions and the following disclaimer in the
- \* documentation and/or other materials provided with the distribution.
- \*
- \* \* Neither the name of the Jaxen Project nor the names of its
- \* contributors may be used to endorse or promote products derived
- from

this software without specific prior written permission.

\*

```
* THIS SOFTWARE IS PROVIDED BY THE COPYRIGHT HOLDERS AND CONTRIBUTORS "AS
* IS" AND ANY EXPRESS OR IMPLIED WARRANTIES, INCLUDING, BUT NOT LIMITED
```
- \* TO, THE IMPLIED WARRANTIES OF MERCHANTABILITY AND FITNESS FOR A
- \* PARTICULAR PURPOSE ARE DISCLAIMED. IN NO EVENT SHALL THE COPYRIGHT OWNER
- \* OR CONTRIBUTORS BE LIABLE FOR ANY DIRECT, INDIRECT, INCIDENTAL, SPECIAL,
- \* EXEMPLARY, OR CONSEQUENTIAL DAMAGES (INCLUDING, BUT NOT LIMITED TO,
- \* PROCUREMENT OF SUBSTITUTE GOODS OR SERVICES; LOSS OF USE, DATA, OR
- \* PROFITS; OR BUSINESS INTERRUPTION) HOWEVER CAUSED AND ON ANY THEORY OF
- \* LIABILITY, WHETHER IN CONTRACT, STRICT LIABILITY, OR TORT (INCLUDING
- \* NEGLIGENCE OR OTHERWISE) ARISING IN ANY WAY OUT OF THE USE OF THIS
- \* SOFTWARE, EVEN IF ADVISED OF THE POSSIBILITY OF SUCH DAMAGE.

\* \* ==================================================================== \* This software consists of voluntary contributions made by many \* individuals on behalf of the Jaxen Project and was originally \* created by bob mcwhirter <bob@werken.com> and \* James Strachan <jstrachan@apache.org>. For more information on the \* Jaxen Project, please see <http://www.jaxen.org/>. \* \* \$Id: SimpleNamespaceContext.java 1159 2006-06-03 20:25:34Z elharo \$ \*/ Found in path(s): \* /opt/cola/permits/1000966325\_1646171545.57/0/jaxen-1-1-6-sourcesjar/org/jaxen/SimpleNamespaceContext.java No license file was found, but licenses were detected in source scan. /\* \* \$Header\$ \* \$Revision: 1268 \$ \* \$Date: 2006-12-10 07:32:14 -0800 (Sun, 10 Dec 2006) \$ \* \* ==================================================================== \* \* Copyright 2000-2002 bob mcwhirter & James Strachan. \* All rights reserved. \* \* Redistribution and use in source and binary forms, with or without \* modification, are permitted provided that the following conditions are \* met: \* \* \* Redistributions of source code must retain the above copyright notice, this list of conditions and the following disclaimer. \* \* \* Redistributions in binary form must reproduce the above copyright notice, this list of conditions and the following disclaimer in the \* documentation and/or other materials provided with the distribution. \* \* \* Neither the name of the Jaxen Project nor the names of its \* contributors may be used to endorse or promote products derived from this software without specific prior written permission. \* \* THIS SOFTWARE IS PROVIDED BY THE COPYRIGHT HOLDERS AND CONTRIBUTORS "AS \* IS" AND ANY EXPRESS OR IMPLIED WARRANTIES, INCLUDING, BUT NOT LIMITED \* TO, THE IMPLIED WARRANTIES OF MERCHANTABILITY AND FITNESS FOR A

\* PARTICULAR PURPOSE ARE DISCLAIMED. IN NO EVENT SHALL THE COPYRIGHT OWNER

\* OR CONTRIBUTORS BE LIABLE FOR ANY DIRECT, INDIRECT, INCIDENTAL, SPECIAL,

\* EXEMPLARY, OR CONSEQUENTIAL DAMAGES (INCLUDING, BUT NOT LIMITED TO,

\* PROCUREMENT OF SUBSTITUTE GOODS OR SERVICES; LOSS OF USE, DATA, OR

\* PROFITS; OR BUSINESS INTERRUPTION) HOWEVER CAUSED AND ON ANY THEORY OF

\* LIABILITY, WHETHER IN CONTRACT, STRICT LIABILITY, OR TORT (INCLUDING

\* NEGLIGENCE OR OTHERWISE) ARISING IN ANY WAY OUT OF THE USE OF THIS

\* SOFTWARE, EVEN IF ADVISED OF THE POSSIBILITY OF SUCH DAMAGE.

\*

\* ====================================================================

\* This software consists of voluntary contributions made by many

\* individuals

on behalf of the Jaxen Project and was originally

\* created by bob mcwhirter <bob@werken.com> and

\* James Strachan <jstrachan@apache.org>. For more information on the

\* Jaxen Project, please see <http://www.jaxen.org/>.

\* \$Id: Step.java 1268 2006-12-10 15:32:14Z elharo \$

\*/

\*

Found in path(s):

\* /opt/cola/permits/1000966325\_1646171545.57/0/jaxen-1-1-6-sources-jar/org/jaxen/expr/Step.java No license file was found, but licenses were detected in source scan.

/\*

\$Id: IterableChildAxis.java 1162 2006-06-03 20:52:26Z elharo \$

Copyright 2003 The Werken Company. All Rights Reserved.

Redistribution and use in source and binary forms, with or without modification, are permitted provided that the following conditions are met:

- \* Redistributions of source code must retain the above copyright notice, this list of conditions and the following disclaimer.
- \* Redistributions in binary form must reproduce the above copyright notice, this list of conditions and the following disclaimer in the documentation and/or other materials provided with the distribution.
- \* Neither the name of the Jaxen Project nor the names of its contributors may be used to endorse or promote products derived from this software without specific prior written permission.

THIS SOFTWARE IS PROVIDED BY THE COPYRIGHT HOLDERS AND CONTRIBUTORS "AS IS" AND ANY EXPRESS OR IMPLIED WARRANTIES, INCLUDING, BUT NOT LIMITED TO, THE IMPLIED WARRANTIES OF MERCHANTABILITY AND FITNESS FOR A PARTICULAR PURPOSE ARE DISCLAIMED. IN NO EVENT SHALL THE COPYRIGHT OWNER OR CONTRIBUTORS BE LIABLE FOR ANY DIRECT, INDIRECT, INCIDENTAL, SPECIAL,
EXEMPLARY, OR CONSEQUENTIAL DAMAGES (INCLUDING, BUT NOT LIMITED TO, PROCUREMENT OF SUBSTITUTE GOODS OR SERVICES; LOSS OF USE, DATA, OR PROFITS; OR BUSINESS INTERRUPTION) HOWEVER CAUSED AND ON ANY THEORY OF LIABILITY, WHETHER IN CONTRACT, STRICT LIABILITY, OR TORT (INCLUDING NEGLIGENCE OR OTHERWISE) ARISING IN ANY WAY OUT OF THE USE OF THIS SOFTWARE, EVEN IF ADVISED OF THE POSSIBILITY OF SUCH DAMAGE.

\*/

Found in path(s):

\* /opt/cola/permits/1000966325\_1646171545.57/0/jaxen-1-1-6-sourcesjar/org/jaxen/expr/iter/IterableChildAxis.java No license file was found, but licenses were detected in source scan.

/\*

\* \$Header\$ \* \$Revision: 1255 \$ \* \$Date: 2006-11-09 10:20:12 -0800 (Thu, 09 Nov 2006) \$ \* \* ==================================================================== \* \* Copyright 2000-2002 bob mcwhirter & James Strachan. \* All rights reserved. \* \* Redistribution and use in source and binary forms, with or without \* modification, are permitted provided that the following conditions are \* met: \* \* \* Redistributions of source code must retain the above copyright notice, this list of conditions and the following disclaimer. \* \* \* Redistributions in binary form must reproduce the above copyright notice, this list of conditions and the following disclaimer in the \* documentation and/or other materials provided with the distribution. \* \* \* Neither the name of the Jaxen Project nor the names of its \* contributors may be used to endorse or promote products derived from this software without specific prior written permission. \* \* THIS SOFTWARE IS PROVIDED BY THE COPYRIGHT HOLDERS AND CONTRIBUTORS "AS \* IS" AND ANY EXPRESS OR IMPLIED WARRANTIES, INCLUDING, BUT NOT LIMITED \* TO, THE IMPLIED WARRANTIES OF MERCHANTABILITY AND FITNESS FOR A \* PARTICULAR PURPOSE ARE DISCLAIMED. IN NO EVENT SHALL THE COPYRIGHT OWNER \* OR CONTRIBUTORS BE LIABLE FOR ANY DIRECT, INDIRECT, INCIDENTAL, SPECIAL, \* EXEMPLARY, OR CONSEQUENTIAL DAMAGES (INCLUDING, BUT NOT LIMITED TO, \* PROCUREMENT OF SUBSTITUTE GOODS OR SERVICES; LOSS OF USE, DATA, OR \* PROFITS; OR BUSINESS INTERRUPTION) HOWEVER CAUSED AND ON ANY THEORY OF

\* LIABILITY, WHETHER IN CONTRACT, STRICT LIABILITY, OR TORT (INCLUDING \* NEGLIGENCE OR OTHERWISE) ARISING IN ANY WAY OUT OF THE USE OF THIS

- \* SOFTWARE, EVEN IF ADVISED OF THE POSSIBILITY OF SUCH DAMAGE.
- \*

\* ====================================================================

\* This software consists of voluntary contributions made by many

\* individuals

on behalf of the Jaxen Project and was originally

- \* created by bob mcwhirter <bob@werken.com> and
- \* James Strachan <jstrachan@apache.org>. For more information on the
- \* Jaxen Project, please see <http://www.jaxen.org/>.

\*

\* \$Id: FollowingSiblingAxisIterator.java 1255 2006-11-09 18:20:12Z elharo \$

\*/

Found in path(s):

\* /opt/cola/permits/1000966325\_1646171545.57/0/jaxen-1-1-6-sourcesjar/org/jaxen/util/FollowingSiblingAxisIterator.java No license file was found, but licenses were detected in source scan.

/\*

\* \$Header\$

```
* $Revision: 1128 $
```
- \* \$Date: 2006-02-05 13:49:04 -0800 (Sun, 05 Feb 2006) \$
- \*

\* ====================================================================

- \*
- \* Copyright 2000-2002 bob mcwhirter & James Strachan.
- \* All rights reserved.
- \*
- \* Redistribution and use in source and binary forms, with or without
- \* modification, are permitted provided that the following conditions are

\* met:

- \*
- \* \* Redistributions of source code must retain the above copyright
- \* notice, this list of conditions and the following disclaimer.
- \*
- \* \* Redistributions in binary form must reproduce the above copyright
- \* notice, this list of conditions and the following disclaimer in the
- \* documentation and/or other materials provided with the distribution.
- \*

\*

- \* \* Neither the name of the Jaxen Project nor the names of its
- \* contributors may be used to endorse or promote products derived
- \* from
- this software without specific prior written permission.
- \* THIS SOFTWARE IS PROVIDED BY THE COPYRIGHT HOLDERS AND CONTRIBUTORS "AS \* IS" AND ANY EXPRESS OR IMPLIED WARRANTIES, INCLUDING, BUT NOT LIMITED

\* TO, THE IMPLIED WARRANTIES OF MERCHANTABILITY AND FITNESS FOR A \* PARTICULAR PURPOSE ARE DISCLAIMED. IN NO EVENT SHALL THE COPYRIGHT OWNER \* OR CONTRIBUTORS BE LIABLE FOR ANY DIRECT, INDIRECT, INCIDENTAL, SPECIAL, \* EXEMPLARY, OR CONSEQUENTIAL DAMAGES (INCLUDING, BUT NOT LIMITED TO, \* PROCUREMENT OF SUBSTITUTE GOODS OR SERVICES; LOSS OF USE, DATA, OR \* PROFITS; OR BUSINESS INTERRUPTION) HOWEVER CAUSED AND ON ANY THEORY OF \* LIABILITY, WHETHER IN CONTRACT, STRICT LIABILITY, OR TORT (INCLUDING \* NEGLIGENCE OR OTHERWISE) ARISING IN ANY WAY OUT OF THE USE OF THIS \* SOFTWARE, EVEN IF ADVISED OF THE POSSIBILITY OF SUCH DAMAGE. \* \* ==================================================================== \* This software consists of voluntary contributions made by many \* individuals on behalf of the Jaxen Project and was originally \* created by bob mcwhirter <bob@werken.com> and \* James Strachan <jstrachan@apache.org>. For more information on the \* Jaxen Project, please see <http://www.jaxen.org/>. \* \* \$Id: NameTest.java 1128 2006-02-05 21:49:04Z elharo \$ \*/ Found in path(s): \* /opt/cola/permits/1000966325\_1646171545.57/0/jaxen-1-1-6-sources-jar/org/jaxen/pattern/NameTest.java No license file was found, but licenses were detected in source scan. /\* \* \$Header\$ \* \$Revision: 1300 \$ \* \$Date: 2007-05-02 07:27:46 -0700 (Wed, 02 May 2007) \$ \* \* ==================================================================== \* \* Copyright 2000-2002 bob mcwhirter & James Strachan. \* All rights reserved. \* \* Redistribution and use in source and binary forms, with or without \* modification, are permitted provided that the following conditions are \* met: \* \* \* Redistributions of source code must retain the above copyright \* notice, this list of conditions and the following disclaimer. \* \* \* Redistributions in binary form must reproduce the above copyright \* notice, this list of conditions and the following disclaimer in the \* documentation and/or other materials provided with the distribution. \* \* \* Neither the name of the Jaxen Project nor the names of its \* contributors may be used to endorse or promote products derived

```
from
```

```
*
* THIS SOFTWARE IS PROVIDED BY THE COPYRIGHT HOLDERS AND CONTRIBUTORS "AS
* IS" AND ANY EXPRESS OR IMPLIED WARRANTIES, INCLUDING, BUT NOT LIMITED
* TO, THE IMPLIED WARRANTIES OF MERCHANTABILITY AND FITNESS FOR A
* PARTICULAR PURPOSE ARE DISCLAIMED. IN NO EVENT SHALL THE COPYRIGHT OWNER
* OR CONTRIBUTORS BE LIABLE FOR ANY DIRECT, INDIRECT, INCIDENTAL, SPECIAL,
* EXEMPLARY, OR CONSEQUENTIAL DAMAGES (INCLUDING, BUT NOT LIMITED TO,
* PROCUREMENT OF SUBSTITUTE GOODS OR SERVICES; LOSS OF USE, DATA, OR
* PROFITS; OR BUSINESS INTERRUPTION) HOWEVER CAUSED AND ON ANY THEORY OF
* LIABILITY, WHETHER IN CONTRACT, STRICT LIABILITY, OR TORT (INCLUDING
* NEGLIGENCE OR OTHERWISE) ARISING IN ANY WAY OUT OF THE USE OF THIS
* SOFTWARE, EVEN IF ADVISED OF THE POSSIBILITY OF SUCH DAMAGE.
*
* ====================================================================
* This software consists of voluntary contributions made by many
* individuals
 on behalf of the Jaxen Project and was originally
* created by bob mcwhirter <bob@werken.com> and
* James Strachan <jstrachan@apache.org>. For more information on the
* Jaxen Project, please see <http://www.jaxen.org/>.
*
* $Id: PathExpr.java 1300 2007-05-02 14:27:46Z elharo $
*/
Found in path(s):
* /opt/cola/permits/1000966325_1646171545.57/0/jaxen-1-1-6-sources-jar/org/jaxen/expr/PathExpr.java
No license file was found, but licenses were detected in source scan.
```
/\*

- \* \$Header\$
- \* \$Revision: 1128 \$
- \* \$Date: 2006-02-05 13:49:04 -0800 (Sun, 05 Feb 2006) \$

\*

```
* ====================================================================
```
\*

- \* Copyright 2000-2002 bob mcwhirter & James Strachan.
- \* All rights reserved.

\*

- \* Redistribution and use in source and binary forms, with or without
- \* modification, are permitted provided that the following conditions are
- \* met:
- \*
- \* \* Redistributions of source code must retain the above copyright
- notice, this list of conditions and the following disclaimer.

\*

\* \* Redistributions in binary form must reproduce the above copyright

- notice, this list of conditions and the following disclaimer in the
- \* documentation and/or other materials provided with the distribution.
- \*
- \* \* Neither the name of the Jaxen Project nor the names of its
- \* contributors may be used to endorse or promote products derived

from

this software without specific prior written permission.

\*

\* THIS SOFTWARE IS PROVIDED BY THE COPYRIGHT HOLDERS AND CONTRIBUTORS "AS

\* IS" AND ANY EXPRESS OR IMPLIED WARRANTIES, INCLUDING, BUT NOT LIMITED

\* TO, THE IMPLIED WARRANTIES OF MERCHANTABILITY AND FITNESS FOR A

\* PARTICULAR PURPOSE ARE DISCLAIMED. IN NO EVENT SHALL THE COPYRIGHT OWNER

\* OR CONTRIBUTORS BE LIABLE FOR ANY DIRECT, INDIRECT, INCIDENTAL, SPECIAL,

\* EXEMPLARY, OR CONSEQUENTIAL DAMAGES (INCLUDING, BUT NOT LIMITED TO,

\* PROCUREMENT OF SUBSTITUTE GOODS OR SERVICES; LOSS OF USE, DATA, OR

\* PROFITS; OR BUSINESS INTERRUPTION) HOWEVER CAUSED AND ON ANY THEORY OF

\* LIABILITY, WHETHER IN CONTRACT, STRICT LIABILITY, OR TORT (INCLUDING

\* NEGLIGENCE OR OTHERWISE) ARISING IN ANY WAY OUT OF THE USE OF THIS

\* SOFTWARE, EVEN IF ADVISED OF THE POSSIBILITY OF SUCH DAMAGE.

\*

\* ====================================================================

\* This software consists of voluntary contributions made by many

\* individuals

on behalf of the Jaxen Project and was originally

\* created by bob mcwhirter <bob@werken.com> and

\* James Strachan <jstrachan@apache.org>. For more information on the

\* Jaxen Project, please see <http://www.jaxen.org/>.

\*

\* \$Id: RoundFunction.java 1128 2006-02-05 21:49:04Z elharo \$

\*/

Found in path(s):

\* /opt/cola/permits/1000966325\_1646171545.57/0/jaxen-1-1-6-sources-jar/org/jaxen/function/RoundFunction.java No license file was found, but licenses were detected in source scan.

/\*

- \* \$Header\$
- \* \$Revision: 1162 \$

\* \$Date: 2006-06-03 13:52:26 -0700 (Sat, 03 Jun 2006) \$

\*

\* ====================================================================

\*

\* Copyright 2000-2002 bob mcwhirter & James Strachan.

\* All rights reserved.

\*

\* Redistribution and use in source and binary forms, with or without

\* modification, are permitted provided that the following conditions are

\* met:

- \*
- \* \* Redistributions of source code must retain the above copyright
- notice, this list of conditions and the following disclaimer.
- \*
- \* \* Redistributions in binary form must reproduce the above copyright
- \* notice, this list of conditions and the following disclaimer in the
- \* documentation and/or other materials provided with the distribution.
- \*
- \* \* Neither the name of the Jaxen Project nor the names of its
- \* contributors may be used to endorse or promote products derived
- from

\*

\* THIS SOFTWARE IS PROVIDED BY THE COPYRIGHT HOLDERS AND CONTRIBUTORS "AS \* IS" AND ANY EXPRESS OR IMPLIED WARRANTIES, INCLUDING, BUT NOT LIMITED \* TO, THE IMPLIED WARRANTIES OF MERCHANTABILITY AND FITNESS FOR A \* PARTICULAR PURPOSE ARE DISCLAIMED. IN NO EVENT SHALL THE COPYRIGHT OWNER \* OR CONTRIBUTORS BE LIABLE FOR ANY DIRECT, INDIRECT, INCIDENTAL, SPECIAL, \* EXEMPLARY, OR CONSEQUENTIAL DAMAGES (INCLUDING, BUT NOT LIMITED TO, \* PROCUREMENT OF SUBSTITUTE GOODS OR SERVICES; LOSS OF USE, DATA, OR \* PROFITS; OR BUSINESS INTERRUPTION) HOWEVER CAUSED AND ON ANY THEORY OF \* LIABILITY, WHETHER IN CONTRACT, STRICT LIABILITY, OR TORT (INCLUDING \* NEGLIGENCE OR OTHERWISE) ARISING IN ANY WAY OUT OF THE USE OF THIS \* SOFTWARE, EVEN IF ADVISED OF THE POSSIBILITY OF SUCH DAMAGE. \* \* ==================================================================== \* This software consists of voluntary contributions made by many \* individuals on behalf of the Jaxen Project and was originally

\* created by bob mcwhirter <bob@werken.com> and

\* James Strachan <jstrachan@apache.org>. For more information on the

- \* Jaxen Project, please see <http://www.jaxen.org/>.
- \*

\* \$Id: IterableDescendantOrSelfAxis.java 1162 2006-06-03 20:52:26Z elharo \$

\*/

Found in path(s):

\* /opt/cola/permits/1000966325\_1646171545.57/0/jaxen-1-1-6-sourcesjar/org/jaxen/expr/iter/IterableDescendantOrSelfAxis.java No license file was found, but licenses were detected in source scan.

/\*

```
* $Header$
* $Revision: 1162 $
* $Date: 2006-06-03 13:52:26 -0700 (Sat, 03 Jun 2006) $
*
* ====================================================================
```
\* Copyright 2000-2002 bob mcwhirter & James Strachan.

\* All rights reserved.

\*

- \* Redistribution and use in source and binary forms, with or without
- \* modification, are permitted provided that the following conditions are

\* met:

- \*
- \* \* Redistributions of source code must retain the above copyright
- \* notice, this list of conditions and the following disclaimer.
- \*
- \* \* Redistributions in binary form must reproduce the above copyright
- \* notice, this list of conditions and the following disclaimer in the
- \* documentation and/or other materials provided with the distribution.
- \*
- \* \* Neither the name of the Jaxen Project nor the names of its
- \* contributors may be used to endorse or promote products derived
- from

this software without specific prior written permission.

\* \* THIS SOFTWARE IS PROVIDED BY THE COPYRIGHT HOLDERS AND CONTRIBUTORS "AS \* IS" AND ANY EXPRESS OR IMPLIED WARRANTIES, INCLUDING, BUT NOT LIMITED \* TO, THE IMPLIED WARRANTIES OF MERCHANTABILITY AND FITNESS FOR A \* PARTICULAR PURPOSE ARE DISCLAIMED. IN NO EVENT SHALL THE COPYRIGHT OWNER \* OR CONTRIBUTORS BE LIABLE FOR ANY DIRECT, INDIRECT, INCIDENTAL, SPECIAL, \* EXEMPLARY, OR CONSEQUENTIAL DAMAGES (INCLUDING, BUT NOT LIMITED TO, \* PROCUREMENT OF SUBSTITUTE GOODS OR SERVICES; LOSS OF USE, DATA, OR \* PROFITS; OR BUSINESS INTERRUPTION) HOWEVER CAUSED AND ON ANY THEORY OF \* LIABILITY, WHETHER IN CONTRACT, STRICT LIABILITY, OR TORT (INCLUDING \* NEGLIGENCE OR OTHERWISE) ARISING IN ANY WAY OUT OF THE USE OF THIS \* SOFTWARE, EVEN IF ADVISED OF THE POSSIBILITY OF SUCH DAMAGE. \*

\* ====================================================================

\* This software consists of voluntary contributions made by many

\* individuals

- on behalf of the Jaxen Project and was originally
- \* created by bob mcwhirter <bob@werken.com> and
- \* James Strachan <jstrachan@apache.org>. For more information on the
- \* Jaxen Project, please see <http://www.jaxen.org/>.
- \*

\* \$Id: IterableParentAxis.java 1162 2006-06-03 20:52:26Z elharo \$ \*/

Found in path(s):

\* /opt/cola/permits/1000966325\_1646171545.57/0/jaxen-1-1-6-sourcesjar/org/jaxen/expr/iter/IterableParentAxis.java No license file was found, but licenses were detected in source scan.

/\*

```
* $Header$
* $Revision: 1128 $
* $Date: 2006-02-05 13:49:04 -0800 (Sun, 05 Feb 2006) $
*
* ====================================================================
*
* Copyright 2000-2002 bob mcwhirter & James Strachan.
* All rights reserved.
*
* Redistribution and use in source and binary forms, with or without
* modification, are permitted provided that the following conditions are
* met:
*
* * Redistributions of source code must retain the above copyright
* notice, this list of conditions and the following disclaimer.
*
* * Redistributions in binary form must reproduce the above copyright
* notice, this list of conditions and the following disclaimer in the
* documentation and/or other materials provided with the distribution.
*
* * Neither the name of the Jaxen Project nor the names of its
* contributors may be used to endorse or promote products derived
   from
 this software without specific prior written permission.
*
* THIS SOFTWARE IS PROVIDED BY THE COPYRIGHT HOLDERS AND CONTRIBUTORS "AS
* IS" AND ANY EXPRESS OR IMPLIED WARRANTIES, INCLUDING, BUT NOT LIMITED
* TO, THE IMPLIED WARRANTIES OF MERCHANTABILITY AND FITNESS FOR A
* PARTICULAR PURPOSE ARE DISCLAIMED. IN NO EVENT SHALL THE COPYRIGHT OWNER
* OR CONTRIBUTORS BE LIABLE FOR ANY DIRECT, INDIRECT, INCIDENTAL, SPECIAL,
* EXEMPLARY, OR CONSEQUENTIAL DAMAGES (INCLUDING, BUT NOT LIMITED TO,
* PROCUREMENT OF SUBSTITUTE GOODS OR SERVICES; LOSS OF USE, DATA, OR
* PROFITS; OR BUSINESS INTERRUPTION) HOWEVER CAUSED AND ON ANY THEORY OF
* LIABILITY, WHETHER IN CONTRACT, STRICT LIABILITY, OR TORT (INCLUDING
* NEGLIGENCE OR OTHERWISE) ARISING IN ANY WAY OUT OF THE USE OF THIS
* SOFTWARE, EVEN IF ADVISED OF THE POSSIBILITY OF SUCH DAMAGE.
*
* ====================================================================
* This software consists of voluntary contributions made by many
* individuals
 on behalf of the Jaxen Project and was originally
* created by bob mcwhirter <bob@werken.com> and
* James Strachan <jstrachan@apache.org>. For more information on the
* Jaxen Project, please see <http://www.jaxen.org/>.
*
* $Id: NodeTypeTest.java 1128 2006-02-05 21:49:04Z elharo $
*/
```
Found in path(s):

\* /opt/cola/permits/1000966325\_1646171545.57/0/jaxen-1-1-6-sources-jar/org/jaxen/pattern/NodeTypeTest.java No license file was found, but licenses were detected in source scan.

/\* \* \$Header\$ \* \$Revision: 1193 \$ \* \$Date: 2006-09-15 13:41:38 -0700 (Fri, 15 Sep 2006) \$ \* \* ==================================================================== \* \* Copyright 2000-2002 bob mcwhirter & James Strachan. \* All rights reserved. \* \* \* Redistribution and use in source and binary forms, with or without \* modification, are permitted provided that the following conditions are \* met: \* \* \* Redistributions of source code must retain the above copyright \* notice, this list of conditions and the following disclaimer. \* \* \* Redistributions in binary form must reproduce the above copyright \* notice, this list of conditions and the following disclaimer in the \* documentation and/or other materials provided with the distribution. \* \* \* Neither the name of the Jaxen Project nor the names of its \* contributors may be used to endorse or promote products derived from this software without specific prior written permission. \* \* THIS SOFTWARE IS PROVIDED BY THE COPYRIGHT HOLDERS AND CONTRIBUTORS "AS \* IS" AND ANY EXPRESS OR IMPLIED WARRANTIES, INCLUDING, BUT NOT LIMITED \* TO, THE IMPLIED WARRANTIES OF MERCHANTABILITY AND FITNESS FOR A \* PARTICULAR PURPOSE ARE DISCLAIMED. IN NO EVENT SHALL THE COPYRIGHT OWNER \* OR CONTRIBUTORS BE LIABLE FOR ANY DIRECT, INDIRECT, INCIDENTAL, SPECIAL, \* EXEMPLARY, OR CONSEQUENTIAL DAMAGES (INCLUDING, BUT NOT LIMITED TO, \* PROCUREMENT OF SUBSTITUTE GOODS OR SERVICES; LOSS OF USE, DATA, OR \* PROFITS; OR BUSINESS INTERRUPTION) HOWEVER CAUSED AND ON ANY THEORY OF \* LIABILITY, WHETHER IN CONTRACT, STRICT LIABILITY, OR TORT (INCLUDING \* NEGLIGENCE OR OTHERWISE) ARISING IN ANY WAY OUT OF THE USE OF THIS \* SOFTWARE, EVEN IF ADVISED OF THE POSSIBILITY OF SUCH DAMAGE. \* \* ================== \* This software consists of voluntary contributions made by many \* individuals

\* created by bob mcwhirter <bob@werken.com> and

on behalf of the Jaxen Project and was originally

\* James Strachan <jstrachan@apache.org>. For more information on the \* Jaxen Project, please see <http://www.jaxen.org/>. \* \* \$Id: XPathReaderFactory.java 1193 2006-09-15 20:41:38Z elharo \$ \*/ Found in path(s): \* /opt/cola/permits/1000966325\_1646171545.57/0/jaxen-1-1-6-sourcesjar/org/jaxen/saxpath/helpers/XPathReaderFactory.java No license file was found, but licenses were detected in source scan. /\* \* \$Header\$ \* \$Revision: 1128 \$ \* \$Date: 2006-02-05 13:49:04 -0800 (Sun, 05 Feb 2006) \$ \* \* ==================================================================== \* \* Copyright 2000-2002 bob mcwhirter & James Strachan. \* All rights reserved. \* \* Redistribution and use in source and binary forms, with or without \* modification, are permitted provided that the following conditions are \* met: \* \* \* Redistributions of source code must retain the above copyright \* notice, this list of conditions and the following disclaimer. \* \* \* Redistributions in binary form must reproduce the above copyright \* notice, this list of conditions and the following disclaimer in the \* documentation and/or other materials provided with the distribution. \* \* \* Neither the name of the Jaxen Project nor the names of its \* contributors may be used to endorse or promote products derived from this software without specific prior written permission.

\*

\* THIS SOFTWARE IS PROVIDED BY THE COPYRIGHT HOLDERS AND CONTRIBUTORS "AS \* IS" AND ANY EXPRESS OR IMPLIED WARRANTIES, INCLUDING, BUT NOT LIMITED \* TO, THE IMPLIED WARRANTIES OF MERCHANTABILITY AND FITNESS FOR A \* PARTICULAR PURPOSE ARE DISCLAIMED. IN NO EVENT SHALL THE COPYRIGHT OWNER \* OR CONTRIBUTORS BE LIABLE FOR ANY DIRECT, INDIRECT, INCIDENTAL, SPECIAL, \* EXEMPLARY, OR CONSEQUENTIAL DAMAGES (INCLUDING, BUT NOT LIMITED TO, \* PROCUREMENT OF SUBSTITUTE GOODS OR SERVICES; LOSS OF USE, DATA, OR \* PROFITS; OR BUSINESS INTERRUPTION) HOWEVER CAUSED AND ON ANY THEORY OF \* LIABILITY, WHETHER IN CONTRACT, STRICT LIABILITY, OR TORT (INCLUDING \* NEGLIGENCE OR OTHERWISE) ARISING IN ANY WAY OUT OF THE USE OF THIS \* SOFTWARE, EVEN IF ADVISED OF THE POSSIBILITY OF SUCH DAMAGE.

\* \* ==================================================================== \* This software consists of voluntary contributions made by many \* individuals on behalf of the Jaxen Project and was originally \* created by bob mcwhirter <bob@werken.com> and \* James Strachan <jstrachan@apache.org>. For more information on the \* Jaxen Project, please see <http://www.jaxen.org/>. \* \* \$Id: TranslateFunction.java 1128 2006-02-05 21:49:04Z elharo \$ \*/ Found in path(s): \* /opt/cola/permits/1000966325\_1646171545.57/0/jaxen-1-1-6-sourcesjar/org/jaxen/function/TranslateFunction.java No license file was found, but licenses were detected in source scan. /\* \* \$Header\$ \* \$Revision: 1128 \$ \* \$Date: 2006-02-05 13:49:04 -0800 (Sun, 05 Feb 2006) \$ \* \* ==================================================================== \* \* Copyright 2000-2002 bob mcwhirter & James Strachan. \* All rights reserved. \* \* Redistribution and use in source and binary forms, with or without \* modification, are permitted provided that the following conditions are \* met: \* \* \* Redistributions of source code must retain the above copyright notice, this list of conditions and the following disclaimer. \* \* \* Redistributions in binary form must reproduce the above copyright notice, this list of conditions and the following disclaimer in the \* documentation and/or other materials provided with the distribution. \* \* \* Neither the name of the Jaxen Project nor the names of its \* contributors may be used to endorse or promote products derived from this software without specific prior written permission. \* \* THIS SOFTWARE IS PROVIDED BY THE COPYRIGHT HOLDERS AND CONTRIBUTORS "AS \* IS" AND ANY EXPRESS OR IMPLIED WARRANTIES, INCLUDING, BUT NOT LIMITED \* TO, THE IMPLIED WARRANTIES OF MERCHANTABILITY AND FITNESS FOR A \* PARTICULAR PURPOSE ARE DISCLAIMED. IN NO EVENT SHALL THE COPYRIGHT OWNER

\* OR CONTRIBUTORS BE LIABLE FOR ANY DIRECT, INDIRECT, INCIDENTAL, SPECIAL,

\* EXEMPLARY, OR CONSEQUENTIAL DAMAGES (INCLUDING, BUT NOT LIMITED TO, \* PROCUREMENT OF SUBSTITUTE GOODS OR SERVICES; LOSS OF USE, DATA, OR \* PROFITS; OR BUSINESS INTERRUPTION) HOWEVER CAUSED AND ON ANY THEORY OF \* LIABILITY, WHETHER IN CONTRACT, STRICT LIABILITY, OR TORT (INCLUDING \* NEGLIGENCE OR OTHERWISE) ARISING IN ANY WAY OUT OF THE USE OF THIS \* SOFTWARE, EVEN IF ADVISED OF THE POSSIBILITY OF SUCH DAMAGE. \* \* ==================================================================== \* This software consists of voluntary contributions made by many \* individuals on behalf of the Jaxen Project and was originally \* created by bob mcwhirter <bob@werken.com> and \* James Strachan <jstrachan@apache.org>. For more information on the \* Jaxen Project, please see <http://www.jaxen.org/>. \* \* \$Id: AnyChildNodeTest.java 1128 2006-02-05 21:49:04Z elharo \$ \*/ Found in path(s): \* /opt/cola/permits/1000966325\_1646171545.57/0/jaxen-1-1-6-sourcesjar/org/jaxen/pattern/AnyChildNodeTest.java No license file was found, but licenses were detected in source scan. /\* \* \$Header\$ \* \$Revision: 1273 \$ \* \$Date: 2007-01-03 12:47:42 -0800 (Wed, 03 Jan 2007) \$ \* \* ==================================================================== \* \* Copyright 2000-2002 bob mcwhirter & James Strachan. \* All rights reserved. \* \* Redistribution and use in source and binary forms, with or without \* modification, are permitted provided that the following conditions are \* met: \* \* \* Redistributions of source code must retain the above copyright \* notice, this list of conditions and the following disclaimer. \* \* \* Redistributions in binary form must reproduce the above copyright \* notice, this list of conditions and the following disclaimer in the \* documentation and/or other materials provided with the distribution. \* \* \* Neither the name of the Jaxen Project nor the names of its contributors may be used to endorse or promote products derived from

\*

```
* THIS SOFTWARE IS PROVIDED BY THE COPYRIGHT HOLDERS AND CONTRIBUTORS "AS
* IS" AND ANY EXPRESS OR IMPLIED WARRANTIES, INCLUDING, BUT NOT LIMITED
* TO, THE IMPLIED WARRANTIES OF MERCHANTABILITY AND FITNESS FOR A
* PARTICULAR PURPOSE ARE DISCLAIMED. IN NO EVENT SHALL THE COPYRIGHT OWNER
* OR CONTRIBUTORS BE LIABLE FOR ANY DIRECT, INDIRECT, INCIDENTAL, SPECIAL,
* EXEMPLARY, OR CONSEQUENTIAL DAMAGES (INCLUDING, BUT NOT LIMITED TO,
* PROCUREMENT OF SUBSTITUTE GOODS OR SERVICES; LOSS OF USE, DATA, OR
* PROFITS; OR BUSINESS INTERRUPTION) HOWEVER CAUSED AND ON ANY THEORY OF
* LIABILITY, WHETHER IN CONTRACT, STRICT LIABILITY, OR TORT (INCLUDING
* NEGLIGENCE OR OTHERWISE) ARISING IN ANY WAY OUT OF THE USE OF THIS
* SOFTWARE, EVEN IF ADVISED OF THE POSSIBILITY OF SUCH DAMAGE.
*
* ====================================================================
* This software consists of voluntary contributions made by many
* individuals
 on behalf of the Jaxen Project and was originally
* created by bob mcwhirter <bob@werken.com> and
* James Strachan <jstrachan@apache.org>. For more information on the
* Jaxen Project, please see <http://www.jaxen.org/>.
*
* $Id: DefaultLiteralExpr.java 1273 2007-01-03 20:47:42Z elharo $
*/
Found in path(s):
```
\* /opt/cola/permits/1000966325\_1646171545.57/0/jaxen-1-1-6-sources-jar/org/jaxen/expr/DefaultLiteralExpr.java No license file was found, but licenses were detected in source scan.

#### /\*

```
* $Header$
```

```
* $Revision: 1255 $
```
\* \$Date: 2006-11-09 10:20:12 -0800 (Thu, 09 Nov 2006) \$

\*

\*

\* ====================================================================

```
* Copyright 2000-2002 bob mcwhirter & James Strachan.
```

```
* All rights reserved.
```
\*

```
* Redistribution and use in source and binary forms, with or without
```
\* modification, are permitted provided that the following conditions are

\* met:

\*

- \* \* Redistributions of source code must retain the above copyright
- notice, this list of conditions and the following disclaimer.

\*

- \* \* Redistributions in binary form must reproduce the above copyright
- notice, this list of conditions and the following disclaimer in the
- \* documentation and/or other materials provided with the distribution.
- \*
- \* \* Neither the name of the Jaxen Project nor the names of its
- \* contributors may be used to endorse or promote products derived
- from

\*

```
* THIS SOFTWARE IS PROVIDED BY THE COPYRIGHT HOLDERS AND CONTRIBUTORS "AS
* IS" AND ANY EXPRESS OR IMPLIED WARRANTIES, INCLUDING, BUT NOT LIMITED
* TO, THE IMPLIED WARRANTIES OF MERCHANTABILITY AND FITNESS FOR A
* PARTICULAR PURPOSE ARE DISCLAIMED. IN NO EVENT SHALL THE COPYRIGHT OWNER
* OR CONTRIBUTORS BE LIABLE FOR ANY DIRECT, INDIRECT, INCIDENTAL, SPECIAL,
* EXEMPLARY, OR CONSEQUENTIAL DAMAGES (INCLUDING, BUT NOT LIMITED TO,
* PROCUREMENT OF SUBSTITUTE GOODS OR SERVICES; LOSS OF USE, DATA, OR
* PROFITS; OR BUSINESS INTERRUPTION) HOWEVER CAUSED AND ON ANY THEORY OF
* LIABILITY, WHETHER IN CONTRACT, STRICT LIABILITY, OR TORT (INCLUDING
* NEGLIGENCE OR OTHERWISE) ARISING IN ANY WAY OUT OF THE USE OF THIS
* SOFTWARE, EVEN IF ADVISED OF THE POSSIBILITY OF SUCH DAMAGE.
*
* ====================================================================
```
\* This software consists of voluntary contributions made by many

\* individuals

on behalf of the Jaxen Project and was originally

- \* created by bob mcwhirter <bob@werken.com> and
- \* James Strachan <jstrachan@apache.org>. For more information on the
- \* Jaxen Project, please see <http://www.jaxen.org/>.
- \*
- \* \$Id: LinkedIterator.java 1255 2006-11-09 18:20:12Z elharo \$

\*/

Found in path(s):

\* /opt/cola/permits/1000966325\_1646171545.57/0/jaxen-1-1-6-sources-jar/org/jaxen/util/LinkedIterator.java No license file was found, but licenses were detected in source scan.

/\*

```
* $Header$
```

```
* $Revision: 1261 $
```
\* \$Date: 2006-11-30 10:49:27 -0800 (Thu, 30 Nov 2006) \$

\*

\* ====================================================================

\*

\* Copyright 2000-2002 bob mcwhirter & James Strachan.

- \* All rights reserved.
- \*
- \* Redistribution and use in source and binary forms, with or without
- \* modification, are permitted provided that the following conditions are
- \* met:
- \*
- \* \* Redistributions of source code must retain the above copyright
- notice, this list of conditions and the following disclaimer.
- \*
- \* \* Redistributions in binary form must reproduce the above copyright
- \* notice, this list of conditions and the following disclaimer in the
- \* documentation and/or other materials provided with the distribution.
- \*
- \* \* Neither the name of the Jaxen Project nor the names of its
- contributors may be used to endorse or promote products derived
- \* from

\*

\* THIS SOFTWARE IS PROVIDED BY THE COPYRIGHT HOLDERS AND CONTRIBUTORS "AS \* IS" AND ANY EXPRESS OR IMPLIED WARRANTIES, INCLUDING, BUT NOT LIMITED \* TO, THE IMPLIED WARRANTIES OF MERCHANTABILITY AND FITNESS FOR A \* PARTICULAR PURPOSE ARE DISCLAIMED. IN NO EVENT SHALL THE COPYRIGHT OWNER \* OR CONTRIBUTORS BE LIABLE FOR ANY DIRECT, INDIRECT, INCIDENTAL, SPECIAL, \* EXEMPLARY, OR CONSEQUENTIAL DAMAGES (INCLUDING, BUT NOT LIMITED TO, \* PROCUREMENT OF SUBSTITUTE GOODS OR SERVICES; LOSS OF USE, DATA, OR \* PROFITS; OR BUSINESS INTERRUPTION) HOWEVER CAUSED AND ON ANY THEORY OF \* LIABILITY, WHETHER IN CONTRACT, STRICT LIABILITY, OR TORT (INCLUDING \* NEGLIGENCE OR OTHERWISE) ARISING IN ANY WAY OUT OF THE USE OF THIS \* SOFTWARE, EVEN IF ADVISED OF THE POSSIBILITY OF SUCH DAMAGE. \* \* ==================================================================== \* This software consists of voluntary contributions made by many

\* individuals

- on behalf of the Jaxen Project and was originally
- \* created by bob mcwhirter <bob@werken.com> and
- \* James Strachan <jstrachan@apache.org>. For more information on the
- \* Jaxen Project, please see <http://www.jaxen.org/>.

\*

\* \$Id: DefaultFilterExpr.java 1261 2006-11-30 18:49:27Z elharo \$

\*/

Found in path(s):

\* /opt/cola/permits/1000966325\_1646171545.57/0/jaxen-1-1-6-sources-jar/org/jaxen/expr/DefaultFilterExpr.java No license file was found, but licenses were detected in source scan.

## /\*

\* \$Header\$

\* \$Revision: 1261 \$

\* \$Date: 2006-11-30 10:49:27 -0800 (Thu, 30 Nov 2006) \$

\*

\* ====================================================================

\*

\* Copyright 2000-2002 bob mcwhirter & James Strachan.

\* All rights reserved.

- \*
- \* Redistribution and use in source and binary forms, with or without
- \* modification, are permitted provided that the following conditions are

\* met:

\*

- \* \* Redistributions of source code must retain the above copyright
- \* notice, this list of conditions and the following disclaimer.
- \*
- \* \* Redistributions in binary form must reproduce the above copyright
- \* notice, this list of conditions and the following disclaimer in the
- \* documentation and/or other materials provided with the distribution.
- \*
- \* \* Neither the name of the Jaxen Project nor the names of its
- contributors may be used to endorse or promote products derived
- from

this software without specific prior written permission.

\*

\* THIS SOFTWARE IS PROVIDED BY THE COPYRIGHT HOLDERS AND CONTRIBUTORS "AS \* IS" AND ANY EXPRESS OR IMPLIED WARRANTIES, INCLUDING, BUT NOT LIMITED \* TO, THE IMPLIED WARRANTIES OF MERCHANTABILITY AND FITNESS FOR A \* PARTICULAR PURPOSE ARE DISCLAIMED. IN NO EVENT SHALL THE COPYRIGHT OWNER \* OR CONTRIBUTORS BE LIABLE FOR ANY DIRECT, INDIRECT, INCIDENTAL, SPECIAL, \* EXEMPLARY, OR CONSEQUENTIAL DAMAGES (INCLUDING, BUT NOT LIMITED TO, \* PROCUREMENT OF SUBSTITUTE GOODS OR SERVICES; LOSS OF USE, DATA, OR \* PROFITS; OR BUSINESS INTERRUPTION) HOWEVER CAUSED AND ON ANY THEORY OF \* LIABILITY, WHETHER IN CONTRACT, STRICT LIABILITY, OR TORT (INCLUDING \* NEGLIGENCE OR OTHERWISE) ARISING IN ANY WAY OUT OF THE USE OF THIS \* SOFTWARE, EVEN IF ADVISED OF THE POSSIBILITY OF SUCH DAMAGE. \* \* ====================================================================

\* This software consists of voluntary contributions made by many

\* individuals

on behalf of the Jaxen Project and was originally

\* created by bob mcwhirter <bob@werken.com> and

\* James Strachan <jstrachan@apache.org>. For more information on the

\* Jaxen Project, please see <http://www.jaxen.org/>.

\*

\* \$Id: DefaultDivExpr.java 1261 2006-11-30 18:49:27Z elharo \$

```
*/
```
Found in path(s):

\* /opt/cola/permits/1000966325\_1646171545.57/0/jaxen-1-1-6-sources-jar/org/jaxen/expr/DefaultDivExpr.java No license file was found, but licenses were detected in source scan.

/\*

\$Id: DefaultNameStep.java 1290 2007-04-17 01:26:35Z bewins \$

Copyright 2003 The Werken Company. All Rights Reserved.

Redistribution and use in source and binary forms, with or without modification, are permitted provided that the following conditions are met:

- \* Redistributions of source code must retain the above copyright notice, this list of conditions and the following disclaimer.
- \* Redistributions in binary form must reproduce the above copyright notice, this list of conditions and the following disclaimer in the documentation and/or other materials provided with the distribution.
- \* Neither the name of the Jaxen Project nor the names of its contributors may be used to endorse or promote products derived from this software without specific prior written permission.

THIS SOFTWARE IS PROVIDED BY THE COPYRIGHT HOLDERS AND CONTRIBUTORS "AS IS" AND ANY EXPRESS OR IMPLIED WARRANTIES,

INCLUDING, BUT NOT LIMITED

TO, THE IMPLIED WARRANTIES OF MERCHANTABILITY AND FITNESS FOR A PARTICULAR PURPOSE ARE DISCLAIMED. IN NO EVENT SHALL THE COPYRIGHT OWNER OR CONTRIBUTORS BE LIABLE FOR ANY DIRECT, INDIRECT, INCIDENTAL, SPECIAL, EXEMPLARY, OR CONSEQUENTIAL DAMAGES (INCLUDING, BUT NOT LIMITED TO, PROCUREMENT OF SUBSTITUTE GOODS OR SERVICES; LOSS OF USE, DATA, OR PROFITS; OR BUSINESS INTERRUPTION) HOWEVER CAUSED AND ON ANY THEORY OF LIABILITY, WHETHER IN CONTRACT, STRICT LIABILITY, OR TORT (INCLUDING NEGLIGENCE OR OTHERWISE) ARISING IN ANY WAY OUT OF THE USE OF THIS SOFTWARE, EVEN IF ADVISED OF THE POSSIBILITY OF SUCH DAMAGE.

\*/

Found in path(s):

\* /opt/cola/permits/1000966325\_1646171545.57/0/jaxen-1-1-6-sources-jar/org/jaxen/expr/DefaultNameStep.java No license file was found, but licenses were detected in source scan.

/\*

- \* \$Header\$
- \* \$Revision: 1128 \$
- \* \$Date: 2006-02-05 13:49:04 -0800 (Sun, 05 Feb 2006) \$
- \*
- \* ====================================================================
- \*

\* Copyright 2000-2002 bob mcwhirter & James Strachan.

\* All rights reserved.

\*

- \* Redistribution and use in source and binary forms, with or without
- \* modification, are permitted provided that the following conditions are

\* met:

- \*
- \* \* Redistributions of source code must retain the above copyright
- \* notice, this list of conditions and the following disclaimer.
- \*
- \* \* Redistributions in binary form must reproduce the above copyright
- \* notice, this list of conditions and the following disclaimer in the
- \* documentation and/or other materials provided with the distribution.
- \*
- \* \* Neither the name of the Jaxen Project nor the names of its
- \* contributors may be used to endorse or promote products derived
- from

\*

\* THIS SOFTWARE IS PROVIDED BY THE COPYRIGHT HOLDERS AND CONTRIBUTORS "AS \* IS" AND ANY EXPRESS OR IMPLIED WARRANTIES, INCLUDING, BUT NOT LIMITED \* TO, THE IMPLIED WARRANTIES OF MERCHANTABILITY AND FITNESS FOR A \* PARTICULAR PURPOSE ARE DISCLAIMED. IN NO EVENT SHALL THE COPYRIGHT OWNER \* OR CONTRIBUTORS BE LIABLE FOR ANY DIRECT, INDIRECT, INCIDENTAL, SPECIAL, \* EXEMPLARY, OR CONSEQUENTIAL DAMAGES (INCLUDING, BUT NOT LIMITED TO, \* PROCUREMENT OF SUBSTITUTE GOODS OR SERVICES; LOSS OF USE, DATA, OR \* PROFITS; OR BUSINESS INTERRUPTION) HOWEVER CAUSED AND ON ANY THEORY OF \* LIABILITY, WHETHER IN CONTRACT, STRICT LIABILITY, OR TORT (INCLUDING \* NEGLIGENCE OR OTHERWISE) ARISING IN ANY WAY OUT OF THE USE OF THIS \* SOFTWARE, EVEN IF ADVISED OF THE POSSIBILITY OF SUCH DAMAGE. \* \* ==================================================================== \* This software consists of voluntary contributions made by many

\* individuals

```
 on behalf of the Jaxen Project and was originally
```
\* created by bob mcwhirter <bob@werken.com> and

\* James Strachan <jstrachan@apache.org>. For more information on the

- \* Jaxen Project, please see <http://www.jaxen.org/>.
- \*

\* \$Id: CountFunction.java 1128 2006-02-05 21:49:04Z elharo \$

\*/

Found in path(s):

\* /opt/cola/permits/1000966325\_1646171545.57/0/jaxen-1-1-6-sources-jar/org/jaxen/function/CountFunction.java No license file was found, but licenses were detected in source scan.

/\*

```
* $Header$
```
\* \$Revision: 1232 \$

\* \$Date: 2006-11-08 08:37:59 -0800 (Wed, 08 Nov 2006) \$

\* ====================================================================

\*

\*

\* Copyright 2000-2002 bob mcwhirter & James Strachan.

\* All rights reserved.

\*

\* Redistribution and use in source and binary forms, with or without

\* modification, are permitted provided that the following conditions are

\* met:

\*

\* \* Redistributions of source code must retain the above copyright

\* notice, this list of conditions and the following disclaimer.

\*

- \* \* Redistributions in binary form must reproduce the above copyright
- \* notice, this list of conditions and the following disclaimer in the
- \* documentation and/or other materials provided with the distribution.
- \*
- \* \* Neither the name of the Jaxen Project nor the names of its
- contributors may be used to endorse or promote products derived
- \* from

this software without specific prior written permission.

\*

\* THIS SOFTWARE IS PROVIDED BY THE COPYRIGHT HOLDERS AND CONTRIBUTORS "AS \* IS" AND ANY EXPRESS OR IMPLIED WARRANTIES, INCLUDING, BUT NOT LIMITED \* TO, THE IMPLIED WARRANTIES OF MERCHANTABILITY AND FITNESS FOR A \* PARTICULAR PURPOSE ARE DISCLAIMED. IN NO EVENT SHALL THE COPYRIGHT OWNER \* OR CONTRIBUTORS BE LIABLE FOR ANY DIRECT, INDIRECT, INCIDENTAL, SPECIAL, \* EXEMPLARY, OR CONSEQUENTIAL DAMAGES (INCLUDING, BUT NOT LIMITED TO, \* PROCUREMENT OF SUBSTITUTE GOODS OR SERVICES; LOSS OF USE, DATA, OR \* PROFITS; OR BUSINESS INTERRUPTION) HOWEVER CAUSED AND ON ANY THEORY OF \* LIABILITY, WHETHER IN CONTRACT, STRICT LIABILITY, OR TORT (INCLUDING \* NEGLIGENCE OR OTHERWISE) ARISING IN ANY WAY OUT OF THE USE OF THIS \* SOFTWARE, EVEN IF ADVISED OF THE POSSIBILITY OF SUCH DAMAGE. \* \* ====================================================================

\* This software consists of voluntary contributions made by many

\* individuals

on behalf of the Jaxen Project and was originally

\* created by bob mcwhirter <bob@werken.com> and

\* James Strachan <jstrachan@apache.org>. For more information on the

- \* Jaxen Project, please see <http://www.jaxen.org/>.
- \*

\* \$Id: FunctionCallExpr.java 1232 2006-11-08 16:37:59Z elharo \$

\*/

Found in path(s):

\* /opt/cola/permits/1000966325\_1646171545.57/0/jaxen-1-1-6-sources-jar/org/jaxen/expr/FunctionCallExpr.java No license file was found, but licenses were detected in source scan.

/\*

\* \$Header\$

\* \$Revision: 1255 \$

\* \$Date: 2006-11-09 10:20:12 -0800 (Thu, 09 Nov 2006) \$ \* \* ==================================================================== \* \* Copyright 2000-2005 bob mcwhirter & James Strachan. \* All rights reserved. \* \* \* Redistribution and use in source and binary forms, with or without \* modification, are permitted provided that the following conditions are \* met: \* \* \* Redistributions of source code must retain the above copyright \* notice, this list of conditions and the following disclaimer. \* \* \* Redistributions in binary form must reproduce the above copyright \* notice, this list of conditions and the following disclaimer in the \* documentation and/or other materials provided with the distribution. \* \* \* Neither the name of the Jaxen Project nor the names of its \* contributors may be used to endorse or promote products derived \* from this software without specific prior written permission. \* \* THIS SOFTWARE IS PROVIDED BY THE COPYRIGHT HOLDERS AND CONTRIBUTORS "AS \* IS" AND ANY EXPRESS OR IMPLIED WARRANTIES, INCLUDING, BUT NOT LIMITED \* TO, THE IMPLIED WARRANTIES OF MERCHANTABILITY AND FITNESS FOR A \* PARTICULAR PURPOSE ARE DISCLAIMED. IN NO EVENT SHALL THE COPYRIGHT OWNER \* OR CONTRIBUTORS BE LIABLE FOR ANY DIRECT, INDIRECT, INCIDENTAL, SPECIAL, \* EXEMPLARY, OR CONSEQUENTIAL DAMAGES (INCLUDING, BUT NOT LIMITED TO, \* PROCUREMENT OF SUBSTITUTE GOODS OR SERVICES; LOSS OF USE, DATA, OR \* PROFITS; OR BUSINESS INTERRUPTION) HOWEVER CAUSED AND ON ANY THEORY OF \* LIABILITY, WHETHER IN CONTRACT, STRICT LIABILITY, OR TORT (INCLUDING \* NEGLIGENCE OR OTHERWISE) ARISING IN ANY WAY OUT OF THE USE OF THIS \* SOFTWARE, EVEN IF ADVISED OF THE POSSIBILITY OF SUCH DAMAGE. \* \* ==================================================================== \* This software consists of voluntary contributions made by many \* individuals on behalf of the Jaxen Project and was originally \* created by bob mcwhirter <bob@werken.com> and \* James Strachan <jstrachan@apache.org>. For more information on the \* Jaxen Project, please see <http://www.jaxen.org/>. \* \* \$Id: FollowingAxisIterator.java 1255 2006-11-09 18:20:12Z elharo \$ \*/ Found in path(s):

\* /opt/cola/permits/1000966325\_1646171545.57/0/jaxen-1-1-6-sourcesjar/org/jaxen/util/FollowingAxisIterator.java No license file was found, but licenses were detected in source scan.

\$Id: ContextSupport.java 1157 2006-06-03 20:07:37Z elharo \$

Copyright 2003 The Werken Company. All Rights Reserved.

Redistribution and use in source and binary forms, with or without modification, are permitted provided that the following conditions are met:

- \* Redistributions of source code must retain the above copyright notice, this list of conditions and the following disclaimer.
- \* Redistributions in binary form must reproduce the above copyright notice, this list of conditions and the following disclaimer in the documentation and/or other materials provided with the distribution.
- \* Neither the name of the Jaxen Project nor the names of its contributors may be used to endorse or promote products derived from this software without specific prior written permission.

THIS SOFTWARE IS PROVIDED BY THE COPYRIGHT HOLDERS AND CONTRIBUTORS "AS IS" AND ANY EXPRESS OR IMPLIED WARRANTIES,

INCLUDING, BUT NOT LIMITED

TO, THE IMPLIED WARRANTIES OF MERCHANTABILITY AND FITNESS FOR A PARTICULAR PURPOSE ARE DISCLAIMED. IN NO EVENT SHALL THE COPYRIGHT OWNER OR CONTRIBUTORS BE LIABLE FOR ANY DIRECT, INDIRECT, INCIDENTAL, SPECIAL, EXEMPLARY, OR CONSEQUENTIAL DAMAGES (INCLUDING, BUT NOT LIMITED TO, PROCUREMENT OF SUBSTITUTE GOODS OR SERVICES; LOSS OF USE, DATA, OR PROFITS; OR BUSINESS INTERRUPTION) HOWEVER CAUSED AND ON ANY THEORY OF LIABILITY, WHETHER IN CONTRACT, STRICT LIABILITY, OR TORT (INCLUDING NEGLIGENCE OR OTHERWISE) ARISING IN ANY WAY OUT OF THE USE OF THIS SOFTWARE, EVEN IF ADVISED OF THE POSSIBILITY OF SUCH DAMAGE.

\*/

/\*

Found in path(s):

\* /opt/cola/permits/1000966325\_1646171545.57/0/jaxen-1-1-6-sources-jar/org/jaxen/ContextSupport.java No license file was found, but licenses were detected in source scan.

/\*

```
* $Header$
```

```
* $Revision: 1128 $
```
\* \$Date: 2006-02-05 13:49:04 -0800 (Sun, 05 Feb 2006) \$

\*

\* ==================================================================== \* \* Copyright 2000-2002 bob mcwhirter & James Strachan. \* All rights reserved. \* \* Redistribution and use in source and binary forms, with or without \* modification, are permitted provided that the following conditions are \* met: \* \* \* Redistributions of source code must retain the above copyright notice, this list of conditions and the following disclaimer. \* \* \* Redistributions in binary form must reproduce the above copyright notice, this list of conditions and the following disclaimer in the \* documentation and/or other materials provided with the distribution. \* \* \* Neither the name of the Jaxen Project nor the names of its \* contributors may be used to endorse or promote products derived from this software without specific prior written permission. \* \* THIS SOFTWARE IS PROVIDED BY THE COPYRIGHT HOLDERS AND CONTRIBUTORS "AS \* IS" AND ANY EXPRESS OR IMPLIED WARRANTIES, INCLUDING, BUT NOT LIMITED \* TO, THE IMPLIED WARRANTIES OF MERCHANTABILITY AND FITNESS FOR A \* PARTICULAR PURPOSE ARE DISCLAIMED. IN NO EVENT SHALL THE COPYRIGHT OWNER \* OR CONTRIBUTORS BE LIABLE FOR ANY DIRECT, INDIRECT, INCIDENTAL, SPECIAL, \* EXEMPLARY, OR CONSEQUENTIAL DAMAGES (INCLUDING, BUT NOT LIMITED TO, \* PROCUREMENT OF SUBSTITUTE GOODS OR SERVICES; LOSS OF USE, DATA, OR \* PROFITS; OR BUSINESS INTERRUPTION) HOWEVER CAUSED AND ON ANY THEORY OF \* LIABILITY, WHETHER IN CONTRACT, STRICT LIABILITY, OR TORT (INCLUDING \* NEGLIGENCE OR OTHERWISE) ARISING IN ANY WAY OUT OF THE USE OF THIS \* SOFTWARE, EVEN IF ADVISED OF THE POSSIBILITY OF SUCH DAMAGE. \* \* ==================================================================== \* This software consists of voluntary contributions made by many \* individuals on behalf of the Jaxen Project and was originally \* created by bob mcwhirter <bob@werken.com> and \* James Strachan <jstrachan@apache.org>. For more information on the \* Jaxen Project, please see <http://www.jaxen.org/>. \* \* \$Id: ConcatFunction.java 1128 2006-02-05 21:49:04Z elharo \$ \*/ Found in path(s):

\* /opt/cola/permits/1000966325\_1646171545.57/0/jaxen-1-1-6-sources-jar/org/jaxen/function/ConcatFunction.java No license file was found, but licenses were detected in source scan.

```
/*
* $Header$
* $Revision: 1396 $
* $Date: 2013-01-13 07:22:49 -0500 (Sun, 13 Jan 2013) $
*
* ====================================================================
*
* Copyright 2000-2002 bob mcwhirter & James Strachan.
* All rights reserved.
*
* Redistribution and use in source and binary forms, with or without
* modification, are permitted provided that the following conditions are
* met:
*
* * Redistributions of source code must retain the above copyright
* notice, this list of conditions and the following disclaimer.
*
* * Redistributions in binary form must reproduce the above copyright
* notice, this list of conditions and the following disclaimer in the
* documentation and/or other materials provided with the distribution.
*
* * Neither the name of the Jaxen Project nor the names of its
   contributors may be used to endorse or promote products derived
* from
 this software without specific prior written permission.
*
* THIS SOFTWARE IS PROVIDED BY THE COPYRIGHT HOLDERS AND CONTRIBUTORS "AS
* IS" AND ANY EXPRESS OR IMPLIED WARRANTIES, INCLUDING, BUT NOT LIMITED
* TO, THE IMPLIED WARRANTIES OF MERCHANTABILITY AND FITNESS FOR A
* PARTICULAR PURPOSE ARE DISCLAIMED. IN NO EVENT SHALL THE COPYRIGHT OWNER
* OR CONTRIBUTORS BE LIABLE FOR ANY DIRECT, INDIRECT, INCIDENTAL, SPECIAL,
* EXEMPLARY, OR CONSEQUENTIAL DAMAGES (INCLUDING, BUT NOT LIMITED TO,
* PROCUREMENT OF SUBSTITUTE GOODS OR SERVICES; LOSS OF USE, DATA, OR
* PROFITS; OR BUSINESS INTERRUPTION) HOWEVER CAUSED AND ON ANY THEORY OF
* LIABILITY, WHETHER IN CONTRACT, STRICT LIABILITY, OR TORT (INCLUDING
* NEGLIGENCE OR OTHERWISE) ARISING IN ANY WAY OUT OF THE USE OF THIS
* SOFTWARE, EVEN IF ADVISED OF THE POSSIBILITY OF SUCH DAMAGE.
*
* ====================================================================
* This software consists of voluntary contributions made by many
* individuals
 on behalf of the Jaxen Project and was originally
* created by bob mcwhirter <bob@werken.com> and
* James Strachan <jstrachan@apache.org>. For more information on the
* Jaxen Project, please see <http://www.jaxen.org/>.
*
* $Id: DefaultLessThanExpr.java 1396 2013-01-13 12:22:49Z elharo $
```

```
*/
```
Found in path(s):

\* /opt/cola/permits/1000966325\_1646171545.57/0/jaxen-1-1-6-sourcesjar/org/jaxen/expr/DefaultLessThanExpr.java No license file was found, but licenses were detected in source scan.

/\* \* \$Header\$ \* \$Revision: 1128 \$ \* \$Date: 2006-02-05 13:49:04 -0800 (Sun, 05 Feb 2006) \$ \* \* ==================================================================== \* \* Copyright 2000-2002 bob mcwhirter & James Strachan. \* All rights reserved. \* \* Redistribution and use in source and binary forms, with or without \* modification, are permitted provided that the following conditions are \* met: \* \* \* Redistributions of source code must retain the above copyright \* notice, this list of conditions and the following disclaimer. \* \* \* Redistributions in binary form must reproduce the above copyright \* notice, this list of conditions and the following disclaimer in the \* documentation and/or other materials provided with the distribution. \* \* \* Neither the name of the Jaxen Project nor the names of its \* contributors may be used to endorse or promote products derived from this software without specific prior written permission. \* \* THIS SOFTWARE IS PROVIDED BY THE COPYRIGHT HOLDERS AND CONTRIBUTORS "AS \* IS" AND ANY EXPRESS OR IMPLIED WARRANTIES, INCLUDING, BUT NOT LIMITED \* TO, THE IMPLIED WARRANTIES OF MERCHANTABILITY AND FITNESS FOR A \* PARTICULAR PURPOSE ARE DISCLAIMED. IN NO EVENT SHALL THE COPYRIGHT OWNER \* OR CONTRIBUTORS BE LIABLE FOR ANY DIRECT, INDIRECT, INCIDENTAL, SPECIAL, \* EXEMPLARY, OR CONSEQUENTIAL DAMAGES (INCLUDING, BUT NOT LIMITED TO, \* PROCUREMENT OF SUBSTITUTE GOODS OR SERVICES; LOSS OF USE, DATA, OR \* PROFITS; OR BUSINESS INTERRUPTION) HOWEVER CAUSED AND ON ANY THEORY OF \* LIABILITY, WHETHER IN CONTRACT, STRICT LIABILITY, OR TORT (INCLUDING \* NEGLIGENCE OR OTHERWISE) ARISING IN ANY WAY OUT OF THE USE OF THIS \* SOFTWARE, EVEN IF ADVISED OF THE POSSIBILITY OF SUCH DAMAGE. \* \* ==================================================================== \* This software consists of voluntary contributions made by many

\* individuals

on behalf of the Jaxen Project and was originally

\* created by bob mcwhirter <bob@werken.com> and

\* James Strachan <jstrachan@apache.org>. For more information on the

\* Jaxen Project, please see <http://www.jaxen.org/>.

\*

\* \$Id: NamespaceUriFunction.java 1128 2006-02-05 21:49:04Z elharo \$ \*/

Found in path(s):

\* /opt/cola/permits/1000966325\_1646171545.57/0/jaxen-1-1-6-sourcesjar/org/jaxen/function/NamespaceUriFunction.java No license file was found, but licenses were detected in source scan.

/\*

\* \$Header\$ \* \$Revision: 1134 \$ \* \$Date: 2006-04-07 10:11:52 -0700 (Fri, 07 Apr 2006) \$ \* \* ==================================================================== \* \* Copyright 2000-2002 bob mcwhirter & James Strachan. \* All rights reserved. \* \* Redistribution and use in source and binary forms, with or without \* modification, are permitted provided that the following conditions are \* met: \* \* \* Redistributions of source code must retain the above copyright \* notice, this list of conditions and the following disclaimer. \* \* \* Redistributions in binary form must reproduce the above copyright \* notice, this list of conditions and the following disclaimer in the \* documentation and/or other materials provided with the distribution. \* \* \* Neither the name of the Jaxen Project nor the names of its contributors may be used to endorse or promote products derived from this software without specific prior written permission. \* \* THIS SOFTWARE IS PROVIDED BY THE COPYRIGHT HOLDERS AND CONTRIBUTORS "AS \* IS" AND ANY EXPRESS OR IMPLIED WARRANTIES, INCLUDING, BUT NOT LIMITED \* TO, THE IMPLIED WARRANTIES OF MERCHANTABILITY AND FITNESS FOR A \* PARTICULAR PURPOSE ARE DISCLAIMED. IN NO EVENT SHALL THE COPYRIGHT OWNER \* OR CONTRIBUTORS BE LIABLE FOR ANY DIRECT, INDIRECT, INCIDENTAL, SPECIAL, \* EXEMPLARY, OR CONSEQUENTIAL DAMAGES (INCLUDING, BUT NOT LIMITED TO, \* PROCUREMENT OF SUBSTITUTE GOODS OR SERVICES; LOSS OF USE, DATA, OR \* PROFITS; OR BUSINESS INTERRUPTION) HOWEVER CAUSED AND ON ANY THEORY OF \* LIABILITY, WHETHER IN CONTRACT, STRICT LIABILITY, OR TORT (INCLUDING

# \* NEGLIGENCE OR OTHERWISE) ARISING IN ANY WAY OUT OF THE USE OF THIS

\* SOFTWARE, EVEN IF ADVISED OF THE POSSIBILITY OF SUCH DAMAGE.

\*

\* ====================================================================

\* This software consists of voluntary contributions made by many

\* individuals

on behalf of the Jaxen Project and was originally

\* created by bob mcwhirter <bob@werken.com> and

\* James Strachan <jstrachan@apache.org>. For more information on the

\* Jaxen Project, please see <http://www.jaxen.org/>.

\*

\* \$Id: Pattern.java 1134 2006-04-07 17:11:52Z elharo \$

\*/

Found in path(s):

\* /opt/cola/permits/1000966325\_1646171545.57/0/jaxen-1-1-6-sources-jar/org/jaxen/pattern/Pattern.java No license file was found, but licenses were detected in source scan.

/\* \* \$Header\$ \* \$Revision: 1161 \$ \* \$Date: 2006-06-03 13:36:00 -0700 (Sat, 03 Jun 2006) \$ \* \* ==================================================================== \* \* Copyright 2000-2002 bob mcwhirter & James Strachan. \* All rights reserved. \* \* \* Redistribution and use in source and binary forms, with or without \* modification, are permitted provided that the following conditions are \* met: \* \* \* Redistributions of source code must retain the above copyright \* notice, this list of conditions and the following disclaimer. \* \* \* Redistributions in binary form must reproduce the above copyright \* notice, this list of conditions and the following disclaimer in the \* documentation and/or other materials provided with the distribution. \* \* \* Neither the name of the Jaxen Project nor the names of its \* contributors may be used to endorse or promote products derived from this software without specific prior written permission. \* \* THIS SOFTWARE IS PROVIDED BY THE COPYRIGHT HOLDERS AND CONTRIBUTORS "AS \* IS" AND ANY EXPRESS OR IMPLIED WARRANTIES, INCLUDING, BUT NOT LIMITED \* TO, THE IMPLIED WARRANTIES OF MERCHANTABILITY AND FITNESS FOR A

\* PARTICULAR PURPOSE ARE DISCLAIMED. IN NO EVENT SHALL THE COPYRIGHT OWNER \* OR CONTRIBUTORS BE LIABLE FOR ANY DIRECT, INDIRECT, INCIDENTAL, SPECIAL, \* EXEMPLARY, OR CONSEQUENTIAL DAMAGES (INCLUDING, BUT NOT LIMITED TO, \* PROCUREMENT OF SUBSTITUTE GOODS OR SERVICES; LOSS OF USE, DATA, OR \* PROFITS; OR BUSINESS INTERRUPTION) HOWEVER CAUSED AND ON ANY THEORY OF \* LIABILITY, WHETHER IN CONTRACT, STRICT LIABILITY, OR TORT (INCLUDING \* NEGLIGENCE OR OTHERWISE) ARISING IN ANY WAY OUT OF THE USE OF THIS \* SOFTWARE, EVEN IF ADVISED OF THE POSSIBILITY OF SUCH DAMAGE. \* \* ==================================================================== \* This software consists of voluntary contributions made by many \* individuals on behalf of the Jaxen Project and was originally \* created by bob mcwhirter <bob@werken.com> and \* James Strachan <jstrachan@apache.org>. For more information on the \* Jaxen Project, please see <http://www.jaxen.org/>. \* \* \$Id: XPathSyntaxException.java 1161 2006-06-03 20:36:00Z elharo \$ \*/ Found in path(s): \* /opt/cola/permits/1000966325\_1646171545.57/0/jaxen-1-1-6-sourcesjar/org/jaxen/saxpath/XPathSyntaxException.java No license file was found, but licenses were detected in source scan. /\* \* \$Header\$ \* \$Revision: 1128 \$ \* \$Date: 2006-02-05 13:49:04 -0800 (Sun, 05 Feb 2006) \$ \* \* ==================================================================== \* \* Copyright 2000-2002 bob mcwhirter & James Strachan. \* All rights reserved. \* \* Redistribution and use in source and binary forms, with or without \* modification, are permitted provided that the following conditions are \* met: \* \* \* Redistributions of source code must retain the above copyright \* notice, this list of conditions and the following disclaimer. \* \* \* Redistributions in binary form must reproduce the above copyright \* notice, this list of conditions and the following disclaimer in the \* documentation and/or other materials provided with the distribution. \* \* \* Neither the name of the Jaxen Project nor the names of its \* contributors may be used to endorse or promote products derived

```
from
```

```
*
* THIS SOFTWARE IS PROVIDED BY THE COPYRIGHT HOLDERS AND CONTRIBUTORS "AS
* IS" AND ANY EXPRESS OR IMPLIED WARRANTIES, INCLUDING, BUT NOT LIMITED
* TO, THE IMPLIED WARRANTIES OF MERCHANTABILITY AND FITNESS FOR A
* PARTICULAR PURPOSE ARE DISCLAIMED. IN NO EVENT SHALL THE COPYRIGHT OWNER
* OR CONTRIBUTORS BE LIABLE FOR ANY DIRECT, INDIRECT, INCIDENTAL, SPECIAL,
* EXEMPLARY, OR CONSEQUENTIAL DAMAGES (INCLUDING, BUT NOT LIMITED TO,
* PROCUREMENT OF SUBSTITUTE GOODS OR SERVICES; LOSS OF USE, DATA, OR
* PROFITS; OR BUSINESS INTERRUPTION) HOWEVER CAUSED AND ON ANY THEORY OF
* LIABILITY, WHETHER IN CONTRACT, STRICT LIABILITY, OR TORT (INCLUDING
* NEGLIGENCE OR OTHERWISE) ARISING IN ANY WAY OUT OF THE USE OF THIS
* SOFTWARE, EVEN IF ADVISED OF THE POSSIBILITY OF SUCH DAMAGE.
*
* ====================================================================
* This software consists of voluntary contributions made by many
* individuals
 on behalf of the Jaxen Project and was originally
* created by bob mcwhirter <bob@werken.com> and
* James Strachan <jstrachan@apache.org>. For more information on the
* Jaxen Project, please see <http://www.jaxen.org/>.
*
* $Id: StringFunction.java 1128 2006-02-05 21:49:04Z elharo $
*/
Found in path(s):
* /opt/cola/permits/1000966325_1646171545.57/0/jaxen-1-1-6-sources-jar/org/jaxen/function/StringFunction.java
No license file was found, but licenses were detected in source scan.
/*
* $Header$
* $Revision: 1261 $
* $Date: 2006-11-30 10:49:27 -0800 (Thu, 30 Nov 2006) $
```
\*

\* ====================================================================

\*

\* Copyright 2000-2002 bob mcwhirter & James Strachan.

\* All rights reserved.

\* \*

\* Redistribution and use in source and binary forms, with or without

\* modification, are permitted provided that the following conditions are

\* met:

\* \* Redistributions of source code must retain the above copyright

\* notice, this list of conditions and the following disclaimer.

\*

\*

- \* \* Redistributions in binary form must reproduce the above copyright
- notice, this list of conditions and the following disclaimer in the
- \* documentation and/or other materials provided with the distribution.
- \*
- \* \* Neither the name of the Jaxen Project nor the names of its
- contributors may be used to endorse or promote products derived
- \* from

\*

```
* THIS SOFTWARE IS PROVIDED BY THE COPYRIGHT HOLDERS AND CONTRIBUTORS "AS
* IS" AND ANY EXPRESS OR IMPLIED WARRANTIES, INCLUDING, BUT NOT LIMITED
* TO, THE IMPLIED WARRANTIES OF MERCHANTABILITY AND FITNESS FOR A
* PARTICULAR PURPOSE ARE DISCLAIMED. IN NO EVENT SHALL THE COPYRIGHT OWNER
* OR CONTRIBUTORS BE LIABLE FOR ANY DIRECT, INDIRECT, INCIDENTAL, SPECIAL,
* EXEMPLARY, OR CONSEQUENTIAL DAMAGES (INCLUDING, BUT NOT LIMITED TO,
* PROCUREMENT OF SUBSTITUTE GOODS OR SERVICES; LOSS OF USE, DATA, OR
* PROFITS; OR BUSINESS INTERRUPTION) HOWEVER CAUSED AND ON ANY THEORY OF
* LIABILITY, WHETHER IN CONTRACT, STRICT LIABILITY, OR TORT (INCLUDING
* NEGLIGENCE OR OTHERWISE) ARISING IN ANY WAY OUT OF THE USE OF THIS
* SOFTWARE, EVEN IF ADVISED OF THE POSSIBILITY OF SUCH DAMAGE.
*
```

```
* ====================================================================
```

```
* This software consists of voluntary contributions made by many
```
\* individuals

- on behalf of the Jaxen Project and was originally
- \* created by bob mcwhirter <bob@werken.com> and
- \* James Strachan <jstrachan@apache.org>. For more information on the
- \* Jaxen Project, please see <http://www.jaxen.org/>.
- \*

\* \$Id: DefaultMultiplyExpr.java 1261 2006-11-30 18:49:27Z elharo \$

```
*/
```
Found in path(s):

\* /opt/cola/permits/1000966325\_1646171545.57/0/jaxen-1-1-6-sources-jar/org/jaxen/expr/DefaultMultiplyExpr.java No license file was found, but licenses were detected in source scan.

### /\*

```
* $Header$
* $Revision: 1257 $
```

```
* $Date: 2006-11-13 14:10:09 -0800 (Mon, 13 Nov 2006) $
```
\*

\* ====================================================================

\*

\* Copyright 2000-2002 bob mcwhirter & James Strachan.

- \* All rights reserved.
- \*

```
* Redistribution and use in source and binary forms, with or without
```
\* modification, are permitted provided that the following conditions are

- \* met:
- \*
- \* \* Redistributions of source code must retain the above copyright
- \* notice, this list of conditions and the following disclaimer.
- \*
- \* \* Redistributions in binary form must reproduce the above copyright
- \* notice, this list of conditions and the following disclaimer in the
- \* documentation and/or other materials provided with the distribution.
- \*
- \* \* Neither the name of the Jaxen Project nor the names of its
- contributors may be used to endorse or promote products derived
- from

\*

\* THIS SOFTWARE IS PROVIDED BY THE COPYRIGHT HOLDERS AND CONTRIBUTORS "AS \* IS" AND ANY EXPRESS OR IMPLIED WARRANTIES, INCLUDING, BUT NOT LIMITED \* TO, THE IMPLIED WARRANTIES OF MERCHANTABILITY AND FITNESS FOR A \* PARTICULAR PURPOSE ARE DISCLAIMED. IN NO EVENT SHALL THE COPYRIGHT OWNER \* OR CONTRIBUTORS BE LIABLE FOR ANY DIRECT, INDIRECT, INCIDENTAL, SPECIAL, \* EXEMPLARY, OR CONSEQUENTIAL DAMAGES (INCLUDING, BUT NOT LIMITED TO, \* PROCUREMENT OF SUBSTITUTE GOODS OR SERVICES; LOSS OF USE, DATA, OR \* PROFITS; OR BUSINESS INTERRUPTION) HOWEVER CAUSED AND ON ANY THEORY OF \* LIABILITY, WHETHER IN CONTRACT, STRICT LIABILITY, OR TORT (INCLUDING \* NEGLIGENCE OR OTHERWISE) ARISING IN ANY WAY OUT OF THE USE OF THIS \* SOFTWARE, EVEN IF ADVISED OF THE POSSIBILITY OF SUCH DAMAGE. \* \* ==================================================================== \* This software consists of voluntary contributions made by many \* individuals on behalf of the Jaxen Project and was originally \* created by bob mcwhirter <bob@werken.com> and \* James Strachan <jstrachan@apache.org>. For more information on the \* Jaxen Project, please see <http://www.jaxen.org/>. \* \* \$Id: PrecedingSiblingAxisIterator.java 1257 2006-11-13 22:10:09Z elharo \$ \*/ Found in path(s): \* /opt/cola/permits/1000966325\_1646171545.57/0/jaxen-1-1-6-sourcesjar/org/jaxen/util/PrecedingSiblingAxisIterator.java No license file was found, but licenses were detected in source scan. /\* \* \$Header\$ \* \$Revision: 1128 \$ \* \$Date: 2006-02-05 13:49:04 -0800 (Sun, 05 Feb 2006) \$

\*

\* ====================================================================

```
*
```
\* Copyright 2000-2002 bob mcwhirter & James Strachan.

\* All rights reserved.

\*

- \* Redistribution and use in source and binary forms, with or without
- \* modification, are permitted provided that the following conditions are

\* met:

- \*
- \* \* Redistributions of source code must retain the above copyright
- \* notice, this list of conditions and the following disclaimer.
- \*
- \* \* Redistributions in binary form must reproduce the above copyright
- \* notice, this list of conditions and the following disclaimer in the
- \* documentation and/or other materials provided with the distribution.
- \*
- \* \* Neither the name of the Jaxen Project nor the names of its
- contributors may be used to endorse or promote products derived
- from
- this software without specific prior written permission.

\*

\* THIS SOFTWARE IS PROVIDED BY THE COPYRIGHT HOLDERS AND CONTRIBUTORS "AS \* IS" AND ANY EXPRESS OR IMPLIED WARRANTIES, INCLUDING, BUT NOT LIMITED \* TO, THE IMPLIED WARRANTIES OF MERCHANTABILITY AND FITNESS FOR A \* PARTICULAR PURPOSE ARE DISCLAIMED. IN NO EVENT SHALL THE COPYRIGHT OWNER \* OR CONTRIBUTORS BE LIABLE FOR ANY DIRECT, INDIRECT, INCIDENTAL, SPECIAL, \* EXEMPLARY, OR CONSEQUENTIAL DAMAGES (INCLUDING, BUT NOT LIMITED TO, \* PROCUREMENT OF SUBSTITUTE GOODS OR SERVICES; LOSS OF USE, DATA, OR \* PROFITS; OR BUSINESS INTERRUPTION) HOWEVER CAUSED AND ON ANY THEORY OF \* LIABILITY, WHETHER IN CONTRACT, STRICT LIABILITY, OR TORT (INCLUDING \* NEGLIGENCE OR OTHERWISE) ARISING IN ANY WAY OUT OF THE USE OF THIS \* SOFTWARE, EVEN IF ADVISED OF THE POSSIBILITY OF SUCH DAMAGE. \* \* ====================================================================

- \* This software consists of voluntary contributions made by many
- \* individuals
- on behalf of the Jaxen Project and was originally
- \* created by bob mcwhirter <bob@werken.com> and
- \* James Strachan <jstrachan@apache.org>. For more information on the
- \* Jaxen Project, please see <http://www.jaxen.org/>.
- \*

\* \$Id: LangFunction.java 1128 2006-02-05 21:49:04Z elharo \$

\*/

## Found in path(s):

\* /opt/cola/permits/1000966325\_1646171545.57/0/jaxen-1-1-6-sources-jar/org/jaxen/function/LangFunction.java No license file was found, but licenses were detected in source scan.

/\*

```
* $Header$
* $Revision: 1257 $
* $Date: 2006-11-13 14:10:09 -0800 (Mon, 13 Nov 2006) $
*
* ====================================================================
*
* Copyright 2000-2005 bob mcwhirter & James Strachan.
* All rights reserved.
*
*
* Redistribution and use in source and binary forms, with or without
* modification, are permitted provided that the following conditions are
* met:
*
* * Redistributions of source code must retain the above copyright
* notice, this list of conditions and the following disclaimer.
*
* * Redistributions in binary form must reproduce the above copyright
* notice, this list of conditions and the following disclaimer in the
* documentation and/or other materials provided with the distribution.
*
* * Neither the name of the Jaxen Project nor the names of its
* contributors may be used to endorse or promote products derived
* from
 this software without specific prior written permission.
*
* THIS SOFTWARE IS PROVIDED BY THE COPYRIGHT HOLDERS AND CONTRIBUTORS "AS
* IS" AND ANY EXPRESS OR IMPLIED WARRANTIES, INCLUDING, BUT NOT LIMITED
* TO, THE IMPLIED WARRANTIES OF MERCHANTABILITY AND FITNESS FOR A
* PARTICULAR PURPOSE ARE DISCLAIMED. IN NO EVENT SHALL THE COPYRIGHT OWNER
* OR CONTRIBUTORS BE LIABLE FOR ANY DIRECT, INDIRECT, INCIDENTAL, SPECIAL,
* EXEMPLARY, OR CONSEQUENTIAL DAMAGES (INCLUDING, BUT NOT LIMITED TO,
* PROCUREMENT OF SUBSTITUTE GOODS OR SERVICES; LOSS OF USE, DATA, OR
* PROFITS; OR BUSINESS INTERRUPTION) HOWEVER CAUSED AND ON ANY THEORY OF
* LIABILITY, WHETHER IN CONTRACT, STRICT LIABILITY, OR TORT (INCLUDING
* NEGLIGENCE OR OTHERWISE) ARISING IN ANY WAY OUT OF THE USE OF THIS
* SOFTWARE, EVEN IF ADVISED OF THE POSSIBILITY OF SUCH DAMAGE.
*
* ====================================================================
* This software consists of voluntary contributions made by many
* individuals
 on behalf of the Jaxen Project and was originally
* created by bob mcwhirter <bob@werken.com> and
* James Strachan <jstrachan@apache.org>. For more information on the
* Jaxen Project, please see <http://www.jaxen.org/>.
*
* $Id: PrecedingAxisIterator.java 1257 2006-11-13 22:10:09Z elharo $
*/
```
Found in path(s):

\* /opt/cola/permits/1000966325\_1646171545.57/0/jaxen-1-1-6-sources-jar/org/jaxen/util/PrecedingAxisIterator.java No license file was found, but licenses were detected in source scan.

/\*

\$Id\$

Copyright 2005 Elliotte Rusty Harold. All Rights Reserved.

Redistribution and use in source and binary forms, with or without modification, are permitted provided that the following conditions are met:

- \* Redistributions of source code must retain the above copyright notice, this list of conditions and the following disclaimer.
- \* Redistributions in binary form must reproduce the above copyright notice, this list of conditions and the following disclaimer in the documentation and/or other materials provided with the distribution.
- \* Neither the name of the Jaxen Project nor the names of its contributors may be used to endorse or promote products derived from this software without specific prior written permission.

THIS SOFTWARE IS PROVIDED BY THE COPYRIGHT HOLDERS AND CONTRIBUTORS "AS IS" AND ANY EXPRESS OR IMPLIED WARRANTIES, INCLUDING, BUT NOT LIMITED TO, THE IMPLIED WARRANTIES OF MERCHANTABILITY AND FITNESS FOR A PARTICULAR PURPOSE ARE DISCLAIMED. IN NO EVENT SHALL THE COPYRIGHT OWNER OR CONTRIBUTORS BE LIABLE FOR ANY DIRECT, INDIRECT, INCIDENTAL, SPECIAL, EXEMPLARY, OR CONSEQUENTIAL DAMAGES (INCLUDING, BUT NOT LIMITED TO, PROCUREMENT OF SUBSTITUTE GOODS OR SERVICES; LOSS OF USE, DATA, OR PROFITS; OR BUSINESS INTERRUPTION) HOWEVER CAUSED AND ON ANY THEORY OF LIABILITY, WHETHER IN CONTRACT, STRICT LIABILITY, OR TORT (INCLUDING NEGLIGENCE OR OTHERWISE) ARISING IN ANY WAY OUT OF THE USE OF THIS SOFTWARE, EVEN IF ADVISED OF THE POSSIBILITY OF SUCH DAMAGE.

\*/

Found in path(s):

\* /opt/cola/permits/1000966325\_1646171545.57/0/jaxen-1-1-6-sources-jar/org/jaxen/expr/IdentitySet.java No license file was found, but licenses were detected in source scan.

/\*

- \* \$Header\$
- \* \$Revision: 1161 \$

\* \$Date: 2006-06-03 13:36:00 -0700 (Sat, 03 Jun 2006) \$

\* \* ==================================================================== \* \* Copyright 2000-2002 bob mcwhirter & James Strachan. \* All rights reserved. \* \* Redistribution and use in source and binary forms, with or without \* modification, are permitted provided that the following conditions are \* met: \* \* \* Redistributions of source code must retain the above copyright notice, this list of conditions and the following disclaimer. \* \* \* Redistributions in binary form must reproduce the above copyright \* notice, this list of conditions and the following disclaimer in the \* documentation and/or other materials provided with the distribution. \* \* \* Neither the name of the Jaxen Project nor the names of its \* contributors may be used to endorse or promote products derived from this software without specific prior written permission. \* \* THIS SOFTWARE IS PROVIDED BY THE COPYRIGHT HOLDERS AND CONTRIBUTORS "AS \* IS" AND ANY EXPRESS OR IMPLIED WARRANTIES, INCLUDING, BUT NOT LIMITED \* TO, THE IMPLIED WARRANTIES OF MERCHANTABILITY AND FITNESS FOR A \* PARTICULAR PURPOSE ARE DISCLAIMED. IN NO EVENT SHALL THE COPYRIGHT OWNER \* OR CONTRIBUTORS BE LIABLE FOR ANY DIRECT, INDIRECT, INCIDENTAL, SPECIAL, \* EXEMPLARY, OR CONSEQUENTIAL DAMAGES (INCLUDING, BUT NOT LIMITED TO, \* PROCUREMENT OF SUBSTITUTE GOODS OR SERVICES; LOSS OF USE, DATA, OR \* PROFITS; OR BUSINESS INTERRUPTION) HOWEVER CAUSED AND ON ANY THEORY OF \* LIABILITY, WHETHER IN CONTRACT, STRICT LIABILITY, OR TORT (INCLUDING \* NEGLIGENCE OR OTHERWISE) ARISING IN ANY WAY OUT OF THE USE OF THIS \* SOFTWARE, EVEN IF ADVISED OF THE POSSIBILITY OF SUCH DAMAGE. \* \* ==================================================================== \* This software consists of voluntary contributions made by many \* individuals on behalf of the Jaxen Project and was originally \* created by bob mcwhirter <bob@werken.com> and \* James Strachan <jstrachan@apache.org>. For more information on the \* Jaxen Project, please see <http://www.jaxen.org/>.

\*

\* \$Id: JavaBeanXPath.java 1161 2006-06-03 20:36:00Z elharo \$

\*/

Found in path(s):

\* /opt/cola/permits/1000966325\_1646171545.57/0/jaxen-1-1-6-sources-jar/org/jaxen/javabean/JavaBeanXPath.java

No license file was found, but licenses were detected in source scan.

/\* \* \$Header\$ \* \$Revision: 1128 \$ \* \$Date: 2006-02-05 13:49:04 -0800 (Sun, 05 Feb 2006) \$ \* \* ==================================================================== \* \* Copyright 2000-2002 bob mcwhirter & James Strachan. \* All rights reserved. \* \* Redistribution and use in source and binary forms, with or without \* modification, are permitted provided that the following conditions are \* met: \* \* \* Redistributions of source code must retain the above copyright \* notice, this list of conditions and the following disclaimer. \* \* \* Redistributions in binary form must reproduce the above copyright \* notice, this list of conditions and the following disclaimer in the \* documentation and/or other materials provided with the distribution. \* \* \* Neither the name of the Jaxen Project nor the names of its \* contributors may be used to endorse or promote products derived from this software without specific prior written permission. \* \* THIS SOFTWARE IS PROVIDED BY THE COPYRIGHT HOLDERS AND CONTRIBUTORS "AS \* IS" AND ANY EXPRESS OR IMPLIED WARRANTIES, INCLUDING, BUT NOT LIMITED \* TO, THE IMPLIED WARRANTIES OF MERCHANTABILITY AND FITNESS FOR A \* PARTICULAR PURPOSE ARE DISCLAIMED. IN NO EVENT SHALL THE COPYRIGHT OWNER \* OR CONTRIBUTORS BE LIABLE FOR ANY DIRECT, INDIRECT, INCIDENTAL, SPECIAL, \* EXEMPLARY, OR CONSEQUENTIAL DAMAGES (INCLUDING, BUT NOT LIMITED TO, \* PROCUREMENT OF SUBSTITUTE GOODS OR SERVICES; LOSS OF USE, DATA, OR \* PROFITS; OR BUSINESS INTERRUPTION) HOWEVER CAUSED AND ON ANY THEORY OF \* LIABILITY, WHETHER IN CONTRACT, STRICT LIABILITY, OR TORT (INCLUDING \* NEGLIGENCE OR OTHERWISE) ARISING IN ANY WAY OUT OF THE USE OF THIS \* SOFTWARE, EVEN IF ADVISED OF THE POSSIBILITY OF SUCH DAMAGE. \*  $* = = = = = = = =$ \* This software consists of voluntary contributions made by many \* individuals on behalf of the Jaxen Project and was originally

- \* created by bob mcwhirter <bob@werken.com> and
- \* James Strachan <jstrachan@apache.org>. For more information on the
- \* Jaxen Project, please see <http://www.jaxen.org/>.
- \*

\* \$Id: UnionPattern.java 1128 2006-02-05 21:49:04Z elharo \$ \*/

Found in path(s):

\* /opt/cola/permits/1000966325\_1646171545.57/0/jaxen-1-1-6-sources-jar/org/jaxen/pattern/UnionPattern.java No license file was found, but licenses were detected in source scan.

/\*

- \* \$Header\$ \* \$Revision: 1128 \$
- \* \$Date: 2006-02-05 13:49:04 -0800 (Sun, 05 Feb 2006) \$
- \*
- \* ==================================================================== \*

\* Copyright 2000-2002 bob mcwhirter & James Strachan.

\* All rights reserved.

\*

\* Redistribution and use in source and binary forms, with or without

\* modification, are permitted provided that the following conditions are

\* met:

- \*
- \* \* Redistributions of source code must retain the above copyright
- \* notice, this list of conditions and the following disclaimer.
- \*
- \* \* Redistributions in binary form must reproduce the above copyright
- \* notice, this list of conditions and the following disclaimer in the
- \* documentation and/or other materials provided with the distribution.
- \*
- \* \* Neither the name of the Jaxen Project nor the names of its
- contributors may be used to endorse or promote products derived
- \* from

this software without specific prior written permission.

\*

\* THIS SOFTWARE IS PROVIDED BY THE COPYRIGHT HOLDERS AND CONTRIBUTORS "AS \* IS" AND ANY EXPRESS OR IMPLIED WARRANTIES, INCLUDING, BUT NOT LIMITED \* TO, THE IMPLIED WARRANTIES OF MERCHANTABILITY AND FITNESS FOR A \* PARTICULAR PURPOSE ARE DISCLAIMED. IN NO EVENT SHALL THE COPYRIGHT OWNER

\* OR CONTRIBUTORS BE LIABLE FOR ANY DIRECT, INDIRECT, INCIDENTAL, SPECIAL,

- \* EXEMPLARY, OR CONSEQUENTIAL DAMAGES (INCLUDING, BUT NOT LIMITED TO,
- \* PROCUREMENT OF SUBSTITUTE GOODS OR SERVICES; LOSS OF USE, DATA, OR
- \* PROFITS; OR BUSINESS INTERRUPTION) HOWEVER CAUSED AND ON ANY THEORY OF
- \* LIABILITY, WHETHER IN CONTRACT, STRICT LIABILITY, OR TORT (INCLUDING
- \* NEGLIGENCE OR OTHERWISE) ARISING IN ANY WAY OUT OF THE USE OF THIS
- \* SOFTWARE, EVEN IF ADVISED OF THE POSSIBILITY OF SUCH DAMAGE.
- \*

\* ====================================================================

```
* This software consists of voluntary contributions made by many
```
\* individuals
on behalf of the Jaxen Project and was originally

\* created by bob mcwhirter <bob@werken.com> and

\* James Strachan <jstrachan@apache.org>. For more information on the

\* Jaxen Project, please see <http://www.jaxen.org/>.

\*

\* \$Id: CeilingFunction.java 1128 2006-02-05 21:49:04Z elharo \$

\*/

Found in path(s):

\* /opt/cola/permits/1000966325\_1646171545.57/0/jaxen-1-1-6-sources-jar/org/jaxen/function/CeilingFunction.java No license file was found, but licenses were detected in source scan.

/\* \$Id: Context.java 1219 2006-10-15 21:08:16Z elharo \$

Copyright 2003 The Werken Company. All Rights Reserved.

Redistribution and use in source and binary forms, with or without modification, are permitted provided that the following conditions are met:

- \* Redistributions of source code must retain the above copyright notice, this list of conditions and the following disclaimer.
- \* Redistributions in binary form must reproduce the above copyright notice, this list of conditions and the following disclaimer in the documentation and/or other materials provided with the distribution.
- \* Neither the name of the Jaxen Project nor the names of its contributors may be used to endorse or promote products derived from this software without specific prior written permission.

## THIS SOFTWARE IS PROVIDED BY THE COPYRIGHT HOLDERS AND CONTRIBUTORS "AS IS" AND ANY EXPRESS OR IMPLIED WARRANTIES, INCLUDING, BUT NOT LIMITED

TO, THE IMPLIED WARRANTIES OF MERCHANTABILITY AND FITNESS FOR A PARTICULAR PURPOSE ARE DISCLAIMED. IN NO EVENT SHALL THE COPYRIGHT OWNER OR CONTRIBUTORS BE LIABLE FOR ANY DIRECT, INDIRECT, INCIDENTAL, SPECIAL, EXEMPLARY, OR CONSEQUENTIAL DAMAGES (INCLUDING, BUT NOT LIMITED TO, PROCUREMENT OF SUBSTITUTE GOODS OR SERVICES; LOSS OF USE, DATA, OR PROFITS; OR BUSINESS INTERRUPTION) HOWEVER CAUSED AND ON ANY THEORY OF LIABILITY, WHETHER IN CONTRACT, STRICT LIABILITY, OR TORT (INCLUDING NEGLIGENCE OR OTHERWISE) ARISING IN ANY WAY OUT OF THE USE OF THIS SOFTWARE, EVEN IF ADVISED OF THE POSSIBILITY OF SUCH DAMAGE.

\*/

Found in path(s):

\* /opt/cola/permits/1000966325\_1646171545.57/0/jaxen-1-1-6-sources-jar/org/jaxen/Context.java No license file was found, but licenses were detected in source scan.

/\* \* \$Header\$ \* \$Revision: 1241 \$ \* \$Date: 2006-11-08 10:07:25 -0800 (Wed, 08 Nov 2006) \$ \* \* ==================================================================== \* \* Copyright 2000-2002 bob mcwhirter & James Strachan. \* All rights reserved. \* \* Redistribution and use in source and binary forms, with or without \* modification, are permitted provided that the following conditions are \* met: \* \* \* Redistributions of source code must retain the above copyright \* notice, this list of conditions and the following disclaimer. \* \* \* Redistributions in binary form must reproduce the above copyright \* notice, this list of conditions and the following disclaimer in the \* documentation and/or other materials provided with the distribution. \* \* \* Neither the name of the Jaxen Project nor the names of its \* contributors may be used to endorse or promote products derived \* from this software without specific prior written permission. \* \* THIS SOFTWARE IS PROVIDED BY THE COPYRIGHT HOLDERS AND CONTRIBUTORS "AS \* IS" AND ANY EXPRESS OR IMPLIED WARRANTIES, INCLUDING, BUT NOT LIMITED \* TO, THE IMPLIED WARRANTIES OF MERCHANTABILITY AND FITNESS FOR A \* PARTICULAR PURPOSE ARE DISCLAIMED. IN NO EVENT SHALL THE COPYRIGHT OWNER \* OR CONTRIBUTORS BE LIABLE FOR ANY DIRECT, INDIRECT, INCIDENTAL, SPECIAL, \* EXEMPLARY, OR CONSEQUENTIAL DAMAGES (INCLUDING, BUT NOT LIMITED TO, \* PROCUREMENT OF SUBSTITUTE GOODS OR SERVICES; LOSS OF USE, DATA, OR \* PROFITS; OR BUSINESS INTERRUPTION) HOWEVER CAUSED AND ON ANY THEORY OF \* LIABILITY, WHETHER IN CONTRACT, STRICT LIABILITY, OR TORT (INCLUDING \* NEGLIGENCE OR OTHERWISE) ARISING IN ANY WAY OUT OF THE USE OF THIS \* SOFTWARE, EVEN IF ADVISED OF THE POSSIBILITY OF SUCH DAMAGE. \* \* ==================================================================== \* This software consists of voluntary contributions made by many \* individuals on behalf of the Jaxen Project and was originally \* created by bob mcwhirter <bob@werken.com> and

- \* James Strachan <jstrachan@apache.org>. For more information on the
- \* Jaxen Project, please see <http://www.jaxen.org/>.

\* \* \$Id: Predicated.java 1241 2006-11-08 18:07:25Z elharo \$ \*/

```
Found in path(s):
```
\* /opt/cola/permits/1000966325\_1646171545.57/0/jaxen-1-1-6-sources-jar/org/jaxen/expr/Predicated.java No license file was found, but licenses were detected in source scan.

/\* \* \$Header\$ \* \$Revision: 1128 \$ \* \$Date: 2006-02-05 13:49:04 -0800 (Sun, 05 Feb 2006) \$ \* \* ==================================================================== \* \* Copyright 2000-2002 bob mcwhirter & James Strachan. \* All rights reserved. \* \* \* Redistribution and use in source and binary forms, with or without \* modification, are permitted provided that the following conditions are \* met: \* \* \* Redistributions of source code must retain the above copyright \* notice, this list of conditions and the following disclaimer. \* \* \* Redistributions in binary form must reproduce the above copyright \* notice, this list of conditions and the following disclaimer in the \* documentation and/or other materials provided with the distribution. \* \* \* Neither the name of the Jaxen Project nor the names of its \* contributors may be used to endorse or promote products derived from this software without specific prior written permission. \* \* THIS SOFTWARE IS PROVIDED BY THE COPYRIGHT HOLDERS AND CONTRIBUTORS "AS \* IS" AND ANY EXPRESS OR IMPLIED WARRANTIES, INCLUDING, BUT NOT LIMITED \* TO, THE IMPLIED WARRANTIES OF MERCHANTABILITY AND FITNESS FOR A \* PARTICULAR PURPOSE ARE DISCLAIMED. IN NO EVENT SHALL THE COPYRIGHT OWNER \* OR CONTRIBUTORS BE LIABLE FOR ANY DIRECT, INDIRECT, INCIDENTAL, SPECIAL, \* EXEMPLARY, OR CONSEQUENTIAL DAMAGES (INCLUDING, BUT NOT LIMITED TO, \* PROCUREMENT OF SUBSTITUTE GOODS OR SERVICES; LOSS OF USE, DATA, OR \* PROFITS; OR BUSINESS INTERRUPTION) HOWEVER CAUSED AND ON ANY THEORY OF \* LIABILITY, WHETHER IN CONTRACT, STRICT LIABILITY, OR TORT (INCLUDING \* NEGLIGENCE OR OTHERWISE) ARISING IN ANY WAY OUT OF THE USE OF THIS \* SOFTWARE, EVEN IF ADVISED OF THE POSSIBILITY OF SUCH DAMAGE. \* \* ====================================================================

\* This software consists of voluntary contributions made by many

\* individuals

on behalf of the Jaxen Project and was originally

\* created by bob mcwhirter <bob@werken.com> and

\* James Strachan <jstrachan@apache.org>. For more information on the

\* Jaxen Project, please see <http://www.jaxen.org/>.

\*

\* \$Id: Token.java 1128 2006-02-05 21:49:04Z elharo \$

\*/

Found in path(s):

\* /opt/cola/permits/1000966325\_1646171545.57/0/jaxen-1-1-6-sources-jar/org/jaxen/saxpath/base/Token.java No license file was found, but licenses were detected in source scan.

/\*

\* \$Header\$ \* \$Revision: 1160 \$ \* \$Date: 2006-06-03 13:26:02 -0700 (Sat, 03 Jun 2006) \$ \* \* ==================================================================== \* \* Copyright 2000-2002 bob mcwhirter & James Strachan. \* All rights reserved. \* \* Redistribution and use in source and binary forms, with or without \* modification, are permitted provided that the following conditions are \* met: \* \* \* Redistributions of source code must retain the above copyright \* notice, this list of conditions and the following disclaimer. \* \* \* Redistributions in binary form must reproduce the above copyright \* notice, this list of conditions and the following disclaimer in the \* documentation and/or other materials provided with the distribution. \* \* \* Neither the name of the Jaxen Project nor the names of its \* contributors may be used to endorse or promote products derived from this software without specific prior written permission. \* \* THIS SOFTWARE IS PROVIDED BY THE COPYRIGHT HOLDERS AND CONTRIBUTORS "AS \* IS" AND ANY EXPRESS OR IMPLIED WARRANTIES, INCLUDING, BUT NOT LIMITED \* TO, THE IMPLIED WARRANTIES OF MERCHANTABILITY AND FITNESS FOR A \* PARTICULAR PURPOSE ARE DISCLAIMED. IN NO EVENT SHALL THE COPYRIGHT OWNER \* OR CONTRIBUTORS BE LIABLE FOR ANY DIRECT, INDIRECT, INCIDENTAL, SPECIAL, \* EXEMPLARY, OR CONSEQUENTIAL DAMAGES (INCLUDING, BUT NOT LIMITED TO, \* PROCUREMENT OF SUBSTITUTE GOODS OR SERVICES; LOSS OF USE, DATA, OR \* PROFITS; OR BUSINESS INTERRUPTION) HOWEVER CAUSED AND ON ANY THEORY OF

\* LIABILITY, WHETHER IN CONTRACT, STRICT LIABILITY, OR TORT (INCLUDING \* NEGLIGENCE OR OTHERWISE) ARISING IN ANY WAY OUT OF THE USE OF THIS \* SOFTWARE, EVEN IF ADVISED OF THE POSSIBILITY OF SUCH DAMAGE.

\*

\* ====================================================================

\* This software consists of voluntary contributions made by many

\* individuals

on behalf of the Jaxen Project and was originally

\* created by bob mcwhirter <bob@werken.com> and

\* James Strachan <jstrachan@apache.org>. For more information on the

\* Jaxen Project, please see <http://www.jaxen.org/>.

\*

\* \$Id: UnsupportedAxisException.java 1160 2006-06-03 20:26:02Z elharo \$

\*/

Found in path(s):

\* /opt/cola/permits/1000966325\_1646171545.57/0/jaxen-1-1-6-sourcesjar/org/jaxen/UnsupportedAxisException.java No license file was found, but licenses were detected in source scan.

/\*

\* \$Header\$

\* \$Revision: 1234 \$

\* \$Date: 2006-11-08 08:47:30 -0800 (Wed, 08 Nov 2006) \$

\*

\* ====================================================================

\*

\* Copyright 2000-2002 bob mcwhirter & James Strachan.

\* All rights reserved.

\*

\* Redistribution and use in source and binary forms, with or without

\* modification, are permitted provided that the following conditions are

\* met:

\*

\* \* Redistributions of source code must retain the above copyright

\* notice, this list of conditions and the following disclaimer.

\*

\* \* Redistributions in binary form must reproduce the above copyright

\* notice, this list of conditions and the following disclaimer in the

\* documentation and/or other materials provided with the distribution.

\*

\*

\* \* Neither the name of the Jaxen Project nor the names of its

\* contributors may be used to endorse or promote products derived

\* from

this software without specific prior written permission.

\* THIS SOFTWARE IS PROVIDED BY THE COPYRIGHT HOLDERS AND CONTRIBUTORS "AS \* IS" AND ANY EXPRESS OR IMPLIED WARRANTIES, INCLUDING, BUT NOT LIMITED

\* TO, THE IMPLIED WARRANTIES OF MERCHANTABILITY AND FITNESS FOR A \* PARTICULAR PURPOSE ARE DISCLAIMED. IN NO EVENT SHALL THE COPYRIGHT OWNER \* OR CONTRIBUTORS BE LIABLE FOR ANY DIRECT, INDIRECT, INCIDENTAL, SPECIAL, \* EXEMPLARY, OR CONSEQUENTIAL DAMAGES (INCLUDING, BUT NOT LIMITED TO, \* PROCUREMENT OF SUBSTITUTE GOODS OR SERVICES; LOSS OF USE, DATA, OR \* PROFITS; OR BUSINESS INTERRUPTION) HOWEVER CAUSED AND ON ANY THEORY OF \* LIABILITY, WHETHER IN CONTRACT, STRICT LIABILITY, OR TORT (INCLUDING \* NEGLIGENCE OR OTHERWISE) ARISING IN ANY WAY OUT OF THE USE OF THIS \* SOFTWARE, EVEN IF ADVISED OF THE POSSIBILITY OF SUCH DAMAGE. \* \* ==================================================================== \* This software consists of voluntary contributions made by many \* individuals on behalf of the Jaxen Project and was originally \* created by bob mcwhirter <bob@werken.com> and \* James Strachan <jstrachan@apache.org>. For more information on the \* Jaxen Project, please see <http://www.jaxen.org/>. \* \* \$Id: LiteralExpr.java 1234 2006-11-08 16:47:30Z elharo \$ \*/ Found in path(s): \* /opt/cola/permits/1000966325\_1646171545.57/0/jaxen-1-1-6-sources-jar/org/jaxen/expr/LiteralExpr.java No license file was found, but licenses were detected in source scan. /\* \* \$Header\$ \* \$Revision: 1247 \$ \* \$Date: 2006-11-08 11:06:30 -0800 (Wed, 08 Nov 2006) \$ \* \* ==================================================================== \* \* Copyright 2000-2002 bob mcwhirter & James Strachan. \* All rights reserved. \* \* Redistribution and use in source and binary forms, with or without \* modification, are permitted provided that the following conditions are \* met: \* \* \* Redistributions of source code must retain the above copyright \* notice, this list of conditions and the following disclaimer. \* \* \* Redistributions in binary form must reproduce the above copyright \* notice, this list of conditions and the following disclaimer in the \* documentation and/or other materials provided with the distribution. \* \* \* Neither the name of the Jaxen Project nor the names of its \* contributors may be used to endorse or promote products derived

```
from
```

```
*
* THIS SOFTWARE IS PROVIDED BY THE COPYRIGHT HOLDERS AND CONTRIBUTORS "AS
* IS" AND ANY EXPRESS OR IMPLIED WARRANTIES, INCLUDING, BUT NOT LIMITED
* TO, THE IMPLIED WARRANTIES OF MERCHANTABILITY AND FITNESS FOR A
* PARTICULAR PURPOSE ARE DISCLAIMED. IN NO EVENT SHALL THE COPYRIGHT OWNER
* OR CONTRIBUTORS BE LIABLE FOR ANY DIRECT, INDIRECT, INCIDENTAL, SPECIAL,
* EXEMPLARY, OR CONSEQUENTIAL DAMAGES (INCLUDING, BUT NOT LIMITED TO,
* PROCUREMENT OF SUBSTITUTE GOODS OR SERVICES; LOSS OF USE, DATA, OR
* PROFITS; OR BUSINESS INTERRUPTION) HOWEVER CAUSED AND ON ANY THEORY OF
* LIABILITY, WHETHER IN CONTRACT, STRICT LIABILITY, OR TORT (INCLUDING
* NEGLIGENCE OR OTHERWISE) ARISING IN ANY WAY OUT OF THE USE OF THIS
* SOFTWARE, EVEN IF ADVISED OF THE POSSIBILITY OF SUCH DAMAGE.
*
* ====================================================================
* This software consists of voluntary contributions made by many
* individuals
 on behalf of the Jaxen Project and was originally
* created by bob mcwhirter <bob@werken.com> and
* James Strachan <jstrachan@apache.org>. For more information on the
* Jaxen Project, please see <http://www.jaxen.org/>.
*
* $Id: UnaryExpr.java 1247 2006-11-08 19:06:30Z elharo $
*/
Found in path(s):
* /opt/cola/permits/1000966325_1646171545.57/0/jaxen-1-1-6-sources-jar/org/jaxen/expr/UnaryExpr.java
```
No license file was found, but licenses were detected in source scan.

/\*

- \* \$Header\$
- \* \$Revision: 1128 \$
- \* \$Date: 2006-02-05 13:49:04 -0800 (Sun, 05 Feb 2006) \$

\*

```
* ====================================================================
```
\*

- \* Copyright 2000-2002 bob mcwhirter & James Strachan.
- \* All rights reserved.

\*

- \* Redistribution and use in source and binary forms, with or without
- \* modification, are permitted provided that the following conditions are
- \* met:
- \*
- \* \* Redistributions of source code must retain the above copyright
- notice, this list of conditions and the following disclaimer.

\*

\* \* Redistributions in binary form must reproduce the above copyright

- notice, this list of conditions and the following disclaimer in the
- \* documentation and/or other materials provided with the distribution.
- \*
- \* \* Neither the name of the Jaxen Project nor the names of its
- \* contributors may be used to endorse or promote products derived

from

this software without specific prior written permission.

\*

\* THIS SOFTWARE IS PROVIDED BY THE COPYRIGHT HOLDERS AND CONTRIBUTORS "AS

\* IS" AND ANY EXPRESS OR IMPLIED WARRANTIES, INCLUDING, BUT NOT LIMITED

\* TO, THE IMPLIED WARRANTIES OF MERCHANTABILITY AND FITNESS FOR A

\* PARTICULAR PURPOSE ARE DISCLAIMED. IN NO EVENT SHALL THE COPYRIGHT OWNER

\* OR CONTRIBUTORS BE LIABLE FOR ANY DIRECT, INDIRECT, INCIDENTAL, SPECIAL,

\* EXEMPLARY, OR CONSEQUENTIAL DAMAGES (INCLUDING, BUT NOT LIMITED TO,

\* PROCUREMENT OF SUBSTITUTE GOODS OR SERVICES; LOSS OF USE, DATA, OR

\* PROFITS; OR BUSINESS INTERRUPTION) HOWEVER CAUSED AND ON ANY THEORY OF

\* LIABILITY, WHETHER IN CONTRACT, STRICT LIABILITY, OR TORT (INCLUDING

\* NEGLIGENCE OR OTHERWISE) ARISING IN ANY WAY OUT OF THE USE OF THIS

\* SOFTWARE, EVEN IF ADVISED OF THE POSSIBILITY OF SUCH DAMAGE.

\*

\* ====================================================================

\* This software consists of voluntary contributions made by many

\* individuals

on behalf of the Jaxen Project and was originally

\* created by bob mcwhirter <bob@werken.com> and

\* James Strachan <jstrachan@apache.org>. For more information on the

\* Jaxen Project, please see <http://www.jaxen.org/>.

\*

\* \$Id: PatternHandler.java 1128 2006-02-05 21:49:04Z elharo \$

\*/

Found in path(s):

\* /opt/cola/permits/1000966325\_1646171545.57/0/jaxen-1-1-6-sources-jar/org/jaxen/pattern/PatternHandler.java No license file was found, but licenses were detected in source scan.

/\*

\* \$Header\$

\* \$Revision: 1159 \$

\* \$Date: 2006-06-03 13:25:34 -0700 (Sat, 03 Jun 2006) \$

\*

\* ====================================================================

\*

\* Copyright 2000-2002 bob mcwhirter & James Strachan.

\* All rights reserved.

\*

\* Redistribution and use in source and binary forms, with or without

\* modification, are permitted provided that the following conditions are

\* met:

- \*
- \* \* Redistributions of source code must retain the above copyright
- \* notice, this list of conditions and the following disclaimer.
- \*
- \* \* Redistributions in binary form must reproduce the above copyright
- \* notice, this list of conditions and the following disclaimer in the
- \* documentation and/or other materials provided with the distribution.
- \*
- \* \* Neither the name of the Jaxen Project nor the names of its
- \* contributors may be used to endorse or promote products derived
- from

\*

\* THIS SOFTWARE IS PROVIDED BY THE COPYRIGHT HOLDERS AND CONTRIBUTORS "AS \* IS" AND ANY EXPRESS OR IMPLIED WARRANTIES, INCLUDING, BUT NOT LIMITED \* TO, THE IMPLIED WARRANTIES OF MERCHANTABILITY AND FITNESS FOR A \* PARTICULAR PURPOSE ARE DISCLAIMED. IN NO EVENT SHALL THE COPYRIGHT OWNER \* OR CONTRIBUTORS BE LIABLE FOR ANY DIRECT, INDIRECT, INCIDENTAL, SPECIAL, \* EXEMPLARY, OR CONSEQUENTIAL DAMAGES (INCLUDING, BUT NOT LIMITED TO, \* PROCUREMENT OF SUBSTITUTE GOODS OR SERVICES; LOSS OF USE, DATA, OR \* PROFITS; OR BUSINESS INTERRUPTION) HOWEVER CAUSED AND ON ANY THEORY OF \* LIABILITY, WHETHER IN CONTRACT, STRICT LIABILITY, OR TORT (INCLUDING \* NEGLIGENCE OR OTHERWISE) ARISING IN ANY WAY OUT OF THE USE OF THIS \* SOFTWARE, EVEN IF ADVISED OF THE POSSIBILITY OF SUCH DAMAGE. \* \* ==================================================================== \* This software consists of voluntary contributions made by many

\* individuals

\* created by bob mcwhirter <bob@werken.com> and

\* James Strachan <jstrachan@apache.org>. For more information on the

\* Jaxen Project, please see <http://www.jaxen.org/>.

\*

\* \$Id: UnresolvableException.java 1159 2006-06-03 20:25:34Z elharo \$

\*/

Found in path(s):

\* /opt/cola/permits/1000966325\_1646171545.57/0/jaxen-1-1-6-sources-jar/org/jaxen/UnresolvableException.java No license file was found, but licenses were detected in source scan.

/\*

```
* $Header$
```
\* \$Revision: 1225 \$

\* \$Date: 2006-11-08 07:42:39 -0800 (Wed, 08 Nov 2006) \$

- \* ====================================================================
- \*

\*

\* Copyright 2000-2002 bob mcwhirter & James Strachan.

on behalf of the Jaxen Project and was originally

\* All rights reserved.

\*

\* Redistribution and use in source and binary forms, with or without

\* modification, are permitted provided that the following conditions are

\* met:

\*

\* \* Redistributions of source code must retain the above copyright

\* notice, this list of conditions and the following disclaimer.

\*

- \* \* Redistributions in binary form must reproduce the above copyright
- \* notice, this list of conditions and the following disclaimer in the
- \* documentation and/or other materials provided with the distribution.
- \*
- \* \* Neither the name of the Jaxen Project nor the names of its
- contributors may be used to endorse or promote products derived
- \* from

this software without specific prior written permission.

\*

\* THIS SOFTWARE IS PROVIDED BY THE COPYRIGHT HOLDERS AND CONTRIBUTORS "AS \* IS" AND ANY EXPRESS OR IMPLIED WARRANTIES, INCLUDING, BUT NOT LIMITED \* TO, THE IMPLIED WARRANTIES OF MERCHANTABILITY AND FITNESS FOR A \* PARTICULAR PURPOSE ARE DISCLAIMED. IN NO EVENT SHALL THE COPYRIGHT OWNER \* OR CONTRIBUTORS BE LIABLE FOR ANY DIRECT, INDIRECT, INCIDENTAL, SPECIAL, \* EXEMPLARY, OR CONSEQUENTIAL DAMAGES (INCLUDING, BUT NOT LIMITED TO, \* PROCUREMENT OF SUBSTITUTE GOODS OR SERVICES; LOSS OF USE, DATA, OR \* PROFITS; OR BUSINESS INTERRUPTION) HOWEVER CAUSED AND ON ANY THEORY OF \* LIABILITY, WHETHER IN CONTRACT, STRICT LIABILITY, OR TORT (INCLUDING \* NEGLIGENCE OR OTHERWISE) ARISING IN ANY WAY OUT OF THE USE OF THIS \* SOFTWARE, EVEN IF ADVISED OF THE POSSIBILITY OF SUCH DAMAGE. \* \* ====================================================================

\* This software consists of voluntary contributions made by many

\* individuals

on behalf of the Jaxen Project and was originally

\* created by bob mcwhirter <bob@werken.com> and

- \* James Strachan <jstrachan@apache.org>. For more information on the
- \* Jaxen Project, please see <http://www.jaxen.org/>.
- \*

\* \$Id: CommentNodeStep.java 1225 2006-11-08 15:42:39Z elharo \$

\*/

Found in path(s):

\* /opt/cola/permits/1000966325\_1646171545.57/0/jaxen-1-1-6-sources-jar/org/jaxen/expr/CommentNodeStep.java No license file was found, but licenses were detected in source scan.

/\*

\* \$Header\$

\* \$Revision: 1198 \$

\* \$Date: 2006-09-21 04:48:05 -0700 (Thu, 21 Sep 2006) \$ \* \* ==================================================================== \* \* Copyright 2000-2005 bob mcwhirter & James Strachan. \* All rights reserved. \* \* \* Redistribution and use in source and binary forms, with or without \* modification, are permitted provided that the following conditions are \* met: \* \* \* Redistributions of source code must retain the above copyright \* notice, this list of conditions and the following disclaimer. \* \* \* Redistributions in binary form must reproduce the above copyright notice, this list of conditions and the following disclaimer in the \* documentation and/or other materials provided with the distribution. \* \* \* Neither the name of the Jaxen Project nor the names of its \* contributors may be used to endorse or promote products derived \* from this software without specific prior written permission. \* \* THIS SOFTWARE IS PROVIDED BY THE COPYRIGHT HOLDERS AND CONTRIBUTORS "AS \* IS" AND ANY EXPRESS OR IMPLIED WARRANTIES, INCLUDING, BUT NOT LIMITED \* TO, THE IMPLIED WARRANTIES OF MERCHANTABILITY AND FITNESS FOR A \* PARTICULAR PURPOSE ARE DISCLAIMED. IN NO EVENT SHALL THE COPYRIGHT OWNER \* OR CONTRIBUTORS BE LIABLE FOR ANY DIRECT, INDIRECT, INCIDENTAL, SPECIAL, \* EXEMPLARY, OR CONSEQUENTIAL DAMAGES (INCLUDING, BUT NOT LIMITED TO, \* PROCUREMENT OF SUBSTITUTE GOODS OR SERVICES; LOSS OF USE, DATA, OR \* PROFITS; OR BUSINESS INTERRUPTION) HOWEVER CAUSED AND ON ANY THEORY OF \* LIABILITY, WHETHER IN CONTRACT, STRICT LIABILITY, OR TORT (INCLUDING \* NEGLIGENCE OR OTHERWISE) ARISING IN ANY WAY OUT OF THE USE OF THIS \* SOFTWARE, EVEN IF ADVISED OF THE POSSIBILITY OF SUCH DAMAGE. \* \* ==================================================================== \* This software consists of voluntary contributions made by many \* individuals on behalf of the Jaxen Project and was originally \* created by bob mcwhirter <bob@werken.com> and \* James Strachan <jstrachan@apache.org>. For more information on the \* Jaxen Project, please see <http://www.jaxen.org/>. \* \* \$Id: DocumentNavigator.java 1198 2006-09-21 11:48:05Z elharo \$ \*/ Found in path(s):

\* /opt/cola/permits/1000966325\_1646171545.57/0/jaxen-1-1-6-sources-jar/org/jaxen/jdom/DocumentNavigator.java No license file was found, but licenses were detected in source scan.

/\* \* \$Header\$ \* \$Revision: 1261 \$ \* \$Date: 2006-11-30 10:49:27 -0800 (Thu, 30 Nov 2006) \$ \* \* ==================================================================== \* \* Copyright 2000-2002 bob mcwhirter & James Strachan. \* All rights reserved. \* \* Redistribution and use in source and binary forms, with or without \* modification, are permitted provided that the following conditions are \* met: \* \* \* Redistributions of source code must retain the above copyright \* notice, this list of conditions and the following disclaimer. \* \* \* Redistributions in binary form must reproduce the above copyright \* notice, this list of conditions and the following disclaimer in the \* documentation and/or other materials provided with the distribution. \* \* \* Neither the name of the Jaxen Project nor the names of its \* contributors may be used to endorse or promote products derived \* from this software without specific prior written permission. \* \* THIS SOFTWARE IS PROVIDED BY THE COPYRIGHT HOLDERS AND CONTRIBUTORS "AS \* IS" AND ANY EXPRESS OR IMPLIED WARRANTIES, INCLUDING, BUT NOT LIMITED \* TO, THE IMPLIED WARRANTIES OF MERCHANTABILITY AND FITNESS FOR A \* PARTICULAR PURPOSE ARE DISCLAIMED. IN NO EVENT SHALL THE COPYRIGHT OWNER \* OR CONTRIBUTORS BE LIABLE FOR ANY DIRECT, INDIRECT, INCIDENTAL, SPECIAL, \* EXEMPLARY, OR CONSEQUENTIAL DAMAGES (INCLUDING, BUT NOT LIMITED TO, \* PROCUREMENT OF SUBSTITUTE GOODS OR SERVICES; LOSS OF USE, DATA, OR \* PROFITS; OR BUSINESS INTERRUPTION) HOWEVER CAUSED AND ON ANY THEORY OF \* LIABILITY, WHETHER IN CONTRACT, STRICT LIABILITY, OR TORT (INCLUDING \* NEGLIGENCE OR OTHERWISE) ARISING IN ANY WAY OUT OF THE USE OF THIS \* SOFTWARE, EVEN IF ADVISED OF THE POSSIBILITY OF SUCH DAMAGE. \* \* ==================================================================== \* This software consists of voluntary contributions made by many \* individuals on behalf of the Jaxen Project and was originally \* created by bob mcwhirter <bob@werken.com> and

- \* James Strachan <jstrachan@apache.org>. For more information on the
- \* Jaxen Project, please see <http://www.jaxen.org/>.

\*

\* \$Id: DefaultAllNodeStep.java 1261 2006-11-30 18:49:27Z elharo \$

\*/

```
Found in path(s):
```
\* /opt/cola/permits/1000966325\_1646171545.57/0/jaxen-1-1-6-sources-jar/org/jaxen/expr/DefaultAllNodeStep.java No license file was found, but licenses were detected in source scan.

/\* \* \$Header\$ \* \$Revision: 1159 \$ \* \$Date: 2006-06-03 13:25:34 -0700 (Sat, 03 Jun 2006) \$ \* \* ==================================================================== \* \* Copyright 2000-2002 bob mcwhirter & James Strachan. \* All rights reserved. \* \* Redistribution and use in source and binary forms, with or without \* modification, are permitted provided that the following conditions are \* met: \* \* \* Redistributions of source code must retain the above copyright \* notice, this list of conditions and the following disclaimer. \* \* \* Redistributions in binary form must reproduce the above copyright \* notice, this list of conditions and the following disclaimer in the \* documentation and/or other materials provided with the distribution. \* \* \* Neither the name of the Jaxen Project nor the names of its \* contributors may be used to endorse or promote products derived from this software without specific prior written permission. \* \* THIS SOFTWARE IS PROVIDED BY THE COPYRIGHT HOLDERS AND CONTRIBUTORS "AS \* IS" AND ANY EXPRESS OR IMPLIED WARRANTIES, INCLUDING, BUT NOT LIMITED \* TO, THE IMPLIED WARRANTIES OF MERCHANTABILITY AND FITNESS FOR A \* PARTICULAR PURPOSE ARE DISCLAIMED. IN NO EVENT SHALL THE COPYRIGHT OWNER \* OR CONTRIBUTORS BE LIABLE FOR ANY DIRECT, INDIRECT, INCIDENTAL, SPECIAL, \* EXEMPLARY, OR CONSEQUENTIAL DAMAGES (INCLUDING, BUT NOT LIMITED TO, \* PROCUREMENT OF SUBSTITUTE GOODS OR SERVICES; LOSS OF USE, DATA, OR \* PROFITS; OR BUSINESS INTERRUPTION) HOWEVER CAUSED AND ON ANY THEORY OF \* LIABILITY, WHETHER IN CONTRACT, STRICT LIABILITY, OR TORT (INCLUDING \* NEGLIGENCE OR OTHERWISE) ARISING IN ANY WAY OUT OF THE USE OF THIS \* SOFTWARE, EVEN IF ADVISED OF THE POSSIBILITY OF SUCH DAMAGE. \* \* ====================================================================

\* This software consists of voluntary contributions made by many

\* individuals

on behalf of the Jaxen Project and was originally

\* created by bob mcwhirter <bob@werken.com> and

\* James Strachan <jstrachan@apache.org>. For more information on the

\* Jaxen Project, please see <http://www.jaxen.org/>.

\*

\* \$Id: SimpleVariableContext.java 1159 2006-06-03 20:25:34Z elharo \$

\*/

Found in path(s):

\* /opt/cola/permits/1000966325\_1646171545.57/0/jaxen-1-1-6-sources-jar/org/jaxen/SimpleVariableContext.java No license file was found, but licenses were detected in source scan.

/\* \* \$Header\$ \* \$Revision: 1325 \$ \* \$Date: 2008-04-26 18:55:05 -0700 (Sat, 26 Apr 2008) \$ \* \* ==================================================================== \* \* Copyright 2000-2002 bob mcwhirter & James Strachan. \* All rights reserved. \* \* Redistribution and use in source and binary forms, with or without \* modification, are permitted provided that the following conditions are \* met: \* \* \* Redistributions of source code must retain the above copyright \* notice, this list of conditions and the following disclaimer. \* \* \* Redistributions in binary form must reproduce the above copyright \* notice, this list of conditions and the following disclaimer in the \* documentation and/or other materials provided with the distribution. \* \* \* Neither the name of the Jaxen Project nor the names of its contributors may be used to endorse or promote products derived from this software without specific prior written permission. \* \* THIS SOFTWARE IS PROVIDED BY THE COPYRIGHT HOLDERS AND CONTRIBUTORS "AS \* IS" AND ANY EXPRESS OR IMPLIED WARRANTIES, INCLUDING, BUT NOT LIMITED \* TO, THE IMPLIED WARRANTIES OF MERCHANTABILITY AND FITNESS FOR A \* PARTICULAR PURPOSE ARE DISCLAIMED. IN NO EVENT SHALL THE COPYRIGHT OWNER \* OR CONTRIBUTORS BE LIABLE FOR ANY DIRECT, INDIRECT, INCIDENTAL, SPECIAL, \* EXEMPLARY, OR CONSEQUENTIAL DAMAGES (INCLUDING, BUT NOT LIMITED TO, \* PROCUREMENT OF SUBSTITUTE GOODS OR SERVICES; LOSS OF USE, DATA, OR \* PROFITS; OR BUSINESS INTERRUPTION) HOWEVER CAUSED AND ON ANY THEORY OF \* LIABILITY, WHETHER IN CONTRACT, STRICT LIABILITY, OR TORT (INCLUDING

## \* NEGLIGENCE OR OTHERWISE) ARISING IN ANY WAY OUT OF THE USE OF THIS

## \* SOFTWARE, EVEN IF ADVISED OF THE POSSIBILITY OF SUCH DAMAGE.

\*

\* ====================================================================

- \* This software consists of voluntary contributions made by many
- \* individuals
- on behalf of the Jaxen Project and was originally
- \* created by bob mcwhirter <bob@werken.com> and
- \* James Strachan <jstrachan@apache.org>. For more information on the
- \* Jaxen Project, please see <http://www.jaxen.org/>.
- \*

```
* $Id: MultiplicativeExpr.java 1325 2008-04-27 01:55:05Z elharo $
```
\*/

Found in path(s):

\* /opt/cola/permits/1000966325\_1646171545.57/0/jaxen-1-1-6-sources-jar/org/jaxen/expr/MultiplicativeExpr.java No license file was found, but licenses were detected in source scan.

```
/*
```
- \* \$Header\$
- \* \$Revision: 1128 \$
- \* \$Date: 2006-02-05 13:49:04 -0800 (Sun, 05 Feb 2006) \$
- \*
- \* ====================================================================
- \*
- \* Copyright 2000-2002 bob mcwhirter & James Strachan.
- \* All rights reserved.
- \*
- \*

\* Redistribution and use in source and binary forms, with or without

- \* modification, are permitted provided that the following conditions are
- \* met:
- \*

\* \* Redistributions of source code must retain the above copyright

- \* notice, this list of conditions and the following disclaimer.
- \*
- \* \* Redistributions in binary form must reproduce the above copyright
- \* notice, this list of conditions and the following disclaimer in the
- \* documentation and/or other materials provided with the distribution.
- \*
- \* \* Neither the name of the Jaxen Project nor the names of its
- \* contributors may be used to endorse or promote products derived
- from

this software without specific prior written permission.

\*

```
* THIS SOFTWARE IS PROVIDED BY THE COPYRIGHT HOLDERS AND CONTRIBUTORS "AS
* IS" AND ANY EXPRESS OR IMPLIED WARRANTIES, INCLUDING, BUT NOT LIMITED
* TO, THE IMPLIED WARRANTIES OF MERCHANTABILITY AND FITNESS FOR A
```
\* PARTICULAR PURPOSE ARE DISCLAIMED. IN NO EVENT SHALL THE COPYRIGHT OWNER \* OR CONTRIBUTORS BE LIABLE FOR ANY DIRECT, INDIRECT, INCIDENTAL, SPECIAL, \* EXEMPLARY, OR CONSEQUENTIAL DAMAGES (INCLUDING, BUT NOT LIMITED TO, \* PROCUREMENT OF SUBSTITUTE GOODS OR SERVICES; LOSS OF USE, DATA, OR \* PROFITS; OR BUSINESS INTERRUPTION) HOWEVER CAUSED AND ON ANY THEORY OF \* LIABILITY, WHETHER IN CONTRACT, STRICT LIABILITY, OR TORT (INCLUDING \* NEGLIGENCE OR OTHERWISE) ARISING IN ANY WAY OUT OF THE USE OF THIS \* SOFTWARE, EVEN IF ADVISED OF THE POSSIBILITY OF SUCH DAMAGE. \* \* ==================================================================== \* This software consists of voluntary contributions made by many \* individuals on behalf of the Jaxen Project and was originally \* created by bob mcwhirter <bob@werken.com> and \* James Strachan <jstrachan@apache.org>. For more information on the \* Jaxen Project, please see <http://www.jaxen.org/>. \* \*/ Found in path(s): \* /opt/cola/permits/1000966325\_1646171545.57/0/jaxen-1-1-6-sourcesjar/org/jaxen/function/SubstringFunction.java No license file was found, but licenses were detected in source scan. /\* \* \$Header\$ \* \$Revision: 1154 \$ \* \$Date: 2006-06-01 06:19:30 -0700 (Thu, 01 Jun 2006) \$ \* \* ==================================================================== \* \* Copyright 2000-2002 bob mcwhirter & James Strachan. \* All rights reserved. \* \* Redistribution and use in source and binary forms, with or without \* modification, are permitted provided that the following conditions are \* met: \* \* \* Redistributions of source code must retain the above copyright \* notice, this list of conditions and the following disclaimer. \* \* \* Redistributions in binary form must reproduce the above copyright \* notice, this list of conditions and the following disclaimer in the \* documentation and/or other materials provided with the distribution. \* \* \* Neither the name of the Jaxen Project nor the names of its \* contributors may be used to endorse or promote products derived \* from

\*

```
* THIS SOFTWARE IS PROVIDED BY THE COPYRIGHT HOLDERS AND CONTRIBUTORS "AS
* IS" AND ANY EXPRESS OR IMPLIED WARRANTIES, INCLUDING, BUT NOT LIMITED
* TO, THE IMPLIED WARRANTIES OF MERCHANTABILITY AND FITNESS FOR A
* PARTICULAR PURPOSE ARE DISCLAIMED. IN NO EVENT SHALL THE COPYRIGHT OWNER
* OR CONTRIBUTORS BE LIABLE FOR ANY DIRECT, INDIRECT, INCIDENTAL, SPECIAL,
* EXEMPLARY, OR CONSEQUENTIAL DAMAGES (INCLUDING, BUT NOT LIMITED TO,
* PROCUREMENT OF SUBSTITUTE GOODS OR SERVICES; LOSS OF USE, DATA, OR
* PROFITS; OR BUSINESS INTERRUPTION) HOWEVER CAUSED AND ON ANY THEORY OF
* LIABILITY, WHETHER IN CONTRACT, STRICT LIABILITY, OR TORT (INCLUDING
* NEGLIGENCE OR OTHERWISE) ARISING IN ANY WAY OUT OF THE USE OF THIS
* SOFTWARE, EVEN IF ADVISED OF THE POSSIBILITY OF SUCH DAMAGE.
*
* ====================================================================
* This software consists of voluntary contributions made by many
* individuals
 on behalf of the Jaxen Project and was originally
* created by bob mcwhirter <bob@werken.com> and
* James Strachan <jstrachan@apache.org>. For more information on the
* Jaxen Project, please see <http://www.jaxen.org/>.
*
* $Id: QualifiedName.java 1154 2006-06-01 13:19:30Z elharo $
*/
Found in path(s):
* /opt/cola/permits/1000966325_1646171545.57/0/jaxen-1-1-6-sources-jar/org/jaxen/QualifiedName.java
No license file was found, but licenses were detected in source scan.
/*
* $Header$
* $Revision: 1179 $
* $Date: 2006-07-16 04:07:25 -0700 (Sun, 16 Jul 2006) $
```
\*

\*

\* ====================================================================

```
* Copyright 2000-2002 bob mcwhirter & James Strachan.
```

```
* All rights reserved.
```
\*

```
* Redistribution and use in source and binary forms, with or without
```
- \* modification, are permitted provided that the following conditions are
- \* met:
- \*

```
* * Redistributions of source code must retain the above copyright
```
notice, this list of conditions and the following disclaimer.

\*

- \* \* Redistributions in binary form must reproduce the above copyright
- notice, this list of conditions and the following disclaimer in the
- \* documentation and/or other materials provided with the distribution.
- \*
- \* \* Neither the name of the Jaxen Project nor the names of its
- \* contributors may be used to endorse or promote products derived
- from

\*

```
* THIS SOFTWARE IS PROVIDED BY THE COPYRIGHT HOLDERS AND CONTRIBUTORS "AS
* IS" AND ANY EXPRESS OR IMPLIED WARRANTIES, INCLUDING, BUT NOT LIMITED
* TO, THE IMPLIED WARRANTIES OF MERCHANTABILITY AND FITNESS FOR A
* PARTICULAR PURPOSE ARE DISCLAIMED. IN NO EVENT SHALL THE COPYRIGHT OWNER
* OR CONTRIBUTORS BE LIABLE FOR ANY DIRECT, INDIRECT, INCIDENTAL, SPECIAL,
* EXEMPLARY, OR CONSEQUENTIAL DAMAGES (INCLUDING, BUT NOT LIMITED TO,
* PROCUREMENT OF SUBSTITUTE GOODS OR SERVICES; LOSS OF USE, DATA, OR
* PROFITS; OR BUSINESS INTERRUPTION) HOWEVER CAUSED AND ON ANY THEORY OF
* LIABILITY, WHETHER IN CONTRACT, STRICT LIABILITY, OR TORT (INCLUDING
* NEGLIGENCE OR OTHERWISE) ARISING IN ANY WAY OUT OF THE USE OF THIS
* SOFTWARE, EVEN IF ADVISED OF THE POSSIBILITY OF SUCH DAMAGE.
*
* ====================================================================
```
\* This software consists of voluntary contributions made by many

\* individuals

on behalf of the Jaxen Project and was originally

- \* created by bob mcwhirter <bob@werken.com> and
- \* James Strachan <jstrachan@apache.org>. For more information on the
- \* Jaxen Project, please see <http://www.jaxen.org/>.
- \*
- \* \$Id: FunctionCallException.java 1179 2006-07-16 11:07:25Z elharo \$

\*/

Found in path(s):

\* /opt/cola/permits/1000966325\_1646171545.57/0/jaxen-1-1-6-sources-jar/org/jaxen/FunctionCallException.java No license file was found, but licenses were detected in source scan.

/\*

```
* $Header$
```

```
* $Revision: 1248 $
```
\* \$Date: 2006-11-08 11:20:29 -0800 (Wed, 08 Nov 2006) \$

\*

\* ====================================================================

\*

\* Copyright 2000-2002 bob mcwhirter & James Strachan.

- \* All rights reserved.
- \*
- \* Redistribution and use in source and binary forms, with or without
- \* modification, are permitted provided that the following conditions are
- \* met:
- \*
- \* \* Redistributions of source code must retain the above copyright
- notice, this list of conditions and the following disclaimer.
- \*
- \* \* Redistributions in binary form must reproduce the above copyright
- \* notice, this list of conditions and the following disclaimer in the
- \* documentation and/or other materials provided with the distribution.
- \*
- \* \* Neither the name of the Jaxen Project nor the names of its
- contributors may be used to endorse or promote products derived
- from

\*

\* THIS SOFTWARE IS PROVIDED BY THE COPYRIGHT HOLDERS AND CONTRIBUTORS "AS \* IS" AND ANY EXPRESS OR IMPLIED WARRANTIES, INCLUDING, BUT NOT LIMITED \* TO, THE IMPLIED WARRANTIES OF MERCHANTABILITY AND FITNESS FOR A \* PARTICULAR PURPOSE ARE DISCLAIMED. IN NO EVENT SHALL THE COPYRIGHT OWNER \* OR CONTRIBUTORS BE LIABLE FOR ANY DIRECT, INDIRECT, INCIDENTAL, SPECIAL, \* EXEMPLARY, OR CONSEQUENTIAL DAMAGES (INCLUDING, BUT NOT LIMITED TO, \* PROCUREMENT OF SUBSTITUTE GOODS OR SERVICES; LOSS OF USE, DATA, OR \* PROFITS; OR BUSINESS INTERRUPTION) HOWEVER CAUSED AND ON ANY THEORY OF \* LIABILITY, WHETHER IN CONTRACT, STRICT LIABILITY, OR TORT (INCLUDING \* NEGLIGENCE OR OTHERWISE) ARISING IN ANY WAY OUT OF THE USE OF THIS \* SOFTWARE, EVEN IF ADVISED OF THE POSSIBILITY OF SUCH DAMAGE. \* \* ==================================================================== \* This software consists of voluntary contributions made by many

\* individuals

- on behalf of the Jaxen Project and was originally
- \* created by bob mcwhirter <bob@werken.com> and
- \* James Strachan <jstrachan@apache.org>. For more information on the
- \* Jaxen Project, please see <http://www.jaxen.org/>.

\*

\* \$Id: VariableReferenceExpr.java 1248 2006-11-08 19:20:29Z elharo \$ \*/

Found in path(s):

\* /opt/cola/permits/1000966325\_1646171545.57/0/jaxen-1-1-6-sourcesjar/org/jaxen/expr/VariableReferenceExpr.java No license file was found, but licenses were detected in source scan.

/\*

```
* $Header$
```
- \* \$Revision: 1252 \$
- \* \$Date: 2006-11-09 08:21:05 -0800 (Thu, 09 Nov 2006) \$
- \*

\* ====================================================================

\*

\* Copyright 2000-2002 bob mcwhirter & James Strachan.

\* All rights reserved.

\*

\* Redistribution and use in source and binary forms, with or without

\* modification, are permitted provided that the following conditions are

\* met:

\*

\* \* Redistributions of source code must retain the above copyright

\* notice, this list of conditions and the following disclaimer.

\*

- \* \* Redistributions in binary form must reproduce the above copyright
- \* notice, this list of conditions and the following disclaimer in the
- \* documentation and/or other materials provided with the distribution.
- \*
- \* \* Neither the name of the Jaxen Project nor the names of its
- contributors may be used to endorse or promote products derived
- \* from

this software without specific prior written permission.

\*

\* THIS SOFTWARE IS PROVIDED BY THE COPYRIGHT HOLDERS AND CONTRIBUTORS "AS \* IS" AND ANY EXPRESS OR IMPLIED WARRANTIES, INCLUDING, BUT NOT LIMITED \* TO, THE IMPLIED WARRANTIES OF MERCHANTABILITY AND FITNESS FOR A \* PARTICULAR PURPOSE ARE DISCLAIMED. IN NO EVENT SHALL THE COPYRIGHT OWNER \* OR CONTRIBUTORS BE LIABLE FOR ANY DIRECT, INDIRECT, INCIDENTAL, SPECIAL, \* EXEMPLARY, OR CONSEQUENTIAL DAMAGES (INCLUDING, BUT NOT LIMITED TO, \* PROCUREMENT OF SUBSTITUTE GOODS OR SERVICES; LOSS OF USE, DATA, OR \* PROFITS; OR BUSINESS INTERRUPTION) HOWEVER CAUSED AND ON ANY THEORY OF \* LIABILITY, WHETHER IN CONTRACT, STRICT LIABILITY, OR TORT (INCLUDING \* NEGLIGENCE OR OTHERWISE) ARISING IN ANY WAY OUT OF THE USE OF THIS \* SOFTWARE, EVEN IF ADVISED OF THE POSSIBILITY OF SUCH DAMAGE. \* \* ====================================================================

\* This software consists of voluntary contributions made by many

\* individuals

on behalf of the Jaxen Project and was originally

\* created by bob mcwhirter <bob@werken.com> and

- \* James Strachan <jstrachan@apache.org>. For more information on the
- \* Jaxen Project, please see <http://www.jaxen.org/>.
- \*

\* \$Id: EqualityExpr.java 1252 2006-11-09 16:21:05Z elharo \$

\*/

Found in path(s):

\* /opt/cola/permits/1000966325\_1646171545.57/0/jaxen-1-1-6-sources-jar/org/jaxen/expr/EqualityExpr.java No license file was found, but licenses were detected in source scan.

/\*

\* \$Header\$

\* \$Revision: 1162 \$

\* \$Date: 2006-06-03 13:52:26 -0700 (Sat, 03 Jun 2006) \$ \* \* ==================================================================== \* \* Copyright 2000-2002 bob mcwhirter & James Strachan. \* All rights reserved. \* \* Redistribution and use in source and binary forms, with or without \* modification, are permitted provided that the following conditions are \* met: \* \* \* Redistributions of source code must retain the above copyright \* notice, this list of conditions and the following disclaimer. \* \* \* Redistributions in binary form must reproduce the above copyright \* notice, this list of conditions and the following disclaimer in the \* documentation and/or other materials provided with the distribution. \* \* \* Neither the name of the Jaxen Project nor the names of its contributors may be used to endorse or promote products derived from this software without specific prior written permission. \* \* THIS SOFTWARE IS PROVIDED BY THE COPYRIGHT HOLDERS AND CONTRIBUTORS "AS \* IS" AND ANY EXPRESS OR IMPLIED WARRANTIES, INCLUDING, BUT NOT LIMITED \* TO, THE IMPLIED WARRANTIES OF MERCHANTABILITY AND FITNESS FOR A \* PARTICULAR PURPOSE ARE DISCLAIMED. IN NO EVENT SHALL THE COPYRIGHT OWNER \* OR CONTRIBUTORS BE LIABLE FOR ANY DIRECT, INDIRECT, INCIDENTAL, SPECIAL, \* EXEMPLARY, OR CONSEQUENTIAL DAMAGES (INCLUDING, BUT NOT LIMITED TO, \* PROCUREMENT OF SUBSTITUTE GOODS OR SERVICES; LOSS OF USE, DATA, OR \* PROFITS; OR BUSINESS INTERRUPTION) HOWEVER CAUSED AND ON ANY THEORY OF \* LIABILITY, WHETHER IN CONTRACT, STRICT LIABILITY, OR TORT (INCLUDING \* NEGLIGENCE OR OTHERWISE) ARISING IN ANY WAY OUT OF THE USE OF THIS \* SOFTWARE, EVEN IF ADVISED OF THE POSSIBILITY OF SUCH DAMAGE. \* \* ==================================================================== \* This software consists of voluntary contributions made by many \* individuals on behalf of the Jaxen Project and was originally \* created by bob mcwhirter <bob@werken.com> and \* James Strachan <jstrachan@apache.org>. For more information on the \* Jaxen Project, please see <http://www.jaxen.org/>. \* \* \$Id: IterableAncestorOrSelfAxis.java 1162 2006-06-03 20:52:26Z elharo \$ \*/ Found in path(s):

\* /opt/cola/permits/1000966325\_1646171545.57/0/jaxen-1-1-6-sources-

jar/org/jaxen/expr/iter/IterableAncestorOrSelfAxis.java No license file was found, but licenses were detected in source scan.

/\* \* \$Header\$ \* \$Revision: 1370 \$ \* \$Date: 2012-05-06 19:52:12 -0400 (Sun, 06 May 2012) \$ \* \* ==================================================================== \* \* Copyright 2000-2002 bob mcwhirter & James Strachan. \* All rights reserved. \* \* Redistribution and use in source and binary forms, with or without \* modification, are permitted provided that the following conditions are \* met: \* \* \* Redistributions of source code must retain the above copyright \* notice, this list of conditions and the following disclaimer. \* \* \* Redistributions in binary form must reproduce the above copyright \* notice, this list of conditions and the following disclaimer in the \* documentation and/or other materials provided with the distribution. \* \* \* Neither the name of the Jaxen Project nor the names of its \* contributors may be used to endorse or promote products derived from this software without specific prior written permission. \* \* THIS SOFTWARE IS PROVIDED BY THE COPYRIGHT HOLDERS AND CONTRIBUTORS "AS \* IS" AND ANY EXPRESS OR IMPLIED WARRANTIES, INCLUDING, BUT NOT LIMITED \* TO, THE IMPLIED WARRANTIES OF MERCHANTABILITY AND FITNESS FOR A \* PARTICULAR PURPOSE ARE DISCLAIMED. IN NO EVENT SHALL THE COPYRIGHT OWNER \* OR CONTRIBUTORS BE LIABLE FOR ANY DIRECT, INDIRECT, INCIDENTAL, SPECIAL, \* EXEMPLARY, OR CONSEQUENTIAL DAMAGES (INCLUDING, BUT NOT LIMITED TO, \* PROCUREMENT OF SUBSTITUTE GOODS OR SERVICES; LOSS OF USE, DATA, OR \* PROFITS; OR BUSINESS INTERRUPTION) HOWEVER CAUSED AND ON ANY THEORY OF \* LIABILITY, WHETHER IN CONTRACT, STRICT LIABILITY, OR TORT (INCLUDING \* NEGLIGENCE OR OTHERWISE) ARISING IN ANY WAY OUT OF THE USE OF THIS \* SOFTWARE, EVEN IF ADVISED OF THE POSSIBILITY OF SUCH DAMAGE. \* \* ==================================================================== \* This software consists of voluntary contributions made by many \* individuals on behalf of the Jaxen Project and was originally \* created by bob mcwhirter <bob@werken.com> and

- \* James Strachan <jstrachan@apache.org>. For more information on the
- \* Jaxen Project, please see <http://www.jaxen.org/>.

\*

\* \$Id: NamespaceNode.java 1370 2012-05-06 23:52:12Z elharo \$

\*/

```
Found in path(s):
```
\* /opt/cola/permits/1000966325\_1646171545.57/0/jaxen-1-1-6-sources-jar/org/jaxen/dom/NamespaceNode.java No license file was found, but licenses were detected in source scan.

/\* \* \$Header\$ \* \$Revision: 1252 \$ \* \$Date: 2006-11-09 08:21:05 -0800 (Thu, 09 Nov 2006) \$ \* \* ==================================================================== \* \* Copyright 2000-2002 bob mcwhirter & James Strachan. \* All rights reserved. \* \* Redistribution and use in source and binary forms, with or without \* modification, are permitted provided that the following conditions are \* met: \* \* \* Redistributions of source code must retain the above copyright \* notice, this list of conditions and the following disclaimer. \* \* \* Redistributions in binary form must reproduce the above copyright \* notice, this list of conditions and the following disclaimer in the \* documentation and/or other materials provided with the distribution. \* \* \* Neither the name of the Jaxen Project nor the names of its \* contributors may be used to endorse or promote products derived from this software without specific prior written permission. \* \* THIS SOFTWARE IS PROVIDED BY THE COPYRIGHT HOLDERS AND CONTRIBUTORS "AS \* IS" AND ANY EXPRESS OR IMPLIED WARRANTIES, INCLUDING, BUT NOT LIMITED \* TO, THE IMPLIED WARRANTIES OF MERCHANTABILITY AND FITNESS FOR A \* PARTICULAR PURPOSE ARE DISCLAIMED. IN NO EVENT SHALL THE COPYRIGHT OWNER \* OR CONTRIBUTORS BE LIABLE FOR ANY DIRECT, INDIRECT, INCIDENTAL, SPECIAL, \* EXEMPLARY, OR CONSEQUENTIAL DAMAGES (INCLUDING, BUT NOT LIMITED TO, \* PROCUREMENT OF SUBSTITUTE GOODS OR SERVICES; LOSS OF USE, DATA, OR \* PROFITS; OR BUSINESS INTERRUPTION) HOWEVER CAUSED AND ON ANY THEORY OF \* LIABILITY, WHETHER IN CONTRACT, STRICT LIABILITY, OR TORT (INCLUDING \* NEGLIGENCE OR OTHERWISE) ARISING IN ANY WAY OUT OF THE USE OF THIS \* SOFTWARE, EVEN IF ADVISED OF THE POSSIBILITY OF SUCH DAMAGE. \* \* ====================================================================

\* This software consists of voluntary contributions made by many

\* individuals

on behalf of the Jaxen Project and was originally

\* created by bob mcwhirter <bob@werken.com> and

\* James Strachan <jstrachan@apache.org>. For more information on the

\* Jaxen Project, please see <http://www.jaxen.org/>.

\*

\* \$Id: LogicalExpr.java 1252 2006-11-09 16:21:05Z elharo \$

\*/

Found in path(s):

\* /opt/cola/permits/1000966325\_1646171545.57/0/jaxen-1-1-6-sources-jar/org/jaxen/expr/LogicalExpr.java No license file was found, but licenses were detected in source scan.

/\* \* \$Header\$ \* \$Revision: 1162 \$ \* \$Date: 2006-06-03 13:52:26 -0700 (Sat, 03 Jun 2006) \$ \* \* ==================================================================== \* \* Copyright 2000-2002 bob mcwhirter & James Strachan. \* All rights reserved. \* \* Redistribution and use in source and binary forms, with or without \* modification, are permitted provided that the following conditions are \* met: \* \* \* Redistributions of source code must retain the above copyright \* notice, this list of conditions and the following disclaimer. \* \* \* Redistributions in binary form must reproduce the above copyright \* notice, this list of conditions and the following disclaimer in the \* documentation and/or other materials provided with the distribution. \* \* \* Neither the name of the Jaxen Project nor the names of its contributors may be used to endorse or promote products derived from this software without specific prior written permission. \* \* THIS SOFTWARE IS PROVIDED BY THE COPYRIGHT HOLDERS AND CONTRIBUTORS "AS \* IS" AND ANY EXPRESS OR IMPLIED WARRANTIES, INCLUDING, BUT NOT LIMITED \* TO, THE IMPLIED WARRANTIES OF MERCHANTABILITY AND FITNESS FOR A \* PARTICULAR PURPOSE ARE DISCLAIMED. IN NO EVENT SHALL THE COPYRIGHT OWNER \* OR CONTRIBUTORS BE LIABLE FOR ANY DIRECT, INDIRECT, INCIDENTAL, SPECIAL, \* EXEMPLARY, OR CONSEQUENTIAL DAMAGES (INCLUDING, BUT NOT LIMITED TO, \* PROCUREMENT OF SUBSTITUTE GOODS OR SERVICES; LOSS OF USE, DATA, OR \* PROFITS; OR BUSINESS INTERRUPTION) HOWEVER CAUSED AND ON ANY THEORY OF \* LIABILITY, WHETHER IN CONTRACT, STRICT LIABILITY, OR TORT (INCLUDING

## \* NEGLIGENCE OR OTHERWISE) ARISING IN ANY WAY OUT OF THE USE OF THIS \* SOFTWARE, EVEN IF ADVISED OF THE POSSIBILITY OF SUCH DAMAGE.

```
*
```
\* ====================================================================

\* This software consists of voluntary contributions made by many

\* individuals

on behalf of the Jaxen Project and was originally

\* created by bob mcwhirter <bob@werken.com> and

- \* James Strachan <jstrachan@apache.org>. For more information on the
- \* Jaxen Project, please see <http://www.jaxen.org/>.

\*

\* \$Id: IterablePrecedingSiblingAxis.java 1162 2006-06-03 20:52:26Z elharo \$ \*/

Found in path(s):

\* /opt/cola/permits/1000966325\_1646171545.57/0/jaxen-1-1-6-sourcesjar/org/jaxen/expr/iter/IterablePrecedingSiblingAxis.java No license file was found, but licenses were detected in source scan.

/\*

```
* $Header$
```
\* \$Revision: 1128 \$

- \* \$Date: 2006-02-05 13:49:04 -0800 (Sun, 05 Feb 2006) \$
- \*

\* ====================================================================

\*

\* Copyright 2000-2002 bob mcwhirter & James Strachan.

- \* All rights reserved.
- \*

\* Redistribution and use in source and binary forms, with or without

\* modification, are permitted provided that the following conditions are

\* met:

\*

\* \* Redistributions of source code must retain the above copyright

\* notice, this list of conditions and the following disclaimer.

\*

\* \* Redistributions in binary form must reproduce the above copyright

\* notice, this list of conditions and the following disclaimer in the

\* documentation and/or other materials provided with the distribution.

\*

- \* \* Neither the name of the Jaxen Project nor the names of its
- \* contributors may be used to endorse or promote products derived
- from

this software without specific prior written permission.

\*

```
* THIS SOFTWARE IS PROVIDED BY THE COPYRIGHT HOLDERS AND CONTRIBUTORS "AS
* IS" AND ANY EXPRESS OR IMPLIED WARRANTIES, INCLUDING, BUT NOT LIMITED
* TO, THE IMPLIED WARRANTIES OF MERCHANTABILITY AND FITNESS FOR A
```
\* PARTICULAR PURPOSE ARE DISCLAIMED. IN NO EVENT SHALL THE COPYRIGHT OWNER

\* OR CONTRIBUTORS BE LIABLE FOR ANY DIRECT, INDIRECT, INCIDENTAL, SPECIAL,

\* EXEMPLARY, OR CONSEQUENTIAL DAMAGES (INCLUDING, BUT NOT LIMITED TO,

\* PROCUREMENT OF SUBSTITUTE GOODS OR SERVICES; LOSS OF USE, DATA, OR

\* PROFITS; OR BUSINESS INTERRUPTION) HOWEVER CAUSED AND ON ANY THEORY OF

\* LIABILITY, WHETHER IN CONTRACT, STRICT LIABILITY, OR TORT (INCLUDING

\* NEGLIGENCE OR OTHERWISE) ARISING IN ANY WAY OUT OF THE USE OF THIS

\* SOFTWARE, EVEN IF ADVISED OF THE POSSIBILITY OF SUCH DAMAGE.

\*

\* ====================================================================

\* This software consists of voluntary contributions made by many

\* individuals

on behalf of the Jaxen Project and was originally

\* created by bob mcwhirter <bob@werken.com> and

\* James Strachan <jstrachan@apache.org>. For more information on the

\* Jaxen Project, please see <http://www.jaxen.org/>.

\*

\* \$Id: BooleanFunction.java 1128 2006-02-05 21:49:04Z elharo \$

\*/

Found in path(s):

\* /opt/cola/permits/1000966325\_1646171545.57/0/jaxen-1-1-6-sources-jar/org/jaxen/function/BooleanFunction.java No license file was found, but licenses were detected in source scan.

/\*

\* \$Header\$ \* \$Revision: 1128 \$ \* \$Date: 2006-02-05 13:49:04 -0800 (Sun, 05 Feb 2006) \$ \* \* ==================================================================== \* \* Copyright 2000-2002 bob mcwhirter & James Strachan. \* All rights reserved. \* \* Redistribution and use in source and binary forms, with or without \* modification, are permitted provided that the following conditions are \* met: \* \* \* Redistributions of source code must retain the above copyright \* notice, this list of conditions and the following disclaimer. \* \* \* Redistributions in binary form must reproduce the above copyright \* notice, this list of conditions and the following disclaimer in the \* documentation and/or other materials provided with the distribution. \* \* \* Neither the name of the Jaxen Project nor the names of its \* contributors may be used to endorse or promote products derived \* from

\*

```
* THIS SOFTWARE IS PROVIDED BY THE COPYRIGHT HOLDERS AND CONTRIBUTORS "AS
* IS" AND ANY EXPRESS OR IMPLIED WARRANTIES, INCLUDING, BUT NOT LIMITED
* TO, THE IMPLIED WARRANTIES OF MERCHANTABILITY AND FITNESS FOR A
* PARTICULAR PURPOSE ARE DISCLAIMED. IN NO EVENT SHALL THE COPYRIGHT OWNER
* OR CONTRIBUTORS BE LIABLE FOR ANY DIRECT, INDIRECT, INCIDENTAL, SPECIAL,
* EXEMPLARY, OR CONSEQUENTIAL DAMAGES (INCLUDING, BUT NOT LIMITED TO,
* PROCUREMENT OF SUBSTITUTE GOODS OR SERVICES; LOSS OF USE, DATA, OR
* PROFITS; OR BUSINESS INTERRUPTION) HOWEVER CAUSED AND ON ANY THEORY OF
* LIABILITY, WHETHER IN CONTRACT, STRICT LIABILITY, OR TORT (INCLUDING
* NEGLIGENCE OR OTHERWISE) ARISING IN ANY WAY OUT OF THE USE OF THIS
* SOFTWARE, EVEN IF ADVISED OF THE POSSIBILITY OF SUCH DAMAGE.
*
* ====================================================================
* This software consists of voluntary contributions made by many
* individuals
 on behalf of the Jaxen Project and was originally
* created by bob mcwhirter <bob@werken.com> and
* James Strachan <jstrachan@apache.org>. For more information on the
* Jaxen Project, please see <http://www.jaxen.org/>.
*
* $Id: NamespaceTest.java 1128 2006-02-05 21:49:04Z elharo $
*/
Found in path(s):
* /opt/cola/permits/1000966325_1646171545.57/0/jaxen-1-1-6-sources-jar/org/jaxen/pattern/NamespaceTest.java
No license file was found, but licenses were detected in source scan.
```

```
/*
```

```
* $Header$
* $Revision: 1396 $
```
\* \$Date: 2013-01-13 07:22:49 -0500 (Sun, 13 Jan 2013) \$

\*

\*

\* ====================================================================

```
* Copyright 2000-2002 bob mcwhirter & James Strachan.
```

```
* All rights reserved.
```
\*

```
* Redistribution and use in source and binary forms, with or without
```
- \* modification, are permitted provided that the following conditions are
- \* met:
- \*
- \* \* Redistributions of source code must retain the above copyright
- notice, this list of conditions and the following disclaimer.

\*

- \* \* Redistributions in binary form must reproduce the above copyright
- notice, this list of conditions and the following disclaimer in the
- \* documentation and/or other materials provided with the distribution.
- \*
- \* \* Neither the name of the Jaxen Project nor the names of its
- \* contributors may be used to endorse or promote products derived
- from

\*

\* THIS SOFTWARE IS PROVIDED BY THE COPYRIGHT HOLDERS AND CONTRIBUTORS "AS \* IS" AND ANY EXPRESS OR IMPLIED WARRANTIES, INCLUDING, BUT NOT LIMITED \* TO, THE IMPLIED WARRANTIES OF MERCHANTABILITY AND FITNESS FOR A \* PARTICULAR PURPOSE ARE DISCLAIMED. IN NO EVENT SHALL THE COPYRIGHT OWNER \* OR CONTRIBUTORS BE LIABLE FOR ANY DIRECT, INDIRECT, INCIDENTAL, SPECIAL, \* EXEMPLARY, OR CONSEQUENTIAL DAMAGES (INCLUDING, BUT NOT LIMITED TO, \* PROCUREMENT OF SUBSTITUTE GOODS OR SERVICES; LOSS OF USE, DATA, OR \* PROFITS; OR BUSINESS INTERRUPTION) HOWEVER CAUSED AND ON ANY THEORY OF \* LIABILITY, WHETHER IN CONTRACT, STRICT LIABILITY, OR TORT (INCLUDING \* NEGLIGENCE OR OTHERWISE) ARISING IN ANY WAY OUT OF THE USE OF THIS \* SOFTWARE, EVEN IF ADVISED OF THE POSSIBILITY OF SUCH DAMAGE. \* \* ==================================================================== \* This software consists of voluntary contributions made by many \* individuals on behalf of the Jaxen Project and was originally \* created by bob mcwhirter <bob@werken.com> and \* James Strachan <jstrachan@apache.org>. For more information on the \* Jaxen Project, please see <http://www.jaxen.org/>. \*

\* \$Id: DefaultNotEqualsExpr.java 1396 2013-01-13 12:22:49Z elharo \$ \*/

Found in path(s):

\* /opt/cola/permits/1000966325\_1646171545.57/0/jaxen-1-1-6-sourcesjar/org/jaxen/expr/DefaultNotEqualsExpr.java No license file was found, but licenses were detected in source scan.

/\*

```
* $Header$
```

```
* $Revision: 1261 $
```
\* \$Date: 2006-11-30 10:49:27 -0800 (Thu, 30 Nov 2006) \$

\* \* ====================================================================

\*

\* Copyright 2000-2002 bob mcwhirter & James Strachan.

\* All rights reserved.

\*

\* Redistribution and use in source and binary forms, with or without

\* modification, are permitted provided that the following conditions are

\* met:

- \*
- \* \* Redistributions of source code must retain the above copyright
- \* notice, this list of conditions and the following disclaimer.
- \*
- \* \* Redistributions in binary form must reproduce the above copyright
- \* notice, this list of conditions and the following disclaimer in the
- \* documentation and/or other materials provided with the distribution.
- \*
- \* \* Neither the name of the Jaxen Project nor the names of its
- \* contributors may be used to endorse or promote products derived
- from

\*

\* THIS SOFTWARE IS PROVIDED BY THE COPYRIGHT HOLDERS AND CONTRIBUTORS "AS \* IS" AND ANY EXPRESS OR IMPLIED WARRANTIES, INCLUDING, BUT NOT LIMITED \* TO, THE IMPLIED WARRANTIES OF MERCHANTABILITY AND FITNESS FOR A \* PARTICULAR PURPOSE ARE DISCLAIMED. IN NO EVENT SHALL THE COPYRIGHT OWNER \* OR CONTRIBUTORS BE LIABLE FOR ANY DIRECT, INDIRECT, INCIDENTAL, SPECIAL, \* EXEMPLARY, OR CONSEQUENTIAL DAMAGES (INCLUDING, BUT NOT LIMITED TO, \* PROCUREMENT OF SUBSTITUTE GOODS OR SERVICES; LOSS OF USE, DATA, OR \* PROFITS; OR BUSINESS INTERRUPTION) HOWEVER CAUSED AND ON ANY THEORY OF \* LIABILITY, WHETHER IN CONTRACT, STRICT LIABILITY, OR TORT (INCLUDING \* NEGLIGENCE OR OTHERWISE) ARISING IN ANY WAY OUT OF THE USE OF THIS \* SOFTWARE, EVEN IF ADVISED OF THE POSSIBILITY OF SUCH DAMAGE. \* \* ==================================================================== \* This software consists of voluntary contributions made by many

\* individuals

\* created by bob mcwhirter <bob@werken.com> and

\* James Strachan <jstrachan@apache.org>. For more information on the

- \* Jaxen Project, please see <http://www.jaxen.org/>.
- \*

\* \$Id: Expr.java 1261 2006-11-30 18:49:27Z elharo \$

\*/

Found in path(s):

\* /opt/cola/permits/1000966325\_1646171545.57/0/jaxen-1-1-6-sources-jar/org/jaxen/expr/Expr.java No license file was found, but licenses were detected in source scan.

/\*

```
* $Header$
```
\* \$Revision: 1261 \$

\* \$Date: 2006-11-30 10:49:27 -0800 (Thu, 30 Nov 2006) \$

\*

\* ====================================================================

\*

\* Copyright 2000-2002 bob mcwhirter & James Strachan.

on behalf of the Jaxen Project and was originally

\* All rights reserved.

\*

\* Redistribution and use in source and binary forms, with or without

\* modification, are permitted provided that the following conditions are

\* met:

\*

\* \* Redistributions of source code must retain the above copyright

\* notice, this list of conditions and the following disclaimer.

\*

- \* \* Redistributions in binary form must reproduce the above copyright
- \* notice, this list of conditions and the following disclaimer in the
- \* documentation and/or other materials provided with the distribution.
- \*
- \* \* Neither the name of the Jaxen Project nor the names of its
- contributors may be used to endorse or promote products derived
- \* from

this software without specific prior written permission.

\*

\* THIS SOFTWARE IS PROVIDED BY THE COPYRIGHT HOLDERS AND CONTRIBUTORS "AS \* IS" AND ANY EXPRESS OR IMPLIED WARRANTIES, INCLUDING, BUT NOT LIMITED \* TO, THE IMPLIED WARRANTIES OF MERCHANTABILITY AND FITNESS FOR A \* PARTICULAR PURPOSE ARE DISCLAIMED. IN NO EVENT SHALL THE COPYRIGHT OWNER \* OR CONTRIBUTORS BE LIABLE FOR ANY DIRECT, INDIRECT, INCIDENTAL, SPECIAL, \* EXEMPLARY, OR CONSEQUENTIAL DAMAGES (INCLUDING, BUT NOT LIMITED TO, \* PROCUREMENT OF SUBSTITUTE GOODS OR SERVICES; LOSS OF USE, DATA, OR \* PROFITS; OR BUSINESS INTERRUPTION) HOWEVER CAUSED AND ON ANY THEORY OF \* LIABILITY, WHETHER IN CONTRACT, STRICT LIABILITY, OR TORT (INCLUDING \* NEGLIGENCE OR OTHERWISE) ARISING IN ANY WAY OUT OF THE USE OF THIS \* SOFTWARE, EVEN IF ADVISED OF THE POSSIBILITY OF SUCH DAMAGE. \* \* ====================================================================

\* This software consists of voluntary contributions made by many

\* individuals

on behalf of the Jaxen Project and was originally

\* created by bob mcwhirter <bob@werken.com> and

- \* James Strachan <jstrachan@apache.org>. For more information on the
- \* Jaxen Project, please see <http://www.jaxen.org/>.
- \*

\* \$Id: DefaultAndExpr.java 1261 2006-11-30 18:49:27Z elharo \$

\*/

Found in path(s):

\* /opt/cola/permits/1000966325\_1646171545.57/0/jaxen-1-1-6-sources-jar/org/jaxen/expr/DefaultAndExpr.java No license file was found, but licenses were detected in source scan.

/\*

\* \$Header\$

\* \$Revision: 1128 \$

\* \* ==================================================================== \* \* Copyright 2000-2002 bob mcwhirter & James Strachan. \* All rights reserved. \* \* Redistribution and use in source and binary forms, with or without \* modification, are permitted provided that the following conditions are \* met: \* \* \* Redistributions of source code must retain the above copyright \* notice, this list of conditions and the following disclaimer. \* \* \* Redistributions in binary form must reproduce the above copyright \* notice, this list of conditions and the following disclaimer in the \* documentation and/or other materials provided with the distribution. \* \* \* Neither the name of the Jaxen Project nor the names of its contributors may be used to endorse or promote products derived from this software without specific prior written permission. \* \* THIS SOFTWARE IS PROVIDED BY THE COPYRIGHT HOLDERS AND CONTRIBUTORS "AS \* IS" AND ANY EXPRESS OR IMPLIED WARRANTIES, INCLUDING, BUT NOT LIMITED \* TO, THE IMPLIED WARRANTIES OF MERCHANTABILITY AND FITNESS FOR A \* PARTICULAR PURPOSE ARE DISCLAIMED. IN NO EVENT SHALL THE COPYRIGHT OWNER \* OR CONTRIBUTORS BE LIABLE FOR ANY DIRECT, INDIRECT, INCIDENTAL, SPECIAL, \* EXEMPLARY, OR CONSEQUENTIAL DAMAGES (INCLUDING, BUT NOT LIMITED TO, \* PROCUREMENT OF SUBSTITUTE GOODS OR SERVICES; LOSS OF USE, DATA, OR \* PROFITS; OR BUSINESS INTERRUPTION) HOWEVER CAUSED AND ON ANY THEORY OF \* LIABILITY, WHETHER IN CONTRACT, STRICT LIABILITY, OR TORT (INCLUDING \* NEGLIGENCE OR OTHERWISE) ARISING IN ANY WAY OUT OF THE USE OF THIS \* SOFTWARE, EVEN IF ADVISED OF THE POSSIBILITY OF SUCH DAMAGE. \* \* ==================================================================== \* This software consists of voluntary contributions made by many \* individuals on behalf of the Jaxen Project and was originally \* created by bob mcwhirter <bob@werken.com> and \* James Strachan <jstrachan@apache.org>. For more information on the \* Jaxen Project, please see <http://www.jaxen.org/>. \* \* \$Id: AnyNodeTest.java 1128 2006-02-05 21:49:04Z elharo \$ \*/ Found in path(s):

\* \$Date: 2006-02-05 13:49:04 -0800 (Sun, 05 Feb 2006) \$

\* /opt/cola/permits/1000966325\_1646171545.57/0/jaxen-1-1-6-sources-jar/org/jaxen/pattern/AnyNodeTest.java

No license file was found, but licenses were detected in source scan.

/\* \* \$Header\$ \* \$Revision: 1261 \$ \* \$Date: 2006-11-30 10:49:27 -0800 (Thu, 30 Nov 2006) \$ \* \* ==================================================================== \* \* Copyright 2000-2002 bob mcwhirter & James Strachan. \* All rights reserved. \* \* Redistribution and use in source and binary forms, with or without \* modification, are permitted provided that the following conditions are \* met: \* \* \* Redistributions of source code must retain the above copyright \* notice, this list of conditions and the following disclaimer. \* \* \* Redistributions in binary form must reproduce the above copyright \* notice, this list of conditions and the following disclaimer in the \* documentation and/or other materials provided with the distribution. \* \* \* Neither the name of the Jaxen Project nor the names of its \* contributors may be used to endorse or promote products derived from this software without specific prior written permission. \* \* THIS SOFTWARE IS PROVIDED BY THE COPYRIGHT HOLDERS AND CONTRIBUTORS "AS \* IS" AND ANY EXPRESS OR IMPLIED WARRANTIES, INCLUDING, BUT NOT LIMITED \* TO, THE IMPLIED WARRANTIES OF MERCHANTABILITY AND FITNESS FOR A \* PARTICULAR PURPOSE ARE DISCLAIMED. IN NO EVENT SHALL THE COPYRIGHT OWNER \* OR CONTRIBUTORS BE LIABLE FOR ANY DIRECT, INDIRECT, INCIDENTAL, SPECIAL, \* EXEMPLARY, OR CONSEQUENTIAL DAMAGES (INCLUDING, BUT NOT LIMITED TO, \* PROCUREMENT OF SUBSTITUTE GOODS OR SERVICES; LOSS OF USE, DATA, OR \* PROFITS; OR BUSINESS INTERRUPTION) HOWEVER CAUSED AND ON ANY THEORY OF \* LIABILITY, WHETHER IN CONTRACT, STRICT LIABILITY, OR TORT (INCLUDING \* NEGLIGENCE OR OTHERWISE) ARISING IN ANY WAY OUT OF THE USE OF THIS \* SOFTWARE, EVEN IF ADVISED OF THE POSSIBILITY OF SUCH DAMAGE. \*  $* = = = = = = = =$ \* This software consists of voluntary contributions made by many \* individuals on behalf of the Jaxen Project and was originally \* created by bob mcwhirter <bob@werken.com> and

- \* James Strachan <jstrachan@apache.org>. For more information on the
- \* Jaxen Project, please see <http://www.jaxen.org/>.
- \*

\* \$Id: DefaultRelativeLocationPath.java 1261 2006-11-30 18:49:27Z elharo \$ \*/

Found in path(s): \* /opt/cola/permits/1000966325\_1646171545.57/0/jaxen-1-1-6-sourcesjar/org/jaxen/expr/DefaultRelativeLocationPath.java No license file was found, but licenses were detected in source scan. /\* \* \$Header\$ \* \$Revision: 1128 \$ \* \$Date: 2006-02-05 13:49:04 -0800 (Sun, 05 Feb 2006) \$ \* \* ==================================================================== \* \* Copyright 2000-2002 bob mcwhirter & James Strachan. \* All rights reserved. \* \* \* Redistribution and use in source and binary forms, with or without \* modification, are permitted provided that the following conditions are \* met: \* \* \* Redistributions of source code must retain the above copyright \* notice, this list of conditions and the following disclaimer. \* \* \* Redistributions in binary form must reproduce the above copyright \* notice, this list of conditions and the following disclaimer in the \* documentation and/or other materials provided with the distribution. \* \* \* Neither the name of the Jaxen Project nor the names of its \* contributors may be used to endorse or promote products derived from this software without specific prior written permission. \* \* THIS SOFTWARE IS PROVIDED BY THE COPYRIGHT HOLDERS AND CONTRIBUTORS "AS \* IS" AND ANY EXPRESS OR IMPLIED WARRANTIES, INCLUDING, BUT NOT LIMITED \* TO, THE IMPLIED WARRANTIES OF MERCHANTABILITY AND FITNESS FOR A \* PARTICULAR PURPOSE ARE DISCLAIMED. IN NO EVENT SHALL THE COPYRIGHT OWNER \* OR CONTRIBUTORS BE LIABLE FOR ANY DIRECT, INDIRECT, INCIDENTAL, SPECIAL, \* EXEMPLARY, OR CONSEQUENTIAL DAMAGES (INCLUDING, BUT NOT LIMITED TO, \* PROCUREMENT OF SUBSTITUTE GOODS OR SERVICES; LOSS OF USE, DATA, OR \* PROFITS; OR BUSINESS INTERRUPTION) HOWEVER CAUSED AND ON ANY THEORY OF \* LIABILITY, WHETHER IN CONTRACT, STRICT LIABILITY, OR TORT (INCLUDING \* NEGLIGENCE OR OTHERWISE) ARISING IN ANY WAY OUT OF THE USE OF THIS \* SOFTWARE, EVEN IF ADVISED OF THE POSSIBILITY OF SUCH DAMAGE. \* \* ====================================================================

\* This software consists of voluntary contributions made by many

\* individuals

on behalf of the Jaxen Project and was originally

\* created by bob mcwhirter <bob@werken.com> and

\* James Strachan <jstrachan@apache.org>. For more information on the

\* Jaxen Project, please see <http://www.jaxen.org/>.

\*

\* \$Id: SAXPathEventSource.java 1128 2006-02-05 21:49:04Z elharo \$ \*/

Found in path(s):

\* /opt/cola/permits/1000966325\_1646171545.57/0/jaxen-1-1-6-sourcesjar/org/jaxen/saxpath/SAXPathEventSource.java No license file was found, but licenses were detected in source scan.

/\*

\* \$Header\$ \* \$Revision: 1161 \$ \* \$Date: 2006-06-03 13:36:00 -0700 (Sat, 03 Jun 2006) \$ \* \* ==================================================================== \* \* Copyright 2000-2003 bob mcwhirter & James Strachan. \* All rights reserved. \* \* Redistribution and use in source and binary forms, with or without \* modification, are permitted provided that the following conditions are \* met: \* \* \* Redistributions of source code must retain the above copyright \* notice, this list of conditions and the following disclaimer. \* \* \* Redistributions in binary form must reproduce the above copyright \* notice, this list of conditions and the following disclaimer in the \* documentation and/or other materials provided with the distribution. \* \* \* Neither the name of the Jaxen Project nor the names of its \* contributors may be used to endorse or promote products derived from this software without specific prior written permission. \* \* THIS SOFTWARE IS PROVIDED BY THE COPYRIGHT HOLDERS AND CONTRIBUTORS "AS \* IS" AND ANY EXPRESS OR IMPLIED WARRANTIES, INCLUDING, BUT NOT LIMITED \* TO, THE IMPLIED WARRANTIES OF MERCHANTABILITY AND FITNESS FOR A \* PARTICULAR PURPOSE ARE DISCLAIMED. IN NO EVENT SHALL THE COPYRIGHT OWNER \* OR CONTRIBUTORS BE LIABLE FOR ANY DIRECT, INDIRECT, INCIDENTAL, SPECIAL, \* EXEMPLARY, OR CONSEQUENTIAL DAMAGES (INCLUDING, BUT NOT LIMITED TO, \* PROCUREMENT OF SUBSTITUTE GOODS OR SERVICES; LOSS OF USE, DATA, OR

\* PROFITS; OR BUSINESS INTERRUPTION) HOWEVER CAUSED AND ON ANY THEORY OF

\* LIABILITY, WHETHER IN CONTRACT, STRICT LIABILITY, OR TORT (INCLUDING

\* NEGLIGENCE OR OTHERWISE) ARISING IN ANY WAY OUT OF THE USE OF THIS

\* SOFTWARE, EVEN IF ADVISED OF THE POSSIBILITY OF SUCH DAMAGE.

\*

\* ====================================================================

\* This software consists of voluntary contributions made by many

\* individuals

on behalf of the Jaxen Project and was originally

- \* created by bob mcwhirter <bob@werken.com> and
- \* James Strachan <jstrachan@apache.org>. For more information on the
- \* Jaxen Project, please see <http://www.jaxen.org/>.

\*

\* \$Id: XOMXPath.java 1161 2006-06-03 20:36:00Z elharo \$

\*/

Found in path(s):

\* /opt/cola/permits/1000966325\_1646171545.57/0/jaxen-1-1-6-sources-jar/org/jaxen/xom/XOMXPath.java No license file was found, but licenses were detected in source scan.

/\*

\* \$Header\$

```
* $Revision: 1128 $
```
- \* \$Date: 2006-02-05 13:49:04 -0800 (Sun, 05 Feb 2006) \$
- \*

\* ====================================================================

\*

- \* Copyright 2000-2002 bob mcwhirter & James Strachan.
- \* All rights reserved.
- \*
- \* Redistribution and use in source and binary forms, with or without
- \* modification, are permitted provided that the following conditions are

\* met:

- \*
- \* \* Redistributions of source code must retain the above copyright
- \* notice, this list of conditions and the following disclaimer.
- \*
- \* \* Redistributions in binary form must reproduce the above copyright
- \* notice, this list of conditions and the following disclaimer in the
- \* documentation and/or other materials provided with the distribution.
- \*

\*

- \* \* Neither the name of the Jaxen Project nor the names of its
- \* contributors may be used to endorse or promote products derived
- \* from

this software without specific prior written permission.

```
* THIS SOFTWARE IS PROVIDED BY THE COPYRIGHT HOLDERS AND CONTRIBUTORS "AS
* IS" AND ANY EXPRESS OR IMPLIED WARRANTIES, INCLUDING, BUT NOT LIMITED
```
\* TO, THE IMPLIED WARRANTIES OF MERCHANTABILITY AND FITNESS FOR A \* PARTICULAR PURPOSE ARE DISCLAIMED. IN NO EVENT SHALL THE COPYRIGHT OWNER \* OR CONTRIBUTORS BE LIABLE FOR ANY DIRECT, INDIRECT, INCIDENTAL, SPECIAL, \* EXEMPLARY, OR CONSEQUENTIAL DAMAGES (INCLUDING, BUT NOT LIMITED TO, \* PROCUREMENT OF SUBSTITUTE GOODS OR SERVICES; LOSS OF USE, DATA, OR \* PROFITS; OR BUSINESS INTERRUPTION) HOWEVER CAUSED AND ON ANY THEORY OF \* LIABILITY, WHETHER IN CONTRACT, STRICT LIABILITY, OR TORT (INCLUDING \* NEGLIGENCE OR OTHERWISE) ARISING IN ANY WAY OUT OF THE USE OF THIS \* SOFTWARE, EVEN IF ADVISED OF THE POSSIBILITY OF SUCH DAMAGE. \* \* ==================================================================== \* This software consists of voluntary contributions made by many \* individuals on behalf of the Jaxen Project and was originally \* created by bob mcwhirter <bob@werken.com> and \* James Strachan <jstrachan@apache.org>. For more information on the \* Jaxen Project, please see <http://www.jaxen.org/>. \* \* \$Id: FalseFunction.java 1128 2006-02-05 21:49:04Z elharo \$ \*/ Found in path(s): \* /opt/cola/permits/1000966325\_1646171545.57/0/jaxen-1-1-6-sources-jar/org/jaxen/function/FalseFunction.java No license file was found, but licenses were detected in source scan. /\* \* \$Header\$ \* \$Revision: 1245 \$ \* \$Date: 2006-11-08 10:52:02 -0800 (Wed, 08 Nov 2006) \$ \* \* ==================================================================== \* \* Copyright 2000-2002 bob mcwhirter & James Strachan. \* All rights reserved. \* \* Redistribution and use in source and binary forms, with or without \* modification, are permitted provided that the following conditions are \* met: \* \* \* Redistributions of source code must retain the above copyright \* notice, this list of conditions and the following disclaimer. \* \* \* Redistributions in binary form must reproduce the above copyright \* notice, this list of conditions and the following disclaimer in the \* documentation and/or other materials provided with the distribution. \* \* \* Neither the name of the Jaxen Project nor the names of its \* contributors may be used to endorse or promote products derived
```
from
```

```
*
* THIS SOFTWARE IS PROVIDED BY THE COPYRIGHT HOLDERS AND CONTRIBUTORS "AS
* IS" AND ANY EXPRESS OR IMPLIED WARRANTIES, INCLUDING, BUT NOT LIMITED
* TO, THE IMPLIED WARRANTIES OF MERCHANTABILITY AND FITNESS FOR A
* PARTICULAR PURPOSE ARE DISCLAIMED. IN NO EVENT SHALL THE COPYRIGHT OWNER
* OR CONTRIBUTORS BE LIABLE FOR ANY DIRECT, INDIRECT, INCIDENTAL, SPECIAL,
* EXEMPLARY, OR CONSEQUENTIAL DAMAGES (INCLUDING, BUT NOT LIMITED TO,
* PROCUREMENT OF SUBSTITUTE GOODS OR SERVICES; LOSS OF USE, DATA, OR
* PROFITS; OR BUSINESS INTERRUPTION) HOWEVER CAUSED AND ON ANY THEORY OF
* LIABILITY, WHETHER IN CONTRACT, STRICT LIABILITY, OR TORT (INCLUDING
* NEGLIGENCE OR OTHERWISE) ARISING IN ANY WAY OUT OF THE USE OF THIS
* SOFTWARE, EVEN IF ADVISED OF THE POSSIBILITY OF SUCH DAMAGE.
*
* ====================================================================
* This software consists of voluntary contributions made by many
* individuals
 on behalf of the Jaxen Project and was originally
* created by bob mcwhirter <bob@werken.com> and
* James Strachan <jstrachan@apache.org>. For more information on the
* Jaxen Project, please see <http://www.jaxen.org/>.
*
* $Id: TextNodeStep.java 1245 2006-11-08 18:52:02Z elharo $
*/
Found in path(s):
* /opt/cola/permits/1000966325_1646171545.57/0/jaxen-1-1-6-sources-jar/org/jaxen/expr/TextNodeStep.java
```
No license file was found, but licenses were detected in source scan.

/\*

- \* \$Header\$
- \* \$Revision: 1128 \$
- \* \$Date: 2006-02-05 13:49:04 -0800 (Sun, 05 Feb 2006) \$

\*

```
* ====================================================================
```
\*

- \* Copyright 2000-2002 bob mcwhirter & James Strachan.
- \* All rights reserved.

\*

- \* Redistribution and use in source and binary forms, with or without
- \* modification, are permitted provided that the following conditions are
- \* met:
- \*
- \* \* Redistributions of source code must retain the above copyright
- notice, this list of conditions and the following disclaimer.

\*

\* \* Redistributions in binary form must reproduce the above copyright

- notice, this list of conditions and the following disclaimer in the
- \* documentation and/or other materials provided with the distribution.
- \*
- \* \* Neither the name of the Jaxen Project nor the names of its
- \* contributors may be used to endorse or promote products derived

from

this software without specific prior written permission.

\*

\* THIS SOFTWARE IS PROVIDED BY THE COPYRIGHT HOLDERS AND CONTRIBUTORS "AS

\* IS" AND ANY EXPRESS OR IMPLIED WARRANTIES, INCLUDING, BUT NOT LIMITED

\* TO, THE IMPLIED WARRANTIES OF MERCHANTABILITY AND FITNESS FOR A

\* PARTICULAR PURPOSE ARE DISCLAIMED. IN NO EVENT SHALL THE COPYRIGHT OWNER

\* OR CONTRIBUTORS BE LIABLE FOR ANY DIRECT, INDIRECT, INCIDENTAL, SPECIAL,

\* EXEMPLARY, OR CONSEQUENTIAL DAMAGES (INCLUDING, BUT NOT LIMITED TO,

\* PROCUREMENT OF SUBSTITUTE GOODS OR SERVICES; LOSS OF USE, DATA, OR

\* PROFITS; OR BUSINESS INTERRUPTION) HOWEVER CAUSED AND ON ANY THEORY OF

\* LIABILITY, WHETHER IN CONTRACT, STRICT LIABILITY, OR TORT (INCLUDING

\* NEGLIGENCE OR OTHERWISE) ARISING IN ANY WAY OUT OF THE USE OF THIS

\* SOFTWARE, EVEN IF ADVISED OF THE POSSIBILITY OF SUCH DAMAGE.

\*

\* ====================================================================

\* This software consists of voluntary contributions made by many

\* individuals

on behalf of the Jaxen Project and was originally

\* created by bob mcwhirter <bob@werken.com> and

\* James Strachan <jstrachan@apache.org>. For more information on the

\* Jaxen Project, please see <http://www.jaxen.org/>.

\*

\* \$Id: StackedIterator.java 1128 2006-02-05 21:49:04Z elharo \$

\*/

Found in path(s):

\* /opt/cola/permits/1000966325\_1646171545.57/0/jaxen-1-1-6-sources-jar/org/jaxen/util/StackedIterator.java No license file was found, but licenses were detected in source scan.

/\*

```
* $Header$
```
\* \$Revision: 1132 \$

\* \$Date: 2006-03-30 05:53:11 -0800 (Thu, 30 Mar 2006) \$

\*

\* ====================================================================

\*

\* Copyright 2000-2002 bob mcwhirter & James Strachan.

\* All rights reserved.

\*

\* Redistribution and use in source and binary forms, with or without

\* modification, are permitted provided that the following conditions are

\* met:

- \*
- \* \* Redistributions of source code must retain the above copyright
- \* notice, this list of conditions and the following disclaimer.
- \*
- \* \* Redistributions in binary form must reproduce the above copyright
- \* notice, this list of conditions and the following disclaimer in the
- \* documentation and/or other materials provided with the distribution.
- \*
- \* \* Neither the name of the Jaxen Project nor the names of its
- \* contributors may be used to endorse or promote products derived
- from

\*

\* THIS SOFTWARE IS PROVIDED BY THE COPYRIGHT HOLDERS AND CONTRIBUTORS "AS \* IS" AND ANY EXPRESS OR IMPLIED WARRANTIES, INCLUDING, BUT NOT LIMITED \* TO, THE IMPLIED WARRANTIES OF MERCHANTABILITY AND FITNESS FOR A \* PARTICULAR PURPOSE ARE DISCLAIMED. IN NO EVENT SHALL THE COPYRIGHT OWNER \* OR CONTRIBUTORS BE LIABLE FOR ANY DIRECT, INDIRECT, INCIDENTAL, SPECIAL, \* EXEMPLARY, OR CONSEQUENTIAL DAMAGES (INCLUDING, BUT NOT LIMITED TO, \* PROCUREMENT OF SUBSTITUTE GOODS OR SERVICES; LOSS OF USE, DATA, OR \* PROFITS; OR BUSINESS INTERRUPTION) HOWEVER CAUSED AND ON ANY THEORY OF \* LIABILITY, WHETHER IN CONTRACT, STRICT LIABILITY, OR TORT (INCLUDING \* NEGLIGENCE OR OTHERWISE) ARISING IN ANY WAY OUT OF THE USE OF THIS \* SOFTWARE, EVEN IF ADVISED OF THE POSSIBILITY OF SUCH DAMAGE. \* \* ==================================================================== \* This software consists of voluntary contributions made by many

\* individuals

```
 on behalf of the Jaxen Project and was originally
```
\* created by bob mcwhirter <bob@werken.com> and

\* James Strachan <jstrachan@apache.org>. For more information on the

- \* Jaxen Project, please see <http://www.jaxen.org/>.
- \*

\* \$Id: JaxenHandler.java 1132 2006-03-30 13:53:11Z elharo \$

\*/

Found in path(s):

\* /opt/cola/permits/1000966325\_1646171545.57/0/jaxen-1-1-6-sources-jar/org/jaxen/JaxenHandler.java No license file was found, but licenses were detected in source scan.

/\*

- \* \$Header\$
- \* \$Revision: 1128 \$

\* \$Date: 2006-02-05 13:49:04 -0800 (Sun, 05 Feb 2006) \$

\*

\* ====================================================================

\*

\* Copyright 2000-2002 bob mcwhirter & James Strachan.

\* All rights reserved.

\*

\* Redistribution and use in source and binary forms, with or without

\* modification, are permitted provided that the following conditions are

\* met:

\*

\* \* Redistributions of source code must retain the above copyright

\* notice, this list of conditions and the following disclaimer.

\*

- \* \* Redistributions in binary form must reproduce the above copyright
- \* notice, this list of conditions and the following disclaimer in the
- \* documentation and/or other materials provided with the distribution.
- \*
- \* \* Neither the name of the Jaxen Project nor the names of its
- contributors may be used to endorse or promote products derived
- \* from

this software without specific prior written permission.

\*

\* THIS SOFTWARE IS PROVIDED BY THE COPYRIGHT HOLDERS AND CONTRIBUTORS "AS \* IS" AND ANY EXPRESS OR IMPLIED WARRANTIES, INCLUDING, BUT NOT LIMITED \* TO, THE IMPLIED WARRANTIES OF MERCHANTABILITY AND FITNESS FOR A \* PARTICULAR PURPOSE ARE DISCLAIMED. IN NO EVENT SHALL THE COPYRIGHT OWNER \* OR CONTRIBUTORS BE LIABLE FOR ANY DIRECT, INDIRECT, INCIDENTAL, SPECIAL, \* EXEMPLARY, OR CONSEQUENTIAL DAMAGES (INCLUDING, BUT NOT LIMITED TO, \* PROCUREMENT OF SUBSTITUTE GOODS OR SERVICES; LOSS OF USE, DATA, OR \* PROFITS; OR BUSINESS INTERRUPTION) HOWEVER CAUSED AND ON ANY THEORY OF \* LIABILITY, WHETHER IN CONTRACT, STRICT LIABILITY, OR TORT (INCLUDING \* NEGLIGENCE OR OTHERWISE) ARISING IN ANY WAY OUT OF THE USE OF THIS \* SOFTWARE, EVEN IF ADVISED OF THE POSSIBILITY OF SUCH DAMAGE. \* \* ====================================================================

\* This software consists of voluntary contributions made by many

\* individuals

on behalf of the Jaxen Project and was originally

\* created by bob mcwhirter <bob@werken.com> and

- \* James Strachan <jstrachan@apache.org>. For more information on the
- \* Jaxen Project, please see <http://www.jaxen.org/>.
- \*

\* \$Id: TextNodeTest.java 1128 2006-02-05 21:49:04Z elharo \$

\*/

Found in path(s):

\* /opt/cola/permits/1000966325\_1646171545.57/0/jaxen-1-1-6-sources-jar/org/jaxen/pattern/TextNodeTest.java No license file was found, but licenses were detected in source scan.

/\*

\$Id: IterableAttributeAxis.java 1162 2006-06-03 20:52:26Z elharo \$

Copyright 2003 The Werken Company. All Rights Reserved.

Redistribution and use in source and binary forms, with or without modification, are permitted provided that the following conditions are met:

- \* Redistributions of source code must retain the above copyright notice, this list of conditions and the following disclaimer.
- \* Redistributions in binary form must reproduce the above copyright notice, this list of conditions and the following disclaimer in the documentation and/or other materials provided with the distribution.
- \* Neither the name of the Jaxen Project nor the names of its contributors may be used to endorse or promote products derived from this software without specific prior written permission.

THIS SOFTWARE IS PROVIDED BY THE COPYRIGHT HOLDERS AND CONTRIBUTORS "AS IS" AND ANY EXPRESS OR IMPLIED WARRANTIES,

INCLUDING, BUT NOT LIMITED

TO, THE IMPLIED WARRANTIES OF MERCHANTABILITY AND FITNESS FOR A PARTICULAR PURPOSE ARE DISCLAIMED. IN NO EVENT SHALL THE COPYRIGHT OWNER OR CONTRIBUTORS BE LIABLE FOR ANY DIRECT, INDIRECT, INCIDENTAL, SPECIAL, EXEMPLARY, OR CONSEQUENTIAL DAMAGES (INCLUDING, BUT NOT LIMITED TO, PROCUREMENT OF SUBSTITUTE GOODS OR SERVICES; LOSS OF USE, DATA, OR PROFITS; OR BUSINESS INTERRUPTION) HOWEVER CAUSED AND ON ANY THEORY OF LIABILITY, WHETHER IN CONTRACT, STRICT LIABILITY, OR TORT (INCLUDING NEGLIGENCE OR OTHERWISE) ARISING IN ANY WAY OUT OF THE USE OF THIS SOFTWARE, EVEN IF ADVISED OF THE POSSIBILITY OF SUCH DAMAGE.

\*/

Found in path(s):

\* /opt/cola/permits/1000966325\_1646171545.57/0/jaxen-1-1-6-sourcesjar/org/jaxen/expr/iter/IterableAttributeAxis.java No license file was found, but licenses were detected in source scan.

/\*

```
* $Header$
```

```
* $Revision: 1255 $
```
- \* \$Date: 2006-11-09 10:20:12 -0800 (Thu, 09 Nov 2006) \$
- \*

\* ====================================================================

\*

\* Copyright 2000-2005 bob mcwhirter & James Strachan.

\* All rights reserved.

- \*
- \*
- \* Redistribution and use in source and binary forms, with or without
- \* modification, are permitted provided that the following conditions are
- \* met:
- \*
- \* \* Redistributions of source code must retain the above copyright
- notice, this list of conditions and the following disclaimer.
- \*
- \* \* Redistributions in binary form must reproduce the above copyright
- \* notice, this list of conditions and the following disclaimer in the
- \* documentation and/or other materials provided with the distribution.
- \*
- \* \* Neither the name of the Jaxen Project nor the names of its
- \* contributors may be used to endorse or promote products derived
- from

\*

```
* THIS SOFTWARE IS PROVIDED BY THE COPYRIGHT HOLDERS AND CONTRIBUTORS "AS
* IS" AND ANY EXPRESS OR IMPLIED WARRANTIES, INCLUDING, BUT NOT LIMITED
* TO, THE IMPLIED WARRANTIES OF MERCHANTABILITY AND FITNESS FOR A
* PARTICULAR PURPOSE ARE DISCLAIMED. IN NO EVENT SHALL THE COPYRIGHT OWNER
* OR CONTRIBUTORS BE LIABLE FOR ANY DIRECT, INDIRECT, INCIDENTAL, SPECIAL,
* EXEMPLARY, OR CONSEQUENTIAL DAMAGES (INCLUDING, BUT NOT LIMITED TO,
* PROCUREMENT OF SUBSTITUTE GOODS OR SERVICES; LOSS OF USE, DATA, OR
* PROFITS; OR BUSINESS INTERRUPTION) HOWEVER CAUSED AND ON ANY THEORY OF
* LIABILITY, WHETHER IN CONTRACT, STRICT LIABILITY, OR TORT (INCLUDING
* NEGLIGENCE OR OTHERWISE) ARISING IN ANY WAY OUT OF THE USE OF THIS
* SOFTWARE, EVEN IF ADVISED OF THE POSSIBILITY OF SUCH DAMAGE.
*
* ====================================================================
```
\* This software consists of voluntary contributions made by many

\* individuals

on behalf of the Jaxen Project and was originally

- \* created by bob mcwhirter <bob@werken.com> and
- \* James Strachan <jstrachan@apache.org>. For more information on the
- \* Jaxen Project, please see <http://www.jaxen.org/>.
- \* \* \$Id: AncestorOrSelfAxisIterator.java 1255 2006-11-09 18:20:12Z elharo \$

\*/

Found in path(s):

\* /opt/cola/permits/1000966325\_1646171545.57/0/jaxen-1-1-6-sourcesjar/org/jaxen/util/AncestorOrSelfAxisIterator.java No license file was found, but licenses were detected in source scan.

/\*

- \* \$Header\$
- \* \$Revision: 1128 \$
- \* \$Date: 2006-02-05 13:49:04 -0800 (Sun, 05 Feb 2006) \$

\* \* ==================================================================== \* \* Copyright 2000-2002 bob mcwhirter & James Strachan. \* All rights reserved. \* \* Redistribution and use in source and binary forms, with or without \* modification, are permitted provided that the following conditions are \* met: \* \* \* Redistributions of source code must retain the above copyright notice, this list of conditions and the following disclaimer. \* \* \* Redistributions in binary form must reproduce the above copyright notice, this list of conditions and the following disclaimer in the \* documentation and/or other materials provided with the distribution. \* \* \* Neither the name of the Jaxen Project nor the names of its \* contributors may be used to endorse or promote products derived from this software without specific prior written permission. \* \* THIS SOFTWARE IS PROVIDED BY THE COPYRIGHT HOLDERS AND CONTRIBUTORS "AS \* IS" AND ANY EXPRESS OR IMPLIED WARRANTIES, INCLUDING, BUT NOT LIMITED \* TO, THE IMPLIED WARRANTIES OF MERCHANTABILITY AND FITNESS FOR A \* PARTICULAR PURPOSE ARE DISCLAIMED. IN NO EVENT SHALL THE COPYRIGHT OWNER \* OR CONTRIBUTORS BE LIABLE FOR ANY DIRECT, INDIRECT, INCIDENTAL, SPECIAL, \* EXEMPLARY, OR CONSEQUENTIAL DAMAGES (INCLUDING, BUT NOT LIMITED TO, \* PROCUREMENT OF SUBSTITUTE GOODS OR SERVICES; LOSS OF USE, DATA, OR \* PROFITS; OR BUSINESS INTERRUPTION) HOWEVER CAUSED AND ON ANY THEORY OF \* LIABILITY, WHETHER IN CONTRACT, STRICT LIABILITY, OR TORT (INCLUDING \* NEGLIGENCE OR OTHERWISE) ARISING IN ANY WAY OUT OF THE USE OF THIS \* SOFTWARE, EVEN IF ADVISED OF THE POSSIBILITY OF SUCH DAMAGE. \* \* ==================================================================== \* This software consists of voluntary contributions made by many \* individuals on behalf of the Jaxen Project and was originally \* created by bob mcwhirter <bob@werken.com> and \* James Strachan <jstrachan@apache.org>. For more information on the \* Jaxen Project, please see <http://www.jaxen.org/>. \* \* \$Id: LocationPathPattern.java 1128 2006-02-05 21:49:04Z elharo \$

\*/

Found in path(s):

\* /opt/cola/permits/1000966325\_1646171545.57/0/jaxen-1-1-6-sourcesjar/org/jaxen/pattern/LocationPathPattern.java

No license file was found, but licenses were detected in source scan.

/\* \* \$Header\$ \* \$Revision: 1255 \$ \* \$Date: 2006-11-09 10:20:12 -0800 (Thu, 09 Nov 2006) \$ \* \* ==================================================================== \* \* Copyright 2000-2005 bob mcwhirter & James Strachan. \* All rights reserved. \* \* \* Redistribution and use in source and binary forms, with or without \* modification, are permitted provided that the following conditions are \* met: \* \* \* Redistributions of source code must retain the above copyright \* notice, this list of conditions and the following disclaimer. \* \* \* Redistributions in binary form must reproduce the above copyright \* notice, this list of conditions and the following disclaimer in the \* documentation and/or other materials provided with the distribution. \* \* \* Neither the name of the Jaxen Project nor the names of its \* contributors may be used to endorse or promote products derived from this software without specific prior written permission. \* \* THIS SOFTWARE IS PROVIDED BY THE COPYRIGHT HOLDERS AND CONTRIBUTORS "AS \* IS" AND ANY EXPRESS OR IMPLIED WARRANTIES, INCLUDING, BUT NOT LIMITED \* TO, THE IMPLIED WARRANTIES OF MERCHANTABILITY AND FITNESS FOR A \* PARTICULAR PURPOSE ARE DISCLAIMED. IN NO EVENT SHALL THE COPYRIGHT OWNER \* OR CONTRIBUTORS BE LIABLE FOR ANY DIRECT, INDIRECT, INCIDENTAL, SPECIAL, \* EXEMPLARY, OR CONSEQUENTIAL DAMAGES (INCLUDING, BUT NOT LIMITED TO, \* PROCUREMENT OF SUBSTITUTE GOODS OR SERVICES; LOSS OF USE, DATA, OR \* PROFITS; OR BUSINESS INTERRUPTION) HOWEVER CAUSED AND ON ANY THEORY OF \* LIABILITY, WHETHER IN CONTRACT, STRICT LIABILITY, OR TORT (INCLUDING \* NEGLIGENCE OR OTHERWISE) ARISING IN ANY WAY OUT OF THE USE OF THIS \* SOFTWARE, EVEN IF ADVISED OF THE POSSIBILITY OF SUCH DAMAGE. \* \* ==================================================================== \* This software consists of voluntary contributions made by many \* individuals on behalf of the Jaxen Project and was originally \* created by bob mcwhirter <bob@werken.com> and

- \* James Strachan <jstrachan@apache.org>. For more information on the
- \* Jaxen Project, please see <http://www.jaxen.org/>.

\* \* \$Id: DescendantAxisIterator.java 1255 2006-11-09 18:20:12Z elharo \$ \*/

Found in path(s): \* /opt/cola/permits/1000966325\_1646171545.57/0/jaxen-1-1-6-sourcesjar/org/jaxen/util/DescendantAxisIterator.java No license file was found, but licenses were detected in source scan. /\* \* \$Header\$ \* \$Revision: 1128 \$ \* \$Date: 2006-02-05 13:49:04 -0800 (Sun, 05 Feb 2006) \$ \* \* ==================================================================== \* \* Copyright 2000-2002 bob mcwhirter & James Strachan. \* All rights reserved. \* \* Redistribution and use in source and binary forms, with or without \* modification, are permitted provided that the following conditions are \* met: \* \* \* Redistributions of source code must retain the above copyright \* notice, this list of conditions and the following disclaimer. \* \* \* Redistributions in binary form must reproduce the above copyright \* notice, this list of conditions and the following disclaimer in the \* documentation and/or other materials provided with the distribution. \* \* \* Neither the name of the Jaxen Project nor the names of its \* contributors may be used to endorse or promote products derived from this software without specific prior written permission. \* \* THIS SOFTWARE IS PROVIDED BY THE COPYRIGHT HOLDERS AND CONTRIBUTORS "AS \* IS" AND ANY EXPRESS OR IMPLIED WARRANTIES, INCLUDING, BUT NOT LIMITED \* TO, THE IMPLIED WARRANTIES OF MERCHANTABILITY AND FITNESS FOR A \* PARTICULAR PURPOSE ARE DISCLAIMED. IN NO EVENT SHALL THE COPYRIGHT OWNER \* OR CONTRIBUTORS BE LIABLE FOR ANY DIRECT, INDIRECT, INCIDENTAL, SPECIAL, \* EXEMPLARY, OR CONSEQUENTIAL DAMAGES (INCLUDING, BUT NOT LIMITED TO, \* PROCUREMENT OF SUBSTITUTE GOODS OR SERVICES; LOSS OF USE, DATA, OR \* PROFITS; OR BUSINESS INTERRUPTION) HOWEVER CAUSED AND ON ANY THEORY OF \* LIABILITY, WHETHER IN CONTRACT, STRICT LIABILITY, OR TORT (INCLUDING \* NEGLIGENCE OR OTHERWISE) ARISING IN ANY WAY OUT OF THE USE OF THIS \* SOFTWARE, EVEN IF ADVISED OF THE POSSIBILITY OF SUCH DAMAGE.

\* ====================================================================

\*

\* This software consists of voluntary contributions made by many

\* individuals

on behalf of the Jaxen Project and was originally

\* created by bob mcwhirter <bob@werken.com> and

\* James Strachan <jstrachan@apache.org>. For more information on the

\* Jaxen Project, please see <http://www.jaxen.org/>.

\*

\* \$Id: LowerFunction.java 1128 2006-02-05 21:49:04Z elharo \$

\*/

Found in path(s):

\* /opt/cola/permits/1000966325\_1646171545.57/0/jaxen-1-1-6-sourcesjar/org/jaxen/function/ext/LowerFunction.java No license file was found, but licenses were detected in source scan.

/\*

\* \$Header\$ \* \$Revision: 1128 \$ \* \$Date: 2006-02-05 13:49:04 -0800 (Sun, 05 Feb 2006) \$ \* \* ==================================================================== \* \* Copyright 2000-2002 bob mcwhirter & James Strachan. \* All rights reserved. \* \* Redistribution and use in source and binary forms, with or without \* modification, are permitted provided that the following conditions are \* met: \* \* \* Redistributions of source code must retain the above copyright \* notice, this list of conditions and the following disclaimer. \* \* \* Redistributions in binary form must reproduce the above copyright \* notice, this list of conditions and the following disclaimer in the \* documentation and/or other materials provided with the distribution. \* \* \* Neither the name of the Jaxen Project nor the names of its \* contributors may be used to endorse or promote products derived from this software without specific prior written permission. \* \* THIS SOFTWARE IS PROVIDED BY THE COPYRIGHT HOLDERS AND CONTRIBUTORS "AS \* IS" AND ANY EXPRESS OR IMPLIED WARRANTIES, INCLUDING, BUT NOT LIMITED \* TO, THE IMPLIED WARRANTIES OF MERCHANTABILITY AND FITNESS FOR A \* PARTICULAR PURPOSE ARE DISCLAIMED. IN NO EVENT SHALL THE COPYRIGHT OWNER \* OR CONTRIBUTORS BE LIABLE FOR ANY DIRECT, INDIRECT, INCIDENTAL, SPECIAL, \* EXEMPLARY, OR CONSEQUENTIAL DAMAGES (INCLUDING, BUT NOT LIMITED TO, \* PROCUREMENT OF SUBSTITUTE GOODS OR SERVICES; LOSS OF USE, DATA, OR

\* PROFITS; OR BUSINESS INTERRUPTION) HOWEVER CAUSED AND ON ANY THEORY OF

\* LIABILITY, WHETHER IN CONTRACT, STRICT LIABILITY, OR TORT (INCLUDING

\* NEGLIGENCE OR OTHERWISE) ARISING IN ANY WAY OUT OF THE USE OF THIS

\* SOFTWARE, EVEN IF ADVISED OF THE POSSIBILITY OF SUCH DAMAGE.

\*

\* ====================================================================

\* This software consists of voluntary contributions made by many

\* individuals

on behalf of the Jaxen Project and was originally

\* created by bob mcwhirter <bob@werken.com> and

\* James Strachan <jstrachan@apache.org>. For more information on the

\* Jaxen Project, please see <http://www.jaxen.org/>.

\*

\* \$Id: SimpleFunctionContext.java 1128 2006-02-05 21:49:04Z elharo \$

\*/

Found in path(s):

\* /opt/cola/permits/1000966325\_1646171545.57/0/jaxen-1-1-6-sources-jar/org/jaxen/SimpleFunctionContext.java No license file was found, but licenses were detected in source scan.

/\*

\* \$Header\$ \* \$Revision: 1261 \$

\* \$Date: 2006-11-30 10:49:27 -0800 (Thu, 30 Nov 2006) \$

\*

\* ====================================================================

\*

\* Copyright 2000-2002 bob mcwhirter & James Strachan.

\* All rights reserved.

\*

\* Redistribution and use in source and binary forms, with or without

\* modification, are permitted provided that the following conditions are

\* met:

\*

\* \* Redistributions of source code must retain the above copyright

\* notice, this list of conditions and the following disclaimer.

\*

\* \* Redistributions in binary form must reproduce the above copyright

\* notice, this list of conditions and the following disclaimer in the

\* documentation and/or other materials provided with the distribution.

\*

\*

\* \* Neither the name of the Jaxen Project nor the names of its

\* contributors may be used to endorse or promote products derived

\* from

this software without specific prior written permission.

\* THIS SOFTWARE IS PROVIDED BY THE COPYRIGHT HOLDERS AND CONTRIBUTORS "AS \* IS" AND ANY EXPRESS OR IMPLIED WARRANTIES, INCLUDING, BUT NOT LIMITED

\* TO, THE IMPLIED WARRANTIES OF MERCHANTABILITY AND FITNESS FOR A \* PARTICULAR PURPOSE ARE DISCLAIMED. IN NO EVENT SHALL THE COPYRIGHT OWNER \* OR CONTRIBUTORS BE LIABLE FOR ANY DIRECT, INDIRECT, INCIDENTAL, SPECIAL, \* EXEMPLARY, OR CONSEQUENTIAL DAMAGES (INCLUDING, BUT NOT LIMITED TO, \* PROCUREMENT OF SUBSTITUTE GOODS OR SERVICES; LOSS OF USE, DATA, OR \* PROFITS; OR BUSINESS INTERRUPTION) HOWEVER CAUSED AND ON ANY THEORY OF \* LIABILITY, WHETHER IN CONTRACT, STRICT LIABILITY, OR TORT (INCLUDING \* NEGLIGENCE OR OTHERWISE) ARISING IN ANY WAY OUT OF THE USE OF THIS \* SOFTWARE, EVEN IF ADVISED OF THE POSSIBILITY OF SUCH DAMAGE. \* \* ==================================================================== \* This software consists of voluntary contributions made by many \* individuals on behalf of the Jaxen Project and was originally \* created by bob mcwhirter <bob@werken.com> and \* James Strachan <jstrachan@apache.org>. For more information on the \* Jaxen Project, please see <http://www.jaxen.org/>. \* \* \$Id: DefaultUnionExpr.java 1261 2006-11-30 18:49:27Z elharo \$ \*/ Found in path(s): \* /opt/cola/permits/1000966325\_1646171545.57/0/jaxen-1-1-6-sources-jar/org/jaxen/expr/DefaultUnionExpr.java No license file was found, but licenses were detected in source scan. /\* \* \$Header\$ \* \$Revision: 1367 \$ \* \$Date: 2012-05-05 12:31:33 -0400 (Sat, 05 May 2012) \$ \* \* ==================================================================== \* \* Copyright 2000-2002 bob mcwhirter & James Strachan. \* All rights reserved. \* \* Redistribution and use in source and binary forms, with or without \* modification, are permitted provided that the following conditions are \* met: \* \* \* Redistributions of source code must retain the above copyright \* notice, this list of conditions and the following disclaimer. \* \* \* Redistributions in binary form must reproduce the above copyright \* notice, this list of conditions and the following disclaimer in the \* documentation and/or other materials provided with the distribution. \* \* \* Neither the name of the Jaxen Project nor the names of its \* contributors may be used to endorse or promote products derived

from

this software without specific prior written permission.

\* \* THIS SOFTWARE IS PROVIDED BY THE COPYRIGHT HOLDERS AND CONTRIBUTORS "AS \* IS" AND ANY EXPRESS OR IMPLIED WARRANTIES, INCLUDING, BUT NOT LIMITED \* TO, THE IMPLIED WARRANTIES OF MERCHANTABILITY AND FITNESS FOR A \* PARTICULAR PURPOSE ARE DISCLAIMED. IN NO EVENT SHALL THE COPYRIGHT OWNER \* OR CONTRIBUTORS BE LIABLE FOR ANY DIRECT, INDIRECT, INCIDENTAL, SPECIAL, \* EXEMPLARY, OR CONSEQUENTIAL DAMAGES (INCLUDING, BUT NOT LIMITED TO, \* PROCUREMENT OF SUBSTITUTE GOODS OR SERVICES; LOSS OF USE, DATA, OR \* PROFITS; OR BUSINESS INTERRUPTION) HOWEVER CAUSED AND ON ANY THEORY OF \* LIABILITY, WHETHER IN CONTRACT, STRICT LIABILITY, OR TORT (INCLUDING \* NEGLIGENCE OR OTHERWISE) ARISING IN ANY WAY OUT OF THE USE OF THIS \* SOFTWARE, EVEN IF ADVISED OF THE POSSIBILITY OF SUCH DAMAGE. \* \* ==================================================================== \* This software consists of voluntary contributions made by many \* individuals on behalf of the Jaxen Project and was originally \* created by bob mcwhirter <bob@werken.com> and \* James Strachan <jstrachan@apache.org>. For more information on the \* Jaxen Project, please see <http://www.jaxen.org/>. \* \* \$Id: DefaultVariableReferenceExpr.java 1367 2012-05-05 16:31:33Z elharo \$ \*/ Found in path(s): \* /opt/cola/permits/1000966325\_1646171545.57/0/jaxen-1-1-6-sourcesjar/org/jaxen/expr/DefaultVariableReferenceExpr.java No license file was found, but licenses were detected in source scan. /\* \* \$Header\$ \* \$Revision: 1128 \$ \* \$Date: 2006-02-05 13:49:04 -0800 (Sun, 05 Feb 2006) \$ \* \* ==================================================================== \* \* Copyright 2000-2002 bob mcwhirter & James Strachan. \* All rights reserved. \* \* Redistribution and use in source and binary forms, with or without \* modification, are permitted provided that the following conditions are \* met: \*

- \* \* Redistributions of source code must retain the above copyright
- \* notice, this list of conditions and the following disclaimer.
- \*
- \* \* Redistributions in binary form must reproduce the above copyright
- notice, this list of conditions and the following disclaimer in the
- \* documentation and/or other materials provided with the distribution.
- \*
- \* \* Neither the name of the Jaxen Project nor the names of its
- contributors may be used to endorse or promote products derived
- \* from

\*

```
* THIS SOFTWARE IS PROVIDED BY THE COPYRIGHT HOLDERS AND CONTRIBUTORS "AS
* IS" AND ANY EXPRESS OR IMPLIED WARRANTIES, INCLUDING, BUT NOT LIMITED
* TO, THE IMPLIED WARRANTIES OF MERCHANTABILITY AND FITNESS FOR A
* PARTICULAR PURPOSE ARE DISCLAIMED. IN NO EVENT SHALL THE COPYRIGHT OWNER
* OR CONTRIBUTORS BE LIABLE FOR ANY DIRECT, INDIRECT, INCIDENTAL, SPECIAL,
* EXEMPLARY, OR CONSEQUENTIAL DAMAGES (INCLUDING, BUT NOT LIMITED TO,
* PROCUREMENT OF SUBSTITUTE GOODS OR SERVICES; LOSS OF USE, DATA, OR
* PROFITS; OR BUSINESS INTERRUPTION) HOWEVER CAUSED AND ON ANY THEORY OF
* LIABILITY, WHETHER IN CONTRACT, STRICT LIABILITY, OR TORT (INCLUDING
* NEGLIGENCE OR OTHERWISE) ARISING IN ANY WAY OUT OF THE USE OF THIS
* SOFTWARE, EVEN IF ADVISED OF THE POSSIBILITY OF SUCH DAMAGE.
*
```

```
* ====================================================================
```

```
* This software consists of voluntary contributions made by many
```
\* individuals

- on behalf of the Jaxen Project and was originally
- \* created by bob mcwhirter <bob@werken.com> and
- \* James Strachan <jstrachan@apache.org>. For more information on the
- \* Jaxen Project, please see <http://www.jaxen.org/>.
- \*

\* \$Id: EvaluateFunction.java 1128 2006-02-05 21:49:04Z elharo \$

```
*/
```
Found in path(s):

\* /opt/cola/permits/1000966325\_1646171545.57/0/jaxen-1-1-6-sourcesjar/org/jaxen/function/ext/EvaluateFunction.java

No license file was found, but licenses were detected in source scan.

/\*

\* \$Header\$

```
* $Revision: 1128 $
```
- \* \$Date: 2006-02-05 13:49:04 -0800 (Sun, 05 Feb 2006) \$
- \*

\* ====================================================================

\*

\* Copyright 2000-2002 bob mcwhirter & James Strachan.

- \* All rights reserved.
- \*

\* Redistribution and use in source and binary forms, with or without

\* modification, are permitted provided that the following conditions are

\* met:

\*

- \* \* Redistributions of source code must retain the above copyright
- \* notice, this list of conditions and the following disclaimer.
- \*
- \* \* Redistributions in binary form must reproduce the above copyright
- \* notice, this list of conditions and the following disclaimer in the
- \* documentation and/or other materials provided with the distribution.
- \*
- \* \* Neither the name of the Jaxen Project nor the names of its
- contributors may be used to endorse or promote products derived
- \* from

this software without specific prior written permission.

\*

\* THIS SOFTWARE IS PROVIDED BY THE COPYRIGHT HOLDERS AND CONTRIBUTORS "AS

\* IS" AND ANY EXPRESS OR IMPLIED WARRANTIES, INCLUDING, BUT NOT LIMITED

\* TO, THE IMPLIED WARRANTIES OF MERCHANTABILITY AND FITNESS FOR A

\* PARTICULAR PURPOSE ARE DISCLAIMED. IN NO EVENT SHALL THE COPYRIGHT OWNER

\* OR CONTRIBUTORS BE LIABLE FOR ANY DIRECT, INDIRECT, INCIDENTAL, SPECIAL,

\* EXEMPLARY, OR CONSEQUENTIAL DAMAGES (INCLUDING, BUT NOT LIMITED TO,

\* PROCUREMENT OF SUBSTITUTE GOODS OR SERVICES; LOSS OF USE, DATA, OR

\* PROFITS; OR BUSINESS INTERRUPTION) HOWEVER CAUSED AND ON ANY THEORY OF

\* LIABILITY, WHETHER IN CONTRACT, STRICT LIABILITY, OR TORT (INCLUDING

\* NEGLIGENCE OR OTHERWISE) ARISING IN ANY WAY OUT OF THE USE OF THIS

\* SOFTWARE, EVEN IF ADVISED OF THE POSSIBILITY OF SUCH DAMAGE.

\*

\* ====================================================================

\* This software consists of voluntary contributions made by many

\* individuals

on behalf of the Jaxen Project and was originally

\* created by bob mcwhirter <bob@werken.com> and

\* James Strachan <jstrachan@apache.org>. For more information on the

- \* Jaxen Project, please see <http://www.jaxen.org/>.
- \*

\* \$Id: DocumentFunction.java 1128 2006-02-05 21:49:04Z elharo \$

\*/

Found in path(s):

\* /opt/cola/permits/1000966325\_1646171545.57/0/jaxen-1-1-6-sourcesjar/org/jaxen/function/xslt/DocumentFunction.java No license file was found, but licenses were detected in source scan.

```
/*
```
\* \$Header\$

- \* \$Revision: 1156 \$
- \* \$Date: 2006-06-03 13:04:05 -0700 (Sat, 03 Jun 2006) \$

\*

\* \* Copyright 2000-2003 bob mcwhirter & James Strachan. \* All rights reserved. \* \* \* Redistribution and use in source and binary forms, with or without \* modification, are permitted provided that the following conditions are \* met: \* \* \* Redistributions of source code must retain the above copyright notice, this list of conditions and the following disclaimer. \* \* \* Redistributions in binary form must reproduce the above copyright \* notice, this list of conditions and the following disclaimer in the \* documentation and/or other materials provided with the distribution. \* \* \* Neither the name of the Jaxen Project nor the names of its \* contributors may be used to endorse or promote products derived from this software without specific prior written permission. \* \* THIS SOFTWARE IS PROVIDED BY THE COPYRIGHT HOLDERS AND CONTRIBUTORS "AS \* IS" AND ANY EXPRESS OR IMPLIED WARRANTIES, INCLUDING, BUT NOT LIMITED \* TO, THE IMPLIED WARRANTIES OF MERCHANTABILITY AND FITNESS FOR A \* PARTICULAR PURPOSE ARE DISCLAIMED. IN NO EVENT SHALL THE COPYRIGHT OWNER \* OR CONTRIBUTORS BE LIABLE FOR ANY DIRECT, INDIRECT, INCIDENTAL, SPECIAL, \* EXEMPLARY, OR CONSEQUENTIAL DAMAGES (INCLUDING, BUT NOT LIMITED TO, \* PROCUREMENT OF SUBSTITUTE GOODS OR SERVICES; LOSS OF USE, DATA, OR \* PROFITS; OR BUSINESS INTERRUPTION) HOWEVER CAUSED AND ON ANY THEORY OF \* LIABILITY, WHETHER IN CONTRACT, STRICT LIABILITY, OR TORT (INCLUDING \* NEGLIGENCE OR OTHERWISE) ARISING IN ANY WAY OUT OF THE USE OF THIS \* SOFTWARE, EVEN IF ADVISED OF THE POSSIBILITY OF SUCH DAMAGE. \* \* ==================================================================== \* This software consists of voluntary contributions made by many \* individuals on behalf of the Jaxen Project and was originally \* created by bob mcwhirter <bob@werken.com> and \* James Strachan <jstrachan@apache.org>. For more information on the \* Jaxen Project, please see <http://www.jaxen.org/>. \* \* \$Id: DocumentNavigator.java 1156 2006-06-03 20:04:05Z elharo \$ \*/

\* ====================================================================

Found in path(s):

\* /opt/cola/permits/1000966325\_1646171545.57/0/jaxen-1-1-6-sources-jar/org/jaxen/xom/DocumentNavigator.java

No license file was found, but licenses were detected in source scan.

/\* \* \$Header\$ \* \$Revision: 1258 \$ \* \$Date: 2006-11-13 14:38:17 -0800 (Mon, 13 Nov 2006) \$ \* \* ==================================================================== \* \* Copyright 2000-2002 bob mcwhirter & James Strachan. \* All rights reserved. \* \* \* Redistribution and use in source and binary forms, with or without \* modification, are permitted provided that the following conditions are \* met: \* \* \* Redistributions of source code must retain the above copyright \* notice, this list of conditions and the following disclaimer. \* \* \* Redistributions in binary form must reproduce the above copyright \* notice, this list of conditions and the following disclaimer in the \* documentation and/or other materials provided with the distribution. \* \* \* Neither the name of the Jaxen Project nor the names of its \* contributors may be used to endorse or promote products derived from this software without specific prior written permission. \* \* THIS SOFTWARE IS PROVIDED BY THE COPYRIGHT HOLDERS AND CONTRIBUTORS "AS \* IS" AND ANY EXPRESS OR IMPLIED WARRANTIES, INCLUDING, BUT NOT LIMITED \* TO, THE IMPLIED WARRANTIES OF MERCHANTABILITY AND FITNESS FOR A \* PARTICULAR PURPOSE ARE DISCLAIMED. IN NO EVENT SHALL THE COPYRIGHT OWNER \* OR CONTRIBUTORS BE LIABLE FOR ANY DIRECT, INDIRECT, INCIDENTAL, SPECIAL, \* EXEMPLARY, OR CONSEQUENTIAL DAMAGES (INCLUDING, BUT NOT LIMITED TO, \* PROCUREMENT OF SUBSTITUTE GOODS OR SERVICES; LOSS OF USE, DATA, OR \* PROFITS; OR BUSINESS INTERRUPTION) HOWEVER CAUSED AND ON ANY THEORY OF \* LIABILITY, WHETHER IN CONTRACT, STRICT LIABILITY, OR TORT (INCLUDING \* NEGLIGENCE OR OTHERWISE) ARISING IN ANY WAY OUT OF THE USE OF THIS \* SOFTWARE, EVEN IF ADVISED OF THE POSSIBILITY OF SUCH DAMAGE. \* \* ==================================================================== \* This software consists of voluntary contributions made by many \* individuals on behalf of the Jaxen Project and was originally \* created by bob mcwhirter <bob@werken.com> and

- \* James Strachan <jstrachan@apache.org>. For more information on the
- \* Jaxen Project, please see <http://www.jaxen.org/>.

```
*
* $Id: PredicateSet.java 1258 2006-11-13 22:38:17Z elharo $
*/
```

```
Found in path(s):
```
\* /opt/cola/permits/1000966325\_1646171545.57/0/jaxen-1-1-6-sources-jar/org/jaxen/expr/PredicateSet.java No license file was found, but licenses were detected in source scan.

```
/*
* $Header: $
* $Revision: $
* $Date: $
*
* ====================================================================
*
* Copyright 2000-2005 bob mcwhirter & James Strachan.
* All rights reserved.
*
*
* Redistribution and use in source and binary forms, with or without
* modification, are permitted provided that the following conditions are
* met:
*
* * Redistributions of source code must retain the above copyright
* notice, this list of conditions and the following disclaimer.
*
* * Redistributions in binary form must reproduce the above copyright
* notice, this list of conditions and the following disclaimer in the
* documentation and/or other materials provided with the distribution.
*
* * Neither the name of the Jaxen Project nor the names of its
* contributors may be used to endorse or promote products derived
* from this software without specific prior written
 permission.
*
* THIS SOFTWARE IS PROVIDED BY THE COPYRIGHT HOLDERS AND CONTRIBUTORS "AS
* IS" AND ANY EXPRESS OR IMPLIED WARRANTIES, INCLUDING, BUT NOT LIMITED
* TO, THE IMPLIED WARRANTIES OF MERCHANTABILITY AND FITNESS FOR A
* PARTICULAR PURPOSE ARE DISCLAIMED. IN NO EVENT SHALL THE COPYRIGHT OWNER
* OR CONTRIBUTORS BE LIABLE FOR ANY DIRECT, INDIRECT, INCIDENTAL, SPECIAL,
* EXEMPLARY, OR CONSEQUENTIAL DAMAGES (INCLUDING, BUT NOT LIMITED TO,
* PROCUREMENT OF SUBSTITUTE GOODS OR SERVICES; LOSS OF USE, DATA, OR
* PROFITS; OR BUSINESS INTERRUPTION) HOWEVER CAUSED AND ON ANY THEORY OF
* LIABILITY, WHETHER IN CONTRACT, STRICT LIABILITY, OR TORT (INCLUDING
* NEGLIGENCE OR OTHERWISE) ARISING IN ANY WAY OUT OF THE USE OF THIS
* SOFTWARE, EVEN IF ADVISED OF THE POSSIBILITY OF SUCH DAMAGE.
*
* ====================================================================
```
\* This software consists of voluntary contributions made by many

\* individuals on behalf of the Jaxen Project and was originally

\* created by bob mcwhirter <bob@werken.com> and

\* James Strachan <jstrachan@apache.org>. For more information on the

```
* Jaxen Project, please see <http://www.jaxen.org/>.
```
\*

\* \$Id: \$

\*/

Found in path(s):

\* /opt/cola/permits/1000966325\_1646171545.57/0/jaxen-1-1-6-sources-jar/org/jaxen/JaxenRuntimeException.java \* /opt/cola/permits/1000966325\_1646171545.57/0/jaxen-1-1-6-sources-jar/org/jaxen/JaxenConstants.java No license file was found, but licenses were detected in source scan.

/\*

\* \$Header\$ \* \$Revision: 1324 \$ \* \$Date: 2008-04-26 18:48:59 -0700 (Sat, 26 Apr 2008) \$ \* \* ==================================================================== \* \* Copyright 2000-2002 bob mcwhirter & James Strachan. \* All rights reserved. \* \* Redistribution and use in source and binary forms, with or without \* modification, are permitted provided that the following conditions are \* met: \* \* \* Redistributions of source code must retain the above copyright \* notice, this list of conditions and the following disclaimer. \* \* \* Redistributions in binary form must reproduce the above copyright \* notice, this list of conditions and the following disclaimer in the \* documentation and/or other materials provided with the distribution. \* \* \* Neither the name of the Jaxen Project nor the names of its \* contributors may be used to endorse or promote products derived from this software without specific prior written permission. \* \* THIS SOFTWARE IS PROVIDED BY THE COPYRIGHT HOLDERS AND CONTRIBUTORS "AS \* IS" AND ANY EXPRESS OR IMPLIED WARRANTIES, INCLUDING, BUT NOT LIMITED \* TO, THE IMPLIED WARRANTIES OF MERCHANTABILITY AND FITNESS FOR A \* PARTICULAR PURPOSE ARE DISCLAIMED. IN NO EVENT SHALL THE COPYRIGHT OWNER \* OR CONTRIBUTORS BE LIABLE FOR ANY DIRECT, INDIRECT, INCIDENTAL, SPECIAL, \* EXEMPLARY, OR CONSEQUENTIAL DAMAGES (INCLUDING, BUT NOT LIMITED TO, \* PROCUREMENT OF SUBSTITUTE GOODS OR SERVICES; LOSS OF USE, DATA, OR \* PROFITS; OR BUSINESS INTERRUPTION) HOWEVER CAUSED AND ON ANY THEORY OF

\* LIABILITY, WHETHER IN CONTRACT, STRICT LIABILITY, OR TORT (INCLUDING \* NEGLIGENCE OR OTHERWISE) ARISING IN ANY WAY OUT OF THE USE OF THIS \* SOFTWARE, EVEN IF ADVISED OF THE POSSIBILITY OF SUCH DAMAGE.

\*

\* ====================================================================

\* This software consists of voluntary contributions made by many

\* individuals

on behalf of the Jaxen Project and was originally

\* created by bob mcwhirter <bob@werken.com> and

\* James Strachan <jstrachan@apache.org>. For more information on the

\* Jaxen Project, please see <http://www.jaxen.org/>.

\*

\* \$Id: StringLengthFunction.java 1324 2008-04-27 01:48:59Z elharo \$ \*/

Found in path(s):

\* /opt/cola/permits/1000966325\_1646171545.57/0/jaxen-1-1-6-sourcesjar/org/jaxen/function/StringLengthFunction.java No license file was found, but licenses were detected in source scan.

/\*

\* \$Header\$ \* \$Revision: 1252 \$

\* \$Date: 2006-11-09 08:21:05 -0800 (Thu, 09 Nov 2006) \$

\* ==================================================================== \*

\*

\* Copyright 2000-2002 bob mcwhirter & James Strachan.

\* All rights reserved.

\*

\*

\* Redistribution and use in source and binary forms, with or without

\* modification, are permitted provided that the following conditions are

\* met:

\* \* Redistributions of source code must retain the above copyright

\* notice, this list of conditions and the following disclaimer.

\*

\*

\* \* Redistributions in binary form must reproduce the above copyright

\* notice, this list of conditions and the following disclaimer in the

\* documentation and/or other materials provided with the distribution.

\*

\* \* Neither the name of the Jaxen Project nor the names of its

\* contributors may be used to endorse or promote products derived

from

this software without specific prior written permission.

\*

\* THIS SOFTWARE IS PROVIDED BY THE COPYRIGHT HOLDERS AND CONTRIBUTORS "AS

\* IS" AND ANY EXPRESS OR IMPLIED WARRANTIES, INCLUDING, BUT NOT LIMITED \* TO, THE IMPLIED WARRANTIES OF MERCHANTABILITY AND FITNESS FOR A \* PARTICULAR PURPOSE ARE DISCLAIMED. IN NO EVENT SHALL THE COPYRIGHT OWNER \* OR CONTRIBUTORS BE LIABLE FOR ANY DIRECT, INDIRECT, INCIDENTAL, SPECIAL, \* EXEMPLARY, OR CONSEQUENTIAL DAMAGES (INCLUDING, BUT NOT LIMITED TO, \* PROCUREMENT OF SUBSTITUTE GOODS OR SERVICES; LOSS OF USE, DATA, OR \* PROFITS; OR BUSINESS INTERRUPTION) HOWEVER CAUSED AND ON ANY THEORY OF \* LIABILITY, WHETHER IN CONTRACT, STRICT LIABILITY, OR TORT (INCLUDING \* NEGLIGENCE OR OTHERWISE) ARISING IN ANY WAY OUT OF THE USE OF THIS \* SOFTWARE, EVEN IF ADVISED OF THE POSSIBILITY OF SUCH DAMAGE. \* \* ==================================================================== \* This software consists of voluntary contributions made by many \* individuals on behalf of the Jaxen Project and was originally \* created by bob mcwhirter <bob@werken.com> and \* James Strachan <jstrachan@apache.org>. For more information on the \* Jaxen Project, please see <http://www.jaxen.org/>. \* \* \$Id: AdditiveExpr.java 1252 2006-11-09 16:21:05Z elharo \$ \*/ Found in path(s): \* /opt/cola/permits/1000966325\_1646171545.57/0/jaxen-1-1-6-sources-jar/org/jaxen/expr/AdditiveExpr.java No license file was found, but licenses were detected in source scan. /\* \* \$Header\$ \* \$Revision: 1334 \$ \* \$Date: 2008-11-29 09:58:48 -0800 (Sat, 29 Nov 2008) \$ \* \* ==================================================================== \* \* Copyright 2000-2002 bob mcwhirter & James Strachan. \* All rights reserved. \* \* \* Redistribution and use in source and binary forms, with or without \* modification, are permitted provided that the following conditions are \* met: \* \* \* Redistributions of source code must retain the above copyright \* notice, this list of conditions and the following disclaimer. \* \* \* Redistributions in binary form must reproduce the above copyright notice, this list of conditions and the following disclaimer in the \* documentation and/or other materials provided with the distribution. \*

- \* \* Neither the name of the Jaxen Project nor the names of its
- contributors may be used to endorse or promote products derived
- from

```
*
* THIS SOFTWARE IS PROVIDED BY THE COPYRIGHT HOLDERS AND CONTRIBUTORS "AS
* IS" AND ANY EXPRESS OR IMPLIED WARRANTIES, INCLUDING, BUT NOT LIMITED
* TO, THE IMPLIED WARRANTIES OF MERCHANTABILITY AND FITNESS FOR A
* PARTICULAR PURPOSE ARE DISCLAIMED. IN NO EVENT SHALL THE COPYRIGHT OWNER
* OR CONTRIBUTORS BE LIABLE FOR ANY DIRECT, INDIRECT, INCIDENTAL, SPECIAL,
* EXEMPLARY, OR CONSEQUENTIAL DAMAGES (INCLUDING, BUT NOT LIMITED TO,
* PROCUREMENT OF SUBSTITUTE GOODS OR SERVICES; LOSS OF USE, DATA, OR
* PROFITS; OR BUSINESS INTERRUPTION) HOWEVER CAUSED AND ON ANY THEORY OF
* LIABILITY, WHETHER IN CONTRACT, STRICT LIABILITY, OR TORT (INCLUDING
* NEGLIGENCE OR OTHERWISE) ARISING IN ANY WAY OUT OF THE USE OF THIS
* SOFTWARE, EVEN IF ADVISED OF THE POSSIBILITY OF SUCH DAMAGE.
*
* ====================================================================
* This software consists of voluntary contributions made by many
* individuals
 on behalf of the Jaxen Project and was originally
* created by bob mcwhirter <bob@werken.com> and
* James Strachan <jstrachan@apache.org>. For more information on the
* Jaxen Project, please see <http://www.jaxen.org/>.
*
* $Id: XPathReader.java 1334 2008-11-29 17:58:48Z elharo $
*/
Found in path(s):
* /opt/cola/permits/1000966325_1646171545.57/0/jaxen-1-1-6-sources-
jar/org/jaxen/saxpath/base/XPathReader.java
No license file was found, but licenses were detected in source scan.
/*
* $Header$
* $Revision: 1161 $
* $Date: 2006-06-03 13:36:00 -0700 (Sat, 03 Jun 2006) $
*
* ====================================================================
*
* Copyright 2000-2002 bob mcwhirter & James Strachan.
* All rights reserved.
*
*
* Redistribution and use in source and binary forms, with or without
* modification, are permitted provided that the following conditions are
* met:
```
\*

- \* \* Redistributions of source code must retain the above copyright
- notice, this list of conditions and the following disclaimer.
- \*
- \* \* Redistributions in binary form must reproduce the above copyright
- \* notice, this list of conditions and the following disclaimer in the
- \* documentation and/or other materials provided with the distribution.
- \*
- \* \* Neither the name of the Jaxen Project nor the names of its
- contributors may be used to endorse or promote products derived
- from

\*

\* THIS SOFTWARE IS PROVIDED BY THE COPYRIGHT HOLDERS AND CONTRIBUTORS "AS \* IS" AND ANY EXPRESS OR IMPLIED WARRANTIES, INCLUDING, BUT NOT LIMITED \* TO, THE IMPLIED WARRANTIES OF MERCHANTABILITY AND FITNESS FOR A \* PARTICULAR PURPOSE ARE DISCLAIMED. IN NO EVENT SHALL THE COPYRIGHT OWNER \* OR CONTRIBUTORS BE LIABLE FOR ANY DIRECT, INDIRECT, INCIDENTAL, SPECIAL, \* EXEMPLARY, OR CONSEQUENTIAL DAMAGES (INCLUDING, BUT NOT LIMITED TO, \* PROCUREMENT OF SUBSTITUTE GOODS OR SERVICES; LOSS OF USE, DATA, OR \* PROFITS; OR BUSINESS INTERRUPTION) HOWEVER CAUSED AND ON ANY THEORY OF \* LIABILITY, WHETHER IN CONTRACT, STRICT LIABILITY, OR TORT (INCLUDING \* NEGLIGENCE OR OTHERWISE) ARISING IN ANY WAY OUT OF THE USE OF THIS \* SOFTWARE, EVEN IF ADVISED OF THE POSSIBILITY OF SUCH DAMAGE. \* \* ==================================================================== \* This software consists of voluntary contributions made by many

\* individuals

- on behalf of the Jaxen Project and was originally
- \* created by bob mcwhirter <bob@werken.com> and
- \* James Strachan <jstrachan@apache.org>. For more information on the
- \* Jaxen Project, please see <http://www.jaxen.org/>.

\*

\* \$Id: SAXPathException.java 1161 2006-06-03 20:36:00Z elharo \$ \*/

Found in path(s):

\* /opt/cola/permits/1000966325\_1646171545.57/0/jaxen-1-1-6-sourcesjar/org/jaxen/saxpath/SAXPathException.java No license file was found, but licenses were detected in source scan.

/\*

- \* \$Header\$
- \* \$Revision: 1128 \$
- \* \$Date: 2006-02-05 13:49:04 -0800 (Sun, 05 Feb 2006) \$
- \*

\* ====================================================================

\*

\* Copyright 2000-2002 bob mcwhirter & James Strachan.

\* All rights reserved.

\*

\* Redistribution and use in source and binary forms, with or without

\* modification, are permitted provided that the following conditions are

\* met:

\*

\* \* Redistributions of source code must retain the above copyright

\* notice, this list of conditions and the following disclaimer.

\*

- \* \* Redistributions in binary form must reproduce the above copyright
- \* notice, this list of conditions and the following disclaimer in the
- \* documentation and/or other materials provided with the distribution.
- \*
- \* \* Neither the name of the Jaxen Project nor the names of its
- contributors may be used to endorse or promote products derived
- \* from

this software without specific prior written permission.

\*

\* THIS SOFTWARE IS PROVIDED BY THE COPYRIGHT HOLDERS AND CONTRIBUTORS "AS \* IS" AND ANY EXPRESS OR IMPLIED WARRANTIES, INCLUDING, BUT NOT LIMITED \* TO, THE IMPLIED WARRANTIES OF MERCHANTABILITY AND FITNESS FOR A \* PARTICULAR PURPOSE ARE DISCLAIMED. IN NO EVENT SHALL THE COPYRIGHT OWNER \* OR CONTRIBUTORS BE LIABLE FOR ANY DIRECT, INDIRECT, INCIDENTAL, SPECIAL, \* EXEMPLARY, OR CONSEQUENTIAL DAMAGES (INCLUDING, BUT NOT LIMITED TO, \* PROCUREMENT OF SUBSTITUTE GOODS OR SERVICES; LOSS OF USE, DATA, OR \* PROFITS; OR BUSINESS INTERRUPTION) HOWEVER CAUSED AND ON ANY THEORY OF \* LIABILITY, WHETHER IN CONTRACT, STRICT LIABILITY, OR TORT (INCLUDING \* NEGLIGENCE OR OTHERWISE) ARISING IN ANY WAY OUT OF THE USE OF THIS \* SOFTWARE, EVEN IF ADVISED OF THE POSSIBILITY OF SUCH DAMAGE. \* \* ====================================================================

\* This software consists of voluntary contributions made by many

\* individuals

on behalf of the Jaxen Project and was originally

\* created by bob mcwhirter <bob@werken.com> and

- \* James Strachan <jstrachan@apache.org>. For more information on the
- \* Jaxen Project, please see <http://www.jaxen.org/>.
- \*

\* \$Id: Function.java 1128 2006-02-05 21:49:04Z elharo \$

\*/

Found in path(s):

\* /opt/cola/permits/1000966325\_1646171545.57/0/jaxen-1-1-6-sources-jar/org/jaxen/Function.java No license file was found, but licenses were detected in source scan.

/\*

\* \$Header\$

\* \$Revision: 1168 \$

\* \* ==================================================================== \* \* Copyright 2000-2002 bob mcwhirter & James Strachan. \* All rights reserved. \* \* Redistribution and use in source and binary forms, with or without \* modification, are permitted provided that the following conditions are \* met: \* \* \* Redistributions of source code must retain the above copyright \* notice, this list of conditions and the following disclaimer. \* \* \* Redistributions in binary form must reproduce the above copyright \* notice, this list of conditions and the following disclaimer in the \* documentation and/or other materials provided with the distribution. \* \* \* Neither the name of the Jaxen Project nor the names of its contributors may be used to endorse or promote products derived from this software without specific prior written permission. \* \* THIS SOFTWARE IS PROVIDED BY THE COPYRIGHT HOLDERS AND CONTRIBUTORS "AS \* IS" AND ANY EXPRESS OR IMPLIED WARRANTIES, INCLUDING, BUT NOT LIMITED \* TO, THE IMPLIED WARRANTIES OF MERCHANTABILITY AND FITNESS FOR A \* PARTICULAR PURPOSE ARE DISCLAIMED. IN NO EVENT SHALL THE COPYRIGHT OWNER \* OR CONTRIBUTORS BE LIABLE FOR ANY DIRECT, INDIRECT, INCIDENTAL, SPECIAL, \* EXEMPLARY, OR CONSEQUENTIAL DAMAGES (INCLUDING, BUT NOT LIMITED TO, \* PROCUREMENT OF SUBSTITUTE GOODS OR SERVICES; LOSS OF USE, DATA, OR \* PROFITS; OR BUSINESS INTERRUPTION) HOWEVER CAUSED AND ON ANY THEORY OF \* LIABILITY, WHETHER IN CONTRACT, STRICT LIABILITY, OR TORT (INCLUDING \* NEGLIGENCE OR OTHERWISE) ARISING IN ANY WAY OUT OF THE USE OF THIS \* SOFTWARE, EVEN IF ADVISED OF THE POSSIBILITY OF SUCH DAMAGE. \* \* ==================================================================== \* This software consists of voluntary contributions made by many \* individuals on behalf of the Jaxen Project and was originally \* created by bob mcwhirter <bob@werken.com> and \* James Strachan <jstrachan@apache.org>. For more information on the \* Jaxen Project, please see <http://www.jaxen.org/>. \* \* \$Id: NamespaceContext.java 1168 2006-07-03 11:58:31Z elharo \$ \*/ Found in path(s):

\* \$Date: 2006-07-03 04:58:31 -0700 (Mon, 03 Jul 2006) \$

\* /opt/cola/permits/1000966325\_1646171545.57/0/jaxen-1-1-6-sources-jar/org/jaxen/NamespaceContext.java

No license file was found, but licenses were detected in source scan.

/\* \* \$Header\$ \* \$Revision: 1237 \$ \* \$Date: 2006-11-08 09:17:32 -0800 (Wed, 08 Nov 2006) \$ \* \* ==================================================================== \* \* Copyright 2000-2002 bob mcwhirter & James Strachan. \* All rights reserved. \* \* \* Redistribution and use in source and binary forms, with or without \* modification, are permitted provided that the following conditions are \* met: \* \* \* Redistributions of source code must retain the above copyright \* notice, this list of conditions and the following disclaimer. \* \* \* Redistributions in binary form must reproduce the above copyright \* notice, this list of conditions and the following disclaimer in the \* documentation and/or other materials provided with the distribution. \* \* \* Neither the name of the Jaxen Project nor the names of its \* contributors may be used to endorse or promote products derived from this software without specific prior written permission. \* \* THIS SOFTWARE IS PROVIDED BY THE COPYRIGHT HOLDERS AND CONTRIBUTORS "AS \* IS" AND ANY EXPRESS OR IMPLIED WARRANTIES, INCLUDING, BUT NOT LIMITED \* TO, THE IMPLIED WARRANTIES OF MERCHANTABILITY AND FITNESS FOR A \* PARTICULAR PURPOSE ARE DISCLAIMED. IN NO EVENT SHALL THE COPYRIGHT OWNER \* OR CONTRIBUTORS BE LIABLE FOR ANY DIRECT, INDIRECT, INCIDENTAL, SPECIAL, \* EXEMPLARY, OR CONSEQUENTIAL DAMAGES (INCLUDING, BUT NOT LIMITED TO, \* PROCUREMENT OF SUBSTITUTE GOODS OR SERVICES; LOSS OF USE, DATA, OR \* PROFITS; OR BUSINESS INTERRUPTION) HOWEVER CAUSED AND ON ANY THEORY OF \* LIABILITY, WHETHER IN CONTRACT, STRICT LIABILITY, OR TORT (INCLUDING \* NEGLIGENCE OR OTHERWISE) ARISING IN ANY WAY OUT OF THE USE OF THIS \* SOFTWARE, EVEN IF ADVISED OF THE POSSIBILITY OF SUCH DAMAGE. \* \* ==================================================================== \* This software consists of voluntary contributions made by many \* individuals on behalf of the Jaxen Project and was originally \* created by bob mcwhirter <bob@werken.com> and

- \* James Strachan <jstrachan@apache.org>. For more information on the
- \* Jaxen Project, please see <http://www.jaxen.org/>.

```
*
```
\* \$Id: NumberExpr.java 1237 2006-11-08 17:17:32Z elharo \$ \*/

```
Found in path(s):
```
\* /opt/cola/permits/1000966325\_1646171545.57/0/jaxen-1-1-6-sources-jar/org/jaxen/expr/NumberExpr.java No license file was found, but licenses were detected in source scan.

/\* \* \$Header\$ \* \$Revision: 1228 \$ \* \$Date: 2006-11-08 08:00:22 -0800 (Wed, 08 Nov 2006) \$ \* \* ==================================================================== \* \* Copyright 2000-2002 bob mcwhirter & James Strachan. \* All rights reserved. \* \* Redistribution and use in source and binary forms, with or without \* modification, are permitted provided that the following conditions are \* met: \* \* \* Redistributions of source code must retain the above copyright \* notice, this list of conditions and the following disclaimer. \* \* \* Redistributions in binary form must reproduce the above copyright \* notice, this list of conditions and the following disclaimer in the \* documentation and/or other materials provided with the distribution. \* \* \* Neither the name of the Jaxen Project nor the names of its \* contributors may be used to endorse or promote products derived from this software without specific prior written permission. \* \* THIS SOFTWARE IS PROVIDED BY THE COPYRIGHT HOLDERS AND CONTRIBUTORS "AS \* IS" AND ANY EXPRESS OR IMPLIED WARRANTIES, INCLUDING, BUT NOT LIMITED \* TO, THE IMPLIED WARRANTIES OF MERCHANTABILITY AND FITNESS FOR A \* PARTICULAR PURPOSE ARE DISCLAIMED. IN NO EVENT SHALL THE COPYRIGHT OWNER \* OR CONTRIBUTORS BE LIABLE FOR ANY DIRECT, INDIRECT, INCIDENTAL, SPECIAL, \* EXEMPLARY, OR CONSEQUENTIAL DAMAGES (INCLUDING, BUT NOT LIMITED TO, \* PROCUREMENT OF SUBSTITUTE GOODS OR SERVICES; LOSS OF USE, DATA, OR \* PROFITS; OR BUSINESS INTERRUPTION) HOWEVER CAUSED AND ON ANY THEORY OF \* LIABILITY, WHETHER IN CONTRACT, STRICT LIABILITY, OR TORT (INCLUDING \* NEGLIGENCE OR OTHERWISE) ARISING IN ANY WAY OUT OF THE USE OF THIS \* SOFTWARE, EVEN IF ADVISED OF THE POSSIBILITY OF SUCH DAMAGE. \* \* ====================================================================

\* This software consists of voluntary contributions made by many

\* individuals

on behalf of the Jaxen Project and was originally

\* created by bob mcwhirter <bob@werken.com> and

\* James Strachan <jstrachan@apache.org>. For more information on the

\* Jaxen Project, please see <http://www.jaxen.org/>.

\*

\* \$Id: UnionExpr.java 1228 2006-11-08 16:00:22Z elharo \$

\*/

Found in path(s):

\* /opt/cola/permits/1000966325\_1646171545.57/0/jaxen-1-1-6-sources-jar/org/jaxen/expr/UnionExpr.java No license file was found, but licenses were detected in source scan.

/\* \* \$Header\$ \* \$Revision: 1168 \$ \* \$Date: 2006-07-03 04:58:31 -0700 (Mon, 03 Jul 2006) \$ \* \* ==================================================================== \* \* Copyright 2000-2002 bob mcwhirter & James Strachan. \* All rights reserved. \* \* Redistribution and use in source and binary forms, with or without \* modification, are permitted provided that the following conditions are \* met: \* \* \* Redistributions of source code must retain the above copyright \* notice, this list of conditions and the following disclaimer. \* \* \* Redistributions in binary form must reproduce the above copyright \* notice, this list of conditions and the following disclaimer in the \* documentation and/or other materials provided with the distribution. \* \* \* Neither the name of the Jaxen Project nor the names of its contributors may be used to endorse or promote products derived from this software without specific prior written permission. \* \* THIS SOFTWARE IS PROVIDED BY THE COPYRIGHT HOLDERS AND CONTRIBUTORS "AS \* IS" AND ANY EXPRESS OR IMPLIED WARRANTIES, INCLUDING, BUT NOT LIMITED \* TO, THE IMPLIED WARRANTIES OF MERCHANTABILITY AND FITNESS FOR A \* PARTICULAR PURPOSE ARE DISCLAIMED. IN NO EVENT SHALL THE COPYRIGHT OWNER \* OR CONTRIBUTORS BE LIABLE FOR ANY DIRECT, INDIRECT, INCIDENTAL, SPECIAL, \* EXEMPLARY, OR CONSEQUENTIAL DAMAGES (INCLUDING, BUT NOT LIMITED TO, \* PROCUREMENT OF SUBSTITUTE GOODS OR SERVICES; LOSS OF USE, DATA, OR \* PROFITS; OR BUSINESS INTERRUPTION) HOWEVER CAUSED AND ON ANY THEORY OF \* LIABILITY, WHETHER IN CONTRACT, STRICT LIABILITY, OR TORT (INCLUDING

## \* NEGLIGENCE OR OTHERWISE) ARISING IN ANY WAY OUT OF THE USE OF THIS

## \* SOFTWARE, EVEN IF ADVISED OF THE POSSIBILITY OF SUCH DAMAGE.

\*

\* ====================================================================

```
* This software consists of voluntary contributions made by many
```
\* individuals

on behalf of the Jaxen Project and was originally

- \* created by bob mcwhirter <bob@werken.com> and
- \* James Strachan <jstrachan@apache.org>. For more information on the
- \* Jaxen Project, please see <http://www.jaxen.org/>.
- \*

\* \$Id: VariableContext.java 1168 2006-07-03 11:58:31Z elharo \$

```
*/
```
Found in path(s):

\* /opt/cola/permits/1000966325\_1646171545.57/0/jaxen-1-1-6-sources-jar/org/jaxen/VariableContext.java No license file was found, but licenses were detected in source scan.

```
/*
```
\* \$Header\$

- \* \$Revision: 1128 \$
- \* \$Date: 2006-02-05 13:49:04 -0800 (Sun, 05 Feb 2006) \$
- \*

\* ====================================================================

\*

\* Copyright 2000-2002 bob mcwhirter & James Strachan.

\* All rights reserved.

\*

\* Redistribution and use in source and binary forms, with or without

\* modification, are permitted provided that the following conditions are

- \* met:
- \*

\* \* Redistributions of source code must retain the above copyright

\* notice, this list of conditions and the following disclaimer.

\*

- \* \* Redistributions in binary form must reproduce the above copyright
- \* notice, this list of conditions and the following disclaimer in the
- \* documentation and/or other materials provided with the distribution.
- \*
- \* \* Neither the name of the Jaxen Project nor the names of its
- \* contributors may be used to endorse or promote products derived
- \* from

this software without specific prior written permission.

\*

- \* THIS SOFTWARE IS PROVIDED BY THE COPYRIGHT HOLDERS AND CONTRIBUTORS "AS
- \* IS" AND ANY EXPRESS OR IMPLIED WARRANTIES, INCLUDING, BUT NOT LIMITED

\* TO, THE IMPLIED WARRANTIES OF MERCHANTABILITY AND FITNESS FOR A

\* PARTICULAR PURPOSE ARE DISCLAIMED. IN NO EVENT SHALL THE COPYRIGHT OWNER

\* OR CONTRIBUTORS BE LIABLE FOR ANY DIRECT, INDIRECT, INCIDENTAL, SPECIAL, \* EXEMPLARY, OR CONSEQUENTIAL DAMAGES (INCLUDING, BUT NOT LIMITED TO, \* PROCUREMENT OF SUBSTITUTE GOODS OR SERVICES; LOSS OF USE, DATA, OR \* PROFITS; OR BUSINESS INTERRUPTION) HOWEVER CAUSED AND ON ANY THEORY OF \* LIABILITY, WHETHER IN CONTRACT, STRICT LIABILITY, OR TORT (INCLUDING \* NEGLIGENCE OR OTHERWISE) ARISING IN ANY WAY OUT OF THE USE OF THIS \* SOFTWARE, EVEN IF ADVISED OF THE POSSIBILITY OF SUCH DAMAGE. \* \* ==================================================================== \* This software consists of voluntary contributions made by many \* individuals on behalf of the Jaxen Project and was originally \* created by bob mcwhirter <bob@werken.com> and \* James Strachan <jstrachan@apache.org>. For more information on the \* Jaxen Project, please see <http://www.jaxen.org/>. \* \* \$Id: ContainsFunction.java 1128 2006-02-05 21:49:04Z elharo \$ \*/ Found in path(s): \* /opt/cola/permits/1000966325\_1646171545.57/0/jaxen-1-1-6-sourcesjar/org/jaxen/function/ContainsFunction.java No license file was found, but licenses were detected in source scan. /\* \* \$Header\$ \* \$Revision: 1128 \$ \* \$Date: 2006-02-05 13:49:04 -0800 (Sun, 05 Feb 2006) \$ \* \* ==================================================================== \* \* Copyright 2000-2002 bob mcwhirter & James Strachan. \* All rights reserved. \* \* Redistribution and use in source and binary forms, with or without \* modification, are permitted provided that the following conditions are \* met: \* \* \* Redistributions of source code must retain the above copyright \* notice, this list of conditions and the following disclaimer. \* \* \* Redistributions in binary form must reproduce the above copyright \* notice, this list of conditions and the following disclaimer in the \* documentation and/or other materials provided with the distribution. \* \* \* Neither the name of the Jaxen Project nor the names of its \* contributors may be used to endorse or promote products derived \* from

\*

```
* THIS SOFTWARE IS PROVIDED BY THE COPYRIGHT HOLDERS AND CONTRIBUTORS "AS
* IS" AND ANY EXPRESS OR IMPLIED WARRANTIES, INCLUDING, BUT NOT LIMITED
* TO, THE IMPLIED WARRANTIES OF MERCHANTABILITY AND FITNESS FOR A
* PARTICULAR PURPOSE ARE DISCLAIMED. IN NO EVENT SHALL THE COPYRIGHT OWNER
* OR CONTRIBUTORS BE LIABLE FOR ANY DIRECT, INDIRECT, INCIDENTAL, SPECIAL,
* EXEMPLARY, OR CONSEQUENTIAL DAMAGES (INCLUDING, BUT NOT LIMITED TO,
* PROCUREMENT OF SUBSTITUTE GOODS OR SERVICES; LOSS OF USE, DATA, OR
* PROFITS; OR BUSINESS INTERRUPTION) HOWEVER CAUSED AND ON ANY THEORY OF
* LIABILITY, WHETHER IN CONTRACT, STRICT LIABILITY, OR TORT (INCLUDING
* NEGLIGENCE OR OTHERWISE) ARISING IN ANY WAY OUT OF THE USE OF THIS
* SOFTWARE, EVEN IF ADVISED OF THE POSSIBILITY OF SUCH DAMAGE.
*
* ====================================================================
* This software consists of voluntary contributions made by many
* individuals
 on behalf of the Jaxen Project and was originally
* created by bob mcwhirter <bob@werken.com> and
* James Strachan <jstrachan@apache.org>. For more information on the
* Jaxen Project, please see <http://www.jaxen.org/>.
*
* $Id: EndsWithFunction.java 1128 2006-02-05 21:49:04Z elharo $
*/
Found in path(s):
* /opt/cola/permits/1000966325_1646171545.57/0/jaxen-1-1-6-sources-
jar/org/jaxen/function/ext/EndsWithFunction.java
No license file was found, but licenses were detected in source scan.
```
/\*

- \* \$Header\$
- \* \$Revision: 1128 \$
- \* \$Date: 2006-02-05 13:49:04 -0800 (Sun, 05 Feb 2006) \$

\*

```
* ====================================================================
```
\*

```
* Copyright 2000-2002 bob mcwhirter & James Strachan.
```
\* All rights reserved.

\*

\* Redistribution and use in source and binary forms, with or without

- \* modification, are permitted provided that the following conditions are
- \* met:
- \*
- \* \* Redistributions of source code must retain the above copyright
- notice, this list of conditions and the following disclaimer.

\*

\* \* Redistributions in binary form must reproduce the above copyright

- notice, this list of conditions and the following disclaimer in the
- \* documentation and/or other materials provided with the distribution.
- \*
- \* \* Neither the name of the Jaxen Project nor the names of its
- \* contributors may be used to endorse or promote products derived

from

this software without specific prior written permission.

\*

\* THIS SOFTWARE IS PROVIDED BY THE COPYRIGHT HOLDERS AND CONTRIBUTORS "AS \* IS" AND ANY EXPRESS OR IMPLIED WARRANTIES, INCLUDING, BUT NOT LIMITED \* TO, THE IMPLIED WARRANTIES OF MERCHANTABILITY AND FITNESS FOR A \* PARTICULAR PURPOSE ARE DISCLAIMED. IN NO EVENT SHALL THE COPYRIGHT OWNER \* OR CONTRIBUTORS BE LIABLE FOR ANY DIRECT, INDIRECT, INCIDENTAL, SPECIAL, \* EXEMPLARY, OR CONSEQUENTIAL DAMAGES (INCLUDING, BUT NOT LIMITED TO, \* PROCUREMENT OF SUBSTITUTE GOODS OR SERVICES; LOSS OF USE, DATA, OR \* PROFITS; OR BUSINESS INTERRUPTION) HOWEVER CAUSED AND ON ANY THEORY OF \* LIABILITY, WHETHER IN CONTRACT, STRICT LIABILITY, OR TORT (INCLUDING \* NEGLIGENCE OR OTHERWISE) ARISING IN ANY WAY OUT OF THE USE OF THIS \* SOFTWARE, EVEN IF ADVISED OF THE POSSIBILITY OF SUCH DAMAGE. \* \* ====================================================================

\* This software consists of voluntary contributions made by many

\* individuals

```
 on behalf of the Jaxen Project and was originally
```
- \* created by bob mcwhirter <bob@werken.com> and
- \* James Strachan <jstrachan@apache.org>. For more information on the
- \* Jaxen Project, please see <http://www.jaxen.org/>.
- \*
- \* \$Id: FunctionContext.java 1128 2006-02-05 21:49:04Z elharo \$

\*/

Found in path(s):

\* /opt/cola/permits/1000966325\_1646171545.57/0/jaxen-1-1-6-sources-jar/org/jaxen/FunctionContext.java No license file was found, but licenses were detected in source scan.

/\*

- \* \$Header\$
- \* \$Revision: 1277 \$
- \* \$Date: 2007-01-05 10:25:43 -0800 (Fri, 05 Jan 2007) \$
- \*
- \* ====================================================================
- \*

\* Copyright 2000-2002 bob mcwhirter & James Strachan.

\* All rights reserved.

\*

- \* Redistribution and use in source and binary forms, with or without
- \* modification, are permitted provided that the following conditions are

\* met:

- \*
- \* \* Redistributions of source code must retain the above copyright
- \* notice, this list of conditions and the following disclaimer.
- \*
- \* \* Redistributions in binary form must reproduce the above copyright
- \* notice, this list of conditions and the following disclaimer in the
- \* documentation and/or other materials provided with the distribution.
- \*
- \* \* Neither the name of the Jaxen Project nor the names of its
- \* contributors may be used to endorse or promote products derived
- from

\*

\* THIS SOFTWARE IS PROVIDED BY THE COPYRIGHT HOLDERS AND CONTRIBUTORS "AS \* IS" AND ANY EXPRESS OR IMPLIED WARRANTIES, INCLUDING, BUT NOT LIMITED \* TO, THE IMPLIED WARRANTIES OF MERCHANTABILITY AND FITNESS FOR A \* PARTICULAR PURPOSE ARE DISCLAIMED. IN NO EVENT SHALL THE COPYRIGHT OWNER \* OR CONTRIBUTORS BE LIABLE FOR ANY DIRECT, INDIRECT, INCIDENTAL, SPECIAL, \* EXEMPLARY, OR CONSEQUENTIAL DAMAGES (INCLUDING, BUT NOT LIMITED TO, \* PROCUREMENT OF SUBSTITUTE GOODS OR SERVICES; LOSS OF USE, DATA, OR \* PROFITS; OR BUSINESS INTERRUPTION) HOWEVER CAUSED AND ON ANY THEORY OF \* LIABILITY, WHETHER IN CONTRACT, STRICT LIABILITY, OR TORT (INCLUDING \* NEGLIGENCE OR OTHERWISE) ARISING IN ANY WAY OUT OF THE USE OF THIS \* SOFTWARE, EVEN IF ADVISED OF THE POSSIBILITY OF SUCH DAMAGE. \* \* ==================================================================== \* This software consists of voluntary contributions made by many

\* individuals

```
 on behalf of the Jaxen Project and was originally
```
\* created by bob mcwhirter <bob@werken.com> and

\* James Strachan <jstrachan@apache.org>. For more information on the

\* Jaxen Project, please see <http://www.jaxen.org/>.

\*

```
* $Id: DefaultBinaryExpr.java 1277 2007-01-05 18:25:43Z elharo $
```
\*/

Found in path(s):

\* /opt/cola/permits/1000966325\_1646171545.57/0/jaxen-1-1-6-sources-jar/org/jaxen/expr/DefaultBinaryExpr.java No license file was found, but licenses were detected in source scan.

/\*

- \* \$Header\$
- \* \$Revision: 1128 \$
- \* \$Date: 2006-02-05 13:49:04 -0800 (Sun, 05 Feb 2006) \$
- \*

\* ====================================================================

\*

\* Copyright 2000-2002 bob mcwhirter & James Strachan.

\* All rights reserved.

\*

\* Redistribution and use in source and binary forms, with or without

\* modification, are permitted provided that the following conditions are

\* met:

\*

\* \* Redistributions of source code must retain the above copyright

\* notice, this list of conditions and the following disclaimer.

\*

- \* \* Redistributions in binary form must reproduce the above copyright
- notice, this list of conditions and the following disclaimer in the
- \* documentation and/or other materials provided with the distribution.
- \*
- \* \* Neither the name of the Jaxen Project nor the names of its
- contributors may be used to endorse or promote products derived
- \* from

this software without specific prior written permission.

\*

\* THIS SOFTWARE IS PROVIDED BY THE COPYRIGHT HOLDERS AND CONTRIBUTORS "AS \* IS" AND ANY EXPRESS OR IMPLIED WARRANTIES, INCLUDING, BUT NOT LIMITED \* TO, THE IMPLIED WARRANTIES OF MERCHANTABILITY AND FITNESS FOR A \* PARTICULAR PURPOSE ARE DISCLAIMED. IN NO EVENT SHALL THE COPYRIGHT OWNER \* OR CONTRIBUTORS BE LIABLE FOR ANY DIRECT, INDIRECT, INCIDENTAL, SPECIAL, \* EXEMPLARY, OR CONSEQUENTIAL DAMAGES (INCLUDING, BUT NOT LIMITED TO, \* PROCUREMENT OF SUBSTITUTE GOODS OR SERVICES; LOSS OF USE, DATA, OR \* PROFITS; OR BUSINESS INTERRUPTION) HOWEVER CAUSED AND ON ANY THEORY OF \* LIABILITY, WHETHER IN CONTRACT, STRICT LIABILITY, OR TORT (INCLUDING \* NEGLIGENCE OR OTHERWISE) ARISING IN ANY WAY OUT OF THE USE OF THIS \* SOFTWARE, EVEN IF ADVISED OF THE POSSIBILITY OF SUCH DAMAGE. \* \* ====================================================================

\* This software consists of voluntary contributions made by many

\* individuals

on behalf of the Jaxen Project and was originally

\* created by bob mcwhirter <bob@werken.com> and

- \* James Strachan <jstrachan@apache.org>. For more information on the
- \* Jaxen Project, please see <http://www.jaxen.org/>.
- \*

\* \$Id: UpperFunction.java 1128 2006-02-05 21:49:04Z elharo \$

\*/

Found in path(s):

\* /opt/cola/permits/1000966325\_1646171545.57/0/jaxen-1-1-6-sourcesjar/org/jaxen/function/ext/UpperFunction.java No license file was found, but licenses were detected in source scan.

/\*

\* \$Header\$

```
* $Revision: 1364 $
* $Date: 2011-07-30 05:46:45 -0400 (Sat, 30 Jul 2011) $
*
* ====================================================================
*
* Copyright 2000-2005 bob mcwhirter & James Strachan.
* All rights reserved.
*
*
* Redistribution and use in source and binary forms, with or without
* modification, are permitted provided that the following conditions are
* met:
*
* * Redistributions of source code must retain the above copyright
* notice, this list of conditions and the following disclaimer.
*
* * Redistributions in binary form must reproduce the above copyright
* notice, this list of conditions and the following disclaimer in the
* documentation and/or other materials provided with the distribution.
*
* * Neither the name of the Jaxen Project nor the names of its
* contributors may be used to endorse or promote products derived
   from
 this software without specific prior written permission.
*
* THIS SOFTWARE IS PROVIDED BY THE COPYRIGHT HOLDERS AND CONTRIBUTORS "AS
* IS" AND ANY EXPRESS OR IMPLIED WARRANTIES, INCLUDING, BUT NOT LIMITED
* TO, THE IMPLIED WARRANTIES OF MERCHANTABILITY AND FITNESS FOR A
* PARTICULAR PURPOSE ARE DISCLAIMED. IN NO EVENT SHALL THE COPYRIGHT OWNER
* OR CONTRIBUTORS BE LIABLE FOR ANY DIRECT, INDIRECT, INCIDENTAL, SPECIAL,
* EXEMPLARY, OR CONSEQUENTIAL DAMAGES (INCLUDING, BUT NOT LIMITED TO,
* PROCUREMENT OF SUBSTITUTE GOODS OR SERVICES; LOSS OF USE, DATA, OR
* PROFITS; OR BUSINESS INTERRUPTION) HOWEVER CAUSED AND ON ANY THEORY OF
* LIABILITY, WHETHER IN CONTRACT, STRICT LIABILITY, OR TORT (INCLUDING
* NEGLIGENCE OR OTHERWISE) ARISING IN ANY WAY OUT OF THE USE OF THIS
* SOFTWARE, EVEN IF ADVISED OF THE POSSIBILITY OF SUCH DAMAGE.
*
* ====================================================================
* This software consists of voluntary contributions made by many
* individuals
 on behalf of the Jaxen Project and was originally
* created by bob mcwhirter <bob@werken.com> and
* James Strachan <jstrachan@apache.org>. For more information on the
* Jaxen Project, please see <http://www.jaxen.org/>.
*
* $Id: DocumentNavigator.java 1364 2011-07-30 09:46:45Z elharo $
*/
```
Found in path(s):

\* /opt/cola/permits/1000966325\_1646171545.57/0/jaxen-1-1-6-sources-jar/org/jaxen/dom/DocumentNavigator.java No license file was found, but licenses were detected in source scan.

/\* \* \$Header\$ \* \$Revision: 1261 \$ \* \$Date: 2006-11-30 10:49:27 -0800 (Thu, 30 Nov 2006) \$ \* \* ==================================================================== \* \* Copyright 2000-2002 bob mcwhirter & James Strachan. \* All rights reserved. \* \* Redistribution and use in source and binary forms, with or without \* modification, are permitted provided that the following conditions are \* met: \* \* \* Redistributions of source code must retain the above copyright \* notice, this list of conditions and the following disclaimer. \* \* \* Redistributions in binary form must reproduce the above copyright \* notice, this list of conditions and the following disclaimer in the \* documentation and/or other materials provided with the distribution. \* \* \* Neither the name of the Jaxen Project nor the names of its contributors may be used to endorse or promote products derived \* from this software without specific prior written permission. \* \* THIS SOFTWARE IS PROVIDED BY THE COPYRIGHT HOLDERS AND CONTRIBUTORS "AS \* IS" AND ANY EXPRESS OR IMPLIED WARRANTIES, INCLUDING, BUT NOT LIMITED \* TO, THE IMPLIED WARRANTIES OF MERCHANTABILITY AND FITNESS FOR A \* PARTICULAR PURPOSE ARE DISCLAIMED. IN NO EVENT SHALL THE COPYRIGHT OWNER \* OR CONTRIBUTORS BE LIABLE FOR ANY DIRECT, INDIRECT, INCIDENTAL, SPECIAL, \* EXEMPLARY, OR CONSEQUENTIAL DAMAGES (INCLUDING, BUT NOT LIMITED TO, \* PROCUREMENT OF SUBSTITUTE GOODS OR SERVICES; LOSS OF USE, DATA, OR \* PROFITS; OR BUSINESS INTERRUPTION) HOWEVER CAUSED AND ON ANY THEORY OF \* LIABILITY, WHETHER IN CONTRACT, STRICT LIABILITY, OR TORT (INCLUDING \* NEGLIGENCE OR OTHERWISE) ARISING IN ANY WAY OUT OF THE USE OF THIS \* SOFTWARE, EVEN IF ADVISED OF THE POSSIBILITY OF SUCH DAMAGE. \* \* ==================================================================== \* This software consists of voluntary contributions made by many \* individuals

- on behalf of the Jaxen Project and was originally
- \* created by bob mcwhirter <bob@werken.com> and
- \* James Strachan <jstrachan@apache.org>. For more information on the
\* Jaxen Project, please see <http://www.jaxen.org/>.

\*

\* \$Id: DefaultPredicate.java 1261 2006-11-30 18:49:27Z elharo \$ \*/

```
Found in path(s):
```
\* /opt/cola/permits/1000966325\_1646171545.57/0/jaxen-1-1-6-sources-jar/org/jaxen/expr/DefaultPredicate.java No license file was found, but licenses were detected in source scan.

/\*

- \* \$Header\$
- \* \$Revision: 1225 \$
- \* \$Date: 2006-11-08 07:42:39 -0800 (Wed, 08 Nov 2006) \$
- \*

\* ====================================================================

- \*
- \* Copyright 2000-2002 bob mcwhirter & James Strachan.
- \* All rights reserved.
- \*

\* Redistribution and use in source and binary forms, with or without

- \* modification, are permitted provided that the following conditions are
- \* met:
- \*

\* \* Redistributions of source code must retain the above copyright

- \* notice, this list of conditions and the following disclaimer.
- \*
- \* \* Redistributions in binary form must reproduce the above copyright
- \* notice, this list of conditions and the following disclaimer in the
- \* documentation and/or other materials provided with the distribution.
- \*
- \* \* Neither the name of the Jaxen Project nor the names of its
- \* contributors may be used to endorse or promote products derived
- from

this software without specific prior written permission.

\*

\* THIS SOFTWARE IS PROVIDED BY THE COPYRIGHT HOLDERS AND CONTRIBUTORS "AS \* IS" AND ANY EXPRESS OR IMPLIED WARRANTIES, INCLUDING, BUT NOT LIMITED \* TO, THE IMPLIED WARRANTIES OF MERCHANTABILITY AND FITNESS FOR A \* PARTICULAR PURPOSE ARE DISCLAIMED. IN NO EVENT SHALL THE COPYRIGHT OWNER \* OR CONTRIBUTORS BE LIABLE FOR ANY DIRECT, INDIRECT, INCIDENTAL, SPECIAL, \* EXEMPLARY, OR CONSEQUENTIAL DAMAGES (INCLUDING, BUT NOT LIMITED TO, \* PROCUREMENT OF SUBSTITUTE GOODS OR SERVICES; LOSS OF USE, DATA, OR \* PROFITS; OR BUSINESS INTERRUPTION) HOWEVER CAUSED AND ON ANY THEORY OF \* LIABILITY, WHETHER IN CONTRACT, STRICT LIABILITY, OR TORT (INCLUDING \* NEGLIGENCE OR OTHERWISE) ARISING IN ANY WAY OUT OF THE USE OF THIS \* SOFTWARE, EVEN IF ADVISED OF THE POSSIBILITY OF SUCH DAMAGE. \*

\* ====================================================================

\* This software consists of voluntary contributions made by many

\* individuals

on behalf of the Jaxen Project and was originally

\* created by bob mcwhirter <bob@werken.com> and

\* James Strachan <jstrachan@apache.org>. For more information on the

\* Jaxen Project, please see <http://www.jaxen.org/>.

\*

\* \$Id: AllNodeStep.java 1225 2006-11-08 15:42:39Z elharo \$

\*/

Found in path(s):

\* /opt/cola/permits/1000966325\_1646171545.57/0/jaxen-1-1-6-sources-jar/org/jaxen/expr/AllNodeStep.java No license file was found, but licenses were detected in source scan.

/\*

\* \$Header\$ \* \$Revision: 1236 \$

\* \$Date: 2006-11-08 09:10:02 -0800 (Wed, 08 Nov 2006) \$

\*

\* ==================================================================== \*

\* Copyright 2000-2002 bob mcwhirter & James Strachan.

\* All rights reserved.

\*

\* Redistribution and use in source and binary forms, with or without

\* modification, are permitted provided that the following conditions are

\* met: \*

\* \* Redistributions of source code must retain the above copyright

\* notice, this list of conditions and the following disclaimer.

\*

\* \* Redistributions in binary form must reproduce the above copyright

\* notice, this list of conditions and the following disclaimer in the

\* documentation and/or other materials provided with the distribution.

\* \* Neither the name of the Jaxen Project nor the names of its

\* contributors may be used to endorse or promote products derived

from

this software without specific prior written permission.

\*

\*

\* THIS SOFTWARE IS PROVIDED BY THE COPYRIGHT HOLDERS AND CONTRIBUTORS "AS \* IS" AND ANY EXPRESS OR IMPLIED WARRANTIES, INCLUDING, BUT NOT LIMITED

\* TO, THE IMPLIED WARRANTIES OF MERCHANTABILITY AND FITNESS FOR A

\* PARTICULAR PURPOSE ARE DISCLAIMED. IN NO EVENT SHALL THE COPYRIGHT OWNER

\* OR CONTRIBUTORS BE LIABLE FOR ANY DIRECT, INDIRECT, INCIDENTAL, SPECIAL,

\* EXEMPLARY, OR CONSEQUENTIAL DAMAGES (INCLUDING, BUT NOT LIMITED TO,

\* PROCUREMENT OF SUBSTITUTE GOODS OR SERVICES; LOSS OF USE, DATA, OR

\* PROFITS; OR BUSINESS INTERRUPTION) HOWEVER CAUSED AND ON ANY THEORY OF

\* LIABILITY, WHETHER IN CONTRACT, STRICT LIABILITY, OR TORT (INCLUDING \* NEGLIGENCE OR OTHERWISE) ARISING IN ANY WAY OUT OF THE USE OF THIS

- \* SOFTWARE, EVEN IF ADVISED OF THE POSSIBILITY OF SUCH DAMAGE.
- \*

\* ====================================================================

\* This software consists of voluntary contributions made by many

\* individuals

on behalf of the Jaxen Project and was originally

- \* created by bob mcwhirter <bob@werken.com> and
- \* James Strachan <jstrachan@apache.org>. For more information on the
- \* Jaxen Project, please see <http://www.jaxen.org/>.

\*

\* \$Id: NameStep.java 1236 2006-11-08 17:10:02Z elharo \$

\*/

Found in path(s):

\* /opt/cola/permits/1000966325\_1646171545.57/0/jaxen-1-1-6-sources-jar/org/jaxen/expr/NameStep.java No license file was found, but licenses were detected in source scan.

/\*

- \* \$Header\$
- \* \$Revision: 1334 \$
- \* \$Date: 2008-11-29 09:58:48 -0800 (Sat, 29 Nov 2008) \$
- \*

\* ====================================================================

\*

\* Copyright 2000-2004 bob mcwhirter & James Strachan.

- \* All rights reserved.
- \*
- \*

\* Redistribution and use in source and binary forms, with or without

\* modification, are permitted provided that the following conditions are

\* met:

- \*
- \* \* Redistributions of source code must retain the above copyright
- \* notice, this list of conditions and the following disclaimer.
- \*
- \* \* Redistributions in binary form must reproduce the above copyright
- \* notice, this list of conditions and the following disclaimer in the
- \* documentation and/or other materials provided with the distribution.
- \*

\*

- \* \* Neither the name of the Jaxen Project nor the names of its
- \* contributors may be used to endorse or promote products derived
- \* from

this software without specific prior written permission.

\* THIS SOFTWARE IS PROVIDED BY THE COPYRIGHT HOLDERS AND CONTRIBUTORS "AS \* IS" AND ANY EXPRESS OR IMPLIED WARRANTIES, INCLUDING, BUT NOT LIMITED

\* TO, THE IMPLIED WARRANTIES OF MERCHANTABILITY AND FITNESS FOR A \* PARTICULAR PURPOSE ARE DISCLAIMED. IN NO EVENT SHALL THE COPYRIGHT OWNER \* OR CONTRIBUTORS BE LIABLE FOR ANY DIRECT, INDIRECT, INCIDENTAL, SPECIAL, \* EXEMPLARY, OR CONSEQUENTIAL DAMAGES (INCLUDING, BUT NOT LIMITED TO, \* PROCUREMENT OF SUBSTITUTE GOODS OR SERVICES; LOSS OF USE, DATA, OR \* PROFITS; OR BUSINESS INTERRUPTION) HOWEVER CAUSED AND ON ANY THEORY OF \* LIABILITY, WHETHER IN CONTRACT, STRICT LIABILITY, OR TORT (INCLUDING \* NEGLIGENCE OR OTHERWISE) ARISING IN ANY WAY OUT OF THE USE OF THIS \* SOFTWARE, EVEN IF ADVISED OF THE POSSIBILITY OF SUCH DAMAGE. \* \* ==================================================================== \* This software consists of voluntary contributions made by many \* individuals on behalf of the Jaxen Project and was originally \* created by bob mcwhirter <bob@werken.com> and \* James Strachan <jstrachan@apache.org>. For more information on the \* Jaxen Project, please see <http://www.jaxen.org/>. \* \* \$Id: TokenTypes.java 1334 2008-11-29 17:58:48Z elharo \$ \*/ Found in path(s): \* /opt/cola/permits/1000966325\_1646171545.57/0/jaxen-1-1-6-sources-jar/org/jaxen/saxpath/base/TokenTypes.java No license file was found, but licenses were detected in source scan. /\* \* \$Header\$ \* \$Revision: 1128 \$ \* \$Date: 2006-02-05 13:49:04 -0800 (Sun, 05 Feb 2006) \$ \* \* ==================================================================== \* \* Copyright 2000-2002 bob mcwhirter & James Strachan. \* All rights reserved. \* \* Redistribution and use in source and binary forms, with or without \* modification, are permitted provided that the following conditions are \* met: \* \* \* Redistributions of source code must retain the above copyright \* notice, this list of conditions and the following disclaimer. \* \* \* Redistributions in binary form must reproduce the above copyright \* notice, this list of conditions and the following disclaimer in the \* documentation and/or other materials provided with the distribution. \* \* \* Neither the name of the Jaxen Project nor the names of its \* contributors may be used to endorse or promote products derived

from

this software without specific prior written permission.

\* \* THIS SOFTWARE IS PROVIDED BY THE COPYRIGHT HOLDERS AND CONTRIBUTORS "AS \* IS" AND ANY EXPRESS OR IMPLIED WARRANTIES, INCLUDING, BUT NOT LIMITED \* TO, THE IMPLIED WARRANTIES OF MERCHANTABILITY AND FITNESS FOR A \* PARTICULAR PURPOSE ARE DISCLAIMED. IN NO EVENT SHALL THE COPYRIGHT OWNER \* OR CONTRIBUTORS BE LIABLE FOR ANY DIRECT, INDIRECT, INCIDENTAL, SPECIAL, \* EXEMPLARY, OR CONSEQUENTIAL DAMAGES (INCLUDING, BUT NOT LIMITED TO, \* PROCUREMENT OF SUBSTITUTE GOODS OR SERVICES; LOSS OF USE, DATA, OR \* PROFITS; OR BUSINESS INTERRUPTION) HOWEVER CAUSED AND ON ANY THEORY OF \* LIABILITY, WHETHER IN CONTRACT, STRICT LIABILITY, OR TORT (INCLUDING \* NEGLIGENCE OR OTHERWISE) ARISING IN ANY WAY OUT OF THE USE OF THIS \* SOFTWARE, EVEN IF ADVISED OF THE POSSIBILITY OF SUCH DAMAGE. \* \* ==================================================================== \* This software consists of voluntary contributions made by many \* individuals on behalf of the Jaxen Project and was originally \* created by bob mcwhirter <bob@werken.com> and \* James Strachan <jstrachan@apache.org>. For more information on the \* Jaxen Project, please see <http://www.jaxen.org/>. \* \* \$Id: XPathNamespace.java 1128 2006-02-05 21:49:04Z elharo \$ \*/ Found in path(s):

\* /opt/cola/permits/1000966325\_1646171545.57/0/jaxen-1-1-6-sources-jar/org/jaxen/jdom/XPathNamespace.java No license file was found, but licenses were detected in source scan.

/\*

- \* \$Header\$
- \* \$Revision: 1161 \$
- \* \$Date: 2006-06-03 13:36:00 -0700 (Sat, 03 Jun 2006) \$

\*

```
* ====================================================================
```
\*

- \* Copyright 2000-2002 bob mcwhirter & James Strachan.
- \* All rights reserved.

\*

- \* Redistribution and use in source and binary forms, with or without
- \* modification, are permitted provided that the following conditions are
- \* met:
- \*
- \* \* Redistributions of source code must retain the above copyright
- notice, this list of conditions and the following disclaimer.

\*

\* \* Redistributions in binary form must reproduce the above copyright

- notice, this list of conditions and the following disclaimer in the
- \* documentation and/or other materials provided with the distribution.
- \*
- \* \* Neither the name of the Jaxen Project nor the names of its
- \* contributors may be used to endorse or promote products derived

from

this software without specific prior written permission.

\*

\* THIS SOFTWARE IS PROVIDED BY THE COPYRIGHT HOLDERS AND CONTRIBUTORS "AS

\* IS" AND ANY EXPRESS OR IMPLIED WARRANTIES, INCLUDING, BUT NOT LIMITED

\* TO, THE IMPLIED WARRANTIES OF MERCHANTABILITY AND FITNESS FOR A

\* PARTICULAR PURPOSE ARE DISCLAIMED. IN NO EVENT SHALL THE COPYRIGHT OWNER

\* OR CONTRIBUTORS BE LIABLE FOR ANY DIRECT, INDIRECT, INCIDENTAL, SPECIAL,

\* EXEMPLARY, OR CONSEQUENTIAL DAMAGES (INCLUDING, BUT NOT LIMITED TO,

\* PROCUREMENT OF SUBSTITUTE GOODS OR SERVICES; LOSS OF USE, DATA, OR

\* PROFITS; OR BUSINESS INTERRUPTION) HOWEVER CAUSED AND ON ANY THEORY OF

\* LIABILITY, WHETHER IN CONTRACT, STRICT LIABILITY, OR TORT (INCLUDING

\* NEGLIGENCE OR OTHERWISE) ARISING IN ANY WAY OUT OF THE USE OF THIS

\* SOFTWARE, EVEN IF ADVISED OF THE POSSIBILITY OF SUCH DAMAGE.

\*

\* ====================================================================

\* This software consists of voluntary contributions made by many

\* individuals

- on behalf of the Jaxen Project and was originally
- \* created by bob mcwhirter <bob@werken.com> and
- \* James Strachan <jstrachan@apache.org>. For more information on the
- \* Jaxen Project, please see <http://www.jaxen.org/>.

\*

\* \$Id: JDOMXPath.java 1161 2006-06-03 20:36:00Z elharo \$

\*/

Found in path(s):

\* /opt/cola/permits/1000966325\_1646171545.57/0/jaxen-1-1-6-sources-jar/org/jaxen/jdom/JDOMXPath.java

# **1.135 jaxb-api 2.2.12**

# **1.136 cglib-nodep 2.2.2**

### **1.136.1 Available under license :**

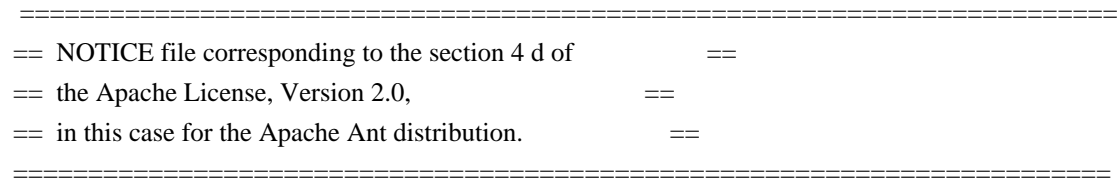

 This product includes software developed by The Apache Software Foundation (http://www.apache.org/).

This product includes also software developed by :

- the W3C consortium (http://www.w3c.org) ,
- the SAX project (http://www.saxproject.org)

 Please read the different LICENSE files present in the root directory of this distribution.

ASM: a very small and fast Java bytecode manipulation framework Copyright (c) 2000,2002,2003 INRIA, France Telecom All rights reserved.

Redistribution and use in source and binary forms, with or without modification, are permitted provided that the following conditions are met:

- 1. Redistributions of source code must retain the above copyright notice, this list of conditions and the following disclaimer.
- 2. Redistributions in binary form must reproduce the above copyright notice, this list of conditions and the following disclaimer in the documentation and/or other materials provided with the distribution.
- 3. Neither the name of the copyright holders nor the names of its contributors may be used to endorse or promote products derived from this software without specific prior written permission.

```
THIS SOFTWARE IS PROVIDED BY THE COPYRIGHT HOLDERS AND CONTRIBUTORS "AS IS"
AND ANY EXPRESS OR IMPLIED WARRANTIES, INCLUDING, BUT NOT LIMITED TO, THE
IMPLIED WARRANTIES OF MERCHANTABILITY
```
#### AND FITNESS FOR A PARTICULAR PURPOSE

ARE DISCLAIMED. IN NO EVENT SHALL THE COPYRIGHT OWNER OR CONTRIBUTORS BE LIABLE FOR ANY DIRECT, INDIRECT, INCIDENTAL, SPECIAL, EXEMPLARY, OR CONSEQUENTIAL DAMAGES (INCLUDING, BUT NOT LIMITED TO, PROCUREMENT OF SUBSTITUTE GOODS OR SERVICES; LOSS OF USE, DATA, OR PROFITS; OR BUSINESS INTERRUPTION) HOWEVER CAUSED AND ON ANY THEORY OF LIABILITY, WHETHER IN CONTRACT, STRICT LIABILITY, OR TORT (INCLUDING NEGLIGENCE OR OTHERWISE) ARISING IN ANY WAY OUT OF THE USE OF THIS SOFTWARE, EVEN IF ADVISED OF THE POSSIBILITY OF SUCH DAMAGE.

<!DOCTYPE HTML PUBLIC "-//W3C//DTD HTML 4.0//EN">

<HTML>

<HEAD>

<TITLE>Common Public License - v 1.0</TITLE>

<meta http-equiv="Content-Type" content="text/html; charset=iso-8859-1">  $<$ /HEAD $>$ 

<BODY BGCOLOR="#FFFFFF" VLINK="#800000">

<P ALIGN="CENTER"><B>Common Public License - v 1.0</B>

<P><B></B><FONT SIZE="3"></FONT>

<P><FONT SIZE="3"></FONT><FONT SIZE="2">THE ACCOMPANYING PROGRAM IS PROVIDED UNDER THE TERMS OF THIS COMMON PUBLIC LICENSE ("AGREEMENT"). ANY USE, REPRODUCTION OR DISTRIBUTION OF THE PROGRAM CONSTITUTES RECIPIENT'S ACCEPTANCE OF THIS AGREEMENT.</FONT> <P><FONT SIZE="2"></FONT> <P><FONT SIZE="2"><B>1. DEFINITIONS</B></FONT>

<P><FONT SIZE="2">"Contribution" means:</FONT>

<UL><FONT SIZE="2">a) in the case of the initial Contributor, the initial code and documentation distributed under this Agreement, and<BR CLEAR="LEFT"> b) in the case of each subsequent Contributor:</FONT></UL>

<UL><FONT SIZE="2">i) changes to the Program, and</FONT></UL>

<UL><FONT SIZE="2">ii) additions to the Program;</FONT></UL>

<UL><FONT SIZE="2">where such changes and/or additions to the Program originate from and are distributed by that particular Contributor. </FONT><FONT SIZE="2">A Contribution 'originates' from a Contributor if it was added to the Program by such Contributor itself or anyone acting on such Contributor's behalf. </FONT><FONT SIZE="2">Contributions do not include additions to the Program which: (i) are separate modules of software distributed in conjunction with the Program under their own license agreement, and (ii) are not derivative works of the Program. </FONT></UL>

<P><FONT SIZE="2"></FONT>

<P><FONT SIZE="2">"Contributor" means any person or entity that distributes the Program.</FONT>

<P><FONT SIZE="2"></FONT><FONT SIZE="2"></FONT>

<P><FONT SIZE="2">"Licensed Patents " mean patent claims licensable by a Contributor which are necessarily infringed by the use or sale of its Contribution alone or when combined with the Program. </FONT> <P><FONT

SIZE="2"></FONT><FONT SIZE="2"></FONT>

<P><FONT SIZE="2"></FONT><FONT SIZE="2">"Program" means the Contributions distributed in accordance with this Agreement.</FONT>

<P><FONT SIZE="2"></FONT>

<P><FONT SIZE="2">"Recipient" means anyone who receives the Program under this Agreement, including all Contributors.</FONT>

 $\langle P \rangle \langle$ FONT SIZE="2"> $\langle B \rangle \langle$ B> $\langle$ FONT>

<P><FONT SIZE="2"><B>2. GRANT OF RIGHTS</B></FONT>

<UL><FONT SIZE="2"></FONT><FONT SIZE="2">a) </FONT><FONT SIZE="2">Subject to the terms of this Agreement, each Contributor hereby grants</FONT><FONT SIZE="2"> Recipient a non-exclusive, worldwide, royalty-free copyright license to</FONT><FONT SIZE="2" COLOR="#FF0000"> </FONT><FONT SIZE="2">reproduce, prepare derivative works of, publicly display, publicly perform, distribute and sublicense the Contribution of such Contributor, if any, and such derivative works, in source code and object code

form.</FONT></UL>

#### <UL><FONT SIZE="2"></FONT></UL>

#### <UL><FONT SIZE="2"></FONT><FONT SIZE="2">b)

 Subject to the terms of this Agreement, each Contributor hereby grants </FONT><FONT SIZE="2">Recipient a non-exclusive, worldwide,</FONT><FONT SIZE="2" COLOR="#008000"> </FONT><FONT SIZE="2">royaltyfree patent license under Licensed Patents to make, use, sell, offer to sell, import and otherwise transfer the Contribution of such Contributor, if any, in source code and object code form. This patent license shall apply to the combination of the Contribution and the Program if, at the time the Contribution is added by the Contributor, such addition of the Contribution causes such combination to be covered by the Licensed Patents. The patent license shall not apply to any other combinations which include the Contribution. No hardware per se is licensed hereunder. </FONT></UL>

#### <UL><FONT SIZE="2"></FONT></UL>

 $\langle \text{UL}\rangle$  FONT SIZE="2" $>c$ ) Recipient understands that although each Contributor grants the licenses to its Contributions set forth herein, no assurances are provided by any Contributor

 that the Program does not infringe the patent or other intellectual property rights of any other entity. Each Contributor disclaims any liability to Recipient for claims brought by any other entity based on infringement of intellectual property rights or otherwise. As a condition to exercising the rights and licenses granted hereunder, each Recipient hereby assumes sole responsibility to secure any other intellectual property rights needed, if any. For example, if a third party patent license is required to allow Recipient to distribute the Program, it is Recipient's responsibility to acquire that license before distributing the Program.</FONT></UL>

<UL><FONT SIZE="2"></FONT></UL>

<UL><FONT SIZE="2">d) Each Contributor represents that to its knowledge it has sufficient copyright rights in its Contribution, if any, to grant the copyright license set forth in this Agreement. </FONT></UL>

<UL><FONT SIZE="2"></FONT></UL>

<P><FONT SIZE="2"><B>3. REQUIREMENTS</B></FONT>

<P><FONT

 SIZE="2"><B></B>A Contributor may choose to distribute the Program in object code form under its own license agreement, provided that:</FONT>

 $\langle$ UL> $\langle$ FONT SIZE="2">a) it complies with the terms and conditions of this Agreement; and $\langle$ FONT> $\langle$ /UL>

<UL><FONT SIZE="2">b) its license agreement:</FONT></UL>

<UL><FONT SIZE="2">i) effectively disclaims</FONT><FONT SIZE="2"> on behalf of all Contributors all warranties and conditions, express and implied, including warranties or conditions of title and non-infringement, and implied warranties or conditions of merchantability and fitness for a particular purpose; </FONT></UL>

<UL><FONT SIZE="2">ii) effectively excludes on behalf of all Contributors all liability for damages, including direct, indirect, special, incidental and consequential damages, such as lost profits; </FONT></UL>

<UL><FONT SIZE="2">iii)</FONT><FONT SIZE="2"> states that any provisions which differ from this Agreement are offered by that Contributor alone and not by any other party; and</FONT></UL>

<UL><FONT SIZE="2">iv) states that source code for the Program is available from such Contributor, and informs licensees how to obtain it in a reasonable manner on or through a medium customarily used for software exchange.</FONT><FONT SIZE="2" COLOR="#0000FF"> </FONT><FONT SIZE="2" COLOR="#FF0000"></FONT></UL>

<UL><FONT SIZE="2" COLOR="#FF0000"></FONT><FONT SIZE="2"></FONT></UL>

<P><FONT SIZE="2">When the Program is made available in source code form:</FONT>

 $\langle$ UL> $\langle$ FONT SIZE="2">a) it must be made available under this Agreement; and  $\langle$ FONT> $\langle$ /UL>

<UL><FONT SIZE="2">b) a copy of this Agreement must be included with each copy of the Program. </FONT></UL>

<P><FONT SIZE="2"></FONT><FONT SIZE="2" COLOR="#0000FF"><STRIKE></STRIKE></FONT> <P><FONT SIZE="2" COLOR="#0000FF"><STRIKE></STRIKE></FONT><FONT SIZE="2">Contributors may not remove or alter any copyright notices contained within the Program. </FONT> <P><FONT SIZE="2"></FONT>

<P><FONT SIZE="2">Each

 Contributor must identify itself as the originator of its Contribution, if any, in a manner that reasonably allows subsequent Recipients to identify the originator of the Contribution. </FONT>

<P><FONT SIZE="2"></FONT>

<P><FONT SIZE="2"><B>4. COMMERCIAL DISTRIBUTION</B></FONT>

<P><FONT SIZE="2">Commercial distributors of software may accept certain responsibilities with respect to end users, business partners and the like. While this license is intended to facilitate the commercial use of the Program, the Contributor who includes the Program in a commercial product offering should do so in a manner which does not create potential liability for other Contributors. Therefore, if a Contributor includes the Program in a commercial product offering, such Contributor ("Commercial Contributor") hereby agrees to defend and indemnify every other Contributor ("Indemnified Contributor") against any losses, damages and costs (collectively "Losses") arising from claims, lawsuits and other

 legal actions brought by a third party against the Indemnified Contributor to the extent caused by the acts or omissions of such Commercial Contributor in connection with its distribution of the Program in a commercial product offering. The obligations in this section do not apply to any claims or Losses relating to any actual or alleged intellectual property infringement. In order to qualify, an Indemnified Contributor must: a) promptly notify the Commercial Contributor in writing of such claim, and b) allow the Commercial Contributor to control, and cooperate with the Commercial Contributor in, the defense and any related settlement negotiations. The Indemnified Contributor may participate in any such claim at its own expense.</FONT>

<P><FONT SIZE="2"></FONT>

<P><FONT SIZE="2">For example, a Contributor might include the Program in a commercial product offering, Product X. That Contributor is then a Commercial Contributor. If that Commercial Contributor then makes performance claims,

 or offers warranties related to Product X, those performance claims and warranties are such Commercial Contributor's responsibility alone. Under this section, the Commercial Contributor would have to defend claims against the other Contributors related to those performance claims and warranties, and if a court requires any other Contributor to pay any damages as a result, the Commercial Contributor must pay those damages.</FONT> <P><FONT SIZE="2"></FONT><FONT SIZE="2" COLOR="#0000FF"></FONT>

<P><FONT SIZE="2" COLOR="#0000FF"></FONT><FONT SIZE="2"><B>5. NO

WARRANTY</B></FONT>

<P><FONT SIZE="2">EXCEPT AS EXPRESSLY SET FORTH IN THIS AGREEMENT, THE PROGRAM IS PROVIDED ON AN "AS IS" BASIS, WITHOUT WARRANTIES OR CONDITIONS OF ANY KIND, EITHER EXPRESS OR IMPLIED INCLUDING, WITHOUT LIMITATION, ANY WARRANTIES OR CONDITIONS OF TITLE, NON-INFRINGEMENT, MERCHANTABILITY OR FITNESS FOR A PARTICULAR PURPOSE. Each Recipient is</FONT><FONT SIZE="2"> solely responsible for determining the appropriateness

 of using and distributing </FONT><FONT SIZE="2">the Program</FONT><FONT SIZE="2"> and assumes all risks associated with its exercise of rights under this Agreement</FONT><FONT SIZE="2">, including but not limited to the risks and costs of program errors, compliance with applicable laws, damage to or loss of data, </FONT><FONT SIZE="2">programs or equipment, and unavailability or interruption of

operations</FONT><FONT SIZE="2">. </FONT><FONT SIZE="2"></FONT>

<P><FONT SIZE="2"></FONT>

<P><FONT SIZE="2"></FONT><FONT SIZE="2"><B>6. DISCLAIMER OF LIABILITY</B></FONT> <P><FONT SIZE="2"></FONT><FONT SIZE="2">EXCEPT AS EXPRESSLY SET FORTH IN THIS AGREEMENT, NEITHER RECIPIENT NOR ANY CONTRIBUTORS SHALL HAVE ANY LIABILITY FOR ANY DIRECT, INDIRECT, INCIDENTAL, SPECIAL, EXEMPLARY, OR CONSEQUENTIAL DAMAGES </FONT><FONT SIZE="2">(INCLUDING WITHOUT LIMITATION LOST PROFITS),</FONT><FONT SIZE="2"> HOWEVER CAUSED AND ON ANY THEORY OF LIABILITY, WHETHER IN CONTRACT, STRICT LIABILITY, OR TORT

 (INCLUDING NEGLIGENCE OR OTHERWISE) ARISING IN ANY WAY OUT OF THE USE OR DISTRIBUTION OF THE PROGRAM OR THE EXERCISE OF ANY RIGHTS GRANTED HEREUNDER, EVEN IF ADVISED OF THE POSSIBILITY OF SUCH DAMAGES.</FONT>

<P><FONT SIZE="2"></FONT><FONT SIZE="2"></FONT>

<P><FONT SIZE="2"><B>7. GENERAL</B></FONT>

<P><FONT SIZE="2"></FONT><FONT SIZE="2">If any provision of this Agreement is invalid or unenforceable under applicable law, it shall not affect the validity or enforceability of the remainder of the terms of this Agreement, and without further action by the parties hereto, such provision shall be reformed to the minimum extent necessary to make such provision valid and enforceable.</FONT>

<P><FONT SIZE="2"></FONT>

<P><FONT SIZE="2">If Recipient institutes patent litigation against a Contributor with respect to a patent applicable to software (including a cross-claim or counterclaim in a lawsuit), then any patent licenses granted by that Contributor to such Recipient under this Agreement shall

 terminate as of the date such litigation is filed. In addition, if Recipient institutes patent litigation against any entity (including a cross-claim or counterclaim in a lawsuit) alleging that the Program itself (excluding combinations of the Program with other software or hardware) infringes such Recipient's patent(s), then such Recipient's rights granted under Section 2(b) shall terminate as of the date such litigation is filed. </FONT><FONT SIZE="2"></FONT> <P><FONT SIZE="2"></FONT>

<P><FONT SIZE="2">All Recipient's rights under this Agreement shall terminate if it fails to comply with any of the material terms or conditions of this Agreement and does not cure such failure in a reasonable period of time after becoming aware of such noncompliance. If all Recipient's rights under this Agreement terminate, Recipient agrees to cease use and distribution of the Program as soon as reasonably practicable. However, Recipient's obligations under this Agreement and any licenses granted

 by Recipient relating to the Program shall continue and survive. </FONT><FONT SIZE="2"></FONT> <P><FONT SIZE="2"></FONT>

<P><FONT SIZE="2"></FONT><FONT SIZE="2">Everyone is permitted to copy and distribute copies of this Agreement, but in order to avoid inconsistency the Agreement is copyrighted and may only be modified in the following manner. The Agreement Steward reserves the right to </FONT><FONT SIZE="2">publish new versions (including revisions) of this Agreement from time to </FONT><FONT SIZE="2">time. No one other than the Agreement Steward has the right to modify this Agreement. IBM is the initial Agreement Steward. IBM may assign the responsibility to serve as the Agreement Steward to a suitable separate entity. </FONT><FONT SIZE="2">Each new version of the Agreement will be given a distinguishing version number. The Program (including Contributions) may always be distributed subject to the version of the Agreement under which it was received. In addition, after a new

 version of the Agreement is published, Contributor may elect to distribute the Program (including its Contributions) under the new </FONT><FONT SIZE="2">version. </FONT><FONT SIZE="2">Except as expressly stated in Sections 2(a) and 2(b) above, Recipient receives no rights or licenses to the intellectual property of any Contributor under this Agreement, whether expressly, </FONT><FONT SIZE="2">by implication, estoppel or otherwise</FONT><FONT SIZE="2">.</FONT><FONT SIZE="2"> All rights in the Program not expressly granted under this Agreement are reserved.</FONT>

<P><FONT SIZE="2"></FONT>

<P><FONT SIZE="2">This Agreement is governed by the laws of the State of New York and the intellectual property laws of the United States of America. No party to this Agreement will bring a legal action under this Agreement more than one year after the cause of action arose. Each party waives its rights to a jury trial in any resulting litigation.</FONT>

<P><FONT SIZE="2"></FONT><FONT SIZE="2"></FONT> <P><FONT SIZE="2"></FONT>

</BODY>

 $<$ /HTML $>$ 

 Apache License Version 2.0, January 2004 http://www.apache.org/licenses/

#### TERMS AND CONDITIONS FOR USE, REPRODUCTION, AND DISTRIBUTION

1. Definitions.

 "License" shall mean the terms and conditions for use, reproduction, and distribution as defined by Sections 1 through 9 of this document.

 "Licensor" shall mean the copyright owner or entity authorized by the copyright owner that is granting the License.

 "Legal Entity" shall mean the union of the acting entity and all other entities that control, are controlled by, or are under common control with that entity. For the purposes of this definition, "control" means (i) the power, direct or indirect, to cause the direction or management of such entity, whether by contract or otherwise, or (ii) ownership of fifty percent (50%) or more of the outstanding shares, or (iii) beneficial ownership of such entity.

 "You" (or "Your") shall mean an individual or Legal Entity exercising permissions granted by this License.

 "Source" form shall mean the preferred form for making modifications, including but not limited to software source code, documentation source, and configuration files.

 "Object" form shall mean any form resulting from mechanical transformation or translation of a Source form, including but not limited to compiled object code, generated documentation, and conversions to other media types.

 "Work" shall mean the work of authorship, whether in Source or Object form, made available under the License, as indicated by a copyright notice that is included in or attached to the work (an example is provided in the Appendix below).

 "Derivative Works" shall mean any work, whether in Source or Object form, that is based on (or derived from) the Work and for which the editorial

 revisions, annotations, elaborations, or other modifications represent, as a whole, an original work of authorship. For the purposes of this License, Derivative Works shall not include works that remain separable from, or merely link (or bind by name) to the interfaces of, the Work and Derivative Works thereof.

 "Contribution" shall mean any work of authorship, including the original version of the Work and any modifications or additions to that Work or Derivative Works thereof, that is intentionally submitted to Licensor for inclusion in the Work by the copyright owner or by an individual or Legal Entity authorized to submit on behalf of the copyright owner. For the purposes of this definition, "submitted" means any form of electronic, verbal, or written communication sent

 to the Licensor or its representatives, including but not limited to communication on electronic mailing lists, source code control systems, and issue tracking systems that are managed by, or on behalf of, the Licensor for the purpose of discussing and improving the Work, but excluding communication that is conspicuously marked or otherwise designated in writing by the copyright owner as "Not a Contribution."

 "Contributor" shall mean Licensor and any individual or Legal Entity on behalf of whom a Contribution has been received by Licensor and subsequently incorporated within the Work.

- 2. Grant of Copyright License. Subject to the terms and conditions of this License, each Contributor hereby grants to You a perpetual, worldwide, non-exclusive, no-charge, royalty-free, irrevocable copyright license to reproduce, prepare Derivative Works of, publicly display, publicly perform, sublicense, and distribute the Work and such Derivative Works in Source or Object form.
- 3. Grant of Patent License. Subject to the terms and conditions of this License,

 each Contributor hereby grants to You a perpetual, worldwide, non-exclusive, no-charge, royalty-free, irrevocable (except as stated in this section) patent license to make, have made, use, offer to sell, sell, import, and otherwise transfer the Work, where such license applies only to those patent claims licensable by such Contributor that are necessarily infringed by their Contribution(s) alone or by combination of their Contribution(s) with the Work to which such Contribution(s) was submitted. If You institute patent litigation against any entity (including a cross-claim or counterclaim in a lawsuit) alleging that the Work or a Contribution incorporated within the Work constitutes direct or contributory patent infringement, then any patent licenses granted to You under this License for that Work shall terminate as of the date such litigation is filed.

 4. Redistribution. You may reproduce and distribute copies of the

 Work or Derivative Works thereof in any medium, with or without modifications, and in Source or Object form, provided that You meet the following conditions:

- (a) You must give any other recipients of the Work or Derivative Works a copy of this License; and
- (b) You must cause any modified files to carry prominent notices stating that You changed the files; and
- (c) You must retain, in the Source form of any Derivative Works

 that You distribute, all copyright, patent, trademark, and attribution notices from the Source form of the Work, excluding those notices that do not pertain to any part of the Derivative Works; and

 (d) If the Work includes a "NOTICE" text file as part of its distribution, then any Derivative Works that You distribute must include a readable copy of the attribution notices contained within such NOTICE file, excluding

#### those notices that do not

 pertain to any part of the Derivative Works, in at least one of the following places: within a NOTICE text file distributed as part of the Derivative Works; within the Source form or documentation, if provided along with the Derivative Works; or, within a display generated by the Derivative Works, if and wherever such third-party notices normally appear. The contents of the NOTICE file are for informational purposes only and do not modify the License. You may add Your own attribution notices within Derivative Works that You distribute, alongside or as an addendum to the NOTICE text from the Work, provided that such additional attribution notices cannot be construed as modifying the License.

 You may add Your own copyright statement to Your modifications and may provide additional or different license terms and conditions

- for use, reproduction, or distribution of Your modifications, or for any such Derivative Works as a whole, provided Your use, reproduction, and distribution of the Work otherwise complies with the conditions stated in this License.
- 5. Submission of Contributions. Unless You explicitly state otherwise, any Contribution intentionally submitted for inclusion in the Work by You to the Licensor shall be under the terms and conditions of this License, without any additional terms or conditions. Notwithstanding the above, nothing herein shall supersede or modify the terms of any separate license agreement you may have executed with Licensor regarding such Contributions.
- 6. Trademarks. This License does not grant permission to use the trade names, trademarks, service marks, or product names of the Licensor, except as required for reasonable and customary use in describing the origin of the Work and reproducing the content of the NOTICE file.
- 7. Disclaimer of Warranty. Unless required by applicable law or agreed to in writing, Licensor provides the Work (and each Contributor provides its Contributions) on an "AS IS" BASIS,

 WITHOUT WARRANTIES OR CONDITIONS OF ANY KIND, either express or implied, including, without limitation, any warranties or conditions of TITLE, NON-INFRINGEMENT, MERCHANTABILITY, or FITNESS FOR A PARTICULAR PURPOSE. You are solely responsible for determining the appropriateness of using or redistributing the Work and assume any risks associated with Your exercise of permissions under this License.

 8. Limitation of Liability. In no event and under no legal theory, whether in tort (including negligence), contract, or otherwise, unless required by applicable law (such as deliberate and grossly negligent acts) or agreed to in writing, shall any Contributor be liable to You for damages, including any direct, indirect, special,

 incidental, or consequential damages of any character arising as a result of this License or out of the use or inability to use the Work (including but not limited to damages for loss of goodwill, work stoppage, computer failure or malfunction, or any and all other commercial damages or losses), even if such Contributor has been advised of the possibility of such damages.

 9. Accepting Warranty or Additional Liability. While redistributing the Work or Derivative Works thereof, You may choose to offer, and charge a fee for, acceptance of support, warranty, indemnity, or other liability obligations and/or rights consistent with this License. However, in accepting such obligations, You may act only on Your own behalf and on Your sole responsibility, not on behalf of any other Contributor, and only if You agree to indemnify, defend, and hold each Contributor harmless for any liability incurred by, or claims asserted against, such Contributor by reason of your accepting any such warranty or additional liability.

#### END OF TERMS AND CONDITIONS

APPENDIX: How to apply the Apache License to your work.

 To apply the Apache License to your work, attach the following boilerplate notice, with the fields enclosed by brackets "[]" replaced with your own identifying information. (Don't include the brackets!) The text should be enclosed in the appropriate comment syntax for the file format. We also recommend that a file or class name and description of purpose be included on the same "printed page" as the copyright notice for easier identification within third-party archives.

#### Copyright [yyyy] [name of copyright owner]

 Licensed under the Apache License, Version 2.0 (the "License"); you may not use this file except in compliance with the License.

You may obtain a copy of the License at

http://www.apache.org/licenses/LICENSE-2.0

 Unless required by applicable law or agreed to in writing, software distributed under the License is distributed on an "AS IS" BASIS, WITHOUT WARRANTIES OR CONDITIONS OF ANY KIND, either express or implied. See the License for the specific language governing permissions and limitations under the License. /\* \* Apache License Version 2.0, January 2004 http://www.apache.org/licenses/ \* \* TERMS AND CONDITIONS FOR USE, REPRODUCTION, AND DISTRIBUTION \* \* 1. Definitions. \* \* "License" shall mean the terms and conditions for use, reproduction, and distribution as defined by Sections 1 through 9 of this document. \* \* "Licensor" shall mean the copyright owner or entity authorized by the copyright owner that is granting the License. \* \* "Legal Entity" shall mean the union of the acting entity and all other entities that control, are controlled by, or are under common \* control with that entity. For the purposes of this definition, \* "control" means (i) the power, direct or indirect, to cause the direction or management of such entity, whether by contract or \* otherwise, or (ii) ownership of fifty percent (50%) or more of the \* outstanding shares, or (iii) beneficial ownership of such entity. \* "You" (or "Your") shall mean an individual or Legal Entity exercising permissions granted by this License. \* \* "Source" form shall mean the preferred form for making modifications, including but not limited to software source code, documentation \* source, and configuration files. \* \* "Object" form shall mean any form resulting from mechanical \* transformation or translation of a Source form, including but not limited to compiled object code, generated documentation, \* and conversions to other media types. \* "Work" shall mean the work of authorship, whether in Source or \* Object form, made available under the License, as indicated by a \* copyright notice that is included in or attached to the work

- (an example is provided in the Appendix below).
- \*
	- "Derivative Works" shall mean any work, whether in Source or Object
- \*

form, that is based on (or derived from) the Work and for which the

- editorial revisions, annotations, elaborations, or other modifications
- represent, as a whole, an original work of authorship. For the purposes
- of this License, Derivative Works shall not include works that remain
- separable from, or merely link (or bind by name) to the interfaces of,
- the Work and Derivative Works thereof.
- \*
- \* "Contribution" shall mean any work of authorship, including
- \* the original version of the Work and any modifications or additions
- to that Work or Derivative Works thereof, that is intentionally
- submitted to Licensor for inclusion in the Work by the copyright owner
- \* or by an individual or Legal Entity authorized to submit on behalf of
- the copyright owner. For the purposes of this definition, "submitted"
- means any form of electronic, verbal, or written communication sent
- \* to the Licensor or its representatives,

including but not limited to

- \* communication on electronic mailing lists, source code control systems,
- \* and issue tracking systems that are managed by, or on behalf of, the
- Licensor for the purpose of discussing and improving the Work, but

excluding communication that is conspicuously marked or otherwise

- \* designated in writing by the copyright owner as "Not a Contribution."
- \*
- \* "Contributor" shall mean Licensor and any individual or Legal Entity
- on behalf of whom a Contribution has been received by Licensor and
- subsequently incorporated within the Work.
- \*
- \* 2. Grant of Copyright License. Subject to the terms and conditions of
- this License, each Contributor hereby grants to You a perpetual,
- worldwide, non-exclusive, no-charge, royalty-free, irrevocable
- copyright license to reproduce, prepare Derivative Works of,
- publicly display, publicly perform, sublicense, and distribute the
- \*

Work and such Derivative Works in Source or Object form.

\*

- \* 3. Grant of Patent License. Subject to the terms and conditions of
- \* this License, each Contributor hereby grants to You a perpetual,
- worldwide, non-exclusive, no-charge, royalty-free, irrevocable
- \* (except as stated in this section) patent license to make, have made,
- use, offer to sell, sell, import, and otherwise transfer the Work,
- where such license applies only to those patent claims licensable
- by such Contributor that are necessarily infringed by their
- Contribution(s) alone or by combination of their Contribution(s)
- with the Work to which such Contribution(s) was submitted. If You
- institute patent litigation against any entity (including a
- \* cross-claim or counterclaim in a lawsuit) alleging that the Work
- or a Contribution incorporated within the Work constitutes direct
- or contributory patent infringement, then any patent licenses
- \* granted to You under this License for that Work shall terminate
- \* as of the date such litigation is filed.
- \*
- \* 4. Redistribution. You may reproduce and distribute copies of the
- \* Work or Derivative Works thereof in any medium, with or without
- modifications, and in Source or Object form, provided that You
- \* meet the following conditions:
- \*
- \* (a) You must give any other recipients of the Work or
- \* Derivative Works a copy of this License; and
- \*
- \* (b) You must cause any modified files to carry prominent notices
- \* stating that You changed the files; and
- \*
- \* (c) You must retain, in the Source form of any Derivative Works
- \* that You distribute, all copyright, patent, trademark, and
- attribution notices from the Source form of the Work,
- excluding those notices that do not pertain to any part of
- \* the Derivative Works; and
- \*
- \* (d) If the Work includes a "NOTICE"

text file as part of its

- distribution, then any Derivative Works that You distribute must
- include a readable copy of the attribution notices contained
- within such NOTICE file, excluding those notices that do not
- pertain to any part of the Derivative Works, in at least one
- of the following places: within a NOTICE text file distributed
- as part of the Derivative Works; within the Source form or
- documentation, if provided along with the Derivative Works; or,
- within a display generated by the Derivative Works, if and
- wherever such third-party notices normally appear. The contents
- of the NOTICE file are for informational purposes only and
- do not modify the License. You may add Your own attribution
- notices within Derivative Works that You distribute, alongside
- or as an addendum to the NOTICE text from the Work, provided that
- such additional attribution notices cannot be construed
- as modifying the License.
- \*
- You may add Your own copyright statement to Your modifications and
- may provide additional or different license terms and conditions
- for use, reproduction, or distribution of Your modifications, or
- for any such Derivative Works as a whole, provided Your use,
- reproduction, and distribution of the Work otherwise complies with
- the conditions stated in this License.
- \*
- \* 5. Submission of Contributions. Unless You explicitly state otherwise,
- any Contribution intentionally submitted for inclusion in the Work
- by You to the Licensor shall be under the terms and conditions of
- this License, without any additional terms or conditions.
- Notwithstanding the above, nothing herein shall supersede or modify
- the terms of any separate license agreement you may have executed
- with Licensor regarding such Contributions.
- \*
- \* 6. Trademarks. This License does not grant permission to use the trade
- names, trademarks, service marks, or product names of the Licensor,
- except as required for reasonable and customary use in describing the
- \* origin of the Work and reproducing the content of the NOTICE file.
- \*
- \* 7. Disclaimer of Warranty. Unless required by applicable law or
- \* agreed to in writing, Licensor provides the Work (and each
- Contributor provides its Contributions) on an "AS IS" BASIS,
- WITHOUT WARRANTIES OR CONDITIONS OF ANY KIND, either express or
- \* implied, including, without limitation, any warranties or conditions
- of TITLE, NON-INFRINGEMENT, MERCHANTABILITY, or FITNESS FOR A
- PARTICULAR PURPOSE. You are solely responsible for determining the
- appropriateness of using or redistributing the Work and assume any
- risks associated with Your exercise of permissions under this License.
- \*
- \* 8. Limitation of Liability.

In no event and under no legal theory,

- \* whether in tort (including negligence), contract, or otherwise,
- unless required by applicable law (such as deliberate and grossly
- negligent acts) or agreed to in writing, shall any Contributor be
- liable to You for damages, including any direct, indirect, special,
- \* incidental, or consequential damages of any character arising as a
- result of this License or out of the use or inability to use the
- Work (including but not limited to damages for loss of goodwill,
- work stoppage, computer failure or malfunction, or any and all
- other commercial damages or losses), even if such Contributor
- has been advised of the possibility of such damages.
- \*

\* 9. Accepting Warranty or Additional Liability. While redistributing

- the Work or Derivative Works thereof, You may choose to offer,
- and charge a fee for, acceptance of support, warranty, indemnity,
- or other

liability obligations and/or rights consistent with this

- License. However, in accepting such obligations, You may act only
- on Your own behalf and on Your sole responsibility, not on behalf
- of any other Contributor, and only if You agree to indemnify,
- defend, and hold each Contributor harmless for any liability
- incurred by, or claims asserted against, such Contributor by reason
- of your accepting any such warranty or additional liability.
- \*
- \* END OF TERMS AND CONDITIONS
- \*
- \* APPENDIX: How to apply the Apache License to your work.
- \*
- \* To apply the Apache License to your work, attach the following
- \* boilerplate notice, with the fields enclosed by brackets "[]"
- \* replaced with your own identifying information. (Don't include
- \* the brackets!) The text should be enclosed in the appropriate
- \* comment syntax for the file format. We also recommend that a
- \* file or class name and description of purpose

be included on the

- \* same "printed page" as the copyright notice for easier
- \* identification within third-party archives.
- \*

```
* Copyright [yyyy] [name of copyright owner]
```
- \*
- \* Licensed under the Apache License, Version 2.0 (the "License");
- \* you may not use this file except in compliance with the License.
- \* You may obtain a copy of the License at
- \*

```
* http://www.apache.org/licenses/LICENSE-2.0
```
- \*
- \* Unless required by applicable law or agreed to in writing, software
- \* distributed under the License is distributed on an "AS IS" BASIS,
- \* WITHOUT WARRANTIES OR CONDITIONS OF ANY KIND, either express or implied.
- \* See the License for the specific language governing permissions and
- \* limitations under the License.
- \*/

```
.
```
'Q RS &T &U &V RW &X &Y 'Z  $\mathsf{L}$  $R$ <sup> $\wedge$ </sup>  $R$ `\ Ra Rb `cdedfg Qhi j kldm no Qp qrs

tu

vxy

classNameLjava/lang/String;nameactionStringactionsLjava/util/Set;<init>()VCodeLineNumberTableLocalVariable Tablethis

PermissionInnerClasses3Lorg/apache/tools/ant/types/Permissions\$Permission;setClass(Ljava/lang/String;)VaClassg etClassName()Ljava/lang/String;setNameaNamegetName

setActions

getActionsmatches(Ljava/security/Permission;)ZpermLjava/security/Permission;assizeIparseActions#(Ljava/lang/St ring;)Ljava/util/Set;resulttkLjava/util/StringTokenizer;itemtoString

SourceFilePermissions.java./z{;()\*)+)|}HI,-

~>;\*@;F}java/util/HashSetjava/util/StringTokenizer,.;java/lang/StringBufferPermission: ("",

"")N;1org/apache/tools/ant/types/Permissions\$Permissionjava/lang/Objectjava/lang/Stringtrimlength()IgetClass()Lja va/lang/Class;java/lang/Classequals(Ljava/lang/Object;)ZendsWith(Ljava/lang/String;)Zjava/security/Permission substring(II)Ljava/lang/String;

startsWith

java/util/Set removeAll(Ljava/util/Collection;)Z'(Ljava/lang/String;Ljava/lang/String;)V nextTokenadd

```
hasMoreTokens()Zappend,(Ljava/lang/String;)Ljava/lang/StringBuffer;,(Ljava/lang/Object;)Ljava/lang/StringBuffer
;&org/apache/tools/ant/types/Permissions!&'()*)+),-
```
 $.0/*1236780A*+1$ 

 $2\,36\,9$ ::0/\*1236<80A \*+1

 $2.36 = \div 0.0*1236?80V^*++**+1236.$ ) $@:0,*1236AB0^*+$ 

```
*<*
```

```
 +**d*+***+M,>,*W,1>&ACQ S%Z&c'j(u)+/2*36CDcE-jFGHI0;YMY+N-:,W-,1"789:;)<299?24;36;,)3J-
(KLM)N;0^4Y * ! * " *#$ %1F2436OP5
&w4
```
This product includes software developed by

The Apache Software Foundation (http://www.apache.org/).

# **1.137 jaxrpc-api 1.1**

## **1.137.1 Available under license :**

COMMON DEVELOPMENT AND DISTRIBUTION LICENSE (CDDL) Version 1.1

1. Definitions.

 1.1. "Contributor" means each individual or entity that creates or contributes to the creation of Modifications.

 1.2. "Contributor Version" means the combination of the Original Software, prior Modifications used by a Contributor (if any), and the Modifications made by that particular Contributor.

 1.3. "Covered Software" means (a) the Original Software, or (b) Modifications, or (c) the combination of files containing Original Software with files containing Modifications, in each case including portions thereof.

 1.4. "Executable" means the Covered Software in any form other than Source Code.

 1.5. "Initial Developer" means the individual or entity that first makes Original Software available under this License.

 1.6. "Larger Work" means a work which combines Covered Software or portions thereof with code not governed by the terms of this License.

1.7. "License" means this document.

 1.8. "Licensable" means having the right to grant, to the maximum extent possible, whether at the time of the initial grant or subsequently acquired, any and all of the rights conveyed herein.

 1.9. "Modifications" means the Source Code and Executable form of any of the following:

 A. Any file that results from an addition to, deletion from or modification of the contents of a file containing Original Software or previous Modifications;

 B. Any new file that contains any part of the Original Software or previous Modification; or

 C. Any new file that is contributed or otherwise made available under the terms of this License.

 1.10. "Original Software" means the Source Code and Executable form of computer software code that is originally released under this License.

 1.11. "Patent Claims" means any patent claim(s), now owned or hereafter acquired, including without limitation, method, process,

and apparatus claims, in any patent Licensable by grantor.

 1.12. "Source Code" means (a) the common form of computer software code in which modifications are made and (b) associated documentation included in or with such code.

 1.13. "You" (or "Your") means an individual or a legal entity exercising rights under, and complying with all of the terms of, this License. For legal entities, "You" includes any entity which controls, is controlled by, or is under common control with You. For purposes of this definition, "control" means (a) the power, direct or indirect, to cause the direction or management of such entity, whether by contract or otherwise, or (b) ownership of more than

 fifty percent (50%) of the outstanding shares or beneficial ownership of such entity.

2. License Grants.

2.1. The Initial Developer Grant.

 Conditioned upon Your compliance with Section 3.1 below and subject to third party intellectual property claims, the Initial Developer hereby grants You a world-wide, royalty-free, non-exclusive license:

 (a) under intellectual property rights (other than patent or trademark) Licensable by Initial Developer, to use, reproduce, modify, display, perform, sublicense and distribute the Original Software (or portions thereof), with or without Modifications, and/or as part of a Larger Work; and

 (b) under Patent Claims infringed by the making, using or selling of Original Software, to make, have made, use, practice, sell, and offer for sale, and/or otherwise dispose of the Original Software (or portions thereof).

 (c) The licenses granted in Sections 2.1(a) and (b) are effective on the date Initial Developer first distributes or otherwise makes the Original Software available to a third party under the terms of this License.

 (d) Notwithstanding Section 2.1(b) above, no patent license is granted: (1) for code that You delete from the Original Software, or (2) for infringements caused by: (i) the modification of the Original Software, or (ii) the combination of the Original Software with other software or devices.

2.2. Contributor Grant.

 Conditioned upon Your compliance with Section 3.1 below and subject to third party intellectual property claims, each Contributor hereby grants You a world-wide, royalty-free, non-exclusive license:

 (a) under intellectual property rights (other than patent or trademark) Licensable by Contributor to use, reproduce, modify, display, perform, sublicense and distribute the Modifications created by such Contributor (or portions thereof), either on an unmodified basis, with other Modifications, as Covered Software and/or as part of a Larger Work; and

 (b) under Patent Claims infringed by the making, using, or selling of Modifications made by that Contributor either alone and/or in combination with its Contributor

Version (or portions of such

 combination), to make, use, sell, offer for sale, have made, and/or otherwise dispose of: (1) Modifications made by that Contributor (or portions thereof); and (2) the combination of Modifications made by that Contributor with its Contributor Version (or portions of such combination).

 (c) The licenses granted in Sections 2.2(a) and 2.2(b) are effective on the date Contributor first distributes or otherwise makes the Modifications available to a third party.

 (d) Notwithstanding Section 2.2(b) above, no patent license is granted: (1) for any code that Contributor has deleted from the Contributor Version; (2) for infringements caused by: (i) third party modifications of Contributor Version, or (ii) the combination of Modifications made by that Contributor with other software (except as part of the Contributor Version) or other devices; or (3) under Patent Claims infringed by Covered Software in the absence of

Modifications made by that Contributor.

#### 3. Distribution Obligations.

3.1. Availability of Source Code.

 Any Covered Software that You distribute or otherwise make available in Executable form must also be made available in Source Code form and that Source Code form must be distributed only under the terms of this License. You must include a copy of this License with every copy of the Source Code form of the Covered Software You distribute or otherwise make available. You must inform recipients of any such Covered Software in Executable form as to how they can obtain such Covered Software in Source Code form in a reasonable manner on or through a medium customarily used for software exchange.

#### 3.2. Modifications.

 The Modifications that You create or to which You contribute are governed by the terms of this License. You represent that You believe Your Modifications are Your original creation(s) and/or You have sufficient rights to grant the rights conveyed by this License.

3.3. Required Notices.

You must include a notice in each of Your Modifications that

 identifies You as the Contributor of the Modification. You may not remove or alter any copyright, patent or trademark notices contained within the Covered Software, or any notices of licensing or any descriptive text giving attribution to any Contributor or the Initial Developer.

#### 3.4. Application of Additional Terms.

 You may not offer or impose any terms on any Covered Software in Source Code form that alters or restricts the applicable version of this License or the recipients' rights hereunder. You may choose to offer, and to charge a fee for, warranty, support, indemnity or liability obligations to one or more recipients of Covered Software. However, you may do so only on Your own behalf, and not on behalf of the Initial Developer or any Contributor. You must make

#### it

 absolutely clear that any such warranty, support, indemnity or liability obligation is offered by You alone, and You hereby agree to indemnify the Initial Developer and every Contributor for any liability incurred by the Initial Developer or such Contributor as a result of warranty, support, indemnity or liability terms You offer.

#### 3.5. Distribution of Executable Versions.

 You may distribute the Executable form of the Covered Software under the terms of this License or under the terms of a license of Your choice, which may contain terms different from this License, provided that You are in compliance with the terms of this License and that the license for the Executable form does not attempt to limit or alter the recipient's rights in the Source Code form from the rights set forth in this License. If You distribute the Covered Software in Executable form under a different license, You must make it absolutely clear that any

terms which differ from this License

 are offered by You alone, not by the Initial Developer or Contributor. You hereby agree to indemnify the Initial Developer and every Contributor for any liability incurred by the Initial Developer or such Contributor as a result of any such terms You offer.

#### 3.6. Larger Works.

 You may create a Larger Work by combining Covered Software with other code not governed by the terms of this License and distribute the Larger Work as a single product. In such a case, You must make sure the requirements of this License are fulfilled for the Covered Software.

4. Versions of the License.

#### 4.1. New Versions.

 Oracle is the initial license steward and may publish revised and/or new versions of this License from time to time. Each version will be given a distinguishing version number. Except as provided in Section 4.3, no one other than the license steward has the right to modify this License.

#### 4.2. Effect of New Versions.

 You may always continue to use, distribute or otherwise make the Covered Software available under the terms of the version of the License under which You originally received the Covered Software. If the Initial Developer includes a notice in the Original Software prohibiting it from being distributed or otherwise made available under any subsequent version of the License, You must distribute and make the Covered Software available under the terms of the version of the License under which You originally received the Covered Software. Otherwise, You may also choose to use, distribute or otherwise make the Covered Software available under the terms of any subsequent version of the License published by the license steward.

4.3. Modified Versions.

 When You are an Initial Developer and You want to create a new license for Your Original Software, You may create and use a modified version of this License

 if You: (a) rename the license and remove any references to the name of the license steward (except to note that the license differs from this License); and (b) otherwise

 make it clear that the license contains terms which differ from this License.

5. DISCLAIMER OF WARRANTY.

 COVERED SOFTWARE IS PROVIDED UNDER THIS LICENSE ON AN "AS IS" BASIS, WITHOUT WARRANTY OF ANY KIND, EITHER EXPRESSED OR IMPLIED, INCLUDING, WITHOUT LIMITATION, WARRANTIES THAT THE COVERED SOFTWARE IS FREE OF DEFECTS, MERCHANTABLE, FIT FOR A PARTICULAR PURPOSE OR NON-INFRINGING. THE ENTIRE RISK AS TO THE QUALITY AND PERFORMANCE OF THE COVERED SOFTWARE IS WITH YOU. SHOULD ANY COVERED SOFTWARE PROVE DEFECTIVE IN ANY RESPECT, YOU (NOT THE INITIAL DEVELOPER OR ANY OTHER CONTRIBUTOR) ASSUME THE COST OF ANY NECESSARY SERVICING, REPAIR OR CORRECTION. THIS DISCLAIMER OF WARRANTY CONSTITUTES AN ESSENTIAL PART OF THIS LICENSE. NO USE OF ANY COVERED SOFTWARE IS **AUTHORIZED** 

#### HEREUNDER EXCEPT UNDER THIS DISCLAIMER.

#### 6. TERMINATION.

 6.1. This License and the rights granted hereunder will terminate automatically if You fail to comply with terms herein and fail to cure such breach within 30 days of becoming aware of the breach. Provisions which, by their nature, must remain in effect beyond the termination of this License shall survive.

 6.2. If You assert a patent infringement claim (excluding declaratory judgment actions) against Initial Developer or a Contributor (the Initial Developer or Contributor against whom You assert such claim is referred to as "Participant") alleging that the Participant Software (meaning the Contributor Version where the Participant is a Contributor or the Original Software where the Participant is the Initial Developer) directly or indirectly infringes any patent, then any and all rights granted directly or indirectly to You by such Participant, the Initial Developer (if the

 Initial Developer is not the Participant) and all Contributors under Sections 2.1 and/or 2.2 of this License shall, upon 60 days notice from Participant terminate prospectively and automatically at the expiration of such 60 day notice period, unless if within such 60 day period You withdraw Your claim with respect to the Participant Software against such Participant either unilaterally or pursuant to a written agreement with Participant.

 6.3. If You assert a patent infringement claim against Participant alleging that the Participant Software directly or indirectly infringes any patent where such claim is resolved (such as by license or settlement) prior to the initiation of patent infringement litigation, then the reasonable value of the licenses granted by such Participant under Sections 2.1 or 2.2 shall be taken into account in determining the amount or value of any payment or license.

 6.4. In the event of termination under Sections 6.1 or 6.2 above, all end user licenses that have been validly granted by You or any distributor hereunder prior to termination (excluding licenses granted to You by any distributor) shall survive termination.

#### 7. LIMITATION OF LIABILITY.

 UNDER NO CIRCUMSTANCES AND UNDER NO LEGAL THEORY, WHETHER TORT (INCLUDING NEGLIGENCE), CONTRACT, OR OTHERWISE, SHALL YOU, THE INITIAL DEVELOPER, ANY OTHER CONTRIBUTOR, OR ANY DISTRIBUTOR OF

 COVERED SOFTWARE, OR ANY SUPPLIER OF ANY OF SUCH PARTIES, BE LIABLE TO ANY PERSON FOR ANY INDIRECT, SPECIAL, INCIDENTAL, OR CONSEQUENTIAL DAMAGES OF ANY CHARACTER INCLUDING, WITHOUT LIMITATION, DAMAGES FOR LOSS OF GOODWILL, WORK STOPPAGE, COMPUTER FAILURE OR MALFUNCTION, OR ANY AND ALL OTHER COMMERCIAL DAMAGES OR LOSSES, EVEN IF SUCH PARTY SHALL HAVE BEEN INFORMED OF THE POSSIBILITY OF SUCH DAMAGES. THIS LIMITATION OF LIABILITY SHALL NOT APPLY TO LIABILITY FOR DEATH OR PERSONAL INJURY RESULTING FROM SUCH PARTY'S NEGLIGENCE TO THE EXTENT APPLICABLE LAW PROHIBITS SUCH

 LIMITATION. SOME JURISDICTIONS DO NOT ALLOW THE EXCLUSION OR LIMITATION OF INCIDENTAL OR CONSEQUENTIAL DAMAGES, SO THIS EXCLUSION AND LIMITATION MAY NOT APPLY TO YOU.

#### 8. U.S. GOVERNMENT END USERS.

 The Covered Software is a "commercial item," as that term is defined in 48 C.F.R. 2.101 (Oct. 1995), consisting of "commercial computer software" (as that term is defined at 48 C.F.R. § 252.227-7014(a)(1)) and "commercial computer software documentation" as such terms are used in 48 C.F.R. 12.212 (Sept. 1995). Consistent with 48 C.F.R. 12.212 and 48 C.F.R. 227.7202-1 through 227.7202-4 (June 1995), all U.S. Government End Users acquire Covered Software with only those rights set forth herein. This U.S. Government Rights clause is in lieu of, and supersedes, any other FAR, DFAR, or other clause or provision that addresses Government rights in computer software under this License.

#### 9. MISCELLANEOUS.

 This License represents the complete agreement concerning subject matter hereof. If any provision of this License is held to be unenforceable, such provision shall be reformed only to the extent necessary to make it enforceable. This License shall be governed by the law of the jurisdiction specified in a notice contained within the Original Software (except to the extent applicable law, if any, provides otherwise), excluding such jurisdiction's conflict-of-law provisions. Any litigation relating to this License shall be subject to the jurisdiction of the courts located in the jurisdiction and venue specified in a notice contained within the Original Software, with the losing party responsible for costs, including, without limitation, court costs and reasonable attorneys' fees and expenses. The application of the United Nations Convention on Contracts for the International Sale of

 Goods is expressly excluded. Any law or regulation which provides that the language of a contract shall be construed against the drafter shall not apply to this License. You agree that You alone are responsible for compliance with the United  States export administration regulations (and the export control laws and regulation of any other countries) when You use, distribute or otherwise make available any Covered Software.

#### 10. RESPONSIBILITY FOR CLAIMS.

 As between Initial Developer and the Contributors, each party is responsible for claims and damages arising, directly or indirectly, out of its utilization of rights under this License and You agree to work with Initial Developer and Contributors to distribute such responsibility on an equitable basis. Nothing herein is intended or shall be deemed to constitute any admission of liability.

NOTICE PURSUANT TO SECTION 9 OF THE COMMON DEVELOPMENT AND DISTRIBUTION LICENSE (CDDL)

------------------------------------------------------------------------

The code released under the CDDL shall be governed by the laws of the State of California (excluding conflict-of-law provisions). Any litigation relating to this License shall be subject to the jurisdiction of the Federal Courts of the Northern District of California and the state courts of the State of California, with venue lying in Santa Clara County, California.

## **1.138 json-lib 2.3**

### **1.138.1 Available under license :**

No license file was found, but licenses were detected in source scan.

- # Licensed under the Apache License, Version 2.0 (the "License");
- # you may not use this file except in compliance with the License.
- # You may obtain a copy of the License at
- # http://www.apache.org/licenses/LICENSE-2.0

# distributed under the License is distributed on an "AS IS" BASIS,

Found in path(s):

- $*$ /opt/cola/permits/1001158710 1610026090.65/0/json-lib-2-3-jar/net/sf/json/jsonarray.rb
- \* /opt/cola/permits/1001158710\_1610026090.65/0/json-lib-2-3-jar/net/sf/json/jsonobject.rb

## **1.139 guice 4.1.0**

## **1.139.1 Available under license :**

 Apache License Version 2.0, January 2004 http://www.apache.org/licenses/

#### TERMS AND CONDITIONS FOR USE, REPRODUCTION, AND DISTRIBUTION

1. Definitions.

 "License" shall mean the terms and conditions for use, reproduction, and distribution as defined by Sections 1 through 9 of this document.

 "Licensor" shall mean the copyright owner or entity authorized by the copyright owner that is granting the License.

 "Legal Entity" shall mean the union of the acting entity and all other entities that control, are controlled by, or are under common control with that entity. For the purposes of this definition, "control" means (i) the power, direct or indirect, to cause the direction or management of such entity, whether by contract or otherwise, or (ii) ownership of fifty percent (50%) or more of the outstanding shares, or (iii) beneficial ownership of such entity.

 "You" (or "Your") shall mean an individual or Legal Entity exercising permissions granted by this License.

 "Source" form shall mean the preferred form for making modifications, including but not limited to software source code, documentation source, and configuration files.

 "Object" form shall mean any form resulting from mechanical transformation or translation of a Source form, including but not limited to compiled object code, generated documentation, and conversions to other media types.

 "Work" shall mean the work of authorship, whether in Source or Object form, made available under the License, as indicated by a copyright notice that is included in or attached to the work (an example is provided in the Appendix below).

 "Derivative Works" shall mean any work, whether in Source or Object form, that is based on (or derived from) the Work and for which the editorial

 revisions, annotations, elaborations, or other modifications represent, as a whole, an original work of authorship. For the purposes of this License, Derivative Works shall not include works that remain

 separable from, or merely link (or bind by name) to the interfaces of, the Work and Derivative Works thereof.

 "Contribution" shall mean any work of authorship, including the original version of the Work and any modifications or additions to that Work or Derivative Works thereof, that is intentionally submitted to Licensor for inclusion in the Work by the copyright owner or by an individual or Legal Entity authorized to submit on behalf of the copyright owner. For the purposes of this definition, "submitted" means any form of electronic, verbal, or written communication sent to the Licensor or its representatives, including but not limited to communication on electronic mailing lists, source code control systems, and issue tracking systems that are managed by, or on behalf of, the Licensor for the purpose of discussing and improving the Work, but excluding communication that is conspicuously marked or otherwise designated in writing by the copyright owner as "Not a Contribution."

 "Contributor" shall mean Licensor and any individual or Legal Entity on behalf of whom a Contribution has been received by Licensor and subsequently incorporated within the Work.

- 2. Grant of Copyright License. Subject to the terms and conditions of this License, each Contributor hereby grants to You a perpetual, worldwide, non-exclusive, no-charge, royalty-free, irrevocable copyright license to reproduce, prepare Derivative Works of, publicly display, publicly perform, sublicense, and distribute the Work and such Derivative Works in Source or Object form.
- 3. Grant of Patent License. Subject to the terms and conditions of this
- License, each Contributor hereby grants to You a perpetual, worldwide, non-exclusive, no-charge, royalty-free, irrevocable (except as stated in this section) patent license to make, have made, use, offer to sell, sell, import, and otherwise transfer the Work, where such license applies only to those patent claims licensable by such Contributor that are necessarily infringed by their Contribution(s) alone or by combination of their Contribution(s) with the Work to which such Contribution(s) was submitted. If You institute patent litigation against any entity (including a cross-claim or counterclaim in a lawsuit) alleging that the Work or a Contribution incorporated within the Work constitutes direct or contributory patent infringement, then any patent licenses granted to You under this License for that Work shall terminate as of the date such litigation is filed.

 4. Redistribution. You may reproduce and distribute copies of the

Work or Derivative Works thereof in any medium, with or without

 modifications, and in Source or Object form, provided that You meet the following conditions:

- (a) You must give any other recipients of the Work or Derivative Works a copy of this License; and
- (b) You must cause any modified files to carry prominent notices stating that You changed the files; and
- (c) You must retain, in the Source form of any Derivative Works that You distribute, all copyright, patent, trademark, and attribution notices from the Source form of the Work, excluding those notices that do not pertain to any part of the Derivative Works; and
- (d) If the Work includes a "NOTICE" text file as part of its distribution, then any Derivative Works that You distribute must include a readable copy of the attribution notices contained within such NOTICE file, excluding

those notices that do not

 pertain to any part of the Derivative Works, in at least one of the following places: within a NOTICE text file distributed as part of the Derivative Works; within the Source form or documentation, if provided along with the Derivative Works; or, within a display generated by the Derivative Works, if and wherever such third-party notices normally appear. The contents of the NOTICE file are for informational purposes only and do not modify the License. You may add Your own attribution notices within Derivative Works that You distribute, alongside or as an addendum to the NOTICE text from the Work, provided that such additional attribution notices cannot be construed as modifying the License.

 You may add Your own copyright statement to Your modifications and may provide additional or different license terms and conditions

- for use, reproduction, or distribution of Your modifications, or for any such Derivative Works as a whole, provided Your use, reproduction, and distribution of the Work otherwise complies with the conditions stated in this License.
- 5. Submission of Contributions. Unless You explicitly state otherwise, any Contribution intentionally submitted for inclusion in the Work by You to the Licensor shall be under the terms and conditions of this License, without any additional terms or conditions. Notwithstanding the above, nothing herein shall supersede or modify the terms of any separate license agreement you may have executed with Licensor regarding such Contributions.
- 6. Trademarks. This License does not grant permission to use the trade names, trademarks, service marks, or product names of the Licensor, except as required for reasonable and customary use in describing the origin of the Work and reproducing the content of the NOTICE file.
- 7. Disclaimer of Warranty. Unless required by applicable law or agreed to in writing, Licensor provides the Work (and each Contributor provides its Contributions) on an "AS IS" BASIS, WITHOUT WARRANTIES OR CONDITIONS OF ANY KIND, either express or implied, including, without limitation, any warranties or conditions of TITLE, NON-INFRINGEMENT, MERCHANTABILITY, or FITNESS FOR A PARTICULAR PURPOSE. You are solely responsible for determining the appropriateness of using or redistributing the Work and assume any risks associated with Your exercise of permissions under this License.
- 8. Limitation of Liability. In no event and under no legal theory, whether in tort (including negligence), contract, or otherwise, unless required by applicable law (such as deliberate and grossly negligent acts) or agreed to in writing, shall any Contributor be liable to You for damages, including any direct,

indirect, special,

 incidental, or consequential damages of any character arising as a result of this License or out of the use or inability to use the Work (including but not limited to damages for loss of goodwill, work stoppage, computer failure or malfunction, or any and all other commercial damages or losses), even if such Contributor has been advised of the possibility of such damages.

 9. Accepting Warranty or Additional Liability. While redistributing the Work or Derivative Works thereof, You may choose to offer, and charge a fee for, acceptance of support, warranty, indemnity, or other liability obligations and/or rights consistent with this License. However, in accepting such obligations, You may act only on Your own behalf and on Your sole responsibility, not on behalf of any other Contributor, and only if You agree to indemnify, defend, and hold each Contributor harmless for any liability incurred by, or claims asserted against, such Contributor by reason of your accepting any such warranty or additional liability.

#### END OF TERMS AND CONDITIONS

APPENDIX: How to apply the Apache License to your work.

 To apply the Apache License to your work, attach the following boilerplate notice, with the fields enclosed by brackets "[]" replaced with your own identifying information. (Don't include

 the brackets!) The text should be enclosed in the appropriate comment syntax for the file format. We also recommend that a file or class name and description of purpose be included on the same "printed page" as the copyright notice for easier identification within third-party archives.

Copyright [yyyy] [name of copyright owner]

 Licensed under the Apache License, Version 2.0 (the "License"); you may not use this file except in compliance with the License. You may obtain a copy of the License at

http://www.apache.org/licenses/LICENSE-2.0

 Unless required by applicable law or agreed to in writing, software distributed under the License is distributed on an "AS IS" BASIS, WITHOUT WARRANTIES OR CONDITIONS OF ANY KIND, either express or implied. See the License for the specific language governing permissions and limitations under the License.

Google Guice - Core Library Copyright 2006-2016 Google, Inc.

This product includes software developed at The Apache Software Foundation (http://www.apache.org/).

## **1.140 easymock 3.1**

### **1.140.1 Available under license :**

// ------------------------------------------------------------------

// NOTICE file corresponding to the section 4d of The Apache License, // Version 2.0, in this case for EasyMock // ------------------------------------------------------------------

EasyMock Copyright 2001-2011 OFFIS, Tammo Freese, Henri Tremblay

This product includes/uses software(s) developed by 'an unknown organization' - Code Generation Library (http://cglib.sourceforge.net/)

This product includes/uses software(s) developed by 'Joe Walnes, Henri Tremblay, Leonardo Mesquita' - Objenesis (http://objenesis.googlecode.com/svn/docs/index.html)

> Apache License Version 2.0, January 2004 http://www.apache.org/licenses/

#### 1. Definitions.

 "License" shall mean the terms and conditions for use, reproduction, and distribution as defined by Sections 1 through 9 of this document.

 "Licensor" shall mean the copyright owner or entity authorized by the copyright owner that is granting the License.

 "Legal Entity" shall mean the union of the acting entity and all other entities that control, are controlled by, or are under common control with that entity. For the purposes of this definition, "control" means (i) the power, direct or indirect, to cause the direction or management of such entity, whether by contract or otherwise, or (ii) ownership of fifty percent (50%) or more of the outstanding shares, or (iii) beneficial ownership of such entity.

 "You" (or "Your") shall mean an individual or Legal Entity exercising permissions granted by this License.

 "Source" form shall mean the preferred form for making modifications, including but not limited to software source code, documentation source, and configuration files.

 "Object" form shall mean any form resulting from mechanical transformation or translation of a Source form, including but not limited to compiled object code, generated documentation, and conversions to other media types.

 "Work" shall mean the work of authorship, whether in Source or Object form, made available under the License, as indicated by a copyright notice that is included in or attached to the work (an example is provided in the Appendix below).

 "Derivative Works" shall mean any work, whether in Source or Object form, that is based on (or derived from) the Work and for which the editorial

 revisions, annotations, elaborations, or other modifications represent, as a whole, an original work of authorship. For the purposes of this License, Derivative Works shall not include works that remain separable from, or merely link (or bind by name) to the interfaces of, the Work and Derivative Works thereof.

 "Contribution" shall mean any work of authorship, including the original version of the Work and any modifications or additions to that Work or Derivative Works thereof, that is intentionally
submitted to Licensor for inclusion in the Work by the copyright owner or by an individual or Legal Entity authorized to submit on behalf of the copyright owner. For the purposes of this definition, "submitted" means any form of electronic, verbal, or written communication sent to the Licensor or its representatives, including but not limited to communication on electronic mailing lists, source code control systems, and issue tracking systems that are managed by, or on behalf of, the Licensor for the purpose of discussing and improving the Work, but excluding communication that is conspicuously marked or otherwise designated in writing by the copyright owner as "Not a Contribution."

 "Contributor" shall mean Licensor and any individual or Legal Entity on behalf of whom a Contribution has been received by Licensor and subsequently incorporated within the Work.

- 2. Grant of Copyright License. Subject to the terms and conditions of this License, each Contributor hereby grants to You a perpetual, worldwide, non-exclusive, no-charge, royalty-free, irrevocable copyright license to reproduce, prepare Derivative Works of, publicly display, publicly perform, sublicense, and distribute the Work and such Derivative Works in Source or Object form.
- 3. Grant of Patent License. Subject to the terms and conditions of this
- License, each Contributor hereby grants to You a perpetual, worldwide, non-exclusive, no-charge, royalty-free, irrevocable (except as stated in this section) patent license to make, have made, use, offer to sell, sell, import, and otherwise transfer the Work, where such license applies only to those patent claims licensable by such Contributor that are necessarily infringed by their Contribution(s) alone or by combination of their Contribution(s) with the Work to which such Contribution(s) was submitted. If You institute patent litigation against any entity (including a cross-claim or counterclaim in a lawsuit) alleging that the Work or a Contribution incorporated within the Work constitutes direct or contributory patent infringement, then any patent licenses granted to You under this License for that Work shall terminate as of the date such litigation is filed.
- 4. Redistribution. You may reproduce and distribute copies of the
	- Work or Derivative Works thereof in any medium, with or without modifications, and in Source or Object form, provided that You meet the following conditions:
	- (a) You must give any other recipients of the Work or Derivative Works a copy of this License; and
- (b) You must cause any modified files to carry prominent notices stating that You changed the files; and
- (c) You must retain, in the Source form of any Derivative Works that You distribute, all copyright, patent, trademark, and attribution notices from the Source form of the Work, excluding those notices that do not pertain to any part of the Derivative Works; and
- (d) If the Work includes a "NOTICE" text file as part of its distribution, then any Derivative Works that You distribute must include a readable copy of the attribution notices contained within such NOTICE file, excluding

those notices that do not

 pertain to any part of the Derivative Works, in at least one of the following places: within a NOTICE text file distributed as part of the Derivative Works; within the Source form or documentation, if provided along with the Derivative Works; or, within a display generated by the Derivative Works, if and wherever such third-party notices normally appear. The contents of the NOTICE file are for informational purposes only and do not modify the License. You may add Your own attribution notices within Derivative Works that You distribute, alongside or as an addendum to the NOTICE text from the Work, provided that such additional attribution notices cannot be construed as modifying the License.

 You may add Your own copyright statement to Your modifications and may provide additional or different license terms and conditions

- for use, reproduction, or distribution of Your modifications, or for any such Derivative Works as a whole, provided Your use, reproduction, and distribution of the Work otherwise complies with the conditions stated in this License.
- 5. Submission of Contributions. Unless You explicitly state otherwise, any Contribution intentionally submitted for inclusion in the Work by You to the Licensor shall be under the terms and conditions of this License, without any additional terms or conditions. Notwithstanding the above, nothing herein shall supersede or modify the terms of any separate license agreement you may have executed with Licensor regarding such Contributions.
- 6. Trademarks. This License does not grant permission to use the trade names, trademarks, service marks, or product names of the Licensor, except as required for reasonable and customary use in describing the origin of the Work and reproducing the

content of the NOTICE file.

- 7. Disclaimer of Warranty. Unless required by applicable law or agreed to in writing, Licensor provides the Work (and each Contributor provides its Contributions) on an "AS IS" BASIS, WITHOUT WARRANTIES OR CONDITIONS OF ANY KIND, either express or implied, including, without limitation, any warranties or conditions of TITLE, NON-INFRINGEMENT, MERCHANTABILITY, or FITNESS FOR A PARTICULAR PURPOSE. You are solely responsible for determining the appropriateness of using or redistributing the Work and assume any risks associated with Your exercise of permissions under this License.
- 8. Limitation of Liability. In no event and under no legal theory, whether in tort (including negligence), contract, or otherwise, unless required by applicable law (such as deliberate and grossly negligent acts) or agreed to in writing, shall any Contributor be liable to You for damages, including any direct,

indirect, special,

 incidental, or consequential damages of any character arising as a result of this License or out of the use or inability to use the Work (including but not limited to damages for loss of goodwill, work stoppage, computer failure or malfunction, or any and all other commercial damages or losses), even if such Contributor has been advised of the possibility of such damages.

 9. Accepting Warranty or Additional Liability. While redistributing the Work or Derivative Works thereof, You may choose to offer, and charge a fee for, acceptance of support, warranty, indemnity, or other liability obligations and/or rights consistent with this License. However, in accepting such obligations, You may act only on Your own behalf and on Your sole responsibility, not on behalf of any other Contributor, and only if You agree to indemnify, defend, and hold each Contributor harmless for any liability incurred by, or claims asserted against, such Contributor by reason of your accepting any such warranty or additional liability.

## END OF TERMS AND CONDITIONS

APPENDIX: How to apply the Apache License to your work.

 To apply the Apache License to your work, attach the following boilerplate notice, with the fields enclosed by brackets "[]" replaced with your own identifying information. (Don't include the brackets!) The text should be enclosed in the appropriate comment syntax for the file format. We also recommend that a file or class name and description of purpose be included on the same "printed page" as the copyright notice for easier identification within third-party archives.

Copyright [yyyy] [name of copyright owner]

 Licensed under the Apache License, Version 2.0 (the "License"); you may not use this file except in compliance with the License. You may obtain a copy of the License at

http://www.apache.org/licenses/LICENSE-2.0

 Unless required by applicable law or agreed to in writing, software distributed under the License is distributed on an "AS IS" BASIS, WITHOUT WARRANTIES OR CONDITIONS OF ANY KIND, either express or implied. See the License for the specific language governing permissions and limitations under the License.

## **1.141 asm 1.5.3**

## **1.141.1 Available under license :**

ASM is released under the following 3-Clause BSD License:

ASM: a very small and fast Java bytecode manipulation framework Copyright (c) 2000-2011 INRIA, France Telecom All rights reserved.

Redistribution and use in source and binary forms, with or without modification, are permitted provided that the following conditions are met:

1. Redistributions of source code must retain the above copyright notice, this list of conditions and the following disclaimer.

2. Redistributions in binary form must reproduce the above copyright notice, this list of conditions and the following disclaimer in the documentation and/or other materials provided with the distribution. 3. Neither the name of the copyright holders nor the names of its

 contributors may be used to endorse or promote products derived from this software without specific prior written permission.

THIS SOFTWARE IS PROVIDED BY THE COPYRIGHT HOLDERS AND CONTRIBUTORS "AS IS" AND ANY EXPRESS OR IMPLIED WARRANTIES, INCLUDING, BUT NOT LIMITED TO, THE

IMPLIED WARRANTIES OF MERCHANTABILITY AND FITNESS FOR A PARTICULAR PURPOSE ARE DISCLAIMED. IN NO EVENT SHALL THE COPYRIGHT OWNER OR CONTRIBUTORS BE LIABLE FOR ANY DIRECT, INDIRECT, INCIDENTAL, SPECIAL, EXEMPLARY, OR CONSEQUENTIAL DAMAGES (INCLUDING, BUT NOT LIMITED TO, PROCUREMENT OF SUBSTITUTE GOODS OR SERVICES; LOSS OF USE, DATA, OR PROFITS; OR BUSINESS INTERRUPTION) HOWEVER CAUSED AND ON ANY THEORY OF LIABILITY, WHETHER IN CONTRACT, STRICT LIABILITY, OR TORT (INCLUDING NEGLIGENCE OR OTHERWISE) ARISING IN ANY WAY OUT OF THE USE OF THIS SOFTWARE, EVEN IF ADVISED OF

# **1.142 cglib 2.1\_3**

## **1.142.1 Available under license :**

No license file was found, but licenses were detected in source scan.

## /\*

- \* Copyright 2004 The Apache Software Foundation
- \*
- \* Licensed under the Apache License, Version 2.0 (the "License");
- \* you may not use this file except in compliance with the License.
- \* You may obtain a copy of the License at
- \*
- \* http://www.apache.org/licenses/LICENSE-2.0
- \*
- \* Unless required by applicable law or agreed to in writing, software
- \* distributed under the License is distributed on an "AS IS" BASIS,
- \* WITHOUT WARRANTIES OR CONDITIONS OF ANY KIND, either express or implied.
- \* See the License for the specific language governing permissions and
- \* limitations under the License.

\*/

Found in path(s):

\* /opt/cola/permits/1001069019\_1651084472.75/0/cglib-2-1-3-sources-jar/net/sf/cglib/proxy/InterfaceMaker.java

\* /opt/cola/permits/1001069019\_1651084472.75/0/cglib-2-1-3-sources-

jar/net/sf/cglib/transform/AbstractClassFilterTransformer.java

\* /opt/cola/permits/1001069019\_1651084472.75/0/cglib-2-1-3-sources-jar/net/sf/cglib/proxy/CallbackInfo.java \*

/opt/cola/permits/1001069019\_1651084472.75/0/cglib-2-1-3-sources-

jar/net/sf/cglib/core/RejectModifierPredicate.java

```
* /opt/cola/permits/1001069019_1651084472.75/0/cglib-2-1-3-sources-
```
- jar/net/sf/cglib/transform/impl/AbstractInterceptFieldCallback.java
- \* /opt/cola/permits/1001069019\_1651084472.75/0/cglib-2-1-3-sources-jar/net/sf/cglib/core/MethodInfo.java
- \* /opt/cola/permits/1001069019\_1651084472.75/0/cglib-2-1-3-sources-jar/net/sf/cglib/proxy/CallbackHelper.java

```
* /opt/cola/permits/1001069019_1651084472.75/0/cglib-2-1-3-sources-
```
jar/net/sf/cglib/transform/impl/AddInitTransformer.java

\* /opt/cola/permits/1001069019\_1651084472.75/0/cglib-2-1-3-sources-

jar/net/sf/cglib/proxy/MixinEverythingEmitter.java

\* /opt/cola/permits/1001069019\_1651084472.75/0/cglib-2-1-3-sources-jar/net/sf/cglib/core/ClassInfo.java

\* /opt/cola/permits/1001069019\_1651084472.75/0/cglib-2-1-3-sources-

jar/net/sf/cglib/core/MethodInfoTransformer.java

No license file was found, but licenses were detected in source scan.

## /\*

\* Copyright 2003,2004 The Apache Software Foundation

\*

- \* Licensed under the Apache License, Version 2.0 (the "License");
- \* you may not use this file except in compliance with the License.
- \* You may obtain a copy of the License at
- \*
- \* http://www.apache.org/licenses/LICENSE-2.0
- \*
- \* Unless required by applicable law or agreed to in writing, software
- \* distributed under the License is distributed on an "AS IS" BASIS,
- \* WITHOUT WARRANTIES OR CONDITIONS OF ANY KIND, either express or implied.
- \* See the License for the specific language governing permissions and
- \* limitations under the License.
- \*/

Found in path(s):

\* /opt/cola/permits/1001069019\_1651084472.75/0/cglib-2-1-3-sources-jar/net/sf/cglib/core/MethodWrapper.java \* /opt/cola/permits/1001069019\_1651084472.75/0/cglib-2-1-3-sources-

- jar/net/sf/cglib/proxy/InvocationHandlerGenerator.java
- \* /opt/cola/permits/1001069019\_1651084472.75/0/cglib-2-1-3-sources-jar/net/sf/cglib/core/CollectionUtils.java \*
- /opt/cola/permits/1001069019\_1651084472.75/0/cglib-2-1-3-sources-jar/net/sf/cglib/beans/BeanMap.java \* /opt/cola/permits/1001069019\_1651084472.75/0/cglib-2-1-3-sources-
- jar/net/sf/cglib/transform/ClassTransformerChain.java
- \* /opt/cola/permits/1001069019\_1651084472.75/0/cglib-2-1-3-sources-jar/net/sf/cglib/proxy/NoOpGenerator.java \* /opt/cola/permits/1001069019\_1651084472.75/0/cglib-2-1-3-sources-
- jar/net/sf/cglib/reflect/MulticastDelegate.java
- \* /opt/cola/permits/1001069019\_1651084472.75/0/cglib-2-1-3-sources-jar/net/sf/cglib/reflect/FastClass.java
- \* /opt/cola/permits/1001069019\_1651084472.75/0/cglib-2-1-3-sources-jar/net/sf/cglib/proxy/Mixin.java
- \* /opt/cola/permits/1001069019\_1651084472.75/0/cglib-2-1-3-sources-jar/net/sf/cglib/beans/BeanCopier.java
- \* /opt/cola/permits/1001069019\_1651084472.75/0/cglib-2-1-3-sources-
- jar/net/sf/cglib/transform/AbstractClassLoader.java
- \* /opt/cola/permits/1001069019\_1651084472.75/0/cglib-2-1-3-sources-jar/net/sf/cglib/core/EmitUtils.java \*
- /opt/cola/permits/1001069019\_1651084472.75/0/cglib-2-1-3-sources-
- jar/net/sf/cglib/proxy/MethodInterceptorGenerator.java
- \* /opt/cola/permits/1001069019\_1651084472.75/0/cglib-2-1-3-sources-
- jar/net/sf/cglib/transform/ClassFilterTransformer.java
- \* /opt/cola/permits/1001069019\_1651084472.75/0/cglib-2-1-3-sources-jar/net/sf/cglib/core/TypeUtils.java
- \* /opt/cola/permits/1001069019\_1651084472.75/0/cglib-2-1-3-sources-jar/net/sf/cglib/proxy/Proxy.java
- \* /opt/cola/permits/1001069019\_1651084472.75/0/cglib-2-1-3-sources-jar/net/sf/cglib/reflect/FastMethod.java
- \* /opt/cola/permits/1001069019\_1651084472.75/0/cglib-2-1-3-sources-jar/net/sf/cglib/core/CodeEmitter.java
- \* /opt/cola/permits/1001069019\_1651084472.75/0/cglib-2-1-3-sources-jar/net/sf/cglib/proxy/CallbackFilter.java
- \* /opt/cola/permits/1001069019\_1651084472.75/0/cglib-2-1-3-sources-jar/net/sf/cglib/beans/BulkBeanEmitter.java
- \* /opt/cola/permits/1001069019\_1651084472.75/0/cglib-2-1-3-sources-jar/net/sf/cglib/reflect/MethodDelegate.java
- \*

 /opt/cola/permits/1001069019\_1651084472.75/0/cglib-2-1-3-sources-jar/net/sf/cglib/reflect/FastClassEmitter.java \* /opt/cola/permits/1001069019\_1651084472.75/0/cglib-2-1-3-sources-

jar/net/sf/cglib/proxy/FixedValueGenerator.java

\* /opt/cola/permits/1001069019\_1651084472.75/0/cglib-2-1-3-sources-

jar/net/sf/cglib/transform/impl/AddStaticInitTransformer.java

\* /opt/cola/permits/1001069019\_1651084472.75/0/cglib-2-1-3-sources-

jar/net/sf/cglib/proxy/LazyLoaderGenerator.java

\* /opt/cola/permits/1001069019\_1651084472.75/0/cglib-2-1-3-sources-

jar/net/sf/cglib/proxy/CallbackGenerator.java

\* /opt/cola/permits/1001069019\_1651084472.75/0/cglib-2-1-3-sources-jar/net/sf/cglib/beans/ImmutableBean.java

\* /opt/cola/permits/1001069019\_1651084472.75/0/cglib-2-1-3-sources-

jar/net/sf/cglib/core/AbstractClassGenerator.java

\* /opt/cola/permits/1001069019\_1651084472.75/0/cglib-2-1-3-sources-

jar/net/sf/cglib/core/DefaultNamingPolicy.java

\* /opt/cola/permits/1001069019\_1651084472.75/0/cglib-2-1-3-sources-jar/net/sf/cglib/proxy/MixinEmitter.java \*

 /opt/cola/permits/1001069019\_1651084472.75/0/cglib-2-1-3-sources-jar/net/sf/cglib/core/ReflectUtils.java \* /opt/cola/permits/1001069019\_1651084472.75/0/cglib-2-1-3-sources-

jar/net/sf/cglib/core/DebuggingClassWriter.java

\* /opt/cola/permits/1001069019\_1651084472.75/0/cglib-2-1-3-sources-jar/net/sf/cglib/beans/BeanMapEmitter.java

\* /opt/cola/permits/1001069019\_1651084472.75/0/cglib-2-1-3-sources-jar/net/sf/cglib/core/VisibilityPredicate.java

\* /opt/cola/permits/1001069019\_1651084472.75/0/cglib-2-1-3-sources-jar/net/sf/cglib/proxy/MethodProxy.java

\* /opt/cola/permits/1001069019\_1651084472.75/0/cglib-2-1-3-sources-jar/net/sf/cglib/core/KeyFactory.java

\* /opt/cola/permits/1001069019\_1651084472.75/0/cglib-2-1-3-sources-

jar/net/sf/cglib/proxy/DispatcherGenerator.java

No license file was found, but licenses were detected in source scan.

/\*

\* Copyright 2002,2003 The Apache Software Foundation

\*

\* Licensed under the Apache License, Version 2.0 (the "License");

\* you may not use this file except in compliance with the License.

\* You may obtain a copy of the License at

\*

\* http://www.apache.org/licenses/LICENSE-2.0

\*

\* Unless required by applicable law or agreed to in writing, software

\* distributed under the License is distributed on an "AS IS" BASIS,

\* WITHOUT WARRANTIES OR CONDITIONS OF ANY KIND, either express or implied.

\* See the License for the specific language governing permissions and

\* limitations under the License.

\*/

Found in path(s):

\* /opt/cola/permits/1001069019\_1651084472.75/0/cglib-2-1-3-sources-

jar/net/sf/cglib/proxy/UndeclaredThrowableException.java

\* /opt/cola/permits/1001069019\_1651084472.75/0/cglib-2-1-3-sources-jar/net/sf/cglib/proxy/Factory.java

\* /opt/cola/permits/1001069019\_1651084472.75/0/cglib-2-1-3-sources-

jar/net/sf/cglib/proxy/MethodInterceptor.java

No license file was found, but licenses were detected in source scan.

/\*

\* Copyright 2002,2003,2004 The Apache Software Foundation

\*

- \* Licensed under the Apache License, Version 2.0 (the "License");
- \* you may not use this file except in compliance with the License.
- \* You may obtain a copy of the License at
- \*
- \* http://www.apache.org/licenses/LICENSE-2.0
- \*
- \* Unless required by applicable law or agreed to in writing, software
- \* distributed under the License is distributed on an "AS IS" BASIS,
- \* WITHOUT WARRANTIES OR CONDITIONS OF ANY KIND, either express or implied.
- \* See the License for the specific language governing permissions and

\* limitations under the License.

\*/

## Found in path(s):

\* /opt/cola/permits/1001069019\_1651084472.75/0/cglib-2-1-3-sources-jar/net/sf/cglib/proxy/Enhancer.java No license file was found, but licenses were detected in source scan.

## /\*

\* Copyright 2003,2004 The Apache Software Foundation

\*

\* Licensed under the Apache License, Version 2.0 (the "License"); you may not

\* use this file except in compliance with the License. You may obtain a copy of

\* the License at

\*

\* http://www.apache.org/licenses/LICENSE-2.0

\*

\* Unless required by applicable law or agreed to in writing, software

\* distributed under the License is distributed on an "AS IS" BASIS, WITHOUT

\* WARRANTIES OR CONDITIONS OF ANY KIND, either express or implied. See the

\* License for the specific language governing permissions and limitations under

\* the License.

\*/

Found in path(s):

\* /opt/cola/permits/1001069019\_1651084472.75/0/cglib-2-1-3-sourcesjar/net/sf/cglib/transform/AbstractTransformTask.java No license file was found, but licenses were detected in source scan.

/\*

\* Copyright 2003 The Apache Software Foundation

\*

- \* Licensed under the Apache License, Version 2.0 (the "License");
- \* you may not use this file except in compliance with the License.
- \* You may obtain a copy of the License at

\*

\* http://www.apache.org/licenses/LICENSE-2.0

\*

- \* Unless required by applicable law or agreed to in writing, software
- \* distributed under the License is distributed on an "AS IS" BASIS,
- \* WITHOUT WARRANTIES OR CONDITIONS OF ANY KIND, either express or implied.
- \* See the License for the specific language governing permissions and

\* limitations under the License.

\*/

## Found in path(s):

\* /opt/cola/permits/1001069019\_1651084472.75/0/cglib-2-1-3-sourcesjar/net/sf/cglib/core/RemappingCodeVisitor.java \* /opt/cola/permits/1001069019\_1651084472.75/0/cglib-2-1-3-sourcesjar/net/sf/cglib/core/CodeGenerationException.java \* /opt/cola/permits/1001069019\_1651084472.75/0/cglib-2-1-3-sourcesjar/net/sf/cglib/transform/TransformingClassLoader.java

\*

 /opt/cola/permits/1001069019\_1651084472.75/0/cglib-2-1-3-sourcesjar/net/sf/cglib/proxy/ProxyRefDispatcher.java

- \* /opt/cola/permits/1001069019\_1651084472.75/0/cglib-2-1-3-sources-jar/net/sf/cglib/core/ClassesKey.java
- \* /opt/cola/permits/1001069019\_1651084472.75/0/cglib-2-1-3-sources-jar/net/sf/cglib/core/Local.java
- \* /opt/cola/permits/1001069019\_1651084472.75/0/cglib-2-1-3-sources-jar/net/sf/cglib/core/Block.java
- \* /opt/cola/permits/1001069019\_1651084472.75/0/cglib-2-1-3-sources-jar/net/sf/cglib/core/GeneratorStrategy.java
- \* /opt/cola/permits/1001069019\_1651084472.75/0/cglib-2-1-3-sources-jar/net/sf/cglib/proxy/Dispatcher.java
- \* /opt/cola/permits/1001069019\_1651084472.75/0/cglib-2-1-3-sources-jar/net/sf/cglib/core/Customizer.java
- \* /opt/cola/permits/1001069019\_1651084472.75/0/cglib-2-1-3-sources-jar/net/sf/cglib/core/TinyBitSet.java
- \* /opt/cola/permits/1001069019\_1651084472.75/0/cglib-2-1-3-sources-
- jar/net/sf/cglib/transform/ClassTransformer.java

\*

/opt/cola/permits/1001069019\_1651084472.75/0/cglib-2-1-3-sources-

jar/net/sf/cglib/transform/impl/UndeclaredThrowableStrategy.java

\* /opt/cola/permits/1001069019\_1651084472.75/0/cglib-2-1-3-sources-

jar/net/sf/cglib/transform/AbstractClassTransformer.java

- \* /opt/cola/permits/1001069019\_1651084472.75/0/cglib-2-1-3-sources-
- jar/net/sf/cglib/reflect/ConstructorDelegate.java

\* /opt/cola/permits/1001069019\_1651084472.75/0/cglib-2-1-3-sources-

jar/net/sf/cglib/transform/hook/AsmClassLoaderPreProcessor.java

```
* /opt/cola/permits/1001069019_1651084472.75/0/cglib-2-1-3-sources-
jar/net/sf/cglib/transform/ClassTransformerTee.java
```
\* /opt/cola/permits/1001069019\_1651084472.75/0/cglib-2-1-3-sources-

jar/net/sf/cglib/core/DefaultGeneratorStrategy.java

\* /opt/cola/permits/1001069019\_1651084472.75/0/cglib-2-1-3-sources-

jar/net/sf/cglib/transform/NullClassVisitor.java

```
* /opt/cola/permits/1001069019_1651084472.75/0/cglib-2-1-3-sources-
```
jar/net/sf/cglib/core/ProcessSwitchCallback.java

\*

/opt/cola/permits/1001069019\_1651084472.75/0/cglib-2-1-3-sources-jar/net/sf/cglib/core/Converter.java

\* /opt/cola/permits/1001069019\_1651084472.75/0/cglib-2-1-3-sources-jar/net/sf/cglib/core/NamingPolicy.java

\* /opt/cola/permits/1001069019\_1651084472.75/0/cglib-2-1-3-sources-

jar/net/sf/cglib/transform/impl/AddDelegateTransformer.java

\* /opt/cola/permits/1001069019\_1651084472.75/0/cglib-2-1-3-sources-jar/net/sf/cglib/proxy/NoOp.java

\* /opt/cola/permits/1001069019\_1651084472.75/0/cglib-2-1-3-sources-jar/net/sf/cglib/util/SorterTemplate.java

\* /opt/cola/permits/1001069019\_1651084472.75/0/cglib-2-1-3-sources-

jar/net/sf/cglib/transform/TransformingClassGenerator.java

\* /opt/cola/permits/1001069019\_1651084472.75/0/cglib-2-1-3-sources-jar/net/sf/cglib/beans/BeanGenerator.java

\* /opt/cola/permits/1001069019\_1651084472.75/0/cglib-2-1-3-sources-

jar/net/sf/cglib/transform/impl/FieldProvider.java

\* /opt/cola/permits/1001069019\_1651084472.75/0/cglib-2-1-3-sources-

jar/net/sf/cglib/transform/ClassReaderGenerator.java

\*

/opt/cola/permits/1001069019\_1651084472.75/0/cglib-2-1-3-sources-jar/net/sf/cglib/core/Constants.java

\* /opt/cola/permits/1001069019\_1651084472.75/0/cglib-2-1-3-sources-jar/net/sf/cglib/core/Signature.java

- \* /opt/cola/permits/1001069019\_1651084472.75/0/cglib-2-1-3-sources-jar/net/sf/cglib/proxy/Callback.java
- \* /opt/cola/permits/1001069019\_1651084472.75/0/cglib-2-1-3-sources-jar/net/sf/cglib/core/ClassGenerator.java
- \* /opt/cola/permits/1001069019\_1651084472.75/0/cglib-2-1-3-sources-jar/net/sf/cglib/core/DuplicatesPredicate.java

\* /opt/cola/permits/1001069019\_1651084472.75/0/cglib-2-1-3-sources-

jar/net/sf/cglib/transform/impl/InterceptFieldCallback.java

\* /opt/cola/permits/1001069019\_1651084472.75/0/cglib-2-1-3-sources-jar/net/sf/cglib/proxy/LazyLoader.java

\* /opt/cola/permits/1001069019\_1651084472.75/0/cglib-2-1-3-sources-jar/net/sf/cglib/util/ParallelSorter.java

\* /opt/cola/permits/1001069019\_1651084472.75/0/cglib-2-1-3-sources-

jar/net/sf/cglib/util/ParallelSorterEmitter.java

\*

 /opt/cola/permits/1001069019\_1651084472.75/0/cglib-2-1-3-sources-jar/net/sf/cglib/proxy/FixedValue.java \* /opt/cola/permits/1001069019\_1651084472.75/0/cglib-2-1-3-sources-

jar/net/sf/cglib/proxy/MixinBeanEmitter.java

\* /opt/cola/permits/1001069019\_1651084472.75/0/cglib-2-1-3-sources-

jar/net/sf/cglib/transform/ClassVisitorTee.java

\* /opt/cola/permits/1001069019\_1651084472.75/0/cglib-2-1-3-sources-jar/net/sf/cglib/core/ClassEmitter.java

\* /opt/cola/permits/1001069019\_1651084472.75/0/cglib-2-1-3-sources-jar/net/sf/cglib/core/Transformer.java

\* /opt/cola/permits/1001069019\_1651084472.75/0/cglib-2-1-3-sources-

jar/net/sf/cglib/transform/AbstractProcessTask.java

\* /opt/cola/permits/1001069019\_1651084472.75/0/cglib-2-1-3-sources-

jar/net/sf/cglib/proxy/InvocationHandler.java

\* /opt/cola/permits/1001069019\_1651084472.75/0/cglib-2-1-3-sources-

jar/net/sf/cglib/transform/impl/InterceptFieldEnabled.java

\* /opt/cola/permits/1001069019\_1651084472.75/0/cglib-2-1-3-sources-

jar/net/sf/cglib/transform/CodeVisitorTee.java

\*

/opt/cola/permits/1001069019\_1651084472.75/0/cglib-2-1-3-sources-

jar/net/sf/cglib/transform/ClassEmitterTransformer.java

\* /opt/cola/permits/1001069019\_1651084472.75/0/cglib-2-1-3-sources-

jar/net/sf/cglib/transform/hook/AbstractPreProcessor.java

\* /opt/cola/permits/1001069019\_1651084472.75/0/cglib-2-1-3-sources-

jar/net/sf/cglib/transform/impl/AddPropertyTransformer.java

\* /opt/cola/permits/1001069019\_1651084472.75/0/cglib-2-1-3-sources-jar/net/sf/cglib/transform/MethodFilter.java

\* /opt/cola/permits/1001069019\_1651084472.75/0/cglib-2-1-3-sources-

jar/net/sf/cglib/core/ProcessArrayCallback.java

```
* /opt/cola/permits/1001069019_1651084472.75/0/cglib-2-1-3-sources-jar/net/sf/cglib/reflect/FastConstructor.java
```

```
* /opt/cola/permits/1001069019_1651084472.75/0/cglib-2-1-3-sources-
```
jar/net/sf/cglib/transform/impl/UndeclaredThrowableTransformer.java

\* /opt/cola/permits/1001069019\_1651084472.75/0/cglib-2-1-3-sources-jar/net/sf/cglib/beans/FixedKeySet.java

```
* /opt/cola/permits/1001069019_1651084472.75/0/cglib-2-1-3-sources-
```

```
jar/net/sf/cglib/core/ObjectSwitchCallback.java
```
\*

/opt/cola/permits/1001069019\_1651084472.75/0/cglib-2-1-3-sources-

jar/net/sf/cglib/transform/impl/AccessFieldTransformer.java

\* /opt/cola/permits/1001069019\_1651084472.75/0/cglib-2-1-3-sources-

jar/net/sf/cglib/transform/impl/FieldProviderTransformer.java

\* /opt/cola/permits/1001069019\_1651084472.75/0/cglib-2-1-3-sources-

jar/net/sf/cglib/beans/BulkBeanException.java

\* /opt/cola/permits/1001069019\_1651084472.75/0/cglib-2-1-3-sources-

- jar/net/sf/cglib/transform/ClassTransformerFactory.java
- \* /opt/cola/permits/1001069019\_1651084472.75/0/cglib-2-1-3-sources-

jar/net/sf/cglib/transform/impl/InterceptFieldFilter.java

\* /opt/cola/permits/1001069019\_1651084472.75/0/cglib-2-1-3-sources-jar/net/sf/cglib/transform/ClassFilter.java

\* /opt/cola/permits/1001069019\_1651084472.75/0/cglib-2-1-3-sources-jar/net/sf/cglib/reflect/FastMember.java

- \* /opt/cola/permits/1001069019\_1651084472.75/0/cglib-2-1-3-sources-jar/net/sf/cglib/util/StringSwitcher.java
- \*

/opt/cola/permits/1001069019\_1651084472.75/0/cglib-2-1-3-sources-

jar/net/sf/cglib/transform/MethodFilterTransformer.java

\* /opt/cola/permits/1001069019\_1651084472.75/0/cglib-2-1-3-sources-

jar/net/sf/cglib/transform/impl/InterceptFieldTransformer.java

- \* /opt/cola/permits/1001069019\_1651084472.75/0/cglib-2-1-3-sources-jar/net/sf/cglib/core/ClassNameReader.java
- \* /opt/cola/permits/1001069019\_1651084472.75/0/cglib-2-1-3-sources-jar/net/sf/cglib/core/Predicate.java
- \* /opt/cola/permits/1001069019\_1651084472.75/0/cglib-2-1-3-sources-jar/net/sf/cglib/beans/BulkBean.java

## **1.143 wstx-asl 3.2.7**

# **1.144 annotations 2.0.0**

## **1.144.1 Available under license :**

**Contributors** 

============

Sort alphabetically:

- \* Benedito Carlos Almeida Capela <beneditocarlos.bc@gmail.com>
- \* Emmanuel Antico <emmanuel.antico@gmail.com>
- \* Ignace Butera <nyamsprod@gmail.com>
- \* Mrcio Almada <marcio3w@gmail.com>
- \* Pascal Borreli <pascal@borreli.com>
- \* Romain <romain@exaprint.fr>

The MIT License (MIT)

Copyright (c) 2013-2014 Mrcio Almada

Permission is hereby granted, free of charge, to any person obtaining a copy of this software and associated documentation files (the "Software"), to deal in the Software without restriction, including without limitation the rights to use, copy, modify, merge, publish, distribute, sublicense, and/or sell copies of the Software, and to permit persons to whom the Software is furnished to do so, subject to the following conditions:

The above copyright notice and this permission notice shall be included in all copies or substantial portions of the Software.

THE SOFTWARE IS PROVIDED "AS IS", WITHOUT WARRANTY OF ANY KIND, EXPRESS OR IMPLIED, INCLUDING BUT NOT LIMITED TO THE WARRANTIES OF MERCHANTABILITY, FITNESS FOR A PARTICULAR PURPOSE AND NONINFRINGEMENT. IN NO EVENT SHALL THE AUTHORS OR COPYRIGHT HOLDERS BE LIABLE FOR ANY CLAIM, DAMAGES OR OTHER LIABILITY, WHETHER IN AN ACTION OF CONTRACT, TORT OR OTHERWISE, ARISING FROM, OUT OF OR IN

CONNECTION WITH THE SOFTWARE OR THE USE OR OTHER DEALINGS IN THE SOFTWARE.

## **1.145 netflix-eventbus 0.3.0**

## **1.146 netflix-infix 0.3.0**

## **1.147 mime4j 0.7.2 1.147.1 Available under license :**

Apache JAMES Mime4j (Core) Copyright 2004-2012 The Apache Software Foundation

This product includes software developed at The Apache Software Foundation (http://www.apache.org/).

> Apache License Version 2.0, January 2004 http://www.apache.org/licenses/

TERMS AND CONDITIONS FOR USE, REPRODUCTION, AND DISTRIBUTION

### 1. Definitions.

 "License" shall mean the terms and conditions for use, reproduction, and distribution as defined by Sections 1 through 9 of this document.

 "Licensor" shall mean the copyright owner or entity authorized by the copyright owner that is granting the License.

 "Legal Entity" shall mean the union of the acting entity and all other entities that control, are controlled by, or are under common control with that entity. For the purposes of this definition, "control" means (i) the power, direct or indirect, to cause the direction or management of such entity, whether by contract or otherwise, or (ii) ownership of fifty percent (50%) or more of the outstanding shares, or (iii) beneficial ownership of such entity.

 "You" (or "Your") shall mean an individual or Legal Entity exercising permissions granted by this License.

 "Source" form shall mean the preferred form for making modifications, including but not limited to software source code, documentation source, and configuration files.

 "Object" form shall mean any form resulting from mechanical transformation or translation of a Source form, including but not limited to compiled object code, generated documentation, and conversions to other media types.

 "Work" shall mean the work of authorship, whether in Source or Object form, made available under the License, as indicated by a copyright notice that is included in or attached to the work (an example is provided in the Appendix below).

 "Derivative Works" shall mean any work, whether in Source or Object form, that is based on (or derived from) the Work and for which the editorial

 revisions, annotations, elaborations, or other modifications represent, as a whole, an original work of authorship. For the purposes of this License, Derivative Works shall not include works that remain separable from, or merely link (or bind by name) to the interfaces of, the Work and Derivative Works thereof.

 "Contribution" shall mean any work of authorship, including the original version of the Work and any modifications or additions to that Work or Derivative Works thereof, that is intentionally submitted to Licensor for inclusion in the Work by the copyright owner or by an individual or Legal Entity authorized to submit on behalf of

 the copyright owner. For the purposes of this definition, "submitted" means any form of electronic, verbal, or written communication sent to the Licensor or its representatives, including but not limited to communication on electronic mailing lists, source code control systems, and issue tracking systems that are managed by, or on behalf of, the Licensor for the purpose of discussing and improving the Work, but excluding communication that is conspicuously marked or otherwise designated in writing by the copyright owner as "Not a Contribution."

 "Contributor" shall mean Licensor and any individual or Legal Entity on behalf of whom a Contribution has been received by Licensor and subsequently incorporated within the Work.

- 2. Grant of Copyright License. Subject to the terms and conditions of this License, each Contributor hereby grants to You a perpetual, worldwide, non-exclusive, no-charge, royalty-free, irrevocable copyright license to reproduce, prepare Derivative Works of, publicly display, publicly perform, sublicense, and distribute the Work and such Derivative Works in Source or Object form.
- 3. Grant of Patent License. Subject to the terms and conditions of this
- License, each Contributor hereby grants to You a perpetual, worldwide, non-exclusive, no-charge, royalty-free, irrevocable (except as stated in this section) patent license to make, have made, use, offer to sell, sell, import, and otherwise transfer the Work, where such license applies only to those patent claims licensable by such Contributor that are necessarily infringed by their Contribution(s) alone or by combination of their Contribution(s) with the Work to which such Contribution(s) was submitted. If You institute patent litigation against any entity (including a cross-claim or counterclaim in a lawsuit) alleging that the Work or a Contribution incorporated within the Work constitutes direct or contributory patent infringement, then any patent licenses granted to You under this License for that Work shall terminate as of the date such litigation is filed.

 4. Redistribution. You may reproduce and distribute copies of the

 Work or Derivative Works thereof in any medium, with or without modifications, and in Source or Object form, provided that You meet the following conditions:

- (a) You must give any other recipients of the Work or Derivative Works a copy of this License; and
- (b) You must cause any modified files to carry prominent notices stating that You changed the files; and
- (c) You must retain, in the Source form of any Derivative Works that You distribute, all copyright, patent, trademark, and attribution notices from the Source form of the Work, excluding those notices that do not pertain to any part of the Derivative Works; and
- (d) If the Work includes a "NOTICE" text file as part of its distribution, then any Derivative Works that You distribute must include a readable copy of the attribution notices contained within such NOTICE file, excluding

those notices that do not

 pertain to any part of the Derivative Works, in at least one of the following places: within a NOTICE text file distributed as part of the Derivative Works; within the Source form or documentation, if provided along with the Derivative Works; or, within a display generated by the Derivative Works, if and wherever such third-party notices normally appear. The contents of the NOTICE file are for informational purposes only and do not modify the License. You may add Your own attribution notices within Derivative Works that You distribute, alongside or as an addendum to the NOTICE text from the Work, provided that such additional attribution notices cannot be construed as modifying the License.

 You may add Your own copyright statement to Your modifications and may provide additional or different license terms and conditions

 for use, reproduction, or distribution of Your modifications, or for any such Derivative Works as a whole, provided Your use, reproduction, and distribution of the Work otherwise complies with the conditions stated in this License.

- 5. Submission of Contributions. Unless You explicitly state otherwise, any Contribution intentionally submitted for inclusion in the Work by You to the Licensor shall be under the terms and conditions of this License, without any additional terms or conditions. Notwithstanding the above, nothing herein shall supersede or modify the terms of any separate license agreement you may have executed with Licensor regarding such Contributions.
- 6. Trademarks. This License does not grant permission to use the trade names, trademarks, service marks, or product names of the Licensor, except as required for reasonable and customary use in describing the origin of the Work and reproducing the content of the NOTICE file.
- 7. Disclaimer of Warranty. Unless required by applicable law or

 agreed to in writing, Licensor provides the Work (and each Contributor provides its Contributions) on an "AS IS" BASIS, WITHOUT WARRANTIES OR CONDITIONS OF ANY KIND, either express or implied, including, without limitation, any warranties or conditions of TITLE, NON-INFRINGEMENT, MERCHANTABILITY, or FITNESS FOR A PARTICULAR PURPOSE. You are solely responsible for determining the appropriateness of using or redistributing the Work and assume any risks associated with Your exercise of permissions under this License.

 8. Limitation of Liability. In no event and under no legal theory, whether in tort (including negligence), contract, or otherwise, unless required by applicable law (such as deliberate and grossly negligent acts) or agreed to in writing, shall any Contributor be liable to You for damages, including any direct, indirect, special,

 incidental, or consequential damages of any character arising as a result of this License or out of the use or inability to use the Work (including but not limited to damages for loss of goodwill, work stoppage, computer failure or malfunction, or any and all other commercial damages or losses), even if such Contributor has been advised of the possibility of such damages.

 9. Accepting Warranty or Additional Liability. While redistributing the Work or Derivative Works thereof, You may choose to offer, and charge a fee for, acceptance of support, warranty, indemnity, or other liability obligations and/or rights consistent with this License. However, in accepting such obligations, You may act only on Your own behalf and on Your sole responsibility, not on behalf of any other Contributor, and only if You agree to indemnify, defend, and hold each Contributor harmless for any liability incurred by, or claims asserted against, such Contributor by reason of your accepting any such warranty or additional liability.

## END OF TERMS AND CONDITIONS

APPENDIX: How to apply the Apache License to your work.

 To apply the Apache License to your work, attach the following boilerplate notice, with the fields enclosed by brackets "[]" replaced with your own identifying information. (Don't include the brackets!) The text should be enclosed in the appropriate comment syntax for the file format. We also recommend that a file or class name and description of purpose be included on the same "printed page" as the copyright notice for easier identification within third-party archives.

Copyright [yyyy] [name of copyright owner]

 Licensed under the Apache License, Version 2.0 (the "License"); you may not use this file except in compliance with the License. You may obtain a copy of the License at

http://www.apache.org/licenses/LICENSE-2.0

 Unless required by applicable law or agreed to in writing, software distributed under the License is distributed on an "AS IS" BASIS, WITHOUT WARRANTIES OR CONDITIONS OF ANY KIND, either express or implied. See the License for the specific language governing permissions and limitations under the License.

## **1.148 ojdbc 11.2.0.3**

## **1.148.1 Available under license :**

Oracle Technology Network Development and Distribution License Terms

Export Controls on the Programs

Selecting the "Accept License Agreement" button is a confirmation of your agreement that you comply, now and during the trial term, with each of the following statements:

-You are not a citizen, national, or resident of, and are not under control of, the government of Cuba, Iran, Sudan, Libya, North Korea, Syria, nor any country to which the United States has prohibited export.

-You will not download or otherwise export or re-export the Programs, directly or indirectly, to the above mentioned countries nor to citizens, nationals or residents of those countries.

-You are not listed on the United States Department of Treasury lists of Specially Designated Nationals, Specially Designated Terrorists, and Specially Designated Narcotic Traffickers, nor are you listed on the United States Department of Commerce Table of Denial Orders.

You will not download or otherwise export or re-export the Programs, directly or indirectly, to persons on the above mentioned lists.

You will not use the Programs for, and will not allow the Programs to be used for, any purposes prohibited by United States law, including, without limitation, for the development, design, manufacture or production of nuclear, chemical or biological weapons of mass destruction.

## EXPORT RESTRICTIONS

You agree that U.S. export control laws and other applicable export and import laws govern your use of the programs, including technical data; additional information can be found on Oracle"'s Global Trade Compliance web site (http://www.oracle.com/us/products/export/index.html).

You agree that neither the programs nor any direct product thereof will be exported, directly, or indirectly, in violation of these laws, or will be used for any purpose prohibited by these laws including, without limitation, nuclear, chemical, or biological weapons proliferation.

### Oracle Employees:

 Under no circumstances are Oracle Employees authorized to download software for the purpose of distributing it to customers. Oracle products are available to employees for internal use or demonstration purposes only. In keeping with Oracle's trade compliance obligations under U.S. and applicable multilateral law, failure to comply with this policy could result in disciplinary action up to and including termination.

Note: You are bound by the Oracle Technology Network ("OTN") License Agreement terms. The OTN License Agreement terms also apply to all updates you receive under your Technology Track subscription.

The OTN License Agreement terms below supercede any shrinkwrap license on the OTN Technology Track software CDs and previous OTN License terms (including the Oracle Program License as modified by the OTN Program Use Certificate).

Oracle Technology Network Development and Distribution License Agreement

## "We," "us," and "our" refers to Oracle America, Inc., for

 and on behalf of itself and its subsidiaries and affiliates under common control. "You" and "your" refers to the individual or entity that wishes to use the programs from Oracle. "Programs" refers to the software product you wish to download and use and program documentation. "License" refers to your right to use the programs under the terms of this agreement. This agreement is governed by the substantive and procedural laws of California. You and Oracle agree to submit to the exclusive jurisdiction of, and venue in, the courts of San Francisco, San Mateo, or Santa Clara counties in California in any dispute arising out of or relating to this agreement.

We are willing to license the programs to you only upon the condition that you accept all of the terms contained in this agreement. Read the terms carefully and select the "Accept" button at the bottom of the page to confirm your acceptance. If you are not willing to be bound by these terms, select the "Do Not Accept" button and the registration process will not continue.

#### License Rights

We grant you a nonexclusive, nontransferable limited license to use the programs: (a) for purposes of developing, testing, prototyping and running applications you have developed for your own internal data processing operations; (b) to distribute the programs with applications you have developed to your customers provided that each such licensee agrees to license terms consistent with the terms of this Agreement, you do not charge your end users any additional fees for the use of the programs, and your end users may only use the programs to run your applications for their own business operations; and (c) to use the programs to provide third party demonstrations and training. You are not permitted to use the programs for any purpose other than as permitted under this Agreement. If you want to use the programs for any purpose other than as expressly permitted under this agreement you must contact us, or an Oracle reseller, to

 obtain the appropriate license. We may audit your use and distribution of the programs. Program documentation is either shipped with the programs, or documentation may accessed online at

http://www.oracle.com/technetwork/indexes/documentation/index.html.

### Ownership and Restrictions

We retain all ownership and intellectual property rights in the programs. You may make a sufficient number of copies of the programs for the licensed use and one copy of the programs for backup purposes.

### You may not:

- use the programs for any purpose other than as provided above;

- distribute the programs unless accompanied with your applications;

- charge your end users for use of the programs;

- remove or modify any program markings or any notice of our proprietary rights;

- use the programs to provide third party training on the content and/or functionality of the programs, except for training your licensed users;

- assign this agreement or give the programs, program access or an interest

in the programs to any individual or entity except as provided under this agreement;

- cause or permit reverse engineering (unless required by law for interoperability), disassembly or decompilation of the programs;

- disclose results of any program benchmark tests without our prior consent.

## Program Distribution

We grant you a nonexclusive, nontransferable right to copy and distribute the programs to your end users provided that you do not charge your end users for use of the programs and provided your end users may only use the programs to run your applications for their business operations. Prior to distributing the programs you shall require your end users to execute an agreement binding them to terms consistent with those contained in this section and the sections of this agreement entitled "License Rights," "Ownership and Restrictions," "Export," "Disclaimer of Warranties and Exclusive Remedies," "No Technical Support," "End of Agreement," "Relationship Between the Parties,"

 and "Open Source." You must also include a provision stating that your end users shall have no right to distribute the programs, and a provision specifying us as a third party beneficiary of the agreement. You are responsible for obtaining these agreements with your end users.

You agree to: (a) defend and indemnify us against all claims and damages caused by your distribution of the programs in breach of this agreements and/or failure to include the required contractual provisions in your end user agreement as stated above; (b) keep executed end user agreements and records of end user information including name, address, date of distribution and identity of programs distributed; (c) allow us to inspect your end user agreements and records upon request; and, (d) enforce the terms of your end user agreements so as to effect a timely cure of any end user breach, and to notify us of any breach of the terms.

## Export

You agree that U.S. export control laws and other applicable

 export and import laws govern your use of the programs, including technical data; additional information can be found on Oracle's Global Trade Compliance web site located at

http://www.oracle.com/us/products/export/index.html. You agree that neither the programs nor any direct product thereof will be exported, directly, or indirectly, in violation of these laws, or will be used for any purpose prohibited by these laws including, without limitation, nuclear, chemical, or biological weapons proliferation.

Disclaimer of Warranty and Exclusive Remedies

THE PROGRAMS ARE PROVIDED "AS IS" WITHOUT WARRANTY OF ANY KIND. WE FURTHER DISCLAIM ALL WARRANTIES, EXPRESS AND IMPLIED, INCLUDING WITHOUT LIMITATION, ANY IMPLIED WARRANTIES OF MERCHANTABILITY, FITNESS FOR A PARTICULAR PURPOSE OR NONINFRINGEMENT.

IN NO EVENT SHALL WE BE LIABLE FOR ANY INDIRECT, INCIDENTAL, SPECIAL, PUNITIVE OR CONSEQUENTIAL DAMAGES, OR DAMAGES FOR LOSS OF PROFITS, REVENUE, DATA OR DATA USE, INCURRED BY YOU OR ANY THIRD

 PARTY, WHETHER IN AN ACTION IN CONTRACT OR TORT, EVEN IF WE HAVE BEEN ADVISED OF THE POSSIBILITY OF SUCH DAMAGES. OUR ENTIRE LIABILITY FOR DAMAGES HEREUNDER SHALL IN NO EVENT EXCEED ONE THOUSAND DOLLARS (U.S. \$1,000).

## No Technical Support

Our technical support organization will not provide technical support, phone support, or updates to you for the programs licensed under this agreement.

## Restricted Rights

If you distribute a license to the United States government, the programs, including documentation, shall be considered commercial computer software and you will place a legend, in addition to applicable copyright notices, on the documentation, and on the media label, substantially similar to the following:

## NOTICE OF RESTRICTED RIGHTS

"Programs delivered subject to the DOD FAR Supplement are 'commercial computer software' and use, duplication, and disclosure of the programs, including documentation, shall be subject to the licensing restrictions set forth in the applicable

 Oracle license agreement. Otherwise, programs delivered subject to the Federal Acquisition Regulations are 'restricted computer software' and use, duplication, and disclosure of the programs, including documentation, shall be subject to the restrictions in FAR 52.227-19, Commercial Computer Software-Restricted Rights (June 1987). Oracle America, Inc., 500 Oracle Parkway, Redwood City, CA 94065."

## End of Agreement

You may terminate this agreement by destroying all copies of the programs. We have the right to terminate your right to use the programs if you fail to comply with any of the terms of this agreement, in which case you shall destroy all copies of the programs.

## Relationship Between the Parties

The relationship between you and us is that of licensee/licensor. Neither party will represent that it has any authority to assume or create any obligation, express or implied, on behalf of the other party, nor to represent the other party as agent, employee, franchisee,

 or in any other capacity. Nothing in this agreement shall be construed to limit either party's right to independently develop or distribute software that is functionally similar to the other party's products, so long as proprietary information of the other party is not included in such software.

## Open Source

"Open Source" software - software available without charge for use, modification and distribution - is often licensed under terms that require the user to make the user's modifications to the Open Source software or any software that the user 'combines' with the Open Source software freely available in source code form. If you use Open Source

software in conjunction with the programs, you must ensure that your use does not: (i) create, or purport to create, obligations of us with respect to the Oracle programs; or (ii) grant, or purport to grant, to any third party any rights to or immunities under our intellectual property or proprietary rights in the Oracle programs. For example, you may not develop a software program using an Oracle program and an Open Source program where such use results in a program file(s) that contains code from both the Oracle program and the Open Source program (including without limitation libraries) if the Open Source program is licensed under a license that requires any "modifications" be made freely available. You also may not combine the Oracle program with programs licensed under the GNU General Public License ("GPL") in any manner that could cause, or could be interpreted or asserted to cause, the Oracle program or any modifications thereto to become subject to the terms of the GPL.

## Entire Agreement

You agree that this agreement is the complete agreement for the programs and licenses, and this agreement supersedes all prior or contemporaneous agreements or representations. If any term of this agreement is found to be invalid or unenforceable, the remaining provisions will remain effective.

Last updated: 01/24/09

Should you have any questions concerning this License Agreement, or if you desire to contact Oracle for any reason, please write: Oracle America, Inc. 500 Oracle Parkway, Redwood City, CA 94065

Oracle may contact you to ask if you had a satisfactory experience installing and using this OTN software download.

## **1.149 servo-core 0.12.21**

## **1.150 jsr173-api 1.0**

## **1.150.1 Available under license :**

Streaming API for XML (JSR-173) Specification Reference Implementation License Agreement

READ THE TERMS OF THIS (THE "AGREEMENT") CAREFULLY BEFORE VIEWING OR USING THE SOFTWARE LICENSED HEREUNDER. BY VIEWING OR USING THE SOFTWARE, YOU AGREE TO THE TERMS OF THIS AGREEMENT. IF YOU ARE ACCESSING THE SOFTWARE ELECTRONICALLY, INDICATE YOUR ACCEPTANCE OF THESE TERMS BY SELECTING THE "ACCEPT" BUTTON AT THE END OF THIS AGREEMENT. IF YOU DO NOT AGREE TO ALL THESE TERMS, PROMPTLY RETURN THE UNUSED SOFTWARE TO ORIGINAL CONTRIBUTOR, DEFINED HEREIN.

1.0 DEFINITIONS.

1.1. "BEA" means BEA Systems, Inc., the licensor of the Original Code.

1.2. "Contributor" means BEA and each entity that creates or contributes to the creation of Modifications.

1.3. "Covered Code" means the Original Code or Modifications or the combination of the Original Code and Modifications, in each case including portions thereof and corresponding documentation released with the source code.

1.4. "Executable" means Covered Code in any form other than Source Code.

1.5. "FCS" means first commercial shipment of a product.

1.6. "Modifications" means any addition to or deletion from the substance or structure of either the Original Code or any previous Modifications. When Covered Code is released as a series of files, a Modification is:

(a) Any addition to or deletion from the contents of a file containing Original Code or previous Modifications.

(b) Any new file that contains any part of the Original Code or previous Modifications.

1.7. "Original Code" means Source Code of computer software code Reference Implementation.

1.8. "Patent Claims" means any patent claim(s), now owned or hereafter acquired, including without limitation, method, process, and apparatus claims, in any patent for which the grantor has the right to grant a license.

1.9. Reference Implementation means the prototype or proof of concept implementation of the Specification developed and made available for license by or on behalf of BEA.

1.10. "Source Code" means the preferred form of the Covered Code for making modifications to it, including all modules it contains, plus any associated documentation, interface definition files, scripts used to control compilation and installation of an Executable, or source code differential comparisons against either the Original Code or another well known, available Covered Code of the Contributor's choice.

1.11. Specification means the written specification for the Streaming API for XML , Java technology developed pursuant to the Java Community Process.

1.12. "Technology Compatibility Kit" or TCK means the documentation, testing tools and test suites associated with the Specification as may be revised by BEA from time to time, that is provided so that an implementer of the Specification may determine if its implementation is compliant with the Specification.

1.13. "You" (or "Your") means an individual or a legal entity exercising rights under, and complying with all of the terms of, this Agreement or a future version of this Agreement issued under Section 6.1. For legal entities, "You" includes any entity which controls, is controlled by, or is under common control with You. For purposes of this definition, "control" means (a) the power, direct or indirect, to cause the direction or management of such entity, whether by contract or otherwise, or (b) ownership of more than fifty percent (50%) of the outstanding shares or beneficial ownership of such entity.

2.0 SOURCE CODE LICENSE.

2.1. Copyright Grant. Subject to the terms of this Agreement, each Contributor hereby grants You a non-exclusive, worldwide, royalty-free copyright license to reproduce, prepare derivative works of, publicly display, publicly perform,

 distribute and sublicense the Covered Code of such Contributor, if any, and such derivative works, in Source Code and Executable form.

2.2. Patent Grant. Subject to the terms of this Agreement, each Contributor hereby grants You a non-exclusive, worldwide, royalty-free patent license under the Patent Claims to make, use, sell, offer to sell, import and otherwise transfer the Covered Code prepared and provided by such Contributor, if any, in Source Code and Executable form. This patent license shall apply to the Covered Code if, at the time a Modification is added by the Contributor, such addition of the Modification causes such combination to be covered by the Patent Claims. The patent license shall not apply to any other combinations which include the Modification.

2.3. Conditions to Grants. You understand that although each Contributor grants the licenses to the Covered Code prepared by it, no assurances are provided by any Contributor that the Covered

 Code does not infringe the patent or other intellectual property rights of any other entity. Each Contributor disclaims any liability to You for claims brought by any other entity based on infringement of intellectual property rights or otherwise. As a condition to exercising the rights and licenses granted hereunder, You hereby assume sole responsibility to secure any other intellectual property rights needed, if any. For example, if a third party patent license is required to allow You to distribute Covered Code, it is Your responsibility to acquire that license before distributing such code.

2.4. Contributors Representation. Each Contributor represents that to its knowledge it has sufficient copyright rights in the Covered Code it provides , if any, to grant the copyright license set forth in this Agreement.

## 3.0 DISTRIBUION RESTRICTIONS.

## 3.1. Application of Agreement.

The Modifications which You create or to which You contribute

 are governed by the terms of this Agreement, including without limitation Section 2.0. The Source Code version of Covered Code may be distributed only under the terms of this Agreement or a future version of this Agreement released under Section 6.1, and You must include a copy of this Agreement with every copy of the Source Code You distribute. You may not offer or impose any terms on any Source Code version that alters or restricts the applicable version of this Agreement or the recipients' rights hereunder. However, You may include an additional document offering the additional rights described in Section 3.3.

## 3.2. Description of Modifications.

You must cause all Covered Code to which You contribute to contain a file documenting the changes You made to create that Covered Code and the date of any change. You must include a prominent statement that the Modification is derived, directly or indirectly, from Original Code provided by BEA and including the name of BEA in (a) the Source Code, and (b) in any notice in an Executable version or related documentation in which You describe the origin or ownership of the Covered Code.

3.3. Required Notices.

You must duplicate the following notice in each file of the Source Code:

(c) 2002, 2003 BEA Systems, Inc. All rights Reserved. The contents of this file are subject to the BEA Streaming API for XML Specification Reference Implementation License Agreement (the Agreement); you may not use this file except in compliance with the Agreement. A copy of the Agreement is available at http://www.bea.com/

If You created one or more Modification(s) You may add your name as a Contributor to the copyright portion of the notice above. You must also duplicate this Agreement in any documentation for the Source Code where You describe recipients' rights or ownership rights relating to Covered Code. You may choose to offer, and to charge a fee for,

 warranty, support, indemnity or liability obligations to one or more recipients of Covered Code. However, You may do so only on Your own behalf, and not on behalf of BEA or any other Contributor. You must make it absolutely clear than any such warranty, support, indemnity or liability obligation is offered by You alone, and You hereby agree to indemnify BEA and every other Contributor for any liability incurred by BEA or such other Contributor as a result of warranty, support, indemnity or liability terms You offer.

3.4. Distribution of Executable Versions.

You may choose to distribute Covered Code in Executable form under its own license agreement, provided that:

 (a) You comply with the terms and conditions of this Agreement; and

(b) Your license agreement: (i) effectively disclaims on behalf of all Contributors all warranties and conditions, express and implied, including warranties or conditions of title and non-infringement, and implied warranties or conditions of merchantability and fitness for a particular purpose; (ii) effectively excludes on behalf of all Contributors all liability for damages, including direct, indirect, special, incidental and consequential damages, such as lost profits; (iii) states that any provisions which differ from this Agreement are offered by that Contributor alone and not by any other party; and (iv) states that Source Code for the Covered Code is available from such Contributor, and informs licensees how to obtain it in a reasonable manner on or through a medium customarily used for software exchange.

(c) You do not use any marks, brands or logos associated with the JCP Specification, or otherwise promote or market any Covered Code, as being compatible, compliant, conformant or otherwise consistent with the Specification unless such product passes, in accordance with the documentation (including the TCK Users Guide, if any), the most current TCK applicable

 to the latest version of the Specification and available from BEA one hundred twenty (120) days before FCS of such version of the product; provided, however, that if You elect to use a version of the TCK also provided by BEA that is newer than that which is required under this Section  $2.1(b)(v)$ , then You agree to pass such TCK.

3.5. Distribution of Source Code Versions.

When You make Covered Code available in Source Code form:

 (a) it must be made available under this Agreement; and

 (b) a copy of this Agreement must be included with each copy of the Covered Code.

You may not remove or alter any copyright notices contained within the Covered Code. Each Contributor must

identify itself as the originator of its contribution to the Covered Code, if any, in a manner that reasonably allows subsequent licensees to identify the originator of each portion of the Covered Code.

4.0 DISCLAIMER OF WARRANTY.

COVERED CODE IS PROVIDED UNDER THIS LICENSE ON AN "AS IS'' BASIS, WITHOUT WARRANTY OF ANY KIND, EITHER EXPRESSED OR IMPLIED, INCLUDING, WITHOUT LIMITATION, WARRANTIES THAT THE COVERED CODE IS FREE OF DEFECTS, MERCHANTABLE, FIT FOR A PARTICULAR PURPOSE OR NON-INFRINGING. THE ENTIRE RISK AS TO THE QUALITY AND PERFORMANCE OF THE COVERED CODE IS WITH YOU. SHOULD ANY COVERED CODE PROVE DEFECTIVE IN ANY RESPECT, YOU (NOT BEA OR ANY OTHER CONTRIBUTOR) ASSUME THE COST OF ANY NECESSARY SERVICING, REPAIR OR CORRECTION. THIS DISCLAIMER OF WARRANTY CONSTITUTES AN ESSENTIAL PART OF THIS LICENSE. NO USE OF ANY COVERED CODE IS AUTHORIZED HEREUNDER EXCEPT UNDER THIS DISCLAIMER.

## 5.0 TERMINATION.

5.1. This Agreement and the rights granted hereunder will terminate automatically if You fail to comply with terms herein and fail to cure such breach within 30 days of becoming aware of the breach. All sublicenses to the Covered Code which are properly granted

 shall survive any termination of this Agreement. Provisions which, by their nature, must remain in effect beyond the termination of this Agreement shall survive.

5.2. If You initiate litigation by asserting a patent infringement claim (excluding declaratory judgment actions) against BEA or a Contributor (BEA or Contributor against whom You file such action is referred to as "Participant") alleging that:

(a) such Participant's Covered Code directly or indirectly infringes any patent, then any and all rights granted by such Participant to You under Sections 2.0of this Agreement shall, upon 60 days notice from Participant terminate prospectively, unless if within 60 days after receipt of notice You either: (i) agree in writing to pay Participant a mutually agreeable reasonable royalty for Your past and future use of Modifications made by such Participant, or (ii) withdraw Your litigation claim with respect to the Covered Code against such Participant. If within 60 days of notice, a reasonable royalty and payment arrangement are not mutually agreed upon in writing by the parties or the litigation claim is not withdrawn, the rights granted by Participant to You under Section 2.0 automatically terminate at the expiration of the 60 day notice period specified above.

(b) any software, hardware, or device, other than such Participant's Covered Code, directly or indirectly infringes any patent, then any rights granted to You by such Participant under Sections 2.0 are revoked effective as of the date You first made, used, sold, distributed, or had made, Modifications made by that Participant.

5.3. If You assert a patent infringement claim against Participant alleging that such Participant's Covered Code directly or indirectly infringes any patent where such claim is resolved (such as by license or settlement) prior to the initiation of patent infringement litigation, then the reasonable value of the licenses granted by such Participant under Sections 2.0 shall be taken into account in determining the amount or value of any payment or license.

5.4. In the event of termination under Sections 5.1 or 5.2 above, all end user license agreements (excluding distributors and resellers) which have been validly granted by You or any distributor hereunder prior to termination shall survive termination.

## 6.0 LIMITATION OF LIABILITY.

UNDER NO CIRCUMSTANCES AND UNDER NO LEGAL THEORY, WHETHER TORT (INCLUDING NEGLIGENCE), CONTRACT, OR OTHERWISE, SHALL YOUBEA, ANY OTHER CONTRIBUTOR, OR ANY DISTRIBUTOR OF COVERED CODE, OR ANY SUPPLIER OF ANY OF SUCH PARTIES, BE LIABLE TO ANY PERSON FOR ANY INDIRECT, SPECIAL, INCIDENTAL, OR CONSEQUENTIAL DAMAGES OF ANY CHARACTER INCLUDING, WITHOUT LIMITATION, DAMAGES FOR LOSS OF GOODWILL, WORK STOPPAGE, COMPUTER FAILURE OR MALFUNCTION, OR ANY AND ALL OTHER COMMERCIAL DAMAGES OR LOSSES, EVEN IF SUCH PARTY SHALL HAVE BEEN INFORMED OF THE POSSIBILITY OF SUCH

 DAMAGES. THIS LIMITATION OF LIABILITY SHALL NOT APPLY TO LIABILITY FOR DEATH OR PERSONAL INJURY RESULTING FROM SUCH PARTY'S NEGLIGENCE TO THE EXTENT APPLICABLE LAW PROHIBITS SUCH LIMITATION. SOME JURISDICTIONS DO NOT ALLOW THE EXCLUSION OR LIMITATION OF INCIDENTAL OR CONSEQUENTIAL DAMAGES, SO THIS EXCLUSION AND LIMITATION MAY NOT APPLY TO YOU.

## 7.0 U.S. GOVERNMENT END USERS.

The Covered Code is a "commercial item," as that term is defined in 48 C.F.R. 2.101 (Oct. 1995), consisting of "commercial computer software" and "commercial computer software documentation," as such terms are used in 48 C.F.R. 12.212 (Sept. 1995). Consistent with 48 C.F.R. 12.212 and 48 C.F.R. 227.7202-1 through 227.7202-4 (June 1995), all U.S. Government End Users acquire Covered Code with only those rights set forth herein.

## 8.0 MISCELLANEOUS.

This Agreement represents the complete agreement concerning subject matter hereof. If any provision of this Agreement

 is held to be unenforceable, such provision shall be reformed only to the extent necessary to make it enforceable. This Agreement shall be governed by California law provisions (except to the extent applicable law, if any, provides otherwise), excluding its conflict-of-law provisions. With respect to disputes in which at least one party is a citizen of, or an entity chartered or registered to do business in the United States of America, any litigation relating to this Agreement shall be subject to the jurisdiction of the Federal Courts of the Northern District of California, with venue lying in Santa Clara County, California, with the losing party responsible for costs, including without limitation, court costs and reasonable attorneys' fees and expenses. The application of the United Nations Convention on Contracts for the International Sale of Goods is expressly excluded. Any law or regulation which provides that the language of a contract shall be construed against the drafter shall not apply to this Agreement.

## 9.0 RESPONSIBILITY FOR CLAIMS.

As between BEA and the other Contributors, each party is responsible for claims and damages arising, directly or indirectly, out of its utilization of rights under this Agreement and You agree to work with BEA and Contributors to distribute such responsibility on an equitable basis. Nothing herein is intended or shall be deemed to constitute any

## **1.151 persistence-api 1.0**

## **1.151.1 Available under license :**

COMMON DEVELOPMENT AND DISTRIBUTION LICENSE (CDDL) Version 1.0

\*

1. Definitions.

o

1.1. ?Contributor? means each individual or entity that creates or contributes to the creation of Modifications.

o

 1.2. ?Contributor Version? means the combination of the Original Software, prior Modifications used by a Contributor (if any), and the Modifications made by that particular Contributor.

o

 1.3. ?Covered Software? means (a) the Original Software, or (b) Modifications, or (c) the combination of files containing Original Software with files containing Modifications, in each case including portions thereof.

o

1.4. ?Executable? means the Covered Software in any form other than Source Code.

o

 1.5. ?Initial Developer? means the individual or entity that first makes Original Software available under this License.

o

 1.6. ?Larger Work? means a work which combines Covered Software or portions thereof with code not governed by the terms of this License.

o

1.7. ?License? means this document.

o

 1.8. ?Licensable? means having the right to grant, to the maximum extent possible, whether at the time of the initial grant or subsequently acquired, any and all of the rights conveyed herein.

o

1.9. ?Modifications? means the Source Code and Executable form of any of the following:

+

A. Any file that results from an addition to, deletion from or modification of the contents of a file

containing Original Software or previous Modifications;

 $+$ 

 B. Any new file that contains any part of the Original Software or previous Modification; or +

 C. Any new file that is contributed or otherwise made available under the terms of this License.

o

 1.10. ?Original Software? means the Source Code and Executable form of computer software code that is originally released under this License.

o

 1.11. ?Patent Claims? means any patent claim(s), now owned or hereafter acquired, including without limitation, method, process, and apparatus claims, in any patent Licensable by grantor.

o

 1.12. ?Source Code? means (a) the common form of computer software code in which modifications are made and (b) associated documentation included in or with such code.

o

 1.13. ?You? (or ?Your?) means an individual or a legal entity exercising rights under, and complying with all of the terms of, this License. For legal entities, ?You? includes any entity which controls, is controlled by, or is under common control with You. For purposes of this definition, ?control?

 means (a) the power, direct or indirect, to cause the direction or management of such entity, whether by contract or otherwise, or (b) ownership of more than fifty percent (50%) of the outstanding shares or beneficial ownership of such entity.

\*

2. License Grants.

o

2.1. The Initial Developer Grant.

 Conditioned upon Your compliance with Section 3.1 below and subject to third party intellectual property claims, the Initial Developer hereby grants You a world-wide, royalty-free, non-exclusive license:

 $+$ 

 (a) under intellectual property rights (other than patent or trademark) Licensable by Initial Developer, to use, reproduce, modify, display, perform, sublicense and distribute the Original Software (or portions thereof), with or without Modifications, and/or as part of a Larger Work; and

+

 $+$ 

(b) under Patent Claims infringed by

 the making, using or selling of Original Software, to make, have made, use, practice, sell, and offer for sale, and/or otherwise dispose of the Original Software (or portions thereof).

 **Open Source Used In IoT\_ControlCenter 10.45-CC-BIN 1396**

 (c) The licenses granted in Sections 2.1(a) and (b) are effective on the date Initial Developer first distributes or otherwise makes the Original Software available to a third party under the terms of this License.

 $^{+}$ 

 (d) Notwithstanding Section 2.1(b) above, no patent license is granted: (1) for code that You delete from the Original Software, or (2) for infringements caused by: (i) the modification of the Original Software, or (ii) the combination of the Original Software with other software or devices.

o

2.2. Contributor Grant.

 Conditioned upon Your compliance with Section 3.1 below and subject to third party intellectual property claims, each Contributor hereby

grants You a world-wide, royalty-free, non-exclusive license:

+

 (a) under intellectual property rights (other than patent or trademark) Licensable by Contributor to use, reproduce, modify, display, perform, sublicense and distribute the Modifications created by such Contributor (or portions thereof), either on an unmodified basis, with other Modifications, as Covered Software and/or as part of a Larger Work; and

 $+$ 

 (b) under Patent Claims infringed by the making, using, or selling of Modifications made by that Contributor either alone and/or in combination with its Contributor Version (or portions of such combination), to make, use, sell, offer for sale, have made, and/or otherwise dispose of: (1) Modifications made by that Contributor (or portions thereof); and (2) the combination of Modifications made by that Contributor with its Contributor Version (or portions of such combination).

 $+$ 

 (c) The licenses granted in Sections 2.2(a) and 2.2(b) are effective on the date Contributor first distributes or otherwise makes the Modifications available to a third party.

 $^{+}$ 

 (d) Notwithstanding Section 2.2(b) above, no patent license is granted: (1) for any code that Contributor has deleted from the Contributor Version; (2) for infringements caused by: (i) third party modifications of Contributor Version, or (ii) the combination of Modifications made by that Contributor with other software (except as part of the Contributor Version) or other devices; or (3) under Patent Claims infringed by Covered Software in the absence of Modifications made by that Contributor.

\*

3. Distribution Obligations.

o

3.1. Availability of Source Code.

Any Covered Software that You distribute or otherwise make available in Executable form must also be made

#### available

 in Source Code form and that Source Code form must be distributed only under the terms of this License. You must include a copy of this License with every copy of the Source Code form of the Covered Software You distribute or otherwise make available. You must inform recipients of any such Covered Software in Executable form as to how they can obtain such Covered Software in Source Code form in a reasonable manner on or through a medium customarily used for software exchange.

o

3.2. Modifications.

 The Modifications that You create or to which You contribute are governed by the terms of this License. You represent that You believe Your Modifications are Your original creation(s) and/or You have sufficient rights to grant the rights conveyed by this License.

o

3.3. Required Notices.

 You must include a notice in each of Your Modifications that identifies You as the Contributor of the Modification. You may not remove or alter any copyright, patent or trademark notices contained within the Covered Software, or any notices of licensing or any descriptive text giving attribution to any Contributor or the Initial Developer.

o

3.4. Application of Additional Terms.

 You may not offer or impose any terms on any Covered Software in Source Code form that alters or restricts the applicable version of this License or the recipients? rights hereunder. You may choose to offer, and to charge a fee for, warranty, support, indemnity or liability obligations to one or more recipients of Covered Software. However, you may do so only on Your own behalf, and not on behalf of the Initial Developer or any Contributor. You must make it absolutely clear that any such warranty, support, indemnity or liability obligation is offered by You alone, and You hereby agree to indemnify the Initial Developer and every Contributor for any liability incurred by the Initial Developer or such Contributor as a result of warranty, support, indemnity or liability terms You offer.

o

3.5. Distribution of Executable Versions.

 You may distribute the Executable form of the Covered Software under the terms of this License or under the terms of a license of Your choice, which may contain terms different from this License, provided that You are in compliance with the terms of this License and that the license for the Executable form does not attempt to limit or alter the recipient?s rights in the Source Code form from the rights set forth in this License. If You distribute the Covered Software in Executable form under a different license, You must make it absolutely clear that any terms which differ from this License are offered by You alone, not by the Initial Developer or Contributor. You hereby agree to indemnify the Initial Developer and every Contributor for any liability incurred by the Initial Developer or such Contributor as a result of any such terms You offer.

o

3.6. Larger Works.

 You may create a Larger Work by combining Covered Software with other code not governed by the terms of this License and distribute the Larger Work as a single product. In such a case, You must make sure the requirements of this License are fulfilled for the Covered Software.

4. Versions of the License.

o

\*

4.1. New Versions.

 Sun Microsystems, Inc. is the initial license steward and may publish revised and/or new versions of this License from time to time. Each version will be given a distinguishing version number. Except as provided in Section 4.3, no one other than the license steward has the right to modify this License.

o

4.2. Effect of New Versions.

 You may always continue to use, distribute or otherwise make the Covered Software available under the terms of the version of the License under which You originally received the Covered Software. If the Initial Developer includes a notice in the Original Software prohibiting it from being distributed or otherwise made available under any subsequent version of the License, You must distribute and make the Covered Software available under the terms of the version of the License under which You originally received the Covered Software. Otherwise, You may also choose to use, distribute or otherwise make the Covered Software available under the terms of any subsequent version of the License published by the license steward.

o

4.3. Modified Versions.

 When You are an Initial Developer and You want to create a new license for Your Original Software, You may create and use a modified version of this License if You: (a) rename the license and remove any references to the name of the license steward (except to

 note that the license differs from this License); and (b) otherwise make it clear that the license contains terms which differ from this License.

\*

## 5. DISCLAIMER OF WARRANTY.

 COVERED SOFTWARE IS PROVIDED UNDER THIS LICENSE ON AN ?AS IS? BASIS, WITHOUT WARRANTY OF ANY KIND, EITHER EXPRESSED OR IMPLIED, INCLUDING, WITHOUT LIMITATION, WARRANTIES THAT THE COVERED SOFTWARE IS FREE OF DEFECTS, MERCHANTABLE, FIT FOR A PARTICULAR PURPOSE OR NON-INFRINGING. THE ENTIRE RISK AS TO THE QUALITY AND PERFORMANCE OF THE COVERED SOFTWARE IS WITH YOU. SHOULD ANY COVERED SOFTWARE PROVE DEFECTIVE IN ANY RESPECT, YOU (NOT THE INITIAL DEVELOPER OR ANY OTHER CONTRIBUTOR) ASSUME THE COST OF ANY NECESSARY SERVICING, REPAIR OR CORRECTION. THIS DISCLAIMER OF WARRANTY CONSTITUTES AN ESSENTIAL PART OF THIS LICENSE. NO USE OF ANY COVERED SOFTWARE IS AUTHORIZED HEREUNDER EXCEPT UNDER THIS DISCLAIMER. \*

## 6. TERMINATION.

o

## 6.1. This

 License and the rights granted hereunder will terminate automatically if You fail to comply with terms herein and fail to cure such breach within 30 days of becoming aware of the breach. Provisions which, by their nature, must remain in effect beyond the termination of this License shall survive.

o

 6.2. If You assert a patent infringement claim (excluding declaratory judgment actions) against Initial Developer or a Contributor (the Initial Developer or Contributor against whom You assert such claim is referred to as ?Participant?) alleging that the Participant Software (meaning the Contributor Version where the Participant is a Contributor or the Original Software where the Participant is the Initial Developer) directly or indirectly infringes any patent, then any and all rights granted directly or indirectly to You by such Participant, the Initial Developer (if the Initial Developer is not the Participant) and all Contributors under Sections 2.1 and/or

 2.2 of this License shall, upon 60 days notice from Participant terminate prospectively and automatically at the expiration of such 60 day notice period, unless if within such 60 day period You withdraw Your claim with respect to the Participant Software against such Participant either unilaterally or pursuant to a written agreement with Participant.

o

\*

 6.3. In the event of termination under Sections 6.1 or 6.2 above, all end user licenses that have been validly granted by You or any distributor hereunder prior to termination (excluding licenses granted to You by any distributor) shall survive termination.

## 7. LIMITATION OF LIABILITY.

 UNDER NO CIRCUMSTANCES AND UNDER NO LEGAL THEORY, WHETHER TORT (INCLUDING NEGLIGENCE), CONTRACT, OR OTHERWISE, SHALL YOU, THE INITIAL DEVELOPER, ANY OTHER CONTRIBUTOR, OR ANY DISTRIBUTOR OF COVERED SOFTWARE, OR ANY SUPPLIER OF ANY OF SUCH PARTIES, BE LIABLE TO ANY PERSON FOR ANY INDIRECT, SPECIAL, INCIDENTAL, OR CONSEQUENTIAL DAMAGES OF ANY CHARACTER INCLUDING, WITHOUT LIMITATION, DAMAGES FOR LOST PROFITS, LOSS OF GOODWILL, WORK STOPPAGE, COMPUTER FAILURE OR MALFUNCTION, OR ANY AND ALL OTHER COMMERCIAL DAMAGES OR LOSSES, EVEN IF SUCH PARTY SHALL HAVE BEEN INFORMED OF THE POSSIBILITY OF SUCH DAMAGES. THIS LIMITATION OF LIABILITY SHALL NOT APPLY TO LIABILITY FOR DEATH OR PERSONAL INJURY RESULTING FROM SUCH PARTY?S NEGLIGENCE TO THE EXTENT APPLICABLE LAW PROHIBITS SUCH LIMITATION. SOME JURISDICTIONS DO NOT ALLOW THE EXCLUSION OR LIMITATION OF INCIDENTAL OR CONSEQUENTIAL DAMAGES, SO THIS EXCLUSION AND LIMITATION MAY NOT APPLY TO YOU.

\*

## 8. U.S. GOVERNMENT END USERS.

 The Covered Software is a ?commercial item,? as that term is defined in 48 C.F.R. 2.101 (Oct. 1995), consisting of ?commercial computer software? (as that term is defined at 48 C.F.R. ? 252.227-7014(a)(1)) and ?commercial

computer software documentation? as such terms are used in 48

 C.F.R. 12.212 (Sept. 1995). Consistent with 48 C.F.R. 12.212 and 48 C.F.R. 227.7202-1 through 227.7202-4 (June 1995), all U.S. Government End Users acquire Covered Software with only those rights set forth herein. This U.S. Government Rights clause is in lieu of, and supersedes, any other FAR, DFAR, or other clause or provision that addresses Government rights in computer software under this License.

\*

### 9. MISCELLANEOUS.

 This License represents the complete agreement concerning subject matter hereof. If any provision of this License is held to be unenforceable, such provision shall be reformed only to the extent necessary to make it enforceable. This License shall be governed by the law of the jurisdiction specified in a notice contained within the Original Software (except to the extent applicable law, if any, provides otherwise), excluding such jurisdiction?s conflict-of-law provisions. Any litigation relating to this License shall be subject to the jurisdiction of the courts located in the jurisdiction and venue specified in a notice contained within the Original Software, with the losing party responsible for costs, including, without limitation, court costs and reasonable attorneys? fees and expenses. The application of the United Nations Convention on Contracts for the International Sale of Goods is expressly excluded. Any law or regulation which provides that the language of a contract shall be construed against the drafter shall not apply to this License. You agree that You alone are responsible for compliance with the United States export administration regulations (and the export control laws and regulation of any other countries) when You use, distribute or otherwise make available any Covered Software.

\*

#### 10. RESPONSIBILITY FOR CLAIMS.

 As between Initial Developer and the Contributors, each party is responsible for claims and damages arising, directly or indirectly, out of its utilization of

 rights under this License and You agree to work with Initial Developer and Contributors to distribute such responsibility on an equitable basis. Nothing herein is intended or shall be deemed to constitute any admission of liability.

/\*

- \* The contents of this file are subject to the terms
- \* of the Common Development and Distribution License
- \* (the License). You may not use this file except in
- \* compliance with the License.
- \*
- \* You can obtain a copy of the license at
- \* https://glassfish.dev.java.net/public/CDDLv1.0.html or
- \* glassfish/bootstrap/legal/CDDLv1.0.txt.
- \* See the License for the specific language governing
- \* permissions and limitations under the License.

\*

- \* When distributing Covered Code, include this CDDL
- \* Header Notice in each file and include the License file
- \* at glassfish/bootstrap/legal/CDDLv1.0.txt.
- \* If applicable, add the following below the CDDL Header,
- \* with the fields enclosed by brackets [] replaced by
- \* you own identifying information:

\* "Portions Copyrighted [year] [name of copyright owner]"

\*

\* Copyright 2006 Sun Microsystems, Inc. All rights reserved.

\*/

## **1.152 jsr305 3.0.1**

## **1.153 jersey-server 1.11**

## **1.154 eclipse-persistence-moxy 2.5.2**

## **1.154.1 Available under license :**

 $<$ html $>$ 

<head> <title>Eclipse License</title> </head>

<body>

<div class=Section0>

<p align=center style='text-align:center'><b>License</b>

 $<$ /p>

<p>The Eclipse Foundation makes available all content in this plug-in ("Content"). Unless otherwise indicated below, the Content is provided to you under the terms and conditions of the  $\langle a \text{ href} = \text{HEPL} \rangle$  Eclipse Public License Version 1.0 ("EPL")</a> and <a href="#EDL">Eclipse Distribution License Version 1.0 (EDL)</a>. For purposes of the EPL, "Program" will mean the Content.  $\langle p \rangle$ 

<p>If you did not receive this Content directly from the Eclipse Foundation, the Content is being redistributed by another party ("Redistributor") and different terms and conditions may apply to your use of any object code in the Content. Check the Redistributors license that was provided with the Content. If no such license exists, contact the Redistributor. Unless otherwise indicated below, the terms and conditions of the EPL and EDL still apply to any source code in

the Content and such source code may be obtained at  $\langle a \rangle$ href="http://www.eclipse.org">http://www.eclipse.org</a>.</p> </div> <div class=Section1>

<p align=center style='text-align:center'><a name="EPL"><b>Eclipse Public License - v 1.0</b></a>  $<$ /p>

<p>THE ACCOMPANYING PROGRAM IS PROVIDED UNDER THE TERMS OF THIS ECLIPSE PUBLIC LICENSE (&quot:AGREEMENT&quot:). ANY USE, REPRODUCTION OR DISTRIBUTION OF THE PROGRAM CONSTITUTES RECIPIENT'S ACCEPTANCE

## OF THIS AGREEMENT.</p>

#### <p> <br />b>1. DEFINITIONS</b></p>

<p>&quot;Contribution&quot; means:</p>

#### $p>a)$

in the case of the initial Contributor, the initial code and documentation distributed under this Agreement, and<br> b) in the case of each subsequent Contributor: $\langle p \rangle$ 

 $<$ p $>$ i) changes to the Program, and</p>

 $<$ p $>$ ii) additions to the Program;</p>

### <p>where

such changes and/or additions to the Program originate from and are distributed by that particular Contributor. A Contribution 'originates' from a Contributor if it was added to the Program by such Contributor itself or anyone acting on such Contributor's behalf. Contributions do not include additions to the Program which: (i) are separate modules of software distributed in conjunction with the Program under their own license agreement, and (ii) are not derivative works of the Program.  $\langle p \rangle$ 

<p>&quot;Contributor&quot; means any person or entity that distributes the Program. $<$ /p>

<p>&quot;Licensed Patents &quot; mean patent claims licensable by a Contributor which are necessarily infringed by the use or sale of its Contribution alone or when combined with the Program.  $\langle p \rangle$ 

 $\langle p \rangle$ " Program" means the Contributions distributed in accordance with this Agreement.</p>

<p>&quot; Recipient & quot; means anyone who receives the Program under this Agreement, including all Contributors.</p>

<p><b>2. GRANT OF RIGHTS</b> </p>

## $p>a)$

Subject to the terms of this Agreement, each Contributor hereby grants Recipient a non-exclusive, worldwide, royalty-free copyright license to reproduce, prepare

derivative works of, publicly display, publicly perform, distribute and sublicense the Contribution of such Contributor, if any, and such derivative works, in source

### $< p > b)$

Subject to the terms of this Agreement, each Contributor hereby grants Recipient a non-exclusive, worldwide, royalty-free patent license under Licensed Patents to make, use, sell, offer to sell, import and otherwise transfer the Contribution of such Contributor, if any, in source code and object code form. This patent license shall apply to the combination of the Contribution and the Program if, at the time the Contribution is added by the Contributor, such addition of the Contribution causes such combination to be covered by the Licensed Patents. The patent license shall not apply to any other combinations which include the Contribution. No hardware per se is licensed hereunder.</p>

## $< p > c$ )

Recipient understands that although each Contributor grants the licenses to its Contributions

 set forth herein, no assurances are provided by any Contributor that the Program does not infringe the patent or other intellectual property rights of any other entity. Each Contributor disclaims any liability to Recipient for claims brought by any other entity based on infringement of intellectual property rights or otherwise. As a condition to exercising the rights and licenses granted hereunder, each Recipient hereby assumes sole responsibility to secure any other intellectual property rights needed, if any. For example, if a third party patent license is required to allow Recipient to distribute the Program, it is Recipient's responsibility to acquire that license before distributing the Program.</p>

#### $<$ p $>$ d)

Each Contributor represents that to its knowledge it has sufficient copyright rights in its Contribution, if any, to grant the copyright license set forth in this Agreement.</p>

<p> ><br />b>3. REQUIREMENTS</b></p>

<p>A Contributor may choose to distribute the Program in object code form under its own license agreement, provided that:  $<$ /p>

#### $\langle p \rangle$ a)

it complies with the terms and conditions of this Agreement; and  $\langle n \rangle$ 

 $\langle p> b)$ its license agreement:</p>

 $\langle p > i \rangle$ effectively disclaims on behalf of all Contributors all warranties and
conditions, express and implied, including warranties or conditions of title and non-infringement, and implied warranties or conditions of merchantability and fitness for a particular purpose;  $\langle p \rangle$ 

#### $\langle$ p $>$ ii)

effectively excludes on behalf of all Contributors all liability for damages, including direct, indirect, special, incidental and consequential damages, such as lost profits;  $\langle p \rangle$ 

#### $\langle$ p $>$ iii)

states that any provisions which differ from this Agreement are offered by that Contributor alone and not by any other party; and</p>

#### $<$ p $>$ iv)

states that source code for the Program is available from such Contributor, and informs licensees how to obtain it in a reasonable manner on or through a medium customarily used for software exchange. </p>

#### <p>When

 the Program is made available in source code form: </p>

#### $< p > a$ ) it must be made available under this Agreement; and  $\langle p \rangle$

 $\langle p \rangle$ b) a copy of this Agreement must be included with each copy of the Program.  $\langle p \rangle$ 

<p>Contributors may not remove or alter any copyright notices contained within the Program.  $\langle p \rangle$ 

<p>Each Contributor must identify itself as the originator of its Contribution, if any, in a manner that reasonably allows subsequent Recipients to identify the originator of the Contribution.  $\langle p \rangle$ 

#### <p><b>4. COMMERCIAL DISTRIBUTION</b> </p>

#### <p>Commercial distributors of software may

accept certain responsibilities with respect to end users, business partners and the like. While this license is intended to facilitate the commercial use of the Program, the Contributor who includes the Program in a commercial product offering should do so in a manner which does not create potential liability for other Contributors. Therefore, if a Contributor includes the Program in a commercial product offering, such Contributor ("Commercial

Contributor $\&$ quot;) hereby agrees to defend and indemnify every other Contributor ("Indemnified Contributor ") against any losses, damages and costs (collectively  $\&$ quot;Losses $\&$ quot;) arising from claims, lawsuits and other

legal actions brought by a third party against the Indemnified Contributor to the extent caused by the acts or omissions of such Commercial Contributor in connection with its distribution of the Program in a commercial product offering. The obligations in this section do not apply to any claims or Losses relating to any actual or alleged intellectual property infringement. In order to qualify, an Indemnified Contributor must: a) promptly notify the Commercial Contributor in writing of such claim, and b) allow the Commercial Contributor to control, and cooperate with the Commercial Contributor in, the defense and any related settlement negotiations. The Indemnified Contributor may participate in any such claim

at its own expense. </p>

#### <p>For example, a Contributor might include the

Program in a commercial product offering, Product X. That Contributor is then a Commercial Contributor. If that Commercial Contributor then makes performance claims, or offers warranties related to Product X, those performance claims and warranties are such Commercial Contributor's responsibility alone. Under this section, the Commercial Contributor would have to defend claims against the other Contributors related to those performance claims and warranties, and if a court requires any other Contributor to pay any damages as a result, the Commercial Contributor must pay those damages.  $\langle p \rangle$ 

<p><b>5. NO WARRANTY</b> </p>

#### <p>EXCEPT AS EXPRESSLY SET FORTH IN THIS

AGREEMENT, THE PROGRAM IS PROVIDED ON AN " AS IS " BASIS, WITHOUT WARRANTIES OR CONDITIONS OF ANY KIND, EITHER EXPRESS OR IMPLIED INCLUDING, WITHOUT LIMITATION, ANY WARRANTIES OR CONDITIONS OF TITLE, NON-INFRINGEMENT, MERCHANTABILITY OR FITNESS

 FOR A PARTICULAR PURPOSE. Each Recipient is solely responsible for determining the appropriateness of using and distributing the Program and assumes all risks associated with its exercise of rights under this Agreement , including but not limited to the risks and costs of program errors, compliance with applicable laws, damage to or loss of data, programs or equipment, and unavailability or interruption of operations.  $\langle p \rangle$ 

<p><b>6. DISCLAIMER OF LIABILITY</b> </p>

#### <p>EXCEPT AS EXPRESSLY SET FORTH IN THIS

AGREEMENT, NEITHER RECIPIENT NOR ANY CONTRIBUTORS SHALL HAVE ANY LIABILITY FOR ANY DIRECT, INDIRECT, INCIDENTAL, SPECIAL, EXEMPLARY, OR CONSEQUENTIAL DAMAGES (INCLUDING WITHOUT LIMITATION LOST PROFITS), HOWEVER CAUSED AND ON ANY THEORY OF LIABILITY, WHETHER IN CONTRACT, STRICT LIABILITY, OR TORT (INCLUDING NEGLIGENCE OR OTHERWISE) ARISING IN ANY WAY OUT OF THE USE OR DISTRIBUTION OF THE PROGRAM OR THE EXERCISE OF ANY RIGHTS GRANTED HEREUNDER, EVEN IF ADVISED OF THE POSSIBILITY OF SUCH

DAMAGES. </p>

#### <p> <br />b>7. GENERAL</b></p>

<p>If any provision of this Agreement is invalid

or unenforceable under applicable law, it shall not affect the validity or enforceability of the remainder of the terms of this Agreement, and without further action by the parties hereto, such provision shall be reformed to the minimum extent necessary to make such provision valid and enforceable.  $\langle p \rangle$ 

#### <p>If Recipient institutes patent litigation

against any entity (including a cross-claim or counterclaim in a lawsuit) alleging that the Program itself (excluding combinations of the Program with other software or hardware) infringes such Recipient's patent(s), then such Recipient's rights granted under Section 2(b) shall terminate as of the date such litigation is filed.  $\langle p \rangle$ 

#### <p>All Recipient's rights under this Agreement

shall terminate if it fails to comply with any of the material terms or conditions of this Agreement and does not cure such failure in a reasonable period of time after becoming aware of such noncompliance. If all Recipient's rights under this Agreement terminate, Recipient agrees to cease use and distribution of the Program as soon as reasonably practicable. However, Recipient's obligations under this Agreement and any licenses granted by Recipient relating to the Program shall continue and survive.  $\langle p \rangle$ 

#### <p>Everyone is permitted to copy and distribute

copies of this Agreement, but in order to avoid inconsistency the Agreement is copyrighted and may only be modified in the following manner. The Agreement Steward reserves the right to publish new versions (including revisions) of this Agreement from time to time. No one other than the Agreement Steward has the right to modify this Agreement. The Eclipse Foundation is the initial Agreement Steward. The Eclipse Foundation may assign the responsibility to serve as the Agreement Steward to a suitable separate entity. Each new version of the Agreement will be given a distinguishing version number. The Program (including

 Contributions) may always be distributed subject to the version of the Agreement under which it was received. In addition, after a new version of the Agreement is published, Contributor may elect to distribute the Program (including its Contributions) under the new version. Except as expressly stated in Sections 2(a) and 2(b) above, Recipient receives no rights or licenses to the intellectual property of any Contributor under this Agreement, whether expressly, by implication, estoppel or otherwise. All rights in the Program not expressly granted under this Agreement are reserved.  $\langle p \rangle$ 

#### <p>This Agreement is governed by the laws of the

State of New York and the intellectual property laws of the United States of America. No party to this Agreement will bring a legal action under this Agreement more than one year after the cause of action arose. Each party waives its rights to a jury trial in any resulting litigation.  $\langle p \rangle$ 

<p class=MsoNormal><![if !supportEmptyParas]>&nbsp;<![endif]><0:p></o:p></p>

</div>

<div

class=Section2>

<p align=center style='text-align:center'><a name="EDL"><b>Eclipse Distribution License Version 1.0</b></a></p>

 $\langle p\rangle$ Copyright (c) 2007, Eclipse Foundation, Inc. and its licensors. $\langle p\rangle$ 

<p>All rights reserved.

<p>Redistribution and use in source and binary forms, with or without modification, are permitted provided that the following conditions are met:

 $<sub>ul</sub>$ </sub>

<li>Redistributions of source code must retain the above copyright notice,

this list of conditions and the following disclaimer. $\langle$ li>

<li>Redistributions in binary form must reproduce the above copyright notice,

this list of conditions and the following disclaimer in the documentation and/or

other materials provided with the distribution.</li>

<li>Neither the name of the Eclipse Foundation, Inc. nor the names of its

contributors may be used to endorse or promote products derived from this

software without specific prior written permission.</li></ul></p>

<p>THIS SOFTWARE IS

PROVIDED BY THE COPYRIGHT

HOLDERS AND CONTRIBUTORS "AS IS" AND ANY EXPRESS OR IMPLIED WARRANTIES, INCLUDING,

BUT NOT LIMITED TO, THE IMPLIED WARRANTIES OF MERCHANTABILITY AND FITNESS FOR A PARTICULAR PURPOSE ARE DISCLAIMED. IN NO EVENT SHALL THE COPYRIGHT OWNER OR CONTRIBUTORS BE LIABLE FOR ANY DIRECT, INDIRECT, INCIDENTAL, SPECIAL, EXEMPLARY, OR CONSEQUENTIAL DAMAGES (INCLUDING, BUT NOT LIMITED TO, PROCUREMENT OF **SUBSTITUTE** 

GOODS OR SERVICES; LOSS OF USE, DATA, OR PROFITS; OR BUSINESS INTERRUPTION) HOWEVER CAUSED AND ON ANY THEORY OF LIABILITY, WHETHER IN CONTRACT, STRICT LIABILITY, OR TORT (INCLUDING NEGLIGENCE OR OTHERWISE) ARISING IN ANY WAY OUT OF THE USE OF THIS SOFTWARE, EVEN IF ADVISED OF THE POSSIBILITY OF SUCH DAMAGE.</p>  $\langle$ div $>$ 

</body>

</html>

## **1.155 eclipse-persistence-core 2.5.2**

## **1.155.1 Available under license :**

```
/*******************************************************************************
* Copyright (c) 1998, 2013 Oracle and/or its affiliates. All rights reserved.
* This program and the accompanying materials are made available under the
* terms of the Eclipse Public License v1.0 and Eclipse Distribution License v. 1.0
* which accompanies this distribution.
* The Eclipse Public License is available at http://www.eclipse.org/legal/epl-v10.html
* and the Eclipse Distribution License is available at
* http://www.eclipse.org/org/documents/edl-v10.php.
*
* Contributors:
* Oracle - initial API and implementation from Oracle TopLink
******************************************************************************/ 
package org.eclipse.persistence.descriptors.copying;
import org.eclipse.persistence.exceptions.*;
import org.eclipse.persistence.internal.descriptors.PersistenceObject;
import org.eclipse.persistence.internal.helper.*;
import org.eclipse.persistence.sessions.*;
/**
 * <p><b>Purpose</b>: This is the default copy policy when weaving is used.
*
* It creates a copy by creating a shallow clone of the object using the weaved _persistence_shallow_clone() method.
*/
public class PersistenceEntityCopyPolicy extends AbstractCopyPolicy {
  public PersistenceEntityCopyPolicy() {
     super();
   }
  public Object buildWorkingCopyClone(Object object, Session session) throws DescriptorException {
    return ((PersistenceObject)object). persistence shallow clone();
   }
  public Object buildClone(Object object, Session session) throws DescriptorException {
    return ((PersistenceObject)object)._persistence_shallow_clone();
   }
  public boolean buildsNewInstance() {
     return false;
   }
  public String toString() {
     return Helper.getShortClassName(this) + "()";
   }
}
<html>
```
<head> <title>Eclipse License</title> </head>

 $<$ body $>$ <div class=Section0>

<p align=center style='text-align:center'><b>License</b>

 $<$ /p>

<p>The Eclipse Foundation makes available all content in this plug-in ("Content"). Unless otherwise indicated below, the Content is provided to you under the terms and conditions of the  $\langle a \text{ href} = \text{HEPL} \rangle$ >Eclipse Public License Version 1.0 ("EPL")</a> and <a href="#EDL">Eclipse Distribution License Version 1.0 (EDL)</a>. For purposes of the EPL, "Program" will mean the Content.  $\langle p \rangle$ 

<p>If you did not receive this Content directly from the Eclipse Foundation, the Content is being redistributed by another party ("Redistributor") and different terms and conditions may apply to your use of any object code in the Content. Check the Redistributors license that was provided with the Content. If no such license exists, contact the Redistributor. Unless otherwise indicated below, the terms and conditions of the EPL and EDL still apply to any source code in

the Content and such source code may be obtained at  $\langle a \rangle$ 

href="http://www.eclipse.org">http://www.eclipse.org</a>.</p>

</div>

<div class=Section1>

<p align=center style='text-align:center'><a name="EPL"><b>Eclipse Public License - v 1.0</b></a>  $<$ /p $>$ 

### <p>THE ACCOMPANYING PROGRAM IS PROVIDED UNDER THE TERMS OF THIS ECLIPSE PUBLIC LICENSE ( $\&$ quot; AGREEMENT $\&$ quot;). ANY USE, REPRODUCTION OR DISTRIBUTION OF THE PROGRAM CONSTITUTES RECIPIENT'S ACCEPTANCE OF THIS AGREEMENT.</p>

<p> > <br/>b>1. DEFINITIONS</b></p>

<p>&quot;Contribution&quot; means:</p>

 $p>a)$ 

in the case of the initial Contributor, the initial code and documentation distributed under this Agreement, and<br> b) in the case of each subsequent Contributor: $\langle p \rangle$ 

 $\langle p > i \rangle$ changes to the Program, and</p>

 $<$ p $>$ ii) additions to the Program;</p>

<p>where such changes and/or additions to the Program originate from and are distributed by that particular Contributor. A Contribution 'originates' from a Contributor

if it was added to the Program by such Contributor itself or anyone acting on such Contributor's behalf. Contributions do not include additions to the Program which: (i) are separate modules of software distributed in conjunction with the Program under their own license agreement, and (ii) are not derivative works of the Program. </p>

<p>&quot;Contributor&quot; means any person or entity that distributes the Program.</p>

<p>&quot;Licensed Patents &quot; mean patent claims licensable by a Contributor which are necessarily infringed by the use or sale of its Contribution alone or when combined with the Program. </p>

 $<$ p $>$ "Program" means the Contributions distributed in accordance with this Agreement.</p>

<p>&quot; Recipient & quot; means anyone who receives the Program under this Agreement, including all Contributors.</p>

#### <p><b>2. GRANT OF RIGHTS</b> </p>

#### $< p > a$ )

Subject to the terms of this Agreement, each Contributor hereby grants Recipient a non-exclusive, worldwide, royalty-free copyright license to reproduce, prepare

derivative works of, publicly display, publicly perform, distribute and sublicense the Contribution of such Contributor, if any, and such derivative works, in source code and object code form.</p>

#### $< p > b$ )

Subject to the terms of this Agreement, each Contributor hereby grants Recipient a non-exclusive, worldwide, royalty-free

patent license under Licensed Patents to make, use, sell, offer to sell, import and otherwise transfer the Contribution of such Contributor, if any, in source code and object code form. This patent license shall apply to the combination of the Contribution and the Program if, at the time the Contribution is added by the Contributor, such addition of the Contribution causes such combination to be covered by the Licensed Patents. The patent license shall not apply to any other combinations which include the Contribution. No hardware per se is licensed hereunder.</p>

#### $p > c$

Recipient understands that although each Contributor grants the licenses to its Contributions

 set forth herein, no assurances are provided by any Contributor that the Program does not infringe the patent or other intellectual property rights of any other entity. Each Contributor disclaims any liability to Recipient for claims brought by any other entity based on infringement of intellectual property rights or otherwise. As a condition to exercising the rights and licenses granted hereunder, each Recipient hereby assumes sole responsibility to secure any other intellectual property rights needed, if any. For example, if a third party patent license is required to allow Recipient to distribute the Program, it is Recipient's responsibility to acquire that license before distributing the Program.</p>

#### $<$ p $>$ d)

Each Contributor represents that to its knowledge it has sufficient copyright rights in its Contribution, if any, to grant the copyright license set forth in this Agreement.</p>

#### <p> ><br />b>3. REQUIREMENTS</b></p>

<p>A Contributor may choose to distribute the Program in object code form under its own license agreement, provided that:  $<$ /p>

#### $p>a)$

it complies with the terms and conditions of this Agreement; and</p>

 $\langle p>b\rangle$ its license agreement:</p>

#### $\langle p > i \rangle$

effectively disclaims on behalf of all Contributors all warranties and conditions, express and implied, including warranties or conditions of title and non-infringement, and implied warranties or conditions of merchantability and fitness for a particular purpose;  $\langle p \rangle$ 

#### $\langle p > i$ i)

effectively excludes on behalf of all Contributors all liability for damages, including direct, indirect, special, incidental and consequential damages, such as lost profits;  $\langle p \rangle$ 

#### $<$ p $>$ iii)

states that any provisions which differ from this Agreement are offered by that Contributor alone and not by any other party; and  $\langle p \rangle$ 

#### $\langle p \rangle$ iv)

states that source code for the Program is available from such Contributor, and informs licensees how to obtain it in a reasonable manner on or through a medium customarily used for software exchange.  $\langle p \rangle$ 

#### <p>When

 the Program is made available in source code form: </p>

 $p>a)$ 

it must be made available under this Agreement; and  $\langle p \rangle$ 

 $\langle p \rangle$ b) a

copy of this Agreement must be included with each copy of the Program.  $\langle p \rangle$ 

<p>Contributors may not remove or alter any copyright notices contained within the Program.  $\langle p \rangle$ 

<p>Each Contributor must identify itself as the originator of its Contribution, if any, in a manner that reasonably allows subsequent Recipients to identify the originator of the Contribution.  $\langle p \rangle$ 

<p><b>4. COMMERCIAL DISTRIBUTION</b> </p>

<p>Commercial distributors of software may

accept certain responsibilities with respect to end users, business partners and the like. While this license is intended to facilitate the commercial use of the Program, the Contributor who includes the Program in a commercial product offering should do so in a manner which does not create potential liability for other Contributors. Therefore, if a Contributor includes the Program in a commercial

product offering, such Contributor (" Commercial

Contributor & quot;) hereby agrees to defend and indemnify every other Contributor ("Indemnified Contributor") against any losses, damages and costs (collectively "Losses") arising from claims, lawsuits and other legal actions brought by a third party against the Indemnified Contributor to the extent caused by the acts or omissions of such Commercial Contributor in connection with its distribution of the Program in a commercial product offering. The obligations in this section do not apply to any claims or Losses relating to any actual or alleged intellectual property infringement. In order to qualify, an Indemnified Contributor must: a) promptly notify the Commercial Contributor in writing of such claim, and b) allow the Commercial Contributor to control, and cooperate with the Commercial Contributor in, the defense and any related settlement negotiations. The Indemnified Contributor may participate in any such claim

at its own expense.  $\langle p \rangle$ 

<p>For example, a Contributor might include the

Program in a commercial product offering, Product X. That Contributor is then a Commercial Contributor. If that Commercial Contributor then makes performance claims, or offers warranties related to Product X, those performance claims and warranties are such Commercial Contributor's responsibility alone. Under this section, the Commercial Contributor would have to defend claims against the other Contributors related to those performance claims and warranties, and if a

court requires any other Contributor to pay any damages as a result, the Commercial Contributor must pay those damages.  $\langle p \rangle$ 

<p><b>5. NO WARRANTY</b> </p>

#### <p>EXCEPT AS EXPRESSLY SET FORTH IN THIS

AGREEMENT, THE PROGRAM IS PROVIDED ON AN " AS IS " BASIS, WITHOUT WARRANTIES OR CONDITIONS OF ANY KIND, EITHER EXPRESS OR IMPLIED INCLUDING, WITHOUT LIMITATION, ANY WARRANTIES OR CONDITIONS OF TITLE, NON-INFRINGEMENT, MERCHANTABILITY OR FITNESS

 FOR A PARTICULAR PURPOSE. Each Recipient is solely responsible for determining the appropriateness of using and distributing the Program and assumes all risks associated with its exercise of rights under this Agreement , including but not limited to the risks and costs of program errors, compliance with applicable laws, damage to or loss of data, programs or equipment, and unavailability or interruption of operations.  $\langle p \rangle$ 

<p><b>6. DISCLAIMER OF LIABILITY</b> </p>

#### <p>EXCEPT AS EXPRESSLY SET FORTH IN THIS

AGREEMENT, NEITHER RECIPIENT NOR ANY CONTRIBUTORS SHALL HAVE ANY LIABILITY FOR ANY DIRECT, INDIRECT, INCIDENTAL, SPECIAL, EXEMPLARY, OR CONSEQUENTIAL DAMAGES (INCLUDING WITHOUT LIMITATION LOST PROFITS), HOWEVER CAUSED AND ON ANY THEORY OF LIABILITY, WHETHER IN CONTRACT, STRICT LIABILITY, OR TORT (INCLUDING NEGLIGENCE OR OTHERWISE) ARISING IN ANY WAY OUT OF THE USE OR DISTRIBUTION OF THE PROGRAM OR THE EXERCISE OF ANY RIGHTS GRANTED HEREUNDER, EVEN IF ADVISED OF THE POSSIBILITY OF SUCH

DAMAGES. </p>

#### <p><b>7. GENERAL</b> </p>

<p>If any provision of this Agreement is invalid

or unenforceable under applicable law, it shall not affect the validity or enforceability of the remainder of the terms of this Agreement, and without further action by the parties hereto, such provision shall be reformed to the minimum extent necessary to make such provision valid and enforceable.  $\langle p \rangle$ 

#### <p>If Recipient institutes patent litigation

against any entity (including a cross-claim or counterclaim in a lawsuit) alleging that the Program itself (excluding combinations of the Program with other software or hardware) infringes such Recipient's patent(s), then such Recipient's rights granted under Section 2(b) shall terminate as of the date such litigation is filed.  $\langle p \rangle$ 

<p>All Recipient's rights under this Agreement shall terminate if it fails to comply with any of the material terms or conditions of this Agreement and does not cure such failure in a reasonable period of time after becoming

aware of such noncompliance. If all Recipient's

rights under this Agreement terminate, Recipient agrees to cease use and distribution of the Program as soon as reasonably practicable. However, Recipient's obligations under this Agreement and any licenses granted by Recipient relating to the Program shall continue and survive.  $\langle p \rangle$ 

<p>Everyone is permitted to copy and distribute

copies of this Agreement, but in order to avoid inconsistency the Agreement is copyrighted and may only be modified in the following manner. The Agreement Steward reserves the right to publish new versions (including revisions) of this Agreement from time to time. No one other than the Agreement Steward has the right to modify this Agreement. The Eclipse Foundation is the initial Agreement Steward. The Eclipse Foundation may assign the responsibility to serve as the Agreement Steward to a suitable separate entity. Each new version of the Agreement will be given a distinguishing version number. The Program (including

 Contributions) may always be distributed subject to the version of the Agreement under which it was received. In addition, after a new version of the Agreement is published, Contributor may elect to distribute the Program (including its Contributions) under the new version. Except as expressly stated in Sections 2(a) and 2(b) above, Recipient receives no rights or licenses to the intellectual property of any Contributor under this Agreement, whether expressly, by implication, estoppel or otherwise. All rights in the Program not expressly granted under this Agreement are reserved. </p>

<p>This Agreement is governed by the laws of the

State of New York and the intellectual property laws of the United States of America. No party to this Agreement will bring a legal action under this Agreement more than one year after the cause of action arose. Each party waives its rights to a jury trial in any resulting litigation.  $\langle p \rangle$ 

<p class=MsoNormal><![if !supportEmptyParas]>&nbsp;<![endif]><0:p></0:p></p>

 $\langle$ div $>$ 

<div

class=Section2>

<p align=center style='text-align:center'><a name="EDL"><b>Eclipse Distribution License Version 1.0</b></a></p>

 $\langle p \rangle$ Copyright (c) 2007, Eclipse Foundation, Inc. and its licensors. $\langle p \rangle$ 

<p>All rights reserved.

<p>Redistribution and use in source and binary forms, with or without modification, are permitted provided that the following conditions are met:

 $\langle$ ul $>$ 

<li>Redistributions of source code must retain the above copyright notice,

this list of conditions and the following disclaimer.</li>

 $\langle$ li $\rangle$ Redistributions in binary form must reproduce the above copyright notice,

this list of conditions and the following disclaimer in the documentation and/or other materials provided with the distribution.</li>

<li>Neither the name of the Eclipse Foundation, Inc. nor the names of its contributors may be used to endorse or promote products derived from this software without specific prior written permission.</li></ul></p>

<p>THIS SOFTWARE IS

PROVIDED BY THE COPYRIGHT

HOLDERS AND CONTRIBUTORS "AS IS" AND ANY EXPRESS OR IMPLIED WARRANTIES, INCLUDING,

BUT NOT LIMITED TO, THE IMPLIED WARRANTIES OF MERCHANTABILITY AND FITNESS FOR A PARTICULAR PURPOSE ARE DISCLAIMED. IN NO EVENT SHALL THE COPYRIGHT OWNER OR CONTRIBUTORS BE LIABLE FOR ANY DIRECT, INDIRECT, INCIDENTAL, SPECIAL, EXEMPLARY, OR CONSEQUENTIAL DAMAGES (INCLUDING, BUT NOT LIMITED TO, PROCUREMENT OF **SUBSTITUTE** 

GOODS OR SERVICES; LOSS OF USE, DATA, OR PROFITS; OR BUSINESS INTERRUPTION) HOWEVER CAUSED AND ON ANY THEORY OF LIABILITY, WHETHER IN CONTRACT, STRICT LIABILITY, OR TORT (INCLUDING NEGLIGENCE OR OTHERWISE) ARISING IN ANY WAY OUT OF THE USE OF THIS SOFTWARE, EVEN IF ADVISED OF THE POSSIBILITY OF SUCH DAMAGE.</p>  $\langle$ div $>$ 

</body>

</html>

/\*\*\*\*\*\*\*\*\*\*\*\*\*\*\*\*\*\*\*\*\*\*\*\*\*\*\*\*\*\*\*\*\*\*\*\*\*\*\*\*\*\*\*\*\*\*\*\*\*\*\*\*\*\*\*\*\*\*\*\*\*\*\*\*\*\*\*\*\*\*\*\*\*\*\*\*\*\*\*

\* Copyright (c) 1998, 2013 Oracle and/or its affiliates. All rights reserved.

\* This program and the accompanying materials are made available under the

\* terms of the Eclipse Public License v1.0 and Eclipse Distribution License v. 1.0

\* which accompanies this distribution.

\* The Eclipse Public License is available at http://www.eclipse.org/legal/epl-v10.html

\* and the Eclipse Distribution License is available at

\* http://www.eclipse.org/org/documents/edl-v10.php.

\*

\* Contributors:

Oracle - initial API and implementation from Oracle TopLink

\*\*\*\*\*\*\*\*\*\*\*\*\*\*\*\*\*\*\*\*\*\*\*\*\*\*\*\*\*\*\*\*\*\*\*\*\*\*\*\*\*\*\*\*\*\*\*\*\*\*\*\*\*\*\*\*\*\*\*\*\*\*\*\*\*\*\*\*\*\*\*\*\*\*\*\*\*\*/

package org.eclipse.persistence.descriptors.copying;

import java.io.\*;

import org.eclipse.persistence.exceptions.\*; import org.eclipse.persistence.descriptors.ClassDescriptor; import org.eclipse.persistence.queries.ObjectBuildingQuery; import org.eclipse.persistence.sessions.\*;

/\*\*

\* <p><b>Purpose</b>: Allows customization of how an object is cloned.

\* An implementer of CopyPolicy can be set on a descriptor to provide

\* special cloning routine for how an object is cloned in a unit of work.

\*

\* By default the InstantiationCopyPolicy is used which creates a new instance of

\* the class to be copied into.

\*

\* The CloneCopyPolicy can also be used that uses a clone method in the object

\* to clone the object. When a clone method is used it avoid the requirement of having to

\* copy over each of the direct attributes.

\*

\* @see org.eclipse.persistence.descriptors.copying.CloneCopyPolicy

\* @see org.eclipse.persistence.descriptors.copying.InstantiationCopyPolicy

\*/

public interface CopyPolicy extends Cloneable, Serializable {

/\*\*

 \* Return a shallow clone of the object for usage with object copying, or unit of work backup cloning. \*/

 Object buildClone(Object object, Session session) throws DescriptorException;

/\*\*

\* Return a shallow clone of the object for usage with the unit of work working copy.

\*/

Object buildWorkingCopyClone(Object object, Session session) throws DescriptorException;

/\*\*

 \* Return an instance with the primary key set from the row, used for building a working copy during a unit of work transactional read.

\*/

 Object buildWorkingCopyCloneFromRow(Record row, ObjectBuildingQuery query, Object primaryKey, UnitOfWork uow) throws DescriptorException;

 /\*\* \* Clone the CopyPolicy. \*/ Object clone();

/\*\*

\* Allow for any initialization or validation required.

\*/

void initialize(Session session) throws DescriptorException;

 /\*\* \* Set the descriptor. \*/ void setDescriptor(ClassDescriptor descriptor);

/\*\*

```
 * Return if this copy policy creates a new instance, vs a clone.
   */
  boolean buildsNewInstance();
}
/*******************************************************************************
* Copyright (c) 1998, 2013 Oracle and/or its affiliates. All rights reserved.
* This program and the accompanying materials are made available under the
* terms of the Eclipse Public License v1.0 and Eclipse Distribution License v. 1.0
* which accompanies this distribution.
* The Eclipse Public License is available at http://www.eclipse.org/legal/epl-v10.html
* and the Eclipse Distribution License is available at
* http://www.eclipse.org/org/documents/edl-v10.php.
*
* Contributors:
    Oracle - initial API and implementation from Oracle TopLink
******************************************************************************/ 
package org.eclipse.persistence.descriptors.copying;
import org.eclipse.persistence.exceptions.*;
import org.eclipse.persistence.internal.helper.*;
import org.eclipse.persistence.sessions.*;
/**
* <p><b>Purpose</b>: This is the default copy policy.
 *
* It creates a copy by creating a new instance of the object and then using the
* mappings specified for the object to populate the object.
*/
public class InstantiationCopyPolicy extends AbstractCopyPolicy {
  public InstantiationCopyPolicy() {
     super();
   }
  public Object buildClone(Object domainObject, Session session) throws DescriptorException {
     return getDescriptor().getObjectBuilder().buildNewInstance();
   }
  public boolean buildsNewInstance() {
     return true;
   }
```

```
 public String toString() {
   return Helper.getShortClassName(this) + "()";
```
 } }

/\*\*\*\*\*\*\*\*\*\*\*\*\*\*\*\*\*\*\*\*\*\*\*\*\*\*\*\*\*\*\*\*\*\*\*\*\*\*\*\*\*\*\*\*\*\*\*\*\*\*\*\*\*\*\*\*\*\*\*\*\*\*\*\*\*\*\*\*\*\*\*\*\*\*\*\*\*\*\*

\* Copyright (c) 1998, 2013 Oracle and/or its affiliates. All rights reserved.

\* This program and the accompanying materials are made available under the

\* terms of the Eclipse Public License v1.0 and Eclipse Distribution License v. 1.0

\* which accompanies this distribution.

- \* The Eclipse Public License is available at http://www.eclipse.org/legal/epl-v10.html
- \* and the Eclipse Distribution License is available at
- \* http://www.eclipse.org/org/documents/edl-v10.php.
- \*
- \* Contributors:
- Oracle initial API and implementation from Oracle TopLink

\*\*\*\*\*\*\*\*\*\*\*\*\*\*\*\*\*\*\*\*\*\*\*\*\*\*\*\*\*\*\*\*\*\*\*\*\*\*\*\*\*\*\*\*\*\*\*\*\*\*\*\*\*\*\*\*\*\*\*\*\*\*\*\*\*\*\*\*\*\*\*\*\*\*\*\*\*\*/

package org.eclipse.persistence.descriptors.copying;

import java.lang.reflect.\*;

import java.security.AccessController;

import java.security.PrivilegedActionException;

import org.eclipse.persistence.exceptions.\*; import org.eclipse.persistence.internal.helper.\*; import org.eclipse.persistence.queries.ObjectBuildingQuery; import org.eclipse.persistence.sessions.\*; import org.eclipse.persistence.internal.sessions.AbstractRecord; import org.eclipse.persistence.internal.descriptors.ObjectBuilder; import org.eclipse.persistence.internal.security.PrivilegedAccessHelper; import org.eclipse.persistence.internal.security.PrivilegedMethodInvoker;

/\*\*

\* <p><b>Purpose</b>: Allows a clone of an object to be created with a method that returns

\* the cloned object.

\*

\* It is possible to define methods for two types of clones

\*

\* 1. methodName can be set to define the method EclipseLink uses to clone objects for it's

\* own internal use. The objects created by this method will not be visible to the user, and

\* instead used as a basis for comparison when a DeferredChangeDetectionPolicy used. This method will

\* also be in place of the workingCopyMethod if it is not provided

\*

\* 2. workingCopyMethod this method

is used to create the clone that is returned to the user when an

\* Object is registered in a UnitOfWork

\*/

public class CloneCopyPolicy extends AbstractCopyPolicy {

/\*\* Allow for clone method to be specified. \*/

protected String methodName;

protected String workingCopyMethodName;

protected transient Method method;

protected transient Method workingCopyMethod;

```
 public CloneCopyPolicy() {
   super();
```

```
 }
```

```
 /**
```
\* Clone through calling the clone method.

\*/

public Object buildClone(Object domainObject, Session session) throws DescriptorException {

// Must allow for null clone method for 9.0.4 deployment XML.

```
if (this.getMethodName() == null) {
```
return getDescriptor().getObjectBuilder().buildNewInstance();

}

try {

if (PrivilegedAccessHelper.shouldUsePrivilegedAccess()){

try {

return AccessController.doPrivileged(new PrivilegedMethodInvoker(this.getMethod(),

domainObject, new Object[0]));

} catch (PrivilegedActionException exception) {

Exception throwableException = exception.getException();

if (throwableException instanceof IllegalAccessException) {

 throw DescriptorException.illegalAccessWhileCloning(domainObject, this.getMethodName(), this.getDescriptor(), throwableException);

} else {

 throw DescriptorException.targetInvocationWhileCloning(domainObject, this.getMethodName(), this.getDescriptor(), throwableException);

 } }

} else {

return PrivilegedAccessHelper.invokeMethod(this.getMethod(), domainObject, new Object[0]);

}

} catch (IllegalAccessException exception) {

 throw DescriptorException.illegalAccessWhileCloning(domainObject, this.getMethodName(), this.getDescriptor(), exception);

} catch (InvocationTargetException exception) {

 throw DescriptorException.targetInvocationWhileCloning(domainObject, this.getMethodName(), this.getDescriptor(), exception);

}

}

/\*\*

\* Clone through the workingCopyClone method, or if not specified the clone method.

\*/

 public Object buildWorkingCopyClone(Object domainObject, Session session) throws DescriptorException { if (this.getWorkingCopyMethodName() == null) {

//not implemented to perform special operations.

return this.buildClone(domainObject, session);

}

try {

if (PrivilegedAccessHelper.shouldUsePrivilegedAccess()){

try {

 return AccessController.doPrivileged(new PrivilegedMethodInvoker(this.getWorkingCopyMethod(), domainObject, new Object[0]));

} catch (PrivilegedActionException exception) {

Exception throwableException

= exception.getException();

if (throwableException instanceof IllegalAccessException) {

 throw DescriptorException.illegalAccessWhileCloning(domainObject, this.getMethodName(), this.getDescriptor(), throwableException);

} else {

 throw DescriptorException.targetInvocationWhileCloning(domainObject, this.getMethodName(), this.getDescriptor(), throwableException);

 } }

} else {

 return PrivilegedAccessHelper.invokeMethod(this.getWorkingCopyMethod(), domainObject, new Object[0]);

}

} catch (IllegalAccessException exception) {

 throw DescriptorException.illegalAccessWhileCloning(domainObject, this.getMethodName(), this.getDescriptor(), exception);

```
 } catch (InvocationTargetException exception) {
```
throw DescriptorException.targetInvocationWhileCloning(domainObject, this.getMethodName(),

this.getDescriptor(), exception);

}

}

/\*\*

 \* Create a new instance, unless a workingCopyClone method is specified, then build a new instance and clone it. \*/

```
 @Override
```
 public Object buildWorkingCopyCloneFromRow(Record row, ObjectBuildingQuery query, Object primaryKey, UnitOfWork uow) throws DescriptorException {

// For now must preserve CMP code which builds heavy clones with a context.

// Also preserve for clients who use the copy policy.

 $ObjectBuilder builder = getDescriptor().getObjectBuilder();$ 

if (getWorkingCopyMethodName() != null) {

Object original = builder.build $NewInstance()$ :

builder.buildAttributesIntoShallowObject(original, (AbstractRecord)row, query);

return buildWorkingCopyClone(original, query.getSession());

} else {

return builder.buildNewInstance();

```
 }
 }
```

```
 /**
   * Return the clone method.
   */
  protected Method getMethod() {
     return method;
   }
  /**
   * Return the clone method name.
   */
  public String getMethodName() {
     return methodName;
   }
  /**
   * Return the workingCopyClone method.
   * This is used to clone within a unit of work.
   */
  protected Method getWorkingCopyMethod() {
     return workingCopyMethod;
   }
  /**
   * Return the workingCopyClone method name.
   * This is used to clone within a unit of work.
   */
  public String getWorkingCopyMethodName() {
     return workingCopyMethodName;
   }
  /**
   * Validate and build the methods.
   */
  public void initialize(Session session) throws DescriptorException {
     try {
       // Must allow for null clone method for 9.0.4 deployment XML.
       if (this.getMethodName() != null) {
          this.setMethod(Helper.getDeclaredMethod(this.getDescriptor().getJavaClass(), this.getMethodName(),
 new Class[0]));
       }
     } catch (NoSuchMethodException exception) {
session.getIntegrityChecker().handleError(DescriptorException.noSuchMethodWhileInitializingCopyPolicy(this.get
MethodName(), this.getDescriptor(), exception));
     } catch (SecurityException exception) {
session.getIntegrityChecker().handleError(DescriptorException.securityWhileInitializingCopyPolicy(this.getMethod
Name(), this.getDescriptor(), exception));
```
}

if (this.getWorkingCopyMethodName() != null) {

try {

this.setWorkingCopyMethod(Helper.getDeclaredMethod(this.getDescriptor().getJavaClass(),

this.getWorkingCopyMethodName(), new Class[0]));

} catch (NoSuchMethodException exception) {

session.getIntegrityChecker().handleError(DescriptorException.noSuchMethodWhileInitializingCopyPolicy(this.get MethodName(), this.getDescriptor(), exception));

} catch (SecurityException exception)

{

session.getIntegrityChecker().handleError(DescriptorException.securityWhileInitializingCopyPolicy(this.getMethod Name(), this.getDescriptor(), exception));

```
 }
   }
 }
 /**
 * Set the clone method.
 */
 protected void setMethod(Method method) {
  this.method = method;
 }
 /**
 * Set the clone method name.
 */
 public void setMethodName(String methodName) {
   this.methodName = methodName;
 }
 /**
 * Set the workingCopyClone method.
 * This is used to clone within a unit of work.
 */
 protected void setWorkingCopyMethod(Method method) {
   this.workingCopyMethod = method;
 }
 /**
 * Set the workingCopyClone method name.
 * This is used to clone within a unit of work.
 */
 public void setWorkingCopyMethodName(String methodName) {
   this.workingCopyMethodName = methodName;
 }
 /**
 * Return false as a shallow
```

```
 clone is returned, not a new instance.
   */
  public boolean buildsNewInstance() {
     return getMethodName() == null;
   }
  public String toString() {
     return Helper.getShortClassName(this) + "(" + this.getMethodName() + ")";
   }
}
/*******************************************************************************
* Copyright (c) 1998, 2013 Oracle and/or its affiliates. All rights reserved.
* This program and the accompanying materials are made available under the
* terms of the Eclipse Public License v1.0 and Eclipse Distribution License v. 1.0
* which accompanies this distribution.
* The Eclipse Public License is available at http://www.eclipse.org/legal/epl-v10.html
* and the Eclipse Distribution License is available at
* http://www.eclipse.org/org/documents/edl-v10.php.
*
* Contributors:
    Oracle - initial API and implementation from Oracle TopLink
******************************************************************************/ 
package org.eclipse.persistence.descriptors.copying;
import org.eclipse.persistence.descriptors.ClassDescriptor;
import org.eclipse.persistence.exceptions.*;
import org.eclipse.persistence.sessions.*;
import org.eclipse.persistence.queries.ObjectBuildingQuery;
/**
 * <p><b>Purpose</b>: Allows customization of how an object is cloned.
* This class defines common behavior that allows a subclass to be used
* and set on a descriptor to provide a special cloning routine for how an object
* is cloned in a unit of work.
*/
public abstract class AbstractCopyPolicy implements CopyPolicy {
 protected ClassDescriptor descriptor;
  public AbstractCopyPolicy() {
     super();
   }
  public abstract Object buildClone(Object domainObject, Session session) throws DescriptorException;
```

```
 /**
```

```
 * By default use the buildClone.
```
\*/

public Object buildWorkingCopyClone(Object domainObject, Session session) throws DescriptorException {

```
 return buildClone(domainObject, session);
```

```
 /**
 * By default create a new instance.
 */
```
}

 public Object buildWorkingCopyCloneFromRow(Record row, ObjectBuildingQuery query, Object primaryKey, UnitOfWork uow) throws DescriptorException

```
 {
     return this.descriptor.getObjectBuilder().buildNewInstance();
   }
  /**
   * INTERNAL:
   * Clones the CopyPolicy
   */
  public Object clone() {
     try {
       // clones itself
        return super.clone();
     } catch (Exception exception) {
     }
     return null;
   }
  /**
   * Return the descriptor.
   */
  protected ClassDescriptor getDescriptor() {
     return descriptor;
   }
  /**
   * Do nothing by default.
   */
  public void initialize(Session session) throws DescriptorException {
     // Do nothing by default.
   }
  /**
   * Set the descriptor.
   */
  public void setDescriptor(ClassDescriptor descriptor) {
    this.descriptor = descriptor; }
}
```
# **1.156 easymock-class-extension 2.5.2**

## **1.156.1 Available under license :**

 $\overline{\prime\prime}$ 

// NOTICE file corresponding to the section 4d of The Apache License,

// Version 2.0, in this case for EasyMock class extension

// ------------------------------------------------------------------

EasyMock class extension Copyright 2003-2009 OFFIS, Henri Tremblay

This product includes/uses software(s) developed by 'an unknown organization' - Code Generation Library (http://cglib.sourceforge.net/)

This product includes/uses software(s) developed by 'Joe Walnes, Henri Tremblay, Leonardo Mesquita' - Objenesis (http://objenesis.googlecode.com/svn/docs/index.html)

This product includes/uses software(s) developed by 'OFFIS, Tammo Freese, Henri Tremblay' - EasyMock (http://www.easymock.org)

> Apache License Version 2.0, January 2004 http://www.apache.org/licenses/

#### TERMS AND CONDITIONS FOR USE, REPRODUCTION, AND DISTRIBUTION

1. Definitions.

 "License" shall mean the terms and conditions for use, reproduction, and distribution as defined by Sections 1 through 9 of this document.

 "Licensor" shall mean the copyright owner or entity authorized by the copyright owner that is granting the License.

 "Legal Entity" shall mean the union of the acting entity and all other entities that control, are controlled by, or are under common control with that entity. For the purposes of this definition, "control" means (i) the power, direct or indirect, to cause the direction or management of such entity, whether by contract or otherwise, or (ii) ownership of fifty percent (50%) or more of the outstanding shares, or (iii) beneficial ownership of such entity.

 "You" (or "Your") shall mean an individual or Legal Entity exercising permissions granted by this License.

 "Source" form shall mean the preferred form for making modifications, including but not limited to software source code, documentation source, and configuration files.

 "Object" form shall mean any form resulting from mechanical transformation or translation of a Source form, including but not limited to compiled object code, generated documentation, and conversions to other media types.

 "Work" shall mean the work of authorship, whether in Source or Object form, made available under the License, as indicated by a copyright notice that is included in or attached to the work (an example is provided in the Appendix below).

 "Derivative Works" shall mean any work, whether in Source or Object form, that is based on (or derived from) the Work and for which the editorial

 revisions, annotations, elaborations, or other modifications represent, as a whole, an original work of authorship. For the purposes of this License, Derivative Works shall not include works that remain separable from, or merely link (or bind by name) to the interfaces of, the Work and Derivative Works thereof.

 "Contribution" shall mean any work of authorship, including the original version of the Work and any modifications or additions to that Work or Derivative Works thereof, that is intentionally submitted to Licensor for inclusion in the Work by the copyright owner or by an individual or Legal Entity authorized to submit on behalf of the copyright owner. For the purposes of this definition, "submitted" means any form of electronic, verbal, or written communication sent to the Licensor or its representatives, including but not limited to communication on electronic mailing lists, source code control systems, and issue tracking systems that are managed by, or on behalf of, the Licensor for the purpose of discussing and improving the Work, but excluding communication that is conspicuously marked or otherwise designated in writing by the copyright owner as "Not a Contribution."

 "Contributor" shall mean Licensor and any individual or Legal Entity on behalf of whom a Contribution has been received by Licensor and subsequently incorporated within the Work.

 2. Grant of Copyright License. Subject to the terms and conditions of this License, each Contributor hereby grants to You a perpetual, worldwide, non-exclusive, no-charge, royalty-free, irrevocable copyright license to reproduce, prepare Derivative Works of, publicly display, publicly perform, sublicense, and distribute the Work and such Derivative Works in Source or Object form.

- 3. Grant of Patent License. Subject to the terms and conditions of this
- License, each Contributor hereby grants to You a perpetual, worldwide, non-exclusive, no-charge, royalty-free, irrevocable (except as stated in this section) patent license to make, have made, use, offer to sell, sell, import, and otherwise transfer the Work, where such license applies only to those patent claims licensable by such Contributor that are necessarily infringed by their Contribution(s) alone or by combination of their Contribution(s) with the Work to which such Contribution(s) was submitted. If You institute patent litigation against any entity (including a cross-claim or counterclaim in a lawsuit) alleging that the Work or a Contribution incorporated within the Work constitutes direct or contributory patent infringement, then any patent licenses granted to You under this License for that Work shall terminate as of the date such litigation is filed.

 4. Redistribution. You may reproduce and distribute copies of the

 Work or Derivative Works thereof in any medium, with or without modifications, and in Source or Object form, provided that You meet the following conditions:

- (a) You must give any other recipients of the Work or Derivative Works a copy of this License; and
- (b) You must cause any modified files to carry prominent notices stating that You changed the files; and
- (c) You must retain, in the Source form of any Derivative Works that You distribute, all copyright, patent, trademark, and attribution notices from the Source form of the Work, excluding those notices that do not pertain to any part of the Derivative Works; and
- (d) If the Work includes a "NOTICE" text file as part of its distribution, then any Derivative Works that You distribute must include a readable copy of the attribution notices contained within such NOTICE file, excluding

those notices that do not

 pertain to any part of the Derivative Works, in at least one of the following places: within a NOTICE text file distributed as part of the Derivative Works; within the Source form or documentation, if provided along with the Derivative Works; or, within a display generated by the Derivative Works, if and wherever such third-party notices normally appear. The contents of the NOTICE file are for informational purposes only and do not modify the License. You may add Your own attribution

 notices within Derivative Works that You distribute, alongside or as an addendum to the NOTICE text from the Work, provided that such additional attribution notices cannot be construed as modifying the License.

 You may add Your own copyright statement to Your modifications and may provide additional or different license terms and conditions

 for use, reproduction, or distribution of Your modifications, or for any such Derivative Works as a whole, provided Your use, reproduction, and distribution of the Work otherwise complies with the conditions stated in this License.

- 5. Submission of Contributions. Unless You explicitly state otherwise, any Contribution intentionally submitted for inclusion in the Work by You to the Licensor shall be under the terms and conditions of this License, without any additional terms or conditions. Notwithstanding the above, nothing herein shall supersede or modify the terms of any separate license agreement you may have executed with Licensor regarding such Contributions.
- 6. Trademarks. This License does not grant permission to use the trade names, trademarks, service marks, or product names of the Licensor, except as required for reasonable and customary use in describing the origin of the Work and reproducing the content of the NOTICE file.
- 7. Disclaimer of Warranty. Unless required by applicable law or agreed to in writing, Licensor provides the Work (and each Contributor provides its Contributions) on an "AS IS" BASIS, WITHOUT WARRANTIES OR CONDITIONS OF ANY KIND, either express or implied, including, without limitation, any warranties or conditions of TITLE, NON-INFRINGEMENT, MERCHANTABILITY, or FITNESS FOR A PARTICULAR PURPOSE. You are solely responsible for determining the appropriateness of using or redistributing the Work and assume any risks associated with Your exercise of permissions under this License.
- 8. Limitation of Liability. In no event and under no legal theory, whether in tort (including negligence), contract, or otherwise, unless required by applicable law (such as deliberate and grossly negligent acts) or agreed to in writing, shall any Contributor be liable to You for damages, including any direct, indirect, special,

 incidental, or consequential damages of any character arising as a result of this License or out of the use or inability to use the Work (including but not limited to damages for loss of goodwill, work stoppage, computer failure or malfunction, or any and all other commercial damages or losses), even if such Contributor

has been advised of the possibility of such damages.

 9. Accepting Warranty or Additional Liability. While redistributing the Work or Derivative Works thereof, You may choose to offer, and charge a fee for, acceptance of support, warranty, indemnity, or other liability obligations and/or rights consistent with this License. However, in accepting such obligations, You may act only on Your own behalf and on Your sole responsibility, not on behalf of any other Contributor, and only if You agree to indemnify, defend, and hold each Contributor harmless for any liability incurred by, or claims asserted against, such Contributor by reason of your accepting any such warranty or additional liability.

#### END OF TERMS AND CONDITIONS

APPENDIX: How to apply the Apache License to your work.

 To apply the Apache License to your work, attach the following boilerplate notice, with the fields enclosed by brackets "[]" replaced with your own identifying information. (Don't include the brackets!) The text should be enclosed in the appropriate comment syntax for the file format. We also recommend that a file or class name and description of purpose be included on the same "printed page" as the copyright notice for easier identification within third-party archives.

Copyright [yyyy] [name of copyright owner]

 Licensed under the Apache License, Version 2.0 (the "License"); you may not use this file except in compliance with the License. You may obtain a copy of the License at

http://www.apache.org/licenses/LICENSE-2.0

 Unless required by applicable law or agreed to in writing, software distributed under the License is distributed on an "AS IS" BASIS, WITHOUT WARRANTIES OR CONDITIONS OF ANY KIND, either express or implied. See the License for the specific language governing permissions and limitations under the License.

# **1.157 jersey-servlet 1.11**

# **1.158 bean-validation-api 1.1.0.Final**

## **1.158.1 Available under license :**

No license file was found, but licenses were detected in source scan.

#### /\*

- \* JBoss, Home of Professional Open Source
- \* Copyright 2011, Red Hat, Inc. and/or its affiliates, and individual contributors
- \* by the @authors tag. See the copyright.txt in the distribution for a
- \* full listing of individual contributors.

\*

- \* Licensed under the Apache License, Version 2.0 (the "License");
- \* you may not use this file except in compliance with the License.
- \* You may obtain a copy of the License at
- \* http://www.apache.org/licenses/LICENSE-2.0
- \* Unless required by applicable law or agreed to in writing, software
- \* distributed under the License is distributed on an "AS IS" BASIS,
- \* WITHOUT WARRANTIES OR CONDITIONS OF ANY KIND, either express or implied.
- \* See the License for the specific language governing permissions and
- \* limitations under the License.

\*/

Found in path(s):

\* /opt/cola/permits/1005661449\_1651084993.5/0/validation-api-1-1-0-final-sources-

jar/javax/validation/metadata/MethodDescriptor.java

No license file was found, but licenses were detected in source scan.

/\*

- \* JBoss, Home of Professional Open Source
- \* Copyright 2011-2013, Red Hat, Inc. and/or its affiliates, and individual contributors
- \* by the @authors tag. See the copyright.txt in the distribution for a
- \* full listing of individual contributors.
- \*
- \* Licensed under the Apache License, Version 2.0 (the "License");
- \* you may not use this file except in compliance with the License.
- \* You may obtain a copy of the License at
- \* http://www.apache.org/licenses/LICENSE-2.0
- \* Unless required by applicable law or agreed to in writing, software
- \* distributed under the License is distributed on an "AS IS" BASIS,
- \* WITHOUT WARRANTIES OR CONDITIONS OF ANY KIND, either express or implied.
- \* See the License for the specific language governing permissions and
- \* limitations under the License.

\*/

Found in path(s):

\* /opt/cola/permits/1005661449\_1651084993.5/0/validation-api-1-1-0-final-sourcesjar/javax/validation/metadata/ParameterDescriptor.java

No license file was found, but licenses were detected in source scan.

/\*

- \* JBoss, Home of Professional Open Source
- \* Copyright 2013, Red Hat, Inc. and/or its affiliates, and individual contributors
- \* by the @authors tag. See the copyright.txt in the distribution for a
- \* full listing of individual contributors.

\*

- \* Licensed under the Apache License, Version 2.0 (the "License");
- \* you may not use this file except in compliance with the License.
- \* You may obtain a copy of the License at
- \* http://www.apache.org/licenses/LICENSE-2.0
- \* Unless required by applicable law or agreed to in writing, software
- \* distributed under the License is distributed on an "AS IS" BASIS,
- \* WITHOUT WARRANTIES OR CONDITIONS OF ANY KIND, either express or implied.
- \* See the License for the specific language governing permissions and
- \* limitations under the License.

\*/

Found in path(s):

\* /opt/cola/permits/1005661449\_1651084993.5/0/validation-api-1-1-0-final-sourcesjar/javax/validation/bootstrap/package-info.java

\*

 /opt/cola/permits/1005661449\_1651084993.5/0/validation-api-1-1-0-final-sourcesjar/javax/validation/metadata/CascadableDescriptor.java

\* /opt/cola/permits/1005661449\_1651084993.5/0/validation-api-1-1-0-final-sourcesjar/javax/validation/ConstraintTarget.java

\* /opt/cola/permits/1005661449\_1651084993.5/0/validation-api-1-1-0-final-sourcesjar/javax/validation/metadata/GroupConversionDescriptor.java

\* /opt/cola/permits/1005661449\_1651084993.5/0/validation-api-1-1-0-final-sourcesjar/javax/validation/metadata/CrossParameterDescriptor.java

\* /opt/cola/permits/1005661449\_1651084993.5/0/validation-api-1-1-0-final-sourcesjar/javax/validation/spi/package-info.java

\* /opt/cola/permits/1005661449\_1651084993.5/0/validation-api-1-1-0-final-sourcesjar/javax/validation/executable/package-info.java

\* /opt/cola/permits/1005661449\_1651084993.5/0/validation-api-1-1-0-final-sourcesjar/javax/validation/constraints/package-info.java

\* /opt/cola/permits/1005661449\_1651084993.5/0/validation-api-1-1-0-final-sources-jar/javax/validation/packageinfo.java

\*

 /opt/cola/permits/1005661449\_1651084993.5/0/validation-api-1-1-0-final-sourcesjar/javax/validation/metadata/package-info.java

\* /opt/cola/permits/1005661449\_1651084993.5/0/validation-api-1-1-0-final-sources-

jar/javax/validation/constraintvalidation/ValidationTarget.java

\* /opt/cola/permits/1005661449\_1651084993.5/0/validation-api-1-1-0-final-sources-

jar/javax/validation/constraintvalidation/package-info.java

\* /opt/cola/permits/1005661449\_1651084993.5/0/validation-api-1-1-0-final-sources-

jar/javax/validation/constraintvalidation/SupportedValidationTarget.java

No license file was found, but licenses were detected in source scan.

/\*

- \* JBoss, Home of Professional Open Source
- \* Copyright 2013, Red Hat, Inc. and/or its affiliates, and individual contributors
- \* by the @authors tag. See the copyright.txt in the distribution for a
- \* full listing of individual contributors.

\*

- \* Licensed under the Apache License, Version 2.0 (the "License");
- \* you may not use this file except in compliance with the License.
- \* You may obtain a copy of the License at
- \* http://www.apache.org/licenses/LICENSE-2.0
- \* Unless required by applicable law or agreed to in writing, software
- \* distributed under the License is distributed on an "AS IS" BASIS,
- \* WITHOUT WARRANTIES OR CONDITIONS OF ANY KIND, either express or implied.
- \* See the License for the specific language governing permissions and
- \* limitations under the License.

\*/

Found in path(s):

\* /opt/cola/permits/1005661449\_1651084993.5/0/validation-api-1-1-0-final-sourcesjar/javax/validation/metadata/MethodType.java

No license file was found, but licenses were detected in source scan.

/\*

- \* Copyright 2012-2013, Red Hat, Inc. and/or its affiliates, and individual contributors
- \* by the @authors tag. See the copyright.txt in the distribution for a
- \* full listing of individual contributors.
- \*
- \* Licensed under the Apache License, Version 2.0 (the "License");
- \* you may not use this file except in compliance with the License.
- \* You may obtain a copy of the License at
- \* http://www.apache.org/licenses/LICENSE-2.0
- \* Unless required by applicable law or agreed to in writing, software
- \* distributed under the License is distributed on an "AS IS" BASIS,

\* WITHOUT WARRANTIES OR CONDITIONS OF ANY KIND, either express or implied.

- \* See the License for the specific language governing permissions and
- \* limitations under the License.
- \*/

Found in path(s):

 $*$ /opt/cola/permits/1005661449 1651084993.5/0/validation-api-1-1-0-final-sources-

jar/javax/validation/BootstrapConfiguration.java

No license file was found, but licenses were detected in source scan.

/\*

- \* JBoss, Home of Professional Open Source
- \* Copyright 2012-2013, Red Hat, Inc. and/or its affiliates, and individual contributors

\* by the @authors tag. See the copyright.txt in the distribution for a

\* full listing of individual contributors.

\*

- \* Licensed under the Apache License, Version 2.0 (the "License");
- \* you may not use this file except in compliance with the License.
- \* You may obtain a copy of the License at
- \* http://www.apache.org/licenses/LICENSE-2.0
- \* Unless required by applicable law or agreed to in writing, software
- \* distributed under the License is distributed on an "AS IS" BASIS,
- \* WITHOUT WARRANTIES OR CONDITIONS OF ANY KIND, either express or implied.
- \* See the License for the specific language governing permissions and
- \* limitations under the License.

\*/

Found in path(s):

\* /opt/cola/permits/1005661449\_1651084993.5/0/validation-api-1-1-0-final-sourcesjar/javax/validation/metadata/ExecutableDescriptor.java No license file was found, but licenses were detected in source scan.

/\*

- \* Copyright 2009-2012, Red Hat, Inc. and/or its affiliates, and individual contributors
- \* by the @authors tag. See the copyright.txt in the distribution for a
- \* full listing of individual contributors.
- \*
- \* Licensed under the Apache License, Version 2.0 (the "License");
- \* you may not use this file except in compliance with the License.
- \* You may obtain a copy of the License at
- \* http://www.apache.org/licenses/LICENSE-2.0
- \* Unless required by applicable law or agreed to in writing, software
- \* distributed under the License is distributed on an "AS IS" BASIS,

\* WITHOUT WARRANTIES OR CONDITIONS OF ANY KIND, either express or implied.

- \* See the License for the specific language governing permissions and
- \* limitations under the License.

\*/

Found in path(s):

\* /opt/cola/permits/1005661449\_1651084993.5/0/validation-api-1-1-0-final-sourcesjar/javax/validation/Configuration.java

No license file was found, but licenses were detected in source scan.

/\*

- \* JBoss, Home of Professional Open Source
- \* Copyright 2009-2013, Red Hat, Inc. and/or its affiliates, and individual contributors
- \* by the @authors tag. See the copyright.txt in the distribution for a
- \* full listing of individual contributors.

\*

- \* Licensed under the Apache License, Version 2.0 (the "License");
- \* you may not use this file except in compliance with the License.
- \* You may obtain a copy of the License at
- \* http://www.apache.org/licenses/LICENSE-2.0
- \* Unless required by applicable law or agreed to in writing, software
- \* distributed under the License is distributed on an "AS IS" BASIS,

\* WITHOUT WARRANTIES OR CONDITIONS OF ANY KIND, either express or implied.

- \* See the License for the specific language governing permissions and
- \* limitations under the License.

\*/

Found in path(s):

\* /opt/cola/permits/1005661449\_1651084993.5/0/validation-api-1-1-0-final-sourcesjar/javax/validation/ReportAsSingleViolation.java

\*

 /opt/cola/permits/1005661449\_1651084993.5/0/validation-api-1-1-0-final-sourcesjar/javax/validation/metadata/BeanDescriptor.java

\* /opt/cola/permits/1005661449\_1651084993.5/0/validation-api-1-1-0-final-sourcesjar/javax/validation/constraints/DecimalMax.java

\* /opt/cola/permits/1005661449\_1651084993.5/0/validation-api-1-1-0-final-sourcesjar/javax/validation/groups/package-info.java

\* /opt/cola/permits/1005661449\_1651084993.5/0/validation-api-1-1-0-final-sources-

jar/javax/validation/ConstraintViolation.java

\* /opt/cola/permits/1005661449\_1651084993.5/0/validation-api-1-1-0-final-sourcesjar/javax/validation/Validator.java

\* /opt/cola/permits/1005661449\_1651084993.5/0/validation-api-1-1-0-final-sources-

jar/javax/validation/constraints/DecimalMin.java

\* /opt/cola/permits/1005661449\_1651084993.5/0/validation-api-1-1-0-final-sources-jar/javax/validation/Path.java

\* /opt/cola/permits/1005661449\_1651084993.5/0/validation-api-1-1-0-final-sources-

jar/javax/validation/MessageInterpolator.java

\*

/opt/cola/permits/1005661449\_1651084993.5/0/validation-api-1-1-0-final-sources-

jar/javax/validation/ConstraintValidatorContext.java

No license file was found, but licenses were detected in source scan.

/\*

\* JBoss, Home of Professional Open Source

\* Copyright 2009-2012, Red Hat, Inc. and/or its affiliates, and individual contributors

\* by the @authors tag. See the copyright.txt in the distribution for a

\* full listing of individual contributors.

\*

- \* Licensed under the Apache License, Version 2.0 (the "License");
- \* you may not use this file except in compliance with the License.
- \* You may obtain a copy of the License at
- \* http://www.apache.org/licenses/LICENSE-2.0
- \* Unless required by applicable law or agreed to in writing, software
- \* distributed under the License is distributed on an "AS IS" BASIS,
- \* WITHOUT WARRANTIES OR CONDITIONS OF ANY KIND, either express or implied.
- \* See the License for the specific language governing permissions and
- \* limitations under the License.

\*/

Found in path(s):

\* /opt/cola/permits/1005661449\_1651084993.5/0/validation-api-1-1-0-final-sourcesjar/javax/validation/spi/ConfigurationState.java

\*

 /opt/cola/permits/1005661449\_1651084993.5/0/validation-api-1-1-0-final-sourcesjar/javax/validation/ConstraintViolationException.java

\* /opt/cola/permits/1005661449\_1651084993.5/0/validation-api-1-1-0-final-sourcesjar/javax/validation/ConstraintValidatorFactory.java

\* /opt/cola/permits/1005661449\_1651084993.5/0/validation-api-1-1-0-final-sourcesjar/javax/validation/ValidatorFactory.java

\* /opt/cola/permits/1005661449\_1651084993.5/0/validation-api-1-1-0-final-sourcesjar/javax/validation/ValidatorContext.java

No license file was found, but licenses were detected in source scan.

/\*

\* JBoss, Home of Professional Open Source

\* Copyright 2012, Red Hat, Inc. and/or its affiliates, and individual contributors

\* by the @authors tag. See the copyright.txt in the distribution for a

\* full listing of individual contributors.

\*

\* Licensed under the Apache License, Version 2.0 (the "License");

\* you may not use this file except in compliance with the License.

\* You may obtain a copy of the License at

\* http://www.apache.org/licenses/LICENSE-2.0

\* Unless required by applicable law or agreed to in writing, software

\* distributed under the License is distributed on an "AS IS" BASIS,

\* WITHOUT WARRANTIES OR CONDITIONS OF ANY KIND, either express or implied.

\* See the License for the specific language governing permissions and

\* limitations under the License.

\*/

Found in path(s):

\* /opt/cola/permits/1005661449\_1651084993.5/0/validation-api-1-1-0-final-sourcesjar/javax/validation/ParameterNameProvider.java

\*

 /opt/cola/permits/1005661449\_1651084993.5/0/validation-api-1-1-0-final-sourcesjar/javax/validation/metadata/ConstructorDescriptor.java No license file was found, but licenses were detected in source scan.

/\*

\* JBoss, Home of Professional Open Source

\* Copyright 2009, Red Hat, Inc. and/or its affiliates, and individual contributors

\* by the @authors tag. See the copyright.txt in the distribution for a

\* full listing of individual contributors.

\*

\* Licensed under the Apache License, Version 2.0 (the "License");

- \* you may not use this file except in compliance with the License.
- \* You may obtain a copy of the License at
- \* http://www.apache.org/licenses/LICENSE-2.0
- \* Unless required by applicable law or agreed to in writing, software
- \* distributed under the License is distributed on an "AS IS" BASIS,

\* WITHOUT WARRANTIES OR CONDITIONS OF ANY KIND, either express or implied.

- \* See the License for the specific language governing permissions and
- \* limitations under the License.

\*/

Found in path(s):

\* /opt/cola/permits/1005661449\_1651084993.5/0/validation-api-1-1-0-final-sourcesjar/javax/validation/metadata/ConstraintDescriptor.java

\*

 /opt/cola/permits/1005661449\_1651084993.5/0/validation-api-1-1-0-final-sourcesjar/javax/validation/GroupDefinitionException.java

\* /opt/cola/permits/1005661449\_1651084993.5/0/validation-api-1-1-0-final-sourcesjar/javax/validation/ConstraintDeclarationException.java

\* /opt/cola/permits/1005661449\_1651084993.5/0/validation-api-1-1-0-final-sourcesjar/javax/validation/Validation.java

\* /opt/cola/permits/1005661449\_1651084993.5/0/validation-api-1-1-0-final-sourcesjar/javax/validation/constraints/AssertFalse.java

\* /opt/cola/permits/1005661449\_1651084993.5/0/validation-api-1-1-0-final-sourcesjar/javax/validation/TraversableResolver.java

\* /opt/cola/permits/1005661449\_1651084993.5/0/validation-api-1-1-0-final-sourcesjar/javax/validation/constraints/Future.java

\* /opt/cola/permits/1005661449\_1651084993.5/0/validation-api-1-1-0-final-sourcesjar/javax/validation/constraints/Size.java

\* /opt/cola/permits/1005661449\_1651084993.5/0/validation-api-1-1-0-final-sourcesjar/javax/validation/constraints/AssertTrue.java

\*

 /opt/cola/permits/1005661449\_1651084993.5/0/validation-api-1-1-0-final-sourcesjar/javax/validation/spi/BootstrapState.java

\* /opt/cola/permits/1005661449\_1651084993.5/0/validation-api-1-1-0-final-sourcesjar/javax/validation/Payload.java

\* /opt/cola/permits/1005661449\_1651084993.5/0/validation-api-1-1-0-final-sourcesjar/javax/validation/ConstraintDefinitionException.java

\* /opt/cola/permits/1005661449\_1651084993.5/0/validation-api-1-1-0-final-sourcesjar/javax/validation/spi/ValidationProvider.java

\* /opt/cola/permits/1005661449\_1651084993.5/0/validation-api-1-1-0-final-sourcesjar/javax/validation/ValidationException.java

 $*$ /opt/cola/permits/1005661449 1651084993.5/0/validation-api-1-1-0-final-sourcesjar/javax/validation/constraints/Null.java

\* /opt/cola/permits/1005661449\_1651084993.5/0/validation-api-1-1-0-final-sources-jar/javax/validation/Valid.java

\* /opt/cola/permits/1005661449\_1651084993.5/0/validation-api-1-1-0-final-sources-

jar/javax/validation/groups/Default.java

\*

 /opt/cola/permits/1005661449\_1651084993.5/0/validation-api-1-1-0-final-sourcesjar/javax/validation/OverridesAttribute.java

\* /opt/cola/permits/1005661449\_1651084993.5/0/validation-api-1-1-0-final-sourcesjar/javax/validation/constraints/Min.java

\* /opt/cola/permits/1005661449\_1651084993.5/0/validation-api-1-1-0-final-sourcesjar/javax/validation/UnexpectedTypeException.java

\* /opt/cola/permits/1005661449\_1651084993.5/0/validation-api-1-1-0-final-sourcesjar/javax/validation/bootstrap/GenericBootstrap.java

\* /opt/cola/permits/1005661449\_1651084993.5/0/validation-api-1-1-0-final-sourcesjar/javax/validation/constraints/Digits.java

\* /opt/cola/permits/1005661449\_1651084993.5/0/validation-api-1-1-0-final-sourcesjar/javax/validation/bootstrap/ProviderSpecificBootstrap.java

\* /opt/cola/permits/1005661449\_1651084993.5/0/validation-api-1-1-0-final-sourcesjar/javax/validation/constraints/Past.java

\* /opt/cola/permits/1005661449\_1651084993.5/0/validation-api-1-1-0-final-sourcesjar/javax/validation/constraints/Max.java

\*

 /opt/cola/permits/1005661449\_1651084993.5/0/validation-api-1-1-0-final-sourcesjar/javax/validation/constraints/Pattern.java

\* /opt/cola/permits/1005661449\_1651084993.5/0/validation-api-1-1-0-final-sourcesjar/javax/validation/ConstraintValidator.java

\* /opt/cola/permits/1005661449\_1651084993.5/0/validation-api-1-1-0-final-sourcesjar/javax/validation/ValidationProviderResolver.java

\* /opt/cola/permits/1005661449\_1651084993.5/0/validation-api-1-1-0-final-sourcesjar/javax/validation/metadata/Scope.java

\* /opt/cola/permits/1005661449\_1651084993.5/0/validation-api-1-1-0-final-sourcesjar/javax/validation/metadata/PropertyDescriptor.java

\* /opt/cola/permits/1005661449\_1651084993.5/0/validation-api-1-1-0-final-sourcesjar/javax/validation/metadata/ElementDescriptor.java

\* /opt/cola/permits/1005661449\_1651084993.5/0/validation-api-1-1-0-final-sourcesjar/javax/validation/constraints/NotNull.java

\* /opt/cola/permits/1005661449\_1651084993.5/0/validation-api-1-1-0-final-sourcesjar/javax/validation/Constraint.java

No license file was found, but licenses were detected in source scan.

/\*

\* JBoss, Home of Professional Open Source

\* Copyright 2012-2013, Red Hat, Inc. and/or its affiliates, and individual contributors

\* by the @authors tag. See the copyright.txt in the distribution for a

\* full listing of individual contributors.

\*

\* Licensed under the Apache License, Version 2.0 (the "License");

\* you may not use this file except in compliance with the License.

- \* You may obtain a copy of the License at
- \* http://www.apache.org/licenses/LICENSE-2.0
- \* Unless required by applicable law or agreed to in writing, software

\* distributed under the License is distributed on an "AS IS" BASIS,

\* WITHOUT WARRANTIES OR CONDITIONS OF ANY KIND, either express or implied.

\* See the License for the specific language governing permissions and

\* limitations under the License.

\*/

#### Found in path(s):

\* /opt/cola/permits/1005661449\_1651084993.5/0/validation-api-1-1-0-final-sourcesjar/javax/validation/executable/ValidateOnExecution.java

\*

 /opt/cola/permits/1005661449\_1651084993.5/0/validation-api-1-1-0-final-sourcesjar/javax/validation/executable/ExecutableType.java

\* /opt/cola/permits/1005661449\_1651084993.5/0/validation-api-1-1-0-final-sourcesjar/javax/validation/metadata/ReturnValueDescriptor.java

\* /opt/cola/permits/1005661449\_1651084993.5/0/validation-api-1-1-0-final-sourcesjar/javax/validation/executable/ExecutableValidator.java

\* /opt/cola/permits/1005661449\_1651084993.5/0/validation-api-1-1-0-final-sourcesjar/javax/validation/ElementKind.java

No license file was found, but licenses were detected in source scan.

/\*

- \* JBoss, Home of Professional Open Source
- \* Copyright 2009, Red Hat, Inc. and/or its affiliates, and individual contributors
- \* by the @authors tag. See the copyright.txt in the distribution for a
- \* full listing of individual contributors.
- \*
- \* Licensed under the Apache License, Version 2.0 (the "License");
- \* you may not use this file except in compliance with the License.
- \* You may obtain a copy of the License at
- \* http://www.apache.org/licenses/LICENSE-2.0
- \* Unless required by applicable law or agreed to in writing, software
- \* distributed under the License is distributed on an "AS IS" BASIS,

\* WITHOUT WARRANTIES OR CONDITIONS OF ANY KIND, either express or implied.

\* See the License for the specific language governing permissions and

\* limitations under the License.

\*/

Found in path(s):

\* /opt/cola/permits/1005661449\_1651084993.5/0/validation-api-1-1-0-final-sourcesjar/javax/validation/GroupSequence.java

No license file was found, but licenses were detected in source scan.

/\*

- \* JBoss, Home of Professional Open Source
- \* Copyright 2012, Red Hat, Inc. and/or its affiliates, and individual contributors
- \* by the @authors tag. See the copyright.txt in the distribution for a
- \* full listing of individual contributors.

\*

- \* Licensed under the Apache License, Version 2.0 (the "License");
- \* you may not use this file except in compliance with the License.
- \* You may obtain a copy of the License at
- \* http://www.apache.org/licenses/LICENSE-2.0
- \* Unless required by applicable law or agreed to in writing, software
- \* distributed under the License is distributed on an "AS IS" BASIS,
- \* WITHOUT WARRANTIES OR CONDITIONS OF ANY KIND, either express or implied.
- \* See the License for the specific language governing permissions and
- \* limitations under the License.
- \*/

Found in path(s):

\* /opt/cola/permits/1005661449\_1651084993.5/0/validation-api-1-1-0-final-sourcesjar/javax/validation/groups/ConvertGroup.java

# **1.159 hystrix-core 1.5.6**

# **1.160 hamcrest 1.3**

## **1.160.1 Available under license :**

Copyright (c) 2000-2003, jMock.org All rights reserved.

Redistribution and use in source and binary forms, with or without modification, are permitted provided that the following conditions are met:

Redistributions of source code must retain the above copyright notice, this list of conditions and the following disclaimer. Redistributions in binary form must reproduce the above copyright notice, this list of conditions and the following disclaimer in the documentation and/or other materials provided with the distribution.

Neither the name of jMock nor the names of its contributors may be used to endorse or promote products derived from this software without specific prior written permission.

THIS SOFTWARE IS PROVIDED BY THE COPYRIGHT HOLDERS AND CONTRIBUTORS "AS IS" AND ANY

EXPRESS OR IMPLIED WARRANTIES, INCLUDING, BUT NOT LIMITED TO, THE IMPLIED WARRANTIES

OF MERCHANTABILITY AND FITNESS FOR A PARTICULAR PURPOSE ARE DISCLAIMED. IN NO EVENT

SHALL THE COPYRIGHT OWNER OR CONTRIBUTORS BE

LIABLE FOR ANY DIRECT, INDIRECT,

INCIDENTAL, SPECIAL, EXEMPLARY, OR CONSEQUENTIAL DAMAGES (INCLUDING, BUT NOT LIMITED

TO, PROCUREMENT OF SUBSTITUTE GOODS OR SERVICES; LOSS OF USE, DATA, OR PROFITS; OR BUSINESS INTERRUPTION) HOWEVER CAUSED AND ON ANY THEORY OF LIABILITY, WHETHER IN
CONTRACT, STRICT LIABILITY, OR TORT (INCLUDING NEGLIGENCE OR OTHERWISE) ARISING IN ANY

WAY OUT OF THE USE OF THIS SOFTWARE, EVEN IF ADVISED OF THE POSSIBILITY OF SUCH DAMAGE.

> Apache License Version 2.0, January 2004 http://www.apache.org/licenses/

#### TERMS AND CONDITIONS FOR USE, REPRODUCTION, AND DISTRIBUTION

1. Definitions.

 "License" shall mean the terms and conditions for use, reproduction, and distribution as defined by Sections 1 through 9 of this document.

 "Licensor" shall mean the copyright owner or entity authorized by the copyright owner that is granting the License.

 "Legal Entity" shall mean the union of the acting entity and all other entities that control, are controlled by, or are under common control with that entity. For the purposes of this definition, "control" means (i) the power, direct or indirect, to cause the direction or management of such entity, whether by contract or otherwise, or (ii) ownership of fifty percent (50%) or more of the outstanding shares, or (iii) beneficial ownership of such entity.

 "You" (or "Your") shall mean an individual or Legal Entity exercising permissions granted by this License.

 "Source" form shall mean the preferred form for making modifications, including but not limited to software source code, documentation source, and configuration files.

 "Object" form shall mean any form resulting from mechanical transformation or translation of a Source form, including but not limited to compiled object code, generated documentation, and conversions to other media types.

 "Work" shall mean the work of authorship, whether in Source or Object form, made available under the License, as indicated by a copyright notice that is included in or attached to the work (an example is provided in the Appendix below).

 "Derivative Works" shall mean any work, whether in Source or Object form, that is based on (or derived from) the Work and for which the editorial

 revisions, annotations, elaborations, or other modifications represent, as a whole, an original work of authorship. For the purposes of this License, Derivative Works shall not include works that remain separable from, or merely link (or bind by name) to the interfaces of, the Work and Derivative Works thereof.

 "Contribution" shall mean any work of authorship, including the original version of the Work and any modifications or additions to that Work or Derivative Works thereof, that is intentionally submitted to Licensor for inclusion in the Work by the copyright owner or by an individual or Legal Entity authorized to submit on behalf of the copyright owner. For the purposes of this definition, "submitted" means any form of electronic, verbal, or written communication sent to the Licensor or its representatives, including but not limited to communication on electronic mailing lists, source code control systems, and issue tracking systems that are managed by, or on behalf of, the Licensor for the purpose of discussing and improving the Work, but excluding communication that is conspicuously marked or otherwise designated in writing by the copyright owner as "Not a Contribution."

 "Contributor" shall mean Licensor and any individual or Legal Entity on behalf of whom a Contribution has been received by Licensor and subsequently incorporated within the Work.

 2. Grant of Copyright License. Subject to the terms and conditions of this License, each Contributor hereby grants to You a perpetual, worldwide, non-exclusive, no-charge, royalty-free, irrevocable copyright license to reproduce, prepare Derivative Works of, publicly display, publicly perform, sublicense, and distribute the Work and such Derivative Works in Source or Object form.

 3. Grant of Patent License. Subject to the terms and conditions of this License,

each Contributor hereby grants to You a perpetual,

 worldwide, non-exclusive, no-charge, royalty-free, irrevocable (except as stated in this section) patent license to make, have made, use, offer to sell, sell, import, and otherwise transfer the Work, where such license applies only to those patent claims licensable by such Contributor that are necessarily infringed by their Contribution(s) alone or by combination of their Contribution(s) with the Work to which such Contribution(s) was submitted. If You institute patent litigation against any entity (including a cross-claim or counterclaim in a lawsuit) alleging that the Work or a Contribution incorporated within the Work constitutes direct or contributory patent infringement, then any patent licenses granted to You under this License for that Work shall terminate as of the date such litigation is filed.

 4. Redistribution. You may reproduce and distribute copies of the

 Work or Derivative Works thereof in any medium, with or without modifications, and in Source or Object form, provided that You meet the following conditions:

- (a) You must give any other recipients of the Work or Derivative Works a copy of this License; and
- (b) You must cause any modified files to carry prominent notices stating that You changed the files; and
- (c) You must retain, in the Source form of any Derivative Works that You distribute, all copyright, patent, trademark, and attribution notices from the Source form of the Work, excluding those notices that do not pertain to any part of the Derivative Works; and
- (d) If the Work includes a "NOTICE" text file as part of its distribution, then any Derivative Works that You distribute must include a readable copy of the attribution notices contained within such NOTICE file, excluding

those notices that do not

 pertain to any part of the Derivative Works, in at least one of the following places: within a NOTICE text file distributed as part of the Derivative Works; within the Source form or documentation, if provided along with the Derivative Works; or, within a display generated by the Derivative Works, if and wherever such third-party notices normally appear. The contents of the NOTICE file are for informational purposes only and do not modify the License. You may add Your own attribution notices within Derivative Works that You distribute, alongside or as an addendum to the NOTICE text from the Work, provided that such additional attribution notices cannot be construed as modifying the License.

 You may add Your own copyright statement to Your modifications and may provide additional or different license terms and conditions

- for use, reproduction, or distribution of Your modifications, or for any such Derivative Works as a whole, provided Your use, reproduction, and distribution of the Work otherwise complies with the conditions stated in this License.
- 5. Submission of Contributions. Unless You explicitly state otherwise, any Contribution intentionally submitted for inclusion in the Work by You to the Licensor shall be under the terms and conditions of this License, without any additional terms or conditions.

 Notwithstanding the above, nothing herein shall supersede or modify the terms of any separate license agreement you may have executed with Licensor regarding such Contributions.

- 6. Trademarks. This License does not grant permission to use the trade names, trademarks, service marks, or product names of the Licensor, except as required for reasonable and customary use in describing the origin of the Work and reproducing the content of the NOTICE file.
- 7. Disclaimer of Warranty. Unless required by applicable law or agreed to in writing, Licensor provides the Work (and each Contributor provides its Contributions) on an "AS IS" BASIS, WITHOUT WARRANTIES OR CONDITIONS OF ANY KIND, either express or implied, including, without limitation, any warranties or conditions of TITLE, NON-INFRINGEMENT, MERCHANTABILITY, or FITNESS FOR A PARTICULAR PURPOSE. You are solely responsible for determining the appropriateness of using or redistributing the Work and assume any risks associated with Your exercise of permissions under this License.
- 8. Limitation of Liability. In no event and under no legal theory, whether in tort (including negligence), contract, or otherwise, unless required by applicable law (such as deliberate and grossly negligent acts) or agreed to in writing, shall any Contributor be liable to You for damages, including any direct,

indirect, special,

 incidental, or consequential damages of any character arising as a result of this License or out of the use or inability to use the Work (including but not limited to damages for loss of goodwill, work stoppage, computer failure or malfunction, or any and all other commercial damages or losses), even if such Contributor has been advised of the possibility of such damages.

 9. Accepting Warranty or Additional Liability. While redistributing the Work or Derivative Works thereof, You may choose to offer, and charge a fee for, acceptance of support, warranty, indemnity, or other liability obligations and/or rights consistent with this License. However, in accepting such obligations, You may act only on Your own behalf and on Your sole responsibility, not on behalf of any other Contributor, and only if You agree to indemnify, defend, and hold each Contributor harmless for any liability incurred by, or claims asserted against, such Contributor by reason of your accepting any such warranty or additional liability.

#### END OF TERMS AND CONDITIONS

APPENDIX: How to apply the Apache License to your work.

 To apply the Apache License to your work, attach the following boilerplate notice, with the fields enclosed by brackets "[]" replaced with your own identifying information. (Don't include the brackets!) The text should be enclosed in the appropriate comment syntax for the file format. We also recommend that a file or class name and description of purpose be included on the same "printed page" as the copyright notice for easier identification within third-party archives.

Copyright [yyyy] [name of copyright owner]

 Licensed under the Apache License, Version 2.0 (the "License"); you may not use this file except in compliance with the License. You may obtain a copy of the License at

http://www.apache.org/licenses/LICENSE-2.0

 Unless required by applicable law or agreed to in writing, software distributed under the License is distributed on an "AS IS" BASIS, WITHOUT WARRANTIES OR CONDITIONS OF ANY KIND, either express or implied. See the License for the specific language governing permissions and limitations under the License. BSD License

Copyright (c) 2000-2006, www.hamcrest.org All rights reserved.

Redistribution and use in source and binary forms, with or without modification, are permitted provided that the following conditions are met:

Redistributions of source code must retain the above copyright notice, this list of conditions and the following disclaimer. Redistributions in binary form must reproduce the above copyright notice, this list of conditions and the following disclaimer in the documentation and/or other materials provided with the distribution.

Neither the name of Hamcrest nor the names of its contributors may be used to endorse or promote products derived from this software without specific prior written permission.

THIS SOFTWARE IS PROVIDED BY THE COPYRIGHT HOLDERS AND CONTRIBUTORS "AS IS" AND ANY EXPRESS OR IMPLIED WARRANTIES, INCLUDING, BUT NOT LIMITED TO, THE IMPLIED **WARRANTIES** OF MERCHANTABILITY AND FITNESS FOR A PARTICULAR PURPOSE ARE DISCLAIMED. IN NO EVENT SHALL THE COPYRIGHT OWNER OR CONTRIBUTORS BE LIABLE FOR ANY DIRECT, INDIRECT, INCIDENTAL, SPECIAL, EXEMPLARY, OR CONSEQUENTIAL DAMAGES (INCLUDING, BUT NOT

LIMITED

TO, PROCUREMENT OF SUBSTITUTE GOODS OR SERVICES; LOSS OF USE, DATA, OR PROFITS; OR BUSINESS INTERRUPTION) HOWEVER CAUSED AND ON ANY THEORY OF LIABILITY, WHETHER IN CONTRACT, STRICT LIABILITY, OR TORT (INCLUDING NEGLIGENCE OR OTHERWISE) ARISING IN ANY

WAY OUT OF THE USE OF THIS SOFTWARE, EVEN IF ADVISED OF THE POSSIBILITY OF SUCH DAMAGE.

## **1.161 apiguardian-api 1.1.0 1.161.1 Available under license :**

 Apache License Version 2.0, January 2004 http://www.apache.org/licenses/

#### TERMS AND CONDITIONS FOR USE, REPRODUCTION, AND DISTRIBUTION

#### 1. Definitions.

 "License" shall mean the terms and conditions for use, reproduction, and distribution as defined by Sections 1 through 9 of this document.

 "Licensor" shall mean the copyright owner or entity authorized by the copyright owner that is granting the License.

 "Legal Entity" shall mean the union of the acting entity and all other entities that control, are controlled by, or are under common control with that entity. For the purposes of this definition, "control" means (i) the power, direct or indirect, to cause the direction or management of such entity, whether by contract or otherwise, or (ii) ownership of fifty percent (50%) or more of the outstanding shares, or (iii) beneficial ownership of such entity.

 "You" (or "Your") shall mean an individual or Legal Entity exercising permissions granted by this License.

 "Source" form shall mean the preferred form for making modifications, including but not limited to software source code, documentation source, and configuration files.

 "Object" form shall mean any form resulting from mechanical transformation or translation of a Source form, including but not limited to compiled object code, generated documentation, and conversions to other media types.

 "Work" shall mean the work of authorship, whether in Source or Object form, made available under the License, as indicated by a copyright notice that is included in or attached to the work (an example is provided in the Appendix below).

 "Derivative Works" shall mean any work, whether in Source or Object form, that is based on (or derived from) the Work and for which the editorial

 revisions, annotations, elaborations, or other modifications represent, as a whole, an original work of authorship. For the purposes of this License, Derivative Works shall not include works that remain separable from, or merely link (or bind by name) to the interfaces of, the Work and Derivative Works thereof.

 "Contribution" shall mean any work of authorship, including the original version of the Work and any modifications or additions to that Work or Derivative Works thereof, that is intentionally submitted to Licensor for inclusion in the Work by the copyright owner or by an individual or Legal Entity authorized to submit on behalf of the copyright owner. For the purposes of this definition, "submitted" means any form of electronic, verbal, or written communication sent to the Licensor or its representatives, including but not limited to communication on electronic mailing lists, source code control systems, and issue tracking systems that are managed by, or on behalf of, the Licensor for the purpose of discussing and improving the Work, but excluding communication that is conspicuously marked or otherwise designated in writing by the copyright owner as "Not a Contribution."

 "Contributor" shall mean Licensor and any individual or Legal Entity on behalf of whom a Contribution has been received by Licensor and subsequently incorporated within the Work.

- 2. Grant of Copyright License. Subject to the terms and conditions of this License, each Contributor hereby grants to You a perpetual, worldwide, non-exclusive, no-charge, royalty-free, irrevocable copyright license to reproduce, prepare Derivative Works of, publicly display, publicly perform, sublicense, and distribute the Work and such Derivative Works in Source or Object form.
- 3. Grant of Patent License. Subject to the terms and conditions of this
- License, each Contributor hereby grants to You a perpetual, worldwide, non-exclusive, no-charge, royalty-free, irrevocable (except as stated in this section) patent license to make, have made, use, offer to sell, sell, import, and otherwise transfer the Work, where such license applies only to those patent claims licensable by such Contributor that are necessarily infringed by their Contribution(s) alone or by combination of their Contribution(s)

 with the Work to which such Contribution(s) was submitted. If You institute patent litigation against any entity (including a cross-claim or counterclaim in a lawsuit) alleging that the Work or a Contribution incorporated within the Work constitutes direct or contributory patent infringement, then any patent licenses granted to You under this License for that Work shall terminate as of the date such litigation is filed.

 4. Redistribution. You may reproduce and distribute copies of the

 Work or Derivative Works thereof in any medium, with or without modifications, and in Source or Object form, provided that You meet the following conditions:

- (a) You must give any other recipients of the Work or Derivative Works a copy of this License; and
- (b) You must cause any modified files to carry prominent notices stating that You changed the files; and
- (c) You must retain, in the Source form of any Derivative Works that You distribute, all copyright, patent, trademark, and attribution notices from the Source form of the Work, excluding those notices that do not pertain to any part of the Derivative Works; and
- (d) If the Work includes a "NOTICE" text file as part of its distribution, then any Derivative Works that You distribute must include a readable copy of the attribution notices contained within such NOTICE file, excluding

those notices that do not

 pertain to any part of the Derivative Works, in at least one of the following places: within a NOTICE text file distributed as part of the Derivative Works; within the Source form or documentation, if provided along with the Derivative Works; or, within a display generated by the Derivative Works, if and wherever such third-party notices normally appear. The contents of the NOTICE file are for informational purposes only and do not modify the License. You may add Your own attribution notices within Derivative Works that You distribute, alongside or as an addendum to the NOTICE text from the Work, provided that such additional attribution notices cannot be construed as modifying the License.

 You may add Your own copyright statement to Your modifications and may provide additional or different license terms and conditions

 for use, reproduction, or distribution of Your modifications, or for any such Derivative Works as a whole, provided Your use, reproduction, and distribution of the Work otherwise complies with the conditions stated in this License.

- 5. Submission of Contributions. Unless You explicitly state otherwise, any Contribution intentionally submitted for inclusion in the Work by You to the Licensor shall be under the terms and conditions of this License, without any additional terms or conditions. Notwithstanding the above, nothing herein shall supersede or modify the terms of any separate license agreement you may have executed with Licensor regarding such Contributions.
- 6. Trademarks. This License does not grant permission to use the trade names, trademarks, service marks, or product names of the Licensor, except as required for reasonable and customary use in describing the origin of the Work and reproducing the content of the NOTICE file.
- 7. Disclaimer of Warranty. Unless required by applicable law or agreed to in writing, Licensor provides the Work (and each Contributor provides its Contributions) on an "AS IS" BASIS, WITHOUT WARRANTIES OR CONDITIONS OF ANY KIND, either express or implied, including, without limitation, any warranties or conditions of TITLE, NON-INFRINGEMENT, MERCHANTABILITY, or FITNESS FOR A PARTICULAR PURPOSE. You are solely responsible for determining the appropriateness of using or redistributing the Work and assume any risks associated with Your exercise of permissions under this License.
- 8. Limitation of Liability. In no event and under no legal theory, whether in tort (including negligence), contract, or otherwise, unless required by applicable law (such as deliberate and grossly negligent acts) or agreed to in writing, shall any Contributor be liable to You for damages, including any direct, indirect, special,

 incidental, or consequential damages of any character arising as a result of this License or out of the use or inability to use the Work (including but not limited to damages for loss of goodwill, work stoppage, computer failure or malfunction, or any and all other commercial damages or losses), even if such Contributor has been advised of the possibility of such damages.

 9. Accepting Warranty or Additional Liability. While redistributing the Work or Derivative Works thereof, You may choose to offer, and charge a fee for, acceptance of support, warranty, indemnity, or other liability obligations and/or rights consistent with this License. However, in accepting such obligations, You may act only on Your own behalf and on Your sole responsibility, not on behalf

 of any other Contributor, and only if You agree to indemnify, defend, and hold each Contributor harmless for any liability incurred by, or claims asserted against, such Contributor by reason of your accepting any such warranty or additional liability.

#### END OF TERMS AND CONDITIONS

APPENDIX: How to apply the Apache License to your work.

 To apply the Apache License to your work, attach the following boilerplate notice, with the fields enclosed by brackets "[]" replaced with your own identifying information. (Don't include the brackets!) The text should be enclosed in the appropriate comment syntax for the file format. We also recommend that a file or class name and description of purpose be included on the same "printed page" as the copyright notice for easier identification within third-party archives.

Copyright [yyyy] [name of copyright owner]

 Licensed under the Apache License, Version 2.0 (the "License"); you may not use this file except in compliance with the License. You may obtain a copy of the License at

http://www.apache.org/licenses/LICENSE-2.0

 Unless required by applicable law or agreed to in writing, software distributed under the License is distributed on an "AS IS" BASIS, WITHOUT WARRANTIES OR CONDITIONS OF ANY KIND, either express or implied. See the License for the specific language governing permissions and limitations under the License.

# **1.162 dom4j 1.6.1**

## **1.162.1 Available under license :**

/\*

\* Redistribution and use of this software and associated documentation

\* ("Software"), with or without modification, are permitted provided that the

- \* following conditions are met:
- \*

\* 1. Redistributions of source code must retain copyright statements and

- \* notices. Redistributions must also contain a copy of this document.
- \*
- \* 2. Redistributions in binary form must reproduce the above copyright notice,
- \* this list of conditions and the following disclaimer in the documentation
- \* and/or other materials provided with the distribution.
- \*

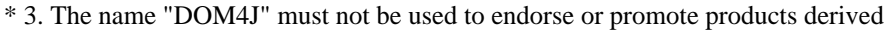

\* from this Software without prior written permission of MetaStuff, Ltd. For

\* written permission, please contact dom4j-info@metastuff.com.

\* 4. Products derived from this Software may not be called "DOM4J" nor may

\* "DOM4J" appear in their names without prior written permission of MetaStuff,

\* Ltd. DOM4J is a registered trademark of MetaStuff, Ltd.

\*

\*

\* 5. Due credit should be given to the DOM4J Project - http://www.dom4j.org

\*

\* THIS SOFTWARE IS PROVIDED BY METASTUFF, LTD. AND CONTRIBUTORS ``AS IS'' AND \* ANY EXPRESSED OR IMPLIED WARRANTIES, INCLUDING, BUT NOT LIMITED TO, THE \* IMPLIED WARRANTIES OF MERCHANTABILITY AND FITNESS FOR A PARTICULAR PURPOSE \* ARE DISCLAIMED. IN NO EVENT SHALL METASTUFF, LTD. OR ITS CONTRIBUTORS BE \* LIABLE FOR ANY DIRECT, INDIRECT, INCIDENTAL, SPECIAL, EXEMPLARY, OR \* CONSEQUENTIAL DAMAGES (INCLUDING, BUT NOT LIMITED TO, PROCUREMENT OF \* SUBSTITUTE GOODS OR SERVICES; LOSS OF USE, DATA, OR PROFITS; OR BUSINESS \* INTERRUPTION) HOWEVER CAUSED AND ON ANY THEORY OF LIABILITY, WHETHER IN \* CONTRACT, STRICT LIABILITY, OR TORT (INCLUDING NEGLIGENCE OR OTHERWISE) \* ARISING IN ANY WAY OUT OF THE USE OF THIS SOFTWARE, EVEN IF ADVISED OF THE \* POSSIBILITY OF SUCH DAMAGE. \*

\* Copyright 2001-2005 (C) MetaStuff, Ltd. All Rights Reserved. \*/

# **1.163 xmlsec-java 1.5.7**

### **1.163.1 Available under license :**

Apache XML Security for Java Copyright 2000-2014 The Apache Software Foundation

This product includes software developed at The Apache Software Foundation (http://www.apache.org/).

> Apache License Version 2.0, January 2004 http://www.apache.org/licenses/

#### TERMS AND CONDITIONS FOR USE, REPRODUCTION, AND DISTRIBUTION

1. Definitions.

 "License" shall mean the terms and conditions for use, reproduction, and distribution as defined by Sections 1 through 9 of this document.  "Licensor" shall mean the copyright owner or entity authorized by the copyright owner that is granting the License.

 "Legal Entity" shall mean the union of the acting entity and all other entities that control, are controlled by, or are under common control with that entity. For the purposes of this definition, "control" means (i) the power, direct or indirect, to cause the direction or management of such entity, whether by contract or otherwise, or (ii) ownership of fifty percent (50%) or more of the outstanding shares, or (iii) beneficial ownership of such entity.

 "You" (or "Your") shall mean an individual or Legal Entity exercising permissions granted by this License.

 "Source" form shall mean the preferred form for making modifications, including but not limited to software source code, documentation source, and configuration files.

 "Object" form shall mean any form resulting from mechanical transformation or translation of a Source form, including but not limited to compiled object code, generated documentation, and conversions to other media types.

 "Work" shall mean the work of authorship, whether in Source or Object form, made available under the License, as indicated by a copyright notice that is included in or attached to the work (an example is provided in the Appendix below).

 "Derivative Works" shall mean any work, whether in Source or Object form, that is based on (or derived from) the Work and for which the editorial

 revisions, annotations, elaborations, or other modifications represent, as a whole, an original work of authorship. For the purposes of this License, Derivative Works shall not include works that remain separable from, or merely link (or bind by name) to the interfaces of, the Work and Derivative Works thereof.

 "Contribution" shall mean any work of authorship, including the original version of the Work and any modifications or additions to that Work or Derivative Works thereof, that is intentionally submitted to Licensor for inclusion in the Work by the copyright owner or by an individual or Legal Entity authorized to submit on behalf of the copyright owner. For the purposes of this definition, "submitted" means any form of electronic, verbal, or written communication sent to the Licensor or its representatives, including but not limited to communication on electronic mailing lists, source code control systems,

 and issue tracking systems that are managed by, or on behalf of, the Licensor for the purpose of discussing and improving the Work, but excluding communication that is conspicuously marked or otherwise designated in writing by the copyright owner as "Not a Contribution."

 "Contributor" shall mean Licensor and any individual or Legal Entity on behalf of whom a Contribution has been received by Licensor and subsequently incorporated within the Work.

- 2. Grant of Copyright License. Subject to the terms and conditions of this License, each Contributor hereby grants to You a perpetual, worldwide, non-exclusive, no-charge, royalty-free, irrevocable copyright license to reproduce, prepare Derivative Works of, publicly display, publicly perform, sublicense, and distribute the Work and such Derivative Works in Source or Object form.
- 3. Grant of Patent License. Subject to the terms and conditions of this
- License, each Contributor hereby grants to You a perpetual, worldwide, non-exclusive, no-charge, royalty-free, irrevocable (except as stated in this section) patent license to make, have made, use, offer to sell, sell, import, and otherwise transfer the Work, where such license applies only to those patent claims licensable by such Contributor that are necessarily infringed by their Contribution(s) alone or by combination of their Contribution(s) with the Work to which such Contribution(s) was submitted. If You institute patent litigation against any entity (including a cross-claim or counterclaim in a lawsuit) alleging that the Work or a Contribution incorporated within the Work constitutes direct or contributory patent infringement, then any patent licenses granted to You under this License for that Work shall terminate as of the date such litigation is filed.

 4. Redistribution. You may reproduce and distribute copies of the

 Work or Derivative Works thereof in any medium, with or without modifications, and in Source or Object form, provided that You meet the following conditions:

- (a) You must give any other recipients of the Work or Derivative Works a copy of this License; and
- (b) You must cause any modified files to carry prominent notices stating that You changed the files; and
- (c) You must retain, in the Source form of any Derivative Works that You distribute, all copyright, patent, trademark, and attribution notices from the Source form of the Work,

 excluding those notices that do not pertain to any part of the Derivative Works; and

 (d) If the Work includes a "NOTICE" text file as part of its distribution, then any Derivative Works that You distribute must include a readable copy of the attribution notices contained within such NOTICE file, excluding

those notices that do not

 pertain to any part of the Derivative Works, in at least one of the following places: within a NOTICE text file distributed as part of the Derivative Works; within the Source form or documentation, if provided along with the Derivative Works; or, within a display generated by the Derivative Works, if and wherever such third-party notices normally appear. The contents of the NOTICE file are for informational purposes only and do not modify the License. You may add Your own attribution notices within Derivative Works that You distribute, alongside or as an addendum to the NOTICE text from the Work, provided that such additional attribution notices cannot be construed as modifying the License.

 You may add Your own copyright statement to Your modifications and may provide additional or different license terms and conditions

 for use, reproduction, or distribution of Your modifications, or for any such Derivative Works as a whole, provided Your use, reproduction, and distribution of the Work otherwise complies with the conditions stated in this License.

- 5. Submission of Contributions. Unless You explicitly state otherwise, any Contribution intentionally submitted for inclusion in the Work by You to the Licensor shall be under the terms and conditions of this License, without any additional terms or conditions. Notwithstanding the above, nothing herein shall supersede or modify the terms of any separate license agreement you may have executed with Licensor regarding such Contributions.
- 6. Trademarks. This License does not grant permission to use the trade names, trademarks, service marks, or product names of the Licensor, except as required for reasonable and customary use in describing the origin of the Work and reproducing the content of the NOTICE file.
- 7. Disclaimer of Warranty. Unless required by applicable law or agreed to in writing, Licensor provides the Work (and each Contributor provides its Contributions) on an "AS IS" BASIS, WITHOUT WARRANTIES OR CONDITIONS OF ANY KIND, either express or implied, including, without limitation, any warranties or conditions

 of TITLE, NON-INFRINGEMENT, MERCHANTABILITY, or FITNESS FOR A PARTICULAR PURPOSE. You are solely responsible for determining the appropriateness of using or redistributing the Work and assume any risks associated with Your exercise of permissions under this License.

 8. Limitation of Liability. In no event and under no legal theory, whether in tort (including negligence), contract, or otherwise, unless required by applicable law (such as deliberate and grossly negligent acts) or agreed to in writing, shall any Contributor be liable to You for damages, including any direct, indirect, special,

 incidental, or consequential damages of any character arising as a result of this License or out of the use or inability to use the Work (including but not limited to damages for loss of goodwill, work stoppage, computer failure or malfunction, or any and all other commercial damages or losses), even if such Contributor has been advised of the possibility of such damages.

 9. Accepting Warranty or Additional Liability. While redistributing the Work or Derivative Works thereof, You may choose to offer, and charge a fee for, acceptance of support, warranty, indemnity, or other liability obligations and/or rights consistent with this License. However, in accepting such obligations, You may act only on Your own behalf and on Your sole responsibility, not on behalf of any other Contributor, and only if You agree to indemnify, defend, and hold each Contributor harmless for any liability incurred by, or claims asserted against, such Contributor by reason of your accepting any such warranty or additional liability.

#### END OF TERMS AND CONDITIONS

APPENDIX: How to apply the Apache License to your work.

 To apply the Apache License to your work, attach the following boilerplate notice, with the fields enclosed by brackets "[]" replaced with your own identifying information. (Don't include the brackets!) The text should be enclosed in the appropriate comment syntax for the file format. We also recommend that a file or class name and description of purpose be included on the same "printed page" as the copyright notice for easier identification within third-party archives.

#### Copyright [yyyy] [name of copyright owner]

 Licensed under the Apache License, Version 2.0 (the "License"); you may not use this file except in compliance with the License. You may obtain a copy of the License at

http://www.apache.org/licenses/LICENSE-2.0

 Unless required by applicable law or agreed to in writing, software distributed under the License is distributed on an "AS IS" BASIS, WITHOUT WARRANTIES OR CONDITIONS OF ANY KIND, either express or implied. See the License for the specific language governing permissions and limitations under the License.

## **1.164 opensaml-java 2.6.4 1.164.1 Available under license :**

Apache XML Security for Java Copyright 2000-2014 The Apache Software Foundation

This product includes software developed at The Apache Software Foundation (http://www.apache.org/). Apache Velocity

Copyright (C) 2000-2007 The Apache Software Foundation

This product includes software developed at The Apache Software Foundation (http://www.apache.org/).

> Apache License Version 2.0, January 2004 http://www.apache.org/licenses/

#### TERMS AND CONDITIONS FOR USE, REPRODUCTION, AND DISTRIBUTION

1. Definitions.

 "License" shall mean the terms and conditions for use, reproduction, and distribution as defined by Sections 1 through 9 of this document.

 "Licensor" shall mean the copyright owner or entity authorized by the copyright owner that is granting the License.

 "Legal Entity" shall mean the union of the acting entity and all other entities that control, are controlled by, or are under common control with that entity. For the purposes of this definition, "control" means (i) the power, direct or indirect, to cause the direction or management of such entity, whether by contract or otherwise, or (ii) ownership of fifty percent (50%) or more of the outstanding shares, or

(iii) beneficial ownership of such entity.

 "You" (or "Your") shall mean an individual or Legal Entity exercising permissions granted by this License.

 "Source" form shall mean the preferred form for making modifications, including but not limited to software source code, documentation source, and configuration files.

 "Object" form shall mean any form resulting from mechanical transformation or translation of a Source form, including but not limited to compiled object code, generated documentation, and conversions to other media types.

 "Work" shall mean the work of authorship, whether in Source or Object form, made available under the License, as indicated by a copyright notice that is included in or attached to the work (an example is provided in the Appendix below).

 "Derivative Works" shall mean any work, whether in Source or Object form, that is based on (or derived from)

the Work and for which the

 editorial revisions, annotations, elaborations, or other modifications represent, as a whole, an original work of authorship. For the purposes of this License, Derivative Works shall not include works that remain separable from, or merely link (or bind by name) to the interfaces of, the Work and Derivative Works thereof.

 "Contribution" shall mean any work of authorship, including the original version of the Work and any modifications or additions to that Work or Derivative Works thereof, that is intentionally submitted to Licensor for inclusion in the Work by the copyright owner or by an individual or Legal Entity authorized to submit on behalf of the copyright owner. For the purposes of this definition, "submitted" means any form of electronic, verbal, or written communication sent to the Licensor or its representatives, including but not limited to communication

on electronic mailing lists, source code control systems,

 and issue tracking systems that are managed by, or on behalf of, the Licensor for the purpose of discussing and improving the Work, but excluding communication that is conspicuously marked or otherwise designated in writing by the copyright owner as "Not a Contribution."

 "Contributor" shall mean Licensor and any individual or Legal Entity on behalf of whom a Contribution has been received by Licensor and subsequently incorporated within the Work.

 2. Grant of Copyright License. Subject to the terms and conditions of this License, each Contributor hereby grants to You a perpetual, worldwide, non-exclusive, no-charge, royalty-free, irrevocable

 copyright license to reproduce, prepare Derivative Works of, publicly display, publicly perform, sublicense, and distribute the Work and such Derivative Works in Source or Object form.

3. Grant

 of Patent License. Subject to the terms and conditions of this License, each Contributor hereby grants to You a perpetual, worldwide, non-exclusive, no-charge, royalty-free, irrevocable (except as stated in this section) patent license to make, have made, use, offer to sell, sell, import, and otherwise transfer the Work, where such license applies only to those patent claims licensable by such Contributor that are necessarily infringed by their Contribution(s) alone or by combination of their Contribution(s) with the Work to which such Contribution(s) was submitted. If You institute patent litigation against any entity (including a cross-claim or counterclaim in a lawsuit) alleging that the Work or a Contribution incorporated within the Work constitutes direct or contributory patent infringement, then any patent licenses granted to You under this License for that Work shall terminate as

of the date such litigation is filed.

- 4. Redistribution. You may reproduce and distribute copies of the Work or Derivative Works thereof in any medium, with or without modifications, and in Source or Object form, provided that You meet the following conditions:
	- (a) You must give any other recipients of the Work or Derivative Works a copy of this License; and
	- (b) You must cause any modified files to carry prominent notices stating that You changed the files; and
	- (c) You must retain, in the Source form of any Derivative Works that You distribute, all copyright, patent, trademark, and attribution notices from the Source form of the Work, excluding those notices that do not pertain to any part of the Derivative Works; and
	- (d) If the Work includes a "NOTICE" text file as part of its distribution, then any Derivative Works that You distribute must

 include a readable copy of the attribution notices contained within such NOTICE file, excluding those notices that do not pertain to any part of the Derivative Works, in at least one of the following places: within a NOTICE text file distributed as part of the Derivative Works; within the Source form or documentation, if provided along with the Derivative Works; or,  within a display generated by the Derivative Works, if and wherever such third-party notices normally appear. The contents of the NOTICE file are for informational purposes only and do not modify the License. You may add Your own attribution notices within Derivative Works that You distribute, alongside or as an addendum to the NOTICE text from the Work, provided that such additional attribution notices cannot be construed as modifying the License.

You may add Your own

- copyright statement to Your modifications and may provide additional or different license terms and conditions for use, reproduction, or distribution of Your modifications, or for any such Derivative Works as a whole, provided Your use, reproduction, and distribution of the Work otherwise complies with the conditions stated in this License.
- 5. Submission of Contributions. Unless You explicitly state otherwise, any Contribution intentionally submitted for inclusion in the Work by You to the Licensor shall be under the terms and conditions of this License, without any additional terms or conditions. Notwithstanding the above, nothing herein shall supersede or modify the terms of any separate license agreement you may have executed with Licensor regarding such Contributions.
- 6. Trademarks. This License does not grant permission to use the trade names, trademarks, service marks, or product names

of the Licensor,

 except as required for reasonable and customary use in describing the origin of the Work and reproducing the content of the NOTICE file.

- 7. Disclaimer of Warranty. Unless required by applicable law or agreed to in writing, Licensor provides the Work (and each Contributor provides its Contributions) on an "AS IS" BASIS, WITHOUT WARRANTIES OR CONDITIONS OF ANY KIND, either express or implied, including, without limitation, any warranties or conditions of TITLE, NON-INFRINGEMENT, MERCHANTABILITY, or FITNESS FOR A PARTICULAR PURPOSE. You are solely responsible for determining the appropriateness of using or redistributing the Work and assume any risks associated with Your exercise of permissions under this License.
- 8. Limitation of Liability. In no event and under no legal theory, whether in tort (including negligence), contract, or otherwise, unless required by applicable law

(such as deliberate and grossly

 negligent acts) or agreed to in writing, shall any Contributor be liable to You for damages, including any direct, indirect, special, incidental, or consequential damages of any character arising as a  result of this License or out of the use or inability to use the Work (including but not limited to damages for loss of goodwill, work stoppage, computer failure or malfunction, or any and all other commercial damages or losses), even if such Contributor has been advised of the possibility of such damages.

 9. Accepting Warranty or Additional Liability. While redistributing the Work or Derivative Works thereof, You may choose to offer, and charge a fee for, acceptance of support, warranty, indemnity, or other liability obligations and/or rights consistent with this License. However, in accepting such obligations, You may act only on Your own behalf and on Your

sole responsibility, not on behalf

 of any other Contributor, and only if You agree to indemnify, defend, and hold each Contributor harmless for any liability incurred by, or claims asserted against, such Contributor by reason of your accepting any such warranty or additional liability.

#### END OF TERMS AND CONDITIONS

APPENDIX: How to apply the Apache License to your work.

 To apply the Apache License to your work, attach the following boilerplate notice, with the fields enclosed by brackets "[]" replaced with your own identifying information. (Don't include the brackets!) The text should be enclosed in the appropriate comment syntax for the file format. We also recommend that a file or class name and description of purpose be included on the same "printed page" as the copyright notice for easier identification within third-party archives.

Copyright [yyyy] [name of copyright owner]

 Licensed under the Apache License, Version 2.0 (the "License"); you may not use this file except in compliance with the License. You may obtain a copy of the License at

http://www.apache.org/licenses/LICENSE-2.0

 Unless required by applicable law or agreed to in writing, software distributed under the License is distributed on an "AS IS" BASIS, WITHOUT WARRANTIES OR CONDITIONS OF ANY KIND, either express or implied. See the License for the specific language governing permissions and limitations under the License.

> Apache License Version 2.0, January 2004

#### TERMS AND CONDITIONS FOR USE, REPRODUCTION, AND DISTRIBUTION

#### 1. Definitions.

 "License" shall mean the terms and conditions for use, reproduction, and distribution as defined by Sections 1 through 9 of this document.

 "Licensor" shall mean the copyright owner or entity authorized by the copyright owner that is granting the License.

 "Legal Entity" shall mean the union of the acting entity and all other entities that control, are controlled by, or are under common control with that entity. For the purposes of this definition, "control" means (i) the power, direct or indirect, to cause the direction or management of such entity, whether by contract or otherwise, or (ii) ownership of fifty percent (50%) or more of the outstanding shares, or (iii) beneficial ownership of such entity.

 "You" (or "Your") shall mean an individual or Legal Entity exercising permissions granted by this License.

 "Source" form shall mean the preferred form for making modifications, including but not limited to software source code, documentation source, and configuration files.

 "Object" form shall mean any form resulting from mechanical transformation or translation of a Source form, including but not limited to compiled object code, generated documentation, and conversions to other media types.

 "Work" shall mean the work of authorship, whether in Source or Object form, made available under the License, as indicated by a copyright notice that is included in or attached to the work (an example is provided in the Appendix below).

 "Derivative Works" shall mean any work, whether in Source or Object form, that is based on (or derived from) the Work and for which the editorial

 revisions, annotations, elaborations, or other modifications represent, as a whole, an original work of authorship. For the purposes of this License, Derivative Works shall not include works that remain separable from, or merely link (or bind by name) to the interfaces of, the Work and Derivative Works thereof.

"Contribution" shall mean any work of authorship, including

 the original version of the Work and any modifications or additions to that Work or Derivative Works thereof, that is intentionally submitted to Licensor for inclusion in the Work by the copyright owner or by an individual or Legal Entity authorized to submit on behalf of the copyright owner. For the purposes of this definition, "submitted" means any form of electronic, verbal, or written communication sent to the Licensor or its representatives, including but not limited to communication on electronic mailing lists, source code control systems, and issue tracking systems that are managed by, or on behalf of, the Licensor for the purpose of discussing and improving the Work, but excluding communication that is conspicuously marked or otherwise designated in writing by the copyright owner as "Not a Contribution."

 "Contributor" shall mean Licensor and any individual or Legal Entity on behalf of whom a Contribution has been received by Licensor and subsequently incorporated within the Work.

- 2. Grant of Copyright License. Subject to the terms and conditions of this License, each Contributor hereby grants to You a perpetual, worldwide, non-exclusive, no-charge, royalty-free, irrevocable copyright license to reproduce, prepare Derivative Works of, publicly display, publicly perform, sublicense, and distribute the Work and such Derivative Works in Source or Object form.
- 3. Grant of Patent License. Subject to the terms and conditions of this
- License, each Contributor hereby grants to You a perpetual, worldwide, non-exclusive, no-charge, royalty-free, irrevocable (except as stated in this section) patent license to make, have made, use, offer to sell, sell, import, and otherwise transfer the Work, where such license applies only to those patent claims licensable by such Contributor that are necessarily infringed by their Contribution(s) alone or by combination of their Contribution(s) with the Work to which such Contribution(s) was submitted. If You institute patent litigation against any entity (including a cross-claim or counterclaim in a lawsuit) alleging that the Work or a Contribution incorporated within the Work constitutes direct or contributory patent infringement, then any patent licenses granted to You under this License for that Work shall terminate as of the date such litigation is filed.

#### 4. Redistribution. You may reproduce and distribute copies of the

 Work or Derivative Works thereof in any medium, with or without modifications, and in Source or Object form, provided that You meet the following conditions:

(a) You must give any other recipients of the Work or

Derivative Works a copy of this License; and

- (b) You must cause any modified files to carry prominent notices stating that You changed the files; and
- (c) You must retain, in the Source form of any Derivative Works that You distribute, all copyright, patent, trademark, and attribution notices from the Source form of the Work, excluding those notices that do not pertain to any part of the Derivative Works; and
- (d) If the Work includes a "NOTICE" text file as part of its distribution, then any Derivative Works that You distribute must include a readable copy of the attribution notices contained within such NOTICE file, excluding

those notices that do not

 pertain to any part of the Derivative Works, in at least one of the following places: within a NOTICE text file distributed as part of the Derivative Works; within the Source form or documentation, if provided along with the Derivative Works; or, within a display generated by the Derivative Works, if and wherever such third-party notices normally appear. The contents of the NOTICE file are for informational purposes only and do not modify the License. You may add Your own attribution notices within Derivative Works that You distribute, alongside or as an addendum to the NOTICE text from the Work, provided that such additional attribution notices cannot be construed as modifying the License.

 You may add Your own copyright statement to Your modifications and may provide additional or different license terms and conditions

- for use, reproduction, or distribution of Your modifications, or for any such Derivative Works as a whole, provided Your use, reproduction, and distribution of the Work otherwise complies with the conditions stated in this License.
- 5. Submission of Contributions. Unless You explicitly state otherwise, any Contribution intentionally submitted for inclusion in the Work by You to the Licensor shall be under the terms and conditions of this License, without any additional terms or conditions. Notwithstanding the above, nothing herein shall supersede or modify the terms of any separate license agreement you may have executed with Licensor regarding such Contributions.
- 6. Trademarks. This License does not grant permission to use the trade names, trademarks, service marks, or product names of the Licensor, except as required for reasonable and customary use in describing the

 origin of the Work and reproducing the content of the NOTICE file.

- 7. Disclaimer of Warranty. Unless required by applicable law or agreed to in writing, Licensor provides the Work (and each Contributor provides its Contributions) on an "AS IS" BASIS, WITHOUT WARRANTIES OR CONDITIONS OF ANY KIND, either express or implied, including, without limitation, any warranties or conditions of TITLE, NON-INFRINGEMENT, MERCHANTABILITY, or FITNESS FOR A PARTICULAR PURPOSE. You are solely responsible for determining the appropriateness of using or redistributing the Work and assume any risks associated with Your exercise of permissions under this License.
- 8. Limitation of Liability. In no event and under no legal theory, whether in tort (including negligence), contract, or otherwise, unless required by applicable law (such as deliberate and grossly negligent acts) or agreed to in writing, shall any Contributor be liable to You for damages, including any direct,

indirect, special,

 incidental, or consequential damages of any character arising as a result of this License or out of the use or inability to use the Work (including but not limited to damages for loss of goodwill, work stoppage, computer failure or malfunction, or any and all other commercial damages or losses), even if such Contributor has been advised of the possibility of such damages.

 9. Accepting Warranty or Additional Liability. While redistributing the Work or Derivative Works thereof, You may choose to offer, and charge a fee for, acceptance of support, warranty, indemnity, or other liability obligations and/or rights consistent with this License. However, in accepting such obligations, You may act only on Your own behalf and on Your sole responsibility, not on behalf of any other Contributor, and only if You agree to indemnify, defend, and hold each Contributor harmless for any liability incurred by, or claims asserted against, such Contributor by reason of your accepting any such warranty or additional liability.

#### END OF TERMS AND CONDITIONS

APPENDIX: How to apply the Apache License to your work.

 To apply the Apache License to your work, attach the following boilerplate notice, with the fields enclosed by brackets "[]" replaced with your own identifying information. (Don't include the brackets!) The text should be enclosed in the appropriate comment syntax for the file format. We also recommend that a file or class name and description of purpose be included on the same "printed page" as the copyright notice for easier

identification within third-party archives.

Copyright [yyyy] [name of copyright owner]

 Licensed under the Apache License, Version 2.0 (the "License"); you may not use this file except in compliance with the License. You may obtain a copy of the License at

http://www.apache.org/licenses/LICENSE-2.0

 Unless required by applicable law or agreed to in writing, software distributed under the License is distributed on an "AS IS" BASIS, WITHOUT WARRANTIES OR CONDITIONS OF ANY KIND, either express or implied. See the License for the specific language governing permissions and limitations under the License. Apache Commons Collections Copyright 2001-2008 The Apache Software Foundation

This product includes software developed by The Apache Software Foundation (http://www.apache.org/). Apache Commons Lang Copyright 2001-2011 The Apache Software Foundation

This product includes software developed by The Apache Software Foundation (http://www.apache.org/).

= NOTICE file corresponding to section 4d of the Apache License Version 2.0 =

=============================================================================

=============================================================================

This product includes software developed by Joda.org (http://www.joda.org/). Apache License

 Version 2.0, January 2004 http://www.apache.org/licenses/

#### TERMS AND CONDITIONS FOR USE, REPRODUCTION, AND DISTRIBUTION

#### 1. Definitions.

 "License" shall mean the terms and conditions for use, reproduction, and distribution as defined by Sections 1 through 9 of this document.

 "Licensor" shall mean the copyright owner or entity authorized by the copyright owner that is granting the License.

 "Legal Entity" shall mean the union of the acting entity and all other entities that control, are controlled by, or are under common control with that entity. For the purposes of this definition, "control" means (i) the power, direct or indirect, to cause the

 direction or management of such entity, whether by contract or otherwise, or (ii) ownership of fifty percent (50%) or more of the outstanding shares, or (iii) beneficial ownership of such entity.

 "You" (or "Your") shall mean an individual or Legal Entity exercising permissions granted by this License.

 "Source" form shall mean the preferred form for making modifications, including but not limited to software source code, documentation source, and configuration files.

 "Object" form shall mean any form resulting from mechanical transformation or translation of a Source form, including but not limited to compiled object code, generated documentation, and conversions to other media types.

 "Work" shall mean the work of authorship, whether in Source or Object form, made available under the License, as indicated by a copyright notice that is included in or attached to the work (an example is provided in the Appendix below).

 "Derivative Works" shall mean any work, whether in Source or Object form, that is based on (or derived from) the Work and for which the editorial

 revisions, annotations, elaborations, or other modifications represent, as a whole, an original work of authorship. For the purposes of this License, Derivative Works shall not include works that remain separable from, or merely link (or bind by name) to the interfaces of, the Work and Derivative Works thereof.

 "Contribution" shall mean any work of authorship, including the original version of the Work and any modifications or additions to that Work or Derivative Works thereof, that is intentionally submitted to Licensor for inclusion in the Work by the copyright owner or by an individual or Legal Entity authorized to submit on behalf of the copyright owner. For the purposes of this definition, "submitted" means any form of electronic, verbal, or written communication sent to the Licensor or its representatives, including but not limited to communication on electronic mailing lists, source code control systems, and issue tracking systems that are managed by, or on behalf of, the Licensor for the purpose of discussing and improving the Work, but excluding communication that is conspicuously marked or otherwise designated in writing by the copyright owner as "Not a Contribution."

 "Contributor" shall mean Licensor and any individual or Legal Entity on behalf of whom a Contribution has been received by Licensor and subsequently incorporated within the Work.

- 2. Grant of Copyright License. Subject to the terms and conditions of this License, each Contributor hereby grants to You a perpetual, worldwide, non-exclusive, no-charge, royalty-free, irrevocable copyright license to reproduce, prepare Derivative Works of, publicly display, publicly perform, sublicense, and distribute the Work and such Derivative Works in Source or Object form.
- 3. Grant of Patent License. Subject to the terms and conditions of this License,

 each Contributor hereby grants to You a perpetual, worldwide, non-exclusive, no-charge, royalty-free, irrevocable (except as stated in this section) patent license to make, have made, use, offer to sell, sell, import, and otherwise transfer the Work, where such license applies only to those patent claims licensable by such Contributor that are necessarily infringed by their Contribution(s) alone or by combination of their Contribution(s) with the Work to which such Contribution(s) was submitted. If You institute patent litigation against any entity (including a cross-claim or counterclaim in a lawsuit) alleging that the Work or a Contribution incorporated within the Work constitutes direct or contributory patent infringement, then any patent licenses granted to You under this License for that Work shall terminate as of the date such litigation is filed.

 4. Redistribution. You may reproduce and distribute copies of the

 Work or Derivative Works thereof in any medium, with or without modifications, and in Source or Object form, provided that You meet the following conditions:

- (a) You must give any other recipients of the Work or Derivative Works a copy of this License; and
- (b) You must cause any modified files to carry prominent notices stating that You changed the files; and
- (c) You must retain, in the Source form of any Derivative Works that You distribute, all copyright, patent, trademark, and attribution notices from the Source form of the Work, excluding those notices that do not pertain to any part of the Derivative Works; and
- (d) If the Work includes a "NOTICE" text file as part of its distribution, then any Derivative Works that You distribute must include a readable copy of the attribution notices contained within such NOTICE file, excluding

those notices that do not

 pertain to any part of the Derivative Works, in at least one of the following places: within a NOTICE text file distributed as part of the Derivative Works; within the Source form or documentation, if provided along with the Derivative Works; or, within a display generated by the Derivative Works, if and wherever such third-party notices normally appear. The contents of the NOTICE file are for informational purposes only and do not modify the License. You may add Your own attribution notices within Derivative Works that You distribute, alongside or as an addendum to the NOTICE text from the Work, provided that such additional attribution notices cannot be construed as modifying the License.

 You may add Your own copyright statement to Your modifications and may provide additional or different license terms and conditions

- for use, reproduction, or distribution of Your modifications, or for any such Derivative Works as a whole, provided Your use, reproduction, and distribution of the Work otherwise complies with the conditions stated in this License.
- 5. Submission of Contributions. Unless You explicitly state otherwise, any Contribution intentionally submitted for inclusion in the Work by You to the Licensor shall be under the terms and conditions of this License, without any additional terms or conditions. Notwithstanding the above, nothing herein shall supersede or modify the terms of any separate license agreement you may have executed with Licensor regarding such Contributions.
- 6. Trademarks. This License does not grant permission to use the trade names, trademarks, service marks, or product names of the Licensor, except as required for reasonable and customary use in describing the origin of the Work and reproducing the content of the NOTICE file.
- 7. Disclaimer of Warranty. Unless required by applicable law or agreed to in writing, Licensor provides the Work (and each Contributor provides its Contributions) on an "AS IS" BASIS, WITHOUT WARRANTIES OR CONDITIONS OF ANY KIND, either express or implied, including, without limitation, any warranties or conditions of TITLE, NON-INFRINGEMENT, MERCHANTABILITY, or FITNESS FOR A PARTICULAR PURPOSE. You are solely responsible for determining the appropriateness of using or redistributing the Work and assume any risks associated with Your exercise of permissions under this License.
- 8. Limitation of Liability. In no event and under no legal theory, whether in tort (including negligence), contract, or otherwise.

 unless required by applicable law (such as deliberate and grossly negligent acts) or agreed to in writing, shall any Contributor be liable to You for damages, including any direct,

indirect, special,

 incidental, or consequential damages of any character arising as a result of this License or out of the use or inability to use the Work (including but not limited to damages for loss of goodwill, work stoppage, computer failure or malfunction, or any and all other commercial damages or losses), even if such Contributor has been advised of the possibility of such damages.

 9. Accepting Warranty or Additional Liability. While redistributing the Work or Derivative Works thereof, You may choose to offer, and charge a fee for, acceptance of support, warranty, indemnity, or other liability obligations and/or rights consistent with this License. However, in accepting such obligations, You may act only on Your own behalf and on Your sole responsibility, not on behalf of any other Contributor, and only if You agree to indemnify, defend, and hold each Contributor harmless for any liability incurred by, or claims asserted against, such Contributor by reason of your accepting any such warranty or additional liability. Apache Commons Codec

Copyright 2002-2012 The Apache Software Foundation

This product includes software developed by The Apache Software Foundation (http://www.apache.org/).

--------------------------------------------------------------------------------

 $-$ 

src/test/org/apache/commons/codec/language/DoubleMetaphoneTest.java contains test data from http://aspell.sourceforge.net/test/batch0.tab.

Copyright (C) 2002 Kevin Atkinson (kevina@gnu.org). Verbatim copying and distribution of this entire article is permitted in any medium, provided this notice is preserved.

Apache Jakarta HttpClient

Copyright 1999-2007 The Apache Software Foundation

This product includes software developed by The Apache Software Foundation (http://www.apache.org/). Apache License Version 2.0, January 2004 http://www.apache.org/licenses/

#### TERMS AND CONDITIONS FOR USE, REPRODUCTION, AND DISTRIBUTION

1. Definitions.

 "License" shall mean the terms and conditions for use, reproduction, and distribution as defined by Sections 1 through 9 of this document.

 "Licensor" shall mean the copyright owner or entity authorized by the copyright owner that is granting the License.

 "Legal Entity" shall mean the union of the acting entity and all other entities that control, are controlled by, or are under common control with that entity. For the purposes of this definition, "control" means (i) the power, direct or indirect, to cause the direction or management of such entity, whether by contract or otherwise, or (ii) ownership of fifty percent (50%) or more of the outstanding shares, or (iii) beneficial ownership of such entity.

 "You" (or "Your") shall mean an individual or Legal Entity exercising permissions granted by this License.

 "Source" form shall mean the preferred form for making modifications, including but not limited to software source code, documentation source, and configuration files.

 "Object" form shall mean any form resulting from mechanical transformation or translation of a Source form, including but not limited to compiled object code, generated documentation, and conversions to other media types.

 "Work" shall mean the work of authorship, whether in Source or Object form, made available under the License, as indicated by a copyright notice that is included in or attached to the work (an example is provided in the Appendix below).

 "Derivative Works" shall mean any work, whether in Source or Object form, that is based on (or derived from) the Work and for which the editorial

 revisions, annotations, elaborations, or other modifications represent, as a whole, an original work of authorship. For the purposes of this License, Derivative Works shall not include works that remain separable from, or merely link (or bind by name) to the interfaces of, the Work and Derivative Works thereof.

 "Contribution" shall mean any work of authorship, including the original version of the Work and any modifications or additions to that Work or Derivative Works thereof, that is intentionally submitted to Licensor for inclusion in the Work by the copyright owner or by an individual or Legal Entity authorized to submit on behalf of the copyright owner. For the purposes of this definition, "submitted" means any form of electronic, verbal, or written communication sent

 to the Licensor or its representatives, including but not limited to communication on electronic mailing lists, source code control systems, and issue tracking systems that are managed by, or on behalf of, the Licensor for the purpose of discussing and improving the Work, but excluding communication that is conspicuously marked or otherwise designated in writing by the copyright owner as "Not a Contribution."

 "Contributor" shall mean Licensor and any individual or Legal Entity on behalf of whom a Contribution has been received by Licensor and subsequently incorporated within the Work.

- 2. Grant of Copyright License. Subject to the terms and conditions of this License, each Contributor hereby grants to You a perpetual, worldwide, non-exclusive, no-charge, royalty-free, irrevocable copyright license to reproduce, prepare Derivative Works of, publicly display, publicly perform, sublicense, and distribute the Work and such Derivative Works in Source or Object form.
- 3. Grant of Patent License. Subject to the terms and conditions of this License,

 each Contributor hereby grants to You a perpetual, worldwide, non-exclusive, no-charge, royalty-free, irrevocable (except as stated in this section) patent license to make, have made, use, offer to sell, sell, import, and otherwise transfer the Work, where such license applies only to those patent claims licensable by such Contributor that are necessarily infringed by their Contribution(s) alone or by combination of their Contribution(s) with the Work to which such Contribution(s) was submitted. If You institute patent litigation against any entity (including a cross-claim or counterclaim in a lawsuit) alleging that the Work or a Contribution incorporated within the Work constitutes direct or contributory patent infringement, then any patent licenses granted to You under this License for that Work shall terminate as of the date such litigation is filed.

 4. Redistribution. You may reproduce and distribute copies of the

 Work or Derivative Works thereof in any medium, with or without modifications, and in Source or Object form, provided that You meet the following conditions:

- (a) You must give any other recipients of the Work or Derivative Works a copy of this License; and
- (b) You must cause any modified files to carry prominent notices stating that You changed the files; and
- (c) You must retain, in the Source form of any Derivative Works

 that You distribute, all copyright, patent, trademark, and attribution notices from the Source form of the Work, excluding those notices that do not pertain to any part of the Derivative Works; and

 (d) If the Work includes a "NOTICE" text file as part of its distribution, then any Derivative Works that You distribute must include a readable copy of the attribution notices contained within such NOTICE file, excluding

#### those notices that do not

 pertain to any part of the Derivative Works, in at least one of the following places: within a NOTICE text file distributed as part of the Derivative Works; within the Source form or documentation, if provided along with the Derivative Works; or, within a display generated by the Derivative Works, if and wherever such third-party notices normally appear. The contents of the NOTICE file are for informational purposes only and do not modify the License. You may add Your own attribution notices within Derivative Works that You distribute, alongside or as an addendum to the NOTICE text from the Work, provided that such additional attribution notices cannot be construed as modifying the License.

 You may add Your own copyright statement to Your modifications and may provide additional or different license terms and conditions

- for use, reproduction, or distribution of Your modifications, or for any such Derivative Works as a whole, provided Your use, reproduction, and distribution of the Work otherwise complies with the conditions stated in this License.
- 5. Submission of Contributions. Unless You explicitly state otherwise, any Contribution intentionally submitted for inclusion in the Work by You to the Licensor shall be under the terms and conditions of this License, without any additional terms or conditions. Notwithstanding the above, nothing herein shall supersede or modify the terms of any separate license agreement you may have executed with Licensor regarding such Contributions.
- 6. Trademarks. This License does not grant permission to use the trade names, trademarks, service marks, or product names of the Licensor, except as required for reasonable and customary use in describing the origin of the Work and reproducing the content of the NOTICE file.
- 7. Disclaimer of Warranty. Unless required by applicable law or agreed to in writing, Licensor provides the Work (and each Contributor provides its Contributions) on an "AS IS" BASIS,

 WITHOUT WARRANTIES OR CONDITIONS OF ANY KIND, either express or implied, including, without limitation, any warranties or conditions of TITLE, NON-INFRINGEMENT, MERCHANTABILITY, or FITNESS FOR A PARTICULAR PURPOSE. You are solely responsible for determining the appropriateness of using or redistributing the Work and assume any risks associated with Your exercise of permissions under this License.

 8. Limitation of Liability. In no event and under no legal theory, whether in tort (including negligence), contract, or otherwise, unless required by applicable law (such as deliberate and grossly negligent acts) or agreed to in writing, shall any Contributor be liable to You for damages, including any direct, indirect, special,

 incidental, or consequential damages of any character arising as a result of this License or out of the use or inability to use the Work (including but not limited to damages for loss of goodwill, work stoppage, computer failure or malfunction, or any and all other commercial damages or losses), even if such Contributor has been advised of the possibility of such damages.

 9. Accepting Warranty or Additional Liability. While redistributing the Work or Derivative Works thereof, You may choose to offer, and charge a fee for, acceptance of support, warranty, indemnity, or other liability obligations and/or rights consistent with this License. However, in accepting such obligations, You may act only on Your own behalf and on Your sole responsibility, not on behalf of any other Contributor, and only if You agree to indemnify, defend, and hold each Contributor harmless for any liability incurred by, or claims asserted against, such Contributor by reason of your accepting any such warranty or additional liability.

END OF TERMS AND CONDITIONS

## **1.165 ribbon-core 2.1.5**

### **1.165.1 Available under license :**

No license file was found, but licenses were detected in source scan.

```
/*
*
```
\* Copyright 2014 Netflix, Inc.

```
*
```
\* Licensed under the Apache License, Version 2.0 (the "License");

- \* you may not use this file except in compliance with the License.
- \* You may obtain a copy of the License at

```
*
```
\* http://www.apache.org/licenses/LICENSE-2.0

\*

- \* Unless required by applicable law or agreed to in writing, software
- \* distributed under the License is distributed on an "AS IS" BASIS,
- \* WITHOUT WARRANTIES OR CONDITIONS OF ANY KIND, either express or implied.
- \* See the License for the specific language governing permissions and

\* limitations under the License.

\*

\*/

Found in path(s):

\* /opt/ws\_local/PERMITS\_SQL/1017615995\_1591382561.04/0/ribbon-core-2-1-5-sourcesjar/com/netflix/utils/ScheduledThreadPoolExectuorWithDynamicSize.java No license file was found, but licenses were detected in source scan.

/\*

\* Copyright 2014 Netflix, Inc.

\*

\* Licensed under the Apache License, Version 2.0 (the "License");

- \* you may not use this file except in compliance with the License.
- \* You may obtain a copy of the License at
- \*
- \* http://www.apache.org/licenses/LICENSE-2.0
- \*
- \* Unless required by applicable law or agreed to in writing, software
- \* distributed under the License is distributed on an "AS IS" BASIS,
- \* WITHOUT WARRANTIES OR CONDITIONS OF ANY KIND, either express or implied.
- \* See the License for the specific language governing permissions and
- \* limitations under the License.
- \*/

Found in path(s):

\* /opt/ws\_local/PERMITS\_SQL/1017615995\_1591382561.04/0/ribbon-core-2-1-5-sourcesjar/com/netflix/client/config/ClientConfigFactory.java

No license file was found, but licenses were detected in source scan.

/\*

\*

\* Copyright 2013 Netflix, Inc.

\*

- \* Licensed under the Apache License, Version 2.0 (the "License");
- \* you may not use this file except in compliance with the License.
- \* You may obtain a copy of the License at
- \*
- \* http://www.apache.org/licenses/LICENSE-2.0

\*

- \* Unless required by applicable law or agreed to in writing, software
- \* distributed under the License is distributed on an "AS IS" BASIS,
- \* WITHOUT WARRANTIES OR CONDITIONS OF ANY KIND, either express or implied.

\* See the License for the specific language governing permissions and

\* limitations under the License.

\* \*/

#### Found in path(s):

\* /opt/ws\_local/PERMITS\_SQL/1017615995\_1591382561.04/0/ribbon-core-2-1-5-sourcesjar/com/netflix/client/RetryHandler.java

\* /opt/ws\_local/PERMITS\_SQL/1017615995\_1591382561.04/0/ribbon-core-2-1-5-sourcesjar/com/netflix/client/DefaultLoadBalancerRetryHandler.java

No license file was found, but licenses were detected in source scan.

/\*

\*

\* Copyright 2013 Netflix, Inc.

\*

\* Licensed under the Apache License, Version 2.0 (the "License");

\* you may not use this file except in compliance with the License.

\* You may obtain a copy of the License at

\*

\* http://www.apache.org/licenses/LICENSE-2.0

\*

\* Unless required by applicable law or agreed to in writing, software

\* distributed under the License is distributed on an "AS IS" BASIS,

\* WITHOUT WARRANTIES OR CONDITIONS OF ANY KIND, either express or implied.

\* See the License for the specific language governing permissions and

\* limitations under the License.

\*

\*/

Found in path(s):

\* /opt/ws\_local/PERMITS\_SQL/1017615995\_1591382561.04/0/ribbon-core-2-1-5-sourcesjar/com/netflix/client/ssl/ClientSslSocketFactoryException.java

\* /opt/ws\_local/PERMITS\_SQL/1017615995\_1591382561.04/0/ribbon-core-2-1-5-sourcesjar/com/netflix/client/IResponse.java

\* /opt/ws\_local/PERMITS\_SQL/1017615995\_1591382561.04/0/ribbon-core-2-1-5-sourcesjar/com/netflix/client/config/DefaultClientConfigImpl.java

\*

 /opt/ws\_local/PERMITS\_SQL/1017615995\_1591382561.04/0/ribbon-core-2-1-5-sourcesjar/com/netflix/client/ClientRequest.java

\* /opt/ws\_local/PERMITS\_SQL/1017615995\_1591382561.04/0/ribbon-core-2-1-5-sourcesjar/com/netflix/client/IClientConfigAware.java

\* /opt/ws\_local/PERMITS\_SQL/1017615995\_1591382561.04/0/ribbon-core-2-1-5-sourcesjar/com/netflix/client/IClient.java

\* /opt/ws\_local/PERMITS\_SQL/1017615995\_1591382561.04/0/ribbon-core-2-1-5-sourcesjar/com/netflix/client/VipAddressResolver.java

\* /opt/ws\_local/PERMITS\_SQL/1017615995\_1591382561.04/0/ribbon-core-2-1-5-sourcesjar/com/netflix/client/ClientException.java

\* /opt/ws\_local/PERMITS\_SQL/1017615995\_1591382561.04/0/ribbon-core-2-1-5-sourcesjar/com/netflix/client/ssl/URLSslContextFactory.java

\* /opt/ws\_local/PERMITS\_SQL/1017615995\_1591382561.04/0/ribbon-core-2-1-5-sourcesjar/com/netflix/client/ssl/AbstractSslContextFactory.java

\* /opt/ws\_local/PERMITS\_SQL/1017615995\_1591382561.04/0/ribbon-core-2-1-5-sourcesjar/com/netflix/client/config/IClientConfig.java

\*

 /opt/ws\_local/PERMITS\_SQL/1017615995\_1591382561.04/0/ribbon-core-2-1-5-sourcesjar/com/netflix/client/SimpleVipAddressResolver.java

\* /opt/ws\_local/PERMITS\_SQL/1017615995\_1591382561.04/0/ribbon-core-2-1-5-sourcesjar/com/netflix/client/config/IClientConfigKey.java

\* /opt/ws\_local/PERMITS\_SQL/1017615995\_1591382561.04/0/ribbon-core-2-1-5-sourcesjar/com/netflix/client/config/CommonClientConfigKey.java

# **1.166 ribbon-transport 2.1.5**

### **1.166.1 Available under license :**

No license file was found, but licenses were detected in source scan.

```
/*
```
\* Copyright 2014 Netflix, Inc.

\*

\* Licensed under the Apache License, Version 2.0 (the "License");

\* you may not use this file except in compliance with the License.

\* You may obtain a copy of the License at

\*

\* http://www.apache.org/licenses/LICENSE-2.0

\*

\* Unless required by applicable law or agreed to in writing, software

\* distributed under the License is distributed on an "AS IS" BASIS,

\* WITHOUT WARRANTIES OR CONDITIONS OF ANY KIND, either express or implied.

\* See the License for the specific language governing permissions and

\* limitations under the License.

\*/

Found in path(s):

\* /opt/ws\_local/PERMITS\_SQL/1017616028\_1591896903.94/0/ribbon-transport-2-1-5-sourcesjar/com/netflix/ribbon/RibbonTransportFactory.java

No license file was found, but licenses were detected in source scan.

/\*

\*

\* Copyright 2014 Netflix, Inc.

\*

\* Licensed under the Apache License, Version 2.0 (the "License");

\* you may not use this file except in compliance with the License.

\* You may obtain a copy of the License at
- \*
- \* http://www.apache.org/licenses/LICENSE-2.0
- \*
- \* Unless required by applicable law or agreed to in writing, software
- \* distributed under the License is distributed on an "AS IS" BASIS,
- \* WITHOUT WARRANTIES OR CONDITIONS OF ANY KIND, either express or implied.
- \* See the License for the specific language governing permissions and
- \* limitations under the License.
- \*

```
*/
```
Found in path(s):

\* /opt/ws\_local/PERMITS\_SQL/1017616028\_1591896903.94/0/ribbon-transport-2-1-5-sourcesjar/com/netflix/ribbon/transport/netty/tcp/LoadBalancingTcpClient.java

\* /opt/ws\_local/PERMITS\_SQL/1017616028\_1591896903.94/0/ribbon-transport-2-1-5-sourcesjar/com/netflix/ribbon/transport/netty/LoadBalancingRxClientWithPoolOptions.java

\*

 /opt/ws\_local/PERMITS\_SQL/1017616028\_1591896903.94/0/ribbon-transport-2-1-5-sourcesjar/com/netflix/ribbon/transport/netty/http/NettyHttpLoadBalancerErrorHandler.java

\* /opt/ws\_local/PERMITS\_SQL/1017616028\_1591896903.94/0/ribbon-transport-2-1-5-sourcesjar/com/netflix/ribbon/transport/netty/udp/LoadBalancingUdpClient.java

\* /opt/ws\_local/PERMITS\_SQL/1017616028\_1591896903.94/0/ribbon-transport-2-1-5-sourcesjar/com/netflix/ribbon/transport/netty/http/SSEClient.java

\* /opt/ws\_local/PERMITS\_SQL/1017616028\_1591896903.94/0/ribbon-transport-2-1-5-sourcesjar/com/netflix/ribbon/transport/netty/RibbonTransport.java

\* /opt/ws\_local/PERMITS\_SQL/1017616028\_1591896903.94/0/ribbon-transport-2-1-5-sourcesjar/com/netflix/ribbon/transport/netty/LoadBalancingRxClient.java

\* /opt/ws\_local/PERMITS\_SQL/1017616028\_1591896903.94/0/ribbon-transport-2-1-5-sourcesjar/com/netflix/ribbon/transport/netty/http/LoadBalancingHttpClient.java

\* /opt/ws\_local/PERMITS\_SQL/1017616028\_1591896903.94/0/ribbon-transport-2-1-5-sourcesjar/com/netflix/ribbon/transport/netty/DynamicPropertyBasedPoolStrategy.java

## **1.167 ribbon-loadbalancer 2.1.5**

## **1.167.1 Available under license :**

No license file was found, but licenses were detected in source scan.

```
/*
```

```
*
```
\* Copyright 2013 Netflix, Inc.

```
*
```
\* Licensed under the Apache License, Version 2.0 (the "License");

\* you may not use this file except in compliance with the License.

```
* You may obtain a copy of the License at
```

```
*
```

```
* http://www.apache.org/licenses/LICENSE-2.0
```

```
*
```
- \* Unless required by applicable law or agreed to in writing, software
- \* distributed under the License is distributed on an "AS IS" BASIS,
- \* WITHOUT WARRANTIES OR CONDITIONS OF ANY KIND, either express or implied.
- \* See the License for the specific language governing permissions and

\* limitations under the License.

\*

\*/

Found in path(s):

\* /opt/ws\_local/PERMITS\_SQL/1017616010\_1591896767.54/0/ribbon-loadbalancer-2-1-5-sourcesjar/com/netflix/loadbalancer/AbstractServerPredicate.java

\* /opt/ws\_local/PERMITS\_SQL/1017616010\_1591896767.54/0/ribbon-loadbalancer-2-1-5-sourcesjar/com/netflix/loadbalancer/Server.java

\* /opt/ws\_local/PERMITS\_SQL/1017616010\_1591896767.54/0/ribbon-loadbalancer-2-1-5-sourcesjar/com/netflix/loadbalancer/CompositePredicate.java

\*

 /opt/ws\_local/PERMITS\_SQL/1017616010\_1591896767.54/0/ribbon-loadbalancer-2-1-5-sourcesjar/com/netflix/loadbalancer/PredicateBasedRule.java

\* /opt/ws\_local/PERMITS\_SQL/1017616010\_1591896767.54/0/ribbon-loadbalancer-2-1-5-sourcesjar/com/netflix/loadbalancer/PredicateKey.java

\* /opt/ws\_local/PERMITS\_SQL/1017616010\_1591896767.54/0/ribbon-loadbalancer-2-1-5-sourcesjar/com/netflix/loadbalancer/DynamicServerListLoadBalancer.java

\* /opt/ws\_local/PERMITS\_SQL/1017616010\_1591896767.54/0/ribbon-loadbalancer-2-1-5-sourcesjar/com/netflix/loadbalancer/RoundRobinRule.java

\* /opt/ws\_local/PERMITS\_SQL/1017616010\_1591896767.54/0/ribbon-loadbalancer-2-1-5-sourcesjar/com/netflix/loadbalancer/DummyPing.java

\* /opt/ws\_local/PERMITS\_SQL/1017616010\_1591896767.54/0/ribbon-loadbalancer-2-1-5-sourcesjar/com/netflix/loadbalancer/ZoneAvoidanceRule.java

\* /opt/ws\_local/PERMITS\_SQL/1017616010\_1591896767.54/0/ribbon-loadbalancer-2-1-5-sourcesjar/com/netflix/loadbalancer/ServerListFilter.java

\*

 /opt/ws\_local/PERMITS\_SQL/1017616010\_1591896767.54/0/ribbon-loadbalancer-2-1-5-sourcesjar/com/netflix/loadbalancer/LoadBalancerContext.java

\* /opt/ws\_local/PERMITS\_SQL/1017616010\_1591896767.54/0/ribbon-loadbalancer-2-1-5-sourcesjar/com/netflix/loadbalancer/RandomRule.java

\* /opt/ws\_local/PERMITS\_SQL/1017616010\_1591896767.54/0/ribbon-loadbalancer-2-1-5-sourcesjar/com/netflix/loadbalancer/BaseLoadBalancer.java

\* /opt/ws\_local/PERMITS\_SQL/1017616010\_1591896767.54/0/ribbon-loadbalancer-2-1-5-sourcesjar/com/netflix/loadbalancer/AvailabilityPredicate.java

\* /opt/ws\_local/PERMITS\_SQL/1017616010\_1591896767.54/0/ribbon-loadbalancer-2-1-5-sourcesjar/com/netflix/loadbalancer/ZoneAvoidancePredicate.java

\* /opt/ws\_local/PERMITS\_SQL/1017616010\_1591896767.54/0/ribbon-loadbalancer-2-1-5-sourcesjar/com/netflix/loadbalancer/ZoneAffinityPredicate.java

No license file was found, but licenses were detected in source scan.

/\*\*

\* Copyright 2013 Netflix, Inc.

\*

- \* Licensed under the Apache License, Version 2.0 (the "License");
- \* you may not use this file except in compliance with the License.
- \* You may obtain a copy of the License at
- \*
- \* http://www.apache.org/licenses/LICENSE-2.0
- \*
- \* Unless required by applicable law or agreed to in writing, software
- \* distributed under the License is distributed on an "AS IS" BASIS,
- \* WITHOUT WARRANTIES OR CONDITIONS OF ANY KIND, either express or implied.
- \* See the License for the specific language governing permissions and
- \* limitations under the License.
- \*/

Found in path(s):

\* /opt/ws\_local/PERMITS\_SQL/1017616010\_1591896767.54/0/ribbon-loadbalancer-2-1-5-sourcesjar/com/netflix/loadbalancer/ServerListSubsetFilter.java No license file was found, but licenses were detected in source scan.

/\*

```
*
```
\* Copyright 2014 Netflix, Inc.

\*

\* Licensed under the Apache License, Version 2.0 (the "License");

\* you may not use this file except in compliance with the License.

```
* You may obtain a copy of the License at
```
\*

\* http://www.apache.org/licenses/LICENSE-2.0

\*

\* Unless required by applicable law or agreed to in writing, software

\* distributed under the License is distributed on an "AS IS" BASIS,

\* WITHOUT WARRANTIES OR CONDITIONS OF ANY KIND, either express or implied.

\* See the License for the specific language governing permissions and

\* limitations under the License.

\*

\*/

Found in path(s):

\* /opt/ws\_local/PERMITS\_SQL/1017616010\_1591896767.54/0/ribbon-loadbalancer-2-1-5-sourcesjar/com/netflix/loadbalancer/reactive/ExecutionContextListenerInvoker.java

\* /opt/ws\_local/PERMITS\_SQL/1017616010\_1591896767.54/0/ribbon-loadbalancer-2-1-5-sourcesjar/com/netflix/loadbalancer/BestAvailableRule.java

```
*/opt/ws_local/PERMITS_SOL/1017616010_1591896767.54/0/ribbon-loadbalancer-2-1-5-sources-
jar/com/netflix/loadbalancer/ServerListChangeListener.java
```
\*

 /opt/ws\_local/PERMITS\_SQL/1017616010\_1591896767.54/0/ribbon-loadbalancer-2-1-5-sourcesjar/com/netflix/loadbalancer/reactive/ExecutionListener.java

\* /opt/ws\_local/PERMITS\_SQL/1017616010\_1591896767.54/0/ribbon-loadbalancer-2-1-5-sourcesjar/com/netflix/loadbalancer/reactive/ExecutionInfo.java

\* /opt/ws\_local/PERMITS\_SQL/1017616010\_1591896767.54/0/ribbon-loadbalancer-2-1-5-sourcesjar/com/netflix/loadbalancer/reactive/ExecutionContext.java

\* /opt/ws\_local/PERMITS\_SQL/1017616010\_1591896767.54/0/ribbon-loadbalancer-2-1-5-sourcesjar/com/netflix/loadbalancer/reactive/ServerOperation.java

\* /opt/ws\_local/PERMITS\_SQL/1017616010\_1591896767.54/0/ribbon-loadbalancer-2-1-5-sourcesjar/com/netflix/loadbalancer/reactive/LoadBalancerCommand.java

No license file was found, but licenses were detected in source scan.

/\*\*

\* Copyright 2015 Netflix, Inc.

\*

\* Licensed under the Apache License, Version 2.0 (the "License");

\* you may not use this file except in compliance with the License.

\* You may obtain a copy of the License at

\*

\* http://www.apache.org/licenses/LICENSE-2.0

\*

\* Unless required by applicable law or agreed to in writing, software

\* distributed under the License is distributed on an "AS IS" BASIS,

\* WITHOUT WARRANTIES OR CONDITIONS OF ANY KIND, either express or implied.

\* See the License for the specific language governing permissions and

\* limitations under the License.

\*/

Found in path(s):

\* /opt/ws\_local/PERMITS\_SQL/1017616010\_1591896767.54/0/ribbon-loadbalancer-2-1-5-sources-

jar/com/netflix/loadbalancer/ServerStatusChangeListener.java

No license file was found, but licenses were detected in source scan.

/\*

\*

\* Copyright 2013 Netflix, Inc.

\*

\* Licensed under the Apache License, Version 2.0 (the "License");

\* you may not use this file except in compliance with the License.

\* You may obtain a copy of the License at

\*

\* http://www.apache.org/licenses/LICENSE-2.0

\*

\* Unless required by applicable law or agreed to in writing, software

\* distributed under the License is distributed on an "AS IS" BASIS,

\* WITHOUT WARRANTIES OR CONDITIONS OF ANY KIND, either express or implied.

\* See the License for the specific language governing permissions and

\* limitations under the License.

\*

\*/

Found in path(s):

\* /opt/ws\_local/PERMITS\_SQL/1017616010\_1591896767.54/0/ribbon-loadbalancer-2-1-5-sourcesjar/com/netflix/loadbalancer/IPing.java

\* /opt/ws\_local/PERMITS\_SQL/1017616010\_1591896767.54/0/ribbon-loadbalancer-2-1-5-sourcesjar/com/netflix/client/AbstractLoadBalancerAwareClient.java

\* /opt/ws\_local/PERMITS\_SQL/1017616010\_1591896767.54/0/ribbon-loadbalancer-2-1-5-sourcesjar/com/netflix/loadbalancer/WeightedResponseTimeRule.java

\*

 /opt/ws\_local/PERMITS\_SQL/1017616010\_1591896767.54/0/ribbon-loadbalancer-2-1-5-sourcesjar/com/netflix/loadbalancer/AbstractLoadBalancer.java

\* /opt/ws\_local/PERMITS\_SQL/1017616010\_1591896767.54/0/ribbon-loadbalancer-2-1-5-sourcesjar/com/netflix/loadbalancer/ServerStats.java

\* /opt/ws\_local/PERMITS\_SQL/1017616010\_1591896767.54/0/ribbon-loadbalancer-2-1-5-sourcesjar/com/netflix/client/ClientFactory.java

\* /opt/ws\_local/PERMITS\_SQL/1017616010\_1591896767.54/0/ribbon-loadbalancer-2-1-5-sourcesjar/com/netflix/loadbalancer/ZoneAwareLoadBalancer.java

\* /opt/ws\_local/PERMITS\_SQL/1017616010\_1591896767.54/0/ribbon-loadbalancer-2-1-5-sourcesjar/com/netflix/loadbalancer/LoadBalancerStats.java

\* /opt/ws\_local/PERMITS\_SQL/1017616010\_1591896767.54/0/ribbon-loadbalancer-2-1-5-sourcesjar/com/netflix/loadbalancer/NoOpLoadBalancer.java

\* /opt/ws\_local/PERMITS\_SQL/1017616010\_1591896767.54/0/ribbon-loadbalancer-2-1-5-sourcesjar/com/netflix/loadbalancer/ConfigurationBasedServerList.java

\*

 /opt/ws\_local/PERMITS\_SQL/1017616010\_1591896767.54/0/ribbon-loadbalancer-2-1-5-sourcesjar/com/netflix/loadbalancer/ServerList.java

\* /opt/ws\_local/PERMITS\_SQL/1017616010\_1591896767.54/0/ribbon-loadbalancer-2-1-5-sourcesjar/com/netflix/loadbalancer/ILoadBalancer.java

\* /opt/ws\_local/PERMITS\_SQL/1017616010\_1591896767.54/0/ribbon-loadbalancer-2-1-5-sourcesjar/com/netflix/loadbalancer/PingConstant.java

\* /opt/ws\_local/PERMITS\_SQL/1017616010\_1591896767.54/0/ribbon-loadbalancer-2-1-5-sourcesjar/com/netflix/loadbalancer/InterruptTask.java

\* /opt/ws\_local/PERMITS\_SQL/1017616010\_1591896767.54/0/ribbon-loadbalancer-2-1-5-sourcesjar/com/netflix/loadbalancer/AvailabilityFilteringRule.java

\* /opt/ws\_local/PERMITS\_SQL/1017616010\_1591896767.54/0/ribbon-loadbalancer-2-1-5-sourcesjar/com/netflix/client/IPrimeConnection.java

\* /opt/ws\_local/PERMITS\_SQL/1017616010\_1591896767.54/0/ribbon-loadbalancer-2-1-5-sourcesjar/com/netflix/loadbalancer/AbstractLoadBalancerPing.java

\*

 /opt/ws\_local/PERMITS\_SQL/1017616010\_1591896767.54/0/ribbon-loadbalancer-2-1-5-sourcesjar/com/netflix/loadbalancer/IRule.java

\* /opt/ws\_local/PERMITS\_SQL/1017616010\_1591896767.54/0/ribbon-loadbalancer-2-1-5-sourcesjar/com/netflix/loadbalancer/ResponseTimeWeightedRule.java

 $*$ /opt/ws\_local/PERMITS\_SOL/1017616010\_1591896767.54/0/ribbon-loadbalancer-2-1-5-sourcesjar/com/netflix/loadbalancer/ClientConfigEnabledRoundRobinRule.java

\* /opt/ws\_local/PERMITS\_SQL/1017616010\_1591896767.54/0/ribbon-loadbalancer-2-1-5-sourcesjar/com/netflix/loadbalancer/ServerComparator.java

\* /opt/ws\_local/PERMITS\_SQL/1017616010\_1591896767.54/0/ribbon-loadbalancer-2-1-5-sourcesjar/com/netflix/loadbalancer/RetryRule.java

\* /opt/ws\_local/PERMITS\_SQL/1017616010\_1591896767.54/0/ribbon-loadbalancer-2-1-5-sources-

jar/com/netflix/client/PrimeConnections.java

\* /opt/ws\_local/PERMITS\_SQL/1017616010\_1591896767.54/0/ribbon-loadbalancer-2-1-5-sourcesjar/com/netflix/loadbalancer/NoOpPing.java

 /opt/ws\_local/PERMITS\_SQL/1017616010\_1591896767.54/0/ribbon-loadbalancer-2-1-5-sourcesjar/com/netflix/loadbalancer/ZoneStats.java

\* /opt/ws\_local/PERMITS\_SQL/1017616010\_1591896767.54/0/ribbon-loadbalancer-2-1-5-sourcesjar/com/netflix/loadbalancer/AbstractLoadBalancerRule.java

\* /opt/ws\_local/PERMITS\_SQL/1017616010\_1591896767.54/0/ribbon-loadbalancer-2-1-5-sourcesjar/com/netflix/loadbalancer/ZoneAffinityServerListFilter.java

\* /opt/ws\_local/PERMITS\_SQL/1017616010\_1591896767.54/0/ribbon-loadbalancer-2-1-5-sourcesjar/com/netflix/loadbalancer/AbstractServerList.java

\* /opt/ws\_local/PERMITS\_SQL/1017616010\_1591896767.54/0/ribbon-loadbalancer-2-1-5-sourcesjar/com/netflix/loadbalancer/ZoneSnapshot.java

\* /opt/ws\_local/PERMITS\_SQL/1017616010\_1591896767.54/0/ribbon-loadbalancer-2-1-5-sourcesjar/com/netflix/loadbalancer/AbstractServerListFilter.java

# **1.168 google-api-client 1.19.0**

## **1.168.1 Available under license :**

No license file was found, but licenses were detected in source scan.

/\*

\*

\* Copyright (c) 2012 Google Inc.

\*

\* Licensed under the Apache License, Version 2.0 (the "License"); you may not use this file except

\* in compliance with the License. You may obtain a copy of the License at

\*

\* http://www.apache.org/licenses/LICENSE-2.0

\*

\* Unless required by applicable law or agreed to in writing, software distributed under the License

\* is distributed on an "AS IS" BASIS, WITHOUT WARRANTIES OR CONDITIONS OF ANY KIND, either express

\* or implied. See the License for the specific language governing permissions and limitations under

\* the License.

\*/

Found in path(s):

 $*$ /opt/ws\_local/PERMITS\_SOL/1017616004\_1591896874.89/0/google-api-client-1-19-0-sourcesjar/com/google/api/client/googleapis/services/json/AbstractGoogleJsonClient.java

\* /opt/ws\_local/PERMITS\_SQL/1017616004\_1591896874.89/0/google-api-client-1-19-0-sourcesjar/com/google/api/client/googleapis/json/GoogleJsonErrorContainer.java

\*

 /opt/ws\_local/PERMITS\_SQL/1017616004\_1591896874.89/0/google-api-client-1-19-0-sourcesjar/com/google/api/client/googleapis/services/json/CommonGoogleJsonClientRequestInitializer.java \* /opt/ws\_local/PERMITS\_SQL/1017616004\_1591896874.89/0/google-api-client-1-19-0-sourcesjar/com/google/api/client/googleapis/batch/json/package-info.java

\* /opt/ws\_local/PERMITS\_SQL/1017616004\_1591896874.89/0/google-api-client-1-19-0-sourcesjar/com/google/api/client/googleapis/auth/oauth2/GoogleIdToken.java

\* /opt/ws\_local/PERMITS\_SQL/1017616004\_1591896874.89/0/google-api-client-1-19-0-sourcesjar/com/google/api/client/googleapis/auth/oauth2/GoogleIdTokenVerifier.java

\* /opt/ws\_local/PERMITS\_SQL/1017616004\_1591896874.89/0/google-api-client-1-19-0-sourcesjar/com/google/api/client/googleapis/media/MediaHttpDownloader.java

\* /opt/ws\_local/PERMITS\_SQL/1017616004\_1591896874.89/0/google-api-client-1-19-0-sourcesjar/com/google/api/client/googleapis/batch/BatchRequest.java

\* /opt/ws\_local/PERMITS\_SQL/1017616004\_1591896874.89/0/google-api-client-1-19-0-sourcesjar/com/google/api/client/googleapis/batch/BatchCallback.java

 /opt/ws\_local/PERMITS\_SQL/1017616004\_1591896874.89/0/google-api-client-1-19-0-sourcesjar/com/google/api/client/googleapis/services/json/package-info.java

\* /opt/ws\_local/PERMITS\_SQL/1017616004\_1591896874.89/0/google-api-client-1-19-0-sourcesjar/com/google/api/client/googleapis/media/MediaHttpDownloaderProgressListener.java

\* /opt/ws\_local/PERMITS\_SQL/1017616004\_1591896874.89/0/google-api-client-1-19-0-sourcesjar/com/google/api/client/googleapis/auth/oauth2/GoogleTokenResponse.java

\* /opt/ws\_local/PERMITS\_SQL/1017616004\_1591896874.89/0/google-api-client-1-19-0-sourcesjar/com/google/api/client/googleapis/services/json/AbstractGoogleJsonClientRequest.java

\* /opt/ws\_local/PERMITS\_SQL/1017616004\_1591896874.89/0/google-api-client-1-19-0-sourcesjar/com/google/api/client/googleapis/auth/oauth2/GoogleAuthorizationCodeFlow.java

\* /opt/ws\_local/PERMITS\_SQL/1017616004\_1591896874.89/0/google-api-client-1-19-0-sourcesjar/com/google/api/client/googleapis/batch/BatchUnparsedResponse.java

\*

\*

 /opt/ws\_local/PERMITS\_SQL/1017616004\_1591896874.89/0/google-api-client-1-19-0-sourcesjar/com/google/api/client/googleapis/batch/package-info.java

\* /opt/ws\_local/PERMITS\_SQL/1017616004\_1591896874.89/0/google-api-client-1-19-0-sourcesjar/com/google/api/client/googleapis/batch/json/JsonBatchCallback.java No license file was found, but licenses were detected in source scan.

/\*

\* Copyright (c) 2013 Google Inc.

\*

\* Licensed under the Apache License, Version 2.0 (the "License"); you may not use this file except

\* in compliance with the License. You may obtain a copy of the License at

\*

\* http://www.apache.org/licenses/LICENSE-2.0

\*

\* Unless required by applicable law or agreed to in writing, software distributed under the License

\* is distributed on an "AS IS" BASIS, WITHOUT WARRANTIES OR CONDITIONS OF ANY KIND, either express

\* or implied. See the License for the specific language governing permissions and limitations under

\* the License.

\*/

Found in path(s):

\* /opt/ws\_local/PERMITS\_SQL/1017616004\_1591896874.89/0/google-api-client-1-19-0-sourcesjar/com/google/api/client/googleapis/apache/GoogleApacheHttpTransport.java

\* /opt/ws\_local/PERMITS\_SQL/1017616004\_1591896874.89/0/google-api-client-1-19-0-sourcesjar/com/google/api/client/googleapis/notifications/package-info.java

\*

 /opt/ws\_local/PERMITS\_SQL/1017616004\_1591896874.89/0/google-api-client-1-19-0-sourcesjar/com/google/api/client/googleapis/testing/json/package-info.java

\* /opt/ws\_local/PERMITS\_SQL/1017616004\_1591896874.89/0/google-api-client-1-19-0-sourcesjar/com/google/api/client/googleapis/compute/package-info.java

\* /opt/ws\_local/PERMITS\_SQL/1017616004\_1591896874.89/0/google-api-client-1-19-0-sourcesjar/com/google/api/client/googleapis/GoogleUtils.java

\* /opt/ws\_local/PERMITS\_SQL/1017616004\_1591896874.89/0/google-api-client-1-19-0-sourcesjar/com/google/api/client/googleapis/notifications/TypedNotificationCallback.java

\* /opt/ws\_local/PERMITS\_SQL/1017616004\_1591896874.89/0/google-api-client-1-19-0-sourcesjar/com/google/api/client/googleapis/media/MediaUploadErrorHandler.java

\* /opt/ws\_local/PERMITS\_SQL/1017616004\_1591896874.89/0/google-api-client-1-19-0-sourcesjar/com/google/api/client/googleapis/notifications/json/JsonNotificationCallback.java

\* /opt/ws\_local/PERMITS\_SQL/1017616004\_1591896874.89/0/google-api-client-1-19-0-sourcesjar/com/google/api/client/googleapis/notifications/UnparsedNotification.java

\*

 /opt/ws\_local/PERMITS\_SQL/1017616004\_1591896874.89/0/google-api-client-1-19-0-sourcesjar/com/google/api/client/googleapis/notifications/UnparsedNotificationCallback.java

\* /opt/ws\_local/PERMITS\_SQL/1017616004\_1591896874.89/0/google-api-client-1-19-0-sourcesjar/com/google/api/client/googleapis/notifications/TypedNotification.java

\* /opt/ws\_local/PERMITS\_SQL/1017616004\_1591896874.89/0/google-api-client-1-19-0-sourcesjar/com/google/api/client/googleapis/testing/notifications/MockUnparsedNotificationCallback.java \* /opt/ws\_local/PERMITS\_SQL/1017616004\_1591896874.89/0/google-api-client-1-19-0-sourcesjar/com/google/api/client/googleapis/javanet/package-info.java

\* /opt/ws\_local/PERMITS\_SQL/1017616004\_1591896874.89/0/google-api-client-1-19-0-sourcesjar/com/google/api/client/googleapis/notifications/NotificationUtils.java

\* /opt/ws\_local/PERMITS\_SQL/1017616004\_1591896874.89/0/google-api-client-1-19-0-sourcesjar/com/google/api/client/googleapis/apache/package-info.java

\*

 /opt/ws\_local/PERMITS\_SQL/1017616004\_1591896874.89/0/google-api-client-1-19-0-sourcesjar/com/google/api/client/googleapis/util/Utils.java

\* /opt/ws\_local/PERMITS\_SQL/1017616004\_1591896874.89/0/google-api-client-1-19-0-sourcesjar/com/google/api/client/googleapis/auth/oauth2/GooglePublicKeysManager.java

\* /opt/ws\_local/PERMITS\_SQL/1017616004\_1591896874.89/0/google-api-client-1-19-0-sourcesjar/com/google/api/client/googleapis/compute/ComputeCredential.java

\* /opt/ws\_local/PERMITS\_SQL/1017616004\_1591896874.89/0/google-api-client-1-19-0-sourcesjar/com/google/api/client/googleapis/testing/notifications/package-info.java

\* /opt/ws\_local/PERMITS\_SQL/1017616004\_1591896874.89/0/google-api-client-1-19-0-sourcesjar/com/google/api/client/googleapis/notifications/ResourceStates.java

\* /opt/ws\_local/PERMITS\_SQL/1017616004\_1591896874.89/0/google-api-client-1-19-0-sourcesjar/com/google/api/client/googleapis/javanet/GoogleNetHttpTransport.java

\*

 /opt/ws\_local/PERMITS\_SQL/1017616004\_1591896874.89/0/google-api-client-1-19-0-sourcesjar/com/google/api/client/googleapis/notifications/AbstractNotification.java

\* /opt/ws\_local/PERMITS\_SQL/1017616004\_1591896874.89/0/google-api-client-1-19-0-sourcesjar/com/google/api/client/googleapis/notifications/StoredChannel.java

\* /opt/ws\_local/PERMITS\_SQL/1017616004\_1591896874.89/0/google-api-client-1-19-0-sourcesjar/com/google/api/client/googleapis/testing/json/GoogleJsonResponseExceptionFactoryTesting.java \* /opt/ws\_local/PERMITS\_SQL/1017616004\_1591896874.89/0/google-api-client-1-19-0-sourcesjar/com/google/api/client/googleapis/notifications/json/package-info.java \* /opt/ws\_local/PERMITS\_SQL/1017616004\_1591896874.89/0/google-api-client-1-19-0-sourcesjar/com/google/api/client/googleapis/batch/HttpRequestContent.java No license file was found, but licenses were detected in source scan.

/\*

\* Licensed under the Apache License, Version 2.0 (the "License"); you may not use this file except \* in compliance with the License. You may obtain a copy of the License at

\*

\* http://www.apache.org/licenses/LICENSE-2.0

\*

\* Unless required by applicable law or agreed to in writing, software distributed under the License

\* is distributed on an "AS IS" BASIS, WITHOUT WARRANTIES OR CONDITIONS OF ANY KIND, either express

\* or implied. See the License for the specific language governing permissions and limitations under \* the License.

\*/

#### Found in path(s):

\* /opt/ws\_local/PERMITS\_SQL/1017616004\_1591896874.89/0/google-api-client-1-19-0-sourcesjar/com/google/api/client/googleapis/testing/services/json/MockGoogleJsonClient.java \* /opt/ws\_local/PERMITS\_SQL/1017616004\_1591896874.89/0/google-api-client-1-19-0-sourcesjar/com/google/api/client/googleapis/services/AbstractGoogleClientRequest.java \* /opt/ws\_local/PERMITS\_SQL/1017616004\_1591896874.89/0/google-api-client-1-19-0-sourcesjar/com/google/api/client/googleapis/services/AbstractGoogleClient.java

\*

 /opt/ws\_local/PERMITS\_SQL/1017616004\_1591896874.89/0/google-api-client-1-19-0-sourcesjar/com/google/api/client/googleapis/testing/services/MockGoogleClient.java

\* /opt/ws\_local/PERMITS\_SQL/1017616004\_1591896874.89/0/google-api-client-1-19-0-sourcesjar/com/google/api/client/googleapis/testing/services/package-info.java

\* /opt/ws\_local/PERMITS\_SQL/1017616004\_1591896874.89/0/google-api-client-1-19-0-sourcesjar/com/google/api/client/googleapis/testing/services/json/package-info.java

\* /opt/ws\_local/PERMITS\_SQL/1017616004\_1591896874.89/0/google-api-client-1-19-0-sourcesjar/com/google/api/client/googleapis/services/CommonGoogleClientRequestInitializer.java

\* /opt/ws\_local/PERMITS\_SQL/1017616004\_1591896874.89/0/google-api-client-1-19-0-sourcesjar/com/google/api/client/googleapis/testing/services/json/MockGoogleJsonClientRequest.java \* /opt/ws\_local/PERMITS\_SQL/1017616004\_1591896874.89/0/google-api-client-1-19-0-sourcesjar/com/google/api/client/googleapis/testing/services/MockGoogleClientRequest.java \*

 /opt/ws\_local/PERMITS\_SQL/1017616004\_1591896874.89/0/google-api-client-1-19-0-sourcesjar/com/google/api/client/googleapis/services/GoogleClientRequestInitializer.java No license file was found, but licenses were detected in source scan.

/\*

\* Copyright (c) 2010 Google Inc.

\*

- \* Licensed under the Apache License, Version 2.0 (the "License"); you may not use this file except
- \* in compliance with the License. You may obtain a copy of the License at
- \*

### \* http://www.apache.org/licenses/LICENSE-2.0

\*

\* Unless required by applicable law or agreed to in writing, software distributed under the License

\* is distributed on an "AS IS" BASIS, WITHOUT WARRANTIES OR CONDITIONS OF ANY KIND, either express

\* or implied. See the License for the specific language governing permissions and limitations under \* the License.

\*/

Found in path(s):

\* /opt/ws\_local/PERMITS\_SQL/1017616004\_1591896874.89/0/google-api-client-1-19-0-sourcesjar/com/google/api/client/googleapis/services/package-info.java

\* /opt/ws\_local/PERMITS\_SQL/1017616004\_1591896874.89/0/google-api-client-1-19-0-sourcesjar/com/google/api/client/googleapis/auth/clientlogin/AuthKeyValueParser.java

\* /opt/ws\_local/PERMITS\_SQL/1017616004\_1591896874.89/0/google-api-client-1-19-0-sourcesjar/com/google/api/client/googleapis/MethodOverride.java

\*

 /opt/ws\_local/PERMITS\_SQL/1017616004\_1591896874.89/0/google-api-client-1-19-0-sourcesjar/com/google/api/client/googleapis/json/package-info.java

\* /opt/ws\_local/PERMITS\_SQL/1017616004\_1591896874.89/0/google-api-client-1-19-0-sourcesjar/com/google/api/client/googleapis/package-info.java

 $*$ /opt/ws\_local/PERMITS\_SOL/1017616004\_1591896874.89/0/google-api-client-1-19-0-sourcesjar/com/google/api/client/googleapis/auth/clientlogin/ClientLogin.java

\* /opt/ws\_local/PERMITS\_SQL/1017616004\_1591896874.89/0/google-api-client-1-19-0-sourcesjar/com/google/api/client/googleapis/media/package-info.java

\* /opt/ws\_local/PERMITS\_SQL/1017616004\_1591896874.89/0/google-api-client-1-19-0-sourcesjar/com/google/api/client/googleapis/auth/clientlogin/package-info.java No license file was found, but licenses were detected in source scan.

/\*

\* Copyright (c) 2014 Google Inc.

\*

\* Licensed under the Apache License, Version 2.0 (the "License"); you may not use this file except \* in compliance with the License. You may obtain a copy of the License at

\*

\* http://www.apache.org/licenses/LICENSE-2.0

\*

\* Unless required by applicable law or agreed to in writing, software distributed under the License

\* is distributed on an "AS IS" BASIS, WITHOUT WARRANTIES OR CONDITIONS OF ANY KIND, either express

\* or implied. See the License for the specific language governing permissions and limitations under \* the License.

\*/

Found in path(s):

\*

\* /opt/ws\_local/PERMITS\_SQL/1017616004\_1591896874.89/0/google-api-client-1-19-0-sourcesjar/com/google/api/client/googleapis/auth/oauth2/DefaultCredentialProvider.java

\* /opt/ws\_local/PERMITS\_SQL/1017616004\_1591896874.89/0/google-api-client-1-19-0-sourcesjar/com/google/api/client/googleapis/testing/compute/package-info.java

 /opt/ws\_local/PERMITS\_SQL/1017616004\_1591896874.89/0/google-api-client-1-19-0-sourcesjar/com/google/api/client/googleapis/util/package-info.java

\* /opt/ws\_local/PERMITS\_SQL/1017616004\_1591896874.89/0/google-api-client-1-19-0-sourcesjar/com/google/api/client/googleapis/testing/auth/oauth2/MockTokenServerTransport.java

\* /opt/ws\_local/PERMITS\_SQL/1017616004\_1591896874.89/0/google-api-client-1-19-0-sourcesjar/com/google/api/client/googleapis/testing/auth/oauth2/package-info.java

\* /opt/ws\_local/PERMITS\_SQL/1017616004\_1591896874.89/0/google-api-client-1-19-0-sourcesjar/com/google/api/client/googleapis/testing/compute/MockMetadataServerTransport.java

\* /opt/ws\_local/PERMITS\_SQL/1017616004\_1591896874.89/0/google-api-client-1-19-0-sourcesjar/com/google/api/client/googleapis/auth/oauth2/OAuth2Utils.java

\* /opt/ws\_local/PERMITS\_SQL/1017616004\_1591896874.89/0/google-api-client-1-19-0-sourcesjar/com/google/api/client/googleapis/testing/package-info.java

\* /opt/ws\_local/PERMITS\_SQL/1017616004\_1591896874.89/0/google-api-client-1-19-0-sourcesjar/com/google/api/client/googleapis/testing/TestUtils.java

No license file was found, but licenses were detected in source scan.

### /\*

\* Copyright (c) 2011 Google Inc.

\*

\* Licensed under the Apache License, Version 2.0 (the "License"); you may not use this file except \* in compliance with the License. You may obtain a copy of the License at

\*

\* http://www.apache.org/licenses/LICENSE-2.0

\*

\* Unless required by applicable law or agreed to in writing, software distributed under the License

\* is distributed on an "AS IS" BASIS, WITHOUT WARRANTIES OR CONDITIONS OF ANY KIND, either express

\* or implied. See the License for the specific language governing permissions and limitations under \* the License.

\*/

Found in path(s):

\* /opt/ws\_local/PERMITS\_SQL/1017616004\_1591896874.89/0/google-api-client-1-19-0-sourcesjar/com/google/api/client/googleapis/media/MediaHttpUploader.java

\* /opt/ws\_local/PERMITS\_SQL/1017616004\_1591896874.89/0/google-api-client-1-19-0-sourcesjar/com/google/api/client/googleapis/auth/oauth2/GoogleCredential.java

\* /opt/ws\_local/PERMITS\_SQL/1017616004\_1591896874.89/0/google-api-client-1-19-0-sourcesjar/com/google/api/client/googleapis/media/MediaHttpUploaderProgressListener.java

\*

 /opt/ws\_local/PERMITS\_SQL/1017616004\_1591896874.89/0/google-api-client-1-19-0-sourcesjar/com/google/api/client/googleapis/auth/oauth2/GoogleOAuthConstants.java

 $*$ /opt/ws\_local/PERMITS\_SOL/1017616004\_1591896874.89/0/google-api-client-1-19-0-sources-

jar/com/google/api/client/googleapis/json/GoogleJsonError.java

\* /opt/ws\_local/PERMITS\_SQL/1017616004\_1591896874.89/0/google-api-client-1-19-0-sourcesjar/com/google/api/client/googleapis/auth/oauth2/GoogleAuthorizationCodeRequestUrl.java \* /opt/ws\_local/PERMITS\_SQL/1017616004\_1591896874.89/0/google-api-client-1-19-0-sourcesjar/com/google/api/client/googleapis/json/GoogleJsonResponseException.java \* /opt/ws\_local/PERMITS\_SQL/1017616004\_1591896874.89/0/google-api-client-1-19-0-sourcesjar/com/google/api/client/googleapis/auth/clientlogin/ClientLoginResponseException.java \* /opt/ws\_local/PERMITS\_SQL/1017616004\_1591896874.89/0/google-api-client-1-19-0-sourcesjar/com/google/api/client/googleapis/auth/oauth2/GoogleBrowserClientRequestUrl.java \*

 /opt/ws\_local/PERMITS\_SQL/1017616004\_1591896874.89/0/google-api-client-1-19-0-sourcesjar/com/google/api/client/googleapis/auth/oauth2/GoogleRefreshTokenRequest.java

\* /opt/ws\_local/PERMITS\_SQL/1017616004\_1591896874.89/0/google-api-client-1-19-0-sourcesjar/com/google/api/client/googleapis/auth/oauth2/GoogleClientSecrets.java

\* /opt/ws\_local/PERMITS\_SQL/1017616004\_1591896874.89/0/google-api-client-1-19-0-sourcesjar/com/google/api/client/googleapis/auth/oauth2/GoogleAuthorizationCodeTokenRequest.java

\* /opt/ws\_local/PERMITS\_SQL/1017616004\_1591896874.89/0/google-api-client-1-19-0-sourcesjar/com/google/api/client/googleapis/auth/oauth2/package-info.java

# **1.169 jackson 1.7.9**

## **1.169.1 Available under license :**

This product currently only contains code developed by authors of specific components, as identified by the source code files; if such notes are missing files have been created by Tatu Saloranta.

For additional credits (generally to people who reported problems) see CREDITS file.

This copy of Jackson JSON processor is licensed under the Apache (Software) License, version 2.0 ("the License"). See the License for details about distribution rights, and the specific rights regarding derivate works.

You may obtain a copy of the License at:

http://www.apache.org/licenses/

A copy is also included with both the the downloadable source code package and jar that contains class bytecodes, as file "ASL 2.0". In both cases, that file should be located next to this file: in source distribution the location should be "release-notes/asl"; and in jar "META-INF/"

# **1.170 ribbon-eureka 2.1.5**

## **1.170.1 Available under license :**

No license file was found, but licenses were detected in source scan.

```
/*
*
* Copyright 2013 Netflix, Inc.
*
* Licensed under the Apache License, Version 2.0 (the "License");
* you may not use this file except in compliance with the License.
* You may obtain a copy of the License at
*
* http://www.apache.org/licenses/LICENSE-2.0
*
* Unless required by applicable law or agreed to in writing, software
* distributed under the License is distributed on an "AS IS" BASIS,
* WITHOUT WARRANTIES OR CONDITIONS OF ANY KIND, either express or implied.
* See the License for the specific language governing permissions and
* limitations under the License.
*
*/
Found in path(s):
* /opt/ws_local/PERMITS_SQL/1017616023_1591896818.29/0/ribbon-eureka-2-1-5-sources-
jar/com/netflix/niws/loadbalancer/NIWSDiscoveryPing.java
* /opt/ws_local/PERMITS_SQL/1017616023_1591896818.29/0/ribbon-eureka-2-1-5-sources-
jar/com/netflix/niws/loadbalancer/DiscoveryEnabledNIWSServerList.java
```
\* /opt/ws\_local/PERMITS\_SQL/1017616023\_1591896818.29/0/ribbon-eureka-2-1-5-sourcesjar/com/netflix/niws/loadbalancer/DiscoveryEnabledServer.java \*

 /opt/ws\_local/PERMITS\_SQL/1017616023\_1591896818.29/0/ribbon-eureka-2-1-5-sourcesjar/com/netflix/niws/loadbalancer/DefaultNIWSServerListFilter.java

# **1.171 google-oauth-client 1.19.0**

## **1.171.1 Available under license :**

No license file was found, but licenses were detected in source scan.

```
/*
```
\* Copyright (c) 2013 Google Inc.

```
*
```
\* Licensed under the Apache License, Version 2.0 (the "License"); you may not use this file except

\* in compliance with the License. You may obtain a copy of the License at

\*

\* http://www.apache.org/licenses/LICENSE-2.0

\*

\* Unless required by applicable law or agreed to in writing, software distributed under the License

\* is distributed on an "AS IS" BASIS, WITHOUT WARRANTIES OR CONDITIONS OF ANY KIND, either

express

\* or implied. See the License for the specific language governing permissions and limitations under

\* the License.

\*/

Found in path(s):

\* /opt/ws\_local/PERMITS\_SQL/1017615972\_1591896769.29/0/google-oauth-client-1-19-0-sourcesjar/com/google/api/client/auth/oauth2/PasswordTokenRequest.java

\* /opt/ws\_local/PERMITS\_SQL/1017615972\_1591896769.29/0/google-oauth-client-1-19-0-sourcesjar/com/google/api/client/auth/oauth2/DataStoreCredentialRefreshListener.java

\*

 /opt/ws\_local/PERMITS\_SQL/1017615972\_1591896769.29/0/google-oauth-client-1-19-0-sourcesjar/com/google/api/client/auth/openidconnect/IdTokenVerifier.java

\* /opt/ws\_local/PERMITS\_SQL/1017615972\_1591896769.29/0/google-oauth-client-1-19-0-sourcesjar/com/google/api/client/auth/oauth2/StoredCredential.java

\* /opt/ws\_local/PERMITS\_SQL/1017615972\_1591896769.29/0/google-oauth-client-1-19-0-sourcesjar/com/google/api/client/auth/oauth2/ClientCredentialsTokenRequest.java

\* /opt/ws\_local/PERMITS\_SQL/1017615972\_1591896769.29/0/google-oauth-client-1-19-0-sourcesjar/com/google/api/client/auth/openidconnect/IdToken.java

No license file was found, but licenses were detected in source scan.

/\*

\* Copyright (c) 2010 Google Inc.

\*

\* Licensed under the Apache License, Version 2.0 (the "License"); you may not use this file except

\* in compliance with the License. You may obtain a copy of the License at

\*

\* http://www.apache.org/licenses/LICENSE-2.0

\*

\* Unless required by applicable law or agreed to in writing, software distributed under the License

\* is distributed on an "AS IS" BASIS, WITHOUT WARRANTIES OR CONDITIONS OF ANY KIND, either express

\* or implied. See the License for the specific language governing permissions and limitations under \* the License.

\*/

Found in path(s):

\* /opt/ws\_local/PERMITS\_SQL/1017615972\_1591896769.29/0/google-oauth-client-1-19-0-sourcesjar/com/google/api/client/auth/oauth/package-info.java

\* /opt/ws\_local/PERMITS\_SQL/1017615972\_1591896769.29/0/google-oauth-client-1-19-0-sourcesjar/com/google/api/client/auth/oauth/OAuthGetAccessToken.java

\* /opt/ws\_local/PERMITS\_SQL/1017615972\_1591896769.29/0/google-oauth-client-1-19-0-sourcesjar/com/google/api/client/auth/oauth/OAuthParameters.java

\*

 /opt/ws\_local/PERMITS\_SQL/1017615972\_1591896769.29/0/google-oauth-client-1-19-0-sourcesjar/com/google/api/client/auth/oauth/OAuthCredentialsResponse.java

\* /opt/ws\_local/PERMITS\_SQL/1017615972\_1591896769.29/0/google-oauth-client-1-19-0-sourcesjar/com/google/api/client/auth/oauth/AbstractOAuthGetToken.java

\* /opt/ws\_local/PERMITS\_SQL/1017615972\_1591896769.29/0/google-oauth-client-1-19-0-sourcesjar/com/google/api/client/auth/oauth/OAuthGetTemporaryToken.java

\* /opt/ws\_local/PERMITS\_SQL/1017615972\_1591896769.29/0/google-oauth-client-1-19-0-sourcesjar/com/google/api/client/auth/oauth/OAuthHmacSigner.java

\* /opt/ws\_local/PERMITS\_SQL/1017615972\_1591896769.29/0/google-oauth-client-1-19-0-sourcesjar/com/google/api/client/auth/oauth/OAuthAuthorizeTemporaryTokenUrl.java

\* /opt/ws\_local/PERMITS\_SQL/1017615972\_1591896769.29/0/google-oauth-client-1-19-0-sourcesjar/com/google/api/client/auth/oauth/OAuthSigner.java

\*

 /opt/ws\_local/PERMITS\_SQL/1017615972\_1591896769.29/0/google-oauth-client-1-19-0-sourcesjar/com/google/api/client/auth/oauth/OAuthCallbackUrl.java

\* /opt/ws\_local/PERMITS\_SQL/1017615972\_1591896769.29/0/google-oauth-client-1-19-0-sourcesjar/com/google/api/client/auth/oauth/OAuthRsaSigner.java

No license file was found, but licenses were detected in source scan.

/\*

\*

\* Copyright (c) 2011 Google Inc.

\* Licensed under the Apache License, Version 2.0 (the "License"); you may not use this file except \* in compliance with the License. You may obtain a copy of the License at

\*

\* http://www.apache.org/licenses/LICENSE-2.0

\*

\* Unless required by applicable law or agreed to in writing, software distributed under the License

\* is distributed on an "AS IS" BASIS, WITHOUT WARRANTIES OR CONDITIONS OF ANY KIND, either express

\* or implied. See the License for the specific language governing permissions and limitations under \* the License.

\*/

Found in path(s):

\* /opt/ws\_local/PERMITS\_SQL/1017615972\_1591896769.29/0/google-oauth-client-1-19-0-sourcesjar/com/google/api/client/auth/oauth2/TokenRequest.java

\* /opt/ws\_local/PERMITS\_SQL/1017615972\_1591896769.29/0/google-oauth-client-1-19-0-sourcesjar/com/google/api/client/auth/oauth2/AuthorizationRequestUrl.java

\* /opt/ws\_local/PERMITS\_SQL/1017615972\_1591896769.29/0/google-oauth-client-1-19-0-sourcesjar/com/google/api/client/auth/oauth2/AuthorizationCodeTokenRequest.java

\*

 /opt/ws\_local/PERMITS\_SQL/1017615972\_1591896769.29/0/google-oauth-client-1-19-0-sourcesjar/com/google/api/client/auth/oauth2/BearerToken.java

\* /opt/ws\_local/PERMITS\_SQL/1017615972\_1591896769.29/0/google-oauth-client-1-19-0-sourcesjar/com/google/api/client/auth/openidconnect/package-info.java

\* /opt/ws\_local/PERMITS\_SQL/1017615972\_1591896769.29/0/google-oauth-client-1-19-0-sourcesjar/com/google/api/client/auth/oauth2/BrowserClientRequestUrl.java

\* /opt/ws\_local/PERMITS\_SQL/1017615972\_1591896769.29/0/google-oauth-client-1-19-0-sourcesjar/com/google/api/client/auth/oauth2/RefreshTokenRequest.java

\* /opt/ws\_local/PERMITS\_SQL/1017615972\_1591896769.29/0/google-oauth-client-1-19-0-sourcesjar/com/google/api/client/auth/oauth2/AuthorizationCodeResponseUrl.java

\* /opt/ws\_local/PERMITS\_SQL/1017615972\_1591896769.29/0/google-oauth-client-1-19-0-sourcesjar/com/google/api/client/auth/oauth2/TokenResponseException.java

\*

 /opt/ws\_local/PERMITS\_SQL/1017615972\_1591896769.29/0/google-oauth-client-1-19-0-sourcesjar/com/google/api/client/auth/oauth2/Credential.java

\* /opt/ws\_local/PERMITS\_SQL/1017615972\_1591896769.29/0/google-oauth-client-1-19-0-sourcesjar/com/google/api/client/auth/oauth2/TokenErrorResponse.java

\* /opt/ws\_local/PERMITS\_SQL/1017615972\_1591896769.29/0/google-oauth-client-1-19-0-sourcesjar/com/google/api/client/auth/oauth2/package-info.java

\* /opt/ws\_local/PERMITS\_SQL/1017615972\_1591896769.29/0/google-oauth-client-1-19-0-sourcesjar/com/google/api/client/auth/oauth2/TokenResponse.java

\* /opt/ws\_local/PERMITS\_SQL/1017615972\_1591896769.29/0/google-oauth-client-1-19-0-sourcesjar/com/google/api/client/auth/oauth2/CredentialStoreRefreshListener.java

\* /opt/ws\_local/PERMITS\_SQL/1017615972\_1591896769.29/0/google-oauth-client-1-19-0-sourcesjar/com/google/api/client/auth/oauth2/ClientParametersAuthentication.java

\* /opt/ws\_local/PERMITS\_SQL/1017615972\_1591896769.29/0/google-oauth-client-1-19-0-sourcesjar/com/google/api/client/auth/oauth2/AuthorizationCodeRequestUrl.java

No license file was found, but licenses were detected in source scan.

/\*

\* Copyright (c) 2012 Google Inc.

\*

\* Licensed under the Apache License, Version 2.0 (the "License"); you may not use this file except

\* in compliance with the License. You may obtain a copy of the License at

\*

\* http://www.apache.org/licenses/LICENSE-2.0

\*

\* Unless required by applicable law or agreed to in writing, software distributed under the License

\* is distributed on an "AS IS" BASIS, WITHOUT WARRANTIES OR CONDITIONS OF ANY KIND, either express

\* or implied. See the License for the specific language governing permissions and limitations under \* the License.

\*/

Found in path(s):

\* /opt/ws\_local/PERMITS\_SQL/1017615972\_1591896769.29/0/google-oauth-client-1-19-0-sourcesjar/com/google/api/client/auth/oauth2/CredentialRefreshListener.java

\* /opt/ws\_local/PERMITS\_SQL/1017615972\_1591896769.29/0/google-oauth-client-1-19-0-sourcesjar/com/google/api/client/auth/oauth2/AuthorizationCodeFlow.java

\* /opt/ws\_local/PERMITS\_SQL/1017615972\_1591896769.29/0/google-oauth-client-1-19-0-sourcesjar/com/google/api/client/auth/oauth2/CredentialStore.java

\*

 /opt/ws\_local/PERMITS\_SQL/1017615972\_1591896769.29/0/google-oauth-client-1-19-0-sourcesjar/com/google/api/client/auth/openidconnect/IdTokenResponse.java

# **1.172 ribbon 2.1.5**

## **1.172.1 Available under license :**

No license file was found, but licenses were detected in source scan.

/\* \* Copyright 2014 Netflix, Inc. \* \* Licensed under the Apache License, Version 2.0 (the "License"); \* you may not use this file except in compliance with the License. \* You may obtain a copy of the License at \* \* http://www.apache.org/licenses/LICENSE-2.0 \* \* Unless required by applicable law or agreed to in writing, software \* distributed under the License is distributed on an "AS IS" BASIS, \* WITHOUT WARRANTIES OR CONDITIONS OF ANY KIND, either express or implied. \* See the License for the specific language governing permissions and \* limitations under the License. \*/ Found in path(s):

\* /opt/ws\_local/PERMITS\_SQL/1017615983\_1591896895.15/0/ribbon-2-1-5-sourcesjar/com/netflix/ribbon/http/HttpRequest.java

\* /opt/ws\_local/PERMITS\_SQL/1017615983\_1591896895.15/0/ribbon-2-1-5-sourcesjar/com/netflix/ribbon/proxy/Utils.java

\* /opt/ws\_local/PERMITS\_SQL/1017615983\_1591896895.15/0/ribbon-2-1-5-sourcesjar/com/netflix/ribbon/DefaultResourceFactory.java

\*

 /opt/ws\_local/PERMITS\_SQL/1017615983\_1591896895.15/0/ribbon-2-1-5-sourcesjar/com/netflix/ribbon/http/HttpMetaRequest.java

\* /opt/ws\_local/PERMITS\_SQL/1017615983\_1591896895.15/0/ribbon-2-1-5-sourcesjar/com/netflix/ribbon/proxy/annotation/ResourceGroup.java

\* /opt/ws\_local/PERMITS\_SQL/1017615983\_1591896895.15/0/ribbon-2-1-5-sourcesjar/com/netflix/ribbon/http/HttpMetaResponse.java

\* /opt/ws\_local/PERMITS\_SQL/1017615983\_1591896895.15/0/ribbon-2-1-5-sourcesjar/com/netflix/ribbon/http/HttpResponseValidator.java

\* /opt/ws\_local/PERMITS\_SQL/1017615983\_1591896895.15/0/ribbon-2-1-5-sourcesjar/com/netflix/ribbon/ClientOptions.java

\* /opt/ws\_local/PERMITS\_SQL/1017615983\_1591896895.15/0/ribbon-2-1-5-sourcesjar/com/netflix/ribbon/RibbonResourceFactory.java

\* /opt/ws\_local/PERMITS\_SQL/1017615983\_1591896895.15/0/ribbon-2-1-5-sourcesjar/com/netflix/ribbon/template/PathVar.java

\* /opt/ws\_local/PERMITS\_SQL/1017615983\_1591896895.15/0/ribbon-2-1-5-sourcesjar/com/netflix/ribbon/ResourceGroup.java

\*

 /opt/ws\_local/PERMITS\_SQL/1017615983\_1591896895.15/0/ribbon-2-1-5-sourcesjar/com/netflix/ribbon/proxy/ClassTemplate.java

\* /opt/ws\_local/PERMITS\_SQL/1017615983\_1591896895.15/0/ribbon-2-1-5-sourcesjar/com/netflix/ribbon/template/ParsedTemplate.java

\* /opt/ws\_local/PERMITS\_SQL/1017615983\_1591896895.15/0/ribbon-2-1-5-sourcesjar/com/netflix/ribbon/http/HttpRequestTemplate.java

\* /opt/ws\_local/PERMITS\_SQL/1017615983\_1591896895.15/0/ribbon-2-1-5-sourcesjar/com/netflix/ribbon/Ribbon.java

\* /opt/ws\_local/PERMITS\_SQL/1017615983\_1591896895.15/0/ribbon-2-1-5-sourcesjar/com/netflix/ribbon/RequestWithMetaData.java

\* /opt/ws\_local/PERMITS\_SQL/1017615983\_1591896895.15/0/ribbon-2-1-5-sourcesjar/com/netflix/ribbon/ResponseValidator.java

\* /opt/ws\_local/PERMITS\_SQL/1017615983\_1591896895.15/0/ribbon-2-1-5-sourcesjar/com/netflix/ribbon/proxy/annotation/Content.java

\* /opt/ws\_local/PERMITS\_SQL/1017615983\_1591896895.15/0/ribbon-2-1-5-sourcesjar/com/netflix/ribbon/proxy/annotation/Http.java

\*

 /opt/ws\_local/PERMITS\_SQL/1017615983\_1591896895.15/0/ribbon-2-1-5-sourcesjar/com/netflix/ribbon/proxy/ProxyAnnotationException.java

\* /opt/ws\_local/PERMITS\_SQL/1017615983\_1591896895.15/0/ribbon-2-1-5-sourcesjar/com/netflix/ribbon/RequestTemplate.java

\* /opt/ws\_local/PERMITS\_SQL/1017615983\_1591896895.15/0/ribbon-2-1-5-sourcesjar/com/netflix/ribbon/proxy/MethodTemplateExecutor.java

\* /opt/ws\_local/PERMITS\_SQL/1017615983\_1591896895.15/0/ribbon-2-1-5-sourcesjar/com/netflix/ribbon/UnsuccessfulResponseException.java

\* /opt/ws\_local/PERMITS\_SQL/1017615983\_1591896895.15/0/ribbon-2-1-5-sourcesjar/com/netflix/ribbon/http/HttpResourceGroup.java

\* /opt/ws\_local/PERMITS\_SQL/1017615983\_1591896895.15/0/ribbon-2-1-5-sourcesjar/com/netflix/ribbon/ServerError.java

\* /opt/ws\_local/PERMITS\_SQL/1017615983\_1591896895.15/0/ribbon-2-1-5-sourcesjar/com/netflix/ribbon/template/TemplateVar.java

\* /opt/ws\_local/PERMITS\_SQL/1017615983\_1591896895.15/0/ribbon-2-1-5-sourcesjar/com/netflix/ribbon/http/HttpResourceObservableCommand.java

\*

 /opt/ws\_local/PERMITS\_SQL/1017615983\_1591896895.15/0/ribbon-2-1-5-sourcesjar/com/netflix/ribbon/proxy/annotation/ContentTransformerClass.java

\* /opt/ws\_local/PERMITS\_SQL/1017615983\_1591896895.15/0/ribbon-2-1-5-sourcesjar/com/netflix/ribbon/proxy/MethodTemplate.java

\* /opt/ws\_local/PERMITS\_SQL/1017615983\_1591896895.15/0/ribbon-2-1-5-sourcesjar/com/netflix/ribbon/proxy/annotation/TemplateName.java

\* /opt/ws\_local/PERMITS\_SQL/1017615983\_1591896895.15/0/ribbon-2-1-5-sourcesjar/com/netflix/ribbon/http/HttpRequestBuilder.java

\* /opt/ws\_local/PERMITS\_SQL/1017615983\_1591896895.15/0/ribbon-2-1-5-sourcesjar/com/netflix/ribbon/template/MatrixVar.java

\* /opt/ws\_local/PERMITS\_SQL/1017615983\_1591896895.15/0/ribbon-2-1-5-sourcesjar/com/netflix/ribbon/proxy/RibbonDynamicProxy.java

\* /opt/ws\_local/PERMITS\_SQL/1017615983\_1591896895.15/0/ribbon-2-1-5-sourcesjar/com/netflix/ribbon/RibbonResponse.java

\* /opt/ws\_local/PERMITS\_SQL/1017615983\_1591896895.15/0/ribbon-2-1-5-sourcesjar/com/netflix/ribbon/proxy/annotation/Hystrix.java

\*

 /opt/ws\_local/PERMITS\_SQL/1017615983\_1591896895.15/0/ribbon-2-1-5-sourcesjar/com/netflix/ribbon/RibbonRequest.java

\* /opt/ws\_local/PERMITS\_SQL/1017615983\_1591896895.15/0/ribbon-2-1-5-sourcesjar/com/netflix/ribbon/template/TemplateParsingException.java

\* /opt/ws\_local/PERMITS\_SQL/1017615983\_1591896895.15/0/ribbon-2-1-5-sourcesjar/com/netflix/ribbon/proxy/RibbonProxyException.java

\* /opt/ws\_local/PERMITS\_SQL/1017615983\_1591896895.15/0/ribbon-2-1-5-sourcesjar/com/netflix/ribbon/CacheProvider.java

\* /opt/ws\_local/PERMITS\_SQL/1017615983\_1591896895.15/0/ribbon-2-1-5-sourcesjar/com/netflix/ribbon/proxy/ProxyLifeCycle.java

\* /opt/ws\_local/PERMITS\_SQL/1017615983\_1591896895.15/0/ribbon-2-1-5-sourcesjar/com/netflix/ribbon/proxy/annotation/Var.java

\* /opt/ws\_local/PERMITS\_SQL/1017615983\_1591896895.15/0/ribbon-2-1-5-sourcesjar/com/netflix/ribbon/hystrix/FallbackHandler.java

\* /opt/ws\_local/PERMITS\_SQL/1017615983\_1591896895.15/0/ribbon-2-1-5-sourcesjar/com/netflix/ribbon/CacheProviderFactory.java

\*

 /opt/ws\_local/PERMITS\_SQL/1017615983\_1591896895.15/0/ribbon-2-1-5-sourcesjar/com/netflix/ribbon/template/TemplateParser.java

\* /opt/ws\_local/PERMITS\_SQL/1017615983\_1591896895.15/0/ribbon-2-1-5-sourcesjar/com/netflix/ribbon/proxy/annotation/CacheProvider.java

\* /opt/ws\_local/PERMITS\_SQL/1017615983\_1591896895.15/0/ribbon-2-1-5-sourcesjar/com/netflix/ribbon/proxy/ProxyHttpResourceGroupFactory.java

# **1.173 ribbon-httpclient 2.1.5**

## **1.173.1 Available under license :**

No license file was found, but licenses were detected in source scan.

```
/*
```
\*

```
* Copyright 2013 Netflix, Inc.
```
\*

```
* Licensed under the Apache License, Version 2.0 (the "License");
```
\* you may not use this file except in compliance with the License.

```
* You may obtain a copy of the License at
```
\*

```
* http://www.apache.org/licenses/LICENSE-2.0
```
\*

- \* Unless required by applicable law or agreed to in writing, software
- \* distributed under the License is distributed on an "AS IS" BASIS,
- \* WITHOUT WARRANTIES OR CONDITIONS OF ANY KIND, either express or implied.
- \* See the License for the specific language governing permissions and
- \* limitations under the License.

\* \*/

Found in path(s):

\* /opt/ws\_local/PERMITS\_SQL/1017615989\_1591382598.83/0/ribbon-httpclient-2-1-5-sourcesjar/com/netflix/http4/NamedConnectionPool.java

\* /opt/ws\_local/PERMITS\_SQL/1017615989\_1591382598.83/0/ribbon-httpclient-2-1-5-sourcesjar/com/netflix/client/http/HttpResponse.java

\* /opt/ws\_local/PERMITS\_SQL/1017615989\_1591382598.83/0/ribbon-httpclient-2-1-5-sourcesjar/com/netflix/http4/NFHttpClientFactory.java

\*

 /opt/ws\_local/PERMITS\_SQL/1017615989\_1591382598.83/0/ribbon-httpclient-2-1-5-sourcesjar/com/netflix/niws/client/http/HttpPrimeConnection.java

\* /opt/ws\_local/PERMITS\_SQL/1017615989\_1591382598.83/0/ribbon-httpclient-2-1-5-sourcesjar/com/netflix/client/http/HttpRequest.java

\* /opt/ws\_local/PERMITS\_SQL/1017615989\_1591382598.83/0/ribbon-httpclient-2-1-5-sourcesjar/com/netflix/http4/MonitoredConnectionManager.java

No license file was found, but licenses were detected in source scan.

/\*

```
*
```
\* Copyright 2013 Netflix, Inc.

\*

\* Licensed under the Apache License, Version 2.0 (the "License");

\* you may not use this file except in compliance with the License.

\* You may obtain a copy of the License at

\*

\* http://www.apache.org/licenses/LICENSE-2.0

\*

\* Unless required by applicable law or agreed to in writing, software

\* distributed under the License is distributed on an "AS IS" BASIS,

\* WITHOUT WARRANTIES OR CONDITIONS OF ANY KIND, either express or implied.

\* See the License for the specific language governing permissions and

\* limitations under the License.

\*

\*/

Found in path(s):

\* /opt/ws\_local/PERMITS\_SQL/1017615989\_1591382598.83/0/ribbon-httpclient-2-1-5-sourcesjar/com/netflix/http4/NFHttpClient.java

\* /opt/ws\_local/PERMITS\_SQL/1017615989\_1591382598.83/0/ribbon-httpclient-2-1-5-sourcesjar/com/netflix/http4/NFHttpClientConstants.java

\* /opt/ws\_local/PERMITS\_SQL/1017615989\_1591382598.83/0/ribbon-httpclient-2-1-5-sourcesjar/com/netflix/niws/client/http/RestClient.java

\*

 /opt/ws\_local/PERMITS\_SQL/1017615989\_1591382598.83/0/ribbon-httpclient-2-1-5-sourcesjar/com/netflix/niws/client/http/HttpClientRequest.java

\* /opt/ws\_local/PERMITS\_SQL/1017615989\_1591382598.83/0/ribbon-httpclient-2-1-5-sources-

jar/com/netflix/loadbalancer/PingUrl.java

\* /opt/ws\_local/PERMITS\_SQL/1017615989\_1591382598.83/0/ribbon-httpclient-2-1-5-sourcesjar/com/netflix/http4/ssl/AcceptAllSocketFactory.java

\* /opt/ws\_local/PERMITS\_SQL/1017615989\_1591382598.83/0/ribbon-httpclient-2-1-5-sourcesjar/com/netflix/http4/ConnectionPoolCleaner.java

\* /opt/ws\_local/PERMITS\_SQL/1017615989\_1591382598.83/0/ribbon-httpclient-2-1-5-sourcesjar/com/netflix/http4/ssl/KeyStoreAwareSocketFactory.java

\* /opt/ws\_local/PERMITS\_SQL/1017615989\_1591382598.83/0/ribbon-httpclient-2-1-5-sourcesjar/com/netflix/niws/client/http/HttpClientResponse.java

\* /opt/ws\_local/PERMITS\_SQL/1017615989\_1591382598.83/0/ribbon-httpclient-2-1-5-sourcesjar/com/netflix/http4/NFHttpMethodRetryHandler.java

## **1.174 hystrix-servo-metrics-publisher 1.5.2**

## **1.174.1 Available under license :**

No license file was found, but licenses were detected in source scan.

/\*\*

\* Copyright 2012 Netflix, Inc.

\*

- \* Licensed under the Apache License, Version 2.0 (the "License");
- \* you may not use this file except in compliance with the License.
- \* You may obtain a copy of the License at
- \*
- \* http://www.apache.org/licenses/LICENSE-2.0
- \*
- \* Unless required by applicable law or agreed to in writing, software
- \* distributed under the License is distributed on an "AS IS" BASIS,
- \* WITHOUT WARRANTIES OR CONDITIONS OF ANY KIND, either express or implied.
- \* See the License for the specific language governing permissions and
- \* limitations under the License.

\*/

Found in path(s):

\* /opt/ws\_local/PERMITS\_SQL/1017616000\_1591365603.89/0/hystrix-servo-metrics-publisher-1-5-2-sourcesjar/com/netflix/hystrix/contrib/servopublisher/HystrixServoMetricsPublisherThreadPool.java \* /opt/ws\_local/PERMITS\_SQL/1017616000\_1591365603.89/0/hystrix-servo-metrics-publisher-1-5-2-sourcesjar/com/netflix/hystrix/contrib/servopublisher/HystrixServoMetricsPublisherCommand.java \*

 /opt/ws\_local/PERMITS\_SQL/1017616000\_1591365603.89/0/hystrix-servo-metrics-publisher-1-5-2-sourcesjar/com/netflix/hystrix/contrib/servopublisher/HystrixServoMetricsPublisherCollapser.java

\* /opt/ws\_local/PERMITS\_SQL/1017616000\_1591365603.89/0/hystrix-servo-metrics-publisher-1-5-2-sourcesjar/com/netflix/hystrix/contrib/servopublisher/HystrixServoMetricsPublisher.java

No license file was found, but licenses were detected in source scan.

/\*\*

\* Copyright 2012 Netflix, Inc.

- \*
- \* Licensed under the Apache License, Version 2.0 (the "License");
- \* you may not use this file except in compliance with the License.
- \* You may obtain a copy of the License at
- \*
- \* http://www.apache.org/licenses/LICENSE-2.0
- \*
- \* Unless required by applicable law or agreed to in writing, software
- \* distributed under the License is distributed on an "AS IS" BASIS,
- \* WITHOUT WARRANTIES OR CONDITIONS OF ANY KIND, either express or implied.
- \* See the License for the specific language governing permissions and
- \* limitations under the License.

\*/

Found in path(s):

\* /opt/ws\_local/PERMITS\_SQL/1017616000\_1591365603.89/0/hystrix-servo-metrics-publisher-1-5-2-sourcesjar/com/netflix/hystrix/contrib/servopublisher/HystrixServoMetricsPublisherAbstract.java

# **1.175 eureka-core 1.1.138**

## **1.175.1 Available under license :**

No license file was found, but licenses were detected in source scan.

```
/*
```
\* Copyright 2012 Netflix, Inc.

- \*
- \* Licensed under the Apache License, Version 2.0 (the "License");
- you may not use this file except in compliance with the License.
- \* You may obtain a copy of the License at
- \*
- \* http://www.apache.org/licenses/LICENSE-2.0
- \*
- \* Unless required by applicable law or agreed to in writing, software
- \* distributed under the License is distributed on an "AS IS" BASIS,
- WITHOUT WARRANTIES OR CONDITIONS OF ANY KIND, either express or implied.
- \* See the License for the specific language governing permissions and
- \* limitations under the License.
- \*/

Found in path(s):

\* /opt/ws\_local/PERMITS\_SQL/1017692616\_1591896822.39/0/eureka-core-1-1-138-sourcesjar/com/netflix/eureka/resources/InstanceResource.java

\* /opt/ws\_local/PERMITS\_SQL/1017692616\_1591896822.39/0/eureka-core-1-1-138-sourcesjar/com/netflix/eureka/util/EurekaMonitors.java

\* /opt/ws\_local/PERMITS\_SQL/1017692616\_1591896822.39/0/eureka-core-1-1-138-sourcesjar/com/netflix/eureka/InstanceRegistry.java

\*

 /opt/ws\_local/PERMITS\_SQL/1017692616\_1591896822.39/0/eureka-core-1-1-138-sourcesjar/com/netflix/eureka/StatusFilter.java

\* /opt/ws\_local/PERMITS\_SQL/1017692616\_1591896822.39/0/eureka-core-1-1-138-sourcesjar/com/netflix/eureka/EurekaBootStrap.java

\* /opt/ws\_local/PERMITS\_SQL/1017692616\_1591896822.39/0/eureka-core-1-1-138-sourcesjar/com/netflix/eureka/resources/ApplicationsResource.java

\* /opt/ws\_local/PERMITS\_SQL/1017692616\_1591896822.39/0/eureka-core-1-1-138-sourcesjar/com/netflix/eureka/resources/PeerReplicationResource.java

\* /opt/ws\_local/PERMITS\_SQL/1017692616\_1591896822.39/0/eureka-core-1-1-138-sourcesjar/com/netflix/eureka/resources/SecureVIPResource.java

\* /opt/ws\_local/PERMITS\_SQL/1017692616\_1591896822.39/0/eureka-core-1-1-138-sourcesjar/com/netflix/eureka/V1AwareInstanceInfoConverter.java

\* /opt/ws\_local/PERMITS\_SQL/1017692616\_1591896822.39/0/eureka-core-1-1-138-sourcesjar/com/netflix/eureka/lease/Lease.java

\*

 /opt/ws\_local/PERMITS\_SQL/1017692616\_1591896822.39/0/eureka-core-1-1-138-sourcesjar/com/netflix/eureka/resources/ASGResource.java

\* /opt/ws\_local/PERMITS\_SQL/1017692616\_1591896822.39/0/eureka-core-1-1-138-sourcesjar/com/netflix/eureka/resources/InstancesResource.java

\* /opt/ws\_local/PERMITS\_SQL/1017692616\_1591896822.39/0/eureka-core-1-1-138-sourcesjar/com/netflix/eureka/CurrentRequestVersion.java

\* /opt/ws\_local/PERMITS\_SQL/1017692616\_1591896822.39/0/eureka-core-1-1-138-sourcesjar/com/netflix/eureka/Version.java

\* /opt/ws\_local/PERMITS\_SQL/1017692616\_1591896822.39/0/eureka-core-1-1-138-sourcesjar/com/netflix/eureka/cluster/PeerEurekaNode.java

\* /opt/ws\_local/PERMITS\_SQL/1017692616\_1591896822.39/0/eureka-core-1-1-138-sourcesjar/com/netflix/eureka/EurekaServerConfigurationManager.java

\* /opt/ws\_local/PERMITS\_SQL/1017692616\_1591896822.39/0/eureka-core-1-1-138-sourcesjar/com/netflix/eureka/resources/StatusResource.java

\* /opt/ws\_local/PERMITS\_SQL/1017692616\_1591896822.39/0/eureka-core-1-1-138-sourcesjar/com/netflix/eureka/EurekaServerConfig.java

\*

 /opt/ws\_local/PERMITS\_SQL/1017692616\_1591896822.39/0/eureka-core-1-1-138-sourcesjar/com/netflix/eureka/resources/ResponseCache.java

\* /opt/ws\_local/PERMITS\_SQL/1017692616\_1591896822.39/0/eureka-core-1-1-138-sourcesjar/com/netflix/eureka/lease/LeaseManager.java

\* /opt/ws\_local/PERMITS\_SQL/1017692616\_1591896822.39/0/eureka-core-1-1-138-sourcesjar/com/netflix/eureka/util/EIPManager.java

\* /opt/ws\_local/PERMITS\_SQL/1017692616\_1591896822.39/0/eureka-core-1-1-138-sourcesjar/com/netflix/eureka/util/AwsAsgUtil.java

\* /opt/ws\_local/PERMITS\_SQL/1017692616\_1591896822.39/0/eureka-core-1-1-138-sourcesjar/com/netflix/eureka/RemoteRegionRegistry.java

\* /opt/ws\_local/PERMITS\_SQL/1017692616\_1591896822.39/0/eureka-core-1-1-138-sourcesjar/com/netflix/eureka/DefaultEurekaServerConfig.java

\* /opt/ws\_local/PERMITS\_SQL/1017692616\_1591896822.39/0/eureka-core-1-1-138-sourcesjar/com/netflix/eureka/PeerAwareInstanceRegistry.java

\*

 /opt/ws\_local/PERMITS\_SQL/1017692616\_1591896822.39/0/eureka-core-1-1-138-sourcesjar/com/netflix/eureka/resources/VIPResource.java

\* /opt/ws\_local/PERMITS\_SQL/1017692616\_1591896822.39/0/eureka-core-1-1-138-sourcesjar/com/netflix/eureka/util/MeasuredRate.java

\* /opt/ws\_local/PERMITS\_SQL/1017692616\_1591896822.39/0/eureka-core-1-1-138-sourcesjar/com/netflix/eureka/resources/AbstractVIPResource.java

\* /opt/ws\_local/PERMITS\_SQL/1017692616\_1591896822.39/0/eureka-core-1-1-138-sourcesjar/com/netflix/eureka/resources/ApplicationResource.java

# **1.176 blitz4j 1.34**

## **1.176.1 Available under license :**

No license file was found, but licenses were detected in source scan.

## /\*

- \* Copyright 2012 Netflix, Inc.
- \*
- \* Licensed under the Apache License, Version 2.0 (the "License");
- you may not use this file except in compliance with the License.
- You may obtain a copy of the License at
- \*
- \* http://www.apache.org/licenses/LICENSE-2.0
- \*
- \* Unless required by applicable law or agreed to in writing, software
- distributed under the License is distributed on an "AS IS" BASIS,
- \* WITHOUT WARRANTIES OR CONDITIONS OF ANY KIND, either express or implied.
- \* See the License for the specific language governing permissions and
- \* limitations under the License.
- \*/

Found in path(s):

\* /opt/ws\_local/PERMITS\_SQL/1017692623\_1591356625.0/0/blitz4j-1-34-sourcesjar/com/netflix/logging/messaging/MessageProcessor.java

\* /opt/ws\_local/PERMITS\_SQL/1017692623\_1591356625.0/0/blitz4j-1-34-sourcesjar/com/netflix/blitz4j/LoggingConfiguration.java

\* /opt/ws\_local/PERMITS\_SQL/1017692623\_1591356625.0/0/blitz4j-1-34-sourcesjar/com/netflix/blitz4j/NFRootLogger.java

\*

 /opt/ws\_local/PERMITS\_SQL/1017692623\_1591356625.0/0/blitz4j-1-34-sourcesjar/com/netflix/blitz4j/LoggerCache.java

\* /opt/ws\_local/PERMITS\_SQL/1017692623\_1591356625.0/0/blitz4j-1-34-sourcesjar/com/netflix/blitz4j/NFCategoryFactory.java

\* /opt/ws\_local/PERMITS\_SQL/1017692623\_1591356625.0/0/blitz4j-1-34-sourcesjar/com/netflix/logging/log4jAdapter/NFPatternLayout.java

\* /opt/ws\_local/PERMITS\_SQL/1017692623\_1591356625.0/0/blitz4j-1-34-sourcesjar/com/netflix/blitz4j/LoggingContext.java

\* /opt/ws\_local/PERMITS\_SQL/1017692623\_1591356625.0/0/blitz4j-1-34-sources-

```
jar/com/netflix/logging/log4jAdapter/NFPatternParser.java
* /opt/ws_local/PERMITS_SQL/1017692623_1591356625.0/0/blitz4j-1-34-sources-
jar/com/netflix/blitz4j/NFAppenderAttachableImpl.java
* /opt/ws_local/PERMITS_SQL/1017692623_1591356625.0/0/blitz4j-1-34-sources-
jar/com/netflix/logging/messaging/BatcherFactory.java
* /opt/ws_local/PERMITS_SQL/1017692623_1591356625.0/0/blitz4j-1-34-sources-
jar/com/netflix/blitz4j/NFLockFreeLogger.java
*
 /opt/ws_local/PERMITS_SQL/1017692623_1591356625.0/0/blitz4j-1-34-sources-
jar/com/netflix/logging/messaging/MessageBatcher.java
* /opt/ws_local/PERMITS_SQL/1017692623_1591356625.0/0/blitz4j-1-34-sources-
jar/com/netflix/blitz4j/NFHierarchy.java
* /opt/ws_local/PERMITS_SQL/1017692623_1591356625.0/0/blitz4j-1-34-sources-
jar/com/netflix/blitz4j/AsyncAppender.java
* /opt/ws_local/PERMITS_SQL/1017692623_1591356625.0/0/blitz4j-1-34-sources-
jar/com/netflix/blitz4j/NFRepositorySelector.java
```
\* /opt/ws\_local/PERMITS\_SQL/1017692623\_1591356625.0/0/blitz4j-1-34-sourcesjar/com/netflix/blitz4j/DefaultBlitz4jConfig.java

# **1.177 json-taglib 0.4.1**

## **1.177.1 Available under license :**

No license file was found, but licenses were detected in source scan.

<url>http://www.apache.org/licenses/LICENSE-2.0.txt</url>

Found in path(s):

\* /opt/cola/permits/1018361913\_1665029657.6151218/0/json-taglib-0-4-1-1-jar/META-INF/maven/atg.taglib.json/json-taglib/pom.xml

## **1.178 scala 2.7.7**

## **1.178.1 Available under license :**

No license file was found, but licenses were detected in source scan.

/\*

- \* Written by Dawid Kurzyniec, based on code written by Doug Lea with assistance
- \* from members of JCP JSR-166 Expert Group. Released to the public domain,
- \* as explained at http://creativecommons.org/licenses/publicdomain.

\*

\* Thanks to Craig Mattocks for suggesting to use <code>sun.misc.Perf</code>.

\*/

Found in path(s):

\* /opt/cola/permits/1018922840\_1665026302.5816107/0/scala-library-2-7-7-sourcesjar/scala/actors/threadpool/helpers/Utils.java

No license file was found, but licenses were detected in source scan.

## /\*

File: LinkedNode.java

 Originally written by Doug Lea and released into the public domain. This may be used for any purposes whatsoever without acknowledgment. Thanks for the assistance and support of Sun Microsystems Labs, and everyone contributing, testing, and using this code.

History:

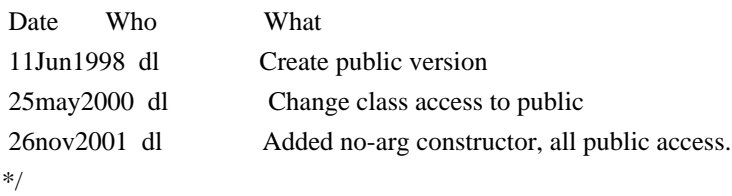

Found in path(s):

\* /opt/cola/permits/1018922840\_1665026302.5816107/0/scala-library-2-7-7-sourcesjar/scala/actors/LinkedNode.java No license file was found, but licenses were detected in source scan.

/\*

File: Task.java

 Originally written by Doug Lea and released into the public domain. This may be used for any purposes whatsoever without acknowledgment. Thanks for the assistance and support of Sun Microsystems Labs, and everyone contributing, testing, and using this code.

History:

| Date              | <b>Who</b> | What                                 |
|-------------------|------------|--------------------------------------|
| $7$ Jan $1999$ dl |            | first release                        |
| 14jan1999 dl      |            | simplify start() semantics;          |
|                   |            | improve documentation                |
| 18Jan1999 dl      |            | Eliminate useless time-based waits.  |
| 7Mar1999 dl       |            | Add reset method,                    |
|                   |            | add array-based composite operations |
| 27Apr1999 dl      |            | Rename                               |
|                   |            |                                      |

<sup>\*/</sup>

Found in path(s):

\* /opt/cola/permits/1018922840\_1665026302.5816107/0/scala-library-2-7-7-sources-jar/scala/actors/FJTask.java No license file was found, but licenses were detected in source scan.

/\*\* This singleton object contains the apply and unapplySeq methods for convenient construction and

\* deconstruction. It is possible to deconstruct any Node instance (that is not a SpecialNode or

\* a Group) using the syntax

\*  $\text{`code>}`$  case Elem(prefix, label, attribs, scope, child  $@{\frown}$ \*) => ...  $\text{`}`$ 

\*

\* Copyright 2008 Google Inc. All Rights Reserved.

\* @author Burak Emir <bqe@google.com>

\*/

#### Found in path(s):

\* /opt/cola/permits/1018922840\_1665026302.5816107/0/scala-library-2-7-7-sources-jar/scala/xml/Elem.scala No license file was found, but licenses were detected in source scan.

/\*

\* Written by Dawid Kurzyniec and released to the public domain, as explained \* at http://creativecommons.org/licenses/publicdomain

\*/

## Found in path(s):

\* /opt/cola/permits/1018922840\_1665026302.5816107/0/scala-library-2-7-7-sourcesjar/scala/actors/threadpool/helpers/NanoTimer.java \* /opt/cola/permits/1018922840\_1665026302.5816107/0/scala-library-2-7-7-sourcesjar/scala/actors/threadpool/helpers/ThreadHelpers.java No license file was found, but licenses were detected in source scan.

/\*

\* Written by Dawid Kurzyniec, based on public domain code written by Doug Lea \* and publictly available documentation, and released to the public domain, as \* explained at http://creativecommons.org/licenses/publicdomain \*/

Found in path(s):

\* /opt/cola/permits/1018922840\_1665026302.5816107/0/scala-library-2-7-7-sourcesjar/scala/actors/threadpool/AbstractCollection.java No license file was found, but licenses were detected in source scan.

/\*\*

\* Copyright 2008 Google Inc. All Rights Reserved. \* @author Burak Emir <bqe@google.com> \*/

Found in path(s):

\* /opt/cola/permits/1018922840\_1665026302.5816107/0/scala-library-2-7-7-sources-jar/scala/xml/MetaData.scala No license file was found, but licenses were detected in source scan.

/\*

\* Written by Doug Lea with assistance from members of JCP JSR-166

\* Expert Group and released to the public domain, as explained at

\* http://creativecommons.org/licenses/publicdomain

\*/ /\*\* \* Returns an array containing all of the elements in this queue, in

\* proper sequence.

 \* \* <p>The returned array will be "safe" in that no references to it are

\* maintained by this queue. (In other words, this method must allocate

\* a new array). The caller is thus free to modify the returned array.

\*

 \* <p>This method acts as bridge between array-based and collection-based \* APIs.

\*

 \* @return an array containing all of the elements in this queue \*/

Found in path(s):

\* /opt/cola/permits/1018922840\_1665026302.5816107/0/scala-library-2-7-7-sourcesjar/scala/actors/threadpool/LinkedBlockingQueue.java No license file was found, but licenses were detected in source scan.

/\*

\* Written by Dawid Kurzyniec, based on code written by Doug Lea with assistance

\* from members of JCP JSR-166 Expert Group. Released to the public domain,

\* as explained at http://creativecommons.org/licenses/publicdomain.

\*/

Found in path(s):

\* /opt/cola/permits/1018922840\_1665026302.5816107/0/scala-library-2-7-7-sourcesjar/scala/actors/threadpool/Arrays.java No license file was found, but licenses were detected in source scan.

/\*

 based on file: QueuedSemaphore.java Originally written by Doug Lea and released into the public domain. This may be used for any purposes whatsoever without acknowledgment. Thanks for the assistance and support of Sun Microsystems Labs, and everyone contributing, testing, and using this code. History: Date Who What

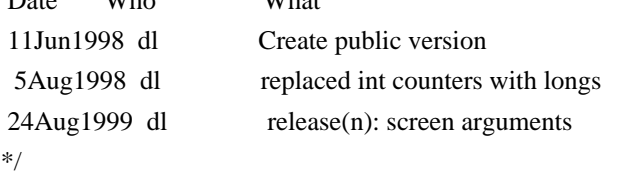

Found in path(s):

\* /opt/cola/permits/1018922840\_1665026302.5816107/0/scala-library-2-7-7-sourcesjar/scala/actors/threadpool/helpers/WaitQueue.java No license file was found, but licenses were detected in source scan.

/\*

#### File: FJTaskRunnerGroup.java

 Originally written by Doug Lea and released into the public domain. This may be used for any purposes whatsoever without acknowledgment. Thanks for the assistance and support of Sun Microsystems Labs, and everyone contributing, testing, and using this code.

History:

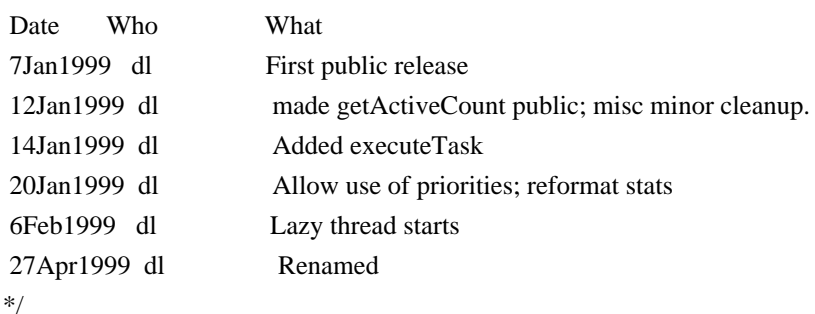

Found in path(s):

\* /opt/cola/permits/1018922840\_1665026302.5816107/0/scala-library-2-7-7-sourcesjar/scala/actors/FJTaskRunnerGroup.java No license file was found, but licenses were detected in source scan.

/\*

File: FJTaskRunner.java

 Originally written by Doug Lea and released into the public domain. This may be used for any purposes whatsoever without acknowledgment. Thanks for the assistance and support of Sun Microsystems Labs, and everyone contributing, testing, and using this code.

### History:

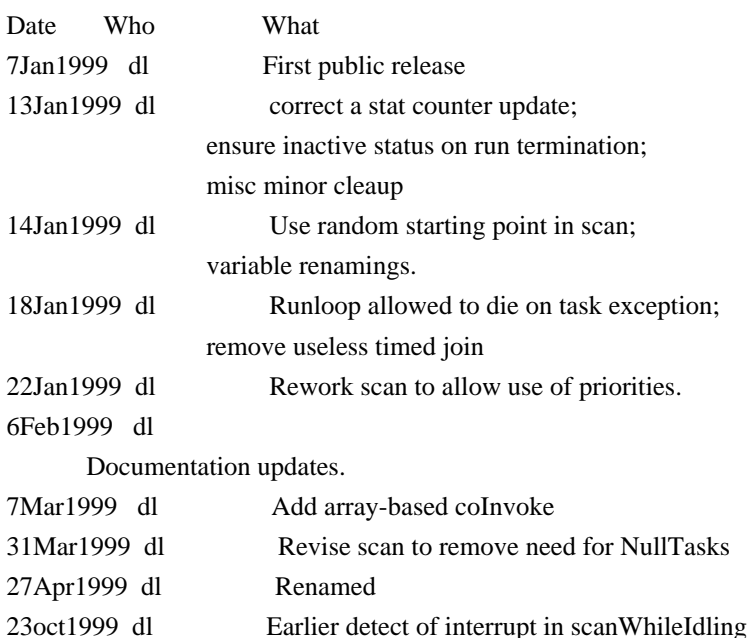

24nov1999 dl Now works on JVMs that do not properly

Found in path(s):

\* /opt/cola/permits/1018922840\_1665026302.5816107/0/scala-library-2-7-7-sourcesjar/scala/actors/FJTaskRunner.java No license file was found, but licenses were detected in source scan.

/\*

\*/

\* Written by Doug Lea with assistance from members of JCP JSR-166

\* Expert Group and released to the public domain, as explained at

\* http://creativecommons.org/licenses/publicdomain

\*/

Found in path(s):

\* /opt/cola/permits/1018922840\_1665026302.5816107/0/scala-library-2-7-7-sourcesjar/scala/actors/threadpool/AbstractExecutorService.java

\* /opt/cola/permits/1018922840\_1665026302.5816107/0/scala-library-2-7-7-sourcesjar/scala/actors/threadpool/AtomicInteger.java

\* /opt/cola/permits/1018922840\_1665026302.5816107/0/scala-library-2-7-7-sourcesjar/scala/actors/threadpool/RejectedExecutionHandler.java

\* /opt/cola/permits/1018922840\_1665026302.5816107/0/scala-library-2-7-7-sourcesjar/scala/actors/threadpool/CompletionService.java

\* /opt/cola/permits/1018922840\_1665026302.5816107/0/scala-library-2-7-7-sourcesjar/scala/actors/threadpool/RejectedExecutionException.java

\* /opt/cola/permits/1018922840\_1665026302.5816107/0/scala-library-2-7-7-sourcesjar/scala/actors/threadpool/ExecutorCompletionService.java

\*

 /opt/cola/permits/1018922840\_1665026302.5816107/0/scala-library-2-7-7-sourcesjar/scala/actors/threadpool/ThreadPoolExecutor.java

\* /opt/cola/permits/1018922840\_1665026302.5816107/0/scala-library-2-7-7-sourcesjar/scala/actors/threadpool/locks/ReentrantLock.java

\* /opt/cola/permits/1018922840\_1665026302.5816107/0/scala-library-2-7-7-sourcesjar/scala/actors/threadpool/TimeoutException.java

\* /opt/cola/permits/1018922840\_1665026302.5816107/0/scala-library-2-7-7-sourcesjar/scala/actors/threadpool/locks/Lock.java

\* /opt/cola/permits/1018922840\_1665026302.5816107/0/scala-library-2-7-7-sourcesjar/scala/actors/threadpool/CancellationException.java

\* /opt/cola/permits/1018922840\_1665026302.5816107/0/scala-library-2-7-7-sourcesjar/scala/actors/threadpool/Executors.java

\* /opt/cola/permits/1018922840\_1665026302.5816107/0/scala-library-2-7-7-sourcesjar/scala/actors/threadpool/RunnableFuture.java

\*

 /opt/cola/permits/1018922840\_1665026302.5816107/0/scala-library-2-7-7-sourcesjar/scala/actors/threadpool/Executor.java

\* /opt/cola/permits/1018922840\_1665026302.5816107/0/scala-library-2-7-7-sourcesjar/scala/actors/threadpool/locks/Condition.java

\* /opt/cola/permits/1018922840\_1665026302.5816107/0/scala-library-2-7-7-sources-

jar/scala/actors/threadpool/ExecutorService.java

\* /opt/cola/permits/1018922840\_1665026302.5816107/0/scala-library-2-7-7-sourcesjar/scala/actors/threadpool/BlockingQueue.java

\* /opt/cola/permits/1018922840\_1665026302.5816107/0/scala-library-2-7-7-sourcesjar/scala/actors/threadpool/AbstractQueue.java

\* /opt/cola/permits/1018922840\_1665026302.5816107/0/scala-library-2-7-7-sourcesjar/scala/actors/threadpool/Callable.java

\* /opt/cola/permits/1018922840\_1665026302.5816107/0/scala-library-2-7-7-sourcesjar/scala/actors/threadpool/TimeUnit.java

\* /opt/cola/permits/1018922840\_1665026302.5816107/0/scala-library-2-7-7-sourcesjar/scala/actors/threadpool/ExecutionException.java

\*

 /opt/cola/permits/1018922840\_1665026302.5816107/0/scala-library-2-7-7-sourcesjar/scala/actors/threadpool/locks/ReentrantReadWriteLock.java

\* /opt/cola/permits/1018922840\_1665026302.5816107/0/scala-library-2-7-7-sourcesjar/scala/actors/threadpool/locks/ReadWriteLock.java

\* /opt/cola/permits/1018922840\_1665026302.5816107/0/scala-library-2-7-7-sourcesjar/scala/actors/threadpool/Queue.java

\* /opt/cola/permits/1018922840\_1665026302.5816107/0/scala-library-2-7-7-sourcesjar/scala/actors/threadpool/Future.java

\* /opt/cola/permits/1018922840\_1665026302.5816107/0/scala-library-2-7-7-sourcesjar/scala/actors/threadpool/ThreadFactory.java

\* /opt/cola/permits/1018922840\_1665026302.5816107/0/scala-library-2-7-7-sourcesjar/scala/actors/threadpool/SynchronousQueue.java

No license file was found, but licenses were detected in source scan.

/\*

File: ConditionVariable.java

Originally written by Doug Lea and released into the public domain.

This may be used for any purposes whatsoever without acknowledgment.

Thanks for the assistance and support of Sun Microsystems Labs,

and everyone contributing, testing, and using this code.

History:

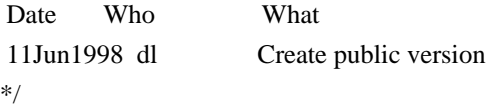

Found in path(s):

\* /opt/cola/permits/1018922840\_1665026302.5816107/0/scala-library-2-7-7-sourcesjar/scala/actors/threadpool/locks/FIFOCondVar.java \* /opt/cola/permits/1018922840\_1665026302.5816107/0/scala-library-2-7-7-sourcesjar/scala/actors/threadpool/locks/CondVar.java No license file was found, but licenses were detected in source scan.

/\*

\* Written by Doug Lea with assistance from members of JCP JSR-166

\* Expert Group and released to the public domain. Use, modify, and

\* redistribute this code in any way without acknowledgement.

Found in path(s):

\* /opt/cola/permits/1018922840\_1665026302.5816107/0/scala-library-2-7-7-sourcesjar/scala/actors/threadpool/FutureTask.java No license file was found, but licenses were detected in source scan.

/\*

File: LinkedQueue.java

 Originally written by Doug Lea and released into the public domain. This may be used for any purposes whatsoever without acknowledgment. Thanks for the assistance and support of Sun Microsystems Labs, and everyone contributing, testing, and using this code.

History:

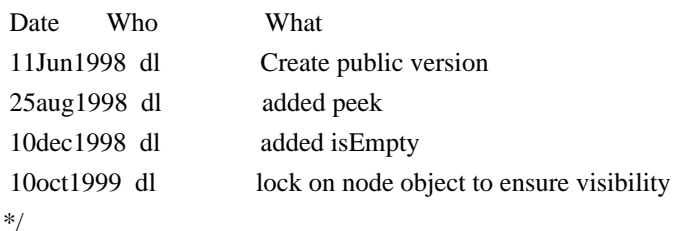

Found in path(s):

\* /opt/cola/permits/1018922840\_1665026302.5816107/0/scala-library-2-7-7-sourcesjar/scala/actors/LinkedQueue.java

# **1.179 javax-annotation-api 1.2**

## **1.179.1 Available under license :**

COMMON DEVELOPMENT AND DISTRIBUTION LICENSE (CDDL) Version 1.0

1. Definitions.

1.1. Contributor. means each individual or entity that creates or contributes to the creation of Modifications.

 1.2. Contributor Version. means the combination of the Original Software, prior Modifications used by a Contributor (if any), and the Modifications made by that particular Contributor.

 1.3. Covered Software. means (a) the Original Software, or (b) Modifications, or (c) the combination of files containing Original Software with files containing Modifications, in each case including portions thereof.

1.4. Executable. means the Covered Software in any form other than Source Code.

 1.5. Initial Developer. means the individual or entity that first makes Original Software available under this License.

\*/

 1.6. Larger Work. means a work which combines Covered Software or portions thereof with code not governed by the terms of this License.

1.7. License. means this document.

## 1.8.

 Licensable. means having the right to grant, to the maximum extent possible, whether at the time of the initial grant or subsequently acquired, any and all of the rights conveyed herein.

1.9. Modifications. means the Source Code and Executable form of any of the following:

 A. Any file that results from an addition to, deletion from or modification of the contents of a file containing Original Software or previous Modifications;

B. Any new file that contains any part of the Original Software or previous Modification; or

C. Any new file that is contributed or otherwise made available under the terms of this License.

 1.10. Original Software. means the Source Code and Executable form of computer software code that is originally released under this License.

 1.11. Patent Claims. means any patent claim(s), now owned or hereafter acquired, including without limitation, method, process, and apparatus claims, in any patent Licensable by grantor.

## 1.12.

 Source Code. means (a) the common form of computer software code in which modifications are made and (b) associated documentation included in or with such code.

 1.13. You. (or .Your.) means an individual or a legal entity exercising rights under, and complying with all of the terms of, this License. For legal entities, .You. includes any entity which controls, is controlled by, or is under common control with You. For purposes of this definition, .control. means (a) the power, direct or indirect, to cause the direction or management of such entity, whether by contract or otherwise, or (b) ownership of more than fifty percent (50%) of the outstanding shares or beneficial ownership of such entity.

2. License Grants.

2.1. The Initial Developer Grant.

 Conditioned upon Your compliance with Section 3.1 below and subject to third party intellectual property claims, the Initial Developer hereby grants You a world-wide, royalty-free, non-exclusive license:

### (a) under

 intellectual property rights (other than patent or trademark) Licensable by Initial Developer, to use, reproduce, modify, display, perform, sublicense and distribute the Original Software (or portions thereof), with or without Modifications, and/or as part of a Larger Work; and

 (b) under Patent Claims infringed by the making, using or selling of Original Software, to make, have made, use, practice, sell, and offer for sale, and/or otherwise dispose of the Original Software (or portions thereof).

 (c) The licenses granted in Sections 2.1(a) and (b) are effective on the date Initial Developer first distributes or otherwise makes the Original Software available to a third party under the terms of this License.

 (d) Notwithstanding Section 2.1(b) above, no patent license is granted: (1) for code that You delete from the Original Software, or (2) for infringements caused by: (i) the modification of the Original Software, or (ii) the combination of the Original Software with other software or devices.

2.2. Contributor Grant.

 Conditioned upon Your compliance with Section 3.1 below and subject to third party intellectual property claims, each Contributor hereby grants You a world-wide, royalty-free, non-exclusive license:

 (a) under intellectual property rights (other than patent or trademark) Licensable by Contributor to use, reproduce, modify, display, perform, sublicense and distribute the Modifications created by such Contributor (or portions thereof), either on an unmodified basis, with other Modifications, as Covered Software and/or as part of a Larger Work; and

 (b) under Patent Claims infringed by the making, using, or selling of Modifications made by that Contributor either alone and/or in combination with its Contributor Version (or portions of such combination), to make, use, sell, offer for sale, have made, and/or otherwise dispose of: (1) Modifications made by that Contributor (or portions thereof); and (2) the

 combination of Modifications made by that Contributor with its Contributor Version (or portions of such combination).

 (c) The licenses granted in Sections 2.2(a) and 2.2(b) are effective on the date Contributor first distributes or otherwise makes the Modifications available to a third party.

 (d) Notwithstanding Section 2.2(b) above, no patent license is granted: (1) for any code that Contributor has deleted from the Contributor Version; (2) for infringements caused by: (i) third party modifications of Contributor Version, or (ii) the combination of Modifications made by that Contributor with other software (except as part of the Contributor Version) or other devices; or (3) under Patent Claims infringed by Covered Software in the absence of Modifications made by that Contributor.

3. Distribution Obligations.

3.1. Availability of Source Code.

 Any Covered Software that You distribute or otherwise make available in Executable form must also be made available

 in Source Code form and that Source Code form must be distributed only under the terms of this License. You must include a copy of this License with every copy of the Source Code form of the Covered Software You distribute or otherwise make available. You must inform recipients of any such Covered Software in Executable form as to how they can obtain such Covered Software in Source Code form in a reasonable manner on or through a medium customarily used for software exchange.

#### 3.2. Modifications.

The Modifications that You create or to which You contribute are governed by the terms of this License. You

represent that You believe Your Modifications are Your original creation(s) and/or You have sufficient rights to grant the rights conveyed by this License.

#### 3.3. Required Notices.

 You must include a notice in each of Your Modifications that identifies You as the Contributor of the Modification. You may not remove or alter any copyright, patent or trademark notices contained within the Covered Software, or any notices of licensing or any descriptive text giving attribution to any Contributor or the Initial Developer.

#### 3.4. Application of Additional Terms.

 You may not offer or impose any terms on any Covered Software in Source Code form that alters or restricts the applicable version of this License or the recipients. rights hereunder. You may choose to offer, and to charge a fee for, warranty, support, indemnity or liability obligations to one or more recipients of Covered Software. However, you may do so only on Your own behalf, and not on behalf of the Initial Developer or any Contributor. You must make it absolutely clear that any such warranty, support, indemnity or liability obligation is offered by You alone, and You hereby agree to indemnify the Initial Developer and every Contributor for any liability incurred by the Initial Developer or such Contributor as a result of warranty, support, indemnity or liability terms You offer.

#### 3.5. Distribution of Executable Versions.

 You may distribute the Executable form of the Covered Software under the terms of this License or under the terms of a license of Your choice, which may contain terms different from this License, provided that You are in compliance with the terms of this License and that the license for the Executable form does not attempt to limit or alter the recipient.s rights in the Source Code form from the rights set forth in this License. If You distribute the Covered Software in Executable form under a different license, You must make it absolutely clear that any terms which differ from this License are offered by You alone, not by the Initial Developer or Contributor. You hereby agree to indemnify the Initial Developer and every Contributor for any liability incurred by the Initial Developer or such Contributor as a result of any such terms You offer.

#### 3.6. Larger Works.

You may create a Larger Work by combining Covered

 Software with other code not governed by the terms of this License and distribute the Larger Work as a single product. In such a case, You must make sure the requirements of this License are fulfilled for the Covered Software.

#### 4. Versions of the License.

#### 4.1. New Versions.

 Sun Microsystems, Inc. is the initial license steward and may publish revised and/or new versions of this License from time to time. Each version will be given a distinguishing version number. Except as provided in Section 4.3, no one other than the license steward has the right to modify this License.

#### 4.2. Effect of New Versions.

 You may always continue to use, distribute or otherwise make the Covered Software available under the terms of the version of the License under which You originally received the Covered Software. If the Initial Developer includes a notice in the Original Software prohibiting it from being distributed or otherwise made available under any subsequent version of the

 License, You must distribute and make the Covered Software available under the terms of the version of the License under which You originally received the Covered Software. Otherwise, You may also choose to use, distribute or otherwise make the Covered Software available under the terms of any subsequent version of the License published by the license steward.

### 4.3. Modified Versions.

 When You are an Initial Developer and You want to create a new license for Your Original Software, You may create and use a modified version of this License if You: (a) rename the license and remove any references to the name of the license steward (except to note that the license differs from this License); and (b) otherwise make it clear that the license contains terms which differ from this License.

### 5. DISCLAIMER OF WARRANTY.

 COVERED SOFTWARE IS PROVIDED UNDER THIS LICENSE ON AN .AS IS. BASIS, WITHOUT WARRANTY OF ANY KIND, EITHER EXPRESSED OR IMPLIED, INCLUDING, WITHOUT LIMITATION, WARRANTIES

 THAT THE COVERED SOFTWARE IS FREE OF DEFECTS, MERCHANTABLE, FIT FOR A PARTICULAR PURPOSE OR NON-INFRINGING. THE ENTIRE RISK AS TO THE QUALITY AND PERFORMANCE OF THE COVERED SOFTWARE IS WITH YOU. SHOULD ANY COVERED SOFTWARE PROVE DEFECTIVE IN ANY RESPECT, YOU (NOT THE INITIAL DEVELOPER OR ANY OTHER CONTRIBUTOR) ASSUME THE COST OF ANY NECESSARY SERVICING, REPAIR OR CORRECTION. THIS DISCLAIMER OF WARRANTY CONSTITUTES AN ESSENTIAL PART OF THIS LICENSE. NO USE OF ANY COVERED SOFTWARE IS AUTHORIZED HEREUNDER EXCEPT UNDER THIS DISCLAIMER.

## 6. TERMINATION.

 6.1. This License and the rights granted hereunder will terminate automatically if You fail to comply with terms herein and fail to cure such breach within 30 days of becoming aware of the breach. Provisions which, by their nature, must remain in effect beyond the termination of this License shall survive.

 6.2. If You assert a patent infringement claim (excluding declaratory judgment actions) against Initial Developer or a Contributor (the Initial Developer or Contributor against whom You assert such claim is referred to as .Participant.) alleging that the Participant Software (meaning the Contributor Version where the Participant is a Contributor or the Original Software where the Participant is the Initial Developer) directly or indirectly infringes any patent, then any and all rights granted directly or indirectly to You by such Participant, the Initial Developer (if the Initial Developer is not the Participant) and all Contributors under Sections 2.1 and/or 2.2 of this License shall, upon 60 days notice from Participant terminate prospectively and automatically at the expiration of such 60 day notice period, unless if within such 60 day period You withdraw Your claim with respect to the Participant Software against such Participant either unilaterally or pursuant to a written agreement with Participant.

 6.3. In the event of termination under Sections 6.1 or 6.2 above, all end user licenses that have been validly granted by You or any distributor hereunder prior to termination (excluding licenses granted to You by any distributor) shall survive termination.

## 7. LIMITATION OF LIABILITY.

 UNDER NO CIRCUMSTANCES AND UNDER NO LEGAL THEORY, WHETHER TORT (INCLUDING NEGLIGENCE), CONTRACT, OR OTHERWISE, SHALL YOU, THE INITIAL DEVELOPER, ANY OTHER CONTRIBUTOR, OR ANY DISTRIBUTOR OF COVERED SOFTWARE, OR ANY SUPPLIER OF ANY OF SUCH PARTIES, BE LIABLE TO ANY PERSON FOR ANY INDIRECT, SPECIAL, INCIDENTAL, OR
CONSEQUENTIAL DAMAGES OF ANY CHARACTER INCLUDING, WITHOUT LIMITATION, DAMAGES FOR LOST PROFITS, LOSS OF GOODWILL, WORK STOPPAGE, COMPUTER FAILURE OR MALFUNCTION, OR ANY AND ALL OTHER COMMERCIAL DAMAGES OR LOSSES, EVEN IF SUCH PARTY SHALL HAVE BEEN INFORMED OF THE POSSIBILITY OF SUCH DAMAGES. THIS LIMITATION OF LIABILITY SHALL NOT APPLY TO LIABILITY FOR DEATH OR PERSONAL INJURY RESULTING FROM SUCH PARTY.S NEGLIGENCE TO THE EXTENT APPLICABLE LAW PROHIBITS SUCH LIMITATION. SOME JURISDICTIONS

 DO NOT ALLOW THE EXCLUSION OR LIMITATION OF INCIDENTAL OR CONSEQUENTIAL DAMAGES, SO THIS EXCLUSION AND LIMITATION MAY NOT APPLY TO YOU.

#### 8. U.S. GOVERNMENT END USERS.

 The Covered Software is a .commercial item,. as that term is defined in 48 C.F.R. 2.101 (Oct. 1995), consisting of .commercial computer software. (as that term is defined at 48 C.F.R. ? 252.227-7014(a)(1)) and .commercial computer software documentation. as such terms are used in 48 C.F.R. 12.212 (Sept. 1995). Consistent with 48 C.F.R. 12.212 and 48 C.F.R. 227.7202-1 through 227.7202-4 (June 1995), all U.S. Government End Users acquire Covered Software with only those rights set forth herein. This U.S. Government Rights clause is in lieu of, and supersedes, any other FAR, DFAR, or other clause or provision that addresses Government rights in computer software under this License.

#### 9. MISCELLANEOUS.

 This License represents the complete agreement concerning subject matter hereof. If any provision of this License is held to be unenforceable, such provision shall be reformed only to the extent necessary to make it enforceable. This License shall be governed by the law of the jurisdiction specified in a notice contained within the Original Software (except to the extent applicable law, if any, provides otherwise), excluding such jurisdiction.s conflict-of-law provisions. Any litigation relating to this License shall be subject to the jurisdiction of the courts located in the jurisdiction and venue specified in a notice contained within the Original Software, with the losing party responsible for costs, including, without limitation, court costs and reasonable attorneys. fees and expenses. The application of the United Nations Convention on Contracts for the International Sale of Goods is expressly excluded. Any law or regulation which provides that the language of a contract shall be construed against the drafter shall not apply to this License. You agree that You alone are responsible for compliance with the United States export administration regulations (and the export control laws and regulation of any other countries) when You use, distribute or otherwise make available any Covered Software.

#### 10. RESPONSIBILITY FOR CLAIMS.

 As between Initial Developer and the Contributors, each party is responsible for claims and damages arising, directly or indirectly, out of its utilization of rights under this License and You agree to work with Initial Developer and Contributors to distribute such responsibility on an equitable basis. Nothing herein is intended or shall be deemed to constitute any admission of liability.

#### NOTICE PURSUANT TO SECTION 9 OF THE COMMON DEVELOPMENT AND DISTRIBUTION LICENSE (CDDL)

 The code released under the CDDL shall be governed by the laws of the State of California (excluding conflict-oflaw provisions). Any litigation relating to this License shall be subject to the jurisdiction of the Federal Courts of the Northern District of California

and the state courts of the State of California, with venue lying in Santa Clara County, California.

#### The GNU General Public License (GPL) Version 2, June 1991

Copyright (C) 1989, 1991 Free Software Foundation, Inc. 59 Temple Place, Suite 330, Boston, MA 02111-1307 **USA** 

Everyone is permitted to copy and distribute verbatim copies of this license document, but changing it is not allowed.

#### Preamble

The licenses for most software are designed to take away your freedom to share and change it. By contrast, the GNU General Public License is intended to guarantee your freedom to share and change free software--to make sure the software is free for all its users. This General Public License applies to most of the Free Software Foundation's software and to any other program whose authors commit to using it. (Some other Free Software Foundation software is covered by the GNU Library General Public License instead.) You can apply it to your programs, too.

#### When we speak of free software,

 we are referring to freedom, not price. Our General Public Licenses are designed to make sure that you have the freedom to distribute copies of free software (and charge for this service if you wish), that you receive source code or can get it if you want it, that you can change the software or use pieces of it in new free programs; and that you know you can do these things.

To protect your rights, we need to make restrictions that forbid anyone to deny you these rights or to ask you to surrender the rights. These restrictions translate to certain responsibilities for you if you distribute copies of the software, or if you modify it.

For example, if you distribute copies of such a program, whether gratis or for a fee, you must give the recipients all the rights that you have. You must make sure that they, too, receive or can get the source code. And you must show them these terms so they know their rights.

We protect your rights with two steps: (1) copyright the software, and (2) offer you this license which gives you legal permission to copy, distribute and/or modify the software.

Also, for each author's protection and ours, we want to make certain that everyone understands that there is no warranty for this free software. If the software is modified by someone else and passed on, we want its recipients to know that what they have is not the original, so that any problems introduced by others will not reflect on the original authors' reputations.

Finally, any free program is threatened constantly by software patents. We wish to avoid the danger that redistributors of a free program will individually obtain patent licenses, in effect making the program proprietary. To prevent this, we have made it clear that any patent must be licensed for everyone's free use or not licensed at all.

The precise terms and conditions for copying, distribution and modification follow.

#### TERMS AND CONDITIONS FOR COPYING, DISTRIBUTION AND MODIFICATION

#### 0. This License applies to any

 program or other work which contains a notice placed by the copyright holder saying it may be distributed under the terms of this General Public License. The "Program", below, refers to any such program or work, and a "work based on the Program" means either the Program or any derivative work under copyright law: that is to say, a work containing the Program or a portion of it, either verbatim or with modifications and/or translated into another language. (Hereinafter, translation is included without limitation in the term "modification".) Each licensee is addressed as "you".

Activities other than copying, distribution and modification are not covered by this License; they are outside its scope. The act of running the Program is not restricted, and the output from the Program is covered only if its contents constitute a work based on the Program (independent of having been made by running the Program). Whether that is true depends on what the Program does.

#### 1. You may copy and distribute

 verbatim copies of the Program's source code as you receive it, in any medium, provided that you conspicuously and appropriately publish on each copy an appropriate copyright notice and disclaimer of warranty; keep intact all the notices that refer to this License and to the absence of any warranty; and give any other recipients of the Program a copy of this License along with the Program.

You may charge a fee for the physical act of transferring a copy, and you may at your option offer warranty protection in exchange for a fee.

2. You may modify your copy or copies of the Program or any portion of it, thus forming a work based on the Program, and copy and distribute such modifications or work under the terms of Section 1 above, provided that you also meet all of these conditions:

 a) You must cause the modified files to carry prominent notices stating that you changed the files and the date of any change.

 b) You must cause any work that you distribute or publish, that in whole or in part contains or is derived from the Program or any part thereof, to be licensed as a whole at no charge to all third parties under the terms of this License.

 c) If the modified program normally reads commands interactively when run, you must cause it, when started running for such interactive use in the most ordinary way, to print or display an announcement including an appropriate copyright notice and a notice that there is no warranty (or else, saying that you provide a warranty) and that users may redistribute the program under these conditions, and telling the user how to view a copy of this License. (Exception: if the Program itself is interactive but does not normally print such an announcement, your work based on the Program is not required to print an announcement.)

These requirements apply to the modified work as a whole. If identifiable sections of that work are not derived from the Program, and can be reasonably considered independent and separate works

 in themselves, then this License, and its terms, do not apply to those sections when you distribute them as separate works. But when you distribute the same sections as part of a whole which is a work based on the Program, the distribution of the whole must be on the terms of this License, whose permissions for other licensees extend to the

entire whole, and thus to each and every part regardless of who wrote it.

Thus, it is not the intent of this section to claim rights or contest your rights to work written entirely by you; rather, the intent is to exercise the right to control the distribution of derivative or collective works based on the Program.

In addition, mere aggregation of another work not based on the Program with the Program (or with a work based on the Program) on a volume of a storage or distribution medium does not bring the other work under the scope of this License.

3. You may copy and distribute the Program (or a work based on it, under Section 2) in object code or executable form under the terms of Sections 1 and 2 above provided that you also do one of the following:

 a) Accompany it with the complete corresponding machine-readable source code, which must be distributed under the terms of Sections 1 and 2 above on a medium customarily used for software interchange; or,

 b) Accompany it with a written offer, valid for at least three years, to give any third party, for a charge no more than your cost of physically performing source distribution, a complete machine-readable copy of the corresponding source code, to be distributed under the terms of Sections 1 and 2 above on a medium customarily used for software interchange; or,

 c) Accompany it with the information you received as to the offer to distribute corresponding source code. (This alternative is allowed only for noncommercial distribution and only if you received the program in object code or executable form with such an offer, in accord with Subsection b above.)

#### The source code

 for a work means the preferred form of the work for making modifications to it. For an executable work, complete source code means all the source code for all modules it contains, plus any associated interface definition files, plus the scripts used to control compilation and installation of the executable. However, as a special exception, the source code distributed need not include anything that is normally distributed (in either source or binary form) with the major components (compiler, kernel, and so on) of the operating system on which the executable runs, unless that component itself accompanies the executable.

If distribution of executable or object code is made by offering access to copy from a designated place, then offering equivalent access to copy the source code from the same place counts as distribution of the source code, even though third parties are not compelled to copy the source along with the object code.

#### 4. You may not copy, modify, sublicense, or distribute

 the Program except as expressly provided under this License. Any attempt otherwise to copy, modify, sublicense or distribute the Program is void, and will automatically terminate your rights under this License. However, parties who have received copies, or rights, from you under this License will not have their licenses terminated so long as such parties remain in full compliance.

5. You are not required to accept this License, since you have not signed it. However, nothing else grants you permission to modify or distribute the Program or its derivative works. These actions are prohibited by law if you do not accept this License. Therefore, by modifying or distributing the Program (or any work based on the Program), you indicate your acceptance of this License to do so, and all its terms and conditions for copying, distributing or modifying the Program or works based on it.

6. Each time you redistribute the Program (or any work based on the Program), the recipient automatically receives a license from the original licensor to copy, distribute or modify the Program subject to these terms and conditions. You may not impose any further restrictions on the recipients' exercise of the rights granted herein. You are not responsible for enforcing compliance by third parties to this License.

7. If, as a consequence of a court judgment or allegation of patent infringement or for any other reason (not limited to patent issues), conditions are imposed on you (whether by court order, agreement or otherwise) that contradict the conditions of this License, they do not excuse you from the conditions of this License. If you cannot distribute so as to satisfy simultaneously your obligations under this License and any other pertinent obligations, then as a consequence you may not distribute the Program at all. For example, if a patent license would not permit royaltyfree redistribution of the Program by all those who receive copies directly or indirectly through you, then the only way you could satisfy both it and this License would be to refrain entirely from distribution of the Program.

If any portion of this section is held invalid or unenforceable under any particular circumstance, the balance of the section is intended to apply and the section as a whole is intended to apply in other circumstances.

It is not the purpose of this section to induce you to infringe any patents or other property right claims or to contest validity of any such claims; this section has the sole purpose of protecting the integrity of the free software distribution system, which is implemented by public license practices. Many people have made generous contributions to the wide range of software distributed through that system in reliance on consistent application of that system; it is up to the author/donor to decide if he or she is willing to distribute software through any other system and a licensee cannot impose that choice.

This section is intended to make thoroughly clear what is believed to be a consequence of the rest of this License.

8. If the distribution and/or use of the Program is restricted in certain countries either by patents or by copyrighted interfaces, the original copyright holder who places the Program under this License may add an explicit geographical distribution limitation excluding those countries, so that distribution is permitted only in or among countries not thus excluded. In such case, this License incorporates the limitation as if written in the body of this License.

9. The Free Software Foundation may publish revised and/or new versions of the General Public License from time to time. Such new versions will be similar in spirit to the present version, but may differ in detail to address new problems or concerns.

Each version is given a distinguishing version number. If the Program specifies a version number of this License which applies to it and "any later version", you have the option of following the terms and conditions either of that version or of any later version published by the Free Software Foundation. If the Program does not specify a version number of this License, you may choose any version ever published by the Free Software Foundation.

10. If you wish to incorporate parts of the Program into other free programs whose distribution conditions are different, write to the author to ask for permission. For software which is copyrighted by the Free Software Foundation, write to the Free Software Foundation; we sometimes make exceptions for this. Our decision will be guided by the two goals of preserving the free status of all derivatives of our free software and of promoting the sharing and reuse of software generally.

11. BECAUSE THE PROGRAM IS LICENSED FREE OF CHARGE, THERE IS NO WARRANTY FOR THE PROGRAM, TO THE EXTENT PERMITTED BY APPLICABLE LAW. EXCEPT WHEN OTHERWISE STATED IN WRITING THE COPYRIGHT HOLDERS AND/OR OTHER PARTIES PROVIDE THE PROGRAM "AS IS" WITHOUT WARRANTY

 OF ANY KIND, EITHER EXPRESSED OR IMPLIED, INCLUDING, BUT NOT LIMITED TO, THE IMPLIED WARRANTIES OF MERCHANTABILITY AND FITNESS FOR A PARTICULAR PURPOSE. THE ENTIRE RISK AS TO THE QUALITY AND PERFORMANCE OF THE PROGRAM IS WITH YOU. SHOULD THE PROGRAM PROVE DEFECTIVE, YOU ASSUME THE COST OF ALL NECESSARY SERVICING, REPAIR OR CORRECTION.

12. IN NO EVENT UNLESS REQUIRED BY APPLICABLE LAW OR AGREED TO IN WRITING WILL ANY COPYRIGHT HOLDER, OR ANY OTHER PARTY WHO MAY MODIFY AND/OR REDISTRIBUTE THE PROGRAM AS PERMITTED ABOVE, BE LIABLE TO YOU FOR DAMAGES, INCLUDING ANY GENERAL, SPECIAL, INCIDENTAL OR CONSEQUENTIAL DAMAGES ARISING OUT OF THE USE OR INABILITY TO USE THE PROGRAM (INCLUDING BUT NOT LIMITED TO LOSS OF DATA OR DATA BEING RENDERED INACCURATE OR LOSSES SUSTAINED BY YOU OR THIRD PARTIES OR A FAILURE OF THE PROGRAM TO OPERATE WITH ANY OTHER PROGRAMS), EVEN IF SUCH HOLDER OR OTHER PARTY HAS BEEN ADVISED OF THE POSSIBILITY OF SUCH DAMAGES.

END OF TERMS AND CONDITIONS

How to Apply These Terms to Your New Programs

If you develop a new program, and you want it to be of the greatest possible use to the public, the best way to achieve this is to make it free software which everyone can redistribute and change under these terms.

To do so, attach the following notices to the program. It is safest to attach them to the start of each source file to most effectively convey the exclusion of warranty; and each file should have at least the "copyright" line and a pointer to where the full notice is found.

One line to give the program's name and a brief idea of what it does.

Copyright (C)

 This program is free software; you can redistribute it and/or modify it under the terms of the GNU General Public License as published by the Free Software Foundation; either version 2 of the License, or (at your option) any later version.

 This program is distributed in the hope that it will be useful, but WITHOUT ANY WARRANTY; without even the implied warranty of MERCHANTABILITY

or FITNESS FOR A PARTICULAR PURPOSE. See the GNU General Public License for more details.

 You should have received a copy of the GNU General Public License along with this program; if not, write to the Free Software Foundation, Inc., 59 Temple Place, Suite 330, Boston, MA 02111-1307 USA

Also add information on how to contact you by electronic and paper mail.

If the program is interactive, make it output a short notice like this when it starts in an interactive mode:

Gnomovision version 69, Copyright (C) year name of author

 Gnomovision comes with ABSOLUTELY NO WARRANTY; for details type `show w'. This is free software, and you are welcome to redistribute it under certain conditions; type `show c' for details.

The hypothetical commands `show w' and `show c' should show the appropriate parts of the General Public License. Of course, the commands you use may be called something other than `show w' and `show c'; they could even be mouse-clicks or menu items--whatever suits your program.

You should also get your employer (if you work as a programmer) or your school, if any, to sign a "copyright disclaimer" for the program, if necessary. Here is a sample; alter the names:

 Yoyodyne, Inc., hereby disclaims all copyright interest in the program `Gnomovision' (which makes passes at compilers) written by James Hacker.

 signature of Ty Coon, 1 April 1989 Ty Coon, President of Vice

This General Public License does not permit incorporating your program into proprietary programs. If your program is a subroutine library, you may consider it more useful to permit linking proprietary applications with the library. If this is what you want to do, use the GNU Library General Public License instead of this License.

#### "CLASSPATH" EXCEPTION TO THE GPL VERSION 2

Certain source files distributed by Sun Microsystems, Inc. are subject to the following clarification and special exception to the GPL Version 2, but only where Sun has expressly included in the particular source file's header the words

"Sun designates this particular file as subject to the "Classpath" exception as provided by Sun in the License file that accompanied this code."

Linking this library statically or dynamically with other modules is making a combined work based on this library. Thus, the terms and conditions of the GNU General Public License Version 2 cover the whole combination.

As a special exception, the copyright holders of this library give you permission to link this library with independent modules to produce an executable, regardless of the license terms of these independent modules, and to copy and distribute the resulting executable under terms of your choice, provided that you also meet, for each linked independent module, the terms and conditions of the license of that module.? An independent module is a module which is not derived from or based on this library.? If you modify this library, you may extend this exception to your version of the library, but

you are not obligated to do so.? If you do not wish to do so, delete this exception statement from your version.

# **1.180 jaxb-core 2.0.2**

### **1.180.1 Available under license :**

Copyright (c) 2004 Kohsuke Kawaguchi

Permission is hereby granted, free of charge, to any person obtaining a copy of this software and associated documentation files (the "Software"), to deal in the Software without restriction, including without limitation the rights to use, copy, modify, merge, publish, distribute, sublicense, and/or sell copies of the Software, and to permit persons to whom the Software is furnished to do so, subject to the following conditions:

The above copyright notice and this permission notice shall be included in all copies or substantial portions of the Software.

THE SOFTWARE IS PROVIDED "AS IS", WITHOUT WARRANTY OF ANY KIND, EXPRESS OR IMPLIED, INCLUDING BUT NOT LIMITED TO THE WARRANTIES OF MERCHANTABILITY, FITNESS FOR A PARTICULAR PURPOSE AND NONINFRINGEMENT. IN NO EVENT SHALL THE AUTHORS OR COPYRIGHT HOLDERS BE LIABLE FOR ANY CLAIM, DAMAGES OR OTHER LIABILITY, WHETHER IN AN ACTION OF CONTRACT, TORT OR OTHERWISE, ARISING FROM, OUT OF OR IN CONNECTION WITH THE

SOFTWARE OR THE USE OR OTHER DEALINGS IN THE SOFTWARE. Copyright (c) 2018 Oracle and/or its affiliates. All rights reserved.

Redistribution and use in source and binary forms, with or without modification, are permitted provided that the following conditions are met:

- Redistributions of source code must retain the above copyright notice, this list of conditions and the following disclaimer.
- Redistributions in binary form must reproduce the above copyright notice, this list of conditions and the following disclaimer in the documentation and/or other materials provided with the distribution.
- Neither the name of the Eclipse Foundation, Inc. nor the names of its contributors may be used to endorse or promote products derived from this software without specific prior written permission.

THIS SOFTWARE IS PROVIDED BY THE COPYRIGHT HOLDERS AND CONTRIBUTORS "AS IS" AND ANY EXPRESS OR IMPLIED WARRANTIES, INCLUDING, BUT NOT LIMITED TO, THE IMPLIED WARRANTIES OF MERCHANTABILITY AND FITNESS FOR A PARTICULAR

#### PURPOSE ARE

 DISCLAIMED. IN NO EVENT SHALL THE COPYRIGHT OWNER OR CONTRIBUTORS BE LIABLE FOR ANY DIRECT, INDIRECT, INCIDENTAL, SPECIAL, EXEMPLARY, OR CONSEQUENTIAL DAMAGES (INCLUDING, BUT NOT LIMITED TO, PROCUREMENT OF SUBSTITUTE GOODS OR SERVICES; LOSS OF USE, DATA, OR PROFITS; OR BUSINESS INTERRUPTION) HOWEVER CAUSED AND ON ANY THEORY OF LIABILITY, WHETHER IN CONTRACT, STRICT LIABILITY, OR TORT (INCLUDING NEGLIGENCE OR OTHERWISE) ARISING IN ANY WAY OUT OF THE USE OF THIS SOFTWARE, EVEN IF ADVISED OF THE POSSIBILITY OF SUCH DAMAGE.

/\*

\* \* Copyright (c) YYYY Oracle and/or its affiliates. All rights reserved.

\*

\* This program and the accompanying materials are made available under the

\* terms of the Eclipse Distribution License v. 1.0, which is available at

\* http://www.eclipse.org/org/documents/edl-v10.php.

\*

\* SPDX-License-Identifier: BSD-3-Clause

\*/

/\*

\* Copyright (c) YYYY Oracle and/or its affiliates. All rights reserved.

\*

\* This program and the accompanying materials are made available under the

\* terms of the Eclipse Distribution License v. 1.0, which is available at

\* http://www.eclipse.org/org/documents/edl-v10.php.

\*

\* SPDX-License-Identifier: BSD-3-Clause

\*/

Copyright (c) 2017 Oracle and/or its affiliates. All rights reserved.

Redistribution and use in source and binary forms, with or without modification, are permitted provided that the following conditions are met:

- Redistributions of source code must retain the above copyright notice, this list of conditions and the following disclaimer.
- Redistributions in binary form must reproduce the above copyright notice, this list of conditions and the following disclaimer in the documentation and/or other materials provided with the distribution.
- Neither the name of the Eclipse Foundation, Inc. nor the names of its contributors may be used to endorse or promote products derived from this software without specific prior written permission.

THIS SOFTWARE IS PROVIDED BY THE COPYRIGHT HOLDERS AND CONTRIBUTORS "AS IS" AND ANY EXPRESS OR IMPLIED WARRANTIES, INCLUDING, BUT NOT LIMITED TO, THE IMPLIED WARRANTIES OF MERCHANTABILITY AND FITNESS FOR A PARTICULAR PURPOSE ARE

 DISCLAIMED. IN NO EVENT SHALL THE COPYRIGHT OWNER OR CONTRIBUTORS BE LIABLE FOR ANY DIRECT, INDIRECT, INCIDENTAL, SPECIAL, EXEMPLARY, OR CONSEQUENTIAL DAMAGES (INCLUDING, BUT NOT LIMITED TO, PROCUREMENT OF SUBSTITUTE GOODS OR SERVICES; LOSS OF USE, DATA, OR PROFITS; OR BUSINESS INTERRUPTION) HOWEVER CAUSED AND ON ANY THEORY OF LIABILITY, WHETHER IN CONTRACT, STRICT LIABILITY, OR TORT (INCLUDING NEGLIGENCE OR OTHERWISE) ARISING IN ANY WAY OUT OF THE USE OF THIS SOFTWARE, EVEN IF ADVISED OF THE POSSIBILITY OF SUCH DAMAGE.

# **1.181 jaxb-core 2.2.1**

### **1.181.1 Available under license :**

No license file was found, but licenses were detected in source scan.

#### /\*

- \* Copyright 2019-2020 Elypia CIC
- \*
- \* Licensed under the Apache License, Version 2.0 (the "License");
- \* you may not use this file except in compliance with the License.
- \* You may obtain a copy of the License at
- \*
- \* http://www.apache.org/licenses/LICENSE-2.0
- \*
- \* Unless required by applicable law or agreed to in writing, software
- \* distributed under the License is distributed on an "AS IS" BASIS,
- \* WITHOUT WARRANTIES OR CONDITIONS OF ANY KIND, either express or implied.
- \* See the License for the specific language governing permissions and
- \* limitations under the License.
- \*/

Found in path(s):

\* /opt/cola/permits/1136482913\_1613773607.21/0/jaxb-2-2-1-sourcesjar/org/elypia/retropia/jaxb/adapters/DateAdapter.java

# **1.182 fast-infoset 1.2.16**

## **1.182.1 Available under license :**

 Apache License Version 2.0, January 2004 http://www.apache.org/licenses/

#### TERMS AND CONDITIONS FOR USE, REPRODUCTION, AND DISTRIBUTION

1. Definitions.

 "License" shall mean the terms and conditions for use, reproduction, and distribution as defined by Sections 1 through 9 of this document.

 "Licensor" shall mean the copyright owner or entity authorized by the copyright owner that is granting the License.

 "Legal Entity" shall mean the union of the acting entity and all other entities that control, are controlled by, or are under common control with that entity. For the purposes of this definition, "control" means (i) the power, direct or indirect, to cause the direction or management of such entity, whether by contract or otherwise, or (ii) ownership of fifty percent (50%) or more of the outstanding shares, or (iii) beneficial ownership of such entity.

 "You" (or "Your") shall mean an individual or Legal Entity exercising permissions granted by this License.

 "Source" form shall mean the preferred form for making modifications, including but not limited to software source code, documentation source, and configuration files.

 "Object" form shall mean any form resulting from mechanical transformation or translation of a Source form, including but not limited to compiled object code, generated documentation, and conversions to other media types.

 "Work" shall mean the work of authorship, whether in Source or Object form, made available under the License, as indicated by a copyright notice that is included in or attached to the work (an example is provided in the Appendix below).

 "Derivative Works" shall mean any work, whether in Source or Object form, that is based on (or derived from) the Work and for which the editorial

 revisions, annotations, elaborations, or other modifications represent, as a whole, an original work of authorship. For the purposes of this License, Derivative Works shall not include works that remain separable from, or merely link (or bind by name) to the interfaces of, the Work and Derivative Works thereof.

 "Contribution" shall mean any work of authorship, including the original version of the Work and any modifications or additions to that Work or Derivative Works thereof, that is intentionally submitted to Licensor for inclusion in the Work by the copyright owner or by an individual or Legal Entity authorized to submit on behalf of the copyright owner. For the purposes of this definition, "submitted" means any form of electronic, verbal, or written communication sent

 to the Licensor or its representatives, including but not limited to communication on electronic mailing lists, source code control systems, and issue tracking systems that are managed by, or on behalf of, the Licensor for the purpose of discussing and improving the Work, but excluding communication that is conspicuously marked or otherwise designated in writing by the copyright owner as "Not a Contribution."

 "Contributor" shall mean Licensor and any individual or Legal Entity on behalf of whom a Contribution has been received by Licensor and subsequently incorporated within the Work.

- 2. Grant of Copyright License. Subject to the terms and conditions of this License, each Contributor hereby grants to You a perpetual, worldwide, non-exclusive, no-charge, royalty-free, irrevocable copyright license to reproduce, prepare Derivative Works of, publicly display, publicly perform, sublicense, and distribute the Work and such Derivative Works in Source or Object form.
- 3. Grant of Patent License. Subject to the terms and conditions of this
- License, each Contributor hereby grants to You a perpetual, worldwide, non-exclusive, no-charge, royalty-free, irrevocable (except as stated in this section) patent license to make, have made, use, offer to sell, sell, import, and otherwise transfer the Work, where such license applies only to those patent claims licensable by such Contributor that are necessarily infringed by their Contribution(s) alone or by combination of their Contribution(s) with the Work to which such Contribution(s) was submitted. If You institute patent litigation against any entity (including a cross-claim or counterclaim in a lawsuit) alleging that the Work or a Contribution incorporated within the Work constitutes direct or contributory patent infringement, then any patent licenses granted to You under this License for that Work shall terminate as of the date such litigation is filed.

 4. Redistribution. You may reproduce and distribute copies of the

 Work or Derivative Works thereof in any medium, with or without modifications, and in Source or Object form, provided that You meet the following conditions:

- (a) You must give any other recipients of the Work or Derivative Works a copy of this License; and
- (b) You must cause any modified files to carry prominent notices stating that You changed the files; and
- (c) You must retain, in the Source form of any Derivative Works

 that You distribute, all copyright, patent, trademark, and attribution notices from the Source form of the Work, excluding those notices that do not pertain to any part of the Derivative Works; and

 (d) If the Work includes a "NOTICE" text file as part of its distribution, then any Derivative Works that You distribute must include a readable copy of the attribution notices contained within such NOTICE file, excluding

#### those notices that do not

 pertain to any part of the Derivative Works, in at least one of the following places: within a NOTICE text file distributed as part of the Derivative Works; within the Source form or documentation, if provided along with the Derivative Works; or, within a display generated by the Derivative Works, if and wherever such third-party notices normally appear. The contents of the NOTICE file are for informational purposes only and do not modify the License. You may add Your own attribution notices within Derivative Works that You distribute, alongside or as an addendum to the NOTICE text from the Work, provided that such additional attribution notices cannot be construed as modifying the License.

 You may add Your own copyright statement to Your modifications and may provide additional or different license terms and conditions

 for use, reproduction, or distribution of Your modifications, or for any such Derivative Works as a whole, provided Your use, reproduction, and distribution of the Work otherwise complies with the conditions stated in this License.

- 5. Submission of Contributions. Unless You explicitly state otherwise, any Contribution intentionally submitted for inclusion in the Work by You to the Licensor shall be under the terms and conditions of this License, without any additional terms or conditions. Notwithstanding the above, nothing herein shall supersede or modify the terms of any separate license agreement you may have executed with Licensor regarding such Contributions.
- 6. Trademarks. This License does not grant permission to use the trade names, trademarks, service marks, or product names of the Licensor, except as required for reasonable and customary use in describing the origin of the Work and reproducing the content of the NOTICE file.
- 7. Disclaimer of Warranty. Unless required by applicable law or agreed to in writing, Licensor provides the Work (and each Contributor provides its Contributions) on an "AS IS" BASIS,

 WITHOUT WARRANTIES OR CONDITIONS OF ANY KIND, either express or implied, including, without limitation, any warranties or conditions of TITLE, NON-INFRINGEMENT, MERCHANTABILITY, or FITNESS FOR A PARTICULAR PURPOSE. You are solely responsible for determining the appropriateness of using or redistributing the Work and assume any risks associated with Your exercise of permissions under this License.

 8. Limitation of Liability. In no event and under no legal theory, whether in tort (including negligence), contract, or otherwise, unless required by applicable law (such as deliberate and grossly negligent acts) or agreed to in writing, shall any Contributor be liable to You for damages, including any direct, indirect, special,

 incidental, or consequential damages of any character arising as a result of this License or out of the use or inability to use the Work (including but not limited to damages for loss of goodwill, work stoppage, computer failure or malfunction, or any and all other commercial damages or losses), even if such Contributor has been advised of the possibility of such damages.

 9. Accepting Warranty or Additional Liability. While redistributing the Work or Derivative Works thereof, You may choose to offer, and charge a fee for, acceptance of support, warranty, indemnity, or other liability obligations and/or rights consistent with this License. However, in accepting such obligations, You may act only on Your own behalf and on Your sole responsibility, not on behalf of any other Contributor, and only if You agree to indemnify, defend, and hold each Contributor harmless for any liability incurred by, or claims asserted against, such Contributor by reason of your accepting any such warranty or additional liability.

#### END OF TERMS AND CONDITIONS

APPENDIX: How to apply the Apache License to your work.

 To apply the Apache License to your work, attach the following boilerplate notice, with the fields enclosed by brackets "[]" replaced with your own identifying information. (Don't include the brackets!) The text should be enclosed in the appropriate comment syntax for the file format. We also recommend that a file or class name and description of purpose be included on the same "printed page" as the copyright notice for easier identification within third-party archives.

#### Copyright [yyyy] [name of copyright owner]

 Licensed under the Apache License, Version 2.0 (the "License"); you may not use this file except in compliance with the License.

You may obtain a copy of the License at

http://www.apache.org/licenses/LICENSE-2.0

 Unless required by applicable law or agreed to in writing, software distributed under the License is distributed on an "AS IS" BASIS, WITHOUT WARRANTIES OR CONDITIONS OF ANY KIND, either express or implied. See the License for the specific language governing permissions and limitations under the License. # Notices for Eclipse Implementation of JAXB

This content is produced and maintained by the Eclipse Implementation of JAXB project.

\* Project home: https://projects.eclipse.org/projects/ee4j.jaxb-impl

## Trademarks

Eclipse Implementation of JAXB is a trademark of the Eclipse Foundation.

## Copyright

All content is the property of the respective authors or their employers. For more information regarding authorship of content, please consult the listed source code repository logs.

## Declared Project Licenses

This program and the accompanying materials are made available under the terms of the Eclipse Distribution License v. 1.0 which is available at http://www.eclipse.org/org/documents/edl-v10.php.

SPDX-License-Identifier: BSD-3-Clause

## Source Code

\*

The project maintains the following source code repositories:

\* https://github.com/eclipse-ee4j/jaxb-ri

\* https://github.com/eclipse-ee4j/jaxb-istack-commons

\* https://github.com/eclipse-ee4j/jaxb-dtd-parser

\* https://github.com/eclipse-ee4j/jaxb-fi

https://github.com/eclipse-ee4j/jaxb-stax-ex

\* https://github.com/eclipse-ee4j/jax-rpc-ri

## Third-party Content

This project leverages the following third party content.

Apache Ant (1.10.2)

\* License: Apache-2.0 AND W3C AND LicenseRef-Public-Domain

Apache Ant (1.10.2)

\* License: Apache-2.0 AND W3C AND LicenseRef-Public-Domain

Apache Felix (1.2.0)

\* License: Apache License, 2.0

args4j (2.33)

\* License: MIT License

dom4j (1.6.1)

\* License: Custom license based on Apache 1.1

file-management (3.0.0)

\* License: Apache-2.0

\* Project: https://maven.apache.org/shared/file-management/

\* Source:

https://svn.apache.org/viewvc/maven/shared/tags/file-management-3.0.0/

JUnit (4.12)

\* License: Eclipse Public License

JUnit (4.12)

\* License: Eclipse Public License

maven-compat (3.5.2)

\* License: Apache-2.0

\* Project: https://maven.apache.org/ref/3.5.2/maven-compat/

\* Source:

https://mvnrepository.com/artifact/org.apache.maven/maven-compat/3.5.2

maven-core

 $(3.5.2)$ 

\* License: Apache-2.0

- \* Project: https://maven.apache.org/ref/3.5.2/maven-core/index.html
- \* Source: https://mvnrepository.com/artifact/org.apache.maven/maven-core/3.5.2

maven-plugin-annotations (3.5)

- \* License: Apache-2.0
- \* Project: https://maven.apache.org/plugin-tools/maven-plugin-annotations/

\* Source:

https://github.com/apache/maven-plugin-tools/tree/master/maven-plugin-annotations

maven-plugin-api (3.5.2)

\* License: Apache-2.0

maven-resolver-api (1.1.1)

\* License: Apache-2.0

maven-resolver-api (1.1.1)

\* License: Apache-2.0

maven-resolver-connector-basic (1.1.1)

\* License: Apache-2.0

maven-resolver-impl (1.1.1)

\* License: Apache-2.0

maven-resolver-spi (1.1.1)

\* License: Apache-2.0

maven-resolver-transport-file (1.1.1)

\* License: Apache-2.0

\* Project: https://maven.apache.org/resolver/maven-resolver-transport-file/

\* Source:

https://github.com/apache/maven-resolver/tree/master/maven-resolver-transport-file

maven-resolver-util (1.1.1)

\* License: Apache-2.0

maven-settings  $(3.5.2)$ 

\* License: Apache-2.0

\* Source:

https://mvnrepository.com/artifact/org.apache.maven/maven-settings/3.5.2

OSGi Service Platform Core Companion Code (6.0)

\* License: Apache License, 2.0

plexus-archiver (3.5)

\* License: Apache-2.0

\* Project: https://codehaus-plexus.github.io/plexus-archiver/

\* Source: https://github.com/codehaus-plexus/plexus-archiver

plexus-io (3.0.0)

\* License: Apache-2.0

plexus-utils (3.1.0)

\* License: Apache- 2.0 or Apache- 1.1 or BSD or Public Domain or Indiana University Extreme! Lab Software License V1.1.1 (Apache 1.1 style)

relaxng-datatype (1.0)

\* License: New BSD license

Sax (0.2)

```
* License: SAX-PD
```
\* Project: http://www.megginson.com/downloads/SAX/

\* Source: http://sourceforge.net/project/showfiles.php?group\_id=29449

testng (6.14.2)

\* License: Apache-2.0 AND (MIT OR GPL-1.0+)

\* Project: https://testng.org/doc/index.html

\* Source: https://github.com/cbeust/testng

wagon-http-lightweight (3.0.0)

\* License: Pending

\*

Project: https://maven.apache.org/wagon/

\* Source:

https://mvnrepository.com/artifact/org.apache.maven.wagon/wagon-http-lightweight/3.0.0

xz for java (1.8)

\* License: LicenseRef-Public-Domain

## Cryptography

Content may contain encryption software. The country in which you are currently may have restrictions on the import, possession, and use, and/or re-export to another country, of encryption software. BEFORE using any encryption software, please check the country's laws, regulations and policies concerning the import, possession, or use, and re-export of encryption software, to see if this is permitted.

Apache ServiceMix :: Bundles :: FastInfoset Copyright 2005-2019 The Apache Software Foundation

This product includes software developed at The Apache Software Foundation (http://www.apache.org/).

## **1.183 snake-yaml 1.26**

## **1.183.1 Available under license :**

Found license 'GNU Lesser General Public License' in '// This module is multi-licensed and may be used under the terms // EPL, Eclipse Public License, V1.0 or later, http://www.eclipse.org/legal // LGPL, GNU Lesser General Public License, V2.1 or later, http://www.gnu.org/licenses/lgpl.html // GPL, GNU General Public License, V2 or later, http://www.gnu.org/licenses/gpl.html // AL, Apache License, V2.0 or later, http://www.apache.org/licenses // BSD, BSD License, http://www.opensource.org/licenses/bsd-license.php Multi-licensed: EPL / LGPL / GPL / AL / BSD.'

Found license 'Eclipse Public License 1.0' in '// This module is multi-licensed and may be used under the terms // EPL, Eclipse Public License, V1.0 or later, http://www.eclipse.org/legal // LGPL, GNU Lesser General Public License, V2.1 or later, http://www.gnu.org/licenses/lgpl.html // GPL, GNU General Public License, V2 or later, http://www.gnu.org/licenses/gpl.html // AL, Apache License, V2.0 or later, http://www.apache.org/licenses // BSD, BSD License, http://www.opensource.org/licenses/bsd-license.php Multi-licensed: EPL / LGPL / GPL / AL / BSD.'

> Apache License Version 2.0, January 2004 http://www.apache.org/licenses/

#### TERMS AND CONDITIONS FOR USE, REPRODUCTION, AND DISTRIBUTION

1. Definitions.

 "License" shall mean the terms and conditions for use, reproduction, and distribution as defined by Sections 1 through 9 of this document.

 "Licensor" shall mean the copyright owner or entity authorized by the copyright owner that is granting the License.

 "Legal Entity" shall mean the union of the acting entity and all other entities that control, are controlled by, or are under common control with that entity. For the purposes of this definition, "control" means (i) the power, direct or indirect, to cause the direction or management of such entity, whether by contract or otherwise, or (ii) ownership of fifty percent (50%) or more of the outstanding shares, or (iii) beneficial ownership of such entity.

 "You" (or "Your") shall mean an individual or Legal Entity exercising permissions granted by this License.

 "Source" form shall mean the preferred form for making modifications, including but not limited to software source code, documentation source, and configuration files.

 "Object" form shall mean any form resulting from mechanical transformation or translation of a Source form, including but not limited to compiled object code, generated documentation, and conversions to other media types.

 "Work" shall mean the work of authorship, whether in Source or Object form, made available under the License, as indicated by a copyright notice that is included in or attached to the work (an example is provided in the Appendix below).

 "Derivative Works" shall mean any work, whether in Source or Object form, that is based on (or derived from) the Work and for which the editorial

 revisions, annotations, elaborations, or other modifications represent, as a whole, an original work of authorship. For the purposes of this License, Derivative Works shall not include works that remain separable from, or merely link (or bind by name) to the interfaces of, the Work and Derivative Works thereof.

 "Contribution" shall mean any work of authorship, including the original version of the Work and any modifications or additions to that Work or Derivative Works thereof, that is intentionally submitted to Licensor for inclusion in the Work by the copyright owner or by an individual or Legal Entity authorized to submit on behalf of the copyright owner. For the purposes of this definition, "submitted" means any form of electronic, verbal, or written communication sent to the Licensor or its representatives, including but not limited to communication on electronic mailing lists, source code control systems, and issue tracking systems that are managed by, or on behalf of, the Licensor for the purpose of discussing and improving the Work, but excluding communication that is conspicuously marked or otherwise designated in writing by the copyright owner as "Not a Contribution."

 "Contributor" shall mean Licensor and any individual or Legal Entity on behalf of whom a Contribution has been received by Licensor and subsequently incorporated within the Work.

- 2. Grant of Copyright License. Subject to the terms and conditions of this License, each Contributor hereby grants to You a perpetual, worldwide, non-exclusive, no-charge, royalty-free, irrevocable copyright license to reproduce, prepare Derivative Works of, publicly display, publicly perform, sublicense, and distribute the Work and such Derivative Works in Source or Object form.
- 3. Grant of Patent License. Subject to the terms and conditions of this

 License, each Contributor hereby grants to You a perpetual, worldwide, non-exclusive, no-charge, royalty-free, irrevocable (except as stated in this section) patent license to make, have made, use, offer to sell, sell, import, and otherwise transfer the Work, where such license applies only to those patent claims licensable by such Contributor that are necessarily infringed by their Contribution(s) alone or by combination of their Contribution(s) with the Work to which such Contribution(s) was submitted. If You institute patent litigation against any entity (including a cross-claim or counterclaim in a lawsuit) alleging that the Work or a Contribution incorporated within the Work constitutes direct or contributory patent infringement, then any patent licenses granted to You under this License for that Work shall terminate as of the date such litigation is filed.

#### 4. Redistribution. You may reproduce and distribute copies of the

 Work or Derivative Works thereof in any medium, with or without modifications, and in Source or Object form, provided that You meet the following conditions:

- (a) You must give any other recipients of the Work or Derivative Works a copy of this License; and
- (b) You must cause any modified files to carry prominent notices stating that You changed the files; and
- (c) You must retain, in the Source form of any Derivative Works that You distribute, all copyright, patent, trademark, and attribution notices from the Source form of the Work, excluding those notices that do not pertain to any part of the Derivative Works; and
- (d) If the Work includes a "NOTICE" text file as part of its

 distribution, then any Derivative Works that You distribute must include a readable copy of the attribution notices contained within such NOTICE file, excluding

those notices that do not

 pertain to any part of the Derivative Works, in at least one of the following places: within a NOTICE text file distributed as part of the Derivative Works; within the Source form or documentation, if provided along with the Derivative Works; or, within a display generated by the Derivative Works, if and wherever such third-party notices normally appear. The contents of the NOTICE file are for informational purposes only and do not modify the License. You may add Your own attribution notices within Derivative Works that You distribute, alongside or as an addendum to the NOTICE text from the Work, provided that such additional attribution notices cannot be construed as modifying the License.

 You may add Your own copyright statement to Your modifications and may provide additional or different license terms and conditions

 for use, reproduction, or distribution of Your modifications, or for any such Derivative Works as a whole, provided Your use, reproduction, and distribution of the Work otherwise complies with the conditions stated in this License.

- 5. Submission of Contributions. Unless You explicitly state otherwise, any Contribution intentionally submitted for inclusion in the Work by You to the Licensor shall be under the terms and conditions of this License, without any additional terms or conditions. Notwithstanding the above, nothing herein shall supersede or modify the terms of any separate license agreement you may have executed with Licensor regarding such Contributions.
- 6. Trademarks. This License does not grant permission to use the trade names, trademarks, service marks, or product names of the Licensor, except as required for reasonable and customary use in describing the origin of the Work and reproducing the content of the NOTICE file.
- 7. Disclaimer of Warranty. Unless required by applicable law or agreed to in writing, Licensor provides the Work (and each Contributor provides its Contributions) on an "AS IS" BASIS, WITHOUT WARRANTIES OR CONDITIONS OF ANY KIND, either express or implied, including, without limitation, any warranties or conditions of TITLE, NON-INFRINGEMENT, MERCHANTABILITY, or FITNESS FOR A PARTICULAR PURPOSE. You are solely responsible for determining the appropriateness of using or redistributing the Work and assume any risks associated with Your exercise of permissions under this License.

 8. Limitation of Liability. In no event and under no legal theory, whether in tort (including negligence), contract, or otherwise, unless required by applicable law (such as deliberate and grossly negligent acts) or agreed to in writing, shall any Contributor be liable to You for damages, including any direct,

#### indirect, special,

 incidental, or consequential damages of any character arising as a result of this License or out of the use or inability to use the Work (including but not limited to damages for loss of goodwill, work stoppage, computer failure or malfunction, or any and all other commercial damages or losses), even if such Contributor has been advised of the possibility of such damages.

 9. Accepting Warranty or Additional Liability. While redistributing the Work or Derivative Works thereof, You may choose to offer, and charge a fee for, acceptance of support, warranty, indemnity, or other liability obligations and/or rights consistent with this License. However, in accepting such obligations, You may act only on Your own behalf and on Your sole responsibility, not on behalf of any other Contributor, and only if You agree to indemnify, defend, and hold each Contributor harmless for any liability incurred by, or claims asserted against, such Contributor by reason of your accepting any such warranty or additional liability.

#### END OF TERMS AND CONDITIONS

APPENDIX: How to apply the Apache License to your work.

 To apply the Apache License to your work, attach the following boilerplate notice, with the fields enclosed by brackets "[]" replaced with your own identifying information. (Don't include the brackets!) The text should be enclosed in the appropriate comment syntax for the file format. We also recommend that a file or class name and description of purpose be included on the same "printed page" as the copyright notice for easier identification within third-party archives.

#### Copyright [yyyy] [name of copyright owner]

 Licensed under the Apache License, Version 2.0 (the "License"); you may not use this file except in compliance with the License. You may obtain a copy of the License at

http://www.apache.org/licenses/LICENSE-2.0

 Unless required by applicable law or agreed to in writing, software distributed under the License is distributed on an "AS IS" BASIS,

#### WITHOUT WARRANTIES OR CONDITIONS OF ANY KIND, either express or implied.

See the License for the specific language governing permissions and

limitations under the License.

// Copyright 2003-2010 Christian d'Heureuse, Inventec Informatik AG, Zurich, Switzerland

// www.source-code.biz, www.inventec.ch/chdh

//

// This module is multi-licensed and may be used under the terms

// of any of the following licenses:

//

// EPL, Eclipse Public License, V1.0 or later, http://www.eclipse.org/legal

// LGPL, GNU Lesser General Public License, V2.1 or later, http://www.gnu.org/licenses/lgpl.html

// GPL, GNU General Public License, V2 or later, http://www.gnu.org/licenses/gpl.html

// AL, Apache License, V2.0 or later, http://www.apache.org/licenses

// BSD, BSD License, http://www.opensource.org/licenses/bsd-license.php

//

// Please contact the author if you need another license.

// This module is provided "as is", without warranties of any kind.

## **1.184 c3p0 0.9.5.5**

## **1.184.1 Available under license :**

Found license 'Eclipse Public License 1.0' in 'This library is free software; you can redistribute it and/or modify 1) The GNU Lesser General Public License (LGPL), version 2.1, as published by the Free Software Foundation 2) The Eclipse Public License (EPL), version 1.0 This software is distributed in the hope that it will be useful, but WITHOUT ANY WARRANTY; without even the implied warranty of MERCHANTABILITY or FITNESS FOR A PARTICULAR PURPOSE. LGPL v2.1: http://www.gnu.org/licenses/old-licenses/lgpl-2.1.html' Found license 'GNU Lesser General Public License' in 'This library is free software; you can redistribute it and/or modify 1) The GNU Lesser General Public License (LGPL), version 2.1, as published by the Free Software Foundation 2) The Eclipse Public License (EPL), version 1.0 This software is distributed in the hope that it will be useful, but WITHOUT ANY WARRANTY; without even the implied warranty of MERCHANTABILITY or FITNESS FOR A PARTICULAR PURPOSE. LGPL v2.1: http://www.gnu.org/licenses/old-licenses/lgpl-2.1.html'

## **1.185 commons-lang3 3.4**

### **1.185.1 Available under license :**

 $\langle$ OWNER $\rangle$  = Regents of the University of California <ORGANIZATION> = University of California, Berkeley  $\langle$ YEAR $\rangle$  = 1998

In the original BSD license, both occurrences of the phrase "COPYRIGHT HOLDERS AND CONTRIBUTORS" in the disclaimer read "REGENTS AND CONTRIBUTORS".

Here is the license template:

Copyright (c) <YEAR>, <OWNER>

All rights reserved.

Redistribution and use in source and binary forms, with or without modification, are permitted provided that the following conditions are met:

Redistributions of source code must retain the above copyright notice, this list of conditions and the following disclaimer.

Redistributions in binary form must reproduce the above copyright notice, this list of conditions and the following disclaimer in the documentation and/or other materials provided with the distribution.

Neither the name of the <ORGANIZATION> nor the names of its contributors may be used to endorse or promote products derived from this

software without specific prior written permission.

THIS SOFTWARE IS PROVIDED BY THE COPYRIGHT HOLDERS AND CONTRIBUTORS "AS IS" AND ANY EXPRESS OR IMPLIED WARRANTIES, INCLUDING, BUT NOT LIMITED TO, THE IMPLIED WARRANTIES OF MERCHANTABILITY AND FITNESS FOR A PARTICULAR PURPOSE ARE DISCLAIMED. IN NO EVENT SHALL THE COPYRIGHT OWNER OR CONTRIBUTORS BE LIABLE FOR ANY DIRECT, INDIRECT, INCIDENTAL, SPECIAL, EXEMPLARY, OR CONSEQUENTIAL DAMAGES (INCLUDING, BUT NOT LIMITED TO, PROCUREMENT OF SUBSTITUTE GOODS OR SERVICES; LOSS OF USE, DATA, OR PROFITS; OR BUSINESS INTERRUPTION) HOWEVER CAUSED AND ON ANY THEORY OF LIABILITY, WHETHER IN CONTRACT, STRICT LIABILITY, OR TORT (INCLUDING NEGLIGENCE OR OTHERWISE) ARISING IN ANY WAY OUT OF THE USE OF THIS SOFTWARE, EVEN IF ADVISED OF THE POSSIBILITY OF SUCH DAMAGE.

## **1.186 async-http-client 2.12.1**

### **1.186.1 Available under license :**

No license file was found, but licenses were detected in source scan.

/\*

\* Copyright (c) 2015 AsyncHttpClient Project. All rights reserved.

\*

- \* This program is licensed to you under the Apache License Version 2.0,
- \* and you may not use this file except in compliance with the Apache License Version 2.0.
- \* You may obtain a copy of the Apache License Version 2.0 at
- http://www.apache.org/licenses/LICENSE-2.0.
- \*
- \* Unless required by applicable law or agreed to in writing,

\* software distributed under the Apache License Version 2.0 is distributed on an

\* "AS IS" BASIS, WITHOUT WARRANTIES OR CONDITIONS OF ANY KIND, either express or implied.

\* See the Apache License Version 2.0 for the specific language governing permissions and limitations there under. \*/

Found in path(s):

 $*$ /opt/ws\_local/PERMITS\_SOL/1046335598\_1590008116.72/0/async-http-client-2-12-1-sourcesjar/org/asynchttpclient/request/body/multipart/part/MultipartPart.java

\* /opt/ws\_local/PERMITS\_SQL/1046335598\_1590008116.72/0/async-http-client-2-12-1-sourcesjar/org/asynchttpclient/netty/handler/intercept/ResponseFiltersInterceptor.java

\*

 /opt/ws\_local/PERMITS\_SQL/1046335598\_1590008116.72/0/async-http-client-2-12-1-sourcesjar/org/asynchttpclient/netty/handler/intercept/Continue100Interceptor.java

\* /opt/ws\_local/PERMITS\_SQL/1046335598\_1590008116.72/0/async-http-client-2-12-1-sourcesjar/org/asynchttpclient/util/DateUtils.java

\* /opt/ws\_local/PERMITS\_SQL/1046335598\_1590008116.72/0/async-http-client-2-12-1-sourcesjar/org/asynchttpclient/DefaultRequest.java

\* /opt/ws\_local/PERMITS\_SQL/1046335598\_1590008116.72/0/async-http-client-2-12-1-sourcesjar/org/asynchttpclient/netty/SimpleFutureListener.java

\* /opt/ws\_local/PERMITS\_SQL/1046335598\_1590008116.72/0/async-http-client-2-12-1-sourcesjar/org/asynchttpclient/util/Assertions.java

\* /opt/ws\_local/PERMITS\_SQL/1046335598\_1590008116.72/0/async-http-client-2-12-1-sourcesjar/org/asynchttpclient/request/body/multipart/MultipartUtils.java

 $*$ /opt/ws\_local/PERMITS\_SOL/1046335598\_1590008116.72/0/async-http-client-2-12-1-sourcesjar/org/asynchttpclient/request/body/generator/BoundedQueueFeedableBodyGenerator.java \*

 /opt/ws\_local/PERMITS\_SQL/1046335598\_1590008116.72/0/async-http-client-2-12-1-sourcesjar/org/asynchttpclient/request/body/multipart/part/MultipartState.java

\* /opt/ws\_local/PERMITS\_SQL/1046335598\_1590008116.72/0/async-http-client-2-12-1-sourcesjar/org/asynchttpclient/request/body/multipart/part/StringMultipartPart.java

\* /opt/ws\_local/PERMITS\_SQL/1046335598\_1590008116.72/0/async-http-client-2-12-1-sourcesjar/org/asynchttpclient/netty/handler/intercept/Redirect30xInterceptor.java

\* /opt/ws\_local/PERMITS\_SQL/1046335598\_1590008116.72/0/async-http-client-2-12-1-sourcesjar/org/asynchttpclient/AsyncHttpClientConfig.java

\* /opt/ws\_local/PERMITS\_SQL/1046335598\_1590008116.72/0/async-http-client-2-12-1-sourcesjar/org/asynchttpclient/Dsl.java

\* /opt/ws\_local/PERMITS\_SQL/1046335598\_1590008116.72/0/async-http-client-2-12-1-sourcesjar/org/asynchttpclient/request/body/generator/QueueBasedFeedableBodyGenerator.java \*

 /opt/ws\_local/PERMITS\_SQL/1046335598\_1590008116.72/0/async-http-client-2-12-1-sourcesjar/org/asynchttpclient/request/body/multipart/part/FileMultipartPart.java

 $*$ /opt/ws\_local/PERMITS\_SOL/1046335598\_1590008116.72/0/async-http-client-2-12-1-sourcesjar/org/asynchttpclient/request/body/generator/BodyChunk.java

\* /opt/ws\_local/PERMITS\_SQL/1046335598\_1590008116.72/0/async-http-client-2-12-1-sourcesjar/org/asynchttpclient/netty/handler/intercept/ProxyUnauthorized407Interceptor.java

\* /opt/ws\_local/PERMITS\_SQL/1046335598\_1590008116.72/0/async-http-client-2-12-1-sourcesjar/org/asynchttpclient/netty/ssl/SslEngineFactoryBase.java

 $*$ /opt/ws\_local/PERMITS\_SOL/1046335598\_1590008116.72/0/async-http-client-2-12-1-sources-

jar/org/asynchttpclient/request/body/generator/PushBody.java

 $*$ /opt/ws\_local/PERMITS\_SOL/1046335598\_1590008116.72/0/async-http-client-2-12-1-sourcesjar/org/asynchttpclient/request/body/multipart/part/MessageEndMultipartPart.java

 /opt/ws\_local/PERMITS\_SQL/1046335598\_1590008116.72/0/async-http-client-2-12-1-sourcesjar/org/asynchttpclient/netty/channel/ChannelState.java

\* /opt/ws\_local/PERMITS\_SQL/1046335598\_1590008116.72/0/async-http-client-2-12-1-sourcesjar/org/asynchttpclient/request/body/multipart/part/ByteArrayMultipartPart.java

\* /opt/ws\_local/PERMITS\_SQL/1046335598\_1590008116.72/0/async-http-client-2-12-1-sourcesjar/org/asynchttpclient/spnego/SpnegoEngineException.java

\* /opt/ws\_local/PERMITS\_SQL/1046335598\_1590008116.72/0/async-http-client-2-12-1-sourcesjar/org/asynchttpclient/request/body/generator/FeedListener.java

\* /opt/ws\_local/PERMITS\_SQL/1046335598\_1590008116.72/0/async-http-client-2-12-1-sourcesjar/org/asynchttpclient/resolver/RequestHostnameResolver.java

\* /opt/ws\_local/PERMITS\_SQL/1046335598\_1590008116.72/0/async-http-client-2-12-1-sourcesjar/org/asynchttpclient/netty/handler/intercept/ConnectSuccessInterceptor.java

\* /opt/ws\_local/PERMITS\_SQL/1046335598\_1590008116.72/0/async-http-client-2-12-1-sourcesjar/org/asynchttpclient/request/body/multipart/MultipartBody.java

\*

\*

 /opt/ws\_local/PERMITS\_SQL/1046335598\_1590008116.72/0/async-http-client-2-12-1-sourcesjar/org/asynchttpclient/util/HttpConstants.java

\* /opt/ws\_local/PERMITS\_SQL/1046335598\_1590008116.72/0/async-http-client-2-12-1-sourcesjar/org/asynchttpclient/netty/ssl/JsseSslEngineFactory.java

\* /opt/ws\_local/PERMITS\_SQL/1046335598\_1590008116.72/0/async-http-client-2-12-1-sourcesjar/org/asynchttpclient/netty/handler/intercept/Interceptors.java

\* /opt/ws\_local/PERMITS\_SQL/1046335598\_1590008116.72/0/async-http-client-2-12-1-sourcesjar/org/asynchttpclient/netty/handler/intercept/Unauthorized401Interceptor.java

\* /opt/ws\_local/PERMITS\_SQL/1046335598\_1590008116.72/0/async-http-client-2-12-1-sourcesjar/org/asynchttpclient/netty/ssl/DefaultSslEngineFactory.java

\* /opt/ws\_local/PERMITS\_SQL/1046335598\_1590008116.72/0/async-http-client-2-12-1-sourcesjar/org/asynchttpclient/netty/request/body/NettyByteBufferBody.java

\*

 /opt/ws\_local/PERMITS\_SQL/1046335598\_1590008116.72/0/async-http-client-2-12-1-sourcesjar/org/asynchttpclient/netty/SimpleChannelFutureListener.java

No license file was found, but licenses were detected in source scan.

#### /\*

\* Copyright (c) 2010-2012 Sonatype, Inc. All rights reserved.

\*

\* This program is licensed to you under the Apache License Version 2.0,

\* and you may not use this file except in compliance with the Apache License Version 2.0.

\* You may obtain a copy of the Apache License Version 2.0 at http://www.apache.org/licenses/LICENSE-2.0.

\*

\* Unless required by applicable law or agreed to in writing,

\* software distributed under the Apache License Version 2.0 is distributed on an

\* "AS IS" BASIS, WITHOUT WARRANTIES OR CONDITIONS OF ANY KIND, either express or implied.

\* See the Apache License Version 2.0 for the specific language governing permissions and limitations there under. \*/

Found in path(s):

\* /opt/ws\_local/PERMITS\_SQL/1046335598\_1590008116.72/0/async-http-client-2-12-1-sourcesjar/org/asynchttpclient/util/ProxyUtils.java

\* /opt/ws\_local/PERMITS\_SQL/1046335598\_1590008116.72/0/async-http-client-2-12-1-sourcesjar/org/asynchttpclient/filter/FilterContext.java

\*

 /opt/ws\_local/PERMITS\_SQL/1046335598\_1590008116.72/0/async-http-client-2-12-1-sourcesjar/org/asynchttpclient/request/body/generator/FileBodyGenerator.java

\* /opt/ws\_local/PERMITS\_SQL/1046335598\_1590008116.72/0/async-http-client-2-12-1-sourcesjar/org/asynchttpclient/handler/resumable/ResumableRandomAccessFileListener.java

\* /opt/ws\_local/PERMITS\_SQL/1046335598\_1590008116.72/0/async-http-client-2-12-1-sourcesjar/org/asynchttpclient/filter/ThrottleRequestFilter.java

\* /opt/ws\_local/PERMITS\_SQL/1046335598\_1590008116.72/0/async-http-client-2-12-1-sourcesjar/org/asynchttpclient/request/body/Body.java

\* /opt/ws\_local/PERMITS\_SQL/1046335598\_1590008116.72/0/async-http-client-2-12-1-sourcesjar/org/asynchttpclient/util/MiscUtils.java

\* /opt/ws\_local/PERMITS\_SQL/1046335598\_1590008116.72/0/async-http-client-2-12-1-sourcesjar/org/asynchttpclient/filter/IOExceptionFilter.java

\* /opt/ws\_local/PERMITS\_SQL/1046335598\_1590008116.72/0/async-http-client-2-12-1-sourcesjar/org/asynchttpclient/handler/TransferCompletionHandler.java

\*

 /opt/ws\_local/PERMITS\_SQL/1046335598\_1590008116.72/0/async-http-client-2-12-1-sourcesjar/org/asynchttpclient/util/HttpUtils.java

\* /opt/ws\_local/PERMITS\_SQL/1046335598\_1590008116.72/0/async-http-client-2-12-1-sourcesjar/org/asynchttpclient/handler/resumable/ResumableIOExceptionFilter.java

\* /opt/ws\_local/PERMITS\_SQL/1046335598\_1590008116.72/0/async-http-client-2-12-1-sourcesjar/org/asynchttpclient/filter/ResponseFilter.java

\* /opt/ws\_local/PERMITS\_SQL/1046335598\_1590008116.72/0/async-http-client-2-12-1-sourcesjar/org/asynchttpclient/handler/TransferListener.java

\* /opt/ws\_local/PERMITS\_SQL/1046335598\_1590008116.72/0/async-http-client-2-12-1-sourcesjar/org/asynchttpclient/filter/FilterException.java

\* /opt/ws\_local/PERMITS\_SQL/1046335598\_1590008116.72/0/async-http-client-2-12-1-sourcesjar/org/asynchttpclient/ws/WebSocketListener.java

\* /opt/ws\_local/PERMITS\_SQL/1046335598\_1590008116.72/0/async-http-client-2-12-1-sourcesjar/org/asynchttpclient/request/body/generator/InputStreamBodyGenerator.java

\*

 /opt/ws\_local/PERMITS\_SQL/1046335598\_1590008116.72/0/async-http-client-2-12-1-sourcesjar/org/asynchttpclient/filter/RequestFilter.java

 $*$ /opt/ws\_local/PERMITS\_SOL/1046335598\_1590008116.72/0/async-http-client-2-12-1-sourcesjar/org/asynchttpclient/handler/resumable/ResumableListener.java

 $*$ /opt/ws\_local/PERMITS\_SOL/1046335598\_1590008116.72/0/async-http-client-2-12-1-sourcesjar/org/asynchttpclient/handler/resumable/ResumableAsyncHandler.java

\* /opt/ws\_local/PERMITS\_SQL/1046335598\_1590008116.72/0/async-http-client-2-12-1-sourcesjar/org/asynchttpclient/request/body/generator/BodyGenerator.java

\* /opt/ws\_local/PERMITS\_SQL/1046335598\_1590008116.72/0/async-http-client-2-12-1-sourcesjar/org/asynchttpclient/webdav/WebDavResponse.java

 $*$ /opt/ws\_local/PERMITS\_SOL/1046335598\_1590008116.72/0/async-http-client-2-12-1-sources-

jar/org/asynchttpclient/handler/BodyDeferringAsyncHandler.java

\* /opt/ws\_local/PERMITS\_SQL/1046335598\_1590008116.72/0/async-http-client-2-12-1-sourcesjar/org/asynchttpclient/webdav/WebDavCompletionHandlerBase.java

 $*$ /opt/ws\_local/PERMITS\_SOL/1046335598\_1590008116.72/0/async-http-client-2-12-1-sourcesjar/org/asynchttpclient/handler/ProgressAsyncHandler.java

 $*$ /opt/ws\_local/PERMITS\_SOL/1046335598\_1590008116.72/0/async-http-client-2-12-1-sourcesjar/org/asynchttpclient/handler/resumable/PropertiesBasedResumableProcessor.java

\* /opt/ws\_local/PERMITS\_SQL/1046335598\_1590008116.72/0/async-http-client-2-12-1-sourcesjar/org/asynchttpclient/request/body/RandomAccessBody.java

\* /opt/ws\_local/PERMITS\_SQL/1046335598\_1590008116.72/0/async-http-client-2-12-1-sourcesjar/org/asynchttpclient/request/body/generator/ByteArrayBodyGenerator.java

No license file was found, but licenses were detected in source scan.

/\*

\* Copyright (c) 2019 AsyncHttpClient Project. All rights reserved.

\*

\* This program is licensed to you under the Apache License Version 2.0,

\* and you may not use this file except in compliance with the Apache License Version 2.0.

\* You may obtain a copy of the Apache License Version 2.0 at

http://www.apache.org/licenses/LICENSE-2.0.

\*

\* Unless required by applicable law or agreed to in writing,

\* software distributed under the Apache License Version 2.0 is distributed on an

\* "AS IS" BASIS, WITHOUT WARRANTIES OR CONDITIONS OF ANY KIND, either express or implied.

\* See the Apache License Version 2.0 for the specific language governing permissions and limitations there under. \*/

Found in path(s):

\* /opt/ws\_local/PERMITS\_SQL/1046335598\_1590008116.72/0/async-http-client-2-12-1-sourcesjar/org/asynchttpclient/netty/channel/NioTransportFactory.java

 $*$ /opt/ws\_local/PERMITS\_SOL/1046335598\_1590008116.72/0/async-http-client-2-12-1-sources-

jar/org/asynchttpclient/netty/channel/TransportFactory.java

\*

 /opt/ws\_local/PERMITS\_SQL/1046335598\_1590008116.72/0/async-http-client-2-12-1-sourcesjar/org/asynchttpclient/netty/channel/KQueueTransportFactory.java No license file was found, but licenses were detected in source scan.

/\*

\* Copyright (c) 2018 AsyncHttpClient Project. All rights reserved.

\*

\* This program is licensed to you under the Apache License Version 2.0,

\* and you may not use this file except in compliance with the Apache License Version 2.0.

\* You may obtain a copy of the Apache License Version 2.0 at

http://www.apache.org/licenses/LICENSE-2.0.

\*

\* Unless required by applicable law or agreed to in writing,

\* software distributed under the Apache License Version 2.0 is distributed on an

\* "AS IS" BASIS, WITHOUT WARRANTIES OR CONDITIONS OF ANY KIND, either express or implied.

\* See the Apache License Version 2.0 for the specific language governing permissions and limitations there under. \*/

Found in path(s):

\* /opt/ws\_local/PERMITS\_SQL/1046335598\_1590008116.72/0/async-http-client-2-12-1-sourcesjar/org/asynchttpclient/oauth/ConsumerKey.java

\* /opt/ws\_local/PERMITS\_SQL/1046335598\_1590008116.72/0/async-http-client-2-12-1-sourcesjar/org/asynchttpclient/netty/channel/NoopConnectionSemaphore.java

\*

 /opt/ws\_local/PERMITS\_SQL/1046335598\_1590008116.72/0/async-http-client-2-12-1-sourcesjar/org/asynchttpclient/netty/channel/DefaultConnectionSemaphoreFactory.java

\* /opt/ws\_local/PERMITS\_SQL/1046335598\_1590008116.72/0/async-http-client-2-12-1-sourcesjar/org/asynchttpclient/request/body/multipart/part/InputStreamMultipartPart.java

\* /opt/ws\_local/PERMITS\_SQL/1046335598\_1590008116.72/0/async-http-client-2-12-1-sourcesjar/org/asynchttpclient/netty/channel/InfiniteSemaphore.java

\* /opt/ws\_local/PERMITS\_SQL/1046335598\_1590008116.72/0/async-http-client-2-12-1-sourcesjar/org/asynchttpclient/proxy/ProxyType.java

\* /opt/ws\_local/PERMITS\_SQL/1046335598\_1590008116.72/0/async-http-client-2-12-1-sourcesjar/org/asynchttpclient/netty/channel/CombinedConnectionSemaphore.java

 $*$ /opt/ws\_local/PERMITS\_SOL/1046335598\_1590008116.72/0/async-http-client-2-12-1-sourcesjar/org/asynchttpclient/request/body/multipart/InputStreamPart.java

 /opt/ws\_local/PERMITS\_SQL/1046335598\_1590008116.72/0/async-http-client-2-12-1-sourcesjar/org/asynchttpclient/netty/channel/PerHostConnectionSemaphore.java

 $*$ /opt/ws\_local/PERMITS\_SOL/1046335598\_1590008116.72/0/async-http-client-2-12-1-sourcesjar/org/asynchttpclient/netty/channel/ConnectionSemaphore.java

\* /opt/ws\_local/PERMITS\_SQL/1046335598\_1590008116.72/0/async-http-client-2-12-1-sourcesjar/org/asynchttpclient/netty/channel/ConnectionSemaphoreFactory.java

\* /opt/ws\_local/PERMITS\_SQL/1046335598\_1590008116.72/0/async-http-client-2-12-1-sourcesjar/org/asynchttpclient/netty/channel/MaxConnectionSemaphore.java No license file was found, but licenses were detected in source scan.

/\*

\*

\* ==================================================================== \* Licensed to the Apache Software Foundation (ASF) under one

\* or more contributor license agreements. See the NOTICE file

\* distributed with this work for additional information

\* regarding copyright ownership. The ASF licenses this file

\* to you under the Apache License, Version 2.0 (the

\* "License"); you may not use this file except in compliance

\* with the License. You may obtain a copy of the License at

\*

\* http://www.apache.org/licenses/LICENSE-2.0

\*

\* Unless required by applicable law or agreed to in writing,

\* software distributed under the License is distributed on an

\* "AS IS" BASIS, WITHOUT WARRANTIES OR CONDITIONS OF ANY

- \* KIND, either express or implied. See the License for the
- \* specific language governing permissions and limitations
- \* under the License.

\*

- \* This software consists of voluntary contributions made by many
- \* individuals on behalf of the Apache Software Foundation. For more
- \* information on the Apache Software Foundation, please see
- \* <http://www.apache.org/>.
- \*

```
*/
```
Found in path(s):

\* /opt/ws\_local/PERMITS\_SQL/1046335598\_1590008116.72/0/async-http-client-2-12-1-sourcesjar/org/asynchttpclient/ntlm/NtlmEngine.java

\* ====================================================================

No license file was found, but licenses were detected in source scan.

#### /\*

- \* Copyright 2010 Ning, Inc.
- \*
- \* This program is licensed to you under the Apache License, version 2.0
- \* (the "License"); you may not use this file except in compliance with the
- \* License. You may obtain a copy of the License at:
- \*
- \* http://www.apache.org/licenses/LICENSE-2.0
- \*
- \* Unless required by applicable law or agreed to in writing, software
- \* distributed under the License is distributed on an "AS IS" BASIS, WITHOUT
- \* WARRANTIES OR CONDITIONS OF ANY KIND, either express or implied. See the
- \* License for the specific language governing permissions and limitations
- \* under the License.
- \*
- \*/

Found in path(s):

\* /opt/ws\_local/PERMITS\_SQL/1046335598\_1590008116.72/0/async-http-client-2-12-1-sourcesjar/org/asynchttpclient/Response.java

\* /opt/ws\_local/PERMITS\_SQL/1046335598\_1590008116.72/0/async-http-client-2-12-1-sourcesjar/org/asynchttpclient/Request.java

 $*$ /opt/ws\_local/PERMITS\_SOL/1046335598\_1590008116.72/0/async-http-client-2-12-1-sourcesjar/org/asynchttpclient/HttpResponseStatus.java

\*

 /opt/ws\_local/PERMITS\_SQL/1046335598\_1590008116.72/0/async-http-client-2-12-1-sourcesjar/org/asynchttpclient/DefaultAsyncHttpClient.java

 $*$ /opt/ws\_local/PERMITS\_SOL/1046335598\_1590008116.72/0/async-http-client-2-12-1-sourcesjar/org/asynchttpclient/AsyncCompletionHandlerBase.java

\* /opt/ws\_local/PERMITS\_SQL/1046335598\_1590008116.72/0/async-http-client-2-12-1-sourcesjar/org/asynchttpclient/proxy/ProxyServer.java

\* /opt/ws\_local/PERMITS\_SQL/1046335598\_1590008116.72/0/async-http-client-2-12-1-sourcesjar/org/asynchttpclient/AsyncHttpClient.java

\* /opt/ws\_local/PERMITS\_SQL/1046335598\_1590008116.72/0/async-http-client-2-12-1-sourcesjar/org/asynchttpclient/AsyncCompletionHandler.java No license file was found, but licenses were detected in source scan.

/\*

\* Copyright (c) 2017 AsyncHttpClient Project. All rights reserved.

\*

\* This program is licensed to you under the Apache License Version 2.0,

\* and you may not use this file except in compliance with the Apache License Version 2.0.

\* You may obtain a copy of the Apache License Version 2.0 at http://www.apache.org/licenses/LICENSE-2.0. \*

\* Unless required by applicable law or agreed to in writing,

\* software distributed under the Apache License Version 2.0 is distributed on an

\* "AS IS" BASIS, WITHOUT WARRANTIES OR CONDITIONS OF ANY KIND, either express or implied.

\* See the Apache License Version 2.0 for the specific language governing permissions and limitations there under. \*/

Found in path(s):

 $*$ /opt/ws\_local/PERMITS\_SOL/1046335598\_1590008116.72/0/async-http-client-2-12-1-sourcesjar/org/asynchttpclient/util/StringBuilderPool.java

\* /opt/ws\_local/PERMITS\_SQL/1046335598\_1590008116.72/0/async-http-client-2-12-1-sources-

jar/org/asynchttpclient/util/ThrowableUtil.java

No license file was found, but licenses were detected in source scan.

/\*

\* Copyright (c) 2017 AsyncHttpClient Project. All rights reserved.

\*

\* This program is licensed to you under the Apache License Version 2.0,

\* and you may not use this file except in compliance with the Apache License Version 2.0.

\* You may obtain a copy of the Apache License Version 2.0 at

- http://www.apache.org/licenses/LICENSE-2.0.
- \*

\* Unless required by applicable law or agreed to in writing,

\* software distributed under the Apache License Version 2.0 is distributed on an

\* "AS IS" BASIS, WITHOUT WARRANTIES OR CONDITIONS OF ANY KIND, either express or implied.

\* See the Apache License Version 2.0 for the specific language governing permissions and limitations there under.

\*/

/\*\*

\* Value class used for OAuth tokens (request secret, access secret);

\* simple container with two parts, public id part ("key") and

\* confidential ("secret") part.

\*/

Found in path(s):

\* /opt/ws\_local/PERMITS\_SQL/1046335598\_1590008116.72/0/async-http-client-2-12-1-sourcesjar/org/asynchttpclient/oauth/RequestToken.java

No license file was found, but licenses were detected in source scan.

/\* \* Copyright (c) 2010-2012 Sonatype, Inc. All rights reserved. \* \* This program is licensed to you under the Apache License Version 2.0, \* and you may not use this file except in compliance with the Apache License Version 2.0. \* You may obtain a copy of the Apache License Version 2.0 at http://www.apache.org/licenses/LICENSE-2.0. \* \* Unless required by applicable law or agreed to in writing, \* software distributed under the Apache License Version 2.0 is distributed on an \* "AS IS" BASIS, WITHOUT WARRANTIES OR CONDITIONS OF ANY KIND, either express or implied. \* See the Apache License Version 2.0 for the specific language governing permissions and limitations there under. \*/ /\* \* ==================================================================== \* \* Licensed to the Apache Software Foundation (ASF) under one or more \* contributor license agreements. See the NOTICE file distributed with \* this work for additional information regarding copyright ownership. \* The ASF licenses this file to You under the Apache License, Version 2.0 \* (the "License"); you may not use this file except in compliance with \* the License. You may obtain a copy of the License at \* \* http://www.apache.org/licenses/LICENSE-2.0 \* \* Unless required by applicable law or agreed to in writing, software \* distributed under the License is distributed on an "AS IS" BASIS, \* WITHOUT WARRANTIES OR CONDITIONS OF ANY KIND, either express or implied. \* See the License for the specific language governing permissions and \* limitations under the License. \* ==================================================================== \* \* This software consists of voluntary contributions made by many \* individuals on behalf of the Apache Software Foundation. For more \* information on the Apache Software Foundation, please see \* <http://www.apache.org/>. \* \*/ Found in path(s): \* /opt/ws\_local/PERMITS\_SQL/1046335598\_1590008116.72/0/async-http-client-2-12-1-sourcesjar/org/asynchttpclient/spnego/SpnegoTokenGenerator.java No license file was found, but licenses were detected in source scan.

/\*

\* Copyright 2010 Ning, Inc.

```
*
* This program is licensed to you under the Apache License, version 2.0
* (the "License"); you may not use this file except in compliance with the
* License. You may obtain a copy of the License at:
*
* http://www.apache.org/licenses/LICENSE-2.0
*
* Unless required by applicable law or agreed to in writing, software
* distributed under the License is distributed on an "AS IS" BASIS, WITHOUT
* WARRANTIES OR CONDITIONS OF ANY KIND, either express or implied. See the
* License for the specific language governing permissions and limitations
* under the License.
*/
/*
* Copyright (C) 2007 Google Inc.
*
* Licensed under the Apache License, Version 2.0 (the "License");
* you may not use this file except in compliance with the License.
* You may obtain a copy of the License at
*
* http://www.apache.org/licenses/LICENSE-2.0
*
* Unless required by applicable law or agreed
 to in writing, software
* distributed under the License is distributed on an "AS IS" BASIS,
* WITHOUT WARRANTIES OR CONDITIONS OF ANY KIND, either express or implied.
* See the License for the specific language governing permissions and
```

```
* limitations under the License.
```

```
*/
```
Found in path(s):

\* /opt/ws\_local/PERMITS\_SQL/1046335598\_1590008116.72/0/async-http-client-2-12-1-sourcesjar/org/asynchttpclient/ListenableFuture.java

No license file was found, but licenses were detected in source scan.

/\*

```
* Copyright 2010 Ning, Inc.
```
\*

- \* This program is licensed to you under the Apache License, version 2.0
- \* (the "License"); you may not use this file except in compliance with the
- \* License. You may obtain a copy of the License at:
- \*
- \* http://www.apache.org/licenses/LICENSE-2.0
- \*
- \* Unless required by applicable law or agreed to in writing, software
- \* distributed under the License is distributed on an "AS IS" BASIS, WITHOUT
- \* WARRANTIES OR CONDITIONS OF ANY KIND, either express or implied. See the
- \* License for the specific language governing permissions and limitations

\* under the License.

\*/

Found in path(s):

\* /opt/ws\_local/PERMITS\_SQL/1046335598\_1590008116.72/0/async-http-client-2-12-1-sourcesjar/org/asynchttpclient/SignatureCalculator.java

 $*$ /opt/ws\_local/PERMITS\_SOL/1046335598\_1590008116.72/0/async-http-client-2-12-1-sourcesjar/org/asynchttpclient/RequestBuilder.java

\* /opt/ws\_local/PERMITS\_SQL/1046335598\_1590008116.72/0/async-http-client-2-12-1-sourcesjar/org/asynchttpclient/DefaultAsyncHttpClientConfig.java

\*

 /opt/ws\_local/PERMITS\_SQL/1046335598\_1590008116.72/0/async-http-client-2-12-1-sourcesjar/org/asynchttpclient/HttpResponseBodyPart.java

\* /opt/ws\_local/PERMITS\_SQL/1046335598\_1590008116.72/0/async-http-client-2-12-1-sourcesjar/org/asynchttpclient/AsyncHandler.java

No license file was found, but licenses were detected in source scan.

/\*

- \* Copyright 2010-2013 Ning, Inc.
- \*

\* This program is licensed to you under the Apache License, version 2.0

\* (the "License"); you may not use this file except in compliance with the

\* License. You may obtain a copy of the License at:

\*

\* http://www.apache.org/licenses/LICENSE-2.0

\*

\* Unless required by applicable law or agreed to in writing, software

- \* distributed under the License is distributed on an "AS IS" BASIS, WITHOUT
- \* WARRANTIES OR CONDITIONS OF ANY KIND, either express or implied. See the
- \* License for the specific language governing permissions and limitations
- \* under the License.

\*/

Found in path(s):

\* /opt/ws\_local/PERMITS\_SQL/1046335598\_1590008116.72/0/async-http-client-2-12-1-sources-

jar/org/asynchttpclient/RequestBuilderBase.java

No license file was found, but licenses were detected in source scan.

/\*

\* Copyright (c) 2010-2013 Sonatype, Inc. All rights reserved.

\*

- \* This program is licensed to you under the Apache License Version 2.0,
- \* and you may not use this file except in compliance with the Apache License Version 2.0.
- \* You may obtain a copy of the Apache License Version 2.0 at http://www.apache.org/licenses/LICENSE-2.0.

\*

- \* Unless required by applicable law or agreed to in writing,
- \* software distributed under the Apache License Version 2.0 is distributed on an
- \* "AS IS" BASIS, WITHOUT WARRANTIES OR CONDITIONS OF ANY KIND, either express or implied.

\* See the Apache License Version 2.0 for the specific language governing permissions and limitations there under. \*/

Found in path(s):

\* /opt/ws\_local/PERMITS\_SQL/1046335598\_1590008116.72/0/async-http-client-2-12-1-sourcesjar/org/asynchttpclient/util/AuthenticatorUtils.java

No license file was found, but licenses were detected in source scan.

/\*

\* Copyright 2010-2013 Ning, Inc.

\*

\* This program is licensed to you under the Apache License, version 2.0

\* (the "License"); you may not use this file except in compliance with the

\* License. You may obtain a copy of the License at:

\*

\* http://www.apache.org/licenses/LICENSE-2.0

\*

\* Unless required by applicable law or agreed to in writing, software

\* distributed under the License is distributed on an "AS IS" BASIS, WITHOUT

\* WARRANTIES OR CONDITIONS OF ANY KIND, either express or implied. See the

\* License for the specific language governing permissions and limitations

\* under the License.

\*

\*/

Found in path(s):

\* /opt/ws\_local/PERMITS\_SQL/1046335598\_1590008116.72/0/async-http-client-2-12-1-sourcesjar/org/asynchttpclient/Realm.java

No license file was found, but licenses were detected in source scan.

# This file maps Internet media types to unique file extension(s).

# Although created for httpd, this file is used by many software systems

# and has been placed in the public domain for unlimited redisribution.

#

# The table below contains both registered and (common) unregistered types.

# A type that has no unique extension can be ignored -- they are listed

# here to guide configurations toward known types and to make it easier to

# identify "new" types. File extensions are also commonly used to indicate

# content languages and encodings, so choose them carefully.

#

# Internet media types should be registered as described in RFC 4288.

# The registry is at <http://www.iana.org/assignments/media-types/>.

#

# MIME type (lowercased) Extensions

# ============================================ ==========

# application/1d-interleaved-parityfec

# application/3gpdash-qoe-report+xml

# application/3gpp-ims+xml
# application/a2l

#

 application/activemessage # application/alto-costmap+json # application/alto-costmapfilter+json # application/alto-directory+json # application/alto-endpointcost+json # application/alto-endpointcostparams+json # application/alto-endpointprop+json # application/alto-endpointpropparams+json # application/alto-error+json # application/alto-networkmap+json # application/alto-networkmapfilter+json # application/aml application/andrew-inset ez # application/applefile application/applixware aw # application/atf # application/atfx application/atom+xml atom application/atomcat+xml atomcat # application/atomdeleted+xml # application/atomicmail application/atomsvc+xml atomsvc # application/atxml # application/auth-policy+xml # application/bacnet-xdd+zip # application/batch-smtp # application/beep+xml # application/calendar+json # application/calendar+xml # application/call-completion # application/cals-1840 # application/cbor # application/ccmp+xml application/ccxml+xml ccxml # application/cdfx+xml application/cdmi-capability cdmia application/cdmi-container cdmic application/cdmi-domain cdmid application/cdmi-object cdmio application/cdmi-queue cdmiq # application/cdni # application/cea # application/cea-2018+xml # application/cellml+xml # application/cfw

# application/cms # application/cnrp+xml # application/coap-group+json # application/commonground # application/conference-info+xml # application/cpl+xml # application/csrattrs # application/csta+xml # application/cstadata+xml # application/csvm+json application/cu-seeme cu # application/cybercash # application/dash+xml # application/dashdelta application/davmount+xml davmount # application/dca-rft # application/dcd # application/dec-dx # application/dialog-info+xml # application/dicom # application/dii # application/dit # application/dns application/docbook+xml dbk # application/dskpp+xml application/dssc+der dssc application/dssc+xml xdssc # application/dvcs application/ecmascript ecma # application/edi-consent # application/edi-x12 # application/edifact # application/emergencycalldata.comment+xml # application/emergencycalldata.deviceinfo+xml # application/emergencycalldata.providerinfo+xml # application/emergencycalldata.serviceinfo+xml # application/emergencycalldata.subscriberinfo+xml application/emma+xml emma # application/emotionml+xml # application/encaprtp # application/epp+xml  $application/epub+zip$  epub # application/eshop # application/example application/exi exi # application/fastinfoset # application/fastsoap

# application/fdt+xml # application/fits # application/font-sfnt application/font-tdpfr pfr application/font-woff woff # application/framework-attributes+xml application/gml+xml gml application/gpx+xml  $gp$ application/gxf  $gxf$ # application/gzip # application/h224 # application/held+xml # application/http application/hyperstudio stk # application/ibe-key-request+xml # application/ibe-pkg-reply+xml # application/ibe-pp-data # application/iges # application/im-iscomposing+xml # application/index # application/index.cmd # application/index.obj # application/index.response # application/index.vnd application/inkml+xml ink inkml # application/iotp application/ipfix ipfix # application/ipp # application/isup # application/its+xml application/java-archive jar application/java-serialized-object ser application/java-vm class application/javascript js # application/jose # application/jose+json # application/jrd+json application/json json # application/json-patch+json # application/json-seq application/jsonml+json jsonml # application/jwk+json # application/jwk-set+json # application/jwt # application/kpml-request+xml # application/kpml-response+xml # application/ld+json

# application/link-format # application/load-control+xml application/lost+xml lostxml # application/lostsync+xml # application/lxf application/mac-binhex40 hqx application/mac-compactpro cpt # application/macwriteii application/mads+xml mads application/marc mrc application/marcxml+xml mrcx application/mathematica ma nb mb application/mathml+xml mathml # application/mathml-content+xml # application/mathml-presentation+xml # application/mbms-associated-procedure-description+xml # application/mbms-deregister+xml # application/mbms-envelope+xml # application/mbms-msk+xml # application/mbms-msk-response+xml # application/mbms-protection-description+xml # application/mbms-reception-report+xml # application/mbms-register+xml # application/mbms-register-response+xml # application/mbms-schedule+xml # application/mbms-user-service-description+xml application/mbox mbox # application/media-policy-dataset+xml # application/media\_control+xml application/mediaservercontrol+xml mscml # application/merge-patch+json application/metalink+xml metalink application/metalink4+xml meta4 application/mets+xml mets # application/mf4 # application/mikey application/mods+xml mods # application/moss-keys # application/moss-signature # application/mosskey-data # application/mosskey-request application/mp21 m21 mp21 application/mp4  $mp4s$ # application/mpeg4-generic # application/mpeg4-iod # application/mpeg4-iod-xmt

# application/mrb-consumer+xml # application/mrb-publish+xml # application/msc-ivr+xml # application/msc-mixer+xml application/msword doc dot application/mxf mxf # application/nasdata # application/news-checkgroups # application/news-groupinfo # application/news-transmission # application/nlsml+xml # application/nss # application/ocsp-request # application/ocsp-response application/octet-stream bin dms lrf mar so dist distz pkg bpk dump elc deploy application/oda oda # application/odx application/oebps-package+xml opf application/ogg ogx application/omdoc+xml omdoc application/onenote onetoc onetoc2 onetmp onepkg application/oxps oxps # application/p2p-overlay+xml # application/parityfec application/patch-ops-error+xml xer application/pdf pdf # application/pdx application/pgp-encrypted pgp # application/pgp-keys application/pgp-signature asc sig application/pics-rules prf # application/pidf+xml # application/pidf-diff+xml application/pkcs10  $p10$ # application/pkcs12 application/pkcs7-mime  $p7m p7c$ application/pkcs7-signature  $p7s$ application/pkcs8 p8 application/pkix-attr-cert ac application/pkix-cert cer application/pkix-crl crl application/pkix-pkipath pkipath application/pkixcmp pki application/pls+xml  $\n$ pls # application/poc-settings+xml application/postscript ai eps ps # application/ppsp-tracker+json

# application/problem+json # application/problem+xml # application/provenance+xml # application/prs.alvestrand.titrax-sheet application/prs.cww cww # application/prs.hpub+zip # application/prs.nprend # application/prs.plucker # application/prs.rdf-xml-crypt # application/prs.xsf+xml application/pskc+xml pskcxml # application/qsig # application/raptorfec # application/rdap+json application/rdf+xml rdf application/reginfo+xml rif application/relax-ng-compact-syntax rnc # application/remote-printing # application/reputon+json application/resource-lists+xml rl application/resource-lists-diff+xml rld # application/rfc+xml # application/riscos # application/rlmi+xml application/rls-services+xml rs application/rpki-ghostbusters gbr application/rpki-manifest mft application/rpki-roa roa # application/rpki-updown application/rsd+xml rsd application/rss+xml rss application/rtf rtf # application/rtploopback # application/rtx # application/samlassertion+xml # application/samlmetadata+xml application/sbml+xml sbml # application/scaip+xml # application/scim+json application/scvp-cv-request scq application/scvp-cv-response scs application/scvp-vp-request spq application/scvp-vp-response spp application/sdp  $\delta$ sdp # application/sep+xml # application/sep-exi # application/session-info

# application/set-payment application/set-payment-initiation setpay # application/set-registration application/set-registration-initiation setreg # application/sgml # application/sgml-open-catalog application/shf+xml shf # application/sieve # application/simple-filter+xml # application/simple-message-summary # application/simplesymbolcontainer # application/slate # application/smil application/smil+xml smi smil # application/smpte336m # application/soap+fastinfoset # application/soap+xml application/sparql-query rq application/sparql-results+xml srx # application/spirits-event+xml # application/sql application/srgs gram application/srgs+xml grxml application/sru+xml sru application/ssdl+xml ssdl application/ssml+xml ssml # application/tamp-apex-update # application/tamp-apex-update-confirm # application/tamp-community-update # application/tamp-community-update-confirm # application/tamp-error # application/tamp-sequence-adjust # application/tamp-sequence-adjust-confirm # application/tamp-status-query # application/tamp-status-response # application/tamp-update # application/tamp-update-confirm application/tei+xml tei teicorpus application/thraud+xml tfi # application/timestamp-query # application/timestamp-reply application/timestamped-data tsd # application/ttml+xml # application/tve-trigger # application/ulpfec # application/urc-grpsheet+xml

# application/urc-ressheet+xml # application/urc-targetdesc+xml # application/urc-uisocketdesc+xml # application/vcard+json # application/vcard+xml # application/vemmi # application/vividence.scriptfile # application/vnd.3gpp-prose+xml # application/vnd.3gpp-prose-pc3ch+xml # application/vnd.3gpp.access-transfer-events+xml # application/vnd.3gpp.bsf+xml # application/vnd.3gpp.mid-call+xml application/vnd.3gpp.pic-bw-large plb application/vnd.3gpp.pic-bw-small psb application/vnd.3gpp.pic-bw-var pvb # application/vnd.3gpp.sms # application/vnd.3gpp.srvcc-ext+xml # application/vnd.3gpp.srvcc-info+xml # application/vnd.3gpp.state-and-event-info+xml # application/vnd.3gpp.ussd+xml # application/vnd.3gpp2.bcmcsinfo+xml # application/vnd.3gpp2.sms application/vnd.3gpp2.tcap tcap application/vnd.3m.post-it-notes pwn application/vnd.accpac.simply.aso aso application/vnd.accpac.simply.imp imp application/vnd.acucobol acu application/vnd.acucorp atc acutc application/vnd.adobe.air-application-installer-package+zip air # application/vnd.adobe.flash.movie application/vnd.adobe.formscentral.fcdt fcdt application/vnd.adobe.fxp fxp fxpl # application/vnd.adobe.partial-upload application/vnd.adobe.xdp+xml xdp application/vnd.adobe.xfdf xfdf # application/vnd.aether.imp # application/vnd.ah-barcode application/vnd.ahead.space ahead application/vnd.airzip.filesecure.azf azf application/vnd.airzip.filesecure.azs azs application/vnd.amazon.ebook azw application/vnd.americandynamics.acc acc application/vnd.amiga.ami ami # application/vnd.amundsen.maze+xml application/vnd.android.package-archive apk #

application/vnd.anki

application/vnd.anser-web-certificate-issue-initiation cii application/vnd.anser-web-funds-transfer-initiation fti application/vnd.antix.game-component atx # application/vnd.apache.thrift.binary # application/vnd.apache.thrift.compact # application/vnd.apache.thrift.json # application/vnd.api+json application/vnd.apple.installer+xml mpkg application/vnd.apple.mpegurl m3u8 # application/vnd.arastra.swi application/vnd.aristanetworks.swi swi # application/vnd.artsquare application/vnd.astraea-software.iota iota application/vnd.audiograph aep # application/vnd.autopackage # application/vnd.avistar+xml # application/vnd.balsamiq.bmml+xml # application/vnd.balsamiq.bmpr # application/vnd.bekitzur-stech+json # application/vnd.biopax.rdf+xml application/vnd.blueice.multipass mpm # application/vnd.bluetooth.ep.oob # application/vnd.bluetooth.le.oob application/vnd.bmi bmi application/vnd.businessobjects rep # application/vnd.cab-jscript # application/vnd.canon-cpdl # application/vnd.canon-lips # application/vnd.cendio.thinlinc.clientconf # application/vnd.century-systems.tcp\_stream application/vnd.chemdraw+xml cdxml application/vnd.chipnuts.karaoke-mmd mmd application/vnd.cinderella cdy # application/vnd.cirpack.isdn-ext # application/vnd.citationstyles.style+xml application/vnd.claymore cla application/vnd.cloanto.rp9 rp9 application/vnd.clonk.c4group  $c4g c4d c4f c4p c4u$ application/vnd.cluetrust.cartomobile-config c11amc application/vnd.cluetrust.cartomobile-config-pkg c11amz # application/vnd.coffeescript # application/vnd.collection+json # application/vnd.collection.doc+json # application/vnd.collection.next+json # application/vnd.commerce-battelle application/vnd.commonspace csp

application/vnd.contact.cmsg cdbcmsg application/vnd.cosmocaller cmc application/vnd.crick.clicker clkx application/vnd.crick.clicker.keyboard clkk application/vnd.crick.clicker.palette clkp application/vnd.crick.clicker.template clkt application/vnd.crick.clicker.wordbank clkw application/vnd.criticaltools.wbs+xml wbs application/vnd.ctc-posml pml # application/vnd.ctct.ws+xml # application/vnd.cups-pdf # application/vnd.cups-postscript application/vnd.cups-ppd ppd # application/vnd.cups-raster # application/vnd.cups-raw # application/vnd.curl application/vnd.curl.car car application/vnd.curl.pcurl pcurl # application/vnd.cyan.dean.root+xml # application/vnd.cybank application/vnd.dart dart application/vnd.data-vision.rdz rdz # application/vnd.debian.binary-package application/vnd.dece.data uvf uvvf uvd uvvd application/vnd.dece.ttml+xml uvt uvvt application/vnd.dece.unspecified uvx uvvx application/vnd.dece.zip uvz uvvz application/vnd.denovo.fcselayout-link fe\_launch # application/vnd.desmume.movie # application/vnd.dir-bi.plate-dl-nosuffix # application/vnd.dm.delegation+xml application/vnd.dna dna # application/vnd.document+json application/vnd.dolby.mlp mlp # application/vnd.dolby.mobile.1 # application/vnd.dolby.mobile.2 # application/vnd.doremir.scorecloud-binary-document application/vnd.dpgraph dpg application/vnd.dreamfactory dfac # application/vnd.drive+json application/vnd.ds-keypoint kpxx # application/vnd.dtg.local # application/vnd.dtg.local.flash # application/vnd.dtg.local.html application/vnd.dvb.ait ait # application/vnd.dvb.dvbj

# application/vnd.dvb.esgcontainer # application/vnd.dvb.ipdcdftnotifaccess # application/vnd.dvb.ipdcesgaccess # application/vnd.dvb.ipdcesgaccess2 # application/vnd.dvb.ipdcesgpdd # application/vnd.dvb.ipdcroaming # application/vnd.dvb.iptv.alfec-base # application/vnd.dvb.iptv.alfec-enhancement # application/vnd.dvb.notif-aggregate-root+xml # application/vnd.dvb.notif-container+xml # application/vnd.dvb.notif-generic+xml # application/vnd.dvb.notif-ia-msglist+xml # application/vnd.dvb.notif-ia-registration-request+xml # application/vnd.dvb.notif-ia-registration-response+xml # application/vnd.dvb.notif-init+xml # application/vnd.dvb.pfr application/vnd.dvb.service svc # application/vnd.dxr application/vnd.dynageo geo # application/vnd.dzr # application/vnd.easykaraoke.cdgdownload # application/vnd.ecdis-update application/vnd.ecowin.chart mag # application/vnd.ecowin.filerequest # application/vnd.ecowin.fileupdate # application/vnd.ecowin.series # application/vnd.ecowin.seriesrequest # application/vnd.ecowin.seriesupdate # application/vnd.emclient.accessrequest+xml application/vnd.enliven nml # application/vnd.enphase.envoy # application/vnd.eprints.data+xml application/vnd.epson.esf esf application/vnd.epson.msf msf application/vnd.epson.quickanime qam application/vnd.epson.salt slt application/vnd.epson.ssf ssf # application/vnd.ericsson.quickcall application/vnd.eszigno3+xml es3 et3 # application/vnd.etsi.aoc+xml # application/vnd.etsi.asic-e+zip # application/vnd.etsi.asic-s+zip # application/vnd.etsi.cug+xml # application/vnd.etsi.iptvcommand+xml # application/vnd.etsi.iptvdiscovery+xml #

 application/vnd.etsi.iptvprofile+xml # application/vnd.etsi.iptvsad-bc+xml # application/vnd.etsi.iptvsad-cod+xml # application/vnd.etsi.iptvsad-npvr+xml # application/vnd.etsi.iptvservice+xml # application/vnd.etsi.iptvsync+xml # application/vnd.etsi.iptvueprofile+xml # application/vnd.etsi.mcid+xml # application/vnd.etsi.mheg5 # application/vnd.etsi.overload-control-policy-dataset+xml # application/vnd.etsi.pstn+xml # application/vnd.etsi.sci+xml # application/vnd.etsi.simservs+xml # application/vnd.etsi.timestamp-token # application/vnd.etsi.tsl+xml # application/vnd.etsi.tsl.der # application/vnd.eudora.data application/vnd.ezpix-album ez2 application/vnd.ezpix-package ez3 # application/vnd.f-secure.mobile # application/vnd.fastcopy-disk-image application/vnd.fdf fdf application/vnd.fdsn.mseed mseed application/vnd.fdsn.seed seed dataless # application/vnd.ffsns # application/vnd.filmit.zfc # application/vnd.fints # application/vnd.firemonkeys.cloudcell application/vnd.flographit gph application/vnd.fluxtime.clip ftc # application/vnd.font-fontforge-sfd application/vnd.framemaker fm frame maker book application/vnd.frogans.fnc fnc application/vnd.frogans.ltf ltf application/vnd.fsc.weblaunch fsc application/vnd.fujitsu.oasys oas application/vnd.fujitsu.oasys2 oa2 application/vnd.fujitsu.oasys3 oa3 application/vnd.fujitsu.oasysgp fg5 application/vnd.fujitsu.oasysprs bh2 # application/vnd.fujixerox.art-ex # application/vnd.fujixerox.art4 application/vnd.fujixerox.ddd ddd application/vnd.fujixerox.docuworks xdw application/vnd.fujixerox.docuworks.binder xbd # application/vnd.fujixerox.docuworks.container # application/vnd.fujixerox.hbpl

# application/vnd.fut-misnet application/vnd.fuzzysheet fzs application/vnd.genomatix.tuxedo txd # application/vnd.geo+json # application/vnd.geocube+xml application/vnd.geogebra.file ggb application/vnd.geogebra.tool ggt application/vnd.geometry-explorer gex gre application/vnd.geonext gxt application/vnd.geoplan  $g2w$ application/vnd.geospace g3w # application/vnd.gerber # application/vnd.globalplatform.card-content-mgt # application/vnd.globalplatform.card-content-mgt-response application/vnd.gmx gmx application/vnd.google-earth.kml+xml kml application/vnd.google-earth.kmz kmz # application/vnd.gov.sk.e-form+xml # application/vnd.gov.sk.e-form+zip # application/vnd.gov.sk.xmldatacontainer+xml application/vnd.grafeq gqf gqs # application/vnd.gridmp application/vnd.groove-account gac application/vnd.groove-help ghf application/vnd.groove-identity-message gim application/vnd.groove-injector grv application/vnd.groove-tool-message gtm application/vnd.groove-tool-template tpl application/vnd.groove-vcard vcg # application/vnd.hal+json application/vnd.hal+xml hal application/vnd.handheld-entertainment+xml zmm application/vnd.hbci hbci # application/vnd.hcl-bireports # application/vnd.hdt # application/vnd.heroku+json application/vnd.hhe.lesson-player les application/vnd.hp-hpgl hpgl application/vnd.hp-hpid hpid application/vnd.hp-hps hps application/vnd.hp-jlyt jlt application/vnd.hp-pcl pcl application/vnd.hp-pclxl pclxl # application/vnd.httphone application/vnd.hydrostatix.sof-data sfd-hdstx # application/vnd.hyperdrive+json

# application/vnd.hzn-3d-crossword # application/vnd.ibm.afplinedata # application/vnd.ibm.electronic-media application/vnd.ibm.minipay mpy application/vnd.ibm.modcap afp listafp list3820 application/vnd.ibm.rights-management irm application/vnd.ibm.secure-container sc application/vnd.iccprofile icc icm # application/vnd.ieee.1905 application/vnd.igloader igl application/vnd.immervision-ivp ivp application/vnd.immervision-ivu ivu # application/vnd.ims.imsccv1p1 # application/vnd.ims.imsccv1p2 # application/vnd.ims.imsccv1p3 # application/vnd.ims.lis.v2.result+json # application/vnd.ims.lti.v2.toolconsumerprofile+json # application/vnd.ims.lti.v2.toolproxy+json # application/vnd.ims.lti.v2.toolproxy.id+json # application/vnd.ims.lti.v2.toolsettings+json # application/vnd.ims.lti.v2.toolsettings.simple+json # application/vnd.informedcontrol.rms+xml # application/vnd.informix-visionary # application/vnd.infotech.project # application/vnd.infotech.project+xml # application/vnd.innopath.wamp.notification application/vnd.insors.igm igm application/vnd.intercon.formnet xpw xpx application/vnd.intergeo i2g # application/vnd.intertrust.digibox # application/vnd.intertrust.nncp application/vnd.intu.qbo qbo application/vnd.intu.qfx qfx # application/vnd.iptc.g2.catalogitem+xml # application/vnd.iptc.g2.conceptitem+xml # application/vnd.iptc.g2.knowledgeitem+xml # application/vnd.iptc.g2.newsitem+xml # application/vnd.iptc.g2.newsmessage+xml # application/vnd.iptc.g2.packageitem+xml # application/vnd.iptc.g2.planningitem+xml application/vnd.ipunplugged.rcprofile rcprofile application/vnd.irepository.package+xml irp application/vnd.is-xpr xpr application/vnd.isac.fcs fcs application/vnd.jam jam

#

 application/vnd.japannet-directory-service # application/vnd.japannet-jpnstore-wakeup # application/vnd.japannet-payment-wakeup # application/vnd.japannet-registration # application/vnd.japannet-registration-wakeup # application/vnd.japannet-setstore-wakeup # application/vnd.japannet-verification # application/vnd.japannet-verification-wakeup application/vnd.jcp.javame.midlet-rms rms  $application/vnd.$ jisp  $jisp$ application/vnd.joost.joda-archive joda # application/vnd.jsk.isdn-ngn application/vnd.kahootz ktz ktr application/vnd.kde.karbon karbon application/vnd.kde.kchart chrt application/vnd.kde.kformula kfo application/vnd.kde.kivio flw application/vnd.kde.kontour kon application/vnd.kde.kpresenter kpr kpt application/vnd.kde.kspread ksp application/vnd.kde.kword kwd kwt application/vnd.kenameaapp htke application/vnd.kidspiration kia application/vnd.kinar kne knp application/vnd.koan skp skd skt skm application/vnd.kodak-descriptor sse application/vnd.las.las+xml lasxml # application/vnd.liberty-request+xml application/vnd.llamagraphics.life-balance.desktop lbd application/vnd.llamagraphics.life-balance.exchange+xml lbe application/vnd.lotus-1-2-3 123 application/vnd.lotus-approach apr application/vnd.lotus-freelance pre application/vnd.lotus-notes nsf application/vnd.lotus-organizer org application/vnd.lotus-screencam scm application/vnd.lotus-wordpro lwp application/vnd.macports.portpkg portpkg # application/vnd.mapbox-vector-tile # application/vnd.marlin.drm.actiontoken+xml # application/vnd.marlin.drm.conftoken+xml # application/vnd.marlin.drm.license+xml # application/vnd.marlin.drm.mdcf # application/vnd.mason+json # application/vnd.maxmind.maxmind-db application/vnd.mcd mcd application/vnd.medcalcdata mc1

application/vnd.mediastation.cdkey cdkey # application/vnd.meridian-slingshot application/vnd.mfer mwf application/vnd.mfmp mfm # application/vnd.micro+json application/vnd.micrografx.flo flo application/vnd.micrografx.igx igx # application/vnd.microsoft.portable-executable # application/vnd.miele+json application/vnd.mif mif # application/vnd.minisoft-hp3000-save # application/vnd.mitsubishi.misty-guard.trustweb application/vnd.mobius.daf daf application/vnd.mobius.dis dis application/vnd.mobius.mbk mbk application/vnd.mobius.mqy mqy application/vnd.mobius.msl msl application/vnd.mobius.plc plc application/vnd.mobius.txf txf application/vnd.mophun.application mpn application/vnd.mophun.certificate mpc # application/vnd.motorola.flexsuite # application/vnd.motorola.flexsuite.adsi # application/vnd.motorola.flexsuite.fis # application/vnd.motorola.flexsuite.gotap # application/vnd.motorola.flexsuite.kmr # application/vnd.motorola.flexsuite.ttc # application/vnd.motorola.flexsuite.wem # application/vnd.motorola.iprm application/vnd.mozilla.xul+xml xul # application/vnd.ms-3mfdocument application/vnd.ms-artgalry cil # application/vnd.ms-asf application/vnd.ms-cab-compressed cab # application/vnd.ms-color.iccprofile application/vnd.ms-excel xls xlm xla xlc xlt xlw application/vnd.ms-excel.addin.macroenabled.12 xlam application/vnd.ms-excel.sheet.binary.macroenabled.12 xlsb application/vnd.ms-excel.sheet.macroenabled.12 xlsm application/vnd.ms-excel.template.macroenabled.12 xltm application/vnd.ms-fontobject eot application/vnd.ms-htmlhelp chm application/vnd.ms-ims ims application/vnd.ms-lrm lrm # application/vnd.ms-office.activex+xml application/vnd.ms-officetheme thmx

# application/vnd.ms-opentype # application/vnd.ms-package.obfuscated-opentype application/vnd.ms-pki.seccat cat application/vnd.ms-pki.stl stl # application/vnd.ms-playready.initiator+xml application/vnd.ms-powerpoint ppt pps pot application/vnd.ms-powerpoint.addin.macroenabled.12 ppam application/vnd.ms-powerpoint.presentation.macroenabled.12 pptm application/vnd.ms-powerpoint.slide.macroenabled.12 sldm application/vnd.ms-powerpoint.slideshow.macroenabled.12 ppsm application/vnd.ms-powerpoint.template.macroenabled.12 potm # application/vnd.ms-printdevicecapabilities+xml # application/vnd.ms-printing.printticket+xml # application/vnd.ms-printschematicket+xml application/vnd.ms-project mpp mpt # application/vnd.ms-tnef # application/vnd.ms-windows.devicepairing # application/vnd.ms-windows.nwprinting.oob # application/vnd.ms-windows.printerpairing # application/vnd.ms-windows.wsd.oob # application/vnd.ms-wmdrm.lic-chlg-req # application/vnd.ms-wmdrm.lic-resp # application/vnd.ms-wmdrm.meter-chlg-req # application/vnd.ms-wmdrm.meter-resp application/vnd.ms-word.document.macroenabled.12 docm application/vnd.ms-word.template.macroenabled.12 dotm application/vnd.ms-works wps wks wcm wdb application/vnd.ms-wpl wpl application/vnd.ms-xpsdocument xps # application/vnd.msa-disk-image application/vnd.mseq mseq # application/vnd.msign # application/vnd.multiad.creator # application/vnd.multiad.creator.cif # application/vnd.music-niff application/vnd.musician mus application/vnd.muvee.style msty application/vnd.mynfc taglet # application/vnd.ncd.control

# application/vnd.ncd.reference

# application/vnd.nervana

# application/vnd.netfpx

application/vnd.neurolanguage.nlu nlu

# application/vnd.nintendo.nitro.rom

# application/vnd.nintendo.snes.rom

application/vnd.nitf ntf nitf

application/vnd.noblenet-directory nnd application/vnd.noblenet-sealer nns application/vnd.noblenet-web nnw # application/vnd.nokia.catalogs # application/vnd.nokia.conml+wbxml # application/vnd.nokia.conml+xml # application/vnd.nokia.iptv.config+xml # application/vnd.nokia.isds-radio-presets # application/vnd.nokia.landmark+wbxml # application/vnd.nokia.landmark+xml # application/vnd.nokia.landmarkcollection+xml # application/vnd.nokia.n-gage.ac+xml application/vnd.nokia.n-gage.data ngdat application/vnd.nokia.n-gage.symbian.install n-gage #

 application/vnd.nokia.ncd # application/vnd.nokia.pcd+wbxml # application/vnd.nokia.pcd+xml application/vnd.nokia.radio-preset rpst application/vnd.nokia.radio-presets rpss application/vnd.novadigm.edm edm application/vnd.novadigm.edx edx application/vnd.novadigm.ext ext # application/vnd.ntt-local.content-share # application/vnd.ntt-local.file-transfer # application/vnd.ntt-local.ogw\_remote-access # application/vnd.ntt-local.sip-ta\_remote # application/vnd.ntt-local.sip-ta\_tcp\_stream application/vnd.oasis.opendocument.chart odc application/vnd.oasis.opendocument.chart-template otc application/vnd.oasis.opendocument.database odb application/vnd.oasis.opendocument.formula odf application/vnd.oasis.opendocument.formula-template odft application/vnd.oasis.opendocument.graphics odg application/vnd.oasis.opendocument.graphics-template otg application/vnd.oasis.opendocument.image odi application/vnd.oasis.opendocument.image-template oti application/vnd.oasis.opendocument.presentation odp application/vnd.oasis.opendocument.presentation-template otp application/vnd.oasis.opendocument.spreadsheet ods application/vnd.oasis.opendocument.spreadsheet-template ots application/vnd.oasis.opendocument.text odt application/vnd.oasis.opendocument.text-master odm application/vnd.oasis.opendocument.text-template ott application/vnd.oasis.opendocument.text-web oth # application/vnd.obn

# application/vnd.oftn.l10n+json

# application/vnd.oipf.contentaccessdownload+xml # application/vnd.oipf.contentaccessstreaming+xml # application/vnd.oipf.cspg-hexbinary # application/vnd.oipf.dae.svg+xml # application/vnd.oipf.dae.xhtml+xml # application/vnd.oipf.mippvcontrolmessage+xml # application/vnd.oipf.pae.gem # application/vnd.oipf.spdiscovery+xml # application/vnd.oipf.spdlist+xml # application/vnd.oipf.ueprofile+xml # application/vnd.oipf.userprofile+xml application/vnd.olpc-sugar xo # application/vnd.oma-scws-config # application/vnd.oma-scws-http-request # application/vnd.oma-scws-http-response # application/vnd.oma.bcast.associated-procedure-parameter+xml # application/vnd.oma.bcast.drm-trigger+xml # application/vnd.oma.bcast.imd+xml # application/vnd.oma.bcast.ltkm # application/vnd.oma.bcast.notification+xml # application/vnd.oma.bcast.provisioningtrigger # application/vnd.oma.bcast.sgboot # application/vnd.oma.bcast.sgdd+xml # application/vnd.oma.bcast.sgdu # application/vnd.oma.bcast.simple-symbol-container # application/vnd.oma.bcast.smartcard-trigger+xml # application/vnd.oma.bcast.sprov+xml # application/vnd.oma.bcast.stkm # application/vnd.oma.cab-address-book+xml # application/vnd.oma.cab-feature-handler+xml # application/vnd.oma.cab-pcc+xml # application/vnd.oma.cab-subs-invite+xml # application/vnd.oma.cab-user-prefs+xml # application/vnd.oma.dcd # application/vnd.oma.dcdc application/vnd.oma.dd2+xml dd2 # application/vnd.oma.drm.risd+xml # application/vnd.oma.group-usage-list+xml # application/vnd.oma.pal+xml # application/vnd.oma.poc.detailed-progress-report+xml # application/vnd.oma.poc.final-report+xml # application/vnd.oma.poc.groups+xml # application/vnd.oma.poc.invocation-descriptor+xml # application/vnd.oma.poc.optimized-progress-report+xml # application/vnd.oma.push # application/vnd.oma.scidm.messages+xml

# application/vnd.oma.xcap-directory+xml # application/vnd.omads-email+xml # application/vnd.omads-file+xml # application/vnd.omads-folder+xml # application/vnd.omaloc-supl-init # application/vnd.openblox.game+xml # application/vnd.openblox.game-binary # application/vnd.openeye.oeb application/vnd.openofficeorg.extension oxt # application/vnd.openxmlformats-officedocument.custom-properties+xml # application/vnd.openxmlformats-officedocument.customxmlproperties+xml # application/vnd.openxmlformats-officedocument.drawing+xml # application/vnd.openxmlformats-officedocument.drawingml.chart+xml # application/vnd.openxmlformats-officedocument.drawingml.chartshapes+xml # application/vnd.openxmlformats-officedocument.drawingml.diagramcolors+xml #

 application/vnd.openxmlformats-officedocument.drawingml.diagramdata+xml # application/vnd.openxmlformats-officedocument.drawingml.diagramlayout+xml # application/vnd.openxmlformats-officedocument.drawingml.diagramstyle+xml # application/vnd.openxmlformats-officedocument.extended-properties+xml # application/vnd.openxmlformats-officedocument.presentationml.commentauthors+xml # application/vnd.openxmlformats-officedocument.presentationml.comments+xml # application/vnd.openxmlformats-officedocument.presentationml.handoutmaster+xml # application/vnd.openxmlformats-officedocument.presentationml.notesmaster+xml # application/vnd.openxmlformats-officedocument.presentationml.notesslide+xml application/vnd.openxmlformats-officedocument.presentationml.presentation pptx # application/vnd.openxmlformats-officedocument.presentationml.presentation.main+xml # application/vnd.openxmlformats-officedocument.presentationml.presprops+xml application/vnd.openxmlformats-officedocument.presentationml.slide sldx #

 application/vnd.openxmlformats-officedocument.presentationml.slide+xml # application/vnd.openxmlformats-officedocument.presentationml.slidelayout+xml # application/vnd.openxmlformats-officedocument.presentationml.slidemaster+xml application/vnd.openxmlformats-officedocument.presentationml.slideshow ppsx # application/vnd.openxmlformats-officedocument.presentationml.slideshow.main+xml # application/vnd.openxmlformats-officedocument.presentationml.slideupdateinfo+xml # application/vnd.openxmlformats-officedocument.presentationml.tablestyles+xml # application/vnd.openxmlformats-officedocument.presentationml.tags+xml application/vnd.openxmlformats-officedocument.presentationml.template potx # application/vnd.openxmlformats-officedocument.presentationml.template.main+xml # application/vnd.openxmlformats-officedocument.presentationml.viewprops+xml # application/vnd.openxmlformats-officedocument.spreadsheetml.calcchain+xml # application/vnd.openxmlformats-officedocument.spreadsheetml.chartsheet+xml #

 application/vnd.openxmlformats-officedocument.spreadsheetml.comments+xml # application/vnd.openxmlformats-officedocument.spreadsheetml.connections+xml # application/vnd.openxmlformats-officedocument.spreadsheetml.dialogsheet+xml # application/vnd.openxmlformats-officedocument.spreadsheetml.externallink+xml

# application/vnd.openxmlformats-officedocument.spreadsheetml.pivotcachedefinition+xml # application/vnd.openxmlformats-officedocument.spreadsheetml.pivotcacherecords+xml # application/vnd.openxmlformats-officedocument.spreadsheetml.pivottable+xml # application/vnd.openxmlformats-officedocument.spreadsheetml.querytable+xml # application/vnd.openxmlformats-officedocument.spreadsheetml.revisionheaders+xml # application/vnd.openxmlformats-officedocument.spreadsheetml.revisionlog+xml # application/vnd.openxmlformats-officedocument.spreadsheetml.sharedstrings+xml application/vnd.openxmlformats-officedocument.spreadsheetml.sheet xlsx #

 application/vnd.openxmlformats-officedocument.spreadsheetml.sheet.main+xml # application/vnd.openxmlformats-officedocument.spreadsheetml.sheetmetadata+xml # application/vnd.openxmlformats-officedocument.spreadsheetml.styles+xml # application/vnd.openxmlformats-officedocument.spreadsheetml.table+xml # application/vnd.openxmlformats-officedocument.spreadsheetml.tablesinglecells+xml application/vnd.openxmlformats-officedocument.spreadsheetml.template xltx # application/vnd.openxmlformats-officedocument.spreadsheetml.template.main+xml # application/vnd.openxmlformats-officedocument.spreadsheetml.usernames+xml # application/vnd.openxmlformats-officedocument.spreadsheetml.volatiledependencies+xml # application/vnd.openxmlformats-officedocument.spreadsheetml.worksheet+xml # application/vnd.openxmlformats-officedocument.theme+xml # application/vnd.openxmlformats-officedocument.themeoverride+xml # application/vnd.openxmlformats-officedocument.vmldrawing # application/vnd.openxmlformats-officedocument.wordprocessingml.comments+xml application/vnd.openxmlformats-officedocument.wordprocessingml.document docx #

 application/vnd.openxmlformats-officedocument.wordprocessingml.document.glossary+xml # application/vnd.openxmlformats-officedocument.wordprocessingml.document.main+xml # application/vnd.openxmlformats-officedocument.wordprocessingml.endnotes+xml # application/vnd.openxmlformats-officedocument.wordprocessingml.fonttable+xml # application/vnd.openxmlformats-officedocument.wordprocessingml.footer+xml # application/vnd.openxmlformats-officedocument.wordprocessingml.footnotes+xml # application/vnd.openxmlformats-officedocument.wordprocessingml.numbering+xml # application/vnd.openxmlformats-officedocument.wordprocessingml.settings+xml # application/vnd.openxmlformats-officedocument.wordprocessingml.styles+xml application/vnd.openxmlformats-officedocument.wordprocessingml.template dotx # application/vnd.openxmlformats-officedocument.wordprocessingml.template.main+xml # application/vnd.openxmlformats-officedocument.wordprocessingml.websettings+xml #

application/vnd.openxmlformats-package.core-properties+xml

# application/vnd.openxmlformats-package.digital-signature-xmlsignature+xml

# application/vnd.openxmlformats-package.relationships+xml

# application/vnd.oracle.resource+json

# application/vnd.orange.indata

# application/vnd.osa.netdeploy

application/vnd.osgeo.mapguide.package mgp

# application/vnd.osgi.bundle

application/vnd.osgi.dp dp

application/vnd.osgi.subsystem esa

# application/vnd.otps.ct-kip+xml # application/vnd.oxli.countgraph # application/vnd.pagerduty+json application/vnd.palm pdb pqa oprc # application/vnd.panoply # application/vnd.paos.xml application/vnd.pawaafile paw # application/vnd.pcos application/vnd.pg.format str application/vnd.pg.osasli ei6 # application/vnd.piaccess.application-licence application/vnd.picsel efif application/vnd.pmi.widget wg # application/vnd.poc.group-advertisement+xml application/vnd.pocketlearn plf application/vnd.powerbuilder6 pbd # application/vnd.powerbuilder6-s # application/vnd.powerbuilder7 # application/vnd.powerbuilder7-s # application/vnd.powerbuilder75 # application/vnd.powerbuilder75-s # application/vnd.preminet application/vnd.previewsystems.box box application/vnd.proteus.magazine mgz application/vnd.publishare-delta-tree qps application/vnd.pvi.ptid1 ptid # application/vnd.pwg-multiplexed # application/vnd.pwg-xhtml-print+xml # application/vnd.qualcomm.brew-app-res application/vnd.quark.quarkxpress qxd qxt qwd qwt qxl qxb # application/vnd.quobject-quoxdocument # application/vnd.radisys.moml+xml # application/vnd.radisys.msml+xml # application/vnd.radisys.msml-audit+xml # application/vnd.radisys.msml-audit-conf+xml # application/vnd.radisys.msml-audit-conn+xml # application/vnd.radisys.msml-audit-dialog+xml # application/vnd.radisys.msml-audit-stream+xml # application/vnd.radisys.msml-conf+xml # application/vnd.radisys.msml-dialog+xml # application/vnd.radisys.msml-dialog-base+xml # application/vnd.radisys.msml-dialog-fax-detect+xml # application/vnd.radisys.msml-dialog-fax-sendrecv+xml # application/vnd.radisys.msml-dialog-group+xml # application/vnd.radisys.msml-dialog-speech+xml # application/vnd.radisys.msml-dialog-transform+xml

# application/vnd.rainstor.data # application/vnd.rapid application/vnd.realvnc.bed bed application/vnd.recordare.musicxml mxl application/vnd.recordare.musicxml+xml musicxml # application/vnd.renlearn.rlprint application/vnd.rig.cryptonote cryptonote application/vnd.rim.cod cod application/vnd.rn-realmedia rm application/vnd.rn-realmedia-vbr rmvb application/vnd.route66.link66+xml link66 # application/vnd.rs-274x # application/vnd.ruckus.download # application/vnd.s3sms application/vnd.sailingtracker.track st # application/vnd.sbm.cid # application/vnd.sbm.mid2 # application/vnd.scribus # application/vnd.sealed.3df # application/vnd.sealed.csf # application/vnd.sealed.doc # application/vnd.sealed.eml # application/vnd.sealed.mht # application/vnd.sealed.net # application/vnd.sealed.ppt # application/vnd.sealed.tiff # application/vnd.sealed.xls # application/vnd.sealedmedia.softseal.html # application/vnd.sealedmedia.softseal.pdf application/vnd.seemail see application/vnd.sema sema application/vnd.semd semd application/vnd.semf semf application/vnd.shana.informed.formdata ifm application/vnd.shana.informed.formtemplate itp application/vnd.shana.informed.interchange iif application/vnd.shana.informed.package ipk application/vnd.simtech-mindmapper twd twds # application/vnd.siren+json application/vnd.smaf mmf # application/vnd.smart.notebook application/vnd.smart.teacher teacher # application/vnd.software602.filler.form+xml # application/vnd.software602.filler.form-xml-zip application/vnd.solent.sdkm+xml sdkm sdkd application/vnd.spotfire.dxp dxp application/vnd.spotfire.sfs sfs

# application/vnd.sss-cod # application/vnd.sss-dtf # application/vnd.sss-ntf application/vnd.stardivision.calc sdc application/vnd.stardivision.draw sda application/vnd.stardivision.impress sdd application/vnd.stardivision.math smf application/vnd.stardivision.writer sdw vor

application/vnd.stardivision.writer-global sgl application/vnd.stepmania.package smzip application/vnd.stepmania.stepchart sm # application/vnd.street-stream # application/vnd.sun.wadl+xml application/vnd.sun.xml.calc sxc application/vnd.sun.xml.calc.template stc application/vnd.sun.xml.draw sxd application/vnd.sun.xml.draw.template std application/vnd.sun.xml.impress sxi application/vnd.sun.xml.impress.template sti application/vnd.sun.xml.math sxm application/vnd.sun.xml.writer sxw application/vnd.sun.xml.writer.global sxg application/vnd.sun.xml.writer.template stw application/vnd.sus-calendar sus susp application/vnd.svd svd # application/vnd.swiftview-ics application/vnd.symbian.install sis sisx application/vnd.syncml+xml xsm application/vnd.syncml.dm+wbxml bdm application/vnd.syncml.dm+xml xdm #

 application/vnd.syncml.dm.notification # application/vnd.syncml.dmddf+wbxml # application/vnd.syncml.dmddf+xml # application/vnd.syncml.dmtnds+wbxml # application/vnd.syncml.dmtnds+xml # application/vnd.syncml.ds.notification application/vnd.tao.intent-module-archive tao application/vnd.tcpdump.pcap pcap cap dmp # application/vnd.tmd.mediaflex.api+xml # application/vnd.tml application/vnd.tmobile-livetv tmo application/vnd.trid.tpt tpt application/vnd.triscape.mxs mxs application/vnd.trueapp tra # application/vnd.truedoc # application/vnd.ubisoft.webplayer

application/vnd.ufdl ufd ufdl application/vnd.uiq.theme utz application/vnd.umajin umj application/vnd.unity unityweb application/vnd.uoml+xml uoml # application/vnd.uplanet.alert # application/vnd.uplanet.alert-wbxml # application/vnd.uplanet.bearer-choice # application/vnd.uplanet.bearer-choice-wbxml # application/vnd.uplanet.cacheop # application/vnd.uplanet.cacheop-wbxml #

 application/vnd.uplanet.channel # application/vnd.uplanet.channel-wbxml # application/vnd.uplanet.list # application/vnd.uplanet.list-wbxml # application/vnd.uplanet.listcmd # application/vnd.uplanet.listcmd-wbxml # application/vnd.uplanet.signal # application/vnd.uri-map # application/vnd.valve.source.material application/vnd.vcx vcx # application/vnd.vd-study # application/vnd.vectorworks # application/vnd.verimatrix.vcas # application/vnd.vidsoft.vidconference application/vnd.visio vsd vst vss vsw application/vnd.visionary vis # application/vnd.vividence.scriptfile application/vnd.vsf vsf # application/vnd.wap.sic # application/vnd.wap.slc application/vnd.wap.wbxml wbxml application/vnd.wap.wmlc wmlc application/vnd.wap.wmlscriptc wmlsc application/vnd.webturbo wtb # application/vnd.wfa.p2p # application/vnd.wfa.wsc # application/vnd.windows.devicepairing # application/vnd.wmc # application/vnd.wmf.bootstrap # application/vnd.wolfram.mathematica # application/vnd.wolfram.mathematica.package application/vnd.wolfram.player nbp application/vnd.wordperfect wpd application/vnd.wqd wqd # application/vnd.wrq-hp3000-labelled

application/vnd.wt.stf stf # application/vnd.wv.csp+wbxml # application/vnd.wv.csp+xml # application/vnd.wv.ssp+xml # application/vnd.xacml+json application/vnd.xara xar application/vnd.xfdl xfdl # application/vnd.xfdl.webform # application/vnd.xmi+xml # application/vnd.xmpie.cpkg # application/vnd.xmpie.dpkg # application/vnd.xmpie.plan # application/vnd.xmpie.ppkg # application/vnd.xmpie.xlim application/vnd.yamaha.hv-dic hvd application/vnd.yamaha.hv-script hvs application/vnd.yamaha.hv-voice hvp application/vnd.yamaha.openscoreformat osf application/vnd.yamaha.openscoreformat.osfpvg+xml osfpvg # application/vnd.yamaha.remote-setup application/vnd.yamaha.smaf-audio saf application/vnd.yamaha.smaf-phrase spf # application/vnd.yamaha.through-ngn # application/vnd.yamaha.tunnel-udpencap # application/vnd.yaoweme application/vnd.yellowriver-custom-menu cmp application/vnd.zul zir zirz application/vnd.zzazz.deck+xml zaz application/voicexml+xml vxml # application/vq-rtcpxr # application/watcherinfo+xml # application/whoispp-query # application/whoispp-response application/widget wgt application/winhlp hlp # application/wita # application/wordperfect5.1 application/wsdl+xml wsdl  $application/wspolicy+xml$  wspolicy application/ $x$ -7z-compressed  $7z$ application/ $x$ -abiword abw application/x-ace-compressed ace # application/x-amf application/ $x$ -apple-diskimage dmg application/x-authorware-bin aab x32 u32 vox application/x-authorware-map aam application/x-authorware-seg aas

 $application/x\text{-bepio}$  bcpio application/x-bittorrent torrent application/ $x$ -blorb blb blorb application/x-bzip bz application/x-bzip2  $bz2$  boz application/ $x$ -cbr cbr cba cbt cbz cb7 application/ $x$ -cdlink vcd application/x-cfs-compressed cfs application/x-chat chat application/x-chess-pgn pgn # application/x-compress application/x-conference nsc application/ $x$ -cpio cpio application/ $x$ -csh csh application/x-debian-package deb udeb application/x-dgc-compressed dgc application/x-director dir dcr dxr cst cct cxt w3d fgd swa application/ $x$ -doom wad application/x-dtbncx+xml ncx application/x-dtbook+xml dtb application/x-dtbresource+xml res application/x-dvi dvi application/x-envoy evy application/x-eva eva application/x-font-bdf bdf # application/x-font-dos # application/x-font-framemaker application/x-font-ghostscript gsf # application/x-font-libgrx application/x-font-linux-psf psf application/x-font-otf otf application/ $x$ -font-pcf pcf application/x-font-snf snf # application/x-font-speedo # application/x-font-sunos-news application/ $x$ -font-ttf ttf ttc application/ $x$ -font-type1 pfa pfb pfm afm # application/x-font-vfont application/ $x$ -freearc arc application/x-futuresplash spl application/ $x$ -gca-compressed gca application/ $x$ -glulx ulx application/x-gnumeric gnumeric application/ $x$ -gramps-xml gramps application/x-gtar gtar #

 application/x-gzip application/ $x$ -hdf hdf application/x-install-instructions install  $application/x-iso9660-image$  iso  $application/x$ -java-jnlp-file jnlp application/ $x$ -latex latex application/x-lzh-compressed lzh lha  $application/x$ -mie mie application/x-mobipocket-ebook prc mobi  $application/x-ms-application$  application application/ $x$ -ms-shortcut lnk application/x-ms-wmd wmd application/x-ms-wmz wmz application/ $x$ -ms- $x$ bap  $x$ bap application/x-msaccess mdb application/x-msbinder obd application/x-mscardfile crd application/ $x$ -msclip clp application/x-msdownload exe dll com bat msi application/x-msmediaview  $mvb$  m13 m14 application/ $x$ -msmetafile wmf wmz emf emz application/ $x$ -msmoney mny application/ $x$ -mspublisher pub application/x-msschedule scd application/x-msterminal trm application/x-mswrite wri application/ $x$ -netcdf nc cdf application/ $x$ -nzb nzb application/x-pkcs12  $p12$  pfx application/ $x$ -pkcs7-certificates  $p7b$  spc application/x-pkcs7-certreqresp p7r application/x-rar-compressed rar application/x-research-info-systems ris application/ $x$ -sh sh application/ $x$ -shar shar application/x-shockwave-flash swf  $application/x-silverlight-app$   $xap$ application/x-sql sql application/ $x$ -stuffit sit application/ $x$ -stuffitx  $s$ itx application/ $x$ -subrip srt  $application/x-sv4cpio$   $sv4cpio$ application/x-sv4crc sv4crc application/x-t3vm-image  $t3$ application/ $x$ -tads gam application/ $x$ -tar tar application/ $x$ -tcl tcl

application/ $x$ -tex tex application/x-tex-tfm tfm application/x-texinfo texinfo texi application/x-tgif obj application/ $x$ -ustar ustar application/x-wais-source src # application/x-www-form-urlencoded application/x-x509-ca-cert der crt application/ $x$ -xfig fig application/ $x$ -xliff+xml xlf application/x-xpinstall xpi application/x-xz xz application/ $x$ -zmachine  $z1$  z2 z3 z4 z5 z6 z7 z8 # application/x400-bp # application/xacml+xml application/xaml+xml xaml # application/xcap-att+xml # application/xcap-caps+xml application/xcap-diff+xml xdf # application/xcap-el+xml # application/xcap-error+xml # application/xcap-ns+xml # application/xcon-conference-info+xml # application/xcon-conference-info-diff+xml application/xenc+xml xenc application/xhtml+xml xhtml xht # application/xhtml-voice+xml application/xml xml xsl application/xml-dtd dtd # application/xml-external-parsed-entity # application/xml-patch+xml # application/xmpp+xml application/xop+xml xop application/xproc+xml xpl application/xslt+xml xslt application/xspf+xml xspf application/xv+xml mxml xhvml xvml xvm application/yang yang  $application/vin+xml$  vin application/zip  $zip$ # application/zlib # audio/1d-interleaved-parityfec # audio/32kadpcm # audio/3gpp # audio/3gpp2 # audio/ac3 audio/adpcm adp

# audio/amr # audio/amr-wb # audio/amr-wb+ # audio/aptx # audio/asc # audio/atrac-advanced-lossless # audio/atrac-x # audio/atrac3 audio/basic au snd # audio/bv16 # audio/bv32 # audio/clearmode # audio/cn # audio/dat12 # audio/dls # audio/dsr-es201108 # audio/dsr-es202050 # audio/dsr-es202211 # audio/dsr-es202212 # audio/dv # audio/dvi4 # audio/eac3 # audio/encaprtp # audio/evrc # audio/evrc-qcp # audio/evrc0 # audio/evrc1 # audio/evrcb # audio/evrcb0 # audio/evrcb1 # audio/evrcnw # audio/evrcnw0 # audio/evrcnw1 # audio/evrcwb # audio/evrcwb0 # audio/evrcwb1 # audio/evs # audio/example # audio/fwdred # audio/g711-0 # audio/g719 # audio/g722 # audio/g7221 # audio/g723 # audio/g726-16 # audio/g726-24 # audio/g726-32

# audio/g726-40 # audio/g728 # audio/g729 # audio/g7291 # audio/g729d # audio/g729e # audio/gsm # audio/gsm-efr # audio/gsm-hr-08 # audio/ilbc # audio/ip-mr\_v2.5 # audio/isac # audio/l16 # audio/l20 # audio/l24 # audio/l8 # audio/lpc audio/midi mid midi kar rmi # audio/mobile-xmf audio/mp4 m4a mp4a # audio/mp4a-latm # audio/mpa # audio/mpa-robust audio/mpeg mpga mp2 mp2a mp3 m2a m3a # audio/mpeg4-generic # audio/musepack audio/ogg oga ogg spx # audio/opus # audio/parityfec # audio/pcma # audio/pcma-wb # audio/pcmu # audio/pcmu-wb # audio/prs.sid # audio/qcelp # audio/raptorfec # audio/red # audio/rtp-enc-aescm128 # audio/rtp-midi # audio/rtploopback # audio/rtx audio/ $s3m$   $s3m$ audio/silk sil # audio/smv # audio/smv-qcp # audio/smv0 # audio/sp-midi

# audio/speex # audio/t140c # audio/t38 # audio/telephone-event # audio/tone # audio/uemclip # audio/ulpfec # audio/vdvi # audio/vmr-wb # audio/vnd.3gpp.iufp # audio/vnd.4sb # audio/vnd.audiokoz # audio/vnd.celp # audio/vnd.cisco.nse # audio/vnd.cmles.radio-events # audio/vnd.cns.anp1 # audio/vnd.cns.inf1 audio/vnd.dece.audio uva uvva audio/vnd.digital-winds eol # audio/vnd.dlna.adts # audio/vnd.dolby.heaac.1 # audio/vnd.dolby.heaac.2 # audio/vnd.dolby.mlp # audio/vnd.dolby.mps # audio/vnd.dolby.pl2 # audio/vnd.dolby.pl2x # audio/vnd.dolby.pl2z # audio/vnd.dolby.pulse.1 audio/vnd.dra dra audio/vnd.dts dts audio/vnd.dts.hd dtshd # audio/vnd.dvb.file # audio/vnd.everad.plj # audio/vnd.hns.audio audio/vnd.lucent.voice lvp audio/vnd.ms-playready.media.pya pya # audio/vnd.nokia.mobile-xmf # audio/vnd.nortel.vbk audio/vnd.nuera.ecelp4800 ecelp4800 audio/vnd.nuera.ecelp7470 ecelp7470 audio/vnd.nuera.ecelp9600 ecelp9600 # audio/vnd.octel.sbc # audio/vnd.qcelp # audio/vnd.rhetorex.32kadpcm audio/vnd.rip rip # audio/vnd.sealedmedia.softseal.mpeg # audio/vnd.vmx.cvsd

# audio/vorbis # audio/vorbis-config audio/webm weba audio/x-aac aac audio/ $x$ -aiff aif aiff aifc audio/x-caf caf audio/ $x$ -flac flac audio/x-matroska mka audio/x-mpegurl m3u audio/x-ms-wax  $\quad$  wax audio/x-ms-wma wma audio/x-pn-realaudio ram ra audio/x-pn-realaudio-plugin rmp # audio/x-tta audio/x-wav wav audio/xm xm chemical/x-cdx cdx chemical/x-cif cif chemical/x-cmdf cmdf chemical/x-cml cml chemical/x-csml csml # chemical/x-pdb chemical/x-xyz xyz image/bmp bmp image/cgm cgm # image/example # image/fits  $image/g3$ fax  $g3$ image/gif gif image/ief ief # image/jp2 image/jpeg jpeg jpg jpe # image/jpm # image/jpx image/ktx ktx # image/naplps image/png png image/prs.btif btif # image/prs.pti # image/pwg-raster image/sgi sgi image/svg+xml svg svgz # image/t38 image/tiff tiff tif # image/tiff-fx image/vnd.adobe.photoshop psd # image/vnd.airzip.accelerator.azv # image/vnd.cns.inf2 image/vnd.dece.graphic uvi uvvi uvg uvvg image/vnd.djvu djvu djv image/vnd.dvb.subtitle sub image/vnd.dwg dwg image/vnd.dxf dxf image/vnd.fastbidsheet fbs image/vnd.fpx fpx image/vnd.fst fst image/vnd.fujixerox.edmics-mmr mmr image/vnd.fujixerox.edmics-rlc rlc # image/vnd.globalgraphics.pgb # image/vnd.microsoft.icon # image/vnd.mix # image/vnd.mozilla.apng image/vnd.ms-modi mdi image/vnd.ms-photo wdp image/vnd.net-fpx npx # image/vnd.radiance # image/vnd.sealed.png # image/vnd.sealedmedia.softseal.gif # image/vnd.sealedmedia.softseal.jpg # image/vnd.svf # image/vnd.tencent.tap # image/vnd.valve.source.texture image/vnd.wap.wbmp wbmp image/vnd.xiff xif # image/vnd.zbrush.pcx image/webp webp  $image/x-3ds$  3ds  $image/x$ -cmu-raster ras  $image/x-cmx$   $cmx$ image/x-freehand fh fhc fh4 fh5 fh7  $image/x$ -icon  $ico$  $image/x$ -mrsid-image sid  $image/x$ -pcx  $pcx$  $image/x-pict$  pic pct image/x-portable-anymap pnm  $image/x$ -portable-bitmap pbm image/x-portable-graymap pgm  $image/x$ -portable-pixmap ppm  $image/x$ -rgb rgb image/x-tga tga  $image/x$ -xbitmap xbm  $image/x$ -xpixmap xpm  $image/x$ -xwindowdump xwd # message/cpim

# message/delivery-status # message/disposition-notification # message/example # message/external-body # message/feedback-report # message/global # message/global-delivery-status # message/global-disposition-notification # message/global-headers # message/http # message/imdn+xml # message/news # message/partial message/rfc822 eml mime # message/s-http # message/sip # message/sipfrag # message/tracking-status # message/vnd.si.simp # message/vnd.wfa.wsc # model/example model/iges igs iges model/mesh msh mesh silo model/vnd.collada+xml dae model/vnd.dwf dwf # model/vnd.flatland.3dml model/vnd.gdl gdl # model/vnd.gs-gdl # model/vnd.gs.gdl model/vnd.gtw gtw # model/vnd.moml+xml model/vnd.mts mts # model/vnd.opengex # model/vnd.parasolid.transmit.binary # model/vnd.parasolid.transmit.text # model/vnd.rosette.annotated-data-model # model/vnd.valve.source.compiled-map model/vnd.vtu vtu model/vrml wrl vrml model/x3d+binary  $x3db x3db z$ # model/x3d+fastinfoset model/x3d+vrml  $x3dy$  x3dvz  $model/x3d+xml$   $x3d$   $x3dz$ # model/x3d-vrml # multipart/alternative # multipart/appledouble # multipart/byteranges

# multipart/digest # multipart/encrypted # multipart/example # multipart/form-data # multipart/header-set # multipart/mixed # multipart/parallel # multipart/related # multipart/report # multipart/signed # multipart/voice-message # multipart/x-mixed-replace # text/1d-interleaved-parityfec text/cache-manifest appcache text/calendar ics ifb text/css css text/csv csv # text/csv-schema # text/directory # text/dns # text/ecmascript # text/encaprtp # text/enriched # text/example # text/fwdred # text/grammar-ref-list text/html html htm # text/javascript # text/jcr-cnd # text/markdown # text/mizar  $text/n3$   $n3$ # text/parameters # text/parityfec text/plain txt text conf def list log in # text/provenance-notation # text/prs.fallenstein.rst text/prs.lines.tag dsc # text/raptorfec # text/red # text/rfc822-headers text/richtext rtx # text/rtf # text/rtp-enc-aescm128 # text/rtploopback # text/rtx text/sgml sgml sgm
# text/t140 text/tab-separated-values tsv text/troff t tr roff man me ms text/turtle ttl # text/ulpfec text/uri-list uri uris urls text/vcard vcard # text/vnd.a # text/vnd.abc text/vnd.curl curl text/vnd.curl.dcurl dcurl text/vnd.curl.mcurl mcurl text/vnd.curl.scurl scurl # text/vnd.debian.copyright # text/vnd.dmclientscript text/vnd.dvb.subtitle sub # text/vnd.esmertec.theme-descriptor text/vnd.fly fly text/vnd.fmi.flexstor flx text/vnd.graphviz gv text/vnd.in3d.3dml 3dml text/vnd.in3d.spot spot # text/vnd.iptc.newsml # text/vnd.iptc.nitf # text/vnd.latex-z # text/vnd.motorola.reflex # text/vnd.ms-mediapackage # text/vnd.net2phone.commcenter.command # text/vnd.radisys.msml-basic-layout # text/vnd.si.uricatalogue text/vnd.sun.j2me.app-descriptor jad # text/vnd.trolltech.linguist # text/vnd.wap.si # text/vnd.wap.sl text/vnd.wap.wml wml text/vnd.wap.wmlscript wmls  $text/x-asm$  s asm  $text/x-c$  c cc cxx cpp h hh dic text/x-fortran  $f$  for f77 f90 text/x-java-source java  $text/x-nfo$  nfo  $text/x$ -opml opml  $text/x-pascal$   $p$  pas text/x-setext etx  $text/x-sfv$  sfv  $text/x$ -uuencode  $\Box$ 

text/x-vcalendar vcs  $text/x-vcard$  vcf # text/xml # text/xml-external-parsed-entity # video/1d-interleaved-parityfec video/3gpp 3gp # video/3gpp-tt video/3gpp2 3g2 # video/bmpeg # video/bt656 # video/celb # video/dv # video/encaprtp # video/example video/h261 h261 video/h $263$  h $263$ # video/h263-1998 # video/h263-2000 video/h264 h264 # video/h264-rcdo # video/h264-svc # video/h265 # video/iso.segment video/jpeg jpgv # video/jpeg2000 video/jpm jpm jpgm video/mj2 mj2 mjp2 # video/mp1s # video/mp2p # video/mp2t video/mp4 mp4 mp4v mpg4 # video/mp4v-es video/mpeg mpeg mpg mpe m1v m2v # video/mpeg4-generic # video/mpv # video/nv video/ogg ogv # video/parityfec # video/pointer video/quicktime qt mov # video/raptorfec # video/raw # video/rtp-enc-aescm128 # video/rtploopback # video/rtx # video/smpte292m # video/ulpfec # video/vc1

# video/vnd.cctv video/vnd.dece.hd uvh uvvh video/vnd.dece.mobile uvm uvvm # video/vnd.dece.mp4 video/vnd.dece.pd uvp uvvp video/vnd.dece.sd uvs uvvs video/vnd.dece.video uvv uvvv # video/vnd.directv.mpeg # video/vnd.directv.mpeg-tts # video/vnd.dlna.mpeg-tts video/vnd.dvb.file dvb video/vnd.fvt fvt # video/vnd.hns.video # video/vnd.iptvforum.1dparityfec-1010 # video/vnd.iptvforum.1dparityfec-2005 # video/vnd.iptvforum.2dparityfec-1010 # video/vnd.iptvforum.2dparityfec-2005 # video/vnd.iptvforum.ttsavc # video/vnd.iptvforum.ttsmpeg2 # video/vnd.motorola.video # video/vnd.motorola.videop video/vnd.mpegurl mxu m4u video/vnd.ms-playready.media.pyv pyv # video/vnd.nokia.interleaved-multimedia # video/vnd.nokia.videovoip # video/vnd.objectvideo # video/vnd.radgamettools.bink # video/vnd.radgamettools.smacker # video/vnd.sealed.mpeg1 # video/vnd.sealed.mpeg4 # video/vnd.sealed.swf # video/vnd.sealedmedia.softseal.mov video/vnd.uvvu.mp4 uvu uvvu video/vnd.vivo viv # video/vp8 video/webm webm  $video/x-f4v$  f4v video/x-fli fli  $video/x$ -flv flv video/x-m4v  $m4v$ video/x-matroska mkv mk3d mks video/ $x$ -mng mng  $video/x$ -ms-asf asf asx video/x-ms-vob vob video/x-ms-wm wm  $video/x$ -ms-wmv wmv

video/x-ms-wmx wmx video/x-ms-wvx wvx video/x-msvideo avi video/x-sgi-movie movie video/x-smv smv  $x$ -conference/ $x$ -cooltalk ice

Found in path(s):

\* /opt/ws\_local/PERMITS\_SQL/1046335598\_1590008116.72/0/async-http-client-2-12-1-sourcesjar/org/asynchttpclient/request/body/multipart/ahc-mime.types No license file was found, but licenses were detected in source scan.

/\*

\*

\* ====================================================================

\* Licensed to the Apache Software Foundation (ASF) under one or more

- \* contributor license agreements. See the NOTICE file distributed with
- \* this work for additional information regarding copyright ownership.
- \* The ASF licenses this file to You under the Apache License, Version 2.0
- \* (the "License"); you may not use this file except in compliance with
- \* the License. You may obtain a copy of the License at
- \*
- \* http://www.apache.org/licenses/LICENSE-2.0
- \*
- \* Unless required by applicable law or agreed to in writing, software
- \* distributed under the License is distributed on an "AS IS" BASIS,
- \* WITHOUT WARRANTIES OR CONDITIONS OF ANY KIND, either express or implied.
- \* See the License for the specific language governing permissions and
- \* limitations under the License.

 $*$  --------------------

\*

- \* This software consists of voluntary contributions made by many
- \* individuals on behalf of the Apache Software Foundation. For more
- \* information on the Apache Software Foundation, please see
- \* <http://www.apache.org/>.
- \*

\*/

Found in path(s):

\* /opt/ws\_local/PERMITS\_SQL/1046335598\_1590008116.72/0/async-http-client-2-12-1-sourcesjar/org/asynchttpclient/ntlm/NtlmEngineException.java No license file was found, but licenses were detected in source scan.

/\*

\* Copyright (c) 2016 AsyncHttpClient Project. All rights reserved.

\*

\* This program is licensed to you under the Apache License Version 2.0,

\* and you may not use this file except in compliance with the Apache License Version 2.0.

\* You may obtain a copy of the Apache License Version 2.0 at

http://www.apache.org/licenses/LICENSE-2.0.

\*

\* Unless required by applicable law or agreed to in writing,

\* software distributed under the Apache License Version 2.0 is distributed on an

\* "AS IS" BASIS, WITHOUT WARRANTIES OR CONDITIONS OF ANY KIND, either express or implied.

\* See the Apache License Version 2.0 for the specific language governing permissions and limitations there under. \*/

Found in path(s):

\* /opt/ws\_local/PERMITS\_SQL/1046335598\_1590008116.72/0/async-http-client-2-12-1-sourcesjar/org/asynchttpclient/netty/request/WriteCompleteListener.java

\* /opt/ws\_local/PERMITS\_SQL/1046335598\_1590008116.72/0/async-http-client-2-12-1-sourcesjar/org/asynchttpclient/netty/request/WriteListener.java

\*

 /opt/ws\_local/PERMITS\_SQL/1046335598\_1590008116.72/0/async-http-client-2-12-1-sourcesjar/org/asynchttpclient/netty/channel/EpollTransportFactory.java

\* /opt/ws\_local/PERMITS\_SQL/1046335598\_1590008116.72/0/async-http-client-2-12-1-sourcesjar/org/asynchttpclient/AsyncHttpClientState.java

\* /opt/ws\_local/PERMITS\_SQL/1046335598\_1590008116.72/0/async-http-client-2-12-1-sourcesjar/org/asynchttpclient/util/Utf8UrlEncoder.java

\* /opt/ws\_local/PERMITS\_SQL/1046335598\_1590008116.72/0/async-http-client-2-12-1-sourcesjar/org/asynchttpclient/oauth/OAuthSignatureCalculator.java

No license file was found, but licenses were detected in source scan.

/\*

\* Copyright (c) 2017 AsyncHttpClient Project. All rights reserved.

\*

\* This program is licensed to you under the Apache License Version 2.0,

\* and you may not use this file except in compliance with the Apache License Version 2.0.

\* You may obtain a copy of the Apache License Version 2.0 at

\* http://www.apache.org/licenses/LICENSE-2.0.

\*

\* Unless required by applicable law or agreed to in writing,

\* software distributed under the Apache License Version 2.0 is distributed on an

\* "AS IS" BASIS, WITHOUT WARRANTIES OR CONDITIONS OF ANY KIND, either express or implied.

\* See the Apache License Version 2.0 for the specific language governing permissions and limitations there under. \*/

Found in path(s):

\* /opt/ws\_local/PERMITS\_SQL/1046335598\_1590008116.72/0/async-http-client-2-12-1-sourcesjar/org/asynchttpclient/oauth/Parameter.java

\* /opt/ws\_local/PERMITS\_SQL/1046335598\_1590008116.72/0/async-http-client-2-12-1-sourcesjar/org/asynchttpclient/oauth/OAuthSignatureCalculatorInstance.java

\*

 /opt/ws\_local/PERMITS\_SQL/1046335598\_1590008116.72/0/async-http-client-2-12-1-sourcesjar/org/asynchttpclient/cookie/CookieStore.java

 $*$ /opt/ws\_local/PERMITS\_SOL/1046335598\_1590008116.72/0/async-http-client-2-12-1-sources-

jar/org/asynchttpclient/util/MessageDigestUtils.java

\* /opt/ws\_local/PERMITS\_SQL/1046335598\_1590008116.72/0/async-http-client-2-12-1-sourcesjar/org/asynchttpclient/ws/WebSocket.java

\* /opt/ws\_local/PERMITS\_SQL/1046335598\_1590008116.72/0/async-http-client-2-12-1-sourcesjar/org/asynchttpclient/ws/WebSocketUpgradeHandler.java

\* /opt/ws\_local/PERMITS\_SQL/1046335598\_1590008116.72/0/async-http-client-2-12-1-sourcesjar/org/asynchttpclient/cookie/ThreadSafeCookieStore.java

\* /opt/ws\_local/PERMITS\_SQL/1046335598\_1590008116.72/0/async-http-client-2-12-1-sources-

jar/org/asynchttpclient/oauth/Parameters.java

No license file was found, but licenses were detected in source scan.

/\*

\* Copyright (c) 2015 AsyncHttpClient Project. All rights reserved.

\*

\* This program is licensed to you under the Apache License Version 2.0,

\* and you may not use this file except in compliance with the Apache License Version 2.0.

\* You may obtain a copy of the Apache License Version 2.0 at http://www.apache.org/licenses/LICENSE-2.0.

\*

\* Unless required by applicable law or agreed to in writing,

\* software distributed under the Apache License Version 2.0 is distributed on an

- \* "AS IS" BASIS, WITHOUT WARRANTIES OR CONDITIONS OF ANY KIND, either express or implied.
- \* See the Apache License Version 2.0 for the specific language governing permissions and limitations there under. \*/

Found in path(s):

\* /opt/ws\_local/PERMITS\_SQL/1046335598\_1590008116.72/0/async-http-client-2-12-1-sourcesjar/org/asynchttpclient/exception/RemotelyClosedException.java

\* /opt/ws\_local/PERMITS\_SQL/1046335598\_1590008116.72/0/async-http-client-2-12-1-sourcesjar/org/asynchttpclient/handler/StreamedAsyncHandler.java

\*

 /opt/ws\_local/PERMITS\_SQL/1046335598\_1590008116.72/0/async-http-client-2-12-1-sourcesjar/org/asynchttpclient/exception/ChannelClosedException.java

\* /opt/ws\_local/PERMITS\_SQL/1046335598\_1590008116.72/0/async-http-client-2-12-1-sourcesjar/org/asynchttpclient/netty/channel/NettyChannelConnector.java

\* /opt/ws\_local/PERMITS\_SQL/1046335598\_1590008116.72/0/async-http-client-2-12-1-sourcesjar/org/asynchttpclient/exception/TooManyConnectionsException.java

\* /opt/ws\_local/PERMITS\_SQL/1046335598\_1590008116.72/0/async-http-client-2-12-1-sourcesjar/org/asynchttpclient/netty/handler/StreamedResponsePublisher.java

\* /opt/ws\_local/PERMITS\_SQL/1046335598\_1590008116.72/0/async-http-client-2-12-1-sourcesjar/org/asynchttpclient/request/body/generator/ReactiveStreamsBodyGenerator.java

\* /opt/ws\_local/PERMITS\_SQL/1046335598\_1590008116.72/0/async-http-client-2-12-1-sourcesjar/org/asynchttpclient/exception/PoolAlreadyClosedException.java

\*

 /opt/ws\_local/PERMITS\_SQL/1046335598\_1590008116.72/0/async-http-client-2-12-1-sourcesjar/org/asynchttpclient/netty/request/body/NettyReactiveStreamsBody.java

\* /opt/ws\_local/PERMITS\_SQL/1046335598\_1590008116.72/0/async-http-client-2-12-1-sourcesjar/org/asynchttpclient/exception/TooManyConnectionsPerHostException.java

No license file was found, but licenses were detected in source scan.

/\*

\* Copyright (c) 2014 AsyncHttpClient Project. All rights reserved.

\*

\* This program is licensed to you under the Apache License Version 2.0,

\* and you may not use this file except in compliance with the Apache License Version 2.0.

\* You may obtain a copy of the Apache License Version 2.0 at http://www.apache.org/licenses/LICENSE-2.0.

\*

\*

\* Unless required by applicable law or agreed to in writing,

\* software distributed under the Apache License Version 2.0 is distributed on an

\* "AS IS" BASIS, WITHOUT WARRANTIES OR CONDITIONS OF ANY KIND, either express or implied.

\* See the Apache License Version 2.0 for the specific language governing permissions and limitations there under. \*/

Found in path(s):

\* /opt/ws\_local/PERMITS\_SQL/1046335598\_1590008116.72/0/async-http-client-2-12-1-sourcesjar/org/asynchttpclient/request/body/multipart/FilePart.java

\* /opt/ws\_local/PERMITS\_SQL/1046335598\_1590008116.72/0/async-http-client-2-12-1-sourcesjar/org/asynchttpclient/netty/LazyResponseBodyPart.java

 /opt/ws\_local/PERMITS\_SQL/1046335598\_1590008116.72/0/async-http-client-2-12-1-sourcesjar/org/asynchttpclient/uri/UriParser.java

 $*$ /opt/ws\_local/PERMITS\_SOL/1046335598\_1590008116.72/0/async-http-client-2-12-1-sourcesjar/org/asynchttpclient/channel/ChannelPoolPartitioning.java

\* /opt/ws\_local/PERMITS\_SQL/1046335598\_1590008116.72/0/async-http-client-2-12-1-sourcesjar/org/asynchttpclient/netty/EagerResponseBodyPart.java

\* /opt/ws\_local/PERMITS\_SQL/1046335598\_1590008116.72/0/async-http-client-2-12-1-sourcesjar/org/asynchttpclient/config/AsyncHttpClientConfigDefaults.java

\* /opt/ws\_local/PERMITS\_SQL/1046335598\_1590008116.72/0/async-http-client-2-12-1-sourcesjar/org/asynchttpclient/BoundRequestBuilder.java

\* /opt/ws\_local/PERMITS\_SQL/1046335598\_1590008116.72/0/async-http-client-2-12-1-sourcesjar/org/asynchttpclient/netty/OnLastHttpContentCallback.java

\* /opt/ws\_local/PERMITS\_SQL/1046335598\_1590008116.72/0/async-http-client-2-12-1-sourcesjar/org/asynchttpclient/request/body/multipart/StringPart.java

\*

 /opt/ws\_local/PERMITS\_SQL/1046335598\_1590008116.72/0/async-http-client-2-12-1-sourcesjar/org/asynchttpclient/request/body/multipart/part/PartVisitor.java

\* /opt/ws\_local/PERMITS\_SQL/1046335598\_1590008116.72/0/async-http-client-2-12-1-sourcesjar/org/asynchttpclient/netty/future/StackTraceInspector.java

\* /opt/ws\_local/PERMITS\_SQL/1046335598\_1590008116.72/0/async-http-client-2-12-1-sourcesjar/org/asynchttpclient/request/body/multipart/Part.java

\* /opt/ws\_local/PERMITS\_SQL/1046335598\_1590008116.72/0/async-http-client-2-12-1-sourcesjar/org/asynchttpclient/util/StringUtils.java

 $*$ /opt/ws\_local/PERMITS\_SOL/1046335598\_1590008116.72/0/async-http-client-2-12-1-sourcesjar/org/asynchttpclient/request/body/multipart/ByteArrayPart.java

\* /opt/ws\_local/PERMITS\_SQL/1046335598\_1590008116.72/0/async-http-client-2-12-1-sourcesjar/org/asynchttpclient/request/body/multipart/FileLikePart.java

\* /opt/ws\_local/PERMITS\_SQL/1046335598\_1590008116.72/0/async-http-client-2-12-1-sourcesjar/org/asynchttpclient/Param.java

\*

 /opt/ws\_local/PERMITS\_SQL/1046335598\_1590008116.72/0/async-http-client-2-12-1-sourcesjar/org/asynchttpclient/request/body/multipart/PartBase.java

\* /opt/ws\_local/PERMITS\_SQL/1046335598\_1590008116.72/0/async-http-client-2-12-1-sourcesjar/org/asynchttpclient/uri/Uri.java

\* /opt/ws\_local/PERMITS\_SQL/1046335598\_1590008116.72/0/async-http-client-2-12-1-sourcesjar/org/asynchttpclient/util/UriEncoder.java

No license file was found, but licenses were detected in source scan.

/\*

\* Copyright (c) 2014 AsyncHttpClient Project. All rights reserved.

\*

\* This program is licensed to you under the Apache License Version 2.0,

\* and you may not use this file except in compliance with the Apache License Version 2.0.

\* You may obtain a copy of the Apache License Version 2.0 at

http://www.apache.org/licenses/LICENSE-2.0.

\*

\* Unless required by applicable law or agreed to in writing,

\* software distributed under the Apache License Version 2.0 is distributed on an

\* "AS IS" BASIS, WITHOUT WARRANTIES OR CONDITIONS OF ANY KIND, either express or implied.

\* See the Apache License Version 2.0 for the specific language governing permissions and limitations there under. \*/

Found in path(s):

\* /opt/ws\_local/PERMITS\_SQL/1046335598\_1590008116.72/0/async-http-client-2-12-1-sourcesjar/org/asynchttpclient/netty/request/body/NettyFileBody.java

\* /opt/ws\_local/PERMITS\_SQL/1046335598\_1590008116.72/0/async-http-client-2-12-1-sourcesjar/org/asynchttpclient/netty/NettyResponseFuture.java

\*

 /opt/ws\_local/PERMITS\_SQL/1046335598\_1590008116.72/0/async-http-client-2-12-1-sourcesjar/org/asynchttpclient/netty/channel/Channels.java

\* /opt/ws\_local/PERMITS\_SQL/1046335598\_1590008116.72/0/async-http-client-2-12-1-sourcesjar/org/asynchttpclient/netty/timeout/TimeoutTimerTask.java

\* /opt/ws\_local/PERMITS\_SQL/1046335598\_1590008116.72/0/async-http-client-2-12-1-sourcesjar/org/asynchttpclient/netty/channel/NettyConnectListener.java

\* /opt/ws\_local/PERMITS\_SQL/1046335598\_1590008116.72/0/async-http-client-2-12-1-sourcesjar/org/asynchttpclient/netty/request/body/NettyBody.java

\* /opt/ws\_local/PERMITS\_SQL/1046335598\_1590008116.72/0/async-http-client-2-12-1-sourcesjar/org/asynchttpclient/request/body/generator/UnboundedQueueFeedableBodyGenerator.java

 $*$ /opt/ws\_local/PERMITS\_SOL/1046335598\_1590008116.72/0/async-http-client-2-12-1-sourcesjar/org/asynchttpclient/netty/channel/DefaultChannelPool.java

\*

 /opt/ws\_local/PERMITS\_SQL/1046335598\_1590008116.72/0/async-http-client-2-12-1-sourcesjar/org/asynchttpclient/netty/request/body/NettyByteArrayBody.java

\* /opt/ws\_local/PERMITS\_SQL/1046335598\_1590008116.72/0/async-http-client-2-12-1-sourcesjar/org/asynchttpclient/ws/WebSocketUtils.java

\* /opt/ws\_local/PERMITS\_SQL/1046335598\_1590008116.72/0/async-http-client-2-12-1-sourcesjar/org/asynchttpclient/netty/request/body/BodyFileRegion.java

\* /opt/ws\_local/PERMITS\_SQL/1046335598\_1590008116.72/0/async-http-client-2-12-1-sourcesjar/org/asynchttpclient/netty/timeout/ReadTimeoutTimerTask.java

\* /opt/ws\_local/PERMITS\_SQL/1046335598\_1590008116.72/0/async-http-client-2-12-1-sourcesjar/org/asynchttpclient/netty/request/NettyRequest.java

\* /opt/ws\_local/PERMITS\_SQL/1046335598\_1590008116.72/0/async-http-client-2-12-1-sourcesjar/org/asynchttpclient/SslEngineFactory.java

\* /opt/ws\_local/PERMITS\_SQL/1046335598\_1590008116.72/0/async-http-client-2-12-1-sourcesjar/org/asynchttpclient/ClientStats.java

\*

 /opt/ws\_local/PERMITS\_SQL/1046335598\_1590008116.72/0/async-http-client-2-12-1-sourcesjar/org/asynchttpclient/netty/ws/NettyWebSocket.java

\* /opt/ws\_local/PERMITS\_SQL/1046335598\_1590008116.72/0/async-http-client-2-12-1-sourcesjar/org/asynchttpclient/netty/request/WriteProgressListener.java

\* /opt/ws\_local/PERMITS\_SQL/1046335598\_1590008116.72/0/async-http-client-2-12-1-sourcesjar/org/asynchttpclient/netty/DiscardEvent.java

\* /opt/ws\_local/PERMITS\_SQL/1046335598\_1590008116.72/0/async-http-client-2-12-1-sourcesjar/org/asynchttpclient/netty/NettyResponseStatus.java

\* /opt/ws\_local/PERMITS\_SQL/1046335598\_1590008116.72/0/async-http-client-2-12-1-sourcesjar/org/asynchttpclient/netty/request/body/NettyDirectBody.java

\* /opt/ws\_local/PERMITS\_SQL/1046335598\_1590008116.72/0/async-http-client-2-12-1-sourcesjar/org/asynchttpclient/netty/handler/WebSocketHandler.java

\* /opt/ws\_local/PERMITS\_SQL/1046335598\_1590008116.72/0/async-http-client-2-12-1-sourcesjar/org/asynchttpclient/netty/channel/ChannelManager.java

\*

 /opt/ws\_local/PERMITS\_SQL/1046335598\_1590008116.72/0/async-http-client-2-12-1-sourcesjar/org/asynchttpclient/channel/NoopChannelPool.java

\* /opt/ws\_local/PERMITS\_SQL/1046335598\_1590008116.72/0/async-http-client-2-12-1-sourcesjar/org/asynchttpclient/netty/request/body/NettyMultipartBody.java

\* /opt/ws\_local/PERMITS\_SQL/1046335598\_1590008116.72/0/async-http-client-2-12-1-sourcesjar/org/asynchttpclient/netty/request/body/NettyInputStreamBody.java

\* /opt/ws\_local/PERMITS\_SQL/1046335598\_1590008116.72/0/async-http-client-2-12-1-sourcesjar/org/asynchttpclient/channel/KeepAliveStrategy.java

\* /opt/ws\_local/PERMITS\_SQL/1046335598\_1590008116.72/0/async-http-client-2-12-1-sourcesjar/org/asynchttpclient/netty/timeout/RequestTimeoutTimerTask.java

 $*$ /opt/ws\_local/PERMITS\_SQL/1046335598\_1590008116.72/0/async-http-client-2-12-1-sourcesjar/org/asynchttpclient/netty/timeout/TimeoutsHolder.java

\* /opt/ws\_local/PERMITS\_SQL/1046335598\_1590008116.72/0/async-http-client-2-12-1-sourcesjar/org/asynchttpclient/HostStats.java

\*

 /opt/ws\_local/PERMITS\_SQL/1046335598\_1590008116.72/0/async-http-client-2-12-1-sourcesjar/org/asynchttpclient/netty/handler/AsyncHttpClientHandler.java

\* /opt/ws\_local/PERMITS\_SQL/1046335598\_1590008116.72/0/async-http-client-2-12-1-sourcesjar/org/asynchttpclient/netty/request/NettyRequestSender.java

\* /opt/ws\_local/PERMITS\_SQL/1046335598\_1590008116.72/0/async-http-client-2-12-1-sourcesjar/org/asynchttpclient/handler/MaxRedirectException.java

 $*$ /opt/ws\_local/PERMITS\_SOL/1046335598\_1590008116.72/0/async-http-client-2-12-1-sources-

jar/org/asynchttpclient/netty/handler/HttpHandler.java

 $*$ /opt/ws\_local/PERMITS\_SOL/1046335598\_1590008116.72/0/async-http-client-2-12-1-sourcesjar/org/asynchttpclient/netty/request/body/NettyBodyBody.java

\* /opt/ws\_local/PERMITS\_SQL/1046335598\_1590008116.72/0/async-http-client-2-12-1-sourcesjar/org/asynchttpclient/netty/request/body/BodyChunkedInput.java

\* /opt/ws\_local/PERMITS\_SQL/1046335598\_1590008116.72/0/async-http-client-2-12-1-sourcesjar/org/asynchttpclient/channel/ChannelPool.java

\*

 /opt/ws\_local/PERMITS\_SQL/1046335598\_1590008116.72/0/async-http-client-2-12-1-sourcesjar/org/asynchttpclient/netty/request/body/NettyCompositeByteArrayBody.java

\* /opt/ws\_local/PERMITS\_SQL/1046335598\_1590008116.72/0/async-http-client-2-12-1-sourcesjar/org/asynchttpclient/netty/request/NettyRequestFactory.java

\* /opt/ws\_local/PERMITS\_SQL/1046335598\_1590008116.72/0/async-http-client-2-12-1-sourcesjar/org/asynchttpclient/request/body/generator/FeedableBodyGenerator.java

\* /opt/ws\_local/PERMITS\_SQL/1046335598\_1590008116.72/0/async-http-client-2-12-1-sourcesjar/org/asynchttpclient/netty/NettyResponse.java

No license file was found, but licenses were detected in source scan.

### /\*

\* Copyright (c) 2010-2012 Sonatype, Inc. All rights reserved.

\*

\* This program is licensed to you under the Apache License Version 2.0,

\* and you may not use this file except in compliance with the Apache License Version 2.0.

\* You may obtain a copy of the Apache License Version 2.0 at http://www.apache.org/licenses/LICENSE-2.0.

\*

\* Unless required by applicable law or agreed to in writing,

\* software distributed under the Apache License Version 2.0 is distributed on an

\* "AS IS" BASIS, WITHOUT WARRANTIES OR CONDITIONS OF ANY KIND, either express or implied.

\* See the Apache License Version 2.0 for the specific language governing permissions and limitations there under.

\*/

/\*

\* ====================================================================

\*

\* Licensed to the Apache Software Foundation (ASF) under one or more

\* contributor license agreements. See the NOTICE file distributed with

\* this work

for additional information regarding copyright ownership.

\* The ASF licenses this file to You under the Apache License, Version 2.0

\* (the "License"); you may not use this file except in compliance with

\* the License. You may obtain a copy of the License at

\*

\* http://www.apache.org/licenses/LICENSE-2.0

\*

\* Unless required by applicable law or agreed to in writing, software

\* distributed under the License is distributed on an "AS IS" BASIS,

\* WITHOUT WARRANTIES OR CONDITIONS OF ANY KIND, either express or implied.

\* See the License for the specific language governing permissions and

\* limitations under the License.

```
* ====================================================================
*
* This software consists of voluntary contributions made by many
* individuals on behalf of the Apache Software Foundation. For more
```

```
* information on the Apache Software Foundation, please see
```
\* <http://www.apache.org/>.

\*/

Found in path(s):

\* /opt/ws\_local/PERMITS\_SQL/1046335598\_1590008116.72/0/async-http-client-2-12-1-sourcesjar/org/asynchttpclient/spnego/SpnegoEngine.java

# **1.187 restlet 1.0.1 1.187.1 Available under license :**

================= License agreement =================

Version 3.0, January 2007

This software distribution, including the "Restlet API" and the "Noelios Restlet Engine", is provided to you under either the CDDL license version 1.0 or the GPL license version 2.0 (with a Classpath exception) which are reproduced below.

Note that this agreement doesn't cover the redistributed third-party libraries. Those libraries are provided to you for convenience purpose but remain under their respective license which are reproduced in the "lib/\*/license.txt" files. For special licensing requests, please contact:

 Jerome LOUVEL 69 rue Carnot 92300 Levallois Perret FRANCE contact@noelios.com

COMMON DEVELOPMENT AND DISTRIBUTION LICENSE (CDDL) Version 1.0

\_\_\_\_\_\_\_\_\_\_\_\_\_\_\_\_\_\_\_\_\_\_\_\_\_\_\_\_\_\_\_\_\_\_\_\_\_\_\_\_\_\_\_\_\_\_\_\_\_\_\_\_\_\_\_\_\_\_\_\_\_\_\_\_\_\_\_\_\_\_\_

1. Definitions.

 1.1. "Contributor" means each individual or entity that creates or contributes to the creation

## of Modifications.

 1.2. "Contributor Version" means the combination of the Original Software, prior Modifications used by a Contributor (if any), and the Modifications made by that particular Contributor.

 1.3. "Covered Software" means (a) the Original Software, or (b) Modifications, or (c) the combination of files containing Original Software with files containing Modifications, in each case including portions thereof.

 1.4. "Executable" means the Covered Software in any form other than Source Code.

 1.5. "Initial Developer" means the individual or entity that first makes Original Software available under this License.

 1.6. "Larger Work" means a work which combines Covered Software or portions thereof with code not governed by the terms of this License.

 1.7. "License" means this document.

> 1.8. "Licensable" means having the right to grant, to the maximum extent possible, whether at the time of the initial grant or subsequently acquired, any and all of the rights conveyed herein.

 1.9. "Modifications" means the Source Code and Executable form of any of the following:

 A. Any file that results from an addition to, deletion from or modification of the contents of a file containing Original Software or previous Modifications;

 B. Any new file that contains any part of the Original Software or previous Modification; or

 C. Any new file that is contributed or otherwise made available under the terms of this License.

1.10. "Original Software" means the Source Code and

 Executable form of computer software code that is

originally released under this License.

 1.11. "Patent Claims" means any patent claim(s), now owned or hereafter acquired, including without limitation, method, process, and apparatus claims, in any patent Licensable by grantor.

 1.12. "Source Code" means (a) the common form of computer software code in which modifications are made and (b) associated documentation included in or with such code.

 1.13. "You" (or "Your") means an individual or a legal entity exercising rights under, and complying with all of the terms of, this License. For legal entities, "You" includes any entity which controls, is controlled by, or is under common control with You. For purposes of this definition, "control" means (a) the power, direct or indirect, to cause the direction or management of such entity,

 whether by contract or otherwise, or (b) ownership of more than fifty percent (50%) of the outstanding shares or beneficial ownership of such entity.

2. License Grants.

2.1. The Initial Developer Grant.

 Conditioned upon Your compliance with Section 3.1 below and subject to third party intellectual property claims, the Initial Developer hereby grants You a world-wide, royalty-free, non-exclusive license:

 (a) under intellectual property rights (other than patent or trademark) Licensable by Initial Developer, to use, reproduce, modify, display, perform, sublicense and distribute the Original Software (or portions thereof), with or without Modifications, and/or as part of a Larger Work; and

 (b) under Patent Claims infringed by the making, using

or selling of Original Software, to make, have

 made, use, practice, sell, and offer for sale, and/or otherwise dispose of the Original Software (or portions thereof).

 (c) The licenses granted in Sections 2.1(a) and (b) are effective on the date Initial Developer first distributes or otherwise makes the Original Software available to a third party under the terms of this License.

 (d) Notwithstanding Section 2.1(b) above, no patent license is granted: (1) for code that You delete from the Original Software, or (2) for infringements caused by: (i) the modification of the Original Software, or (ii) the combination of the Original Software with other software or devices.

2.2. Contributor Grant.

 Conditioned upon Your compliance with Section 3.1 below and subject to third party intellectual property claims, each Contributor hereby grants You a world-wide, royalty-free, non-exclusive license:

> (a) under intellectual property rights (other than patent or trademark) Licensable by Contributor to use, reproduce, modify, display, perform, sublicense and distribute the Modifications created by such Contributor (or portions thereof), either on an unmodified basis, with other Modifications, as Covered Software and/or as part of a Larger Work; and

 (b) under Patent Claims infringed by the making, using, or selling of Modifications made by that Contributor either alone and/or in combination with its Contributor Version (or portions of such

combination), to make, use, sell, offer for sale,

 have made, and/or otherwise dispose of: (1) Modifications made by that Contributor (or portions thereof); and (2) the combination of Modifications made by that Contributor with its Contributor Version (or portions of such combination).

 (c) The licenses granted in Sections 2.2(a) and 2.2(b) are effective on the date Contributor first distributes or otherwise makes the Modifications available to a third party.

(d) Notwithstanding Section 2.2(b) above, no patent

 license is granted: (1) for any code that Contributor has deleted from the Contributor Version; (2) for infringements caused by: (i) third party modifications of Contributor Version, or (ii) the combination of Modifications

made by that Contributor

 with other software (except as part of the Contributor Version) or other devices; or (3) under Patent Claims infringed by Covered Software in the absence of Modifications made by that Contributor.

3. Distribution Obligations.

3.1. Availability of Source Code.

 Any Covered Software that You distribute or otherwise make available in Executable form must also be made available in Source Code form and that Source Code form must be distributed only under the terms of this License. You must include a copy of this License with every copy of the Source Code form of the Covered Software You distribute or otherwise make available. You must inform recipients of any such Covered Software in Executable form as to how they can obtain such Covered Software in Source

### Code form in a

 reasonable manner on or through a medium customarily used for software exchange.

### 3.2. Modifications.

 The Modifications that You create or to which You contribute are governed by the terms of this License. You represent that You believe Your Modifications are Your original creation(s) and/or You have sufficient rights to grant the rights conveyed by this License.

3.3. Required Notices.

 You must include a notice in each of Your Modifications that identifies You as the Contributor of the Modification. You may not remove or alter any copyright, patent or trademark notices contained within the Covered Software, or any notices of licensing or any descriptive text giving attribution to any Contributor or the Initial Developer.

3.4. Application of Additional Terms.

You may

#### not offer or impose any terms on any Covered

 Software in Source Code form that alters or restricts the applicable version of this License or the recipientsÕ rights hereunder. You may choose to offer, and to charge a fee for, warranty, support, indemnity or liability obligations to one or more recipients of Covered Software. However, you may do so only on Your own behalf, and not on behalf of the Initial Developer or any Contributor. You must make it absolutely clear that any such warranty, support, indemnity or liability obligation is offered by You alone, and You hereby agree to indemnify the Initial Developer and every Contributor for any liability incurred by the Initial Developer or such Contributor as a result of warranty, support, indemnity or liability terms You offer.

### 3.5. Distribution of Executable

## Versions.

 You may distribute the Executable form of the Covered Software under the terms of this License or under the terms of a license of Your choice, which may contain terms different from this License, provided that You are in compliance with the terms of this License and that the license for the Executable form does not attempt to limit or alter the recipientÕs rights in the Source Code form from the rights set forth in this License. If You distribute the Covered Software in Executable form under a different license, You must make it absolutely clear that any terms which differ from this License are offered by You alone, not by the Initial Developer or Contributor. You hereby agree to indemnify the Initial Developer and every Contributor for any liability incurred by the Initial Developer or such Contributor as a result of any such terms

You offer.

3.6. Larger Works.

 You may create a Larger Work by combining Covered Software with other code not governed by the terms of this License and distribute the Larger Work as a single product. In such a case, You must make sure the requirements of this License are fulfilled for the Covered Software.

4. Versions of the License.

4.1. New Versions.

 Sun Microsystems, Inc. is the initial license steward and may publish revised and/or new versions of this License from time to time. Each version will be given a distinguishing version number. Except as provided in Section 4.3, no one other than the license steward has the right to modify this License.

#### 4.2. Effect of New Versions.

 You may always continue to use, distribute or otherwise make the Covered Software available under the terms of the version of the License under which You originally received the Covered Software. If the Initial Developer includes a notice in the Original Software prohibiting it from being distributed or otherwise made available under any subsequent version of the License, You must distribute and make the Covered Software available under the terms of the version of the License under which You originally received the Covered Software. Otherwise, You may also choose to use, distribute or otherwise make the Covered Software available under the terms of any subsequent version of the License published by the license steward.

4.3. Modified Versions.

 When You are an Initial Developer and You want to create a new license for Your Original Software, You may create and

 use a modified version of this License if You: (a) rename the license and remove any references to the name of the license steward (except to note that the license differs from this License); and (b) otherwise make it clear that the license contains terms which differ from this License.

### 5. DISCLAIMER OF WARRANTY.

 COVERED SOFTWARE IS PROVIDED UNDER THIS LICENSE ON AN "AS IS" BASIS, WITHOUT WARRANTY OF ANY KIND, EITHER EXPRESSED OR IMPLIED, INCLUDING, WITHOUT LIMITATION, WARRANTIES THAT THE COVERED SOFTWARE IS FREE OF DEFECTS, MERCHANTABLE, FIT FOR A PARTICULAR PURPOSE OR NON-INFRINGING. THE ENTIRE RISK AS TO THE QUALITY AND PERFORMANCE OF THE COVERED SOFTWARE IS WITH YOU. SHOULD ANY COVERED SOFTWARE PROVE DEFECTIVE IN ANY RESPECT, YOU (NOT THE INITIAL DEVELOPER OR ANY OTHER CONTRIBUTOR) ASSUME THE COST OF ANY NECESSARY SERVICING, REPAIR OR CORRECTION. THIS

### DISCLAIMER OF

 WARRANTY CONSTITUTES AN ESSENTIAL PART OF THIS LICENSE. NO USE OF ANY COVERED SOFTWARE IS AUTHORIZED HEREUNDER EXCEPT UNDER THIS DISCLAIMER.

### 6. TERMINATION.

 6.1. This License and the rights granted hereunder will terminate automatically if You fail to comply with terms herein and fail to cure such breach within 30 days of becoming aware of the breach. Provisions which, by their nature, must remain in effect beyond the termination of this License shall survive.

 6.2. If You assert a patent infringement claim (excluding declaratory judgment actions) against Initial Developer or a Contributor (the Initial Developer or Contributor against whom You assert such claim is referred to as "Participant") alleging that the Participant Software (meaning the Contributor Version where the Participant is a Contributor or the Original Software where the Participant is the Initial Developer) directly or indirectly infringes any patent, then any and all rights granted directly or indirectly to You by such Participant, the Initial Developer (if the Initial Developer is not the Participant) and all Contributors under Sections 2.1 and/or 2.2 of this License shall, upon 60 days notice from Participant terminate prospectively and automatically at the expiration of such 60 day notice period, unless if within such 60 day period You withdraw Your claim with respect to the Participant Software against such Participant either unilaterally or pursuant to a written agreement with Participant.

 6.3. In the event of termination under Sections 6.1 or 6.2 above, all end user licenses that have been validly granted by You or any distributor hereunder prior to termination (excluding licenses granted to You by any distributor) shall survive termination.

### 7. LIMITATION OF LIABILITY.

 UNDER NO CIRCUMSTANCES AND UNDER NO LEGAL THEORY, WHETHER TORT (INCLUDING NEGLIGENCE), CONTRACT, OR OTHERWISE, SHALL YOU, THE INITIAL DEVELOPER, ANY OTHER CONTRIBUTOR, OR ANY DISTRIBUTOR OF COVERED SOFTWARE, OR ANY SUPPLIER OF ANY OF SUCH PARTIES, BE LIABLE TO ANY PERSON FOR ANY INDIRECT, SPECIAL, INCIDENTAL, OR

 CONSEQUENTIAL DAMAGES OF ANY CHARACTER INCLUDING, WITHOUT LIMITATION, DAMAGES FOR LOST PROFITS, LOSS OF GOODWILL, WORK STOPPAGE, COMPUTER FAILURE OR MALFUNCTION, OR ANY AND ALL OTHER COMMERCIAL DAMAGES OR LOSSES, EVEN IF SUCH PARTY SHALL HAVE BEEN INFORMED OF THE POSSIBILITY OF SUCH DAMAGES. THIS LIMITATION OF LIABILITY SHALL NOT APPLY TO LIABILITY FOR DEATH OR PERSONAL INJURY RESULTING FROM SUCH PARTYÕS NEGLIGENCE TO THE EXTENT APPLICABLE LAW PROHIBITS SUCH LIMITATION. SOME JURISDICTIONS DO NOT ALLOW THE EXCLUSION OR LIMITATION OF INCIDENTAL OR CONSEQUENTIAL DAMAGES, SO THIS EXCLUSION AND LIMITATION MAY NOT APPLY TO YOU.

### 8. U.S. GOVERNMENT END USERS.

 The Covered Software is a "commercial item," as that term is defined in 48 C.F.R. 2.101 (Oct. 1995), consisting of "commercial computer software" (as that term is defined at 48 C.F.R. ¤  $252.227 - 7014(a)(1)$  and "commercial computer software documentation" as such terms are used in 48 C.F.R. 12.212 (Sept. 1995). Consistent with 48 C.F.R. 12.212 and 48 C.F.R. 227.7202-1 through 227.7202-4 (June 1995), all U.S. Government End Users acquire Covered Software with only those rights set forth herein. This U.S. Government Rights clause is in lieu of, and supersedes, any other FAR, DFAR, or other clause or provision that addresses Government rights in computer software under this License.

### 9. MISCELLANEOUS.

 This License represents the complete agreement concerning subject matter hereof. If any provision of this License is held to be unenforceable, such provision shall be reformed only to the extent necessary to make it enforceable. This License shall be governed by the law of the jurisdiction specified in a notice contained within the Original Software (except to the extent applicable law, if any, provides otherwise), excluding such jurisdictionÕs conflict-of-law provisions. Any litigation relating to this License shall be subject to the jurisdiction of the courts located in the jurisdiction and venue specified in a notice contained within the Original Software, with the losing party responsible for costs, including, without limitation, court costs and reasonable attorneysÕ fees and expenses. The application of the United Nations Convention on Contracts for the

 International Sale of Goods is expressly excluded. Any law or regulation which provides that the language of a contract shall be construed against the drafter shall not apply to this License. You agree that You alone are responsible for compliance with the  United States export administration regulations (and the export control laws and regulation of any other countries) when You use, distribute or otherwise make available any Covered Software.

### 10. RESPONSIBILITY FOR CLAIMS.

 As between Initial Developer and the Contributors, each party is responsible for claims and damages arising, directly or indirectly, out of its utilization of rights under this License and You agree to work with Initial Developer and Contributors to distribute such responsibility on an equitable basis. Nothing herein is intended or shall be deemed to constitute any admission of liability.

\_\_\_\_\_\_\_\_\_\_\_\_\_\_\_\_\_\_\_\_\_\_\_\_\_\_\_\_\_\_\_\_\_\_\_\_\_\_\_\_\_\_\_\_\_\_\_\_\_\_\_\_\_\_\_\_\_\_\_\_\_\_\_\_\_\_\_\_\_\_\_

## GNU GENERAL PUBLIC LICENSE Version 2, June 1991

Copyright (C) 1989, 1991 Free Software Foundation, Inc., 51 Franklin Street, Fifth Floor, Boston, MA 02110-1301 USA Everyone is permitted to copy and distribute verbatim copies of this license document, but changing it is not allowed.

### Preamble

 The licenses for most software are designed to take away your freedom to share and change it. By contrast, the GNU General Public License is intended to guarantee your freedom to share and change free software--to make sure the software is free for all its users. This General Public License applies to most of the Free Software Foundation's software and to any other program whose authors commit to using it. (Some other Free Software Foundation software is covered by the GNU Lesser General Public License instead.) You can apply it to your programs, too.

## When we speak of free software, we are referring to freedom, not price. Our General

 Public Licenses are designed to make sure that you have the freedom to distribute copies of free software (and charge for this service if you wish), that you receive source code or can get it if you want it, that you can change the software or use pieces of it in new free programs; and that you know you can do these things.

 To protect your rights, we need to make restrictions that forbid anyone to deny you these rights or to ask you to surrender the rights. These restrictions translate to certain responsibilities for you if you

distribute copies of the software, or if you modify it.

 For example, if you distribute copies of such a program, whether gratis or for a fee, you must give the recipients all the rights that you have. You must make sure that they, too, receive or can get the source code. And you must show them these terms so they know their rights.

We protect your rights with two steps: (1) copyright the software, and (2) offer you this license which gives you legal permission to copy, distribute and/or modify the software.

 Also, for each author's protection and ours, we want to make certain that everyone understands that there is no warranty for this free software. If the software is modified by someone else and passed on, we want its recipients to know that what they have is not the original, so that any problems introduced by others will not reflect on the original authors' reputations.

 Finally, any free program is threatened constantly by software patents. We wish to avoid the danger that redistributors of a free program will individually obtain patent licenses, in effect making the program proprietary. To prevent this, we have made it clear that any patent must be licensed for everyone's free use or not licensed at all.

 The precise terms and conditions for copying, distribution and modification follow.

## GNU GENERAL PUBLIC LICENSE TERMS AND CONDITIONS FOR COPYING, DISTRIBUTION AND MODIFICATION

### 0. This License applies

 to any program or other work which contains a notice placed by the copyright holder saying it may be distributed under the terms of this General Public License. The "Program", below, refers to any such program or work, and a "work based on the Program" means either the Program or any derivative work under copyright law: that is to say, a work containing the Program or a portion of it, either verbatim or with modifications and/or translated into another language. (Hereinafter, translation is included without limitation in the term "modification".) Each licensee is addressed as "you".

Activities other than copying, distribution and modification are not covered by this License; they are outside its scope. The act of running the Program is not restricted, and the output from the Program is covered only if its contents constitute a work based on the Program (independent of having been made by running the Program).

Whether that is true depends on what the Program does.

### 1. You may

 copy and distribute verbatim copies of the Program's source code as you receive it, in any medium, provided that you conspicuously and appropriately publish on each copy an appropriate copyright notice and disclaimer of warranty; keep intact all the notices that refer to this License and to the absence of any warranty; and give any other recipients of the Program a copy of this License along with the Program.

You may charge a fee for the physical act of transferring a copy, and you may at your option offer warranty protection in exchange for a fee.

 2. You may modify your copy or copies of the Program or any portion of it, thus forming a work based on the Program, and copy and distribute such modifications or work under the terms of Section 1 above, provided that you also meet all of these conditions:

 a) You must cause the modified files to carry prominent notices stating that you changed the files and the date of any change.

 b) You must cause any work that you distribute or publish, that in

 whole or in part contains or is derived from the Program or any part thereof, to be licensed as a whole at no charge to all third parties under the terms of this License.

 c) If the modified program normally reads commands interactively when run, you must cause it, when started running for such interactive use in the most ordinary way, to print or display an announcement including an appropriate copyright notice and a notice that there is no warranty (or else, saying that you provide a warranty) and that users may redistribute the program under these conditions, and telling the user how to view a copy of this License. (Exception: if the Program itself is interactive but does not normally print such an announcement, your work based on the Program is not required to print an announcement.)

These requirements apply to the modified work as a whole. If identifiable sections of that work are not derived from the Program,

and can be reasonably considered independent and separate works in themselves, then this License, and its terms, do not apply to those sections when you distribute them as separate works. But when you distribute the same sections as part of a whole which is a work based on the Program, the distribution of the whole must be on the terms of this License, whose permissions for other licensees extend to the

entire whole, and thus to each and every part regardless of who wrote it.

Thus, it is not the intent of this section to claim rights or contest your rights to work written entirely by you; rather, the intent is to exercise the right to control the distribution of derivative or collective works based on the Program.

In addition, mere aggregation of another work not based on the Program with the Program (or with a work based on the Program) on a volume of a storage or distribution medium does not bring the other work under the scope of this License.

 3. You may copy and distribute the Program (or a work based on it, under Section 2) in object code or executable form under the terms of Sections 1 and 2 above provided that you also do one of the following:

 a) Accompany it with the complete corresponding machine-readable source code, which must be distributed under the terms of Sections 1 and 2 above on a medium customarily used for software interchange; or,

 b) Accompany it with a written offer, valid for at least three years, to give any third party, for a charge no more than your cost of physically performing source distribution, a complete machine-readable copy of the corresponding source code, to be distributed under the terms of Sections 1 and 2 above on a medium customarily used for software interchange; or,

 c) Accompany it with the information you received as to the offer to distribute corresponding source code. (This alternative is allowed only for noncommercial distribution and only if you received

 the program in object code or executable form with such an offer, in accord with Subsection b above.)

The source code for a work means the preferred form of the work for making modifications to it. For an executable work, complete source code means all the source code for all modules it contains, plus any associated interface definition files, plus the scripts used to control compilation and installation of the executable. However, as a special exception, the source code distributed need not include anything that is normally distributed (in either source or binary form) with the major components (compiler, kernel, and so on) of the operating system on which the executable runs, unless that component itself accompanies the executable.

If distribution of executable or object code is made by offering access to copy from a designated place, then offering equivalent access to copy the source code from the same place counts as distribution of the source code, even though third parties are not

compelled to copy the source along with the object code.

 4. You may not copy, modify, sublicense, or distribute the Program except as expressly provided under this License. Any attempt otherwise to copy, modify, sublicense or distribute the Program is void, and will automatically terminate your rights under this License. However, parties who have received copies, or rights, from you under this License will not have their licenses terminated so long as such parties remain in full compliance.

 5. You are not required to accept this License, since you have not signed it. However, nothing else grants you permission to modify or distribute the Program or its derivative works. These actions are prohibited by law if you do not accept this License. Therefore, by modifying or distributing the Program (or any work based on the Program), you indicate your acceptance of this License to do so, and all its terms and conditions for copying, distributing or modifying the Program

or works based on it.

 6. Each time you redistribute the Program (or any work based on the Program), the recipient automatically receives a license from the original licensor to copy, distribute or modify the Program subject to these terms and conditions. You may not impose any further restrictions on the recipients' exercise of the rights granted herein. You are not responsible for enforcing compliance by third parties to this License.

 7. If, as a consequence of a court judgment or allegation of patent infringement or for any other reason (not limited to patent issues), conditions are imposed on you (whether by court order, agreement or otherwise) that contradict the conditions of this License, they do not excuse you from the conditions of this License. If you cannot distribute so as to satisfy simultaneously your obligations under this License and any other pertinent obligations, then as a consequence you may not distribute the Program at all. For example, if a patent license

 would not permit royalty-free redistribution of the Program by all those who receive copies directly or indirectly through you, then the only way you could satisfy both it and this License would be to refrain entirely from distribution of the Program.

If any portion of this section is held invalid or unenforceable under any particular circumstance, the balance of the section is intended to apply and the section as a whole is intended to apply in other

#### circumstances.

It is not the purpose of this section to induce you to infringe any patents or other property right claims or to contest validity of any such claims; this section has the sole purpose of protecting the integrity of the free software distribution system, which is implemented by public license practices. Many people have made generous contributions to the wide range of software distributed through that system in reliance on consistent application of that system; it is up to the author/donor to decide if he or she is willing to

 distribute software through any other system and a licensee cannot impose that choice.

This section is intended to make thoroughly clear what is believed to be a consequence of the rest of this License.

 8. If the distribution and/or use of the Program is restricted in certain countries either by patents or by copyrighted interfaces, the original copyright holder who places the Program under this License may add an explicit geographical distribution limitation excluding those countries, so that distribution is permitted only in or among countries not thus excluded. In such case, this License incorporates the limitation as if written in the body of this License.

 9. The Free Software Foundation may publish revised and/or new versions of the General Public License from time to time. Such new versions will be similar in spirit to the present version, but may differ in detail to address new problems or concerns.

Each version is given a distinguishing version number. If the Program

specifies a version number of this License which applies to it and "any later version", you have the option of following the terms and conditions either of that version or of any later version published by the Free Software Foundation. If the Program does not specify a version number of this License, you may choose any version ever published by the Free Software Foundation.

 10. If you wish to incorporate parts of the Program into other free programs whose distribution conditions are different, write to the author to ask for permission. For software which is copyrighted by the Free Software Foundation, write to the Free Software Foundation; we sometimes make exceptions for this. Our decision will be guided by the two goals of preserving the free status of all derivatives of our free software and of promoting the sharing and reuse of software generally.

 NO WARRANTY

# 11. BECAUSE THE PROGRAM IS LICENSED FREE OF CHARGE, THERE IS NO WARRANTY FOR THE PROGRAM, TO THE EXTENT

## PERMITTED BY APPLICABLE LAW. EXCEPT WHEN

OTHERWISE STATED IN WRITING THE COPYRIGHT HOLDERS AND/OR OTHER PARTIES PROVIDE THE PROGRAM "AS IS" WITHOUT WARRANTY OF ANY KIND, EITHER EXPRESSED OR IMPLIED, INCLUDING, BUT NOT LIMITED TO, THE IMPLIED WARRANTIES OF MERCHANTABILITY AND FITNESS FOR A PARTICULAR PURPOSE. THE ENTIRE RISK AS TO THE QUALITY AND PERFORMANCE OF THE PROGRAM IS WITH YOU. SHOULD THE PROGRAM PROVE DEFECTIVE, YOU ASSUME THE COST OF ALL NECESSARY SERVICING, REPAIR OR CORRECTION.

 12. IN NO EVENT UNLESS REQUIRED BY APPLICABLE LAW OR AGREED TO IN WRITING WILL ANY COPYRIGHT HOLDER, OR ANY OTHER PARTY WHO MAY MODIFY AND/OR REDISTRIBUTE THE PROGRAM AS PERMITTED ABOVE, BE LIABLE TO YOU FOR DAMAGES, INCLUDING ANY GENERAL, SPECIAL, INCIDENTAL OR CONSEQUENTIAL DAMAGES ARISING OUT OF THE USE OR INABILITY TO USE THE PROGRAM (INCLUDING BUT NOT LIMITED TO LOSS OF DATA OR DATA BEING RENDERED INACCURATE OR LOSSES SUSTAINED BY YOU OR THIRD PARTIES OR A FAILURE OF THE PROGRAM TO OPERATE WITH ANY OTHER

PROGRAMS), EVEN IF SUCH HOLDER OR OTHER PARTY HAS BEEN ADVISED OF THE POSSIBILITY OF SUCH DAMAGES.

### END OF TERMS AND CONDITIONS

 How to Apply These Terms to Your New Programs

 If you develop a new program, and you want it to be of the greatest possible use to the public, the best way to achieve this is to make it free software which everyone can redistribute and change under these terms.

 To do so, attach the following notices to the program. It is safest to attach them to the start of each source file to most effectively convey the exclusion of warranty; and each file should have at least the "copyright" line and a pointer to where the full notice is found.

 <one line to give the program's name and a brief idea of what it does.> Copyright  $(C)$  <year > <name of author>

 This program is free software; you can redistribute it and/or modify it under the terms of the GNU General Public License as published by the Free Software Foundation; either version 2 of the License, or (at your option) any later version.

 This program is distributed in the hope that it will be useful, but WITHOUT ANY WARRANTY; without even the implied warranty of MERCHANTABILITY or FITNESS FOR A PARTICULAR PURPOSE. See the GNU General Public License for more details.

 You should have received a copy of the GNU General Public License along with this program; if not, write to the Free Software Foundation, Inc., 51 Franklin Street, Fifth Floor, Boston, MA 02110-1301 USA.

Also add information on how to contact you by electronic and paper mail.

If the program is interactive, make it output a short notice like this when it starts in an interactive mode:

 Gnomovision version 69, Copyright (C) year name of author Gnomovision comes with ABSOLUTELY NO WARRANTY; for details type `show w'. This is free software, and you are welcome to redistribute it under certain conditions; type `show c' for details.

### The

 hypothetical commands `show w' and `show c' should show the appropriate parts of the General Public License. Of course, the commands you use may be called something other than `show w' and `show c'; they could even be mouse-clicks or menu items--whatever suits your program.

You should also get your employer (if you work as a programmer) or your school, if any, to sign a "copyright disclaimer" for the program, if necessary. Here is a sample; alter the names:

 Yoyodyne, Inc., hereby disclaims all copyright interest in the program `Gnomovision' (which makes passes at compilers) written by James Hacker.

 <signature of Ty Coon>, 1 April 1989 Ty Coon, President of Vice

This General Public License does not permit incorporating your program into proprietary programs. If your program is a subroutine library, you may consider it more useful to permit linking proprietary applications with the library. If this is what you want to do, use the GNU Lesser General Public License instead of this License.

## ================

Copyright notice ===============

Version 2.1, July 2006

This software distribution is covered by this copyright notice. This includes the following software components:

- 1) Restlet API (org.restlet package)
- 2) Noelios Restlet Engine (com.noelios.restlet.\* packages)
- 3) All other files containing a proper copyright notice

All third-party libraries redistributed with this software remain the property of their respective copyright owners and are subject to separate license agreements. For questions, please contact the copyright holder:

\_\_\_\_\_\_\_\_\_\_\_\_\_\_\_\_\_\_\_\_\_\_\_\_\_\_\_\_\_\_\_\_\_\_\_\_\_\_\_\_\_\_\_\_\_\_\_\_\_\_\_\_\_\_\_\_\_\_\_\_\_\_\_\_\_\_\_\_\_\_\_\_\_\_

 Jerome LOUVEL 69 rue Carnot 92300 Levallois Perret FRANCE contact@noelios.com

Copyright 2005-2006 Jérôme LOUVEL

The contents of this file are subject to the terms of the Common Development and Distribution License (the "License"). You may not use this file except in compliance with the License.

You can obtain a copy of the license at http://www.opensource.org/licenses/cddl1.txt See the License for the specific language governing permissions and limitations under the License.

When distributing Covered Code, include this CDDL HEADER in each file and include the License file at http://www.opensource.org/licenses/cddl1.txt If applicable, add the following below this CDDL HEADER, with the fields enclosed by brackets "[]" replaced with your own identifying information: Portions Copyright [yyyy] [name of copyright owner]

This product includes the FreeMarker software developed by the Visigoth Software Society (http://www.visigoths.org/).

\_\_\_\_\_\_\_\_\_\_\_\_\_\_\_\_\_\_\_\_\_\_\_\_\_\_\_\_\_\_\_\_\_\_\_\_\_\_\_\_\_\_\_\_\_\_\_\_\_\_\_\_\_\_\_\_\_\_\_\_\_\_\_\_\_\_\_\_\_\_\_\_\_\_

# **1.188 cross-spawn 7.0.3**

# **1.188.1 Available under license :**

The MIT License (MIT)

Copyright (c) 2018 Made With MOXY Lda <hello@moxy.studio>

Permission is hereby granted, free of charge, to any person obtaining a copy of this software and associated documentation files (the "Software"), to deal in the Software without restriction, including without limitation the rights to use, copy, modify, merge, publish, distribute, sublicense, and/or sell copies of the Software, and to permit persons to whom the Software is furnished to do so, subject to the following conditions:

The above copyright notice and this permission notice shall be included in all copies or substantial portions of the Software.

THE SOFTWARE IS PROVIDED "AS IS", WITHOUT WARRANTY OF ANY KIND, EXPRESS OR IMPLIED, INCLUDING BUT NOT LIMITED TO THE WARRANTIES OF MERCHANTABILITY, FITNESS FOR A PARTICULAR PURPOSE AND NONINFRINGEMENT. IN NO EVENT SHALL THE AUTHORS OR COPYRIGHT HOLDERS BE LIABLE FOR ANY CLAIM, DAMAGES OR OTHER LIABILITY, WHETHER IN AN ACTION OF CONTRACT, TORT OR OTHERWISE, ARISING FROM,

OUT OF OR IN CONNECTION WITH THE SOFTWARE OR THE USE OR OTHER DEALINGS IN THE SOFTWARE.

# **1.189 stax 4.2.1**

# **1.189.1 Available under license :**

This copy of Stax2 API is licensed under the Simplified BSD License (also known as "2-clause BSD", or "FreeBSD License") See the License for details about distribution rights, and the specific rights regarding derivate works.

You may obtain a copy of the License at:

http://www.opensource.org/licenses/bsd-license.php

with details of:

<COPYRIGHT HOLDER> = FasterXML.com  $<$ YEAR $>$  = 2010-

# **1.190 jackson-jaxrs-base 2.11.1**

# **1.190.1 Available under license :**

This copy of Jackson JSON processor databind module is licensed under the Apache (Software) License, version 2.0 ("the License"). See the License for details about distribution rights, and the specific rights regarding derivate works.

You may obtain a copy of the License at:

http://www.apache.org/licenses/LICENSE-2.0

# **1.191 jersey 2.25.1**

# **1.191.1 Available under license :**

COMMON DEVELOPMENT AND DISTRIBUTION LICENSE (CDDL)Version 1.1

1. Definitions.

1.1. "Contributor" means each individual or entity that creates or contributes to the creation of Modifications.

 1.2. "Contributor Version" means the combination of the Original Software, prior Modifications used by a Contributor (if any), and the Modifications made by that particular Contributor.

 1.3. "Covered Software" means (a) the Original Software, or (b) Modifications, or (c) the combination of files containing Original Software with files containing Modifications, in each case including portions thereof.

1.4. "Executable" means the Covered Software in any form other than Source Code.

 1.5. "Initial Developer" means the individual or entity that first makes Original Software available under this License.

 1.6. "Larger Work" means a work which combines Covered Software or portions thereof with code not governed by the terms of this License.

 1.7. "License" means this document.

 1.8. "Licensable" means having the right to grant, to the maximum extent possible, whether at the time of the initial grant or subsequently acquired, any and all of the rights conveyed herein.

1.9. "Modifications" means the Source Code and Executable form of any of the following:

 A. Any file that results from an addition to, deletion from or modification of the contents of a file containing Original Software or previous Modifications;

B. Any new file that contains any part of the Original Software or previous Modification; or

C. Any new file that is contributed or otherwise made available under the terms of this License.

 1.10. "Original Software" means the Source Code and Executable form of computer software code that is originally released under this License.

 1.11. "Patent Claims" means any patent claim(s), now owned or hereafter acquired, including without limitation, method, process, and apparatus claims, in any patent Licensable by grantor.

 1.12. "Source Code" means (a) the common form of computer software code in which modifications are made and (b) associated documentation included in or with such code.

 1.13. "You" (or "Your") means an individual or a legal entity exercising rights under, and complying with all of the terms of, this License. For legal entities, "You" includes any entity which controls, is controlled by, or is under common control with You. For purposes of this definition, "control" means (a) the power, direct or indirect, to cause the direction or management of such entity, whether by contract or otherwise, or (b) ownership of more than fifty percent (50%) of the outstanding shares or beneficial ownership of such entity.

2. License Grants.

2.1. The Initial Developer Grant.

 Conditioned upon Your compliance with Section 3.1 below and subject to third party intellectual property claims, the Initial Developer hereby grants You a world-wide, royalty-free, non-exclusive license:

 (a) under intellectual property rights (other than patent or trademark) Licensable by Initial Developer, to use, reproduce, modify, display, perform, sublicense and distribute the Original Software (or portions thereof), with or without Modifications, and/or as part of a Larger Work; and

 (b) under Patent Claims infringed by the making, using or selling of Original Software, to make, have made, use, practice, sell, and offer for sale, and/or otherwise dispose of the Original Software (or portions thereof).

 (c) The licenses granted in Sections 2.1(a) and (b) are effective on the date Initial Developer first distributes or otherwise makes the Original Software available to a third party under the terms of this License.

 (d) Notwithstanding Section 2.1(b) above, no patent license is granted: (1) for code that You delete from the Original Software, or (2) for infringements caused by: (i) the modification of the Original Software, or (ii) the combination of the

Original Software with other software or devices.

2.2. Contributor Grant.

 Conditioned upon Your compliance with Section 3.1 below and subject to third party intellectual property claims, each Contributor hereby grants You a world-wide, royalty-free, non-exclusive license:

 (a) under intellectual property rights (other than patent or trademark) Licensable by Contributor to use, reproduce, modify, display, perform, sublicense and distribute the Modifications created by such Contributor (or portions thereof), either on an unmodified basis, with other Modifications, as Covered Software and/or as part of a Larger Work; and

 (b) under Patent Claims infringed by the making, using, or selling of Modifications made by that Contributor either alone and/or in combination with its Contributor Version (or portions of such combination), to make, use, sell, offer for sale, have made, and/or otherwise dispose of: (1) Modifications made by that Contributor (or portions thereof);

 and (2) the combination of Modifications made by that Contributor with its Contributor Version (or portions of such combination).

 (c) The licenses granted in Sections 2.2(a) and 2.2(b) are effective on the date Contributor first distributes or otherwise makes the Modifications available to a third party.

 (d) Notwithstanding Section 2.2(b) above, no patent license is granted: (1) for any code that Contributor has deleted from the Contributor Version; (2) for infringements caused by: (i) third party modifications of Contributor Version, or (ii) the combination of Modifications made by that Contributor with other software (except as part of the Contributor Version) or other devices; or (3) under Patent Claims infringed by Covered Software in the absence of Modifications made by that Contributor.

3. Distribution Obligations.

3.1. Availability of Source Code.

 Any Covered Software that You distribute or otherwise make available in Executable form must also be made available

 in Source Code form and that Source Code form must be distributed only under the terms of this License. You must include a copy of this License with every copy of the Source Code form of the Covered Software You distribute or otherwise make available. You must inform recipients of any such Covered Software in Executable form as to how they can obtain such Covered Software in Source Code form in a reasonable manner on or through a medium customarily used for software exchange.

### 3.2. Modifications.

 The Modifications that You create or to which You contribute are governed by the terms of this License. You represent that You believe Your Modifications are Your original creation(s) and/or You have sufficient rights to grant the rights conveyed by this License.

### 3.3. Required Notices.

 You must include a notice in each of Your Modifications that identifies You as the Contributor of the Modification. You may not remove or alter any copyright, patent or trademark notices contained within the Covered Software, or any notices of licensing or any descriptive text giving attribution to any Contributor or the Initial Developer.

### 3.4. Application of Additional Terms.

 You may not offer or impose any terms on any Covered Software in Source Code form that alters or restricts the applicable version of this License or the recipients' rights hereunder. You may choose to offer, and to charge a fee for, warranty, support, indemnity or liability obligations to one or more recipients of Covered Software. However, you may do so only on Your own behalf, and not on behalf of the Initial Developer or any Contributor. You must

make it absolutely clear that any such warranty, support, indemnity or liability obligation is offered by You alone, and You hereby agree to indemnify the Initial Developer and every Contributor for any liability incurred by the Initial Developer or such Contributor as a result of warranty, support, indemnity or liability terms You offer.

### 3.5. Distribution of Executable Versions.

 You may distribute the Executable form of the Covered Software under the terms of this License or under the terms of a license of Your choice, which may contain terms different from this License, provided that You are in compliance with the terms of this License and that the license for the Executable form does not attempt to limit or alter the recipient's rights in the Source Code form from the rights set forth in this License. If You distribute the Covered Software in Executable form under a different license, You must make it absolutely clear that any terms which differ from this License are offered by You alone, not by the Initial Developer or Contributor. You hereby agree to indemnify the Initial Developer and every Contributor for any liability incurred by the Initial Developer or such Contributor as a result of any such terms You offer.

### 3.6. Larger Works.

 You may create a Larger Work by combining Covered Software with other code not governed by the terms of this License and distribute the Larger Work as a single product. In such a case, You must make sure the requirements of this License are fulfilled for the Covered Software.

4. Versions of the License.

### 4.1. New Versions.

 Oracle is the initial license steward and may publish revised and/or new versions of this License from time to time. Each version will be given a distinguishing version number. Except as provided in Section 4.3, no one other than the license steward has the right to modify this License.

### 4.2. Effect of New Versions.

 You may always continue to use, distribute or otherwise make the Covered Software available under the terms of the version of the License under which You originally received the Covered Software. If the Initial Developer includes a notice in the Original Software prohibiting it from being distributed or otherwise made available under any subsequent version of the License, You must distribute

 and make the Covered Software available under the terms of the version of the License under which You originally received the Covered Software. Otherwise, You may also choose to use, distribute or otherwise make the Covered Software available under the terms of any subsequent version of the License published by the license steward.

### 4.3. Modified Versions.

 When You are an Initial Developer and You want to create a new license for Your Original Software, You may create and use a modified version of this License if You: (a) rename the license and remove any references to the name of the license steward (except to note that the license differs from this License); and (b) otherwise make it clear that the license contains terms which differ from this License.

### 5. DISCLAIMER OF WARRANTY.

# COVERED SOFTWARE IS PROVIDED UNDER THIS LICENSE ON AN "AS IS" BASIS, WITHOUT WARRANTY OF ANY KIND, EITHER EXPRESSED OR IMPLIED, INCLUDING, WITHOUT LIMITATION, WARRANTIES THAT THE COVERED

 SOFTWARE IS FREE OF DEFECTS, MERCHANTABLE, FIT FOR A PARTICULAR PURPOSE OR NON-INFRINGING. THE ENTIRE RISK AS TO THE QUALITY AND PERFORMANCE OF THE COVERED SOFTWARE IS WITH YOU. SHOULD ANY COVERED SOFTWARE PROVE DEFECTIVE IN ANY RESPECT, YOU (NOT THE INITIAL DEVELOPER OR ANY OTHER CONTRIBUTOR) ASSUME THE COST OF ANY NECESSARY SERVICING, REPAIR OR CORRECTION. THIS DISCLAIMER OF WARRANTY CONSTITUTES AN ESSENTIAL PART OF THIS LICENSE. NO USE OF ANY COVERED SOFTWARE IS AUTHORIZED HEREUNDER EXCEPT UNDER THIS DISCLAIMER.

### 6. TERMINATION.

 6.1. This License and the rights granted hereunder will terminate automatically if You fail to comply with terms herein and fail to cure such breach within 30 days of becoming aware of the breach. Provisions which, by their nature, must remain in effect beyond the termination of this License shall survive.

 6.2. If You assert a patent infringement claim (excluding declaratory judgment actions) against Initial Developer or a Contributor (the

 Initial Developer or Contributor against whom You assert such claim is referred to as "Participant") alleging that the Participant Software (meaning the Contributor Version where the Participant is a Contributor or the Original Software where the Participant is the Initial Developer) directly or indirectly infringes any patent, then any and all rights granted directly or indirectly to You by such Participant, the Initial Developer (if the Initial Developer is not the Participant) and all Contributors under Sections 2.1 and/or 2.2 of this License shall, upon 60 days notice from Participant terminate prospectively and automatically at the expiration of such 60 day notice period, unless if within such 60 day period You withdraw Your claim with respect to the Participant Software against such Participant either unilaterally or pursuant to a written agreement with Participant.

 6.3. If You assert a patent infringement claim against Participant alleging that the Participant Software directly or indirectly infringes any patent where such claim is resolved (such as by license or settlement) prior to the initiation of patent infringement litigation, then the reasonable value of the licenses granted by such Participant under Sections 2.1 or 2.2 shall be taken into account in determining the amount or value of any payment or license.

 6.4. In the event of termination under Sections 6.1 or 6.2 above, all end user licenses that have been validly granted by You or any distributor hereunder prior to termination (excluding licenses granted to You by any distributor) shall survive termination.

### 7. LIMITATION OF LIABILITY.

 UNDER NO CIRCUMSTANCES AND UNDER NO LEGAL THEORY, WHETHER TORT (INCLUDING NEGLIGENCE), CONTRACT, OR OTHERWISE, SHALL YOU, THE INITIAL DEVELOPER, ANY OTHER CONTRIBUTOR, OR ANY DISTRIBUTOR OF COVERED SOFTWARE, OR ANY SUPPLIER OF ANY OF SUCH PARTIES, BE LIABLE TO ANY PERSON FOR ANY INDIRECT, SPECIAL, INCIDENTAL, OR CONSEQUENTIAL DAMAGES OF ANY CHARACTER

 INCLUDING, WITHOUT LIMITATION, DAMAGES FOR LOSS OF GOODWILL, WORK STOPPAGE, COMPUTER FAILURE OR MALFUNCTION, OR ANY AND ALL OTHER COMMERCIAL DAMAGES OR LOSSES, EVEN IF SUCH PARTY SHALL HAVE BEEN INFORMED OF THE POSSIBILITY OF SUCH

DAMAGES. THIS LIMITATION OF LIABILITY SHALL NOT APPLY TO LIABILITY FOR DEATH OR PERSONAL INJURY RESULTING FROM SUCH PARTY'S NEGLIGENCE TO THE EXTENT APPLICABLE LAW PROHIBITS SUCH LIMITATION. SOME JURISDICTIONS DO NOT ALLOW THE EXCLUSION OR LIMITATION OF INCIDENTAL OR CONSEQUENTIAL DAMAGES, SO THIS EXCLUSION AND LIMITATION MAY NOT APPLY TO YOU.

### 8. U.S. GOVERNMENT END USERS.

 The Covered Software is a "commercial item," as that term is defined in 48 C.F.R. 2.101 (Oct. 1995), consisting of "commercial computer software" (as that term is defined at 48 C.F.R. ? 252.227-7014(a)(1)) and "commercial computer software documentation" as such terms are used in 48 C.F.R. 12.212 (Sept. 1995). Consistent with 48 C.F.R. 12.212 and 48 C.F.R. 227.7202-1 through 227.7202-4

 (June 1995), all U.S. Government End Users acquire Covered Software with only those rights set forth herein. This U.S. Government Rights clause is in lieu of, and supersedes, any other FAR, DFAR, or other clause or provision that addresses Government rights in computer software under this License.

### 9. MISCELLANEOUS.

 This License represents the complete agreement concerning subject matter hereof. If any provision of this License is held to be unenforceable, such provision shall be reformed only to the extent necessary to make it enforceable. This License shall be governed by the law of the jurisdiction specified in a notice contained within the Original Software (except to the extent applicable law, if any, provides otherwise), excluding such jurisdiction's conflict-oflaw provisions. Any litigation relating to this License shall be subject to the jurisdiction of the courts located in the jurisdiction and venue specified in a notice contained within the Original Software, with

 the losing party responsible for costs, including, without limitation, court costs and reasonable attorneys' fees and expenses. The application of the United Nations Convention on Contracts for the International Sale of Goods is expressly excluded. Any law or regulation which provides that the language of a contract shall be construed against the drafter shall not apply to this License. You agree that You alone are responsible for compliance with the United States export administration regulations (and the export control laws and regulation of any other countries) when You use, distribute or otherwise make available any Covered Software.

### 10. RESPONSIBILITY FOR CLAIMS.

 As between Initial Developer and the Contributors, each party is responsible for claims and damages arising, directly or indirectly, out of its utilization of rights under this License and You agree to work with Initial Developer and Contributors to distribute such responsibility on an equitable basis. Nothing herein is intended or shall be deemed to constitute any admission of liability.

### ----------

NOTICE PURSUANT TO SECTION 9 OF THE COMMON DEVELOPMENT AND DISTRIBUTION LICENSE (CDDL)

The code released under the CDDL shall be governed by the laws of the State of California (excluding conflict-oflaw provisions). Any litigation relating to this License shall be subject to the jurisdiction of the Federal Courts of the Northern District of California and the state courts of the State of California, with venue lying in Santa Clara County, California.

Copyright (C) 1989, 1991 Free Software Foundation, Inc. 51 Franklin Street, Fifth Floor, Boston, MA 02110-1301 USA

Everyone is permitted to copy and distribute verbatim copies of this license document, but changing it is not allowed.

### Preamble

The licenses for most software are designed to take away your freedom to share and change it. By contrast, the GNU General Public License is intended

 to guarantee your freedom to share and change free software--to make sure the software is free for all its users. This General Public License applies to most of the Free Software Foundation's software and to any other program whose authors commit to using it. (Some other Free Software Foundation software is covered by the GNU Library General Public License instead.) You can apply it to your programs, too.

When we speak of free software, we are referring to freedom, not price. Our General Public Licenses are designed to make sure that you have the freedom to distribute copies of free software (and charge for this service if you wish), that you receive source code or can get it if you want it, that you can change the software or use pieces of it in new free programs; and that you know you can do these things.

To protect your rights, we need to make restrictions that forbid anyone to deny you these rights or to ask you to surrender the rights. These restrictions translate to certain responsibilities for you if you distribute copies of the software, or if you modify it.

For example, if you distribute copies of such a program, whether gratis or for a fee, you must give the recipients all the rights that you have. You must make sure that they, too, receive or can get the source code. And you must show them these terms so they know their rights.

We protect your rights with two steps: (1) copyright the software, and (2) offer you this license which gives you legal permission to copy, distribute and/or modify the software.

Also, for each author's protection and ours, we want to make certain that everyone understands that there is no warranty for this free software. If the software is modified by someone else and passed on, we want its recipients to know that what they have is not the original, so that any problems introduced by others will not reflect on the original authors' reputations.

Finally, any free program is threatened constantly by software patents. We wish to avoid the danger that redistributors of a free program will individually obtain patent licenses, in effect making the program proprietary. To prevent this, we have made it clear that any patent must be licensed for everyone's free use or not licensed at all.

The precise terms and conditions for copying, distribution and modification follow.
## TERMS AND CONDITIONS FOR COPYING, DISTRIBUTION AND MODIFICATION

0. This License applies to any program or other work which contains a notice placed by the copyright holder saying it may be distributed under the terms of this General Public License. The "Program", below, refers to any such program or work, and a "work based on the Program" means either the Program or any derivative work under copyright law: that is to say, a work containing the Program or a portion of it, either verbatim or with modifications and/or translated into another language. (Hereinafter, translation is included without limitation in the term "modification".) Each

licensee is addressed as "you".

Activities other than copying, distribution and modification are not covered by this License; they are outside its scope. The act of running the Program is not restricted, and the output from the Program is covered only if its contents constitute a work based on the Program (independent of having been made by running the Program). Whether that is true depends on what the Program does.

1. You may copy and distribute verbatim copies of the Program's source code as you receive it, in any medium, provided that you conspicuously and appropriately publish on each copy an appropriate copyright notice and disclaimer of warranty; keep intact all the notices that refer to this License and to the absence of any warranty; and give any other recipients of the Program a copy of this License along with the Program.

You may charge a fee for the physical act of transferring a copy, and you may at your option offer warranty protection in exchange for a fee.

#### 2. You may

 modify your copy or copies of the Program or any portion of it, thus forming a work based on the Program, and copy and distribute such modifications or work under the terms of Section 1 above, provided that you also meet all of these conditions:

 a) You must cause the modified files to carry prominent notices stating that you changed the files and the date of any change.

 b) You must cause any work that you distribute or publish, that in whole or in part contains or is derived from the Program or any part thereof, to be licensed as a whole at no charge to all third parties under the terms of this License.

 c) If the modified program normally reads commands interactively when run, you must cause it, when started running for such interactive use in the most ordinary way, to print or display an announcement including an appropriate copyright notice and a notice that there is no warranty (or else, saying that you provide a warranty) and that users may redistribute the program under

 these conditions, and telling the user how to view a copy of this License. (Exception: if the Program itself is interactive but does not normally print such an announcement, your work based on the Program is not required to print an announcement.)

These requirements apply to the modified work as a whole. If identifiable sections of that work are not derived from the Program, and can be reasonably considered independent and separate works in themselves, then this License, and its terms, do not apply to those sections when you distribute them as separate works. But when you distribute the same sections as part of a whole which is a work based on the Program, the distribution of the whole must be on the terms of this License, whose permissions for other licensees extend to the entire whole, and thus to each and

every part regardless of who wrote it.

Thus, it is not the intent of this section to claim rights or contest your rights to work written entirely by you; rather, the intent is

to exercise the right to control the distribution of derivative or collective works based on the Program.

In addition, mere aggregation of another work not based on the Program with the Program (or with a work based on the Program) on a volume of a storage or distribution medium does not bring the other work under the scope of this License.

3. You may copy and distribute the Program (or a work based on it, under Section 2) in object code or executable form under the terms of Sections 1 and 2 above provided that you also do one of the following:

 a) Accompany it with the complete corresponding machine-readable source code, which must be distributed under the terms of Sections 1 and 2 above on a medium customarily used for software interchange; or,

 b) Accompany it with a written offer, valid for at least three years, to give any third party, for a charge no more than your cost of physically performing source distribution, a complete machine-readable copy of the corresponding source

 code, to be distributed under the terms of Sections 1 and 2 above on a medium customarily used for software interchange; or,

 c) Accompany it with the information you received as to the offer to distribute corresponding source code. (This alternative is allowed only for noncommercial distribution and only if you received the program in object code or executable form with such an offer, in accord with Subsection b above.)

The source code for a work means the preferred form of the work for making modifications to it. For an executable work, complete source code means all the source code for all modules it contains, plus any associated interface definition files, plus the scripts used to control compilation and installation of the executable. However, as a special exception, the source code distributed need not include anything that is normally distributed (in either source or binary form) with the major components (compiler, kernel, and so on) of the operating system on which the executable runs, unless that component itself accompanies the executable.

If distribution of executable or object code is made by offering access to copy from a designated place, then offering equivalent access to copy the source code from the same place counts as distribution of the source code, even though third parties are not compelled to copy the source along with the object code.

4. You may not copy, modify, sublicense, or distribute the Program except as expressly provided under this License. Any attempt otherwise to copy, modify, sublicense or distribute the Program is void, and will automatically terminate your rights under this License. However, parties who have received copies, or rights, from you under this License will not have their licenses terminated so long as such parties remain in full compliance.

5. You are not required to accept this License, since you have not signed it. However, nothing else grants you permission to modify or distribute the Program or its derivative

 works. These actions are prohibited by law if you do not accept this License. Therefore, by modifying or distributing the Program (or any work based on the Program), you indicate your acceptance of this License to do so, and all its terms and conditions for copying, distributing or modifying the Program or works based on it.

6. Each time you redistribute the Program (or any work based on the Program), the recipient automatically receives a license from the original licensor to copy, distribute or modify the Program subject to these terms and conditions. You may not impose any further restrictions on the recipients' exercise of the rights granted herein. You are not responsible for enforcing compliance by third parties to this License.

7. If, as a consequence of a court judgment or allegation of patent infringement or for any other reason (not limited to patent issues), conditions are imposed on you (whether by court order, agreement or otherwise) that contradict the conditions

 of this License, they do not excuse you from the conditions of this License. If you cannot distribute so as to satisfy simultaneously your obligations under this License and any other pertinent obligations, then as a consequence you may not distribute the Program at all. For example, if a patent license would not permit royalty-free redistribution of the Program by all those who receive copies directly or indirectly through you, then the only way you could satisfy both it and this License would be to refrain entirely from distribution of the Program.

If any portion of this section is held invalid or unenforceable under any particular circumstance, the balance of the section is intended to apply and the section as a whole is intended to apply in other circumstances.

It is not the purpose of this section to induce you to infringe any patents or other property right claims or to contest validity of any such claims; this section has the sole purpose of protecting the integrity of the free software distribution system, which is implemented by public license practices. Many people have made generous contributions to the wide range of software distributed through that system in reliance on consistent application of that system; it is up to the author/donor to decide if he or she is willing to distribute software through any other system and a licensee cannot impose that choice.

This section is intended to make thoroughly clear what is believed to be a consequence of the rest of this License.

8. If the distribution and/or use of the Program is restricted in certain countries either by patents or by copyrighted interfaces, the original copyright holder who places the Program under this License may add an explicit geographical distribution limitation excluding those countries, so that distribution is permitted only in or among countries not thus excluded. In such case, this License incorporates the limitation as if written in the body of this License.

## 9. The Free Software

 Foundation may publish revised and/or new versions of the General Public License from time to time. Such new versions will be similar in spirit to the present version, but may differ in detail to address new problems or concerns.

Each version is given a distinguishing version number. If the Program specifies a version number of this License which applies to it and "any later version", you have the option of following the terms and conditions either of that version or of any later version published by the Free Software Foundation. If the Program does not specify a version number of this License, you may choose any version ever published by the Free Software Foundation.

10. If you wish to incorporate parts of the Program into other free programs whose distribution conditions are different, write to the author to ask for permission. For software which is copyrighted by the Free Software Foundation, write to the Free Software Foundation; we sometimes make exceptions for this. Our decision will be guided by the two goals of preserving the free status of all derivatives of our free software and of promoting the sharing and reuse of software generally.

## NO WARRANTY

11. BECAUSE THE PROGRAM IS LICENSED FREE OF CHARGE, THERE IS NO WARRANTY FOR THE PROGRAM, TO THE EXTENT PERMITTED BY APPLICABLE LAW. EXCEPT WHEN OTHERWISE STATED IN WRITING THE COPYRIGHT HOLDERS AND/OR OTHER PARTIES PROVIDE THE PROGRAM "AS IS" WITHOUT WARRANTY OF ANY KIND, EITHER EXPRESSED OR IMPLIED, INCLUDING, BUT NOT LIMITED TO, THE IMPLIED WARRANTIES OF MERCHANTABILITY AND FITNESS FOR A PARTICULAR PURPOSE. THE ENTIRE RISK AS TO THE QUALITY AND PERFORMANCE OF THE PROGRAM IS WITH YOU. SHOULD THE PROGRAM PROVE DEFECTIVE, YOU ASSUME THE COST OF ALL NECESSARY SERVICING, REPAIR OR CORRECTION.

12. IN NO EVENT UNLESS REQUIRED BY APPLICABLE LAW OR AGREED TO IN WRITING WILL ANY COPYRIGHT HOLDER, OR ANY OTHER PARTY WHO MAY MODIFY AND/OR REDISTRIBUTE THE PROGRAM AS PERMITTED ABOVE, BE LIABLE TO YOU FOR DAMAGES, INCLUDING ANY GENERAL, SPECIAL, INCIDENTAL OR CONSEQUENTIAL DAMAGES ARISING OUT OF THE USE OR INABILITY TO USE THE PROGRAM (INCLUDING BUT NOT LIMITED TO LOSS OF DATA OR DATA BEING RENDERED INACCURATE OR LOSSES SUSTAINED BY YOU OR THIRD PARTIES OR A FAILURE OF THE PROGRAM TO OPERATE WITH ANY OTHER PROGRAMS), EVEN IF SUCH HOLDER OR OTHER PARTY HAS BEEN ADVISED OF THE POSSIBILITY OF SUCH DAMAGES.

END OF TERMS AND CONDITIONS

How to Apply These Terms to Your New Programs

If you develop a new program, and you want it to be of the greatest possible use to the public, the best way to achieve this is to make it free software which everyone can redistribute and change under these terms.

To do so, attach the following notices to the program. It is safest to attach them to the start of each source file to most effectively convey the exclusion of warranty; and each file should have at least the "copyright" line and a pointer to where the full notice is found.

 One line to give the program's name and a brief idea of what it does.

Copyright (C)

 This program is free software; you can redistribute it and/or modify it under the terms of the GNU General Public License as published by the Free Software Foundation; either version 2 of the License, or (at your option) any later version.

 This program is distributed in the hope that it will be useful, but WITHOUT ANY WARRANTY; without even the implied warranty of MERCHANTABILITY or FITNESS FOR A PARTICULAR PURPOSE. See the GNU General Public License for more details.

 You should have received a copy of the GNU General Public License along with this program; if not, write to the Free Software Foundation, Inc., 51 Franklin Street, Fifth Floor, Boston, MA 02110-1301, USA

Also add information on how to contact you by electronic and paper mail.

If the program is interactive, make it output a short notice like this when it starts in an interactive mode:

Gnomovision version 69, Copyright (C) year name of author

 Gnomovision comes with ABSOLUTELY NO WARRANTY; for details type `show w'. This is free software, and you are welcome to redistribute it under certain conditions; type `show c' for details.

The hypothetical commands `show w' and `show c' should show the appropriate parts of the General Public License. Of course, the commands you use may be called something other than `show w' and `show c'; they could even be mouse-clicks or menu items--whatever suits your program.

You should also get your employer (if you work as a programmer) or your school, if any, to sign a "copyright disclaimer" for the program, if necessary. Here is a sample; alter the names:

 Yoyodyne, Inc., hereby disclaims all copyright interest in the program `Gnomovision' (which makes passes at compilers) written by James Hacker.

 signature of Ty Coon, 1 April 1989 Ty Coon, President of Vice

This General Public License does not permit incorporating your program into proprietary programs. If your program is a subroutine

 library, you may consider it more useful to permit linking proprietary applications with the library. If this is what you want to do, use the GNU Library General Public License instead of this License.

## "CLASSPATH" EXCEPTION TO THE GPL VERSION 2

Certain source files distributed by Oracle are subject to the following clarification and special exception to the GPL Version 2, but only where Oracle has expressly included in the particular source file's header the words "Oracle designates this particular file as subject to the "Classpath" exception as provided by Oracle in the License file that accompanied this code."

Linking this library statically or dynamically with other modules is making a combined work based on this library. Thus, the terms and conditions of the GNU General Public License Version 2 cover the whole combination.

As a special exception, the copyright holders of this library give you permission to link this library with independent modules to produce an executable,

 regardless of the license terms of these independent modules, and to copy and distribute the resulting executable under terms of your choice, provided that you also meet, for each linked independent module, the terms and conditions of the license of that module. An independent module is a module which is not derived from or based on this library. If you modify this library, you may extend this exception to your version of the library, but you are not obligated to do so. If you do not wish to do so, delete this exception statement from your version.

/\*

\* DO NOT ALTER OR REMOVE COPYRIGHT NOTICES OR THIS HEADER.

\*

\* Copyright (c) YYYY Oracle and/or its affiliates. All rights reserved.

- \*
- \* The contents of this file are subject to the terms of either the GNU
- \* General Public License Version 2 only ("GPL") or the Common Development
- \* and Distribution License("CDDL") (collectively, the "License"). You
- \* may not use this file except in compliance with the License. You can
- \* obtain a copy of the License at
- \* http://glassfish.java.net/public/CDDL+GPL\_1\_1.html
- \* or packager/legal/LICENSE.txt. See the License for the specific
- \* language governing permissions and limitations under the License.

\*

- \* When distributing the software, include this License Header Notice in each
- \* file and include the License file at packager/legal/LICENSE.txt.
- \*
- \* GPL Classpath Exception:
- \* Oracle designates this particular file as subject to the "Classpath"
- \* exception as provided by Oracle in the GPL Version 2 section of the License

\* file that

accompanied this code.

\*

\* Modifications:

\* If applicable, add the following below the License Header, with the fields

\* enclosed by brackets [] replaced by your own identifying information:

\* "Portions Copyright [year] [name of copyright owner]"

\*

\* Contributor(s):

\* If you wish your version of this file to be governed by only the CDDL or

\* only the GPL Version 2, indicate your decision by adding "[Contributor]

\* elects to include this software in this distribution under the [CDDL or GPL

\* Version 2] license." If you don't indicate a single choice of license, a

\* recipient has the option to distribute your version of this file under

\* either the CDDL, the GPL Version 2 or to extend the choice of license to

\* its licensees as provided above. However, if you add GPL Version 2 code

\* and therefore, elected the GPL Version 2 license, then the option applies

\* only if the new code is made subject to such option by the copyright

\* holder.

\*/

## DO NOT TRANSLATE OR LOCALIZE.

%% The following software may be included in this product: ASM Use of any of this software is governed by the terms of the license below:

Copyright (c) 2000-2005 INRIA, France Telecom All rights reserved.

Redistribution and use in source and binary forms, with or without modification, are permitted provided that the following conditions are met:

- 1. Redistributions of source code must retain the above copyright notice, this list of conditions and the following disclaimer.
- 2. Redistributions in binary form must reproduce the above copyright notice, this list of conditions and the following disclaimer in the documentation and/or other materials provided with the distribution.
- 3. Neither the name of the copyright holders nor the names of its contributors may be used to endorse or promote products derived from this software without specific prior written permission.

THIS SOFTWARE IS PROVIDED BY THE COPYRIGHT HOLDERS AND CONTRIBUTORS "AS IS" AND

 ANY EXPRESS OR IMPLIED WARRANTIES, INCLUDING, BUT NOT LIMITED TO, THE IMPLIED WARRANTIES OF MERCHANTABILITY AND FITNESS FOR A PARTICULAR PURPOSE ARE DISCLAIMED. IN NO EVENT SHALL THE COPYRIGHT OWNER OR CONTRIBUTORS BE LIABLE FOR ANY DIRECT, INDIRECT, INCIDENTAL, SPECIAL, EXEMPLARY, OR CONSEQUENTIAL DAMAGES (INCLUDING, BUT NOT LIMITED TO, PROCUREMENT OF SUBSTITUTE GOODS OR SERVICES; LOSS OF USE, DATA, OR PROFITS; OR BUSINESS INTERRUPTION) HOWEVER CAUSED AND ON ANY THEORY OF LIABILITY, WHETHER IN CONTRACT, STRICT LIABILITY, OR TORT (INCLUDING NEGLIGENCE OR OTHERWISE) ARISING IN ANY WAY OUT OF THE USE OF THIS SOFTWARE, EVEN IF ADVISED OF THE POSSIBILITY OF SUCH DAMAGE.

%% The following software may be included in this product: Jettison Use of any of this software is governed by the terms of the license below:

Copyright 2006 Envoi Solutions LLC

Licensed under the Apache License, Version 2.0 (the "License"); you may not use this file except in compliance with the License. You may obtain a copy of the License at

http://www.apache.org/licenses/LICENSE-2.0

Unless required by applicable law or agreed to in writing, software distributed under the License is distributed on an "AS IS" BASIS, WITHOUT WARRANTIES OR CONDITIONS OF ANY KIND, either express or implied. See the License for the specific language governing permissions and limitations under the License.

--------------------------------------------------------------------------

Apache License

## TERMS AND CONDITIONS FOR USE, REPRODUCTION, AND DISTRIBUTION

1. Definitions.

"License" shall mean the terms and conditions for use, reproduction, and distribution as defined by Sections 1 through 9 of this document.

"Licensor" shall mean the copyright owner or entity authorized by the copyright owner that is granting the License.

"Legal Entity" shall mean the union of the acting entity and all other entities that control, are controlled by, or are under

 common control with that entity. For the purposes of this definition, "control" means (i) the power, direct or indirect, to cause the direction or management of such entity, whether by contract or otherwise, or (ii) ownership of fifty percent (50%) or more of the outstanding shares, or (iii) beneficial ownership of such entity.

"You" (or "Your") shall mean an individual or Legal Entity exercising permissions granted by this License.

"Source" form shall mean the preferred form for making modifications, including but not limited to software source code, documentation source, and configuration files.

"Object" form shall mean any form resulting from mechanical transformation or translation of a Source form, including but not limited to compiled object code, generated documentation, and conversions to other media types.

"Work" shall mean the work of authorship, whether in Source or Object form, made available under the License, as indicated by a copyright notice that is included in or

attached to the work (an example is provided in the Appendix below).

"Derivative Works" shall mean any work, whether in Source or Object form, that is based on (or derived from) the Work and for which the editorial revisions, annotations, elaborations, or other modifications represent, as a whole, an original work of authorship. For the purposes of this License, Derivative Works shall not include works that remain separable from, or merely link (or bind by name) to the interfaces of, the Work and Derivative Works thereof.

"Contribution" shall mean any work of authorship, including the original version of the Work and any modifications or additions to that Work or Derivative Works thereof, that is intentionally submitted to Licensor for inclusion in the Work by the copyright owner or by an individual or Legal Entity authorized to submit on behalf of the copyright owner. For the purposes of this definition, "submitted" means any form of electronic, verbal, or written communication sent

 to the Licensor or its representatives, including but not limited to communication on electronic mailing lists, source code control systems, and issue tracking systems that are managed by, or on behalf of, the Licensor for the purpose of discussing and improving the Work, but excluding communication that is conspicuously marked or otherwise designated in writing by the copyright owner as "Not a Contribution."

"Contributor" shall mean Licensor and any individual or Legal Entity on behalf of whom a Contribution has been received by Licensor and subsequently incorporated within the Work.

2. Grant of Copyright License. Subject to the terms and conditions of this License, each Contributor hereby grants to You a perpetual, worldwide, non-exclusive, no-charge, royalty-free, irrevocable copyright license to reproduce, prepare Derivative Works of, publicly display, publicly perform, sublicense, and distribute the Work and such Derivative Works in Source or Object form.

## 3. Grant of Patent

 License. Subject to the terms and conditions of this License, each Contributor hereby grants to You a perpetual, worldwide, non-exclusive, no-charge, royalty-free, irrevocable (except as stated in this section) patent license to make, have made, use, offer to sell, sell, import, and otherwise transfer the Work, where such license applies only to those patent claims licensable by such Contributor that are necessarily infringed by their Contribution(s) alone or by combination of their Contribution(s) with the Work to which such Contribution(s) was submitted. If You institute patent litigation against any entity (including a cross-claim or counterclaim in a lawsuit) alleging that the Work or a Contribution incorporated within the Work constitutes direct or contributory patent infringement, then any patent licenses granted to You under this License for that Work shall terminate as of the date such litigation is filed.

4. Redistribution. You may reproduce and distribute copies of the Work

 or Derivative Works thereof in any medium, with or without modifications, and in Source or Object form, provided that You meet the following conditions:

1. You must give any other recipients of the Work or Derivative Works a copy of this License; and

2. You must cause any modified files to carry prominent notices stating that You changed the files; and

 3. You must retain, in the Source form of any Derivative Works that You distribute, all copyright, patent, trademark, and attribution notices from the Source form of the Work, excluding those notices that do not pertain to any part of the Derivative Works; and

 4. If the Work includes a "NOTICE" text file as part of its distribution, then any Derivative Works that You distribute must include a readable copy of the attribution notices contained within such NOTICE file, excluding those notices that do not pertain to any part of the Derivative Works, in at least one of the following places: within a NOTICE text file distributed

 as part of the Derivative Works; within the Source form or documentation, if provided along with the Derivative Works; or, within a display generated by the Derivative Works, if and wherever such third-party notices normally appear. The contents of the NOTICE file are for informational purposes only and do not modify the License. You may add Your own attribution notices within Derivative Works that You distribute, alongside or as an addendum to the NOTICE text from the Work, provided that such additional attribution notices cannot be construed as modifying the License.

You may add Your own copyright statement to Your modifications and may provide additional or different license terms and conditions for use, reproduction, or distribution of Your modifications, or for any such Derivative Works as a whole, provided Your use, reproduction, and distribution of the Work otherwise complies with the conditions stated in this License.

5. Submission of Contributions. Unless You explicitly state

 otherwise, any Contribution intentionally submitted for inclusion in the Work by You to the Licensor shall be under the terms and conditions of this License, without any additional terms or conditions. Notwithstanding the above, nothing herein shall supersede or modify the terms of any separate license agreement you may have executed with

Licensor regarding such Contributions.

6. Trademarks. This License does not grant permission to use the trade names, trademarks, service marks, or product names of the Licensor, except as required for reasonable and customary use in describing the origin of the Work and reproducing the content of the NOTICE file.

7. Disclaimer of Warranty. Unless required by applicable law or agreed to in writing, Licensor provides the Work (and each Contributor provides its Contributions) on an "AS IS" BASIS, WITHOUT WARRANTIES OR CONDITIONS OF ANY KIND, either express or implied, including, without limitation, any warranties or conditions of TITLE, NON-INFRINGEMENT,

 MERCHANTABILITY, or FITNESS FOR A PARTICULAR PURPOSE. You are solely responsible for determining the appropriateness of using or redistributing the Work and assume any risks associated with Your exercise of permissions under this License.

8. Limitation of Liability. In no event and under no legal theory, whether in tort (including negligence), contract, or otherwise, unless required by applicable law (such as deliberate and grossly negligent acts) or agreed to in writing, shall any Contributor be liable to You for damages, including any direct, indirect, special, incidental, or consequential damages of any character arising as a result of this License or out of the use or inability to use the Work (including but not limited to damages for loss of goodwill, work stoppage, computer failure or malfunction, or any and all other commercial damages or losses), even if such Contributor has been advised of the possibility of such damages.

9. Accepting Warranty or Additional Liability.

While redistributing the Work or Derivative Works thereof, You may choose to offer, and charge a fee for, acceptance of support, warranty, indemnity, or other liability obligations and/or rights consistent with this License. However, in accepting such obligations, You may act only on Your own behalf and on Your sole responsibility, not on behalf of any other Contributor, and only if You agree to indemnify, defend, and hold each Contributor harmless for any liability incurred by, or claims asserted against, such Contributor by reason of your accepting any such warranty or additional liability.

## END OF TERMS AND CONDITIONS

APPENDIX: How to apply the Apache License to your work

To apply the Apache License to your work, attach the following boilerplate notice, with the fields enclosed by brackets "[]" replaced with your own identifying information. (Don't include the brackets!) The text should be enclosed in the appropriate comment syntax for the file format. We also recommend that a file or class name and description of purpose be included on the same "printed page" as the copyright notice for easier identification within third-party archives.

Copyright [yyyy] [name of copyright owner] Licensed under the Apache License, Version 2.0 (the "License"); you may not use this file except in compliance with the License. You may obtain a copy of the License at http://www.apache.org/licenses/LICENSE-2.0 Unless required by applicable law or agreed to in writing, software distributed under the License is distributed on an "AS IS" BASIS, WITHOUT WARRANTIES OR CONDITIONS OF ANY KIND, either express or implied. See the License for the specific language governing permissions and limitations under the License.

%% The following software may be included in this product: Jackson

Use of any of this software is governed by the terms of the license below:

Jackson is dual-licensed under two alternative popular Open Source licenses: Apache (AL 2.0) and Gnu Lesser GPL (LGPL 2.1). You choose

 one or the other, as necessary (if you want to redistribute the code for use, you do not need license), and abide by the license rules as defined by the respective license agreement (and only that one).

--------------------------------------------------------------------------

Apache License Version 2.0, January 2004 http://www.apache.org/licenses/

## TERMS AND CONDITIONS FOR USE, REPRODUCTION, AND DISTRIBUTION

1. Definitions.

"License" shall mean the terms and conditions for use, reproduction, and distribution as defined by Sections 1 through 9 of this document.

"Licensor" shall mean the copyright owner or entity authorized by the copyright owner that is granting the License.

"Legal Entity" shall mean the union of the acting entity and all other entities that control, are controlled by, or are under common control with that entity. For the purposes of this definition, "control" means (i) the power, direct or indirect, to cause the direction or management of such entity, whether

 by contract or otherwise, or (ii) ownership of fifty percent (50%) or more of the outstanding shares, or (iii) beneficial ownership of such entity.

"You" (or "Your") shall mean an individual or Legal Entity exercising permissions granted by this License.

"Source" form shall mean the preferred form for making modifications, including but not limited to software source code, documentation source, and configuration files.

"Object" form shall mean any form resulting from mechanical transformation or translation of a Source form, including but not limited to compiled object code, generated documentation, and conversions to other media types.

"Work" shall mean the work of authorship, whether in Source or Object form, made available under the License, as indicated by a copyright notice that is included in or attached to the work (an example is provided in the Appendix below).

"Derivative Works" shall mean any work, whether in Source or Object form, that is based on (or derived from) the Work and for which the editorial revisions, annotations, elaborations, or other modifications represent, as a whole, an original work of authorship. For the purposes of this License, Derivative Works shall not include works that remain separable from, or merely link (or bind by name) to the interfaces of, the Work and Derivative Works thereof.

"Contribution" shall mean any work of authorship, including the original version of the Work and any modifications

or additions to that Work or Derivative Works thereof, that is intentionally submitted to Licensor for inclusion in the Work by the copyright owner or by an individual or Legal Entity authorized to submit on behalf of the copyright owner. For the purposes of this definition, "submitted" means any form of electronic, verbal, or written communication sent to the Licensor or its representatives, including but not limited to communication on electronic mailing lists, source code control systems, and issue tracking systems that are managed by, or on behalf of, the Licensor for the purpose of discussing and improving the Work, but excluding communication that is conspicuously marked or otherwise designated in writing by the copyright owner as "Not a Contribution."

"Contributor" shall mean Licensor and any individual or Legal Entity on behalf of whom a Contribution has been received by Licensor and subsequently incorporated within the Work.

2. Grant of Copyright License. Subject to the terms and conditions of this License, each Contributor hereby grants to You a perpetual, worldwide, non-exclusive, no-charge, royalty-free, irrevocable copyright license to reproduce, prepare Derivative Works of, publicly display, publicly perform, sublicense, and distribute the Work and such Derivative Works in Source or Object form.

3. Grant of Patent License. Subject to the terms and conditions of this License, each Contributor hereby grants to You a perpetual, worldwide, non-exclusive, no-charge, royalty-free, irrevocable (except as stated in this section) patent license to make, have made, use, offer to sell, sell, import, and otherwise transfer the Work, where such license applies only to those patent claims licensable by such Contributor that are necessarily infringed by their Contribution(s) alone or by combination of their Contribution(s) with the Work to which such Contribution(s) was submitted. If You institute patent litigation against any entity (including a cross-claim or counterclaim in a lawsuit) alleging that the Work or a Contribution incorporated within the Work constitutes direct or contributory patent infringement, then any patent licenses granted to You under this License for that Work shall terminate as of the date such litigation is filed.

4. Redistribution. You may reproduce and distribute copies of the Work or Derivative Works thereof in any medium, with or without modifications, and in Source or Object form, provided that You meet the following conditions:

 1. You must give any other recipients of the Work or Derivative Works a copy of this License; and

2. You must cause any modified files to carry prominent notices stating that You changed the files; and

 3. You must retain, in the Source form of any Derivative Works that You distribute, all copyright, patent, trademark, and attribution notices from the Source form of the Work, excluding those notices that do not pertain to any part of the Derivative Works; and

 4. If the Work includes a "NOTICE" text file as part of its distribution, then any Derivative Works that You distribute must include a readable copy of the attribution notices contained within such NOTICE file, excluding those notices that do not pertain to any part of the Derivative Works, in at least one of the following places: within a NOTICE text file distributed as part of the Derivative Works; within the Source form or documentation, if provided along with the Derivative Works; or, within a display generated by the Derivative Works, if and wherever such third-party notices normally appear. The contents of the NOTICE file are for informational purposes only and do not modify the License. You may add Your own attribution notices within Derivative Works that You distribute, alongside or as an addendum to the NOTICE text from the Work, provided that such additional

attribution notices cannot be construed as modifying the License.

You may add Your own copyright statement to Your modifications and may provide additional or different license terms and conditions for use, reproduction, or distribution of Your modifications, or for any such Derivative Works as a whole, provided Your use, reproduction, and distribution of the Work otherwise complies with the conditions stated in this License.

5. Submission of Contributions. Unless You explicitly state otherwise, any Contribution intentionally submitted for inclusion in the Work by You to the Licensor shall be under the terms and conditions of this License, without any additional

 terms or conditions. Notwithstanding the above, nothing herein shall supersede or modify the terms of any separate license agreement you may have executed with Licensor regarding such Contributions.

6. Trademarks. This License does not grant permission to use the trade names, trademarks, service marks, or product names of the Licensor, except as required for reasonable and customary use in describing the origin of the Work and reproducing the content of the NOTICE file.

7. Disclaimer of Warranty. Unless required by applicable law or agreed to in writing, Licensor provides the Work (and each Contributor provides its Contributions) on an "AS IS" BASIS, WITHOUT WARRANTIES OR CONDITIONS OF ANY KIND, either express or implied, including, without limitation, any warranties or conditions of TITLE, NON-INFRINGEMENT, MERCHANTABILITY, or FITNESS FOR A PARTICULAR PURPOSE. You are solely responsible for determining the appropriateness of using or redistributing the Work and assume any risks

associated with Your exercise of permissions under this License.

8. Limitation of Liability. In no event and under no legal theory, whether in tort (including negligence), contract, or otherwise, unless required by applicable law (such as deliberate and grossly negligent acts) or agreed to in writing, shall any Contributor be liable to You for damages, including any direct, indirect, special, incidental, or consequential damages of any character arising as a result of this License or out of the use or inability to use the Work (including but not limited to damages for loss of goodwill, work stoppage, computer failure or malfunction, or any and all other commercial damages or losses), even if such Contributor has been advised of the possibility of such damages.

9. Accepting Warranty or Additional Liability. While redistributing the Work or Derivative Works thereof, You may choose to offer, and charge a fee for, acceptance of support, warranty, indemnity, or other liability obligations and/or rights consistent with this License. However, in accepting such obligations, You may act only on Your own behalf and on Your sole responsibility, not on behalf of any other Contributor, and only if You agree to indemnify, defend, and hold each Contributor harmless for any liability incurred by, or claims asserted against, such Contributor by reason of your accepting any such warranty or additional liability.

## END OF TERMS AND CONDITIONS

APPENDIX: How to apply the Apache License to your work

To apply the Apache License to your work, attach the following boilerplate notice, with the fields enclosed by brackets "[]" replaced with your own identifying information. (Don't include the brackets!) The text should be enclosed in the appropriate comment syntax for the file format. We also recommend that a file or class name and description of purpose be included on the same "printed page" as the copyright notice for easier identification within third-party archives.

Copyright [yyyy] [name

 of copyright owner] Licensed under the Apache License, Version 2.0 (the "License"); you may not use this file except in compliance with the License. You may obtain a copy of the License at http://www.apache.org/licenses/LICENSE-2.0 Unless required by applicable law or agreed to in writing, software distributed under the License is distributed on an "AS IS" BASIS, WITHOUT WARRANTIES OR CONDITIONS OF ANY KIND, either express or implied. See the License for the specific language governing permissions and limitations under the License.

# **1.192 jersey 2.23.1**

## **1.192.1 Available under license :**

COMMON DEVELOPMENT AND DISTRIBUTION LICENSE (CDDL)Version 1.1

1. Definitions.

1.1. "Contributor" means each individual or entity that creates or contributes to the creation of Modifications.

 1.2. "Contributor Version" means the combination of the Original Software, prior Modifications used by a Contributor (if any), and the Modifications made by that particular Contributor.

 1.3. "Covered Software" means (a) the Original Software, or (b) Modifications, or (c) the combination of files containing Original Software with files containing Modifications, in each case including portions thereof.

1.4. "Executable" means the Covered Software in any form other than Source Code.

 1.5. "Initial Developer" means the individual or entity that first makes Original Software available under this License.

 1.6. "Larger Work" means a work which combines Covered Software or portions thereof with code not governed by the terms of this License.

 1.7. "License" means this document.

 1.8. "Licensable" means having the right to grant, to the maximum extent possible, whether at the time of the initial grant or subsequently acquired, any and all of the rights conveyed herein.

1.9. "Modifications" means the Source Code and Executable form of any of the following:

 A. Any file that results from an addition to, deletion from or modification of the contents of a file containing Original Software or previous Modifications;

B. Any new file that contains any part of the Original Software or previous Modification; or

C. Any new file that is contributed or otherwise made available under the terms of this License.

1.10. "Original Software" means the Source Code and Executable form of computer software code that is

originally released under this License.

 1.11. "Patent Claims" means any patent claim(s), now owned or hereafter acquired, including without limitation, method, process, and apparatus claims, in any patent Licensable by grantor.

 1.12. "Source Code" means (a) the common form of computer software code in which modifications are made and (b) associated documentation included in or with such code.

 1.13. "You" (or "Your") means an individual or a legal entity exercising rights under, and complying with all of the terms of, this License. For legal entities, "You" includes any entity which controls, is controlled by, or is under common control with You. For purposes of this definition, "control" means (a) the power, direct or indirect, to cause the direction or management of such entity, whether by contract or otherwise, or (b) ownership of more than fifty percent (50%) of the outstanding shares or beneficial ownership of such entity.

2. License Grants.

2.1. The Initial Developer Grant.

 Conditioned upon Your compliance with Section 3.1 below and subject to third party intellectual property claims, the Initial Developer hereby grants You a world-wide, royalty-free, non-exclusive license:

 (a) under intellectual property rights (other than patent or trademark) Licensable by Initial Developer, to use, reproduce, modify, display, perform, sublicense and distribute the Original Software (or portions thereof), with or without Modifications, and/or as part of a Larger Work; and

 (b) under Patent Claims infringed by the making, using or selling of Original Software, to make, have made, use, practice, sell, and offer for sale, and/or otherwise dispose of the Original Software (or portions thereof).

 (c) The licenses granted in Sections 2.1(a) and (b) are effective on the date Initial Developer first distributes or otherwise makes the Original Software available to a third party under the terms of this License.

 (d) Notwithstanding Section 2.1(b) above, no patent license is granted: (1) for code that You delete from the Original Software, or (2) for infringements caused by: (i) the modification of the Original Software, or (ii) the combination of the

Original Software with other software or devices.

2.2. Contributor Grant.

 Conditioned upon Your compliance with Section 3.1 below and subject to third party intellectual property claims, each Contributor hereby grants You a world-wide, royalty-free, non-exclusive license:

 (a) under intellectual property rights (other than patent or trademark) Licensable by Contributor to use, reproduce, modify, display, perform, sublicense and distribute the Modifications created by such Contributor (or portions thereof), either on an unmodified basis, with other Modifications, as Covered Software and/or as part of a Larger Work; and

(b) under Patent Claims infringed by the making, using, or selling of Modifications made by that Contributor

either alone and/or in combination with its Contributor Version (or portions of such combination), to make, use, sell, offer for sale, have made, and/or otherwise dispose of: (1) Modifications made by that Contributor (or portions thereof);

 and (2) the combination of Modifications made by that Contributor with its Contributor Version (or portions of such combination).

 (c) The licenses granted in Sections 2.2(a) and 2.2(b) are effective on the date Contributor first distributes or otherwise makes the Modifications available to a third party.

 (d) Notwithstanding Section 2.2(b) above, no patent license is granted: (1) for any code that Contributor has deleted from the Contributor Version; (2) for infringements caused by: (i) third party modifications of Contributor Version, or (ii) the combination of Modifications made by that Contributor with other software (except as part of the Contributor Version) or other devices; or (3) under Patent Claims infringed by Covered Software in the absence of Modifications made by that Contributor.

3. Distribution Obligations.

3.1. Availability of Source Code.

 Any Covered Software that You distribute or otherwise make available in Executable form must also be made available

 in Source Code form and that Source Code form must be distributed only under the terms of this License. You must include a copy of this License with every copy of the Source Code form of the Covered Software You distribute or otherwise make available. You must inform recipients of any such Covered Software in Executable form as to how they can obtain such Covered Software in Source Code form in a reasonable manner on or through a medium customarily used for software exchange.

## 3.2. Modifications.

 The Modifications that You create or to which You contribute are governed by the terms of this License. You represent that You believe Your Modifications are Your original creation(s) and/or You have sufficient rights to grant the rights conveyed by this License.

3.3. Required Notices.

 You must include a notice in each of Your Modifications that identifies You as the Contributor of the Modification. You may not remove or alter any copyright, patent or trademark notices contained within the Covered Software, or any notices of licensing or any descriptive text giving attribution to any Contributor or the Initial Developer.

## 3.4. Application of Additional Terms.

 You may not offer or impose any terms on any Covered Software in Source Code form that alters or restricts the applicable version of this License or the recipients' rights hereunder. You may choose to offer, and to charge a fee for, warranty, support, indemnity or liability obligations to one or more recipients of Covered Software. However, you may do so only on Your own behalf, and not on behalf of the Initial Developer or any Contributor. You must make it absolutely clear that any such warranty, support, indemnity or liability obligation is offered by You alone, and You hereby agree to indemnify the Initial Developer and every Contributor for any liability incurred by the

Initial Developer or such Contributor as a result of warranty, support, indemnity or liability terms You offer.

## 3.5. Distribution of Executable Versions.

 You may distribute the Executable form of the Covered Software under the terms of this License or under the terms of a license of Your choice, which may contain terms different from this License, provided that You are in compliance with the terms of this License and that the license for the Executable form does not attempt to limit or alter the recipient's rights in the Source Code form from the rights set forth in this License. If You distribute the Covered Software in Executable form under a different license, You must make it absolutely clear that any terms which differ from this License are offered by You alone, not by the Initial Developer or Contributor. You hereby agree to indemnify the Initial Developer and every Contributor for any liability incurred by the Initial Developer or such Contributor as a result of any such terms You offer.

## 3.6. Larger Works.

 You may create a Larger Work by combining Covered Software with other code not governed by the terms of this License and distribute the Larger Work as a single product. In such a case, You must make sure the requirements of this License are fulfilled for the Covered Software.

## 4. Versions of the License.

4.1. New Versions.

 Oracle is the initial license steward and may publish revised and/or new versions of this License from time to time. Each version will be given a distinguishing version number. Except as provided in Section 4.3, no one other than the license steward has the right to modify this License.

## 4.2. Effect of New Versions.

 You may always continue to use, distribute or otherwise make the Covered Software available under the terms of the version of the License under which You originally received the Covered Software. If the Initial Developer includes a notice in the Original Software prohibiting it from being distributed or otherwise made available under any subsequent version of the License, You must distribute

 and make the Covered Software available under the terms of the version of the License under which You originally received the Covered Software. Otherwise, You may also choose to use, distribute or otherwise make the Covered Software available under the terms of any subsequent version of the License published by the license steward.

4.3. Modified Versions.

 When You are an Initial Developer and You want to create a new license for Your Original Software, You may create and use a modified version of this License if You: (a) rename the license and remove any references to the name of the license steward (except to note that the license differs from this License); and (b) otherwise make it clear that the license contains terms which differ from this License.

## 5. DISCLAIMER OF WARRANTY.

COVERED SOFTWARE IS PROVIDED UNDER THIS LICENSE ON AN "AS IS" BASIS, WITHOUT

## WARRANTY OF ANY KIND, EITHER EXPRESSED OR IMPLIED, INCLUDING, WITHOUT LIMITATION, WARRANTIES THAT THE COVERED

 SOFTWARE IS FREE OF DEFECTS, MERCHANTABLE, FIT FOR A PARTICULAR PURPOSE OR NON-INFRINGING. THE ENTIRE RISK AS TO THE QUALITY AND PERFORMANCE OF THE COVERED SOFTWARE IS WITH YOU. SHOULD ANY COVERED SOFTWARE PROVE DEFECTIVE IN ANY RESPECT, YOU (NOT THE INITIAL DEVELOPER OR ANY OTHER CONTRIBUTOR) ASSUME THE COST OF ANY NECESSARY SERVICING, REPAIR OR CORRECTION. THIS DISCLAIMER OF WARRANTY CONSTITUTES AN ESSENTIAL PART OF THIS LICENSE. NO USE OF ANY COVERED SOFTWARE IS AUTHORIZED HEREUNDER EXCEPT UNDER THIS DISCLAIMER.

## 6. TERMINATION.

 6.1. This License and the rights granted hereunder will terminate automatically if You fail to comply with terms herein and fail to cure such breach within 30 days of becoming aware of the breach. Provisions which, by their nature, must remain in effect beyond the termination of this License shall survive.

 6.2. If You assert a patent infringement claim (excluding declaratory judgment actions) against Initial Developer or a Contributor (the

 Initial Developer or Contributor against whom You assert such claim is referred to as "Participant") alleging that the Participant Software (meaning the Contributor Version where the Participant is a Contributor or the Original Software where the Participant is the Initial Developer) directly or indirectly infringes any patent, then any and all rights granted directly or indirectly to You by such Participant, the Initial Developer (if the Initial Developer is not the Participant) and all Contributors under Sections 2.1 and/or 2.2 of this License shall, upon 60 days notice from Participant terminate prospectively and automatically at the expiration of such 60 day notice period, unless if within such 60 day period You withdraw Your claim with respect to the Participant Software against such Participant either unilaterally or pursuant to a written agreement with Participant.

 6.3. If You assert a patent infringement claim against Participant alleging that the Participant Software directly or indirectly infringes any patent where such claim is resolved (such as by license or settlement) prior to the initiation of patent infringement litigation, then the reasonable value of the licenses granted by such Participant under Sections 2.1 or 2.2 shall be taken into account in determining the amount or value of any payment or license.

 6.4. In the event of termination under Sections 6.1 or 6.2 above, all end user licenses that have been validly granted by You or any distributor hereunder prior to termination (excluding licenses granted to You by any distributor) shall survive termination.

## 7. LIMITATION OF LIABILITY.

 UNDER NO CIRCUMSTANCES AND UNDER NO LEGAL THEORY, WHETHER TORT (INCLUDING NEGLIGENCE), CONTRACT, OR OTHERWISE, SHALL YOU, THE INITIAL DEVELOPER, ANY OTHER CONTRIBUTOR, OR ANY DISTRIBUTOR OF COVERED SOFTWARE, OR ANY SUPPLIER OF ANY OF SUCH PARTIES, BE LIABLE TO ANY PERSON FOR ANY INDIRECT, SPECIAL, INCIDENTAL, OR CONSEQUENTIAL DAMAGES OF ANY CHARACTER

 INCLUDING, WITHOUT LIMITATION, DAMAGES FOR LOSS OF GOODWILL, WORK STOPPAGE, COMPUTER FAILURE OR MALFUNCTION, OR ANY AND ALL OTHER COMMERCIAL DAMAGES OR LOSSES, EVEN IF SUCH PARTY SHALL HAVE BEEN INFORMED OF THE POSSIBILITY OF SUCH DAMAGES. THIS LIMITATION OF LIABILITY SHALL NOT APPLY TO LIABILITY FOR DEATH OR PERSONAL INJURY RESULTING FROM SUCH PARTY'S NEGLIGENCE TO THE EXTENT APPLICABLE

## LAW PROHIBITS SUCH LIMITATION. SOME JURISDICTIONS DO NOT ALLOW THE EXCLUSION OR LIMITATION OF INCIDENTAL OR CONSEQUENTIAL DAMAGES, SO THIS EXCLUSION AND LIMITATION MAY NOT APPLY TO YOU.

#### 8. U.S. GOVERNMENT END USERS.

 The Covered Software is a "commercial item," as that term is defined in 48 C.F.R. 2.101 (Oct. 1995), consisting of "commercial computer software" (as that term is defined at 48 C.F.R. ? 252.227-7014(a)(1)) and "commercial computer software documentation" as such terms are used in 48 C.F.R. 12.212 (Sept. 1995). Consistent with 48 C.F.R. 12.212 and 48 C.F.R. 227.7202-1 through 227.7202-4

 (June 1995), all U.S. Government End Users acquire Covered Software with only those rights set forth herein. This U.S. Government Rights clause is in lieu of, and supersedes, any other FAR, DFAR, or other clause or provision that addresses Government rights in computer software under this License.

#### 9. MISCELLANEOUS.

 This License represents the complete agreement concerning subject matter hereof. If any provision of this License is held to be unenforceable, such provision shall be reformed only to the extent necessary to make it enforceable. This License shall be governed by the law of the jurisdiction specified in a notice contained within the Original Software (except to the extent applicable law, if any, provides otherwise), excluding such jurisdiction's conflict-oflaw provisions. Any litigation relating to this License shall be subject to the jurisdiction of the courts located in the jurisdiction and venue specified in a notice contained within the Original Software, with the losing party responsible for costs, including, without limitation, court costs and reasonable attorneys' fees and expenses. The application of the United Nations Convention on Contracts for the International Sale of Goods is expressly excluded. Any law or regulation which provides that the language of a contract shall be construed against the drafter shall not apply to this License. You agree that You alone are responsible for compliance with the United States export administration regulations (and the export control laws and regulation of any other countries) when You use, distribute or otherwise make available any Covered Software.

#### 10. RESPONSIBILITY FOR CLAIMS.

 As between Initial Developer and the Contributors, each party is responsible for claims and damages arising, directly or indirectly, out of its utilization of rights under this License and You agree to work with Initial Developer and Contributors to distribute such responsibility on an equitable basis. Nothing herein is intended or shall be deemed to constitute any admission of liability.

#### ----------

## NOTICE PURSUANT TO SECTION 9 OF THE COMMON DEVELOPMENT AND DISTRIBUTION LICENSE (CDDL)

The code released under the CDDL shall be governed by the laws of the State of California (excluding conflict-oflaw provisions). Any litigation relating to this License shall be subject to the jurisdiction of the Federal Courts of the Northern District of California and the state courts of the State of California, with venue lying in Santa Clara County, California.

The GNU General Public License (GPL) Version 2, June 1991

Copyright (C) 1989, 1991 Free Software Foundation, Inc. 51 Franklin Street, Fifth Floor, Boston, MA 02110-1301 USA

Everyone is permitted to copy and distribute verbatim copies of this license document, but changing it is not allowed.

#### Preamble

The licenses for most software are designed to take away your freedom to share and change it. By contrast, the GNU General Public License is intended

 to guarantee your freedom to share and change free software--to make sure the software is free for all its users. This General Public License applies to most of the Free Software Foundation's software and to any other program whose authors commit to using it. (Some other Free Software Foundation software is covered by the GNU Library General Public License instead.) You can apply it to your programs, too.

When we speak of free software, we are referring to freedom, not price. Our General Public Licenses are designed to make sure that you have the freedom to distribute copies of free software (and charge for this service if you wish), that you receive source code or can get it if you want it, that you can change the software or use pieces of it in new free programs; and that you know you can do these things.

To protect your rights, we need to make restrictions that forbid anyone to deny you these rights or to ask you to surrender the rights. These restrictions translate to certain responsibilities for you if you distribute copies of the software, or if you modify it.

For example, if you distribute copies of such a program, whether gratis or for a fee, you must give the recipients all the rights that you have. You must make sure that they, too, receive or can get the source code. And you must show them these terms so they know their rights.

We protect your rights with two steps: (1) copyright the software, and (2) offer you this license which gives you legal permission to copy, distribute and/or modify the software.

Also, for each author's protection and ours, we want to make certain that everyone understands that there is no warranty for this free software. If the software is modified by someone else and passed on, we want its recipients to know that what they have is not the original, so that any problems introduced by others will not reflect on the original authors' reputations.

Finally, any free program is threatened constantly by software patents. We wish to avoid the danger that redistributors of a free program will individually obtain patent licenses, in effect making the program proprietary. To prevent this, we have made it clear that any patent must be licensed for everyone's free use or not licensed at all.

The precise terms and conditions for copying, distribution and modification follow.

## TERMS AND CONDITIONS FOR COPYING, DISTRIBUTION AND MODIFICATION

0. This License applies to any program or other work which contains a notice placed by the copyright holder saying it may be distributed under the terms of this General Public License. The "Program", below, refers to any such program or work, and a "work based on the Program" means either the Program or any derivative work under copyright law: that is to say, a work containing the Program or a portion of it, either verbatim or with modifications and/or translated into another language. (Hereinafter, translation is included without limitation in the term "modification".) Each

licensee is addressed as "you".

Activities other than copying, distribution and modification are not covered by this License; they are outside its scope. The act of running the Program is not restricted, and the output from the Program is covered only if its contents constitute a work based on the Program (independent of having been made by running the Program). Whether that is true depends on what the Program does.

1. You may copy and distribute verbatim copies of the Program's source code as you receive it, in any medium, provided that you conspicuously and appropriately publish on each copy an appropriate copyright notice and disclaimer of warranty; keep intact all the notices that refer to this License and to the absence of any warranty; and give any other recipients of the Program a copy of this License along with the Program.

You may charge a fee for the physical act of transferring a copy, and you may at your option offer warranty protection in exchange for a fee.

## 2. You may

 modify your copy or copies of the Program or any portion of it, thus forming a work based on the Program, and copy and distribute such modifications or work under the terms of Section 1 above, provided that you also meet all of these conditions:

 a) You must cause the modified files to carry prominent notices stating that you changed the files and the date of any change.

 b) You must cause any work that you distribute or publish, that in whole or in part contains or is derived from the Program or any part thereof, to be licensed as a whole at no charge to all third parties under the terms of this License.

 c) If the modified program normally reads commands interactively when run, you must cause it, when started running for such interactive use in the most ordinary way, to print or display an announcement including an appropriate copyright notice and a notice that there is no warranty (or else, saying that you provide a warranty) and that users may redistribute the program under

 these conditions, and telling the user how to view a copy of this License. (Exception: if the Program itself is interactive but does not normally print such an announcement, your work based on the Program is not required to print an announcement.)

These requirements apply to the modified work as a whole. If identifiable sections of that work are not derived from the Program, and can be reasonably considered independent and separate works in themselves, then this License, and its terms, do not apply to those sections when you distribute them as separate works. But when you distribute the same sections as part of a whole which is a work based on the Program, the distribution of the whole must be on the terms of this License, whose permissions for other licensees extend to the entire whole, and thus to each and every part regardless of who wrote it.

Thus, it is not the intent of this section to claim rights or contest your rights to work written entirely by you; rather, the intent is

to exercise the right to control the distribution of derivative or collective works based on the Program.

In addition, mere aggregation of another work not based on the Program with the Program (or with a work based on the Program) on a volume of a storage or distribution medium does not bring the other work under the scope of this License.

3. You may copy and distribute the Program (or a work based on it, under Section 2) in object code or executable form under the terms of Sections 1 and 2 above provided that you also do one of the following:

 a) Accompany it with the complete corresponding machine-readable source code, which must be distributed under the terms of Sections 1 and 2 above on a medium customarily used for software interchange; or,

 b) Accompany it with a written offer, valid for at least three years, to give any third party, for a charge no more than your cost of physically performing source distribution, a complete machine-readable copy of the corresponding source

 code, to be distributed under the terms of Sections 1 and 2 above on a medium customarily used for software interchange; or,

 c) Accompany it with the information you received as to the offer to distribute corresponding source code. (This alternative is allowed only for noncommercial distribution and only if you received the program in object code or executable form with such an offer, in accord with Subsection b above.)

The source code for a work means the preferred form of the work for making modifications to it. For an executable work, complete source code means all the source code for all modules it contains, plus any associated interface definition files, plus the scripts used to control compilation and installation of the executable. However, as a special exception, the source code distributed need not include anything that is normally distributed (in either source or binary form) with the major components (compiler, kernel, and so on) of the operating system on which the executable runs, unless that component itself accompanies the executable.

If distribution of executable or object code is made by offering access to copy from a designated place, then offering equivalent access to copy the source code from the same place counts as distribution of the source code, even though third parties are not compelled to copy the source along with the object code.

4. You may not copy, modify, sublicense, or distribute the Program except as expressly provided under this License. Any attempt otherwise to copy, modify, sublicense or distribute the Program is void, and will automatically terminate your rights under this License. However, parties who have received copies, or rights, from you under this License will not have their licenses terminated so long as such parties remain in full compliance.

5. You are not required to accept this License, since you have not signed it. However, nothing else grants you permission to modify or distribute the Program or its derivative

 works. These actions are prohibited by law if you do not accept this License. Therefore, by modifying or distributing the Program (or any work based on the Program), you indicate your acceptance of this License to do so, and all its terms and conditions for copying, distributing or modifying the Program or works based on it.

6. Each time you redistribute the Program (or any work based on the Program), the recipient automatically receives a license from the original licensor to copy, distribute or modify the Program subject to these terms and conditions.

You may not impose any further restrictions on the recipients' exercise of the rights granted herein. You are not responsible for enforcing compliance by third parties to this License.

7. If, as a consequence of a court judgment or allegation of patent infringement or for any other reason (not limited to patent issues), conditions are imposed on you (whether by court order, agreement or otherwise) that contradict the conditions

 of this License, they do not excuse you from the conditions of this License. If you cannot distribute so as to satisfy simultaneously your obligations under this License and any other pertinent obligations, then as a consequence you may not distribute the Program at all. For example, if a patent license would not permit royalty-free redistribution of the Program by all those who receive copies directly or indirectly through you, then the only way you could satisfy both it and this License would be to refrain entirely from distribution of the Program.

If any portion of this section is held invalid or unenforceable under any particular circumstance, the balance of the section is intended to apply and the section as a whole is intended to apply in other circumstances.

It is not the purpose of this section to induce you to infringe any patents or other property right claims or to contest validity of any such claims; this section has the sole purpose of protecting the integrity of the free software distribution system, which is implemented by public license practices. Many people have made generous contributions to the wide range of software distributed through that system in reliance on consistent application of that system; it is up to the author/donor to decide if he or she is willing to distribute software through any other system and a licensee cannot impose that choice.

This section is intended to make thoroughly clear what is believed to be a consequence of the rest of this License.

8. If the distribution and/or use of the Program is restricted in certain countries either by patents or by copyrighted interfaces, the original copyright holder who places the Program under this License may add an explicit geographical distribution limitation excluding those countries, so that distribution is permitted only in or among countries not thus excluded. In such case, this License incorporates the limitation as if written in the body of this License.

## 9. The Free Software

 Foundation may publish revised and/or new versions of the General Public License from time to time. Such new versions will be similar in spirit to the present version, but may differ in detail to address new problems or concerns.

Each version is given a distinguishing version number. If the Program specifies a version number of this License which applies to it and "any later version", you have the option of following the terms and conditions either of that version or of any later version published by the Free Software Foundation. If the Program does not specify a version number of this License, you may choose any version ever published by the Free Software Foundation.

10. If you wish to incorporate parts of the Program into other free programs whose distribution conditions are different, write to the author to ask for permission. For software which is copyrighted by the Free Software Foundation, write to the Free Software Foundation; we sometimes make exceptions for this. Our decision will be guided by the two goals of preserving the free status of all derivatives of our free software and of promoting the sharing and reuse of software generally.

## NO WARRANTY

11. BECAUSE THE PROGRAM IS LICENSED FREE OF CHARGE, THERE IS NO WARRANTY FOR THE

PROGRAM, TO THE EXTENT PERMITTED BY APPLICABLE LAW. EXCEPT WHEN OTHERWISE STATED IN WRITING THE COPYRIGHT HOLDERS AND/OR OTHER PARTIES PROVIDE THE PROGRAM "AS IS" WITHOUT WARRANTY OF ANY KIND, EITHER EXPRESSED OR IMPLIED, INCLUDING, BUT NOT LIMITED TO, THE IMPLIED WARRANTIES OF MERCHANTABILITY AND FITNESS FOR A PARTICULAR PURPOSE. THE ENTIRE RISK AS TO THE QUALITY AND PERFORMANCE OF THE PROGRAM IS WITH YOU. SHOULD THE PROGRAM PROVE DEFECTIVE, YOU ASSUME THE COST OF ALL NECESSARY SERVICING, REPAIR OR CORRECTION.

12. IN NO EVENT UNLESS REQUIRED BY APPLICABLE LAW OR AGREED TO IN WRITING WILL ANY COPYRIGHT HOLDER, OR ANY OTHER PARTY WHO MAY MODIFY AND/OR REDISTRIBUTE THE PROGRAM AS PERMITTED ABOVE, BE LIABLE TO YOU FOR DAMAGES, INCLUDING ANY GENERAL, SPECIAL, INCIDENTAL OR CONSEQUENTIAL DAMAGES ARISING OUT OF THE USE OR INABILITY TO USE THE PROGRAM (INCLUDING BUT NOT LIMITED TO LOSS OF DATA OR DATA BEING RENDERED INACCURATE OR LOSSES SUSTAINED BY YOU OR THIRD PARTIES OR A FAILURE OF THE PROGRAM TO OPERATE WITH ANY OTHER PROGRAMS), EVEN IF SUCH HOLDER OR OTHER PARTY HAS BEEN ADVISED OF THE POSSIBILITY OF SUCH DAMAGES.

## END OF TERMS AND CONDITIONS

How to Apply These Terms to Your New Programs

If you develop a new program, and you want it to be of the greatest possible use to the public, the best way to achieve this is to make it free software which everyone can redistribute and change under these terms.

To do so, attach the following notices to the program. It is safest to attach them to the start of each source file to most effectively convey the exclusion of warranty; and each file should have at least the "copyright" line and a pointer to where the full notice is found.

 One line to give the program's name and a brief idea of what it does.

Copyright (C)

 This program is free software; you can redistribute it and/or modify it under the terms of the GNU General Public License as published by the Free Software Foundation; either version 2 of the License, or (at your option) any later version.

 This program is distributed in the hope that it will be useful, but WITHOUT ANY WARRANTY; without even the implied warranty of MERCHANTABILITY or FITNESS FOR A PARTICULAR PURPOSE. See the GNU General Public License for more details.

 You should have received a copy of the GNU General Public License along with this program; if not, write to the Free Software Foundation, Inc., 51 Franklin Street, Fifth Floor, Boston, MA 02110-1301, USA

Also add information on how to contact you by electronic and paper mail.

If the program is interactive, make it output a short notice like this when it starts in an interactive mode:

Gnomovision version 69, Copyright (C) year name of author

 Gnomovision comes with ABSOLUTELY NO WARRANTY; for details type `show w'. This is free software, and you are welcome to redistribute it under certain conditions; type `show c' for details.

The hypothetical commands `show w' and `show c' should show the appropriate parts of the General Public License. Of course, the commands you use may be called something other than `show w' and `show c'; they could even be mouse-clicks or menu items--whatever suits your program.

You should also get your employer (if you work as a programmer) or your school, if any, to sign a "copyright disclaimer" for the program, if necessary. Here is a sample; alter the names:

 Yoyodyne, Inc., hereby disclaims all copyright interest in the program `Gnomovision' (which makes passes at compilers) written by James Hacker.

 signature of Ty Coon, 1 April 1989 Ty Coon, President of Vice

This General Public License does not permit incorporating your program into proprietary programs. If your program is a subroutine

 library, you may consider it more useful to permit linking proprietary applications with the library. If this is what you want to do, use the GNU Library General Public License instead of this License.

## "CLASSPATH" EXCEPTION TO THE GPL VERSION 2

Certain source files distributed by Oracle are subject to the following clarification and special exception to the GPL Version 2, but only where Oracle has expressly included in the particular source file's header the words "Oracle designates this particular file as subject to the "Classpath" exception as provided by Oracle in the License file that accompanied this code."

Linking this library statically or dynamically with other modules is making a combined work based on this library. Thus, the terms and conditions of the GNU General Public License Version 2 cover the whole combination.

As a special exception, the copyright holders of this library give you permission to link this library with independent modules to produce an executable,

 regardless of the license terms of these independent modules, and to copy and distribute the resulting executable under terms of your choice, provided that you also meet, for each linked independent module, the terms and conditions of the license of that module. An independent module is a module which is not derived from or based on this library. If you modify this library, you may extend this exception to your version of the library, but you are not obligated to do so. If you do not wish to do so, delete this exception statement from your version. /\*

\* DO NOT ALTER OR REMOVE COPYRIGHT NOTICES OR THIS HEADER.

\*

\* Copyright (c) YYYY Oracle and/or its affiliates. All rights reserved.

\*

\* The contents of this file are subject to the terms of either the GNU

- \* General Public License Version 2 only ("GPL") or the Common Development
- \* and Distribution License("CDDL") (collectively, the "License"). You
- \* may not use this file except in compliance with the License. You can

\* obtain a copy of the License at

\* http://glassfish.java.net/public/CDDL+GPL\_1\_1.html

- \* or packager/legal/LICENSE.txt. See the License for the specific
- \* language governing permissions and limitations under the License.

\*

- \* When distributing the software, include this License Header Notice in each
- \* file and include the License file at packager/legal/LICENSE.txt.

\*

- \* GPL Classpath Exception:
- \* Oracle designates this particular file as subject to the "Classpath"
- \* exception as provided by Oracle in the GPL Version 2 section of the License

\* file that

accompanied this code.

\*

\* Modifications:

\* If applicable, add the following below the License Header, with the fields

\* enclosed by brackets [] replaced by your own identifying information:

\* "Portions Copyright [year] [name of copyright owner]"

\*

\* Contributor(s):

\* If you wish your version of this file to be governed by only the CDDL or

- \* only the GPL Version 2, indicate your decision by adding "[Contributor]
- \* elects to include this software in this distribution under the [CDDL or GPL

\* Version 2] license." If you don't indicate a single choice of license, a

\* recipient has the option to distribute your version of this file under

\* either the CDDL, the GPL Version 2 or to extend the choice of license to

\* its licensees as provided above. However, if you add GPL Version 2 code

\* and therefore, elected the GPL Version 2 license, then the option applies

\* only if the new code is made subject to such option by the copyright \* holder.

\*/

#### DO NOT TRANSLATE OR LOCALIZE.

%% The following software may be included in this product: ASM Use of any of this software is governed by the terms of the license below:

Copyright (c) 2000-2005 INRIA, France Telecom All rights reserved.

Redistribution and use in source and binary forms, with or without modification, are permitted provided that the following conditions are met:

1. Redistributions of source code must retain the above copyright

notice, this list of conditions and the following disclaimer.

- 2. Redistributions in binary form must reproduce the above copyright notice, this list of conditions and the following disclaimer in the documentation and/or other materials provided with the distribution.
- 3. Neither the name of the copyright holders nor the names of its contributors may be used to endorse or promote products derived from this software without specific prior written permission.

THIS SOFTWARE IS PROVIDED BY THE COPYRIGHT HOLDERS AND CONTRIBUTORS "AS IS" AND

 ANY EXPRESS OR IMPLIED WARRANTIES, INCLUDING, BUT NOT LIMITED TO, THE IMPLIED WARRANTIES OF MERCHANTABILITY AND FITNESS FOR A PARTICULAR PURPOSE ARE DISCLAIMED. IN NO EVENT SHALL THE COPYRIGHT OWNER OR CONTRIBUTORS BE LIABLE FOR ANY DIRECT, INDIRECT, INCIDENTAL, SPECIAL, EXEMPLARY, OR CONSEQUENTIAL DAMAGES (INCLUDING, BUT NOT LIMITED TO, PROCUREMENT OF SUBSTITUTE GOODS OR SERVICES; LOSS OF USE, DATA, OR PROFITS; OR BUSINESS INTERRUPTION) HOWEVER CAUSED AND ON ANY THEORY OF LIABILITY, WHETHER IN CONTRACT, STRICT LIABILITY, OR TORT (INCLUDING NEGLIGENCE OR OTHERWISE) ARISING IN ANY WAY OUT OF THE USE OF THIS SOFTWARE, EVEN IF ADVISED OF THE POSSIBILITY OF SUCH DAMAGE.

%% The following software may be included in this product: Jettison Use of any of this software is governed by the terms of the license below:

Copyright 2006 Envoi Solutions LLC

Licensed under the Apache License, Version 2.0 (the "License"); you may not use this file except in compliance with the License. You may obtain a copy of the License at

http://www.apache.org/licenses/LICENSE-2.0

Unless required by applicable law or agreed to in writing, software distributed under the License is distributed on an "AS IS" BASIS, WITHOUT WARRANTIES OR CONDITIONS OF ANY KIND, either express or implied. See the License for the specific language governing permissions and limitations under the License.

--------------------------------------------------------------------------

Apache License Version 2.0, January 2004 http://www.apache.org/licenses/

## TERMS AND CONDITIONS FOR USE, REPRODUCTION, AND DISTRIBUTION

## 1. Definitions.

"License" shall mean the terms and conditions for use, reproduction, and distribution as defined by Sections 1 through 9 of this document.

"Licensor" shall mean the copyright owner or entity authorized by the copyright owner that is granting the License.

"Legal Entity" shall mean the union of the acting entity and all other entities that control, are controlled by, or are under

 common control with that entity. For the purposes of this definition, "control" means (i) the power, direct or indirect, to cause the direction or management of such entity, whether by contract or otherwise, or (ii) ownership of fifty percent (50%) or more of the outstanding shares, or (iii) beneficial ownership of such entity.

"You" (or "Your") shall mean an individual or Legal Entity exercising permissions granted by this License.

"Source" form shall mean the preferred form for making modifications, including but not limited to software source code, documentation source, and configuration files.

"Object" form shall mean any form resulting from mechanical transformation or translation of a Source form, including but not limited to compiled object code, generated documentation, and conversions to other media types.

"Work" shall mean the work of authorship, whether in Source or Object form, made available under the License, as indicated by a copyright notice that is included in or

attached to the work (an example is provided in the Appendix below).

"Derivative Works" shall mean any work, whether in Source or Object form, that is based on (or derived from) the Work and for which the editorial revisions, annotations, elaborations, or other modifications represent, as a whole, an original work of authorship. For the purposes of this License, Derivative Works shall not include works that remain separable from, or merely link (or bind by name) to the interfaces of, the Work and Derivative Works thereof.

"Contribution" shall mean any work of authorship, including the original version of the Work and any modifications or additions to that Work or Derivative Works thereof, that is intentionally submitted to Licensor for inclusion in the Work by the copyright owner or by an individual or Legal Entity authorized to submit on behalf of the copyright owner. For the purposes of this definition, "submitted" means any form of electronic, verbal, or written communication sent

 to the Licensor or its representatives, including but not limited to communication on electronic mailing lists, source code control systems, and issue tracking systems that are managed by, or on behalf of, the Licensor for the purpose of discussing and improving the Work, but excluding communication that is conspicuously marked or otherwise designated in writing by the copyright owner as "Not a Contribution."

"Contributor" shall mean Licensor and any individual or Legal Entity on behalf of whom a Contribution has been received by Licensor and subsequently incorporated within the Work.

2. Grant of Copyright License. Subject to the terms and conditions of this License, each Contributor hereby grants to

You a perpetual, worldwide, non-exclusive, no-charge, royalty-free, irrevocable copyright license to reproduce, prepare Derivative Works of, publicly display, publicly perform, sublicense, and distribute the Work and such Derivative Works in Source or Object form.

## 3. Grant of Patent

 License. Subject to the terms and conditions of this License, each Contributor hereby grants to You a perpetual, worldwide, non-exclusive, no-charge, royalty-free, irrevocable (except as stated in this section) patent license to make, have made, use, offer to sell, sell, import, and otherwise transfer the Work, where such license applies only to those patent claims licensable by such Contributor that are necessarily infringed by their Contribution(s) alone or by combination of their Contribution(s) with the Work to which such Contribution(s) was submitted. If You institute patent litigation against any entity (including a cross-claim or counterclaim in a lawsuit) alleging that the Work or a Contribution incorporated within the Work constitutes direct or contributory patent infringement, then any patent licenses granted to You under this License for that Work shall terminate as of the date such litigation is filed.

## 4. Redistribution. You may reproduce and distribute copies of the Work

 or Derivative Works thereof in any medium, with or without modifications, and in Source or Object form, provided that You meet the following conditions:

1. You must give any other recipients of the Work or Derivative Works a copy of this License; and

2. You must cause any modified files to carry prominent notices stating that You changed the files; and

 3. You must retain, in the Source form of any Derivative Works that You distribute, all copyright, patent, trademark, and attribution notices from the Source form of the Work, excluding those notices that do not pertain to any part of the Derivative Works; and

 4. If the Work includes a "NOTICE" text file as part of its distribution, then any Derivative Works that You distribute must include a readable copy of the attribution notices contained within such NOTICE file, excluding those notices that do not pertain to any part of the Derivative Works, in at least one of the following places: within a NOTICE text file distributed

 as part of the Derivative Works; within the Source form or documentation, if provided along with the Derivative Works; or, within a display generated by the Derivative Works, if and wherever such third-party notices normally appear. The contents of the NOTICE file are for informational purposes only and do not modify the License. You may add Your own attribution notices within Derivative Works that You distribute, alongside or as an addendum to the NOTICE text from the Work, provided that such additional attribution notices cannot be construed as modifying the License.

You may add Your own copyright statement to Your modifications and may provide additional or different license terms and conditions for use, reproduction, or distribution of Your modifications, or for any such Derivative Works as a whole, provided Your use, reproduction, and distribution of the Work otherwise complies with the conditions stated in this License.

## 5. Submission of Contributions. Unless You explicitly state

 otherwise, any Contribution intentionally submitted for inclusion in the Work by You to the Licensor shall be under the terms and conditions of this License, without any additional terms or conditions. Notwithstanding the above, nothing herein shall supersede or modify the terms of any separate license agreement you may have executed with Licensor regarding such Contributions.

6. Trademarks. This License does not grant permission to use the trade names, trademarks, service marks, or product names of the Licensor, except as required for reasonable and customary use in describing the origin of the Work and reproducing the content of the NOTICE file.

7. Disclaimer of Warranty. Unless required by applicable law or agreed to in writing, Licensor provides the Work (and each Contributor provides its Contributions) on an "AS IS" BASIS, WITHOUT WARRANTIES OR CONDITIONS OF ANY KIND, either express or implied, including, without limitation, any warranties or conditions of TITLE, NON-INFRINGEMENT,

 MERCHANTABILITY, or FITNESS FOR A PARTICULAR PURPOSE. You are solely responsible for determining the appropriateness of using or redistributing the Work and assume any risks associated with Your exercise of permissions under this License.

8. Limitation of Liability. In no event and under no legal theory, whether in tort (including negligence), contract, or otherwise, unless required by applicable law (such as deliberate and grossly negligent acts) or agreed to in writing, shall any Contributor be liable to You for damages, including any direct, indirect, special, incidental, or consequential damages of any character arising as a result of this License or out of the use or inability to use the Work (including but not limited to damages for loss of goodwill, work stoppage, computer failure or malfunction, or any and all other commercial damages or losses), even if such Contributor has been advised of the possibility of such damages.

9. Accepting Warranty or Additional Liability.

 While redistributing the Work or Derivative Works thereof, You may choose to offer, and charge a fee for, acceptance of support, warranty, indemnity, or other liability obligations and/or rights consistent with this License. However, in accepting such obligations, You may act only on Your own behalf and on Your sole responsibility, not on behalf of any other Contributor, and only if You agree to indemnify, defend, and hold each Contributor harmless for any liability incurred by, or claims asserted against, such Contributor by reason of your accepting any such warranty or additional liability.

## END OF TERMS AND CONDITIONS

APPENDIX: How to apply the Apache License to your work

To apply the Apache License to your work, attach the following boilerplate notice, with the fields enclosed by brackets "[]" replaced with your own identifying information. (Don't include the brackets!) The text should be enclosed in the appropriate comment syntax for the file format. We also recommend that a file or class name and description of purpose be included on the same "printed page" as the copyright notice for easier identification within third-party archives.

Copyright [yyyy] [name of copyright owner] Licensed under the Apache License, Version 2.0 (the "License"); you may not use this file except in compliance with the License. You may obtain a copy of the License at http://www.apache.org/licenses/LICENSE-2.0 Unless required by applicable law or agreed to in writing, software distributed under the License is distributed on an "AS IS" BASIS, WITHOUT WARRANTIES OR CONDITIONS OF ANY KIND, either express or implied. See the License for the specific language governing permissions and limitations under the License.

%% The following software may be included in this product: Jackson Use of any of this software is governed by the terms of the license below: Jackson is dual-licensed under two alternative popular Open Source licenses: Apache (AL 2.0) and Gnu Lesser GPL (LGPL 2.1). You choose

 one or the other, as necessary (if you want to redistribute the code for use, you do not need license), and abide by the license rules as defined by the respective license agreement (and only that one).

--------------------------------------------------------------------------

Apache License Version 2.0, January 2004 http://www.apache.org/licenses/

## TERMS AND CONDITIONS FOR USE, REPRODUCTION, AND DISTRIBUTION

1. Definitions.

"License" shall mean the terms and conditions for use, reproduction, and distribution as defined by Sections 1 through 9 of this document.

"Licensor" shall mean the copyright owner or entity authorized by the copyright owner that is granting the License.

"Legal Entity" shall mean the union of the acting entity and all other entities that control, are controlled by, or are under common control with that entity. For the purposes of this definition, "control" means (i) the power, direct or indirect, to cause the direction or management of such entity, whether by contract or otherwise, or (ii) ownership of fifty percent (50%) or more of the outstanding shares, or (iii) beneficial ownership of such entity.

"You" (or "Your") shall mean an individual or Legal Entity exercising permissions granted by this License.

"Source" form shall mean the preferred form for making modifications, including but not limited to software source code, documentation source, and configuration files.

"Object" form shall mean any form resulting from mechanical transformation or translation of a Source form, including but not limited to compiled object code, generated documentation, and conversions to other media types.

"Work" shall mean the work of authorship, whether in Source or Object form, made available under the License, as indicated by a copyright notice that is included in or attached to the work (an example is provided in the Appendix below).

"Derivative Works" shall mean any work, whether in Source or Object form, that is based on (or derived from) the Work and for which the editorial revisions, annotations, elaborations, or other modifications represent, as a whole, an original work of authorship. For the purposes of this License, Derivative Works shall not include works that remain separable from, or merely link (or bind by name) to the interfaces of, the Work and Derivative Works thereof.

"Contribution" shall mean any work of authorship, including the original version of the Work and any modifications or additions to that Work or Derivative Works thereof, that is intentionally submitted to Licensor for inclusion in the Work by the copyright owner or by an individual or Legal Entity authorized to submit on behalf of the copyright

owner. For the purposes of this definition, "submitted" means any form of electronic, verbal, or written communication sent to the Licensor or its representatives, including but not limited to communication on electronic mailing lists, source code control systems, and issue tracking systems that are

 managed by, or on behalf of, the Licensor for the purpose of discussing and improving the Work, but excluding communication that is conspicuously marked or otherwise designated in writing by the copyright owner as "Not a Contribution."

"Contributor" shall mean Licensor and any individual or Legal Entity on behalf of whom a Contribution has been received by Licensor and subsequently incorporated within the Work.

2. Grant of Copyright License. Subject to the terms and conditions of this License, each Contributor hereby grants to You a perpetual, worldwide, non-exclusive, no-charge, royalty-free, irrevocable copyright license to reproduce, prepare Derivative Works of, publicly display, publicly perform, sublicense, and distribute the Work and such Derivative Works in Source or Object form.

3. Grant of Patent License. Subject to the terms and conditions of this License, each Contributor hereby grants to You a perpetual, worldwide, non-exclusive, no-charge, royalty-free, irrevocable (except as stated in this section) patent license to make, have made, use, offer to sell, sell, import, and otherwise transfer the Work, where such license applies only to those patent claims licensable by such Contributor that are necessarily infringed by their Contribution(s) alone or by combination of their Contribution(s) with the Work to which such Contribution(s) was submitted. If You institute patent litigation against any entity (including a cross-claim or counterclaim in a lawsuit) alleging that the Work or a Contribution incorporated within the Work constitutes direct or contributory patent infringement, then any patent licenses granted to You under this License for that Work shall terminate as of the date such litigation is filed.

4. Redistribution. You may reproduce and distribute copies of the Work or Derivative Works thereof in any medium, with or without modifications, and in Source or Object form, provided that You meet the following conditions:

 1. You must give any other recipients of the Work or Derivative Works a copy of this License; and

2. You must cause any modified files to carry prominent notices stating that You changed the files; and

 3. You must retain, in the Source form of any Derivative Works that You distribute, all copyright, patent, trademark, and attribution notices from the Source form of the Work, excluding those notices that do not pertain to any part of the Derivative Works; and

 4. If the Work includes a "NOTICE" text file as part of its distribution, then any Derivative Works that You distribute must include a readable copy of the attribution notices contained within such NOTICE file, excluding those notices that do not pertain to any part of the Derivative Works, in at least one of the following places: within a NOTICE text file distributed as part of the Derivative Works; within the Source form or documentation, if provided along with the Derivative Works; or, within a display generated by the Derivative Works, if and wherever such third-party notices normally appear. The contents of the NOTICE file are for informational purposes only and do not modify the License. You may add Your own attribution notices within Derivative Works that You distribute, alongside or as an addendum to the NOTICE text from the Work, provided that such additional attribution notices cannot be construed as modifying the License.

You may add Your own copyright statement to Your modifications and may provide additional or different license terms and conditions for use, reproduction, or distribution of Your modifications, or for any such Derivative Works as a whole, provided Your use, reproduction, and distribution of the Work otherwise complies with the conditions stated in this License.

5. Submission of Contributions. Unless You explicitly state otherwise, any Contribution intentionally submitted for inclusion in the Work by You to the Licensor shall be under the terms and conditions of this License, without any additional

 terms or conditions. Notwithstanding the above, nothing herein shall supersede or modify the terms of any separate license agreement you may have executed with Licensor regarding such Contributions.

6. Trademarks. This License does not grant permission to use the trade names, trademarks, service marks, or product names of the Licensor, except as required for reasonable and customary use in describing the origin of the Work and reproducing the content of the NOTICE file.

7. Disclaimer of Warranty. Unless required by applicable law or agreed to in writing, Licensor provides the Work (and each Contributor provides its Contributions) on an "AS IS" BASIS, WITHOUT WARRANTIES OR CONDITIONS OF ANY KIND, either express or implied, including, without limitation, any warranties or conditions of TITLE, NON-INFRINGEMENT, MERCHANTABILITY, or FITNESS FOR A PARTICULAR PURPOSE. You are solely responsible for determining the appropriateness of using or redistributing the Work and assume any risks

associated with Your exercise of permissions under this License.

8. Limitation of Liability. In no event and under no legal theory, whether in tort (including negligence), contract, or otherwise, unless required by applicable law (such as deliberate and grossly negligent acts) or agreed to in writing, shall any Contributor be liable to You for damages, including any direct, indirect, special, incidental, or consequential damages of any character arising as a result of this License or out of the use or inability to use the Work (including but not limited to damages for loss of goodwill, work stoppage, computer failure or malfunction, or any and all other commercial damages or losses), even if such Contributor has been advised of the possibility of such damages.

9. Accepting Warranty or Additional Liability. While redistributing the Work or Derivative Works thereof, You may choose to offer, and charge a fee for, acceptance of support, warranty, indemnity, or other liability obligations and/or rights consistent with this License. However, in accepting such obligations, You may act only on Your own behalf and on Your sole responsibility, not on behalf of any other Contributor, and only if You agree to indemnify, defend, and hold each Contributor harmless for any liability incurred by, or claims asserted against, such Contributor by reason of your accepting any such warranty or additional liability.

## END OF TERMS AND CONDITIONS

APPENDIX: How to apply the Apache License to your work

To apply the Apache License to your work, attach the following boilerplate notice, with the fields enclosed by brackets "[]" replaced with your own identifying information. (Don't include the brackets!) The text should be enclosed in the appropriate comment syntax for the file format. We also recommend that a file or class name and description of purpose be included on the same "printed page" as the copyright notice for easier identification within third-party archives.

Copyright [yyyy] [name

 of copyright owner] Licensed under the Apache License, Version 2.0 (the "License"); you may not use this file except in compliance with the License. You may obtain a copy of the License at http://www.apache.org/licenses/LICENSE-2.0 Unless required by applicable law or agreed to in writing, software distributed under the License is distributed on an "AS IS" BASIS, WITHOUT WARRANTIES OR CONDITIONS OF ANY KIND, either express or implied. See the License for the specific language governing permissions and limitations under the License.

# **1.193 jersey 2.20**

## **1.193.1 Available under license :**

No license file was found, but licenses were detected in source scan.

 $\lt$   $\sim$ 

## DO NOT ALTER OR REMOVE COPYRIGHT NOTICES OR THIS HEADER.

Copyright (c) 2011-2015 Oracle and/or its affiliates. All rights reserved.

 The contents of this file are subject to the terms of either the GNU General Public License Version 2 only ("GPL") or the Common Development and Distribution License("CDDL") (collectively, the "License"). You may not use this file except in compliance with the License. You can obtain a copy of the License at http://glassfish.java.net/public/CDDL+GPL\_1\_1.html or packager/legal/LICENSE.txt. See the License for the specific language governing permissions and limitations under the License.

 When distributing the software, include this License Header Notice in each file and include the License file at packager/legal/LICENSE.txt.

 GPL Classpath Exception: Oracle designates this particular file as subject to the "Classpath"

 exception as provided by Oracle in the GPL Version 2 section of the License file that accompanied this code.

#### Modifications:

 If applicable, add the following below the License Header, with the fields enclosed by brackets [] replaced by your own identifying information: "Portions Copyright [year] [name of copyright owner]"

#### Contributor(s):

 If you wish your version of this file to be governed by only the CDDL or only the GPL Version 2, indicate your decision by adding "[Contributor] elects to include this software in this distribution under the [CDDL or GPL Version 2] license." If you don't indicate a single choice of license, a recipient has the option to distribute your version of this file under

 either the CDDL, the GPL Version 2 or to extend the choice of license to its licensees as provided above. However, if you add GPL Version 2 code and therefore, elected the GPL Version 2 license, then the option applies only if the new code is made subject to such option by the copyright

holder.

-->

Found in path(s):

\* /opt/cola/permits/1066820763\_1664397398.4948695/0/jersey-client-2-20-jar/META-INF/maven/org.glassfish.jersey.core/jersey-client/pom.xml No license file was found, but licenses were detected in source scan.

# Copyright (c) 2012-2014 Oracle and/or its affiliates. All rights reserved. # The contents of this file are subject to the terms of either the GNU # General Public License Version 2 only ("GPL") or the Common Development # and Distribution License("CDDL") (collectively, the "License"). You # may not use this file except in compliance with the License. You can # Oracle designates this particular file as subject to the "Classpath" # exception as provided by Oracle in the GPL Version 2 section of the License

Found in path(s):

\* /opt/cola/permits/1066820763\_1664397398.4948695/0/jersey-client-2-20 jar/org/glassfish/jersey/client/internal/localization.properties No license file was found, but licenses were detected in source scan.

Manifest-Version: 1.0 Bnd-LastModified: 1438849095616 Build-Jdk: 1.8.0 Built-By: jerseyrobot Bundle-Description: Jersey core client implementation Bundle-DocURL: http://www.oracle.com/ Bundle-License: http://glassfish.java.net/public/CDDL+GPL\_1\_1.html Bundle-ManifestVersion: 2 Bundle-Name: jersey-core-client Bundle-SymbolicName: org.glassfish.jersey.core.jersey-client Bundle-Vendor: Oracle Corporation Bundle-Version: 2.20.0 Created-By: Apache Maven Bundle Plugin Export-Package: org.glassfish.jersey.client;uses:="javax.ws.rs,org.glass fish.jersey.message,javax.ws.rs.core,org.glassfish.jersey.internal,java x.ws.rs.ext,org.glassfish.jersey.internal.util,javax.inject,org.glassfi sh.hk2.api,org.glassfish.jersey.internal.util.collection,org.glassfish. jersey.internal.inject,org.glassfish.jersey.internal.spi,org.glassfish. hk2.utilities,org.glassfish.jersey.process.internal,org.glassfish.jerse y.spi,org.glassfish.hk2.utilities.binding,org.glassfish.jersey.message.

 internal,org.glassfish.jersey.client.spi,javax.ws.rs.client,org.glassfi sh.jersey,org.glassfish.jersey.model.internal,jersey.repackaged.com.goo gle.common.base,jersey.repackaged.com.google.common.collect,jersey.repa ckaged.com.google.common.util.concurrent,javax.net.ssl";version="2.20.0 ",org.glassfish.jersey.client.authentication;uses:="javax.ws.rs.client, javax.ws.rs.core,org.glassfish.jersey.internal.util,org.glassfish.jerse y.message,org.glassfish.jersey.uri,javax.annotation,org.glassfish.jerse y.client,javax.ws.rs";version="2.20.0",org.glassfish.jersey.client.filt er;uses:="javax.ws.rs.client,javax.ws.rs.core,org.glassfish.jersey.clie nt,org.glassfish.jersey.internal.inject,org.glassfish.jersey.spi,org.gl assfish.hk2.api,jersey.repackaged.com.google.common.collect,javax.injec t";version="2.20.0",org.glassfish.jersey.client.spi;uses:="org.glassfis h.jersey.client,javax.ws.rs.client,javax.ws.rs.core,org.glassfish.jerse y.process";version="2.20.0"

Import-Package:

javax.annotation;version="[1.2,2)",javax.inject;version=

"[1.0,2)",javax.net.ssl,javax.ws.rs;version="[2.0,3)",javax.ws.rs.clien t;version="[2.0,3)",javax.ws.rs.core;version="[2.0,3)",javax.ws.rs.ext; version="[2.0,3)",jersey.repackaged.com.google.common.base;version="[2. 20,3)",jersey.repackaged.com.google.common.collect;version="[2.20,3)",j ersey.repackaged.com.google.common.util.concurrent;version="[2.20,3)",o rg.glassfish.hk2.api;version="[2.4,3)",org.glassfish.hk2.utilities;vers ion="[2.4,3)",org.glassfish.hk2.utilities.binding;version="[2.4,3)",org .glassfish.jersey;version="[2.20,3)",org.glassfish.jersey.client.spi,or g.glassfish.jersey.internal;version="[2.20,3)",org.glassfish.jersey.int ernal.inject;version="[2.20,3)",org.glassfish.jersey.internal.l10n;vers ion="[2.20,3)",org.glassfish.jersey.internal.spi;version="[2.20,3)",org .glassfish.jersey.internal.util;version="[2.20,3)",org.glassfish.jersey .internal.util.collection;version="[2.20,3)",org.glassfish.jersey.messa ge;version="[2.20,3)",org.glassfish.jersey.message.internal;version="[2 .20,3)",org.glassfish.jersey.model.internal;version="[2.20,3)",org.glas sfish.jersey.process;version="[2.20,3)",org.glassfish.jersey.process.in ternal;version="[2.20,3)",org.glassfish.jersey.spi;version="[2.20,3)",o rg.glassfish.jersey.uri;version="[2.20,3)" Tool: Bnd-1.50.0

Found in path(s):

\* /opt/cola/permits/1066820763\_1664397398.4948695/0/jersey-client-2-20-jar/META-INF/MANIFEST.MF

# **1.194 jersey 2.31**

## **1.194.1 Available under license :**

# Notice for Jersey Json Jackson module This content is produced and maintained by the Eclipse Jersey project.

\* https://projects.eclipse.org/projects/ee4j.jersey
## Trademarks

Eclipse Jersey is a trademark of the Eclipse Foundation.

## Copyright

All content is the property of the respective authors or their employers. For more information regarding authorship of content, please consult the listed source code repository logs.

## Declared Project Licenses

This program and the accompanying materials are made available under the terms of the Eclipse Public License v. 2.0 which is available at http://www.eclipse.org/legal/epl-2.0. This Source Code may also be made available under the following Secondary Licenses when the conditions for such availability set forth in the Eclipse Public License v. 2.0 are satisfied: GNU General Public License, version 2 with the GNU Classpath Exception which is available at https://www.gnu.org/software/classpath/license.html.

SPDX-License-Identifier: EPL-2.0 OR GPL-2.0 WITH Classpath-exception-2.0

## Source Code

The project maintains the following source code repositories:

\* https://github.com/eclipse-ee4j/jersey

## Third-party Content

Jackson JAX-RS Providers version 2.10.1

\* License: Apache License, 2.0

\* Project: https://github.com/FasterXML/jackson-jaxrs-providers

\* Copyright: (c) 2009-2011 FasterXML, LLC. All rights reserved unless otherwise indicated.

/\*

\* Copyright (c) YYYY Oracle and/or its affiliates. All rights reserved.

\*

\* This program and the accompanying materials are made available under the

\* terms of the Eclipse Distribution License v. 1.0, which is available at

```
* http://www.eclipse.org/org/documents/edl-v10.php.
```

```
*
```
\* SPDX-License-Identifier: BSD-3-Clause

\*/ /\*

\* Copyright (c) YYYY Oracle and/or its affiliates. All rights reserved.

\*

\* This program and the accompanying materials are made available under the

\* terms of the Eclipse Public License v. 2.0, which is available at

\* http://www.eclipse.org/legal/epl-2.0.

- \*
- \* This Source Code may also be made available under the following Secondary
- \* Licenses when the conditions for such availability set forth in the
- \* Eclipse Public License v. 2.0 are satisfied: GNU General Public License,
- \* version 2 with the GNU Classpath Exception, which is available at
- \* https://www.gnu.org/software/classpath/license.html.
- \*
- \* SPDX-License-Identifier: EPL-2.0 OR GPL-2.0 WITH Classpath-exception-2.0

\*/

# Notice for Jersey

This content is produced and maintained by the Eclipse Jersey project.

\* Project home: https://projects.eclipse.org/projects/ee4j.jersey

# ## Trademarks

Eclipse Jersey is a trademark of the Eclipse Foundation.

#### ## Copyright

All content is the property of the respective authors or their employers. For more information regarding authorship of content, please consult the listed source code repository logs.

#### ## Declared Project Licenses

This program and the accompanying materials are made available under the terms of the Eclipse Public License v. 2.0 which is available at http://www.eclipse.org/legal/epl-2.0. This Source Code may also be made available under the following Secondary Licenses when the conditions for such availability set forth in the Eclipse Public License v. 2.0 are satisfied: GNU General Public License, version 2 with the GNU Classpath Exception which is available at https://www.gnu.org/software/classpath/license.html.

SPDX-License-Identifier: EPL-2.0 OR GPL-2.0 WITH Classpath-exception-2.0

## Source Code The project maintains the following source code repositories:

\* https://github.com/eclipse-ee4j/jersey

## Third-party Content

#### Angular JS, v1.6.6

- \* License MIT (http://www.opensource.org/licenses/mit-license.php)
- \* Project: http://angularjs.org
- \* Coyright: (c) 2010-2017 Google, Inc.

aopalliance Version 1

- \* License: all the source code provided by AOP Alliance is Public Domain.
- \* Project: http://aopalliance.sourceforge.net
- \* Copyright: Material in the public domain is not protected by copyright

Bean Validation API 2.0.2

- \* License: Apache License, 2.0
- \* Project: http://beanvalidation.org/1.1/
- \* Copyright: 2009, Red Hat, Inc. and/or its affiliates, and individual contributors
- \* by the @authors tag.

Hibernate Validator CDI, 6.1.2.Final

- \* License: Apache License, 2.0
- \* Project: https://beanvalidation.org/
- \* Repackaged in org.glassfish.jersey.server.validation.internal.hibernate

## Bootstrap

# v3.3.7

- \* License: MIT license (https://github.com/twbs/bootstrap/blob/master/LICENSE)
- \* Project: http://getbootstrap.com
- \* Copyright: 2011-2016 Twitter, Inc

Google Guava Version 18.0

\* License: Apache License, 2.0

\* Copyright (C) 2009 The Guava Authors

javax.inject Version: 1

- \* License: Apache License, 2.0
- \* Copyright (C) 2009 The JSR-330 Expert Group

Javassist Version 3.25.0-GA

- \* License: Apache License, 2.0
- \* Project: http://www.javassist.org/
- \* Copyright (C) 1999- Shigeru Chiba. All Rights Reserved.

Jackson JAX-RS Providers Version 2.10.1

- \* License: Apache License, 2.0
- \* Project: https://github.com/FasterXML/jackson-jaxrs-providers
- \* Copyright: (c) 2009-2011 FasterXML, LLC. All rights reserved unless otherwise indicated.

jQuery v1.12.4

- \* License: jquery.org/license
- \* Project: jquery.org
- \* Copyright: (c) jQuery Foundation

jQuery Barcode plugin 0.3

\* License: MIT & GPL (http://www.opensource.org/licenses/mit-license.php & http://www.gnu.org/licenses/gpl.html)

\*

Project: http://www.pasella.it/projects/jQuery/barcode

\* Copyright: (c) 2009 Antonello Pasella antonello.pasella@gmail.com

JSR-166 Extension - JEP 266

\* License: CC0

\* No copyright

\* Written by Doug Lea with assistance from members of JCP JSR-166 Expert Group and released to the public domain, as explained at http://creativecommons.org/publicdomain/zero/1.0/

KineticJS, v4.7.1

\* License: MIT license (http://www.opensource.org/licenses/mit-license.php)

\* Project: http://www.kineticjs.com, https://github.com/ericdrowell/KineticJS

\* Copyright: Eric Rowell

org.objectweb.asm Version 8.0

\* License: Modified BSD (http://asm.objectweb.org/license.html)

\* Copyright (c) 2000-2011 INRIA, France Telecom. All rights reserved.

org.osgi.core version 6.0.0

\* License: Apache License, 2.0

\* Copyright (c) OSGi Alliance (2005, 2008). All Rights Reserved.

org.glassfish.jersey.server.internal.monitoring.core

\* License: Apache License, 2.0

\* Copyright

(c) 2015-2018 Oracle and/or its affiliates. All rights reserved.

\* Copyright 2010-2013 Coda Hale and Yammer, Inc.

W3.org documents

\* License: W3C License

\* Copyright: Copyright (c) 1994-2001 World Wide Web Consortium, (Massachusetts Institute of Technology, Institut National de Recherche en Informatique et en Automatique, Keio University). All Rights Reserved.

http://www.w3.org/Consortium/Legal/

# Notice for Jersey Core Common module

This content is produced and maintained by the Eclipse Jersey project.

\* https://projects.eclipse.org/projects/ee4j.jersey

## Trademarks

Eclipse Jersey is a trademark of the Eclipse Foundation.

## Copyright

All content is the property of the respective authors or their employers. For more information regarding authorship of content, please consult the listed source code repository logs.

#### ## Declared Project Licenses

This program and the accompanying materials are made available under the terms of the Eclipse Public License v. 2.0 which is available at http://www.eclipse.org/legal/epl-2.0. This Source Code may also be made available under the following Secondary Licenses when the conditions for such availability set forth in the Eclipse Public License v. 2.0 are satisfied: GNU General Public License, version 2 with the GNU Classpath Exception which is available at https://www.gnu.org/software/classpath/license.html.

SPDX-License-Identifier: EPL-2.0 OR GPL-2.0 WITH Classpath-exception-2.0

## Source Code

The project maintains the following source code repositories:

\* https://github.com/eclipse-ee4j/jersey

## Third-party Content

Google Guava Version 18.0

\* License: Apache License, 2.0

\* Copyright: (C) 2009 The Guava Authors

JSR-166 Extension - JEP 266

\* License: Creative Commons 1.0 (CC0)

\* No copyright

\* Written by Doug Lea with assistance from members of JCP JSR-166

\* Expert Group and released to the public domain, as explained at

\* http://creativecommons.org/publicdomain/zero/1.0/

# Notice for Jersey

This content is produced and maintained by the Eclipse Jersey project.

\* Project home: https://projects.eclipse.org/projects/ee4j.jersey

# ## Trademarks

Eclipse Jersey is a trademark of the Eclipse Foundation.

# ## Copyright

All content is the property of the respective authors or their employers. For more information regarding authorship of content, please consult the listed source code repository logs.

## Declared Project Licenses

This program and the accompanying materials are made available under the terms

of the Eclipse Distribution License v. 1.0 which is available at https://www.eclipse.org/org/documents/edl-v10.php.

SPDX-License-Identifier: BSD-3-Clause

## Source Code The project maintains the following source code repositories:

\* https://github.com/eclipse-ee4j/jersey/examples

## Third-party Content

Angular JS, v1.6.6

\* License MIT (http://www.opensource.org/licenses/mit-license.php)

\* Project: http://angularjs.org

\* Coyright: (c) 2010-2017 Google,

Inc.

aopalliance Version 1

\* License: all the source code provided by AOP Alliance is Public Domain.

\* Project: http://aopalliance.sourceforge.net

\* Copyright: Material in the public domain is not protected by copyright

Bean Validation API 2.0.2

\* License: Apache License, 2.0

\* Project: http://beanvalidation.org/1.1/

\* Copyright: 2009, Red Hat, Inc. and/or its affiliates, and individual contributors

\* by the @authors tag.

Bootstrap v3.3.7

\* License: MIT license (https://github.com/twbs/bootstrap/blob/master/LICENSE)

\* Project: http://getbootstrap.com

\* Copyright: 2011-2016 Twitter, Inc

Google Guava Version 18.0

\* License: Apache License, 2.0

\* Copyright (C) 2009 The Guava Authors

javax.inject Version: 1

\* License: Apache License, 2.0

\* Copyright (C) 2009 The JSR-330 Expert Group

Javassist Version 3.25.0-GA

\* License: Apache License, 2.0

\* Project: http://www.javassist.org/

\* Copyright (C) 1999- Shigeru Chiba. All Rights Reserved.

Jackson JAX-RS Providers Version 2.9.9

\* License:

Apache License, 2.0

\* Project: https://github.com/FasterXML/jackson-jaxrs-providers

\* Copyright: (c) 2009-2011 FasterXML, LLC. All rights reserved unless otherwise indicated.

jQuery v1.12.4

\* License: jquery.org/license

\* Project: jquery.org

\* Copyright: (c) jQuery Foundation

jQuery Barcode plugin 0.3

\* License: MIT & GPL (http://www.opensource.org/licenses/mit-license.php &

http://www.gnu.org/licenses/gpl.html)

\* Project: http://www.pasella.it/projects/jQuery/barcode

\* Copyright: (c) 2009 Antonello Pasella antonello.pasella@gmail.com

JSR-166 Extension - JEP 266

\* License: CC0

\* No copyright

\* Written by Doug Lea with assistance from members of JCP JSR-166 Expert Group and released to the public domain, as explained at http://creativecommons.org/publicdomain/zero/1.0/

KineticJS, v4.7.1

\* License: MIT license (http://www.opensource.org/licenses/mit-license.php)

\* Project: http://www.kineticjs.com, https://github.com/ericdrowell/KineticJS

\* Copyright: Eric Rowell

org.objectweb.asm

Version 7.2

\* License: Modified BSD (http://asm.objectweb.org/license.html)

\* Copyright (c) 2000-2011 INRIA, France Telecom. All rights reserved.

org.osgi.core version 6.0.0

\* License: Apache License, 2.0

\* Copyright (c) OSGi Alliance (2005, 2008). All Rights Reserved.

org.glassfish.jersey.server.internal.monitoring.core

\* License: Apache License, 2.0

\* Copyright (c) 2015-2018 Oracle and/or its affiliates. All rights reserved.

\* Copyright 2010-2013 Coda Hale and Yammer, Inc.

W3.org documents

\* License: W3C License

\* Copyright: Copyright (c) 1994-2001 World Wide Web Consortium, (Massachusetts Institute of Technology, Institut National de Recherche en Informatique et en Automatique, Keio University). All Rights Reserved.

http://www.w3.org/Consortium/Legal/

# Notice for Jersey Bean Validation module

This content is produced and maintained by the Eclipse Jersey project.

\* https://projects.eclipse.org/projects/ee4j.jersey

## Trademarks Eclipse Jersey is a trademark of the Eclipse Foundation.

## Copyright

All content is the property of the respective authors or their employers. For more information regarding authorship of content, please consult the listed source code repository logs.

# ## Declared Project Licenses

This program and the accompanying materials are made available under the terms of the Eclipse Public License v. 2.0 which is available at http://www.eclipse.org/legal/epl-2.0. This Source Code may also be made available under the following Secondary Licenses when the conditions for such availability set forth in the Eclipse Public License v. 2.0 are satisfied: GNU General Public License, version 2 with the GNU Classpath Exception which is available at https://www.gnu.org/software/classpath/license.html.

SPDX-License-Identifier: EPL-2.0 OR GPL-2.0 WITH Classpath-exception-2.0

## Source Code The project maintains the following source code repositories:

\* https://github.com/eclipse-ee4j/jersey

## Third-party Content

Hibernate Validator CDI, 6.1.2.Final

- \* License: Apache License, 2.0
- \* Project: https://beanvalidation.org/
- \* Repackaged in org.glassfish.jersey.server.validation.internal.hibernate

Copyright (c) 2018 Oracle and/or its affiliates. All rights reserved.

 Redistribution and use in source and binary forms, with or without modification, are permitted provided that the following conditions are met:

- Redistributions of source code must retain the above copyright notice, this list of conditions and the following disclaimer.
- Redistributions in binary form must reproduce the above copyright notice, this list of conditions and the following disclaimer in the

documentation and/or other materials provided with the distribution.

 - Neither the name of the Eclipse Foundation, Inc. nor the names of its contributors may be used to endorse or promote products derived from this software without specific prior written permission.

# THIS SOFTWARE IS PROVIDED BY THE COPYRIGHT HOLDERS AND CONTRIBUTORS "AS IS" AND ANY EXPRESS OR IMPLIED WARRANTIES, INCLUDING, BUT NOT LIMITED TO,

 THE IMPLIED WARRANTIES OF MERCHANTABILITY AND FITNESS FOR A PARTICULAR PURPOSE ARE DISCLAIMED. IN NO EVENT SHALL THE COPYRIGHT OWNER OR CONTRIBUTORS BE LIABLE FOR ANY DIRECT, INDIRECT, INCIDENTAL, SPECIAL, EXEMPLARY, OR CONSEQUENTIAL DAMAGES (INCLUDING, BUT NOT LIMITED TO, PROCUREMENT OF SUBSTITUTE GOODS OR SERVICES; LOSS OF USE, DATA, OR PROFITS; OR BUSINESS INTERRUPTION) HOWEVER CAUSED AND ON ANY THEORY OF LIABILITY, WHETHER IN CONTRACT, STRICT LIABILITY, OR TORT (INCLUDING NEGLIGENCE OR OTHERWISE) ARISING IN ANY WAY OUT OF THE USE OF THIS SOFTWARE, EVEN IF ADVISED OF THE POSSIBILITY OF SUCH DAMAGE.

# Notice for Jersey Core Server module

This content is produced and maintained by the Eclipse Jersey project.

\* https://projects.eclipse.org/projects/ee4j.jersey

# ## Trademarks

Eclipse Jersey is a trademark of the Eclipse Foundation.

#### ## Copyright

All content is the property of the respective authors or their employers. For more information regarding authorship of content, please consult the listed source code repository logs.

#### ## Declared Project Licenses

This program and the accompanying materials are made available under the terms of the Eclipse Public License v. 2.0 which is available at http://www.eclipse.org/legal/epl-2.0. This Source Code may also be made available under the following Secondary Licenses when the conditions for such availability set forth in the Eclipse Public License v. 2.0 are satisfied: GNU General Public License, version 2 with the GNU Classpath Exception which is available at https://www.gnu.org/software/classpath/license.html.

SPDX-License-Identifier: EPL-2.0 OR GPL-2.0 WITH Classpath-exception-2.0

## Source Code The project maintains the following source code repositories: \* https://github.com/eclipse-ee4j/jersey

## Third-party Content

org.glassfish.jersey.server.internal.monitoring.core

\* License: Apache License, 2.0

\* Copyright (c) 2015-2018 Oracle and/or its affiliates. All rights reserved.

\* Copyright 2010-2013 Coda Hale and Yammer, Inc.

org.objectweb.asm Version 8.0

\* License: Modified BSD (http://asm.objectweb.org/license.html)

\* Copyright: (c) 2000-2011 INRIA, France Telecom. All rights reserved.

W3.org documents

\* License: W3C License

\* Copyright: Copyright (c) 1994-2001 World Wide Web Consortium, (Massachusetts Institute of Technology, Institut National de Recherche en Informatique et en Automatique, Keio University). All Rights Reserved. http://www.w3.org/Consortium/Legal/

# Eclipse Public License - v 2.0

# THE ACCOMPANYING PROGRAM IS PROVIDED UNDER THE TERMS OF THIS ECLIPSE PUBLIC LICENSE ("AGREEMENT"). ANY USE, REPRODUCTION OR DISTRIBUTION OF THE PROGRAM CONSTITUTES RECIPIENT'S ACCEPTANCE OF THIS AGREEMENT.

# 1. DEFINITIONS

#### "Contribution" means:

 a) in the case of the initial Contributor, the initial content Distributed under this Agreement, and

#### b) in the case of each subsequent Contributor:

i) changes to the Program, and

ii) additions to the Program;

 where such changes and/or additions to the Program originate from and are Distributed by that particular Contributor. A Contribution "originates" from a Contributor if it was added to the Program by such Contributor itself or anyone acting on such Contributor's behalf. Contributions do not include changes or additions to the Program that are not Modified Works.

 "Contributor" means any person or entity that Distributes the Program.

 "Licensed Patents" mean patent claims licensable by a Contributor which are necessarily infringed by the use or sale of its Contribution alone or when combined with the Program.

 "Program" means the Contributions Distributed in accordance with this Agreement.

 "Recipient" means anyone who receives the Program under this Agreement or any Secondary License (as applicable), including Contributors.

 "Derivative Works" shall mean any work, whether in Source Code or other form, that is based on (or derived from) the Program and for which the editorial revisions, annotations, elaborations, or other modifications represent, as a whole, an original work of authorship.

 "Modified Works" shall mean any work in Source Code or other form that results from an addition to, deletion from, or modification of the contents of the Program, including, for purposes of clarity any new file in Source Code form that contains any contents of the Program. Modified

 Works shall not include works that contain only declarations, interfaces, types, classes, structures, or files of the Program solely in each case in order to link to, bind by name, or subclass the Program or Modified Works thereof.

 "Distribute" means the acts of a) distributing or b) making available in any manner that enables the transfer of a copy.

 "Source Code" means the form of a Program preferred for making modifications, including but not limited to software source code, documentation source, and configuration files.

 "Secondary License" means either the GNU General Public License, Version 2.0, or any later versions of that license, including any exceptions or additional permissions as identified by the initial Contributor.

# 2. GRANT OF RIGHTS

 a) Subject to the terms of this Agreement, each Contributor hereby grants Recipient a non-exclusive, worldwide, royalty-free copyright

 license to reproduce, prepare Derivative Works of, publicly display, publicly perform, Distribute and sublicense the Contribution of such Contributor, if any, and such Derivative Works.

 b) Subject to the terms of this Agreement, each Contributor hereby grants Recipient a non-exclusive, worldwide, royalty-free patent license under Licensed Patents to make, use, sell, offer to sell, import and otherwise transfer the Contribution of such Contributor, if any, in Source Code or other form. This patent license shall apply to the combination of the Contribution and the Program if, at

 the time the Contribution is added by the Contributor, such addition of the Contribution causes such combination to be covered by the Licensed Patents. The patent license shall not apply to any other combinations which include the Contribution. No hardware per se is licensed hereunder.

c) Recipient understands

that although each Contributor grants the

 licenses to its Contributions set forth herein, no assurances are provided by any Contributor that the Program does not infringe the patent or other intellectual property rights of any other entity. Each Contributor disclaims any liability to Recipient for claims brought by any other entity based on infringement of intellectual property rights or otherwise. As a condition to exercising the rights and licenses granted hereunder, each Recipient hereby assumes sole responsibility to secure any other intellectual property rights needed, if any. For example, if a third party patent license is required to allow Recipient to Distribute the Program, it is Recipient's responsibility to acquire that license before distributing the Program.

 d) Each Contributor represents that to its knowledge it has sufficient copyright rights in its Contribution, if any, to grant

the copyright license set forth in this Agreement.

 e) Notwithstanding the terms of any Secondary License, no Contributor makes additional grants to any Recipient (other than those set forth in this Agreement) as a result of such Recipient's receipt of the Program under the terms of a Secondary License (if permitted under the terms of Section 3).

#### 3. REQUIREMENTS

3.1 If a Contributor Distributes the Program in any form, then:

 a) the Program must also be made available as Source Code, in accordance with section 3.2, and the Contributor must accompany the Program with a statement that the Source Code for the Program is available under this Agreement, and informs Recipients how to obtain it in a reasonable manner on or through a medium customarily used for software exchange; and

 b) the Contributor may Distribute the Program under a license different than this Agreement, provided that such license: i) effectively disclaims on behalf of all other Contributors all warranties and conditions, express and implied, including warranties or conditions of title and non-infringement, and

 implied warranties or conditions of merchantability and fitness for a particular purpose;

 ii) effectively excludes on behalf of all other Contributors all liability for damages, including direct, indirect, special, incidental and consequential damages, such as lost profits;

 iii) does not attempt to limit or alter the recipients' rights in the Source Code under section 3.2; and

 iv) requires any subsequent distribution of the Program by any party to be under a license that satisfies the requirements of this section 3.

3.2 When the Program is Distributed as Source Code:

 a) it must be made available under this Agreement, or if the Program (i) is combined with other material in a separate file or

 files made available under a Secondary License, and (ii) the initial Contributor attached to the Source Code the notice described in Exhibit A of this Agreement, then the Program may be made available under the terms of such Secondary Licenses, and

 b) a copy of this Agreement must be included with each copy of the Program.

 3.3 Contributors may not remove or alter any copyright, patent, trademark, attribution notices, disclaimers of warranty, or limitations of liability ("notices") contained within the Program from any copy of the Program which they Distribute, provided that Contributors may add their own appropriate notices.

# 4. COMMERCIAL DISTRIBUTION

 Commercial distributors of software may accept certain responsibilities with respect to end users, business partners and the like. While this license is intended to facilitate the commercial use of the Program, the Contributor who includes

the Program in a commercial product

 offering should do so in a manner which does not create potential liability for other Contributors. Therefore, if a Contributor includes the Program in a commercial product offering, such Contributor ("Commercial Contributor") hereby agrees to defend and indemnify every other Contributor ("Indemnified Contributor") against any losses, damages and costs (collectively "Losses") arising from claims, lawsuits and other legal actions brought by a third party against the Indemnified Contributor to the extent caused by the acts or omissions of such

 Commercial Contributor in connection with its distribution of the Program in a commercial product offering. The obligations in this section do not apply to any claims or Losses relating to any actual or alleged intellectual property infringement. In order to qualify, an Indemnified Contributor must: a) promptly notify the Commercial Contributor in writing of

 such claim, and b) allow the Commercial Contributor to control, and cooperate with the Commercial Contributor in, the defense and any related settlement negotiations. The Indemnified Contributor may participate in any such claim at its own expense.

 For example, a Contributor might include the Program in a commercial product offering, Product X. That Contributor is then a Commercial Contributor. If that Commercial Contributor then makes performance claims, or offers warranties related to Product X, those performance claims and warranties are such Commercial Contributor's responsibility alone. Under this section, the Commercial Contributor would have to defend claims against the other Contributors related to those performance claims and warranties, and if a court requires any other Contributor to pay any damages as a result, the Commercial Contributor must pay those damages.

# 5. NO WARRANTY

# EXCEPT AS EXPRESSLY SET FORTH IN THIS AGREEMENT, AND TO THE EXTENT

 PERMITTED BY APPLICABLE LAW, THE PROGRAM IS PROVIDED ON AN "AS IS" BASIS, WITHOUT WARRANTIES OR CONDITIONS OF ANY KIND, EITHER EXPRESS OR IMPLIED INCLUDING, WITHOUT LIMITATION, ANY WARRANTIES OR CONDITIONS OF TITLE, NON-INFRINGEMENT, MERCHANTABILITY OR FITNESS FOR A PARTICULAR PURPOSE. Each Recipient is solely responsible for determining the appropriateness of using and distributing the Program and assumes all risks associated with its exercise of rights under this Agreement, including but not limited to the risks and costs of program errors, compliance with applicable laws, damage to or loss of data, programs or equipment, and unavailability or interruption of operations.

# 6. DISCLAIMER OF LIABILITY

 EXCEPT AS EXPRESSLY SET FORTH IN THIS AGREEMENT, AND TO THE EXTENT PERMITTED BY APPLICABLE LAW, NEITHER RECIPIENT NOR ANY CONTRIBUTORS SHALL HAVE ANY LIABILITY FOR ANY DIRECT, INDIRECT, INCIDENTAL, SPECIAL, EXEMPLARY, OR CONSEQUENTIAL DAMAGES (INCLUDING WITHOUT LIMITATION LOST PROFITS), HOWEVER CAUSED AND ON ANY THEORY OF LIABILITY, WHETHER IN CONTRACT, STRICT LIABILITY, OR TORT (INCLUDING NEGLIGENCE OR OTHERWISE) ARISING IN ANY WAY OUT OF THE USE OR DISTRIBUTION OF THE PROGRAM OR THE EXERCISE OF ANY RIGHTS GRANTED HEREUNDER, EVEN IF ADVISED OF THE POSSIBILITY OF SUCH DAMAGES.

## 7. GENERAL

 If any provision of this Agreement is invalid or unenforceable under applicable law, it shall not affect the validity or enforceability of the remainder of the terms of this Agreement, and without further action by the parties hereto, such provision shall be reformed to the minimum extent necessary to make such provision valid and enforceable.

 If Recipient institutes patent litigation against any entity (including a cross-claim or counterclaim in a lawsuit) alleging that the Program itself (excluding combinations of the Program with other software

 or hardware) infringes such Recipient's patent(s), then such Recipient's rights granted under Section 2(b) shall terminate as of the date such litigation is filed.

 All Recipient's rights under this Agreement shall terminate if it fails to comply with any of the material terms or conditions of this Agreement and does not cure such failure in a reasonable period of time after becoming aware of such noncompliance. If all Recipient's rights under this Agreement terminate, Recipient agrees to cease use and distribution of the Program as soon as reasonably practicable. However, Recipient's obligations under this Agreement and any licenses granted by Recipient relating to the Program shall continue and survive.

 Everyone is permitted to copy and distribute copies of this Agreement, but in order to avoid inconsistency the Agreement is copyrighted and may only be modified in the following manner. The Agreement Steward reserves

 the right to publish new versions (including revisions) of this Agreement from time to time. No one other than the Agreement Steward has the right to modify this Agreement. The Eclipse Foundation is the initial Agreement Steward. The Eclipse Foundation may assign the responsibility to serve as the Agreement Steward to a suitable separate entity. Each new version of the Agreement will be given a distinguishing version number. The Program (including Contributions) may always be Distributed subject to the version of the Agreement under which it was received. In addition, after a new version of the Agreement is published, Contributor may elect to Distribute the Program (including its Contributions) under the new version.

 Except as expressly stated in Sections 2(a) and 2(b) above, Recipient receives no rights or licenses to the intellectual property of any Contributor under this Agreement, whether expressly, by implication, estoppel

 or otherwise. All rights in the Program not expressly granted under this Agreement are reserved. Nothing in this Agreement is intended  to be enforceable by any entity that is not a Contributor or Recipient. No third-party beneficiary rights are created under this Agreement.

Exhibit A - Form of Secondary Licenses Notice

 "This Source Code may also be made available under the following Secondary Licenses when the conditions for such availability set forth in the Eclipse Public License, v. 2.0 are satisfied: {name license(s), version(s), and exceptions or additional permissions here}."

 Simply including a copy of this Agreement, including this Exhibit A is not sufficient to license the Source Code under Secondary Licenses.

 If it is not possible or desirable to put the notice in a particular file, then You may include the notice in a location (such as a LICENSE file in a relevant directory) where a recipient would be likely

to

look for such a notice.

You may add additional accurate notices of copyright ownership.

---

## The GNU General Public License (GPL) Version 2, June 1991

 Copyright (C) 1989, 1991 Free Software Foundation, Inc. 51 Franklin Street, Fifth Floor Boston, MA 02110-1335 **IISA** 

 Everyone is permitted to copy and distribute verbatim copies of this license document, but changing it is not allowed.

# Preamble

 The licenses for most software are designed to take away your freedom to share and change it. By contrast, the GNU General Public License is intended to guarantee your freedom to share and change free software--to make sure the software is free for all its users. This General Public License applies to most of the Free Software Foundation's software and to any other program whose authors commit to using it. (Some other Free Software Foundation software is covered by the GNU Library General Public License instead.)

You can apply it to your programs, too.

 When we speak of free software, we are referring to freedom, not price. Our General Public Licenses are designed to make sure that you have the freedom to distribute copies of free software (and charge for this

 service if you wish), that you receive source code or can get it if you want it, that you can change the software or use pieces of it in new free programs; and that you know you can do these things.

 To protect your rights, we need to make restrictions that forbid anyone to deny you these rights or to ask you to surrender the rights. These restrictions translate to certain responsibilities for you if you distribute copies of the software, or if you modify it.

 For example, if you distribute copies of such a program, whether gratis or for a fee, you must give the recipients all the rights that you have. You must make sure that they, too, receive or can get the source code. And you

must show them these terms so they know their rights.

 We protect your rights with two steps: (1) copyright the software, and (2) offer you this license which gives you legal permission to copy, distribute and/or modify the software.

 Also, for each author's protection and ours, we want to make certain that everyone understands that there is no warranty for this free software. If the software is modified by someone else and passed on, we want its recipients to know that what they have is not the original, so that any problems introduced by others will not reflect on the original authors' reputations.

 Finally, any free program is threatened constantly by software patents. We wish to avoid the danger that redistributors of a free program will individually obtain patent licenses, in effect making the program proprietary. To prevent this, we have made it clear that any patent must be licensed for everyone's free use or not licensed at all.

 The precise terms and conditions for copying, distribution and modification follow.

# TERMS AND CONDITIONS FOR COPYING, DISTRIBUTION AND MODIFICATION

 0. This License applies to any program or other work which contains a notice placed by the copyright holder saying it may be distributed under the terms of this General Public License. The "Program", below, refers to any such program or work, and a "work based on the Program" means either the Program or any derivative work under copyright law: that is to say, a work containing the Program or a portion of it, either verbatim or with modifications and/or translated into another language. (Hereinafter, translation is included without limitation in the term "modification".) Each licensee is addressed as "you".

 Activities other than copying, distribution and modification are not covered by this License; they are outside its scope. The act of running the Program is not restricted, and the output from the Program is covered only if its contents constitute a work based on the Program

 (independent of having been made by running the Program). Whether that is true depends on what the Program does.

 1. You may copy and distribute verbatim copies of the Program's source code as you receive it, in any medium, provided that you conspicuously and appropriately publish on each copy an appropriate copyright notice and disclaimer of warranty; keep intact all the notices that refer to this License and to the absence of any warranty; and give any other recipients of the Program a copy of this License along with the Program.

 You may charge a fee for the physical act of transferring a copy, and you may at your option offer warranty protection in exchange for a fee.

 2. You may modify your copy or copies of the Program or any portion of it, thus forming a work based on the Program, and copy and distribute such modifications

 or work under the terms of Section 1 above, provided that you also meet all of these conditions:

 a) You must cause the modified files to carry prominent notices stating that you changed the files and the date of any change.

 b) You must cause any work that you distribute or publish, that in whole or in part contains or is derived from the Program or any part thereof, to be licensed as a whole at no charge to all third parties under the terms of this License.

 c) If the modified program normally reads commands interactively when run, you must cause it, when started running for such interactive use in the most ordinary way, to print or display an announcement including an appropriate copyright notice and a notice that there is no warranty (or else, saying that you provide a warranty) and that users may redistribute the program under these conditions, and telling the user how

to view a copy of this License.

 (Exception: if the Program itself is interactive but does not normally print such an announcement, your work based on the Program is not required to print an announcement.)

 These requirements apply to the modified work as a whole. If identifiable sections of that work are not derived from the Program, and can be reasonably considered independent and separate works in themselves, then this License, and its terms, do not apply to those

 sections when you distribute them as separate works. But when you distribute the same sections as part of a whole which is a work based on the Program, the distribution of the whole must be on the terms of this License, whose permissions for other licensees extend to the entire whole, and thus to each and every part regardless of who wrote it.

 Thus, it is not the intent of this section to claim rights or contest your rights to work written entirely by you; rather, the intent is to exercise the right to control the distribution of derivative or collective works based on the Program.

 In addition, mere aggregation of another work not based on the Program with the Program (or with a work based on the Program) on a volume of a storage or distribution medium does not bring the other work under the scope of this License.

 3. You may copy and distribute the Program (or a work based on it, under Section 2) in object code or executable form under the terms of Sections 1 and 2 above provided that you also do one of the following:

 a) Accompany it with the complete corresponding machine-readable source code, which must be distributed under the terms of Sections 1 and 2 above on a medium customarily used for software interchange; or,

 b) Accompany it with a written offer, valid for at least three years, to give any third party, for a charge no more than your cost of

 physically performing source distribution, a complete machine-readable copy of the corresponding source code, to be distributed under the terms of Sections 1 and 2 above on a medium customarily used for software interchange; or,

 c) Accompany it with the information you received as to the offer to distribute corresponding source code. (This alternative is allowed only for noncommercial distribution and only if you received the program in object code or executable form with such an offer, in accord with Subsection b above.)

 The source code for a work means the preferred form of the work for making modifications to it. For an executable work, complete source code means all the source code for all modules it contains, plus any associated interface definition files, plus the scripts used to control compilation and installation of the executable. However, as a special exception, the source code distributed need not include anything that is

 normally distributed (in either source or binary form) with the major components (compiler, kernel, and so on) of the operating system on

 which the executable runs, unless that component itself accompanies the executable.

 If distribution of executable or object code is made by offering access to copy from a designated place, then offering equivalent access to copy the source code from the same place counts as distribution of the source code, even though third parties are not compelled to copy the source along with the object code.

 4. You may not copy, modify, sublicense, or distribute the Program except as expressly provided under this License. Any attempt otherwise to copy, modify, sublicense or distribute the Program is void, and will automatically terminate your rights under this License. However, parties who have received copies, or rights, from you under this License will not have

 their licenses terminated so long as such parties remain in full compliance.

 5. You are not required to accept this License, since you have not signed it. However, nothing else grants you permission to modify or distribute the Program or its derivative works. These actions are prohibited by law if you do not accept this License. Therefore, by modifying or distributing the Program (or any work based on the Program), you indicate your acceptance of this License to do so, and all its terms and conditions for copying, distributing or modifying the Program or works based on it.

 6. Each time you redistribute the Program (or any work based on the Program), the recipient automatically receives a license from the original licensor to copy, distribute or modify the Program subject to these terms and conditions. You may not impose any further restrictions on the recipients' exercise of the rights granted herein. You are not responsible

for enforcing compliance by third parties to this License.

 7. If, as a consequence of a court judgment or allegation of patent infringement or for any other reason (not limited to patent issues), conditions are imposed on you (whether by court order, agreement or otherwise) that contradict the conditions of this License, they do not excuse you from the conditions of this License. If you cannot distribute so as to satisfy simultaneously your obligations under this License and any other pertinent obligations, then as a consequence you may not distribute the Program at all. For example, if a patent license would not permit royalty-free redistribution of the Program by all those who receive copies directly or indirectly through you, then the only way you could satisfy both it and this License would be to refrain entirely from distribution of the Program.

 If any portion of this section is held invalid or unenforceable under any particular

 circumstance, the balance of the section is intended to apply and the section as a whole is intended to apply in other circumstances.

 It is not the purpose of this section to induce you to infringe any patents or other property right claims or to contest validity of any such claims; this section has the sole purpose of protecting the integrity of the free software distribution system, which is implemented by public license practices. Many people have made generous contributions to the wide range of software distributed through that system in reliance on consistent application of that system; it is up to the author/donor to decide if he or she is willing to distribute software through any other system and a licensee cannot impose that choice.

 This section is intended to make thoroughly clear what is believed to be a consequence of the rest of this License.

 8. If the distribution and/or use of the Program is restricted in certain countries either by patents or by copyrighted interfaces, the original copyright holder who places the Program under this License may add an explicit geographical distribution limitation excluding those countries, so that distribution is permitted only in or among countries not thus excluded. In such case, this License incorporates the limitation as if written in the body of this License.

 9. The Free Software Foundation may publish revised and/or new versions of the General Public License from time to time. Such new versions will be similar in spirit to the present version, but may differ in detail to address new problems or concerns.

 Each version is given a distinguishing version number. If the Program specifies a version number of this License which applies to it and "any later version", you have the option of following the terms and conditions either of that version or of any later version published by the Free Software

 Foundation. If the Program does not specify a version number of this License, you may choose any version ever published by the Free Software Foundation.

 10. If you wish to incorporate parts of the Program into other free programs whose distribution conditions are different, write to the author to ask for permission. For software which is copyrighted by the Free Software Foundation, write to the Free Software Foundation; we sometimes make exceptions for this. Our decision will be guided by the two goals of preserving the free status of all derivatives of our free software and of promoting the sharing and reuse of software generally.

# NO WARRANTY

 11. BECAUSE THE PROGRAM IS LICENSED FREE OF CHARGE, THERE IS NO WARRANTY FOR THE PROGRAM, TO THE EXTENT PERMITTED BY APPLICABLE LAW. EXCEPT WHEN OTHERWISE STATED IN WRITING THE COPYRIGHT HOLDERS AND/OR OTHER PARTIES PROVIDE THE PROGRAM "AS IS" WITHOUT WARRANTY OF ANY KIND, **EITHER** 

 EXPRESSED OR IMPLIED, INCLUDING, BUT NOT LIMITED TO, THE IMPLIED WARRANTIES OF MERCHANTABILITY AND FITNESS FOR A PARTICULAR PURPOSE. THE ENTIRE RISK AS TO THE QUALITY AND PERFORMANCE OF THE PROGRAM IS WITH YOU. SHOULD THE PROGRAM PROVE DEFECTIVE, YOU ASSUME THE COST OF ALL NECESSARY SERVICING, REPAIR OR CORRECTION.

 12. IN NO EVENT UNLESS REQUIRED BY APPLICABLE LAW OR AGREED TO IN WRITING WILL ANY COPYRIGHT HOLDER, OR ANY OTHER PARTY WHO MAY MODIFY AND/OR REDISTRIBUTE THE PROGRAM AS PERMITTED ABOVE, BE LIABLE TO YOU FOR DAMAGES, INCLUDING ANY GENERAL, SPECIAL, INCIDENTAL OR CONSEQUENTIAL DAMAGES ARISING OUT OF THE USE OR INABILITY TO USE THE PROGRAM (INCLUDING BUT NOT LIMITED TO LOSS OF DATA OR DATA BEING RENDERED INACCURATE OR LOSSES SUSTAINED BY YOU OR THIRD PARTIES OR A FAILURE OF THE PROGRAM TO OPERATE WITH ANY OTHER PROGRAMS), EVEN IF SUCH HOLDER OR OTHER PARTY HAS BEEN ADVISED OF THE POSSIBILITY OF SUCH DAMAGES.

 END OF TERMS AND CONDITIONS

How to Apply These Terms to Your New Programs

 If you develop a new program, and you want it to be of the greatest possible use to the public, the best way to achieve this is to make it free software which everyone can redistribute and change under these terms.

 To do so, attach the following notices to the program. It is safest to attach them to the start of each source file to most effectively convey the exclusion of warranty; and each file should have at least the "copyright" line and a pointer to where the full notice is found.

 One line to give the program's name and a brief idea of what it does. Copyright  $(C)$  <year > <name of author>

 This program is free software; you can redistribute it and/or modify it under the terms of the GNU General Public License as published by the Free Software Foundation; either version 2 of the License, or (at your option) any later version.

This

 program is distributed in the hope that it will be useful, but WITHOUT ANY WARRANTY; without even the implied warranty of MERCHANTABILITY or FITNESS FOR A PARTICULAR PURPOSE. See the GNU General Public License for more details.

 You should have received a copy of the GNU General Public License along with this program; if not, write to the Free Software Foundation, Inc., 51 Franklin Street, Fifth Floor, Boston, MA 02110-1335 USA

Also add information on how to contact you by electronic and paper mail.

 If the program is interactive, make it output a short notice like this when it starts in an interactive mode:

 Gnomovision version 69, Copyright (C) year name of author Gnomovision comes with ABSOLUTELY NO WARRANTY; for details type `show w'. This is free software, and you are welcome to redistribute it under certain conditions; type `show c' for details.

The hypothetical commands `show w'

and `show c' should show the

 appropriate parts of the General Public License. Of course, the commands you use may be called something other than `show w' and `show c'; they could even be mouse-clicks or menu items--whatever suits your program.

 You should also get your employer (if you work as a programmer) or your school, if any, to sign a "copyright disclaimer" for the program, if necessary. Here is a sample; alter the names:

 Yoyodyne, Inc., hereby disclaims all copyright interest in the program `Gnomovision' (which makes passes at compilers) written by James Hacker.

 signature of Ty Coon, 1 April 1989 Ty Coon, President of Vice

 This General Public License does not permit incorporating your program into proprietary programs. If your program is a subroutine library, you may consider it more useful to permit linking proprietary applications with the library. If this is what you want to do, use the GNU Library General Public License instead of this License.

---

# ## CLASSPATH EXCEPTION

 Linking this library statically or dynamically with other modules is making a combined work based on this library. Thus, the terms and  conditions of the GNU General Public License version 2 cover the whole combination.

 As a special exception, the copyright holders of this library give you permission to link this library with independent modules to produce an executable, regardless of the license terms of these independent modules, and to copy and distribute the resulting executable under terms of your choice, provided that you also meet, for each linked independent module, the terms and conditions of the license of that module. An independent module is a module which is not derived from or based on this library. If you modify this library, you may extend this exception to your version of the library, but you are not obligated to do so. If

 you do not wish to do so, delete this exception statement from your version.

# **1.195 aop-alliance 2.5.0-b32**

# **1.195.1 Available under license :**

No license file was found, but licenses were detected in source scan.

specifications, distributed under a Public Domain licence, that

Found in path(s):

\* /opt/ws\_local/PERMITS\_SQL/1068227016\_1595198447.33/0/aopalliance-master-zip/aopalliance-master/aopipre-spec/src/aopi/package.html

No license file was found, but licenses were detected in source scan.

 $\langle p \rangle$  b>LICENCE $\langle p \rangle$ : all the source code provided by AOP Alliance is  $\langle p \rangle$ -Public Domain $\langle p \rangle$ .

Found in path(s): \* /opt/ws\_local/PERMITS\_SQL/1068227016\_1595198447.33/0/aopalliance-master-zip/aopalliancemaster/www/index.html

# **1.196 rxjava 1.2.0**

# **1.196.1 Available under license :**

No license file was found, but licenses were detected in source scan.

```
/*
```
- \* Licensed under the Apache License, Version 2.0 (the "License");
- \* you may not use this file except in compliance with the License.
- \* You may obtain a copy of the License at

```
*
```

```
* http://www.apache.org/licenses/LICENSE-2.0
```

```
*
```
- \* Unless required by applicable law or agreed to in writing, software
- \* distributed under the License is distributed on an "AS IS" BASIS,
- \* WITHOUT WARRANTIES OR CONDITIONS OF ANY KIND, either express or implied.
- \* See the License for the specific language governing permissions and

\* limitations under the License.

\*

- \* Original License: https://github.com/JCTools/JCTools/blob/master/LICENSE
- \* Original location: https://github.com/JCTools/JCTools/blob/master/jctools-
- core/src/main/java/org/jctools/queues/LinkedQueueNode.java

\*/

Found in path(s):

\* /opt/ws\_local/PERMITS\_SQL/1073278406\_1596509552.18/0/rxjava-1-2-0-sourcesjar/rx/internal/util/atomic/LinkedQueueNode.java No license file was found, but licenses were detected in source scan.

/\*

- \* Licensed under the Apache License, Version 2.0 (the "License");
- \* you may not use this file except in compliance with the License.
- \* You may obtain a copy of the License at
- \*
- \* http://www.apache.org/licenses/LICENSE-2.0
- \*
- \* Unless required by applicable law or agreed to in writing, software
- \* distributed under the License is distributed on an "AS IS" BASIS,
- \* WITHOUT WARRANTIES OR CONDITIONS OF ANY KIND, either express or implied.
- \* See the License for the specific language governing permissions and
- \* limitations under the License.

\*

- \* Original License: https://github.com/JCTools/JCTools/blob/master/LICENSE
- \* Original location: https://github.com/JCTools/JCTools/blob/master/jctools-

core/src/main/java/org/jctools/queues/atomic/AtomicReferenceArrayQueue.java \*/

Found in path(s):

\* /opt/ws\_local/PERMITS\_SQL/1073278406\_1596509552.18/0/rxjava-1-2-0-sourcesjar/rx/internal/util/atomic/AtomicReferenceArrayQueue.java No license file was found, but licenses were detected in source scan.

# /\*\*

\* Copyright 2015 Netflix, Inc.

\*

\* Licensed under the Apache License, Version 2.0 (the "License"); you may not

- \* use this file except in compliance with the License. You may obtain a copy of
- \* the License at
- \*

```
* http://www.apache.org/licenses/LICENSE-2.0
```
\*

- \* Unless required by applicable law or agreed to in writing, software
- \* distributed under the License is distributed on an "AS IS" BASIS, WITHOUT
- \* WARRANTIES OR CONDITIONS OF ANY KIND, either express or implied. See the

\* License for the specific language governing permissions and limitations under

\* the License.

\*/

Found in path(s):

\* /opt/ws\_local/PERMITS\_SQL/1073278406\_1596509552.18/0/rxjava-1-2-0-sourcesjar/rx/internal/producers/QueuedValueProducer.java

\* /opt/ws\_local/PERMITS\_SQL/1073278406\_1596509552.18/0/rxjava-1-2-0-sourcesjar/rx/internal/operators/BackpressureUtils.java

\* /opt/ws\_local/PERMITS\_SQL/1073278406\_1596509552.18/0/rxjava-1-2-0-sourcesjar/rx/internal/producers/QueuedProducer.java

\*

 /opt/ws\_local/PERMITS\_SQL/1073278406\_1596509552.18/0/rxjava-1-2-0-sourcesjar/rx/internal/producers/ProducerObserverArbiter.java

\* /opt/ws\_local/PERMITS\_SQL/1073278406\_1596509552.18/0/rxjava-1-2-0-sourcesjar/rx/internal/producers/ProducerArbiter.java

\* /opt/ws\_local/PERMITS\_SQL/1073278406\_1596509552.18/0/rxjava-1-2-0-sourcesjar/rx/internal/producers/SingleProducer.java

\* /opt/ws\_local/PERMITS\_SQL/1073278406\_1596509552.18/0/rxjava-1-2-0-sourcesjar/rx/internal/producers/SingleDelayedProducer.java

No license file was found, but licenses were detected in source scan.

/\*\*

\* Copyright 2014 Netflix, Inc.

\*

\* Licensed under the Apache License, Version 2.0 (the "License");

\* you may not use this file except in compliance with the License.

\* You may obtain a copy of the License at

\*

\* http://www.apache.org/licenses/LICENSE-2.0

\*

\* Unless required by applicable law or agreed to in writing, software

\* distributed under the License is distributed on an "AS IS" BASIS,

\* WITHOUT WARRANTIES OR CONDITIONS OF ANY KIND, either express or implied.

\* See the License for the specific language governing permissions and

\* limitations under the License.

\*/

Found in path(s):

\* /opt/ws\_local/PERMITS\_SQL/1073278406\_1596509552.18/0/rxjava-1-2-0-sourcesjar/rx/internal/schedulers/NewThreadScheduler.java

\* /opt/ws\_local/PERMITS\_SQL/1073278406\_1596509552.18/0/rxjava-1-2-0-sources-

jar/rx/plugins/RxJavaObservableExecutionHookDefault.java

\* /opt/ws\_local/PERMITS\_SQL/1073278406\_1596509552.18/0/rxjava-1-2-0-sources-

jar/rx/internal/operators/OperatorOnErrorResumeNextViaFunction.java

/opt/ws\_local/PERMITS\_SQL/1073278406\_1596509552.18/0/rxjava-1-2-0-sources-jar/rx/functions/Functions.java

\* /opt/ws\_local/PERMITS\_SQL/1073278406\_1596509552.18/0/rxjava-1-2-0-sources-

jar/rx/internal/operators/OperatorSingle.java

\* /opt/ws\_local/PERMITS\_SQL/1073278406\_1596509552.18/0/rxjava-1-2-0-sourcesjar/rx/internal/util/LinkedArrayList.java

\* /opt/ws\_local/PERMITS\_SQL/1073278406\_1596509552.18/0/rxjava-1-2-0-sources-

jar/rx/internal/operators/CompletableOnSubscribeMergeDelayErrorIterable.java

\* /opt/ws\_local/PERMITS\_SQL/1073278406\_1596509552.18/0/rxjava-1-2-0-sourcesjar/rx/subjects/SubjectSubscriptionManager.java

\* /opt/ws\_local/PERMITS\_SQL/1073278406\_1596509552.18/0/rxjava-1-2-0-sources-jar/rx/functions/Func3.java

\* /opt/ws\_local/PERMITS\_SQL/1073278406\_1596509552.18/0/rxjava-1-2-0-sources-jar/rx/functions/Action6.java

\* /opt/ws\_local/PERMITS\_SQL/1073278406\_1596509552.18/0/rxjava-1-2-0-sources-

jar/rx/internal/operators/OperatorAll.java

\*

 /opt/ws\_local/PERMITS\_SQL/1073278406\_1596509552.18/0/rxjava-1-2-0-sourcesjar/rx/internal/operators/OperatorDoOnSubscribe.java

\* /opt/ws\_local/PERMITS\_SQL/1073278406\_1596509552.18/0/rxjava-1-2-0-sourcesjar/rx/exceptions/MissingBackpressureException.java

\* /opt/ws\_local/PERMITS\_SQL/1073278406\_1596509552.18/0/rxjava-1-2-0-sourcesjar/rx/internal/util/ScalarSynchronousObservable.java

\* /opt/ws\_local/PERMITS\_SQL/1073278406\_1596509552.18/0/rxjava-1-2-0-sourcesjar/rx/internal/operators/OnSubscribeJoin.java

\* /opt/ws\_local/PERMITS\_SQL/1073278406\_1596509552.18/0/rxjava-1-2-0-sourcesjar/rx/internal/operators/OperatorWithLatestFromMany.java

\* /opt/ws\_local/PERMITS\_SQL/1073278406\_1596509552.18/0/rxjava-1-2-0-sourcesjar/rx/internal/operators/OnSubscribeUsing.java

\* /opt/ws\_local/PERMITS\_SQL/1073278406\_1596509552.18/0/rxjava-1-2-0-sourcesjar/rx/internal/operators/OnSubscribeDoOnEach.java

\* /opt/ws\_local/PERMITS\_SQL/1073278406\_1596509552.18/0/rxjava-1-2-0-sourcesjar/rx/internal/operators/BufferUntilSubscriber.java

\*

 /opt/ws\_local/PERMITS\_SQL/1073278406\_1596509552.18/0/rxjava-1-2-0-sourcesjar/rx/internal/operators/BlockingOperatorToIterator.java

\* /opt/ws\_local/PERMITS\_SQL/1073278406\_1596509552.18/0/rxjava-1-2-0-sourcesjar/rx/internal/operators/OperatorZipIterable.java

\* /opt/ws\_local/PERMITS\_SQL/1073278406\_1596509552.18/0/rxjava-1-2-0-sourcesjar/rx/internal/operators/OperatorTimestamp.java

\* /opt/ws\_local/PERMITS\_SQL/1073278406\_1596509552.18/0/rxjava-1-2-0-sources-

jar/rx/internal/operators/OperatorSerialize.java

\* /opt/ws\_local/PERMITS\_SQL/1073278406\_1596509552.18/0/rxjava-1-2-0-sources-jar/rx/package-info.java

\* /opt/ws\_local/PERMITS\_SQL/1073278406\_1596509552.18/0/rxjava-1-2-0-sourcesjar/rx/subjects/UnicastSubject.java

\* /opt/ws\_local/PERMITS\_SQL/1073278406\_1596509552.18/0/rxjava-1-2-0-sourcesjar/rx/internal/operators/OperatorMapNotification.java

\* /opt/ws\_local/PERMITS\_SQL/1073278406\_1596509552.18/0/rxjava-1-2-0-sources-jar/rx/functions/Func5.java \*

/opt/ws\_local/PERMITS\_SQL/1073278406\_1596509552.18/0/rxjava-1-2-0-sources-

jar/rx/internal/operators/OperatorZip.java

\* /opt/ws\_local/PERMITS\_SQL/1073278406\_1596509552.18/0/rxjava-1-2-0-sourcesjar/rx/exceptions/OnCompletedFailedException.java

\* /opt/ws\_local/PERMITS\_SQL/1073278406\_1596509552.18/0/rxjava-1-2-0-sourcesjar/rx/exceptions/UnsubscribeFailedException.java

\* /opt/ws\_local/PERMITS\_SQL/1073278406\_1596509552.18/0/rxjava-1-2-0-sources-jar/rx/functions/Function.java

\* /opt/ws\_local/PERMITS\_SQL/1073278406\_1596509552.18/0/rxjava-1-2-0-sources-

jar/rx/internal/operators/OperatorAny.java

\* /opt/ws\_local/PERMITS\_SQL/1073278406\_1596509552.18/0/rxjava-1-2-0-sourcesjar/rx/internal/operators/OnSubscribeDefer.java

\* /opt/ws\_local/PERMITS\_SQL/1073278406\_1596509552.18/0/rxjava-1-2-0-sourcesjar/rx/internal/operators/OperatorSequenceEqual.java

\* /opt/ws\_local/PERMITS\_SQL/1073278406\_1596509552.18/0/rxjava-1-2-0-sourcesjar/rx/internal/operators/OperatorScan.java

\* /opt/ws\_local/PERMITS\_SQL/1073278406\_1596509552.18/0/rxjava-1-2-0-sourcesjar/rx/observers/SerializedObserver.java

\*

/opt/ws\_local/PERMITS\_SQL/1073278406\_1596509552.18/0/rxjava-1-2-0-sources-

jar/rx/exceptions/CompositeException.java

\* /opt/ws\_local/PERMITS\_SQL/1073278406\_1596509552.18/0/rxjava-1-2-0-sources-

jar/rx/internal/operators/OperatorDoOnRequest.java

\* /opt/ws\_local/PERMITS\_SQL/1073278406\_1596509552.18/0/rxjava-1-2-0-sources-

jar/rx/internal/operators/OperatorOnBackpressureDrop.java

\* /opt/ws\_local/PERMITS\_SQL/1073278406\_1596509552.18/0/rxjava-1-2-0-sources-jar/rx/functions/Func0.java \* /opt/ws\_local/PERMITS\_SQL/1073278406\_1596509552.18/0/rxjava-1-2-0-sources-

jar/rx/internal/operators/OperatorObserveOn.java

\* /opt/ws\_local/PERMITS\_SQL/1073278406\_1596509552.18/0/rxjava-1-2-0-sources-

jar/rx/internal/util/BackpressureDrainManager.java

\* /opt/ws\_local/PERMITS\_SQL/1073278406\_1596509552.18/0/rxjava-1-2-0-sourcesjar/rx/schedulers/Timestamped.java

\* /opt/ws\_local/PERMITS\_SQL/1073278406\_1596509552.18/0/rxjava-1-2-0-sources-

jar/rx/schedulers/NewThreadScheduler.java

\*

/opt/ws\_local/PERMITS\_SQL/1073278406\_1596509552.18/0/rxjava-1-2-0-sources-

jar/rx/internal/operators/OperatorOnBackpressureBuffer.java

\* /opt/ws\_local/PERMITS\_SQL/1073278406\_1596509552.18/0/rxjava-1-2-0-sourcesjar/rx/observers/SerializedSubscriber.java

\* /opt/ws\_local/PERMITS\_SQL/1073278406\_1596509552.18/0/rxjava-1-2-0-sources-jar/rx/functions/Action8.java

\* /opt/ws\_local/PERMITS\_SQL/1073278406\_1596509552.18/0/rxjava-1-2-0-sources-

jar/rx/internal/operators/CompletableOnSubscribeTimeout.java

\* /opt/ws\_local/PERMITS\_SQL/1073278406\_1596509552.18/0/rxjava-1-2-0-sources-

jar/rx/internal/operators/OperatorThrottleFirst.java

\* /opt/ws\_local/PERMITS\_SQL/1073278406\_1596509552.18/0/rxjava-1-2-0-sourcesjar/rx/subjects/SerializedSubject.java

\* /opt/ws\_local/PERMITS\_SQL/1073278406\_1596509552.18/0/rxjava-1-2-0-sourcesjar/rx/internal/operators/OperatorDoOnUnsubscribe.java

\* /opt/ws\_local/PERMITS\_SQL/1073278406\_1596509552.18/0/rxjava-1-2-0-sources-

jar/rx/internal/operators/OperatorTakeUntil.java

/opt/ws\_local/PERMITS\_SQL/1073278406\_1596509552.18/0/rxjava-1-2-0-sources-

jar/rx/exceptions/OnErrorFailedException.java

\* /opt/ws\_local/PERMITS\_SQL/1073278406\_1596509552.18/0/rxjava-1-2-0-sources-jar/rx/Observer.java

\* /opt/ws\_local/PERMITS\_SQL/1073278406\_1596509552.18/0/rxjava-1-2-0-sources-

jar/rx/internal/operators/OnSubscribeToObservableFuture.java

\* /opt/ws\_local/PERMITS\_SQL/1073278406\_1596509552.18/0/rxjava-1-2-0-sourcesjar/rx/internal/operators/BlockingOperatorLatest.java

\* /opt/ws\_local/PERMITS\_SQL/1073278406\_1596509552.18/0/rxjava-1-2-0-sourcesjar/rx/internal/operators/OperatorMerge.java

\* /opt/ws\_local/PERMITS\_SQL/1073278406\_1596509552.18/0/rxjava-1-2-0-sourcesjar/rx/internal/operators/CompletableOnSubscribeConcatArray.java

\* /opt/ws\_local/PERMITS\_SQL/1073278406\_1596509552.18/0/rxjava-1-2-0-sourcesjar/rx/schedulers/Schedulers.java

\* /opt/ws\_local/PERMITS\_SQL/1073278406\_1596509552.18/0/rxjava-1-2-0-sourcesjar/rx/internal/operators/OperatorIgnoreElements.java

\*

\*

/opt/ws\_local/PERMITS\_SQL/1073278406\_1596509552.18/0/rxjava-1-2-0-sources-

jar/rx/internal/operators/NotificationLite.java

\* /opt/ws\_local/PERMITS\_SQL/1073278406\_1596509552.18/0/rxjava-1-2-0-sources-

jar/rx/internal/subscriptions/SequentialSubscription.java

\* /opt/ws\_local/PERMITS\_SQL/1073278406\_1596509552.18/0/rxjava-1-2-0-sources-jar/rx/functions/Action7.java \* /opt/ws\_local/PERMITS\_SQL/1073278406\_1596509552.18/0/rxjava-1-2-0-sources-

jar/rx/internal/operators/OnSubscribeRange.java

\* /opt/ws\_local/PERMITS\_SQL/1073278406\_1596509552.18/0/rxjava-1-2-0-sources-

jar/rx/internal/operators/BlockingOperatorNext.java

\* /opt/ws\_local/PERMITS\_SQL/1073278406\_1596509552.18/0/rxjava-1-2-0-sourcesjar/rx/subjects/TestSubject.java

\* /opt/ws\_local/PERMITS\_SQL/1073278406\_1596509552.18/0/rxjava-1-2-0-sourcesjar/rx/observables/SyncOnSubscribe.java

\* /opt/ws\_local/PERMITS\_SQL/1073278406\_1596509552.18/0/rxjava-1-2-0-sources-jar/rx/functions/Func6.java \*

 /opt/ws\_local/PERMITS\_SQL/1073278406\_1596509552.18/0/rxjava-1-2-0-sourcesjar/rx/observables/BlockingObservable.java

\* /opt/ws\_local/PERMITS\_SQL/1073278406\_1596509552.18/0/rxjava-1-2-0-sourcesjar/rx/observers/Subscribers.java

\* /opt/ws\_local/PERMITS\_SQL/1073278406\_1596509552.18/0/rxjava-1-2-0-sourcesjar/rx/internal/operators/OperatorGroupBy.java

\* /opt/ws\_local/PERMITS\_SQL/1073278406\_1596509552.18/0/rxjava-1-2-0-sourcesjar/rx/internal/operators/OperatorTakeWhile.java

\* /opt/ws\_local/PERMITS\_SQL/1073278406\_1596509552.18/0/rxjava-1-2-0-sourcesjar/rx/observables/GroupedObservable.java

\* /opt/ws\_local/PERMITS\_SQL/1073278406\_1596509552.18/0/rxjava-1-2-0-sourcesjar/rx/internal/operators/OnSubscribeToMap.java

\* /opt/ws\_local/PERMITS\_SQL/1073278406\_1596509552.18/0/rxjava-1-2-0-sources-jar/rx/functions/Action.java

\* /opt/ws\_local/PERMITS\_SQL/1073278406\_1596509552.18/0/rxjava-1-2-0-sources-

jar/rx/subscriptions/MultipleAssignmentSubscription.java

\* /opt/ws\_local/PERMITS\_SQL/1073278406\_1596509552.18/0/rxjava-1-2-0-sources-

jar/rx/subjects/PublishSubject.java

\*

 /opt/ws\_local/PERMITS\_SQL/1073278406\_1596509552.18/0/rxjava-1-2-0-sources-jar/rx/functions/Action0.java \* /opt/ws\_local/PERMITS\_SQL/1073278406\_1596509552.18/0/rxjava-1-2-0-sources-jar/rx/Notification.java \* /opt/ws\_local/PERMITS\_SQL/1073278406\_1596509552.18/0/rxjava-1-2-0-sourcesjar/rx/internal/operators/OperatorTimeoutBase.java \* /opt/ws\_local/PERMITS\_SQL/1073278406\_1596509552.18/0/rxjava-1-2-0-sources-jar/rx/functions/Func2.java \* /opt/ws\_local/PERMITS\_SQL/1073278406\_1596509552.18/0/rxjava-1-2-0-sourcesjar/rx/observers/TestSubscriber.java \* /opt/ws\_local/PERMITS\_SQL/1073278406\_1596509552.18/0/rxjava-1-2-0-sourcesjar/rx/internal/operators/CachedObservable.java \* /opt/ws\_local/PERMITS\_SQL/1073278406\_1596509552.18/0/rxjava-1-2-0-sourcesjar/rx/subjects/BehaviorSubject.java \* /opt/ws\_local/PERMITS\_SQL/1073278406\_1596509552.18/0/rxjava-1-2-0-sourcesjar/rx/internal/operators/OnSubscribeSingle.java \* /opt/ws\_local/PERMITS\_SQL/1073278406\_1596509552.18/0/rxjava-1-2-0-sourcesjar/rx/internal/operators/OnSubscribeRedo.java \* /opt/ws\_local/PERMITS\_SQL/1073278406\_1596509552.18/0/rxjava-1-2-0-sources-jar/rx/functions/Action5.java

\* /opt/ws\_local/PERMITS\_SQL/1073278406\_1596509552.18/0/rxjava-1-2-0-sources-

jar/rx/internal/operators/OperatorMaterialize.java

\* /opt/ws\_local/PERMITS\_SQL/1073278406\_1596509552.18/0/rxjava-1-2-0-sources-

jar/rx/observers/TestObserver.java

\* /opt/ws\_local/PERMITS\_SQL/1073278406\_1596509552.18/0/rxjava-1-2-0-sources-

jar/rx/subscriptions/CompositeSubscription.java

\* /opt/ws\_local/PERMITS\_SQL/1073278406\_1596509552.18/0/rxjava-1-2-0-sources-

jar/rx/internal/operators/OperatorUnsubscribeOn.java

\* /opt/ws\_local/PERMITS\_SQL/1073278406\_1596509552.18/0/rxjava-1-2-0-sources-jar/rx/subjects/Subject.java

\* /opt/ws\_local/PERMITS\_SQL/1073278406\_1596509552.18/0/rxjava-1-2-0-sources-

jar/rx/internal/operators/OnSubscribeFromArray.java

\* /opt/ws\_local/PERMITS\_SQL/1073278406\_1596509552.18/0/rxjava-1-2-0-sources-

jar/rx/internal/util/SubscriptionList.java

\*

/opt/ws\_local/PERMITS\_SQL/1073278406\_1596509552.18/0/rxjava-1-2-0-sources-

jar/rx/subscriptions/BooleanSubscription.java

\* /opt/ws\_local/PERMITS\_SQL/1073278406\_1596509552.18/0/rxjava-1-2-0-sources-

jar/rx/plugins/RxJavaObservableExecutionHook.java

\* /opt/ws\_local/PERMITS\_SQL/1073278406\_1596509552.18/0/rxjava-1-2-0-sources-jar/rx/Scheduler.java

\* /opt/ws\_local/PERMITS\_SQL/1073278406\_1596509552.18/0/rxjava-1-2-0-sources-

jar/rx/exceptions/OnErrorNotImplementedException.java

\* /opt/ws\_local/PERMITS\_SQL/1073278406\_1596509552.18/0/rxjava-1-2-0-sources-

jar/rx/internal/operators/OnSubscribeGroupJoin.java

\* /opt/ws\_local/PERMITS\_SQL/1073278406\_1596509552.18/0/rxjava-1-2-0-sources-

jar/rx/plugins/RxJavaErrorHandler.java

\* /opt/ws\_local/PERMITS\_SQL/1073278406\_1596509552.18/0/rxjava-1-2-0-sources-jar/rx/functions/Func4.java

\* /opt/ws\_local/PERMITS\_SQL/1073278406\_1596509552.18/0/rxjava-1-2-0-sources-jar/rx/functions/Func9.java

\* /opt/ws\_local/PERMITS\_SQL/1073278406\_1596509552.18/0/rxjava-1-2-0-sources-

jar/rx/internal/operators/OperatorElementAt.java

\* /opt/ws\_local/PERMITS\_SQL/1073278406\_1596509552.18/0/rxjava-1-2-0-sources-jar/rx/Subscription.java \* /opt/ws\_local/PERMITS\_SQL/1073278406\_1596509552.18/0/rxjava-1-2-0-sourcesjar/rx/observables/ConnectableObservable.java \* /opt/ws\_local/PERMITS\_SQL/1073278406\_1596509552.18/0/rxjava-1-2-0-sourcesjar/rx/internal/operators/OperatorTimeInterval.java \* /opt/ws\_local/PERMITS\_SQL/1073278406\_1596509552.18/0/rxjava-1-2-0-sourcesjar/rx/internal/operators/SingleOnSubscribeMap.java \* /opt/ws\_local/PERMITS\_SQL/1073278406\_1596509552.18/0/rxjava-1-2-0-sourcesjar/rx/internal/operators/OperatorDematerialize.java \* /opt/ws\_local/PERMITS\_SQL/1073278406\_1596509552.18/0/rxjava-1-2-0-sourcesjar/rx/internal/schedulers/SleepingAction.java \* /opt/ws\_local/PERMITS\_SQL/1073278406\_1596509552.18/0/rxjava-1-2-0-sourcesjar/rx/internal/operators/OperatorTakeUntilPredicate.java \* /opt/ws\_local/PERMITS\_SQL/1073278406\_1596509552.18/0/rxjava-1-2-0-sourcesjar/rx/internal/operators/OnSubscribeFromIterable.java \* /opt/ws\_local/PERMITS\_SQL/1073278406\_1596509552.18/0/rxjava-1-2-0-sources-

jar/rx/internal/operators/CompletableOnSubscribeConcatIterable.java

\* /opt/ws\_local/PERMITS\_SQL/1073278406\_1596509552.18/0/rxjava-1-2-0-sources-jar/rx/functions/Action4.java

\* /opt/ws\_local/PERMITS\_SQL/1073278406\_1596509552.18/0/rxjava-1-2-0-sources-jar/rx/Completable.java

\* /opt/ws\_local/PERMITS\_SQL/1073278406\_1596509552.18/0/rxjava-1-2-0-sources-

jar/rx/exceptions/Exceptions.java

\* /opt/ws\_local/PERMITS\_SQL/1073278406\_1596509552.18/0/rxjava-1-2-0-sources-

jar/rx/internal/operators/OperatorAsObservable.java

\* /opt/ws\_local/PERMITS\_SQL/1073278406\_1596509552.18/0/rxjava-1-2-0-sources-jar/rx/functions/ActionN.java

\* /opt/ws\_local/PERMITS\_SQL/1073278406\_1596509552.18/0/rxjava-1-2-0-sources-

jar/rx/subscriptions/Subscriptions.java

\* /opt/ws\_local/PERMITS\_SQL/1073278406\_1596509552.18/0/rxjava-1-2-0-sources-jar/rx/schedulers/packageinfo.java

\*

 /opt/ws\_local/PERMITS\_SQL/1073278406\_1596509552.18/0/rxjava-1-2-0-sourcesjar/rx/internal/operators/OperatorSkip.java

\* /opt/ws\_local/PERMITS\_SQL/1073278406\_1596509552.18/0/rxjava-1-2-0-sourcesjar/rx/internal/operators/OperatorTimeout.java

\* /opt/ws\_local/PERMITS\_SQL/1073278406\_1596509552.18/0/rxjava-1-2-0-sourcesjar/rx/observers/SafeSubscriber.java

\* /opt/ws\_local/PERMITS\_SQL/1073278406\_1596509552.18/0/rxjava-1-2-0-sourcesjar/rx/subscriptions/RefCountSubscription.java

\* /opt/ws\_local/PERMITS\_SQL/1073278406\_1596509552.18/0/rxjava-1-2-0-sourcesjar/rx/internal/operators/OnSubscribeFilter.java

\* /opt/ws\_local/PERMITS\_SQL/1073278406\_1596509552.18/0/rxjava-1-2-0-sourcesjar/rx/internal/operators/OperatorDelay.java

\* /opt/ws\_local/PERMITS\_SQL/1073278406\_1596509552.18/0/rxjava-1-2-0-sourcesjar/rx/schedulers/ImmediateScheduler.java

\* /opt/ws\_local/PERMITS\_SQL/1073278406\_1596509552.18/0/rxjava-1-2-0-sourcesjar/rx/internal/util/IndexedRingBuffer.java

\* /opt/ws\_local/PERMITS\_SQL/1073278406\_1596509552.18/0/rxjava-1-2-0-sourcesjar/rx/internal/operators/BlockingOperatorToFuture.java

\*

 /opt/ws\_local/PERMITS\_SQL/1073278406\_1596509552.18/0/rxjava-1-2-0-sourcesjar/rx/internal/operators/OperatorTakeLast.java

\* /opt/ws\_local/PERMITS\_SQL/1073278406\_1596509552.18/0/rxjava-1-2-0-sourcesjar/rx/internal/operators/OperatorCast.java

\* /opt/ws\_local/PERMITS\_SQL/1073278406\_1596509552.18/0/rxjava-1-2-0-sourcesjar/rx/internal/util/RxRingBuffer.java

\* /opt/ws\_local/PERMITS\_SQL/1073278406\_1596509552.18/0/rxjava-1-2-0-sourcesjar/rx/internal/operators/CompletableOnSubscribeMergeIterable.java

\* /opt/ws\_local/PERMITS\_SQL/1073278406\_1596509552.18/0/rxjava-1-2-0-sourcesjar/rx/internal/operators/OperatorSwitchIfEmpty.java

\* /opt/ws\_local/PERMITS\_SQL/1073278406\_1596509552.18/0/rxjava-1-2-0-sources-jar/rx/functions/Action2.java

\* /opt/ws\_local/PERMITS\_SQL/1073278406\_1596509552.18/0/rxjava-1-2-0-sources-

jar/rx/subscriptions/SerialSubscription.java

\* /opt/ws\_local/PERMITS\_SQL/1073278406\_1596509552.18/0/rxjava-1-2-0-sources-jar/rx/Subscriber.java \*

/opt/ws\_local/PERMITS\_SQL/1073278406\_1596509552.18/0/rxjava-1-2-0-sources-

jar/rx/internal/schedulers/CachedThreadScheduler.java

\* /opt/ws\_local/PERMITS\_SQL/1073278406\_1596509552.18/0/rxjava-1-2-0-sources-

jar/rx/internal/operators/OperatorToObservableList.java

\* /opt/ws\_local/PERMITS\_SQL/1073278406\_1596509552.18/0/rxjava-1-2-0-sources-

jar/rx/internal/schedulers/EventLoopsScheduler.java

\* /opt/ws\_local/PERMITS\_SQL/1073278406\_1596509552.18/0/rxjava-1-2-0-sources-jar/rx/functions/Action9.java \* /opt/ws\_local/PERMITS\_SQL/1073278406\_1596509552.18/0/rxjava-1-2-0-sources-

jar/rx/plugins/RxJavaPlugins.java

\* /opt/ws\_local/PERMITS\_SQL/1073278406\_1596509552.18/0/rxjava-1-2-0-sources-jar/rx/functions/Func7.java

\* /opt/ws\_local/PERMITS\_SQL/1073278406\_1596509552.18/0/rxjava-1-2-0-sources-

jar/rx/internal/operators/CompletableOnSubscribeMerge.java

\* /opt/ws\_local/PERMITS\_SQL/1073278406\_1596509552.18/0/rxjava-1-2-0-sources-

jar/rx/internal/operators/OperatorTake.java

\*

 /opt/ws\_local/PERMITS\_SQL/1073278406\_1596509552.18/0/rxjava-1-2-0-sourcesjar/rx/schedulers/TestScheduler.java

\* /opt/ws\_local/PERMITS\_SQL/1073278406\_1596509552.18/0/rxjava-1-2-0-sourcesjar/rx/internal/operators/SingleDoOnEvent.java

\* /opt/ws\_local/PERMITS\_SQL/1073278406\_1596509552.18/0/rxjava-1-2-0-sourcesjar/rx/internal/operators/CompletableOnSubscribeMergeArray.java

\* /opt/ws\_local/PERMITS\_SQL/1073278406\_1596509552.18/0/rxjava-1-2-0-sources-

jar/rx/internal/operators/CompletableOnSubscribeMergeDelayErrorArray.java

\* /opt/ws\_local/PERMITS\_SQL/1073278406\_1596509552.18/0/rxjava-1-2-0-sourcesjar/rx/internal/schedulers/ImmediateScheduler.java

\* /opt/ws\_local/PERMITS\_SQL/1073278406\_1596509552.18/0/rxjava-1-2-0-sourcesjar/rx/internal/operators/OperatorSkipLastTimed.java

\* /opt/ws\_local/PERMITS\_SQL/1073278406\_1596509552.18/0/rxjava-1-2-0-sources-

jar/rx/schedulers/TrampolineScheduler.java

\* /opt/ws\_local/PERMITS\_SQL/1073278406\_1596509552.18/0/rxjava-1-2-0-sources-jar/rx/functions/Func1.java

\*

/opt/ws\_local/PERMITS\_SQL/1073278406\_1596509552.18/0/rxjava-1-2-0-sources-jar/rx/functions/FuncN.java

\* /opt/ws\_local/PERMITS\_SQL/1073278406\_1596509552.18/0/rxjava-1-2-0-sources-

jar/rx/internal/operators/BlockingOperatorMostRecent.java

\* /opt/ws\_local/PERMITS\_SQL/1073278406\_1596509552.18/0/rxjava-1-2-0-sourcesjar/rx/subjects/AsyncSubject.java

\* /opt/ws\_local/PERMITS\_SQL/1073278406\_1596509552.18/0/rxjava-1-2-0-sources-

jar/rx/internal/operators/OperatorReplay.java

\* /opt/ws\_local/PERMITS\_SQL/1073278406\_1596509552.18/0/rxjava-1-2-0-sources-jar/rx/functions/Func8.java

\* /opt/ws\_local/PERMITS\_SQL/1073278406\_1596509552.18/0/rxjava-1-2-0-sources-

jar/rx/exceptions/OnErrorThrowable.java

\* /opt/ws\_local/PERMITS\_SQL/1073278406\_1596509552.18/0/rxjava-1-2-0-sourcesjar/rx/internal/operators/OperatorSkipLast.java

\* /opt/ws\_local/PERMITS\_SQL/1073278406\_1596509552.18/0/rxjava-1-2-0-sources-

jar/rx/internal/operators/OperatorSubscribeOn.java

\* /opt/ws\_local/PERMITS\_SQL/1073278406\_1596509552.18/0/rxjava-1-2-0-sourcesjar/rx/internal/operators/OperatorSkipWhile.java

\*

 /opt/ws\_local/PERMITS\_SQL/1073278406\_1596509552.18/0/rxjava-1-2-0-sourcesjar/rx/internal/operators/OnSubscribeMap.java

\* /opt/ws\_local/PERMITS\_SQL/1073278406\_1596509552.18/0/rxjava-1-2-0-sourcesjar/rx/observers/Observers.java

\* /opt/ws\_local/PERMITS\_SQL/1073278406\_1596509552.18/0/rxjava-1-2-0-sourcesjar/rx/subjects/ReplaySubject.java

\* /opt/ws\_local/PERMITS\_SQL/1073278406\_1596509552.18/0/rxjava-1-2-0-sources-

jar/rx/internal/operators/OnSubscribeAutoConnect.java

\* /opt/ws\_local/PERMITS\_SQL/1073278406\_1596509552.18/0/rxjava-1-2-0-sources-jar/rx/functions/Action3.java

\* /opt/ws\_local/PERMITS\_SQL/1073278406\_1596509552.18/0/rxjava-1-2-0-sources-

jar/rx/internal/operators/OperatorTimeoutWithSelector.java

\* /opt/ws\_local/PERMITS\_SQL/1073278406\_1596509552.18/0/rxjava-1-2-0-sources-

jar/rx/internal/operators/CompletableOnSubscribeConcat.java

\* /opt/ws\_local/PERMITS\_SQL/1073278406\_1596509552.18/0/rxjava-1-2-0-sources-

jar/rx/schedulers/TimeInterval.java

\*

/opt/ws\_local/PERMITS\_SQL/1073278406\_1596509552.18/0/rxjava-1-2-0-sources-

jar/rx/internal/schedulers/TrampolineScheduler.java

\* /opt/ws\_local/PERMITS\_SQL/1073278406\_1596509552.18/0/rxjava-1-2-0-sources-

jar/rx/internal/schedulers/GenericScheduledExecutorService.java

\* /opt/ws\_local/PERMITS\_SQL/1073278406\_1596509552.18/0/rxjava-1-2-0-sources-jar/rx/Producer.java

\* /opt/ws\_local/PERMITS\_SQL/1073278406\_1596509552.18/0/rxjava-1-2-0-sources-

jar/rx/internal/operators/OperatorToObservableSortedList.java

\* /opt/ws\_local/PERMITS\_SQL/1073278406\_1596509552.18/0/rxjava-1-2-0-sources-

jar/rx/internal/operators/OnSubscribeAmb.java

\* /opt/ws\_local/PERMITS\_SQL/1073278406\_1596509552.18/0/rxjava-1-2-0-sources-

jar/rx/internal/operators/OperatorTakeLastTimed.java

\* /opt/ws\_local/PERMITS\_SQL/1073278406\_1596509552.18/0/rxjava-1-2-0-sources-jar/rx/functions/Action1.java No license file was found, but licenses were detected in source scan.

/\*

- \* Licensed under the Apache License, Version 2.0 (the "License");
- \* you may not use this file except in compliance with the License.

```
* You may obtain a copy of the License at
```
\*

\* http://www.apache.org/licenses/LICENSE-2.0

\*

- \* Unless required by applicable law or agreed to in writing, software
- \* distributed under the License is distributed on an "AS IS" BASIS,
- \* WITHOUT WARRANTIES OR CONDITIONS OF ANY KIND, either express or implied.
- \* See the License for the specific language governing permissions and
- \* limitations under the License.

\*

\* Original License: https://github.com/JCTools/JCTools/blob/master/LICENSE

\* Original location: https://github.com/JCTools/JCTools/blob/master/jctoolscore/src/main/java/org/jctools/queues/atomic/SpscAtomicArrayQueue.java \*/

Found in path(s):

\* /opt/ws\_local/PERMITS\_SQL/1073278406\_1596509552.18/0/rxjava-1-2-0-sourcesjar/rx/internal/util/atomic/SpscExactAtomicArrayQueue.java

\*

 /opt/ws\_local/PERMITS\_SQL/1073278406\_1596509552.18/0/rxjava-1-2-0-sourcesjar/rx/internal/util/atomic/SpscAtomicArrayQueue.java No license file was found, but licenses were detected in source scan.

/\*

- \* Licensed under the Apache License, Version 2.0 (the "License");
- \* you may not use this file except in compliance with the License.
- \* You may obtain a copy of the License at
- \*
- \* http://www.apache.org/licenses/LICENSE-2.0
- \*
- \* Unless required by applicable law or agreed to in writing, software
- \* distributed under the License is distributed on an "AS IS" BASIS,
- \* WITHOUT WARRANTIES OR CONDITIONS OF ANY KIND, either express or implied.
- \* See the License for the specific language governing permissions and
- \* limitations under the License.
- \*
- \* Inspired from https://code.google.com/p/guava-

libraries/source/browse/guava/src/com/google/common/annotations/Beta.java \*/

Found in path(s):

\* /opt/ws\_local/PERMITS\_SQL/1073278406\_1596509552.18/0/rxjava-1-2-0-sources-

jar/rx/annotations/Experimental.java

No license file was found, but licenses were detected in source scan.

```
/**
```
\* Copyright 2015 Netflix, Inc.

\*

\* Licensed under the Apache License, Version 2.0 (the "License"); you may not use this file except in

\* compliance with the License. You may obtain a copy of the License at

\*

\* http://www.apache.org/licenses/LICENSE-2.0

\*

\* Unless required by applicable law or agreed to in writing, software distributed under the License is

\* distributed on an "AS IS" BASIS, WITHOUT WARRANTIES OR CONDITIONS OF ANY KIND, either express or implied. See

\* the License for the specific language governing permissions and limitations under the License. \*/

Found in path(s):

\* /opt/ws\_local/PERMITS\_SQL/1073278406\_1596509552.18/0/rxjava-1-2-0-sources-jar/rx/Single.java

\* /opt/ws\_local/PERMITS\_SQL/1073278406\_1596509552.18/0/rxjava-1-2-0-sources-

jar/rx/internal/operators/OnSubscribeCombineLatest.java

No license file was found, but licenses were detected in source scan.

/\*\*

\* Copyright 2014 Netflix, Inc.

\*

\* Licensed under the Apache License, Version 2.0 (the "License");

\* you may not use this file except in compliance with the License.

\* You may obtain a copy of the License at

\*

\* http://www.apache.org/licenses/LICENSE-2.0

\*

\* Unless required by applicable law or agreed to in writing, software

\* distributed under the License is distributed on an "AS IS" BASIS,

\* WITHOUT WARRANTIES OR CONDITIONS OF ANY KIND, either express or implied.

\* See the License for the specific language governing permissions and

\* limitations under the License.

\*

\* Modified from http://www.javacodegeeks.com/2013/08/simple-and-lightweight-pool-implementation.html \*/

Found in path(s):

\* /opt/ws\_local/PERMITS\_SQL/1073278406\_1596509552.18/0/rxjava-1-2-0-sourcesjar/rx/internal/util/OpenHashSet.java

\* /opt/ws\_local/PERMITS\_SQL/1073278406\_1596509552.18/0/rxjava-1-2-0-sources-

jar/rx/internal/util/ObjectPool.java

No license file was found, but licenses were detected in source scan.

/\*

\* Licensed under the Apache License, Version 2.0 (the "License");

\* you may not use this file except in compliance with the License.

- \* You may obtain a copy of the License at
- \*
- \* http://www.apache.org/licenses/LICENSE-2.0
- \*
- \* Unless required by applicable law or agreed to in writing, software
- \* distributed under the License is distributed on an "AS IS" BASIS,
- \* WITHOUT WARRANTIES OR CONDITIONS OF ANY KIND, either express or implied.
- \* See the License for the specific language governing permissions and
- \* limitations under the License.
- \*
- \* Original License: https://github.com/JCTools/JCTools/blob/master/LICENSE
- \* Original location: https://github.com/JCTools/JCTools/blob/master/jctools-
- core/src/main/java/org/jctools/queues/SpscLinkedQueue.java

\*/

Found in path(s):

\* /opt/ws\_local/PERMITS\_SQL/1073278406\_1596509552.18/0/rxjava-1-2-0-sourcesjar/rx/internal/util/unsafe/SpscLinkedQueue.java No license file was found, but licenses were detected in source scan.

/\*

\* Licensed under the Apache License, Version 2.0 (the "License");

\* you may not use this file except in compliance with the License.

- \* You may obtain a copy of the License at
- \*

\* http://www.apache.org/licenses/LICENSE-2.0

\*

\* Unless required by applicable law or agreed to in writing, software

- \* distributed under the License is distributed on an "AS IS" BASIS,
- \* WITHOUT WARRANTIES OR CONDITIONS OF ANY KIND, either express or implied.
- \* See the License for the specific language governing permissions and
- \* limitations under the License.

\*

\* Original License: https://github.com/JCTools/JCTools/blob/master/LICENSE

\* Original location: https://github.com/JCTools/JCTools/blob/master/jctools-

core/src/main/java/org/jctools/queues/SpscArrayQueue.java

\*/

Found in path(s):

\* /opt/ws\_local/PERMITS\_SQL/1073278406\_1596509552.18/0/rxjava-1-2-0-sourcesjar/rx/internal/util/unsafe/SpscArrayQueue.java No license file was found, but licenses were detected in source scan.

/\*\*

\* Copyright 2016 Netflix, Inc.

\*

\* Licensed under the Apache License, Version 2.0 (the "License");

\* you may not use this file except in compliance with the License.
\* You may obtain a copy of the License at

\*

\*

\* http://www.apache.org/licenses/LICENSE-2.0

\* Unless required by applicable law or agreed to in writing, software

\* distributed under the License is distributed on an "AS IS" BASIS,

\* WITHOUT WARRANTIES OR CONDITIONS OF ANY KIND, either express or implied.

\* See the License for the specific language governing permissions and

\* limitations under the License.

\*/

Found in path(s):

\* /opt/ws\_local/PERMITS\_SQL/1073278406\_1596509552.18/0/rxjava-1-2-0-sources-jar/rx/plugins/packageinfo.java

\* /opt/ws\_local/PERMITS\_SQL/1073278406\_1596509552.18/0/rxjava-1-2-0-sources-jar/rx/functions/packageinfo.java

\* /opt/ws\_local/PERMITS\_SQL/1073278406\_1596509552.18/0/rxjava-1-2-0-sources-

jar/rx/internal/schedulers/GenericScheduledExecutorServiceFactory.java

\*

/opt/ws\_local/PERMITS\_SQL/1073278406\_1596509552.18/0/rxjava-1-2-0-sources-

jar/rx/internal/operators/OnSubscribeOnAssemblySingle.java

\* /opt/ws\_local/PERMITS\_SQL/1073278406\_1596509552.18/0/rxjava-1-2-0-sourcesjar/rx/internal/util/ActionObserver.java

\* /opt/ws\_local/PERMITS\_SQL/1073278406\_1596509552.18/0/rxjava-1-2-0-sourcesjar/rx/internal/operators/EmptyObservableHolder.java

\* /opt/ws\_local/PERMITS\_SQL/1073278406\_1596509552.18/0/rxjava-1-2-0-sources-

jar/rx/internal/operators/CompletableFlatMapSingleToCompletable.java

\* /opt/ws\_local/PERMITS\_SQL/1073278406\_1596509552.18/0/rxjava-1-2-0-sourcesjar/rx/internal/util/ObserverSubscriber.java

\* /opt/ws\_local/PERMITS\_SQL/1073278406\_1596509552.18/0/rxjava-1-2-0-sources-jar/rx/observables/packageinfo.java

\* /opt/ws\_local/PERMITS\_SQL/1073278406\_1596509552.18/0/rxjava-1-2-0-sources-jar/rx/singles/packageinfo.java

\* /opt/ws\_local/PERMITS\_SQL/1073278406\_1596509552.18/0/rxjava-1-2-0-sources-

jar/rx/plugins/RxJavaCompletableExecutionHook.java

\*

/opt/ws\_local/PERMITS\_SQL/1073278406\_1596509552.18/0/rxjava-1-2-0-sources-

jar/rx/internal/schedulers/SchedulerWhen.java

\* /opt/ws\_local/PERMITS\_SQL/1073278406\_1596509552.18/0/rxjava-1-2-0-sources-jar/rx/subjects/packageinfo.java

\* /opt/ws\_local/PERMITS\_SQL/1073278406\_1596509552.18/0/rxjava-1-2-0-sources-

jar/rx/observers/AsyncCompletableSubscriber.java

\* /opt/ws\_local/PERMITS\_SQL/1073278406\_1596509552.18/0/rxjava-1-2-0-sources-

jar/rx/internal/util/ActionNotificationObserver.java

\* /opt/ws\_local/PERMITS\_SQL/1073278406\_1596509552.18/0/rxjava-1-2-0-sources-

jar/rx/exceptions/AssemblyStackTraceException.java

\* /opt/ws\_local/PERMITS\_SQL/1073278406\_1596509552.18/0/rxjava-1-2-0-sources-

jar/rx/internal/operators/NeverObservableHolder.java

\* /opt/ws\_local/PERMITS\_SQL/1073278406\_1596509552.18/0/rxjava-1-2-0-sources-jar/rx/annotations/packageinfo.java

\* /opt/ws\_local/PERMITS\_SQL/1073278406\_1596509552.18/0/rxjava-1-2-0-sourcesjar/rx/internal/operators/OnSubscribeDetach.java

\*

 /opt/ws\_local/PERMITS\_SQL/1073278406\_1596509552.18/0/rxjava-1-2-0-sources-jar/rx/AsyncEmitter.java \* /opt/ws\_local/PERMITS\_SQL/1073278406\_1596509552.18/0/rxjava-1-2-0-sources-

jar/rx/internal/util/ActionSubscriber.java

\* /opt/ws\_local/PERMITS\_SQL/1073278406\_1596509552.18/0/rxjava-1-2-0-sourcesjar/rx/internal/operators/OnSubscribeOnAssembly.java

\* /opt/ws\_local/PERMITS\_SQL/1073278406\_1596509552.18/0/rxjava-1-2-0-sources-

jar/rx/plugins/RxJavaSingleExecutionHook.java

\* /opt/ws\_local/PERMITS\_SQL/1073278406\_1596509552.18/0/rxjava-1-2-0-sources-

jar/rx/BackpressureOverflow.java

\* /opt/ws\_local/PERMITS\_SQL/1073278406\_1596509552.18/0/rxjava-1-2-0-sourcesjar/rx/internal/util/InternalObservableUtils.java

\* /opt/ws\_local/PERMITS\_SQL/1073278406\_1596509552.18/0/rxjava-1-2-0-sourcesjar/rx/internal/operators/OnSubscribeFlattenIterable.java

\* /opt/ws\_local/PERMITS\_SQL/1073278406\_1596509552.18/0/rxjava-1-2-0-sources-jar/rx/observers/packageinfo.java

\* /opt/ws\_local/PERMITS\_SQL/1073278406\_1596509552.18/0/rxjava-1-2-0-sources-

jar/rx/internal/operators/OnSubscribeOnAssemblyCompletable.java

\*

 /opt/ws\_local/PERMITS\_SQL/1073278406\_1596509552.18/0/rxjava-1-2-0-sourcesjar/rx/internal/operators/OnSubscribeFromEmitter.java

\* /opt/ws\_local/PERMITS\_SQL/1073278406\_1596509552.18/0/rxjava-1-2-0-sources-

jar/rx/internal/subscriptions/Unsubscribed.java

\* /opt/ws\_local/PERMITS\_SQL/1073278406\_1596509552.18/0/rxjava-1-2-0-sourcesjar/rx/plugins/RxJavaHooks.java

\* /opt/ws\_local/PERMITS\_SQL/1073278406\_1596509552.18/0/rxjava-1-2-0-sourcesjar/rx/plugins/RxJavaSingleExecutionHookDefault.java

\* /opt/ws\_local/PERMITS\_SQL/1073278406\_1596509552.18/0/rxjava-1-2-0-sources-

jar/rx/internal/operators/OnSubscribeLift.java

\* /opt/ws\_local/PERMITS\_SQL/1073278406\_1596509552.18/0/rxjava-1-2-0-sources-

jar/rx/observers/SafeCompletableSubscriber.java

\* /opt/ws\_local/PERMITS\_SQL/1073278406\_1596509552.18/0/rxjava-1-2-0-sources-jar/rx/subscriptions/packageinfo.java

\* /opt/ws\_local/PERMITS\_SQL/1073278406\_1596509552.18/0/rxjava-1-2-0-sources-

jar/rx/internal/operators/OnSubscribeThrow.java

\*

 /opt/ws\_local/PERMITS\_SQL/1073278406\_1596509552.18/0/rxjava-1-2-0-sources-jar/rx/exceptions/packageinfo.java

No license file was found, but licenses were detected in source scan.

/\*

\* Licensed under the Apache License, Version 2.0 (the "License");

\* you may not use this file except in compliance with the License.

\* You may obtain a copy of the License at

\* http://www.apache.org/licenses/LICENSE-2.0

\*

\* Unless required by applicable law or agreed to in writing, software

\* distributed under the License is distributed on an "AS IS" BASIS,

\* WITHOUT WARRANTIES OR CONDITIONS OF ANY KIND, either express or implied.

\* See the License for the specific language governing permissions and

\* limitations under the License.

\*

\* Original License: https://github.com/JCTools/JCTools/blob/master/LICENSE

\* Original location: https://github.com/JCTools/JCTools/blob/master/jctools-

core/src/main/java/org/jctools/queues/atomic/BaseLinkedAtomicQueue.java \*/

Found in path(s):

\* /opt/ws\_local/PERMITS\_SQL/1073278406\_1596509552.18/0/rxjava-1-2-0-sourcesjar/rx/internal/util/atomic/BaseLinkedAtomicQueue.java No license file was found, but licenses were detected in source scan.

/\*

\* Licensed under the Apache License, Version 2.0 (the "License");

\* you may not use this file except in compliance with the License.

\* You may obtain a copy of the License at

\*

\* http://www.apache.org/licenses/LICENSE-2.0

\*

\* Unless required by applicable law or agreed to in writing, software

\* distributed under the License is distributed on an "AS IS" BASIS,

\* WITHOUT WARRANTIES OR CONDITIONS OF ANY KIND, either express or implied.

\* See the License for the specific language governing permissions and

\* limitations under the License.

\*

\* Original License: https://github.com/JCTools/JCTools/blob/master/LICENSE

\* Original location: https://github.com/JCTools/JCTools/blob/master/jctools-

core/src/main/java/org/jctools/queues/atomic/MpscLinkedAtomicQueue.java \*/

Found in path(s):

\* /opt/ws\_local/PERMITS\_SQL/1073278406\_1596509552.18/0/rxjava-1-2-0-sourcesjar/rx/internal/util/atomic/MpscLinkedAtomicQueue.java No license file was found, but licenses were detected in source scan.

/\*

\* Copyright 2016 Netflix, Inc.

\*

\* Licensed under the Apache License, Version 2.0 (the "License");

\* you may not use this file except in compliance with the License.

\* You may obtain a copy of the License at

\* http://www.apache.org/licenses/LICENSE-2.0

\*

\* Unless required by applicable law or agreed to in writing, software

\* distributed under the License is distributed on an "AS IS" BASIS,

\* WITHOUT WARRANTIES OR CONDITIONS OF ANY KIND, either express or implied.

\* See the License for the specific language governing permissions and

\* limitations under the License.

\*/

Found in path(s):

\* /opt/ws\_local/PERMITS\_SQL/1073278406\_1596509552.18/0/rxjava-1-2-0-sourcesjar/rx/internal/operators/CompletableFromEmitter.java

\* /opt/ws\_local/PERMITS\_SQL/1073278406\_1596509552.18/0/rxjava-1-2-0-sourcesjar/rx/CompletableEmitter.java

\* /opt/ws\_local/PERMITS\_SQL/1073278406\_1596509552.18/0/rxjava-1-2-0-sources-

jar/rx/CompletableSubscriber.java

No license file was found, but licenses were detected in source scan.

/\*

\* Licensed under the Apache License, Version 2.0 (the "License");

\* you may not use this file except in compliance with the License.

\* You may obtain a copy of the License at

\*

\* http://www.apache.org/licenses/LICENSE-2.0

\*

\* Unless required by applicable law or agreed to in writing, software

\* distributed under the License is distributed on an "AS IS" BASIS,

\* WITHOUT WARRANTIES OR CONDITIONS OF ANY KIND, either express or implied.

\* See the License for the specific language governing permissions and

\* limitations under the License.

\*

\* Original License: https://github.com/JCTools/JCTools/blob/master/LICENSE

\* Original location: https://github.com/JCTools/JCTools/blob/master/jctools-

core/src/main/java/org/jctools/queues/atomic/BaseLinkedQueue.java

\*/

Found in path(s):

\* /opt/ws\_local/PERMITS\_SQL/1073278406\_1596509552.18/0/rxjava-1-2-0-sourcesjar/rx/internal/util/unsafe/BaseLinkedQueue.java No license file was found, but licenses were detected in source scan.

/\*

\* Licensed under the Apache License, Version 2.0 (the "License");

\* you may not use this file except in compliance with the License.

\* You may obtain a copy of the License at

\*

\* http://www.apache.org/licenses/LICENSE-2.0

- \* Unless required by applicable law or agreed to in writing, software
- \* distributed under the License is distributed on an "AS IS" BASIS,

\* WITHOUT WARRANTIES OR CONDITIONS OF ANY KIND, either express or implied.

\* See the License for the specific language governing permissions and

\* limitations under the License.

\*

\* Original License: https://github.com/JCTools/JCTools/blob/master/LICENSE

\* Original location: https://github.com/JCTools/JCTools/blob/master/jctoolscore/src/main/java/org/jctools/queues/atomic/SpscLinkedAtomicQueue.java \*/

Found in path(s):

\* /opt/ws\_local/PERMITS\_SQL/1073278406\_1596509552.18/0/rxjava-1-2-0-sourcesjar/rx/internal/util/atomic/SpscLinkedAtomicQueue.java No license file was found, but licenses were detected in source scan.

/\*

- \* Licensed under the Apache License, Version 2.0 (the "License");
- \* you may not use this file except in compliance with the License.
- \* You may obtain a copy of the License at
- \*
- \* http://www.apache.org/licenses/LICENSE-2.0
- \*
- \* Unless required by applicable law or agreed to in writing, software
- \* distributed under the License is distributed on an "AS IS" BASIS,
- \* WITHOUT WARRANTIES OR CONDITIONS OF ANY KIND, either express or implied.
- \* See the License for the specific language governing permissions and
- \* limitations under the License.

\*

\* Original License: https://github.com/JCTools/JCTools/blob/master/LICENSE

\* Original location: https://github.com/JCTools/JCTools/blob/master/jctools-

core/src/main/java/org/jctools/queues/SpscUnboundedArrayQueue.java \*/

Found in path(s):

\* /opt/ws\_local/PERMITS\_SQL/1073278406\_1596509552.18/0/rxjava-1-2-0-sourcesjar/rx/internal/util/unsafe/SpscUnboundedArrayQueue.java No license file was found, but licenses were detected in source scan.

/\*

- \* Licensed under the Apache License, Version 2.0 (the "License");
- \* you may not use this file except in compliance with the License.
- \* You may obtain a copy of the License at
- \*
- \* http://www.apache.org/licenses/LICENSE-2.0

\*

\* Unless required by applicable law or agreed to in writing, software

\* distributed under the License is distributed on an "AS IS" BASIS,

\* WITHOUT WARRANTIES OR CONDITIONS OF ANY KIND, either express or implied.

\* See the License for the specific language governing permissions and

\* limitations under the License.

\*

\* Original License: https://github.com/JCTools/JCTools/blob/master/LICENSE

\* Original location: https://github.com/JCTools/JCTools/blob/master/jctoolscore/src/main/java/org/jctools/queues/ConcurrentCircularArrayQueue.java \*/

### Found in path(s):

\* /opt/ws\_local/PERMITS\_SQL/1073278406\_1596509552.18/0/rxjava-1-2-0-sourcesjar/rx/internal/util/unsafe/ConcurrentCircularArrayQueue.java No license file was found, but licenses were detected in source scan.

/\*

\* Licensed under the Apache License, Version 2.0 (the "License");

\* you may not use this file except in compliance with the License.

\* You may obtain a copy of the License at

\*

\* http://www.apache.org/licenses/LICENSE-2.0

\*

\* Unless required by applicable law or agreed to in writing, software

\* distributed under the License is distributed on an "AS IS" BASIS,

\* WITHOUT WARRANTIES OR CONDITIONS OF ANY KIND, either express or implied.

\* See the License for the specific language governing permissions and

\* limitations under the License.

\*

\* Original License: https://github.com/JCTools/JCTools/blob/master/LICENSE

\* Original location: https://github.com/JCTools/JCTools/blob/master/jctools-

core/src/main/java/org/jctools/queues/MpmcArrayQueue.java

\*/

Found in path(s):

\* /opt/ws\_local/PERMITS\_SQL/1073278406\_1596509552.18/0/rxjava-1-2-0-sourcesjar/rx/internal/util/unsafe/MpmcArrayQueue.java

No license file was found, but licenses were detected in source scan.

This package contains code that relies on sun.misc.Unsafe. Before using it you MUST assert UnsafeAccess.isUnsafeAvailable()  $==$  true

Much of the code in this package comes from or is inspired by the JCTools project: https://github.com/JCTools/JCTools

JCTools has now published artifacts (https://github.com/JCTools/JCTools/issues/17) so RxJava could add JCTools as a "shadow" dependency (https://github.com/ReactiveX/RxJava/issues/1735). RxJava has a "zero dependency" policy for the core library, so if we do add it as a dependency, it won't be an externally visible dependency that results in a separate jar.

The license for the JCTools code is https://github.com/JCTools/JCTools/blob/master/LICENSE

As of June 10 2014 when this code was copied the LICENSE read as:

Apache License

 Version 2.0, January 2004 http://www.apache.org/licenses/

# TERMS AND CONDITIONS FOR USE, REPRODUCTION, AND DISTRIBUTION

1. Definitions.

 "License" shall mean the terms and conditions for use, reproduction, and distribution as defined by Sections 1 through 9 of this document.

 "Licensor" shall mean the copyright owner or entity authorized by the copyright owner that is granting the License.

 "Legal Entity" shall mean the union of the acting entity and all other entities that control, are controlled by, or are under common control with that entity. For the purposes of this definition, "control" means (i) the power, direct or indirect, to cause the direction or management of such entity, whether by contract or otherwise, or (ii) ownership of fifty percent (50%) or more of the outstanding shares, or (iii) beneficial ownership of such entity.

 "You" (or "Your") shall mean an individual or Legal Entity exercising permissions granted by this License.

 "Source" form shall mean the preferred form for making modifications,

 including but not limited to software source code, documentation source, and configuration files.

 "Object" form shall mean any form resulting from mechanical transformation or translation of a Source form, including but not limited to compiled object code, generated documentation, and conversions to other media types.

 "Work" shall mean the work of authorship, whether in Source or Object form, made available under the License, as indicated by a copyright notice that is included in or attached to the work (an example is provided in the Appendix below).

 "Derivative Works" shall mean any work, whether in Source or Object form, that is based on (or derived from) the Work and for which the

 editorial revisions, annotations, elaborations, or other modifications represent, as a whole, an original work of authorship. For the purposes of this License, Derivative Works shall not include works that remain

 separable from, or merely link (or bind by name) to the interfaces of, the Work and Derivative Works thereof.

 "Contribution" shall mean any work of authorship, including the original version of the Work and any modifications or additions to that Work or Derivative Works thereof, that is intentionally submitted to Licensor for inclusion in the Work by the copyright owner or by an individual or Legal Entity authorized to submit on behalf of the copyright owner. For the purposes of this definition, "submitted" means any form of electronic, verbal, or written communication sent to the Licensor or its representatives, including but not limited to communication on electronic mailing lists, source code control systems, and issue tracking systems that are managed by, or on behalf of, the Licensor for the purpose of discussing and improving the Work, but excluding communication that

is conspicuously marked or otherwise

designated in writing by the copyright owner as "Not a Contribution."

 "Contributor" shall mean Licensor and any individual or Legal Entity on behalf of whom a Contribution has been received by Licensor and subsequently incorporated within the Work.

- 2. Grant of Copyright License. Subject to the terms and conditions of this License, each Contributor hereby grants to You a perpetual, worldwide, non-exclusive, no-charge, royalty-free, irrevocable copyright license to reproduce, prepare Derivative Works of, publicly display, publicly perform, sublicense, and distribute the Work and such Derivative Works in Source or Object form.
- 3. Grant of Patent License. Subject to the terms and conditions of this License, each Contributor hereby grants to You a perpetual, worldwide, non-exclusive, no-charge, royalty-free, irrevocable (except as stated in this section) patent license to make, have made,

 use, offer to sell, sell, import, and otherwise transfer the Work, where such license applies only to those patent claims licensable by such Contributor that are necessarily infringed by their Contribution(s) alone or by combination of their Contribution(s) with the Work to which such Contribution(s) was submitted. If You institute patent litigation against any entity (including a cross-claim or counterclaim in a lawsuit) alleging that the Work or a Contribution incorporated within the Work constitutes direct or contributory patent infringement, then any patent licenses granted to You under this License for that Work shall terminate

as of the date such litigation is filed.

- 4. Redistribution. You may reproduce and distribute copies of the Work or Derivative Works thereof in any medium, with or without modifications, and in Source or Object form, provided that You meet the following conditions:
	- (a) You must give any other recipients of the Work or Derivative Works a copy of this License; and
	- (b) You must cause any modified files to carry prominent notices stating that You changed the files; and
	- (c) You must retain, in the Source form of any Derivative Works that You distribute, all copyright, patent, trademark, and attribution notices from the Source form of the Work, excluding those notices that do not pertain to any part of the Derivative Works; and
- (d) If the Work includes a "NOTICE" text file as part of its distribution, then any Derivative Works that You distribute must include a readable copy of the attribution notices contained within such NOTICE file, excluding those notices that do not pertain to any part of the Derivative Works, in at least one of the following places: within a NOTICE text file distributed as part

of the Derivative Works; within the Source form or

 documentation, if provided along with the Derivative Works; or, within a display generated by the Derivative Works, if and wherever such third-party notices normally appear. The contents of the NOTICE file are for informational purposes only and do not modify the License. You may add Your own attribution notices within Derivative Works that You distribute, alongside or as an addendum to the NOTICE text from the Work, provided that such additional attribution notices cannot be construed as modifying the License.

 You may add Your own copyright statement to Your modifications and may provide additional or different license terms and conditions for use, reproduction, or distribution of Your modifications, or for any such Derivative Works as a whole, provided Your use, reproduction, and distribution of the Work otherwise complies with

the conditions stated in this License.

 5. Submission of Contributions. Unless You explicitly state otherwise, any Contribution intentionally submitted for inclusion in the Work by You to the Licensor shall be under the terms and conditions of

 this License, without any additional terms or conditions. Notwithstanding the above, nothing herein shall supersede or modify the terms of any separate license agreement you may have executed with Licensor regarding such Contributions.

- 6. Trademarks. This License does not grant permission to use the trade names, trademarks, service marks, or product names of the Licensor, except as required for reasonable and customary use in describing the origin of the Work and reproducing the content of the NOTICE file.
- 7. Disclaimer of Warranty. Unless required by applicable law or agreed to in writing, Licensor provides the Work (and each Contributor provides

its Contributions) on an "AS IS" BASIS,

 WITHOUT WARRANTIES OR CONDITIONS OF ANY KIND, either express or implied, including, without limitation, any warranties or conditions of TITLE, NON-INFRINGEMENT, MERCHANTABILITY, or FITNESS FOR A PARTICULAR PURPOSE. You are solely responsible for determining the appropriateness of using or redistributing the Work and assume any risks associated with Your exercise of permissions under this License.

 8. Limitation of Liability. In no event and under no legal theory, whether in tort (including negligence), contract, or otherwise, unless required by applicable law (such as deliberate and grossly negligent acts) or agreed to in writing, shall any Contributor be liable to You for damages, including any direct, indirect, special, incidental, or consequential damages of any character arising as a result of this License or out of the use or inability to use the Work (including

 but not limited to damages for loss of goodwill, work stoppage, computer failure or malfunction, or any and all other commercial damages or losses), even if such Contributor has been advised of the possibility of such damages.

 9. Accepting Warranty or Additional Liability. While redistributing the Work or Derivative Works thereof, You may choose to offer, and charge a fee for, acceptance of support, warranty, indemnity, or other liability obligations and/or rights consistent with this License. However, in accepting such obligations, You may act only on Your own behalf and on Your sole responsibility, not on behalf of any other Contributor, and only if You agree to indemnify, defend, and hold each Contributor harmless for any liability incurred by, or claims asserted against, such Contributor by reason of your accepting any such warranty or additional liability.

### END OF TERMS AND CONDITIONS

APPENDIX: How

to apply the Apache License to your work.

 To apply the Apache License to your work, attach the following boilerplate notice, with the fields enclosed by brackets "{}" replaced with your own identifying information. (Don't include the brackets!) The text should be enclosed in the appropriate comment syntax for the file format. We also recommend that a file or class name and description of purpose be included on the same "printed page" as the copyright notice for easier identification within third-party archives.

Copyright {yyyy} {name of copyright owner}

 Licensed under the Apache License, Version 2.0 (the "License"); you may not use this file except in compliance with the License. You may obtain a copy of the License at

http://www.apache.org/licenses/LICENSE-2.0

 Unless required by applicable law or agreed to in writing, software distributed under the License is distributed on an "AS IS" BASIS, WITHOUT WARRANTIES OR CONDITIONS OF ANY KIND, either express or implied. See the License for the specific language governing permissions and limitations under the License.

Found in path(s):

\* /opt/ws\_local/PERMITS\_SQL/1073278406\_1596509552.18/0/rxjava-1-2-0-sourcesjar/rx/internal/util/unsafe/README.md No license file was found, but licenses were detected in source scan.

/\*

- \* Licensed under the Apache License, Version 2.0 (the "License");
- \* you may not use this file except in compliance with the License.
- \* You may obtain a copy of the License at

\*

\* http://www.apache.org/licenses/LICENSE-2.0

\*

- \* Unless required by applicable law or agreed to in writing, software
- \* distributed under the License is distributed on an "AS IS" BASIS,
- \* WITHOUT WARRANTIES OR CONDITIONS OF ANY KIND, either express or implied.
- \* See the License for the specific language governing permissions and
- \* limitations under the License.

\*

- \* Original License: https://github.com/JCTools/JCTools/blob/master/LICENSE
- \* Original location: https://github.com/JCTools/JCTools/blob/master/jctools-
- core/src/main/java/org/jctools/queues/ConcurrentSequencedCircularArrayQueue.java \*/

Found in path(s):

\* /opt/ws\_local/PERMITS\_SQL/1073278406\_1596509552.18/0/rxjava-1-2-0-sourcesjar/rx/internal/util/unsafe/ConcurrentSequencedCircularArrayQueue.java No license file was found, but licenses were detected in source scan.

Copyright 2014 Netflix, Inc.

 Licensed under the Apache License, Version 2.0 (the "License"); you may not use this file except in compliance with the License. You may obtain a copy of the License at

http://www.apache.org/licenses/LICENSE

2.0

 Unless required by applicable law or agreed to in writing, software distributed under the License is distributed on an "AS IS" BASIS, WITHOUT WARRANTIES OR CONDITIONS OF ANY KIND, either express or implied. See the License for the specific language governing permissions and limitations under the License.

Found in path(s):

\* /opt/ws\_local/PERMITS\_SQL/1073278406\_1596509552.18/0/rxjava-1-2-0-sourcesjar/rx/internal/operators/package.html No license file was found, but licenses were detected in source scan.

/\*\*

\* Copyright 2014 Netflix, Inc.

\*

\* Licensed under the Apache License, Version 2.0 (the "License"); you may not use this file except in

\* compliance with the License. You may obtain a copy of the License at

\*

\* http://www.apache.org/licenses/LICENSE-2.0

\*

\* Unless required by applicable law or agreed to in writing, software distributed under the License is

\* distributed on an "AS IS" BASIS, WITHOUT WARRANTIES OR CONDITIONS OF ANY KIND, either express or implied. See

\* the License for the specific language governing permissions and limitations under the License. \*/

Found in path(s):

\* /opt/ws\_local/PERMITS\_SQL/1073278406\_1596509552.18/0/rxjava-1-2-0-sources-jar/rx/Observable.java \* /opt/ws\_local/PERMITS\_SQL/1073278406\_1596509552.18/0/rxjava-1-2-0-sources-

jar/rx/internal/util/UtilityFunctions.java

No license file was found, but licenses were detected in source scan.

/\*

\* Licensed under the Apache License, Version 2.0 (the "License");

- \* you may not use this file except in compliance with the License.
- \* You may obtain a copy of the License at

\* http://www.apache.org/licenses/LICENSE-2.0

\*

- \* Unless required by applicable law or agreed to in writing, software
- \* distributed under the License is distributed on an "AS IS" BASIS,
- \* WITHOUT WARRANTIES OR CONDITIONS OF ANY KIND, either express or implied.
- \* See the License for the specific language governing permissions and
- \* limitations under the License.

\*

- \* Original License: https://github.com/JCTools/JCTools/blob/master/LICENSE
- \* Original location: https://github.com/JCTools/JCTools/blob/master/jctools-

core/src/main/java/org/jctools/queues/MpscLinkedQueue.java

\*/

#### Found in path(s):

\* /opt/ws\_local/PERMITS\_SQL/1073278406\_1596509552.18/0/rxjava-1-2-0-sourcesjar/rx/internal/util/unsafe/MpscLinkedQueue.java No license file was found, but licenses were detected in source scan.

====

Copyright 2014 Netflix, Inc.

 Licensed under the Apache License, Version 2.0 (the "License"); you may not use this file except in compliance with the License. You may obtain a copy of the License at

http://www.apache.org/licenses/LICENSE-2.0

 Unless required by applicable law or agreed to in writing, software distributed under the License is distributed on an "AS IS" BASIS, WITHOUT WARRANTIES OR CONDITIONS OF ANY KIND, either express or implied. See the License for the specific language governing permissions and limitations under the License.

====

This package "rx.internal.operators" is for internal implementation details and can change at any time.

It is excluded from the public Javadocs (http://netflix.github.io/RxJava/javadoc/) and should not be relied upon by any code.

In short, changes to public signatures of these classes will not be accounted for in the versioning of RxJava.

Found in path(s): \* /opt/ws\_local/PERMITS\_SQL/1073278406\_1596509552.18/0/rxjava-1-2-0-sourcesjar/rx/internal/operators/README.md

No license file was found, but licenses were detected in source scan.

/\* \* Licensed under the Apache License, Version 2.0 (the "License"); \* you may not use this file except in compliance with the License. \* You may obtain a copy of the License at \* \* http://www.apache.org/licenses/LICENSE-2.0 \* \* Unless required by applicable law or agreed to in writing, software \* distributed under the License is distributed on an "AS IS" BASIS, \* WITHOUT WARRANTIES OR CONDITIONS OF ANY KIND, either express or implied. \* See the License for the specific language governing permissions and \* limitations under the License. \* \* Original License: https://github.com/JCTools/JCTools/blob/master/LICENSE \* Original location: https://github.com/JCTools/JCTools/blob/master/jctoolscore/src/main/java/org/jctools/queues/SpmcArrayQueue.java \*/

Found in path(s):

\* /opt/ws\_local/PERMITS\_SQL/1073278406\_1596509552.18/0/rxjava-1-2-0-sourcesjar/rx/internal/util/unsafe/SpmcArrayQueue.java No license file was found, but licenses were detected in source scan.

/\*\*

\* Copyright 2014 Netflix, Inc.

\*

\* Licensed under the Apache License, Version 2.0 (the "License"); you may not

\* use this file except in compliance with the License. You may obtain a copy of

\* the License at

\*

\* http://www.apache.org/licenses/LICENSE-2.0

\*

\* Unless required by applicable law or agreed to in writing, software

\* distributed under the License is distributed on an "AS IS" BASIS, WITHOUT

\* WARRANTIES OR CONDITIONS OF ANY KIND, either express or implied. See the

\* License for the specific language governing permissions and limitations under

\* the License.

\*/

Found in path(s):

\* /opt/ws\_local/PERMITS\_SQL/1073278406\_1596509552.18/0/rxjava-1-2-0-sourcesjar/rx/internal/util/SynchronizedQueue.java

\* /opt/ws\_local/PERMITS\_SQL/1073278406\_1596509552.18/0/rxjava-1-2-0-sourcesjar/rx/internal/operators/OperatorBufferWithStartEndObservable.java

\* /opt/ws\_local/PERMITS\_SQL/1073278406\_1596509552.18/0/rxjava-1-2-0-sourcesjar/rx/internal/util/atomic/SpscLinkedArrayQueue.java

 /opt/ws\_local/PERMITS\_SQL/1073278406\_1596509552.18/0/rxjava-1-2-0-sourcesjar/rx/internal/operators/OnSubscribeDelaySubscription.java

\* /opt/ws\_local/PERMITS\_SQL/1073278406\_1596509552.18/0/rxjava-1-2-0-sourcesjar/rx/internal/util/PlatformDependent.java

\* /opt/ws\_local/PERMITS\_SQL/1073278406\_1596509552.18/0/rxjava-1-2-0-sourcesjar/rx/internal/operators/OperatorSampleWithObservable.java

\* /opt/ws\_local/PERMITS\_SQL/1073278406\_1596509552.18/0/rxjava-1-2-0-sourcesjar/rx/internal/operators/OperatorBufferWithSize.java

\* /opt/ws\_local/PERMITS\_SQL/1073278406\_1596509552.18/0/rxjava-1-2-0-sourcesjar/rx/internal/operators/OperatorWindowWithObservableFactory.java

\* /opt/ws\_local/PERMITS\_SQL/1073278406\_1596509552.18/0/rxjava-1-2-0-sourcesjar/rx/internal/operators/OperatorDelayWithSelector.java

\* /opt/ws\_local/PERMITS\_SQL/1073278406\_1596509552.18/0/rxjava-1-2-0-sourcesjar/rx/internal/operators/OnSubscribeRefCount.java

\*

\*

 /opt/ws\_local/PERMITS\_SQL/1073278406\_1596509552.18/0/rxjava-1-2-0-sourcesjar/rx/internal/operators/OperatorWindowWithStartEndObservable.java

\* /opt/ws\_local/PERMITS\_SQL/1073278406\_1596509552.18/0/rxjava-1-2-0-sourcesjar/rx/internal/operators/OnSubscribeDelaySubscriptionWithSelector.java

\* /opt/ws\_local/PERMITS\_SQL/1073278406\_1596509552.18/0/rxjava-1-2-0-sourcesjar/rx/internal/operators/OperatorBufferWithSingleObservable.java

\* /opt/ws\_local/PERMITS\_SQL/1073278406\_1596509552.18/0/rxjava-1-2-0-sourcesjar/rx/internal/operators/OperatorSwitch.java

\* /opt/ws\_local/PERMITS\_SQL/1073278406\_1596509552.18/0/rxjava-1-2-0-sourcesjar/rx/internal/util/RxThreadFactory.java

\* /opt/ws\_local/PERMITS\_SQL/1073278406\_1596509552.18/0/rxjava-1-2-0-sourcesjar/rx/internal/operators/OperatorDebounceWithTime.java

\* /opt/ws\_local/PERMITS\_SQL/1073278406\_1596509552.18/0/rxjava-1-2-0-sourcesjar/rx/internal/operators/OperatorWithLatestFrom.java

\* /opt/ws\_local/PERMITS\_SQL/1073278406\_1596509552.18/0/rxjava-1-2-0-sourcesjar/rx/internal/operators/OperatorOnBackpressureLatest.java

 /opt/ws\_local/PERMITS\_SQL/1073278406\_1596509552.18/0/rxjava-1-2-0-sourcesjar/rx/internal/operators/OperatorDoAfterTerminate.java

\* /opt/ws\_local/PERMITS\_SQL/1073278406\_1596509552.18/0/rxjava-1-2-0-sourcesjar/rx/internal/operators/OperatorWindowWithTime.java

\* /opt/ws\_local/PERMITS\_SQL/1073278406\_1596509552.18/0/rxjava-1-2-0-sourcesjar/rx/internal/operators/OperatorRetryWithPredicate.java

\* /opt/ws\_local/PERMITS\_SQL/1073278406\_1596509552.18/0/rxjava-1-2-0-sourcesjar/rx/internal/operators/OperatorDistinctUntilChanged.java

\* /opt/ws\_local/PERMITS\_SQL/1073278406\_1596509552.18/0/rxjava-1-2-0-sourcesjar/rx/internal/operators/OperatorSkipUntil.java

\* /opt/ws\_local/PERMITS\_SQL/1073278406\_1596509552.18/0/rxjava-1-2-0-sourcesjar/rx/internal/operators/OnSubscribeTimerPeriodically.java

\* /opt/ws\_local/PERMITS\_SQL/1073278406\_1596509552.18/0/rxjava-1-2-0-sourcesjar/rx/internal/operators/OperatorTakeTimed.java

\* /opt/ws\_local/PERMITS\_SQL/1073278406\_1596509552.18/0/rxjava-1-2-0-sources-

jar/rx/internal/operators/OperatorMapPair.java

/opt/ws\_local/PERMITS\_SQL/1073278406\_1596509552.18/0/rxjava-1-2-0-sources-

jar/rx/internal/operators/OnSubscribeDelaySubscriptionOther.java

\* /opt/ws\_local/PERMITS\_SQL/1073278406\_1596509552.18/0/rxjava-1-2-0-sources-

jar/rx/internal/operators/OnSubscribeTimerOnce.java

\* /opt/ws\_local/PERMITS\_SQL/1073278406\_1596509552.18/0/rxjava-1-2-0-sources-jar/rx/functions/Actions.java

\* /opt/ws\_local/PERMITS\_SQL/1073278406\_1596509552.18/0/rxjava-1-2-0-sources-

```
jar/rx/internal/operators/OperatorSampleWithTime.java
```
\* /opt/ws\_local/PERMITS\_SQL/1073278406\_1596509552.18/0/rxjava-1-2-0-sourcesjar/rx/internal/schedulers/NewThreadWorker.java

\* /opt/ws\_local/PERMITS\_SQL/1073278406\_1596509552.18/0/rxjava-1-2-0-sourcesjar/rx/internal/operators/OperatorWindowWithSize.java

\* /opt/ws\_local/PERMITS\_SQL/1073278406\_1596509552.18/0/rxjava-1-2-0-sourcesjar/rx/internal/operators/OperatorDistinct.java

\*

\*

 /opt/ws\_local/PERMITS\_SQL/1073278406\_1596509552.18/0/rxjava-1-2-0-sourcesjar/rx/internal/operators/OperatorDebounceWithSelector.java

\* /opt/ws\_local/PERMITS\_SQL/1073278406\_1596509552.18/0/rxjava-1-2-0-sourcesjar/rx/internal/operators/OperatorMulticast.java

\* /opt/ws\_local/PERMITS\_SQL/1073278406\_1596509552.18/0/rxjava-1-2-0-sourcesjar/rx/internal/operators/OperatorEagerConcatMap.java

\* /opt/ws\_local/PERMITS\_SQL/1073278406\_1596509552.18/0/rxjava-1-2-0-sourcesjar/rx/internal/operators/OnSubscribeSkipTimed.java

\* /opt/ws\_local/PERMITS\_SQL/1073278406\_1596509552.18/0/rxjava-1-2-0-sourcesjar/rx/internal/operators/SingleOnSubscribeDelaySubscriptionOther.java

\* /opt/ws\_local/PERMITS\_SQL/1073278406\_1596509552.18/0/rxjava-1-2-0-sourcesjar/rx/internal/operators/OperatorWindowWithObservable.java

\* /opt/ws\_local/PERMITS\_SQL/1073278406\_1596509552.18/0/rxjava-1-2-0-sourcesjar/rx/internal/schedulers/ExecutorScheduler.java

\* /opt/ws\_local/PERMITS\_SQL/1073278406\_1596509552.18/0/rxjava-1-2-0-sourcesjar/rx/internal/schedulers/ScheduledAction.java

\*

 /opt/ws\_local/PERMITS\_SQL/1073278406\_1596509552.18/0/rxjava-1-2-0-sourcesjar/rx/internal/operators/OperatorBufferWithTime.java

\* /opt/ws\_local/PERMITS\_SQL/1073278406\_1596509552.18/0/rxjava-1-2-0-sourcesjar/rx/internal/operators/OperatorPublish.java

No license file was found, but licenses were detected in source scan.

/\*\*

\* Copyright 2015 Netflix, Inc.

\*

\* Licensed under the Apache License, Version 2.0 (the "License");

\* you may not use this file except in compliance with the License.

```
* You may obtain a copy of the License at
```

```
*
```

```
* http://www.apache.org/licenses/LICENSE-2.0
```

```
*
```
- \* Unless required by applicable law or agreed to in writing, software
- \* distributed under the License is distributed on an "AS IS" BASIS,
- \* WITHOUT WARRANTIES OR CONDITIONS OF ANY KIND, either express or implied.
- \* See the License for the specific language governing permissions and

\* limitations under the License.

\*/

Found in path(s):

\* /opt/ws\_local/PERMITS\_SQL/1073278406\_1596509552.18/0/rxjava-1-2-0-sourcesjar/rx/observables/AsyncOnSubscribe.java

\* /opt/ws\_local/PERMITS\_SQL/1073278406\_1596509552.18/0/rxjava-1-2-0-sources-

jar/rx/internal/operators/SingleDoAfterTerminate.java

\* /opt/ws\_local/PERMITS\_SQL/1073278406\_1596509552.18/0/rxjava-1-2-0-sources-

jar/rx/internal/util/BlockingUtils.java

\*

 /opt/ws\_local/PERMITS\_SQL/1073278406\_1596509552.18/0/rxjava-1-2-0-sources-jar/rx/SingleSubscriber.java \* /opt/ws\_local/PERMITS\_SQL/1073278406\_1596509552.18/0/rxjava-1-2-0-sources-

jar/rx/singles/BlockingSingle.java

No license file was found, but licenses were detected in source scan.

/\*\*

\* Copyright 2014 Netflix, Inc.

\*

\* Licensed under the Apache License, Version 2.0 (the "License");

\* you may not use this file except in compliance with the License.

\* You may obtain a copy of the License at

\*

```
* http://www.apache.org/licenses/LICENSE-2.0
```
\*

\* Unless required by applicable law or agreed to in writing, software

\* distributed under the License is distributed on an "AS IS" BASIS,

\* WITHOUT WARRANTIES OR CONDITIONS OF ANY KIND, either express or implied.

\* See the License for the specific language governing permissions and

\* limitations under the License.

\*/

/\*\*

\* This plugin class provides 2 ways to customize {@link Scheduler} functionality

\* 1. You may redefine entire schedulers, if you so choose. To do so, override

\* the 3 methods that return Scheduler (io(), computation(), newThread()).

\* 2. You may wrap/decorate an {@link Action0}, before it is handed off to a Scheduler. The system-

\* supplied Schedulers (Schedulers.ioScheduler, Schedulers.computationScheduler,

\* Scheduler.newThreadScheduler) all use this hook, so it's a convenient way to

\* modify Scheduler functionality without redefining Schedulers wholesale.

\*

\* Also, when redefining Schedulers, you are free to use/not use the onSchedule decoration hook.

 $*$  <p>

\* See {@link RxJavaPlugins} or the RxJava GitHub Wiki for information on configuring plugins:

 $*$ 

href="https://github.com/ReactiveX/RxJava/wiki/Plugins">https://github.com/ReactiveX/RxJava/wiki/Plugins</a>. \*/

Found in path(s): \* /opt/ws\_local/PERMITS\_SQL/1073278406\_1596509552.18/0/rxjava-1-2-0-sourcesjar/rx/plugins/RxJavaSchedulersHook.java No license file was found, but licenses were detected in source scan.

/\*\*

\* Copyright 2014 Netflix, Inc.

\*

\* Licensed under the Apache License, Version 2.0 (the "License");

\* you may not use this file except in compliance with the License.

\* You may obtain a copy of the License at

\*

\* http://www.apache.org/licenses/LICENSE-2.0

\*

\* Unless required by applicable law or agreed to in writing, software

\* distributed under the License is distributed on an "AS IS" BASIS,

\* WITHOUT WARRANTIES OR CONDITIONS OF ANY KIND, either express or implied.

\* See the License for the specific language governing permissions and

\* limitations under the License.

\*/

/\*

\* This mechanism for getting UNSAFE originally from:

\*

\* Original License: https://github.com/JCTools/JCTools/blob/master/LICENSE

\* Original location: https://github.com/JCTools/JCTools/blob/master/jctools-

core/src/main/java/org/jctools/util/UnsafeAccess.java

## \*/

Found

in path(s):

\* /opt/ws\_local/PERMITS\_SQL/1073278406\_1596509552.18/0/rxjava-1-2-0-sourcesjar/rx/internal/util/unsafe/UnsafeAccess.java

No license file was found, but licenses were detected in source scan.

/\*

\* Licensed under the Apache License, Version 2.0 (the "License");

\* you may not use this file except in compliance with the License.

\* You may obtain a copy of the License at

\*

\* http://www.apache.org/licenses/LICENSE-2.0

\*

\* Unless required by applicable law or agreed to in writing, software

\* distributed under the License is distributed on an "AS IS" BASIS,

\* WITHOUT WARRANTIES OR CONDITIONS OF ANY KIND, either express or implied.

\* See the License for the specific language governing permissions and

\* limitations under the License.

\*

\* Original License: https://github.com/JCTools/JCTools/blob/master/LICENSE

\* Original location: https://github.com/JCTools/JCTools/blob/master/jctools-

core/src/main/java/org/jctools/queues/atomic/SpscUnboundedAtomicArrayQueue.java \*/

Found in path(s):

\* /opt/ws\_local/PERMITS\_SQL/1073278406\_1596509552.18/0/rxjava-1-2-0-sourcesjar/rx/internal/util/atomic/SpscUnboundedAtomicArrayQueue.java No license file was found, but licenses were detected in source scan.

/\*

\* Licensed under the Apache License, Version 2.0 (the "License");

\* you may not use this file except in compliance with the License.

\* You may obtain a copy of the License at

\*

\* http://www.apache.org/licenses/LICENSE-2.0

\*

\* Unless required by applicable law or agreed to in writing, software

\* distributed under the License is distributed on an "AS IS" BASIS,

\* WITHOUT WARRANTIES OR CONDITIONS OF ANY KIND, either express or implied.

\* See the License for the specific language governing permissions and

\* limitations under the License.

\*

\* Original License: https://github.com/JCTools/JCTools/blob/master/LICENSE

\* Original location: https://github.com/JCTools/JCTools/blob/master/jctools-

core/src/main/java/org/jctools/queues/MessagePassingQueue.java

\*/

Found in path(s):

\* /opt/ws\_local/PERMITS\_SQL/1073278406\_1596509552.18/0/rxjava-1-2-0-sourcesjar/rx/internal/util/unsafe/MessagePassingQueue.java No license file was found, but licenses were detected in source scan.

/\*\*

\* Copyright 2014 Netflix, Inc.

 $*$  <p/>

\* Licensed under the Apache License, Version 2.0 (the "License");

\* you may not use this file except in compliance with the License.

\* You may obtain a copy of the License at

 $*$  <p/>

\* http://www.apache.org/licenses/LICENSE-2.0

 $*$  <n/> <n/>

\* Unless required by applicable law or agreed to in writing, software

\* distributed under the License is distributed on an "AS IS" BASIS,

\* WITHOUT WARRANTIES OR CONDITIONS OF ANY KIND, either express or implied.

\* See the License for the specific language governing permissions and

\* limitations under the License.

\*/

Found in path(s):

\* /opt/ws\_local/PERMITS\_SQL/1073278406\_1596509552.18/0/rxjava-1-2-0-sourcesjar/rx/internal/util/ScalarSynchronousSingle.java No license file was found, but licenses were detected in source scan.

/\*

- \* Licensed under the Apache License, Version 2.0 (the "License");
- \* you may not use this file except in compliance with the License.
- \* You may obtain a copy of the License at

\*

\* http://www.apache.org/licenses/LICENSE-2.0

\*

- \* Unless required by applicable law or agreed to in writing, software
- \* distributed under the License is distributed on an "AS IS" BASIS,
- \* WITHOUT WARRANTIES OR CONDITIONS OF ANY KIND, either express or implied.
- \* See the License for the specific language governing permissions and

\* limitations under the License.

\*

- \* Original License: https://github.com/JCTools/JCTools/blob/master/LICENSE
- \* Original location: https://github.com/JCTools/JCTools/blob/master/jctools-

core/src/main/java/org/jctools/queues/QueueProgressIndicators.java \*/

Found in path(s):

\* /opt/ws\_local/PERMITS\_SQL/1073278406\_1596509552.18/0/rxjava-1-2-0-sourcesjar/rx/internal/util/unsafe/QueueProgressIndicators.java No license file was found, but licenses were detected in source scan.

/\*\*

\* Copyright one 2014 Netflix, Inc.

\*

- \* Licensed under the Apache License, Version 2.0 (the "License");
- \* you may not use this file except in compliance with the License.
- \* You may obtain a copy of the License at

\*

- \* http://www.apache.org/licenses/LICENSE-2.0
- \*
- \* Unless required by applicable law or agreed to in writing, software
- \* distributed under the License is distributed on an "AS IS" BASIS,
- \* WITHOUT WARRANTIES OR CONDITIONS OF ANY KIND, either express or implied.
- \* See the License for the specific language governing permissions and
- \* limitations under the License.

\*/

Found in path(s):

\* /opt/ws\_local/PERMITS\_SQL/1073278406\_1596509552.18/0/rxjava-1-2-0-sourcesjar/rx/internal/operators/OnSubscribeToMultimap.java No license file was found, but licenses were detected in source scan.

/\*

\* Copyright (C) 2010 The Guava Authors

\*

\* Licensed under the Apache License, Version 2.0 (the "License");

\* you may not use this file except in compliance with the License.

\* You may obtain a copy of the License at

\*

\* http://www.apache.org/licenses/LICENSE-2.0

\*

\* Unless required by applicable law or agreed to in writing, software

\* distributed under the License is distributed on an "AS IS" BASIS,

\* WITHOUT WARRANTIES OR CONDITIONS OF ANY KIND, either express or implied.

\* See the License for the specific language governing permissions and

\* limitations under the License.

\*

\* Originally from https://code.google.com/p/guava-

libraries/source/browse/guava/src/com/google/common/annotations/Beta.java

\*/

Found in path(s):

\* /opt/ws\_local/PERMITS\_SQL/1073278406\_1596509552.18/0/rxjava-1-2-0-sources-jar/rx/annotations/Beta.java No license file was found, but licenses were detected in source scan.

/\*\*

\* Copyright 2016 Netflix, Inc.

\*

\* Licensed under the Apache License, Version 2.0 (the "License"); you may not

\* use this file except in compliance with the License. You may obtain a copy of

\* the License at

\*

\* http://www.apache.org/licenses/LICENSE-2.0

\*

\* Unless required by applicable law or agreed to in writing, software

\* distributed under the License is distributed on an "AS IS" BASIS, WITHOUT

\* WARRANTIES OR CONDITIONS OF ANY KIND, either express or implied. See the

\* License for the specific language governing permissions and limitations under

\* the License.

\*/

Found in path(s):

\* /opt/ws\_local/PERMITS\_SQL/1073278406\_1596509552.18/0/rxjava-1-2-0-sourcesjar/rx/internal/util/SuppressAnimalSniffer.java

\* /opt/ws\_local/PERMITS\_SQL/1073278406\_1596509552.18/0/rxjava-1-2-0-sources-

jar/rx/internal/operators/SingleOnSubscribeUsing.java

\* /opt/ws\_local/PERMITS\_SQL/1073278406\_1596509552.18/0/rxjava-1-2-0-sources-

jar/rx/internal/operators/SingleOperatorOnErrorResumeNext.java

 /opt/ws\_local/PERMITS\_SQL/1073278406\_1596509552.18/0/rxjava-1-2-0-sourcesjar/rx/internal/operators/DeferredScalarSubscriber.java

\* /opt/ws\_local/PERMITS\_SQL/1073278406\_1596509552.18/0/rxjava-1-2-0-sourcesjar/rx/internal/operators/DeferredScalarSubscriberSafe.java

\* /opt/ws\_local/PERMITS\_SQL/1073278406\_1596509552.18/0/rxjava-1-2-0-sourcesjar/rx/internal/operators/OnSubscribeTakeLastOne.java

\* /opt/ws\_local/PERMITS\_SQL/1073278406\_1596509552.18/0/rxjava-1-2-0-sourcesjar/rx/internal/schedulers/SchedulerLifecycle.java

\* /opt/ws\_local/PERMITS\_SQL/1073278406\_1596509552.18/0/rxjava-1-2-0-sourcesjar/rx/internal/operators/OnSubscribeReduce.java

\* /opt/ws\_local/PERMITS\_SQL/1073278406\_1596509552.18/0/rxjava-1-2-0-sourcesjar/rx/internal/util/ExceptionsUtils.java

\* /opt/ws\_local/PERMITS\_SQL/1073278406\_1596509552.18/0/rxjava-1-2-0-sourcesjar/rx/internal/operators/OnSubscribeFromCallable.java

\* /opt/ws\_local/PERMITS\_SQL/1073278406\_1596509552.18/0/rxjava-1-2-0-sourcesjar/rx/internal/operators/OnSubscribePublishMulticast.java

\*

\*

 /opt/ws\_local/PERMITS\_SQL/1073278406\_1596509552.18/0/rxjava-1-2-0-sourcesjar/rx/internal/operators/OnSubscribeReduceSeed.java

\* /opt/ws\_local/PERMITS\_SQL/1073278406\_1596509552.18/0/rxjava-1-2-0-sourcesjar/rx/internal/operators/OnSubscribeCollect.java

\* /opt/ws\_local/PERMITS\_SQL/1073278406\_1596509552.18/0/rxjava-1-2-0-sourcesjar/rx/internal/operators/SingleOperatorZip.java

\* /opt/ws\_local/PERMITS\_SQL/1073278406\_1596509552.18/0/rxjava-1-2-0-sources-

jar/rx/internal/operators/OnSubscribeConcatMap.java

No license file was found, but licenses were detected in source scan.

/\*

\* Licensed under the Apache License, Version 2.0 (the "License");

\* you may not use this file except in compliance with the License.

\* You may obtain a copy of the License at

\*

\* http://www.apache.org/licenses/LICENSE-2.0

\*

\* Unless required by applicable law or agreed to in writing, software

\* distributed under the License is distributed on an "AS IS" BASIS,

\* WITHOUT WARRANTIES OR CONDITIONS OF ANY KIND, either express or implied.

\* See the License for the specific language governing permissions and

\* limitations under the License.

\*

\* Original License: https://github.com/JCTools/JCTools/blob/master/LICENSE

\* Original location: https://github.com/JCTools/JCTools/blob/master/jctools-

core/src/main/java/org/jctools/util/Pow2.java

\*/

Found in path(s): \* /opt/ws\_local/PERMITS\_SQL/1073278406\_1596509552.18/0/rxjava-1-2-0-sourcesjar/rx/internal/util/unsafe/Pow2.java

# **1.197 aop-alliance 2.4.0-b27**

# **1.197.1 Available under license :**

No license file was found, but licenses were detected in source scan.

Manifest-Version: 1.0 Export-Package: org.aopalliance.aop;version="1.0",org.aopalliance.inte rcept;version="1.0";uses:="org.aopalliance.aop" Built-By: java\_re Tool: Bnd-2.1.0.20130426-122213 Bundle-Name: aopalliance version 1.0 repackaged as a module Created-By: Apache Maven Bundle Plugin Bundle-Vendor: Oracle Corporation Build-Jdk: 1.7.0\_75 Bundle-Version: 2.4.0.b27 Bnd-LastModified: 1436983363330 Bundle-ManifestVersion: 2 Bundle-License: https://glassfish.java.net/nonav/public/CDDL+GPL\_1\_1.h tml Bundle-Description: Dependency Injection Kernel Bundle-SymbolicName: org.glassfish.hk2.external.aopalliance-repackaged Bundle-DocURL: http://www.oracle.com Embed-Dependency: \*;scope=compile;inline=true Archiver-Version: Plexus Archiver

Found in path(s):

\* /opt/cola/permits/1075163577\_1664394175.6595683/0/jar-files-1-3-zip/aopalliance-repackaged-2-4-0-b27 jar/META-INF/MANIFEST.MF No license file was found, but licenses were detected in source scan.

 $\langle$  . .

### DO NOT ALTER OR REMOVE COPYRIGHT NOTICES OR THIS HEADER.

Copyright (c) 2013-2015 Oracle and/or its affiliates. All rights reserved.

 The contents of this file are subject to the terms of either the GNU General Public License Version 2 only ("GPL") or the Common Development and Distribution License("CDDL") (collectively, the "License"). You may not use this file except in compliance with the License. You can obtain a copy of the License at https://glassfish.dev.java.net/public/CDDL+GPL\_1\_1.html

 or packager/legal/LICENSE.txt. See the License for the specific language governing permissions and limitations under the License.

 When distributing the software, include this License Header Notice in each file and include the License file at packager/legal/LICENSE.txt.

### GPL Classpath Exception:

 Oracle designates this particular file as subject to the "Classpath" exception as provided by Oracle in the GPL Version 2 section of the License file that accompanied this code.

### Modifications:

 If applicable, add the following below the License Header, with the fields enclosed by brackets [] replaced by your own identifying information: "Portions Copyright [year] [name of copyright owner]"

#### Contributor(s):

 If you wish your version of this file to be governed by only the CDDL or only the GPL Version 2, indicate your decision by adding "[Contributor] elects to include this software in this distribution under the [CDDL or GPL Version 2] license." If you don't indicate a single choice of license, a recipient has the option to distribute your version of this file under either the CDDL, the GPL Version 2 or to extend the choice of license to its licensees as provided above. However, if you add GPL Version 2 code and therefore, elected the GPL Version 2 license, then the option applies only if

 the new code is made subject to such option by the copyright holder.

-->

Found in path(s):

\* /opt/cola/permits/1075163577\_1664394175.6595683/0/jar-files-1-3-zip/aopalliance-repackaged-2-4-0-b27 jar/META-INF/maven/org.glassfish.hk2.external/aopalliance-repackaged/pom.xml

# **1.198 axis 1.7.9**

# **1.198.1 Available under license :**

The Feed Validator (includig all code, tests, and documentation) is released under the following license:

----- begin license block -----

Copyright (c) 2002-2006, Sam Ruby, Mark Pilgrim, Joseph Walton, and Phil Ringnalda

Permission is hereby granted, free of charge, to any person obtaining a copy of this software and associated documentation files (the "Software"), to deal in the Software without restriction, including without limitation the rights to use, copy, modify, merge, publish, distribute, sublicense, and/or sell copies of the Software, and to permit persons to whom the Software is furnished to do so, subject to the following conditions:

The above copyright notice and this permission notice shall be included in all copies or substantial portions of the Software.

# THE SOFTWARE IS PROVIDED "AS IS", WITHOUT WARRANTY OF ANY KIND, EXPRESS OR IMPLIED, INCLUDING BUT NOT LIMITED TO THE WARRANTIES OF MERCHANTABILITY, FITNESS FOR A PARTICULAR PURPOSE AND NONINFRINGEMENT.

### IN NO EVENT SHALL THE

AUTHORS OR COPYRIGHT HOLDERS BE LIABLE FOR ANY CLAIM, DAMAGES OR OTHER LIABILITY, WHETHER IN AN ACTION OF CONTRACT, TORT OR OTHERWISE, ARISING FROM, OUT OF OR IN CONNECTION WITH THE SOFTWARE OR THE USE OR OTHER DEALINGS IN THE SOFTWARE.

----- end license block ----- Axiom Jaxen Test Suite

Copyright 2004-2010 The Apache Software Foundation

This product includes software developed at The Apache Software Foundation (http://www.apache.org/).

The following packages/folders in this archive contain code and resources developed by the Werken Company:

\* org.jaxen.test \* xml

Copyright 2003-2006 The Werken Company. All Rights Reserved.

See the LICENSE-JAXEN file for the license terms applicable to these files.

 Apache License Version 2.0, January 2004 http://www.apache.org/licenses/

## TERMS AND CONDITIONS FOR USE, REPRODUCTION, AND DISTRIBUTION

1. Definitions.

 "License" shall mean the terms and conditions for use, reproduction, and distribution as defined by Sections 1 through 9 of this document.

"Licensor" shall mean the copyright owner or entity authorized by

the copyright owner that is granting the License.

 "Legal Entity" shall mean the union of the acting entity and all other entities that control, are controlled by, or are under common control with that entity. For the purposes of this definition, "control" means (i) the power, direct or indirect, to cause the direction or management of such entity, whether by contract or otherwise, or (ii) ownership of fifty percent (50%) or more of the outstanding shares, or (iii) beneficial ownership of such entity.

 "You" (or "Your") shall mean an individual or Legal Entity exercising permissions granted by this License.

 "Source" form shall mean the preferred form for making modifications, including but not limited to software source code, documentation source, and configuration files.

 "Object" form shall mean any form resulting from mechanical transformation or translation of a Source form, including but not limited to compiled object code, generated documentation, and conversions to other media types.

 "Work" shall mean the work of authorship, whether in Source or Object form, made available under the License, as indicated by a copyright notice that is included in or attached to the work (an example is provided in the Appendix below).

 "Derivative Works" shall mean any work, whether in Source or Object form, that is based on (or derived from) the Work and for which the editorial

 revisions, annotations, elaborations, or other modifications represent, as a whole, an original work of authorship. For the purposes of this License, Derivative Works shall not include works that remain separable from, or merely link (or bind by name) to the interfaces of, the Work and Derivative Works thereof.

 "Contribution" shall mean any work of authorship, including the original version of the Work and any modifications or additions to that Work or Derivative Works thereof, that is intentionally submitted to Licensor for inclusion in the Work by the copyright owner or by an individual or Legal Entity authorized to submit on behalf of the copyright owner. For the purposes of this definition, "submitted" means any form of electronic, verbal, or written communication sent to the Licensor or its representatives, including but not limited to communication on electronic mailing lists, source code control systems, and issue tracking systems that are managed by, or on behalf of, the Licensor for the purpose of discussing and improving the Work, but

 excluding communication that is conspicuously marked or otherwise designated in writing by the copyright owner as "Not a Contribution."

 "Contributor" shall mean Licensor and any individual or Legal Entity on behalf of whom a Contribution has been received by Licensor and subsequently incorporated within the Work.

- 2. Grant of Copyright License. Subject to the terms and conditions of this License, each Contributor hereby grants to You a perpetual, worldwide, non-exclusive, no-charge, royalty-free, irrevocable copyright license to reproduce, prepare Derivative Works of, publicly display, publicly perform, sublicense, and distribute the Work and such Derivative Works in Source or Object form.
- 3. Grant of Patent License. Subject to the terms and conditions of this
- License, each Contributor hereby grants to You a perpetual, worldwide, non-exclusive, no-charge, royalty-free, irrevocable (except as stated in this section) patent license to make, have made, use, offer to sell, sell, import, and otherwise transfer the Work, where such license applies only to those patent claims licensable by such Contributor that are necessarily infringed by their Contribution(s) alone or by combination of their Contribution(s) with the Work to which such Contribution(s) was submitted. If You institute patent litigation against any entity (including a cross-claim or counterclaim in a lawsuit) alleging that the Work or a Contribution incorporated within the Work constitutes direct or contributory patent infringement, then any patent licenses granted to You under this License for that Work shall terminate as of the date such litigation is filed.

 4. Redistribution. You may reproduce and distribute copies of the

 Work or Derivative Works thereof in any medium, with or without modifications, and in Source or Object form, provided that You meet the following conditions:

- (a) You must give any other recipients of the Work or Derivative Works a copy of this License; and
- (b) You must cause any modified files to carry prominent notices stating that You changed the files; and
- (c) You must retain, in the Source form of any Derivative Works that You distribute, all copyright, patent, trademark, and attribution notices from the Source form of the Work, excluding those notices that do not pertain to any part of the Derivative Works; and

 (d) If the Work includes a "NOTICE" text file as part of its distribution, then any Derivative Works that You distribute must include a readable copy of the attribution notices contained within such NOTICE file, excluding

those notices that do not

 pertain to any part of the Derivative Works, in at least one of the following places: within a NOTICE text file distributed as part of the Derivative Works; within the Source form or documentation, if provided along with the Derivative Works; or, within a display generated by the Derivative Works, if and wherever such third-party notices normally appear. The contents of the NOTICE file are for informational purposes only and do not modify the License. You may add Your own attribution notices within Derivative Works that You distribute, alongside or as an addendum to the NOTICE text from the Work, provided that such additional attribution notices cannot be construed as modifying the License.

 You may add Your own copyright statement to Your modifications and may provide additional or different license terms and conditions

- for use, reproduction, or distribution of Your modifications, or for any such Derivative Works as a whole, provided Your use, reproduction, and distribution of the Work otherwise complies with the conditions stated in this License.
- 5. Submission of Contributions. Unless You explicitly state otherwise, any Contribution intentionally submitted for inclusion in the Work by You to the Licensor shall be under the terms and conditions of this License, without any additional terms or conditions. Notwithstanding the above, nothing herein shall supersede or modify the terms of any separate license agreement you may have executed with Licensor regarding such Contributions.
- 6. Trademarks. This License does not grant permission to use the trade names, trademarks, service marks, or product names of the Licensor, except as required for reasonable and customary use in describing the origin of the Work and reproducing the content of the NOTICE file.
- 7. Disclaimer of Warranty. Unless required by applicable law or agreed to in writing, Licensor provides the Work (and each Contributor provides its Contributions) on an "AS IS" BASIS, WITHOUT WARRANTIES OR CONDITIONS OF ANY KIND, either express or implied, including, without limitation, any warranties or conditions of TITLE, NON-INFRINGEMENT, MERCHANTABILITY, or FITNESS FOR A PARTICULAR PURPOSE. You are solely responsible for determining the

 appropriateness of using or redistributing the Work and assume any risks associated with Your exercise of permissions under this License.

 8. Limitation of Liability. In no event and under no legal theory, whether in tort (including negligence), contract, or otherwise, unless required by applicable law (such as deliberate and grossly negligent acts) or agreed to in writing, shall any Contributor be liable to You for damages, including any direct,

indirect, special,

 incidental, or consequential damages of any character arising as a result of this License or out of the use or inability to use the Work (including but not limited to damages for loss of goodwill, work stoppage, computer failure or malfunction, or any and all other commercial damages or losses), even if such Contributor has been advised of the possibility of such damages.

 9. Accepting Warranty or Additional Liability. While redistributing the Work or Derivative Works thereof, You may choose to offer, and charge a fee for, acceptance of support, warranty, indemnity, or other liability obligations and/or rights consistent with this License. However, in accepting such obligations, You may act only on Your own behalf and on Your sole responsibility, not on behalf of any other Contributor, and only if You agree to indemnify, defend, and hold each Contributor harmless for any liability incurred by, or claims asserted against, such Contributor by reason of your accepting any such warranty or additional liability.

### END OF TERMS AND CONDITIONS

APPENDIX: How to apply the Apache License to your work.

 To apply the Apache License to your work, attach the following boilerplate notice, with the fields enclosed by brackets "[]" replaced with your own identifying information. (Don't include the brackets!) The text should be enclosed in the appropriate comment syntax for the file format. We also recommend that a file or class name and description of purpose be included on the same "printed page" as the copyright notice for easier identification within third-party archives.

#### Copyright [yyyy] [name of copyright owner]

 Licensed under the Apache License, Version 2.0 (the "License"); you may not use this file except in compliance with the License. You may obtain a copy of the License at

http://www.apache.org/licenses/LICENSE-2.0

 Unless required by applicable law or agreed to in writing, software distributed under the License is distributed on an "AS IS" BASIS, WITHOUT WARRANTIES OR CONDITIONS OF ANY KIND, either express or implied. See the License for the specific language governing permissions and limitations under the License. /\*

\$Id: LICENSE.txt,v 1.5 2006/02/05 21:49:04 elharo Exp \$

Copyright 2003-2006 The Werken Company. All Rights Reserved.

Redistribution and use in source and binary forms, with or without modification, are permitted provided that the following conditions are met:

- \* Redistributions of source code must retain the above copyright notice, this list of conditions and the following disclaimer.
- \* Redistributions in binary form must reproduce the above copyright notice, this list of conditions and the following disclaimer in the documentation and/or other materials provided with the distribution.
- \* Neither the name of the Jaxen Project nor the names of its contributors may be used to endorse or promote products derived from this software without specific prior written permission.

THIS SOFTWARE IS PROVIDED BY THE COPYRIGHT HOLDERS AND CONTRIBUTORS "AS IS" AND ANY EXPRESS OR IMPLIED WARRANTIES, INCLUDING, BUT NOT LIMITED TO, THE IMPLIED

 WARRANTIES OF MERCHANTABILITY AND FITNESS FOR A PARTICULAR PURPOSE ARE DISCLAIMED. IN NO EVENT SHALL THE COPYRIGHT OWNER OR CONTRIBUTORS BE LIABLE FOR ANY DIRECT, INDIRECT, INCIDENTAL, SPECIAL, EXEMPLARY, OR CONSEQUENTIAL DAMAGES (INCLUDING, BUT NOT LIMITED TO, PROCUREMENT OF SUBSTITUTE GOODS OR SERVICES; LOSS OF USE, DATA, OR PROFITS; OR BUSINESS INTERRUPTION) HOWEVER CAUSED AND ON ANY THEORY OF LIABILITY, WHETHER IN CONTRACT, STRICT LIABILITY, OR TORT (INCLUDING NEGLIGENCE OR OTHERWISE) ARISING IN ANY WAY OUT OF THE USE OF THIS SOFTWARE, EVEN IF ADVISED OF THE POSSIBILITY OF SUCH DAMAGE.

\*/

 Apache License Version 2.0, January 2004 http://www.apache.org/licenses/

## TERMS AND CONDITIONS FOR USE, REPRODUCTION, AND DISTRIBUTION

### 1. Definitions.

"License" shall mean the terms and conditions for use, reproduction,

and distribution as defined by Sections 1 through 9 of this document.

 "Licensor" shall mean the copyright owner or entity authorized by the copyright owner that is granting the License.

 "Legal Entity" shall mean the union of the acting entity and all other entities that control, are controlled by, or are under common control with that entity. For the purposes of this definition, "control" means (i) the power, direct or indirect, to cause the direction or management of such entity, whether by contract or otherwise, or (ii) ownership of fifty percent (50%) or more of the outstanding shares, or (iii) beneficial ownership of such entity.

 "You" (or "Your") shall mean an individual or Legal Entity exercising permissions granted by this License.

 "Source" form shall mean the preferred form for making modifications, including but not limited to software source code, documentation source, and configuration files.

 "Object" form shall mean any form resulting from mechanical transformation or translation of a Source form, including but not limited to compiled object code, generated documentation, and conversions to other media types.

 "Work" shall mean the work of authorship, whether in Source or Object form, made available under the License, as indicated by a copyright notice that is included in or attached to the work (an example is provided in the Appendix below).

 "Derivative Works" shall mean any work, whether in Source or Object form, that is based on (or derived from) the Work and for which the editorial

 revisions, annotations, elaborations, or other modifications represent, as a whole, an original work of authorship. For the purposes of this License, Derivative Works shall not include works that remain separable from, or merely link (or bind by name) to the interfaces of, the Work and Derivative Works thereof.

 "Contribution" shall mean any work of authorship, including the original version of the Work and any modifications or additions to that Work or Derivative Works thereof, that is intentionally submitted to Licensor for inclusion in the Work by the copyright owner or by an individual or Legal Entity authorized to submit on behalf of the copyright owner. For the purposes of this definition, "submitted" means any form of electronic, verbal, or written communication sent to the Licensor or its representatives, including but not limited to

 communication on electronic mailing lists, source code control systems, and issue tracking systems that are managed by, or on behalf of, the Licensor for the purpose of discussing and improving the Work, but excluding communication that is conspicuously marked or otherwise designated in writing by the copyright owner as "Not a Contribution."

 "Contributor" shall mean Licensor and any individual or Legal Entity on behalf of whom a Contribution has been received by Licensor and subsequently incorporated within the Work.

- 2. Grant of Copyright License. Subject to the terms and conditions of this License, each Contributor hereby grants to You a perpetual, worldwide, non-exclusive, no-charge, royalty-free, irrevocable copyright license to reproduce, prepare Derivative Works of, publicly display, publicly perform, sublicense, and distribute the Work and such Derivative Works in Source or Object form.
- 3. Grant of Patent License. Subject to the terms and conditions of this License,

 each Contributor hereby grants to You a perpetual, worldwide, non-exclusive, no-charge, royalty-free, irrevocable (except as stated in this section) patent license to make, have made, use, offer to sell, sell, import, and otherwise transfer the Work, where such license applies only to those patent claims licensable by such Contributor that are necessarily infringed by their Contribution(s) alone or by combination of their Contribution(s) with the Work to which such Contribution(s) was submitted. If You institute patent litigation against any entity (including a cross-claim or counterclaim in a lawsuit) alleging that the Work or a Contribution incorporated within the Work constitutes direct or contributory patent infringement, then any patent licenses granted to You under this License for that Work shall terminate as of the date such litigation is filed.

 4. Redistribution. You may reproduce and distribute copies of the

 Work or Derivative Works thereof in any medium, with or without modifications, and in Source or Object form, provided that You meet the following conditions:

- (a) You must give any other recipients of the Work or Derivative Works a copy of this License; and
- (b) You must cause any modified files to carry prominent notices stating that You changed the files; and
- (c) You must retain, in the Source form of any Derivative Works that You distribute, all copyright, patent, trademark, and

 attribution notices from the Source form of the Work, excluding those notices that do not pertain to any part of the Derivative Works; and

 (d) If the Work includes a "NOTICE" text file as part of its distribution, then any Derivative Works that You distribute must include a readable copy of the attribution notices contained within such NOTICE file, excluding

#### those notices that do not

 pertain to any part of the Derivative Works, in at least one of the following places: within a NOTICE text file distributed as part of the Derivative Works; within the Source form or documentation, if provided along with the Derivative Works; or, within a display generated by the Derivative Works, if and wherever such third-party notices normally appear. The contents of the NOTICE file are for informational purposes only and do not modify the License. You may add Your own attribution notices within Derivative Works that You distribute, alongside or as an addendum to the NOTICE text from the Work, provided that such additional attribution notices cannot be construed as modifying the License.

 You may add Your own copyright statement to Your modifications and may provide additional or different license terms and conditions

- for use, reproduction, or distribution of Your modifications, or for any such Derivative Works as a whole, provided Your use, reproduction, and distribution of the Work otherwise complies with the conditions stated in this License.
- 5. Submission of Contributions. Unless You explicitly state otherwise, any Contribution intentionally submitted for inclusion in the Work by You to the Licensor shall be under the terms and conditions of this License, without any additional terms or conditions. Notwithstanding the above, nothing herein shall supersede or modify the terms of any separate license agreement you may have executed with Licensor regarding such Contributions.
- 6. Trademarks. This License does not grant permission to use the trade names, trademarks, service marks, or product names of the Licensor, except as required for reasonable and customary use in describing the origin of the Work and reproducing the content of the NOTICE file.
- 7. Disclaimer of Warranty. Unless required by applicable law or agreed to in writing, Licensor provides the Work (and each Contributor provides its Contributions) on an "AS IS" BASIS, WITHOUT WARRANTIES OR CONDITIONS OF ANY KIND, either express or

 implied, including, without limitation, any warranties or conditions of TITLE, NON-INFRINGEMENT, MERCHANTABILITY, or FITNESS FOR A PARTICULAR PURPOSE. You are solely responsible for determining the appropriateness of using or redistributing the Work and assume any risks associated with Your exercise of permissions under this License.

 8. Limitation of Liability. In no event and under no legal theory, whether in tort (including negligence), contract, or otherwise, unless required by applicable law (such as deliberate and grossly negligent acts) or agreed to in writing, shall any Contributor be liable to You for damages, including any direct,

indirect, special,

 incidental, or consequential damages of any character arising as a result of this License or out of the use or inability to use the Work (including but not limited to damages for loss of goodwill, work stoppage, computer failure or malfunction, or any and all other commercial damages or losses), even if such Contributor has been advised of the possibility of such damages.

 9. Accepting Warranty or Additional Liability. While redistributing the Work or Derivative Works thereof, You may choose to offer, and charge a fee for, acceptance of support, warranty, indemnity, or other liability obligations and/or rights consistent with this License. However, in accepting such obligations, You may act only on Your own behalf and on Your sole responsibility, not on behalf of any other Contributor, and only if You agree to indemnify, defend, and hold each Contributor harmless for any liability incurred by, or claims asserted against, such Contributor by reason of your accepting any such warranty or additional liability.

## END OF TERMS AND CONDITIONS

APPENDIX: How to apply the Apache License to your work.

 To apply the Apache License to your work, attach the following boilerplate notice, with the fields enclosed by brackets "[]" replaced with your own identifying information. (Don't include the brackets!) The text should be enclosed in the appropriate comment syntax for the file format. We also recommend that a file or class name and description of purpose be included on the same "printed page" as the copyright notice for easier identification within third-party archives.

### Copyright [yyyy] [name of copyright owner]

 Licensed under the Apache License, Version 2.0 (the "License"); you may not use this file except in compliance with the License. You may obtain a copy of the License at

http://www.apache.org/licenses/LICENSE-2.0

 Unless required by applicable law or agreed to in writing, software distributed under the License is distributed on an "AS IS" BASIS, WITHOUT WARRANTIES OR CONDITIONS OF ANY KIND, either express or implied. See the License for the specific language governing permissions and limitations under the License. Apache Axiom Copyright 2004-2018 The Apache Software Foundation

 This product includes software developed by The Apache Software Foundation (http://www.apache.org/). Portions Copyright 2006 International Business Machines Corp.

 This product includes unmodified, binary redistributions of software (AspectJ) developed for the Eclipse Foundation (http://www.eclipse.org/aspectj), which is licensed under the Eclipse Public License 1.0. Source code for this project can be found at http://git.eclipse.org/c/aspectj/org.aspectj.git. An original copy of the license can be found at http://eclipse.org/legal/epl-v10.html. /\*

\$Id: LICENSE.txt,v 1.5 2006/02/05 21:49:04 elharo Exp \$

Copyright 2003-2006 The Werken Company. All Rights Reserved.

Redistribution and use in source and binary forms, with or without modification, are permitted provided that the following conditions are met:

- \* Redistributions of source code must retain the above copyright notice, this list of conditions and the following disclaimer.
- \* Redistributions in binary form must reproduce the above copyright notice, this list of conditions and the following disclaimer in the documentation and/or other materials provided with the distribution.
- \* Neither the name of the Jaxen Project nor the names of its contributors may be used to endorse or promote products derived from this software without specific prior written permission.

THIS SOFTWARE IS PROVIDED BY THE COPYRIGHT HOLDERS AND CONTRIBUTORS "AS IS" AND ANY EXPRESS OR IMPLIED WARRANTIES, INCLUDING, BUT NOT LIMITED TO, THE IMPLIED WARRANTIES OF MERCHANTABILITY AND FITNESS FOR A

PARTICULAR PURPOSE ARE DISCLAIMED. IN NO EVENT SHALL THE COPYRIGHT OWNER OR CONTRIBUTORS BE LIABLE FOR ANY DIRECT, INDIRECT, INCIDENTAL, SPECIAL, EXEMPLARY, OR CONSEQUENTIAL DAMAGES (INCLUDING, BUT NOT LIMITED TO, PROCUREMENT OF SUBSTITUTE GOODS OR SERVICES; LOSS OF USE, DATA, OR

PROFITS; OR BUSINESS INTERRUPTION) HOWEVER CAUSED AND ON ANY THEORY OF LIABILITY, WHETHER IN CONTRACT, STRICT LIABILITY, OR TORT (INCLUDING NEGLIGENCE OR OTHERWISE) ARISING IN ANY WAY OUT OF THE USE OF THIS SOFTWARE, EVEN IF ADVISED OF THE POSSIBILITY OF SUCH DAMAGE.

\*/

Copyright (c) 2004-2010, Woodstox Project (http://woodstox.codehaus.org/) All rights reserved.

Redistribution and use in source and binary forms, with or without modification, are permitted provided that the following conditions are met:

- 1. Redistributions of source code must retain the above copyright notice, this list of conditions and the following disclaimer.
- 2. Redistributions in binary form must reproduce the above copyright notice, this list of conditions and the following disclaimer in the documentation and/or other materials provided with the distribution.
- 3. Neither the name of the Woodstox XML Processor nor the names of its contributors may be used to endorse or promote products derived from this software without specific prior written permission.

THIS SOFTWARE IS PROVIDED BY THE COPYRIGHT HOLDERS AND CONTRIBUTORS "AS IS" AND ANY EXPRESS OR IMPLIED WARRANTIES, INCLUDING, BUT NOT LIMITED TO, THE IMPLIED WARRANTIES OF MERCHANTABILITY AND FITNESS FOR A PARTICULAR PURPOSE

ARE DISCLAIMED. IN NO EVENT SHALL THE COPYRIGHT OWNER OR CONTRIBUTORS BE LIABLE FOR ANY DIRECT, INDIRECT, INCIDENTAL, SPECIAL, EXEMPLARY, OR CONSEQUENTIAL DAMAGES (INCLUDING, BUT NOT LIMITED TO, PROCUREMENT OF SUBSTITUTE GOODS OR SERVICES; LOSS OF USE, DATA, OR PROFITS; OR BUSINESS INTERRUPTION) HOWEVER CAUSED AND ON ANY THEORY OF LIABILITY, WHETHER IN CONTRACT, STRICT LIABILITY, OR TORT (INCLUDING NEGLIGENCE OR OTHERWISE) ARISING IN ANY WAY OUT OF THE USE OF THIS SOFTWARE, EVEN IF ADVISED OF THE POSSIBILITY OF SUCH DAMAGE.

# **1.199 jackson-databind 2.0.1**

# **1.199.1 Available under license :**

No license file was found, but licenses were detected in source scan.

- /\* Jackson JSON-processor.
- \*
- \* Copyright (c) 2007- Tatu Saloranta, tatu.saloranta@iki.fi
- \*
- \* Licensed under the License specified in file LICENSE, included with
- \* the source code and binary code bundles.
- \* You may not use this file except in compliance with the License.
- \*
- \* Unless required by applicable law or agreed to in writing, software
- \* distributed under the License is distributed on an "AS IS" BASIS,
- \* WITHOUT WARRANTIES OR CONDITIONS OF ANY KIND, either express or implied.
- \* See the License for the specific language governing permissions and
- \* limitations under the License.

\*/

Found in path(s):

\* /opt/ws\_local/PERMITS\_SQL/1078134468\_1597258374.08/0/jackson-databind-2-0-1-sources-1 jar/com/fasterxml/jackson/databind/MappingJsonFactory.java

# **1.200 jackson 2.0.1**

### **1.200.1 Available under license :**

No license file was found, but licenses were detected in source scan.

<url>http://www.apache.org/licenses/LICENSE-2.0.txt</url>

Found in path(s):

\* /opt/ws\_local/PERMITS\_SQL/1078135909\_1599580231.4/0/jackson-core-jackson-core-2-0-1-zip/jackson-corejackson-core-2.0.1/pom.xml

No license file was found, but licenses were detected in source scan.

/\* Jackson JSON-processor.

\*

\* Copyright (c) 2007- Tatu Saloranta, tatu.saloranta@iki.fi

\*

- \* Licensed under the License specified in file LICENSE, included with
- \* the source code and binary code bundles.
- \* You may not use this file except in compliance with the License.

\*

\* Unless required by applicable law or agreed to in writing, software

\* distributed under the License is distributed on an "AS IS" BASIS,

- \* WITHOUT WARRANTIES OR CONDITIONS OF ANY KIND, either express or implied.
- \* See the License for the specific language governing permissions and
- \* limitations under the License.

\*/

Found in path(s):

\* /opt/ws\_local/PERMITS\_SQL/1078135909\_1599580231.4/0/jackson-core-jackson-core-2-0-1-zip/jackson-corejackson-core-2.0.1/src/main/java/com/fasterxml/jackson/core/JsonFactory.java

\* /opt/ws\_local/PERMITS\_SQL/1078135909\_1599580231.4/0/jackson-core-jackson-core-2-0-1-zip/jackson-corejackson-core-2.0.1/src/main/java/com/fasterxml/jackson/core/util/ByteArrayBuilder.java

\*

 /opt/ws\_local/PERMITS\_SQL/1078135909\_1599580231.4/0/jackson-core-jackson-core-2-0-1-zip/jackson-corejackson-core-2.0.1/src/main/java/com/fasterxml/jackson/core/JsonParser.java

\* /opt/ws\_local/PERMITS\_SQL/1078135909\_1599580231.4/0/jackson-core-jackson-core-2-0-1-zip/jackson-core-

jackson-core-2.0.1/src/main/java/com/fasterxml/jackson/core/Base64Variant.java \* /opt/ws\_local/PERMITS\_SQL/1078135909\_1599580231.4/0/jackson-core-jackson-core-2-0-1-zip/jackson-corejackson-core-2.0.1/src/main/java/com/fasterxml/jackson/core/JsonGenerator.java \* /opt/ws\_local/PERMITS\_SQL/1078135909\_1599580231.4/0/jackson-core-jackson-core-2-0-1-zip/jackson-corejackson-core-2.0.1/src/main/java/com/fasterxml/jackson/core/Base64Variants.java \* /opt/ws\_local/PERMITS\_SQL/1078135909\_1599580231.4/0/jackson-core-jackson-core-2-0-1-zip/jackson-corejackson-core-2.0.1/src/main/java/com/fasterxml/jackson/core/JsonStreamContext.java

# **1.201 lodash.isplainobject 4.0.6**

### **1.201.1 Available under license :**

Copyright jQuery Foundation and other contributors <https://jquery.org/>

Based on Underscore.js, copyright Jeremy Ashkenas, DocumentCloud and Investigative Reporters & Editors <http://underscorejs.org/>

This software consists of voluntary contributions made by many individuals. For exact contribution history, see the revision history available at https://github.com/lodash/lodash

The following license applies to all parts of this software except as documented below:

 $=$ 

Permission is hereby granted, free of charge, to any person obtaining a copy of this software and associated documentation files (the "Software"), to deal in the Software without restriction, including without limitation the rights to use, copy, modify, merge, publish, distribute, sublicense, and/or sell copies of the Software, and to permit persons to whom the Software is furnished to do so, subject to the following conditions:

The above copyright notice and this permission notice shall be included in all copies or substantial portions of the Software.

THE SOFTWARE IS PROVIDED "AS IS", WITHOUT WARRANTY OF ANY KIND, EXPRESS OR IMPLIED, INCLUDING BUT NOT LIMITED TO THE WARRANTIES OF MERCHANTABILITY, FITNESS FOR A PARTICULAR PURPOSE AND NONINFRINGEMENT. IN NO EVENT SHALL THE AUTHORS OR COPYRIGHT HOLDERS BE LIABLE FOR ANY CLAIM, DAMAGES OR OTHER LIABILITY, WHETHER IN AN ACTION OF CONTRACT, TORT OR OTHERWISE, ARISING FROM, OUT OF OR IN CONNECTION WITH THE SOFTWARE OR THE USE OR OTHER DEALINGS IN THE SOFTWARE.

====

Copyright and related rights for sample code are waived via CC0. Sample code is defined as all source code displayed within the prose of the documentation.

CC0: http://creativecommons.org/publicdomain/zero/1.0/

====

Files located in the node\_modules and vendor directories are externally maintained libraries used by this software which have their own licenses; we recommend you read them, as their terms may differ from the terms above.

# **1.202 jackson 2.11.1**

### **1.202.1 Available under license :**

# Jackson JSON processor

Jackson is a high-performance, Free/Open Source JSON processing library. It was originally written by Tatu Saloranta (tatu.saloranta@iki.fi), and has been in development since 2007.

It is currently developed by a community of developers, as well as supported commercially by FasterXML.com.

#### ## Licensing

Jackson core and extension components may licensed under different licenses. To find the details that apply to this artifact see the accompanying LICENSE file. For more information, including possible other licensing options, contact FasterXML.com (http://fasterxml.com).

#### ## Credits

A list of contributors may be found from CREDITS file, which is included in some artifacts (usually source distributions); but is always available from the source code management (SCM) system project uses. This copy of Jackson JSON processor annotations is licensed under the Apache (Software) License, version 2.0 ("the License"). See the License for details about distribution rights, and the specific rights regarding derivate works.

You may obtain a copy of the License at:

http://www.apache.org/licenses/LICENSE-2.0 This copy of Jackson JSON processor streaming parser/generator is licensed under the Apache (Software) License, version 2.0 ("the License"). See the License for details about distribution rights, and the

specific rights regarding derivate works.

You may obtain a copy of the License at:

http://www.apache.org/licenses/LICENSE-2.0

## **1.203 jackson-databind 2.11.1 1.203.1 Available under license :**

This copy of Jackson JSON processor databind module is licensed under the Apache (Software) License, version 2.0 ("the License"). See the License for details about distribution rights, and the specific rights regarding derivate works.

You may obtain a copy of the License at:

http://www.apache.org/licenses/LICENSE-2.0 # Jackson JSON processor

Jackson is a high-performance, Free/Open Source JSON processing library. It was originally written by Tatu Saloranta (tatu.saloranta@iki.fi), and has been in development since 2007.

It is currently developed by a community of developers, as well as supported commercially by FasterXML.com.

## Licensing

Jackson core and extension components may be licensed under different licenses. To find the details that apply to this artifact see the accompanying LICENSE file. For more information, including possible other licensing options, contact FasterXML.com (http://fasterxml.com).

## Credits

A list of contributors may be found from CREDITS file, which is included in some artifacts (usually source distributions); but is always available from the source code management (SCM) system project uses.

# **1.204 lodash.debounce 4.0.8**

#### **1.204.1 Available under license :**

Copyright jQuery Foundation and other contributors <https://jquery.org/>

Based on Underscore.js, copyright Jeremy Ashkenas, DocumentCloud and Investigative Reporters & Editors <http://underscorejs.org/> This software consists of voluntary contributions made by many individuals. For exact contribution history, see the revision history available at https://github.com/lodash/lodash

The following license applies to all parts of this software except as documented below:

====

Permission is hereby granted, free of charge, to any person obtaining a copy of this software and associated documentation files (the "Software"), to deal in the Software without restriction, including without limitation the rights to use, copy, modify, merge, publish, distribute, sublicense, and/or sell copies of the Software, and to permit persons to whom the Software is furnished to do so, subject to the following conditions:

The above copyright notice and this permission notice shall be included in all copies or substantial portions of the Software.

THE SOFTWARE IS PROVIDED "AS IS", WITHOUT WARRANTY OF ANY KIND, EXPRESS OR IMPLIED, INCLUDING BUT NOT LIMITED TO THE WARRANTIES OF MERCHANTABILITY, FITNESS FOR A PARTICULAR PURPOSE AND NONINFRINGEMENT. IN NO EVENT SHALL THE AUTHORS OR COPYRIGHT HOLDERS BE LIABLE FOR ANY CLAIM, DAMAGES OR OTHER LIABILITY, WHETHER IN AN ACTION OF CONTRACT, TORT OR OTHERWISE, ARISING FROM, OUT OF OR IN CONNECTION WITH THE SOFTWARE OR THE USE OR OTHER DEALINGS IN THE SOFTWARE.

====

Copyright and related rights for sample code are waived via CC0. Sample code is defined as all source code displayed within the prose of the documentation.

CC0: http://creativecommons.org/publicdomain/zero/1.0/

====

Files located in the node modules and vendor directories are externally maintained libraries used by this software which have their own licenses; we recommend you read them, as their terms may differ from the terms above.

# **1.205 glob-to-regexp 0.4.1**

### **1.205.1 Available under license :**

No license file was found, but licenses were detected in source scan.

#### All rights reserved.

Redistribution and use in source and binary forms, with or without modification,

are permitted provided that the following conditions are met:

\* Redistributions of source code must retain the above copyright notice, this

list of conditions and the following disclaimer.

\* Redistributions in binary form must reproduce the above copyright notice, this list of conditions and the following disclaimer in the documentation and/or

Found in path(s):

 $*$ /opt/ws\_local/PERMITS\_SOL/1086297497\_1599251413.21/0/fitzgen-glob-to-regexp-0-4-1-0-g2abf65a-targz/fitzgen-glob-to-regexp-2abf65a/README.md

## **1.206 spring-framework 3.2.18.RELEASE 1.206.1 Available under license :**

No license file was found, but licenses were detected in source scan.

```
/*
```
\* Copyright 2002-2013 the original author or authors.

\*

\* Licensed under the Apache License, Version 2.0 (the "License");

\* you may not use this file except in compliance with the License.

\* You may obtain a copy of the License at

\*

\* http://www.apache.org/licenses/LICENSE-2.0

\*

\* Unless required by applicable law or agreed to in writing, software

\* distributed under the License is distributed on an "AS IS" BASIS,

\* WITHOUT WARRANTIES OR CONDITIONS OF ANY KIND, either express or implied.

\* See the License for the specific language governing permissions and

\* limitations under the License.

\*/

Found in path(s):

\* /opt/cola/permits/1092899708\_1643142924.03/0/spring-core-3-2-18-release-sources-7 jar/org/springframework/core/ParameterizedTypeReference.java No license file was found, but licenses were detected in source scan.

/\*

\* Copyright 2002-2013 the original author or authors.

\*

\* Licensed under the Apache License, Version 2.0 (the "License");

\* you may not use this file except in compliance with the License.

\* You may obtain a copy of the License at

\*

- \* http://www.apache.org/licenses/LICENSE-2.0
- \*
- \* Unless required by applicable law or agreed to in writing, software
- \* distributed under the License is distributed on an "AS IS" BASIS,

\* WITHOUT WARRANTIES OR CONDITIONS OF ANY KIND, either express or implied.

- \* See the License for the specific language governing permissions and
- \* limitations under the License.

\*/

Found in path(s):

\* /opt/cola/permits/1092899708\_1643142924.03/0/spring-core-3-2-18-release-sources-7 jar/org/springframework/core/env/PropertySourcesPropertyResolver.java No license file was found, but licenses were detected in source scan.

/\*

\* Copyright 2002-2008 the original author or authors.

\*

\* Licensed under the Apache License, Version 2.0 (the "License");

\* you may not use this file except in compliance with the License.

\* You may obtain a copy of the License at

\*

\* http://www.apache.org/licenses/LICENSE-2.0

\*

\* Unless required by applicable law or agreed to in writing, software

\* distributed under the License is distributed on an "AS IS" BASIS,

\* WITHOUT WARRANTIES OR CONDITIONS OF ANY KIND, either express or implied.

\* See the License for the specific language governing permissions and

\* limitations under the License.

\*/

Found in path(s):

\* /opt/cola/permits/1092899708\_1643142924.03/0/spring-core-3-2-18-release-sources-7 jar/org/springframework/core/NestedExceptionUtils.java

\* /opt/cola/permits/1092899708\_1643142924.03/0/spring-core-3-2-18-release-sources-7 jar/org/springframework/core/DecoratingClassLoader.java

\* /opt/cola/permits/1092899708\_1643142924.03/0/spring-core-3-2-18-release-sources-7 jar/org/springframework/core/AliasRegistry.java

\*

 /opt/cola/permits/1092899708\_1643142924.03/0/spring-core-3-2-18-release-sources-7 jar/org/springframework/core/NamedThreadLocal.java

\* /opt/cola/permits/1092899708\_1643142924.03/0/spring-core-3-2-18-release-sources-7 jar/org/springframework/core/NamedInheritableThreadLocal.java

\* /opt/cola/permits/1092899708\_1643142924.03/0/spring-core-3-2-18-release-sources-7-

jar/org/springframework/core/ControlFlowFactory.java

No license file was found, but licenses were detected in source scan.

/\*

- \* Copyright 2002-2013 the original author or authors.
- \*
- \* Licensed under the Apache License, Version 2.0 (the "License");
- \* you may not use this file except in compliance with the License.
- \* You may obtain a copy of the License at
- \*
- \* http://www.apache.org/licenses/LICENSE-2.0
- \*
- \* Unless required by applicable law or agreed to in writing, software
- \* distributed under the License is distributed on an "AS IS" BASIS,
- \* WITHOUT WARRANTIES OR CONDITIONS OF ANY KIND, either express or implied.
- \* See the License for the specific language governing permissions and
- \* limitations under the License.
- \*/

Found in path(s):

\* /opt/cola/permits/1092899708\_1643142924.03/0/spring-core-3-2-18-release-sources-7 jar/org/springframework/util/xml/StaxEventXMLReader.java

\* /opt/cola/permits/1092899708\_1643142924.03/0/spring-core-3-2-18-release-sources-7 jar/org/springframework/util/xml/StaxSource.java

\* /opt/cola/permits/1092899708\_1643142924.03/0/spring-core-3-2-18-release-sources-7 jar/org/springframework/core/env/PropertyResolver.java

\*

 /opt/cola/permits/1092899708\_1643142924.03/0/spring-core-3-2-18-release-sources-7 jar/org/springframework/core/task/AsyncTaskExecutor.java

\* /opt/cola/permits/1092899708\_1643142924.03/0/spring-core-3-2-18-release-sources-7 jar/org/springframework/core/env/StandardEnvironment.java

\* /opt/cola/permits/1092899708\_1643142924.03/0/spring-core-3-2-18-release-sources-7 jar/org/springframework/core/annotation/AnnotationAwareOrderComparator.java

\* /opt/cola/permits/1092899708\_1643142924.03/0/spring-core-3-2-18-release-sources-7 jar/org/springframework/core/type/classreading/SimpleMetadataReader.java

\* /opt/cola/permits/1092899708\_1643142924.03/0/spring-core-3-2-18-release-sources-7 jar/org/springframework/core/GenericTypeResolver.java

\* /opt/cola/permits/1092899708\_1643142924.03/0/spring-core-3-2-18-release-sources-7 jar/org/springframework/util/xml/StaxResult.java

\* /opt/cola/permits/1092899708\_1643142924.03/0/spring-core-3-2-18-release-sources-7 jar/org/springframework/util/xml/XMLEventStreamWriter.java

\*

 /opt/cola/permits/1092899708\_1643142924.03/0/spring-core-3-2-18-release-sources-7 jar/org/springframework/util/MethodInvoker.java

\* /opt/cola/permits/1092899708\_1643142924.03/0/spring-core-3-2-18-release-sources-7 jar/org/springframework/util/xml/StaxUtils.java

\* /opt/cola/permits/1092899708\_1643142924.03/0/spring-core-3-2-18-release-sources-7 jar/org/springframework/core/io/support/ResourceArrayPropertyEditor.java

\* /opt/cola/permits/1092899708\_1643142924.03/0/spring-core-3-2-18-release-sources-7 jar/org/springframework/core/type/StandardMethodMetadata.java

\* /opt/cola/permits/1092899708\_1643142924.03/0/spring-core-3-2-18-release-sources-7 jar/org/springframework/util/FileCopyUtils.java

\* /opt/cola/permits/1092899708\_1643142924.03/0/spring-core-3-2-18-release-sources-7 jar/org/springframework/core/env/PropertiesPropertySource.java

\* /opt/cola/permits/1092899708\_1643142924.03/0/spring-core-3-2-18-release-sources-7 jar/org/springframework/core/GenericCollectionTypeResolver.java

\*

 /opt/cola/permits/1092899708\_1643142924.03/0/spring-core-3-2-18-release-sources-7 jar/org/springframework/util/xml/XMLEventStreamReader.java

\* /opt/cola/permits/1092899708\_1643142924.03/0/spring-core-3-2-18-release-sources-7 jar/org/springframework/core/env/EnvironmentCapable.java

\* /opt/cola/permits/1092899708\_1643142924.03/0/spring-core-3-2-18-release-sources-7 jar/org/springframework/util/xml/DomUtils.java

\* /opt/cola/permits/1092899708\_1643142924.03/0/spring-core-3-2-18-release-sources-7 jar/org/springframework/util/AntPathMatcher.java

\* /opt/cola/permits/1092899708\_1643142924.03/0/spring-core-3-2-18-release-sources-7 jar/org/springframework/core/env/ReadOnlySystemAttributesMap.java

\* /opt/cola/permits/1092899708\_1643142924.03/0/spring-core-3-2-18-release-sources-7 jar/org/springframework/core/task/support/TaskExecutorAdapter.java

\* /opt/cola/permits/1092899708\_1643142924.03/0/spring-core-3-2-18-release-sources-7 jar/org/springframework/util/DefaultPropertiesPersister.java

\*

 /opt/cola/permits/1092899708\_1643142924.03/0/spring-core-3-2-18-release-sources-7 jar/org/springframework/util/SystemPropertyUtils.java

\* /opt/cola/permits/1092899708\_1643142924.03/0/spring-core-3-2-18-release-sources-7 jar/org/springframework/core/io/ResourceEditor.java

\* /opt/cola/permits/1092899708\_1643142924.03/0/spring-core-3-2-18-release-sources-7 jar/org/springframework/core/JdkVersion.java

\* /opt/cola/permits/1092899708\_1643142924.03/0/spring-core-3-2-18-release-sources-7 jar/org/springframework/core/env/SimpleCommandLineArgsParser.java

\* /opt/cola/permits/1092899708\_1643142924.03/0/spring-core-3-2-18-release-sources-7 jar/org/springframework/core/io/support/ResourcePropertySource.java No license file was found, but licenses were detected in source scan.

/\*

\* Copyright 2002-2012 the original author or authors.

\*

\* Licensed under the Apache License, Version 2.0 (the "License");

\* you may not use this file except in compliance with the License.

\* You may obtain a copy of the License at

\*

http://www.apache.org/licenses/LICENSE-2.0

\*

\* Unless required by applicable law or agreed to in writing, software

\* distributed under the License is distributed on an "AS IS" BASIS,

\* WITHOUT WARRANTIES OR CONDITIONS OF ANY KIND, either express or implied.

\* See the License for the specific language governing permissions and

\* limitations under the License.

\*/

Found in path(s):

\* /opt/cola/permits/1092899708\_1643142924.03/0/spring-core-3-2-18-release-sources-7 jar/org/springframework/util/comparator/BooleanComparator.java

\* /opt/cola/permits/1092899708\_1643142924.03/0/spring-core-3-2-18-release-sources-7 jar/org/springframework/util/TypeUtils.java

\* /opt/cola/permits/1092899708\_1643142924.03/0/spring-core-3-2-18-release-sources-7 jar/org/springframework/util/xml/SimpleNamespaceContext.java

\*

 /opt/cola/permits/1092899708\_1643142924.03/0/spring-core-3-2-18-release-sources-7 jar/org/springframework/core/style/DefaultToStringStyler.java

\* /opt/cola/permits/1092899708\_1643142924.03/0/spring-core-3-2-18-release-sources-7 jar/org/springframework/util/xml/AbstractXMLReader.java

\* /opt/cola/permits/1092899708\_1643142924.03/0/spring-core-3-2-18-release-sources-7 jar/org/springframework/core/InfrastructureProxy.java

\* /opt/cola/permits/1092899708\_1643142924.03/0/spring-core-3-2-18-release-sources-7 jar/org/springframework/core/type/AnnotationMetadata.java

\* /opt/cola/permits/1092899708\_1643142924.03/0/spring-core-3-2-18-release-sources-7 jar/org/springframework/asm/util/package-info.java

\* /opt/cola/permits/1092899708\_1643142924.03/0/spring-core-3-2-18-release-sources-7 jar/org/springframework/util/xml/AbstractStaxContentHandler.java

\* /opt/cola/permits/1092899708\_1643142924.03/0/spring-core-3-2-18-release-sources-7 jar/org/springframework/core/convert/converter/ConvertingComparator.java \*

 /opt/cola/permits/1092899708\_1643142924.03/0/spring-core-3-2-18-release-sources-7 jar/org/springframework/core/style/DefaultValueStyler.java

\* /opt/cola/permits/1092899708\_1643142924.03/0/spring-core-3-2-18-release-sources-7 jar/org/springframework/core/PrioritizedParameterNameDiscoverer.java

\* /opt/cola/permits/1092899708\_1643142924.03/0/spring-core-3-2-18-release-sources-7 jar/org/springframework/util/NumberUtils.java

\* /opt/cola/permits/1092899708\_1643142924.03/0/spring-core-3-2-18-release-sources-7 jar/org/springframework/core/NestedCheckedException.java

\* /opt/cola/permits/1092899708\_1643142924.03/0/spring-core-3-2-18-release-sources-7 jar/org/springframework/core/serializer/Deserializer.java

\* /opt/cola/permits/1092899708\_1643142924.03/0/spring-core-3-2-18-release-sources-7 jar/org/springframework/core/enums/StringCodedLabeledEnum.java

\* /opt/cola/permits/1092899708\_1643142924.03/0/spring-core-3-2-18-release-sources-7 jar/org/springframework/core/task/TaskRejectedException.java

\*

 /opt/cola/permits/1092899708\_1643142924.03/0/spring-core-3-2-18-release-sources-7 jar/org/springframework/core/io/InputStreamResource.java

\* /opt/cola/permits/1092899708\_1643142924.03/0/spring-core-3-2-18-release-sources-7 jar/org/springframework/core/NestedRuntimeException.java

\* /opt/cola/permits/1092899708\_1643142924.03/0/spring-core-3-2-18-release-sources-7 jar/org/springframework/util/xml/StaxStreamContentHandler.java

\* /opt/cola/permits/1092899708\_1643142924.03/0/spring-core-3-2-18-release-sources-7 jar/org/springframework/util/xml/AbstractStaxXMLReader.java

\* /opt/cola/permits/1092899708\_1643142924.03/0/spring-core-3-2-18-release-sources-7 jar/org/springframework/core/NestedIOException.java

\* /opt/cola/permits/1092899708\_1643142924.03/0/spring-core-3-2-18-release-sources-7 jar/org/springframework/core/serializer/DefaultDeserializer.java

\* /opt/cola/permits/1092899708\_1643142924.03/0/spring-core-3-2-18-release-sources-7 jar/org/springframework/core/annotation/AnnotationAttributes.java

\* /opt/cola/permits/1092899708\_1643142924.03/0/spring-core-3-2-18-release-sources-7-

jar/org/springframework/core/convert/support/DefaultConversionService.java

\* /opt/cola/permits/1092899708\_1643142924.03/0/spring-core-3-2-18-release-sources-7 jar/org/springframework/core/type/ClassMetadata.java

\* /opt/cola/permits/1092899708\_1643142924.03/0/spring-core-3-2-18-release-sources-7 jar/org/springframework/core/AttributeAccessor.java

\* /opt/cola/permits/1092899708\_1643142924.03/0/spring-core-3-2-18-release-sources-7 jar/org/springframework/util/xml/StaxEventContentHandler.java

\* /opt/cola/permits/1092899708\_1643142924.03/0/spring-core-3-2-18-release-sources-7 jar/org/springframework/core/io/support/LocalizedResourceHelper.java

\* /opt/cola/permits/1092899708\_1643142924.03/0/spring-core-3-2-18-release-sources-7 jar/org/springframework/core/OverridingClassLoader.java

\*

\*

 /opt/cola/permits/1092899708\_1643142924.03/0/spring-core-3-2-18-release-sources-7 jar/org/springframework/core/SmartClassLoader.java

\* /opt/cola/permits/1092899708\_1643142924.03/0/spring-core-3-2-18-release-sources-7 jar/org/springframework/core/ErrorCoded.java

\* /opt/cola/permits/1092899708\_1643142924.03/0/spring-core-3-2-18-release-sources-7 jar/org/springframework/core/io/VfsUtils.java

\* /opt/cola/permits/1092899708\_1643142924.03/0/spring-core-3-2-18-release-sources-7 jar/org/springframework/util/xml/AbstractXMLStreamReader.java

\* /opt/cola/permits/1092899708\_1643142924.03/0/spring-core-3-2-18-release-sources-7 jar/org/springframework/core/ControlFlow.java

\* /opt/cola/permits/1092899708\_1643142924.03/0/spring-core-3-2-18-release-sources-7 jar/org/springframework/core/SimpleAliasRegistry.java

\* /opt/cola/permits/1092899708\_1643142924.03/0/spring-core-3-2-18-release-sources-7 jar/org/springframework/core/convert/support/NumberToNumberConverterFactory.java \* /opt/cola/permits/1092899708\_1643142924.03/0/spring-core-3-2-18-release-sources-7 jar/org/springframework/core/enums/StaticLabeledEnum.java

 /opt/cola/permits/1092899708\_1643142924.03/0/spring-core-3-2-18-release-sources-7 jar/org/springframework/util/PathMatcher.java

\* /opt/cola/permits/1092899708\_1643142924.03/0/spring-core-3-2-18-release-sources-7 jar/org/springframework/core/io/ByteArrayResource.java

\* /opt/cola/permits/1092899708\_1643142924.03/0/spring-core-3-2-18-release-sources-7 jar/org/springframework/core/io/InputStreamSource.java

\* /opt/cola/permits/1092899708\_1643142924.03/0/spring-core-3-2-18-release-sources-7 jar/org/springframework/asm/util/TraceClassVisitor.java

\* /opt/cola/permits/1092899708\_1643142924.03/0/spring-core-3-2-18-release-sources-7 jar/org/springframework/util/xml/DomContentHandler.java

\* /opt/cola/permits/1092899708\_1643142924.03/0/spring-core-3-2-18-release-sources-7 jar/org/springframework/core/CollectionFactory.java

\* /opt/cola/permits/1092899708\_1643142924.03/0/spring-core-3-2-18-release-sources-7-

jar/org/springframework/cglib/package-info.java

 /opt/cola/permits/1092899708\_1643142924.03/0/spring-core-3-2-18-release-sources-7 jar/org/springframework/core/task/SimpleAsyncTaskExecutor.java

\* /opt/cola/permits/1092899708\_1643142924.03/0/spring-core-3-2-18-release-sources-7 jar/org/springframework/core/Constants.java

\* /opt/cola/permits/1092899708\_1643142924.03/0/spring-core-3-2-18-release-sources-7 jar/org/springframework/core/Conventions.java

\* /opt/cola/permits/1092899708\_1643142924.03/0/spring-core-3-2-18-release-sources-7 jar/org/springframework/core/enums/AbstractCachingLabeledEnumResolver.java

\* /opt/cola/permits/1092899708\_1643142924.03/0/spring-core-3-2-18-release-sources-7 jar/org/springframework/core/enums/AbstractLabeledEnum.java

\* /opt/cola/permits/1092899708\_1643142924.03/0/spring-core-3-2-18-release-sources-7 jar/org/springframework/core/SpringVersion.java

\* /opt/cola/permits/1092899708\_1643142924.03/0/spring-core-3-2-18-release-sources-7 jar/org/springframework/core/task/TaskTimeoutException.java

\*

\*

\*

\*

 /opt/cola/permits/1092899708\_1643142924.03/0/spring-core-3-2-18-release-sources-7 jar/org/springframework/util/comparator/InvertibleComparator.java

\* /opt/cola/permits/1092899708\_1643142924.03/0/spring-core-3-2-18-release-sources-7 jar/org/springframework/core/io/ClassRelativeResourceLoader.java

\* /opt/cola/permits/1092899708\_1643142924.03/0/spring-core-3-2-18-release-sources-7 jar/org/springframework/core/ParameterNameDiscoverer.java

\* /opt/cola/permits/1092899708\_1643142924.03/0/spring-core-3-2-18-release-sources-7 jar/org/springframework/core/serializer/support/SerializationFailedException.java

\* /opt/cola/permits/1092899708\_1643142924.03/0/spring-core-3-2-18-release-sources-7 jar/org/springframework/util/CachingMapDecorator.java

\* /opt/cola/permits/1092899708\_1643142924.03/0/spring-core-3-2-18-release-sources-7 jar/org/springframework/core/convert/support/FallbackObjectToStringConverter.java

\* /opt/cola/permits/1092899708\_1643142924.03/0/spring-core-3-2-18-release-sources-7 jar/org/springframework/core/task/support/ExecutorServiceAdapter.java

 /opt/cola/permits/1092899708\_1643142924.03/0/spring-core-3-2-18-release-sources-7 jar/org/springframework/util/ConcurrencyThrottleSupport.java

\* /opt/cola/permits/1092899708\_1643142924.03/0/spring-core-3-2-18-release-sources-7 jar/org/springframework/core/convert/support/ConversionServiceFactory.java

\* /opt/cola/permits/1092899708\_1643142924.03/0/spring-core-3-2-18-release-sources-7 jar/org/springframework/cglib/SpringCglibInfo.java

\* /opt/cola/permits/1092899708\_1643142924.03/0/spring-core-3-2-18-release-sources-7 jar/org/springframework/util/PropertiesPersister.java

\* /opt/cola/permits/1092899708\_1643142924.03/0/spring-core-3-2-18-release-sources-7 jar/org/springframework/core/convert/support/EnumToStringConverter.java

\* /opt/cola/permits/1092899708\_1643142924.03/0/spring-core-3-2-18-release-sources-7 jar/org/springframework/core/task/TaskExecutor.java

 /opt/cola/permits/1092899708\_1643142924.03/0/spring-core-3-2-18-release-sources-7 jar/org/springframework/core/ConstantException.java

\* /opt/cola/permits/1092899708\_1643142924.03/0/spring-core-3-2-18-release-sources-7-

jar/org/springframework/core/type/StandardClassMetadata.java

\* /opt/cola/permits/1092899708\_1643142924.03/0/spring-core-3-2-18-release-sources-7 jar/org/springframework/util/AutoPopulatingList.java

\* /opt/cola/permits/1092899708\_1643142924.03/0/spring-core-3-2-18-release-sources-7 jar/org/springframework/core/type/classreading/MetadataReaderFactory.java

\* /opt/cola/permits/1092899708\_1643142924.03/0/spring-core-3-2-18-release-sources-7 jar/org/springframework/util/DigestUtils.java

\* /opt/cola/permits/1092899708\_1643142924.03/0/spring-core-3-2-18-release-sources-7 jar/org/springframework/core/convert/ClassDescriptor.java

\* /opt/cola/permits/1092899708\_1643142924.03/0/spring-core-3-2-18-release-sources-7 jar/org/springframework/core/serializer/DefaultSerializer.java

\*

 /opt/cola/permits/1092899708\_1643142924.03/0/spring-core-3-2-18-release-sources-7 jar/org/springframework/util/xml/TransformerUtils.java

\* /opt/cola/permits/1092899708\_1643142924.03/0/spring-core-3-2-18-release-sources-7 jar/org/springframework/core/io/VfsResource.java

\* /opt/cola/permits/1092899708\_1643142924.03/0/spring-core-3-2-18-release-sources-7 jar/org/springframework/core/enums/AbstractGenericLabeledEnum.java

\* /opt/cola/permits/1092899708\_1643142924.03/0/spring-core-3-2-18-release-sources-7 jar/org/springframework/core/io/WritableResource.java

\* /opt/cola/permits/1092899708\_1643142924.03/0/spring-core-3-2-18-release-sources-7 jar/org/springframework/core/Ordered.java

\* /opt/cola/permits/1092899708\_1643142924.03/0/spring-core-3-2-18-release-sources-7 jar/org/springframework/util/comparator/CompoundComparator.java

\* /opt/cola/permits/1092899708\_1643142924.03/0/spring-core-3-2-18-release-sources-7 jar/org/springframework/util/xml/SimpleSaxErrorHandler.java

\* /opt/cola/permits/1092899708\_1643142924.03/0/spring-core-3-2-18-release-sources-7 jar/org/springframework/core/style/StylerUtils.java

\*

 /opt/cola/permits/1092899708\_1643142924.03/0/spring-core-3-2-18-release-sources-7 jar/org/springframework/core/AttributeAccessorSupport.java

\* /opt/cola/permits/1092899708\_1643142924.03/0/spring-core-3-2-18-release-sources-7 jar/org/springframework/util/ErrorHandler.java

\* /opt/cola/permits/1092899708\_1643142924.03/0/spring-core-3-2-18-release-sources-7 jar/org/springframework/util/Log4jConfigurer.java

\* /opt/cola/permits/1092899708\_1643142924.03/0/spring-core-3-2-18-release-sources-7 jar/org/springframework/core/enums/LetterCodedLabeledEnum.java

\* /opt/cola/permits/1092899708\_1643142924.03/0/spring-core-3-2-18-release-sources-7 jar/org/springframework/core/serializer/Serializer.java

\* /opt/cola/permits/1092899708\_1643142924.03/0/spring-core-3-2-18-release-sources-7 jar/org/springframework/core/task/SyncTaskExecutor.java

\* /opt/cola/permits/1092899708\_1643142924.03/0/spring-core-3-2-18-release-sources-7 jar/org/springframework/core/enums/LabeledEnumResolver.java

\*

 /opt/cola/permits/1092899708\_1643142924.03/0/spring-core-3-2-18-release-sources-7 jar/org/springframework/core/OrderComparator.java

\* /opt/cola/permits/1092899708\_1643142924.03/0/spring-core-3-2-18-release-sources-7 jar/org/springframework/core/convert/converter/ConverterFactory.java

\* /opt/cola/permits/1092899708\_1643142924.03/0/spring-core-3-2-18-release-sources-7 jar/org/springframework/util/xml/SimpleTransformErrorListener.java

\* /opt/cola/permits/1092899708\_1643142924.03/0/spring-core-3-2-18-release-sources-7 jar/org/springframework/util/comparator/ComparableComparator.java

\* /opt/cola/permits/1092899708\_1643142924.03/0/spring-core-3-2-18-release-sources-7 jar/org/springframework/core/type/classreading/CachingMetadataReaderFactory.java

\* /opt/cola/permits/1092899708\_1643142924.03/0/spring-core-3-2-18-release-sources-7 jar/org/springframework/util/MultiValueMap.java

\* /opt/cola/permits/1092899708\_1643142924.03/0/spring-core-3-2-18-release-sources-7 jar/org/springframework/util/FileSystemUtils.java

\*

 /opt/cola/permits/1092899708\_1643142924.03/0/spring-core-3-2-18-release-sources-7 jar/org/springframework/util/CommonsLogWriter.java

\* /opt/cola/permits/1092899708\_1643142924.03/0/spring-core-3-2-18-release-sources-7 jar/org/springframework/core/enums/StaticLabeledEnumResolver.java

\* /opt/cola/permits/1092899708\_1643142924.03/0/spring-core-3-2-18-release-sources-7 jar/org/springframework/core/io/DefaultResourceLoader.java

\* /opt/cola/permits/1092899708\_1643142924.03/0/spring-core-3-2-18-release-sources-7 jar/org/springframework/core/annotation/Order.java

\* /opt/cola/permits/1092899708\_1643142924.03/0/spring-core-3-2-18-release-sources-7 jar/org/springframework/core/enums/LabeledEnum.java

\* /opt/cola/permits/1092899708\_1643142924.03/0/spring-core-3-2-18-release-sources-7 jar/org/springframework/core/enums/ShortCodedLabeledEnum.java

\* /opt/cola/permits/1092899708\_1643142924.03/0/spring-core-3-2-18-release-sources-7 jar/org/springframework/core/io/DescriptiveResource.java

\*

 /opt/cola/permits/1092899708\_1643142924.03/0/spring-core-3-2-18-release-sources-7 jar/org/springframework/core/convert/support/StringToUUIDConverter.java

\* /opt/cola/permits/1092899708\_1643142924.03/0/spring-core-3-2-18-release-sources-7 jar/org/springframework/core/type/MethodMetadata.java

\* /opt/cola/permits/1092899708\_1643142924.03/0/spring-core-3-2-18-release-sources-7 jar/org/springframework/util/comparator/NullSafeComparator.java

\* /opt/cola/permits/1092899708\_1643142924.03/0/spring-core-3-2-18-release-sources-7 jar/org/springframework/core/type/classreading/ClassMetadataReadingVisitor.java

\* /opt/cola/permits/1092899708\_1643142924.03/0/spring-core-3-2-18-release-sources-7 jar/org/springframework/core/style/ToStringStyler.java

No license file was found, but licenses were detected in source scan.

/\*

\* Copyright 2002-2013 the original author or authors.

\*

\* Licensed under the Apache License, Version 2.0 (the "License"); you may not

\* use this file except in compliance with the License. You may obtain a copy of

\* the License at

\*

http://www.apache.org/licenses/LICENSE-2.0

\*

\* Unless required by applicable law or agreed to in writing, software

\* distributed under the License is distributed on an "AS IS" BASIS, WITHOUT

\* WARRANTIES OR CONDITIONS OF ANY KIND, either express or implied. See the

\* License for the specific language governing permissions and limitations under

\* the License.

\*/

Found in path(s):

\* /opt/cola/permits/1092899708\_1643142924.03/0/spring-core-3-2-18-release-sources-7 jar/org/springframework/util/Assert.java No license file was found, but licenses were detected in source scan.

/\*

\* Copyright 2002-2009 the original author or authors.

\*

\* Licensed under the Apache License, Version 2.0 (the "License");

\* you may not use this file except in compliance with the License.

\* You may obtain a copy of the License at

\*

\* http://www.apache.org/licenses/LICENSE-2.0

\*

\* Unless required by applicable law or agreed to in writing, software

\* distributed under the License is distributed on an "AS IS" BASIS,

\* WITHOUT WARRANTIES OR CONDITIONS OF ANY KIND, either express or implied.

\* See the License for the specific language governing permissions and

\* limitations under the License.

\*/

Found in path(s):

\* /opt/cola/permits/1092899708\_1643142924.03/0/spring-core-3-2-18-release-sources-7 jar/org/springframework/core/type/classreading/MetadataReader.java

\* /opt/cola/permits/1092899708\_1643142924.03/0/spring-core-3-2-18-release-sources-7 jar/org/springframework/core/convert/support/NumberToCharacterConverter.java \*

 /opt/cola/permits/1092899708\_1643142924.03/0/spring-core-3-2-18-release-sources-7 jar/org/springframework/core/PriorityOrdered.java

\* /opt/cola/permits/1092899708\_1643142924.03/0/spring-core-3-2-18-release-sources-7 jar/org/springframework/core/convert/support/StringToNumberConverterFactory.java \* /opt/cola/permits/1092899708\_1643142924.03/0/spring-core-3-2-18-release-sources-7 jar/org/springframework/core/convert/support/StringToPropertiesConverter.java \* /opt/cola/permits/1092899708\_1643142924.03/0/spring-core-3-2-18-release-sources-7 jar/org/springframework/core/convert/support/StringToLocaleConverter.java \* /opt/cola/permits/1092899708\_1643142924.03/0/spring-core-3-2-18-release-sources-7 jar/org/springframework/core/task/support/ConcurrentExecutorAdapter.java \* /opt/cola/permits/1092899708\_1643142924.03/0/spring-core-3-2-18-release-sources-7 jar/org/springframework/core/convert/support/CharacterToNumberFactory.java \* /opt/cola/permits/1092899708\_1643142924.03/0/spring-core-3-2-18-release-sources-7 jar/org/springframework/core/convert/support/CollectionToObjectConverter.java \*

 /opt/cola/permits/1092899708\_1643142924.03/0/spring-core-3-2-18-release-sources-7 jar/org/springframework/core/ConcurrentMap.java

\* /opt/cola/permits/1092899708\_1643142924.03/0/spring-core-3-2-18-release-sources-7 jar/org/springframework/core/convert/support/StringToCharacterConverter.java No license file was found, but licenses were detected in source scan.

/\*

\* Copyright 2002-2015 the original author or authors.

\*

\* Licensed under the Apache License, Version 2.0 (the "License");

\* you may not use this file except in compliance with the License.

\* You may obtain a copy of the License at

\*

\* http://www.apache.org/licenses/LICENSE-2.0

\*

\* Unless required by applicable law or agreed to in writing, software

\* distributed under the License is distributed on an "AS IS" BASIS,

\* WITHOUT WARRANTIES OR CONDITIONS OF ANY KIND, either express or implied.

\* See the License for the specific language governing permissions and

\* limitations under the License.

\*/

Found in path(s):

\* /opt/cola/permits/1092899708\_1643142924.03/0/spring-core-3-2-18-release-sources-7 jar/org/springframework/core/convert/converter/Converter.java

\* /opt/cola/permits/1092899708\_1643142924.03/0/spring-core-3-2-18-release-sources-7 jar/org/springframework/util/CollectionUtils.java

\* /opt/cola/permits/1092899708\_1643142924.03/0/spring-core-3-2-18-release-sources-7 jar/org/springframework/util/PatternMatchUtils.java

\*

 /opt/cola/permits/1092899708\_1643142924.03/0/spring-core-3-2-18-release-sources-7 jar/org/springframework/core/env/AbstractEnvironment.java

\* /opt/cola/permits/1092899708\_1643142924.03/0/spring-core-3-2-18-release-sources-7-

jar/org/springframework/util/ReflectionUtils.java

No license file was found, but licenses were detected in source scan.

/\*

\* Copyright 2002-2007 the original author or authors.

\*

\* Licensed under the Apache License, Version 2.0 (the "License");

\* you may not use this file except in compliance with the License.

\* You may obtain a copy of the License at

\*

\* http://www.apache.org/licenses/LICENSE-2.0

\*

\* Unless required by applicable law or agreed to in writing, software

\* distributed under the License is distributed on an "AS IS" BASIS,

\* WITHOUT WARRANTIES OR CONDITIONS OF ANY KIND, either express or implied.

\* See the License for the specific language governing permissions and

\* limitations under the License.

\*/

Found in path(s):

\* /opt/cola/permits/1092899708\_1643142924.03/0/spring-core-3-2-18-release-sources-7 jar/org/springframework/core/io/ContextResource.java

\* /opt/cola/permits/1092899708\_1643142924.03/0/spring-core-3-2-18-release-sources-7 jar/org/springframework/core/type/filter/TypeFilter.java

\* /opt/cola/permits/1092899708\_1643142924.03/0/spring-core-3-2-18-release-sources-7 jar/org/springframework/core/style/ValueStyler.java

\*

 /opt/cola/permits/1092899708\_1643142924.03/0/spring-core-3-2-18-release-sources-7 jar/org/springframework/core/io/support/ResourcePatternResolver.java

\* /opt/cola/permits/1092899708\_1643142924.03/0/spring-core-3-2-18-release-sources-7 jar/org/springframework/core/io/FileSystemResourceLoader.java

\* /opt/cola/permits/1092899708\_1643142924.03/0/spring-core-3-2-18-release-sources-7 jar/org/springframework/core/type/filter/RegexPatternTypeFilter.java

\* /opt/cola/permits/1092899708\_1643142924.03/0/spring-core-3-2-18-release-sources-7 jar/org/springframework/util/StringValueResolver.java

No license file was found, but licenses were detected in source scan.

/\*

\* Copyright 2002-2013 the original author or authors.

\*

\* Licensed under the Apache License, Version 2.0 (the "License");

\* you may not use this file except in compliance with the License.

\* You may obtain a copy of the License at

\*

\* http://www.apache.org/licenses/LICENSE-2.0

\*

\* Unless required by applicable law or agreed to in writing, software

\* distributed under the License is distributed on an "AS IS" BASIS,

\* WITHOUT WARRANTIES OR CONDITIONS OF ANY KIND, either express or implied.

\* See the License for the specific language governing permissions and

\* limitations under the License.

\*/

Found in path(s):

\* /opt/cola/permits/1092899708\_1643142924.03/0/spring-core-3-2-18-release-sources-7 jar/org/springframework/util/StreamUtils.java No license file was found, but licenses were detected in source scan.

/\*

\* Copyright 2002-2016 the original author or authors.

\*

\* Licensed under the Apache License, Version 2.0 (the "License");

\* you may not use this file except in compliance with the License.

- \* You may obtain a copy of the License at
- \*
- \* http://www.apache.org/licenses/LICENSE-2.0
- \*
- \* Unless required by applicable law or agreed to in writing, software
- \* distributed under the License is distributed on an "AS IS" BASIS,
- \* WITHOUT WARRANTIES OR CONDITIONS OF ANY KIND, either express or implied.
- \* See the License for the specific language governing permissions and
- \* limitations under the License.
- \*/

Found in path(s):

\* /opt/cola/permits/1092899708\_1643142924.03/0/spring-core-3-2-18-release-sources-7 jar/org/springframework/core/io/AbstractFileResolvingResource.java

\* /opt/cola/permits/1092899708\_1643142924.03/0/spring-core-3-2-18-release-sources-7 jar/org/springframework/core/env/Environment.java

\* /opt/cola/permits/1092899708\_1643142924.03/0/spring-core-3-2-18-release-sources-7 jar/org/springframework/util/ObjectUtils.java

\*

 /opt/cola/permits/1092899708\_1643142924.03/0/spring-core-3-2-18-release-sources-7 jar/org/springframework/core/convert/ConversionService.java

\* /opt/cola/permits/1092899708\_1643142924.03/0/spring-core-3-2-18-release-sources-7 jar/org/springframework/core/io/Resource.java

\* /opt/cola/permits/1092899708\_1643142924.03/0/spring-core-3-2-18-release-sources-7 jar/org/springframework/core/io/support/EncodedResource.java

\* /opt/cola/permits/1092899708\_1643142924.03/0/spring-core-3-2-18-release-sources-7 jar/org/springframework/util/StopWatch.java

\* /opt/cola/permits/1092899708\_1643142924.03/0/spring-core-3-2-18-release-sources-7 jar/org/springframework/util/StringUtils.java

\* /opt/cola/permits/1092899708\_1643142924.03/0/spring-core-3-2-18-release-sources-7 jar/org/springframework/util/ClassUtils.java

\* /opt/cola/permits/1092899708\_1643142924.03/0/spring-core-3-2-18-release-sources-7 jar/org/springframework/util/LinkedCaseInsensitiveMap.java

\*

 /opt/cola/permits/1092899708\_1643142924.03/0/spring-core-3-2-18-release-sources-7 jar/org/springframework/util/ResourceUtils.java

\* /opt/cola/permits/1092899708\_1643142924.03/0/spring-core-3-2-18-release-sources-7 jar/org/springframework/core/io/FileSystemResource.java

\* /opt/cola/permits/1092899708\_1643142924.03/0/spring-core-3-2-18-release-sources-7 jar/org/springframework/core/convert/converter/ConverterRegistry.java

\* /opt/cola/permits/1092899708\_1643142924.03/0/spring-core-3-2-18-release-sources-7 jar/org/springframework/core/io/UrlResource.java

\* /opt/cola/permits/1092899708\_1643142924.03/0/spring-core-3-2-18-release-sources-7 jar/org/springframework/core/io/support/ResourcePatternUtils.java

\* /opt/cola/permits/1092899708\_1643142924.03/0/spring-core-3-2-18-release-sources-7 jar/org/springframework/core/env/ConfigurablePropertyResolver.java

\* /opt/cola/permits/1092899708\_1643142924.03/0/spring-core-3-2-18-release-sources-7 jar/org/springframework/core/env/ConfigurableEnvironment.java

\*

 /opt/cola/permits/1092899708\_1643142924.03/0/spring-core-3-2-18-release-sources-7 jar/org/springframework/core/ConfigurableObjectInputStream.java \* /opt/cola/permits/1092899708\_1643142924.03/0/spring-core-3-2-18-release-sources-7 jar/org/springframework/core/convert/support/ObjectToObjectConverter.java \* /opt/cola/permits/1092899708\_1643142924.03/0/spring-core-3-2-18-release-sources-7 jar/org/springframework/core/MethodParameter.java No license file was found, but licenses were detected in source scan.

/\*

\* Copyright 2002-2010 the original author or authors.

\*

\* Licensed under the Apache License, Version 2.0 (the "License");

\* you may not use this file except in compliance with the License.

- \* You may obtain a copy of the License at
- \*

\* http://www.apache.org/licenses/LICENSE-2.0

\*

\* Unless required by applicable law or agreed to in writing, software

\* distributed under the License is distributed on an "AS IS" BASIS,

\* WITHOUT WARRANTIES OR CONDITIONS OF ANY KIND, either express or implied.

\* See the License for the specific language governing permissions and

\* limitations under the License.

\*/

Found in path(s):

\* /opt/cola/permits/1092899708\_1643142924.03/0/spring-core-3-2-18-release-sources-7 jar/org/springframework/core/convert/support/StringToArrayConverter.java

\* /opt/cola/permits/1092899708\_1643142924.03/0/spring-core-3-2-18-release-sources-7 jar/org/springframework/core/convert/ConversionException.java

\*

 /opt/cola/permits/1092899708\_1643142924.03/0/spring-core-3-2-18-release-sources-7 jar/org/springframework/core/convert/ConversionFailedException.java

\* /opt/cola/permits/1092899708\_1643142924.03/0/spring-core-3-2-18-release-sources-7 jar/org/springframework/core/convert/ConverterNotFoundException.java

\* /opt/cola/permits/1092899708\_1643142924.03/0/spring-core-3-2-18-release-sources-7 jar/org/springframework/util/LinkedMultiValueMap.java

\* /opt/cola/permits/1092899708\_1643142924.03/0/spring-core-3-2-18-release-sources-7 jar/org/springframework/core/serializer/support/DeserializingConverter.java

\* /opt/cola/permits/1092899708\_1643142924.03/0/spring-core-3-2-18-release-sources-7 jar/org/springframework/core/io/support/VfsPatternUtils.java

\* /opt/cola/permits/1092899708\_1643142924.03/0/spring-core-3-2-18-release-sources-7 jar/org/springframework/util/WeakReferenceMonitor.java

No license file was found, but licenses were detected in source scan.

#### /\*

\* Copyright 2002-2014 the original author or authors.

\*

- \* Licensed under the Apache License, Version 2.0 (the "License");
- \* you may not use this file except in compliance with the License.
- \* You may obtain a copy of the License at
- \*
- \* http://www.apache.org/licenses/LICENSE-2.0
- \*
- \* Unless required by applicable law or agreed to in writing, software
- \* distributed under the License is distributed on an "AS IS" BASIS,
- \* WITHOUT WARRANTIES OR CONDITIONS OF ANY KIND, either express or implied.
- \* See the License for the specific language governing permissions and
- \* limitations under the License.
- \*/

Found in path(s):

\* /opt/cola/permits/1092899708\_1643142924.03/0/spring-core-3-2-18-release-sources-7 jar/org/springframework/core/io/support/PropertiesLoaderSupport.java \* /opt/cola/permits/1092899708\_1643142924.03/0/spring-core-3-2-18-release-sources-7 jar/org/springframework/core/env/JOptCommandLinePropertySource.java

\*

 /opt/cola/permits/1092899708\_1643142924.03/0/spring-core-3-2-18-release-sources-7 jar/org/springframework/core/convert/support/CollectionToCollectionConverter.java

\* /opt/cola/permits/1092899708\_1643142924.03/0/spring-core-3-2-18-release-sources-7 jar/org/springframework/core/convert/support/ArrayToStringConverter.java

\* /opt/cola/permits/1092899708\_1643142924.03/0/spring-core-3-2-18-release-sources-7 jar/org/springframework/core/BridgeMethodResolver.java

\* /opt/cola/permits/1092899708\_1643142924.03/0/spring-core-3-2-18-release-sources-7 jar/org/springframework/core/convert/support/GenericConversionService.java

\* /opt/cola/permits/1092899708\_1643142924.03/0/spring-core-3-2-18-release-sources-7 jar/org/springframework/core/convert/support/StringToCollectionConverter.java

\* /opt/cola/permits/1092899708\_1643142924.03/0/spring-core-3-2-18-release-sources-7 jar/org/springframework/core/convert/Property.java

\* /opt/cola/permits/1092899708\_1643142924.03/0/spring-core-3-2-18-release-sources-7 jar/org/springframework/util/xml/StaxStreamXMLReader.java

\*

 /opt/cola/permits/1092899708\_1643142924.03/0/spring-core-3-2-18-release-sources-7 jar/org/springframework/core/convert/TypeDescriptor.java

\* /opt/cola/permits/1092899708\_1643142924.03/0/spring-core-3-2-18-release-sources-7 jar/org/springframework/core/SpringProperties.java

\* /opt/cola/permits/1092899708\_1643142924.03/0/spring-core-3-2-18-release-sources-7 jar/org/springframework/core/convert/support/ArrayToCollectionConverter.java

\* /opt/cola/permits/1092899708\_1643142924.03/0/spring-core-3-2-18-release-sources-7 jar/org/springframework/core/convert/ParameterDescriptor.java

\* /opt/cola/permits/1092899708\_1643142924.03/0/spring-core-3-2-18-release-sources-7 jar/org/springframework/util/SerializationUtils.java

\* /opt/cola/permits/1092899708\_1643142924.03/0/spring-core-3-2-18-release-sources-7 jar/org/springframework/core/convert/support/StringToEnumConverterFactory.java

\* /opt/cola/permits/1092899708\_1643142924.03/0/spring-core-3-2-18-release-sources-7 jar/org/springframework/core/env/CompositePropertySource.java

 /opt/cola/permits/1092899708\_1643142924.03/0/spring-core-3-2-18-release-sources-7 jar/org/springframework/core/env/SystemEnvironmentPropertySource.java \* /opt/cola/permits/1092899708\_1643142924.03/0/spring-core-3-2-18-release-sources-7 jar/org/springframework/core/type/filter/AbstractClassTestingTypeFilter.java \* /opt/cola/permits/1092899708\_1643142924.03/0/spring-core-3-2-18-release-sources-7 jar/org/springframework/core/serializer/support/SerializingConverter.java \* /opt/cola/permits/1092899708\_1643142924.03/0/spring-core-3-2-18-release-sources-7 jar/org/springframework/core/convert/converter/ConditionalGenericConverter.java \* /opt/cola/permits/1092899708\_1643142924.03/0/spring-core-3-2-18-release-sources-7 jar/org/springframework/core/LocalVariableTableParameterNameDiscoverer.java \* /opt/cola/permits/1092899708\_1643142924.03/0/spring-core-3-2-18-release-sources-7 jar/org/springframework/cglib/transform/impl/MemorySafeUndeclaredThrowableStrategy.java \*

 /opt/cola/permits/1092899708\_1643142924.03/0/spring-core-3-2-18-release-sources-7 jar/org/springframework/core/convert/converter/ConditionalConverter.java \* /opt/cola/permits/1092899708\_1643142924.03/0/spring-core-3-2-18-release-sources-7 jar/org/springframework/core/convert/converter/GenericConverter.java

\* /opt/cola/permits/1092899708\_1643142924.03/0/spring-core-3-2-18-release-sources-7 jar/org/springframework/core/type/StandardAnnotationMetadata.java

\* /opt/cola/permits/1092899708\_1643142924.03/0/spring-core-3-2-18-release-sources-7 jar/org/springframework/core/convert/support/ObjectToCollectionConverter.java

\* /opt/cola/permits/1092899708\_1643142924.03/0/spring-core-3-2-18-release-sources-7 jar/org/springframework/core/type/classreading/AnnotationAttributesReadingVisitor.java \* /opt/cola/permits/1092899708\_1643142924.03/0/spring-core-3-2-18-release-sources-7 jar/org/springframework/core/type/classreading/AnnotationMetadataReadingVisitor.java \*

 /opt/cola/permits/1092899708\_1643142924.03/0/spring-core-3-2-18-release-sources-7 jar/org/springframework/core/type/filter/AnnotationTypeFilter.java

\* /opt/cola/permits/1092899708\_1643142924.03/0/spring-core-3-2-18-release-sources-7 jar/org/springframework/core/style/ToStringCreator.java

\* /opt/cola/permits/1092899708\_1643142924.03/0/spring-core-3-2-18-release-sources-7 jar/org/springframework/core/io/ClassPathResource.java

\* /opt/cola/permits/1092899708\_1643142924.03/0/spring-core-3-2-18-release-sources-7 jar/org/springframework/core/type/filter/AspectJTypeFilter.java

\* /opt/cola/permits/1092899708\_1643142924.03/0/spring-core-3-2-18-release-sources-7 jar/org/springframework/core/io/ResourceLoader.java

\* /opt/cola/permits/1092899708\_1643142924.03/0/spring-core-3-2-18-release-sources-7 jar/org/springframework/util/comparator/InstanceComparator.java

\* /opt/cola/permits/1092899708\_1643142924.03/0/spring-core-3-2-18-release-sources-7 jar/org/springframework/core/type/classreading/MethodMetadataReadingVisitor.java

\*

\*

 /opt/cola/permits/1092899708\_1643142924.03/0/spring-core-3-2-18-release-sources-7 jar/org/springframework/core/convert/support/ObjectToArrayConverter.java

\* /opt/cola/permits/1092899708\_1643142924.03/0/spring-core-3-2-18-release-sources-7 jar/org/springframework/core/io/support/SpringFactoriesLoader.java

\* /opt/cola/permits/1092899708\_1643142924.03/0/spring-core-3-2-18-release-sources-7 jar/org/springframework/core/convert/support/ObjectToStringConverter.java

\* /opt/cola/permits/1092899708\_1643142924.03/0/spring-core-3-2-18-release-sources-7 jar/org/springframework/util/ConcurrentReferenceHashMap.java

\* /opt/cola/permits/1092899708\_1643142924.03/0/spring-core-3-2-18-release-sources-7 jar/org/springframework/core/convert/support/PropertiesToStringConverter.java

\* /opt/cola/permits/1092899708\_1643142924.03/0/spring-core-3-2-18-release-sources-7 jar/org/springframework/core/convert/support/ArrayToArrayConverter.java

\* /opt/cola/permits/1092899708\_1643142924.03/0/spring-core-3-2-18-release-sources-7 jar/org/springframework/core/env/MapPropertySource.java

 /opt/cola/permits/1092899708\_1643142924.03/0/spring-core-3-2-18-release-sources-7 jar/org/springframework/util/PropertyPlaceholderHelper.java

\* /opt/cola/permits/1092899708\_1643142924.03/0/spring-core-3-2-18-release-sources-7 jar/org/springframework/core/env/MutablePropertySources.java

\* /opt/cola/permits/1092899708\_1643142924.03/0/spring-core-3-2-18-release-sources-7 jar/org/springframework/core/env/EnumerablePropertySource.java

\* /opt/cola/permits/1092899708\_1643142924.03/0/spring-core-3-2-18-release-sources-7 jar/org/springframework/core/type/filter/AbstractTypeHierarchyTraversingFilter.java

\* /opt/cola/permits/1092899708\_1643142924.03/0/spring-core-3-2-18-release-sources-7 jar/org/springframework/core/convert/support/IdToEntityConverter.java

\* /opt/cola/permits/1092899708\_1643142924.03/0/spring-core-3-2-18-release-sources-7 jar/org/springframework/util/CompositeIterator.java

\*

\*

 /opt/cola/permits/1092899708\_1643142924.03/0/spring-core-3-2-18-release-sources-7 jar/org/springframework/core/env/AbstractPropertyResolver.java

\* /opt/cola/permits/1092899708\_1643142924.03/0/spring-core-3-2-18-release-sources-7 jar/org/springframework/core/type/filter/AssignableTypeFilter.java

\* /opt/cola/permits/1092899708\_1643142924.03/0/spring-core-3-2-18-release-sources-7 jar/org/springframework/asm/SpringAsmInfo.java

\* /opt/cola/permits/1092899708\_1643142924.03/0/spring-core-3-2-18-release-sources-7 jar/org/springframework/core/io/AbstractResource.java

\* /opt/cola/permits/1092899708\_1643142924.03/0/spring-core-3-2-18-release-sources-7 jar/org/springframework/core/convert/support/MapToMapConverter.java

\* /opt/cola/permits/1092899708\_1643142924.03/0/spring-core-3-2-18-release-sources-7 jar/org/springframework/util/CustomizableThreadCreator.java

\* /opt/cola/permits/1092899708\_1643142924.03/0/spring-core-3-2-18-release-sources-7 jar/org/springframework/core/env/PropertySource.java

\*

 /opt/cola/permits/1092899708\_1643142924.03/0/spring-core-3-2-18-release-sources-7 jar/org/springframework/core/io/support/PathMatchingResourcePatternResolver.java \* /opt/cola/permits/1092899708\_1643142924.03/0/spring-core-3-2-18-release-sources-7-

jar/org/springframework/core/convert/support/ArrayToObjectConverter.java

\* /opt/cola/permits/1092899708\_1643142924.03/0/spring-core-3-2-18-release-sources-7 jar/org/springframework/core/io/support/PropertiesLoaderUtils.java

\* /opt/cola/permits/1092899708\_1643142924.03/0/spring-core-3-2-18-release-sources-7 jar/org/springframework/cglib/core/SpringNamingPolicy.java

\* /opt/cola/permits/1092899708\_1643142924.03/0/spring-core-3-2-18-release-sources-7 jar/org/springframework/core/env/CommandLinePropertySource.java

\* /opt/cola/permits/1092899708\_1643142924.03/0/spring-core-3-2-18-release-sources-7-

jar/org/springframework/util/xml/XmlValidationModeDetector.java

\* /opt/cola/permits/1092899708\_1643142924.03/0/spring-core-3-2-18-release-sources-7 jar/org/springframework/core/annotation/AnnotationUtils.java

\*

 /opt/cola/permits/1092899708\_1643142924.03/0/spring-core-3-2-18-release-sources-7 jar/org/springframework/core/type/classreading/SimpleMetadataReaderFactory.java No license file was found, but licenses were detected in source scan.

/\*

\* Copyright 2002-2011 the original author or authors.

\*

\* Licensed under the Apache License, Version 2.0 (the "License");

\* you may not use this file except in compliance with the License.

\* You may obtain a copy of the License at

\*

\* http://www.apache.org/licenses/LICENSE-2.0

\*

\* Unless required by applicable law or agreed to in writing, software

\* distributed under the License is distributed on an "AS IS" BASIS,

\* WITHOUT WARRANTIES OR CONDITIONS OF ANY KIND, either express or implied.

\* See the License for the specific language governing permissions and

\* limitations under the License.

\*/

Found in path(s):

\* /opt/cola/permits/1092899708\_1643142924.03/0/spring-core-3-2-18-release-sources-7 jar/org/springframework/core/convert/support/ConfigurableConversionService.java \* /opt/cola/permits/1092899708\_1643142924.03/0/spring-core-3-2-18-release-sources-7 jar/org/springframework/core/env/PropertySources.java

\*

\*

 /opt/cola/permits/1092899708\_1643142924.03/0/spring-core-3-2-18-release-sources-7 jar/org/springframework/core/convert/support/ConvertingPropertyEditorAdapter.java \* /opt/cola/permits/1092899708\_1643142924.03/0/spring-core-3-2-18-release-sources-7-

jar/org/springframework/core/env/CommandLineArgs.java

\* /opt/cola/permits/1092899708\_1643142924.03/0/spring-core-3-2-18-release-sources-7 jar/org/springframework/core/env/MissingRequiredPropertiesException.java

\* /opt/cola/permits/1092899708\_1643142924.03/0/spring-core-3-2-18-release-sources-7 jar/org/springframework/core/convert/support/CollectionToArrayConverter.java

\* /opt/cola/permits/1092899708\_1643142924.03/0/spring-core-3-2-18-release-sources-7 jar/org/springframework/core/ExceptionDepthComparator.java

\* /opt/cola/permits/1092899708\_1643142924.03/0/spring-core-3-2-18-release-sources-7 jar/org/springframework/core/convert/BeanPropertyDescriptor.java

\* /opt/cola/permits/1092899708\_1643142924.03/0/spring-core-3-2-18-release-sources-7 jar/org/springframework/core/convert/support/StringToBooleanConverter.java

 /opt/cola/permits/1092899708\_1643142924.03/0/spring-core-3-2-18-release-sources-7 jar/org/springframework/core/convert/AbstractDescriptor.java

\* /opt/cola/permits/1092899708\_1643142924.03/0/spring-core-3-2-18-release-sources-7-

jar/org/springframework/core/convert/support/ConversionUtils.java \* /opt/cola/permits/1092899708\_1643142924.03/0/spring-core-3-2-18-release-sources-7 jar/org/springframework/core/convert/FieldDescriptor.java \* /opt/cola/permits/1092899708\_1643142924.03/0/spring-core-3-2-18-release-sources-7 jar/org/springframework/core/env/SimpleCommandLinePropertySource.java \* /opt/cola/permits/1092899708\_1643142924.03/0/spring-core-3-2-18-release-sources-7 jar/org/springframework/core/convert/support/CollectionToStringConverter.java

# **1.207 istack-commons 1.0**

#### **1.207.1 Available under license :**

Copyright (c) 2004 Kohsuke Kawaguchi

Permission is hereby granted, free of charge, to any person obtaining a copy of this software and associated documentation files (the "Software"), to deal in the Software without restriction, including without limitation the rights to use, copy, modify, merge, publish, distribute, sublicense, and/or sell copies of the Software, and to permit persons to whom the Software is furnished to do so, subject to the following conditions:

The above copyright notice and this permission notice shall be included in all copies or substantial portions of the Software.

THE SOFTWARE IS PROVIDED "AS IS", WITHOUT WARRANTY OF ANY KIND, EXPRESS OR IMPLIED, INCLUDING BUT NOT LIMITED TO THE WARRANTIES OF MERCHANTABILITY, FITNESS FOR A PARTICULAR PURPOSE AND NONINFRINGEMENT. IN NO EVENT SHALL THE AUTHORS OR COPYRIGHT HOLDERS BE LIABLE FOR ANY CLAIM, DAMAGES OR OTHER LIABILITY, WHETHER IN AN ACTION OF CONTRACT, TORT OR OTHERWISE, ARISING FROM, OUT OF OR IN CONNECTION WITH THE

SOFTWARE OR THE USE OR OTHER DEALINGS IN THE SOFTWARE. Copyright (c) 2018 Oracle and/or its affiliates. All rights reserved.

Redistribution and use in source and binary forms, with or without modification, are permitted provided that the following conditions are met:

- Redistributions of source code must retain the above copyright notice, this list of conditions and the following disclaimer.
- Redistributions in binary form must reproduce the above copyright notice, this list of conditions and the following disclaimer in the documentation and/or other materials provided with the distribution.

 - Neither the name of the Eclipse Foundation, Inc. nor the names of its contributors may be used to endorse or promote products derived from this software without specific prior written permission.

THIS SOFTWARE IS PROVIDED BY THE COPYRIGHT HOLDERS AND CONTRIBUTORS "AS IS" AND ANY EXPRESS OR IMPLIED WARRANTIES, INCLUDING, BUT NOT LIMITED TO, THE IMPLIED WARRANTIES OF MERCHANTABILITY AND FITNESS FOR A PARTICULAR PURPOSE ARE

 DISCLAIMED. IN NO EVENT SHALL THE COPYRIGHT OWNER OR CONTRIBUTORS BE LIABLE FOR ANY DIRECT, INDIRECT, INCIDENTAL, SPECIAL, EXEMPLARY, OR CONSEQUENTIAL DAMAGES (INCLUDING, BUT NOT LIMITED TO, PROCUREMENT OF SUBSTITUTE GOODS OR SERVICES; LOSS OF USE, DATA, OR PROFITS; OR BUSINESS INTERRUPTION) HOWEVER CAUSED AND ON ANY THEORY OF LIABILITY, WHETHER IN CONTRACT, STRICT LIABILITY, OR TORT (INCLUDING NEGLIGENCE OR OTHERWISE) ARISING IN ANY WAY OUT OF THE USE OF THIS SOFTWARE, EVEN IF ADVISED OF THE POSSIBILITY OF SUCH DAMAGE.

/\*

\* \* Copyright (c) YYYY Oracle and/or its affiliates. All rights reserved.

\*

- \* This program and the accompanying materials are made available under the
- \* terms of the Eclipse Distribution License v. 1.0, which is available at
- \* http://www.eclipse.org/org/documents/edl-v10.php.

\*

- \* SPDX-License-Identifier: BSD-3-Clause
- \*/
- /\*

\* Copyright (c) YYYY Oracle and/or its affiliates. All rights reserved.

\*

- \* This program and the accompanying materials are made available under the
- \* terms of the Eclipse Distribution License v. 1.0, which is available at
- \* http://www.eclipse.org/org/documents/edl-v10.php.
- \*
- \* SPDX-License-Identifier: BSD-3-Clause

\*/

Copyright (c) 2017 Oracle and/or its affiliates. All rights reserved.

Redistribution and use in source and binary forms, with or without modification, are permitted provided that the following conditions are met:

- Redistributions of source code must retain the above copyright notice, this list of conditions and the following disclaimer.
- Redistributions in binary form must reproduce the above copyright notice, this list of conditions and the following disclaimer in the documentation and/or other materials provided with the distribution.
- Neither the name of the Eclipse Foundation, Inc. nor the names of its

 contributors may be used to endorse or promote products derived from this software without specific prior written permission.

THIS SOFTWARE IS PROVIDED BY THE COPYRIGHT HOLDERS AND CONTRIBUTORS "AS IS" AND ANY EXPRESS OR IMPLIED WARRANTIES, INCLUDING, BUT NOT LIMITED TO, THE IMPLIED WARRANTIES OF MERCHANTABILITY AND FITNESS FOR A PARTICULAR PURPOSE ARE

 DISCLAIMED. IN NO EVENT SHALL THE COPYRIGHT OWNER OR CONTRIBUTORS BE LIABLE FOR ANY DIRECT, INDIRECT, INCIDENTAL, SPECIAL, EXEMPLARY, OR CONSEQUENTIAL DAMAGES (INCLUDING, BUT NOT LIMITED TO, PROCUREMENT OF SUBSTITUTE GOODS OR SERVICES; LOSS OF USE, DATA, OR PROFITS; OR BUSINESS INTERRUPTION) HOWEVER CAUSED AND ON ANY THEORY OF LIABILITY, WHETHER IN CONTRACT, STRICT LIABILITY, OR TORT (INCLUDING NEGLIGENCE OR OTHERWISE) ARISING IN ANY WAY OUT OF THE USE OF THIS SOFTWARE, EVEN IF ADVISED OF THE POSSIBILITY OF SUCH DAMAGE.

# **1.208 jctools-core 3.1.0**

### **1.208.1 Available under license :**

No license file was found, but licenses were detected in source scan.

<project xmlns="http://maven.apache.org/POM/4.0.0" xmlns:xsi="http://www.w3.org/2001/XMLSchema-instance" xsi:schemaLocation="http://maven.apache.org/POM/4.0.0 http://maven.apache.org/maven-v4\_0\_0.xsd"> <modelVersion>4.0.0</modelVersion>

 <artifactId>jctools-core</artifactId> <groupId>org.jctools</groupId> <version>3.1.0</version> <name>Java Concurrency Tools Core Library</name> <description>Java Concurrency Tools Core Library</description> <packaging>bundle</packaging>

 <dependencies> <dependency> <groupId>org.hamcrest</groupId> <artifactId>hamcrest-all</artifactId> <version>\${hamcrest.version}</version> <scope>test</scope> </dependency> <dependency> <groupId>junit</groupId>

 <artifactId>junit</artifactId> <version>\${junit.version}</version> <scope>test</scope> </dependency>

 <dependency> <groupId>com.google.guava</groupId> <artifactId>guava-testlib</artifactId> <version>\${guava-testlib.version}</version> <scope>test</scope> </dependency> </dependencies> <build> <plugins> <plugin> <groupId>org.apache.maven.plugins</groupId> <artifactId>maven-surefire-plugin</artifactId> <version>3.0.0-M3</version> <configuration> <includes> <include>\*</include> </includes> </configuration> </plugin> <plugin> <groupId>org.apache.felix</groupId> <artifactId>maven-bundle-plugin</artifactId> <version>4.2.1</version> <extensions>true</extensions> <configuration> <instructions> <Import-Package>sun.misc;resolution:=optional</Import-Package> </instructions> </configuration> </plugin> <plugin> <groupId>org.apache.maven.plugins</groupId> <artifactId>maven-source-plugin</artifactId> <version>3.2.0</version> <executions> <execution> <id>attach-sources</id> <phase>verify</phase> <goals> <goal>jar-no-fork</goal> </goals> </execution> </executions> </plugin> <plugin> <groupId>org.apache.maven.plugins</groupId> <artifactId>maven-javadoc-plugin</artifactId> <version>3.1.1</version>

 <configuration>

 <additionalOptions>

 <additionalOption>-Xdoclint:none</additionalOption>

 </additionalOptions>

 <source>8</source>

 </configuration>

 <executions> <execution>

<id>attach-javadocs</id>

 <goals>

 <goal>jar</goal>

 </goals>

 </execution>

 </executions>

 </plugin>

 </plugins>

 </build>

 <distributionManagement>

 <repository>

 <id>bintray-jctools-jctools</id>

 <name>jctools-jctools</name>

 <url>https://api.bintray.com/maven/jctools/jctools/jctools-core/;publish=1</url>

 </repository>

 </distributionManagement>

```
	<url>https://github.com/JCTools</url>
	<inceptionYear>2013</inceptionYear>
```

```
	<licenses>
```
 <license>

```
			<name>Apache
```
License, Version 2.0</name>

 <url>http://www.apache.org/licenses/LICENSE-2.0.txt</url>

 <distribution>repo</distribution>

```
		</license>
```
 </licenses>

```
<scm>
```
 <url>https://github.com/JCTools/JCTools</url> <connection>scm:git:https://github.com/JCTools/JCTools</connection> <tag>HEAD</tag>  $\langle$ scm $\rangle$ 

```
	<developers>
		<developer>
 			<url>https://github.com/nitsanw</url>
		</developer>
```
 <developer> <url>https://github.com/mjpt777</url> </developer> <developer> <url>https://github.com/RichardWarburton</url> </developer> <developer> <url>https://github.com/kay</url> </developer> <developer> <url>https://github.com/franz1981</url> </developer> </developers>

 <prerequisites> <maven>3.5.0</maven> </prerequisites>

 <properties>

 <project.build.sourceEncoding>UTF-8</project.build.sourceEncoding>

 <java.version>1.6</java.version>

 <java.test.version>1.8</java.test.version>

 <maven.compiler.source>\${java.version}</maven.compiler.source> <maven.compiler.target>\${java.version}</maven.compiler.target> <maven.compiler.testSource>\${java.test.version}</maven.compiler.testSource> <maven.compiler.testTarget>\${java.test.version}</maven.compiler.testTarget>

 <hamcrest.version>1.3</hamcrest.version>

 <junit.version>4.12</junit.version>

 <guava-testlib.version>21.0</guava-testlib.version>

 </properties>

</project>

Found

in path(s):

\* /opt/ws\_local/PERMITS\_SQL/1093815924\_1601014602.33/0/jctools-core-3-1-0-sources-jar/META-INF/maven/org.jctools/jctools-core/pom.xml No license file was found, but licenses were detected in source scan.

/\*

\* Licensed under the Apache License, Version 2.0 (the "License");

\* you may not use this file except in compliance with the License.

\* You may obtain a copy of the License at

\* http://www.apache.org/licenses/LICENSE-2.0

\*

\*

\* Unless required by applicable law or agreed to in writing, software

\* distributed under the License is distributed on an "AS IS" BASIS,

- \* WITHOUT WARRANTIES OR CONDITIONS OF ANY KIND, either express or implied.
- \* See the License for the specific language governing permissions and

\* limitations under the License.

\*/

Found in path(s):

\* /opt/ws\_local/PERMITS\_SQL/1093815924\_1601014602.33/0/jctools-core-3-1-0-sourcesjar/org/jctools/queues/spec/Ordering.java

\* /opt/ws\_local/PERMITS\_SQL/1093815924\_1601014602.33/0/jctools-core-3-1-0-sourcesjar/org/jctools/queues/atomic/SpscUnboundedAtomicArrayQueue.java

\* /opt/ws\_local/PERMITS\_SQL/1093815924\_1601014602.33/0/jctools-core-3-1-0-sourcesjar/org/jctools/queues/atomic/SpmcAtomicArrayQueue.java

\*

 /opt/ws\_local/PERMITS\_SQL/1093815924\_1601014602.33/0/jctools-core-3-1-0-sourcesjar/org/jctools/queues/MessagePassingQueueUtil.java

\* /opt/ws\_local/PERMITS\_SQL/1093815924\_1601014602.33/0/jctools-core-3-1-0-sourcesjar/org/jctools/queues/atomic/MpmcAtomicArrayQueue.java

\* /opt/ws\_local/PERMITS\_SQL/1093815924\_1601014602.33/0/jctools-core-3-1-0-sourcesjar/org/jctools/util/UnsafeJvmInfo.java

\* /opt/ws\_local/PERMITS\_SQL/1093815924\_1601014602.33/0/jctools-core-3-1-0-sourcesjar/org/jctools/queues/atomic/LinkedQueueAtomicNode.java

\* /opt/ws\_local/PERMITS\_SQL/1093815924\_1601014602.33/0/jctools-core-3-1-0-sourcesjar/org/jctools/queues/SpscLinkedQueue.java

\* /opt/ws\_local/PERMITS\_SQL/1093815924\_1601014602.33/0/jctools-core-3-1-0-sourcesjar/org/jctools/queues/MpscUnboundedXaddArrayQueue.java

\* /opt/ws\_local/PERMITS\_SQL/1093815924\_1601014602.33/0/jctools-core-3-1-0-sourcesjar/org/jctools/queues/spec/Preference.java

\* /opt/ws\_local/PERMITS\_SQL/1093815924\_1601014602.33/0/jctools-core-3-1-0-sourcesjar/org/jctools/queues/atomic/MpscAtomicArrayQueue.java

\*

 /opt/ws\_local/PERMITS\_SQL/1093815924\_1601014602.33/0/jctools-core-3-1-0-sourcesjar/org/jctools/queues/MessagePassingQueue.java

\* /opt/ws\_local/PERMITS\_SQL/1093815924\_1601014602.33/0/jctools-core-3-1-0-sourcesjar/org/jctools/queues/SupportsIterator.java

\* /opt/ws\_local/PERMITS\_SQL/1093815924\_1601014602.33/0/jctools-core-3-1-0-sourcesjar/org/jctools/queues/MpmcUnboundedXaddArrayQueue.java

\* /opt/ws\_local/PERMITS\_SQL/1093815924\_1601014602.33/0/jctools-core-3-1-0-sourcesjar/org/jctools/queues/MpscGrowableArrayQueue.java

\* /opt/ws\_local/PERMITS\_SQL/1093815924\_1601014602.33/0/jctools-core-3-1-0-sourcesjar/org/jctools/queues/atomic/BaseSpscLinkedAtomicArrayQueue.java

\* /opt/ws\_local/PERMITS\_SQL/1093815924\_1601014602.33/0/jctools-core-3-1-0-sourcesjar/org/jctools/queues/atomic/AtomicQueueFactory.java

\* /opt/ws\_local/PERMITS\_SQL/1093815924\_1601014602.33/0/jctools-core-3-1-0-sourcesjar/org/jctools/queues/MpmcArrayQueue.java

\*

 /opt/ws\_local/PERMITS\_SQL/1093815924\_1601014602.33/0/jctools-core-3-1-0-sourcesjar/org/jctools/queues/atomic/SpscAtomicArrayQueue.java

\* /opt/ws\_local/PERMITS\_SQL/1093815924\_1601014602.33/0/jctools-core-3-1-0-sourcesjar/org/jctools/queues/atomic/SpscLinkedAtomicQueue.java

\* /opt/ws\_local/PERMITS\_SQL/1093815924\_1601014602.33/0/jctools-core-3-1-0-sourcesjar/org/jctools/queues/SpmcArrayQueue.java

\* /opt/ws\_local/PERMITS\_SQL/1093815924\_1601014602.33/0/jctools-core-3-1-0-sourcesjar/org/jctools/maps/AbstractEntry.java

\* /opt/ws\_local/PERMITS\_SQL/1093815924\_1601014602.33/0/jctools-core-3-1-0-sourcesjar/org/jctools/queues/MpmcUnboundedXaddChunk.java

\* /opt/ws\_local/PERMITS\_SQL/1093815924\_1601014602.33/0/jctools-core-3-1-0-sourcesjar/org/jctools/queues/MpscChunkedArrayQueue.java

\* /opt/ws\_local/PERMITS\_SQL/1093815924\_1601014602.33/0/jctools-core-3-1-0-sourcesjar/org/jctools/maps/NonBlockingHashMapLong.java

\* /opt/ws\_local/PERMITS\_SQL/1093815924\_1601014602.33/0/jctools-core-3-1-0-sourcesjar/org/jctools/queues/atomic/MpscChunkedAtomicArrayQueue.java

\*

 /opt/ws\_local/PERMITS\_SQL/1093815924\_1601014602.33/0/jctools-core-3-1-0-sourcesjar/org/jctools/queues/ConcurrentSequencedCircularArrayQueue.java

\* /opt/ws\_local/PERMITS\_SQL/1093815924\_1601014602.33/0/jctools-core-3-1-0-sourcesjar/org/jctools/util/UnsafeLongArrayAccess.java

\* /opt/ws\_local/PERMITS\_SQL/1093815924\_1601014602.33/0/jctools-core-3-1-0-sourcesjar/org/jctools/queues/MpscBlockingConsumerArrayQueue.java

\* /opt/ws\_local/PERMITS\_SQL/1093815924\_1601014602.33/0/jctools-core-3-1-0-sourcesjar/org/jctools/queues/atomic/BaseMpscLinkedAtomicArrayQueue.java

\* /opt/ws\_local/PERMITS\_SQL/1093815924\_1601014602.33/0/jctools-core-3-1-0-sourcesjar/org/jctools/maps/NonBlockingHashMap.java

\* /opt/ws\_local/PERMITS\_SQL/1093815924\_1601014602.33/0/jctools-core-3-1-0-sourcesjar/org/jctools/queues/BaseMpscLinkedArrayQueue.java

\* /opt/ws\_local/PERMITS\_SQL/1093815924\_1601014602.33/0/jctools-core-3-1-0-sourcesjar/org/jctools/queues/atomic/MpscGrowableAtomicArrayQueue.java

\*

 /opt/ws\_local/PERMITS\_SQL/1093815924\_1601014602.33/0/jctools-core-3-1-0-sourcesjar/org/jctools/maps/NonBlockingIdentityHashMap.java

\* /opt/ws\_local/PERMITS\_SQL/1093815924\_1601014602.33/0/jctools-core-3-1-0-sourcesjar/org/jctools/queues/BaseLinkedQueue.java

\* /opt/ws\_local/PERMITS\_SQL/1093815924\_1601014602.33/0/jctools-core-3-1-0-sourcesjar/org/jctools/util/InternalAPI.java

\* /opt/ws\_local/PERMITS\_SQL/1093815924\_1601014602.33/0/jctools-core-3-1-0-sourcesjar/org/jctools/maps/NonBlockingHashSet.java

\* /opt/ws\_local/PERMITS\_SQL/1093815924\_1601014602.33/0/jctools-core-3-1-0-sourcesjar/org/jctools/util/Pow2.java

\* /opt/ws\_local/PERMITS\_SQL/1093815924\_1601014602.33/0/jctools-core-3-1-0-sourcesjar/org/jctools/queues/spec/ConcurrentQueueSpec.java

\* /opt/ws\_local/PERMITS\_SQL/1093815924\_1601014602.33/0/jctools-core-3-1-0-sourcesjar/org/jctools/queues/atomic/SpscChunkedAtomicArrayQueue.java

\* /opt/ws\_local/PERMITS\_SQL/1093815924\_1601014602.33/0/jctools-core-3-1-0-sourcesjar/org/jctools/maps/ConcurrentAutoTable.java

\*

 /opt/ws\_local/PERMITS\_SQL/1093815924\_1601014602.33/0/jctools-core-3-1-0-sourcesjar/org/jctools/queues/MpscUnboundedXaddChunk.java

\* /opt/ws\_local/PERMITS\_SQL/1093815924\_1601014602.33/0/jctools-core-3-1-0-sourcesjar/org/jctools/queues/atomic/MpscUnboundedAtomicArrayQueue.java

\* /opt/ws\_local/PERMITS\_SQL/1093815924\_1601014602.33/0/jctools-core-3-1-0-sourcesjar/org/jctools/queues/LinkedQueueNode.java

\* /opt/ws\_local/PERMITS\_SQL/1093815924\_1601014602.33/0/jctools-core-3-1-0-sourcesjar/org/jctools/queues/SpscUnboundedArrayQueue.java

\* /opt/ws\_local/PERMITS\_SQL/1093815924\_1601014602.33/0/jctools-core-3-1-0-sourcesjar/org/jctools/util/PortableJvmInfo.java

\* /opt/ws\_local/PERMITS\_SQL/1093815924\_1601014602.33/0/jctools-core-3-1-0-sourcesjar/org/jctools/queues/ConcurrentCircularArrayQueue.java

\* /opt/ws\_local/PERMITS\_SQL/1093815924\_1601014602.33/0/jctools-core-3-1-0-sourcesjar/org/jctools/maps/NonBlockingSetInt.java

\*

 /opt/ws\_local/PERMITS\_SQL/1093815924\_1601014602.33/0/jctools-core-3-1-0-sourcesjar/org/jctools/queues/atomic/BaseLinkedAtomicQueue.java

\* /opt/ws\_local/PERMITS\_SQL/1093815924\_1601014602.33/0/jctools-core-3-1-0-sourcesjar/org/jctools/queues/atomic/SequencedAtomicReferenceArrayQueue.java

\* /opt/ws\_local/PERMITS\_SQL/1093815924\_1601014602.33/0/jctools-core-3-1-0-sourcesjar/org/jctools/queues/MpscLinkedQueue.java

\* /opt/ws\_local/PERMITS\_SQL/1093815924\_1601014602.33/0/jctools-core-3-1-0-sourcesjar/org/jctools/util/UnsafeRefArrayAccess.java

\* /opt/ws\_local/PERMITS\_SQL/1093815924\_1601014602.33/0/jctools-core-3-1-0-sourcesjar/org/jctools/queues/MpscCompoundQueue.java

\* /opt/ws\_local/PERMITS\_SQL/1093815924\_1601014602.33/0/jctools-core-3-1-0-sourcesjar/org/jctools/queues/SpscChunkedArrayQueue.java

\* /opt/ws\_local/PERMITS\_SQL/1093815924\_1601014602.33/0/jctools-core-3-1-0-sourcesjar/org/jctools/queues/SpscArrayQueue.java

\* /opt/ws\_local/PERMITS\_SQL/1093815924\_1601014602.33/0/jctools-core-3-1-0-sourcesjar/org/jctools/queues/atomic/AtomicReferenceArrayQueue.java

\*

 /opt/ws\_local/PERMITS\_SQL/1093815924\_1601014602.33/0/jctools-core-3-1-0-sourcesjar/org/jctools/queues/QueueFactory.java

\* /opt/ws\_local/PERMITS\_SQL/1093815924\_1601014602.33/0/jctools-core-3-1-0-sourcesjar/org/jctools/queues/MpscArrayQueue.java

\* /opt/ws\_local/PERMITS\_SQL/1093815924\_1601014602.33/0/jctools-core-3-1-0-sourcesjar/org/jctools/util/UnsafeAccess.java

\* /opt/ws\_local/PERMITS\_SQL/1093815924\_1601014602.33/0/jctools-core-3-1-0-sourcesjar/org/jctools/queues/MpscUnboundedArrayQueue.java

\* /opt/ws\_local/PERMITS\_SQL/1093815924\_1601014602.33/0/jctools-core-3-1-0-sourcesjar/org/jctools/queues/atomic/SpscGrowableAtomicArrayQueue.java

\* /opt/ws\_local/PERMITS\_SQL/1093815924\_1601014602.33/0/jctools-core-3-1-0-sourcesjar/org/jctools/queues/IndexedQueueSizeUtil.java

\* /opt/ws\_local/PERMITS\_SQL/1093815924\_1601014602.33/0/jctools-core-3-1-0-sourcesjar/org/jctools/queues/atomic/MpscLinkedAtomicQueue.java

\*

 /opt/ws\_local/PERMITS\_SQL/1093815924\_1601014602.33/0/jctools-core-3-1-0-sourcesjar/org/jctools/queues/SpscGrowableArrayQueue.java

\* /opt/ws\_local/PERMITS\_SQL/1093815924\_1601014602.33/0/jctools-core-3-1-0-sourcesjar/org/jctools/util/RangeUtil.java

\* /opt/ws\_local/PERMITS\_SQL/1093815924\_1601014602.33/0/jctools-core-3-1-0-sourcesjar/org/jctools/queues/package-info.java

\* /opt/ws\_local/PERMITS\_SQL/1093815924\_1601014602.33/0/jctools-core-3-1-0-sourcesjar/org/jctools/queues/BaseSpscLinkedArrayQueue.java

# **1.209 scheduler 0.19.1**

### **1.209.1 Available under license :**

MIT License

Copyright (c) Facebook, Inc. and its affiliates.

Permission is hereby granted, free of charge, to any person obtaining a copy of this software and associated documentation files (the "Software"), to deal in the Software without restriction, including without limitation the rights to use, copy, modify, merge, publish, distribute, sublicense, and/or sell copies of the Software, and to permit persons to whom the Software is furnished to do so, subject to the following conditions:

The above copyright notice and this permission notice shall be included in all copies or substantial portions of the Software.

THE SOFTWARE IS PROVIDED "AS IS", WITHOUT WARRANTY OF ANY KIND, EXPRESS OR IMPLIED, INCLUDING BUT NOT LIMITED TO THE WARRANTIES OF MERCHANTABILITY, FITNESS FOR A PARTICULAR PURPOSE AND NONINFRINGEMENT. IN NO EVENT SHALL THE AUTHORS OR COPYRIGHT HOLDERS BE LIABLE FOR ANY CLAIM, DAMAGES OR OTHER LIABILITY, WHETHER IN AN ACTION OF CONTRACT, TORT OR OTHERWISE, ARISING FROM, **OUT** 

 OF OR IN CONNECTION WITH THE SOFTWARE OR THE USE OR OTHER DEALINGS IN THE SOFTWARE.

# **1.210 xerces-j 2.12.2**

### **1.210.1 Available under license :**

Apache XML Commons Resolver Copyright 2006 The Apache Software Foundation.

This product includes software developed at The Apache Software Foundation http://www.apache.org/

Portions of this code are derived from classes placed in the public domain by Arbortext on 10 Apr 2000. See:

 Apache License Version 2.0, January 2004 http://www.apache.org/licenses/

#### TERMS AND CONDITIONS FOR USE, REPRODUCTION, AND DISTRIBUTION

1. Definitions.

 "License" shall mean the terms and conditions for use, reproduction, and distribution as defined by Sections 1 through 9 of this document.

 "Licensor" shall mean the copyright owner or entity authorized by the copyright owner that is granting the License.

 "Legal Entity" shall mean the union of the acting entity and all other entities that control, are controlled by, or are under common control with that entity. For the purposes of this definition, "control" means (i) the power, direct or indirect, to cause the direction or management of such entity, whether by contract or otherwise, or (ii) ownership of fifty percent (50%) or more of the outstanding shares, or

(iii) beneficial ownership of such entity.

 "You" (or "Your") shall mean an individual or Legal Entity exercising permissions granted by this License.

 "Source" form shall mean the preferred form for making modifications, including but not limited to software source code, documentation source, and configuration files.

 "Object" form shall mean any form resulting from mechanical transformation or translation of a Source form, including but not limited to compiled object code, generated documentation, and conversions to other media types.

 "Work" shall mean the work of authorship, whether in Source or Object form, made available under the License, as indicated by a copyright notice that is included in or attached to the work (an example is provided in the Appendix below).

 "Derivative Works" shall mean any work, whether in Source or Object form, that is based on (or derived from) the Work and for which the

editorial revisions, annotations, elaborations, or other modifications

 represent, as a whole, an original work of authorship. For the purposes of this License, Derivative Works shall not include works that remain

 separable from, or merely link (or bind by name) to the interfaces of, the Work and Derivative Works thereof.

 "Contribution" shall mean any work of authorship, including the original version of the Work and any modifications or additions to that Work or Derivative Works thereof, that is intentionally submitted to Licensor for inclusion in the Work by the copyright owner or by an individual or Legal Entity authorized to submit on behalf of the copyright owner. For the purposes of this definition, "submitted" means any form of electronic, verbal, or written communication sent to the Licensor or its representatives, including but not limited to communication

on electronic mailing lists, source code control systems,

 and issue tracking systems that are managed by, or on behalf of, the Licensor for the purpose of discussing and improving the Work, but excluding communication that is conspicuously marked or otherwise designated in writing by the copyright owner as "Not a Contribution."

 "Contributor" shall mean Licensor and any individual or Legal Entity on behalf of whom a Contribution has been received by Licensor and subsequently incorporated within the Work.

 2. Grant of Copyright License. Subject to the terms and conditions of this License, each Contributor hereby grants to You a perpetual, worldwide, non-exclusive, no-charge, royalty-free, irrevocable copyright license to reproduce, prepare Derivative Works of, publicly display, publicly perform, sublicense, and distribute the Work and such Derivative Works in Source or Object form.

#### 3. Grant

 of Patent License. Subject to the terms and conditions of this License, each Contributor hereby grants to You a perpetual, worldwide, non-exclusive, no-charge, royalty-free, irrevocable (except as stated in this section) patent license to make, have made, use, offer to sell, sell, import, and otherwise transfer the Work, where such license applies only to those patent claims licensable by such Contributor that are necessarily infringed by their Contribution(s) alone or by combination of their Contribution(s) with the Work to which such Contribution(s) was submitted. If You institute patent litigation against any entity (including a cross-claim or counterclaim in a lawsuit) alleging that the Work or a Contribution incorporated within the Work constitutes direct or contributory patent infringement, then any patent licenses granted to You under this License for that Work shall terminate as

of the date such litigation is filed.

4. Redistribution. You may reproduce and distribute copies of the

 Work or Derivative Works thereof in any medium, with or without modifications, and in Source or Object form, provided that You meet the following conditions:

- (a) You must give any other recipients of the Work or Derivative Works a copy of this License; and
- (b) You must cause any modified files to carry prominent notices stating that You changed the files; and
- (c) You must retain, in the Source form of any Derivative Works that You distribute, all copyright, patent, trademark, and attribution notices from the Source form of the Work, excluding those notices that do not pertain to any part of the Derivative Works; and
- (d) If the Work includes a "NOTICE" text file as part of its distribution, then any Derivative Works that You distribute must

 include a readable copy of the attribution notices contained within such NOTICE file, excluding those notices that do not pertain to any part of the Derivative Works, in at least one of the following places: within a NOTICE text file distributed as part of the Derivative Works; within the Source form or documentation, if provided along with the Derivative Works; or, within a display generated by the Derivative Works, if and wherever such third-party notices normally appear. The contents of the NOTICE file are for informational purposes only and do not modify the License. You may add Your own attribution notices within Derivative Works that You distribute, alongside or as an addendum to the NOTICE text from the Work, provided that such additional attribution notices cannot be construed as modifying the License.

#### You may add Your own

 copyright statement to Your modifications and may provide additional or different license terms and conditions for use, reproduction, or distribution of Your modifications, or for any such Derivative Works as a whole, provided Your use, reproduction, and distribution of the Work otherwise complies with the conditions stated in this License.

 5. Submission of Contributions. Unless You explicitly state otherwise, any Contribution intentionally submitted for inclusion in the Work by You to the Licensor shall be under the terms and conditions of this License, without any additional terms or conditions. Notwithstanding the above, nothing herein shall supersede or modify the terms of any separate license agreement you may have executed
with Licensor regarding such Contributions.

 6. Trademarks. This License does not grant permission to use the trade names, trademarks, service marks, or product names

### of the Licensor,

 except as required for reasonable and customary use in describing the origin of the Work and reproducing the content of the NOTICE file.

- 7. Disclaimer of Warranty. Unless required by applicable law or agreed to in writing, Licensor provides the Work (and each Contributor provides its Contributions) on an "AS IS" BASIS, WITHOUT WARRANTIES OR CONDITIONS OF ANY KIND, either express or implied, including, without limitation, any warranties or conditions of TITLE, NON-INFRINGEMENT, MERCHANTABILITY, or FITNESS FOR A PARTICULAR PURPOSE. You are solely responsible for determining the appropriateness of using or redistributing the Work and assume any risks associated with Your exercise of permissions under this License.
- 8. Limitation of Liability. In no event and under no legal theory, whether in tort (including negligence), contract, or otherwise, unless required by applicable law

(such as deliberate and grossly

 negligent acts) or agreed to in writing, shall any Contributor be liable to You for damages, including any direct, indirect, special, incidental, or consequential damages of any character arising as a result of this License or out of the use or inability to use the Work (including but not limited to damages for loss of goodwill, work stoppage, computer failure or malfunction, or any and all other commercial damages or losses), even if such Contributor has been advised of the possibility of such damages.

 9. Accepting Warranty or Additional Liability. While redistributing the Work or Derivative Works thereof, You may choose to offer, and charge a fee for, acceptance of support, warranty, indemnity, or other liability obligations and/or rights consistent with this License. However, in accepting such obligations, You may act only on Your own behalf and on Your

sole responsibility, not on behalf

 of any other Contributor, and only if You agree to indemnify, defend, and hold each Contributor harmless for any liability incurred by, or claims asserted against, such Contributor by reason of your accepting any such warranty or additional liability.

### END OF TERMS AND CONDITIONS

APPENDIX: How to apply the Apache License to your work.

To apply the Apache License to your work, attach the following

 boilerplate notice, with the fields enclosed by brackets "[]" replaced with your own identifying information. (Don't include the brackets!) The text should be enclosed in the appropriate comment syntax for the file format. We also recommend that a file or class name and description of purpose be included on the same "printed page" as the copyright notice for easier identification within third-party archives.

Copyright [yyyy] [name of copyright owner]

 Licensed under the Apache License, Version 2.0 (the "License"); you may not use this file except in compliance with the License. You may obtain a copy of the License at

http://www.apache.org/licenses/LICENSE-2.0

 Unless required by applicable law or agreed to in writing, software distributed under the License is distributed on an "AS IS" BASIS, WITHOUT WARRANTIES OR CONDITIONS OF ANY KIND, either express or implied. See the License for the specific language governing permissions and limitations under the License.

=========================================================================

 $=$  NOTICE file corresponding to section 4(d) of the Apache License,  $=$ 

 $=$  Version 2.0, in this case for the Apache Xerces Java distribution.  $=$ 

=========================================================================

 Apache Xerces Java Copyright 1999-2022 The Apache Software Foundation

 This product includes software developed at The Apache Software Foundation (http://www.apache.org/).

Portions of this software were originally based on the following:

- software copyright (c) 1999, IBM Corporation., http://www.ibm.com.

- software copyright (c) 1999, Sun Microsystems., http://www.sun.com.

- voluntary contributions made by Paul Eng on behalf of the

 Apache Software Foundation that were originally developed at iClick, Inc., software copyright (c) 1999.

 $=$  NOTICE file corresponding to section 4(d) of the Apache License,  $=$ 

 $=$  Version 2.0, in this case for the Apache Xalan Java distribution.  $=$ 

=========================================================================

=========================================================================

 Apache Xalan (Xalan serializer) Copyright 1999-2012 The Apache Software Foundation

This product includes software developed at

The Apache Software Foundation (http://www.apache.org/).

Portions of this software was originally based on the following:

- software copyright (c) 1999-2002, Lotus Development Corporation., http://www.lotus.com.
- software copyright (c) 2001-2002, Sun Microsystems.,
- http://www.sun.com.
- software copyright (c) 2003, IBM Corporation.,
- http://www.ibm.com.

 Apache License Version 2.0, January 2004 http://www.apache.org/licenses/

#### TERMS AND CONDITIONS FOR USE, REPRODUCTION, AND DISTRIBUTION

#### 1. Definitions.

 "License" shall mean the terms and conditions for use, reproduction, and distribution as defined by Sections 1 through 9 of this document.

 "Licensor" shall mean the copyright owner or entity authorized by the copyright owner that is granting the License.

 "Legal Entity" shall mean the union of the acting entity and all other entities that control, are controlled by, or are under common control with that entity. For the purposes of this definition, "control" means (i) the power, direct or indirect, to cause the direction or management of such entity, whether by contract or otherwise, or (ii) ownership of fifty percent (50%) or more of the outstanding shares, or (iii) beneficial ownership of such entity.

"You" (or "Your") shall mean an individual or Legal Entity

exercising permissions granted by this License.

 "Source" form shall mean the preferred form for making modifications, including but not limited to software source code, documentation source, and configuration files.

 "Object" form shall mean any form resulting from mechanical transformation or translation of a Source form, including but not limited to compiled object code, generated documentation, and conversions to other media types.

 "Work" shall mean the work of authorship, whether in Source or Object form, made available under the License, as indicated by a copyright notice that is included in or attached to the work (an example is provided in the Appendix below).

 "Derivative Works" shall mean any work, whether in Source or Object form, that is based on (or derived from) the

Work and for which the

 editorial revisions, annotations, elaborations, or other modifications represent, as a whole, an original work of authorship. For the purposes of this License, Derivative Works shall not include works that remain separable from, or merely link (or bind by name) to the interfaces of, the Work and Derivative Works thereof.

 "Contribution" shall mean any work of authorship, including the original version of the Work and any modifications or additions to that Work or Derivative Works thereof, that is intentionally submitted to Licensor for inclusion in the Work by the copyright owner or by an individual or Legal Entity authorized to submit on behalf of the copyright owner. For the purposes of this definition, "submitted" means any form of electronic, verbal, or written communication sent to the Licensor or its representatives, including but not limited to communication

on electronic mailing lists, source code control systems,

 and issue tracking systems that are managed by, or on behalf of, the Licensor for the purpose of discussing and improving the Work, but excluding communication that is conspicuously marked or otherwise designated in writing by the copyright owner as "Not a Contribution."

 "Contributor" shall mean Licensor and any individual or Legal Entity on behalf of whom a Contribution has been received by Licensor and subsequently incorporated within the Work.

 2. Grant of Copyright License. Subject to the terms and conditions of this License, each Contributor hereby grants to You a perpetual, worldwide, non-exclusive, no-charge, royalty-free, irrevocable copyright license to reproduce, prepare Derivative Works of, publicly display, publicly perform, sublicense, and distribute the Work and such Derivative Works in Source or Object form.

### 3. Grant

 of Patent License. Subject to the terms and conditions of this License, each Contributor hereby grants to You a perpetual, worldwide, non-exclusive, no-charge, royalty-free, irrevocable (except as stated in this section) patent license to make, have made, use, offer to sell, sell, import, and otherwise transfer the Work, where such license applies only to those patent claims licensable by such Contributor that are necessarily infringed by their Contribution(s) alone or by combination of their Contribution(s) with the Work to which such Contribution(s) was submitted. If You institute patent litigation against any entity (including a cross-claim or counterclaim in a lawsuit) alleging that the Work

 or a Contribution incorporated within the Work constitutes direct or contributory patent infringement, then any patent licenses granted to You under this License for that Work shall terminate as

of the date such litigation is filed.

- 4. Redistribution. You may reproduce and distribute copies of the Work or Derivative Works thereof in any medium, with or without modifications, and in Source or Object form, provided that You meet the following conditions:
	- (a) You must give any other recipients of the Work or Derivative Works a copy of this License; and
	- (b) You must cause any modified files to carry prominent notices stating that You changed the files; and
	- (c) You must retain, in the Source form of any Derivative Works that You distribute, all copyright, patent, trademark, and attribution notices from the Source form of the Work, excluding those notices that do not pertain to any part of the Derivative Works; and
	- (d) If the Work includes a "NOTICE" text file as part of its distribution, then any Derivative Works that You distribute must
	- include a readable copy of the attribution notices contained within such NOTICE file, excluding those notices that do not pertain to any part of the Derivative Works, in at least one of the following places: within a NOTICE text file distributed as part of the Derivative Works; within the Source form or documentation, if provided along with the Derivative Works; or, within a display generated by the Derivative Works, if and wherever such third-party notices normally appear. The contents of the NOTICE file are for informational purposes only and do not modify the License. You may add Your own attribution notices within Derivative Works that You distribute, alongside or as an addendum to the NOTICE text from the Work, provided that such additional attribution notices cannot be construed as modifying the License.

### You may add Your own

 copyright statement to Your modifications and may provide additional or different license terms and conditions for use, reproduction, or distribution of Your modifications, or for any such Derivative Works as a whole, provided Your use, reproduction, and distribution of the Work otherwise complies with the conditions stated in this License.

- 5. Submission of Contributions. Unless You explicitly state otherwise, any Contribution intentionally submitted for inclusion in the Work by You to the Licensor shall be under the terms and conditions of this License, without any additional terms or conditions. Notwithstanding the above, nothing herein shall supersede or modify the terms of any separate license agreement you may have executed with Licensor regarding such Contributions.
- 6. Trademarks. This License does not grant permission to use the trade names, trademarks, service marks, or product names

of the Licensor,

 except as required for reasonable and customary use in describing the origin of the Work and reproducing the content of the NOTICE file.

- 7. Disclaimer of Warranty. Unless required by applicable law or agreed to in writing, Licensor provides the Work (and each Contributor provides its Contributions) on an "AS IS" BASIS, WITHOUT WARRANTIES OR CONDITIONS OF ANY KIND, either express or implied, including, without limitation, any warranties or conditions of TITLE, NON-INFRINGEMENT, MERCHANTABILITY, or FITNESS FOR A PARTICULAR PURPOSE. You are solely responsible for determining the appropriateness of using or redistributing the Work and assume any risks associated with Your exercise of permissions under this License.
- 8. Limitation of Liability. In no event and under no legal theory, whether in tort (including negligence), contract, or otherwise, unless required by applicable law

(such as deliberate and grossly

 negligent acts) or agreed to in writing, shall any Contributor be liable to You for damages, including any direct, indirect, special, incidental, or consequential damages of any character arising as a result of this License or out of the use or inability to use the Work (including but not limited to damages for loss of goodwill, work stoppage, computer failure or malfunction, or any and all other commercial damages or losses), even if such Contributor has been advised of the possibility of such damages.

 9. Accepting Warranty or Additional Liability. While redistributing the Work or Derivative Works thereof, You may choose to offer, and charge a fee for, acceptance of support, warranty, indemnity, or other liability obligations and/or rights consistent with this License. However, in accepting such obligations, You may act only on Your own behalf and on Your sole

responsibility, not on behalf

 of any other Contributor, and only if You agree to indemnify, defend, and hold each Contributor harmless for any liability incurred by, or claims asserted against, such Contributor by reason of your accepting any such warranty or additional liability.

#### END OF TERMS AND CONDITIONS

APPENDIX: How to apply the Apache License to your work.

 To apply the Apache License to your work, attach the following boilerplate notice, with the fields enclosed by brackets "[]" replaced with your own identifying information. (Don't include the brackets!) The text should be enclosed in the appropriate comment syntax for the file format. We also recommend that a file or class name and description of purpose be included on the same "printed page" as the copyright notice for easier identification within third-party archives.

Copyright [yyyy] [name of copyright owner]

#### Licensed

 under the Apache License, Version 2.0 (the "License"); you may not use this file except in compliance with the License. You may obtain a copy of the License at

http://www.apache.org/licenses/LICENSE-2.0

 Unless required by applicable law or agreed to in writing, software distributed under the License is distributed on an "AS IS" BASIS, WITHOUT WARRANTIES OR CONDITIONS OF ANY KIND, either express or implied. See the License for the specific language governing permissions and limitations under the License.

## **1.211 hibernate-validator 5.1.3.Final**

### **1.211.1 Available under license :**

Found license 'GNU Lesser General Public License' in '\* This is free software; you can redistribute it and/or modify it \* under the terms of the GNU Lesser General Public License as \* published by the Free Software Foundation; either version 2.1 of \* the License, or (at your option) any later version. \* This software is distributed in the hope that it will be useful, \* but WITHOUT ANY WARRANTY; without even the implied warranty of \* MERCHANTABILITY or FITNESS FOR A PARTICULAR PURPOSE. See the GNU \* Lesser General Public License for more details. \* You should have received a copy of the GNU Lesser General Public \* Expert Group and released to the public domain, as explained at'

## **1.212 commons-io 2.8.0**

## **1.212.1 Available under license :**

Apache Commons IO Copyright 2002-2020 The Apache Software Foundation

This product includes software developed at The Apache Software Foundation (https://www.apache.org/).

> Apache License Version 2.0, January 2004 http://www.apache.org/licenses/

### TERMS AND CONDITIONS FOR USE, REPRODUCTION, AND DISTRIBUTION

1. Definitions.

 "License" shall mean the terms and conditions for use, reproduction, and distribution as defined by Sections 1 through 9 of this document.

 "Licensor" shall mean the copyright owner or entity authorized by the copyright owner that is granting the License.

 "Legal Entity" shall mean the union of the acting entity and all other entities that control, are controlled by, or are under common control with that entity. For the purposes of this definition, "control" means (i) the power, direct or indirect, to cause the direction or management of such entity, whether by contract or otherwise, or (ii) ownership of fifty percent (50%) or more of the outstanding shares, or (iii) beneficial ownership of such entity.

 "You" (or "Your") shall mean an individual or Legal Entity exercising permissions granted by this License.

 "Source" form shall mean the preferred form for making modifications, including but not limited to software source code, documentation source, and configuration files.

 "Object" form shall mean any form resulting from mechanical transformation or translation of a Source form, including but not limited to compiled object code, generated documentation, and conversions to other media types.

 "Work" shall mean the work of authorship, whether in Source or Object form, made available under the License, as indicated by a copyright notice that is included in or attached to the work (an example is provided in the Appendix below).

"Derivative Works" shall mean any work, whether in Source or Object

 form, that is based on (or derived from) the Work and for which the editorial

 revisions, annotations, elaborations, or other modifications represent, as a whole, an original work of authorship. For the purposes of this License, Derivative Works shall not include works that remain separable from, or merely link (or bind by name) to the interfaces of, the Work and Derivative Works thereof.

 "Contribution" shall mean any work of authorship, including the original version of the Work and any modifications or additions to that Work or Derivative Works thereof, that is intentionally submitted to Licensor for inclusion in the Work by the copyright owner or by an individual or Legal Entity authorized to submit on behalf of the copyright owner. For the purposes of this definition, "submitted" means any form of electronic, verbal, or written communication sent to the Licensor or its representatives, including but not limited to communication on electronic mailing lists, source code control systems, and issue tracking systems that are managed by, or on behalf of, the Licensor for the purpose of discussing and improving the Work, but excluding communication that is conspicuously marked or otherwise designated in writing by the copyright owner as "Not a Contribution."

 "Contributor" shall mean Licensor and any individual or Legal Entity on behalf of whom a Contribution has been received by Licensor and subsequently incorporated within the Work.

- 2. Grant of Copyright License. Subject to the terms and conditions of this License, each Contributor hereby grants to You a perpetual, worldwide, non-exclusive, no-charge, royalty-free, irrevocable copyright license to reproduce, prepare Derivative Works of, publicly display, publicly perform, sublicense, and distribute the Work and such Derivative Works in Source or Object form.
- 3. Grant of Patent License. Subject to the terms and conditions of this

 License, each Contributor hereby grants to You a perpetual, worldwide, non-exclusive, no-charge, royalty-free, irrevocable (except as stated in this section) patent license to make, have made, use, offer to sell, sell, import, and otherwise transfer the Work, where such license applies only to those patent claims licensable by such Contributor that are necessarily infringed by their Contribution(s) alone or by combination of their Contribution(s) with the Work to which such Contribution(s) was submitted. If You institute patent litigation against any entity (including a cross-claim or counterclaim in a lawsuit) alleging that the Work or a Contribution incorporated within the Work constitutes direct or contributory patent infringement, then any patent licenses granted to You under this License for that Work shall terminate

as of the date such litigation is filed.

 4. Redistribution. You may reproduce and distribute copies of the

 Work or Derivative Works thereof in any medium, with or without modifications, and in Source or Object form, provided that You meet the following conditions:

- (a) You must give any other recipients of the Work or Derivative Works a copy of this License; and
- (b) You must cause any modified files to carry prominent notices stating that You changed the files; and
- (c) You must retain, in the Source form of any Derivative Works that You distribute, all copyright, patent, trademark, and attribution notices from the Source form of the Work, excluding those notices that do not pertain to any part of the Derivative Works; and
- (d) If the Work includes a "NOTICE" text file as part of its distribution, then any Derivative Works that You distribute must include a readable copy of the attribution notices contained within such NOTICE file, excluding

those notices that do not

 pertain to any part of the Derivative Works, in at least one of the following places: within a NOTICE text file distributed as part of the Derivative Works; within the Source form or documentation, if provided along with the Derivative Works; or, within a display generated by the Derivative Works, if and wherever such third-party notices normally appear. The contents of the NOTICE file are for informational purposes only and do not modify the License. You may add Your own attribution notices within Derivative Works that You distribute, alongside or as an addendum to the NOTICE text from the Work, provided that such additional attribution notices cannot be construed as modifying the License.

 You may add Your own copyright statement to Your modifications and may provide additional or different license terms and conditions

- for use, reproduction, or distribution of Your modifications, or for any such Derivative Works as a whole, provided Your use, reproduction, and distribution of the Work otherwise complies with the conditions stated in this License.
- 5. Submission of Contributions. Unless You explicitly state otherwise, any Contribution intentionally submitted for inclusion in the Work

 by You to the Licensor shall be under the terms and conditions of this License, without any additional terms or conditions. Notwithstanding the above, nothing herein shall supersede or modify the terms of any separate license agreement you may have executed with Licensor regarding such Contributions.

- 6. Trademarks. This License does not grant permission to use the trade names, trademarks, service marks, or product names of the Licensor, except as required for reasonable and customary use in describing the origin of the Work and reproducing the content of the NOTICE file.
- 7. Disclaimer of Warranty. Unless required by applicable law or agreed to in writing, Licensor provides the Work (and each Contributor provides its Contributions) on an "AS IS" BASIS, WITHOUT WARRANTIES OR CONDITIONS OF ANY KIND, either express or implied, including, without limitation, any warranties or conditions of TITLE, NON-INFRINGEMENT, MERCHANTABILITY, or FITNESS FOR A PARTICULAR PURPOSE. You are solely responsible for determining the appropriateness of using or redistributing the Work and assume any risks associated with Your exercise of permissions under this License.
- 8. Limitation of Liability. In no event and under no legal theory, whether in tort (including negligence), contract, or otherwise, unless required by applicable law (such as deliberate and grossly negligent acts) or agreed to in writing, shall any Contributor be liable to You for damages, including any direct,

indirect, special,

 incidental, or consequential damages of any character arising as a result of this License or out of the use or inability to use the Work (including but not limited to damages for loss of goodwill, work stoppage, computer failure or malfunction, or any and all other commercial damages or losses), even if such Contributor has been advised of the possibility of such damages.

 9. Accepting Warranty or Additional Liability. While redistributing the Work or Derivative Works thereof, You may choose to offer, and charge a fee for, acceptance of support, warranty, indemnity, or other liability obligations and/or rights consistent with this License. However, in accepting such obligations, You may act only on Your own behalf and on Your sole responsibility, not on behalf of any other Contributor, and only if You agree to indemnify, defend, and hold each Contributor harmless for any liability incurred by, or claims asserted against, such Contributor by reason of your accepting any such warranty or additional liability.

### END OF TERMS AND CONDITIONS

APPENDIX: How to apply the Apache License to your work.

 To apply the Apache License to your work, attach the following boilerplate notice, with the fields enclosed by brackets "[]" replaced with your own identifying information. (Don't include the brackets!) The text should be enclosed in the appropriate comment syntax for the file format. We also recommend that a file or class name and description of purpose be included on the same "printed page" as the copyright notice for easier identification within third-party archives.

Copyright [yyyy] [name of copyright owner]

 Licensed under the Apache License, Version 2.0 (the "License"); you may not use this file except in compliance with the License. You may obtain a copy of the License at

http://www.apache.org/licenses/LICENSE-2.0

 Unless required by applicable law or agreed to in writing, software distributed under the License is distributed on an "AS IS" BASIS, WITHOUT WARRANTIES OR CONDITIONS OF ANY KIND, either express or implied. See the License for the specific language governing permissions and limitations under the License.

## **1.213 httpcomponents-client 4.5.13 1.213.1 Available under license :**

 Apache License Version 2.0, January 2004 http://www.apache.org/licenses/

### TERMS AND CONDITIONS FOR USE, REPRODUCTION, AND DISTRIBUTION

#### 1. Definitions.

 "License" shall mean the terms and conditions for use, reproduction, and distribution as defined by Sections 1 through 9 of this document.

 "Licensor" shall mean the copyright owner or entity authorized by the copyright owner that is granting the License.

 "Legal Entity" shall mean the union of the acting entity and all other entities that control, are controlled by, or are under common control with that entity. For the purposes of this definition, "control" means (i) the power, direct or indirect, to cause the direction or management of such entity, whether by contract or

 otherwise, or (ii) ownership of fifty percent (50%) or more of the outstanding shares, or (iii) beneficial ownership of such entity.

 "You" (or "Your") shall mean an individual or Legal Entity exercising permissions granted by this License.

 "Source" form shall mean the preferred form for making modifications, including but not limited to software source code, documentation source, and configuration files.

 "Object" form shall mean any form resulting from mechanical transformation or translation of a Source form, including but not limited to compiled object code, generated documentation, and conversions to other media types.

 "Work" shall mean the work of authorship, whether in Source or Object form, made available under the License, as indicated by a copyright notice that is included in or attached to the work (an example is provided in the Appendix below).

 "Derivative Works" shall mean any work, whether in Source or Object form, that is based on (or derived from) the Work and for which the editorial

 revisions, annotations, elaborations, or other modifications represent, as a whole, an original work of authorship. For the purposes of this License, Derivative Works shall not include works that remain separable from, or merely link (or bind by name) to the interfaces of, the Work and Derivative Works thereof.

 "Contribution" shall mean any work of authorship, including the original version of the Work and any modifications or additions to that Work or Derivative Works thereof, that is intentionally submitted to Licensor for inclusion in the Work by the copyright owner or by an individual or Legal Entity authorized to submit on behalf of the copyright owner. For the purposes of this definition, "submitted" means any form of electronic, verbal, or written communication sent to the Licensor or its representatives, including but not limited to communication on electronic mailing lists, source code control systems, and issue tracking systems that are managed by, or on behalf of, the Licensor for the purpose of discussing and improving the Work, but excluding communication that is conspicuously marked or otherwise designated in writing by the copyright owner as "Not a Contribution."

 "Contributor" shall mean Licensor and any individual or Legal Entity on behalf of whom a Contribution has been received by Licensor and subsequently incorporated within the Work.

- 2. Grant of Copyright License. Subject to the terms and conditions of this License, each Contributor hereby grants to You a perpetual, worldwide, non-exclusive, no-charge, royalty-free, irrevocable copyright license to reproduce, prepare Derivative Works of, publicly display, publicly perform, sublicense, and distribute the Work and such Derivative Works in Source or Object form.
- 3. Grant of Patent License. Subject to the terms and conditions of this License,

 each Contributor hereby grants to You a perpetual, worldwide, non-exclusive, no-charge, royalty-free, irrevocable (except as stated in this section) patent license to make, have made, use, offer to sell, sell, import, and otherwise transfer the Work, where such license applies only to those patent claims licensable by such Contributor that are necessarily infringed by their Contribution(s) alone or by combination of their Contribution(s) with the Work to which such Contribution(s) was submitted. If You institute patent litigation against any entity (including a cross-claim or counterclaim in a lawsuit) alleging that the Work or a Contribution incorporated within the Work constitutes direct or contributory patent infringement, then any patent licenses granted to You under this License for that Work shall terminate as of the date such litigation is filed.

 4. Redistribution. You may reproduce and distribute copies of the

 Work or Derivative Works thereof in any medium, with or without modifications, and in Source or Object form, provided that You meet the following conditions:

- (a) You must give any other recipients of the Work or Derivative Works a copy of this License; and
- (b) You must cause any modified files to carry prominent notices stating that You changed the files; and
- (c) You must retain, in the Source form of any Derivative Works that You distribute, all copyright, patent, trademark, and attribution notices from the Source form of the Work, excluding those notices that do not pertain to any part of the Derivative Works; and
- (d) If the Work includes a "NOTICE" text file as part of its distribution, then any Derivative Works that You distribute must include a readable copy of the attribution notices contained within such NOTICE file, excluding

 those notices that do not pertain to any part of the Derivative Works, in at least one  of the following places: within a NOTICE text file distributed as part of the Derivative Works; within the Source form or documentation, if provided along with the Derivative Works; or, within a display generated by the Derivative Works, if and wherever such third-party notices normally appear. The contents of the NOTICE file are for informational purposes only and do not modify the License. You may add Your own attribution notices within Derivative Works that You distribute, alongside or as an addendum to the NOTICE text from the Work, provided that such additional attribution notices cannot be construed as modifying the License.

 You may add Your own copyright statement to Your modifications and may provide additional or different license terms and conditions

- for use, reproduction, or distribution of Your modifications, or for any such Derivative Works as a whole, provided Your use, reproduction, and distribution of the Work otherwise complies with the conditions stated in this License.
- 5. Submission of Contributions. Unless You explicitly state otherwise, any Contribution intentionally submitted for inclusion in the Work by You to the Licensor shall be under the terms and conditions of this License, without any additional terms or conditions. Notwithstanding the above, nothing herein shall supersede or modify the terms of any separate license agreement you may have executed with Licensor regarding such Contributions.
- 6. Trademarks. This License does not grant permission to use the trade names, trademarks, service marks, or product names of the Licensor, except as required for reasonable and customary use in describing the origin of the Work and reproducing the content of the NOTICE file.
- 7. Disclaimer of Warranty. Unless required by applicable law or agreed to in writing, Licensor provides the Work (and each Contributor provides its Contributions) on an "AS IS" BASIS, WITHOUT WARRANTIES OR CONDITIONS OF ANY KIND, either express or implied, including, without limitation, any warranties or conditions of TITLE, NON-INFRINGEMENT, MERCHANTABILITY, or FITNESS FOR A PARTICULAR PURPOSE. You are solely responsible for determining the appropriateness of using or redistributing the Work and assume any risks associated with Your exercise of permissions under this License.
- 8. Limitation of Liability. In no event and under no legal theory, whether in tort (including negligence), contract, or otherwise, unless required by applicable law (such as deliberate and grossly negligent acts) or agreed to in writing, shall any Contributor be

 liable to You for damages, including any direct, indirect, special,

 incidental, or consequential damages of any character arising as a result of this License or out of the use or inability to use the Work (including but not limited to damages for loss of goodwill, work stoppage, computer failure or malfunction, or any and all other commercial damages or losses), even if such Contributor has been advised of the possibility of such damages.

 9. Accepting Warranty or Additional Liability. While redistributing the Work or Derivative Works thereof, You may choose to offer, and charge a fee for, acceptance of support, warranty, indemnity, or other liability obligations and/or rights consistent with this License. However, in accepting such obligations, You may act only on Your own behalf and on Your sole responsibility, not on behalf of any other Contributor, and only if You agree to indemnify, defend, and hold each Contributor harmless for any liability incurred by, or claims asserted against, such Contributor by reason of your accepting any such warranty or additional liability.

### END OF TERMS AND CONDITIONS

This project includes Public Suffix List copied from <https://publicsuffix.org/list/effective\_tld\_names.dat>

licensed under the terms of the Mozilla Public License, v. 2.0

=========================================================================

Full license text: <http://mozilla.org/MPL/2.0/>

Mozilla Public License Version 2.0

==================================

### 1. Definitions

--------------

1.1. "Contributor"

 means each individual or legal entity that creates, contributes to the creation of, or owns Covered Software.

1.2. "Contributor Version"

 means the combination of the Contributions of others (if any) used by a Contributor and that particular Contributor's Contribution.

1.3. "Contribution"

means Covered Software of a particular Contributor.

1.4. "Covered Software"

means Source Code

 Form to which the initial Contributor has attached the notice in Exhibit A, the Executable Form of such Source Code Form, and Modifications of such Source Code Form, in each case including portions thereof.

- 1.5. "Incompatible With Secondary Licenses" means
	- (a) that the initial Contributor has attached the notice described in Exhibit B to the Covered Software; or
- (b) that the Covered Software was made available under the terms of version 1.1 or earlier of the License, but not also under the terms of a Secondary License.
- 1.6. "Executable Form" means any form of the work other than Source Code Form.
- 1.7. "Larger Work"

 means a work that combines Covered Software with other material, in a separate file or files, that is not Covered Software.

- 1.8. "License" means this document.
- 1.9. "Licensable"

 means having the right to grant, to the maximum extent possible, whether at the time of the initial grant or subsequently, any and

all of the rights conveyed by this License.

1.10. "Modifications"

means any of the following:

- (a) any file in Source Code Form that results from an addition to, deletion from, or modification of the contents of Covered Software; or
- (b) any new file in Source Code Form that contains any Covered Software.

1.11. "Patent Claims" of a Contributor

 means any patent claim(s), including without limitation, method, process, and apparatus claims, in any patent Licensable by such Contributor that would be infringed, but for the grant of the License, by the making, using, selling, offering for sale, having made, import, or transfer of either its Contributions or its

Contributor Version.

1.12. "Secondary License"

 means either the GNU General Public License, Version 2.0, the GNU Lesser General Public License, Version 2.1, the GNU Affero General Public License, Version 3.0, or any later versions of those

licenses.

1.13. "Source Code Form"

means the form of the work preferred for making modifications.

1.14. "You" (or "Your")

 means an individual or a legal entity exercising rights under this License. For legal entities, "You" includes any entity that controls, is controlled by, or is under common control with You. For purposes of this definition, "control" means (a) the power, direct or indirect, to cause the direction or management of such entity, whether by contract or otherwise, or (b) ownership of more than fifty percent (50%) of the outstanding shares or beneficial ownership of such entity.

2. License Grants and Conditions

--------------------------------

### 2.1. Grants

Each Contributor hereby grants You a world-wide, royalty-free, non-exclusive license:

(a) under intellectual property rights (other than patent or trademark) Licensable by such Contributor to use, reproduce, make available, modify, display, perform, distribute, and otherwise exploit its

 Contributions, either on an unmodified basis, with Modifications, or as part of a Larger Work; and

(b) under Patent Claims of such Contributor to make, use, sell, offer for sale, have made, import, and otherwise transfer either its Contributions or its Contributor Version.

### 2.2. Effective Date

The licenses granted in Section 2.1 with respect to any Contribution become effective for each Contribution on the date the Contributor first distributes such Contribution.

2.3. Limitations on Grant Scope

The licenses granted in this Section 2 are the only rights granted under this License. No additional rights or licenses will be implied from the distribution or licensing of Covered Software under this License. Notwithstanding Section 2.1(b) above, no patent license is granted by a Contributor:

- (a) for any code that a Contributor has removed from Covered Software; or
- (b) for infringements caused by: (i) Your and any other third party's modifications
- of Covered Software, or (ii) the combination of its Contributions with other software (except as part of its Contributor Version); or
- (c) under Patent Claims infringed by Covered Software in the absence of its Contributions.

This License does not grant any rights in the trademarks, service marks, or logos of any Contributor (except as may be necessary to comply with the notice requirements in Section 3.4).

2.4. Subsequent Licenses

No Contributor makes additional grants as a result of Your choice to distribute the Covered Software under a subsequent version of this License (see Section 10.2) or under the terms of a Secondary License (if permitted under the terms of Section 3.3).

### 2.5. Representation

Each Contributor represents that the Contributor believes its Contributions are its original creation(s) or it has sufficient rights to grant the rights to its Contributions conveyed by this License.

2.6. Fair Use

This License is not intended to limit any rights You have under applicable copyright doctrines of fair use, fair dealing, or other equivalents.

### 2.7. Conditions

Sections 3.1, 3.2, 3.3, and 3.4 are conditions of the licenses granted in Section 2.1.

#### 3. Responsibilities

-------------------

### 3.1. Distribution of Source Form

All distribution of Covered Software in Source Code Form, including any Modifications that You create or to which You contribute, must be under the terms of this License. You must inform recipients that the Source Code Form of the Covered Software is governed by the terms of this License, and how they can obtain a copy of this License. You may not attempt to alter or restrict the recipients' rights in the Source Code Form.

3.2. Distribution of Executable Form

If You distribute Covered Software in Executable Form then:

(a) such Covered Software must also be made available in Source Code Form, as described in Section 3.1, and You must inform recipients of the Executable Form how they can obtain a copy of such Source Code

 Form by reasonable means in a timely manner, at a charge no more than the cost of distribution to the recipient; and

(b) You may distribute such Executable Form under the terms of this License, or sublicense it under different terms, provided that the license for the Executable Form does not attempt to limit or alter the recipients' rights in the Source Code Form under this License.

3.3. Distribution of a Larger Work

You may create and distribute a Larger Work under terms of Your choice, provided that You also comply with the requirements of this License for the Covered Software. If the Larger Work is a combination of Covered Software with a work governed by one or more Secondary Licenses, and the Covered Software is not Incompatible With Secondary Licenses, this License permits You to additionally distribute such Covered Software under the terms of such Secondary License(s), so that the recipient of the Larger Work may, at their option, further distribute the Covered Software under the terms of either this License or such Secondary

#### 3.4. Notices

License(s).

You may not remove or alter the substance of any license notices (including copyright notices, patent notices, disclaimers of warranty, or limitations of liability) contained within the Source Code Form of the Covered Software, except that You may alter any license notices to the extent required to remedy known factual inaccuracies.

### 3.5. Application of Additional Terms

You may choose to offer, and to charge a fee for, warranty, support, indemnity or liability obligations to one or more recipients of Covered Software. However, You may do so only on Your own behalf, and not on behalf of any Contributor. You must make it absolutely clear that any such warranty, support, indemnity, or liability obligation is offered by You alone, and You hereby agree to indemnify every Contributor for any liability incurred by such Contributor as a result of warranty, support, indemnity or liability terms You offer. You may include additional

disclaimers of warranty and limitations of liability specific to any jurisdiction.

4. Inability to Comply Due to Statute or Regulation

---------------------------------------------------

If it is impossible for You to comply with any of the terms of this License with respect to some or all of the Covered Software due to statute, judicial order, or regulation then You must: (a) comply with the terms of this License to the maximum extent possible; and (b) describe the limitations and the code they affect. Such description must be placed in a text file included with all distributions of the Covered Software under this License. Except to the extent prohibited by statute or regulation, such description must be sufficiently detailed for a recipient of ordinary skill to be able to understand it.

5. Termination

--------------

5.1. The rights granted under this License will terminate automatically if You fail to comply with any of its terms. However,

if You become

compliant, then the rights granted under this License from a particular Contributor are reinstated (a) provisionally, unless and until such Contributor explicitly and finally terminates Your grants, and (b) on an ongoing basis, if such Contributor fails to notify You of the non-compliance by some reasonable means prior to 60 days after You have come back into compliance. Moreover, Your grants from a particular Contributor are reinstated on an ongoing basis if such Contributor notifies You of the non-compliance by some reasonable means, this is the first time You have received notice of non-compliance with this License from such Contributor, and You become compliant prior to 30 days after Your receipt of the notice.

5.2. If You initiate litigation against any entity by asserting a patent infringement claim (excluding declaratory judgment actions, counter-claims, and cross-claims) alleging that a Contributor Version directly or indirectly infringes any patent, then the rights granted to You by any and all Contributors for the Covered Software under Section 2.1 of this License shall terminate.

5.3. In the event of termination under Sections 5.1 or 5.2 above, all end user license agreements (excluding distributors and resellers) which have been validly granted by You or Your distributors under this License prior to termination shall survive termination.

\*\*\*\*\*\*\*\*\*\*\*\*\*\*\*\*\*\*\*\*\*\*\*\*\*\*\*\*\*\*\*\*\*\*\*\*\*\*\*\*\*\*\*\*\*\*\*\*\*\*\*\*\*\*\*\*\*\*\*\*\*\*\*\*\*\*\*\*\*\*\*\*  $*$ \* 6. Disclaimer of Warranty \* ----------------------- $*$ \* Covered Software is provided under this License on an "as is" \* \* basis, without warranty of any kind, either expressed, implied, or \* \* statutory, including, without limitation, warranties that the \* \* Covered Software is free of defects, merchantable, fit for a \* \* particular purpose or non-infringing. The entire risk as to the \* \* quality and performance of the Covered Software is with You. \* \* Should any Covered Software prove defective in any respect, You \* \* (not any Contributor) assume the cost of any necessary servicing, \* \* repair, or correction. This disclaimer of warranty constitutes an \* \* essential part of this License. No use of any Covered Software is \* authorized under this License except under this disclaimer.  $*$ \*\*\*\*\*\*\*\*\*\*\*\*\*\*\*\*\*\*\*\*\*\*\*\*\*\*\*\*\*\*\*\*\*\*\*\*\*\*\*\*\*\*\*\*\*\*\*\*\*\*\*\*\*\*\*\*\*\*\*\*\*\*\*\*\*\*\*\*\*\*\*\* \*\*\*\*\*\*\*\*\*\*\*\*\*\*\*\*\*\*\*\*\*\*\*\*\*\*\*\*\*\*\*\*\*\*\*\*\*\*\*\*\*\*\*\*\*\*\*\*\*\*\*\*\*\*\*\*\*\*\*\*\*\*\*\*\*\*\*\*\*\*\*\*  $*$ \* 7. Limitation of Liability \*  $*$  ---------------------------\*  $*$ \* Under no circumstances and under no legal theory, whether tort \* \* (including negligence), contract, or otherwise, shall any \* \* Contributor, or anyone who distributes Covered Software as \* \* permitted above, be liable to You for any direct, indirect, \* \* special, incidental, or consequential damages of any character \* \* including, without limitation, damages for lost profits, loss of \* \* goodwill, work stoppage, computer failure or malfunction, or any \* \* and all other commercial damages or losses, even if such party \* \* shall have been informed of the possibility of such damages. This \*

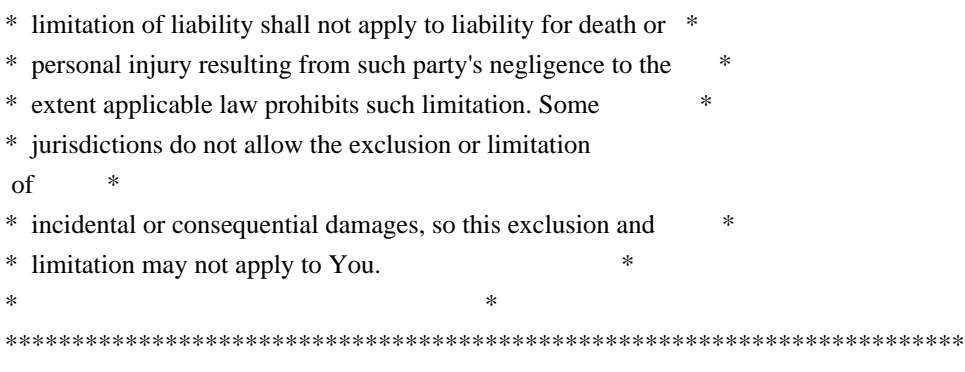

#### 8. Litigation

-------------

Any litigation relating to this License may be brought only in the courts of a jurisdiction where the defendant maintains its principal place of business and such litigation shall be governed by laws of that jurisdiction, without reference to its conflict-of-law provisions. Nothing in this Section shall prevent a party's ability to bring cross-claims or counter-claims.

#### 9. Miscellaneous

----------------

This License represents the complete agreement concerning the subject matter hereof. If any provision of this License is held to be unenforceable, such provision shall be reformed only to the extent necessary to make it enforceable. Any law or regulation which provides

that the language of a contract shall be construed against the drafter shall not be used to construe this License against a Contributor.

10. Versions of the License

---------------------------

### 10.1. New Versions

Mozilla Foundation is the license steward. Except as provided in Section 10.3, no one other than the license steward has the right to modify or publish new versions of this License. Each version will be given a distinguishing version number.

#### 10.2. Effect of New Versions

You may distribute the Covered Software under the terms of the version of the License under which You originally received the Covered Software, or under the terms of any subsequent version published by the license steward.

### 10.3. Modified Versions

If you create software not governed by this License, and you want to create a new license for such software, you may create and use a modified version of this License if you rename the license and remove any references to the name of the license steward (except to note that such modified license differs from this License).

10.4. Distributing Source Code Form that is Incompatible With Secondary Licenses

If You choose to distribute Source Code Form that is Incompatible With Secondary Licenses under the terms of this version of the License, the notice described in Exhibit B of this License must be attached.

Exhibit A - Source Code Form License Notice -------------------------------------------

 This Source Code Form is subject to the terms of the Mozilla Public License, v. 2.0. If a copy of the MPL was not distributed with this file, You can obtain one at http://mozilla.org/MPL/2.0/.

If it is not possible or desirable to put the notice in a particular file, then You may include the notice in a location (such as a LICENSE file in a relevant directory) where a recipient would be likely to look for such a notice.

You may add additional accurate notices of copyright ownership.

Exhibit B - "Incompatible With Secondary Licenses" Notice ---------------------------------------------------------

 This Source Code Form is "Incompatible With Secondary Licenses", as defined by the Mozilla Public License, v. 2.0. Apache HttpComponents Client Copyright 1999-2020 The Apache Software Foundation

This product includes software developed at The Apache Software Foundation (http://www.apache.org/).

## **1.214 url-loader 4.1.1**

## **1.214.1 Available under license :**

Copyright JS Foundation and other contributors

Permission is hereby granted, free of charge, to any person obtaining a copy of this software and associated documentation files (the 'Software'), to deal in the Software without restriction, including without limitation the rights to use, copy, modify, merge, publish, distribute, sublicense, and/or sell copies of the Software, and to permit persons to whom the Software is furnished to do so, subject to the following conditions:

The above copyright notice and this permission notice shall be included in all copies or substantial portions of the Software.

THE SOFTWARE IS PROVIDED 'AS IS', WITHOUT WARRANTY OF ANY KIND, EXPRESS OR IMPLIED, INCLUDING BUT NOT LIMITED TO THE WARRANTIES OF MERCHANTABILITY, FITNESS FOR A PARTICULAR PURPOSE AND NONINFRINGEMENT. IN NO EVENT SHALL THE AUTHORS OR COPYRIGHT HOLDERS BE LIABLE FOR ANY CLAIM, DAMAGES OR OTHER LIABILITY, WHETHER IN AN ACTION OF CONTRACT, TORT OR OTHERWISE, ARISING FROM, OUT OF OR IN CONNECTION WITH THE SOFTWARE OR THE USE OR OTHER DEALINGS IN THE SOFTWARE.

## **1.215 source-map 0.6.1**

## **1.215.1 Available under license :**

Copyright (c) 2009-2011, Mozilla Foundation and contributors All rights reserved.

Redistribution and use in source and binary forms, with or without modification, are permitted provided that the following conditions are met:

\* Redistributions of source code must retain the above copyright notice, this list of conditions and the following disclaimer.

\* Redistributions in binary form must reproduce the above copyright notice, this list of conditions and the following disclaimer in the documentation and/or other materials provided with the distribution.

\* Neither the names of the Mozilla Foundation nor the names of project contributors may be used to endorse or promote products derived from this software without specific prior written permission.

THIS SOFTWARE IS PROVIDED BY THE COPYRIGHT HOLDERS AND CONTRIBUTORS "AS IS" AND ANY EXPRESS OR IMPLIED WARRANTIES, INCLUDING, BUT NOT LIMITED TO, THE IMPLIED WARRANTIES OF MERCHANTABILITY AND FITNESS FOR A PARTICULAR PURPOSE ARE

### DISCLAIMED.

 IN NO EVENT SHALL THE COPYRIGHT HOLDER OR CONTRIBUTORS BE LIABLE FOR ANY DIRECT, INDIRECT, INCIDENTAL, SPECIAL, EXEMPLARY, OR CONSEQUENTIAL DAMAGES (INCLUDING, BUT NOT LIMITED TO, PROCUREMENT OF SUBSTITUTE GOODS OR SERVICES; LOSS OF USE, DATA, OR PROFITS; OR BUSINESS INTERRUPTION) HOWEVER CAUSED AND ON ANY THEORY OF LIABILITY, WHETHER IN CONTRACT, STRICT LIABILITY, OR TORT (INCLUDING NEGLIGENCE OR OTHERWISE) ARISING IN ANY WAY OUT OF THE USE OF THIS SOFTWARE, EVEN IF ADVISED OF THE POSSIBILITY OF SUCH DAMAGE.

# **1.216 concat-map 0.0.1**

## **1.216.1 Available under license :**

This software is released under the MIT license:

Permission is hereby granted, free of charge, to any person obtaining a copy of this software and associated documentation files (the "Software"), to deal in the Software without restriction, including without limitation the rights to use, copy, modify, merge, publish, distribute, sublicense, and/or sell copies of the Software, and to permit persons to whom the Software is furnished to do so, subject to the following conditions:

The above copyright notice and this permission notice shall be included in all copies or substantial portions of the Software.

THE SOFTWARE IS PROVIDED "AS IS", WITHOUT WARRANTY OF ANY KIND, EXPRESS OR IMPLIED, INCLUDING BUT NOT LIMITED TO THE WARRANTIES OF MERCHANTABILITY, FITNESS FOR A PARTICULAR PURPOSE AND NONINFRINGEMENT. IN NO EVENT SHALL THE AUTHORS OR COPYRIGHT HOLDERS BE LIABLE FOR ANY CLAIM, DAMAGES OR OTHER LIABILITY, WHETHER IN AN ACTION OF CONTRACT, TORT OR OTHERWISE, ARISING FROM, OUT OF OR IN **CONNECTION** 

WITH THE SOFTWARE OR THE USE OR OTHER DEALINGS IN THE SOFTWARE.

## **1.217 string\_decoder 1.1.1**

### **1.217.1 Available under license :**

Node.js is licensed for use as follows:

"""

Copyright Node.js contributors. All rights reserved.

Permission is hereby granted, free of charge, to any person obtaining a copy of this software and associated documentation files (the "Software"), to deal in the Software without restriction, including without limitation the rights to use, copy, modify, merge, publish, distribute, sublicense, and/or sell copies of the Software, and to permit persons to whom the Software is furnished to do so, subject to the following conditions:

The above copyright notice and this permission notice shall be included in all copies or substantial portions of the Software.

THE SOFTWARE IS PROVIDED "AS IS", WITHOUT WARRANTY OF ANY KIND, EXPRESS OR IMPLIED, INCLUDING BUT NOT LIMITED TO THE WARRANTIES OF MERCHANTABILITY, FITNESS FOR A PARTICULAR PURPOSE AND NONINFRINGEMENT. IN NO EVENT SHALL THE AUTHORS OR COPYRIGHT HOLDERS BE LIABLE FOR ANY CLAIM, DAMAGES OR OTHER LIABILITY, WHETHER IN AN ACTION OF CONTRACT,

TORT OR OTHERWISE, ARISING

FROM, OUT OF OR IN CONNECTION WITH THE SOFTWARE OR THE USE OR OTHER DEALINGS IN THE SOFTWARE.

....

This license applies to parts of Node.js originating from the https://github.com/joyent/node repository:

.....

Copyright Joyent, Inc. and other Node contributors. All rights reserved. Permission is hereby granted, free of charge, to any person obtaining a copy of this software and associated documentation files (the "Software"), to deal in the Software without restriction, including without limitation the rights to use, copy, modify, merge, publish, distribute, sublicense, and/or sell copies of the Software, and to permit persons to whom the Software is furnished to do so, subject to the following conditions:

The above copyright notice and this permission notice shall be included in all copies or substantial portions of the Software.

THE SOFTWARE IS PROVIDED "AS IS", WITHOUT WARRANTY OF ANY KIND, EXPRESS OR IMPLIED, INCLUDING BUT NOT LIMITED TO THE WARRANTIES OF MERCHANTABILITY, FITNESS FOR A PARTICULAR PURPOSE AND NONINFRINGEMENT. IN NO EVENT SHALL THE AUTHORS OR COPYRIGHT HOLDERS BE LIABLE FOR ANY CLAIM, DAMAGES OR OTHER LIABILITY, WHETHER IN AN ACTION OF CONTRACT, TORT OR OTHERWISE, ARISING FROM, OUT OF OR IN CONNECTION WITH THE SOFTWARE OR THE USE OR OTHER DEALINGS IN THE SOFTWARE.

"""

# **1.218 simple-swizzle 0.2.2**

## **1.218.1 Available under license :**

The MIT License (MIT)

Copyright (c) 2015 Josh Junon

Permission is hereby granted, free of charge, to any person obtaining a copy

of this software and associated documentation files (the "Software"), to deal in the Software without restriction, including without limitation the rights to use, copy, modify, merge, publish, distribute, sublicense, and/or sell copies of the Software, and to permit persons to whom the Software is furnished to do so, subject to the following conditions:

The above copyright notice and this permission notice shall be included in all copies or substantial portions of the Software.

THE SOFTWARE IS PROVIDED "AS IS", WITHOUT WARRANTY OF ANY KIND, EXPRESS OR IMPLIED, INCLUDING BUT NOT LIMITED TO THE WARRANTIES OF MERCHANTABILITY, FITNESS FOR A PARTICULAR PURPOSE AND NONINFRINGEMENT. IN NO EVENT SHALL THE AUTHORS OR COPYRIGHT HOLDERS BE LIABLE FOR ANY CLAIM, DAMAGES OR OTHER LIABILITY, WHETHER IN AN ACTION OF CONTRACT, TORT OR OTHERWISE, ARISING FROM, OUT OF OR IN CONNECTION WITH THE SOFTWARE OR THE USE OR OTHER DEALINGS IN THE SOFTWARE.

## **1.219 resolve-from 4.0.0**

### **1.219.1 Available under license :**

MIT License

Copyright (c) Sindre Sorhus <sindresorhus@gmail.com> (sindresorhus.com)

Permission is hereby granted, free of charge, to any person obtaining a copy of this software and associated documentation files (the "Software"), to deal in the Software without restriction, including without limitation the rights to use, copy, modify, merge, publish, distribute, sublicense, and/or sell copies of the Software, and to permit persons to whom the Software is furnished to do so, subject to the following conditions:

The above copyright notice and this permission notice shall be included in all copies or substantial portions of the Software.

THE SOFTWARE IS PROVIDED "AS IS", WITHOUT WARRANTY OF ANY KIND, EXPRESS OR IMPLIED, INCLUDING BUT NOT LIMITED TO THE WARRANTIES OF MERCHANTABILITY, FITNESS FOR A PARTICULAR PURPOSE AND NONINFRINGEMENT. IN NO EVENT SHALL THE AUTHORS OR COPYRIGHT HOLDERS BE LIABLE FOR ANY CLAIM, DAMAGES OR OTHER LIABILITY, WHETHER IN AN ACTION OF CONTRACT, TORT OR OTHERWISE,

 ARISING FROM, OUT OF OR IN CONNECTION WITH THE SOFTWARE OR THE USE OR OTHER DEALINGS IN THE SOFTWARE.

## **1.220 react-router-dom 4.3.1**

## **1.220.1 Available under license :**

No license file was found, but licenses were detected in source scan.

```
/**
  * Copyright (c) 2014-present, Facebook, Inc.
 *
  * This source code is licensed under the MIT license found in the
  * LICENSE file in the root directory of this source tree.
 *
  * @providesModule warning
  */
/**
  * Copyright 2015, Yahoo! Inc.
  * Copyrights licensed under the New BSD License. See the accompanying LICENSE file for terms.
  */
```
Found in path(s):

\* /opt/cola/permits/1110636421\_1606843821.42/0/react-router-dom-4-3-1-2-tgz/package/umd/react-router-dom.js

## **1.221 bytes 3.0.0**

## **1.221.1 Available under license :**

(The MIT License)

Copyright (c) 2012-2014 TJ Holowaychuk <tj@vision-media.ca> Copyright (c) 2015 Jed Watson <jed.watson@me.com>

Permission is hereby granted, free of charge, to any person obtaining a copy of this software and associated documentation files (the 'Software'), to deal in the Software without restriction, including without limitation the rights to use, copy, modify, merge, publish, distribute, sublicense, and/or sell copies of the Software, and to permit persons to whom the Software is furnished to do so, subject to the following conditions:

The above copyright notice and this permission notice shall be included in all copies or substantial portions of the Software.

THE SOFTWARE IS PROVIDED 'AS IS', WITHOUT WARRANTY OF ANY KIND, EXPRESS OR IMPLIED, INCLUDING BUT NOT LIMITED TO THE WARRANTIES OF MERCHANTABILITY, FITNESS FOR A PARTICULAR PURPOSE AND NONINFRINGEMENT. IN NO EVENT SHALL THE AUTHORS OR COPYRIGHT HOLDERS BE LIABLE FOR ANY CLAIM, DAMAGES OR OTHER LIABILITY, WHETHER IN AN ACTION OF CONTRACT, TORT OR OTHERWISE, ARISING FROM, OUT OF OR IN CONNECTION WITH THE SOFTWARE OR THE USE OR OTHER DEALINGS IN THE SOFTWARE.

# **1.222 safe-buffer 5.1.2**

### **1.222.1 Available under license :**

The MIT License (MIT)

Copyright (c) Feross Aboukhadijeh

Permission is hereby granted, free of charge, to any person obtaining a copy of this software and associated documentation files (the "Software"), to deal in the Software without restriction, including without limitation the rights to use, copy, modify, merge, publish, distribute, sublicense, and/or sell copies of the Software, and to permit persons to whom the Software is furnished to do so, subject to the following conditions:

The above copyright notice and this permission notice shall be included in all copies or substantial portions of the Software.

THE SOFTWARE IS PROVIDED "AS IS", WITHOUT WARRANTY OF ANY KIND, EXPRESS OR IMPLIED, INCLUDING BUT NOT LIMITED TO THE WARRANTIES OF MERCHANTABILITY, FITNESS FOR A PARTICULAR PURPOSE AND NONINFRINGEMENT. IN NO EVENT SHALL THE AUTHORS OR COPYRIGHT HOLDERS BE LIABLE FOR ANY CLAIM, DAMAGES OR OTHER LIABILITY, WHETHER IN AN ACTION OF CONTRACT, TORT OR OTHERWISE, ARISING FROM, OUT OF OR

 IN CONNECTION WITH THE SOFTWARE OR THE USE OR OTHER DEALINGS IN THE SOFTWARE.

# **1.223 rimraf 2.7.1**

### **1.223.1 Available under license :**

The ISC License

Copyright (c) Isaac Z. Schlueter and Contributors

Permission to use, copy, modify, and/or distribute this software for any purpose with or without fee is hereby granted, provided that the above copyright notice and this permission notice appear in all copies.

THE SOFTWARE IS PROVIDED "AS IS" AND THE AUTHOR DISCLAIMS ALL WARRANTIES WITH REGARD TO THIS SOFTWARE INCLUDING ALL IMPLIED WARRANTIES OF MERCHANTABILITY AND FITNESS. IN NO EVENT SHALL THE AUTHOR BE LIABLE FOR ANY SPECIAL, DIRECT, INDIRECT, OR CONSEQUENTIAL DAMAGES OR ANY DAMAGES WHATSOEVER RESULTING FROM LOSS OF USE, DATA OR PROFITS, WHETHER IN AN ACTION OF CONTRACT, NEGLIGENCE OR OTHER TORTIOUS ACTION, ARISING OUT OF OR IN CONNECTION WITH THE USE OR PERFORMANCE OF THIS SOFTWARE.

# **1.224 path-is-absolute 1.0.1**

### **1.224.1 Available under license :**

The MIT License (MIT)

Copyright (c) Sindre Sorhus <sindresorhus@gmail.com> (sindresorhus.com)

Permission is hereby granted, free of charge, to any person obtaining a copy of this software and associated documentation files (the "Software"), to deal in the Software without restriction, including without limitation the rights to use, copy, modify, merge, publish, distribute, sublicense, and/or sell copies of the Software, and to permit persons to whom the Software is furnished to do so, subject to the following conditions:

The above copyright notice and this permission notice shall be included in all copies or substantial portions of the Software.

THE SOFTWARE IS PROVIDED "AS IS", WITHOUT WARRANTY OF ANY KIND, EXPRESS OR IMPLIED, INCLUDING BUT NOT LIMITED TO THE WARRANTIES OF MERCHANTABILITY, FITNESS FOR A PARTICULAR PURPOSE AND NONINFRINGEMENT. IN NO EVENT SHALL THE AUTHORS OR COPYRIGHT HOLDERS BE LIABLE FOR ANY CLAIM, DAMAGES OR OTHER LIABILITY, WHETHER IN AN ACTION OF CONTRACT, TORT OR OTHERWISE, ARISING FROM, OUT OF OR IN CONNECTION WITH THE SOFTWARE OR THE USE OR OTHER DEALINGS IN THE SOFTWARE.

# **1.225 wrappy 1.0.2**

### **1.225.1 Available under license :**

The ISC License

Copyright (c) Isaac Z. Schlueter and Contributors

Permission to use, copy, modify, and/or distribute this software for any purpose with or without fee is hereby granted, provided that the above copyright notice and this permission notice appear in all copies.

THE SOFTWARE IS PROVIDED "AS IS" AND THE AUTHOR DISCLAIMS ALL WARRANTIES WITH REGARD TO THIS SOFTWARE INCLUDING ALL IMPLIED WARRANTIES OF MERCHANTABILITY AND FITNESS. IN NO EVENT SHALL THE AUTHOR BE LIABLE FOR ANY SPECIAL, DIRECT, INDIRECT, OR CONSEQUENTIAL DAMAGES OR ANY DAMAGES WHATSOEVER RESULTING FROM LOSS OF USE, DATA OR PROFITS, WHETHER IN AN ACTION OF CONTRACT, NEGLIGENCE OR OTHER TORTIOUS ACTION, ARISING OUT OF OR IN CONNECTION WITH THE USE OR PERFORMANCE OF THIS SOFTWARE.

# **1.226 fresh 0.5.2**

### **1.226.1 Available under license :**

(The MIT License)

Copyright (c) 2012 TJ Holowaychuk <tj@vision-media.ca> Copyright (c) 2016-2017 Douglas Christopher Wilson <doug@somethingdoug.com>

Permission is hereby granted, free of charge, to any person obtaining a copy of this software and associated documentation files (the 'Software'), to deal in the Software without restriction, including without limitation the rights to use, copy, modify, merge, publish, distribute, sublicense, and/or sell copies of the Software, and to permit persons to whom the Software is furnished to do so, subject to the following conditions:

The above copyright notice and this permission notice shall be included in all copies or substantial portions of the Software.

THE SOFTWARE IS PROVIDED 'AS IS', WITHOUT WARRANTY OF ANY KIND, EXPRESS OR IMPLIED, INCLUDING BUT NOT LIMITED TO THE WARRANTIES OF MERCHANTABILITY, FITNESS FOR A PARTICULAR PURPOSE AND NONINFRINGEMENT. IN NO EVENT SHALL THE AUTHORS OR COPYRIGHT HOLDERS BE LIABLE FOR ANY CLAIM, DAMAGES OR OTHER LIABILITY, WHETHER IN AN ACTION OF CONTRACT, TORT OR OTHERWISE, ARISING FROM, OUT OF OR IN CONNECTION WITH THE SOFTWARE OR THE USE OR OTHER DEALINGS IN THE SOFTWARE.

## **1.227 json-schema-traverse 0.4.1 1.227.1 Available under license :**

MIT License

Copyright (c) 2017 Evgeny Poberezkin

Permission is hereby granted, free of charge, to any person obtaining a copy of this software and associated documentation files (the "Software"), to deal in the Software without restriction, including without limitation the rights to use, copy, modify, merge, publish, distribute, sublicense, and/or sell copies of the Software, and to permit persons to whom the Software is furnished to do so, subject to the following conditions:

The above copyright notice and this permission notice shall be included in all copies or substantial portions of the Software.

THE SOFTWARE IS PROVIDED "AS IS", WITHOUT WARRANTY OF ANY KIND, EXPRESS OR IMPLIED, INCLUDING BUT NOT LIMITED TO THE WARRANTIES OF MERCHANTABILITY, FITNESS FOR A PARTICULAR PURPOSE AND NONINFRINGEMENT. IN NO EVENT SHALL THE AUTHORS OR COPYRIGHT HOLDERS BE LIABLE FOR ANY CLAIM, DAMAGES OR OTHER LIABILITY, WHETHER IN AN ACTION OF CONTRACT, TORT OR OTHERWISE, ARISING FROM, OUT OF OR IN CONNECTION WITH THE SOFTWARE OR THE USE OR OTHER DEALINGS IN THE

**SOFTWARE** 

## **1.228 isexe 2.0.0**

### **1.228.1 Available under license :**

The ISC License

Copyright (c) Isaac Z. Schlueter and Contributors

Permission to use, copy, modify, and/or distribute this software for any purpose with or without fee is hereby granted, provided that the above copyright notice and this permission notice appear in all copies.

THE SOFTWARE IS PROVIDED "AS IS" AND THE AUTHOR DISCLAIMS ALL WARRANTIES WITH REGARD TO THIS SOFTWARE INCLUDING ALL IMPLIED WARRANTIES OF MERCHANTABILITY AND FITNESS. IN NO EVENT SHALL THE AUTHOR BE LIABLE FOR ANY SPECIAL, DIRECT, INDIRECT, OR CONSEQUENTIAL DAMAGES OR ANY DAMAGES WHATSOEVER RESULTING FROM LOSS OF USE, DATA OR PROFITS, WHETHER IN AN ACTION OF CONTRACT, NEGLIGENCE OR OTHER TORTIOUS ACTION, ARISING OUT OF OR IN CONNECTION WITH THE USE OR PERFORMANCE OF THIS SOFTWARE.

## **1.229 is-extglob 2.1.1**

### **1.229.1 Available under license :**

The MIT License (MIT)

Copyright (c) 2014-2016, Jon Schlinkert

Permission is hereby granted, free of charge, to any person obtaining a copy of this software and associated documentation files (the "Software"), to deal in the Software without restriction, including without limitation the rights to use, copy, modify, merge, publish, distribute, sublicense, and/or sell copies of the Software, and to permit persons to whom the Software is furnished to do so, subject to the following conditions:

The above copyright notice and this permission notice shall be included in all copies or substantial portions of the Software.

THE SOFTWARE IS PROVIDED "AS IS", WITHOUT WARRANTY OF ANY KIND, EXPRESS OR

IMPLIED, INCLUDING BUT NOT LIMITED TO THE WARRANTIES OF MERCHANTABILITY, FITNESS FOR A PARTICULAR PURPOSE AND NONINFRINGEMENT. IN NO EVENT SHALL THE AUTHORS OR COPYRIGHT HOLDERS BE LIABLE FOR ANY CLAIM, DAMAGES OR OTHER LIABILITY, WHETHER IN AN ACTION OF CONTRACT, TORT OR OTHERWISE, ARISING FROM, **OUT** 

 OF OR IN CONNECTION WITH THE SOFTWARE OR THE USE OR OTHER DEALINGS IN THE SOFTWARE.

## **1.230 is-arrayish 0.2.1**

### **1.230.1 Available under license :**

The MIT License (MIT)

Copyright (c) 2015 JD Ballard

Permission is hereby granted, free of charge, to any person obtaining a copy of this software and associated documentation files (the "Software"), to deal in the Software without restriction, including without limitation the rights to use, copy, modify, merge, publish, distribute, sublicense, and/or sell copies of the Software, and to permit persons to whom the Software is furnished to do so, subject to the following conditions:

The above copyright notice and this permission notice shall be included in all copies or substantial portions of the Software.

THE SOFTWARE IS PROVIDED "AS IS", WITHOUT WARRANTY OF ANY KIND, EXPRESS OR IMPLIED, INCLUDING BUT NOT LIMITED TO THE WARRANTIES OF MERCHANTABILITY, FITNESS FOR A PARTICULAR PURPOSE AND NONINFRINGEMENT. IN NO EVENT SHALL THE AUTHORS OR COPYRIGHT HOLDERS BE LIABLE FOR ANY CLAIM, DAMAGES OR OTHER LIABILITY, WHETHER IN AN ACTION OF CONTRACT, TORT OR OTHERWISE, ARISING FROM, OUT OF OR IN

 CONNECTION WITH THE SOFTWARE OR THE USE OR OTHER DEALINGS IN THE SOFTWARE.

## **1.231 util-deprecate 1.0.2**

## **1.231.1 Available under license :**

(The MIT License)

Copyright (c) 2014 Nathan Railich <nathan@tootallnate.net>

Permission is hereby granted, free of charge, to any person obtaining a copy of this software and associated documentation files (the "Software"), to deal in the Software without restriction, including without limitation the rights to use, copy, modify, merge, publish, distribute, sublicense, and/or sell copies of the Software, and to permit persons to whom the Software is furnished to do so, subject to the following conditions:

The above copyright notice and this permission notice shall be included in all copies or substantial portions of the Software.

THE SOFTWARE IS PROVIDED "AS IS", WITHOUT WARRANTY OF ANY KIND, EXPRESS OR IMPLIED, INCLUDING BUT NOT LIMITED TO THE WARRANTIES OF MERCHANTABILITY, FITNESS FOR A PARTICULAR PURPOSE AND NONINFRINGEMENT. IN NO EVENT SHALL THE AUTHORS OR COPYRIGHT HOLDERS BE LIABLE FOR ANY CLAIM, DAMAGES OR OTHER LIABILITY, WHETHER IN AN ACTION OF CONTRACT, TORT OR OTHERWISE, ARISING FROM,

 OUT OF OR IN CONNECTION WITH THE SOFTWARE OR THE USE OR OTHER DEALINGS IN THE SOFTWARE.

## **1.232 string\_decoder 1.3.0**

## **1.232.1 Available under license :**

Node.js is licensed for use as follows:

"""

Copyright Node.js contributors. All rights reserved.

Permission is hereby granted, free of charge, to any person obtaining a copy of this software and associated documentation files (the "Software"), to deal in the Software without restriction, including without limitation the rights to use, copy, modify, merge, publish, distribute, sublicense, and/or sell copies of the Software, and to permit persons to whom the Software is furnished to do so, subject to the following conditions:

The above copyright notice and this permission notice shall be included in all copies or substantial portions of the Software.

THE SOFTWARE IS PROVIDED "AS IS", WITHOUT WARRANTY OF ANY KIND, EXPRESS OR IMPLIED, INCLUDING BUT NOT LIMITED TO THE WARRANTIES OF MERCHANTABILITY, FITNESS FOR A PARTICULAR PURPOSE AND NONINFRINGEMENT. IN NO EVENT SHALL THE AUTHORS OR COPYRIGHT HOLDERS BE LIABLE FOR ANY CLAIM, DAMAGES OR OTHER LIABILITY, WHETHER IN AN ACTION OF CONTRACT, TORT OR OTHERWISE, ARISING FROM, OUT OF OR IN CONNECTION WITH THE SOFTWARE OR THE USE OR OTHER DEALINGS

IN THE SOFTWARE. ....

This license applies to parts of Node.js originating from the https://github.com/joyent/node repository:

Copyright Joyent, Inc. and other Node contributors. All rights reserved. Permission is hereby granted, free of charge, to any person obtaining a copy of this software and associated documentation files (the "Software"), to deal in the Software without restriction, including without limitation the rights to use, copy, modify, merge, publish, distribute, sublicense, and/or sell copies of the Software, and to permit persons to whom the Software is furnished to do so, subject to the following conditions:

The above copyright notice and this permission notice shall be included in all copies or substantial portions of the Software.

THE SOFTWARE IS PROVIDED "AS IS", WITHOUT WARRANTY OF ANY KIND, EXPRESS OR IMPLIED, INCLUDING BUT NOT LIMITED TO THE WARRANTIES OF MERCHANTABILITY,

FITNESS FOR A PARTICULAR PURPOSE AND NONINFRINGEMENT. IN NO EVENT SHALL THE AUTHORS OR COPYRIGHT HOLDERS BE LIABLE FOR ANY CLAIM, DAMAGES OR OTHER LIABILITY, WHETHER IN AN ACTION OF CONTRACT, TORT OR OTHERWISE, ARISING FROM, OUT OF OR IN CONNECTION WITH THE SOFTWARE OR THE USE OR OTHER DEALINGS IN THE SOFTWARE.

.....

# **1.233 cookie-signature 1.0.6**

### **1.233.1 Available under license :**

No license file was found, but licenses were detected in source scan.

# cookie-signature

Sign and unsign cookies.

## Example

```
```js
var cookie = require('cookie-signature');
```
var val = cookie.sign('hello', 'tobiiscool'); val.should.equal('hello.DGDUkGlIkCzPz+C0B064FNgHdEjox7ch8tOBGslZ5QI');

var val = cookie.sign('hello', 'tobiiscool'); cookie.unsign(val, 'tobiiscool').should.equal('hello'); cookie.unsign(val, 'luna').should.be.false;  $\ddot{\phantom{0}}$ 

## License

"""
(The MIT License)

Copyright (c) 2012 LearnBoost <tj@learnboost.com&gt;

Permission is hereby granted, free of charge, to any person obtaining a copy of this software and associated documentation files (the 'Software'), to deal in the Software without restriction, including without limitation the rights to use, copy, modify, merge, publish, distribute, sublicense, and/or sell copies of the Software, and to permit persons to whom the Software is furnished to do so, subject to the following conditions:

The above copyright notice and this permission notice shall be included in all copies or substantial portions of the Software.

THE SOFTWARE IS PROVIDED 'AS IS', WITHOUT WARRANTY OF ANY KIND, EXPRESS OR IMPLIED, INCLUDING BUT NOT LIMITED TO THE WARRANTIES OF MERCHANTABILITY, FITNESS FOR A PARTICULAR PURPOSE AND NONINFRINGEMENT. IN NO EVENT SHALL THE AUTHORS OR COPYRIGHT HOLDERS BE LIABLE FOR ANY CLAIM, DAMAGES OR OTHER LIABILITY, WHETHER IN AN ACTION OF CONTRACT, TORT OR OTHERWISE, ARISING FROM, OUT OF OR IN CONNECTION WITH THE SOFTWARE OR THE USE OR OTHER DEALINGS IN THE SOFTWARE.

Found in path(s): \* /opt/cola/permits/1110631391\_1606919057.82/0/cookie-signature-1-0-6-5-tgz/package/Readme.md

# **1.234 once 1.4.0**

#### **1.234.1 Available under license :**

The ISC License

Copyright (c) Isaac Z. Schlueter and Contributors

Permission to use, copy, modify, and/or distribute this software for any purpose with or without fee is hereby granted, provided that the above copyright notice and this permission notice appear in all copies.

THE SOFTWARE IS PROVIDED "AS IS" AND THE AUTHOR DISCLAIMS ALL WARRANTIES WITH REGARD TO THIS SOFTWARE INCLUDING ALL IMPLIED WARRANTIES OF MERCHANTABILITY AND FITNESS. IN NO EVENT SHALL THE AUTHOR BE LIABLE FOR ANY SPECIAL, DIRECT, INDIRECT, OR CONSEQUENTIAL DAMAGES OR ANY DAMAGES WHATSOEVER RESULTING FROM LOSS OF USE, DATA OR PROFITS, WHETHER IN AN ACTION OF CONTRACT, NEGLIGENCE OR OTHER TORTIOUS ACTION, ARISING OUT OF OR IN CONNECTION WITH THE USE OR PERFORMANCE OF THIS SOFTWARE.

# **1.235 on-headers 1.0.2**

### **1.235.1 Available under license :**

(The MIT License)

Copyright (c) 2014 Douglas Christopher Wilson

Permission is hereby granted, free of charge, to any person obtaining a copy of this software and associated documentation files (the 'Software'), to deal in the Software without restriction, including without limitation the rights to use, copy, modify, merge, publish, distribute, sublicense, and/or sell copies of the Software, and to permit persons to whom the Software is furnished to do so, subject to the following conditions:

The above copyright notice and this permission notice shall be included in all copies or substantial portions of the Software.

THE SOFTWARE IS PROVIDED 'AS IS', WITHOUT WARRANTY OF ANY KIND, EXPRESS OR IMPLIED, INCLUDING BUT NOT LIMITED TO THE WARRANTIES OF MERCHANTABILITY, FITNESS FOR A PARTICULAR PURPOSE AND NONINFRINGEMENT. IN NO EVENT SHALL THE AUTHORS OR COPYRIGHT HOLDERS BE LIABLE FOR ANY CLAIM, DAMAGES OR OTHER LIABILITY, WHETHER IN AN ACTION OF CONTRACT, TORT OR OTHERWISE, ARISING FROM, OUT OF OR IN CONNECTION WITH THE SOFTWARE OR THE USE OR OTHER DEALINGS IN THE SOFTWARE.

# **1.236 error-ex 1.3.2**

### **1.236.1 Available under license :**

The MIT License (MIT)

Copyright (c) 2015 JD Ballard

Permission is hereby granted, free of charge, to any person obtaining a copy of this software and associated documentation files (the "Software"), to deal in the Software without restriction, including without limitation the rights to use, copy, modify, merge, publish, distribute, sublicense, and/or sell copies of the Software, and to permit persons to whom the Software is furnished to do so, subject to the following conditions:

The above copyright notice and this permission notice shall be included in all copies or substantial portions of the Software.

THE SOFTWARE IS PROVIDED "AS IS", WITHOUT WARRANTY OF ANY KIND, EXPRESS OR IMPLIED, INCLUDING BUT NOT LIMITED TO THE WARRANTIES OF MERCHANTABILITY,

FITNESS FOR A PARTICULAR PURPOSE AND NONINFRINGEMENT. IN NO EVENT SHALL THE AUTHORS OR COPYRIGHT HOLDERS BE LIABLE FOR ANY CLAIM, DAMAGES OR OTHER LIABILITY, WHETHER IN AN ACTION OF CONTRACT, TORT OR OTHERWISE, ARISING FROM, OUT OF OR IN CONNECTION WITH THE SOFTWARE OR THE USE OR OTHER DEALINGS IN

**1.237 react-router 4.3.1** 

#### **1.237.1 Available under license :**

MIT License

THE SOFTWARE.

Copyright (c) React Training 2016-2018

Permission is hereby granted, free of charge, to any person obtaining a copy of this software and associated documentation files (the "Software"), to deal in the Software without restriction, including without limitation the rights to use, copy, modify, merge, publish, distribute, sublicense, and/or sell copies of the Software, and to permit persons to whom the Software is furnished to do so, subject to the following conditions:

The above copyright notice and this permission notice shall be included in all copies or substantial portions of the Software.

THE SOFTWARE IS PROVIDED "AS IS", WITHOUT WARRANTY OF ANY KIND, EXPRESS OR IMPLIED, INCLUDING BUT NOT LIMITED TO THE WARRANTIES OF MERCHANTABILITY, FITNESS FOR A PARTICULAR PURPOSE AND NONINFRINGEMENT. IN NO EVENT SHALL THE AUTHORS OR COPYRIGHT HOLDERS BE LIABLE FOR ANY CLAIM, DAMAGES OR OTHER LIABILITY, WHETHER IN AN ACTION OF CONTRACT, TORT OR OTHERWISE, ARISING FROM, OUT OF OR IN

 CONNECTION WITH THE SOFTWARE OR THE USE OR OTHER DEALINGS IN THE SOFTWARE.

# **1.238 ms 2.1.2**

#### **1.238.1 Available under license :**

The MIT License (MIT)

Copyright (c) 2016 Zeit, Inc.

Permission is hereby granted, free of charge, to any person obtaining a copy of this software and associated documentation files (the "Software"), to deal in the Software without restriction, including without limitation the rights to use, copy, modify, merge, publish, distribute, sublicense, and/or sell copies of the Software, and to permit persons to whom the Software is furnished to do so, subject to the following conditions:

The above copyright notice and this permission notice shall be included in all copies or substantial portions of the Software.

THE SOFTWARE IS PROVIDED "AS IS", WITHOUT WARRANTY OF ANY KIND, EXPRESS OR IMPLIED, INCLUDING BUT NOT LIMITED TO THE WARRANTIES OF MERCHANTABILITY, FITNESS FOR A PARTICULAR PURPOSE AND NONINFRINGEMENT. IN NO EVENT SHALL THE AUTHORS OR COPYRIGHT HOLDERS BE LIABLE FOR ANY CLAIM, DAMAGES OR OTHER LIABILITY, WHETHER IN AN ACTION OF CONTRACT, TORT OR OTHERWISE, ARISING FROM, OUT OF OR IN

 CONNECTION WITH THE SOFTWARE OR THE USE OR OTHER DEALINGS IN THE SOFTWARE.

## **1.239 performance-now 2.1.0**

#### **1.239.1 Available under license :**

Copyright (c) 2013 Braveg1rl

Permission is hereby granted, free of charge, to any person obtaining a copy of this software and associated documentation files (the "Software"), to deal in the Software without restriction, including without limitation the rights to use, copy, modify, merge, publish, distribute, sublicense, and/or sell copies of the Software, and to permit persons to whom the Software is furnished to do so, subject to the following conditions:

The above copyright notice and this permission notice shall be included in all copies or substantial portions of the Software.

THE SOFTWARE IS PROVIDED "AS IS", WITHOUT WARRANTY OF ANY KIND, EXPRESS OR IMPLIED, INCLUDING BUT NOT LIMITED TO THE WARRANTIES OF MERCHANTABILITY, FITNESS FOR A PARTICULAR PURPOSE AND NONINFRINGEMENT. IN NO EVENT SHALL THE AUTHORS OR COPYRIGHT HOLDERS BE LIABLE FOR ANY CLAIM, DAMAGES OR OTHER LIABILITY, WHETHER IN AN ACTION OF CONTRACT, TORT OR OTHERWISE, ARISING FROM, OUT OF OR IN CONNECTION WITH THE SOFTWARE

OR THE USE OR OTHER DEALINGS IN THE SOFTWARE.

# **1.240 brace-expansion 1.1.11**

## **1.240.1 Available under license :**

MIT License

Copyright (c) 2013 Julian Gruber  $\langle$ iulian@juliangruber.com $\rangle$ 

Permission is hereby granted, free of charge, to any person obtaining a copy of this software and associated documentation files (the "Software"), to deal in the Software without restriction, including without limitation the rights to use, copy, modify, merge, publish, distribute, sublicense, and/or sell copies of the Software, and to permit persons to whom the Software is

furnished to do so, subject to the following conditions:

The above copyright notice and this permission notice shall be included in all copies or substantial portions of the Software.

THE SOFTWARE IS PROVIDED "AS IS", WITHOUT WARRANTY OF ANY KIND, EXPRESS OR IMPLIED, INCLUDING BUT NOT LIMITED TO THE WARRANTIES OF MERCHANTABILITY, FITNESS FOR A PARTICULAR PURPOSE AND NONINFRINGEMENT. IN NO EVENT SHALL THE AUTHORS OR COPYRIGHT HOLDERS BE LIABLE FOR ANY CLAIM, DAMAGES OR OTHER LIABILITY, WHETHER IN AN ACTION OF CONTRACT, TORT OR OTHERWISE, ARISING FROM,

OUT OF OR IN CONNECTION WITH THE SOFTWARE OR THE USE OR OTHER DEALINGS IN THE SOFTWARE.

## **1.241 inflight 1.0.6**

#### **1.241.1 Available under license :**

The ISC License

Copyright (c) Isaac Z. Schlueter

Permission to use, copy, modify, and/or distribute this software for any purpose with or without fee is hereby granted, provided that the above copyright notice and this permission notice appear in all copies.

THE SOFTWARE IS PROVIDED "AS IS" AND THE AUTHOR DISCLAIMS ALL WARRANTIES WITH REGARD TO THIS SOFTWARE INCLUDING ALL IMPLIED WARRANTIES OF MERCHANTABILITY AND FITNESS. IN NO EVENT SHALL THE AUTHOR BE LIABLE FOR ANY SPECIAL, DIRECT, INDIRECT, OR CONSEQUENTIAL DAMAGES OR ANY DAMAGES WHATSOEVER RESULTING FROM LOSS OF USE, DATA OR PROFITS, WHETHER IN AN ACTION OF CONTRACT, NEGLIGENCE OR OTHER TORTIOUS ACTION, ARISING OUT OF OR IN CONNECTION WITH THE USE OR PERFORMANCE OF THIS SOFTWARE.

# **1.242 estraverse 4.3.0**

#### **1.242.1 Available under license :**

Redistribution and use in source and binary forms, with or without modification, are permitted provided that the following conditions are met:

- \* Redistributions of source code must retain the above copyright notice, this list of conditions and the following disclaimer.
- \* Redistributions in binary form must reproduce the above copyright notice, this list of conditions and the following disclaimer in the documentation and/or other materials provided with the distribution.

THIS SOFTWARE IS PROVIDED BY THE COPYRIGHT HOLDERS AND CONTRIBUTORS "AS IS"

AND ANY EXPRESS OR IMPLIED WARRANTIES, INCLUDING, BUT NOT LIMITED TO, THE IMPLIED WARRANTIES OF MERCHANTABILITY AND FITNESS FOR A PARTICULAR PURPOSE ARE DISCLAIMED. IN NO EVENT SHALL <COPYRIGHT HOLDER> BE LIABLE FOR ANY DIRECT, INDIRECT, INCIDENTAL, SPECIAL, EXEMPLARY, OR CONSEQUENTIAL DAMAGES (INCLUDING, BUT NOT LIMITED TO, PROCUREMENT OF SUBSTITUTE GOODS OR SERVICES; LOSS OF USE, DATA, OR PROFITS; OR BUSINESS INTERRUPTION) HOWEVER CAUSED AND

ON ANY THEORY OF LIABILITY, WHETHER IN CONTRACT, STRICT LIABILITY, OR TORT (INCLUDING NEGLIGENCE OR OTHERWISE) ARISING IN ANY WAY OUT OF THE USE OF THIS SOFTWARE, EVEN IF ADVISED OF THE POSSIBILITY OF SUCH DAMAGE.

## **1.243 get-value 2.0.6**

#### **1.243.1 Available under license :**

The MIT License (MIT)

Copyright (c) 2014-2016, Jon Schlinkert.

Permission is hereby granted, free of charge, to any person obtaining a copy of this software and associated documentation files (the "Software"), to deal in the Software without restriction, including without limitation the rights to use, copy, modify, merge, publish, distribute, sublicense, and/or sell copies of the Software, and to permit persons to whom the Software is furnished to do so, subject to the following conditions:

The above copyright notice and this permission notice shall be included in all copies or substantial portions of the Software.

THE SOFTWARE IS PROVIDED "AS IS", WITHOUT WARRANTY OF ANY KIND, EXPRESS OR IMPLIED, INCLUDING BUT NOT LIMITED TO THE WARRANTIES OF MERCHANTABILITY, FITNESS FOR A PARTICULAR PURPOSE AND NONINFRINGEMENT. IN NO EVENT SHALL THE AUTHORS OR COPYRIGHT HOLDERS BE LIABLE FOR ANY CLAIM, DAMAGES OR OTHER LIABILITY, WHETHER IN AN ACTION OF CONTRACT, TORT OR OTHERWISE, ARISING FROM, **OUT** 

 OF OR IN CONNECTION WITH THE SOFTWARE OR THE USE OR OTHER DEALINGS IN THE SOFTWARE.

## **1.244 lru-cache 5.1.1**

#### **1.244.1 Available under license :**

The ISC License

Copyright (c) Isaac Z. Schlueter and Contributors

Permission to use, copy, modify, and/or distribute this software for any purpose with or without fee is hereby granted, provided that the above

THE SOFTWARE IS PROVIDED "AS IS" AND THE AUTHOR DISCLAIMS ALL WARRANTIES WITH REGARD TO THIS SOFTWARE INCLUDING ALL IMPLIED WARRANTIES OF MERCHANTABILITY AND FITNESS. IN NO EVENT SHALL THE AUTHOR BE LIABLE FOR ANY SPECIAL, DIRECT, INDIRECT, OR CONSEQUENTIAL DAMAGES OR ANY DAMAGES WHATSOEVER RESULTING FROM LOSS OF USE, DATA OR PROFITS, WHETHER IN AN ACTION OF CONTRACT, NEGLIGENCE OR OTHER TORTIOUS ACTION, ARISING OUT OF OR IN CONNECTION WITH THE USE OR PERFORMANCE OF THIS SOFTWARE.

# **1.245 fs.realpath 1.0.0**

#### **1.245.1 Available under license :**

The ISC License

Copyright (c) Isaac Z. Schlueter and Contributors

Permission to use, copy, modify, and/or distribute this software for any purpose with or without fee is hereby granted, provided that the above copyright notice and this permission notice appear in all copies.

THE SOFTWARE IS PROVIDED "AS IS" AND THE AUTHOR DISCLAIMS ALL WARRANTIES WITH REGARD TO THIS SOFTWARE INCLUDING ALL IMPLIED WARRANTIES OF MERCHANTABILITY AND FITNESS. IN NO EVENT SHALL THE AUTHOR BE LIABLE FOR ANY SPECIAL, DIRECT, INDIRECT, OR CONSEQUENTIAL DAMAGES OR ANY DAMAGES WHATSOEVER RESULTING FROM LOSS OF USE, DATA OR PROFITS, WHETHER IN AN ACTION OF CONTRACT, NEGLIGENCE OR OTHER TORTIOUS ACTION, ARISING OUT OF OR IN CONNECTION WITH THE USE OR PERFORMANCE OF THIS SOFTWARE.

----

This library bundles a version of the `fs.realpath` and `fs.realpathSync` methods from Node.js v0.10 under the terms of the Node.js MIT license.

Node's license follows, also included at the header of `old.js` which contains the licensed code:

Copyright Joyent, Inc. and other Node contributors.

 Permission is hereby granted, free of charge, to any person obtaining a copy of this software and associated documentation files (the "Software"), to deal in the Software without restriction, including without limitation the rights to use, copy, modify, merge, publish, distribute, sublicense, and/or sell copies of the Software, and to permit persons to whom the Software is furnished to do so, subject to the following conditions:

 The above copyright notice and this permission notice shall be included in all copies or substantial portions of the Software.

 THE SOFTWARE IS PROVIDED "AS IS", WITHOUT WARRANTY OF ANY KIND, EXPRESS OR IMPLIED, INCLUDING BUT NOT LIMITED TO THE WARRANTIES OF MERCHANTABILITY, FITNESS FOR A PARTICULAR PURPOSE AND NONINFRINGEMENT. IN NO EVENT SHALL THE AUTHORS OR COPYRIGHT HOLDERS BE LIABLE FOR ANY CLAIM, DAMAGES OR OTHER LIABILITY, WHETHER IN AN ACTION OF CONTRACT, TORT OR OTHERWISE, ARISING FROM, OUT OF OR IN CONNECTION WITH THE SOFTWARE OR THE USE OR OTHER DEALINGS IN THE SOFTWARE.

# **1.246 javassist 3.18.1-GA**

#### **1.246.1 Available under license :**

No license file was found, but licenses were detected in source scan.

```
/*
```
- \* Javassist, a Java-bytecode translator toolkit.
- \* Copyright (C) 2004 Bill Burke. All Rights Reserved.
- \*
- \* The contents of this file are subject to the Mozilla Public License Version
- \* 1.1 (the "License"); you may not use this file except in compliance with
- \* the License. Alternatively, the contents of this file may be used under
- \* the terms of the GNU Lesser General Public License Version 2.1 or later,
- \* or the Apache License Version 2.0.
- \*
- \* Software distributed under the License is distributed on an "AS IS" basis,
- \* WITHOUT WARRANTY OF ANY KIND, either express or implied. See the License
- \* for the specific language governing rights and limitations under the
- \* License.

\*/

Found in path(s):

\* /opt/cola/permits/1110677174\_1606843766.77/0/javassist-3-18-1-ga-sources-3 jar/javassist/bytecode/annotation/StringMemberValue.java \* /opt/cola/permits/1110677174\_1606843766.77/0/javassist-3-18-1-ga-sources-3-

jar/javassist/bytecode/annotation/MemberValue.java

```
*
```
 /opt/cola/permits/1110677174\_1606843766.77/0/javassist-3-18-1-ga-sources-3 jar/javassist/bytecode/annotation/MemberValueVisitor.java

\* /opt/cola/permits/1110677174\_1606843766.77/0/javassist-3-18-1-ga-sources-3-

```
jar/javassist/bytecode/annotation/ArrayMemberValue.java
```
\* /opt/cola/permits/1110677174\_1606843766.77/0/javassist-3-18-1-ga-sources-3 jar/javassist/bytecode/annotation/EnumMemberValue.java

\* /opt/cola/permits/1110677174\_1606843766.77/0/javassist-3-18-1-ga-sources-3 jar/javassist/bytecode/annotation/ClassMemberValue.java

\* /opt/cola/permits/1110677174\_1606843766.77/0/javassist-3-18-1-ga-sources-3 jar/javassist/bytecode/annotation/BooleanMemberValue.java

\* /opt/cola/permits/1110677174\_1606843766.77/0/javassist-3-18-1-ga-sources-3 jar/javassist/bytecode/annotation/Annotation.java

\* /opt/cola/permits/1110677174\_1606843766.77/0/javassist-3-18-1-ga-sources-3 jar/javassist/bytecode/annotation/AnnotationMemberValue.java

\* /opt/cola/permits/1110677174\_1606843766.77/0/javassist-3-18-1-ga-sources-3 jar/javassist/bytecode/annotation/IntegerMemberValue.java

 /opt/cola/permits/1110677174\_1606843766.77/0/javassist-3-18-1-ga-sources-3 jar/javassist/bytecode/annotation/FloatMemberValue.java

\* /opt/cola/permits/1110677174\_1606843766.77/0/javassist-3-18-1-ga-sources-3 jar/javassist/bytecode/annotation/LongMemberValue.java

\* /opt/cola/permits/1110677174\_1606843766.77/0/javassist-3-18-1-ga-sources-3 jar/javassist/bytecode/annotation/DoubleMemberValue.java

\* /opt/cola/permits/1110677174\_1606843766.77/0/javassist-3-18-1-ga-sources-3 jar/javassist/bytecode/annotation/CharMemberValue.java

\* /opt/cola/permits/1110677174\_1606843766.77/0/javassist-3-18-1-ga-sources-3 jar/javassist/bytecode/annotation/ShortMemberValue.java

\* /opt/cola/permits/1110677174\_1606843766.77/0/javassist-3-18-1-ga-sources-3-

jar/javassist/bytecode/annotation/ByteMemberValue.java

No license file was found, but licenses were detected in source scan.

/\*

\*

\* Javassist, a Java-bytecode translator toolkit.

\* Copyright (C) 1999- Shigeru Chiba. All Rights Reserved.

\*

\* The contents of this file are subject to the Mozilla Public License Version

\* 1.1 (the "License"); you may not use this file except in compliance with

\* the License. Alternatively, the contents of this file may be used under

\* the terms of the GNU Lesser General Public License Version 2.1 or later,

\* or the Apache License Version 2.0.

\*

\* Software distributed under the License is distributed on an "AS IS" basis,

\* WITHOUT WARRANTY OF ANY KIND, either express or implied. See the License

\* for the specific language governing rights and limitations under the

\* License.

\*/

Found in path(s):

\* /opt/cola/permits/1110677174\_1606843766.77/0/javassist-3-18-1-ga-sources-3 jar/javassist/util/proxy/ProxyFactory.java

\* /opt/cola/permits/1110677174\_1606843766.77/0/javassist-3-18-1-ga-sources-3-

jar/javassist/util/proxy/ProxyObjectOutputStream.java

\*

/opt/cola/permits/1110677174\_1606843766.77/0/javassist-3-18-1-ga-sources-3-

jar/javassist/util/proxy/MethodHandler.java

\* /opt/cola/permits/1110677174\_1606843766.77/0/javassist-3-18-1-ga-sources-3-jar/javassist/CtField.java

\* /opt/cola/permits/1110677174\_1606843766.77/0/javassist-3-18-1-ga-sources-3 jar/javassist/bytecode/analysis/FramePrinter.java

\* /opt/cola/permits/1110677174\_1606843766.77/0/javassist-3-18-1-ga-sources-3 jar/javassist/tools/rmi/ObjectImporter.java

\* /opt/cola/permits/1110677174\_1606843766.77/0/javassist-3-18-1-ga-sources-3 jar/javassist/bytecode/SyntheticAttribute.java

\* /opt/cola/permits/1110677174\_1606843766.77/0/javassist-3-18-1-ga-sources-3 jar/javassist/compiler/CodeGen.java

\* /opt/cola/permits/1110677174\_1606843766.77/0/javassist-3-18-1-ga-sources-3 jar/javassist/tools/reflect/Compiler.java

\* /opt/cola/permits/1110677174\_1606843766.77/0/javassist-3-18-1-ga-sources-3 jar/javassist/bytecode/stackmap/Tracer.java

\* /opt/cola/permits/1110677174\_1606843766.77/0/javassist-3-18-1-ga-sources-3-

jar/javassist/tools/reflect/CannotInvokeException.java

\*

 /opt/cola/permits/1110677174\_1606843766.77/0/javassist-3-18-1-ga-sources-3-jar/javassist/ClassPath.java \* /opt/cola/permits/1110677174\_1606843766.77/0/javassist-3-18-1-ga-sources-3-

jar/javassist/tools/rmi/StubGenerator.java

\* /opt/cola/permits/1110677174\_1606843766.77/0/javassist-3-18-1-ga-sources-3-

jar/javassist/bytecode/stackmap/TypeData.java

\* /opt/cola/permits/1110677174\_1606843766.77/0/javassist-3-18-1-ga-sources-3 jar/javassist/compiler/ast/IntConst.java

\* /opt/cola/permits/1110677174\_1606843766.77/0/javassist-3-18-1-ga-sources-3 jar/javassist/SerialVersionUID.java

\* /opt/cola/permits/1110677174\_1606843766.77/0/javassist-3-18-1-ga-sources-3 jar/javassist/util/proxy/SerializedProxy.java

\* /opt/cola/permits/1110677174\_1606843766.77/0/javassist-3-18-1-ga-sources-3-

jar/javassist/bytecode/annotation/AnnotationImpl.java

\* /opt/cola/permits/1110677174\_1606843766.77/0/javassist-3-18-1-ga-sources-3-jar/javassist/expr/NewArray.java \*

/opt/cola/permits/1110677174\_1606843766.77/0/javassist-3-18-1-ga-sources-3-

jar/javassist/bytecode/AnnotationDefaultAttribute.java

\* /opt/cola/permits/1110677174\_1606843766.77/0/javassist-3-18-1-ga-sources-3-

jar/javassist/bytecode/InstructionPrinter.java

\* /opt/cola/permits/1110677174\_1606843766.77/0/javassist-3-18-1-ga-sources-3-

jar/javassist/compiler/ast/BinExpr.java

\* /opt/cola/permits/1110677174\_1606843766.77/0/javassist-3-18-1-ga-sources-3-

jar/javassist/compiler/ast/CastExpr.java

\* /opt/cola/permits/1110677174\_1606843766.77/0/javassist-3-18-1-ga-sources-3-jar/javassist/CtArray.java

\* /opt/cola/permits/1110677174\_1606843766.77/0/javassist-3-18-1-ga-sources-3-

jar/javassist/compiler/ast/Symbol.java

\* /opt/cola/permits/1110677174\_1606843766.77/0/javassist-3-18-1-ga-sources-3-jar/javassist/expr/NewExpr.java

\* /opt/cola/permits/1110677174\_1606843766.77/0/javassist-3-18-1-ga-sources-3-jar/javassist/runtime/DotClass.java

\*

/opt/cola/permits/1110677174\_1606843766.77/0/javassist-3-18-1-ga-sources-3-

jar/javassist/bytecode/analysis/ControlFlow.java

\* /opt/cola/permits/1110677174\_1606843766.77/0/javassist-3-18-1-ga-sources-3-

jar/javassist/convert/TransformReadField.java

\* /opt/cola/permits/1110677174\_1606843766.77/0/javassist-3-18-1-ga-sources-3-

jar/javassist/bytecode/ByteArray.java

\* /opt/cola/permits/1110677174\_1606843766.77/0/javassist-3-18-1-ga-sources-3 jar/javassist/compiler/MemberCodeGen.java

\* /opt/cola/permits/1110677174\_1606843766.77/0/javassist-3-18-1-ga-sources-3-jar/javassist/CtClass.java

\* /opt/cola/permits/1110677174\_1606843766.77/0/javassist-3-18-1-ga-sources-3-

jar/javassist/bytecode/DeprecatedAttribute.java

\* /opt/cola/permits/1110677174\_1606843766.77/0/javassist-3-18-1-ga-sources-3-jar/javassist/tools/framedump.java

\* /opt/cola/permits/1110677174\_1606843766.77/0/javassist-3-18-1-ga-sources-3-

jar/javassist/tools/reflect/Sample.java

\* /opt/cola/permits/1110677174\_1606843766.77/0/javassist-3-18-1-ga-sources-3-

jar/javassist/bytecode/Mnemonic.java

\*

 /opt/cola/permits/1110677174\_1606843766.77/0/javassist-3-18-1-ga-sources-3 jar/javassist/compiler/ast/CondExpr.java

\* /opt/cola/permits/1110677174\_1606843766.77/0/javassist-3-18-1-ga-sources-3 jar/javassist/bytecode/AttributeInfo.java

\* /opt/cola/permits/1110677174\_1606843766.77/0/javassist-3-18-1-ga-sources-3 jar/javassist/bytecode/AccessFlag.java

\* /opt/cola/permits/1110677174\_1606843766.77/0/javassist-3-18-1-ga-sources-3-

jar/javassist/scopedpool/ScopedClassPoolRepositoryImpl.java

\* /opt/cola/permits/1110677174\_1606843766.77/0/javassist-3-18-1-ga-sources-3 jar/javassist/bytecode/DuplicateMemberException.java

\* /opt/cola/permits/1110677174\_1606843766.77/0/javassist-3-18-1-ga-sources-3 jar/javassist/convert/TransformBefore.java

\* /opt/cola/permits/1110677174\_1606843766.77/0/javassist-3-18-1-ga-sources-3 jar/javassist/CtNewConstructor.java

\* /opt/cola/permits/1110677174\_1606843766.77/0/javassist-3-18-1-ga-sources-3 jar/javassist/bytecode/Bytecode.java

\*

/opt/cola/permits/1110677174\_1606843766.77/0/javassist-3-18-1-ga-sources-3-

jar/javassist/bytecode/ClassFileWriter.java

\* /opt/cola/permits/1110677174\_1606843766.77/0/javassist-3-18-1-ga-sources-3-jar/javassist/bytecode/Opcode.java

\* /opt/cola/permits/1110677174\_1606843766.77/0/javassist-3-18-1-ga-sources-3-

jar/javassist/compiler/ast/Variable.java

\* /opt/cola/permits/1110677174\_1606843766.77/0/javassist-3-18-1-ga-sources-3-

jar/javassist/compiler/ast/DoubleConst.java

\* /opt/cola/permits/1110677174\_1606843766.77/0/javassist-3-18-1-ga-sources-3-

jar/javassist/bytecode/stackmap/BasicBlock.java

\* /opt/cola/permits/1110677174\_1606843766.77/0/javassist-3-18-1-ga-sources-3-

jar/javassist/util/proxy/ProxyObjectInputStream.java

\* /opt/cola/permits/1110677174\_1606843766.77/0/javassist-3-18-1-ga-sources-3-jar/javassist/expr/ExprEditor.java

\* /opt/cola/permits/1110677174\_1606843766.77/0/javassist-3-18-1-ga-sources-3-jar/javassist/runtime/Inner.java

\* /opt/cola/permits/1110677174\_1606843766.77/0/javassist-3-18-1-ga-sources-3-jar/javassist/util/proxy/Proxy.java

\*

/opt/cola/permits/1110677174\_1606843766.77/0/javassist-3-18-1-ga-sources-3-

jar/javassist/CtNewWrappedMethod.java

\* /opt/cola/permits/1110677174\_1606843766.77/0/javassist-3-18-1-ga-sources-3-jar/javassist/expr/Cast.java

\* /opt/cola/permits/1110677174\_1606843766.77/0/javassist-3-18-1-ga-sources-3-jar/javassist/Loader.java

\* /opt/cola/permits/1110677174\_1606843766.77/0/javassist-3-18-1-ga-sources-3-

jar/javassist/scopedpool/SoftValueHashMap.java

\* /opt/cola/permits/1110677174\_1606843766.77/0/javassist-3-18-1-ga-sources-3-

jar/javassist/bytecode/BadBytecode.java

\* /opt/cola/permits/1110677174\_1606843766.77/0/javassist-3-18-1-ga-sources-3-

jar/javassist/NotFoundException.java

\* /opt/cola/permits/1110677174\_1606843766.77/0/javassist-3-18-1-ga-sources-3-

jar/javassist/expr/ConstructorCall.java

\* /opt/cola/permits/1110677174\_1606843766.77/0/javassist-3-18-1-ga-sources-3-jar/javassist/URLClassPath.java

\* /opt/cola/permits/1110677174\_1606843766.77/0/javassist-3-18-1-ga-sources-3-jar/javassist/CtNewMethod.java \*

 /opt/cola/permits/1110677174\_1606843766.77/0/javassist-3-18-1-ga-sources-3-jar/javassist/CtPrimitiveType.java \* /opt/cola/permits/1110677174\_1606843766.77/0/javassist-3-18-1-ga-sources-3-

jar/javassist/bytecode/analysis/MultiType.java

\* /opt/cola/permits/1110677174\_1606843766.77/0/javassist-3-18-1-ga-sources-3-jar/javassist/Translator.java

\* /opt/cola/permits/1110677174\_1606843766.77/0/javassist-3-18-1-ga-sources-3-jar/javassist/ClassPool.java

\* /opt/cola/permits/1110677174\_1606843766.77/0/javassist-3-18-1-ga-sources-3-

jar/javassist/compiler/ast/Visitor.java

\* /opt/cola/permits/1110677174\_1606843766.77/0/javassist-3-18-1-ga-sources-3-

jar/javassist/bytecode/analysis/Executor.java

\* /opt/cola/permits/1110677174\_1606843766.77/0/javassist-3-18-1-ga-sources-3-

jar/javassist/bytecode/CodeAttribute.java

\* /opt/cola/permits/1110677174\_1606843766.77/0/javassist-3-18-1-ga-sources-3-jar/javassist/CtClassType.java \*

/opt/cola/permits/1110677174\_1606843766.77/0/javassist-3-18-1-ga-sources-3-

jar/javassist/compiler/CompileError.java

\* /opt/cola/permits/1110677174\_1606843766.77/0/javassist-3-18-1-ga-sources-3 jar/javassist/compiler/NoFieldException.java

\* /opt/cola/permits/1110677174\_1606843766.77/0/javassist-3-18-1-ga-sources-3-

jar/javassist/bytecode/annotation/AnnotationsWriter.java

\* /opt/cola/permits/1110677174\_1606843766.77/0/javassist-3-18-1-ga-sources-3-

jar/javassist/tools/web/BadHttpRequest.java

\* /opt/cola/permits/1110677174\_1606843766.77/0/javassist-3-18-1-ga-sources-3-jar/javassist/CtBehavior.java

\* /opt/cola/permits/1110677174\_1606843766.77/0/javassist-3-18-1-ga-sources-3-

jar/javassist/tools/rmi/RemoteRef.java

\* /opt/cola/permits/1110677174\_1606843766.77/0/javassist-3-18-1-ga-sources-3-

jar/javassist/bytecode/analysis/Type.java

\* /opt/cola/permits/1110677174\_1606843766.77/0/javassist-3-18-1-ga-sources-3-jar/javassist/CodeConverter.java

\* /opt/cola/permits/1110677174\_1606843766.77/0/javassist-3-18-1-ga-sources-3-

jar/javassist/compiler/TokenId.java

\*

/opt/cola/permits/1110677174\_1606843766.77/0/javassist-3-18-1-ga-sources-3-

jar/javassist/bytecode/ClassFile.java

\* /opt/cola/permits/1110677174\_1606843766.77/0/javassist-3-18-1-ga-sources-3-jar/javassist/runtime/Desc.java

\* /opt/cola/permits/1110677174\_1606843766.77/0/javassist-3-18-1-ga-sources-3-

jar/javassist/bytecode/ClassFilePrinter.java

\* /opt/cola/permits/1110677174\_1606843766.77/0/javassist-3-18-1-ga-sources-3-

jar/javassist/scopedpool/ScopedClassPoolRepository.java

\* /opt/cola/permits/1110677174\_1606843766.77/0/javassist-3-18-1-ga-sources-3-

jar/javassist/compiler/ast/AssignExpr.java

\* /opt/cola/permits/1110677174\_1606843766.77/0/javassist-3-18-1-ga-sources-3-

jar/javassist/bytecode/analysis/Util.java

\* /opt/cola/permits/1110677174\_1606843766.77/0/javassist-3-18-1-ga-sources-3-jar/javassist/expr/Instanceof.java

\* /opt/cola/permits/1110677174\_1606843766.77/0/javassist-3-18-1-ga-sources-3-

jar/javassist/compiler/ast/StringL.java

\*

/opt/cola/permits/1110677174\_1606843766.77/0/javassist-3-18-1-ga-sources-3-

jar/javassist/bytecode/analysis/MultiArrayType.java

\* /opt/cola/permits/1110677174\_1606843766.77/0/javassist-3-18-1-ga-sources-3 jar/javassist/bytecode/Descriptor.java

\* /opt/cola/permits/1110677174\_1606843766.77/0/javassist-3-18-1-ga-sources-3-

jar/javassist/compiler/ast/Keyword.java

\* /opt/cola/permits/1110677174\_1606843766.77/0/javassist-3-18-1-ga-sources-3-

jar/javassist/bytecode/ParameterAnnotationsAttribute.java

\* /opt/cola/permits/1110677174\_1606843766.77/0/javassist-3-18-1-ga-sources-3 jar/javassist/compiler/ast/Declarator.java

\* /opt/cola/permits/1110677174\_1606843766.77/0/javassist-3-18-1-ga-sources-3-

jar/javassist/compiler/MemberResolver.java

\* /opt/cola/permits/1110677174\_1606843766.77/0/javassist-3-18-1-ga-sources-3 jar/javassist/compiler/ast/MethodDecl.java

\* /opt/cola/permits/1110677174\_1606843766.77/0/javassist-3-18-1-ga-sources-3-jar/javassist/expr/FieldAccess.java

\* /opt/cola/permits/1110677174\_1606843766.77/0/javassist-3-18-1-ga-sources-3-jar/javassist/tools/rmi/Proxy.java \*

/opt/cola/permits/1110677174\_1606843766.77/0/javassist-3-18-1-ga-sources-3-

jar/javassist/bytecode/analysis/Frame.java

\* /opt/cola/permits/1110677174\_1606843766.77/0/javassist-3-18-1-ga-sources-3 jar/javassist/CannotCompileException.java

\* /opt/cola/permits/1110677174\_1606843766.77/0/javassist-3-18-1-ga-sources-3 jar/javassist/compiler/SyntaxError.java

\* /opt/cola/permits/1110677174\_1606843766.77/0/javassist-3-18-1-ga-sources-3 jar/javassist/bytecode/analysis/SubroutineScanner.java

\* /opt/cola/permits/1110677174\_1606843766.77/0/javassist-3-18-1-ga-sources-3 jar/javassist/convert/Transformer.java

\* /opt/cola/permits/1110677174\_1606843766.77/0/javassist-3-18-1-ga-sources-3 jar/javassist/tools/web/Viewer.java

\* /opt/cola/permits/1110677174\_1606843766.77/0/javassist-3-18-1-ga-sources-3 jar/javassist/bytecode/FieldInfo.java

\* /opt/cola/permits/1110677174\_1606843766.77/0/javassist-3-18-1-ga-sources-3 jar/javassist/convert/TransformNewClass.java

\*

 /opt/cola/permits/1110677174\_1606843766.77/0/javassist-3-18-1-ga-sources-3 jar/javassist/convert/TransformAccessArrayField.java

\* /opt/cola/permits/1110677174\_1606843766.77/0/javassist-3-18-1-ga-sources-3-jar/javassist/runtime/Cflow.java

\* /opt/cola/permits/1110677174\_1606843766.77/0/javassist-3-18-1-ga-sources-3-

jar/javassist/util/proxy/RuntimeSupport.java

\* /opt/cola/permits/1110677174\_1606843766.77/0/javassist-3-18-1-ga-sources-3-

jar/javassist/convert/TransformWriteField.java

\* /opt/cola/permits/1110677174\_1606843766.77/0/javassist-3-18-1-ga-sources-3-

jar/javassist/compiler/JvstCodeGen.java

\* /opt/cola/permits/1110677174\_1606843766.77/0/javassist-3-18-1-ga-sources-3-jar/javassist/Modifier.java

\* /opt/cola/permits/1110677174\_1606843766.77/0/javassist-3-18-1-ga-sources-3-

jar/javassist/compiler/SymbolTable.java

\* /opt/cola/permits/1110677174\_1606843766.77/0/javassist-3-18-1-ga-sources-3-jar/javassist/tools/rmi/Sample.java \*

/opt/cola/permits/1110677174\_1606843766.77/0/javassist-3-18-1-ga-sources-3-

jar/javassist/tools/reflect/Reflection.java

\* /opt/cola/permits/1110677174\_1606843766.77/0/javassist-3-18-1-ga-sources-3-jar/javassist/CtMethod.java

\* /opt/cola/permits/1110677174\_1606843766.77/0/javassist-3-18-1-ga-sources-3-

jar/javassist/bytecode/ConstPool.java

\* /opt/cola/permits/1110677174\_1606843766.77/0/javassist-3-18-1-ga-sources-3-

jar/javassist/bytecode/LocalVariableTypeAttribute.java

\* /opt/cola/permits/1110677174\_1606843766.77/0/javassist-3-18-1-ga-sources-3-

jar/javassist/convert/TransformNew.java

\* /opt/cola/permits/1110677174\_1606843766.77/0/javassist-3-18-1-ga-sources-3 jar/javassist/convert/TransformAfter.java

\* /opt/cola/permits/1110677174\_1606843766.77/0/javassist-3-18-1-ga-sources-3 jar/javassist/bytecode/CodeIterator.java

\* /opt/cola/permits/1110677174\_1606843766.77/0/javassist-3-18-1-ga-sources-3-

jar/javassist/bytecode/annotation/NoSuchClassError.java

\* /opt/cola/permits/1110677174\_1606843766.77/0/javassist-3-18-1-ga-sources-3-

jar/javassist/bytecode/analysis/IntQueue.java

\*

/opt/cola/permits/1110677174\_1606843766.77/0/javassist-3-18-1-ga-sources-3-

jar/javassist/compiler/JvstTypeChecker.java

\* /opt/cola/permits/1110677174\_1606843766.77/0/javassist-3-18-1-ga-sources-3-jar/javassist/ClassPoolTail.java

\* /opt/cola/permits/1110677174\_1606843766.77/0/javassist-3-18-1-ga-sources-3-jar/javassist/compiler/Parser.java

\* /opt/cola/permits/1110677174\_1606843766.77/0/javassist-3-18-1-ga-sources-3-

jar/javassist/compiler/ast/Member.java

\* /opt/cola/permits/1110677174\_1606843766.77/0/javassist-3-18-1-ga-sources-3-jar/javassist/ClassClassPath.java

\* /opt/cola/permits/1110677174\_1606843766.77/0/javassist-3-18-1-ga-sources-3-

jar/javassist/tools/reflect/ClassMetaobject.java

\* /opt/cola/permits/1110677174\_1606843766.77/0/javassist-3-18-1-ga-sources-3-

jar/javassist/util/proxy/FactoryHelper.java

\* /opt/cola/permits/1110677174\_1606843766.77/0/javassist-3-18-1-ga-sources-3-jar/javassist/tools/Dump.java \*

/opt/cola/permits/1110677174\_1606843766.77/0/javassist-3-18-1-ga-sources-3-

jar/javassist/bytecode/LocalVariableAttribute.java

\* /opt/cola/permits/1110677174\_1606843766.77/0/javassist-3-18-1-ga-sources-3-jar/javassist/CtNewClass.java

\* /opt/cola/permits/1110677174\_1606843766.77/0/javassist-3-18-1-ga-sources-3-

jar/javassist/compiler/ast/NewExpr.java

\* /opt/cola/permits/1110677174\_1606843766.77/0/javassist-3-18-1-ga-sources-3-

jar/javassist/util/proxy/ProxyObject.java

\* /opt/cola/permits/1110677174\_1606843766.77/0/javassist-3-18-1-ga-sources-3-

jar/javassist/bytecode/LineNumberAttribute.java

\* /opt/cola/permits/1110677174\_1606843766.77/0/javassist-3-18-1-ga-sources-3 jar/javassist/bytecode/analysis/Analyzer.java

\* /opt/cola/permits/1110677174\_1606843766.77/0/javassist-3-18-1-ga-sources-3 jar/javassist/scopedpool/ScopedClassPool.java

\* /opt/cola/permits/1110677174\_1606843766.77/0/javassist-3-18-1-ga-sources-3 jar/javassist/scopedpool/ScopedClassPoolFactory.java

\* /opt/cola/permits/1110677174\_1606843766.77/0/javassist-3-18-1-ga-sources-3 jar/javassist/tools/reflect/Metalevel.java

\*

 /opt/cola/permits/1110677174\_1606843766.77/0/javassist-3-18-1-ga-sources-3 jar/javassist/CtNewNestedClass.java

\* /opt/cola/permits/1110677174\_1606843766.77/0/javassist-3-18-1-ga-sources-3 jar/javassist/bytecode/EnclosingMethodAttribute.java

\* /opt/cola/permits/1110677174\_1606843766.77/0/javassist-3-18-1-ga-sources-3 jar/javassist/tools/rmi/RemoteException.java

\* /opt/cola/permits/1110677174\_1606843766.77/0/javassist-3-18-1-ga-sources-3 jar/javassist/tools/rmi/ObjectNotFoundException.java

\* /opt/cola/permits/1110677174\_1606843766.77/0/javassist-3-18-1-ga-sources-3-

jar/javassist/bytecode/ExceptionTable.java

\* /opt/cola/permits/1110677174\_1606843766.77/0/javassist-3-18-1-ga-sources-3-jar/javassist/compiler/Javac.java

\* /opt/cola/permits/1110677174\_1606843766.77/0/javassist-3-18-1-ga-sources-3-

jar/javassist/compiler/ast/CallExpr.java

\* /opt/cola/permits/1110677174\_1606843766.77/0/javassist-3-18-1-ga-sources-3 jar/javassist/compiler/ast/InstanceOfExpr.java

\*

 /opt/cola/permits/1110677174\_1606843766.77/0/javassist-3-18-1-ga-sources-3 jar/javassist/compiler/AccessorMaker.java

\* /opt/cola/permits/1110677174\_1606843766.77/0/javassist-3-18-1-ga-sources-3 jar/javassist/bytecode/ExceptionsAttribute.java

\* /opt/cola/permits/1110677174\_1606843766.77/0/javassist-3-18-1-ga-sources-3 jar/javassist/convert/TransformCall.java

\* /opt/cola/permits/1110677174\_1606843766.77/0/javassist-3-18-1-ga-sources-3-

jar/javassist/ByteArrayClassPath.java

\* /opt/cola/permits/1110677174\_1606843766.77/0/javassist-3-18-1-ga-sources-3-jar/javassist/ClassMap.java

\* /opt/cola/permits/1110677174\_1606843766.77/0/javassist-3-18-1-ga-sources-3-

jar/javassist/CtNewWrappedConstructor.java

\* /opt/cola/permits/1110677174\_1606843766.77/0/javassist-3-18-1-ga-sources-3 jar/javassist/tools/web/Webserver.java

\* /opt/cola/permits/1110677174\_1606843766.77/0/javassist-3-18-1-ga-sources-3-

jar/javassist/bytecode/CodeAnalyzer.java

\*

 /opt/cola/permits/1110677174\_1606843766.77/0/javassist-3-18-1-ga-sources-3 jar/javassist/compiler/TypeChecker.java

\* /opt/cola/permits/1110677174\_1606843766.77/0/javassist-3-18-1-ga-sources-3 jar/javassist/bytecode/StackMap.java

\* /opt/cola/permits/1110677174\_1606843766.77/0/javassist-3-18-1-ga-sources-3 jar/javassist/compiler/ast/Stmnt.java

\* /opt/cola/permits/1110677174\_1606843766.77/0/javassist-3-18-1-ga-sources-3-

jar/javassist/compiler/ast/Expr.java

\* /opt/cola/permits/1110677174\_1606843766.77/0/javassist-3-18-1-ga-sources-3-jar/javassist/expr/Expr.java

\* /opt/cola/permits/1110677174\_1606843766.77/0/javassist-3-18-1-ga-sources-3-

jar/javassist/bytecode/stackmap/MapMaker.java

\* /opt/cola/permits/1110677174\_1606843766.77/0/javassist-3-18-1-ga-sources-3-

jar/javassist/scopedpool/ScopedClassPoolFactoryImpl.java

\* /opt/cola/permits/1110677174\_1606843766.77/0/javassist-3-18-1-ga-sources-3-jar/javassist/CtMember.java

\* /opt/cola/permits/1110677174\_1606843766.77/0/javassist-3-18-1-ga-sources-3-

jar/javassist/convert/TransformFieldAccess.java

\*

/opt/cola/permits/1110677174\_1606843766.77/0/javassist-3-18-1-ga-sources-3-

jar/javassist/bytecode/analysis/Subroutine.java

\* /opt/cola/permits/1110677174\_1606843766.77/0/javassist-3-18-1-ga-sources-3-jar/javassist/expr/MethodCall.java

\* /opt/cola/permits/1110677174\_1606843766.77/0/javassist-3-18-1-ga-sources-3-

jar/javassist/bytecode/ByteStream.java

\* /opt/cola/permits/1110677174\_1606843766.77/0/javassist-3-18-1-ga-sources-3 jar/javassist/compiler/ProceedHandler.java

\* /opt/cola/permits/1110677174\_1606843766.77/0/javassist-3-18-1-ga-sources-3-

jar/javassist/tools/reflect/CannotCreateException.java

\* /opt/cola/permits/1110677174\_1606843766.77/0/javassist-3-18-1-ga-sources-3 jar/javassist/bytecode/AnnotationsAttribute.java

\* /opt/cola/permits/1110677174\_1606843766.77/0/javassist-3-18-1-ga-sources-3 jar/javassist/tools/reflect/Metaobject.java

\* /opt/cola/permits/1110677174\_1606843766.77/0/javassist-3-18-1-ga-sources-3-

jar/javassist/bytecode/StackMapTable.java

\*

 /opt/cola/permits/1110677174\_1606843766.77/0/javassist-3-18-1-ga-sources-3 jar/javassist/bytecode/SignatureAttribute.java

\* /opt/cola/permits/1110677174\_1606843766.77/0/javassist-3-18-1-ga-sources-3-

jar/javassist/bytecode/stackmap/TypedBlock.java

\* /opt/cola/permits/1110677174\_1606843766.77/0/javassist-3-18-1-ga-sources-3-

jar/javassist/bytecode/SourceFileAttribute.java

\* /opt/cola/permits/1110677174\_1606843766.77/0/javassist-3-18-1-ga-sources-3-

jar/javassist/compiler/KeywordTable.java

\* /opt/cola/permits/1110677174\_1606843766.77/0/javassist-3-18-1-ga-sources-3-jar/javassist/LoaderClassPath.java

\* /opt/cola/permits/1110677174\_1606843766.77/0/javassist-3-18-1-ga-sources-3-

jar/javassist/util/proxy/MethodFilter.java

\* /opt/cola/permits/1110677174\_1606843766.77/0/javassist-3-18-1-ga-sources-3-

jar/javassist/tools/reflect/CannotReflectException.java

\* /opt/cola/permits/1110677174\_1606843766.77/0/javassist-3-18-1-ga-sources-3-jar/javassist/compiler/Lex.java

\* /opt/cola/permits/1110677174\_1606843766.77/0/javassist-3-18-1-ga-sources-3-jar/javassist/expr/Handler.java \*

/opt/cola/permits/1110677174\_1606843766.77/0/javassist-3-18-1-ga-sources-3-

jar/javassist/bytecode/LongVector.java

\* /opt/cola/permits/1110677174\_1606843766.77/0/javassist-3-18-1-ga-sources-3-

jar/javassist/tools/rmi/AppletServer.java

\* /opt/cola/permits/1110677174\_1606843766.77/0/javassist-3-18-1-ga-sources-3-

jar/javassist/compiler/ast/FieldDecl.java

\* /opt/cola/permits/1110677174\_1606843766.77/0/javassist-3-18-1-ga-sources-3-

jar/javassist/bytecode/stackmap/TypeTag.java

\* /opt/cola/permits/1110677174\_1606843766.77/0/javassist-3-18-1-ga-sources-3-jar/javassist/util/HotSwapper.java

\* /opt/cola/permits/1110677174\_1606843766.77/0/javassist-3-18-1-ga-sources-3-jar/javassist/CtConstructor.java

\* /opt/cola/permits/1110677174\_1606843766.77/0/javassist-3-18-1-ga-sources-3-

jar/javassist/bytecode/InnerClassesAttribute.java

\* /opt/cola/permits/1110677174\_1606843766.77/0/javassist-3-18-1-ga-sources-3-

jar/javassist/bytecode/MethodInfo.java

\*

/opt/cola/permits/1110677174\_1606843766.77/0/javassist-3-18-1-ga-sources-3-

jar/javassist/compiler/ast/ASTree.java

\* /opt/cola/permits/1110677174\_1606843766.77/0/javassist-3-18-1-ga-sources-3-

jar/javassist/bytecode/ConstantAttribute.java

\* /opt/cola/permits/1110677174\_1606843766.77/0/javassist-3-18-1-ga-sources-3 jar/javassist/compiler/ast/ASTList.java

\* /opt/cola/permits/1110677174\_1606843766.77/0/javassist-3-18-1-ga-sources-3 jar/javassist/compiler/ast/ArrayInit.java

\* /opt/cola/permits/1110677174\_1606843766.77/0/javassist-3-18-1-ga-sources-3 jar/javassist/tools/reflect/Loader.java

\* /opt/cola/permits/1110677174\_1606843766.77/0/javassist-3-18-1-ga-sources-3 jar/javassist/util/proxy/SecurityActions.java

\* /opt/cola/permits/1110677174\_1606843766.77/0/javassist-3-18-1-ga-sources-3-jar/javassist/compiler/ast/Pair.java

# **1.247 fast-json-stable-stringify 2.1.0**

#### **1.247.1 Available under license :**

This software is released under the MIT license:

Copyright (c) 2017 Evgeny Poberezkin Copyright (c) 2013 James Halliday

Permission is hereby granted, free of charge, to any person obtaining a copy of this software and associated documentation files (the "Software"), to deal in the Software without restriction, including without limitation the rights to use, copy, modify, merge, publish, distribute, sublicense, and/or sell copies of the Software, and to permit persons to whom the Software is furnished to do so, subject to the following conditions:

The above copyright notice and this permission notice shall be included in all copies or substantial portions of the Software.

THE SOFTWARE IS PROVIDED "AS IS", WITHOUT WARRANTY OF ANY KIND, EXPRESS OR IMPLIED, INCLUDING BUT NOT LIMITED TO THE WARRANTIES OF MERCHANTABILITY, FITNESS FOR A PARTICULAR PURPOSE AND NONINFRINGEMENT. IN NO EVENT SHALL THE AUTHORS OR COPYRIGHT HOLDERS BE LIABLE FOR ANY CLAIM, DAMAGES OR OTHER LIABILITY, WHETHER IN

# **1.248 commander 2.20.3**

### **1.248.1 Available under license :**

(The MIT License)

Copyright (c) 2011 TJ Holowaychuk <tj@vision-media.ca>

Permission is hereby granted, free of charge, to any person obtaining a copy of this software and associated documentation files (the 'Software'), to deal in the Software without restriction, including without limitation the rights to use, copy, modify, merge, publish, distribute, sublicense, and/or sell copies of the Software, and to permit persons to whom the Software is furnished to do so, subject to the following conditions:

The above copyright notice and this permission notice shall be included in all copies or substantial portions of the Software.

THE SOFTWARE IS PROVIDED 'AS IS', WITHOUT WARRANTY OF ANY KIND, EXPRESS OR IMPLIED, INCLUDING BUT NOT LIMITED TO THE WARRANTIES OF MERCHANTABILITY, FITNESS FOR A PARTICULAR PURPOSE AND NONINFRINGEMENT. IN NO EVENT SHALL THE AUTHORS OR COPYRIGHT HOLDERS BE LIABLE FOR ANY CLAIM, DAMAGES OR OTHER LIABILITY, WHETHER IN AN ACTION OF CONTRACT, TORT OR OTHERWISE, ARISING FROM, OUT OF OR IN CONNECTION WITH THE SOFTWARE OR THE USE OR OTHER DEALINGS IN THE SOFTWARE.

# **1.249 jsesc 2.5.2**

#### **1.249.1 Available under license :**

Copyright Mathias Bynens <https://mathiasbynens.be/>

Permission is hereby granted, free of charge, to any person obtaining a copy of this software and associated documentation files (the "Software"), to deal in the Software without restriction, including without limitation the rights to use, copy, modify, merge, publish, distribute, sublicense, and/or sell copies of the Software, and to permit persons to whom the Software is furnished to do so, subject to the following conditions:

The above copyright notice and this permission notice shall be included in all copies or substantial portions of the Software.

THE SOFTWARE IS PROVIDED "AS IS", WITHOUT WARRANTY OF ANY KIND, EXPRESS OR IMPLIED, INCLUDING BUT NOT LIMITED TO THE WARRANTIES OF MERCHANTABILITY, FITNESS FOR A PARTICULAR PURPOSE AND NONINFRINGEMENT. IN NO EVENT SHALL THE AUTHORS OR COPYRIGHT HOLDERS BE LIABLE FOR ANY CLAIM, DAMAGES OR OTHER LIABILITY, WHETHER IN AN ACTION OF CONTRACT, TORT OR OTHERWISE, ARISING FROM, OUT OF OR IN **CONNECTION** WITH THE SOFTWARE OR THE USE OR OTHER DEALINGS IN THE SOFTWARE.

# **1.250 p-try 2.2.0**

#### **1.250.1 Available under license :**

MIT License

Copyright (c) Sindre Sorhus <sindresorhus@gmail.com> (sindresorhus.com)

Permission is hereby granted, free of charge, to any person obtaining a copy of this software and associated documentation files (the "Software"), to deal in the Software without restriction, including without limitation the rights to use, copy, modify, merge, publish, distribute, sublicense, and/or sell copies of the Software, and to permit persons to whom the Software is furnished to do so, subject to the following conditions:

The above copyright notice and this permission notice shall be included in all copies or substantial portions of the Software.

THE SOFTWARE IS PROVIDED "AS IS", WITHOUT WARRANTY OF ANY KIND, EXPRESS OR IMPLIED, INCLUDING BUT NOT LIMITED TO THE WARRANTIES OF MERCHANTABILITY, FITNESS FOR A PARTICULAR PURPOSE AND NONINFRINGEMENT. IN NO EVENT SHALL THE AUTHORS OR COPYRIGHT HOLDERS BE LIABLE FOR ANY CLAIM, DAMAGES OR OTHER LIABILITY, WHETHER IN AN ACTION OF CONTRACT, TORT OR OTHERWISE,

 ARISING FROM, OUT OF OR IN CONNECTION WITH THE SOFTWARE OR THE USE OR OTHER DEALINGS IN THE SOFTWARE.

# **1.251 mail 1.6.2**

#### **1.251.1 Available under license :**

COMMON DEVELOPMENT AND DISTRIBUTION LICENSE (CDDL) Version 1.1

1. Definitions.

1.1. "Contributor" means each individual or entity that creates or contributes to the creation of Modifications.

 1.2. "Contributor Version" means the combination of the Original Software, prior Modifications used by a Contributor (if any), and the Modifications made by that particular Contributor.

 1.3. "Covered Software" means (a) the Original Software, or (b) Modifications, or (c) the combination of files containing Original Software with files containing Modifications, in each case including portions thereof.

1.4. "Executable" means the Covered Software in any form other than Source Code.

 1.5. "Initial Developer" means the individual or entity that first makes Original Software available under this License.

 1.6. "Larger Work" means a work which combines Covered Software or portions thereof with code not governed by the terms of this License.

#### 1.7.

"License" means this document.

 1.8. "Licensable" means having the right to grant, to the maximum extent possible, whether at the time of the initial grant or subsequently acquired, any and all of the rights conveyed herein.

1.9. "Modifications" means the Source Code and Executable form of any of the following:

 A. Any file that results from an addition to, deletion from or modification of the contents of a file containing Original Software or previous Modifications;

B. Any new file that contains any part of the Original Software or previous Modification; or

C. Any new file that is contributed or otherwise made available under the terms of this License.

 1.10. "Original Software" means the Source Code and Executable form of computer software code that is originally released under this License.

 1.11. "Patent Claims" means any patent claim(s), now owned or hereafter acquired, including without limitation, method, process,

and apparatus claims, in any patent Licensable by grantor.

 1.12. "Source Code" means (a) the common form of computer software code in which modifications are made and (b) associated documentation included in or with such code.

 1.13. "You" (or "Your") means an individual or a legal entity exercising rights under, and complying with all of the terms of, this License. For legal entities, "You" includes any entity which controls, is controlled by, or is under common control with You. For purposes of this definition, "control" means (a) the power, direct or indirect, to cause the direction or management of such entity, whether by contract or otherwise, or (b) ownership of more than fifty percent (50%) of the outstanding shares or beneficial ownership of such entity.

2. License Grants.

2.1. The Initial Developer Grant.

 Conditioned upon Your compliance with Section 3.1 below and subject to third party intellectual property claims, the Initial Developer hereby

grants You a world-wide, royalty-free, non-exclusive license:

 (a) under intellectual property rights (other than patent or trademark) Licensable by Initial Developer, to use, reproduce, modify, display, perform, sublicense and distribute the Original Software (or portions thereof), with or without Modifications, and/or as part of a Larger Work; and

 (b) under Patent Claims infringed by the making, using or selling of Original Software, to make, have made, use, practice, sell, and offer for sale, and/or otherwise dispose of the Original Software (or portions thereof).

 (c) The licenses granted in Sections 2.1(a) and (b) are effective on the date Initial Developer first distributes or otherwise makes the Original Software available to a third party under the terms of this License.

 (d) Notwithstanding Section 2.1(b) above, no patent license is granted: (1) for code that You delete from the Original Software, or (2) for infringements caused

 by: (i) the modification of the Original Software, or (ii) the combination of the Original Software with other software or devices.

2.2. Contributor Grant.

 Conditioned upon Your compliance with Section 3.1 below and subject to third party intellectual property claims, each Contributor hereby grants You a world-wide, royalty-free, non-exclusive license:

 (a) under intellectual property rights (other than patent or trademark) Licensable by Contributor to use, reproduce, modify, display, perform, sublicense and distribute the Modifications created by such Contributor (or portions thereof), either on an unmodified basis, with other Modifications, as Covered Software and/or as part of a

#### Larger Work; and

 (b) under Patent Claims infringed by the making, using, or selling of Modifications made by that Contributor either alone and/or in combination with its Contributor Version (or portions of such combination), to make, use, sell, offer for sale, have made,

 and/or otherwise dispose of: (1) Modifications made by that Contributor (or portions thereof); and (2) the combination of Modifications made by that Contributor with its Contributor Version (or portions of such combination).

 (c) The licenses granted in Sections 2.2(a) and 2.2(b) are effective on the date Contributor first distributes or otherwise makes the Modifications available to a third party.

 (d) Notwithstanding Section 2.2(b) above, no patent license is granted: (1) for any code that Contributor has deleted from the Contributor Version; (2) for infringements caused by: (i) third party modifications of Contributor Version, or (ii) the combination of Modifications made by that Contributor with other software (except as part of the Contributor Version) or other devices; or (3) under Patent Claims infringed by Covered Software in the absence of Modifications made by that Contributor.

3. Distribution Obligations.

3.1. Availability of Source Code.

 Any Covered Software that You distribute or otherwise make available in Executable form must also be made available in Source Code form and that Source Code form must be distributed only under the terms of this License. You must include a copy of this License with every copy of the Source Code form of the Covered Software You distribute or otherwise make available. You must inform recipients of any such Covered Software in Executable form as to how they can obtain such Covered Software in Source Code form in a reasonable manner on or through a medium customarily used for software exchange.

3.2. Modifications.

 The Modifications that You create or to which You contribute are governed by the terms of this License. You represent that You believe Your Modifications are Your original creation(s) and/or You have sufficient rights to grant the rights conveyed by this License.

3.3. Required Notices.

You must include a notice in each of Your Modifications

 that identifies You as the Contributor of the Modification. You may not remove or alter any copyright, patent or trademark notices contained within the Covered Software, or any notices of licensing or any descriptive text giving attribution to any Contributor or the Initial Developer.

3.4. Application of Additional Terms.

 You may not offer or impose any terms on any Covered Software in Source Code form that alters or restricts the applicable version of this License or the recipients' rights hereunder. You may choose to offer, and to charge a fee for, warranty, support, indemnity or liability obligations to one or more recipients of Covered Software. However, you may do so only on Your own behalf, and not on behalf of the Initial Developer or any Contributor. You must make it absolutely clear that any such warranty, support, indemnity or liability obligation is offered by You alone, and You hereby agree to indemnify the Initial Developer and every Contributor for any liability incurred by the Initial Developer or such Contributor as a result of warranty, support, indemnity or liability terms You offer.

3.5. Distribution of Executable Versions.

 You may distribute the Executable form of the Covered Software under the terms of this License or under the terms of a license of Your choice, which may contain terms different from this License, provided that You are in compliance with the terms of this License and that the license for the Executable form does not attempt to limit or alter the recipient's rights in the Source Code form from the rights set forth in this License. If You distribute the Covered Software in Executable form under a different license, You must make it absolutely clear that any terms which differ from this License are offered by You alone, not by the Initial Developer or Contributor. You hereby agree to indemnify the Initial Developer and every Contributor for any liability incurred by the Initial Developer or such Contributor

as a result of any such terms You offer.

3.6. Larger Works.

 You may create a Larger Work by combining Covered Software with other code not governed by the terms of this License and distribute the Larger Work as a single product. In such a case, You must make sure the requirements of this License are fulfilled for the Covered Software.

4. Versions of the License.

4.1. New Versions.

 Oracle is the initial license steward and may publish revised and/or new versions of this License from time to time. Each version will be given a distinguishing version number. Except as provided in Section 4.3, no one other than the license steward has the right to modify this License.

4.2. Effect of New Versions.

 You may always continue to use, distribute or otherwise make the Covered Software available under the terms of the version of the License under which You originally received the Covered Software. If the Initial Developer includes a notice

 in the Original Software prohibiting it from being distributed or otherwise made available under any subsequent version of the License, You must distribute and make the Covered Software available under the terms of the version of the License under which You originally received the Covered Software. Otherwise, You may also choose to use, distribute or otherwise make the Covered Software available under the terms of any subsequent version of the License published by the license steward.

4.3. Modified Versions.

 When You are an Initial Developer and You want to create a new license for Your Original Software, You may create and use a modified version of this License if You: (a) rename the license and remove any references to the name of the license steward (except to note that the license differs from this License); and (b) otherwise make it clear that the license contains terms which differ from this License.

5. DISCLAIMER OF WARRANTY.

#### COVERED SOFTWARE IS PROVIDED

 UNDER THIS LICENSE ON AN "AS IS" BASIS, WITHOUT WARRANTY OF ANY KIND, EITHER EXPRESSED OR IMPLIED, INCLUDING, WITHOUT LIMITATION, WARRANTIES THAT THE COVERED SOFTWARE IS FREE OF DEFECTS, MERCHANTABLE, FIT FOR A PARTICULAR PURPOSE OR NON-INFRINGING. THE ENTIRE RISK AS TO THE QUALITY AND PERFORMANCE OF THE COVERED SOFTWARE IS WITH YOU. SHOULD ANY COVERED SOFTWARE PROVE DEFECTIVE IN ANY RESPECT, YOU (NOT THE INITIAL DEVELOPER OR ANY OTHER CONTRIBUTOR) ASSUME THE COST OF ANY NECESSARY SERVICING, REPAIR OR CORRECTION. THIS DISCLAIMER OF WARRANTY CONSTITUTES AN ESSENTIAL PART OF THIS LICENSE. NO USE OF ANY COVERED SOFTWARE IS AUTHORIZED HEREUNDER EXCEPT UNDER THIS DISCLAIMER.

6. TERMINATION.

 6.1. This License and the rights granted hereunder will terminate automatically if You fail to comply with terms herein and fail to cure such breach within 30 days of becoming aware of the breach. Provisions which, by their nature, must remain in effect beyond the termination of this License shall survive.

 6.2. If You assert a patent infringement claim (excluding declaratory judgment actions) against Initial Developer or a Contributor (the Initial Developer or Contributor against whom You assert such claim is referred to as "Participant") alleging that the Participant Software (meaning the Contributor Version where the Participant is a Contributor or the Original Software where the Participant is the Initial Developer) directly or indirectly infringes any patent, then any and all rights granted directly or indirectly to You by such Participant, the Initial Developer (if the Initial Developer is not the Participant) and all Contributors under Sections 2.1 and/or 2.2 of this License shall,

upon 60 days notice from Participant terminate prospectively and automatically at the expiration of such 60 day notice period, unless if within such 60 day period You withdraw Your claim with respect to the Participant Software against such Participant either unilaterally or pursuant

to a written agreement with Participant.

 6.3. If You assert a patent infringement claim against Participant alleging that the Participant Software directly or indirectly infringes any patent where such claim is resolved (such as by license or settlement) prior to the initiation of patent infringement litigation, then the reasonable value of the licenses granted by such Participant under Sections 2.1 or 2.2 shall be taken into account in determining the amount or value of any payment or license.

 6.4. In the event of termination under Sections 6.1 or 6.2 above, all end user licenses that have been validly granted by You or any distributor hereunder prior to termination (excluding licenses granted to You by any distributor) shall survive termination.

7. LIMITATION OF LIABILITY.

#### UNDER NO CIRCUMSTANCES AND UNDER NO LEGAL THEORY, WHETHER TORT (INCLUDING NEGLIGENCE), CONTRACT, OR OTHERWISE, SHALL YOU, THE INITIAL DEVELOPER, ANY OTHER CONTRIBUTOR, OR ANY DISTRIBUTOR

 OF COVERED SOFTWARE, OR ANY SUPPLIER OF ANY OF SUCH PARTIES, BE LIABLE TO ANY PERSON FOR ANY INDIRECT, SPECIAL, INCIDENTAL, OR CONSEQUENTIAL DAMAGES OF ANY CHARACTER INCLUDING, WITHOUT LIMITATION, DAMAGES FOR LOSS OF GOODWILL, WORK STOPPAGE, COMPUTER FAILURE OR MALFUNCTION, OR ANY AND ALL OTHER COMMERCIAL DAMAGES OR LOSSES, EVEN IF SUCH PARTY SHALL HAVE BEEN INFORMED OF THE POSSIBILITY OF SUCH DAMAGES. THIS LIMITATION OF LIABILITY SHALL NOT APPLY TO LIABILITY FOR DEATH OR PERSONAL INJURY RESULTING FROM SUCH PARTY'S NEGLIGENCE TO THE EXTENT APPLICABLE LAW PROHIBITS SUCH LIMITATION. SOME JURISDICTIONS DO NOT ALLOW THE EXCLUSION OR LIMITATION OF INCIDENTAL OR CONSEQUENTIAL DAMAGES, SO THIS EXCLUSION AND LIMITATION MAY NOT APPLY TO YOU.

8. U.S. GOVERNMENT END USERS.

 The Covered Software is a "commercial item," as that term is defined in 48 C.F.R. 2.101 (Oct. 1995), consisting of "commercial computer software" (as that term is defined at 48 C.F.R. § 252.227-7014(a)(1)) and "commercial computer software documentation" as such terms are used in 48 C.F.R. 12.212 (Sept. 1995). Consistent with 48 C.F.R. 12.212 and 48 C.F.R. 227.7202-1 through 227.7202-4 (June 1995), all U.S. Government End Users acquire Covered Software with only those rights set forth herein. This U.S. Government Rights clause is in lieu of, and supersedes, any other FAR, DFAR, or other clause or provision that addresses Government rights in computer software under this License.

#### 9. MISCELLANEOUS.

 This License represents the complete agreement concerning subject matter hereof. If any provision of this License is held to be unenforceable, such provision shall be reformed only to the extent necessary to make it enforceable. This License shall be governed by the law of the jurisdiction specified in a notice contained within the Original Software (except to the extent applicable law, if any, provides otherwise), excluding such jurisdiction's conflict-oflaw provisions. Any litigation relating

 to this License shall be subject to the jurisdiction of the courts located in the jurisdiction and venue specified in a notice contained within the Original Software, with the losing party responsible for costs, including, without limitation, court costs and reasonable attorneys' fees and expenses. The application of the United Nations Convention on Contracts for the International Sale of Goods is expressly excluded. Any law or regulation which provides that the language of a contract shall be construed against the drafter shall not apply to this License. You agree that You alone are responsible for compliance with the United States export administration regulations (and

the export control laws and regulation of any other countries) when You use, distribute or otherwise make available any Covered Software.

10. RESPONSIBILITY FOR CLAIMS.

 As between Initial Developer and the Contributors, each party is responsible for claims and damages arising, directly or indirectly, out of its

 utilization of rights under this License and You agree to work with Initial Developer and Contributors to distribute such responsibility on an equitable basis. Nothing herein is intended or shall be deemed to constitute any admission of liability.

NOTICE PURSUANT TO SECTION 9 OF THE COMMON DEVELOPMENT AND DISTRIBUTION LICENSE (CDDL)

The code released under the CDDL shall be governed by the laws of the State of California (excluding conflict-oflaw provisions). Any litigation relating to this License shall be subject to the jurisdiction of the Federal Courts of the Northern District of California and the state courts of the State of California, with venue lying in Santa Clara County, California.

# **1.252 pkg-dir 4.2.0**

#### **1.252.1 Available under license :**

MIT License

Copyright (c) Sindre Sorhus <sindresorhus@gmail.com> (sindresorhus.com)

Permission is hereby granted, free of charge, to any person obtaining a copy of this software and associated documentation files (the "Software"), to deal in the Software without restriction, including without limitation the rights to use, copy, modify, merge, publish, distribute, sublicense, and/or sell copies of the Software, and to permit persons to whom the Software is furnished to do so, subject to the following conditions:

The above copyright notice and this permission notice shall be included in all copies or substantial portions of the Software.

THE SOFTWARE IS PROVIDED "AS IS", WITHOUT WARRANTY OF ANY KIND, EXPRESS OR IMPLIED, INCLUDING BUT NOT LIMITED TO THE WARRANTIES OF MERCHANTABILITY, FITNESS FOR A PARTICULAR PURPOSE AND NONINFRINGEMENT. IN NO EVENT SHALL THE AUTHORS OR COPYRIGHT HOLDERS BE LIABLE FOR ANY CLAIM, DAMAGES OR OTHER LIABILITY, WHETHER IN AN ACTION OF CONTRACT, TORT OR OTHERWISE,

 ARISING FROM, OUT OF OR IN CONNECTION WITH THE SOFTWARE OR THE USE OR OTHER DEALINGS IN THE SOFTWARE.

# **1.253 merge-stream 2.0.0**

### **1.253.1 Available under license :**

The MIT License (MIT)

Copyright (c) Stephen Sugden <me@stephensugden.com> (stephensugden.com)

Permission is hereby granted, free of charge, to any person obtaining a copy of this software and associated documentation files (the "Software"), to deal in the Software without restriction, including without limitation the rights to use, copy, modify, merge, publish, distribute, sublicense, and/or sell copies of the Software, and to permit persons to whom the Software is furnished to do so, subject to the following conditions:

The above copyright notice and this permission notice shall be included in all copies or substantial portions of the Software.

THE SOFTWARE IS PROVIDED "AS IS", WITHOUT WARRANTY OF ANY KIND, EXPRESS OR IMPLIED, INCLUDING BUT NOT LIMITED TO THE WARRANTIES OF MERCHANTABILITY, FITNESS FOR A PARTICULAR PURPOSE AND NONINFRINGEMENT. IN NO EVENT SHALL THE AUTHORS OR COPYRIGHT HOLDERS BE LIABLE FOR ANY CLAIM, DAMAGES OR OTHER LIABILITY, WHETHER IN AN ACTION OF CONTRACT, TORT OR OTHERWISE, ARISING FROM, OUT OF OR IN CONNECTION WITH THE SOFTWARE OR THE USE OR OTHER DEALINGS IN THE SOFTWARE.

# **1.254 @mapbox/point-geometry 0.1.0**

#### **1.254.1 Available under license :**

Copyright (c) 2015, Mapbox  $\leq$ 

Permission to use, copy, modify, and/or distribute this software for any purpose with or without fee is hereby granted, provided that the above copyright notice and this permission notice appear in all copies.

THE SOFTWARE IS PROVIDED "AS IS" AND THE AUTHOR DISCLAIMS ALL WARRANTIES WITH REGARD TO THIS SOFTWARE INCLUDING ALL IMPLIED WARRANTIES OF MERCHANTABILITY AND FITNESS. IN NO EVENT SHALL THE AUTHOR BE LIABLE FOR ANY SPECIAL, DIRECT, INDIRECT, OR CONSEQUENTIAL DAMAGES OR ANY DAMAGES WHATSOEVER RESULTING FROM LOSS OF USE, DATA OR PROFITS, WHETHER IN AN ACTION OF CONTRACT, NEGLIGENCE OR OTHER TORTIOUS ACTION, ARISING OUT OF OR IN CONNECTION WITH THE USE OR PERFORMANCE OF THIS SOFTWARE.

# **1.255 debounce 1.2.0**

## **1.255.1 Available under license :**

No license file was found, but licenses were detected in source scan.

# debounce

 Useful for implementing behavior that should only happen after a repeated action has completed.

```
## Installation
```

```
 $ component install component/debounce
```
Or in node:

\$ npm install debounce

## Example

```
```js
var debounce = require('debounce');
window.onresize = debounce(resize, 200);
```

```
function resize(e) {
 console.log('height', window.innerHeight);
 console.log('width', window.innerWidth);
}
\ddot{\phantom{0}}
```
To later clear the timer and cancel currently scheduled executions:  $\ddot{\phantom{0}}$ window.onresize.clear();  $\ddot{\phantom{0}}$ 

```
To execute any pending invocations and reset the timer:
\ddotscwindow.onresize.flush();
\ddot{\phantom{a}}
```
Alternately, if using newer syntax:

```
```js
import { debounce } from "debounce";
\ddot{\phantom{a}}
```
## API

### debounce(fn, wait, [ immediate || false ])

 Creates and returns a new debounced version of the passed function that will postpone its execution until after wait milliseconds have elapsed since the last time it was invoked.

Pass `true` for the `immediate` parameter to cause debounce to trigger the function on the leading edge instead of the trailing edge of the wait  interval. Useful in circumstances like preventing accidental double-clicks on a "submit" button from firing a second time.

 The debounced function returned has a property 'clear' that is a function that will clear any scheduled future executions of your function.

 The debounced function returned has a property 'flush' that is a function that will immediately execute the function if and only if execution is scheduled, and reset the execution timer for subsequent invocations of the debounced function.

## License

#### **MIT**

 Original implementation is from [`underscore.js`](http://underscorejs.org/) which also has an MIT license.

```
Found in path(s):
```
\* /opt/cola/permits/1112226737\_1607051253.43/0/debounce-1-2-0-3-tgz/package/Readme.md

# **1.256 google-http-client 1.19.0**

#### **1.256.1 Available under license :**

No license file was found, but licenses were detected in source scan.

```
/*
```
\* Copyright (c) 2010 Google Inc.

```
*
```
\* Licensed under the Apache License, Version 2.0 (the "License"); you may not use this file except

\* in compliance with the License. You may obtain a copy of the License at

```
*
```
\* http://www.apache.org/licenses/LICENSE-2.0

\*

\* Unless required by applicable law or agreed to in writing, software distributed under the License

\* is distributed on an "AS IS" BASIS, WITHOUT WARRANTIES OR CONDITIONS OF ANY KIND, either express

\* or implied. See the License for the specific language governing permissions and limitations under \* the License.

\*/

Found in path(s):

\* /opt/cola/permits/1112383674\_1607076863.4/0/google-http-client-1-19-0-sources-1 jar/com/google/api/client/util/LoggingStreamingContent.java

\* /opt/cola/permits/1112383674\_1607076863.4/0/google-http-client-1-19-0-sources-1-

jar/com/google/api/client/http/HttpUnsuccessfulResponseHandler.java

\* /opt/cola/permits/1112383674\_1607076863.4/0/google-http-client-1-19-0-sources-1-

jar/com/google/api/client/util/FieldInfo.java

 /opt/cola/permits/1112383674\_1607076863.4/0/google-http-client-1-19-0-sources-1 jar/com/google/api/client/http/apache/ApacheHttpRequest.java

\* /opt/cola/permits/1112383674\_1607076863.4/0/google-http-client-1-19-0-sources-1 jar/com/google/api/client/util/escape/CharEscapers.java

\* /opt/cola/permits/1112383674\_1607076863.4/0/google-http-client-1-19-0-sources-1 jar/com/google/api/client/http/InputStreamContent.java

\* /opt/cola/permits/1112383674\_1607076863.4/0/google-http-client-1-19-0-sources-1 jar/com/google/api/client/json/rpc2/package-info.java

\* /opt/cola/permits/1112383674\_1607076863.4/0/google-http-client-1-19-0-sources-1 jar/com/google/api/client/http/apache/package-info.java

\* /opt/cola/permits/1112383674\_1607076863.4/0/google-http-client-1-19-0-sources-1 jar/com/google/api/client/http/UrlEncodedParser.java

\* /opt/cola/permits/1112383674\_1607076863.4/0/google-http-client-1-19-0-sources-1 jar/com/google/api/client/util/package-info.java

\*

\*

 /opt/cola/permits/1112383674\_1607076863.4/0/google-http-client-1-19-0-sources-1 jar/com/google/api/client/http/HttpResponseException.java

\* /opt/cola/permits/1112383674\_1607076863.4/0/google-http-client-1-19-0-sources-1 jar/com/google/api/client/util/escape/UnicodeEscaper.java

\* /opt/cola/permits/1112383674\_1607076863.4/0/google-http-client-1-19-0-sources-1 jar/com/google/api/client/http/json/JsonHttpContent.java

\* /opt/cola/permits/1112383674\_1607076863.4/0/google-http-client-1-19-0-sources-1 jar/com/google/api/client/util/escape/Escaper.java

\* /opt/cola/permits/1112383674\_1607076863.4/0/google-http-client-1-19-0-sources-1 jar/com/google/api/client/json/JsonParser.java

\* /opt/cola/permits/1112383674\_1607076863.4/0/google-http-client-1-19-0-sources-1 jar/com/google/api/client/http/HttpResponse.java

\* /opt/cola/permits/1112383674\_1607076863.4/0/google-http-client-1-19-0-sources-1 jar/com/google/api/client/http/javanet/package-info.java

\*

 /opt/cola/permits/1112383674\_1607076863.4/0/google-http-client-1-19-0-sources-1 jar/com/google/api/client/http/javanet/NetHttpResponse.java

\* /opt/cola/permits/1112383674\_1607076863.4/0/google-http-client-1-19-0-sources-1 jar/com/google/api/client/http/LowLevelHttpResponse.java

\* /opt/cola/permits/1112383674\_1607076863.4/0/google-http-client-1-19-0-sources-1 jar/com/google/api/client/http/javanet/NetHttpTransport.java

\* /opt/cola/permits/1112383674\_1607076863.4/0/google-http-client-1-19-0-sources-1 jar/com/google/api/client/json/JsonToken.java

\* /opt/cola/permits/1112383674\_1607076863.4/0/google-http-client-1-19-0-sources-1 jar/com/google/api/client/util/ClassInfo.java

\* /opt/cola/permits/1112383674\_1607076863.4/0/google-http-client-1-19-0-sources-1 jar/com/google/api/client/http/LowLevelHttpRequest.java

\* /opt/cola/permits/1112383674\_1607076863.4/0/google-http-client-1-19-0-sources-1 jar/com/google/api/client/http/HttpExecuteInterceptor.java

\* /opt/cola/permits/1112383674\_1607076863.4/0/google-http-client-1-19-0-sources-1 jar/com/google/api/client/json/GenericJson.java

\*

 /opt/cola/permits/1112383674\_1607076863.4/0/google-http-client-1-19-0-sources-1 jar/com/google/api/client/http/javanet/NetHttpRequest.java

\* /opt/cola/permits/1112383674\_1607076863.4/0/google-http-client-1-19-0-sources-1 jar/com/google/api/client/http/apache/ApacheHttpResponse.java

\* /opt/cola/permits/1112383674\_1607076863.4/0/google-http-client-1-19-0-sources-1 jar/com/google/api/client/util/escape/package-info.java

\* /opt/cola/permits/1112383674\_1607076863.4/0/google-http-client-1-19-0-sources-1 jar/com/google/api/client/http/HttpRequest.java

\* /opt/cola/permits/1112383674\_1607076863.4/0/google-http-client-1-19-0-sources-1 jar/com/google/api/client/util/ArrayMap.java

\* /opt/cola/permits/1112383674\_1607076863.4/0/google-http-client-1-19-0-sources-1 jar/com/google/api/client/http/UrlEncodedContent.java

\* /opt/cola/permits/1112383674\_1607076863.4/0/google-http-client-1-19-0-sources-1 jar/com/google/api/client/util/DataMap.java

\*

 /opt/cola/permits/1112383674\_1607076863.4/0/google-http-client-1-19-0-sources-1 jar/com/google/api/client/json/package-info.java

\* /opt/cola/permits/1112383674\_1607076863.4/0/google-http-client-1-19-0-sources-1 jar/com/google/api/client/http/HttpTransport.java

\* /opt/cola/permits/1112383674\_1607076863.4/0/google-http-client-1-19-0-sources-1 jar/com/google/api/client/testing/http/MockHttpTransport.java

\* /opt/cola/permits/1112383674\_1607076863.4/0/google-http-client-1-19-0-sources-1 jar/com/google/api/client/http/apache/ContentEntity.java

\* /opt/cola/permits/1112383674\_1607076863.4/0/google-http-client-1-19-0-sources-1 jar/com/google/api/client/testing/http/MockLowLevelHttpResponse.java

\* /opt/cola/permits/1112383674\_1607076863.4/0/google-http-client-1-19-0-sources-1 jar/com/google/api/client/util/DateTime.java

\* /opt/cola/permits/1112383674\_1607076863.4/0/google-http-client-1-19-0-sources-1 jar/com/google/api/client/util/GenericData.java

\* /opt/cola/permits/1112383674\_1607076863.4/0/google-http-client-1-19-0-sources-1 jar/com/google/api/client/util/escape/Platform.java

\*

 /opt/cola/permits/1112383674\_1607076863.4/0/google-http-client-1-19-0-sources-1 jar/com/google/api/client/json/rpc2/JsonRpcRequest.java

\* /opt/cola/permits/1112383674\_1607076863.4/0/google-http-client-1-19-0-sources-1 jar/com/google/api/client/http/HttpContent.java

\* /opt/cola/permits/1112383674\_1607076863.4/0/google-http-client-1-19-0-sources-1 jar/com/google/api/client/util/escape/PercentEscaper.java

\* /opt/cola/permits/1112383674\_1607076863.4/0/google-http-client-1-19-0-sources-1 jar/com/google/api/client/json/Json.java

\* /opt/cola/permits/1112383674\_1607076863.4/0/google-http-client-1-19-0-sources-1 jar/com/google/api/client/http/json/package-info.java

\* /opt/cola/permits/1112383674\_1607076863.4/0/google-http-client-1-19-0-sources-1 jar/com/google/api/client/testing/http/MockHttpContent.java

\* /opt/cola/permits/1112383674\_1607076863.4/0/google-http-client-1-19-0-sources-1-

jar/com/google/api/client/util/Key.java

 /opt/cola/permits/1112383674\_1607076863.4/0/google-http-client-1-19-0-sources-1 jar/com/google/api/client/http/apache/ApacheHttpTransport.java

\* /opt/cola/permits/1112383674\_1607076863.4/0/google-http-client-1-19-0-sources-1 jar/com/google/api/client/http/package-info.java

\* /opt/cola/permits/1112383674\_1607076863.4/0/google-http-client-1-19-0-sources-1 jar/com/google/api/client/http/GenericUrl.java

\* /opt/cola/permits/1112383674\_1607076863.4/0/google-http-client-1-19-0-sources-1 jar/com/google/api/client/json/JsonGenerator.java

\* /opt/cola/permits/1112383674\_1607076863.4/0/google-http-client-1-19-0-sources-1 jar/com/google/api/client/http/HttpHeaders.java

\* /opt/cola/permits/1112383674\_1607076863.4/0/google-http-client-1-19-0-sources-1 jar/com/google/api/client/json/CustomizeJsonParser.java

\* /opt/cola/permits/1112383674\_1607076863.4/0/google-http-client-1-19-0-sources-1 jar/com/google/api/client/testing/http/MockLowLevelHttpRequest.java

\*

 /opt/cola/permits/1112383674\_1607076863.4/0/google-http-client-1-19-0-sources-1 jar/com/google/api/client/http/HttpResponseInterceptor.java

No license file was found, but licenses were detected in source scan.

/\*

\* Copyright (c) 2012 Google Inc.

\*

\* Licensed under the Apache License, Version 2.0 (the "License"); you may not use this file except

\* in compliance with the License. You may obtain a copy of the License at

\*

\* http://www.apache.org/licenses/LICENSE-2.0

\*

\* Unless required by applicable law or agreed to in writing, software distributed under the License

\* is distributed on an "AS IS" BASIS, WITHOUT WARRANTIES OR CONDITIONS OF ANY KIND, either express

\* or implied. See the License for the specific language governing permissions and limitations under

\* the License.

\*/

Found in path(s):

\* /opt/cola/permits/1112383674\_1607076863.4/0/google-http-client-1-19-0-sources-1 jar/com/google/api/client/testing/util/package-info.java

\* /opt/cola/permits/1112383674\_1607076863.4/0/google-http-client-1-19-0-sources-1 jar/com/google/api/client/testing/http/FixedClock.java

\* /opt/cola/permits/1112383674\_1607076863.4/0/google-http-client-1-19-0-sources-1-

jar/com/google/api/client/util/ObjectParser.java

\*

 /opt/cola/permits/1112383674\_1607076863.4/0/google-http-client-1-19-0-sources-1 jar/com/google/api/client/util/LoggingByteArrayOutputStream.java

\* /opt/cola/permits/1112383674\_1607076863.4/0/google-http-client-1-19-0-sources-1-

jar/com/google/api/client/testing/http/javanet/package-info.java

\* /opt/cola/permits/1112383674\_1607076863.4/0/google-http-client-1-19-0-sources-1-

jar/com/google/api/client/util/LoggingOutputStream.java

\* /opt/cola/permits/1112383674\_1607076863.4/0/google-http-client-1-19-0-sources-1 jar/com/google/api/client/util/ByteArrayStreamingContent.java

\* /opt/cola/permits/1112383674\_1607076863.4/0/google-http-client-1-19-0-sources-1 jar/com/google/api/client/json/webtoken/JsonWebSignature.java

\* /opt/cola/permits/1112383674\_1607076863.4/0/google-http-client-1-19-0-sources-1 jar/com/google/api/client/util/IOUtils.java

\* /opt/cola/permits/1112383674\_1607076863.4/0/google-http-client-1-19-0-sources-1 jar/com/google/api/client/http/GZipEncoding.java

\*

 /opt/cola/permits/1112383674\_1607076863.4/0/google-http-client-1-19-0-sources-1 jar/com/google/api/client/testing/http/javanet/MockHttpURLConnection.java

\* /opt/cola/permits/1112383674\_1607076863.4/0/google-http-client-1-19-0-sources-1 jar/com/google/api/client/http/HttpMediaType.java

\* /opt/cola/permits/1112383674\_1607076863.4/0/google-http-client-1-19-0-sources-1 jar/com/google/api/client/util/ByteCountingOutputStream.java

\* /opt/cola/permits/1112383674\_1607076863.4/0/google-http-client-1-19-0-sources-1 jar/com/google/api/client/json/JsonObjectParser.java

\* /opt/cola/permits/1112383674\_1607076863.4/0/google-http-client-1-19-0-sources-1 jar/com/google/api/client/util/StreamingContent.java

\* /opt/cola/permits/1112383674\_1607076863.4/0/google-http-client-1-19-0-sources-1 jar/com/google/api/client/json/webtoken/JsonWebToken.java

\* /opt/cola/permits/1112383674\_1607076863.4/0/google-http-client-1-19-0-sources-1 jar/com/google/api/client/http/HttpEncoding.java

\*

 /opt/cola/permits/1112383674\_1607076863.4/0/google-http-client-1-19-0-sources-1 jar/com/google/api/client/util/SslUtils.java

\* /opt/cola/permits/1112383674\_1607076863.4/0/google-http-client-1-19-0-sources-1 jar/com/google/api/client/http/HttpEncodingStreamingContent.java

\* /opt/cola/permits/1112383674\_1607076863.4/0/google-http-client-1-19-0-sources-1 jar/com/google/api/client/testing/util/LogRecordingHandler.java

\* /opt/cola/permits/1112383674\_1607076863.4/0/google-http-client-1-19-0-sources-1 jar/com/google/api/client/http/EmptyContent.java

\* /opt/cola/permits/1112383674\_1607076863.4/0/google-http-client-1-19-0-sources-1 jar/com/google/api/client/util/Base64.java

\* /opt/cola/permits/1112383674\_1607076863.4/0/google-http-client-1-19-0-sources-1 jar/com/google/api/client/util/StringUtils.java

\* /opt/cola/permits/1112383674\_1607076863.4/0/google-http-client-1-19-0-sources-1 jar/com/google/api/client/util/Clock.java

\* /opt/cola/permits/1112383674\_1607076863.4/0/google-http-client-1-19-0-sources-1 jar/com/google/api/client/util/LoggingInputStream.java

No license file was found, but licenses were detected in source scan.

/\*

\* Copyright (c) 2010 Google Inc.J

\*

\* Licensed under the Apache License, Version 2.0 (the "License"); you may not use this file except

\* in compliance with the License. You may obtain a copy of the License at

\*

\* http://www.apache.org/licenses/LICENSE-2.0

\*

\* Unless required by applicable law or agreed to in writing, software distributed under the License

\* is distributed on an "AS IS" BASIS, WITHOUT WARRANTIES OR CONDITIONS OF ANY KIND, either express

\* or implied. See the License for the specific language governing permissions and limitations under \* the License.

\*/

Found in path(s):

\* /opt/cola/permits/1112383674\_1607076863.4/0/google-http-client-1-19-0-sources-1 jar/com/google/api/client/json/JsonFactory.java No license file was found, but licenses were detected in source scan.

/\*

\* Licensed under the Apache License, Version 2.0 (the "License"); you may not use this file except \* in compliance with the License. You may obtain a copy of the License at

\*

\* http://www.apache.org/licenses/LICENSE-2.0

\*

\* Unless required by applicable law or agreed to in writing, software distributed under the License

\* is distributed on an "AS IS" BASIS, WITHOUT WARRANTIES OR CONDITIONS OF ANY KIND, either express

\* or implied. See the License for the specific language governing permissions and limitations under \* the License.

\*/

Found in path(s):

\* /opt/cola/permits/1112383674\_1607076863.4/0/google-http-client-1-19-0-sources-1 jar/com/google/api/client/http/HttpMethods.java

\* /opt/cola/permits/1112383674\_1607076863.4/0/google-http-client-1-19-0-sources-1-

jar/com/google/api/client/http/apache/HttpExtensionMethod.java

No license file was found, but licenses were detected in source scan.

/\*

\* Copyright (c) 2013 Google Inc.

\*

\* Licensed under the Apache License, Version 2.0 (the "License"); you may not use this file except

\* in compliance with the License. You may obtain a copy of the License at

\*

\* http://www.apache.org/licenses/LICENSE-2.0

\*

\* Unless required by applicable law or agreed to in writing, software distributed under the License

\* is distributed on an "AS IS" BASIS, WITHOUT WARRANTIES OR CONDITIONS OF ANY KIND, either express

\* or implied. See the License for the specific language governing permissions and limitations under \* the License.

\*/

Found in path(s):

\* /opt/cola/permits/1112383674\_1607076863.4/0/google-http-client-1-19-0-sources-1 jar/com/google/api/client/util/Lists.java

\* /opt/cola/permits/1112383674\_1607076863.4/0/google-http-client-1-19-0-sources-1 jar/com/google/api/client/util/Maps.java

\* /opt/cola/permits/1112383674\_1607076863.4/0/google-http-client-1-19-0-sources-1 jar/com/google/api/client/testing/util/MockBackOff.java

\*

 /opt/cola/permits/1112383674\_1607076863.4/0/google-http-client-1-19-0-sources-1 jar/com/google/api/client/testing/http/apache/package-info.java

\* /opt/cola/permits/1112383674\_1607076863.4/0/google-http-client-1-19-0-sources-1 jar/com/google/api/client/util/store/DataStore.java

\* /opt/cola/permits/1112383674\_1607076863.4/0/google-http-client-1-19-0-sources-1 jar/com/google/api/client/testing/http/apache/MockHttpClient.java

\* /opt/cola/permits/1112383674\_1607076863.4/0/google-http-client-1-19-0-sources-1 jar/com/google/api/client/util/store/package-info.java

\* /opt/cola/permits/1112383674\_1607076863.4/0/google-http-client-1-19-0-sources-1 jar/com/google/api/client/util/Preconditions.java

\* /opt/cola/permits/1112383674\_1607076863.4/0/google-http-client-1-19-0-sources-1 jar/com/google/api/client/util/Strings.java

\* /opt/cola/permits/1112383674\_1607076863.4/0/google-http-client-1-19-0-sources-1 jar/com/google/api/client/http/HttpBackOffUnsuccessfulResponseHandler.java \*

 /opt/cola/permits/1112383674\_1607076863.4/0/google-http-client-1-19-0-sources-1 jar/com/google/api/client/util/store/DataStoreFactory.java

\* /opt/cola/permits/1112383674\_1607076863.4/0/google-http-client-1-19-0-sources-1 jar/com/google/api/client/testing/util/TestableByteArrayInputStream.java

\* /opt/cola/permits/1112383674\_1607076863.4/0/google-http-client-1-19-0-sources-1 jar/com/google/api/client/util/store/FileDataStoreFactory.java

\* /opt/cola/permits/1112383674\_1607076863.4/0/google-http-client-1-19-0-sources-1 jar/com/google/api/client/http/HttpIOExceptionHandler.java

\* /opt/cola/permits/1112383674\_1607076863.4/0/google-http-client-1-19-0-sources-1 jar/com/google/api/client/util/Objects.java

\* /opt/cola/permits/1112383674\_1607076863.4/0/google-http-client-1-19-0-sources-1 jar/com/google/api/client/util/store/AbstractMemoryDataStore.java

\* /opt/cola/permits/1112383674\_1607076863.4/0/google-http-client-1-19-0-sources-1 jar/com/google/api/client/util/store/AbstractDataStoreFactory.java

\*

 /opt/cola/permits/1112383674\_1607076863.4/0/google-http-client-1-19-0-sources-1 jar/com/google/api/client/testing/util/MockSleeper.java

\* /opt/cola/permits/1112383674\_1607076863.4/0/google-http-client-1-19-0-sources-1 jar/com/google/api/client/testing/json/MockJsonFactory.java

\* /opt/cola/permits/1112383674\_1607076863.4/0/google-http-client-1-19-0-sources-1 jar/com/google/api/client/testing/util/SecurityTestUtils.java

\* /opt/cola/permits/1112383674\_1607076863.4/0/google-http-client-1-19-0-sources-1 jar/com/google/api/client/util/SecurityUtils.java

\* /opt/cola/permits/1112383674\_1607076863.4/0/google-http-client-1-19-0-sources-1-

jar/com/google/api/client/util/Charsets.java

\* /opt/cola/permits/1112383674\_1607076863.4/0/google-http-client-1-19-0-sources-1 jar/com/google/api/client/util/Sleeper.java

\* /opt/cola/permits/1112383674\_1607076863.4/0/google-http-client-1-19-0-sources-1 jar/com/google/api/client/util/BackOffUtils.java

\* /opt/cola/permits/1112383674\_1607076863.4/0/google-http-client-1-19-0-sources-1 jar/com/google/api/client/testing/json/MockJsonParser.java

\*

 /opt/cola/permits/1112383674\_1607076863.4/0/google-http-client-1-19-0-sources-1 jar/com/google/api/client/http/HttpBackOffIOExceptionHandler.java

\* /opt/cola/permits/1112383674\_1607076863.4/0/google-http-client-1-19-0-sources-1 jar/com/google/api/client/http/MultipartContent.java

\* /opt/cola/permits/1112383674\_1607076863.4/0/google-http-client-1-19-0-sources-1 jar/com/google/api/client/util/Throwables.java

\* /opt/cola/permits/1112383674\_1607076863.4/0/google-http-client-1-19-0-sources-1 jar/com/google/api/client/json/JsonPolymorphicTypeMap.java

\* /opt/cola/permits/1112383674\_1607076863.4/0/google-http-client-1-19-0-sources-1 jar/com/google/api/client/util/Collections2.java

\* /opt/cola/permits/1112383674\_1607076863.4/0/google-http-client-1-19-0-sources-1 jar/com/google/api/client/util/Beta.java

\* /opt/cola/permits/1112383674\_1607076863.4/0/google-http-client-1-19-0-sources-1 jar/com/google/api/client/util/store/DataStoreUtils.java

\*

 /opt/cola/permits/1112383674\_1607076863.4/0/google-http-client-1-19-0-sources-1 jar/com/google/api/client/util/PemReader.java

\* /opt/cola/permits/1112383674\_1607076863.4/0/google-http-client-1-19-0-sources-1 jar/com/google/api/client/util/NanoClock.java

\* /opt/cola/permits/1112383674\_1607076863.4/0/google-http-client-1-19-0-sources-1 jar/com/google/api/client/util/Joiner.java

\* /opt/cola/permits/1112383674\_1607076863.4/0/google-http-client-1-19-0-sources-1 jar/com/google/api/client/json/webtoken/package-info.java

\* /opt/cola/permits/1112383674\_1607076863.4/0/google-http-client-1-19-0-sources-1 jar/com/google/api/client/util/Sets.java

\* /opt/cola/permits/1112383674\_1607076863.4/0/google-http-client-1-19-0-sources-1 jar/com/google/api/client/testing/util/TestableByteArrayOutputStream.java

\* /opt/cola/permits/1112383674\_1607076863.4/0/google-http-client-1-19-0-sources-1 jar/com/google/api/client/util/ByteStreams.java

\*

 /opt/cola/permits/1112383674\_1607076863.4/0/google-http-client-1-19-0-sources-1 jar/com/google/api/client/testing/json/MockJsonGenerator.java

\* /opt/cola/permits/1112383674\_1607076863.4/0/google-http-client-1-19-0-sources-1 jar/com/google/api/client/util/store/MemoryDataStoreFactory.java

\* /opt/cola/permits/1112383674\_1607076863.4/0/google-http-client-1-19-0-sources-1 jar/com/google/api/client/util/store/AbstractDataStore.java

\* /opt/cola/permits/1112383674\_1607076863.4/0/google-http-client-1-19-0-sources-1 jar/com/google/api/client/http/apache/SSLSocketFactoryExtension.java

\* /opt/cola/permits/1112383674\_1607076863.4/0/google-http-client-1-19-0-sources-1 jar/com/google/api/client/testing/json/package-info.java

No license file was found, but licenses were detected in source scan.

/\*

\* Copyright (c) 2011 Google Inc.

\*

\* Licensed under the Apache License, Version 2.0 (the "License"); you may not use this file except

\* in compliance with the License. You may obtain a copy of the License at

\*

\* http://www.apache.org/licenses/LICENSE-2.0

\*

\* Unless required by applicable law or agreed to in writing, software distributed under the License

\* is distributed on an "AS IS" BASIS, WITHOUT WARRANTIES OR CONDITIONS OF ANY KIND, either express

\* or implied. See the License for the specific language governing permissions and limitations under \* the License.

\*/

Found in path(s):

\* /opt/cola/permits/1112383674\_1607076863.4/0/google-http-client-1-19-0-sources-1 jar/com/google/api/client/http/ByteArrayContent.java

\* /opt/cola/permits/1112383674\_1607076863.4/0/google-http-client-1-19-0-sources-1 jar/com/google/api/client/json/JsonString.java

\* /opt/cola/permits/1112383674\_1607076863.4/0/google-http-client-1-19-0-sources-1 jar/com/google/api/client/http/HttpStatusCodes.java

\*

 /opt/cola/permits/1112383674\_1607076863.4/0/google-http-client-1-19-0-sources-1 jar/com/google/api/client/http/BasicAuthentication.java

\* /opt/cola/permits/1112383674\_1607076863.4/0/google-http-client-1-19-0-sources-1 jar/com/google/api/client/util/BackOff.java

\* /opt/cola/permits/1112383674\_1607076863.4/0/google-http-client-1-19-0-sources-1 jar/com/google/api/client/util/NullValue.java

\* /opt/cola/permits/1112383674\_1607076863.4/0/google-http-client-1-19-0-sources-1 jar/com/google/api/client/util/Data.java

\* /opt/cola/permits/1112383674\_1607076863.4/0/google-http-client-1-19-0-sources-1 jar/com/google/api/client/http/AbstractInputStreamContent.java

\* /opt/cola/permits/1112383674\_1607076863.4/0/google-http-client-1-19-0-sources-1 jar/com/google/api/client/http/ExponentialBackOffPolicy.java

\* /opt/cola/permits/1112383674\_1607076863.4/0/google-http-client-1-19-0-sources-1 jar/com/google/api/client/http/FileContent.java

\*

 /opt/cola/permits/1112383674\_1607076863.4/0/google-http-client-1-19-0-sources-1 jar/com/google/api/client/http/BackOffPolicy.java

\* /opt/cola/permits/1112383674\_1607076863.4/0/google-http-client-1-19-0-sources-1 jar/com/google/api/client/testing/http/MockHttpUnsuccessfulResponseHandler.java

\* /opt/cola/permits/1112383674\_1607076863.4/0/google-http-client-1-19-0-sources-1 jar/com/google/api/client/util/ArrayValueMap.java

\* /opt/cola/permits/1112383674\_1607076863.4/0/google-http-client-1-19-0-sources-1 jar/com/google/api/client/http/UriTemplate.java

\* /opt/cola/permits/1112383674\_1607076863.4/0/google-http-client-1-19-0-sources-1 jar/com/google/api/client/util/Types.java

\* /opt/cola/permits/1112383674\_1607076863.4/0/google-http-client-1-19-0-sources-1 jar/com/google/api/client/util/Value.java

\* /opt/cola/permits/1112383674\_1607076863.4/0/google-http-client-1-19-0-sources-1 jar/com/google/api/client/http/HttpRequestInitializer.java

\* /opt/cola/permits/1112383674\_1607076863.4/0/google-http-client-1-19-0-sources-1 jar/com/google/api/client/http/AbstractHttpContent.java

\*

 /opt/cola/permits/1112383674\_1607076863.4/0/google-http-client-1-19-0-sources-1 jar/com/google/api/client/testing/http/HttpTesting.java

\* /opt/cola/permits/1112383674\_1607076863.4/0/google-http-client-1-19-0-sources-1 jar/com/google/api/client/http/HttpRequestFactory.java

\* /opt/cola/permits/1112383674\_1607076863.4/0/google-http-client-1-19-0-sources-1 jar/com/google/api/client/testing/http/package-info.java

\* /opt/cola/permits/1112383674\_1607076863.4/0/google-http-client-1-19-0-sources-1 jar/com/google/api/client/util/ExponentialBackOff.java

## **1.257 error\_prone\_annotations 2.0.18 1.257.1 Available under license :**

No license file was found, but licenses were detected in source scan.

/\*

\* Copyright 2014 Google Inc. All Rights Reserved.

\*

\* Licensed under the Apache License, Version 2.0 (the "License");

\* you may not use this file except in compliance with the License.

\* You may obtain a copy of the License at

\*

\* http://www.apache.org/licenses/LICENSE-2.0

\*

\* Unless required by applicable law or agreed to in writing, software

\* distributed under the License is distributed on an "AS IS" BASIS,

\* WITHOUT WARRANTIES OR CONDITIONS OF ANY KIND, either express or implied.

\* See the License for the specific language governing permissions and

\* limitations under the License.

\*/

Found in path(s):

\* /opt/cola/permits/1112636236\_1607123010.28/0/error-prone-annotations-2-0-18-sources-3 jar/com/google/errorprone/annotations/concurrent/LockMethod.java

\* /opt/cola/permits/1112636236\_1607123010.28/0/error-prone-annotations-2-0-18-sources-3 jar/com/google/errorprone/annotations/concurrent/UnlockMethod.java

\*

 /opt/cola/permits/1112636236\_1607123010.28/0/error-prone-annotations-2-0-18-sources-3 jar/com/google/errorprone/annotations/NoAllocation.java
No license file was found, but licenses were detected in source scan.

/\*

\* Copyright 2017 Google Inc. All Rights Reserved.

\*

\* Licensed under the Apache License, Version 2.0 (the "License");

\* you may not use this file except in compliance with the License.

\* You may obtain a copy of the License at

\*

\* http://www.apache.org/licenses/LICENSE-2.0

\*

\* Unless required by applicable law or agreed to in writing, software

\* distributed under the License is distributed on an "AS IS" BASIS,

\* WITHOUT WARRANTIES OR CONDITIONS OF ANY KIND, either express or implied.

\* See the License for the specific language governing permissions and

\* limitations under the License.

\*/

Found in path(s):

\* /opt/cola/permits/1112636236\_1607123010.28/0/error-prone-annotations-2-0-18-sources-3 jar/com/google/errorprone/annotations/DoNotCall.java

No license file was found, but licenses were detected in source scan.

/\*

\* Copyright 2016 Google Inc. All Rights Reserved.

\*

\* Licensed under the Apache License, Version 2.0 (the "License");

\* you may not use this file except in compliance with the License.

\* You may obtain a copy of the License at

\*

\* http://www.apache.org/licenses/LICENSE-2.0

\*

\* Unless required by applicable law or agreed to in writing, software

\* distributed under the License is distributed on an "AS IS" BASIS,

\* WITHOUT WARRANTIES OR CONDITIONS OF ANY KIND, either express or implied.

\* See the License for the specific language governing permissions and

\* limitations under the License.

\*/

Found in path(s):

\* /opt/cola/permits/1112636236\_1607123010.28/0/error-prone-annotations-2-0-18-sources-3 jar/com/google/errorprone/annotations/DoNotMock.java

\* /opt/cola/permits/1112636236\_1607123010.28/0/error-prone-annotations-2-0-18-sources-3 jar/com/google/errorprone/annotations/FormatMethod.java

\* /opt/cola/permits/1112636236\_1607123010.28/0/error-prone-annotations-2-0-18-sources-3 jar/com/google/errorprone/annotations/MustBeClosed.java

\*

 /opt/cola/permits/1112636236\_1607123010.28/0/error-prone-annotations-2-0-18-sources-3 jar/com/google/errorprone/annotations/RestrictedApi.java

\* /opt/cola/permits/1112636236\_1607123010.28/0/error-prone-annotations-2-0-18-sources-3 jar/com/google/errorprone/annotations/FormatString.java

\* /opt/cola/permits/1112636236\_1607123010.28/0/error-prone-annotations-2-0-18-sources-3 jar/com/google/errorprone/annotations/CompatibleWith.java

No license file was found, but licenses were detected in source scan.

#### /\*

\* Copyright 2015 Google Inc. All Rights Reserved.

\*

\* Licensed under the Apache License, Version 2.0 (the "License");

\* you may not use this file except in compliance with the License.

\* You may obtain a copy of the License at

\*

\* http://www.apache.org/licenses/LICENSE-2.0

\*

\* Unless required by applicable law or agreed to in writing, software

\* distributed under the License is distributed on an "AS IS" BASIS,

\* WITHOUT WARRANTIES OR CONDITIONS OF ANY KIND, either express or implied.

\* See the License for the specific language governing permissions and

\* limitations under the License.

\*/

Found in path(s):

\* /opt/cola/permits/1112636236\_1607123010.28/0/error-prone-annotations-2-0-18-sources-3 jar/com/google/errorprone/annotations/RequiredModifiers.java

\* /opt/cola/permits/1112636236\_1607123010.28/0/error-prone-annotations-2-0-18-sources-3 jar/com/google/errorprone/annotations/SuppressPackageLocation.java

\*

 /opt/cola/permits/1112636236\_1607123010.28/0/error-prone-annotations-2-0-18-sources-3 jar/com/google/errorprone/annotations/CanIgnoreReturnValue.java

\* /opt/cola/permits/1112636236\_1607123010.28/0/error-prone-annotations-2-0-18-sources-3 jar/com/google/errorprone/annotations/CompileTimeConstant.java

\* /opt/cola/permits/1112636236\_1607123010.28/0/error-prone-annotations-2-0-18-sources-3 jar/com/google/errorprone/annotations/ForOverride.java

\* /opt/cola/permits/1112636236\_1607123010.28/0/error-prone-annotations-2-0-18-sources-3 jar/com/google/errorprone/annotations/Immutable.java

\* /opt/cola/permits/1112636236\_1607123010.28/0/error-prone-annotations-2-0-18-sources-3 jar/com/google/errorprone/annotations/Var.java

\* /opt/cola/permits/1112636236\_1607123010.28/0/error-prone-annotations-2-0-18-sources-3 jar/com/google/errorprone/annotations/IncompatibleModifiers.java

\* /opt/cola/permits/1112636236\_1607123010.28/0/error-prone-annotations-2-0-18-sources-3 jar/com/google/errorprone/annotations/concurrent/LazyInit.java

## **1.258 hibernate-annotations 3.3.0.ga**

**1.258.1 Available under license :** 

LGPL-3.0

# **1.259 rxjava 1.1.1**

### **1.259.1 Available under license :**

No license file was found, but licenses were detected in source scan.

/\*

- \* Licensed under the Apache License, Version 2.0 (the "License");
- \* you may not use this file except in compliance with the License.
- \* You may obtain a copy of the License at

\*

\* http://www.apache.org/licenses/LICENSE-2.0

\*

- \* Unless required by applicable law or agreed to in writing, software
- \* distributed under the License is distributed on an "AS IS" BASIS,
- \* WITHOUT WARRANTIES OR CONDITIONS OF ANY KIND, either express or implied.
- \* See the License for the specific language governing permissions and
- \* limitations under the License.

\*

- \* Original License: https://github.com/JCTools/JCTools/blob/master/LICENSE
- \* Original location: https://github.com/JCTools/JCTools/blob/master/jctools-

core/src/main/java/org/jctools/queues/atomic/SpscLinkedAtomicQueue.java \*/

Found in path(s):

\* /opt/cola/permits/1117868380\_1608217874.08/0/rxjava-1-1-1-sources-1 jar/rx/internal/util/atomic/SpscLinkedAtomicQueue.java No license file was found, but licenses were detected in source scan.

/\*\*

\* Copyright 2014 Netflix, Inc.

\*

- \* Licensed under the Apache License, Version 2.0 (the "License"); you may not
- \* use this file except in compliance with the License. You may obtain a copy of
- \* the License at
- \*
- \* http://www.apache.org/licenses/LICENSE-2.0
- \*
- \* Unless required by applicable law or agreed to in writing, software
- \* distributed under the License is distributed on an "AS IS" BASIS, WITHOUT
- \* WARRANTIES OR CONDITIONS OF ANY KIND, either express or implied. See the
- \* License for the specific language governing permissions and limitations under

\* the License.

```
*/
```
Found in path(s): \* /opt/cola/permits/1117868380\_1608217874.08/0/rxjava-1-1-1-sources-1 jar/rx/internal/operators/OperatorWindowWithTime.java \* /opt/cola/permits/1117868380\_1608217874.08/0/rxjava-1-1-1-sources-1 jar/rx/internal/operators/OperatorSkipUntil.java \* /opt/cola/permits/1117868380\_1608217874.08/0/rxjava-1-1-1-sources-1 jar/rx/internal/util/atomic/SpscLinkedArrayQueue.java \* /opt/cola/permits/1117868380\_1608217874.08/0/rxjava-1-1-1-sources-1 jar/rx/internal/operators/OperatorMapPair.java \* /opt/cola/permits/1117868380\_1608217874.08/0/rxjava-1-1-1-sources-1 jar/rx/internal/operators/OperatorTakeTimed.java \* /opt/cola/permits/1117868380\_1608217874.08/0/rxjava-1-1-1-sources-1 jar/rx/internal/operators/OperatorDelayWithSelector.java \* /opt/cola/permits/1117868380\_1608217874.08/0/rxjava-1-1-1-sources-1 jar/rx/internal/operators/OperatorDistinctUntilChanged.java \* /opt/cola/permits/1117868380\_1608217874.08/0/rxjava-1-1-1-sources-1 jar/rx/internal/schedulers/NewThreadWorker.java \* /opt/cola/permits/1117868380\_1608217874.08/0/rxjava-1-1-1-sources-1 jar/rx/internal/operators/OperatorBufferWithSize.java \* /opt/cola/permits/1117868380\_1608217874.08/0/rxjava-1-1-1-sources-1 jar/rx/internal/operators/OperatorDoAfterTerminate.java \* /opt/cola/permits/1117868380\_1608217874.08/0/rxjava-1-1-1-sources-1-jar/rx/internal/util/RxThreadFactory.java \* /opt/cola/permits/1117868380\_1608217874.08/0/rxjava-1-1-1-sources-1 jar/rx/internal/operators/OperatorSkipTimed.java \* /opt/cola/permits/1117868380\_1608217874.08/0/rxjava-1-1-1-sources-1 jar/rx/internal/operators/OperatorPublish.java \* /opt/cola/permits/1117868380\_1608217874.08/0/rxjava-1-1-1-sources-1 jar/rx/internal/operators/OperatorOnBackpressureLatest.java \* /opt/cola/permits/1117868380\_1608217874.08/0/rxjava-1-1-1-sources-1 jar/rx/internal/operators/OperatorWindowWithStartEndObservable.java \* /opt/cola/permits/1117868380\_1608217874.08/0/rxjava-1-1-1-sources-1 jar/rx/internal/operators/OnSubscribeTimerOnce.java \* /opt/cola/permits/1117868380\_1608217874.08/0/rxjava-1-1-1-sources-1 jar/rx/internal/operators/OperatorSampleWithObservable.java \* /opt/cola/permits/1117868380\_1608217874.08/0/rxjava-1-1-1-sources-1 jar/rx/internal/operators/OnSubscribeDelaySubscriptionOther.java \* /opt/cola/permits/1117868380\_1608217874.08/0/rxjava-1-1-1-sources-1 jar/rx/internal/operators/OnSubscribeTimerPeriodically.java \* /opt/cola/permits/1117868380\_1608217874.08/0/rxjava-1-1-1-sources-1 jar/rx/internal/operators/OperatorEagerConcatMap.java \* /opt/cola/permits/1117868380\_1608217874.08/0/rxjava-1-1-1-sources-1-

jar/rx/internal/operators/OperatorBufferWithSingleObservable.java

```
* /opt/cola/permits/1117868380_1608217874.08/0/rxjava-1-1-1-sources-1-
jar/rx/internal/operators/OperatorWindowWithSize.java
```
\* /opt/cola/permits/1117868380\_1608217874.08/0/rxjava-1-1-1-sources-1-

jar/rx/internal/operators/OperatorDebounceWithTime.java

\* /opt/cola/permits/1117868380\_1608217874.08/0/rxjava-1-1-1-sources-1-

jar/rx/internal/operators/OperatorWindowWithObservableFactory.java

\* /opt/cola/permits/1117868380\_1608217874.08/0/rxjava-1-1-1-sources-1-

jar/rx/internal/util/PlatformDependent.java

\* /opt/cola/permits/1117868380\_1608217874.08/0/rxjava-1-1-1-sources-1-

jar/rx/internal/operators/OnSubscribeRefCount.java

\* /opt/cola/permits/1117868380\_1608217874.08/0/rxjava-1-1-1-sources-1-

jar/rx/internal/util/SynchronizedQueue.java

\*

 /opt/cola/permits/1117868380\_1608217874.08/0/rxjava-1-1-1-sources-1-jar/rx/internal/util/RxJavaPluginUtils.java \* /opt/cola/permits/1117868380\_1608217874.08/0/rxjava-1-1-1-sources-1-

jar/rx/internal/operators/OperatorBufferWithStartEndObservable.java

\* /opt/cola/permits/1117868380\_1608217874.08/0/rxjava-1-1-1-sources-1-

jar/rx/internal/operators/OperatorSwitch.java

\* /opt/cola/permits/1117868380\_1608217874.08/0/rxjava-1-1-1-sources-1-

jar/rx/internal/operators/OperatorMulticast.java

\* /opt/cola/permits/1117868380\_1608217874.08/0/rxjava-1-1-1-sources-1-

jar/rx/internal/operators/OnSubscribeDelaySubscription.java

\* /opt/cola/permits/1117868380\_1608217874.08/0/rxjava-1-1-1-sources-1-

jar/rx/internal/schedulers/ScheduledAction.java

\* /opt/cola/permits/1117868380\_1608217874.08/0/rxjava-1-1-1-sources-1-jar/rx/internal/util/FrontPadding.java

\* /opt/cola/permits/1117868380\_1608217874.08/0/rxjava-1-1-1-sources-1-

jar/rx/internal/operators/OperatorWithLatestFrom.java

\*

/opt/cola/permits/1117868380\_1608217874.08/0/rxjava-1-1-1-sources-1-

jar/rx/internal/operators/OperatorWindowWithObservable.java

\* /opt/cola/permits/1117868380\_1608217874.08/0/rxjava-1-1-1-sources-1-

jar/rx/internal/operators/OnSubscribeDelaySubscriptionWithSelector.java

\* /opt/cola/permits/1117868380\_1608217874.08/0/rxjava-1-1-1-sources-1-

jar/rx/internal/operators/OperatorDistinct.java

\* /opt/cola/permits/1117868380\_1608217874.08/0/rxjava-1-1-1-sources-1-

jar/rx/internal/operators/OperatorSampleWithTime.java

\* /opt/cola/permits/1117868380\_1608217874.08/0/rxjava-1-1-1-sources-1-

jar/rx/internal/operators/OperatorDebounceWithSelector.java

\* /opt/cola/permits/1117868380\_1608217874.08/0/rxjava-1-1-1-sources-1-

jar/rx/internal/operators/OperatorBufferWithTime.java

\* /opt/cola/permits/1117868380\_1608217874.08/0/rxjava-1-1-1-sources-1-

jar/rx/internal/operators/OperatorRetryWithPredicate.java

\* /opt/cola/permits/1117868380\_1608217874.08/0/rxjava-1-1-1-sources-1-

jar/rx/internal/operators/OperatorConcat.java

\*

 /opt/cola/permits/1117868380\_1608217874.08/0/rxjava-1-1-1-sources-1-jar/rx/schedulers/ExecutorScheduler.java No license file was found, but licenses were detected in source scan.

```
/**
```
\* Copyright 2015 Netflix, Inc.

\*

\* Licensed under the Apache License, Version 2.0 (the "License");

\* you may not use this file except in compliance with the License.

\* You may obtain a copy of the License at

\*

\* http://www.apache.org/licenses/LICENSE-2.0

\*

\* Unless required by applicable law or agreed to in writing, software

\* distributed under the License is distributed on an "AS IS" BASIS,

\* WITHOUT WARRANTIES OR CONDITIONS OF ANY KIND, either express or implied.

\* See the License for the specific language governing permissions and

\* limitations under the License.

\*/

Found in path(s):

\* /opt/cola/permits/1117868380\_1608217874.08/0/rxjava-1-1-1-sources-1-jar/rx/singles/BlockingSingle.java \* /opt/cola/permits/1117868380\_1608217874.08/0/rxjava-1-1-1-sources-1-jar/rx/internal/util/BlockingUtils.java No license file was found, but licenses were detected in source scan.

/\*

\* Licensed under the Apache License, Version 2.0 (the "License");

\* you may not use this file except in compliance with the License.

\* You may obtain a copy of the License at

\*

\* http://www.apache.org/licenses/LICENSE-2.0

\*

\* Unless required by applicable law or agreed to in writing, software

\* distributed under the License is distributed on an "AS IS" BASIS,

\* WITHOUT WARRANTIES OR CONDITIONS OF ANY KIND, either express or implied.

\* See the License for the specific language governing permissions and

\* limitations under the License.

\*

\* Original License: https://github.com/JCTools/JCTools/blob/master/LICENSE

\* Original location: https://github.com/JCTools/JCTools/blob/master/jctools-

core/src/main/java/org/jctools/queues/atomic/AtomicReferenceArrayQueue.java \*/

Found in path(s):

\* /opt/cola/permits/1117868380\_1608217874.08/0/rxjava-1-1-1-sources-1 jar/rx/internal/util/atomic/AtomicReferenceArrayQueue.java No license file was found, but licenses were detected in source scan.

/\*\*

\* Copyright 2014 Netflix, Inc.

\*

\* Licensed under the Apache License, Version 2.0 (the "License"); you may not

\* use this file except in compliance with the License. You may obtain a copy of

\* the License at

\*

\* http://www.apache.org/licenses/LICENSE-2.0

\*

- \* Unless required by applicable law or agreed to in writing, software
- \* distributed under the License is distributed on an "AS IS" BASIS, WITHOUT
- \* WARRANTIES OR CONDITIONS OF ANY KIND, either express or implied. See the
- \* License for the specific language governing permissions and limitations under
- \* the License.
- \*/

Found in path(s):

\* /opt/cola/permits/1117868380\_1608217874.08/0/rxjava-1-1-1-sources-1-jar/rx/functions/Actions.java No license file was found, but licenses were detected in source scan.

/\*

- \* Licensed under the Apache License, Version 2.0 (the "License");
- \* you may not use this file except in compliance with the License.
- \* You may obtain a copy of the License at
- \*
- \* http://www.apache.org/licenses/LICENSE-2.0
- \*
- \* Unless required by applicable law or agreed to in writing, software
- \* distributed under the License is distributed on an "AS IS" BASIS,
- \* WITHOUT WARRANTIES OR CONDITIONS OF ANY KIND, either express or implied.
- \* See the License for the specific language governing permissions and
- \* limitations under the License.

\*

- \* Original License: https://github.com/JCTools/JCTools/blob/master/LICENSE
- \* Original location: https://github.com/JCTools/JCTools/blob/master/jctools-

core/src/main/java/org/jctools/queues/SpmcArrayQueue.java

\*/

Found in path(s):

\* /opt/cola/permits/1117868380\_1608217874.08/0/rxjava-1-1-1-sources-1 jar/rx/internal/util/unsafe/SpmcArrayQueue.java No license file was found, but licenses were detected in source scan.

/\*

\* Licensed under the Apache License, Version 2.0 (the "License");

\* you may not use this file except in compliance with the License.

- \* You may obtain a copy of the License at
- \*
- \* http://www.apache.org/licenses/LICENSE-2.0

\*

- \* Unless required by applicable law or agreed to in writing, software
- \* distributed under the License is distributed on an "AS IS" BASIS,

\* WITHOUT WARRANTIES OR CONDITIONS OF ANY KIND, either express or implied.

\* See the License for the specific language governing permissions and

\* limitations under the License.

\*

\* Original License: https://github.com/JCTools/JCTools/blob/master/LICENSE

\* Original location: https://github.com/JCTools/JCTools/blob/master/jctools-

core/src/main/java/org/jctools/queues/atomic/SpscAtomicArrayQueue.java \*/

Found in path(s):

\* /opt/cola/permits/1117868380\_1608217874.08/0/rxjava-1-1-1-sources-1 jar/rx/internal/util/atomic/SpscExactAtomicArrayQueue.java \*

 /opt/cola/permits/1117868380\_1608217874.08/0/rxjava-1-1-1-sources-1 jar/rx/internal/util/atomic/SpscAtomicArrayQueue.java No license file was found, but licenses were detected in source scan.

/\*\*

\* Copyright 2014 Netflix, Inc.

\*

\* Licensed under the Apache License, Version 2.0 (the "License"); you may not use this file except in

\* compliance with the License. You may obtain a copy of the License at

\*

\* http://www.apache.org/licenses/LICENSE-2.0

\*

\* Unless required by applicable law or agreed to in writing, software distributed under the License is

\* distributed on an "AS IS" BASIS, WITHOUT WARRANTIES OR CONDITIONS OF ANY KIND, either express or implied. See

\* the License for the specific language governing permissions and limitations under the License.

\*/

Found in path(s):

\* /opt/cola/permits/1117868380\_1608217874.08/0/rxjava-1-1-1-sources-1-jar/rx/internal/util/UtilityFunctions.java

\* /opt/cola/permits/1117868380\_1608217874.08/0/rxjava-1-1-1-sources-1-jar/rx/Observable.java

\* /opt/cola/permits/1117868380\_1608217874.08/0/rxjava-1-1-1-sources-1-

jar/rx/internal/util/SynchronizedSubscription.java

No license file was found, but licenses were detected in source scan.

/\*\*

\* Copyright 2015 Netflix, Inc.

\*

\* Licensed under the Apache License, Version 2.0 (the "License");

\* you may not use this file except in compliance with the License.

\* You may obtain a copy of the License at

\*

\* http://www.apache.org/licenses/LICENSE-2.0

\*

\* Unless required by applicable law or agreed to in writing, software

- \* distributed under the License is distributed on an "AS IS" BASIS,
- \* WITHOUT WARRANTIES OR CONDITIONS OF ANY KIND, either express or implied.
- \* See the License for the specific language governing permissions and

\* limitations under the License.

\*/

Found in path(s):

\* /opt/cola/permits/1117868380\_1608217874.08/0/rxjava-1-1-1-sources-1-jar/rx/SingleSubscriber.java

\* /opt/cola/permits/1117868380\_1608217874.08/0/rxjava-1-1-1-sources-1-

jar/rx/observables/AsyncOnSubscribe.java

No license file was found, but licenses were detected in source scan.

/\*

\* Licensed under the Apache License, Version 2.0 (the "License");

\* you may not use this file except in compliance with the License.

\* You may obtain a copy of the License at

\*

\* http://www.apache.org/licenses/LICENSE-2.0

\*

\* Unless required by applicable law or agreed to in writing, software

\* distributed under the License is distributed on an "AS IS" BASIS,

\* WITHOUT WARRANTIES OR CONDITIONS OF ANY KIND, either express or implied.

\* See the License for the specific language governing permissions and

\* limitations under the License.

\*

\* Original License: https://github.com/JCTools/JCTools/blob/master/LICENSE

\* Original location: https://github.com/JCTools/JCTools/blob/master/jctools-

core/src/main/java/org/jctools/queues/LinkedQueueNode.java

\*/

Found in path(s):

\* /opt/cola/permits/1117868380\_1608217874.08/0/rxjava-1-1-1-sources-1 jar/rx/internal/util/atomic/LinkedQueueNode.java No license file was found, but licenses were detected in source scan.

/\*

\* Licensed under the Apache License, Version 2.0 (the "License");

\* you may not use this file except in compliance with the License.

\* You may obtain a copy of the License at

\*

\* http://www.apache.org/licenses/LICENSE-2.0

\*

\* Unless required by applicable law or agreed to in writing, software

\* distributed under the License is distributed on an "AS IS" BASIS,

\* WITHOUT WARRANTIES OR CONDITIONS OF ANY KIND, either express or implied.

\* See the License for the specific language governing permissions and

\* limitations under the License.

\*

\* Original License: https://github.com/JCTools/JCTools/blob/master/LICENSE

\* Original location: https://github.com/JCTools/JCTools/blob/master/jctools-

core/src/main/java/org/jctools/queues/SpscArrayQueue.java

\*/

#### Found in path(s):

\* /opt/cola/permits/1117868380\_1608217874.08/0/rxjava-1-1-1-sources-1 jar/rx/internal/util/unsafe/SpscArrayQueue.java No license file was found, but licenses were detected in source scan.

/\*

\* Licensed under the Apache License, Version 2.0 (the "License");

\* you may not use this file except in compliance with the License.

\* You may obtain a copy of the License at

\*

\* http://www.apache.org/licenses/LICENSE-2.0

\*

\* Unless required by applicable law or agreed to in writing, software

\* distributed under the License is distributed on an "AS IS" BASIS,

\* WITHOUT WARRANTIES OR CONDITIONS OF ANY KIND, either express or implied.

\* See the License for the specific language governing permissions and

\* limitations under the License.

\*

\* Original License: https://github.com/JCTools/JCTools/blob/master/LICENSE

\* Original location: https://github.com/JCTools/JCTools/blob/master/jctools-

core/src/main/java/org/jctools/queues/atomic/BaseLinkedAtomicQueue.java \*/

Found in path(s):

\* /opt/cola/permits/1117868380\_1608217874.08/0/rxjava-1-1-1-sources-1 jar/rx/internal/util/atomic/BaseLinkedAtomicQueue.java No license file was found, but licenses were detected in source scan.

/\*

\* Licensed under the Apache License, Version 2.0 (the "License");

\* you may not use this file except in compliance with the License.

\* You may obtain a copy of the License at

\*

\* http://www.apache.org/licenses/LICENSE-2.0

\*

\* Unless required by applicable law or agreed to in writing, software

\* distributed under the License is distributed on an "AS IS" BASIS,

\* WITHOUT WARRANTIES OR CONDITIONS OF ANY KIND, either express or implied.

\* See the License for the specific language governing permissions and

\* limitations under the License.

\*

\* Original License: https://github.com/JCTools/JCTools/blob/master/LICENSE

\* Original location: https://github.com/JCTools/JCTools/blob/master/jctools-

core/src/main/java/org/jctools/queues/atomic/BaseLinkedQueue.java \*/

Found in path(s):

\* /opt/cola/permits/1117868380\_1608217874.08/0/rxjava-1-1-1-sources-1-

jar/rx/internal/util/unsafe/BaseLinkedQueue.java

No license file was found, but licenses were detected in source scan.

/\*\*

\* Copyright 2015 Netflix, Inc.

\*

\* Licensed under the Apache License, Version 2.0 (the "License"); you may not use this file except in

\* compliance with the License. You may obtain a copy of the License at

\*

\* http://www.apache.org/licenses/LICENSE-2.0

\*

\* Unless required by applicable law or agreed to in writing, software distributed under the License is

\* distributed on an "AS IS" BASIS, WITHOUT WARRANTIES OR CONDITIONS OF ANY KIND, either express or implied. See

\* the License for the specific language governing permissions and limitations under the License. \*/

Found in path(s):

 $*$ /opt/cola/permits/1117868380\_1608217874.08/0/rxjava-1-1-1-sources-1-jar/rx/Single.java

\* /opt/cola/permits/1117868380\_1608217874.08/0/rxjava-1-1-1-sources-1-

jar/rx/internal/operators/OnSubscribeCombineLatest.java

No license file was found, but licenses were detected in source scan.

====

Copyright 2014 Netflix, Inc.

 Licensed under the Apache License, Version 2.0 (the "License"); you may not use this file except in compliance with the License. You may obtain a copy of the License at

http://www.apache.org/licenses/LICENSE-2.0

Unless required by applicable law or agreed to in writing, software

distributed under the License is distributed on an "AS IS" BASIS,

WITHOUT WARRANTIES OR CONDITIONS OF ANY KIND, either express or implied.

 See the License for the specific language governing permissions and limitations under the License.

====

This package "rx.internal.operators" is for internal implementation details and can change at any time.

It is excluded from the public Javadocs (http://netflix.github.io/RxJava/javadoc/) and should not be relied upon by any code.

In short, changes to public signatures of these classes will not be accounted for in the versioning of RxJava.

Found in path(s):

\* /opt/cola/permits/1117868380\_1608217874.08/0/rxjava-1-1-1-sources-1-jar/rx/internal/operators/README.md No license file was found, but licenses were detected in source scan.

/\*

- \* Licensed under the Apache License, Version 2.0 (the "License");
- \* you may not use this file except in compliance with the License.
- \* You may obtain a copy of the License at
- \*
- \* http://www.apache.org/licenses/LICENSE-2.0
- \*
- \* Unless required by applicable law or agreed to in writing, software
- \* distributed under the License is distributed on an "AS IS" BASIS,
- \* WITHOUT WARRANTIES OR CONDITIONS OF ANY KIND, either express or implied.
- \* See the License for the specific language governing permissions and
- \* limitations under the License.

\*

- \* Original License: https://github.com/JCTools/JCTools/blob/master/LICENSE
- \* Original location: https://github.com/JCTools/JCTools/blob/master/jctools-

core/src/main/java/org/jctools/util/Pow2.java

\*/

Found in path(s):

\* /opt/cola/permits/1117868380\_1608217874.08/0/rxjava-1-1-1-sources-1-jar/rx/internal/util/unsafe/Pow2.java No license file was found, but licenses were detected in source scan.

/\*

- \* Licensed under the Apache License, Version 2.0 (the "License");
- \* you may not use this file except in compliance with the License.
- \* You may obtain a copy of the License at
- \*

```
* http://www.apache.org/licenses/LICENSE-2.0
```
\*

- \* Unless required by applicable law or agreed to in writing, software
- \* distributed under the License is distributed on an "AS IS" BASIS,
- \* WITHOUT WARRANTIES OR CONDITIONS OF ANY KIND, either express or implied.
- \* See the License for the specific language governing permissions and
- \* limitations under the License.

\*

- \* Original License: https://github.com/JCTools/JCTools/blob/master/LICENSE
- \* Original location: https://github.com/JCTools/JCTools/blob/master/jctools-
- core/src/main/java/org/jctools/queues/SpscLinkedQueue.java

\*/

Found in path(s):

\* /opt/cola/permits/1117868380\_1608217874.08/0/rxjava-1-1-1-sources-1 jar/rx/internal/util/unsafe/SpscLinkedQueue.java No license file was found, but licenses were detected in source scan.

/\*

\* Licensed under the Apache License, Version 2.0 (the "License");

\* you may not use this file except in compliance with the License.

\* You may obtain a copy of the License at

\*

\* http://www.apache.org/licenses/LICENSE-2.0

\*

\* Unless required by applicable law or agreed to in writing, software

\* distributed under the License is distributed on an "AS IS" BASIS,

\* WITHOUT WARRANTIES OR CONDITIONS OF ANY KIND, either express or implied.

\* See the License for the specific language governing permissions and

\* limitations under the License.

\*

\* Original License: https://github.com/JCTools/JCTools/blob/master/LICENSE

\* Original location: https://github.com/JCTools/JCTools/blob/master/jctools-

core/src/main/java/org/jctools/queues/atomic/MpscLinkedAtomicQueue.java \*/

Found in path(s):

\* /opt/cola/permits/1117868380\_1608217874.08/0/rxjava-1-1-1-sources-1 jar/rx/internal/util/atomic/MpscLinkedAtomicQueue.java No license file was found, but licenses were detected in source scan.

/\*

\* Licensed under the Apache License, Version 2.0 (the "License");

\* you may not use this file except in compliance with the License.

\* You may obtain a copy of the License at

\*

\* http://www.apache.org/licenses/LICENSE-2.0

\*

\* Unless required by applicable law or agreed to in writing, software

\* distributed under the License is distributed on an "AS IS" BASIS,

\* WITHOUT WARRANTIES OR CONDITIONS OF ANY KIND, either express or implied.

\* See the License for the specific language governing permissions and

\* limitations under the License.

\*

\* Original License: https://github.com/JCTools/JCTools/blob/master/LICENSE

\* Original location: https://github.com/JCTools/JCTools/blob/master/jctools-

core/src/main/java/org/jctools/queues/MessagePassingQueue.java

\*/

Found in path(s):

\* /opt/cola/permits/1117868380\_1608217874.08/0/rxjava-1-1-1-sources-1-

jar/rx/internal/util/unsafe/MessagePassingQueue.java

No license file was found, but licenses were detected in source scan.

/\*

\* Licensed under the Apache License, Version 2.0 (the "License");

\* you may not use this file except in compliance with the License.

\* You may obtain a copy of the License at

\*

\* http://www.apache.org/licenses/LICENSE-2.0

\*

\* Unless required by applicable law or agreed to in writing, software

\* distributed under the License is distributed on an "AS IS" BASIS,

\* WITHOUT WARRANTIES OR CONDITIONS OF ANY KIND, either express or implied.

\* See the License for the specific language governing permissions and

\* limitations under the License.

\*

\* Original License: https://github.com/JCTools/JCTools/blob/master/LICENSE

\* Original location: https://github.com/JCTools/JCTools/blob/master/jctools-

core/src/main/java/org/jctools/queues/MpmcArrayQueue.java

\*/

Found in path(s):

\* /opt/cola/permits/1117868380\_1608217874.08/0/rxjava-1-1-1-sources-1 jar/rx/internal/util/unsafe/MpmcArrayQueue.java No license file was found, but licenses were detected in source scan.

/\*\*

\* Copyright 2014 Netflix, Inc.

\*

\* Licensed under the Apache License, Version 2.0 (the "License");

\* you may not use this file except in compliance with the License.

\* You may obtain a copy of the License at

\*

\* http://www.apache.org/licenses/LICENSE-2.0

\*

\* Unless required by applicable law or agreed to in writing, software

\* distributed under the License is distributed on an "AS IS" BASIS,

\* WITHOUT WARRANTIES OR CONDITIONS OF ANY KIND, either express or implied.

\* See the License for the specific language governing permissions and

\* limitations under the License.

\*

\* Modified from http://www.javacodegeeks.com/2013/08/simple-and-lightweight-pool-implementation.html \*/

Found in path(s):

\* /opt/cola/permits/1117868380\_1608217874.08/0/rxjava-1-1-1-sources-1-jar/rx/internal/util/ObjectPool.java No license file was found, but licenses were detected in source scan.

/\*

- \* Licensed under the Apache License, Version 2.0 (the "License");
- \* you may not use this file except in compliance with the License.

\* You may obtain a copy of the License at

\*

\* http://www.apache.org/licenses/LICENSE-2.0

\*

\* Unless required by applicable law or agreed to in writing, software

\* distributed under the License is distributed on an "AS IS" BASIS,

\* WITHOUT WARRANTIES OR CONDITIONS OF ANY KIND, either express or implied.

\* See the License for the specific language governing permissions and

\* limitations under the License.

\*

\* Original License: https://github.com/JCTools/JCTools/blob/master/LICENSE

\* Original location: https://github.com/JCTools/JCTools/blob/master/jctoolscore/src/main/java/org/jctools/queues/SpscUnboundedArrayQueue.java \*/

Found in path(s):

\* /opt/cola/permits/1117868380\_1608217874.08/0/rxjava-1-1-1-sources-1 jar/rx/internal/util/unsafe/SpscUnboundedArrayQueue.java No license file was found, but licenses were detected in source scan.

/\*

\* Licensed under the Apache License, Version 2.0 (the "License");

\* you may not use this file except in compliance with the License.

\* You may obtain a copy of the License at

\*

\* http://www.apache.org/licenses/LICENSE-2.0

\*

\* Unless required by applicable law or agreed to in writing, software

\* distributed under the License is distributed on an "AS IS" BASIS,

\* WITHOUT WARRANTIES OR CONDITIONS OF ANY KIND, either express or implied.

\* See the License for the specific language governing permissions and

\* limitations under the License.

\*

\* Original License: https://github.com/JCTools/JCTools/blob/master/LICENSE

\* Original location: https://github.com/JCTools/JCTools/blob/master/jctools-

core/src/main/java/org/jctools/queues/ConcurrentSequencedCircularArrayQueue.java \*/

Found in path(s):

\* /opt/cola/permits/1117868380\_1608217874.08/0/rxjava-1-1-1-sources-1 jar/rx/internal/util/unsafe/ConcurrentSequencedCircularArrayQueue.java No license file was found, but licenses were detected in source scan.

/\*\*

\* Copyright 2014 Netflix, Inc.

\*

- \* Licensed under the Apache License, Version 2.0 (the "License");
- \* you may not use this file except in compliance with the License.

\* You may obtain a copy of the License at

\*

\* http://www.apache.org/licenses/LICENSE-2.0

\*

\* Unless required by applicable law or agreed to in writing, software

\* distributed under the License is distributed on an "AS IS" BASIS,

\* WITHOUT WARRANTIES OR CONDITIONS OF ANY KIND, either express or implied.

\* See the License for the specific language governing permissions and

\* limitations under the License.

\*/ /\*

\* This mechanism for getting UNSAFE originally from:

\*

\* Original License: https://github.com/JCTools/JCTools/blob/master/LICENSE

\* Original location: https://github.com/JCTools/JCTools/blob/master/jctools-

core/src/main/java/org/jctools/util/UnsafeAccess.java

\*/

#### Found

in path(s):

\* /opt/cola/permits/1117868380\_1608217874.08/0/rxjava-1-1-1-sources-1 jar/rx/internal/util/unsafe/UnsafeAccess.java No license file was found, but licenses were detected in source scan.

/\*

\* Licensed under the Apache License, Version 2.0 (the "License");

\* you may not use this file except in compliance with the License.

\* You may obtain a copy of the License at

\*

\* http://www.apache.org/licenses/LICENSE-2.0

\*

\* Unless required by applicable law or agreed to in writing, software

\* distributed under the License is distributed on an "AS IS" BASIS,

\* WITHOUT WARRANTIES OR CONDITIONS OF ANY KIND, either express or implied.

\* See the License for the specific language governing permissions and

\* limitations under the License.

\*

\* Original License: https://github.com/JCTools/JCTools/blob/master/LICENSE

\* Original location: https://github.com/JCTools/JCTools/blob/master/jctools-

core/src/main/java/org/jctools/queues/ConcurrentCircularArrayQueue.java \*/

Found in path(s):

\* /opt/cola/permits/1117868380\_1608217874.08/0/rxjava-1-1-1-sources-1 jar/rx/internal/util/unsafe/ConcurrentCircularArrayQueue.java

No license file was found, but licenses were detected in source scan. /\*\* \* Copyright 2014 Netflix, Inc. \* \* Licensed under the Apache License, Version 2.0 (the "License"); \* you may not use this file except in compliance with the License. \* You may obtain a copy of the License at \* \* http://www.apache.org/licenses/LICENSE-2.0 \* \* Unless required by applicable law or agreed to in writing, software \* distributed under the License is distributed on an "AS IS" BASIS, \* WITHOUT WARRANTIES OR CONDITIONS OF ANY KIND, either express or implied. \* See the License for the specific language governing permissions and \* limitations under the License. \*/ /\*\* \* This plugin class provides 2 ways to customize {@link Scheduler} functionality \* 1. You may redefine entire schedulers, if you so choose. To do so, override \* the 3 methods that return Scheduler (io(), computation(), newThread()). \* 2. You may wrap/decorate an {@link Action0}, before it is handed off to a Scheduler. The system- \* supplied Schedulers (Schedulers.ioScheduler, Schedulers.computationScheduler, \* Scheduler.newThreadScheduler) all use this hook, so it's a convenient way to \* modify Scheduler functionality without redefining Schedulers wholesale. \* \* Also, when redefining Schedulers, you are free to use/not use the onSchedule decoration hook.  $*$  <p> \* See {@link RxJavaPlugins} or the RxJava GitHub Wiki for information on configuring plugins:  $*$ href="https://github.com/ReactiveX/RxJava/wiki/Plugins">https://github.com/ReactiveX/RxJava/wiki/Plugins</a>. \*/ Found in path(s): \* /opt/cola/permits/1117868380\_1608217874.08/0/rxjava-1-1-1-sources-1 jar/rx/plugins/RxJavaSchedulersHook.java No license file was found, but licenses were detected in source scan. /\* \* Licensed under the Apache License, Version 2.0 (the "License"); \* you may not use this file except in compliance with the License.

- \* You may obtain a copy of the License at
- \*
- \* http://www.apache.org/licenses/LICENSE-2.0

\*

- \* Unless required by applicable law or agreed to in writing, software
- \* distributed under the License is distributed on an "AS IS" BASIS,

\* WITHOUT WARRANTIES OR CONDITIONS OF ANY KIND, either express or implied.

\* See the License for the specific language governing permissions and

\* limitations under the License.

\*

\* Original License: https://github.com/JCTools/JCTools/blob/master/LICENSE

\* Original location: https://github.com/JCTools/JCTools/blob/master/jctoolscore/src/main/java/org/jctools/queues/atomic/SpscUnboundedAtomicArrayQueue.java

\*/

Found in path(s):

\* /opt/cola/permits/1117868380\_1608217874.08/0/rxjava-1-1-1-sources-1 jar/rx/internal/util/atomic/SpscUnboundedAtomicArrayQueue.java No license file was found, but licenses were detected in source scan.

/\*

\* Copyright (C) 2010 The Guava Authors

\*

\* Licensed under the Apache License, Version 2.0 (the "License");

\* you may not use this file except in compliance with the License.

\* You may obtain a copy of the License at

\*

\* http://www.apache.org/licenses/LICENSE-2.0

\*

\* Unless required by applicable law or agreed to in writing, software

\* distributed under the License is distributed on an "AS IS" BASIS,

\* WITHOUT WARRANTIES OR CONDITIONS OF ANY KIND, either express or implied.

\* See the License for the specific language governing permissions and

\* limitations under the License.

\*

\* Originally from https://code.google.com/p/guava-

libraries/source/browse/guava/src/com/google/common/annotations/Beta.java

\*/

Found in path(s):

\* /opt/cola/permits/1117868380\_1608217874.08/0/rxjava-1-1-1-sources-1-jar/rx/annotations/Beta.java No license file was found, but licenses were detected in source scan.

/\*

\* Licensed under the Apache License, Version 2.0 (the "License");

\* you may not use this file except in compliance with the License.

\* You may obtain a copy of the License at

\*

\* http://www.apache.org/licenses/LICENSE-2.0

\*

\* Unless required by applicable law or agreed to in writing, software

\* distributed under the License is distributed on an "AS IS" BASIS,

\* WITHOUT WARRANTIES OR CONDITIONS OF ANY KIND, either express or implied.

\* See the License for the specific language governing permissions and

\* limitations under the License.

\*

\* Inspired from https://code.google.com/p/guava-

libraries/source/browse/guava/src/com/google/common/annotations/Beta.java \*/

Found in path(s):

\* /opt/cola/permits/1117868380\_1608217874.08/0/rxjava-1-1-1-sources-1-jar/rx/annotations/Experimental.java No license file was found, but licenses were detected in source scan.

/\*\*

\* Copyright 2014 Netflix, Inc.

\*

\* Licensed under the Apache License, Version 2.0 (the "License");

\* you may not use this file except in compliance with the License.

\* You may obtain a copy of the License at

\*

\* http://www.apache.org/licenses/LICENSE-2.0

\*

\* Unless required by applicable law or agreed to in writing, software

\* distributed under the License is distributed on an "AS IS" BASIS,

\* WITHOUT WARRANTIES OR CONDITIONS OF ANY KIND, either express or implied.

\* See the License for the specific language governing permissions and

\* limitations under the License.

\*/

Found in path(s):

\* /opt/cola/permits/1117868380\_1608217874.08/0/rxjava-1-1-1-sources-1 jar/rx/subjects/SubjectSubscriptionManager.java

\* /opt/cola/permits/1117868380\_1608217874.08/0/rxjava-1-1-1-sources-1-

jar/rx/internal/operators/OperatorDoOnSubscribe.java

\* /opt/cola/permits/1117868380\_1608217874.08/0/rxjava-1-1-1-sources-1-

jar/rx/observables/BlockingObservable.java

\*

 /opt/cola/permits/1117868380\_1608217874.08/0/rxjava-1-1-1-sources-1 jar/rx/schedulers/CachedThreadScheduler.java

\* /opt/cola/permits/1117868380\_1608217874.08/0/rxjava-1-1-1-sources-1 jar/rx/internal/operators/OperatorDoOnUnsubscribe.java

\* /opt/cola/permits/1117868380\_1608217874.08/0/rxjava-1-1-1-sources-1 jar/rx/subscriptions/CompositeSubscription.java

\* /opt/cola/permits/1117868380\_1608217874.08/0/rxjava-1-1-1-sources-1 jar/rx/internal/operators/OperatorDoOnRequest.java

\* /opt/cola/permits/1117868380\_1608217874.08/0/rxjava-1-1-1-sources-1-

jar/rx/internal/operators/OperatorToMultimap.java

\* /opt/cola/permits/1117868380\_1608217874.08/0/rxjava-1-1-1-sources-1-

jar/rx/internal/operators/OperatorSkipLast.java

\* /opt/cola/permits/1117868380\_1608217874.08/0/rxjava-1-1-1-sources-1 jar/rx/internal/operators/OperatorSwitchIfEmpty.java

\* /opt/cola/permits/1117868380\_1608217874.08/0/rxjava-1-1-1-sources-1 jar/rx/internal/operators/OnSubscribeSingle.java

\* /opt/cola/permits/1117868380\_1608217874.08/0/rxjava-1-1-1-sources-1 jar/rx/internal/operators/OperatorSkipLastTimed.java \*

 /opt/cola/permits/1117868380\_1608217874.08/0/rxjava-1-1-1-sources-1 jar/rx/schedulers/TrampolineScheduler.java No license file was found, but licenses were detected in source scan.

/\*

- \* Licensed under the Apache License, Version 2.0 (the "License");
- \* you may not use this file except in compliance with the License.
- \* You may obtain a copy of the License at
- \*
- \* http://www.apache.org/licenses/LICENSE-2.0

\*

- \* Unless required by applicable law or agreed to in writing, software
- \* distributed under the License is distributed on an "AS IS" BASIS,
- \* WITHOUT WARRANTIES OR CONDITIONS OF ANY KIND, either express or implied.
- \* See the License for the specific language governing permissions and

\* limitations under the License.

\*

\* Original License: https://github.com/JCTools/JCTools/blob/master/LICENSE

```
* Original location: https://github.com/JCTools/JCTools/blob/master/jctools-
core/src/main/java/org/jctools/queues/QueueProgressIndicators.java
*/
```
Found in path(s):

\* /opt/cola/permits/1117868380\_1608217874.08/0/rxjava-1-1-1-sources-1 jar/rx/internal/util/unsafe/QueueProgressIndicators.java No license file was found, but licenses were detected in source scan.

/\*\*

\* Copyright 2016 Netflix, Inc.

\*

\* Licensed under the Apache License, Version 2.0 (the "License"); you may not

- \* use this file except in compliance with the License. You may obtain a copy of
- \* the License at

\*

\* http://www.apache.org/licenses/LICENSE-2.0

\*

\* Unless required by applicable law or agreed to in writing, software

- \* distributed under the License is distributed on an "AS IS" BASIS, WITHOUT
- \* WARRANTIES OR CONDITIONS OF ANY KIND, either express or implied. See the
- \* License for the specific language governing permissions and limitations under
- \* the License.

\*/

Found in path(s):

\* /opt/cola/permits/1117868380\_1608217874.08/0/rxjava-1-1-1-sources-1 jar/rx/internal/operators/OnSubscribePublishMulticast.java No license file was found, but licenses were detected in source scan.

/\*

\* Licensed under the Apache License, Version 2.0 (the "License");

\* you may not use this file except in compliance with the License.

\* You may obtain a copy of the License at

\*

\* http://www.apache.org/licenses/LICENSE-2.0

\*

\* Unless required by applicable law or agreed to in writing, software

\* distributed under the License is distributed on an "AS IS" BASIS,

\* WITHOUT WARRANTIES OR CONDITIONS OF ANY KIND, either express or implied.

\* See the License for the specific language governing permissions and

\* limitations under the License.

\*

\* Original License: https://github.com/JCTools/JCTools/blob/master/LICENSE

\* Original location: https://github.com/JCTools/JCTools/blob/master/jctools-

core/src/main/java/org/jctools/queues/MpscLinkedQueue.java

\*/

Found in path(s):

\* /opt/cola/permits/1117868380\_1608217874.08/0/rxjava-1-1-1-sources-1 jar/rx/internal/util/unsafe/MpscLinkedQueue.java No license file was found, but licenses were detected in source scan.

This package contains code that relies on sun.misc.Unsafe. Before using it you MUST assert UnsafeAccess.isUnsafeAvailable() == true

Much of the code in this package comes from or is inspired by the JCTools project: https://github.com/JCTools/JCTools

JCTools has now published artifacts (https://github.com/JCTools/JCTools/issues/17) so RxJava could add JCTools as a "shadow" dependency (https://github.com/ReactiveX/RxJava/issues/1735). RxJava has a "zero dependency" policy for the core library, so if we do add it as a dependency, it won't be an externally visible dependency that results in a separate jar.

The license for the JCTools code is https://github.com/JCTools/JCTools/blob/master/LICENSE

As of June 10 2014 when this code was copied the LICENSE read as:

Apache License

 Version 2.0, January 2004 http://www.apache.org/licenses/

TERMS AND CONDITIONS FOR USE,

#### REPRODUCTION, AND DISTRIBUTION

#### 1. Definitions.

 "License" shall mean the terms and conditions for use, reproduction, and distribution as defined by Sections 1 through 9 of this document.

 "Licensor" shall mean the copyright owner or entity authorized by the copyright owner that is granting the License.

 "Legal Entity" shall mean the union of the acting entity and all other entities that control, are controlled by, or are under common control with that entity. For the purposes of this definition, "control" means (i) the power, direct or indirect, to cause the direction or management of such entity, whether by contract or otherwise, or (ii) ownership of fifty percent (50%) or more of the outstanding shares, or (iii) beneficial ownership of such entity.

 "You" (or "Your") shall mean an individual or Legal Entity exercising permissions granted by this License.

 "Source" form shall mean the preferred form for making modifications,

 including but not limited to software source code, documentation source, and configuration files.

 "Object" form shall mean any form resulting from mechanical transformation or translation of a Source form, including but not limited to compiled object code, generated documentation, and conversions to other media types.

 "Work" shall mean the work of authorship, whether in Source or Object form, made available under the License, as indicated by a copyright notice that is included in or attached to the work (an example is provided in the Appendix below).

 "Derivative Works" shall mean any work, whether in Source or Object form, that is based on (or derived from) the Work and for which the editorial revisions, annotations, elaborations, or other modifications represent, as a whole, an original work of authorship. For the purposes of this License, Derivative Works shall not

include works that remain

 separable from, or merely link (or bind by name) to the interfaces of, the Work and Derivative Works thereof.

 "Contribution" shall mean any work of authorship, including the original version of the Work and any modifications or additions to that Work or Derivative Works thereof, that is intentionally

 submitted to Licensor for inclusion in the Work by the copyright owner or by an individual or Legal Entity authorized to submit on behalf of the copyright owner. For the purposes of this definition, "submitted" means any form of electronic, verbal, or written communication sent to the Licensor or its representatives, including but not limited to communication on electronic mailing lists, source code control systems, and issue tracking systems that are managed by, or on behalf of, the Licensor for the purpose of discussing and improving the Work, but excluding communication that

 is conspicuously marked or otherwise designated in writing by the copyright owner as "Not a Contribution."

 "Contributor" shall mean Licensor and any individual or Legal Entity on behalf of whom a Contribution has been received by Licensor and subsequently incorporated within the Work.

- 2. Grant of Copyright License. Subject to the terms and conditions of this License, each Contributor hereby grants to You a perpetual, worldwide, non-exclusive, no-charge, royalty-free, irrevocable copyright license to reproduce, prepare Derivative Works of, publicly display, publicly perform, sublicense, and distribute the Work and such Derivative Works in Source or Object form.
- 3. Grant of Patent License. Subject to the terms and conditions of this License, each Contributor hereby grants to You a perpetual, worldwide, non-exclusive, no-charge, royalty-free, irrevocable (except as stated in this section) patent license to make, have made,

 use, offer to sell, sell, import, and otherwise transfer the Work, where such license applies only to those patent claims licensable by such Contributor that are necessarily infringed by their Contribution(s) alone or by combination of their Contribution(s) with the Work to which such Contribution(s) was submitted. If You institute patent litigation against any entity (including a cross-claim or counterclaim in a lawsuit) alleging that the Work or a Contribution incorporated within the Work constitutes direct or contributory patent infringement, then any patent licenses granted to You under this License for that Work shall terminate as of the date such litigation is filed.

- 4. Redistribution. You may reproduce and distribute copies of the Work or Derivative Works thereof in any medium, with or without modifications, and in Source or Object form, provided that You meet the following conditions:
	- (a) You must give any other recipients of the Work or Derivative Works a copy of this License; and
- (b) You must cause any modified files to carry prominent notices stating that You changed the files; and
- (c) You must retain, in the Source form of any Derivative Works that You distribute, all copyright, patent, trademark, and attribution notices from the Source form of the Work, excluding those notices that do not pertain to any part of the Derivative Works; and
- (d) If the Work includes a "NOTICE" text file as part of its distribution, then any Derivative Works that You distribute must include a readable copy of the attribution notices contained within such NOTICE file, excluding those notices that do not pertain to any part of the Derivative Works, in at least one of the following places: within a NOTICE text file distributed as part
- of the Derivative Works; within the Source form or documentation, if provided along with the Derivative Works; or, within a display generated by the Derivative Works, if and wherever such third-party notices normally appear. The contents of the NOTICE file are for informational purposes only and do not modify the License. You may add Your own attribution notices within Derivative Works that You distribute, alongside or as an addendum to the NOTICE text from the Work, provided that such additional attribution notices cannot be construed as modifying the License.

 You may add Your own copyright statement to Your modifications and may provide additional or different license terms and conditions for use, reproduction, or distribution of Your modifications, or for any such Derivative Works as a whole, provided Your use, reproduction, and distribution of the Work otherwise complies with

the conditions stated in this License.

- 5. Submission of Contributions. Unless You explicitly state otherwise, any Contribution intentionally submitted for inclusion in the Work by You to the Licensor shall be under the terms and conditions of this License, without any additional terms or conditions. Notwithstanding the above, nothing herein shall supersede or modify the terms of any separate license agreement you may have executed with Licensor regarding such Contributions.
- 6. Trademarks. This License does not grant permission to use the trade names, trademarks, service marks, or product names of the Licensor, except as required for reasonable and customary use in describing the origin of the Work and reproducing the content of the NOTICE file.
- 7. Disclaimer of Warranty. Unless required by applicable law or agreed to in writing, Licensor provides the Work (and each Contributor provides
- its Contributions) on an "AS IS" BASIS,

 WITHOUT WARRANTIES OR CONDITIONS OF ANY KIND, either express or implied, including, without limitation, any warranties or conditions of TITLE, NON-INFRINGEMENT, MERCHANTABILITY, or FITNESS FOR A PARTICULAR PURPOSE. You are solely responsible for determining the appropriateness of using or redistributing the Work and assume any risks associated with Your exercise of permissions under this License.

- 8. Limitation of Liability. In no event and under no legal theory, whether in tort (including negligence), contract, or otherwise, unless required by applicable law (such as deliberate and grossly negligent acts) or agreed to in writing, shall any Contributor be liable to You for damages, including any direct, indirect, special, incidental, or consequential damages of any character arising as a result of this License or out of the use or inability to use the Work (including
- but not limited to damages for loss of goodwill, work stoppage, computer failure or malfunction, or any and all other commercial damages or losses), even if such Contributor has been advised of the possibility of such damages.
- 9. Accepting Warranty or Additional Liability. While redistributing the Work or Derivative Works thereof, You may choose to offer, and charge a fee for, acceptance of support, warranty, indemnity, or other liability obligations and/or rights consistent with this License. However, in accepting such obligations, You may act only on Your own behalf and on Your sole responsibility, not on behalf of any other Contributor, and only if You agree to indemnify, defend, and hold each Contributor harmless for any liability incurred by, or claims asserted against, such Contributor by reason of your accepting any such warranty or additional liability.

#### END OF TERMS AND CONDITIONS

#### APPENDIX: How

to apply the Apache License to your work.

 To apply the Apache License to your work, attach the following boilerplate notice, with the fields enclosed by brackets "{}" replaced with your own identifying information. (Don't include the brackets!) The text should be enclosed in the appropriate comment syntax for the file format. We also recommend that a file or class name and description of purpose be included on the same "printed page" as the copyright notice for easier identification within third-party archives.

Copyright {yyyy} {name of copyright owner}

 Licensed under the Apache License, Version 2.0 (the "License"); you may not use this file except in compliance with the License. You may obtain a copy of the License at

http://www.apache.org/licenses/LICENSE-2.0

 Unless required by applicable law or agreed to in writing, software distributed under the License is distributed on an "AS IS" BASIS, WITHOUT WARRANTIES OR CONDITIONS OF ANY KIND, either express or implied. See the License for the specific language governing permissions and limitations under the License.

Found in path(s):

\* /opt/cola/permits/1117868380\_1608217874.08/0/rxjava-1-1-1-sources-1-jar/rx/internal/util/unsafe/README.md No license file was found, but licenses were detected in source scan.

/\*\*

\* Copyright 2014 Netflix, Inc.

 $*$  <p/>

\* Licensed under the Apache License, Version 2.0 (the "License");

\* you may not use this file except in compliance with the License.

\* You may obtain a copy of the License at

 $*$  <p/>

\* http://www.apache.org/licenses/LICENSE-2.0

 $*$  <p/>

\* Unless required by applicable law or agreed to in writing, software

\* distributed under the License is distributed on an "AS IS" BASIS,

\* WITHOUT WARRANTIES OR CONDITIONS OF ANY KIND, either express or implied.

\* See the License for the specific language governing permissions and

\* limitations under the License.

\*/

Found in path(s):

\* /opt/cola/permits/1117868380\_1608217874.08/0/rxjava-1-1-1-sources-1 jar/rx/internal/util/ScalarSynchronousSingle.java No license file was found, but licenses were detected in source scan.

Copyright 2014 Netflix, Inc.

 Licensed under the Apache License, Version 2.0 (the "License"); you may not use this file except in compliance with the License. You may obtain a copy of the License at

http://www.apache.org/licenses/LICENSE

### Unless required by applicable law or agreed to in writing, software distributed under the License is distributed on an "AS IS" BASIS, WITHOUT WARRANTIES OR CONDITIONS OF ANY KIND, either express or implied. See the License for the specific language governing permissions and limitations under the License.

Found in path(s):

\* /opt/cola/permits/1117868380\_1608217874.08/0/rxjava-1-1-1-sources-1-jar/rx/internal/operators/package.html No license file was found, but licenses were detected in source scan.

/\*\*

\* Copyright 2015 Netflix, Inc.

\*

\* Licensed under the Apache License, Version 2.0 (the "License"); you may not

\* use this file except in compliance with the License. You may obtain a copy of

\* the License at

\*

\* http://www.apache.org/licenses/LICENSE-2.0

\*

\* Unless required by applicable law or agreed to in writing, software

\* distributed under the License is distributed on an "AS IS" BASIS, WITHOUT

\* WARRANTIES OR CONDITIONS OF ANY KIND, either express or implied. See the

\* License for the specific language governing permissions and limitations under

\* the License.

\*/

Found in path(s):

\* /opt/cola/permits/1117868380\_1608217874.08/0/rxjava-1-1-1-sources-1 jar/rx/internal/producers/SingleProducer.java \* /opt/cola/permits/1117868380\_1608217874.08/0/rxjava-1-1-1-sources-1 jar/rx/internal/producers/ProducerObserverArbiter.java \* /opt/cola/permits/1117868380\_1608217874.08/0/rxjava-1-1-1-sources-1 jar/rx/internal/producers/QueuedValueProducer.java \*

 /opt/cola/permits/1117868380\_1608217874.08/0/rxjava-1-1-1-sources-1 jar/rx/internal/producers/QueuedProducer.java

\* /opt/cola/permits/1117868380\_1608217874.08/0/rxjava-1-1-1-sources-1 jar/rx/internal/operators/BackpressureUtils.java

\* /opt/cola/permits/1117868380\_1608217874.08/0/rxjava-1-1-1-sources-1 jar/rx/internal/producers/ProducerArbiter.java

\* /opt/cola/permits/1117868380\_1608217874.08/0/rxjava-1-1-1-sources-1-

jar/rx/internal/producers/SingleDelayedProducer.java

No license file was found, but licenses were detected in source scan.

#### /\*\*

\* Copyright 2014 Netflix, Inc.

- \*
- \* Licensed under the Apache License, Version 2.0 (the "License");
- \* you may not use this file except in compliance with the License.

```
* You may obtain a copy of the License at
```
\*

\* http://www.apache.org/licenses/LICENSE-2.0

\*

\* Unless required by applicable law or agreed to in writing, software

- \* distributed under the License is distributed on an "AS IS" BASIS,
- \* WITHOUT WARRANTIES OR CONDITIONS OF ANY KIND, either express or implied.
- \* See the License for the specific language governing permissions and
- \* limitations under the License.

\*/

Found in path(s):

\* /opt/cola/permits/1117868380\_1608217874.08/0/rxjava-1-1-1-sources-1-

jar/rx/internal/operators/BlockingOperatorNext.java

```
* /opt/cola/permits/1117868380_1608217874.08/0/rxjava-1-1-1-sources-1-
```
jar/rx/internal/operators/OnSubscribeFromIterable.java

\* /opt/cola/permits/1117868380\_1608217874.08/0/rxjava-1-1-1-sources-1-

jar/rx/exceptions/OnErrorFailedException.java

\*

/opt/cola/permits/1117868380\_1608217874.08/0/rxjava-1-1-1-sources-1-

jar/rx/internal/operators/CompletableOnSubscribeMergeDelayErrorIterable.java

```
* /opt/cola/permits/1117868380_1608217874.08/0/rxjava-1-1-1-sources-1-jar/rx/functions/Action.java
```
- \* /opt/cola/permits/1117868380\_1608217874.08/0/rxjava-1-1-1-sources-1-jar/rx/schedulers/Schedulers.java
- \* /opt/cola/permits/1117868380\_1608217874.08/0/rxjava-1-1-1-sources-1-

jar/rx/internal/operators/OnSubscribeRange.java

\* /opt/cola/permits/1117868380\_1608217874.08/0/rxjava-1-1-1-sources-1-jar/rx/schedulers/TimeInterval.java

\* /opt/cola/permits/1117868380\_1608217874.08/0/rxjava-1-1-1-sources-1-

jar/rx/plugins/RxJavaObservableExecutionHook.java

\* /opt/cola/permits/1117868380\_1608217874.08/0/rxjava-1-1-1-sources-1-

jar/rx/internal/operators/OperatorTakeUntil.java

\* /opt/cola/permits/1117868380\_1608217874.08/0/rxjava-1-1-1-sources-1-jar/rx/Producer.java

\* /opt/cola/permits/1117868380\_1608217874.08/0/rxjava-1-1-1-sources-1-jar/rx/functions/ActionN.java \*

/opt/cola/permits/1117868380\_1608217874.08/0/rxjava-1-1-1-sources-1-

jar/rx/internal/operators/OperatorUnsubscribeOn.java

\* /opt/cola/permits/1117868380\_1608217874.08/0/rxjava-1-1-1-sources-1-

jar/rx/internal/schedulers/EventLoopsScheduler.java

\* /opt/cola/permits/1117868380\_1608217874.08/0/rxjava-1-1-1-sources-1-

jar/rx/internal/operators/CachedObservable.java

\* /opt/cola/permits/1117868380\_1608217874.08/0/rxjava-1-1-1-sources-1-jar/rx/schedulers/package-info.java

\* /opt/cola/permits/1117868380\_1608217874.08/0/rxjava-1-1-1-sources-1-

jar/rx/internal/operators/OperatorMaterialize.java

\* /opt/cola/permits/1117868380\_1608217874.08/0/rxjava-1-1-1-sources-1-

jar/rx/internal/operators/OperatorSkip.java

 $*$ /opt/cola/permits/1117868380\_1608217874.08/0/rxjava-1-1-1-sources-1-jar/rx/functions/Action2.java

\* /opt/cola/permits/1117868380\_1608217874.08/0/rxjava-1-1-1-sources-1-jar/rx/plugins/RxJavaErrorHandler.java

\* /opt/cola/permits/1117868380\_1608217874.08/0/rxjava-1-1-1-sources-1-

jar/rx/internal/operators/OperatorCast.java \* /opt/cola/permits/1117868380\_1608217874.08/0/rxjava-1-1-1-sources-1 jar/rx/internal/operators/OnSubscribeToObservableFuture.java \* /opt/cola/permits/1117868380\_1608217874.08/0/rxjava-1-1-1-sources-1 jar/rx/internal/operators/CompletableOnSubscribeMergeDelayErrorArray.java \* /opt/cola/permits/1117868380\_1608217874.08/0/rxjava-1-1-1-sources-1 jar/rx/internal/util/BackpressureDrainManager.java \* /opt/cola/permits/1117868380\_1608217874.08/0/rxjava-1-1-1-sources-1 jar/rx/internal/operators/OperatorObserveOn.java \* /opt/cola/permits/1117868380\_1608217874.08/0/rxjava-1-1-1-sources-1-jar/rx/subjects/PublishSubject.java \* /opt/cola/permits/1117868380\_1608217874.08/0/rxjava-1-1-1-sources-1-jar/rx/functions/Action9.java \* /opt/cola/permits/1117868380\_1608217874.08/0/rxjava-1-1-1-sources-1 jar/rx/exceptions/MissingBackpressureException.java \* /opt/cola/permits/1117868380\_1608217874.08/0/rxjava-1-1-1-sources-1-jar/rx/functions/Functions.java \* /opt/cola/permits/1117868380\_1608217874.08/0/rxjava-1-1-1-sources-1-jar/rx/functions/Func3.java \* /opt/cola/permits/1117868380\_1608217874.08/0/rxjava-1-1-1-sources-1 jar/rx/internal/operators/BlockingOperatorMostRecent.java \* /opt/cola/permits/1117868380\_1608217874.08/0/rxjava-1-1-1-sources-1 jar/rx/internal/operators/CompletableOnSubscribeMerge.java  $*$ /opt/cola/permits/1117868380\_1608217874.08/0/rxjava-1-1-1-sources-1-jar/rx/Observer.java \* /opt/cola/permits/1117868380\_1608217874.08/0/rxjava-1-1-1-sources-1 jar/rx/internal/operators/CompletableOnSubscribeMergeIterable.java \* /opt/cola/permits/1117868380\_1608217874.08/0/rxjava-1-1-1-sources-1-jar/rx/schedulers/TestScheduler.java \* /opt/cola/permits/1117868380\_1608217874.08/0/rxjava-1-1-1-sources-1 jar/rx/subscriptions/SerialSubscription.java \* /opt/cola/permits/1117868380\_1608217874.08/0/rxjava-1-1-1-sources-1 jar/rx/internal/operators/OnSubscribeFromArray.java \* /opt/cola/permits/1117868380\_1608217874.08/0/rxjava-1-1-1-sources-1 jar/rx/exceptions/OnCompletedFailedException.java \* /opt/cola/permits/1117868380\_1608217874.08/0/rxjava-1-1-1-sources-1 jar/rx/internal/operators/CompletableOnSubscribeConcatIterable.java

\* /opt/cola/permits/1117868380\_1608217874.08/0/rxjava-1-1-1-sources-1-

jar/rx/internal/operators/OperatorTakeUntilPredicate.java

\* /opt/cola/permits/1117868380\_1608217874.08/0/rxjava-1-1-1-sources-1-

jar/rx/internal/operators/OperatorDoOnEach.java

\* /opt/cola/permits/1117868380\_1608217874.08/0/rxjava-1-1-1-sources-1-jar/rx/subjects/AsyncSubject.java

\* /opt/cola/permits/1117868380\_1608217874.08/0/rxjava-1-1-1-sources-1-jar/rx/exceptions/Exceptions.java

\* /opt/cola/permits/1117868380\_1608217874.08/0/rxjava-1-1-1-sources-1-jar/rx/internal/operators/OperatorAll.java

\* /opt/cola/permits/1117868380\_1608217874.08/0/rxjava-1-1-1-sources-1-jar/rx/subjects/SerializedSubject.java

\* /opt/cola/permits/1117868380\_1608217874.08/0/rxjava-1-1-1-sources-1-

jar/rx/internal/schedulers/GenericScheduledExecutorService.java

\*

/opt/cola/permits/1117868380\_1608217874.08/0/rxjava-1-1-1-sources-1-

jar/rx/internal/operators/OnSubscribeAutoConnect.java

\* /opt/cola/permits/1117868380\_1608217874.08/0/rxjava-1-1-1-sources-1-

jar/rx/internal/operators/OperatorMapNotification.java

\* /opt/cola/permits/1117868380\_1608217874.08/0/rxjava-1-1-1-sources-1-jar/rx/functions/Func4.java

\* /opt/cola/permits/1117868380\_1608217874.08/0/rxjava-1-1-1-sources-1-

jar/rx/internal/operators/OperatorMap.java

\* /opt/cola/permits/1117868380\_1608217874.08/0/rxjava-1-1-1-sources-1-

jar/rx/observers/SerializedSubscriber.java

\* /opt/cola/permits/1117868380\_1608217874.08/0/rxjava-1-1-1-sources-1-

jar/rx/internal/operators/OperatorTimestamp.java

\* /opt/cola/permits/1117868380\_1608217874.08/0/rxjava-1-1-1-sources-1-jar/rx/observers/SerializedObserver.java

\* /opt/cola/permits/1117868380\_1608217874.08/0/rxjava-1-1-1-sources-1-

jar/rx/internal/operators/OperatorTimeoutBase.java

\* /opt/cola/permits/1117868380\_1608217874.08/0/rxjava-1-1-1-sources-1-jar/rx/functions/Action3.java

\*

/opt/cola/permits/1117868380\_1608217874.08/0/rxjava-1-1-1-sources-1-

jar/rx/internal/operators/OperatorTakeLastTimed.java

\* /opt/cola/permits/1117868380\_1608217874.08/0/rxjava-1-1-1-sources-1-

jar/rx/internal/operators/OperatorDelay.java

\* /opt/cola/permits/1117868380\_1608217874.08/0/rxjava-1-1-1-sources-1-jar/rx/observers/TestObserver.java

\* /opt/cola/permits/1117868380\_1608217874.08/0/rxjava-1-1-1-sources-1-jar/rx/schedulers/SleepingAction.java

\* /opt/cola/permits/1117868380\_1608217874.08/0/rxjava-1-1-1-sources-1-

jar/rx/internal/operators/OperatorAny.java

\* /opt/cola/permits/1117868380\_1608217874.08/0/rxjava-1-1-1-sources-1-

jar/rx/internal/operators/CompletableOnSubscribeMergeArray.java

\* /opt/cola/permits/1117868380\_1608217874.08/0/rxjava-1-1-1-sources-1-

jar/rx/internal/operators/OperatorToObservableSortedList.java

\* /opt/cola/permits/1117868380\_1608217874.08/0/rxjava-1-1-1-sources-1-jar/rx/internal/util/LinkedArrayList.java

\* /opt/cola/permits/1117868380\_1608217874.08/0/rxjava-1-1-1-sources-1-

jar/rx/internal/operators/OnSubscribeGroupJoin.java

\*

/opt/cola/permits/1117868380\_1608217874.08/0/rxjava-1-1-1-sources-1-

jar/rx/plugins/RxJavaObservableExecutionHookDefault.java

\* /opt/cola/permits/1117868380\_1608217874.08/0/rxjava-1-1-1-sources-1-

jar/rx/internal/operators/OperatorReplay.java

\* /opt/cola/permits/1117868380\_1608217874.08/0/rxjava-1-1-1-sources-1-

jar/rx/internal/operators/OperatorIgnoreElements.java

\* /opt/cola/permits/1117868380\_1608217874.08/0/rxjava-1-1-1-sources-1-jar/rx/functions/Action6.java

\* /opt/cola/permits/1117868380\_1608217874.08/0/rxjava-1-1-1-sources-1-jar/rx/functions/Action8.java

\* /opt/cola/permits/1117868380\_1608217874.08/0/rxjava-1-1-1-sources-1-jar/rx/subscriptions/Subscriptions.java

\* /opt/cola/permits/1117868380\_1608217874.08/0/rxjava-1-1-1-sources-1-

jar/rx/internal/operators/OperatorDematerialize.java

\* /opt/cola/permits/1117868380\_1608217874.08/0/rxjava-1-1-1-sources-1-jar/rx/internal/operators/OperatorZip.java \*

/opt/cola/permits/1117868380\_1608217874.08/0/rxjava-1-1-1-sources-1-jar/rx/functions/Function.java

\* /opt/cola/permits/1117868380\_1608217874.08/0/rxjava-1-1-1-sources-1-

jar/rx/internal/operators/OperatorSequenceEqual.java

\* /opt/cola/permits/1117868380\_1608217874.08/0/rxjava-1-1-1-sources-1-jar/rx/functions/Func8.java

\* /opt/cola/permits/1117868380\_1608217874.08/0/rxjava-1-1-1-sources-1-jar/rx/observers/SafeSubscriber.java

\* /opt/cola/permits/1117868380\_1608217874.08/0/rxjava-1-1-1-sources-1-jar/rx/Scheduler.java

\* /opt/cola/permits/1117868380\_1608217874.08/0/rxjava-1-1-1-sources-1-

jar/rx/exceptions/CompositeException.java

\* /opt/cola/permits/1117868380\_1608217874.08/0/rxjava-1-1-1-sources-1-jar/rx/functions/Action4.java

\* /opt/cola/permits/1117868380\_1608217874.08/0/rxjava-1-1-1-sources-1-jar/rx/subjects/TestSubject.java

\* /opt/cola/permits/1117868380\_1608217874.08/0/rxjava-1-1-1-sources-1-

jar/rx/internal/operators/OnSubscribeJoin.java

 $*$ /opt/cola/permits/1117868380\_1608217874.08/0/rxjava-1-1-1-sources-1-jar/rx/package-info.java \*

/opt/cola/permits/1117868380\_1608217874.08/0/rxjava-1-1-1-sources-1-

jar/rx/internal/operators/UnicastSubject.java

\* /opt/cola/permits/1117868380\_1608217874.08/0/rxjava-1-1-1-sources-1-jar/rx/observers/Observers.java

\* /opt/cola/permits/1117868380\_1608217874.08/0/rxjava-1-1-1-sources-1-jar/rx/subjects/Subject.java

\* /opt/cola/permits/1117868380\_1608217874.08/0/rxjava-1-1-1-sources-1-

jar/rx/schedulers/ImmediateScheduler.java

\* /opt/cola/permits/1117868380\_1608217874.08/0/rxjava-1-1-1-sources-1-

jar/rx/internal/operators/OperatorTimeout.java

- \* /opt/cola/permits/1117868380\_1608217874.08/0/rxjava-1-1-1-sources-1-jar/rx/subjects/BehaviorSubject.java
- \* /opt/cola/permits/1117868380\_1608217874.08/0/rxjava-1-1-1-sources-1-jar/rx/functions/Func2.java
- \* /opt/cola/permits/1117868380\_1608217874.08/0/rxjava-1-1-1-sources-1-jar/rx/observers/TestSubscriber.java

\* /opt/cola/permits/1117868380\_1608217874.08/0/rxjava-1-1-1-sources-1-jar/rx/subjects/ReplaySubject.java

\*

 /opt/cola/permits/1117868380\_1608217874.08/0/rxjava-1-1-1-sources-1-jar/rx/functions/Func1.java \* /opt/cola/permits/1117868380\_1608217874.08/0/rxjava-1-1-1-sources-1-

jar/rx/internal/operators/OperatorScan.java

\* /opt/cola/permits/1117868380\_1608217874.08/0/rxjava-1-1-1-sources-1-

jar/rx/subscriptions/BooleanSubscription.java

\* /opt/cola/permits/1117868380\_1608217874.08/0/rxjava-1-1-1-sources-1-jar/rx/plugins/RxJavaPlugins.java

\* /opt/cola/permits/1117868380\_1608217874.08/0/rxjava-1-1-1-sources-1-

jar/rx/internal/operators/BufferUntilSubscriber.java

\* /opt/cola/permits/1117868380\_1608217874.08/0/rxjava-1-1-1-sources-1-

jar/rx/internal/operators/OnSubscribeAmb.java

\* /opt/cola/permits/1117868380\_1608217874.08/0/rxjava-1-1-1-sources-1-

jar/rx/internal/operators/OnSubscribeDefer.java

\* /opt/cola/permits/1117868380\_1608217874.08/0/rxjava-1-1-1-sources-1-jar/rx/functions/Action1.java

\* /opt/cola/permits/1117868380\_1608217874.08/0/rxjava-1-1-1-sources-1-

jar/rx/internal/operators/OperatorTakeLast.java

```
*
```
/opt/cola/permits/1117868380\_1608217874.08/0/rxjava-1-1-1-sources-1-

jar/rx/internal/operators/OperatorTimeoutWithSelector.java

\* /opt/cola/permits/1117868380\_1608217874.08/0/rxjava-1-1-1-sources-1-

jar/rx/observables/GroupedObservable.java

 $*$ /opt/cola/permits/1117868380\_1608217874.08/0/rxjava-1-1-1-sources-1-jar/rx/functions/Action0.java

\* /opt/cola/permits/1117868380\_1608217874.08/0/rxjava-1-1-1-sources-1-

jar/rx/observables/ConnectableObservable.java

\* /opt/cola/permits/1117868380\_1608217874.08/0/rxjava-1-1-1-sources-1-

jar/rx/internal/operators/OperatorAsObservable.java

\* /opt/cola/permits/1117868380\_1608217874.08/0/rxjava-1-1-1-sources-1-jar/rx/functions/Func9.java

\* /opt/cola/permits/1117868380\_1608217874.08/0/rxjava-1-1-1-sources-1-jar/rx/internal/util/SubscriptionList.java

\* /opt/cola/permits/1117868380\_1608217874.08/0/rxjava-1-1-1-sources-1-

jar/rx/internal/operators/OnSubscribeRedo.java

\* /opt/cola/permits/1117868380\_1608217874.08/0/rxjava-1-1-1-sources-1-jar/rx/schedulers/Timestamped.java \*

/opt/cola/permits/1117868380\_1608217874.08/0/rxjava-1-1-1-sources-1-

jar/rx/internal/operators/TakeLastQueueProducer.java

\* /opt/cola/permits/1117868380\_1608217874.08/0/rxjava-1-1-1-sources-1-jar/rx/functions/FuncN.java

\* /opt/cola/permits/1117868380\_1608217874.08/0/rxjava-1-1-1-sources-1-

jar/rx/internal/operators/OperatorTake.java

\* /opt/cola/permits/1117868380\_1608217874.08/0/rxjava-1-1-1-sources-1-jar/rx/Subscription.java

\* /opt/cola/permits/1117868380\_1608217874.08/0/rxjava-1-1-1-sources-1-jar/rx/observers/Subscribers.java

\* /opt/cola/permits/1117868380\_1608217874.08/0/rxjava-1-1-1-sources-1-jar/rx/observables/SyncOnSubscribe.java

\* /opt/cola/permits/1117868380\_1608217874.08/0/rxjava-1-1-1-sources-1-

jar/rx/exceptions/OnErrorNotImplementedException.java

\* /opt/cola/permits/1117868380\_1608217874.08/0/rxjava-1-1-1-sources-1-

jar/rx/internal/operators/OperatorOnErrorResumeNextViaFunction.java

\* /opt/cola/permits/1117868380\_1608217874.08/0/rxjava-1-1-1-sources-1-jar/rx/functions/Func6.java \*

/opt/cola/permits/1117868380\_1608217874.08/0/rxjava-1-1-1-sources-1-

jar/rx/internal/operators/OperatorSingle.java

\* /opt/cola/permits/1117868380\_1608217874.08/0/rxjava-1-1-1-sources-1-

jar/rx/internal/operators/OperatorSerialize.java

\* /opt/cola/permits/1117868380\_1608217874.08/0/rxjava-1-1-1-sources-1-

jar/rx/internal/operators/OperatorSkipWhile.java

\* /opt/cola/permits/1117868380\_1608217874.08/0/rxjava-1-1-1-sources-1-jar/rx/functions/Func5.java

\* /opt/cola/permits/1117868380\_1608217874.08/0/rxjava-1-1-1-sources-1-

jar/rx/internal/operators/OnSubscribeUsing.java

\* /opt/cola/permits/1117868380\_1608217874.08/0/rxjava-1-1-1-sources-1-

jar/rx/internal/operators/OperatorZipIterable.java

\* /opt/cola/permits/1117868380\_1608217874.08/0/rxjava-1-1-1-sources-1-

jar/rx/internal/operators/NotificationLite.java

\* /opt/cola/permits/1117868380\_1608217874.08/0/rxjava-1-1-1-sources-1-jar/rx/internal/util/RxRingBuffer.java

\* /opt/cola/permits/1117868380\_1608217874.08/0/rxjava-1-1-1-sources-1-

jar/rx/internal/operators/BlockingOperatorLatest.java

\*

/opt/cola/permits/1117868380\_1608217874.08/0/rxjava-1-1-1-sources-1-

jar/rx/exceptions/UnsubscribeFailedException.java

\* /opt/cola/permits/1117868380\_1608217874.08/0/rxjava-1-1-1-sources-1-

jar/rx/internal/operators/OperatorOnBackpressureBuffer.java

\* /opt/cola/permits/1117868380\_1608217874.08/0/rxjava-1-1-1-sources-1-jar/rx/functions/Func7.java

\* /opt/cola/permits/1117868380\_1608217874.08/0/rxjava-1-1-1-sources-1-jar/rx/Notification.java

\* /opt/cola/permits/1117868380\_1608217874.08/0/rxjava-1-1-1-sources-1-

jar/rx/internal/operators/OperatorTimeInterval.java

\* /opt/cola/permits/1117868380\_1608217874.08/0/rxjava-1-1-1-sources-1-jar/rx/Subscriber.java

\* /opt/cola/permits/1117868380\_1608217874.08/0/rxjava-1-1-1-sources-1-jar/rx/functions/Action5.java

\* /opt/cola/permits/1117868380\_1608217874.08/0/rxjava-1-1-1-sources-1-

jar/rx/internal/operators/OperatorGroupBy.java

\* /opt/cola/permits/1117868380\_1608217874.08/0/rxjava-1-1-1-sources-1-jar/rx/exceptions/OnErrorThrowable.java \*

/opt/cola/permits/1117868380\_1608217874.08/0/rxjava-1-1-1-sources-1-

jar/rx/schedulers/NewThreadScheduler.java

\* /opt/cola/permits/1117868380\_1608217874.08/0/rxjava-1-1-1-sources-1 jar/rx/internal/util/IndexedRingBuffer.java

\* /opt/cola/permits/1117868380\_1608217874.08/0/rxjava-1-1-1-sources-1 jar/rx/internal/operators/BlockingOperatorToFuture.java

\* /opt/cola/permits/1117868380\_1608217874.08/0/rxjava-1-1-1-sources-1-

jar/rx/internal/operators/OperatorElementAt.java

\* /opt/cola/permits/1117868380\_1608217874.08/0/rxjava-1-1-1-sources-1-

jar/rx/subscriptions/RefCountSubscription.java

\* /opt/cola/permits/1117868380\_1608217874.08/0/rxjava-1-1-1-sources-1 jar/rx/internal/util/ScalarSynchronousObservable.java

\* /opt/cola/permits/1117868380\_1608217874.08/0/rxjava-1-1-1-sources-1 jar/rx/internal/operators/OperatorToMap.java

\* /opt/cola/permits/1117868380\_1608217874.08/0/rxjava-1-1-1-sources-1-

```
jar/rx/internal/operators/CompletableOnSubscribeConcat.java
```
\*

 /opt/cola/permits/1117868380\_1608217874.08/0/rxjava-1-1-1-sources-1 jar/rx/internal/operators/BlockingOperatorToIterator.java

\* /opt/cola/permits/1117868380\_1608217874.08/0/rxjava-1-1-1-sources-1-

jar/rx/internal/operators/CompletableOnSubscribeConcatArray.java

\* /opt/cola/permits/1117868380\_1608217874.08/0/rxjava-1-1-1-sources-1-

jar/rx/internal/operators/OperatorToObservableList.java

\* /opt/cola/permits/1117868380\_1608217874.08/0/rxjava-1-1-1-sources-1-

jar/rx/internal/operators/CompletableOnSubscribeTimeout.java

\* /opt/cola/permits/1117868380\_1608217874.08/0/rxjava-1-1-1-sources-1-

jar/rx/subscriptions/MultipleAssignmentSubscription.java

\* /opt/cola/permits/1117868380\_1608217874.08/0/rxjava-1-1-1-sources-1-jar/rx/Completable.java

\* /opt/cola/permits/1117868380\_1608217874.08/0/rxjava-1-1-1-sources-1-

jar/rx/internal/operators/OperatorSubscribeOn.java

\* /opt/cola/permits/1117868380\_1608217874.08/0/rxjava-1-1-1-sources-1-jar/rx/functions/Action7.java \*

/opt/cola/permits/1117868380\_1608217874.08/0/rxjava-1-1-1-sources-1-

jar/rx/internal/operators/OperatorOnBackpressureDrop.java

\* /opt/cola/permits/1117868380\_1608217874.08/0/rxjava-1-1-1-sources-1-jar/rx/functions/Func0.java

\* /opt/cola/permits/1117868380\_1608217874.08/0/rxjava-1-1-1-sources-1-

jar/rx/internal/operators/OperatorMerge.java

\* /opt/cola/permits/1117868380\_1608217874.08/0/rxjava-1-1-1-sources-1-

jar/rx/internal/operators/OperatorThrottleFirst.java

\* /opt/cola/permits/1117868380\_1608217874.08/0/rxjava-1-1-1-sources-1-

jar/rx/internal/operators/OperatorFilter.java

\* /opt/cola/permits/1117868380\_1608217874.08/0/rxjava-1-1-1-sources-1-

jar/rx/internal/operators/OperatorTakeWhile.java

## **1.260 hystrix-core 1.5.2**

### **1.260.1 Available under license :**

No license file was found, but licenses were detected in source scan.

====

Copyright 2016 Netflix, Inc.

 Licensed under the Apache License, Version 2.0 (the "License"); you may not use this file except in compliance with the License. You may obtain a copy of the License at

http://www.apache.org/licenses/LICENSE-2.0

 Unless required by applicable law or agreed to in writing, software distributed under the License is distributed on an "AS IS" BASIS, WITHOUT WARRANTIES OR CONDITIONS OF ANY KIND, either express or implied. See the License for the specific language governing permissions and limitations under the License.

====

This package is not part of the public API and can change at any time. Do not rely upon any classes in this package.

The public API is com.netflix.hystrix.HystrixCollapser

Found in path(s):

\* /opt/cola/permits/1117868373\_1608217887.29/0/hystrix-core-1-5-2-sources-1 jar/com/netflix/hystrix/collapser/README.txt No license file was found, but licenses were detected in source scan.

/\*\*

\* Copyright 2015 Netflix, Inc.

\*

\* Licensed under the Apache License, Version 2.0 (the "License");

\* you may not use this file except in compliance with the License.

\* You may obtain a copy of the License at

\*

\* http://www.apache.org/licenses/LICENSE-2.0

\*

\* Unless required by applicable law or agreed to in writing, software

\* distributed under the License is distributed on an "AS IS" BASIS,

\* WITHOUT WARRANTIES OR CONDITIONS OF ANY KIND, either express or implied.

\* See the License for the specific language governing permissions and

\* limitations under the License.

\*/

Found in path(s):

\* /opt/cola/permits/1117868373\_1608217887.29/0/hystrix-core-1-5-2-sources-1 jar/com/netflix/hystrix/metric/HystrixCollapserEventStream.java \* /opt/cola/permits/1117868373\_1608217887.29/0/hystrix-core-1-5-2-sources-1 jar/com/netflix/hystrix/metric/HystrixThreadEventStream.java \* /opt/cola/permits/1117868373\_1608217887.29/0/hystrix-core-1-5-2-sources-1 jar/com/netflix/hystrix/metric/HystrixCommandExecutionStarted.java \*

 /opt/cola/permits/1117868373\_1608217887.29/0/hystrix-core-1-5-2-sources-1 jar/com/netflix/hystrix/metric/HystrixCommandStartStream.java \* /opt/cola/permits/1117868373\_1608217887.29/0/hystrix-core-1-5-2-sources-1 jar/com/netflix/hystrix/metric/HystrixCommandCompletion.java \* /opt/cola/permits/1117868373\_1608217887.29/0/hystrix-core-1-5-2-sources-1 jar/com/netflix/hystrix/metric/HystrixCommandEvent.java \* /opt/cola/permits/1117868373\_1608217887.29/0/hystrix-core-1-5-2-sources-1 jar/com/netflix/hystrix/metric/HystrixCommandCompletionStream.java \* /opt/cola/permits/1117868373\_1608217887.29/0/hystrix-core-1-5-2-sources-1 jar/com/netflix/hystrix/metric/HystrixCollapserEvent.java \* /opt/cola/permits/1117868373\_1608217887.29/0/hystrix-core-1-5-2-sources-1 jar/com/netflix/hystrix/metric/HystrixThreadPoolCompletionStream.java No license file was found, but licenses were detected in source scan.

/\*\*

\* Copyright 2016 Netflix, Inc.

\*

\* Licensed under the Apache License, Version 2.0 (the "License");

\* you may not use this file except in compliance with the License.

\* You may obtain a copy of the License at

\*

\* http://www.apache.org/licenses/LICENSE-2.0

\*

\* Unless required by applicable law or agreed to in writing, software

\* distributed under the License is distributed on an "AS IS" BASIS,

\* WITHOUT WARRANTIES OR CONDITIONS OF ANY KIND, either express or implied.

\* See the License for the specific language governing permissions and

\* limitations under the License.

\*/

Found in path(s):

```
* /opt/cola/permits/1117868373_1608217887.29/0/hystrix-core-1-5-2-sources-1-
jar/com/netflix/hystrix/metric/HystrixThreadPoolStartStream.java
* /opt/cola/permits/1117868373_1608217887.29/0/hystrix-core-1-5-2-sources-1-
jar/com/netflix/hystrix/metric/HystrixRequestEventsStream.java
* /opt/cola/permits/1117868373_1608217887.29/0/hystrix-core-1-5-2-sources-1-
jar/com/netflix/hystrix/config/HystrixConfigurationStream.java
*
 /opt/cola/permits/1117868373_1608217887.29/0/hystrix-core-1-5-2-sources-1-
jar/com/netflix/hystrix/metric/sample/HystrixUtilizationStream.java
```
No license file was found, but licenses were detected in source scan.

\* Copyright 2012 Netflix, Inc. \* Licensed under the Apache License, Version 2.0 (the "License"); \* you may not use this file except in compliance with the License.

\* You may obtain a copy of the License at

\*

/\*\*

\*

\* http://www.apache.org/licenses/LICENSE-2.0

\*

\* Unless required by applicable law or agreed to in writing, software

\* distributed under the License is distributed on an "AS IS" BASIS,

\* WITHOUT WARRANTIES OR CONDITIONS OF ANY KIND, either express or implied.

\* See the License for the specific language governing permissions and

\* limitations under the License.

\*/

Found in path(s):

\* /opt/cola/permits/1117868373\_1608217887.29/0/hystrix-core-1-5-2-sources-1-

jar/com/netflix/hystrix/strategy/metrics/HystrixMetricsPublisherCommandDefault.java

\* /opt/cola/permits/1117868373\_1608217887.29/0/hystrix-core-1-5-2-sources-1-

jar/com/netflix/hystrix/strategy/properties/HystrixProperty.java

\* /opt/cola/permits/1117868373\_1608217887.29/0/hystrix-core-1-5-2-sources-1-

jar/com/netflix/hystrix/strategy/metrics/HystrixMetricsPublisherCollapser.java

\*

 /opt/cola/permits/1117868373\_1608217887.29/0/hystrix-core-1-5-2-sources-1 jar/com/netflix/hystrix/strategy/properties/package-info.java

\* /opt/cola/permits/1117868373\_1608217887.29/0/hystrix-core-1-5-2-sources-1-

jar/com/netflix/hystrix/strategy/properties/HystrixPropertiesCommandDefault.java

\* /opt/cola/permits/1117868373\_1608217887.29/0/hystrix-core-1-5-2-sources-1-jar/com/netflix/hystrix/packageinfo.java

\* /opt/cola/permits/1117868373\_1608217887.29/0/hystrix-core-1-5-2-sources-1 jar/com/netflix/hystrix/HystrixEventType.java

\* /opt/cola/permits/1117868373\_1608217887.29/0/hystrix-core-1-5-2-sources-1-

jar/com/netflix/hystrix/strategy/metrics/HystrixMetricsPublisherThreadPool.java

\* /opt/cola/permits/1117868373\_1608217887.29/0/hystrix-core-1-5-2-sources-1 jar/com/netflix/hystrix/strategy/package-info.java

\* /opt/cola/permits/1117868373\_1608217887.29/0/hystrix-core-1-5-2-sources-1-

jar/com/netflix/hystrix/strategy/properties/HystrixPropertiesTimerThreadPoolDefault.java \*

/opt/cola/permits/1117868373\_1608217887.29/0/hystrix-core-1-5-2-sources-1-

jar/com/netflix/hystrix/strategy/concurrency/HystrixRequestVariableLifecycle.java

\* /opt/cola/permits/1117868373\_1608217887.29/0/hystrix-core-1-5-2-sources-1-

jar/com/netflix/hystrix/strategy/metrics/HystrixMetricsPublisherCommand.java

\* /opt/cola/permits/1117868373\_1608217887.29/0/hystrix-core-1-5-2-sources-1-

jar/com/netflix/hystrix/util/ExceptionThreadingUtility.java

\* /opt/cola/permits/1117868373\_1608217887.29/0/hystrix-core-1-5-2-sources-1-
jar/com/netflix/hystrix/strategy/metrics/package-info.java

\* /opt/cola/permits/1117868373\_1608217887.29/0/hystrix-core-1-5-2-sources-1 jar/com/netflix/hystrix/util/package-info.java

\* /opt/cola/permits/1117868373\_1608217887.29/0/hystrix-core-1-5-2-sources-1 jar/com/netflix/hystrix/strategy/concurrency/HystrixConcurrencyStrategyDefault.java \* /opt/cola/permits/1117868373\_1608217887.29/0/hystrix-core-1-5-2-sources-1 jar/com/netflix/hystrix/strategy/metrics/HystrixMetricsPublisherThreadPoolDefault.java \*

 /opt/cola/permits/1117868373\_1608217887.29/0/hystrix-core-1-5-2-sources-1 jar/com/netflix/hystrix/strategy/properties/HystrixPropertiesThreadPoolDefault.java \* /opt/cola/permits/1117868373\_1608217887.29/0/hystrix-core-1-5-2-sources-1 jar/com/netflix/hystrix/strategy/concurrency/package-info.java \* /opt/cola/permits/1117868373\_1608217887.29/0/hystrix-core-1-5-2-sources-1 jar/com/netflix/hystrix/exception/HystrixBadRequestException.java \* /opt/cola/permits/1117868373\_1608217887.29/0/hystrix-core-1-5-2-sources-1 jar/com/netflix/hystrix/exception/HystrixRuntimeException.java \* /opt/cola/permits/1117868373\_1608217887.29/0/hystrix-core-1-5-2-sources-1 jar/com/netflix/hystrix/HystrixCommandGroupKey.java \* /opt/cola/permits/1117868373\_1608217887.29/0/hystrix-core-1-5-2-sources-1 jar/com/netflix/hystrix/exception/package-info.java \* /opt/cola/permits/1117868373\_1608217887.29/0/hystrix-core-1-5-2-sources-1 jar/com/netflix/hystrix/util/HystrixRollingNumberEvent.java

\*

 /opt/cola/permits/1117868373\_1608217887.29/0/hystrix-core-1-5-2-sources-1 jar/com/netflix/hystrix/strategy/eventnotifier/package-info.java \* /opt/cola/permits/1117868373\_1608217887.29/0/hystrix-core-1-5-2-sources-1 jar/com/netflix/hystrix/strategy/eventnotifier/HystrixEventNotifierDefault.java \* /opt/cola/permits/1117868373\_1608217887.29/0/hystrix-core-1-5-2-sources-1 jar/com/netflix/hystrix/strategy/metrics/HystrixMetricsPublisherCollapserDefault.java \* /opt/cola/permits/1117868373\_1608217887.29/0/hystrix-core-1-5-2-sources-1 jar/com/netflix/hystrix/strategy/concurrency/HystrixRequestVariable.java \* /opt/cola/permits/1117868373\_1608217887.29/0/hystrix-core-1-5-2-sources-1 jar/com/netflix/hystrix/strategy/properties/HystrixPropertiesChainedArchaiusProperty.java \* /opt/cola/permits/1117868373\_1608217887.29/0/hystrix-core-1-5-2-sources-1 jar/com/netflix/hystrix/strategy/properties/HystrixPropertiesStrategyDefault.java No license file was found, but licenses were detected in source scan.

#### /\*\*

\* Copyright 2014 Netflix, Inc.

\*

\* Licensed under the Apache License, Version 2.0 (the "License");

\* you may not use this file except in compliance with the License.

\* You may obtain a copy of the License at

\*

\* http://www.apache.org/licenses/LICENSE-2.0

\*

\* Unless required by applicable law or agreed to in writing, software

\* distributed under the License is distributed on an "AS IS" BASIS,

\* WITHOUT WARRANTIES OR CONDITIONS OF ANY KIND, either express or implied.

\* See the License for the specific language governing permissions and

\* limitations under the License.

\*/

#### Found in path(s):

\* /opt/cola/permits/1117868373\_1608217887.29/0/hystrix-core-1-5-2-sources-1 jar/com/netflix/hystrix/HystrixObservable.java \* /opt/cola/permits/1117868373\_1608217887.29/0/hystrix-core-1-5-2-sources-1 jar/com/netflix/hystrix/HystrixObservableCollapser.java \* /opt/cola/permits/1117868373\_1608217887.29/0/hystrix-core-1-5-2-sources-1 jar/com/netflix/hystrix/HystrixInvokableInfo.java No license file was found, but licenses were detected in source scan.

/\*\*

\* Copyright 2013 Netflix, Inc.

\*

\* Licensed under the Apache License, Version 2.0 (the "License");

\* you may not use this file except in compliance with the License.

\* You may obtain a copy of the License at

\*

\* http://www.apache.org/licenses/LICENSE-2.0

\*

\* Unless required by applicable law or agreed to in writing, software

\* distributed under the License is distributed on an "AS IS" BASIS,

\* WITHOUT WARRANTIES OR CONDITIONS OF ANY KIND, either express or implied.

\* See the License for the specific language governing permissions and

\* limitations under the License.

\*/

Found in path(s):

\* /opt/cola/permits/1117868373\_1608217887.29/0/hystrix-core-1-5-2-sources-1-

jar/com/netflix/hystrix/strategy/executionhook/package-info.java

No license file was found, but licenses were detected in source scan.

/\*\*

\* Copyright 2016 Netflix, Inc.

 $*$  <p/>

\* Licensed under the Apache License, Version 2.0 (the "License");

\* you may not use this file except in compliance with the License.

\* You may obtain a copy of the License at

 $*$  <p/>

\* http://www.apache.org/licenses/LICENSE-2.0

 $*$  <p/>

\* Unless required by applicable law or agreed to in writing, software

\* distributed under the License is distributed on an "AS IS" BASIS,

\* WITHOUT WARRANTIES OR CONDITIONS OF ANY KIND, either express or implied.

\* See the License for the specific language governing permissions and

\* limitations under the License.

```
*/
```
Found in path(s):

\* /opt/cola/permits/1117868373\_1608217887.29/0/hystrix-core-1-5-2-sources-1 jar/com/netflix/hystrix/strategy/properties/HystrixDynamicProperty.java \* /opt/cola/permits/1117868373\_1608217887.29/0/hystrix-core-1-5-2-sources-1 jar/com/netflix/hystrix/metric/sample/HystrixThreadPoolUtilization.java \* /opt/cola/permits/1117868373\_1608217887.29/0/hystrix-core-1-5-2-sources-1 jar/com/netflix/hystrix/config/HystrixCommandConfiguration.java \* /opt/cola/permits/1117868373\_1608217887.29/0/hystrix-core-1-5-2-sources-1 jar/com/netflix/hystrix/config/HystrixThreadPoolConfiguration.java \* /opt/cola/permits/1117868373\_1608217887.29/0/hystrix-core-1-5-2-sources-1 jar/com/netflix/hystrix/metric/consumer/RollingThreadPoolMaxConcurrencyStream.java \* /opt/cola/permits/1117868373\_1608217887.29/0/hystrix-core-1-5-2-sources-1 jar/com/netflix/hystrix/strategy/properties/HystrixDynamicProperties.java \* /opt/cola/permits/1117868373\_1608217887.29/0/hystrix-core-1-5-2-sources-1 jar/com/netflix/hystrix/strategy/properties/archaius/HystrixDynamicPropertiesArchaius.java \* /opt/cola/permits/1117868373\_1608217887.29/0/hystrix-core-1-5-2-sources-1 jar/com/netflix/hystrix/metric/sample/HystrixUtilization.java \* /opt/cola/permits/1117868373\_1608217887.29/0/hystrix-core-1-5-2-sources-1 jar/com/netflix/hystrix/metric/sample/HystrixCommandUtilization.java \* /opt/cola/permits/1117868373\_1608217887.29/0/hystrix-core-1-5-2-sources-1 jar/com/netflix/hystrix/metric/CachedValuesHistogram.java \* /opt/cola/permits/1117868373\_1608217887.29/0/hystrix-core-1-5-2-sources-1 jar/com/netflix/hystrix/metric/HystrixRequestEvents.java \* /opt/cola/permits/1117868373\_1608217887.29/0/hystrix-core-1-5-2-sources-1 jar/com/netflix/hystrix/metric/consumer/RollingConcurrencyStream.java \* /opt/cola/permits/1117868373\_1608217887.29/0/hystrix-core-1-5-2-sources-1 jar/com/netflix/hystrix/config/HystrixCollapserConfiguration.java \* /opt/cola/permits/1117868373\_1608217887.29/0/hystrix-core-1-5-2-sources-1 jar/com/netflix/hystrix/strategy/HystrixArchaiusHelper.java \* /opt/cola/permits/1117868373\_1608217887.29/0/hystrix-core-1-5-2-sources-1 jar/com/netflix/hystrix/config/HystrixConfiguration.java No license file was found, but licenses were detected in source scan. /\*\*

\* Copyright 2015 Netflix, Inc.

\*

\* Licensed under the Apache License, Version 2.0 (the "License");

\* you may not use this file except in compliance with the License.

- \* You may obtain a copy of the License at
- \* http://www.apache.org/licenses/LICENSE-2.0
- \*

\*

\* Unless required by applicable law or agreed to in writing, software

- \* distributed under the License is distributed on an "AS IS" BASIS,
- \* WITHOUT WARRANTIES OR CONDITIONS OF ANY KIND, either express or implied.
- \* See the License for the specific language governing permissions and

\* limitations under the License.

\*/

Found in path(s):

\* /opt/cola/permits/1117868373\_1608217887.29/0/hystrix-core-1-5-2-sources-1-jar/com/netflix/hystrix/Hystrix.java \* /opt/cola/permits/1117868373\_1608217887.29/0/hystrix-core-1-5-2-sources-1 jar/com/netflix/hystrix/collapser/RealCollapserTimer.java \* /opt/cola/permits/1117868373\_1608217887.29/0/hystrix-core-1-5-2-sources-1 jar/com/netflix/hystrix/HystrixCounters.java \* /opt/cola/permits/1117868373\_1608217887.29/0/hystrix-core-1-5-2-sources-1 jar/com/netflix/hystrix/collapser/RequestBatch.java \* /opt/cola/permits/1117868373\_1608217887.29/0/hystrix-core-1-5-2-sources-1 jar/com/netflix/hystrix/collapser/RequestCollapser.java \* /opt/cola/permits/1117868373\_1608217887.29/0/hystrix-core-1-5-2-sources-1 jar/com/netflix/hystrix/HystrixInvokable.java \* /opt/cola/permits/1117868373\_1608217887.29/0/hystrix-core-1-5-2-sources-1 jar/com/netflix/hystrix/collapser/CollapserTimer.java \* /opt/cola/permits/1117868373\_1608217887.29/0/hystrix-core-1-5-2-sources-1 jar/com/netflix/hystrix/collapser/HystrixCollapserBridge.java \* /opt/cola/permits/1117868373\_1608217887.29/0/hystrix-core-1-5-2-sources-1 jar/com/netflix/hystrix/strategy/concurrency/HystrixLifecycleForwardingRequestVariable.java \* /opt/cola/permits/1117868373\_1608217887.29/0/hystrix-core-1-5-2-sources-1 jar/com/netflix/hystrix/collapser/CollapsedRequestObservableFunction.java \* /opt/cola/permits/1117868373\_1608217887.29/0/hystrix-core-1-5-2-sources-1 jar/com/netflix/hystrix/collapser/RequestCollapserFactory.java No license file was found, but licenses were detected in source scan. /\*\* \* Copyright 2012 Netflix, Inc.

\*

\* Licensed under the Apache License, Version 2.0 (the "License");

\* you may not use this file except in compliance with the License.

\* You may obtain a copy of the License at

\*

http://www.apache.org/licenses/LICENSE-2.0

\*

\* Unless required by applicable law or agreed to in writing, software

\* distributed under the License is distributed on an "AS IS" BASIS,

\* WITHOUT WARRANTIES OR CONDITIONS OF ANY KIND, either express or implied.

\* See the License for the specific language governing permissions and

\* limitations under the License.

\*/

/\*

- \* Written by Doug Lea with assistance from members of JCP JSR-166
- \* Expert Group and released to the public domain, as explained at
- \* http://creativecommons.org/publicdomain/zero/1.0/

\* From http://gee.cs.oswego.edu/cgi-bin/viewcvs.cgi/jsr166/src/jsr166e/ \*/

Found in path(s):

\* /opt/cola/permits/1117868373\_1608217887.29/0/hystrix-core-1-5-2-sources-1 jar/com/netflix/hystrix/util/LongAdder.java

\*

\*

 /opt/cola/permits/1117868373\_1608217887.29/0/hystrix-core-1-5-2-sources-1 jar/com/netflix/hystrix/util/LongMaxUpdater.java

\* /opt/cola/permits/1117868373\_1608217887.29/0/hystrix-core-1-5-2-sources-1 jar/com/netflix/hystrix/util/Striped64.java

No license file was found, but licenses were detected in source scan.

/\*\*

- \* Copyright 2016 Netflix, Inc.
- \*

\* Licensed under the Apache License, Version 2.0 (the "License");

- \* you may not use this file except in compliance with the License.
- \* You may obtain a copy of the License at
- \*

\* http://www.apache.org/licenses/LICENSE-2.0

\*

\* Unless required by applicable law or agreed to in writing, software

- \* distributed under the License is distributed on an "AS IS" BASIS,
- \* WITHOUT WARRANTIES OR CONDITIONS OF ANY KIND, either express or implied.
- \* See the License for the specific language governing permissions and
- \* limitations under the License.

\*/

Found in path(s):

\* /opt/cola/permits/1117868373\_1608217887.29/0/hystrix-core-1-5-2-sources-1 jar/com/netflix/hystrix/ExecutionResult.java

\* /opt/cola/permits/1117868373\_1608217887.29/0/hystrix-core-1-5-2-sources-1 jar/com/netflix/hystrix/strategy/properties/HystrixPropertiesChainedProperty.java \* /opt/cola/permits/1117868373\_1608217887.29/0/hystrix-core-1-5-2-sources-1 jar/com/netflix/hystrix/util/PlatformSpecific.java No license file was found, but licenses were detected in source scan.

/\*\*

\* Copyright 2012 Netflix, Inc.

\*

\* Licensed under the Apache License, Version 2.0 (the "License");

\* you may not use this file except in compliance with the License.

\* You may obtain a copy of the License at

\*

\* http://www.apache.org/licenses/LICENSE-2.0

\*

\* Unless required by applicable law or agreed to in writing, software

\* distributed under the License is distributed on an "AS IS" BASIS,

\* WITHOUT WARRANTIES OR CONDITIONS OF ANY KIND, either express or implied.

\* See the License for the specific language governing permissions and

\* limitations under the License.

\*/

Found in path(s):

\* /opt/cola/permits/1117868373\_1608217887.29/0/hystrix-core-1-5-2-sources-1 jar/com/netflix/hystrix/strategy/metrics/HystrixMetricsPublisher.java

\* /opt/cola/permits/1117868373\_1608217887.29/0/hystrix-core-1-5-2-sources-1 jar/com/netflix/hystrix/HystrixCommand.java

\* /opt/cola/permits/1117868373\_1608217887.29/0/hystrix-core-1-5-2-sources-1 jar/com/netflix/hystrix/util/HystrixRollingNumber.java

\*

 /opt/cola/permits/1117868373\_1608217887.29/0/hystrix-core-1-5-2-sources-1 jar/com/netflix/hystrix/util/HystrixTimer.java

\* /opt/cola/permits/1117868373\_1608217887.29/0/hystrix-core-1-5-2-sources-1 jar/com/netflix/hystrix/HystrixCollapserKey.java

\* /opt/cola/permits/1117868373\_1608217887.29/0/hystrix-core-1-5-2-sources-1 jar/com/netflix/hystrix/HystrixThreadPoolMetrics.java

\* /opt/cola/permits/1117868373\_1608217887.29/0/hystrix-core-1-5-2-sources-1 jar/com/netflix/hystrix/HystrixCircuitBreaker.java

\* /opt/cola/permits/1117868373\_1608217887.29/0/hystrix-core-1-5-2-sources-1 jar/com/netflix/hystrix/HystrixThreadPool.java

\* /opt/cola/permits/1117868373\_1608217887.29/0/hystrix-core-1-5-2-sources-1 jar/com/netflix/hystrix/strategy/eventnotifier/HystrixEventNotifier.java

\* /opt/cola/permits/1117868373\_1608217887.29/0/hystrix-core-1-5-2-sources-1 jar/com/netflix/hystrix/strategy/properties/HystrixPropertiesStrategy.java \*

 /opt/cola/permits/1117868373\_1608217887.29/0/hystrix-core-1-5-2-sources-1 jar/com/netflix/hystrix/HystrixRequestLog.java

\* /opt/cola/permits/1117868373\_1608217887.29/0/hystrix-core-1-5-2-sources-1 jar/com/netflix/hystrix/HystrixCollapser.java

\* /opt/cola/permits/1117868373\_1608217887.29/0/hystrix-core-1-5-2-sources-1 jar/com/netflix/hystrix/util/HystrixRollingPercentile.java

\* /opt/cola/permits/1117868373\_1608217887.29/0/hystrix-core-1-5-2-sources-1 jar/com/netflix/hystrix/strategy/concurrency/HystrixContexSchedulerAction.java \* /opt/cola/permits/1117868373\_1608217887.29/0/hystrix-core-1-5-2-sources-1 jar/com/netflix/hystrix/strategy/concurrency/HystrixRequestVariableHolder.java \* /opt/cola/permits/1117868373\_1608217887.29/0/hystrix-core-1-5-2-sources-1 jar/com/netflix/hystrix/HystrixCommandMetrics.java

\* /opt/cola/permits/1117868373\_1608217887.29/0/hystrix-core-1-5-2-sources-1 jar/com/netflix/hystrix/strategy/concurrency/HystrixContextRunnable.java

\* /opt/cola/permits/1117868373\_1608217887.29/0/hystrix-core-1-5-2-sources-1-

jar/com/netflix/hystrix/HystrixObservableCommand.java

\*

 /opt/cola/permits/1117868373\_1608217887.29/0/hystrix-core-1-5-2-sources-1 jar/com/netflix/hystrix/HystrixCommandProperties.java

\* /opt/cola/permits/1117868373\_1608217887.29/0/hystrix-core-1-5-2-sources-1 jar/com/netflix/hystrix/strategy/concurrency/HystrixContextCallable.java

\* /opt/cola/permits/1117868373\_1608217887.29/0/hystrix-core-1-5-2-sources-1 jar/com/netflix/hystrix/strategy/HystrixPlugins.java

\* /opt/cola/permits/1117868373\_1608217887.29/0/hystrix-core-1-5-2-sources-1 jar/com/netflix/hystrix/HystrixThreadPoolKey.java

\* /opt/cola/permits/1117868373\_1608217887.29/0/hystrix-core-1-5-2-sources-1 jar/com/netflix/hystrix/HystrixCollapserProperties.java

\* /opt/cola/permits/1117868373\_1608217887.29/0/hystrix-core-1-5-2-sources-1 jar/com/netflix/hystrix/HystrixRequestCache.java

\* /opt/cola/permits/1117868373\_1608217887.29/0/hystrix-core-1-5-2-sources-1 jar/com/netflix/hystrix/HystrixCollapserMetrics.java

\*

 /opt/cola/permits/1117868373\_1608217887.29/0/hystrix-core-1-5-2-sources-1 jar/com/netflix/hystrix/strategy/metrics/HystrixMetricsPublisherDefault.java \* /opt/cola/permits/1117868373\_1608217887.29/0/hystrix-core-1-5-2-sources-1 jar/com/netflix/hystrix/strategy/properties/HystrixPropertiesCollapserDefault.java \* /opt/cola/permits/1117868373\_1608217887.29/0/hystrix-core-1-5-2-sources-1 jar/com/netflix/hystrix/strategy/concurrency/HystrixRequestContext.java \* /opt/cola/permits/1117868373\_1608217887.29/0/hystrix-core-1-5-2-sources-1 jar/com/netflix/hystrix/strategy/properties/HystrixPropertiesFactory.java \* /opt/cola/permits/1117868373\_1608217887.29/0/hystrix-core-1-5-2-sources-1 jar/com/netflix/hystrix/strategy/metrics/HystrixMetricsPublisherFactory.java \* /opt/cola/permits/1117868373\_1608217887.29/0/hystrix-core-1-5-2-sources-1 jar/com/netflix/hystrix/HystrixThreadPoolProperties.java \* /opt/cola/permits/1117868373\_1608217887.29/0/hystrix-core-1-5-2-sources-1 jar/com/netflix/hystrix/HystrixMetrics.java

\*

 /opt/cola/permits/1117868373\_1608217887.29/0/hystrix-core-1-5-2-sources-1 jar/com/netflix/hystrix/strategy/concurrency/HystrixRequestVariableDefault.java \* /opt/cola/permits/1117868373\_1608217887.29/0/hystrix-core-1-5-2-sources-1 jar/com/netflix/hystrix/HystrixCommandKey.java

\* /opt/cola/permits/1117868373\_1608217887.29/0/hystrix-core-1-5-2-sources-1 jar/com/netflix/hystrix/HystrixExecutable.java

No license file was found, but licenses were detected in source scan.

#### /\*\*

\* Copyright 2015 Netflix, Inc.

 $*$  <p/> <p/>

\* Licensed under the Apache License, Version 2.0 (the "License");

\* you may not use this file except in compliance with the License.

\* You may obtain a copy of the License at

 $*$  <p/>

\* http://www.apache.org/licenses/LICENSE-2.0

#### $*$  <p/>

- \* Unless required by applicable law or agreed to in writing, software
- \* distributed under the License is distributed on an "AS IS" BASIS,

\* WITHOUT WARRANTIES OR CONDITIONS OF ANY KIND, either express or implied.

\* See the License for the specific language governing permissions and

\* limitations under the License.

\*/

#### Found in path(s):

\* /opt/cola/permits/1117868373\_1608217887.29/0/hystrix-core-1-5-2-sources-1 jar/com/netflix/hystrix/metric/consumer/RollingCommandEventCounterStream.java \* /opt/cola/permits/1117868373\_1608217887.29/0/hystrix-core-1-5-2-sources-1 jar/com/netflix/hystrix/metric/consumer/RollingDistributionStream.java \*

 /opt/cola/permits/1117868373\_1608217887.29/0/hystrix-core-1-5-2-sources-1 jar/com/netflix/hystrix/metric/consumer/BucketedRollingCounterStream.java \* /opt/cola/permits/1117868373\_1608217887.29/0/hystrix-core-1-5-2-sources-1 jar/com/netflix/hystrix/metric/consumer/RollingCommandLatencyDistributionStream.java \* /opt/cola/permits/1117868373\_1608217887.29/0/hystrix-core-1-5-2-sources-1 jar/com/netflix/hystrix/metric/consumer/RollingCommandUserLatencyDistributionStream.java \* /opt/cola/permits/1117868373\_1608217887.29/0/hystrix-core-1-5-2-sources-1 jar/com/netflix/hystrix/metric/consumer/CumulativeCollapserEventCounterStream.java \* /opt/cola/permits/1117868373\_1608217887.29/0/hystrix-core-1-5-2-sources-1 jar/com/netflix/hystrix/metric/consumer/BucketedCumulativeCounterStream.java \* /opt/cola/permits/1117868373\_1608217887.29/0/hystrix-core-1-5-2-sources-1 jar/com/netflix/hystrix/metric/consumer/CumulativeThreadPoolEventCounterStream.java \* /opt/cola/permits/1117868373\_1608217887.29/0/hystrix-core-1-5-2-sources-1 jar/com/netflix/hystrix/metric/consumer/BucketedCounterStream.java \*

 /opt/cola/permits/1117868373\_1608217887.29/0/hystrix-core-1-5-2-sources-1 jar/com/netflix/hystrix/metric/consumer/RollingThreadPoolEventCounterStream.java \* /opt/cola/permits/1117868373\_1608217887.29/0/hystrix-core-1-5-2-sources-1 jar/com/netflix/hystrix/metric/consumer/RollingCollapserEventCounterStream.java \* /opt/cola/permits/1117868373\_1608217887.29/0/hystrix-core-1-5-2-sources-1 jar/com/netflix/hystrix/metric/consumer/RollingCommandMaxConcurrencyStream.java \* /opt/cola/permits/1117868373\_1608217887.29/0/hystrix-core-1-5-2-sources-1 jar/com/netflix/hystrix/metric/consumer/RollingCollapserBatchSizeDistributionStream.java \* /opt/cola/permits/1117868373\_1608217887.29/0/hystrix-core-1-5-2-sources-1 jar/com/netflix/hystrix/metric/consumer/HealthCountsStream.java \* /opt/cola/permits/1117868373\_1608217887.29/0/hystrix-core-1-5-2-sources-1 jar/com/netflix/hystrix/metric/consumer/CumulativeCommandEventCounterStream.java \*

 /opt/cola/permits/1117868373\_1608217887.29/0/hystrix-core-1-5-2-sources-1 jar/com/netflix/hystrix/metric/HystrixEventStream.java \* /opt/cola/permits/1117868373\_1608217887.29/0/hystrix-core-1-5-2-sources-1 jar/com/netflix/hystrix/metric/HystrixEvent.java

No license file was found, but licenses were detected in source scan.

```
/**
```
\* Copyright 2013 Netflix, Inc.

\*

\* Licensed under the Apache License, Version 2.0 (the "License");

\* you may not use this file except in compliance with the License.

\* You may obtain a copy of the License at

\*

\* http://www.apache.org/licenses/LICENSE-2.0

\*

- \* Unless required by applicable law or agreed to in writing, software
- \* distributed under the License is distributed on an "AS IS" BASIS,
- \* WITHOUT WARRANTIES OR CONDITIONS OF ANY KIND, either express or implied.
- \* See the License for the specific language governing permissions and

\* limitations under the License.

\*/

#### Found in path(s):

\* /opt/cola/permits/1117868373\_1608217887.29/0/hystrix-core-1-5-2-sources-1 jar/com/netflix/hystrix/strategy/executionhook/HystrixCommandExecutionHook.java \* /opt/cola/permits/1117868373\_1608217887.29/0/hystrix-core-1-5-2-sources-1 jar/com/netflix/hystrix/AbstractCommand.java \* /opt/cola/permits/1117868373\_1608217887.29/0/hystrix-core-1-5-2-sources-1 jar/com/netflix/hystrix/strategy/executionhook/HystrixCommandExecutionHookDefault.java

\*

 /opt/cola/permits/1117868373\_1608217887.29/0/hystrix-core-1-5-2-sources-1 jar/com/netflix/hystrix/strategy/concurrency/HystrixContextScheduler.java \* /opt/cola/permits/1117868373\_1608217887.29/0/hystrix-core-1-5-2-sources-1 jar/com/netflix/hystrix/strategy/concurrency/HystrixConcurrencyStrategy.java No license file was found, but licenses were detected in source scan.

/\*\*

\* Copyright 2015 Netflix, Inc.

\*

\* Licensed under the Apache License, Version 2.0 (the "License");

\* you may not use this file except in compliance with the License.

\* You may obtain a copy of the License at

\*

\* http://www.apache.org/licenses/LICENSE-2.0

\*

\* Unless required by applicable law or agreed to in writing, software

\* distributed under the License is distributed on an "AS IS" BASIS,

\* WITHOUT WARRANTIES OR CONDITIONS OF ANY KIND, either express or implied.

\* See the License for the specific language governing permissions and

\* limitations under the License.

\*/

Found in path(s):

\* /opt/cola/permits/1117868373\_1608217887.29/0/hystrix-core-1-5-2-sources-1-

## **1.261 aop-alliance 1.0**

**1.261.1 Available under license :** 

Public Domain

## **1.262 activation 1.1**

### **1.262.1 Available under license :**

Found license 'Common Development and Distribution License (CDDL) 1.1' in 'The contents of this file are subject to the terms of the Common Development and Distribution License (the "License"). You may not use this file except Copyright 2001-2005 Sun Microsystems, Inc. All Rights Reserved.'

Found license 'Common Development and Distribution License (CDDL) 1.1' in '\* The contents of this file are subject to the terms  $*$  of the Common Development and Distribution License  $*$  (the "License"). You may not use this file except \* Copyright 2002-2005 Sun Microsystems, Inc. All Rights Reserved.'

Found license 'Common Development and Distribution License (CDDL) 1.1' in '\* The contents of this file are subject to the terms  $*$  of the Common Development and Distribution License  $*$  (the "License"). You may not use this file except \* Copyright 1997-2005 Sun Microsystems, Inc. All Rights Reserved.'

## **1.263 google-http-client-jackson2 1.19.0 1.263.1 Available under license :**

Apache License

Version 2.0, January 2004

http://www.apache.org/licenses/

#### TERMS AND CONDITIONS FOR USE, REPRODUCTION, AND DISTRIBUTION

1. Definitions.

"License" shall mean the terms and conditions for use, reproduction, and distribution as defined by Sections 1 through 9 of this document.

"Licensor" shall mean the copyright owner or entity authorized by the copyright owner that is granting the License.

"Legal Entity" shall mean the union of the acting entity and all other entities that control, are controlled by, or are under common control with that entity. For the purposes of this definition, "control" means (i) the power, direct or indirect, to cause the direction or management of such entity, whether by contract or otherwise, or (ii) ownership of fifty percent (50%) or more of the outstanding shares, or (iii) beneficial ownership of such entity.

"You" (or "Your") shall mean an individual or Legal Entity exercising permissions granted by this License.

"Source" form shall mean

 the preferred form for making modifications, including but not limited to software source code, documentation source, and configuration files.

"Object" form shall mean any form resulting from mechanical transformation or translation of a Source form, including but not limited to compiled object code, generated documentation, and conversions to other media types.

"Work" shall mean the work of authorship, whether in Source or Object form, made available under the License, as indicated by a copyright notice that is included in or attached to the work (an example is provided in the Appendix below).

"Derivative Works" shall mean any work, whether in Source or Object form, that is based on (or derived from) the Work and for which the editorial revisions, annotations, elaborations, or other modifications represent, as a whole, an original work of authorship. For the purposes of this License, Derivative Works shall not include works that remain separable from, or merely link (or bind by name) to the interfaces of, the Work and Derivative Works thereof.

"Contribution" shall mean any work of authorship, including the original version of the Work and any modifications or additions to that Work or Derivative Works thereof, that is intentionally submitted to Licensor for inclusion in the Work by the copyright owner or by an individual or Legal Entity authorized to submit on behalf of the copyright owner. For the purposes of this definition, "submitted" means any form of electronic, verbal, or written communication sent to the Licensor or its representatives, including but not limited to communication on electronic mailing lists, source code control systems, and issue tracking systems that are managed by, or on behalf of, the Licensor for the purpose of discussing and improving the Work, but excluding communication that is conspicuously marked or otherwise designated in writing by the copyright owner as "Not a Contribution."

"Contributor" shall mean Licensor and any individual

 or Legal Entity on behalf of whom a Contribution has been received by Licensor and subsequently incorporated within the Work.

2. Grant of Copyright License. Subject to the terms and conditions of this License, each Contributor hereby grants to You a perpetual, worldwide, non-exclusive, no-charge, royalty-free, irrevocable copyright license to reproduce, prepare Derivative Works of, publicly display, publicly perform, sublicense, and distribute the Work and such Derivative Works in Source or Object form.

3. Grant of Patent License. Subject to the terms and conditions of this License, each Contributor hereby grants to You a perpetual, worldwide, non-exclusive, no-charge, royalty-free, irrevocable (except as stated in this section) patent license to make, have made, use, offer to sell, sell, import, and otherwise transfer the Work, where such license applies only to those patent claims licensable by such Contributor that are necessarily infringed by their Contribution(s) alone or by

 combination of their Contribution(s) with the Work to which such Contribution(s) was submitted. If You institute patent litigation against any entity (including a cross-claim or counterclaim in a lawsuit) alleging that the Work or a Contribution incorporated within the Work constitutes direct or contributory patent infringement, then any patent licenses granted to You under this License for that Work shall terminate as of the date such litigation is filed.

4. Redistribution. You may reproduce and distribute copies of the Work or Derivative Works thereof in any medium, with or without modifications, and in Source or Object form, provided that You meet the following conditions:

You must give any other recipients of the Work or Derivative Works a copy of this License; and

You must cause any modified files to carry prominent notices stating that You changed the files; and

You must retain, in the Source form of any Derivative Works that You distribute, all copyright, patent, trademark, and

 attribution notices from the Source form of the Work, excluding those notices that do not pertain to any part of the Derivative Works; and

If the Work includes a "NOTICE" text file as part of its distribution, then any Derivative Works that You distribute must include a readable copy of the attribution notices contained within such NOTICE file, excluding those notices that do not pertain to any part of the Derivative Works, in at least one of the following places: within a NOTICE text file distributed as part of the Derivative Works; within the Source form or documentation, if provided along with the Derivative Works; or, within a display generated by the Derivative Works, if and wherever such third-party notices normally appear. The contents of the NOTICE file are for informational purposes only and do not modify the License. You may add Your own attribution notices within Derivative Works that You distribute, alongside or as an addendum to the NOTICE text from the Work, provided that

such additional attribution notices cannot be construed as modifying the License.

You may add Your own copyright statement to Your modifications and may provide additional or different license terms and conditions for use, reproduction, or distribution of Your modifications, or for any such Derivative Works as a whole, provided Your use, reproduction, and distribution of the Work otherwise complies with the conditions stated in this License.

5. Submission of Contributions. Unless You explicitly state otherwise, any Contribution intentionally submitted for inclusion in the Work by You to the Licensor shall be under the terms and conditions of this License, without any additional terms or conditions. Notwithstanding the above, nothing herein shall supersede or modify the terms of any separate license agreement you may have executed with Licensor regarding such Contributions.

6. Trademarks. This License does not grant permission to use the trade names, trademarks, service marks, or product names of the Licensor, except as required for reasonable and customary use in describing the origin of the Work and reproducing the content of the NOTICE file.

7. Disclaimer of Warranty. Unless required by applicable law or agreed to in writing, Licensor provides the Work (and each Contributor provides its Contributions) on an "AS IS" BASIS, WITHOUT WARRANTIES OR CONDITIONS OF ANY KIND, either express or implied, including, without limitation, any warranties or conditions of TITLE, NON-INFRINGEMENT, MERCHANTABILITY, or FITNESS FOR A PARTICULAR PURPOSE. You are solely responsible for determining the appropriateness of using or redistributing the Work and assume any risks associated with Your exercise of permissions under this License.

8. Limitation of Liability. In no event and under no legal theory, whether in tort (including negligence), contract, or otherwise, unless required by applicable law (such as deliberate and grossly negligent acts) or agreed to in writing, shall any

 Contributor be liable to You for damages, including any direct, indirect, special, incidental, or consequential damages of any character arising as a result of this License or out of the use or inability to use the Work (including but not limited to damages for loss of goodwill, work stoppage, computer failure or malfunction, or any and all other commercial damages or losses), even if such Contributor has been advised of the possibility of such damages.

9. Accepting Warranty or Additional Liability. While redistributing the Work or Derivative Works thereof, You may choose to offer, and charge a fee for, acceptance of support, warranty, indemnity, or other liability obligations and/or rights consistent with this License. However, in accepting such obligations, You may act only on Your own behalf

and on Your sole responsibility, not on behalf of any other Contributor, and only if You agree to indemnify, defend, and hold each Contributor harmless for any liability incurred by, or claims asserted against, such Contributor by reason of your accepting any such warranty or additional liability.

END OF TERMS AND CONDITIONS

## **1.264 which 2.0.2 1.264.1 Available under license :**

MIT License

Copyright (c) 2017 Cdric Belin <cedric@belin.io>

Permission is hereby granted, free of charge, to any person obtaining a copy of this software and associated documentation files (the "Software"), to deal in the Software without restriction, including without limitation the rights to use, copy, modify, merge, publish, distribute, sublicense, and/or sell copies of the Software, and to permit persons to whom the Software is furnished to do so, subject to the following conditions:

The above copyright notice and this permission notice shall be included in all copies or substantial portions of the Software.

THE SOFTWARE IS PROVIDED "AS IS", WITHOUT WARRANTY OF ANY KIND, EXPRESS OR IMPLIED, INCLUDING BUT NOT LIMITED TO THE WARRANTIES OF MERCHANTABILITY, FITNESS FOR A PARTICULAR PURPOSE AND NONINFRINGEMENT. IN NO EVENT SHALL THE AUTHORS OR COPYRIGHT HOLDERS BE LIABLE FOR ANY CLAIM, DAMAGES OR OTHER LIABILITY, WHETHER IN AN ACTION OF CONTRACT, TORT OR OTHERWISE, ARISING FROM,

OUT OF OR IN CONNECTION WITH THE SOFTWARE OR THE USE OR OTHER DEALINGS IN THE **SOFTWARE** 

## **1.265 thunky 1.1.0**

### **1.265.1 Available under license :**

The MIT License (MIT)

Copyright (c) 2018 Mathias Buus

Permission is hereby granted, free of charge, to any person obtaining a copy of this software and associated documentation files (the "Software"), to deal in the Software without restriction, including without limitation the rights to use, copy, modify, merge, publish, distribute, sublicense, and/or sell copies of the Software, and to permit persons to whom the Software is furnished to do so, subject to the following conditions:

The above copyright notice and this permission notice shall be included in all copies or substantial portions of the Software.

THE SOFTWARE IS PROVIDED "AS IS", WITHOUT WARRANTY OF ANY KIND, EXPRESS OR IMPLIED, INCLUDING BUT NOT LIMITED TO THE WARRANTIES OF MERCHANTABILITY, FITNESS FOR A PARTICULAR PURPOSE AND NONINFRINGEMENT. IN NO EVENT SHALL THE AUTHORS OR COPYRIGHT HOLDERS BE LIABLE FOR ANY CLAIM, DAMAGES OR OTHER LIABILITY, WHETHER IN AN ACTION OF CONTRACT, TORT OR OTHERWISE, ARISING FROM, OUT OF OR

 IN CONNECTION WITH THE SOFTWARE OR THE USE OR OTHER DEALINGS IN THE SOFTWARE.

## **1.266 parent-module 1.0.1**

### **1.266.1 Available under license :**

MIT License

Copyright (c) Sindre Sorhus <sindresorhus@gmail.com> (sindresorhus.com)

Permission is hereby granted, free of charge, to any person obtaining a copy of this software and associated documentation files (the "Software"), to deal in the Software without restriction, including without limitation the rights to use, copy, modify, merge, publish, distribute, sublicense, and/or sell copies of the Software, and to permit persons to whom the Software is furnished to do so, subject to the following conditions:

The above copyright notice and this permission notice shall be included in all copies or substantial portions of the Software.

THE SOFTWARE IS PROVIDED "AS IS", WITHOUT WARRANTY OF ANY KIND, EXPRESS OR IMPLIED, INCLUDING BUT NOT LIMITED TO THE WARRANTIES OF MERCHANTABILITY, FITNESS FOR A PARTICULAR PURPOSE AND NONINFRINGEMENT. IN NO EVENT SHALL THE AUTHORS OR COPYRIGHT HOLDERS BE LIABLE FOR ANY CLAIM, DAMAGES OR OTHER LIABILITY, WHETHER IN AN ACTION OF CONTRACT, TORT OR OTHERWISE,

 ARISING FROM, OUT OF OR IN CONNECTION WITH THE SOFTWARE OR THE USE OR OTHER DEALINGS IN THE SOFTWARE.

## **1.267 btoa 1.2.1**

### **1.267.1 Available under license :**

MIT License

Copyright (c) Microsoft Corporation. All rights reserved.

 Permission is hereby granted, free of charge, to any person obtaining a copy of this software and associated documentation files (the "Software"), to deal in the Software without restriction, including without limitation the rights to use, copy, modify, merge, publish, distribute, sublicense, and/or sell

 copies of the Software, and to permit persons to whom the Software is furnished to do so, subject to the following conditions:

 The above copyright notice and this permission notice shall be included in all copies or substantial portions of the Software.

 THE SOFTWARE IS PROVIDED "AS IS", WITHOUT WARRANTY OF ANY KIND, EXPRESS OR IMPLIED, INCLUDING BUT NOT LIMITED TO THE WARRANTIES OF MERCHANTABILITY, FITNESS FOR A PARTICULAR PURPOSE AND NONINFRINGEMENT. IN NO EVENT SHALL THE AUTHORS OR COPYRIGHT HOLDERS BE LIABLE FOR ANY CLAIM, DAMAGES OR OTHER LIABILITY, WHETHER IN AN ACTION OF CONTRACT, TORT OR OTHERWISE, ARISING FROM, OUT OF OR IN CONNECTION WITH THE SOFTWARE OR THE USE OR OTHER DEALINGS IN THE **SOFTWARE** 

## **1.268 braces 3.0.2**

### **1.268.1 Available under license :**

The MIT License (MIT)

Copyright (c) 2014-2018, Jon Schlinkert.

Permission is hereby granted, free of charge, to any person obtaining a copy of this software and associated documentation files (the "Software"), to deal in the Software without restriction, including without limitation the rights to use, copy, modify, merge, publish, distribute, sublicense, and/or sell copies of the Software, and to permit persons to whom the Software is furnished to do so, subject to the following conditions:

The above copyright notice and this permission notice shall be included in all copies or substantial portions of the Software.

THE SOFTWARE IS PROVIDED "AS IS", WITHOUT WARRANTY OF ANY KIND, EXPRESS OR IMPLIED, INCLUDING BUT NOT LIMITED TO THE WARRANTIES OF MERCHANTABILITY, FITNESS FOR A PARTICULAR PURPOSE AND NONINFRINGEMENT. IN NO EVENT SHALL THE AUTHORS OR COPYRIGHT HOLDERS BE LIABLE FOR ANY CLAIM, DAMAGES OR OTHER LIABILITY, WHETHER IN AN ACTION OF CONTRACT, TORT OR OTHERWISE, ARISING FROM, **OUT** 

 OF OR IN CONNECTION WITH THE SOFTWARE OR THE USE OR OTHER DEALINGS IN THE SOFTWARE.

## **1.269 callsites 3.1.0**

### **1.269.1 Available under license :**

MIT License

Copyright (c) Sindre Sorhus <sindresorhus@gmail.com> (sindresorhus.com)

Permission is hereby granted, free of charge, to any person obtaining a copy of this software and associated documentation files (the "Software"), to deal in the Software without restriction, including without limitation the rights to use, copy, modify, merge, publish, distribute, sublicense, and/or sell copies of the Software, and to permit persons to whom the Software is furnished to do so, subject to the following conditions:

The above copyright notice and this permission notice shall be included in all copies or substantial portions of the Software.

THE SOFTWARE IS PROVIDED "AS IS", WITHOUT WARRANTY OF ANY KIND, EXPRESS OR IMPLIED, INCLUDING BUT NOT LIMITED TO THE WARRANTIES OF MERCHANTABILITY, FITNESS FOR A PARTICULAR PURPOSE AND NONINFRINGEMENT. IN NO EVENT SHALL THE AUTHORS OR COPYRIGHT HOLDERS BE LIABLE FOR ANY CLAIM, DAMAGES OR OTHER LIABILITY, WHETHER IN AN ACTION OF CONTRACT, TORT OR OTHERWISE,

 ARISING FROM, OUT OF OR IN CONNECTION WITH THE SOFTWARE OR THE USE OR OTHER DEALINGS IN THE SOFTWARE.

## **1.270 mime-pull 1.9.6**

### **1.270.1 Available under license :**

Found license 'General Public License 2.0' in '\* Copyright (c) 1997-2014 Oracle and/or its affiliates. All rights reserved. \* The contents of this file are subject to the terms of either the GNU \* General Public License Version 2 only ("GPL") or the Common Development \* and Distribution License("CDDL") (collectively, the "License"). You \* may not use this file except in compliance with the License. You can \* Oracle designates this particular file as subject to the "Classpath" \* exception as provided by Oracle in the GPL Version 2 section of the License' Found license 'General Public License 2.0' in '\* Copyright (c) 1997-2013 Oracle and/or its affiliates. All rights reserved. \* The contents of this file are subject to the terms of either the GNU \* General Public License Version 2 only ("GPL") or the Common Development \* and Distribution License("CDDL") (collectively, the "License"). You \* may not use this file except in compliance with the License. You can \* Oracle designates this particular file as subject to the "Classpath" \* exception as provided by Oracle in the GPL Version 2 section of the License' Found license 'General Public License 2.0' in '\* Copyright (c) 2013 Oracle and/or its affiliates. All rights reserved. \* The contents of this file are subject to the terms of either the GNU \* General Public License Version 2 only ("GPL") or the Common Development \* and Distribution License("CDDL") (collectively, the "License"). You \* may not use this file except in compliance with the License. You can \* Oracle designates this particular file as subject to the "Classpath" \* exception as provided by Oracle in the GPL Version 2 section of the License' Found license 'General Public License 2.0' in '\* Copyright (c) 1997-2015 Oracle and/or its affiliates. All rights reserved. \* The contents of this file are subject to the terms of either the GNU \* General Public License Version 2 only ("GPL") or the Common Development \* and Distribution License("CDDL") (collectively, the "License"). You \* may not use this file except in compliance with the License. You can \* Oracle designates this particular file as subject to the "Classpath" \* exception as provided by Oracle in the GPL Version 2 section of the License' Found license 'General Public License 2.0' in '\* Copyright (c) 1997-2012 Oracle and/or its affiliates. All rights reserved. \* The contents of this file are subject to the terms of either the GNU \* General Public License Version 2 only ("GPL") or the Common Development \* and Distribution License("CDDL") (collectively, the "License"). You \* may not use this file except in compliance with the License. You can \* Oracle designates this particular file as subject to the "Classpath" \* exception as provided by Oracle in the GPL Version 2 section of the License'

## **1.271 uri-js 4.4.1**

### **1.271.1 Available under license :**

Copyright 2011 Gary Court. All rights reserved.

Redistribution and use in source and binary forms, with or without modification, are permitted provided that the following conditions are met:

1. Redistributions of source code must retain the above copyright notice, this list of conditions and the following disclaimer.

2. Redistributions in binary form must reproduce the above copyright notice, this list of conditions and the following disclaimer in the documentation and/or other materials provided with the distribution.

THIS SOFTWARE IS PROVIDED BY GARY COURT "AS IS" AND ANY EXPRESS OR IMPLIED WARRANTIES, INCLUDING, BUT NOT LIMITED TO, THE IMPLIED WARRANTIES OF MERCHANTABILITY AND FITNESS FOR A PARTICULAR PURPOSE ARE DISCLAIMED. IN NO EVENT SHALL GARY COURT OR CONTRIBUTORS BE LIABLE FOR ANY DIRECT, INDIRECT, INCIDENTAL, SPECIAL, EXEMPLARY, OR CONSEQUENTIAL DAMAGES (INCLUDING, BUT NOT LIMITED TO, PROCUREMENT OF SUBSTITUTE GOODS OR SERVICES; LOSS OF USE, DATA, OR PROFITS; OR BUSINESS INTERRUPTION)

 HOWEVER CAUSED AND ON ANY THEORY OF LIABILITY, WHETHER IN CONTRACT, STRICT LIABILITY, OR TORT (INCLUDING NEGLIGENCE OR OTHERWISE) ARISING IN ANY WAY OUT OF THE USE OF THIS SOFTWARE, EVEN IF ADVISED OF THE POSSIBILITY OF SUCH DAMAGE.

The views and conclusions contained in the software and documentation are those of the authors and should not be interpreted as representing official policies, either expressed or implied, of Gary Court.

# **1.272 commons-lang3 2.6**

### **1.272.1 Available under license :**

 Apache License Version 2.0, January 2004 http://www.apache.org/licenses/

TERMS AND CONDITIONS FOR USE, REPRODUCTION, AND DISTRIBUTION

1. Definitions.

 "License" shall mean the terms and conditions for use, reproduction, and distribution as defined by Sections 1 through 9 of this document.

 "Licensor" shall mean the copyright owner or entity authorized by the copyright owner that is granting the License.

 "Legal Entity" shall mean the union of the acting entity and all other entities that control, are controlled by, or are under common control with that entity. For the purposes of this definition, "control" means (i) the power, direct or indirect, to cause the direction or management of such entity, whether by contract or otherwise, or (ii) ownership of fifty percent (50%) or more of the outstanding shares, or

(iii) beneficial ownership of such entity.

 "You" (or "Your") shall mean an individual or Legal Entity exercising permissions granted by this License.

 "Source" form shall mean the preferred form for making modifications, including but not limited to software source code, documentation source, and configuration files.

 "Object" form shall mean any form resulting from mechanical transformation or translation of a Source form, including but not limited to compiled object code, generated documentation, and conversions to other media types.

 "Work" shall mean the work of authorship, whether in Source or Object form, made available under the License, as indicated by a copyright notice that is included in or attached to the work (an example is provided in the Appendix below).

 "Derivative Works" shall mean any work, whether in Source or Object form, that is based on (or derived from)

the Work and for which the

 editorial revisions, annotations, elaborations, or other modifications represent, as a whole, an original work of authorship. For the purposes of this License, Derivative Works shall not include works that remain separable from, or merely link (or bind by name) to the interfaces of, the Work and Derivative Works thereof.

 "Contribution" shall mean any work of authorship, including the original version of the Work and any modifications or additions to that Work or Derivative Works thereof, that is intentionally submitted to Licensor for inclusion in the Work by the copyright owner or by an individual or Legal Entity authorized to submit on behalf of the copyright owner. For the purposes of this definition, "submitted" means any form of electronic, verbal, or written communication sent to the Licensor or its representatives, including but not limited to communication

on electronic mailing lists, source code control systems,

 and issue tracking systems that are managed by, or on behalf of, the Licensor for the purpose of discussing and improving the Work, but excluding communication that is conspicuously marked or otherwise designated in writing by the copyright owner as "Not a Contribution."

 "Contributor" shall mean Licensor and any individual or Legal Entity on behalf of whom a Contribution has been received by Licensor and subsequently incorporated within the Work.

 2. Grant of Copyright License. Subject to the terms and conditions of this License, each Contributor hereby grants to You a perpetual, worldwide, non-exclusive, no-charge, royalty-free, irrevocable copyright license to reproduce, prepare Derivative Works of, publicly display, publicly perform, sublicense, and distribute the Work and such Derivative Works in Source or Object form.

#### 3. Grant

 of Patent License. Subject to the terms and conditions of this License, each Contributor hereby grants to You a perpetual, worldwide, non-exclusive, no-charge, royalty-free, irrevocable (except as stated in this section) patent license to make, have made, use, offer to sell, sell, import, and otherwise transfer the Work, where such license applies only to those patent claims licensable by such Contributor that are necessarily infringed by their Contribution(s) alone or by combination of their Contribution(s) with the Work to which such Contribution(s) was submitted. If You institute patent litigation against any entity (including a cross-claim or counterclaim in a lawsuit) alleging that the Work or a Contribution incorporated within the Work constitutes direct or contributory patent infringement, then any patent licenses granted to You under this License for that Work shall terminate as

of the date such litigation is filed.

- 4. Redistribution. You may reproduce and distribute copies of the Work or Derivative Works thereof in any medium, with or without modifications, and in Source or Object form, provided that You meet the following conditions:
	- (a) You must give any other recipients of the Work or Derivative Works a copy of this License; and
	- (b) You must cause any modified files to carry prominent notices stating that You changed the files; and
	- (c) You must retain, in the Source form of any Derivative Works that You distribute, all copyright, patent, trademark, and attribution notices from the Source form of the Work, excluding those notices that do not pertain to any part of the Derivative Works; and

#### (d) If the Work includes a "NOTICE" text file as part of its distribution, then any Derivative Works that You distribute must

 include a readable copy of the attribution notices contained within such NOTICE file, excluding those notices that do not pertain to any part of the Derivative Works, in at least one of the following places: within a NOTICE text file distributed as part of the Derivative Works; within the Source form or documentation, if provided along with the Derivative Works; or, within a display generated by the Derivative Works, if and wherever such third-party notices normally appear. The contents of the NOTICE file are for informational purposes only and do not modify the License. You may add Your own attribution notices within Derivative Works that You distribute, alongside or as an addendum to the NOTICE text from the Work, provided that such additional attribution notices cannot be construed as modifying the License.

#### You may add Your own

- copyright statement to Your modifications and may provide additional or different license terms and conditions for use, reproduction, or distribution of Your modifications, or for any such Derivative Works as a whole, provided Your use, reproduction, and distribution of the Work otherwise complies with the conditions stated in this License.
- 5. Submission of Contributions. Unless You explicitly state otherwise, any Contribution intentionally submitted for inclusion in the Work by You to the Licensor shall be under the terms and conditions of this License, without any additional terms or conditions. Notwithstanding the above, nothing herein shall supersede or modify the terms of any separate license agreement you may have executed with Licensor regarding such Contributions.
- 6. Trademarks. This License does not grant permission to use the trade names, trademarks, service marks, or product names

#### of the Licensor,

 except as required for reasonable and customary use in describing the origin of the Work and reproducing the content of the NOTICE file.

 7. Disclaimer of Warranty. Unless required by applicable law or agreed to in writing, Licensor provides the Work (and each Contributor provides its Contributions) on an "AS IS" BASIS, WITHOUT WARRANTIES OR CONDITIONS OF ANY KIND, either express or implied, including, without limitation, any warranties or conditions of TITLE, NON-INFRINGEMENT, MERCHANTABILITY, or FITNESS FOR A PARTICULAR PURPOSE. You are solely responsible for determining the appropriateness of using or redistributing the Work and assume any

risks associated with Your exercise of permissions under this License.

 8. Limitation of Liability. In no event and under no legal theory, whether in tort (including negligence), contract, or otherwise, unless required by applicable law

(such as deliberate and grossly

 negligent acts) or agreed to in writing, shall any Contributor be liable to You for damages, including any direct, indirect, special, incidental, or consequential damages of any character arising as a result of this License or out of the use or inability to use the Work (including but not limited to damages for loss of goodwill, work stoppage, computer failure or malfunction, or any and all other commercial damages or losses), even if such Contributor has been advised of the possibility of such damages.

 9. Accepting Warranty or Additional Liability. While redistributing the Work or Derivative Works thereof, You may choose to offer, and charge a fee for, acceptance of support, warranty, indemnity, or other liability obligations and/or rights consistent with this License. However, in accepting such obligations, You may act only on Your own behalf and on Your

sole responsibility, not on behalf

 of any other Contributor, and only if You agree to indemnify, defend, and hold each Contributor harmless for any liability incurred by, or claims asserted against, such Contributor by reason of your accepting any such warranty or additional liability.

#### END OF TERMS AND CONDITIONS

APPENDIX: How to apply the Apache License to your work.

 To apply the Apache License to your work, attach the following boilerplate notice, with the fields enclosed by brackets "[]" replaced with your own identifying information. (Don't include the brackets!) The text should be enclosed in the appropriate comment syntax for the file format. We also recommend that a file or class name and description of purpose be included on the same "printed page" as the copyright notice for easier identification within third-party archives.

Copyright [yyyy] [name of copyright owner]

 Licensed under the Apache License, Version 2.0 (the "License"); you may not use this file except in compliance with the License. You may obtain a copy of the License at

http://www.apache.org/licenses/LICENSE-2.0

 Unless required by applicable law or agreed to in writing, software distributed under the License is distributed on an "AS IS" BASIS, WITHOUT WARRANTIES OR CONDITIONS OF ANY KIND, either express or implied. See the License for the specific language governing permissions and limitations under the License. Apache Commons Lang Copyright 2001-2011 The Apache Software Foundation

This product includes software developed by The Apache Software Foundation (http://www.apache.org/).

## **1.273 commons-logging 1.2**

### **1.273.1 Available under license :**

No license file was found, but licenses were detected in source scan.

/\*

\* Copyright 2001-2006 The Apache Software Foundation.

\*

- \* Licensed under the Apache License, Version 2.0 (the "License");
- \* you may not use this file except in compliance with the License.
- \* You may obtain a copy of the License at
- \*
- \* http://www.apache.org/licenses/LICENSE-2.0
- \*
- \* Unless required by applicable law or agreed to in writing, software
- \* distributed under the License is distributed on an "AS IS" BASIS,
- \* WITHOUT WARRANTIES OR CONDITIONS OF ANY KIND, either express or implied.
- \* See the License for the specific language governing permissions and
- \* limitations under the License.

\*/

Found in path(s):

\* /opt/cola/permits/1135840457\_1613613080.13/0/commons-logging-1-1-sources-9 jar/org/apache/commons/logging/LogFactory.java No license file was found, but licenses were detected in source scan.

/\*

\* Copyright 2001-2004,2006 The Apache Software Foundation.

\*

\* Licensed under the Apache License, Version 2.0 (the "License");

\* you may not use this file except in compliance with the License.

- \* You may obtain a copy of the License at
- \*

```
* http://www.apache.org/licenses/LICENSE-2.0
```
\*

- \* Unless required by applicable law or agreed to in writing, software
- \* distributed under the License is distributed on an "AS IS" BASIS,
- \* WITHOUT WARRANTIES OR CONDITIONS OF ANY KIND, either express or implied.
- \* See the License for the specific language governing permissions and

\* limitations under the License.

\*/

Found in path(s):

\* /opt/cola/permits/1135840457\_1613613080.13/0/commons-logging-1-1-sources-9 jar/org/apache/commons/logging/impl/AvalonLogger.java No license file was found, but licenses were detected in source scan.

/\*

\* Copyright 2004 The Apache Software Foundation.

\*

\* Licensed under the Apache License, Version 2.0 (the "License");

\* you may not use this file except in compliance with the License.

\* You may obtain a copy of the License at

\*

\* http://www.apache.org/licenses/LICENSE-2.0

\*

- \* Unless required by applicable law or agreed to in writing, software
- \* distributed under the License is distributed on an "AS IS" BASIS,

\* WITHOUT WARRANTIES OR CONDITIONS OF ANY KIND, either express or implied.

\* See the License for the specific language governing permissions and

\* limitations under the License.

\*/

Found in path(s):

\* /opt/cola/permits/1135840457\_1613613080.13/0/commons-logging-1-1-sources-9 jar/org/apache/commons/logging/impl/WeakHashtable.java No license file was found, but licenses were detected in source scan.

2004 The Apache Software Foundation.

Licensed under the Apache License, Version 2.0 (the "License"); you may not use this file except in compliance with the License. You may obtain a copy of the License at

 http://www.apache.org/licenses/LICENSE 2.0

Unless required by applicable law or agreed to in writing, software distributed under the License is distributed on an "AS IS" BASIS, WITHOUT WARRANTIES OR CONDITIONS OF ANY KIND, either express or implied. See the License for the specific language governing permissions and limitations under the License.

Found in path(s):

\* /opt/cola/permits/1135840457\_1613613080.13/0/commons-logging-1-1-sources-9 jar/org/apache/commons/logging/package.html \* /opt/cola/permits/1135840457\_1613613080.13/0/commons-logging-1-1-sources-9 jar/org/apache/commons/logging/impl/package.html No license file was found, but licenses were detected in source scan.

/\*

\* Copyright 2001-2004 The Apache Software Foundation.

\*

\* Licensed under the Apache License, Version 2.0 (the "License");

\* you may not use this file except in compliance with the License.

\* You may obtain a copy of the License at

\*

\* http://www.apache.org/licenses/LICENSE-2.0

\*

\* Unless required by applicable law or agreed to in writing, software

\* distributed under the License is distributed on an "AS IS" BASIS,

\* WITHOUT WARRANTIES OR CONDITIONS OF ANY KIND, either express or implied.

\* See the License for the specific language governing permissions and

\* limitations under the License.

\*/

Found in path(s):

\* /opt/cola/permits/1135840457\_1613613080.13/0/commons-logging-1-1-sources-9 jar/org/apache/commons/logging/LogConfigurationException.java

\* /opt/cola/permits/1135840457\_1613613080.13/0/commons-logging-1-1-sources-9 jar/org/apache/commons/logging/impl/Log4JLogger.java

\* /opt/cola/permits/1135840457\_1613613080.13/0/commons-logging-1-1-sources-9 jar/org/apache/commons/logging/impl/LogFactoryImpl.java

\*

 /opt/cola/permits/1135840457\_1613613080.13/0/commons-logging-1-1-sources-9 jar/org/apache/commons/logging/impl/Jdk13LumberjackLogger.java

\* /opt/cola/permits/1135840457\_1613613080.13/0/commons-logging-1-1-sources-9 jar/org/apache/commons/logging/impl/SimpleLog.java

\* /opt/cola/permits/1135840457\_1613613080.13/0/commons-logging-1-1-sources-9 jar/org/apache/commons/logging/impl/Jdk14Logger.java

\* /opt/cola/permits/1135840457\_1613613080.13/0/commons-logging-1-1-sources-9 jar/org/apache/commons/logging/LogSource.java

\* /opt/cola/permits/1135840457\_1613613080.13/0/commons-logging-1-1-sources-9 jar/org/apache/commons/logging/impl/NoOpLog.java

\* /opt/cola/permits/1135840457\_1613613080.13/0/commons-logging-1-1-sources-9 jar/org/apache/commons/logging/impl/LogKitLogger.java

\* /opt/cola/permits/1135840457\_1613613080.13/0/commons-logging-1-1-sources-9 jar/org/apache/commons/logging/Log.java

No license file was found, but licenses were detected in source scan.

/\*

- \* Copyright 2005 The Apache Software Foundation.
- \*
- \* Licensed under the Apache License, Version 2.0 (the "License");
- \* you may not use this file except in compliance with the License.
- \* You may obtain a copy of the License at
- \*
- \* http://www.apache.org/licenses/LICENSE-2.0
- \*
- \* Unless required by applicable law or agreed to in writing, software
- \* distributed under the License is distributed on an "AS IS" BASIS,
- \* WITHOUT WARRANTIES OR CONDITIONS OF ANY KIND, either express or implied.
- \* See the License for the specific language governing permissions and

\* limitations under the License.

\*/

Found in path(s):

\* /opt/cola/permits/1135840457\_1613613080.13/0/commons-logging-1-1-sources-9 jar/org/apache/commons/logging/impl/ServletContextCleaner.java

## **1.274 bcel 2.7.2**

### **1.274.1 Available under license :**

No license file was found, but licenses were detected in source scan.

#### /\*

- \* Licensed to the Apache Software Foundation (ASF) under one
- \* or more contributor license agreements. See the NOTICE file
- \* distributed with this work for additional information
- \* regarding copyright ownership. The ASF licenses this file
- \* to you under the Apache License, Version 2.0 (the "License");
- \* you may not use this file except in compliance with the License.
- \* You may obtain a copy of the License at
- \*
- \* http://www.apache.org/licenses/LICENSE-2.0
- \*
- \* Unless required by applicable law or agreed to in writing, software
- \* distributed under the License is distributed on an "AS IS" BASIS,
- \* WITHOUT WARRANTIES OR CONDITIONS OF ANY KIND, either express or implied.
- \* See the License for the specific language governing permissions and
- \* limitations under the License.
- \*/

/\*\*

- \* This is a special exception that is used to stop parsing when
- \* search for an element. For instance, when searching
- for xml:stylesheet
- \* PIs, it is used to stop the parse once the document element is found.
- \* @see StylesheetPIHandler

\* @xsl.usage internal

\*/

Found in path(s):

\* /opt/cola/permits/1134796662\_1613422294.09/0/xalan-2-7-2-sourcesjar/org/apache/xml/utils/StopParseException.java No license file was found, but licenses were detected in source scan.

/\*

\* Licensed to the Apache Software Foundation (ASF) under one

\* or more contributor license agreements. See the NOTICE file

\* distributed with this work for additional information

\* regarding copyright ownership. The ASF licenses this file

\* to you under the Apache License, Version 2.0 (the "License");

\* you may not use this file except in compliance with the License.

\* You may obtain a copy of the License at

\*

\* http://www.apache.org/licenses/LICENSE-2.0

\*

\* Unless required by applicable law or agreed to in writing, software

\* distributed under the License is distributed on an "AS IS" BASIS,

\* WITHOUT WARRANTIES OR CONDITIONS OF ANY KIND, either express or implied.

\* See the License for the specific language governing permissions and

\* limitations under the License.

\*/

Found in path(s):

\* /opt/cola/permits/1134796662\_1613422294.09/0/xalan-2-7-2-sources-

jar/org/apache/xalan/transformer/QueuedEvents.java

\*

/opt/cola/permits/1134796662\_1613422294.09/0/xalan-2-7-2-sources-

jar/org/apache/xalan/xsltc/compiler/XslAttribute.java

\* /opt/cola/permits/1134796662\_1613422294.09/0/xalan-2-7-2-sources-

jar/org/apache/xml/dtm/ref/NodeLocator.java

\* /opt/cola/permits/1134796662\_1613422294.09/0/xalan-2-7-2-sources-jar/org/apache/xml/serializer/ToStream.java

\* /opt/cola/permits/1134796662\_1613422294.09/0/xalan-2-7-2-sources-

jar/org/apache/xalan/xsltc/runtime/MessageHandler.java

\* /opt/cola/permits/1134796662\_1613422294.09/0/xalan-2-7-2-sources-

jar/org/apache/xalan/xsltc/dom/KeyIndex.java

\* /opt/cola/permits/1134796662\_1613422294.09/0/xalan-2-7-2-sources-jar/org/apache/xml/utils/ElemDesc.java

\* /opt/cola/permits/1134796662\_1613422294.09/0/xalan-2-7-2-sources-

jar/org/apache/xalan/templates/ElemForEach.java

\* /opt/cola/permits/1134796662\_1613422294.09/0/xalan-2-7-2-sources-

jar/org/apache/xpath/patterns/ContextMatchStepPattern.java

\* /opt/cola/permits/1134796662\_1613422294.09/0/xalan-2-7-2-sources-

jar/org/apache/xpath/res/XPATHErrorResources\_zh.java

\*

 /opt/cola/permits/1134796662\_1613422294.09/0/xalan-2-7-2-sourcesjar/org/apache/xpath/functions/FuncBoolean.java \* /opt/cola/permits/1134796662\_1613422294.09/0/xalan-2-7-2-sourcesjar/org/apache/xalan/xsltc/compiler/util/NodeSetType.java \* /opt/cola/permits/1134796662\_1613422294.09/0/xalan-2-7-2-sourcesjar/org/apache/xalan/xsltc/compiler/CurrentCall.java \* /opt/cola/permits/1134796662\_1613422294.09/0/xalan-2-7-2-sourcesjar/org/apache/xalan/xsltc/trax/TransformerHandlerImpl.java \* /opt/cola/permits/1134796662\_1613422294.09/0/xalan-2-7-2-sourcesjar/org/apache/xalan/xsltc/compiler/When.java \* /opt/cola/permits/1134796662\_1613422294.09/0/xalan-2-7-2-sourcesjar/org/apache/xalan/xsltc/compiler/util/SecuritySupport.java \* /opt/cola/permits/1134796662\_1613422294.09/0/xalan-2-7-2-sourcesjar/org/apache/xpath/axes/WalkingIteratorSorted.java \* /opt/cola/permits/1134796662\_1613422294.09/0/xalan-2-7-2-sourcesjar/org/apache/xalan/templates/ElemWhen.java \* /opt/cola/permits/1134796662\_1613422294.09/0/xalan-2-7-2-sourcesjar/org/apache/xml/serializer/utils/SerializerMessages\_ja.java \* /opt/cola/permits/1134796662\_1613422294.09/0/xalan-2-7-2-sourcesjar/org/apache/xml/utils/StylesheetPIHandler.java \* /opt/cola/permits/1134796662\_1613422294.09/0/xalan-2-7-2-sourcesjar/org/apache/xpath/functions/FuncSubstring.java \* /opt/cola/permits/1134796662\_1613422294.09/0/xalan-2-7-2-sourcesjar/org/apache/xalan/xsltc/trax/TrAXFilter.java \* /opt/cola/permits/1134796662\_1613422294.09/0/xalan-2-7-2-sourcesjar/org/apache/xpath/functions/FuncConcat.java \* /opt/cola/permits/1134796662\_1613422294.09/0/xalan-2-7-2-sourcesjar/org/apache/xml/serializer/utils/SerializerMessages\_zh\_CN.java \* /opt/cola/permits/1134796662\_1613422294.09/0/xalan-2-7-2-sourcesjar/org/apache/xalan/xsltc/compiler/util/ErrorMessages\_ko.java \* /opt/cola/permits/1134796662\_1613422294.09/0/xalan-2-7-2-sourcesjar/org/apache/xpath/functions/Function.java \* /opt/cola/permits/1134796662\_1613422294.09/0/xalan-2-7-2-sourcesjar/org/apache/xalan/xsltc/trax/XSLTCSource.java \* /opt/cola/permits/1134796662\_1613422294.09/0/xalan-2-7-2-sourcesjar/org/apache/xpath/axes/AttributeIterator.java \* /opt/cola/permits/1134796662\_1613422294.09/0/xalan-2-7-2-sourcesjar/org/apache/xml/utils/StringToIntTable.java \* /opt/cola/permits/1134796662\_1613422294.09/0/xalan-2-7-2-sourcesjar/org/apache/xalan/xsltc/dom/LoadDocument.java \* /opt/cola/permits/1134796662\_1613422294.09/0/xalan-2-7-2-sourcesjar/org/apache/xalan/xsltc/runtime/ObjectFactory.java \* /opt/cola/permits/1134796662\_1613422294.09/0/xalan-2-7-2-sources-

jar/org/apache/xalan/transformer/NumeratorFormatter.java

\* /opt/cola/permits/1134796662\_1613422294.09/0/xalan-2-7-2-sources-

jar/org/apache/xml/serializer/utils/SerializerMessages\_hu.java

```
* /opt/cola/permits/1134796662_1613422294.09/0/xalan-2-7-2-sources-
```

```
jar/org/apache/xalan/xsltc/runtime/SecuritySupport.java
```
\* /opt/cola/permits/1134796662\_1613422294.09/0/xalan-2-7-2-sources-

jar/org/apache/xalan/xsltc/compiler/util/ErrorMessages\_zh.java

\*

 /opt/cola/permits/1134796662\_1613422294.09/0/xalan-2-7-2-sources-jar/org/apache/xpath/operations/Equals.java \* /opt/cola/permits/1134796662\_1613422294.09/0/xalan-2-7-2-sources-

jar/org/apache/xalan/xsltc/compiler/Pattern.java

\* /opt/cola/permits/1134796662\_1613422294.09/0/xalan-2-7-2-sources-

```
jar/org/apache/xalan/processor/ProcessorExsltFuncResult.java
```
\* /opt/cola/permits/1134796662\_1613422294.09/0/xalan-2-7-2-sources-

```
jar/org/apache/xalan/xsltc/DOMEnhancedForDTM.java
```
\* /opt/cola/permits/1134796662\_1613422294.09/0/xalan-2-7-2-sources-

```
jar/org/apache/xml/serializer/SecuritySupport.java
```
\* /opt/cola/permits/1134796662\_1613422294.09/0/xalan-2-7-2-sources-

jar/org/apache/xalan/xsltc/dom/MatchingIterator.java

\* /opt/cola/permits/1134796662\_1613422294.09/0/xalan-2-7-2-sources-

```
jar/org/apache/xpath/functions/FuncNot.java
```
\* /opt/cola/permits/1134796662\_1613422294.09/0/xalan-2-7-2-sources-

jar/org/apache/xalan/processor/XSLTAttributeDef.java

\*

/opt/cola/permits/1134796662\_1613422294.09/0/xalan-2-7-2-sources-

```
jar/org/apache/xml/utils/StringToStringTableVector.java
```
\* /opt/cola/permits/1134796662\_1613422294.09/0/xalan-2-7-2-sources-jar/org/apache/xalan/xsltc/compiler/If.java

\* /opt/cola/permits/1134796662\_1613422294.09/0/xalan-2-7-2-sources-

```
jar/org/apache/xalan/xsltc/dom/ObjectFactory.java
```
\* /opt/cola/permits/1134796662\_1613422294.09/0/xalan-2-7-2-sources-

```
jar/org/apache/xml/serializer/SerializerTraceWriter.java
```
\* /opt/cola/permits/1134796662\_1613422294.09/0/xalan-2-7-2-sources-jar/org/apache/xpath/operations/Lt.java

\* /opt/cola/permits/1134796662\_1613422294.09/0/xalan-2-7-2-sources-jar/org/apache/xml/utils/PrefixResolver.java

\* /opt/cola/permits/1134796662\_1613422294.09/0/xalan-2-7-2-sources-

jar/org/apache/xalan/res/XSLTErrorResources\_en.java

\* /opt/cola/permits/1134796662\_1613422294.09/0/xalan-2-7-2-sources-

jar/org/apache/xml/serializer/ToTextSAXHandler.java

\* /opt/cola/permits/1134796662\_1613422294.09/0/xalan-2-7-2-sources-

jar/org/apache/xml/utils/res/StringArrayWrapper.java

\*

/opt/cola/permits/1134796662\_1613422294.09/0/xalan-2-7-2-sources-

jar/org/apache/xalan/xsltc/compiler/Choose.java

\* /opt/cola/permits/1134796662\_1613422294.09/0/xalan-2-7-2-sources-

jar/org/apache/xalan/templates/ElemFallback.java

\* /opt/cola/permits/1134796662\_1613422294.09/0/xalan-2-7-2-sources-

jar/org/apache/xalan/transformer/XalanProperties.java

\* /opt/cola/permits/1134796662\_1613422294.09/0/xalan-2-7-2-sources-

jar/org/apache/xpath/functions/FuncUnparsedEntityURI.java

\* /opt/cola/permits/1134796662\_1613422294.09/0/xalan-2-7-2-sources-

jar/org/apache/xalan/transformer/KeyIterator.java

\* /opt/cola/permits/1134796662\_1613422294.09/0/xalan-2-7-2-sources-jar/org/apache/xml/utils/DOM2Helper.java

\* /opt/cola/permits/1134796662\_1613422294.09/0/xalan-2-7-2-sourcesjar/org/apache/xalan/xsltc/runtime/Hashtable.java \* /opt/cola/permits/1134796662\_1613422294.09/0/xalan-2-7-2-sourcesjar/org/apache/xalan/xsltc/dom/UnionIterator.java \* /opt/cola/permits/1134796662\_1613422294.09/0/xalan-2-7-2-sourcesjar/org/apache/xalan/xsltc/dom/NthIterator.java \* /opt/cola/permits/1134796662\_1613422294.09/0/xalan-2-7-2-sourcesjar/org/apache/xalan/xsltc/compiler/Stylesheet.java \* /opt/cola/permits/1134796662\_1613422294.09/0/xalan-2-7-2-sourcesjar/org/apache/xalan/res/XSLTErrorResources\_sk.java \* /opt/cola/permits/1134796662\_1613422294.09/0/xalan-2-7-2-sourcesjar/org/apache/xalan/xsltc/compiler/XSLTC.java \* /opt/cola/permits/1134796662\_1613422294.09/0/xalan-2-7-2-sourcesjar/org/apache/xalan/xsltc/runtime/ErrorMessages\_pt\_BR.java \* /opt/cola/permits/1134796662\_1613422294.09/0/xalan-2-7-2-sources-jar/org/apache/xalan/res/XSLMessages.java \* /opt/cola/permits/1134796662\_1613422294.09/0/xalan-2-7-2-sourcesjar/org/apache/xml/dtm/ref/DTMNodeProxy.java \* /opt/cola/permits/1134796662\_1613422294.09/0/xalan-2-7-2-sourcesjar/org/apache/xalan/xsltc/compiler/StartsWithCall.java \* /opt/cola/permits/1134796662\_1613422294.09/0/xalan-2-7-2-sourcesjar/org/apache/xml/serializer/ElemContext.java \* /opt/cola/permits/1134796662\_1613422294.09/0/xalan-2-7-2-sourcesjar/org/apache/xpath/XPathProcessorException.java \* /opt/cola/permits/1134796662\_1613422294.09/0/xalan-2-7-2-sourcesjar/org/apache/xalan/xsltc/compiler/util/NodeCounterGenerator.java \* /opt/cola/permits/1134796662\_1613422294.09/0/xalan-2-7-2-sourcesjar/org/apache/xalan/xsltc/compiler/util/ErrorMessages\_zh\_TW.java \* /opt/cola/permits/1134796662\_1613422294.09/0/xalan-2-7-2-sourcesjar/org/apache/xml/utils/res/XResources\_he.java \* /opt/cola/permits/1134796662\_1613422294.09/0/xalan-2-7-2-sourcesjar/org/apache/xpath/functions/FuncRound.java \* /opt/cola/permits/1134796662\_1613422294.09/0/xalan-2-7-2-sourcesjar/org/apache/xalan/xsltc/compiler/util/MethodGenerator.java \* /opt/cola/permits/1134796662\_1613422294.09/0/xalan-2-7-2-sourcesjar/org/apache/xalan/xsltc/compiler/IntExpr.java \* /opt/cola/permits/1134796662\_1613422294.09/0/xalan-2-7-2-sourcesjar/org/apache/xalan/xsltc/compiler/Fallback.java \* /opt/cola/permits/1134796662\_1613422294.09/0/xalan-2-7-2-sourcesjar/org/apache/xalan/xsltc/runtime/ErrorMessages\_ja.java \* /opt/cola/permits/1134796662\_1613422294.09/0/xalan-2-7-2-sources-jar/org/apache/xml/utils/DOMOrder.java \* /opt/cola/permits/1134796662\_1613422294.09/0/xalan-2-7-2-sourcesjar/org/apache/xalan/xsltc/compiler/LangCall.java \* /opt/cola/permits/1134796662\_1613422294.09/0/xalan-2-7-2-sourcesjar/org/apache/xalan/extensions/ExtensionsTable.java \* /opt/cola/permits/1134796662\_1613422294.09/0/xalan-2-7-2-sources-jar/org/apache/xpath/operations/Minus.java

```
* /opt/cola/permits/1134796662_1613422294.09/0/xalan-2-7-2-sources-
```
jar/org/apache/xml/utils/res/CharArrayWrapper.java

```
* /opt/cola/permits/1134796662_1613422294.09/0/xalan-2-7-2-sources-
```
jar/org/apache/xalan/xsltc/compiler/CastExpr.java

\* /opt/cola/permits/1134796662\_1613422294.09/0/xalan-2-7-2-sources-

jar/org/apache/xalan/xsltc/runtime/ErrorMessages\_pl.java

\* /opt/cola/permits/1134796662\_1613422294.09/0/xalan-2-7-2-sources-

jar/org/apache/xalan/extensions/ExtensionNamespaceSupport.java

\*

/opt/cola/permits/1134796662\_1613422294.09/0/xalan-2-7-2-sources-jar/org/apache/xml/utils/ObjectFactory.java

```
* /opt/cola/permits/1134796662_1613422294.09/0/xalan-2-7-2-sources-
```
jar/org/apache/xalan/xsltc/TransletException.java

\* /opt/cola/permits/1134796662\_1613422294.09/0/xalan-2-7-2-sources-

jar/org/apache/xml/utils/StringBufferPool.java

\* /opt/cola/permits/1134796662\_1613422294.09/0/xalan-2-7-2-sources-jar/org/apache/xpath/operations/And.java

\* /opt/cola/permits/1134796662\_1613422294.09/0/xalan-2-7-2-sources-

jar/org/apache/xml/serializer/ToSAXHandler.java

\* /opt/cola/permits/1134796662\_1613422294.09/0/xalan-2-7-2-sources-

jar/org/apache/xpath/res/XPATHErrorResources\_ca.java

\* /opt/cola/permits/1134796662\_1613422294.09/0/xalan-2-7-2-sources-

jar/org/apache/xalan/res/XSLTErrorResources\_pl.java

\* /opt/cola/permits/1134796662\_1613422294.09/0/xalan-2-7-2-sources-

jar/org/apache/xml/serializer/utils/SerializerMessages\_zh\_TW.java

\*

/opt/cola/permits/1134796662\_1613422294.09/0/xalan-2-7-2-sources-

jar/org/apache/xml/serializer/utils/SerializerMessages.java

\* /opt/cola/permits/1134796662\_1613422294.09/0/xalan-2-7-2-sources-

jar/org/apache/xalan/templates/AVTPartXPath.java

\* /opt/cola/permits/1134796662\_1613422294.09/0/xalan-2-7-2-sources-

jar/org/apache/xml/serializer/ExtendedLexicalHandler.java

\* /opt/cola/permits/1134796662\_1613422294.09/0/xalan-2-7-2-sources-jar/org/apache/xpath/XPathVisitable.java

\* /opt/cola/permits/1134796662\_1613422294.09/0/xalan-2-7-2-sources-

```
jar/org/apache/xalan/templates/WhiteSpaceInfo.java
```
\* /opt/cola/permits/1134796662\_1613422294.09/0/xalan-2-7-2-sources-

jar/org/apache/xalan/trace/EndSelectionEvent.java

\* /opt/cola/permits/1134796662\_1613422294.09/0/xalan-2-7-2-sources-

jar/org/apache/xpath/functions/FuncLang.java

\* /opt/cola/permits/1134796662\_1613422294.09/0/xalan-2-7-2-sources-

```
jar/org/apache/xalan/xsltc/trax/DOM2SAX.java
```
\* /opt/cola/permits/1134796662\_1613422294.09/0/xalan-2-7-2-sources-

jar/org/apache/xml/utils/res/XResources\_ka.java

\*

/opt/cola/permits/1134796662\_1613422294.09/0/xalan-2-7-2-sources-

jar/org/apache/xalan/transformer/TransformerIdentityImpl.java

\* /opt/cola/permits/1134796662\_1613422294.09/0/xalan-2-7-2-sources-jar/org/apache/xml/utils/IntVector.java

\* /opt/cola/permits/1134796662\_1613422294.09/0/xalan-2-7-2-sources-

jar/org/apache/xalan/processor/ProcessorGlobalVariableDecl.java

\* /opt/cola/permits/1134796662\_1613422294.09/0/xalan-2-7-2-sources-

jar/org/apache/xml/res/XMLErrorResources\_tr.java \* /opt/cola/permits/1134796662\_1613422294.09/0/xalan-2-7-2-sourcesjar/org/apache/xpath/axes/PredicatedNodeTest.java \* /opt/cola/permits/1134796662\_1613422294.09/0/xalan-2-7-2-sourcesjar/org/apache/xpath/compiler/OpCodes.java \* /opt/cola/permits/1134796662\_1613422294.09/0/xalan-2-7-2-sourcesjar/org/apache/xml/utils/res/XResources\_hy.java \* /opt/cola/permits/1134796662\_1613422294.09/0/xalan-2-7-2-sourcesjar/org/apache/xalan/templates/ElemTemplateElement.java \* /opt/cola/permits/1134796662\_1613422294.09/0/xalan-2-7-2-sourcesjar/org/apache/xalan/xsltc/compiler/LiteralElement.java \* /opt/cola/permits/1134796662\_1613422294.09/0/xalan-2-7-2-sourcesjar/org/apache/xalan/templates/ElemTextLiteral.java \* /opt/cola/permits/1134796662\_1613422294.09/0/xalan-2-7-2-sourcesjar/org/apache/xml/serializer/utils/SerializerMessages\_de.java \* /opt/cola/permits/1134796662\_1613422294.09/0/xalan-2-7-2-sourcesjar/org/apache/xalan/xsltc/compiler/Step.java \* /opt/cola/permits/1134796662\_1613422294.09/0/xalan-2-7-2-sourcesjar/org/apache/xalan/xsltc/util/IntegerArray.java \* /opt/cola/permits/1134796662\_1613422294.09/0/xalan-2-7-2-sourcesjar/org/apache/xalan/xsltc/compiler/util/ErrorMessages\_pt\_BR.java \* /opt/cola/permits/1134796662\_1613422294.09/0/xalan-2-7-2-sources-jar/org/apache/xpath/objects/XString.java \* /opt/cola/permits/1134796662\_1613422294.09/0/xalan-2-7-2-sourcesjar/org/apache/xalan/xsltc/compiler/util/ErrorMessages\_de.java \* /opt/cola/permits/1134796662\_1613422294.09/0/xalan-2-7-2-sourcesjar/org/apache/xpath/axes/DescendantIterator.java \* /opt/cola/permits/1134796662\_1613422294.09/0/xalan-2-7-2-sourcesjar/org/apache/xml/serializer/ToXMLStream.java \* /opt/cola/permits/1134796662\_1613422294.09/0/xalan-2-7-2-sources-jar/org/apache/xpath/objects/XNodeSet.java \* /opt/cola/permits/1134796662\_1613422294.09/0/xalan-2-7-2-sourcesjar/org/apache/xalan/templates/ElemText.java \* /opt/cola/permits/1134796662\_1613422294.09/0/xalan-2-7-2-sourcesjar/org/apache/xalan/xsltc/runtime/ErrorMessages.java \* /opt/cola/permits/1134796662\_1613422294.09/0/xalan-2-7-2-sourcesjar/org/apache/xalan/xsltc/trax/SecuritySupport.java \* /opt/cola/permits/1134796662\_1613422294.09/0/xalan-2-7-2-sourcesjar/org/apache/xalan/xsltc/compiler/FilterParentPath.java \* /opt/cola/permits/1134796662\_1613422294.09/0/xalan-2-7-2-sourcesjar/org/apache/xalan/xsltc/compiler/Sort.java \* /opt/cola/permits/1134796662\_1613422294.09/0/xalan-2-7-2-sourcesjar/org/apache/xpath/functions/FuncLast.java \* /opt/cola/permits/1134796662\_1613422294.09/0/xalan-2-7-2-sourcesjar/org/apache/xalan/xsltc/compiler/CeilingCall.java \* /opt/cola/permits/1134796662\_1613422294.09/0/xalan-2-7-2-sourcesjar/org/apache/xpath/functions/Function3Args.java

\* /opt/cola/permits/1134796662\_1613422294.09/0/xalan-2-7-2-sources-jar/org/apache/xml/utils/URI.java

\* /opt/cola/permits/1134796662\_1613422294.09/0/xalan-2-7-2-sources-jar/org/apache/xpath/XPath.java

\* /opt/cola/permits/1134796662\_1613422294.09/0/xalan-2-7-2-sources-

jar/org/apache/xalan/xsltc/compiler/util/RealType.java

\* /opt/cola/permits/1134796662\_1613422294.09/0/xalan-2-7-2-sources-

jar/org/apache/xalan/templates/DecimalFormatProperties.java

\* /opt/cola/permits/1134796662\_1613422294.09/0/xalan-2-7-2-sources-

jar/org/apache/xpath/res/XPATHErrorResources\_pt\_BR.java

\* /opt/cola/permits/1134796662\_1613422294.09/0/xalan-2-7-2-sources-

jar/org/apache/xml/serializer/NamespaceMappings.java

\* /opt/cola/permits/1134796662\_1613422294.09/0/xalan-2-7-2-sources-

jar/org/apache/xalan/res/XSLTErrorResources\_zh.java

\*

/opt/cola/permits/1134796662\_1613422294.09/0/xalan-2-7-2-sources-

jar/org/apache/xalan/xsltc/compiler/AttributeValue.java

\* /opt/cola/permits/1134796662\_1613422294.09/0/xalan-2-7-2-sources-

jar/org/apache/xalan/transformer/NodeSortKey.java

\* /opt/cola/permits/1134796662\_1613422294.09/0/xalan-2-7-2-sources-

jar/org/apache/xml/res/XMLErrorResources\_ko.java

\* /opt/cola/permits/1134796662\_1613422294.09/0/xalan-2-7-2-sources-

jar/org/apache/xalan/res/XSLTErrorResources\_tr.java

\* /opt/cola/permits/1134796662\_1613422294.09/0/xalan-2-7-2-sources-

jar/org/apache/xml/utils/res/XResourceBundleBase.java

\* /opt/cola/permits/1134796662\_1613422294.09/0/xalan-2-7-2-sources-jar/org/apache/xml/dtm/DTMFilter.java

\* /opt/cola/permits/1134796662\_1613422294.09/0/xalan-2-7-2-sources-

jar/org/apache/xalan/xsltc/compiler/Key.java

\* /opt/cola/permits/1134796662\_1613422294.09/0/xalan-2-7-2-sources-

jar/org/apache/xml/utils/res/XResources\_cy.java

\*

\*

/opt/cola/permits/1134796662\_1613422294.09/0/xalan-2-7-2-sources-jar/org/apache/xpath/functions/FuncId.java

\* /opt/cola/permits/1134796662\_1613422294.09/0/xalan-2-7-2-sources-

jar/org/apache/xalan/xsltc/compiler/ContainsCall.java

\* /opt/cola/permits/1134796662\_1613422294.09/0/xalan-2-7-2-sources-

jar/org/apache/xml/res/XMLErrorResources\_zh\_TW.java

\* /opt/cola/permits/1134796662\_1613422294.09/0/xalan-2-7-2-sources-

jar/org/apache/xpath/res/XPATHErrorResources\_sv.java

\* /opt/cola/permits/1134796662\_1613422294.09/0/xalan-2-7-2-sources-

jar/org/apache/xml/utils/res/LongArrayWrapper.java

\* /opt/cola/permits/1134796662\_1613422294.09/0/xalan-2-7-2-sources-jar/org/apache/xalan/templates/ElemPI.java

\* /opt/cola/permits/1134796662\_1613422294.09/0/xalan-2-7-2-sources-

jar/org/apache/xalan/lib/sql/SecuritySupport.java

\* /opt/cola/permits/1134796662\_1613422294.09/0/xalan-2-7-2-sources-

jar/org/apache/xalan/xsltc/runtime/output/StringOutputBuffer.java

\* /opt/cola/permits/1134796662\_1613422294.09/0/xalan-2-7-2-sources-

jar/org/apache/xml/utils/XMLStringDefault.java

/opt/cola/permits/1134796662\_1613422294.09/0/xalan-2-7-2-sources-

jar/org/apache/xml/dtm/ref/IncrementalSAXSource\_Xerces.java

\* /opt/cola/permits/1134796662\_1613422294.09/0/xalan-2-7-2-sourcesjar/org/apache/xml/utils/res/XResources\_ko.java \* /opt/cola/permits/1134796662\_1613422294.09/0/xalan-2-7-2-sourcesjar/org/apache/xalan/xsltc/dom/NodeSortRecord.java \* /opt/cola/permits/1134796662\_1613422294.09/0/xalan-2-7-2-sourcesjar/org/apache/xpath/functions/FuncNormalizeSpace.java \* /opt/cola/permits/1134796662\_1613422294.09/0/xalan-2-7-2-sourcesjar/org/apache/xalan/xsltc/compiler/util/RtMethodGenerator.java \* /opt/cola/permits/1134796662\_1613422294.09/0/xalan-2-7-2-sourcesjar/org/apache/xml/dtm/ref/DTMSafeStringPool.java \* /opt/cola/permits/1134796662\_1613422294.09/0/xalan-2-7-2-sourcesjar/org/apache/xalan/xsltc/compiler/util/ErrorMessages\_ca.java \* /opt/cola/permits/1134796662\_1613422294.09/0/xalan-2-7-2-sourcesjar/org/apache/xalan/xsltc/runtime/BasisLibrary.java \* /opt/cola/permits/1134796662\_1613422294.09/0/xalan-2-7-2-sourcesjar/org/apache/xalan/xsltc/runtime/Parameter.java \* /opt/cola/permits/1134796662\_1613422294.09/0/xalan-2-7-2-sourcesjar/org/apache/xalan/xsltc/compiler/util/ErrorMessages\_pl.java \* /opt/cola/permits/1134796662\_1613422294.09/0/xalan-2-7-2-sourcesjar/org/apache/xpath/objects/XNodeSetForDOM.java \* /opt/cola/permits/1134796662\_1613422294.09/0/xalan-2-7-2-sourcesjar/org/apache/xml/utils/res/XResources\_es.java \* /opt/cola/permits/1134796662\_1613422294.09/0/xalan-2-7-2-sourcesjar/org/apache/xalan/templates/ElemCopy.java \* /opt/cola/permits/1134796662\_1613422294.09/0/xalan-2-7-2-sourcesjar/org/apache/xml/serializer/SerializerConstants.java \* /opt/cola/permits/1134796662\_1613422294.09/0/xalan-2-7-2-sourcesjar/org/apache/xml/serializer/dom3/LSSerializerImpl.java \* /opt/cola/permits/1134796662\_1613422294.09/0/xalan-2-7-2-sourcesjar/org/apache/xalan/xsltc/compiler/VariableRefBase.java \* /opt/cola/permits/1134796662\_1613422294.09/0/xalan-2-7-2-sourcesjar/org/apache/xml/utils/XMLStringFactoryDefault.java \* /opt/cola/permits/1134796662\_1613422294.09/0/xalan-2-7-2-sourcesjar/org/apache/xalan/transformer/KeyManager.java \* /opt/cola/permits/1134796662\_1613422294.09/0/xalan-2-7-2-sourcesjar/org/apache/xalan/templates/ElemComment.java \* /opt/cola/permits/1134796662\_1613422294.09/0/xalan-2-7-2-sourcesjar/org/apache/xalan/xsltc/compiler/AttributeSet.java \* /opt/cola/permits/1134796662\_1613422294.09/0/xalan-2-7-2-sources-jar/org/apache/xpath/compiler/Lexer.java \* /opt/cola/permits/1134796662\_1613422294.09/0/xalan-2-7-2-sourcesjar/org/apache/xml/serializer/DOM3Serializer.java \* /opt/cola/permits/1134796662\_1613422294.09/0/xalan-2-7-2-sourcesjar/org/apache/xalan/xsltc/compiler/Predicate.java \* /opt/cola/permits/1134796662\_1613422294.09/0/xalan-2-7-2-sources-jar/org/apache/xml/utils/NodeVector.java \* /opt/cola/permits/1134796662\_1613422294.09/0/xalan-2-7-2-sources-

jar/org/apache/xml/utils/SuballocatedIntVector.java

\*

/opt/cola/permits/1134796662\_1613422294.09/0/xalan-2-7-2-sources-

jar/org/apache/xalan/xsltc/dom/SingleNodeCounter.java

\* /opt/cola/permits/1134796662\_1613422294.09/0/xalan-2-7-2-sources-

jar/org/apache/xml/utils/SerializableLocatorImpl.java

\* /opt/cola/permits/1134796662\_1613422294.09/0/xalan-2-7-2-sources-

```
jar/org/apache/xml/dtm/ref/DTMNodeIterator.java
```
\* /opt/cola/permits/1134796662\_1613422294.09/0/xalan-2-7-2-sources-

jar/org/apache/xalan/xslt/EnvironmentCheck.java

\* /opt/cola/permits/1134796662\_1613422294.09/0/xalan-2-7-2-sources-

jar/org/apache/xml/utils/res/XResources\_fr.java

\* /opt/cola/permits/1134796662\_1613422294.09/0/xalan-2-7-2-sources-jar/org/apache/xalan/lib/ExsltStrings.java

\* /opt/cola/permits/1134796662\_1613422294.09/0/xalan-2-7-2-sources-

jar/org/apache/xml/utils/res/XResourceBundle.java

\* /opt/cola/permits/1134796662\_1613422294.09/0/xalan-2-7-2-sources-

jar/org/apache/xalan/templates/XUnresolvedVariableSimple.java

\*

/opt/cola/permits/1134796662\_1613422294.09/0/xalan-2-7-2-sources-

jar/org/apache/xalan/xsltc/compiler/util/ErrorMessages\_tr.java

\* /opt/cola/permits/1134796662\_1613422294.09/0/xalan-2-7-2-sources-

jar/org/apache/xml/utils/res/XResources\_zh\_TW.java

\* /opt/cola/permits/1134796662\_1613422294.09/0/xalan-2-7-2-sources-

jar/org/apache/xalan/xsltc/compiler/AlternativePattern.java

\* /opt/cola/permits/1134796662\_1613422294.09/0/xalan-2-7-2-sources-jar/org/apache/xpath/operations/Neg.java

\* /opt/cola/permits/1134796662\_1613422294.09/0/xalan-2-7-2-sources-jar/org/apache/xpath/NodeSet.java

\* /opt/cola/permits/1134796662\_1613422294.09/0/xalan-2-7-2-sources-jar/org/apache/xpath/objects/XNull.java

\* /opt/cola/permits/1134796662\_1613422294.09/0/xalan-2-7-2-sources-

jar/org/apache/xml/serializer/dom3/DOMErrorHandlerImpl.java

\* /opt/cola/permits/1134796662\_1613422294.09/0/xalan-2-7-2-sources-

jar/org/apache/xml/dtm/ref/IncrementalSAXSource.java

\* /opt/cola/permits/1134796662\_1613422294.09/0/xalan-2-7-2-sources-

jar/org/apache/xalan/xsltc/compiler/util/MultiHashtable.java

\*

/opt/cola/permits/1134796662\_1613422294.09/0/xalan-2-7-2-sources-

jar/org/apache/xpath/objects/XRTreeFrag.java

\* /opt/cola/permits/1134796662\_1613422294.09/0/xalan-2-7-2-sources-

jar/org/apache/xalan/templates/ElemNumber.java

\* /opt/cola/permits/1134796662\_1613422294.09/0/xalan-2-7-2-sources-

jar/org/apache/xalan/processor/ProcessorNamespaceAlias.java

\* /opt/cola/permits/1134796662\_1613422294.09/0/xalan-2-7-2-sources-

jar/org/apache/xalan/trace/TraceManager.java

\* /opt/cola/permits/1134796662\_1613422294.09/0/xalan-2-7-2-sources-jar/org/apache/xpath/objects/XObject.java

\* /opt/cola/permits/1134796662\_1613422294.09/0/xalan-2-7-2-sources-

jar/org/apache/xalan/templates/ElemExtensionScript.java

\* /opt/cola/permits/1134796662\_1613422294.09/0/xalan-2-7-2-sources-

jar/org/apache/xalan/transformer/ClonerToResultTree.java

\* /opt/cola/permits/1134796662\_1613422294.09/0/xalan-2-7-2-sources-

jar/org/apache/xalan/templates/AVTPart.java

\*

/opt/cola/permits/1134796662\_1613422294.09/0/xalan-2-7-2-sources-

jar/org/apache/xalan/xsltc/cmdline/getopt/GetOptsException.java

\* /opt/cola/permits/1134796662\_1613422294.09/0/xalan-2-7-2-sources-jar/org/apache/xalan/xsltc/DOM.java

\* /opt/cola/permits/1134796662\_1613422294.09/0/xalan-2-7-2-sources-

jar/org/apache/xalan/serialize/DOMSerializer.java

\* /opt/cola/permits/1134796662\_1613422294.09/0/xalan-2-7-2-sources-jar/org/apache/xalan/templates/ElemIf.java

\* /opt/cola/permits/1134796662\_1613422294.09/0/xalan-2-7-2-sources-

jar/org/apache/xalan/processor/ProcessorGlobalParamDecl.java

\* /opt/cola/permits/1134796662\_1613422294.09/0/xalan-2-7-2-sources-

jar/org/apache/xalan/extensions/ExtensionNamespaceContext.java

\* /opt/cola/permits/1134796662\_1613422294.09/0/xalan-2-7-2-sources-jar/org/apache/xpath/axes/ChildIterator.java

\* /opt/cola/permits/1134796662\_1613422294.09/0/xalan-2-7-2-sources-

jar/org/apache/xalan/xsltc/compiler/PositionCall.java

\* /opt/cola/permits/1134796662\_1613422294.09/0/xalan-2-7-2-sources-

jar/org/apache/xalan/templates/ElemApplyImport.java

\*

/opt/cola/permits/1134796662\_1613422294.09/0/xalan-2-7-2-sources-

jar/org/apache/xalan/xsltc/compiler/ParameterRef.java

\* /opt/cola/permits/1134796662\_1613422294.09/0/xalan-2-7-2-sources-

jar/org/apache/xalan/xsltc/compiler/Template.java

\* /opt/cola/permits/1134796662\_1613422294.09/0/xalan-2-7-2-sourcesjar/org/apache/xml/res/XMLErrorResources\_sk.java

\* /opt/cola/permits/1134796662\_1613422294.09/0/xalan-2-7-2-sources-

jar/org/apache/xml/serializer/dom3/DOMLocatorImpl.java

\* /opt/cola/permits/1134796662\_1613422294.09/0/xalan-2-7-2-sources-

jar/org/apache/xalan/processor/ProcessorStylesheetElement.java

\* /opt/cola/permits/1134796662\_1613422294.09/0/xalan-2-7-2-sourcesjar/org/apache/xpath/compiler/PsuedoNames.java

\* /opt/cola/permits/1134796662\_1613422294.09/0/xalan-2-7-2-sourcesjar/org/apache/xalan/xsltc/dom/SecuritySupport.java

\* /opt/cola/permits/1134796662\_1613422294.09/0/xalan-2-7-2-sources-

jar/org/apache/xalan/transformer/TransformSnapshotImpl.java \*

 /opt/cola/permits/1134796662\_1613422294.09/0/xalan-2-7-2-sourcesjar/org/apache/xalan/xsltc/compiler/util/Util.java

\* /opt/cola/permits/1134796662\_1613422294.09/0/xalan-2-7-2-sourcesjar/org/apache/xalan/xslt/SecuritySupport.java

\* /opt/cola/permits/1134796662\_1613422294.09/0/xalan-2-7-2-sourcesjar/org/apache/xml/dtm/DTMDOMException.java

\* /opt/cola/permits/1134796662\_1613422294.09/0/xalan-2-7-2-sourcesjar/org/apache/xalan/xsltc/compiler/RoundCall.java

\* /opt/cola/permits/1134796662\_1613422294.09/0/xalan-2-7-2-sourcesjar/org/apache/xalan/templates/ElemApplyTemplates.java

\* /opt/cola/permits/1134796662\_1613422294.09/0/xalan-2-7-2-sources-

jar/org/apache/xalan/processor/StylesheetHandler.java

\* /opt/cola/permits/1134796662\_1613422294.09/0/xalan-2-7-2-sources-

jar/org/apache/xml/dtm/ref/sax2dtm/SAX2RTFDTM.java

\* /opt/cola/permits/1134796662\_1613422294.09/0/xalan-2-7-2-sourcesjar/org/apache/xalan/xsltc/compiler/ObjectFactory.java \* /opt/cola/permits/1134796662\_1613422294.09/0/xalan-2-7-2-sourcesjar/org/apache/xalan/trace/PrintTraceListener.java \* /opt/cola/permits/1134796662\_1613422294.09/0/xalan-2-7-2-sourcesjar/org/apache/xml/serializer/SerializationHandler.java \* /opt/cola/permits/1134796662\_1613422294.09/0/xalan-2-7-2-sources-jar/org/apache/xalan/trace/TracerEvent.java \* /opt/cola/permits/1134796662\_1613422294.09/0/xalan-2-7-2-sourcesjar/org/apache/xalan/xsltc/compiler/FloorCall.java \* /opt/cola/permits/1134796662\_1613422294.09/0/xalan-2-7-2-sourcesjar/org/apache/xml/utils/FastStringBuffer.java \* /opt/cola/permits/1134796662\_1613422294.09/0/xalan-2-7-2-sourcesjar/org/apache/xml/dtm/ref/sax2dtm/SAX2DTM2.java \* /opt/cola/permits/1134796662\_1613422294.09/0/xalan-2-7-2-sourcesjar/org/apache/xml/dtm/ref/CustomStringPool.java \* /opt/cola/permits/1134796662\_1613422294.09/0/xalan-2-7-2-sourcesjar/org/apache/xalan/xsltc/dom/DOMWSFilter.java \* /opt/cola/permits/1134796662\_1613422294.09/0/xalan-2-7-2-sourcesjar/org/apache/xalan/extensions/ExpressionContext.java \* /opt/cola/permits/1134796662\_1613422294.09/0/xalan-2-7-2-sourcesjar/org/apache/xpath/functions/FunctionDef1Arg.java \* /opt/cola/permits/1134796662\_1613422294.09/0/xalan-2-7-2-sourcesjar/org/apache/xpath/axes/OneStepIterator.java \* /opt/cola/permits/1134796662\_1613422294.09/0/xalan-2-7-2-sourcesjar/org/apache/xalan/xsltc/compiler/SimpleAttributeValue.java \* /opt/cola/permits/1134796662\_1613422294.09/0/xalan-2-7-2-sourcesjar/org/apache/xpath/axes/FilterExprWalker.java \* /opt/cola/permits/1134796662\_1613422294.09/0/xalan-2-7-2-sourcesjar/org/apache/xalan/res/XSLTErrorResources\_sv.java \* /opt/cola/permits/1134796662\_1613422294.09/0/xalan-2-7-2-sourcesjar/org/apache/xml/res/XMLErrorResources\_pl.java \* /opt/cola/permits/1134796662\_1613422294.09/0/xalan-2-7-2-sourcesjar/org/apache/xalan/res/XSLTErrorResources.java \* /opt/cola/permits/1134796662\_1613422294.09/0/xalan-2-7-2-sourcesjar/org/apache/xpath/functions/FuncTranslate.java \* /opt/cola/permits/1134796662\_1613422294.09/0/xalan-2-7-2-sourcesjar/org/apache/xalan/xsltc/compiler/ValueOf.java \* /opt/cola/permits/1134796662\_1613422294.09/0/xalan-2-7-2-sourcesjar/org/apache/xalan/xsltc/runtime/Operators.java \* /opt/cola/permits/1134796662\_1613422294.09/0/xalan-2-7-2-sourcesjar/org/apache/xalan/xsltc/compiler/ParentLocationPath.java \* /opt/cola/permits/1134796662\_1613422294.09/0/xalan-2-7-2-sourcesjar/org/apache/xalan/transformer/TreeWalker2Result.java \* /opt/cola/permits/1134796662\_1613422294.09/0/xalan-2-7-2-sourcesjar/org/apache/xalan/xsltc/compiler/UnparsedEntityUriCall.java
\* /opt/cola/permits/1134796662\_1613422294.09/0/xalan-2-7-2-sources-

jar/org/apache/xalan/xsltc/compiler/BooleanCall.java

\* /opt/cola/permits/1134796662\_1613422294.09/0/xalan-2-7-2-sources-

jar/org/apache/xpath/functions/FuncSubstringBefore.java

\* /opt/cola/permits/1134796662\_1613422294.09/0/xalan-2-7-2-sources-jar/org/apache/xml/utils/NameSpace.java

\* /opt/cola/permits/1134796662\_1613422294.09/0/xalan-2-7-2-sources-

jar/org/apache/xalan/xsltc/compiler/NameBase.java

\*

/opt/cola/permits/1134796662\_1613422294.09/0/xalan-2-7-2-sources-

jar/org/apache/xalan/xsltc/dom/MultiDOM.java

\* /opt/cola/permits/1134796662\_1613422294.09/0/xalan-2-7-2-sources-jar/org/apache/xpath/CachedXPathAPI.java

\* /opt/cola/permits/1134796662\_1613422294.09/0/xalan-2-7-2-sources-

jar/org/apache/xalan/xsltc/compiler/KeyPattern.java

\* /opt/cola/permits/1134796662\_1613422294.09/0/xalan-2-7-2-sources-jar/org/apache/xml/utils/ObjectVector.java

\* /opt/cola/permits/1134796662\_1613422294.09/0/xalan-2-7-2-sources-

jar/org/apache/xalan/xsltc/runtime/ErrorMessages\_tr.java

\* /opt/cola/permits/1134796662\_1613422294.09/0/xalan-2-7-2-sources-

jar/org/apache/xpath/res/XPATHErrorResources\_zh\_CN.java

\* /opt/cola/permits/1134796662\_1613422294.09/0/xalan-2-7-2-sources-

jar/org/apache/xml/utils/RawCharacterHandler.java

\* /opt/cola/permits/1134796662\_1613422294.09/0/xalan-2-7-2-sources-

jar/org/apache/xalan/lib/sql/ObjectArray.java

\* /opt/cola/permits/1134796662\_1613422294.09/0/xalan-2-7-2-sources-

- jar/org/apache/xalan/xsltc/compiler/BinOpExpr.java
- \*

/opt/cola/permits/1134796662\_1613422294.09/0/xalan-2-7-2-sources-

jar/org/apache/xalan/xsltc/compiler/ProcessingInstruction.java

\* /opt/cola/permits/1134796662\_1613422294.09/0/xalan-2-7-2-sources-jar/org/apache/xml/utils/DOMBuilder.java

```
* /opt/cola/permits/1134796662_1613422294.09/0/xalan-2-7-2-sources-
```
jar/org/apache/xml/utils/SystemIDResolver.java

\* /opt/cola/permits/1134796662\_1613422294.09/0/xalan-2-7-2-sources-

jar/org/apache/xml/serializer/WriterToASCI.java

\* /opt/cola/permits/1134796662\_1613422294.09/0/xalan-2-7-2-sources-

jar/org/apache/xalan/xsltc/runtime/ErrorMessages\_ru.java

\* /opt/cola/permits/1134796662\_1613422294.09/0/xalan-2-7-2-sources-jar/org/apache/xml/dtm/DTM.java

\* /opt/cola/permits/1134796662\_1613422294.09/0/xalan-2-7-2-sources-

```
jar/org/apache/xalan/xsltc/compiler/util/BooleanType.java
```
\* /opt/cola/permits/1134796662\_1613422294.09/0/xalan-2-7-2-sources-

```
jar/org/apache/xalan/xsltc/compiler/LogicalExpr.java
```

```
*
```
/opt/cola/permits/1134796662\_1613422294.09/0/xalan-2-7-2-sources-

jar/org/apache/xml/serializer/utils/Messages.java

\* /opt/cola/permits/1134796662\_1613422294.09/0/xalan-2-7-2-sources-

jar/org/apache/xml/utils/MutableAttrListImpl.java

\* /opt/cola/permits/1134796662\_1613422294.09/0/xalan-2-7-2-sources-

jar/org/apache/xalan/xsltc/dom/ArrayNodeListIterator.java

\* /opt/cola/permits/1134796662\_1613422294.09/0/xalan-2-7-2-sources-

jar/org/apache/xalan/xsltc/compiler/util/OutlineableChunkStart.java

\* /opt/cola/permits/1134796662\_1613422294.09/0/xalan-2-7-2-sourcesjar/org/apache/xalan/templates/NamespaceAlias.java

\* /opt/cola/permits/1134796662\_1613422294.09/0/xalan-2-7-2-sourcesjar/org/apache/xml/dtm/ref/DTMDefaultBaseIterators.java \* /opt/cola/permits/1134796662\_1613422294.09/0/xalan-2-7-2-sourcesjar/org/apache/xpath/functions/FuncStringLength.java

\* /opt/cola/permits/1134796662\_1613422294.09/0/xalan-2-7-2-sourcesjar/org/apache/xpath/functions/FuncGenerateId.java

\* /opt/cola/permits/1134796662\_1613422294.09/0/xalan-2-7-2-sourcesjar/org/apache/xml/serializer/OutputPropertiesFactory.java \* /opt/cola/permits/1134796662\_1613422294.09/0/xalan-2-7-2-sourcesjar/org/apache/xalan/processor/ProcessorStylesheetDoc.java \* /opt/cola/permits/1134796662\_1613422294.09/0/xalan-2-7-2-sourcesjar/org/apache/xalan/processor/XSLTElementProcessor.java \* /opt/cola/permits/1134796662\_1613422294.09/0/xalan-2-7-2-sources-

jar/org/apache/xpath/functions/FuncStartsWith.java

\* /opt/cola/permits/1134796662\_1613422294.09/0/xalan-2-7-2-sourcesjar/org/apache/xpath/axes/ContextNodeList.java

\* /opt/cola/permits/1134796662\_1613422294.09/0/xalan-2-7-2-sources-

jar/org/apache/xalan/xsltc/compiler/FilteredAbsoluteLocationPath.java \* /opt/cola/permits/1134796662\_1613422294.09/0/xalan-2-7-2-sources-

jar/org/apache/xalan/xsltc/compiler/NamespaceAlias.java

\* /opt/cola/permits/1134796662\_1613422294.09/0/xalan-2-7-2-sourcesjar/org/apache/xml/dtm/ref/DTMChildIterNodeList.java

\* /opt/cola/permits/1134796662\_1613422294.09/0/xalan-2-7-2-sourcesjar/org/apache/xalan/xsltc/compiler/DocumentCall.java

\* /opt/cola/permits/1134796662\_1613422294.09/0/xalan-2-7-2-sourcesjar/org/apache/xalan/xsltc/dom/FilterIterator.java

\* /opt/cola/permits/1134796662\_1613422294.09/0/xalan-2-7-2-sources-

jar/org/apache/xalan/xsltc/trax/SmartTransformerFactoryImpl.java

\* /opt/cola/permits/1134796662\_1613422294.09/0/xalan-2-7-2-sources-

jar/org/apache/xml/res/XMLErrorResources\_es.java

\* /opt/cola/permits/1134796662\_1613422294.09/0/xalan-2-7-2-sources-

jar/org/apache/xalan/xsltc/runtime/ErrorMessages\_hu.java

\* /opt/cola/permits/1134796662\_1613422294.09/0/xalan-2-7-2-sources-jar/org/apache/xalan/serialize/Serializer.java

\* /opt/cola/permits/1134796662\_1613422294.09/0/xalan-2-7-2-sources-

```
jar/org/apache/xalan/xsltc/compiler/LocationPathPattern.java
```
\* /opt/cola/permits/1134796662\_1613422294.09/0/xalan-2-7-2-sources-

jar/org/apache/xpath/axes/BasicTestIterator.java

\* /opt/cola/permits/1134796662\_1613422294.09/0/xalan-2-7-2-sources-

jar/org/apache/xml/serializer/utils/SerializerMessages\_zh.java

\*

 /opt/cola/permits/1134796662\_1613422294.09/0/xalan-2-7-2-sourcesjar/org/apache/xalan/xsltc/compiler/util/NodeSortRecordGenerator.java \* /opt/cola/permits/1134796662\_1613422294.09/0/xalan-2-7-2-sourcesjar/org/apache/xalan/xsltc/compiler/FlowList.java

```
* /opt/cola/permits/1134796662_1613422294.09/0/xalan-2-7-2-sources-
```

```
jar/org/apache/xalan/templates/XSLTVisitable.java
```

```
* /opt/cola/permits/1134796662_1613422294.09/0/xalan-2-7-2-sources-
```
jar/org/apache/xpath/jaxp/XPathFactoryImpl.java

\* /opt/cola/permits/1134796662\_1613422294.09/0/xalan-2-7-2-sources-jar/org/apache/xpath/Arg.java

\* /opt/cola/permits/1134796662\_1613422294.09/0/xalan-2-7-2-sources-

```
jar/org/apache/xml/dtm/ref/DTMDefaultBase.java
```
\* /opt/cola/permits/1134796662\_1613422294.09/0/xalan-2-7-2-sources-

jar/org/apache/xalan/trace/ExtensionEvent.java

\* /opt/cola/permits/1134796662\_1613422294.09/0/xalan-2-7-2-sources-

jar/org/apache/xml/serializer/ObjectFactory.java

```
*
```
/opt/cola/permits/1134796662\_1613422294.09/0/xalan-2-7-2-sources-

```
jar/org/apache/xpath/axes/UnionPathIterator.java
```
\* /opt/cola/permits/1134796662\_1613422294.09/0/xalan-2-7-2-sources-

jar/org/apache/xalan/templates/ElemUnknown.java

\* /opt/cola/permits/1134796662\_1613422294.09/0/xalan-2-7-2-sources-

jar/org/apache/xpath/objects/XRTreeFragSelectWrapper.java

\* /opt/cola/permits/1134796662\_1613422294.09/0/xalan-2-7-2-sources-

jar/org/apache/xalan/xsltc/compiler/util/ReferenceType.java

\* /opt/cola/permits/1134796662\_1613422294.09/0/xalan-2-7-2-sources-jar/org/apache/xalan/lib/Redirect.java

\* /opt/cola/permits/1134796662\_1613422294.09/0/xalan-2-7-2-sources-

```
jar/org/apache/xml/utils/XMLReaderManager.java
```
\* /opt/cola/permits/1134796662\_1613422294.09/0/xalan-2-7-2-sources-

jar/org/apache/xpath/domapi/XPathExpressionImpl.java

\* /opt/cola/permits/1134796662\_1613422294.09/0/xalan-2-7-2-sources-

jar/org/apache/xml/serializer/utils/SerializerMessages\_sl.java

\* /opt/cola/permits/1134796662\_1613422294.09/0/xalan-2-7-2-sources-

jar/org/apache/xalan/transformer/MsgMgr.java

\*

/opt/cola/permits/1134796662\_1613422294.09/0/xalan-2-7-2-sources-

jar/org/apache/xalan/xsltc/compiler/XslElement.java

\* /opt/cola/permits/1134796662\_1613422294.09/0/xalan-2-7-2-sources-

jar/org/apache/xml/serializer/AttributesImplSerializer.java

```
* /opt/cola/permits/1134796662_1613422294.09/0/xalan-2-7-2-sources-jar/org/apache/xalan/xsltc/dom/Filter.java
```
\* /opt/cola/permits/1134796662\_1613422294.09/0/xalan-2-7-2-sources-

```
jar/org/apache/xml/utils/NamespaceSupport2.java
```
\* /opt/cola/permits/1134796662\_1613422294.09/0/xalan-2-7-2-sources-jar/org/apache/xml/utils/UnImplNode.java

```
* /opt/cola/permits/1134796662_1613422294.09/0/xalan-2-7-2-sources-
```

```
jar/org/apache/xalan/res/XSLTErrorResources_cs.java
```
\* /opt/cola/permits/1134796662\_1613422294.09/0/xalan-2-7-2-sources-

jar/org/apache/xalan/templates/ElemOtherwise.java

\* /opt/cola/permits/1134796662\_1613422294.09/0/xalan-2-7-2-sources-

jar/org/apache/xml/serializer/ExtendedContentHandler.java

\*

/opt/cola/permits/1134796662\_1613422294.09/0/xalan-2-7-2-sources-

jar/org/apache/xalan/xsltc/runtime/ErrorMessages\_de.java

jar/org/apache/xalan/xsltc/runtime/InternalRuntimeError.java

\* /opt/cola/permits/1134796662\_1613422294.09/0/xalan-2-7-2-sources-

jar/org/apache/xpath/SourceTreeManager.java

\* /opt/cola/permits/1134796662\_1613422294.09/0/xalan-2-7-2-sources-jar/org/apache/xml/dtm/ObjectFactory.java

\* /opt/cola/permits/1134796662\_1613422294.09/0/xalan-2-7-2-sources-

jar/org/apache/xml/serializer/utils/XML11Char.java

\* /opt/cola/permits/1134796662\_1613422294.09/0/xalan-2-7-2-sources-jar/org/apache/xpath/operations/Div.java

\* /opt/cola/permits/1134796662\_1613422294.09/0/xalan-2-7-2-sources-

jar/org/apache/xalan/serialize/SerializerFactory.java

\* /opt/cola/permits/1134796662\_1613422294.09/0/xalan-2-7-2-sources-

jar/org/apache/xalan/processor/ProcessorPreserveSpace.java

\* /opt/cola/permits/1134796662\_1613422294.09/0/xalan-2-7-2-sources-

jar/org/apache/xalan/res/XSLTErrorResources\_hu.java

\*

\*

/opt/cola/permits/1134796662\_1613422294.09/0/xalan-2-7-2-sources-jar/org/apache/xpath/compiler/Compiler.java

\* /opt/cola/permits/1134796662\_1613422294.09/0/xalan-2-7-2-sources-

```
jar/org/apache/xpath/res/XPATHErrorResources_tr.java
```
\* /opt/cola/permits/1134796662\_1613422294.09/0/xalan-2-7-2-sources-

jar/org/apache/xml/utils/SuballocatedByteVector.java

\* /opt/cola/permits/1134796662\_1613422294.09/0/xalan-2-7-2-sources-

jar/org/apache/xpath/operations/NotEquals.java

\* /opt/cola/permits/1134796662\_1613422294.09/0/xalan-2-7-2-sources-jar/org/apache/xalan/lib/ExsltSets.java

\* /opt/cola/permits/1134796662\_1613422294.09/0/xalan-2-7-2-sources-

jar/org/apache/xalan/xsltc/runtime/ErrorMessages\_ko.java

\* /opt/cola/permits/1134796662\_1613422294.09/0/xalan-2-7-2-sources-

```
jar/org/apache/xml/res/XMLErrorResources.java
```
\* /opt/cola/permits/1134796662\_1613422294.09/0/xalan-2-7-2-sources-

jar/org/apache/xml/dtm/SecuritySupport.java

/opt/cola/permits/1134796662\_1613422294.09/0/xalan-2-7-2-sources-

jar/org/apache/xalan/extensions/ExtensionNamespacesManager.java

\* /opt/cola/permits/1134796662\_1613422294.09/0/xalan-2-7-2-sources-

jar/org/apache/xpath/res/XPATHErrorResources\_fr.java

\* /opt/cola/permits/1134796662\_1613422294.09/0/xalan-2-7-2-sources-

jar/org/apache/xalan/templates/ElemChoose.java

\* /opt/cola/permits/1134796662\_1613422294.09/0/xalan-2-7-2-sourcesjar/org/apache/xalan/lib/sql/DefaultConnectionPool.java

\* /opt/cola/permits/1134796662\_1613422294.09/0/xalan-2-7-2-sources-

jar/org/apache/xalan/extensions/MethodResolver.java

\* /opt/cola/permits/1134796662\_1613422294.09/0/xalan-2-7-2-sourcesjar/org/apache/xalan/xsltc/compiler/Constants.java

\* /opt/cola/permits/1134796662\_1613422294.09/0/xalan-2-7-2-sourcesjar/org/apache/xml/serializer/utils/MsgKey.java

\* /opt/cola/permits/1134796662\_1613422294.09/0/xalan-2-7-2-sourcesjar/org/apache/xalan/xsltc/compiler/Import.java

\* /opt/cola/permits/1134796662\_1613422294.09/0/xalan-2-7-2-sources-

jar/org/apache/xalan/xsltc/dom/StripWhitespaceFilter.java

/opt/cola/permits/1134796662\_1613422294.09/0/xalan-2-7-2-sources-

jar/org/apache/xalan/xsltc/compiler/SymbolTable.java

\* /opt/cola/permits/1134796662\_1613422294.09/0/xalan-2-7-2-sources-jar/org/apache/xml/serializer/utils/URI.java

\* /opt/cola/permits/1134796662\_1613422294.09/0/xalan-2-7-2-sources-

jar/org/apache/xml/serializer/utils/SystemIDResolver.java

\* /opt/cola/permits/1134796662\_1613422294.09/0/xalan-2-7-2-sources-

jar/org/apache/xalan/xsltc/compiler/util/ErrorMsg.java

\* /opt/cola/permits/1134796662\_1613422294.09/0/xalan-2-7-2-sources-

jar/org/apache/xpath/res/XPATHErrorResources\_ja.java

\* /opt/cola/permits/1134796662\_1613422294.09/0/xalan-2-7-2-sources-

jar/org/apache/xalan/xsltc/compiler/UnionPathExpr.java

\* /opt/cola/permits/1134796662\_1613422294.09/0/xalan-2-7-2-sources-

jar/org/apache/xalan/xsltc/cmdline/getopt/IllegalArgumentException.java

\* /opt/cola/permits/1134796662\_1613422294.09/0/xalan-2-7-2-sources-

jar/org/apache/xml/serializer/SerializerTrace.java

\*

 /opt/cola/permits/1134796662\_1613422294.09/0/xalan-2-7-2-sourcesjar/org/apache/xml/res/XMLErrorResources\_hu.java

\* /opt/cola/permits/1134796662\_1613422294.09/0/xalan-2-7-2-sources-

jar/org/apache/xalan/transformer/DecimalToRoman.java

\* /opt/cola/permits/1134796662\_1613422294.09/0/xalan-2-7-2-sources-

jar/org/apache/xml/utils/Hashtree2Node.java

\* /opt/cola/permits/1134796662\_1613422294.09/0/xalan-2-7-2-sources-

jar/org/apache/xalan/xsltc/dom/SAXImpl.java

\* /opt/cola/permits/1134796662\_1613422294.09/0/xalan-2-7-2-sources-

jar/org/apache/xalan/xsltc/dom/DocumentCache.java

\* /opt/cola/permits/1134796662\_1613422294.09/0/xalan-2-7-2-sources-

jar/org/apache/xalan/extensions/ExtensionHandler.java

\* /opt/cola/permits/1134796662\_1613422294.09/0/xalan-2-7-2-sources-

jar/org/apache/xalan/processor/ProcessorTemplate.java

\* /opt/cola/permits/1134796662\_1613422294.09/0/xalan-2-7-2-sources-jar/org/apache/xpath/operations/Lte.java \*

/opt/cola/permits/1134796662\_1613422294.09/0/xalan-2-7-2-sources-

jar/org/apache/xalan/lib/sql/SQLErrorDocument.java

\* /opt/cola/permits/1134796662\_1613422294.09/0/xalan-2-7-2-sources-

jar/org/apache/xalan/templates/ElemMessage.java

\* /opt/cola/permits/1134796662\_1613422294.09/0/xalan-2-7-2-sources-jar/org/apache/xml/utils/LocaleUtility.java

\* /opt/cola/permits/1134796662\_1613422294.09/0/xalan-2-7-2-sources-

jar/org/apache/xalan/extensions/XSLProcessorContext.java

\* /opt/cola/permits/1134796662\_1613422294.09/0/xalan-2-7-2-sources-

jar/org/apache/xml/dtm/ref/ChunkedIntArray.java

\* /opt/cola/permits/1134796662\_1613422294.09/0/xalan-2-7-2-sources-

jar/org/apache/xml/dtm/DTMAxisIterator.java

\* /opt/cola/permits/1134796662\_1613422294.09/0/xalan-2-7-2-sources-

jar/org/apache/xalan/xsltc/compiler/FunctionAvailableCall.java

\* /opt/cola/permits/1134796662\_1613422294.09/0/xalan-2-7-2-sources-

jar/org/apache/xml/dtm/ref/DTMDocumentImpl.java

jar/org/apache/xalan/xsltc/compiler/StringLengthCall.java

\*

/opt/cola/permits/1134796662\_1613422294.09/0/xalan-2-7-2-sources-

jar/org/apache/xpath/operations/VariableSafeAbsRef.java

\* /opt/cola/permits/1134796662\_1613422294.09/0/xalan-2-7-2-sources-

jar/org/apache/xalan/processor/ProcessorText.java

\* /opt/cola/permits/1134796662\_1613422294.09/0/xalan-2-7-2-sources-

jar/org/apache/xalan/res/XSLTErrorResources\_fr.java

\* /opt/cola/permits/1134796662\_1613422294.09/0/xalan-2-7-2-sources-

jar/org/apache/xalan/extensions/ExpressionVisitor.java

\* /opt/cola/permits/1134796662\_1613422294.09/0/xalan-2-7-2-sources-

jar/org/apache/xalan/templates/AVTPartSimple.java

\* /opt/cola/permits/1134796662\_1613422294.09/0/xalan-2-7-2-sources-

jar/org/apache/xml/serializer/ToUnknownStream.java

\* /opt/cola/permits/1134796662\_1613422294.09/0/xalan-2-7-2-sources-

jar/org/apache/xalan/xsltc/compiler/util/NodeSortRecordFactGenerator.java

\* /opt/cola/permits/1134796662\_1613422294.09/0/xalan-2-7-2-sources-

jar/org/apache/xalan/xsltc/compiler/util/OutlineableChunkEnd.java

\*

 /opt/cola/permits/1134796662\_1613422294.09/0/xalan-2-7-2-sources-jar/org/apache/xml/serializer/CharInfo.java \* /opt/cola/permits/1134796662\_1613422294.09/0/xalan-2-7-2-sources-

jar/org/apache/xml/res/XMLErrorResources\_sl.java

\* /opt/cola/permits/1134796662\_1613422294.09/0/xalan-2-7-2-sources-

jar/org/apache/xalan/xsltc/compiler/LiteralAttribute.java

\* /opt/cola/permits/1134796662\_1613422294.09/0/xalan-2-7-2-sources-jar/org/apache/xpath/jaxp/XPathImpl.java

\* /opt/cola/permits/1134796662\_1613422294.09/0/xalan-2-7-2-sources-

jar/org/apache/xml/res/XMLErrorResources\_zh.java

\* /opt/cola/permits/1134796662\_1613422294.09/0/xalan-2-7-2-sources-

jar/org/apache/xalan/xsltc/compiler/NameCall.java

\* /opt/cola/permits/1134796662\_1613422294.09/0/xalan-2-7-2-sources-

jar/org/apache/xalan/xsltc/compiler/Comment.java

\* /opt/cola/permits/1134796662\_1613422294.09/0/xalan-2-7-2-sources-

jar/org/apache/xalan/xsltc/runtime/ErrorMessages\_zh.java

\* /opt/cola/permits/1134796662\_1613422294.09/0/xalan-2-7-2-sources-

jar/org/apache/xalan/templates/AbsPathChecker.java

\*

/opt/cola/permits/1134796662\_1613422294.09/0/xalan-2-7-2-sources-jar/org/apache/xpath/ExpressionNode.java

\* /opt/cola/permits/1134796662\_1613422294.09/0/xalan-2-7-2-sources-

```
jar/org/apache/xpath/functions/FuncSystemProperty.java
```
\* /opt/cola/permits/1134796662\_1613422294.09/0/xalan-2-7-2-sources-

jar/org/apache/xalan/xsltc/compiler/TransletOutput.java

\* /opt/cola/permits/1134796662\_1613422294.09/0/xalan-2-7-2-sources-

jar/org/apache/xpath/functions/FuncExtFunctionAvailable.java

\* /opt/cola/permits/1134796662\_1613422294.09/0/xalan-2-7-2-sources-

jar/org/apache/xalan/res/XSLTErrorResources\_es.java

\* /opt/cola/permits/1134796662\_1613422294.09/0/xalan-2-7-2-sources-

jar/org/apache/xalan/templates/StylesheetComposed.java

jar/org/apache/xalan/xsltc/compiler/util/ErrorMessages\_it.java \* /opt/cola/permits/1134796662\_1613422294.09/0/xalan-2-7-2-sourcesjar/org/apache/xpath/domapi/XPathNSResolverImpl.java \* /opt/cola/permits/1134796662\_1613422294.09/0/xalan-2-7-2-sourcesjar/org/apache/xpath/res/XPATHErrorResources\_zh\_TW.java \* /opt/cola/permits/1134796662\_1613422294.09/0/xalan-2-7-2-sources-jar/org/apache/xalan/xsltc/trax/Util.java \* /opt/cola/permits/1134796662\_1613422294.09/0/xalan-2-7-2-sourcesjar/org/apache/xalan/xsltc/compiler/util/NumberType.java \* /opt/cola/permits/1134796662\_1613422294.09/0/xalan-2-7-2-sourcesjar/org/apache/xpath/functions/FunctionOneArg.java \* /opt/cola/permits/1134796662\_1613422294.09/0/xalan-2-7-2-sourcesjar/org/apache/xalan/xsltc/compiler/ElementAvailableCall.java \* /opt/cola/permits/1134796662\_1613422294.09/0/xalan-2-7-2-sourcesjar/org/apache/xpath/compiler/XPathDumper.java \* /opt/cola/permits/1134796662\_1613422294.09/0/xalan-2-7-2-sourcesjar/org/apache/xalan/templates/VarNameCollector.java \* /opt/cola/permits/1134796662\_1613422294.09/0/xalan-2-7-2-sourcesjar/org/apache/xalan/processor/ProcessorCharacters.java \* /opt/cola/permits/1134796662\_1613422294.09/0/xalan-2-7-2-sourcesjar/org/apache/xalan/extensions/ExtensionHandlerGeneral.java \* /opt/cola/permits/1134796662\_1613422294.09/0/xalan-2-7-2-sources-jar/org/apache/xpath/operations/Gte.java \* /opt/cola/permits/1134796662\_1613422294.09/0/xalan-2-7-2-sourcesjar/org/apache/xml/serializer/EmptySerializer.java \* /opt/cola/permits/1134796662\_1613422294.09/0/xalan-2-7-2-sourcesjar/org/apache/xpath/axes/NodeSequence.java \* /opt/cola/permits/1134796662\_1613422294.09/0/xalan-2-7-2-sourcesjar/org/apache/xml/serializer/utils/SerializerMessages\_it.java \* /opt/cola/permits/1134796662\_1613422294.09/0/xalan-2-7-2-sourcesjar/org/apache/xalan/xsltc/util/JavaCupRedirect.java \* /opt/cola/permits/1134796662\_1613422294.09/0/xalan-2-7-2-sourcesjar/org/apache/xml/dtm/ref/DTMDefaultBaseTraversers.java \* /opt/cola/permits/1134796662\_1613422294.09/0/xalan-2-7-2-sourcesjar/org/apache/xalan/xsltc/compiler/util/Type.java \* /opt/cola/permits/1134796662\_1613422294.09/0/xalan-2-7-2-sourcesjar/org/apache/xalan/xsltc/compiler/util/AttributeSetMethodGenerator.java \* /opt/cola/permits/1134796662\_1613422294.09/0/xalan-2-7-2-sourcesjar/org/apache/xpath/objects/XStringForChars.java \* /opt/cola/permits/1134796662\_1613422294.09/0/xalan-2-7-2-sourcesjar/org/apache/xalan/xsltc/dom/DOMBuilder.java \* /opt/cola/permits/1134796662\_1613422294.09/0/xalan-2-7-2-sources-jar/org/apache/xpath/XPathFactory.java \* /opt/cola/permits/1134796662\_1613422294.09/0/xalan-2-7-2-sources-jar/org/apache/xalan/lib/NodeInfo.java \* /opt/cola/permits/1134796662\_1613422294.09/0/xalan-2-7-2-sourcesjar/org/apache/xalan/processor/ProcessorDecimalFormat.java \* /opt/cola/permits/1134796662\_1613422294.09/0/xalan-2-7-2-sourcesjar/org/apache/xalan/transformer/XSLInfiniteLoopException.java

\* /opt/cola/permits/1134796662\_1613422294.09/0/xalan-2-7-2-sourcesjar/org/apache/xml/serializer/utils/SerializerMessages\_ko.java \* /opt/cola/permits/1134796662\_1613422294.09/0/xalan-2-7-2-sourcesjar/org/apache/xalan/xsltc/compiler/Mode.java \*

 /opt/cola/permits/1134796662\_1613422294.09/0/xalan-2-7-2-sourcesjar/org/apache/xml/serializer/DOMSerializer.java \* /opt/cola/permits/1134796662\_1613422294.09/0/xalan-2-7-2-sourcesjar/org/apache/xalan/templates/OutputProperties.java \* /opt/cola/permits/1134796662\_1613422294.09/0/xalan-2-7-2-sourcesjar/org/apache/xpath/functions/Function2Args.java \* /opt/cola/permits/1134796662\_1613422294.09/0/xalan-2-7-2-sourcesjar/org/apache/xml/res/XMLErrorResources\_en.java \* /opt/cola/permits/1134796662\_1613422294.09/0/xalan-2-7-2-sourcesjar/org/apache/xalan/xsltc/ProcessorVersion.java \* /opt/cola/permits/1134796662\_1613422294.09/0/xalan-2-7-2-sourcesjar/org/apache/xalan/processor/ProcessorKey.java \* /opt/cola/permits/1134796662\_1613422294.09/0/xalan-2-7-2-sourcesjar/org/apache/xalan/templates/FuncFormatNumb.java \* /opt/cola/permits/1134796662\_1613422294.09/0/xalan-2-7-2-sourcesjar/org/apache/xml/serializer/dom3/DOM3SerializerImpl.java

\*

/opt/cola/permits/1134796662\_1613422294.09/0/xalan-2-7-2-sources-

jar/org/apache/xml/res/XMLErrorResources\_de.java

\* /opt/cola/permits/1134796662\_1613422294.09/0/xalan-2-7-2-sources-

jar/org/apache/xalan/trace/TraceListenerEx3.java

\* /opt/cola/permits/1134796662\_1613422294.09/0/xalan-2-7-2-sources-

jar/org/apache/xalan/res/XSLTErrorResources\_pt\_BR.java

\* /opt/cola/permits/1134796662\_1613422294.09/0/xalan-2-7-2-sources-

jar/org/apache/xml/serializer/ToXMLSAXHandler.java

\* /opt/cola/permits/1134796662\_1613422294.09/0/xalan-2-7-2-sources-jar/org/apache/xpath/objects/XNumber.java

\* /opt/cola/permits/1134796662\_1613422294.09/0/xalan-2-7-2-sources-

jar/org/apache/xml/serializer/OutputPropertyUtils.java

\* /opt/cola/permits/1134796662\_1613422294.09/0/xalan-2-7-2-sources-

jar/org/apache/xalan/xsltc/compiler/TopLevelElement.java

\* /opt/cola/permits/1134796662\_1613422294.09/0/xalan-2-7-2-sources-

jar/org/apache/xalan/xsltc/compiler/Copy.java

\* /opt/cola/permits/1134796662\_1613422294.09/0/xalan-2-7-2-sources-

jar/org/apache/xml/dtm/ref/ObjectFactory.java

```
*
```
/opt/cola/permits/1134796662\_1613422294.09/0/xalan-2-7-2-sources-

jar/org/apache/xpath/functions/FuncNumber.java

\* /opt/cola/permits/1134796662\_1613422294.09/0/xalan-2-7-2-sources-jar/org/apache/xml/utils/Constants.java

\* /opt/cola/permits/1134796662\_1613422294.09/0/xalan-2-7-2-sources-

jar/org/apache/xalan/trace/TraceListener.java

\* /opt/cola/permits/1134796662\_1613422294.09/0/xalan-2-7-2-sources-

jar/org/apache/xml/serializer/dom3/NamespaceSupport.java

jar/org/apache/xml/serializer/dom3/DOMErrorImpl.java \* /opt/cola/permits/1134796662\_1613422294.09/0/xalan-2-7-2-sourcesjar/org/apache/xalan/extensions/ExtensionHandlerJava.java \* /opt/cola/permits/1134796662\_1613422294.09/0/xalan-2-7-2-sourcesjar/org/apache/xalan/processor/ProcessorStripSpace.java \* /opt/cola/permits/1134796662\_1613422294.09/0/xalan-2-7-2-sourcesjar/org/apache/xalan/trace/TraceListenerEx2.java \* /opt/cola/permits/1134796662\_1613422294.09/0/xalan-2-7-2-sourcesjar/org/apache/xalan/xsltc/compiler/RealExpr.java \* /opt/cola/permits/1134796662\_1613422294.09/0/xalan-2-7-2-sourcesjar/org/apache/xpath/axes/UnionChildIterator.java \* /opt/cola/permits/1134796662\_1613422294.09/0/xalan-2-7-2-sourcesjar/org/apache/xml/dtm/DTMException.java \* /opt/cola/permits/1134796662\_1613422294.09/0/xalan-2-7-2-sourcesjar/org/apache/xalan/xsltc/compiler/util/CompareGenerator.java \* /opt/cola/permits/1134796662\_1613422294.09/0/xalan-2-7-2-sourcesjar/org/apache/xalan/templates/XMLNSDecl.java \* /opt/cola/permits/1134796662\_1613422294.09/0/xalan-2-7-2-sourcesjar/org/apache/xalan/xsltc/compiler/Output.java \* /opt/cola/permits/1134796662\_1613422294.09/0/xalan-2-7-2-sourcesjar/org/apache/xalan/xsltc/compiler/Closure.java \* /opt/cola/permits/1134796662\_1613422294.09/0/xalan-2-7-2-sources-jar/org/apache/xml/serializer/utils/Utils.java \* /opt/cola/permits/1134796662\_1613422294.09/0/xalan-2-7-2-sourcesjar/org/apache/xalan/templates/TemplateList.java \* /opt/cola/permits/1134796662\_1613422294.09/0/xalan-2-7-2-sourcesjar/org/apache/xpath/axes/SelfIteratorNoPredicate.java \* /opt/cola/permits/1134796662\_1613422294.09/0/xalan-2-7-2-sourcesjar/org/apache/xml/utils/res/XResources\_sv.java \* /opt/cola/permits/1134796662\_1613422294.09/0/xalan-2-7-2-sourcesjar/org/apache/xalan/xsltc/compiler/util/InternalError.java \* /opt/cola/permits/1134796662\_1613422294.09/0/xalan-2-7-2-sourcesjar/org/apache/xml/serializer/utils/SerializerMessages\_ru.java \* /opt/cola/permits/1134796662\_1613422294.09/0/xalan-2-7-2-sourcesjar/org/apache/xalan/xsltc/compiler/KeyCall.java \* /opt/cola/permits/1134796662\_1613422294.09/0/xalan-2-7-2-sources-jar/org/apache/xml/serializer/ElemDesc.java \* /opt/cola/permits/1134796662\_1613422294.09/0/xalan-2-7-2-sourcesjar/org/apache/xalan/xsltc/dom/NodeIteratorBase.java \* /opt/cola/permits/1134796662\_1613422294.09/0/xalan-2-7-2-sourcesjar/org/apache/xalan/processor/ProcessorTemplateElem.java \* /opt/cola/permits/1134796662\_1613422294.09/0/xalan-2-7-2-sourcesjar/org/apache/xml/dtm/DTMAxisTraverser.java \* /opt/cola/permits/1134796662\_1613422294.09/0/xalan-2-7-2-sourcesjar/org/apache/xalan/templates/ElemExsltFuncResult.java \* /opt/cola/permits/1134796662\_1613422294.09/0/xalan-2-7-2-sourcesjar/org/apache/xalan/extensions/XPathFunctionResolverImpl.java

 **Open Source Used In IoT\_ControlCenter 10.45-CC-BIN 1917**

\* /opt/cola/permits/1134796662\_1613422294.09/0/xalan-2-7-2-sources-

```
jar/org/apache/xalan/transformer/TransformerClient.java
```
\* /opt/cola/permits/1134796662\_1613422294.09/0/xalan-2-7-2-sources-

jar/org/apache/xalan/xsltc/compiler/util/ObjectFactory.java

\* /opt/cola/permits/1134796662\_1613422294.09/0/xalan-2-7-2-sources-

jar/org/apache/xalan/trace/TraceListenerEx.java

\* /opt/cola/permits/1134796662\_1613422294.09/0/xalan-2-7-2-sources-

jar/org/apache/xpath/ExtensionsProvider.java

\* /opt/cola/permits/1134796662\_1613422294.09/0/xalan-2-7-2-sources-

jar/org/apache/xalan/xsltc/cmdline/Compile.java

\* /opt/cola/permits/1134796662\_1613422294.09/0/xalan-2-7-2-sources-jar/org/apache/xalan/lib/ExsltDatetime.java \*

/opt/cola/permits/1134796662\_1613422294.09/0/xalan-2-7-2-sources-

jar/org/apache/xpath/functions/FuncContains.java

\* /opt/cola/permits/1134796662\_1613422294.09/0/xalan-2-7-2-sources-

jar/org/apache/xml/dtm/ref/EmptyIterator.java

\* /opt/cola/permits/1134796662\_1613422294.09/0/xalan-2-7-2-sources-

jar/org/apache/xalan/templates/ElemValueOf.java

\* /opt/cola/permits/1134796662\_1613422294.09/0/xalan-2-7-2-sources-

jar/org/apache/xalan/trace/SelectionEvent.java

\* /opt/cola/permits/1134796662\_1613422294.09/0/xalan-2-7-2-sources-

jar/org/apache/xalan/xsltc/compiler/util/VoidType.java

\* /opt/cola/permits/1134796662\_1613422294.09/0/xalan-2-7-2-sources-

jar/org/apache/xalan/templates/ElemParam.java

\* /opt/cola/permits/1134796662\_1613422294.09/0/xalan-2-7-2-sources-

jar/org/apache/xalan/xsltc/dom/AdaptiveResultTreeImpl.java

\* /opt/cola/permits/1134796662\_1613422294.09/0/xalan-2-7-2-sources-jar/org/apache/xpath/objects/XBoolean.java \*

/opt/cola/permits/1134796662\_1613422294.09/0/xalan-2-7-2-sources-

jar/org/apache/xalan/xsltc/compiler/util/ResultTreeType.java

\* /opt/cola/permits/1134796662\_1613422294.09/0/xalan-2-7-2-sources-

jar/org/apache/xpath/jaxp/JAXPPrefixResolver.java

\* /opt/cola/permits/1134796662\_1613422294.09/0/xalan-2-7-2-sources-

jar/org/apache/xalan/xsltc/trax/OutputSettings.java

\* /opt/cola/permits/1134796662\_1613422294.09/0/xalan-2-7-2-sources-

jar/org/apache/xml/serializer/Encodings.java

\* /opt/cola/permits/1134796662\_1613422294.09/0/xalan-2-7-2-sources-

jar/org/apache/xml/serializer/SerializerFactory.java

\* /opt/cola/permits/1134796662\_1613422294.09/0/xalan-2-7-2-sources-

jar/org/apache/xml/utils/WrongParserException.java

\* /opt/cola/permits/1134796662\_1613422294.09/0/xalan-2-7-2-sources-jar/org/apache/xpath/XPathException.java

\* /opt/cola/permits/1134796662\_1613422294.09/0/xalan-2-7-2-sources-

jar/org/apache/xml/dtm/ref/DTMStringPool.java

\* /opt/cola/permits/1134796662\_1613422294.09/0/xalan-2-7-2-sources-jar/org/apache/xpath/operations/String.java \*

/opt/cola/permits/1134796662\_1613422294.09/0/xalan-2-7-2-sources-

jar/org/apache/xpath/patterns/NodeTestFilter.java

jar/org/apache/xml/utils/StringToStringTable.java

\* /opt/cola/permits/1134796662\_1613422294.09/0/xalan-2-7-2-sources-jar/org/apache/xalan/lib/ExsltDynamic.java

\* /opt/cola/permits/1134796662\_1613422294.09/0/xalan-2-7-2-sources-

jar/org/apache/xalan/xsltc/dom/XSLTCDTMManager.java

\* /opt/cola/permits/1134796662\_1613422294.09/0/xalan-2-7-2-sources-

jar/org/apache/xml/dtm/ref/DTMTreeWalker.java

\* /opt/cola/permits/1134796662\_1613422294.09/0/xalan-2-7-2-sources-

jar/org/apache/xml/utils/XMLCharacterRecognizer.java

\* /opt/cola/permits/1134796662\_1613422294.09/0/xalan-2-7-2-sources-jar/org/apache/xpath/patterns/NodeTest.java

\* /opt/cola/permits/1134796662\_1613422294.09/0/xalan-2-7-2-sources-

jar/org/apache/xalan/xsltc/compiler/IdKeyPattern.java

```
*
```
/opt/cola/permits/1134796662\_1613422294.09/0/xalan-2-7-2-sources-

jar/org/apache/xalan/serialize/SerializerUtils.java

\* /opt/cola/permits/1134796662\_1613422294.09/0/xalan-2-7-2-sources-

jar/org/apache/xalan/xsltc/compiler/util/NamedMethodGenerator.java

\* /opt/cola/permits/1134796662\_1613422294.09/0/xalan-2-7-2-sources-jar/org/apache/xpath/SourceTree.java

\* /opt/cola/permits/1134796662\_1613422294.09/0/xalan-2-7-2-sources-

jar/org/apache/xpath/patterns/FunctionPattern.java

\* /opt/cola/permits/1134796662\_1613422294.09/0/xalan-2-7-2-sources-

jar/org/apache/xalan/xsltc/dom/ExtendedSAX.java

\* /opt/cola/permits/1134796662\_1613422294.09/0/xalan-2-7-2-sources-

jar/org/apache/xml/utils/ThreadControllerWrapper.java

\* /opt/cola/permits/1134796662\_1613422294.09/0/xalan-2-7-2-sources-

jar/org/apache/xalan/xsltc/dom/SimpleResultTreeImpl.java

\* /opt/cola/permits/1134796662\_1613422294.09/0/xalan-2-7-2-sources-

jar/org/apache/xalan/lib/sql/SQLQueryParser.java

\* /opt/cola/permits/1134796662\_1613422294.09/0/xalan-2-7-2-sources-

jar/org/apache/xalan/xsltc/compiler/util/ClassGenerator.java

\*

/opt/cola/permits/1134796662\_1613422294.09/0/xalan-2-7-2-sources-jar/org/apache/xpath/axes/IteratorPool.java

\* /opt/cola/permits/1134796662\_1613422294.09/0/xalan-2-7-2-sources-jar/org/apache/xalan/xsltc/DOMCache.java

\* /opt/cola/permits/1134796662\_1613422294.09/0/xalan-2-7-2-sources-

jar/org/apache/xalan/templates/ElemAttributeSet.java

\* /opt/cola/permits/1134796662\_1613422294.09/0/xalan-2-7-2-sources-

jar/org/apache/xpath/functions/FuncTrue.java

\* /opt/cola/permits/1134796662\_1613422294.09/0/xalan-2-7-2-sources-

jar/org/apache/xml/utils/res/IntArrayWrapper.java

\* /opt/cola/permits/1134796662\_1613422294.09/0/xalan-2-7-2-sources-

jar/org/apache/xpath/patterns/StepPattern.java

\* /opt/cola/permits/1134796662\_1613422294.09/0/xalan-2-7-2-sources-

jar/org/apache/xalan/xsltc/dom/MultipleNodeCounter.java

\* /opt/cola/permits/1134796662\_1613422294.09/0/xalan-2-7-2-sources-

jar/org/apache/xalan/res/XSLTErrorResources\_ca.java

\*

/opt/cola/permits/1134796662\_1613422294.09/0/xalan-2-7-2-sources-

jar/org/apache/xpath/jaxp/XPathExpressionImpl.java

jar/org/apache/xpath/functions/FuncFloor.java \* /opt/cola/permits/1134796662\_1613422294.09/0/xalan-2-7-2-sourcesjar/org/apache/xpath/axes/SubContextList.java \* /opt/cola/permits/1134796662\_1613422294.09/0/xalan-2-7-2-sourcesjar/org/apache/xpath/axes/WalkerFactory.java \* /opt/cola/permits/1134796662\_1613422294.09/0/xalan-2-7-2-sourcesjar/org/apache/xml/dtm/ref/IncrementalSAXSource\_Filter.java \* /opt/cola/permits/1134796662\_1613422294.09/0/xalan-2-7-2-sourcesjar/org/apache/xml/serializer/TreeWalker.java \* /opt/cola/permits/1134796662\_1613422294.09/0/xalan-2-7-2-sourcesjar/org/apache/xml/serializer/dom3/DOM3TreeWalker.java \* /opt/cola/permits/1134796662\_1613422294.09/0/xalan-2-7-2-sourcesjar/org/apache/xpath/objects/XMLStringFactoryImpl.java \* /opt/cola/permits/1134796662\_1613422294.09/0/xalan-2-7-2-sourcesjar/org/apache/xalan/xsltc/compiler/Instruction.java \* /opt/cola/permits/1134796662\_1613422294.09/0/xalan-2-7-2-sourcesjar/org/apache/xalan/extensions/XPathFunctionImpl.java \* /opt/cola/permits/1134796662\_1613422294.09/0/xalan-2-7-2-sourcesjar/org/apache/xml/utils/res/XResources\_ja\_JP\_HA.java \* /opt/cola/permits/1134796662\_1613422294.09/0/xalan-2-7-2-sourcesjar/org/apache/xml/utils/PrefixResolverDefault.java \* /opt/cola/permits/1134796662\_1613422294.09/0/xalan-2-7-2-sourcesjar/org/apache/xalan/xsltc/compiler/Parser.java \* /opt/cola/permits/1134796662\_1613422294.09/0/xalan-2-7-2-sourcesjar/org/apache/xalan/xsltc/runtime/ErrorMessages\_sl.java \* /opt/cola/permits/1134796662\_1613422294.09/0/xalan-2-7-2-sourcesjar/org/apache/xml/dtm/ref/dom2dtm/DOM2DTMdefaultNamespaceDeclarationNode.java \* /opt/cola/permits/1134796662\_1613422294.09/0/xalan-2-7-2-sourcesjar/org/apache/xalan/transformer/KeyTable.java \* /opt/cola/permits/1134796662\_1613422294.09/0/xalan-2-7-2-sourcesjar/org/apache/xalan/xsltc/runtime/output/WriterOutputBuffer.java \* /opt/cola/permits/1134796662\_1613422294.09/0/xalan-2-7-2-sourcesjar/org/apache/xalan/xsltc/compiler/CallTemplate.java \* /opt/cola/permits/1134796662\_1613422294.09/0/xalan-2-7-2-sourcesjar/org/apache/xml/dtm/ref/dom2dtm/DOM2DTM.java \* /opt/cola/permits/1134796662\_1613422294.09/0/xalan-2-7-2-sourcesjar/org/apache/xpath/jaxp/JAXPVariableStack.java \* /opt/cola/permits/1134796662\_1613422294.09/0/xalan-2-7-2-sources-jar/org/apache/xpath/operations/Plus.java \* /opt/cola/permits/1134796662\_1613422294.09/0/xalan-2-7-2-sourcesjar/org/apache/xalan/processor/XSLTElementDef.java \* /opt/cola/permits/1134796662\_1613422294.09/0/xalan-2-7-2-sources-jar/org/apache/xml/utils/DOMHelper.java \* /opt/cola/permits/1134796662\_1613422294.09/0/xalan-2-7-2-sourcesjar/org/apache/xml/serializer/utils/SerializerMessages\_cs.java \* /opt/cola/permits/1134796662\_1613422294.09/0/xalan-2-7-2-sourcesjar/org/apache/xalan/templates/FuncKey.java

jar/org/apache/xml/utils/res/XResources\_ja\_JP\_HI.java

/opt/cola/permits/1134796662\_1613422294.09/0/xalan-2-7-2-sources-

jar/org/apache/xpath/res/XPATHErrorResources\_es.java

\* /opt/cola/permits/1134796662\_1613422294.09/0/xalan-2-7-2-sources-

jar/org/apache/xpath/functions/ObjectFactory.java

\* /opt/cola/permits/1134796662\_1613422294.09/0/xalan-2-7-2-sources-

jar/org/apache/xalan/xsltc/compiler/ApplyTemplates.java

\* /opt/cola/permits/1134796662\_1613422294.09/0/xalan-2-7-2-sources-jar/org/apache/xalan/templates/AVT.java

\* /opt/cola/permits/1134796662\_1613422294.09/0/xalan-2-7-2-sources-jar/org/apache/xpath/compiler/OpMap.java

\* /opt/cola/permits/1134796662\_1613422294.09/0/xalan-2-7-2-sources-

jar/org/apache/xalan/xsltc/dom/ClonedNodeListIterator.java

\* /opt/cola/permits/1134796662\_1613422294.09/0/xalan-2-7-2-sources-

jar/org/apache/xpath/res/XPATHErrorResources\_sk.java

\* /opt/cola/permits/1134796662\_1613422294.09/0/xalan-2-7-2-sources-

jar/org/apache/xalan/xsltc/compiler/CastCall.java

\*

\*

/opt/cola/permits/1134796662\_1613422294.09/0/xalan-2-7-2-sources-jar/org/apache/xpath/axes/AxesWalker.java

\* /opt/cola/permits/1134796662\_1613422294.09/0/xalan-2-7-2-sources-

jar/org/apache/xml/serializer/utils/StringToIntTable.java

\* /opt/cola/permits/1134796662\_1613422294.09/0/xalan-2-7-2-sources-

jar/org/apache/xml/serializer/SerializerBase.java

\* /opt/cola/permits/1134796662\_1613422294.09/0/xalan-2-7-2-sources-

jar/org/apache/xml/serializer/utils/SerializerMessages\_en.java

\* /opt/cola/permits/1134796662\_1613422294.09/0/xalan-2-7-2-sources-

jar/org/apache/xpath/objects/XObjectFactory.java

\* /opt/cola/permits/1134796662\_1613422294.09/0/xalan-2-7-2-sources-

jar/org/apache/xalan/xsltc/compiler/FunctionCall.java

\* /opt/cola/permits/1134796662\_1613422294.09/0/xalan-2-7-2-sources-

jar/org/apache/xalan/xsltc/trax/TemplatesImpl.java

\* /opt/cola/permits/1134796662\_1613422294.09/0/xalan-2-7-2-sources-

jar/org/apache/xalan/xsltc/compiler/UnresolvedRef.java

\*

/opt/cola/permits/1134796662\_1613422294.09/0/xalan-2-7-2-sources-jar/org/apache/xalan/lib/ObjectFactory.java

\* /opt/cola/permits/1134796662\_1613422294.09/0/xalan-2-7-2-sources-jar/org/apache/xalan/xslt/Process.java

\* /opt/cola/permits/1134796662\_1613422294.09/0/xalan-2-7-2-sources-

jar/org/apache/xalan/xsltc/compiler/ParentPattern.java

\* /opt/cola/permits/1134796662\_1613422294.09/0/xalan-2-7-2-sources-

jar/org/apache/xalan/xsltc/compiler/util/ObjectType.java

\* /opt/cola/permits/1134796662\_1613422294.09/0/xalan-2-7-2-sources-

jar/org/apache/xalan/xsltc/dom/SortSettings.java

\* /opt/cola/permits/1134796662\_1613422294.09/0/xalan-2-7-2-sources-

jar/org/apache/xalan/xsltc/compiler/RelativePathPattern.java

\* /opt/cola/permits/1134796662\_1613422294.09/0/xalan-2-7-2-sources-

jar/org/apache/xalan/transformer/TransformerImpl.java

\* /opt/cola/permits/1134796662\_1613422294.09/0/xalan-2-7-2-sources-jar/org/apache/xalan/xsltc/StripFilter.java

\* /opt/cola/permits/1134796662\_1613422294.09/0/xalan-2-7-2-sources-

jar/org/apache/xpath/objects/XStringForFSB.java

\*

 /opt/cola/permits/1134796662\_1613422294.09/0/xalan-2-7-2-sourcesjar/org/apache/xalan/xsltc/trax/TransformerFactoryImpl.java \* /opt/cola/permits/1134796662\_1613422294.09/0/xalan-2-7-2-sourcesjar/org/apache/xalan/xsltc/compiler/util/TestGenerator.java \* /opt/cola/permits/1134796662\_1613422294.09/0/xalan-2-7-2-sourcesjar/org/apache/xml/dtm/ref/CoroutineManager.java \* /opt/cola/permits/1134796662\_1613422294.09/0/xalan-2-7-2-sourcesjar/org/apache/xpath/axes/OneStepIteratorForward.java \* /opt/cola/permits/1134796662\_1613422294.09/0/xalan-2-7-2-sourcesjar/org/apache/xalan/xsltc/compiler/util/FilterGenerator.java \* /opt/cola/permits/1134796662\_1613422294.09/0/xalan-2-7-2-sourcesjar/org/apache/xpath/functions/FuncSum.java \* /opt/cola/permits/1134796662\_1613422294.09/0/xalan-2-7-2-sources-jar/org/apache/xml/utils/XML11Char.java \* /opt/cola/permits/1134796662\_1613422294.09/0/xalan-2-7-2-sourcesjar/org/apache/xpath/functions/FuncQname.java \* /opt/cola/permits/1134796662\_1613422294.09/0/xalan-2-7-2-sourcesjar/org/apache/xalan/templates/ElemLiteralResult.java \* /opt/cola/permits/1134796662\_1613422294.09/0/xalan-2-7-2-sourcesjar/org/apache/xalan/transformer/NodeSorter.java \* /opt/cola/permits/1134796662\_1613422294.09/0/xalan-2-7-2-sourcesjar/org/apache/xalan/transformer/TransformState.java \* /opt/cola/permits/1134796662\_1613422294.09/0/xalan-2-7-2-sourcesjar/org/apache/xpath/operations/UnaryOperation.java \* /opt/cola/permits/1134796662\_1613422294.09/0/xalan-2-7-2-sourcesjar/org/apache/xalan/xsltc/runtime/ErrorMessages\_cs.java \* /opt/cola/permits/1134796662\_1613422294.09/0/xalan-2-7-2-sourcesjar/org/apache/xalan/xsltc/dom/CollatorFactoryBase.java \* /opt/cola/permits/1134796662\_1613422294.09/0/xalan-2-7-2-sourcesjar/org/apache/xalan/transformer/TrAXFilter.java \* /opt/cola/permits/1134796662\_1613422294.09/0/xalan-2-7-2-sourcesjar/org/apache/xalan/templates/ElemAttribute.java \* /opt/cola/permits/1134796662\_1613422294.09/0/xalan-2-7-2-sourcesjar/org/apache/xpath/functions/FuncCeiling.java \* /opt/cola/permits/1134796662\_1613422294.09/0/xalan-2-7-2-sourcesjar/org/apache/xalan/processor/XSLTSchema.java \* /opt/cola/permits/1134796662\_1613422294.09/0/xalan-2-7-2-sourcesjar/org/apache/xpath/functions/FuncLocalPart.java \* /opt/cola/permits/1134796662\_1613422294.09/0/xalan-2-7-2-sourcesjar/org/apache/xalan/xsltc/compiler/SourceLoader.java \* /opt/cola/permits/1134796662\_1613422294.09/0/xalan-2-7-2-sourcesjar/org/apache/xalan/templates/ElemCallTemplate.java \* /opt/cola/permits/1134796662\_1613422294.09/0/xalan-2-7-2-sourcesjar/org/apache/xalan/xsltc/dom/NodeSortRecordFactory.java \* /opt/cola/permits/1134796662\_1613422294.09/0/xalan-2-7-2-sourcesjar/org/apache/xalan/templates/StylesheetRoot.java

\* /opt/cola/permits/1134796662\_1613422294.09/0/xalan-2-7-2-sources-

jar/org/apache/xalan/xsltc/compiler/LastCall.java

\* /opt/cola/permits/1134796662\_1613422294.09/0/xalan-2-7-2-sources-

jar/org/apache/xml/serializer/utils/BoolStack.java

\*

/opt/cola/permits/1134796662\_1613422294.09/0/xalan-2-7-2-sources-

jar/org/apache/xalan/xsltc/compiler/VariableBase.java

\* /opt/cola/permits/1134796662\_1613422294.09/0/xalan-2-7-2-sources-

jar/org/apache/xalan/xsltc/dom/NodeCounter.java

\* /opt/cola/permits/1134796662\_1613422294.09/0/xalan-2-7-2-sources-

jar/org/apache/xalan/xsltc/compiler/ProcessingInstructionPattern.java

\* /opt/cola/permits/1134796662\_1613422294.09/0/xalan-2-7-2-sources-jar/org/apache/xalan/xsltc/Translet.java

\* /opt/cola/permits/1134796662\_1613422294.09/0/xalan-2-7-2-sources-jar/org/apache/xml/utils/ObjectStack.java

\* /opt/cola/permits/1134796662\_1613422294.09/0/xalan-2-7-2-sources-

jar/org/apache/xalan/templates/ElemTemplate.java

\* /opt/cola/permits/1134796662\_1613422294.09/0/xalan-2-7-2-sources-

jar/org/apache/xml/serializer/utils/AttList.java

\* /opt/cola/permits/1134796662\_1613422294.09/0/xalan-2-7-2-sources-

jar/org/apache/xalan/xsltc/trax/SAX2DOM.java

\* /opt/cola/permits/1134796662\_1613422294.09/0/xalan-2-7-2-sources-jar/org/apache/xpath/ExpressionOwner.java \*

/opt/cola/permits/1134796662\_1613422294.09/0/xalan-2-7-2-sources-

jar/org/apache/xalan/xsltc/compiler/IdPattern.java

\* /opt/cola/permits/1134796662\_1613422294.09/0/xalan-2-7-2-sources-

jar/org/apache/xml/res/XMLErrorResources\_sv.java

\* /opt/cola/permits/1134796662\_1613422294.09/0/xalan-2-7-2-sources-

jar/org/apache/xalan/xsltc/runtime/ErrorMessages\_fr.java

\* /opt/cola/permits/1134796662\_1613422294.09/0/xalan-2-7-2-sourcesjar/org/apache/xpath/objects/XBooleanStatic.java

\* /opt/cola/permits/1134796662\_1613422294.09/0/xalan-2-7-2-sources-

jar/org/apache/xalan/xsltc/trax/TransformerImpl.java

\* /opt/cola/permits/1134796662\_1613422294.09/0/xalan-2-7-2-sources-

jar/org/apache/xalan/xsltc/compiler/SyntaxTreeNode.java

\* /opt/cola/permits/1134796662\_1613422294.09/0/xalan-2-7-2-sources-

jar/org/apache/xalan/processor/ProcessorImport.java

\* /opt/cola/permits/1134796662\_1613422294.09/0/xalan-2-7-2-sourcesjar/org/apache/xpath/axes/HasPositionalPredChecker.java

\*

/opt/cola/permits/1134796662\_1613422294.09/0/xalan-2-7-2-sources-

jar/org/apache/xpath/functions/FuncCount.java

\* /opt/cola/permits/1134796662\_1613422294.09/0/xalan-2-7-2-sourcesjar/org/apache/xml/dtm/ref/ExtendedType.java

\* /opt/cola/permits/1134796662\_1613422294.09/0/xalan-2-7-2-sources-

jar/org/apache/xalan/xsltc/compiler/util/ErrorMessages\_ru.java

\* /opt/cola/permits/1134796662\_1613422294.09/0/xalan-2-7-2-sources-

jar/org/apache/xalan/xsltc/dom/ForwardPositionIterator.java

\* /opt/cola/permits/1134796662\_1613422294.09/0/xalan-2-7-2-sourcesjar/org/apache/xpath/functions/FuncPosition.java

\* /opt/cola/permits/1134796662\_1613422294.09/0/xalan-2-7-2-sources-jar/org/apache/xalan/lib/ExsltBase.java

\* /opt/cola/permits/1134796662\_1613422294.09/0/xalan-2-7-2-sources-

jar/org/apache/xml/serializer/WriterChain.java

\* /opt/cola/permits/1134796662\_1613422294.09/0/xalan-2-7-2-sources-

jar/org/apache/xalan/xsltc/compiler/NumberCall.java

\* /opt/cola/permits/1134796662\_1613422294.09/0/xalan-2-7-2-sources-

jar/org/apache/xalan/xsltc/compiler/NodeTest.java

\*

 /opt/cola/permits/1134796662\_1613422294.09/0/xalan-2-7-2-sourcesjar/org/apache/xalan/lib/sql/PooledConnection.java \* /opt/cola/permits/1134796662\_1613422294.09/0/xalan-2-7-2-sourcesjar/org/apache/xalan/xsltc/compiler/Otherwise.java \* /opt/cola/permits/1134796662\_1613422294.09/0/xalan-2-7-2-sourcesjar/org/apache/xpath/jaxp/JAXPExtensionsProvider.java \* /opt/cola/permits/1134796662\_1613422294.09/0/xalan-2-7-2-sourcesjar/org/apache/xalan/xsltc/compiler/StepPattern.java \* /opt/cola/permits/1134796662\_1613422294.09/0/xalan-2-7-2-sourcesjar/org/apache/xalan/xsltc/compiler/util/ErrorMessages\_ja.java \* /opt/cola/permits/1134796662\_1613422294.09/0/xalan-2-7-2-sourcesjar/org/apache/xml/utils/NodeConsumer.java \* /opt/cola/permits/1134796662\_1613422294.09/0/xalan-2-7-2-sourcesjar/org/apache/xalan/templates/Constants.java \* /opt/cola/permits/1134796662\_1613422294.09/0/xalan-2-7-2-sourcesjar/org/apache/xml/serializer/dom3/DOMOutputImpl.java

\* /opt/cola/permits/1134796662\_1613422294.09/0/xalan-2-7-2-sources-jar/org/apache/xalan/lib/SecuritySupport.java \* /opt/cola/permits/1134796662\_1613422294.09/0/xalan-2-7-2-sourcesjar/org/apache/xalan/templates/RedundentExprEliminator.java

\* /opt/cola/permits/1134796662\_1613422294.09/0/xalan-2-7-2-sources-

jar/org/apache/xalan/templates/ElemCopyOf.java

\* /opt/cola/permits/1134796662\_1613422294.09/0/xalan-2-7-2-sources-

jar/org/apache/xml/serializer/utils/DOM2Helper.java

\* /opt/cola/permits/1134796662\_1613422294.09/0/xalan-2-7-2-sources-

jar/org/apache/xalan/xsltc/compiler/util/ErrorMessages\_cs.java

\* /opt/cola/permits/1134796662\_1613422294.09/0/xalan-2-7-2-sourcesjar/org/apache/xpath/functions/FuncCurrent.java

\* /opt/cola/permits/1134796662\_1613422294.09/0/xalan-2-7-2-sourcesjar/org/apache/xpath/functions/FuncExtFunction.java

\* /opt/cola/permits/1134796662\_1613422294.09/0/xalan-2-7-2-sources-

jar/org/apache/xml/serializer/EncodingInfo.java

\* /opt/cola/permits/1134796662\_1613422294.09/0/xalan-2-7-2-sourcesjar/org/apache/xalan/lib/sql/ObjectFactory.java

\*

 /opt/cola/permits/1134796662\_1613422294.09/0/xalan-2-7-2-sourcesjar/org/apache/xalan/xsltc/runtime/ErrorMessages\_no.java

\* /opt/cola/permits/1134796662\_1613422294.09/0/xalan-2-7-2-sources-

jar/org/apache/xpath/res/XPATHErrorResources\_sl.java

jar/org/apache/xml/utils/DefaultErrorHandler.java

\* /opt/cola/permits/1134796662\_1613422294.09/0/xalan-2-7-2-sources-

jar/org/apache/xalan/xsltc/compiler/Whitespace.java

\* /opt/cola/permits/1134796662\_1613422294.09/0/xalan-2-7-2-sources-

jar/org/apache/xalan/transformer/KeyRefIterator.java

\* /opt/cola/permits/1134796662\_1613422294.09/0/xalan-2-7-2-sources-

jar/org/apache/xalan/extensions/ExtensionHandlerJavaPackage.java

\* /opt/cola/permits/1134796662\_1613422294.09/0/xalan-2-7-2-sources-

jar/org/apache/xalan/lib/sql/ConnectionPool.java

\* /opt/cola/permits/1134796662\_1613422294.09/0/xalan-2-7-2-sources-

jar/org/apache/xalan/xsltc/compiler/UnaryOpExpr.java

\*

/opt/cola/permits/1134796662\_1613422294.09/0/xalan-2-7-2-sources-

jar/org/apache/xpath/functions/FunctionMultiArgs.java

\* /opt/cola/permits/1134796662\_1613422294.09/0/xalan-2-7-2-sources-

jar/org/apache/xalan/xsltc/compiler/RelativeLocationPath.java

\* /opt/cola/permits/1134796662\_1613422294.09/0/xalan-2-7-2-sources-jar/org/apache/xpath/operations/Mult.java

\* /opt/cola/permits/1134796662\_1613422294.09/0/xalan-2-7-2-sources-jar/org/apache/xml/serializer/Serializer.java

\* /opt/cola/permits/1134796662\_1613422294.09/0/xalan-2-7-2-sources-jar/org/apache/xml/utils/XMLChar.java

\* /opt/cola/permits/1134796662\_1613422294.09/0/xalan-2-7-2-sources-

jar/org/apache/xalan/xsltc/compiler/util/ErrorMessages\_no.java

\* /opt/cola/permits/1134796662\_1613422294.09/0/xalan-2-7-2-sources-

jar/org/apache/xalan/xsltc/compiler/util/NodeType.java

\* /opt/cola/permits/1134796662\_1613422294.09/0/xalan-2-7-2-sources-

jar/org/apache/xml/serializer/utils/XMLChar.java

\*

/opt/cola/permits/1134796662\_1613422294.09/0/xalan-2-7-2-sources-

jar/org/apache/xpath/functions/WrongNumberArgsException.java

\* /opt/cola/permits/1134796662\_1613422294.09/0/xalan-2-7-2-sources-

jar/org/apache/xalan/xsltc/runtime/AbstractTranslet.java

\* /opt/cola/permits/1134796662\_1613422294.09/0/xalan-2-7-2-sources-

jar/org/apache/xml/dtm/ref/SecuritySupport.java

\* /opt/cola/permits/1134796662\_1613422294.09/0/xalan-2-7-2-sources-

jar/org/apache/xml/utils/ListingErrorHandler.java

\* /opt/cola/permits/1134796662\_1613422294.09/0/xalan-2-7-2-sources-

jar/org/apache/xalan/templates/FuncDocument.java

\* /opt/cola/permits/1134796662\_1613422294.09/0/xalan-2-7-2-sources-jar/org/apache/xpath/operations/Bool.java

\* /opt/cola/permits/1134796662\_1613422294.09/0/xalan-2-7-2-sources-

```
jar/org/apache/xalan/xsltc/compiler/UseAttributeSets.java
```
\* /opt/cola/permits/1134796662\_1613422294.09/0/xalan-2-7-2-sources-

jar/org/apache/xalan/trace/GenerateEvent.java

\* /opt/cola/permits/1134796662\_1613422294.09/0/xalan-2-7-2-sources-

jar/org/apache/xalan/client/XSLTProcessorApplet.java

\*

/opt/cola/permits/1134796662\_1613422294.09/0/xalan-2-7-2-sources-

jar/org/apache/xalan/xsltc/compiler/FormatNumberCall.java

\* /opt/cola/permits/1134796662\_1613422294.09/0/xalan-2-7-2-sources-

jar/org/apache/xalan/transformer/Counter.java

```
* /opt/cola/permits/1134796662_1613422294.09/0/xalan-2-7-2-sources-
jar/org/apache/xml/utils/XMLStringFactory.java
* /opt/cola/permits/1134796662_1613422294.09/0/xalan-2-7-2-sources-
jar/org/apache/xalan/xsltc/dom/DOMAdapter.java
* /opt/cola/permits/1134796662_1613422294.09/0/xalan-2-7-2-sources-
jar/org/apache/xalan/xsltc/dom/AnyNodeCounter.java
* /opt/cola/permits/1134796662_1613422294.09/0/xalan-2-7-2-sources-
jar/org/apache/xalan/xsltc/cmdline/getopt/MissingOptArgException.java
* /opt/cola/permits/1134796662_1613422294.09/0/xalan-2-7-2-sources-
jar/org/apache/xml/serializer/ToHTMLSAXHandler.java
* /opt/cola/permits/1134796662_1613422294.09/0/xalan-2-7-2-sources-
jar/org/apache/xalan/xsltc/compiler/BooleanExpr.java
*
 /opt/cola/permits/1134796662_1613422294.09/0/xalan-2-7-2-sources-
jar/org/apache/xml/dtm/ref/DTMAxisIteratorBase.java
* /opt/cola/permits/1134796662_1613422294.09/0/xalan-2-7-2-sources-
jar/org/apache/xml/utils/SecuritySupport.java
* /opt/cola/permits/1134796662_1613422294.09/0/xalan-2-7-2-sources-
jar/org/apache/xalan/xsltc/compiler/util/MatchGenerator.java
* /opt/cola/permits/1134796662_1613422294.09/0/xalan-2-7-2-sources-
jar/org/apache/xml/serializer/utils/SerializerMessages_tr.java
* /opt/cola/permits/1134796662_1613422294.09/0/xalan-2-7-2-sources-
jar/org/apache/xalan/xsltc/cmdline/getopt/GetOpt.java
* /opt/cola/permits/1134796662_1613422294.09/0/xalan-2-7-2-sources-jar/org/apache/xml/serializer/Method.java
* /opt/cola/permits/1134796662_1613422294.09/0/xalan-2-7-2-sources-
jar/org/apache/xml/res/XMLErrorResources_ca.java
* /opt/cola/permits/1134796662_1613422294.09/0/xalan-2-7-2-sources-
jar/org/apache/xalan/xsltc/compiler/util/ErrorMessages_fr.java
*
 /opt/cola/permits/1134796662_1613422294.09/0/xalan-2-7-2-sources-
jar/org/apache/xalan/xsltc/compiler/VariableRef.java
* /opt/cola/permits/1134796662_1613422294.09/0/xalan-2-7-2-sources-
jar/org/apache/xalan/xsltc/compiler/WithParam.java
* /opt/cola/permits/1134796662_1613422294.09/0/xalan-2-7-2-sources-
jar/org/apache/xalan/xsltc/dom/FilteredStepIterator.java
* /opt/cola/permits/1134796662_1613422294.09/0/xalan-2-7-2-sources-
jar/org/apache/xalan/transformer/CountersTable.java
* /opt/cola/permits/1134796662_1613422294.09/0/xalan-2-7-2-sources-jar/org/apache/xml/utils/TreeWalker.java
* /opt/cola/permits/1134796662_1613422294.09/0/xalan-2-7-2-sources-
jar/org/apache/xalan/lib/sql/JNDIConnectionPool.java
* /opt/cola/permits/1134796662_1613422294.09/0/xalan-2-7-2-sources-jar/org/apache/xml/res/XMLMessages.java
* /opt/cola/permits/1134796662_1613422294.09/0/xalan-2-7-2-sources-
jar/org/apache/xpath/res/XPATHErrorResources.java
* /opt/cola/permits/1134796662_1613422294.09/0/xalan-2-7-2-sources-
jar/org/apache/xalan/xsltc/dom/SingletonIterator.java
*
 /opt/cola/permits/1134796662_1613422294.09/0/xalan-2-7-2-sources-
```

```
jar/org/apache/xml/utils/res/XResources_ja_JP_I.java
```

```
* /opt/cola/permits/1134796662_1613422294.09/0/xalan-2-7-2-sources-
```

```
jar/org/apache/xalan/xsltc/runtime/output/OutputBuffer.java
```

```
* /opt/cola/permits/1134796662_1613422294.09/0/xalan-2-7-2-sources-
```
jar/org/apache/xml/dtm/ref/CoroutineParser.java

\* /opt/cola/permits/1134796662\_1613422294.09/0/xalan-2-7-2-sources-

jar/org/apache/xpath/domapi/XPathResultImpl.java

\* /opt/cola/permits/1134796662\_1613422294.09/0/xalan-2-7-2-sources-

jar/org/apache/xml/serializer/ToTextStream.java

\* /opt/cola/permits/1134796662\_1613422294.09/0/xalan-2-7-2-sources-jar/org/apache/xpath/XPathAPI.java

\* /opt/cola/permits/1134796662\_1613422294.09/0/xalan-2-7-2-sources-

jar/org/apache/xalan/xsltc/dom/BitArray.java

\* /opt/cola/permits/1134796662\_1613422294.09/0/xalan-2-7-2-sources-

jar/org/apache/xalan/xsltc/compiler/AbsoluteLocationPath.java

\*

/opt/cola/permits/1134796662\_1613422294.09/0/xalan-2-7-2-sources-

jar/org/apache/xalan/xsltc/runtime/ErrorMessages\_it.java

\* /opt/cola/permits/1134796662\_1613422294.09/0/xalan-2-7-2-sources-

jar/org/apache/xpath/res/XPATHErrorResources\_pl.java

\* /opt/cola/permits/1134796662\_1613422294.09/0/xalan-2-7-2-sources-

jar/org/apache/xml/utils/res/XResources\_it.java

\* /opt/cola/permits/1134796662\_1613422294.09/0/xalan-2-7-2-sources-jar/org/apache/xalan/lib/ExsltMath.java

\* /opt/cola/permits/1134796662\_1613422294.09/0/xalan-2-7-2-sources-

jar/org/apache/xalan/templates/ElemExsltFunction.java

\* /opt/cola/permits/1134796662\_1613422294.09/0/xalan-2-7-2-sources-

jar/org/apache/xalan/templates/ElemEmpty.java

\* /opt/cola/permits/1134796662\_1613422294.09/0/xalan-2-7-2-sources-

jar/org/apache/xalan/xsltc/runtime/output/TransletOutputHandlerFactory.java

\* /opt/cola/permits/1134796662\_1613422294.09/0/xalan-2-7-2-sources-

```
jar/org/apache/xml/serializer/utils/SerializerMessages_sv.java
```
\* /opt/cola/permits/1134796662\_1613422294.09/0/xalan-2-7-2-sources-

jar/org/apache/xalan/processor/WhitespaceInfoPaths.java

\*

```
 /opt/cola/permits/1134796662_1613422294.09/0/xalan-2-7-2-sources-
```
jar/org/apache/xpath/axes/PathComponent.java

\* /opt/cola/permits/1134796662\_1613422294.09/0/xalan-2-7-2-sources-

jar/org/apache/xalan/transformer/SerializerSwitcher.java

\* /opt/cola/permits/1134796662\_1613422294.09/0/xalan-2-7-2-sources-

jar/org/apache/xpath/operations/Variable.java

\* /opt/cola/permits/1134796662\_1613422294.09/0/xalan-2-7-2-sources-

jar/org/apache/xalan/xsltc/compiler/RelationalExpr.java

\* /opt/cola/permits/1134796662\_1613422294.09/0/xalan-2-7-2-sources-

jar/org/apache/xml/utils/WrappedRuntimeException.java

\* /opt/cola/permits/1134796662\_1613422294.09/0/xalan-2-7-2-sources-

jar/org/apache/xpath/res/XPATHErrorResources\_it.java

\* /opt/cola/permits/1134796662\_1613422294.09/0/xalan-2-7-2-sources-jar/org/apache/xpath/NodeSetDTM.java

\* /opt/cola/permits/1134796662\_1613422294.09/0/xalan-2-7-2-sources-

jar/org/apache/xalan/templates/ElemSort.java

/opt/cola/permits/1134796662\_1613422294.09/0/xalan-2-7-2-sources-

jar/org/apache/xalan/xsltc/runtime/AttributeList.java

\* /opt/cola/permits/1134796662\_1613422294.09/0/xalan-2-7-2-sources-

jar/org/apache/xpath/res/XPATHErrorResources\_hu.java

\* /opt/cola/permits/1134796662\_1613422294.09/0/xalan-2-7-2-sources-

jar/org/apache/xml/dtm/ref/DTMAxisIterNodeList.java

\* /opt/cola/permits/1134796662\_1613422294.09/0/xalan-2-7-2-sources-

jar/org/apache/xpath/operations/Number.java

\* /opt/cola/permits/1134796662\_1613422294.09/0/xalan-2-7-2-sources-

jar/org/apache/xpath/compiler/OpMapVector.java

\* /opt/cola/permits/1134796662\_1613422294.09/0/xalan-2-7-2-sources-jar/org/apache/xml/utils/StringVector.java

\* /opt/cola/permits/1134796662\_1613422294.09/0/xalan-2-7-2-sources-

jar/org/apache/xalan/xsltc/runtime/StringValueHandler.java

\* /opt/cola/permits/1134796662\_1613422294.09/0/xalan-2-7-2-sources-

jar/org/apache/xpath/operations/Operation.java

\* /opt/cola/permits/1134796662\_1613422294.09/0/xalan-2-7-2-sources-

jar/org/apache/xpath/functions/FuncString.java

\*

 /opt/cola/permits/1134796662\_1613422294.09/0/xalan-2-7-2-sources-jar/org/apache/xalan/templates/ElemUse.java \* /opt/cola/permits/1134796662\_1613422294.09/0/xalan-2-7-2-sources-

jar/org/apache/xml/dtm/ref/DTMManagerDefault.java

\* /opt/cola/permits/1134796662\_1613422294.09/0/xalan-2-7-2-sources-jar/org/apache/xalan/lib/PipeDocument.java

\* /opt/cola/permits/1134796662\_1613422294.09/0/xalan-2-7-2-sources-jar/org/apache/xalan/lib/Extensions.java

\* /opt/cola/permits/1134796662\_1613422294.09/0/xalan-2-7-2-sources-

jar/org/apache/xalan/xsltc/compiler/util/TypeCheckError.java

\* /opt/cola/permits/1134796662\_1613422294.09/0/xalan-2-7-2-sources-

jar/org/apache/xalan/lib/sql/SQLDocument.java

\* /opt/cola/permits/1134796662\_1613422294.09/0/xalan-2-7-2-sources-

jar/org/apache/xpath/res/XPATHErrorResources\_cs.java

\* /opt/cola/permits/1134796662\_1613422294.09/0/xalan-2-7-2-sources-

jar/org/apache/xalan/xsltc/runtime/ErrorMessages\_zh\_TW.java

\*

/opt/cola/permits/1134796662\_1613422294.09/0/xalan-2-7-2-sources-

jar/org/apache/xalan/xsltc/dom/StepIterator.java

\* /opt/cola/permits/1134796662\_1613422294.09/0/xalan-2-7-2-sources-

jar/org/apache/xalan/xsltc/trax/TemplatesHandlerImpl.java

\* /opt/cola/permits/1134796662\_1613422294.09/0/xalan-2-7-2-sources-

jar/org/apache/xml/serializer/XSLOutputAttributes.java

\* /opt/cola/permits/1134796662\_1613422294.09/0/xalan-2-7-2-sources-

jar/org/apache/xalan/xsltc/compiler/Text.java

\* /opt/cola/permits/1134796662\_1613422294.09/0/xalan-2-7-2-sources-jar/org/apache/xml/utils/IntStack.java

\* /opt/cola/permits/1134796662\_1613422294.09/0/xalan-2-7-2-sources-

jar/org/apache/xalan/transformer/StackGuard.java

\* /opt/cola/permits/1134796662\_1613422294.09/0/xalan-2-7-2-sources-

jar/org/apache/xalan/xsltc/compiler/util/IntType.java

\* /opt/cola/permits/1134796662\_1613422294.09/0/xalan-2-7-2-sources-

jar/org/apache/xalan/xsltc/compiler/CompilerException.java

jar/org/apache/xpath/functions/FuncSubstringAfter.java

\* /opt/cola/permits/1134796662\_1613422294.09/0/xalan-2-7-2-sourcesjar/org/apache/xalan/xsltc/dom/CachedNodeListIterator.java \* /opt/cola/permits/1134796662\_1613422294.09/0/xalan-2-7-2-sourcesjar/org/apache/xalan/templates/TemplateSubPatternAssociation.java \* /opt/cola/permits/1134796662\_1613422294.09/0/xalan-2-7-2-sourcesjar/org/apache/xml/utils/res/XResources\_zh\_CN.java \* /opt/cola/permits/1134796662\_1613422294.09/0/xalan-2-7-2-sourcesjar/org/apache/xalan/xsltc/runtime/ErrorMessages\_sk.java \* /opt/cola/permits/1134796662\_1613422294.09/0/xalan-2-7-2-sourcesjar/org/apache/xalan/xsltc/compiler/NamespaceUriCall.java \* /opt/cola/permits/1134796662\_1613422294.09/0/xalan-2-7-2-sourcesjar/org/apache/xpath/functions/FuncNamespace.java \* /opt/cola/permits/1134796662\_1613422294.09/0/xalan-2-7-2-sourcesjar/org/apache/xml/res/XMLErrorResources\_it.java \* /opt/cola/permits/1134796662\_1613422294.09/0/xalan-2-7-2-sourcesjar/org/apache/xalan/xsltc/runtime/Constants.java \* /opt/cola/permits/1134796662\_1613422294.09/0/xalan-2-7-2-sourcesjar/org/apache/xml/dtm/ref/sax2dtm/SAX2DTM.java \* /opt/cola/permits/1134796662\_1613422294.09/0/xalan-2-7-2-sourcesjar/org/apache/xml/utils/SAXSourceLocator.java \* /opt/cola/permits/1134796662\_1613422294.09/0/xalan-2-7-2-sourcesjar/org/apache/xalan/xsltc/compiler/util/MarkerInstruction.java

\* /opt/cola/permits/1134796662\_1613422294.09/0/xalan-2-7-2-sourcesjar/org/apache/xalan/xsltc/CollatorFactory.java

\* /opt/cola/permits/1134796662\_1613422294.09/0/xalan-2-7-2-sourcesjar/org/apache/xalan/xsltc/compiler/util/ErrorMessages\_sk.java

\* /opt/cola/permits/1134796662\_1613422294.09/0/xalan-2-7-2-sourcesjar/org/apache/xml/serializer/utils/SerializerMessages\_pt\_BR.java

\* /opt/cola/permits/1134796662\_1613422294.09/0/xalan-2-7-2-sources-

jar/org/apache/xml/serializer/utils/SerializerMessages\_es.java

\* /opt/cola/permits/1134796662\_1613422294.09/0/xalan-2-7-2-sourcesjar/org/apache/xalan/xsltc/compiler/UnsupportedElement.java

\* /opt/cola/permits/1134796662\_1613422294.09/0/xalan-2-7-2-sourcesjar/org/apache/xalan/res/XSLTErrorResources\_ru.java

\* /opt/cola/permits/1134796662\_1613422294.09/0/xalan-2-7-2-sources-

```
jar/org/apache/xalan/xsltc/compiler/util/StringType.java
```
\* /opt/cola/permits/1134796662\_1613422294.09/0/xalan-2-7-2-sources-

jar/org/apache/xalan/xsltc/cmdline/ObjectFactory.java

\* /opt/cola/permits/1134796662\_1613422294.09/0/xalan-2-7-2-sources-

jar/org/apache/xalan/templates/ElemVariable.java

\* /opt/cola/permits/1134796662\_1613422294.09/0/xalan-2-7-2-sources-jar/org/apache/xpath/operations/Or.java

\* /opt/cola/permits/1134796662\_1613422294.09/0/xalan-2-7-2-sources-

jar/org/apache/xalan/xsltc/compiler/util/ErrorMessages.java

jar/org/apache/xalan/xsltc/dom/EmptyFilter.java

\* /opt/cola/permits/1134796662\_1613422294.09/0/xalan-2-7-2-sourcesjar/org/apache/xml/serializer/utils/SerializerMessages\_sk.java \* /opt/cola/permits/1134796662\_1613422294.09/0/xalan-2-7-2-sourcesjar/org/apache/xalan/res/XSLTErrorResources\_sl.java \* /opt/cola/permits/1134796662\_1613422294.09/0/xalan-2-7-2-sourcesjar/org/apache/xalan/templates/KeyDeclaration.java \* /opt/cola/permits/1134796662\_1613422294.09/0/xalan-2-7-2-sourcesjar/org/apache/xalan/xsltc/compiler/TestSeq.java \* /opt/cola/permits/1134796662\_1613422294.09/0/xalan-2-7-2-sourcesjar/org/apache/xalan/xsltc/compiler/util/StringStack.java \* /opt/cola/permits/1134796662\_1613422294.09/0/xalan-2-7-2-sourcesjar/org/apache/xalan/extensions/ExtensionHandlerExsltFunction.java \* /opt/cola/permits/1134796662\_1613422294.09/0/xalan-2-7-2-sourcesjar/org/apache/xalan/xsltc/runtime/Node.java \* /opt/cola/permits/1134796662\_1613422294.09/0/xalan-2-7-2-sourcesjar/org/apache/xalan/lib/sql/DTMDocument.java \* /opt/cola/permits/1134796662\_1613422294.09/0/xalan-2-7-2-sourcesjar/org/apache/xalan/xsltc/cmdline/Transform.java \* /opt/cola/permits/1134796662\_1613422294.09/0/xalan-2-7-2-sourcesjar/org/apache/xml/utils/res/XResources\_en.java \* /opt/cola/permits/1134796662\_1613422294.09/0/xalan-2-7-2-sourcesjar/org/apache/xalan/xsltc/dom/SortingIterator.java \* /opt/cola/permits/1134796662\_1613422294.09/0/xalan-2-7-2-sources-

jar/org/apache/xpath/compiler/XPathParser.java

\* /opt/cola/permits/1134796662\_1613422294.09/0/xalan-2-7-2-sourcesjar/org/apache/xml/serializer/WriterToUTF8Buffered.java

\* /opt/cola/permits/1134796662\_1613422294.09/0/xalan-2-7-2-sources-

jar/org/apache/xalan/xsltc/compiler/NotCall.java

\* /opt/cola/permits/1134796662\_1613422294.09/0/xalan-2-7-2-sources-

jar/org/apache/xalan/xsltc/compiler/StringCall.java

\* /opt/cola/permits/1134796662\_1613422294.09/0/xalan-2-7-2-sources-jar/org/apache/xalan/lib/ExsltCommon.java

\* /opt/cola/permits/1134796662\_1613422294.09/0/xalan-2-7-2-sources-

jar/org/apache/xalan/lib/sql/XConnection.java

\* /opt/cola/permits/1134796662\_1613422294.09/0/xalan-2-7-2-sources-

jar/org/apache/xpath/functions/SecuritySupport.java

\*

/opt/cola/permits/1134796662\_1613422294.09/0/xalan-2-7-2-sources-

jar/org/apache/xalan/res/XSLTErrorResources\_ja.java

\* /opt/cola/permits/1134796662\_1613422294.09/0/xalan-2-7-2-sources-

jar/org/apache/xalan/processor/ProcessorExsltFunction.java

\* /opt/cola/permits/1134796662\_1613422294.09/0/xalan-2-7-2-sources-

jar/org/apache/xpath/res/XPATHErrorResources\_ko.java

\* /opt/cola/permits/1134796662\_1613422294.09/0/xalan-2-7-2-sources-

jar/org/apache/xalan/processor/ProcessorUnknown.java

jar/org/apache/xpath/domapi/XPathNamespaceImpl.java

\* /opt/cola/permits/1134796662\_1613422294.09/0/xalan-2-7-2-sources-jar/org/apache/xpath/operations/Mod.java

\* /opt/cola/permits/1134796662\_1613422294.09/0/xalan-2-7-2-sources-

jar/org/apache/xalan/xsltc/compiler/AbsolutePathPattern.java

\* /opt/cola/permits/1134796662\_1613422294.09/0/xalan-2-7-2-sources-

jar/org/apache/xalan/xsltc/compiler/Variable.java

\* /opt/cola/permits/1134796662\_1613422294.09/0/xalan-2-7-2-sources-jar/org/apache/xml/utils/AttList.java \*

/opt/cola/permits/1134796662\_1613422294.09/0/xalan-2-7-2-sources-

jar/org/apache/xalan/xsltc/compiler/FilterExpr.java

\* /opt/cola/permits/1134796662\_1613422294.09/0/xalan-2-7-2-sources-

jar/org/apache/xpath/axes/ReverseAxesWalker.java

\* /opt/cola/permits/1134796662\_1613422294.09/0/xalan-2-7-2-sources-

jar/org/apache/xpath/patterns/UnionPattern.java

\* /opt/cola/permits/1134796662\_1613422294.09/0/xalan-2-7-2-sources-

jar/org/apache/xml/res/XMLErrorResources\_ja.java

\* /opt/cola/permits/1134796662\_1613422294.09/0/xalan-2-7-2-sources-jar/org/apache/xpath/XPathContext.java

\* /opt/cola/permits/1134796662\_1613422294.09/0/xalan-2-7-2-sources-

jar/org/apache/xalan/xsltc/compiler/Include.java

\* /opt/cola/permits/1134796662\_1613422294.09/0/xalan-2-7-2-sources-

jar/org/apache/xalan/templates/ElemWithParam.java

\* /opt/cola/permits/1134796662\_1613422294.09/0/xalan-2-7-2-sources-

jar/org/apache/xalan/xsltc/dom/CurrentNodeListFilter.java

\*

/opt/cola/permits/1134796662\_1613422294.09/0/xalan-2-7-2-sources-

jar/org/apache/xalan/xsltc/compiler/util/MethodType.java

\* /opt/cola/permits/1134796662\_1613422294.09/0/xalan-2-7-2-sources-

jar/org/apache/xpath/WhitespaceStrippingElementMatcher.java

\* /opt/cola/permits/1134796662\_1613422294.09/0/xalan-2-7-2-sources-

jar/org/apache/xalan/xsltc/compiler/Attribute.java

\* /opt/cola/permits/1134796662\_1613422294.09/0/xalan-2-7-2-sources-

jar/org/apache/xalan/xsltc/compiler/CopyOf.java

\* /opt/cola/permits/1134796662\_1613422294.09/0/xalan-2-7-2-sources-

jar/org/apache/xalan/xsltc/runtime/Attributes.java

\* /opt/cola/permits/1134796662\_1613422294.09/0/xalan-2-7-2-sources-

jar/org/apache/xpath/axes/MatchPatternIterator.java

\* /opt/cola/permits/1134796662\_1613422294.09/0/xalan-2-7-2-sources-

jar/org/apache/xalan/xsltc/dom/DupFilterIterator.java

\* /opt/cola/permits/1134796662\_1613422294.09/0/xalan-2-7-2-sources-jar/org/apache/xalan/xsltc/NodeIterator.java

\* /opt/cola/permits/1134796662\_1613422294.09/0/xalan-2-7-2-sources-

jar/org/apache/xalan/xsltc/compiler/DecimalFormatting.java

\*

/opt/cola/permits/1134796662\_1613422294.09/0/xalan-2-7-2-sources-jar/org/apache/xpath/XPathVisitor.java

\* /opt/cola/permits/1134796662\_1613422294.09/0/xalan-2-7-2-sources-

jar/org/apache/xalan/res/XSLTErrorResources\_ko.java

\* /opt/cola/permits/1134796662\_1613422294.09/0/xalan-2-7-2-sources-

jar/org/apache/xalan/transformer/XalanTransformState.java

jar/org/apache/xalan/templates/ElemVariablePsuedo.java \* /opt/cola/permits/1134796662\_1613422294.09/0/xalan-2-7-2-sourcesjar/org/apache/xpath/axes/FilterExprIterator.java \* /opt/cola/permits/1134796662\_1613422294.09/0/xalan-2-7-2-sourcesjar/org/apache/xalan/xsltc/runtime/ErrorMessages\_es.java \* /opt/cola/permits/1134796662\_1613422294.09/0/xalan-2-7-2-sourcesjar/org/apache/xalan/xsltc/compiler/util/ErrorMessages\_hu.java \* /opt/cola/permits/1134796662\_1613422294.09/0/xalan-2-7-2-sourcesjar/org/apache/xml/res/XMLErrorResources\_ru.java \* /opt/cola/permits/1134796662\_1613422294.09/0/xalan-2-7-2-sourcesjar/org/apache/xml/serializer/utils/SerializerMessages\_pl.java \* /opt/cola/permits/1134796662\_1613422294.09/0/xalan-2-7-2-sources-jar/org/apache/xpath/Expression.java \* /opt/cola/permits/1134796662\_1613422294.09/0/xalan-2-7-2-sourcesjar/org/apache/xml/serializer/TransformStateSetter.java \* /opt/cola/permits/1134796662\_1613422294.09/0/xalan-2-7-2-sourcesjar/org/apache/xpath/domapi/XPathEvaluatorImpl.java \* /opt/cola/permits/1134796662\_1613422294.09/0/xalan-2-7-2-sourcesjar/org/apache/xalan/templates/ElemExtensionCall.java \* /opt/cola/permits/1134796662\_1613422294.09/0/xalan-2-7-2-sources-jar/org/apache/xpath/axes/RTFIterator.java \* /opt/cola/permits/1134796662\_1613422294.09/0/xalan-2-7-2-sourcesjar/org/apache/xml/dtm/ref/DTMNodeListBase.java \* /opt/cola/permits/1134796662\_1613422294.09/0/xalan-2-7-2-sourcesjar/org/apache/xpath/axes/LocPathIterator.java \* /opt/cola/permits/1134796662\_1613422294.09/0/xalan-2-7-2-sourcesjar/org/apache/xml/res/XMLErrorResources\_pt\_BR.java \* /opt/cola/permits/1134796662\_1613422294.09/0/xalan-2-7-2-sourcesjar/org/apache/xalan/processor/ProcessorInclude.java \* /opt/cola/permits/1134796662\_1613422294.09/0/xalan-2-7-2-sources-jar/org/apache/xml/utils/ObjectPool.java \* /opt/cola/permits/1134796662\_1613422294.09/0/xalan-2-7-2-sourcesjar/org/apache/xalan/xsltc/compiler/Message.java \* /opt/cola/permits/1134796662\_1613422294.09/0/xalan-2-7-2-sourcesjar/org/apache/xml/dtm/ref/DTMNamedNodeMap.java \* /opt/cola/permits/1134796662\_1613422294.09/0/xalan-2-7-2-sources-jar/org/apache/xalan/xslt/ObjectFactory.java \* /opt/cola/permits/1134796662\_1613422294.09/0/xalan-2-7-2-sources-jar/org/apache/xml/utils/XMLString.java \* /opt/cola/permits/1134796662\_1613422294.09/0/xalan-2-7-2-sourcesjar/org/apache/xalan/templates/ElemExtensionDecl.java \* /opt/cola/permits/1134796662\_1613422294.09/0/xalan-2-7-2-sourcesjar/org/apache/xml/serializer/utils/WrappedRuntimeException.java \* /opt/cola/permits/1134796662\_1613422294.09/0/xalan-2-7-2-sourcesjar/org/apache/xml/utils/res/XResources\_de.java \* /opt/cola/permits/1134796662\_1613422294.09/0/xalan-2-7-2-sources-

jar/org/apache/xpath/res/XPATHMessages.java

\* /opt/cola/permits/1134796662\_1613422294.09/0/xalan-2-7-2-sources-

jar/org/apache/xalan/xsltc/runtime/ErrorMessages\_ca.java

jar/org/apache/xalan/xsltc/cmdline/SecuritySupport.java

\* /opt/cola/permits/1134796662\_1613422294.09/0/xalan-2-7-2-sources-

jar/org/apache/xalan/xsltc/compiler/LocalNameCall.java

\* /opt/cola/permits/1134796662\_1613422294.09/0/xalan-2-7-2-sources-

jar/org/apache/xalan/extensions/SecuritySupport.java

\* /opt/cola/permits/1134796662\_1613422294.09/0/xalan-2-7-2-sources-jar/org/apache/xml/utils/BoolStack.java

\* /opt/cola/permits/1134796662\_1613422294.09/0/xalan-2-7-2-sources-jar/org/apache/xpath/FoundIndex.java

\* /opt/cola/permits/1134796662\_1613422294.09/0/xalan-2-7-2-sources-

jar/org/apache/xml/serializer/dom3/DOMStringListImpl.java

\*

/opt/cola/permits/1134796662\_1613422294.09/0/xalan-2-7-2-sources-

jar/org/apache/xalan/res/XSLTErrorResources\_it.java

\* /opt/cola/permits/1134796662\_1613422294.09/0/xalan-2-7-2-sources-

jar/org/apache/xpath/functions/FuncExtElementAvailable.java

\* /opt/cola/permits/1134796662\_1613422294.09/0/xalan-2-7-2-sources-jar/org/apache/xml/dtm/DTMIterator.java

\* /opt/cola/permits/1134796662\_1613422294.09/0/xalan-2-7-2-sources-

jar/org/apache/xalan/xsltc/compiler/ArgumentList.java

\* /opt/cola/permits/1134796662\_1613422294.09/0/xalan-2-7-2-sources-

jar/org/apache/xpath/objects/DTMXRTreeFrag.java

\* /opt/cola/permits/1134796662\_1613422294.09/0/xalan-2-7-2-sources-

jar/org/apache/xalan/xsltc/compiler/AncestorPattern.java

\* /opt/cola/permits/1134796662\_1613422294.09/0/xalan-2-7-2-sources-

jar/org/apache/xpath/axes/WalkingIterator.java

\* /opt/cola/permits/1134796662\_1613422294.09/0/xalan-2-7-2-sources-

jar/org/apache/xalan/xsltc/compiler/EqualityExpr.java

\*

 /opt/cola/permits/1134796662\_1613422294.09/0/xalan-2-7-2-sourcesjar/org/apache/xpath/res/XPATHErrorResources\_en.java

\* /opt/cola/permits/1134796662\_1613422294.09/0/xalan-2-7-2-sources-

jar/org/apache/xpath/axes/ChildTestIterator.java

\* /opt/cola/permits/1134796662\_1613422294.09/0/xalan-2-7-2-sourcesjar/org/apache/xalan/xsltc/compiler/ForEach.java

\* /opt/cola/permits/1134796662\_1613422294.09/0/xalan-2-7-2-sources-

jar/org/apache/xpath/res/XPATHErrorResources\_de.java

\* /opt/cola/permits/1134796662\_1613422294.09/0/xalan-2-7-2-sourcesjar/org/apache/xml/utils/StringComparable.java

\* /opt/cola/permits/1134796662\_1613422294.09/0/xalan-2-7-2-sourcesjar/org/apache/xalan/xsltc/compiler/Expression.java

\* /opt/cola/permits/1134796662\_1613422294.09/0/xalan-2-7-2-sourcesjar/org/apache/xalan/templates/XSLTVisitor.java

\* /opt/cola/permits/1134796662\_1613422294.09/0/xalan-2-7-2-sourcesjar/org/apache/xalan/xsltc/compiler/LiteralExpr.java

\* /opt/cola/permits/1134796662\_1613422294.09/0/xalan-2-7-2-sourcesjar/org/apache/xalan/xsltc/compiler/ApplyImports.java

\*

 /opt/cola/permits/1134796662\_1613422294.09/0/xalan-2-7-2-sourcesjar/org/apache/xalan/lib/sql/ConnectionPoolManager.java

jar/org/apache/xalan/processor/ProcessorAttributeSet.java

\* /opt/cola/permits/1134796662\_1613422294.09/0/xalan-2-7-2-sources-jar/org/apache/xpath/operations/Quo.java

\* /opt/cola/permits/1134796662\_1613422294.09/0/xalan-2-7-2-sources-jar/org/apache/xml/utils/NSInfo.java

\* /opt/cola/permits/1134796662\_1613422294.09/0/xalan-2-7-2-sources-

jar/org/apache/xalan/extensions/ExtensionHandlerJavaClass.java

\* /opt/cola/permits/1134796662\_1613422294.09/0/xalan-2-7-2-sources-

jar/org/apache/xml/serializer/dom3/DOMConstants.java

\* /opt/cola/permits/1134796662\_1613422294.09/0/xalan-2-7-2-sources-

jar/org/apache/xml/dtm/ref/ExpandedNameTable.java

\* /opt/cola/permits/1134796662\_1613422294.09/0/xalan-2-7-2-sources-

jar/org/apache/xalan/xsltc/compiler/QName.java

\*

 /opt/cola/permits/1134796662\_1613422294.09/0/xalan-2-7-2-sources-jar/org/apache/xml/dtm/DTMManager.java \* /opt/cola/permits/1134796662\_1613422294.09/0/xalan-2-7-2-sources-

jar/org/apache/xalan/xsltc/compiler/GenerateIdCall.java

\* /opt/cola/permits/1134796662\_1613422294.09/0/xalan-2-7-2-sources-jar/org/apache/xml/utils/QName.java

\* /opt/cola/permits/1134796662\_1613422294.09/0/xalan-2-7-2-sources-

jar/org/apache/xalan/transformer/TransformSnapshot.java

\* /opt/cola/permits/1134796662\_1613422294.09/0/xalan-2-7-2-sources-

jar/org/apache/xml/serializer/utils/SerializerMessages\_ca.java

\* /opt/cola/permits/1134796662\_1613422294.09/0/xalan-2-7-2-sources-

jar/org/apache/xalan/lib/sql/QueryParameter.java

\* /opt/cola/permits/1134796662\_1613422294.09/0/xalan-2-7-2-sources-

jar/org/apache/xalan/xsltc/compiler/util/ErrorMessages\_es.java

\* /opt/cola/permits/1134796662\_1613422294.09/0/xalan-2-7-2-sources-

jar/org/apache/xalan/processor/ProcessorOutputElem.java

\* /opt/cola/permits/1134796662\_1613422294.09/0/xalan-2-7-2-sources-

jar/org/apache/xalan/xsltc/compiler/Param.java

\*

\*

 /opt/cola/permits/1134796662\_1613422294.09/0/xalan-2-7-2-sourcesjar/org/apache/xalan/xsltc/compiler/AttributeValueTemplate.java

\* /opt/cola/permits/1134796662\_1613422294.09/0/xalan-2-7-2-sources-

jar/org/apache/xalan/extensions/ObjectFactory.java

\* /opt/cola/permits/1134796662\_1613422294.09/0/xalan-2-7-2-sources-

jar/org/apache/xpath/res/XPATHErrorResources\_ru.java

\* /opt/cola/permits/1134796662\_1613422294.09/0/xalan-2-7-2-sourcesjar/org/apache/xalan/xsltc/compiler/util/SlotAllocator.java

\* /opt/cola/permits/1134796662\_1613422294.09/0/xalan-2-7-2-sourcesjar/org/apache/xalan/xsltc/compiler/Number.java

\* /opt/cola/permits/1134796662\_1613422294.09/0/xalan-2-7-2-sourcesjar/org/apache/xml/utils/res/XResources\_el.java

\* /opt/cola/permits/1134796662\_1613422294.09/0/xalan-2-7-2-sourcesjar/org/apache/xalan/transformer/TransformerHandlerImpl.java

\* /opt/cola/permits/1134796662\_1613422294.09/0/xalan-2-7-2-sourcesjar/org/apache/xalan/xsltc/trax/DOM2TO.java

 /opt/cola/permits/1134796662\_1613422294.09/0/xalan-2-7-2-sourcesjar/org/apache/xalan/templates/Stylesheet.java

\* /opt/cola/permits/1134796662\_1613422294.09/0/xalan-2-7-2-sources-jar/org/apache/xpath/VariableStack.java

\* /opt/cola/permits/1134796662\_1613422294.09/0/xalan-2-7-2-sources-jar/org/apache/xml/dtm/DTMWSFilter.java

\* /opt/cola/permits/1134796662\_1613422294.09/0/xalan-2-7-2-sourcesjar/org/apache/xpath/axes/FilterExprIteratorSimple.java

\* /opt/cola/permits/1134796662\_1613422294.09/0/xalan-2-7-2-sources-

jar/org/apache/xalan/res/XSLTErrorResources\_zh\_CN.java

\* /opt/cola/permits/1134796662\_1613422294.09/0/xalan-2-7-2-sources-

jar/org/apache/xalan/xsltc/dom/MultiValuedNodeHeapIterator.java

\* /opt/cola/permits/1134796662\_1613422294.09/0/xalan-2-7-2-sources-

jar/org/apache/xalan/res/XSLTErrorResources\_zh\_TW.java

\* /opt/cola/permits/1134796662\_1613422294.09/0/xalan-2-7-2-sources-

jar/org/apache/xalan/templates/ElemElement.java

\*

/opt/cola/permits/1134796662\_1613422294.09/0/xalan-2-7-2-sources-

jar/org/apache/xalan/xsltc/compiler/ConcatCall.java

\* /opt/cola/permits/1134796662\_1613422294.09/0/xalan-2-7-2-sources-

jar/org/apache/xalan/res/XSLTErrorResources\_de.java

\* /opt/cola/permits/1134796662\_1613422294.09/0/xalan-2-7-2-sources-

jar/org/apache/xalan/transformer/ResultNameSpace.java

\* /opt/cola/permits/1134796662\_1613422294.09/0/xalan-2-7-2-sources-

jar/org/apache/xalan/processor/ProcessorLRE.java

\* /opt/cola/permits/1134796662\_1613422294.09/0/xalan-2-7-2-sources-

jar/org/apache/xml/serializer/utils/SerializerMessages\_fr.java

\* /opt/cola/permits/1134796662\_1613422294.09/0/xalan-2-7-2-sources-

jar/org/apache/xalan/xsltc/trax/ObjectFactory.java

\* /opt/cola/permits/1134796662\_1613422294.09/0/xalan-2-7-2-sources-

jar/org/apache/xml/utils/res/XResources\_ja\_JP\_A.java

\* /opt/cola/permits/1134796662\_1613422294.09/0/xalan-2-7-2-sources-jar/org/apache/xpath/operations/Gt.java

\* /opt/cola/permits/1134796662\_1613422294.09/0/xalan-2-7-2-sources-

jar/org/apache/xml/res/XMLErrorResources\_fr.java

\*

/opt/cola/permits/1134796662\_1613422294.09/0/xalan-2-7-2-sources-

jar/org/apache/xml/res/XMLErrorResources\_cs.java

\* /opt/cola/permits/1134796662\_1613422294.09/0/xalan-2-7-2-sources-

jar/org/apache/xml/dtm/DTMConfigurationException.java

\* /opt/cola/permits/1134796662\_1613422294.09/0/xalan-2-7-2-sources-

jar/org/apache/xml/dtm/ref/DTMNodeList.java

\* /opt/cola/permits/1134796662\_1613422294.09/0/xalan-2-7-2-sources-jar/org/apache/xml/dtm/Axis.java

\* /opt/cola/permits/1134796662\_1613422294.09/0/xalan-2-7-2-sources-

```
jar/org/apache/xalan/templates/XUnresolvedVariable.java
```
\* /opt/cola/permits/1134796662\_1613422294.09/0/xalan-2-7-2-sources-

jar/org/apache/xpath/functions/FuncFalse.java

\* /opt/cola/permits/1134796662\_1613422294.09/0/xalan-2-7-2-sources-

jar/org/apache/xalan/xsltc/compiler/SecuritySupport.java

\* /opt/cola/permits/1134796662\_1613422294.09/0/xalan-2-7-2-sources-

jar/org/apache/xalan/xsltc/compiler/util/ErrorMessages\_sl.java

\*

 /opt/cola/permits/1134796662\_1613422294.09/0/xalan-2-7-2-sourcesjar/org/apache/xalan/xsltc/dom/AbsoluteIterator.java \* /opt/cola/permits/1134796662\_1613422294.09/0/xalan-2-7-2-sourcesjar/org/apache/xalan/xsltc/dom/CurrentNodeListIterator.java \* /opt/cola/permits/1134796662\_1613422294.09/0/xalan-2-7-2-sourcesjar/org/apache/xalan/xsltc/compiler/IllegalCharException.java No license file was found, but licenses were detected in source scan.

## /\*

\* Licensed to the Apache Software Foundation (ASF) under one

\* or more contributor license agreements. See the NOTICE file

\* distributed with this work for additional information

- \* regarding copyright ownership. The ASF licenses this file
- \* to you under the Apache License, Version 2.0 (the "License");

\* you may not use this file except in compliance with the License.

\* You may obtain a copy of the License at

\*

\* http://www.apache.org/licenses/LICENSE-2.0

\*

- \* Unless required by applicable law or agreed to in writing, software
- \* distributed under the License is distributed on an "AS IS" BASIS,
- \* WITHOUT WARRANTIES OR CONDITIONS OF ANY KIND, either express or implied.
- \* See the License for the specific language governing permissions and

\* limitations under the License.

\*/

```
/*
```
\* \$Id: Version.src 1225426 2011-12-29 04:13:08Z mrglavas \$

\*/

package org.apache.xalan;

## /\*\*

```
* Administrative
```
class to keep track of the version number of

\* the Xalan release.

- \* <P>This class implements the upcoming standard of having
- \* org.apache.project-name.Version.getVersion() be a standard way
- \* to get version information. This class will replace the older
- \* org.apache.xalan.processor.Version class.</P>
- \* <P>See also: org/apache/xalan/res/XSLTInfo.properties for
- \* information about the version of the XSLT spec we support.</P>

\* @xsl.usage general

```
*/
```
public class Version

{

## /\*\*

- \* Get the basic version string for the current Xalan release.
- \* Version String formatted like

```
 * <CODE>"<B>Xalan</B> <B>Java</B> v.r[.dd| <B>D</B>nn]"</CODE>.
 *
 * Futurework: have this read version info from jar manifest.
  *
 * @return String denoting our current version
 */
 public static String getVersion()
 {
  return getProduct()+" "+getImplementationLanguage()+" "
      +getMajorVersionNum()+"."+getReleaseVersionNum()+"."
    +( (getDevelopmentVersionNum() > 0) ?
         ("D"+getDevelopmentVersionNum()) : (""+getMaintenanceVersionNum())); 
 }
 /**
 * Print the processor version to the command line.
 *
 * @param argv command line arguments, unused.
 */
 public static void main(String argv[])
 {
  System.out.println(getVersion());
 }
 /**
 * Name of product: Xalan.
 */
 public static String getProduct()
 {
  return "Xalan";
 }
 /**
 * Implementation Language: Java.
 */
 public static String getImplementationLanguage()
 {
  return "Java";
 }
 /**
 * Major version number.
  * Version number. This changes only when there is a
  * significant, externally apparent enhancement from
  * the previous release. 'n' represents the n'th
  * version.
```

```
 *
```

```
 * Clients should carefully consider the implications
```
of new versions as external interfaces and behaviour

```
 may have changed.
```
\*/

\*

public static int getMajorVersionNum()

```
\left\{ \right.
```
return @version.VERSION@;

}

/\*\*

\* Release Number.

```
 * Release number. This changes when:
```
- \* a new set of functionality is to be added, eg,
- \* implementation of a new W3C specification.
- API or behaviour change.
- \* its designated as a reference release.
- \*/

```
 public static int getReleaseVersionNum()
```
{

return @version.RELEASE@;

```
 }
```
/\*\*

- \* Maintenance Drop Number.
- \* Optional identifier used to designate maintenance
- \* drop applied to a specific release and contains
- \* fixes for defects reported. It maintains compatibility
- \* with the release and contains no API changes.
- When missing, it designates the final and complete
- development drop for a release.

\*/

public static int getMaintenanceVersionNum()

```
 {
```

```
 return
```
@version.MINOR@;

```
 }
```

```
 /**
```

```
 * Development Drop Number.
```
- \* Optional identifier designates development drop of
- \* a specific release. D01 is the first development drop
- \* of a new release.
- \*
- \* Development drops are works in progress towards a
- \* compeleted, final release. A specific development drop

```
may not completely implement all aspects of a new
        feature, which may take several development drops to
        complete. At the point of the final drop for the
        release, the D suffix will be omitted.
 *
        Each 'D' drops can contain functional enhancements as
        well as defect fixes. 'D' drops may not be as stable as
        the final releases.
  */
 public static int getDevelopmentVersionNum()
\{ try { 
   if ((new String("@version.DEVELOPER@")).length() == 0)
      return 0;
    else 
      return Integer.parseInt("@version.DEVELOPER@");
   } catch (NumberFormatException nfe) {
      return 0;
  } 
 } 
}
```

```
Found in path(s):
```
\* /opt/cola/permits/1134796662\_1613422294.09/0/xalan-2-7-2-sources-jar/org/apache/xalan/Version.src No license file was found, but licenses were detected in source scan.

/\*

- \* Licensed to the Apache Software Foundation (ASF) under one
- \* or more contributor license agreements. See the NOTICE file
- \* distributed with this work for additional information
- \* regarding copyright ownership. The ASF licenses this file
- \* to you under the Apache License, Version 2.0 (the "License");
- \* you may not use this file except in compliance with the License.
- \* You may obtain a copy of the License at
- \*

```
* http://www.apache.org/licenses/LICENSE-2.0
```
\*

- \* Unless required by applicable law or agreed to in writing, software
- \* distributed under the License is distributed on an "AS IS" BASIS,
- \* WITHOUT WARRANTIES OR CONDITIONS OF ANY KIND, either express or implied.
- \* See the License for the specific language governing permissions and
- \* limitations under the License.
- \*/
- /\*

```
* $Id: Version.src 468654 2006-10-28 07:09:23Z minchau $
```

```
*/
```

```
package org.apache.xml.serializer;
```

```
/**
```

```
 * Administrative class to keep track of the version number of
```
\* the Serializer release.

```
* <P>This class implements the upcoming standard of having
```

```
* org.apache.project-name.Version.getVersion() be a standard way
```

```
* to get version information.</P>
```

```
* @xsl.usage general
```

```
*/
public final class Version
```

```
{
```

```
 /**
```

```
 * Get the basic version string for the current Serializer.
 * Version String formatted like
 * <CODE>"<B>Serializer</B> <B>Java</B> v.r[.dd| <B>D</B>nn]"</CODE>.
 *
 * Futurework: have this read version info from jar manifest.
 *
 * @return String denoting our current version
 */
 public static String getVersion()
 {
  return getProduct()+" "+getImplementationLanguage()+" "
      +getMajorVersionNum()+"."+getReleaseVersionNum()+"."
      +( (getDevelopmentVersionNum() > 0) ?
         ("D"+getDevelopmentVersionNum()) : (""+getMaintenanceVersionNum())); 
 }
 /**
 * Print the processor version to the command
 line.
 *
 * @param argv command line arguments, unused.
 */
 public static void main(String argv[])
 {
  System.out.println(getVersion());
 }
 /**
 * Name of product: Serializer.
 */
 public static String getProduct()
 {
  return "Serializer";
 }
 /**
```

```
 * Implementation Language: Java.
 */
 public static String getImplementationLanguage()
 {
  return "Java";
 }
```
/\*\*

- \* Major version number.
- \* Version number. This changes only when there is a
- \* significant, externally apparent enhancement from
- \* the previous release. 'n' represents the n'th
- version.
- \*
- \* Clients should carefully consider the implications
- of new versions as external interfaces and behaviour
- may have changed.

\*/

public static int getMajorVersionNum()

{

return @version.VERSION@;

}

```
 /**
```

```
 * Release Number.
```

```
 * Release number. This
```
changes when:

- \* a new set of functionality is to be added, eg,
- \* implementation of a new W3C specification.
- API or behaviour change.
- \* its designated as a reference release.
- \*/

public static int getReleaseVersionNum()

{

```
 return @version.RELEASE@;
```

```
 }
```
/\*\*

- \* Maintenance Drop Number.
- \* Optional identifier used to designate maintenance
- \* drop applied to a specific release and contains
- \* fixes for defects reported. It maintains compatibility
- \* with the release and contains no API changes.
- When missing, it designates the final and complete
- \* development drop for a release.

```
 */
```

```
 public static int getMaintenanceVersionNum()
 {
  return @version.MINOR@;
 }
 /**
 * Development Drop Number.
 * Optional identifier designates development drop of
  * a specific release. D01 is the first development
 drop
        of a new release.
 *
  * Development drops are works in progress towards a
        compeleted, final release. A specific development drop
        may not completely implement all aspects of a new
  * feature, which may take several development drops to
        complete. At the point of the final drop for the
        release, the D suffix will be omitted.
 *
        Each 'D' drops can contain functional enhancements as
        well as defect fixes. 'D' drops may not be as stable as
  * the final releases.
  */
 public static int getDevelopmentVersionNum()
 {
  try { 
   if ((new String("@version.DEVELOPER@")).length() == 0)
      return 0;
    else 
      return Integer.parseInt("@version.DEVELOPER@");
  } catch (NumberFormatException nfe) {
      return 0;
  } 
 } 
}
```
Found in path(s):

\* /opt/cola/permits/1134796662\_1613422294.09/0/xalan-2-7-2-sources-jar/org/apache/xml/serializer/Version.src No license file was found, but licenses were detected in source scan.

/\*

\* Licensed to the Apache Software Foundation (ASF) under one or more

\* contributor license agreements. See the NOTICE file distributed with

\* this work for additional information regarding copyright ownership.

\* The ASF licenses this file to You under the Apache License, Version 2.0

\* (the "License"); you may not use this file except in compliance with

\* the License. You may obtain a copy of the License at

\*

http://www.apache.org/licenses/LICENSE-2.0

- \*
- \* Unless required by applicable law or agreed to in writing, software
- \* distributed under the License is distributed on an "AS IS" BASIS,

\* WITHOUT WARRANTIES OR CONDITIONS OF ANY KIND, either express or implied.

- \* See the License for the specific language governing permissions and
- \* limitations under the License.
- \*/

Found in path(s):

\* /opt/cola/permits/1134796662\_1613422294.09/0/xalan-2-7-2-sourcesjar/org/apache/xalan/xsltc/compiler/XPathLexer.java No license file was found, but licenses were detected in source scan.

/\*

- \* Licensed to the Apache Software Foundation (ASF) under one
- \* or more contributor license agreements. See the NOTICE file
- \* distributed with this work for additional information
- \* regarding copyright ownership. The ASF licenses this file
- \* to you under the Apache License, Version 2.0 (the "License");
- \* you may not use this file except in compliance with the License.
- \* You may obtain a copy of the License at
- \*
- \* http://www.apache.org/licenses/LICENSE-2.0
- \*
- \* Unless required by applicable law or agreed to in writing, software
- \* distributed under the License is distributed on an "AS IS" BASIS,
- \* WITHOUT WARRANTIES OR CONDITIONS OF ANY KIND, either express or implied.
- \* See the License for the specific language governing permissions and
- \* limitations under the License.

\*/

- // Proprietary
- /\*\* The 'document-location()' id (Proprietary). \*/

Found in path(s):

\* /opt/cola/permits/1134796662\_1613422294.09/0/xalan-2-7-2-sourcesjar/org/apache/xpath/compiler/FunctionTable.java No license file was found, but licenses were detected in source scan.

/\*

- \* Licensed to the Apache Software Foundation (ASF) under one
- \* or more contributor license agreements. See the NOTICE file
- \* distributed with this work for additional information
- \* regarding copyright ownership. The ASF licenses this file
- \* to you under the Apache License, Version 2.0 (the "License");
- \* you may not use this file except in compliance with the License.
- \* You may obtain a copy of the License at
- \*
- \* http://www.apache.org/licenses/LICENSE-2.0
- \*
- \* Unless required by applicable law or agreed to in writing, software
- \* distributed under the License is distributed on an "AS IS" BASIS,

\* WITHOUT WARRANTIES OR CONDITIONS OF ANY KIND, either express or implied.

- \* See the License for the specific language governing permissions and
- \* limitations under the License.

\*/

- /\*\*
- \* Major version number.
- \* Version number. This changes only when there is a
- \* significant, externally apparent

enhancement from

- the previous release. 'n' represents the n'th
- \* version.

\*

- Clients should carefully consider the implications
- of new versions as external interfaces and behaviour
- \* may have changed.
- \*/

## Found in path(s):

\* /opt/cola/permits/1134796662\_1613422294.09/0/xalan-2-7-2-sources-jar/org/apache/xml/serializer/Version.java \* /opt/cola/permits/1134796662\_1613422294.09/0/xalan-2-7-2-sources-

jar/org/apache/xalan/processor/XSLProcessorVersion.java

\* /opt/cola/permits/1134796662\_1613422294.09/0/xalan-2-7-2-sources-jar/org/apache/xalan/Version.java

No license file was found, but licenses were detected in source scan.

/\*

- \* Licensed to the Apache Software Foundation (ASF) under one or more
- \* contributor license agreements. See the NOTICE file distributed with
- \* this work for additional information regarding copyright ownership.
- \* The ASF licenses this file to You under the Apache License, Version 2.0

\* (the "License"); you may not use this file except in compliance with

\* the License. You may obtain a copy of the License at

\*

```
* http://www.apache.org/licenses/LICENSE-2.0
```
\*

- \* Unless required by applicable law or agreed to in writing, software
- \* distributed under the License is distributed on an "AS IS" BASIS,
- \* WITHOUT WARRANTIES OR CONDITIONS OF ANY KIND, either express or implied.

\* See the License for the specific language governing permissions and

\* limitations under the License.

\*/

/\*

```
* $Id: xpath.cup 1225752 2011-12-30 04:12:46Z mrglavas $
```
\*/
/\*

```
* @author Jacek Ambroziak
* @author
 Santiago Pericas-Geertsen
* @author Morten Jorgensen
* @author G. Todd Miller
*/
```
package org.apache.xalan.xsltc.compiler;

import java.util.Stack; import java.util.Vector; import java.io.StringReader; import java\_cup.runtime.\*;

import org.apache.xml.dtm.DTM; import org.apache.xalan.xsltc.DOM; import org.apache.xml.dtm.Axis; import org.apache.xalan.xsltc.runtime.Operators; import org.apache.xalan.xsltc.compiler.util.ErrorMsg;

```
parser code {:
```

```
 /**
 * Used by function calls with no args.
 */
static public final Vector EmptyArgs = new Vector(0);
 /**
 * Reference to non-existing variable.
 */
 static public final VariableRef DummyVarRef = null;
 /**
 * Reference to the Parser class.
 */
 private Parser _parser;
 private XSLTC _xsltc;
```

```
 /**
 * String representation of the expression being parsed.
 */
 private String _expression;
```

```
 /**
  * Line number where this expression/pattern
 was declared.
```
\*/

```
private int \text{LineNumber} = 0;
  /**
  * Reference to the symbol table.
  */
  public SymbolTable _symbolTable;
  public XPathParser(Parser parser) {
   _{\text{parser}} = parser;
xsltc = parser.getXSLTC();
    _symbolTable = parser.getSymbolTable();
  }
  public int getLineNumber() {
    return _lineNumber;
  }
  public QName getQNameIgnoreDefaultNs(String name) {
      return _parser.getQNameIgnoreDefaultNs(name);
  } 
  public QName getQName(String namespace, String prefix, String localname) {
    return _parser.getQName(namespace, prefix, localname);
  } 
  public void setMultiDocument(boolean flag) {
      _xsltc.setMultiDocument(flag);
  }
  public void setCallsNodeset(boolean flag) {
      _xsltc.setCallsNodeset(flag);
  }
  public void setHasIdCall(boolean flag) {
      _xsltc.setHasIdCall(flag);
  }
  /**
   * This
 method is similar to findNodeType(int, Object) except that it
  * creates a StepPattern instead of just returning a node type. It also
  * differs in the way it handles "{uri}:*" and "{uri}:@*". The last two
  * patterns are expanded as "*[namespace-uri() = 'uri']" and
  * "@*[namespace-uri() = 'uri']", respectively. This expansion considerably
   * simplifies the grouping of patterns in the Mode class. For this
   * expansion to be correct, the priority of the pattern/template must be
```

```
 * set to -0.25 (when no other predicates are present).
```
\*/

 public StepPattern createStepPattern(int axis, Object test, Vector predicates) { int nodeType;

```
if (test == null) { \# "*"
  	 nodeType = (axis == Axis.ATTRIBUTE) ? NodeTest.ATTRIBUTE :
		(axis == Axis.NAMESPACE) ? -1 : NodeTest.ELEMENT;
  	 return new StepPattern(axis, nodeType, predicates);
     }
    else if (test instanceof Integer) {
  	 nodeType = ((Integer) test).intValue();
  return new StepPattern(axis, nodeType, predicates);
     }
    else {
  	 QName name = (QName)test;
  	 boolean setPriority = false;
  if (axis == Axis.NAMESPACE) {
		nodeType = (name.toString().equals("*")) ? -1
  				: _xsltc.registerNamespacePrefix(name);;
       }
  	 else {
final String uri = name.getNamespace();final String local = name.getLocalPart();
		final QName namespace_uri =
   		 _parser.getQNameIgnoreDefaultNs("namespace-uri");
// Expand {uri}:* to *[namespace-uri() = 'uri'] - same for @*if (uri != null && (local.equals("*") || local.equals("@*"))) {
   if (predicates == null) {
 predicates = new Vector(2);		 }
  		 // Priority is set by hand if no other predicates exist
   setPriority = (predicates.size() == 0);		 predicates.add(
 			new Predicate(
   			 new EqualityExpr(Operators.EQ,
 				new NamespaceUriCall(namespace_uri),
 				new LiteralExpr(uri))));
		}
```

```
		if (local.equals("*"))
```

```
 {
   		 nodeType = (axis == Axis.ATTRIBUTE) ? NodeTest.ATTRIBUTE
 			: NodeTest.ELEMENT;
		}
		else if (local.equals("@*")) {
   		 nodeType = NodeTest.ATTRIBUTE;
		}
		else {
   		 nodeType = (axis == Axis.ATTRIBUTE) ? _xsltc.registerAttribute(name)
 			: _xsltc.registerElement(name);
		}
  	 }
  final StepPattern result = new StepPattern(axis, nodeType, predicates);
  // Set priority for case prefix: * and prefix: @* (no predicates)
  	 if (setPriority) {
		result.setPriority(-0.25);
  	 }
  	 return result;
	}
  }
  public int findNodeType(int axis, Object test) {
if (test == null) { \pi	 return (axis == Axis.ATTRIBUTE) ?
		NodeTest.ATTRIBUTE :
		(axis == Axis.NAMESPACE) ? -1 : NodeTest.ELEMENT;
    }
    else if (test instanceof Integer) {
      return ((Integer)test).intValue();
    }
    else {
  QName name = (QName)test;if (axis == Axis.NAMESPACE) {
		return (name.toString().equals("*"))
 ? -1
   : xsltc.registerNamespacePrefix(name);
       }
  if (name.getNamespace() == null) {
final String local = name.getLocalPart();		if (local.equals("*")) {
   		 return (axis == Axis.ATTRIBUTE) ? NodeTest.ATTRIBUTE
 			: NodeTest.ELEMENT;
```

```
		}
		else if (local.equals("@*")) {
   		 return NodeTest.ATTRIBUTE;
		}
  	 }
  	 return (axis == Axis.ATTRIBUTE) ? _xsltc.registerAttribute(name)
		: _xsltc.registerElement(name);
     }
  }
  /**
   * Parse the expression passed to the current scanner. If this
   * expression contains references to local variables and it will be
   * compiled in an external module (not in the main class) request
   * the current template to create a new variable stack frame.
 *
   * @param lineNumber Line where the current expression is defined.
   * @param external Set to <tt>true</tt> if this expression is
               compiled in a separate module.
 *
   */
  public Symbol parse(String expression, int lineNumber) throws Exception {
    try {
  expression = expression;lineNumber = lineNumber;	 return super.parse();
     }
    catch (IllegalCharException e) {
       ErrorMsg err = new ErrorMsg(ErrorMsg.ILLEGAL_CHAR_ERR,
                         lineNumber, e.getMessage());
       _parser.reportError(Constants.FATAL, err);
     }
    return null;
  }
  /**
   * Lookup a variable or parameter in the symbol table given its name.
   *
   * @param name Name of the symbol being looked up.
   */
  final SyntaxTreeNode lookupName(QName name) {
    // Is it a local var or param ?
   final SyntaxTreeNode result = _{\text{parse1}} parser.lookupVariable(name);
if (result != null)
       return(result);
    else
```

```
	 return(_symbolTable.lookupName(name));
   }
  public final void addError(ErrorMsg error) {
	_parser.reportError(Constants.ERROR,
 error);
  }
  public void report_error(String message, Object info) {
final ErrorMsg err = new ErrorMsg(ErrorMsg.SYNTAX) ERR, lineNumber,
   	 _expression);
	_parser.reportError(Constants.FATAL, err);
   }
  public void report_fatal_error(String message, Object info) {
     // empty
   }
  public RelativeLocationPath insertStep(Step step, RelativeLocationPath rlp) {
	if (rlp instanceof Step) {
   	 return new ParentLocationPath(step, (Step) rlp);
	}
	else if (rlp instanceof ParentLocationPath) {
   	 final ParentLocationPath plp = (ParentLocationPath) rlp;
   	 final RelativeLocationPath newrlp = insertStep(step, plp.getPath());
   	 return new ParentLocationPath(newrlp, plp.getStep());
	}
	else {
   	 addError(new ErrorMsg(ErrorMsg.INTERNAL_ERR, "XPathParser.insertStep"));
   	 return rlp;
	}
   }
  /**
   * Returns true if the axis applies to elements only. The axes
   * child, attribute, namespace, descendant
 result in non-empty
   * nodesets only if the context node is of type element.
   */
  public boolean isElementAxis(int axis) {
return (axis == Axis.CHILD \| axis == Axis.ATTRIBUTE \|axis == Axis.NAMESPACE \parallel axis == Axis.DESCENDANT:
  }
:}
terminal SLASH, DOT, LBRACK, RBRACK, VBAR, LPAREN, RPAREN, STAR, COMMA;
terminal DOLLAR, ATSIGN;
```

```
terminal DDOT, DCOLON, DSLASH;
```
terminal EQ, NE; terminal LT, GT, LE, GE; terminal PLUS, MINUS, DIV, MOD, MULT; terminal String Literal; terminal String QNAME; terminal ID, KEY, TEXT, NODE, OR, AND, COMMENT, PI, PIPARAM, PRECEDINGSIBLING; terminal SELF, PARENT, CHILD, ATTRIBUTE, ANCESTOR, ANCESTORORSELF, DESCENDANT; terminal DESCENDANTORSELF, FOLLOWING, FOLLOWINGSIBLING, NAMESPACE, PRECEDING; terminal Double REAL; terminal Long INT; terminal PATTERN, EXPRESSION;

non terminal SyntaxTreeNode TopLevel;

non terminal Expression Expr, Argument, LocationPath; non terminal Expression Predicate, FilterExpr, Step; non terminal Expression OrExpr, AndExpr, EqualityExpr; non terminal Expression RelationalExpr, AdditiveExpr; non terminal Expression MultiplicativeExpr, UnaryExpr; non terminal Expression VariableReference, FunctionCall; non terminal Expression PrimaryExpr, UnionExpr, PathExpr, AbbreviatedStep; non terminal Expression RelativeLocationPath, AbbreviatedRelativeLocationPath; non terminal Expression AbsoluteLocationPath, AbbreviatedAbsoluteLocationPath;

non terminal Object NodeTest, NameTest;

non terminal IdKeyPattern IdKeyPattern; non terminal Pattern Pattern; non terminal Pattern LocationPathPattern; non terminal StepPattern ProcessingInstructionPattern; non terminal RelativePathPattern RelativePathPattern; non terminal StepPattern StepPattern; non terminal Object NodeTestPattern, NameTestPattern;

non terminal Vector Predicates, NonemptyArgumentList; non terminal QName QName, FunctionName, VariableName; non terminal Integer AxisName, AxisSpecifier; non terminal Integer ChildOrAttributeAxisSpecifier;

precedence left VBAR; precedence left OR; precedence left AND; precedence nonassoc EQ, NE; precedence left LT, GT, LE, GE;

precedence left PLUS, MINUS;

```
precedence left DIV, MOD, MULT;
precedence left DOLLAR;
precedence left ATSIGN;
precedence right DCOLON;
start with TopLevel;
TopLevel ::= PATTERN Pattern:pattern
      \{: RESULT = pattern; :\} | EXPRESSION Expr:expr
      \{: RESULT = expr; :\};/* --------------------------- Patterns ----------------------------------- */
Pattern ::= LocationPathPattern:lpp
      \{: RESULT = lpp; :\} | LocationPathPattern:lpp VBAR Pattern:p
       {: RESULT = new AlternativePattern(lpp, p); :};
LocationPathPattern ::= SLASH
      \{: RESULT = new AbsolutePathPattern(null); :\} | SLASH RelativePathPattern:rpp
      \{: RESULT = new AbsolutePathPattern(rpp); :\} | IdKeyPattern:ikp
    \{: RESULT = ikp; : \} | IdKeyPattern:ikp SLASH RelativePathPattern:rpp
      \{: RESULT = new ParentPattern(ikp, rpp); :\} | IdKeyPattern:ikp DSLASH RelativePathPattern:rpp
      \{: RESULT = new AncestorPattern(ikp, rpp); :\} | DSLASH RelativePathPattern:rpp
      \{:\text{RESULT} = \text{new}\ \text{AncestorPattern(rpp)}\} | RelativePathPattern:rpp
      \{: RESULT = rpp; : \};
IdKeyPattern ::= ID LPAREN Literal:l RPAREN
      \{: RESULT = new IdPattern(1);
         parser.setHasIdCall(true);
       :}
```

```
 | KEY LPAREN Literal:l1 COMMA Literal:l2 RPAREN
       \{: RESULT = new KeyPattern(11, 12); : \};ProcessingInstructionPattern ::= PIPARAM LPAREN Literal:l RPAREN
       \{: RESULT = new ProcessingInstructionPattern(1); : };
RelativePathPattern ::= StepPattern:sp
       \{: RESULT = sp; :\} | StepPattern:sp SLASH RelativePathPattern:rpp
        {: RESULT
 = new ParentPattern(sp, rpp); :}
       | StepPattern:sp DSLASH RelativePathPattern:rpp
       \{: RESULT = new AncestorPattern(sp, rpp); : };
StepPattern ::= NodeTestPattern:nt
        {:
 		RESULT = parser.createStepPattern(Axis.CHILD, nt, null);
       :}
       | NodeTestPattern:nt Predicates:pp
        {:
 		RESULT = parser.createStepPattern(Axis.CHILD, nt, pp);
       :}
       | ProcessingInstructionPattern:pip
       \{: RESULT = pip; :\}	 | ProcessingInstructionPattern:pip Predicates:pp
        {: RESULT = (ProcessingInstructionPattern)pip.setPredicates(pp); :}
       | ChildOrAttributeAxisSpecifier:axis NodeTestPattern:nt
        {:
     RESULT = parser.createStepPattern(axis.intValue(), nt, null); :}
  	 | ChildOrAttributeAxisSpecifier:axis
  		 NodeTestPattern:nt Predicates:pp
        {:
     RESULT = parser.createStepPattern(axis.intValue(), nt, pp); :}
       | ChildOrAttributeAxisSpecifier:axis ProcessingInstructionPattern:pip
        {:
     RESULT = pip; \pi/ TODO: report error if axis is attribute
   	 :}
```
 | ChildOrAttributeAxisSpecifier:axis ProcessingInstructionPattern:pip Predicates:pp {: // TODO: report error if axis is attribute  $RESULT = (ProcessingInstructionPattern)pip.setPredictes(pp);$  :};

NodeTestPattern ::= NameTestPattern:nt  $\{$ : RESULT = nt; : $\}$ 

> | NODE  $\{$ : RESULT = new Integer(NodeTest.ANODE); : $\}$

 | TEXT  $\{$ : RESULT = new Integer(NodeTest.TEXT); : $\}$ 

 | COMMENT  $\{$ : RESULT = new Integer(NodeTest.COMMENT); : $\}$ 

| PI

 $\{$ : RESULT = new Integer(NodeTest.PI); : $\};$ 

NameTestPattern ::= STAR

 $\{$ : RESULT = null; : $\}$ 

 | QName:qn  $\{$ : RESULT = qn; :  $\};$ 

ChildOrAttributeAxisSpecifier ::= ATSIGN

 $\{$ : RESULT = new Integer(Axis.ATTRIBUTE); : $\}$ 

 | CHILD DCOLON  $\{$ : RESULT = new Integer(Axis.CHILD); : $\}$ 

 | ATTRIBUTE DCOLON  $\{$ : RESULT = new Integer(Axis.ATTRIBUTE); : $\}$ ;

```
Predicates ::= Predicate:p
        {:
 Vector temp = new Vector();
 		temp.addElement(p);
 RESULT = temp; :}
        | Predicate:p Predicates:pp
       \{:\text{pp.insertElementAt}(p, 0); \text{RESULT} = pp; :\}
```

```
Predicate ::= LBRACK Expr:e RBRACK
   	 {:
 RESULT = new Predicte(e);	 :};
/* --------------------------- Expressions --------------------------------- */
Expr ::= OrExpr:ex
    \{: RESULT = ex; : \};OrExpr ::= AndExpr:ae
    \{: RESULT = ae; :\} | OrExpr:oe OR AndExpr:ae
    \{: RESULT = new LogicalExpr(LogicalExpr.OR, oe, ae); : \};AndExpr ::= EqualityExpr:e
    \{: RESULT = e; :}
     | AndExpr:ae AND EqualityExpr:ee
     {: RESULT = new LogicalExpr(LogicalExpr.AND,
 ae, ee); :};
EqualityExpr ::= RelationalExpr:re
    \{: RESULT = re; :\} | EqualityExpr:ee EQ RelationalExpr:re
    \{: RESULT = new EqualityExpr(Operators.EQ, ee, re); :\} | EqualityExpr:ee NE RelationalExpr:re
    \{: RESULT = new EqualityExpr(Operators.NE, ee, re); :};
RelationalExpr ::= AdditiveExpr:ae
    \{: RESULT = ae; : \} | RelationalExpr:re LT AdditiveExpr:ae
    \{: RESULT = new RelationalExpr(Operators.LT, re, ae); :\} | RelationalExpr:re GT AdditiveExpr:ae
    \{: RESULT = new RelationalExpr(Operators.GT, re, ae); : \} | RelationalExpr:re LE AdditiveExpr:ae
    \{: RESULT = new RelationalExpr(Operators.LE, re, ae); : \} | RelationalExpr:re GE AdditiveExpr:ae
    \{: RESULT = new RelationalExpr(Operators.GE, re, ae); :};
```
AdditiveExpr ::= MultiplicativeExpr:me

```
\{: RESULT = me; :\} | AdditiveExpr:ae PLUS MultiplicativeExpr:me
     {: RESULT = new BinOpExpr(BinOpExpr.PLUS,
 ae, me); :}
     | AdditiveExpr:ae MINUS MultiplicativeExpr:me
    \{: RESULT = new BinOpExpr(BinOpExpr.MINUS, ae, me); :\};
MultiplicativeExpr ::= UnaryExpr:ue
    \{: RESULT = ue; :\} | MultiplicativeExpr:me MULT UnaryExpr:ue
    \{: RESULT = new BinOpExpr(BinOpExpr.TIMES, me, ue); :\} | MultiplicativeExpr:me DIV UnaryExpr:ue
    \{: RESULT = new BinOpExpr(BinOpExpr.DIV, me, ue); :\} | MultiplicativeExpr:me MOD UnaryExpr:ue
    \{: RESULT = new BinOpExpr(BinOpExpr.MOD, me, ue); :};
UnaryExpr ::= UnionExpr:ue
    \{: RESULT = ue; :\} | MINUS UnaryExpr:ue
    \{: RESULT = new UnaryOpExpr(ue); :\};
UnionExpr ::= PathExpr:pe
    \{: RESULT = pe; :\} | PathExpr:pe VBAR UnionExpr:rest
    \{: RESULT = new UnionPathExpr(pe, rest); :\};
PathExpr ::= LocationPath:lp
    \{: RESULT = lp; : \} | FilterExpr:fexp
    \{: RESULT = fexp; :\} | FilterExpr:fexp
 SLASH RelativeLocationPath:rlp
    \{: RESULT = new FilterParentPath(fexp, rlp); :\} | FilterExpr:fexp DSLASH RelativeLocationPath:rlp
    \{\cdot\} //
  	 // Expand '//' into '/descendant-or-self::node()/' or
  	 // into /descendant-or-self::*/
```

```
	 //
  	 int nodeType = DOM.NO_TYPE;
  	 if (rlp instanceof Step &&
     	 parser.isElementAxis(((Step) rlp).getAxis()))
  	 {
     	 nodeType = DTM.ELEMENT_NODE;
  	 }
      final Step step = new Step(Axis.DESCENDANTORSELF, nodeType, null);
      FilterParentPath fpp = new FilterParentPath(fexp, step);
      fpp = new FilterParentPath(fpp, rlp);if (fexp instance of KeyCall == false) {
         fpp.setDescendantAxis();
  	 }
      RESULT = fpp; :};
LocationPath ::= RelativeLocationPath:rlp
    \{: RESULT = rlp; :\} | AbsoluteLocationPath:alp
    \{: RESULT = alp; : \};RelativeLocationPath ::= Step:step
     {: RESULT
= step; : } | RelativeLocationPath:rlp SLASH Step:step
     {: 
     if (rlp instanceof Step && ((Step) rlp).isAbbreviatedDot()) {
        RESULT = step; \frac{1}{2} // Remove './' from the middle
     }
     else if (((Step) step).isAbbreviatedDot()) {
        RESULT = rlp; // Remove '/.' from the end
     }
     else {
       RESULT = new ParentLocationPath((RelativeLocationPath) rlp, step);
       }
     :}
     | AbbreviatedRelativeLocationPath:arlp
    \{: RESULT = arlp; : \};
AbsoluteLocationPath ::= SLASH
    \{: RESULT = new AbsoluteLocationPath(); :\} | SLASH RelativeLocationPath:rlp
    \{: RESULT = new AbsoluteLocationPath(rlp); :\}
```

```
 | AbbreviatedAbsoluteLocationPath:aalp
\{: RESULT = aalp; : \};
```

```
AbbreviatedRelativeLocationPath ::= RelativeLocationPath:rlp DSLASH Step:step
     {:
  final Step right = (Step)step;
      final
int axis = right.getAxis();
     final int type = right.getNodeType();
     final Vector predicates = right.getPredicates();
     if ((axis == Axis.CHILD) & & (type != NodeTest.ATTRIBUTE)) {
         // Compress './/child:E' into 'descendant::E' - if possible
        if (predicates == null) {
           right.setAxis(Axis.DESCENDANT);
           if (rlp instanceof Step && ((Step)rlp).isAbbreviatedDot()) {
         RESULT = right;
           }
           else {
              // Expand 'rlp//child::E' into 'rlp/descendant::E'
              RelativeLocationPath left = (RelativeLocationPath)rlp;
         	 RESULT = new ParentLocationPath(left, right);
           }
         }
         else {
           // Expand './/step' -> 'descendant-or-self::*/step'
           if (rlp instanceof Step && ((Step)rlp).isAbbreviatedDot()) {
       Step left = new Step(Axis.DESCENDANTORSELF,
    			 DTM.ELEMENT_NODE, null);
              RESULT = new ParentLocationPath(left, right);
           }
           else {
              // Expand 'rlp//step' -> 'rlp/descendant-or-self::*/step'
              RelativeLocationPath left = (RelativeLocationPath)rlp;
              Step mid = new Step(Axis.DESCENDANTORSELF,
    			 DTM.ELEMENT_NODE, null);
             ParentLocationPath ppl = new ParentLocationPath(mid, right);
             RESULT = new ParentLocationPath(left, pp1); }
         }
       }
     else if ((axis == Axis.ATTRIBUTE) || (type == NodeTest.ATTRIBUTE)) {
         // Expand 'rlp//step' -> 'rlp/descendant-or-self::*/step'
         RelativeLocationPath left = (RelativeLocationPath)rlp;
         Step middle = new Step(Axis.DESCENDANTORSELF,
   		 DTM.ELEMENT_NODE, null);
```

```
ParentLocationPath ppl = new ParentLocationPath(middle, right);
         RESULT = new ParentLocationPath(left, ppl);
  	 }
  	 else {
    	 // Expand 'rlp//step' -> 'rlp/descendant-or-self::node()/step'
        RelativeLocationPath left = (RelativeLocationPath)rlp;	 Step middle = new Step(Axis.DESCENDANTORSELF,
   		 DOM.NO_TYPE, null);
        ParentLocationPath ppl = new ParentLocationPath(middle, right);
    	 RESULT = new ParentLocationPath(left, ppl);
  	 }
     :};
AbbreviatedAbsoluteLocationPath ::= DSLASH RelativeLocationPath:rlp
     {:
      //
  	 // Expand '//' into '/descendant-or-self::node()/' or
  	 // into /descendant-or-self::*/
  	 //
  	 int nodeType = DOM.NO_TYPE;
  	 if (rlp instanceof Step &&
    	 parser.isElementAxis(((Step) rlp).getAxis()))
  	 {
    	 nodeType = DTM.ELEMENT_NODE;
  	 }
  	 final Step step = new Step(Axis.DESCENDANTORSELF, nodeType, null);
  RESULT = new AbsoluteLocationPath(parser.insertStep(step,
  				(RelativeLocationPath) rlp));
	:};
Step ::= NodeTest:ntest
     {:
       if (ntest instanceof Step) {
         RESULT = (Step)ntest;
       }
       else {
 RESULT = new Step(Axis.CHILD, parser.findNodeType(Axis.CHILD, ntest),
                  null);
       }
     :}
     | NodeTest:ntest Predicates:pp
     {:
       if (ntest instanceof Step) {
```

```
Step step = (Step)ntest;
         step.addPredicates(pp);
         RESULT = (Step)ntest;
       }
       else {
        RESULT = new Step(Axis.CHILD, parser.findNodeType(Axis.CHILD, ntest), pp);
       }
    :}
    | AxisSpecifier:axis NodeTest:ntest Predicates:pp
    \{: RESULT = new Step(axis.intValue(),
                 parser.findNodeType(axis.intValue(), ntest),
                 pp);
    :}
    | AxisSpecifier:axis NodeTest:ntest
    \{: RESULT = new Step(axis.intValue(),
                 parser.findNodeType(axis.intValue(), ntest),
                 null);
    :}
    | AbbreviatedStep:abbrev
    \{: RESULT = abbrev; : \};AxisSpecifier ::= AxisName:an DCOLON
    \{: RESULT = an; :\} | ATSIGN
    \{: RESULT = new Integer(Axis.ATTRIBUTE); :\};
AxisName ::= ANCESTOR
    \{: RESULT = new Integer(Axis.ANCESTOR); :\} | ANCESTORORSELF
    \{: RESULT = new Integer(Axis.ANCESTORORSELF); :\} | ATTRIBUTE
   \{: RESULT = new Integer(Axis.ATTRIBUTE); :\} | CHILD
   \{: RESULT = new Integer(Axis.CHILD); :\} | DESCENDANT
   \{: RESULT = new Integer(Axis.DESCENDANT); :\} | DESCENDANTORSELF
```
 $\{$ : RESULT = new Integer(Axis.DESCENDANTORSELF); : $\}$ 

```
 | FOLLOWING
   \{: RESULT = new
 Integer(Axis.FOLLOWING); :}
```
 | FOLLOWINGSIBLING  $\{$ : RESULT = new Integer(Axis.FOLLOWINGSIBLING); : $\}$ 

 | NAMESPACE  $\{$ : RESULT = new Integer(Axis.NAMESPACE); : $\}$ 

 | PARENT  $\{$ : RESULT = new Integer(Axis.PARENT); : $\}$ 

 | PRECEDING  $\{$ : RESULT = new Integer(Axis.PRECEDING); : $\}$ 

 | PRECEDINGSIBLING  $\{$ : RESULT = new Integer(Axis.PRECEDINGSIBLING); : $\}$ 

 | SELF  $\{$ : RESULT = new Integer(Axis.SELF); : $\};$ 

```
AbbreviatedStep ::= DOT
```
 $\{$ : RESULT = new Step(Axis.SELF, NodeTest.ANODE, null); : $\}$ 

### | DDOT

{: RESULT = new Step(Axis.PARENT, NodeTest.ANODE, null); :};

```
FilterExpr ::= PrimaryExpr:primary
    \{: RESULT = primary; :\}
```
 | PrimaryExpr:primary Predicates:pp  $\{:\text{RESULT} = \text{new FilterExp}(primary, pp); : \};$ 

PrimaryExpr ::= VariableReference:vr

```
\{: RESULT = vr; :\}
```
 | LPAREN Expr:ex RPAREN  $\{$ : RESULT = ex; :  $\}$ 

 | Literal:string

 {:

 /\*

 \* If the string appears to have the syntax of a QName, store

 \* namespace info in the literal expression. This is used for

 \* element-available and function-available functions, among

```
	* others. Also, the default namespace must be ignored.
	*/
	String namespace = null;
final int index = string.lastIndexOf(':);
if (index > 0) {
  final String prefix = string.substring(0, index);
  	 namespace = parser._symbolTable.lookupNamespace(prefix);
	}
RESULT = (namespace == null) ? new LiteralExpr(string)
    		 : new LiteralExpr(string, namespace);
	:}
    | INT:num
    {:
  long value = num.logValue);
  	 if (value < Integer.MIN_VALUE || value > Integer.MAX_VALUE) {
 RESULT = new RealExpr(value);	 }
  	 else {
        if (num.doubleValue() == -0)
          RESULT = new RealExpr(num.doubleValue();else if (num.intValue() == 0)RESULT = new IntExpr(num.intValue());else if (num.doubleValue() == 0.0)
          RESULT = new RealExpr(num.doubleValue()); else
          RESULT = new IntExpr(num.intValue());	 }
    :}
    | REAL:num
    \{: RESULT = new RealExpr(num.doubleValue()); : \} | FunctionCall:fc
    {:} RESULT = fc; : };VariableReference ::= DOLLAR VariableName:varName
     {:
       // An empty qname prefix for a variable or parameter reference
       // should map to the null namespace and not the default URI.
       SyntaxTreeNode node = parser.lookupName(varName);
      if (node != null) {
         if (node instanceof Variable) {
           RESULT = new VariableRef((Variable) node); }
```

```
 else if (node instanceof Param) {
            RESULT = new ParameterRef((Param)node);
          }
         else {
            RESULT = new UnresolvedRef(varName);
          }
       }
      if (node == null) {
          RESULT = new UnresolvedRef(varName);
       }
     :};
FunctionCall ::= FunctionName:fname LPAREN RPAREN
     {:
      if (parser.getQNameIgnoreDefaultNs("current").equals(fname)) {
      RESULT = new CurrentCall(fname);	 }
      else if (parser.getQNameIgnoreDefaultNs("number").equals(fname)) {
       RESULT = new NumberCall(fname, parser.EmptyArgs);
  	 }
      else if (parser.getQNameIgnoreDefaultNs("string").equals(fname)) {
       RESULT = new StringCall(fname, parser.EmptyArgs);
  	 }
      else if (parser.getQNameIgnoreDefaultNs("concat").equals(fname)) {
       RESULT = new ConcatCall(fname, parser.EmptyArgs);
  	 }
      else if (parser.getQNameIgnoreDefaultNs("true").equals(fname)) {
      RESULT = new BooleanExp(true);	 }
      else if (parser.getQNameIgnoreDefaultNs("false").equals(fname)) {
   RESULT = new BooleanExpr(false);
  	 }
      else if (parser.getQNameIgnoreDefaultNs("name").equals(fname)) {
      RESULT = new NameCall(fname);	 }
      else if (parser.getQNameIgnoreDefaultNs("generate-id").equals(fname)) {
      RESULT = new GenerateIdCall(fname, parser.EmptyArgs);	 }
      else if (parser.getQNameIgnoreDefaultNs("string-length").equals(fname)) {
       RESULT = new StringLengthCall(fname, parser.EmptyArgs);
  	 }
      else if (parser.getQNameIgnoreDefaultNs("position").equals(fname)) {
       RESULT = new PositionCall(fname);
  	 }
      else if (parser.getQNameIgnoreDefaultNs("last").equals(fname)) {
```

```
 RESULT = new LastCall(fname);
```

```
	 }
     else if (parser.getQNameIgnoreDefaultNs("local-name").equals(fname)) {
      RESULT = new LocalNameCall(fname);
	 }
     else if (parser.getQNameIgnoreDefaultNs("namespace-uri").equals(fname)) {
      RESULT = new NamespaceUriCall(fname);
 }
     else {
      RESULT = new FunctionCall(fname, parser.EmptyArgs);
	 }
   :}
   | FunctionName:fname LPAREN NonemptyArgumentList:argl RPAREN
    {:
     if (parser.getQNameIgnoreDefaultNs("concat").equals(fname)) {
     RESULT = new ConcatCall(fname, argl);	 }
     else if (parser.getQNameIgnoreDefaultNs("number").equals(fname)) {
     RESULT = new NumberCall(fname, argl);	 }
     else if (parser.getQNameIgnoreDefaultNs("document").equals(fname)) {
 	 parser.setMultiDocument(true);
      RESULT = new DocumentCall(fname, argl);
	 }
     else if (parser.getQNameIgnoreDefaultNs("string").equals(fname)) {
      RESULT = new StringCall(fname, argl);
	 }
     else if (parser.getQNameIgnoreDefaultNs("boolean").equals(fname)) {
      RESULT = new BooleanCall(fname, argl);
	 }
     else if (parser.getQNameIgnoreDefaultNs("name").equals(fname)) {
    RESULT = new NameCall(fname, argl);
	 }
     else if (parser.getQNameIgnoreDefaultNs("generate-id").equals(fname)) {
      RESULT = new GenerateIdCall(fname, argl);
	 }
     else if (parser.getQNameIgnoreDefaultNs("not").equals(fname)) {
     RESULT = new NotCall(fname, argl);	 }
     else if (parser.getQNameIgnoreDefaultNs("format-number").equals(fname)) {
      RESULT = new FormatNumberCall(fname, argl);
	 }
     else if (parser.getQNameIgnoreDefaultNs("unparsed-entity-uri").equals(fname)) {
     RESULT = new UnparedEntityUriCall(fname, argl);	 }
```

```
 else if (parser.getQNameIgnoreDefaultNs("key").equals(fname)) {
     RESULT = new KeyCall(fname, argl);	 }
     else if (parser.getQNameIgnoreDefaultNs("id").equals(fname)) {
     RESULT = new KeyCall(fname, argl); parser.setHasIdCall(true);
 	 }
     else if (parser.getQNameIgnoreDefaultNs("ceiling").equals(fname))
 {
     RESULT = new CeilingCall(fname, argl);	 }
     else if (parser.getQNameIgnoreDefaultNs("round").equals(fname)) {
     RESULT = new RoundCall(fname, argl);	 }
     else if (parser.getQNameIgnoreDefaultNs("floor").equals(fname)) {
     RESULT = new FloorCall(fname, argl);	 }
     else if (parser.getQNameIgnoreDefaultNs("contains").equals(fname)) {
      RESULT = new ContainsCall(fname, argl);
 	 }
     else if (parser.getQNameIgnoreDefaultNs("string-length").equals(fname)) {
      RESULT = new StringLengthCall(fname, argl);
 	 }
     else if (parser.getQNameIgnoreDefaultNs("starts-with").equals(fname)) {
      RESULT = new StartsWithCall(fname, argl);
 	 }
     else if (parser.getQNameIgnoreDefaultNs("function-available").equals(fname)) {
      RESULT = new FunctionAvailableCall(fname, argl);
 	 }
     else if (parser.getQNameIgnoreDefaultNs("element-available").equals(fname))
 {
      RESULT = new ElementAvailableCall(fname, argl);
 	 }
     else if (parser.getQNameIgnoreDefaultNs("local-name").equals(fname)) {
      RESULT = new LocalNameCall(fname, argl);
 	 }
     else if (parser.getQNameIgnoreDefaultNs("lang").equals(fname)) {
     RESULT = new LangCall(fname, argl);	 }
     else if (parser.getQNameIgnoreDefaultNs("namespace-uri").equals(fname)) {
      RESULT = new NamespaceUriCall(fname, argl);
 	 }
     else if (parser.getQName(Constants.TRANSLET_URI, "xsltc", "cast").equals(fname)) {
      RESULT = new CastCall(fname, argl);
 	 }
 	 // Special case for extension function nodeset()
     else if (fname.getLocalPart().equals("nodeset") || fname.getLocalPart().equals("node-set")) {
  	 parser.setCallsNodeset(true); // implies MultiDOM
```

```
RESULT = new FunctionCall(fname, argl);	 }
      else {
       RESULT = new FunctionCall(fname, argl);
  	 }
  :};
NonemptyArgumentList
::= Argument:arg
     {:
      Vector temp = new Vector();
       temp.addElement(arg);
      RESULT = temp; :}
     | Argument:arg COMMA NonemptyArgumentList:argl
    \{: argl.insertElementAt(arg, 0); RESULT = argl; : \};FunctionName ::= QName:fname
     {:
  RESULT = \text{frame};	:};
VariableName ::= QName:vname
     {:
  RESULT = \text{vname};	:};
Argument ::= Expr:ex
    \{:\text{RESULT} = \text{ex}; :\}NodeTest ::= NameTest:nt
    \{: RESULT = nt; : \} | NODE
    \{: RESULT = new Integer(NodeTest.ANODE); :\} | TEXT
    \{: RESULT = new Integer(NodeTest.TEXT); :\} | COMMENT
    \{: RESULT = new Integer(NodeTest.COMMENT); :\} | PIPARAM LPAREN Literal:l RPAREN
     {:
      QName name = parser.getQNameIgnoreDefaultNs("name");
      Expression exp = new EqualityExpr(Operators.EQ,
                          new NameCall(name),
```
#### new LiteralExpr(l));

```
Vector predicates = new Vector();
 predicates.addElement(new Predicate(exp));
 RESULT = new Step(Axis.CHILD, NodeTest.PI, predicates);
```
# :}

| PI

 $\{$ : RESULT = new Integer(NodeTest.PI); :  $\};$ 

### NameTest  $::=$  STAR

 $\{$ : RESULT = null; : $\}$ 

 | QName:qn  $\{$ : RESULT = qn; :  $\};$ 

### QName ::= QNAME:qname

{: RESULT = parser.getQNameIgnoreDefaultNs(qname); :}

### | DIV

{: RESULT = parser.getQNameIgnoreDefaultNs("div"); :}

| MOD

 $\{$ : RESULT = parser.getQNameIgnoreDefaultNs("mod"); : $\}$ 

### | KEY

{: RESULT = parser.getQNameIgnoreDefaultNs("key"); :}

### | ANCESTOR

{: RESULT = parser.getQNameIgnoreDefaultNs("child"); :}

### | ANCESTORORSELF

{: RESULT = parser.getQNameIgnoreDefaultNs("ancestor-or-self"); :}

### | ATTRIBUTE

{: RESULT

= parser.getQNameIgnoreDefaultNs("attribute"); :}

### | CHILD {: RESULT = parser.getQNameIgnoreDefaultNs("child"); :}

 | DESCENDANT  $\{$ : RESULT = parser.getQNameIgnoreDefaultNs("decendant"); : $\}$ 

## | DESCENDANTORSELF

 $\{:\text{RESULT} = \text{parser.get} \text{QNameI} \text{gnoreDefaultNs}("decendant-or-self"); : \}$ 

### | FOLLOWING  $\{$ : RESULT = parser.getQNameIgnoreDefaultNs("following"); : $\}$

| FOLLOWINGSIBLING

{: RESULT = parser.getQNameIgnoreDefaultNs("following-sibling"); :}

| NAMESPACE

 $\{$ : RESULT = parser.getQNameIgnoreDefaultNs("namespace"); : $\}$ 

| PARENT

{: RESULT = parser.getQNameIgnoreDefaultNs("parent"); :}

| PRECEDING

{: RESULT = parser.getQNameIgnoreDefaultNs("preceding"); :}

| PRECEDINGSIBLING

{: RESULT = parser.getQNameIgnoreDefaultNs("preceding-sibling"); :}

| SELF

 $\{$ : RESULT = parser.getONameIgnoreDefaultNs("self"); :  $\}$ 

 $|$  ID

 $\{:\text{RESULT} = \text{parser.getQNameIgnoreDefaultNs("id"); :}\};$ 

Found in path(s):

\* /opt/cola/permits/1134796662\_1613422294.09/0/xalan-2-7-2-sourcesjar/org/apache/xalan/xsltc/compiler/xpath.cup No license file was found, but licenses were detected in source scan.

# to you under the Apache License, Version 2.0 (the "License");

# you may not use this file except in compliance with the License.

# You may obtain a copy of the License at

# http://www.apache.org/licenses/LICENSE-2.0

# distributed under the License is distributed on an "AS IS" BASIS,

Found in path(s):

\* /opt/cola/permits/1134796662\_1613422294.09/0/xalan-2-7-2-sourcesjar/org/apache/xml/serializer/Encodings.properties

\* /opt/cola/permits/1134796662\_1613422294.09/0/xalan-2-7-2-sourcesjar/org/apache/xml/serializer/XMLEntities.properties

\* /opt/cola/permits/1134796662\_1613422294.09/0/xalan-2-7-2-sourcesjar/org/apache/xml/serializer/output\_text.properties

\* /opt/cola/permits/1134796662\_1613422294.09/0/xalan-2-7-2-sourcesjar/org/apache/xalan/res/XSLTInfo.properties

\* /opt/cola/permits/1134796662\_1613422294.09/0/xalan-2-7-2-sourcesjar/org/apache/xml/serializer/output\_xml.properties

\* /opt/cola/permits/1134796662\_1613422294.09/0/xalan-2-7-2-sources-

jar/org/apache/xalan/xsltc/compiler/Makefile.inc

\*

 /opt/cola/permits/1134796662\_1613422294.09/0/xalan-2-7-2-sourcesjar/org/apache/xml/serializer/output\_unknown.properties \* /opt/cola/permits/1134796662\_1613422294.09/0/xalan-2-7-2-sourcesjar/org/apache/xml/serializer/HTMLEntities.properties \* /opt/cola/permits/1134796662\_1613422294.09/0/xalan-2-7-2-sourcesjar/org/apache/xml/serializer/output\_html.properties No license file was found, but licenses were detected in source scan.

#### /\*

\* Licensed to the Apache Software Foundation (ASF) under one

\* or more contributor license agreements. See the NOTICE file

\* distributed with this work for additional information

\* regarding copyright ownership. The ASF licenses this file

\* to you under the Apache License, Version 2.0 (the "License");

\* you may not use this file except in compliance with the License.

\* You may obtain a copy of the License at

\*

\* http://www.apache.org/licenses/LICENSE-2.0

\*

\* Unless required by applicable law or agreed to in writing, software

- \* distributed under the License is distributed on an "AS IS" BASIS,
- \* WITHOUT WARRANTIES OR CONDITIONS OF ANY KIND, either express or implied.
- \* See the License for the specific language governing permissions and

\* limitations under the License.

\*/

 $\frac{1}{10}$  is found, then throw a special exception in order to terminate

Found in path(s):

\* /opt/cola/permits/1134796662\_1613422294.09/0/xalan-2-7-2-sourcesjar/org/apache/xalan/processor/TransformerFactoryImpl.java No license file was found, but licenses were detected in source scan.

/\*

\* Licensed to the Apache Software Foundation (ASF) under one

\* or more contributor license agreements. See the NOTICE file

\* distributed with this work for additional information

\* regarding copyright ownership. The ASF licenses this file

\* to you under the Apache License, Version 2.0 (the "License");

\* you may not use this file except in compliance with the License.

\* You may obtain a copy of the License at

\*

\* http://www.apache.org/licenses/LICENSE-2.0

\*

\* Unless required by applicable law or agreed to in writing, software

\* distributed under the License is distributed on an "AS IS" BASIS,

\* WITHOUT WARRANTIES OR CONDITIONS OF ANY KIND, either express or implied.

\* See the License for the specific language governing permissions and

\* limitations under the License.

\*/

// Attribution to: "Voytenko, Dimitry" <DVoytenko@SECTORBASE.COM>

Found in path(s):

\* /opt/cola/permits/1134796662\_1613422294.09/0/xalan-2-7-2-sourcesjar/org/apache/xml/serializer/ToHTMLStream.java No license file was found, but licenses were detected in source scan.

/\*

\* Copyright (c) 2002 World Wide Web Consortium,

\* (Massachusetts Institute of Technology, Institut National de

\* Recherche en Informatique et en Automatique, Keio University). All

\* Rights Reserved. This program is distributed under the W3C's Software

\* Intellectual Property License. This program is distributed in the

\* hope that it will be useful, but WITHOUT ANY WARRANTY; without even

\* the implied warranty of MERCHANTABILITY or FITNESS FOR A PARTICULAR

\* PURPOSE.

\* See W3C License http://www.w3.org/Consortium/Legal/ for more details. \*/

Found in path(s):

\* /opt/cola/permits/1134796662\_1613422294.09/0/xalan-2-7-2-sourcesjar/org/apache/xpath/domapi/XPathStylesheetDOM3Exception.java No license file was found, but licenses were detected in source scan.

\* Licensed to the Apache Software Foundation (ASF) under one

\* or more contributor license agreements. See the NOTICE file

\* distributed with this work for additional information

\* regarding copyright ownership. The ASF licenses this file

\* to you under the Apache License, Version 2.0 (the "License");

\* you may not use this file except in compliance with the License.

\* You may obtain a copy of the License at

\*

http://www.apache.org/licenses/LICENSE

2.0

\*

\* Unless required by applicable law or agreed to in writing, software

\* distributed under the License is distributed on an "AS IS" BASIS,

\* WITHOUT WARRANTIES OR CONDITIONS OF ANY KIND, either express or implied.

\* See the License for the specific language governing permissions and

\* limitations under the License.

Found in path(s):

\* /opt/cola/permits/1134796662\_1613422294.09/0/xalan-2-7-2-sources-jar/org/apache/xalan/trace/package.html

\* /opt/cola/permits/1134796662\_1613422294.09/0/xalan-2-7-2-sources-jar/org/apache/xpath/functions/package.html \*

/opt/cola/permits/1134796662\_1613422294.09/0/xalan-2-7-2-sources-

jar/org/apache/xalan/transformer/package.html

\* /opt/cola/permits/1134796662\_1613422294.09/0/xalan-2-7-2-sources-jar/org/apache/xalan/client/package.html

\* /opt/cola/permits/1134796662\_1613422294.09/0/xalan-2-7-2-sources-

jar/org/apache/xalan/processor/package.html

\* /opt/cola/permits/1134796662\_1613422294.09/0/xalan-2-7-2-sources-jar/org/apache/xalan/lib/package.html

\* /opt/cola/permits/1134796662\_1613422294.09/0/xalan-2-7-2-sources-jar/org/apache/xpath/domapi/package.html

\* /opt/cola/permits/1134796662\_1613422294.09/0/xalan-2-7-2-sources-

jar/org/apache/xalan/templates/package.html

\* /opt/cola/permits/1134796662\_1613422294.09/0/xalan-2-7-2-sources-jar/org/apache/xml/serializer/package.html

\* /opt/cola/permits/1134796662\_1613422294.09/0/xalan-2-7-2-sources-

jar/org/apache/xalan/extensions/package.html

\* /opt/cola/permits/1134796662\_1613422294.09/0/xalan-2-7-2-sources-

jar/org/apache/xpath/operations/package.html

\*

/opt/cola/permits/1134796662\_1613422294.09/0/xalan-2-7-2-sources-jar/org/apache/xpath/compiler/package.html

\* /opt/cola/permits/1134796662\_1613422294.09/0/xalan-2-7-2-sources-jar/org/apache/xpath/patterns/package.html

\* /opt/cola/permits/1134796662\_1613422294.09/0/xalan-2-7-2-sources-jar/org/apache/xpath/package.html

\* /opt/cola/permits/1134796662\_1613422294.09/0/xalan-2-7-2-sources-jar/org/apache/xalan/lib/sql/package.html

\* /opt/cola/permits/1134796662\_1613422294.09/0/xalan-2-7-2-sources-jar/org/apache/xalan/xslt/package.html

\* /opt/cola/permits/1134796662\_1613422294.09/0/xalan-2-7-2-sources-jar/org/apache/xalan/res/package.html

\* /opt/cola/permits/1134796662\_1613422294.09/0/xalan-2-7-2-sources-jar/org/apache/xml/utils/package.html

\* /opt/cola/permits/1134796662\_1613422294.09/0/xalan-2-7-2-sources-jar/org/apache/xpath/objects/package.html

\* /opt/cola/permits/1134796662\_1613422294.09/0/xalan-2-7-2-sources-jar/org/apache/xpath/axes/package.html

\*

 /opt/cola/permits/1134796662\_1613422294.09/0/xalan-2-7-2-sources-jar/org/apache/xpath/res/package.html No license file was found, but licenses were detected in source scan.

/\*

\* Licensed to the Apache Software Foundation (ASF) under one

\* or more contributor license agreements. See the NOTICE file

\* distributed with this work for additional information

\* regarding copyright ownership. The ASF licenses this file

\* to you under the Apache License, Version 2.0 (the "License");

\* you may not use this file except in compliance with the License.

\* You may obtain a copy of the License at

\*

\* http://www.apache.org/licenses/LICENSE-2.0

\*

\* Unless required by applicable law or agreed to in writing, software

\* distributed under the License is distributed on an "AS IS" BASIS,

\* WITHOUT WARRANTIES OR CONDITIONS OF ANY KIND, either express or implied.

\* See the License for the specific language governing permissions and

\* limitations under the License.

\*/

/\*\*

\* Execute the proprietary document-location() function, which returns

\* a node set of documents.

\* @xsl.usage advanced

#### \*/

Found in path(s):

\* /opt/cola/permits/1134796662\_1613422294.09/0/xalan-2-7-2-sourcesjar/org/apache/xpath/functions/FuncDoclocation.java No license file was found, but licenses were detected in source scan.

/\*

- \* Licensed to the Apache Software Foundation (ASF) under one
- \* or more contributor license agreements. See the NOTICE file
- \* distributed with this work for additional information
- \* regarding copyright ownership. The ASF licenses this file
- \* to you under the Apache License, Version 2.0 (the "License");
- \* you may not use this file except in compliance with the License.
- \* You may obtain a copy of the License at

\*

\* http://www.apache.org/licenses/LICENSE-2.0

\*

- \* Unless required by applicable law or agreed to in writing, software
- \* distributed under the License is distributed on an "AS IS" BASIS,
- \* WITHOUT WARRANTIES OR CONDITIONS OF ANY KIND, either express or implied.
- \* See the License for the specific language governing permissions and
- \* limitations under the License.

\*/

/\*

\* \$Id: XSLProcessorVersion.src 468640 2006-10-28 06:53:53Z minchau \$ \*/

package org.apache.xalan.processor;

### /\*\*

\* Administrative class to keep track of the version number of

\* the Xalan release.

- \* <P>See also: org/apache/xalan/res/XSLTInfo.properties</P>
- \* @deprecated To be replaced by org.apache.xalan.Version.getVersion()
- \* @xsl.usage general

\*/

public class XSLProcessorVersion

```
{
```

```
 /**
```
\* Print the processor version to the command line.

 \* \* @param argv command line arguments, unused.

```
 */
```

```
 public static void main(String argv[])
```
{

```
System.out.println(S_VERSION);
```

```
 }
```
/\*\*

\* Constant name of product.

\*/

public static final String PRODUCT = "Xalan";

/\*\*

 \* Implementation Language. \*/

public static final String LANGUAGE = "Java";

### /\*\*

\* Major version number.

\* Version number. This changes only when there is a

\* significant, externally apparent enhancement from

\* the previous release. 'n' represents the n'th

- version.
- \*
- \* Clients should carefully consider

the implications

- \* of new versions as external interfaces and behaviour
- \* may have changed.

\*/

public static final int VERSION = @version.VERSION@;

/\*\*

- \* Release Number.
- \* Release number. This changes when:
- \* a new set of functionality is to be added, eg,
- \* implementation of a new W3C specification.
- \* API or behaviour change.
- \* its designated as a reference release.

\*/

public static final int RELEASE = @version.RELEASE@;

/\*\*

\* Maintenance Drop Number.

\* Optional identifier used to designate maintenance

- \* drop applied to a specific release and contains
- fixes for defects reported. It maintains compatibility
- with the release and contains no API changes.
- When missing, it designates the final and complete
- \* development drop for a release.

\*/

```
 public static final int MAINTENANCE
```

```
= @version.MINOR@:
```

```
 /**
```
- \* Development Drop Number.
- \* Optional identifier designates development drop of
- \* a specific release. D01 is the first development drop
- of a new release.
- \*
	- Development drops are works in progress towards a
	- compeleted, final release. A specific development drop
- may not completely implement all aspects of a new
- feature, which may take several development drops to
- complete. At the point of the final drop for the
- release, the D suffix will be omitted.
- \*

Each 'D' drops can contain functional enhancements as

- well as defect fixes. 'D' drops may not be as stable as
- the final releases.

\*/

public static final int DEVELOPMENT =  $0$ ;

/\*\*

\* Version String like <CODE>"<B>Xalan</B> <B>Language</B>

```
 * v.r[.dd| <B>D</B>nn]"</CODE>.
```
\* <P>Semantics of the version string are

```
 identical to the Xerces project.</P>
```
\*/

```
 public static final String S_VERSION = PRODUCT+" "+LANGUAGE+" "
                 +VERSION+"."+RELEASE+"."
                 +(DEVELOPMENT > 0 ? ("D"+DEVELOPMENT)
```

```
 : (""+MAINTENANCE));
```
}

Found in path(s):

```
* /opt/cola/permits/1134796662_1613422294.09/0/xalan-2-7-2-sources-
jar/org/apache/xalan/processor/XSLProcessorVersion.src
No license file was found, but licenses were detected in source scan.
```
/\*

```
* Licensed to the Apache Software Foundation (ASF) under one or more
```

```
* contributor license agreements. See the NOTICE file distributed with
```

```
* this work for additional information regarding copyright ownership.
```

```
* The ASF licenses this file to You under the Apache License, Version 2.0
```

```
* (the "License"); you may not use this file except in compliance with
```

```
* the License. You may obtain a copy of the License at
```
\*

\* http://www.apache.org/licenses/LICENSE-2.0

\*

```
* Unless required by applicable law or agreed to in writing, software
```
\* distributed under the License is distributed on an "AS IS" BASIS,

```
* WITHOUT WARRANTIES OR CONDITIONS OF ANY KIND, either express or implied.
```

```
* See the License for the specific language governing permissions and
* limitations under the License.
*/
/*
* $Id: xpath.lex 1225752 2011-12-30 04:12:46Z mrglavas $
*/
/*
* @author Jacek Ambroziak
* @author
 Santiago Pericas-Geertsen
```
\* @author Morten Jorgensen

\*

\*/

package org.apache.xalan.xsltc.compiler;

```
import java_cup.runtime.Symbol;
%%
%cup
%unicode
%class XPathLexer
%yyeof
```
#### %{

int last;

```
 void initialize() {
   last = -1;
 }
```

```
 static boolean isWhitespace(int c) {
  return (c == ' ' || c == 't' || c == 'r' || c == 'n' || c == 'f');
 }
```
/\*\*

```
 * If symbol is not followed by '::' or '(', then treat it as a
```

```
 * name instead of an axis or function (Jira-1912).
```

```
 */
```

```
 Symbol disambiguateAxisOrFunction(int ss) throws Exception {
   // Peek in the input buffer without changing the internal state
   int index = yy_buffer_index;
```

```
 // Skip whitespace
while (index < yy_buffer_read && isWhitespace(yy_buffer[index])) {
   index++;
 }
```

```
 // If end of buffer, can't disambiguate :(
     if (index >= yy_buffer_read) {
         // Can't disambiguate, so return as symbol
         return new Symbol(ss);
       }
       // Return symbol if next token is '::' or '('
      return (yy_buffer[index] == ':' && yy_buffer[index+1] == ':' ||
           yy_buffer/index] == '(') ?
            newSymbol(ss) : newSymbol(sym.QNAME, yytext());
     }
    /**
     * If symbol is first token or if it follows any of the operators
     * listed in http://www.w3.org/TR/xpath#exprlex then treat as a
     * name instead of a keyword (Jira-1912).
     */
    Symbol disambiguateOperator(int ss) throws Exception {
       switch (last) {
       case -1: // first token
       case sym.ATSIGN:
       case sym.DCOLON:
       case sym.LPAREN:
       case sym.LBRACK:
       case sym.COMMA:
       case sym.AND:
       case sym.OR:
       case
 sym.MOD:
       case sym.DIV:
       case sym.MULT:
       case sym.SLASH:
       case sym.DSLASH:
       case sym.VBAR:
       case sym.PLUS:
       case sym.MINUS:
       case sym.EQ:
       case sym.NE:
       case sym.LT:
       case sym.LE:
       case sym.GT:
       case sym.GE:
         return newSymbol(sym.QNAME, yytext());
       }
       return newSymbol(ss);
     }
```
/\*\*

```
 * If symbol is first token or if it follows any of the operators
```

```
 * listed in http://www.w3.org/TR/xpath#exprlex then treat as a
```

```
 * wildcard instead of a multiplication operator
```
\*/

```
 Symbol disambiguateStar() throws Exception {
```

```
 switch (last) {
case -1: // first token
 case sym.ATSIGN:
 case sym.DCOLON:
 case sym.LPAREN:
 case sym.LBRACK:
 case sym.COMMA:
```

```
 case sym.AND:
```

```
 case sym.OR:
  case sym.MOD:
  case sym.DIV:
  case sym.MULT:
  case sym.SLASH:
  case sym.DSLASH:
  case sym.VBAR:
  case sym.PLUS:
  case sym.MINUS:
  case sym.EQ:
  case sym.NE:
  case sym.LT:
  case sym.LE:
  case sym.GT:
  case sym.GE:
     return newSymbol(sym.STAR);
   }
  return newSymbol(sym.MULT);
 }
```

```
 Symbol newSymbol(int ss) {
  last = ss; return new Symbol(ss);
```
### }

```
 Symbol newSymbol(int ss, String value) {
  last = ss; return new Symbol(ss, value);
 }
```

```
 Symbol newSymbol(int ss, Long value) {
  last = ss;
```

```
 return new Symbol(ss, value);
     }
     Symbol newSymbol(int ss, Double value) {
      last = ss;
       return new
 Symbol(ss, value);
     }
%}
%eofval{
```
return newSymbol(sym.EOF); %eofval}

%yylexthrow{ Exception %yylexthrow}

Letter={BaseChar}|{Ideographic}

BaseChar=[\u0041-\u005A\u0061-\u007A\u00C0-\u00D6\u00D8-\u00F6\u00F8-\u00FF\u0100-\u0131\u0134-\u013E\u0141-\u0148\u014A-\u017E\u0180-\u01C3\u01CD-\u01F0\u01F4-\u01F5\u01FA-\u0217\u0250-\u02A8\u02BB-\u02C1\u0386\u0388-\u038A\u038C\u038E-\u03A1\u03A3-\u03CE\u03D0-\u03D6\u03DA\u03DC\u03DE\u03E0\u03E2-\u03F3\u0401-\u040C\u040E-\u044F\u0451-\u045C\u045E-\u0481\u0490-\u04C4\u04C7-\u04C8\u04CB-\u04CC\u04D0-\u04EB\u04EE-\u04F5\u04F8-\u04F9\u0531-\u0556\u0559\u0561-\u0586\u05D0-\u05EA\u05F0-\u05F2\u0621-\u063A\u0641-\u064A\u0671-\u06B7\u06BA-\u06BE\u06C0-\u06CE\u06D0-\u06D3\u06D5\u06E5-\u06E6\u0905-\u0939\u093D\u0958-\u0961\u0985-\u098C\u098F-\u0990\u0993-\u09A8\u09AA-\u09B0\u09B2\u09B6-\u09B9\u09DC-\u09DD\u09DF-\u09E1\u09F0-\u09F1\u0A05-\u0A0A\u0A0F-\u0A10\u0A13-\u0A28\u0A2A-\u0A30\u0A32-\u0A33\u0A35- \u0A36\u0A38-\u0A39\u0A59-\u0A5C\u0A5E\u0A72-\u0A74\u0A85-\u0A8B\u0A8D\u0A8F-\u0A91\u0A93-\u0AA8\u0AAA-\u0AB0\u0AB2-\u0AB3\u0AB5-\u0AB9\u0ABD\u0AE0\u0B05-\u0B0C\u0B0F-\u0B10\u0B13-\u0B28\u0B2A-\u0B30\u0B32-\u0B33\u0B36-\u0B39\u0B3D\u0B5C-\u0B5D\u0B5F-\u0B61\u0B85-\u0B8A\u0B8E-\u0B90\u0B92-\u0B95\u0B99-\u0B9A\u0B9C\u0B9E-\u0B9F\u0BA3-\u0BA4\u0BA8-\u0BAA\u0BAE-\u0BB5\u0BB7-\u0BB9\u0C05-\u0C0C\u0C0E-\u0C10\u0C12-\u0C28\u0C2A-\u0C33\u0C35-\u0C39\u0C60-\u0C61\u0C85-\u0C8C\u0C8E-\u0C90\u0C92-\u0CA8\u0CAA-\u0CB3\u0CB5-\u0CB9\u0CDE\u0CE0-\u0CE1\u0D05-\u0D0C\u0D0E-\u0D10\u0D12-\u0D28\u0D2A-\u0D39\u0D60- $\u0D61\u0E01-\u0E2E\u0E30\u0E33-\u0E40-\u0E45\u0E81-\u0E82\u0E84\u0E87-$ \u0E88\u0E8A\u0E8D\u0E94-\u0E97\u0E99-\u0E9F\u0EA1-\u0EA3\u0EA5\u0EA7\u0EAA-\u0EAB\u0EAD-\u0EAE\u0EB0\u0EB2-\u0EB3\u0EBD\u0EC0-\u0EC4\u0F40-\u0F47\u0F49-\u0F69\u10A0-\u10C5\u10D0-\u10F6\u1100\u1102-\u1103\u1105-\u1107\u1109\u110B-\u110C\u110E-\u1112\u113C\u113E\u1140\u114C\u114E\u1150\u1154-\u1155\u1159\u115F-\u1161\u1163\u1165\u1167\u1169\u116D-\u116E\u1172-\u1173\u1175\u119E\u11A8\u11AB\u11AE-  $\u11AF\u11B7-\u11BB\u11BA\u11BC-\u11C2\u11EB\u11F0\u11E90-u1E9B\u1EAO-\u1EF9\u1F00-$ \u1F15\u1F18-\u1F1D\u1F20-\u1F45\u1F48-\u1F4D\u1F50-\u1F57\u1F59\u1F5B\u1F5D\u1F5F-\u1F7D\u1F80- \u1FB4\u1FB6-\u1FBC\u1FBE\u1FC2-\u1FC4\u1FC6-\u1FCC\u1FD0-\u1FD3\u1FD6-\u1FDB\u1FE0- \u1FEC\u1FF2-\u1FF4\u1FF6-\u1FFC\u2126\u212A-\u212B\u212E\u2180-\u2182\u3041-\u3094\u30A1- \u30FA\u3105-\u312C\uAC00-\uD7A3]

CombiningChar=[\u0300-\u0345\u0360-\u0361\u0483-\u0486\u0591-\u05A1\u05A3-\u05B9\u05BB- \u05BD\u05BF\u05C1-\u05C2\u05C4\u064B-\u0652\u0670\u06D6-\u06DC\u06DD-\u06DF\u06E0-\u06E4\u06E7-\u06E8\u06EA-\u06ED\u0901-\u0903\u093C\u093E-\u094C\u094D\u0951-\u0954\u0962-\u0963\u0981-\u0983\u09BC\u09BE\u09BF\u09C0-\u09C4\u09C7-\u09C8\u09CB-\u09CD\u09D7\u09E2-\u09E3\u0A02\u0A3C\u0A3E\u0A3F\u0A40-\u0A42\u0A47-\u0A48\u0A4B-\u0A4D\u0A70-\u0A71\u0A81-\u0A83\u0ABC\u0ABE-\u0AC5\u0AC7-\u0AC9\u0ACB-\u0ACD\u0B01-\u0B03\u0B3C\u0B3E-\u0B43\u0B47- $\u0B48\u0B4B-\u0B50-\u0B57\u0B82-\u0B83\u0B4B-\u0B2\u0BC6-\u0BCS\u0BCA-$ \u0BCD\u0BD7\u0C01-\u0C03\u0C3E-\u0C44\u0C46-\u0C48\u0C4A-\u0C4D\u0C55-\u0C56\u0C82-\u0C83\u0CBE-\u0CC4\u0CC6-\u0CC8\u0CCA-\u0CCD\u0CD5-\u0CD6\u0D02-\u0D03\u0D3E-\u0D43\u0D46- $\u0D48\u0D4A-\u0D57\u0E31\u0E34-\u0E47-\u0E4E\u0EB1\u0EB4-\u0EB9\u0EBB-$ \u0EBC\u0EC8-\u0ECD\u0F18-\u0F19\u0F35\u0F37\u0F39\u0F3E\u0F3F\u0F71-\u0F84\u0F86-\u0F8B\u0F90-\u0F95\u0F97\u0F99-\u0FAD\u0FB1-\u0FB7\u0FB9\u20D0-\u20DC\u20E1\u302A-\u302F\u3099\u309A]

Digit=[\u0030-\u0039\u0660-\u0669\u06F0-\u06F9\u0966-\u096F\u09E6-\u09EF\u0A66-\u0A6F\u0AE6-\u0AEF\u0B66-\u0B6F\u0BE7-\u0BEF\u0C66-\u0C6F\u0CE6-\u0CEF\u0D66-\u0D6F\u0E50-\u0E59\u0ED0-\u0ED9\u0F20-\u0F29]

Extender=[\u00B7\u02D0\u02D1\u0387\u0640\u0E46\u0EC6\u3005\u3031-\u3035\u309D-\u309E\u30FC-\u30FE]

NCName=({Letter}|"\_"|{NCNameStartChar})({NCNameChar})\*

NCNameChar={Letter}|{Digit}|"."|"-"|"\_"|{CombiningChar}|{Extender}|{NCNameStartChar}| \u00B7 | [\u0300-\u036F] | [\u203F-\u2040] | [\u0130-\u0136]

NCNameStartChar=[\u0041-\u005A\u0061-\u007A\u00C0-\u00D6\u00D8-\u00F6\u00F8-\u02FF\u0370- \u037D\u037F-\u1FFF\u200C-\u200D\u2070-\u218F\u2C00-\u2FEF\u3001-\uD7FF\uF900-\uFDCF\uFDF0- \uFFFD] | \u005F |({HighSurrogate}{LowSurrogate})

HighSurrogate=[\uD800-\uDBFF]

LowSurrogate=[\uDC00-\uDFFF]

 $\frac{0}{0}$  %

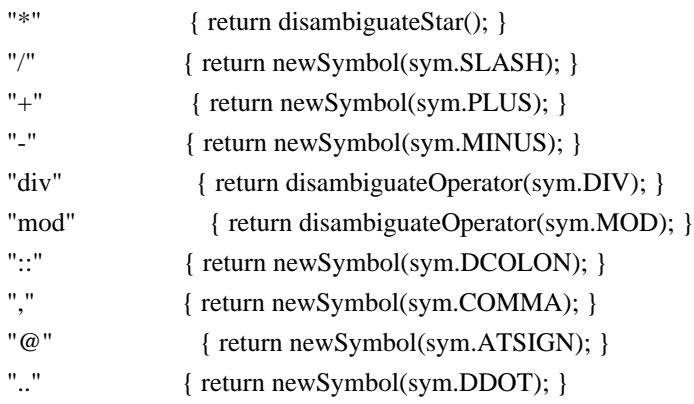

```
"|" 
  { return newSymbol(sym.VBAR); }
"$" { return newSymbol(sym.DOLLAR); }
"//" { return newSymbol(sym.DSLASH); }
"=" { return newSymbol(sym.EQ); }
"!=" { return newSymbol(sym.NE); }
"
<" { return newSymbol(sym.LT); }
">" { return newSymbol(sym.GT); }
"\leq" { return newSymbol(sym.LE); }
">=" { return newSymbol(sym.GE); }
"id" { return disambiguateAxisOrFunction(sym.ID); }
"key" { return disambiguateAxisOrFunction(sym.KEY); }
"text()" { return newSymbol(sym.TEXT); }
"text"+[\t\trth(\r\ln\frac{f}{+}\r')" { return newSymbol(sym.TEXT); }
"node()" { return newSymbol(sym.NODE); }
"node"+[\t\trth(\r\ln\frac{r}{r})" { return newSymbol(sym.NODE); }
"comment()" { return newSymbol(sym.COMMENT); }
"comment"+[\tfrac{\tau}{f}+\tfrac{\tau}{r}]" { return newSymbol(sym.COMMENT); }
"processing-instruction"
 { return disambiguateAxisOrFunction(sym.PIPARAM); }
"processing-instruction()" { return newSymbol(sym.PI); }
"processing-instruction"+[ \t\r\n\f]+"()" { return newSymbol(sym.PI); }
"or" { return disambiguateOperator(sym.OR); }
"and" { return disambiguateOperator(sym.AND); }
"child" { return disambiguateAxisOrFunction(sym.CHILD); }
"attribute" { return disambiguateAxisOrFunction(sym.ATTRIBUTE); }
"ancestor" { return disambiguateAxisOrFunction(sym.ANCESTOR); }
"ancestor-or-self" { return disambiguateAxisOrFunction(sym.ANCESTORORSELF); }
"descendant" { return disambiguateAxisOrFunction(sym.DESCENDANT); }
"descendant-or-self" { return disambiguateAxisOrFunction(sym.DESCENDANTORSELF); }
"following" { return disambiguateAxisOrFunction(sym.FOLLOWING); }
"following-sibling" { return disambiguateAxisOrFunction(sym.FOLLOWINGSIBLING);
 }
"namespace" { return disambiguateAxisOrFunction(sym.NAMESPACE); }
"parent" { return disambiguateAxisOrFunction(sym.PARENT); }
"preceding" { return disambiguateAxisOrFunction(sym.PRECEDING); }
"preceding-sibling" { return disambiguateAxisOrFunction(sym.PRECEDINGSIBLING); }
"self" { return disambiguateAxisOrFunction(sym.SELF); }
"[" { return newSymbol(sym.LBRACK); }
"]" { return newSymbol(sym.RBRACK); }
"(" { return newSymbol(sym.LPAREN); }
")" { return newSymbol(sym.RPAREN); }
"<PATTERN>" { initialize(); return new Symbol(sym.PATTERN); }
"<EXPRESSION>" { initialize(); return new Symbol(sym.EXPRESSION); }
\"[^\"]*\" { return newSymbol(sym.Literal,
    y\text{ytext}().substring(1, y\text{ytext}().length() - 1); }
\'[^\']*\' { return newSymbol(sym.Literal,
    			 yytext().substring(1,
```
$y\text{ytext}()$ .length $() - 1)$ ; } {Digit}+ { return newSymbol(sym.INT, new Long(yytext())); } {Digit}+("."{Digit}\*)? { return newSymbol(sym.REAL, new Double(yytext())); } "."{Digit}+ { return newSymbol(sym.REAL, new Double(yytext())); } "." { return newSymbol(sym.DOT); } ({NCName}":")?{NCName} { return newSymbol(sym.QNAME, yytext()); }  $({\rm NCName'}$  :")?"\*" { return newSymbol(sym.QNAME, yytext()); } ({NCName}":")?"@\*" { return newSymbol(sym.QNAME, yytext()); }  $[\langle t \rangle \text{tr}\rangle \text{tr} \cdot \langle t \rangle]$  { /\* ignore white space. \*/ } . { throw new Exception(yytext()); }

Found in path(s):

\* /opt/cola/permits/1134796662\_1613422294.09/0/xalan-2-7-2-sourcesjar/org/apache/xalan/xsltc/compiler/xpath.lex No license file was found, but licenses were detected in source scan.

/\*

\* Licensed to the Apache Software Foundation (ASF) under one

\* or more contributor license agreements. See the NOTICE file

\* distributed with this work for additional information

\* regarding copyright ownership. The ASF licenses this file

\* to you under the Apache License, Version 2.0 (the "License");

\* you may not use this file except in compliance with the License.

\* You may obtain a copy of the License at

\*

\* http://www.apache.org/licenses/LICENSE-2.0

\*

\* Unless required by applicable law or agreed to in writing, software

\* distributed under the License is distributed on an "AS IS" BASIS,

\* WITHOUT WARRANTIES OR CONDITIONS OF ANY KIND, either express or implied.

\* See the License for the specific language governing permissions and

\* limitations under the License.

\*/

// Proprietary, built in functions

/\*\* current function string (Proprietary). \*/

Found in path(s):

\* /opt/cola/permits/1134796662\_1613422294.09/0/xalan-2-7-2-sourcesjar/org/apache/xpath/compiler/Keywords.java

## **1.275 commons-lang3 3.4 1.275.1 Available under license :**

 Apache License Version 2.0, January 2004 http://www.apache.org/licenses/

### 1. Definitions.

 "License" shall mean the terms and conditions for use, reproduction, and distribution as defined by Sections 1 through 9 of this document.

 "Licensor" shall mean the copyright owner or entity authorized by the copyright owner that is granting the License.

 "Legal Entity" shall mean the union of the acting entity and all other entities that control, are controlled by, or are under common control with that entity. For the purposes of this definition, "control" means (i) the power, direct or indirect, to cause the direction or management of such entity, whether by contract or otherwise, or (ii) ownership of fifty percent (50%) or more of the outstanding shares, or (iii) beneficial ownership of such entity.

 "You" (or "Your") shall mean an individual or Legal Entity exercising permissions granted by this License.

 "Source" form shall mean the preferred form for making modifications, including but not limited to software source code, documentation source, and configuration files.

 "Object" form shall mean any form resulting from mechanical transformation or translation of a Source form, including but not limited to compiled object code, generated documentation, and conversions to other media types.

 "Work" shall mean the work of authorship, whether in Source or Object form, made available under the License, as indicated by a copyright notice that is included in or attached to the work (an example is provided in the Appendix below).

 "Derivative Works" shall mean any work, whether in Source or Object form, that is based on (or derived from) the Work and for which the editorial

 revisions, annotations, elaborations, or other modifications represent, as a whole, an original work of authorship. For the purposes of this License, Derivative Works shall not include works that remain separable from, or merely link (or bind by name) to the interfaces of, the Work and Derivative Works thereof.

 "Contribution" shall mean any work of authorship, including the original version of the Work and any modifications or additions  to that Work or Derivative Works thereof, that is intentionally submitted to Licensor for inclusion in the Work by the copyright owner or by an individual or Legal Entity authorized to submit on behalf of the copyright owner. For the purposes of this definition, "submitted" means any form of electronic, verbal, or written communication sent to the Licensor or its representatives, including but not limited to communication on electronic mailing lists, source code control systems, and issue tracking systems that are managed by, or on behalf of, the Licensor for the purpose of discussing and improving the Work, but excluding communication that is conspicuously marked or otherwise designated in writing by the copyright owner as "Not a Contribution."

 "Contributor" shall mean Licensor and any individual or Legal Entity on behalf of whom a Contribution has been received by Licensor and subsequently incorporated within the Work.

- 2. Grant of Copyright License. Subject to the terms and conditions of this License, each Contributor hereby grants to You a perpetual, worldwide, non-exclusive, no-charge, royalty-free, irrevocable copyright license to reproduce, prepare Derivative Works of, publicly display, publicly perform, sublicense, and distribute the Work and such Derivative Works in Source or Object form.
- 3. Grant of Patent License. Subject to the terms and conditions of this
- License, each Contributor hereby grants to You a perpetual, worldwide, non-exclusive, no-charge, royalty-free, irrevocable (except as stated in this section) patent license to make, have made, use, offer to sell, sell, import, and otherwise transfer the Work, where such license applies only to those patent claims licensable by such Contributor that are necessarily infringed by their Contribution(s) alone or by combination of their Contribution(s) with the Work to which such Contribution(s) was submitted. If You institute patent litigation against any entity (including a cross-claim or counterclaim in a lawsuit) alleging that the Work or a Contribution incorporated within the Work constitutes direct or contributory patent infringement, then any patent licenses granted to You under this License for that Work shall terminate as of the date such litigation is filed.

 4. Redistribution. You may reproduce and distribute copies of the

 Work or Derivative Works thereof in any medium, with or without modifications, and in Source or Object form, provided that You meet the following conditions:

 (a) You must give any other recipients of the Work or Derivative Works a copy of this License; and

- (b) You must cause any modified files to carry prominent notices stating that You changed the files; and
- (c) You must retain, in the Source form of any Derivative Works that You distribute, all copyright, patent, trademark, and attribution notices from the Source form of the Work, excluding those notices that do not pertain to any part of the Derivative Works; and
- (d) If the Work includes a "NOTICE" text file as part of its distribution, then any Derivative Works that You distribute must include a readable copy of the attribution notices contained within such NOTICE file, excluding

those notices that do not

 pertain to any part of the Derivative Works, in at least one of the following places: within a NOTICE text file distributed as part of the Derivative Works; within the Source form or documentation, if provided along with the Derivative Works; or, within a display generated by the Derivative Works, if and wherever such third-party notices normally appear. The contents of the NOTICE file are for informational purposes only and do not modify the License. You may add Your own attribution notices within Derivative Works that You distribute, alongside or as an addendum to the NOTICE text from the Work, provided that such additional attribution notices cannot be construed as modifying the License.

 You may add Your own copyright statement to Your modifications and may provide additional or different license terms and conditions

- for use, reproduction, or distribution of Your modifications, or for any such Derivative Works as a whole, provided Your use, reproduction, and distribution of the Work otherwise complies with the conditions stated in this License.
- 5. Submission of Contributions. Unless You explicitly state otherwise, any Contribution intentionally submitted for inclusion in the Work by You to the Licensor shall be under the terms and conditions of this License, without any additional terms or conditions. Notwithstanding the above, nothing herein shall supersede or modify the terms of any separate license agreement you may have executed with Licensor regarding such Contributions.
- 6. Trademarks. This License does not grant permission to use the trade names, trademarks, service marks, or product names of the Licensor, except as required for reasonable and customary use in describing the origin of the Work and reproducing the

content of the NOTICE file.

- 7. Disclaimer of Warranty. Unless required by applicable law or agreed to in writing, Licensor provides the Work (and each Contributor provides its Contributions) on an "AS IS" BASIS, WITHOUT WARRANTIES OR CONDITIONS OF ANY KIND, either express or implied, including, without limitation, any warranties or conditions of TITLE, NON-INFRINGEMENT, MERCHANTABILITY, or FITNESS FOR A PARTICULAR PURPOSE. You are solely responsible for determining the appropriateness of using or redistributing the Work and assume any risks associated with Your exercise of permissions under this License.
- 8. Limitation of Liability. In no event and under no legal theory, whether in tort (including negligence), contract, or otherwise, unless required by applicable law (such as deliberate and grossly negligent acts) or agreed to in writing, shall any Contributor be liable to You for damages, including any direct,

indirect, special,

 incidental, or consequential damages of any character arising as a result of this License or out of the use or inability to use the Work (including but not limited to damages for loss of goodwill, work stoppage, computer failure or malfunction, or any and all other commercial damages or losses), even if such Contributor has been advised of the possibility of such damages.

 9. Accepting Warranty or Additional Liability. While redistributing the Work or Derivative Works thereof, You may choose to offer, and charge a fee for, acceptance of support, warranty, indemnity, or other liability obligations and/or rights consistent with this License. However, in accepting such obligations, You may act only on Your own behalf and on Your sole responsibility, not on behalf of any other Contributor, and only if You agree to indemnify, defend, and hold each Contributor harmless for any liability incurred by, or claims asserted against, such Contributor by reason of your accepting any such warranty or additional liability.

### END OF TERMS AND CONDITIONS

APPENDIX: How to apply the Apache License to your work.

 To apply the Apache License to your work, attach the following boilerplate notice, with the fields enclosed by brackets "[]" replaced with your own identifying information. (Don't include the brackets!) The text should be enclosed in the appropriate comment syntax for the file format. We also recommend that a file or class name and description of purpose be included on the same "printed page" as the copyright notice for easier identification within third-party archives.

Copyright [yyyy] [name of copyright owner]

 Licensed under the Apache License, Version 2.0 (the "License"); you may not use this file except in compliance with the License. You may obtain a copy of the License at

http://www.apache.org/licenses/LICENSE-2.0

 Unless required by applicable law or agreed to in writing, software distributed under the License is distributed on an "AS IS" BASIS, WITHOUT WARRANTIES OR CONDITIONS OF ANY KIND, either express or implied. See the License for the specific language governing permissions and limitations under the License. Apache Commons Lang Copyright 2001-2015 The Apache Software Foundation

This product includes software developed at The Apache Software Foundation (http://www.apache.org/).

This product includes software from the Spring Framework, under the Apache License 2.0 (see: StringUtils.containsWhitespace())

# **1.276 isorelax 20090621**

### **1.276.1 Available under license :**

No license file was found, but licenses were detected in source scan.

/\*

\* @(#)\$Id: IslandSchemaReader.java,v 1.4 2001/11/01 00:11:45 kkawa Exp \$

- \*
- \* Copyright 2001 KAWAGUCHI Kohsuke
- \*
- \* Permission is hereby granted, free of charge, to any person obtaining
- \* a copy of this software and associated documentation files (the
- \* "Software"), to deal in the Software without restriction, including
- \* without limitation the rights to use, copy, modify, merge, publish,
- \* distribute, sublicense, and/or sell copies of the Software, and to
- \* permit persons to whom the Software is furnished to do so, subject to
- \* the following conditions:
- \*
- \* The above copyright notice and this permission notice shall be included
- \* in all copies or substantial portions of the Software.

\*

- \* THE SOFTWARE IS PROVIDED "AS IS", WITHOUT WARRANTY OF ANY KIND,
- \* EXPRESS OR IMPLIED, INCLUDING BUT NOT LIMITED TO THE WARRANTIES OF
- \* MERCHANTABILITY, FITNESS FOR A PARTICULAR PURPOSE AND NONINFRINGEMENT.

```
* IN
```
 NO EVENT SHALL THE AUTHORS OR COPYRIGHT HOLDERS BE LIABLE FOR ANY \* CLAIM, DAMAGES OR OTHER LIABILITY, WHETHER IN AN ACTION OF CONTRACT, \* TORT OR OTHERWISE, ARISING FROM, OUT OF OR IN CONNECTION WITH THE \* SOFTWARE OR THE USE OR OTHER DEALINGS IN THE SOFTWARE. \*/

Found in path(s):

\* /opt/cola/permits/1135864262\_1613618257.27/0/isorelax-20090621-sources-1 jar/org/iso\_relax/dispatcher/IslandSchemaReader.java No license file was found, but licenses were detected in source scan.

/\*

\* @(#)\$Id: IgnoredSchema.java,v 1.5 2003/05/30 23:46:32 kkawa Exp \$ \* \* Copyright 2001 Kohsuke KAWAGUCHI \* \* Permission is hereby granted, free of charge, to any person obtaining \* a copy of this software and associated documentation files (the \* "Software"), to deal in the Software without restriction, including \* without limitation the rights to use, copy, modify, merge, publish, \* distribute, sublicense, and/or sell copies of the Software, and to \* permit persons to whom the Software is furnished to do so, subject to \* the following conditions: \* \* The above copyright notice and this permission notice shall be included \* in all copies or substantial portions of the Software. \* \* THE SOFTWARE IS PROVIDED "AS IS", WITHOUT WARRANTY OF ANY KIND, \* EXPRESS OR IMPLIED, INCLUDING BUT NOT LIMITED TO THE WARRANTIES OF \* MERCHANTABILITY, FITNESS FOR A PARTICULAR PURPOSE AND NONINFRINGEMENT. \* IN NO EVENT SHALL THE AUTHORS OR COPYRIGHT HOLDERS BE LIABLE FOR ANY \* CLAIM, DAMAGES OR OTHER LIABILITY, WHETHER IN AN ACTION OF CONTRACT, \* TORT OR OTHERWISE, ARISING FROM, OUT OF OR IN CONNECTION WITH THE \* SOFTWARE OR THE USE OR OTHER DEALINGS IN THE SOFTWARE. \*/

Found in path(s):

\* /opt/cola/permits/1135864262\_1613618257.27/0/isorelax-20090621-sources-1 jar/org/iso\_relax/dispatcher/impl/IgnoredSchema.java No license file was found, but licenses were detected in source scan.

/\*

\* @(#)\$Id: AttributesDecl.java,v 1.3 2001/11/01 00:11:45 kkawa Exp \$

\* Copyright 2001 Kohsuke KAWAGUCHI

\*

\*

- \* Permission is hereby granted, free of charge, to any person obtaining
- \* a copy of this software and associated documentation files (the
- \* "Software"), to deal in the Software without restriction, including
- \* without limitation the rights to use, copy, modify, merge, publish,
- \* distribute, sublicense, and/or sell copies of the Software, and to
- \* permit persons to whom the Software is furnished to do so, subject to
- \* the following conditions:
- \*
- \* The above copyright notice and this permission notice shall be included
- \* in all copies or substantial portions of the Software.
- \*
- \* THE SOFTWARE IS PROVIDED "AS IS", WITHOUT WARRANTY OF ANY KIND,
- \* EXPRESS OR IMPLIED, INCLUDING BUT NOT LIMITED TO THE WARRANTIES OF
- \* MERCHANTABILITY, FITNESS FOR A PARTICULAR PURPOSE AND NONINFRINGEMENT. \* IN NO
- EVENT SHALL THE AUTHORS OR COPYRIGHT HOLDERS BE LIABLE FOR ANY
- \* CLAIM, DAMAGES OR OTHER LIABILITY, WHETHER IN AN ACTION OF CONTRACT,
- \* TORT OR OTHERWISE, ARISING FROM, OUT OF OR IN CONNECTION WITH THE
- \* SOFTWARE OR THE USE OR OTHER DEALINGS IN THE SOFTWARE.
- \*/
- Found in path(s):
- \* /opt/cola/permits/1135864262\_1613618257.27/0/isorelax-20090621-sources-1 jar/org/iso\_relax/dispatcher/AttributesDecl.java
- No license file was found, but licenses were detected in source scan.

/\*

- \* @(#)\$Id: IslandVerifier.java,v 1.6 2003/05/30 23:46:32 kkawa Exp \$
- \*
- \* Copyright 2001 MURATA Makoto, KAWAGUCHI Kohsuke
- \*
- \* Permission is hereby granted, free of charge, to any person obtaining
- \* a copy of this software and associated documentation files (the
- \* "Software"), to deal in the Software without restriction, including
- \* without limitation the rights to use, copy, modify, merge, publish,
- \* distribute, sublicense, and/or sell copies of the Software, and to
- \* permit persons to whom the Software is furnished to do so, subject to
- \* the following conditions:
- \*

\* The above copyright notice and this permission notice shall be included

- \* in all copies or substantial portions of the Software.
- \*

\* THE SOFTWARE IS PROVIDED "AS IS", WITHOUT WARRANTY OF ANY KIND,

\* EXPRESS OR IMPLIED, INCLUDING BUT NOT LIMITED TO THE WARRANTIES OF

\* MERCHANTABILITY, FITNESS FOR A PARTICULAR PURPOSE AND NONINFRINGEMENT.

\* IN NO EVENT SHALL THE AUTHORS OR COPYRIGHT HOLDERS BE LIABLE FOR ANY

\* CLAIM, DAMAGES OR OTHER LIABILITY, WHETHER IN AN ACTION OF CONTRACT,

\* TORT OR OTHERWISE, ARISING FROM, OUT OF OR IN CONNECTION WITH THE

### \* SOFTWARE OR THE USE OR OTHER DEALINGS IN THE SOFTWARE.

\*/

Found in path(s):

\* /opt/cola/permits/1135864262\_1613618257.27/0/isorelax-20090621-sources-1 jar/org/iso\_relax/dispatcher/IslandVerifier.java No license file was found, but licenses were detected in source scan.

/\*

\* @(#)\$Id: Dispatcher.java,v 1.6 2003/05/30 23:46:32 kkawa Exp \$

\*

\* Copyright 2001 MURATA Makoto, KAWAGUCHI Kohsuke

\*

\* Permission is hereby granted, free of charge, to any person obtaining

\* a copy of this software and associated documentation files (the

\* "Software"), to deal in the Software without restriction, including

\* without limitation the rights to use, copy, modify, merge, publish,

\* distribute, sublicense, and/or sell copies of the Software, and to

\* permit persons to whom the Software is furnished to do so, subject to

\* the following conditions:

\*

\* The above copyright notice and this permission notice shall be included

\* in all copies or substantial portions of the Software.

\*

\* THE SOFTWARE IS PROVIDED "AS IS", WITHOUT WARRANTY OF ANY KIND,

\* EXPRESS OR IMPLIED, INCLUDING BUT NOT LIMITED TO THE WARRANTIES OF

\* MERCHANTABILITY, FITNESS FOR A PARTICULAR PURPOSE AND NONINFRINGEMENT.

\* IN NO EVENT SHALL THE AUTHORS OR COPYRIGHT HOLDERS BE LIABLE FOR ANY

\* CLAIM, DAMAGES OR OTHER LIABILITY, WHETHER IN AN ACTION OF CONTRACT,

\* TORT OR OTHERWISE, ARISING FROM, OUT OF OR IN CONNECTION WITH THE

\* SOFTWARE OR THE USE OR OTHER DEALINGS IN THE SOFTWARE.

\*/

Found in path(s):

\* /opt/cola/permits/1135864262\_1613618257.27/0/isorelax-20090621-sources-1 jar/org/iso\_relax/dispatcher/Dispatcher.java

No license file was found, but licenses were detected in source scan.

/\*

\* @(#)\$Id: SchemaProvider.java,v 1.6 2003/05/30 23:46:32 kkawa Exp \$

\*

\* Copyright 2001 Kohsuke KAWAGUCHI

\*

\* Permission is hereby granted, free of charge, to any person obtaining

\* a copy of this software and associated documentation files (the

\* "Software"), to deal in the Software without restriction, including

\* without limitation the rights to use, copy, modify, merge, publish,

\* distribute, sublicense, and/or sell copies of the Software, and to

\* permit persons to whom the Software is furnished to do so, subject to

\* the following conditions:

\*

\* The above copyright notice and this permission notice shall be included

\* in all copies or substantial portions of the Software.

\*

\* THE SOFTWARE IS PROVIDED "AS IS", WITHOUT WARRANTY OF ANY KIND,

\* EXPRESS OR IMPLIED, INCLUDING BUT NOT LIMITED TO THE WARRANTIES OF

\* MERCHANTABILITY, FITNESS FOR A PARTICULAR PURPOSE AND NONINFRINGEMENT. \* IN NO

EVENT SHALL THE AUTHORS OR COPYRIGHT HOLDERS BE LIABLE FOR ANY

\* CLAIM, DAMAGES OR OTHER LIABILITY, WHETHER IN AN ACTION OF CONTRACT,

\* TORT OR OTHERWISE, ARISING FROM, OUT OF OR IN CONNECTION WITH THE

\* SOFTWARE OR THE USE OR OTHER DEALINGS IN THE SOFTWARE.

\*/

Found in path(s):

\* /opt/cola/permits/1135864262\_1613618257.27/0/isorelax-20090621-sources-1 jar/org/iso\_relax/dispatcher/SchemaProvider.java No license file was found, but licenses were detected in source scan.

/\*

\* @(#)\$Id: ElementDecl.java,v 1.3 2001/11/01 00:11:45 kkawa Exp \$

\*

\* Copyright 2001 Kohsuke KAWAGUCHI

\*

\* Permission is hereby granted, free of charge, to any person obtaining

\* a copy of this software and associated documentation files (the

\* "Software"), to deal in the Software without restriction, including

\* without limitation the rights to use, copy, modify, merge, publish,

\* distribute, sublicense, and/or sell copies of the Software, and to

\* permit persons to whom the Software is furnished to do so, subject to

\* the following conditions:

\*

\* The above copyright notice and this permission notice shall be included

\* in all copies or substantial portions of the Software.

\*

\* THE SOFTWARE IS PROVIDED "AS IS", WITHOUT WARRANTY OF ANY KIND,

\* EXPRESS OR IMPLIED, INCLUDING BUT NOT LIMITED TO THE WARRANTIES OF

\* MERCHANTABILITY, FITNESS FOR A PARTICULAR PURPOSE AND NONINFRINGEMENT.

\* IN NO EVENT

SHALL THE AUTHORS OR COPYRIGHT HOLDERS BE LIABLE FOR ANY

\* CLAIM, DAMAGES OR OTHER LIABILITY, WHETHER IN AN ACTION OF CONTRACT,

\* TORT OR OTHERWISE, ARISING FROM, OUT OF OR IN CONNECTION WITH THE

\* SOFTWARE OR THE USE OR OTHER DEALINGS IN THE SOFTWARE.

\*/

Found in path(s):

\* /opt/cola/permits/1135864262\_1613618257.27/0/isorelax-20090621-sources-1 jar/org/iso\_relax/dispatcher/ElementDecl.java No license file was found, but licenses were detected in source scan.

/\*

\* @(#)\$Id: IslandSchema.java,v 1.5 2003/05/30 23:46:32 kkawa Exp \$ \*

\* Copyright 2001 KAWAGUCHI Kohsuke

\*

\* Permission is hereby granted, free of charge, to any person obtaining

\* a copy of this software and associated documentation files (the

\* "Software"), to deal in the Software without restriction, including

\* without limitation the rights to use, copy, modify, merge, publish,

\* distribute, sublicense, and/or sell copies of the Software, and to

\* permit persons to whom the Software is furnished to do so, subject to

\* the following conditions:

\*

\* The above copyright notice and this permission notice shall be included

\* in all copies or substantial portions of the Software.

\*

\* THE SOFTWARE IS PROVIDED "AS IS", WITHOUT WARRANTY OF ANY KIND,

\* EXPRESS OR IMPLIED, INCLUDING BUT NOT LIMITED TO THE WARRANTIES OF

\* MERCHANTABILITY, FITNESS FOR A PARTICULAR PURPOSE AND NONINFRINGEMENT. \* IN NO EVENT

SHALL THE AUTHORS OR COPYRIGHT HOLDERS BE LIABLE FOR ANY

\* CLAIM, DAMAGES OR OTHER LIABILITY, WHETHER IN AN ACTION OF CONTRACT,

\* TORT OR OTHERWISE, ARISING FROM, OUT OF OR IN CONNECTION WITH THE

\* SOFTWARE OR THE USE OR OTHER DEALINGS IN THE SOFTWARE.

\*/

Found in path(s):

\* /opt/cola/permits/1135864262\_1613618257.27/0/isorelax-20090621-sources-1 jar/org/iso\_relax/dispatcher/IslandSchema.java

No license file was found, but licenses were detected in source scan.

/\*

\* @(#)\$Id: DispatcherImpl.java,v 1.5 2003/05/30 23:46:32 kkawa Exp \$

\*

\* Copyright 2001 Kohsuke KAWAGUCHI

\*

\* Permission is hereby granted, free of charge, to any person obtaining

\* a copy of this software and associated documentation files (the

\* "Software"), to deal in the Software without restriction, including

\* without limitation the rights to use, copy, modify, merge, publish,

\* distribute, sublicense, and/or sell copies of the Software, and to

\* permit persons to whom the Software is furnished to do so, subject to

\* the following conditions:

\*

\* The above copyright notice and this permission notice shall be included

\* in all copies or substantial portions of the Software.

\*

\* THE SOFTWARE IS PROVIDED "AS IS", WITHOUT WARRANTY OF ANY KIND,

\* EXPRESS OR IMPLIED, INCLUDING BUT NOT LIMITED TO THE WARRANTIES OF

\* MERCHANTABILITY, FITNESS FOR A PARTICULAR PURPOSE AND NONINFRINGEMENT. \* IN NO

EVENT SHALL THE AUTHORS OR COPYRIGHT HOLDERS BE LIABLE FOR ANY

\* CLAIM, DAMAGES OR OTHER LIABILITY, WHETHER IN AN ACTION OF CONTRACT,

\* TORT OR OTHERWISE, ARISING FROM, OUT OF OR IN CONNECTION WITH THE

\* SOFTWARE OR THE USE OR OTHER DEALINGS IN THE SOFTWARE.

\*/

Found in path(s):

\* /opt/cola/permits/1135864262\_1613618257.27/0/isorelax-20090621-sources-1 jar/org/iso\_relax/dispatcher/impl/DispatcherImpl.java

## **1.277 commons-codec 1.11 1.277.1 Available under license :**

 Apache License Version 2.0, January 2004 http://www.apache.org/licenses/

#### TERMS AND CONDITIONS FOR USE, REPRODUCTION, AND DISTRIBUTION

1. Definitions.

 "License" shall mean the terms and conditions for use, reproduction, and distribution as defined by Sections 1 through 9 of this document.

 "Licensor" shall mean the copyright owner or entity authorized by the copyright owner that is granting the License.

 "Legal Entity" shall mean the union of the acting entity and all other entities that control, are controlled by, or are under common control with that entity. For the purposes of this definition, "control" means (i) the power, direct or indirect, to cause the direction or management of such entity, whether by contract or otherwise, or (ii) ownership of fifty percent (50%) or more of the outstanding shares, or

(iii) beneficial ownership of such entity.

 "You" (or "Your") shall mean an individual or Legal Entity exercising permissions granted by this License.

 "Source" form shall mean the preferred form for making modifications, including but not limited to software source code, documentation source, and configuration files.

 "Object" form shall mean any form resulting from mechanical transformation or translation of a Source form, including but not limited to compiled object code, generated documentation, and conversions to other media types.

 "Work" shall mean the work of authorship, whether in Source or Object form, made available under the License, as indicated by a copyright notice that is included in or attached to the work (an example is provided in the Appendix below).

 "Derivative Works" shall mean any work, whether in Source or Object form, that is based on (or derived from)

the Work and for which the

 editorial revisions, annotations, elaborations, or other modifications represent, as a whole, an original work of authorship. For the purposes of this License, Derivative Works shall not include works that remain separable from, or merely link (or bind by name) to the interfaces of, the Work and Derivative Works thereof.

 "Contribution" shall mean any work of authorship, including the original version of the Work and any modifications or additions to that Work or Derivative Works thereof, that is intentionally submitted to Licensor for inclusion in the Work by the copyright owner or by an individual or Legal Entity authorized to submit on behalf of the copyright owner. For the purposes of this definition, "submitted" means any form of electronic, verbal, or written communication sent to the Licensor or its representatives, including but not limited to communication

on electronic mailing lists, source code control systems,

 and issue tracking systems that are managed by, or on behalf of, the Licensor for the purpose of discussing and improving the Work, but excluding communication that is conspicuously marked or otherwise designated in writing by the copyright owner as "Not a Contribution."

 "Contributor" shall mean Licensor and any individual or Legal Entity on behalf of whom a Contribution has been received by Licensor and subsequently incorporated within the Work.

 2. Grant of Copyright License. Subject to the terms and conditions of this License, each Contributor hereby grants to You a perpetual, worldwide, non-exclusive, no-charge, royalty-free, irrevocable copyright license to reproduce, prepare Derivative Works of, publicly display, publicly perform, sublicense, and distribute the Work and such Derivative Works in Source or Object form.

### 3. Grant

 of Patent License. Subject to the terms and conditions of this License, each Contributor hereby grants to You a perpetual, worldwide, non-exclusive, no-charge, royalty-free, irrevocable (except as stated in this section) patent license to make, have made, use, offer to sell, sell, import, and otherwise transfer the Work, where such license applies only to those patent claims licensable by such Contributor that are necessarily infringed by their Contribution(s) alone or by combination of their Contribution(s) with the Work to which such Contribution(s) was submitted. If You institute patent litigation against any entity (including a cross-claim or counterclaim in a lawsuit) alleging that the Work or a Contribution incorporated within the Work constitutes direct or contributory patent infringement, then any patent licenses granted to You under this License for that Work shall terminate as

of the date such litigation is filed.

- 4. Redistribution. You may reproduce and distribute copies of the Work or Derivative Works thereof in any medium, with or without modifications, and in Source or Object form, provided that You meet the following conditions:
	- (a) You must give any other recipients of the Work or Derivative Works a copy of this License; and
	- (b) You must cause any modified files to carry prominent notices stating that You changed the files; and
	- (c) You must retain, in the Source form of any Derivative Works that You distribute, all copyright, patent, trademark, and attribution notices from the Source form of the Work, excluding those notices that do not pertain to any part of the Derivative Works; and
	- (d) If the Work includes a "NOTICE" text file as part of its distribution, then any Derivative Works that You distribute must

 include a readable copy of the attribution notices contained within such NOTICE file, excluding those notices that do not pertain to any part of the Derivative Works, in at least one of the following places: within a NOTICE text file distributed as part of the Derivative Works; within the Source form or documentation, if provided along with the Derivative Works; or, within a display generated by the Derivative Works, if and wherever such third-party notices normally appear. The contents of the NOTICE file are for informational purposes only and

 do not modify the License. You may add Your own attribution notices within Derivative Works that You distribute, alongside or as an addendum to the NOTICE text from the Work, provided that such additional attribution notices cannot be construed as modifying the License.

You may add Your own

copyright statement to Your modifications and

- may provide additional or different license terms and conditions for use, reproduction, or distribution of Your modifications, or for any such Derivative Works as a whole, provided Your use, reproduction, and distribution of the Work otherwise complies with the conditions stated in this License.
- 5. Submission of Contributions. Unless You explicitly state otherwise, any Contribution intentionally submitted for inclusion in the Work by You to the Licensor shall be under the terms and conditions of this License, without any additional terms or conditions. Notwithstanding the above, nothing herein shall supersede or modify the terms of any separate license agreement you may have executed with Licensor regarding such Contributions.
- 6. Trademarks. This License does not grant permission to use the trade names, trademarks, service marks, or product names
- of the Licensor,

 except as required for reasonable and customary use in describing the origin of the Work and reproducing the content of the NOTICE file.

- 7. Disclaimer of Warranty. Unless required by applicable law or agreed to in writing, Licensor provides the Work (and each Contributor provides its Contributions) on an "AS IS" BASIS, WITHOUT WARRANTIES OR CONDITIONS OF ANY KIND, either express or implied, including, without limitation, any warranties or conditions of TITLE, NON-INFRINGEMENT, MERCHANTABILITY, or FITNESS FOR A PARTICULAR PURPOSE. You are solely responsible for determining the appropriateness of using or redistributing the Work and assume any risks associated with Your exercise of permissions under this License.
- 8. Limitation of Liability. In no event and under no legal theory, whether in tort (including negligence), contract, or otherwise, unless required by applicable law

(such as deliberate and grossly

 negligent acts) or agreed to in writing, shall any Contributor be liable to You for damages, including any direct, indirect, special, incidental, or consequential damages of any character arising as a result of this License or out of the use or inability to use the Work (including but not limited to damages for loss of goodwill, work stoppage, computer failure or malfunction, or any and all

 other commercial damages or losses), even if such Contributor has been advised of the possibility of such damages.

 9. Accepting Warranty or Additional Liability. While redistributing the Work or Derivative Works thereof, You may choose to offer, and charge a fee for, acceptance of support, warranty, indemnity, or other liability obligations and/or rights consistent with this License. However, in accepting such obligations, You may act only on Your own behalf and on Your

sole responsibility, not on behalf

 of any other Contributor, and only if You agree to indemnify, defend, and hold each Contributor harmless for any liability incurred by, or claims asserted against, such Contributor by reason of your accepting any such warranty or additional liability.

### END OF TERMS AND CONDITIONS

APPENDIX: How to apply the Apache License to your work.

 To apply the Apache License to your work, attach the following boilerplate notice, with the fields enclosed by brackets "[]" replaced with your own identifying information. (Don't include the brackets!) The text should be enclosed in the appropriate comment syntax for the file format. We also recommend that a file or class name and description of purpose be included on the same "printed page" as the copyright notice for easier identification within third-party archives.

Copyright [yyyy] [name of copyright owner]

 Licensed under the Apache License, Version 2.0 (the "License"); you may not use this file except in compliance with the License. You may obtain a copy of the License at

http://www.apache.org/licenses/LICENSE-2.0

 Unless required by applicable law or agreed to in writing, software distributed under the License is distributed on an "AS IS" BASIS, WITHOUT WARRANTIES OR CONDITIONS OF ANY KIND, either express or implied. See the License for the specific language governing permissions and limitations under the License. Apache Commons Codec Copyright 2002-2017 The Apache Software Foundation

This product includes software developed at The Apache Software Foundation (http://www.apache.org/). src/test/org/apache/commons/codec/language/DoubleMetaphoneTest.java contains test data from http://aspell.net/test/orig/batch0.tab. Copyright (C) 2002 Kevin Atkinson (kevina@gnu.org)

The content of package org.apache.commons.codec.language.bm has been translated from the original php source code available at http://stevemorse.org/phoneticinfo.htm with permission from the original authors. Original source copyright: Copyright (c) 2008 Alexander Beider & Stephen P. Morse.

===============================================================================

# **1.278 commons-lang3 3.11**

## **1.278.1 Available under license :**

Apache Commons Lang Copyright 2001-2020 The Apache Software Foundation

This product includes software developed at The Apache Software Foundation (https://www.apache.org/).

> Apache License Version 2.0, January 2004 http://www.apache.org/licenses/

### TERMS AND CONDITIONS FOR USE, REPRODUCTION, AND DISTRIBUTION

1. Definitions.

 "License" shall mean the terms and conditions for use, reproduction, and distribution as defined by Sections 1 through 9 of this document.

 "Licensor" shall mean the copyright owner or entity authorized by the copyright owner that is granting the License.

 "Legal Entity" shall mean the union of the acting entity and all other entities that control, are controlled by, or are under common control with that entity. For the purposes of this definition, "control" means (i) the power, direct or indirect, to cause the direction or management of such entity, whether by contract or otherwise, or (ii) ownership of fifty percent (50%) or more of the outstanding shares, or (iii) beneficial ownership of such entity.

 "You" (or "Your") shall mean an individual or Legal Entity exercising permissions granted by this License.

 "Source" form shall mean the preferred form for making modifications, including but not limited to software source code, documentation source, and configuration files.

 "Object" form shall mean any form resulting from mechanical transformation or translation of a Source form, including but not limited to compiled object code, generated documentation, and conversions to other media types.

 "Work" shall mean the work of authorship, whether in Source or Object form, made available under the License, as indicated by a copyright notice that is included in or attached to the work (an example is provided in the Appendix below).

 "Derivative Works" shall mean any work, whether in Source or Object form, that is based on (or derived from) the Work and for which the editorial

 revisions, annotations, elaborations, or other modifications represent, as a whole, an original work of authorship. For the purposes of this License, Derivative Works shall not include works that remain separable from, or merely link (or bind by name) to the interfaces of, the Work and Derivative Works thereof.

 "Contribution" shall mean any work of authorship, including the original version of the Work and any modifications or additions to that Work or Derivative Works thereof, that is intentionally submitted to Licensor for inclusion in the Work by the copyright owner or by an individual or Legal Entity authorized to submit on behalf of the copyright owner. For the purposes of this definition, "submitted" means any form of electronic, verbal, or written communication sent to the Licensor or its representatives, including but not limited to communication on electronic mailing lists, source code control systems, and issue tracking systems that are managed by, or on behalf of, the Licensor for the purpose of discussing and improving the Work, but excluding communication that is conspicuously marked or otherwise designated in writing by the copyright owner as "Not a Contribution."

 "Contributor" shall mean Licensor and any individual or Legal Entity on behalf of whom a Contribution has been received by Licensor and subsequently incorporated within the Work.

 2. Grant of Copyright License. Subject to the terms and conditions of this License, each Contributor hereby grants to You a perpetual, worldwide, non-exclusive, no-charge, royalty-free, irrevocable copyright license to reproduce, prepare Derivative Works of, publicly display, publicly perform, sublicense, and distribute the Work and such Derivative Works in Source or Object form.

- 3. Grant of Patent License. Subject to the terms and conditions of this
- License, each Contributor hereby grants to You a perpetual, worldwide, non-exclusive, no-charge, royalty-free, irrevocable (except as stated in this section) patent license to make, have made, use, offer to sell, sell, import, and otherwise transfer the Work, where such license applies only to those patent claims licensable by such Contributor that are necessarily infringed by their Contribution(s) alone or by combination of their Contribution(s) with the Work to which such Contribution(s) was submitted. If You institute patent litigation against any entity (including a cross-claim or counterclaim in a lawsuit) alleging that the Work or a Contribution incorporated within the Work constitutes direct or contributory patent infringement, then any patent licenses granted to You under this License for that Work shall terminate as of the date such litigation is filed.

 4. Redistribution. You may reproduce and distribute copies of the

 Work or Derivative Works thereof in any medium, with or without modifications, and in Source or Object form, provided that You meet the following conditions:

- (a) You must give any other recipients of the Work or Derivative Works a copy of this License; and
- (b) You must cause any modified files to carry prominent notices stating that You changed the files; and
- (c) You must retain, in the Source form of any Derivative Works that You distribute, all copyright, patent, trademark, and attribution notices from the Source form of the Work, excluding those notices that do not pertain to any part of the Derivative Works; and
- (d) If the Work includes a "NOTICE" text file as part of its distribution, then any Derivative Works that You distribute must include a readable copy of the attribution notices contained within such NOTICE file, excluding

those notices that do not

 pertain to any part of the Derivative Works, in at least one of the following places: within a NOTICE text file distributed as part of the Derivative Works; within the Source form or documentation, if provided along with the Derivative Works; or, within a display generated by the Derivative Works, if and wherever such third-party notices normally appear. The contents of the NOTICE file are for informational purposes only and do not modify the License. You may add Your own attribution

 notices within Derivative Works that You distribute, alongside or as an addendum to the NOTICE text from the Work, provided that such additional attribution notices cannot be construed as modifying the License.

 You may add Your own copyright statement to Your modifications and may provide additional or different license terms and conditions

 for use, reproduction, or distribution of Your modifications, or for any such Derivative Works as a whole, provided Your use, reproduction, and distribution of the Work otherwise complies with the conditions stated in this License.

- 5. Submission of Contributions. Unless You explicitly state otherwise, any Contribution intentionally submitted for inclusion in the Work by You to the Licensor shall be under the terms and conditions of this License, without any additional terms or conditions. Notwithstanding the above, nothing herein shall supersede or modify the terms of any separate license agreement you may have executed with Licensor regarding such Contributions.
- 6. Trademarks. This License does not grant permission to use the trade names, trademarks, service marks, or product names of the Licensor, except as required for reasonable and customary use in describing the origin of the Work and reproducing the content of the NOTICE file.
- 7. Disclaimer of Warranty. Unless required by applicable law or agreed to in writing, Licensor provides the Work (and each Contributor provides its Contributions) on an "AS IS" BASIS, WITHOUT WARRANTIES OR CONDITIONS OF ANY KIND, either express or implied, including, without limitation, any warranties or conditions of TITLE, NON-INFRINGEMENT, MERCHANTABILITY, or FITNESS FOR A PARTICULAR PURPOSE. You are solely responsible for determining the appropriateness of using or redistributing the Work and assume any risks associated with Your exercise of permissions under this License.
- 8. Limitation of Liability. In no event and under no legal theory, whether in tort (including negligence), contract, or otherwise, unless required by applicable law (such as deliberate and grossly negligent acts) or agreed to in writing, shall any Contributor be liable to You for damages, including any direct, indirect, special,

 incidental, or consequential damages of any character arising as a result of this License or out of the use or inability to use the Work (including but not limited to damages for loss of goodwill, work stoppage, computer failure or malfunction, or any and all other commercial damages or losses), even if such Contributor

has been advised of the possibility of such damages.

 9. Accepting Warranty or Additional Liability. While redistributing the Work or Derivative Works thereof, You may choose to offer, and charge a fee for, acceptance of support, warranty, indemnity, or other liability obligations and/or rights consistent with this License. However, in accepting such obligations, You may act only on Your own behalf and on Your sole responsibility, not on behalf of any other Contributor, and only if You agree to indemnify, defend, and hold each Contributor harmless for any liability incurred by, or claims asserted against, such Contributor by reason of your accepting any such warranty or additional liability.

### END OF TERMS AND CONDITIONS

APPENDIX: How to apply the Apache License to your work.

 To apply the Apache License to your work, attach the following boilerplate notice, with the fields enclosed by brackets "[]" replaced with your own identifying information. (Don't include the brackets!) The text should be enclosed in the appropriate comment syntax for the file format. We also recommend that a file or class name and description of purpose be included on the same "printed page" as the copyright notice for easier identification within third-party archives.

Copyright [yyyy] [name of copyright owner]

 Licensed under the Apache License, Version 2.0 (the "License"); you may not use this file except in compliance with the License. You may obtain a copy of the License at

http://www.apache.org/licenses/LICENSE-2.0

 Unless required by applicable law or agreed to in writing, software distributed under the License is distributed on an "AS IS" BASIS, WITHOUT WARRANTIES OR CONDITIONS OF ANY KIND, either express or implied. See the License for the specific language governing permissions and limitations under the License.

# **1.279 jakarta-validation-api 2.0.2**

## **1.279.1 Available under license :**

No license file was found, but licenses were detected in source scan.

/\*

\* Jakarta Bean Validation API

- \*
- \* License: Apache License, Version 2.0

\* See the license.txt file in the root directory or <http://www.apache.org/licenses/LICENSE-2.0>. \*/

Found in path(s):

\* /opt/cola/permits/1135880235\_1613624044.2/0/jakarta-validation-api-2-0-2-sources-3 jar/javax/validation/Validator.java

\* /opt/cola/permits/1135880235\_1613624044.2/0/jakarta-validation-api-2-0-2-sources-3 jar/javax/validation/metadata/CascadableDescriptor.java

\* /opt/cola/permits/1135880235\_1613624044.2/0/jakarta-validation-api-2-0-2-sources-3 jar/javax/validation/ConstraintTarget.java

\* /opt/cola/permits/1135880235\_1613624044.2/0/jakarta-validation-api-2-0-2-sources-3 jar/javax/validation/constraints/FutureOrPresent.java

\* /opt/cola/permits/1135880235\_1613624044.2/0/jakarta-validation-api-2-0-2-sources-3 jar/javax/validation/constraints/Null.java

\* /opt/cola/permits/1135880235\_1613624044.2/0/jakarta-validation-api-2-0-2-sources-3 jar/javax/validation/ConstraintValidatorContext.java

\*

 /opt/cola/permits/1135880235\_1613624044.2/0/jakarta-validation-api-2-0-2-sources-3 jar/javax/validation/metadata/ExecutableDescriptor.java

\* /opt/cola/permits/1135880235\_1613624044.2/0/jakarta-validation-api-2-0-2-sources-3 jar/javax/validation/groups/Default.java

\* /opt/cola/permits/1135880235\_1613624044.2/0/jakarta-validation-api-2-0-2-sources-3 jar/javax/validation/MessageInterpolator.java

\* /opt/cola/permits/1135880235\_1613624044.2/0/jakarta-validation-api-2-0-2-sources-3 jar/javax/validation/metadata/package-info.java

\* /opt/cola/permits/1135880235\_1613624044.2/0/jakarta-validation-api-2-0-2-sources-3 jar/javax/validation/valueextraction/Unwrapping.java

\* /opt/cola/permits/1135880235\_1613624044.2/0/jakarta-validation-api-2-0-2-sources-3 jar/javax/validation/valueextraction/ValueExtractor.java

 $*$ /opt/cola/permits/1135880235 1613624044.2/0/jakarta-validation-api-2-0-2-sources-3jar/javax/validation/constraintvalidation/ValidationTarget.java

\*

 /opt/cola/permits/1135880235\_1613624044.2/0/jakarta-validation-api-2-0-2-sources-3 jar/javax/validation/metadata/MethodDescriptor.java

\* /opt/cola/permits/1135880235\_1613624044.2/0/jakarta-validation-api-2-0-2-sources-3 jar/javax/validation/package-info.java

\* /opt/cola/permits/1135880235\_1613624044.2/0/jakarta-validation-api-2-0-2-sources-3 jar/javax/validation/UnexpectedTypeException.java

\* /opt/cola/permits/1135880235\_1613624044.2/0/jakarta-validation-api-2-0-2-sources-3 jar/javax/validation/metadata/BeanDescriptor.java

\* /opt/cola/permits/1135880235\_1613624044.2/0/jakarta-validation-api-2-0-2-sources-3 jar/javax/validation/constraints/Digits.java

 $*$ /opt/cola/permits/1135880235 1613624044.2/0/jakarta-validation-api-2-0-2-sources-3jar/javax/validation/bootstrap/ProviderSpecificBootstrap.java

\* /opt/cola/permits/1135880235\_1613624044.2/0/jakarta-validation-api-2-0-2-sources-3 jar/javax/validation/valueextraction/UnwrapByDefault.java

\* /opt/cola/permits/1135880235\_1613624044.2/0/jakarta-validation-api-2-0-2-sources-3 jar/javax/validation/constraints/NegativeOrZero.java

\*

 /opt/cola/permits/1135880235\_1613624044.2/0/jakarta-validation-api-2-0-2-sources-3 jar/javax/validation/ConstraintViolation.java

\* /opt/cola/permits/1135880235\_1613624044.2/0/jakarta-validation-api-2-0-2-sources-3 jar/javax/validation/ConstraintDefinitionException.java

\* /opt/cola/permits/1135880235\_1613624044.2/0/jakarta-validation-api-2-0-2-sources-3 jar/javax/validation/metadata/ValidateUnwrappedValue.java

 $*$ /opt/cola/permits/1135880235 1613624044.2/0/jakarta-validation-api-2-0-2-sources-3jar/javax/validation/constraintvalidation/SupportedValidationTarget.java

\* /opt/cola/permits/1135880235\_1613624044.2/0/jakarta-validation-api-2-0-2-sources-3 jar/javax/validation/groups/package-info.java

\* /opt/cola/permits/1135880235\_1613624044.2/0/jakarta-validation-api-2-0-2-sources-3 jar/javax/validation/spi/ValidationProvider.java

\* /opt/cola/permits/1135880235\_1613624044.2/0/jakarta-validation-api-2-0-2-sources-3 jar/javax/validation/ElementKind.java

\*

\*

 /opt/cola/permits/1135880235\_1613624044.2/0/jakarta-validation-api-2-0-2-sources-3 jar/javax/validation/metadata/GroupConversionDescriptor.java

\* /opt/cola/permits/1135880235\_1613624044.2/0/jakarta-validation-api-2-0-2-sources-3 jar/javax/validation/valueextraction/ExtractedValue.java

\* /opt/cola/permits/1135880235\_1613624044.2/0/jakarta-validation-api-2-0-2-sources-3 jar/javax/validation/bootstrap/GenericBootstrap.java

\* /opt/cola/permits/1135880235\_1613624044.2/0/jakarta-validation-api-2-0-2-sources-3 jar/javax/validation/metadata/MethodType.java

 $*$ /opt/cola/permits/1135880235 1613624044.2/0/jakarta-validation-api-2-0-2-sources-3jar/javax/validation/valueextraction/ValueExtractorDeclarationException.java

\* /opt/cola/permits/1135880235\_1613624044.2/0/jakarta-validation-api-2-0-2-sources-3 jar/javax/validation/metadata/ConstructorDescriptor.java

\* /opt/cola/permits/1135880235\_1613624044.2/0/jakarta-validation-api-2-0-2-sources-3 jar/javax/validation/constraintvalidation/package-info.java

 /opt/cola/permits/1135880235\_1613624044.2/0/jakarta-validation-api-2-0-2-sources-3 jar/javax/validation/constraints/AssertTrue.java

\* /opt/cola/permits/1135880235\_1613624044.2/0/jakarta-validation-api-2-0-2-sources-3 jar/javax/validation/Path.java

\* /opt/cola/permits/1135880235\_1613624044.2/0/jakarta-validation-api-2-0-2-sources-3 jar/javax/validation/executable/package-info.java

\* /opt/cola/permits/1135880235\_1613624044.2/0/jakarta-validation-api-2-0-2-sources-3 jar/javax/validation/valueextraction/package-info.java

 $*$ /opt/cola/permits/1135880235 1613624044.2/0/jakarta-validation-api-2-0-2-sources-3jar/javax/validation/constraints/PositiveOrZero.java

\* /opt/cola/permits/1135880235\_1613624044.2/0/jakarta-validation-api-2-0-2-sources-3 jar/javax/validation/valueextraction/ValueExtractorDefinitionException.java

\* /opt/cola/permits/1135880235\_1613624044.2/0/jakarta-validation-api-2-0-2-sources-3-

jar/javax/validation/BootstrapConfiguration.java

\*

 /opt/cola/permits/1135880235\_1613624044.2/0/jakarta-validation-api-2-0-2-sources-3 jar/javax/validation/metadata/ElementDescriptor.java

\* /opt/cola/permits/1135880235\_1613624044.2/0/jakarta-validation-api-2-0-2-sources-3 jar/javax/validation/metadata/ContainerElementTypeDescriptor.java

\* /opt/cola/permits/1135880235\_1613624044.2/0/jakarta-validation-api-2-0-2-sources-3 jar/javax/validation/GroupDefinitionException.java

 $*$ /opt/cola/permits/1135880235 1613624044.2/0/jakarta-validation-api-2-0-2-sources-3jar/javax/validation/constraints/Min.java

\* /opt/cola/permits/1135880235\_1613624044.2/0/jakarta-validation-api-2-0-2-sources-3 jar/javax/validation/groups/ConvertGroup.java

\* /opt/cola/permits/1135880235\_1613624044.2/0/jakarta-validation-api-2-0-2-sources-3 jar/javax/validation/metadata/Scope.java

\* /opt/cola/permits/1135880235\_1613624044.2/0/jakarta-validation-api-2-0-2-sources-3 jar/javax/validation/constraints/Max.java

\* /opt/cola/permits/1135880235\_1613624044.2/0/jakarta-validation-api-2-0-2-sources-3 jar/javax/validation/ReportAsSingleViolation.java

\*

 /opt/cola/permits/1135880235\_1613624044.2/0/jakarta-validation-api-2-0-2-sources-3 jar/javax/validation/metadata/ReturnValueDescriptor.java

\* /opt/cola/permits/1135880235\_1613624044.2/0/jakarta-validation-api-2-0-2-sources-3 jar/javax/validation/ParameterNameProvider.java

\* /opt/cola/permits/1135880235\_1613624044.2/0/jakarta-validation-api-2-0-2-sources-3 jar/javax/validation/constraints/Pattern.java

\* /opt/cola/permits/1135880235\_1613624044.2/0/jakarta-validation-api-2-0-2-sources-3 jar/javax/validation/NoProviderFoundException.java

\* /opt/cola/permits/1135880235\_1613624044.2/0/jakarta-validation-api-2-0-2-sources-3 jar/javax/validation/Validation.java

\* /opt/cola/permits/1135880235\_1613624044.2/0/jakarta-validation-api-2-0-2-sources-3 jar/javax/validation/ValidatorContext.java

\* /opt/cola/permits/1135880235\_1613624044.2/0/jakarta-validation-api-2-0-2-sources-3 jar/javax/validation/constraints/NotBlank.java

\*

 /opt/cola/permits/1135880235\_1613624044.2/0/jakarta-validation-api-2-0-2-sources-3 jar/javax/validation/spi/package-info.java

\* /opt/cola/permits/1135880235\_1613624044.2/0/jakarta-validation-api-2-0-2-sources-3 jar/javax/validation/Constraint.java

\* /opt/cola/permits/1135880235\_1613624044.2/0/jakarta-validation-api-2-0-2-sources-3 jar/javax/validation/Valid.java

\* /opt/cola/permits/1135880235\_1613624044.2/0/jakarta-validation-api-2-0-2-sources-3 jar/javax/validation/metadata/CrossParameterDescriptor.java

\* /opt/cola/permits/1135880235\_1613624044.2/0/jakarta-validation-api-2-0-2-sources-3 jar/javax/validation/ClockProvider.java

\* /opt/cola/permits/1135880235\_1613624044.2/0/jakarta-validation-api-2-0-2-sources-3 jar/javax/validation/Configuration.java

 $*$ /opt/cola/permits/1135880235 1613624044.2/0/jakarta-validation-api-2-0-2-sources-3jar/javax/validation/executable/ValidateOnExecution.java

\* /opt/cola/permits/1135880235\_1613624044.2/0/jakarta-validation-api-2-0-2-sources-3 jar/javax/validation/constraints/Size.java

\*

 /opt/cola/permits/1135880235\_1613624044.2/0/jakarta-validation-api-2-0-2-sources-3 jar/javax/validation/constraints/PastOrPresent.java

\* /opt/cola/permits/1135880235\_1613624044.2/0/jakarta-validation-api-2-0-2-sources-3 jar/javax/validation/ConstraintViolationException.java

\* /opt/cola/permits/1135880235\_1613624044.2/0/jakarta-validation-api-2-0-2-sources-3 jar/javax/validation/bootstrap/package-info.java

\* /opt/cola/permits/1135880235\_1613624044.2/0/jakarta-validation-api-2-0-2-sources-3 jar/javax/validation/TraversableResolver.java

 $*$ /opt/cola/permits/1135880235 1613624044.2/0/jakarta-validation-api-2-0-2-sources-3jar/javax/validation/executable/ExecutableValidator.java

\* /opt/cola/permits/1135880235\_1613624044.2/0/jakarta-validation-api-2-0-2-sources-3 jar/javax/validation/ValidationProviderResolver.java

\* /opt/cola/permits/1135880235\_1613624044.2/0/jakarta-validation-api-2-0-2-sources-3 jar/javax/validation/ValidatorFactory.java

\*

 /opt/cola/permits/1135880235\_1613624044.2/0/jakarta-validation-api-2-0-2-sources-3 jar/javax/validation/metadata/ContainerDescriptor.java

\* /opt/cola/permits/1135880235\_1613624044.2/0/jakarta-validation-api-2-0-2-sources-3 jar/javax/validation/metadata/ConstraintDescriptor.java

\* /opt/cola/permits/1135880235\_1613624044.2/0/jakarta-validation-api-2-0-2-sources-3 jar/javax/validation/metadata/ParameterDescriptor.java

\* /opt/cola/permits/1135880235\_1613624044.2/0/jakarta-validation-api-2-0-2-sources-3 jar/javax/validation/constraints/NotNull.java

\* /opt/cola/permits/1135880235\_1613624044.2/0/jakarta-validation-api-2-0-2-sources-3 jar/javax/validation/constraints/package-info.java

\* /opt/cola/permits/1135880235\_1613624044.2/0/jakarta-validation-api-2-0-2-sources-3 jar/javax/validation/GroupSequence.java

\* /opt/cola/permits/1135880235\_1613624044.2/0/jakarta-validation-api-2-0-2-sources-3 jar/javax/validation/constraints/Negative.java

\* /opt/cola/permits/1135880235\_1613624044.2/0/jakarta-validation-api-2-0-2-sources-3 jar/javax/validation/ConstraintValidatorFactory.java

\*

 /opt/cola/permits/1135880235\_1613624044.2/0/jakarta-validation-api-2-0-2-sources-3 jar/javax/validation/ValidationException.java

\* /opt/cola/permits/1135880235\_1613624044.2/0/jakarta-validation-api-2-0-2-sources-3 jar/javax/validation/OverridesAttribute.java

\* /opt/cola/permits/1135880235\_1613624044.2/0/jakarta-validation-api-2-0-2-sources-3 jar/javax/validation/spi/BootstrapState.java

\* /opt/cola/permits/1135880235\_1613624044.2/0/jakarta-validation-api-2-0-2-sources-3 jar/javax/validation/constraints/Email.java

 $*$ /opt/cola/permits/1135880235 1613624044.2/0/jakarta-validation-api-2-0-2-sources-3jar/javax/validation/ConstraintDeclarationException.java

\* /opt/cola/permits/1135880235\_1613624044.2/0/jakarta-validation-api-2-0-2-sources-3 jar/javax/validation/metadata/PropertyDescriptor.java

\* /opt/cola/permits/1135880235\_1613624044.2/0/jakarta-validation-api-2-0-2-sources-3 jar/javax/validation/ConstraintValidator.java

\*

 /opt/cola/permits/1135880235\_1613624044.2/0/jakarta-validation-api-2-0-2-sources-3 jar/javax/validation/executable/ExecutableType.java

\* /opt/cola/permits/1135880235\_1613624044.2/0/jakarta-validation-api-2-0-2-sources-3 jar/javax/validation/constraints/AssertFalse.java

\* /opt/cola/permits/1135880235\_1613624044.2/0/jakarta-validation-api-2-0-2-sources-3 jar/javax/validation/constraints/Future.java

\* /opt/cola/permits/1135880235\_1613624044.2/0/jakarta-validation-api-2-0-2-sources-3 jar/javax/validation/constraints/DecimalMax.java

\* /opt/cola/permits/1135880235\_1613624044.2/0/jakarta-validation-api-2-0-2-sources-3 jar/javax/validation/constraints/Positive.java

\* /opt/cola/permits/1135880235\_1613624044.2/0/jakarta-validation-api-2-0-2-sources-3 jar/javax/validation/constraints/NotEmpty.java

\* /opt/cola/permits/1135880235\_1613624044.2/0/jakarta-validation-api-2-0-2-sources-3 jar/javax/validation/spi/ConfigurationState.java

\* /opt/cola/permits/1135880235\_1613624044.2/0/jakarta-validation-api-2-0-2-sources-3 jar/javax/validation/Payload.java

\*

 /opt/cola/permits/1135880235\_1613624044.2/0/jakarta-validation-api-2-0-2-sources-3 jar/javax/validation/constraints/DecimalMin.java

\* /opt/cola/permits/1135880235\_1613624044.2/0/jakarta-validation-api-2-0-2-sources-3-

jar/javax/validation/constraints/Past.java

No license file was found, but licenses were detected in source scan.

~ Jakarta Bean Validation API

 $\sim$ 

~ License: Apache License, Version 2.0

 ~ See the license.txt file in the root directory or <http://www.apache.org/licenses/LICENSE <![CDATA[

Comments to: <a href="mailto:bean-validation-dev@eclipse.org">bean-validation-dev@eclipse.org</a>.<br> Copyright © 2019 Eclipse Foundation.<br>

Use is subject to <a href="{@docRoot}/doc-files/speclicense.html" target="\_top">EFSL</a>; this spec is based on material that is licensed under the Apache License, version 2.0.]]>

Found in path(s):

\* /opt/cola/permits/1135880235\_1613624044.2/0/jakarta-validation-api-2-0-2-sources-3-jar/META-INF/maven/jakarta.validation/jakarta.validation-api/pom.xml

# **1.280 asm 3.3.1.v201302191223**

## **1.280.1 Available under license :**

 $\langle$  OWNER $\rangle$  = Regents of the University of California <ORGANIZATION> = University of California, Berkeley  $<$ YEAR $>$  = 1998

In the original BSD license, both occurrences of the phrase "COPYRIGHT HOLDERS AND CONTRIBUTORS" in the disclaimer read "REGENTS AND CONTRIBUTORS".

Here is the license template:

Copyright (c) <YEAR>, <OWNER>

All rights reserved.

Redistribution and use in source and binary forms, with or without modification, are permitted provided that the following conditions are met:

Redistributions of source code must retain the above copyright notice, this list of conditions and the following disclaimer.

Redistributions in binary form must reproduce the above copyright notice, this list of conditions and the following disclaimer in the documentation and/or other materials provided with the distribution.

Neither the name of the <ORGANIZATION> nor the names of its contributors may be used to endorse or promote products derived from this

software without specific prior written permission.

THIS SOFTWARE IS PROVIDED BY THE COPYRIGHT HOLDERS AND CONTRIBUTORS "AS IS" AND ANY EXPRESS OR IMPLIED WARRANTIES, INCLUDING, BUT NOT LIMITED TO, THE IMPLIED WARRANTIES OF MERCHANTABILITY AND FITNESS FOR A PARTICULAR PURPOSE ARE DISCLAIMED. IN NO EVENT SHALL THE COPYRIGHT OWNER OR CONTRIBUTORS BE LIABLE FOR ANY DIRECT, INDIRECT, INCIDENTAL, SPECIAL, EXEMPLARY, OR CONSEQUENTIAL DAMAGES (INCLUDING, BUT NOT LIMITED TO, PROCUREMENT OF SUBSTITUTE GOODS OR SERVICES; LOSS OF USE, DATA, OR PROFITS; OR BUSINESS INTERRUPTION) HOWEVER CAUSED AND ON ANY THEORY OF LIABILITY, WHETHER IN CONTRACT, STRICT LIABILITY, OR TORT (INCLUDING NEGLIGENCE OR OTHERWISE) ARISING IN ANY WAY OUT OF THE USE OF THIS SOFTWARE, EVEN IF ADVISED OF THE POSSIBILITY OF SUCH DAMAGE.

# **1.281 antlr 3.2.0.v201302191141**

## **1.281.1 Available under license :**

 $\langle$  OWNER $\rangle$  = Regents of the University of California <ORGANIZATION> = University of California, Berkeley  $<$ YEAR $>$  = 1998

In the original BSD license, both occurrences of the phrase "COPYRIGHT HOLDERS AND CONTRIBUTORS" in the disclaimer read "REGENTS AND CONTRIBUTORS".

Here is the license template:

Copyright (c) <YEAR>, <OWNER>

All rights reserved.

Redistribution and use in source and binary forms, with or without modification, are permitted provided that the following conditions are met:

Redistributions of source code must retain the above copyright notice, this list of conditions and the following disclaimer.

Redistributions in binary form must reproduce the above copyright notice, this list of conditions and the following disclaimer in the documentation and/or other materials provided with the distribution.

Neither the name of the <ORGANIZATION> nor the names of its contributors may be used to endorse or promote products derived from this

software without specific prior written permission.

THIS SOFTWARE IS PROVIDED BY THE COPYRIGHT HOLDERS AND CONTRIBUTORS "AS IS" AND ANY EXPRESS OR IMPLIED WARRANTIES, INCLUDING, BUT NOT LIMITED TO, THE IMPLIED WARRANTIES OF MERCHANTABILITY AND FITNESS FOR A PARTICULAR PURPOSE ARE DISCLAIMED. IN NO EVENT SHALL THE COPYRIGHT OWNER OR CONTRIBUTORS BE LIABLE FOR ANY DIRECT, INDIRECT, INCIDENTAL, SPECIAL, EXEMPLARY, OR CONSEQUENTIAL DAMAGES (INCLUDING, BUT NOT LIMITED TO, PROCUREMENT OF SUBSTITUTE GOODS OR SERVICES; LOSS OF USE, DATA, OR PROFITS; OR BUSINESS INTERRUPTION) HOWEVER CAUSED AND ON ANY THEORY OF LIABILITY, WHETHER IN CONTRACT, STRICT LIABILITY, OR TORT (INCLUDING NEGLIGENCE OR OTHERWISE) ARISING IN ANY WAY OUT OF THE USE OF THIS SOFTWARE, EVEN IF ADVISED OF THE POSSIBILITY OF SUCH DAMAGE.

# **1.282 eclipse-persistence-asm 2.5.2**

## **1.282.1 Available under license :**

Found license 'Eclipse Public License 1.0' in '<p align=center style='text-align:center'><a name="EPL"><br/>>b>Eclipse Public License - v 1.0</b></a> THE TERMS OF THIS ECLIPSE PUBLIC LICENSE

(" AGREEMENT & quot;). ANY USE, distributed under this Agreement, and <br/>  $\leq$  Subject to the terms of this Agreement, each Contributor hereby grants Recipient Subject to the terms of this Agreement, each Contributor hereby grants MERCHANTABILITY OR FITNESS FOR A PARTICULAR PURPOSE. Each Recipient is solely <p align=center style='text-align:center'><a name="EDL"><b>Eclipse Distribution License Version

1.0</b></a></p>>>>>All rights reserved. <p>Redistribution and use in source and binary forms, with or without modification, are permitted provided that the following conditions are met: <li>Redistributions of source code must retain the above copyright notice, this list of conditions and the following disclaimer.</li> <li>Redistributions in binary form must reproduce the above copyright notice, this list of conditions

 and the following disclaimer in the documentation and/or <li>Neither the name of the Eclipse Foundation, Inc. nor the names of its software without specific prior written permission.</li></ul></p>

Found license 'Eclipse Public License 1.0' in 'and conditions of the Eclipse Public License Version 1.0

( $\&$ quot;EPL $\&$ quot;) and <p>Copyright (c) 2000-2005 INRIA, France Telecom, All rights reserved. $\&$ p>

<p>Redistribution and use in source and binary forms, with or without modification, are permitted provided that the following conditions are met: $\langle p \rangle \langle \text{d} \rangle$  Redistributions of source code must retain the above copyright notice, this

list of conditions and the following disclaimer.  $\langle$ li>  $\langle$ li> Redistributions in binary form must reproduce the above copyright notice, this list of conditions and the following disclaimer in the documentation <li> Neither the name of the copyright holders nor the names of its contributors'

# **1.283 eclipse-persistence-antlr 2.5.2**

## **1.283.1 Available under license :**

Found license 'Eclipse Public License 1.0' in '<p align=center style='text-align:center'><a name="EPL"><br/>>b>Eclipse Public License - v 1.0</b></a> THE TERMS OF THIS ECLIPSE PUBLIC LICENSE (" AGREEMENT & quot;). ANY USE, distributed under this Agreement, and <br/>  $\langle$ br> Subject to the terms of this Agreement, each Contributor hereby grants Recipient Subject to the terms of this Agreement, each Contributor hereby grants MERCHANTABILITY OR FITNESS FOR A PARTICULAR PURPOSE. Each Recipient is solely <p align=center style='text-align:center'><a name="EDL"><b>Eclipse Distribution License Version 1.0</b> $\langle$ a></p> <p>All rights reserved. <p>Redistribution and use in source and binary forms, with or without modification, are permitted provided that the following conditions are met: <li>Redistributions of source code must retain the above copyright notice, this list of conditions and the following disclaimer.  $\langle$ /li>  $\langle$ li>Redistributions in binary form must reproduce the above copyright notice, this list of conditions and the following disclaimer in the documentation and/or <li>Neither the name of the Eclipse Foundation, Inc. nor

the names of its software without specific prior written permission.</li></ul></p>

Found license 'Eclipse Public License 1.0' in 'and conditions of the Eclipse Public License Version 1.0 ("EPL") and'

# **1.284 asm 3.1**

## **1.284.1 Available under license :**

No license file was found, but licenses were detected in source scan.

/\*\*\*

- \* ASM XML Adapter
- \* Copyright (c) 2004, Eugene Kuleshov
- \* All rights reserved.
- \*
- \* Redistribution and use in source and binary forms, with or without
- \* modification, are permitted provided that the following conditions
- \* are met:
- \* 1. Redistributions of source code must retain the above copyright
- notice, this list of conditions and the following disclaimer.
- \* 2. Redistributions in binary form must reproduce the above copyright
- \* notice, this list of conditions and the following disclaimer in the
- \* documentation and/or other materials provided with the distribution.
- \* 3. Neither the name of the copyright holders nor the names of its
- \* contributors may be used to endorse or promote products derived from
- this software without specific prior written permission.

\*

\* THIS SOFTWARE IS PROVIDED BY THE COPYRIGHT HOLDERS AND CONTRIBUTORS "AS IS"

\* AND ANY EXPRESS OR IMPLIED WARRANTIES,

INCLUDING, BUT NOT LIMITED TO, THE

\* IMPLIED WARRANTIES OF MERCHANTABILITY AND FITNESS FOR A PARTICULAR PURPOSE \* ARE DISCLAIMED. IN NO EVENT SHALL THE COPYRIGHT OWNER OR CONTRIBUTORS BE \* LIABLE FOR ANY DIRECT, INDIRECT, INCIDENTAL, SPECIAL, EXEMPLARY, OR \* CONSEQUENTIAL DAMAGES (INCLUDING, BUT NOT LIMITED TO, PROCUREMENT OF \* SUBSTITUTE GOODS OR SERVICES; LOSS OF USE, DATA, OR PROFITS; OR BUSINESS \* INTERRUPTION) HOWEVER CAUSED AND ON ANY THEORY OF LIABILITY, WHETHER IN \* CONTRACT, STRICT LIABILITY, OR TORT (INCLUDING NEGLIGENCE OR OTHERWISE) \* ARISING IN ANY WAY OUT OF THE USE OF THIS SOFTWARE, EVEN IF ADVISED OF \* THE POSSIBILITY OF SUCH DAMAGE. \*/

Found in path(s):

\* /opt/cola/permits/1135891771\_1613626596.19/0/asm-all-3-1-sources-1-jar/org/objectweb/asm/xml/Processor.java \* /opt/cola/permits/1135891771\_1613626596.19/0/asm-all-3-1-sources-1-

jar/org/objectweb/asm/xml/SAXCodeAdapter.java

\* /opt/cola/permits/1135891771\_1613626596.19/0/asm-all-3-1-sources-1-

jar/org/objectweb/asm/xml/ASMContentHandler.java

\*

/opt/cola/permits/1135891771\_1613626596.19/0/asm-all-3-1-sources-1-

jar/org/objectweb/asm/xml/SAXClassAdapter.java

\* /opt/cola/permits/1135891771\_1613626596.19/0/asm-all-3-1-sources-1 jar/org/objectweb/asm/xml/SAXAdapter.java

\* /opt/cola/permits/1135891771\_1613626596.19/0/asm-all-3-1-sources-1-

jar/org/objectweb/asm/xml/SAXAnnotationAdapter.java

\* /opt/cola/permits/1135891771\_1613626596.19/0/asm-all-3-1-sources-1-

jar/org/objectweb/asm/xml/SAXFieldAdapter.java

No license file was found, but licenses were detected in source scan.

/\*\*\*

\* ASM: a very small and fast Java bytecode manipulation framework

\* Copyright (c) 2000-2007 INRIA, France Telecom

\* All rights reserved.

\*

\* Redistribution and use in source and binary forms, with or without

\* modification, are permitted provided that the following conditions

\* are met:

\* 1. Redistributions of source code must retain the above copyright

notice, this list of conditions and the following disclaimer.

\* 2. Redistributions in binary form must reproduce the above copyright

\* notice, this list of conditions and the following disclaimer in the

\* documentation and/or other materials provided with the distribution.

- \* 3. Neither the name of the copyright holders nor the names of its
- \* contributors may be used to endorse or promote products derived from
- this software without specific prior written permission.

\*

\* THIS SOFTWARE IS PROVIDED BY THE COPYRIGHT HOLDERS AND CONTRIBUTORS

"AS IS"

\* AND ANY EXPRESS OR IMPLIED WARRANTIES, INCLUDING, BUT NOT LIMITED TO, THE \* IMPLIED WARRANTIES OF MERCHANTABILITY AND FITNESS FOR A PARTICULAR PURPOSE \* ARE DISCLAIMED. IN NO EVENT SHALL THE COPYRIGHT OWNER OR CONTRIBUTORS BE \* LIABLE FOR ANY DIRECT, INDIRECT, INCIDENTAL, SPECIAL, EXEMPLARY, OR \* CONSEQUENTIAL DAMAGES (INCLUDING, BUT NOT LIMITED TO, PROCUREMENT OF \* SUBSTITUTE GOODS OR SERVICES; LOSS OF USE, DATA, OR PROFITS; OR BUSINESS \* INTERRUPTION) HOWEVER CAUSED AND ON ANY THEORY OF LIABILITY, WHETHER IN \* CONTRACT, STRICT LIABILITY, OR TORT (INCLUDING NEGLIGENCE OR OTHERWISE) \* ARISING IN ANY WAY OUT OF THE USE OF THIS SOFTWARE, EVEN IF ADVISED OF \* THE POSSIBILITY OF SUCH DAMAGE.

\*/

Found in path(s):

\* /opt/cola/permits/1135891771\_1613626596.19/0/asm-all-3-1-sources-1-

jar/org/objectweb/asm/signature/SignatureVisitor.java

\* /opt/cola/permits/1135891771\_1613626596.19/0/asm-all-3-1-sources-1-

jar/org/objectweb/asm/util/TraceSignatureVisitor.java

\* /opt/cola/permits/1135891771\_1613626596.19/0/asm-all-3-1-sources-1-

jar/org/objectweb/asm/commons/JSRInlinerAdapter.java

\*

/opt/cola/permits/1135891771\_1613626596.19/0/asm-all-3-1-sources-1-jar/org/objectweb/asm/ByteVector.java

\* /opt/cola/permits/1135891771\_1613626596.19/0/asm-all-3-1-sources-1-

jar/org/objectweb/asm/util/CheckMethodAdapter.java

\* /opt/cola/permits/1135891771\_1613626596.19/0/asm-all-3-1-sources-1-

jar/org/objectweb/asm/AnnotationVisitor.java

\* /opt/cola/permits/1135891771\_1613626596.19/0/asm-all-3-1-sources-1-

jar/org/objectweb/asm/tree/analysis/Analyzer.java

\* /opt/cola/permits/1135891771\_1613626596.19/0/asm-all-3-1-sources-1-

jar/org/objectweb/asm/tree/analysis/Interpreter.java

\* /opt/cola/permits/1135891771\_1613626596.19/0/asm-all-3-1-sources-1-jar/org/objectweb/asm/MethodWriter.java

\* /opt/cola/permits/1135891771\_1613626596.19/0/asm-all-3-1-sources-1-

jar/org/objectweb/asm/util/TraceAnnotationVisitor.java

\* /opt/cola/permits/1135891771\_1613626596.19/0/asm-all-3-1-sources-1-

jar/org/objectweb/asm/tree/MultiANewArrayInsnNode.java

\*

/opt/cola/permits/1135891771\_1613626596.19/0/asm-all-3-1-sources-1-

jar/org/objectweb/asm/util/TraceAbstractVisitor.java

\* /opt/cola/permits/1135891771\_1613626596.19/0/asm-all-3-1-sources-1-

jar/org/objectweb/asm/commons/CodeSizeEvaluator.java

\* /opt/cola/permits/1135891771\_1613626596.19/0/asm-all-3-1-sources-1-

jar/org/objectweb/asm/commons/RemappingAnnotationAdapter.java

\* /opt/cola/permits/1135891771\_1613626596.19/0/asm-all-3-1-sources-1-

jar/org/objectweb/asm/commons/RemappingFieldAdapter.java

\* /opt/cola/permits/1135891771\_1613626596.19/0/asm-all-3-1-sources-1-

jar/org/objectweb/asm/commons/StaticInitMerger.java

\* /opt/cola/permits/1135891771\_1613626596.19/0/asm-all-3-1-sources-1-jar/org/objectweb/asm/tree/InsnList.java

\* /opt/cola/permits/1135891771\_1613626596.19/0/asm-all-3-1-sources-1-

jar/org/objectweb/asm/util/AbstractVisitor.java

\* /opt/cola/permits/1135891771\_1613626596.19/0/asm-all-3-1-sources-1 jar/org/objectweb/asm/commons/RemappingMethodAdapter.java \* /opt/cola/permits/1135891771\_1613626596.19/0/asm-all-3-1-sources-1 jar/org/objectweb/asm/tree/analysis/SmallSet.java \* /opt/cola/permits/1135891771\_1613626596.19/0/asm-all-3-1-sources-1 jar/org/objectweb/asm/tree/analysis/Frame.java \* /opt/cola/permits/1135891771\_1613626596.19/0/asm-all-3-1-sources-1 jar/org/objectweb/asm/commons/AnalyzerAdapter.java \* /opt/cola/permits/1135891771\_1613626596.19/0/asm-all-3-1-sources-1 jar/org/objectweb/asm/tree/LocalVariableNode.java \* /opt/cola/permits/1135891771\_1613626596.19/0/asm-all-3-1-sources-1 jar/org/objectweb/asm/commons/RemappingSignatureAdapter.java \* /opt/cola/permits/1135891771\_1613626596.19/0/asm-all-3-1-sources-1 jar/org/objectweb/asm/commons/SimpleRemapper.java \* /opt/cola/permits/1135891771\_1613626596.19/0/asm-all-3-1-sources-1 jar/org/objectweb/asm/tree/IntInsnNode.java \* /opt/cola/permits/1135891771\_1613626596.19/0/asm-all-3-1-sources-1 jar/org/objectweb/asm/tree/analysis/SimpleVerifier.java \* /opt/cola/permits/1135891771\_1613626596.19/0/asm-all-3-1-sources-1 jar/org/objectweb/asm/tree/MethodNode.java \* /opt/cola/permits/1135891771\_1613626596.19/0/asm-all-3-1-sources-1 jar/org/objectweb/asm/tree/MethodInsnNode.java \* /opt/cola/permits/1135891771\_1613626596.19/0/asm-all-3-1-sources-1 jar/org/objectweb/asm/util/ASMifierMethodVisitor.java \* /opt/cola/permits/1135891771\_1613626596.19/0/asm-all-3-1-sources-1 jar/org/objectweb/asm/commons/AdviceAdapter.java \* /opt/cola/permits/1135891771\_1613626596.19/0/asm-all-3-1-sources-1 jar/org/objectweb/asm/tree/TryCatchBlockNode.java \* /opt/cola/permits/1135891771\_1613626596.19/0/asm-all-3-1-sources-1 jar/org/objectweb/asm/tree/LabelNode.java \* /opt/cola/permits/1135891771\_1613626596.19/0/asm-all-3-1-sources-1-jar/org/objectweb/asm/MethodVisitor.java \* /opt/cola/permits/1135891771\_1613626596.19/0/asm-all-3-1-sources-1-jar/org/objectweb/asm/Item.java \* /opt/cola/permits/1135891771\_1613626596.19/0/asm-all-3-1-sources-1 jar/org/objectweb/asm/tree/JumpInsnNode.java \* /opt/cola/permits/1135891771\_1613626596.19/0/asm-all-3-1-sources-1-jar/org/objectweb/asm/Attribute.java \* /opt/cola/permits/1135891771\_1613626596.19/0/asm-all-3-1-sources-1 jar/org/objectweb/asm/util/CheckClassAdapter.java \* /opt/cola/permits/1135891771\_1613626596.19/0/asm-all-3-1-sources-1 jar/org/objectweb/asm/commons/GeneratorAdapter.java \* /opt/cola/permits/1135891771\_1613626596.19/0/asm-all-3-1-sources-1 jar/org/objectweb/asm/tree/analysis/BasicInterpreter.java

\* /opt/cola/permits/1135891771\_1613626596.19/0/asm-all-3-1-sources-1-

jar/org/objectweb/asm/tree/FieldNode.java

\* /opt/cola/permits/1135891771\_1613626596.19/0/asm-all-3-1-sources-1-

jar/org/objectweb/asm/tree/analysis/BasicValue.java

\* /opt/cola/permits/1135891771\_1613626596.19/0/asm-all-3-1-sources-1-

jar/org/objectweb/asm/AnnotationWriter.java

\* /opt/cola/permits/1135891771\_1613626596.19/0/asm-all-3-1-sources-1-

jar/org/objectweb/asm/tree/ClassNode.java

\* /opt/cola/permits/1135891771\_1613626596.19/0/asm-all-3-1-sources-1-jar/org/objectweb/asm/Edge.java \*

/opt/cola/permits/1135891771\_1613626596.19/0/asm-all-3-1-sources-1-

jar/org/objectweb/asm/tree/MemberNode.java

\* /opt/cola/permits/1135891771\_1613626596.19/0/asm-all-3-1-sources-1-

jar/org/objectweb/asm/tree/LdcInsnNode.java

\* /opt/cola/permits/1135891771\_1613626596.19/0/asm-all-3-1-sources-1-jar/org/objectweb/asm/Type.java

\* /opt/cola/permits/1135891771\_1613626596.19/0/asm-all-3-1-sources-1-jar/org/objectweb/asm/FieldWriter.java

\* /opt/cola/permits/1135891771\_1613626596.19/0/asm-all-3-1-sources-1-

jar/org/objectweb/asm/commons/LocalVariablesSorter.java

\* /opt/cola/permits/1135891771\_1613626596.19/0/asm-all-3-1-sources-1-

jar/org/objectweb/asm/signature/SignatureWriter.java

\* /opt/cola/permits/1135891771\_1613626596.19/0/asm-all-3-1-sources-1-jar/org/objectweb/asm/Frame.java

\* /opt/cola/permits/1135891771\_1613626596.19/0/asm-all-3-1-sources-1-jar/org/objectweb/asm/Opcodes.java

\* /opt/cola/permits/1135891771\_1613626596.19/0/asm-all-3-1-sources-1-jar/org/objectweb/asm/tree/InsnNode.java \*

/opt/cola/permits/1135891771\_1613626596.19/0/asm-all-3-1-sources-1-

jar/org/objectweb/asm/commons/RemappingClassAdapter.java

\* /opt/cola/permits/1135891771\_1613626596.19/0/asm-all-3-1-sources-1-

jar/org/objectweb/asm/signature/SignatureReader.java

\* /opt/cola/permits/1135891771\_1613626596.19/0/asm-all-3-1-sources-1-

jar/org/objectweb/asm/util/ASMifierFieldVisitor.java

\* /opt/cola/permits/1135891771\_1613626596.19/0/asm-all-3-1-sources-1-

jar/org/objectweb/asm/tree/LookupSwitchInsnNode.java

\* /opt/cola/permits/1135891771\_1613626596.19/0/asm-all-3-1-sources-1-

jar/org/objectweb/asm/util/ASMifierAbstractVisitor.java

\* /opt/cola/permits/1135891771\_1613626596.19/0/asm-all-3-1-sources-1-

jar/org/objectweb/asm/tree/analysis/SourceInterpreter.java

\* /opt/cola/permits/1135891771\_1613626596.19/0/asm-all-3-1-sources-1-jar/org/objectweb/asm/FieldVisitor.java

\* /opt/cola/permits/1135891771\_1613626596.19/0/asm-all-3-1-sources-1-jar/org/objectweb/asm/Handler.java

/opt/cola/permits/1135891771\_1613626596.19/0/asm-all-3-1-sources-1-

jar/org/objectweb/asm/util/CheckAnnotationAdapter.java

\* /opt/cola/permits/1135891771\_1613626596.19/0/asm-all-3-1-sources-1-jar/org/objectweb/asm/ClassReader.java

\* /opt/cola/permits/1135891771\_1613626596.19/0/asm-all-3-1-sources-1-

jar/org/objectweb/asm/commons/Remapper.java

\*

\* /opt/cola/permits/1135891771\_1613626596.19/0/asm-all-3-1-sources-1-

jar/org/objectweb/asm/util/TraceFieldVisitor.java

\* /opt/cola/permits/1135891771\_1613626596.19/0/asm-all-3-1-sources-1-

jar/org/objectweb/asm/tree/FrameNode.java

\* /opt/cola/permits/1135891771\_1613626596.19/0/asm-all-3-1-sources-1-

jar/org/objectweb/asm/tree/TableSwitchInsnNode.java

\* /opt/cola/permits/1135891771\_1613626596.19/0/asm-all-3-1-sources-1-

jar/org/objectweb/asm/commons/SerialVersionUIDAdder.java

\* /opt/cola/permits/1135891771\_1613626596.19/0/asm-all-3-1-sources-1-

jar/org/objectweb/asm/util/CheckFieldAdapter.java

\* /opt/cola/permits/1135891771\_1613626596.19/0/asm-all-3-1-sources-1-

jar/org/objectweb/asm/util/ASMifierAnnotationVisitor.java

\*

 /opt/cola/permits/1135891771\_1613626596.19/0/asm-all-3-1-sources-1 jar/org/objectweb/asm/tree/analysis/AnalyzerException.java

\* /opt/cola/permits/1135891771\_1613626596.19/0/asm-all-3-1-sources-1-

jar/org/objectweb/asm/tree/VarInsnNode.java

\* /opt/cola/permits/1135891771\_1613626596.19/0/asm-all-3-1-sources-1-

jar/org/objectweb/asm/tree/analysis/Subroutine.java

\* /opt/cola/permits/1135891771\_1613626596.19/0/asm-all-3-1-sources-1-

```
jar/org/objectweb/asm/util/ASMifierClassVisitor.java
```
\* /opt/cola/permits/1135891771\_1613626596.19/0/asm-all-3-1-sources-1-

jar/org/objectweb/asm/util/TraceClassVisitor.java

\* /opt/cola/permits/1135891771\_1613626596.19/0/asm-all-3-1-sources-1-

jar/org/objectweb/asm/tree/FieldInsnNode.java

- \* /opt/cola/permits/1135891771\_1613626596.19/0/asm-all-3-1-sources-1-jar/org/objectweb/asm/ClassVisitor.java
- \* /opt/cola/permits/1135891771\_1613626596.19/0/asm-all-3-1-sources-1-jar/org/objectweb/asm/Label.java

```
*
```
/opt/cola/permits/1135891771\_1613626596.19/0/asm-all-3-1-sources-1-

jar/org/objectweb/asm/commons/EmptyVisitor.java

\* /opt/cola/permits/1135891771\_1613626596.19/0/asm-all-3-1-sources-1-jar/org/objectweb/asm/ClassAdapter.java

\* /opt/cola/permits/1135891771\_1613626596.19/0/asm-all-3-1-sources-1-

jar/org/objectweb/asm/commons/TableSwitchGenerator.java

\* /opt/cola/permits/1135891771\_1613626596.19/0/asm-all-3-1-sources-1-

jar/org/objectweb/asm/tree/AnnotationNode.java

\* /opt/cola/permits/1135891771\_1613626596.19/0/asm-all-3-1-sources-1-

jar/org/objectweb/asm/tree/analysis/Value.java

\* /opt/cola/permits/1135891771\_1613626596.19/0/asm-all-3-1-sources-1-jar/org/objectweb/asm/ClassWriter.java

\* /opt/cola/permits/1135891771\_1613626596.19/0/asm-all-3-1-sources-1-

jar/org/objectweb/asm/tree/AbstractInsnNode.java

\* /opt/cola/permits/1135891771\_1613626596.19/0/asm-all-3-1-sources-1-

jar/org/objectweb/asm/MethodAdapter.java

\* /opt/cola/permits/1135891771\_1613626596.19/0/asm-all-3-1-sources-1-

jar/org/objectweb/asm/util/TraceMethodVisitor.java

\*

/opt/cola/permits/1135891771\_1613626596.19/0/asm-all-3-1-sources-1-

jar/org/objectweb/asm/tree/analysis/SourceValue.java

\* /opt/cola/permits/1135891771\_1613626596.19/0/asm-all-3-1-sources-1-

jar/org/objectweb/asm/tree/IincInsnNode.java

\* /opt/cola/permits/1135891771\_1613626596.19/0/asm-all-3-1-sources-1-

jar/org/objectweb/asm/tree/LineNumberNode.java

\* /opt/cola/permits/1135891771\_1613626596.19/0/asm-all-3-1-sources-1-

jar/org/objectweb/asm/util/CheckSignatureAdapter.java

\* /opt/cola/permits/1135891771\_1613626596.19/0/asm-all-3-1-sources-1-

jar/org/objectweb/asm/tree/TypeInsnNode.java

\* /opt/cola/permits/1135891771\_1613626596.19/0/asm-all-3-1-sources-1 jar/org/objectweb/asm/commons/Method.java

\* /opt/cola/permits/1135891771\_1613626596.19/0/asm-all-3-1-sources-1 jar/org/objectweb/asm/tree/InnerClassNode.java

\* /opt/cola/permits/1135891771\_1613626596.19/0/asm-all-3-1-sources-1-

jar/org/objectweb/asm/tree/analysis/BasicVerifier.java

No license file was found, but licenses were detected in source scan.

- \* ASM XML Adapter
- \* Copyright (c) 2004, Eugene Kuleshov
- \* All rights reserved.
- \*

\* Redistribution and use in source and binary forms, with or without

- \* modification, are permitted provided that the following conditions
- \* are met:
- \* 1. Redistributions of source code must retain the above copyright
- \* notice, this list of conditions and the following disclaimer.
- \* 2. Redistributions in binary form must reproduce the above copyright
- \* notice, this list of conditions and the following disclaimer in the
- \* documentation and/or other materials provided with the distribution.
- \* 3. Neither the name of the copyright holders nor the names of its
- \* contributors may be used to endorse or promote products derived from
- \* this software without specific prior written permission.
- \*

\* THIS SOFTWARE IS PROVIDED BY THE COPYRIGHT HOLDERS AND CONTRIBUTORS "AS IS" \* AND ANY EXPRESS OR IMPLIED WARRANTIES, INCLUDING,

- BUT NOT LIMITED TO, THE
- \* IMPLIED WARRANTIES OF MERCHANTABILITY AND FITNESS FOR A PARTICULAR PURPOSE
- \* ARE DISCLAIMED. IN NO EVENT SHALL THE COPYRIGHT OWNER OR CONTRIBUTORS BE
- \* LIABLE FOR ANY DIRECT, INDIRECT, INCIDENTAL, SPECIAL, EXEMPLARY, OR
- \* CONSEQUENTIAL DAMAGES (INCLUDING, BUT NOT LIMITED TO, PROCUREMENT OF
- \* SUBSTITUTE GOODS OR SERVICES; LOSS OF USE, DATA, OR PROFITS; OR BUSINESS
- \* INTERRUPTION) HOWEVER CAUSED AND ON ANY THEORY OF LIABILITY, WHETHER IN
- \* CONTRACT, STRICT LIABILITY, OR TORT (INCLUDING NEGLIGENCE OR OTHERWISE)
- \* ARISING IN ANY WAY OUT OF THE USE OF THIS SOFTWARE, EVEN IF ADVISED OF
- \* THE POSSIBILITY OF SUCH DAMAGE.

Found in path(s):

\* /opt/cola/permits/1135891771\_1613626596.19/0/asm-all-3-1-sources-1-jar/org/objectweb/asm/xml/package.html No license file was found, but licenses were detected in source scan.

/\*\*

- \* ASM: a very small and fast Java bytecode manipulation framework
- \* Copyright (c) 2000-2007 INRIA, France Telecom
- \* All rights reserved.

\*

- \* Redistribution and use in source and binary forms, with or without
- \* modification, are permitted provided that the following conditions

\* are met:

- \* 1. Redistributions of source code must retain the above copyright
- notice, this list of conditions and the following disclaimer.
- \* 2. Redistributions in binary form must reproduce the above copyright
- \* notice, this list of conditions and the following disclaimer in the
- documentation and/or other materials provided with the distribution.
- \* 3. Neither the name of the copyright holders nor the names of its
- \* contributors may be used to endorse or promote products derived from
- this software without specific prior written permission.

\*

\* THIS SOFTWARE IS PROVIDED BY THE COPYRIGHT HOLDERS AND CONTRIBUTORS "AS IS"

\* AND ANY EXPRESS OR IMPLIED WARRANTIES, INCLUDING, BUT NOT LIMITED TO, THE

\* IMPLIED WARRANTIES OF MERCHANTABILITY AND FITNESS FOR A PARTICULAR PURPOSE

\* ARE DISCLAIMED. IN NO EVENT SHALL THE COPYRIGHT OWNER OR CONTRIBUTORS BE

\* LIABLE FOR ANY DIRECT, INDIRECT, INCIDENTAL, SPECIAL, EXEMPLARY, OR

\* CONSEQUENTIAL DAMAGES (INCLUDING, BUT NOT LIMITED TO, PROCUREMENT OF

\* SUBSTITUTE GOODS OR SERVICES; LOSS OF USE, DATA, OR PROFITS; OR BUSINESS

\* INTERRUPTION) HOWEVER CAUSED AND ON ANY THEORY OF LIABILITY, WHETHER IN

\* CONTRACT, STRICT LIABILITY, OR TORT (INCLUDING NEGLIGENCE OR OTHERWISE)

\* ARISING IN ANY WAY OUT OF THE USE OF THIS SOFTWARE, EVEN IF ADVISED OF

\* THE POSSIBILITY OF SUCH DAMAGE.

\*/

Found in path(s):

\* /opt/cola/permits/1135891771\_1613626596.19/0/asm-all-3-1-sources-1-jar/org/objectweb/asm/util/Traceable.java

\* /opt/cola/permits/1135891771\_1613626596.19/0/asm-all-3-1-sources-1-

jar/org/objectweb/asm/util/ASMifiable.java

No license file was found, but licenses were detected in source scan.

2005 INRIA, France Telecom

\* All rights reserved.

\*

\* Redistribution and use in source and binary forms, with or without

\* modification, are permitted provided that the following conditions

\* are met:

- \* 1. Redistributions of source code must retain the above copyright
- \* notice, this list of conditions and the following disclaimer.
- \* 2. Redistributions in binary form must reproduce the above copyright
- \* notice, this list of conditions and the following disclaimer in the
- \* documentation and/or other materials provided with the distribution.
- \* 3. Neither the name of the copyright holders nor the names of its
- \* contributors may be used to endorse or promote products derived from
- \* this software without specific prior written permission.

\*

\* THIS SOFTWARE IS PROVIDED BY THE COPYRIGHT HOLDERS AND CONTRIBUTORS "AS IS" \* AND ANY EXPRESS OR IMPLIED WARRANTIES, INCLUDING, BUT NOT LIMITED TO, THE
\* IMPLIED WARRANTIES OF MERCHANTABILITY AND FITNESS FOR A PARTICULAR PURPOSE

\* ARE DISCLAIMED. IN NO EVENT SHALL THE COPYRIGHT OWNER OR CONTRIBUTORS BE

\* LIABLE FOR ANY DIRECT, INDIRECT, INCIDENTAL, SPECIAL, EXEMPLARY, OR

\* CONSEQUENTIAL DAMAGES (INCLUDING, BUT NOT LIMITED TO, PROCUREMENT OF

\* SUBSTITUTE GOODS OR SERVICES; LOSS OF USE, DATA, OR PROFITS; OR BUSINESS

\* INTERRUPTION) HOWEVER CAUSED AND ON ANY THEORY OF LIABILITY, WHETHER IN

\* CONTRACT, STRICT LIABILITY, OR TORT (INCLUDING NEGLIGENCE OR OTHERWISE)

\* ARISING IN ANY WAY OUT OF THE USE OF THIS SOFTWARE, EVEN IF ADVISED OF

\* THE POSSIBILITY OF SUCH DAMAGE.

Found in path(s):

\* /opt/cola/permits/1135891771\_1613626596.19/0/asm-all-3-1-sources-1-

jar/org/objectweb/asm/signature/package.html

\* /opt/cola/permits/1135891771\_1613626596.19/0/asm-all-3-1-sources-1-

jar/org/objectweb/asm/tree/analysis/package.html

\* /opt/cola/permits/1135891771\_1613626596.19/0/asm-all-3-1-sources-1-jar/org/objectweb/asm/attrs/package.html

\* /opt/cola/permits/1135891771\_1613626596.19/0/asm-all-3-1-sources-1-jar/org/objectweb/asm/tree/package.html \*

 /opt/cola/permits/1135891771\_1613626596.19/0/asm-all-3-1-sources-1-jar/org/objectweb/asm/package.html \* /opt/cola/permits/1135891771\_1613626596.19/0/asm-all-3-1-sources-1-jar/org/objectweb/asm/util/package.html

\* /opt/cola/permits/1135891771\_1613626596.19/0/asm-all-3-1-sources-1-

jar/org/objectweb/asm/commons/package.html

No license file was found, but licenses were detected in source scan.

ASM XML Adapter Copyright (c) 2004, Eugene Kuleshov All rights reserved.

 Redistribution and use in source and binary forms, with or without modification, are permitted provided that the following conditions are met:

- 1. Redistributions of source code must retain the above copyright notice, this list of conditions and the following disclaimer.
- 2. Redistributions in binary form must reproduce the above copyright notice, this list of conditions and the following disclaimer in the documentation and/or other materials provided with the distribution.
- 3. Neither the name of the copyright holders nor the names of its contributors may be used to endorse or promote products derived from this software without specific prior written permission.

# THIS SOFTWARE IS PROVIDED BY THE COPYRIGHT HOLDERS AND CONTRIBUTORS "AS IS" AND ANY EXPRESS OR IMPLIED WARRANTIES, INCLUDING, BUT NOT LIMITED TO, THE

 IMPLIED WARRANTIES OF MERCHANTABILITY AND FITNESS FOR A PARTICULAR PURPOSE ARE DISCLAIMED. IN NO EVENT SHALL THE COPYRIGHT OWNER OR CONTRIBUTORS BE LIABLE FOR ANY DIRECT, INDIRECT, INCIDENTAL, SPECIAL, EXEMPLARY, OR CONSEQUENTIAL DAMAGES (INCLUDING, BUT NOT LIMITED TO, PROCUREMENT OF SUBSTITUTE GOODS OR SERVICES; LOSS OF USE, DATA, OR PROFITS; OR BUSINESS

 INTERRUPTION) HOWEVER CAUSED AND ON ANY THEORY OF LIABILITY, WHETHER IN CONTRACT, STRICT LIABILITY, OR TORT (INCLUDING NEGLIGENCE OR OTHERWISE) ARISING IN ANY WAY OUT OF THE USE OF THIS SOFTWARE, EVEN IF ADVISED OF THE POSSIBILITY OF SUCH DAMAGE.

Found in path(s):

\* /opt/cola/permits/1135891771\_1613626596.19/0/asm-all-3-1-sources-1-jar/org/objectweb/asm/xml/asm-xml.dtd

# **1.285 javassist 3.21.0-GA**

# **1.285.1 Available under license :**

No license file was found, but licenses were detected in source scan.

```
/*
```

```
* Javassist, a Java-bytecode translator toolkit.
```
\* Copyright (C) 1999- Shigeru Chiba. All Rights Reserved.

\*

\* The contents of this file are subject to the Mozilla Public License Version

\* 1.1 (the "License"); you may not use this file except in compliance with

\* the License. Alternatively, the contents of this file may be used under

\* the terms of the GNU Lesser General Public License Version 2.1 or later,

```
* or the Apache License Version 2.0.
```
\*

- \* Software distributed under the License is distributed on an "AS IS" basis,
- \* WITHOUT WARRANTY OF ANY KIND, either express or implied. See the License
- \* for the specific language governing rights and limitations under the
- \* License.
- \*/

Found in path(s):

\* /opt/cola/permits/1135902035\_1613627706.92/0/javassist-3-21-0-ga-sources-5 jar/javassist/compiler/CodeGen.java

\* /opt/cola/permits/1135902035\_1613627706.92/0/javassist-3-21-0-ga-sources-5-

jar/javassist/convert/TransformAccessArrayField.java

\*

 /opt/cola/permits/1135902035\_1613627706.92/0/javassist-3-21-0-ga-sources-5 jar/javassist/compiler/CompileError.java

\* /opt/cola/permits/1135902035\_1613627706.92/0/javassist-3-21-0-ga-sources-5 jar/javassist/bytecode/analysis/FramePrinter.java

\* /opt/cola/permits/1135902035\_1613627706.92/0/javassist-3-21-0-ga-sources-5-

jar/javassist/bytecode/analysis/MultiArrayType.java

\* /opt/cola/permits/1135902035\_1613627706.92/0/javassist-3-21-0-ga-sources-5 jar/javassist/compiler/ast/ArrayInit.java

\* /opt/cola/permits/1135902035\_1613627706.92/0/javassist-3-21-0-ga-sources-5-

jar/javassist/compiler/ast/Symbol.java

```
* /opt/cola/permits/1135902035_1613627706.92/0/javassist-3-21-0-ga-sources-5-jar/javassist/CtMethod.java
```
jar/javassist/bytecode/analysis/Frame.java

\* /opt/cola/permits/1135902035\_1613627706.92/0/javassist-3-21-0-ga-sources-5-

jar/javassist/bytecode/SignatureAttribute.java

\* /opt/cola/permits/1135902035\_1613627706.92/0/javassist-3-21-0-ga-sources-5-

jar/javassist/tools/reflect/Sample.java

\*

 /opt/cola/permits/1135902035\_1613627706.92/0/javassist-3-21-0-ga-sources-5-jar/javassist/CtArray.java \* /opt/cola/permits/1135902035\_1613627706.92/0/javassist-3-21-0-ga-sources-5-

jar/javassist/bytecode/analysis/Executor.java

\* /opt/cola/permits/1135902035\_1613627706.92/0/javassist-3-21-0-ga-sources-5 jar/javassist/compiler/SymbolTable.java

\* /opt/cola/permits/1135902035\_1613627706.92/0/javassist-3-21-0-ga-sources-5 jar/javassist/ByteArrayClassPath.java

\* /opt/cola/permits/1135902035\_1613627706.92/0/javassist-3-21-0-ga-sources-5-

jar/javassist/bytecode/stackmap/Tracer.java

\* /opt/cola/permits/1135902035\_1613627706.92/0/javassist-3-21-0-ga-sources-5-

jar/javassist/util/proxy/ProxyObject.java

\* /opt/cola/permits/1135902035\_1613627706.92/0/javassist-3-21-0-ga-sources-5-jar/javassist/expr/Instanceof.java

\* /opt/cola/permits/1135902035\_1613627706.92/0/javassist-3-21-0-ga-sources-5-

jar/javassist/tools/reflect/Metalevel.java

\*

/opt/cola/permits/1135902035\_1613627706.92/0/javassist-3-21-0-ga-sources-5-jar/javassist/tools/Dump.java

\* /opt/cola/permits/1135902035\_1613627706.92/0/javassist-3-21-0-ga-sources-5-

jar/javassist/bytecode/CodeAnalyzer.java

\* /opt/cola/permits/1135902035\_1613627706.92/0/javassist-3-21-0-ga-sources-5 jar/javassist/convert/TransformAfter.java

\* /opt/cola/permits/1135902035\_1613627706.92/0/javassist-3-21-0-ga-sources-5-

jar/javassist/scopedpool/ScopedClassPool.java

\* /opt/cola/permits/1135902035\_1613627706.92/0/javassist-3-21-0-ga-sources-5 jar/javassist/compiler/ast/Stmnt.java

\* /opt/cola/permits/1135902035\_1613627706.92/0/javassist-3-21-0-ga-sources-5 jar/javassist/tools/reflect/CannotInvokeException.java

\* /opt/cola/permits/1135902035\_1613627706.92/0/javassist-3-21-0-ga-sources-5 jar/javassist/tools/rmi/ObjectNotFoundException.java

\* /opt/cola/permits/1135902035\_1613627706.92/0/javassist-3-21-0-ga-sources-5 jar/javassist/bytecode/CodeIterator.java

\*

 /opt/cola/permits/1135902035\_1613627706.92/0/javassist-3-21-0-ga-sources-5 jar/javassist/bytecode/StackMap.java

\* /opt/cola/permits/1135902035\_1613627706.92/0/javassist-3-21-0-ga-sources-5 jar/javassist/tools/web/Viewer.java

\* /opt/cola/permits/1135902035\_1613627706.92/0/javassist-3-21-0-ga-sources-5 jar/javassist/compiler/MemberResolver.java

\* /opt/cola/permits/1135902035\_1613627706.92/0/javassist-3-21-0-ga-sources-5 jar/javassist/convert/TransformWriteField.java

\* /opt/cola/permits/1135902035\_1613627706.92/0/javassist-3-21-0-ga-sources-5-jar/javassist/CtPrimitiveType.java

\* /opt/cola/permits/1135902035\_1613627706.92/0/javassist-3-21-0-ga-sources-5-

jar/javassist/bytecode/LongVector.java

\* /opt/cola/permits/1135902035\_1613627706.92/0/javassist-3-21-0-ga-sources-5-

jar/javassist/convert/TransformFieldAccess.java

\* /opt/cola/permits/1135902035\_1613627706.92/0/javassist-3-21-0-ga-sources-5-jar/javassist/runtime/Inner.java

\* /opt/cola/permits/1135902035\_1613627706.92/0/javassist-3-21-0-ga-sources-5-

jar/javassist/compiler/SyntaxError.java

\*

 /opt/cola/permits/1135902035\_1613627706.92/0/javassist-3-21-0-ga-sources-5 jar/javassist/tools/web/BadHttpRequest.java

\* /opt/cola/permits/1135902035\_1613627706.92/0/javassist-3-21-0-ga-sources-5-

jar/javassist/bytecode/Bytecode.java

\* /opt/cola/permits/1135902035\_1613627706.92/0/javassist-3-21-0-ga-sources-5-

jar/javassist/bytecode/annotation/AnnotationImpl.java

\* /opt/cola/permits/1135902035\_1613627706.92/0/javassist-3-21-0-ga-sources-5-

jar/javassist/convert/TransformNewClass.java

\* /opt/cola/permits/1135902035\_1613627706.92/0/javassist-3-21-0-ga-sources-5-

jar/javassist/bytecode/DeprecatedAttribute.java

\* /opt/cola/permits/1135902035\_1613627706.92/0/javassist-3-21-0-ga-sources-5-jar/javassist/CtConstructor.java

\* /opt/cola/permits/1135902035\_1613627706.92/0/javassist-3-21-0-ga-sources-5-

jar/javassist/bytecode/analysis/Analyzer.java

\* /opt/cola/permits/1135902035\_1613627706.92/0/javassist-3-21-0-ga-sources-5-jar/javassist/compiler/Parser.java \*

/opt/cola/permits/1135902035\_1613627706.92/0/javassist-3-21-0-ga-sources-5-jar/javassist/Loader.java

\* /opt/cola/permits/1135902035\_1613627706.92/0/javassist-3-21-0-ga-sources-5-

jar/javassist/compiler/ast/CastExpr.java

\* /opt/cola/permits/1135902035\_1613627706.92/0/javassist-3-21-0-ga-sources-5-

jar/javassist/bytecode/analysis/ControlFlow.java

\* /opt/cola/permits/1135902035\_1613627706.92/0/javassist-3-21-0-ga-sources-5-

jar/javassist/convert/TransformNew.java

\* /opt/cola/permits/1135902035\_1613627706.92/0/javassist-3-21-0-ga-sources-5-

jar/javassist/bytecode/annotation/AnnotationsWriter.java

\* /opt/cola/permits/1135902035\_1613627706.92/0/javassist-3-21-0-ga-sources-5-

jar/javassist/compiler/ast/Keyword.java

\* /opt/cola/permits/1135902035\_1613627706.92/0/javassist-3-21-0-ga-sources-5-

jar/javassist/CtNewConstructor.java

\* /opt/cola/permits/1135902035\_1613627706.92/0/javassist-3-21-0-ga-sources-5-jar/javassist/URLClassPath.java

\* /opt/cola/permits/1135902035\_1613627706.92/0/javassist-3-21-0-ga-sources-5-

jar/javassist/bytecode/ParameterAnnotationsAttribute.java

\*

 /opt/cola/permits/1135902035\_1613627706.92/0/javassist-3-21-0-ga-sources-5-jar/javassist/expr/NewArray.java \* /opt/cola/permits/1135902035\_1613627706.92/0/javassist-3-21-0-ga-sources-5-

jar/javassist/compiler/MemberCodeGen.java

\* /opt/cola/permits/1135902035\_1613627706.92/0/javassist-3-21-0-ga-sources-5-

jar/javassist/compiler/TokenId.java

\* /opt/cola/permits/1135902035\_1613627706.92/0/javassist-3-21-0-ga-sources-5-

jar/javassist/tools/reflect/Loader.java

\* /opt/cola/permits/1135902035\_1613627706.92/0/javassist-3-21-0-ga-sources-5-jar/javassist/util/HotSwapper.java

\* /opt/cola/permits/1135902035\_1613627706.92/0/javassist-3-21-0-ga-sources-5-

jar/javassist/bytecode/InnerClassesAttribute.java

\* /opt/cola/permits/1135902035\_1613627706.92/0/javassist-3-21-0-ga-sources-5-jar/javassist/CtClass.java

\* /opt/cola/permits/1135902035\_1613627706.92/0/javassist-3-21-0-ga-sources-5-

jar/javassist/scopedpool/SoftValueHashMap.java

/opt/cola/permits/1135902035\_1613627706.92/0/javassist-3-21-0-ga-sources-5-jar/javassist/ClassPool.java

\* /opt/cola/permits/1135902035\_1613627706.92/0/javassist-3-21-0-ga-sources-5-jar/javassist/ClassPoolTail.java

\* /opt/cola/permits/1135902035\_1613627706.92/0/javassist-3-21-0-ga-sources-5-

jar/javassist/tools/rmi/RemoteRef.java

\* /opt/cola/permits/1135902035\_1613627706.92/0/javassist-3-21-0-ga-sources-5-

jar/javassist/bytecode/MethodInfo.java

\* /opt/cola/permits/1135902035\_1613627706.92/0/javassist-3-21-0-ga-sources-5-jar/javassist/util/proxy/Proxy.java

\* /opt/cola/permits/1135902035\_1613627706.92/0/javassist-3-21-0-ga-sources-5-

jar/javassist/bytecode/EnclosingMethodAttribute.java

\* /opt/cola/permits/1135902035\_1613627706.92/0/javassist-3-21-0-ga-sources-5-

jar/javassist/CtNewNestedClass.java

\* /opt/cola/permits/1135902035\_1613627706.92/0/javassist-3-21-0-ga-sources-5 jar/javassist/tools/rmi/StubGenerator.java

\* /opt/cola/permits/1135902035\_1613627706.92/0/javassist-3-21-0-ga-sources-5-

jar/javassist/bytecode/stackmap/TypeData.java

\*

\*

 /opt/cola/permits/1135902035\_1613627706.92/0/javassist-3-21-0-ga-sources-5 jar/javassist/bytecode/BadBytecode.java

\* /opt/cola/permits/1135902035\_1613627706.92/0/javassist-3-21-0-ga-sources-5-

jar/javassist/compiler/ast/BinExpr.java

\* /opt/cola/permits/1135902035\_1613627706.92/0/javassist-3-21-0-ga-sources-5-

jar/javassist/tools/rmi/AppletServer.java

\* /opt/cola/permits/1135902035\_1613627706.92/0/javassist-3-21-0-ga-sources-5-jar/javassist/bytecode/Opcode.java

\* /opt/cola/permits/1135902035\_1613627706.92/0/javassist-3-21-0-ga-sources-5-

jar/javassist/bytecode/AccessFlag.java

\* /opt/cola/permits/1135902035\_1613627706.92/0/javassist-3-21-0-ga-sources-5-

jar/javassist/compiler/ast/DoubleConst.java

\* /opt/cola/permits/1135902035\_1613627706.92/0/javassist-3-21-0-ga-sources-5-

jar/javassist/scopedpool/ScopedClassPoolFactoryImpl.java

\* /opt/cola/permits/1135902035\_1613627706.92/0/javassist-3-21-0-ga-sources-5-

jar/javassist/util/proxy/SerializedProxy.java

\*

 /opt/cola/permits/1135902035\_1613627706.92/0/javassist-3-21-0-ga-sources-5 jar/javassist/bytecode/ExceptionTable.java

\* /opt/cola/permits/1135902035\_1613627706.92/0/javassist-3-21-0-ga-sources-5-

jar/javassist/scopedpool/ScopedClassPoolFactory.java

\* /opt/cola/permits/1135902035\_1613627706.92/0/javassist-3-21-0-ga-sources-5-

jar/javassist/compiler/ast/FieldDecl.java

\* /opt/cola/permits/1135902035\_1613627706.92/0/javassist-3-21-0-ga-sources-5-

jar/javassist/bytecode/ClassFilePrinter.java

\* /opt/cola/permits/1135902035\_1613627706.92/0/javassist-3-21-0-ga-sources-5-jar/javassist/tools/rmi/Proxy.java

\* /opt/cola/permits/1135902035\_1613627706.92/0/javassist-3-21-0-ga-sources-5-jar/javassist/CtField.java

\* /opt/cola/permits/1135902035\_1613627706.92/0/javassist-3-21-0-ga-sources-5-

jar/javassist/compiler/ast/ASTree.java

\* /opt/cola/permits/1135902035\_1613627706.92/0/javassist-3-21-0-ga-sources-5-jar/javassist/runtime/Cflow.java

\* /opt/cola/permits/1135902035\_1613627706.92/0/javassist-3-21-0-ga-sources-5-

jar/javassist/bytecode/AnnotationDefaultAttribute.java

\*

/opt/cola/permits/1135902035\_1613627706.92/0/javassist-3-21-0-ga-sources-5-

jar/javassist/compiler/ast/StringL.java

\* /opt/cola/permits/1135902035\_1613627706.92/0/javassist-3-21-0-ga-sources-5-jar/javassist/LoaderClassPath.java

\* /opt/cola/permits/1135902035\_1613627706.92/0/javassist-3-21-0-ga-sources-5-

jar/javassist/bytecode/LineNumberAttribute.java

\* /opt/cola/permits/1135902035\_1613627706.92/0/javassist-3-21-0-ga-sources-5-jar/javassist/ClassMap.java

\* /opt/cola/permits/1135902035\_1613627706.92/0/javassist-3-21-0-ga-sources-5-

jar/javassist/bytecode/analysis/SubroutineScanner.java

\* /opt/cola/permits/1135902035\_1613627706.92/0/javassist-3-21-0-ga-sources-5-jar/javassist/compiler/Lex.java

\* /opt/cola/permits/1135902035\_1613627706.92/0/javassist-3-21-0-ga-sources-5-jar/javassist/CodeConverter.java

\* /opt/cola/permits/1135902035\_1613627706.92/0/javassist-3-21-0-ga-sources-5-

jar/javassist/bytecode/ExceptionsAttribute.java

\*

/opt/cola/permits/1135902035\_1613627706.92/0/javassist-3-21-0-ga-sources-5-

jar/javassist/util/proxy/RuntimeSupport.java

\* /opt/cola/permits/1135902035\_1613627706.92/0/javassist-3-21-0-ga-sources-5-

jar/javassist/bytecode/LocalVariableTypeAttribute.java

\* /opt/cola/permits/1135902035\_1613627706.92/0/javassist-3-21-0-ga-sources-5-

jar/javassist/bytecode/DuplicateMemberException.java

\* /opt/cola/permits/1135902035\_1613627706.92/0/javassist-3-21-0-ga-sources-5-jar/javassist/runtime/DotClass.java

\* /opt/cola/permits/1135902035\_1613627706.92/0/javassist-3-21-0-ga-sources-5-

jar/javassist/bytecode/analysis/Util.java

\* /opt/cola/permits/1135902035\_1613627706.92/0/javassist-3-21-0-ga-sources-5-

jar/javassist/bytecode/LocalVariableAttribute.java

\* /opt/cola/permits/1135902035\_1613627706.92/0/javassist-3-21-0-ga-sources-5-

jar/javassist/compiler/ast/CondExpr.java

\* /opt/cola/permits/1135902035\_1613627706.92/0/javassist-3-21-0-ga-sources-5-jar/javassist/expr/FieldAccess.java

\* /opt/cola/permits/1135902035\_1613627706.92/0/javassist-3-21-0-ga-sources-5-

jar/javassist/bytecode/CodeAttribute.java

\*

/opt/cola/permits/1135902035\_1613627706.92/0/javassist-3-21-0-ga-sources-5-jar/javassist/Translator.java

\* /opt/cola/permits/1135902035\_1613627706.92/0/javassist-3-21-0-ga-sources-5-

jar/javassist/util/proxy/MethodFilter.java

\* /opt/cola/permits/1135902035\_1613627706.92/0/javassist-3-21-0-ga-sources-5-

jar/javassist/compiler/JvstTypeChecker.java

\* /opt/cola/permits/1135902035\_1613627706.92/0/javassist-3-21-0-ga-sources-5 jar/javassist/compiler/ast/Expr.java

\* /opt/cola/permits/1135902035\_1613627706.92/0/javassist-3-21-0-ga-sources-5 jar/javassist/tools/reflect/CannotCreateException.java

\* /opt/cola/permits/1135902035\_1613627706.92/0/javassist-3-21-0-ga-sources-5-

jar/javassist/bytecode/AnnotationsAttribute.java

\* /opt/cola/permits/1135902035\_1613627706.92/0/javassist-3-21-0-ga-sources-5 jar/javassist/compiler/ast/Member.java

jar/javassist/CtNewWrappedConstructor.java

\* /opt/cola/permits/1135902035\_1613627706.92/0/javassist-3-21-0-ga-sources-5-jar/javassist/tools/framedump.java \* /opt/cola/permits/1135902035\_1613627706.92/0/javassist-3-21-0-ga-sources-5 jar/javassist/bytecode/SourceFileAttribute.java \* /opt/cola/permits/1135902035\_1613627706.92/0/javassist-3-21-0-ga-sources-5 jar/javassist/compiler/ast/IntConst.java \* /opt/cola/permits/1135902035\_1613627706.92/0/javassist-3-21-0-ga-sources-5 jar/javassist/SerialVersionUID.java \* /opt/cola/permits/1135902035\_1613627706.92/0/javassist-3-21-0-ga-sources-5-jar/javassist/CtNewClass.java \* /opt/cola/permits/1135902035\_1613627706.92/0/javassist-3-21-0-ga-sources-5 jar/javassist/tools/reflect/Reflection.java \* /opt/cola/permits/1135902035\_1613627706.92/0/javassist-3-21-0-ga-sources-5 jar/javassist/bytecode/annotation/NoSuchClassError.java \* /opt/cola/permits/1135902035\_1613627706.92/0/javassist-3-21-0-ga-sources-5-jar/javassist/tools/Callback.java \* /opt/cola/permits/1135902035\_1613627706.92/0/javassist-3-21-0-ga-sources-5 jar/javassist/compiler/TypeChecker.java \* /opt/cola/permits/1135902035\_1613627706.92/0/javassist-3-21-0-ga-sources-5 jar/javassist/tools/reflect/CannotReflectException.java \* /opt/cola/permits/1135902035\_1613627706.92/0/javassist-3-21-0-ga-sources-5-jar/javassist/expr/MethodCall.java \* /opt/cola/permits/1135902035\_1613627706.92/0/javassist-3-21-0-ga-sources-5 jar/javassist/bytecode/AttributeInfo.java \* /opt/cola/permits/1135902035\_1613627706.92/0/javassist-3-21-0-ga-sources-5 jar/javassist/expr/ConstructorCall.java \* /opt/cola/permits/1135902035\_1613627706.92/0/javassist-3-21-0-ga-sources-5 jar/javassist/compiler/ast/Variable.java \* /opt/cola/permits/1135902035\_1613627706.92/0/javassist-3-21-0-ga-sources-5 jar/javassist/compiler/AccessorMaker.java \* /opt/cola/permits/1135902035\_1613627706.92/0/javassist-3-21-0-ga-sources-5-jar/javassist/Modifier.java \* /opt/cola/permits/1135902035\_1613627706.92/0/javassist-3-21-0-ga-sources-5 jar/javassist/compiler/ast/Declarator.java \* /opt/cola/permits/1135902035\_1613627706.92/0/javassist-3-21-0-ga-sources-5 jar/javassist/util/proxy/FactoryHelper.java \* /opt/cola/permits/1135902035\_1613627706.92/0/javassist-3-21-0-ga-sources-5 jar/javassist/tools/web/Webserver.java \* /opt/cola/permits/1135902035\_1613627706.92/0/javassist-3-21-0-ga-sources-5 jar/javassist/bytecode/stackmap/BasicBlock.java \* /opt/cola/permits/1135902035\_1613627706.92/0/javassist-3-21-0-ga-sources-5 jar/javassist/bytecode/StackMapTable.java \* /opt/cola/permits/1135902035\_1613627706.92/0/javassist-3-21-0-ga-sources-5 jar/javassist/scopedpool/ScopedClassPoolRepositoryImpl.java \* /opt/cola/permits/1135902035\_1613627706.92/0/javassist-3-21-0-ga-sources-5 jar/javassist/bytecode/ClassFile.java

\* /opt/cola/permits/1135902035\_1613627706.92/0/javassist-3-21-0-ga-sources-5 jar/javassist/CannotCompileException.java

jar/javassist/bytecode/SyntheticAttribute.java

\*

/opt/cola/permits/1135902035\_1613627706.92/0/javassist-3-21-0-ga-sources-5-

jar/javassist/compiler/JvstCodeGen.java

\* /opt/cola/permits/1135902035\_1613627706.92/0/javassist-3-21-0-ga-sources-5-

jar/javassist/compiler/ast/AssignExpr.java

\* /opt/cola/permits/1135902035\_1613627706.92/0/javassist-3-21-0-ga-sources-5-jar/javassist/CtNewMethod.java

\* /opt/cola/permits/1135902035\_1613627706.92/0/javassist-3-21-0-ga-sources-5-

jar/javassist/tools/reflect/Compiler.java

\* /opt/cola/permits/1135902035\_1613627706.92/0/javassist-3-21-0-ga-sources-5-jar/javassist/ClassClassPath.java

\* /opt/cola/permits/1135902035\_1613627706.92/0/javassist-3-21-0-ga-sources-5-

jar/javassist/bytecode/ByteStream.java

\* /opt/cola/permits/1135902035\_1613627706.92/0/javassist-3-21-0-ga-sources-5-

jar/javassist/compiler/ast/ASTList.java

\* /opt/cola/permits/1135902035\_1613627706.92/0/javassist-3-21-0-ga-sources-5 jar/javassist/util/proxy/MethodHandler.java

\* /opt/cola/permits/1135902035\_1613627706.92/0/javassist-3-21-0-ga-sources-5-

jar/javassist/bytecode/FieldInfo.java

\*

/opt/cola/permits/1135902035\_1613627706.92/0/javassist-3-21-0-ga-sources-5-

jar/javassist/compiler/ast/NewExpr.java

\* /opt/cola/permits/1135902035\_1613627706.92/0/javassist-3-21-0-ga-sources-5 jar/javassist/convert/Transformer.java

\* /opt/cola/permits/1135902035\_1613627706.92/0/javassist-3-21-0-ga-sources-5 jar/javassist/bytecode/stackmap/TypeTag.java

\* /opt/cola/permits/1135902035\_1613627706.92/0/javassist-3-21-0-ga-sources-5-

jar/javassist/bytecode/InstructionPrinter.java

\* /opt/cola/permits/1135902035\_1613627706.92/0/javassist-3-21-0-ga-sources-5 jar/javassist/scopedpool/ScopedClassPoolRepository.java

\* /opt/cola/permits/1135902035\_1613627706.92/0/javassist-3-21-0-ga-sources-5-jar/javassist/CtBehavior.java

\* /opt/cola/permits/1135902035\_1613627706.92/0/javassist-3-21-0-ga-sources-5-jar/javassist/expr/Cast.java

\* /opt/cola/permits/1135902035\_1613627706.92/0/javassist-3-21-0-ga-sources-5-

jar/javassist/bytecode/analysis/Subroutine.java

\*

 /opt/cola/permits/1135902035\_1613627706.92/0/javassist-3-21-0-ga-sources-5 jar/javassist/bytecode/ConstPool.java

\* /opt/cola/permits/1135902035\_1613627706.92/0/javassist-3-21-0-ga-sources-5 jar/javassist/bytecode/stackmap/TypedBlock.java

\* /opt/cola/permits/1135902035\_1613627706.92/0/javassist-3-21-0-ga-sources-5-

jar/javassist/compiler/ProceedHandler.java

\* /opt/cola/permits/1135902035\_1613627706.92/0/javassist-3-21-0-ga-sources-5-

jar/javassist/bytecode/Descriptor.java

\* /opt/cola/permits/1135902035\_1613627706.92/0/javassist-3-21-0-ga-sources-5-

jar/javassist/compiler/ast/InstanceOfExpr.java

\* /opt/cola/permits/1135902035\_1613627706.92/0/javassist-3-21-0-ga-sources-5-jar/javassist/expr/Handler.java

\* /opt/cola/permits/1135902035\_1613627706.92/0/javassist-3-21-0-ga-sources-5-

jar/javassist/convert/TransformCall.java

jar/javassist/tools/rmi/ObjectImporter.java

\* /opt/cola/permits/1135902035\_1613627706.92/0/javassist-3-21-0-ga-sources-5-

jar/javassist/compiler/NoFieldException.java

/opt/cola/permits/1135902035\_1613627706.92/0/javassist-3-21-0-ga-sources-5-

jar/javassist/compiler/ast/CallExpr.java

\* /opt/cola/permits/1135902035\_1613627706.92/0/javassist-3-21-0-ga-sources-5-jar/javassist/CtMember.java

\* /opt/cola/permits/1135902035\_1613627706.92/0/javassist-3-21-0-ga-sources-5-

jar/javassist/compiler/ast/Visitor.java

\* /opt/cola/permits/1135902035\_1613627706.92/0/javassist-3-21-0-ga-sources-5-

jar/javassist/bytecode/analysis/MultiType.java

\* /opt/cola/permits/1135902035\_1613627706.92/0/javassist-3-21-0-ga-sources-5-jar/javassist/runtime/Desc.java

\* /opt/cola/permits/1135902035\_1613627706.92/0/javassist-3-21-0-ga-sources-5-

jar/javassist/compiler/ast/MethodDecl.java

\* /opt/cola/permits/1135902035\_1613627706.92/0/javassist-3-21-0-ga-sources-5-

jar/javassist/bytecode/ConstantAttribute.java

\* /opt/cola/permits/1135902035\_1613627706.92/0/javassist-3-21-0-ga-sources-5-

jar/javassist/util/proxy/ProxyFactory.java

\*

\*

/opt/cola/permits/1135902035\_1613627706.92/0/javassist-3-21-0-ga-sources-5-

jar/javassist/util/proxy/ProxyObjectInputStream.java

\* /opt/cola/permits/1135902035\_1613627706.92/0/javassist-3-21-0-ga-sources-5 jar/javassist/CtNewWrappedMethod.java

\* /opt/cola/permits/1135902035\_1613627706.92/0/javassist-3-21-0-ga-sources-5-jar/javassist/expr/NewExpr.java

\* /opt/cola/permits/1135902035\_1613627706.92/0/javassist-3-21-0-ga-sources-5-jar/javassist/ClassPath.java

\* /opt/cola/permits/1135902035\_1613627706.92/0/javassist-3-21-0-ga-sources-5-

jar/javassist/util/proxy/ProxyObjectOutputStream.java

\* /opt/cola/permits/1135902035\_1613627706.92/0/javassist-3-21-0-ga-sources-5-

jar/javassist/NotFoundException.java

\* /opt/cola/permits/1135902035\_1613627706.92/0/javassist-3-21-0-ga-sources-5-

jar/javassist/convert/TransformReadField.java

\* /opt/cola/permits/1135902035\_1613627706.92/0/javassist-3-21-0-ga-sources-5-jar/javassist/compiler/Javac.java

\* /opt/cola/permits/1135902035\_1613627706.92/0/javassist-3-21-0-ga-sources-5-

jar/javassist/tools/reflect/Metaobject.java

\*

/opt/cola/permits/1135902035\_1613627706.92/0/javassist-3-21-0-ga-sources-5-

jar/javassist/bytecode/analysis/IntQueue.java

\* /opt/cola/permits/1135902035\_1613627706.92/0/javassist-3-21-0-ga-sources-5-

jar/javassist/bytecode/Mnemonic.java

\* /opt/cola/permits/1135902035\_1613627706.92/0/javassist-3-21-0-ga-sources-5-

jar/javassist/util/proxy/SecurityActions.java

\* /opt/cola/permits/1135902035\_1613627706.92/0/javassist-3-21-0-ga-sources-5-jar/javassist/tools/rmi/Sample.java

\* /opt/cola/permits/1135902035\_1613627706.92/0/javassist-3-21-0-ga-sources-5-

jar/javassist/bytecode/ByteArray.java

\* /opt/cola/permits/1135902035\_1613627706.92/0/javassist-3-21-0-ga-sources-5-

jar/javassist/bytecode/analysis/Type.java

\* /opt/cola/permits/1135902035\_1613627706.92/0/javassist-3-21-0-ga-sources-5-jar/javassist/compiler/ast/Pair.java

jar/javassist/compiler/KeywordTable.java

\*

/opt/cola/permits/1135902035\_1613627706.92/0/javassist-3-21-0-ga-sources-5-

jar/javassist/bytecode/stackmap/MapMaker.java

\* /opt/cola/permits/1135902035\_1613627706.92/0/javassist-3-21-0-ga-sources-5-

jar/javassist/bytecode/ClassFileWriter.java

\* /opt/cola/permits/1135902035\_1613627706.92/0/javassist-3-21-0-ga-sources-5-jar/javassist/expr/ExprEditor.java

\* /opt/cola/permits/1135902035\_1613627706.92/0/javassist-3-21-0-ga-sources-5-

jar/javassist/tools/rmi/RemoteException.java

\* /opt/cola/permits/1135902035\_1613627706.92/0/javassist-3-21-0-ga-sources-5-

jar/javassist/convert/TransformBefore.java

\* /opt/cola/permits/1135902035\_1613627706.92/0/javassist-3-21-0-ga-sources-5-jar/javassist/CtClassType.java

\* /opt/cola/permits/1135902035\_1613627706.92/0/javassist-3-21-0-ga-sources-5-jar/javassist/expr/Expr.java

\* /opt/cola/permits/1135902035\_1613627706.92/0/javassist-3-21-0-ga-sources-5-

jar/javassist/tools/reflect/ClassMetaobject.java

No license file was found, but licenses were detected in source scan.

/\*

\* Javassist, a Java-bytecode translator toolkit.

\* Copyright (C) 2004 Bill Burke. All Rights Reserved.

\*

\* The contents of this file are subject to the Mozilla Public License Version

\* 1.1 (the "License"); you may not use this file except in compliance with

\* the License. Alternatively, the contents of this file may be used under

\* the terms of the GNU Lesser General Public License Version 2.1 or later,

\* or the Apache License Version 2.0.

\*

\* Software distributed under the License is distributed on an "AS IS" basis,

\* WITHOUT WARRANTY OF ANY KIND, either express or implied. See the License

\* for the specific language governing rights and limitations under the

\* License.

\*/

Found in path(s):

\* /opt/cola/permits/1135902035\_1613627706.92/0/javassist-3-21-0-ga-sources-5 jar/javassist/bytecode/annotation/ClassMemberValue.java

\* /opt/cola/permits/1135902035\_1613627706.92/0/javassist-3-21-0-ga-sources-5 jar/javassist/bytecode/annotation/DoubleMemberValue.java

\*

 /opt/cola/permits/1135902035\_1613627706.92/0/javassist-3-21-0-ga-sources-5 jar/javassist/bytecode/annotation/FloatMemberValue.java

\* /opt/cola/permits/1135902035\_1613627706.92/0/javassist-3-21-0-ga-sources-5 jar/javassist/bytecode/annotation/ByteMemberValue.java

\* /opt/cola/permits/1135902035\_1613627706.92/0/javassist-3-21-0-ga-sources-5 jar/javassist/bytecode/annotation/AnnotationMemberValue.java

\* /opt/cola/permits/1135902035\_1613627706.92/0/javassist-3-21-0-ga-sources-5-

jar/javassist/bytecode/annotation/MemberValue.java

```
jar/javassist/bytecode/annotation/LongMemberValue.java
* /opt/cola/permits/1135902035_1613627706.92/0/javassist-3-21-0-ga-sources-5-
jar/javassist/bytecode/annotation/EnumMemberValue.java
* /opt/cola/permits/1135902035_1613627706.92/0/javassist-3-21-0-ga-sources-5-
jar/javassist/bytecode/annotation/IntegerMemberValue.java
* /opt/cola/permits/1135902035_1613627706.92/0/javassist-3-21-0-ga-sources-5-
jar/javassist/bytecode/annotation/BooleanMemberValue.java
*
 /opt/cola/permits/1135902035_1613627706.92/0/javassist-3-21-0-ga-sources-5-
jar/javassist/bytecode/annotation/Annotation.java
* /opt/cola/permits/1135902035_1613627706.92/0/javassist-3-21-0-ga-sources-5-
jar/javassist/bytecode/annotation/StringMemberValue.java
* /opt/cola/permits/1135902035_1613627706.92/0/javassist-3-21-0-ga-sources-5-
jar/javassist/bytecode/annotation/MemberValueVisitor.java
* /opt/cola/permits/1135902035_1613627706.92/0/javassist-3-21-0-ga-sources-5-
jar/javassist/bytecode/annotation/ArrayMemberValue.java
* /opt/cola/permits/1135902035_1613627706.92/0/javassist-3-21-0-ga-sources-5-
jar/javassist/bytecode/annotation/CharMemberValue.java
* /opt/cola/permits/1135902035_1613627706.92/0/javassist-3-21-0-ga-sources-5-
jar/javassist/bytecode/annotation/ShortMemberValue.java
```
# **1.286 jcip-annotation 1.0**

# **1.286.1 Available under license :**

No license file was found, but licenses were detected in source scan.

```
<html>
```

```
<body>
```
 $p$ 

 Class, field, and method level annotations for describing thread-safety policies.  $<$ /p>

 $p$ 

 Three class-level annotations describe the <em>intended</em> thread-safety promises of a class: <code>@Immutable</code>, <code>@ThreadSafe</code>, and <code>@NotThreadSafe</code>.  $<$ code $>$ @Immutable $<$ /code $>$ means that the class is immutable, and implies <code>@ThreadSafe</code>. <code>@NotThreadSafe</code> is optional; if a class is not annotated as thread-safe, it should be presumed not to be thread-safe, but if you want to make it extra clear, use <code>@NotThreadSafe</code>.  $<$ /p>

## $\langle p \rangle$

 These annotations are relatively unintrusive and are beneficial to both users and maintainers. Users can see immediately whether a class is thread-safe, and maintainers can see immediately whether

 thread-safety guarantees must be preserved. Annotations are also useful to a third

 constituency: tools. Static code-analysis tools may be able to verify that the code complies with the contract indicated by the annotation, such as verifying that a class annotated with <code>@Immutable</code> actually is immutable.  $<$ /p>

<h2>Field and method annotations</h2>

#### $p$

 The class-level annotations above are part of the public documentation for the class. Other aspects of a class's thread-safety strategy are entirely for maintainers and are not part of its public documentation.  $<$ /p>

#### $< p >$

 Classes that use locking should document which state variables are guarded with which locks, and which locks are used to guard those variables. A common source of inadvertent non-thread-safety is when a thread-safe class consistently uses locking to guard its state, but is later modified to add either new state variables that are not adequately guarded by locking, or new methods that do not use locking properly to guard the existing state variables.

Documenting which

 variables are guarded by which locks can help prevent both types of omissions.

# $<$ /p>

## $p$

The  $<$ code $>$ @GuardedBy(lock) $<$ /code $>$  annotation documents that a field or method should be accessed only with a specific lock held.  $<$ /p>

<h2>Copyright and license</h2>

## $p$

This software is copyright (c) 2005 Brian Goetz and Tim Peierls and is released under the Creative Commons Attribution License (http://creativecommons.org/licenses/by/2.5). The official home for this software is http://www.jcip.net. Any republication or derived work distributed in source code form must include the copyright and license notice.

 $<$ /p>

</body> </html>

Found in path(s):

\* /opt/cola/permits/1135913176\_1613629761.33/0/jcip-annotations-1-0-sources-2 jar/net/jcip/annotations/package.html No license file was found, but licenses were detected in source scan.

/\*

- \* Copyright (c) 2005 Brian Goetz and Tim Peierls
- \* Released under the Creative Commons Attribution License
- \* (http://creativecommons.org/licenses/by/2.5)
- \* Official home: http://www.jcip.net

\*

- \* Any republication or derived work distributed in source code form
- \* must include this copyright and license notice.
- \*/

Found in path(s):

\* /opt/cola/permits/1135913176\_1613629761.33/0/jcip-annotations-1-0-sources-2 jar/net/jcip/annotations/ThreadSafe.java

\* /opt/cola/permits/1135913176\_1613629761.33/0/jcip-annotations-1-0-sources-2 jar/net/jcip/annotations/GuardedBy.java

\* /opt/cola/permits/1135913176\_1613629761.33/0/jcip-annotations-1-0-sources-2 jar/net/jcip/annotations/Immutable.java

\* /opt/cola/permits/1135913176\_1613629761.33/0/jcip-annotations-1-0-sources-2 jar/net/jcip/annotations/NotThreadSafe.java

# **1.287 commons-codec 1.15**

# **1.287.1 Available under license :**

Apache Commons Codec Copyright 2002-2020 The Apache Software Foundation

This product includes software developed at The Apache Software Foundation (https://www.apache.org/).

src/test/org/apache/commons/codec/language/DoubleMetaphoneTest.java contains test data from http://aspell.net/test/orig/batch0.tab. Copyright (C) 2002 Kevin Atkinson (kevina@gnu.org)

===============================================================================

The content of package org.apache.commons.codec.language.bm has been translated from the original php source code available at http://stevemorse.org/phoneticinfo.htm with permission from the original authors.

Original source copyright:

Copyright (c) 2008 Alexander Beider & Stephen P. Morse.

Apache License

# Version 2.0, January 2004 http://www.apache.org/licenses/

## TERMS AND CONDITIONS FOR USE, REPRODUCTION, AND DISTRIBUTION

## 1. Definitions.

 "License" shall mean the terms and conditions for use, reproduction, and distribution as defined by Sections 1 through 9 of this document.

 "Licensor" shall mean the copyright owner or entity authorized by the copyright owner that is granting the License.

 "Legal Entity" shall mean the union of the acting entity and all other entities that control, are controlled by, or are under common control with that entity. For the purposes of this definition, "control" means (i) the power, direct or indirect, to cause the direction or management of such entity, whether by contract or otherwise, or (ii) ownership of fifty percent (50%) or more of the outstanding shares, or (iii) beneficial ownership of such entity.

 "You" (or "Your") shall mean an individual or Legal Entity exercising permissions granted by this License.

 "Source" form shall mean the preferred form for making modifications, including but not limited to software source code, documentation source, and configuration files.

 "Object" form shall mean any form resulting from mechanical transformation or translation of a Source form, including but not limited to compiled object code, generated documentation, and conversions to other media types.

 "Work" shall mean the work of authorship, whether in Source or Object form, made available under the License, as indicated by a copyright notice that is included in or attached to the work (an example is provided in the Appendix below).

 "Derivative Works" shall mean any work, whether in Source or Object form, that is based on (or derived from) the Work and for which the editorial

 revisions, annotations, elaborations, or other modifications represent, as a whole, an original work of authorship. For the purposes of this License, Derivative Works shall not include works that remain separable from, or merely link (or bind by name) to the interfaces of, the Work and Derivative Works thereof.

 "Contribution" shall mean any work of authorship, including the original version of the Work and any modifications or additions to that Work or Derivative Works thereof, that is intentionally submitted to Licensor for inclusion in the Work by the copyright owner or by an individual or Legal Entity authorized to submit on behalf of the copyright owner. For the purposes of this definition, "submitted" means any form of electronic, verbal, or written communication sent to the Licensor or its representatives, including but not limited to communication on electronic mailing lists, source code control systems, and issue tracking systems that are managed by, or on behalf of, the Licensor for the purpose of discussing and improving the Work, but excluding communication that is conspicuously marked or otherwise designated in writing by the copyright owner as "Not a Contribution."

 "Contributor" shall mean Licensor and any individual or Legal Entity on behalf of whom a Contribution has been received by Licensor and subsequently incorporated within the Work.

- 2. Grant of Copyright License. Subject to the terms and conditions of this License, each Contributor hereby grants to You a perpetual, worldwide, non-exclusive, no-charge, royalty-free, irrevocable copyright license to reproduce, prepare Derivative Works of, publicly display, publicly perform, sublicense, and distribute the Work and such Derivative Works in Source or Object form.
- 3. Grant of Patent License. Subject to the terms and conditions of this
- License, each Contributor hereby grants to You a perpetual, worldwide, non-exclusive, no-charge, royalty-free, irrevocable (except as stated in this section) patent license to make, have made, use, offer to sell, sell, import, and otherwise transfer the Work, where such license applies only to those patent claims licensable by such Contributor that are necessarily infringed by their Contribution(s) alone or by combination of their Contribution(s) with the Work to which such Contribution(s) was submitted. If You institute patent litigation against any entity (including a cross-claim or counterclaim in a lawsuit) alleging that the Work or a Contribution incorporated within the Work constitutes direct or contributory patent infringement, then any patent licenses granted to You under this License for that Work shall terminate as of the date such litigation is filed.

# 4. Redistribution. You may reproduce and distribute copies of the

 Work or Derivative Works thereof in any medium, with or without modifications, and in Source or Object form, provided that You meet the following conditions:

- (a) You must give any other recipients of the Work or Derivative Works a copy of this License; and
- (b) You must cause any modified files to carry prominent notices stating that You changed the files; and
- (c) You must retain, in the Source form of any Derivative Works that You distribute, all copyright, patent, trademark, and attribution notices from the Source form of the Work, excluding those notices that do not pertain to any part of the Derivative Works; and
- (d) If the Work includes a "NOTICE" text file as part of its distribution, then any Derivative Works that You distribute must include a readable copy of the attribution notices contained within such NOTICE file, excluding

## those notices that do not

 pertain to any part of the Derivative Works, in at least one of the following places: within a NOTICE text file distributed as part of the Derivative Works; within the Source form or documentation, if provided along with the Derivative Works; or, within a display generated by the Derivative Works, if and wherever such third-party notices normally appear. The contents of the NOTICE file are for informational purposes only and do not modify the License. You may add Your own attribution notices within Derivative Works that You distribute, alongside or as an addendum to the NOTICE text from the Work, provided that such additional attribution notices cannot be construed as modifying the License.

 You may add Your own copyright statement to Your modifications and may provide additional or different license terms and conditions

- for use, reproduction, or distribution of Your modifications, or for any such Derivative Works as a whole, provided Your use, reproduction, and distribution of the Work otherwise complies with the conditions stated in this License.
- 5. Submission of Contributions. Unless You explicitly state otherwise, any Contribution intentionally submitted for inclusion in the Work by You to the Licensor shall be under the terms and conditions of this License, without any additional terms or conditions. Notwithstanding the above, nothing herein shall supersede or modify the terms of any separate license agreement you may have executed with Licensor regarding such Contributions.
- 6. Trademarks. This License does not grant permission to use the trade names, trademarks, service marks, or product names of the Licensor,

 except as required for reasonable and customary use in describing the origin of the Work and reproducing the content of the NOTICE file.

- 7. Disclaimer of Warranty. Unless required by applicable law or agreed to in writing, Licensor provides the Work (and each Contributor provides its Contributions) on an "AS IS" BASIS, WITHOUT WARRANTIES OR CONDITIONS OF ANY KIND, either express or implied, including, without limitation, any warranties or conditions of TITLE, NON-INFRINGEMENT, MERCHANTABILITY, or FITNESS FOR A PARTICULAR PURPOSE. You are solely responsible for determining the appropriateness of using or redistributing the Work and assume any risks associated with Your exercise of permissions under this License.
- 8. Limitation of Liability. In no event and under no legal theory, whether in tort (including negligence), contract, or otherwise, unless required by applicable law (such as deliberate and grossly negligent acts) or agreed to in writing, shall any Contributor be liable to You for damages, including any direct, indirect, special,

 incidental, or consequential damages of any character arising as a result of this License or out of the use or inability to use the Work (including but not limited to damages for loss of goodwill, work stoppage, computer failure or malfunction, or any and all other commercial damages or losses), even if such Contributor has been advised of the possibility of such damages.

 9. Accepting Warranty or Additional Liability. While redistributing the Work or Derivative Works thereof, You may choose to offer, and charge a fee for, acceptance of support, warranty, indemnity, or other liability obligations and/or rights consistent with this License. However, in accepting such obligations, You may act only on Your own behalf and on Your sole responsibility, not on behalf of any other Contributor, and only if You agree to indemnify, defend, and hold each Contributor harmless for any liability incurred by, or claims asserted against, such Contributor by reason of your accepting any such warranty or additional liability.

## END OF TERMS AND CONDITIONS

APPENDIX: How to apply the Apache License to your work.

 To apply the Apache License to your work, attach the following boilerplate notice, with the fields enclosed by brackets "[]" replaced with your own identifying information. (Don't include the brackets!) The text should be enclosed in the appropriate comment syntax for the file format. We also recommend that a file or class name and description of purpose be included on the

 same "printed page" as the copyright notice for easier identification within third-party archives.

Copyright [yyyy] [name of copyright owner]

 Licensed under the Apache License, Version 2.0 (the "License"); you may not use this file except in compliance with the License. You may obtain a copy of the License at

http://www.apache.org/licenses/LICENSE-2.0

 Unless required by applicable law or agreed to in writing, software distributed under the License is distributed on an "AS IS" BASIS, WITHOUT WARRANTIES OR CONDITIONS OF ANY KIND, either express or implied. See the License for the specific language governing permissions and limitations under the License.

# **1.288 xml-beans 3.1.0**

# **1.288.1 Available under license :**

- =========================================================================  $=$  NOTICE file corresponding to section 4(d) of the Apache License,  $=$
- $=$  Version 2.0, in this case for the Apache XmlBeans distribution.  $=$

=========================================================================

 This product includes software developed at The Apache Software Foundation (http://www.apache.org/).

 Portions of this software were originally based on the following: - software copyright (c) 2000-2003, BEA Systems, <http://www.bea.com/>.

 Aside from contributions to the Apache XMLBeans project, this software also includes:

 - one or more source files from the Apache Xerces-J and Apache Axis products, Copyright (c) 1999-2003 Apache Software Foundation

 - W3C XML Schema documents Copyright 2001-2003 (c) World Wide Web Consortium (Massachusetts Institute of Technology, European Research Consortium for Informatics and Mathematics, Keio University)

 - resolver.jar from Apache Xml Commons project, Copyright (c) 2001-2003 Apache Software Foundation Apache License Version 2.0, January 2004 http://www.apache.org/licenses/

#### 1. Definitions.

 "License" shall mean the terms and conditions for use, reproduction, and distribution as defined by Sections 1 through 9 of this document.

 "Licensor" shall mean the copyright owner or entity authorized by the copyright owner that is granting the License.

 "Legal Entity" shall mean the union of the acting entity and all other entities that control, are controlled by, or are under common control with that entity. For the purposes of this definition, "control" means (i) the power, direct or indirect, to cause the direction or management of such entity, whether by contract or otherwise, or (ii) ownership of fifty percent (50%) or more of the outstanding shares, or (iii) beneficial ownership of such entity.

 "You" (or "Your") shall mean an individual or Legal Entity exercising permissions granted by this License.

 "Source" form shall mean the preferred form for making modifications, including but not limited to software source code, documentation source, and configuration files.

 "Object" form shall mean any form resulting from mechanical transformation or translation of a Source form, including but not limited to compiled object code, generated documentation, and conversions to other media types.

 "Work" shall mean the work of authorship, whether in Source or Object form, made available under the License, as indicated by a copyright notice that is included in or attached to the work (an example is provided in the Appendix below).

 "Derivative Works" shall mean any work, whether in Source or Object form, that is based on (or derived from) the Work and for which the editorial

 revisions, annotations, elaborations, or other modifications represent, as a whole, an original work of authorship. For the purposes of this License, Derivative Works shall not include works that remain separable from, or merely link (or bind by name) to the interfaces of, the Work and Derivative Works thereof.

 "Contribution" shall mean any work of authorship, including the original version of the Work and any modifications or additions to that Work or Derivative Works thereof, that is intentionally

 submitted to Licensor for inclusion in the Work by the copyright owner or by an individual or Legal Entity authorized to submit on behalf of the copyright owner. For the purposes of this definition, "submitted" means any form of electronic, verbal, or written communication sent to the Licensor or its representatives, including but not limited to communication on electronic mailing lists, source code control systems, and issue tracking systems that are managed by, or on behalf of, the Licensor for the purpose of discussing and improving the Work, but excluding communication that is conspicuously marked or otherwise designated in writing by the copyright owner as "Not a Contribution."

 "Contributor" shall mean Licensor and any individual or Legal Entity on behalf of whom a Contribution has been received by Licensor and subsequently incorporated within the Work.

- 2. Grant of Copyright License. Subject to the terms and conditions of this License, each Contributor hereby grants to You a perpetual, worldwide, non-exclusive, no-charge, royalty-free, irrevocable copyright license to reproduce, prepare Derivative Works of, publicly display, publicly perform, sublicense, and distribute the Work and such Derivative Works in Source or Object form.
- 3. Grant of Patent License. Subject to the terms and conditions of this License,
- each Contributor hereby grants to You a perpetual, worldwide, non-exclusive, no-charge, royalty-free, irrevocable (except as stated in this section) patent license to make, have made, use, offer to sell, sell, import, and otherwise transfer the Work, where such license applies only to those patent claims licensable by such Contributor that are necessarily infringed by their Contribution(s) alone or by combination of their Contribution(s) with the Work to which such Contribution(s) was submitted. If You institute patent litigation against any entity (including a cross-claim or counterclaim in a lawsuit) alleging that the Work or a Contribution incorporated within the Work constitutes direct or contributory patent infringement, then any patent licenses granted to You under this License for that Work shall terminate as of the date such litigation is filed.
- 4. Redistribution. You may reproduce and distribute copies of the
	- Work or Derivative Works thereof in any medium, with or without modifications, and in Source or Object form, provided that You meet the following conditions:
	- (a) You must give any other recipients of the Work or Derivative Works a copy of this License; and
- (b) You must cause any modified files to carry prominent notices stating that You changed the files; and
- (c) You must retain, in the Source form of any Derivative Works that You distribute, all copyright, patent, trademark, and attribution notices from the Source form of the Work, excluding those notices that do not pertain to any part of the Derivative Works; and
- (d) If the Work includes a "NOTICE" text file as part of its distribution, then any Derivative Works that You distribute must include a readable copy of the attribution notices contained within such NOTICE file, excluding

those notices that do not

 pertain to any part of the Derivative Works, in at least one of the following places: within a NOTICE text file distributed as part of the Derivative Works; within the Source form or documentation, if provided along with the Derivative Works; or, within a display generated by the Derivative Works, if and wherever such third-party notices normally appear. The contents of the NOTICE file are for informational purposes only and do not modify the License. You may add Your own attribution notices within Derivative Works that You distribute, alongside or as an addendum to the NOTICE text from the Work, provided that such additional attribution notices cannot be construed as modifying the License.

 You may add Your own copyright statement to Your modifications and may provide additional or different license terms and conditions

- for use, reproduction, or distribution of Your modifications, or for any such Derivative Works as a whole, provided Your use, reproduction, and distribution of the Work otherwise complies with the conditions stated in this License.
- 5. Submission of Contributions. Unless You explicitly state otherwise, any Contribution intentionally submitted for inclusion in the Work by You to the Licensor shall be under the terms and conditions of this License, without any additional terms or conditions. Notwithstanding the above, nothing herein shall supersede or modify the terms of any separate license agreement you may have executed with Licensor regarding such Contributions.
- 6. Trademarks. This License does not grant permission to use the trade names, trademarks, service marks, or product names of the Licensor, except as required for reasonable and customary use in describing the origin of the Work and reproducing the

content of the NOTICE file.

- 7. Disclaimer of Warranty. Unless required by applicable law or agreed to in writing, Licensor provides the Work (and each Contributor provides its Contributions) on an "AS IS" BASIS, WITHOUT WARRANTIES OR CONDITIONS OF ANY KIND, either express or implied, including, without limitation, any warranties or conditions of TITLE, NON-INFRINGEMENT, MERCHANTABILITY, or FITNESS FOR A PARTICULAR PURPOSE. You are solely responsible for determining the appropriateness of using or redistributing the Work and assume any risks associated with Your exercise of permissions under this License.
- 8. Limitation of Liability. In no event and under no legal theory, whether in tort (including negligence), contract, or otherwise, unless required by applicable law (such as deliberate and grossly negligent acts) or agreed to in writing, shall any Contributor be liable to You for damages, including any direct,

indirect, special,

 incidental, or consequential damages of any character arising as a result of this License or out of the use or inability to use the Work (including but not limited to damages for loss of goodwill, work stoppage, computer failure or malfunction, or any and all other commercial damages or losses), even if such Contributor has been advised of the possibility of such damages.

 9. Accepting Warranty or Additional Liability. While redistributing the Work or Derivative Works thereof, You may choose to offer, and charge a fee for, acceptance of support, warranty, indemnity, or other liability obligations and/or rights consistent with this License. However, in accepting such obligations, You may act only on Your own behalf and on Your sole responsibility, not on behalf of any other Contributor, and only if You agree to indemnify, defend, and hold each Contributor harmless for any liability incurred by, or claims asserted against, such Contributor by reason of your accepting any such warranty or additional liability.

## END OF TERMS AND CONDITIONS

APPENDIX: How to apply the Apache License to your work.

 To apply the Apache License to your work, attach the following boilerplate notice, with the fields enclosed by brackets "[]" replaced with your own identifying information. (Don't include the brackets!) The text should be enclosed in the appropriate comment syntax for the file format. We also recommend that a file or class name and description of purpose be included on the same "printed page" as the copyright notice for easier identification within third-party archives.

Copyright [yyyy] [name of copyright owner]

 Licensed under the Apache License, Version 2.0 (the "License"); you may not use this file except in compliance with the License. You may obtain a copy of the License at

http://www.apache.org/licenses/LICENSE-2.0

 Unless required by applicable law or agreed to in writing, software distributed under the License is distributed on an "AS IS" BASIS, WITHOUT WARRANTIES OR CONDITIONS OF ANY KIND, either express or implied. See the License for the specific language governing permissions and limitations under the License.

# **1.289 asm 4.0**

# **1.289.1 Available under license :**

No license file was found, but licenses were detected in source scan.

2011, Eugene Kuleshov

\* All rights reserved.

\*

\* Redistribution and use in source and binary forms, with or without

\* modification, are permitted provided that the following conditions

\* are met:

\* 1. Redistributions of source code must retain the above copyright

- \* notice, this list of conditions and the following disclaimer.
- \* 2. Redistributions in binary form must reproduce the above copyright
- \* notice, this list of conditions and the following disclaimer in the
- \* documentation and/or other materials provided with the distribution.
- \* 3. Neither the name of the copyright holders nor the names of its
- \* contributors may be used to endorse or promote products derived from

\* this software without specific prior written permission.

\*

\* THIS SOFTWARE IS PROVIDED BY THE COPYRIGHT HOLDERS AND CONTRIBUTORS "AS IS" \* AND ANY EXPRESS OR IMPLIED WARRANTIES, INCLUDING, BUT NOT LIMITED TO, THE \* IMPLIED

WARRANTIES OF MERCHANTABILITY AND FITNESS FOR A PARTICULAR PURPOSE

\* ARE DISCLAIMED. IN NO EVENT SHALL THE COPYRIGHT OWNER OR CONTRIBUTORS BE

- \* LIABLE FOR ANY DIRECT, INDIRECT, INCIDENTAL, SPECIAL, EXEMPLARY, OR
- \* CONSEQUENTIAL DAMAGES (INCLUDING, BUT NOT LIMITED TO, PROCUREMENT OF
- \* SUBSTITUTE GOODS OR SERVICES; LOSS OF USE, DATA, OR PROFITS; OR BUSINESS
- \* INTERRUPTION) HOWEVER CAUSED AND ON ANY THEORY OF LIABILITY, WHETHER IN
- \* CONTRACT, STRICT LIABILITY, OR TORT (INCLUDING NEGLIGENCE OR OTHERWISE)

\* ARISING IN ANY WAY OUT OF THE USE OF THIS SOFTWARE, EVEN IF ADVISED OF

\* THE POSSIBILITY OF SUCH DAMAGE.

Found in path(s):

\* /opt/cola/permits/1135953346\_1613641379.03/0/asm-4-0-sources-1-jar/org/objectweb/asm/xml/package.html No license file was found, but licenses were detected in source scan.

2011 INRIA, France Telecom

\* All rights reserved.

\*

\* Redistribution and use in source and binary forms, with or without

\* modification, are permitted provided that the following conditions

\* are met:

\* 1. Redistributions of source code must retain the above copyright

notice, this list of conditions and the following disclaimer.

\* 2. Redistributions in binary form must reproduce the above copyright

- notice, this list of conditions and the following disclaimer in the
- \* documentation and/or other materials provided with the distribution.

\* 3. Neither the name of the copyright holders nor the names of its

\* contributors may be used to endorse or promote products derived from

\* this software without specific prior written permission.

\*

\* THIS SOFTWARE IS PROVIDED BY THE COPYRIGHT HOLDERS AND CONTRIBUTORS "AS IS" \* AND ANY EXPRESS OR IMPLIED WARRANTIES, INCLUDING, BUT NOT LIMITED TO, THE \* IMPLIED WARRANTIES OF MERCHANTABILITY AND FITNESS FOR A PARTICULAR PURPOSE \* ARE DISCLAIMED. IN NO EVENT SHALL THE COPYRIGHT OWNER OR CONTRIBUTORS BE \* LIABLE FOR ANY DIRECT, INDIRECT, INCIDENTAL, SPECIAL, EXEMPLARY, OR \* CONSEQUENTIAL DAMAGES (INCLUDING, BUT NOT LIMITED TO, PROCUREMENT OF \* SUBSTITUTE GOODS OR SERVICES; LOSS OF USE, DATA, OR PROFITS; OR BUSINESS \* INTERRUPTION) HOWEVER CAUSED AND ON ANY THEORY OF LIABILITY, WHETHER IN \* CONTRACT, STRICT LIABILITY, OR TORT (INCLUDING NEGLIGENCE OR OTHERWISE) \* ARISING IN ANY WAY OUT OF THE USE OF THIS SOFTWARE, EVEN IF ADVISED OF \* THE POSSIBILITY OF SUCH DAMAGE.

Found in path(s):

\* /opt/cola/permits/1135953346\_1613641379.03/0/asm-4-0-sources-1-jar/org/objectweb/asm/attrs/package.html \* /opt/cola/permits/1135953346\_1613641379.03/0/asm-4-0-sources-1-

jar/org/objectweb/asm/tree/analysis/package.html

\* /opt/cola/permits/1135953346\_1613641379.03/0/asm-4-0-sources-1-jar/org/objectweb/asm/util/package.html \* /opt/cola/permits/1135953346\_1613641379.03/0/asm-4-0-sources-1-jar/org/objectweb/asm/package.html \*

 /opt/cola/permits/1135953346\_1613641379.03/0/asm-4-0-sources-1-jar/org/objectweb/asm/tree/package.html \* /opt/cola/permits/1135953346\_1613641379.03/0/asm-4-0-sources-1-

jar/org/objectweb/asm/signature/package.html

\* /opt/cola/permits/1135953346\_1613641379.03/0/asm-4-0-sources-1-

jar/org/objectweb/asm/commons/package.html

No license file was found, but licenses were detected in source scan.

/\*\*\*

\* ASM: a very small and fast Java bytecode manipulation framework

\* Copyright (c) 2000-2011 INRIA, France Telecom

\* All rights reserved.

\*

- \* Redistribution and use in source and binary forms, with or without
- \* modification, are permitted provided that the following conditions

\* are met:

- \* 1. Redistributions of source code must retain the above copyright
- \* notice, this list of conditions and the following disclaimer.
- \* 2. Redistributions in binary form must reproduce the above copyright
- \* notice, this list of conditions and the following disclaimer in the
- \* documentation and/or other materials provided with the distribution.
- \* 3. Neither the name of the copyright holders nor the names of its
- \* contributors may be used to endorse or promote products derived from
- \* this software without specific prior written permission.

\*

\* THIS SOFTWARE IS PROVIDED BY THE COPYRIGHT HOLDERS AND CONTRIBUTORS "AS IS"

\* AND ANY EXPRESS OR IMPLIED WARRANTIES, INCLUDING, BUT NOT LIMITED TO, THE

\* IMPLIED WARRANTIES OF MERCHANTABILITY AND FITNESS FOR A PARTICULAR PURPOSE

\* ARE DISCLAIMED. IN NO EVENT SHALL THE COPYRIGHT OWNER OR CONTRIBUTORS BE

\* LIABLE FOR ANY DIRECT, INDIRECT, INCIDENTAL, SPECIAL, EXEMPLARY, OR

\* CONSEQUENTIAL DAMAGES (INCLUDING, BUT NOT LIMITED TO, PROCUREMENT OF

\* SUBSTITUTE GOODS OR SERVICES; LOSS OF USE, DATA, OR PROFITS; OR BUSINESS

\* INTERRUPTION) HOWEVER CAUSED AND ON ANY THEORY OF LIABILITY, WHETHER IN

\* CONTRACT, STRICT LIABILITY, OR TORT (INCLUDING NEGLIGENCE OR OTHERWISE)

\* ARISING IN ANY WAY OUT OF THE USE OF THIS SOFTWARE, EVEN IF ADVISED OF

\* THE POSSIBILITY OF SUCH DAMAGE.

\*/

/\*\*

\* Constructs a new {@link ClassNode}. *<i>Subclasses must not use this* 

\* constructor</i>. Instead, they must use the {@link #ClassNode(int)}

\* version.

\*/

Found in path(s):

\* /opt/cola/permits/1135953346\_1613641379.03/0/asm-4-0-sources-1-jar/org/objectweb/asm/tree/ClassNode.java No license file was found, but licenses were detected in source scan.

#All rights reserved.

#Redistribution and use in source and binary forms, with or without #modification, are permitted provided that the following conditions #are met:

#1. Redistributions of source code must retain the above copyright

# notice, this list of conditions and the following disclaimer.

#2. Redistributions in binary form must reproduce the above copyright

# notice, this list of conditions and the following disclaimer in the

# documentation and/or other materials provided with the distribution.

#3. Neither the name of the copyright holders nor the names of its

# this software without specific prior written permission.

Found in path(s):

\* /opt/cola/permits/1135953346\_1613641379.03/0/asm-4-0-sources-1-jar/org/objectweb/asm/optimizer/shrinkframes.properties

\* /opt/cola/permits/1135953346\_1613641379.03/0/asm-4-0-sources-1-

jar/org/objectweb/asm/optimizer/shrink.properties

\* /opt/cola/permits/1135953346\_1613641379.03/0/asm-4-0-sources-1-jar/org/objectweb/asm/optimizer/shrinkwriter.properties

\*

 /opt/cola/permits/1135953346\_1613641379.03/0/asm-4-0-sources-1-jar/org/objectweb/asm/optimizer/shrinksignatures.properties

\* /opt/cola/permits/1135953346\_1613641379.03/0/asm-4-0-sources-1-jar/org/objectweb/asm/optimizer/shrinkresize.properties

\* /opt/cola/permits/1135953346\_1613641379.03/0/asm-4-0-sources-1-jar/org/objectweb/asm/optimizer/shrinkannotations.properties

No license file was found, but licenses were detected in source scan.

/\*\*\*

\* ASM: a very small and fast Java bytecode manipulation framework

\* Copyright (c) 2000-2011 INRIA, France Telecom

\* All rights reserved.

\*

\* Redistribution and use in source and binary forms, with or without

\* modification, are permitted provided that the following conditions

\* are met:

\* 1. Redistributions of source code must retain the above copyright

\* notice, this list of conditions and the following disclaimer.

\* 2. Redistributions in binary form must reproduce the above copyright

notice, this list of conditions and the following disclaimer in the

\* documentation and/or other materials provided with the distribution.

\* 3. Neither the name of the copyright holders nor the names of its

\* contributors may be used to endorse or promote products derived from

\* this software without specific prior written permission.

\*

\* THIS SOFTWARE IS PROVIDED BY THE COPYRIGHT HOLDERS AND CONTRIBUTORS "AS IS"

\* AND ANY EXPRESS OR IMPLIED WARRANTIES, INCLUDING, BUT NOT LIMITED TO, THE \* IMPLIED WARRANTIES OF MERCHANTABILITY AND FITNESS FOR A PARTICULAR PURPOSE \* ARE DISCLAIMED. IN NO EVENT SHALL THE COPYRIGHT OWNER OR CONTRIBUTORS BE \* LIABLE FOR ANY DIRECT, INDIRECT, INCIDENTAL, SPECIAL, EXEMPLARY, OR \* CONSEQUENTIAL DAMAGES (INCLUDING, BUT NOT LIMITED TO, PROCUREMENT OF \* SUBSTITUTE GOODS OR SERVICES; LOSS OF USE, DATA, OR PROFITS; OR BUSINESS \* INTERRUPTION) HOWEVER CAUSED AND ON ANY THEORY OF LIABILITY, WHETHER IN \* CONTRACT, STRICT LIABILITY, OR TORT (INCLUDING NEGLIGENCE OR OTHERWISE) \* ARISING IN ANY WAY OUT OF THE USE OF THIS SOFTWARE, EVEN IF ADVISED OF \* THE POSSIBILITY OF SUCH DAMAGE.

\*/

/\*\*

\* Constructs a new {@link Textifier}.  $\langle i \rangle$ Subclasses must not use this

- \* constructor</i>. Instead, they must use the {@link #Textifier(int)}
- \* version.
- \*/

### Found in path(s):

\* /opt/cola/permits/1135953346\_1613641379.03/0/asm-4-0-sources-1-jar/org/objectweb/asm/util/Textifier.java No license file was found, but licenses were detected in source scan.

2011, Eugene Kuleshov All rights reserved.

 Redistribution and use in source and binary forms, with or without modification, are permitted provided that the following conditions are met:

- 1. Redistributions of source code must retain the above copyright notice, this list of conditions and the following disclaimer.
- 2. Redistributions in binary form must reproduce the above copyright notice, this list of conditions and the following disclaimer in the documentation and/or other materials provided with the distribution.
- 3. Neither the name of the copyright holders nor the names of its contributors may be used to endorse or promote products derived from this software without specific prior written permission.

 THIS SOFTWARE IS PROVIDED BY THE COPYRIGHT HOLDERS AND CONTRIBUTORS "AS IS" AND ANY EXPRESS OR IMPLIED WARRANTIES, INCLUDING, BUT NOT LIMITED TO, THE IMPLIED WARRANTIES

 OF MERCHANTABILITY AND FITNESS FOR A PARTICULAR PURPOSE ARE DISCLAIMED. IN NO EVENT SHALL THE COPYRIGHT OWNER OR CONTRIBUTORS BE LIABLE FOR ANY DIRECT, INDIRECT, INCIDENTAL, SPECIAL, EXEMPLARY, OR CONSEQUENTIAL DAMAGES (INCLUDING, BUT NOT LIMITED TO, PROCUREMENT OF SUBSTITUTE GOODS OR SERVICES; LOSS OF USE, DATA, OR PROFITS; OR BUSINESS INTERRUPTION) HOWEVER CAUSED AND ON ANY THEORY OF LIABILITY, WHETHER IN CONTRACT, STRICT LIABILITY, OR TORT (INCLUDING NEGLIGENCE OR OTHERWISE) ARISING IN ANY WAY OUT OF THE USE OF THIS SOFTWARE, EVEN IF ADVISED OF THE POSSIBILITY OF SUCH DAMAGE.

Found in path(s):

\* /opt/cola/permits/1135953346\_1613641379.03/0/asm-4-0-sources-1-jar/org/objectweb/asm/xml/asm-xml.dtd No license file was found, but licenses were detected in source scan.

/\*\*\*

- \* ASM XML Adapter
- \* Copyright (c) 2004-2011, Eugene Kuleshov
- \* All rights reserved.

\*

\* Redistribution and use in source and binary forms, with or without

- \* modification, are permitted provided that the following conditions
- \* are met:
- \* 1. Redistributions of source code must retain the above copyright
- \* notice, this list of conditions and the following disclaimer.
- \* 2. Redistributions in binary form must reproduce the above copyright
- notice, this list of conditions and the following disclaimer in the
- \* documentation and/or other materials provided with the distribution.
- \* 3. Neither the name of the copyright holders nor the names of its
- \* contributors may be used to endorse or promote products derived from
- \* this software without specific prior written permission.
- \*

\* THIS SOFTWARE IS PROVIDED BY THE COPYRIGHT HOLDERS AND CONTRIBUTORS "AS IS" \* AND ANY EXPRESS OR IMPLIED WARRANTIES,

INCLUDING, BUT NOT LIMITED TO, THE

\* IMPLIED WARRANTIES OF MERCHANTABILITY AND FITNESS FOR A PARTICULAR PURPOSE

\* ARE DISCLAIMED. IN NO EVENT SHALL THE COPYRIGHT OWNER OR CONTRIBUTORS BE

\* LIABLE FOR ANY DIRECT, INDIRECT, INCIDENTAL, SPECIAL, EXEMPLARY, OR

\* CONSEQUENTIAL DAMAGES (INCLUDING, BUT NOT LIMITED TO, PROCUREMENT OF

\* SUBSTITUTE GOODS OR SERVICES; LOSS OF USE, DATA, OR PROFITS; OR BUSINESS

\* INTERRUPTION) HOWEVER CAUSED AND ON ANY THEORY OF LIABILITY, WHETHER IN

\* CONTRACT, STRICT LIABILITY, OR TORT (INCLUDING NEGLIGENCE OR OTHERWISE)

\* ARISING IN ANY WAY OUT OF THE USE OF THIS SOFTWARE, EVEN IF ADVISED OF

\* THE POSSIBILITY OF SUCH DAMAGE.

\*/

Found in path(s):

\* /opt/cola/permits/1135953346\_1613641379.03/0/asm-4-0-sources-1-

jar/org/objectweb/asm/xml/SAXAnnotationAdapter.java

\* /opt/cola/permits/1135953346\_1613641379.03/0/asm-4-0-sources-1-

jar/org/objectweb/asm/xml/ASMContentHandler.java

\* /opt/cola/permits/1135953346\_1613641379.03/0/asm-4-0-sources-1-

jar/org/objectweb/asm/xml/SAXFieldAdapter.java

\*

/opt/cola/permits/1135953346\_1613641379.03/0/asm-4-0-sources-1-

jar/org/objectweb/asm/xml/SAXCodeAdapter.java

\* /opt/cola/permits/1135953346\_1613641379.03/0/asm-4-0-sources-1-

jar/org/objectweb/asm/xml/SAXClassAdapter.java

\* /opt/cola/permits/1135953346\_1613641379.03/0/asm-4-0-sources-1-jar/org/objectweb/asm/xml/SAXAdapter.java \* /opt/cola/permits/1135953346\_1613641379.03/0/asm-4-0-sources-1-jar/org/objectweb/asm/xml/Processor.java No license file was found, but licenses were detected in source scan.

#### /\*\*\*

\* ASM: a very small and fast Java bytecode manipulation framework

- \* Copyright (c) 2000-2011 INRIA, France Telecom
- \* Copyright (c) 2011 Google
- \* All rights reserved.

\*

\* Redistribution and use in source and binary forms, with or without

- \* modification, are permitted provided that the following conditions
- \* are met:
- \* 1. Redistributions of source code must retain the above copyright
- \* notice, this list of conditions and the following disclaimer.
- \* 2. Redistributions in binary form must reproduce the above copyright
- notice, this list of conditions and the following disclaimer in the
- \* documentation and/or other materials provided with the distribution.
- \* 3. Neither the name of the copyright holders nor the names of its
- \* contributors may be used to endorse or promote products derived from
- \* this software without specific prior written permission.
- \*

## \* THIS SOFTWARE IS PROVIDED BY THE

COPYRIGHT HOLDERS AND CONTRIBUTORS "AS IS"

\* AND ANY EXPRESS OR IMPLIED WARRANTIES, INCLUDING, BUT NOT LIMITED TO, THE

\* IMPLIED WARRANTIES OF MERCHANTABILITY AND FITNESS FOR A PARTICULAR PURPOSE

\* ARE DISCLAIMED. IN NO EVENT SHALL THE COPYRIGHT OWNER OR CONTRIBUTORS BE

\* LIABLE FOR ANY DIRECT, INDIRECT, INCIDENTAL, SPECIAL, EXEMPLARY, OR

\* CONSEQUENTIAL DAMAGES (INCLUDING, BUT NOT LIMITED TO, PROCUREMENT OF

\* SUBSTITUTE GOODS OR SERVICES; LOSS OF USE, DATA, OR PROFITS; OR BUSINESS

\* INTERRUPTION) HOWEVER CAUSED AND ON ANY THEORY OF LIABILITY, WHETHER IN

\* CONTRACT, STRICT LIABILITY, OR TORT (INCLUDING NEGLIGENCE OR OTHERWISE)

\* ARISING IN ANY WAY OUT OF THE USE OF THIS SOFTWARE, EVEN IF ADVISED OF \* THE POSSIBILITY OF SUCH DAMAGE.

\*/

/\*\*

\* Creates a new {@link GeneratorAdapter}.  $\langle i \rangle$ Subclasses must not use this

\* constructor</i>. Instead, they must use the

- \* {@link #GeneratorAdapter(int, MethodVisitor, int, String, String)}
- \* version.
- \*

```
 * @param
```
mv the method visitor to which this adapter delegates calls.

- \* @param access the method's access flags (see {@link Opcodes}).
- \* @param name the method's name.
- \* @param desc the method's descriptor (see {@link Type Type}).

```
 */
```
Found in path(s):

\* /opt/cola/permits/1135953346\_1613641379.03/0/asm-4-0-sources-1 jar/org/objectweb/asm/commons/GeneratorAdapter.java No license file was found, but licenses were detected in source scan.

/\*\*\*

- \* ASM: a very small and fast Java bytecode manipulation framework
- \* Copyright (c) 2000-2011 INRIA, France Telecom
- \* All rights reserved.

\*

\* Redistribution and use in source and binary forms, with or without

- \* modification, are permitted provided that the following conditions
- \* are met:
- \* 1. Redistributions of source code must retain the above copyright
- notice, this list of conditions and the following disclaimer.
- \* 2. Redistributions in binary form must reproduce the above copyright
- notice, this list of conditions and the following disclaimer in the
- \* documentation and/or other materials provided with the distribution.
- \* 3. Neither the name of the copyright holders nor the names of its
- \* contributors may be used to endorse or promote products derived from
- \* this software without specific prior written permission.
- \*

\* THIS SOFTWARE IS PROVIDED BY THE COPYRIGHT HOLDERS AND CONTRIBUTORS "AS IS"

\* AND ANY EXPRESS OR IMPLIED WARRANTIES, INCLUDING, BUT NOT LIMITED TO, THE

\* IMPLIED WARRANTIES OF MERCHANTABILITY AND FITNESS FOR A PARTICULAR PURPOSE \* ARE DISCLAIMED. IN NO EVENT SHALL THE COPYRIGHT OWNER OR CONTRIBUTORS BE

\* LIABLE FOR ANY DIRECT, INDIRECT, INCIDENTAL, SPECIAL, EXEMPLARY, OR

\* CONSEQUENTIAL DAMAGES (INCLUDING, BUT NOT LIMITED TO, PROCUREMENT OF

\* SUBSTITUTE GOODS OR SERVICES; LOSS OF USE, DATA, OR PROFITS; OR BUSINESS

\* INTERRUPTION) HOWEVER CAUSED AND ON ANY THEORY OF LIABILITY, WHETHER IN

\* CONTRACT, STRICT LIABILITY, OR TORT (INCLUDING NEGLIGENCE OR OTHERWISE)

\* ARISING IN ANY WAY OUT OF THE USE OF THIS SOFTWARE, EVEN IF ADVISED OF \* THE POSSIBILITY OF SUCH DAMAGE.

\*/

/\*\*

- \* Creates a new JSRInliner.  $\langle i \rangle$ Subclasses must not use this
- \* constructor</i>. Instead, they must use the
- \* {@link #JSRInlinerAdapter(int, MethodVisitor, int, String, String, String, String[])}
- \* version.
- \*
	- \* @param mv the <code>MethodVisitor</code>

to send the resulting inlined

- method code to (use  $<$ code>null $<$ /code> for none).
- \* @param access the method's access flags (see {@link Opcodes}). This
- \* parameter also indicates if the method is synthetic and/or
- deprecated.
- \* @param name the method's name.
- \* @param desc the method's descriptor (see {@link Type}).
- \* @param signature the method's signature. May be <tt>null</tt>.
- \* @param exceptions the internal names of the method's exception classes
- \* (see {@link Type#getInternalName() getInternalName}). May be
- $*$   $<$ tt>null $<$ /tt>.
- \*/

Found in path(s):

\* /opt/cola/permits/1135953346\_1613641379.03/0/asm-4-0-sources-1 jar/org/objectweb/asm/commons/JSRInlinerAdapter.java

No license file was found, but licenses were detected in source scan.

/\*\*\*

- \* ASM: a very small and fast Java bytecode manipulation framework
- \* Copyright (c) 2000-2011 INRIA, France Telecom
- \* All rights reserved.
- \*
- \* Redistribution and use in source and binary forms, with or without
- \* modification, are permitted provided that the following conditions
- \* are met:
- \* 1. Redistributions of source code must retain the above copyright
- notice, this list of conditions and the following disclaimer.
- \* 2. Redistributions in binary form must reproduce the above copyright
- \* notice, this list of conditions and the following disclaimer in the
- documentation and/or other materials provided with the distribution.
- \* 3. Neither the name of the copyright holders nor the names of its
- \* contributors may be used to endorse or promote products derived from
- \* this software without specific prior written permission.

\*

\* THIS SOFTWARE IS PROVIDED BY THE COPYRIGHT HOLDERS AND CONTRIBUTORS "AS IS"

\* AND ANY EXPRESS OR IMPLIED WARRANTIES, INCLUDING, BUT NOT LIMITED TO, THE \* IMPLIED WARRANTIES OF MERCHANTABILITY AND FITNESS FOR A PARTICULAR PURPOSE \* ARE DISCLAIMED. IN NO EVENT SHALL THE COPYRIGHT OWNER OR CONTRIBUTORS BE \* LIABLE FOR ANY DIRECT, INDIRECT, INCIDENTAL, SPECIAL, EXEMPLARY, OR \* CONSEQUENTIAL DAMAGES (INCLUDING, BUT NOT LIMITED TO, PROCUREMENT OF \* SUBSTITUTE GOODS OR SERVICES; LOSS OF USE, DATA, OR PROFITS; OR BUSINESS \* INTERRUPTION) HOWEVER CAUSED AND ON ANY THEORY OF LIABILITY, WHETHER IN \* CONTRACT, STRICT LIABILITY, OR TORT (INCLUDING NEGLIGENCE OR OTHERWISE) \* ARISING IN ANY WAY OUT OF THE USE OF THIS SOFTWARE, EVEN IF ADVISED OF \* THE POSSIBILITY OF SUCH DAMAGE.

\*/

Found in path(s):

\* /opt/cola/permits/1135953346\_1613641379.03/0/asm-4-0-sources-1-

jar/org/objectweb/asm/commons/CodeSizeEvaluator.java

\* /opt/cola/permits/1135953346\_1613641379.03/0/asm-4-0-sources-1-

jar/org/objectweb/asm/commons/TryCatchBlockSorter.java

\* /opt/cola/permits/1135953346\_1613641379.03/0/asm-4-0-sources-1-

jar/org/objectweb/asm/commons/Remapper.java

\*

/opt/cola/permits/1135953346\_1613641379.03/0/asm-4-0-sources-1-jar/org/objectweb/asm/tree/InsnNode.java

\* /opt/cola/permits/1135953346\_1613641379.03/0/asm-4-0-sources-1-

jar/org/objectweb/asm/util/TraceAnnotationVisitor.java

\* /opt/cola/permits/1135953346\_1613641379.03/0/asm-4-0-sources-1-

jar/org/objectweb/asm/tree/TypeInsnNode.java

\* /opt/cola/permits/1135953346\_1613641379.03/0/asm-4-0-sources-1-

jar/org/objectweb/asm/optimizer/AnnotationConstantsCollector.java

\* /opt/cola/permits/1135953346\_1613641379.03/0/asm-4-0-sources-1-jar/org/objectweb/asm/AnnotationWriter.java

\* /opt/cola/permits/1135953346\_1613641379.03/0/asm-4-0-sources-1-

jar/org/objectweb/asm/tree/analysis/Value.java

\* /opt/cola/permits/1135953346\_1613641379.03/0/asm-4-0-sources-1-

jar/org/objectweb/asm/tree/analysis/SourceInterpreter.java

\* /opt/cola/permits/1135953346\_1613641379.03/0/asm-4-0-sources-1-

jar/org/objectweb/asm/commons/StaticInitMerger.java

\*

/opt/cola/permits/1135953346\_1613641379.03/0/asm-4-0-sources-1-jar/org/objectweb/asm/tree/LdcInsnNode.java

\* /opt/cola/permits/1135953346\_1613641379.03/0/asm-4-0-sources-1-

jar/org/objectweb/asm/optimizer/Constant.java

\* /opt/cola/permits/1135953346\_1613641379.03/0/asm-4-0-sources-1-

jar/org/objectweb/asm/util/CheckSignatureAdapter.java

\* /opt/cola/permits/1135953346\_1613641379.03/0/asm-4-0-sources-1-

jar/org/objectweb/asm/commons/RemappingFieldAdapter.java

\* /opt/cola/permits/1135953346\_1613641379.03/0/asm-4-0-sources-1-jar/org/objectweb/asm/Item.java

\* /opt/cola/permits/1135953346\_1613641379.03/0/asm-4-0-sources-1-

jar/org/objectweb/asm/util/CheckFieldAdapter.java

\* /opt/cola/permits/1135953346\_1613641379.03/0/asm-4-0-sources-1-jar/org/objectweb/asm/Opcodes.java

\* /opt/cola/permits/1135953346\_1613641379.03/0/asm-4-0-sources-1-

jar/org/objectweb/asm/tree/FieldInsnNode.java

\* /opt/cola/permits/1135953346\_1613641379.03/0/asm-4-0-sources-1-jar/org/objectweb/asm/MethodWriter.java \*

/opt/cola/permits/1135953346\_1613641379.03/0/asm-4-0-sources-1-

jar/org/objectweb/asm/commons/RemappingMethodAdapter.java

\* /opt/cola/permits/1135953346\_1613641379.03/0/asm-4-0-sources-1-

jar/org/objectweb/asm/commons/LocalVariablesSorter.java

\* /opt/cola/permits/1135953346\_1613641379.03/0/asm-4-0-sources-1-jar/org/objectweb/asm/Attribute.java

\* /opt/cola/permits/1135953346\_1613641379.03/0/asm-4-0-sources-1-

jar/org/objectweb/asm/tree/TryCatchBlockNode.java

\* /opt/cola/permits/1135953346\_1613641379.03/0/asm-4-0-sources-1-

jar/org/objectweb/asm/commons/InstructionAdapter.java

\* /opt/cola/permits/1135953346\_1613641379.03/0/asm-4-0-sources-1-jar/org/objectweb/asm/Label.java

\* /opt/cola/permits/1135953346\_1613641379.03/0/asm-4-0-sources-1-jar/org/objectweb/asm/tree/VarInsnNode.java

\* /opt/cola/permits/1135953346\_1613641379.03/0/asm-4-0-sources-1-

jar/org/objectweb/asm/optimizer/MethodOptimizer.java

\* /opt/cola/permits/1135953346\_1613641379.03/0/asm-4-0-sources-1-

jar/org/objectweb/asm/optimizer/MethodConstantsCollector.java

\*

/opt/cola/permits/1135953346\_1613641379.03/0/asm-4-0-sources-1-

jar/org/objectweb/asm/tree/LocalVariableNode.java

\* /opt/cola/permits/1135953346\_1613641379.03/0/asm-4-0-sources-1-

jar/org/objectweb/asm/optimizer/ConstantPool.java

\* /opt/cola/permits/1135953346\_1613641379.03/0/asm-4-0-sources-1-

jar/org/objectweb/asm/tree/analysis/AnalyzerException.java

\* /opt/cola/permits/1135953346\_1613641379.03/0/asm-4-0-sources-1-

jar/org/objectweb/asm/optimizer/Shrinker.java

\* /opt/cola/permits/1135953346\_1613641379.03/0/asm-4-0-sources-1-

jar/org/objectweb/asm/tree/LookupSwitchInsnNode.java

\* /opt/cola/permits/1135953346\_1613641379.03/0/asm-4-0-sources-1-

jar/org/objectweb/asm/tree/AbstractInsnNode.java

\* /opt/cola/permits/1135953346\_1613641379.03/0/asm-4-0-sources-1-

jar/org/objectweb/asm/tree/analysis/BasicVerifier.java

\* /opt/cola/permits/1135953346\_1613641379.03/0/asm-4-0-sources-1-jar/org/objectweb/asm/ClassVisitor.java

\* /opt/cola/permits/1135953346\_1613641379.03/0/asm-4-0-sources-1-

jar/org/objectweb/asm/optimizer/NameMapping.java

\*

/opt/cola/permits/1135953346\_1613641379.03/0/asm-4-0-sources-1-

jar/org/objectweb/asm/util/CheckMethodAdapter.java

\* /opt/cola/permits/1135953346\_1613641379.03/0/asm-4-0-sources-1-jar/org/objectweb/asm/Frame.java

\* /opt/cola/permits/1135953346\_1613641379.03/0/asm-4-0-sources-1-

jar/org/objectweb/asm/commons/SimpleRemapper.java

\* /opt/cola/permits/1135953346\_1613641379.03/0/asm-4-0-sources-1-jar/org/objectweb/asm/ClassWriter.java

\* /opt/cola/permits/1135953346\_1613641379.03/0/asm-4-0-sources-1-

jar/org/objectweb/asm/tree/analysis/SmallSet.java

\* /opt/cola/permits/1135953346\_1613641379.03/0/asm-4-0-sources-1-

jar/org/objectweb/asm/util/TraceSignatureVisitor.java

\* /opt/cola/permits/1135953346\_1613641379.03/0/asm-4-0-sources-1-

jar/org/objectweb/asm/tree/analysis/Frame.java

\* /opt/cola/permits/1135953346\_1613641379.03/0/asm-4-0-sources-1-

jar/org/objectweb/asm/tree/InvokeDynamicInsnNode.java

\* /opt/cola/permits/1135953346\_1613641379.03/0/asm-4-0-sources-1-

jar/org/objectweb/asm/commons/SerialVersionUIDAdder.java

\*

/opt/cola/permits/1135953346\_1613641379.03/0/asm-4-0-sources-1-jar/org/objectweb/asm/tree/IincInsnNode.java

\* /opt/cola/permits/1135953346\_1613641379.03/0/asm-4-0-sources-1-jar/org/objectweb/asm/FieldWriter.java

\* /opt/cola/permits/1135953346\_1613641379.03/0/asm-4-0-sources-1-

jar/org/objectweb/asm/signature/SignatureVisitor.java

\* /opt/cola/permits/1135953346\_1613641379.03/0/asm-4-0-sources-1-jar/org/objectweb/asm/Type.java

\* /opt/cola/permits/1135953346\_1613641379.03/0/asm-4-0-sources-1-

jar/org/objectweb/asm/tree/analysis/SimpleVerifier.java

\* /opt/cola/permits/1135953346\_1613641379.03/0/asm-4-0-sources-1-jar/org/objectweb/asm/FieldVisitor.java

\* /opt/cola/permits/1135953346\_1613641379.03/0/asm-4-0-sources-1-jar/org/objectweb/asm/ByteVector.java

\* /opt/cola/permits/1135953346\_1613641379.03/0/asm-4-0-sources-1-

jar/org/objectweb/asm/AnnotationVisitor.java

\* /opt/cola/permits/1135953346\_1613641379.03/0/asm-4-0-sources-1-jar/org/objectweb/asm/tree/FrameNode.java \*

/opt/cola/permits/1135953346\_1613641379.03/0/asm-4-0-sources-1-

jar/org/objectweb/asm/commons/RemappingClassAdapter.java

\* /opt/cola/permits/1135953346\_1613641379.03/0/asm-4-0-sources-1-

jar/org/objectweb/asm/tree/AnnotationNode.java

\* /opt/cola/permits/1135953346\_1613641379.03/0/asm-4-0-sources-1-jar/org/objectweb/asm/tree/FieldNode.java

\* /opt/cola/permits/1135953346\_1613641379.03/0/asm-4-0-sources-1-

jar/org/objectweb/asm/tree/InnerClassNode.java

\* /opt/cola/permits/1135953346\_1613641379.03/0/asm-4-0-sources-1-

jar/org/objectweb/asm/commons/TableSwitchGenerator.java

\* /opt/cola/permits/1135953346\_1613641379.03/0/asm-4-0-sources-1-jar/org/objectweb/asm/Handler.java

\* /opt/cola/permits/1135953346\_1613641379.03/0/asm-4-0-sources-1-jar/org/objectweb/asm/Edge.java

\* /opt/cola/permits/1135953346\_1613641379.03/0/asm-4-0-sources-1-jar/org/objectweb/asm/MethodVisitor.java

\* /opt/cola/permits/1135953346\_1613641379.03/0/asm-4-0-sources-1-

jar/org/objectweb/asm/tree/MethodInsnNode.java

\*

/opt/cola/permits/1135953346\_1613641379.03/0/asm-4-0-sources-1-

jar/org/objectweb/asm/tree/analysis/Interpreter.java

\* /opt/cola/permits/1135953346\_1613641379.03/0/asm-4-0-sources-1-

jar/org/objectweb/asm/optimizer/FieldConstantsCollector.java

\* /opt/cola/permits/1135953346\_1613641379.03/0/asm-4-0-sources-1-jar/org/objectweb/asm/ClassReader.java

\* /opt/cola/permits/1135953346\_1613641379.03/0/asm-4-0-sources-1-

jar/org/objectweb/asm/util/CheckClassAdapter.java

\* /opt/cola/permits/1135953346\_1613641379.03/0/asm-4-0-sources-1-

jar/org/objectweb/asm/tree/LineNumberNode.java

\* /opt/cola/permits/1135953346\_1613641379.03/0/asm-4-0-sources-1-

jar/org/objectweb/asm/tree/analysis/BasicValue.java

\* /opt/cola/permits/1135953346\_1613641379.03/0/asm-4-0-sources-1-jar/org/objectweb/asm/util/Printer.java

\* /opt/cola/permits/1135953346\_1613641379.03/0/asm-4-0-sources-1-

jar/org/objectweb/asm/tree/analysis/Subroutine.java

\* /opt/cola/permits/1135953346\_1613641379.03/0/asm-4-0-sources-1-

jar/org/objectweb/asm/signature/SignatureWriter.java

\*

/opt/cola/permits/1135953346\_1613641379.03/0/asm-4-0-sources-1-jar/org/objectweb/asm/Handle.java

\* /opt/cola/permits/1135953346\_1613641379.03/0/asm-4-0-sources-1-jar/org/objectweb/asm/tree/IntInsnNode.java

\* /opt/cola/permits/1135953346\_1613641379.03/0/asm-4-0-sources-1-

jar/org/objectweb/asm/tree/TableSwitchInsnNode.java

\* /opt/cola/permits/1135953346\_1613641379.03/0/asm-4-0-sources-1-jar/org/objectweb/asm/tree/LabelNode.java

\* /opt/cola/permits/1135953346\_1613641379.03/0/asm-4-0-sources-1-

jar/org/objectweb/asm/optimizer/ClassConstantsCollector.java

\* /opt/cola/permits/1135953346\_1613641379.03/0/asm-4-0-sources-1-jar/org/objectweb/asm/tree/InsnList.java

\* /opt/cola/permits/1135953346\_1613641379.03/0/asm-4-0-sources-1-

jar/org/objectweb/asm/commons/RemappingSignatureAdapter.java

\* /opt/cola/permits/1135953346\_1613641379.03/0/asm-4-0-sources-1-

jar/org/objectweb/asm/commons/Method.java

\* /opt/cola/permits/1135953346\_1613641379.03/0/asm-4-0-sources-1-

jar/org/objectweb/asm/tree/MultiANewArrayInsnNode.java

\*

/opt/cola/permits/1135953346\_1613641379.03/0/asm-4-0-sources-1-

jar/org/objectweb/asm/tree/analysis/BasicInterpreter.java

\* /opt/cola/permits/1135953346\_1613641379.03/0/asm-4-0-sources-1-

jar/org/objectweb/asm/optimizer/JarOptimizer.java

\* /opt/cola/permits/1135953346\_1613641379.03/0/asm-4-0-sources-1-

jar/org/objectweb/asm/commons/RemappingAnnotationAdapter.java

\* /opt/cola/permits/1135953346\_1613641379.03/0/asm-4-0-sources-1-

jar/org/objectweb/asm/tree/JumpInsnNode.java

\* /opt/cola/permits/1135953346\_1613641379.03/0/asm-4-0-sources-1-

jar/org/objectweb/asm/signature/SignatureReader.java

\* /opt/cola/permits/1135953346\_1613641379.03/0/asm-4-0-sources-1 jar/org/objectweb/asm/tree/analysis/SourceValue.java \* /opt/cola/permits/1135953346\_1613641379.03/0/asm-4-0-sources-1-

jar/org/objectweb/asm/util/CheckAnnotationAdapter.java

No license file was found, but licenses were detected in source scan.

/\*\*

\* ASM: a very small and fast Java bytecode manipulation framework

\* Copyright (c) 2000-2011 INRIA, France Telecom

\* All rights reserved.

\*

\* Redistribution and use in source and binary forms, with or without

\* modification, are permitted provided that the following conditions

\* are met:

\* 1. Redistributions of source code must retain the above copyright

\* notice, this list of conditions and the following disclaimer.

\* 2. Redistributions in binary form must reproduce the above copyright

notice, this list of conditions and the following disclaimer in the

\* documentation and/or other materials provided with the distribution.

\* 3. Neither the name of the copyright holders nor the names of its

\* contributors may be used to endorse or promote products derived from

\* this software without specific prior written permission.

\*

\* THIS SOFTWARE IS PROVIDED BY THE COPYRIGHT HOLDERS AND CONTRIBUTORS "AS IS"

\* AND ANY EXPRESS OR IMPLIED WARRANTIES, INCLUDING, BUT NOT LIMITED TO, THE

\* IMPLIED WARRANTIES OF MERCHANTABILITY AND FITNESS FOR A PARTICULAR PURPOSE

\* ARE DISCLAIMED. IN NO EVENT SHALL THE COPYRIGHT OWNER OR CONTRIBUTORS BE

\* LIABLE FOR ANY DIRECT, INDIRECT, INCIDENTAL, SPECIAL, EXEMPLARY, OR

\* CONSEQUENTIAL DAMAGES (INCLUDING, BUT NOT LIMITED TO, PROCUREMENT OF

\* SUBSTITUTE GOODS OR SERVICES; LOSS OF USE, DATA, OR PROFITS; OR BUSINESS

\* INTERRUPTION) HOWEVER CAUSED AND ON ANY THEORY OF LIABILITY, WHETHER IN

\* CONTRACT, STRICT LIABILITY, OR TORT (INCLUDING NEGLIGENCE OR OTHERWISE)

\* ARISING IN ANY WAY OUT OF THE USE OF THIS SOFTWARE, EVEN IF ADVISED OF

\* THE POSSIBILITY OF SUCH DAMAGE.

\*/

Found in path(s):

\* /opt/cola/permits/1135953346\_1613641379.03/0/asm-4-0-sources-1-jar/org/objectweb/asm/util/ASMifiable.java \* /opt/cola/permits/1135953346\_1613641379.03/0/asm-4-0-sources-1-jar/org/objectweb/asm/util/Textifiable.java No license file was found, but licenses were detected in source scan.

/\*\*\*

\* ASM: a very small and fast Java bytecode manipulation framework

\* Copyright (c) 2000-2011 INRIA, France Telecom

\* Copyright (c) 2011 Google

\* All rights reserved.

\*

- \* Redistribution and use in source and binary forms, with or without
- \* modification, are permitted provided that the following conditions
- \* are met:
- \* 1. Redistributions of source code must retain the above copyright
- \* notice, this list of conditions and the following disclaimer.
- \* 2. Redistributions in binary form must reproduce the above copyright
- \* notice, this list of conditions and the following disclaimer in the
- \* documentation and/or other materials provided with the distribution.
- \* 3. Neither the name of the copyright holders nor the names of its
- \* contributors may be used to endorse or promote products derived from
- \* this software without specific prior written permission.
- \*

### \* THIS SOFTWARE IS PROVIDED BY THE

### COPYRIGHT HOLDERS AND CONTRIBUTORS "AS IS"

\* AND ANY EXPRESS OR IMPLIED WARRANTIES, INCLUDING, BUT NOT LIMITED TO, THE

\* IMPLIED WARRANTIES OF MERCHANTABILITY AND FITNESS FOR A PARTICULAR PURPOSE

\* ARE DISCLAIMED. IN NO EVENT SHALL THE COPYRIGHT OWNER OR CONTRIBUTORS BE

\* LIABLE FOR ANY DIRECT, INDIRECT, INCIDENTAL, SPECIAL, EXEMPLARY, OR

\* CONSEQUENTIAL DAMAGES (INCLUDING, BUT NOT LIMITED TO, PROCUREMENT OF

\* SUBSTITUTE GOODS OR SERVICES; LOSS OF USE, DATA, OR PROFITS; OR BUSINESS

\* INTERRUPTION) HOWEVER CAUSED AND ON ANY THEORY OF LIABILITY, WHETHER IN

\* CONTRACT, STRICT LIABILITY, OR TORT (INCLUDING NEGLIGENCE OR OTHERWISE)

\* ARISING IN ANY WAY OUT OF THE USE OF THIS SOFTWARE, EVEN IF ADVISED OF

\* THE POSSIBILITY OF SUCH DAMAGE.

\*/

Found in path(s):

\* /opt/cola/permits/1135953346\_1613641379.03/0/asm-4-0-sources-1-

jar/org/objectweb/asm/commons/AdviceAdapter.java

- \* /opt/cola/permits/1135953346\_1613641379.03/0/asm-4-0-sources-1-
- jar/org/objectweb/asm/util/TraceMethodVisitor.java

\*

/opt/cola/permits/1135953346\_1613641379.03/0/asm-4-0-sources-1-

jar/org/objectweb/asm/util/TraceClassVisitor.java

\* /opt/cola/permits/1135953346\_1613641379.03/0/asm-4-0-sources-1-

jar/org/objectweb/asm/tree/analysis/Analyzer.java

\* /opt/cola/permits/1135953346\_1613641379.03/0/asm-4-0-sources-1-

jar/org/objectweb/asm/optimizer/ClassOptimizer.java

\* /opt/cola/permits/1135953346\_1613641379.03/0/asm-4-0-sources-1-jar/org/objectweb/asm/tree/MethodNode.java

\* /opt/cola/permits/1135953346\_1613641379.03/0/asm-4-0-sources-1-jar/org/objectweb/asm/util/ASMifier.java

\* /opt/cola/permits/1135953346\_1613641379.03/0/asm-4-0-sources-1-

jar/org/objectweb/asm/util/TraceFieldVisitor.java

No license file was found, but licenses were detected in source scan.

/\*\*\*

\* ASM: a very small and fast Java bytecode manipulation framework

\* Copyright (c) 2000-2011 INRIA, France Telecom

\* All rights reserved.
- \*
- \* Redistribution and use in source and binary forms, with or without
- \* modification, are permitted provided that the following conditions

\* are met:

- \* 1. Redistributions of source code must retain the above copyright
- notice, this list of conditions and the following disclaimer.
- \* 2. Redistributions in binary form must reproduce the above copyright
- \* notice, this list of conditions and the following disclaimer in the
- documentation and/or other materials provided with the distribution.
- \* 3. Neither the name of the copyright holders nor the names of its
- \* contributors may be used to endorse or promote products derived from

this software without specific prior written permission.

\*

\* THIS SOFTWARE IS PROVIDED BY THE COPYRIGHT HOLDERS AND CONTRIBUTORS "AS IS"

\* AND ANY EXPRESS OR IMPLIED WARRANTIES, INCLUDING, BUT NOT LIMITED TO, THE

\* IMPLIED WARRANTIES OF MERCHANTABILITY AND FITNESS FOR A PARTICULAR PURPOSE

\* ARE DISCLAIMED. IN NO EVENT SHALL THE COPYRIGHT OWNER OR CONTRIBUTORS BE

\* LIABLE FOR ANY DIRECT, INDIRECT, INCIDENTAL, SPECIAL, EXEMPLARY, OR

\* CONSEQUENTIAL DAMAGES (INCLUDING, BUT NOT LIMITED TO, PROCUREMENT OF

\* SUBSTITUTE GOODS OR SERVICES; LOSS OF USE, DATA, OR PROFITS; OR BUSINESS

\* INTERRUPTION) HOWEVER CAUSED AND ON ANY THEORY OF LIABILITY, WHETHER IN

\* CONTRACT, STRICT LIABILITY, OR TORT (INCLUDING NEGLIGENCE OR OTHERWISE)

\* ARISING IN ANY WAY OUT OF THE USE OF THIS SOFTWARE, EVEN IF ADVISED OF

\* THE POSSIBILITY OF SUCH DAMAGE.

\*/ /\*\*

\* Creates a new {@link AnalyzerAdapter}. <i>Subclasses must not use this

\* constructor</i>. Instead, they must use the

\* {@link #AnalyzerAdapter(int, String, int, String, String, MethodVisitor)}

\* version.

\*

\* @param owner the owner's class

name.

\* @param access the method's access flags (see {@link Opcodes}).

- \* @param name the method's name.
- \* @param desc the method's descriptor (see {@link Type Type}).
- \* @param mv the method visitor to which this adapter delegates calls. May
- $*$  be  $ltt$ t $>$ null $lt/t$ t $>$ .
- \*/

Found in path(s):

\* /opt/cola/permits/1135953346\_1613641379.03/0/asm-4-0-sources-1 jar/org/objectweb/asm/commons/AnalyzerAdapter.java

## **1.290 commons-codec 1.4 1.290.1 Available under license :**

 Apache License Version 2.0, January 2004 http://www.apache.org/licenses/

#### TERMS AND CONDITIONS FOR USE, REPRODUCTION, AND DISTRIBUTION

1. Definitions.

 "License" shall mean the terms and conditions for use, reproduction, and distribution as defined by Sections 1 through 9 of this document.

 "Licensor" shall mean the copyright owner or entity authorized by the copyright owner that is granting the License.

 "Legal Entity" shall mean the union of the acting entity and all other entities that control, are controlled by, or are under common control with that entity. For the purposes of this definition, "control" means (i) the power, direct or indirect, to cause the direction or management of such entity, whether by contract or otherwise, or (ii) ownership of fifty percent (50%) or more of the outstanding shares, or

(iii) beneficial ownership of such entity.

 "You" (or "Your") shall mean an individual or Legal Entity exercising permissions granted by this License.

 "Source" form shall mean the preferred form for making modifications, including but not limited to software source code, documentation source, and configuration files.

 "Object" form shall mean any form resulting from mechanical transformation or translation of a Source form, including but not limited to compiled object code, generated documentation, and conversions to other media types.

 "Work" shall mean the work of authorship, whether in Source or Object form, made available under the License, as indicated by a copyright notice that is included in or attached to the work (an example is provided in the Appendix below).

 "Derivative Works" shall mean any work, whether in Source or Object form, that is based on (or derived from)

#### the Work and for which the

 editorial revisions, annotations, elaborations, or other modifications represent, as a whole, an original work of authorship. For the purposes of this License, Derivative Works shall not include works that remain separable from, or merely link (or bind by name) to the interfaces of, the Work and Derivative Works thereof.

 "Contribution" shall mean any work of authorship, including the original version of the Work and any modifications or additions to that Work or Derivative Works thereof, that is intentionally submitted to Licensor for inclusion in the Work by the copyright owner or by an individual or Legal Entity authorized to submit on behalf of the copyright owner. For the purposes of this definition, "submitted" means any form of electronic, verbal, or written communication sent to the Licensor or its representatives, including but not limited to communication

on electronic mailing lists, source code control systems,

 and issue tracking systems that are managed by, or on behalf of, the Licensor for the purpose of discussing and improving the Work, but excluding communication that is conspicuously marked or otherwise designated in writing by the copyright owner as "Not a Contribution."

 "Contributor" shall mean Licensor and any individual or Legal Entity on behalf of whom a Contribution has been received by Licensor and subsequently incorporated within the Work.

 2. Grant of Copyright License. Subject to the terms and conditions of this License, each Contributor hereby grants to You a perpetual, worldwide, non-exclusive, no-charge, royalty-free, irrevocable copyright license to reproduce, prepare Derivative Works of, publicly display, publicly perform, sublicense, and distribute the Work and such Derivative Works in Source or Object form.

#### 3. Grant

 of Patent License. Subject to the terms and conditions of this License, each Contributor hereby grants to You a perpetual, worldwide, non-exclusive, no-charge, royalty-free, irrevocable (except as stated in this section) patent license to make, have made, use, offer to sell, sell, import, and otherwise transfer the Work, where such license applies only to those patent claims licensable by such Contributor that are necessarily infringed by their Contribution(s) alone or by combination of their Contribution(s) with the Work to which such Contribution(s) was submitted. If You institute patent litigation against any entity (including a cross-claim or counterclaim in a lawsuit) alleging that the Work or a Contribution incorporated within the Work constitutes direct or contributory patent infringement, then any patent licenses granted to You under this License for that Work shall terminate

as

of the date such litigation is filed.

- 4. Redistribution. You may reproduce and distribute copies of the Work or Derivative Works thereof in any medium, with or without modifications, and in Source or Object form, provided that You meet the following conditions:
	- (a) You must give any other recipients of the Work or Derivative Works a copy of this License; and
	- (b) You must cause any modified files to carry prominent notices stating that You changed the files; and
	- (c) You must retain, in the Source form of any Derivative Works that You distribute, all copyright, patent, trademark, and attribution notices from the Source form of the Work, excluding those notices that do not pertain to any part of the Derivative Works; and
	- (d) If the Work includes a "NOTICE" text file as part of its distribution, then any Derivative Works that You distribute must

 include a readable copy of the attribution notices contained within such NOTICE file, excluding those notices that do not pertain to any part of the Derivative Works, in at least one of the following places: within a NOTICE text file distributed as part of the Derivative Works; within the Source form or documentation, if provided along with the Derivative Works; or, within a display generated by the Derivative Works, if and wherever such third-party notices normally appear. The contents of the NOTICE file are for informational purposes only and do not modify the License. You may add Your own attribution notices within Derivative Works that You distribute, alongside or as an addendum to the NOTICE text from the Work, provided that such additional attribution notices cannot be construed as modifying the License.

#### You may add Your own

 copyright statement to Your modifications and may provide additional or different license terms and conditions for use, reproduction, or distribution of Your modifications, or for any such Derivative Works as a whole, provided Your use, reproduction, and distribution of the Work otherwise complies with the conditions stated in this License.

 5. Submission of Contributions. Unless You explicitly state otherwise, any Contribution intentionally submitted for inclusion in the Work

 by You to the Licensor shall be under the terms and conditions of this License, without any additional terms or conditions. Notwithstanding the above, nothing herein shall supersede or modify the terms of any separate license agreement you may have executed with Licensor regarding such Contributions.

 6. Trademarks. This License does not grant permission to use the trade names, trademarks, service marks, or product names

of the Licensor,

 except as required for reasonable and customary use in describing the origin of the Work and reproducing the content of the NOTICE file.

- 7. Disclaimer of Warranty. Unless required by applicable law or agreed to in writing, Licensor provides the Work (and each Contributor provides its Contributions) on an "AS IS" BASIS, WITHOUT WARRANTIES OR CONDITIONS OF ANY KIND, either express or implied, including, without limitation, any warranties or conditions of TITLE, NON-INFRINGEMENT, MERCHANTABILITY, or FITNESS FOR A PARTICULAR PURPOSE. You are solely responsible for determining the appropriateness of using or redistributing the Work and assume any risks associated with Your exercise of permissions under this License.
- 8. Limitation of Liability. In no event and under no legal theory, whether in tort (including negligence), contract, or otherwise, unless required by applicable law

(such as deliberate and grossly

 negligent acts) or agreed to in writing, shall any Contributor be liable to You for damages, including any direct, indirect, special, incidental, or consequential damages of any character arising as a result of this License or out of the use or inability to use the Work (including but not limited to damages for loss of goodwill, work stoppage, computer failure or malfunction, or any and all other commercial damages or losses), even if such Contributor has been advised of the possibility of such damages.

 9. Accepting Warranty or Additional Liability. While redistributing the Work or Derivative Works thereof, You may choose to offer, and charge a fee for, acceptance of support, warranty, indemnity, or other liability obligations and/or rights consistent with this License. However, in accepting such obligations, You may act only on Your own behalf and on Your

sole responsibility, not on behalf

 of any other Contributor, and only if You agree to indemnify, defend, and hold each Contributor harmless for any liability incurred by, or claims asserted against, such Contributor by reason of your accepting any such warranty or additional liability.

#### END OF TERMS AND CONDITIONS

APPENDIX: How to apply the Apache License to your work.

 To apply the Apache License to your work, attach the following boilerplate notice, with the fields enclosed by brackets "[]" replaced with your own identifying information. (Don't include the brackets!) The text should be enclosed in the appropriate comment syntax for the file format. We also recommend that a file or class name and description of purpose be included on the same "printed page" as the copyright notice for easier identification within third-party archives.

Copyright [yyyy] [name of copyright owner]

 Licensed under the Apache License, Version 2.0 (the "License"); you may not use this file except in compliance with the License. You may obtain a copy of the License at

http://www.apache.org/licenses/LICENSE-2.0

 Unless required by applicable law or agreed to in writing, software distributed under the License is distributed on an "AS IS" BASIS, WITHOUT WARRANTIES OR CONDITIONS OF ANY KIND, either express or implied. See the License for the specific language governing permissions and limitations under the License. Apache Commons Codec Copyright 2002-2009 The Apache Software Foundation

This product includes software developed by The Apache Software Foundation (http://www.apache.org/).

------------------------------------------------------------------------------- src/test/org/apache/commons/codec/language/DoubleMetaphoneTest.java contains test data from http://aspell.sourceforge.net/test/batch0.tab.

Copyright (C) 2002 Kevin Atkinson (kevina@gnu.org). Verbatim copying and distribution of this entire article is permitted in any medium, provided this notice is preserved.

--------------------------------------------------------------------------------

## **1.291 axiom-common-impl 1.2.13 1.291.1 Available under license :**

Axiom Common Implementation Classes Copyright 2004-2012 The Apache Software Foundation This product includes software developed at The Apache Software Foundation (http://www.apache.org/).

> Apache License Version 2.0, January 2004 http://www.apache.org/licenses/

#### TERMS AND CONDITIONS FOR USE, REPRODUCTION, AND DISTRIBUTION

1. Definitions.

 "License" shall mean the terms and conditions for use, reproduction, and distribution as defined by Sections 1 through 9 of this document.

 "Licensor" shall mean the copyright owner or entity authorized by the copyright owner that is granting the License.

 "Legal Entity" shall mean the union of the acting entity and all other entities that control, are controlled by, or are under common control with that entity. For the purposes of this definition, "control" means (i) the power, direct or indirect, to cause the direction or management of such entity, whether by contract or otherwise, or (ii) ownership of fifty percent (50%) or more of the outstanding shares, or (iii) beneficial ownership of such entity.

 "You" (or "Your") shall mean an individual or Legal Entity exercising permissions granted by this License.

 "Source" form shall mean the preferred form for making modifications, including but not limited to software source code, documentation source, and configuration files.

 "Object" form shall mean any form resulting from mechanical transformation or translation of a Source form, including but not limited to compiled object code, generated documentation, and conversions to other media types.

 "Work" shall mean the work of authorship, whether in Source or Object form, made available under the License, as indicated by a copyright notice that is included in or attached to the work (an example is provided in the Appendix below).

 "Derivative Works" shall mean any work, whether in Source or Object form, that is based on (or derived from) the Work and for which the editorial

 revisions, annotations, elaborations, or other modifications represent, as a whole, an original work of authorship. For the purposes of this License, Derivative Works shall not include works that remain separable from, or merely link (or bind by name) to the interfaces of, the Work and Derivative Works thereof.

 "Contribution" shall mean any work of authorship, including the original version of the Work and any modifications or additions to that Work or Derivative Works thereof, that is intentionally submitted to Licensor for inclusion in the Work by the copyright owner or by an individual or Legal Entity authorized to submit on behalf of the copyright owner. For the purposes of this definition, "submitted" means any form of electronic, verbal, or written communication sent to the Licensor or its representatives, including but not limited to communication on electronic mailing lists, source code control systems, and issue tracking systems that are managed by, or on behalf of, the Licensor for the purpose of discussing and improving the Work, but excluding communication that is conspicuously marked or otherwise designated in writing by the copyright owner as "Not a Contribution."

 "Contributor" shall mean Licensor and any individual or Legal Entity on behalf of whom a Contribution has been received by Licensor and subsequently incorporated within the Work.

- 2. Grant of Copyright License. Subject to the terms and conditions of this License, each Contributor hereby grants to You a perpetual, worldwide, non-exclusive, no-charge, royalty-free, irrevocable copyright license to reproduce, prepare Derivative Works of, publicly display, publicly perform, sublicense, and distribute the Work and such Derivative Works in Source or Object form.
- 3. Grant of Patent License. Subject to the terms and conditions of this
- License, each Contributor hereby grants to You a perpetual, worldwide, non-exclusive, no-charge, royalty-free, irrevocable (except as stated in this section) patent license to make, have made, use, offer to sell, sell, import, and otherwise transfer the Work, where such license applies only to those patent claims licensable by such Contributor that are necessarily infringed by their Contribution(s) alone or by combination of their Contribution(s) with the Work to which such Contribution(s) was submitted. If You institute patent litigation against any entity (including a cross-claim or counterclaim in a lawsuit) alleging that the Work or a Contribution incorporated within the Work constitutes direct or contributory patent infringement, then any patent licenses granted to You under this License for that Work shall terminate as of the date such litigation is filed.

 4. Redistribution. You may reproduce and distribute copies of the

 Work or Derivative Works thereof in any medium, with or without modifications, and in Source or Object form, provided that You meet the following conditions:

- (a) You must give any other recipients of the Work or Derivative Works a copy of this License; and
- (b) You must cause any modified files to carry prominent notices stating that You changed the files; and
- (c) You must retain, in the Source form of any Derivative Works that You distribute, all copyright, patent, trademark, and attribution notices from the Source form of the Work, excluding those notices that do not pertain to any part of the Derivative Works; and
- (d) If the Work includes a "NOTICE" text file as part of its distribution, then any Derivative Works that You distribute must include a readable copy of the attribution notices contained within such NOTICE file, excluding

those notices that do not

 pertain to any part of the Derivative Works, in at least one of the following places: within a NOTICE text file distributed as part of the Derivative Works; within the Source form or documentation, if provided along with the Derivative Works; or, within a display generated by the Derivative Works, if and wherever such third-party notices normally appear. The contents of the NOTICE file are for informational purposes only and do not modify the License. You may add Your own attribution notices within Derivative Works that You distribute, alongside or as an addendum to the NOTICE text from the Work, provided that such additional attribution notices cannot be construed as modifying the License.

 You may add Your own copyright statement to Your modifications and may provide additional or different license terms and conditions

- for use, reproduction, or distribution of Your modifications, or for any such Derivative Works as a whole, provided Your use, reproduction, and distribution of the Work otherwise complies with the conditions stated in this License.
- 5. Submission of Contributions. Unless You explicitly state otherwise, any Contribution intentionally submitted for inclusion in the Work by You to the Licensor shall be under the terms and conditions of this License, without any additional terms or conditions.

 Notwithstanding the above, nothing herein shall supersede or modify the terms of any separate license agreement you may have executed with Licensor regarding such Contributions.

- 6. Trademarks. This License does not grant permission to use the trade names, trademarks, service marks, or product names of the Licensor, except as required for reasonable and customary use in describing the origin of the Work and reproducing the content of the NOTICE file.
- 7. Disclaimer of Warranty. Unless required by applicable law or agreed to in writing, Licensor provides the Work (and each Contributor provides its Contributions) on an "AS IS" BASIS, WITHOUT WARRANTIES OR CONDITIONS OF ANY KIND, either express or implied, including, without limitation, any warranties or conditions of TITLE, NON-INFRINGEMENT, MERCHANTABILITY, or FITNESS FOR A PARTICULAR PURPOSE. You are solely responsible for determining the appropriateness of using or redistributing the Work and assume any risks associated with Your exercise of permissions under this License.
- 8. Limitation of Liability. In no event and under no legal theory, whether in tort (including negligence), contract, or otherwise, unless required by applicable law (such as deliberate and grossly negligent acts) or agreed to in writing, shall any Contributor be liable to You for damages, including any direct,

indirect, special,

 incidental, or consequential damages of any character arising as a result of this License or out of the use or inability to use the Work (including but not limited to damages for loss of goodwill, work stoppage, computer failure or malfunction, or any and all other commercial damages or losses), even if such Contributor has been advised of the possibility of such damages.

 9. Accepting Warranty or Additional Liability. While redistributing the Work or Derivative Works thereof, You may choose to offer, and charge a fee for, acceptance of support, warranty, indemnity, or other liability obligations and/or rights consistent with this License. However, in accepting such obligations, You may act only on Your own behalf and on Your sole responsibility, not on behalf of any other Contributor, and only if You agree to indemnify, defend, and hold each Contributor harmless for any liability incurred by, or claims asserted against, such Contributor by reason of your accepting any such warranty or additional liability.

#### END OF TERMS AND CONDITIONS

APPENDIX: How to apply the Apache License to your work.

 To apply the Apache License to your work, attach the following boilerplate notice, with the fields enclosed by brackets "[]" replaced with your own identifying information. (Don't include the brackets!) The text should be enclosed in the appropriate comment syntax for the file format. We also recommend that a file or class name and description of purpose be included on the same "printed page" as the copyright notice for easier identification within third-party archives.

Copyright [yyyy] [name of copyright owner]

 Licensed under the Apache License, Version 2.0 (the "License"); you may not use this file except in compliance with the License. You may obtain a copy of the License at

http://www.apache.org/licenses/LICENSE-2.0

 Unless required by applicable law or agreed to in writing, software distributed under the License is distributed on an "AS IS" BASIS, WITHOUT WARRANTIES OR CONDITIONS OF ANY KIND, either express or implied. See the License for the specific language governing permissions and limitations under the License.

## **1.292 stax 3.1.1**

### **1.292.1 Available under license :**

Copyright (c) 2004-2010, Woodstox Project (http://woodstox.codehaus.org/) All rights reserved.

Redistribution and use in source and binary forms, with or without modification, are permitted provided that the following conditions are met:

- 1. Redistributions of source code must retain the above copyright notice, this list of conditions and the following disclaimer.
- 2. Redistributions in binary form must reproduce the above copyright notice, this list of conditions and the following disclaimer in the documentation and/or other materials provided with the distribution.
- 3. Neither the name of the Woodstox XML Processor nor the names of its contributors may be used to endorse or promote products derived from this software without specific prior written permission.

THIS SOFTWARE IS PROVIDED BY THE COPYRIGHT HOLDERS AND CONTRIBUTORS "AS IS" AND ANY EXPRESS OR IMPLIED WARRANTIES, INCLUDING, BUT NOT LIMITED TO, THE IMPLIED WARRANTIES OF MERCHANTABILITY AND FITNESS FOR A PARTICULAR **PURPOSE** 

ARE DISCLAIMED. IN NO EVENT SHALL THE COPYRIGHT OWNER OR CONTRIBUTORS BE LIABLE FOR ANY DIRECT, INDIRECT, INCIDENTAL, SPECIAL, EXEMPLARY, OR

CONSEQUENTIAL DAMAGES (INCLUDING, BUT NOT LIMITED TO, PROCUREMENT OF SUBSTITUTE GOODS OR SERVICES; LOSS OF USE, DATA, OR PROFITS; OR BUSINESS INTERRUPTION) HOWEVER CAUSED AND ON ANY THEORY OF LIABILITY, WHETHER IN CONTRACT, STRICT LIABILITY, OR TORT (INCLUDING NEGLIGENCE OR OTHERWISE) ARISING IN ANY WAY OUT OF THE USE OF THIS SOFTWARE, EVEN IF ADVISED OF THE POSSIBILITY OF SUCH DAMAGE.

# **1.293 wsdl4j 1.6.2**

## **1.293.1 Available under license :**

<!DOCTYPE HTML PUBLIC "-//W3C//DTD HTML 4.0 Transitional//EN"> <!-- saved from url=(0065)http://oss.software.ibm.com/developerworks/opensource/CPLv1.0.htm --> <HTML><HEAD><TITLE>Body</TITLE> <META http-equiv=Content-Type content="text/html; charset=windows-1252"> <META content="MSHTML 5.50.4919.2200" name=GENERATOR></META></HEAD> <BODY vLink=#800000 bgColor=#ffffff> <P align=center><B>Common Public License - v 1.0</B>  $P> ****size=3 $>$****$ <P><FONT size=3></FONT><FONT size=2>THE ACCOMPANYING PROGRAM IS PROVIDED UNDER THE TERMS OF THIS COMMON PUBLIC LICENSE ("AGREEMENT"). ANY USE, REPRODUCTION OR DISTRIBUTION OF THE PROGRAM CONSTITUTES RECIPIENT'S ACCEPTANCE OF THIS AGREEMENT.</FONT> <P><FONT size=2></FONT> <P><FONT size=2><B>1. DEFINITIONS</B></FONT> <P><FONT size=2>"Contribution" means:</FONT> <UL><FONT size=2>a) in the case of the initial Contributor, the initial code and documentation distributed under this Agreement, and<BR clear=left>b) in the case of each subsequent Contributor:</FONT></UL> <UL><FONT size=2>i) changes to the Program, and</FONT></UL> <UL><FONT size=2>ii) additions to the Program;</FONT></UL> <UL><FONT size=2>where such changes and/or additions to the Program originate from and are distributed by that particular Contributor. </FONT><FONT size=2>A Contribution 'originates' from a Contributor if it was added to the Program by such Contributor itself or anyone acting on such Contributor's behalf. </FONT><FONT size=2>Contributions do not include additions to the Program which: (i) are separate modules of software distributed in conjunction with the Program under their own license agreement, and (ii) are not derivative works of the Program. </FONT></UL> <P><FONT size=2></FONT> <P><FONT size=2>"Contributor" means any person or entity that distributes the Program.</FONT> <P><FONT size=2></FONT><FONT size=2></FONT> <P><FONT size=2>"Licensed Patents " mean patent claims licensable by a Contributor which are necessarily infringed by the use or sale of its

Contribution alone or when combined with the Program. </FONT>

<P><FONT size=2></FONT><FONT size=2></FONT>

<P><FONT size=2></FONT><FONT size=2>"Program" means the Contributions

distributed in accordance with this Agreement.</FONT>

<P><FONT size=2></FONT>

<P><FONT size=2>"Recipient" means anyone who receives the Program under this

Agreement, including all Contributors.</FONT>

<P><FONT size=2><B></B></FONT>

<P><FONT size=2><B>2. GRANT OF RIGHTS</B></FONT>

<UL><FONT size=2></FONT><FONT size=2>a) </FONT><FONT size=2>Subject to the terms of this Agreement, each Contributor hereby grants</FONT><FONT size=2> Recipient a non-exclusive, worldwide, royalty-free copyright license to</FONT><FONT color=#ff0000 size=2> </FONT><FONT size=2>reproduce, prepare derivative works of, publicly display, publicly perform, distribute and

sublicense the Contribution of such Contributor, if any, and such derivative

works, in source code and object

code form.</FONT></UL>

<UL><FONT size=2></FONT></UL>

<UL><FONT size=2></FONT><FONT size=2>b) Subject to the terms of this Agreement, each Contributor hereby grants </FONT><FONT size=2>Recipient a non-exclusive, worldwide,</FONT><FONT color=#008000 size=2> </FONT><FONT size=2>royalty-free patent license under Licensed Patents to make, use, sell, offer to sell, import and otherwise transfer the Contribution of such Contributor, if any, in source code and object code form. This patent license shall apply to the combination of the Contribution and the Program if, at the time the Contribution is added by the Contributor, such addition of the Contribution causes such combination to be covered by the Licensed Patents. The patent license shall not apply to any other combinations which include the Contribution. No hardware per se is licensed hereunder. </FONT></UL> <UL><FONT size=2></FONT></UL>

<UL><FONT size=2>c) Recipient understands that although each Contributor

 grants the licenses to its Contributions set forth herein, no assurances are provided by any Contributor that the Program does not infringe the patent or other intellectual property rights of any other entity. Each Contributor disclaims any liability to Recipient for claims brought by any other entity based on infringement of intellectual property rights or otherwise. As a condition to exercising the rights and licenses granted hereunder, each Recipient hereby assumes sole responsibility to secure any other intellectual property rights needed, if any. For example, if a third party patent license is required to allow Recipient to distribute the Program, it is Recipient's responsibility to acquire that license before distributing the Program.</FONT></UL>

<UL><FONT size=2></FONT></UL>

<UL><FONT size=2>d) Each Contributor represents that to its knowledge it has sufficient copyright rights in its Contribution, if any, to grant the copyright license

set forth in this Agreement. </FONT></UL>

<UL><FONT size=2></FONT></UL>

<P><FONT size=2><B>3. REQUIREMENTS</B></FONT>

<P><FONT size=2><B></B>A Contributor may choose to distribute the Program in object code form under its own license agreement, provided that:</FONT> <UL><FONT size=2>a) it complies with the terms and conditions of this Agreement; and</FONT></UL>

<UL><FONT size=2>b) its license agreement:</FONT></UL>

<UL><FONT size=2>i) effectively disclaims</FONT><FONT face="Times New Roman"

size=2> on behalf of all Contributors all warranties and conditions, express

and implied, including warranties or conditions of title and non-infringement,

and implied warranties or conditions of merchantability and fitness for a

particular purpose; </FONT></UL>

<UL><FONT face="Times New Roman" size=2>ii) effectively excludes on behalf of all Contributors all liability for damages, including direct, indirect,

special, incidental and consequential damages, such as lost profits;

#### </FONT></UL>

<UL><FONT face="Times New Roman" size=2>iii)</FONT><FONT size=2> states that any provisions which differ from this Agreement are offered by that Contributor alone and not by any other party; and</FONT></UL> <UL><FONT size=2>iv) states that source code for the Program is available from such Contributor, and informs licensees how to obtain it in a reasonable manner on or through a medium customarily used for software

 exchange.</FONT><FONT color=#0000ff size=2> </FONT><FONT color=#ff0000 size=2></FONT></UL>

<UL><FONT color=#ff0000 size=2></FONT><FONT size=2></FONT></UL>

<P><FONT size=2>When the Program is made available in source code form:</FONT>

<UL><FONT size=2>a) it must be made available under this Agreement; and </FONT></UL>

<UL><FONT size=2>b) a copy of this Agreement must be included with each copy of the Program. </FONT></UL>

<P><FONT size=2></FONT><FONT color=#0000ff size=2><STRIKE></STRIKE></FONT> <P><FONT color=#0000ff size=2><STRIKE></STRIKE></FONT><FONT

size=2>Contributors

may not remove or alter any copyright notices contained within the Program. </FONT>

<P><FONT size=2></FONT>

<P><FONT size=2>Each Contributor must identify itself as the originator of its Contribution, if any, in a manner that reasonably allows subsequent Recipients to identify the originator of the Contribution. </FONT>

<P><FONT size=2></FONT>

<P><FONT size=2><B>4. COMMERCIAL DISTRIBUTION</B></FONT> <P><FONT size=2>Commercial distributors of software may accept certain responsibilities with respect to end users, business partners and the like. While this license is intended to facilitate the commercial use of the Program, the Contributor who includes the Program in a commercial product offering should do so in a manner which does not create potential liability for other Contributors. Therefore, if a Contributor includes the Program in a commercial product offering, such Contributor ("Commercial Contributor") hereby agrees to

#### defend and

 indemnify every other Contributor ("Indemnified Contributor") against any losses, damages and costs (collectively "Losses") arising from claims, lawsuits and other legal actions brought by a third party against the Indemnified Contributor to the extent caused by the acts or omissions of such Commercial Contributor in connection with its distribution of the Program in a commercial product offering. The obligations in this section do not apply to any claims or Losses relating to any actual or alleged intellectual property infringement. In order to qualify, an Indemnified Contributor must: a) promptly notify the Commercial Contributor in writing of such claim, and b) allow the Commercial Contributor to control, and cooperate with the Commercial Contributor in, the defense and any related settlement negotiations. The Indemnified Contributor may participate in any such claim at its own expense.</FONT> <P><FONT size=2></FONT>

<P><FONT size=2>For example, a Contributor might include

the Program in a

commercial product offering, Product X. That Contributor is then a Commercial Contributor. If that Commercial Contributor then makes performance claims, or offers warranties related to Product X, those performance claims and warranties are such Commercial Contributor's responsibility alone. Under this section, the Commercial Contributor would have to defend claims against the other Contributors related to those performance claims and warranties, and if a court requires any other Contributor to pay any damages as a result, the Commercial Contributor must pay those damages.</FONT>

<P><FONT size=2></FONT><FONT color=#0000ff size=2></FONT>

<P><FONT color=#0000ff size=2></FONT><FONT size=2><B>5. NO WARRANTY</B></FONT> <P><FONT size=2>EXCEPT AS EXPRESSLY SET FORTH IN THIS AGREEMENT, THE PROGRAM IS PROVIDED ON AN "AS IS" BASIS, WITHOUT WARRANTIES OR CONDITIONS OF ANY KIND, EITHER EXPRESS OR IMPLIED INCLUDING, WITHOUT LIMITATION, ANY WARRANTIES OR **CONDITIONS** 

OF TITLE, NON-INFRINGEMENT, MERCHANTABILITY OR FITNESS FOR A

PARTICULAR PURPOSE. Each Recipient is</FONT><FONT size=2> solely responsible for determining the appropriateness of using and distributing </FONT><FONT size=2>the Program</FONT><FONT size=2> and assumes all risks associated with its exercise of rights under this Agreement</FONT><FONT size=2>, including but not limited to the risks and costs of program errors, compliance with applicable laws, damage to or loss of data, </FONT><FONT size=2>programs or equipment, and unavailability or interruption of operations</FONT><FONT size=2>. </FONT><FONT size=2></FONT>

<P><FONT size=2></FONT>

<P><FONT size=2></FONT><FONT size=2><B>6. DISCLAIMER OF LIABILITY</B></FONT> <P><FONT size=2></FONT><FONT size=2>EXCEPT AS EXPRESSLY SET FORTH IN THIS AGREEMENT, NEITHER RECIPIENT NOR ANY CONTRIBUTORS SHALL HAVE ANY LIABILITY FOR ANY DIRECT, INDIRECT, INCIDENTAL, SPECIAL, EXEMPLARY, OR CONSEQUENTIAL DAMAGES </FONT><FONT face="Times New Roman"

size=2>(INCLUDING WITHOUT LIMITATION LOST

PROFITS),</FONT><FONT size=2> HOWEVER CAUSED AND ON ANY THEORY OF LIABILITY, WHETHER IN CONTRACT, STRICT LIABILITY, OR TORT (INCLUDING NEGLIGENCE OR

#### OTHERWISE) ARISING IN ANY WAY OUT OF THE USE OR DISTRIBUTION OF THE PROGRAM OR THE EXERCISE OF ANY RIGHTS GRANTED HEREUNDER, EVEN IF ADVISED OF THE POSSIBILITY OF SUCH DAMAGES.</FONT>

<P><FONT size=2></FONT><FONT size=2></FONT>

<P><FONT size=2><B>7. GENERAL</B></FONT>

<P><FONT size=2></FONT><FONT size=2>If any provision of this Agreement is invalid or unenforceable under applicable law, it shall not affect the validity or enforceability of the remainder of the terms of this Agreement, and without further action by the parties hereto, such provision shall be reformed to the minimum extent necessary to make such provision valid and enforceable.</FONT> <P><FONT size=2></FONT>

<P><FONT size=2>If Recipient institutes patent litigation against a Contributor with respect to a patent applicable

to software (including a cross-claim or

counterclaim in a lawsuit), then any patent licenses granted by that Contributor to such Recipient under this Agreement shall terminate as of the date such litigation is filed. In addition, if Recipient institutes patent litigation against any entity (including a cross-claim or counterclaim in a lawsuit) alleging that the Program itself (excluding combinations of the Program with other software or hardware) infringes such Recipient's patent(s), then such Recipient's rights granted under Section 2(b) shall terminate as of the date such litigation is filed. </FONT><FONT size=2></FONT>

<P><FONT size=2></FONT>

<P><FONT size=2>All Recipient's rights under this Agreement shall terminate if it fails to comply with any of the material terms or conditions of this Agreement and does not cure such failure in a reasonable period of time after becoming aware of such noncompliance. If all Recipient's rights under this Agreement terminate, Recipient

agrees to cease use and distribution of the

Program as soon as reasonably practicable. However, Recipient's obligations under this Agreement and any licenses granted by Recipient relating to the Program shall continue and survive. </FONT><FONT size=2></FONT> <P><FONT size=2></FONT>

<P><FONT size=2></FONT><FONT face="Times New Roman" size=2>Everyone is permitted to copy and distribute copies of this Agreement, but in order to avoid inconsistency the Agreement is copyrighted and may only be modified in the following manner. The Agreement Steward reserves the right to </FONT><FONT size=2>publish new versions (including revisions) of this Agreement from time to </FONT><FONT face="Times New Roman" size=2>time. No one other than the Agreement Steward has the right to modify this Agreement. IBM is the initial Agreement Steward. IBM may assign the responsibility to serve as the Agreement Steward to a suitable separate entity. </FONT><FONT size=2>Each new version of the Agreement will be given a distinguishing version number. The Program (including

Contributions) may always be distributed subject to the version of the Agreement under which it was received. In addition, after a new version of the Agreement is published, Contributor may elect to distribute the Program (including its Contributions) under the new </FONT><FONT face="Times New Roman" size=2>version.

 $\langle$ FONT $>\langle$ FONT size=2 $>$ Except as expressly stated in Sections 2(a) and 2(b) above, Recipient receives no rights or licenses to the intellectual property of any Contributor under this Agreement, whether expressly, </FONT><FONT size=2>by implication, estoppel or otherwise</FONT><FONT size=2>.</FONT><FONT size=2> All rights in the Program not expressly granted under this Agreement are reserved.</FONT> <P><FONT size=2></FONT> <P><FONT size=2>This Agreement is governed by the laws of the State of New York and the intellectual property laws of the United States of America. No party to this Agreement will bring a legal action under this Agreement more than one year after the cause of action arose. Each party waives its rights to a jury trial in any resulting litigation.</FONT> <P><FONT size=2></FONT><FONT size=2></FONT> <P><FONT size=2></FONT></P></BODY></HTML> Common Public License - v 1.0

#### THE ACCOMPANYING PROGRAM IS PROVIDED UNDER THE TERMS OF THIS COMMON PUBLIC LICENSE ("AGREEMENT"). ANY USE, REPRODUCTION OR DISTRIBUTION OF THE PROGRAM CONSTITUTES RECIPIENT'S ACCEPTANCE OF THIS AGREEMENT.

#### 1. DEFINITIONS

#### "Contribution" means:

a) in the case of the initial Contributor, the initial code and documentation distributed under this Agreement, and b) in the case of each subsequent Contributor:

i) changes to the Program, and

ii) additions to the Program;

where such changes and/or additions to the Program originate from and are distributed by that particular Contributor. A Contribution 'originates' from a Contributor if it was added to the Program by such Contributor itself or anyone acting on such Contributor's behalf. Contributions do not include additions to the Program which: (i) are separate modules of software distributed in conjunction with the Program under their own license agreement, and (ii) are not derivative works of the Program.

#### "Contributor"

means any person or entity that distributes the Program.

"Licensed Patents " mean patent claims licensable by a Contributor which are necessarily infringed by the use or sale of its Contribution alone or when combined with the Program.

"Program" means the Contributions distributed in accordance with this Agreement.

#### 2. GRANT OF RIGHTS

a) Subject to the terms of this Agreement, each Contributor hereby grants Recipient a non-exclusive, worldwide, royalty-free copyright license to reproduce, prepare derivative works of, publicly display, publicly perform, distribute and sublicense the Contribution of such Contributor, if any, and such derivative works, in source code and object code form.

b) Subject to the terms of this Agreement, each Contributor hereby grants Recipient a non-exclusive, worldwide, royalty-free patent license under Licensed Patents to make, use, sell, offer

 to sell, import and otherwise transfer the Contribution of such Contributor, if any, in source code and object code form. This patent license shall apply to the combination of the Contribution and the Program if, at the time the Contribution is added by the Contributor, such addition of the Contribution causes such combination to be covered by the Licensed Patents. The patent license shall not apply to any other combinations which include the Contribution. No hardware per se is licensed hereunder.

c) Recipient understands that although each Contributor grants the licenses to its Contributions set forth herein, no assurances are provided by any Contributor that the Program does not infringe the patent or other intellectual property rights of any other entity. Each Contributor disclaims any liability to Recipient for claims brought by any other entity based on infringement of intellectual property rights or otherwise. As a condition to exercising the rights and licenses granted hereunder,

 each Recipient hereby assumes sole responsibility to secure any other intellectual property rights needed, if any. For example, if a third party patent license is required to allow Recipient to distribute the Program, it is Recipient's responsibility to acquire that license before distributing the Program.

d) Each Contributor represents that to its knowledge it has sufficient copyright rights in its Contribution, if any, to grant the copyright license set forth in this Agreement.

#### 3. REQUIREMENTS

A Contributor may choose to distribute the Program in object code form under its own license agreement, provided that:

a) it complies with the terms and conditions of this Agreement; and

b) its license agreement:

i) effectively disclaims on behalf of all Contributors all warranties and conditions, express and implied, including warranties or conditions of title and non-infringement, and implied warranties or conditions of merchantability and fitness for a particular purpose;

ii) effectively

 excludes on behalf of all Contributors all liability for damages, including direct, indirect, special, incidental and consequential damages, such as lost profits;

iii) states that any provisions which differ from this Agreement are offered by that Contributor alone and not by any other party; and

iv) states that source code for the Program is available from such Contributor, and informs licensees how to obtain it in a reasonable manner on or through a medium customarily used for software exchange.

When the Program is made available in source code form:

a) it must be made available under this Agreement; and

b) a copy of this Agreement must be included with each copy of the Program.

Contributors may not remove or alter any copyright notices contained within the Program.

Each Contributor must identify itself as the originator of its Contribution, if any, in a manner that reasonably allows subsequent Recipients to identify the originator of the Contribution.

#### 4. COMMERCIAL DISTRIBUTION

#### Commercial

 distributors of software may accept certain responsibilities with respect to end users, business partners and the like. While this license is intended to facilitate the commercial use of the Program, the Contributor who includes the Program in a commercial product offering should do so in a manner which does not create potential liability for other Contributors. Therefore, if a Contributor includes the Program in a commercial product offering, such Contributor ("Commercial Contributor") hereby agrees to defend and indemnify every other Contributor ("Indemnified Contributor") against any losses, damages and costs (collectively "Losses") arising from claims, lawsuits and other legal actions brought by a third party against the Indemnified Contributor to the extent caused by the acts or omissions of such Commercial Contributor in connection with its distribution of the Program in a commercial product offering. The obligations in this section do not apply to any claims or Losses relating to any actual or alleged intellectual property infringement. In order to qualify, an Indemnified Contributor must: a) promptly notify the Commercial Contributor in writing of such claim, and b) allow the Commercial Contributor to control, and cooperate with the Commercial Contributor in, the defense and any related settlement negotiations. The Indemnified Contributor may participate in any such claim at its own expense.

For example, a Contributor might include the Program in a commercial product offering, Product X. That Contributor is then a Commercial Contributor. If that Commercial Contributor then makes performance claims, or offers warranties related to Product X, those performance claims and warranties are such Commercial Contributor's responsibility alone. Under this section, the Commercial Contributor would have to defend claims against the other Contributors related to those performance claims and warranties, and if a court requires any other Contributor to pay any damages as a result, the Commercial Contributor must pay those damages.

#### 5. NO WARRANTY

EXCEPT AS EXPRESSLY SET FORTH IN THIS AGREEMENT, THE PROGRAM IS PROVIDED ON AN "AS IS" BASIS, WITHOUT WARRANTIES OR CONDITIONS OF ANY KIND, EITHER EXPRESS OR IMPLIED INCLUDING, WITHOUT LIMITATION, ANY WARRANTIES OR CONDITIONS OF TITLE, NON-INFRINGEMENT, MERCHANTABILITY OR FITNESS FOR A PARTICULAR PURPOSE. Each Recipient is solely responsible for determining the appropriateness of using and distributing the Program and assumes all risks associated with its exercise of rights under this Agreement, including but not limited to the risks and costs of program errors, compliance with applicable laws, damage to or loss of data, programs or equipment, and unavailability or interruption of operations.

#### 6. DISCLAIMER OF LIABILITY

EXCEPT AS EXPRESSLY SET FORTH IN THIS AGREEMENT, NEITHER RECIPIENT NOR ANY

#### CONTRIBUTORS SHALL HAVE ANY LIABILITY FOR ANY DIRECT, INDIRECT, INCIDENTAL, SPECIAL, EXEMPLARY,

 OR CONSEQUENTIAL DAMAGES (INCLUDING WITHOUT LIMITATION LOST PROFITS), HOWEVER CAUSED AND ON ANY THEORY OF LIABILITY, WHETHER IN CONTRACT, STRICT LIABILITY, OR TORT (INCLUDING NEGLIGENCE OR OTHERWISE) ARISING IN ANY WAY OUT OF THE USE OR DISTRIBUTION OF THE PROGRAM OR THE EXERCISE OF ANY RIGHTS GRANTED HEREUNDER, EVEN IF ADVISED OF THE POSSIBILITY OF SUCH DAMAGES.

#### 7. GENERAL

If any provision of this Agreement is invalid or unenforceable under applicable law, it shall not affect the validity or enforceability of the remainder of the terms of this Agreement, and without further action by the parties hereto, such provision shall be reformed to the minimum extent necessary to make such provision valid and enforceable.

If Recipient institutes patent litigation against a Contributor with respect to a patent applicable to software (including a cross-claim or counterclaim in a lawsuit), then any patent licenses granted by that Contributor to such Recipient under this Agreement shall terminate

 as of the date such litigation is filed. In addition, if Recipient institutes patent litigation against any entity (including a cross-claim or counterclaim in a lawsuit) alleging that the Program itself (excluding combinations of the Program with other software or hardware) infringes such Recipient's patent(s), then such Recipient's rights granted under Section 2(b) shall terminate as of the date such litigation is filed.

All Recipient's rights under this Agreement shall terminate if it fails to comply with any of the material terms or conditions of this Agreement and does not cure such failure in a reasonable period of time after becoming aware of such noncompliance. If all Recipient's rights under this Agreement terminate, Recipient agrees to cease use and distribution of the Program as soon as reasonably practicable. However, Recipient's obligations under this Agreement and any licenses granted by Recipient relating to the Program shall continue and survive.

#### Everyone is permitted

 to copy and distribute copies of this Agreement, but in order to avoid inconsistency the Agreement is copyrighted and may only be modified in the following manner. The Agreement Steward reserves the right to publish new versions (including revisions) of this Agreement from time to time. No one other than the Agreement Steward has the right to modify this Agreement. IBM is the initial Agreement Steward. IBM may assign the responsibility to serve as the Agreement Steward to a suitable separate entity. Each new version of the Agreement will be given a distinguishing version number. The Program (including Contributions) may always be distributed subject to the version of the Agreement under which it was received. In addition, after a new version of the Agreement is published, Contributor may elect to distribute the Program (including its Contributions) under the new version. Except as expressly stated in Sections 2(a) and 2(b) above, Recipient receives no rights or licenses to the intellectual property of any Contributor under this Agreement, whether expressly, by implication, estoppel or otherwise. All rights in the Program not expressly granted under this Agreement are reserved.

This Agreement is governed by the laws of the State of New York and the intellectual property laws of the United States of America. No party to this Agreement will bring a legal action under this Agreement more than one year

# **1.294 convert-source-map 1.7.0**

## **1.294.1 Available under license :**

Copyright 2013 Thorsten Lorenz. All rights reserved.

Permission is hereby granted, free of charge, to any person obtaining a copy of this software and associated documentation files (the "Software"), to deal in the Software without restriction, including without limitation the rights to use, copy, modify, merge, publish, distribute, sublicense, and/or sell copies of the Software, and to permit persons to whom the Software is furnished to do so, subject to the following conditions:

The above copyright notice and this permission notice shall be included in all copies or substantial portions of the Software.

THE SOFTWARE IS PROVIDED "AS IS", WITHOUT WARRANTY OF ANY KIND, EXPRESS OR IMPLIED, INCLUDING BUT NOT LIMITED TO THE WARRANTIES OF MERCHANTABILITY, FITNESS FOR A PARTICULAR PURPOSE AND NONINFRINGEMENT. IN NO EVENT SHALL THE AUTHORS OR COPYRIGHT HOLDERS BE LIABLE FOR ANY CLAIM, DAMAGES OR OTHER LIABILITY, WHETHER IN AN ACTION OF CONTRACT, TORT OR OTHERWISE, ARISING FROM, OUT OF OR IN CONNECTION WITH THE SOFTWARE OR THE USE OR OTHER DEALINGS IN THE SOFTWARE.

# **1.295 p-limit 2.3.0**

## **1.295.1 Available under license :**

MIT License

Copyright (c) Sindre Sorhus <sindresorhus@gmail.com> (sindresorhus.com)

Permission is hereby granted, free of charge, to any person obtaining a copy of this software and associated documentation files (the "Software"), to deal in the Software without restriction, including without limitation the rights to use, copy, modify, merge, publish, distribute, sublicense, and/or sell copies of the Software, and to permit persons to whom the Software is furnished to do so, subject to the following conditions:

The above copyright notice and this permission notice shall be included in all copies or substantial portions of the Software.

THE SOFTWARE IS PROVIDED "AS IS", WITHOUT WARRANTY OF ANY KIND, EXPRESS OR IMPLIED,

INCLUDING BUT NOT LIMITED TO THE WARRANTIES OF MERCHANTABILITY, FITNESS FOR A PARTICULAR PURPOSE AND NONINFRINGEMENT. IN NO EVENT SHALL THE AUTHORS OR COPYRIGHT HOLDERS BE LIABLE FOR ANY CLAIM, DAMAGES OR OTHER LIABILITY, WHETHER IN AN ACTION OF CONTRACT, TORT OR OTHERWISE,

 ARISING FROM, OUT OF OR IN CONNECTION WITH THE SOFTWARE OR THE USE OR OTHER DEALINGS IN THE SOFTWARE.

## **1.296 redux-mock-store 1.5.4**

### **1.296.1 Available under license :**

The MIT License (MIT)

Copyright (c) 2017 Arnaud Benard

Permission is hereby granted, free of charge, to any person obtaining a copy of this software and associated documentation files (the "Software"), to deal in the Software without restriction, including without limitation the rights to use, copy, modify, merge, publish, distribute, sublicense, and/or sell copies of the Software, and to permit persons to whom the Software is furnished to do so, subject to the following conditions:

The above copyright notice and this permission notice shall be included in all copies or substantial portions of the Software.

THE SOFTWARE IS PROVIDED "AS IS", WITHOUT WARRANTY OF ANY KIND, EXPRESS OR IMPLIED, INCLUDING BUT NOT LIMITED TO THE WARRANTIES OF MERCHANTABILITY, FITNESS FOR A PARTICULAR PURPOSE AND NONINFRINGEMENT. IN NO EVENT SHALL THE AUTHORS OR COPYRIGHT HOLDERS BE LIABLE FOR ANY CLAIM, DAMAGES OR OTHER LIABILITY, WHETHER IN AN ACTION OF CONTRACT, TORT OR OTHERWISE, ARISING FROM, OUT OF OR

 IN CONNECTION WITH THE SOFTWARE OR THE USE OR OTHER DEALINGS IN THE SOFTWARE.

## **1.297 woodstox-core-asl 4.2.0**

### **1.297.1 Available under license :**

No license file was found, but licenses were detected in source scan.

- /\* Woodstox XML processor
- \*
- \* Copyright (c) 2004- Tatu Saloranta, tatu.saloranta@iki.fi
- \*
- \* Licensed under the License specified in the file LICENSE,
- \* included with the source code.
- \* You may not use this file except in compliance with the License.

\*

- \* Unless required by applicable law or agreed to in writing, softwar
- \* distributed under the License is distributed on an "AS IS" BASIS,
- \* WITHOUT WARRANTIES OR CONDITIONS OF ANY KIND, either express or implied.

\* See the License for the specific language governing permissions and

\* limitations under the License.

\*/

Found in path(s):

\* /opt/cola/permits/1136271552\_1613726224.81/0/woodstox-core-asl-4-2-0-sources-2 jar/com/ctc/wstx/sw/RepairingNsStreamWriter.java No license file was found, but licenses were detected in source scan.

/\* Woodstox XML processor

\*

\* Copyright (c) 2004 Tatu Saloranta, tatu.saloranta@iki.fi

\*

\* Licensed under the License specified in file LICENSE, included with

\* the source code.

\* You may not use this file except in compliance with the License.

\*

\* Unless required by applicable law or agreed to in writing, software

\* distributed under the License is distributed on an "AS IS" BASIS,

\* WITHOUT WARRANTIES OR CONDITIONS OF ANY KIND, either express or implied.

\* See the License for the specific language governing permissions and

\* limitations under the License.

\*/

Found in path(s):

\* /opt/cola/permits/1136271552\_1613726224.81/0/woodstox-core-asl-4-2-0-sources-2 jar/com/ctc/wstx/stax/WstxEventFactory.java

\* /opt/cola/permits/1136271552\_1613726224.81/0/woodstox-core-asl-4-2-0-sources-2 jar/com/ctc/wstx/io/WstxInputData.java

\* /opt/cola/permits/1136271552\_1613726224.81/0/woodstox-core-asl-4-2-0-sources-2 jar/com/ctc/wstx/io/UTF32Reader.java

\*

 /opt/cola/permits/1136271552\_1613726224.81/0/woodstox-core-asl-4-2-0-sources-2 jar/com/ctc/wstx/dtd/PrefixedNameSet.java

\* /opt/cola/permits/1136271552\_1613726224.81/0/woodstox-core-asl-4-2-0-sources-2 jar/com/ctc/wstx/evt/DefaultEventAllocator.java

\* /opt/cola/permits/1136271552\_1613726224.81/0/woodstox-core-asl-4-2-0-sources-2 jar/com/ctc/wstx/exc/WstxLazyException.java

\* /opt/cola/permits/1136271552\_1613726224.81/0/woodstox-core-asl-4-2-0-sources-2 jar/com/ctc/wstx/io/UTF8Reader.java

\* /opt/cola/permits/1136271552\_1613726224.81/0/woodstox-core-asl-4-2-0-sources-2 jar/com/ctc/wstx/util/BaseNsContext.java

\* /opt/cola/permits/1136271552\_1613726224.81/0/woodstox-core-asl-4-2-0-sources-2 jar/com/ctc/wstx/util/PrefixedName.java

\* /opt/cola/permits/1136271552\_1613726224.81/0/woodstox-core-asl-4-2-0-sources-2-

jar/com/ctc/wstx/exc/WstxException.java

\* /opt/cola/permits/1136271552\_1613726224.81/0/woodstox-core-asl-4-2-0-sources-2 jar/com/ctc/wstx/evt/BaseStartElement.java

 /opt/cola/permits/1136271552\_1613726224.81/0/woodstox-core-asl-4-2-0-sources-2 jar/com/ctc/wstx/io/WstxInputLocation.java

\* /opt/cola/permits/1136271552\_1613726224.81/0/woodstox-core-asl-4-2-0-sources-2 jar/com/ctc/wstx/io/EBCDICCodec.java

\* /opt/cola/permits/1136271552\_1613726224.81/0/woodstox-core-asl-4-2-0-sources-2 jar/com/ctc/wstx/io/AsciiReader.java

\* /opt/cola/permits/1136271552\_1613726224.81/0/woodstox-core-asl-4-2-0-sources-2 jar/com/ctc/wstx/ent/EntityDecl.java

No license file was found, but licenses were detected in source scan.

/\* Woodstox XML processor

\*

\*

\* Copyright (c) 2004 Tatu Saloranta, tatu.saloranta@iki.fi

\*

\* Licensed under the License specified in the file LICENSE which is

\* included with the source code.

\* You may not use this file except in compliance with the License.

\*

\* Unless required by applicable law or agreed to in writing, software

\* distributed under the License is distributed on an "AS IS" BASIS,

\* WITHOUT WARRANTIES OR CONDITIONS OF ANY KIND, either express or implied.

\* See the License for the specific language governing permissions and

\* limitations under the License.

\*/

Found in path(s):

\* /opt/cola/permits/1136271552\_1613726224.81/0/woodstox-core-asl-4-2-0-sources-2 jar/com/ctc/wstx/dtd/DFAState.java

\* /opt/cola/permits/1136271552\_1613726224.81/0/woodstox-core-asl-4-2-0-sources-2 jar/com/ctc/wstx/dtd/DFAValidator.java

\* /opt/cola/permits/1136271552\_1613726224.81/0/woodstox-core-asl-4-2-0-sources-2 jar/com/ctc/wstx/dtd/StructValidator.java

\*

 /opt/cola/permits/1136271552\_1613726224.81/0/woodstox-core-asl-4-2-0-sources-2 jar/com/ctc/wstx/dtd/ContentSpec.java

No license file was found, but licenses were detected in source scan.

/\* Woodstox XML processor

\*

\* Copyright (c) 2005 Tatu Saloranta, tatu.saloranta@iki.fi

\*

\* Licensed under the License specified in file LICENSE, included with

\* the source code.

\* You may not use this file except in compliance with the License.

\*

- \* Unless required by applicable law or agreed to in writing, software
- \* distributed under the License is distributed on an "AS IS" BASIS,
- \* WITHOUT WARRANTIES OR CONDITIONS OF ANY KIND, either express or implied.
- \* See the License for the specific language governing permissions and

\* limitations under the License.

\*/

Found in path(s):

\* /opt/cola/permits/1136271552\_1613726224.81/0/woodstox-core-asl-4-2-0-sources-2 jar/com/ctc/wstx/sw/OutputElementBase.java

\* /opt/cola/permits/1136271552\_1613726224.81/0/woodstox-core-asl-4-2-0-sources-2 jar/com/ctc/wstx/sw/SimpleOutputElement.java

\* /opt/cola/permits/1136271552\_1613726224.81/0/woodstox-core-asl-4-2-0-sources-2-

jar/com/ctc/wstx/util/BijectiveNsMap.java

No license file was found, but licenses were detected in source scan.

/\* Woodstox XML processor

\*

\* Copyright (c) 2004- Tatu Saloranta, tatu.saloranta@iki.fi

\*

\* Licensed under the License specified in the file LICENSE which is

\* included with the source code.

\* You may not use this file except in compliance with the License.

\*

\* Unless required by applicable law or agreed to in writing, software

\* distributed under the License is distributed on an "AS IS" BASIS,

\* WITHOUT WARRANTIES OR CONDITIONS OF ANY KIND, either express or implied.

\* See the License for the specific language governing permissions and

\* limitations under the License.

\*/

Found in path(s):

\* /opt/cola/permits/1136271552\_1613726224.81/0/woodstox-core-asl-4-2-0-sources-2 jar/com/ctc/wstx/dtd/DTDElement.java

\* /opt/cola/permits/1136271552\_1613726224.81/0/woodstox-core-asl-4-2-0-sources-2 jar/com/ctc/wstx/msv/BaseSchemaFactory.java

\* /opt/cola/permits/1136271552\_1613726224.81/0/woodstox-core-asl-4-2-0-sources-2 jar/com/ctc/wstx/msv/AttributeProxy.java

\*

 /opt/cola/permits/1136271552\_1613726224.81/0/woodstox-core-asl-4-2-0-sources-2 jar/com/ctc/wstx/msv/RelaxNGSchemaFactory.java

\* /opt/cola/permits/1136271552\_1613726224.81/0/woodstox-core-asl-4-2-0-sources-2 jar/com/ctc/wstx/dtd/DTDId.java

\* /opt/cola/permits/1136271552\_1613726224.81/0/woodstox-core-asl-4-2-0-sources-2 jar/com/ctc/wstx/stax/WstxInputFactory.java

\* /opt/cola/permits/1136271552\_1613726224.81/0/woodstox-core-asl-4-2-0-sources-2 jar/com/ctc/wstx/msv/W3CSchemaFactory.java

\* /opt/cola/permits/1136271552\_1613726224.81/0/woodstox-core-asl-4-2-0-sources-2 jar/com/ctc/wstx/dtd/DTDAttribute.java

\* /opt/cola/permits/1136271552\_1613726224.81/0/woodstox-core-asl-4-2-0-sources-2 jar/com/ctc/wstx/msv/RelaxNGSchema.java

\* /opt/cola/permits/1136271552\_1613726224.81/0/woodstox-core-asl-4-2-0-sources-2 jar/com/ctc/wstx/msv/W3CSchema.java

\* /opt/cola/permits/1136271552\_1613726224.81/0/woodstox-core-asl-4-2-0-sources-2 jar/com/ctc/wstx/util/ElementIdMap.java

\*

 /opt/cola/permits/1136271552\_1613726224.81/0/woodstox-core-asl-4-2-0-sources-2 jar/com/ctc/wstx/dtd/DTDSchemaFactory.java

\* /opt/cola/permits/1136271552\_1613726224.81/0/woodstox-core-asl-4-2-0-sources-2 jar/com/ctc/wstx/stax/WstxOutputFactory.java

\* /opt/cola/permits/1136271552\_1613726224.81/0/woodstox-core-asl-4-2-0-sources-2 jar/com/ctc/wstx/msv/GenericMsvValidator.java

\* /opt/cola/permits/1136271552\_1613726224.81/0/woodstox-core-asl-4-2-0-sources-2 jar/com/ctc/wstx/sw/NonNsStreamWriter.java

\* /opt/cola/permits/1136271552\_1613726224.81/0/woodstox-core-asl-4-2-0-sources-2 jar/com/ctc/wstx/util/SymbolTable.java

\* /opt/cola/permits/1136271552\_1613726224.81/0/woodstox-core-asl-4-2-0-sources-2 jar/com/ctc/wstx/evt/WstxEventReader.java

\* /opt/cola/permits/1136271552\_1613726224.81/0/woodstox-core-asl-4-2-0-sources-2 jar/com/ctc/wstx/sr/ValidatingStreamReader.java

\* /opt/cola/permits/1136271552\_1613726224.81/0/woodstox-core-asl-4-2-0-sources-2 jar/com/ctc/wstx/dtd/DefaultAttrValue.java

\*

 /opt/cola/permits/1136271552\_1613726224.81/0/woodstox-core-asl-4-2-0-sources-2 jar/com/ctc/wstx/dtd/DTDSubset.java

No license file was found, but licenses were detected in source scan.

/\*

\* Copyright (c) 2004- Tatu Saloranta, tatu.saloranta@iki.fi

\*

\* Licensed under the License specified in file LICENSE, included with

\* the source code.

\* You may not use this file except in compliance with the License.

\*

\* Unless required by applicable law or agreed to in writing, software

\* distributed under the License is distributed on an "AS IS" BASIS,

\* WITHOUT WARRANTIES OR CONDITIONS OF ANY KIND, either express or implied.

\* See the License for the specific language governing permissions and

\* limitations under the License.

\*/

Found in path(s):

\* /opt/cola/permits/1136271552\_1613726224.81/0/woodstox-core-asl-4-2-0-sources-2 jar/com/ctc/wstx/sax/WstxSAXParser.java

\* /opt/cola/permits/1136271552\_1613726224.81/0/woodstox-core-asl-4-2-0-sources-2-

jar/com/ctc/wstx/sax/WstxSAXParserFactory.java

\* /opt/cola/permits/1136271552\_1613726224.81/0/woodstox-core-asl-4-2-0-sources-2 jar/com/ctc/wstx/sax/SAXProperty.java

\*

 /opt/cola/permits/1136271552\_1613726224.81/0/woodstox-core-asl-4-2-0-sources-2 jar/com/ctc/wstx/sax/SAXFeature.java

\* /opt/cola/permits/1136271552\_1613726224.81/0/woodstox-core-asl-4-2-0-sources-2-

jar/com/ctc/wstx/sax/WrappedSaxException.java

No license file was found, but licenses were detected in source scan.

/\* Woodstox XML processor

\*

\* Copyright (c) 2004- Tatu Saloranta, tatu.saloranta@iki.fi

\*

\* Licensed under the License specified in the file LICENSE,

\* included with the source code.

\* You may not use this file except in compliance with the License.

\*

\* Unless required by applicable law or agreed to in writing, software

\* distributed under the License is distributed on an "AS IS" BASIS,

\* WITHOUT WARRANTIES OR CONDITIONS OF ANY KIND, either express or implied.

\* See the License for the specific language governing permissions and

\* limitations under the License.

\*/

Found in path(s):

\* /opt/cola/permits/1136271552\_1613726224.81/0/woodstox-core-asl-4-2-0-sources-2-

jar/com/ctc/wstx/sw/BaseNsStreamWriter.java

\* /opt/cola/permits/1136271552\_1613726224.81/0/woodstox-core-asl-4-2-0-sources-2-

jar/com/ctc/wstx/sw/SimpleNsStreamWriter.java

No license file was found, but licenses were detected in source scan.

/\* Woodstox XML processor

\*

\* Copyright (c) 2004- Tatu Saloranta, tatu.saloranta@iki.fi

\*

\* Licensed under the License specified in file LICENSE, included with

\* the source code.

\* You may not use this file except in compliance with the License.

\*

\* Unless required by applicable law or agreed to in writing, software

\* distributed under the License is distributed on an "AS IS" BASIS,

\* WITHOUT WARRANTIES OR CONDITIONS OF ANY KIND, either express or implied.

\* See the License for the specific language governing permissions and

\* limitations under the License.

\*/

Found in path(s):

\* /opt/cola/permits/1136271552\_1613726224.81/0/woodstox-core-asl-4-2-0-sources-2 jar/com/ctc/wstx/sw/AsciiXmlWriter.java

\* /opt/cola/permits/1136271552\_1613726224.81/0/woodstox-core-asl-4-2-0-sources-2 jar/com/ctc/wstx/io/WstxInputSource.java

\* /opt/cola/permits/1136271552\_1613726224.81/0/woodstox-core-asl-4-2-0-sources-2 jar/com/ctc/wstx/dtd/DTDValidatorBase.java

\*

 /opt/cola/permits/1136271552\_1613726224.81/0/woodstox-core-asl-4-2-0-sources-2 jar/com/ctc/wstx/sr/Attribute.java

\* /opt/cola/permits/1136271552\_1613726224.81/0/woodstox-core-asl-4-2-0-sources-2 jar/com/ctc/wstx/dtd/DTDValidator.java

\* /opt/cola/permits/1136271552\_1613726224.81/0/woodstox-core-asl-4-2-0-sources-2 jar/com/ctc/wstx/sw/TypedStreamWriter.java

\* /opt/cola/permits/1136271552\_1613726224.81/0/woodstox-core-asl-4-2-0-sources-2 jar/com/ctc/wstx/dtd/DTDTypingNonValidator.java

\* /opt/cola/permits/1136271552\_1613726224.81/0/woodstox-core-asl-4-2-0-sources-2 jar/com/ctc/wstx/sw/XmlWriter.java

\* /opt/cola/permits/1136271552\_1613726224.81/0/woodstox-core-asl-4-2-0-sources-2 jar/com/ctc/wstx/dtd/DTDEventListener.java

\* /opt/cola/permits/1136271552\_1613726224.81/0/woodstox-core-asl-4-2-0-sources-2 jar/com/ctc/wstx/sr/TypedStreamReader.java

\* /opt/cola/permits/1136271552\_1613726224.81/0/woodstox-core-asl-4-2-0-sources-2 jar/com/ctc/wstx/dtd/MinimalDTDReader.java

\*

 /opt/cola/permits/1136271552\_1613726224.81/0/woodstox-core-asl-4-2-0-sources-2 jar/com/ctc/wstx/sw/ISOLatin1XmlWriter.java

\* /opt/cola/permits/1136271552\_1613726224.81/0/woodstox-core-asl-4-2-0-sources-2 jar/com/ctc/wstx/sw/BufferingXmlWriter.java

\* /opt/cola/permits/1136271552\_1613726224.81/0/woodstox-core-asl-4-2-0-sources-2 jar/com/ctc/wstx/sr/InputElementStack.java

\* /opt/cola/permits/1136271552\_1613726224.81/0/woodstox-core-asl-4-2-0-sources-2 jar/com/ctc/wstx/sr/AttributeCollector.java

\* /opt/cola/permits/1136271552\_1613726224.81/0/woodstox-core-asl-4-2-0-sources-2 jar/com/ctc/wstx/sr/NsDefaultProvider.java

\* /opt/cola/permits/1136271552\_1613726224.81/0/woodstox-core-asl-4-2-0-sources-2 jar/com/ctc/wstx/sw/EncodingXmlWriter.java

\* /opt/cola/permits/1136271552\_1613726224.81/0/woodstox-core-asl-4-2-0-sources-2 jar/com/ctc/wstx/io/ISOLatinReader.java

\* /opt/cola/permits/1136271552\_1613726224.81/0/woodstox-core-asl-4-2-0-sources-2 jar/com/ctc/wstx/sw/BaseStreamWriter.java

\*

 /opt/cola/permits/1136271552\_1613726224.81/0/woodstox-core-asl-4-2-0-sources-2 jar/com/ctc/wstx/sw/XmlWriterWrapper.java

\* /opt/cola/permits/1136271552\_1613726224.81/0/woodstox-core-asl-4-2-0-sources-2 jar/com/ctc/wstx/sr/BasicStreamReader.java

\* /opt/cola/permits/1136271552\_1613726224.81/0/woodstox-core-asl-4-2-0-sources-2 jar/com/ctc/wstx/sr/StreamScanner.java

\* /opt/cola/permits/1136271552\_1613726224.81/0/woodstox-core-asl-4-2-0-sources-2-

jar/com/ctc/wstx/sr/Element.java \* /opt/cola/permits/1136271552\_1613726224.81/0/woodstox-core-asl-4-2-0-sources-2 jar/com/ctc/wstx/dtd/DTDSubsetImpl.java \* /opt/cola/permits/1136271552\_1613726224.81/0/woodstox-core-asl-4-2-0-sources-2 jar/com/ctc/wstx/io/ReaderBootstrapper.java \* /opt/cola/permits/1136271552\_1613726224.81/0/woodstox-core-asl-4-2-0-sources-2-

jar/com/ctc/wstx/dtd/FullDTDReader.java

# **1.298 txw2 2.3.2**

## **1.298.1 Available under license :**

Copyright (c) 2018 Oracle and/or its affiliates. All rights reserved.

Redistribution and use in source and binary forms, with or without modification, are permitted provided that the following conditions are met:

- Redistributions of source code must retain the above copyright notice, this list of conditions and the following disclaimer.
- Redistributions in binary form must reproduce the above copyright notice, this list of conditions and the following disclaimer in the documentation and/or other materials provided with the distribution.
- Neither the name of the Eclipse Foundation, Inc. nor the names of its contributors may be used to endorse or promote products derived from this software without specific prior written permission.

THIS SOFTWARE IS PROVIDED BY THE COPYRIGHT HOLDERS AND CONTRIBUTORS "AS IS" AND ANY EXPRESS OR IMPLIED WARRANTIES, INCLUDING, BUT NOT LIMITED TO, THE IMPLIED WARRANTIES OF MERCHANTABILITY AND FITNESS FOR A PARTICULAR PURPOSE ARE

 DISCLAIMED. IN NO EVENT SHALL THE COPYRIGHT OWNER OR CONTRIBUTORS BE LIABLE FOR ANY DIRECT, INDIRECT, INCIDENTAL, SPECIAL, EXEMPLARY, OR CONSEQUENTIAL DAMAGES (INCLUDING, BUT NOT LIMITED TO, PROCUREMENT OF SUBSTITUTE GOODS OR SERVICES; LOSS OF USE, DATA, OR PROFITS; OR BUSINESS INTERRUPTION) HOWEVER CAUSED AND ON ANY THEORY OF LIABILITY, WHETHER IN CONTRACT, STRICT LIABILITY, OR TORT (INCLUDING NEGLIGENCE OR OTHERWISE) ARISING IN ANY WAY OUT OF THE USE OF THIS SOFTWARE, EVEN IF ADVISED OF THE POSSIBILITY OF SUCH DAMAGE. # Notices for Eclipse Implementation of JAXB

This content is produced and maintained by the Eclipse Implementation of JAXB project.

\* Project home: https://projects.eclipse.org/projects/ee4j.jaxb-impl

#### ## Trademarks

Eclipse Implementation of JAXB is a trademark of the Eclipse Foundation.

## Copyright

All content is the property of the respective authors or their employers. For more information regarding authorship of content, please consult the listed source code repository logs.

## Declared Project Licenses

This program and the accompanying materials are made available under the terms of the Eclipse Distribution License v. 1.0 which is available at http://www.eclipse.org/org/documents/edl-v10.php.

SPDX-License-Identifier: BSD-3-Clause

## Source Code

\*

The project maintains the following source code repositories:

\* https://github.com/eclipse-ee4j/jaxb-ri

\* https://github.com/eclipse-ee4j/jaxb-istack-commons

\* https://github.com/eclipse-ee4j/jaxb-dtd-parser

\* https://github.com/eclipse-ee4j/jaxb-fi

https://github.com/eclipse-ee4j/jaxb-stax-ex

\* https://github.com/eclipse-ee4j/jax-rpc-ri

## Third-party Content

This project leverages the following third party content.

Apache Ant (1.10.2)

\* License: Apache-2.0 AND W3C AND LicenseRef-Public-Domain

Apache Ant (1.10.2)

\* License: Apache-2.0 AND W3C AND LicenseRef-Public-Domain

Apache Felix (1.2.0)

\* License: Apache License, 2.0

args4j (2.33)

\* License: MIT License

dom4j (1.6.1)

\* License: Custom license based on Apache 1.1

file-management (3.0.0)

\* License: Apache-2.0

\* Project: https://maven.apache.org/shared/file-management/

\* Source:

https://svn.apache.org/viewvc/maven/shared/tags/file-management-3.0.0/

JUnit (4.12)

\* License: Eclipse Public License

JUnit (4.12)

\* License: Eclipse Public License

maven-compat (3.5.2)

\* License: Apache-2.0

\* Project: https://maven.apache.org/ref/3.5.2/maven-compat/

\* Source:

https://mvnrepository.com/artifact/org.apache.maven/maven-compat/3.5.2

maven-core (3.5.2)

\* License: Apache-2.0

\* Project: https://maven.apache.org/ref/3.5.2/maven-core/index.html

\* Source: https://mvnrepository.com/artifact/org.apache.maven/maven-core/3.5.2

maven-plugin-annotations (3.5)

\* License: Apache-2.0

\* Project: https://maven.apache.org/plugin-tools/maven-plugin-annotations/

\* Source:

https://github.com/apache/maven-plugin-tools/tree/master/maven-plugin-annotations

maven-plugin-api (3.5.2)

\* License: Apache-2.0

maven-resolver-api (1.1.1)

\* License: Apache-2.0

maven-resolver-api (1.1.1)

\* License: Apache-2.0

maven-resolver-connector-basic (1.1.1)

\* License: Apache-2.0

maven-resolver-impl (1.1.1)

\* License: Apache-2.0

maven-resolver-spi (1.1.1)

\* License: Apache-2.0

maven-resolver-transport-file (1.1.1)

\* License: Apache-2.0

\* Project: https://maven.apache.org/resolver/maven-resolver-transport-file/

\* Source:

https://github.com/apache/maven-resolver/tree/master/maven-resolver-transport-file

maven-resolver-util (1.1.1)

\* License: Apache-2.0

maven-settings (3.5.2)

\* License: Apache-2.0

\* Source:

https://mvnrepository.com/artifact/org.apache.maven/maven-settings/3.5.2

OSGi Service Platform Core Companion Code (6.0)

\* License: Apache License, 2.0

plexus-archiver (3.5)

\* License: Apache-2.0

\* Project: https://codehaus-plexus.github.io/plexus-archiver/

\* Source: https://github.com/codehaus-plexus/plexus-archiver

plexus-io (3.0.0)

\* License: Apache-2.0

plexus-utils (3.1.0)

\* License: Apache- 2.0 or Apache- 1.1 or BSD or Public Domain or Indiana University Extreme! Lab Software License V1.1.1 (Apache 1.1 style)

relaxng-datatype (1.0)

\* License: New BSD license

Sax (0.2)

\* License: SAX-PD

\* Project: http://www.megginson.com/downloads/SAX/

\* Source: http://sourceforge.net/project/showfiles.php?group\_id=29449

testng (6.14.2)

\* License: Apache-2.0 AND (MIT OR GPL-1.0+)

\* Project: https://testng.org/doc/index.html

\* Source: https://github.com/cbeust/testng

wagon-http-lightweight (3.0.0)

\* License: Pending

\*

Project: https://maven.apache.org/wagon/

\* Source:

https://mvnrepository.com/artifact/org.apache.maven.wagon/wagon-http-lightweight/3.0.0

xz for java (1.8)

\* License: LicenseRef-Public-Domain

## Cryptography

Content may contain encryption software. The country in which you are currently may have restrictions on the import, possession, and use, and/or re-export to another country, of encryption software. BEFORE using any encryption software, please check the country's laws, regulations and policies concerning the import, possession, or use, and re-export of encryption software, to see if this is permitted.

# **1.299 javax-el-api 2.2.4**

## **1.299.1 Available under license :**

COMMON DEVELOPMENT AND DISTRIBUTION LICENSE (CDDL) Version 1.1 1. Definitions.

 1.1. "Contributor" means each individual or entity that creates or contributes to the creation of Modifications.

 1.2. "Contributor Version" means the combination of the Original Software, prior Modifications used by a Contributor (if any), and the Modifications made by that particular Contributor.

 1.3. "Covered Software" means (a) the Original Software, or (b) Modifications, or (c) the combination of files containing Original Software with files containing Modifications, in each case including portions thereof.

 1.4. "Executable" means the Covered Software in any form other than Source Code.

 1.5. "Initial Developer" means the individual or entity that first makes Original Software available under this License.

 1.6. "Larger Work" means a work which combines Covered Software or portions thereof with code not governed by the terms of this License.

 1.7. "License" means this document.

 1.8. "Licensable" means having the right to grant, to the maximum extent possible, whether at the time of the initial grant or subsequently acquired, any and all of the rights conveyed herein.

 1.9. "Modifications" means the Source Code and Executable form of any of the following:

 A. Any file that results from an addition to, deletion from or modification of the contents of a file containing Original Software or previous Modifications;

 B. Any new file that contains any part of the Original Software or previous Modification; or

 C. Any new file that is contributed or otherwise made available under the terms of this License.

 1.10. "Original Software" means the Source Code and Executable form of computer software code that is originally released under this License.

 1.11. "Patent Claims" means any patent claim(s), now owned or hereafter acquired, including without limitation, method, process, and apparatus claims, in any patent Licensable by grantor.

 1.12. "Source Code" means (a) the common form of computer software code in which modifications are made and (b) associated documentation included in or with such code.

 1.13. "You" (or "Your") means an individual or a legal entity exercising rights under, and complying with all of the terms of, this License. For legal entities, "You" includes any entity which controls, is controlled by, or is under common control with You. For purposes of this definition, "control" means (a) the power, direct or indirect, to cause the direction or management of such entity, whether by contract or otherwise, or (b) ownership of more than fifty percent (50%) of the outstanding shares or beneficial ownership of such entity.

2. License Grants.

2.1. The Initial Developer Grant.

 Conditioned upon Your compliance with Section 3.1 below and subject to third party intellectual property claims, the Initial Developer hereby grants You a world-wide, royalty-free, non-exclusive license:

 (a) under intellectual property rights (other than patent or trademark) Licensable by Initial Developer, to use, reproduce, modify, display, perform, sublicense and distribute the Original Software (or portions thereof), with or without Modifications, and/or as part of a Larger Work; and

 (b) under Patent Claims infringed by the making, using or selling of Original Software, to make, have made, use, practice, sell, and offer for sale, and/or otherwise dispose of the Original Software (or portions thereof).

 (c) The licenses granted in Sections 2.1(a) and (b) are effective on the date Initial Developer first distributes or otherwise makes the Original Software available to a third party under the terms of this License.

 (d) Notwithstanding Section 2.1(b) above, no patent license is granted: (1) for code that You delete from the Original Software, or (2) for infringements caused by: (i) the modification of the

 Original Software, or (ii) the combination of the Original Software with other software or devices.

2.2. Contributor Grant.

 Conditioned upon Your compliance with Section 3.1 below and subject to third party intellectual property claims, each Contributor hereby grants You a world-wide, royalty-free, non-exclusive license:

 (a) under intellectual property rights (other than patent or trademark) Licensable by Contributor to use, reproduce, modify, display, perform, sublicense and distribute the Modifications created by such Contributor (or portions thereof), either on an unmodified basis, with other Modifications, as Covered Software and/or as part of a Larger Work; and

 (b) under Patent Claims infringed by the making, using, or selling of Modifications made by that Contributor either alone and/or in combination with its Contributor Version (or portions of such combination), to make, use, sell, offer for sale, have made, and/or otherwise dispose of: (1) Modifications made by that Contributor (or

 portions thereof); and (2) the combination of Modifications made by that Contributor with its Contributor Version (or portions of such combination).

 (c) The licenses granted in Sections 2.2(a) and 2.2(b) are effective on the date Contributor first distributes or otherwise makes the Modifications available to a third party.

 (d) Notwithstanding Section 2.2(b) above, no patent license is granted: (1) for any code that Contributor has deleted from the Contributor Version; (2) for infringements caused by: (i) third party modifications of Contributor Version, or (ii) the combination of Modifications made by that Contributor with other software (except as part of the Contributor Version) or other devices; or (3) under Patent Claims infringed by Covered Software in the absence of Modifications made by that Contributor.

#### 3. Distribution Obligations.

3.1. Availability of Source Code.

 Any Covered Software that You distribute or otherwise make available

 in Executable form must also be made available in Source Code form and that Source Code form must be distributed only under the terms
of this License. You must include a copy of this License with every copy of the Source Code form of the Covered Software You distribute or otherwise make available. You must inform recipients of any such Covered Software in Executable form as to how they can obtain such Covered Software in Source Code form in a reasonable manner on or through a medium customarily used for software exchange.

#### 3.2. Modifications.

 The Modifications that You create or to which You contribute are governed by the terms of this License. You represent that You believe Your Modifications are Your original creation(s) and/or You have sufficient rights to grant the rights conveyed by this License.

#### 3.3. Required Notices.

 You must include a notice in each of Your Modifications that identifies You as the Contributor of the Modification. You may not

 remove or alter any copyright, patent or trademark notices contained within the Covered Software, or any notices of licensing or any descriptive text giving attribution to any Contributor or the Initial Developer.

3.4. Application of Additional Terms.

 You may not offer or impose any terms on any Covered Software in Source Code form that alters or restricts the applicable version of this License or the recipients' rights hereunder. You may choose to offer, and to charge a fee for, warranty, support, indemnity or liability obligations to one or more recipients of Covered Software. However, you may do so only on Your own behalf, and not on behalf of the Initial Developer or any Contributor. You must make it absolutely clear that any such warranty, support, indemnity or liability obligation is offered by You alone, and You hereby agree to indemnify the Initial Developer and every Contributor for any liability incurred by the Initial Developer or such Contributor as a result of warranty, support, indemnity or liability terms You offer.

3.5. Distribution of Executable Versions.

 You may distribute the Executable form of the Covered Software under the terms of this License or under the terms of a license of Your choice, which may contain terms different from this License, provided that You are in compliance with the terms of this License and that the license for the Executable form does not attempt to limit or alter the recipient's rights in the Source Code form from

 the rights set forth in this License. If You distribute the Covered Software in Executable form under a different license, You must make it absolutely clear that any terms which differ from this License are offered by You alone, not by the Initial Developer or Contributor. You hereby agree to indemnify the Initial Developer and every Contributor for any liability incurred by the Initial Developer or such Contributor as a result of any such terms You offer.

#### 3.6. Larger Works.

 You may create a Larger Work by combining Covered Software with other code not governed by the terms of this License and distribute the Larger Work as a single product. In such a case, You must make sure the requirements of this License are fulfilled for the Covered Software.

4. Versions of the License.

#### 4.1. New Versions.

 Oracle is the initial license steward and may publish revised and/or new versions of this License from time to time. Each version will be given a distinguishing version number. Except as provided in Section 4.3, no one other than the license steward has the right to modify this License.

#### 4.2. Effect of New Versions.

 You may always continue to use, distribute or otherwise make the Covered Software available under the terms of the version of the License under which You originally received the Covered Software. If the Initial Developer includes a notice in the Original Software prohibiting it

 from being distributed or otherwise made available under any subsequent version of the License, You must distribute and make the Covered Software available under the terms of the version of the License under which You originally received the Covered Software. Otherwise, You may also choose to use, distribute or otherwise make the Covered Software available under the terms of any subsequent version of the License published by the license steward.

4.3. Modified Versions.

 When You are an Initial Developer and You want to create a new license for Your Original Software, You may create and use a modified version of this License if You: (a) rename the license and remove any references to the name of the license steward (except to  note that the license differs from this License); and (b) otherwise make it clear that the license contains terms which differ from this License.

#### 5. DISCLAIMER OF WARRANTY.

#### COVERED SOFTWARE IS PROVIDED UNDER THIS LICENSE ON AN "AS IS" BASIS,

 WITHOUT WARRANTY OF ANY KIND, EITHER EXPRESSED OR IMPLIED, INCLUDING, WITHOUT LIMITATION, WARRANTIES THAT THE COVERED SOFTWARE IS FREE OF DEFECTS, MERCHANTABLE, FIT FOR A PARTICULAR PURPOSE OR NON-INFRINGING. THE ENTIRE RISK AS TO THE QUALITY AND PERFORMANCE OF THE COVERED SOFTWARE IS WITH YOU. SHOULD ANY COVERED SOFTWARE PROVE DEFECTIVE IN ANY RESPECT, YOU (NOT THE INITIAL DEVELOPER OR ANY OTHER CONTRIBUTOR) ASSUME THE COST OF ANY NECESSARY SERVICING, REPAIR OR CORRECTION. THIS DISCLAIMER OF WARRANTY CONSTITUTES AN ESSENTIAL PART OF THIS LICENSE. NO USE OF ANY COVERED SOFTWARE IS AUTHORIZED HEREUNDER EXCEPT UNDER THIS DISCLAIMER.

#### 6. TERMINATION.

 6.1. This License and the rights granted hereunder will terminate automatically if You fail to comply with terms herein and fail to cure such breach within 30 days of becoming aware of the breach. Provisions which, by their nature, must remain in effect beyond the termination of this License shall survive.

 6.2. If You assert a patent infringement claim (excluding declaratory judgment actions) against Initial Developer or a Contributor (the Initial Developer or Contributor against whom You assert such claim is referred to as "Participant") alleging that the Participant Software (meaning the Contributor Version where the Participant is a Contributor or the Original Software where the Participant is the Initial Developer) directly or indirectly infringes any patent, then any and all rights granted directly or indirectly to You by such Participant, the Initial Developer (if the Initial Developer is not the Participant) and all Contributors under Sections 2.1 and/or 2.2 of this License shall, upon 60 days notice from Participant terminate prospectively and automatically at the expiration of such 60 day notice period, unless if within such 60 day period You withdraw Your claim with respect to the Participant Software against such Participant either unilaterally or pursuant to

a written agreement with Participant.

 6.3. If You assert a patent infringement claim against Participant alleging that the Participant Software directly or indirectly infringes any patent where such claim is resolved (such as by

 license or settlement) prior to the initiation of patent infringement litigation, then the reasonable value of the licenses granted by such Participant under Sections 2.1 or 2.2 shall be taken into account in determining the amount or value of any payment or license.

 6.4. In the event of termination under Sections 6.1 or 6.2 above, all end user licenses that have been validly granted by You or any distributor hereunder prior to termination (excluding licenses granted to You by any distributor) shall survive termination.

#### 7. LIMITATION OF LIABILITY.

 UNDER NO CIRCUMSTANCES AND UNDER NO LEGAL THEORY, WHETHER TORT (INCLUDING NEGLIGENCE), CONTRACT, OR OTHERWISE, SHALL YOU, THE INITIAL DEVELOPER, ANY OTHER CONTRIBUTOR, OR ANY DISTRIBUTOR OF COVERED SOFTWARE, OR ANY SUPPLIER OF ANY OF SUCH PARTIES, BE LIABLE TO ANY PERSON FOR ANY INDIRECT, SPECIAL, INCIDENTAL, OR CONSEQUENTIAL DAMAGES OF ANY CHARACTER INCLUDING, WITHOUT LIMITATION, DAMAGES FOR LOSS OF GOODWILL, WORK STOPPAGE, COMPUTER FAILURE OR MALFUNCTION, OR ANY AND ALL OTHER COMMERCIAL DAMAGES OR LOSSES, EVEN IF SUCH PARTY SHALL HAVE BEEN INFORMED OF THE POSSIBILITY OF SUCH DAMAGES. THIS LIMITATION OF LIABILITY SHALL NOT APPLY TO LIABILITY FOR DEATH OR PERSONAL INJURY RESULTING FROM SUCH PARTY'S NEGLIGENCE TO THE EXTENT APPLICABLE LAW PROHIBITS SUCH LIMITATION. SOME JURISDICTIONS DO NOT ALLOW THE EXCLUSION OR LIMITATION OF INCIDENTAL OR CONSEQUENTIAL DAMAGES, SO THIS EXCLUSION AND LIMITATION MAY NOT APPLY TO YOU.

#### 8. U.S. GOVERNMENT END USERS.

 The Covered Software is a "commercial item," as that term is defined in 48 C.F.R. 2.101 (Oct. 1995), consisting of "commercial computer software" (as that term is defined at 48 C.F.R. §

 $252.227 - 7014(a)(1)$  and "commercial computer software documentation" as such terms are used in 48 C.F.R. 12.212 (Sept. 1995). Consistent with 48 C.F.R. 12.212 and 48 C.F.R. 227.7202-1 through 227.7202-4 (June 1995), all U.S. Government End Users acquire Covered Software with only those rights set forth herein. This U.S. Government Rights clause is in lieu of, and supersedes, any other FAR, DFAR, or other clause or provision that addresses Government rights in computer software under this License.

#### 9. MISCELLANEOUS.

This License represents the complete agreement concerning subject

 matter hereof. If any provision of this License is held to be unenforceable, such provision shall be reformed only to the extent necessary to make it enforceable. This License shall be governed by the law of the jurisdiction specified in a notice contained within the Original Software (except to the extent applicable law, if any, provides otherwise), excluding such

jurisdiction's conflict-of-law

 provisions. Any litigation relating to this License shall be subject to the jurisdiction of the courts located in the jurisdiction and venue specified in a notice contained within the Original Software, with the losing party responsible for costs, including, without limitation, court costs and reasonable attorneys' fees and expenses. The application of the United Nations Convention on Contracts for the International Sale of Goods is expressly excluded. Any law or regulation which provides that the language of a contract shall be construed against the drafter shall not apply to this License. You agree that You alone are responsible for compliance with the United States export administration regulations (and the export control laws and regulation of any other countries) when You use, distribute or otherwise make available any Covered Software.

#### 10. RESPONSIBILITY FOR CLAIMS.

 As between Initial Developer and the Contributors, each party is

 responsible for claims and damages arising, directly or indirectly, out of its utilization of rights under this License and You agree to work with Initial Developer and Contributors to distribute such responsibility on an equitable basis. Nothing herein is intended or shall be deemed to constitute any admission of liability.

NOTICE PURSUANT TO SECTION 9 OF THE COMMON DEVELOPMENT AND DISTRIBUTION LICENSE (CDDL)

The code released under the CDDL shall be governed by the laws of the State of California (excluding conflict-of-law provisions). Any litigation relating to this License shall be subject to the jurisdiction of the Federal Courts of the Northern District of California and the state courts of the State of California, with venue lying in Santa Clara County, California. The GNU General Public License (GPL) Version 2, June 1991 Copyright (C) 1989, 1991 Free Software Foundation, Inc. 51 Franklin Street, Fifth Floor Boston, MA 02110-1335 **USA** 

Everyone is permitted to copy and distribute verbatim copies of this license document, but changing it is not allowed.

#### Preamble

The licenses for most software are designed to take away your freedom to share and change it. By contrast, the GNU General Public License is intended to guarantee your freedom to share and change free software--to make sure the software is free for all its users. This General Public License applies to most of the Free Software Foundation's software and to any other program whose authors commit to using it. (Some other Free Software Foundation software is covered by the GNU Library General Public License instead.) You can apply it to your programs, too.

When we speak of free software, we are referring to freedom, not price. Our General Public Licenses are designed to make sure that you have the freedom to distribute copies of free software (and charge for this service if you wish), that you receive source code or can get it if you want it, that you can change the software or use pieces of it in new free programs; and that you know you can do these things.

To protect your rights, we need to make restrictions that forbid anyone to deny you these rights or to ask you to surrender the rights. These restrictions translate to certain responsibilities for you if you distribute copies of the software, or if you modify it.

For example, if you distribute copies of such a program, whether gratis or for a fee, you must give the recipients all the rights that you have. You must make sure that they, too, receive or can get the source code. And you must show them these terms so they know their rights.

We protect your rights with two steps: (1) copyright the software, and (2) offer you this license which gives you legal permission to copy, distribute and/or modify the software.

Also, for each author's protection and ours, we want to make certain that everyone understands that there is no warranty for this free software. If the software is modified by someone else and passed on, we

want its recipients to know that what they have is not the original, so that any problems introduced by others will not reflect on the original authors' reputations.

Finally, any free program is threatened constantly by software patents. We wish to avoid the danger that redistributors of a free program will individually obtain patent licenses, in effect making the program proprietary. To prevent this, we have made it clear that any patent must be licensed for everyone's free use or not licensed at all.

The precise terms and conditions for copying, distribution and

modification follow.

#### TERMS AND CONDITIONS FOR COPYING, DISTRIBUTION AND MODIFICATION

0. This License applies to any program or other work which contains a notice placed by the copyright holder saying it may be distributed under the terms of this General Public License. The "Program", below, refers to any such program or work, and a "work based on the Program" means either the Program or any derivative work under copyright law: that is to say, a work containing the Program or a portion of it, either verbatim or with modifications and/or translated into another language. (Hereinafter, translation is included without limitation in the term "modification".) Each licensee is addressed as "you".

Activities other than copying, distribution and modification are not covered by this License; they are outside its scope. The act of running the Program is not restricted, and the output from the Program is covered only if its contents constitute a work based on the Program (independent of having been made by running the Program). Whether that is true depends on what the Program does.

1. You may copy and distribute verbatim copies of the Program's source code as you receive it, in any medium, provided that you conspicuously and appropriately publish on each copy an appropriate copyright notice and disclaimer of warranty; keep intact all the notices that refer to this License and to the absence of any warranty; and give any other

recipients of the Program a copy of this License along with the Program.

You may charge a fee for the physical act of transferring a copy, and you may at your option offer warranty protection in exchange for a fee.

2. You may modify your copy or copies of the Program or any portion of it, thus forming a work based on the Program, and copy and distribute such modifications or work under the terms of Section 1 above, provided that you also meet all of these conditions:

 a) You must cause the modified files to carry prominent notices stating that you changed the files and the date of any change.

 b) You must cause any work that you distribute or publish, that in whole or in part contains or is derived from the Program or any part thereof, to be licensed as a whole at no charge to all third parties under the terms of this License.

 c) If the modified program normally reads commands interactively when run, you must cause it, when

started running for such

 interactive use in the most ordinary way, to print or display an announcement including an appropriate copyright notice and a notice that there is no warranty (or else, saying that you provide a warranty) and that users may redistribute the program under these conditions, and telling the user how to view a copy of this License. (Exception: if the Program itself is interactive but does not normally print such an announcement, your work based on the Program is not required to print an announcement.)

These requirements apply to the modified work as a whole. If identifiable sections of that work are not derived from the Program, and can be reasonably considered independent and separate works in themselves, then this License, and its terms, do not apply to those sections when you distribute them as separate works. But when you distribute the same sections as part of a whole which is a work based on the Program, the distribution of the whole must be on the terms of this License, whose permissions for other licensees extend to the entire whole, and thus to each and every part regardless of who wrote it.

Thus, it is not the intent of this section to claim rights or contest your rights to work written entirely by you; rather, the intent is to exercise the right to control the distribution of derivative or collective works based on the Program.

In addition, mere aggregation of another work not based on the Program with the Program (or with a work based on the Program) on a volume of a storage or distribution medium does not bring the other work under the scope of this License.

3. You may copy and distribute the Program (or a work based on it, under Section 2) in object code or executable form under the terms of Sections 1 and 2 above provided that you also do one of the following:

 a) Accompany it with the complete corresponding machine-readable source code, which must be distributed under the terms of Sections 1

and 2 above on a medium customarily used for software interchange; or,

 b) Accompany it with a written offer, valid for at least three years, to give any third party, for a charge no more than your cost of physically performing source distribution, a complete machine-readable copy of the corresponding source code, to be distributed under the terms of Sections 1 and 2 above on a medium customarily used for software interchange; or,

c) Accompany it with the information you received as to the offer to

 distribute corresponding source code. (This alternative is allowed only for noncommercial distribution and only if you received the program in object code or executable form with such an offer, in accord with Subsection b above.)

The source code for a work means the preferred form of the work for making modifications to it. For an executable work, complete source code means all the source code for all modules it contains, plus any associated

 interface definition files, plus the scripts used to control compilation and installation of the executable. However, as a special exception, the source code distributed need not include anything that is normally distributed (in either source or binary form) with the major components (compiler, kernel, and so on) of the operating system on which the executable runs, unless that component itself accompanies the executable.

If distribution of executable or object code is made by offering access to copy from a designated place, then offering equivalent access to copy the source code from the same place counts as distribution of the source code, even though third parties are not compelled to copy the source along with the object code.

4. You may not copy, modify, sublicense, or distribute the Program except as expressly provided under this License. Any attempt otherwise to copy, modify, sublicense or distribute the Program is void, and will automatically terminate your rights under

this License. However, parties

who have received copies, or rights, from you under this License will not have their licenses terminated so long as such parties remain in full compliance.

5. You are not required to accept this License, since you have not signed it. However, nothing else grants you permission to modify or distribute the Program or its derivative works. These actions are prohibited by law if you do not accept this License. Therefore, by modifying or distributing the Program (or any work based on the Program), you indicate your acceptance of this License to do so, and all its terms and conditions for copying, distributing or modifying the Program or works based on it.

6. Each time you redistribute the Program (or any work based on the Program), the recipient automatically receives a license from the original licensor to copy, distribute or modify the Program subject to these terms and conditions. You may not impose any further restrictions on the recipients' exercise of

the rights granted herein. You are not

responsible for enforcing compliance by third parties to this License.

7. If, as a consequence of a court judgment or allegation of patent infringement or for any other reason (not limited to patent issues), conditions are imposed on you (whether by court order, agreement or otherwise) that contradict the conditions of this License, they do not excuse you from the conditions of this License. If you cannot distribute so as to satisfy simultaneously your obligations under this License and any other pertinent obligations, then as a consequence you may not distribute the Program at all. For example, if a patent license would not permit royalty-free redistribution of the Program by all those who receive copies directly or indirectly through you, then the only way you could satisfy both it and this License would be to refrain entirely from distribution of the Program.

If any portion of this section is held invalid or unenforceable under any particular

 circumstance, the balance of the section is intended to apply and the section as a whole is intended to apply in other circumstances.

It is not the purpose of this section to induce you to infringe any patents or other property right claims or to contest validity of any such claims; this section has the sole purpose of protecting the integrity of the free software distribution system, which is implemented by public license practices. Many people have made generous contributions to the wide range of software distributed through that system in reliance on consistent application of that system; it is up to the author/donor to decide if he or she is willing to distribute software through any other system and a licensee cannot impose that choice.

This section is intended to make thoroughly clear what is believed to be a consequence of the rest of this License.

8. If the distribution and/or use of the Program is restricted in certain countries either by patents or by copyrighted interfaces, the

original copyright holder who places the Program under this License may add an explicit geographical distribution limitation excluding those countries, so that distribution is permitted only in or among countries not thus excluded. In such case, this License incorporates the limitation as if written in the body of this License.

9. The Free Software Foundation may publish revised and/or new versions of the General Public License from time to time. Such new versions will be similar in spirit to the present version, but may differ in detail to address new problems or concerns.

Each version is given a distinguishing version number. If the Program

specifies a version number of this License which applies to it and "any later version", you have the option of following the terms and conditions either of that version or of any later version published by the Free Software Foundation. If the Program does not specify a version number of this License, you may choose any version ever published by the

Free Software Foundation.

10. If you wish to incorporate parts of the Program into other free programs whose distribution conditions are different, write to the author to ask for permission. For software which is copyrighted by the Free Software Foundation, write to the Free Software Foundation; we sometimes make exceptions for this. Our decision will be guided by the two goals of preserving the free status of all derivatives of our free software and of promoting the sharing and reuse of software generally.

NO WARRANTY

11. BECAUSE THE PROGRAM IS LICENSED FREE OF CHARGE, THERE IS NO WARRANTY FOR THE PROGRAM, TO THE EXTENT PERMITTED BY APPLICABLE LAW. EXCEPT WHEN OTHERWISE STATED IN WRITING THE COPYRIGHT HOLDERS AND/OR OTHER PARTIES PROVIDE THE PROGRAM "AS IS" WITHOUT WARRANTY OF ANY KIND, EITHER EXPRESSED OR IMPLIED, INCLUDING, BUT NOT LIMITED TO, THE IMPLIED WARRANTIES OF MERCHANTABILITY AND FITNESS FOR A PARTICULAR PURPOSE. THE ENTIRE RISK AS TO THE QUALITY AND PERFORMANCE OF THE PROGRAM IS WITH YOU. SHOULD THE PROGRAM PROVE DEFECTIVE, YOU ASSUME THE COST OF ALL NECESSARY SERVICING, REPAIR OR CORRECTION.

12. IN NO EVENT UNLESS REQUIRED BY APPLICABLE LAW OR AGREED TO IN WRITING WILL ANY COPYRIGHT HOLDER, OR ANY OTHER PARTY WHO MAY MODIFY AND/OR REDISTRIBUTE THE PROGRAM AS PERMITTED ABOVE, BE LIABLE TO YOU FOR DAMAGES, INCLUDING ANY GENERAL, SPECIAL, INCIDENTAL OR CONSEQUENTIAL DAMAGES ARISING OUT OF THE USE OR INABILITY TO USE THE PROGRAM (INCLUDING BUT NOT LIMITED TO LOSS OF DATA OR DATA BEING RENDERED INACCURATE OR LOSSES SUSTAINED BY YOU OR THIRD PARTIES OR A FAILURE OF THE PROGRAM TO OPERATE WITH ANY OTHER PROGRAMS), EVEN IF SUCH HOLDER OR OTHER PARTY HAS BEEN ADVISED OF THE POSSIBILITY OF SUCH DAMAGES.

#### END OF TERMS AND CONDITIONS

How to Apply These Terms to Your New Programs

If you develop a new program, and you want it to be of the greatest possible use to the public, the best way to achieve this is to make it free software which everyone can redistribute and change under these terms.

To do so, attach the following notices to the program. It is safest to attach them to the start of each source file to most effectively convey the exclusion of warranty; and each file should have at least the "copyright" line and a pointer to where the full notice is found.

 One line to give the program's name and a brief idea of what it does. Copyright  $(C)$  <year > <name of author>

 This program is free software; you can redistribute it and/or modify it under the terms of the GNU General Public License as published by the Free Software Foundation; either version 2 of the License, or (at your option) any later version.

 This program is distributed in the hope that it will be useful, but WITHOUT ANY WARRANTY; without even the implied warranty of MERCHANTABILITY or FITNESS FOR A PARTICULAR PURPOSE. See the GNU General Public License for more details.

 You should have received a copy of the GNU General Public License along with this program; if not, write to the Free Software Foundation, Inc., 51 Franklin Street, Fifth Floor, Boston, MA 02110-1335 USA

Also add information on how to contact you by electronic and paper mail.

If the program is interactive, make it output a short notice like this when it starts in an interactive mode:

 Gnomovision version 69, Copyright (C) year name of author Gnomovision comes with ABSOLUTELY NO WARRANTY; for details type `show w'. This is free software, and you are welcome to redistribute it under certain conditions; type `show c' for details.

The hypothetical commands `show w' and `show c' should show the appropriate parts of the General Public License. Of course, the commands you use may be called something other than `show w' and `show c'; they could even be mouse-clicks or menu items--whatever suits your program.

You should also get your employer (if you work as a programmer) or your school, if any, to sign a "copyright disclaimer" for the program, if necessary. Here is a sample; alter the names:

 Yoyodyne, Inc., hereby disclaims all copyright interest in the program `Gnomovision' (which makes passes at compilers) written by James Hacker.

signature of Ty Coon, 1 April 1989

#### Ty Coon, President of Vice

that accompanied this code."

This General Public License does not permit incorporating your program into proprietary programs. If your program is a subroutine library, you may consider it more useful to permit linking proprietary applications with the library. If this is what you want to do, use the GNU Library General Public License instead of this License. Certain source files distributed by Oracle America, Inc. and/or its affiliates are subject to the following clarification and special exception to the GPLv2, based on the GNU Project exception for its Classpath libraries, known as the GNU Classpath Exception, but only where Oracle has expressly included in the particular source file's header the words "Oracle designates this particular file as subject to the "Classpath" exception as provided by Oracle in the LICENSE file

You should also note that Oracle includes multiple, independent programs in this software package. Some of those programs are provided under licenses deemed incompatible with the GPLv2 by the Free Software Foundation and others. For example, the package includes programs licensed under the Apache License, Version 2.0. Such programs are licensed to you under their original licenses.

Oracle facilitates your further distribution of this package by adding the Classpath Exception to the necessary parts of its GPLv2 code, which permits you to use that code in combination with other independent modules not licensed under the GPLv2. However, note that this would not permit you to commingle code under an incompatible license with Oracle's GPLv2 licensed code by, for example, cutting and pasting such code into a file also containing Oracle's GPLv2

licensed code and then

distributing the result. Additionally, if you were to remove the Classpath Exception from any of the files to which it applies and distribute the result, you would likely be required to license some or all of the other code in that distribution under the GPLv2 as well, and since the GPLv2 is incompatible with the license terms of some items included in the distribution by Oracle, removing the Classpath Exception could therefore effectively compromise your ability to further distribute the package.

Proceed with caution and we recommend that you obtain the advice of a lawyer skilled in open source matters before removing the Classpath Exception or making modifications to this package which may subsequently be redistributed and/or involve the use of third party software.

#### CLASSPATH EXCEPTION

Linking this library statically or dynamically with other modules is making a combined work based on this library. Thus, the terms and conditions of the GNU General Public License version 2 cover the whole combination.

As a special exception, the copyright holders of this library give you permission to link this library with independent modules to produce an executable, regardless of the license terms of these independent modules, and to copy and distribute the resulting executable under terms of your choice, provided that you also meet, for each linked independent module, the terms and conditions of the license of that module. An independent module is a module which is not derived from or based on this library. If you modify this library, you may extend this exception to your version of the library, but you are not obligated to do so. If you do not wish to do so, delete this exception statement from your version.

Found license 'General Public License 2.0' in 'Copyright (c) 1997-2011 Oracle and/or its affiliates. All rights reserved. The contents of this file are subject to the terms of either the GNU General Public License Version 2 only ("GPL") or the Common Development and Distribution License("CDDL") (collectively, the "License"). You may not use this file except in compliance with the License. You can Oracle designates this particular file as subject to the "Classpath" exception as provided by Oracle in the GPL Version 2 section of the License <bottom> Copyright (c) 1999-2011 Oracle and/or its affiliates. All Rights Reserved. Use is subject to license terms. </bottom>' Found license 'Common Development and Distribution License (CDDL) 1.1' in 'Copyright (c) 1997-2010 Oracle and/or its affiliates. All rights reserved. The contents of this file are subject to the terms of either the GNU General Public License Version 2 only ("GPL") or the Common Development and Distribution License("CDDL") (collectively, the "License"). You may not use this file except in compliance with the License. You can Oracle designates this particular file as subject to the "Classpath" exception as provided by Oracle in the GPL Version 2 section of the License Licensed under the Apache License, Version 2.0 (the "License"); you may not use this file except in compliance with the License. You may obtain a copy of the License at

http://www.apache.org/licenses/LICENSE-2.0 distributed under the License is distributed on an "AS IS" BASIS,'

# **1.300 jackson-mapper-asl 1.7.9**

### **1.300.1 Available under license :**

No license file was found, but licenses were detected in source scan.

- /\* Jackson JSON-processor.
- \*
- \* Copyright (c) 2007- Tatu Saloranta, tatu.saloranta@iki.fi
- \*
- \* Licensed under the License specified in file LICENSE, included with
- \* the source code and binary code bundles.
- \* You may not use this file except in compliance with the License.
- \*
- \* Unless required by applicable law or agreed to in writing, software
- \* distributed under the License is distributed on an "AS IS" BASIS,
- \* WITHOUT WARRANTIES OR CONDITIONS OF ANY KIND, either express or implied.
- \* See the License for the specific language governing permissions and
- \* limitations under the License.

\*/

#### Found in path(s):

\* /opt/cola/permits/1136471231\_1613772295.71/0/jackson-mapper-asl-1-7-9-sources-3 jar/org/codehaus/jackson/map/MappingJsonFactory.java

## **1.301 spring-web 3.2.18.RELEASE 1.301.1 Available under license :**

No license file was found, but licenses were detected in source scan.

#### /\*

- \* Copyright 2002-2005 the original author or authors.
- \*
- \* Licensed under the Apache License, Version 2.0 (the "License");
- \* you may not use this file except in compliance with the License.
- \* You may obtain a copy of the License at
- \*
- \* http://www.apache.org/licenses/LICENSE-2.0
- \*
- \* Unless required by applicable law or agreed to in writing, software
- \* distributed under the License is distributed on an "AS IS" BASIS,
- \* WITHOUT WARRANTIES OR CONDITIONS OF ANY KIND, either express or implied.
- \* See the License for the specific language governing permissions and
- \* limitations under the License.
- \*/

Found in path(s):

\* /opt/cola/permits/1136471196\_1613772220.24/0/spring-web-3-2-18-release-sources-2 jar/org/springframework/remoting/httpinvoker/HttpInvokerRequestExecutor.java \* /opt/cola/permits/1136471196\_1613772220.24/0/spring-web-3-2-18-release-sources-2-

jar/org/springframework/web/filter/ServletContextRequestLoggingFilter.java

No license file was found, but licenses were detected in source scan.

/\*

```
* Copyright 2002-2012 the original author or authors.
```
- \*
- \* Licensed under the Apache License, Version 2.0 (the "License");
- \* you may not use this file except in compliance with the License.
- \* You may obtain a copy of the License at
- \*
- http://www.apache.org/licenses/LICENSE-2.0
- \*
- \* Unless required by applicable law or agreed to in writing, software

\* distributed under the License is distributed on an "AS IS" BASIS,

- \* WITHOUT WARRANTIES OR CONDITIONS OF ANY KIND, either express or implied.
- \* See the License for the specific language governing permissions and

\* limitations under the License.

\*/

Found in path(s):

\* /opt/cola/permits/1136471196\_1613772220.24/0/spring-web-3-2-18-release-sources-2 jar/org/springframework/http/converter/GenericHttpMessageConverter.java No license file was found, but licenses were detected in source scan.

/\*

\* Copyright 2002-2007 the original author or authors.

\*

\* Licensed under the Apache License, Version 2.0 (the "License");

\* you may not use this file except in compliance with the License.

\* You may obtain a copy of the License at

\*

\* http://www.apache.org/licenses/LICENSE-2.0

\*

\* Unless required by applicable law or agreed to in writing, software

\* distributed under the License is distributed on an "AS IS" BASIS,

\* WITHOUT WARRANTIES OR CONDITIONS OF ANY KIND, either express or implied.

\* See the License for the specific language governing permissions and

\* limitations under the License.

\*/

Found in path(s):

\* /opt/cola/permits/1136471196\_1613772220.24/0/spring-web-3-2-18-release-sources-2 jar/org/springframework/web/bind/support/DefaultSessionAttributeStore.java \* /opt/cola/permits/1136471196\_1613772220.24/0/spring-web-3-2-18-release-sources-2 jar/org/springframework/web/filter/CharacterEncodingFilter.java \*

 /opt/cola/permits/1136471196\_1613772220.24/0/spring-web-3-2-18-release-sources-2 jar/org/springframework/web/bind/support/WebBindingInitializer.java

\* /opt/cola/permits/1136471196\_1613772220.24/0/spring-web-3-2-18-release-sources-2 jar/org/springframework/web/context/support/ServletContextAwareProcessor.java

\* /opt/cola/permits/1136471196\_1613772220.24/0/spring-web-3-2-18-release-sources-2 jar/org/springframework/web/bind/support/SessionStatus.java

\* /opt/cola/permits/1136471196\_1613772220.24/0/spring-web-3-2-18-release-sources-2 jar/org/springframework/web/jsf/SpringBeanVariableResolver.java No license file was found, but licenses were detected in source scan.

/\*

\* Copyright 2002-2014 the original author or authors.

\*

\* Licensed under the Apache License, Version 2.0 (the "License");

\* you may not use this file except in compliance with the License.

- \* You may obtain a copy of the License at
- \*
- \* http://www.apache.org/licenses/LICENSE-2.0
- \*
- \* Unless required by applicable law or agreed to in writing, software
- \* distributed under the License is distributed on an "AS IS" BASIS,
- \* WITHOUT WARRANTIES OR CONDITIONS OF ANY KIND, either express or implied.
- \* See the License for the specific language governing permissions and
- \* limitations under the License.
- \*/

Found in path(s):

\* /opt/cola/permits/1136471196\_1613772220.24/0/spring-web-3-2-18-release-sources-2 jar/org/springframework/http/converter/StringHttpMessageConverter.java

\* /opt/cola/permits/1136471196\_1613772220.24/0/spring-web-3-2-18-release-sources-2 jar/org/springframework/web/util/UriUtils.java

\* /opt/cola/permits/1136471196\_1613772220.24/0/spring-web-3-2-18-release-sources-2 jar/org/springframework/http/client/SimpleStreamingClientHttpRequest.java \*

 /opt/cola/permits/1136471196\_1613772220.24/0/spring-web-3-2-18-release-sources-2 jar/org/springframework/web/context/request/WebRequest.java

\* /opt/cola/permits/1136471196\_1613772220.24/0/spring-web-3-2-18-release-sources-2 jar/org/springframework/http/client/AbstractBufferingClientHttpRequest.java

\* /opt/cola/permits/1136471196\_1613772220.24/0/spring-web-3-2-18-release-sources-2 jar/org/springframework/web/multipart/support/DefaultMultipartHttpServletRequest.java \* /opt/cola/permits/1136471196\_1613772220.24/0/spring-web-3-2-18-release-sources-2 jar/org/springframework/http/client/ClientHttpRequest.java

\* /opt/cola/permits/1136471196\_1613772220.24/0/spring-web-3-2-18-release-sources-2 jar/org/springframework/web/context/support/WebApplicationContextUtils.java

\* /opt/cola/permits/1136471196\_1613772220.24/0/spring-web-3-2-18-release-sources-2 jar/org/springframework/http/HttpEntity.java

\*

 /opt/cola/permits/1136471196\_1613772220.24/0/spring-web-3-2-18-release-sources-2 jar/org/springframework/web/method/HandlerMethodSelector.java

\* /opt/cola/permits/1136471196\_1613772220.24/0/spring-web-3-2-18-release-sources-2 jar/org/springframework/web/method/annotation/ExceptionHandlerMethodResolver.java \* /opt/cola/permits/1136471196\_1613772220.24/0/spring-web-3-2-18-release-sources-2 jar/org/springframework/http/converter/ResourceHttpMessageConverter.java

\* /opt/cola/permits/1136471196\_1613772220.24/0/spring-web-3-2-18-release-sources-2 jar/org/springframework/http/client/ClientHttpResponse.java

\* /opt/cola/permits/1136471196\_1613772220.24/0/spring-web-3-2-18-release-sources-2-

jar/org/springframework/http/converter/support/AllEncompassingFormHttpMessageConverter.java

\* /opt/cola/permits/1136471196\_1613772220.24/0/spring-web-3-2-18-release-sources-2-

jar/org/springframework/web/filter/OncePerRequestFilter.java

\* /opt/cola/permits/1136471196\_1613772220.24/0/spring-web-3-2-18-release-sources-2 jar/org/springframework/web/util/Log4jWebConfigurer.java

\*

 /opt/cola/permits/1136471196\_1613772220.24/0/spring-web-3-2-18-release-sources-2 jar/org/springframework/web/context/request/RequestContextListener.java

\* /opt/cola/permits/1136471196\_1613772220.24/0/spring-web-3-2-18-release-sources-2 jar/org/springframework/http/client/AbstractClientHttpRequest.java

\* /opt/cola/permits/1136471196\_1613772220.24/0/spring-web-3-2-18-release-sources-2 jar/org/springframework/web/context/support/ServletContextPropertySource.java

\* /opt/cola/permits/1136471196\_1613772220.24/0/spring-web-3-2-18-release-sources-2 jar/org/springframework/http/converter/feed/AtomFeedHttpMessageConverter.java

\* /opt/cola/permits/1136471196\_1613772220.24/0/spring-web-3-2-18-release-sources-2 jar/org/springframework/web/SpringServletContainerInitializer.java

\* /opt/cola/permits/1136471196\_1613772220.24/0/spring-web-3-2-18-release-sources-2 jar/org/springframework/http/client/SimpleClientHttpResponse.java

 /opt/cola/permits/1136471196\_1613772220.24/0/spring-web-3-2-18-release-sources-2 jar/org/springframework/web/filter/ShallowEtagHeaderFilter.java

\* /opt/cola/permits/1136471196\_1613772220.24/0/spring-web-3-2-18-release-sources-2 jar/org/springframework/web/method/HandlerMethod.java

\* /opt/cola/permits/1136471196\_1613772220.24/0/spring-web-3-2-18-release-sources-2 jar/org/springframework/web/context/support/ServletConfigPropertySource.java \* /opt/cola/permits/1136471196\_1613772220.24/0/spring-web-3-2-18-release-sources-2-

jar/org/springframework/web/context/support/WebApplicationObjectSupport.java \* /opt/cola/permits/1136471196\_1613772220.24/0/spring-web-3-2-18-release-sources-2 jar/org/springframework/http/converter/feed/AbstractWireFeedHttpMessageConverter.java \* /opt/cola/permits/1136471196\_1613772220.24/0/spring-web-3-2-18-release-sources-2 jar/org/springframework/web/util/UriComponentsBuilder.java

\* /opt/cola/permits/1136471196\_1613772220.24/0/spring-web-3-2-18-release-sources-2 jar/org/springframework/web/multipart/support/MultipartFilter.java

\*

\*

 /opt/cola/permits/1136471196\_1613772220.24/0/spring-web-3-2-18-release-sources-2 jar/org/springframework/web/bind/annotation/RequestMapping.java

\* /opt/cola/permits/1136471196\_1613772220.24/0/spring-web-3-2-18-release-sources-2 jar/org/springframework/web/client/HttpStatusCodeException.java

\* /opt/cola/permits/1136471196\_1613772220.24/0/spring-web-3-2-18-release-sources-2 jar/org/springframework/web/context/request/async/WebAsyncTask.java

\* /opt/cola/permits/1136471196\_1613772220.24/0/spring-web-3-2-18-release-sources-2 jar/org/springframework/web/client/UnknownHttpStatusCodeException.java

\* /opt/cola/permits/1136471196\_1613772220.24/0/spring-web-3-2-18-release-sources-2 jar/org/springframework/web/util/HierarchicalUriComponents.java

\* /opt/cola/permits/1136471196\_1613772220.24/0/spring-web-3-2-18-release-sources-2 jar/org/springframework/remoting/httpinvoker/HttpInvokerClientInterceptor.java \*

 /opt/cola/permits/1136471196\_1613772220.24/0/spring-web-3-2-18-release-sources-2 jar/org/springframework/web/util/OpaqueUriComponents.java

\* /opt/cola/permits/1136471196\_1613772220.24/0/spring-web-3-2-18-release-sources-2 jar/org/springframework/web/util/UriComponents.java

\* /opt/cola/permits/1136471196\_1613772220.24/0/spring-web-3-2-18-release-sources-2 jar/org/springframework/web/context/request/async/DeferredResultInterceptorChain.java \* /opt/cola/permits/1136471196\_1613772220.24/0/spring-web-3-2-18-release-sources-2jar/org/springframework/http/converter/AbstractHttpMessageConverter.java \* /opt/cola/permits/1136471196\_1613772220.24/0/spring-web-3-2-18-release-sources-2 jar/org/springframework/http/converter/feed/RssChannelHttpMessageConverter.java \* /opt/cola/permits/1136471196\_1613772220.24/0/spring-web-3-2-18-release-sources-2 jar/org/springframework/web/jsf/FacesContextUtils.java

\* /opt/cola/permits/1136471196\_1613772220.24/0/spring-web-3-2-18-release-sources-2 jar/org/springframework/http/converter/BufferedImageHttpMessageConverter.java \*

 /opt/cola/permits/1136471196\_1613772220.24/0/spring-web-3-2-18-release-sources-2 jar/org/springframework/web/multipart/support/StandardServletMultipartResolver.java \* /opt/cola/permits/1136471196\_1613772220.24/0/spring-web-3-2-18-release-sources-2 jar/org/springframework/web/context/request/async/CallableInterceptorChain.java

\* /opt/cola/permits/1136471196\_1613772220.24/0/spring-web-3-2-18-release-sources-2 jar/org/springframework/http/ResponseEntity.java

\* /opt/cola/permits/1136471196\_1613772220.24/0/spring-web-3-2-18-release-sources-2 jar/org/springframework/http/client/HttpComponentsClientHttpRequest.java

\* /opt/cola/permits/1136471196\_1613772220.24/0/spring-web-3-2-18-release-sources-2 jar/org/springframework/web/util/UriTemplate.java

\* /opt/cola/permits/1136471196\_1613772220.24/0/spring-web-3-2-18-release-sources-2 jar/org/springframework/http/converter/ByteArrayHttpMessageConverter.java

\* /opt/cola/permits/1136471196\_1613772220.24/0/spring-web-3-2-18-release-sources-2 jar/org/springframework/web/filter/CompositeFilter.java

 /opt/cola/permits/1136471196\_1613772220.24/0/spring-web-3-2-18-release-sources-2 jar/org/springframework/http/client/SimpleBufferingClientHttpRequest.java No license file was found, but licenses were detected in source scan.

/\*

\*

\* Copyright 2002-2015 the original author or authors.

\*

\* Licensed under the Apache License, Version 2.0 (the "License");

\* you may not use this file except in compliance with the License.

\* You may obtain a copy of the License at

\*

\* http://www.apache.org/licenses/LICENSE-2.0

\*

\* Unless required by applicable law or agreed to in writing, software

\* distributed under the License is distributed on an "AS IS" BASIS,

\* WITHOUT WARRANTIES OR CONDITIONS OF ANY KIND, either express or implied.

\* See the License for the specific language governing permissions and

\* limitations under the License.

\*/

Found in path(s):

\* /opt/cola/permits/1136471196\_1613772220.24/0/spring-web-3-2-18-release-sources-2 jar/org/springframework/http/converter/xml/Jaxb2CollectionHttpMessageConverter.java No license file was found, but licenses were detected in source scan.

```
/*
```

```
* Copyright 2002-2012 the original author or authors.
```
\*

```
* Licensed under the Apache License, Version 2.0 (the "License");
```
\* you may not use this file except in compliance with the License.

```
* You may obtain a copy of the License at
```
\*

```
http://www.apache.org/licenses/LICENSE-2.0
```
\*

```
* Unless required by applicable law or agreed to in writing, software
```
\* distributed under the License is distributed on an "AS IS" BASIS,

\* WITHOUT WARRANTIES OR CONDITIONS OF ANY KIND, either express or implied.

\* See the License for the specific language governing permissions and

\* limitations under the License.

```
*/
```
#### Found in path(s):

\* /opt/cola/permits/1136471196\_1613772220.24/0/spring-web-3-2-18-release-sources-2 jar/org/springframework/web/method/support/HandlerMethodArgumentResolverComposite.java \* /opt/cola/permits/1136471196\_1613772220.24/0/spring-web-3-2-18-release-sources-2 jar/org/springframework/http/client/CommonsClientHttpResponse.java \*

 /opt/cola/permits/1136471196\_1613772220.24/0/spring-web-3-2-18-release-sources-2 jar/org/springframework/web/filter/HttpPutFormContentFilter.java

```
* /opt/cola/permits/1136471196_1613772220.24/0/spring-web-3-2-18-release-sources-2-
jar/org/springframework/http/converter/xml/AbstractJaxb2HttpMessageConverter.java
* /opt/cola/permits/1136471196_1613772220.24/0/spring-web-3-2-18-release-sources-2-
jar/org/springframework/web/context/request/async/TimeoutDeferredResultProcessingInterceptor.java
* /opt/cola/permits/1136471196_1613772220.24/0/spring-web-3-2-18-release-sources-2-
jar/org/springframework/web/context/request/DestructionCallbackBindingListener.java
* /opt/cola/permits/1136471196_1613772220.24/0/spring-web-3-2-18-release-sources-2-
jar/org/springframework/web/method/annotation/ErrorsMethodArgumentResolver.java
* /opt/cola/permits/1136471196_1613772220.24/0/spring-web-3-2-18-release-sources-2-
jar/org/springframework/web/bind/annotation/support/HandlerMethodInvocationException.java
*
```
 /opt/cola/permits/1136471196\_1613772220.24/0/spring-web-3-2-18-release-sources-2 jar/org/springframework/web/bind/annotation/ModelAttribute.java \* /opt/cola/permits/1136471196\_1613772220.24/0/spring-web-3-2-18-release-sources-2 jar/org/springframework/web/bind/annotation/PathVariable.java \* /opt/cola/permits/1136471196\_1613772220.24/0/spring-web-3-2-18-release-sources-2-

jar/org/springframework/web/method/support/HandlerMethodReturnValueHandlerComposite.java

\* /opt/cola/permits/1136471196\_1613772220.24/0/spring-web-3-2-18-release-sources-2-

jar/org/springframework/remoting/jaxws/JaxWsPortClientInterceptor.java

\* /opt/cola/permits/1136471196\_1613772220.24/0/spring-web-3-2-18-release-sources-2 jar/org/springframework/web/context/request/FacesRequestAttributes.java

\* /opt/cola/permits/1136471196\_1613772220.24/0/spring-web-3-2-18-release-sources-2-

jar/org/springframework/http/client/support/ProxyFactoryBean.java

\* /opt/cola/permits/1136471196\_1613772220.24/0/spring-web-3-2-18-release-sources-2-

jar/org/springframework/web/context/ContextLoaderListener.java

\* /opt/cola/permits/1136471196\_1613772220.24/0/spring-web-3-2-18-release-sources-2 jar/org/springframework/web/jsf/DelegatingPhaseListenerMulticaster.java \* /opt/cola/permits/1136471196\_1613772220.24/0/spring-web-3-2-18-release-sources-2 jar/org/springframework/web/method/annotation/AbstractCookieValueMethodArgumentResolver.java \* /opt/cola/permits/1136471196\_1613772220.24/0/spring-web-3-2-18-release-sources-2 jar/org/springframework/web/bind/ServletRequestUtils.java \* /opt/cola/permits/1136471196\_1613772220.24/0/spring-web-3-2-18-release-sources-2 jar/org/springframework/http/client/CommonsClientHttpRequestFactory.java \* /opt/cola/permits/1136471196\_1613772220.24/0/spring-web-3-2-18-release-sources-2 jar/org/springframework/web/accept/MappingMediaTypeFileExtensionResolver.java \* /opt/cola/permits/1136471196\_1613772220.24/0/spring-web-3-2-18-release-sources-2 jar/org/springframework/web/context/request/async/DeferredResultProcessingInterceptor.java \* /opt/cola/permits/1136471196\_1613772220.24/0/spring-web-3-2-18-release-sources-2 jar/org/springframework/web/bind/support/SessionAttributeStore.java \* /opt/cola/permits/1136471196\_1613772220.24/0/spring-web-3-2-18-release-sources-2 jar/org/springframework/remoting/jaxrpc/JaxRpcPortClientInterceptor.java \* /opt/cola/permits/1136471196\_1613772220.24/0/spring-web-3-2-18-release-sources-2 jar/org/springframework/remoting/jaxws/LocalJaxWsServiceFactory.java \* /opt/cola/permits/1136471196\_1613772220.24/0/spring-web-3-2-18-release-sources-2 jar/org/springframework/web/context/request/async/TimeoutCallableProcessingInterceptor.java \* /opt/cola/permits/1136471196\_1613772220.24/0/spring-web-3-2-18-release-sources-2 jar/org/springframework/web/util/WebAppRootListener.java \* /opt/cola/permits/1136471196\_1613772220.24/0/spring-web-3-2-18-release-sources-2 jar/org/springframework/web/bind/support/WebArgumentResolver.java \* /opt/cola/permits/1136471196\_1613772220.24/0/spring-web-3-2-18-release-sources-2 jar/org/springframework/web/context/support/ServletContextPropertyPlaceholderConfigurer.java \* /opt/cola/permits/1136471196\_1613772220.24/0/spring-web-3-2-18-release-sources-2 jar/org/springframework/web/bind/annotation/ControllerAdvice.java \* /opt/cola/permits/1136471196\_1613772220.24/0/spring-web-3-2-18-release-sources-2 jar/org/springframework/web/util/Log4jConfigListener.java \* /opt/cola/permits/1136471196\_1613772220.24/0/spring-web-3-2-18-release-sources-2 jar/org/springframework/web/accept/HeaderContentNegotiationStrategy.java \* /opt/cola/permits/1136471196\_1613772220.24/0/spring-web-3-2-18-release-sources-2 jar/org/springframework/web/filter/HiddenHttpMethodFilter.java \* /opt/cola/permits/1136471196\_1613772220.24/0/spring-web-3-2-18-release-sources-2 jar/org/springframework/web/context/support/ServletContextResource.java \* /opt/cola/permits/1136471196\_1613772220.24/0/spring-web-3-2-18-release-sources-2 jar/org/springframework/web/jsf/el/SpringBeanFacesELResolver.java \* /opt/cola/permits/1136471196\_1613772220.24/0/spring-web-3-2-18-release-sources-2 jar/org/springframework/web/bind/annotation/SessionAttributes.java

\* /opt/cola/permits/1136471196\_1613772220.24/0/spring-web-3-2-18-release-sources-2 jar/org/springframework/web/util/TagUtils.java

\* /opt/cola/permits/1136471196\_1613772220.24/0/spring-web-3-2-18-release-sources-2-

jar/org/springframework/web/bind/ServletRequestDataBinder.java \* /opt/cola/permits/1136471196\_1613772220.24/0/spring-web-3-2-18-release-sources-2 jar/org/springframework/web/context/request/async/CallableProcessingInterceptorAdapter.java \* /opt/cola/permits/1136471196\_1613772220.24/0/spring-web-3-2-18-release-sources-2 jar/org/springframework/web/bind/annotation/ExceptionHandler.java \* /opt/cola/permits/1136471196\_1613772220.24/0/spring-web-3-2-18-release-sources-2 jar/org/springframework/remoting/jaxrpc/JaxRpcPortProxyFactoryBean.java \* /opt/cola/permits/1136471196\_1613772220.24/0/spring-web-3-2-18-release-sources-2 jar/org/springframework/remoting/caucho/BurlapClientInterceptor.java \*

 /opt/cola/permits/1136471196\_1613772220.24/0/spring-web-3-2-18-release-sources-2 jar/org/springframework/http/client/ClientHttpRequestInterceptor.java \* /opt/cola/permits/1136471196\_1613772220.24/0/spring-web-3-2-18-release-sources-2 jar/org/springframework/web/jsf/DelegatingVariableResolver.java \* /opt/cola/permits/1136471196\_1613772220.24/0/spring-web-3-2-18-release-sources-2 jar/org/springframework/web/bind/ServletRequestBindingException.java \* /opt/cola/permits/1136471196\_1613772220.24/0/spring-web-3-2-18-release-sources-2 jar/org/springframework/web/context/request/async/AsyncWebRequest.java \* /opt/cola/permits/1136471196\_1613772220.24/0/spring-web-3-2-18-release-sources-2 jar/org/springframework/web/client/ResourceAccessException.java \* /opt/cola/permits/1136471196\_1613772220.24/0/spring-web-3-2-18-release-sources-2 jar/org/springframework/web/multipart/support/StringMultipartFileEditor.java

\* /opt/cola/permits/1136471196\_1613772220.24/0/spring-web-3-2-18-release-sources-2 jar/org/springframework/web/context/support/ServletRequestHandledEvent.java \* /opt/cola/permits/1136471196\_1613772220.24/0/spring-web-3-2-18-release-sources-2 jar/org/springframework/web/bind/annotation/RequestPart.java

\* /opt/cola/permits/1136471196\_1613772220.24/0/spring-web-3-2-18-release-sources-2 jar/org/springframework/web/util/NestedServletException.java

\* /opt/cola/permits/1136471196\_1613772220.24/0/spring-web-3-2-18-release-sources-2 jar/org/springframework/http/MediaTypeEditor.java

\* /opt/cola/permits/1136471196\_1613772220.24/0/spring-web-3-2-18-release-sources-2 jar/org/springframework/http/client/AbstractClientHttpResponse.java

\* /opt/cola/permits/1136471196\_1613772220.24/0/spring-web-3-2-18-release-sources-2 jar/org/springframework/web/context/request/AsyncWebRequestInterceptor.java

\* /opt/cola/permits/1136471196\_1613772220.24/0/spring-web-3-2-18-release-sources-2 jar/org/springframework/web/bind/annotation/ResponseStatus.java

 /opt/cola/permits/1136471196\_1613772220.24/0/spring-web-3-2-18-release-sources-2 jar/org/springframework/http/server/ServletServerHttpResponse.java

\* /opt/cola/permits/1136471196\_1613772220.24/0/spring-web-3-2-18-release-sources-2 jar/org/springframework/web/util/HtmlCharacterEntityReferences.java

\* /opt/cola/permits/1136471196\_1613772220.24/0/spring-web-3-2-18-release-sources-2-

jar/org/springframework/web/method/annotation/RequestHeaderMethodArgumentResolver.java

\* /opt/cola/permits/1136471196\_1613772220.24/0/spring-web-3-2-18-release-sources-2-

jar/org/springframework/web/context/WebApplicationContext.java

\* /opt/cola/permits/1136471196\_1613772220.24/0/spring-web-3-2-18-release-sources-2-

jar/org/springframework/web/WebApplicationInitializer.java

\*

\* /opt/cola/permits/1136471196\_1613772220.24/0/spring-web-3-2-18-release-sources-2 jar/org/springframework/web/method/annotation/AbstractWebArgumentResolverAdapter.java \* /opt/cola/permits/1136471196\_1613772220.24/0/spring-web-3-2-18-release-sources-2 jar/org/springframework/remoting/jaxrpc/ServletEndpointSupport.java \*

 /opt/cola/permits/1136471196\_1613772220.24/0/spring-web-3-2-18-release-sources-2 jar/org/springframework/web/accept/FixedContentNegotiationStrategy.java \* /opt/cola/permits/1136471196\_1613772220.24/0/spring-web-3-2-18-release-sources-2 jar/org/springframework/web/context/request/async/CallableProcessingInterceptor.java \* /opt/cola/permits/1136471196\_1613772220.24/0/spring-web-3-2-18-release-sources-2 jar/org/springframework/web/util/IntrospectorCleanupListener.java \* /opt/cola/permits/1136471196\_1613772220.24/0/spring-web-3-2-18-release-sources-2 jar/org/springframework/web/client/HttpMessageConverterExtractor.java \* /opt/cola/permits/1136471196\_1613772220.24/0/spring-web-3-2-18-release-sources-2 jar/org/springframework/web/accept/ContentNegotiationStrategy.java \* /opt/cola/permits/1136471196\_1613772220.24/0/spring-web-3-2-18-release-sources-2 jar/org/springframework/web/util/ExpressionEvaluationUtils.java \*

 /opt/cola/permits/1136471196\_1613772220.24/0/spring-web-3-2-18-release-sources-2 jar/org/springframework/web/accept/ServletPathExtensionContentNegotiationStrategy.java \* /opt/cola/permits/1136471196\_1613772220.24/0/spring-web-3-2-18-release-sources-2 jar/org/springframework/web/bind/EscapedErrors.java

\* /opt/cola/permits/1136471196\_1613772220.24/0/spring-web-3-2-18-release-sources-2 jar/org/springframework/http/server/ServerHttpResponse.java

\* /opt/cola/permits/1136471196\_1613772220.24/0/spring-web-3-2-18-release-sources-2 jar/org/springframework/remoting/httpinvoker/HttpComponentsHttpInvokerRequestExecutor.java \* /opt/cola/permits/1136471196\_1613772220.24/0/spring-web-3-2-18-release-sources-2 jar/org/springframework/remoting/jaxrpc/JaxRpcSoapFaultException.java \* /opt/cola/permits/1136471196\_1613772220.24/0/spring-web-3-2-18-release-sources-2-

jar/org/springframework/remoting/jaxrpc/LocalJaxRpcServiceFactoryBean.java \* /opt/cola/permits/1136471196\_1613772220.24/0/spring-web-3-2-18-release-sources-2 jar/org/springframework/web/jsf/DecoratingNavigationHandler.java \*

 /opt/cola/permits/1136471196\_1613772220.24/0/spring-web-3-2-18-release-sources-2 jar/org/springframework/web/client/HttpClientErrorException.java \* /opt/cola/permits/1136471196\_1613772220.24/0/spring-web-3-2-18-release-sources-2 jar/org/springframework/web/client/DefaultResponseErrorHandler.java \* /opt/cola/permits/1136471196\_1613772220.24/0/spring-web-3-2-18-release-sources-2 jar/org/springframework/remoting/jaxrpc/JaxRpcServicePostProcessor.java \* /opt/cola/permits/1136471196\_1613772220.24/0/spring-web-3-2-18-release-sources-2 jar/org/springframework/web/accept/PathExtensionContentNegotiationStrategy.java \* /opt/cola/permits/1136471196\_1613772220.24/0/spring-web-3-2-18-release-sources-2 jar/org/springframework/web/HttpMediaTypeNotAcceptableException.java \* /opt/cola/permits/1136471196\_1613772220.24/0/spring-web-3-2-18-release-sources-2 jar/org/springframework/web/bind/annotation/ValueConstants.java \*

 /opt/cola/permits/1136471196\_1613772220.24/0/spring-web-3-2-18-release-sources-2 jar/org/springframework/web/bind/annotation/InitBinder.java

\* /opt/cola/permits/1136471196\_1613772220.24/0/spring-web-3-2-18-release-sources-2 jar/org/springframework/web/context/support/ServletContextParameterFactoryBean.java \* /opt/cola/permits/1136471196\_1613772220.24/0/spring-web-3-2-18-release-sources-2 jar/org/springframework/web/context/ConfigurableWebEnvironment.java \* /opt/cola/permits/1136471196\_1613772220.24/0/spring-web-3-2-18-release-sources-2 jar/org/springframework/remoting/httpinvoker/HttpInvokerClientConfiguration.java \* /opt/cola/permits/1136471196\_1613772220.24/0/spring-web-3-2-18-release-sources-2 jar/org/springframework/web/bind/support/DefaultDataBinderFactory.java \* /opt/cola/permits/1136471196\_1613772220.24/0/spring-web-3-2-18-release-sources-2 jar/org/springframework/web/bind/annotation/RequestParam.java \* /opt/cola/permits/1136471196\_1613772220.24/0/spring-web-3-2-18-release-sources-2 jar/org/springframework/web/client/HttpServerErrorException.java \*

 /opt/cola/permits/1136471196\_1613772220.24/0/spring-web-3-2-18-release-sources-2 jar/org/springframework/web/multipart/MultipartException.java

\* /opt/cola/permits/1136471196\_1613772220.24/0/spring-web-3-2-18-release-sources-2 jar/org/springframework/web/bind/support/WebRequestDataBinder.java \* /opt/cola/permits/1136471196\_1613772220.24/0/spring-web-3-2-18-release-sources-2 jar/org/springframework/remoting/jaxrpc/LocalJaxRpcServiceFactory.java \* /opt/cola/permits/1136471196\_1613772220.24/0/spring-web-3-2-18-release-sources-2 jar/org/springframework/web/context/request/Log4jNestedDiagnosticContextInterceptor.java \* /opt/cola/permits/1136471196\_1613772220.24/0/spring-web-3-2-18-release-sources-2 jar/org/springframework/http/converter/ObjectToStringHttpMessageConverter.java \* /opt/cola/permits/1136471196\_1613772220.24/0/spring-web-3-2-18-release-sources-2 jar/org/springframework/web/jsf/DelegatingNavigationHandlerProxy.java \*

 /opt/cola/permits/1136471196\_1613772220.24/0/spring-web-3-2-18-release-sources-2 jar/org/springframework/web/method/annotation/RequestParamMapMethodArgumentResolver.java \* /opt/cola/permits/1136471196\_1613772220.24/0/spring-web-3-2-18-release-sources-2 jar/org/springframework/web/context/ServletConfigAware.java

\* /opt/cola/permits/1136471196\_1613772220.24/0/spring-web-3-2-18-release-sources-2 jar/org/springframework/web/accept/MediaTypeFileExtensionResolver.java

\* /opt/cola/permits/1136471196\_1613772220.24/0/spring-web-3-2-18-release-sources-2 jar/org/springframework/web/context/request/RequestScope.java

\* /opt/cola/permits/1136471196\_1613772220.24/0/spring-web-3-2-18-release-sources-2 jar/org/springframework/web/context/support/HttpRequestHandlerServlet.java

\* /opt/cola/permits/1136471196\_1613772220.24/0/spring-web-3-2-18-release-sources-2 jar/org/springframework/web/HttpSessionRequiredException.java

\* /opt/cola/permits/1136471196\_1613772220.24/0/spring-web-3-2-18-release-sources-2 jar/org/springframework/web/context/support/ServletContextScope.java

 /opt/cola/permits/1136471196\_1613772220.24/0/spring-web-3-2-18-release-sources-2 jar/org/springframework/web/client/RestClientException.java

\* /opt/cola/permits/1136471196\_1613772220.24/0/spring-web-3-2-18-release-sources-2 jar/org/springframework/web/context/ServletContextAware.java

\* /opt/cola/permits/1136471196\_1613772220.24/0/spring-web-3-2-18-release-sources-2 jar/org/springframework/remoting/httpinvoker/AbstractHttpInvokerRequestExecutor.java \* /opt/cola/permits/1136471196\_1613772220.24/0/spring-web-3-2-18-release-sources-2-

\*

jar/org/springframework/web/context/request/async/DeferredResultProcessingInterceptorAdapter.java \* /opt/cola/permits/1136471196\_1613772220.24/0/spring-web-3-2-18-release-sources-2 jar/org/springframework/web/method/annotation/ModelMethodProcessor.java \* /opt/cola/permits/1136471196\_1613772220.24/0/spring-web-3-2-18-release-sources-2 jar/org/springframework/web/filter/RequestContextFilter.java \*

 /opt/cola/permits/1136471196\_1613772220.24/0/spring-web-3-2-18-release-sources-2 jar/org/springframework/web/bind/annotation/MatrixVariable.java

\* /opt/cola/permits/1136471196\_1613772220.24/0/spring-web-3-2-18-release-sources-2 jar/org/springframework/web/jsf/WebApplicationContextVariableResolver.java

\* /opt/cola/permits/1136471196\_1613772220.24/0/spring-web-3-2-18-release-sources-2 jar/org/springframework/web/method/annotation/MapMethodProcessor.java

\* /opt/cola/permits/1136471196\_1613772220.24/0/spring-web-3-2-18-release-sources-2 jar/org/springframework/web/filter/GenericFilterBean.java

\* /opt/cola/permits/1136471196\_1613772220.24/0/spring-web-3-2-18-release-sources-2 jar/org/springframework/web/multipart/support/RequestPartServletServerHttpRequest.java \* /opt/cola/permits/1136471196\_1613772220.24/0/spring-web-3-2-18-release-sources-2 jar/org/springframework/web/context/support/SpringBeanAutowiringSupport.java \*

 /opt/cola/permits/1136471196\_1613772220.24/0/spring-web-3-2-18-release-sources-2 jar/org/springframework/web/jsf/el/WebApplicationContextFacesELResolver.java \* /opt/cola/permits/1136471196\_1613772220.24/0/spring-web-3-2-18-release-sources-2 jar/org/springframework/web/bind/UnsatisfiedServletRequestParameterException.java \* /opt/cola/permits/1136471196\_1613772220.24/0/spring-web-3-2-18-release-sources-2 jar/org/springframework/web/bind/WebDataBinder.java

\* /opt/cola/permits/1136471196\_1613772220.24/0/spring-web-3-2-18-release-sources-2 jar/org/springframework/web/context/request/RequestContextHolder.java

\* /opt/cola/permits/1136471196\_1613772220.24/0/spring-web-3-2-18-release-sources-2-

jar/org/springframework/web/method/annotation/ExpressionValueMethodArgumentResolver.java

\* /opt/cola/permits/1136471196\_1613772220.24/0/spring-web-3-2-18-release-sources-2-

jar/org/springframework/web/client/ResponseErrorHandler.java

\* /opt/cola/permits/1136471196\_1613772220.24/0/spring-web-3-2-18-release-sources-2 jar/org/springframework/web/method/annotation/SessionStatusMethodArgumentResolver.java \*

 /opt/cola/permits/1136471196\_1613772220.24/0/spring-web-3-2-18-release-sources-2 jar/org/springframework/web/bind/support/SimpleSessionStatus.java

\* /opt/cola/permits/1136471196\_1613772220.24/0/spring-web-3-2-18-release-sources-2 jar/org/springframework/remoting/caucho/HessianExporter.java

\* /opt/cola/permits/1136471196\_1613772220.24/0/spring-web-3-2-18-release-sources-2 jar/org/springframework/web/bind/support/WebDataBinderFactory.java

\* /opt/cola/permits/1136471196\_1613772220.24/0/spring-web-3-2-18-release-sources-2 jar/org/springframework/web/bind/MethodArgumentNotValidException.java

\* /opt/cola/permits/1136471196\_1613772220.24/0/spring-web-3-2-18-release-sources-2 jar/org/springframework/web/multipart/MultipartRequest.java

\* /opt/cola/permits/1136471196\_1613772220.24/0/spring-web-3-2-18-release-sources-2 jar/org/springframework/http/converter/xml/MarshallingHttpMessageConverter.java \*

 /opt/cola/permits/1136471196\_1613772220.24/0/spring-web-3-2-18-release-sources-2 jar/org/springframework/web/bind/ServletRequestParameterPropertyValues.java \* /opt/cola/permits/1136471196\_1613772220.24/0/spring-web-3-2-18-release-sources-2 jar/org/springframework/web/bind/annotation/support/HandlerMethodResolver.java \* /opt/cola/permits/1136471196\_1613772220.24/0/spring-web-3-2-18-release-sources-2 jar/org/springframework/web/context/support/LiveBeansViewServlet.java \* /opt/cola/permits/1136471196\_1613772220.24/0/spring-web-3-2-18-release-sources-2 jar/org/springframework/web/context/request/FacesWebRequest.java \* /opt/cola/permits/1136471196\_1613772220.24/0/spring-web-3-2-18-release-sources-2 jar/org/springframework/web/context/request/WebRequestInterceptor.java \* /opt/cola/permits/1136471196\_1613772220.24/0/spring-web-3-2-18-release-sources-2 jar/org/springframework/remoting/jaxws/JaxWsSoapFaultException.java \* /opt/cola/permits/1136471196\_1613772220.24/0/spring-web-3-2-18-release-sources-2 jar/org/springframework/web/method/annotation/InitBinderDataBinderFactory.java \*

 /opt/cola/permits/1136471196\_1613772220.24/0/spring-web-3-2-18-release-sources-2 jar/org/springframework/web/context/request/AbstractRequestAttributesScope.java \* /opt/cola/permits/1136471196\_1613772220.24/0/spring-web-3-2-18-release-sources-2 jar/org/springframework/web/bind/support/ConfigurableWebBindingInitializer.java \* /opt/cola/permits/1136471196\_1613772220.24/0/spring-web-3-2-18-release-sources-2 jar/org/springframework/web/method/annotation/SessionAttributesHandler.java \* /opt/cola/permits/1136471196\_1613772220.24/0/spring-web-3-2-18-release-sources-2 jar/org/springframework/remoting/caucho/HessianClientInterceptor.java \* /opt/cola/permits/1136471196\_1613772220.24/0/spring-web-3-2-18-release-sources-2 jar/org/springframework/web/context/support/RequestHandledEvent.java \* /opt/cola/permits/1136471196\_1613772220.24/0/spring-web-3-2-18-release-sources-2 jar/org/springframework/web/HttpRequestHandler.java \*

 /opt/cola/permits/1136471196\_1613772220.24/0/spring-web-3-2-18-release-sources-2 jar/org/springframework/web/accept/AbstractMappingContentNegotiationStrategy.java \* /opt/cola/permits/1136471196\_1613772220.24/0/spring-web-3-2-18-release-sources-2 jar/org/springframework/web/bind/annotation/support/HandlerMethodInvoker.java \* /opt/cola/permits/1136471196\_1613772220.24/0/spring-web-3-2-18-release-sources-2 jar/org/springframework/web/util/HttpSessionMutexListener.java

\* /opt/cola/permits/1136471196\_1613772220.24/0/spring-web-3-2-18-release-sources-2 jar/org/springframework/web/context/support/ServletContextLiveBeansView.java

\* /opt/cola/permits/1136471196\_1613772220.24/0/spring-web-3-2-18-release-sources-2 jar/org/springframework/web/context/request/SessionScope.java

\* /opt/cola/permits/1136471196\_1613772220.24/0/spring-web-3-2-18-release-sources-2 jar/org/springframework/web/method/annotation/ModelFactory.java

\* /opt/cola/permits/1136471196\_1613772220.24/0/spring-web-3-2-18-release-sources-2 jar/org/springframework/web/accept/ParameterContentNegotiationStrategy.java \*

 /opt/cola/permits/1136471196\_1613772220.24/0/spring-web-3-2-18-release-sources-2 jar/org/springframework/web/bind/MissingServletRequestParameterException.java No license file was found, but licenses were detected in source scan.

/\*

- \* Copyright 2002-2011 the original author or authors.
- \*
- \* Licensed under the Apache License, Version 2.0 (the "License");
- \* you may not use this file except in compliance with the License.
- \* You may obtain a copy of the License at
- \*
- \* http://www.apache.org/licenses/LICENSE-2.0
- \*
- \* Unless required by applicable law or agreed to in writing, software
- \* distributed under the License is distributed on an "AS IS" BASIS,
- \* WITHOUT WARRANTIES OR CONDITIONS OF ANY KIND, either express or implied.
- \* See the License for the specific language governing permissions and
- \* limitations under the License.
- \*/

#### Found in path(s):

\* /opt/cola/permits/1136471196\_1613772220.24/0/spring-web-3-2-18-release-sources-2 jar/org/springframework/web/multipart/support/MissingServletRequestPartException.java \* /opt/cola/permits/1136471196\_1613772220.24/0/spring-web-3-2-18-release-sources-2 jar/org/springframework/http/client/support/InterceptingHttpAccessor.java \*

 /opt/cola/permits/1136471196\_1613772220.24/0/spring-web-3-2-18-release-sources-2 jar/org/springframework/http/client/BufferingClientHttpRequestFactory.java \* /opt/cola/permits/1136471196\_1613772220.24/0/spring-web-3-2-18-release-sources-2 jar/org/springframework/remoting/httpinvoker/SimpleHttpInvokerRequestExecutor.java \* /opt/cola/permits/1136471196\_1613772220.24/0/spring-web-3-2-18-release-sources-2 jar/org/springframework/remoting/httpinvoker/CommonsHttpInvokerRequestExecutor.java \* /opt/cola/permits/1136471196\_1613772220.24/0/spring-web-3-2-18-release-sources-2 jar/org/springframework/http/HttpRequest.java

\* /opt/cola/permits/1136471196\_1613772220.24/0/spring-web-3-2-18-release-sources-2 jar/org/springframework/web/multipart/MultipartHttpServletRequest.java

\* /opt/cola/permits/1136471196\_1613772220.24/0/spring-web-3-2-18-release-sources-2 jar/org/springframework/http/server/ServerHttpRequest.java

\* /opt/cola/permits/1136471196\_1613772220.24/0/spring-web-3-2-18-release-sources-2 jar/org/springframework/http/client/CommonsClientHttpRequest.java \*

 /opt/cola/permits/1136471196\_1613772220.24/0/spring-web-3-2-18-release-sources-2 jar/org/springframework/web/multipart/support/AbstractMultipartHttpServletRequest.java \* /opt/cola/permits/1136471196\_1613772220.24/0/spring-web-3-2-18-release-sources-2 jar/org/springframework/http/client/ClientHttpRequestExecution.java No license file was found, but licenses were detected in source scan.

#### /\*

\* Copyright 2002-2016 the original author or authors.

\*

\* Licensed under the Apache License, Version 2.0 (the "License");

\* you may not use this file except in compliance with the License.

\* You may obtain a copy of the License at

- \*
	- http://www.apache.org/licenses/LICENSE-2.0
- \*
- \* Unless required by applicable law or agreed to in writing, software
- \* distributed under the License is distributed on an "AS IS" BASIS,

\* WITHOUT WARRANTIES OR CONDITIONS OF ANY KIND, either express or implied.

- \* See the License for the specific language governing permissions and
- \* limitations under the License.
- \*/

Found in path(s):

\* /opt/cola/permits/1136471196\_1613772220.24/0/spring-web-3-2-18-release-sources-2 jar/org/springframework/web/method/annotation/RequestHeaderMapMethodArgumentResolver.java \* /opt/cola/permits/1136471196\_1613772220.24/0/spring-web-3-2-18-release-sources-2 jar/org/springframework/remoting/httpinvoker/HttpInvokerServiceExporter.java \*

 /opt/cola/permits/1136471196\_1613772220.24/0/spring-web-3-2-18-release-sources-2 jar/org/springframework/web/util/UrlPathHelper.java

\* /opt/cola/permits/1136471196\_1613772220.24/0/spring-web-3-2-18-release-sources-2 jar/org/springframework/web/filter/AbstractRequestLoggingFilter.java

\* /opt/cola/permits/1136471196\_1613772220.24/0/spring-web-3-2-18-release-sources-2 jar/org/springframework/remoting/httpinvoker/HttpInvokerProxyFactoryBean.java

\* /opt/cola/permits/1136471196\_1613772220.24/0/spring-web-3-2-18-release-sources-2 jar/org/springframework/web/method/annotation/ModelAttributeMethodProcessor.java

\* /opt/cola/permits/1136471196\_1613772220.24/0/spring-web-3-2-18-release-sources-2 jar/org/springframework/web/util/HtmlUtils.java

\* /opt/cola/permits/1136471196\_1613772220.24/0/spring-web-3-2-18-release-sources-2 jar/org/springframework/web/context/request/async/DeferredResult.java

\* /opt/cola/permits/1136471196\_1613772220.24/0/spring-web-3-2-18-release-sources-2 jar/org/springframework/http/HttpStatus.java

\*

 /opt/cola/permits/1136471196\_1613772220.24/0/spring-web-3-2-18-release-sources-2 jar/org/springframework/web/method/support/ModelAndViewContainer.java No license file was found, but licenses were detected in source scan.

/\*

\* Copyright 2002-2010 the original author or authors.

\*

\* Licensed under the Apache License, Version 2.0 (the "License");

\* you may not use this file except in compliance with the License.

- \* You may obtain a copy of the License at
- \*

http://www.apache.org/licenses/LICENSE-2.0

\*

\* Unless required by applicable law or agreed to in writing, software

\* distributed under the License is distributed on an "AS IS" BASIS,

\* WITHOUT WARRANTIES OR CONDITIONS OF ANY KIND, either express or implied.

\* See the License for the specific language governing permissions and

\* limitations under the License.

\*/

Found in path(s):

\* /opt/cola/permits/1136471196\_1613772220.24/0/spring-web-3-2-18-release-sources-2 jar/org/springframework/remoting/jaxws/JaxWsPortProxyFactoryBean.java \* /opt/cola/permits/1136471196\_1613772220.24/0/spring-web-3-2-18-release-sources-2 jar/org/springframework/remoting/jaxws/AbstractJaxWsServiceExporter.java \* /opt/cola/permits/1136471196\_1613772220.24/0/spring-web-3-2-18-release-sources-2-

jar/org/springframework/http/converter/xml/package-info.java

\* /opt/cola/permits/1136471196\_1613772220.24/0/spring-web-3-2-18-release-sources-2 jar/org/springframework/http/converter/package-info.java

\* /opt/cola/permits/1136471196\_1613772220.24/0/spring-web-3-2-18-release-sources-2 jar/org/springframework/web/context/support/ServletContextResourceLoader.java

\* /opt/cola/permits/1136471196\_1613772220.24/0/spring-web-3-2-18-release-sources-2 jar/org/springframework/http/converter/xml/AbstractXmlHttpMessageConverter.java

\* /opt/cola/permits/1136471196\_1613772220.24/0/spring-web-3-2-18-release-sources-2 jar/org/springframework/http/converter/json/package-info.java

\* /opt/cola/permits/1136471196\_1613772220.24/0/spring-web-3-2-18-release-sources-2 jar/org/springframework/web/bind/annotation/ResponseBody.java

\* /opt/cola/permits/1136471196\_1613772220.24/0/spring-web-3-2-18-release-sources-2 jar/org/springframework/http/converter/HttpMessageConverter.java No license file was found, but licenses were detected in source scan.

/\*

\* Copyright 2002-2009 the original author or authors.

\*

\* Licensed under the Apache License, Version 2.0 (the "License");

\* you may not use this file except in compliance with the License.

\* You may obtain a copy of the License at

\*

\* http://www.apache.org/licenses/LICENSE-2.0

\*

\* Unless required by applicable law or agreed to in writing, software

\* distributed under the License is distributed on an "AS IS" BASIS,

\* WITHOUT WARRANTIES OR CONDITIONS OF ANY KIND, either express or implied.

\* See the License for the specific language governing permissions and

\* limitations under the License.

\*/

Found in path(s):

\* /opt/cola/permits/1136471196\_1613772220.24/0/spring-web-3-2-18-release-sources-2 jar/org/springframework/remoting/caucho/BurlapProxyFactoryBean.java

\* /opt/cola/permits/1136471196\_1613772220.24/0/spring-web-3-2-18-release-sources-2-

jar/org/springframework/remoting/jaxws/SimpleJaxWsServiceExporter.java

\*

 /opt/cola/permits/1136471196\_1613772220.24/0/spring-web-3-2-18-release-sources-2 jar/org/springframework/web/client/RequestCallback.java

\* /opt/cola/permits/1136471196\_1613772220.24/0/spring-web-3-2-18-release-sources-2 jar/org/springframework/web/client/ResponseExtractor.java

\* /opt/cola/permits/1136471196\_1613772220.24/0/spring-web-3-2-18-release-sources-2 jar/org/springframework/remoting/httpinvoker/SimpleHttpInvokerServiceExporter.java \* /opt/cola/permits/1136471196\_1613772220.24/0/spring-web-3-2-18-release-sources-2 jar/org/springframework/web/client/support/RestGatewaySupport.java

\* /opt/cola/permits/1136471196\_1613772220.24/0/spring-web-3-2-18-release-sources-2 jar/org/springframework/web/context/ContextCleanupListener.java

\* /opt/cola/permits/1136471196\_1613772220.24/0/spring-web-3-2-18-release-sources-2 jar/org/springframework/remoting/caucho/SimpleBurlapServiceExporter.java

\* /opt/cola/permits/1136471196\_1613772220.24/0/spring-web-3-2-18-release-sources-2 jar/org/springframework/http/client/support/HttpAccessor.java

 /opt/cola/permits/1136471196\_1613772220.24/0/spring-web-3-2-18-release-sources-2 jar/org/springframework/remoting/jaxws/LocalJaxWsServiceFactoryBean.java \* /opt/cola/permits/1136471196\_1613772220.24/0/spring-web-3-2-18-release-sources-2 jar/org/springframework/remoting/jaxws/SimpleHttpServerJaxWsServiceExporter.java \* /opt/cola/permits/1136471196\_1613772220.24/0/spring-web-3-2-18-release-sources-2 jar/org/springframework/web/context/support/ServletContextFactoryBean.java \* /opt/cola/permits/1136471196\_1613772220.24/0/spring-web-3-2-18-release-sources-2 jar/org/springframework/remoting/caucho/SimpleHessianServiceExporter.java \* /opt/cola/permits/1136471196\_1613772220.24/0/spring-web-3-2-18-release-sources-2 jar/org/springframework/web/context/support/ServletContextAttributeFactoryBean.java \* /opt/cola/permits/1136471196\_1613772220.24/0/spring-web-3-2-18-release-sources-2 jar/org/springframework/web/bind/annotation/Mapping.java

 /opt/cola/permits/1136471196\_1613772220.24/0/spring-web-3-2-18-release-sources-2 jar/org/springframework/http/client/ClientHttpRequestFactory.java \* /opt/cola/permits/1136471196\_1613772220.24/0/spring-web-3-2-18-release-sources-2 jar/org/springframework/remoting/caucho/HessianServiceExporter.java No license file was found, but licenses were detected in source scan.

/\*

\*

\*

\* Copyright 2002-2013 the original author or authors.

\*

\* Licensed under the Apache License, Version 2.0 (the "License");

\* you may not use this file except in compliance with the License.

\* You may obtain a copy of the License at

\*

\* http://www.apache.org/licenses/LICENSE-2.0

\*

\* Unless required by applicable law or agreed to in writing, software

\* distributed under the License is distributed on an "AS IS" BASIS,

\* WITHOUT WARRANTIES OR CONDITIONS OF ANY KIND, either express or implied.

\* See the License for the specific language governing permissions and

\* limitations under the License.

Found in path(s):

\* /opt/cola/permits/1136471196\_1613772220.24/0/spring-web-3-2-18-release-sources-2 jar/org/springframework/web/util/JavaScriptUtils.java

\* /opt/cola/permits/1136471196\_1613772220.24/0/spring-web-3-2-18-release-sources-2 jar/org/springframework/http/converter/FormHttpMessageConverter.java \*

 /opt/cola/permits/1136471196\_1613772220.24/0/spring-web-3-2-18-release-sources-2 jar/org/springframework/web/HttpRequestMethodNotSupportedException.java \* /opt/cola/permits/1136471196\_1613772220.24/0/spring-web-3-2-18-release-sources-2 jar/org/springframework/web/context/ConfigurableWebApplicationContext.java \* /opt/cola/permits/1136471196\_1613772220.24/0/spring-web-3-2-18-release-sources-2 jar/org/springframework/http/InvalidMediaTypeException.java \* /opt/cola/permits/1136471196\_1613772220.24/0/spring-web-3-2-18-release-sources-2 jar/org/springframework/web/method/annotation/AbstractNamedValueMethodArgumentResolver.java \* /opt/cola/permits/1136471196\_1613772220.24/0/spring-web-3-2-18-release-sources-2 jar/org/springframework/web/context/ContextLoader.java

\* /opt/cola/permits/1136471196\_1613772220.24/0/spring-web-3-2-18-release-sources-2 jar/org/springframework/http/converter/json/MappingJackson2HttpMessageConverter.java \* /opt/cola/permits/1136471196\_1613772220.24/0/spring-web-3-2-18-release-sources-2 jar/org/springframework/http/client/BufferingClientHttpRequestWrapper.java \*

 /opt/cola/permits/1136471196\_1613772220.24/0/spring-web-3-2-18-release-sources-2 jar/org/springframework/web/accept/ContentNegotiationManagerFactoryBean.java \* /opt/cola/permits/1136471196\_1613772220.24/0/spring-web-3-2-18-release-sources-2 jar/org/springframework/web/context/request/ServletRequestAttributes.java \* /opt/cola/permits/1136471196\_1613772220.24/0/spring-web-3-2-18-release-sources-2 jar/org/springframework/web/context/support/StaticWebApplicationContext.java \* /opt/cola/permits/1136471196\_1613772220.24/0/spring-web-3-2-18-release-sources-2 jar/org/springframework/web/bind/annotation/RequestHeader.java

\* /opt/cola/permits/1136471196\_1613772220.24/0/spring-web-3-2-18-release-sources-2 jar/org/springframework/http/converter/xml/XmlAwareFormHttpMessageConverter.java \* /opt/cola/permits/1136471196\_1613772220.24/0/spring-web-3-2-18-release-sources-2 jar/org/springframework/web/context/support/GenericWebApplicationContext.java \*

 /opt/cola/permits/1136471196\_1613772220.24/0/spring-web-3-2-18-release-sources-2 jar/org/springframework/web/util/CookieGenerator.java

\* /opt/cola/permits/1136471196\_1613772220.24/0/spring-web-3-2-18-release-sources-2 jar/org/springframework/web/context/support/AbstractRefreshableWebApplicationContext.java \* /opt/cola/permits/1136471196\_1613772220.24/0/spring-web-3-2-18-release-sources-2 jar/org/springframework/web/context/request/RequestAttributes.java

\* /opt/cola/permits/1136471196\_1613772220.24/0/spring-web-3-2-18-release-sources-2 jar/org/springframework/web/bind/annotation/CookieValue.java

\* /opt/cola/permits/1136471196\_1613772220.24/0/spring-web-3-2-18-release-sources-2 jar/org/springframework/web/context/support/XmlWebApplicationContext.java

\* /opt/cola/permits/1136471196\_1613772220.24/0/spring-web-3-2-18-release-sources-2 jar/org/springframework/web/HttpMediaTypeException.java

\* /opt/cola/permits/1136471196\_1613772220.24/0/spring-web-3-2-18-release-sources-2 jar/org/springframework/web/context/support/AnnotationConfigWebApplicationContext.java \*

 /opt/cola/permits/1136471196\_1613772220.24/0/spring-web-3-2-18-release-sources-2 jar/org/springframework/http/converter/json/MappingJacksonHttpMessageConverter.java \* /opt/cola/permits/1136471196\_1613772220.24/0/spring-web-3-2-18-release-sources-2 jar/org/springframework/web/context/support/StandardServletEnvironment.java \* /opt/cola/permits/1136471196\_1613772220.24/0/spring-web-3-2-18-release-sources-2 jar/org/springframework/http/client/BufferingClientHttpResponseWrapper.java \* /opt/cola/permits/1136471196\_1613772220.24/0/spring-web-3-2-18-release-sources-2 jar/org/springframework/web/HttpMediaTypeNotSupportedException.java \* /opt/cola/permits/1136471196\_1613772220.24/0/spring-web-3-2-18-release-sources-2 jar/org/springframework/web/accept/ContentNegotiationManager.java \* /opt/cola/permits/1136471196\_1613772220.24/0/spring-web-3-2-18-release-sources-2 jar/org/springframework/web/filter/DelegatingFilterProxy.java \*

 /opt/cola/permits/1136471196\_1613772220.24/0/spring-web-3-2-18-release-sources-2 jar/org/springframework/web/method/support/HandlerMethodArgumentResolver.java \* /opt/cola/permits/1136471196\_1613772220.24/0/spring-web-3-2-18-release-sources-2 jar/org/springframework/web/method/support/HandlerMethodReturnValueHandler.java \* /opt/cola/permits/1136471196\_1613772220.24/0/spring-web-3-2-18-release-sources-2 jar/org/springframework/web/util/ServletContextPropertyUtils.java \* /opt/cola/permits/1136471196\_1613772220.24/0/spring-web-3-2-18-release-sources-2-

jar/org/springframework/http/MediaType.java

\* /opt/cola/permits/1136471196\_1613772220.24/0/spring-web-3-2-18-release-sources-2 jar/org/springframework/web/context/request/NativeWebRequest.java No license file was found, but licenses were detected in source scan.

/\*

\* Copyright 2002-2015 the original author or authors.

\*

\* Licensed under the Apache License, Version 2.0 (the "License");

\* you may not use this file except in compliance with the License.

\* You may obtain a copy of the License at

\*

\* http://www.apache.org/licenses/LICENSE-2.0

\*

\* Unless required by applicable law or agreed to in writing, software

\* distributed under the License is distributed on an "AS IS" BASIS,

\* WITHOUT WARRANTIES OR CONDITIONS OF ANY KIND, either express or implied.

\* See the License for the specific language governing permissions and

\* limitations under the License.

\*/

Found in path(s):

\* /opt/cola/permits/1136471196\_1613772220.24/0/spring-web-3-2-18-release-sources-2 jar/org/springframework/web/context/request/async/NoSupportAsyncWebRequest.java

\* /opt/cola/permits/1136471196\_1613772220.24/0/spring-web-3-2-18-release-sources-2-

jar/org/springframework/http/converter/json/Jackson2ObjectMapperFactoryBean.java \*

 /opt/cola/permits/1136471196\_1613772220.24/0/spring-web-3-2-18-release-sources-2 jar/org/springframework/web/method/support/InvocableHandlerMethod.java \* /opt/cola/permits/1136471196\_1613772220.24/0/spring-web-3-2-18-release-sources-2 jar/org/springframework/http/converter/HttpMessageConversionException.java \* /opt/cola/permits/1136471196\_1613772220.24/0/spring-web-3-2-18-release-sources-2 jar/org/springframework/web/method/ControllerAdviceBean.java

\* /opt/cola/permits/1136471196\_1613772220.24/0/spring-web-3-2-18-release-sources-2 jar/org/springframework/web/multipart/commons/CommonsMultipartFile.java

\* /opt/cola/permits/1136471196\_1613772220.24/0/spring-web-3-2-18-release-sources-2 jar/org/springframework/http/client/SimpleClientHttpRequestFactory.java

\* /opt/cola/permits/1136471196\_1613772220.24/0/spring-web-3-2-18-release-sources-2 jar/org/springframework/web/multipart/MultipartResolver.java

\* /opt/cola/permits/1136471196\_1613772220.24/0/spring-web-3-2-18-release-sources-2 jar/org/springframework/http/client/InterceptingClientHttpRequest.java

 /opt/cola/permits/1136471196\_1613772220.24/0/spring-web-3-2-18-release-sources-2 jar/org/springframework/http/client/HttpComponentsClientHttpResponse.java

\* /opt/cola/permits/1136471196\_1613772220.24/0/spring-web-3-2-18-release-sources-2 jar/org/springframework/http/converter/xml/Jaxb2RootElementHttpMessageConverter.java

\* /opt/cola/permits/1136471196\_1613772220.24/0/spring-web-3-2-18-release-sources-2 jar/org/springframework/http/HttpHeaders.java

\* /opt/cola/permits/1136471196\_1613772220.24/0/spring-web-3-2-18-release-sources-2 jar/org/springframework/http/server/ServletServerHttpRequest.java

\* /opt/cola/permits/1136471196\_1613772220.24/0/spring-web-3-2-18-release-sources-2 jar/org/springframework/web/bind/annotation/RequestBody.java

\* /opt/cola/permits/1136471196\_1613772220.24/0/spring-web-3-2-18-release-sources-2 jar/org/springframework/web/filter/CommonsRequestLoggingFilter.java \*

 /opt/cola/permits/1136471196\_1613772220.24/0/spring-web-3-2-18-release-sources-2 jar/org/springframework/http/client/InterceptingClientHttpRequestFactory.java \* /opt/cola/permits/1136471196\_1613772220.24/0/spring-web-3-2-18-release-sources-2 jar/org/springframework/web/context/support/ServletContextResourcePatternResolver.java \* /opt/cola/permits/1136471196\_1613772220.24/0/spring-web-3-2-18-release-sources-2 jar/org/springframework/web/multipart/support/StandardMultipartHttpServletRequest.java \* /opt/cola/permits/1136471196\_1613772220.24/0/spring-web-3-2-18-release-sources-2-

jar/org/springframework/web/util/WebUtils.java

\*

\* /opt/cola/permits/1136471196\_1613772220.24/0/spring-web-3-2-18-release-sources-2 jar/org/springframework/http/converter/HttpMessageNotReadableException.java

\* /opt/cola/permits/1136471196\_1613772220.24/0/spring-web-3-2-18-release-sources-2 jar/org/springframework/web/context/request/async/WebAsyncUtils.java

\* /opt/cola/permits/1136471196\_1613772220.24/0/spring-web-3-2-18-release-sources-2 jar/org/springframework/web/multipart/commons/CommonsFileUploadSupport.java \*

 /opt/cola/permits/1136471196\_1613772220.24/0/spring-web-3-2-18-release-sources-2 jar/org/springframework/http/HttpOutputMessage.java

\* /opt/cola/permits/1136471196\_1613772220.24/0/spring-web-3-2-18-release-sources-2-

jar/org/springframework/http/converter/xml/SourceHttpMessageConverter.java \* /opt/cola/permits/1136471196\_1613772220.24/0/spring-web-3-2-18-release-sources-2 jar/org/springframework/http/client/AbstractClientHttpRequestFactoryWrapper.java \* /opt/cola/permits/1136471196\_1613772220.24/0/spring-web-3-2-18-release-sources-2 jar/org/springframework/http/converter/json/JacksonObjectMapperFactoryBean.java \* /opt/cola/permits/1136471196\_1613772220.24/0/spring-web-3-2-18-release-sources-2 jar/org/springframework/http/converter/HttpMessageNotWritableException.java \* /opt/cola/permits/1136471196\_1613772220.24/0/spring-web-3-2-18-release-sources-2 jar/org/springframework/http/HttpMessage.java \*

 /opt/cola/permits/1136471196\_1613772220.24/0/spring-web-3-2-18-release-sources-2 jar/org/springframework/http/HttpInputMessage.java

\* /opt/cola/permits/1136471196\_1613772220.24/0/spring-web-3-2-18-release-sources-2 jar/org/springframework/web/context/request/async/WebAsyncManager.java \* /opt/cola/permits/1136471196\_1613772220.24/0/spring-web-3-2-18-release-sources-2 jar/org/springframework/web/method/annotation/RequestParamMethodArgumentResolver.java \* /opt/cola/permits/1136471196\_1613772220.24/0/spring-web-3-2-18-release-sources-2 jar/org/springframework/http/client/support/HttpRequestWrapper.java \* /opt/cola/permits/1136471196\_1613772220.24/0/spring-web-3-2-18-release-sources-2 jar/org/springframework/web/multipart/commons/CommonsMultipartResolver.java \* /opt/cola/permits/1136471196\_1613772220.24/0/spring-web-3-2-18-release-sources-2 jar/org/springframework/web/context/request/async/StandardServletAsyncWebRequest.java \* /opt/cola/permits/1136471196\_1613772220.24/0/spring-web-3-2-18-release-sources-2 jar/org/springframework/web/multipart/MaxUploadSizeExceededException.java

\*

 /opt/cola/permits/1136471196\_1613772220.24/0/spring-web-3-2-18-release-sources-2 jar/org/springframework/http/client/HttpComponentsClientHttpRequestFactory.java \* /opt/cola/permits/1136471196\_1613772220.24/0/spring-web-3-2-18-release-sources-2 jar/org/springframework/web/bind/annotation/RequestMethod.java

\* /opt/cola/permits/1136471196\_1613772220.24/0/spring-web-3-2-18-release-sources-2 jar/org/springframework/http/HttpMethod.java

\* /opt/cola/permits/1136471196\_1613772220.24/0/spring-web-3-2-18-release-sources-2 jar/org/springframework/web/multipart/MultipartFile.java No license file was found, but licenses were detected in source scan.

\* Copyright 2002-2008 the original author or authors.

\*

/\*

\* Licensed under the Apache License, Version 2.0 (the "License");

\* you may not use this file except in compliance with the License.

- \* You may obtain a copy of the License at
- \*

http://www.apache.org/licenses/LICENSE-2.0

\*

\* Unless required by applicable law or agreed to in writing, software

\* distributed under the License is distributed on an "AS IS" BASIS,

\* WITHOUT WARRANTIES OR CONDITIONS OF ANY KIND, either express or implied.

\* See the License for the specific language governing permissions and

\* limitations under the License.

\*/

Found in path(s):

\* /opt/cola/permits/1136471196\_1613772220.24/0/spring-web-3-2-18-release-sources-2 jar/org/springframework/remoting/caucho/BurlapServiceExporter.java \* /opt/cola/permits/1136471196\_1613772220.24/0/spring-web-3-2-18-release-sources-2-

jar/org/springframework/web/context/support/ContextExposingHttpServletRequest.java \*

 /opt/cola/permits/1136471196\_1613772220.24/0/spring-web-3-2-18-release-sources-2 jar/org/springframework/web/util/HtmlCharacterEntityDecoder.java

\* /opt/cola/permits/1136471196\_1613772220.24/0/spring-web-3-2-18-release-sources-2 jar/org/springframework/remoting/caucho/HessianProxyFactoryBean.java

\* /opt/cola/permits/1136471196\_1613772220.24/0/spring-web-3-2-18-release-sources-2 jar/org/springframework/remoting/caucho/BurlapExporter.java

\* /opt/cola/permits/1136471196\_1613772220.24/0/spring-web-3-2-18-release-sources-2 jar/org/springframework/web/filter/Log4jNestedDiagnosticContextFilter.java

\* /opt/cola/permits/1136471196\_1613772220.24/0/spring-web-3-2-18-release-sources-2 jar/org/springframework/web/context/support/ServletContextAttributeExporter.java

\* /opt/cola/permits/1136471196\_1613772220.24/0/spring-web-3-2-18-release-sources-2-

jar/org/springframework/web/multipart/support/ByteArrayMultipartFileEditor.java

\* /opt/cola/permits/1136471196\_1613772220.24/0/spring-web-3-2-18-release-sources-2 jar/org/springframework/web/context/request/AbstractRequestAttributes.java

No license file was found, but licenses were detected in source scan.

/\*

\* Copyright 2002-2014 the original author or authors.

\*

\* Licensed under the Apache License, Version 2.0 (the "License");

\* you may not use this file except in compliance with the License.

- \* You may obtain a copy of the License at
- \*

\* http://www.apache.org/licenses/LICENSE-2.0

\*

\* Unless required by applicable law or agreed to in writing, software

\* distributed under the License is distributed on an "AS IS" BASIS,

\* WITHOUT WARRANTIES OR CONDITIONS OF ANY KIND, either express or implied.

- \* See the License for the specific language governing permissions and
- \* limitations under the License.

\*/

Found in path(s):

\* /opt/cola/permits/1136471196\_1613772220.24/0/spring-web-3-2-18-release-sources-2 jar/org/springframework/web/context/request/ServletWebRequest.java

\* /opt/cola/permits/1136471196\_1613772220.24/0/spring-web-3-2-18-release-sources-2 jar/org/springframework/web/client/RestOperations.java

\* /opt/cola/permits/1136471196\_1613772220.24/0/spring-web-3-2-18-release-sources-2 jar/org/springframework/web/context/AbstractContextLoaderInitializer.java

 /opt/cola/permits/1136471196\_1613772220.24/0/spring-web-3-2-18-release-sources-2 jar/org/springframework/web/client/RestTemplate.java

# **1.302 spring-beans 3.2.18.RELEASE**

## **1.302.1 Available under license :**

No license file was found, but licenses were detected in source scan.

#### /\*

\*

- \* Copyright 2002-2015 the original author or authors.
- \*
- \* Licensed under the Apache License, Version 2.0 (the "License");
- \* you may not use this file except in compliance with the License.
- \* You may obtain a copy of the License at

\*

- \* http://www.apache.org/licenses/LICENSE-2.0
- \*
- \* Unless required by applicable law or agreed to in writing, software
- \* distributed under the License is distributed on an "AS IS" BASIS,
- \* WITHOUT WARRANTIES OR CONDITIONS OF ANY KIND, either express or implied.
- \* See the License for the specific language governing permissions and
- \* limitations under the License.

\*/

Found in path(s):

\* /opt/cola/permits/1136471097\_1613772311.82/0/spring-beans-3-2-18-release-sources-2 jar/org/springframework/beans/factory/BeanFactoryUtils.java

\* /opt/cola/permits/1136471097\_1613772311.82/0/spring-beans-3-2-18-release-sources-2 jar/org/springframework/beans/GenericTypeAwarePropertyDescriptor.java

\*

 /opt/cola/permits/1136471097\_1613772311.82/0/spring-beans-3-2-18-release-sources-2 jar/org/springframework/beans/factory/support/DefaultSingletonBeanRegistry.java \* /opt/cola/permits/1136471097\_1613772311.82/0/spring-beans-3-2-18-release-sources-2 jar/org/springframework/beans/factory/annotation/BeanFactoryAnnotationUtils.java \* /opt/cola/permits/1136471097\_1613772311.82/0/spring-beans-3-2-18-release-sources-2 jar/org/springframework/beans/factory/config/PropertyPlaceholderConfigurer.java \* /opt/cola/permits/1136471097\_1613772311.82/0/spring-beans-3-2-18-release-sources-2 jar/org/springframework/beans/propertyeditors/CustomBooleanEditor.java No license file was found, but licenses were detected in source scan.

/\*

\* Copyright 2002-2014 the original author or authors.

\*

\* Licensed under the Apache License, Version 2.0 (the "License");

\* you may not use this file except in compliance with the License.

\* You may obtain a copy of the License at
- \*
	- http://www.apache.org/licenses/LICENSE-2.0
- \*
- \* Unless required by applicable law or agreed to in writing, software
- \* distributed under the License is distributed on an "AS IS" BASIS,

\* WITHOUT WARRANTIES OR CONDITIONS OF ANY KIND, either express or implied.

- \* See the License for the specific language governing permissions and
- \* limitations under the License.
- \*/

#### Found in path(s):

\* /opt/cola/permits/1136471097\_1613772311.82/0/spring-beans-3-2-18-release-sources-2 jar/org/springframework/beans/factory/annotation/InjectionMetadata.java

\* /opt/cola/permits/1136471097\_1613772311.82/0/spring-beans-3-2-18-release-sources-2 jar/org/springframework/beans/factory/support/StaticListableBeanFactory.java \*

 /opt/cola/permits/1136471097\_1613772311.82/0/spring-beans-3-2-18-release-sources-2 jar/org/springframework/beans/factory/support/LookupOverride.java

\* /opt/cola/permits/1136471097\_1613772311.82/0/spring-beans-3-2-18-release-sources-2 jar/org/springframework/beans/AbstractPropertyAccessor.java

\* /opt/cola/permits/1136471097\_1613772311.82/0/spring-beans-3-2-18-release-sources-2 jar/org/springframework/beans/factory/xml/SimpleConstructorNamespaceHandler.java

\* /opt/cola/permits/1136471097\_1613772311.82/0/spring-beans-3-2-18-release-sources-2 jar/org/springframework/beans/propertyeditors/ResourceBundleEditor.java

\* /opt/cola/permits/1136471097\_1613772311.82/0/spring-beans-3-2-18-release-sources-2 jar/org/springframework/beans/factory/support/FactoryBeanRegistrySupport.java

\* /opt/cola/permits/1136471097\_1613772311.82/0/spring-beans-3-2-18-release-sources-2 jar/org/springframework/beans/BeanWrapperImpl.java

\* /opt/cola/permits/1136471097\_1613772311.82/0/spring-beans-3-2-18-release-sources-2 jar/org/springframework/beans/factory/support/GenericBeanDefinition.java \*

 /opt/cola/permits/1136471097\_1613772311.82/0/spring-beans-3-2-18-release-sources-2 jar/org/springframework/beans/factory/support/AbstractBeanDefinition.java

\* /opt/cola/permits/1136471097\_1613772311.82/0/spring-beans-3-2-18-release-sources-2 jar/org/springframework/beans/BeanWrapper.java

\* /opt/cola/permits/1136471097\_1613772311.82/0/spring-beans-3-2-18-release-sources-2 jar/org/springframework/beans/factory/access/el/SpringBeanELResolver.java

\* /opt/cola/permits/1136471097\_1613772311.82/0/spring-beans-3-2-18-release-sources-2 jar/org/springframework/beans/factory/xml/DefaultBeanDefinitionDocumentReader.java \* /opt/cola/permits/1136471097\_1613772311.82/0/spring-beans-3-2-18-release-sources-2 jar/org/springframework/beans/factory/support/ReplaceOverride.java

\* /opt/cola/permits/1136471097\_1613772311.82/0/spring-beans-3-2-18-release-sources-2 jar/org/springframework/beans/factory/annotation/AutowiredAnnotationBeanPostProcessor.java \*

 /opt/cola/permits/1136471097\_1613772311.82/0/spring-beans-3-2-18-release-sources-2 jar/org/springframework/beans/BeanUtils.java

\* /opt/cola/permits/1136471097\_1613772311.82/0/spring-beans-3-2-18-release-sources-2 jar/org/springframework/beans/factory/support/DefaultListableBeanFactory.java

\* /opt/cola/permits/1136471097\_1613772311.82/0/spring-beans-3-2-18-release-sources-2 jar/org/springframework/beans/factory/NoSuchBeanDefinitionException.java \* /opt/cola/permits/1136471097\_1613772311.82/0/spring-beans-3-2-18-release-sources-2 jar/org/springframework/beans/ExtendedBeanInfo.java \* /opt/cola/permits/1136471097\_1613772311.82/0/spring-beans-3-2-18-release-sources-2 jar/org/springframework/beans/factory/xml/BeanDefinitionParserDelegate.java \* /opt/cola/permits/1136471097\_1613772311.82/0/spring-beans-3-2-18-release-sources-2 jar/org/springframework/beans/factory/support/BeanDefinitionValueResolver.java \* /opt/cola/permits/1136471097\_1613772311.82/0/spring-beans-3-2-18-release-sources-2 jar/org/springframework/beans/factory/annotation/QualifierAnnotationAutowireCandidateResolver.java \* /opt/cola/permits/1136471097\_1613772311.82/0/spring-beans-3-2-18-release-sources-2 jar/org/springframework/beans/factory/support/CglibSubclassingInstantiationStrategy.java \* /opt/cola/permits/1136471097\_1613772311.82/0/spring-beans-3-2-18-release-sources-2 jar/org/springframework/beans/factory/support/AbstractBeanFactory.java \* /opt/cola/permits/1136471097\_1613772311.82/0/spring-beans-3-2-18-release-sources-2 jar/org/springframework/beans/TypeConverterDelegate.java \* /opt/cola/permits/1136471097\_1613772311.82/0/spring-beans-3-2-18-release-sources-2 jar/org/springframework/beans/factory/support/DisposableBeanAdapter.java \* /opt/cola/permits/1136471097\_1613772311.82/0/spring-beans-3-2-18-release-sources-2 jar/org/springframework/beans/factory/support/MethodOverride.java \* /opt/cola/permits/1136471097\_1613772311.82/0/spring-beans-3-2-18-release-sources-2 jar/org/springframework/beans/PropertyMatches.java \* /opt/cola/permits/1136471097\_1613772311.82/0/spring-beans-3-2-18-release-sources-2-

jar/org/springframework/beans/CachedIntrospectionResults.java

\* /opt/cola/permits/1136471097\_1613772311.82/0/spring-beans-3-2-18-release-sources-2 jar/org/springframework/beans/factory/xml/BeanDefinitionDocumentReader.java

\* /opt/cola/permits/1136471097\_1613772311.82/0/spring-beans-3-2-18-release-sources-2 jar/org/springframework/beans/MutablePropertyValues.java

No license file was found, but licenses were detected in source scan.

/\*

\* Copyright 2002-2006 the original author or authors.

\*

\* Licensed under the Apache License, Version 2.0 (the "License");

\* you may not use this file except in compliance with the License.

\* You may obtain a copy of the License at

\*

http://www.apache.org/licenses/LICENSE-2.0

\*

\* Unless required by applicable law or agreed to in writing, software

\* distributed under the License is distributed on an "AS IS" BASIS,

\* WITHOUT WARRANTIES OR CONDITIONS OF ANY KIND, either express or implied.

\* See the License for the specific language governing permissions and

\* limitations under the License.

\*/

Found in path(s):

\* /opt/cola/permits/1136471097\_1613772311.82/0/spring-beans-3-2-18-release-sources-2 jar/org/springframework/beans/propertyeditors/ByteArrayPropertyEditor.java \* /opt/cola/permits/1136471097\_1613772311.82/0/spring-beans-3-2-18-release-sources-2 jar/org/springframework/beans/factory/parsing/BeanEntry.java \*

 /opt/cola/permits/1136471097\_1613772311.82/0/spring-beans-3-2-18-release-sources-2 jar/org/springframework/beans/propertyeditors/CharArrayPropertyEditor.java \* /opt/cola/permits/1136471097\_1613772311.82/0/spring-beans-3-2-18-release-sources-2 jar/org/springframework/beans/factory/parsing/AbstractComponentDefinition.java No license file was found, but licenses were detected in source scan.

/\*

\* Copyright 2002-2016 the original author or authors.

\*

\* Licensed under the Apache License, Version 2.0 (the "License");

\* you may not use this file except in compliance with the License.

\* You may obtain a copy of the License at

\*

\* http://www.apache.org/licenses/LICENSE-2.0

\*

\* Unless required by applicable law or agreed to in writing, software

\* distributed under the License is distributed on an "AS IS" BASIS,

\* WITHOUT WARRANTIES OR CONDITIONS OF ANY KIND, either express or implied.

\* See the License for the specific language governing permissions and

\* limitations under the License.

\*/

Found in path(s):

\* /opt/cola/permits/1136471097\_1613772311.82/0/spring-beans-3-2-18-release-sources-2 jar/org/springframework/beans/factory/NamedBean.java

\* /opt/cola/permits/1136471097\_1613772311.82/0/spring-beans-3-2-18-release-sources-2 jar/org/springframework/beans/factory/config/PropertiesFactoryBean.java

\*

 /opt/cola/permits/1136471097\_1613772311.82/0/spring-beans-3-2-18-release-sources-2 jar/org/springframework/beans/PropertyValue.java

\* /opt/cola/permits/1136471097\_1613772311.82/0/spring-beans-3-2-18-release-sources-2 jar/org/springframework/beans/factory/support/AbstractAutowireCapableBeanFactory.java \* /opt/cola/permits/1136471097\_1613772311.82/0/spring-beans-3-2-18-release-sources-2 jar/org/springframework/beans/factory/BeanFactory.java

\* /opt/cola/permits/1136471097\_1613772311.82/0/spring-beans-3-2-18-release-sources-2 jar/org/springframework/beans/factory/support/ConstructorResolver.java

\* /opt/cola/permits/1136471097\_1613772311.82/0/spring-beans-3-2-18-release-sources-2 jar/org/springframework/beans/PropertyAccessor.java

\* /opt/cola/permits/1136471097\_1613772311.82/0/spring-beans-3-2-18-release-sources-2 jar/org/springframework/beans/factory/config/AbstractFactoryBean.java

\* /opt/cola/permits/1136471097\_1613772311.82/0/spring-beans-3-2-18-release-sources-2 jar/org/springframework/beans/factory/config/AutowireCapableBeanFactory.java

No license file was found, but licenses were detected in source scan.

/\*

\* Copyright 2002-2013 the original author or authors.

\*

\* Licensed under the Apache License, Version 2.0 (the "License");

\* you may not use this file except in compliance with the License.

\* You may obtain a copy of the License at

\*

http://www.apache.org/licenses/LICENSE-2.0

\*

\* Unless required by applicable law or agreed to in writing, software

\* distributed under the License is distributed on an "AS IS" BASIS,

\* WITHOUT WARRANTIES OR CONDITIONS OF ANY KIND, either express or implied.

\* See the License for the specific language governing permissions and

\* limitations under the License.

\*/

Found in path(s):

\* /opt/cola/permits/1136471097\_1613772311.82/0/spring-beans-3-2-18-release-sources-2 jar/org/springframework/beans/BeanInfoFactory.java

\* /opt/cola/permits/1136471097\_1613772311.82/0/spring-beans-3-2-18-release-sources-2 jar/org/springframework/beans/factory/access/BeanFactoryReference.java

\*

 /opt/cola/permits/1136471097\_1613772311.82/0/spring-beans-3-2-18-release-sources-2 jar/org/springframework/beans/factory/config/DependencyDescriptor.java \* /opt/cola/permits/1136471097\_1613772311.82/0/spring-beans-3-2-18-release-sources-2-

jar/org/springframework/beans/factory/support/ChildBeanDefinition.java

\* /opt/cola/permits/1136471097\_1613772311.82/0/spring-beans-3-2-18-release-sources-2 jar/org/springframework/beans/ExtendedBeanInfoFactory.java

\* /opt/cola/permits/1136471097\_1613772311.82/0/spring-beans-3-2-18-release-sources-2 jar/org/springframework/beans/factory/support/AutowireUtils.java

\* /opt/cola/permits/1136471097\_1613772311.82/0/spring-beans-3-2-18-release-sources-2 jar/org/springframework/beans/factory/NoUniqueBeanDefinitionException.java

\* /opt/cola/permits/1136471097\_1613772311.82/0/spring-beans-3-2-18-release-sources-2 jar/org/springframework/beans/factory/config/ConstructorArgumentValues.java

\* /opt/cola/permits/1136471097\_1613772311.82/0/spring-beans-3-2-18-release-sources-2 jar/org/springframework/beans/factory/support/PropertiesBeanDefinitionReader.java \*

 /opt/cola/permits/1136471097\_1613772311.82/0/spring-beans-3-2-18-release-sources-2 jar/org/springframework/beans/factory/support/AbstractBeanDefinitionReader.java

\* /opt/cola/permits/1136471097\_1613772311.82/0/spring-beans-3-2-18-release-sources-2 jar/org/springframework/beans/factory/support/RootBeanDefinition.java

\* /opt/cola/permits/1136471097\_1613772311.82/0/spring-beans-3-2-18-release-sources-2 jar/org/springframework/beans/factory/config/ServiceLocatorFactoryBean.java

\* /opt/cola/permits/1136471097\_1613772311.82/0/spring-beans-3-2-18-release-sources-2 jar/org/springframework/beans/SimpleTypeConverter.java

\* /opt/cola/permits/1136471097\_1613772311.82/0/spring-beans-3-2-18-release-sources-2-

jar/org/springframework/beans/factory/support/BeanDefinitionReader.java \* /opt/cola/permits/1136471097\_1613772311.82/0/spring-beans-3-2-18-release-sources-2 jar/org/springframework/beans/TypeConverter.java \*

 /opt/cola/permits/1136471097\_1613772311.82/0/spring-beans-3-2-18-release-sources-2 jar/org/springframework/beans/factory/config/TypedStringValue.java \* /opt/cola/permits/1136471097\_1613772311.82/0/spring-beans-3-2-18-release-sources-2 jar/org/springframework/beans/factory/config/PlaceholderConfigurerSupport.java \* /opt/cola/permits/1136471097\_1613772311.82/0/spring-beans-3-2-18-release-sources-2 jar/org/springframework/beans/factory/annotation/AnnotatedGenericBeanDefinition.java \* /opt/cola/permits/1136471097\_1613772311.82/0/spring-beans-3-2-18-release-sources-2 jar/org/springframework/beans/factory/xml/XmlBeanDefinitionReader.java \* /opt/cola/permits/1136471097\_1613772311.82/0/spring-beans-3-2-18-release-sources-2 jar/org/springframework/beans/support/ResourceEditorRegistrar.java \* /opt/cola/permits/1136471097\_1613772311.82/0/spring-beans-3-2-18-release-sources-2 jar/org/springframework/beans/factory/wiring/BeanConfigurerSupport.java No license file was found, but licenses were detected in source scan.

#### /\*

\* Copyright 2002-2012 the original author or authors.

\*

\* Licensed under the Apache License, Version 2.0 (the "License");

\* you may not use this file except in compliance with the License.

\* You may obtain a copy of the License at

\*

\* http://www.apache.org/licenses/LICENSE-2.0

\*

\* Unless required by applicable law or agreed to in writing, software

\* distributed under the License is distributed on an "AS IS" BASIS,

\* WITHOUT WARRANTIES OR CONDITIONS OF ANY KIND, either express or implied.

\* See the License for the specific language governing permissions and

\* limitations under the License.

\*/

Found in path(s):

\* /opt/cola/permits/1136471097\_1613772311.82/0/spring-beans-3-2-18-release-sources-2 jar/org/springframework/beans/factory/BeanCreationException.java \* /opt/cola/permits/1136471097\_1613772311.82/0/spring-beans-3-2-18-release-sources-2 jar/org/springframework/beans/factory/parsing/Problem.java

\*

 /opt/cola/permits/1136471097\_1613772311.82/0/spring-beans-3-2-18-release-sources-2 jar/org/springframework/beans/factory/parsing/BeanComponentDefinition.java

\* /opt/cola/permits/1136471097\_1613772311.82/0/spring-beans-3-2-18-release-sources-2-

jar/org/springframework/beans/factory/BeanNotOfRequiredTypeException.java

\* /opt/cola/permits/1136471097\_1613772311.82/0/spring-beans-3-2-18-release-sources-2 jar/org/springframework/beans/propertyeditors/CharsetEditor.java

\* /opt/cola/permits/1136471097\_1613772311.82/0/spring-beans-3-2-18-release-sources-2 jar/org/springframework/beans/BeanMetadataAttributeAccessor.java

\* /opt/cola/permits/1136471097\_1613772311.82/0/spring-beans-3-2-18-release-sources-2 jar/org/springframework/beans/factory/annotation/InitDestroyAnnotationBeanPostProcessor.java \* /opt/cola/permits/1136471097\_1613772311.82/0/spring-beans-3-2-18-release-sources-2 jar/org/springframework/beans/propertyeditors/CustomNumberEditor.java \* /opt/cola/permits/1136471097\_1613772311.82/0/spring-beans-3-2-18-release-sources-2 jar/org/springframework/beans/factory/annotation/Autowired.java \*

 /opt/cola/permits/1136471097\_1613772311.82/0/spring-beans-3-2-18-release-sources-2 jar/org/springframework/beans/factory/access/BeanFactoryLocator.java \* /opt/cola/permits/1136471097\_1613772311.82/0/spring-beans-3-2-18-release-sources-2 jar/org/springframework/beans/propertyeditors/InputSourceEditor.java

\* /opt/cola/permits/1136471097\_1613772311.82/0/spring-beans-3-2-18-release-sources-2 jar/org/springframework/beans/factory/annotation/Configurable.java

\* /opt/cola/permits/1136471097\_1613772311.82/0/spring-beans-3-2-18-release-sources-2 jar/org/springframework/beans/factory/xml/UtilNamespaceHandler.java

\* /opt/cola/permits/1136471097\_1613772311.82/0/spring-beans-3-2-18-release-sources-2 jar/org/springframework/beans/factory/config/PropertyPathFactoryBean.java

\* /opt/cola/permits/1136471097\_1613772311.82/0/spring-beans-3-2-18-release-sources-2 jar/org/springframework/beans/factory/BeanIsAbstractException.java \*

 /opt/cola/permits/1136471097\_1613772311.82/0/spring-beans-3-2-18-release-sources-2 jar/org/springframework/beans/factory/config/ObjectFactoryCreatingFactoryBean.java \* /opt/cola/permits/1136471097\_1613772311.82/0/spring-beans-3-2-18-release-sources-2-

jar/org/springframework/beans/factory/ListableBeanFactory.java

\* /opt/cola/permits/1136471097\_1613772311.82/0/spring-beans-3-2-18-release-sources-2 jar/org/springframework/beans/factory/DisposableBean.java

\* /opt/cola/permits/1136471097\_1613772311.82/0/spring-beans-3-2-18-release-sources-2 jar/org/springframework/beans/PropertyAccessorUtils.java

\* /opt/cola/permits/1136471097\_1613772311.82/0/spring-beans-3-2-18-release-sources-2 jar/org/springframework/beans/factory/BeanIsNotAFactoryException.java

\* /opt/cola/permits/1136471097\_1613772311.82/0/spring-beans-3-2-18-release-sources-2 jar/org/springframework/beans/support/PagedListHolder.java

\* /opt/cola/permits/1136471097\_1613772311.82/0/spring-beans-3-2-18-release-sources-2 jar/org/springframework/beans/factory/support/SimpleInstantiationStrategy.java \*

 /opt/cola/permits/1136471097\_1613772311.82/0/spring-beans-3-2-18-release-sources-2 jar/org/springframework/beans/factory/annotation/Required.java

\* /opt/cola/permits/1136471097\_1613772311.82/0/spring-beans-3-2-18-release-sources-2 jar/org/springframework/beans/NullValueInNestedPathException.java

\* /opt/cola/permits/1136471097\_1613772311.82/0/spring-beans-3-2-18-release-sources-2 jar/org/springframework/beans/factory/BeanExpressionException.java

\* /opt/cola/permits/1136471097\_1613772311.82/0/spring-beans-3-2-18-release-sources-2 jar/org/springframework/beans/propertyeditors/TimeZoneEditor.java

\* /opt/cola/permits/1136471097\_1613772311.82/0/spring-beans-3-2-18-release-sources-2 jar/org/springframework/beans/factory/support/SimpleBeanDefinitionRegistry.java

\* /opt/cola/permits/1136471097\_1613772311.82/0/spring-beans-3-2-18-release-sources-2-

jar/org/springframework/beans/factory/parsing/ProblemReporter.java

 /opt/cola/permits/1136471097\_1613772311.82/0/spring-beans-3-2-18-release-sources-2 jar/org/springframework/beans/factory/parsing/QualifierEntry.java

\* /opt/cola/permits/1136471097\_1613772311.82/0/spring-beans-3-2-18-release-sources-2 jar/org/springframework/beans/propertyeditors/StringArrayPropertyEditor.java

\* /opt/cola/permits/1136471097\_1613772311.82/0/spring-beans-3-2-18-release-sources-2 jar/org/springframework/beans/factory/config/ConfigurableBeanFactory.java

\* /opt/cola/permits/1136471097\_1613772311.82/0/spring-beans-3-2-18-release-sources-2 jar/org/springframework/beans/factory/parsing/SourceExtractor.java

\* /opt/cola/permits/1136471097\_1613772311.82/0/spring-beans-3-2-18-release-sources-2 jar/org/springframework/beans/BeanMetadataAttribute.java

\* /opt/cola/permits/1136471097\_1613772311.82/0/spring-beans-3-2-18-release-sources-2 jar/org/springframework/beans/factory/SmartFactoryBean.java

\* /opt/cola/permits/1136471097\_1613772311.82/0/spring-beans-3-2-18-release-sources-2 jar/org/springframework/beans/propertyeditors/CustomMapEditor.java

\*

 /opt/cola/permits/1136471097\_1613772311.82/0/spring-beans-3-2-18-release-sources-2 jar/org/springframework/beans/factory/CannotLoadBeanClassException.java \* /opt/cola/permits/1136471097\_1613772311.82/0/spring-beans-3-2-18-release-sources-2 jar/org/springframework/beans/factory/xml/PluggableSchemaResolver.java \* /opt/cola/permits/1136471097\_1613772311.82/0/spring-beans-3-2-18-release-sources-2 jar/org/springframework/beans/factory/config/PropertyOverrideConfigurer.java \* /opt/cola/permits/1136471097\_1613772311.82/0/spring-beans-3-2-18-release-sources-2 jar/org/springframework/beans/factory/parsing/PassThroughSourceExtractor.java \* /opt/cola/permits/1136471097\_1613772311.82/0/spring-beans-3-2-18-release-sources-2 jar/org/springframework/beans/factory/parsing/ConstructorArgumentEntry.java \* /opt/cola/permits/1136471097\_1613772311.82/0/spring-beans-3-2-18-release-sources-2 jar/org/springframework/beans/factory/support/BeanDefinitionBuilder.java \*

 /opt/cola/permits/1136471097\_1613772311.82/0/spring-beans-3-2-18-release-sources-2 jar/org/springframework/beans/factory/config/BeanFactoryPostProcessor.java \* /opt/cola/permits/1136471097\_1613772311.82/0/spring-beans-3-2-18-release-sources-2-

jar/org/springframework/beans/factory/support/InstantiationStrategy.java

\* /opt/cola/permits/1136471097\_1613772311.82/0/spring-beans-3-2-18-release-sources-2 jar/org/springframework/beans/factory/config/BeanReferenceFactoryBean.java

\* /opt/cola/permits/1136471097\_1613772311.82/0/spring-beans-3-2-18-release-sources-2 jar/org/springframework/beans/factory/xml/XmlBeanFactory.java

\* /opt/cola/permits/1136471097\_1613772311.82/0/spring-beans-3-2-18-release-sources-2 jar/org/springframework/beans/factory/support/BeanDefinitionDefaults.java

\* /opt/cola/permits/1136471097\_1613772311.82/0/spring-beans-3-2-18-release-sources-2 jar/org/springframework/beans/factory/config/ProviderCreatingFactoryBean.java

\* /opt/cola/permits/1136471097\_1613772311.82/0/spring-beans-3-2-18-release-sources-2 jar/org/springframework/beans/propertyeditors/FileEditor.java \*

 /opt/cola/permits/1136471097\_1613772311.82/0/spring-beans-3-2-18-release-sources-2 jar/org/springframework/beans/factory/xml/DocumentDefaultsDefinition.java \* /opt/cola/permits/1136471097\_1613772311.82/0/spring-beans-3-2-18-release-sources-2 jar/org/springframework/beans/factory/config/ConfigurableListableBeanFactory.java \* /opt/cola/permits/1136471097\_1613772311.82/0/spring-beans-3-2-18-release-sources-2jar/org/springframework/beans/propertyeditors/CharacterEditor.java

\* /opt/cola/permits/1136471097\_1613772311.82/0/spring-beans-3-2-18-release-sources-2-

jar/org/springframework/beans/support/ArgumentConvertingMethodInvoker.java

\* /opt/cola/permits/1136471097\_1613772311.82/0/spring-beans-3-2-18-release-sources-2 jar/org/springframework/beans/propertyeditors/CustomDateEditor.java

\* /opt/cola/permits/1136471097\_1613772311.82/0/spring-beans-3-2-18-release-sources-2 jar/org/springframework/beans/factory/config/RuntimeBeanNameReference.java \*

 /opt/cola/permits/1136471097\_1613772311.82/0/spring-beans-3-2-18-release-sources-2 jar/org/springframework/beans/factory/support/ManagedMap.java

\* /opt/cola/permits/1136471097\_1613772311.82/0/spring-beans-3-2-18-release-sources-2 jar/org/springframework/beans/factory/BeanCurrentlyInCreationException.java

\* /opt/cola/permits/1136471097\_1613772311.82/0/spring-beans-3-2-18-release-sources-2 jar/org/springframework/beans/factory/support/BeanDefinitionReaderUtils.java

\* /opt/cola/permits/1136471097\_1613772311.82/0/spring-beans-3-2-18-release-sources-2 jar/org/springframework/beans/factory/config/Scope.java

\* /opt/cola/permits/1136471097\_1613772311.82/0/spring-beans-3-2-18-release-sources-2 jar/org/springframework/beans/PropertyAccessException.java

\* /opt/cola/permits/1136471097\_1613772311.82/0/spring-beans-3-2-18-release-sources-2 jar/org/springframework/beans/factory/config/BeanDefinitionHolder.java

\* /opt/cola/permits/1136471097\_1613772311.82/0/spring-beans-3-2-18-release-sources-2 jar/org/springframework/beans/BeansException.java

\*

 /opt/cola/permits/1136471097\_1613772311.82/0/spring-beans-3-2-18-release-sources-2 jar/org/springframework/beans/support/SortDefinition.java

\* /opt/cola/permits/1136471097\_1613772311.82/0/spring-beans-3-2-18-release-sources-2 jar/org/springframework/beans/PropertyEditorRegistry.java

\* /opt/cola/permits/1136471097\_1613772311.82/0/spring-beans-3-2-18-release-sources-2 jar/org/springframework/beans/factory/FactoryBean.java

\* /opt/cola/permits/1136471097\_1613772311.82/0/spring-beans-3-2-18-release-sources-2 jar/org/springframework/beans/factory/xml/DefaultNamespaceHandlerResolver.java

\* /opt/cola/permits/1136471097\_1613772311.82/0/spring-beans-3-2-18-release-sources-2 jar/org/springframework/beans/factory/support/BeanDefinitionRegistry.java

\* /opt/cola/permits/1136471097\_1613772311.82/0/spring-beans-3-2-18-release-sources-2 jar/org/springframework/beans/propertyeditors/CurrencyEditor.java \*

 /opt/cola/permits/1136471097\_1613772311.82/0/spring-beans-3-2-18-release-sources-2 jar/org/springframework/beans/factory/parsing/AliasDefinition.java

\* /opt/cola/permits/1136471097\_1613772311.82/0/spring-beans-3-2-18-release-sources-2 jar/org/springframework/beans/factory/FactoryBeanNotInitializedException.java

\* /opt/cola/permits/1136471097\_1613772311.82/0/spring-beans-3-2-18-release-sources-2 jar/org/springframework/beans/factory/config/BeanReference.java

\* /opt/cola/permits/1136471097\_1613772311.82/0/spring-beans-3-2-18-release-sources-2 jar/org/springframework/beans/factory/UnsatisfiedDependencyException.java

\* /opt/cola/permits/1136471097\_1613772311.82/0/spring-beans-3-2-18-release-sources-2 jar/org/springframework/beans/factory/xml/AbstractBeanDefinitionParser.java

\* /opt/cola/permits/1136471097\_1613772311.82/0/spring-beans-3-2-18-release-sources-2-

jar/org/springframework/beans/factory/parsing/ImportDefinition.java

\* /opt/cola/permits/1136471097\_1613772311.82/0/spring-beans-3-2-18-release-sources-2 jar/org/springframework/beans/PropertyBatchUpdateException.java

\*

 /opt/cola/permits/1136471097\_1613772311.82/0/spring-beans-3-2-18-release-sources-2 jar/org/springframework/beans/factory/HierarchicalBeanFactory.java

\* /opt/cola/permits/1136471097\_1613772311.82/0/spring-beans-3-2-18-release-sources-2 jar/org/springframework/beans/factory/config/DeprecatedBeanWarner.java

\* /opt/cola/permits/1136471097\_1613772311.82/0/spring-beans-3-2-18-release-sources-2 jar/org/springframework/beans/support/MutableSortDefinition.java

\* /opt/cola/permits/1136471097\_1613772311.82/0/spring-beans-3-2-18-release-sources-2 jar/org/springframework/beans/Mergeable.java

\* /opt/cola/permits/1136471097\_1613772311.82/0/spring-beans-3-2-18-release-sources-2 jar/org/springframework/beans/propertyeditors/InputStreamEditor.java

\* /opt/cola/permits/1136471097\_1613772311.82/0/spring-beans-3-2-18-release-sources-2 jar/org/springframework/beans/propertyeditors/UUIDEditor.java

\*

 /opt/cola/permits/1136471097\_1613772311.82/0/spring-beans-3-2-18-release-sources-2 jar/org/springframework/beans/factory/support/AutowireCandidateQualifier.java

\* /opt/cola/permits/1136471097\_1613772311.82/0/spring-beans-3-2-18-release-sources-2 jar/org/springframework/beans/factory/config/InstantiationAwareBeanPostProcessor.java \* /opt/cola/permits/1136471097\_1613772311.82/0/spring-beans-3-2-18-release-sources-2-

jar/org/springframework/beans/propertyeditors/LocaleEditor.java

\* /opt/cola/permits/1136471097\_1613772311.82/0/spring-beans-3-2-18-release-sources-2 jar/org/springframework/beans/factory/config/CommonsLogFactoryBean.java

\* /opt/cola/permits/1136471097\_1613772311.82/0/spring-beans-3-2-18-release-sources-2 jar/org/springframework/beans/InvalidPropertyException.java

\* /opt/cola/permits/1136471097\_1613772311.82/0/spring-beans-3-2-18-release-sources-2 jar/org/springframework/beans/factory/BeanClassLoaderAware.java

\* /opt/cola/permits/1136471097\_1613772311.82/0/spring-beans-3-2-18-release-sources-2 jar/org/springframework/beans/factory/parsing/Location.java

\*

 /opt/cola/permits/1136471097\_1613772311.82/0/spring-beans-3-2-18-release-sources-2 jar/org/springframework/beans/factory/parsing/BeanDefinitionParsingException.java

\* /opt/cola/permits/1136471097\_1613772311.82/0/spring-beans-3-2-18-release-sources-2 jar/org/springframework/beans/annotation/AnnotationBeanUtils.java

\* /opt/cola/permits/1136471097\_1613772311.82/0/spring-beans-3-2-18-release-sources-2 jar/org/springframework/beans/factory/xml/ResourceEntityResolver.java

\* /opt/cola/permits/1136471097\_1613772311.82/0/spring-beans-3-2-18-release-sources-2 jar/org/springframework/beans/factory/config/BeanDefinition.java

\* /opt/cola/permits/1136471097\_1613772311.82/0/spring-beans-3-2-18-release-sources-2 jar/org/springframework/beans/factory/access/SingletonBeanFactoryLocator.java

\* /opt/cola/permits/1136471097\_1613772311.82/0/spring-beans-3-2-18-release-sources-2 jar/org/springframework/beans/factory/parsing/ComponentDefinition.java \*

 /opt/cola/permits/1136471097\_1613772311.82/0/spring-beans-3-2-18-release-sources-2 jar/org/springframework/beans/factory/xml/NamespaceHandlerResolver.java \* /opt/cola/permits/1136471097\_1613772311.82/0/spring-beans-3-2-18-release-sources-2 jar/org/springframework/beans/factory/annotation/AnnotatedBeanDefinition.java

\* /opt/cola/permits/1136471097\_1613772311.82/0/spring-beans-3-2-18-release-sources-2 jar/org/springframework/beans/factory/config/SmartInstantiationAwareBeanPostProcessor.java \* /opt/cola/permits/1136471097\_1613772311.82/0/spring-beans-3-2-18-release-sources-2 jar/org/springframework/beans/propertyeditors/StringTrimmerEditor.java \* /opt/cola/permits/1136471097\_1613772311.82/0/spring-beans-3-2-18-release-sources-2 jar/org/springframework/beans/factory/support/AutowireCandidateResolver.java

\* /opt/cola/permits/1136471097\_1613772311.82/0/spring-beans-3-2-18-release-sources-2 jar/org/springframework/beans/propertyeditors/URIEditor.java

\* /opt/cola/permits/1136471097\_1613772311.82/0/spring-beans-3-2-18-release-sources-2 jar/org/springframework/beans/factory/config/BeanPostProcessor.java \*

 /opt/cola/permits/1136471097\_1613772311.82/0/spring-beans-3-2-18-release-sources-2 jar/org/springframework/beans/factory/config/CustomEditorConfigurer.java

\* /opt/cola/permits/1136471097\_1613772311.82/0/spring-beans-3-2-18-release-sources-2 jar/org/springframework/beans/factory/config/ListFactoryBean.java

\* /opt/cola/permits/1136471097\_1613772311.82/0/spring-beans-3-2-18-release-sources-2 jar/org/springframework/beans/TypeConverterSupport.java

\* /opt/cola/permits/1136471097\_1613772311.82/0/spring-beans-3-2-18-release-sources-2 jar/org/springframework/beans/factory/config/PreferencesPlaceholderConfigurer.java

\* /opt/cola/permits/1136471097\_1613772311.82/0/spring-beans-3-2-18-release-sources-2 jar/org/springframework/beans/factory/support/BeanDefinitionValidationException.java

\* /opt/cola/permits/1136471097\_1613772311.82/0/spring-beans-3-2-18-release-sources-2 jar/org/springframework/beans/factory/annotation/Value.java

\*

 /opt/cola/permits/1136471097\_1613772311.82/0/spring-beans-3-2-18-release-sources-2 jar/org/springframework/beans/ConversionNotSupportedException.java

\* /opt/cola/permits/1136471097\_1613772311.82/0/spring-beans-3-2-18-release-sources-2 jar/org/springframework/beans/factory/xml/AbstractSimpleBeanDefinitionParser.java

\* /opt/cola/permits/1136471097\_1613772311.82/0/spring-beans-3-2-18-release-sources-2 jar/org/springframework/beans/PropertyEditorRegistrar.java

\* /opt/cola/permits/1136471097\_1613772311.82/0/spring-beans-3-2-18-release-sources-2 jar/org/springframework/beans/factory/xml/DelegatingEntityResolver.java

\* /opt/cola/permits/1136471097\_1613772311.82/0/spring-beans-3-2-18-release-sources-2 jar/org/springframework/beans/propertyeditors/PropertiesEditor.java

\* /opt/cola/permits/1136471097\_1613772311.82/0/spring-beans-3-2-18-release-sources-2 jar/org/springframework/beans/PropertyValues.java

\* /opt/cola/permits/1136471097\_1613772311.82/0/spring-beans-3-2-18-release-sources-2 jar/org/springframework/beans/factory/support/ManagedList.java \*

 /opt/cola/permits/1136471097\_1613772311.82/0/spring-beans-3-2-18-release-sources-2 jar/org/springframework/beans/TypeMismatchException.java

\* /opt/cola/permits/1136471097\_1613772311.82/0/spring-beans-3-2-18-release-sources-2 jar/org/springframework/beans/factory/config/FieldRetrievingFactoryBean.java

\* /opt/cola/permits/1136471097\_1613772311.82/0/spring-beans-3-2-18-release-sources-2 jar/org/springframework/beans/factory/config/RuntimeBeanReference.java

\* /opt/cola/permits/1136471097\_1613772311.82/0/spring-beans-3-2-18-release-sources-2 jar/org/springframework/beans/support/PropertyComparator.java

\* /opt/cola/permits/1136471097\_1613772311.82/0/spring-beans-3-2-18-release-sources-2-

jar/org/springframework/beans/NotReadablePropertyException.java

\* /opt/cola/permits/1136471097\_1613772311.82/0/spring-beans-3-2-18-release-sources-2 jar/org/springframework/beans/BeanInstantiationException.java

 /opt/cola/permits/1136471097\_1613772311.82/0/spring-beans-3-2-18-release-sources-2 jar/org/springframework/beans/DirectFieldAccessor.java

\* /opt/cola/permits/1136471097\_1613772311.82/0/spring-beans-3-2-18-release-sources-2 jar/org/springframework/beans/factory/support/MethodOverrides.java

\* /opt/cola/permits/1136471097\_1613772311.82/0/spring-beans-3-2-18-release-sources-2 jar/org/springframework/beans/propertyeditors/CustomCollectionEditor.java

\* /opt/cola/permits/1136471097\_1613772311.82/0/spring-beans-3-2-18-release-sources-2 jar/org/springframework/beans/factory/support/BeanDefinitionResource.java

\* /opt/cola/permits/1136471097\_1613772311.82/0/spring-beans-3-2-18-release-sources-2 jar/org/springframework/beans/factory/parsing/NullSourceExtractor.java

\* /opt/cola/permits/1136471097\_1613772311.82/0/spring-beans-3-2-18-release-sources-2 jar/org/springframework/beans/factory/xml/DocumentLoader.java

\* /opt/cola/permits/1136471097\_1613772311.82/0/spring-beans-3-2-18-release-sources-2 jar/org/springframework/beans/factory/BeanDefinitionStoreException.java \*

 /opt/cola/permits/1136471097\_1613772311.82/0/spring-beans-3-2-18-release-sources-2 jar/org/springframework/beans/factory/xml/NamespaceHandler.java

\* /opt/cola/permits/1136471097\_1613772311.82/0/spring-beans-3-2-18-release-sources-2 jar/org/springframework/beans/factory/parsing/FailFastProblemReporter.java

\* /opt/cola/permits/1136471097\_1613772311.82/0/spring-beans-3-2-18-release-sources-2 jar/org/springframework/beans/factory/parsing/PropertyEntry.java

\* /opt/cola/permits/1136471097\_1613772311.82/0/spring-beans-3-2-18-release-sources-2 jar/org/springframework/beans/factory/xml/BeansDtdResolver.java

\* /opt/cola/permits/1136471097\_1613772311.82/0/spring-beans-3-2-18-release-sources-2 jar/org/springframework/beans/factory/xml/BeanDefinitionDecorator.java

\* /opt/cola/permits/1136471097\_1613772311.82/0/spring-beans-3-2-18-release-sources-2 jar/org/springframework/beans/factory/support/ManagedProperties.java

\*

\*

 /opt/cola/permits/1136471097\_1613772311.82/0/spring-beans-3-2-18-release-sources-2 jar/org/springframework/beans/FatalBeanException.java

\* /opt/cola/permits/1136471097\_1613772311.82/0/spring-beans-3-2-18-release-sources-2 jar/org/springframework/beans/PropertyEditorRegistrySupport.java

\* /opt/cola/permits/1136471097\_1613772311.82/0/spring-beans-3-2-18-release-sources-2 jar/org/springframework/beans/BeanMetadataElement.java

\* /opt/cola/permits/1136471097\_1613772311.82/0/spring-beans-3-2-18-release-sources-2 jar/org/springframework/beans/propertyeditors/ClassArrayEditor.java

\* /opt/cola/permits/1136471097\_1613772311.82/0/spring-beans-3-2-18-release-sources-2 jar/org/springframework/beans/factory/support/ManagedArray.java

\* /opt/cola/permits/1136471097\_1613772311.82/0/spring-beans-3-2-18-release-sources-2 jar/org/springframework/beans/propertyeditors/PatternEditor.java

\* /opt/cola/permits/1136471097\_1613772311.82/0/spring-beans-3-2-18-release-sources-2 jar/org/springframework/beans/propertyeditors/ClassEditor.java

 /opt/cola/permits/1136471097\_1613772311.82/0/spring-beans-3-2-18-release-sources-2 jar/org/springframework/beans/NotWritablePropertyException.java

\* /opt/cola/permits/1136471097\_1613772311.82/0/spring-beans-3-2-18-release-sources-2 jar/org/springframework/beans/factory/config/SingletonBeanRegistry.java

\* /opt/cola/permits/1136471097\_1613772311.82/0/spring-beans-3-2-18-release-sources-2 jar/org/springframework/beans/factory/BeanInitializationException.java

\* /opt/cola/permits/1136471097\_1613772311.82/0/spring-beans-3-2-18-release-sources-2 jar/org/springframework/beans/factory/ObjectFactory.java

\* /opt/cola/permits/1136471097\_1613772311.82/0/spring-beans-3-2-18-release-sources-2 jar/org/springframework/beans/factory/BeanCreationNotAllowedException.java

\* /opt/cola/permits/1136471097\_1613772311.82/0/spring-beans-3-2-18-release-sources-2 jar/org/springframework/beans/factory/access/BootstrapException.java

\* /opt/cola/permits/1136471097\_1613772311.82/0/spring-beans-3-2-18-release-sources-2 jar/org/springframework/beans/factory/parsing/ParseState.java

\*

 /opt/cola/permits/1136471097\_1613772311.82/0/spring-beans-3-2-18-release-sources-2 jar/org/springframework/beans/factory/xml/AbstractSingleBeanDefinitionParser.java

\* /opt/cola/permits/1136471097\_1613772311.82/0/spring-beans-3-2-18-release-sources-2 jar/org/springframework/beans/MethodInvocationException.java

\* /opt/cola/permits/1136471097\_1613772311.82/0/spring-beans-3-2-18-release-sources-2 jar/org/springframework/beans/factory/support/SecurityContextProvider.java

\* /opt/cola/permits/1136471097\_1613772311.82/0/spring-beans-3-2-18-release-sources-2 jar/org/springframework/beans/factory/config/MethodInvokingFactoryBean.java

\* /opt/cola/permits/1136471097\_1613772311.82/0/spring-beans-3-2-18-release-sources-2-

jar/org/springframework/beans/factory/support/SimpleSecurityContextProvider.java

\* /opt/cola/permits/1136471097\_1613772311.82/0/spring-beans-3-2-18-release-sources-2-

jar/org/springframework/beans/factory/annotation/RequiredAnnotationBeanPostProcessor.java \*

 /opt/cola/permits/1136471097\_1613772311.82/0/spring-beans-3-2-18-release-sources-2 jar/org/springframework/beans/propertyeditors/URLEditor.java

\* /opt/cola/permits/1136471097\_1613772311.82/0/spring-beans-3-2-18-release-sources-2 jar/org/springframework/beans/factory/wiring/BeanWiringInfoResolver.java

\* /opt/cola/permits/1136471097\_1613772311.82/0/spring-beans-3-2-18-release-sources-2 jar/org/springframework/beans/factory/support/MethodReplacer.java

\* /opt/cola/permits/1136471097\_1613772311.82/0/spring-beans-3-2-18-release-sources-2 jar/org/springframework/beans/factory/wiring/BeanWiringInfo.java

\* /opt/cola/permits/1136471097\_1613772311.82/0/spring-beans-3-2-18-release-sources-2 jar/org/springframework/beans/factory/BeanFactoryAware.java

\* /opt/cola/permits/1136471097\_1613772311.82/0/spring-beans-3-2-18-release-sources-2 jar/org/springframework/beans/factory/xml/XmlBeanDefinitionStoreException.java

\* /opt/cola/permits/1136471097\_1613772311.82/0/spring-beans-3-2-18-release-sources-2 jar/org/springframework/beans/factory/xml/SimplePropertyNamespaceHandler.java \*

 /opt/cola/permits/1136471097\_1613772311.82/0/spring-beans-3-2-18-release-sources-2 jar/org/springframework/beans/factory/InitializingBean.java

\* /opt/cola/permits/1136471097\_1613772311.82/0/spring-beans-3-2-18-release-sources-2 jar/org/springframework/beans/factory/support/ManagedSet.java

\* /opt/cola/permits/1136471097\_1613772311.82/0/spring-beans-3-2-18-release-sources-2-

jar/org/springframework/beans/factory/config/DestructionAwareBeanPostProcessor.java No license file was found, but licenses were detected in source scan.

/\*

\* Copyright 2002-2010 the original author or authors.

\*

\* Licensed under the Apache License, Version 2.0 (the "License");

- \* you may not use this file except in compliance with the License.
- \* You may obtain a copy of the License at

\*

\* http://www.apache.org/licenses/LICENSE-2.0

\*

\* Unless required by applicable law or agreed to in writing, software

\* distributed under the License is distributed on an "AS IS" BASIS,

\* WITHOUT WARRANTIES OR CONDITIONS OF ANY KIND, either express or implied.

\* See the License for the specific language governing permissions and

\* limitations under the License.

\*/

Found in path(s):

\* /opt/cola/permits/1136471097\_1613772311.82/0/spring-beans-3-2-18-release-sources-2 jar/org/springframework/beans/factory/support/BeanDefinitionRegistryPostProcessor.java \* /opt/cola/permits/1136471097\_1613772311.82/0/spring-beans-3-2-18-release-sources-2 jar/org/springframework/beans/factory/config/PropertyResourceConfigurer.java \*

 /opt/cola/permits/1136471097\_1613772311.82/0/spring-beans-3-2-18-release-sources-2 jar/org/springframework/beans/factory/support/SimpleAutowireCandidateResolver.java No license file was found, but licenses were detected in source scan.

/\*

\* Copyright 2002-2009 the original author or authors.

\*

\* Licensed under the Apache License, Version 2.0 (the "License");

\* you may not use this file except in compliance with the License.

\* You may obtain a copy of the License at

\*

```
* http://www.apache.org/licenses/LICENSE-2.0
```
\*

\* Unless required by applicable law or agreed to in writing, software

\* distributed under the License is distributed on an "AS IS" BASIS,

\* WITHOUT WARRANTIES OR CONDITIONS OF ANY KIND, either express or implied.

\* See the License for the specific language governing permissions and

\* limitations under the License.

\*/

Found in path(s):

\* /opt/cola/permits/1136471097\_1613772311.82/0/spring-beans-3-2-18-release-sources-2 jar/org/springframework/beans/factory/xml/NamespaceHandlerSupport.java

\* /opt/cola/permits/1136471097\_1613772311.82/0/spring-beans-3-2-18-release-sources-2 jar/org/springframework/beans/factory/annotation/Autowire.java

\*

 /opt/cola/permits/1136471097\_1613772311.82/0/spring-beans-3-2-18-release-sources-2 jar/org/springframework/beans/ConfigurablePropertyAccessor.java

\* /opt/cola/permits/1136471097\_1613772311.82/0/spring-beans-3-2-18-release-sources-2 jar/org/springframework/beans/factory/xml/ParserContext.java

\* /opt/cola/permits/1136471097\_1613772311.82/0/spring-beans-3-2-18-release-sources-2-

jar/org/springframework/beans/factory/config/BeanExpressionContext.java

\* /opt/cola/permits/1136471097\_1613772311.82/0/spring-beans-3-2-18-release-sources-2-

jar/org/springframework/beans/factory/parsing/EmptyReaderEventListener.java

\* /opt/cola/permits/1136471097\_1613772311.82/0/spring-beans-3-2-18-release-sources-2-

jar/org/springframework/beans/factory/config/InstantiationAwareBeanPostProcessorAdapter.java

\* /opt/cola/permits/1136471097\_1613772311.82/0/spring-beans-3-2-18-release-sources-2-

jar/org/springframework/beans/factory/config/CustomScopeConfigurer.java

No license file was found, but licenses were detected in source scan.

#### /\*

\* Copyright 2002-2008 the original author or authors.

\*

\* Licensed under the Apache License, Version 2.0 (the "License");

\* you may not use this file except in compliance with the License.

- \* You may obtain a copy of the License at
- \*

\* http://www.apache.org/licenses/LICENSE-2.0

\*

\* Unless required by applicable law or agreed to in writing, software

\* distributed under the License is distributed on an "AS IS" BASIS,

\* WITHOUT WARRANTIES OR CONDITIONS OF ANY KIND, either express or implied.

\* See the License for the specific language governing permissions and

\* limitations under the License.

\*/

Found in path(s):

\* /opt/cola/permits/1136471097\_1613772311.82/0/spring-beans-3-2-18-release-sources-2 jar/org/springframework/beans/factory/annotation/CustomAutowireConfigurer.java \* /opt/cola/permits/1136471097\_1613772311.82/0/spring-beans-3-2-18-release-sources-2 jar/org/springframework/beans/factory/config/SetFactoryBean.java \*

 /opt/cola/permits/1136471097\_1613772311.82/0/spring-beans-3-2-18-release-sources-2 jar/org/springframework/beans/factory/config/BeanExpressionResolver.java \* /opt/cola/permits/1136471097\_1613772311.82/0/spring-beans-3-2-18-release-sources-2 jar/org/springframework/beans/factory/parsing/CompositeComponentDefinition.java \* /opt/cola/permits/1136471097\_1613772311.82/0/spring-beans-3-2-18-release-sources-2 jar/org/springframework/beans/factory/support/MergedBeanDefinitionPostProcessor.java \* /opt/cola/permits/1136471097\_1613772311.82/0/spring-beans-3-2-18-release-sources-2 jar/org/springframework/beans/factory/serviceloader/ServiceListFactoryBean.java

\* /opt/cola/permits/1136471097\_1613772311.82/0/spring-beans-3-2-18-release-sources-2-

jar/org/springframework/beans/PropertyAccessorFactory.java \* /opt/cola/permits/1136471097\_1613772311.82/0/spring-beans-3-2-18-release-sources-2 jar/org/springframework/beans/factory/access/el/SimpleSpringBeanELResolver.java \* /opt/cola/permits/1136471097\_1613772311.82/0/spring-beans-3-2-18-release-sources-2 jar/org/springframework/beans/factory/config/MapFactoryBean.java No license file was found, but licenses were detected in source scan.

/\*

\* Copyright 2002-2011 the original author or authors.

\*

\* Licensed under the Apache License, Version 2.0 (the "License");

\* you may not use this file except in compliance with the License.

\* You may obtain a copy of the License at

\*

\* http://www.apache.org/licenses/LICENSE-2.0

\*

\* Unless required by applicable law or agreed to in writing, software

\* distributed under the License is distributed on an "AS IS" BASIS,

\* WITHOUT WARRANTIES OR CONDITIONS OF ANY KIND, either express or implied.

\* See the License for the specific language governing permissions and

\* limitations under the License.

\*/

Found in path(s):

\* /opt/cola/permits/1136471097\_1613772311.82/0/spring-beans-3-2-18-release-sources-2 jar/org/springframework/beans/factory/config/BeanDefinitionVisitor.java

\* /opt/cola/permits/1136471097\_1613772311.82/0/spring-beans-3-2-18-release-sources-2-

jar/org/springframework/beans/factory/xml/BeanDefinitionParser.java

\*

 /opt/cola/permits/1136471097\_1613772311.82/0/spring-beans-3-2-18-release-sources-2 jar/org/springframework/beans/factory/Aware.java

\* /opt/cola/permits/1136471097\_1613772311.82/0/spring-beans-3-2-18-release-sources-2 jar/org/springframework/beans/factory/annotation/Qualifier.java

\* /opt/cola/permits/1136471097\_1613772311.82/0/spring-beans-3-2-18-release-sources-2 jar/org/springframework/beans/factory/BeanNameAware.java

No license file was found, but licenses were detected in source scan.

/\*

\* Copyright 2002-2007 the original author or authors.

\*

\* Licensed under the Apache License, Version 2.0 (the "License");

\* you may not use this file except in compliance with the License.

\* You may obtain a copy of the License at

\*

http://www.apache.org/licenses/LICENSE-2.0

\*

\* Unless required by applicable law or agreed to in writing, software

\* distributed under the License is distributed on an "AS IS" BASIS,

\* WITHOUT WARRANTIES OR CONDITIONS OF ANY KIND, either express or implied.

\* See the License for the specific language governing permissions and

\* limitations under the License.

\*/

#### Found in path(s):

\* /opt/cola/permits/1136471097\_1613772311.82/0/spring-beans-3-2-18-release-sources-2 jar/org/springframework/beans/factory/annotation/AnnotationBeanWiringInfoResolver.java \* /opt/cola/permits/1136471097\_1613772311.82/0/spring-beans-3-2-18-release-sources-2 jar/org/springframework/beans/factory/parsing/ReaderEventListener.java \* /opt/cola/permits/1136471097\_1613772311.82/0/spring-beans-3-2-18-release-sources-2 jar/org/springframework/beans/factory/xml/DefaultDocumentLoader.java \* /opt/cola/permits/1136471097\_1613772311.82/0/spring-beans-3-2-18-release-sources-2 jar/org/springframework/beans/factory/parsing/DefaultsDefinition.java \* /opt/cola/permits/1136471097\_1613772311.82/0/spring-beans-3-2-18-release-sources-2 jar/org/springframework/beans/factory/xml/XmlReaderContext.java \* /opt/cola/permits/1136471097\_1613772311.82/0/spring-beans-3-2-18-release-sources-2 jar/org/springframework/beans/PropertyValuesEditor.java \* /opt/cola/permits/1136471097\_1613772311.82/0/spring-beans-3-2-18-release-sources-2 jar/org/springframework/beans/factory/serviceloader/ServiceFactoryBean.java \* /opt/cola/permits/1136471097\_1613772311.82/0/spring-beans-3-2-18-release-sources-2 jar/org/springframework/beans/factory/support/DefaultBeanNameGenerator.java \* /opt/cola/permits/1136471097\_1613772311.82/0/spring-beans-3-2-18-release-sources-2 jar/org/springframework/beans/factory/serviceloader/AbstractServiceLoaderBasedFactoryBean.java \* /opt/cola/permits/1136471097\_1613772311.82/0/spring-beans-3-2-18-release-sources-2 jar/org/springframework/beans/factory/parsing/ReaderContext.java \* /opt/cola/permits/1136471097\_1613772311.82/0/spring-beans-3-2-18-release-sources-2 jar/org/springframework/beans/factory/support/BeanNameGenerator.java \* /opt/cola/permits/1136471097\_1613772311.82/0/spring-beans-3-2-18-release-sources-2-

jar/org/springframework/beans/factory/serviceloader/ServiceLoaderFactoryBean.java \* /opt/cola/permits/1136471097\_1613772311.82/0/spring-beans-3-2-18-release-sources-2 jar/org/springframework/beans/factory/wiring/ClassNameBeanWiringInfoResolver.java

# **1.303 spring-aop 3.2.18.RELEASE**

### **1.303.1 Available under license :**

No license file was found, but licenses were detected in source scan.

#### /\*

- \* Copyright 2002-2016 the original author or authors.
- \*
- \* Licensed under the Apache License, Version 2.0 (the "License");
- \* you may not use this file except in compliance with the License.
- \* You may obtain a copy of the License at
- \*

http://www.apache.org/licenses/LICENSE-2.0

\*

\* Unless required by applicable law or agreed to in writing, software

\* distributed under the License is distributed on an "AS IS" BASIS,

\* WITHOUT WARRANTIES OR CONDITIONS OF ANY KIND, either express or implied.

\* See the License for the specific language governing permissions and

\* limitations under the License.

\*/

Found in path(s):

\* /opt/cola/permits/1136471169\_1613772250.02/0/spring-aop-3-2-18-release-sources-2 jar/org/springframework/aop/support/AbstractBeanFactoryPointcutAdvisor.java \* /opt/cola/permits/1136471169\_1613772250.02/0/spring-aop-3-2-18-release-sources-2 jar/org/springframework/aop/aspectj/annotation/BeanFactoryAspectInstanceFactory.java

\*

 /opt/cola/permits/1136471169\_1613772250.02/0/spring-aop-3-2-18-release-sources-2 jar/org/springframework/aop/aspectj/annotation/LazySingletonAspectInstanceFactoryDecorator.java No license file was found, but licenses were detected in source scan.

/\*

\* Copyright 2002-2009 the original author or authors.

\*

\* Licensed under the Apache License, Version 2.0 (the "License");

\* you may not use this file except in compliance with the License.

\* You may obtain a copy of the License at

\*

\* http://www.apache.org/licenses/LICENSE-2.0

\*

\* Unless required by applicable law or agreed to in writing, software

\* distributed under the License is distributed on an "AS IS" BASIS,

\* WITHOUT WARRANTIES OR CONDITIONS OF ANY KIND, either express or implied.

\* See the License for the specific language governing permissions and

\* limitations under the License.

\*/

Found in path(s):

\* /opt/cola/permits/1136471169\_1613772250.02/0/spring-aop-3-2-18-release-sources-2 jar/org/springframework/aop/config/MethodLocatingFactoryBean.java No license file was found, but licenses were detected in source scan.

/\*

\* Copyright 2002-2007 the original author or authors.

\*

\* Licensed under the Apache License, Version 2.0 (the "License");

\* you may not use this file except in compliance with the License.

\* You may obtain a copy of the License at

\*

\* http://www.apache.org/licenses/LICENSE-2.0

\*

- \* Unless required by applicable law or agreed to in writing, software
- \* distributed under the License is distributed on an "AS IS" BASIS,
- \* WITHOUT WARRANTIES OR CONDITIONS OF ANY KIND, either express or implied.
- \* See the License for the specific language governing permissions and

\* limitations under the License.

\*/

#### Found in path(s):

\* /opt/cola/permits/1136471169\_1613772250.02/0/spring-aop-3-2-18-release-sources-2 jar/org/springframework/aop/config/AspectComponentDefinition.java

\* /opt/cola/permits/1136471169\_1613772250.02/0/spring-aop-3-2-18-release-sources-2-

- jar/org/springframework/aop/aspectj/AspectJAroundAdvice.java
- \*

\*

 /opt/cola/permits/1136471169\_1613772250.02/0/spring-aop-3-2-18-release-sources-2 jar/org/springframework/aop/framework/AopInfrastructureBean.java

\* /opt/cola/permits/1136471169\_1613772250.02/0/spring-aop-3-2-18-release-sources-2 jar/org/springframework/aop/framework/adapter/AdvisorAdapterRegistrationManager.java \* /opt/cola/permits/1136471169\_1613772250.02/0/spring-aop-3-2-18-release-sources-2 jar/org/springframework/aop/RawTargetAccess.java

\* /opt/cola/permits/1136471169\_1613772250.02/0/spring-aop-3-2-18-release-sources-2 jar/org/springframework/aop/ClassFilter.java

\* /opt/cola/permits/1136471169\_1613772250.02/0/spring-aop-3-2-18-release-sources-2 jar/org/springframework/aop/aspectj/annotation/MetadataAwareAspectInstanceFactory.java \* /opt/cola/permits/1136471169\_1613772250.02/0/spring-aop-3-2-18-release-sources-2 jar/org/springframework/aop/SpringProxy.java

\* /opt/cola/permits/1136471169\_1613772250.02/0/spring-aop-3-2-18-release-sources-2 jar/org/springframework/aop/IntroductionInterceptor.java

 /opt/cola/permits/1136471169\_1613772250.02/0/spring-aop-3-2-18-release-sources-2 jar/org/springframework/aop/AfterAdvice.java

\* /opt/cola/permits/1136471169\_1613772250.02/0/spring-aop-3-2-18-release-sources-2 jar/org/springframework/aop/framework/AdvisedSupportListener.java

\* /opt/cola/permits/1136471169\_1613772250.02/0/spring-aop-3-2-18-release-sources-2 jar/org/springframework/aop/BeforeAdvice.java

\* /opt/cola/permits/1136471169\_1613772250.02/0/spring-aop-3-2-18-release-sources-2 jar/org/springframework/aop/aspectj/annotation/PrototypeAspectInstanceFactory.java

\* /opt/cola/permits/1136471169\_1613772250.02/0/spring-aop-3-2-18-release-sources-2 jar/org/springframework/aop/config/PointcutComponentDefinition.java

\* /opt/cola/permits/1136471169\_1613772250.02/0/spring-aop-3-2-18-release-sources-2 jar/org/springframework/aop/framework/InterceptorAndDynamicMethodMatcher.java

\* /opt/cola/permits/1136471169\_1613772250.02/0/spring-aop-3-2-18-release-sources-2 jar/org/springframework/aop/config/SimpleBeanFactoryAwareAspectInstanceFactory.java \*

 /opt/cola/permits/1136471169\_1613772250.02/0/spring-aop-3-2-18-release-sources-2 jar/org/springframework/aop/aspectj/AspectJAfterThrowingAdvice.java

\* /opt/cola/permits/1136471169\_1613772250.02/0/spring-aop-3-2-18-release-sources-2 jar/org/springframework/aop/config/AspectEntry.java

\* /opt/cola/permits/1136471169\_1613772250.02/0/spring-aop-3-2-18-release-sources-2 jar/org/springframework/aop/support/StaticMethodMatcherPointcutAdvisor.java No license file was found, but licenses were detected in source scan.

/\*

\* Copyright 2002-2008 the original author or authors.

\*

\* Licensed under the Apache License, Version 2.0 (the "License");

\* you may not use this file except in compliance with the License.

\* You may obtain a copy of the License at

\*

\* http://www.apache.org/licenses/LICENSE-2.0

\*

\* Unless required by applicable law or agreed to in writing, software

\* distributed under the License is distributed on an "AS IS" BASIS,

\* WITHOUT WARRANTIES OR CONDITIONS OF ANY KIND, either express or implied.

\* See the License for the specific language governing permissions and

\* limitations under the License.

\*/

Found in path(s):

\* /opt/cola/permits/1136471169\_1613772250.02/0/spring-aop-3-2-18-release-sources-2 jar/org/springframework/aop/support/StaticMethodMatcherPointcut.java

\* /opt/cola/permits/1136471169\_1613772250.02/0/spring-aop-3-2-18-release-sources-2 jar/org/springframework/aop/ThrowsAdvice.java

\* /opt/cola/permits/1136471169\_1613772250.02/0/spring-aop-3-2-18-release-sources-2 jar/org/springframework/aop/aspectj/AspectJPointcutAdvisor.java

\*

 /opt/cola/permits/1136471169\_1613772250.02/0/spring-aop-3-2-18-release-sources-2 jar/org/springframework/aop/framework/AdvisorChainFactory.java

\* /opt/cola/permits/1136471169\_1613772250.02/0/spring-aop-3-2-18-release-sources-2 jar/org/springframework/aop/aspectj/annotation/BeanFactoryAspectJAdvisorsBuilder.java No license file was found, but licenses were detected in source scan.

/\*

\* Copyright 2002-2015 the original author or authors.

\*

\* Licensed under the Apache License, Version 2.0 (the "License");

\* you may not use this file except in compliance with the License.

\* You may obtain a copy of the License at

\*

\* http://www.apache.org/licenses/LICENSE-2.0

\*

\* Unless required by applicable law or agreed to in writing, software

\* distributed under the License is distributed on an "AS IS" BASIS,

\* WITHOUT WARRANTIES OR CONDITIONS OF ANY KIND, either express or implied.

\* See the License for the specific language governing permissions and

\* limitations under the License.

Found in path(s):

\* /opt/cola/permits/1136471169\_1613772250.02/0/spring-aop-3-2-18-release-sources-2 jar/org/springframework/aop/interceptor/AsyncExecutionAspectSupport.java \* /opt/cola/permits/1136471169\_1613772250.02/0/spring-aop-3-2-18-release-sources-2 jar/org/springframework/aop/framework/CglibAopProxy.java

 /opt/cola/permits/1136471169\_1613772250.02/0/spring-aop-3-2-18-release-sources-2 jar/org/springframework/aop/aspectj/AspectJExpressionPointcut.java No license file was found, but licenses were detected in source scan.

/\*

\*

\* Copyright 2002-2006 the original author or authors.

\* \* Licensed under the Apache License, Version 2.0 (the "License");

\* you may not use this file except in compliance with the License.

\* You may obtain a copy of the License at

\*

\* http://www.apache.org/licenses/LICENSE-2.0

\*

\* Unless required by applicable law or agreed to in writing, software

\* distributed under the License is distributed on an "AS IS" BASIS,

\* WITHOUT WARRANTIES OR CONDITIONS OF ANY KIND, either express or implied.

\* See the License for the specific language governing permissions and

\* limitations under the License.

\*/

Found in path(s):

\* /opt/cola/permits/1136471169\_1613772250.02/0/spring-aop-3-2-18-release-sources-2 jar/org/springframework/aop/support/ExpressionPointcut.java

\* /opt/cola/permits/1136471169\_1613772250.02/0/spring-aop-3-2-18-release-sources-2 jar/org/springframework/aop/aspectj/InstantiationModelAwarePointcutAdvisor.java \*

 /opt/cola/permits/1136471169\_1613772250.02/0/spring-aop-3-2-18-release-sources-2 jar/org/springframework/aop/aspectj/AspectJMethodBeforeAdvice.java

\* /opt/cola/permits/1136471169\_1613772250.02/0/spring-aop-3-2-18-release-sources-2 jar/org/springframework/aop/aspectj/AspectJPrecedenceInformation.java No license file was found, but licenses were detected in source scan.

/\*

\* Copyright 2002-2010 the original author or authors.

\*

\* Licensed under the Apache License, Version 2.0 (the "License");

\* you may not use this file except in compliance with the License.

\* You may obtain a copy of the License at

\*

http://www.apache.org/licenses/LICENSE-2.0

\*

- \* Unless required by applicable law or agreed to in writing, software
- \* distributed under the License is distributed on an "AS IS" BASIS,
- \* WITHOUT WARRANTIES OR CONDITIONS OF ANY KIND, either express or implied.
- \* See the License for the specific language governing permissions and

\* limitations under the License.

\*/

Found in path(s):

\* /opt/cola/permits/1136471169\_1613772250.02/0/spring-aop-3-2-18-release-sources-2 jar/org/springframework/aop/aspectj/AspectJAfterReturningAdvice.java \* /opt/cola/permits/1136471169\_1613772250.02/0/spring-aop-3-2-18-release-sources-2 jar/org/springframework/aop/target/HotSwappableTargetSource.java No license file was found, but licenses were detected in source scan.

/\*

\* Copyright 2002-2012 the original author or authors.

\*

\* Licensed under the Apache License, Version 2.0 (the "License");

\* you may not use this file except in compliance with the License.

\* You may obtain a copy of the License at

\*

\* http://www.apache.org/licenses/LICENSE-2.0

\*

\* Unless required by applicable law or agreed to in writing, software

\* distributed under the License is distributed on an "AS IS" BASIS,

\* WITHOUT WARRANTIES OR CONDITIONS OF ANY KIND, either express or implied.

\* See the License for the specific language governing permissions and

\* limitations under the License.

\*/

Found in path(s):

\* /opt/cola/permits/1136471169\_1613772250.02/0/spring-aop-3-2-18-release-sources-2 jar/org/springframework/aop/MethodBeforeAdvice.java

\* /opt/cola/permits/1136471169\_1613772250.02/0/spring-aop-3-2-18-release-sources-2 jar/org/springframework/aop/aspectj/SimpleAspectInstanceFactory.java

\* /opt/cola/permits/1136471169\_1613772250.02/0/spring-aop-3-2-18-release-sources-2 jar/org/springframework/aop/framework/adapter/AdvisorAdapterRegistry.java \*

 /opt/cola/permits/1136471169\_1613772250.02/0/spring-aop-3-2-18-release-sources-2 jar/org/springframework/aop/framework/autoproxy/AutoProxyUtils.java

\* /opt/cola/permits/1136471169\_1613772250.02/0/spring-aop-3-2-18-release-sources-2 jar/org/springframework/aop/framework/adapter/DefaultAdvisorAdapterRegistry.java

\* /opt/cola/permits/1136471169\_1613772250.02/0/spring-aop-3-2-18-release-sources-2 jar/org/springframework/aop/config/AopNamespaceUtils.java

\* /opt/cola/permits/1136471169\_1613772250.02/0/spring-aop-3-2-18-release-sources-2 jar/org/springframework/aop/interceptor/ExposeInvocationInterceptor.java

\* /opt/cola/permits/1136471169\_1613772250.02/0/spring-aop-3-2-18-release-sources-2-

jar/org/springframework/aop/framework/AopProxyFactory.java

\* /opt/cola/permits/1136471169\_1613772250.02/0/spring-aop-3-2-18-release-sources-2 jar/org/springframework/aop/target/dynamic/Refreshable.java

 /opt/cola/permits/1136471169\_1613772250.02/0/spring-aop-3-2-18-release-sources-2 jar/org/springframework/aop/framework/AopContext.java

\* /opt/cola/permits/1136471169\_1613772250.02/0/spring-aop-3-2-18-release-sources-2 jar/org/springframework/aop/AopInvocationException.java

\* /opt/cola/permits/1136471169\_1613772250.02/0/spring-aop-3-2-18-release-sources-2 jar/org/springframework/aop/framework/adapter/AfterReturningAdviceAdapter.java

\* /opt/cola/permits/1136471169\_1613772250.02/0/spring-aop-3-2-18-release-sources-2 jar/org/springframework/aop/ProxyMethodInvocation.java

\* /opt/cola/permits/1136471169\_1613772250.02/0/spring-aop-3-2-18-release-sources-2 jar/org/springframework/aop/DynamicIntroductionAdvice.java

\* /opt/cola/permits/1136471169\_1613772250.02/0/spring-aop-3-2-18-release-sources-2 jar/org/springframework/aop/aspectj/annotation/NotAnAtAspectException.java

\* /opt/cola/permits/1136471169\_1613772250.02/0/spring-aop-3-2-18-release-sources-2 jar/org/springframework/aop/framework/adapter/GlobalAdvisorAdapterRegistry.java \*

 /opt/cola/permits/1136471169\_1613772250.02/0/spring-aop-3-2-18-release-sources-2 jar/org/springframework/aop/framework/AopProxy.java

\* /opt/cola/permits/1136471169\_1613772250.02/0/spring-aop-3-2-18-release-sources-2 jar/org/springframework/aop/target/AbstractLazyCreationTargetSource.java

\* /opt/cola/permits/1136471169\_1613772250.02/0/spring-aop-3-2-18-release-sources-2 jar/org/springframework/aop/framework/autoproxy/TargetSourceCreator.java

\* /opt/cola/permits/1136471169\_1613772250.02/0/spring-aop-3-2-18-release-sources-2 jar/org/springframework/aop/target/dynamic/AbstractRefreshableTargetSource.java

\* /opt/cola/permits/1136471169\_1613772250.02/0/spring-aop-3-2-18-release-sources-2 jar/org/springframework/aop/AfterReturningAdvice.java

\* /opt/cola/permits/1136471169\_1613772250.02/0/spring-aop-3-2-18-release-sources-2 jar/org/springframework/aop/support/RootClassFilter.java

\* /opt/cola/permits/1136471169\_1613772250.02/0/spring-aop-3-2-18-release-sources-2 jar/org/springframework/aop/interceptor/PerformanceMonitorInterceptor.java \*

 /opt/cola/permits/1136471169\_1613772250.02/0/spring-aop-3-2-18-release-sources-2 jar/org/springframework/aop/aspectj/annotation/ReflectiveAspectJAdvisorFactory.java \* /opt/cola/permits/1136471169\_1613772250.02/0/spring-aop-3-2-18-release-sources-2 jar/org/springframework/aop/interceptor/DebugInterceptor.java

\* /opt/cola/permits/1136471169\_1613772250.02/0/spring-aop-3-2-18-release-sources-2 jar/org/springframework/aop/framework/adapter/MethodBeforeAdviceInterceptor.java

\* /opt/cola/permits/1136471169\_1613772250.02/0/spring-aop-3-2-18-release-sources-2 jar/org/springframework/aop/framework/adapter/AfterReturningAdviceInterceptor.java \* /opt/cola/permits/1136471169\_1613772250.02/0/spring-aop-3-2-18-release-sources-2-

jar/org/springframework/aop/framework/AopProxyUtils.java

\* /opt/cola/permits/1136471169\_1613772250.02/0/spring-aop-3-2-18-release-sources-2 jar/org/springframework/aop/TruePointcut.java

\*

 /opt/cola/permits/1136471169\_1613772250.02/0/spring-aop-3-2-18-release-sources-2 jar/org/springframework/aop/framework/ProxyCreatorSupport.java

\* /opt/cola/permits/1136471169\_1613772250.02/0/spring-aop-3-2-18-release-sources-2 jar/org/springframework/aop/TrueClassFilter.java

\* /opt/cola/permits/1136471169\_1613772250.02/0/spring-aop-3-2-18-release-sources-2 jar/org/springframework/aop/IntroductionAdvisor.java

\* /opt/cola/permits/1136471169\_1613772250.02/0/spring-aop-3-2-18-release-sources-2-

jar/org/springframework/aop/framework/autoproxy/target/AbstractBeanFactoryBasedTargetSourceCreator.java

\* /opt/cola/permits/1136471169\_1613772250.02/0/spring-aop-3-2-18-release-sources-2-

jar/org/springframework/aop/aspectj/TypePatternClassFilter.java

\* /opt/cola/permits/1136471169\_1613772250.02/0/spring-aop-3-2-18-release-sources-2 jar/org/springframework/aop/aspectj/AspectJAdviceParameterNameDiscoverer.java

\* /opt/cola/permits/1136471169\_1613772250.02/0/spring-aop-3-2-18-release-sources-2-

jar/org/springframework/aop/config/AspectJAutoProxyBeanDefinitionParser.java \*

 /opt/cola/permits/1136471169\_1613772250.02/0/spring-aop-3-2-18-release-sources-2 jar/org/springframework/aop/framework/adapter/AdvisorAdapter.java

\* /opt/cola/permits/1136471169\_1613772250.02/0/spring-aop-3-2-18-release-sources-2 jar/org/springframework/aop/config/PointcutEntry.java

\* /opt/cola/permits/1136471169\_1613772250.02/0/spring-aop-3-2-18-release-sources-2 jar/org/springframework/aop/interceptor/SimpleTraceInterceptor.java

\* /opt/cola/permits/1136471169\_1613772250.02/0/spring-aop-3-2-18-release-sources-2 jar/org/springframework/aop/framework/adapter/UnknownAdviceTypeException.java

\* /opt/cola/permits/1136471169\_1613772250.02/0/spring-aop-3-2-18-release-sources-2 jar/org/springframework/aop/framework/DefaultAdvisorChainFactory.java

\* /opt/cola/permits/1136471169\_1613772250.02/0/spring-aop-3-2-18-release-sources-2-

jar/org/springframework/aop/target/dynamic/BeanFactoryRefreshableTargetSource.java \*

 /opt/cola/permits/1136471169\_1613772250.02/0/spring-aop-3-2-18-release-sources-2 jar/org/springframework/aop/aspectj/AspectJAfterAdvice.java

\* /opt/cola/permits/1136471169\_1613772250.02/0/spring-aop-3-2-18-release-sources-2 jar/org/springframework/aop/support/StaticMethodMatcher.java

\* /opt/cola/permits/1136471169\_1613772250.02/0/spring-aop-3-2-18-release-sources-2 jar/org/springframework/aop/support/JdkRegexpMethodPointcut.java

\* /opt/cola/permits/1136471169\_1613772250.02/0/spring-aop-3-2-18-release-sources-2 jar/org/springframework/aop/support/DelegatingIntroductionInterceptor.java

\* /opt/cola/permits/1136471169\_1613772250.02/0/spring-aop-3-2-18-release-sources-2 jar/org/springframework/aop/framework/AopConfigException.java

\* /opt/cola/permits/1136471169\_1613772250.02/0/spring-aop-3-2-18-release-sources-2 jar/org/springframework/aop/TargetClassAware.java

\* /opt/cola/permits/1136471169\_1613772250.02/0/spring-aop-3-2-18-release-sources-2 jar/org/springframework/aop/support/AbstractExpressionPointcut.java \*

 /opt/cola/permits/1136471169\_1613772250.02/0/spring-aop-3-2-18-release-sources-2 jar/org/springframework/aop/framework/adapter/ThrowsAdviceAdapter.java

\* /opt/cola/permits/1136471169\_1613772250.02/0/spring-aop-3-2-18-release-sources-2 jar/org/springframework/aop/interceptor/AbstractTraceInterceptor.java

\* /opt/cola/permits/1136471169\_1613772250.02/0/spring-aop-3-2-18-release-sources-2-

jar/org/springframework/aop/support/Pointcuts.java

\* /opt/cola/permits/1136471169\_1613772250.02/0/spring-aop-3-2-18-release-sources-2 jar/org/springframework/aop/target/ThreadLocalTargetSourceStats.java

\* /opt/cola/permits/1136471169\_1613772250.02/0/spring-aop-3-2-18-release-sources-2 jar/org/springframework/aop/framework/autoproxy/target/QuickTargetSourceCreator.java \* /opt/cola/permits/1136471169\_1613772250.02/0/spring-aop-3-2-18-release-sources-2 jar/org/springframework/aop/Advisor.java

\* /opt/cola/permits/1136471169\_1613772250.02/0/spring-aop-3-2-18-release-sources-2 jar/org/springframework/aop/support/DefaultBeanFactoryPointcutAdvisor.java \*

 /opt/cola/permits/1136471169\_1613772250.02/0/spring-aop-3-2-18-release-sources-2 jar/org/springframework/aop/aspectj/annotation/AspectMetadata.java

\* /opt/cola/permits/1136471169\_1613772250.02/0/spring-aop-3-2-18-release-sources-2 jar/org/springframework/aop/target/SimpleBeanTargetSource.java

\* /opt/cola/permits/1136471169\_1613772250.02/0/spring-aop-3-2-18-release-sources-2 jar/org/springframework/aop/interceptor/AbstractMonitoringInterceptor.java

\* /opt/cola/permits/1136471169\_1613772250.02/0/spring-aop-3-2-18-release-sources-2 jar/org/springframework/aop/TrueMethodMatcher.java

\* /opt/cola/permits/1136471169\_1613772250.02/0/spring-aop-3-2-18-release-sources-2 jar/org/springframework/aop/PointcutAdvisor.java

\* /opt/cola/permits/1136471169\_1613772250.02/0/spring-aop-3-2-18-release-sources-2 jar/org/springframework/aop/config/AbstractInterceptorDrivenBeanDefinitionDecorator.java \* /opt/cola/permits/1136471169\_1613772250.02/0/spring-aop-3-2-18-release-sources-2 jar/org/springframework/aop/interceptor/ConcurrencyThrottleInterceptor.java \*

 /opt/cola/permits/1136471169\_1613772250.02/0/spring-aop-3-2-18-release-sources-2 jar/org/springframework/aop/framework/ProxyConfig.java

\* /opt/cola/permits/1136471169\_1613772250.02/0/spring-aop-3-2-18-release-sources-2 jar/org/springframework/aop/support/ControlFlowPointcut.java

\* /opt/cola/permits/1136471169\_1613772250.02/0/spring-aop-3-2-18-release-sources-2 jar/org/springframework/aop/MethodMatcher.java

\* /opt/cola/permits/1136471169\_1613772250.02/0/spring-aop-3-2-18-release-sources-2 jar/org/springframework/aop/support/DelegatePerTargetObjectIntroductionInterceptor.java \* /opt/cola/permits/1136471169\_1613772250.02/0/spring-aop-3-2-18-release-sources-2 jar/org/springframework/aop/target/SingletonTargetSource.java

\* /opt/cola/permits/1136471169\_1613772250.02/0/spring-aop-3-2-18-release-sources-2 jar/org/springframework/aop/interceptor/JamonPerformanceMonitorInterceptor.java \*

 /opt/cola/permits/1136471169\_1613772250.02/0/spring-aop-3-2-18-release-sources-2 jar/org/springframework/aop/target/EmptyTargetSource.java

\* /opt/cola/permits/1136471169\_1613772250.02/0/spring-aop-3-2-18-release-sources-2 jar/org/springframework/aop/framework/DefaultAopProxyFactory.java

\* /opt/cola/permits/1136471169\_1613772250.02/0/spring-aop-3-2-18-release-sources-2 jar/org/springframework/aop/config/AdviceEntry.java

\* /opt/cola/permits/1136471169\_1613772250.02/0/spring-aop-3-2-18-release-sources-2 jar/org/springframework/aop/Pointcut.java

\* /opt/cola/permits/1136471169\_1613772250.02/0/spring-aop-3-2-18-release-sources-2 jar/org/springframework/aop/target/PoolingConfig.java

\* /opt/cola/permits/1136471169\_1613772250.02/0/spring-aop-3-2-18-release-sources-2 jar/org/springframework/aop/scope/DefaultScopedObject.java

\* /opt/cola/permits/1136471169\_1613772250.02/0/spring-aop-3-2-18-release-sources-2 jar/org/springframework/aop/support/AbstractGenericPointcutAdvisor.java \*

 /opt/cola/permits/1136471169\_1613772250.02/0/spring-aop-3-2-18-release-sources-2 jar/org/springframework/aop/IntroductionInfo.java

\* /opt/cola/permits/1136471169\_1613772250.02/0/spring-aop-3-2-18-release-sources-2 jar/org/springframework/aop/scope/ScopedObject.java

\* /opt/cola/permits/1136471169\_1613772250.02/0/spring-aop-3-2-18-release-sources-2 jar/org/springframework/aop/framework/adapter/ThrowsAdviceInterceptor.java

\* /opt/cola/permits/1136471169\_1613772250.02/0/spring-aop-3-2-18-release-sources-2 jar/org/springframework/aop/config/ConfigBeanDefinitionParser.java

\* /opt/cola/permits/1136471169\_1613772250.02/0/spring-aop-3-2-18-release-sources-2 jar/org/springframework/aop/framework/ReflectiveMethodInvocation.java

\* /opt/cola/permits/1136471169\_1613772250.02/0/spring-aop-3-2-18-release-sources-2 jar/org/springframework/aop/aspectj/annotation/AspectJProxyFactory.java

\* /opt/cola/permits/1136471169\_1613772250.02/0/spring-aop-3-2-18-release-sources-2 jar/org/springframework/aop/support/DynamicMethodMatcherPointcut.java \*

 /opt/cola/permits/1136471169\_1613772250.02/0/spring-aop-3-2-18-release-sources-2 jar/org/springframework/aop/framework/autoproxy/DefaultAdvisorAutoProxyCreator.java \* /opt/cola/permits/1136471169\_1613772250.02/0/spring-aop-3-2-18-release-sources-2 jar/org/springframework/aop/framework/autoproxy/ProxyCreationContext.java \* /opt/cola/permits/1136471169\_1613772250.02/0/spring-aop-3-2-18-release-sources-2-

jar/org/springframework/aop/aspectj/AspectJProxyUtils.java

\* /opt/cola/permits/1136471169\_1613772250.02/0/spring-aop-3-2-18-release-sources-2 jar/org/springframework/aop/config/AdvisorComponentDefinition.java

\* /opt/cola/permits/1136471169\_1613772250.02/0/spring-aop-3-2-18-release-sources-2 jar/org/springframework/aop/aspectj/DeclareParentsAdvisor.java

\* /opt/cola/permits/1136471169\_1613772250.02/0/spring-aop-3-2-18-release-sources-2 jar/org/springframework/aop/framework/autoproxy/InfrastructureAdvisorAutoProxyCreator.java \* /opt/cola/permits/1136471169\_1613772250.02/0/spring-aop-3-2-18-release-sources-2 jar/org/springframework/aop/support/DefaultPointcutAdvisor.java

 /opt/cola/permits/1136471169\_1613772250.02/0/spring-aop-3-2-18-release-sources-2 jar/org/springframework/aop/aspectj/SingletonAspectInstanceFactory.java \* /opt/cola/permits/1136471169\_1613772250.02/0/spring-aop-3-2-18-release-sources-2 jar/org/springframework/aop/config/AopConfigUtils.java \* /opt/cola/permits/1136471169\_1613772250.02/0/spring-aop-3-2-18-release-sources-2-

jar/org/springframework/aop/config/AopNamespaceHandler.java

\* /opt/cola/permits/1136471169\_1613772250.02/0/spring-aop-3-2-18-release-sources-2 jar/org/springframework/aop/aspectj/AspectInstanceFactory.java

\* /opt/cola/permits/1136471169\_1613772250.02/0/spring-aop-3-2-18-release-sources-2 jar/org/springframework/aop/framework/autoproxy/AbstractAdvisorAutoProxyCreator.java \* /opt/cola/permits/1136471169\_1613772250.02/0/spring-aop-3-2-18-release-sources-2 jar/org/springframework/aop/aspectj/AspectJAopUtils.java

\*

 /opt/cola/permits/1136471169\_1613772250.02/0/spring-aop-3-2-18-release-sources-2 jar/org/springframework/aop/aspectj/MethodInvocationProceedingJoinPoint.java \* /opt/cola/permits/1136471169\_1613772250.02/0/spring-aop-3-2-18-release-sources-2 jar/org/springframework/aop/aspectj/annotation/AbstractAspectJAdvisorFactory.java \* /opt/cola/permits/1136471169\_1613772250.02/0/spring-aop-3-2-18-release-sources-2 jar/org/springframework/aop/aspectj/annotation/InstantiationModelAwarePointcutAdvisorImpl.java \* /opt/cola/permits/1136471169\_1613772250.02/0/spring-aop-3-2-18-release-sources-2 jar/org/springframework/aop/support/AbstractPointcutAdvisor.java \* /opt/cola/permits/1136471169\_1613772250.02/0/spring-aop-3-2-18-release-sources-2 jar/org/springframework/aop/interceptor/ExposeBeanNameAdvisors.java \* /opt/cola/permits/1136471169\_1613772250.02/0/spring-aop-3-2-18-release-sources-2 jar/org/springframework/aop/aspectj/annotation/AspectJAdvisorFactory.java \* /opt/cola/permits/1136471169\_1613772250.02/0/spring-aop-3-2-18-release-sources-2 jar/org/springframework/aop/config/AdvisorEntry.java \*

 /opt/cola/permits/1136471169\_1613772250.02/0/spring-aop-3-2-18-release-sources-2 jar/org/springframework/aop/support/DynamicMethodMatcher.java

\* /opt/cola/permits/1136471169\_1613772250.02/0/spring-aop-3-2-18-release-sources-2 jar/org/springframework/aop/framework/adapter/MethodBeforeAdviceAdapter.java \* /opt/cola/permits/1136471169\_1613772250.02/0/spring-aop-3-2-18-release-sources-2 jar/org/springframework/aop/target/LazyInitTargetSource.java

\* /opt/cola/permits/1136471169\_1613772250.02/0/spring-aop-3-2-18-release-sources-2 jar/org/springframework/aop/config/ScopedProxyBeanDefinitionDecorator.java No license file was found, but licenses were detected in source scan.

/\*

\* Copyright 2002-2014 the original author or authors.

\*

\* Licensed under the Apache License, Version 2.0 (the "License");

\* you may not use this file except in compliance with the License.

\* You may obtain a copy of the License at

\*

\* http://www.apache.org/licenses/LICENSE-2.0

\*

\* Unless required by applicable law or agreed to in writing, software

\* distributed under the License is distributed on an "AS IS" BASIS,

\* WITHOUT WARRANTIES OR CONDITIONS OF ANY KIND, either express or implied.

\* See the License for the specific language governing permissions and

\* limitations under the License.

\*/

Found in path(s):

\* /opt/cola/permits/1136471169\_1613772250.02/0/spring-aop-3-2-18-release-sources-2 jar/org/springframework/aop/target/AbstractPoolingTargetSource.java

\* /opt/cola/permits/1136471169\_1613772250.02/0/spring-aop-3-2-18-release-sources-2-

jar/org/springframework/aop/aspectj/AbstractAspectJAdvice.java

\*

 /opt/cola/permits/1136471169\_1613772250.02/0/spring-aop-3-2-18-release-sources-2 jar/org/springframework/aop/framework/autoproxy/target/LazyInitTargetSourceCreator.java \* /opt/cola/permits/1136471169\_1613772250.02/0/spring-aop-3-2-18-release-sources-2 jar/org/springframework/aop/target/AbstractPrototypeBasedTargetSource.java \* /opt/cola/permits/1136471169\_1613772250.02/0/spring-aop-3-2-18-release-sources-2 jar/org/springframework/aop/aspectj/AspectJExpressionPointcutAdvisor.java \* /opt/cola/permits/1136471169\_1613772250.02/0/spring-aop-3-2-18-release-sources-2 jar/org/springframework/aop/target/AbstractBeanFactoryBasedTargetSource.java \* /opt/cola/permits/1136471169\_1613772250.02/0/spring-aop-3-2-18-release-sources-2 jar/org/springframework/aop/framework/ProxyFactory.java \* /opt/cola/permits/1136471169\_1613772250.02/0/spring-aop-3-2-18-release-sources-2 jar/org/springframework/aop/support/NameMatchMethodPointcut.java \* /opt/cola/permits/1136471169\_1613772250.02/0/spring-aop-3-2-18-release-sources-2-

jar/org/springframework/aop/support/AopUtils.java

\*

 /opt/cola/permits/1136471169\_1613772250.02/0/spring-aop-3-2-18-release-sources-2 jar/org/springframework/aop/interceptor/AsyncExecutionInterceptor.java

\* /opt/cola/permits/1136471169\_1613772250.02/0/spring-aop-3-2-18-release-sources-2 jar/org/springframework/aop/target/PrototypeTargetSource.java

\* /opt/cola/permits/1136471169\_1613772250.02/0/spring-aop-3-2-18-release-sources-2 jar/org/springframework/aop/framework/ProxyFactoryBean.java

\* /opt/cola/permits/1136471169\_1613772250.02/0/spring-aop-3-2-18-release-sources-2 jar/org/springframework/aop/framework/autoproxy/BeanNameAutoProxyCreator.java \* /opt/cola/permits/1136471169\_1613772250.02/0/spring-aop-3-2-18-release-sources-2 jar/org/springframework/aop/framework/JdkDynamicAopProxy.java

\* /opt/cola/permits/1136471169\_1613772250.02/0/spring-aop-3-2-18-release-sources-2 jar/org/springframework/aop/framework/autoproxy/AbstractAutoProxyCreator.java

\* /opt/cola/permits/1136471169\_1613772250.02/0/spring-aop-3-2-18-release-sources-2 jar/org/springframework/aop/framework/AbstractAdvisingBeanPostProcessor.java \*

 /opt/cola/permits/1136471169\_1613772250.02/0/spring-aop-3-2-18-release-sources-2 jar/org/springframework/aop/target/ThreadLocalTargetSource.java

\* /opt/cola/permits/1136471169\_1613772250.02/0/spring-aop-3-2-18-release-sources-2 jar/org/springframework/aop/support/NameMatchMethodPointcutAdvisor.java

\* /opt/cola/permits/1136471169\_1613772250.02/0/spring-aop-3-2-18-release-sources-2 jar/org/springframework/aop/scope/ScopedProxyFactoryBean.java

\* /opt/cola/permits/1136471169\_1613772250.02/0/spring-aop-3-2-18-release-sources-2 jar/org/springframework/aop/support/DefaultIntroductionAdvisor.java

\* /opt/cola/permits/1136471169\_1613772250.02/0/spring-aop-3-2-18-release-sources-2 jar/org/springframework/aop/support/IntroductionInfoSupport.java

\* /opt/cola/permits/1136471169\_1613772250.02/0/spring-aop-3-2-18-release-sources-2 jar/org/springframework/aop/target/CommonsPoolTargetSource.java \*

 /opt/cola/permits/1136471169\_1613772250.02/0/spring-aop-3-2-18-release-sources-2 jar/org/springframework/aop/support/RegexpMethodPointcutAdvisor.java No license file was found, but licenses were detected in source scan.

/\*

- \* Copyright 2002-2013 the original author or authors.
- \*
- \* Licensed under the Apache License, Version 2.0 (the "License");
- \* you may not use this file except in compliance with the License.
- \* You may obtain a copy of the License at
- \*
- \* http://www.apache.org/licenses/LICENSE-2.0
- \*
- \* Unless required by applicable law or agreed to in writing, software
- \* distributed under the License is distributed on an "AS IS" BASIS,
- \* WITHOUT WARRANTIES OR CONDITIONS OF ANY KIND, either express or implied.
- \* See the License for the specific language governing permissions and
- \* limitations under the License.
- \*/

Found in path(s):

\* /opt/cola/permits/1136471169\_1613772250.02/0/spring-aop-3-2-18-release-sources-2 jar/org/springframework/aop/scope/ScopedProxyUtils.java

\* /opt/cola/permits/1136471169\_1613772250.02/0/spring-aop-3-2-18-release-sources-2 jar/org/springframework/aop/support/ComposablePointcut.java

\* /opt/cola/permits/1136471169\_1613772250.02/0/spring-aop-3-2-18-release-sources-2 jar/org/springframework/aop/support/annotation/AnnotationMatchingPointcut.java \*

 /opt/cola/permits/1136471169\_1613772250.02/0/spring-aop-3-2-18-release-sources-2 jar/org/springframework/aop/support/MethodMatchers.java

\* /opt/cola/permits/1136471169\_1613772250.02/0/spring-aop-3-2-18-release-sources-2 jar/org/springframework/aop/framework/Advised.java

\* /opt/cola/permits/1136471169\_1613772250.02/0/spring-aop-3-2-18-release-sources-2 jar/org/springframework/aop/aspectj/annotation/SimpleMetadataAwareAspectInstanceFactory.java \* /opt/cola/permits/1136471169\_1613772250.02/0/spring-aop-3-2-18-release-sources-2 jar/org/springframework/aop/support/AbstractRegexpMethodPointcut.java \* /opt/cola/permits/1136471169\_1613772250.02/0/spring-aop-3-2-18-release-sources-2-

jar/org/springframework/aop/aspectj/autoproxy/AspectJAwareAdvisorAutoProxyCreator.java \* /opt/cola/permits/1136471169\_1613772250.02/0/spring-aop-3-2-18-release-sources-2 jar/org/springframework/aop/aspectj/autoproxy/AspectJPrecedenceComparator.java \*

 /opt/cola/permits/1136471169\_1613772250.02/0/spring-aop-3-2-18-release-sources-2 jar/org/springframework/aop/support/annotation/AnnotationMethodMatcher.java \* /opt/cola/permits/1136471169\_1613772250.02/0/spring-aop-3-2-18-release-sources-2-

jar/org/springframework/aop/support/ClassFilters.java

\* /opt/cola/permits/1136471169\_1613772250.02/0/spring-aop-3-2-18-release-sources-2 jar/org/springframework/aop/framework/autoproxy/BeanFactoryAdvisorRetrievalHelper.java \* /opt/cola/permits/1136471169\_1613772250.02/0/spring-aop-3-2-18-release-sources-2-

jar/org/springframework/aop/framework/AdvisedSupport.java

\* /opt/cola/permits/1136471169\_1613772250.02/0/spring-aop-3-2-18-release-sources-2-

jar/org/springframework/aop/support/annotation/AnnotationClassFilter.java

\* /opt/cola/permits/1136471169\_1613772250.02/0/spring-aop-3-2-18-release-sources-2-

jar/org/springframework/aop/aspectj/annotation/SingletonMetadataAwareAspectInstanceFactory.java

 /opt/cola/permits/1136471169\_1613772250.02/0/spring-aop-3-2-18-release-sources-2 jar/org/springframework/aop/interceptor/CustomizableTraceInterceptor.java \* /opt/cola/permits/1136471169\_1613772250.02/0/spring-aop-3-2-18-release-sources-2 jar/org/springframework/aop/aspectj/AspectJWeaverMessageHandler.java \* /opt/cola/permits/1136471169\_1613772250.02/0/spring-aop-3-2-18-release-sources-2 jar/org/springframework/aop/aspectj/RuntimeTestWalker.java \* /opt/cola/permits/1136471169\_1613772250.02/0/spring-aop-3-2-18-release-sources-2 jar/org/springframework/aop/aspectj/annotation/AnnotationAwareAspectJAutoProxyCreator.java \* /opt/cola/permits/1136471169\_1613772250.02/0/spring-aop-3-2-18-release-sources-2 jar/org/springframework/aop/IntroductionAwareMethodMatcher.java No license file was found, but licenses were detected in source scan.

/\*<

\*

\* Copyright 2002-2012 the original author or authors.

\*

\* Licensed under the Apache License, Version 2.0 (the "License");

\* you may not use this file except in compliance with the License.

\* You may obtain a copy of the License at

\*

\* http://www.apache.org/licenses/LICENSE-2.0

\*

\* Unless required by applicable law or agreed to in writing, software

\* distributed under the License is distributed on an "AS IS" BASIS,

\* WITHOUT WARRANTIES OR CONDITIONS OF ANY KIND, either express or implied.

\* See the License for the specific language governing permissions and

\* limitations under the License.

\*/

Found in path(s):

\* /opt/cola/permits/1136471169\_1613772250.02/0/spring-aop-3-2-18-release-sources-2 jar/org/springframework/aop/TargetSource.java No license file was found, but licenses were detected in source scan.

/\*

\* Copyright 2002-2011 the original author or authors.

\*

\* Licensed under the Apache License, Version 2.0 (the "License");

\* you may not use this file except in compliance with the License.

\* You may obtain a copy of the License at

\*

http://www.apache.org/licenses/LICENSE-2.0

\*

\* Unless required by applicable law or agreed to in writing, software

\* distributed under the License is distributed on an "AS IS" BASIS,

\* WITHOUT WARRANTIES OR CONDITIONS OF ANY KIND, either express or implied.

\* See the License for the specific language governing permissions and

\* limitations under the License.

Found in path(s):

\* /opt/cola/permits/1136471169\_1613772250.02/0/spring-aop-3-2-18-release-sources-2 jar/org/springframework/aop/framework/AbstractSingletonProxyFactoryBean.java \* /opt/cola/permits/1136471169\_1613772250.02/0/spring-aop-3-2-18-release-sources-2 jar/org/springframework/aop/config/SpringConfiguredBeanDefinitionParser.java

# **1.304 spring-oxm 3.2.18.RELEASE**

## **1.304.1 Available under license :**

No license file was found, but licenses were detected in source scan.

/\*

- \* Copyright 2002-2016 the original author or authors.
- \*
- \* Licensed under the Apache License, Version 2.0 (the "License");
- \* you may not use this file except in compliance with the License.
- \* You may obtain a copy of the License at
- \*
- \* http://www.apache.org/licenses/LICENSE-2.0
- \*
- \* Unless required by applicable law or agreed to in writing, software
- \* distributed under the License is distributed on an "AS IS" BASIS,
- \* WITHOUT WARRANTIES OR CONDITIONS OF ANY KIND, either express or implied.
- \* See the License for the specific language governing permissions and
- \* limitations under the License.
- \*/

Found in path(s):

\* /opt/cola/permits/1136471062\_1613772340.45/0/spring-oxm-3-2-18-release-sources-2 jar/org/springframework/oxm/xstream/CatchAllConverter.java

\* /opt/cola/permits/1136471062\_1613772340.45/0/spring-oxm-3-2-18-release-sources-2 jar/org/springframework/oxm/jibx/JibxMarshaller.java

\* /opt/cola/permits/1136471062\_1613772340.45/0/spring-oxm-3-2-18-release-sources-2 jar/org/springframework/oxm/jaxb/Jaxb2Marshaller.java

\*

```
 /opt/cola/permits/1136471062_1613772340.45/0/spring-oxm-3-2-18-release-sources-2-
jar/org/springframework/oxm/support/AbstractMarshaller.java
No license file was found, but licenses were detected in source scan.
```
/\*

\* Copyright 2002-2012 the original author or authors.

\*

\* Licensed under the Apache License, Version 2.0 (the "License");

\* you may not use this file except in compliance with the License.

\* You may obtain a copy of the License at

- \*
- \* http://www.apache.org/licenses/LICENSE-2.0
- \*
- \* Unless required by applicable law or agreed to in writing, software
- \* distributed under the License is distributed on an "AS IS" BASIS,

\* WITHOUT WARRANTIES OR CONDITIONS OF ANY KIND, either express or implied.

- \* See the License for the specific language governing permissions and
- \* limitations under the License.
- \*/

Found in path(s):

\* /opt/cola/permits/1136471062\_1613772340.45/0/spring-oxm-3-2-18-release-sources-2 jar/org/springframework/oxm/config/Jaxb2MarshallerBeanDefinitionParser.java No license file was found, but licenses were detected in source scan.

/\*

\* Copyright 2002-2013 the original author or authors.

\*

\* Licensed under the Apache License, Version 2.0 (the "License");

\* you may not use this file except in compliance with the License.

\* You may obtain a copy of the License at

\*

\* http://www.apache.org/licenses/LICENSE-2.0

\*

\* Unless required by applicable law or agreed to in writing, software

\* distributed under the License is distributed on an "AS IS" BASIS,

\* WITHOUT WARRANTIES OR CONDITIONS OF ANY KIND, either express or implied.

\* See the License for the specific language governing permissions and

\* limitations under the License.

\*/

Found in path(s):

\* /opt/cola/permits/1136471062\_1613772340.45/0/spring-oxm-3-2-18-release-sources-2 jar/org/springframework/oxm/jaxb/ClassPathJaxb2TypeScanner.java No license file was found, but licenses were detected in source scan.

/\*

\* Copyright 2002-2014 the original author or authors.

\*

\* Licensed under the Apache License, Version 2.0 (the "License");

\* you may not use this file except in compliance with the License.

\* You may obtain a copy of the License at

\*

\* http://www.apache.org/licenses/LICENSE-2.0

\*

\* Unless required by applicable law or agreed to in writing, software

\* distributed under the License is distributed on an "AS IS" BASIS,

\* WITHOUT WARRANTIES OR CONDITIONS OF ANY KIND, either express or implied.

\* See the License for the specific language governing permissions and

\* limitations under the License.

\*/

Found in path(s):

\* /opt/cola/permits/1136471062\_1613772340.45/0/spring-oxm-3-2-18-release-sources-2 jar/org/springframework/oxm/xstream/XStreamMarshaller.java

\* /opt/cola/permits/1136471062\_1613772340.45/0/spring-oxm-3-2-18-release-sources-2-

jar/org/springframework/oxm/xmlbeans/XmlBeansMarshaller.java

\* /opt/cola/permits/1136471062\_1613772340.45/0/spring-oxm-3-2-18-release-sources-2 jar/org/springframework/oxm/castor/CastorMarshaller.java

No license file was found, but licenses were detected in source scan.

/\*

\* Copyright 2002-2009 the original author or authors.

\*

\* Licensed under the Apache License, Version 2.0 (the "License");

\* you may not use this file except in compliance with the License.

\* You may obtain a copy of the License at

\*

\* http://www.apache.org/licenses/LICENSE-2.0

\*

\* Unless required by applicable law or agreed to in writing, software

\* distributed under the License is distributed on an "AS IS" BASIS,

\* WITHOUT WARRANTIES OR CONDITIONS OF ANY KIND, either express or implied.

\* See the License for the specific language governing permissions and

\* limitations under the License.

\*/

Found in path(s):

\* /opt/cola/permits/1136471062\_1613772340.45/0/spring-oxm-3-2-18-release-sources-2 jar/org/springframework/oxm/mime/MimeMarshaller.java

\* /opt/cola/permits/1136471062\_1613772340.45/0/spring-oxm-3-2-18-release-sources-2-

jar/org/springframework/oxm/mime/MimeUnmarshaller.java

No license file was found, but licenses were detected in source scan.

/\*

\* Copyright 2002-2012 the original author or authors.

\*

\* Licensed under the Apache License, Version 2.0 (the "License");

\* you may not use this file except in compliance with the License.

\* You may obtain a copy of the License at

\*

\* http://www.apache.org/licenses/LICENSE-2.0

\*

\* Unless required by applicable law or agreed to in writing, software

\* distributed under the License is distributed on an "AS IS" BASIS,

\* WITHOUT WARRANTIES OR CONDITIONS OF ANY KIND, either express or implied.

\* See the License for the specific language governing permissions and

\* limitations under the License.

\*/

Found in path(s):

\* /opt/cola/permits/1136471062\_1613772340.45/0/spring-oxm-3-2-18-release-sources-2 jar/org/springframework/oxm/castor/CastorMappingException.java

\* /opt/cola/permits/1136471062\_1613772340.45/0/spring-oxm-3-2-18-release-sources-2 jar/org/springframework/oxm/GenericUnmarshaller.java

\* /opt/cola/permits/1136471062\_1613772340.45/0/spring-oxm-3-2-18-release-sources-2 jar/org/springframework/oxm/XmlMappingException.java

\*

 /opt/cola/permits/1136471062\_1613772340.45/0/spring-oxm-3-2-18-release-sources-2 jar/org/springframework/oxm/config/JibxMarshallerBeanDefinitionParser.java

\* /opt/cola/permits/1136471062\_1613772340.45/0/spring-oxm-3-2-18-release-sources-2 jar/org/springframework/oxm/support/MarshallingSource.java

\* /opt/cola/permits/1136471062\_1613772340.45/0/spring-oxm-3-2-18-release-sources-2 jar/org/springframework/oxm/Unmarshaller.java

\* /opt/cola/permits/1136471062\_1613772340.45/0/spring-oxm-3-2-18-release-sources-2 jar/org/springframework/oxm/config/OxmNamespaceHandler.java

\* /opt/cola/permits/1136471062\_1613772340.45/0/spring-oxm-3-2-18-release-sources-2 jar/org/springframework/oxm/GenericMarshaller.java

\* /opt/cola/permits/1136471062\_1613772340.45/0/spring-oxm-3-2-18-release-sources-2 jar/org/springframework/oxm/ValidationFailureException.java

\* /opt/cola/permits/1136471062\_1613772340.45/0/spring-oxm-3-2-18-release-sources-2 jar/org/springframework/oxm/config/CastorMarshallerBeanDefinitionParser.java \*

 /opt/cola/permits/1136471062\_1613772340.45/0/spring-oxm-3-2-18-release-sources-2 jar/org/springframework/oxm/config/XmlBeansMarshallerBeanDefinitionParser.java

\* /opt/cola/permits/1136471062\_1613772340.45/0/spring-oxm-3-2-18-release-sources-2 jar/org/springframework/oxm/UnmarshallingFailureException.java

\* /opt/cola/permits/1136471062\_1613772340.45/0/spring-oxm-3-2-18-release-sources-2 jar/org/springframework/oxm/UncategorizedMappingException.java

\* /opt/cola/permits/1136471062\_1613772340.45/0/spring-oxm-3-2-18-release-sources-2 jar/org/springframework/oxm/support/SaxResourceUtils.java

\* /opt/cola/permits/1136471062\_1613772340.45/0/spring-oxm-3-2-18-release-sources-2 jar/org/springframework/oxm/MarshallingException.java

\* /opt/cola/permits/1136471062\_1613772340.45/0/spring-oxm-3-2-18-release-sources-2 jar/org/springframework/oxm/xmlbeans/XmlOptionsFactoryBean.java \*

 /opt/cola/permits/1136471062\_1613772340.45/0/spring-oxm-3-2-18-release-sources-2 jar/org/springframework/oxm/MarshallingFailureException.java

\* /opt/cola/permits/1136471062\_1613772340.45/0/spring-oxm-3-2-18-release-sources-2 jar/org/springframework/oxm/Marshaller.java

\* /opt/cola/permits/1136471062\_1613772340.45/0/spring-oxm-3-2-18-release-sources-2 jar/org/springframework/oxm/mime/MimeContainer.java

## **1.305 spring-test 3.2.18.RELEASE**

## **1.305.1 Available under license :**

No license file was found, but licenses were detected in source scan.

/\* \* Copyright 2002-2007 the original author or authors. \* \* Licensed under the Apache License, Version 2.0 (the "License"); \* you may not use this file except in compliance with the License. \* You may obtain a copy of the License at \* \* http://www.apache.org/licenses/LICENSE-2.0 \*

\* Unless required by applicable law or agreed to in writing, software

\* distributed under the License is distributed on an "AS IS" BASIS,

\* WITHOUT WARRANTIES OR CONDITIONS OF ANY KIND, either express or implied.

\* See the License for the specific language governing permissions and

\* limitations under the License.

\*/

Found in path(s):

\* /opt/cola/permits/1136471150\_1613772225.95/0/spring-test-3-2-18-release-sources-2 jar/org/springframework/test/annotation/SystemProfileValueSource.java \* /opt/cola/permits/1136471150\_1613772225.95/0/spring-test-3-2-18-release-sources-2 jar/org/springframework/test/ConditionalTestCase.java

No license file was found, but licenses were detected in source scan.

/\*

\* Copyright 2002-2013 the original author or authors.

\*

- \* Licensed under the Apache License, Version 2.0 (the "License");
- \* you may not use this file except in compliance with the License.
- \* You may obtain a copy of the License at

\*

\* http://www.apache.org/licenses/LICENSE-2.0

\*

- \* Unless required by applicable law or agreed to in writing, software
- \* distributed under the License is distributed on an "AS IS" BASIS,
- \* WITHOUT WARRANTIES OR CONDITIONS OF ANY KIND, either express or implied.
- \* See the License for the specific language governing permissions and
- \* limitations under the License.

\*/

Found in path(s):

```
* /opt/cola/permits/1136471150_1613772225.95/0/spring-test-3-2-18-release-sources-2-
jar/org/springframework/test/jdbc/JdbcTestUtils.java
```
\* /opt/cola/permits/1136471150\_1613772225.95/0/spring-test-3-2-18-release-sources-2 jar/org/springframework/test/context/support/DirtiesContextTestExecutionListener.java \*

 /opt/cola/permits/1136471150\_1613772225.95/0/spring-test-3-2-18-release-sources-2 jar/org/springframework/test/web/servlet/setup/DefaultMockMvcBuilder.java \* /opt/cola/permits/1136471150\_1613772225.95/0/spring-test-3-2-18-release-sources-2 jar/org/springframework/mock/web/portlet/MockPortletRequest.java \* /opt/cola/permits/1136471150\_1613772225.95/0/spring-test-3-2-18-release-sources-2 jar/org/springframework/test/web/servlet/request/MockMultipartHttpServletRequestBuilder.java \* /opt/cola/permits/1136471150\_1613772225.95/0/spring-test-3-2-18-release-sources-2 jar/org/springframework/test/context/web/AbstractGenericWebContextLoader.java \* /opt/cola/permits/1136471150\_1613772225.95/0/spring-test-3-2-18-release-sources-2 jar/org/springframework/test/context/MergedContextConfiguration.java \* /opt/cola/permits/1136471150\_1613772225.95/0/spring-test-3-2-18-release-sources-2 jar/org/springframework/test/web/servlet/request/MockHttpServletRequestBuilder.java \* /opt/cola/permits/1136471150\_1613772225.95/0/spring-test-3-2-18-release-sources-2 jar/org/springframework/test/annotation/DirtiesContext.java \*

 /opt/cola/permits/1136471150\_1613772225.95/0/spring-test-3-2-18-release-sources-2 jar/org/springframework/test/web/servlet/setup/StandaloneMockMvcBuilder.java \* /opt/cola/permits/1136471150\_1613772225.95/0/spring-test-3-2-18-release-sources-2 jar/org/springframework/test/context/ContextHierarchy.java

\* /opt/cola/permits/1136471150\_1613772225.95/0/spring-test-3-2-18-release-sources-2 jar/org/springframework/test/web/servlet/request/MockMvcRequestBuilders.java

\* /opt/cola/permits/1136471150\_1613772225.95/0/spring-test-3-2-18-release-sources-2 jar/org/springframework/test/context/support/AbstractContextLoader.java

\* /opt/cola/permits/1136471150\_1613772225.95/0/spring-test-3-2-18-release-sources-2 jar/org/springframework/test/context/SmartContextLoader.java

\* /opt/cola/permits/1136471150\_1613772225.95/0/spring-test-3-2-18-release-sources-2 jar/org/springframework/test/web/servlet/MockMvc.java

```
*
```
\*

 /opt/cola/permits/1136471150\_1613772225.95/0/spring-test-3-2-18-release-sources-2 jar/org/springframework/test/context/ContextConfiguration.java

\* /opt/cola/permits/1136471150\_1613772225.95/0/spring-test-3-2-18-release-sources-2 jar/org/springframework/test/context/TestExecutionListener.java

\* /opt/cola/permits/1136471150\_1613772225.95/0/spring-test-3-2-18-release-sources-2 jar/org/springframework/test/context/ContextLoaderUtils.java

\* /opt/cola/permits/1136471150\_1613772225.95/0/spring-test-3-2-18-release-sources-2 jar/org/springframework/mock/web/MockPageContext.java

\* /opt/cola/permits/1136471150\_1613772225.95/0/spring-test-3-2-18-release-sources-2 jar/org/springframework/mock/web/portlet/MockPortletContext.java

\* /opt/cola/permits/1136471150\_1613772225.95/0/spring-test-3-2-18-release-sources-2 jar/org/springframework/test/web/servlet/MockMvcBuilderSupport.java

\* /opt/cola/permits/1136471150\_1613772225.95/0/spring-test-3-2-18-release-sources-2 jar/org/springframework/mock/web/MockHttpSession.java

 /opt/cola/permits/1136471150\_1613772225.95/0/spring-test-3-2-18-release-sources-2 jar/org/springframework/test/context/support/AbstractGenericContextLoader.java

\* /opt/cola/permits/1136471150\_1613772225.95/0/spring-test-3-2-18-release-sources-2 jar/org/springframework/test/web/servlet/result/ModelResultMatchers.java

\* /opt/cola/permits/1136471150\_1613772225.95/0/spring-test-3-2-18-release-sources-2 jar/org/springframework/test/web/servlet/result/ContentResultMatchers.java

\* /opt/cola/permits/1136471150\_1613772225.95/0/spring-test-3-2-18-release-sources-2 jar/org/springframework/mock/web/MockServletContext.java

\* /opt/cola/permits/1136471150\_1613772225.95/0/spring-test-3-2-18-release-sources-2 jar/org/springframework/mock/web/portlet/MockPortletSession.java

\* /opt/cola/permits/1136471150\_1613772225.95/0/spring-test-3-2-18-release-sources-2 jar/org/springframework/test/context/TestExecutionListeners.java

\* /opt/cola/permits/1136471150\_1613772225.95/0/spring-test-3-2-18-release-sources-2 jar/org/springframework/test/jpa/AbstractJpaTests.java

\*

 /opt/cola/permits/1136471150\_1613772225.95/0/spring-test-3-2-18-release-sources-2 jar/org/springframework/test/context/web/WebMergedContextConfiguration.java

\* /opt/cola/permits/1136471150\_1613772225.95/0/spring-test-3-2-18-release-sources-2 jar/org/springframework/test/util/XmlExpectationsHelper.java

\* /opt/cola/permits/1136471150\_1613772225.95/0/spring-test-3-2-18-release-sources-2 jar/org/springframework/test/web/servlet/request/RequestPostProcessor.java No license file was found, but licenses were detected in source scan.

/\*

\* Copyright 2002-2011 the original author or authors.

\*

\* Licensed under the Apache License, Version 2.0 (the "License");

\* you may not use this file except in compliance with the License.

\* You may obtain a copy of the License at

\*

\* http://www.apache.org/licenses/LICENSE-2.0

\*

\* Unless required by applicable law or agreed to in writing, software

\* distributed under the License is distributed on an "AS IS" BASIS,

\* WITHOUT WARRANTIES OR CONDITIONS OF ANY KIND, either express or implied.

\* See the License for the specific language governing permissions and

\* limitations under the License.

\*/

Found in path(s):

\* /opt/cola/permits/1136471150\_1613772225.95/0/spring-test-3-2-18-release-sources-2 jar/org/springframework/mock/web/portlet/MockMultipartActionRequest.java

\* /opt/cola/permits/1136471150\_1613772225.95/0/spring-test-3-2-18-release-sources-2 jar/org/springframework/mock/web/MockMultipartHttpServletRequest.java

\*

 /opt/cola/permits/1136471150\_1613772225.95/0/spring-test-3-2-18-release-sources-2 jar/org/springframework/mock/web/MockMultipartFile.java

No license file was found, but licenses were detected in source scan.

/\*
- \* Copyright 2002-2014 the original author or authors.
- \*
- \* Licensed under the Apache License, Version 2.0 (the "License");
- \* you may not use this file except in compliance with the License.
- \* You may obtain a copy of the License at
- \*
	- http://www.apache.org/licenses/LICENSE-2.0
- \*
- \* Unless required by applicable law or agreed to in writing, software
- \* distributed under the License is distributed on an "AS IS" BASIS,
- \* WITHOUT WARRANTIES OR CONDITIONS OF ANY KIND, either express or implied.
- \* See the License for the specific language governing permissions and
- \* limitations under the License.
- \*/

#### Found in path(s):

\* /opt/cola/permits/1136471150\_1613772225.95/0/spring-test-3-2-18-release-sources-2 jar/org/springframework/test/context/web/ServletTestExecutionListener.java \* /opt/cola/permits/1136471150\_1613772225.95/0/spring-test-3-2-18-release-sources-2 jar/org/springframework/test/context/support/AnnotationConfigContextLoaderUtils.java \*

 /opt/cola/permits/1136471150\_1613772225.95/0/spring-test-3-2-18-release-sources-2 jar/org/springframework/mock/jndi/SimpleNamingContextBuilder.java

\* /opt/cola/permits/1136471150\_1613772225.95/0/spring-test-3-2-18-release-sources-2 jar/org/springframework/test/context/CacheAwareContextLoaderDelegate.java

\* /opt/cola/permits/1136471150\_1613772225.95/0/spring-test-3-2-18-release-sources-2 jar/org/springframework/test/context/TestContextManager.java

\* /opt/cola/permits/1136471150\_1613772225.95/0/spring-test-3-2-18-release-sources-2 jar/org/springframework/test/context/testng/AbstractTestNGSpringContextTests.java

\* /opt/cola/permits/1136471150\_1613772225.95/0/spring-test-3-2-18-release-sources-2 jar/org/springframework/test/web/servlet/TestDispatcherServlet.java

\* /opt/cola/permits/1136471150\_1613772225.95/0/spring-test-3-2-18-release-sources-2 jar/org/springframework/test/context/junit4/AbstractJUnit4SpringContextTests.java \* /opt/cola/permits/1136471150\_1613772225.95/0/spring-test-3-2-18-release-sources-2 jar/org/springframework/mock/web/MockHttpServletRequest.java \*

 /opt/cola/permits/1136471150\_1613772225.95/0/spring-test-3-2-18-release-sources-2 jar/org/springframework/test/web/servlet/DefaultMvcResult.java

\* /opt/cola/permits/1136471150\_1613772225.95/0/spring-test-3-2-18-release-sources-2 jar/org/springframework/test/context/TestContext.java

\* /opt/cola/permits/1136471150\_1613772225.95/0/spring-test-3-2-18-release-sources-2 jar/org/springframework/test/context/support/AbstractDelegatingSmartContextLoader.java \* /opt/cola/permits/1136471150\_1613772225.95/0/spring-test-3-2-18-release-sources-2 jar/org/springframework/test/context/ContextCache.java

\* /opt/cola/permits/1136471150\_1613772225.95/0/spring-test-3-2-18-release-sources-2 jar/org/springframework/mock/web/portlet/MockMimeResponse.java

\* /opt/cola/permits/1136471150\_1613772225.95/0/spring-test-3-2-18-release-sources-2 jar/org/springframework/mock/web/MockHttpServletResponse.java

\*

 /opt/cola/permits/1136471150\_1613772225.95/0/spring-test-3-2-18-release-sources-2 jar/org/springframework/mock/http/MockHttpOutputMessage.java \* /opt/cola/permits/1136471150\_1613772225.95/0/spring-test-3-2-18-release-sources-2 jar/org/springframework/test/context/ContextConfigurationAttributes.java \* /opt/cola/permits/1136471150\_1613772225.95/0/spring-test-3-2-18-release-sources-2 jar/org/springframework/test/web/client/MockRestServiceServer.java No license file was found, but licenses were detected in source scan.

/\*

\* Copyright 2002-2009 the original author or authors.

\*

\* Licensed under the Apache License, Version 2.0 (the "License");

\* you may not use this file except in compliance with the License.

\* You may obtain a copy of the License at

\*

http://www.apache.org/licenses/LICENSE-2.0

\*

\* Unless required by applicable law or agreed to in writing, software

\* distributed under the License is distributed on an "AS IS" BASIS,

\* WITHOUT WARRANTIES OR CONDITIONS OF ANY KIND, either express or implied.

\* See the License for the specific language governing permissions and

\* limitations under the License.

\*/

Found in path(s):

\* /opt/cola/permits/1136471150\_1613772225.95/0/spring-test-3-2-18-release-sources-2 jar/org/springframework/mock/web/portlet/MockResourceURL.java

\* /opt/cola/permits/1136471150\_1613772225.95/0/spring-test-3-2-18-release-sources-2 jar/org/springframework/mock/web/portlet/MockCacheControl.java

\*

 /opt/cola/permits/1136471150\_1613772225.95/0/spring-test-3-2-18-release-sources-2 jar/org/springframework/mock/web/MockBodyContent.java

\* /opt/cola/permits/1136471150\_1613772225.95/0/spring-test-3-2-18-release-sources-2 jar/org/springframework/mock/web/portlet/MockActionResponse.java

\* /opt/cola/permits/1136471150\_1613772225.95/0/spring-test-3-2-18-release-sources-2 jar/org/springframework/mock/web/portlet/MockBaseURL.java

\* /opt/cola/permits/1136471150\_1613772225.95/0/spring-test-3-2-18-release-sources-2 jar/org/springframework/mock/web/portlet/MockResourceRequest.java

\* /opt/cola/permits/1136471150\_1613772225.95/0/spring-test-3-2-18-release-sources-2 jar/org/springframework/mock/web/MockJspWriter.java

\* /opt/cola/permits/1136471150\_1613772225.95/0/spring-test-3-2-18-release-sources-2 jar/org/springframework/mock/web/portlet/ServletWrappingPortletContext.java

\* /opt/cola/permits/1136471150\_1613772225.95/0/spring-test-3-2-18-release-sources-2 jar/org/springframework/mock/web/portlet/MockStateAwareResponse.java \*

 /opt/cola/permits/1136471150\_1613772225.95/0/spring-test-3-2-18-release-sources-2 jar/org/springframework/mock/web/portlet/MockEvent.java

\* /opt/cola/permits/1136471150\_1613772225.95/0/spring-test-3-2-18-release-sources-2 jar/org/springframework/mock/web/portlet/MockResourceResponse.java

\* /opt/cola/permits/1136471150\_1613772225.95/0/spring-test-3-2-18-release-sources-2 jar/org/springframework/mock/web/portlet/MockPortletRequestDispatcher.java

\* /opt/cola/permits/1136471150\_1613772225.95/0/spring-test-3-2-18-release-sources-2 jar/org/springframework/mock/web/portlet/MockPortletPreferences.java

\* /opt/cola/permits/1136471150\_1613772225.95/0/spring-test-3-2-18-release-sources-2 jar/org/springframework/mock/web/MockServletConfig.java

\* /opt/cola/permits/1136471150\_1613772225.95/0/spring-test-3-2-18-release-sources-2 jar/org/springframework/mock/web/PassThroughFilterChain.java

\* /opt/cola/permits/1136471150\_1613772225.95/0/spring-test-3-2-18-release-sources-2 jar/org/springframework/mock/web/MockFilterConfig.java

\*

 /opt/cola/permits/1136471150\_1613772225.95/0/spring-test-3-2-18-release-sources-2 jar/org/springframework/mock/web/portlet/MockActionRequest.java

\* /opt/cola/permits/1136471150\_1613772225.95/0/spring-test-3-2-18-release-sources-2 jar/org/springframework/mock/web/portlet/MockPortalContext.java

\* /opt/cola/permits/1136471150\_1613772225.95/0/spring-test-3-2-18-release-sources-2 jar/org/springframework/mock/web/portlet/MockEventRequest.java

\* /opt/cola/permits/1136471150\_1613772225.95/0/spring-test-3-2-18-release-sources-2 jar/org/springframework/mock/web/portlet/MockEventResponse.java

\* /opt/cola/permits/1136471150\_1613772225.95/0/spring-test-3-2-18-release-sources-2 jar/org/springframework/mock/web/portlet/MockRenderRequest.java

\* /opt/cola/permits/1136471150\_1613772225.95/0/spring-test-3-2-18-release-sources-2 jar/org/springframework/mock/web/portlet/MockClientDataRequest.java

\* /opt/cola/permits/1136471150\_1613772225.95/0/spring-test-3-2-18-release-sources-2-

jar/org/springframework/mock/web/portlet/MockPortletResponse.java \*

 /opt/cola/permits/1136471150\_1613772225.95/0/spring-test-3-2-18-release-sources-2 jar/org/springframework/mock/web/portlet/MockRenderResponse.java \* /opt/cola/permits/1136471150\_1613772225.95/0/spring-test-3-2-18-release-sources-2 jar/org/springframework/mock/web/portlet/MockPortletURL.java No license file was found, but licenses were detected in source scan.

/\*

\* Copyright 2002-2016 the original author or authors.

\*

\* Licensed under the Apache License, Version 2.0 (the "License");

\* you may not use this file except in compliance with the License.

\* You may obtain a copy of the License at

\*

http://www.apache.org/licenses/LICENSE-2.0

\*

\* Unless required by applicable law or agreed to in writing, software

\* distributed under the License is distributed on an "AS IS" BASIS,

\* WITHOUT WARRANTIES OR CONDITIONS OF ANY KIND, either express or implied.

\* See the License for the specific language governing permissions and

\* limitations under the License.

#### Found in path(s):

\* /opt/cola/permits/1136471150\_1613772225.95/0/spring-test-3-2-18-release-sources-2 jar/org/springframework/test/web/client/match/MockRestRequestMatchers.java \* /opt/cola/permits/1136471150\_1613772225.95/0/spring-test-3-2-18-release-sources-2 jar/org/springframework/mock/http/client/MockClientHttpResponse.java \*

 /opt/cola/permits/1136471150\_1613772225.95/0/spring-test-3-2-18-release-sources-2 jar/org/springframework/mock/http/MockHttpInputMessage.java \* /opt/cola/permits/1136471150\_1613772225.95/0/spring-test-3-2-18-release-sources-2 jar/org/springframework/mock/http/client/MockClientHttpRequest.java \* /opt/cola/permits/1136471150\_1613772225.95/0/spring-test-3-2-18-release-sources-2 jar/org/springframework/test/web/client/response/MockRestResponseCreators.java \* /opt/cola/permits/1136471150\_1613772225.95/0/spring-test-3-2-18-release-sources-2 jar/org/springframework/test/web/client/RequestMatcher.java \* /opt/cola/permits/1136471150\_1613772225.95/0/spring-test-3-2-18-release-sources-2 jar/org/springframework/test/web/client/RequestMatcherClientHttpRequest.java \* /opt/cola/permits/1136471150\_1613772225.95/0/spring-test-3-2-18-release-sources-2 jar/org/springframework/test/web/client/match/ContentRequestMatchers.java \* /opt/cola/permits/1136471150\_1613772225.95/0/spring-test-3-2-18-release-sources-2 jar/org/springframework/test/web/client/MockMvcClientHttpRequestFactory.java \*

 /opt/cola/permits/1136471150\_1613772225.95/0/spring-test-3-2-18-release-sources-2 jar/org/springframework/test/web/client/response/DefaultResponseCreator.java \* /opt/cola/permits/1136471150\_1613772225.95/0/spring-test-3-2-18-release-sources-2 jar/org/springframework/test/web/client/match/XpathRequestMatchers.java \* /opt/cola/permits/1136471150\_1613772225.95/0/spring-test-3-2-18-release-sources-2 jar/org/springframework/test/web/client/match/JsonPathRequestMatchers.java No license file was found, but licenses were detected in source scan.

#### /\*

\* Copyright 2002-2012 the original author or authors.

\*

\* Licensed under the Apache License, Version 2.0 (the "License"); you may not use this file except in compliance with

\* the License. You may obtain a copy of the License at

\*

\* http://www.apache.org/licenses/LICENSE-2.0

\*

\* Unless required by applicable law or agreed to in writing, software distributed under the License is distributed on \* an "AS IS" BASIS, WITHOUT WARRANTIES OR CONDITIONS OF ANY KIND, either express or implied. See the License for the

\* specific language governing permissions and limitations under the License.

\*/

Found in path(s):

\* /opt/cola/permits/1136471150\_1613772225.95/0/spring-test-3-2-18-release-sources-2-

jar/org/springframework/test/web/servlet/setup/PatternMappingFilterProxy.java No license file was found, but licenses were detected in source scan.

/\*

\* Copyright 2002-2012 the original author or authors.

\*

\* Licensed under the Apache License, Version 2.0 (the "License");

- \* you may not use this file except in compliance with the License.
- \* You may obtain a copy of the License at

\*

http://www.apache.org/licenses/LICENSE-2.0

\*

\* Unless required by applicable law or agreed to in writing, software

\* distributed under the License is distributed on an "AS IS" BASIS,

\* WITHOUT WARRANTIES OR CONDITIONS OF ANY KIND, either express or implied.

\* See the License for the specific language governing permissions and

\* limitations under the License.

\*/

Found in path(s):

\* /opt/cola/permits/1136471150\_1613772225.95/0/spring-test-3-2-18-release-sources-2 jar/org/springframework/test/context/ActiveProfiles.java

\* /opt/cola/permits/1136471150\_1613772225.95/0/spring-test-3-2-18-release-sources-2 jar/org/springframework/test/web/servlet/request/Servlet3MockMultipartHttpServletRequest.java \*

 /opt/cola/permits/1136471150\_1613772225.95/0/spring-test-3-2-18-release-sources-2 jar/org/springframework/test/context/junit38/AbstractTransactionalJUnit38SpringContextTests.java \* /opt/cola/permits/1136471150\_1613772225.95/0/spring-test-3-2-18-release-sources-2 jar/org/springframework/mock/jndi/SimpleNamingContext.java \* /opt/cola/permits/1136471150\_1613772225.95/0/spring-test-3-2-18-release-sources-2 jar/org/springframework/test/web/servlet/result/RequestResultMatchers.java \* /opt/cola/permits/1136471150\_1613772225.95/0/spring-test-3-2-18-release-sources-2 jar/org/springframework/test/web/servlet/package-info.java \* /opt/cola/permits/1136471150\_1613772225.95/0/spring-test-3-2-18-release-sources-2 jar/org/springframework/mock/web/DelegatingServletInputStream.java \* /opt/cola/permits/1136471150\_1613772225.95/0/spring-test-3-2-18-release-sources-2 jar/org/springframework/test/context/support/DelegatingSmartContextLoader.java \* /opt/cola/permits/1136471150\_1613772225.95/0/spring-test-3-2-18-release-sources-2 jar/org/springframework/test/context/web/WebDelegatingSmartContextLoader.java \* /opt/cola/permits/1136471150\_1613772225.95/0/spring-test-3-2-18-release-sources-2 jar/org/springframework/test/web/servlet/ResultActions.java \* /opt/cola/permits/1136471150\_1613772225.95/0/spring-test-3-2-18-release-sources-2 jar/org/springframework/test/util/ReflectionTestUtils.java \* /opt/cola/permits/1136471150\_1613772225.95/0/spring-test-3-2-18-release-sources-2 jar/org/springframework/test/web/servlet/result/package-info.java

\* /opt/cola/permits/1136471150\_1613772225.95/0/spring-test-3-2-18-release-sources-2 jar/org/springframework/test/web/AbstractModelAndViewTests.java

\* /opt/cola/permits/1136471150\_1613772225.95/0/spring-test-3-2-18-release-sources-2 jar/org/springframework/test/context/junit4/statements/SpringRepeat.java \* /opt/cola/permits/1136471150\_1613772225.95/0/spring-test-3-2-18-release-sources-2 jar/org/springframework/test/web/servlet/result/StatusResultMatchers.java \*

 /opt/cola/permits/1136471150\_1613772225.95/0/spring-test-3-2-18-release-sources-2 jar/org/springframework/test/AbstractTransactionalSpringContextTests.java \* /opt/cola/permits/1136471150\_1613772225.95/0/spring-test-3-2-18-release-sources-2 jar/org/springframework/test/context/testng/AbstractTransactionalTestNGSpringContextTests.java \* /opt/cola/permits/1136471150\_1613772225.95/0/spring-test-3-2-18-release-sources-2 jar/org/springframework/test/web/servlet/result/CookieResultMatchers.java \* /opt/cola/permits/1136471150\_1613772225.95/0/spring-test-3-2-18-release-sources-2 jar/org/springframework/test/context/junit4/statements/RunBeforeTestMethodCallbacks.java \* /opt/cola/permits/1136471150\_1613772225.95/0/spring-test-3-2-18-release-sources-2 jar/org/springframework/test/annotation/Repeat.java \* /opt/cola/permits/1136471150\_1613772225.95/0/spring-test-3-2-18-release-sources-2 jar/org/springframework/test/util/AssertionErrors.java

\* /opt/cola/permits/1136471150\_1613772225.95/0/spring-test-3-2-18-release-sources-2 jar/org/springframework/test/annotation/IfProfileValue.java

 /opt/cola/permits/1136471150\_1613772225.95/0/spring-test-3-2-18-release-sources-2 jar/org/springframework/test/web/servlet/setup/MockMvcBuilders.java

\*

\* /opt/cola/permits/1136471150\_1613772225.95/0/spring-test-3-2-18-release-sources-2 jar/org/springframework/test/web/client/ResponseCreator.java

\* /opt/cola/permits/1136471150\_1613772225.95/0/spring-test-3-2-18-release-sources-2 jar/org/springframework/test/annotation/ProfileValueUtils.java

\* /opt/cola/permits/1136471150\_1613772225.95/0/spring-test-3-2-18-release-sources-2 jar/org/springframework/test/annotation/ProfileValueSourceConfiguration.java

\* /opt/cola/permits/1136471150\_1613772225.95/0/spring-test-3-2-18-release-sources-2 jar/org/springframework/test/util/JsonPathExpectationsHelper.java

\* /opt/cola/permits/1136471150\_1613772225.95/0/spring-test-3-2-18-release-sources-2 jar/org/springframework/mock/http/client/package-info.java \*

 /opt/cola/permits/1136471150\_1613772225.95/0/spring-test-3-2-18-release-sources-2 jar/org/springframework/test/util/XpathExpectationsHelper.java

\* /opt/cola/permits/1136471150\_1613772225.95/0/spring-test-3-2-18-release-sources-2 jar/org/springframework/test/web/servlet/request/MockAsyncContext.java

\* /opt/cola/permits/1136471150\_1613772225.95/0/spring-test-3-2-18-release-sources-2 jar/org/springframework/test/context/transaction/TransactionConfiguration.java

\* /opt/cola/permits/1136471150\_1613772225.95/0/spring-test-3-2-18-release-sources-2 jar/org/springframework/mock/web/DelegatingServletOutputStream.java

\* /opt/cola/permits/1136471150\_1613772225.95/0/spring-test-3-2-18-release-sources-2 jar/org/springframework/test/annotation/NotTransactional.java

\* /opt/cola/permits/1136471150\_1613772225.95/0/spring-test-3-2-18-release-sources-2 jar/org/springframework/test/AssertThrows.java

\* /opt/cola/permits/1136471150\_1613772225.95/0/spring-test-3-2-18-release-sources-2 jar/org/springframework/test/web/servlet/setup/StubWebApplicationContext.java \*

 /opt/cola/permits/1136471150\_1613772225.95/0/spring-test-3-2-18-release-sources-2 jar/org/springframework/mock/web/HeaderValueHolder.java

\* /opt/cola/permits/1136471150\_1613772225.95/0/spring-test-3-2-18-release-sources-2 jar/org/springframework/test/context/support/GenericXmlContextLoader.java

\* /opt/cola/permits/1136471150\_1613772225.95/0/spring-test-3-2-18-release-sources-2 jar/org/springframework/test/web/ModelAndViewAssert.java

\* /opt/cola/permits/1136471150\_1613772225.95/0/spring-test-3-2-18-release-sources-2 jar/org/springframework/test/AbstractSpringContextTests.java

\* /opt/cola/permits/1136471150\_1613772225.95/0/spring-test-3-2-18-release-sources-2 jar/org/springframework/test/web/servlet/result/HeaderResultMatchers.java

\* /opt/cola/permits/1136471150\_1613772225.95/0/spring-test-3-2-18-release-sources-2 jar/org/springframework/test/web/servlet/setup/package-info.java

\* /opt/cola/permits/1136471150\_1613772225.95/0/spring-test-3-2-18-release-sources-2 jar/org/springframework/test/context/junit4/statements/SpringFailOnTimeout.java \*

 /opt/cola/permits/1136471150\_1613772225.95/0/spring-test-3-2-18-release-sources-2 jar/org/springframework/test/web/servlet/result/MockMvcResultHandlers.java

\* /opt/cola/permits/1136471150\_1613772225.95/0/spring-test-3-2-18-release-sources-2 jar/org/springframework/test/jpa/AbstractAspectjJpaTests.java

\* /opt/cola/permits/1136471150\_1613772225.95/0/spring-test-3-2-18-release-sources-2 jar/org/springframework/test/annotation/Timed.java

\* /opt/cola/permits/1136471150\_1613772225.95/0/spring-test-3-2-18-release-sources-2 jar/org/springframework/test/web/servlet/result/PrintingResultHandler.java

\* /opt/cola/permits/1136471150\_1613772225.95/0/spring-test-3-2-18-release-sources-2 jar/org/springframework/test/web/client/response/package-info.java

\* /opt/cola/permits/1136471150\_1613772225.95/0/spring-test-3-2-18-release-sources-2 jar/org/springframework/test/web/client/package-info.java

\*

 /opt/cola/permits/1136471150\_1613772225.95/0/spring-test-3-2-18-release-sources-2 jar/org/springframework/test/annotation/ExpectedException.java

\* /opt/cola/permits/1136471150\_1613772225.95/0/spring-test-3-2-18-release-sources-2 jar/org/springframework/test/context/junit38/AbstractJUnit38SpringContextTests.java \* /opt/cola/permits/1136471150\_1613772225.95/0/spring-test-3-2-18-release-sources-2 jar/org/springframework/test/web/servlet/result/XpathResultMatchers.java

\* /opt/cola/permits/1136471150\_1613772225.95/0/spring-test-3-2-18-release-sources-2 jar/org/springframework/test/context/support/AbstractTestExecutionListener.java

\* /opt/cola/permits/1136471150\_1613772225.95/0/spring-test-3-2-18-release-sources-2 jar/org/springframework/mock/web/portlet/MockPortletConfig.java

\* /opt/cola/permits/1136471150\_1613772225.95/0/spring-test-3-2-18-release-sources-2-

jar/org/springframework/test/context/junit4/AbstractTransactionalJUnit4SpringContextTests.java

\* /opt/cola/permits/1136471150\_1613772225.95/0/spring-test-3-2-18-release-sources-2 jar/org/springframework/test/web/servlet/request/package-info.java

\*

 /opt/cola/permits/1136471150\_1613772225.95/0/spring-test-3-2-18-release-sources-2 jar/org/springframework/test/context/support/GenericPropertiesContextLoader.java \* /opt/cola/permits/1136471150\_1613772225.95/0/spring-test-3-2-18-release-sources-2 jar/org/springframework/test/web/servlet/MockMvcBuilder.java \* /opt/cola/permits/1136471150\_1613772225.95/0/spring-test-3-2-18-release-sources-2-

jar/org/springframework/test/AbstractDependencyInjectionSpringContextTests.java \* /opt/cola/permits/1136471150\_1613772225.95/0/spring-test-3-2-18-release-sources-2 jar/org/springframework/test/context/web/GenericXmlWebContextLoader.java \* /opt/cola/permits/1136471150\_1613772225.95/0/spring-test-3-2-18-release-sources-2 jar/org/springframework/test/context/web/AnnotationConfigWebContextLoader.java \* /opt/cola/permits/1136471150\_1613772225.95/0/spring-test-3-2-18-release-sources-2 jar/org/springframework/test/context/junit4/statements/RunAfterTestMethodCallbacks.java \*

 /opt/cola/permits/1136471150\_1613772225.95/0/spring-test-3-2-18-release-sources-2 jar/org/springframework/mock/jndi/ExpectedLookupTemplate.java

\* /opt/cola/permits/1136471150\_1613772225.95/0/spring-test-3-2-18-release-sources-2 jar/org/springframework/test/annotation/AbstractAnnotationAwareTransactionalTests.java \* /opt/cola/permits/1136471150\_1613772225.95/0/spring-test-3-2-18-release-sources-2 jar/org/springframework/test/context/web/WebAppConfiguration.java

\* /opt/cola/permits/1136471150\_1613772225.95/0/spring-test-3-2-18-release-sources-2 jar/org/springframework/test/annotation/ProfileValueSource.java

\* /opt/cola/permits/1136471150\_1613772225.95/0/spring-test-3-2-18-release-sources-2 jar/org/springframework/mock/env/MockEnvironment.java

\* /opt/cola/permits/1136471150\_1613772225.95/0/spring-test-3-2-18-release-sources-2 jar/org/springframework/test/context/transaction/BeforeTransaction.java

 /opt/cola/permits/1136471150\_1613772225.95/0/spring-test-3-2-18-release-sources-2 jar/org/springframework/test/context/ContextLoader.java

\*

\* /opt/cola/permits/1136471150\_1613772225.95/0/spring-test-3-2-18-release-sources-2 jar/org/springframework/test/context/transaction/TransactionalTestExecutionListener.java \* /opt/cola/permits/1136471150\_1613772225.95/0/spring-test-3-2-18-release-sources-2 jar/org/springframework/mock/http/package-info.java

\* /opt/cola/permits/1136471150\_1613772225.95/0/spring-test-3-2-18-release-sources-2 jar/org/springframework/test/jpa/OrmXmlOverridingShadowingClassLoader.java

\* /opt/cola/permits/1136471150\_1613772225.95/0/spring-test-3-2-18-release-sources-2 jar/org/springframework/test/web/client/ResponseActions.java

\* /opt/cola/permits/1136471150\_1613772225.95/0/spring-test-3-2-18-release-sources-2 jar/org/springframework/mock/web/MockRequestDispatcher.java

\* /opt/cola/permits/1136471150\_1613772225.95/0/spring-test-3-2-18-release-sources-2 jar/org/springframework/test/AbstractSingleSpringContextTests.java \*

 /opt/cola/permits/1136471150\_1613772225.95/0/spring-test-3-2-18-release-sources-2 jar/org/springframework/test/web/servlet/request/Servlet3MockHttpServletRequest.java \* /opt/cola/permits/1136471150\_1613772225.95/0/spring-test-3-2-18-release-sources-2 jar/org/springframework/test/web/servlet/ResultHandler.java

\* /opt/cola/permits/1136471150\_1613772225.95/0/spring-test-3-2-18-release-sources-2 jar/org/springframework/mock/web/MockExpressionEvaluator.java

\* /opt/cola/permits/1136471150\_1613772225.95/0/spring-test-3-2-18-release-sources-2 jar/org/springframework/test/AbstractTransactionalDataSourceSpringContextTests.java \* /opt/cola/permits/1136471150\_1613772225.95/0/spring-test-3-2-18-release-sources-2 jar/org/springframework/test/context/junit4/statements/RunBeforeTestClassCallbacks.java \* /opt/cola/permits/1136471150\_1613772225.95/0/spring-test-3-2-18-release-sources-2 jar/org/springframework/test/context/junit4/statements/RunAfterTestClassCallbacks.java

 /opt/cola/permits/1136471150\_1613772225.95/0/spring-test-3-2-18-release-sources-2 jar/org/springframework/test/web/servlet/result/JsonPathResultMatchers.java \* /opt/cola/permits/1136471150\_1613772225.95/0/spring-test-3-2-18-release-sources-2 jar/org/springframework/test/web/servlet/result/MockMvcResultMatchers.java \* /opt/cola/permits/1136471150\_1613772225.95/0/spring-test-3-2-18-release-sources-2 jar/org/springframework/test/jdbc/SimpleJdbcTestUtils.java \* /opt/cola/permits/1136471150\_1613772225.95/0/spring-test-3-2-18-release-sources-2 jar/org/springframework/test/web/servlet/result/HandlerResultMatchers.java \* /opt/cola/permits/1136471150\_1613772225.95/0/spring-test-3-2-18-release-sources-2 jar/org/springframework/test/annotation/Rollback.java \* /opt/cola/permits/1136471150\_1613772225.95/0/spring-test-3-2-18-release-sources-2 jar/org/springframework/test/web/servlet/result/FlashAttributeResultMatchers.java \* /opt/cola/permits/1136471150\_1613772225.95/0/spring-test-3-2-18-release-sources-2 jar/org/springframework/test/util/MatcherAssertionErrors.java \*

 /opt/cola/permits/1136471150\_1613772225.95/0/spring-test-3-2-18-release-sources-2 jar/org/springframework/test/web/client/match/package-info.java

\* /opt/cola/permits/1136471150\_1613772225.95/0/spring-test-3-2-18-release-sources-2 jar/org/springframework/test/context/transaction/AfterTransaction.java

\* /opt/cola/permits/1136471150\_1613772225.95/0/spring-test-3-2-18-release-sources-2 jar/org/springframework/test/web/servlet/ResultMatcher.java

\* /opt/cola/permits/1136471150\_1613772225.95/0/spring-test-3-2-18-release-sources-2 jar/org/springframework/test/context/junit4/SpringJUnit4ClassRunner.java

\* /opt/cola/permits/1136471150\_1613772225.95/0/spring-test-3-2-18-release-sources-2 jar/org/springframework/test/context/support/AnnotationConfigContextLoader.java \* /opt/cola/permits/1136471150\_1613772225.95/0/spring-test-3-2-18-release-sources-2 jar/org/springframework/mock/web/MockFilterChain.java

 /opt/cola/permits/1136471150\_1613772225.95/0/spring-test-3-2-18-release-sources-2 jar/org/springframework/test/web/servlet/result/ViewResultMatchers.java

\* /opt/cola/permits/1136471150\_1613772225.95/0/spring-test-3-2-18-release-sources-2-

jar/org/springframework/test/context/support/DependencyInjectionTestExecutionListener.java

\* /opt/cola/permits/1136471150\_1613772225.95/0/spring-test-3-2-18-release-sources-2-

jar/org/springframework/mock/env/MockPropertySource.java

No license file was found, but licenses were detected in source scan.

/\*

\*

\*

\* Copyright 2002-2014 the original author or authors.

\*

\* Licensed under the Apache License; Version 2.0 (the "License");

\* you may not use this file except in compliance with the License.

\* You may obtain a copy of the License at

\*

http://www.apache.org/licenses/LICENSE-2.0

\*

\* Unless required by applicable law or agreed to in writing; software

\* distributed under the License is distributed on an "AS IS" BASIS;

\* WITHOUT WARRANTIES OR CONDITIONS OF ANY KIND; either express or implied.

\* See the License for the specific language governing permissions and

\* limitations under the License.

\*/

```
Found in path(s):
```
\* /opt/cola/permits/1136471150\_1613772225.95/0/spring-test-3-2-18-release-sources-2 jar/org/springframework/test/web/servlet/MvcResult.java No license file was found, but licenses were detected in source scan.

/\*

```
* Copyright 2002-2008 the original author or authors.
```
\*

\* Licensed under the Apache License, Version 2.0 (the "License");

\* you may not use this file except in compliance with the License.

\* You may obtain a copy of the License at

\*

```
* http://www.apache.org/licenses/LICENSE-2.0
```
\*

\* Unless required by applicable law or agreed to in writing, software

- \* distributed under the License is distributed on an "AS IS" BASIS,
- \* WITHOUT WARRANTIES OR CONDITIONS OF ANY KIND, either express or implied.
- \* See the License for the specific language governing permissions and

```
* limitations under the License.
```
\*/

Found in path(s):

```
* /opt/cola/permits/1136471150_1613772225.95/0/spring-test-3-2-18-release-sources-2-
jar/org/springframework/test/context/transaction/TransactionConfigurationAttributes.java
```
## **1.306 spring-orm 3.2.18.RELEASE**

### **1.306.1 Available under license :**

No license file was found, but licenses were detected in source scan.

/\*

\* Copyright 2002-2014 the original author or authors.

\*

- \* Licensed under the Apache License, Version 2.0 (the "License");
- \* you may not use this file except in compliance with the License.
- \* You may obtain a copy of the License at
- \*
- \* http://www.apache.org/licenses/LICENSE-2.0
- \*
- \* Unless required by applicable law or agreed to in writing, software
- \* distributed under the License is distributed on an "AS IS" BASIS,
- \* WITHOUT WARRANTIES OR CONDITIONS OF ANY KIND, either express or implied.

\* See the License for the specific language governing permissions and

\* limitations under the License.

\*/

Found in path(s):

\* /opt/cola/permits/1136471117\_1613772170.08/0/spring-orm-3-2-18-release-sources-3 jar/org/springframework/orm/jpa/LocalContainerEntityManagerFactoryBean.java \* /opt/cola/permits/1136471117\_1613772170.08/0/spring-orm-3-2-18-release-sources-3 jar/org/springframework/orm/hibernate3/HibernateAccessor.java \*

 /opt/cola/permits/1136471117\_1613772170.08/0/spring-orm-3-2-18-release-sources-3 jar/org/springframework/orm/hibernate3/HibernateTemplate.java

\* /opt/cola/permits/1136471117\_1613772170.08/0/spring-orm-3-2-18-release-sources-3 jar/org/springframework/orm/hibernate4/support/OpenSessionInViewInterceptor.java

\* /opt/cola/permits/1136471117\_1613772170.08/0/spring-orm-3-2-18-release-sources-3 jar/org/springframework/orm/hibernate3/HibernateInterceptor.java

\* /opt/cola/permits/1136471117\_1613772170.08/0/spring-orm-3-2-18-release-sources-3 jar/org/springframework/orm/hibernate4/LocalSessionFactoryBuilder.java

\* /opt/cola/permits/1136471117\_1613772170.08/0/spring-orm-3-2-18-release-sources-3 jar/org/springframework/orm/hibernate3/HibernateTransactionManager.java

\* /opt/cola/permits/1136471117\_1613772170.08/0/spring-orm-3-2-18-release-sources-3 jar/org/springframework/orm/hibernate3/annotation/AnnotationSessionFactoryBean.java \* /opt/cola/permits/1136471117\_1613772170.08/0/spring-orm-3-2-18-release-sources-3 jar/org/springframework/orm/hibernate3/support/HibernateDaoSupport.java \*

 /opt/cola/permits/1136471117\_1613772170.08/0/spring-orm-3-2-18-release-sources-3 jar/org/springframework/orm/jpa/support/PersistenceAnnotationBeanPostProcessor.java \* /opt/cola/permits/1136471117\_1613772170.08/0/spring-orm-3-2-18-release-sources-3 jar/org/springframework/orm/hibernate3/SessionFactoryUtils.java

\* /opt/cola/permits/1136471117\_1613772170.08/0/spring-orm-3-2-18-release-sources-3 jar/org/springframework/orm/jpa/JpaTransactionManager.java

\* /opt/cola/permits/1136471117\_1613772170.08/0/spring-orm-3-2-18-release-sources-3 jar/org/springframework/orm/hibernate4/support/OpenSessionInViewFilter.java

\* /opt/cola/permits/1136471117\_1613772170.08/0/spring-orm-3-2-18-release-sources-3 jar/org/springframework/orm/jpa/DefaultJpaDialect.java

\* /opt/cola/permits/1136471117\_1613772170.08/0/spring-orm-3-2-18-release-sources-3 jar/org/springframework/orm/jpa/LocalEntityManagerFactoryBean.java \*

 /opt/cola/permits/1136471117\_1613772170.08/0/spring-orm-3-2-18-release-sources-3 jar/org/springframework/orm/jdo/JdoTransactionManager.java

\* /opt/cola/permits/1136471117\_1613772170.08/0/spring-orm-3-2-18-release-sources-3 jar/org/springframework/orm/hibernate4/LocalSessionFactoryBean.java

\* /opt/cola/permits/1136471117\_1613772170.08/0/spring-orm-3-2-18-release-sources-3 jar/org/springframework/orm/jdo/support/OpenPersistenceManagerInViewFilter.java

\* /opt/cola/permits/1136471117\_1613772170.08/0/spring-orm-3-2-18-release-sources-3 jar/org/springframework/orm/hibernate3/LocalSessionFactoryBean.java

\* /opt/cola/permits/1136471117\_1613772170.08/0/spring-orm-3-2-18-release-sources-3 jar/org/springframework/orm/hibernate3/HibernateOperations.java

\* /opt/cola/permits/1136471117\_1613772170.08/0/spring-orm-3-2-18-release-sources-3 jar/org/springframework/orm/hibernate3/FilterDefinitionFactoryBean.java \* /opt/cola/permits/1136471117\_1613772170.08/0/spring-orm-3-2-18-release-sources-3 jar/org/springframework/orm/hibernate4/SpringSessionContext.java \*

 /opt/cola/permits/1136471117\_1613772170.08/0/spring-orm-3-2-18-release-sources-3 jar/org/springframework/orm/hibernate3/support/OpenSessionInViewInterceptor.java \* /opt/cola/permits/1136471117\_1613772170.08/0/spring-orm-3-2-18-release-sources-3 jar/org/springframework/orm/hibernate3/support/OpenSessionInViewFilter.java No license file was found, but licenses were detected in source scan.

/\*

\* Copyright 2002-2012 the original author or authors.

\*

\* Licensed under the Apache License, Version 2.0 (the "License");

\* you may not use this file except in compliance with the License.

\* You may obtain a copy of the License at

\*

\* http://www.apache.org/licenses/LICENSE-2.0

\*

\* Unless required by applicable law or agreed to in writing, software

\* distributed under the License is distributed on an "AS IS" BASIS,

\* WITHOUT WARRANTIES OR CONDITIONS OF ANY KIND, either express or implied.

\* See the License for the specific language governing permissions and

\* limitations under the License.

\*/

Found in path(s):

\* /opt/cola/permits/1136471117\_1613772170.08/0/spring-orm-3-2-18-release-sources-3 jar/org/springframework/orm/jpa/JpaOptimisticLockingFailureException.java

\* /opt/cola/permits/1136471117\_1613772170.08/0/spring-orm-3-2-18-release-sources-3 jar/org/springframework/orm/jpa/vendor/TopLinkJpaDialect.java

\*

 /opt/cola/permits/1136471117\_1613772170.08/0/spring-orm-3-2-18-release-sources-3 jar/org/springframework/orm/jpa/vendor/Database.java

\* /opt/cola/permits/1136471117\_1613772170.08/0/spring-orm-3-2-18-release-sources-3 jar/org/springframework/orm/jpa/JpaAccessor.java

\* /opt/cola/permits/1136471117\_1613772170.08/0/spring-orm-3-2-18-release-sources-3 jar/org/springframework/orm/jdo/support/SpringPersistenceManagerProxyBean.java

\* /opt/cola/permits/1136471117\_1613772170.08/0/spring-orm-3-2-18-release-sources-3 jar/org/springframework/orm/jpa/EntityManagerFactoryInfo.java

\* /opt/cola/permits/1136471117\_1613772170.08/0/spring-orm-3-2-18-release-sources-3 jar/org/springframework/orm/jdo/LocalPersistenceManagerFactoryBean.java

\* /opt/cola/permits/1136471117\_1613772170.08/0/spring-orm-3-2-18-release-sources-3 jar/org/springframework/orm/jpa/AbstractEntityManagerFactoryBean.java

\* /opt/cola/permits/1136471117\_1613772170.08/0/spring-orm-3-2-18-release-sources-3-

jar/org/springframework/orm/hibernate3/support/ClobStringType.java

\*

 /opt/cola/permits/1136471117\_1613772170.08/0/spring-orm-3-2-18-release-sources-3 jar/org/springframework/orm/ibatis/SqlMapClientFactoryBean.java

\* /opt/cola/permits/1136471117\_1613772170.08/0/spring-orm-3-2-18-release-sources-3 jar/org/springframework/orm/hibernate3/LocalDataSourceConnectionProvider.java

\* /opt/cola/permits/1136471117\_1613772170.08/0/spring-orm-3-2-18-release-sources-3 jar/org/springframework/orm/hibernate3/LocalCacheProviderProxy.java

\* /opt/cola/permits/1136471117\_1613772170.08/0/spring-orm-3-2-18-release-sources-3 jar/org/springframework/orm/hibernate3/HibernateCallback.java

\* /opt/cola/permits/1136471117\_1613772170.08/0/spring-orm-3-2-18-release-sources-3 jar/org/springframework/orm/jdo/JdoSystemException.java

\* /opt/cola/permits/1136471117\_1613772170.08/0/spring-orm-3-2-18-release-sources-3 jar/org/springframework/orm/hibernate4/SpringFlushSynchronization.java

\* /opt/cola/permits/1136471117\_1613772170.08/0/spring-orm-3-2-18-release-sources-3 jar/org/springframework/orm/jpa/support/OpenEntityManagerInViewInterceptor.java \*

 /opt/cola/permits/1136471117\_1613772170.08/0/spring-orm-3-2-18-release-sources-3 jar/org/springframework/orm/jdo/JdoCallback.java

\* /opt/cola/permits/1136471117\_1613772170.08/0/spring-orm-3-2-18-release-sources-3 jar/org/springframework/orm/jpa/vendor/OpenJpaDialect.java

\* /opt/cola/permits/1136471117\_1613772170.08/0/spring-orm-3-2-18-release-sources-3 jar/org/springframework/orm/jpa/support/SharedEntityManagerBean.java

\* /opt/cola/permits/1136471117\_1613772170.08/0/spring-orm-3-2-18-release-sources-3 jar/org/springframework/orm/jpa/persistenceunit/PersistenceUnitPostProcessor.java

\* /opt/cola/permits/1136471117\_1613772170.08/0/spring-orm-3-2-18-release-sources-3 jar/org/springframework/orm/jpa/JpaSystemException.java

\* /opt/cola/permits/1136471117\_1613772170.08/0/spring-orm-3-2-18-release-sources-3 jar/org/springframework/orm/jpa/vendor/AbstractJpaVendorAdapter.java

\* /opt/cola/permits/1136471117\_1613772170.08/0/spring-orm-3-2-18-release-sources-3 jar/org/springframework/orm/hibernate3/SessionHolder.java \*

 /opt/cola/permits/1136471117\_1613772170.08/0/spring-orm-3-2-18-release-sources-3 jar/org/springframework/orm/ibatis/SqlMapClientOperations.java

\* /opt/cola/permits/1136471117\_1613772170.08/0/spring-orm-3-2-18-release-sources-3 jar/org/springframework/orm/jpa/vendor/HibernateJpaVendorAdapter.java

\* /opt/cola/permits/1136471117\_1613772170.08/0/spring-orm-3-2-18-release-sources-3 jar/org/springframework/orm/jpa/JpaOperations.java

\* /opt/cola/permits/1136471117\_1613772170.08/0/spring-orm-3-2-18-release-sources-3 jar/org/springframework/orm/hibernate3/LocalRegionFactoryProxy.java

\* /opt/cola/permits/1136471117\_1613772170.08/0/spring-orm-3-2-18-release-sources-3 jar/org/springframework/orm/hibernate3/LocalJtaDataSourceConnectionProvider.java

\* /opt/cola/permits/1136471117\_1613772170.08/0/spring-orm-3-2-18-release-sources-3 jar/org/springframework/orm/ibatis/SqlMapClientTemplate.java

\*

 /opt/cola/permits/1136471117\_1613772170.08/0/spring-orm-3-2-18-release-sources-3 jar/org/springframework/orm/jpa/JpaObjectRetrievalFailureException.java

\* /opt/cola/permits/1136471117\_1613772170.08/0/spring-orm-3-2-18-release-sources-3 jar/org/springframework/orm/hibernate4/HibernateSystemException.java

\* /opt/cola/permits/1136471117\_1613772170.08/0/spring-orm-3-2-18-release-sources-3-

jar/org/springframework/orm/jdo/JdoDialect.java

\* /opt/cola/permits/1136471117\_1613772170.08/0/spring-orm-3-2-18-release-sources-3 jar/org/springframework/orm/jdo/JdoAccessor.java

\* /opt/cola/permits/1136471117\_1613772170.08/0/spring-orm-3-2-18-release-sources-3 jar/org/springframework/orm/hibernate3/support/ScopedBeanInterceptor.java

\* /opt/cola/permits/1136471117\_1613772170.08/0/spring-orm-3-2-18-release-sources-3 jar/org/springframework/orm/jpa/vendor/EclipseLinkJpaDialect.java

\* /opt/cola/permits/1136471117\_1613772170.08/0/spring-orm-3-2-18-release-sources-3 jar/org/springframework/orm/jdo/JdoTemplate.java

\*

 /opt/cola/permits/1136471117\_1613772170.08/0/spring-orm-3-2-18-release-sources-3 jar/org/springframework/orm/hibernate3/support/BlobByteArrayType.java

\* /opt/cola/permits/1136471117\_1613772170.08/0/spring-orm-3-2-18-release-sources-3 jar/org/springframework/orm/hibernate3/support/BlobSerializableType.java

\* /opt/cola/permits/1136471117\_1613772170.08/0/spring-orm-3-2-18-release-sources-3 jar/org/springframework/orm/hibernate3/support/AbstractLobType.java

\* /opt/cola/permits/1136471117\_1613772170.08/0/spring-orm-3-2-18-release-sources-3 jar/org/springframework/orm/hibernate4/HibernateOptimisticLockingFailureException.java \* /opt/cola/permits/1136471117\_1613772170.08/0/spring-orm-3-2-18-release-sources-3 jar/org/springframework/orm/jpa/support/OpenEntityManagerInViewFilter.java

\* /opt/cola/permits/1136471117\_1613772170.08/0/spring-orm-3-2-18-release-sources-3 jar/org/springframework/orm/jpa/EntityManagerProxy.java

\* /opt/cola/permits/1136471117\_1613772170.08/0/spring-orm-3-2-18-release-sources-3 jar/org/springframework/orm/jpa/JpaInterceptor.java

\*

 /opt/cola/permits/1136471117\_1613772170.08/0/spring-orm-3-2-18-release-sources-3 jar/org/springframework/orm/jpa/support/JpaDaoSupport.java

\* /opt/cola/permits/1136471117\_1613772170.08/0/spring-orm-3-2-18-release-sources-3 jar/org/springframework/orm/jpa/JpaDialect.java

\* /opt/cola/permits/1136471117\_1613772170.08/0/spring-orm-3-2-18-release-sources-3 jar/org/springframework/orm/hibernate3/HibernateObjectRetrievalFailureException.java \* /opt/cola/permits/1136471117\_1613772170.08/0/spring-orm-3-2-18-release-sources-3 jar/org/springframework/orm/jdo/JdoInterceptor.java

\* /opt/cola/permits/1136471117\_1613772170.08/0/spring-orm-3-2-18-release-sources-3 jar/org/springframework/orm/hibernate4/HibernateJdbcException.java

\* /opt/cola/permits/1136471117\_1613772170.08/0/spring-orm-3-2-18-release-sources-3 jar/org/springframework/orm/jpa/EntityManagerFactoryAccessor.java

\* /opt/cola/permits/1136471117\_1613772170.08/0/spring-orm-3-2-18-release-sources-3 jar/org/springframework/orm/ObjectOptimisticLockingFailureException.java \*

 /opt/cola/permits/1136471117\_1613772170.08/0/spring-orm-3-2-18-release-sources-3 jar/org/springframework/orm/hibernate4/SpringJtaSessionContext.java

\* /opt/cola/permits/1136471117\_1613772170.08/0/spring-orm-3-2-18-release-sources-3 jar/org/springframework/orm/hibernate3/support/BlobStringType.java

\* /opt/cola/permits/1136471117\_1613772170.08/0/spring-orm-3-2-18-release-sources-3 jar/org/springframework/orm/jdo/JdoUsageException.java

\* /opt/cola/permits/1136471117\_1613772170.08/0/spring-orm-3-2-18-release-sources-3 jar/org/springframework/orm/ObjectRetrievalFailureException.java

\* /opt/cola/permits/1136471117\_1613772170.08/0/spring-orm-3-2-18-release-sources-3 jar/org/springframework/orm/jpa/persistenceunit/SmartPersistenceUnitInfo.java \* /opt/cola/permits/1136471117\_1613772170.08/0/spring-orm-3-2-18-release-sources-3 jar/org/springframework/orm/hibernate3/SpringSessionContext.java \*

 /opt/cola/permits/1136471117\_1613772170.08/0/spring-orm-3-2-18-release-sources-3 jar/org/springframework/orm/hibernate3/LocalTransactionManagerLookup.java \* /opt/cola/permits/1136471117\_1613772170.08/0/spring-orm-3-2-18-release-sources-3 jar/org/springframework/orm/jpa/ExtendedEntityManagerCreator.java \* /opt/cola/permits/1136471117\_1613772170.08/0/spring-orm-3-2-18-release-sources-3 jar/org/springframework/orm/jdo/TransactionAwarePersistenceManagerFactoryProxy.java \* /opt/cola/permits/1136471117\_1613772170.08/0/spring-orm-3-2-18-release-sources-3 jar/org/springframework/orm/hibernate3/AbstractSessionFactoryBean.java \* /opt/cola/permits/1136471117\_1613772170.08/0/spring-orm-3-2-18-release-sources-3 jar/org/springframework/orm/jpa/persistenceunit/PersistenceUnitManager.java \* /opt/cola/permits/1136471117\_1613772170.08/0/spring-orm-3-2-18-release-sources-3 jar/org/springframework/orm/jdo/support/JdoDaoSupport.java \* /opt/cola/permits/1136471117\_1613772170.08/0/spring-orm-3-2-18-release-sources-3 jar/org/springframework/orm/hibernate4/HibernateExceptionTranslator.java

\*

 /opt/cola/permits/1136471117\_1613772170.08/0/spring-orm-3-2-18-release-sources-3 jar/org/springframework/orm/hibernate3/HibernateQueryException.java

\* /opt/cola/permits/1136471117\_1613772170.08/0/spring-orm-3-2-18-release-sources-3 jar/org/springframework/orm/hibernate4/HibernateObjectRetrievalFailureException.java \* /opt/cola/permits/1136471117\_1613772170.08/0/spring-orm-3-2-18-release-sources-3 jar/org/springframework/orm/hibernate4/ConfigurableJtaPlatform.java

\* /opt/cola/permits/1136471117\_1613772170.08/0/spring-orm-3-2-18-release-sources-3 jar/org/springframework/orm/hibernate4/SessionFactoryUtils.java

\* /opt/cola/permits/1136471117\_1613772170.08/0/spring-orm-3-2-18-release-sources-3 jar/org/springframework/orm/jdo/PersistenceManagerFactoryUtils.java

\* /opt/cola/permits/1136471117\_1613772170.08/0/spring-orm-3-2-18-release-sources-3 jar/org/springframework/orm/jdo/JdoOperations.java

\* /opt/cola/permits/1136471117\_1613772170.08/0/spring-orm-3-2-18-release-sources-3 jar/org/springframework/orm/ibatis/SqlMapClientCallback.java

\* /opt/cola/permits/1136471117\_1613772170.08/0/spring-orm-3-2-18-release-sources-3 jar/org/springframework/orm/jpa/persistenceunit/ClassFileTransformerAdapter.java \* /opt/cola/permits/1136471117\_1613772170.08/0/spring-orm-3-2-18-release-sources-3 jar/org/springframework/orm/hibernate3/HibernateOptimisticLockingFailureException.java \* /opt/cola/permits/1136471117\_1613772170.08/0/spring-orm-3-2-18-release-sources-3 jar/org/springframework/orm/hibernate3/HibernateJdbcException.java \* /opt/cola/permits/1136471117\_1613772170.08/0/spring-orm-3-2-18-release-sources-3 jar/org/springframework/orm/hibernate4/SessionHolder.java \* /opt/cola/permits/1136471117\_1613772170.08/0/spring-orm-3-2-18-release-sources-3 jar/org/springframework/orm/jpa/vendor/EclipseLinkJpaVendorAdapter.java \* /opt/cola/permits/1136471117\_1613772170.08/0/spring-orm-3-2-18-release-sources-3-

jar/org/springframework/orm/jdo/JdoOptimisticLockingFailureException.java

 /opt/cola/permits/1136471117\_1613772170.08/0/spring-orm-3-2-18-release-sources-3 jar/org/springframework/orm/jdo/JdoObjectRetrievalFailureException.java

\* /opt/cola/permits/1136471117\_1613772170.08/0/spring-orm-3-2-18-release-sources-3 jar/org/springframework/orm/jpa/vendor/HibernateJpaSessionFactoryBean.java

\* /opt/cola/permits/1136471117\_1613772170.08/0/spring-orm-3-2-18-release-sources-3 jar/org/springframework/orm/jpa/JpaVendorAdapter.java

\* /opt/cola/permits/1136471117\_1613772170.08/0/spring-orm-3-2-18-release-sources-3 jar/org/springframework/orm/ibatis/support/AbstractLobTypeHandler.java

\* /opt/cola/permits/1136471117\_1613772170.08/0/spring-orm-3-2-18-release-sources-3 jar/org/springframework/orm/hibernate4/HibernateQueryException.java

\* /opt/cola/permits/1136471117\_1613772170.08/0/spring-orm-3-2-18-release-sources-3 jar/org/springframework/orm/jpa/vendor/OpenJpaVendorAdapter.java

\* /opt/cola/permits/1136471117\_1613772170.08/0/spring-orm-3-2-18-release-sources-3 jar/org/springframework/orm/jpa/vendor/TopLinkJpaVendorAdapter.java

\*

 /opt/cola/permits/1136471117\_1613772170.08/0/spring-orm-3-2-18-release-sources-3 jar/org/springframework/orm/jpa/JpaCallback.java

\* /opt/cola/permits/1136471117\_1613772170.08/0/spring-orm-3-2-18-release-sources-3 jar/org/springframework/orm/hibernate4/SpringSessionSynchronization.java

\* /opt/cola/permits/1136471117\_1613772170.08/0/spring-orm-3-2-18-release-sources-3 jar/org/springframework/orm/jdo/JdoResourceFailureException.java

\* /opt/cola/permits/1136471117\_1613772170.08/0/spring-orm-3-2-18-release-sources-3 jar/org/springframework/orm/jpa/JpaTemplate.java

\* /opt/cola/permits/1136471117\_1613772170.08/0/spring-orm-3-2-18-release-sources-3 jar/org/springframework/orm/hibernate3/HibernateSystemException.java

\* /opt/cola/permits/1136471117\_1613772170.08/0/spring-orm-3-2-18-release-sources-3-

jar/org/springframework/orm/hibernate3/support/IdTransferringMergeEventListener.java \*

 /opt/cola/permits/1136471117\_1613772170.08/0/spring-orm-3-2-18-release-sources-3 jar/org/springframework/orm/hibernate4/support/package-info.java

\* /opt/cola/permits/1136471117\_1613772170.08/0/spring-orm-3-2-18-release-sources-3 jar/org/springframework/orm/hibernate3/TransactionAwareDataSourceConnectionProvider.java No license file was found, but licenses were detected in source scan.

/\*

\* Copyright 2002-2013 the original author or authors.

\*

\* Licensed under the Apache License, Version 2.0 (the "License");

\* you may not use this file except in compliance with the License.

\* You may obtain a copy of the License at

\*

\* http://www.apache.org/licenses/LICENSE-2.0

\*

\* Unless required by applicable law or agreed to in writing, software

\* distributed under the License is distributed on an "AS IS" BASIS,

\* WITHOUT WARRANTIES OR CONDITIONS OF ANY KIND, either express or implied.

\* See the License for the specific language governing permissions and

\* limitations under the License.

Found in path(s):

\* /opt/cola/permits/1136471117\_1613772170.08/0/spring-orm-3-2-18-release-sources-3 jar/org/springframework/orm/jpa/persistenceunit/PersistenceUnitReader.java \* /opt/cola/permits/1136471117\_1613772170.08/0/spring-orm-3-2-18-release-sources-3 jar/org/springframework/orm/jdo/DefaultJdoDialect.java \*

 /opt/cola/permits/1136471117\_1613772170.08/0/spring-orm-3-2-18-release-sources-3 jar/org/springframework/orm/jpa/vendor/HibernateJpaDialect.java

\* /opt/cola/permits/1136471117\_1613772170.08/0/spring-orm-3-2-18-release-sources-3 jar/org/springframework/orm/jpa/EntityManagerFactoryUtils.java

\* /opt/cola/permits/1136471117\_1613772170.08/0/spring-orm-3-2-18-release-sources-3 jar/org/springframework/orm/jpa/persistenceunit/DefaultPersistenceUnitManager.java No license file was found, but licenses were detected in source scan.

/\*

\* Copyright 2002-2007 the original author or authors.

\*

\* Licensed under the Apache License, Version 2.0 (the "License");

\* you may not use this file except in compliance with the License.

- \* You may obtain a copy of the License at
- \*

\* http://www.apache.org/licenses/LICENSE-2.0

\*

\* Unless required by applicable law or agreed to in writing, software

\* distributed under the License is distributed on an "AS IS" BASIS,

\* WITHOUT WARRANTIES OR CONDITIONS OF ANY KIND, either express or implied.

\* See the License for the specific language governing permissions and

\* limitations under the License.

\*/

Found in path(s):

\* /opt/cola/permits/1136471117\_1613772170.08/0/spring-orm-3-2-18-release-sources-3-

jar/org/springframework/orm/jdo/PersistenceManagerHolder.java

\* /opt/cola/permits/1136471117\_1613772170.08/0/spring-orm-3-2-18-release-sources-3-

jar/org/springframework/orm/jpa/EntityManagerHolder.java

No license file was found, but licenses were detected in source scan.

/\*

\* Copyright 2002-2005 the original author or authors.

\*

\* Licensed under the Apache License, Version 2.0 (the "License");

\* you may not use this file except in compliance with the License.

```
* You may obtain a copy of the License at
```

```
*
```
http://www.apache.org/licenses/LICENSE-2.0

```
*
```
- \* Unless required by applicable law or agreed to in writing, software
- \* distributed under the License is distributed on an "AS IS" BASIS,
- \* WITHOUT WARRANTIES OR CONDITIONS OF ANY KIND, either express or implied.
- \* See the License for the specific language governing permissions and

\* limitations under the License.

\*/

#### Found in path(s):

\* /opt/cola/permits/1136471117\_1613772170.08/0/spring-orm-3-2-18-release-sources-3 jar/org/springframework/orm/hibernate3/TypeDefinitionBean.java \* /opt/cola/permits/1136471117\_1613772170.08/0/spring-orm-3-2-18-release-sources-3 jar/org/springframework/orm/ibatis/support/BlobSerializableTypeHandler.java

\*

 /opt/cola/permits/1136471117\_1613772170.08/0/spring-orm-3-2-18-release-sources-3 jar/org/springframework/orm/ibatis/support/ClobStringTypeHandler.java \* /opt/cola/permits/1136471117\_1613772170.08/0/spring-orm-3-2-18-release-sources-3 jar/org/springframework/orm/ibatis/support/BlobByteArrayTypeHandler.java

No license file was found, but licenses were detected in source scan.

/\*

\* Copyright 2002-2010 the original author or authors.

\*

\* Licensed under the Apache License, Version 2.0 (the "License");

\* you may not use this file except in compliance with the License.

- \* You may obtain a copy of the License at
- \*

\* http://www.apache.org/licenses/LICENSE-2.0

\*

\* Unless required by applicable law or agreed to in writing, software

\* distributed under the License is distributed on an "AS IS" BASIS,

\* WITHOUT WARRANTIES OR CONDITIONS OF ANY KIND, either express or implied.

\* See the License for the specific language governing permissions and

\* limitations under the License.

\*/

Found in path(s):

\* /opt/cola/permits/1136471117\_1613772170.08/0/spring-orm-3-2-18-release-sources-3 jar/org/springframework/orm/jpa/persistenceunit/MutablePersistenceUnitInfo.java \* /opt/cola/permits/1136471117\_1613772170.08/0/spring-orm-3-2-18-release-sources-3 jar/org/springframework/orm/jpa/persistenceunit/SpringPersistenceUnitInfo.java No license file was found, but licenses were detected in source scan.

/\*

\* Copyright 2002-2009 the original author or authors.

\*

\* Licensed under the Apache License, Version 2.0 (the "License");

\* you may not use this file except in compliance with the License.

\* You may obtain a copy of the License at

- \*
- \* http://www.apache.org/licenses/LICENSE-2.0
- \*
- \* Unless required by applicable law or agreed to in writing, software
- \* distributed under the License is distributed on an "AS IS" BASIS,

\* WITHOUT WARRANTIES OR CONDITIONS OF ANY KIND, either exprShess or implied.

- \* See the License for the specific language governing permissions and
- \* limitations under the License.

\*/

Found in path(s):

\* /opt/cola/permits/1136471117\_1613772170.08/0/spring-orm-3-2-18-release-sources-3 jar/org/springframework/orm/jdo/support/StandardPersistenceManagerProxyBean.java No license file was found, but licenses were detected in source scan.

/\*

\* Copyright 2002-2008 the original author or authors.

\*

\* Licensed under the Apache License, Version 2.0 (the "License");

\* you may not use this file except in compliance with the License.

\* You may obtain a copy of the License at

\*

\* http://www.apache.org/licenses/LICENSE-2.0

\*

\* Unless required by applicable law or agreed to in writing, software

\* distributed under the License is distributed on an "AS IS" BASIS,

\* WITHOUT WARRANTIES OR CONDITIONS OF ANY KIND, either express or implied.

\* See the License for the specific language governing permissions and

\* limitations under the License.

\*/

Found in path(s):

\* /opt/cola/permits/1136471117\_1613772170.08/0/spring-orm-3-2-18-release-sources-3 jar/org/springframework/orm/jdo/support/OpenPersistenceManagerInViewInterceptor.java \* /opt/cola/permits/1136471117\_1613772170.08/0/spring-orm-3-2-18-release-sources-3 jar/org/springframework/orm/hibernate3/SpringTransactionFactory.java \*

 /opt/cola/permits/1136471117\_1613772170.08/0/spring-orm-3-2-18-release-sources-3 jar/org/springframework/orm/ibatis/support/SqlMapClientDaoSupport.java No license file was found, but licenses were detected in source scan.

/\*

\* Copyright 2002-2011 the original author or authors.

\*

\* Licensed under the Apache License, Version 2.0 (the "License");

\* you may not use this file except in compliance with the License.

\* You may obtain a copy of the License at

\*

http://www.apache.org/licenses/LICENSE-2.0

\*

\* Unless required by applicable law or agreed to in writing, software

\* distributed under the License is distributed on an "AS IS" BASIS,

\* WITHOUT WARRANTIES OR CONDITIONS OF ANY KIND, either express or implied.

\* See the License for the specific language governing permissions and

\* limitations under the License.

\*/

Found in path(s):

\* /opt/cola/permits/1136471117\_1613772170.08/0/spring-orm-3-2-18-release-sources-3 jar/org/springframework/orm/hibernate3/HibernateExceptionTranslator.java \* /opt/cola/permits/1136471117\_1613772170.08/0/spring-orm-3-2-18-release-sources-3 jar/org/springframework/orm/hibernate3/SpringSessionSynchronization.java No license file was found, but licenses were detected in source scan.

/\*

\* Copyright 2002-2012 the original author or authors.

\*

\* Licensed under the Apache License, Version 2.0 (the "License");

\* you may not use this file except in compliance with the License.

\* You may obtain a copy of the License at

\*

\* http://www.apache.org/licenses/LICENSE-2.0

\*

\* Unless required by applicable law or agreed to in writing, software

\* distributed under the License is distributed on an "AS IS" BASIS,

\* WITHOUT WARRANTIES OR CONDITIONS OF ANY KIND, either express or implied.

\* See the License for the specific language governing permissions and

\* limitations under the License.

\*/ /\*\*

 \* Create a transactional EntityManager proxy for the given EntityManagerFactory.

 \* @param emf EntityManagerFactory to obtain EntityManagers from as needed

 \* @param properties the properties to be passed into the

 \* {@code createEntityManager} call (may be {@code null})

 \* @param entityManagerInterfaces

the interfaces to be implemented by the

 \* EntityManager. Allows the addition or specification of proprietary interfaces.

 \* @return a shareable transactional EntityManager proxy

 \*/

Found in path(s):

\* /opt/cola/permits/1136471117\_1613772170.08/0/spring-orm-3-2-18-release-sources-3 jar/org/springframework/orm/jpa/SharedEntityManagerCreator.java No license file was found, but licenses were detected in source scan.

/\*

- \* Copyright 2002-2006 the original author or authors.
- \*
- \* Licensed under the Apache License, Version 2.0 (the "License");
- \* you may not use this file except in compliance with the License.
- \* You may obtain a copy of the License at
- \*
- \* http://www.apache.org/licenses/LICENSE-2.0
- \*
- \* Unless required by applicable law or agreed to in writing, software
- \* distributed under the License is distributed on an "AS IS" BASIS,
- \* WITHOUT WARRANTIES OR CONDITIONS OF ANY KIND, either express or implied.
- \* See the License for the specific language governing permissions and

\* limitations under the License.

\*/

Found in path(s):

\* /opt/cola/permits/1136471117\_1613772170.08/0/spring-orm-3-2-18-release-sources-3 jar/org/springframework/orm/jpa/EntityManagerPlus.java

\* /opt/cola/permits/1136471117\_1613772170.08/0/spring-orm-3-2-18-release-sources-3 jar/org/springframework/orm/jpa/EntityManagerFactoryPlusOperations.java

\*

 /opt/cola/permits/1136471117\_1613772170.08/0/spring-orm-3-2-18-release-sources-3 jar/org/springframework/orm/jpa/EntityManagerPlusOperations.java \* /opt/cola/permits/1136471117\_1613772170.08/0/spring-orm-3-2-18-release-sources-3 jar/org/springframework/orm/jpa/EntityManagerFactoryPlus.java No license file was found, but licenses were detected in source scan.

/\*

\* Copyright 2002-2016 the original author or authors.

\*

\* Licensed under the Apache License, Version 2.0 (the "License");

\* you may not use this file except in compliance with the License.

\* You may obtain a copy of the License at

\*

\* http://www.apache.org/licenses/LICENSE-2.0

\*

\* Unless required by applicable law or agreed to in writing, software

\* distributed under the License is distributed on an "AS IS" BASIS,

\* WITHOUT WARRANTIES OR CONDITIONS OF ANY KIND, either express or implied.

\* See the License for the specific language governing permissions and

\* limitations under the License.

\*/

Found in path(s):

\* /opt/cola/permits/1136471117\_1613772170.08/0/spring-orm-3-2-18-release-sources-3 jar/org/springframework/orm/hibernate4/HibernateTransactionManager.java No license file was found, but licenses were detected in source scan.

```
/*
```

```
* Copyright 2002-2014 the original author or authors.
```
\*

- \* Licensed under the Apache License, Version 2.0 (the "License");
- \* you may not use this file except in compliance with the License.
- \* You may obtain a copy of the License at
- \*
- \* http://www.apache.org/licenses/LICENSE-2.0

\*

- \* Unless required by applicable law or agreed to in writing, software
- \* distributed under the License is distributed on an "AS IS" BASIS,
- \* WITHOUT WARRANTIES OR CONDITIONS OF ANY KIND, either express or implied.
- \* See the License for the specific language governing permissions and
- \* limitations under the License.

\*/

#### Found in path(s):

\* /opt/cola/permits/1136471117\_1613772170.08/0/spring-orm-3-2-18-release-sources-3 jar/org/springframework/orm/jpa/support/AsyncRequestInterceptor.java \* /opt/cola/permits/1136471117\_1613772170.08/0/spring-orm-3-2-18-release-sources-3 jar/org/springframework/orm/hibernate4/support/AsyncRequestInterceptor.java No license file was found, but licenses were detected in source scan.

/\*

\* Copyright 2002-2013 the original author or authors.

\*

\* Licensed under the Apache License, Version 2.0 (the "License");

\* you may not use this file except in compliance with the License.

\* You may obtain a copy of the License at

\*

\* http://www.apache.org/licenses/LICENSE-2.0

\*

- \* Unless required by applicable law or agreed to in writing, software
- \* distributed under the License is distributed on an "AS IS" BASIS,
- \* WITHOUT WARRANTIES OR CONDITIONS OF ANY KIND, either express or implied.
- \* See the License for the specific language governing permissions and
- \* limitations under the License.
- \*/

Found in path(s):

\* /opt/cola/permits/1136471117\_1613772170.08/0/spring-orm-3-2-18-release-sources-3 jar/org/springframework/orm/hibernate3/support/AsyncRequestInterceptor.java

## **1.307 commons-csv 1.0-SNAPSHOT**

### **1.307.1 Available under license :**

 Apache License Version 2.0, January 2004 http://www.apache.org/licenses/

#### TERMS AND CONDITIONS FOR USE, REPRODUCTION, AND DISTRIBUTION

1. Definitions.

 "License" shall mean the terms and conditions for use, reproduction, and distribution as defined by Sections 1 through 9 of this document.

 "Licensor" shall mean the copyright owner or entity authorized by the copyright owner that is granting the License.

 "Legal Entity" shall mean the union of the acting entity and all other entities that control, are controlled by, or are under common control with that entity. For the purposes of this definition, "control" means (i) the power, direct or indirect, to cause the direction or management of such entity, whether by contract or otherwise, or (ii) ownership of fifty percent (50%) or more of the outstanding shares, or (iii) beneficial ownership of such entity.

 "You" (or "Your") shall mean an individual or Legal Entity exercising permissions granted by this License.

 "Source" form shall mean the preferred form for making modifications, including but not limited to software source code, documentation source, and configuration files.

 "Object" form shall mean any form resulting from mechanical transformation or translation of a Source form, including but not limited to compiled object code, generated documentation, and conversions to other media types.

 "Work" shall mean the work of authorship, whether in Source or Object form, made available under the License, as indicated by a copyright notice that is included in or attached to the work (an example is provided in the Appendix below).

 "Derivative Works" shall mean any work, whether in Source or Object form, that is based on (or derived from) the Work and for which the editorial

 revisions, annotations, elaborations, or other modifications represent, as a whole, an original work of authorship. For the purposes of this License, Derivative Works shall not include works that remain

 separable from, or merely link (or bind by name) to the interfaces of, the Work and Derivative Works thereof.

 "Contribution" shall mean any work of authorship, including the original version of the Work and any modifications or additions to that Work or Derivative Works thereof, that is intentionally submitted to Licensor for inclusion in the Work by the copyright owner or by an individual or Legal Entity authorized to submit on behalf of the copyright owner. For the purposes of this definition, "submitted" means any form of electronic, verbal, or written communication sent to the Licensor or its representatives, including but not limited to communication on electronic mailing lists, source code control systems, and issue tracking systems that are managed by, or on behalf of, the Licensor for the purpose of discussing and improving the Work, but excluding communication that is conspicuously marked or otherwise designated in writing by the copyright owner as "Not a Contribution."

 "Contributor" shall mean Licensor and any individual or Legal Entity on behalf of whom a Contribution has been received by Licensor and subsequently incorporated within the Work.

- 2. Grant of Copyright License. Subject to the terms and conditions of this License, each Contributor hereby grants to You a perpetual, worldwide, non-exclusive, no-charge, royalty-free, irrevocable copyright license to reproduce, prepare Derivative Works of, publicly display, publicly perform, sublicense, and distribute the Work and such Derivative Works in Source or Object form.
- 3. Grant of Patent License. Subject to the terms and conditions of this
- License, each Contributor hereby grants to You a perpetual, worldwide, non-exclusive, no-charge, royalty-free, irrevocable (except as stated in this section) patent license to make, have made, use, offer to sell, sell, import, and otherwise transfer the Work, where such license applies only to those patent claims licensable by such Contributor that are necessarily infringed by their Contribution(s) alone or by combination of their Contribution(s) with the Work to which such Contribution(s) was submitted. If You institute patent litigation against any entity (including a cross-claim or counterclaim in a lawsuit) alleging that the Work or a Contribution incorporated within the Work constitutes direct or contributory patent infringement, then any patent licenses granted to You under this License for that Work shall terminate as of the date such litigation is filed.

 4. Redistribution. You may reproduce and distribute copies of the

Work or Derivative Works thereof in any medium, with or without

 modifications, and in Source or Object form, provided that You meet the following conditions:

- (a) You must give any other recipients of the Work or Derivative Works a copy of this License; and
- (b) You must cause any modified files to carry prominent notices stating that You changed the files; and
- (c) You must retain, in the Source form of any Derivative Works that You distribute, all copyright, patent, trademark, and attribution notices from the Source form of the Work, excluding those notices that do not pertain to any part of the Derivative Works; and
- (d) If the Work includes a "NOTICE" text file as part of its distribution, then any Derivative Works that You distribute must include a readable copy of the attribution notices contained within such NOTICE file, excluding

those notices that do not

 pertain to any part of the Derivative Works, in at least one of the following places: within a NOTICE text file distributed as part of the Derivative Works; within the Source form or documentation, if provided along with the Derivative Works; or, within a display generated by the Derivative Works, if and wherever such third-party notices normally appear. The contents of the NOTICE file are for informational purposes only and do not modify the License. You may add Your own attribution notices within Derivative Works that You distribute, alongside or as an addendum to the NOTICE text from the Work, provided that such additional attribution notices cannot be construed as modifying the License.

 You may add Your own copyright statement to Your modifications and may provide additional or different license terms and conditions

- for use, reproduction, or distribution of Your modifications, or for any such Derivative Works as a whole, provided Your use, reproduction, and distribution of the Work otherwise complies with the conditions stated in this License.
- 5. Submission of Contributions. Unless You explicitly state otherwise, any Contribution intentionally submitted for inclusion in the Work by You to the Licensor shall be under the terms and conditions of this License, without any additional terms or conditions. Notwithstanding the above, nothing herein shall supersede or modify the terms of any separate license agreement you may have executed with Licensor regarding such Contributions.
- 6. Trademarks. This License does not grant permission to use the trade names, trademarks, service marks, or product names of the Licensor, except as required for reasonable and customary use in describing the origin of the Work and reproducing the content of the NOTICE file.
- 7. Disclaimer of Warranty. Unless required by applicable law or agreed to in writing, Licensor provides the Work (and each Contributor provides its Contributions) on an "AS IS" BASIS, WITHOUT WARRANTIES OR CONDITIONS OF ANY KIND, either express or implied, including, without limitation, any warranties or conditions of TITLE, NON-INFRINGEMENT, MERCHANTABILITY, or FITNESS FOR A PARTICULAR PURPOSE. You are solely responsible for determining the appropriateness of using or redistributing the Work and assume any risks associated with Your exercise of permissions under this License.
- 8. Limitation of Liability. In no event and under no legal theory, whether in tort (including negligence), contract, or otherwise, unless required by applicable law (such as deliberate and grossly negligent acts) or agreed to in writing, shall any Contributor be liable to You for damages, including any direct,

indirect, special,

 incidental, or consequential damages of any character arising as a result of this License or out of the use or inability to use the Work (including but not limited to damages for loss of goodwill, work stoppage, computer failure or malfunction, or any and all other commercial damages or losses), even if such Contributor has been advised of the possibility of such damages.

 9. Accepting Warranty or Additional Liability. While redistributing the Work or Derivative Works thereof, You may choose to offer, and charge a fee for, acceptance of support, warranty, indemnity, or other liability obligations and/or rights consistent with this License. However, in accepting such obligations, You may act only on Your own behalf and on Your sole responsibility, not on behalf of any other Contributor, and only if You agree to indemnify, defend, and hold each Contributor harmless for any liability incurred by, or claims asserted against, such Contributor by reason of your accepting any such warranty or additional liability.

#### END OF TERMS AND CONDITIONS

APPENDIX: How to apply the Apache License to your work.

 To apply the Apache License to your work, attach the following boilerplate notice, with the fields enclosed by brackets "[]" replaced with your own identifying information. (Don't include

 the brackets!) The text should be enclosed in the appropriate comment syntax for the file format. We also recommend that a file or class name and description of purpose be included on the same "printed page" as the copyright notice for easier identification within third-party archives.

Copyright [yyyy] [name of copyright owner]

 Licensed under the Apache License, Version 2.0 (the "License"); you may not use this file except in compliance with the License. You may obtain a copy of the License at

http://www.apache.org/licenses/LICENSE-2.0

 Unless required by applicable law or agreed to in writing, software distributed under the License is distributed on an "AS IS" BASIS, WITHOUT WARRANTIES OR CONDITIONS OF ANY KIND, either express or implied. See the License for the specific language governing permissions and limitations under the License. Apache Commons CSV Copyright 2005-2014 The Apache Software Foundation

This product includes software developed at The Apache Software Foundation (http://www.apache.org/).

src/main/resources/contract.txt

This file was downloaded from http://www.ferc.gov/docs-filing/eqr/soft-tools/sample-csv/contract.txt and contains neither copyright notice nor license.

src/main/resources/transaction.txt

This file was downloaded from http://www.ferc.gov/docs-filing/eqr/soft-tools/sample-csv/transaction.txt and contains neither copyright notice nor license.

src/test/resources/CSVFileParser/bom.csv src/test/resources/CSVFileParser/test.csv src/test/resources/CSVFileParser/test\_default.txt src/test/resources/CSVFileParser/test\_default\_comment.txt src/test/resources/CSVFileParser/test\_rfc4180.txt src/test/resources/CSVFileParser/test\_rfc4180\_trim.txt src/test/resources/CSVFileParser/testCSV85.csv src/test/resources/CSVFileParser/testCSV85\_default.txt src/test/resources/CSVFileParser/testCSV85\_ignoreEmpty.txt These files are used as test data and test result specifications.

# **1.308 solr-solrj 1.4.0**

## **1.308.1 Available under license :**

#### Apache Solr

Copyright 2006-2008 The Apache Software Foundation

==============================================================

==============================================================

This product includes software developed by The Apache Software Foundation (http://www.apache.org/).

Includes software from other Apache Software Foundation projects, including, but not limited to:

- Apache Lucene Java
- Apache Tomcat (lib/servlet-api-2.4.jar)
- Apache Commons
- Apache Geronimo (stax API jar)
- Apache Log4j (contrib/clustering)

This product includes tests written with EasyMock Copyright 2001-2007 Tammo Freese (http://www.easymock.org/)

This product includes the JQuery JavaScript library created by John Resig. Copyright (c) 2008 John Resig, http://jquery.com/

This product includes the stax-utils jar: https://stax-utils.dev.java.net/ Copyright (c) 2004, Christian Niles, unit12.net Copyright (c) 2004, Sun Microsystems, Inc. Copyright (c) 2006, John Kristian License: The BSD License (http://www.opensource.org/licenses/bsd-license.php)

This product includes a JUnit jar: http://junit.sourceforge.net/ License: Common Public License - v 1.0 (http://junit.sourceforge.net/cpl-v10.html)

This product includes the JavaMail API 1.4.1 jar: https://glassfish.dev.java.net/javaee5/mail/ License: Common Development and Distribution License (CDDL) v1.0 (https://glassfish.dev.java.net/public/CDDLv1.0.html)

This product includes the JavaBeans Activation Framework (JAF) 1.1 jar: http://java.sun.com/products/javabeans/jaf/index.jsp License: Common Development and Distribution License (CDDL) v1.0 (https://glassfish.dev.java.net/public/CDDLv1.0.html)

This product includes the HSQL Database (HSQLDB) 1.8.0.10 jar: http://hsqldb.org/ License: http://hsqldb.org/web/hsqlLicense.html

 $=$  Apache Lucene Notice  $=$ 

=========================================================================

========================================================================= The snowball stemmers in contrib/snowball/src/java/net/sf/snowball were developed by Martin Porter and Richard Boulton. The full snowball package is available from http://snowball.tartarus.org/ --- This product includes/uses software, Woodstox (http://woodstox.codehaus.org), developed by Codehaus (http://www.codehaus.org/) License: The Apache Software License, Version 2.0 (http://www.apache.org/licenses/LICENSE-2.0.txt) =========================================================================  $=$  Woodstox Notice  $=$ ========================================================================= This product currently only contains code developed by authors of specific components, as identified by the source code files. Since product implements StAX API, it has dependencies to StAX API classes. For additional credits (generally to people who reported problems) see CREDITS file. --- This product includes software developed by Mort Bay Consulting (specifically, Jetty 6.1.3, the bundled servlet container in example) The jboss integration module is not included. =========================================================================  $==$  Jetty Notice  $==$ ========================================================================= ============================================================== Jetty Web Container Copyright 1995-2006 Mort Bay Consulting Pty Ltd ============================================================== This product includes some software developed at The Apache Software Foundation (http://www.apache.org/). The javax.servlet package used by Jetty is copyright Sun Microsystems, Inc and Apache Software Foundation. It is distributed under the Common Development and Distribution License. You can obtain a copy of the license at https://glassfish.dev.java.net/public/CDDLv1.0.html.

The UnixCrypt.java code ~Implements the one way cryptography used by Unix systems for simple password protection. Copyright 1996 Aki Yoshida, modified April 2001 by Iris Van den Broeke, Daniel Deville.

The default JSP implementation is provided by the Glassfish JSP engine from project Glassfish http://glassfish.dev.java.net. Copyright 2005 Sun Microsystems, Inc. and portions Copyright Apache Software Foundation.

Some portions of the code are Copyright: 2006 Tim Vernum 1999 Jason Gilbert.

The jboss integration module contains some LGPL code.

=========================================================================  $=$  SLF4J Notice -- http://www.slf4j.org/license.html  $=$ =========================================================================

Copyright (c) 2004-2008 QOS.ch All rights reserved.

Permission is hereby granted, free of charge, to any person obtaining a copy of this software and associated documentation files (the "Software"), to deal in the Software without restriction, including without limitation the rights to use, copy, modify, merge, publish, distribute, sublicense, and/or sell copies of the Software, and to permit persons to whom the Software is furnished to do so, subject to

the following conditions:

The above copyright notice and this permission notice shall be included in all copies or substantial portions of the Software.

THE SOFTWARE IS PROVIDED "AS IS", WITHOUT WARRANTY OF ANY KIND, EXPRESS OR IMPLIED, INCLUDING BUT NOT LIMITED TO THE WARRANTIES OF MERCHANTABILITY, FITNESS FOR A PARTICULAR PURPOSE AND NONINFRINGEMENT. IN NO EVENT SHALL THE AUTHORS OR COPYRIGHT HOLDERS BE LIABLE FOR ANY CLAIM, DAMAGES OR OTHER LIABILITY, WHETHER IN AN ACTION OF CONTRACT, TORT OR OTHERWISE, ARISING FROM, OUT OF OR IN CONNECTION WITH THE SOFTWARE OR THE USE OR OTHER DEALINGS IN THE SOFTWARE.

=========================================================================

=========================================================================

== Apache Tika Notices

 $=$ 

The following notices apply to the Apache Tika libraries in contrib/extraction/lib:

This product includes software developed by the following copyright owners:

Copyright (c) 2000-2006 The Legion Of The Bouncy Castle (http://www.bouncycastle.org)

Copyright (c) 2003-2005, www.pdfbox.org

Copyright (c) 2003-2005, www.fontbox.org

Copyright (c) 1995-2005 International Business Machines Corporation and others

Copyright (c) 2000-2005 INRIA, France Telecom

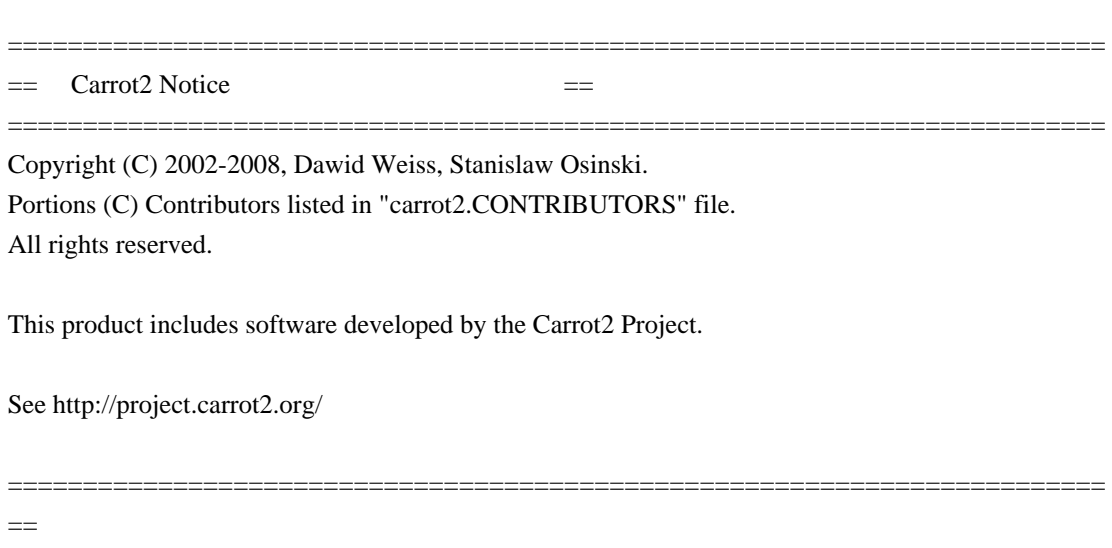

EHCache Notice  $=$ =========================================================================

Copyright 2003-2008 Luck Consulting Pty Ltd

This product includes software developed by the EHCache Project

See ????

=========================================================================  $=$  Google Collections Notice  $=$ 

=========================================================================

=========================================================================

Copyright ???? Google, Inc.

This product includes software developed by the Google Collections project.

See ????

== Jackson Notice ==

=========================================================================

Copyright ????

This product includes software developed by the Jackson project.

See ????

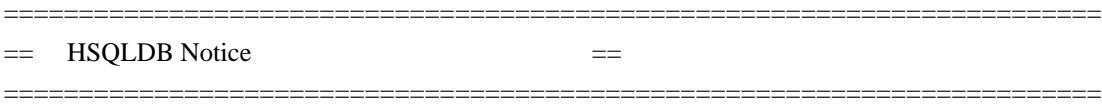

For content, code, and products originally developed by Thomas Mueller and the Hypersonic SQL Group:

Copyright (c) 1995-2000 by the Hypersonic SQL Group. All rights reserved.

Redistribution and use in source and binary forms, with or without modification, are permitted provided that the following conditions are met:

Redistributions of source code must retain the above copyright notice, this list of conditions and the following disclaimer.

Redistributions in binary form must reproduce the above copyright notice, this list of conditions and the following disclaimer in the documentation and/or other materials provided with the distribution.

Neither the name of the Hypersonic SQL Group nor the names of its contributors may be used to endorse or promote products derived from this software without specific prior written permission.

THIS SOFTWARE IS PROVIDED BY THE COPYRIGHT HOLDERS AND CONTRIBUTORS "AS IS" AND ANY EXPRESS OR IMPLIED WARRANTIES, INCLUDING, BUT NOT LIMITED TO, THE IMPLIED WARRANTIES OF MERCHANTABILITY AND FITNESS FOR A PARTICULAR PURPOSE ARE DISCLAIMED. IN NO EVENT SHALL THE HYPERSONIC SQL GROUP,

OR CONTRIBUTORS BE LIABLE FOR ANY DIRECT, INDIRECT, INCIDENTAL, SPECIAL, EXEMPLARY, OR CONSEQUENTIAL DAMAGES (INCLUDING, BUT NOT LIMITED TO, PROCUREMENT OF SUBSTITUTE GOODS OR SERVICES;

LOSS OF USE, DATA, OR PROFITS; OR BUSINESS INTERRUPTION) HOWEVER CAUSED AND ON ANY THEORY OF LIABILITY, WHETHER IN CONTRACT, STRICT LIABILITY, OR TORT (INCLUDING NEGLIGENCE OR OTHERWISE) ARISING IN ANY WAY OUT OF THE USE OF THIS SOFTWARE, EVEN IF ADVISED OF THE POSSIBILITY OF SUCH DAMAGE.

This software consists of voluntary contributions made by many individuals on behalf of the Hypersonic SQL Group.

For work added by the HSQL Development Group (a.k.a. hsqldb\_lic.txt):

Copyright (c) 2001-2005, The HSQL Development Group All rights reserved.

Redistribution and use in source and binary forms, with or without modification, are permitted provided that the following conditions are met:

Redistributions of source code must retain the above copyright notice, this list of conditions and the following disclaimer.

Redistributions in binary form must reproduce the above copyright notice, this list of conditions and the following disclaimer in the documentation and/or other materials provided with the distribution.

Neither the name of the HSQL Development Group nor the names of its contributors may be used to endorse or promote products derived from this software without specific prior written permission.

THIS SOFTWARE IS PROVIDED BY THE COPYRIGHT HOLDERS AND CONTRIBUTORS "AS IS" AND ANY EXPRESS OR IMPLIED WARRANTIES, INCLUDING, BUT NOT LIMITED TO, THE IMPLIED WARRANTIES OF MERCHANTABILITY AND FITNESS FOR A PARTICULAR PURPOSE ARE

 DISCLAIMED. IN NO EVENT SHALL HSQL DEVELOPMENT GROUP, HSQLDB.ORG, OR CONTRIBUTORS BE LIABLE FOR ANY DIRECT, INDIRECT, INCIDENTAL, SPECIAL, EXEMPLARY, OR CONSEQUENTIAL DAMAGES (INCLUDING, BUT NOT LIMITED TO, PROCUREMENT OF SUBSTITUTE GOODS OR SERVICES;

LOSS OF USE, DATA, OR PROFITS; OR BUSINESS INTERRUPTION) HOWEVER CAUSED AND ON ANY THEORY OF LIABILITY, WHETHER IN CONTRACT, STRICT LIABILITY, OR TORT (INCLUDING NEGLIGENCE OR OTHERWISE) ARISING IN ANY WAY OUT OF THE USE OF THIS SOFTWARE, EVEN IF ADVISED OF THE POSSIBILITY OF SUCH DAMAGE.

> Apache License Version 2.0, January 2004 http://www.apache.org/licenses/

#### TERMS AND CONDITIONS FOR USE, REPRODUCTION, AND DISTRIBUTION

#### 1. Definitions.

 "License" shall mean the terms and conditions for use, reproduction, and distribution as defined by Sections 1 through 9 of this document.

 "Licensor" shall mean the copyright owner or entity authorized by the copyright owner that is granting the License.

 "Legal Entity" shall mean the union of the acting entity and all other entities that control, are controlled by, or are under common

 control with that entity. For the purposes of this definition, "control" means (i) the power, direct or indirect, to cause the direction or management of such entity, whether by contract or otherwise, or (ii) ownership of fifty percent (50%) or more of the outstanding shares, or (iii) beneficial ownership of such entity.

 "You" (or "Your") shall mean an individual or Legal Entity exercising permissions granted by this License.

 "Source" form shall mean the preferred form for making modifications, including but not limited to software source code, documentation source, and configuration files.

 "Object" form shall mean any form resulting from mechanical transformation or translation of a Source form, including but not limited to compiled object code, generated documentation, and conversions to other media types.

 "Work" shall mean the work of authorship, whether in Source or Object form, made available under the License, as indicated by a copyright notice that is included in or attached to the work (an example is provided in the Appendix below).

 "Derivative Works" shall mean any work, whether in Source or Object form, that is based on (or derived from) the Work and for which the editorial

 revisions, annotations, elaborations, or other modifications represent, as a whole, an original work of authorship. For the purposes of this License, Derivative Works shall not include works that remain separable from, or merely link (or bind by name) to the interfaces of, the Work and Derivative Works thereof.

 "Contribution" shall mean any work of authorship, including the original version of the Work and any modifications or additions to that Work or Derivative Works thereof, that is intentionally submitted to Licensor for inclusion in the Work by the copyright owner or by an individual or Legal Entity authorized to submit on behalf of the copyright owner. For the purposes of this definition, "submitted" means any form of electronic, verbal, or written communication sent to the Licensor or its representatives, including but not limited to communication on electronic mailing lists, source code control systems, and issue tracking systems that are managed by, or on behalf of, the Licensor for the purpose of discussing and improving the Work, but excluding communication that is conspicuously marked or otherwise designated in writing by the copyright owner as "Not a Contribution."

"Contributor" shall mean Licensor and any individual or Legal Entity

 on behalf of whom a Contribution has been received by Licensor and subsequently incorporated within the Work.

- 2. Grant of Copyright License. Subject to the terms and conditions of this License, each Contributor hereby grants to You a perpetual, worldwide, non-exclusive, no-charge, royalty-free, irrevocable copyright license to reproduce, prepare Derivative Works of, publicly display, publicly perform, sublicense, and distribute the Work and such Derivative Works in Source or Object form.
- 3. Grant of Patent License. Subject to the terms and conditions of this License,

each Contributor hereby grants to You a perpetual,

 worldwide, non-exclusive, no-charge, royalty-free, irrevocable (except as stated in this section) patent license to make, have made, use, offer to sell, sell, import, and otherwise transfer the Work, where such license applies only to those patent claims licensable by such Contributor that are necessarily infringed by their Contribution(s) alone or by combination of their Contribution(s) with the Work to which such Contribution(s) was submitted. If You institute patent litigation against any entity (including a cross-claim or counterclaim in a lawsuit) alleging that the Work or a Contribution incorporated within the Work constitutes direct or contributory patent infringement, then any patent licenses granted to You under this License for that Work shall terminate as of the date such litigation is filed.

#### 4. Redistribution. You may reproduce and distribute copies of the

 Work or Derivative Works thereof in any medium, with or without modifications, and in Source or Object form, provided that You meet the following conditions:

- (a) You must give any other recipients of the Work or Derivative Works a copy of this License; and
- (b) You must cause any modified files to carry prominent notices stating that You changed the files; and
- (c) You must retain, in the Source form of any Derivative Works that You distribute, all copyright, patent, trademark, and attribution notices from the Source form of the Work, excluding those notices that do not pertain to any part of the Derivative Works; and
- (d) If the Work includes a "NOTICE" text file as part of its distribution, then any Derivative Works that You distribute must include a readable copy of the attribution notices contained

within such NOTICE file, excluding

those notices that do not

 pertain to any part of the Derivative Works, in at least one of the following places: within a NOTICE text file distributed as part of the Derivative Works; within the Source form or documentation, if provided along with the Derivative Works; or, within a display generated by the Derivative Works, if and wherever such third-party notices normally appear. The contents of the NOTICE file are for informational purposes only and do not modify the License. You may add Your own attribution notices within Derivative Works that You distribute, alongside or as an addendum to the NOTICE text from the Work, provided that such additional attribution notices cannot be construed as modifying the License.

 You may add Your own copyright statement to Your modifications and may provide additional or different license terms and conditions

- for use, reproduction, or distribution of Your modifications, or for any such Derivative Works as a whole, provided Your use, reproduction, and distribution of the Work otherwise complies with the conditions stated in this License.
- 5. Submission of Contributions. Unless You explicitly state otherwise, any Contribution intentionally submitted for inclusion in the Work by You to the Licensor shall be under the terms and conditions of this License, without any additional terms or conditions. Notwithstanding the above, nothing herein shall supersede or modify the terms of any separate license agreement you may have executed with Licensor regarding such Contributions.
- 6. Trademarks. This License does not grant permission to use the trade names, trademarks, service marks, or product names of the Licensor, except as required for reasonable and customary use in describing the origin of the Work and reproducing the content of the NOTICE file.
- 7. Disclaimer of Warranty. Unless required by applicable law or agreed to in writing, Licensor provides the Work (and each Contributor provides its Contributions) on an "AS IS" BASIS, WITHOUT WARRANTIES OR CONDITIONS OF ANY KIND, either express or implied, including, without limitation, any warranties or conditions of TITLE, NON-INFRINGEMENT, MERCHANTABILITY, or FITNESS FOR A PARTICULAR PURPOSE. You are solely responsible for determining the appropriateness of using or redistributing the Work and assume any risks associated with Your exercise of permissions under this License.

8. Limitation of Liability. In no event and under no legal theory,
whether in tort (including negligence), contract, or otherwise, unless required by applicable law (such as deliberate and grossly negligent acts) or agreed to in writing, shall any Contributor be liable to You for damages, including any direct,

# indirect, special,

 incidental, or consequential damages of any character arising as a result of this License or out of the use or inability to use the Work (including but not limited to damages for loss of goodwill, work stoppage, computer failure or malfunction, or any and all other commercial damages or losses), even if such Contributor has been advised of the possibility of such damages.

 9. Accepting Warranty or Additional Liability. While redistributing the Work or Derivative Works thereof, You may choose to offer, and charge a fee for, acceptance of support, warranty, indemnity, or other liability obligations and/or rights consistent with this License. However, in accepting such obligations, You may act only on Your own behalf and on Your sole responsibility, not on behalf of any other Contributor, and only if You agree to indemnify, defend, and hold each Contributor harmless for any liability incurred by, or claims asserted against, such Contributor by reason of your accepting any such warranty or additional liability.

#### END OF TERMS AND CONDITIONS

APPENDIX: How to apply the Apache License to your work.

 To apply the Apache License to your work, attach the following boilerplate notice, with the fields enclosed by brackets "[]" replaced with your own identifying information. (Don't include the brackets!) The text should be enclosed in the appropriate comment syntax for the file format. We also recommend that a file or class name and description of purpose be included on the same "printed page" as the copyright notice for easier identification within third-party archives.

### Copyright [yyyy] [name of copyright owner]

 Licensed under the Apache License, Version 2.0 (the "License"); you may not use this file except in compliance with the License. You may obtain a copy of the License at

#### http://www.apache.org/licenses/LICENSE-2.0

 Unless required by applicable law or agreed to in writing, software distributed under the License is distributed on an "AS IS" BASIS, WITHOUT WARRANTIES OR CONDITIONS OF ANY KIND, either express or implied. See the License for the specific language governing permissions and

limitations under the License.

==========================================================================

Portions of Jetty 6 are bundled in the Solr example server.

Jetty 6 includes a binary javax.servlet package licensed under the

Common Development and Distribution License.

--------------------------------------------------------------------------

#### COMMON DEVELOPMENT AND DISTRIBUTION LICENSE (CDDL) Version 1.0

1. Definitions.

1.1. Contributor means each individual or entity that creates or contributes to the creation of Modifications.

1.2. Contributor Version means the combination of the Original Software, prior Modifications used by a Contributor (if any), and the Modifications made by that particular Contributor.

1.3. Covered Software means (a) the Original Software, or (b) Modifications, or (c) the combination of files containing Original Software with files containing Modifications, in each case including portions thereof.

1.4. Executable means the Covered Software in any form other than Source Code.

1.5. Initial Developer means the individual or entity that first makes Original Software available under this License.

1.6. Larger Work means a work which combines Covered Software or portions thereof with code not governed by the terms of this License.

1.7. License means this document.

1.8. Licensable means having the right to grant, to the maximum extent possible, whether at the time of the initial grant or subsequently acquired, any and all of the rights conveyed herein.

1.9. Modifications means the Source Code and Executable form of any of the following:

A. Any file that results from an addition to, deletion from or modification of

the contents of a file containing Original Software or previous Modifications;

B. Any new file that contains any part of the Original Software or previous Modification; or

C. Any new file that is contributed or otherwise made available under the terms of this License.

1.10. Original Software means the Source Code and Executable form of computer software code that is originally released under this License.

1.11. Patent Claims means any patent claim(s), now owned or hereafter acquired, including without limitation, method, process, and apparatus claims, in any patent Licensable by grantor.

1.12. Source Code means (a) the common form of computer software code in which modifications are made and (b) associated documentation included in or with such code.

1.13. You (or Your) means an individual or a legal entity exercising rights under, and complying with all of the terms of, this License. For legal entities, You includes any entity which controls, is controlled by, or is under common

 control with You. For purposes of this definition, control means (a)the power, direct or indirect, to cause the direction or management of such entity, whether by contract or otherwise, or (b)ownership of more than fifty percent (50%) of the outstanding shares or beneficial ownership of such entity.

#### 2. License Grants.

2.1. The Initial Developer Grant. Conditioned upon Your compliance with Section 3.1 below and subject to third party intellectual property claims, the Initial Developer hereby grants You a world-wide, royalty-free, non-exclusive license: (a) under intellectual property rights (other than patent or trademark) Licensable by Initial Developer, to use, reproduce, modify, display, perform, sublicense and distribute the Original Software (or portions thereof), with or without Modifications, and/or as part of a Larger Work; and (b) under Patent Claims infringed by the making, using or selling of Original Software, to make, have made, use, practice, sell, and offer for sale, and/or otherwise

dispose of the Original Software (or portions thereof). (c) The licenses granted in Sections2.1(a) and (b) are effective on the date Initial Developer first distributes or otherwise makes the Original Software available to a third party under the terms of this License. (d) Notwithstanding Section2.1(b) above, no patent license is granted: (1)for code that You delete from the Original Software, or (2)for infringements caused by: (i)the modification of the Original Software, or (ii)the combination of the Original Software with other software or devices.

2.2. Contributor Grant. Conditioned upon Your compliance with Section 3.1 below and subject to third party intellectual property claims, each Contributor hereby grants You a world-wide, royalty-free, non-exclusive license: (a) under intellectual property rights (other than patent or trademark) Licensable by

Contributor to use, reproduce, modify, display, perform, sublicense and distribute the Modifications created

by such Contributor (or portions thereof),

either on an unmodified basis, with other Modifications, as Covered Software and/or as part of a Larger Work; and (b) under Patent Claims infringed by the making, using, or selling of Modifications made by that Contributor either alone and/or in combination with its Contributor Version (or portions of such combination), to make, use, sell, offer for sale, have made, and/or otherwise dispose of: (1)Modifications made by that Contributor (or portions thereof); and (2)the combination of Modifications made by that Contributor with its Contributor Version (or portions of such combination). (c) The licenses granted in Sections2.2(a) and 2.2(b) are effective on the date Contributor first distributes or otherwise makes the Modifications available to a third party. (d) Notwithstanding Section2.2(b) above, no patent license is granted: (1)for any code that Contributor has deleted from the Contributor Version; (2)for infringements caused by: (i)third

party modifications of Contributor

Version, or (ii)the combination of Modifications made by that Contributor with other software (except as part of the Contributor Version) or other devices; or (3)under Patent Claims infringed by Covered Software in the absence of Modifications made by that Contributor.

#### 3. Distribution Obligations.

#### 3.1. Availability of Source Code.

Any Covered Software that You distribute or otherwise make available in Executable form must also be made available in Source Code form and that Source Code form must be distributed only under the terms of this License. You must include a copy of this License with every copy of the Source Code form of the Covered Software You distribute or otherwise make available. You must inform recipients of any such Covered Software in Executable form as to how they can obtain such Covered Software in Source Code form in a reasonable manner on or through a medium customarily used for software exchange.

#### 3.2. Modifications.

#### The Modifications

 that You create or to which You contribute are governed by the terms of this License. You represent that You believe Your Modifications are Your original creation(s) and/or You have sufficient rights to grant the rights conveyed by this License.

3.3. Required Notices. You must include a notice in each of Your Modifications that identifies You as the Contributor of the Modification. You may not remove or alter any copyright, patent or trademark notices contained within the Covered Software, or any notices of licensing or any descriptive text giving attribution to any Contributor or the Initial Developer.

3.4. Application of Additional Terms. You may not offer or impose any terms on any Covered Software in Source Code form that alters or restricts the applicable version of this License or the recipients rights hereunder. You may choose to offer, and to charge a fee for, warranty, support, indemnity or liability obligations to one or more recipients of Covered Software. However, you

 may do so only on Your own behalf, and not on behalf of the Initial Developer or any Contributor. You must make it absolutely clear that any such warranty, support, indemnity or liability obligation is offered by You alone, and You hereby agree to indemnify the Initial Developer and every Contributor for any liability incurred by the Initial Developer or such Contributor as a result of warranty, support, indemnity or liability terms You offer.

3.5. Distribution of Executable Versions. You may distribute the Executable form of the Covered Software under the terms of this License or under the terms of a license of Your choice, which may contain terms different from this License, provided that You are in compliance with the terms of this License and that the license for the Executable form does not attempt to limit or alter the recipients rights in the Source Code form from the rights set forth in this License. If You distribute the Covered Software in Executable form under a different

 license, You must make it absolutely clear that any terms which differ from this License are offered by You alone, not by the Initial Developer or Contributor. You hereby agree to indemnify the Initial Developer and every Contributor for any liability incurred by the Initial Developer or such Contributor as a result of any such terms You offer.

3.6. Larger Works. You may create a Larger Work by combining Covered Software with other code not governed by the terms of this License and distribute the Larger Work as a single product. In such a case, You must make sure the requirements of this License are fulfilled for the Covered Software.

4. Versions of the License.

4.1. New Versions. Sun Microsystems, Inc. is the initial license steward and may publish revised and/or new versions of this License from time to time. Each version will be given a distinguishing version number. Except as provided in Section 4.3, no one other than the license steward has the right to modify this License.

# 4.2. Effect of New Versions.

You may always continue to use, distribute or otherwise make the Covered Software available under the terms of the version of the License under which You originally received the Covered Software. If the Initial Developer includes a notice in the Original Software prohibiting it from being distributed or

otherwise made available under any subsequent version of the License, You must distribute and make the Covered Software available under the terms of the version of the License under which You originally received the Covered Software. Otherwise, You may also choose to use, distribute or otherwise make the Covered Software available under the terms of any subsequent version of the License published by the license steward. 4.3. Modified Versions.

When You are an Initial Developer and You want to create a new license for Your Original Software, You may create and use a modified version of this License if You: (a)rename the license and remove any references to the name of the license steward (except to note that the license differs from this License); and (b)otherwise make it clear that the license contains terms which differ from this License.

### 5. DISCLAIMER OF WARRANTY.

COVERED SOFTWARE IS PROVIDED UNDER THIS LICENSE ON AN AS IS BASIS, WITHOUT WARRANTY OF ANY KIND, EITHER EXPRESSED OR IMPLIED, INCLUDING, WITHOUT LIMITATION, WARRANTIES THAT THE COVERED SOFTWARE IS FREE OF DEFECTS, MERCHANTABLE, FIT FOR A PARTICULAR PURPOSE OR NON-INFRINGING. THE ENTIRE RISK AS TO THE QUALITY AND PERFORMANCE OF THE COVERED SOFTWARE IS WITH YOU. SHOULD ANY COVERED SOFTWARE PROVE DEFECTIVE IN ANY RESPECT, YOU (NOT THE INITIAL DEVELOPER OR ANY OTHER CONTRIBUTOR) ASSUME THE COST OF ANY NECESSARY SERVICING, REPAIR OR CORRECTION. THIS DISCLAIMER OF WARRANTY CONSTITUTES AN ESSENTIAL PART OF THIS LICENSE. NO USE OF ANY COVERED SOFTWARE IS AUTHORIZED HEREUNDER EXCEPT UNDER THIS DISCLAIMER.

# 6. TERMINATION.

# 6.1. This License and the rights granted hereunder

will terminate automatically

if You fail to comply with terms herein and fail to cure such breach within 30 days of becoming aware of the breach. Provisions which, by their nature, must remain in effect beyond the termination of this License shall survive.

6.2. If You assert a patent infringement claim (excluding declaratory judgment actions) against Initial Developer or a Contributor (the Initial Developer or Contributor against whom You assert such claim is referred to as Participant) alleging that the Participant Software (meaning the Contributor Version where the Participant is a Contributor or the Original Software where the Participant is the Initial Developer) directly or indirectly infringes any patent, then any and all rights granted directly or indirectly to You by such Participant, the Initial Developer (if the Initial Developer is not the Participant) and all Contributors under Sections2.1 and/or 2.2 of this License shall, upon 60 days notice from Participant terminate prospectively and automatically at the

expiration of such 60 day notice period, unless if within such 60 day period

You withdraw Your claim with respect to the Participant Software against such Participant either unilaterally or pursuant to a written agreement with Participant.

6.3. In the event of termination under Sections6.1 or 6.2 above, all end user licenses that have been validly granted by You or any distributor hereunder prior to termination (excluding licenses granted to You by any distributor) shall survive termination.

# 7. LIMITATION OF LIABILITY.

UNDER NO CIRCUMSTANCES AND UNDER NO LEGAL THEORY, WHETHER TORT (INCLUDING NEGLIGENCE), CONTRACT, OR OTHERWISE, SHALL YOU, THE INITIAL DEVELOPER, ANY OTHER CONTRIBUTOR, OR ANY DISTRIBUTOR OF COVERED SOFTWARE, OR ANY SUPPLIER OF ANY OF SUCH PARTIES, BE LIABLE TO ANY PERSON FOR ANY INDIRECT, SPECIAL, INCIDENTAL, OR CONSEQUENTIAL DAMAGES OF ANY CHARACTER INCLUDING, WITHOUT LIMITATION, DAMAGES FOR LOST PROFITS, LOSS OF GOODWILL, WORK STOPPAGE, **COMPUTER** 

FAILURE OR MALFUNCTION, OR ANY AND ALL OTHER COMMERCIAL DAMAGES OR LOSSES, EVEN IF SUCH PARTY SHALL HAVE BEEN INFORMED OF THE POSSIBILITY OF SUCH DAMAGES. THIS LIMITATION OF LIABILITY SHALL NOT APPLY TO LIABILITY FOR DEATH OR PERSONAL INJURY RESULTING FROM SUCH PARTYS NEGLIGENCE TO THE EXTENT APPLICABLE LAW PROHIBITS SUCH LIMITATION. SOME JURISDICTIONS DO NOT ALLOW THE EXCLUSION OR LIMITATION OF INCIDENTAL OR CONSEQUENTIAL DAMAGES, SO THIS EXCLUSION AND LIMITATION MAY NOT APPLY TO YOU.

### 8. U.S. GOVERNMENT END USERS.

The Covered Software is a commercial item, as that term is defined in 48C.F.R.2.101 (Oct. 1995), consisting of commercial computer software (as that term is defined at 48 C.F.R. 252.227-7014(a)(1)) and commercial computer software documentation as such terms are used in 48C.F.R.12.212 (Sept. 1995). Consistent with 48 C.F.R. 12.212 and 48 C.F.R. 227.7202-1 through 227.7202-4 (June 1995), all U.S. Government End Users acquire Covered Software with only those

 rights set forth herein. This U.S. Government Rights clause is in lieu of, and supersedes, any other FAR, DFAR, or other clause or provision that addresses Government rights in computer software under this License.

# 9. MISCELLANEOUS.

This License represents the complete agreement concerning subject matter hereof. If any provision of this License is held to be unenforceable, such provision shall be reformed only to the extent necessary to make it enforceable. This License shall be governed by the law of the jurisdiction specified in a notice contained within the Original Software (except to the extent applicable law, if any, provides otherwise), excluding such jurisdictions conflict-of-law provisions. Any litigation relating to this

License shall be subject to the jurisdiction of the courts located in the jurisdiction and venue specified in a notice contained within the Original Software, with the losing party responsible for costs, including, without limitation, court costs and reasonable attorneys fees and expenses. The application of the United Nations Convention on Contracts for the International Sale of Goods is expressly excluded. Any law or regulation which provides that the language of a contract shall be construed against the drafter shall not apply to this License. You agree that You alone are responsible for compliance with the United States export administration regulations (and the export control laws and regulation of any other countries) when You use, distribute or

#### 10. RESPONSIBILITY FOR CLAIMS.

otherwise make available any Covered Software.

As between Initial Developer and the Contributors, each party is responsible for claims and damages arising, directly or indirectly, out of its utilization of rights under this License and You agree to work with Initial Developer and Contributors to distribute such responsibility on an equitable basis. Nothing herein is intended or shall be deemed to constitute any admission of liability.

#### NOTICE PURSUANT TO SECTION

 9 OF THE COMMON DEVELOPMENT AND DISTRIBUTION LICENSE (CDDL) The GlassFish code released under the CDDL shall be governed by the laws of the State of California (excluding conflict-of-law provisions). Any litigation relating to this License shall be subject to the jurisdiction of the Federal Courts of the Northern District of California and the state courts of the State of California, with venue lying in Santa Clara County, California.

==========================================================================

The following license applies to parts of the lucene-snowball jar that are generated from the snowball sources at http://snowball.tartarus.org/

--------------------------------------------------------------------------

The BSD License

Copyright (c) 2001, Dr Martin Porter, Copyright (c) 2002, Richard Boulton All rights reserved.

Redistribution and use in source and binary forms, with or without modification, are permitted provided that the following conditions are met:

- \* Redistributions of source code must retain the above copyright notice, this list of conditions and the following disclaimer.
- \* Redistributions in binary form must reproduce the above copyright notice, this list of conditions and the following disclaimer in the documentation

and/or other materials provided with the distribution.

 \* Neither the name of the <ORGANIZATION> nor the names of its contributors may be used to endorse or promote products derived from this software without specific prior written permission.

THIS SOFTWARE IS PROVIDED BY THE COPYRIGHT HOLDERS AND CONTRIBUTORS "AS IS" AND ANY EXPRESS OR IMPLIED WARRANTIES, INCLUDING, BUT NOT LIMITED TO, THE IMPLIED WARRANTIES OF MERCHANTABILITY AND FITNESS FOR A PARTICULAR PURPOSE ARE DISCLAIMED. IN NO EVENT SHALL THE COPYRIGHT OWNER OR CONTRIBUTORS BE LIABLE FOR ANY DIRECT, INDIRECT, INCIDENTAL, SPECIAL, EXEMPLARY, OR CONSEQUENTIAL DAMAGES (INCLUDING, BUT NOT LIMITED TO, PROCUREMENT OF SUBSTITUTE GOODS OR SERVICES;

LOSS OF USE, DATA, OR PROFITS; OR BUSINESS INTERRUPTION) HOWEVER CAUSED AND ON ANY THEORY OF LIABILITY, WHETHER IN CONTRACT, STRICT LIABILITY, OR TORT (INCLUDING NEGLIGENCE OR OTHERWISE) ARISING IN ANY WAY OUT OF THE USE OF THIS SOFTWARE, EVEN IF ADVISED OF THE POSSIBILITY OF SUCH DAMAGE.

==========================================================================

The following license applies to easymock.jar

-------------------------------------------------------------------------- EasyMock 2 License (MIT License) Copyright (c) 2001-2007 OFFIS, Tammo Freese.

Permission is hereby granted, free of charge, to any person obtaining a copy of this software and associated documentation files (the "Software"), to deal in the Software without restriction, including without limitation the rights to use, copy, modify, merge, publish, distribute, sublicense, and/or sell copies of the Software, and to permit persons to whom the Software is furnished to do so, subject

to the following conditions:

The above copyright notice and this permission notice shall be included in all copies or substantial portions of the Software.

THE SOFTWARE IS PROVIDED "AS IS", WITHOUT WARRANTY OF ANY KIND, EXPRESS OR IMPLIED, INCLUDING BUT NOT LIMITED TO THE WARRANTIES OF MERCHANTABILITY, FITNESS FOR A PARTICULAR PURPOSE AND NONINFRINGEMENT. IN NO EVENT SHALL THE AUTHORS OR COPYRIGHT HOLDERS BE LIABLE FOR ANY CLAIM, DAMAGES OR OTHER LIABILITY, WHETHER IN AN ACTION OF CONTRACT, TORT OR OTHERWISE, ARISING FROM, OUT OF OR IN CONNECTION WITH THE SOFTWARE OR THE USE OR OTHER DEALINGS IN THE SOFTWARE.

==========================================================================

The following license applies to the JQuery JavaScript library

--------------------------------------------------------------------------

Copyright (c) 2008 John Resig, http://jquery.com/

Permission is hereby granted, free of charge, to any person obtaining a copy of this software and associated documentation files (the "Software"), to deal in the Software without restriction, including without limitation the rights to use, copy, modify, merge, publish, distribute, sublicense, and/or sell copies of the Software, and to permit persons to whom the Software is furnished to do so, subject to the following conditions:

The above copyright notice and this permission notice shall be included in all copies or substantial portions of the Software.

THE SOFTWARE IS PROVIDED "AS IS", WITHOUT WARRANTY OF ANY KIND, EXPRESS OR IMPLIED, INCLUDING BUT NOT LIMITED TO THE WARRANTIES OF MERCHANTABILITY, FITNESS FOR A PARTICULAR PURPOSE AND NONINFRINGEMENT. IN NO EVENT SHALL THE AUTHORS OR COPYRIGHT HOLDERS BE LIABLE FOR ANY CLAIM, DAMAGES OR OTHER LIABILITY, WHETHER IN AN ACTION OF CONTRACT, TORT OR OTHERWISE, ARISING FROM, OUT OF OR IN CONNECTION WITH THE SOFTWARE OR THE USE OR OTHER DEALINGS IN THE SOFTWARE.

========================================================================== The following license applies to stax-utils.jar -------------------------------------------------------------------------- Copyright (c) 2004, Christian Niles, unit12.net Copyright (c) 2004, Sun Microsystems, Inc. Copyright (c) 2006, John Kristian All rights reserved.

Redistribution and use in source and binary forms, with or without modification, are permitted provided that the following conditions are met:

- \* Redistributions of source code must retain the above copyright notice, this list of conditions and the following disclaimer.
- \* Redistributions in binary form must reproduce the above copyright notice, this list of conditions and the following disclaimer in the documentation and/or other materials provided with the distribution.
- \* Neither the name of the listed copyright holders nor the names of its contributors may be used to endorse or promote products derived from this software without specific prior written permission.

**THIS** 

 SOFTWARE IS PROVIDED BY THE COPYRIGHT HOLDERS AND CONTRIBUTORS "AS IS" AND ANY EXPRESS OR IMPLIED WARRANTIES, INCLUDING, BUT NOT LIMITED TO, THE IMPLIED WARRANTIES OF MERCHANTABILITY AND FITNESS FOR A PARTICULAR PURPOSE ARE DISCLAIMED. IN NO EVENT SHALL THE COPYRIGHT OWNER OR CONTRIBUTORS BE LIABLE FOR ANY DIRECT, INDIRECT, INCIDENTAL, SPECIAL, EXEMPLARY, OR CONSEQUENTIAL DAMAGES (INCLUDING, BUT NOT LIMITED TO, PROCUREMENT OF SUBSTITUTE GOODS OR SERVICES; LOSS OF USE, DATA, OR PROFITS; OR BUSINESS INTERRUPTION) HOWEVER CAUSED AND ON ANY THEORY OF LIABILITY, WHETHER IN CONTRACT, STRICT LIABILITY, OR TORT (INCLUDING NEGLIGENCE OR OTHERWISE) ARISING IN ANY WAY OUT OF THE USE OF THIS SOFTWARE, EVEN IF ADVISED OF THE POSSIBILITY OF SUCH DAMAGE.

==========================================================================

The following license applies to JUnit

--------------------------------------------------------------------------

Common Public License - v 1.0

# THE ACCOMPANYING PROGRAM IS

 PROVIDED UNDER THE TERMS OF THIS COMMON PUBLIC LICENSE ("AGREEMENT"). ANY USE, REPRODUCTION OR DISTRIBUTION OF THE PROGRAM CONSTITUTES RECIPIENT'S ACCEPTANCE OF THIS AGREEMENT.

# 1. DEFINITIONS

"Contribution" means:

 a) in the case of the initial Contributor, the initial code and documentation distributed under this Agreement, and b) in the case of each subsequent Contributor:

- i) changes to the Program, and
- ii) additions to the Program;

where such changes and/or additions to the Program originate from and are distributed by that particular Contributor. A Contribution 'originates' from a Contributor if it was added to the Program by such Contributor itself or anyone acting on such Contributor's behalf. Contributions do not include additions to the Program which: (i) are separate modules of software distributed in conjunction with the Program under their own license agreement, and (ii) are not derivative works of the Program.

"Contributor" means any person or entity that distributes the Program.

"Licensed Patents " mean patent claims licensable by a Contributor which are necessarily infringed by the use or sale of its Contribution alone or when combined with the Program.

"Program" means the Contributions distributed in accordance with this Agreement.

"Recipient" means anyone who receives the Program under this Agreement, including all Contributors.

#### 2. GRANT OF RIGHTS

 a) Subject to the terms of this Agreement, each Contributor hereby grants Recipient a non-exclusive, worldwide, royalty-free copyright license to reproduce, prepare derivative works of, publicly display, publicly perform, distribute and sublicense the Contribution of such Contributor, if any, and such derivative works, in source code and object code form.

 b) Subject to the terms of this Agreement, each Contributor hereby grants Recipient a non-exclusive, worldwide, royalty-free patent license under Licensed Patents to make, use, sell, offer to sell, import and otherwise transfer the Contribution of such Contributor, if any, in source code and object code form. This patent license shall apply to the combination of the Contribution and the Program if, at the time the Contribution is added by the Contributor, such addition of the Contribution causes such combination to be covered by the Licensed Patents. The patent license shall not apply to any other combinations which include the Contribution. No hardware per se is licensed hereunder.

 c) Recipient understands that although each Contributor grants the licenses to its Contributions set forth herein, no assurances are provided by any Contributor that the Program does not infringe the patent or other intellectual property rights of any other entity. Each Contributor disclaims any liability to Recipient for claims brought by any other entity based on infringement of intellectual property rights or otherwise. As a condition to exercising the rights and licenses granted hereunder, each

 Recipient hereby assumes sole responsibility to secure any other intellectual property rights needed, if any. For example, if a third party patent license is required to allow Recipient to distribute the Program, it is Recipient's responsibility to acquire that license before distributing the Program.

 d) Each Contributor represents that to its knowledge it has sufficient copyright rights in its Contribution, if any, to grant the copyright license set forth in this Agreement.

#### 3. REQUIREMENTS

A Contributor may choose to distribute the Program in object code form under its own license agreement, provided that:

a) it complies with the terms and conditions of this Agreement; and

b) its license agreement:

 i) effectively disclaims on behalf of all Contributors all warranties and conditions, express and implied, including warranties or conditions of title and non-infringement, and implied warranties or conditions of merchantability and fitness for a particular

purpose;

 ii) effectively excludes on behalf of all Contributors all liability for damages, including direct, indirect, special, incidental and consequential damages, such as lost profits;

 iii) states that any provisions which differ from this Agreement are offered by that Contributor alone and not by any other party; and

 iv) states that source code for the Program is available from such Contributor, and informs licensees how to obtain it in a reasonable manner on or through a medium customarily used for software exchange.

When the Program is made available in source code form:

- a) it must be made available under this Agreement; and
- b) a copy of this Agreement must be included with each copy of the Program.

Contributors may not remove or alter any copyright notices contained within the Program.

Each Contributor must identify itself as the originator of its Contribution, if any, in a manner that reasonably allows subsequent Recipients to identify the originator of the Contribution.

# 4. COMMERCIAL DISTRIBUTION

Commercial distributors of software may accept certain responsibilities with respect to end users, business partners and the like. While this license is intended to facilitate the commercial use of the Program, the Contributor who includes the Program in a commercial product offering should do so in a manner which does not create potential liability for other Contributors. Therefore, if a Contributor includes the Program in a commercial product offering, such Contributor ("Commercial Contributor") hereby agrees to defend and indemnify every other Contributor ("Indemnified Contributor") against any losses, damages and costs (collectively "Losses") arising from claims, lawsuits and other legal actions brought by a third party against the Indemnified Contributor to the extent caused by the acts or omissions of such Commercial Contributor in connection with its distribution of the Program in a commercial product offering. The

 obligations in this section do not apply to any claims or Losses relating to any actual or alleged intellectual property infringement. In order to qualify, an Indemnified Contributor must: a) promptly notify the Commercial Contributor in writing of such claim, and b) allow the Commercial Contributor to control, and cooperate with the Commercial Contributor in, the defense and any related settlement negotiations. The Indemnified Contributor may participate in any such claim at its own expense.

For example, a Contributor might include the Program in a commercial product offering, Product X. That Contributor is then a Commercial Contributor. If that Commercial Contributor then makes performance claims, or offers warranties related to Product X, those performance claims and warranties are such Commercial Contributor's responsibility alone. Under this section, the Commercial Contributor would have to defend claims against the other Contributors related to those performance claims and warranties,

 and if a court requires any other Contributor to pay any damages as a result, the Commercial Contributor must pay those damages.

# 5. NO WARRANTY

EXCEPT AS EXPRESSLY SET FORTH IN THIS AGREEMENT, THE PROGRAM IS PROVIDED ON AN "AS IS" BASIS, WITHOUT WARRANTIES OR CONDITIONS OF ANY KIND, EITHER EXPRESS OR IMPLIED INCLUDING, WITHOUT LIMITATION, ANY WARRANTIES OR CONDITIONS OF TITLE, NON-INFRINGEMENT, MERCHANTABILITY OR FITNESS FOR A PARTICULAR PURPOSE. Each Recipient is solely responsible for determining the appropriateness of using and distributing the Program and assumes all risks associated with its exercise of rights under this Agreement, including but not limited to the risks and costs of

program errors, compliance with applicable laws, damage to or loss of data, programs or equipment, and unavailability or interruption of operations.

# 6. DISCLAIMER OF LIABILITY

# EXCEPT AS EXPRESSLY SET FORTH IN THIS AGREEMENT, NEITHER RECIPIENT NOR ANY CONTRIBUTORS SHALL HAVE ANY LIABILITY

 FOR ANY DIRECT, INDIRECT, INCIDENTAL, SPECIAL, EXEMPLARY, OR CONSEQUENTIAL DAMAGES (INCLUDING WITHOUT LIMITATION LOST PROFITS), HOWEVER CAUSED AND ON ANY THEORY OF LIABILITY, WHETHER IN CONTRACT, STRICT LIABILITY, OR TORT (INCLUDING NEGLIGENCE OR OTHERWISE) ARISING IN ANY WAY OUT OF THE USE OR DISTRIBUTION OF THE PROGRAM OR THE EXERCISE OF ANY RIGHTS GRANTED HEREUNDER, EVEN IF ADVISED OF THE POSSIBILITY OF SUCH DAMAGES.

### 7. GENERAL

If any provision of this Agreement is invalid or unenforceable under applicable law, it shall not affect the validity or enforceability of the remainder of the terms of this Agreement, and without further action by the parties hereto, such provision shall be reformed to the minimum extent necessary to make such provision valid and enforceable.

If Recipient institutes patent litigation against a Contributor with respect to a patent applicable to software (including a cross-claim or counterclaim in a lawsuit), then any patent licenses granted by that Contributor to such Recipient under this Agreement shall terminate as of the date such litigation is filed. In addition, if Recipient institutes patent litigation against any entity (including a cross-claim or counterclaim in a lawsuit) alleging that the Program itself (excluding combinations of the Program with other software or hardware) infringes such Recipient's patent(s), then such Recipient's rights granted under Section 2(b) shall terminate as of the date such litigation is filed.

All Recipient's rights under this Agreement shall terminate if it fails to comply with any of the material terms or conditions of this Agreement and does not cure such failure in a reasonable period of time after becoming aware of such noncompliance. If all Recipient's rights under this Agreement terminate, Recipient agrees to cease use and distribution of the Program as soon as reasonably practicable. However, Recipient's obligations under this Agreement and any licenses granted by Recipient relating to the Program shall continue and survive.

Everyone is permitted to copy and distribute copies of this Agreement, but in order to avoid inconsistency the Agreement is copyrighted and may only be modified in the following manner. The Agreement Steward reserves the right to publish new versions (including revisions) of this Agreement from time to time. No one other than the Agreement Steward has the right to modify this Agreement. IBM is the initial Agreement Steward. IBM may assign the responsibility to serve as the Agreement Steward to a suitable separate entity. Each new version of the Agreement will be given a distinguishing version number. The Program (including Contributions) may always be distributed subject to the version of the Agreement under which it was received. In addition, after a new version of the Agreement is published, Contributor may elect to distribute the Program (including its Contributions) under the new version. Except as expressly stated in Sections 2(a) and 2(b) above,

 Recipient receives no rights or licenses to the intellectual property of any Contributor under this Agreement, whether expressly, by implication, estoppel or otherwise. All rights in the Program not expressly granted under this Agreement are reserved.

This Agreement is governed by the laws of the State of New York and the intellectual property laws of the United States of America. No party to this Agreement will bring a legal action under this Agreement more than one year after the cause of action arose. Each party waives its rights to a jury trial in any resulting litigation.

==========================================================================

The following license applies to slf4j --------------------------------------------------------------------------

Copyright (c) 2004-2008 QOS.ch All rights reserved.

Permission is hereby granted, free of charge, to any person obtaining a copy of this software and associated documentation files (the "Software"), to deal in the Software without restriction, including without limitation the rights to use, copy, modify, merge, publish, distribute, sublicense, and/or sell copies of the Software, and to permit persons to whom the Software is furnished to do so, subject to the following conditions:

The above copyright notice and this permission notice shall be

included in all copies or substantial portions of the Software.

THE SOFTWARE IS PROVIDED "AS IS", WITHOUT WARRANTY OF ANY KIND, EXPRESS OR IMPLIED, INCLUDING BUT NOT LIMITED TO THE WARRANTIES OF MERCHANTABILITY, FITNESS FOR A PARTICULAR PURPOSE AND NONINFRINGEMENT. IN NO EVENT SHALL THE AUTHORS OR COPYRIGHT HOLDERS BE LIABLE FOR ANY CLAIM, DAMAGES OR OTHER LIABILITY, WHETHER IN AN ACTION OF CONTRACT, TORT OR OTHERWISE, ARISING FROM, OUT OF OR IN CONNECTION WITH THE SOFTWARE OR THE USE OR OTHER DEALINGS IN THE SOFTWARE.

# contrib/clustering ========================================================================== Carrot2 Project Copyright (C) 2002-2008, Dawid Weiss, Stanislaw Osinski. Portions (C) Contributors listed in "carrot2.CONTRIBUTORS" file. All rights reserved.

==========================================================================

Redistribution and use in source and binary forms, with or without modification, are permitted provided that the following conditions are met:

- Redistributions of source code must retain the above copyright notice, this list of conditions and the following disclaimer.

- Redistributions in binary form must reproduce the above copyright notice, this list of conditions and the following disclaimer in the documentation and/or other materials provided with the distribution.

- Neither the name of the Poznan University of Technology, Poznan, Poland nor the names of its contributors may be used to endorse or promote products derived from this software without specific prior written permission.

- We request that you include

 in the end-user documentation provided with the redistribution and/or in the software itself an acknowledgement equivalent to the following: "This product includes software developed by the Carrot2 Project."

- No algorithms or technical solutions in the project may be patented or claimed proprietary.

THIS SOFTWARE IS PROVIDED BY THE COPYRIGHT HOLDERS AND CONTRIBUTORS "AS IS" AND ANY EXPRESS OR IMPLIED WARRANTIES, INCLUDING, BUT NOT LIMITED TO, THE IMPLIED WARRANTIES OF MERCHANTABILITY AND FITNESS FOR A PARTICULAR PURPOSE ARE DISCLAIMED. IN NO EVENT SHALL THE COPYRIGHT OWNER OR CONTRIBUTORS BE LIABLE FOR ANY DIRECT, INDIRECT, INCIDENTAL, SPECIAL, EXEMPLARY, OR CONSEQUENTIAL DAMAGES (INCLUDING, BUT NOT LIMITED TO, PROCUREMENT OF SUBSTITUTE GOODS OR SERVICES; LOSS OF USE, DATA, OR PROFITS; OR BUSINESS INTERRUPTION) HOWEVER CAUSED AND ON ANY THEORY OF LIABILITY, WHETHER IN CONTRACT, STRICT LIABILITY, OR TORT (INCLUDING NEGLIGENCE OR OTHERWISE)

ARISING IN ANY WAY OUT OF THE USE OF THIS

SOFTWARE, EVEN IF ADVISED OF THE POSSIBILITY OF SUCH DAMAGE.

==========================================================================

EHCache

/\*\*

\*

- \* you may not use this file except in compliance with the License.
- \* You may obtain a copy of the License at
- \*

```
* http://www.apache.org/licenses/LICENSE-2.0
```
\*

```
* Unless required by applicable law or agreed to in writing, software
```
- \* distributed under the License is distributed on an "AS IS" BASIS,
- \* WITHOUT WARRANTIES OR CONDITIONS OF ANY KIND, either express or implied.
- \* See the License for the specific language governing permissions and
- \* limitations under the License.

\*/

<sup>\*</sup> Copyright 2003-2008 Luck Consulting Pty Ltd

<sup>\*</sup> Licensed under the Apache License, Version 2.0 (the "License");

Google Collections

/\*\*

- \* Licensed under the Apache License, Version 2.0 (the "License");
- \* you may not

use this file except in compliance with the License.

- \* You may obtain a copy of the License at
- \*
- http://www.apache.org/licenses/LICENSE-2.0
- \*
- \* Unless required by applicable law or agreed to in writing, software
- \* distributed under the License is distributed on an "AS IS" BASIS,
- \* WITHOUT WARRANTIES OR CONDITIONS OF ANY KIND, either express or implied.
- \* See the License for the specific language governing permissions and
- \* limitations under the License.

\*/

#### ==========================================================================

==========================================================================

# Jackson

/\*\*

- \* Licensed under the Apache License, Version 2.0 (the "License");
- \* you may not use this file except in compliance with the License.
- \* You may obtain a copy of the License at
- \*
- \* http://www.apache.org/licenses/LICENSE-2.0
- \*
- \* Unless required by applicable law or agreed to in writing, software
- \* distributed under the License is distributed on an "AS IS" BASIS,
- \* WITHOUT WARRANTIES OR CONDITIONS OF ANY
- KIND, either express or implied.
- \* See the License for the specific language governing permissions and
- \* limitations under the License.

\*/

=========================================================================== Apache Tika Licenses - contrib/extraction

 $-$ 

Apache Tika is licensed under the ASL 2.0. See above for the text of the license

# APACHE TIKA SUBCOMPONENTS

Apache Tika includes a number of subcomponents with separate copyright notices and license terms. Your use of these subcomponents is subject to the terms and conditions of the following licenses.

Bouncy Castle libraries (bcmail and bcprov)

 Copyright (c) 2000-2006 The Legion Of The Bouncy Castle (http://www.bouncycastle.org)

 Permission is hereby granted, free of charge, to any person obtaining a copy of this software and associated documentation files (the "Software"), to deal in the Software without restriction, including

 without limitation the rights to use, copy, modify, merge, publish, distribute, sublicense, and/or sell copies of the Software, and to permit persons to whom the Software is furnished to do so, subject to the following conditions:

 The above copyright notice and this permission notice shall be included in all copies or substantial portions of the Software.

 THE SOFTWARE IS PROVIDED "AS IS", WITHOUT WARRANTY OF ANY KIND, EXPRESS OR IMPLIED, INCLUDING BUT NOT LIMITED TO THE WARRANTIES OF MERCHANTABILITY, FITNESS FOR A PARTICULAR PURPOSE AND NONINFRINGEMENT. IN NO EVENT SHALL THE AUTHORS OR COPYRIGHT HOLDERS BE LIABLE FOR ANY CLAIM, DAMAGES OR OTHER LIABILITY, WHETHER IN AN ACTION OF CONTRACT, TORT OR OTHERWISE, ARISING FROM, OUT OF OR IN CONNECTION WITH THE SOFTWARE OR THE USE OR OTHER DEALINGS IN THE SOFTWARE.

PDFBox library (pdfbox)

 Copyright (c) 2003-2005, www.pdfbox.org All rights reserved.

 Redistribution and use in source and binary forms, with or without modification, are permitted provided that the following conditions are met:

- 1. Redistributions of source code must retain the above copyright notice, this list of conditions and the following disclaimer.
- 2. Redistributions in binary form must reproduce the above copyright notice, this list of conditions and the following disclaimer in the documentation and/or other materials provided with the distribution.
- 3. Neither the name of pdfbox; nor the names of its contributors may be used to endorse or promote products derived from this software without specific prior written permission.

 THIS SOFTWARE IS PROVIDED BY THE COPYRIGHT HOLDERS AND CONTRIBUTORS "AS IS" AND ANY EXPRESS OR IMPLIED WARRANTIES, INCLUDING, BUT NOT LIMITED TO, THE IMPLIED WARRANTIES OF MERCHANTABILITY AND FITNESS FOR A PARTICULAR PURPOSE ARE DISCLAIMED. IN NO EVENT SHALL THE REGENTS OR CONTRIBUTORS BE LIABLE

 FOR ANY DIRECT, INDIRECT, INCIDENTAL, SPECIAL, EXEMPLARY, OR CONSEQUENTIAL DAMAGES (INCLUDING, BUT NOT LIMITED TO, PROCUREMENT OF SUBSTITUTE GOODS OR SERVICES; LOSS OF USE, DATA, OR PROFITS; OR BUSINESS INTERRUPTION) HOWEVER CAUSED AND ON ANY THEORY OF LIABILITY, WHETHER IN CONTRACT, STRICT LIABILITY, OR TORT (INCLUDING NEGLIGENCE OR OTHERWISE) ARISING IN ANY WAY OUT OF THE USE OF THIS SOFTWARE, EVEN IF ADVISED OF THE POSSIBILITY OF SUCH DAMAGE.

FontBox and JempBox libraries (fontbox, jempbox)

 Copyright (c) 2003-2005, www.fontbox.org All rights reserved.

 Redistribution and use in source and binary forms, with or without modification, are permitted provided that the following conditions are met:

- 1. Redistributions of source code must retain the above copyright notice, this list of conditions and the following disclaimer.
- 2. Redistributions in binary form must reproduce the above copyright notice, this list of conditions
- and the following disclaimer in the documentation and/or other materials provided with the distribution.
- 3. Neither the name of fontbox; nor the names of its contributors may be used to endorse or promote products derived from this software without specific prior written permission.

 THIS SOFTWARE IS PROVIDED BY THE COPYRIGHT HOLDERS AND CONTRIBUTORS "AS IS" AND ANY EXPRESS OR IMPLIED WARRANTIES, INCLUDING, BUT NOT LIMITED TO, THE IMPLIED WARRANTIES OF MERCHANTABILITY AND FITNESS FOR A PARTICULAR PURPOSE ARE DISCLAIMED. IN NO EVENT SHALL THE REGENTS OR CONTRIBUTORS BE LIABLE FOR ANY DIRECT, INDIRECT, INCIDENTAL, SPECIAL, EXEMPLARY, OR CONSEQUENTIAL DAMAGES (INCLUDING, BUT NOT LIMITED TO, PROCUREMENT OF SUBSTITUTE GOODS OR SERVICES; LOSS OF USE, DATA, OR PROFITS; OR BUSINESS INTERRUPTION) HOWEVER CAUSED AND ON ANY THEORY OF LIABILITY, WHETHER IN CONTRACT, STRICT LIABILITY, OR TORT (INCLUDING NEGLIGENCE OR OTHERWISE) ARISING IN ANY WAY

 OUT OF THE USE OF THIS SOFTWARE, EVEN IF ADVISED OF THE POSSIBILITY OF SUCH DAMAGE.

ICU4J library (icu4j)

 Copyright (c) 1995-2005 International Business Machines Corporation and others

All rights reserved.

 Permission is hereby granted, free of charge, to any person obtaining a copy of this software and associated documentation files (the

 "Software"), to deal in the Software without restriction, including without limitation the rights to use, copy, modify, merge, publish, distribute, and/or sell copies of the Software, and to permit persons to whom the Software is furnished to do so, provided that the above copyright notice(s) and this permission notice appear in all copies of the Software and that both the above copyright notice(s) and this permission notice appear in supporting documentation.

# THE SOFTWARE IS PROVIDED "AS IS", WITHOUT WARRANTY OF ANY KIND, EXPRESS OR IMPLIED, INCLUDING BUT NOT LIMITED TO THE WARRANTIES OF MERCHANTABILITY,

 FITNESS FOR A PARTICULAR PURPOSE AND NONINFRINGEMENT OF THIRD PARTY RIGHTS. IN NO EVENT SHALL THE COPYRIGHT HOLDER OR HOLDERS INCLUDED IN THIS NOTICE BE LIABLE FOR ANY CLAIM, OR ANY SPECIAL INDIRECT OR CONSEQUENTIAL DAMAGES, OR ANY DAMAGES WHATSOEVER RESULTING FROM LOSS OF USE, DATA OR PROFITS, WHETHER IN AN ACTION OF CONTRACT, NEGLIGENCE OR OTHER TORTIOUS ACTION, ARISING OUT OF OR IN CONNECTION WITH THE USE OR PERFORMANCE OF THIS SOFTWARE.

 Except as contained in this notice, the name of a copyright holder shall not be used in advertising or otherwise to promote the sale, use or other dealings in this Software without prior written authorization of the copyright holder.

ASM library (asm)

 Copyright (c) 2000-2005 INRIA, France Telecom All rights reserved.

 Redistribution and use in source and binary forms, with or without modification, are permitted provided that the following conditions are met:

- 1. Redistributions of source code must retain the above copyright notice, this list of conditions and the following disclaimer.
- 2. Redistributions in binary form must reproduce the above copyright notice, this list of conditions and the following disclaimer in the documentation and/or other materials provided with the distribution.
- 3. Neither the name of the copyright holders nor the names of its contributors may be used to endorse or promote products derived from this software without specific prior written permission.

 THIS SOFTWARE IS PROVIDED BY THE COPYRIGHT HOLDERS AND CONTRIBUTORS "AS IS" AND ANY EXPRESS OR IMPLIED WARRANTIES, INCLUDING, BUT NOT LIMITED TO, THE IMPLIED WARRANTIES OF MERCHANTABILITY AND FITNESS FOR A PARTICULAR PURPOSE

 ARE DISCLAIMED. IN NO EVENT SHALL THE COPYRIGHT OWNER OR CONTRIBUTORS BE LIABLE FOR ANY DIRECT, INDIRECT, INCIDENTAL, SPECIAL, EXEMPLARY, OR CONSEQUENTIAL DAMAGES (INCLUDING, BUT NOT LIMITED TO, PROCUREMENT OF SUBSTITUTE GOODS OR SERVICES; LOSS OF USE, DATA, OR PROFITS; OR BUSINESS INTERRUPTION) HOWEVER CAUSED AND ON ANY THEORY OF LIABILITY, WHETHER IN CONTRACT, STRICT LIABILITY, OR TORT (INCLUDING NEGLIGENCE OR OTHERWISE) ARISING IN ANY WAY OUT OF THE USE OF THIS SOFTWARE, EVEN IF ADVISED OF THE POSSIBILITY OF SUCH DAMAGE.

==================================================================================

===============

The following license applies to JavaMail API 1.4.1 and JavaBeans Activation Framework (JAF) 1.1

COMMON DEVELOPMENT AND DISTRIBUTION LICENSE (CDDL) Version 1.0 1.

-------------------------------------------------------------------------------------------------

Definitions.

1.1. Contributor means each individual or entity that creates or contributes to the creation of Modifications.

1.2. Contributor Version means the combination of the Original Software, prior Modifications used by a Contributor (if any), and the

Modifications made by that particular Contributor.

1.3. Covered Software means (a) the Original Software, or (b) Modifications, or (c) the combination of files containing Original Software with files containing Modifications, in each case including portions thereof.

1.4. Executable means the Covered Software in any form other than Source Code.

1.5. Initial Developer means the individual or entity that first makes Original Software available under this License.

1.6. Larger Work means a work which combines Covered Software or portions thereof with code not governed by the terms of this License.

1.7. License means this document.

1.8. Licensable means having the right to grant, to the maximum extent possible, whether at the time of the initial grant or subsequently acquired, any and all of the rights conveyed herein.

1.9. Modifications means the Source Code and Executable form of any of the following: A. Any file that results from an addition to, deletion from or modification of

 the contents of a file containing Original Software or previous Modifications; B. Any new file that contains any part of the Original Software or previous Modification; or C. Any new file that is contributed or otherwise made available under the terms of this License.

1.10. Original Software means the Source Code and Executable form of computer software code that is originally released under this License.

1.11. Patent Claims means any patent claim(s), now owned or hereafter acquired, including without limitation, method, process, and apparatus claims, in any patent Licensable by grantor.

1.12. Source Code means (a) the common form of computer software code in which modifications are made and (b) associated documentation included in or with such code.

1.13. You (or Your) means an individual or a legal entity exercising rights under, and complying with all of the terms of, this License. For legal entities, You includes any entity which controls, is controlled by, or is under common control

with You. For purposes of this definition, control means (a) the power, direct or indirect, to cause the direction or management of such entity, whether by contract or otherwise, or (b) ownership of more than fifty percent (50%) of the outstanding shares or beneficial ownership of such entity.

2. License Grants.

2.1. The Initial Developer Grant. Conditioned upon Your compliance with Section 3.1 below and subject to third party intellectual property claims, the Initial Developer hereby grants You a world-wide, royalty-free, non-exclusive license:

(a) under intellectual property rights (other than patent or trademark) Licensable by Initial Developer, to use, reproduce, modify, display, perform, sublicense and distribute the Original Software (or portions thereof), with or without Modifications, and/or as part of a Larger Work; and

(b) under Patent Claims infringed by the making, using or selling of Original Software, to make, have made, use, practice, sell, and offer for sale,

and/or otherwise dispose of the Original Software (or portions thereof);

(c) The licenses granted in Sections 2.1(a) and (b) are effective on the date Initial Developer first distributes or otherwise makes the Original Software available to a third party under the terms of this License;

(d) Notwithstanding Section 2.1(b) above, no patent license is granted: (1) for code that You delete from the Original Software, or (2) for infringements caused by: (i) the modification of the Original Software, or (ii) the combination of the Original Software with other software or devices.

2.2. Contributor Grant. Conditioned upon Your compliance with Section 3.1 below and subject to third party intellectual property claims, each Contributor hereby grants You a world-wide, royalty-free, non-exclusive license:

(a) under intellectual property rights (other than patent or trademark) Licensable by Contributor to use, reproduce, modify, display, perform, sublicense and distribute the Modifications created by such Contributor (or portions thereof), either on an unmodified basis, with other Modifications, as Covered Software and/or as part of a Larger Work; and

(b) under Patent Claims infringed by the making, using, or selling of Modifications made by that Contributor either alone and/or in combination with its Contributor Version (or portions of such combination), to make, use, sell, offer for sale, have made, and/or otherwise dispose of: (1) Modifications made by that Contributor (or portions thereof); and (2) the combination of Modifications made by that Contributor with its Contributor Version (or portions of such combination).

(c) The licenses granted in Sections 2.2(a) and 2.2(b) are effective on the date Contributor first distributes or otherwise makes the Modifications available to a third party.

(d) Notwithstanding Section 2.2(b) above, no patent license is granted: (1) for any code that Contributor has deleted from the Contributor Version; (2) for infringements caused

 by: (i) third party modifications of Contributor Version, or (ii) the combination of Modifications made by that Contributor with other software (except as part of the Contributor Version) or other devices; or (3) under Patent Claims infringed by Covered Software in the absence of Modifications made by that Contributor.

# 3. Distribution Obligations.

3.1. Availability of Source Code. Any Covered Software that You distribute or otherwise make available in Executable form must also be made available in Source Code form and that Source Code form must be distributed only under the terms of this License. You must include a copy of this License with every copy of the Source Code form of the Covered Software You distribute or otherwise make available. You must inform recipients of any such Covered Software in Executable form as to how they can obtain such Covered Software in Source Code form in a reasonable manner on or through a medium customarily used for software exchange.

# 3.2. Modifications.

 The Modifications that You create or to which You contribute are governed by the terms of this License. You represent that You believe Your Modifications are Your original creation(s) and/or You have sufficient rights to grant the rights conveyed by this License.

3.3. Required Notices. You must include a notice in each of Your Modifications that identifies You as the Contributor of the Modification. You may not remove or alter any copyright, patent or trademark notices contained within the Covered Software, or any notices of licensing or any descriptive text giving attribution to any Contributor or the Initial Developer.

3.4. Application of Additional Terms. You may not offer or impose any terms on any Covered Software in Source Code form that alters or restricts the applicable version of this License or the recipients rights hereunder. You may choose to offer, and to charge a fee for, warranty, support, indemnity or liability obligations to one or more recipients of Covered Software.

 However, you may do so only on Your own behalf, and not on behalf of the Initial Developer or any Contributor. You must make it absolutely clear that any such warranty, support, indemnity or liability obligation is offered by You alone, and You hereby agree to indemnify the Initial Developer and every Contributor for any liability incurred by the Initial Developer or such Contributor as a result of warranty, support, indemnity or liability terms You offer.

3.5. Distribution of Executable Versions. You may distribute the Executable form of the Covered Software under the terms of this License or under the terms of a license of Your choice, which may contain terms different from this License, provided that You are in compliance with the terms of this License and that the license for the Executable form does not attempt to limit or alter the recipients rights in the Source Code form from the rights set forth in this License. If You distribute the Covered Software in Executable form

 under a different license, You must make it absolutely clear that any terms which differ from this License are offered by You alone, not by the Initial Developer or Contributor. You hereby agree to indemnify the Initial Developer and every Contributor for any liability incurred by the Initial Developer or such Contributor as a result of any such terms You offer.

3.6. Larger Works. You may create a Larger Work by combining Covered Software with other code not governed by

the terms of this License and distribute the Larger Work as a single product. In such a case, You must make sure the requirements of this License are fulfilled for the Covered Software.

4. Versions of the License.

4.1. New Versions. Sun Microsystems, Inc. is the initial license steward and may publish revised and/or new versions of this License from time to time. Each version will be given a distinguishing version number. Except as provided in Section 4.3, no one other than the license steward has the right to modify this License.

4.2. Effect of New Versions. You may always continue to use, distribute or otherwise make the Covered Software available under the terms of the version of the License under which You originally received the Covered Software. If the Initial Developer includes a notice in the Original Software prohibiting it from being distributed or otherwise made available under any subsequent version of the License, You must distribute and make the Covered Software available under the terms of the version of the License under which You originally received the Covered Software. Otherwise, You may also choose to use, distribute or otherwise make the Covered Software available under the terms of any subsequent version of the License published by the license steward.

4.3. Modified Versions. When You are an Initial Developer and You want to create a new license for Your Original Software, You may create and use a modified version of this License if You: (a) rename the license and remove any references to the name of the license steward (except to note that the license differs from this License); and (b) otherwise make it clear that the license contains terms which differ from this License.

5. DISCLAIMER OF WARRANTY. COVERED SOFTWARE IS PROVIDED UNDER THIS LICENSE ON AN AS IS BASIS, WITHOUT WARRANTY OF ANY KIND, EITHER EXPRESSED OR IMPLIED, INCLUDING, WITHOUT LIMITATION, WARRANTIES THAT THE COVERED SOFTWARE IS FREE OF DEFECTS, MERCHANTABLE, FIT FOR A PARTICULAR PURPOSE OR NON-INFRINGING. THE ENTIRE RISK AS TO THE QUALITY AND PERFORMANCE OF THE COVERED SOFTWARE IS WITH YOU. SHOULD ANY COVERED SOFTWARE PROVE DEFECTIVE IN ANY RESPECT, YOU (NOT THE INITIAL DEVELOPER OR ANY OTHER CONTRIBUTOR) ASSUME THE COST OF ANY NECESSARY SERVICING, REPAIR OR CORRECTION. THIS DISCLAIMER OF WARRANTY CONSTITUTES AN ESSENTIAL PART OF THIS LICENSE. NO USE OF ANY COVERED SOFTWARE IS AUTHORIZED HEREUNDER EXCEPT UNDER THIS DISCLAIMER.

# 6. TERMINATION.

# 6.1. This License and the rights granted hereunder

 will terminate automatically if You fail to comply with terms herein and fail to cure such breach within 30 days of becoming aware of the breach. Provisions which, by their nature, must remain in effect beyond the termination of this License shall survive.

6.2. If You assert a patent infringement claim (excluding declaratory judgment actions) against Initial Developer or a Contributor (the Initial Developer or Contributor against whom You assert such claim is referred to as Participant) alleging that the Participant Software (meaning the Contributor Version where the Participant is a Contributor or the Original Software where the Participant is the Initial Developer) directly or indirectly infringes any patent, then any and all rights granted directly or indirectly to You by such Participant, the Initial Developer (if the Initial Developer is not the Participant) and all Contributors under Sections 2.1 and/or 2.2 of this License shall, upon 60 days notice from Participant terminate

 prospectively and automatically at the expiration of such 60 day notice period, unless if within such 60 day period You withdraw Your claim with respect to the Participant Software against such Participant either unilaterally or pursuant to a written agreement with Participant.

6.3. In the event of termination under Sections 6.1 or 6.2 above, all end user licenses that have been validly granted by You or any distributor hereunder prior to termination (excluding licenses granted to You by any distributor) shall survive termination.

7. LIMITATION OF LIABILITY. UNDER NO CIRCUMSTANCES AND UNDER NO LEGAL THEORY, WHETHER TORT (INCLUDING NEGLIGENCE), CONTRACT, OR OTHERWISE, SHALL YOU, THE INITIAL DEVELOPER, ANY OTHER CONTRIBUTOR, OR ANY DISTRIBUTOR OF COVERED SOFTWARE, OR ANY SUPPLIER OF ANY OF SUCH PARTIES, BE LIABLE TO ANY PERSON FOR ANY INDIRECT, SPECIAL, INCIDENTAL, OR CONSEQUENTIAL DAMAGES OF ANY CHARACTER INCLUDING, WITHOUT LIMITATION, DAMAGES FOR LOST PROFITS, LOSS OF GOODWILL, WORK STOPPAGE, COMPUTER FAILURE OR MALFUNCTION, OR ANY AND ALL OTHER COMMERCIAL DAMAGES OR LOSSES, EVEN IF SUCH PARTY SHALL HAVE BEEN INFORMED OF THE POSSIBILITY OF SUCH DAMAGES. THIS LIMITATION OF LIABILITY SHALL NOT APPLY TO LIABILITY FOR DEATH OR PERSONAL INJURY RESULTING FROM SUCH PARTYS NEGLIGENCE TO THE EXTENT APPLICABLE LAW PROHIBITS SUCH LIMITATION. SOME JURISDICTIONS DO NOT ALLOW THE EXCLUSION OR LIMITATION OF INCIDENTAL OR CONSEQUENTIAL DAMAGES, SO THIS EXCLUSION AND LIMITATION MAY NOT APPLY TO YOU.

8. U.S. GOVERNMENT END USERS. The Covered Software is a commercial item, as that term is defined in 48 C.F.R. 2.101 (Oct. 1995), consisting of commercial computer software (as that term is defined at 48 C.F.R. 252.227-7014(a)(1)) and commercial computer software documentation as such terms are used in 48 C.F.R. 12.212 (Sept. 1995). Consistent with 48 C.F.R. 12.212 and 48 C.F.R. 227.7202-1 through 227.7202-4 (June 1995), all U.S. Government End Users acquire Covered Software with

 only those rights set forth herein. This U.S. Government Rights clause is in lieu of, and supersedes, any other FAR, DFAR, or other clause or provision that addresses Government rights in computer software under this License.

9. MISCELLANEOUS. This License represents the complete agreement concerning subject matter hereof. If any provision of this License is held to be unenforceable, such provision shall be reformed only to the extent necessary to make it enforceable. This License shall be governed by the law of the jurisdiction specified in a notice contained within the Original Software (except to the extent applicable law, if any, provides otherwise), excluding such jurisdictions conflict-of-law provisions. Any litigation relating to this License shall be subject to the jurisdiction of the courts located in the jurisdiction and venue specified in a notice contained within the Original Software, with the losing party responsible for costs, including, without limitation, court costs

 and reasonable attorneys fees and expenses. The application of the United Nations Convention on Contracts for the International Sale of Goods is expressly excluded. Any law or regulation which provides that the language of a contract shall be construed against the drafter shall not apply to this License. You agree that You alone are responsible for compliance with the United States export administration regulations (and the export control laws and regulation of any other countries) when You use, distribute or otherwise make available any Covered Software.

10. RESPONSIBILITY FOR CLAIMS. As between Initial Developer and the Contributors, each party is responsible for claims and damages arising, directly or indirectly, out of its utilization of rights under this License and You agree to work with Initial Developer and Contributors to distribute such responsibility on an equitable basis. Nothing herein is intended or shall be deemed to constitute any admission of liability.

NOTICE PURSUANT

 TO SECTION 9 OF THE COMMON DEVELOPMENT AND DISTRIBUTION LICENSE (CDDL) The code released under the CDDL shall be governed by the laws of the State of California (excluding conflict-of-law provisions). Any litigation relating to this License shall be subject to the jurisdiction of the Federal Courts of the Northern District of California and the state courts of the State of California, with venue lying in Santa Clara County, California.

# **1.309 lucene 5.2.1**

# **1.309.1 Available under license :**

 Apache License Version 2.0, January 2004 http://www.apache.org/licenses/

#### TERMS AND CONDITIONS FOR USE, REPRODUCTION, AND DISTRIBUTION

1. Definitions.

 "License" shall mean the terms and conditions for use, reproduction, and distribution as defined by Sections 1 through 9 of this document.

 "Licensor" shall mean the copyright owner or entity authorized by the copyright owner that is granting the License.

 "Legal Entity" shall mean the union of the acting entity and all other entities that control, are controlled by, or are under common control with that entity. For the purposes of this definition, "control" means (i) the power, direct or indirect, to cause the direction or management of such entity, whether by contract or otherwise, or (ii) ownership of fifty percent (50%) or more of the outstanding shares, or (iii) beneficial ownership of such entity.

 "You" (or "Your") shall mean an individual or Legal Entity exercising permissions granted by this License.

 "Source" form shall mean the preferred form for making modifications, including but not limited to software source code, documentation source, and configuration files.

 "Object" form shall mean any form resulting from mechanical transformation or translation of a Source form, including but not limited to compiled object code, generated documentation, and conversions to other media types.

"Work" shall mean the work of authorship, whether in Source or

 Object form, made available under the License, as indicated by a copyright notice that is included in or attached to the work (an example is provided in the Appendix below).

 "Derivative Works" shall mean any work, whether in Source or Object form, that is based on (or derived from) the Work and for which the editorial

 revisions, annotations, elaborations, or other modifications represent, as a whole, an original work of authorship. For the purposes of this License, Derivative Works shall not include works that remain separable from, or merely link (or bind by name) to the interfaces of, the Work and Derivative Works thereof.

 "Contribution" shall mean any work of authorship, including the original version of the Work and any modifications or additions to that Work or Derivative Works thereof, that is intentionally submitted to Licensor for inclusion in the Work by the copyright owner or by an individual or Legal Entity authorized to submit on behalf of the copyright owner. For the purposes of this definition, "submitted" means any form of electronic, verbal, or written communication sent to the Licensor or its representatives, including but not limited to communication on electronic mailing lists, source code control systems, and issue tracking systems that are managed by, or on behalf of, the Licensor for the purpose of discussing and improving the Work, but excluding communication that is conspicuously marked or otherwise designated in writing by the copyright owner as "Not a Contribution."

 "Contributor" shall mean Licensor and any individual or Legal Entity on behalf of whom a Contribution has been received by Licensor and subsequently incorporated within the Work.

- 2. Grant of Copyright License. Subject to the terms and conditions of this License, each Contributor hereby grants to You a perpetual, worldwide, non-exclusive, no-charge, royalty-free, irrevocable copyright license to reproduce, prepare Derivative Works of, publicly display, publicly perform, sublicense, and distribute the Work and such Derivative Works in Source or Object form.
- 3. Grant of Patent License. Subject to the terms and conditions of this
- License, each Contributor hereby grants to You a perpetual, worldwide, non-exclusive, no-charge, royalty-free, irrevocable (except as stated in this section) patent license to make, have made, use, offer to sell, sell, import, and otherwise transfer the Work, where such license applies only to those patent claims licensable by such Contributor that are necessarily infringed by their Contribution(s) alone or by combination of their Contribution(s) with the Work to which such Contribution(s) was submitted. If You

 institute patent litigation against any entity (including a cross-claim or counterclaim in a lawsuit) alleging that the Work or a Contribution incorporated within the Work constitutes direct or contributory patent infringement, then any patent licenses granted to You under this License for that Work shall terminate as of the date such litigation is filed.

 4. Redistribution. You may reproduce and distribute copies of the

 Work or Derivative Works thereof in any medium, with or without modifications, and in Source or Object form, provided that You meet the following conditions:

- (a) You must give any other recipients of the Work or Derivative Works a copy of this License; and
- (b) You must cause any modified files to carry prominent notices stating that You changed the files; and
- (c) You must retain, in the Source form of any Derivative Works that You distribute, all copyright, patent, trademark, and attribution notices from the Source form of the Work, excluding those notices that do not pertain to any part of the Derivative Works; and
- (d) If the Work includes a "NOTICE" text file as part of its distribution, then any Derivative Works that You distribute must include a readable copy of the attribution notices contained within such NOTICE file, excluding

#### those notices that do not

 pertain to any part of the Derivative Works, in at least one of the following places: within a NOTICE text file distributed as part of the Derivative Works; within the Source form or documentation, if provided along with the Derivative Works; or, within a display generated by the Derivative Works, if and wherever such third-party notices normally appear. The contents of the NOTICE file are for informational purposes only and do not modify the License. You may add Your own attribution notices within Derivative Works that You distribute, alongside or as an addendum to the NOTICE text from the Work, provided that such additional attribution notices cannot be construed as modifying the License.

 You may add Your own copyright statement to Your modifications and may provide additional or different license terms and conditions

 for use, reproduction, or distribution of Your modifications, or for any such Derivative Works as a whole, provided Your use,  reproduction, and distribution of the Work otherwise complies with the conditions stated in this License.

- 5. Submission of Contributions. Unless You explicitly state otherwise, any Contribution intentionally submitted for inclusion in the Work by You to the Licensor shall be under the terms and conditions of this License, without any additional terms or conditions. Notwithstanding the above, nothing herein shall supersede or modify the terms of any separate license agreement you may have executed with Licensor regarding such Contributions.
- 6. Trademarks. This License does not grant permission to use the trade names, trademarks, service marks, or product names of the Licensor, except as required for reasonable and customary use in describing the origin of the Work and reproducing the content of the NOTICE file.
- 7. Disclaimer of Warranty. Unless required by applicable law or agreed to in writing, Licensor provides the Work (and each Contributor provides its Contributions) on an "AS IS" BASIS, WITHOUT WARRANTIES OR CONDITIONS OF ANY KIND, either express or implied, including, without limitation, any warranties or conditions of TITLE, NON-INFRINGEMENT, MERCHANTABILITY, or FITNESS FOR A PARTICULAR PURPOSE. You are solely responsible for determining the appropriateness of using or redistributing the Work and assume any risks associated with Your exercise of permissions under this License.
- 8. Limitation of Liability. In no event and under no legal theory, whether in tort (including negligence), contract, or otherwise, unless required by applicable law (such as deliberate and grossly negligent acts) or agreed to in writing, shall any Contributor be liable to You for damages, including any direct,

indirect, special,

 incidental, or consequential damages of any character arising as a result of this License or out of the use or inability to use the Work (including but not limited to damages for loss of goodwill, work stoppage, computer failure or malfunction, or any and all other commercial damages or losses), even if such Contributor has been advised of the possibility of such damages.

 9. Accepting Warranty or Additional Liability. While redistributing the Work or Derivative Works thereof, You may choose to offer, and charge a fee for, acceptance of support, warranty, indemnity, or other liability obligations and/or rights consistent with this License. However, in accepting such obligations, You may act only on Your own behalf and on Your sole responsibility, not on behalf of any other Contributor, and only if You agree to indemnify, defend, and hold each Contributor harmless for any liability

 incurred by, or claims asserted against, such Contributor by reason of your accepting any such warranty or additional liability.

# END OF TERMS AND CONDITIONS

APPENDIX: How to apply the Apache License to your work.

 To apply the Apache License to your work, attach the following boilerplate notice, with the fields enclosed by brackets "[]" replaced with your own identifying information. (Don't include the brackets!) The text should be enclosed in the appropriate comment syntax for the file format. We also recommend that a file or class name and description of purpose be included on the same "printed page" as the copyright notice for easier identification within third-party archives.

Copyright [yyyy] [name of copyright owner]

 Licensed under the Apache License, Version 2.0 (the "License"); you may not use this file except in compliance with the License. You may obtain a copy of the License at

http://www.apache.org/licenses/LICENSE-2.0

 Unless required by applicable law or agreed to in writing, software distributed under the License is distributed on an "AS IS" BASIS, WITHOUT WARRANTIES OR CONDITIONS OF ANY KIND, either express or implied. See the License for the specific language governing permissions and limitations under the License.

Some code in core/src/java/org/apache/lucene/util/UnicodeUtil.java was derived from unicode conversion examples available at http://www.unicode.org/Public/PROGRAMS/CVTUTF. Here is the copyright from those sources:

\* Copyright 2001-2004 Unicode, Inc.

\*

/\*

\* Disclaimer

\*

\* This source code is provided as is by Unicode, Inc. No claims are

\* made as to fitness for any particular purpose. No warranties of any

\* kind are expressed or implied. The recipient agrees to determine

\* applicability of information provided. If this file has been

\* purchased on magnetic or optical media from Unicode, Inc., the

\* sole remedy for any claim

will be exchange of defective media

\* within 90 days of receipt.

\*

\* Limitations on Rights to Redistribute This Code

\*

\* Unicode, Inc. hereby grants the right to freely use the information

- \* supplied in this file in the creation of products supporting the
- \* Unicode Standard, and to make copies of this file in any form
- \* for internal or external distribution as long as this notice
- \* remains attached.
- \*/

Some code in core/src/java/org/apache/lucene/util/ArrayUtil.java was derived from Python 2.4.2 sources available at http://www.python.org. Full license is here:

http://www.python.org/download/releases/2.4.2/license/

Some code in core/src/java/org/apache/lucene/util/UnicodeUtil.java was derived from Python 3.1.2 sources available at http://www.python.org. Full license is here:

http://www.python.org/download/releases/3.1.2/license/

Some code in core/src/java/org/apache/lucene/util/automaton was derived from Brics automaton sources available at www.brics.dk/automaton/. Here is the copyright from those sources:

/\*

\* Copyright (c) 2001-2009 Anders Moeller

\* All rights reserved.

\*

\* Redistribution and use in source and binary forms, with or without

\* modification, are permitted provided that the following conditions

\* are met:

- \* 1. Redistributions of source code must retain the above copyright
- notice, this list of conditions and the following disclaimer.
- \* 2. Redistributions in binary form must reproduce the above copyright
- \* notice, this list of conditions and the following disclaimer in the
- \* documentation and/or other materials provided with the distribution.
- \* 3. The name of the author may not be used to endorse or promote products
- \* derived from this software without specific prior written permission.

\*

\* THIS SOFTWARE IS PROVIDED BY THE AUTHOR ``AS IS'' AND ANY EXPRESS OR \* IMPLIED WARRANTIES, INCLUDING, BUT NOT LIMITED TO, THE IMPLIED WARRANTIES \* OF MERCHANTABILITY AND FITNESS FOR A PARTICULAR PURPOSE ARE

DISCLAIMED.

\* IN NO EVENT SHALL THE AUTHOR BE LIABLE FOR ANY DIRECT, INDIRECT,

\* INCIDENTAL, SPECIAL, EXEMPLARY, OR CONSEQUENTIAL DAMAGES (INCLUDING, BUT

\* NOT LIMITED TO, PROCUREMENT OF SUBSTITUTE GOODS OR SERVICES; LOSS OF USE,

\* DATA, OR PROFITS; OR BUSINESS INTERRUPTION) HOWEVER CAUSED AND ON ANY

\* THEORY OF LIABILITY, WHETHER IN CONTRACT, STRICT LIABILITY, OR TORT

\* (INCLUDING NEGLIGENCE OR OTHERWISE) ARISING IN ANY WAY OUT OF THE USE OF

\* THIS SOFTWARE, EVEN IF ADVISED OF THE POSSIBILITY OF SUCH DAMAGE.

\*/

The levenshtein automata tables in core/src/java/org/apache/lucene/util/automaton were automatically generated with the moman/finenight FSA package. Here is the copyright for those sources:

# Copyright (c) 2010, Jean-Philippe Barrette-LaPierre, <jpb@rrette.com> #

# Permission is hereby granted, free of charge, to any person

# obtaining a copy of this software and associated documentation

# files (the "Software"), to deal in the Software without

# restriction, including

without limitation the rights to use,

# copy, modify, merge, publish, distribute, sublicense, and/or sell

# copies of the Software, and to permit persons to whom the

# Software is furnished to do so, subject to the following

# conditions:

#

# The above copyright notice and this permission notice shall be

# included in all copies or substantial portions of the Software.

#

# THE SOFTWARE IS PROVIDED "AS IS", WITHOUT WARRANTY OF ANY KIND, # EXPRESS OR IMPLIED, INCLUDING BUT NOT LIMITED TO THE WARRANTIES # OF MERCHANTABILITY, FITNESS FOR A PARTICULAR PURPOSE AND # NONINFRINGEMENT. IN NO EVENT SHALL THE AUTHORS OR COPYRIGHT # HOLDERS BE LIABLE FOR ANY CLAIM, DAMAGES OR OTHER LIABILITY, # WHETHER IN AN ACTION OF CONTRACT, TORT OR OTHERWISE, ARISING # FROM, OUT OF OR IN CONNECTION WITH THE SOFTWARE OR THE USE OR # OTHER DEALINGS IN THE SOFTWARE.

Some code in core/src/java/org/apache/lucene/util/UnicodeUtil.java was derived from ICU (http://www.icu-project.org) The full license is available here: http://source.icu-project.org/repos/icu/icu/trunk/license.html

/\*

\* Copyright (C) 1999-2010, International Business Machines

\* Corporation and others. All Rights Reserved.

\*

\* Permission is hereby granted, free of charge, to any person obtaining a copy

\* of this software and associated documentation files (the "Software"), to deal

\* in the Software without restriction, including without limitation the rights

\* to use, copy, modify, merge, publish, distribute, and/or sell copies of the

\* Software, and to permit persons to whom the Software is furnished to do so,

\* provided that the above copyright notice(s) and this permission notice appear

\* in all copies of the Software and that both the above copyright notice(s) and

\* this permission notice appear in supporting documentation.

\*

\* THE SOFTWARE IS PROVIDED "AS IS", WITHOUT WARRANTY OF ANY KIND, EXPRESS OR \* IMPLIED, INCLUDING BUT NOT LIMITED TO THE WARRANTIES OF MERCHANTABILITY, \* FITNESS FOR A PARTICULAR PURPOSE AND NONINFRINGEMENT OF THIRD PARTY RIGHTS. \* IN NO EVENT SHALL THE COPYRIGHT HOLDER OR HOLDERS INCLUDED IN THIS NOTICE BE \* LIABLE FOR ANY CLAIM, OR ANY SPECIAL INDIRECT OR CONSEQUENTIAL DAMAGES, OR \* ANY DAMAGES WHATSOEVER RESULTING FROM LOSS OF USE, DATA OR PROFITS, WHETHER \* IN AN ACTION OF CONTRACT, NEGLIGENCE OR OTHER TORTIOUS ACTION, ARISING OUT \* OF OR IN CONNECTION WITH THE USE OR PERFORMANCE OF THIS SOFTWARE. \* \* Except as contained in this notice, the name of a copyright holder shall not

- 
- \* be used in advertising or otherwise to promote the sale, use or other
- \* dealings in this Software without prior written authorization of the
- \* copyright holder.

\*/

The following license applies to the Snowball stemmers:

Copyright (c) 2001, Dr Martin Porter Copyright (c) 2002, Richard Boulton All rights reserved.

Redistribution and use in source and binary forms, with or without modification, are permitted provided that the following conditions are met:

- \* Redistributions of source code must retain the above copyright notice,
- \* this list of conditions and the following disclaimer.
- \* Redistributions in binary form must reproduce the above copyright
- \* notice, this list of conditions and the following disclaimer in the
- \* documentation and/or other materials provided with the distribution.
- \* Neither the name of the copyright holders nor the names of its contributors
- \* may be used to endorse or promote products derived from this software
- \* without specific prior written permission.

THIS SOFTWARE IS PROVIDED BY THE COPYRIGHT HOLDERS AND CONTRIBUTORS "AS IS" AND ANY EXPRESS OR IMPLIED WARRANTIES, INCLUDING, BUT NOT LIMITED TO, THE IMPLIED WARRANTIES OF MERCHANTABILITY AND FITNESS FOR A PARTICULAR PURPOSE ARE DISCLAIMED. IN NO EVENT SHALL THE COPYRIGHT OWNER OR CONTRIBUTORS BE LIABLE FOR ANY DIRECT, INDIRECT, INCIDENTAL, SPECIAL, EXEMPLARY, OR CONSEQUENTIAL

# DAMAGES (INCLUDING, BUT NOT LIMITED TO, PROCUREMENT OF SUBSTITUTE GOODS OR SERVICES; LOSS OF USE, DATA, OR PROFITS; OR BUSINESS INTERRUPTION) HOWEVER CAUSED AND ON ANY THEORY OF LIABILITY, WHETHER IN CONTRACT, STRICT LIABILITY, OR TORT (INCLUDING NEGLIGENCE OR OTHERWISE) ARISING IN ANY WAY OUT OF THE USE OF THIS SOFTWARE, EVEN IF ADVISED OF THE POSSIBILITY OF SUCH DAMAGE.

The following license applies to the KStemmer:

Copyright 2003, Center for Intelligent Information Retrieval, University of Massachusetts, Amherst. All rights reserved.

Redistribution and use in source and binary forms, with or without modification, are permitted provided that the following conditions are met:

1. Redistributions of source code must retain the above copyright notice, this list of conditions and the following disclaimer.

2. Redistributions in binary form must reproduce the above copyright notice, this list of conditions and the following disclaimer in the documentation and/or other materials provided with the distribution.

3. The names "Center for Intelligent Information Retrieval" and "University of Massachusetts" must not be used to endorse or promote products derived from this software without prior written permission. To obtain permission, contact info@ciir.cs.umass.edu.

THIS SOFTWARE IS PROVIDED BY UNIVERSITY OF MASSACHUSETTS AND OTHER CONTRIBUTORS "AS IS" AND ANY EXPRESS OR IMPLIED WARRANTIES, INCLUDING, BUT NOT LIMITED TO, THE IMPLIED WARRANTIES OF MERCHANTABILITY AND FITNESS FOR A PARTICULAR PURPOSE ARE DISCLAIMED. IN NO EVENT SHALL THE COPYRIGHT HOLDERS OR CONTRIBUTORS BE LIABLE FOR ANY DIRECT, INDIRECT, INCIDENTAL, SPECIAL, EXEMPLARY, OR CONSEQUENTIAL DAMAGES (INCLUDING, BUT NOT LIMITED TO, PROCUREMENT OF SUBSTITUTE GOODS OR SERVICES; LOSS OF USE, DATA, OR PROFITS; OR BUSINESS INTERRUPTION) HOWEVER CAUSED AND ON ANY THEORY OF LIABILITY, WHETHER IN CONTRACT, STRICT LIABILITY, OR TORT (INCLUDING NEGLIGENCE OR OTHERWISE) ARISING IN ANY WAY OUT OF THE USE OF THIS SOFTWARE, EVEN IF ADVISED OF THE POSSIBILITY OF SUCH DAMAGE.

The following license applies to the Morfologik project:

Copyright (c) 2006 Dawid Weiss Copyright (c) 2007-2011 Dawid Weiss, Marcin Mikowski All rights reserved.

Redistribution and use in source and binary forms, with or without modification, are permitted provided that the following conditions are met:

 \* Redistributions of source code must retain the above copyright notice, this list of conditions and the following disclaimer.

 \* Redistributions in binary form must reproduce the above copyright notice, this list of conditions and the following disclaimer in the documentation and/or other materials provided with the distribution.

 \* Neither the name of Morfologik nor the names of its contributors may be used to endorse or promote products derived from this software without specific prior written permission.

# THIS SOFTWARE IS PROVIDED BY THE COPYRIGHT HOLDERS AND CONTRIBUTORS "AS IS" AND ANY EXPRESS OR IMPLIED WARRANTIES, INCLUDING, BUT

NOT LIMITED TO, THE IMPLIED

WARRANTIES OF MERCHANTABILITY AND FITNESS FOR A PARTICULAR PURPOSE ARE DISCLAIMED. IN NO EVENT SHALL THE COPYRIGHT HOLDER OR CONTRIBUTORS BE LIABLE FOR ANY DIRECT, INDIRECT, INCIDENTAL, SPECIAL, EXEMPLARY, OR CONSEQUENTIAL DAMAGES (INCLUDING, BUT NOT LIMITED TO, PROCUREMENT OF SUBSTITUTE GOODS OR SERVICES; LOSS OF USE, DATA, OR PROFITS; OR BUSINESS INTERRUPTION) HOWEVER CAUSED AND ON ANY THEORY OF LIABILITY, WHETHER IN CONTRACT, STRICT LIABILITY, OR TORT (INCLUDING NEGLIGENCE OR OTHERWISE) ARISING IN ANY WAY OUT OF THE USE OF THIS SOFTWARE, EVEN IF ADVISED OF THE POSSIBILITY OF SUCH DAMAGE.

---

The dictionary comes from Morfologik project. Morfologik uses data from Polish ispell/myspell dictionary hosted at http://www.sjp.pl/slownik/en/ and is licenced on the terms of (inter alia) LGPL and Creative Commons ShareAlike. The part-of-speech tags were added in Morfologik project and are not found in the data from sjp.pl. The tagset is similar to IPI PAN

tagset.

---

The following license applies to the Morfeusz project, used by org.apache.lucene.analysis.morfologik.

BSD-licensed dictionary of Polish (SGJP) http://sgjp.pl/morfeusz/

Copyright 2011 Zygmunt Saloni, Wodzimierz Gruszczyski, Marcin Woliski, Robert Woosz

All rights reserved.

Redistribution and use in source and binary forms, with or without modification, are permitted provided that the following conditions are met:

- 1. Redistributions of source code must retain the above copyright notice, this list of conditions and the following disclaimer.
- 2. Redistributions in binary form must reproduce the above copyright notice, this list of conditions and the following disclaimer in the documentation and/or other materials provided with the distribution.

THIS SOFTWARE IS PROVIDED BY COPYRIGHT HOLDERS AS IS AND ANY EXPRESS OR IMPLIED WARRANTIES, INCLUDING, BUT NOT LIMITED TO, THE IMPLIED WARRANTIES OF MERCHANTABILITY AND FITNESS FOR A PARTICULAR PURPOSE ARE

DISCLAIMED. IN NO EVENT SHALL COPYRIGHT HOLDERS OR CONTRIBUTORS BE LIABLE FOR ANY DIRECT, INDIRECT, INCIDENTAL, SPECIAL, EXEMPLARY, OR CONSEQUENTIAL DAMAGES (INCLUDING, BUT NOT LIMITED TO, PROCUREMENT OF SUBSTITUTE GOODS OR SERVICES; LOSS OF USE, DATA, OR PROFITS; OR BUSINESS INTERRUPTION) HOWEVER CAUSED AND ON ANY THEORY OF LIABILITY, WHETHER IN CONTRACT, STRICT LIABILITY, OR TORT (INCLUDING NEGLIGENCE OR OTHERWISE) ARISING IN ANY WAY OUT OF THE USE OF THIS SOFTWARE, EVEN IF ADVISED OF THE POSSIBILITY OF SUCH DAMAGE.

Apache Lucene Copyright 2014 The Apache Software Foundation

This product includes software developed at The Apache Software Foundation (http://www.apache.org/).

Includes software from other Apache Software Foundation projects,

including, but not limited to:

- Apache Ant
- Apache Jakarta Regexp
- Apache Commons
- Apache Xerces

ICU4J, (under analysis/icu) is licensed under an MIT styles license and Copyright (c) 1995-2008 International Business Machines Corporation and others

Some data files (under analysis/icu/src/data) are derived from Unicode data such as the Unicode Character Database. See http://unicode.org/copyright.html for more details.

Brics Automaton (under core/src/java/org/apache/lucene/util/automaton) is BSD-licensed, created by Anders Mller. See http://www.brics.dk/automaton/
The levenshtein automata tables (under core/src/java/org/apache/lucene/util/automaton) were automatically generated with the moman/finenight FSA library, created by Jean-Philippe Barrette-LaPierre. This library is available under an MIT license, see http://sites.google.com/site/rrettesite/moman and http://bitbucket.org/jpbarrette/moman/overview/

The class org.apache.lucene.util.WeakIdentityMap was derived from the Apache CXF project and is Apache License 2.0.

The Google Code Prettify is Apache License 2.0. See http://code.google.com/p/google-code-prettify/

JUnit (junit-4.10) is licensed under the Common Public License v. 1.0 See http://junit.sourceforge.net/cpl-v10.html

This product includes code (JaspellTernarySearchTrie) from Java Spelling Checkin g Package (jaspell): http://jaspell.sourceforge.net/ License: The BSD License (http://www.opensource.org/licenses/bsd-license.php)

The snowball stemmers in analysis/common/src/java/net/sf/snowball were developed by Martin Porter and Richard Boulton. The snowball stopword lists in analysis/common/src/resources/org/apache/lucene/analysis/snowball were developed by Martin Porter and Richard Boulton. The full snowball package is available from http://snowball.tartarus.org/

The KStem stemmer in analysis/common/src/org/apache/lucene/analysis/en was developed by Bob Krovetz and Sergio Guzman-Lara (CIIR-UMass Amherst) under the BSD-license.

The Arabic,Persian,Romanian,Bulgarian, and Hindi analyzers (common) come with a default stopword list that is BSD-licensed created by Jacques Savoy. These files reside in: analysis/common/src/resources/org/apache/lucene/analysis/ar/stopwords.txt, analysis/common/src/resources/org/apache/lucene/analysis/fa/stopwords.txt, analysis/common/src/resources/org/apache/lucene/analysis/ro/stopwords.txt, analysis/common/src/resources/org/apache/lucene/analysis/bg/stopwords.txt, analysis/common/src/resources/org/apache/lucene/analysis/hi/stopwords.txt See http://members.unine.ch/jacques.savoy/clef/index.html.

The German,Spanish,Finnish,French,Hungarian,Italian,Portuguese,Russian and Swedish light stemmers (common) are based on BSD-licensed reference implementations created

by Jacques Savoy and

Ljiljana Dolamic. These files reside in:

analysis/common/src/java/org/apache/lucene/analysis/de/GermanLightStemmer.java analysis/common/src/java/org/apache/lucene/analysis/de/GermanMinimalStemmer.java analysis/common/src/java/org/apache/lucene/analysis/es/SpanishLightStemmer.java analysis/common/src/java/org/apache/lucene/analysis/fi/FinnishLightStemmer.java analysis/common/src/java/org/apache/lucene/analysis/fr/FrenchLightStemmer.java analysis/common/src/java/org/apache/lucene/analysis/fr/FrenchMinimalStemmer.java analysis/common/src/java/org/apache/lucene/analysis/hu/HungarianLightStemmer.java analysis/common/src/java/org/apache/lucene/analysis/it/ItalianLightStemmer.java analysis/common/src/java/org/apache/lucene/analysis/pt/PortugueseLightStemmer.java analysis/common/src/java/org/apache/lucene/analysis/ru/RussianLightStemmer.java analysis/common/src/java/org/apache/lucene/analysis/sv/SwedishLightStemmer.java

The Stempel analyzer (stempel) includes BSD-licensed software developed

by the Egothor project http://egothor.sf.net/, created by Leo Galambos, Martin Kvapil, and Edmond Nolan.

The Polish analyzer (stempel) comes with a default stopword list that is BSD-licensed created by the Carrot2 project. The file resides in stempel/src/resources/org/apache/lucene/analysis/pl/stopwords.txt. See http://project.carrot2.org/license.html.

The SmartChineseAnalyzer source code (smartcn) was provided by Xiaoping Gao and copyright 2009 by www.imdict.net.

WordBreakTestUnicode\_\*.java (under modules/analysis/common/src/test/) is derived from Unicode data such as the Unicode Character Database. See http://unicode.org/copyright.html for more details.

The Morfologik analyzer (morfologik) includes BSD-licensed software developed by Dawid Weiss and Marcin Mikowski (http://morfologik.blogspot.com/).

Morfologik uses data from Polish ispell/myspell dictionary (http://www.sjp.pl/slownik/en/) licenced on the terms of (inter alia) LGPL and Creative Commons ShareAlike.

Morfologic includes data from BSD-licensed dictionary of Polish (SGJP) (http://sgjp.pl/morfeusz/)

Servlet-api.jar and javax.servlet-\*.jar are under the CDDL license, the original source code for this can be found at http://www.eclipse.org/jetty/downloads.php

===========================================================================

Kuromoji Japanese Morphological Analyzer - Apache Lucene Integration

This software includes a binary and/or source version of data from

mecab-ipadic-2.7.0-20070801

which can be obtained from

http://atilika.com/releases/mecab-ipadic/mecab-ipadic-2.7.0-20070801.tar.gz

or

http://jaist.dl.sourceforge.net/project/mecab/mecab-ipadic/2.7.0-20070801/mecab-ipadic-2.7.0-20070801.tar.gz

===========================================================================

===========================================================================

mecab-ipadic-2.7.0-20070801 Notice

#### Nara

 Institute of Science and Technology (NAIST), the copyright holders, disclaims all warranties with regard to this software, including all implied warranties of merchantability and fitness, in no event shall NAIST be liable for any special, indirect or consequential damages or any damages whatsoever resulting from loss of use, data or profits, whether in an action of contract, negligence or other tortuous action, arising out of or in connection with the use or performance of this software.

A large portion of the dictionary entries originate from ICOT Free Software. The following conditions for ICOT Free Software applies to the current dictionary as well.

Each User may also freely distribute the Program, whether in its original form or modified, to any third party or parties, PROVIDED that the provisions of Section 3 ("NO WARRANTY") will ALWAYS appear on, or be attached to, the Program, which is distributed substantially in the same form as set out herein and that such intended distribution,

 if actually made, will neither violate or otherwise contravene any of the laws and regulations of the countries having jurisdiction over the User or the intended distribution itself.

#### NO WARRANTY

The program was produced on an experimental basis in the course of the research and development conducted during the project and is provided to users as so produced on an experimental basis. Accordingly, the program is provided without any warranty whatsoever, whether express, implied, statutory or otherwise. The term "warranty" used herein

includes, but is not limited to, any warranty of the quality, performance, merchantability and fitness for a particular purpose of the program and the nonexistence of any infringement or violation of any right of any third party.

Each user of the program will agree and understand, and be deemed to have agreed and understood, that there is no warranty whatsoever for the program and, accordingly, the entire risk arising from or otherwise connected

with the program is assumed by the user.

Therefore, neither ICOT, the copyright holder, or any other organization that participated in or was otherwise related to the development of the program and their respective officials, directors, officers and other employees shall be held liable for any and all damages, including, without limitation, general, special, incidental and consequential damages, arising out of or otherwise in connection with the use or inability to use the program or any product, material or result produced or otherwise obtained by using the program, regardless of whether they have been advised of, or otherwise had knowledge of, the possibility of such damages at any time during the project or thereafter. Each user will be deemed to have agreed to the foregoing by his or her commencement of use of the program. The term "use" as used herein includes, but is not limited to, the use, modification, copying and distribution of the program and the production of secondary products from the program.

In the case where the program, whether in its original form or modified, was distributed or delivered to or received by a user from any person, organization or entity other than ICOT, unless it makes or grants independently of ICOT any specific warranty to the user in writing, such person, organization or entity, will also be exempted from and not be held liable to the user for any such damages as noted above as far as the program is concerned.

==============================================================

# **1.310 solr-commons-csv 1.4.1**

# **1.310.1 Available under license :**

Apache Solr Copyright 2006-2008 The Apache Software Foundation ==============================================================

This product includes software developed by The Apache Software Foundation (http://www.apache.org/). Includes software from other Apache Software Foundation projects, including, but not limited to:

- Apache Lucene Java
- Apache Tomcat (lib/servlet-api-2.4.jar)
- Apache Commons
- Apache Geronimo (stax API jar)
- Apache Log4j (contrib/clustering)

This product includes tests written with EasyMock Copyright 2001-2007 Tammo Freese (http://www.easymock.org/)

This product includes the JQuery JavaScript library created by John Resig. Copyright (c) 2008 John Resig, http://jquery.com/

This product includes the stax-utils jar: https://stax-utils.dev.java.net/ Copyright (c) 2004, Christian Niles, unit12.net Copyright (c) 2004, Sun Microsystems, Inc. Copyright (c) 2006, John Kristian License: The BSD License (http://www.opensource.org/licenses/bsd-license.php)

This product includes a JUnit jar: http://junit.sourceforge.net/ License: Common Public License - v 1.0 (http://junit.sourceforge.net/cpl-v10.html)

This product includes the JavaMail API 1.4.1 jar: https://glassfish.dev.java.net/javaee5/mail/ License: Common Development and Distribution License (CDDL) v1.0 (https://glassfish.dev.java.net/public/CDDLv1.0.html)

This product includes the JavaBeans Activation Framework (JAF) 1.1 jar: http://java.sun.com/products/javabeans/jaf/index.jsp License: Common Development and Distribution License (CDDL) v1.0 (https://glassfish.dev.java.net/public/CDDLv1.0.html)

This product includes the HSQL Database (HSQLDB) 1.8.0.10 jar: http://hsqldb.org/ License: http://hsqldb.org/web/hsqlLicense.html

 $=$  Apache Lucene Notice  $=$ 

=========================================================================

The

 snowball stemmers in contrib/snowball/src/java/net/sf/snowball were developed by Martin Porter and Richard Boulton. The full snowball package is available from http://snowball.tartarus.org/ ---

=========================================================================

This product includes/uses software, Woodstox (http://woodstox.codehaus.org), developed by Codehaus (http://www.codehaus.org/) License: The Apache Software License, Version 2.0 (http://www.apache.org/licenses/LICENSE-2.0.txt) =========================================================================  $=$  Woodstox Notice  $=$ ========================================================================= This product currently only contains code developed by authors of specific components, as identified by the source code files. Since product implements StAX API, it has dependencies to StAX API classes. For additional credits (generally to people who reported problems) see CREDITS file. --- This product includes software developed by Mort Bay Consulting (specifically, Jetty 6.1.3, the bundled servlet container in example) The jboss integration module is not included. =========================================================================  $==$  Jetty Notice  $==$ ========================================================================= ============================================================== Jetty Web Container Copyright 1995-2006 Mort Bay Consulting Pty Ltd ============================================================== This product includes some software developed at The Apache Software Foundation (http://www.apache.org/). The javax.servlet package used by Jetty is copyright Sun Microsystems, Inc and Apache Software Foundation. It is distributed under the Common Development and Distribution License. You can obtain a copy of the license at https://glassfish.dev.java.net/public/CDDLv1.0.html. The UnixCrypt.java code ~Implements the one way cryptography used by Unix systems for simple password protection. Copyright 1996 Aki Yoshida, modified April 2001 by Iris Van den Broeke, Daniel Deville.

The default JSP implementation is provided by the Glassfish JSP engine from project Glassfish http://glassfish.dev.java.net. Copyright 2005 Sun Microsystems, Inc. and portions Copyright Apache Software Foundation.

Some portions of the code are Copyright: 2006 Tim Vernum

1999 Jason Gilbert.

The jboss integration module contains some LGPL code.

=========================================================================  $=$  SLF4J Notice -- http://www.slf4j.org/license.html  $=$ =========================================================================

Copyright (c) 2004-2008 QOS.ch All rights reserved.

Permission is hereby granted, free of charge, to any person obtaining a copy of this software and associated documentation files (the "Software"), to deal in the Software without restriction, including without limitation the rights to use, copy, modify, merge, publish, distribute, sublicense, and/or sell copies of the Software, and to permit persons to whom the Software is furnished to do so, subject to the following conditions:

The above copyright notice and this permission notice shall be included in all copies or substantial portions of the Software.

THE SOFTWARE IS PROVIDED "AS IS", WITHOUT WARRANTY OF ANY KIND, EXPRESS OR IMPLIED, INCLUDING BUT NOT LIMITED TO THE WARRANTIES OF MERCHANTABILITY, FITNESS FOR A PARTICULAR PURPOSE AND NONINFRINGEMENT. IN NO EVENT SHALL THE AUTHORS OR COPYRIGHT HOLDERS BE LIABLE FOR ANY CLAIM, DAMAGES OR OTHER LIABILITY, WHETHER IN AN ACTION OF CONTRACT, TORT OR OTHERWISE, ARISING FROM, OUT OF OR IN CONNECTION WITH THE SOFTWARE OR THE USE OR OTHER DEALINGS IN THE SOFTWARE.

=========================================================================

=========================================================================

== Apache Tika Notices

 $=$ 

The following notices apply to the Apache Tika libraries in contrib/extraction/lib:

This product includes software developed by the following copyright owners:

Copyright (c) 2000-2006 The Legion Of The Bouncy Castle (http://www.bouncycastle.org)

Copyright (c) 2003-2005, www.pdfbox.org

Copyright (c) 2003-2005, www.fontbox.org

Copyright (c) 1995-2005 International Business Machines Corporation and others

Copyright (c) 2000-2005 INRIA, France Telecom

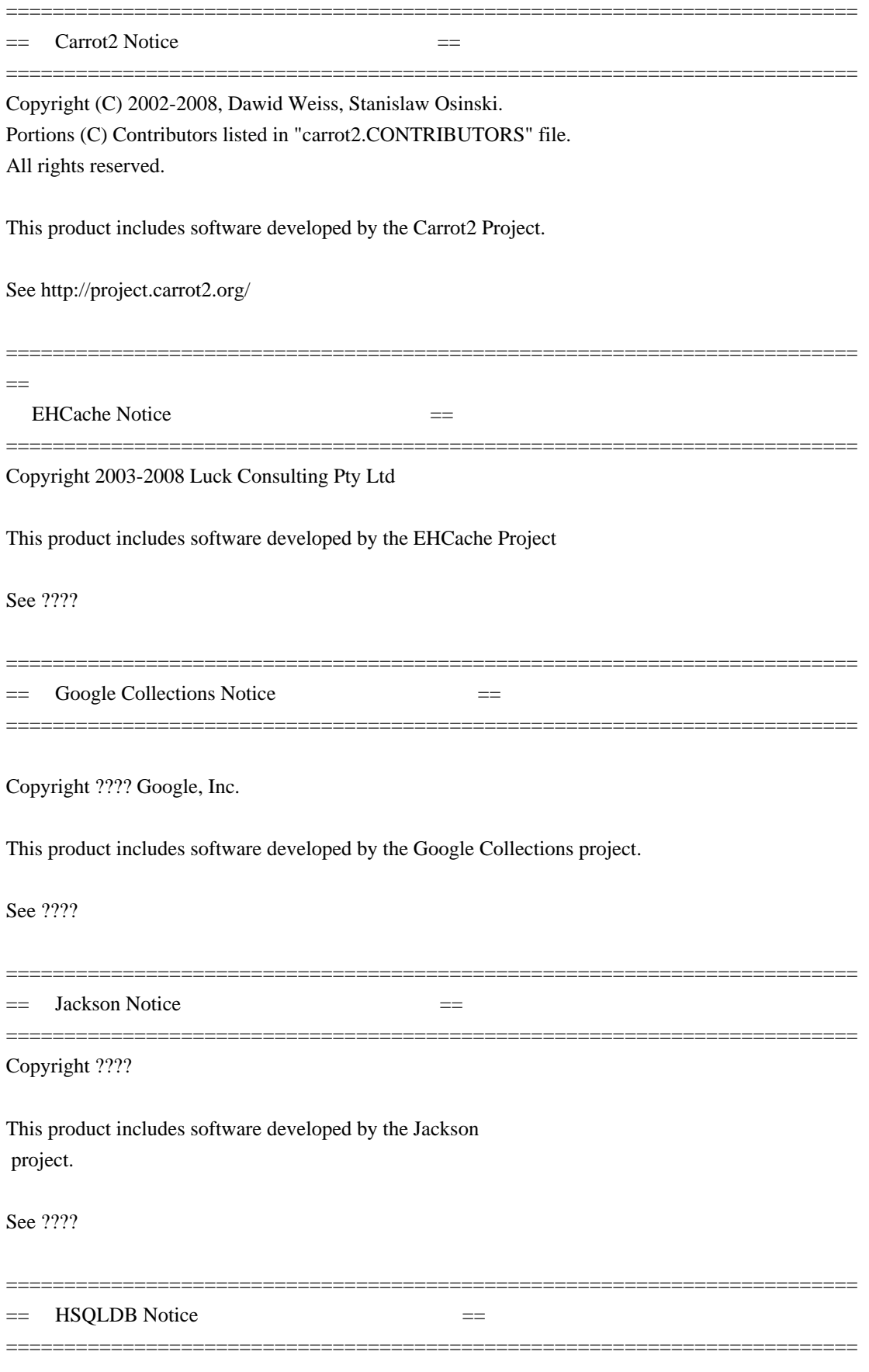

For content, code, and products originally developed by Thomas Mueller and the Hypersonic SQL Group:

Copyright (c) 1995-2000 by the Hypersonic SQL Group. All rights reserved.

Redistribution and use in source and binary forms, with or without modification, are permitted provided that the following conditions are met:

Redistributions of source code must retain the above copyright notice, this list of conditions and the following disclaimer.

Redistributions in binary form must reproduce the above copyright notice, this list of conditions and the following disclaimer in the documentation and/or other materials provided with the distribution.

Neither the name of the Hypersonic SQL Group nor the names of its contributors may be used to endorse or promote products derived from this software without specific prior written permission.

THIS SOFTWARE IS PROVIDED BY THE COPYRIGHT HOLDERS AND CONTRIBUTORS "AS IS" AND ANY EXPRESS OR IMPLIED WARRANTIES, INCLUDING, BUT NOT LIMITED TO, THE IMPLIED WARRANTIES OF MERCHANTABILITY AND FITNESS FOR A PARTICULAR PURPOSE ARE DISCLAIMED. IN NO EVENT SHALL THE HYPERSONIC SQL GROUP, OR CONTRIBUTORS BE LIABLE FOR ANY DIRECT, INDIRECT, INCIDENTAL, SPECIAL, EXEMPLARY, OR CONSEQUENTIAL DAMAGES (INCLUDING, BUT NOT LIMITED TO, PROCUREMENT OF SUBSTITUTE GOODS OR SERVICES; LOSS OF USE, DATA, OR PROFITS; OR BUSINESS INTERRUPTION) HOWEVER CAUSED AND ON ANY THEORY OF LIABILITY, WHETHER IN CONTRACT, STRICT LIABILITY, OR TORT (INCLUDING NEGLIGENCE OR OTHERWISE) ARISING IN ANY WAY OUT OF THE USE OF THIS SOFTWARE, EVEN IF ADVISED OF THE POSSIBILITY OF SUCH DAMAGE.

This software consists of voluntary contributions made by many individuals on behalf of the Hypersonic SQL Group.

For work added by the HSQL Development Group (a.k.a. hsqldb\_lic.txt):

Copyright (c) 2001-2005, The HSQL Development Group All rights reserved.

Redistribution and use in source and binary forms, with or without modification, are permitted provided that the following conditions are met:

Redistributions of source code must retain the above copyright notice, this list of conditions and the following disclaimer.

Redistributions in binary form must reproduce the above copyright notice, this list of conditions and the following disclaimer in the documentation and/or other materials provided with the distribution.

Neither the name of the HSQL Development Group nor the names of its contributors may be used to endorse or promote products derived from this software without specific prior written permission.

THIS SOFTWARE IS PROVIDED BY THE COPYRIGHT HOLDERS AND CONTRIBUTORS "AS IS" AND ANY EXPRESS OR IMPLIED WARRANTIES, INCLUDING, BUT NOT LIMITED TO, THE IMPLIED WARRANTIES OF MERCHANTABILITY AND FITNESS FOR A PARTICULAR PURPOSE ARE

 DISCLAIMED. IN NO EVENT SHALL HSQL DEVELOPMENT GROUP, HSQLDB.ORG, OR CONTRIBUTORS BE LIABLE FOR ANY DIRECT, INDIRECT, INCIDENTAL, SPECIAL, EXEMPLARY, OR CONSEQUENTIAL DAMAGES (INCLUDING, BUT NOT LIMITED TO, PROCUREMENT OF SUBSTITUTE GOODS OR SERVICES;

LOSS OF USE, DATA, OR PROFITS; OR BUSINESS INTERRUPTION) HOWEVER CAUSED AND ON ANY THEORY OF LIABILITY, WHETHER IN CONTRACT, STRICT LIABILITY, OR TORT (INCLUDING NEGLIGENCE OR OTHERWISE) ARISING IN ANY WAY OUT OF THE USE OF THIS SOFTWARE, EVEN IF ADVISED OF THE POSSIBILITY OF SUCH DAMAGE.

> Apache License Version 2.0, January 2004 http://www.apache.org/licenses/

#### TERMS AND CONDITIONS FOR USE, REPRODUCTION, AND DISTRIBUTION

1. Definitions.

 "License" shall mean the terms and conditions for use, reproduction, and distribution as defined by Sections 1 through 9 of this document.

 "Licensor" shall mean the copyright owner or entity authorized by the copyright owner that is granting the License.

 "Legal Entity" shall mean the union of the acting entity and all other entities that control, are controlled by, or are under common control with that entity. For the purposes of this definition, "control" means (i) the power, direct or indirect, to cause the direction or management of such entity, whether by contract or otherwise, or (ii) ownership of fifty percent (50%) or more of the outstanding shares, or (iii) beneficial ownership of such entity.

 "You" (or "Your") shall mean an individual or Legal Entity exercising permissions granted by this License.

 "Source" form shall mean the preferred form for making modifications, including but not limited to software source code, documentation

source, and configuration files.

 "Object" form shall mean any form resulting from mechanical transformation or translation of a Source form, including but not limited to compiled object code, generated documentation, and conversions to other media types.

 "Work" shall mean the work of authorship, whether in Source or Object form, made available under the License, as indicated by a copyright notice that is included in or attached to the work (an example is provided in the Appendix below).

 "Derivative Works" shall mean any work, whether in Source or Object form, that is based on (or derived from) the Work and for which the editorial

 revisions, annotations, elaborations, or other modifications represent, as a whole, an original work of authorship. For the purposes of this License, Derivative Works shall not include works that remain separable from, or merely link (or bind by name) to the interfaces of, the Work and Derivative Works thereof.

 "Contribution" shall mean any work of authorship, including the original version of the Work and any modifications or additions to that Work or Derivative Works thereof, that is intentionally submitted to Licensor for inclusion in the Work by the copyright owner or by an individual or Legal Entity authorized to submit on behalf of the copyright owner. For the purposes of this definition, "submitted" means any form of electronic, verbal, or written communication sent to the Licensor or its representatives, including but not limited to communication on electronic mailing lists, source code control systems, and issue tracking systems that are managed by, or on behalf of, the Licensor for the purpose of discussing and improving the Work, but excluding communication that is conspicuously marked or otherwise designated in writing by the copyright owner as "Not a Contribution."

 "Contributor" shall mean Licensor and any individual or Legal Entity on behalf of whom a Contribution has been received by Licensor and subsequently incorporated within the Work.

- 2. Grant of Copyright License. Subject to the terms and conditions of this License, each Contributor hereby grants to You a perpetual, worldwide, non-exclusive, no-charge, royalty-free, irrevocable copyright license to reproduce, prepare Derivative Works of, publicly display, publicly perform, sublicense, and distribute the Work and such Derivative Works in Source or Object form.
- 3. Grant of Patent License. Subject to the terms and conditions of this License,

each Contributor hereby grants to You a perpetual,

 worldwide, non-exclusive, no-charge, royalty-free, irrevocable (except as stated in this section) patent license to make, have made, use, offer to sell, sell, import, and otherwise transfer the Work, where such license applies only to those patent claims licensable by such Contributor that are necessarily infringed by their Contribution(s) alone or by combination of their Contribution(s) with the Work to which such Contribution(s) was submitted. If You institute patent litigation against any entity (including a cross-claim or counterclaim in a lawsuit) alleging that the Work or a Contribution incorporated within the Work constitutes direct or contributory patent infringement, then any patent licenses granted to You under this License for that Work shall terminate as of the date such litigation is filed.

 4. Redistribution. You may reproduce and distribute copies of the

 Work or Derivative Works thereof in any medium, with or without modifications, and in Source or Object form, provided that You meet the following conditions:

- (a) You must give any other recipients of the Work or Derivative Works a copy of this License; and
- (b) You must cause any modified files to carry prominent notices stating that You changed the files; and
- (c) You must retain, in the Source form of any Derivative Works that You distribute, all copyright, patent, trademark, and attribution notices from the Source form of the Work, excluding those notices that do not pertain to any part of the Derivative Works; and
- (d) If the Work includes a "NOTICE" text file as part of its distribution, then any Derivative Works that You distribute must include a readable copy of the attribution notices contained within such NOTICE file, excluding

those notices that do not

 pertain to any part of the Derivative Works, in at least one of the following places: within a NOTICE text file distributed as part of the Derivative Works; within the Source form or documentation, if provided along with the Derivative Works; or, within a display generated by the Derivative Works, if and wherever such third-party notices normally appear. The contents of the NOTICE file are for informational purposes only and do not modify the License. You may add Your own attribution notices within Derivative Works that You distribute, alongside or as an addendum to the NOTICE text from the Work, provided  that such additional attribution notices cannot be construed as modifying the License.

 You may add Your own copyright statement to Your modifications and may provide additional or different license terms and conditions

- for use, reproduction, or distribution of Your modifications, or for any such Derivative Works as a whole, provided Your use, reproduction, and distribution of the Work otherwise complies with the conditions stated in this License.
- 5. Submission of Contributions. Unless You explicitly state otherwise, any Contribution intentionally submitted for inclusion in the Work by You to the Licensor shall be under the terms and conditions of this License, without any additional terms or conditions. Notwithstanding the above, nothing herein shall supersede or modify the terms of any separate license agreement you may have executed with Licensor regarding such Contributions.
- 6. Trademarks. This License does not grant permission to use the trade names, trademarks, service marks, or product names of the Licensor, except as required for reasonable and customary use in describing the origin of the Work and reproducing the content of the NOTICE file.
- 7. Disclaimer of Warranty. Unless required by applicable law or agreed to in writing, Licensor provides the Work (and each Contributor provides its Contributions) on an "AS IS" BASIS, WITHOUT WARRANTIES OR CONDITIONS OF ANY KIND, either express or implied, including, without limitation, any warranties or conditions of TITLE, NON-INFRINGEMENT, MERCHANTABILITY, or FITNESS FOR A PARTICULAR PURPOSE. You are solely responsible for determining the appropriateness of using or redistributing the Work and assume any risks associated with Your exercise of permissions under this License.
- 8. Limitation of Liability. In no event and under no legal theory, whether in tort (including negligence), contract, or otherwise, unless required by applicable law (such as deliberate and grossly negligent acts) or agreed to in writing, shall any Contributor be liable to You for damages, including any direct, indirect, special,

 incidental, or consequential damages of any character arising as a result of this License or out of the use or inability to use the Work (including but not limited to damages for loss of goodwill, work stoppage, computer failure or malfunction, or any and all other commercial damages or losses), even if such Contributor has been advised of the possibility of such damages.

 9. Accepting Warranty or Additional Liability. While redistributing the Work or Derivative Works thereof, You may choose to offer, and charge a fee for, acceptance of support, warranty, indemnity, or other liability obligations and/or rights consistent with this License. However, in accepting such obligations, You may act only on Your own behalf and on Your sole responsibility, not on behalf of any other Contributor, and only if You agree to indemnify, defend, and hold each Contributor harmless for any liability incurred by, or claims asserted against, such Contributor by reason of your accepting any such warranty or additional liability.

#### END OF TERMS AND CONDITIONS

APPENDIX: How to apply the Apache License to your work.

 To apply the Apache License to your work, attach the following boilerplate notice, with the fields enclosed by brackets "[]" replaced with your own identifying information. (Don't include the brackets!) The text should be enclosed in the appropriate comment syntax for the file format. We also recommend that a file or class name and description of purpose be included on the same "printed page" as the copyright notice for easier identification within third-party archives.

Copyright [yyyy] [name of copyright owner]

 Licensed under the Apache License, Version 2.0 (the "License"); you may not use this file except in compliance with the License. You may obtain a copy of the License at

http://www.apache.org/licenses/LICENSE-2.0

 Unless required by applicable law or agreed to in writing, software distributed under the License is distributed on an "AS IS" BASIS, WITHOUT WARRANTIES OR CONDITIONS OF ANY KIND, either express or implied. See the License for the specific language governing permissions and limitations under the License.

==========================================================================

Portions of Jetty 6 are bundled in the Solr example server. Jetty 6 includes a binary javax.servlet package licensed under the Common Development and Distribution License.

--------------------------------------------------------------------------

COMMON DEVELOPMENT AND DISTRIBUTION LICENSE (CDDL) Version 1.0

1. Definitions.

1.1. Contributor means each individual or entity that creates or contributes to the creation of Modifications.

1.2. Contributor Version means the combination of the Original Software, prior Modifications used by a Contributor (if any), and the Modifications made by that particular Contributor.

1.3. Covered Software means (a) the Original Software, or (b) Modifications, or (c) the combination of files containing Original Software with files containing Modifications, in each case including portions thereof.

1.4. Executable means the Covered Software in any form other than Source Code.

1.5. Initial Developer means the individual or entity that first makes Original Software available under this License.

1.6. Larger Work means a work which combines Covered Software or portions thereof with code not governed by the terms of this License.

1.7. License means this document.

1.8. Licensable means having the right to grant, to the maximum extent possible, whether at the time of the initial grant or subsequently acquired, any and all of the rights conveyed herein.

1.9. Modifications means the Source Code and Executable form of any of the following:

A. Any file that results from an addition to, deletion from or modification of the contents of a file containing Original Software or previous Modifications;

B. Any new file that contains any part of the Original Software or previous Modification; or

C. Any new file that is contributed or otherwise made available under the terms of this License.

1.10. Original Software means the Source Code and Executable form of computer software code that is originally released under this License.

1.11. Patent Claims means any patent claim(s), now owned or hereafter acquired, including without limitation, method, process, and apparatus claims, in any patent Licensable by grantor.

1.12. Source Code means (a) the common form of computer software code in which modifications are made and (b) associated documentation included in or with

such code.

1.13. You (or Your) means an individual or a legal entity exercising rights under, and complying with all of the terms of, this License. For legal entities, You includes any entity which controls, is controlled by, or is under common

 control with You. For purposes of this definition, control means (a)the power, direct or indirect, to cause the direction or management of such entity, whether by contract or otherwise, or (b)ownership of more than fifty percent (50%) of the outstanding shares or beneficial ownership of such entity.

#### 2. License Grants.

2.1. The Initial Developer Grant. Conditioned upon Your compliance with Section 3.1 below and subject to third party intellectual property claims, the Initial Developer hereby grants You a world-wide, royalty-free, non-exclusive license: (a) under intellectual property rights (other than patent or trademark) Licensable by Initial Developer, to use, reproduce, modify, display, perform, sublicense and distribute the Original Software (or portions thereof), with or without Modifications, and/or as part of a Larger Work; and (b) under Patent Claims infringed by the making, using or selling of Original Software, to make, have made, use, practice, sell, and offer for sale, and/or otherwise

dispose of the Original Software (or portions thereof). (c) The licenses granted in Sections2.1(a) and (b) are effective on the date Initial Developer first distributes or otherwise makes the Original Software available to a third party under the terms of this License. (d) Notwithstanding Section2.1(b) above, no patent license is granted: (1)for code that You delete from the Original Software, or (2)for infringements caused by: (i)the modification of the Original Software, or (ii)the combination of the Original Software with other software or devices.

2.2. Contributor Grant. Conditioned upon Your compliance with Section 3.1 below and subject to third party intellectual property claims, each Contributor hereby grants You a world-wide, royalty-free, non-exclusive license: (a) under intellectual property rights (other than patent or trademark) Licensable by Contributor to use, reproduce, modify, display, perform, sublicense and distribute the Modifications created

by such Contributor (or portions thereof),

either on an unmodified basis, with other Modifications, as Covered Software and/or as part of a Larger Work; and (b) under Patent Claims infringed by the making, using, or selling of Modifications made by that Contributor either alone and/or in combination with its Contributor Version (or portions of such combination), to make, use, sell, offer for sale, have made, and/or otherwise dispose of: (1)Modifications made by that Contributor (or portions thereof); and (2)the combination of Modifications made by that Contributor with its Contributor Version (or portions of such combination). (c) The licenses granted in Sections2.2(a) and 2.2(b) are effective on the date Contributor

first distributes or otherwise makes the Modifications available to a third party. (d) Notwithstanding Section2.2(b) above, no patent license is granted: (1)for any code that Contributor has deleted from the Contributor Version; (2)for infringements caused by: (i)third party modifications of Contributor Version, or (ii)the combination of Modifications made by that Contributor with other software (except as part of the Contributor Version) or other devices; or (3)under Patent Claims infringed by Covered Software in the absence of Modifications made by that Contributor.

3. Distribution Obligations.

3.1. Availability of Source Code.

Any Covered Software that You distribute or otherwise make available in Executable form must also be made available in Source Code form and that Source Code form must be distributed only under the terms of this License. You must include a copy of this License with every copy of the Source Code form of the Covered Software You distribute or otherwise make available. You must inform recipients of any such Covered Software in Executable form as to how they can obtain such Covered Software in Source Code form in a reasonable manner on or through a medium customarily used for software exchange.

3.2. Modifications.

#### The Modifications

 that You create or to which You contribute are governed by the terms of this License. You represent that You believe Your Modifications are Your original creation(s) and/or You have sufficient rights to grant the rights conveyed by this License.

3.3. Required Notices. You must include a notice in each of Your Modifications that identifies You as the Contributor of the Modification. You may not remove or alter any copyright, patent or trademark notices contained within the Covered Software, or any notices of licensing or any descriptive text giving attribution to any Contributor or the Initial Developer.

3.4. Application of Additional Terms. You may not offer or impose any terms on any Covered Software in Source Code form that alters or restricts the applicable version of this License or the recipients rights hereunder. You may choose to offer, and to charge a fee for, warranty, support, indemnity or liability obligations to one or more recipients of Covered Software. However, you

 may do so only on Your own behalf, and not on behalf of the Initial Developer or any Contributor. You must make it absolutely clear that any such warranty, support, indemnity or liability obligation is offered by You alone, and You hereby agree to indemnify the Initial Developer and every Contributor for any liability incurred by the Initial Developer or such Contributor as a

result of warranty, support, indemnity or liability terms You offer.

3.5. Distribution of Executable Versions. You may distribute the Executable form of the Covered Software under the terms of this License or under the terms of a license of Your choice, which may contain terms different from this License, provided that You are in compliance with the terms of this License and that the license for the Executable form does not attempt to limit or alter the recipients rights in the Source Code form from the rights set forth in this License. If You distribute the Covered Software in Executable form under a different

 license, You must make it absolutely clear that any terms which differ from this License are offered by You alone, not by the Initial Developer or Contributor. You hereby agree to indemnify the Initial Developer and every Contributor for any liability incurred by the Initial Developer or such Contributor as a result of any such terms You offer.

3.6. Larger Works. You may create a Larger Work by combining Covered Software with other code not governed by the terms of this License and distribute the Larger Work as a single product. In such a case, You must make sure the requirements of this License are fulfilled for the Covered Software.

#### 4. Versions of the License.

4.1. New Versions. Sun Microsystems, Inc. is the initial license steward and may publish revised and/or new versions of this License from time to time. Each version will be given a distinguishing version number. Except as provided in Section 4.3, no one other than the license steward has the right to modify this License.

#### 4.2.

Effect of New Versions.

You may always continue to use, distribute or otherwise make the Covered Software available under the terms of the version of the License under which You originally received the Covered Software. If the Initial Developer includes a notice in the Original Software prohibiting it from being distributed or otherwise made available under any subsequent version of the License, You must distribute and make the Covered Software available under the terms of the version of the License under which You originally received the Covered Software. Otherwise, You may also choose to use, distribute or otherwise make the Covered Software available under the terms of any subsequent version of the License published by the license steward. 4.3. Modified Versions.

When You are an Initial Developer and You want to create a new license for Your Original Software, You may create and use a modified version of this License if You: (a)rename the license and remove any references to the name of the license steward (except to note that the license differs from this License);

and (b)otherwise make it clear that the license contains terms which differ from this License.

#### 5. DISCLAIMER OF WARRANTY.

COVERED SOFTWARE IS PROVIDED UNDER THIS LICENSE ON AN AS IS BASIS, WITHOUT WARRANTY OF ANY KIND, EITHER EXPRESSED OR IMPLIED, INCLUDING, WITHOUT LIMITATION, WARRANTIES THAT THE COVERED SOFTWARE IS FREE OF DEFECTS, MERCHANTABLE, FIT FOR A PARTICULAR PURPOSE OR NON-INFRINGING. THE ENTIRE RISK AS TO THE QUALITY AND PERFORMANCE OF THE COVERED SOFTWARE IS WITH YOU. SHOULD ANY COVERED SOFTWARE PROVE DEFECTIVE IN ANY RESPECT, YOU (NOT THE INITIAL DEVELOPER OR ANY OTHER CONTRIBUTOR) ASSUME THE COST OF ANY NECESSARY SERVICING, REPAIR OR CORRECTION. THIS DISCLAIMER OF WARRANTY CONSTITUTES AN ESSENTIAL PART OF THIS LICENSE. NO USE OF ANY COVERED SOFTWARE IS AUTHORIZED HEREUNDER EXCEPT UNDER THIS DISCLAIMER.

#### 6. TERMINATION.

6.1. This License and the rights granted hereunder

will terminate automatically

if You fail to comply with terms herein and fail to cure such breach within 30 days of becoming aware of the breach. Provisions which, by their nature, must remain in effect beyond the termination of this License shall survive.

6.2. If You assert a patent infringement claim (excluding declaratory judgment actions) against Initial Developer or a Contributor (the Initial Developer or Contributor against whom You assert such claim is referred to as Participant) alleging that the Participant Software (meaning the Contributor Version where the Participant is a Contributor or the Original Software where the Participant is the Initial Developer) directly or indirectly infringes any patent, then any and all rights granted directly or indirectly to You by such Participant, the Initial Developer (if the Initial Developer is not the Participant) and all Contributors under Sections2.1 and/or 2.2 of this License shall, upon 60 days notice from Participant terminate prospectively and automatically at the

expiration of such 60 day notice period, unless if within such 60 day period You withdraw Your claim with respect to the Participant Software against such Participant either unilaterally or pursuant to a written agreement with Participant.

6.3. In the event of termination under Sections6.1 or 6.2 above, all end user licenses that have been validly granted by You or any distributor hereunder prior to termination (excluding licenses granted to You by any distributor) shall survive termination.

#### 7. LIMITATION OF LIABILITY.

UNDER NO CIRCUMSTANCES AND UNDER NO LEGAL THEORY, WHETHER TORT (INCLUDING

NEGLIGENCE), CONTRACT, OR OTHERWISE, SHALL YOU, THE INITIAL DEVELOPER, ANY OTHER CONTRIBUTOR, OR ANY DISTRIBUTOR OF COVERED SOFTWARE, OR ANY SUPPLIER OF ANY OF SUCH PARTIES, BE LIABLE TO ANY PERSON FOR ANY INDIRECT, SPECIAL, INCIDENTAL, OR CONSEQUENTIAL DAMAGES OF ANY CHARACTER INCLUDING, WITHOUT LIMITATION, DAMAGES FOR LOST PROFITS, LOSS OF GOODWILL, WORK STOPPAGE, **COMPUTER** 

FAILURE OR MALFUNCTION, OR ANY AND ALL OTHER COMMERCIAL DAMAGES OR LOSSES, EVEN IF SUCH PARTY SHALL HAVE BEEN INFORMED OF THE POSSIBILITY OF SUCH DAMAGES. THIS LIMITATION OF LIABILITY SHALL NOT APPLY TO LIABILITY FOR DEATH OR PERSONAL INJURY RESULTING FROM SUCH PARTYS NEGLIGENCE TO THE EXTENT APPLICABLE LAW PROHIBITS SUCH LIMITATION. SOME JURISDICTIONS DO NOT ALLOW THE EXCLUSION OR LIMITATION OF INCIDENTAL OR CONSEQUENTIAL DAMAGES, SO THIS EXCLUSION AND LIMITATION MAY NOT APPLY TO YOU.

#### 8. U.S. GOVERNMENT END USERS.

The Covered Software is a commercial item, as that term is defined in 48C.F.R.2.101 (Oct. 1995), consisting of commercial computer software (as that term is defined at 48 C.F.R. 252.227-7014(a)(1)) and commercial computer software documentation as such terms are used in 48C.F.R.12.212 (Sept. 1995). Consistent with 48 C.F.R. 12.212 and 48 C.F.R. 227.7202-1 through 227.7202-4 (June 1995), all U.S. Government End Users acquire Covered Software with only those

 rights set forth herein. This U.S. Government Rights clause is in lieu of, and supersedes, any other FAR, DFAR, or other clause or provision that addresses Government rights in computer software under this License.

#### 9. MISCELLANEOUS.

This License represents the complete agreement concerning subject matter hereof. If any provision of this License is held to be unenforceable, such provision shall be reformed only to the extent necessary to make it enforceable. This License shall be governed by the law of the jurisdiction specified in a notice contained within the Original Software (except to the extent applicable law, if any, provides otherwise), excluding such jurisdictions conflict-of-law provisions. Any litigation relating to this License shall be subject to the jurisdiction of the courts located in the jurisdiction and venue specified in a notice contained within the Original Software, with the losing party responsible for costs, including, without limitation, court costs and reasonable

attorneys fees and expenses. The

application of the United Nations Convention on Contracts for the International Sale of Goods is expressly excluded. Any law or regulation which provides that the language of a contract shall be construed against the drafter shall not apply to this License. You agree that You alone are responsible for compliance with the United States export administration regulations (and the export control laws and regulation of any other countries) when You use, distribute or otherwise make available any Covered Software.

#### 10. RESPONSIBILITY FOR CLAIMS.

As between Initial Developer and the Contributors, each party is responsible for claims and damages arising, directly or indirectly, out of its utilization of rights under this License and You agree to work with Initial Developer and Contributors to distribute such responsibility on an equitable basis. Nothing herein is intended or shall be deemed to constitute any admission of liability.

#### NOTICE PURSUANT TO SECTION

 9 OF THE COMMON DEVELOPMENT AND DISTRIBUTION LICENSE (CDDL) The GlassFish code released under the CDDL shall be governed by the laws of the State of California (excluding conflict-of-law provisions). Any litigation relating to this License shall be subject to the jurisdiction of the Federal Courts of the Northern District of California and the state courts of the State of California, with venue lying in Santa Clara County, California.

==========================================================================

The following license applies to parts of the lucene-snowball jar that are generated from the snowball sources at http://snowball.tartarus.org/ --------------------------------------------------------------------------

The BSD License

Copyright (c) 2001, Dr Martin Porter, Copyright (c) 2002, Richard Boulton All rights reserved.

Redistribution and use in source and binary forms, with or without modification, are permitted provided that the following conditions are met:

- \* Redistributions of source code must retain the above copyright notice, this list of conditions and the following disclaimer.
- \* Redistributions in binary form must reproduce the above copyright notice, this list of conditions and the following disclaimer in the documentation and/or other materials provided with the distribution.
- \* Neither the name of the <ORGANIZATION> nor the names of its contributors may be used to endorse or promote products derived from this software without specific prior written permission.

THIS SOFTWARE IS PROVIDED BY THE COPYRIGHT HOLDERS AND CONTRIBUTORS "AS IS" AND ANY EXPRESS OR IMPLIED WARRANTIES, INCLUDING, BUT NOT LIMITED TO, THE IMPLIED WARRANTIES OF MERCHANTABILITY AND FITNESS FOR A PARTICULAR PURPOSE ARE DISCLAIMED. IN NO EVENT SHALL THE COPYRIGHT OWNER OR CONTRIBUTORS BE LIABLE FOR ANY DIRECT, INDIRECT, INCIDENTAL, SPECIAL, EXEMPLARY, OR CONSEQUENTIAL DAMAGES (INCLUDING, BUT NOT LIMITED TO, PROCUREMENT OF SUBSTITUTE

GOODS OR SERVICES;

LOSS OF USE, DATA, OR PROFITS; OR BUSINESS INTERRUPTION) HOWEVER CAUSED AND ON ANY THEORY OF LIABILITY, WHETHER IN CONTRACT, STRICT LIABILITY, OR TORT (INCLUDING NEGLIGENCE OR OTHERWISE) ARISING IN ANY WAY OUT OF THE USE OF THIS SOFTWARE, EVEN IF ADVISED OF THE POSSIBILITY OF SUCH DAMAGE.

==========================================================================

The following license applies to easymock.jar

--------------------------------------------------------------------------

EasyMock 2 License (MIT License) Copyright (c) 2001-2007 OFFIS, Tammo Freese.

Permission is hereby granted, free of charge, to any person obtaining a copy of this software and associated documentation files (the "Software"), to deal in the Software without restriction, including without limitation the rights to use, copy, modify, merge, publish, distribute, sublicense, and/or sell copies of the Software, and to permit persons to whom the Software is furnished to do so, subject

to the following conditions:

The above copyright notice and this permission notice shall be included in all copies or substantial portions of the Software.

THE SOFTWARE IS PROVIDED "AS IS", WITHOUT WARRANTY OF ANY KIND, EXPRESS OR IMPLIED, INCLUDING BUT NOT LIMITED TO THE WARRANTIES OF MERCHANTABILITY, FITNESS FOR A PARTICULAR PURPOSE AND NONINFRINGEMENT. IN NO EVENT SHALL THE AUTHORS OR COPYRIGHT HOLDERS BE LIABLE FOR ANY CLAIM, DAMAGES OR OTHER LIABILITY, WHETHER IN AN ACTION OF CONTRACT, TORT OR OTHERWISE, ARISING FROM, OUT OF OR IN CONNECTION WITH THE SOFTWARE OR THE USE OR OTHER DEALINGS IN THE SOFTWARE.

==========================================================================

The following license applies to the JQuery JavaScript library --------------------------------------------------------------------------

Copyright (c) 2008 John Resig, http://jquery.com/

Permission is hereby granted, free of charge, to any person obtaining a copy of this software and associated documentation files (the "Software"), to deal in the Software without restriction, including without limitation the rights to use, copy, modify, merge, publish, distribute, sublicense, and/or sell copies of the Software, and to permit persons to whom the Software is furnished to do so, subject to the following conditions:

The above copyright notice and this permission notice shall be included in all copies or substantial portions of the Software.

THE SOFTWARE IS PROVIDED "AS IS", WITHOUT WARRANTY OF ANY KIND, EXPRESS OR IMPLIED, INCLUDING BUT NOT LIMITED TO THE WARRANTIES OF MERCHANTABILITY, FITNESS FOR A PARTICULAR PURPOSE AND NONINFRINGEMENT. IN NO EVENT SHALL THE AUTHORS OR COPYRIGHT HOLDERS BE LIABLE FOR ANY CLAIM, DAMAGES OR OTHER LIABILITY, WHETHER IN AN ACTION OF CONTRACT, TORT OR OTHERWISE, ARISING FROM, OUT OF OR IN CONNECTION WITH THE SOFTWARE OR THE USE OR OTHER DEALINGS IN THE SOFTWARE.

==========================================================================

The following

license applies to stax-utils.jar

--------------------------------------------------------------------------

Copyright (c) 2004, Christian Niles, unit12.net Copyright (c) 2004, Sun Microsystems, Inc. Copyright (c) 2006, John Kristian All rights reserved.

Redistribution and use in source and binary forms, with or without modification, are permitted provided that the following conditions are met:

- \* Redistributions of source code must retain the above copyright notice, this list of conditions and the following disclaimer.
- \* Redistributions in binary form must reproduce the above copyright notice, this list of conditions and the following disclaimer in the documentation and/or other materials provided with the distribution.
- \* Neither the name of the listed copyright holders nor the names of its contributors may be used to endorse or promote products derived from this software without specific prior written permission.

#### **THIS**

 SOFTWARE IS PROVIDED BY THE COPYRIGHT HOLDERS AND CONTRIBUTORS "AS IS" AND ANY EXPRESS OR IMPLIED WARRANTIES, INCLUDING, BUT NOT LIMITED TO, THE IMPLIED WARRANTIES OF MERCHANTABILITY AND FITNESS FOR A PARTICULAR PURPOSE ARE DISCLAIMED. IN NO EVENT SHALL THE COPYRIGHT OWNER OR CONTRIBUTORS BE LIABLE FOR ANY DIRECT, INDIRECT, INCIDENTAL, SPECIAL, EXEMPLARY, OR CONSEQUENTIAL DAMAGES (INCLUDING, BUT NOT LIMITED TO, PROCUREMENT OF SUBSTITUTE GOODS OR SERVICES; LOSS OF USE, DATA, OR PROFITS; OR BUSINESS INTERRUPTION) HOWEVER CAUSED AND ON ANY THEORY OF LIABILITY, WHETHER IN CONTRACT, STRICT LIABILITY, OR TORT (INCLUDING NEGLIGENCE OR OTHERWISE) ARISING IN ANY WAY OUT OF THE USE OF THIS SOFTWARE, EVEN IF ADVISED OF THE POSSIBILITY OF SUCH DAMAGE.

==========================================================================

--------------------------------------------------------------------------

Common Public License - v 1.0

#### THE ACCOMPANYING PROGRAM IS

 PROVIDED UNDER THE TERMS OF THIS COMMON PUBLIC LICENSE ("AGREEMENT"). ANY USE, REPRODUCTION OR DISTRIBUTION OF THE PROGRAM CONSTITUTES RECIPIENT'S ACCEPTANCE OF THIS AGREEMENT.

#### 1. DEFINITIONS

"Contribution" means:

 a) in the case of the initial Contributor, the initial code and documentation distributed under this Agreement, and b) in the case of each subsequent Contributor:

i) changes to the Program, and

ii) additions to the Program;

 where such changes and/or additions to the Program originate from and are distributed by that particular Contributor. A Contribution 'originates' from a Contributor if it was added to the Program by such Contributor itself or anyone acting on such Contributor's behalf. Contributions do not include additions to the Program which: (i) are separate modules of software distributed in conjunction with the Program under their own license agreement, and (ii) are not derivative works of the Program.

"Contributor" means any person or entity that distributes the Program.

"Licensed Patents " mean patent claims licensable by a Contributor which are necessarily infringed by the use or sale of its Contribution alone or when combined with the Program.

"Program" means the Contributions distributed in accordance with this Agreement.

"Recipient" means anyone who receives the Program under this Agreement, including all Contributors.

#### 2. GRANT OF RIGHTS

 a) Subject to the terms of this Agreement, each Contributor hereby grants Recipient a non-exclusive, worldwide, royalty-free copyright license to reproduce, prepare derivative works of, publicly display, publicly perform, distribute and sublicense the Contribution of such Contributor, if any, and such derivative works, in source code and object code form.

 b) Subject to the terms of this Agreement, each Contributor hereby grants Recipient a non-exclusive, worldwide, royalty-free patent license under Licensed Patents to make, use, sell, offer to sell, import and otherwise transfer the Contribution of such Contributor, if any, in source code and object code form. This patent license shall apply to the combination of the Contribution and the Program if, at the time the Contribution is added by the Contributor, such addition of the Contribution causes such combination to be covered by the Licensed Patents. The patent license shall not apply to any other combinations which include the Contribution. No hardware per se is licensed hereunder.

 c) Recipient understands that although each Contributor grants the licenses to its Contributions set forth herein, no assurances are provided by any Contributor that the Program does not infringe the patent or other intellectual property rights of any other entity. Each Contributor disclaims any liability to Recipient for claims brought by any other entity based on infringement of intellectual property rights or otherwise. As a condition to exercising the rights and licenses granted hereunder, each

 Recipient hereby assumes sole responsibility to secure any other intellectual property rights needed, if any. For example, if a third party patent license is required to allow Recipient to distribute the Program, it is Recipient's responsibility to acquire that license before distributing the Program.

 d) Each Contributor represents that to its knowledge it has sufficient copyright rights in its Contribution, if any, to grant the copyright license set forth in this Agreement.

#### 3. REQUIREMENTS

A Contributor may choose to distribute the Program in object code form under its own license agreement, provided that:

a) it complies with the terms and conditions of this Agreement; and

b) its license agreement:

 i) effectively disclaims on behalf of all Contributors all warranties and conditions, express and implied, including warranties or conditions of title and non-infringement, and implied warranties or conditions of merchantability and fitness for a particular

purpose;

 ii) effectively excludes on behalf of all Contributors all liability for damages, including direct, indirect, special, incidental and consequential damages, such as lost profits;

 iii) states that any provisions which differ from this Agreement are offered by that Contributor alone and not by any other party; and

 iv) states that source code for the Program is available from such Contributor, and informs licensees how to obtain it in a reasonable manner on or through a medium customarily used for software exchange.

When the Program is made available in source code form:

a) it must be made available under this Agreement; and

b) a copy of this Agreement must be included with each copy of the Program.

Contributors may not remove or alter any copyright notices contained within the Program.

Each Contributor must identify itself as the originator of its Contribution, if any, in a manner that reasonably allows subsequent Recipients to identify

the originator of the Contribution.

#### 4. COMMERCIAL DISTRIBUTION

Commercial distributors of software may accept certain responsibilities with respect to end users, business partners and the like. While this license is intended to facilitate the commercial use of the Program, the Contributor who includes the Program in a commercial product offering should do so in a manner which does not create potential liability for other Contributors. Therefore, if a Contributor includes the Program in a commercial product offering, such Contributor ("Commercial Contributor") hereby agrees to defend and indemnify every other Contributor ("Indemnified Contributor") against any losses, damages and costs (collectively "Losses") arising from claims, lawsuits and other legal actions brought by a third party against the Indemnified Contributor to the extent caused by the acts or omissions of such Commercial Contributor in connection with its distribution of the Program in a commercial product offering. The

 obligations in this section do not apply to any claims or Losses relating to any actual or alleged intellectual property infringement. In order to qualify, an Indemnified Contributor must: a) promptly notify the Commercial Contributor in writing of such claim, and b) allow the Commercial Contributor to control, and cooperate with the Commercial Contributor in, the defense and any related settlement negotiations. The Indemnified Contributor may participate in any such claim at its own expense.

For example, a Contributor might include the Program in a commercial product offering, Product X. That Contributor is then a Commercial Contributor. If that Commercial Contributor then makes performance claims, or offers warranties related to Product X, those performance claims and warranties are such Commercial Contributor's responsibility alone. Under this section, the Commercial Contributor would have to defend claims against the other Contributors related to those performance claims and warranties,

 and if a court requires any other Contributor to pay any damages as a result, the Commercial Contributor must pay those damages.

#### 5. NO WARRANTY

EXCEPT AS EXPRESSLY SET FORTH IN THIS AGREEMENT, THE PROGRAM IS PROVIDED ON AN "AS IS" BASIS, WITHOUT WARRANTIES OR CONDITIONS OF ANY KIND, EITHER EXPRESS OR IMPLIED INCLUDING, WITHOUT LIMITATION, ANY WARRANTIES OR CONDITIONS OF TITLE, NON-INFRINGEMENT, MERCHANTABILITY OR FITNESS FOR A PARTICULAR PURPOSE. Each Recipient is solely responsible for determining the appropriateness of using and distributing the Program and assumes all risks associated with its exercise of rights under this Agreement, including but not limited to the risks and costs of program errors, compliance with applicable laws, damage to or loss of data, programs or equipment, and unavailability or interruption of operations.

#### 6. DISCLAIMER OF LIABILITY

## EXCEPT AS EXPRESSLY SET FORTH IN THIS AGREEMENT, NEITHER RECIPIENT NOR ANY CONTRIBUTORS SHALL HAVE ANY LIABILITY

 FOR ANY DIRECT, INDIRECT, INCIDENTAL, SPECIAL, EXEMPLARY, OR CONSEQUENTIAL DAMAGES (INCLUDING WITHOUT LIMITATION LOST PROFITS), HOWEVER CAUSED AND ON ANY THEORY OF LIABILITY, WHETHER IN CONTRACT, STRICT LIABILITY, OR TORT (INCLUDING NEGLIGENCE OR OTHERWISE) ARISING IN ANY WAY OUT OF THE USE OR DISTRIBUTION OF THE PROGRAM OR THE EXERCISE OF ANY RIGHTS GRANTED HEREUNDER, EVEN IF ADVISED OF THE POSSIBILITY OF SUCH DAMAGES.

#### 7. GENERAL

If any provision of this Agreement is invalid or unenforceable under applicable law, it shall not affect the validity or enforceability of the remainder of the terms of this Agreement, and without further action by the parties hereto, such provision shall be reformed to the minimum extent necessary to make such provision valid and enforceable.

If Recipient institutes patent litigation against a Contributor with respect to a patent applicable to software (including a cross-claim or counterclaim in a lawsuit), then any patent licenses granted by that Contributor to such Recipient under this Agreement shall terminate as of the date such litigation is filed. In addition, if Recipient institutes patent litigation against any entity (including a cross-claim or counterclaim in a lawsuit) alleging that the Program itself (excluding combinations of the Program with other software or hardware) infringes such Recipient's patent(s), then such Recipient's rights granted under Section 2(b) shall terminate as of the date such litigation is filed.

All Recipient's rights under this Agreement shall terminate if it fails to comply with any of the material terms or conditions of this Agreement and does not cure such failure in a reasonable period of time after becoming aware of such noncompliance. If all Recipient's rights under this Agreement terminate, Recipient agrees to cease use and distribution of the Program as soon as reasonably practicable. However, Recipient's obligations under this Agreement and any licenses granted by Recipient relating to the Program shall continue and survive.

Everyone is permitted to copy and distribute copies of this Agreement, but in order to avoid inconsistency the Agreement is copyrighted and may only be modified in the following manner. The Agreement Steward reserves the right to publish new versions (including revisions) of this Agreement from time to time. No one other than the Agreement Steward has the right to modify this Agreement. IBM is the initial Agreement Steward. IBM may assign the responsibility to serve as the Agreement Steward to a suitable separate entity. Each new version of the Agreement will be given a distinguishing version number. The Program (including Contributions) may always be distributed subject to the version of the Agreement under which it was received. In addition, after a new version of the Agreement is published, Contributor may elect to distribute the Program (including its Contributions) under the new version. Except as expressly stated in Sections 2(a) and 2(b) above,

 Recipient receives no rights or licenses to the intellectual property of any Contributor under this Agreement, whether expressly, by implication, estoppel or otherwise. All rights in the Program not expressly granted under this Agreement are reserved.

This Agreement is governed by the laws of the State of New York and the intellectual property laws of the United States of America. No party to this Agreement will bring a legal action under this Agreement more than one year after the cause of action arose. Each party waives its rights to a jury trial in any resulting litigation.

==========================================================================

The following license applies to slf4j

--------------------------------------------------------------------------

Copyright (c) 2004-2008 QOS.ch All rights reserved.

Permission is hereby granted, free of charge, to any person obtaining a copy of this software and associated documentation files (the "Software"), to deal in

 the Software without restriction, including without limitation the rights to use, copy, modify, merge, publish, distribute, sublicense, and/or sell copies of the Software, and to permit persons to whom the Software is furnished to do so, subject to the following conditions:

The above copyright notice and this permission notice shall be included in all copies or substantial portions of the Software.

THE SOFTWARE IS PROVIDED "AS IS", WITHOUT WARRANTY OF ANY KIND, EXPRESS OR IMPLIED, INCLUDING BUT NOT LIMITED TO THE WARRANTIES OF MERCHANTABILITY, FITNESS FOR A PARTICULAR PURPOSE AND NONINFRINGEMENT. IN NO EVENT SHALL THE AUTHORS OR COPYRIGHT HOLDERS BE LIABLE FOR ANY CLAIM, DAMAGES OR OTHER LIABILITY, WHETHER IN AN ACTION OF CONTRACT, TORT OR OTHERWISE, ARISING FROM, OUT OF OR IN CONNECTION WITH THE SOFTWARE OR THE USE OR OTHER DEALINGS IN THE SOFTWARE.

==========================================================================

==========================================================================

contrib/clustering

Carrot2 Project

Copyright (C) 2002-2008, Dawid Weiss, Stanislaw Osinski. Portions (C) Contributors listed in "carrot2.CONTRIBUTORS" file. All rights reserved.

Redistribution and use in source and binary forms, with or without modification, are permitted provided that the following conditions are met:

- Redistributions of source code must retain the above copyright notice, this list of conditions and the following disclaimer.

- Redistributions in binary form must reproduce the above copyright notice, this list of conditions and the following disclaimer in the documentation and/or other materials provided with the distribution.

- Neither the name of the Poznan University of Technology, Poznan, Poland nor the names of its contributors may be used to endorse or promote products derived from this software without specific prior written permission.

- We request that you include

 in the end-user documentation provided with the redistribution and/or in the software itself an acknowledgement equivalent to the following: "This product includes software developed by the Carrot2

#### Project."

- No algorithms or technical solutions in the project may be patented or claimed proprietary.

THIS SOFTWARE IS PROVIDED BY THE COPYRIGHT HOLDERS AND CONTRIBUTORS "AS IS" AND ANY EXPRESS OR IMPLIED WARRANTIES, INCLUDING, BUT NOT LIMITED TO, THE IMPLIED WARRANTIES OF MERCHANTABILITY AND FITNESS FOR A PARTICULAR PURPOSE ARE DISCLAIMED. IN NO EVENT SHALL THE COPYRIGHT OWNER OR CONTRIBUTORS BE LIABLE FOR ANY DIRECT, INDIRECT, INCIDENTAL, SPECIAL, EXEMPLARY, OR CONSEQUENTIAL DAMAGES (INCLUDING, BUT NOT LIMITED TO, PROCUREMENT OF SUBSTITUTE GOODS OR SERVICES; LOSS OF USE, DATA, OR PROFITS; OR BUSINESS INTERRUPTION) HOWEVER CAUSED AND ON ANY THEORY OF LIABILITY, WHETHER IN CONTRACT, STRICT LIABILITY, OR TORT (INCLUDING NEGLIGENCE OR OTHERWISE)

 ARISING IN ANY WAY OUT OF THE USE OF THIS SOFTWARE, EVEN IF ADVISED OF THE POSSIBILITY OF SUCH DAMAGE.

#### ==========================================================================

EHCache

/\*\*

- \* Copyright 2003-2008 Luck Consulting Pty Ltd
- \*
- \* Licensed under the Apache License, Version 2.0 (the "License");
- \* you may not use this file except in compliance with the License.
- \* You may obtain a copy of the License at
- \*
- \* http://www.apache.org/licenses/LICENSE-2.0
- \*
- \* Unless required by applicable law or agreed to in writing, software
- \* distributed under the License is distributed on an "AS IS" BASIS,
- \* WITHOUT WARRANTIES OR CONDITIONS OF ANY KIND, either express or implied.

==========================================================================

- \* See the License for the specific language governing permissions and
- \* limitations under the License.

\*/

#### Google Collections

/\*\*

- \* Licensed under the Apache License, Version 2.0 (the "License");
- \* you may not
- use this file except in compliance with the License.
- \* You may obtain a copy of the License at
- \*
- \* http://www.apache.org/licenses/LICENSE-2.0
- \*
- \* Unless required by applicable law or agreed to in writing, software
- \* distributed under the License is distributed on an "AS IS" BASIS,
- \* WITHOUT WARRANTIES OR CONDITIONS OF ANY KIND, either express or implied.

\* See the License for the specific language governing permissions and

==========================================================================

\* limitations under the License.

\*/

#### Jackson

#### /\*\*

- \* Licensed under the Apache License, Version 2.0 (the "License");
- \* you may not use this file except in compliance with the License.
- \* You may obtain a copy of the License at
- \*
- \* http://www.apache.org/licenses/LICENSE-2.0
- \*
- \* Unless required by applicable law or agreed to in writing, software
- \* distributed under the License is distributed on an "AS IS" BASIS,
- \* WITHOUT WARRANTIES OR CONDITIONS OF ANY
- KIND, either express or implied.
- \* See the License for the specific language governing permissions and
- \* limitations under the License.
- \*/

=========================================================================== Apache Tika Licenses - contrib/extraction

---------------------------------------------------------------------------

Apache Tika is licensed under the ASL 2.0. See above for the text of the license

#### APACHE TIKA SUBCOMPONENTS

Apache Tika includes a number of subcomponents with separate copyright notices and license terms. Your use of these subcomponents is subject to the terms and conditions of the following licenses.

Bouncy Castle libraries (bcmail and bcprov)

 Copyright (c) 2000-2006 The Legion Of The Bouncy Castle (http://www.bouncycastle.org)

 Permission is hereby granted, free of charge, to any person obtaining a copy of this software and associated documentation files (the "Software"), to deal in the Software without restriction, including without limitation the rights to use, copy, modify, merge, publish, distribute, sublicense, and/or sell copies of the Software, and to permit persons to whom the Software is furnished to do so, subject to the following conditions:

 The above copyright notice and this permission notice shall be included in all copies or substantial portions of the Software.

 THE SOFTWARE IS PROVIDED "AS IS", WITHOUT WARRANTY OF ANY KIND, EXPRESS OR IMPLIED, INCLUDING BUT NOT LIMITED TO THE WARRANTIES OF MERCHANTABILITY, FITNESS FOR A PARTICULAR PURPOSE AND NONINFRINGEMENT. IN NO EVENT SHALL THE AUTHORS OR COPYRIGHT HOLDERS BE LIABLE FOR ANY CLAIM, DAMAGES OR OTHER LIABILITY, WHETHER IN AN ACTION OF CONTRACT, TORT OR OTHERWISE, ARISING FROM, OUT OF OR IN CONNECTION WITH THE SOFTWARE OR THE USE OR OTHER DEALINGS IN THE SOFTWARE.

PDFBox library (pdfbox)

 Copyright (c) 2003-2005, www.pdfbox.org All rights reserved.

Redistribution and use in

 source and binary forms, with or without modification, are permitted provided that the following conditions are met:

- 1. Redistributions of source code must retain the above copyright notice, this list of conditions and the following disclaimer.
- 2. Redistributions in binary form must reproduce the above copyright notice, this list of conditions and the following disclaimer in the documentation and/or other materials provided with the distribution.
- 3. Neither the name of pdfbox; nor the names of its contributors may be used to endorse or promote products derived from this software without specific prior written permission.

 THIS SOFTWARE IS PROVIDED BY THE COPYRIGHT HOLDERS AND CONTRIBUTORS "AS IS" AND ANY EXPRESS OR IMPLIED WARRANTIES, INCLUDING, BUT NOT LIMITED TO, THE IMPLIED WARRANTIES OF MERCHANTABILITY AND FITNESS FOR A PARTICULAR PURPOSE ARE DISCLAIMED. IN NO EVENT SHALL THE REGENTS OR CONTRIBUTORS BE LIABLE

 FOR ANY DIRECT, INDIRECT, INCIDENTAL, SPECIAL, EXEMPLARY, OR CONSEQUENTIAL DAMAGES (INCLUDING, BUT NOT LIMITED TO, PROCUREMENT OF SUBSTITUTE GOODS OR SERVICES; LOSS OF USE, DATA, OR PROFITS; OR BUSINESS INTERRUPTION) HOWEVER CAUSED AND ON ANY THEORY OF LIABILITY, WHETHER IN CONTRACT, STRICT LIABILITY, OR TORT (INCLUDING NEGLIGENCE OR OTHERWISE) ARISING IN ANY WAY OUT OF THE USE OF THIS SOFTWARE, EVEN IF ADVISED OF THE POSSIBILITY OF SUCH DAMAGE.

FontBox and JempBox libraries (fontbox, jempbox)

 Copyright (c) 2003-2005, www.fontbox.org All rights reserved.

 Redistribution and use in source and binary forms, with or without modification, are permitted provided that the following conditions are met:

- 1. Redistributions of source code must retain the above copyright notice, this list of conditions and the following disclaimer.
- 2. Redistributions in binary form must reproduce the above copyright notice, this list of conditions

and the following disclaimer in the documentation

and/or other materials provided with the distribution.

 3. Neither the name of fontbox; nor the names of its contributors may be used to endorse or promote products derived from this software without specific prior written permission.

 THIS SOFTWARE IS PROVIDED BY THE COPYRIGHT HOLDERS AND CONTRIBUTORS "AS IS" AND ANY EXPRESS OR IMPLIED WARRANTIES, INCLUDING, BUT NOT LIMITED TO, THE IMPLIED WARRANTIES OF MERCHANTABILITY AND FITNESS FOR A PARTICULAR PURPOSE ARE DISCLAIMED. IN NO EVENT SHALL THE REGENTS OR CONTRIBUTORS BE LIABLE FOR ANY DIRECT, INDIRECT, INCIDENTAL, SPECIAL, EXEMPLARY, OR CONSEQUENTIAL DAMAGES (INCLUDING, BUT NOT LIMITED TO, PROCUREMENT OF SUBSTITUTE GOODS OR SERVICES; LOSS OF USE, DATA, OR PROFITS; OR BUSINESS INTERRUPTION) HOWEVER CAUSED AND ON ANY THEORY OF LIABILITY, WHETHER IN CONTRACT, STRICT LIABILITY, OR TORT (INCLUDING NEGLIGENCE OR OTHERWISE) ARISING IN ANY WAY

 OUT OF THE USE OF THIS SOFTWARE, EVEN IF ADVISED OF THE POSSIBILITY OF SUCH DAMAGE.

ICU4J library (icu4j)

 Copyright (c) 1995-2005 International Business Machines Corporation and others

All rights reserved.

 Permission is hereby granted, free of charge, to any person obtaining a copy of this software and associated documentation files (the "Software"), to deal in the Software without restriction, including without limitation the rights to use, copy, modify, merge, publish, distribute, and/or sell copies of the Software, and to permit persons to whom the Software is furnished to do so, provided that the above copyright notice(s) and this permission notice appear in all copies of the Software and that both the above copyright notice(s) and this permission notice appear in supporting documentation.

 THE SOFTWARE IS PROVIDED "AS IS", WITHOUT WARRANTY OF ANY KIND, EXPRESS OR IMPLIED, INCLUDING BUT NOT LIMITED TO THE WARRANTIES OF MERCHANTABILITY, FITNESS FOR A PARTICULAR PURPOSE AND NONINFRINGEMENT OF THIRD PARTY RIGHTS.

IN NO EVENT SHALL THE COPYRIGHT HOLDER OR HOLDERS INCLUDED IN THIS NOTICE

 BE LIABLE FOR ANY CLAIM, OR ANY SPECIAL INDIRECT OR CONSEQUENTIAL DAMAGES, OR ANY DAMAGES WHATSOEVER RESULTING FROM LOSS OF USE, DATA OR PROFITS, WHETHER IN AN ACTION OF CONTRACT, NEGLIGENCE OR OTHER TORTIOUS ACTION, ARISING OUT OF OR IN CONNECTION WITH THE USE OR PERFORMANCE OF THIS **SOFTWARE** 

 Except as contained in this notice, the name of a copyright holder shall not be used in advertising or otherwise to promote the sale, use or other dealings in this Software without prior written authorization of the copyright holder.

ASM library (asm)

 Copyright (c) 2000-2005 INRIA, France Telecom All rights reserved.

 Redistribution and use in source and binary forms, with or without modification, are permitted provided that the following conditions are met:

- 1. Redistributions of source code must retain the above copyright notice, this list of conditions and the following disclaimer.
- 2. Redistributions in binary form must reproduce the above copyright notice, this list of conditions and the following disclaimer in the documentation and/or other materials provided with the distribution.
- 3. Neither the name of the copyright holders nor the names of its contributors may be used to endorse or promote products derived from this software without specific prior written permission.

 THIS SOFTWARE IS PROVIDED BY THE COPYRIGHT HOLDERS AND CONTRIBUTORS "AS IS" AND ANY EXPRESS OR IMPLIED WARRANTIES, INCLUDING, BUT NOT LIMITED TO, THE IMPLIED WARRANTIES OF MERCHANTABILITY AND FITNESS FOR A PARTICULAR PURPOSE ARE DISCLAIMED. IN NO EVENT SHALL THE COPYRIGHT OWNER OR CONTRIBUTORS BE LIABLE FOR ANY DIRECT, INDIRECT, INCIDENTAL, SPECIAL, EXEMPLARY, OR CONSEQUENTIAL DAMAGES (INCLUDING,

BUT NOT LIMITED TO, PROCUREMENT OF

===============

 SUBSTITUTE GOODS OR SERVICES; LOSS OF USE, DATA, OR PROFITS; OR BUSINESS INTERRUPTION) HOWEVER CAUSED AND ON ANY THEORY OF LIABILITY, WHETHER IN CONTRACT, STRICT LIABILITY, OR TORT (INCLUDING NEGLIGENCE OR OTHERWISE) ARISING IN ANY WAY OUT OF THE USE OF THIS SOFTWARE, EVEN IF ADVISED OF THE POSSIBILITY OF SUCH DAMAGE.

==================================================================================

The following license applies to JavaMail API 1.4.1 and JavaBeans Activation Framework (JAF) 1.1

# -------------------------------------------------------------------------------------------------

### COMMON DEVELOPMENT AND DISTRIBUTION LICENSE (CDDL) Version 1.0 1.

Definitions.

1.1. Contributor means each individual or entity that creates or contributes to the creation of Modifications.

1.2. Contributor Version means the combination of the Original Software, prior Modifications used by a Contributor (if any), and the

Modifications made by that particular Contributor.

1.3. Covered Software means (a) the Original Software, or (b) Modifications, or (c) the combination of files containing Original Software with files containing Modifications, in each case including portions thereof.

1.4. Executable means the Covered Software in any form other than Source Code.

1.5. Initial Developer means the individual or entity that first makes Original Software available under this License.

1.6. Larger Work means a work which combines Covered Software or portions thereof with code not governed by the terms of this License.

1.7. License means this document.

1.8. Licensable means having the right to grant, to the maximum extent possible, whether at the time of the initial grant or subsequently acquired, any and all of the rights conveyed herein.

1.9. Modifications means the Source Code and Executable form of any of the following: A. Any file that results from an addition to, deletion from or modification of

 the contents of a file containing Original Software or previous Modifications; B. Any new file that contains any part of the Original Software or previous Modification; or C. Any new file that is contributed or otherwise made available under the terms of this License.

1.10. Original Software means the Source Code and Executable form of computer software code that is originally released under this License.

1.11. Patent Claims means any patent claim(s), now owned or hereafter acquired, including without limitation, method, process, and apparatus claims, in any patent Licensable by grantor.

1.12. Source Code means (a) the common form of computer software code in which modifications are made and (b) associated documentation included in or with such code.

1.13. You (or Your) means an individual or a legal entity exercising rights under, and complying with all of the terms of, this License. For legal entities, You includes any entity which controls, is controlled by, or is under common control

with You. For purposes of this definition, control means (a) the power, direct or indirect, to cause the direction or management of such entity, whether by contract or otherwise, or (b) ownership of more than fifty percent (50%) of the outstanding shares or beneficial ownership of such entity.

2. License Grants.

2.1. The Initial Developer Grant. Conditioned upon Your compliance with Section 3.1 below and subject to third party intellectual property claims, the Initial Developer hereby grants You a world-wide, royalty-free, non-exclusive license:

(a) under intellectual property rights (other than patent or trademark) Licensable by Initial Developer, to use, reproduce, modify, display, perform, sublicense and distribute the Original Software (or portions thereof), with or without Modifications, and/or as part of a Larger Work; and

(b) under Patent Claims infringed by the making, using or selling of Original Software, to make, have made, use, practice, sell, and offer for sale, and/or otherwise dispose of the Original Software (or portions thereof);

(c) The licenses granted in Sections 2.1(a) and (b) are effective on the date Initial Developer first distributes or otherwise makes the Original Software available to a third party under the terms of this License;

(d) Notwithstanding Section 2.1(b) above, no patent license is granted: (1) for code that You delete from the Original Software, or (2) for infringements caused by: (i) the modification of the Original Software, or (ii) the combination of the Original Software with other software or devices.

2.2. Contributor Grant. Conditioned upon Your compliance with Section 3.1 below and subject to third party intellectual property claims, each Contributor hereby grants You a world-wide, royalty-free, non-exclusive license:

(a) under intellectual property rights (other than patent or trademark) Licensable by Contributor to use, reproduce, modify, display, perform, sublicense and distribute the Modifications created by such Contributor (or portions thereof), either on an unmodified basis, with other Modifications, as Covered Software and/or as part of a Larger Work; and

(b) under Patent Claims infringed by the making, using, or selling of Modifications made by that Contributor either alone and/or in combination with its Contributor Version (or portions of such combination), to make, use, sell, offer for sale, have made, and/or otherwise dispose of: (1) Modifications made by that Contributor (or portions thereof); and (2) the combination of Modifications made by that Contributor with its Contributor Version (or portions of such combination).

(c) The licenses granted in Sections 2.2(a) and 2.2(b) are effective on the date Contributor first distributes or otherwise makes the Modifications available to a third party.

(d) Notwithstanding Section 2.2(b) above, no patent license is granted: (1) for any code that Contributor has deleted from the Contributor Version; (2) for infringements caused

 by: (i) third party modifications of Contributor Version, or (ii) the combination of Modifications made by that Contributor with other software (except as part of the Contributor Version) or other devices; or (3) under Patent Claims infringed by Covered Software in the absence of Modifications made by that Contributor.

3. Distribution Obligations.

3.1. Availability of Source Code. Any Covered Software that You distribute or otherwise make available in Executable form must also be made available in Source Code form and that Source Code form must be distributed only under the terms of this License. You must include a copy of this License with every copy of the Source Code form of the Covered Software You distribute or otherwise make available. You must inform recipients of any such Covered Software in Executable form as to how they can obtain such Covered Software in Source Code form in a reasonable manner on or through a medium customarily used for software exchange.

#### 3.2. Modifications.

 The Modifications that You create or to which You contribute are governed by the terms of this License. You represent that You believe Your Modifications are Your original creation(s) and/or You have sufficient rights to grant the rights conveyed by this License.

3.3. Required Notices. You must include a notice in each of Your Modifications that identifies You as the Contributor of the Modification. You may not remove or alter any copyright, patent or trademark notices contained within the Covered Software, or any notices of licensing or any descriptive text giving attribution to any Contributor or the Initial Developer.

3.4. Application of Additional Terms. You may not offer or impose any terms on any Covered Software in Source Code form that alters or restricts the applicable version of this License or the recipients rights hereunder. You may choose to offer, and to charge a fee for, warranty, support, indemnity or liability obligations to one or more recipients of Covered Software.

 However, you may do so only on Your own behalf, and not on behalf of the Initial Developer or any Contributor. You must make it absolutely clear that any such warranty, support, indemnity or liability obligation is offered by You alone, and You hereby agree to indemnify the Initial Developer and every Contributor for any liability incurred by the Initial Developer or such Contributor as a result of warranty, support, indemnity or liability terms You offer.

3.5. Distribution of Executable Versions. You may distribute the Executable form of the Covered Software under the terms of this License or under the terms of a license of Your choice, which may contain terms different from this License, provided that You are in compliance with the terms of this License and that the license for the Executable form does not attempt to limit or alter the recipients rights in the Source Code form from the rights set forth in this License. If You distribute the Covered Software in Executable form

 under a different license, You must make it absolutely clear that any terms which differ from this License are offered by You alone, not by the Initial Developer or Contributor. You hereby agree to indemnify the Initial Developer and every Contributor for any liability incurred by the Initial Developer or such Contributor as a result of any such terms You offer.

3.6. Larger Works. You may create a Larger Work by combining Covered Software with other code not governed by the terms of this License and distribute the Larger Work as a single product. In such a case, You must make sure the requirements of this License are fulfilled for the Covered Software.

4. Versions of the License.

4.1. New Versions. Sun Microsystems, Inc. is the initial license steward and may publish revised and/or new versions of this License from time to time. Each version will be given a distinguishing version number. Except as provided in Section 4.3, no one other than the license steward has the right to modify this License.

4.2. Effect of New Versions. You may always continue to use, distribute or otherwise make the Covered Software available under the terms of the version of the License under which You originally received the Covered Software. If the Initial Developer includes a notice in the Original Software prohibiting it from being distributed or otherwise
made available under any subsequent version of the License, You must distribute and make the Covered Software available under the terms of the version of the License under which You originally received the Covered Software. Otherwise, You may also choose to use, distribute or otherwise make the Covered Software available under the terms of any subsequent version of the License published by the license steward.

4.3. Modified Versions. When You are an Initial Developer and You want to create a new license for Your Original Software, You may create and use a modified version of this License if You: (a) rename the license and remove any references to the name of the license steward (except to note that the license differs from this License); and (b) otherwise make it clear that the license contains terms which differ from this License.

5. DISCLAIMER OF WARRANTY. COVERED SOFTWARE IS PROVIDED UNDER THIS LICENSE ON AN AS IS BASIS, WITHOUT WARRANTY OF ANY KIND, EITHER EXPRESSED OR IMPLIED, INCLUDING, WITHOUT LIMITATION, WARRANTIES THAT THE COVERED SOFTWARE IS FREE OF DEFECTS, MERCHANTABLE, FIT FOR A PARTICULAR PURPOSE OR NON-INFRINGING. THE ENTIRE RISK AS TO THE QUALITY AND PERFORMANCE OF THE COVERED SOFTWARE IS WITH YOU. SHOULD ANY COVERED SOFTWARE PROVE DEFECTIVE IN ANY RESPECT, YOU (NOT THE INITIAL DEVELOPER OR ANY OTHER CONTRIBUTOR) ASSUME THE COST OF ANY NECESSARY SERVICING, REPAIR OR CORRECTION. THIS DISCLAIMER OF WARRANTY CONSTITUTES AN ESSENTIAL PART OF THIS LICENSE. NO USE OF ANY COVERED SOFTWARE IS AUTHORIZED HEREUNDER EXCEPT UNDER THIS DISCLAIMER.

## 6. TERMINATION.

## 6.1. This License and the rights granted hereunder

 will terminate automatically if You fail to comply with terms herein and fail to cure such breach within 30 days of becoming aware of the breach. Provisions which, by their nature, must remain in effect beyond the termination of this License shall survive.

6.2. If You assert a patent infringement claim (excluding declaratory judgment actions) against Initial Developer or a Contributor (the Initial Developer or Contributor against whom You assert such claim is referred to as Participant) alleging that the Participant Software (meaning the Contributor Version where the Participant is a Contributor or the Original Software where the Participant is the Initial Developer) directly or indirectly infringes any patent, then any and all rights granted directly or indirectly to You by such Participant, the Initial Developer (if the Initial Developer is not the Participant) and all Contributors under Sections 2.1 and/or 2.2 of this License shall, upon 60 days notice from Participant terminate

 prospectively and automatically at the expiration of such 60 day notice period, unless if within such 60 day period You withdraw Your claim with respect to the Participant Software against such Participant either unilaterally or pursuant to a written agreement with Participant.

6.3. In the event of termination under Sections 6.1 or 6.2 above, all end user licenses that have been validly granted by You or any distributor hereunder prior to termination (excluding licenses granted to You by any distributor) shall survive termination.

7. LIMITATION OF LIABILITY. UNDER NO CIRCUMSTANCES AND UNDER NO LEGAL THEORY, WHETHER TORT (INCLUDING NEGLIGENCE), CONTRACT, OR OTHERWISE, SHALL YOU, THE INITIAL DEVELOPER, ANY OTHER CONTRIBUTOR, OR ANY DISTRIBUTOR OF COVERED SOFTWARE, OR ANY SUPPLIER OF ANY OF SUCH PARTIES, BE LIABLE TO ANY PERSON FOR ANY INDIRECT, SPECIAL, INCIDENTAL, OR CONSEQUENTIAL DAMAGES OF ANY CHARACTER

INCLUDING, WITHOUT LIMITATION, DAMAGES FOR LOST PROFITS, LOSS OF GOODWILL, WORK STOPPAGE, COMPUTER FAILURE OR MALFUNCTION, OR ANY AND ALL OTHER COMMERCIAL DAMAGES OR LOSSES, EVEN IF SUCH PARTY SHALL HAVE BEEN INFORMED OF THE POSSIBILITY OF SUCH DAMAGES. THIS LIMITATION OF LIABILITY SHALL NOT APPLY TO LIABILITY FOR DEATH OR PERSONAL INJURY RESULTING FROM SUCH PARTYS NEGLIGENCE TO THE EXTENT APPLICABLE LAW PROHIBITS SUCH LIMITATION. SOME JURISDICTIONS DO NOT ALLOW THE EXCLUSION OR LIMITATION OF INCIDENTAL OR CONSEQUENTIAL DAMAGES, SO THIS EXCLUSION AND LIMITATION MAY NOT APPLY TO YOU.

8. U.S. GOVERNMENT END USERS. The Covered Software is a commercial item, as that term is defined in 48 C.F.R. 2.101 (Oct. 1995), consisting of commercial computer software (as that term is defined at 48 C.F.R. 252.227-7014(a)(1)) and commercial computer software documentation as such terms are used in 48 C.F.R. 12.212 (Sept. 1995). Consistent with 48 C.F.R. 12.212 and 48 C.F.R. 227.7202-1 through 227.7202-4 (June 1995), all U.S. Government End Users acquire Covered Software with

 only those rights set forth herein. This U.S. Government Rights clause is in lieu of, and supersedes, any other FAR, DFAR, or other clause or provision that addresses Government rights in computer software under this License.

9. MISCELLANEOUS. This License represents the complete agreement concerning subject matter hereof. If any provision of this License is held to be unenforceable, such provision shall be reformed only to the extent necessary to make it enforceable. This License shall be governed by the law of the jurisdiction specified in a notice contained within the Original Software (except to the extent applicable law, if any, provides otherwise), excluding such jurisdictions conflict-of-law provisions. Any litigation relating to this License shall be subject to the jurisdiction of the courts located in the jurisdiction and venue specified in a notice contained within the Original Software, with the losing party responsible for costs, including, without limitation, court costs

 and reasonable attorneys fees and expenses. The application of the United Nations Convention on Contracts for the International Sale of Goods is expressly excluded. Any law or regulation which provides that the language of a contract shall be construed against the drafter shall not apply to this License. You agree that You alone are responsible for compliance with the United States export administration regulations (and the export control laws and regulation of any other countries) when You use, distribute or otherwise make available any Covered Software.

10. RESPONSIBILITY FOR CLAIMS. As between Initial Developer and the Contributors, each party is responsible for claims and damages arising, directly or indirectly, out of its utilization of rights under this License and You agree to work with Initial Developer and Contributors to distribute such responsibility on an equitable basis. Nothing herein is intended or shall be deemed to constitute any admission of liability.

## NOTICE PURSUANT

 TO SECTION 9 OF THE COMMON DEVELOPMENT AND DISTRIBUTION LICENSE (CDDL) The code released under the CDDL shall be governed by the laws of the State of California (excluding conflict-of-law provisions). Any litigation relating to this License shall be subject to the jurisdiction of the Federal Courts of the Northern District of California and the state courts of the State of California, with venue lying in Santa Clara County, California.

## **1.311 spring-expression 3.2.18.RELEASE**

## **1.311.1 Available under license :**

No license file was found, but licenses were detected in source scan.

/\*

\* Copyright 2002-2013 the original author or authors.

\*

\* Licensed under the Apache License, Version 2.0 (the "License");

\* you may not use this file except in compliance with the License.

\* You may obtain a copy of the License at

\*

http://www.apache.org/licenses/LICENSE-2.0

\*

\* Unless required by applicable law or agreed to in writing, software

\* distributed under the License is distributed on an "AS IS" BASIS,

\* WITHOUT WARRANTIES OR CONDITIONS OF ANY KIND, either express or implied.

\* See the License for the specific language governing permissions and

\* limitations under the License.

\*/

Found in path(s):

\* /opt/cola/permits/1136471214\_1613772252.93/0/spring-expression-3-2-18-release-sources-2 jar/org/springframework/expression/spel/support/StandardTypeComparator.java

\* /opt/cola/permits/1136471214\_1613772252.93/0/spring-expression-3-2-18-release-sources-2 jar/org/springframework/expression/EvaluationContext.java

\*

 /opt/cola/permits/1136471214\_1613772252.93/0/spring-expression-3-2-18-release-sources-2 jar/org/springframework/expression/TypeLocator.java

\* /opt/cola/permits/1136471214\_1613772252.93/0/spring-expression-3-2-18-release-sources-2 jar/org/springframework/expression/MethodExecutor.java

\* /opt/cola/permits/1136471214\_1613772252.93/0/spring-expression-3-2-18-release-sources-2 jar/org/springframework/expression/spel/ast/Literal.java

\* /opt/cola/permits/1136471214\_1613772252.93/0/spring-expression-3-2-18-release-sources-2 jar/org/springframework/expression/spel/ast/Selection.java

\* /opt/cola/permits/1136471214\_1613772252.93/0/spring-expression-3-2-18-release-sources-2 jar/org/springframework/expression/TypeComparator.java

\* /opt/cola/permits/1136471214\_1613772252.93/0/spring-expression-3-2-18-release-sources-2 jar/org/springframework/expression/spel/standard/Tokenizer.java

\* /opt/cola/permits/1136471214\_1613772252.93/0/spring-expression-3-2-18-release-sources-2 jar/org/springframework/expression/TypeConverter.java

\*

 /opt/cola/permits/1136471214\_1613772252.93/0/spring-expression-3-2-18-release-sources-2 jar/org/springframework/expression/MethodResolver.java

\* /opt/cola/permits/1136471214\_1613772252.93/0/spring-expression-3-2-18-release-sources-2 jar/org/springframework/expression/common/LiteralExpression.java

\* /opt/cola/permits/1136471214\_1613772252.93/0/spring-expression-3-2-18-release-sources-2-

jar/org/springframework/expression/spel/support/ReflectiveConstructorResolver.java

\* /opt/cola/permits/1136471214\_1613772252.93/0/spring-expression-3-2-18-release-sources-2 jar/org/springframework/expression/spel/ast/Indexer.java

\* /opt/cola/permits/1136471214\_1613772252.93/0/spring-expression-3-2-18-release-sources-2 jar/org/springframework/expression/spel/SpelParserConfiguration.java

\* /opt/cola/permits/1136471214\_1613772252.93/0/spring-expression-3-2-18-release-sources-2 jar/org/springframework/expression/spel/ExpressionState.java

\* /opt/cola/permits/1136471214\_1613772252.93/0/spring-expression-3-2-18-release-sources-2 jar/org/springframework/expression/spel/support/StandardEvaluationContext.java \*

 /opt/cola/permits/1136471214\_1613772252.93/0/spring-expression-3-2-18-release-sources-2 jar/org/springframework/expression/spel/standard/InternalSpelExpressionParser.java \* /opt/cola/permits/1136471214\_1613772252.93/0/spring-expression-3-2-18-release-sources-2 jar/org/springframework/expression/spel/ast/MethodReference.java No license file was found, but licenses were detected in source scan.

/\*

\* Copyright 2002-2012 the original author or authors.

\*

\* Licensed under the Apache License, Version 2.0 (the "License");

\* you may not use this file except in compliance with the License.

\* You may obtain a copy of the License at

\*

\* http://www.apache.org/licenses/LICENSE-2.0

\*

\* Unless required by applicable law or agreed to in writing, software

\* distributed under the License is distributed on an "AS IS" BASIS,

\* WITHOUT WARRANTIES OR CONDITIONS OF ANY KIND, either express or implied.

\* See the License for the specific language governing permissions and

\* limitations under the License.

\*/

Found in path(s):

\* /opt/cola/permits/1136471214\_1613772252.93/0/spring-expression-3-2-18-release-sources-2 jar/org/springframework/expression/spel/ast/OpLE.java

\* /opt/cola/permits/1136471214\_1613772252.93/0/spring-expression-3-2-18-release-sources-2 jar/org/springframework/expression/spel/ast/CompoundExpression.java

\*

 /opt/cola/permits/1136471214\_1613772252.93/0/spring-expression-3-2-18-release-sources-2 jar/org/springframework/expression/spel/ast/OpGE.java

\* /opt/cola/permits/1136471214\_1613772252.93/0/spring-expression-3-2-18-release-sources-2 jar/org/springframework/expression/Expression.java

\* /opt/cola/permits/1136471214\_1613772252.93/0/spring-expression-3-2-18-release-sources-2 jar/org/springframework/expression/spel/ast/OpNE.java

\* /opt/cola/permits/1136471214\_1613772252.93/0/spring-expression-3-2-18-release-sources-2 jar/org/springframework/expression/spel/ast/OpPlus.java

\* /opt/cola/permits/1136471214\_1613772252.93/0/spring-expression-3-2-18-release-sources-2 jar/org/springframework/expression/spel/ast/OpDec.java

\* /opt/cola/permits/1136471214\_1613772252.93/0/spring-expression-3-2-18-release-sources-2 jar/org/springframework/expression/spel/ast/AstUtils.java

\* /opt/cola/permits/1136471214\_1613772252.93/0/spring-expression-3-2-18-release-sources-2-

jar/org/springframework/expression/spel/ast/LongLiteral.java

 /opt/cola/permits/1136471214\_1613772252.93/0/spring-expression-3-2-18-release-sources-2 jar/org/springframework/expression/spel/ast/OperatorInstanceof.java

\* /opt/cola/permits/1136471214\_1613772252.93/0/spring-expression-3-2-18-release-sources-2 jar/org/springframework/expression/spel/ast/RealLiteral.java

\* /opt/cola/permits/1136471214\_1613772252.93/0/spring-expression-3-2-18-release-sources-2 jar/org/springframework/expression/Operation.java

\* /opt/cola/permits/1136471214\_1613772252.93/0/spring-expression-3-2-18-release-sources-2 jar/org/springframework/expression/spel/ast/OpDivide.java

\* /opt/cola/permits/1136471214\_1613772252.93/0/spring-expression-3-2-18-release-sources-2 jar/org/springframework/expression/spel/ast/IntLiteral.java

\* /opt/cola/permits/1136471214\_1613772252.93/0/spring-expression-3-2-18-release-sources-2 jar/org/springframework/expression/ParseException.java

\* /opt/cola/permits/1136471214\_1613772252.93/0/spring-expression-3-2-18-release-sources-2 jar/org/springframework/expression/spel/ast/VariableReference.java

\*

\*

 /opt/cola/permits/1136471214\_1613772252.93/0/spring-expression-3-2-18-release-sources-2 jar/org/springframework/expression/spel/SpelParseException.java

\* /opt/cola/permits/1136471214\_1613772252.93/0/spring-expression-3-2-18-release-sources-2 jar/org/springframework/expression/spel/ast/FunctionReference.java

\* /opt/cola/permits/1136471214\_1613772252.93/0/spring-expression-3-2-18-release-sources-2 jar/org/springframework/expression/spel/standard/SpelExpressionParser.java

\* /opt/cola/permits/1136471214\_1613772252.93/0/spring-expression-3-2-18-release-sources-2 jar/org/springframework/expression/BeanResolver.java

\* /opt/cola/permits/1136471214\_1613772252.93/0/spring-expression-3-2-18-release-sources-2 jar/org/springframework/expression/spel/ast/OpMinus.java

\* /opt/cola/permits/1136471214\_1613772252.93/0/spring-expression-3-2-18-release-sources-2 jar/org/springframework/expression/AccessException.java

\* /opt/cola/permits/1136471214\_1613772252.93/0/spring-expression-3-2-18-release-sources-2 jar/org/springframework/expression/ParserContext.java

\*

 /opt/cola/permits/1136471214\_1613772252.93/0/spring-expression-3-2-18-release-sources-2 jar/org/springframework/expression/spel/InternalParseException.java

\* /opt/cola/permits/1136471214\_1613772252.93/0/spring-expression-3-2-18-release-sources-2 jar/org/springframework/expression/spel/ast/FormatHelper.java

\* /opt/cola/permits/1136471214\_1613772252.93/0/spring-expression-3-2-18-release-sources-2 jar/org/springframework/expression/spel/ast/TypeCode.java

\* /opt/cola/permits/1136471214\_1613772252.93/0/spring-expression-3-2-18-release-sources-2 jar/org/springframework/expression/ConstructorExecutor.java

\* /opt/cola/permits/1136471214\_1613772252.93/0/spring-expression-3-2-18-release-sources-2 jar/org/springframework/expression/spel/ast/OpInc.java

\* /opt/cola/permits/1136471214\_1613772252.93/0/spring-expression-3-2-18-release-sources-2 jar/org/springframework/expression/spel/ast/OpModulus.java

\*

 /opt/cola/permits/1136471214\_1613772252.93/0/spring-expression-3-2-18-release-sources-2 jar/org/springframework/expression/common/ExpressionUtils.java

\* /opt/cola/permits/1136471214\_1613772252.93/0/spring-expression-3-2-18-release-sources-2-

jar/org/springframework/expression/spel/ast/Projection.java

\* /opt/cola/permits/1136471214\_1613772252.93/0/spring-expression-3-2-18-release-sources-2 jar/org/springframework/expression/spel/standard/Token.java

\* /opt/cola/permits/1136471214\_1613772252.93/0/spring-expression-3-2-18-release-sources-2 jar/org/springframework/expression/spel/standard/SpelExpression.java

\* /opt/cola/permits/1136471214\_1613772252.93/0/spring-expression-3-2-18-release-sources-2 jar/org/springframework/expression/common/TemplateParserContext.java

\* /opt/cola/permits/1136471214\_1613772252.93/0/spring-expression-3-2-18-release-sources-2 jar/org/springframework/expression/spel/ast/OpOr.java

\* /opt/cola/permits/1136471214\_1613772252.93/0/spring-expression-3-2-18-release-sources-2 jar/org/springframework/expression/spel/ast/BeanReference.java

\*

 /opt/cola/permits/1136471214\_1613772252.93/0/spring-expression-3-2-18-release-sources-2 jar/org/springframework/expression/spel/ast/InlineList.java

\* /opt/cola/permits/1136471214\_1613772252.93/0/spring-expression-3-2-18-release-sources-2 jar/org/springframework/expression/spel/ast/Operator.java

\* /opt/cola/permits/1136471214\_1613772252.93/0/spring-expression-3-2-18-release-sources-2 jar/org/springframework/expression/spel/ast/OperatorNot.java

\* /opt/cola/permits/1136471214\_1613772252.93/0/spring-expression-3-2-18-release-sources-2 jar/org/springframework/expression/ExpressionException.java

\* /opt/cola/permits/1136471214\_1613772252.93/0/spring-expression-3-2-18-release-sources-2 jar/org/springframework/expression/spel/ast/OpEQ.java

\* /opt/cola/permits/1136471214\_1613772252.93/0/spring-expression-3-2-18-release-sources-2 jar/org/springframework/expression/TypedValue.java

\* /opt/cola/permits/1136471214\_1613772252.93/0/spring-expression-3-2-18-release-sources-2 jar/org/springframework/expression/spel/support/BooleanTypedValue.java \*

 /opt/cola/permits/1136471214\_1613772252.93/0/spring-expression-3-2-18-release-sources-2 jar/org/springframework/expression/OperatorOverloader.java

\* /opt/cola/permits/1136471214\_1613772252.93/0/spring-expression-3-2-18-release-sources-2 jar/org/springframework/expression/spel/ast/FloatLiteral.java

\* /opt/cola/permits/1136471214\_1613772252.93/0/spring-expression-3-2-18-release-sources-2 jar/org/springframework/expression/spel/ast/OperatorPower.java

\* /opt/cola/permits/1136471214\_1613772252.93/0/spring-expression-3-2-18-release-sources-2 jar/org/springframework/expression/spel/standard/TokenKind.java

\* /opt/cola/permits/1136471214\_1613772252.93/0/spring-expression-3-2-18-release-sources-2 jar/org/springframework/expression/spel/ast/SpelNodeImpl.java

\* /opt/cola/permits/1136471214\_1613772252.93/0/spring-expression-3-2-18-release-sources-2 jar/org/springframework/expression/spel/SpelEvaluationException.java \*

 /opt/cola/permits/1136471214\_1613772252.93/0/spring-expression-3-2-18-release-sources-2 jar/org/springframework/expression/spel/ast/OpLT.java

\* /opt/cola/permits/1136471214\_1613772252.93/0/spring-expression-3-2-18-release-sources-2 jar/org/springframework/expression/spel/ast/TypeReference.java

\* /opt/cola/permits/1136471214\_1613772252.93/0/spring-expression-3-2-18-release-sources-2 jar/org/springframework/expression/spel/ast/ConstructorReference.java

\* /opt/cola/permits/1136471214\_1613772252.93/0/spring-expression-3-2-18-release-sources-2 jar/org/springframework/expression/spel/ast/OpAnd.java

\* /opt/cola/permits/1136471214\_1613772252.93/0/spring-expression-3-2-18-release-sources-2 jar/org/springframework/expression/spel/ast/StringLiteral.java

\* /opt/cola/permits/1136471214\_1613772252.93/0/spring-expression-3-2-18-release-sources-2 jar/org/springframework/expression/MethodFilter.java

\* /opt/cola/permits/1136471214\_1613772252.93/0/spring-expression-3-2-18-release-sources-2 jar/org/springframework/expression/EvaluationException.java

\*

 /opt/cola/permits/1136471214\_1613772252.93/0/spring-expression-3-2-18-release-sources-2 jar/org/springframework/expression/ExpressionInvocationTargetException.java

\* /opt/cola/permits/1136471214\_1613772252.93/0/spring-expression-3-2-18-release-sources-2 jar/org/springframework/expression/spel/ast/OperatorBetween.java

\* /opt/cola/permits/1136471214\_1613772252.93/0/spring-expression-3-2-18-release-sources-2 jar/org/springframework/expression/spel/ast/ValueRef.java

\* /opt/cola/permits/1136471214\_1613772252.93/0/spring-expression-3-2-18-release-sources-2 jar/org/springframework/expression/spel/ast/OpMultiply.java

\* /opt/cola/permits/1136471214\_1613772252.93/0/spring-expression-3-2-18-release-sources-2 jar/org/springframework/expression/ConstructorResolver.java

\* /opt/cola/permits/1136471214\_1613772252.93/0/spring-expression-3-2-18-release-sources-2 jar/org/springframework/expression/common/CompositeStringExpression.java No license file was found, but licenses were detected in source scan.

/\*

\* Copyright 2002-2014 the original author or authors.

\*

\* Licensed under the Apache License, Version 2.0 (the "License");

\* you may not use this file except in compliance with the License.

\* You may obtain a copy of the License at

\*

\* http://www.apache.org/licenses/LICENSE-2.0

\*

\* Unless required by applicable law or agreed to in writing, software

\* distributed under the License is distributed on an "AS IS" BASIS,

\* WITHOUT WARRANTIES OR CONDITIONS OF ANY KIND, either express or implied.

\* See the License for the specific language governing permissions and

\* limitations under the License.

\*/

Found in path(s):

\* /opt/cola/permits/1136471214\_1613772252.93/0/spring-expression-3-2-18-release-sources-2 jar/org/springframework/expression/PropertyAccessor.java

\* /opt/cola/permits/1136471214\_1613772252.93/0/spring-expression-3-2-18-release-sources-2 jar/org/springframework/expression/spel/support/ReflectivePropertyAccessor.java

\*

 /opt/cola/permits/1136471214\_1613772252.93/0/spring-expression-3-2-18-release-sources-2 jar/org/springframework/expression/spel/support/StandardTypeLocator.java

\* /opt/cola/permits/1136471214\_1613772252.93/0/spring-expression-3-2-18-release-sources-2 jar/org/springframework/expression/spel/SpelMessage.java

No license file was found, but licenses were detected in source scan.

/\*

\* Copyright 2002-2015 the original author or authors.

\*

\* Licensed under the Apache License, Version 2.0 (the "License");

\* you may not use this file except in compliance with the License.

\* You may obtain a copy of the License at

\*

http://www.apache.org/licenses/LICENSE-2.0

\*

\* Unless required by applicable law or agreed to in writing, software

\* distributed under the License is distributed on an "AS IS" BASIS,

\* WITHOUT WARRANTIES OR CONDITIONS OF ANY KIND, either express or implied.

\* See the License for the specific language governing permissions and

\* limitations under the License.

\*/

Found in path(s):

\* /opt/cola/permits/1136471214\_1613772252.93/0/spring-expression-3-2-18-release-sources-2-

jar/org/springframework/expression/spel/ast/PropertyOrFieldReference.java

\* /opt/cola/permits/1136471214\_1613772252.93/0/spring-expression-3-2-18-release-sources-2 jar/org/springframework/expression/spel/support/ReflectiveMethodResolver.java

No license file was found, but licenses were detected in source scan.

/\*

\* Copyright 2002-2016 the original author or authors.

\*

\* Licensed under the Apache License, Version 2.0 (the "License");

\* you may not use this file except in compliance with the License.

\* You may obtain a copy of the License at

\*

\* http://www.apache.org/licenses/LICENSE-2.0

\*

\* Unless required by applicable law or agreed to in writing, software

\* distributed under the License is distributed on an "AS IS" BASIS,

\* WITHOUT WARRANTIES OR CONDITIONS OF ANY KIND, either express or implied.

\* See the License for the specific language governing permissions and

\* limitations under the License.

\*/

Found in path(s):

\* /opt/cola/permits/1136471214\_1613772252.93/0/spring-expression-3-2-18-release-sources-2 jar/org/springframework/expression/spel/support/ReflectionHelper.java

\* /opt/cola/permits/1136471214\_1613772252.93/0/spring-expression-3-2-18-release-sources-2-

jar/org/springframework/expression/spel/support/StandardTypeConverter.java

No license file was found, but licenses were detected in source scan.

```
/*
```

```
* Copyright 2002-2011 the original author or authors.
```
\*

```
* Licensed under the Apache License, Version 2.0 (the "License");
```

```
* you may not use this file except in compliance with the License.
```

```
* You may obtain a copy of the License at
```
- \*
- \* http://www.apache.org/licenses/LICENSE-2.0
- \*

```
* Unless required by applicable law or agreed to in writing, software
```

```
* distributed under the License is distributed on an "AS IS" BASIS,
```

```
* WITHOUT WARRANTIES OR CONDITIONS OF ANY KIND, either express or implied.
```
\* See the License for the specific language governing permissions and

```
* limitations under the License.
```
\*/

Found in path(s):

\* /opt/cola/permits/1136471214\_1613772252.93/0/spring-expression-3-2-18-release-sources-2 jar/org/springframework/expression/common/TemplateAwareExpressionParser.java No license file was found, but licenses were detected in source scan.

/\*

\* Copyright 2002-2009 the original author or authors.

\*

\* Licensed under the Apache License, Version 2.0 (the "License");

\* you may not use this file except in compliance with the License.

\* You may obtain a copy of the License at

\*

\* http://www.apache.org/licenses/LICENSE-2.0

\*

\* Unless required by applicable law or agreed to in writing, software

\* distributed under the License is distributed on an "AS IS" BASIS,

\* WITHOUT WARRANTIES OR CONDITIONS OF ANY KIND, either express or implied.

\* See the License for the specific language governing permissions and

\* limitations under the License.

\*/

Found in path(s):

\* /opt/cola/permits/1136471214\_1613772252.93/0/spring-expression-3-2-18-release-sources-2 jar/org/springframework/expression/spel/ast/OpGT.java

\* /opt/cola/permits/1136471214\_1613772252.93/0/spring-expression-3-2-18-release-sources-2 jar/org/springframework/expression/ExpressionParser.java

\*

 /opt/cola/permits/1136471214\_1613772252.93/0/spring-expression-3-2-18-release-sources-2 jar/org/springframework/expression/spel/ast/OperatorMatches.java

\* /opt/cola/permits/1136471214\_1613772252.93/0/spring-expression-3-2-18-release-sources-2 jar/org/springframework/expression/spel/ast/Assign.java

\* /opt/cola/permits/1136471214\_1613772252.93/0/spring-expression-3-2-18-release-sources-2-

jar/org/springframework/expression/spel/ast/Elvis.java

\* /opt/cola/permits/1136471214\_1613772252.93/0/spring-expression-3-2-18-release-sources-2 jar/org/springframework/expression/spel/ast/QualifiedIdentifier.java

\* /opt/cola/permits/1136471214\_1613772252.93/0/spring-expression-3-2-18-release-sources-2 jar/org/springframework/expression/spel/ast/NullLiteral.java

\* /opt/cola/permits/1136471214\_1613772252.93/0/spring-expression-3-2-18-release-sources-2 jar/org/springframework/expression/spel/ast/BooleanLiteral.java

\* /opt/cola/permits/1136471214\_1613772252.93/0/spring-expression-3-2-18-release-sources-2 jar/org/springframework/expression/spel/ast/Identifier.java

\*

 /opt/cola/permits/1136471214\_1613772252.93/0/spring-expression-3-2-18-release-sources-2 jar/org/springframework/expression/spel/SpelNode.java

\* /opt/cola/permits/1136471214\_1613772252.93/0/spring-expression-3-2-18-release-sources-2 jar/org/springframework/expression/spel/ast/Ternary.java

\* /opt/cola/permits/1136471214\_1613772252.93/0/spring-expression-3-2-18-release-sources-2 jar/org/springframework/expression/spel/support/StandardOperatorOverloader.java No license file was found, but licenses were detected in source scan.

/\*

\* Copyright 2002-2010 the original author or authors.

\*

\* Licensed under the Apache License, Version 2.0 (the "License");

\* you may not use this file except in compliance with the License.

\* You may obtain a copy of the License at

\*

\* http://www.apache.org/licenses/LICENSE-2.0

\*

\* Unless required by applicable law or agreed to in writing, software

\* distributed under the License is distributed on an "AS IS" BASIS,

\* WITHOUT WARRANTIES OR CONDITIONS OF ANY KIND, either express or implied.

\* See the License for the specific language governing permissions and

\* limitations under the License.

\*/

Found in path(s):

\* /opt/cola/permits/1136471214\_1613772252.93/0/spring-expression-3-2-18-release-sources-2 jar/org/springframework/expression/spel/support/ReflectiveConstructorExecutor.java \* /opt/cola/permits/1136471214\_1613772252.93/0/spring-expression-3-2-18-release-sources-2 jar/org/springframework/expression/spel/support/ReflectiveMethodExecutor.java

# **1.312 spring-context 3.2.18.RELEASE**

## **1.312.1 Available under license :**

No license file was found, but licenses were detected in source scan.

/\*

\* Copyright 2002-2008 the original author or authors.

- \*
- \* Licensed under the Apache License, Version 2.0 (the "License");
- \* you may not use this file except in compliance with the License.

```
* You may obtain a copy of the License at
```
- \*
- \* http://www.apache.org/licenses/LICENSE-2.0
- \*
- \* Unless required by applicable law or agreed to in writing, software
- \* distributed under the License is distributed on an "AS IS" BASIS,
- \* WITHOUT WARRANTIES OR CONDITIONS OF ANY KIND, either express or implied.
- \* See the License for the specific language governing permissions and
- \* limitations under the License.
- \*/

Found in path(s):

\* /opt/cola/permits/1136471108\_1613772229.38/0/spring-context-3-2-18-release-sources-2 jar/org/springframework/context/support/StaticApplicationContext.java \* /opt/cola/permits/1136471108\_1613772229.38/0/spring-context-3-2-18-release-sources-2-

```
jar/org/springframework/context/config/MBeanServerBeanDefinitionParser.java
*
```
 /opt/cola/permits/1136471108\_1613772229.38/0/spring-context-3-2-18-release-sources-2 jar/org/springframework/jmx/export/assembler/AbstractConfigurableMBeanInfoAssembler.java \* /opt/cola/permits/1136471108\_1613772229.38/0/spring-context-3-2-18-release-sources-2 jar/org/springframework/remoting/RemoteAccessException.java

\* /opt/cola/permits/1136471108\_1613772229.38/0/spring-context-3-2-18-release-sources-2 jar/org/springframework/context/annotation/AnnotationConfigBeanDefinitionParser.java \* /opt/cola/permits/1136471108\_1613772229.38/0/spring-context-3-2-18-release-sources-2-

jar/org/springframework/remoting/support/RemoteInvocationTraceInterceptor.java

\* /opt/cola/permits/1136471108\_1613772229.38/0/spring-context-3-2-18-release-sources-2 jar/org/springframework/validation/DirectFieldBindingResult.java

\* /opt/cola/permits/1136471108\_1613772229.38/0/spring-context-3-2-18-release-sources-2 jar/org/springframework/context/support/DelegatingMessageSource.java No license file was found, but licenses were detected in source scan.

/\*

\* Copyright 2002-2012 the original author or authors.

\*

\* Licensed under the Apache License, Version 2.0 (the "License");

\* you may not use this file except in compliance with the License.

- \* You may obtain a copy of the License at
- \*

\* http://www.apache.org/licenses/LICENSE-2.0

\*

\* Unless required by applicable law or agreed to in writing, software

\* distributed under the License is distributed on an "AS IS" BASIS,

\* WITHOUT WARRANTIES OR CONDITIONS OF ANY KIND, either express or implied.

\* See the License for the specific language governing permissions and

\* limitations under the License.

Found in path(s):

\* /opt/cola/permits/1136471108\_1613772229.38/0/spring-context-3-2-18-release-sources-2 jar/org/springframework/remoting/rmi/JndiRmiServiceExporter.java

\* /opt/cola/permits/1136471108\_1613772229.38/0/spring-context-3-2-18-release-sources-2 jar/org/springframework/context/ApplicationContextAware.java

 /opt/cola/permits/1136471108\_1613772229.38/0/spring-context-3-2-18-release-sources-2 jar/org/springframework/format/support/FormattingConversionServiceFactoryBean.java \* /opt/cola/permits/1136471108\_1613772229.38/0/spring-context-3-2-18-release-sources-2-

jar/org/springframework/scheduling/SchedulingException.java

\* /opt/cola/permits/1136471108\_1613772229.38/0/spring-context-3-2-18-release-sources-2 jar/org/springframework/context/support/DefaultMessageSourceResolvable.java

\* /opt/cola/permits/1136471108\_1613772229.38/0/spring-context-3-2-18-release-sources-2 jar/org/springframework/cache/interceptor/CacheOperationSourcePointcut.java

\* /opt/cola/permits/1136471108\_1613772229.38/0/spring-context-3-2-18-release-sources-2 jar/org/springframework/cache/annotation/CachingConfigurationSelector.java

\* /opt/cola/permits/1136471108\_1613772229.38/0/spring-context-3-2-18-release-sources-2 jar/org/springframework/cache/support/NoOpCacheManager.java

\* /opt/cola/permits/1136471108\_1613772229.38/0/spring-context-3-2-18-release-sources-2 jar/org/springframework/scheduling/TaskScheduler.java

 /opt/cola/permits/1136471108\_1613772229.38/0/spring-context-3-2-18-release-sources-2 jar/org/springframework/context/event/ContextClosedEvent.java

\* /opt/cola/permits/1136471108\_1613772229.38/0/spring-context-3-2-18-release-sources-2 jar/org/springframework/ui/context/ThemeSource.java

\* /opt/cola/permits/1136471108\_1613772229.38/0/spring-context-3-2-18-release-sources-2 jar/org/springframework/jmx/export/notification/UnableToSendNotificationException.java \* /opt/cola/permits/1136471108\_1613772229.38/0/spring-context-3-2-18-release-sources-2-

jar/org/springframework/jmx/export/naming/SelfNaming.java

\* /opt/cola/permits/1136471108\_1613772229.38/0/spring-context-3-2-18-release-sources-2 jar/org/springframework/instrument/classloading/oc4j/OC4JClassLoaderAdapter.java

\* /opt/cola/permits/1136471108\_1613772229.38/0/spring-context-3-2-18-release-sources-2 jar/org/springframework/ejb/access/EjbAccessException.java \*

 /opt/cola/permits/1136471108\_1613772229.38/0/spring-context-3-2-18-release-sources-2 jar/org/springframework/context/ApplicationContextException.java

\* /opt/cola/permits/1136471108\_1613772229.38/0/spring-context-3-2-18-release-sources-2 jar/org/springframework/jmx/export/annotation/AnnotationMBeanExporter.java

\* /opt/cola/permits/1136471108\_1613772229.38/0/spring-context-3-2-18-release-sources-2 jar/org/springframework/instrument/classloading/jboss/JBossMCTranslatorAdapter.java

\* /opt/cola/permits/1136471108\_1613772229.38/0/spring-context-3-2-18-release-sources-2 jar/org/springframework/instrument/classloading/ShadowingClassLoader.java

\* /opt/cola/permits/1136471108\_1613772229.38/0/spring-context-3-2-18-release-sources-2 jar/org/springframework/context/support/ConversionServiceFactoryBean.java

\* /opt/cola/permits/1136471108\_1613772229.38/0/spring-context-3-2-18-release-sources-2-

jar/org/springframework/instrument/classloading/oc4j/OC4JLoadTimeWeaver.java

\*

\*

\* /opt/cola/permits/1136471108\_1613772229.38/0/spring-context-3-2-18-release-sources-2 jar/org/springframework/scheduling/concurrent/ReschedulingRunnable.java

\*

 /opt/cola/permits/1136471108\_1613772229.38/0/spring-context-3-2-18-release-sources-2 jar/org/springframework/jmx/export/naming/ObjectNamingStrategy.java

\* /opt/cola/permits/1136471108\_1613772229.38/0/spring-context-3-2-18-release-sources-2 jar/org/springframework/jndi/TypeMismatchNamingException.java

\* /opt/cola/permits/1136471108\_1613772229.38/0/spring-context-3-2-18-release-sources-2 jar/org/springframework/cache/interceptor/CacheOperationSource.java

\* /opt/cola/permits/1136471108\_1613772229.38/0/spring-context-3-2-18-release-sources-2 jar/org/springframework/scheduling/SchedulingAwareRunnable.java

\* /opt/cola/permits/1136471108\_1613772229.38/0/spring-context-3-2-18-release-sources-2 jar/org/springframework/ejb/support/AbstractMessageDrivenBean.java

\* /opt/cola/permits/1136471108\_1613772229.38/0/spring-context-3-2-18-release-sources-2 jar/org/springframework/instrument/classloading/weblogic/WebLogicLoadTimeWeaver.java \*

 /opt/cola/permits/1136471108\_1613772229.38/0/spring-context-3-2-18-release-sources-2 jar/org/springframework/scheduling/Trigger.java

\* /opt/cola/permits/1136471108\_1613772229.38/0/spring-context-3-2-18-release-sources-2 jar/org/springframework/ejb/support/AbstractStatelessSessionBean.java

\* /opt/cola/permits/1136471108\_1613772229.38/0/spring-context-3-2-18-release-sources-2 jar/org/springframework/jmx/export/naming/MetadataNamingStrategy.java

\* /opt/cola/permits/1136471108\_1613772229.38/0/spring-context-3-2-18-release-sources-2 jar/org/springframework/validation/support/BindingAwareModelMap.java

\* /opt/cola/permits/1136471108\_1613772229.38/0/spring-context-3-2-18-release-sources-2 jar/org/springframework/context/support/ReloadableResourceBundleMessageSource.java

\* /opt/cola/permits/1136471108\_1613772229.38/0/spring-context-3-2-18-release-sources-2 jar/org/springframework/context/annotation/AnnotatedBeanDefinitionReader.java \*

 /opt/cola/permits/1136471108\_1613772229.38/0/spring-context-3-2-18-release-sources-2 jar/org/springframework/cache/annotation/CacheEvict.java

\* /opt/cola/permits/1136471108\_1613772229.38/0/spring-context-3-2-18-release-sources-2 jar/org/springframework/scheduling/TriggerContext.java

\* /opt/cola/permits/1136471108\_1613772229.38/0/spring-context-3-2-18-release-sources-2 jar/org/springframework/remoting/rmi/RmiServiceExporter.java

\* /opt/cola/permits/1136471108\_1613772229.38/0/spring-context-3-2-18-release-sources-2 jar/org/springframework/instrument/classloading/oc4j/OC4JClassPreprocessorAdapter.java \* /opt/cola/permits/1136471108\_1613772229.38/0/spring-context-3-2-18-release-sources-2 jar/org/springframework/jmx/export/MBeanExportException.java

\* /opt/cola/permits/1136471108\_1613772229.38/0/spring-context-3-2-18-release-sources-2 jar/org/springframework/context/weaving/DefaultContextLoadTimeWeaver.java

 $*$ /opt/cola/permits/1136471108 1613772229.38/0/spring-context-3-2-18-release-sources-2jar/org/springframework/remoting/soap/SoapFaultException.java \*

 /opt/cola/permits/1136471108\_1613772229.38/0/spring-context-3-2-18-release-sources-2 jar/org/springframework/scripting/ScriptCompilationException.java

\* /opt/cola/permits/1136471108\_1613772229.38/0/spring-context-3-2-18-release-sources-2 jar/org/springframework/remoting/rmi/RmiInvocationWrapper.java

\* /opt/cola/permits/1136471108\_1613772229.38/0/spring-context-3-2-18-release-sources-2-

jar/org/springframework/instrument/classloading/glassfish/GlassFishClassLoaderAdapter.java

\* /opt/cola/permits/1136471108\_1613772229.38/0/spring-context-3-2-18-release-sources-2 jar/org/springframework/context/annotation/LoadTimeWeavingConfigurer.java

\* /opt/cola/permits/1136471108\_1613772229.38/0/spring-context-3-2-18-release-sources-2 jar/org/springframework/jmx/access/MBeanInfoRetrievalException.java

\* /opt/cola/permits/1136471108\_1613772229.38/0/spring-context-3-2-18-release-sources-2 jar/org/springframework/remoting/rmi/RmiProxyFactoryBean.java

 /opt/cola/permits/1136471108\_1613772229.38/0/spring-context-3-2-18-release-sources-2 jar/org/springframework/remoting/support/RemoteExporter.java

\* /opt/cola/permits/1136471108\_1613772229.38/0/spring-context-3-2-18-release-sources-2 jar/org/springframework/cache/support/SimpleValueWrapper.java

\* /opt/cola/permits/1136471108\_1613772229.38/0/spring-context-3-2-18-release-sources-2 jar/org/springframework/validation/MessageCodeFormatter.java

\* /opt/cola/permits/1136471108\_1613772229.38/0/spring-context-3-2-18-release-sources-2 jar/org/springframework/ui/ModelMap.java

\* /opt/cola/permits/1136471108\_1613772229.38/0/spring-context-3-2-18-release-sources-2 jar/org/springframework/format/number/AbstractNumberFormatter.java

\* /opt/cola/permits/1136471108\_1613772229.38/0/spring-context-3-2-18-release-sources-2 jar/org/springframework/scripting/support/RefreshableScriptTargetSource.java

\* /opt/cola/permits/1136471108\_1613772229.38/0/spring-context-3-2-18-release-sources-2 jar/org/springframework/remoting/support/RemoteAccessor.java

\*

\*

 /opt/cola/permits/1136471108\_1613772229.38/0/spring-context-3-2-18-release-sources-2 jar/org/springframework/instrument/classloading/SimpleLoadTimeWeaver.java

\* /opt/cola/permits/1136471108\_1613772229.38/0/spring-context-3-2-18-release-sources-2 jar/org/springframework/jmx/export/assembler/SimpleReflectiveMBeanInfoAssembler.java

\* /opt/cola/permits/1136471108\_1613772229.38/0/spring-context-3-2-18-release-sources-2 jar/org/springframework/scheduling/timer/TimerFactoryBean.java

\* /opt/cola/permits/1136471108\_1613772229.38/0/spring-context-3-2-18-release-sources-2 jar/org/springframework/context/Phased.java

\* /opt/cola/permits/1136471108\_1613772229.38/0/spring-context-3-2-18-release-sources-2 jar/org/springframework/jmx/access/NotificationListenerRegistrar.java

\* /opt/cola/permits/1136471108\_1613772229.38/0/spring-context-3-2-18-release-sources-2 jar/org/springframework/context/weaving/LoadTimeWeaverAwareProcessor.java \*

 /opt/cola/permits/1136471108\_1613772229.38/0/spring-context-3-2-18-release-sources-2 jar/org/springframework/context/support/ApplicationContextAwareProcessor.java

\* /opt/cola/permits/1136471108\_1613772229.38/0/spring-context-3-2-18-release-sources-2 jar/org/springframework/context/event/SimpleApplicationEventMulticaster.java

 $*$ /opt/cola/permits/1136471108 1613772229.38/0/spring-context-3-2-18-release-sources-2jar/org/springframework/jmx/support/RegistrationPolicy.java

\* /opt/cola/permits/1136471108\_1613772229.38/0/spring-context-3-2-18-release-sources-2 jar/org/springframework/ejb/config/RemoteStatelessSessionBeanDefinitionParser.java

\* /opt/cola/permits/1136471108\_1613772229.38/0/spring-context-3-2-18-release-sources-2 jar/org/springframework/validation/BindingResultUtils.java

jar/org/springframework/scheduling/timer/ScheduledTimerTask.java

\* /opt/cola/permits/1136471108\_1613772229.38/0/spring-context-3-2-18-release-sources-2 jar/org/springframework/jmx/export/annotation/ManagedResource.java

 /opt/cola/permits/1136471108\_1613772229.38/0/spring-context-3-2-18-release-sources-2 jar/org/springframework/context/i18n/SimpleLocaleContext.java

\* /opt/cola/permits/1136471108\_1613772229.38/0/spring-context-3-2-18-release-sources-2 jar/org/springframework/validation/AbstractPropertyBindingResult.java

\* /opt/cola/permits/1136471108\_1613772229.38/0/spring-context-3-2-18-release-sources-2 jar/org/springframework/instrument/classloading/websphere/WebSphereLoadTimeWeaver.java \* /opt/cola/permits/1136471108\_1613772229.38/0/spring-context-3-2-18-release-sources-2 jar/org/springframework/validation/FieldError.java

\* /opt/cola/permits/1136471108\_1613772229.38/0/spring-context-3-2-18-release-sources-2 jar/org/springframework/jmx/export/annotation/AnnotationJmxAttributeSource.java

\* /opt/cola/permits/1136471108\_1613772229.38/0/spring-context-3-2-18-release-sources-2 jar/org/springframework/jmx/export/assembler/AutodetectCapableMBeanInfoAssembler.java \*

 /opt/cola/permits/1136471108\_1613772229.38/0/spring-context-3-2-18-release-sources-2 jar/org/springframework/scheduling/concurrent/ThreadPoolTaskExecutor.java

\* /opt/cola/permits/1136471108\_1613772229.38/0/spring-context-3-2-18-release-sources-2 jar/org/springframework/validation/DataBinder.java

\* /opt/cola/permits/1136471108\_1613772229.38/0/spring-context-3-2-18-release-sources-2 jar/org/springframework/context/event/ContextStartedEvent.java

\* /opt/cola/permits/1136471108\_1613772229.38/0/spring-context-3-2-18-release-sources-2 jar/org/springframework/context/access/ContextJndiBeanFactoryLocator.java

\* /opt/cola/permits/1136471108\_1613772229.38/0/spring-context-3-2-18-release-sources-2 jar/org/springframework/ui/context/HierarchicalThemeSource.java

\* /opt/cola/permits/1136471108\_1613772229.38/0/spring-context-3-2-18-release-sources-2 jar/org/springframework/ejb/access/LocalSlsbInvokerInterceptor.java

\* /opt/cola/permits/1136471108\_1613772229.38/0/spring-context-3-2-18-release-sources-2 jar/org/springframework/context/access/ContextBeanFactoryReference.java

\*

\*

 /opt/cola/permits/1136471108\_1613772229.38/0/spring-context-3-2-18-release-sources-2 jar/org/springframework/jmx/support/ObjectNameManager.java

\* /opt/cola/permits/1136471108\_1613772229.38/0/spring-context-3-2-18-release-sources-2 jar/org/springframework/instrument/classloading/SimpleInstrumentableClassLoader.java

\* /opt/cola/permits/1136471108\_1613772229.38/0/spring-context-3-2-18-release-sources-2 jar/org/springframework/validation/ObjectError.java

\* /opt/cola/permits/1136471108\_1613772229.38/0/spring-context-3-2-18-release-sources-2 jar/org/springframework/scheduling/config/TaskNamespaceHandler.java

\* /opt/cola/permits/1136471108\_1613772229.38/0/spring-context-3-2-18-release-sources-2 jar/org/springframework/cache/annotation/CacheAnnotationParser.java

\* /opt/cola/permits/1136471108\_1613772229.38/0/spring-context-3-2-18-release-sources-2 jar/org/springframework/instrument/classloading/ResourceOverridingShadowingClassLoader.java \*

 /opt/cola/permits/1136471108\_1613772229.38/0/spring-context-3-2-18-release-sources-2 jar/org/springframework/jndi/JndiObjectTargetSource.java

jar/org/springframework/scheduling/timer/MethodInvokingTimerTaskFactoryBean.java

\* /opt/cola/permits/1136471108\_1613772229.38/0/spring-context-3-2-18-release-sources-2 jar/org/springframework/jndi/JndiTemplateEditor.java

\* /opt/cola/permits/1136471108\_1613772229.38/0/spring-context-3-2-18-release-sources-2 jar/org/springframework/jndi/JndiLookupFailureException.java

\* /opt/cola/permits/1136471108\_1613772229.38/0/spring-context-3-2-18-release-sources-2 jar/org/springframework/context/annotation/Import.java

\* /opt/cola/permits/1136471108\_1613772229.38/0/spring-context-3-2-18-release-sources-2 jar/org/springframework/remoting/rmi/RemoteInvocationSerializingExporter.java

\* /opt/cola/permits/1136471108\_1613772229.38/0/spring-context-3-2-18-release-sources-2 jar/org/springframework/context/annotation/EnableMBeanExport.java \*

 /opt/cola/permits/1136471108\_1613772229.38/0/spring-context-3-2-18-release-sources-2 jar/org/springframework/scheduling/timer/TimerTaskExecutor.java

\* /opt/cola/permits/1136471108\_1613772229.38/0/spring-context-3-2-18-release-sources-2 jar/org/springframework/format/Formatter.java

\* /opt/cola/permits/1136471108\_1613772229.38/0/spring-context-3-2-18-release-sources-2 jar/org/springframework/instrument/classloading/InstrumentationLoadTimeWeaver.java

\* /opt/cola/permits/1136471108\_1613772229.38/0/spring-context-3-2-18-release-sources-2 jar/org/springframework/context/annotation/AspectJAutoProxyRegistrar.java

\* /opt/cola/permits/1136471108\_1613772229.38/0/spring-context-3-2-18-release-sources-2 jar/org/springframework/context/expression/StandardBeanExpressionResolver.java

\* /opt/cola/permits/1136471108\_1613772229.38/0/spring-context-3-2-18-release-sources-2 jar/org/springframework/validation/MessageCodesResolver.java

\*

\*

 /opt/cola/permits/1136471108\_1613772229.38/0/spring-context-3-2-18-release-sources-2 jar/org/springframework/ejb/access/AbstractSlsbInvokerInterceptor.java

\* /opt/cola/permits/1136471108\_1613772229.38/0/spring-context-3-2-18-release-sources-2 jar/org/springframework/jmx/export/assembler/AbstractMBeanInfoAssembler.java

\* /opt/cola/permits/1136471108\_1613772229.38/0/spring-context-3-2-18-release-sources-2 jar/org/springframework/jmx/export/metadata/InvalidMetadataException.java

\* /opt/cola/permits/1136471108\_1613772229.38/0/spring-context-3-2-18-release-sources-2 jar/org/springframework/context/HierarchicalMessageSource.java

\* /opt/cola/permits/1136471108\_1613772229.38/0/spring-context-3-2-18-release-sources-2 jar/org/springframework/jmx/export/notification/ModelMBeanNotificationPublisher.java

\* /opt/cola/permits/1136471108\_1613772229.38/0/spring-context-3-2-18-release-sources-2 jar/org/springframework/context/event/EventPublicationInterceptor.java

 /opt/cola/permits/1136471108\_1613772229.38/0/spring-context-3-2-18-release-sources-2 jar/org/springframework/context/weaving/LoadTimeWeaverAware.java

\* /opt/cola/permits/1136471108\_1613772229.38/0/spring-context-3-2-18-release-sources-2 jar/org/springframework/context/event/ApplicationContextEvent.java

\* /opt/cola/permits/1136471108\_1613772229.38/0/spring-context-3-2-18-release-sources-2 jar/org/springframework/jmx/JmxException.java

\* /opt/cola/permits/1136471108\_1613772229.38/0/spring-context-3-2-18-release-sources-2 jar/org/springframework/format/FormatterRegistry.java

\* /opt/cola/permits/1136471108\_1613772229.38/0/spring-context-3-2-18-release-sources-2 jar/org/springframework/instrument/classloading/jboss/JBossLoadTimeWeaver.java

\* /opt/cola/permits/1136471108\_1613772229.38/0/spring-context-3-2-18-release-sources-2 jar/org/springframework/remoting/rmi/JndiRmiProxyFactoryBean.java

\* /opt/cola/permits/1136471108\_1613772229.38/0/spring-context-3-2-18-release-sources-2 jar/org/springframework/jndi/JndiTemplate.java

\*

 /opt/cola/permits/1136471108\_1613772229.38/0/spring-context-3-2-18-release-sources-2 jar/org/springframework/jmx/export/annotation/ManagedOperationParameters.java \* /opt/cola/permits/1136471108\_1613772229.38/0/spring-context-3-2-18-release-sources-2 jar/org/springframework/jmx/export/assembler/InterfaceBasedMBeanInfoAssembler.java \* /opt/cola/permits/1136471108\_1613772229.38/0/spring-context-3-2-18-release-sources-2 jar/org/springframework/ejb/config/JndiLookupBeanDefinitionParser.java \* /opt/cola/permits/1136471108\_1613772229.38/0/spring-context-3-2-18-release-sources-2 jar/org/springframework/scheduling/SchedulingTaskExecutor.java \* /opt/cola/permits/1136471108\_1613772229.38/0/spring-context-3-2-18-release-sources-2 jar/org/springframework/ejb/config/LocalStatelessSessionBeanDefinitionParser.java \* /opt/cola/permits/1136471108\_1613772229.38/0/spring-context-3-2-18-release-sources-2 jar/org/springframework/context/annotation/DependsOn.java \*

 /opt/cola/permits/1136471108\_1613772229.38/0/spring-context-3-2-18-release-sources-2 jar/org/springframework/remoting/rmi/RmiClientInterceptorUtils.java

\* /opt/cola/permits/1136471108\_1613772229.38/0/spring-context-3-2-18-release-sources-2 jar/org/springframework/ejb/support/AbstractSessionBean.java

\* /opt/cola/permits/1136471108\_1613772229.38/0/spring-context-3-2-18-release-sources-2 jar/org/springframework/context/config/PropertyOverrideBeanDefinitionParser.java

\* /opt/cola/permits/1136471108\_1613772229.38/0/spring-context-3-2-18-release-sources-2 jar/org/springframework/jmx/access/ConnectorDelegate.java

\* /opt/cola/permits/1136471108\_1613772229.38/0/spring-context-3-2-18-release-sources-2 jar/org/springframework/context/annotation/ScopeMetadata.java

\* /opt/cola/permits/1136471108\_1613772229.38/0/spring-context-3-2-18-release-sources-2 jar/org/springframework/context/support/ApplicationObjectSupport.java

\* /opt/cola/permits/1136471108\_1613772229.38/0/spring-context-3-2-18-release-sources-2 jar/org/springframework/jmx/export/notification/NotificationPublisher.java \*

 /opt/cola/permits/1136471108\_1613772229.38/0/spring-context-3-2-18-release-sources-2 jar/org/springframework/jmx/export/naming/KeyNamingStrategy.java

\* /opt/cola/permits/1136471108\_1613772229.38/0/spring-context-3-2-18-release-sources-2 jar/org/springframework/jmx/export/assembler/MBeanInfoAssembler.java

\* /opt/cola/permits/1136471108\_1613772229.38/0/spring-context-3-2-18-release-sources-2 jar/org/springframework/ui/context/Theme.java

\* /opt/cola/permits/1136471108\_1613772229.38/0/spring-context-3-2-18-release-sources-2 jar/org/springframework/remoting/support/RemoteInvocationResult.java

 $*$ /opt/cola/permits/1136471108 1613772229.38/0/spring-context-3-2-18-release-sources-2jar/org/springframework/scheduling/backportconcurrent/ConcurrentTaskExecutor.java

\* /opt/cola/permits/1136471108\_1613772229.38/0/spring-context-3-2-18-release-sources-2 jar/org/springframework/jmx/export/annotation/ManagedOperationParameter.java \*

 /opt/cola/permits/1136471108\_1613772229.38/0/spring-context-3-2-18-release-sources-2 jar/org/springframework/validation/SmartValidator.java

\* /opt/cola/permits/1136471108\_1613772229.38/0/spring-context-3-2-18-release-sources-2 jar/org/springframework/context/support/AbstractXmlApplicationContext.java

\* /opt/cola/permits/1136471108\_1613772229.38/0/spring-context-3-2-18-release-sources-2 jar/org/springframework/validation/Validator.java

\* /opt/cola/permits/1136471108\_1613772229.38/0/spring-context-3-2-18-release-sources-2 jar/org/springframework/remoting/support/RemoteInvocationUtils.java

\* /opt/cola/permits/1136471108\_1613772229.38/0/spring-context-3-2-18-release-sources-2 jar/org/springframework/remoting/support/RemoteInvocationBasedAccessor.java

\* /opt/cola/permits/1136471108\_1613772229.38/0/spring-context-3-2-18-release-sources-2 jar/org/springframework/context/support/LiveBeansViewMBean.java

\* /opt/cola/permits/1136471108\_1613772229.38/0/spring-context-3-2-18-release-sources-2 jar/org/springframework/scheduling/concurrent/ConcurrentTaskScheduler.java

 /opt/cola/permits/1136471108\_1613772229.38/0/spring-context-3-2-18-release-sources-2 jar/org/springframework/ejb/config/JeeNamespaceHandler.java

\* /opt/cola/permits/1136471108\_1613772229.38/0/spring-context-3-2-18-release-sources-2 jar/org/springframework/context/MessageSource.java

\* /opt/cola/permits/1136471108\_1613772229.38/0/spring-context-3-2-18-release-sources-2 jar/org/springframework/jmx/export/MBeanExporterListener.java

\* /opt/cola/permits/1136471108\_1613772229.38/0/spring-context-3-2-18-release-sources-2 jar/org/springframework/remoting/support/RemoteInvocation.java

\* /opt/cola/permits/1136471108\_1613772229.38/0/spring-context-3-2-18-release-sources-2 jar/org/springframework/jmx/export/naming/IdentityNamingStrategy.java

\* /opt/cola/permits/1136471108\_1613772229.38/0/spring-context-3-2-18-release-sources-2 jar/org/springframework/remoting/rmi/RmiInvocationHandler.java

\*

\*

 /opt/cola/permits/1136471108\_1613772229.38/0/spring-context-3-2-18-release-sources-2 jar/org/springframework/scheduling/annotation/Async.java

\* /opt/cola/permits/1136471108\_1613772229.38/0/spring-context-3-2-18-release-sources-2 jar/org/springframework/jmx/export/UnableToRegisterMBeanException.java

\* /opt/cola/permits/1136471108\_1613772229.38/0/spring-context-3-2-18-release-sources-2 jar/org/springframework/format/support/DefaultFormattingConversionService.java

\* /opt/cola/permits/1136471108\_1613772229.38/0/spring-context-3-2-18-release-sources-2 jar/org/springframework/instrument/classloading/websphere/WebSphereClassLoaderAdapter.java \* /opt/cola/permits/1136471108\_1613772229.38/0/spring-context-3-2-18-release-sources-2-

jar/org/springframework/context/config/MBeanExportBeanDefinitionParser.java

\* /opt/cola/permits/1136471108\_1613772229.38/0/spring-context-3-2-18-release-sources-2 jar/org/springframework/remoting/rmi/CodebaseAwareObjectInputStream.java

\* /opt/cola/permits/1136471108\_1613772229.38/0/spring-context-3-2-18-release-sources-2-

jar/org/springframework/instrument/classloading/websphere/WebSphereClassPreDefinePlugin.java \*

 /opt/cola/permits/1136471108\_1613772229.38/0/spring-context-3-2-18-release-sources-2 jar/org/springframework/scheduling/annotation/EnableAsync.java

\* /opt/cola/permits/1136471108\_1613772229.38/0/spring-context-3-2-18-release-sources-2 jar/org/springframework/scripting/ScriptSource.java

\* /opt/cola/permits/1136471108\_1613772229.38/0/spring-context-3-2-18-release-sources-2 jar/org/springframework/context/annotation/ImportBeanDefinitionRegistrar.java

jar/org/springframework/remoting/rmi/RmiRegistryFactoryBean.java

\* /opt/cola/permits/1136471108\_1613772229.38/0/spring-context-3-2-18-release-sources-2 jar/org/springframework/scripting/groovy/GroovyObjectCustomizer.java

\* /opt/cola/permits/1136471108\_1613772229.38/0/spring-context-3-2-18-release-sources-2 jar/org/springframework/jmx/access/InvalidInvocationException.java \*

 /opt/cola/permits/1136471108\_1613772229.38/0/spring-context-3-2-18-release-sources-2 jar/org/springframework/validation/DefaultBindingErrorProcessor.java

\* /opt/cola/permits/1136471108\_1613772229.38/0/spring-context-3-2-18-release-sources-2 jar/org/springframework/instrument/classloading/LoadTimeWeaver.java

\* /opt/cola/permits/1136471108\_1613772229.38/0/spring-context-3-2-18-release-sources-2 jar/org/springframework/cache/interceptor/BeanFactoryCacheOperationSourceAdvisor.java \* /opt/cola/permits/1136471108\_1613772229.38/0/spring-context-3-2-18-release-sources-2 jar/org/springframework/remoting/RemoteInvocationFailureException.java

\* /opt/cola/permits/1136471108\_1613772229.38/0/spring-context-3-2-18-release-sources-2 jar/org/springframework/scheduling/annotation/AsyncResult.java

\* /opt/cola/permits/1136471108\_1613772229.38/0/spring-context-3-2-18-release-sources-2 jar/org/springframework/format/Printer.java

\* /opt/cola/permits/1136471108\_1613772229.38/0/spring-context-3-2-18-release-sources-2 jar/org/springframework/scheduling/backportconcurrent/CustomizableThreadFactory.java \*

 /opt/cola/permits/1136471108\_1613772229.38/0/spring-context-3-2-18-release-sources-2 jar/org/springframework/validation/Errors.java

\* /opt/cola/permits/1136471108\_1613772229.38/0/spring-context-3-2-18-release-sources-2 jar/org/springframework/remoting/RemoteLookupFailureException.java

\* /opt/cola/permits/1136471108\_1613772229.38/0/spring-context-3-2-18-release-sources-2 jar/org/springframework/jndi/JndiCallback.java

\* /opt/cola/permits/1136471108\_1613772229.38/0/spring-context-3-2-18-release-sources-2 jar/org/springframework/format/annotation/NumberFormat.java

\* /opt/cola/permits/1136471108\_1613772229.38/0/spring-context-3-2-18-release-sources-2 jar/org/springframework/scheduling/concurrent/CustomizableThreadFactory.java

\* /opt/cola/permits/1136471108\_1613772229.38/0/spring-context-3-2-18-release-sources-2 jar/org/springframework/jmx/support/MBeanServerConnectionFactoryBean.java \*

 /opt/cola/permits/1136471108\_1613772229.38/0/spring-context-3-2-18-release-sources-2 jar/org/springframework/context/config/ContextNamespaceHandler.java

\* /opt/cola/permits/1136471108\_1613772229.38/0/spring-context-3-2-18-release-sources-2 jar/org/springframework/ejb/support/AbstractStatefulSessionBean.java

\* /opt/cola/permits/1136471108\_1613772229.38/0/spring-context-3-2-18-release-sources-2 jar/org/springframework/remoting/rmi/RmiBasedExporter.java

\* /opt/cola/permits/1136471108\_1613772229.38/0/spring-context-3-2-18-release-sources-2 jar/org/springframework/scheduling/support/TaskUtils.java

\* /opt/cola/permits/1136471108\_1613772229.38/0/spring-context-3-2-18-release-sources-2 jar/org/springframework/scheduling/config/Task.java

\* /opt/cola/permits/1136471108\_1613772229.38/0/spring-context-3-2-18-release-sources-2 jar/org/springframework/scheduling/backportconcurrent/ThreadPoolTaskExecutor.java

\* /opt/cola/permits/1136471108\_1613772229.38/0/spring-context-3-2-18-release-sources-2 jar/org/springframework/jmx/support/MBeanServerFactoryBean.java

\*

 /opt/cola/permits/1136471108\_1613772229.38/0/spring-context-3-2-18-release-sources-2 jar/org/springframework/instrument/classloading/weblogic/WebLogicClassLoaderAdapter.java \* /opt/cola/permits/1136471108\_1613772229.38/0/spring-context-3-2-18-release-sources-2-

jar/org/springframework/context/ApplicationContext.java

\* /opt/cola/permits/1136471108\_1613772229.38/0/spring-context-3-2-18-release-sources-2 jar/org/springframework/context/support/ContextTypeMatchClassLoader.java

\* /opt/cola/permits/1136471108\_1613772229.38/0/spring-context-3-2-18-release-sources-2 jar/org/springframework/jmx/MBeanServerNotFoundException.java

\* /opt/cola/permits/1136471108\_1613772229.38/0/spring-context-3-2-18-release-sources-2 jar/org/springframework/ejb/access/AbstractRemoteSlsbInvokerInterceptor.java

\* /opt/cola/permits/1136471108\_1613772229.38/0/spring-context-3-2-18-release-sources-2 jar/org/springframework/scheduling/config/SchedulerBeanDefinitionParser.java

\*

 /opt/cola/permits/1136471108\_1613772229.38/0/spring-context-3-2-18-release-sources-2 jar/org/springframework/jmx/export/annotation/ManagedMetric.java

\* /opt/cola/permits/1136471108\_1613772229.38/0/spring-context-3-2-18-release-sources-2 jar/org/springframework/jmx/support/JmxUtils.java

\* /opt/cola/permits/1136471108\_1613772229.38/0/spring-context-3-2-18-release-sources-2 jar/org/springframework/context/annotation/Scope.java

\* /opt/cola/permits/1136471108\_1613772229.38/0/spring-context-3-2-18-release-sources-2 jar/org/springframework/remoting/RemoteProxyFailureException.java

\* /opt/cola/permits/1136471108\_1613772229.38/0/spring-context-3-2-18-release-sources-2 jar/org/springframework/ui/ExtendedModelMap.java

\* /opt/cola/permits/1136471108\_1613772229.38/0/spring-context-3-2-18-release-sources-2 jar/org/springframework/jmx/support/NotificationListenerHolder.java

\* /opt/cola/permits/1136471108\_1613772229.38/0/spring-context-3-2-18-release-sources-2 jar/org/springframework/context/annotation/Configuration.java

\*

 /opt/cola/permits/1136471108\_1613772229.38/0/spring-context-3-2-18-release-sources-2 jar/org/springframework/context/event/ContextRefreshedEvent.java

\* /opt/cola/permits/1136471108\_1613772229.38/0/spring-context-3-2-18-release-sources-2 jar/org/springframework/context/support/GenericApplicationContext.java

\* /opt/cola/permits/1136471108\_1613772229.38/0/spring-context-3-2-18-release-sources-2 jar/org/springframework/ejb/support/AbstractEnterpriseBean.java

\* /opt/cola/permits/1136471108\_1613772229.38/0/spring-context-3-2-18-release-sources-2 jar/org/springframework/scheduling/timer/DelegatingTimerTask.java

\* /opt/cola/permits/1136471108\_1613772229.38/0/spring-context-3-2-18-release-sources-2 jar/org/springframework/remoting/RemoteConnectFailureException.java

\* /opt/cola/permits/1136471108\_1613772229.38/0/spring-context-3-2-18-release-sources-2 jar/org/springframework/format/FormatterRegistrar.java

\*

 /opt/cola/permits/1136471108\_1613772229.38/0/spring-context-3-2-18-release-sources-2 jar/org/springframework/ejb/access/LocalStatelessSessionProxyFactoryBean.java

\* /opt/cola/permits/1136471108\_1613772229.38/0/spring-context-3-2-18-release-sources-2 jar/org/springframework/context/NoSuchMessageException.java

\* /opt/cola/permits/1136471108\_1613772229.38/0/spring-context-3-2-18-release-sources-2 jar/org/springframework/remoting/rmi/RmiClientInterceptor.java

\* /opt/cola/permits/1136471108\_1613772229.38/0/spring-context-3-2-18-release-sources-2 jar/org/springframework/scheduling/concurrent/ConcurrentTaskExecutor.java

\* /opt/cola/permits/1136471108\_1613772229.38/0/spring-context-3-2-18-release-sources-2 jar/org/springframework/jmx/access/MBeanProxyFactoryBean.java

\* /opt/cola/permits/1136471108\_1613772229.38/0/spring-context-3-2-18-release-sources-2 jar/org/springframework/format/number/NumberFormatAnnotationFormatterFactory.java \* /opt/cola/permits/1136471108\_1613772229.38/0/spring-context-3-2-18-release-sources-2 jar/org/springframework/cache/concurrent/ConcurrentMapCacheManager.java \*

 /opt/cola/permits/1136471108\_1613772229.38/0/spring-context-3-2-18-release-sources-2 jar/org/springframework/context/ResourceLoaderAware.java

\* /opt/cola/permits/1136471108\_1613772229.38/0/spring-context-3-2-18-release-sources-2 jar/org/springframework/ui/context/support/ResourceBundleThemeSource.java

\* /opt/cola/permits/1136471108\_1613772229.38/0/spring-context-3-2-18-release-sources-2 jar/org/springframework/ejb/access/SimpleRemoteStatelessSessionProxyFactoryBean.java

\* /opt/cola/permits/1136471108\_1613772229.38/0/spring-context-3-2-18-release-sources-2 jar/org/springframework/validation/BeanPropertyBindingResult.java

\* /opt/cola/permits/1136471108\_1613772229.38/0/spring-context-3-2-18-release-sources-2 jar/org/springframework/scheduling/concurrent/ForkJoinPoolFactoryBean.java

\* /opt/cola/permits/1136471108\_1613772229.38/0/spring-context-3-2-18-release-sources-2 jar/org/springframework/jmx/access/InvocationFailureException.java

\*

 /opt/cola/permits/1136471108\_1613772229.38/0/spring-context-3-2-18-release-sources-2 jar/org/springframework/jmx/support/ConnectorServerFactoryBean.java

\* /opt/cola/permits/1136471108\_1613772229.38/0/spring-context-3-2-18-release-sources-2 jar/org/springframework/jmx/export/metadata/ManagedResource.java

\* /opt/cola/permits/1136471108\_1613772229.38/0/spring-context-3-2-18-release-sources-2 jar/org/springframework/context/annotation/MetadataUtils.java

\* /opt/cola/permits/1136471108\_1613772229.38/0/spring-context-3-2-18-release-sources-2 jar/org/springframework/validation/BindingErrorProcessor.java

\* /opt/cola/permits/1136471108\_1613772229.38/0/spring-context-3-2-18-release-sources-2 jar/org/springframework/context/annotation/Lazy.java

\* /opt/cola/permits/1136471108\_1613772229.38/0/spring-context-3-2-18-release-sources-2 jar/org/springframework/validation/BindException.java

\* /opt/cola/permits/1136471108\_1613772229.38/0/spring-context-3-2-18-release-sources-2 jar/org/springframework/ui/context/support/UiApplicationContextUtils.java \*

 /opt/cola/permits/1136471108\_1613772229.38/0/spring-context-3-2-18-release-sources-2 jar/org/springframework/context/support/MessageSourceAccessor.java

\* /opt/cola/permits/1136471108\_1613772229.38/0/spring-context-3-2-18-release-sources-2 jar/org/springframework/ejb/access/SimpleRemoteSlsbInvokerInterceptor.java

 $*$ /opt/cola/permits/1136471108 1613772229.38/0/spring-context-3-2-18-release-sources-2jar/org/springframework/validation/DefaultMessageCodesResolver.java

\* /opt/cola/permits/1136471108\_1613772229.38/0/spring-context-3-2-18-release-sources-2 jar/org/springframework/context/support/AbstractRefreshableApplicationContext.java

\* /opt/cola/permits/1136471108\_1613772229.38/0/spring-context-3-2-18-release-sources-2 jar/org/springframework/format/Parser.java

jar/org/springframework/context/MessageSourceResolvable.java

\*

\*

\*

 /opt/cola/permits/1136471108\_1613772229.38/0/spring-context-3-2-18-release-sources-2 jar/org/springframework/scheduling/annotation/SchedulingConfigurer.java \* /opt/cola/permits/1136471108\_1613772229.38/0/spring-context-3-2-18-release-sources-2 jar/org/springframework/context/annotation/EnableLoadTimeWeaving.java \* /opt/cola/permits/1136471108\_1613772229.38/0/spring-context-3-2-18-release-sources-2-

jar/org/springframework/context/access/ContextSingletonBeanFactoryLocator.java

\* /opt/cola/permits/1136471108\_1613772229.38/0/spring-context-3-2-18-release-sources-2 jar/org/springframework/context/annotation/AnnotationConfigApplicationContext.java

\* /opt/cola/permits/1136471108\_1613772229.38/0/spring-context-3-2-18-release-sources-2 jar/org/springframework/validation/AbstractBindingResult.java

\* /opt/cola/permits/1136471108\_1613772229.38/0/spring-context-3-2-18-release-sources-2 jar/org/springframework/scheduling/concurrent/ScheduledExecutorTask.java

\* /opt/cola/permits/1136471108\_1613772229.38/0/spring-context-3-2-18-release-sources-2 jar/org/springframework/cache/annotation/AnnotationCacheOperationSource.java \*

 /opt/cola/permits/1136471108\_1613772229.38/0/spring-context-3-2-18-release-sources-2 jar/org/springframework/jmx/export/metadata/JmxAttributeSource.java

\* /opt/cola/permits/1136471108\_1613772229.38/0/spring-context-3-2-18-release-sources-2 jar/org/springframework/context/access/DefaultLocatorFactory.java

\* /opt/cola/permits/1136471108\_1613772229.38/0/spring-context-3-2-18-release-sources-2 jar/org/springframework/context/annotation/ScopeMetadataResolver.java

\* /opt/cola/permits/1136471108\_1613772229.38/0/spring-context-3-2-18-release-sources-2 jar/org/springframework/scripting/config/LangNamespaceHandler.java

\* /opt/cola/permits/1136471108\_1613772229.38/0/spring-context-3-2-18-release-sources-2 jar/org/springframework/jmx/access/MBeanConnectFailureException.java

\* /opt/cola/permits/1136471108\_1613772229.38/0/spring-context-3-2-18-release-sources-2 jar/org/springframework/jndi/JndiLocatorDelegate.java

 /opt/cola/permits/1136471108\_1613772229.38/0/spring-context-3-2-18-release-sources-2 jar/org/springframework/scripting/support/StaticScriptSource.java

\* /opt/cola/permits/1136471108\_1613772229.38/0/spring-context-3-2-18-release-sources-2 jar/org/springframework/context/support/MessageSourceSupport.java

\* /opt/cola/permits/1136471108\_1613772229.38/0/spring-context-3-2-18-release-sources-2 jar/org/springframework/context/event/ContextStoppedEvent.java

\* /opt/cola/permits/1136471108\_1613772229.38/0/spring-context-3-2-18-release-sources-2 jar/org/springframework/validation/BindingResult.java

\* /opt/cola/permits/1136471108\_1613772229.38/0/spring-context-3-2-18-release-sources-2 jar/org/springframework/context/ApplicationEvent.java

\* /opt/cola/permits/1136471108\_1613772229.38/0/spring-context-3-2-18-release-sources-2 jar/org/springframework/instrument/classloading/jboss/JBossMCAdapter.java

\* /opt/cola/permits/1136471108\_1613772229.38/0/spring-context-3-2-18-release-sources-2 jar/org/springframework/ui/Model.java

 /opt/cola/permits/1136471108\_1613772229.38/0/spring-context-3-2-18-release-sources-2 jar/org/springframework/ejb/support/AbstractJmsMessageDrivenBean.java

jar/org/springframework/scheduling/config/AnnotationDrivenBeanDefinitionParser.java

\* /opt/cola/permits/1136471108\_1613772229.38/0/spring-context-3-2-18-release-sources-2-

jar/org/springframework/context/annotation/ScannedGenericBeanDefinition.java

\* /opt/cola/permits/1136471108\_1613772229.38/0/spring-context-3-2-18-release-sources-2 jar/org/springframework/remoting/support/RemotingSupport.java

\* /opt/cola/permits/1136471108\_1613772229.38/0/spring-context-3-2-18-release-sources-2 jar/org/springframework/context/ApplicationListener.java

\* /opt/cola/permits/1136471108\_1613772229.38/0/spring-context-3-2-18-release-sources-2 jar/org/springframework/instrument/classloading/glassfish/GlassFishLoadTimeWeaver.java No license file was found, but licenses were detected in source scan.

/\*

\* Copyright 2002-2010 the original author or authors.

\*

\* Licensed under the Apache License, Version 2.0 (the "License");

\* you may not use this file except in compliance with the License.

\* You may obtain a copy of the License at

\*

\* http://www.apache.org/licenses/LICENSE-2.0

\*

\* Unless required by applicable law or agreed to in writing, software

\* distributed under the License is distributed on an "AS IS" BASIS,

\* WITHOUT WARRANTIES OR CONDITIONS OF ANY KIND, either express or implied.

\* See the License for the specific language governing permissions and

\* limitations under the License.

\*/

Found in path(s):

\* /opt/cola/permits/1136471108\_1613772229.38/0/spring-context-3-2-18-release-sources-2 jar/org/springframework/format/number/PercentFormatter.java

\* /opt/cola/permits/1136471108\_1613772229.38/0/spring-context-3-2-18-release-sources-2 jar/org/springframework/validation/beanvalidation/MessageSourceResourceBundleLocator.java \*

 /opt/cola/permits/1136471108\_1613772229.38/0/spring-context-3-2-18-release-sources-2 jar/org/springframework/context/support/ClassPathXmlApplicationContext.java

\* /opt/cola/permits/1136471108\_1613772229.38/0/spring-context-3-2-18-release-sources-2 jar/org/springframework/jndi/JndiLocatorSupport.java

\* /opt/cola/permits/1136471108\_1613772229.38/0/spring-context-3-2-18-release-sources-2 jar/org/springframework/validation/beanvalidation/CustomValidatorBean.java

\* /opt/cola/permits/1136471108\_1613772229.38/0/spring-context-3-2-18-release-sources-2 jar/org/springframework/context/expression/BeanFactoryResolver.java

 $*$ /opt/cola/permits/1136471108 1613772229.38/0/spring-context-3-2-18-release-sources-2jar/org/springframework/format/number/NumberFormatter.java

\* /opt/cola/permits/1136471108\_1613772229.38/0/spring-context-3-2-18-release-sources-2 jar/org/springframework/jndi/JndiObjectLocator.java

\* /opt/cola/permits/1136471108\_1613772229.38/0/spring-context-3-2-18-release-sources-2 jar/org/springframework/validation/beanvalidation/LocaleContextMessageInterpolator.java \*

 /opt/cola/permits/1136471108\_1613772229.38/0/spring-context-3-2-18-release-sources-2 jar/org/springframework/context/expression/BeanExpressionContextAccessor.java

\* /opt/cola/permits/1136471108\_1613772229.38/0/spring-context-3-2-18-release-sources-2-

jar/org/springframework/context/support/FileSystemXmlApplicationContext.java

\* /opt/cola/permits/1136471108\_1613772229.38/0/spring-context-3-2-18-release-sources-2 jar/org/springframework/context/support/StaticMessageSource.java

\* /opt/cola/permits/1136471108\_1613772229.38/0/spring-context-3-2-18-release-sources-2-

jar/org/springframework/format/number/CurrencyFormatter.java

No license file was found, but licenses were detected in source scan.

/\*

\* Copyright 2002-2015 the original author or authors.

\*

\* Licensed under the Apache License, Version 2.0 (the "License");

\* you may not use this file except in compliance with the License.

\* You may obtain a copy of the License at

\*

\* http://www.apache.org/licenses/LICENSE-2.0

\*

\* Unless required by applicable law or agreed to in writing, software

\* distributed under the License is distributed on an "AS IS" BASIS,

\* WITHOUT WARRANTIES OR CONDITIONS OF ANY KIND, either express or implied.

\* See the License for the specific language governing permissions and

\* limitations under the License.

\*/

Found in path(s):

\* /opt/cola/permits/1136471108\_1613772229.38/0/spring-context-3-2-18-release-sources-2 jar/org/springframework/context/annotation/Role.java

\* /opt/cola/permits/1136471108\_1613772229.38/0/spring-context-3-2-18-release-sources-2 jar/org/springframework/scheduling/annotation/ScheduledAnnotationBeanPostProcessor.java \*

 /opt/cola/permits/1136471108\_1613772229.38/0/spring-context-3-2-18-release-sources-2 jar/org/springframework/context/annotation/MBeanExportConfiguration.java

\* /opt/cola/permits/1136471108\_1613772229.38/0/spring-context-3-2-18-release-sources-2 jar/org/springframework/context/Lifecycle.java

\* /opt/cola/permits/1136471108\_1613772229.38/0/spring-context-3-2-18-release-sources-2 jar/org/springframework/scheduling/support/CronTrigger.java

\* /opt/cola/permits/1136471108\_1613772229.38/0/spring-context-3-2-18-release-sources-2 jar/org/springframework/cache/concurrent/ConcurrentMapCache.java

\* /opt/cola/permits/1136471108\_1613772229.38/0/spring-context-3-2-18-release-sources-2 jar/org/springframework/scripting/support/ScriptFactoryPostProcessor.java

\* /opt/cola/permits/1136471108\_1613772229.38/0/spring-context-3-2-18-release-sources-2 jar/org/springframework/context/annotation/LoadTimeWeavingConfiguration.java

\* /opt/cola/permits/1136471108\_1613772229.38/0/spring-context-3-2-18-release-sources-2-

jar/org/springframework/context/event/AbstractApplicationEventMulticaster.java \*

 /opt/cola/permits/1136471108\_1613772229.38/0/spring-context-3-2-18-release-sources-2 jar/org/springframework/cache/annotation/EnableCaching.java

\* /opt/cola/permits/1136471108\_1613772229.38/0/spring-context-3-2-18-release-sources-2 jar/org/springframework/cache/Cache.java

\* /opt/cola/permits/1136471108\_1613772229.38/0/spring-context-3-2-18-release-sources-2 jar/org/springframework/context/SmartLifecycle.java

\* /opt/cola/permits/1136471108\_1613772229.38/0/spring-context-3-2-18-release-sources-2 jar/org/springframework/scheduling/annotation/AbstractAsyncConfiguration.java

\* /opt/cola/permits/1136471108\_1613772229.38/0/spring-context-3-2-18-release-sources-2 jar/org/springframework/context/support/ResourceBundleMessageSource.java

\* /opt/cola/permits/1136471108\_1613772229.38/0/spring-context-3-2-18-release-sources-2-

jar/org/springframework/cache/annotation/AbstractCachingConfiguration.java

No license file was found, but licenses were detected in source scan.

/\*

\* Copyright 2002-2012 the original author or authors.

\*

\* Licensed under the Apache License, Version 2.0 (the "License");

- \* you may not use this file except in compliance with the License.
- \* You may obtain a copy of the License at
- \*
- \* http://www.apache.org/licenses/LICENSE-2.0
- \*

\* Unless required by applicable law or agreed to in writing, software

\* distributed under the License is distributed on an "AS IS" BASIS,

\* WITHOUT WARRANTIES OR CONDITIONS OF ANY KIND, either express or implied.

- \* See the License for the specific language governing permissions and
- \* limitations under the License.

\*/

/\*\*

\* {@link FactoryBean} that obtains a WebSphere {@link javax.management.MBeanServer}

\* reference through WebSphere's proprietary {@code AdminServiceFactory} API,

```
* available on WebSphere 5.1 and higher.
```
\*

```
* <p>Exposes the {@code MBeanServer} for bean references.
```
\* This FactoryBean is a direct alternative

to {@link MBeanServerFactoryBean},

\* which uses standard JMX 1.2 API to access the platform's MBeanServer.

\*

\* <p>See Javadoc for WebSphere's <a href="http://bit.ly/UzccDt">{@code

\* AdminServiceFactory}</a> and <a href="http://bit.ly/TRlX2r">{@code MBeanFactory}</a>.

\*

\* @author Juergen Hoeller

\* @author Rob Harrop

\* @since 2.0.3

\* @see javax.management.MBeanServer

```
* @see MBeanServerFactoryBean
```

```
*/
```
Found in path(s):

\* /opt/cola/permits/1136471108\_1613772229.38/0/spring-context-3-2-18-release-sources-2 jar/org/springframework/jmx/support/WebSphereMBeanServerFactoryBean.java No license file was found, but licenses were detected in source scan.

/\*

\* Copyright 2002-2014 the original author or authors.

\*

\* Licensed under the Apache License, Version 2.0 (the "License");

\* you may not use this file except in compliance with the License.

\* You may obtain a copy of the License at

\*

http://www.apache.org/licenses/LICENSE-2.0

\*

\* Unless required by applicable law or agreed to in writing, software

\* distributed under the License is distributed on an "AS IS" BASIS,

\* WITHOUT WARRANTIES OR CONDITIONS OF ANY KIND, either express or implied.

\* See the License for the specific language governing permissions and

\* limitations under the License.

\*/

Found in path(s):

\* /opt/cola/permits/1136471108\_1613772229.38/0/spring-context-3-2-18-release-sources-2 jar/org/springframework/context/annotation/AnnotationConfigUtils.java

\* /opt/cola/permits/1136471108\_1613772229.38/0/spring-context-3-2-18-release-sources-2-

jar/org/springframework/instrument/classloading/weblogic/WebLogicClassPreProcessorAdapter.java \*

 /opt/cola/permits/1136471108\_1613772229.38/0/spring-context-3-2-18-release-sources-2 jar/org/springframework/context/expression/MapAccessor.java

\* /opt/cola/permits/1136471108\_1613772229.38/0/spring-context-3-2-18-release-sources-2 jar/org/springframework/context/expression/BeanFactoryAccessor.java

\* /opt/cola/permits/1136471108\_1613772229.38/0/spring-context-3-2-18-release-sources-2 jar/org/springframework/scripting/jruby/JRubyScriptUtils.java

\* /opt/cola/permits/1136471108\_1613772229.38/0/spring-context-3-2-18-release-sources-2 jar/org/springframework/scheduling/annotation/AsyncConfigurationSelector.java

\* /opt/cola/permits/1136471108\_1613772229.38/0/spring-context-3-2-18-release-sources-2 jar/org/springframework/context/support/LiveBeansView.java

\* /opt/cola/permits/1136471108\_1613772229.38/0/spring-context-3-2-18-release-sources-2 jar/org/springframework/context/annotation/ConfigurationClassUtils.java

\* /opt/cola/permits/1136471108\_1613772229.38/0/spring-context-3-2-18-release-sources-2 jar/org/springframework/jndi/JndiPropertySource.java

\*

 /opt/cola/permits/1136471108\_1613772229.38/0/spring-context-3-2-18-release-sources-2 jar/org/springframework/context/annotation/ClassPathScanningCandidateComponentProvider.java \* /opt/cola/permits/1136471108\_1613772229.38/0/spring-context-3-2-18-release-sources-2 jar/org/springframework/context/annotation/CommonAnnotationBeanPostProcessor.java

jar/org/springframework/cache/annotation/ProxyCachingConfiguration.java \* /opt/cola/permits/1136471108\_1613772229.38/0/spring-context-3-2-18-release-sources-2 jar/org/springframework/cache/config/AnnotationDrivenCacheBeanDefinitionParser.java \* /opt/cola/permits/1136471108\_1613772229.38/0/spring-context-3-2-18-release-sources-2 jar/org/springframework/cache/support/CompositeCacheManager.java \* /opt/cola/permits/1136471108\_1613772229.38/0/spring-context-3-2-18-release-sources-2 jar/org/springframework/jndi/support/SimpleJndiBeanFactory.java

 /opt/cola/permits/1136471108\_1613772229.38/0/spring-context-3-2-18-release-sources-2 jar/org/springframework/validation/AbstractErrors.java

\*

\*

\* /opt/cola/permits/1136471108\_1613772229.38/0/spring-context-3-2-18-release-sources-2 jar/org/springframework/context/annotation/ConfigurationClass.java

\* /opt/cola/permits/1136471108\_1613772229.38/0/spring-context-3-2-18-release-sources-2 jar/org/springframework/scheduling/annotation/ProxyAsyncConfiguration.java

\* /opt/cola/permits/1136471108\_1613772229.38/0/spring-context-3-2-18-release-sources-2 jar/org/springframework/context/support/SimpleThreadScope.java

\* /opt/cola/permits/1136471108\_1613772229.38/0/spring-context-3-2-18-release-sources-2 jar/org/springframework/cache/interceptor/AbstractFallbackCacheOperationSource.java \* /opt/cola/permits/1136471108\_1613772229.38/0/spring-context-3-2-18-release-sources-2 jar/org/springframework/context/annotation/AnnotationBeanNameGenerator.java \*

 /opt/cola/permits/1136471108\_1613772229.38/0/spring-context-3-2-18-release-sources-2 jar/org/springframework/scheduling/annotation/AsyncAnnotationAdvisor.java

\* /opt/cola/permits/1136471108\_1613772229.38/0/spring-context-3-2-18-release-sources-2 jar/org/springframework/jmx/export/metadata/ManagedNotification.java

\* /opt/cola/permits/1136471108\_1613772229.38/0/spring-context-3-2-18-release-sources-2 jar/org/springframework/scheduling/config/ScheduledTaskRegistrar.java

\* /opt/cola/permits/1136471108\_1613772229.38/0/spring-context-3-2-18-release-sources-2 jar/org/springframework/context/annotation/ComponentScanBeanDefinitionParser.java

\* /opt/cola/permits/1136471108\_1613772229.38/0/spring-context-3-2-18-release-sources-2 jar/org/springframework/context/annotation/ConfigurationClassEnhancer.java

\* /opt/cola/permits/1136471108\_1613772229.38/0/spring-context-3-2-18-release-sources-2 jar/org/springframework/scheduling/config/TaskExecutorFactoryBean.java

\* /opt/cola/permits/1136471108\_1613772229.38/0/spring-context-3-2-18-release-sources-2 jar/org/springframework/validation/ValidationUtils.java

 /opt/cola/permits/1136471108\_1613772229.38/0/spring-context-3-2-18-release-sources-2 jar/org/springframework/context/annotation/ConfigurationClassParser.java

\* /opt/cola/permits/1136471108\_1613772229.38/0/spring-context-3-2-18-release-sources-2 jar/org/springframework/cache/interceptor/CacheAspectSupport.java

\* /opt/cola/permits/1136471108\_1613772229.38/0/spring-context-3-2-18-release-sources-2 jar/org/springframework/cache/CacheManager.java

\* /opt/cola/permits/1136471108\_1613772229.38/0/spring-context-3-2-18-release-sources-2 jar/org/springframework/scheduling/annotation/AsyncAnnotationBeanPostProcessor.java

\* /opt/cola/permits/1136471108\_1613772229.38/0/spring-context-3-2-18-release-sources-2 jar/org/springframework/jmx/export/assembler/MethodExclusionMBeanInfoAssembler.java \* /opt/cola/permits/1136471108\_1613772229.38/0/spring-context-3-2-18-release-sources-2 jar/org/springframework/jmx/access/MBeanClientInterceptor.java

 /opt/cola/permits/1136471108\_1613772229.38/0/spring-context-3-2-18-release-sources-2 jar/org/springframework/cache/interceptor/DefaultKeyGenerator.java \* /opt/cola/permits/1136471108\_1613772229.38/0/spring-context-3-2-18-release-sources-2 jar/org/springframework/format/AnnotationFormatterFactory.java \* /opt/cola/permits/1136471108\_1613772229.38/0/spring-context-3-2-18-release-sources-2 jar/org/springframework/format/support/FormattingConversionService.java \* /opt/cola/permits/1136471108\_1613772229.38/0/spring-context-3-2-18-release-sources-2 jar/org/springframework/cache/support/AbstractCacheManager.java \* /opt/cola/permits/1136471108\_1613772229.38/0/spring-context-3-2-18-release-sources-2 jar/org/springframework/cache/interceptor/CacheOperation.java No license file was found, but licenses were detected in source scan.

/\*

\*

\* Copyright 2002-2013 the original author or authors.

\*

\* Licensed under the Apache License, Version 2.0 (the "License");

\* you may not use this file except in compliance with the License.

\* You may obtain a copy of the License at

\*

http://www.apache.org/licenses/LICENSE-2.0

\*

\* Unless required by applicable law or agreed to in writing, software

\* distributed under the License is distributed on an "AS IS" BASIS,

\* WITHOUT WARRANTIES OR CONDITIONS OF ANY KIND, either express or implied.

\* See the License for the specific language governing permissions and

\* limitations under the License.

\*/

Found in path(s):

\* /opt/cola/permits/1136471108\_1613772229.38/0/spring-context-3-2-18-release-sources-2 jar/org/springframework/jmx/export/assembler/AbstractReflectiveMBeanInfoAssembler.java \* /opt/cola/permits/1136471108\_1613772229.38/0/spring-context-3-2-18-release-sources-2 jar/org/springframework/instrument/classloading/ReflectiveLoadTimeWeaver.java \*

 /opt/cola/permits/1136471108\_1613772229.38/0/spring-context-3-2-18-release-sources-2 jar/org/springframework/cache/annotation/Cacheable.java

\* /opt/cola/permits/1136471108\_1613772229.38/0/spring-context-3-2-18-release-sources-2 jar/org/springframework/context/support/GenericXmlApplicationContext.java

\* /opt/cola/permits/1136471108\_1613772229.38/0/spring-context-3-2-18-release-sources-2 jar/org/springframework/scheduling/annotation/Scheduled.java

 $*$ /opt/cola/permits/1136471108 1613772229.38/0/spring-context-3-2-18-release-sources-2jar/org/springframework/scripting/bsh/BshScriptUtils.java

\* /opt/cola/permits/1136471108\_1613772229.38/0/spring-context-3-2-18-release-sources-2 jar/org/springframework/format/datetime/DateFormatterRegistrar.java

\* /opt/cola/permits/1136471108\_1613772229.38/0/spring-context-3-2-18-release-sources-2 jar/org/springframework/context/annotation/AdviceModeImportSelector.java

jar/org/springframework/context/annotation/AutoProxyRegistrar.java \*

 /opt/cola/permits/1136471108\_1613772229.38/0/spring-context-3-2-18-release-sources-2 jar/org/springframework/format/datetime/joda/JodaTimeFormatterRegistrar.java

\* /opt/cola/permits/1136471108\_1613772229.38/0/spring-context-3-2-18-release-sources-2 jar/org/springframework/scheduling/annotation/AnnotationAsyncExecutionInterceptor.java \* /opt/cola/permits/1136471108\_1613772229.38/0/spring-context-3-2-18-release-sources-2 jar/org/springframework/context/event/SourceFilteringListener.java

\* /opt/cola/permits/1136471108\_1613772229.38/0/spring-context-3-2-18-release-sources-2 jar/org/springframework/context/support/AbstractRefreshableConfigApplicationContext.java \* /opt/cola/permits/1136471108\_1613772229.38/0/spring-context-3-2-18-release-sources-2 jar/org/springframework/context/expression/EnvironmentAccessor.java

\* /opt/cola/permits/1136471108\_1613772229.38/0/spring-context-3-2-18-release-sources-2 jar/org/springframework/scheduling/concurrent/ScheduledExecutorFactoryBean.java \*

 /opt/cola/permits/1136471108\_1613772229.38/0/spring-context-3-2-18-release-sources-2 jar/org/springframework/jndi/JndiObjectFactoryBean.java

\* /opt/cola/permits/1136471108\_1613772229.38/0/spring-context-3-2-18-release-sources-2 jar/org/springframework/context/i18n/LocaleContextHolder.java

\* /opt/cola/permits/1136471108\_1613772229.38/0/spring-context-3-2-18-release-sources-2 jar/org/springframework/scheduling/config/CronTask.java

\* /opt/cola/permits/1136471108\_1613772229.38/0/spring-context-3-2-18-release-sources-2 jar/org/springframework/context/support/PropertySourcesPlaceholderConfigurer.java

\* /opt/cola/permits/1136471108\_1613772229.38/0/spring-context-3-2-18-release-sources-2 jar/org/springframework/format/datetime/joda/JodaTimeContextHolder.java

\* /opt/cola/permits/1136471108\_1613772229.38/0/spring-context-3-2-18-release-sources-2 jar/org/springframework/format/datetime/joda/DateTimeFormatterFactory.java

\*

 /opt/cola/permits/1136471108\_1613772229.38/0/spring-context-3-2-18-release-sources-2 jar/org/springframework/context/support/DefaultLifecycleProcessor.java

\* /opt/cola/permits/1136471108\_1613772229.38/0/spring-context-3-2-18-release-sources-2 jar/org/springframework/format/datetime/DateTimeFormatAnnotationFormatterFactory.java \* /opt/cola/permits/1136471108\_1613772229.38/0/spring-context-3-2-18-release-sources-2 jar/org/springframework/format/datetime/joda/JodaTimeConverters.java

\* /opt/cola/permits/1136471108\_1613772229.38/0/spring-context-3-2-18-release-sources-2-

jar/org/springframework/format/datetime/joda/JodaDateTimeFormatAnnotationFormatterFactory.java

\* /opt/cola/permits/1136471108\_1613772229.38/0/spring-context-3-2-18-release-sources-2 jar/org/springframework/scripting/jruby/JRubyScriptFactory.java

\* /opt/cola/permits/1136471108\_1613772229.38/0/spring-context-3-2-18-release-sources-2 jar/org/springframework/validation/beanvalidation/MethodValidationPostProcessor.java \*

 /opt/cola/permits/1136471108\_1613772229.38/0/spring-context-3-2-18-release-sources-2 jar/org/springframework/scripting/support/ResourceScriptSource.java

\* /opt/cola/permits/1136471108\_1613772229.38/0/spring-context-3-2-18-release-sources-2 jar/org/springframework/jmx/export/assembler/MetadataMBeanInfoAssembler.java

\* /opt/cola/permits/1136471108\_1613772229.38/0/spring-context-3-2-18-release-sources-2-

jar/org/springframework/validation/beanvalidation/LocalValidatorFactoryBean.java

jar/org/springframework/scheduling/concurrent/ExecutorConfigurationSupport.java

\* /opt/cola/permits/1136471108\_1613772229.38/0/spring-context-3-2-18-release-sources-2 jar/org/springframework/context/annotation/FilterType.java

\* /opt/cola/permits/1136471108\_1613772229.38/0/spring-context-3-2-18-release-sources-2 jar/org/springframework/context/annotation/ConfigurationClassPostProcessor.java \* /opt/cola/permits/1136471108\_1613772229.38/0/spring-context-3-2-18-release-sources-2-

jar/org/springframework/cache/interceptor/CacheableOperation.java \*

 /opt/cola/permits/1136471108\_1613772229.38/0/spring-context-3-2-18-release-sources-2 jar/org/springframework/scheduling/config/IntervalTask.java

\* /opt/cola/permits/1136471108\_1613772229.38/0/spring-context-3-2-18-release-sources-2 jar/org/springframework/context/event/GenericApplicationListenerAdapter.java

\* /opt/cola/permits/1136471108\_1613772229.38/0/spring-context-3-2-18-release-sources-2 jar/org/springframework/format/datetime/joda/JodaTimeContext.java

\* /opt/cola/permits/1136471108\_1613772229.38/0/spring-context-3-2-18-release-sources-2 jar/org/springframework/cache/interceptor/CachePutOperation.java

\* /opt/cola/permits/1136471108\_1613772229.38/0/spring-context-3-2-18-release-sources-2 jar/org/springframework/jmx/support/MBeanRegistrationSupport.java

\* /opt/cola/permits/1136471108\_1613772229.38/0/spring-context-3-2-18-release-sources-2 jar/org/springframework/cache/annotation/Caching.java

\*

 /opt/cola/permits/1136471108\_1613772229.38/0/spring-context-3-2-18-release-sources-2 jar/org/springframework/scheduling/support/PeriodicTrigger.java

\* /opt/cola/permits/1136471108\_1613772229.38/0/spring-context-3-2-18-release-sources-2 jar/org/springframework/context/support/AbstractMessageSource.java

\* /opt/cola/permits/1136471108\_1613772229.38/0/spring-context-3-2-18-release-sources-2 jar/org/springframework/context/support/MessageSourceResourceBundle.java

\* /opt/cola/permits/1136471108\_1613772229.38/0/spring-context-3-2-18-release-sources-2 jar/org/springframework/scheduling/config/ScheduledTasksBeanDefinitionParser.java

\* /opt/cola/permits/1136471108\_1613772229.38/0/spring-context-3-2-18-release-sources-2 jar/org/springframework/cache/annotation/CachePut.java

\* /opt/cola/permits/1136471108\_1613772229.38/0/spring-context-3-2-18-release-sources-2 jar/org/springframework/context/annotation/AnnotationScopeMetadataResolver.java

\* /opt/cola/permits/1136471108\_1613772229.38/0/spring-context-3-2-18-release-sources-2 jar/org/springframework/validation/beanvalidation/MethodValidationInterceptor.java \*

 /opt/cola/permits/1136471108\_1613772229.38/0/spring-context-3-2-18-release-sources-2 jar/org/springframework/context/annotation/Profile.java

\* /opt/cola/permits/1136471108\_1613772229.38/0/spring-context-3-2-18-release-sources-2 jar/org/springframework/validation/beanvalidation/SpringValidatorAdapter.java

\* /opt/cola/permits/1136471108\_1613772229.38/0/spring-context-3-2-18-release-sources-2 jar/org/springframework/cache/interceptor/ExpressionEvaluator.java

\* /opt/cola/permits/1136471108\_1613772229.38/0/spring-context-3-2-18-release-sources-2 jar/org/springframework/ejb/interceptor/SpringBeanAutowiringInterceptor.java

\* /opt/cola/permits/1136471108\_1613772229.38/0/spring-context-3-2-18-release-sources-2 jar/org/springframework/scheduling/concurrent/ThreadPoolExecutorFactoryBean.java

\* /opt/cola/permits/1136471108\_1613772229.38/0/spring-context-3-2-18-release-sources-2 jar/org/springframework/context/annotation/ComponentScan.java

\*

 /opt/cola/permits/1136471108\_1613772229.38/0/spring-context-3-2-18-release-sources-2 jar/org/springframework/context/annotation/ConfigurationClassBeanDefinitionReader.java

\* /opt/cola/permits/1136471108\_1613772229.38/0/spring-context-3-2-18-release-sources-2 jar/org/springframework/context/annotation/ClassPathBeanDefinitionScanner.java

\* /opt/cola/permits/1136471108\_1613772229.38/0/spring-context-3-2-18-release-sources-2 jar/org/springframework/cache/interceptor/CacheEvictOperation.java

\* /opt/cola/permits/1136471108\_1613772229.38/0/spring-context-3-2-18-release-sources-2 jar/org/springframework/context/annotation/ConfigurationMethod.java

\* /opt/cola/permits/1136471108\_1613772229.38/0/spring-context-3-2-18-release-sources-2 jar/org/springframework/scripting/ScriptFactory.java

\* /opt/cola/permits/1136471108\_1613772229.38/0/spring-context-3-2-18-release-sources-2 jar/org/springframework/scheduling/concurrent/ThreadPoolTaskScheduler.java \*

 /opt/cola/permits/1136471108\_1613772229.38/0/spring-context-3-2-18-release-sources-2 jar/org/springframework/scheduling/config/ContextLifecycleScheduledTaskRegistrar.java \* /opt/cola/permits/1136471108\_1613772229.38/0/spring-context-3-2-18-release-sources-2 jar/org/springframework/format/datetime/joda/DateTimeFormatterFactoryBean.java \* /opt/cola/permits/1136471108\_1613772229.38/0/spring-context-3-2-18-release-sources-2 jar/org/springframework/cache/config/CacheAdviceParser.java \* /opt/cola/permits/1136471108\_1613772229.38/0/spring-context-3-2-18-release-sources-2 jar/org/springframework/context/annotation/ComponentScanAnnotationParser.java \* /opt/cola/permits/1136471108\_1613772229.38/0/spring-context-3-2-18-release-sources-2 jar/org/springframework/remoting/rmi/JndiRmiClientInterceptor.java No license file was found, but licenses were detected in source scan.

#### /\*

\* Copyright 2002-2009 the original author or authors.

\*

\* Licensed under the Apache License, Version 2.0 (the "License");

\* you may not use this file except in compliance with the License.

\* You may obtain a copy of the License at

\*

http://www.apache.org/licenses/LICENSE-2.0

\*

\* Unless required by applicable law or agreed to in writing, software

\* distributed under the License is distributed on an "AS IS" BASIS,

\* WITHOUT WARRANTIES OR CONDITIONS OF ANY KIND, either express or implied.

\* See the License for the specific language governing permissions and

\* limitations under the License.

\*/

Found in path(s):

\* /opt/cola/permits/1136471108\_1613772229.38/0/spring-context-3-2-18-release-sources-2 jar/org/springframework/context/event/ApplicationEventMulticaster.java

\* /opt/cola/permits/1136471108\_1613772229.38/0/spring-context-3-2-18-release-sources-2-

jar/org/springframework/format/datetime/joda/ReadablePartialPrinter.java

\*

 /opt/cola/permits/1136471108\_1613772229.38/0/spring-context-3-2-18-release-sources-2 jar/org/springframework/jmx/export/metadata/ManagedMetric.java

\* /opt/cola/permits/1136471108\_1613772229.38/0/spring-context-3-2-18-release-sources-2 jar/org/springframework/context/annotation/ImportResource.java

\* /opt/cola/permits/1136471108\_1613772229.38/0/spring-context-3-2-18-release-sources-2 jar/org/springframework/scheduling/support/SimpleTriggerContext.java

\* /opt/cola/permits/1136471108\_1613772229.38/0/spring-context-3-2-18-release-sources-2 jar/org/springframework/format/datetime/joda/DateTimeParser.java

\* /opt/cola/permits/1136471108\_1613772229.38/0/spring-context-3-2-18-release-sources-2 jar/org/springframework/context/annotation/ScopedProxyMode.java

\* /opt/cola/permits/1136471108\_1613772229.38/0/spring-context-3-2-18-release-sources-2 jar/org/springframework/jmx/export/MBeanExportOperations.java

\* /opt/cola/permits/1136471108\_1613772229.38/0/spring-context-3-2-18-release-sources-2 jar/org/springframework/validation/beanvalidation/BeanValidationPostProcessor.java

/opt/cola/permits/1136471108\_1613772229.38/0/spring-context-3-2-18-release-sources-2-

jar/org/springframework/context/annotation/ScopedProxyCreator.java

\* /opt/cola/permits/1136471108\_1613772229.38/0/spring-context-3-2-18-release-sources-2 jar/org/springframework/context/event/SmartApplicationListener.java

\* /opt/cola/permits/1136471108\_1613772229.38/0/spring-context-3-2-18-release-sources-2 jar/org/springframework/scheduling/support/MethodInvokingRunnable.java

\* /opt/cola/permits/1136471108\_1613772229.38/0/spring-context-3-2-18-release-sources-2 jar/org/springframework/validation/beanvalidation/SpringConstraintValidatorFactory.java

\* /opt/cola/permits/1136471108\_1613772229.38/0/spring-context-3-2-18-release-sources-2 jar/org/springframework/format/datetime/joda/MillisecondInstantPrinter.java

\* /opt/cola/permits/1136471108\_1613772229.38/0/spring-context-3-2-18-release-sources-2 jar/org/springframework/context/weaving/AspectJWeavingEnabler.java

\*

\*

 /opt/cola/permits/1136471108\_1613772229.38/0/spring-context-3-2-18-release-sources-2 jar/org/springframework/context/LifecycleProcessor.java

\* /opt/cola/permits/1136471108\_1613772229.38/0/spring-context-3-2-18-release-sources-2 jar/org/springframework/format/datetime/joda/ReadableInstantPrinter.java

\* /opt/cola/permits/1136471108\_1613772229.38/0/spring-context-3-2-18-release-sources-2 jar/org/springframework/remoting/support/SimpleHttpServerFactoryBean.java

\* /opt/cola/permits/1136471108\_1613772229.38/0/spring-context-3-2-18-release-sources-2 jar/org/springframework/context/annotation/Jsr330ScopeMetadataResolver.java

\* /opt/cola/permits/1136471108\_1613772229.38/0/spring-context-3-2-18-release-sources-2 jar/org/springframework/scheduling/config/ExecutorBeanDefinitionParser.java No license file was found, but licenses were detected in source scan.

/\*

\* Copyright 2002-2005 the original author or authors.

\*

\* Licensed under the Apache License, Version 2.0 (the "License");

\* you may not use this file except in compliance with the License.

\* You may obtain a copy of the License at

\*

http://www.apache.org/licenses/LICENSE-2.0

\*

- \* Unless required by applicable law or agreed to in writing, software
- \* distributed under the License is distributed on an "AS IS" BASIS,
- \* WITHOUT WARRANTIES OR CONDITIONS OF ANY KIND, either express or implied.
- \* See the License for the specific language governing permissions and

\* limitations under the License.

\*/

## Found in path(s):

\* /opt/cola/permits/1136471108\_1613772229.38/0/spring-context-3-2-18-release-sources-2 jar/org/springframework/context/i18n/LocaleContext.java

\* /opt/cola/permits/1136471108\_1613772229.38/0/spring-context-3-2-18-release-sources-2 jar/org/springframework/ui/context/support/DelegatingThemeSource.java

\*

 /opt/cola/permits/1136471108\_1613772229.38/0/spring-context-3-2-18-release-sources-2 jar/org/springframework/jmx/export/annotation/ManagedOperation.java

\* /opt/cola/permits/1136471108\_1613772229.38/0/spring-context-3-2-18-release-sources-2 jar/org/springframework/jmx/export/metadata/JmxMetadataUtils.java

\* /opt/cola/permits/1136471108\_1613772229.38/0/spring-context-3-2-18-release-sources-2 jar/org/springframework/jmx/export/annotation/ManagedAttribute.java

\* /opt/cola/permits/1136471108\_1613772229.38/0/spring-context-3-2-18-release-sources-2 jar/org/springframework/jmx/export/metadata/ManagedOperation.java

\* /opt/cola/permits/1136471108\_1613772229.38/0/spring-context-3-2-18-release-sources-2-

jar/org/springframework/context/ApplicationEventPublisher.java

No license file was found, but licenses were detected in source scan.

/\*

\* Copyright 2002-2007 the original author or authors.

\*

\* Licensed under the Apache License, Version 2.0 (the "License");

\* you may not use this file except in compliance with the License.

- \* You may obtain a copy of the License at
- \*

http://www.apache.org/licenses/LICENSE-2.0

\*

\* Unless required by applicable law or agreed to in writing, software

\* distributed under the License is distributed on an "AS IS" BASIS,

\* WITHOUT WARRANTIES OR CONDITIONS OF ANY KIND, either express or implied.

- \* See the License for the specific language governing permissions and
- \* limitations under the License.

\*/

Found in path(s):

\* /opt/cola/permits/1136471108\_1613772229.38/0/spring-context-3-2-18-release-sources-2 jar/org/springframework/stereotype/Controller.java

\* /opt/cola/permits/1136471108\_1613772229.38/0/spring-context-3-2-18-release-sources-2 jar/org/springframework/stereotype/Component.java

jar/org/springframework/jmx/export/SpringModelMBean.java

 /opt/cola/permits/1136471108\_1613772229.38/0/spring-context-3-2-18-release-sources-2 jar/org/springframework/jndi/JndiAccessor.java

\* /opt/cola/permits/1136471108\_1613772229.38/0/spring-context-3-2-18-release-sources-2 jar/org/springframework/remoting/support/RemoteInvocationExecutor.java

\* /opt/cola/permits/1136471108\_1613772229.38/0/spring-context-3-2-18-release-sources-2 jar/org/springframework/ejb/config/AbstractJndiLocatingBeanDefinitionParser.java

\* /opt/cola/permits/1136471108\_1613772229.38/0/spring-context-3-2-18-release-sources-2 jar/org/springframework/ejb/support/SmartSessionBean.java

\* /opt/cola/permits/1136471108\_1613772229.38/0/spring-context-3-2-18-release-sources-2 jar/org/springframework/remoting/support/RemoteInvocationBasedExporter.java

\* /opt/cola/permits/1136471108\_1613772229.38/0/spring-context-3-2-18-release-sources-2 jar/org/springframework/jmx/export/metadata/ManagedOperationParameter.java

\*

\*

 /opt/cola/permits/1136471108\_1613772229.38/0/spring-context-3-2-18-release-sources-2 jar/org/springframework/remoting/support/DefaultRemoteInvocationFactory.java

\* /opt/cola/permits/1136471108\_1613772229.38/0/spring-context-3-2-18-release-sources-2 jar/org/springframework/jmx/export/annotation/ManagedNotifications.java

\* /opt/cola/permits/1136471108\_1613772229.38/0/spring-context-3-2-18-release-sources-2 jar/org/springframework/instrument/classloading/WeavingTransformer.java

\* /opt/cola/permits/1136471108\_1613772229.38/0/spring-context-3-2-18-release-sources-2 jar/org/springframework/jmx/export/metadata/ManagedAttribute.java

\* /opt/cola/permits/1136471108\_1613772229.38/0/spring-context-3-2-18-release-sources-2 jar/org/springframework/remoting/support/UrlBasedRemoteAccessor.java

\* /opt/cola/permits/1136471108\_1613772229.38/0/spring-context-3-2-18-release-sources-2-

jar/org/springframework/scripting/config/LangNamespaceUtils.java \*

 /opt/cola/permits/1136471108\_1613772229.38/0/spring-context-3-2-18-release-sources-2 jar/org/springframework/remoting/support/RemoteInvocationFactory.java

\* /opt/cola/permits/1136471108\_1613772229.38/0/spring-context-3-2-18-release-sources-2 jar/org/springframework/ui/context/support/SimpleTheme.java

\* /opt/cola/permits/1136471108\_1613772229.38/0/spring-context-3-2-18-release-sources-2 jar/org/springframework/jmx/export/annotation/ManagedNotification.java

\* /opt/cola/permits/1136471108\_1613772229.38/0/spring-context-3-2-18-release-sources-2 jar/org/springframework/jmx/export/metadata/AbstractJmxAttribute.java

\* /opt/cola/permits/1136471108\_1613772229.38/0/spring-context-3-2-18-release-sources-2 jar/org/springframework/remoting/support/DefaultRemoteInvocationExecutor.java No license file was found, but licenses were detected in source scan.

/\*

\* Copyright 2002-2016 the original author or authors.

\*

\* Licensed under the Apache License, Version 2.0 (the "License");

\* you may not use this file except in compliance with the License.

\* You may obtain a copy of the License at

\*

http://www.apache.org/licenses/LICENSE-2.0

\*

- \* Unless required by applicable law or agreed to in writing, software
- \* distributed under the License is distributed on an "AS IS" BASIS,
- \* WITHOUT WARRANTIES OR CONDITIONS OF ANY KIND, either express or implied.
- \* See the License for the specific language governing permissions and

\* limitations under the License.

\*/

## Found in path(s):

\* /opt/cola/permits/1136471108\_1613772229.38/0/spring-context-3-2-18-release-sources-2 jar/org/springframework/format/annotation/DateTimeFormat.java

\* /opt/cola/permits/1136471108\_1613772229.38/0/spring-context-3-2-18-release-sources-2 jar/org/springframework/context/ConfigurableApplicationContext.java

\*

 /opt/cola/permits/1136471108\_1613772229.38/0/spring-context-3-2-18-release-sources-2 jar/org/springframework/scripting/config/ScriptBeanDefinitionParser.java

\* /opt/cola/permits/1136471108\_1613772229.38/0/spring-context-3-2-18-release-sources-2 jar/org/springframework/scripting/bsh/BshScriptFactory.java

\* /opt/cola/permits/1136471108\_1613772229.38/0/spring-context-3-2-18-release-sources-2 jar/org/springframework/scheduling/config/TriggerTask.java

\* /opt/cola/permits/1136471108\_1613772229.38/0/spring-context-3-2-18-release-sources-2 jar/org/springframework/scheduling/annotation/EnableScheduling.java

\* /opt/cola/permits/1136471108\_1613772229.38/0/spring-context-3-2-18-release-sources-2 jar/org/springframework/scripting/groovy/GroovyScriptFactory.java

\* /opt/cola/permits/1136471108\_1613772229.38/0/spring-context-3-2-18-release-sources-2 jar/org/springframework/jmx/export/MBeanExporter.java

\* /opt/cola/permits/1136471108\_1613772229.38/0/spring-context-3-2-18-release-sources-2 jar/org/springframework/scheduling/support/CronSequenceGenerator.java \*

 /opt/cola/permits/1136471108\_1613772229.38/0/spring-context-3-2-18-release-sources-2 jar/org/springframework/format/datetime/DateFormatter.java

\* /opt/cola/permits/1136471108\_1613772229.38/0/spring-context-3-2-18-release-sources-2 jar/org/springframework/scripting/config/ScriptingDefaultsParser.java

\* /opt/cola/permits/1136471108\_1613772229.38/0/spring-context-3-2-18-release-sources-2-

jar/org/springframework/jmx/export/assembler/MethodNameBasedMBeanInfoAssembler.java

\* /opt/cola/permits/1136471108\_1613772229.38/0/spring-context-3-2-18-release-sources-2 jar/org/springframework/context/support/AbstractApplicationContext.java

\* /opt/cola/permits/1136471108\_1613772229.38/0/spring-context-3-2-18-release-sources-2 jar/org/springframework/cache/annotation/SpringCacheAnnotationParser.java

\* /opt/cola/permits/1136471108\_1613772229.38/0/spring-context-3-2-18-release-sources-2-

jar/org/springframework/context/annotation/Bean.java

No license file was found, but licenses were detected in source scan.

#### /\*

\* Copyright 2011 the original author or authors.

\*

\* Licensed under the Apache License, Version 2.0 (the "License");

\* you may not use this file except in compliance with the License.

- \* You may obtain a copy of the License at
- \*
- \* http://www.apache.org/licenses/LICENSE-2.0
- \*
- \* Unless required by applicable law or agreed to in writing, software
- \* distributed under the License is distributed on an "AS IS" BASIS,
- \* WITHOUT WARRANTIES OR CONDITIONS OF ANY KIND, either express or implied.
- \* See the License for the specific language governing permissions and
- \* limitations under the License.
- \*/

Found in path(s):

\* /opt/cola/permits/1136471108\_1613772229.38/0/spring-context-3-2-18-release-sources-2 jar/org/springframework/cache/interceptor/NameMatchCacheOperationSource.java No license file was found, but licenses were detected in source scan.

/\*

\* Copyright 2002-2006 the original author or authors.

- \*
- \* Licensed under the Apache License, Version 2.0 (the "License");
- \* you may not use this file except in compliance with the License.
- \* You may obtain a copy of the License at
- \*
- \* http://www.apache.org/licenses/LICENSE-2.0
- \*
- \* Unless required by applicable law or agreed to in writing, software
- \* distributed under the License is distributed on an "AS IS" BASIS,
- \* WITHOUT WARRANTIES OR CONDITIONS OF ANY KIND, either express or implied.
- \* See the License for the specific language governing permissions and
- \* limitations under the License.

\*/

Found in path(s):

\* /opt/cola/permits/1136471108\_1613772229.38/0/spring-context-3-2-18-release-sources-2 jar/org/springframework/validation/MapBindingResult.java

\* /opt/cola/permits/1136471108\_1613772229.38/0/spring-context-3-2-18-release-sources-2 jar/org/springframework/instrument/classloading/SimpleThrowawayClassLoader.java \*

 /opt/cola/permits/1136471108\_1613772229.38/0/spring-context-3-2-18-release-sources-2 jar/org/springframework/instrument/classloading/glassfish/ClassTransformerAdapter.java No license file was found, but licenses were detected in source scan.

/\*

\* Copyright 2002-2011 the original author or authors.

\*

\* Licensed under the Apache License, Version 2.0 (the "License");

\* you may not use this file except in compliance with the License.

\* You may obtain a copy of the License at
- \*
	- http://www.apache.org/licenses/LICENSE-2.0
- \*
- \* Unless required by applicable law or agreed to in writing, software
- \* distributed under the License is distributed on an "AS IS" BASIS,

\* WITHOUT WARRANTIES OR CONDITIONS OF ANY KIND, either express or implied.

- \* See the License for the specific language governing permissions and
- \* limitations under the License.
- \*/

Found in path(s):

\* /opt/cola/permits/1136471108\_1613772229.38/0/spring-context-3-2-18-release-sources-2 jar/org/springframework/context/annotation/Primary.java

\* /opt/cola/permits/1136471108\_1613772229.38/0/spring-context-3-2-18-release-sources-2 jar/org/springframework/context/annotation/ConflictingBeanDefinitionException.java \*

 /opt/cola/permits/1136471108\_1613772229.38/0/spring-context-3-2-18-release-sources-2 jar/org/springframework/scheduling/support/DelegatingErrorHandlingRunnable.java

\* /opt/cola/permits/1136471108\_1613772229.38/0/spring-context-3-2-18-release-sources-2 jar/org/springframework/context/MessageSourceAware.java

\* /opt/cola/permits/1136471108\_1613772229.38/0/spring-context-3-2-18-release-sources-2 jar/org/springframework/context/config/SpringConfiguredBeanDefinitionParser.java

\* /opt/cola/permits/1136471108\_1613772229.38/0/spring-context-3-2-18-release-sources-2 jar/org/springframework/jmx/support/MetricType.java

\* /opt/cola/permits/1136471108\_1613772229.38/0/spring-context-3-2-18-release-sources-2 jar/org/springframework/context/annotation/EnableAspectJAutoProxy.java

\* /opt/cola/permits/1136471108\_1613772229.38/0/spring-context-3-2-18-release-sources-2 jar/org/springframework/context/annotation/AdviceMode.java

\* /opt/cola/permits/1136471108\_1613772229.38/0/spring-context-3-2-18-release-sources-2 jar/org/springframework/context/EnvironmentAware.java

\*

 /opt/cola/permits/1136471108\_1613772229.38/0/spring-context-3-2-18-release-sources-2 jar/org/springframework/instrument/classloading/jboss/JBossClassLoaderAdapter.java

\* /opt/cola/permits/1136471108\_1613772229.38/0/spring-context-3-2-18-release-sources-2 jar/org/springframework/jmx/export/NotificationListenerBean.java

\* /opt/cola/permits/1136471108\_1613772229.38/0/spring-context-3-2-18-release-sources-2 jar/org/springframework/cache/concurrent/ConcurrentMapCacheFactoryBean.java

\* /opt/cola/permits/1136471108\_1613772229.38/0/spring-context-3-2-18-release-sources-2 jar/org/springframework/scheduling/annotation/AsyncConfigurer.java

\* /opt/cola/permits/1136471108\_1613772229.38/0/spring-context-3-2-18-release-sources-2 jar/org/springframework/cache/annotation/CachingConfigurer.java

 $*$ /opt/cola/permits/1136471108 1613772229.38/0/spring-context-3-2-18-release-sources-2jar/org/springframework/context/config/LoadTimeWeaverBeanDefinitionParser.java \*

 /opt/cola/permits/1136471108\_1613772229.38/0/spring-context-3-2-18-release-sources-2 jar/org/springframework/scheduling/support/ScheduledMethodRunnable.java

\* /opt/cola/permits/1136471108\_1613772229.38/0/spring-context-3-2-18-release-sources-2 jar/org/springframework/cache/interceptor/CompositeCacheOperationSource.java

\* /opt/cola/permits/1136471108\_1613772229.38/0/spring-context-3-2-18-release-sources-2 jar/org/springframework/context/config/PropertyPlaceholderBeanDefinitionParser.java

\* /opt/cola/permits/1136471108\_1613772229.38/0/spring-context-3-2-18-release-sources-2 jar/org/springframework/context/config/AbstractPropertyLoadingBeanDefinitionParser.java \* /opt/cola/permits/1136471108\_1613772229.38/0/spring-context-3-2-18-release-sources-2 jar/org/springframework/instrument/classloading/jboss/JBossModulesAdapter.java

\* /opt/cola/permits/1136471108\_1613772229.38/0/spring-context-3-2-18-release-sources-2 jar/org/springframework/stereotype/Repository.java

 /opt/cola/permits/1136471108\_1613772229.38/0/spring-context-3-2-18-release-sources-2 jar/org/springframework/context/ApplicationEventPublisherAware.java

\* /opt/cola/permits/1136471108\_1613772229.38/0/spring-context-3-2-18-release-sources-2 jar/org/springframework/cache/config/CacheNamespaceHandler.java

\* /opt/cola/permits/1136471108\_1613772229.38/0/spring-context-3-2-18-release-sources-2 jar/org/springframework/cache/interceptor/KeyGenerator.java

\* /opt/cola/permits/1136471108\_1613772229.38/0/spring-context-3-2-18-release-sources-2 jar/org/springframework/context/annotation/ImportSelector.java

\* /opt/cola/permits/1136471108\_1613772229.38/0/spring-context-3-2-18-release-sources-2 jar/org/springframework/validation/annotation/Validated.java

\* /opt/cola/permits/1136471108\_1613772229.38/0/spring-context-3-2-18-release-sources-2 jar/org/springframework/cache/interceptor/CacheExpressionRootObject.java

\* /opt/cola/permits/1136471108\_1613772229.38/0/spring-context-3-2-18-release-sources-2 jar/org/springframework/context/annotation/PropertySource.java

\*

\*

 /opt/cola/permits/1136471108\_1613772229.38/0/spring-context-3-2-18-release-sources-2 jar/org/springframework/cache/support/SimpleCacheManager.java

\* /opt/cola/permits/1136471108\_1613772229.38/0/spring-context-3-2-18-release-sources-2 jar/org/springframework/context/annotation/ImportAware.java

\* /opt/cola/permits/1136471108\_1613772229.38/0/spring-context-3-2-18-release-sources-2 jar/org/springframework/context/annotation/BeanMethod.java

\* /opt/cola/permits/1136471108\_1613772229.38/0/spring-context-3-2-18-release-sources-2 jar/org/springframework/context/EmbeddedValueResolverAware.java

\* /opt/cola/permits/1136471108\_1613772229.38/0/spring-context-3-2-18-release-sources-2 jar/org/springframework/stereotype/Service.java

\* /opt/cola/permits/1136471108\_1613772229.38/0/spring-context-3-2-18-release-sources-2 jar/org/springframework/cache/interceptor/CacheInterceptor.java

\* /opt/cola/permits/1136471108\_1613772229.38/0/spring-context-3-2-18-release-sources-2 jar/org/springframework/jmx/export/notification/NotificationPublisherAware.java \*

 /opt/cola/permits/1136471108\_1613772229.38/0/spring-context-3-2-18-release-sources-2 jar/org/springframework/context/ApplicationContextInitializer.java

 $*$ /opt/cola/permits/1136471108 1613772229.38/0/spring-context-3-2-18-release-sources-2jar/org/springframework/cache/interceptor/LazyParamAwareEvaluationContext.java

\* /opt/cola/permits/1136471108\_1613772229.38/0/spring-context-3-2-18-release-sources-2 jar/org/springframework/context/annotation/BeanAnnotationHelper.java

\* /opt/cola/permits/1136471108\_1613772229.38/0/spring-context-3-2-18-release-sources-2 jar/org/springframework/scheduling/annotation/SchedulingConfiguration.java

No license file was found, but licenses were detected in source scan.

/\*

- \* Copyright 2010-2012 the original author or authors.
- \*
- \* Licensed under the Apache License, Version 2.0 (the "License");
- \* you may not use this file except in compliance with the License.
- \* You may obtain a copy of the License at

\*

\* http://www.apache.org/licenses/LICENSE-2.0

\*

- \* Unless required by applicable law or agreed to in writing, software
- \* distributed under the License is distributed on an "AS IS" BASIS,
- \* WITHOUT WARRANTIES OR CONDITIONS OF ANY KIND, either express or implied.
- \* See the License for the specific language governing permissions and
- \* limitations under the License.

\*/

Found in path(s):

```
* /opt/cola/permits/1136471108_1613772229.38/0/spring-context-3-2-18-release-sources-2-
jar/org/springframework/cache/interceptor/CacheProxyFactoryBean.java
```
# **1.313 spring-jdbc 3.2.18.RELEASE**

### **1.313.1 Available under license :**

No license file was found, but licenses were detected in source scan.

/\*

\* Copyright 2002-2012 the original author or authors.

\*

- \* Licensed under the Apache License, Version 2.0 (the "License");
- \* you may not use this file except in compliance with the License.
- \* You may obtain a copy of the License at
- \*

```
* http://www.apache.org/licenses/LICENSE-2.0
```
\*

- \* Unless required by applicable law or agreed to in writing, software
- \* distributed under the License is distributed on an "AS IS" BASIS,
- \* WITHOUT WARRANTIES OR CONDITIONS OF ANY KIND, either express or implied.
- \* See the License for the specific language governing permissions and
- \* limitations under the License.

\*/ /\*\*

- \* Close this LobCreator session and free its temporarily created BLOBs and CLOBs.
- \* Will not need to do anything if using PreparedStatement's standard methods,
- \* but might be necessary to free database resources if using proprietary means.
- \* <p><b>NOTE</b>: Needs to be invoked after the involved

PreparedStatements have

- \* been executed or the affected O/R mapping sessions have been flushed.
- \* Otherwise, the database resources for the temporary BLOBs might stay allocated.

 \*/

Found in path(s):

\* /opt/cola/permits/1136471233\_1613772321.18/0/spring-jdbc-3-2-18-release-sources-3 jar/org/springframework/jdbc/support/lob/LobCreator.java No license file was found, but licenses were detected in source scan.

/\*

- \* Copyright 2002-2006 the original author or authors.
- \*

\* Licensed under the Apache License, Version 2.0 (the "License");

\* you may not use this file except in compliance with the License.

\* You may obtain a copy of the License at

\*

\* http://www.apache.org/licenses/LICENSE-2.0

\*

\* Unless required by applicable law or agreed to in writing, software

- \* distributed under the License is distributed on an "AS IS" BASIS,
- \* WITHOUT WARRANTIES OR CONDITIONS OF ANY KIND, either express or implied.
- \* See the License for the specific language governing permissions and
- \* limitations under the License.

\*/

Found in path(s):

\* /opt/cola/permits/1136471233\_1613772321.18/0/spring-jdbc-3-2-18-release-sources-3 jar/org/springframework/jdbc/datasource/lookup/SingleDataSourceLookup.java No license file was found, but licenses were detected in source scan.

/\*

\* Copyright 2002-2009 the original author or authors.

\*

- \* Licensed under the Apache License, Version 2.0 (the "License");
- \* you may not use this file except in compliance with the License.
- \* You may obtain a copy of the License at
- \*
- \* http://www.apache.org/licenses/LICENSE-2.0
- \*

\* Unless required by applicable law or agreed to in writing, software

- \* distributed under the License is distributed on an "AS IS" BASIS,
- \* WITHOUT WARRANTIES OR CONDITIONS OF ANY KIND, either express or implied.
- \* See the License for the specific language governing permissions and
- \* limitations under the License.

\*/

Found in path(s):

\* /opt/cola/permits/1136471233\_1613772321.18/0/spring-jdbc-3-2-18-release-sources-3 jar/org/springframework/jdbc/datasource/embedded/EmbeddedDatabaseConfigurerFactory.java \* /opt/cola/permits/1136471233\_1613772321.18/0/spring-jdbc-3-2-18-release-sources-3 jar/org/springframework/jdbc/datasource/embedded/OutputStreamFactory.java \*

 /opt/cola/permits/1136471233\_1613772321.18/0/spring-jdbc-3-2-18-release-sources-3 jar/org/springframework/jdbc/datasource/embedded/EmbeddedDatabase.java \* /opt/cola/permits/1136471233\_1613772321.18/0/spring-jdbc-3-2-18-release-sources-3 jar/org/springframework/jdbc/datasource/embedded/DataSourceFactory.java \* /opt/cola/permits/1136471233\_1613772321.18/0/spring-jdbc-3-2-18-release-sources-3 jar/org/springframework/jdbc/datasource/JdbcTransactionObjectSupport.java \* /opt/cola/permits/1136471233\_1613772321.18/0/spring-jdbc-3-2-18-release-sources-3 jar/org/springframework/jdbc/datasource/embedded/H2EmbeddedDatabaseConfigurer.java \* /opt/cola/permits/1136471233\_1613772321.18/0/spring-jdbc-3-2-18-release-sources-3 jar/org/springframework/jdbc/datasource/embedded/HsqlEmbeddedDatabaseConfigurer.java \* /opt/cola/permits/1136471233\_1613772321.18/0/spring-jdbc-3-2-18-release-sources-3 jar/org/springframework/jdbc/config/JdbcNamespaceHandler.java \* /opt/cola/permits/1136471233\_1613772321.18/0/spring-jdbc-3-2-18-release-sources-3 jar/org/springframework/jdbc/datasource/embedded/ConnectionProperties.java No license file was found, but licenses were detected in source scan.

/\*

\* Copyright 2002-2012 the original author or authors.

\*

\* Licensed under the Apache License, Version 2.0 (the "License");

\* you may not use this file except in compliance with the License.

\* You may obtain a copy of the License at

\*

\* http://www.apache.org/licenses/LICENSE-2.0

\*

\* Unless required by applicable law or agreed to in writing, software

\* distributed under the License is distributed on an "AS IS" BASIS,

\* WITHOUT WARRANTIES OR CONDITIONS OF ANY KIND, either express or implied.

\* See the License for the specific language governing permissions and

\* limitations under the License.

\*/

/\*\*

\* Implement this interface when parameters need to be customized based

\* on the connection. We might need to do this to make use of proprietary

\* features, available only with a specific Connection type.

\*

\* @author Rod Johnson

\* @author Thomas Risberg

\* @see CallableStatementCreatorFactory#newCallableStatementCreator(ParameterMapper)

\* @see org.springframework.jdbc.object.StoredProcedure#execute(ParameterMapper)

\*/

/\*\*

 \* Create a Map of input parameters, keyed by name.

- \* @param con JDBC connection. This is useful (and the purpose of this interface)
- \* if we need to do something RDBMS-specific with a proprietary Connection
- \* implementation class. This class conceals such proprietary details. However,
- \* it is best to avoid using such proprietary RDBMS features if possible.
- \* @throws SQLException if a SQLException is encountered setting
- \* parameter values (that is, there's no need to catch SQLException)
- \* @return Map of input parameters, keyed by name (never {@code null})

 \*/

### Found in path(s):

\* /opt/cola/permits/1136471233\_1613772321.18/0/spring-jdbc-3-2-18-release-sources-3 jar/org/springframework/jdbc/core/ParameterMapper.java No license file was found, but licenses were detected in source scan.

/\*

\* Copyright 2002-2010 the original author or authors.

- \*
- \* Licensed under the Apache License, Version 2.0 (the "License");
- \* you may not use this file except in compliance with the License.
- \* You may obtain a copy of the License at
- \*
- \* http://www.apache.org/licenses/LICENSE-2.0
- \*
- \* Unless required by applicable law or agreed to in writing, software
- \* distributed under the License is distributed on an "AS IS" BASIS,
- \* WITHOUT WARRANTIES OR CONDITIONS OF ANY KIND, either express or implied.
- \* See the License for the specific language governing permissions and
- \* limitations under the License.
- \*/

Found in path(s):

\* /opt/cola/permits/1136471233\_1613772321.18/0/spring-jdbc-3-2-18-release-sources-3 jar/org/springframework/jdbc/core/metadata/Db2CallMetaDataProvider.java \* /opt/cola/permits/1136471233\_1613772321.18/0/spring-jdbc-3-2-18-release-sources-3-

jar/org/springframework/jdbc/support/lob/PassThroughBlob.java \*

 /opt/cola/permits/1136471233\_1613772321.18/0/spring-jdbc-3-2-18-release-sources-3 jar/org/springframework/jdbc/core/metadata/DerbyCallMetaDataProvider.java \* /opt/cola/permits/1136471233\_1613772321.18/0/spring-jdbc-3-2-18-release-sources-3-

jar/org/springframework/jdbc/datasource/lookup/IsolationLevelDataSourceRouter.java \* /opt/cola/permits/1136471233\_1613772321.18/0/spring-jdbc-3-2-18-release-sources-3 jar/org/springframework/jdbc/support/lob/PassThroughClob.java No license file was found, but licenses were detected in source scan.

/\*

\* Copyright 2002-2012 the original author or authors.

\*

\* Licensed under the Apache License, Version 2.0 (the "License");

```
* you may not use this file except in compliance with the License.
```

```
* You may obtain a copy of the License at
```
\*

```
* http://www.apache.org/licenses/LICENSE-2.0
```
\*

```
* Unless required by applicable law or agreed to in writing, software
```

```
* distributed under the License is distributed on an "AS IS" BASIS,
```

```
* WITHOUT WARRANTIES OR CONDITIONS OF ANY KIND, either express or implied.
```

```
* See the License for the specific language governing permissions and
```

```
* limitations under the License.
```
\*/

/\*\*

\* Strategy interface for translating between {@link SQLException SQLExceptions}

\* and Spring's data access strategy-agnostic {@link DataAccessException}

\* hierarchy.

\*

```
* <p>Implementations can be generic (for example, using
```

```
* {@link java.sql.SQLException#getSQLState() SQLState} codes for JDBC) or wholly
```
\* proprietary (for example, using Oracle error codes) for greater precision.

\*

\* @author Rod Johnson

```
* @author Juergen Hoeller
```

```
* @see org.springframework.dao.DataAccessException
```
\*/

Found in path(s):

\* /opt/cola/permits/1136471233\_1613772321.18/0/spring-jdbc-3-2-18-release-sources-3 jar/org/springframework/jdbc/support/SQLExceptionTranslator.java No license file was found, but licenses were detected in source scan.

/\*

```
* Copyright 2002-2007 the original author or authors.
```
\*

\* Licensed under the Apache License, Version 2.0 (the "License");

\* you may not use this file except in compliance with the License.

```
* You may obtain a copy of the License at
```
\*

```
* http://www.apache.org/licenses/LICENSE-2.0
```
\*

\* Unless required by applicable law or agreed to in writing, software

\* distributed under the License is distributed on an "AS IS" BASIS,

\* WITHOUT WARRANTIES OR CONDITIONS OF ANY KIND, either express or implied.

\* See the License for the specific language governing permissions and

\* limitations under the License.

\*/

Found in path(s):

```
* /opt/cola/permits/1136471233_1613772321.18/0/spring-jdbc-3-2-18-release-sources-3-
```
jar/org/springframework/jdbc/datasource/SimpleConnectionHandle.java \* /opt/cola/permits/1136471233\_1613772321.18/0/spring-jdbc-3-2-18-release-sources-3 jar/org/springframework/jdbc/core/metadata/SqlServerCallMetaDataProvider.java \*

 /opt/cola/permits/1136471233\_1613772321.18/0/spring-jdbc-3-2-18-release-sources-3 jar/org/springframework/jdbc/core/metadata/DerbyTableMetaDataProvider.java \* /opt/cola/permits/1136471233\_1613772321.18/0/spring-jdbc-3-2-18-release-sources-3 jar/org/springframework/jdbc/core/metadata/SybaseCallMetaDataProvider.java \* /opt/cola/permits/1136471233\_1613772321.18/0/spring-jdbc-3-2-18-release-sources-3 jar/org/springframework/jdbc/core/metadata/TableParameterMetaData.java \* /opt/cola/permits/1136471233\_1613772321.18/0/spring-jdbc-3-2-18-release-sources-3 jar/org/springframework/jdbc/core/metadata/CallParameterMetaData.java \* /opt/cola/permits/1136471233\_1613772321.18/0/spring-jdbc-3-2-18-release-sources-3 jar/org/springframework/jdbc/core/SqlOutParameter.java \* /opt/cola/permits/1136471233\_1613772321.18/0/spring-jdbc-3-2-18-release-sources-3-

jar/org/springframework/jdbc/support/incrementer/DataFieldMaxValueIncrementer.java No license file was found, but licenses were detected in source scan.

### /\*

\* Copyright 2002-2013 the original author or authors.

\*

\* Licensed under the Apache License, Version 2.0 (the "License");

\* you may not use this file except in compliance with the License.

\* You may obtain a copy of the License at

\*

\* http://www.apache.org/licenses/LICENSE-2.0

\*

\* Unless required by applicable law or agreed to in writing, software

\* distributed under the License is distributed on an "AS IS" BASIS,

\* WITHOUT WARRANTIES OR CONDITIONS OF ANY KIND, either express or implied.

\* See the License for the specific language governing permissions and

\* limitations under the License.

\*/

Found in path(s):

\* /opt/cola/permits/1136471233\_1613772321.18/0/spring-jdbc-3-2-18-release-sources-3 jar/org/springframework/jdbc/support/lob/AbstractLobHandler.java \* /opt/cola/permits/1136471233\_1613772321.18/0/spring-jdbc-3-2-18-release-sources-3 jar/org/springframework/jdbc/core/namedparam/NamedParameterJdbcOperations.java \*

 /opt/cola/permits/1136471233\_1613772321.18/0/spring-jdbc-3-2-18-release-sources-3 jar/org/springframework/jdbc/support/nativejdbc/WebLogicNativeJdbcExtractor.java

\* /opt/cola/permits/1136471233\_1613772321.18/0/spring-jdbc-3-2-18-release-sources-3 jar/org/springframework/jdbc/core/namedparam/NamedParameterUtils.java

\* /opt/cola/permits/1136471233\_1613772321.18/0/spring-jdbc-3-2-18-release-sources-3 jar/org/springframework/jdbc/support/lob/DefaultLobHandler.java

\* /opt/cola/permits/1136471233\_1613772321.18/0/spring-jdbc-3-2-18-release-sources-3 jar/org/springframework/jdbc/core/metadata/TableMetaDataProvider.java

\* /opt/cola/permits/1136471233\_1613772321.18/0/spring-jdbc-3-2-18-release-sources-3 jar/org/springframework/jdbc/core/metadata/CallMetaDataProvider.java \* /opt/cola/permits/1136471233\_1613772321.18/0/spring-jdbc-3-2-18-release-sources-3 jar/org/springframework/jdbc/datasource/init/ResourceDatabasePopulator.java \* /opt/cola/permits/1136471233\_1613772321.18/0/spring-jdbc-3-2-18-release-sources-3 jar/org/springframework/jdbc/support/lob/TemporaryLobCreator.java \*

 /opt/cola/permits/1136471233\_1613772321.18/0/spring-jdbc-3-2-18-release-sources-3 jar/org/springframework/jdbc/core/ArgumentPreparedStatementSetter.java \* /opt/cola/permits/1136471233\_1613772321.18/0/spring-jdbc-3-2-18-release-sources-3 jar/org/springframework/jdbc/core/ArgumentTypePreparedStatementSetter.java \* /opt/cola/permits/1136471233\_1613772321.18/0/spring-jdbc-3-2-18-release-sources-3 jar/org/springframework/jdbc/datasource/LazyConnectionDataSourceProxy.java \* /opt/cola/permits/1136471233\_1613772321.18/0/spring-jdbc-3-2-18-release-sources-3 jar/org/springframework/jdbc/support/nativejdbc/WebSphereNativeJdbcExtractor.java \* /opt/cola/permits/1136471233\_1613772321.18/0/spring-jdbc-3-2-18-release-sources-3 jar/org/springframework/jdbc/datasource/AbstractDriverBasedDataSource.java \* /opt/cola/permits/1136471233\_1613772321.18/0/spring-jdbc-3-2-18-release-sources-3 jar/org/springframework/jdbc/core/namedparam/EmptySqlParameterSource.java \*

 /opt/cola/permits/1136471233\_1613772321.18/0/spring-jdbc-3-2-18-release-sources-3 jar/org/springframework/jdbc/core/support/AbstractLobCreatingPreparedStatementCallback.java \* /opt/cola/permits/1136471233\_1613772321.18/0/spring-jdbc-3-2-18-release-sources-3 jar/org/springframework/jdbc/datasource/TransactionAwareDataSourceProxy.java \* /opt/cola/permits/1136471233\_1613772321.18/0/spring-jdbc-3-2-18-release-sources-3 jar/org/springframework/jdbc/support/SQLStateSQLExceptionTranslator.java \* /opt/cola/permits/1136471233\_1613772321.18/0/spring-jdbc-3-2-18-release-sources-3 jar/org/springframework/jdbc/support/SQLErrorCodeSQLExceptionTranslator.java No license file was found, but licenses were detected in source scan.

/\*

\* Copyright 2002-2012 the original author or authors.

\*

\* Licensed under the Apache License, Version 2.0 (the "License"); you may not

\* use this file except in compliance with the License. You may obtain a copy of

\* the License at

\*

\* http://www.apache.org/licenses/LICENSE-2.0

\*

\* Unless required by applicable law or agreed to in writing, software

\* distributed under the License is distributed on an "AS IS" BASIS, WITHOUT

\* WARRANTIES OR CONDITIONS OF ANY KIND, either express or implied. See the

\* License for the specific language governing permissions and limitations under

\* the License.

\*/

Found in path(s):

\* /opt/cola/permits/1136471233\_1613772321.18/0/spring-jdbc-3-2-18-release-sources-3-

jar/org/springframework/jdbc/object/BatchSqlUpdate.java No license file was found, but licenses were detected in source scan.

/\*

\* Copyright 2002-2016 the original author or authors.

\*

\* Licensed under the Apache License, Version 2.0 (the "License");

- \* you may not use this file except in compliance with the License.
- \* You may obtain a copy of the License at

\*

\* http://www.apache.org/licenses/LICENSE-2.0

\*

\* Unless required by applicable law or agreed to in writing, software

\* distributed under the License is distributed on an "AS IS" BASIS,

\* WITHOUT WARRANTIES OR CONDITIONS OF ANY KIND, either express or implied.

\* See the License for the specific language governing permissions and

\* limitations under the License.

\*/

Found in path(s):

\* /opt/cola/permits/1136471233\_1613772321.18/0/spring-jdbc-3-2-18-release-sources-3 jar/org/springframework/jdbc/datasource/ConnectionHandle.java

\* /opt/cola/permits/1136471233\_1613772321.18/0/spring-jdbc-3-2-18-release-sources-3 jar/org/springframework/jdbc/core/BeanPropertyRowMapper.java

\*

 /opt/cola/permits/1136471233\_1613772321.18/0/spring-jdbc-3-2-18-release-sources-3 jar/org/springframework/jdbc/datasource/ConnectionHolder.java

\* /opt/cola/permits/1136471233\_1613772321.18/0/spring-jdbc-3-2-18-release-sources-3 jar/org/springframework/jdbc/object/GenericSqlQuery.java

No license file was found, but licenses were detected in source scan.

/\*

\* Copyright 2002-2014 the original author or authors.

\*

\* Licensed under the Apache License, Version 2.0 (the "License");

\* you may not use this file except in compliance with the License.

\* You may obtain a copy of the License at

\*

\* http://www.apache.org/licenses/LICENSE-2.0

\*

\* Unless required by applicable law or agreed to in writing, software

\* distributed under the License is distributed on an "AS IS" BASIS,

\* WITHOUT WARRANTIES OR CONDITIONS OF ANY KIND, either express or implied.

\* See the License for the specific language governing permissions and

\* limitations under the License.

\*/

Found in path(s):

\* /opt/cola/permits/1136471233\_1613772321.18/0/spring-jdbc-3-2-18-release-sources-3 jar/org/springframework/jdbc/support/incrementer/SqlServerMaxValueIncrementer.java \* /opt/cola/permits/1136471233\_1613772321.18/0/spring-jdbc-3-2-18-release-sources-3 jar/org/springframework/jdbc/object/StoredProcedure.java \*

 /opt/cola/permits/1136471233\_1613772321.18/0/spring-jdbc-3-2-18-release-sources-3 jar/org/springframework/jdbc/core/JdbcOperations.java \* /opt/cola/permits/1136471233\_1613772321.18/0/spring-jdbc-3-2-18-release-sources-3 jar/org/springframework/jdbc/core/namedparam/NamedParameterJdbcTemplate.java \* /opt/cola/permits/1136471233\_1613772321.18/0/spring-jdbc-3-2-18-release-sources-3 jar/org/springframework/jdbc/datasource/DataSourceTransactionManager.java \* /opt/cola/permits/1136471233\_1613772321.18/0/spring-jdbc-3-2-18-release-sources-3 jar/org/springframework/jdbc/support/SQLExceptionSubclassTranslator.java \* /opt/cola/permits/1136471233\_1613772321.18/0/spring-jdbc-3-2-18-release-sources-3 jar/org/springframework/jdbc/support/incrementer/SybaseMaxValueIncrementer.java \* /opt/cola/permits/1136471233\_1613772321.18/0/spring-jdbc-3-2-18-release-sources-3 jar/org/springframework/jdbc/core/metadata/HsqlTableMetaDataProvider.java \* /opt/cola/permits/1136471233\_1613772321.18/0/spring-jdbc-3-2-18-release-sources-3 jar/org/springframework/jdbc/core/simple/SimpleJdbcCall.java \*

 /opt/cola/permits/1136471233\_1613772321.18/0/spring-jdbc-3-2-18-release-sources-3 jar/org/springframework/jdbc/support/incrementer/SybaseAnywhereMaxValueIncrementer.java \* /opt/cola/permits/1136471233\_1613772321.18/0/spring-jdbc-3-2-18-release-sources-3 jar/org/springframework/jdbc/support/rowset/SqlRowSet.java

\* /opt/cola/permits/1136471233\_1613772321.18/0/spring-jdbc-3-2-18-release-sources-3 jar/org/springframework/jdbc/core/JdbcTemplate.java

\* /opt/cola/permits/1136471233\_1613772321.18/0/spring-jdbc-3-2-18-release-sources-3 jar/org/springframework/jdbc/core/metadata/OracleTableMetaDataProvider.java

\* /opt/cola/permits/1136471233\_1613772321.18/0/spring-jdbc-3-2-18-release-sources-3 jar/org/springframework/jdbc/core/simple/SimpleJdbcCallOperations.java

\* /opt/cola/permits/1136471233\_1613772321.18/0/spring-jdbc-3-2-18-release-sources-3 jar/org/springframework/jdbc/core/simple/SimpleJdbcInsert.java \*

 /opt/cola/permits/1136471233\_1613772321.18/0/spring-jdbc-3-2-18-release-sources-3 jar/org/springframework/jdbc/support/rowset/ResultSetWrappingSqlRowSetMetaData.java \* /opt/cola/permits/1136471233\_1613772321.18/0/spring-jdbc-3-2-18-release-sources-3 jar/org/springframework/jdbc/core/PreparedStatementCreatorFactory.java \* /opt/cola/permits/1136471233\_1613772321.18/0/spring-jdbc-3-2-18-release-sources-3 jar/org/springframework/jdbc/datasource/embedded/EmbeddedDatabaseFactory.java \* /opt/cola/permits/1136471233\_1613772321.18/0/spring-jdbc-3-2-18-release-sources-3 jar/org/springframework/jdbc/core/ParameterizedPreparedStatementSetter.java \* /opt/cola/permits/1136471233\_1613772321.18/0/spring-jdbc-3-2-18-release-sources-3 jar/org/springframework/jdbc/core/simple/SimpleJdbcInsertOperations.java \* /opt/cola/permits/1136471233\_1613772321.18/0/spring-jdbc-3-2-18-release-sources-3 jar/org/springframework/jdbc/core/metadata/GenericCallMetaDataProvider.java \* /opt/cola/permits/1136471233\_1613772321.18/0/spring-jdbc-3-2-18-release-sources-3 jar/org/springframework/jdbc/support/rowset/SqlRowSetMetaData.java \*

 /opt/cola/permits/1136471233\_1613772321.18/0/spring-jdbc-3-2-18-release-sources-3 jar/org/springframework/jdbc/datasource/embedded/DerbyEmbeddedDatabaseConfigurer.java \* /opt/cola/permits/1136471233\_1613772321.18/0/spring-jdbc-3-2-18-release-sources-3 jar/org/springframework/jdbc/core/metadata/PostgresTableMetaDataProvider.java \* /opt/cola/permits/1136471233\_1613772321.18/0/spring-jdbc-3-2-18-release-sources-3 jar/org/springframework/jdbc/support/incrementer/DerbyMaxValueIncrementer.java \* /opt/cola/permits/1136471233\_1613772321.18/0/spring-jdbc-3-2-18-release-sources-3 jar/org/springframework/jdbc/support/rowset/ResultSetWrappingSqlRowSet.java \* /opt/cola/permits/1136471233\_1613772321.18/0/spring-jdbc-3-2-18-release-sources-3 jar/org/springframework/jdbc/core/SqlParameter.java

\* /opt/cola/permits/1136471233\_1613772321.18/0/spring-jdbc-3-2-18-release-sources-3 jar/org/springframework/jdbc/datasource/embedded/EmbeddedDatabaseBuilder.java No license file was found, but licenses were detected in source scan.

/\*

\* Copyright 2002-2015 the original author or authors.

\*

\* Licensed under the Apache License, Version 2.0 (the "License");

\* you may not use this file except in compliance with the License.

- \* You may obtain a copy of the License at
- \*

\* http://www.apache.org/licenses/LICENSE-2.0

\*

\* Unless required by applicable law or agreed to in writing, software

\* distributed under the License is distributed on an "AS IS" BASIS,

\* WITHOUT WARRANTIES OR CONDITIONS OF ANY KIND, either express or implied.

\* See the License for the specific language governing permissions and

\* limitations under the License.

\*/

Found in path(s):

\* /opt/cola/permits/1136471233\_1613772321.18/0/spring-jdbc-3-2-18-release-sources-3 jar/org/springframework/jdbc/core/metadata/GenericTableMetaDataProvider.java \* /opt/cola/permits/1136471233\_1613772321.18/0/spring-jdbc-3-2-18-release-sources-3 jar/org/springframework/jdbc/core/metadata/TableMetaDataProviderFactory.java \*

 /opt/cola/permits/1136471233\_1613772321.18/0/spring-jdbc-3-2-18-release-sources-3 jar/org/springframework/jdbc/core/metadata/CallMetaDataContext.java

\* /opt/cola/permits/1136471233\_1613772321.18/0/spring-jdbc-3-2-18-release-sources-3-

jar/org/springframework/jdbc/datasource/embedded/AbstractEmbeddedDatabaseConfigurer.java

\* /opt/cola/permits/1136471233\_1613772321.18/0/spring-jdbc-3-2-18-release-sources-3 jar/org/springframework/jdbc/core/StatementCreatorUtils.java

\* /opt/cola/permits/1136471233\_1613772321.18/0/spring-jdbc-3-2-18-release-sources-3 jar/org/springframework/jdbc/core/simple/AbstractJdbcCall.java

\* /opt/cola/permits/1136471233\_1613772321.18/0/spring-jdbc-3-2-18-release-sources-3 jar/org/springframework/jdbc/core/metadata/CallMetaDataProviderFactory.java

\* /opt/cola/permits/1136471233\_1613772321.18/0/spring-jdbc-3-2-18-release-sources-3-

jar/org/springframework/jdbc/support/xml/Jdbc4SqlXmlHandler.java

\* /opt/cola/permits/1136471233\_1613772321.18/0/spring-jdbc-3-2-18-release-sources-3 jar/org/springframework/jdbc/object/RdbmsOperation.java

\*

 /opt/cola/permits/1136471233\_1613772321.18/0/spring-jdbc-3-2-18-release-sources-3 jar/org/springframework/jdbc/support/xml/SqlXmlHandler.java

\* /opt/cola/permits/1136471233\_1613772321.18/0/spring-jdbc-3-2-18-release-sources-3 jar/org/springframework/jdbc/core/metadata/TableMetaDataContext.java

\* /opt/cola/permits/1136471233\_1613772321.18/0/spring-jdbc-3-2-18-release-sources-3-

jar/org/springframework/jdbc/core/simple/AbstractJdbcInsert.java

No license file was found, but licenses were detected in source scan.

/\*

\* Copyright 2002-2012 the original author or authors.

\*

\* Licensed under the Apache License, Version 2.0 (the "License");

\* you may not use this file except in compliance with the License.

\* You may obtain a copy of the License at

\*

\* http://www.apache.org/licenses/LICENSE-2.0

\*

\* Unless required by applicable law or agreed to in writing, software

\* distributed under the License is distributed on an "AS IS" BASIS,

\* WITHOUT WARRANTIES OR CONDITIONS OF ANY KIND, either express or implied.

\* See the License for the specific language governing permissions and

\* limitations under the License.

\*/

Found in path(s):

\* /opt/cola/permits/1136471233\_1613772321.18/0/spring-jdbc-3-2-18-release-sources-3 jar/org/springframework/jdbc/core/simple/ParameterizedBeanPropertyRowMapper.java \* /opt/cola/permits/1136471233\_1613772321.18/0/spring-jdbc-3-2-18-release-sources-3 jar/org/springframework/jdbc/support/MetaDataAccessException.java \*

 /opt/cola/permits/1136471233\_1613772321.18/0/spring-jdbc-3-2-18-release-sources-3 jar/org/springframework/jdbc/core/namedparam/SqlParameterSource.java \* /opt/cola/permits/1136471233\_1613772321.18/0/spring-jdbc-3-2-18-release-sources-3 jar/org/springframework/jdbc/support/xml/XmlCharacterStreamProvider.java \* /opt/cola/permits/1136471233\_1613772321.18/0/spring-jdbc-3-2-18-release-sources-3 jar/org/springframework/jdbc/support/nativejdbc/NativeJdbcExtractor.java \* /opt/cola/permits/1136471233\_1613772321.18/0/spring-jdbc-3-2-18-release-sources-3 jar/org/springframework/jdbc/LobRetrievalFailureException.java \* /opt/cola/permits/1136471233\_1613772321.18/0/spring-jdbc-3-2-18-release-sources-3 jar/org/springframework/jdbc/core/support/AbstractInterruptibleBatchPreparedStatementSetter.java \* /opt/cola/permits/1136471233\_1613772321.18/0/spring-jdbc-3-2-18-release-sources-3 jar/org/springframework/jdbc/core/support/AbstractLobStreamingResultSetExtractor.java \* /opt/cola/permits/1136471233\_1613772321.18/0/spring-jdbc-3-2-18-release-sources-3 jar/org/springframework/jdbc/datasource/DelegatingDataSource.java \*

 /opt/cola/permits/1136471233\_1613772321.18/0/spring-jdbc-3-2-18-release-sources-3 jar/org/springframework/jdbc/datasource/SmartDataSource.java

\* /opt/cola/permits/1136471233\_1613772321.18/0/spring-jdbc-3-2-18-release-sources-3 jar/org/springframework/jdbc/core/ResultSetExtractor.java

\* /opt/cola/permits/1136471233\_1613772321.18/0/spring-jdbc-3-2-18-release-sources-3 jar/org/springframework/jdbc/core/SqlProvider.java

\* /opt/cola/permits/1136471233\_1613772321.18/0/spring-jdbc-3-2-18-release-sources-3 jar/org/springframework/jdbc/core/PreparedStatementCallback.java

\* /opt/cola/permits/1136471233\_1613772321.18/0/spring-jdbc-3-2-18-release-sources-3 jar/org/springframework/jdbc/support/AbstractFallbackSQLExceptionTranslator.java

\* /opt/cola/permits/1136471233\_1613772321.18/0/spring-jdbc-3-2-18-release-sources-3 jar/org/springframework/jdbc/support/xml/SqlXmlFeatureNotImplementedException.java \*

 /opt/cola/permits/1136471233\_1613772321.18/0/spring-jdbc-3-2-18-release-sources-3 jar/org/springframework/jdbc/core/SqlReturnResultSet.java

\* /opt/cola/permits/1136471233\_1613772321.18/0/spring-jdbc-3-2-18-release-sources-3 jar/org/springframework/jdbc/support/lob/LobCreatorUtils.java

\* /opt/cola/permits/1136471233\_1613772321.18/0/spring-jdbc-3-2-18-release-sources-3 jar/org/springframework/jdbc/core/namedparam/MapSqlParameterSource.java

\* /opt/cola/permits/1136471233\_1613772321.18/0/spring-jdbc-3-2-18-release-sources-3 jar/org/springframework/jdbc/core/CallableStatementCreator.java

\* /opt/cola/permits/1136471233\_1613772321.18/0/spring-jdbc-3-2-18-release-sources-3 jar/org/springframework/jdbc/core/BatchPreparedStatementSetter.java

\* /opt/cola/permits/1136471233\_1613772321.18/0/spring-jdbc-3-2-18-release-sources-3 jar/org/springframework/jdbc/datasource/lookup/DataSourceLookup.java

\* /opt/cola/permits/1136471233\_1613772321.18/0/spring-jdbc-3-2-18-release-sources-3-

jar/org/springframework/jdbc/core/CallableStatementCallback.java \*

 /opt/cola/permits/1136471233\_1613772321.18/0/spring-jdbc-3-2-18-release-sources-3 jar/org/springframework/jdbc/support/KeyHolder.java

\* /opt/cola/permits/1136471233\_1613772321.18/0/spring-jdbc-3-2-18-release-sources-3 jar/org/springframework/jdbc/support/nativejdbc/JBossNativeJdbcExtractor.java

\* /opt/cola/permits/1136471233\_1613772321.18/0/spring-jdbc-3-2-18-release-sources-3-

jar/org/springframework/jdbc/datasource/IsolationLevelDataSourceAdapter.java

\* /opt/cola/permits/1136471233\_1613772321.18/0/spring-jdbc-3-2-18-release-sources-3 jar/org/springframework/jdbc/datasource/lookup/JndiDataSourceLookup.java

\* /opt/cola/permits/1136471233\_1613772321.18/0/spring-jdbc-3-2-18-release-sources-3-

jar/org/springframework/jdbc/support/incrementer/AbstractDataFieldMaxValueIncrementer.java

\* /opt/cola/permits/1136471233\_1613772321.18/0/spring-jdbc-3-2-18-release-sources-3-

jar/org/springframework/jdbc/datasource/init/ScriptStatementFailedException.java \*

 /opt/cola/permits/1136471233\_1613772321.18/0/spring-jdbc-3-2-18-release-sources-3 jar/org/springframework/jdbc/UncategorizedSQLException.java

\* /opt/cola/permits/1136471233\_1613772321.18/0/spring-jdbc-3-2-18-release-sources-3 jar/org/springframework/jdbc/object/SqlFunction.java

\* /opt/cola/permits/1136471233\_1613772321.18/0/spring-jdbc-3-2-18-release-sources-3 jar/org/springframework/jdbc/support/SqlValue.java

\* /opt/cola/permits/1136471233\_1613772321.18/0/spring-jdbc-3-2-18-release-sources-3-

jar/org/springframework/jdbc/core/RowMapperResultSetExtractor.java \* /opt/cola/permits/1136471233\_1613772321.18/0/spring-jdbc-3-2-18-release-sources-3 jar/org/springframework/jdbc/core/simple/SimpleJdbcDaoSupport.java \* /opt/cola/permits/1136471233\_1613772321.18/0/spring-jdbc-3-2-18-release-sources-3 jar/org/springframework/jdbc/support/nativejdbc/C3P0NativeJdbcExtractor.java \* /opt/cola/permits/1136471233\_1613772321.18/0/spring-jdbc-3-2-18-release-sources-3 jar/org/springframework/jdbc/object/UpdatableSqlQuery.java \*

 /opt/cola/permits/1136471233\_1613772321.18/0/spring-jdbc-3-2-18-release-sources-3 jar/org/springframework/jdbc/CannotGetJdbcConnectionException.java \* /opt/cola/permits/1136471233\_1613772321.18/0/spring-jdbc-3-2-18-release-sources-3 jar/org/springframework/jdbc/support/CustomSQLExceptionTranslatorRegistry.java \* /opt/cola/permits/1136471233\_1613772321.18/0/spring-jdbc-3-2-18-release-sources-3 jar/org/springframework/jdbc/datasource/AbstractDataSource.java \* /opt/cola/permits/1136471233\_1613772321.18/0/spring-jdbc-3-2-18-release-sources-3 jar/org/springframework/jdbc/core/simple/SimpleJdbcTemplate.java \* /opt/cola/permits/1136471233\_1613772321.18/0/spring-jdbc-3-2-18-release-sources-3 jar/org/springframework/jdbc/support/incrementer/AbstractSequenceMaxValueIncrementer.java \* /opt/cola/permits/1136471233\_1613772321.18/0/spring-jdbc-3-2-18-release-sources-3 jar/org/springframework/jdbc/core/support/AbstractSqlTypeValue.java \*

 /opt/cola/permits/1136471233\_1613772321.18/0/spring-jdbc-3-2-18-release-sources-3 jar/org/springframework/jdbc/core/SingleColumnRowMapper.java

\* /opt/cola/permits/1136471233\_1613772321.18/0/spring-jdbc-3-2-18-release-sources-3 jar/org/springframework/jdbc/core/CallableStatementCreatorFactory.java

\* /opt/cola/permits/1136471233\_1613772321.18/0/spring-jdbc-3-2-18-release-sources-3 jar/org/springframework/jdbc/BadSqlGrammarException.java

\* /opt/cola/permits/1136471233\_1613772321.18/0/spring-jdbc-3-2-18-release-sources-3 jar/org/springframework/jdbc/datasource/lookup/DataSourceLookupFailureException.java \* /opt/cola/permits/1136471233\_1613772321.18/0/spring-jdbc-3-2-18-release-sources-3 jar/org/springframework/jdbc/core/RowCountCallbackHandler.java

\* /opt/cola/permits/1136471233\_1613772321.18/0/spring-jdbc-3-2-18-release-sources-3 jar/org/springframework/jdbc/datasource/UserCredentialsDataSourceAdapter.java \* /opt/cola/permits/1136471233\_1613772321.18/0/spring-jdbc-3-2-18-release-sources-3 jar/org/springframework/jdbc/core/namedparam/SqlParameterSourceUtils.java \*

 /opt/cola/permits/1136471233\_1613772321.18/0/spring-jdbc-3-2-18-release-sources-3 jar/org/springframework/jdbc/SQLWarningException.java

\* /opt/cola/permits/1136471233\_1613772321.18/0/spring-jdbc-3-2-18-release-sources-3 jar/org/springframework/jdbc/object/SqlCall.java

\* /opt/cola/permits/1136471233\_1613772321.18/0/spring-jdbc-3-2-18-release-sources-3 jar/org/springframework/jdbc/JdbcUpdateAffectedIncorrectNumberOfRowsException.java \* /opt/cola/permits/1136471233\_1613772321.18/0/spring-jdbc-3-2-18-release-sources-3 jar/org/springframework/jdbc/core/SqlParameterValue.java

\* /opt/cola/permits/1136471233\_1613772321.18/0/spring-jdbc-3-2-18-release-sources-3 jar/org/springframework/jdbc/core/RowMapper.java

\* /opt/cola/permits/1136471233\_1613772321.18/0/spring-jdbc-3-2-18-release-sources-3 jar/org/springframework/jdbc/IncorrectResultSetColumnCountException.java

\* /opt/cola/permits/1136471233\_1613772321.18/0/spring-jdbc-3-2-18-release-sources-3 jar/org/springframework/jdbc/support/nativejdbc/SimpleNativeJdbcExtractor.java

\*

 /opt/cola/permits/1136471233\_1613772321.18/0/spring-jdbc-3-2-18-release-sources-3 jar/org/springframework/jdbc/core/SqlReturnType.java

\* /opt/cola/permits/1136471233\_1613772321.18/0/spring-jdbc-3-2-18-release-sources-3 jar/org/springframework/jdbc/core/namedparam/AbstractSqlParameterSource.java

\* /opt/cola/permits/1136471233\_1613772321.18/0/spring-jdbc-3-2-18-release-sources-3 jar/org/springframework/jdbc/datasource/lookup/MapDataSourceLookup.java

\* /opt/cola/permits/1136471233\_1613772321.18/0/spring-jdbc-3-2-18-release-sources-3 jar/org/springframework/jdbc/core/metadata/OracleCallMetaDataProvider.java

\* /opt/cola/permits/1136471233\_1613772321.18/0/spring-jdbc-3-2-18-release-sources-3 jar/org/springframework/jdbc/core/SqlTypeValue.java

\* /opt/cola/permits/1136471233\_1613772321.18/0/spring-jdbc-3-2-18-release-sources-3 jar/org/springframework/jdbc/datasource/lookup/BeanFactoryDataSourceLookup.java \*

 /opt/cola/permits/1136471233\_1613772321.18/0/spring-jdbc-3-2-18-release-sources-3 jar/org/springframework/jdbc/object/SqlOperation.java

\* /opt/cola/permits/1136471233\_1613772321.18/0/spring-jdbc-3-2-18-release-sources-3 jar/org/springframework/jdbc/config/SortedResourcesFactoryBean.java

\* /opt/cola/permits/1136471233\_1613772321.18/0/spring-jdbc-3-2-18-release-sources-3 jar/org/springframework/jdbc/core/simple/SimpleJdbcOperations.java

\* /opt/cola/permits/1136471233\_1613772321.18/0/spring-jdbc-3-2-18-release-sources-3 jar/org/springframework/jdbc/support/SQLErrorCodesFactory.java

\* /opt/cola/permits/1136471233\_1613772321.18/0/spring-jdbc-3-2-18-release-sources-3 jar/org/springframework/jdbc/core/SqlInOutParameter.java

\* /opt/cola/permits/1136471233\_1613772321.18/0/spring-jdbc-3-2-18-release-sources-3 jar/org/springframework/jdbc/object/SqlUpdate.java

\* /opt/cola/permits/1136471233\_1613772321.18/0/spring-jdbc-3-2-18-release-sources-3 jar/org/springframework/jdbc/support/JdbcAccessor.java

```
*
```
\*

 /opt/cola/permits/1136471233\_1613772321.18/0/spring-jdbc-3-2-18-release-sources-3 jar/org/springframework/jdbc/datasource/init/CannotReadScriptException.java

\* /opt/cola/permits/1136471233\_1613772321.18/0/spring-jdbc-3-2-18-release-sources-3 jar/org/springframework/jdbc/datasource/DriverManagerDataSource.java

\* /opt/cola/permits/1136471233\_1613772321.18/0/spring-jdbc-3-2-18-release-sources-3 jar/org/springframework/jdbc/support/SQLErrorCodes.java

\* /opt/cola/permits/1136471233\_1613772321.18/0/spring-jdbc-3-2-18-release-sources-3 jar/org/springframework/jdbc/datasource/ConnectionProxy.java

\* /opt/cola/permits/1136471233\_1613772321.18/0/spring-jdbc-3-2-18-release-sources-3 jar/org/springframework/jdbc/support/xml/XmlBinaryStreamProvider.java

\* /opt/cola/permits/1136471233\_1613772321.18/0/spring-jdbc-3-2-18-release-sources-3 jar/org/springframework/jdbc/core/InterruptibleBatchPreparedStatementSetter.java

\* /opt/cola/permits/1136471233\_1613772321.18/0/spring-jdbc-3-2-18-release-sources-3 jar/org/springframework/jdbc/object/SqlQuery.java

 /opt/cola/permits/1136471233\_1613772321.18/0/spring-jdbc-3-2-18-release-sources-3 jar/org/springframework/jdbc/datasource/embedded/EmbeddedDatabaseConfigurer.java

\* /opt/cola/permits/1136471233\_1613772321.18/0/spring-jdbc-3-2-18-release-sources-3 jar/org/springframework/jdbc/object/GenericStoredProcedure.java

\* /opt/cola/permits/1136471233\_1613772321.18/0/spring-jdbc-3-2-18-release-sources-3 jar/org/springframework/jdbc/datasource/embedded/EmbeddedDatabaseType.java

\* /opt/cola/permits/1136471233\_1613772321.18/0/spring-jdbc-3-2-18-release-sources-3 jar/org/springframework/jdbc/datasource/init/DatabasePopulatorUtils.java

\* /opt/cola/permits/1136471233\_1613772321.18/0/spring-jdbc-3-2-18-release-sources-3 jar/org/springframework/jdbc/support/xml/SqlXmlObjectMappingHandler.java

\* /opt/cola/permits/1136471233\_1613772321.18/0/spring-jdbc-3-2-18-release-sources-3 jar/org/springframework/jdbc/datasource/embedded/SimpleDriverDataSourceFactory.java \*

 /opt/cola/permits/1136471233\_1613772321.18/0/spring-jdbc-3-2-18-release-sources-3 jar/org/springframework/jdbc/datasource/lookup/AbstractRoutingDataSource.java \* /opt/cola/permits/1136471233\_1613772321.18/0/spring-jdbc-3-2-18-release-sources-3-

jar/org/springframework/jdbc/core/ConnectionCallback.java

\* /opt/cola/permits/1136471233\_1613772321.18/0/spring-jdbc-3-2-18-release-sources-3 jar/org/springframework/jdbc/core/ResultSetSupportingSqlParameter.java

\* /opt/cola/permits/1136471233\_1613772321.18/0/spring-jdbc-3-2-18-release-sources-3 jar/org/springframework/jdbc/support/CustomSQLExceptionTranslatorRegistrar.java

\* /opt/cola/permits/1136471233\_1613772321.18/0/spring-jdbc-3-2-18-release-sources-3 jar/org/springframework/jdbc/support/lob/SpringLobCreatorSynchronization.java

\* /opt/cola/permits/1136471233\_1613772321.18/0/spring-jdbc-3-2-18-release-sources-3 jar/org/springframework/jdbc/core/RowCallbackHandler.java

\* /opt/cola/permits/1136471233\_1613772321.18/0/spring-jdbc-3-2-18-release-sources-3 jar/org/springframework/jdbc/core/namedparam/NamedParameterJdbcDaoSupport.java \*

 /opt/cola/permits/1136471233\_1613772321.18/0/spring-jdbc-3-2-18-release-sources-3 jar/org/springframework/jdbc/support/nativejdbc/Jdbc4NativeJdbcExtractor.java \* /opt/cola/permits/1136471233\_1613772321.18/0/spring-jdbc-3-2-18-release-sources-3 jar/org/springframework/jdbc/support/nativejdbc/OracleJdbc4NativeJdbcExtractor.java \* /opt/cola/permits/1136471233\_1613772321.18/0/spring-jdbc-3-2-18-release-sources-3 jar/org/springframework/jdbc/datasource/SingleConnectionDataSource.java \* /opt/cola/permits/1136471233\_1613772321.18/0/spring-jdbc-3-2-18-release-sources-3 jar/org/springframework/jdbc/support/DatabaseMetaDataCallback.java \* /opt/cola/permits/1136471233\_1613772321.18/0/spring-jdbc-3-2-18-release-sources-3 jar/org/springframework/jdbc/support/nativejdbc/NativeJdbcExtractorAdapter.java \* /opt/cola/permits/1136471233\_1613772321.18/0/spring-jdbc-3-2-18-release-sources-3 jar/org/springframework/jdbc/core/SqlRowSetResultSetExtractor.java \*

 /opt/cola/permits/1136471233\_1613772321.18/0/spring-jdbc-3-2-18-release-sources-3 jar/org/springframework/jdbc/core/StatementCallback.java

\* /opt/cola/permits/1136471233\_1613772321.18/0/spring-jdbc-3-2-18-release-sources-3 jar/org/springframework/jdbc/support/xml/XmlResultProvider.java

\* /opt/cola/permits/1136471233\_1613772321.18/0/spring-jdbc-3-2-18-release-sources-3 jar/org/springframework/jdbc/datasource/WebSphereDataSourceAdapter.java

\* /opt/cola/permits/1136471233\_1613772321.18/0/spring-jdbc-3-2-18-release-sources-3 jar/org/springframework/jdbc/core/simple/ParameterizedSingleColumnRowMapper.java \* /opt/cola/permits/1136471233\_1613772321.18/0/spring-jdbc-3-2-18-release-sources-3jar/org/springframework/jdbc/datasource/DataSourceUtils.java \* /opt/cola/permits/1136471233\_1613772321.18/0/spring-jdbc-3-2-18-release-sources-3 jar/org/springframework/jdbc/core/PreparedStatementCreator.java \* /opt/cola/permits/1136471233\_1613772321.18/0/spring-jdbc-3-2-18-release-sources-3 jar/org/springframework/jdbc/support/JdbcUtils.java \*

 /opt/cola/permits/1136471233\_1613772321.18/0/spring-jdbc-3-2-18-release-sources-3 jar/org/springframework/jdbc/object/MappingSqlQueryWithParameters.java

\* /opt/cola/permits/1136471233\_1613772321.18/0/spring-jdbc-3-2-18-release-sources-3 jar/org/springframework/jdbc/core/support/JdbcDaoSupport.java

\* /opt/cola/permits/1136471233\_1613772321.18/0/spring-jdbc-3-2-18-release-sources-3 jar/org/springframework/jdbc/datasource/SimpleDriverDataSource.java

\* /opt/cola/permits/1136471233\_1613772321.18/0/spring-jdbc-3-2-18-release-sources-3 jar/org/springframework/jdbc/core/ColumnMapRowMapper.java

\* /opt/cola/permits/1136471233\_1613772321.18/0/spring-jdbc-3-2-18-release-sources-3 jar/org/springframework/jdbc/core/PreparedStatementSetter.java

\* /opt/cola/permits/1136471233\_1613772321.18/0/spring-jdbc-3-2-18-release-sources-3 jar/org/springframework/jdbc/core/support/JdbcBeanDefinitionReader.java \*

 /opt/cola/permits/1136471233\_1613772321.18/0/spring-jdbc-3-2-18-release-sources-3 jar/org/springframework/jdbc/InvalidResultSetAccessException.java

\* /opt/cola/permits/1136471233\_1613772321.18/0/spring-jdbc-3-2-18-release-sources-3 jar/org/springframework/jdbc/support/lob/JtaLobCreatorSynchronization.java

\* /opt/cola/permits/1136471233\_1613772321.18/0/spring-jdbc-3-2-18-release-sources-3 jar/org/springframework/jdbc/core/support/SqlLobValue.java

\* /opt/cola/permits/1136471233\_1613772321.18/0/spring-jdbc-3-2-18-release-sources-3 jar/org/springframework/jdbc/datasource/init/DatabasePopulator.java

\* /opt/cola/permits/1136471233\_1613772321.18/0/spring-jdbc-3-2-18-release-sources-3 jar/org/springframework/jdbc/support/nativejdbc/CommonsDbcpNativeJdbcExtractor.java No license file was found, but licenses were detected in source scan.

/\*

\* Copyright 2002-2013 the original author or authors.

\*

\* Licensed under the Apache License, Version 2.0 (the "License");

\* you may not use this file except in compliance with the License.

- \* You may obtain a copy of the License at
- \*

\* http://www.apache.org/licenses/LICENSE-2.0

\*

\* Unless required by applicable law or agreed to in writing, software

- \* distributed under the License is distributed on an "AS IS" BASIS,
- \* WITHOUT WARRANTIES OR CONDITIONS OF ANY KIND, either express or implied.
- \* See the License for the specific language governing permissions and
- \* limitations under the License.

\*/ /\*\*

\* {@link LobHandler} implementation for Oracle databases. Uses proprietary API

\* to create {@code oracle.sql.BLOB} and {@code oracle.sql.CLOB}

\* instances, as necessary when working with Oracle's JDBC driver.

\* Note that this LobHandler requires Oracle JDBC driver 9i or higher!

\*

\* <p>While most databases

are able to work with {@link DefaultLobHandler},

\* Oracle 9i (or more specifically, the Oracle 9i JDBC driver) just accepts

\* Blob/Clob instances created via its own proprietary BLOB/CLOB API,

\* and additionally doesn't accept large streams for PreparedStatement's

\* corresponding setter methods. Therefore, you need to use a strategy like

\* this LobHandler implementation, or upgrade to the Oracle 10g/11g driver

\* (which still supports access to Oracle 9i databases).

\*

\* <p><b>NOTE: As of Oracle 10.2, {@link DefaultLobHandler} should work equally

\* well out of the box. On Oracle 11g, JDBC 4.0 based options such as

\* {@link DefaultLobHandler#setStreamAsLob} and {@link DefaultLobHandler#setCreateTemporaryLob}

\* are available as well, rendering this proprietary OracleLobHandler obsolete.</b>

\* Also, consider upgrading to a new driver even when accessing an older database.

\* See the {@link LobHandler} interface javadoc for a summary of recommendations.

\*

\* <p>Needs to

work on a native JDBC Connection, to be able to cast it to

\* {@code oracle.jdbc.OracleConnection}. If you pass in Connections from a

\* connection pool (the usual case in a Java EE environment), you need to set an

\* appropriate {@link org.springframework.jdbc.support.nativejdbc.NativeJdbcExtractor}

\* to allow for automatic retrieval of the underlying native JDBC Connection.

\* LobHandler and NativeJdbcExtractor are separate concerns, therefore they

\* are represented by separate strategy interfaces.

\*

\* <p>Coded via reflection to avoid dependencies on Oracle classes.

\* Even reads in Oracle constants via reflection because of different Oracle

\* drivers (classes12, ojdbc14, ojdbc5, ojdbc6) having different constant values!

\* As this LobHandler initializes Oracle classes on instantiation, do not define

\* this as eager-initializing singleton if you do not want to depend on the Oracle

\* JAR being in the class path: use "lazy-init=true" to avoid this issue.

\*

\* @author Juergen Hoeller

\* @author Thomas Risberg

\* @since 04.12.2003

\* @see DefaultLobHandler

\* @see #setNativeJdbcExtractor

\* @deprecated in favor of {@link DefaultLobHandler} for the Oracle 10g driver and

\* higher. Consider using the 10g/11g driver even against an Oracle 9i database!

\* {@link DefaultLobHandler#setCreateTemporaryLob} is the direct equivalent of this

\* OracleLobHandler's implementation strategy, just using standard JDBC 4.0 API.

\* That said, in most cases, regular DefaultLobHandler setup will work fine as well.

\*/

Found in path(s):

\* /opt/cola/permits/1136471233\_1613772321.18/0/spring-jdbc-3-2-18-release-sources-3 jar/org/springframework/jdbc/support/lob/OracleLobHandler.java No license file was found, but licenses were detected in source scan.

/\*

\* Copyright 2002-2005 the original author or authors.

\*

\* Licensed under the Apache License, Version 2.0 (the "License");

\* you may not use this file except in compliance with the License.

\* You may obtain a copy of the License at

\*

\* http://www.apache.org/licenses/LICENSE-2.0

\*

\* Unless required by applicable law or agreed to in writing, software

\* distributed under the License is distributed on an "AS IS" BASIS,

\* WITHOUT WARRANTIES OR CONDITIONS OF ANY KIND, either express or implied.

\* See the License for the specific language governing permissions and

\* limitations under the License.

\*/

Found in path(s):

\* /opt/cola/permits/1136471233\_1613772321.18/0/spring-jdbc-3-2-18-release-sources-3 jar/org/springframework/jdbc/core/ParameterDisposer.java No license file was found, but licenses were detected in source scan.

/\*

\* Copyright 2002-2011 the original author or authors.

\*

\* Licensed under the Apache License, Version 2.0 (the "License");

\* you may not use this file except in compliance with the License.

\* You may obtain a copy of the License at

\*

\* http://www.apache.org/licenses/LICENSE-2.0

\*

\* Unless required by applicable law or agreed to in writing, software

\* distributed under the License is distributed on an "AS IS" BASIS,

\* WITHOUT WARRANTIES OR CONDITIONS OF ANY KIND, either express or implied.

\* See the License for the specific language governing permissions and

\* limitations under the License.

\*/

Found in path(s):

\* /opt/cola/permits/1136471233\_1613772321.18/0/spring-jdbc-3-2-18-release-sources-3 jar/org/springframework/jdbc/config/InitializeDatabaseBeanDefinitionParser.java \* /opt/cola/permits/1136471233\_1613772321.18/0/spring-jdbc-3-2-18-release-sources-3-

jar/org/springframework/jdbc/datasource/init/DataSourceInitializer.java

\*

 /opt/cola/permits/1136471233\_1613772321.18/0/spring-jdbc-3-2-18-release-sources-3 jar/org/springframework/jdbc/datasource/embedded/EmbeddedDatabaseFactoryBean.java \* /opt/cola/permits/1136471233\_1613772321.18/0/spring-jdbc-3-2-18-release-sources-3 jar/org/springframework/jdbc/datasource/init/CompositeDatabasePopulator.java \* /opt/cola/permits/1136471233\_1613772321.18/0/spring-jdbc-3-2-18-release-sources-3 jar/org/springframework/jdbc/config/DatabasePopulatorConfigUtils.java \* /opt/cola/permits/1136471233\_1613772321.18/0/spring-jdbc-3-2-18-release-sources-3 jar/org/springframework/jdbc/core/namedparam/NamedParameterBatchUpdateUtils.java \* /opt/cola/permits/1136471233\_1613772321.18/0/spring-jdbc-3-2-18-release-sources-3 jar/org/springframework/jdbc/config/EmbeddedDatabaseBeanDefinitionParser.java \* /opt/cola/permits/1136471233\_1613772321.18/0/spring-jdbc-3-2-18-release-sources-3 jar/org/springframework/jdbc/core/metadata/PostgresCallMetaDataProvider.java No license file was found, but licenses were detected in source scan.

/\*

\* Copyright 2002-2008 the original author or authors.

\*

\* Licensed under the Apache License, Version 2.0 (the "License");

\* you may not use this file except in compliance with the License.

- \* You may obtain a copy of the License at
- \*

\* http://www.apache.org/licenses/LICENSE-2.0

\*

\* Unless required by applicable law or agreed to in writing, software

\* distributed under the License is distributed on an "AS IS" BASIS,

\* WITHOUT WARRANTIES OR CONDITIONS OF ANY KIND, either express or implied.

\* See the License for the specific language governing permissions and

\* limitations under the License.

\*/

Found in path(s):

\* /opt/cola/permits/1136471233\_1613772321.18/0/spring-jdbc-3-2-18-release-sources-3 jar/org/springframework/jdbc/core/namedparam/ParsedSql.java

\* /opt/cola/permits/1136471233\_1613772321.18/0/spring-jdbc-3-2-18-release-sources-3 jar/org/springframework/jdbc/support/incrementer/MySQLMaxValueIncrementer.java \*

 /opt/cola/permits/1136471233\_1613772321.18/0/spring-jdbc-3-2-18-release-sources-3 jar/org/springframework/jdbc/core/namedparam/BeanPropertySqlParameterSource.java

\* /opt/cola/permits/1136471233\_1613772321.18/0/spring-jdbc-3-2-18-release-sources-3-

jar/org/springframework/jdbc/support/incrementer/DB2MainframeSequenceMaxValueIncrementer.java

\* /opt/cola/permits/1136471233\_1613772321.18/0/spring-jdbc-3-2-18-release-sources-3 jar/org/springframework/jdbc/support/xml/SqlXmlValue.java

\* /opt/cola/permits/1136471233\_1613772321.18/0/spring-jdbc-3-2-18-release-sources-3 jar/org/springframework/jdbc/object/MappingSqlQuery.java

\* /opt/cola/permits/1136471233\_1613772321.18/0/spring-jdbc-3-2-18-release-sources-3-

jar/org/springframework/jdbc/support/incrementer/OracleSequenceMaxValueIncrementer.java

\* /opt/cola/permits/1136471233\_1613772321.18/0/spring-jdbc-3-2-18-release-sources-3-

jar/org/springframework/jdbc/support/incrementer/PostgreSQLSequenceMaxValueIncrementer.java

\* /opt/cola/permits/1136471233\_1613772321.18/0/spring-jdbc-3-2-18-release-sources-3 jar/org/springframework/jdbc/support/incrementer/HsqlMaxValueIncrementer.java \*

 /opt/cola/permits/1136471233\_1613772321.18/0/spring-jdbc-3-2-18-release-sources-3 jar/org/springframework/jdbc/support/incrementer/AbstractColumnMaxValueIncrementer.java \* /opt/cola/permits/1136471233\_1613772321.18/0/spring-jdbc-3-2-18-release-sources-3 jar/org/springframework/jdbc/support/incrementer/H2SequenceMaxValueIncrementer.java \* /opt/cola/permits/1136471233\_1613772321.18/0/spring-jdbc-3-2-18-release-sources-3 jar/org/springframework/jdbc/core/DisposableSqlTypeValue.java \* /opt/cola/permits/1136471233\_1613772321.18/0/spring-jdbc-3-2-18-release-sources-3 jar/org/springframework/jdbc/support/incrementer/DB2SequenceMaxValueIncrementer.java \* /opt/cola/permits/1136471233\_1613772321.18/0/spring-jdbc-3-2-18-release-sources-3 jar/org/springframework/jdbc/core/simple/ParameterizedRowMapper.java \* /opt/cola/permits/1136471233\_1613772321.18/0/spring-jdbc-3-2-18-release-sources-3 jar/org/springframework/jdbc/support/GeneratedKeyHolder.java \*

 /opt/cola/permits/1136471233\_1613772321.18/0/spring-jdbc-3-2-18-release-sources-3 jar/org/springframework/jdbc/core/BatchUpdateUtils.java

\* /opt/cola/permits/1136471233\_1613772321.18/0/spring-jdbc-3-2-18-release-sources-3 jar/org/springframework/jdbc/support/incrementer/HsqlSequenceMaxValueIncrementer.java \* /opt/cola/permits/1136471233\_1613772321.18/0/spring-jdbc-3-2-18-release-sources-3 jar/org/springframework/jdbc/support/CustomSQLErrorCodesTranslation.java \* /opt/cola/permits/1136471233\_1613772321.18/0/spring-jdbc-3-2-18-release-sources-3 jar/org/springframework/jdbc/support/DatabaseStartupValidator.java No license file was found, but licenses were detected in source scan.

### /\*

\* Copyright 2002-2013 the original author or authors.

\*

\* Licensed under the Apache License, Version 2.0 (the "License");

\* you may not use this file except in compliance with the License.

\* You may obtain a copy of the License at

\*

\* http://www.apache.org/licenses/LICENSE-2.0

\*

\* Unless required by applicable law or agreed to in writing, software

\* distributed under the License is distributed on an "AS IS" BASIS,

\* WITHOUT WARRANTIES OR CONDITIONS OF ANY KIND, either express or implied.

\* See the License for the specific language governing permissions and

\* limitations under the License.

\*/ /\*\*

\* Abstraction for handling large binary fields and large text fields in

\* specific databases, no matter if represented as simple types or Large OBjects.

\* Its main purpose is to isolate Oracle 9i's peculiar handling of LOBs in

\* {@link OracleLobHandler}; most other databases should be able to work

\*

with the provided { @link DefaultLobHandler }.

\*

\* <p>Provides accessor methods for BLOBs and CLOBs, and acts as factory for

\* LobCreator instances, to be used as sessions for creating BLOBs or CLOBs.

\* LobCreators are typically instantiated for each statement execution or for

\* each transaction; they are not thread-safe because they might track

\* allocated database resources in order to free them after execution.

\*

\* <p>Most databases/drivers should be able to work with {@link DefaultLobHandler},

\* which by default delegates to JDBC's direct accessor methods, avoiding the

\* {@code java.sql.Blob} and {@code java.sql.Clob} API completely.

\* {@link DefaultLobHandler} can also be configured to access LOBs using

\* {@code PreparedStatement.setBlob/setClob} (e.g. for PostgreSQL), through

\* setting the {@link DefaultLobHandler#setWrapAsLob "wrapAsLob"} property.

\*

\* <p>Unfortunately, Oracle 9i just accepts Blob/Clob instances created via its own

\* proprietary BLOB/CLOB API, and

additionally doesn't accept large streams for

\* PreparedStatement's corresponding setter methods. Therefore, you need to use

\* {@link OracleLobHandler} there, which uses Oracle's BLOB/CLOB API for both types

\* of access. The Oracle 10g+ JDBC driver will work with {@link DefaultLobHandler}

\* as well, with some limitations in terms of LOB sizes depending on DBMS setup;

\* as of Oracle 11g (or actually, using the 11g driver even against older databases),

\* there should be no need to use {@link OracleLobHandler} at all anymore.

\*

\* <p>Of course, you need to declare different field types for each database.

\* In Oracle, any binary content needs to go into a BLOB, and all character content

\* beyond 4000 bytes needs to go into a CLOB. In MySQL, there is no notion of a

\* CLOB type but rather a LONGTEXT type that behaves like a VARCHAR. For complete

\* portability, use a LobHandler for fields that might typically require LOBs on

\* some database because of the field size (take Oracle's

numbers as a guideline).

\*

\* <p><b>Summarizing the recommended options (for actual LOB fields):</b>

 $*$   $<$ ul $>$ 

\* <li><b>JDBC 4.0 driver (including Oracle 11g driver):</b> Use {@link DefaultLobHandler},

\* potentially with {@code streamAsLob=true} if your database driver requires that

\* hint when populating a LOB field. Fall back to {@code createTemporaryLob=true}

\* if you happen to run into LOB size limitations with your (Oracle) database setup.

\* <li><b>Oracle 10g driver:</b> Use {@link DefaultLobHandler} with standard setup.

\* On Oracle 10.1, set the "SetBigStringTryClob" connection property; as of Oracle 10.2,

\* DefaultLobHandler should work with standard setup out of the box. Alternatively,

\* consider using the proprietary {@link OracleLobHandler} (see below).

\* <li><b>Oracle 9i driver:</b> Use {@link OracleLobHandler} with a connection-pool-specific

\* {@link OracleLobHandler#setNativeJdbcExtractor NativeJdbcExtractor}.

\* <li><b>PostgreSQL:</b> Configure {@link DefaultLobHandler}

with { @code wrapAsLob=true},

\* and use that LobHandler to access OID columns (but not BYTEA) in your database tables.

- \* <li>For all other database drivers (and for non-LOB fields that might potentially
- \* turn into LOBs on some databases): Simply use a plain {@link DefaultLobHandler}.

 $*$   $<$ /ul $>$ 

- \*
- \* @author Juergen Hoeller
- \* @since 23.12.2003
- \* @see DefaultLobHandler
- \* @see OracleLobHandler
- \* @see java.sql.ResultSet#getBlob
- \* @see java.sql.ResultSet#getClob
- \* @see java.sql.ResultSet#getBytes
- \* @see java.sql.ResultSet#getBinaryStream
- \* @see java.sql.ResultSet#getString
- \* @see java.sql.ResultSet#getAsciiStream
- \* @see java.sql.ResultSet#getCharacterStream

\*/

### Found in path(s):

\* /opt/cola/permits/1136471233\_1613772321.18/0/spring-jdbc-3-2-18-release-sources-3 jar/org/springframework/jdbc/support/lob/LobHandler.java

No license file was found, but licenses were detected in source scan.

```
/**
```
\*

\* The classes in this package make JDBC easier to use and

\* reduce the likelihood of common errors. In particular, they:

 $*$   $<$ ul $>$ 

- \* <li>Simplify error handling, avoiding the need for try/catch/final
- \* blocks in application code.
- \* <li>Present exceptions to application code in a generic hierarchy of
- \* unchecked exceptions, enabling applications to catch data access
- \* exceptions without being dependent on JDBC, and to ignore fatal
- \* exceptions there is no value in catching.
- \* <li>Allow the implementation of error handling to be modified
- \* to target different RDBMSes without introducing proprietary
- \* dependencies into application code.
- $*$   $<$ /ul>
- \*

\* <p>This package and related packages are discussed in Chapter 9 of

\* <a href="http://www.amazon.com/exec/obidos/tg/detail/-/0764543857/">Expert One-On-One J2EE Design and Development</a>

\* by Rod Johnson (Wrox, 2002).

\* \*/

Found in path(s):

\* /opt/cola/permits/1136471233\_1613772321.18/0/spring-jdbc-3-2-18-release-sources-3 jar/org/springframework/jdbc/package-info.java

## **1.314 ehcache 1.2.3**

## **1.314.1 Available under license :**

No license file was found, but licenses were detected in source scan.

/\*\*

- \* Copyright 2003-2006 Greg Luck
- \*
- \* Licensed under the Apache License, Version 2.0 (the "License");
- \* you may not use this file except in compliance with the License.
- \* You may obtain a copy of the License at
- \*
- \* http://www.apache.org/licenses/LICENSE-2.0
- \*
- \* Unless required by applicable law or agreed to in writing, software
- \* distributed under the License is distributed on an "AS IS" BASIS,
- \* WITHOUT WARRANTIES OR CONDITIONS OF ANY KIND, either express or implied.
- \* See the License for the specific language governing permissions and
- \* limitations under the License.
- \*/

Found in path(s):

\* /opt/cola/permits/1136471088\_1613772164.9/0/ehcache-1-2-3-sources-1 jar/src/net/sf/ehcache/distribution/JNDIManualRMICacheManagerPeerProvider.java \* /opt/cola/permits/1136471088\_1613772164.9/0/ehcache-1-2-3-sources-1 jar/src/net/sf/ehcache/bootstrap/BootstrapCacheLoader.java \* /opt/cola/permits/1136471088\_1613772164.9/0/ehcache-1-2-3-sources-1 jar/src/net/sf/ehcache/distribution/RMICacheManagerPeerProviderFactory.java \* /opt/cola/permits/1136471088\_1613772164.9/0/ehcache-1-2-3-sources-1 jar/src/net/sf/ehcache/distribution/MulticastKeepaliveHeartbeatSender.java \* /opt/cola/permits/1136471088\_1613772164.9/0/ehcache-1-2-3-sources-1 jar/src/net/sf/ehcache/hibernate/EhCache.java \* /opt/cola/permits/1136471088\_1613772164.9/0/ehcache-1-2-3-sources-1 jar/src/net/sf/ehcache/constructs/blocking/UpdatingSelfPopulatingCache.java \* /opt/cola/permits/1136471088\_1613772164.9/0/ehcache-1-2-3-sources-1-jar/src/net/sf/ehcache/Cache.java \* /opt/cola/permits/1136471088\_1613772164.9/0/ehcache-1-2-3-sources-1 jar/src/net/sf/ehcache/config/FactoryConfiguration.java \* /opt/cola/permits/1136471088\_1613772164.9/0/ehcache-1-2-3-sources-1 jar/src/net/sf/ehcache/bootstrap/BootstrapCacheLoaderFactory.java \* /opt/cola/permits/1136471088\_1613772164.9/0/ehcache-1-2-3-sources-1 jar/src/net/sf/ehcache/distribution/CachePeer.java \* /opt/cola/permits/1136471088\_1613772164.9/0/ehcache-1-2-3-sources-1 jar/src/net/sf/ehcache/constructs/web/filter/SimplePageFragmentCachingFilter.java \* /opt/cola/permits/1136471088\_1613772164.9/0/ehcache-1-2-3-sources-1-

```
jar/src/net/sf/ehcache/distribution/JNDIRMICacheManagerPeerListener.java
* /opt/cola/permits/1136471088_1613772164.9/0/ehcache-1-2-3-sources-1-
jar/src/net/sf/ehcache/event/RegisteredEventListeners.java
* /opt/cola/permits/1136471088_1613772164.9/0/ehcache-1-2-3-sources-1-
jar/src/net/sf/ehcache/constructs/web/filter/Filter.java
* /opt/cola/permits/1136471088_1613772164.9/0/ehcache-1-2-3-sources-1-
jar/src/net/sf/ehcache/constructs/blocking/CacheEntryFactory.java
* /opt/cola/permits/1136471088_1613772164.9/0/ehcache-1-2-3-sources-1-jar/src/net/sf/ehcache/store/Store.java
* /opt/cola/permits/1136471088_1613772164.9/0/ehcache-1-2-3-sources-1-
jar/src/net/sf/ehcache/config/ConfigurationFactory.java
* /opt/cola/permits/1136471088_1613772164.9/0/ehcache-1-2-3-sources-1-
jar/src/net/sf/ehcache/store/LruMemoryStore.java
*
 /opt/cola/permits/1136471088_1613772164.9/0/ehcache-1-2-3-sources-1-
jar/src/net/sf/ehcache/constructs/asynchronous/CommandNotFoundInCacheException.java
* /opt/cola/permits/1136471088_1613772164.9/0/ehcache-1-2-3-sources-1-
jar/src/net/sf/ehcache/store/MemoryStore.java
* /opt/cola/permits/1136471088_1613772164.9/0/ehcache-1-2-3-sources-1-
jar/src/net/sf/ehcache/event/CacheEventListener.java
* /opt/cola/permits/1136471088_1613772164.9/0/ehcache-1-2-3-sources-1-
jar/src/net/sf/ehcache/distribution/CacheReplicator.java
* /opt/cola/permits/1136471088_1613772164.9/0/ehcache-1-2-3-sources-1-
jar/src/net/sf/ehcache/constructs/web/filter/FilterNonReentrantException.java
* /opt/cola/permits/1136471088_1613772164.9/0/ehcache-1-2-3-sources-1-
jar/src/net/sf/ehcache/config/Configuration.java
* /opt/cola/permits/1136471088_1613772164.9/0/ehcache-1-2-3-sources-1-
jar/src/net/sf/ehcache/distribution/ConfigurableRMIClientSocketFactory.java
* /opt/cola/permits/1136471088_1613772164.9/0/ehcache-1-2-3-sources-1-
jar/src/net/sf/ehcache/constructs/web/filter/SimplePageCachingFilter.java
*
 /opt/cola/permits/1136471088_1613772164.9/0/ehcache-1-2-3-sources-1-
jar/src/net/sf/ehcache/constructs/web/filter/FilterServletOutputStream.java
* /opt/cola/permits/1136471088_1613772164.9/0/ehcache-1-2-3-sources-1-
jar/src/net/sf/ehcache/distribution/EventMessage.java
* /opt/cola/permits/1136471088_1613772164.9/0/ehcache-1-2-3-sources-1-
jar/src/net/sf/ehcache/distribution/JNDIManualRMICacheManagerPeerProviderFactory.java
* /opt/cola/permits/1136471088_1613772164.9/0/ehcache-1-2-3-sources-1-
jar/src/net/sf/ehcache/store/DiskStore.java
* /opt/cola/permits/1136471088_1613772164.9/0/ehcache-1-2-3-sources-1-
jar/src/net/sf/ehcache/constructs/blocking/UpdatingCacheEntryFactory.java
* /opt/cola/permits/1136471088_1613772164.9/0/ehcache-1-2-3-sources-1-
jar/src/net/sf/ehcache/config/CacheConfiguration.java
* /opt/cola/permits/1136471088_1613772164.9/0/ehcache-1-2-3-sources-1-
jar/src/net/sf/ehcache/constructs/web/SerializableCookie.java
*
 /opt/cola/permits/1136471088_1613772164.9/0/ehcache-1-2-3-sources-1-
jar/src/net/sf/ehcache/CacheException.java
* /opt/cola/permits/1136471088_1613772164.9/0/ehcache-1-2-3-sources-1-jar/src/net/sf/ehcache/Element.java
```

```
* /opt/cola/permits/1136471088_1613772164.9/0/ehcache-1-2-3-sources-1-
jar/src/net/sf/ehcache/distribution/RemoteCacheException.java
* /opt/cola/permits/1136471088_1613772164.9/0/ehcache-1-2-3-sources-1-
jar/src/net/sf/ehcache/constructs/web/PageInfo.java
* /opt/cola/permits/1136471088_1613772164.9/0/ehcache-1-2-3-sources-1-
jar/src/net/sf/ehcache/ObjectExistsException.java
* /opt/cola/permits/1136471088_1613772164.9/0/ehcache-1-2-3-sources-1-
jar/src/net/sf/ehcache/constructs/asynchronous/Command.java
* /opt/cola/permits/1136471088_1613772164.9/0/ehcache-1-2-3-sources-1-
jar/src/net/sf/ehcache/constructs/web/filter/PageFragmentCachingFilter.java
* /opt/cola/permits/1136471088_1613772164.9/0/ehcache-1-2-3-sources-1-
jar/src/net/sf/ehcache/constructs/concurrent/Mutex.java
*
 /opt/cola/permits/1136471088_1613772164.9/0/ehcache-1-2-3-sources-1-
jar/src/net/sf/ehcache/constructs/web/GenericResponseWrapper.java
* /opt/cola/permits/1136471088_1613772164.9/0/ehcache-1-2-3-sources-1-
jar/src/net/sf/ehcache/constructs/concurrent/ConcurrencyUtil.java
* /opt/cola/permits/1136471088_1613772164.9/0/ehcache-1-2-3-sources-1-jar/src/net/sf/ehcache/Status.java
* /opt/cola/permits/1136471088_1613772164.9/0/ehcache-1-2-3-sources-1-
jar/src/net/sf/ehcache/distribution/RMICacheManagerPeerListenerFactory.java
* /opt/cola/permits/1136471088_1613772164.9/0/ehcache-1-2-3-sources-1-
jar/src/net/sf/ehcache/constructs/web/ShutdownListener.java
* /opt/cola/permits/1136471088_1613772164.9/0/ehcache-1-2-3-sources-1-
jar/src/net/sf/ehcache/constructs/blocking/BlockingCache.java
* /opt/cola/permits/1136471088_1613772164.9/0/ehcache-1-2-3-sources-1-
jar/src/net/sf/ehcache/distribution/PayloadUtil.java
* /opt/cola/permits/1136471088_1613772164.9/0/ehcache-1-2-3-sources-1-
jar/src/net/sf/ehcache/constructs/web/filter/CachingFilter.java
*
 /opt/cola/permits/1136471088_1613772164.9/0/ehcache-1-2-3-sources-1-
jar/src/net/sf/ehcache/constructs/concurrent/Sync.java
* /opt/cola/permits/1136471088_1613772164.9/0/ehcache-1-2-3-sources-1-
jar/src/net/sf/ehcache/hibernate/SingletonEhCacheProvider.java
* /opt/cola/permits/1136471088_1613772164.9/0/ehcache-1-2-3-sources-1-
jar/src/net/sf/ehcache/hibernate/EhCacheProvider.java
* /opt/cola/permits/1136471088_1613772164.9/0/ehcache-1-2-3-sources-1-
jar/src/net/sf/ehcache/constructs/blocking/LockTimeoutException.java
* /opt/cola/permits/1136471088_1613772164.9/0/ehcache-1-2-3-sources-1-
jar/src/net/sf/ehcache/distribution/RMIBootstrapCacheLoaderFactory.java
* /opt/cola/permits/1136471088_1613772164.9/0/ehcache-1-2-3-sources-1-
jar/src/net/sf/ehcache/distribution/RMICacheReplicatorFactory.java
* /opt/cola/permits/1136471088_1613772164.9/0/ehcache-1-2-3-sources-1-
jar/src/net/sf/ehcache/distribution/CacheManagerPeerListenerFactory.java
*
 /opt/cola/permits/1136471088_1613772164.9/0/ehcache-1-2-3-sources-1-
jar/src/net/sf/ehcache/event/CacheManagerEventListenerFactory.java
* /opt/cola/permits/1136471088_1613772164.9/0/ehcache-1-2-3-sources-1-
jar/src/net/sf/ehcache/constructs/asynchronous/AsynchronousCommandExecutor.java
```

```
* /opt/cola/permits/1136471088_1613772164.9/0/ehcache-1-2-3-sources-1-
jar/src/net/sf/ehcache/constructs/web/ResponseUtil.java
* /opt/cola/permits/1136471088_1613772164.9/0/ehcache-1-2-3-sources-1-
jar/src/net/sf/ehcache/event/CacheEventListenerFactory.java
* /opt/cola/permits/1136471088_1613772164.9/0/ehcache-1-2-3-sources-1-jar/src/net/sf/ehcache/Statistics.java
* /opt/cola/permits/1136471088_1613772164.9/0/ehcache-1-2-3-sources-1-
jar/src/net/sf/ehcache/constructs/web/AlreadyCommittedException.java
* /opt/cola/permits/1136471088_1613772164.9/0/ehcache-1-2-3-sources-1-
jar/src/net/sf/ehcache/constructs/asynchronous/AsynchronousCommandException.java
* /opt/cola/permits/1136471088_1613772164.9/0/ehcache-1-2-3-sources-1-
jar/src/net/sf/ehcache/distribution/RMISynchronousCacheReplicator.java
*
 /opt/cola/permits/1136471088_1613772164.9/0/ehcache-1-2-3-sources-1-
jar/src/net/sf/ehcache/store/LfuMemoryStore.java
* /opt/cola/permits/1136471088_1613772164.9/0/ehcache-1-2-3-sources-1-
jar/src/net/sf/ehcache/constructs/web/ResponseHeadersNotModifiableException.java
* /opt/cola/permits/1136471088_1613772164.9/0/ehcache-1-2-3-sources-1-
jar/src/net/sf/ehcache/distribution/RMIAsynchronousCacheReplicator.java
* /opt/cola/permits/1136471088_1613772164.9/0/ehcache-1-2-3-sources-1-
jar/src/net/sf/ehcache/constructs/web/filter/GzipFilter.java
* /opt/cola/permits/1136471088_1613772164.9/0/ehcache-1-2-3-sources-1-
jar/src/net/sf/ehcache/util/PropertyUtil.java
* /opt/cola/permits/1136471088_1613772164.9/0/ehcache-1-2-3-sources-1-
jar/src/net/sf/ehcache/distribution/CacheManagerPeerProvider.java
* /opt/cola/permits/1136471088_1613772164.9/0/ehcache-1-2-3-sources-1-
jar/src/net/sf/ehcache/distribution/CacheManagerPeerProviderFactory.java
*
 /opt/cola/permits/1136471088_1613772164.9/0/ehcache-1-2-3-sources-1-
jar/src/net/sf/ehcache/distribution/CacheManagerPeerListener.java
* /opt/cola/permits/1136471088_1613772164.9/0/ehcache-1-2-3-sources-1-
jar/src/net/sf/ehcache/util/ClassLoaderUtil.java
* /opt/cola/permits/1136471088_1613772164.9/0/ehcache-1-2-3-sources-1-
jar/src/net/sf/ehcache/distribution/MulticastRMICacheManagerPeerProvider.java
* /opt/cola/permits/1136471088_1613772164.9/0/ehcache-1-2-3-sources-1-
jar/src/net/sf/ehcache/distribution/MulticastKeepaliveHeartbeatReceiver.java
* /opt/cola/permits/1136471088_1613772164.9/0/ehcache-1-2-3-sources-1-
jar/src/net/sf/ehcache/config/ConfigurationHelper.java
* /opt/cola/permits/1136471088_1613772164.9/0/ehcache-1-2-3-sources-1-
jar/src/net/sf/ehcache/distribution/JNDIRMICacheManagerPeerListenerFactory.java
* /opt/cola/permits/1136471088_1613772164.9/0/ehcache-1-2-3-sources-1-
jar/src/net/sf/ehcache/event/CacheManagerEventListener.java
*
 /opt/cola/permits/1136471088_1613772164.9/0/ehcache-1-2-3-sources-1-
jar/src/net/sf/ehcache/distribution/RMICacheManagerPeerListener.java
* /opt/cola/permits/1136471088_1613772164.9/0/ehcache-1-2-3-sources-1-
jar/src/net/sf/ehcache/constructs/blocking/SelfPopulatingCache.java
```
\* /opt/cola/permits/1136471088\_1613772164.9/0/ehcache-1-2-3-sources-1 jar/src/net/sf/ehcache/CacheManager.java

```
* /opt/cola/permits/1136471088_1613772164.9/0/ehcache-1-2-3-sources-1-
jar/src/net/sf/ehcache/distribution/ManualRMICacheManagerPeerProvider.java
* /opt/cola/permits/1136471088_1613772164.9/0/ehcache-1-2-3-sources-1-jar/src/net/sf/ehcache/Ehcache.java
* /opt/cola/permits/1136471088_1613772164.9/0/ehcache-1-2-3-sources-1-
jar/src/net/sf/ehcache/config/DiskStoreConfiguration.java
* /opt/cola/permits/1136471088_1613772164.9/0/ehcache-1-2-3-sources-1-
jar/src/net/sf/ehcache/constructs/web/AlreadyGzippedException.java
* /opt/cola/permits/1136471088_1613772164.9/0/ehcache-1-2-3-sources-1-
jar/src/net/sf/ehcache/constructs/asynchronous/TooManyRetriesException.java
*
 /opt/cola/permits/1136471088_1613772164.9/0/ehcache-1-2-3-sources-1-
jar/src/net/sf/ehcache/store/FifoMemoryStore.java
* /opt/cola/permits/1136471088_1613772164.9/0/ehcache-1-2-3-sources-1-
jar/src/net/sf/ehcache/constructs/asynchronous/RetryAttemptTooSoonException.java
* /opt/cola/permits/1136471088_1613772164.9/0/ehcache-1-2-3-sources-1-
jar/src/net/sf/ehcache/distribution/RMICachePeer.java
* /opt/cola/permits/1136471088_1613772164.9/0/ehcache-1-2-3-sources-1-
jar/src/net/sf/ehcache/config/BeanHandler.java
* /opt/cola/permits/1136471088_1613772164.9/0/ehcache-1-2-3-sources-1-
jar/src/net/sf/ehcache/distribution/RMICacheManagerPeerProvider.java
* /opt/cola/permits/1136471088_1613772164.9/0/ehcache-1-2-3-sources-1-
jar/src/net/sf/ehcache/distribution/RMIBootstrapCacheLoader.java
* /opt/cola/permits/1136471088_1613772164.9/0/ehcache-1-2-3-sources-1-
jar/src/net/sf/ehcache/store/MemoryStoreEvictionPolicy.java
```
# **1.315 spring-web-mvc 3.2.18.RELEASE**

## **1.315.1 Available under license :**

No license file was found, but licenses were detected in source scan.

```
/*
```

```
* Copyright 2002-2012 the original author or authors.
```
\*

- \* Licensed under the Apache License, Version 2.0 (the "License");
- \* you may not use this file except in compliance with the License.
- \* You may obtain a copy of the License at
- \*
- \* http://www.apache.org/licenses/LICENSE-2.0
- \*
- \* Unless required by applicable law or agreed to in writing, software
- \* distributed under the License is distributed on an "AS IS" BASIS,
- \* WITHOUT WARRANTIES OR CONDITIONS OF ANY KIND, either express or implied.
- \* See the License for the specific language governing permissions and
- \* limitations under the License.

\*/

Found in path(s):

\* /opt/cola/permits/1136471071\_1613772185.37/0/spring-webmvc-3-2-18-release-sources-2-

jar/org/springframework/web/servlet/mvc/method/annotation/AsyncTaskMethodReturnValueHandler.java

\* /opt/cola/permits/1136471071\_1613772185.37/0/spring-webmvc-3-2-18-release-sources-2-

jar/org/springframework/web/servlet/view/AbstractUrlBasedView.java

\*

 /opt/cola/permits/1136471071\_1613772185.37/0/spring-webmvc-3-2-18-release-sources-2 jar/org/springframework/web/servlet/mvc/method/annotation/PathVariableMethodArgumentResolver.java \* /opt/cola/permits/1136471071\_1613772185.37/0/spring-webmvc-3-2-18-release-sources-2-

jar/org/springframework/web/servlet/view/tiles2/SimpleSpringPreparerFactory.java

\* /opt/cola/permits/1136471071\_1613772185.37/0/spring-webmvc-3-2-18-release-sources-2 jar/org/springframework/web/servlet/ModelAndView.java

\* /opt/cola/permits/1136471071\_1613772185.37/0/spring-webmvc-3-2-18-release-sources-2 jar/org/springframework/web/servlet/tags/form/AbstractSingleCheckedElementTag.java

\* /opt/cola/permits/1136471071\_1613772185.37/0/spring-webmvc-3-2-18-release-sources-2 jar/org/springframework/web/servlet/View.java

\* /opt/cola/permits/1136471071\_1613772185.37/0/spring-webmvc-3-2-18-release-sources-2 jar/org/springframework/web/servlet/mvc/support/ControllerClassNameHandlerMapping.java \*

 /opt/cola/permits/1136471071\_1613772185.37/0/spring-webmvc-3-2-18-release-sources-2 jar/org/springframework/web/servlet/tags/ParamTag.java

\* /opt/cola/permits/1136471071\_1613772185.37/0/spring-webmvc-3-2-18-release-sources-2 jar/org/springframework/web/servlet/config/annotation/DefaultServletHandlerConfigurer.java \* /opt/cola/permits/1136471071\_1613772185.37/0/spring-webmvc-3-2-18-release-sources-2 jar/org/springframework/web/servlet/view/DefaultRequestToViewNameTranslator.java

\* /opt/cola/permits/1136471071\_1613772185.37/0/spring-webmvc-3-2-18-release-sources-2 jar/org/springframework/web/servlet/mvc/method/annotation/ServletWebArgumentResolverAdapter.java \* /opt/cola/permits/1136471071\_1613772185.37/0/spring-webmvc-3-2-18-release-sources-2-

jar/org/springframework/web/servlet/tags/form/CheckboxTag.java

\* /opt/cola/permits/1136471071\_1613772185.37/0/spring-webmvc-3-2-18-release-sources-2-

jar/org/springframework/web/servlet/mvc/UrlFilenameViewController.java

\* /opt/cola/permits/1136471071\_1613772185.37/0/spring-webmvc-3-2-18-release-sources-2-

jar/org/springframework/web/servlet/tags/HtmlEscapingAwareTag.java \*

 /opt/cola/permits/1136471071\_1613772185.37/0/spring-webmvc-3-2-18-release-sources-2 jar/org/springframework/web/servlet/mvc/method/annotation/ViewNameMethodReturnValueHandler.java \* /opt/cola/permits/1136471071\_1613772185.37/0/spring-webmvc-3-2-18-release-sources-2 jar/org/springframework/web/servlet/mvc/WebContentInterceptor.java \* /opt/cola/permits/1136471071\_1613772185.37/0/spring-webmvc-3-2-18-release-sources-2 jar/org/springframework/web/servlet/mvc/method/annotation/PathVariableMapMethodArgumentResolver.java \* /opt/cola/permits/1136471071\_1613772185.37/0/spring-webmvc-3-2-18-release-sources-2 jar/org/springframework/web/servlet/mvc/annotation/AnnotationMethodHandlerExceptionResolver.java \* /opt/cola/permits/1136471071\_1613772185.37/0/spring-webmvc-3-2-18-release-sources-2 jar/org/springframework/web/servlet/tags/form/TagWriter.java \* /opt/cola/permits/1136471071\_1613772185.37/0/spring-webmvc-3-2-18-release-sources-2 jar/org/springframework/web/servlet/view/document/AbstractPdfView.java \*

 /opt/cola/permits/1136471071\_1613772185.37/0/spring-webmvc-3-2-18-release-sources-2 jar/org/springframework/web/servlet/mvc/AbstractFormController.java

\* /opt/cola/permits/1136471071\_1613772185.37/0/spring-webmvc-3-2-18-release-sources-2-

jar/org/springframework/web/servlet/tags/ParamAware.java

\* /opt/cola/permits/1136471071\_1613772185.37/0/spring-webmvc-3-2-18-release-sources-2 jar/org/springframework/web/servlet/SmartView.java

\* /opt/cola/permits/1136471071\_1613772185.37/0/spring-webmvc-3-2-18-release-sources-2 jar/org/springframework/web/servlet/mvc/method/annotation/ModelAndViewResolverMethodReturnValueHandler.j ava

\* /opt/cola/permits/1136471071\_1613772185.37/0/spring-webmvc-3-2-18-release-sources-2-

jar/org/springframework/web/servlet/handler/AbstractUrlHandlerMapping.java

\* /opt/cola/permits/1136471071\_1613772185.37/0/spring-webmvc-3-2-18-release-sources-2-

jar/org/springframework/web/servlet/HandlerAdapter.java

\*

/opt/cola/permits/1136471071\_1613772185.37/0/spring-webmvc-3-2-18-release-sources-2-

jar/org/springframework/web/servlet/mvc/ParameterizableViewController.java

\* /opt/cola/permits/1136471071\_1613772185.37/0/spring-webmvc-3-2-18-release-sources-2-

jar/org/springframework/web/servlet/view/jasperreports/JasperReportsCsvView.java

\* /opt/cola/permits/1136471071\_1613772185.37/0/spring-webmvc-3-2-18-release-sources-2-

jar/org/springframework/web/servlet/mvc/method/annotation/RedirectAttributesMethodArgumentResolver.java

\* /opt/cola/permits/1136471071\_1613772185.37/0/spring-webmvc-3-2-18-release-sources-2-

jar/org/springframework/web/servlet/mvc/Controller.java

\* /opt/cola/permits/1136471071\_1613772185.37/0/spring-webmvc-3-2-18-release-sources-2-

jar/org/springframework/web/servlet/tags/MessageTag.java

\* /opt/cola/permits/1136471071\_1613772185.37/0/spring-webmvc-3-2-18-release-sources-2 jar/org/springframework/web/servlet/tags/form/SelectTag.java

\*

 /opt/cola/permits/1136471071\_1613772185.37/0/spring-webmvc-3-2-18-release-sources-2 jar/org/springframework/web/servlet/handler/ConversionServiceExposingInterceptor.java

\* /opt/cola/permits/1136471071\_1613772185.37/0/spring-webmvc-3-2-18-release-sources-2-

jar/org/springframework/web/servlet/mvc/AbstractCommandController.java

\* /opt/cola/permits/1136471071\_1613772185.37/0/spring-webmvc-3-2-18-release-sources-2-

jar/org/springframework/web/servlet/handler/HandlerExceptionResolverComposite.java

\* /opt/cola/permits/1136471071\_1613772185.37/0/spring-webmvc-3-2-18-release-sources-2 jar/org/springframework/web/servlet/tags/BindTag.java

\* /opt/cola/permits/1136471071\_1613772185.37/0/spring-webmvc-3-2-18-release-sources-2 jar/org/springframework/web/servlet/mvc/method/annotation/UriComponentsBuilderMethodArgumentResolver.jav a

\* /opt/cola/permits/1136471071\_1613772185.37/0/spring-webmvc-3-2-18-release-sources-2 jar/org/springframework/web/servlet/mvc/condition/MediaTypeExpression.java \*

 /opt/cola/permits/1136471071\_1613772185.37/0/spring-webmvc-3-2-18-release-sources-2 jar/org/springframework/web/servlet/ViewResolver.java

\* /opt/cola/permits/1136471071\_1613772185.37/0/spring-webmvc-3-2-18-release-sources-2 jar/org/springframework/web/servlet/mvc/support/AnnotationControllerTypePredicate.java

\* /opt/cola/permits/1136471071\_1613772185.37/0/spring-webmvc-3-2-18-release-sources-2 jar/org/springframework/web/servlet/tags/form/OptionWriter.java

\* /opt/cola/permits/1136471071\_1613772185.37/0/spring-webmvc-3-2-18-release-sources-2 jar/org/springframework/web/servlet/config/annotation/ResourceHandlerRegistry.java

\* /opt/cola/permits/1136471071\_1613772185.37/0/spring-webmvc-3-2-18-release-sources-2-

jar/org/springframework/web/servlet/view/jasperreports/AbstractJasperReportsSingleFormatView.java \* /opt/cola/permits/1136471071\_1613772185.37/0/spring-webmvc-3-2-18-release-sources-2 jar/org/springframework/web/servlet/tags/form/AbstractHtmlInputElementTag.java \*

 /opt/cola/permits/1136471071\_1613772185.37/0/spring-webmvc-3-2-18-release-sources-2 jar/org/springframework/web/servlet/view/freemarker/FreeMarkerView.java \* /opt/cola/permits/1136471071\_1613772185.37/0/spring-webmvc-3-2-18-release-sources-2 jar/org/springframework/web/servlet/view/jasperreports/JasperReportsHtmlView.java \* /opt/cola/permits/1136471071\_1613772185.37/0/spring-webmvc-3-2-18-release-sources-2 jar/org/springframework/web/servlet/mvc/method/annotation/MatrixVariableMethodArgumentResolver.java \* /opt/cola/permits/1136471071\_1613772185.37/0/spring-webmvc-3-2-18-release-sources-2 jar/org/springframework/web/servlet/mvc/AbstractUrlViewController.java \* /opt/cola/permits/1136471071\_1613772185.37/0/spring-webmvc-3-2-18-release-sources-2 jar/org/springframework/web/servlet/i18n/CookieLocaleResolver.java \* /opt/cola/permits/1136471071\_1613772185.37/0/spring-webmvc-3-2-18-release-sources-2 jar/org/springframework/web/servlet/view/velocity/VelocityViewResolver.java \* /opt/cola/permits/1136471071\_1613772185.37/0/spring-webmvc-3-2-18-release-sources-2 jar/org/springframework/web/servlet/ResourceServlet.java \*

 /opt/cola/permits/1136471071\_1613772185.37/0/spring-webmvc-3-2-18-release-sources-2 jar/org/springframework/web/servlet/mvc/multiaction/MethodNameResolver.java

\* /opt/cola/permits/1136471071\_1613772185.37/0/spring-webmvc-3-2-18-release-sources-2 jar/org/springframework/web/servlet/tags/form/AbstractMultiCheckedElementTag.java

\* /opt/cola/permits/1136471071\_1613772185.37/0/spring-webmvc-3-2-18-release-sources-2 jar/org/springframework/web/servlet/tags/form/OptionsTag.java

\* /opt/cola/permits/1136471071\_1613772185.37/0/spring-webmvc-3-2-18-release-sources-2 jar/org/springframework/web/servlet/view/velocity/VelocityConfigurer.java

\* /opt/cola/permits/1136471071\_1613772185.37/0/spring-webmvc-3-2-18-release-sources-2 jar/org/springframework/web/servlet/view/jasperreports/JasperReportsXlsView.java

\* /opt/cola/permits/1136471071\_1613772185.37/0/spring-webmvc-3-2-18-release-sources-2 jar/org/springframework/web/servlet/mvc/annotation/DefaultAnnotationHandlerMapping.java \*

 /opt/cola/permits/1136471071\_1613772185.37/0/spring-webmvc-3-2-18-release-sources-2 jar/org/springframework/web/servlet/mvc/annotation/ServletAnnotationMappingUtils.java

\* /opt/cola/permits/1136471071\_1613772185.37/0/spring-webmvc-3-2-18-release-sources-2 jar/org/springframework/web/servlet/config/annotation/ViewControllerRegistry.java

\* /opt/cola/permits/1136471071\_1613772185.37/0/spring-webmvc-3-2-18-release-sources-2 jar/org/springframework/web/servlet/tags/form/TextareaTag.java

\* /opt/cola/permits/1136471071\_1613772185.37/0/spring-webmvc-3-2-18-release-sources-2 jar/org/springframework/web/servlet/mvc/BaseCommandController.java

\* /opt/cola/permits/1136471071\_1613772185.37/0/spring-webmvc-3-2-18-release-sources-2 jar/org/springframework/web/servlet/tags/form/InputTag.java

\* /opt/cola/permits/1136471071\_1613772185.37/0/spring-webmvc-3-2-18-release-sources-2 jar/org/springframework/web/servlet/mvc/method/annotation/ServletResponseMethodArgumentResolver.java \*

 /opt/cola/permits/1136471071\_1613772185.37/0/spring-webmvc-3-2-18-release-sources-2 jar/org/springframework/web/servlet/ViewRendererServlet.java

\* /opt/cola/permits/1136471071\_1613772185.37/0/spring-webmvc-3-2-18-release-sources-2-

jar/org/springframework/web/servlet/tags/UrlTag.java

\* /opt/cola/permits/1136471071\_1613772185.37/0/spring-webmvc-3-2-18-release-sources-2 jar/org/springframework/web/servlet/mvc/CancellableFormController.java

\* /opt/cola/permits/1136471071\_1613772185.37/0/spring-webmvc-3-2-18-release-sources-2 jar/org/springframework/web/servlet/HandlerMapping.java

\* /opt/cola/permits/1136471071\_1613772185.37/0/spring-webmvc-3-2-18-release-sources-2 jar/org/springframework/web/servlet/config/annotation/ResourceHandlerRegistration.java

\* /opt/cola/permits/1136471071\_1613772185.37/0/spring-webmvc-3-2-18-release-sources-2 jar/org/springframework/web/servlet/view/XmlViewResolver.java

\* /opt/cola/permits/1136471071\_1613772185.37/0/spring-webmvc-3-2-18-release-sources-2 jar/org/springframework/web/servlet/config/annotation/ViewControllerRegistration.java \*

 /opt/cola/permits/1136471071\_1613772185.37/0/spring-webmvc-3-2-18-release-sources-2 jar/org/springframework/web/servlet/ModelAndViewDefiningException.java

\* /opt/cola/permits/1136471071\_1613772185.37/0/spring-webmvc-3-2-18-release-sources-2 jar/org/springframework/web/servlet/tags/form/AbstractFormTag.java

\* /opt/cola/permits/1136471071\_1613772185.37/0/spring-webmvc-3-2-18-release-sources-2 jar/org/springframework/web/servlet/mvc/support/RedirectAttributesModelMap.java

\* /opt/cola/permits/1136471071\_1613772185.37/0/spring-webmvc-3-2-18-release-sources-2 jar/org/springframework/web/servlet/view/jasperreports/JasperReportsPdfView.java

\* /opt/cola/permits/1136471071\_1613772185.37/0/spring-webmvc-3-2-18-release-sources-2-

jar/org/springframework/web/servlet/handler/HandlerInterceptorAdapter.java

\* /opt/cola/permits/1136471071\_1613772185.37/0/spring-webmvc-3-2-18-release-sources-2 jar/org/springframework/web/servlet/tags/TransformTag.java

\*

 /opt/cola/permits/1136471071\_1613772185.37/0/spring-webmvc-3-2-18-release-sources-2 jar/org/springframework/web/servlet/support/JspAwareRequestContext.java

\* /opt/cola/permits/1136471071\_1613772185.37/0/spring-webmvc-3-2-18-release-sources-2 jar/org/springframework/web/servlet/i18n/SessionLocaleResolver.java

\* /opt/cola/permits/1136471071\_1613772185.37/0/spring-webmvc-3-2-18-release-sources-2 jar/org/springframework/web/servlet/mvc/multiaction/MultiActionController.java

\* /opt/cola/permits/1136471071\_1613772185.37/0/spring-webmvc-3-2-18-release-sources-2 jar/org/springframework/web/servlet/view/tiles2/AbstractSpringPreparerFactory.java

\* /opt/cola/permits/1136471071\_1613772185.37/0/spring-webmvc-3-2-18-release-sources-2 jar/org/springframework/web/servlet/view/velocity/VelocityView.java

\* /opt/cola/permits/1136471071\_1613772185.37/0/spring-webmvc-3-2-18-release-sources-2 jar/org/springframework/web/servlet/tags/form/CheckboxesTag.java

\*

 /opt/cola/permits/1136471071\_1613772185.37/0/spring-webmvc-3-2-18-release-sources-2 jar/org/springframework/web/servlet/view/xslt/AbstractXsltView.java

\* /opt/cola/permits/1136471071\_1613772185.37/0/spring-webmvc-3-2-18-release-sources-2 jar/org/springframework/web/servlet/view/velocity/VelocityLayoutViewResolver.java

\* /opt/cola/permits/1136471071\_1613772185.37/0/spring-webmvc-3-2-18-release-sources-2-

jar/org/springframework/web/servlet/tags/form/AbstractDataBoundFormElementTag.java

\* /opt/cola/permits/1136471071\_1613772185.37/0/spring-webmvc-3-2-18-release-sources-2-

jar/org/springframework/web/servlet/mvc/method/annotation/ExtendedServletRequestDataBinder.java

\* /opt/cola/permits/1136471071\_1613772185.37/0/spring-webmvc-3-2-18-release-sources-2-

jar/org/springframework/web/servlet/tags/Param.java

\* /opt/cola/permits/1136471071\_1613772185.37/0/spring-webmvc-3-2-18-release-sources-2 jar/org/springframework/web/servlet/config/MvcNamespaceHandler.java

\*

 /opt/cola/permits/1136471071\_1613772185.37/0/spring-webmvc-3-2-18-release-sources-2 jar/org/springframework/web/servlet/tags/NestedPathTag.java

\* /opt/cola/permits/1136471071\_1613772185.37/0/spring-webmvc-3-2-18-release-sources-2 jar/org/springframework/web/servlet/mvc/support/DefaultHandlerExceptionResolver.java

\* /opt/cola/permits/1136471071\_1613772185.37/0/spring-webmvc-3-2-18-release-sources-2 jar/org/springframework/web/servlet/tags/form/ButtonTag.java

\* /opt/cola/permits/1136471071\_1613772185.37/0/spring-webmvc-3-2-18-release-sources-2 jar/org/springframework/web/servlet/tags/form/RadioButtonsTag.java

\* /opt/cola/permits/1136471071\_1613772185.37/0/spring-webmvc-3-2-18-release-sources-2 jar/org/springframework/web/servlet/config/annotation/InterceptorRegistration.java

\* /opt/cola/permits/1136471071\_1613772185.37/0/spring-webmvc-3-2-18-release-sources-2 jar/org/springframework/web/servlet/tags/form/AbstractHtmlElementTag.java

\* /opt/cola/permits/1136471071\_1613772185.37/0/spring-webmvc-3-2-18-release-sources-2 jar/org/springframework/web/servlet/tags/EvalTag.java

\*

 /opt/cola/permits/1136471071\_1613772185.37/0/spring-webmvc-3-2-18-release-sources-2 jar/org/springframework/web/servlet/mvc/support/RedirectAttributes.java

\* /opt/cola/permits/1136471071\_1613772185.37/0/spring-webmvc-3-2-18-release-sources-2-

jar/org/springframework/web/servlet/mvc/AbstractWizardFormController.java

\* /opt/cola/permits/1136471071\_1613772185.37/0/spring-webmvc-3-2-18-release-sources-2-

jar/org/springframework/web/servlet/mvc/method/annotation/ServletInvocableHandlerMethod.java

\* /opt/cola/permits/1136471071\_1613772185.37/0/spring-webmvc-3-2-18-release-sources-2 jar/org/springframework/web/servlet/tags/form/RadioButtonTag.java

\* /opt/cola/permits/1136471071\_1613772185.37/0/spring-webmvc-3-2-18-release-sources-2 jar/org/springframework/web/servlet/mvc/SimpleFormController.java

\* /opt/cola/permits/1136471071\_1613772185.37/0/spring-webmvc-3-2-18-release-sources-2 jar/org/springframework/web/servlet/tags/form/OptionTag.java

\*

/opt/cola/permits/1136471071\_1613772185.37/0/spring-webmvc-3-2-18-release-sources-2-

jar/org/springframework/web/servlet/view/velocity/VelocityConfig.java

\* /opt/cola/permits/1136471071\_1613772185.37/0/spring-webmvc-3-2-18-release-sources-2 jar/org/springframework/web/servlet/tags/BindErrorsTag.java

\* /opt/cola/permits/1136471071\_1613772185.37/0/spring-webmvc-3-2-18-release-sources-2 jar/org/springframework/web/servlet/handler/SimpleUrlHandlerMapping.java

\* /opt/cola/permits/1136471071\_1613772185.37/0/spring-webmvc-3-2-18-release-sources-2-

jar/org/springframework/web/servlet/mvc/method/annotation/MatrixVariableMapMethodArgumentResolver.java

\* /opt/cola/permits/1136471071\_1613772185.37/0/spring-webmvc-3-2-18-release-sources-2-

jar/org/springframework/web/servlet/tags/form/ErrorsTag.java

\* /opt/cola/permits/1136471071\_1613772185.37/0/spring-webmvc-3-2-18-release-sources-2-

jar/org/springframework/web/servlet/config/annotation/ContentNegotiationConfigurer.java \*

 /opt/cola/permits/1136471071\_1613772185.37/0/spring-webmvc-3-2-18-release-sources-2 jar/org/springframework/web/servlet/tags/form/ValueFormatter.java

\* /opt/cola/permits/1136471071\_1613772185.37/0/spring-webmvc-3-2-18-release-sources-2-

jar/org/springframework/web/servlet/handler/SimpleServletPostProcessor.java

\* /opt/cola/permits/1136471071\_1613772185.37/0/spring-webmvc-3-2-18-release-sources-2 jar/org/springframework/web/servlet/mvc/multiaction/PropertiesMethodNameResolver.java

\* /opt/cola/permits/1136471071\_1613772185.37/0/spring-webmvc-3-2-18-release-sources-2 jar/org/springframework/web/servlet/RequestToViewNameTranslator.java

\* /opt/cola/permits/1136471071\_1613772185.37/0/spring-webmvc-3-2-18-release-sources-2 jar/org/springframework/web/servlet/handler/MappedInterceptor.java

\* /opt/cola/permits/1136471071\_1613772185.37/0/spring-webmvc-3-2-18-release-sources-2 jar/org/springframework/web/servlet/HandlerExceptionResolver.java

\* /opt/cola/permits/1136471071\_1613772185.37/0/spring-webmvc-3-2-18-release-sources-2 jar/org/springframework/web/servlet/mvc/AbstractController.java

\*

/opt/cola/permits/1136471071\_1613772185.37/0/spring-webmvc-3-2-18-release-sources-2-

jar/org/springframework/web/servlet/config/DefaultServletHandlerBeanDefinitionParser.java

\* /opt/cola/permits/1136471071\_1613772185.37/0/spring-webmvc-3-2-18-release-sources-2-

jar/org/springframework/web/servlet/mvc/method/annotation/ServletCookieValueMethodArgumentResolver.java

\* /opt/cola/permits/1136471071\_1613772185.37/0/spring-webmvc-3-2-18-release-sources-2-

jar/org/springframework/web/servlet/mvc/condition/NameValueExpression.java

\* /opt/cola/permits/1136471071\_1613772185.37/0/spring-webmvc-3-2-18-release-sources-2 jar/org/springframework/web/servlet/view/BeanNameViewResolver.java

\* /opt/cola/permits/1136471071\_1613772185.37/0/spring-webmvc-3-2-18-release-sources-2-

jar/org/springframework/web/servlet/mvc/multiaction/AbstractUrlMethodNameResolver.java

\* /opt/cola/permits/1136471071\_1613772185.37/0/spring-webmvc-3-2-18-release-sources-2-

jar/org/springframework/web/servlet/mvc/method/annotation/ViewMethodReturnValueHandler.java \*

 /opt/cola/permits/1136471071\_1613772185.37/0/spring-webmvc-3-2-18-release-sources-2 jar/org/springframework/web/servlet/tags/form/TagIdGenerator.java

\* /opt/cola/permits/1136471071\_1613772185.37/0/spring-webmvc-3-2-18-release-sources-2 jar/org/springframework/web/servlet/tags/HtmlEscapeTag.java

\* /opt/cola/permits/1136471071\_1613772185.37/0/spring-webmvc-3-2-18-release-sources-2 jar/org/springframework/web/servlet/mvc/annotation/AnnotationMethodHandlerAdapter.java \* /opt/cola/permits/1136471071\_1613772185.37/0/spring-webmvc-3-2-18-release-sources-2 jar/org/springframework/web/servlet/mvc/LastModified.java

\* /opt/cola/permits/1136471071\_1613772185.37/0/spring-webmvc-3-2-18-release-sources-2 jar/org/springframework/web/servlet/view/jasperreports/ConfigurableJasperReportsView.java \* /opt/cola/permits/1136471071\_1613772185.37/0/spring-webmvc-3-2-18-release-sources-2 jar/org/springframework/web/servlet/mvc/method/annotation/CallableMethodReturnValueHandler.java \*

 /opt/cola/permits/1136471071\_1613772185.37/0/spring-webmvc-3-2-18-release-sources-2 jar/org/springframework/web/servlet/tags/ThemeTag.java

\* /opt/cola/permits/1136471071\_1613772185.37/0/spring-webmvc-3-2-18-release-sources-2 jar/org/springframework/web/servlet/mvc/multiaction/InternalPathMethodNameResolver.java \* /opt/cola/permits/1136471071\_1613772185.37/0/spring-webmvc-3-2-18-release-sources-2 jar/org/springframework/web/servlet/view/JstlView.java

\* /opt/cola/permits/1136471071\_1613772185.37/0/spring-webmvc-3-2-18-release-sources-2 jar/org/springframework/web/servlet/mvc/support/ControllerBeanNameHandlerMapping.java \* /opt/cola/permits/1136471071\_1613772185.37/0/spring-webmvc-3-2-18-release-sources-2 jar/org/springframework/web/servlet/mvc/multiaction/NoSuchRequestHandlingMethodException.java \* /opt/cola/permits/1136471071\_1613772185.37/0/spring-webmvc-3-2-18-release-sources-2-

jar/org/springframework/web/servlet/handler/SimpleServletHandlerAdapter.java \* /opt/cola/permits/1136471071\_1613772185.37/0/spring-webmvc-3-2-18-release-sources-2 jar/org/springframework/web/servlet/tags/RequestContextAwareTag.java \* /opt/cola/permits/1136471071\_1613772185.37/0/spring-webmvc-3-2-18-release-sources-2 jar/org/springframework/web/servlet/i18n/FixedLocaleResolver.java \* /opt/cola/permits/1136471071\_1613772185.37/0/spring-webmvc-3-2-18-release-sources-2 jar/org/springframework/web/servlet/tags/form/AbstractHtmlElementBodyTag.java \* /opt/cola/permits/1136471071\_1613772185.37/0/spring-webmvc-3-2-18-release-sources-2 jar/org/springframework/web/servlet/support/RequestContextUtils.java \* /opt/cola/permits/1136471071\_1613772185.37/0/spring-webmvc-3-2-18-release-sources-2 jar/org/springframework/web/servlet/mvc/method/annotation/DeferredResultMethodReturnValueHandler.java \* /opt/cola/permits/1136471071\_1613772185.37/0/spring-webmvc-3-2-18-release-sources-2 jar/org/springframework/web/servlet/tags/form/HiddenInputTag.java \* /opt/cola/permits/1136471071\_1613772185.37/0/spring-webmvc-3-2-18-release-sources-2 jar/org/springframework/web/servlet/tags/form/AbstractCheckedElementTag.java \* /opt/cola/permits/1136471071\_1613772185.37/0/spring-webmvc-3-2-18-release-sources-2 jar/org/springframework/web/servlet/view/velocity/VelocityLayoutView.java \* /opt/cola/permits/1136471071\_1613772185.37/0/spring-webmvc-3-2-18-release-sources-2 jar/org/springframework/web/servlet/tags/EditorAwareTag.java \* /opt/cola/permits/1136471071\_1613772185.37/0/spring-webmvc-3-2-18-release-sources-2 jar/org/springframework/web/servlet/tags/EscapeBodyTag.java \* /opt/cola/permits/1136471071\_1613772185.37/0/spring-webmvc-3-2-18-release-sources-2 jar/org/springframework/web/servlet/handler/AbstractDetectingUrlHandlerMapping.java \* /opt/cola/permits/1136471071\_1613772185.37/0/spring-webmvc-3-2-18-release-sources-2 jar/org/springframework/web/servlet/mvc/condition/AbstractNameValueExpression.java

No license file was found, but licenses were detected in source scan.

#### /\*

\* Copyright 2002-2008 the original author or authors.

\*

\* Licensed under the Apache License, Version 2.0 (the "License");

\* you may not use this file except in compliance with the License.

\* You may obtain a copy of the License at

\*

http://www.apache.org/licenses/LICENSE-2.0

\*

\* Unless required by applicable law or agreed to in writing, software

\* distributed under the License is distributed on an "AS IS" BASIS,

\* WITHOUT WARRANTIES OR CONDITIONS OF ANY KIND, either express or implied.

\* See the License for the specific language governing permissions and

\* limitations under the License.

\*/

Found in path(s):

\* /opt/cola/permits/1136471071\_1613772185.37/0/spring-webmvc-3-2-18-release-sources-2 jar/org/springframework/web/servlet/mvc/support/ControllerTypePredicate.java
\* /opt/cola/permits/1136471071\_1613772185.37/0/spring-webmvc-3-2-18-release-sources-2 jar/org/springframework/web/servlet/view/feed/AbstractFeedView.java

\*

 /opt/cola/permits/1136471071\_1613772185.37/0/spring-webmvc-3-2-18-release-sources-2 jar/org/springframework/web/servlet/view/document/AbstractPdfStamperView.java No license file was found, but licenses were detected in source scan.

/\*

\* Copyright 2002-2007 the original author or authors.

\*

\* Licensed under the Apache License, Version 2.0 (the "License");

\* you may not use this file except in compliance with the License.

\* You may obtain a copy of the License at

\*

\* http://www.apache.org/licenses/LICENSE-2.0

\*

\* Unless required by applicable law or agreed to in writing, software

\* distributed under the License is distributed on an "AS IS" BASIS,

\* WITHOUT WARRANTIES OR CONDITIONS OF ANY KIND, either express or implied.

\* See the License for the specific language governing permissions and

\* limitations under the License.

\*/

Found in path(s):

\* /opt/cola/permits/1136471071\_1613772185.37/0/spring-webmvc-3-2-18-release-sources-2 jar/org/springframework/web/servlet/i18n/AbstractLocaleResolver.java

\* /opt/cola/permits/1136471071\_1613772185.37/0/spring-webmvc-3-2-18-release-sources-2-

jar/org/springframework/web/servlet/mvc/HttpRequestHandlerAdapter.java

\*

 /opt/cola/permits/1136471071\_1613772185.37/0/spring-webmvc-3-2-18-release-sources-2 jar/org/springframework/web/servlet/theme/AbstractThemeResolver.java

\* /opt/cola/permits/1136471071\_1613772185.37/0/spring-webmvc-3-2-18-release-sources-2 jar/org/springframework/web/servlet/view/AbstractTemplateViewResolver.java

\* /opt/cola/permits/1136471071\_1613772185.37/0/spring-webmvc-3-2-18-release-sources-2-

jar/org/springframework/web/servlet/mvc/SimpleControllerHandlerAdapter.java

No license file was found, but licenses were detected in source scan.

/\*

\* Copyright 2002-2010 the original author or authors.

\*

\* Licensed under the Apache License, Version 2.0 (the "License");

\* you may not use this file except in compliance with the License.

\* You may obtain a copy of the License at

\*

http://www.apache.org/licenses/LICENSE-2.0

\*

\* Unless required by applicable law or agreed to in writing, software

\* distributed under the License is distributed on an "AS IS" BASIS,

\* WITHOUT WARRANTIES OR CONDITIONS OF ANY KIND, either express or implied.

\* See the License for the specific language governing permissions and

\* limitations under the License.

\*/

#### Found in path(s):

\* /opt/cola/permits/1136471071\_1613772185.37/0/spring-webmvc-3-2-18-release-sources-2 jar/org/springframework/web/servlet/handler/WebRequestHandlerInterceptorAdapter.java \* /opt/cola/permits/1136471071\_1613772185.37/0/spring-webmvc-3-2-18-release-sources-2 jar/org/springframework/web/servlet/view/velocity/VelocityToolboxView.java \*

 /opt/cola/permits/1136471071\_1613772185.37/0/spring-webmvc-3-2-18-release-sources-2 jar/org/springframework/web/servlet/handler/DispatcherServletWebRequest.java \* /opt/cola/permits/1136471071\_1613772185.37/0/spring-webmvc-3-2-18-release-sources-2 jar/org/springframework/web/servlet/handler/BeanNameUrlHandlerMapping.java \* /opt/cola/permits/1136471071\_1613772185.37/0/spring-webmvc-3-2-18-release-sources-2 jar/org/springframework/web/servlet/resource/DefaultServletHttpRequestHandler.java No license file was found, but licenses were detected in source scan.

/\*

\* Copyright 2002-2016 the original author or authors.

\*

\* Licensed under the Apache License, Version 2.0 (the "License");

\* you may not use this file except in compliance with the License.

\* You may obtain a copy of the License at

\*

\* http://www.apache.org/licenses/LICENSE-2.0

\*

\* Unless required by applicable law or agreed to in writing, software

\* distributed under the License is distributed on an "AS IS" BASIS,

\* WITHOUT WARRANTIES OR CONDITIONS OF ANY KIND, either express or implied.

\* See the License for the specific language governing permissions and

\* limitations under the License.

\*/

Found in path(s):

\* /opt/cola/permits/1136471071\_1613772185.37/0/spring-webmvc-3-2-18-release-sources-2 jar/org/springframework/web/servlet/tags/form/LabelTag.java

\* /opt/cola/permits/1136471071\_1613772185.37/0/spring-webmvc-3-2-18-release-sources-2 jar/org/springframework/web/servlet/config/ViewControllerBeanDefinitionParser.java

\* /opt/cola/permits/1136471071\_1613772185.37/0/spring-webmvc-3-2-18-release-sources-2 jar/org/springframework/web/servlet/handler/AbstractHandlerMethodExceptionResolver.java \* /opt/cola/permits/1136471071\_1613772185.37/0/spring-webmvc-3-2-18-release-sources-2 jar/org/springframework/web/servlet/handler/SimpleMappingExceptionResolver.java \* /opt/cola/permits/1136471071\_1613772185.37/0/spring-webmvc-3-2-18-release-sources-2 jar/org/springframework/web/servlet/config/annotation/WebMvcConfigurerComposite.java

\* /opt/cola/permits/1136471071\_1613772185.37/0/spring-webmvc-3-2-18-release-sources-2-

jar/org/springframework/web/servlet/config/AnnotationDrivenBeanDefinitionParser.java \* /opt/cola/permits/1136471071\_1613772185.37/0/spring-webmvc-3-2-18-release-sources-2 jar/org/springframework/web/servlet/config/annotation/WebMvcConfigurationSupport.java \* /opt/cola/permits/1136471071\_1613772185.37/0/spring-webmvc-3-2-18-release-sources-2 jar/org/springframework/web/servlet/config/annotation/WebMvcConfigurer.java \*

 /opt/cola/permits/1136471071\_1613772185.37/0/spring-webmvc-3-2-18-release-sources-2 jar/org/springframework/web/servlet/view/jasperreports/AbstractJasperReportsView.java \* /opt/cola/permits/1136471071\_1613772185.37/0/spring-webmvc-3-2-18-release-sources-2 jar/org/springframework/web/servlet/AsyncHandlerInterceptor.java

\* /opt/cola/permits/1136471071\_1613772185.37/0/spring-webmvc-3-2-18-release-sources-2 jar/org/springframework/web/servlet/config/annotation/PathMatchConfigurer.java

\* /opt/cola/permits/1136471071\_1613772185.37/0/spring-webmvc-3-2-18-release-sources-2-

jar/org/springframework/web/servlet/config/annotation/WebMvcConfigurerAdapter.java

\* /opt/cola/permits/1136471071\_1613772185.37/0/spring-webmvc-3-2-18-release-sources-2 jar/org/springframework/web/servlet/config/MvcNamespaceUtils.java

\* /opt/cola/permits/1136471071\_1613772185.37/0/spring-webmvc-3-2-18-release-sources-2 jar/org/springframework/web/servlet/config/ResourcesBeanDefinitionParser.java \*

 /opt/cola/permits/1136471071\_1613772185.37/0/spring-webmvc-3-2-18-release-sources-2 jar/org/springframework/web/servlet/mvc/method/annotation/ResponseEntityExceptionHandler.java \* /opt/cola/permits/1136471071\_1613772185.37/0/spring-webmvc-3-2-18-release-sources-2 jar/org/springframework/web/servlet/mvc/ServletWrappingController.java \* /opt/cola/permits/1136471071\_1613772185.37/0/spring-webmvc-3-2-18-release-sources-2 jar/org/springframework/web/servlet/resource/ResourceHttpRequestHandler.java \* /opt/cola/permits/1136471071\_1613772185.37/0/spring-webmvc-3-2-18-release-sources-2 jar/org/springframework/web/servlet/config/annotation/DelegatingWebMvcConfiguration.java \* /opt/cola/permits/1136471071\_1613772185.37/0/spring-webmvc-3-2-18-release-sources-2 jar/org/springframework/web/servlet/HandlerInterceptor.java No license file was found, but licenses were detected in source scan.

/\*

\* Copyright 2002-2011 the original author or authors.

\*

\* Licensed under the Apache License, Version 2.0 (the "License");

\* you may not use this file except in compliance with the License.

- \* You may obtain a copy of the License at
- \*

\* http://www.apache.org/licenses/LICENSE-2.0

\*

\* Unless required by applicable law or agreed to in writing, software

- \* distributed under the License is distributed on an "AS IS" BASIS,
- \* WITHOUT WARRANTIES OR CONDITIONS OF ANY KIND, either express or implied.
- \* See the License for the specific language governing permissions and
- \* limitations under the License.

\*/

Found in path(s):

\* /opt/cola/permits/1136471071\_1613772185.37/0/spring-webmvc-3-2-18-release-sources-2-

jar/org/springframework/web/servlet/mvc/method/annotation/ModelAndViewMethodReturnValueHandler.java

\* /opt/cola/permits/1136471071\_1613772185.37/0/spring-webmvc-3-2-18-release-sources-2-

jar/org/springframework/web/servlet/mvc/method/annotation/ServletRequestDataBinderFactory.java \*

 /opt/cola/permits/1136471071\_1613772185.37/0/spring-webmvc-3-2-18-release-sources-2 jar/org/springframework/web/servlet/config/annotation/InterceptorRegistry.java No license file was found, but licenses were detected in source scan.

/\*

\* Copyright 2002-2012 the original author or authors.

\*

\* Licensed under the Apache License, Version 2.0 (the "License"); you may not use this file except in compliance with

\* the License. You may obtain a copy of the License at

\*

\* http://www.apache.org/licenses/LICENSE-2.0

\*

\* Unless required by applicable law or agreed to in writing, software distributed under the License is distributed on \* an "AS IS" BASIS, WITHOUT WARRANTIES OR CONDITIONS OF ANY KIND, either express or implied. See the License for the

\* specific language governing permissions and limitations under the License.

\*/

Found in path(s):

\* /opt/cola/permits/1136471071\_1613772185.37/0/spring-webmvc-3-2-18-release-sources-2 jar/org/springframework/web/servlet/config/annotation/EnableWebMvc.java No license file was found, but licenses were detected in source scan.

/\*

\* Copyright 2002-2015 the original author or authors.

\*

\* Licensed under the Apache License, Version 2.0 (the "License");

\* you may not use this file except in compliance with the License.

\* You may obtain a copy of the License at

\*

```
* http://www.apache.org/licenses/LICENSE-2.0
```
\*

\* Unless required by applicable law or agreed to in writing, software

\* distributed under the License is distributed on an "AS IS" BASIS,

\* WITHOUT WARRANTIES OR CONDITIONS OF ANY KIND, either express or implied.

\* See the License for the specific language governing permissions and

\* limitations under the License.

\*/

Found in path(s):

\* /opt/cola/permits/1136471071\_1613772185.37/0/spring-webmvc-3-2-18-release-sources-2 jar/org/springframework/web/servlet/mvc/condition/AbstractMediaTypeExpression.java

\* /opt/cola/permits/1136471071\_1613772185.37/0/spring-webmvc-3-2-18-release-sources-2 jar/org/springframework/web/servlet/mvc/method/annotation/RequestPartMethodArgumentResolver.java \*

/opt/cola/permits/1136471071\_1613772185.37/0/spring-webmvc-3-2-18-release-sources-2-

jar/org/springframework/web/servlet/view/jasperreports/JasperReportsMultiFormatView.java

\* /opt/cola/permits/1136471071\_1613772185.37/0/spring-webmvc-3-2-18-release-sources-2-

jar/org/springframework/web/servlet/mvc/method/annotation/RequestResponseBodyMethodProcessor.java

\* /opt/cola/permits/1136471071\_1613772185.37/0/spring-webmvc-3-2-18-release-sources-2-

jar/org/springframework/web/servlet/mvc/method/annotation/ServletModelAttributeMethodProcessor.java

\* /opt/cola/permits/1136471071\_1613772185.37/0/spring-webmvc-3-2-18-release-sources-2-

jar/org/springframework/web/servlet/DispatcherServlet.java

\* /opt/cola/permits/1136471071\_1613772185.37/0/spring-webmvc-3-2-18-release-sources-2-

jar/org/springframework/web/servlet/mvc/method/annotation/AbstractMessageConverterMethodArgumentResolver. java

\* /opt/cola/permits/1136471071\_1613772185.37/0/spring-webmvc-3-2-18-release-sources-2 jar/org/springframework/web/servlet/mvc/annotation/ModelAndViewResolver.java \*

/opt/cola/permits/1136471071\_1613772185.37/0/spring-webmvc-3-2-18-release-sources-2-

jar/org/springframework/web/servlet/support/ServletUriComponentsBuilder.java

\* /opt/cola/permits/1136471071\_1613772185.37/0/spring-webmvc-3-2-18-release-sources-2-

jar/org/springframework/web/servlet/view/document/AbstractExcelView.java

No license file was found, but licenses were detected in source scan.

/\*

\* Copyright 2002-2014 the original author or authors.

\*

\* Licensed under the Apache License, Version 2.0 (the "License");

\* you may not use this file except in compliance with the License.

\* You may obtain a copy of the License at

\*

\* http://www.apache.org/licenses/LICENSE-2.0

\*

\* Unless required by applicable law or agreed to in writing, software

\* distributed under the License is distributed on an "AS IS" BASIS,

\* WITHOUT WARRANTIES OR CONDITIONS OF ANY KIND, either express or implied.

\* See the License for the specific language governing permissions and

\* limitations under the License.

\*/

Found in path(s):

\* /opt/cola/permits/1136471071\_1613772185.37/0/spring-webmvc-3-2-18-release-sources-2-

jar/org/springframework/web/servlet/support/AbstractDispatcherServletInitializer.java

\* /opt/cola/permits/1136471071\_1613772185.37/0/spring-webmvc-3-2-18-release-sources-2-

jar/org/springframework/web/servlet/support/AbstractAnnotationConfigDispatcherServletInitializer.java No license file was found, but licenses were detected in source scan.

/\*

\* Copyright 2002-2009 the original author or authors.

- \*
- \* Licensed under the Apache License, Version 2.0 (the "License");
- \* you may not use this file except in compliance with the License.

```
* You may obtain a copy of the License at
```
- \*
- \* http://www.apache.org/licenses/LICENSE-2.0
- \*
- \* Unless required by applicable law or agreed to in writing, software
- \* distributed under the License is distributed on an "AS IS" BASIS,
- \* WITHOUT WARRANTIES OR CONDITIONS OF ANY KIND, either express or implied.
- \* See the License for the specific language governing permissions and
- \* limitations under the License.
- \*/

Found in path(s):

\* /opt/cola/permits/1136471071\_1613772185.37/0/spring-webmvc-3-2-18-release-sources-2 jar/org/springframework/web/servlet/view/json/package-info.java

\* /opt/cola/permits/1136471071\_1613772185.37/0/spring-webmvc-3-2-18-release-sources-2 jar/org/springframework/web/servlet/view/tiles2/SpringLocaleResolver.java \*

 /opt/cola/permits/1136471071\_1613772185.37/0/spring-webmvc-3-2-18-release-sources-2 jar/org/springframework/web/servlet/view/AbstractTemplateView.java \* /opt/cola/permits/1136471071\_1613772185.37/0/spring-webmvc-3-2-18-release-sources-2 jar/org/springframework/web/servlet/view/tiles2/SpringBeanPreparerFactory.java \* /opt/cola/permits/1136471071\_1613772185.37/0/spring-webmvc-3-2-18-release-sources-2 jar/org/springframework/web/servlet/view/freemarker/FreeMarkerConfigurer.java \* /opt/cola/permits/1136471071\_1613772185.37/0/spring-webmvc-3-2-18-release-sources-2 jar/org/springframework/web/servlet/view/tiles2/TilesViewResolver.java \* /opt/cola/permits/1136471071\_1613772185.37/0/spring-webmvc-3-2-18-release-sources-2 jar/org/springframework/web/servlet/view/freemarker/FreeMarkerConfig.java \* /opt/cola/permits/1136471071\_1613772185.37/0/spring-webmvc-3-2-18-release-sources-2 jar/org/springframework/web/servlet/view/freemarker/FreeMarkerViewResolver.java \* /opt/cola/permits/1136471071\_1613772185.37/0/spring-webmvc-3-2-18-release-sources-2 jar/org/springframework/web/servlet/view/tiles2/TilesView.java

No license file was found, but licenses were detected in source scan.

#### /\*

\* Copyright 2002-2013 the original author or authors.

\*

- \* Licensed under the Apache License, Version 2.0 (the "License");
- \* you may not use this file except in compliance with the License.
- \* You may obtain a copy of the License at
- \*
- \* http://www.apache.org/licenses/LICENSE-2.0
- \*
- \* Unless required by applicable law or agreed to in writing, software
- \* distributed under the License is distributed on an "AS IS" BASIS,
- \* WITHOUT WARRANTIES OR CONDITIONS OF ANY KIND, either express or implied.

\* See the License for the specific language governing permissions and

\* limitations under the License.

\*/

Found in path(s):

\* /opt/cola/permits/1136471071\_1613772185.37/0/spring-webmvc-3-2-18-release-sources-2 jar/org/springframework/web/servlet/ThemeResolver.java \* /opt/cola/permits/1136471071\_1613772185.37/0/spring-webmvc-3-2-18-release-sources-2 jar/org/springframework/web/servlet/theme/SessionThemeResolver.java \* /opt/cola/permits/1136471071\_1613772185.37/0/spring-webmvc-3-2-18-release-sources-2 jar/org/springframework/web/servlet/i18n/LocaleChangeInterceptor.java \* /opt/cola/permits/1136471071\_1613772185.37/0/spring-webmvc-3-2-18-release-sources-2 jar/org/springframework/web/servlet/handler/AbstractHandlerExceptionResolver.java \* /opt/cola/permits/1136471071\_1613772185.37/0/spring-webmvc-3-2-18-release-sources-2 jar/org/springframework/web/servlet/FrameworkServlet.java \* /opt/cola/permits/1136471071\_1613772185.37/0/spring-webmvc-3-2-18-release-sources-2 jar/org/springframework/web/servlet/theme/CookieThemeResolver.java \* /opt/cola/permits/1136471071\_1613772185.37/0/spring-webmvc-3-2-18-release-sources-2 jar/org/springframework/web/servlet/view/json/MappingJacksonJsonView.java \* /opt/cola/permits/1136471071\_1613772185.37/0/spring-webmvc-3-2-18-release-sources-2 jar/org/springframework/web/servlet/theme/ThemeChangeInterceptor.java \* /opt/cola/permits/1136471071\_1613772185.37/0/spring-webmvc-3-2-18-release-sources-2 jar/org/springframework/web/servlet/LocaleResolver.java \*

 /opt/cola/permits/1136471071\_1613772185.37/0/spring-webmvc-3-2-18-release-sources-2 jar/org/springframework/web/servlet/theme/FixedThemeResolver.java \* /opt/cola/permits/1136471071\_1613772185.37/0/spring-webmvc-3-2-18-release-sources-2 jar/org/springframework/web/servlet/config/annotation/AsyncSupportConfigurer.java \* /opt/cola/permits/1136471071\_1613772185.37/0/spring-webmvc-3-2-18-release-sources-2 jar/org/springframework/web/servlet/view/ContentNegotiatingViewResolver.java \* /opt/cola/permits/1136471071\_1613772185.37/0/spring-webmvc-3-2-18-release-sources-2 jar/org/springframework/web/servlet/i18n/AcceptHeaderLocaleResolver.java \* /opt/cola/permits/1136471071\_1613772185.37/0/spring-webmvc-3-2-18-release-sources-2 jar/org/springframework/web/servlet/mvc/method/annotation/HttpEntityMethodProcessor.java \* /opt/cola/permits/1136471071\_1613772185.37/0/spring-webmvc-3-2-18-release-sources-2 jar/org/springframework/web/servlet/view/AbstractCachingViewResolver.java \*

 /opt/cola/permits/1136471071\_1613772185.37/0/spring-webmvc-3-2-18-release-sources-2 jar/org/springframework/web/servlet/view/document/AbstractJExcelView.java

\* /opt/cola/permits/1136471071\_1613772185.37/0/spring-webmvc-3-2-18-release-sources-2 jar/org/springframework/web/servlet/support/JstlUtils.java

\* /opt/cola/permits/1136471071\_1613772185.37/0/spring-webmvc-3-2-18-release-sources-2 jar/org/springframework/web/servlet/mvc/annotation/ResponseStatusExceptionResolver.java \* /opt/cola/permits/1136471071\_1613772185.37/0/spring-webmvc-3-2-18-release-sources-2 jar/org/springframework/web/servlet/config/InterceptorsBeanDefinitionParser.java

\* /opt/cola/permits/1136471071\_1613772185.37/0/spring-webmvc-3-2-18-release-sources-2 jar/org/springframework/web/servlet/view/RedirectView.java

\* /opt/cola/permits/1136471071\_1613772185.37/0/spring-webmvc-3-2-18-release-sources-2 jar/org/springframework/web/servlet/HttpServletBean.java

\* /opt/cola/permits/1136471071\_1613772185.37/0/spring-webmvc-3-2-18-release-sources-2 jar/org/springframework/web/servlet/support/RequestContext.java No license file was found, but licenses were detected in source scan.

/\*

\* Copyright 2002-2014 the original author or authors.

\*

\* Licensed under the Apache License, Version 2.0 (the "License");

\* you may not use this file except in compliance with the License.

\* You may obtain a copy of the License at

\*

\* http://www.apache.org/licenses/LICENSE-2.0

\*

\* Unless required by applicable law or agreed to in writing, software

\* distributed under the License is distributed on an "AS IS" BASIS,

\* WITHOUT WARRANTIES OR CONDITIONS OF ANY KIND, either express or implied.

\* See the License for the specific language governing permissions and

\* limitations under the License.

```
*/
```
Found in path(s):

\* /opt/cola/permits/1136471071\_1613772185.37/0/spring-webmvc-3-2-18-release-sources-2 jar/org/springframework/web/servlet/handler/AbstractHandlerMapping.java \* /opt/cola/permits/1136471071\_1613772185.37/0/spring-webmvc-3-2-18-release-sources-2 jar/org/springframework/web/servlet/view/InternalResourceViewResolver.java \*

 /opt/cola/permits/1136471071\_1613772185.37/0/spring-webmvc-3-2-18-release-sources-2 jar/org/springframework/web/servlet/mvc/condition/ParamsRequestCondition.java

\* /opt/cola/permits/1136471071\_1613772185.37/0/spring-webmvc-3-2-18-release-sources-2 jar/org/springframework/web/servlet/mvc/method/RequestMappingInfoHandlerMapping.java \* /opt/cola/permits/1136471071\_1613772185.37/0/spring-webmvc-3-2-18-release-sources-2 jar/org/springframework/web/servlet/handler/AbstractHandlerMethodMapping.java \* /opt/cola/permits/1136471071\_1613772185.37/0/spring-webmvc-3-2-18-release-sources-2-

jar/org/springframework/web/servlet/mvc/condition/CompositeRequestCondition.java

\* /opt/cola/permits/1136471071\_1613772185.37/0/spring-webmvc-3-2-18-release-sources-2 jar/org/springframework/web/servlet/view/UrlBasedViewResolver.java

\* /opt/cola/permits/1136471071\_1613772185.37/0/spring-webmvc-3-2-18-release-sources-2 jar/org/springframework/web/servlet/mvc/method/AbstractHandlerMethodAdapter.java \*

 /opt/cola/permits/1136471071\_1613772185.37/0/spring-webmvc-3-2-18-release-sources-2 jar/org/springframework/web/servlet/mvc/method/annotation/ExceptionHandlerExceptionResolver.java \* /opt/cola/permits/1136471071\_1613772185.37/0/spring-webmvc-3-2-18-release-sources-2 jar/org/springframework/web/servlet/view/tiles2/SpringTilesApplicationContextFactory.java \* /opt/cola/permits/1136471071\_1613772185.37/0/spring-webmvc-3-2-18-release-sources-2-

jar/org/springframework/web/servlet/mvc/method/annotation/AbstractMessageConverterMethodProcessor.java

\* /opt/cola/permits/1136471071\_1613772185.37/0/spring-webmvc-3-2-18-release-sources-2-

jar/org/springframework/web/servlet/support/WebContentGenerator.java

\* /opt/cola/permits/1136471071\_1613772185.37/0/spring-webmvc-3-2-18-release-sources-2 jar/org/springframework/web/servlet/mvc/method/annotation/RequestMappingHandlerMapping.java \* /opt/cola/permits/1136471071\_1613772185.37/0/spring-webmvc-3-2-18-release-sources-2 jar/org/springframework/web/servlet/mvc/method/annotation/RequestMappingHandlerAdapter.java \*

 /opt/cola/permits/1136471071\_1613772185.37/0/spring-webmvc-3-2-18-release-sources-2 jar/org/springframework/web/servlet/view/tiles2/TilesConfigurer.java

\* /opt/cola/permits/1136471071\_1613772185.37/0/spring-webmvc-3-2-18-release-sources-2 jar/org/springframework/web/servlet/mvc/support/AbstractControllerUrlHandlerMapping.java \* /opt/cola/permits/1136471071\_1613772185.37/0/spring-webmvc-3-2-18-release-sources-2-

jar/org/springframework/web/servlet/mvc/ServletForwardingController.java

\* /opt/cola/permits/1136471071\_1613772185.37/0/spring-webmvc-3-2-18-release-sources-2 jar/org/springframework/web/servlet/view/AbstractView.java

\* /opt/cola/permits/1136471071\_1613772185.37/0/spring-webmvc-3-2-18-release-sources-2 jar/org/springframework/web/servlet/view/feed/AbstractRssFeedView.java

\* /opt/cola/permits/1136471071\_1613772185.37/0/spring-webmvc-3-2-18-release-sources-2 jar/org/springframework/web/servlet/view/ResourceBundleViewResolver.java \*

 /opt/cola/permits/1136471071\_1613772185.37/0/spring-webmvc-3-2-18-release-sources-2 jar/org/springframework/web/servlet/view/xml/MarshallingView.java

\* /opt/cola/permits/1136471071\_1613772185.37/0/spring-webmvc-3-2-18-release-sources-2 jar/org/springframework/web/servlet/FlashMap.java

\* /opt/cola/permits/1136471071\_1613772185.37/0/spring-webmvc-3-2-18-release-sources-2 jar/org/springframework/web/servlet/mvc/condition/HeadersRequestCondition.java

\* /opt/cola/permits/1136471071\_1613772185.37/0/spring-webmvc-3-2-18-release-sources-2 jar/org/springframework/web/servlet/mvc/condition/AbstractRequestCondition.java

\* /opt/cola/permits/1136471071\_1613772185.37/0/spring-webmvc-3-2-18-release-sources-2 jar/org/springframework/web/servlet/view/feed/AbstractAtomFeedView.java

\* /opt/cola/permits/1136471071\_1613772185.37/0/spring-webmvc-3-2-18-release-sources-2 jar/org/springframework/web/servlet/mvc/condition/RequestMethodsRequestCondition.java \* /opt/cola/permits/1136471071\_1613772185.37/0/spring-webmvc-3-2-18-release-sources-2 jar/org/springframework/web/servlet/view/xslt/XsltViewResolver.java

\*

 /opt/cola/permits/1136471071\_1613772185.37/0/spring-webmvc-3-2-18-release-sources-2 jar/org/springframework/web/servlet/handler/UserRoleAuthorizationInterceptor.java

\* /opt/cola/permits/1136471071\_1613772185.37/0/spring-webmvc-3-2-18-release-sources-2 jar/org/springframework/web/servlet/tags/form/SelectedValueComparator.java

\* /opt/cola/permits/1136471071\_1613772185.37/0/spring-webmvc-3-2-18-release-sources-2 jar/org/springframework/web/servlet/mvc/condition/PatternsRequestCondition.java

\* /opt/cola/permits/1136471071\_1613772185.37/0/spring-webmvc-3-2-18-release-sources-2 jar/org/springframework/web/servlet/support/SessionFlashMapManager.java

\* /opt/cola/permits/1136471071\_1613772185.37/0/spring-webmvc-3-2-18-release-sources-2 jar/org/springframework/web/servlet/HandlerExecutionChain.java

\* /opt/cola/permits/1136471071\_1613772185.37/0/spring-webmvc-3-2-18-release-sources-2 jar/org/springframework/web/servlet/mvc/condition/ProducesRequestCondition.java \*

 /opt/cola/permits/1136471071\_1613772185.37/0/spring-webmvc-3-2-18-release-sources-2 jar/org/springframework/web/servlet/mvc/condition/RequestConditionHolder.java

\* /opt/cola/permits/1136471071\_1613772185.37/0/spring-webmvc-3-2-18-release-sources-2 jar/org/springframework/web/servlet/tags/form/FormTag.java

\* /opt/cola/permits/1136471071\_1613772185.37/0/spring-webmvc-3-2-18-release-sources-2 jar/org/springframework/web/servlet/view/jasperreports/JasperReportsViewResolver.java

\* /opt/cola/permits/1136471071\_1613772185.37/0/spring-webmvc-3-2-18-release-sources-2 jar/org/springframework/web/servlet/mvc/condition/RequestCondition.java

\* /opt/cola/permits/1136471071\_1613772185.37/0/spring-webmvc-3-2-18-release-sources-2 jar/org/springframework/web/servlet/tags/form/PasswordInputTag.java

\* /opt/cola/permits/1136471071\_1613772185.37/0/spring-webmvc-3-2-18-release-sources-2 jar/org/springframework/web/servlet/view/InternalResourceView.java

/opt/cola/permits/1136471071\_1613772185.37/0/spring-webmvc-3-2-18-release-sources-2-

jar/org/springframework/web/servlet/mvc/method/annotation/ServletRequestMethodArgumentResolver.java

\* /opt/cola/permits/1136471071\_1613772185.37/0/spring-webmvc-3-2-18-release-sources-2-

jar/org/springframework/web/servlet/FlashMapManager.java

\* /opt/cola/permits/1136471071\_1613772185.37/0/spring-webmvc-3-2-18-release-sources-2 jar/org/springframework/web/servlet/mvc/method/RequestMappingInfo.java

\* /opt/cola/permits/1136471071\_1613772185.37/0/spring-webmvc-3-2-18-release-sources-2-

jar/org/springframework/web/servlet/support/AbstractFlashMapManager.java

\* /opt/cola/permits/1136471071\_1613772185.37/0/spring-webmvc-3-2-18-release-sources-2 jar/org/springframework/web/servlet/support/BindStatus.java

\* /opt/cola/permits/1136471071\_1613772185.37/0/spring-webmvc-3-2-18-release-sources-2 jar/org/springframework/web/servlet/mvc/condition/ConsumesRequestCondition.java \*

 /opt/cola/permits/1136471071\_1613772185.37/0/spring-webmvc-3-2-18-release-sources-2 jar/org/springframework/web/servlet/view/json/MappingJackson2JsonView.java

\* /opt/cola/permits/1136471071\_1613772185.37/0/spring-webmvc-3-2-18-release-sources-2 jar/org/springframework/web/servlet/mvc/multiaction/ParameterMethodNameResolver.java No license file was found, but licenses were detected in source scan.

/\*

\*

\* Copyright 2002-2012 the original author or authors.

\*

\* Licensed under the Apache License, Version 2.0 (the "License");

\* you may not use this file except in compliance with the License.

\* You may obtain a copy of the License at

\*

http://www.apache.org/licenses/LICENSE-2.0

\*

\* Unless required by applicable law or agreed to in writing, software

\* distributed under the License is distributed on an "AS IS" BASIS,

\* WITHOUT WARRANTIES OR CONDITIONS OF ANY KIND, either express or implied.

\* See the License for the specific language governing permissions and

\* limitations under the License.

\*/

/\*\*

```
* XSLT-driven View that allows for response context to be rendered as the
```

```
* result of an XSLT transformation.
```
\*

```
* <p>The XSLT Source object is supplied as a parameter in the model and then
```

```
* {@link #locateSource detected} during response rendering. Users can either specify
```

```
* a specific entry in the
```

```
 model via the {@link #setSourceKey sourceKey} property or
```
\* have Spring locate the Source object. This class also provides basic conversion

```
* of objects into Source implementations. See {@link #getSourceTypes() here}
```
\* for more details.

\*

\* <p>All model parameters are passed to the XSLT Transformer as parameters.

```
* In addition the user can configure {@link #setOutputProperties output properties}
```
\* to be passed to the Transformer.

```
*
```
\* @author Rob Harrop

```
* @author Juergen Hoeller
```

```
* @since 2.0
```

```
*/
```
Found in path(s):

```
* /opt/cola/permits/1136471071_1613772185.37/0/spring-webmvc-3-2-18-release-sources-2-
jar/org/springframework/web/servlet/view/xslt/XsltView.java
No license file was found, but licenses were detected in source scan.
```
/\*

```
* Copyright 2002-2012 the original author or authors.
```
\*

```
* Licensed under the Apache License, Version 2.0 (the "License");
```
- \* you may not use this file except in compliance with the License.
- \* You may obtain a copy of the License at
- \*

\* http://www.apache.org/licenses/LICENSE-2.0

\*

\* Unless required by applicable law or agreed to in writing, software

\* distributed under the License is distributed on an "AS IS" BASIS,

\* WITHOUT WARRANTIES OR CONDITIONS OF ANY KIND, either express or implied.

\* See the License for the specific language governing permissions and

```
* limitations under the License.
```
\*/ /\*\*

\* A contract for inspecting and potentially modifying request data values such

\* as URL query parameters or form field values before they are rendered by a

\* view or before a redirect.

\*

\* <p>Implementations may use this contract for example as part of a solution

\* to provide data integrity, confidentiality,

protection against cross-site

\* request forgery (CSRF), and others or for other tasks such as automatically

```
* adding a hidden field to all forms and URLs.
```
\* <p>View technologies that support this contract can obtain an instance to

```
* delegate to via {@link RequestContext#getRequestDataValueProcessor()}.
```
\*

\*

```
* @author Rossen Stoyanchev
```
- \* @since 3.1
- \*/

```
Found in path(s):
```
\* /opt/cola/permits/1136471071\_1613772185.37/0/spring-webmvc-3-2-18-release-sources-2 jar/org/springframework/web/servlet/support/RequestDataValueProcessor.java

# **1.316 spring-context-support 3.2.18.RELEASE**

# **1.316.1 Available under license :**

No license file was found, but licenses were detected in source scan.

/\*

- \* Copyright 2002-2011 the original author or authors.
- \*
- \* Licensed under the Apache License, Version 2.0 (the "License");
- \* you may not use this file except in compliance with the License.
- \* You may obtain a copy of the License at
- \*
- http://www.apache.org/licenses/LICENSE-2.0

\*

- \* Unless required by applicable law or agreed to in writing, software
- \* distributed under the License is distributed on an "AS IS" BASIS,
- \* WITHOUT WARRANTIES OR CONDITIONS OF ANY KIND, either express or implied.
- \* See the License for the specific language governing permissions and
- \* limitations under the License.
- \*/

Found in path(s):

\* /opt/cola/permits/1136471053\_1613772289.73/0/spring-context-support-3-2-18-release-sources-2 jar/org/springframework/scheduling/quartz/SchedulerContextAware.java No license file was found, but licenses were detected in source scan.

/\*

\* Copyright 2002-2013 the original author or authors.

\*

\* Licensed under the Apache License, Version 2.0 (the "License");

- \* you may not use this file except in compliance with the License.
- \* You may obtain a copy of the License at
- \*
- \* http://www.apache.org/licenses/LICENSE-2.0
- \*
- \* Unless required by applicable law or agreed to in writing, software
- \* distributed under the License is distributed on an "AS IS" BASIS,
- \* WITHOUT WARRANTIES OR CONDITIONS OF ANY KIND, either express or implied.
- \* See the License for the specific language governing permissions and
- \* limitations under the License.
- \*/

Found in path(s):

\* /opt/cola/permits/1136471053\_1613772289.73/0/spring-context-support-3-2-18-release-sources-2 jar/org/springframework/mail/javamail/MimeMessageHelper.java

\* /opt/cola/permits/1136471053\_1613772289.73/0/spring-context-support-3-2-18-release-sources-2 jar/org/springframework/scheduling/quartz/LocalDataSourceJobStore.java

\*

 /opt/cola/permits/1136471053\_1613772289.73/0/spring-context-support-3-2-18-release-sources-2 jar/org/springframework/scheduling/quartz/SpringBeanJobFactory.java

\* /opt/cola/permits/1136471053\_1613772289.73/0/spring-context-support-3-2-18-release-sources-2 jar/org/springframework/scheduling/quartz/CronTriggerBean.java

\* /opt/cola/permits/1136471053\_1613772289.73/0/spring-context-support-3-2-18-release-sources-2 jar/org/springframework/scheduling/commonj/WorkManagerTaskExecutor.java

\* /opt/cola/permits/1136471053\_1613772289.73/0/spring-context-support-3-2-18-release-sources-2 jar/org/springframework/scheduling/quartz/SimpleTriggerBean.java

\* /opt/cola/permits/1136471053\_1613772289.73/0/spring-context-support-3-2-18-release-sources-2 jar/org/springframework/cache/ehcache/EhCacheFactoryBean.java

\* /opt/cola/permits/1136471053\_1613772289.73/0/spring-context-support-3-2-18-release-sources-2 jar/org/springframework/scheduling/quartz/SchedulerAccessorBean.java

\*

 /opt/cola/permits/1136471053\_1613772289.73/0/spring-context-support-3-2-18-release-sources-2 jar/org/springframework/scheduling/quartz/AdaptableJobFactory.java

\* /opt/cola/permits/1136471053\_1613772289.73/0/spring-context-support-3-2-18-release-sources-2 jar/org/springframework/scheduling/quartz/JobDetailBean.java

\* /opt/cola/permits/1136471053\_1613772289.73/0/spring-context-support-3-2-18-release-sources-2 jar/org/springframework/ui/freemarker/FreeMarkerConfigurationFactory.java

No license file was found, but licenses were detected in source scan.

#### /\*

\* Copyright 2002-2008 the original author or authors.

\*

\* Licensed under the Apache License, Version 2.0 (the "License");

\* you may not use this file except in compliance with the License.

- \* You may obtain a copy of the License at
- \*

```
* http://www.apache.org/licenses/LICENSE-2.0
```
\*

- \* Unless required by applicable law or agreed to in writing, software
- \* distributed under the License is distributed on an "AS IS" BASIS,
- \* WITHOUT WARRANTIES OR CONDITIONS OF ANY KIND, either express or implied.
- \* See the License for the specific language governing permissions and

\* limitations under the License.

\*/

Found in path(s):

\* /opt/cola/permits/1136471053\_1613772289.73/0/spring-context-support-3-2-18-release-sources-2 jar/org/springframework/scheduling/quartz/DelegatingJob.java No license file was found, but licenses were detected in source scan.

/\*

\* Copyright 2002-2015 the original author or authors.

\*

\* Licensed under the Apache License, Version 2.0 (the "License");

\* you may not use this file except in compliance with the License.

\* You may obtain a copy of the License at

\*

\* http://www.apache.org/licenses/LICENSE-2.0

\*

- \* Unless required by applicable law or agreed to in writing, software
- \* distributed under the License is distributed on an "AS IS" BASIS,
- \* WITHOUT WARRANTIES OR CONDITIONS OF ANY KIND, either express or implied.
- \* See the License for the specific language governing permissions and
- \* limitations under the License.

\*/

Found in path(s):

\* /opt/cola/permits/1136471053\_1613772289.73/0/spring-context-support-3-2-18-release-sources-2 jar/org/springframework/cache/jcache/JCacheCache.java

No license file was found, but licenses were detected in source scan.

/\*

\* Copyright 2002-2012 the original author or authors.

\*

\* Licensed under the Apache License, Version 2.0 (the "License");

\* you may not use this file except in compliance with the License.

- \* You may obtain a copy of the License at
- \*
- \* http://www.apache.org/licenses/LICENSE-2.0

\*

- \* Unless required by applicable law or agreed to in writing, software
- \* distributed under the License is distributed on an "AS IS" BASIS,
- \* WITHOUT WARRANTIES OR CONDITIONS OF ANY KIND, either express or implied.
- \* See the License for the specific language governing permissions and
- \* limitations under the License.

\*/

Found in path(s):

\* /opt/cola/permits/1136471053\_1613772289.73/0/spring-context-support-3-2-18-release-sources-2 jar/org/springframework/mail/javamail/SmartMimeMessage.java

\* /opt/cola/permits/1136471053\_1613772289.73/0/spring-context-support-3-2-18-release-sources-2 jar/org/springframework/cache/jcache/JCacheManagerFactoryBean.java

\*

 /opt/cola/permits/1136471053\_1613772289.73/0/spring-context-support-3-2-18-release-sources-2 jar/org/springframework/scheduling/quartz/JobMethodInvocationFailedException.java

\* /opt/cola/permits/1136471053\_1613772289.73/0/spring-context-support-3-2-18-release-sources-2 jar/org/springframework/mail/javamail/JavaMailSenderImpl.java

\* /opt/cola/permits/1136471053\_1613772289.73/0/spring-context-support-3-2-18-release-sources-2 jar/org/springframework/scheduling/commonj/ScheduledTimerListener.java

\* /opt/cola/permits/1136471053\_1613772289.73/0/spring-context-support-3-2-18-release-sources-2 jar/org/springframework/mail/SimpleMailMessage.java

\* /opt/cola/permits/1136471053\_1613772289.73/0/spring-context-support-3-2-18-release-sources-2 jar/org/springframework/ui/jasperreports/JasperReportsUtils.java

\* /opt/cola/permits/1136471053\_1613772289.73/0/spring-context-support-3-2-18-release-sources-2 jar/org/springframework/scheduling/quartz/JobDetailAwareTrigger.java

\*

 /opt/cola/permits/1136471053\_1613772289.73/0/spring-context-support-3-2-18-release-sources-2 jar/org/springframework/ui/velocity/CommonsLoggingLogSystem.java

\* /opt/cola/permits/1136471053\_1613772289.73/0/spring-context-support-3-2-18-release-sources-2 jar/org/springframework/mail/MailSendException.java

\* /opt/cola/permits/1136471053\_1613772289.73/0/spring-context-support-3-2-18-release-sources-2 jar/org/springframework/mail/MailPreparationException.java

\* /opt/cola/permits/1136471053\_1613772289.73/0/spring-context-support-3-2-18-release-sources-2 jar/org/springframework/ui/velocity/VelocityEngineUtils.java

\* /opt/cola/permits/1136471053\_1613772289.73/0/spring-context-support-3-2-18-release-sources-2 jar/org/springframework/mail/javamail/InternetAddressEditor.java

\* /opt/cola/permits/1136471053\_1613772289.73/0/spring-context-support-3-2-18-release-sources-2 jar/org/springframework/mail/MailAuthenticationException.java

\* /opt/cola/permits/1136471053\_1613772289.73/0/spring-context-support-3-2-18-release-sources-2 jar/org/springframework/scheduling/commonj/TimerManagerAccessor.java

 /opt/cola/permits/1136471053\_1613772289.73/0/spring-context-support-3-2-18-release-sources-2 jar/org/springframework/ui/velocity/SpringResourceLoader.java

\* /opt/cola/permits/1136471053\_1613772289.73/0/spring-context-support-3-2-18-release-sources-2 jar/org/springframework/ui/velocity/VelocityEngineFactory.java

\* /opt/cola/permits/1136471053\_1613772289.73/0/spring-context-support-3-2-18-release-sources-2 jar/org/springframework/mail/javamail/MimeMessagePreparator.java

\* /opt/cola/permits/1136471053\_1613772289.73/0/spring-context-support-3-2-18-release-sources-2 jar/org/springframework/cache/transaction/TransactionAwareCacheDecorator.java

\* /opt/cola/permits/1136471053\_1613772289.73/0/spring-context-support-3-2-18-release-sources-2 jar/org/springframework/cache/ehcache/EhCacheCache.java

\* /opt/cola/permits/1136471053\_1613772289.73/0/spring-context-support-3-2-18-release-sources-2 jar/org/springframework/mail/MailParseException.java

\*

\*

 /opt/cola/permits/1136471053\_1613772289.73/0/spring-context-support-3-2-18-release-sources-2 jar/org/springframework/cache/transaction/AbstractTransactionSupportingCacheManager.java

\* /opt/cola/permits/1136471053\_1613772289.73/0/spring-context-support-3-2-18-release-sources-2 jar/org/springframework/mail/MailSender.java

\* /opt/cola/permits/1136471053\_1613772289.73/0/spring-context-support-3-2-18-release-sources-2 jar/org/springframework/mail/javamail/JavaMailSender.java

\* /opt/cola/permits/1136471053\_1613772289.73/0/spring-context-support-3-2-18-release-sources-2 jar/org/springframework/mail/MailException.java

No license file was found, but licenses were detected in source scan.

/\*

\* Copyright 2002-2007 the original author or authors.

\*

\* Licensed under the Apache License, Version 2.0 (the "License");

\* you may not use this file except in compliance with the License.

\* You may obtain a copy of the License at

\*

\* http://www.apache.org/licenses/LICENSE-2.0

\*

\* Unless required by applicable law or agreed to in writing, software

\* distributed under the License is distributed on an "AS IS" BASIS,

\* WITHOUT WARRANTIES OR CONDITIONS OF ANY KIND, either express or implied.

\* See the License for the specific language governing permissions and

\* limitations under the License.

\*/

Found in path(s):

\* /opt/cola/permits/1136471053\_1613772289.73/0/spring-context-support-3-2-18-release-sources-2 jar/org/springframework/scheduling/commonj/DelegatingWork.java No license file was found, but licenses were detected in source scan.

/\*

\* Copyright 2002-2009 the original author or authors.

\*

\* Licensed under the Apache License, Version 2.0 (the "License");

\* you may not use this file except in compliance with the License.

\* You may obtain a copy of the License at

\*

\* http://www.apache.org/licenses/LICENSE-2.0

\*

\* Unless required by applicable law or agreed to in writing, software

- \* distributed under the License is distributed on an "AS IS" BASIS,
- \* WITHOUT WARRANTIES OR CONDITIONS OF ANY KIND, either express or implied.

\* See the License for the specific language governing permissions and

\* limitations under the License.

\*/

Found in path(s):

\* /opt/cola/permits/1136471053\_1613772289.73/0/spring-context-support-3-2-18-release-sources-2 jar/org/springframework/scheduling/quartz/SimpleThreadPoolTaskExecutor.java

\* /opt/cola/permits/1136471053\_1613772289.73/0/spring-context-support-3-2-18-release-sources-2 jar/org/springframework/scheduling/commonj/TimerManagerFactoryBean.java \*

 /opt/cola/permits/1136471053\_1613772289.73/0/spring-context-support-3-2-18-release-sources-2 jar/org/springframework/ui/freemarker/FreeMarkerConfigurationFactoryBean.java \* /opt/cola/permits/1136471053\_1613772289.73/0/spring-context-support-3-2-18-release-sources-2 jar/org/springframework/ui/velocity/VelocityEngineFactoryBean.java No license file was found, but licenses were detected in source scan.

/\*

\* Copyright 2002-2005 the original author or authors.

\*

\* Licensed under the Apache License, Version 2.0 (the "License");

\* you may not use this file except in compliance with the License.

\* You may obtain a copy of the License at

\*

\* http://www.apache.org/licenses/LICENSE-2.0

\*

\* Unless required by applicable law or agreed to in writing, software

\* distributed under the License is distributed on an "AS IS" BASIS,

\* WITHOUT WARRANTIES OR CONDITIONS OF ANY KIND, either express or implied.

\* See the License for the specific language governing permissions and

\* limitations under the License.

\*/

Found in path(s):

\* /opt/cola/permits/1136471053\_1613772289.73/0/spring-context-support-3-2-18-release-sources-2 jar/org/springframework/mail/MailMessage.java

\* /opt/cola/permits/1136471053\_1613772289.73/0/spring-context-support-3-2-18-release-sources-2 jar/org/springframework/mail/javamail/MimeMailMessage.java

 /opt/cola/permits/1136471053\_1613772289.73/0/spring-context-support-3-2-18-release-sources-2 jar/org/springframework/scheduling/commonj/DelegatingTimerListener.java No license file was found, but licenses were detected in source scan.

################################################################################ # Copyright 2002-2010 the original author or authors.

#

\*

# Licensed under the Apache License, Version 2.0 (the "License");

# you may not use this file except in compliance with the License.

# You may obtain a copy of the License at

#

# http://www.apache.org/licenses/LICENSE-2.0

#

# Unless required by applicable law or agreed to in writing, software # distributed under the License is distributed on an "AS IS" BASIS,

# WITHOUT WARRANTIES OR CONDITIONS OF ANY KIND, either express or implied.

# See the License for the specific language governing permissions and

# limitations under the License.

################################################################################

################################################################################ #

# Defaults for the Java Activation Framework # Additional extensions registered in this file: # text/plain  $\int$  java c c++ pl cc h # ################################################################################

text/html html htm HTML HTM text/plain txt text TXT TEXT java  $c$  c++ pl cc h image/gif gif GIF image/ief ief image/jpeg jpeg jpg jpe JPG image/tiff tiff tif image/x-xwindowdump xwd application/postscript ai eps ps application/rtf rtf application/x-tex tex application/x-texinfo texinfo texi application/x-troff t tr roff audio/basic au audio/midi midi mid audio/x-aifc aifc audio/x-aiff aif aiff  $audio/x$ -mpeg mpeg mpg audio/x-wav wav video/mpeg mpeg mpg mpe video/quicktime qt mov video/x-msvideo avi

################################################################################ #

# Additional file types adapted from

# http://www.utoronto.ca/webdocs/HTMLdocs/Book/Book-3ed/appb/mimetype.html

# kindly re-licensed to Apache Software License 2.0 by Ian Graham.

#

################################################################################

#

TEXT TYPES

text/x-speech talk

text/css css text/csy csy

#### # IMAGE TYPES

# X-Windows bitmap (b/w)  $image/x$ -xbitmap xbm # X-Windows pixelmap (8-bit color) image/x-xpixmap xpm # Portable Network Graphics  $image/x$ -png png # Image Exchange Format (RFC 1314) image/ief ief # JPEG  $image/ipeg$  jpeg jpg jpe # RGB image/rgb rgb # Group III Fax (RFC 1494) image/g3fax g3f # X Windowdump format  $image/x$ -xwindowdump xwd # Macintosh PICT format  $image/x-pict$  pict # PPM (UNIX PPM package) image/x-portable-pixmap ppm # PGM (UNIX PPM package) image/x-portable-graymap pgm # PBM (UNIX PPM package) image/x-portable-bitmap pbm # PNM (UNIX PPM package) image/x-portable-anymap pnm # Microsoft Windows bitmap  $image/x$ -ms-bmp bmp # CMU raster image/x-cmu-raster ras # Kodak Photo-CD image/x-photo-cd pcd # Computer Graphics Metafile image/cgm cgm # CALS Type 1 or 2 image/x-cals mil cal # Fractal Image Format (Iterated Systems) image/fif fif # QuickSilver active image (Micrografx)  $image/x$ -mgx-dsf dsf # CMX vector image (Corel)  $image/x-cmx$   $cmx$ 

# Wavelet-compressed (Summus) image/wavelet wi # AutoCad Drawing (SoftSource) image/vnd.dwg dwg # AutoCad DXF file (SoftSource) image/vnd.dxf dxf # Simple Vector Format (SoftSource) image/vnd.svf svf

# # AUDIO/VOICE/MUSIC RELATED TYPES

# """basic""audio - 8-bit u-law PCM" audio/basic au snd # Macintosh audio format (AIpple) audio/x-aiff aif aiff aifc # Microsoft audio audio/x-wav wav # MPEG audio audio/x-mpeg mpa abs mpega # MPEG-2 audio audio/x-mpeg-2  $mp2a$  mp2a # compressed speech (Echo Speech Corp.) audio/echospeech es # Toolvox speech audio (Voxware) audio/voxware vox # RapidTransit compressed audio (Fast Man) application/fastman lcc # Realaudio (Progressive Networks) application/x-pn-realaudio ra ram # MIDI music data x-music/x-midi mmid # Koan music data (SSeyo) application/vnd.koan skp # Speech synthesis data (MVP Solutions) text/x-speech talk

#### #

VIDEO TYPES

# MPEG video video/mpeg mpeg mpg mpe # MPEG-2 video video/mpeg-2 mpv2 mp2v # Macintosh Quicktime video/quicktime at mov # Microsoft video video/x-msvideo avi # SGI Movie format

video/x-sgi-movie movie # VDOlive streaming video (VDOnet) video/vdo vdo # Vivo streaming video (Vivo software) video/vnd.vivo viv

# # SPECIAL HTTP/WEB APPLICATION TYPES

# Proxy autoconfiguration (Netscape browsers) application/x-ns-proxy-autoconfig pac # Netscape Cooltalk chat data (Netscape) x-conference/x-cooltalk ice

#### # TEXT-RELATED

# PostScript application/postscript ai eps ps # Microsoft Rich Text Format application/rtf rtf # Adobe Acrobat PDF application/pdf pdf # Maker Interchange Format (FrameMaker) application/vnd.mif mif # Troff document application/x-troff t tr roff # Troff document with MAN macros application/x-troff-man man # Troff document with ME macros application/x-troff-me me # Troff document with MS macros application/x-troff-ms ms # LaTeX document application/x-latex latex # Tex/LateX document application/ $x$ -tex tex # GNU TexInfo document application/x-texinfo texinfo texi # TeX dvi format application/x-dvi dvi # MS word document application/msword doc DOC # Office Document Architecture application/oda oda # Envoy Document application/envoy evy

# ARCHIVE/COMPRESSED ARCHIVES

# Gnu tar format application/x-gtar gtar # 4.3BSD tar format application/x-tar tar # POSIX tar format application/ $x$ -ustar ustar # Old CPIO format  $application/x$ -bcpio bcpio # POSIX CPIO format  $application/x$ -cpio cpio # UNIX sh shell archive application/x-shar shar # DOS/PC - Pkzipped archive application/zip zip # Macintosh Binhexed archive application/mac-binhex40 hqx # Macintosh Stuffit Archive application/x-stuffit sit sea # Fractal Image Format application/fractals fif # "Binary UUencoded" application/octet-stream bin uu # PC executable application/octet-stream exe # "WAIS ""sources""" application/ $x$ -wais-source src wsrc # NCSA HDF data format application/hdf hdf

## # DOWNLOADABLE PROGRAM/SCRIPTS

# Javascript program text/javascript js ls mocha # UNIX bourne shell program application/x-sh sh # UNIX c-shell program application/x-csh csh # Perl program application/ $x$ -perl pl # Tcl (Tool Control Language) program application/x-tcl tcl

## # ANIMATION/MULTIMEDIA

# FutureSplash vector animation (FutureWave) application/futuresplash spl

# mBED multimedia data (mBED) application/mbedlet mbd # PowerMedia multimedia (RadMedia) application/x-rad-powermedia rad

#### # PRESENTATION

# PowerPoint presentation (Microsoft) application/mspowerpoint ppz # ASAP WordPower (Software Publishing Corp.) application/ $x$ -asap asp # Astound Web Player multimedia data (GoldDisk) application/astound asn

# # SPECIAL EMBEDDED OBJECT

# OLE script e.g. Visual Basic (Ncompass) application/x-olescript axs # OLE Object (Microsoft/NCompass) application/x-oleobject ods # OpenScape OLE/OCX objects (Business@Web)  $x$ -form/ $x$ -openscape opp # Visual Basic objects (Amara) application/x-webbasic wba # Specialized data entry forms (Alpha Software) application/x-alpha-form frm # client-server objects (Wayfarer Communications) x-script/x-wfxclient wfx

# # GENERAL APPLICATIONS

# Undefined binary data (often executable progs) application/octet-stream exe com # Pointcast news data (Pointcast) application/ $x$ -pcn pcn # Excel spreadsheet (Microsoft) application/vnd.ms-excel xls # PowerPoint (Microsoft) application/vnd.ms-powerpoint ppt # Microsoft Project (Microsoft) application/vnd.ms-project mpp # SourceView document (Dataware Electronics) application/vnd.svd svd # Net Install - software install (20/20 Software) application/ $x$ -net-install ins # Carbon Copy - remote control/access (Microcom) application/ccv ccv

# Spreadsheets (Visual Components) workbook/formulaone vts

# # 2D/3D DATA/VIRTUAL REALITY TYPES

# VRML data file x-world/x-vrml wrl vrml # WIRL - VRML data (VREAM)  $x$ -world/x-vream vrw # Play3D 3d scene data (Play3D) application/x-p3d p3d # Viscape Interactive 3d world data (Superscape) x-world/x-svr svr # WebActive 3d data (Plastic Thought) x-world/x-wvr wvr # QuickDraw3D scene data (Apple) x-world/x-3dmf 3dmf

#### # SCIENTIFIC/MATH/CAD TYPES

# Mathematica notebook application/mathematica ma # Computational meshes for numerical simulations x-model/x-mesh msh # Vis5D 5-dimensional data application/vis5d v5d # IGES models -- CAD/CAM (CGM) data application/iges igs # Autocad WHIP vector drawings drawing/x-dwf dwf

Found in path(s):

\* /opt/cola/permits/1136471053\_1613772289.73/0/spring-context-support-3-2-18-release-sources-2 jar/org/springframework/mail/javamail/mime.types No license file was found, but licenses were detected in source scan.

/\*

\* Copyright 2002-2016 the original author or authors.

\*

\* Licensed under the Apache License, Version 2.0 (the "License");

\* you may not use this file except in compliance with the License.

\* You may obtain a copy of the License at

\*

\* http://www.apache.org/licenses/LICENSE-2.0

\*

\* Unless required by applicable law or agreed to in writing, software

\* distributed under the License is distributed on an "AS IS" BASIS,

\* WITHOUT WARRANTIES OR CONDITIONS OF ANY KIND, either express or implied.

\* See the License for the specific language governing permissions and

\* limitations under the License.

\*/

#### Found in path(s):

\* /opt/cola/permits/1136471053\_1613772289.73/0/spring-context-support-3-2-18-release-sources-2 jar/org/springframework/scheduling/quartz/CronTriggerFactoryBean.java

\* /opt/cola/permits/1136471053\_1613772289.73/0/spring-context-support-3-2-18-release-sources-2 jar/org/springframework/scheduling/commonj/TimerManagerTaskScheduler.java

\*

 /opt/cola/permits/1136471053\_1613772289.73/0/spring-context-support-3-2-18-release-sources-2 jar/org/springframework/scheduling/quartz/SimpleTriggerFactoryBean.java

\* /opt/cola/permits/1136471053\_1613772289.73/0/spring-context-support-3-2-18-release-sources-2-

jar/org/springframework/scheduling/quartz/ResourceLoaderClassLoadHelper.java

No license file was found, but licenses were detected in source scan.

/\*

\* Copyright 2002-2014 the original author or authors.

\*

\* Licensed under the Apache License, Version 2.0 (the "License");

\* you may not use this file except in compliance with the License.

- \* You may obtain a copy of the License at
- \*

\* http://www.apache.org/licenses/LICENSE-2.0

\*

\* Unless required by applicable law or agreed to in writing, software

\* distributed under the License is distributed on an "AS IS" BASIS,

\* WITHOUT WARRANTIES OR CONDITIONS OF ANY KIND, either express or implied.

\* See the License for the specific language governing permissions and

\* limitations under the License.

\*/

Found in path(s):

\* /opt/cola/permits/1136471053\_1613772289.73/0/spring-context-support-3-2-18-release-sources-2 jar/org/springframework/scheduling/quartz/SchedulerAccessor.java

\* /opt/cola/permits/1136471053\_1613772289.73/0/spring-context-support-3-2-18-release-sources-2 jar/org/springframework/ui/freemarker/SpringTemplateLoader.java

\*

 /opt/cola/permits/1136471053\_1613772289.73/0/spring-context-support-3-2-18-release-sources-2 jar/org/springframework/cache/jcache/JCacheCacheManager.java

\* /opt/cola/permits/1136471053\_1613772289.73/0/spring-context-support-3-2-18-release-sources-2 jar/org/springframework/scheduling/quartz/MethodInvokingJobDetailFactoryBean.java

\* /opt/cola/permits/1136471053\_1613772289.73/0/spring-context-support-3-2-18-release-sources-2 jar/org/springframework/cache/ehcache/EhCacheCacheManager.java

\* /opt/cola/permits/1136471053\_1613772289.73/0/spring-context-support-3-2-18-release-sources-2 jar/org/springframework/scheduling/quartz/LocalTaskExecutorThreadPool.java

\* /opt/cola/permits/1136471053\_1613772289.73/0/spring-context-support-3-2-18-release-sources-2-

jar/org/springframework/scheduling/quartz/QuartzJobBean.java

\* /opt/cola/permits/1136471053\_1613772289.73/0/spring-context-support-3-2-18-release-sources-2 jar/org/springframework/scheduling/quartz/JobDetailFactoryBean.java

\*

 /opt/cola/permits/1136471053\_1613772289.73/0/spring-context-support-3-2-18-release-sources-2 jar/org/springframework/cache/ehcache/EhCacheManagerFactoryBean.java

\* /opt/cola/permits/1136471053\_1613772289.73/0/spring-context-support-3-2-18-release-sources-2 jar/org/springframework/ui/freemarker/FreeMarkerTemplateUtils.java

\* /opt/cola/permits/1136471053\_1613772289.73/0/spring-context-support-3-2-18-release-sources-2 jar/org/springframework/scheduling/quartz/SchedulerFactoryBean.java

\* /opt/cola/permits/1136471053\_1613772289.73/0/spring-context-support-3-2-18-release-sources-2 jar/org/springframework/mail/javamail/ConfigurableMimeFileTypeMap.java

\* /opt/cola/permits/1136471053\_1613772289.73/0/spring-context-support-3-2-18-release-sources-2 jar/org/springframework/cache/transaction/TransactionAwareCacheManagerProxy.java

# **1.317 spring-tx 3.2.18.RELEASE**

# **1.317.1 Available under license :**

No license file was found, but licenses were detected in source scan.

```
/*
```
\* Copyright 2002-2005 the original author or authors.

\*

\* Licensed under the Apache License, Version 2.0 (the "License");

\* you may not use this file except in compliance with the License.

\* You may obtain a copy of the License at

\*

```
* http://www.apache.org/licenses/LICENSE-2.0
```
\*

\* Unless required by applicable law or agreed to in writing, software

\* distributed under the License is distributed on an "AS IS" BASIS,

\* WITHOUT WARRANTIES OR CONDITIONS OF ANY KIND, either express or implied.

\* See the License for the specific language governing permissions and

```
* limitations under the License.
```

```
*/
```
Found in path(s):

\* /opt/cola/permits/1136471126\_1613772255.25/0/spring-tx-3-2-18-release-sources-3 jar/org/springframework/jca/cci/object/EisOperation.java No license file was found, but licenses were detected in source scan.

/\*

\* Copyright 2002-2007 the original author or authors.

\*

\* Licensed under the Apache License, Version 2.0 (the "License");

\* you may not use this file except in compliance with the License.

\* You may obtain a copy of the License at

- \*
- \* http://www.apache.org/licenses/LICENSE-2.0
- \*
- \* Unless required by applicable law or agreed to in writing, software
- \* distributed under the License is distributed on an "AS IS" BASIS,

\* WITHOUT WARRANTIES OR CONDITIONS OF ANY KIND, either express or implied.

- \* See the License for the specific language governing permissions and
- \* limitations under the License.
- \*/

```
Found in path(s):
```
\* /opt/cola/permits/1136471126\_1613772255.25/0/spring-tx-3-2-18-release-sources-3 jar/org/springframework/jca/work/DelegatingWork.java

\* /opt/cola/permits/1136471126\_1613772255.25/0/spring-tx-3-2-18-release-sources-3-

jar/org/springframework/jca/context/BootstrapContextAwareProcessor.java

No license file was found, but licenses were detected in source scan.

/\*

- \* Copyright 2002-2010 the original author or authors.
- \*
- \* Licensed under the Apache License, Version 2.0 (the "License");
- \* you may not use this file except in compliance with the License.
- \* You may obtain a copy of the License at
- \*

\* http://www.apache.org/licenses/LICENSE-2.0

\*

\* Unless required by applicable law or agreed to in writing, software

- \* distributed under the License is distributed on an "AS IS" BASIS,
- \* WITHOUT WARRANTIES OR CONDITIONS OF ANY KIND, either express or implied.
- \* See the License for the specific language governing permissions and
- \* limitations under the License.

\*/

Found in path(s):

\* /opt/cola/permits/1136471126\_1613772255.25/0/spring-tx-3-2-18-release-sources-3 jar/org/springframework/transaction/jta/SimpleTransactionFactory.java \* /opt/cola/permits/1136471126\_1613772255.25/0/spring-tx-3-2-18-release-sources-3 jar/org/springframework/transaction/jta/UserTransactionAdapter.java \*

 /opt/cola/permits/1136471126\_1613772255.25/0/spring-tx-3-2-18-release-sources-3 jar/org/springframework/transaction/jta/ManagedTransactionAdapter.java No license file was found, but licenses were detected in source scan.

/\*

\* Copyright 2002-2008 the original author or authors.

\*

\* Licensed under the Apache License, Version 2.0 (the "License");

\* you may not use this file except in compliance with the License.

- \* You may obtain a copy of the License at
- \*

\*

- \* http://www.apache.org/licenses/LICENSE-2.0
- \* Unless required by applicable law or agreed to in writing, software
- \* distributed under the License is distributed on an "AS IS" BASIS,
- \* WITHOUT WARRANTIES OR CONDITIONS OF ANY KIND, either express or implied.
- \* See the License for the specific language governing permissions and
- \* limitations under the License.
- \*/

```
Found in path(s):
```
\* /opt/cola/permits/1136471126\_1613772255.25/0/spring-tx-3-2-18-release-sources-3-

jar/org/springframework/transaction/support/ResourceHolderSupport.java

\* /opt/cola/permits/1136471126\_1613772255.25/0/spring-tx-3-2-18-release-sources-3-

jar/org/springframework/transaction/support/ResourceHolder.java

\*

 /opt/cola/permits/1136471126\_1613772255.25/0/spring-tx-3-2-18-release-sources-3 jar/org/springframework/jca/cci/core/CciOperations.java No license file was found, but licenses were detected in source scan.

/\*

\* Copyright 2002-2012 the original author or authors.

\*

\* Licensed under the Apache License, Version 2.0 (the "License");

- \* you may not use this file except in compliance with the License.
- \* You may obtain a copy of the License at
- \*

```
* http://www.apache.org/licenses/LICENSE-2.0
```
\*

\* Unless required by applicable law or agreed to in writing, software

\* distributed under the License is distributed on an "AS IS" BASIS,

\* WITHOUT WARRANTIES OR CONDITIONS OF ANY KIND, either express or implied.

- \* See the License for the specific language governing permissions and
- \* limitations under the License.

```
*/
```
Found in path(s):

```
* /opt/cola/permits/1136471126_1613772255.25/0/spring-tx-3-2-18-release-sources-3-
jar/org/springframework/dao/DataIntegrityViolationException.java
```
\* /opt/cola/permits/1136471126\_1613772255.25/0/spring-tx-3-2-18-release-sources-3 jar/org/springframework/jca/support/SimpleBootstrapContext.java

\*

 /opt/cola/permits/1136471126\_1613772255.25/0/spring-tx-3-2-18-release-sources-3 jar/org/springframework/transaction/InvalidTimeoutException.java

\* /opt/cola/permits/1136471126\_1613772255.25/0/spring-tx-3-2-18-release-sources-3-

jar/org/springframework/dao/IncorrectUpdateSemanticsDataAccessException.java

\* /opt/cola/permits/1136471126\_1613772255.25/0/spring-tx-3-2-18-release-sources-3-

jar/org/springframework/transaction/interceptor/MatchAlwaysTransactionAttributeSource.java \* /opt/cola/permits/1136471126\_1613772255.25/0/spring-tx-3-2-18-release-sources-3 jar/org/springframework/dao/DuplicateKeyException.java \* /opt/cola/permits/1136471126\_1613772255.25/0/spring-tx-3-2-18-release-sources-3 jar/org/springframework/transaction/annotation/Propagation.java \* /opt/cola/permits/1136471126\_1613772255.25/0/spring-tx-3-2-18-release-sources-3 jar/org/springframework/transaction/jta/JtaAfterCompletionSynchronization.java \* /opt/cola/permits/1136471126\_1613772255.25/0/spring-tx-3-2-18-release-sources-3 jar/org/springframework/transaction/TransactionException.java \*

 /opt/cola/permits/1136471126\_1613772255.25/0/spring-tx-3-2-18-release-sources-3 jar/org/springframework/dao/DeadlockLoserDataAccessException.java \* /opt/cola/permits/1136471126\_1613772255.25/0/spring-tx-3-2-18-release-sources-3 jar/org/springframework/jca/cci/connection/TransactionAwareConnectionFactoryProxy.java \* /opt/cola/permits/1136471126\_1613772255.25/0/spring-tx-3-2-18-release-sources-3 jar/org/springframework/transaction/interceptor/NameMatchTransactionAttributeSource.java \* /opt/cola/permits/1136471126\_1613772255.25/0/spring-tx-3-2-18-release-sources-3 jar/org/springframework/jca/cci/RecordTypeNotSupportedException.java \* /opt/cola/permits/1136471126\_1613772255.25/0/spring-tx-3-2-18-release-sources-3 jar/org/springframework/transaction/CannotCreateTransactionException.java \* /opt/cola/permits/1136471126\_1613772255.25/0/spring-tx-3-2-18-release-sources-3 jar/org/springframework/transaction/annotation/AnnotationTransactionAttributeSource.java \*

 /opt/cola/permits/1136471126\_1613772255.25/0/spring-tx-3-2-18-release-sources-3 jar/org/springframework/transaction/interceptor/TransactionAttributeSourcePointcut.java \* /opt/cola/permits/1136471126\_1613772255.25/0/spring-tx-3-2-18-release-sources-3 jar/org/springframework/dao/annotation/PersistenceExceptionTranslationAdvisor.java \* /opt/cola/permits/1136471126\_1613772255.25/0/spring-tx-3-2-18-release-sources-3 jar/org/springframework/jca/cci/connection/SingleConnectionFactory.java \* /opt/cola/permits/1136471126\_1613772255.25/0/spring-tx-3-2-18-release-sources-3 jar/org/springframework/transaction/interceptor/TransactionAttributeSourceEditor.java \* /opt/cola/permits/1136471126\_1613772255.25/0/spring-tx-3-2-18-release-sources-3 jar/org/springframework/jca/cci/connection/ConnectionHolder.java \* /opt/cola/permits/1136471126\_1613772255.25/0/spring-tx-3-2-18-release-sources-3 jar/org/springframework/transaction/TransactionSystemException.java \* /opt/cola/permits/1136471126\_1613772255.25/0/spring-tx-3-2-18-release-sources-3 jar/org/springframework/dao/QueryTimeoutException.java \*

 /opt/cola/permits/1136471126\_1613772255.25/0/spring-tx-3-2-18-release-sources-3 jar/org/springframework/jca/cci/core/support/CommAreaRecord.java \* /opt/cola/permits/1136471126\_1613772255.25/0/spring-tx-3-2-18-release-sources-3 jar/org/springframework/jca/endpoint/AbstractMessageEndpointFactory.java \* /opt/cola/permits/1136471126\_1613772255.25/0/spring-tx-3-2-18-release-sources-3 jar/org/springframework/jca/cci/InvalidResultSetAccessException.java \* /opt/cola/permits/1136471126\_1613772255.25/0/spring-tx-3-2-18-release-sources-3 jar/org/springframework/transaction/TransactionDefinition.java \* /opt/cola/permits/1136471126\_1613772255.25/0/spring-tx-3-2-18-release-sources-3 jar/org/springframework/transaction/support/DelegatingTransactionDefinition.java

\* /opt/cola/permits/1136471126\_1613772255.25/0/spring-tx-3-2-18-release-sources-3 jar/org/springframework/jca/cci/core/RecordExtractor.java

#### \*

 /opt/cola/permits/1136471126\_1613772255.25/0/spring-tx-3-2-18-release-sources-3 jar/org/springframework/transaction/TransactionSuspensionNotSupportedException.java \* /opt/cola/permits/1136471126\_1613772255.25/0/spring-tx-3-2-18-release-sources-3 jar/org/springframework/dao/ConcurrencyFailureException.java \* /opt/cola/permits/1136471126\_1613772255.25/0/spring-tx-3-2-18-release-sources-3 jar/org/springframework/transaction/NoTransactionException.java \* /opt/cola/permits/1136471126\_1613772255.25/0/spring-tx-3-2-18-release-sources-3 jar/org/springframework/dao/DataAccessResourceFailureException.java \* /opt/cola/permits/1136471126\_1613772255.25/0/spring-tx-3-2-18-release-sources-3 jar/org/springframework/dao/OptimisticLockingFailureException.java \* /opt/cola/permits/1136471126\_1613772255.25/0/spring-tx-3-2-18-release-sources-3 jar/org/springframework/dao/CleanupFailureDataAccessException.java \* /opt/cola/permits/1136471126\_1613772255.25/0/spring-tx-3-2-18-release-sources-3 jar/org/springframework/jca/cci/core/support/CciDaoSupport.java \*

 /opt/cola/permits/1136471126\_1613772255.25/0/spring-tx-3-2-18-release-sources-3 jar/org/springframework/dao/NonTransientDataAccessResourceException.java \* /opt/cola/permits/1136471126\_1613772255.25/0/spring-tx-3-2-18-release-sources-3 jar/org/springframework/dao/InvalidDataAccessResourceUsageException.java \* /opt/cola/permits/1136471126\_1613772255.25/0/spring-tx-3-2-18-release-sources-3 jar/org/springframework/transaction/interceptor/TransactionAspectUtils.java \* /opt/cola/permits/1136471126\_1613772255.25/0/spring-tx-3-2-18-release-sources-3 jar/org/springframework/jca/cci/CannotCreateRecordException.java \* /opt/cola/permits/1136471126\_1613772255.25/0/spring-tx-3-2-18-release-sources-3 jar/org/springframework/transaction/interceptor/MethodMapTransactionAttributeSource.java \* /opt/cola/permits/1136471126\_1613772255.25/0/spring-tx-3-2-18-release-sources-3 jar/org/springframework/dao/TransientDataAccessException.java \*

 /opt/cola/permits/1136471126\_1613772255.25/0/spring-tx-3-2-18-release-sources-3 jar/org/springframework/transaction/support/ResourceHolderSynchronization.java \* /opt/cola/permits/1136471126\_1613772255.25/0/spring-tx-3-2-18-release-sources-3 jar/org/springframework/jca/cci/core/CciTemplate.java

\* /opt/cola/permits/1136471126\_1613772255.25/0/spring-tx-3-2-18-release-sources-3 jar/org/springframework/transaction/PlatformTransactionManager.java

\* /opt/cola/permits/1136471126\_1613772255.25/0/spring-tx-3-2-18-release-sources-3 jar/org/springframework/dao/EmptyResultDataAccessException.java

\* /opt/cola/permits/1136471126\_1613772255.25/0/spring-tx-3-2-18-release-sources-3 jar/org/springframework/jca/cci/CciOperationNotSupportedException.java

\* /opt/cola/permits/1136471126\_1613772255.25/0/spring-tx-3-2-18-release-sources-3 jar/org/springframework/transaction/interceptor/NoRollbackRuleAttribute.java \* /opt/cola/permits/1136471126\_1613772255.25/0/spring-tx-3-2-18-release-sources-3-

jar/org/springframework/transaction/annotation/TransactionAnnotationParser.java \*

 /opt/cola/permits/1136471126\_1613772255.25/0/spring-tx-3-2-18-release-sources-3 jar/org/springframework/transaction/support/TransactionOperations.java

\* /opt/cola/permits/1136471126\_1613772255.25/0/spring-tx-3-2-18-release-sources-3 jar/org/springframework/dao/PessimisticLockingFailureException.java

\* /opt/cola/permits/1136471126\_1613772255.25/0/spring-tx-3-2-18-release-sources-3 jar/org/springframework/transaction/support/ResourceTransactionManager.java

\* /opt/cola/permits/1136471126\_1613772255.25/0/spring-tx-3-2-18-release-sources-3 jar/org/springframework/transaction/support/DefaultTransactionStatus.java

\* /opt/cola/permits/1136471126\_1613772255.25/0/spring-tx-3-2-18-release-sources-3 jar/org/springframework/dao/InvalidDataAccessApiUsageException.java

\* /opt/cola/permits/1136471126\_1613772255.25/0/spring-tx-3-2-18-release-sources-3 jar/org/springframework/transaction/jta/TransactionFactory.java

\* /opt/cola/permits/1136471126\_1613772255.25/0/spring-tx-3-2-18-release-sources-3-

jar/org/springframework/transaction/interceptor/CompositeTransactionAttributeSource.java \*

 /opt/cola/permits/1136471126\_1613772255.25/0/spring-tx-3-2-18-release-sources-3 jar/org/springframework/transaction/annotation/Isolation.java

\* /opt/cola/permits/1136471126\_1613772255.25/0/spring-tx-3-2-18-release-sources-3 jar/org/springframework/dao/support/PersistenceExceptionTranslator.java

\* /opt/cola/permits/1136471126\_1613772255.25/0/spring-tx-3-2-18-release-sources-3 jar/org/springframework/jca/cci/CannotGetCciConnectionException.java

\* /opt/cola/permits/1136471126\_1613772255.25/0/spring-tx-3-2-18-release-sources-3 jar/org/springframework/transaction/SavepointManager.java

\* /opt/cola/permits/1136471126\_1613772255.25/0/spring-tx-3-2-18-release-sources-3 jar/org/springframework/transaction/support/TransactionCallbackWithoutResult.java \* /opt/cola/permits/1136471126\_1613772255.25/0/spring-tx-3-2-18-release-sources-3 jar/org/springframework/transaction/config/TxNamespaceHandler.java \*

 /opt/cola/permits/1136471126\_1613772255.25/0/spring-tx-3-2-18-release-sources-3 jar/org/springframework/transaction/annotation/Ejb3TransactionAnnotationParser.java \* /opt/cola/permits/1136471126\_1613772255.25/0/spring-tx-3-2-18-release-sources-3 jar/org/springframework/dao/support/PersistenceExceptionTranslationInterceptor.java \* /opt/cola/permits/1136471126\_1613772255.25/0/spring-tx-3-2-18-release-sources-3 jar/org/springframework/dao/DataAccessException.java

\* /opt/cola/permits/1136471126\_1613772255.25/0/spring-tx-3-2-18-release-sources-3 jar/org/springframework/dao/UncategorizedDataAccessException.java

\* /opt/cola/permits/1136471126\_1613772255.25/0/spring-tx-3-2-18-release-sources-3 jar/org/springframework/transaction/interceptor/DelegatingTransactionAttribute.java

\* /opt/cola/permits/1136471126\_1613772255.25/0/spring-tx-3-2-18-release-sources-3 jar/org/springframework/transaction/UnexpectedRollbackException.java

\* /opt/cola/permits/1136471126\_1613772255.25/0/spring-tx-3-2-18-release-sources-3 jar/org/springframework/transaction/TransactionUsageException.java

\*

 /opt/cola/permits/1136471126\_1613772255.25/0/spring-tx-3-2-18-release-sources-3 jar/org/springframework/transaction/interceptor/TransactionAttributeSource.java

\* /opt/cola/permits/1136471126\_1613772255.25/0/spring-tx-3-2-18-release-sources-3-

jar/org/springframework/transaction/support/CallbackPreferringPlatformTransactionManager.java

\* /opt/cola/permits/1136471126\_1613772255.25/0/spring-tx-3-2-18-release-sources-3-

jar/org/springframework/jca/cci/core/InteractionCallback.java

\* /opt/cola/permits/1136471126\_1613772255.25/0/spring-tx-3-2-18-release-sources-3-

jar/org/springframework/transaction/NestedTransactionNotSupportedException.java \* /opt/cola/permits/1136471126\_1613772255.25/0/spring-tx-3-2-18-release-sources-3 jar/org/springframework/dao/support/DaoSupport.java

\* /opt/cola/permits/1136471126\_1613772255.25/0/spring-tx-3-2-18-release-sources-3 jar/org/springframework/jca/cci/object/SimpleRecordOperation.java \*

 /opt/cola/permits/1136471126\_1613772255.25/0/spring-tx-3-2-18-release-sources-3 jar/org/springframework/dao/CannotSerializeTransactionException.java \* /opt/cola/permits/1136471126\_1613772255.25/0/spring-tx-3-2-18-release-sources-3 jar/org/springframework/dao/NonTransientDataAccessException.java \* /opt/cola/permits/1136471126\_1613772255.25/0/spring-tx-3-2-18-release-sources-3 jar/org/springframework/jca/cci/connection/ConnectionFactoryUtils.java \* /opt/cola/permits/1136471126\_1613772255.25/0/spring-tx-3-2-18-release-sources-3 jar/org/springframework/transaction/jta/OC4JJtaTransactionManager.java \* /opt/cola/permits/1136471126\_1613772255.25/0/spring-tx-3-2-18-release-sources-3 jar/org/springframework/jca/cci/core/ConnectionCallback.java \* /opt/cola/permits/1136471126\_1613772255.25/0/spring-tx-3-2-18-release-sources-3 jar/org/springframework/jca/cci/core/RecordCreator.java

\* /opt/cola/permits/1136471126\_1613772255.25/0/spring-tx-3-2-18-release-sources-3 jar/org/springframework/transaction/support/TransactionTemplate.java \*

 /opt/cola/permits/1136471126\_1613772255.25/0/spring-tx-3-2-18-release-sources-3 jar/org/springframework/transaction/interceptor/RuleBasedTransactionAttribute.java \* /opt/cola/permits/1136471126\_1613772255.25/0/spring-tx-3-2-18-release-sources-3 jar/org/springframework/transaction/annotation/SpringTransactionAnnotationParser.java \* /opt/cola/permits/1136471126\_1613772255.25/0/spring-tx-3-2-18-release-sources-3 jar/org/springframework/dao/PermissionDeniedDataAccessException.java \* /opt/cola/permits/1136471126\_1613772255.25/0/spring-tx-3-2-18-release-sources-3 jar/org/springframework/jca/cci/object/MappingCommAreaOperation.java \* /opt/cola/permits/1136471126\_1613772255.25/0/spring-tx-3-2-18-release-sources-3 jar/org/springframework/transaction/support/AbstractTransactionStatus.java \* /opt/cola/permits/1136471126\_1613772255.25/0/spring-tx-3-2-18-release-sources-3 jar/org/springframework/transaction/InvalidIsolationLevelException.java \*

 /opt/cola/permits/1136471126\_1613772255.25/0/spring-tx-3-2-18-release-sources-3 jar/org/springframework/jca/cci/object/MappingRecordOperation.java \* /opt/cola/permits/1136471126\_1613772255.25/0/spring-tx-3-2-18-release-sources-3 jar/org/springframework/transaction/annotation/Transactional.java \* /opt/cola/permits/1136471126\_1613772255.25/0/spring-tx-3-2-18-release-sources-3 jar/org/springframework/transaction/interceptor/TransactionAttributeEditor.java \* /opt/cola/permits/1136471126\_1613772255.25/0/spring-tx-3-2-18-release-sources-3 jar/org/springframework/dao/support/ChainedPersistenceExceptionTranslator.java \* /opt/cola/permits/1136471126\_1613772255.25/0/spring-tx-3-2-18-release-sources-3 jar/org/springframework/transaction/support/TransactionSynchronizationUtils.java \* /opt/cola/permits/1136471126\_1613772255.25/0/spring-tx-3-2-18-release-sources-3 jar/org/springframework/jca/context/BootstrapContextAware.java \* /opt/cola/permits/1136471126\_1613772255.25/0/spring-tx-3-2-18-release-sources-3 jar/org/springframework/transaction/interceptor/BeanFactoryTransactionAttributeSourceAdvisor.java

 /opt/cola/permits/1136471126\_1613772255.25/0/spring-tx-3-2-18-release-sources-3 jar/org/springframework/dao/RecoverableDataAccessException.java \* /opt/cola/permits/1136471126\_1613772255.25/0/spring-tx-3-2-18-release-sources-3 jar/org/springframework/transaction/TransactionTimedOutException.java \* /opt/cola/permits/1136471126\_1613772255.25/0/spring-tx-3-2-18-release-sources-3 jar/org/springframework/jca/cci/connection/NotSupportedRecordFactory.java \* /opt/cola/permits/1136471126\_1613772255.25/0/spring-tx-3-2-18-release-sources-3 jar/org/springframework/transaction/IllegalTransactionStateException.java \* /opt/cola/permits/1136471126\_1613772255.25/0/spring-tx-3-2-18-release-sources-3 jar/org/springframework/dao/TypeMismatchDataAccessException.java \* /opt/cola/permits/1136471126\_1613772255.25/0/spring-tx-3-2-18-release-sources-3 jar/org/springframework/transaction/support/TransactionCallback.java \*

 /opt/cola/permits/1136471126\_1613772255.25/0/spring-tx-3-2-18-release-sources-3 jar/org/springframework/transaction/interceptor/TransactionAttribute.java \* /opt/cola/permits/1136471126\_1613772255.25/0/spring-tx-3-2-18-release-sources-3 jar/org/springframework/jca/cci/connection/ConnectionSpecConnectionFactoryAdapter.java \* /opt/cola/permits/1136471126\_1613772255.25/0/spring-tx-3-2-18-release-sources-3 jar/org/springframework/dao/CannotAcquireLockException.java \* /opt/cola/permits/1136471126\_1613772255.25/0/spring-tx-3-2-18-release-sources-3 jar/org/springframework/dao/TransientDataAccessResourceException.java \* /opt/cola/permits/1136471126\_1613772255.25/0/spring-tx-3-2-18-release-sources-3 jar/org/springframework/dao/DataRetrievalFailureException.java \* /opt/cola/permits/1136471126\_1613772255.25/0/spring-tx-3-2-18-release-sources-3 jar/org/springframework/transaction/support/SimpleTransactionStatus.java \* /opt/cola/permits/1136471126\_1613772255.25/0/spring-tx-3-2-18-release-sources-3 jar/org/springframework/transaction/jta/SpringJtaSynchronizationAdapter.java \*

 /opt/cola/permits/1136471126\_1613772255.25/0/spring-tx-3-2-18-release-sources-3 jar/org/springframework/jca/cci/connection/DelegatingConnectionFactory.java \* /opt/cola/permits/1136471126\_1613772255.25/0/spring-tx-3-2-18-release-sources-3 jar/org/springframework/transaction/support/DefaultTransactionDefinition.java \* /opt/cola/permits/1136471126\_1613772255.25/0/spring-tx-3-2-18-release-sources-3 jar/org/springframework/transaction/interceptor/TransactionAttributeSourceAdvisor.java \* /opt/cola/permits/1136471126\_1613772255.25/0/spring-tx-3-2-18-release-sources-3 jar/org/springframework/dao/IncorrectResultSizeDataAccessException.java \* /opt/cola/permits/1136471126\_1613772255.25/0/spring-tx-3-2-18-release-sources-3 jar/org/springframework/transaction/HeuristicCompletionException.java \* /opt/cola/permits/1136471126\_1613772255.25/0/spring-tx-3-2-18-release-sources-3 jar/org/springframework/jca/work/WorkManagerTaskExecutor.java No license file was found, but licenses were detected in source scan.

/\*

\*

\* Copyright 2002-2013 the original author or authors.

\*

\* Licensed under the Apache License, Version 2.0 (the "License");

\* you may not use this file except in compliance with the License.

- \* You may obtain a copy of the License at
- \*
- \* http://www.apache.org/licenses/LICENSE-2.0
- \*
- \* Unless required by applicable law or agreed to in writing, software
- \* distributed under the License is distributed on an "AS IS" BASIS,
- \* WITHOUT WARRANTIES OR CONDITIONS OF ANY KIND, either express or implied.
- \* See the License for the specific language governing permissions and
- \* limitations under the License.
- \*/

Found in path(s):

\* /opt/cola/permits/1136471126\_1613772255.25/0/spring-tx-3-2-18-release-sources-3 jar/org/springframework/transaction/interceptor/TransactionInterceptor.java \* /opt/cola/permits/1136471126\_1613772255.25/0/spring-tx-3-2-18-release-sources-3 jar/org/springframework/jca/endpoint/GenericMessageEndpointFactory.java \*

 /opt/cola/permits/1136471126\_1613772255.25/0/spring-tx-3-2-18-release-sources-3 jar/org/springframework/jca/work/jboss/JBossWorkManagerTaskExecutor.java \* /opt/cola/permits/1136471126\_1613772255.25/0/spring-tx-3-2-18-release-sources-3 jar/org/springframework/transaction/interceptor/TransactionAspectSupport.java \* /opt/cola/permits/1136471126\_1613772255.25/0/spring-tx-3-2-18-release-sources-3 jar/org/springframework/transaction/annotation/EnableTransactionManagement.java \* /opt/cola/permits/1136471126\_1613772255.25/0/spring-tx-3-2-18-release-sources-3 jar/org/springframework/jca/work/glassfish/GlassFishWorkManagerTaskExecutor.java \* /opt/cola/permits/1136471126\_1613772255.25/0/spring-tx-3-2-18-release-sources-3 jar/org/springframework/jca/work/jboss/JBossWorkManagerUtils.java \* /opt/cola/permits/1136471126\_1613772255.25/0/spring-tx-3-2-18-release-sources-3 jar/org/springframework/transaction/annotation/TransactionManagementConfigurationSelector.java \* /opt/cola/permits/1136471126\_1613772255.25/0/spring-tx-3-2-18-release-sources-3 jar/org/springframework/transaction/config/TxAdviceBeanDefinitionParser.java \*

 /opt/cola/permits/1136471126\_1613772255.25/0/spring-tx-3-2-18-release-sources-3 jar/org/springframework/jca/context/SpringContextResourceAdapter.java \* /opt/cola/permits/1136471126\_1613772255.25/0/spring-tx-3-2-18-release-sources-3 jar/org/springframework/transaction/jta/WebLogicJtaTransactionManager.java \* /opt/cola/permits/1136471126\_1613772255.25/0/spring-tx-3-2-18-release-sources-3 jar/org/springframework/transaction/config/AnnotationDrivenBeanDefinitionParser.java No license file was found, but licenses were detected in source scan.

/\*

\* Copyright 2002-2014 the original author or authors.

\*

\* Licensed under the Apache License, Version 2.0 (the "License");

\* you may not use this file except in compliance with the License.

- \* You may obtain a copy of the License at
- \*

\* http://www.apache.org/licenses/LICENSE-2.0

\*

- \* Unless required by applicable law or agreed to in writing, software
- \* distributed under the License is distributed on an "AS IS" BASIS,
- \* WITHOUT WARRANTIES OR CONDITIONS OF ANY KIND, either express or implied.
- \* See the License for the specific language governing permissions and

\* limitations under the License.

\*/

#### Found in path(s):

\* /opt/cola/permits/1136471126\_1613772255.25/0/spring-tx-3-2-18-release-sources-3 jar/org/springframework/transaction/support/TransactionSynchronization.java \* /opt/cola/permits/1136471126\_1613772255.25/0/spring-tx-3-2-18-release-sources-3 jar/org/springframework/dao/annotation/PersistenceExceptionTranslationPostProcessor.java \*

 /opt/cola/permits/1136471126\_1613772255.25/0/spring-tx-3-2-18-release-sources-3 jar/org/springframework/jca/cci/connection/CciLocalTransactionManager.java \* /opt/cola/permits/1136471126\_1613772255.25/0/spring-tx-3-2-18-release-sources-3 jar/org/springframework/transaction/support/TransactionSynchronizationManager.java \* /opt/cola/permits/1136471126\_1613772255.25/0/spring-tx-3-2-18-release-sources-3 jar/org/springframework/transaction/config/TransactionManagementConfigUtils.java \* /opt/cola/permits/1136471126\_1613772255.25/0/spring-tx-3-2-18-release-sources-3 jar/org/springframework/transaction/interceptor/AbstractFallbackTransactionAttributeSource.java \* /opt/cola/permits/1136471126\_1613772255.25/0/spring-tx-3-2-18-release-sources-3 jar/org/springframework/transaction/support/AbstractPlatformTransactionManager.java \* /opt/cola/permits/1136471126\_1613772255.25/0/spring-tx-3-2-18-release-sources-3 jar/org/springframework/transaction/interceptor/TransactionProxyFactoryBean.java \*

 /opt/cola/permits/1136471126\_1613772255.25/0/spring-tx-3-2-18-release-sources-3 jar/org/springframework/transaction/jta/WebSphereUowTransactionManager.java \* /opt/cola/permits/1136471126\_1613772255.25/0/spring-tx-3-2-18-release-sources-3 jar/org/springframework/transaction/interceptor/RollbackRuleAttribute.java No license file was found, but licenses were detected in source scan.

/\*

\* Copyright 2002-2015 the original author or authors.

\*

\* Licensed under the Apache License, Version 2.0 (the "License");

\* you may not use this file except in compliance with the License.

- \* You may obtain a copy of the License at
- \*

\* http://www.apache.org/licenses/LICENSE-2.0

\*

\* Unless required by applicable law or agreed to in writing, software

\* distributed under the License is distributed on an "AS IS" BASIS,

\* WITHOUT WARRANTIES OR CONDITIONS OF ANY KIND, either express or implied.

- \* See the License for the specific language governing permissions and
- \* limitations under the License.

\*/

Found in path(s):

\* /opt/cola/permits/1136471126\_1613772255.25/0/spring-tx-3-2-18-release-sources-3-

jar/org/springframework/transaction/annotation/TransactionManagementConfigurer.java

\* /opt/cola/permits/1136471126\_1613772255.25/0/spring-tx-3-2-18-release-sources-3-

jar/org/springframework/transaction/annotation/ProxyTransactionManagementConfiguration.java \*

/opt/cola/permits/1136471126\_1613772255.25/0/spring-tx-3-2-18-release-sources-3-

jar/org/springframework/transaction/annotation/AbstractTransactionManagementConfiguration.java No license file was found, but licenses were detected in source scan.

/\*

\* Copyright 2002-2009 the original author or authors.

\*

\* Licensed under the Apache License, Version 2.0 (the "License");

\* you may not use this file except in compliance with the License.

\* You may obtain a copy of the License at

\*

\* http://www.apache.org/licenses/LICENSE-2.0

\*

\* Unless required by applicable law or agreed to in writing, software

\* distributed under the License is distributed on an "AS IS" BASIS,

\* WITHOUT WARRANTIES OR CONDITIONS OF ANY KIND, either express or implied.

\* See the License for the specific language governing permissions and

\* limitations under the License.

\*/

Found in path(s):

\* /opt/cola/permits/1136471126\_1613772255.25/0/spring-tx-3-2-18-release-sources-3 jar/org/springframework/jca/work/SimpleTaskWorkManager.java \* /opt/cola/permits/1136471126\_1613772255.25/0/spring-tx-3-2-18-release-sources-3-

jar/org/springframework/jca/support/LocalConnectionFactoryBean.java

\*

 /opt/cola/permits/1136471126\_1613772255.25/0/spring-tx-3-2-18-release-sources-3 jar/org/springframework/transaction/support/TransactionSynchronizationAdapter.java \* /opt/cola/permits/1136471126\_1613772255.25/0/spring-tx-3-2-18-release-sources-3 jar/org/springframework/transaction/config/JtaTransactionManagerBeanDefinitionParser.java \* /opt/cola/permits/1136471126\_1613772255.25/0/spring-tx-3-2-18-release-sources-3 jar/org/springframework/jca/endpoint/GenericMessageEndpointManager.java \* /opt/cola/permits/1136471126\_1613772255.25/0/spring-tx-3-2-18-release-sources-3 jar/org/springframework/jca/context/ResourceAdapterApplicationContext.java \* /opt/cola/permits/1136471126\_1613772255.25/0/spring-tx-3-2-18-release-sources-3 jar/org/springframework/transaction/TransactionStatus.java \* /opt/cola/permits/1136471126\_1613772255.25/0/spring-tx-3-2-18-release-sources-3 jar/org/springframework/jca/support/ResourceAdapterFactoryBean.java \* /opt/cola/permits/1136471126\_1613772255.25/0/spring-tx-3-2-18-release-sources-3 jar/org/springframework/transaction/support/SmartTransactionObject.java \*
/opt/cola/permits/1136471126\_1613772255.25/0/spring-tx-3-2-18-release-sources-3 jar/org/springframework/transaction/jta/JtaTransactionObject.java No license file was found, but licenses were detected in source scan.

/\*

\* Copyright 2002-2016 the original author or authors.

\*

\* Licensed under the Apache License, Version 2.0 (the "License");

\* you may not use this file except in compliance with the License.

\* You may obtain a copy of the License at

\*

\* http://www.apache.org/licenses/LICENSE-2.0

\*

\* Unless required by applicable law or agreed to in writing, software

\* distributed under the License is distributed on an "AS IS" BASIS,

\* WITHOUT WARRANTIES OR CONDITIONS OF ANY KIND, either express or implied.

\* See the License for the specific language governing permissions and

\* limitations under the License.

\*/

Found in path(s):

\* /opt/cola/permits/1136471126\_1613772255.25/0/spring-tx-3-2-18-release-sources-3 jar/org/springframework/transaction/jta/JtaTransactionManager.java

\* /opt/cola/permits/1136471126\_1613772255.25/0/spring-tx-3-2-18-release-sources-3 jar/org/springframework/dao/support/DataAccessUtils.java

\*

 /opt/cola/permits/1136471126\_1613772255.25/0/spring-tx-3-2-18-release-sources-3 jar/org/springframework/transaction/interceptor/DefaultTransactionAttribute.java

## **1.318 springsecuritysaml 1.0.0.RC2 1.318.1 Available under license :**

No license file was found, but licenses were detected in source scan.

/\* Copyright 2011 Vladimir Schaefer

\*

\* Licensed under the Apache License, Version 2.0 (the "License");

\* you may not use this file except in compliance with the License.

\* You may obtain a copy of the License at

\*

\* http://www.apache.org/licenses/LICENSE-2.0

\*

\* Unless required by applicable law or agreed to in writing, software

\* distributed under the License is distributed on an "AS IS" BASIS,

\* WITHOUT WARRANTIES OR CONDITIONS OF ANY KIND, either express or implied.

\* See the License for the specific language governing permissions and

\* limitations under the License.

### Found in path(s):

\* /opt/cola/permits/1136474261\_1665028984.538831/0/spring-security-saml2-core-1-0-0-rc2-sources-1 jar/org/springframework/security/saml/metadata/ExtendedMetadata.java

\* /opt/cola/permits/1136474261\_1665028984.538831/0/spring-security-saml2-core-1-0-0-rc2-sources-1 jar/org/springframework/security/saml/SAMLBootstrap.java

\*

 /opt/cola/permits/1136474261\_1665028984.538831/0/spring-security-saml2-core-1-0-0-rc2-sources-1 jar/org/springframework/security/saml/metadata/CachingMetadataManager.java

\* /opt/cola/permits/1136474261\_1665028984.538831/0/spring-security-saml2-core-1-0-0-rc2-sources-1 jar/org/springframework/security/saml/metadata/AbstractMetadataDelegate.java

\* /opt/cola/permits/1136474261\_1665028984.538831/0/spring-security-saml2-core-1-0-0-rc2-sources-1 jar/org/springframework/security/saml/metadata/ExtendedMetadataDelegate.java

\* /opt/cola/permits/1136474261\_1665028984.538831/0/spring-security-saml2-core-1-0-0-rc2-sources-1 jar/org/springframework/security/saml/SAMLDiscovery.java

No license file was found, but licenses were detected in source scan.

#### /\*

\* Copyright 2009 Vladimir Schäfer

\*

\* Licensed under the Apache License, Version 2.0 (the "License");

\* you may not use this file except in compliance with the License.

- \* You may obtain a copy of the License at
- \*

\* http://www.apache.org/licenses/LICENSE-2.0

\*

\* Unless required by applicable law or agreed to in writing, software

\* distributed under the License is distributed on an "AS IS" BASIS,

\* WITHOUT WARRANTIES OR CONDITIONS OF ANY KIND, either express or implied.

\* See the License for the specific language governing permissions and

\* limitations under the License.

\*/

Found in path(s):

\* /opt/cola/permits/1136474261\_1665028984.538831/0/spring-security-saml2-core-1-0-0-rc2-sources-1 jar/org/springframework/security/saml/SAMLLogoutFilter.java No license file was found, but licenses were detected in source scan.

/\* Copyright 2009 Vladimir Schafer

\*

\* Licensed under the Apache License, Version 2.0 (the "License");

\* you may not use this file except in compliance with the License.

\* You may obtain a copy of the License at

\*

http://www.apache.org/licenses/LICENSE-2.0

\*

\* Unless required by applicable law or agreed to in writing, software

\* distributed under the License is distributed on an "AS IS" BASIS,

- \* WITHOUT WARRANTIES OR CONDITIONS OF ANY KIND, either express or implied.
- \* See the License for the specific language governing permissions and

\* limitations under the License.

\*/

### Found in path(s):

\* /opt/cola/permits/1136474261\_1665028984.538831/0/spring-security-saml2-core-1-0-0-rc2-sources-1 jar/org/springframework/security/saml/SAMLCredential.java

\* /opt/cola/permits/1136474261\_1665028984.538831/0/spring-security-saml2-core-1-0-0-rc2-sources-1 jar/org/springframework/security/saml/SAMLAuthenticationProvider.java

\*

 /opt/cola/permits/1136474261\_1665028984.538831/0/spring-security-saml2-core-1-0-0-rc2-sources-1 jar/org/springframework/security/saml/websso/WebSSOProfileOptions.java

\* /opt/cola/permits/1136474261\_1665028984.538831/0/spring-security-saml2-core-1-0-0-rc2-sources-1 jar/org/springframework/security/saml/websso/WebSSOProfileHoKImpl.java

\* /opt/cola/permits/1136474261\_1665028984.538831/0/spring-security-saml2-core-1-0-0-rc2-sources-1 jar/org/springframework/security/saml/parser/SAMLObject.java

\* /opt/cola/permits/1136474261\_1665028984.538831/0/spring-security-saml2-core-1-0-0-rc2-sources-1 jar/org/springframework/security/saml/websso/WebSSOProfileImpl.java

No license file was found, but licenses were detected in source scan.

/\*

\* Copyright 2011 Jonathan Tellier, Vladimir Schaefer

\*

\* Licensed under the Apache License, Version 2.0 (the "License");

\* you may not use this file except in compliance with the License.

\* You may obtain a copy of the License at

\*

\* http://www.apache.org/licenses/LICENSE-2.0

\*

\* Unless required by applicable law or agreed to in writing, software

\* distributed under the License is distributed on an "AS IS" BASIS,

\* WITHOUT WARRANTIES OR CONDITIONS OF ANY KIND, either express or implied.

\* See the License for the specific language governing permissions and

\* limitations under the License.

\*/

Found in path(s):

\* /opt/cola/permits/1136474261\_1665028984.538831/0/spring-security-saml2-core-1-0-0-rc2-sources-1 jar/org/springframework/security/saml/websso/WebSSOProfileECPImpl.java No license file was found, but licenses were detected in source scan.

/\* Copyright 2010 Vladimir Schafer

\*

\* Licensed under the Apache License, Version 2.0 (the "License");

\* you may not use this file except in compliance with the License.

\* You may obtain a copy of the License at

- \*
- \* http://www.apache.org/licenses/LICENSE-2.0
- \*
- \* Unless required by applicable law or agreed to in writing, software
- \* distributed under the License is distributed on an "AS IS" BASIS,

\* WITHOUT WARRANTIES OR CONDITIONS OF ANY KIND, either express or implied.

\* See the License for the specific language governing permissions and

\* limitations under the License.

\*/

Found in path(s):

\* /opt/cola/permits/1136474261\_1665028984.538831/0/spring-security-saml2-core-1-0-0-rc2-sources-1 jar/org/springframework/security/saml/SAMLRelayStateSuccessHandler.java No license file was found, but licenses were detected in source scan.

/\* Copyright 2011 Vladimir Schafer

\*

\* Licensed under the Apache License, Version 2.0 (the "License");

\* you may not use this file except in compliance with the License.

\* You may obtain a copy of the License at

\*

\* http://www.apache.org/licenses/LICENSE-2.0

\*

\* Unless required by applicable law or agreed to in writing, software

\* distributed under the License is distributed on an "AS IS" BASIS,

\* WITHOUT WARRANTIES OR CONDITIONS OF ANY KIND, either express or implied.

\* See the License for the specific language governing permissions and

\* limitations under the License.

\*/

Found in path(s):

\* /opt/cola/permits/1136474261\_1665028984.538831/0/spring-security-saml2-core-1-0-0-rc2-sources-1 jar/org/springframework/security/saml/trust/MetadataCredentialResolver.java

\* /opt/cola/permits/1136474261\_1665028984.538831/0/spring-security-saml2-core-1-0-0-rc2-sources-1 jar/org/springframework/security/saml/trust/CertPathPKIXTrustEvaluator.java

No license file was found, but licenses were detected in source scan.

/\* Copyright 2010 Vladimir Schaefer

\*

\* Licensed under the Apache License, Version 2.0 (the "License");

\* you may not use this file except in compliance with the License.

\* You may obtain a copy of the License at

\*

\* http://www.apache.org/licenses/LICENSE-2.0

\*

\* Unless required by applicable law or agreed to in writing, software

\* distributed under the License is distributed on an "AS IS" BASIS,

\* WITHOUT WARRANTIES OR CONDITIONS OF ANY KIND, either express or implied.

\* See the License for the specific language governing permissions and

\* limitations under the License.

\*/

### Found in path(s):

\* /opt/cola/permits/1136474261\_1665028984.538831/0/spring-security-saml2-core-1-0-0-rc2-sources-1 jar/org/springframework/security/saml/SAMLConstants.java

\* /opt/cola/permits/1136474261\_1665028984.538831/0/spring-security-saml2-core-1-0-0-rc2-sources-1 jar/org/springframework/security/saml/util/VelocityFactory.java

\*

 /opt/cola/permits/1136474261\_1665028984.538831/0/spring-security-saml2-core-1-0-0-rc2-sources-1 jar/org/springframework/security/saml/processor/SAMLBindingImpl.java No license file was found, but licenses were detected in source scan.

/\*

\* Licensed under the Apache License, Version 2.0 (the "License");

\* you may not use this file except in compliance with the License.

\* You may obtain a copy of the License at

\*

\* http://www.apache.org/licenses/LICENSE-2.0

\*

\* Unless required by applicable law or agreed to in writing, software

\* distributed under the License is distributed on an "AS IS" BASIS,

\* WITHOUT WARRANTIES OR CONDITIONS OF ANY KIND, either express or implied.

\* See the License for the specific language governing permissions and

\* limitations under the License.

\*/

Found in path(s):

\* /opt/cola/permits/1136474261\_1665028984.538831/0/spring-security-saml2-core-1-0-0-rc2-sources-1 jar/org/springframework/security/saml/util/SLF4JLogChute.java

\* /opt/cola/permits/1136474261\_1665028984.538831/0/spring-security-saml2-core-1-0-0-rc2-sources-1 jar/org/springframework/security/saml/parser/SAMLCollection.java

No license file was found, but licenses were detected in source scan.

/\*

\* Copyright 2010 Vladimir Schfer

\*

\* Licensed under the Apache License, Version 2.0 (the "License");

\* you may not use this file except in compliance with the License.

\* You may obtain a copy of the License at

\*

http://www.apache.org/licenses/LICENSE-2.0

\*

\* Unless required by applicable law or agreed to in writing, software

\* distributed under the License is distributed on an "AS IS" BASIS,

\* WITHOUT WARRANTIES OR CONDITIONS OF ANY KIND, either express or implied.

\* See the License for the specific language governing permissions and

\* limitations under the License.

\*/

Found in path(s):

\* /opt/cola/permits/1136474261\_1665028984.538831/0/spring-security-saml2-core-1-0-0-rc2-sources-1 jar/org/springframework/security/saml/log/SAMLLogger.java

\* /opt/cola/permits/1136474261\_1665028984.538831/0/spring-security-saml2-core-1-0-0-rc2-sources-1 jar/org/springframework/security/saml/log/SAMLEmptyLogger.java

No license file was found, but licenses were detected in source scan.

/\* Copyright 2009 Vladimir Schfer

\*

\* Licensed under the Apache License, Version 2.0 (the "License");

\* you may not use this file except in compliance with the License.

- \* You may obtain a copy of the License at
- \*

\* http://www.apache.org/licenses/LICENSE-2.0

\*

\* Unless required by applicable law or agreed to in writing, software

\* distributed under the License is distributed on an "AS IS" BASIS,

\* WITHOUT WARRANTIES OR CONDITIONS OF ANY KIND, either express or implied.

\* See the License for the specific language governing permissions and

\* limitations under the License.

\*/

Found in path(s):

\* /opt/cola/permits/1136474261\_1665028984.538831/0/spring-security-saml2-core-1-0-0-rc2-sources-1 jar/org/springframework/security/saml/key/JKSKeyManager.java

\* /opt/cola/permits/1136474261\_1665028984.538831/0/spring-security-saml2-core-1-0-0-rc2-sources-1 jar/org/springframework/security/saml/metadata/MetadataMemoryProvider.java No license file was found, but licenses were detected in source scan.

/\* Copyright 2011 Vladimir Schäfer

\*

\* Licensed under the Apache License, Version 2.0 (the "License");

\* you may not use this file except in compliance with the License.

\* You may obtain a copy of the License at

\*

\* http://www.apache.org/licenses/LICENSE-2.0

\*

\* Unless required by applicable law or agreed to in writing, software

\* distributed under the License is distributed on an "AS IS" BASIS,

\* WITHOUT WARRANTIES OR CONDITIONS OF ANY KIND, either express or implied.

\* See the License for the specific language governing permissions and

\* limitations under the License.

\*/

Found in path(s):

\* /opt/cola/permits/1136474261\_1665028984.538831/0/spring-security-saml2-core-1-0-0-rc2-sources-1 jar/org/springframework/security/saml/metadata/ExtendedMetadataProvider.java No license file was found, but licenses were detected in source scan.

/\*

\* Copyright 2012 Vladimir Schaefer

\*

\* Licensed under the Apache License, Version 2.0 (the "License");

\* you may not use this file except in compliance with the License.

\* You may obtain a copy of the License at

\*

\* http://www.apache.org/licenses/LICENSE-2.0

\*

\* Unless required by applicable law or agreed to in writing, software

\* distributed under the License is distributed on an "AS IS" BASIS,

\* WITHOUT WARRANTIES OR CONDITIONS OF ANY KIND, either express or implied.

\* See the License for the specific language governing permissions and

\* limitations under the License.

\*/

Found in path(s):

\* /opt/cola/permits/1136474261\_1665028984.538831/0/spring-security-saml2-core-1-0-0-rc2-sources-1 jar/org/springframework/security/saml/trust/UntrustedCertificateException.java No license file was found, but licenses were detected in source scan.

/\*

\* Copyright 2009-2010 Vladimir Schaefer

\*

\* Licensed under the Apache License, Version 2.0 (the "License");

\* you may not use this file except in compliance with the License.

\* You may obtain a copy of the License at

\*

\* http://www.apache.org/licenses/LICENSE-2.0

\*

\* Unless required by applicable law or agreed to in writing, software

\* distributed under the License is distributed on an "AS IS" BASIS,

\* WITHOUT WARRANTIES OR CONDITIONS OF ANY KIND, either express or implied.

\* See the License for the specific language governing permissions and

\* limitations under the License.

\*/

Found in path(s):

\* /opt/cola/permits/1136474261\_1665028984.538831/0/spring-security-saml2-core-1-0-0-rc2-sources-1 jar/org/springframework/security/saml/util/SAMLUtil.java

No license file was found, but licenses were detected in source scan.

/\*

\* Copyright 2010 Mandus Elfving, Vladimir Schaefer

- \*
- \* Licensed under the Apache License, Version 2.0 (the "License");
- \* you may not use this file except in compliance with the License.

```
* You may obtain a copy of the License at
```
- \*
- \* http://www.apache.org/licenses/LICENSE-2.0
- \*
- \* Unless required by applicable law or agreed to in writing, software
- \* distributed under the License is distributed on an "AS IS" BASIS,
- \* WITHOUT WARRANTIES OR CONDITIONS OF ANY KIND, either express or implied.
- \* See the License for the specific language governing permissions and
- \* limitations under the License.

\*/

Found in path(s):

\* /opt/cola/permits/1136474261\_1665028984.538831/0/spring-security-saml2-core-1-0-0-rc2-sources-1 jar/org/springframework/security/saml/websso/ArtifactResolutionProfileBase.java No license file was found, but licenses were detected in source scan.

/\* Copyright 2009-2011 Vladimir Schaefer

\*

\* Licensed under the Apache License, Version 2.0 (the "License");

\* you may not use this file except in compliance with the License.

\* You may obtain a copy of the License at

\*

\* http://www.apache.org/licenses/LICENSE-2.0

\*

\* Unless required by applicable law or agreed to in writing, software

\* distributed under the License is distributed on an "AS IS" BASIS,

\* WITHOUT WARRANTIES OR CONDITIONS OF ANY KIND, either express or implied.

\* See the License for the specific language governing permissions and

\* limitations under the License.

\*/

Found in path(s):

\* /opt/cola/permits/1136474261\_1665028984.538831/0/spring-security-saml2-core-1-0-0-rc2-sources-1 jar/org/springframework/security/saml/storage/EmptyStorageFactory.java

\* /opt/cola/permits/1136474261\_1665028984.538831/0/spring-security-saml2-core-1-0-0-rc2-sources-1 jar/org/springframework/security/saml/parser/ParserPoolHolder.java

\*

 /opt/cola/permits/1136474261\_1665028984.538831/0/spring-security-saml2-core-1-0-0-rc2-sources-1 jar/org/springframework/security/saml/SAMLEntryPoint.java

\* /opt/cola/permits/1136474261\_1665028984.538831/0/spring-security-saml2-core-1-0-0-rc2-sources-1 jar/org/springframework/security/saml/storage/HttpSessionStorageFactory.java

No license file was found, but licenses were detected in source scan.

/\*

\* Copyright 2010 Vladimir Schaefer

- \*
- \* Licensed under the Apache License, Version 2.0 (the "License");
- \* you may not use this file except in compliance with the License.

```
* You may obtain a copy of the License at
```
- \*
- \* http://www.apache.org/licenses/LICENSE-2.0
- \*
- \* Unless required by applicable law or agreed to in writing, software
- \* distributed under the License is distributed on an "AS IS" BASIS,
- \* WITHOUT WARRANTIES OR CONDITIONS OF ANY KIND, either express or implied.
- \* See the License for the specific language governing permissions and
- \* limitations under the License.
- \*/

Found in path(s):

\* /opt/cola/permits/1136474261\_1665028984.538831/0/spring-security-saml2-core-1-0-0-rc2-sources-1 jar/org/springframework/security/saml/websso/ArtifactResolutionProfileImpl.java

\* /opt/cola/permits/1136474261\_1665028984.538831/0/spring-security-saml2-core-1-0-0-rc2-sources-1 jar/org/springframework/security/saml/websso/ArtifactResolutionProfile.java

\*

 /opt/cola/permits/1136474261\_1665028984.538831/0/spring-security-saml2-core-1-0-0-rc2-sources-1 jar/org/springframework/security/saml/log/SAMLDefaultLogger.java

\* /opt/cola/permits/1136474261\_1665028984.538831/0/spring-security-saml2-core-1-0-0-rc2-sources-1 jar/org/opensaml/saml2/binding/decoding/HTTPSOAP11DecoderImpl.java

No license file was found, but licenses were detected in source scan.

/\* Copyright 2009-2011 Vladimir Schafer

\*

\* Licensed under the Apache License, Version 2.0 (the "License");

\* you may not use this file except in compliance with the License.

- \* You may obtain a copy of the License at
- \*

\* http://www.apache.org/licenses/LICENSE-2.0

\*

\* Unless required by applicable law or agreed to in writing, software

\* distributed under the License is distributed on an "AS IS" BASIS,

\* WITHOUT WARRANTIES OR CONDITIONS OF ANY KIND, either express or implied.

\* See the License for the specific language governing permissions and

\* limitations under the License.

\*/

Found in path(s):

\* /opt/cola/permits/1136474261\_1665028984.538831/0/spring-security-saml2-core-1-0-0-rc2-sources-1 jar/org/springframework/security/saml/key/KeyManager.java No license file was found, but licenses were detected in source scan.

/\*

\* Copyright [2007] [University Corporation for Advanced Internet Development, Inc.]

\* Copyright [2011] [Vladimir Schafer]

\*

\* Licensed under the Apache License, Version 2.0 (the "License");

\* you may not use this file except in compliance with the License.

\* You may obtain a copy of the License at

\*

\* http://www.apache.org/licenses/LICENSE-2.0

\*

\* Unless required by applicable law or agreed to in writing, software

\* distributed under the License is distributed on an "AS IS" BASIS,

\* WITHOUT WARRANTIES OR CONDITIONS OF ANY KIND, either express or implied.

\* See the License for the specific language governing permissions and

\* limitations under the License.

\*/

Found in path(s):

\* /opt/cola/permits/1136474261\_1665028984.538831/0/spring-security-saml2-core-1-0-0-rc2-sources-1 jar/org/springframework/security/saml/trust/PKIXInformationResolver.java No license file was found, but licenses were detected in source scan.

/\* Copyright 2010 Mandus Elfving

\*

\* Licensed under the Apache License, Version 2.0 (the "License");

\* you may not use this file except in compliance with the License.

\* You may obtain a copy of the License at

\*

\* http://www.apache.org/licenses/LICENSE-2.0

\*

\* Unless required by applicable law or agreed to in writing, software

\* distributed under the License is distributed on an "AS IS" BASIS,

\* WITHOUT WARRANTIES OR CONDITIONS OF ANY KIND, either express or implied.

\* See the License for the specific language governing permissions and

\* limitations under the License.

\*/

Found in path(s):

\* /opt/cola/permits/1136474261\_1665028984.538831/0/spring-security-saml2-core-1-0-0-rc2-sources-1 jar/org/springframework/security/saml/processor/HTTPRedirectDeflateBinding.java

\* /opt/cola/permits/1136474261\_1665028984.538831/0/spring-security-saml2-core-1-0-0-rc2-sources-1 jar/org/springframework/security/saml/processor/HTTPArtifactBinding.java

\*

 /opt/cola/permits/1136474261\_1665028984.538831/0/spring-security-saml2-core-1-0-0-rc2-sources-1 jar/org/springframework/security/saml/processor/HTTPSOAP11Binding.java

\* /opt/cola/permits/1136474261\_1665028984.538831/0/spring-security-saml2-core-1-0-0-rc2-sources-1 jar/org/springframework/security/saml/processor/SAMLBinding.java

\* /opt/cola/permits/1136474261\_1665028984.538831/0/spring-security-saml2-core-1-0-0-rc2-sources-1 jar/org/springframework/security/saml/processor/HTTPPostBinding.java

No license file was found, but licenses were detected in source scan.

/\*

\* Copyright 2009 Mandus Elfving

\*

\* Licensed under the Apache License, Version 2.0 (the "License");

\* you may not use this file except in compliance with the License.

\* You may obtain a copy of the License at

\*

\* http://www.apache.org/licenses/LICENSE-2.0

\*

\* Unless required by applicable law or agreed to in writing, software

\* distributed under the License is distributed on an "AS IS" BASIS,

\* WITHOUT WARRANTIES OR CONDITIONS OF ANY KIND, either express or implied.

\* See the License for the specific language governing permissions and

\* limitations under the License.

\*/

Found in path(s):

\* /opt/cola/permits/1136474261\_1665028984.538831/0/spring-security-saml2-core-1-0-0-rc2-sources-1 jar/org/opensaml/saml2/binding/decoding/HTTPArtifactDecoderImpl.java No license file was found, but licenses were detected in source scan.

/\*

\* Copyright 2013 Vladimir Schafer

\*

\* Licensed under the Apache License, Version 2.0 (the "License");

\* you may not use this file except in compliance with the License.

\* You may obtain a copy of the License at

\*

\* http://www.apache.org/licenses/LICENSE-2.0

\*

\* Unless required by applicable law or agreed to in writing, software

\* distributed under the License is distributed on an "AS IS" BASIS,

\* WITHOUT WARRANTIES OR CONDITIONS OF ANY KIND, either express or implied.

\* See the License for the specific language governing permissions and

\* limitations under the License.

\*/

Found in path(s):

\* /opt/cola/permits/1136474261\_1665028984.538831/0/spring-security-saml2-core-1-0-0-rc2-sources-1 jar/org/springframework/security/saml/context/SAMLContextProviderLB.java No license file was found, but licenses were detected in source scan.

/\*

\* Copyright 2011 Vladimir Schaefer

\*

\* Licensed under the Apache License, Version 2.0 (the "License");

- \* you may not use this file except in compliance with the License.
- \* You may obtain a copy of the License at
- \*
- \* http://www.apache.org/licenses/LICENSE-2.0

\*

- \* Unless required by applicable law or agreed to in writing, software
- \* distributed under the License is distributed on an "AS IS" BASIS,
- \* WITHOUT WARRANTIES OR CONDITIONS OF ANY KIND, either express or implied.
- \* See the License for the specific language governing permissions and
- \* limitations under the License.

\*/

Found in path(s):

\* /opt/cola/permits/1136474261\_1665028984.538831/0/spring-security-saml2-core-1-0-0-rc2-sources-1 jar/org/springframework/security/saml/trust/X509KeyManager.java

\* /opt/cola/permits/1136474261\_1665028984.538831/0/spring-security-saml2-core-1-0-0-rc2-sources-1 jar/org/springframework/security/saml/context/SAMLMessageContext.java

\*

 /opt/cola/permits/1136474261\_1665028984.538831/0/spring-security-saml2-core-1-0-0-rc2-sources-1 jar/org/springframework/security/saml/trust/X509TrustManager.java

\* /opt/cola/permits/1136474261\_1665028984.538831/0/spring-security-saml2-core-1-0-0-rc2-sources-1 jar/org/springframework/security/saml/context/SAMLContextProviderImpl.java

\* /opt/cola/permits/1136474261\_1665028984.538831/0/spring-security-saml2-core-1-0-0-rc2-sources-1 jar/org/springframework/security/saml/context/SAMLContextProvider.java

No license file was found, but licenses were detected in source scan.

/\*

\* Copyright 2011 Jonathan Tellier

\*

\* Licensed under the Apache License, Version 2.0 (the "License");

\* you may not use this file except in compliance with the License.

\* You may obtain a copy of the License at

\*

\* http://www.apache.org/licenses/LICENSE-2.0

\*

\* Unless required by applicable law or agreed to in writing, software

\* distributed under the License is distributed on an "AS IS" BASIS,

\* WITHOUT WARRANTIES OR CONDITIONS OF ANY KIND, either express or implied.

\* See the License for the specific language governing permissions and

\* limitations under the License.

\*/

Found in path(s):

\* /opt/cola/permits/1136474261\_1665028984.538831/0/spring-security-saml2-core-1-0-0-rc2-sources-1 jar/org/opensaml/liberty/paos/impl/ResponseBuilder.java

\* /opt/cola/permits/1136474261\_1665028984.538831/0/spring-security-saml2-core-1-0-0-rc2-sources-1 jar/org/opensaml/liberty/paos/impl/ResponseMarshaller.java

\* /opt/cola/permits/1136474261\_1665028984.538831/0/spring-security-saml2-core-1-0-0-rc2-sources-1-

jar/org/opensaml/liberty/paos/Response.java

\*

 /opt/cola/permits/1136474261\_1665028984.538831/0/spring-security-saml2-core-1-0-0-rc2-sources-1 jar/org/opensaml/liberty/paos/impl/ResponseImpl.java

\* /opt/cola/permits/1136474261\_1665028984.538831/0/spring-security-saml2-core-1-0-0-rc2-sources-1 jar/org/opensaml/liberty/paos/impl/ResponseUnmarshaller.java

No license file was found, but licenses were detected in source scan.

/\*

\* Copyright 2009 Vladimir Schaefer

\*

\* Licensed under the Apache License, Version 2.0 (the "License");

\* you may not use this file except in compliance with the License.

\* You may obtain a copy of the License at

\*

\* http://www.apache.org/licenses/LICENSE-2.0

\*

\* Unless required by applicable law or agreed to in writing, software

\* distributed under the License is distributed on an "AS IS" BASIS,

\* WITHOUT WARRANTIES OR CONDITIONS OF ANY KIND, either express or implied.

\* See the License for the specific language governing permissions and

\* limitations under the License.

\*/

Found in path(s):

\* /opt/cola/permits/1136474261\_1665028984.538831/0/spring-security-saml2-core-1-0-0-rc2-sources-1 jar/org/springframework/security/saml/websso/AbstractProfileBase.java

\* /opt/cola/permits/1136474261\_1665028984.538831/0/spring-security-saml2-core-1-0-0-rc2-sources-1 jar/org/springframework/security/saml/websso/SingleLogoutProfile.java

\*

 /opt/cola/permits/1136474261\_1665028984.538831/0/spring-security-saml2-core-1-0-0-rc2-sources-1 jar/org/springframework/security/saml/websso/SingleLogoutProfileImpl.java No license file was found, but licenses were detected in source scan.

/\* Copyright 2009-2011 Vladimir Schäfer

\*

\* Licensed under the Apache License, Version 2.0 (the "License");

\* you may not use this file except in compliance with the License.

\* You may obtain a copy of the License at

\*

\* http://www.apache.org/licenses/LICENSE-2.0

\*

\* Unless required by applicable law or agreed to in writing, software

\* distributed under the License is distributed on an "AS IS" BASIS,

\* WITHOUT WARRANTIES OR CONDITIONS OF ANY KIND, either express or implied.

\* See the License for the specific language governing permissions and

\* limitations under the License.

\*/

Found in path(s):

\* /opt/cola/permits/1136474261\_1665028984.538831/0/spring-security-saml2-core-1-0-0-rc2-sources-1 jar/org/springframework/security/saml/processor/SAMLProcessor.java

\* /opt/cola/permits/1136474261\_1665028984.538831/0/spring-security-saml2-core-1-0-0-rc2-sources-1 jar/org/springframework/security/saml/trust/AllowAllSignatureTrustEngine.java

 /opt/cola/permits/1136474261\_1665028984.538831/0/spring-security-saml2-core-1-0-0-rc2-sources-1 jar/org/springframework/security/saml/metadata/MetadataDisplayFilter.java

\* /opt/cola/permits/1136474261\_1665028984.538831/0/spring-security-saml2-core-1-0-0-rc2-sources-1 jar/org/springframework/security/saml/metadata/MetadataManager.java No license file was found, but licenses were detected in source scan.

### /\* Copyright 2009 Vladimir Schäfer

\*

\*

\* Licensed under the Apache License, Version 2.0 (the "License");

\* you may not use this file except in compliance with the License.

\* You may obtain a copy of the License at

\*

\* http://www.apache.org/licenses/LICENSE-2.0

\*

\* Unless required by applicable law or agreed to in writing, software

\* distributed under the License is distributed on an "AS IS" BASIS,

\* WITHOUT WARRANTIES OR CONDITIONS OF ANY KIND, either express or implied.

\* See the License for the specific language governing permissions and

\* limitations under the License.

\*/

Found in path(s):

\* /opt/cola/permits/1136474261\_1665028984.538831/0/spring-security-saml2-core-1-0-0-rc2-sources-1 jar/org/springframework/security/saml/storage/SAMLMessageStorage.java

\* /opt/cola/permits/1136474261\_1665028984.538831/0/spring-security-saml2-core-1-0-0-rc2-sources-1 jar/org/springframework/security/saml/websso/WebSSOProfileConsumer.java

\*

 /opt/cola/permits/1136474261\_1665028984.538831/0/spring-security-saml2-core-1-0-0-rc2-sources-1 jar/org/springframework/security/saml/processor/SAMLProcessorImpl.java

\* /opt/cola/permits/1136474261\_1665028984.538831/0/spring-security-saml2-core-1-0-0-rc2-sources-1 jar/org/springframework/security/saml/SAMLLogoutProcessingFilter.java

\* /opt/cola/permits/1136474261\_1665028984.538831/0/spring-security-saml2-core-1-0-0-rc2-sources-1 jar/org/springframework/security/saml/websso/WebSSOProfile.java

\* /opt/cola/permits/1136474261\_1665028984.538831/0/spring-security-saml2-core-1-0-0-rc2-sources-1 jar/org/springframework/security/saml/websso/WebSSOProfileConsumerHoKImpl.java

\* /opt/cola/permits/1136474261\_1665028984.538831/0/spring-security-saml2-core-1-0-0-rc2-sources-1 jar/org/springframework/security/saml/websso/WebSSOProfileConsumerImpl.java

\* /opt/cola/permits/1136474261\_1665028984.538831/0/spring-security-saml2-core-1-0-0-rc2-sources-1 jar/org/springframework/security/saml/SAMLProcessingFilter.java

\*

 /opt/cola/permits/1136474261\_1665028984.538831/0/spring-security-saml2-core-1-0-0-rc2-sources-1 jar/org/springframework/security/saml/metadata/MetadataGeneratorFilter.java

\* /opt/cola/permits/1136474261\_1665028984.538831/0/spring-security-saml2-core-1-0-0-rc2-sources-1 jar/org/springframework/security/saml/SAMLWebSSOHoKProcessingFilter.java

\* /opt/cola/permits/1136474261\_1665028984.538831/0/spring-security-saml2-core-1-0-0-rc2-sources-1 jar/org/springframework/security/saml/storage/SAMLMessageStorageFactory.java

\* /opt/cola/permits/1136474261\_1665028984.538831/0/spring-security-saml2-core-1-0-0-rc2-sources-1 jar/org/springframework/security/saml/userdetails/SAMLUserDetailsService.java

\* /opt/cola/permits/1136474261\_1665028984.538831/0/spring-security-saml2-core-1-0-0-rc2-sources-1 jar/org/springframework/security/saml/SAMLAuthenticationToken.java

\* /opt/cola/permits/1136474261\_1665028984.538831/0/spring-security-saml2-core-1-0-0-rc2-sources-1 jar/org/springframework/security/saml/metadata/MetadataGenerator.java

\*

 /opt/cola/permits/1136474261\_1665028984.538831/0/spring-security-saml2-core-1-0-0-rc2-sources-1 jar/org/springframework/security/saml/storage/HttpSessionStorage.java

\* /opt/cola/permits/1136474261\_1665028984.538831/0/spring-security-saml2-core-1-0-0-rc2-sources-1 jar/org/springframework/security/providers/ExpiringUsernameAuthenticationToken.java

No license file was found, but licenses were detected in source scan.

/\*

\* Copyright 2009 Vladimir Schafer

\*

\* Licensed under the Apache License, Version 2.0 (the "License");

\* you may not use this file except in compliance with the License.

\* You may obtain a copy of the License at

\*

\* http://www.apache.org/licenses/LICENSE-2.0

\*

\* Unless required by applicable law or agreed to in writing, software

\* distributed under the License is distributed on an "AS IS" BASIS,

\* WITHOUT WARRANTIES OR CONDITIONS OF ANY KIND, either express or implied.

\* See the License for the specific language governing permissions and

\* limitations under the License.

\*/

Found in path(s):

\* /opt/cola/permits/1136474261\_1665028984.538831/0/spring-security-saml2-core-1-0-0-rc2-sources-1 jar/org/springframework/security/saml/parser/SAMLBase.java No license file was found, but licenses were detected in source scan.

/\*

\* Copyright 2010 Mandus Elfving

\*

\* Licensed under the Apache License, Version 2.0 (the "License");

\* you may not use this file except in compliance with the License.

\* You may obtain a copy of the License at

\*

http://www.apache.org/licenses/LICENSE-2.0

\*

- \* Unless required by applicable law or agreed to in writing, software
- \* distributed under the License is distributed on an "AS IS" BASIS,
- \* WITHOUT WARRANTIES OR CONDITIONS OF ANY KIND, either express or implied.
- \* See the License for the specific language governing permissions and

\* limitations under the License.

\*/

### Found in path(s):

\* /opt/cola/permits/1136474261\_1665028984.538831/0/spring-security-saml2-core-1-0-0-rc2-sources-1 jar/org/opensaml/ws/transport/http/httpclient/OutputStreamRequestEntity.java

\* /opt/cola/permits/1136474261\_1665028984.538831/0/spring-security-saml2-core-1-0-0-rc2-sources-1 jar/org/opensaml/ws/transport/http/HttpClientInTransport.java

\*

 /opt/cola/permits/1136474261\_1665028984.538831/0/spring-security-saml2-core-1-0-0-rc2-sources-1 jar/org/opensaml/ws/transport/http/HttpClientOutTransport.java No license file was found, but licenses were detected in source scan.

/\*

\* Copyright 2010 Jonathan Tellier

\*

\* Licensed under the Apache License, Version 2.0 (the "License");

\* you may not use this file except in compliance with the License.

\* You may obtain a copy of the License at

\*

\* http://www.apache.org/licenses/LICENSE-2.0

\*

\* Unless required by applicable law or agreed to in writing, software

\* distributed under the License is distributed on an "AS IS" BASIS,

\* WITHOUT WARRANTIES OR CONDITIONS OF ANY KIND, either express or implied.

\* See the License for the specific language governing permissions and

\* limitations under the License.

\*/

Found in path(s):

\* /opt/cola/permits/1136474261\_1665028984.538831/0/spring-security-saml2-core-1-0-0-rc2-sources-1 jar/org/opensaml/liberty/binding/decoding/HTTPPAOS11Decoder.java

\* /opt/cola/permits/1136474261\_1665028984.538831/0/spring-security-saml2-core-1-0-0-rc2-sources-1 jar/org/opensaml/liberty/paos/impl/RequestMarshaller.java

\*

 /opt/cola/permits/1136474261\_1665028984.538831/0/spring-security-saml2-core-1-0-0-rc2-sources-1 jar/org/springframework/security/saml/processor/HTTPPAOS11Binding.java

\* /opt/cola/permits/1136474261\_1665028984.538831/0/spring-security-saml2-core-1-0-0-rc2-sources-1 jar/org/opensaml/liberty/paos/Request.java

\* /opt/cola/permits/1136474261\_1665028984.538831/0/spring-security-saml2-core-1-0-0-rc2-sources-1 jar/org/opensaml/PaosBootstrap.java

\* /opt/cola/permits/1136474261\_1665028984.538831/0/spring-security-saml2-core-1-0-0-rc2-sources-1 jar/org/opensaml/liberty/paos/impl/RequestUnmarshaller.java

\* /opt/cola/permits/1136474261\_1665028984.538831/0/spring-security-saml2-core-1-0-0-rc2-sources-1 jar/org/opensaml/liberty/paos/impl/RequestBuilder.java

\* /opt/cola/permits/1136474261\_1665028984.538831/0/spring-security-saml2-core-1-0-0-rc2-sources-1 jar/org/opensaml/liberty/paos/impl/RequestImpl.java

\* /opt/cola/permits/1136474261\_1665028984.538831/0/spring-security-saml2-core-1-0-0-rc2-sources-1 jar/org/opensaml/liberty/binding/encoding/HTTPPAOS11Encoder.java

# **1.319 mina 1.1.5**

### **1.319.1 Available under license :**

Copyright (c) 2004-2005 SLF4J.ORG Copyright (c) 2004-2005 QOS.ch

All rights reserved.

Permission is hereby granted, free of charge, to any person obtaining a copy of this software and associated documentation files (the "Software"), to deal in the Software without restriction, including without limitation the rights to use, copy, modify, merge, publish, distribute, and/or sell copies of the Software, and to permit persons to whom the Software is furnished to do so, provided that the above copyright notice(s) and this permission notice appear in all copies of the Software and that both the above copyright notice(s) and this permission notice appear in supporting documentation.

THE SOFTWARE IS PROVIDED "AS IS", WITHOUT WARRANTY OF ANY KIND, EXPRESS OR IMPLIED, INCLUDING BUT NOT LIMITED TO THE WARRANTIES OF MERCHANTABILITY, FITNESS FOR A PARTICULAR PURPOSE AND NONINFRINGEMENT OF THIRD PARTY RIGHTS. IN NO EVENT SHALL THE COPYRIGHT HOLDER OR HOLDERS INCLUDED IN THIS NOTICE BE LIABLE FOR ANY CLAIM, OR ANY SPECIAL INDIRECT OR CONSEQUENTIAL DAMAGES, OR ANY DAMAGES WHATSOEVER RESULTING FROM LOSS OF USE, DATA OR PROFITS, WHETHER IN AN ACTION OF CONTRACT, NEGLIGENCE OR OTHER TORTIOUS ACTION, ARISING OUT OF OR IN CONNECTION WITH THE USE OR PERFORMANCE OF THIS SOFTWARE.

Except as contained in this notice, the name of a copyright holder shall not be used in advertising or otherwise to promote the sale, use or other dealings in this Software without prior written authorization of the copyright holder. JZlib 0.0.\* were released under the GNU LGPL license. Later, we have switched over to a BSD-style license.

------------------------------------------------------------------------------

Copyright (c) 2000,2001,2002,2003 ymnk, JCraft,Inc. All rights reserved.

Redistribution and use in source and binary forms, with or without

modification, are permitted provided that the following conditions are met:

- 1. Redistributions of source code must retain the above copyright notice, this list of conditions and the following disclaimer.
- 2. Redistributions in binary form must reproduce the above copyright notice, this list of conditions and the following disclaimer in the documentation and/or other materials provided with the distribution.
- 3. The names of the authors may not be used to endorse or promote products derived from this software without specific prior written permission.

THIS SOFTWARE IS PROVIDED ``AS IS'' AND ANY EXPRESSED OR IMPLIED WARRANTIES, INCLUDING,

 BUT NOT LIMITED TO, THE IMPLIED WARRANTIES OF MERCHANTABILITY AND FITNESS FOR A PARTICULAR PURPOSE ARE DISCLAIMED. IN NO EVENT SHALL JCRAFT, INC. OR ANY CONTRIBUTORS TO THIS SOFTWARE BE LIABLE FOR ANY DIRECT, INDIRECT, INCIDENTAL, SPECIAL, EXEMPLARY, OR CONSEQUENTIAL DAMAGES (INCLUDING, BUT NOT LIMITED TO, PROCUREMENT OF SUBSTITUTE GOODS OR SERVICES; LOSS OF USE, DATA, OR PROFITS; OR BUSINESS INTERRUPTION) HOWEVER CAUSED AND ON ANY THEORY OF LIABILITY, WHETHER IN CONTRACT, STRICT LIABILITY, OR TORT (INCLUDING NEGLIGENCE OR OTHERWISE) ARISING IN ANY WAY OUT OF THE USE OF THIS SOFTWARE, EVEN IF ADVISED OF THE POSSIBILITY OF SUCH DAMAGE. Apache MINA

Copyright 2007 The Apache Software Foundation.

This product includes software developed at The Apache Software Foundation (http://www.apache.org/).

Message logging is provided by the SLF4J library package, which is open source software, written by Ceki Glc, and copyright by SLF4J.ORG and QOS.ch. The original software is available from

http://www.slf4j.org/

Data compression support is provided by the JZLib library package, which is open source software, written by JCraft, and copyright by JCraft. The original software is available from

### http://www.jcraft.com/jzlib/

Spring framework is provided by the Spring framework library package, which is open source software, written by Rod Johnson et al, and copyright by Springframework.org. The original software is available from

http://www.springframework.org/

### Apache License Version 2.0, January 2004 http://www.apache.org/licenses/

### TERMS AND CONDITIONS FOR USE, REPRODUCTION, AND DISTRIBUTION

### 1. Definitions.

 "License" shall mean the terms and conditions for use, reproduction, and distribution as defined by Sections 1 through 9 of this document.

 "Licensor" shall mean the copyright owner or entity authorized by the copyright owner that is granting the License.

 "Legal Entity" shall mean the union of the acting entity and all other entities that control, are controlled by, or are under common control with that entity. For the purposes of this definition, "control" means (i) the power, direct or indirect, to cause the direction or management of such entity, whether by contract or otherwise, or (ii) ownership of fifty percent (50%) or more of the outstanding shares, or (iii) beneficial ownership of such entity.

 "You" (or "Your") shall mean an individual or Legal Entity exercising permissions granted by this License.

 "Source" form shall mean the preferred form for making modifications, including but not limited to software source code, documentation source, and configuration files.

 "Object" form shall mean any form resulting from mechanical transformation or translation of a Source form, including but not limited to compiled object code, generated documentation, and conversions to other media types.

 "Work" shall mean the work of authorship, whether in Source or Object form, made available under the License, as indicated by a copyright notice that is included in or attached to the work (an example is provided in the Appendix below).

 "Derivative Works" shall mean any work, whether in Source or Object form, that is based on (or derived from) the Work and for which the editorial

 revisions, annotations, elaborations, or other modifications represent, as a whole, an original work of authorship. For the purposes of this License, Derivative Works shall not include works that remain separable from, or merely link (or bind by name) to the interfaces of, the Work and Derivative Works thereof.

 "Contribution" shall mean any work of authorship, including the original version of the Work and any modifications or additions to that Work or Derivative Works thereof, that is intentionally submitted to Licensor for inclusion in the Work by the copyright owner or by an individual or Legal Entity authorized to submit on behalf of the copyright owner. For the purposes of this definition, "submitted" means any form of electronic, verbal, or written communication sent to the Licensor or its representatives, including but not limited to communication on electronic mailing lists, source code control systems, and issue tracking systems that are managed by, or on behalf of, the Licensor for the purpose of discussing and improving the Work, but excluding communication that is conspicuously marked or otherwise designated in writing by the copyright owner as "Not a Contribution."

 "Contributor" shall mean Licensor and any individual or Legal Entity on behalf of whom a Contribution has been received by Licensor and subsequently incorporated within the Work.

- 2. Grant of Copyright License. Subject to the terms and conditions of this License, each Contributor hereby grants to You a perpetual, worldwide, non-exclusive, no-charge, royalty-free, irrevocable copyright license to reproduce, prepare Derivative Works of, publicly display, publicly perform, sublicense, and distribute the Work and such Derivative Works in Source or Object form.
- 3. Grant of Patent License. Subject to the terms and conditions of this License,

each Contributor hereby grants to You a perpetual,

 worldwide, non-exclusive, no-charge, royalty-free, irrevocable (except as stated in this section) patent license to make, have made, use, offer to sell, sell, import, and otherwise transfer the Work, where such license applies only to those patent claims licensable by such Contributor that are necessarily infringed by their Contribution(s) alone or by combination of their Contribution(s) with the Work to which such Contribution(s) was submitted. If You institute patent litigation against any entity (including a cross-claim or counterclaim in a lawsuit) alleging that the Work or a Contribution incorporated within the Work constitutes direct or contributory patent infringement, then any patent licenses granted to You under this License for that Work shall terminate as of the date such litigation is filed.

 4. Redistribution. You may reproduce and distribute copies of the

 Work or Derivative Works thereof in any medium, with or without modifications, and in Source or Object form, provided that You meet the following conditions:

- (a) You must give any other recipients of the Work or Derivative Works a copy of this License; and
- (b) You must cause any modified files to carry prominent notices stating that You changed the files; and
- (c) You must retain, in the Source form of any Derivative Works that You distribute, all copyright, patent, trademark, and attribution notices from the Source form of the Work, excluding those notices that do not pertain to any part of the Derivative Works; and
- (d) If the Work includes a "NOTICE" text file as part of its distribution, then any Derivative Works that You distribute must include a readable copy of the attribution notices contained within such NOTICE file, excluding

those notices that do not

 pertain to any part of the Derivative Works, in at least one of the following places: within a NOTICE text file distributed as part of the Derivative Works; within the Source form or documentation, if provided along with the Derivative Works; or, within a display generated by the Derivative Works, if and wherever such third-party notices normally appear. The contents of the NOTICE file are for informational purposes only and do not modify the License. You may add Your own attribution notices within Derivative Works that You distribute, alongside or as an addendum to the NOTICE text from the Work, provided that such additional attribution notices cannot be construed as modifying the License.

 You may add Your own copyright statement to Your modifications and may provide additional or different license terms and conditions

- for use, reproduction, or distribution of Your modifications, or for any such Derivative Works as a whole, provided Your use, reproduction, and distribution of the Work otherwise complies with the conditions stated in this License.
- 5. Submission of Contributions. Unless You explicitly state otherwise, any Contribution intentionally submitted for inclusion in the Work by You to the Licensor shall be under the terms and conditions of this License, without any additional terms or conditions. Notwithstanding the above, nothing herein shall supersede or modify the terms of any separate license agreement you may have executed with Licensor regarding such Contributions.
- 6. Trademarks. This License does not grant permission to use the trade

 names, trademarks, service marks, or product names of the Licensor, except as required for reasonable and customary use in describing the origin of the Work and reproducing the content of the NOTICE file.

- 7. Disclaimer of Warranty. Unless required by applicable law or agreed to in writing, Licensor provides the Work (and each Contributor provides its Contributions) on an "AS IS" BASIS, WITHOUT WARRANTIES OR CONDITIONS OF ANY KIND, either express or implied, including, without limitation, any warranties or conditions of TITLE, NON-INFRINGEMENT, MERCHANTABILITY, or FITNESS FOR A PARTICULAR PURPOSE. You are solely responsible for determining the appropriateness of using or redistributing the Work and assume any risks associated with Your exercise of permissions under this License.
- 8. Limitation of Liability. In no event and under no legal theory, whether in tort (including negligence), contract, or otherwise, unless required by applicable law (such as deliberate and grossly negligent acts) or agreed to in writing, shall any Contributor be liable to You for damages, including any direct,
- indirect, special,

 incidental, or consequential damages of any character arising as a result of this License or out of the use or inability to use the Work (including but not limited to damages for loss of goodwill, work stoppage, computer failure or malfunction, or any and all other commercial damages or losses), even if such Contributor has been advised of the possibility of such damages.

 9. Accepting Warranty or Additional Liability. While redistributing the Work or Derivative Works thereof, You may choose to offer, and charge a fee for, acceptance of support, warranty, indemnity, or other liability obligations and/or rights consistent with this License. However, in accepting such obligations, You may act only on Your own behalf and on Your sole responsibility, not on behalf of any other Contributor, and only if You agree to indemnify, defend, and hold each Contributor harmless for any liability incurred by, or claims asserted against, such Contributor by reason of your accepting any such warranty or additional liability.

END OF TERMS AND CONDITIONS

# **1.320 spymemcached 2.7.3**

## **1.320.1 Available under license :**

Permission is hereby granted, free of charge, to any person obtaining a copy of this software and associated documentation files (the "Software"), to deal in the Software without restriction, including without limitation the rights

to use, copy, modify, merge, publish, distribute, sublicense, and/or sell copies of the Software, and to permit persons to whom the Software is furnished to do so, subject to the following conditions:

The above copyright notice and this permission notice shall be included in all copies or substantial portions of the Software.

THE SOFTWARE IS PROVIDED "AS IS", WITHOUT WARRANTY OF ANY KIND, EXPRESS OR IMPLIED, INCLUDING BUT NOT LIMITED TO THE WARRANTIES OF MERCHANTABILITY, FITNESS FOR A PARTICULAR PURPOSE AND NONINFRINGEMENT. IN NO EVENT SHALL THE AUTHORS OR COPYRIGHT HOLDERS BE LIABLE FOR ANY CLAIM, DAMAGES OR OTHER LIABILITY, WHETHER IN AN ACTION OF CONTRACT, TORT OR OTHERWISE, ARISING FROM,

OUT OF OR IN CONNECTION WITH THE SOFTWARE OR THE USE OR OTHER DEALINGS IN THE SOFTWARE.

## **1.321 spring-security-config 3.1.2.RELEASE 1.321.1 Available under license :**

No license file was found, but licenses were detected in source scan.

```
/*
```

```
* Copyright 2002-2012 the original author or authors.
```
- \*
- \* Licensed under the Apache License, Version 2.0 (the "License");
- \* you may not use this file except in compliance with the License.
- \* You may obtain a copy of the License at
- \*
- \* http://www.apache.org/licenses/LICENSE-2.0

\*

- \* Unless required by applicable law or agreed to in writing, software
- \* distributed under the License is distributed on an "AS IS" BASIS,
- \* WITHOUT WARRANTIES OR CONDITIONS OF ANY KIND, either express or implied.
- \* See the License for the specific language governing permissions and
- \* limitations under the License.

```
*/
```
Found in path(s):

\* /opt/cola/permits/1136474279\_1613772398.41/0/spring-security-config-3-1-2-release-sources-2 jar/org/springframework/security/config/http/AuthenticationConfigBuilder.java

\* /opt/cola/permits/1136474279\_1613772398.41/0/spring-security-config-3-1-2-release-sources-2 jar/org/springframework/security/config/method/MethodConfigUtils.java

\*

 /opt/cola/permits/1136474279\_1613772398.41/0/spring-security-config-3-1-2-release-sources-2 jar/org/springframework/security/config/http/WebConfigUtils.java

\* /opt/cola/permits/1136474279\_1613772398.41/0/spring-security-config-3-1-2-release-sources-2 jar/org/springframework/security/config/http/LogoutBeanDefinitionParser.java

\* /opt/cola/permits/1136474279\_1613772398.41/0/spring-security-config-3-1-2-release-sources-2 jar/org/springframework/security/config/http/FormLoginBeanDefinitionParser.java

\* /opt/cola/permits/1136474279\_1613772398.41/0/spring-security-config-3-1-2-release-sources-2-

jar/org/springframework/security/config/http/RememberMeBeanDefinitionParser.java

\* /opt/cola/permits/1136474279\_1613772398.41/0/spring-security-config-3-1-2-release-sources-2 jar/org/springframework/security/config/http/HttpConfigurationBuilder.java

\* /opt/cola/permits/1136474279\_1613772398.41/0/spring-security-config-3-1-2-release-sources-2 jar/org/springframework/security/config/http/HttpSecurityBeanDefinitionParser.java No license file was found, but licenses were detected in source scan.

/\*

```
* Copyright 2002-2011 the original author or authors.
```
\*

\* Licensed under the Apache License, Version 2.0 (the "License");

\* you may not use this file except in compliance with the License.

\* You may obtain a copy of the License at

\*

\* http://www.apache.org/licenses/LICENSE-2.0

\*

\* Unless required by applicable law or agreed to in writing, software

\* distributed under the License is distributed on an "AS IS" BASIS,

\* WITHOUT WARRANTIES OR CONDITIONS OF ANY KIND, either express or implied.

\* See the License for the specific language governing permissions and

```
* limitations under the License.
```
\*/

Found in path(s):

\* /opt/cola/permits/1136474279\_1613772398.41/0/spring-security-config-3-1-2-release-sources-2 jar/org/springframework/security/config/debug/SecurityDebugBeanFactoryPostProcessor.java

# **1.322 lucene-misc 2.9.1**

## **1.322.1 Available under license :**

Apache Lucene Copyright 2006 The Apache Software Foundation

This product includes software developed by The Apache Software Foundation (http://www.apache.org/).

The snowball stemmers in contrib/snowball/src/java/net/sf/snowball were developed by Martin Porter and Richard Boulton. The full snowball package is available from http://snowball.tartarus.org/

The Arabic stemmer (contrib/analyzers) comes with a default stopword list that is BSD-licensed created by Jacques Savoy. The file resides in contrib/analyzers/common/src/resources/org/apache/lucene/analysis/ar/stopwords.txt. See http://members.unine.ch/jacques.savoy/clef/index.html.

The Persian analyzer (contrib/analyzers) comes with a default stopword list that is BSD-licensed created by Jacques Savoy. The file resides in contrib/analyzers/common/src/resources/org/apache/lucene/analysis/fa/stopwords.txt. See http://members.unine.ch/jacques.savoy/clef/index.html.

Includes lib/servlet-api-2.4.jar from Apache Tomcat

The SmartChineseAnalyzer source code (under contrib/analyzers) was provided by Xiaoping Gao and copyright 2009 by www.imdict.net.

ICU4J, (under contrib/collation) is licensed under an MIT styles license (contrib/collation/lib/ICU-LICENSE.txt) and Copyright (c) 1995-2008 International Business Machines Corporation and others

> Apache License Version 2.0, January 2004 http://www.apache.org/licenses/

### TERMS AND CONDITIONS FOR USE, REPRODUCTION, AND DISTRIBUTION

1. Definitions.

 "License" shall mean the terms and conditions for use, reproduction, and distribution as defined by Sections 1 through 9 of this document.

 "Licensor" shall mean the copyright owner or entity authorized by the copyright owner that is granting the License.

 "Legal Entity" shall mean the union of the acting entity and all other entities that control, are controlled by, or are under common control with that entity. For the purposes of this definition, "control" means (i) the power, direct or indirect, to cause the direction or management of such entity, whether by contract or otherwise, or (ii) ownership of fifty percent (50%) or more of the outstanding shares, or (iii) beneficial ownership of such entity.

 "You" (or "Your") shall mean an individual or Legal Entity exercising permissions granted by this License.

 "Source" form shall mean the preferred form for making modifications, including but not limited to software source code, documentation source, and configuration files.

 "Object" form shall mean any form resulting from mechanical transformation or translation of a Source form, including but not limited to compiled object code, generated documentation, and conversions to other media types.

 "Work" shall mean the work of authorship, whether in Source or Object form, made available under the License, as indicated by a copyright notice that is included in or attached to the work (an example is provided in the Appendix below).

 "Derivative Works" shall mean any work, whether in Source or Object form, that is based on (or derived from) the Work and for which the editorial

 revisions, annotations, elaborations, or other modifications represent, as a whole, an original work of authorship. For the purposes of this License, Derivative Works shall not include works that remain separable from, or merely link (or bind by name) to the interfaces of, the Work and Derivative Works thereof.

 "Contribution" shall mean any work of authorship, including the original version of the Work and any modifications or additions to that Work or Derivative Works thereof, that is intentionally submitted to Licensor for inclusion in the Work by the copyright owner or by an individual or Legal Entity authorized to submit on behalf of the copyright owner. For the purposes of this definition, "submitted" means any form of electronic, verbal, or written communication sent to the Licensor or its representatives, including but not limited to communication on electronic mailing lists, source code control systems, and issue tracking systems that are managed by, or on behalf of, the Licensor for the purpose of discussing and improving the Work, but excluding communication that is conspicuously marked or otherwise designated in writing by the copyright owner as "Not a Contribution."

 "Contributor" shall mean Licensor and any individual or Legal Entity on behalf of whom a Contribution has been received by Licensor and subsequently incorporated within the Work.

- 2. Grant of Copyright License. Subject to the terms and conditions of this License, each Contributor hereby grants to You a perpetual, worldwide, non-exclusive, no-charge, royalty-free, irrevocable copyright license to reproduce, prepare Derivative Works of, publicly display, publicly perform, sublicense, and distribute the Work and such Derivative Works in Source or Object form.
- 3. Grant of Patent License. Subject to the terms and conditions of this
- License, each Contributor hereby grants to You a perpetual, worldwide, non-exclusive, no-charge, royalty-free, irrevocable

 (except as stated in this section) patent license to make, have made, use, offer to sell, sell, import, and otherwise transfer the Work, where such license applies only to those patent claims licensable by such Contributor that are necessarily infringed by their Contribution(s) alone or by combination of their Contribution(s) with the Work to which such Contribution(s) was submitted. If You institute patent litigation against any entity (including a cross-claim or counterclaim in a lawsuit) alleging that the Work or a Contribution incorporated within the Work constitutes direct or contributory patent infringement, then any patent licenses granted to You under this License for that Work shall terminate as of the date such litigation is filed.

 4. Redistribution. You may reproduce and distribute copies of the

 Work or Derivative Works thereof in any medium, with or without modifications, and in Source or Object form, provided that You meet the following conditions:

- (a) You must give any other recipients of the Work or Derivative Works a copy of this License; and
- (b) You must cause any modified files to carry prominent notices stating that You changed the files; and
- (c) You must retain, in the Source form of any Derivative Works that You distribute, all copyright, patent, trademark, and attribution notices from the Source form of the Work, excluding those notices that do not pertain to any part of the Derivative Works; and
- (d) If the Work includes a "NOTICE" text file as part of its distribution, then any Derivative Works that You distribute must include a readable copy of the attribution notices contained within such NOTICE file, excluding

those notices that do not

 pertain to any part of the Derivative Works, in at least one of the following places: within a NOTICE text file distributed as part of the Derivative Works; within the Source form or documentation, if provided along with the Derivative Works; or, within a display generated by the Derivative Works, if and wherever such third-party notices normally appear. The contents of the NOTICE file are for informational purposes only and do not modify the License. You may add Your own attribution notices within Derivative Works that You distribute, alongside or as an addendum to the NOTICE text from the Work, provided that such additional attribution notices cannot be construed as modifying the License.

 You may add Your own copyright statement to Your modifications and may provide additional or different license terms and conditions

- for use, reproduction, or distribution of Your modifications, or for any such Derivative Works as a whole, provided Your use, reproduction, and distribution of the Work otherwise complies with the conditions stated in this License.
- 5. Submission of Contributions. Unless You explicitly state otherwise, any Contribution intentionally submitted for inclusion in the Work by You to the Licensor shall be under the terms and conditions of this License, without any additional terms or conditions. Notwithstanding the above, nothing herein shall supersede or modify the terms of any separate license agreement you may have executed with Licensor regarding such Contributions.
- 6. Trademarks. This License does not grant permission to use the trade names, trademarks, service marks, or product names of the Licensor, except as required for reasonable and customary use in describing the origin of the Work and reproducing the content of the NOTICE file.
- 7. Disclaimer of Warranty. Unless required by applicable law or agreed to in writing, Licensor provides the Work (and each Contributor provides its Contributions) on an "AS IS" BASIS, WITHOUT WARRANTIES OR CONDITIONS OF ANY KIND, either express or implied, including, without limitation, any warranties or conditions of TITLE, NON-INFRINGEMENT, MERCHANTABILITY, or FITNESS FOR A PARTICULAR PURPOSE. You are solely responsible for determining the appropriateness of using or redistributing the Work and assume any risks associated with Your exercise of permissions under this License.
- 8. Limitation of Liability. In no event and under no legal theory, whether in tort (including negligence), contract, or otherwise, unless required by applicable law (such as deliberate and grossly negligent acts) or agreed to in writing, shall any Contributor be liable to You for damages, including any direct,

### indirect, special,

 incidental, or consequential damages of any character arising as a result of this License or out of the use or inability to use the Work (including but not limited to damages for loss of goodwill, work stoppage, computer failure or malfunction, or any and all other commercial damages or losses), even if such Contributor has been advised of the possibility of such damages.

 9. Accepting Warranty or Additional Liability. While redistributing the Work or Derivative Works thereof, You may choose to offer,

 and charge a fee for, acceptance of support, warranty, indemnity, or other liability obligations and/or rights consistent with this License. However, in accepting such obligations, You may act only on Your own behalf and on Your sole responsibility, not on behalf of any other Contributor, and only if You agree to indemnify, defend, and hold each Contributor harmless for any liability incurred by, or claims asserted against, such Contributor by reason of your accepting any such warranty or additional liability.

### END OF TERMS AND CONDITIONS

APPENDIX: How to apply the Apache License to your work.

 To apply the Apache License to your work, attach the following boilerplate notice, with the fields enclosed by brackets "[]" replaced with your own identifying information. (Don't include the brackets!) The text should be enclosed in the appropriate comment syntax for the file format. We also recommend that a file or class name and description of purpose be included on the same "printed page" as the copyright notice for easier identification within third-party archives.

Copyright [yyyy] [name of copyright owner]

 Licensed under the Apache License, Version 2.0 (the "License"); you may not use this file except in compliance with the License. You may obtain a copy of the License at

http://www.apache.org/licenses/LICENSE-2.0

 Unless required by applicable law or agreed to in writing, software distributed under the License is distributed on an "AS IS" BASIS, WITHOUT WARRANTIES OR CONDITIONS OF ANY KIND, either express or implied. See the License for the specific language governing permissions and limitations under the License.

Some code in src/java/org/apache/lucene/util/UnicodeUtil.java was derived from unicode conversion examples available at http://www.unicode.org/Public/PROGRAMS/CVTUTF. Here is the copyright from those sources:

/\*

\* Copyright 2001-2004 Unicode, Inc.

\*

\* Disclaimer

\*

- \* This source code is provided as is by Unicode, Inc. No claims are
- \* made as to fitness for any particular purpose. No warranties of any
- \* kind are expressed or implied. The recipient agrees to determine
- \* applicability of information provided. If this file has been
- \* purchased on magnetic or optical media from Unicode, Inc., the
- \* sole remedy for any claim
- will be exchange of defective media
- \* within 90 days of receipt.
- \*
- \* Limitations on Rights to Redistribute This Code
- \*
- \* Unicode, Inc. hereby grants the right to freely use the information
- \* supplied in this file in the creation of products supporting the
- \* Unicode Standard, and to make copies of this file in any form
- \* for internal or external distribution as long as this notice
- \* remains attached.

\*/

Some code in src/java/org/apache/lucene/util/ArrayUtil.java was derived from Python 2.4.2 sources available at http://www.python.org. Full license is here:

http://www.python.org/download/releases/2.4.2/license/

# **1.323 solr 1.4.0**

## **1.323.1 Available under license :**

Apache Solr Copyright 2006-2008 The Apache Software Foundation

==============================================================

==============================================================

This product includes software developed by The Apache Software Foundation (http://www.apache.org/).

Includes software from other Apache Software Foundation projects, including, but not limited to:

- Apache Lucene Java
- Apache Tomcat (lib/servlet-api-2.4.jar)
- Apache Commons
- Apache Geronimo (stax API jar)
- Apache Log4j (contrib/clustering)

This product includes tests written with EasyMock Copyright 2001-2007 Tammo Freese (http://www.easymock.org/)

This product includes the JQuery JavaScript library created by John Resig. Copyright (c) 2008 John Resig, http://jquery.com/

This product includes the stax-utils jar: https://stax-utils.dev.java.net/ Copyright (c) 2004, Christian Niles, unit12.net Copyright (c) 2004, Sun Microsystems, Inc. Copyright (c) 2006, John Kristian License: The BSD License (http://www.opensource.org/licenses/bsd-license.php)

This product includes a JUnit jar: http://junit.sourceforge.net/ License: Common Public License - v 1.0 (http://junit.sourceforge.net/cpl-v10.html)

This product includes the JavaMail API 1.4.1 jar: https://glassfish.dev.java.net/javaee5/mail/ License: Common Development and Distribution License (CDDL) v1.0 (https://glassfish.dev.java.net/public/CDDLv1.0.html)

This product includes the JavaBeans Activation Framework (JAF) 1.1 jar: http://java.sun.com/products/javabeans/jaf/index.jsp License: Common Development and Distribution License (CDDL) v1.0 (https://glassfish.dev.java.net/public/CDDLv1.0.html)

This product includes the HSQL Database (HSQLDB) 1.8.0.10 jar: http://hsqldb.org/ License: http://hsqldb.org/web/hsqlLicense.html

=========================================================================  $=$  Apache Lucene Notice  $=$ ========================================================================= The snowball stemmers in contrib/snowball/src/java/net/sf/snowball were developed by Martin Porter and Richard Boulton. The full snowball package is available from http://snowball.tartarus.org/ --- This product includes/uses software, Woodstox (http://woodstox.codehaus.org), developed by Codehaus (http://www.codehaus.org/) License: The Apache Software License, Version 2.0 (http://www.apache.org/licenses/LICENSE-2.0.txt) =========================================================================  $=$  Woodstox Notice  $=$ ========================================================================= This product currently only contains code developed by authors of specific components, as identified by the source code files.

Since product implements StAX API, it has dependencies to StAX API classes.

For additional credits (generally to people who reported problems) see CREDITS file.

---

This product includes software developed by Mort Bay Consulting (specifically, Jetty 6.1.3, the bundled servlet container in example) The jboss integration module is not included. =========================================================================  $==$  Jetty Notice  $==$ ========================================================================= ============================================================== Jetty Web Container Copyright 1995-2006 Mort Bay Consulting Pty Ltd ==============================================================

This product includes some software developed at The Apache Software Foundation (http://www.apache.org/).

The javax.servlet package used by Jetty is copyright Sun Microsystems, Inc and Apache Software Foundation. It is distributed under the Common Development and Distribution License. You can obtain a copy of the license at https://glassfish.dev.java.net/public/CDDLv1.0.html.

The UnixCrypt.java code ~Implements the one way cryptography used by Unix systems for simple password protection. Copyright 1996 Aki Yoshida, modified April 2001 by Iris Van den Broeke, Daniel Deville.

The default JSP implementation is provided by the Glassfish JSP engine from project Glassfish http://glassfish.dev.java.net. Copyright 2005 Sun Microsystems, Inc. and portions Copyright Apache Software Foundation.

Some portions of the code are Copyright: 2006 Tim Vernum 1999 Jason Gilbert.

The jboss integration module contains some LGPL code.

=========================================================================  $=$  SLF4J Notice -- http://www.slf4j.org/license.html  $=$ =========================================================================

Copyright (c) 2004-2008 QOS.ch All rights reserved.

Permission is hereby granted, free of charge, to any person obtaining a copy of this software and associated documentation files (the "Software"), to deal in the Software without restriction, including without limitation the rights to use, copy, modify, merge, publish, distribute, sublicense, and/or sell copies of the Software, and to permit persons to whom the Software is furnished to do so, subject to

the following conditions:

The above copyright notice and this permission notice shall be included in all copies or substantial portions of the Software.

THE SOFTWARE IS PROVIDED "AS IS", WITHOUT WARRANTY OF ANY KIND, EXPRESS OR IMPLIED, INCLUDING BUT NOT LIMITED TO THE WARRANTIES OF MERCHANTABILITY, FITNESS FOR A PARTICULAR PURPOSE AND NONINFRINGEMENT. IN NO EVENT SHALL THE AUTHORS OR COPYRIGHT HOLDERS BE LIABLE FOR ANY CLAIM, DAMAGES OR OTHER LIABILITY, WHETHER IN AN ACTION OF CONTRACT, TORT OR OTHERWISE, ARISING FROM, OUT OF OR IN CONNECTION WITH THE SOFTWARE OR THE USE OR OTHER DEALINGS IN THE SOFTWARE.

=========================================================================

=========================================================================

== Apache Tika Notices  $=$ 

The following notices apply to the Apache Tika libraries in contrib/extraction/lib:

This product includes software developed by the following copyright owners:

Copyright (c) 2000-2006 The Legion Of The Bouncy Castle (http://www.bouncycastle.org)

Copyright (c) 2003-2005, www.pdfbox.org

Copyright (c) 2003-2005, www.fontbox.org

Copyright (c) 1995-2005 International Business Machines Corporation and others

Copyright (c) 2000-2005 INRIA, France Telecom

=========================================================================  $=$  Carrot2 Notice  $=$ 

=========================================================================

Copyright (C) 2002-2008, Dawid Weiss, Stanislaw Osinski. Portions (C) Contributors listed in "carrot2.CONTRIBUTORS" file. All rights reserved.

This product includes software developed by the Carrot2 Project.

See http://project.carrot2.org/ ========================================================================= == EHCache Notice  $=$ ========================================================================= Copyright 2003-2008 Luck Consulting Pty Ltd This product includes software developed by the EHCache Project See ???? =========================================================================  $=$  Google Collections Notice  $=$ ========================================================================= Copyright ???? Google, Inc. This product includes software developed by the Google Collections project. See ???? =========================================================================  $=$  Jackson Notice  $=$ ========================================================================= Copyright ???? This product includes software developed by the Jackson project. See ???? =========================================================================  $=$  HSQLDB Notice  $=$ ========================================================================= For content, code, and products originally developed by Thomas Mueller and the Hypersonic SQL Group: Copyright (c) 1995-2000 by the Hypersonic SQL Group. All rights reserved. Redistribution and use in source and binary forms, with or without modification, are permitted provided that the following conditions are met:

Redistributions of source code must retain the above copyright notice, this list of conditions and the following disclaimer.

Redistributions in binary form must reproduce the above copyright notice, this list of conditions and the following disclaimer in the documentation and/or other materials provided with the distribution.

Neither the name of the Hypersonic SQL Group nor the names of its contributors may be used to endorse or promote products derived from this software without specific prior written permission.

THIS SOFTWARE IS PROVIDED BY THE COPYRIGHT HOLDERS AND CONTRIBUTORS "AS IS" AND ANY EXPRESS OR IMPLIED WARRANTIES, INCLUDING, BUT NOT LIMITED TO, THE IMPLIED WARRANTIES OF MERCHANTABILITY AND FITNESS FOR A PARTICULAR PURPOSE ARE DISCLAIMED. IN NO EVENT SHALL THE HYPERSONIC SQL GROUP, OR CONTRIBUTORS BE LIABLE FOR ANY DIRECT, INDIRECT, INCIDENTAL, SPECIAL, EXEMPLARY, OR CONSEQUENTIAL DAMAGES (INCLUDING, BUT NOT LIMITED TO, PROCUREMENT OF SUBSTITUTE GOODS OR SERVICES; LOSS OF USE, DATA, OR PROFITS; OR BUSINESS INTERRUPTION) HOWEVER CAUSED AND ON ANY THEORY OF LIABILITY, WHETHER IN CONTRACT, STRICT LIABILITY, OR TORT (INCLUDING NEGLIGENCE OR OTHERWISE) ARISING IN ANY WAY OUT OF THE USE OF THIS SOFTWARE, EVEN IF ADVISED OF THE POSSIBILITY OF SUCH DAMAGE.

This software consists of voluntary contributions made by many individuals on behalf of the Hypersonic SQL Group.

For work added by the HSQL Development Group (a.k.a. hsqldb\_lic.txt):

Copyright (c) 2001-2005, The HSQL Development Group All rights reserved.

Redistribution and use in source and binary forms, with or without modification, are permitted provided that the following conditions are met:

Redistributions of source code must retain the above copyright notice, this list of conditions and the following disclaimer.

Redistributions in binary form must reproduce the above copyright notice, this list of conditions and the following disclaimer in the documentation and/or other materials provided with the distribution.

Neither the name of the HSQL Development Group nor the names of its contributors may be used to endorse or promote products derived from this software without specific prior written permission.

THIS SOFTWARE IS PROVIDED BY THE COPYRIGHT HOLDERS AND CONTRIBUTORS "AS IS" AND ANY EXPRESS OR IMPLIED WARRANTIES, INCLUDING, BUT NOT LIMITED TO, THE IMPLIED WARRANTIES OF MERCHANTABILITY AND FITNESS FOR A PARTICULAR PURPOSE ARE

 DISCLAIMED. IN NO EVENT SHALL HSQL DEVELOPMENT GROUP, HSQLDB.ORG, OR CONTRIBUTORS BE LIABLE FOR ANY DIRECT, INDIRECT, INCIDENTAL, SPECIAL, EXEMPLARY, OR CONSEQUENTIAL DAMAGES (INCLUDING, BUT NOT LIMITED TO, PROCUREMENT OF SUBSTITUTE GOODS OR SERVICES;

LOSS OF USE, DATA, OR PROFITS; OR BUSINESS INTERRUPTION) HOWEVER CAUSED AND ON ANY THEORY OF LIABILITY, WHETHER IN CONTRACT, STRICT LIABILITY, OR TORT (INCLUDING NEGLIGENCE OR OTHERWISE) ARISING IN ANY WAY OUT OF THE USE OF THIS SOFTWARE, EVEN IF ADVISED OF THE POSSIBILITY OF SUCH DAMAGE.

> Apache License Version 2.0, January 2004 http://www.apache.org/licenses/

### TERMS AND CONDITIONS FOR USE, REPRODUCTION, AND DISTRIBUTION

1. Definitions.

 "License" shall mean the terms and conditions for use, reproduction, and distribution as defined by Sections 1 through 9 of this document.

 "Licensor" shall mean the copyright owner or entity authorized by the copyright owner that is granting the License.

 "Legal Entity" shall mean the union of the acting entity and all other entities that control, are controlled by, or are under common control with that entity. For the purposes of this definition, "control" means (i) the power, direct or indirect, to cause the direction or management of such entity, whether by contract or otherwise, or (ii) ownership of fifty percent (50%) or more of the outstanding shares, or (iii) beneficial ownership of such entity.

 "You" (or "Your") shall mean an individual or Legal Entity exercising permissions granted by this License.

 "Source" form shall mean the preferred form for making modifications, including but not limited to software source code, documentation source, and configuration files.

 "Object" form shall mean any form resulting from mechanical transformation or translation of a Source form, including but not limited to compiled object code, generated documentation, and conversions to other media types.

 "Work" shall mean the work of authorship, whether in Source or Object form, made available under the License, as indicated by a copyright notice that is included in or attached to the work (an example is provided in the Appendix below).
"Derivative Works" shall mean any work, whether in Source or Object form, that is based on (or derived from) the Work and for which the editorial

 revisions, annotations, elaborations, or other modifications represent, as a whole, an original work of authorship. For the purposes of this License, Derivative Works shall not include works that remain separable from, or merely link (or bind by name) to the interfaces of, the Work and Derivative Works thereof.

 "Contribution" shall mean any work of authorship, including the original version of the Work and any modifications or additions to that Work or Derivative Works thereof, that is intentionally submitted to Licensor for inclusion in the Work by the copyright owner or by an individual or Legal Entity authorized to submit on behalf of the copyright owner. For the purposes of this definition, "submitted" means any form of electronic, verbal, or written communication sent to the Licensor or its representatives, including but not limited to communication on electronic mailing lists, source code control systems, and issue tracking systems that are managed by, or on behalf of, the Licensor for the purpose of discussing and improving the Work, but excluding communication that is conspicuously marked or otherwise designated in writing by the copyright owner as "Not a Contribution."

 "Contributor" shall mean Licensor and any individual or Legal Entity on behalf of whom a Contribution has been received by Licensor and subsequently incorporated within the Work.

- 2. Grant of Copyright License. Subject to the terms and conditions of this License, each Contributor hereby grants to You a perpetual, worldwide, non-exclusive, no-charge, royalty-free, irrevocable copyright license to reproduce, prepare Derivative Works of, publicly display, publicly perform, sublicense, and distribute the Work and such Derivative Works in Source or Object form.
- 3. Grant of Patent License. Subject to the terms and conditions of this License,

 each Contributor hereby grants to You a perpetual, worldwide, non-exclusive, no-charge, royalty-free, irrevocable (except as stated in this section) patent license to make, have made, use, offer to sell, sell, import, and otherwise transfer the Work, where such license applies only to those patent claims licensable by such Contributor that are necessarily infringed by their Contribution(s) alone or by combination of their Contribution(s) with the Work to which such Contribution(s) was submitted. If You institute patent litigation against any entity (including a cross-claim or counterclaim in a lawsuit) alleging that the Work or a Contribution incorporated within the Work constitutes direct

 or contributory patent infringement, then any patent licenses granted to You under this License for that Work shall terminate as of the date such litigation is filed.

 4. Redistribution. You may reproduce and distribute copies of the

 Work or Derivative Works thereof in any medium, with or without modifications, and in Source or Object form, provided that You meet the following conditions:

- (a) You must give any other recipients of the Work or Derivative Works a copy of this License; and
- (b) You must cause any modified files to carry prominent notices stating that You changed the files; and
- (c) You must retain, in the Source form of any Derivative Works that You distribute, all copyright, patent, trademark, and attribution notices from the Source form of the Work, excluding those notices that do not pertain to any part of the Derivative Works; and
- (d) If the Work includes a "NOTICE" text file as part of its distribution, then any Derivative Works that You distribute must include a readable copy of the attribution notices contained within such NOTICE file, excluding

those notices that do not

 pertain to any part of the Derivative Works, in at least one of the following places: within a NOTICE text file distributed as part of the Derivative Works; within the Source form or documentation, if provided along with the Derivative Works; or, within a display generated by the Derivative Works, if and wherever such third-party notices normally appear. The contents of the NOTICE file are for informational purposes only and do not modify the License. You may add Your own attribution notices within Derivative Works that You distribute, alongside or as an addendum to the NOTICE text from the Work, provided that such additional attribution notices cannot be construed as modifying the License.

 You may add Your own copyright statement to Your modifications and may provide additional or different license terms and conditions

 for use, reproduction, or distribution of Your modifications, or for any such Derivative Works as a whole, provided Your use, reproduction, and distribution of the Work otherwise complies with the conditions stated in this License.

- 5. Submission of Contributions. Unless You explicitly state otherwise, any Contribution intentionally submitted for inclusion in the Work by You to the Licensor shall be under the terms and conditions of this License, without any additional terms or conditions. Notwithstanding the above, nothing herein shall supersede or modify the terms of any separate license agreement you may have executed with Licensor regarding such Contributions.
- 6. Trademarks. This License does not grant permission to use the trade names, trademarks, service marks, or product names of the Licensor, except as required for reasonable and customary use in describing the origin of the Work and reproducing the content of the NOTICE file.
- 7. Disclaimer of Warranty. Unless required by applicable law or agreed to in writing, Licensor provides the Work (and each Contributor provides its Contributions) on an "AS IS" BASIS, WITHOUT WARRANTIES OR CONDITIONS OF ANY KIND, either express or implied, including, without limitation, any warranties or conditions of TITLE, NON-INFRINGEMENT, MERCHANTABILITY, or FITNESS FOR A PARTICULAR PURPOSE. You are solely responsible for determining the appropriateness of using or redistributing the Work and assume any risks associated with Your exercise of permissions under this License.
- 8. Limitation of Liability. In no event and under no legal theory, whether in tort (including negligence), contract, or otherwise, unless required by applicable law (such as deliberate and grossly negligent acts) or agreed to in writing, shall any Contributor be liable to You for damages, including any direct,

indirect, special,

 incidental, or consequential damages of any character arising as a result of this License or out of the use or inability to use the Work (including but not limited to damages for loss of goodwill, work stoppage, computer failure or malfunction, or any and all other commercial damages or losses), even if such Contributor has been advised of the possibility of such damages.

 9. Accepting Warranty or Additional Liability. While redistributing the Work or Derivative Works thereof, You may choose to offer, and charge a fee for, acceptance of support, warranty, indemnity, or other liability obligations and/or rights consistent with this License. However, in accepting such obligations, You may act only on Your own behalf and on Your sole responsibility, not on behalf of any other Contributor, and only if You agree to indemnify, defend, and hold each Contributor harmless for any liability incurred by, or claims asserted against, such Contributor by reason of your accepting any such warranty or additional liability.

#### END OF TERMS AND CONDITIONS

APPENDIX: How to apply the Apache License to your work.

 To apply the Apache License to your work, attach the following boilerplate notice, with the fields enclosed by brackets "[]" replaced with your own identifying information. (Don't include the brackets!) The text should be enclosed in the appropriate comment syntax for the file format. We also recommend that a file or class name and description of purpose be included on the same "printed page" as the copyright notice for easier identification within third-party archives.

Copyright [yyyy] [name of copyright owner]

 Licensed under the Apache License, Version 2.0 (the "License"); you may not use this file except in compliance with the License. You may obtain a copy of the License at

http://www.apache.org/licenses/LICENSE-2.0

 Unless required by applicable law or agreed to in writing, software distributed under the License is distributed on an "AS IS" BASIS, WITHOUT WARRANTIES OR CONDITIONS OF ANY KIND, either express or implied. See the License for the specific language governing permissions and limitations under the License.

==========================================================================

Portions of Jetty 6 are bundled in the Solr example server. Jetty 6 includes a binary javax.servlet package licensed under the Common Development and Distribution License.

--------------------------------------------------------------------------

#### COMMON DEVELOPMENT AND DISTRIBUTION LICENSE (CDDL) Version 1.0

1. Definitions.

1.1. Contributor means each individual or entity that creates or contributes to the creation of Modifications.

1.2. Contributor Version means the combination of the Original Software, prior Modifications used by a Contributor (if any), and the Modifications made by that particular Contributor.

1.3. Covered Software means (a) the Original Software, or (b) Modifications, or (c) the combination of files containing Original Software with files containing Modifications, in each case including portions thereof.

1.4. Executable means the Covered Software in any form other than Source Code.

1.5. Initial Developer means the individual or entity that first makes Original Software available under this License.

1.6. Larger Work means a work which combines Covered Software or portions thereof with code not governed by the terms of this License.

1.7. License means this document.

1.8. Licensable means having the right to grant, to the maximum extent possible, whether at the time of the initial grant or subsequently acquired, any and all of the rights conveyed herein.

1.9. Modifications means the Source Code and Executable form of any of the following:

A. Any file that results from an addition to, deletion from or modification of

the contents of a file containing Original Software or previous Modifications;

B. Any new file that contains any part of the Original Software or previous Modification; or

C. Any new file that is contributed or otherwise made available under the terms of this License.

1.10. Original Software means the Source Code and Executable form of computer software code that is originally released under this License.

1.11. Patent Claims means any patent claim(s), now owned or hereafter acquired, including without limitation, method, process, and apparatus claims, in any patent Licensable by grantor.

1.12. Source Code means (a) the common form of computer software code in which modifications are made and (b) associated documentation included in or with such code.

1.13. You (or Your) means an individual or a legal entity exercising rights under, and complying with all of the terms of, this License. For legal entities, You includes any entity which controls, is controlled by, or is under common

 control with You. For purposes of this definition, control means (a)the power, direct or indirect, to cause the direction or management of such entity, whether by contract or otherwise, or (b)ownership of more than fifty percent (50%) of the outstanding shares or beneficial ownership of such entity.

#### 2. License Grants.

2.1. The Initial Developer Grant. Conditioned upon Your compliance with Section 3.1 below and subject to third party intellectual property claims, the Initial Developer hereby grants You a world-wide, royalty-free, non-exclusive license: (a) under intellectual property rights (other than patent or trademark) Licensable by Initial Developer, to use, reproduce, modify, display, perform, sublicense and distribute the Original Software (or portions thereof), with or without Modifications, and/or as part of a Larger Work; and (b) under Patent Claims infringed by the making, using or selling of Original Software, to make, have made, use, practice, sell, and offer for sale, and/or otherwise

dispose of the Original Software (or portions thereof). (c) The licenses granted in Sections2.1(a) and (b) are effective on the date Initial Developer first distributes or otherwise makes the Original Software available to a third party under the terms of this License. (d) Notwithstanding Section2.1(b) above, no patent license is granted: (1)for code that You delete from the Original Software, or (2)for infringements caused by: (i)the modification of the Original Software, or (ii)the combination of the Original Software with other software or devices.

2.2. Contributor Grant. Conditioned upon Your compliance with Section 3.1 below and subject to third party intellectual property claims, each Contributor hereby grants You a world-wide, royalty-free, non-exclusive license: (a) under intellectual property rights (other than patent or trademark) Licensable by Contributor to use, reproduce, modify, display, perform, sublicense and distribute the Modifications created

by such Contributor (or portions thereof),

either on an unmodified basis, with other Modifications, as Covered Software and/or as part of a Larger Work; and (b) under Patent Claims infringed by the making, using, or selling of Modifications made by that Contributor either alone and/or in combination with its Contributor Version (or portions of such combination), to make, use, sell, offer for sale, have made, and/or otherwise dispose of: (1)Modifications made by that Contributor (or portions thereof); and (2)the combination of Modifications made by that Contributor with its Contributor Version (or portions of such combination). (c) The licenses granted in Sections2.2(a) and 2.2(b) are effective on the date Contributor first distributes or otherwise makes the Modifications available to a third party. (d) Notwithstanding Section2.2(b) above, no patent license is granted: (1)for any code that Contributor has deleted from the Contributor Version; (2)for infringements caused by: (i)third

party modifications of Contributor

Version, or (ii)the combination of Modifications made by that Contributor with other software (except as part of the Contributor Version) or other devices; or (3)under Patent Claims infringed by Covered Software in the absence of Modifications made by that Contributor.

3. Distribution Obligations.

#### 3.1. Availability of Source Code.

Any Covered Software that You distribute or otherwise make available in Executable form must also be made available in Source Code form and that Source Code form must be distributed only under the terms of this License. You must include a copy of this License with every copy of the Source Code form of the Covered Software You distribute or otherwise make available. You must inform recipients of any such Covered Software in Executable form as to how they can obtain such Covered Software in Source Code form in a reasonable manner on or through a medium customarily used for software exchange.

#### 3.2. Modifications.

#### The Modifications

 that You create or to which You contribute are governed by the terms of this License. You represent that You believe Your Modifications are Your original creation(s) and/or You have sufficient rights to grant the rights conveyed by this License.

3.3. Required Notices. You must include a notice in each of Your Modifications that identifies You as the Contributor of the Modification. You may not remove or alter any copyright, patent or trademark notices contained within the Covered Software, or any notices of licensing or any descriptive text giving attribution to any Contributor or the Initial Developer.

3.4. Application of Additional Terms. You may not offer or impose any terms on any Covered Software in Source Code form that alters or restricts the applicable version of this License or the recipients rights hereunder. You may choose to offer, and to charge a fee for, warranty, support, indemnity or liability obligations to one or more recipients of Covered Software. However, you

 may do so only on Your own behalf, and not on behalf of the Initial Developer or any Contributor. You must make it absolutely clear that any such warranty, support, indemnity or liability obligation is offered by You alone, and You hereby agree to indemnify the Initial Developer and every Contributor for any liability incurred by the Initial Developer or such Contributor as a result of warranty, support, indemnity or liability terms You offer.

3.5. Distribution of Executable Versions. You may distribute the Executable form of the Covered Software under the terms of this License or under the terms of a license of Your choice, which may contain terms different from this License, provided that You are in compliance with the terms of this License and that the license for the Executable form does not attempt to limit or alter the recipients rights in the Source Code form from the rights set forth in this License. If You distribute the Covered Software in Executable form under a different

 license, You must make it absolutely clear that any terms which differ from this License are offered by You alone, not by the Initial Developer or Contributor. You hereby agree to indemnify the Initial Developer and every Contributor for any liability incurred by the Initial Developer or such Contributor as a result of any such terms You offer.

3.6. Larger Works. You may create a Larger Work by combining Covered Software with other code not governed by the terms of this License and distribute the Larger Work as a single product. In such a case, You must make sure the requirements of this License are fulfilled for the Covered Software.

#### 4. Versions of the License.

4.1. New Versions. Sun Microsystems, Inc. is the initial license steward and may publish revised and/or new versions of this License from time to time. Each version will be given a distinguishing version number. Except as provided in Section 4.3, no one other than the license steward has the right to modify this License.

4.2. Effect of New Versions.

You may always continue to use, distribute or otherwise make the Covered Software available under the terms of the version of the License under which You originally received the Covered Software. If the Initial Developer includes a notice in the Original Software prohibiting it from being distributed or otherwise made available under any subsequent version of the License, You must distribute and make the Covered Software available under the terms of the version of the License under which You originally received the Covered Software. Otherwise, You may also choose to use, distribute or otherwise make the Covered Software available under the terms of any subsequent version of the License published by the license steward. 4.3. Modified Versions.

When You are an Initial Developer and You want to create a new license for Your Original Software, You may create and use a modified version of this License if You: (a)rename the license and remove any references to the name of the license steward (except to note that the license differs from this License); and (b)otherwise make it clear that the license contains terms which differ from this License.

#### 5. DISCLAIMER OF WARRANTY.

COVERED SOFTWARE IS PROVIDED UNDER THIS LICENSE ON AN AS IS BASIS, WITHOUT WARRANTY OF ANY KIND, EITHER EXPRESSED OR IMPLIED, INCLUDING, WITHOUT LIMITATION, WARRANTIES THAT THE COVERED SOFTWARE IS FREE OF DEFECTS, MERCHANTABLE, FIT FOR A PARTICULAR PURPOSE OR NON-INFRINGING. THE ENTIRE RISK AS TO THE QUALITY AND PERFORMANCE OF THE COVERED SOFTWARE IS WITH YOU. SHOULD

ANY COVERED SOFTWARE PROVE DEFECTIVE IN ANY RESPECT, YOU (NOT THE INITIAL DEVELOPER OR ANY OTHER CONTRIBUTOR) ASSUME THE COST OF ANY NECESSARY SERVICING, REPAIR OR CORRECTION. THIS DISCLAIMER OF WARRANTY CONSTITUTES AN ESSENTIAL PART OF THIS LICENSE. NO USE OF ANY COVERED SOFTWARE IS AUTHORIZED HEREUNDER EXCEPT UNDER THIS DISCLAIMER.

#### 6. TERMINATION.

6.1. This License and the rights granted hereunder

will terminate automatically

if You fail to comply with terms herein and fail to cure such breach within 30 days of becoming aware of the breach. Provisions which, by their nature, must remain in effect beyond the termination of this License shall survive.

6.2. If You assert a patent infringement claim (excluding declaratory judgment actions) against Initial Developer or a Contributor (the Initial Developer or Contributor against whom You assert such claim is referred to as Participant) alleging that the Participant Software (meaning the Contributor Version where the Participant is a Contributor or the Original Software where the Participant is the Initial Developer) directly or indirectly infringes any patent, then any and all rights granted directly or indirectly to You by such Participant, the Initial Developer (if the Initial Developer is not the Participant) and all Contributors under Sections2.1 and/or 2.2 of this License shall, upon 60 days notice from Participant terminate prospectively

and automatically at the

expiration of such 60 day notice period, unless if within such 60 day period You withdraw Your claim with respect to the Participant Software against such Participant either unilaterally or pursuant to a written agreement with Participant.

6.3. In the event of termination under Sections6.1 or 6.2 above, all end user licenses that have been validly granted by You or any distributor hereunder prior to termination (excluding licenses granted to You by any distributor) shall survive termination.

#### 7. LIMITATION OF LIABILITY.

UNDER NO CIRCUMSTANCES AND UNDER NO LEGAL THEORY, WHETHER TORT (INCLUDING NEGLIGENCE), CONTRACT, OR OTHERWISE, SHALL YOU, THE INITIAL DEVELOPER, ANY OTHER CONTRIBUTOR, OR ANY DISTRIBUTOR OF COVERED SOFTWARE, OR ANY SUPPLIER OF ANY OF SUCH PARTIES, BE LIABLE TO ANY PERSON FOR ANY INDIRECT, SPECIAL, INCIDENTAL, OR CONSEQUENTIAL DAMAGES OF ANY CHARACTER INCLUDING, WITHOUT LIMITATION, DAMAGES FOR LOST PROFITS, LOSS OF GOODWILL, WORK STOPPAGE, **COMPUTER** 

FAILURE OR MALFUNCTION, OR ANY AND ALL OTHER COMMERCIAL DAMAGES OR LOSSES, EVEN IF SUCH PARTY SHALL HAVE BEEN INFORMED OF THE POSSIBILITY OF SUCH DAMAGES. THIS LIMITATION OF LIABILITY SHALL NOT APPLY TO LIABILITY FOR DEATH OR PERSONAL INJURY RESULTING FROM SUCH PARTYS NEGLIGENCE TO THE EXTENT APPLICABLE LAW

PROHIBITS SUCH LIMITATION. SOME JURISDICTIONS DO NOT ALLOW THE EXCLUSION OR LIMITATION OF INCIDENTAL OR CONSEQUENTIAL DAMAGES, SO THIS EXCLUSION AND LIMITATION MAY NOT APPLY TO YOU.

#### 8. U.S. GOVERNMENT END USERS.

The Covered Software is a commercial item, as that term is defined in 48C.F.R.2.101 (Oct. 1995), consisting of commercial computer software (as that term is defined at 48 C.F.R. 252.227-7014(a)(1)) and commercial computer software documentation as such terms are used in 48C.F.R.12.212 (Sept. 1995). Consistent with 48 C.F.R. 12.212 and 48 C.F.R. 227.7202-1 through 227.7202-4 (June 1995), all U.S. Government End Users acquire Covered Software with only those

 rights set forth herein. This U.S. Government Rights clause is in lieu of, and supersedes, any other FAR, DFAR, or other clause or provision that addresses Government rights in computer software under this License.

#### 9. MISCELLANEOUS.

This License represents the complete agreement concerning subject matter hereof. If any provision of this License is held to be unenforceable, such provision shall be reformed only to the extent necessary to make it enforceable. This License shall be governed by the law of the jurisdiction specified in a notice contained within the Original Software (except to the extent applicable law, if any, provides otherwise), excluding such jurisdictions conflict-of-law provisions. Any litigation relating to this License shall be subject to the jurisdiction of the courts located in the jurisdiction and venue specified in a notice contained within the Original Software, with the losing party responsible for costs, including, without limitation, court costs and reasonable

attorneys fees and expenses. The

application of the United Nations Convention on Contracts for the International Sale of Goods is expressly excluded. Any law or regulation which provides that the language of a contract shall be construed against the drafter shall not apply to this License. You agree that You alone are responsible for compliance with the United States export administration regulations (and the export control laws and regulation of any other countries) when You use, distribute or otherwise make available any Covered Software.

#### 10. RESPONSIBILITY FOR CLAIMS.

As between Initial Developer and the Contributors, each party is responsible for claims and damages arising, directly or indirectly, out of its utilization of rights under this License and You agree to work with Initial Developer and Contributors to distribute such responsibility on an equitable basis. Nothing herein is intended or shall be deemed to constitute any admission of liability.

#### NOTICE PURSUANT TO SECTION

#### 9 OF THE COMMON DEVELOPMENT AND DISTRIBUTION LICENSE

(CDDL) The GlassFish code released under the CDDL shall be governed by the laws of the State of California (excluding conflict-of-law provisions). Any litigation relating to this License shall be subject to the jurisdiction of the Federal Courts of the Northern District of California and the state courts of the State of California, with venue lying in Santa Clara County, California.

==========================================================================

The following license applies to parts of the lucene-snowball jar that are generated from the snowball sources at http://snowball.tartarus.org/

--------------------------------------------------------------------------

The BSD License

Copyright (c) 2001, Dr Martin Porter, Copyright (c) 2002, Richard Boulton All rights reserved.

Redistribution and use in source and binary forms, with or without modification, are permitted provided that the following conditions are met:

 \* Redistributions of source code must retain the above copyright notice, this list of conditions and the following disclaimer.

- \* Redistributions in binary form must reproduce the above copyright notice, this list of conditions and the following disclaimer in the documentation and/or other materials provided with the distribution.
- \* Neither the name of the <ORGANIZATION> nor the names of its contributors may be used to endorse or promote products derived from this software without specific prior written permission.

THIS SOFTWARE IS PROVIDED BY THE COPYRIGHT HOLDERS AND CONTRIBUTORS "AS IS" AND ANY EXPRESS OR IMPLIED WARRANTIES, INCLUDING, BUT NOT LIMITED TO, THE IMPLIED WARRANTIES OF MERCHANTABILITY AND FITNESS FOR A PARTICULAR PURPOSE ARE DISCLAIMED. IN NO EVENT SHALL THE COPYRIGHT OWNER OR CONTRIBUTORS BE LIABLE FOR ANY DIRECT, INDIRECT, INCIDENTAL, SPECIAL, EXEMPLARY, OR CONSEQUENTIAL DAMAGES (INCLUDING, BUT NOT LIMITED TO, PROCUREMENT OF SUBSTITUTE GOODS OR SERVICES;

LOSS OF USE, DATA, OR PROFITS; OR BUSINESS INTERRUPTION) HOWEVER CAUSED AND ON ANY THEORY OF LIABILITY, WHETHER IN CONTRACT, STRICT LIABILITY, OR TORT (INCLUDING NEGLIGENCE OR OTHERWISE) ARISING IN ANY WAY OUT OF THE USE OF THIS SOFTWARE, EVEN IF ADVISED OF THE POSSIBILITY OF SUCH DAMAGE.

==========================================================================

The following license applies to easymock.jar

--------------------------------------------------------------------------

EasyMock 2 License (MIT License)

Copyright (c) 2001-2007 OFFIS, Tammo Freese.

Permission is hereby granted, free of charge, to any person obtaining a copy of this software and associated documentation files (the "Software"), to deal in the Software without restriction, including without limitation the rights to use, copy, modify, merge, publish, distribute, sublicense, and/or sell copies of the Software, and to permit persons to whom the Software is furnished to do so, subject

to the following conditions:

The above copyright notice and this permission notice shall be included in all copies or substantial portions of the Software.

THE SOFTWARE IS PROVIDED "AS IS", WITHOUT WARRANTY OF ANY KIND, EXPRESS OR IMPLIED, INCLUDING BUT NOT LIMITED TO THE WARRANTIES OF MERCHANTABILITY, FITNESS FOR A PARTICULAR PURPOSE AND NONINFRINGEMENT. IN NO EVENT SHALL THE AUTHORS OR COPYRIGHT HOLDERS BE LIABLE FOR ANY CLAIM, DAMAGES OR OTHER LIABILITY, WHETHER IN AN ACTION OF CONTRACT, TORT OR OTHERWISE, ARISING FROM, OUT OF OR IN CONNECTION WITH THE SOFTWARE OR THE USE OR OTHER DEALINGS IN THE SOFTWARE.

==========================================================================

The following license applies to the JQuery JavaScript library --------------------------------------------------------------------------

Copyright (c) 2008 John Resig, http://jquery.com/

Permission is hereby granted, free of charge, to any person obtaining a copy of this software and associated documentation files (the "Software"), to deal in the Software without restriction, including without limitation the rights to use, copy, modify, merge, publish, distribute, sublicense, and/or sell copies of the Software, and to permit persons to whom the Software is furnished to do so, subject to the following conditions:

The above copyright notice and this permission notice shall be included in all copies or substantial portions of the Software.

THE SOFTWARE IS PROVIDED "AS IS", WITHOUT WARRANTY OF ANY KIND, EXPRESS OR IMPLIED, INCLUDING BUT NOT LIMITED TO THE WARRANTIES OF MERCHANTABILITY, FITNESS FOR A PARTICULAR PURPOSE AND NONINFRINGEMENT. IN NO EVENT SHALL THE AUTHORS OR COPYRIGHT HOLDERS BE LIABLE FOR ANY CLAIM, DAMAGES OR OTHER LIABILITY, WHETHER IN AN ACTION OF CONTRACT, TORT OR OTHERWISE, ARISING FROM, OUT OF OR IN CONNECTION WITH THE SOFTWARE OR THE USE OR OTHER DEALINGS IN THE SOFTWARE.

==========================================================================

The following

license applies to stax-utils.jar

--------------------------------------------------------------------------

Copyright (c) 2004, Christian Niles, unit12.net Copyright (c) 2004, Sun Microsystems, Inc. Copyright (c) 2006, John Kristian All rights reserved.

Redistribution and use in source and binary forms, with or without modification, are permitted provided that the following conditions are met:

 \* Redistributions of source code must retain the above copyright notice, this list of conditions and the following disclaimer.

 \* Redistributions in binary form must reproduce the above copyright notice, this list of conditions and the following disclaimer in the documentation and/or other materials provided with the distribution.

 \* Neither the name of the listed copyright holders nor the names of its contributors may be used to endorse or promote products derived from this software without specific prior written permission.

#### **THIS**

 SOFTWARE IS PROVIDED BY THE COPYRIGHT HOLDERS AND CONTRIBUTORS "AS IS" AND ANY EXPRESS OR IMPLIED WARRANTIES, INCLUDING, BUT NOT LIMITED TO, THE IMPLIED WARRANTIES OF MERCHANTABILITY AND FITNESS FOR A PARTICULAR PURPOSE ARE DISCLAIMED. IN NO EVENT SHALL THE COPYRIGHT OWNER OR CONTRIBUTORS BE LIABLE FOR ANY DIRECT, INDIRECT, INCIDENTAL, SPECIAL, EXEMPLARY, OR CONSEQUENTIAL DAMAGES (INCLUDING, BUT NOT LIMITED TO, PROCUREMENT OF SUBSTITUTE GOODS OR SERVICES; LOSS OF USE, DATA, OR PROFITS; OR BUSINESS INTERRUPTION) HOWEVER CAUSED AND ON ANY THEORY OF LIABILITY, WHETHER IN CONTRACT, STRICT LIABILITY, OR TORT (INCLUDING NEGLIGENCE OR OTHERWISE) ARISING IN ANY WAY OUT OF THE USE OF THIS SOFTWARE, EVEN IF ADVISED OF THE POSSIBILITY OF SUCH DAMAGE.

==================

The following license applies to JUnit

--------------------------------------------------------------------------

Common Public License - v 1.0

#### THE ACCOMPANYING PROGRAM IS

 PROVIDED UNDER THE TERMS OF THIS COMMON PUBLIC LICENSE ("AGREEMENT"). ANY USE, REPRODUCTION OR DISTRIBUTION OF THE PROGRAM CONSTITUTES RECIPIENT'S ACCEPTANCE OF THIS AGREEMENT.

1. DEFINITIONS

#### "Contribution" means:

 a) in the case of the initial Contributor, the initial code and documentation distributed under this Agreement, and b) in the case of each subsequent Contributor:

i) changes to the Program, and

ii) additions to the Program;

 where such changes and/or additions to the Program originate from and are distributed by that particular Contributor. A Contribution 'originates' from a Contributor if it was added to the Program by such Contributor itself or anyone acting on such Contributor's behalf. Contributions do not include additions to the Program which: (i) are separate modules of software distributed in conjunction with the Program under their own license agreement, and (ii) are not derivative works of the Program.

"Contributor" means any person or entity that distributes the Program.

"Licensed Patents " mean patent claims licensable by a Contributor which are necessarily infringed by the use or sale of its Contribution alone or when combined with the Program.

"Program" means the Contributions distributed in accordance with this Agreement.

"Recipient" means anyone who receives the Program under this Agreement, including all Contributors.

#### 2. GRANT OF RIGHTS

 a) Subject to the terms of this Agreement, each Contributor hereby grants Recipient a non-exclusive, worldwide, royalty-free copyright license to reproduce, prepare derivative works of, publicly display, publicly perform, distribute and sublicense the Contribution of such Contributor, if any, and such derivative works, in source code and object code form.

 b) Subject to the terms of this Agreement, each Contributor hereby grants Recipient a non-exclusive, worldwide, royalty-free patent license under Licensed Patents to make, use, sell, offer to sell, import and otherwise transfer the Contribution of such Contributor, if any, in source code and object code form. This patent license shall apply to the combination of the Contribution and the Program if, at the time the Contribution is added by the Contributor, such addition of the Contribution causes such combination to be covered by the Licensed Patents. The patent license shall not apply to any other combinations which include the Contribution. No hardware per se is licensed hereunder.

 c) Recipient understands that although each Contributor grants the licenses to its Contributions set forth herein, no assurances are provided by any Contributor that the Program does not infringe the patent or other intellectual property rights of any other entity. Each Contributor disclaims any liability to Recipient for claims brought by any other entity based on infringement of intellectual property rights or otherwise. As a condition to exercising the rights and licenses granted hereunder, each

 Recipient hereby assumes sole responsibility to secure any other intellectual property rights needed, if any. For example, if a third party patent license is required to allow Recipient to distribute the Program, it is Recipient's

responsibility to acquire that license before distributing the Program.

 d) Each Contributor represents that to its knowledge it has sufficient copyright rights in its Contribution, if any, to grant the copyright license set forth in this Agreement.

#### 3. REQUIREMENTS

A Contributor may choose to distribute the Program in object code form under its own license agreement, provided that:

a) it complies with the terms and conditions of this Agreement; and

b) its license agreement:

 i) effectively disclaims on behalf of all Contributors all warranties and conditions, express and implied, including warranties or conditions of title and non-infringement, and implied warranties or conditions of merchantability and fitness for a particular

purpose;

 ii) effectively excludes on behalf of all Contributors all liability for damages, including direct, indirect, special, incidental and consequential damages, such as lost profits;

 iii) states that any provisions which differ from this Agreement are offered by that Contributor alone and not by any other party; and

 iv) states that source code for the Program is available from such Contributor, and informs licensees how to obtain it in a reasonable manner on or through a medium customarily used for software exchange.

When the Program is made available in source code form:

a) it must be made available under this Agreement; and

b) a copy of this Agreement must be included with each copy of the Program.

Contributors may not remove or alter any copyright notices contained within the Program.

Each Contributor must identify itself as the originator of its Contribution, if any, in a manner that reasonably allows subsequent Recipients to identify

the originator of the Contribution.

#### 4. COMMERCIAL DISTRIBUTION

Commercial distributors of software may accept certain responsibilities with respect to end users, business partners and the like. While this license is intended to facilitate the commercial use of the Program, the Contributor who includes the Program in a commercial product offering should do so in a manner which does not create potential liability for other Contributors. Therefore, if a Contributor includes the Program in a commercial product offering, such Contributor ("Commercial Contributor") hereby agrees to defend and indemnify every other Contributor ("Indemnified Contributor") against any losses, damages and costs (collectively "Losses") arising from claims,

lawsuits and other legal actions brought by a third party against the Indemnified Contributor to the extent caused by the acts or omissions of such Commercial Contributor in connection with its distribution of the Program in a commercial product offering. The

 obligations in this section do not apply to any claims or Losses relating to any actual or alleged intellectual property infringement. In order to qualify, an Indemnified Contributor must: a) promptly notify the Commercial Contributor in writing of such claim, and b) allow the Commercial Contributor to control, and cooperate with the Commercial Contributor in, the defense and any related settlement negotiations. The Indemnified Contributor may participate in any such claim at its own expense.

For example, a Contributor might include the Program in a commercial product offering, Product X. That Contributor is then a Commercial Contributor. If that Commercial Contributor then makes performance claims, or offers warranties related to Product X, those performance claims and warranties are such Commercial Contributor's responsibility alone. Under this section, the Commercial Contributor would have to defend claims against the other Contributors related to those performance claims and warranties,

 and if a court requires any other Contributor to pay any damages as a result, the Commercial Contributor must pay those damages.

#### 5. NO WARRANTY

EXCEPT AS EXPRESSLY SET FORTH IN THIS AGREEMENT, THE PROGRAM IS PROVIDED ON AN "AS IS" BASIS, WITHOUT WARRANTIES OR CONDITIONS OF ANY KIND, EITHER EXPRESS OR IMPLIED INCLUDING, WITHOUT LIMITATION, ANY WARRANTIES OR CONDITIONS OF TITLE, NON-INFRINGEMENT, MERCHANTABILITY OR FITNESS FOR A PARTICULAR PURPOSE. Each Recipient is solely responsible for determining the appropriateness of using and distributing the Program and assumes all risks associated with its exercise of rights under this Agreement, including but not limited to the risks and costs of program errors, compliance with applicable laws, damage to or loss of data, programs or equipment, and unavailability or interruption of operations.

#### 6. DISCLAIMER OF LIABILITY

#### EXCEPT AS EXPRESSLY SET FORTH IN THIS AGREEMENT, NEITHER RECIPIENT NOR ANY CONTRIBUTORS SHALL HAVE ANY LIABILITY

 FOR ANY DIRECT, INDIRECT, INCIDENTAL, SPECIAL, EXEMPLARY, OR CONSEQUENTIAL DAMAGES (INCLUDING WITHOUT LIMITATION LOST PROFITS), HOWEVER CAUSED AND ON ANY THEORY OF LIABILITY, WHETHER IN CONTRACT, STRICT LIABILITY, OR TORT (INCLUDING NEGLIGENCE OR OTHERWISE) ARISING IN ANY WAY OUT OF THE USE OR DISTRIBUTION OF THE PROGRAM OR THE EXERCISE OF ANY RIGHTS GRANTED HEREUNDER, EVEN IF ADVISED OF THE POSSIBILITY OF SUCH DAMAGES.

#### 7. GENERAL

If any provision of this Agreement is invalid or unenforceable under applicable law, it shall not affect the validity or enforceability of the remainder of the terms of this Agreement, and without further action by the parties hereto, such provision shall be reformed to the minimum extent necessary to make such provision valid and enforceable.

If Recipient institutes patent litigation against a Contributor with respect to a patent applicable to software (including a cross-claim or counterclaim in a lawsuit), then any patent licenses granted by that Contributor

 to such Recipient under this Agreement shall terminate as of the date such litigation is filed. In addition, if Recipient institutes patent litigation against any entity (including a cross-claim or counterclaim in a lawsuit) alleging that the Program itself (excluding combinations of the Program with other software or hardware) infringes such Recipient's patent(s), then such Recipient's rights granted under Section 2(b) shall terminate as of the date such litigation is filed.

All Recipient's rights under this Agreement shall terminate if it fails to comply with any of the material terms or conditions of this Agreement and does not cure such failure in a reasonable period of time after becoming aware of such noncompliance. If all Recipient's rights under this Agreement terminate, Recipient agrees to cease use and distribution of the Program as soon as reasonably practicable. However, Recipient's obligations under this Agreement and any licenses granted by Recipient relating to the Program shall continue and survive.

Everyone is permitted to copy and distribute copies of this Agreement, but in order to avoid inconsistency the Agreement is copyrighted and may only be modified in the following manner. The Agreement Steward reserves the right to publish new versions (including revisions) of this Agreement from time to time. No one other than the Agreement Steward has the right to modify this Agreement. IBM is the initial Agreement Steward. IBM may assign the responsibility to serve as the Agreement Steward to a suitable separate entity. Each new version of the Agreement will be given a distinguishing version number. The Program (including Contributions) may always be distributed subject to the version of the Agreement under which it was received. In addition, after a new version of the Agreement is published, Contributor may elect to distribute the Program (including its Contributions) under the new version. Except as expressly stated in Sections 2(a) and 2(b) above,

 Recipient receives no rights or licenses to the intellectual property of any Contributor under this Agreement, whether expressly, by implication, estoppel or otherwise. All rights in the Program not expressly granted under this Agreement are reserved.

This Agreement is governed by the laws of the State of New York and the intellectual property laws of the United States of America. No party to this Agreement will bring a legal action under this Agreement more than one year after the cause of action arose. Each party waives its rights to a jury trial in any resulting litigation.

==========================================================================

The following license applies to slf4j

--------------------------------------------------------------------------

Copyright (c) 2004-2008 QOS.ch All rights reserved.

Permission is hereby granted, free of charge, to any person obtaining a copy of this software and associated documentation files (the "Software"), to deal in the Software without restriction, including without limitation the rights to use, copy, modify, merge, publish, distribute, sublicense, and/or sell copies of the Software, and to permit persons to whom the Software is furnished to do so, subject to

the following conditions:

The above copyright notice and this permission notice shall be included in all copies or substantial portions of the Software.

THE SOFTWARE IS PROVIDED "AS IS", WITHOUT WARRANTY OF ANY KIND, EXPRESS OR IMPLIED, INCLUDING BUT NOT LIMITED TO THE WARRANTIES OF MERCHANTABILITY, FITNESS FOR A PARTICULAR PURPOSE AND NONINFRINGEMENT. IN NO EVENT SHALL THE AUTHORS OR COPYRIGHT HOLDERS BE LIABLE FOR ANY CLAIM, DAMAGES OR OTHER LIABILITY, WHETHER IN AN ACTION OF CONTRACT, TORT OR OTHERWISE, ARISING FROM, OUT OF OR IN CONNECTION WITH THE SOFTWARE OR THE USE OR OTHER DEALINGS IN THE SOFTWARE.

==========================================================================

contrib/clustering ==========================================================================

Carrot2 Project

Copyright (C) 2002-2008, Dawid Weiss, Stanislaw Osinski. Portions (C) Contributors listed in "carrot2.CONTRIBUTORS" file. All rights reserved.

Redistribution and use in source and binary forms, with or without modification, are permitted provided that the following conditions are met:

- Redistributions of source code must retain the above copyright notice, this list of conditions and the following disclaimer.

- Redistributions in binary form must reproduce the above copyright notice, this list of conditions and the following disclaimer in the documentation and/or other materials provided with the distribution.

- Neither the name of the Poznan University of Technology, Poznan, Poland nor the names of its contributors may be used to endorse or promote products derived from this software without specific prior written permission.

- We request that you include

 in the end-user documentation provided with the redistribution and/or in the software itself an acknowledgement equivalent to the following: "This product includes software developed by the Carrot2 Project."

- No algorithms or technical solutions in the project may be patented or claimed proprietary.

THIS SOFTWARE IS PROVIDED BY THE COPYRIGHT HOLDERS AND CONTRIBUTORS "AS IS" AND ANY EXPRESS OR IMPLIED WARRANTIES, INCLUDING, BUT NOT LIMITED TO, THE IMPLIED WARRANTIES OF MERCHANTABILITY AND FITNESS FOR A PARTICULAR PURPOSE ARE DISCLAIMED. IN NO EVENT SHALL THE COPYRIGHT OWNER OR CONTRIBUTORS BE LIABLE FOR ANY DIRECT, INDIRECT, INCIDENTAL, SPECIAL, EXEMPLARY, OR CONSEQUENTIAL DAMAGES (INCLUDING, BUT NOT LIMITED TO, PROCUREMENT OF SUBSTITUTE GOODS OR SERVICES; LOSS OF USE, DATA, OR PROFITS; OR BUSINESS INTERRUPTION) HOWEVER CAUSED AND ON ANY THEORY OF LIABILITY, WHETHER IN CONTRACT, STRICT LIABILITY, OR TORT (INCLUDING NEGLIGENCE OR OTHERWISE)

ARISING IN ANY WAY OUT OF THE USE OF THIS

SOFTWARE, EVEN IF ADVISED OF THE POSSIBILITY OF SUCH DAMAGE.

========================================================================== EHCache /\*\* \* Copyright 2003-2008 Luck Consulting Pty Ltd \* \* Licensed under the Apache License, Version 2.0 (the "License"); \* you may not use this file except in compliance with the License. \* You may obtain a copy of the License at \* \* http://www.apache.org/licenses/LICENSE-2.0 \* \* Unless required by applicable law or agreed to in writing, software \* distributed under the License is distributed on an "AS IS" BASIS, \* WITHOUT WARRANTIES OR CONDITIONS OF ANY KIND, either express or implied. \* See the License for the specific language governing permissions and \* limitations under the License. \*/ ========================================================================== Google Collections /\*\* \* Licensed under the Apache License, Version 2.0 (the "License"); \* you may not use this file except in compliance with the License. \* You may obtain a copy of the License at \* \* http://www.apache.org/licenses/LICENSE-2.0 \* \* Unless required by applicable law or agreed to in writing, software \* distributed under the License is distributed on an "AS IS" BASIS, \* WITHOUT WARRANTIES OR CONDITIONS OF ANY KIND, either express or implied. \* See the License for the specific language governing permissions and \* limitations under the License. \*/ ========================================================================== Jackson

/\*\*

\* Licensed under the Apache License, Version 2.0 (the "License");

- \* you may not use this file except in compliance with the License.
- \* You may obtain a copy of the License at
- \*
- \* http://www.apache.org/licenses/LICENSE-2.0
- \*
- \* Unless required by applicable law or agreed to in writing, software
- \* distributed under the License is distributed on an "AS IS" BASIS,
- \* WITHOUT WARRANTIES OR CONDITIONS OF ANY
- KIND, either express or implied.
- \* See the License for the specific language governing permissions and
- \* limitations under the License.
- \*/

===========================================================================

Apache Tika Licenses - contrib/extraction

---------------------------------------------------------------------------

Apache Tika is licensed under the ASL 2.0. See above for the text of the license

#### APACHE TIKA SUBCOMPONENTS

Apache Tika includes a number of subcomponents with separate copyright notices and license terms. Your use of these subcomponents is subject to the terms and conditions of the following licenses.

Bouncy Castle libraries (bcmail and bcprov)

 Copyright (c) 2000-2006 The Legion Of The Bouncy Castle (http://www.bouncycastle.org)

 Permission is hereby granted, free of charge, to any person obtaining a copy of this software and associated documentation files (the "Software"), to deal in the Software without restriction, including

 without limitation the rights to use, copy, modify, merge, publish, distribute, sublicense, and/or sell copies of the Software, and to permit persons to whom the Software is furnished to do so, subject to the following conditions:

 The above copyright notice and this permission notice shall be included in all copies or substantial portions of the Software.

 THE SOFTWARE IS PROVIDED "AS IS", WITHOUT WARRANTY OF ANY KIND, EXPRESS OR IMPLIED, INCLUDING BUT NOT LIMITED TO THE WARRANTIES OF MERCHANTABILITY, FITNESS FOR A PARTICULAR PURPOSE AND NONINFRINGEMENT. IN NO EVENT SHALL THE AUTHORS OR COPYRIGHT HOLDERS BE LIABLE FOR ANY CLAIM, DAMAGES OR OTHER LIABILITY, WHETHER IN AN ACTION OF CONTRACT, TORT OR OTHERWISE,

#### ARISING FROM, OUT OF OR IN CONNECTION WITH THE SOFTWARE OR THE USE OR OTHER DEALINGS IN THE SOFTWARE.

PDFBox library (pdfbox)

 Copyright (c) 2003-2005, www.pdfbox.org All rights reserved.

Redistribution and use in

 source and binary forms, with or without modification, are permitted provided that the following conditions are met:

- 1. Redistributions of source code must retain the above copyright notice, this list of conditions and the following disclaimer.
- 2. Redistributions in binary form must reproduce the above copyright notice, this list of conditions and the following disclaimer in the documentation and/or other materials provided with the distribution.
- 3. Neither the name of pdfbox; nor the names of its contributors may be used to endorse or promote products derived from this software without specific prior written permission.

 THIS SOFTWARE IS PROVIDED BY THE COPYRIGHT HOLDERS AND CONTRIBUTORS "AS IS" AND ANY EXPRESS OR IMPLIED WARRANTIES, INCLUDING, BUT NOT LIMITED TO, THE IMPLIED WARRANTIES OF MERCHANTABILITY AND FITNESS FOR A PARTICULAR PURPOSE ARE DISCLAIMED. IN NO EVENT SHALL THE REGENTS OR CONTRIBUTORS BE LIABLE

 FOR ANY DIRECT, INDIRECT, INCIDENTAL, SPECIAL, EXEMPLARY, OR CONSEQUENTIAL DAMAGES (INCLUDING, BUT NOT LIMITED TO, PROCUREMENT OF SUBSTITUTE GOODS OR SERVICES; LOSS OF USE, DATA, OR PROFITS; OR BUSINESS INTERRUPTION) HOWEVER CAUSED AND ON ANY THEORY OF LIABILITY, WHETHER IN CONTRACT, STRICT LIABILITY, OR TORT (INCLUDING NEGLIGENCE OR OTHERWISE) ARISING IN ANY WAY OUT OF THE USE OF THIS SOFTWARE, EVEN IF ADVISED OF THE POSSIBILITY OF SUCH DAMAGE.

FontBox and JempBox libraries (fontbox, jempbox)

 Copyright (c) 2003-2005, www.fontbox.org All rights reserved.

 Redistribution and use in source and binary forms, with or without modification, are permitted provided that the following conditions are met:

- 1. Redistributions of source code must retain the above copyright notice, this list of conditions and the following disclaimer.
- 2. Redistributions in binary form must reproduce the above copyright notice, this list of conditions

 and the following disclaimer in the documentation and/or other materials provided with the distribution.  3. Neither the name of fontbox; nor the names of its contributors may be used to endorse or promote products derived from this software without specific prior written permission.

 THIS SOFTWARE IS PROVIDED BY THE COPYRIGHT HOLDERS AND CONTRIBUTORS "AS IS" AND ANY EXPRESS OR IMPLIED WARRANTIES, INCLUDING, BUT NOT LIMITED TO, THE IMPLIED WARRANTIES OF MERCHANTABILITY AND FITNESS FOR A PARTICULAR PURPOSE ARE DISCLAIMED. IN NO EVENT SHALL THE REGENTS OR CONTRIBUTORS BE LIABLE FOR ANY DIRECT, INDIRECT, INCIDENTAL, SPECIAL, EXEMPLARY, OR CONSEQUENTIAL DAMAGES (INCLUDING, BUT NOT LIMITED TO, PROCUREMENT OF SUBSTITUTE GOODS OR SERVICES; LOSS OF USE, DATA, OR PROFITS; OR BUSINESS INTERRUPTION) HOWEVER CAUSED AND ON ANY THEORY OF LIABILITY, WHETHER IN CONTRACT, STRICT LIABILITY, OR TORT (INCLUDING NEGLIGENCE OR OTHERWISE) ARISING IN ANY WAY

 OUT OF THE USE OF THIS SOFTWARE, EVEN IF ADVISED OF THE POSSIBILITY OF SUCH DAMAGE.

#### ICU4J library (icu4j)

 Copyright (c) 1995-2005 International Business Machines Corporation and others

#### All rights reserved.

 Permission is hereby granted, free of charge, to any person obtaining a copy of this software and associated documentation files (the "Software"), to deal in the Software without restriction, including without limitation the rights to use, copy, modify, merge, publish, distribute, and/or sell copies of the Software, and to permit persons to whom the Software is furnished to do so, provided that the above copyright notice(s) and this permission notice appear in all copies of the Software and that both the above copyright notice(s) and this permission notice appear in supporting documentation.

 THE SOFTWARE IS PROVIDED "AS IS", WITHOUT WARRANTY OF ANY KIND, EXPRESS OR IMPLIED, INCLUDING BUT NOT LIMITED TO THE WARRANTIES OF MERCHANTABILITY,

 FITNESS FOR A PARTICULAR PURPOSE AND NONINFRINGEMENT OF THIRD PARTY RIGHTS. IN NO EVENT SHALL THE COPYRIGHT HOLDER OR HOLDERS INCLUDED IN THIS NOTICE BE LIABLE FOR ANY CLAIM, OR ANY SPECIAL INDIRECT OR CONSEQUENTIAL DAMAGES, OR ANY DAMAGES WHATSOEVER RESULTING FROM LOSS OF USE, DATA OR PROFITS, WHETHER IN AN ACTION OF CONTRACT, NEGLIGENCE OR OTHER TORTIOUS ACTION, ARISING OUT OF OR IN CONNECTION WITH THE USE OR PERFORMANCE OF THIS SOFTWARE.

 Except as contained in this notice, the name of a copyright holder shall not be used in advertising or otherwise to promote the sale, use or other dealings in this Software without prior written authorization of the

copyright holder.

ASM library (asm)

 Copyright (c) 2000-2005 INRIA, France Telecom All rights reserved.

 Redistribution and use in source and binary forms, with or without modification, are permitted provided that the following conditions are

met:

- 1. Redistributions of source code must retain the above copyright notice, this list of conditions and the following disclaimer.
- 2. Redistributions in binary form must reproduce the above copyright notice, this list of conditions and the following disclaimer in the documentation and/or other materials provided with the distribution.
- 3. Neither the name of the copyright holders nor the names of its contributors may be used to endorse or promote products derived from this software without specific prior written permission.

 THIS SOFTWARE IS PROVIDED BY THE COPYRIGHT HOLDERS AND CONTRIBUTORS "AS IS" AND ANY EXPRESS OR IMPLIED WARRANTIES, INCLUDING, BUT NOT LIMITED TO, THE IMPLIED WARRANTIES OF MERCHANTABILITY AND FITNESS FOR A PARTICULAR PURPOSE ARE DISCLAIMED. IN NO EVENT SHALL THE COPYRIGHT OWNER OR CONTRIBUTORS BE LIABLE FOR ANY DIRECT, INDIRECT, INCIDENTAL, SPECIAL, EXEMPLARY, OR CONSEQUENTIAL DAMAGES (INCLUDING,

BUT NOT LIMITED TO, PROCUREMENT OF

 SUBSTITUTE GOODS OR SERVICES; LOSS OF USE, DATA, OR PROFITS; OR BUSINESS INTERRUPTION) HOWEVER CAUSED AND ON ANY THEORY OF LIABILITY, WHETHER IN CONTRACT, STRICT LIABILITY, OR TORT (INCLUDING NEGLIGENCE OR OTHERWISE) ARISING IN ANY WAY OUT OF THE USE OF THIS SOFTWARE, EVEN IF ADVISED OF THE POSSIBILITY OF SUCH DAMAGE.

==================================================================================

===============

The following license applies to JavaMail API 1.4.1 and JavaBeans Activation Framework (JAF) 1.1

-------------------------------------------------------------------------------------------------

COMMON DEVELOPMENT AND DISTRIBUTION LICENSE (CDDL) Version 1.0 1.

**Definitions** 

1.1. Contributor means each individual or entity that creates or contributes to the creation of Modifications.

1.2. Contributor Version means the combination of the Original Software, prior Modifications used by a Contributor (if any), and the

Modifications made by that particular Contributor.

1.3. Covered Software means (a) the Original Software, or (b) Modifications, or (c) the combination of files containing Original Software with files containing Modifications, in each case including portions thereof.

1.4. Executable means the Covered Software in any form other than Source Code.

1.5. Initial Developer means the individual or entity that first makes Original Software available under this License.

1.6. Larger Work means a work which combines Covered Software or portions thereof with code not governed by the terms of this License.

1.7. License means this document.

1.8. Licensable means having the right to grant, to the maximum extent possible, whether at the time of the initial grant or subsequently acquired, any and all of the rights conveyed herein.

1.9. Modifications means the Source Code and Executable form of any of the following: A. Any file that results from an addition to, deletion from or modification of

 the contents of a file containing Original Software or previous Modifications; B. Any new file that contains any part of the Original Software or previous Modification; or C. Any new file that is contributed or otherwise made available under the terms of this License.

1.10. Original Software means the Source Code and Executable form of computer software code that is originally released under this License.

1.11. Patent Claims means any patent claim(s), now owned or hereafter acquired, including without limitation, method, process, and apparatus claims, in any patent Licensable by grantor.

1.12. Source Code means (a) the common form of computer software code in which modifications are made and (b) associated documentation included in or with such code.

1.13. You (or Your) means an individual or a legal entity exercising rights under, and complying with all of the terms of, this License. For legal entities, You includes any entity which controls, is controlled by, or is under common control

 with You. For purposes of this definition, control means (a) the power, direct or indirect, to cause the direction or management of such entity, whether by contract or otherwise, or (b) ownership of more than fifty percent (50%) of the outstanding shares or beneficial ownership of such entity.

2. License Grants.

2.1. The Initial Developer Grant. Conditioned upon Your compliance with Section 3.1 below and subject to third party intellectual property claims, the Initial Developer hereby grants You a world-wide, royalty-free, non-exclusive license:

(a) under intellectual property rights (other than patent or trademark) Licensable by Initial Developer, to use, reproduce, modify, display, perform, sublicense and distribute the Original Software (or portions thereof), with or without Modifications, and/or as part of a Larger Work; and

(b) under Patent Claims infringed by the making, using or selling of Original Software, to make, have made, use, practice, sell, and offer for sale,

and/or otherwise dispose of the Original Software (or portions thereof);

(c) The licenses granted in Sections 2.1(a) and (b) are effective on the date Initial Developer first distributes or otherwise makes the Original Software available to a third party under the terms of this License;

(d) Notwithstanding Section 2.1(b) above, no patent license is granted: (1) for code that You delete from the Original Software, or (2) for infringements caused by: (i) the modification of the Original Software, or (ii) the combination of the Original Software with other software or devices.

2.2. Contributor Grant. Conditioned upon Your compliance with Section 3.1 below and subject to third party intellectual property claims, each Contributor hereby grants You a world-wide, royalty-free, non-exclusive license:

(a) under intellectual property rights (other than patent or trademark) Licensable by Contributor to use, reproduce, modify, display, perform, sublicense and distribute the Modifications created by such Contributor (or portions thereof), either on an unmodified basis, with other Modifications, as Covered Software and/or as part of a Larger Work; and

(b) under Patent Claims infringed by the making, using, or selling of Modifications made by that Contributor either alone and/or in combination with its Contributor Version (or portions of such combination), to make, use, sell, offer for sale, have made, and/or otherwise dispose of: (1) Modifications made by that Contributor (or portions thereof); and (2) the combination of Modifications made by that Contributor with its Contributor Version (or portions of such combination).

(c) The licenses granted in Sections 2.2(a) and 2.2(b) are effective on the date Contributor first distributes or otherwise makes the Modifications available to a third party.

(d) Notwithstanding Section 2.2(b) above, no patent license is granted: (1) for any code that Contributor has deleted from the Contributor Version; (2) for infringements caused

 by: (i) third party modifications of Contributor Version, or (ii) the combination of Modifications made by that Contributor with other software (except as part of the Contributor Version) or other devices; or (3) under Patent Claims infringed by Covered Software in the absence of Modifications made by that Contributor.

3. Distribution Obligations.

3.1. Availability of Source Code. Any Covered Software that You distribute or otherwise make available in Executable form must also be made available in Source Code form and that Source Code form must be distributed only under the terms of this License. You must include a copy of this License with every copy of the Source Code form of the Covered Software You distribute or otherwise make available. You must inform recipients of any such Covered Software in Executable form as to how they can obtain such Covered Software in Source Code form in a reasonable manner on or through a medium customarily used for software exchange.

#### 3.2. Modifications.

 The Modifications that You create or to which You contribute are governed by the terms of this License. You represent that You believe Your Modifications are Your original creation(s) and/or You have sufficient rights to grant the rights conveyed by this License.

3.3. Required Notices. You must include a notice in each of Your Modifications that identifies You as the Contributor of the Modification. You may not remove or alter any copyright, patent or trademark notices contained within the Covered Software, or any notices of licensing or any descriptive text giving attribution to any Contributor or the Initial Developer.

3.4. Application of Additional Terms. You may not offer or impose any terms on any Covered Software in Source Code form that alters or restricts the applicable version of this License or the recipients rights hereunder. You may choose to offer, and to charge a fee for, warranty, support, indemnity or liability obligations to one or more recipients of Covered Software.

 However, you may do so only on Your own behalf, and not on behalf of the Initial Developer or any Contributor. You must make it absolutely clear that any such warranty, support, indemnity or liability obligation is offered by You alone, and You hereby agree to indemnify the Initial Developer and every Contributor for any liability incurred by the Initial Developer or such Contributor as a result of warranty, support, indemnity or liability terms You offer.

3.5. Distribution of Executable Versions. You may distribute the Executable form of the Covered Software under the terms of this License or under the terms of a license of Your choice, which may contain terms different from this License, provided that You are in compliance with the terms of this License and that the license for the Executable form does not attempt to limit or alter the recipients rights in the Source Code form from the rights set forth in this License. If You distribute the Covered Software in Executable form

 under a different license, You must make it absolutely clear that any terms which differ from this License are offered by You alone, not by the Initial Developer or Contributor. You hereby agree to indemnify the Initial Developer and every Contributor for any liability incurred by the Initial Developer or such Contributor as a result of any such terms You offer.

3.6. Larger Works. You may create a Larger Work by combining Covered Software with other code not governed by the terms of this License and distribute the Larger Work as a single product. In such a case, You must make sure the requirements of this License are fulfilled for the Covered Software.

4. Versions of the License.

4.1. New Versions. Sun Microsystems, Inc. is the initial license steward and may publish revised and/or new versions of this License from time to time. Each version will be given a distinguishing version number. Except as provided in Section 4.3, no one other than the license steward has the right to modify this License.

4.2. Effect of New Versions. You may always continue to use, distribute or otherwise make the Covered Software available under the terms of the version of the License under which You originally received the Covered Software. If the Initial Developer includes a notice in the Original Software prohibiting it from being distributed or otherwise made available under any subsequent version of the License, You must distribute and make the Covered Software available under the terms of the version of the License under which You originally received the Covered Software. Otherwise, You may also choose to use, distribute or otherwise make the Covered Software available under the terms of any subsequent version of the License published by the license steward.

4.3. Modified Versions. When You are an Initial Developer and You want to create a new license for Your Original Software, You may create and use a modified version of this License if You: (a) rename the license and remove any references to the name of the license steward (except to note that the license differs from this License); and (b) otherwise make it clear that the license contains terms which differ from this License.

5. DISCLAIMER OF WARRANTY. COVERED SOFTWARE IS PROVIDED UNDER THIS LICENSE ON AN AS IS BASIS, WITHOUT WARRANTY OF ANY KIND, EITHER EXPRESSED OR IMPLIED, INCLUDING, WITHOUT LIMITATION, WARRANTIES THAT THE COVERED SOFTWARE IS FREE OF DEFECTS, MERCHANTABLE, FIT FOR A PARTICULAR PURPOSE OR NON-INFRINGING. THE ENTIRE RISK AS TO THE QUALITY AND PERFORMANCE OF THE COVERED SOFTWARE IS WITH YOU. SHOULD ANY COVERED SOFTWARE PROVE DEFECTIVE IN ANY RESPECT, YOU (NOT THE INITIAL DEVELOPER OR ANY OTHER CONTRIBUTOR) ASSUME THE COST OF ANY NECESSARY SERVICING, REPAIR OR CORRECTION. THIS DISCLAIMER OF WARRANTY CONSTITUTES AN ESSENTIAL PART OF THIS LICENSE. NO USE OF ANY COVERED SOFTWARE IS AUTHORIZED HEREUNDER EXCEPT UNDER THIS DISCLAIMER.

#### 6. TERMINATION.

#### 6.1. This License and the rights granted hereunder

 will terminate automatically if You fail to comply with terms herein and fail to cure such breach within 30 days of becoming aware of the breach. Provisions which, by their nature, must remain in effect beyond the termination of this License shall survive.

6.2. If You assert a patent infringement claim (excluding declaratory judgment actions) against Initial Developer or a Contributor (the Initial Developer or Contributor against whom You assert such claim is referred to as Participant) alleging that the Participant Software (meaning the Contributor Version where the Participant is a Contributor or the Original Software where the Participant is the Initial Developer) directly or indirectly infringes any patent, then any and all rights granted directly or indirectly to You by such Participant, the Initial Developer (if the Initial Developer is not the Participant) and all Contributors under Sections 2.1 and/or 2.2 of this License shall, upon 60 days notice from Participant terminate

 prospectively and automatically at the expiration of such 60 day notice period, unless if within such 60 day period You withdraw Your claim with respect to the Participant Software against such Participant either unilaterally or pursuant to a written agreement with Participant.

6.3. In the event of termination under Sections 6.1 or 6.2 above, all end user licenses that have been validly granted by You or any distributor hereunder prior to termination (excluding licenses granted to You by any distributor) shall survive termination.

7. LIMITATION OF LIABILITY. UNDER NO CIRCUMSTANCES AND UNDER NO LEGAL THEORY, WHETHER TORT (INCLUDING NEGLIGENCE), CONTRACT, OR OTHERWISE, SHALL YOU, THE INITIAL DEVELOPER, ANY OTHER CONTRIBUTOR, OR ANY DISTRIBUTOR OF COVERED SOFTWARE, OR ANY SUPPLIER OF ANY OF SUCH PARTIES, BE LIABLE TO ANY PERSON FOR ANY INDIRECT, SPECIAL, INCIDENTAL, OR CONSEQUENTIAL DAMAGES OF ANY CHARACTER INCLUDING, WITHOUT LIMITATION, DAMAGES FOR LOST PROFITS, LOSS OF GOODWILL, WORK STOPPAGE, COMPUTER FAILURE OR MALFUNCTION, OR ANY AND ALL OTHER COMMERCIAL DAMAGES OR LOSSES, EVEN IF SUCH PARTY SHALL HAVE BEEN INFORMED OF THE POSSIBILITY OF SUCH DAMAGES. THIS LIMITATION OF LIABILITY SHALL NOT APPLY TO LIABILITY FOR DEATH OR PERSONAL INJURY RESULTING FROM SUCH PARTYS NEGLIGENCE TO THE EXTENT APPLICABLE LAW PROHIBITS SUCH LIMITATION. SOME JURISDICTIONS DO NOT ALLOW THE EXCLUSION OR LIMITATION OF INCIDENTAL OR CONSEQUENTIAL DAMAGES, SO THIS EXCLUSION AND LIMITATION MAY NOT APPLY TO YOU.

8. U.S. GOVERNMENT END USERS. The Covered Software is a commercial item, as that term is defined in 48 C.F.R. 2.101 (Oct. 1995), consisting of commercial computer software (as that term is defined at 48 C.F.R. 252.227-7014(a)(1)) and commercial computer software documentation as such terms are used in 48 C.F.R. 12.212 (Sept. 1995). Consistent with 48 C.F.R. 12.212 and 48 C.F.R. 227.7202-1 through 227.7202-4 (June 1995), all U.S. Government End Users acquire Covered Software with

 only those rights set forth herein. This U.S. Government Rights clause is in lieu of, and supersedes, any other FAR, DFAR, or other clause or provision that addresses Government rights in computer software under this License.

9. MISCELLANEOUS. This License represents the complete agreement concerning subject matter hereof. If any provision of this License is held to be unenforceable, such provision shall be reformed only to the extent necessary to make it enforceable. This License shall be governed by the law of the jurisdiction specified in a notice contained within the Original Software (except to the extent applicable law, if any, provides otherwise), excluding such jurisdictions conflict-of-law provisions. Any litigation relating to this License shall be subject to the jurisdiction of the courts located in the jurisdiction and venue specified in a notice contained within the Original Software, with the losing party responsible for costs, including, without limitation, court costs

 and reasonable attorneys fees and expenses. The application of the United Nations Convention on Contracts for the International Sale of Goods is expressly excluded. Any law or regulation which provides that the language of a contract shall be construed against the drafter shall not apply to this License. You agree that You alone are responsible for compliance with the United States export administration regulations (and the export control laws and regulation of any other countries) when You use, distribute or otherwise make available any Covered Software.

10. RESPONSIBILITY FOR CLAIMS. As between Initial Developer and the Contributors, each party is responsible for claims and damages arising, directly or indirectly, out of its utilization of rights under this License and You agree to work with Initial Developer and Contributors to distribute such responsibility on an equitable basis. Nothing herein is intended or shall be deemed to constitute any admission of liability.

#### NOTICE PURSUANT

 TO SECTION 9 OF THE COMMON DEVELOPMENT AND DISTRIBUTION LICENSE (CDDL) The code released under the CDDL shall be governed by the laws of the State of California (excluding conflict-of-law provisions). Any litigation relating to this License shall be subject to the jurisdiction of the Federal Courts of the Northern District of California and the state courts of the State of California, with venue lying in Santa Clara County, California.

# **1.324 commons-discovery 0.4**

### **1.324.1 Available under license :**

No license file was found, but licenses were detected in source scan.

Licensed to the Apache Software Foundation (ASF) under one or more contributor license agreements. See the NOTICE file distributed with this work for additional information regarding copyright ownership. The ASF licenses this file to You under the Apache License, Version 2.0 (the "License"); you may not use this file except in compliance with the License. You may obtain a copy of the License at

 http://www.apache.org/licenses/LICENSE 2.0

Unless required by applicable law or agreed to in writing, software distributed under the License is distributed on an "AS IS" BASIS, WITHOUT WARRANTIES OR CONDITIONS OF ANY KIND, either express or implied. See the License for the specific language governing permissions and limitations under the License.

Found in path(s):

\* /opt/cola/permits/1136474359\_1613772346.72/0/commons-discovery-0-4-sources-1 jar/org/apache/commons/discovery/package.html No license file was found, but licenses were detected in source scan.

/\*

\* Licensed to the Apache Software Foundation (ASF) under one or more

\* contributor license agreements. See the NOTICE file distributed with

\* this work for additional information regarding copyright ownership.

\* The ASF licenses this file to You under the Apache License, Version 2.0

\* (the "License"); you may not use this file except in compliance with

\* the License. You may obtain a copy of the License at

\*

\* http://www.apache.org/licenses/LICENSE-2.0

\*

\* Unless required by applicable law or agreed to in writing, software

\* distributed under the License is distributed on an "AS IS" BASIS,

\* WITHOUT WARRANTIES OR CONDITIONS OF ANY KIND, either express or implied.

\* See the License for the specific language governing permissions and

\* limitations under the License.

\*/

Found in path(s):

\* /opt/cola/permits/1136474359\_1613772346.72/0/commons-discovery-0-4-sources-1 jar/org/apache/commons/discovery/ResourceClassDiscover.java \*

 /opt/cola/permits/1136474359\_1613772346.72/0/commons-discovery-0-4-sources-1 jar/org/apache/commons/discovery/jdk/JDKHooks.java

\* /opt/cola/permits/1136474359\_1613772346.72/0/commons-discovery-0-4-sources-1 jar/org/apache/commons/discovery/Resource.java

\* /opt/cola/permits/1136474359\_1613772346.72/0/commons-discovery-0-4-sources-1 jar/org/apache/commons/discovery/ResourceDiscover.java

\* /opt/cola/permits/1136474359\_1613772346.72/0/commons-discovery-0-4-sources-1 jar/org/apache/commons/discovery/resource/names/DiscoverMappedNames.java

\* /opt/cola/permits/1136474359\_1613772346.72/0/commons-discovery-0-4-sources-1 jar/org/apache/commons/discovery/resource/classes/ResourceClassDiscoverImpl.java

\* /opt/cola/permits/1136474359\_1613772346.72/0/commons-discovery-0-4-sources-1 jar/org/apache/commons/discovery/resource/DiscoverResources.java

\* /opt/cola/permits/1136474359\_1613772346.72/0/commons-discovery-0-4-sources-1-

jar/org/apache/commons/discovery/DiscoveryException.java

/opt/cola/permits/1136474359\_1613772346.72/0/commons-discovery-0-4-sources-1-

```
jar/org/apache/commons/discovery/resource/ResourceDiscoverImpl.java
```
\* /opt/cola/permits/1136474359\_1613772346.72/0/commons-discovery-0-4-sources-1 jar/org/apache/commons/discovery/jdk/JDK12Hooks.java

\* /opt/cola/permits/1136474359\_1613772346.72/0/commons-discovery-0-4-sources-1 jar/org/apache/commons/discovery/resource/names/NameDiscoverers.java

\* /opt/cola/permits/1136474359\_1613772346.72/0/commons-discovery-0-4-sources-1 jar/org/apache/commons/discovery/tools/ResourceUtils.java

\* /opt/cola/permits/1136474359\_1613772346.72/0/commons-discovery-0-4-sources-1 jar/org/apache/commons/discovery/log/SimpleLog.java

\* /opt/cola/permits/1136474359\_1613772346.72/0/commons-discovery-0-4-sources-1 jar/org/apache/commons/discovery/tools/PropertiesHolder.java

\* /opt/cola/permits/1136474359\_1613772346.72/0/commons-discovery-0-4-sources-1-

jar/org/apache/commons/discovery/resource/names/DiscoverNamesInAlternateManagedProperties.java \*

 /opt/cola/permits/1136474359\_1613772346.72/0/commons-discovery-0-4-sources-1 jar/org/apache/commons/discovery/resource/classes/DiscoverClasses.java

\* /opt/cola/permits/1136474359\_1613772346.72/0/commons-discovery-0-4-sources-1-

jar/org/apache/commons/discovery/resource/names/DiscoverNamesInDictionary.java

\* /opt/cola/permits/1136474359\_1613772346.72/0/commons-discovery-0-4-sources-1-

jar/org/apache/commons/discovery/resource/names/ResourceNameDiscoverImpl.java

\* /opt/cola/permits/1136474359\_1613772346.72/0/commons-discovery-0-4-sources-1 jar/org/apache/commons/discovery/tools/DefaultClassHolder.java

\* /opt/cola/permits/1136474359\_1613772346.72/0/commons-discovery-0-4-sources-1 jar/org/apache/commons/discovery/resource/names/DiscoverNamesInManagedProperties.java \* /opt/cola/permits/1136474359\_1613772346.72/0/commons-discovery-0-4-sources-1-

jar/org/apache/commons/discovery/ResourceNameIterator.java

\* /opt/cola/permits/1136474359\_1613772346.72/0/commons-discovery-0-4-sources-1 jar/org/apache/commons/discovery/tools/DiscoverClass.java \*

 /opt/cola/permits/1136474359\_1613772346.72/0/commons-discovery-0-4-sources-1 jar/org/apache/commons/discovery/jdk/JDK11Hooks.java

\* /opt/cola/permits/1136474359\_1613772346.72/0/commons-discovery-0-4-sources-1 jar/org/apache/commons/discovery/ant/ServiceDiscoveryTask.java

\* /opt/cola/permits/1136474359\_1613772346.72/0/commons-discovery-0-4-sources-1-

jar/org/apache/commons/discovery/resource/names/DiscoverNamesInFile.java

\* /opt/cola/permits/1136474359\_1613772346.72/0/commons-discovery-0-4-sources-1 jar/org/apache/commons/discovery/ResourceClassIterator.java

\* /opt/cola/permits/1136474359\_1613772346.72/0/commons-discovery-0-4-sources-1-

jar/org/apache/commons/discovery/resource/names/DiscoverNamesInSystemProperties.java

\* /opt/cola/permits/1136474359\_1613772346.72/0/commons-discovery-0-4-sources-1 jar/org/apache/commons/discovery/tools/EnvironmentCache.java

\* /opt/cola/permits/1136474359\_1613772346.72/0/commons-discovery-0-4-sources-1 jar/org/apache/commons/discovery/ResourceIterator.java

\*

 /opt/cola/permits/1136474359\_1613772346.72/0/commons-discovery-0-4-sources-1 jar/org/apache/commons/discovery/tools/ClassUtils.java

\* /opt/cola/permits/1136474359\_1613772346.72/0/commons-discovery-0-4-sources-1-

jar/org/apache/commons/discovery/tools/DiscoverSingleton.java \* /opt/cola/permits/1136474359\_1613772346.72/0/commons-discovery-0-4-sources-1 jar/org/apache/commons/discovery/resource/ClassLoaders.java \* /opt/cola/permits/1136474359\_1613772346.72/0/commons-discovery-0-4-sources-1 jar/org/apache/commons/discovery/ResourceNameDiscover.java \* /opt/cola/permits/1136474359\_1613772346.72/0/commons-discovery-0-4-sources-1 jar/org/apache/commons/discovery/jdk/PsuedoSystemClassLoader.java \* /opt/cola/permits/1136474359\_1613772346.72/0/commons-discovery-0-4-sources-1 jar/org/apache/commons/discovery/log/DiscoveryLogFactory.java \* /opt/cola/permits/1136474359\_1613772346.72/0/commons-discovery-0-4-sources-1 jar/org/apache/commons/discovery/resource/names/DiscoverServiceNames.java \* /opt/cola/permits/1136474359\_1613772346.72/0/commons-discovery-0-4-sources-1 jar/org/apache/commons/discovery/tools/ManagedProperties.java \* /opt/cola/permits/1136474359\_1613772346.72/0/commons-discovery-0-4-sources-1 jar/org/apache/commons/discovery/tools/SPInterface.java \* /opt/cola/permits/1136474359\_1613772346.72/0/commons-discovery-0-4-sources-1 jar/org/apache/commons/discovery/ResourceClass.java

\* /opt/cola/permits/1136474359\_1613772346.72/0/commons-discovery-0-4-sources-1 jar/org/apache/commons/discovery/tools/Service.java

# **1.325 javaproj 1.0**

## **1.325.1 Available under license :**

No license file was found, but licenses were detected in source scan.

#### /\*

Copyright 2006 Jerry Huxtable

Licensed under the Apache License, Version 2.0 (the "License"); you may not use this file except in compliance with the License. You may obtain a copy of the License at

http://www.apache.org/licenses/LICENSE-2.0

Unless required by applicable law or agreed to in writing, software distributed under the License is distributed on an "AS IS" BASIS, WITHOUT WARRANTIES OR CONDITIONS OF ANY KIND, either express or implied. See the License for the specific language governing permissions and limitations under the License. \*/

Found in path(s):

\* /opt/cola/permits/1136477625\_1665028223.615943/0/javaproj-1-0-9-zip/javaproj-

1.0.9/src/com/jhlabs/map/proj/Wagner2Projection.java

\* /opt/cola/permits/1136477625\_1665028223.615943/0/javaproj-1-0-9-zip/javaproj-

1.0.9/src/com/jhlabs/map/proj/BipolarProjection.java

\* /opt/cola/permits/1136477625\_1665028223.615943/0/javaproj-1-0-9-zip/javaproj-

1.0.9/src/com/jhlabs/map/proj/PutninsP5PProjection.java

\*

 /opt/cola/permits/1136477625\_1665028223.615943/0/javaproj-1-0-9-zip/javaproj-1.0.9/src/com/jhlabs/map/Unit.java

\* /opt/cola/permits/1136477625\_1665028223.615943/0/javaproj-1-0-9-zip/javaproj-

1.0.9/src/com/jhlabs/map/proj/MBTFPSProjection.java

\* /opt/cola/permits/1136477625\_1665028223.615943/0/javaproj-1-0-9-zip/javaproj-1.0.9/src/com/jhlabs/map/proj/Eckert1Projection.java

\* /opt/cola/permits/1136477625\_1665028223.615943/0/javaproj-1-0-9-zip/javaproj-1.0.9/src/com/jhlabs/map/proj/ConicProjection.java

\* /opt/cola/permits/1136477625\_1665028223.615943/0/javaproj-1-0-9-zip/javaproj-1.0.9/src/com/jhlabs/map/proj/PerspectiveProjection.java

\* /opt/cola/permits/1136477625\_1665028223.615943/0/javaproj-1-0-9-zip/javaproj-1.0.9/src/com/jhlabs/map/proj/Eckert5Projection.java

\* /opt/cola/permits/1136477625\_1665028223.615943/0/javaproj-1-0-9-zip/javaproj-

1.0.9/src/com/jhlabs/map/proj/ProjectionFactory.java

\* /opt/cola/permits/1136477625\_1665028223.615943/0/javaproj-1-0-9-zip/javaproj-1.0.9/src/com/jhlabs/map/proj/CentralCylindricalProjection.java

\*

 /opt/cola/permits/1136477625\_1665028223.615943/0/javaproj-1-0-9-zip/javaproj-1.0.9/src/com/jhlabs/map/proj/AzimuthalProjection.java

\* /opt/cola/permits/1136477625\_1665028223.615943/0/javaproj-1-0-9-zip/javaproj-

1.0.9/src/com/jhlabs/map/proj/Murdoch2Projection.java

\* /opt/cola/permits/1136477625\_1665028223.615943/0/javaproj-1-0-9-zip/javaproj-

1.0.9/src/com/jhlabs/map/proj/AiryProjection.java

\* /opt/cola/permits/1136477625\_1665028223.615943/0/javaproj-1-0-9-zip/javaproj-

1.0.9/src/com/jhlabs/map/proj/TransverseMercatorProjection.java

\* /opt/cola/permits/1136477625\_1665028223.615943/0/javaproj-1-0-9-zip/javaproj-1.0.9/src/com/jhlabs/map/proj/STSProjection.java

\* /opt/cola/permits/1136477625\_1665028223.615943/0/javaproj-1-0-9-zip/javaproj-1.0.9/src/com/jhlabs/map/proj/Ellipsoid.java

\* /opt/cola/permits/1136477625\_1665028223.615943/0/javaproj-1-0-9-zip/javaproj-

1.0.9/src/com/jhlabs/map/proj/GnomonicAzimuthalProjection.java

\*

/opt/cola/permits/1136477625\_1665028223.615943/0/javaproj-1-0-9-zip/javaproj-

1.0.9/src/com/jhlabs/map/proj/OtherProjections.java

\* /opt/cola/permits/1136477625\_1665028223.615943/0/javaproj-1-0-9-zip/javaproj-1.0.9/src/com/jhlabs/map/proj/CylindricalEqualAreaProjection.java

\* /opt/cola/permits/1136477625\_1665028223.615943/0/javaproj-1-0-9-zip/javaproj-

1.0.9/src/com/jhlabs/map/proj/LambertConformalConicProjection.java

\* /opt/cola/permits/1136477625\_1665028223.615943/0/javaproj-1-0-9-zip/javaproj-

1.0.9/src/com/jhlabs/map/proj/SinusoidalProjection.java

\* /opt/cola/permits/1136477625\_1665028223.615943/0/javaproj-1-0-9-zip/javaproj-

1.0.9/src/com/jhlabs/map/MapMath.java

\* /opt/cola/permits/1136477625\_1665028223.615943/0/javaproj-1-0-9-zip/javaproj-

1.0.9/src/com/jhlabs/map/proj/Murdoch3Projection.java

\* /opt/cola/permits/1136477625\_1665028223.615943/0/javaproj-1-0-9-zip/javaproj-1.0.9/src/Proj.java

\* /opt/cola/permits/1136477625\_1665028223.615943/0/javaproj-1-0-9-zip/javaproj-

1.0.9/src/com/jhlabs/map/proj/RobinsonProjection.java

\*

 /opt/cola/permits/1136477625\_1665028223.615943/0/javaproj-1-0-9-zip/javaproj-1.0.9/src/com/jhlabs/map/proj/VitkovskyProjection.java

\* /opt/cola/permits/1136477625\_1665028223.615943/0/javaproj-1-0-9-zip/javaproj-

1.0.9/src/com/jhlabs/map/proj/Eckert2Projection.java

\* /opt/cola/permits/1136477625\_1665028223.615943/0/javaproj-1-0-9-zip/javaproj-1.0.9/src/com/jhlabs/map/proj/AitoffProjection.java

\* /opt/cola/permits/1136477625\_1665028223.615943/0/javaproj-1-0-9-zip/javaproj-1.0.9/src/com/jhlabs/map/proj/BoggsProjection.java

\* /opt/cola/permits/1136477625\_1665028223.615943/0/javaproj-1-0-9-zip/javaproj-1.0.9/src/com/jhlabs/map/proj/RectangularPolyconicProjection.java

\* /opt/cola/permits/1136477625\_1665028223.615943/0/javaproj-1-0-9-zip/javaproj-1.0.9/src/com/jhlabs/map/proj/DenoyerProjection.java

\* /opt/cola/permits/1136477625\_1665028223.615943/0/javaproj-1-0-9-zip/javaproj-

1.0.9/src/com/jhlabs/map/proj/FoucautProjection.java

\*

 /opt/cola/permits/1136477625\_1665028223.615943/0/javaproj-1-0-9-zip/javaproj-1.0.9/src/com/jhlabs/map/proj/CollignonProjection.java

\* /opt/cola/permits/1136477625\_1665028223.615943/0/javaproj-1-0-9-zip/javaproj-1.0.9/src/com/jhlabs/map/proj/LoximuthalProjection.java

\* /opt/cola/permits/1136477625\_1665028223.615943/0/javaproj-1-0-9-zip/javaproj-

1.0.9/src/com/jhlabs/map/proj/MBTFPPProjection.java

\* /opt/cola/permits/1136477625\_1665028223.615943/0/javaproj-1-0-9-zip/javaproj-

1.0.9/src/com/jhlabs/map/proj/PolyconicProjection.java

\* /opt/cola/permits/1136477625\_1665028223.615943/0/javaproj-1-0-9-zip/javaproj-

1.0.9/src/com/jhlabs/map/proj/MolleweideProjection.java

\* /opt/cola/permits/1136477625\_1665028223.615943/0/javaproj-1-0-9-zip/javaproj-

1.0.9/src/com/jhlabs/map/proj/PutninsP2Projection.java

\* /opt/cola/permits/1136477625\_1665028223.615943/0/javaproj-1-0-9-zip/javaproj-1.0.9/src/com/jhlabs/map/proj/WerenskioldProjection.java

\* /opt/cola/permits/1136477625\_1665028223.615943/0/javaproj-1-0-9-zip/javaproj-

1.0.9/src/com/jhlabs/map/proj/EquidistantConicProjection.java

\*

/opt/cola/permits/1136477625\_1665028223.615943/0/javaproj-1-0-9-zip/javaproj-

1.0.9/src/com/jhlabs/map/proj/PutninsP4Projection.java

\* /opt/cola/permits/1136477625\_1665028223.615943/0/javaproj-1-0-9-zip/javaproj-1.0.9/src/com/jhlabs/map/proj/Wagner7Projection.java

\* /opt/cola/permits/1136477625\_1665028223.615943/0/javaproj-1-0-9-zip/javaproj-

1.0.9/src/com/jhlabs/map/proj/QuarticAuthalicProjection.java

\* /opt/cola/permits/1136477625\_1665028223.615943/0/javaproj-1-0-9-zip/javaproj-1.0.9/src/com/jhlabs/map/proj/ModStereoProjection.java

\* /opt/cola/permits/1136477625\_1665028223.615943/0/javaproj-1-0-9-zip/javaproj-

1.0.9/src/com/jhlabs/map/proj/MBTFPS1Projection.java

\* /opt/cola/permits/1136477625\_1665028223.615943/0/javaproj-1-0-9-zip/javaproj-

1.0.9/src/com/jhlabs/map/proj/NellProjection.java

\* /opt/cola/permits/1136477625\_1665028223.615943/0/javaproj-1-0-9-zip/javaproj-

1.0.9/src/com/jhlabs/map/proj/MercatorProjection.java

\*

/opt/cola/permits/1136477625\_1665028223.615943/0/javaproj-1-0-9-zip/javaproj-

1.0.9/src/com/jhlabs/map/proj/URMFPSProjection.java

\* /opt/cola/permits/1136477625\_1665028223.615943/0/javaproj-1-0-9-zip/javaproj-1.0.9/src/com/jhlabs/map/proj/CylindricalProjection.java

\* /opt/cola/permits/1136477625\_1665028223.615943/0/javaproj-1-0-9-zip/javaproj-

1.0.9/src/com/jhlabs/map/proj/EqualAreaAzimuthalProjection.java

\* /opt/cola/permits/1136477625\_1665028223.615943/0/javaproj-1-0-9-zip/javaproj-1.0.9/src/com/jhlabs/map/proj/LinearProjection.java

\* /opt/cola/permits/1136477625\_1665028223.615943/0/javaproj-1-0-9-zip/javaproj-1.0.9/src/com/jhlabs/map/proj/PutninsP5Projection.java

\* /opt/cola/permits/1136477625\_1665028223.615943/0/javaproj-1-0-9-zip/javaproj-

1.0.9/src/com/jhlabs/map/proj/HatanoProjection.java

\* /opt/cola/permits/1136477625\_1665028223.615943/0/javaproj-1-0-9-zip/javaproj-

1.0.9/src/com/jhlabs/map/proj/MillerProjection.java

\* /opt/cola/permits/1136477625\_1665028223.615943/0/javaproj-1-0-9-zip/javaproj-

1.0.9/src/com/jhlabs/map/proj/StereographicAzimuthalProjection.java \*

 /opt/cola/permits/1136477625\_1665028223.615943/0/javaproj-1-0-9-zip/javaproj-1.0.9/src/com/jhlabs/map/proj/GallProjection.java

\* /opt/cola/permits/1136477625\_1665028223.615943/0/javaproj-1-0-9-zip/javaproj-1.0.9/src/com/jhlabs/map/proj/Ginsburg8Projection.java

\* /opt/cola/permits/1136477625\_1665028223.615943/0/javaproj-1-0-9-zip/javaproj-1.0.9/src/com/jhlabs/map/proj/LagrangeProjection.java

\* /opt/cola/permits/1136477625\_1665028223.615943/0/javaproj-1-0-9-zip/javaproj-

1.0.9/src/com/jhlabs/map/proj/Projection.java

\* /opt/cola/permits/1136477625\_1665028223.615943/0/javaproj-1-0-9-zip/javaproj-1.0.9/src/com/jhlabs/map/Units.java

\* /opt/cola/permits/1136477625\_1665028223.615943/0/javaproj-1-0-9-zip/javaproj-1.0.9/src/com/jhlabs/map/proj/PseudoCylindricalProjection.java

\* /opt/cola/permits/1136477625\_1665028223.615943/0/javaproj-1-0-9-zip/javaproj-1.0.9/src/com/jhlabs/map/DegreeUnit.java

\*

 /opt/cola/permits/1136477625\_1665028223.615943/0/javaproj-1-0-9-zip/javaproj-1.0.9/src/com/jhlabs/map/proj/EulerProjection.java

\* /opt/cola/permits/1136477625\_1665028223.615943/0/javaproj-1-0-9-zip/javaproj-

1.0.9/src/com/jhlabs/map/proj/HammerProjection.java

\* /opt/cola/permits/1136477625\_1665028223.615943/0/javaproj-1-0-9-zip/javaproj-1.0.9/src/com/jhlabs/map/proj/TissotProjection.java

\* /opt/cola/permits/1136477625\_1665028223.615943/0/javaproj-1-0-9-zip/javaproj-

1.0.9/src/com/jhlabs/map/proj/CrasterProjection.java

\* /opt/cola/permits/1136477625\_1665028223.615943/0/javaproj-1-0-9-zip/javaproj-

1.0.9/src/com/jhlabs/map/proj/Eckert4Projection.java

\* /opt/cola/permits/1136477625\_1665028223.615943/0/javaproj-1-0-9-zip/javaproj-

1.0.9/src/com/jhlabs/map/proj/AlbersProjection.java

\* /opt/cola/permits/1136477625\_1665028223.615943/0/javaproj-1-0-9-zip/javaproj-

1.0.9/src/com/jhlabs/map/proj/Datum.java

\* /opt/cola/permits/1136477625\_1665028223.615943/0/javaproj-1-0-9-zip/javaproj-

1.0.9/src/com/jhlabs/map/proj/EquidistantAzimuthalProjection.java

\*

 /opt/cola/permits/1136477625\_1665028223.615943/0/javaproj-1-0-9-zip/javaproj-1.0.9/src/com/jhlabs/map/proj/SimpleConicProjection.java

\* /opt/cola/permits/1136477625\_1665028223.615943/0/javaproj-1-0-9-zip/javaproj-

1.0.9/src/com/jhlabs/map/AngleFormat.java

\* /opt/cola/permits/1136477625\_1665028223.615943/0/javaproj-1-0-9-zip/javaproj-1.0.9/src/com/jhlabs/map/proj/MBTFPQProjection.java

\* /opt/cola/permits/1136477625\_1665028223.615943/0/javaproj-1-0-9-zip/javaproj-1.0.9/src/com/jhlabs/map/proj/CassiniProjection.java

\* /opt/cola/permits/1136477625\_1665028223.615943/0/javaproj-1-0-9-zip/javaproj-1.0.9/src/com/jhlabs/map/proj/KavraiskyVProjection.java

\* /opt/cola/permits/1136477625\_1665028223.615943/0/javaproj-1-0-9-zip/javaproj-1.0.9/src/com/jhlabs/map/proj/TCEAProjection.java

\* /opt/cola/permits/1136477625\_1665028223.615943/0/javaproj-1-0-9-zip/javaproj-

1.0.9/src/com/jhlabs/map/proj/Wagner3Projection.java

\* /opt/cola/permits/1136477625\_1665028223.615943/0/javaproj-1-0-9-zip/javaproj-

1.0.9/src/com/jhlabs/map/proj/ProjectionException.java

\*

 /opt/cola/permits/1136477625\_1665028223.615943/0/javaproj-1-0-9-zip/javaproj-1.0.9/src/com/jhlabs/map/proj/NicolosiProjection.java

\* /opt/cola/permits/1136477625\_1665028223.615943/0/javaproj-1-0-9-zip/javaproj-

1.0.9/src/com/jhlabs/map/proj/Wagner1Projection.java

\* /opt/cola/permits/1136477625\_1665028223.615943/0/javaproj-1-0-9-zip/javaproj-

1.0.9/src/com/jhlabs/map/proj/LandsatProjection.java

\* /opt/cola/permits/1136477625\_1665028223.615943/0/javaproj-1-0-9-zip/javaproj-

1.0.9/src/com/jhlabs/map/proj/PerspectiveConicProjection.java

\* /opt/cola/permits/1136477625\_1665028223.615943/0/javaproj-1-0-9-zip/javaproj-

1.0.9/src/com/jhlabs/map/proj/LambertEqualAreaConicProjection.java

\* /opt/cola/permits/1136477625\_1665028223.615943/0/javaproj-1-0-9-zip/javaproj-1.0.9/src/com/jhlabs/map/proj/Wagner5Projection.java

\* /opt/cola/permits/1136477625\_1665028223.615943/0/javaproj-1-0-9-zip/javaproj-

1.0.9/src/com/jhlabs/map/proj/OrthographicAzimuthalProjection.java

\*

 /opt/cola/permits/1136477625\_1665028223.615943/0/javaproj-1-0-9-zip/javaproj-1.0.9/src/com/jhlabs/map/proj/NullProjection.java

\* /opt/cola/permits/1136477625\_1665028223.615943/0/javaproj-1-0-9-zip/javaproj-1.0.9/src/com/jhlabs/map/proj/LaskowskiProjection.java

\* /opt/cola/permits/1136477625\_1665028223.615943/0/javaproj-1-0-9-zip/javaproj-

1.0.9/src/com/jhlabs/map/proj/LarriveeProjection.java

\* /opt/cola/permits/1136477625\_1665028223.615943/0/javaproj-1-0-9-zip/javaproj-1.0.9/src/com/jhlabs/map/proj/NellHProjection.java

\* /opt/cola/permits/1136477625\_1665028223.615943/0/javaproj-1-0-9-zip/javaproj-

1.0.9/src/com/jhlabs/map/proj/AugustProjection.java

\* /opt/cola/permits/1136477625\_1665028223.615943/0/javaproj-1-0-9-zip/javaproj-

1.0.9/src/com/jhlabs/map/proj/TCCProjection.java

\* /opt/cola/permits/1136477625\_1665028223.615943/0/javaproj-1-0-9-zip/javaproj-

1.0.9/src/com/jhlabs/map/proj/Wagner4Projection.java

\* /opt/cola/permits/1136477625\_1665028223.615943/0/javaproj-1-0-9-zip/javaproj-

1.0.9/src/com/jhlabs/map/proj/FoucautSinusoidalProjection.java

\*

/opt/cola/permits/1136477625\_1665028223.615943/0/javaproj-1-0-9-zip/javaproj-

1.0.9/src/com/jhlabs/map/proj/PlateCarreeProjection.java

\* /opt/cola/permits/1136477625\_1665028223.615943/0/javaproj-1-0-9-zip/javaproj-

1.0.9/src/com/jhlabs/map/proj/GoodeProjection.java

\* /opt/cola/permits/1136477625\_1665028223.615943/0/javaproj-1-0-9-zip/javaproj-1.0.9/src/com/jhlabs/map/proj/FaheyProjection.java

\* /opt/cola/permits/1136477625\_1665028223.615943/0/javaproj-1-0-9-zip/javaproj-1.0.9/src/com/jhlabs/map/proj/WinkelTripelProjection.java

\* /opt/cola/permits/1136477625\_1665028223.615943/0/javaproj-1-0-9-zip/javaproj-

1.0.9/src/com/jhlabs/map/proj/Murdoch1Projection.java

\* /opt/cola/permits/1136477625\_1665028223.615943/0/javaproj-1-0-9-zip/javaproj-

1.0.9/src/com/jhlabs/map/proj/ObliqueMercatorProjection.java

\* /opt/cola/permits/1136477625\_1665028223.615943/0/javaproj-1-0-9-zip/javaproj-

1.0.9/src/com/jhlabs/map/proj/VanDerGrintenProjection.java

\*

 /opt/cola/permits/1136477625\_1665028223.615943/0/javaproj-1-0-9-zip/javaproj-1.0.9/src/com/jhlabs/map/proj/BonneProjection.java

## **1.326 axis2-xmlbeans 1.7.9 1.326.1 Available under license :**

 Apache License Version 2.0, January 2004 http://www.apache.org/licenses/

#### TERMS AND CONDITIONS FOR USE, REPRODUCTION, AND DISTRIBUTION

1. Definitions.

 "License" shall mean the terms and conditions for use, reproduction, and distribution as defined by Sections 1 through 9 of this document.

 "Licensor" shall mean the copyright owner or entity authorized by the copyright owner that is granting the License.

 "Legal Entity" shall mean the union of the acting entity and all other entities that control, are controlled by, or are under common control with that entity. For the purposes of this definition, "control" means (i) the power, direct or indirect, to cause the direction or management of such entity, whether by contract or otherwise, or (ii) ownership of fifty percent (50%) or more of the outstanding shares, or (iii) beneficial ownership
of such entity.

 "You" (or "Your") shall mean an individual or Legal Entity exercising permissions granted by this License.

 "Source" form shall mean the preferred form for making modifications, including but not limited to software source code, documentation source, and configuration files.

 "Object" form shall mean any form resulting from mechanical transformation or translation of a Source form, including but not limited to compiled object code, generated documentation, and conversions to other media types.

 "Work" shall mean the work of authorship, whether in Source or Object form, made available under the License, as indicated by a copyright notice that is included in or attached to the work (an example is provided in the Appendix below).

 "Derivative Works" shall mean any work, whether in Source or Object form, that is based on (or derived from) the Work and for which the editorial

 revisions, annotations, elaborations, or other modifications represent, as a whole, an original work of authorship. For the purposes of this License, Derivative Works shall not include works that remain separable from, or merely link (or bind by name) to the interfaces of, the Work and Derivative Works thereof.

 "Contribution" shall mean any work of authorship, including the original version of the Work and any modifications or additions to that Work or Derivative Works thereof, that is intentionally submitted to Licensor for inclusion in the Work by the copyright owner or by an individual or Legal Entity authorized to submit on behalf of the copyright owner. For the purposes of this definition, "submitted" means any form of electronic, verbal, or written communication sent to the Licensor or its representatives, including but not limited to communication on electronic mailing lists, source code control systems, and issue tracking systems that are managed by, or on behalf of, the Licensor for the purpose of discussing and improving the Work, but excluding communication that is conspicuously marked or otherwise designated in writing by the copyright owner as "Not a Contribution."

 "Contributor" shall mean Licensor and any individual or Legal Entity on behalf of whom a Contribution has been received by Licensor and subsequently incorporated within the Work.

 2. Grant of Copyright License. Subject to the terms and conditions of this License, each Contributor hereby grants to You a perpetual,

 worldwide, non-exclusive, no-charge, royalty-free, irrevocable copyright license to reproduce, prepare Derivative Works of, publicly display, publicly perform, sublicense, and distribute the Work and such Derivative Works in Source or Object form.

 3. Grant of Patent License. Subject to the terms and conditions of this

 License, each Contributor hereby grants to You a perpetual, worldwide, non-exclusive, no-charge, royalty-free, irrevocable (except as stated in this section) patent license to make, have made, use, offer to sell, sell, import, and otherwise transfer the Work, where such license applies only to those patent claims licensable by such Contributor that are necessarily infringed by their Contribution(s) alone or by combination of their Contribution(s) with the Work to which such Contribution(s) was submitted. If You institute patent litigation against any entity (including a cross-claim or counterclaim in a lawsuit) alleging that the Work or a Contribution incorporated within the Work constitutes direct or contributory patent infringement, then any patent licenses granted to You under this License for that Work shall terminate as of the date such litigation is filed.

 4. Redistribution. You may reproduce and distribute copies of the

 Work or Derivative Works thereof in any medium, with or without modifications, and in Source or Object form, provided that You meet the following conditions:

- (a) You must give any other recipients of the Work or Derivative Works a copy of this License; and
- (b) You must cause any modified files to carry prominent notices stating that You changed the files; and
- (c) You must retain, in the Source form of any Derivative Works that You distribute, all copyright, patent, trademark, and attribution notices from the Source form of the Work, excluding those notices that do not pertain to any part of the Derivative Works; and
- (d) If the Work includes a "NOTICE" text file as part of its distribution, then any Derivative Works that You distribute must include a readable copy of the attribution notices contained within such NOTICE file, excluding

those notices that do not

 pertain to any part of the Derivative Works, in at least one of the following places: within a NOTICE text file distributed as part of the Derivative Works; within the Source form or

 documentation, if provided along with the Derivative Works; or, within a display generated by the Derivative Works, if and wherever such third-party notices normally appear. The contents of the NOTICE file are for informational purposes only and do not modify the License. You may add Your own attribution notices within Derivative Works that You distribute, alongside or as an addendum to the NOTICE text from the Work, provided that such additional attribution notices cannot be construed as modifying the License.

 You may add Your own copyright statement to Your modifications and may provide additional or different license terms and conditions

 for use, reproduction, or distribution of Your modifications, or for any such Derivative Works as a whole, provided Your use, reproduction, and distribution of the Work otherwise complies with the conditions stated in this License.

- 5. Submission of Contributions. Unless You explicitly state otherwise, any Contribution intentionally submitted for inclusion in the Work by You to the Licensor shall be under the terms and conditions of this License, without any additional terms or conditions. Notwithstanding the above, nothing herein shall supersede or modify the terms of any separate license agreement you may have executed with Licensor regarding such Contributions.
- 6. Trademarks. This License does not grant permission to use the trade names, trademarks, service marks, or product names of the Licensor, except as required for reasonable and customary use in describing the origin of the Work and reproducing the content of the NOTICE file.
- 7. Disclaimer of Warranty. Unless required by applicable law or agreed to in writing, Licensor provides the Work (and each Contributor provides its Contributions) on an "AS IS" BASIS, WITHOUT WARRANTIES OR CONDITIONS OF ANY KIND, either express or implied, including, without limitation, any warranties or conditions of TITLE, NON-INFRINGEMENT, MERCHANTABILITY, or FITNESS FOR A PARTICULAR PURPOSE. You are solely responsible for determining the appropriateness of using or redistributing the Work and assume any risks associated with Your exercise of permissions under this License.
- 8. Limitation of Liability. In no event and under no legal theory, whether in tort (including negligence), contract, or otherwise, unless required by applicable law (such as deliberate and grossly negligent acts) or agreed to in writing, shall any Contributor be liable to You for damages, including any direct,

indirect, special,

 incidental, or consequential damages of any character arising as a result of this License or out of the use or inability to use the Work (including but not limited to damages for loss of goodwill, work stoppage, computer failure or malfunction, or any and all other commercial damages or losses), even if such Contributor has been advised of the possibility of such damages.

 9. Accepting Warranty or Additional Liability. While redistributing the Work or Derivative Works thereof, You may choose to offer, and charge a fee for, acceptance of support, warranty, indemnity, or other liability obligations and/or rights consistent with this License. However, in accepting such obligations, You may act only on Your own behalf and on Your sole responsibility, not on behalf of any other Contributor, and only if You agree to indemnify, defend, and hold each Contributor harmless for any liability incurred by, or claims asserted against, such Contributor by reason of your accepting any such warranty or additional liability.

### END OF TERMS AND CONDITIONS

APPENDIX: How to apply the Apache License to your work.

 To apply the Apache License to your work, attach the following boilerplate notice, with the fields enclosed by brackets "[]" replaced with your own identifying information. (Don't include the brackets!) The text should be enclosed in the appropriate comment syntax for the file format. We also recommend that a file or class name and description of purpose be included on the same "printed page" as the copyright notice for easier identification within third-party archives.

Copyright [yyyy] [name of copyright owner]

 Licensed under the Apache License, Version 2.0 (the "License"); you may not use this file except in compliance with the License. You may obtain a copy of the License at

http://www.apache.org/licenses/LICENSE-2.0

 Unless required by applicable law or agreed to in writing, software distributed under the License is distributed on an "AS IS" BASIS, WITHOUT WARRANTIES OR CONDITIONS OF ANY KIND, either express or implied. See the License for the specific language governing permissions and limitations under the License.

=========================================================================

 $=$  NOTICE file corresponding to the section 4 d of  $=$ 

 $=$  the Apache License, Version 2.0,  $=$ 

=========================================================================

This product includes software developed by The Apache Software Foundation (http://www.apache.org/). Portions Copyright 2006 International Business Machines Corp. Portions Copyright 2005-2007 WSO2, Inc.

This product also includes schemas and specification developed by: - the W3C consortium (http://www.w3c.org)

This product also includes WS-\* schemas developed by International Business Machines Corporation, Microsoft Corporation, BEA Systems, TIBCO Software, SAP AG, Sonic Software, and VeriSign

This product also includes a WSDL developed by salesforce.com - Copyright 1999-2006 salesforce.com, inc.

Portions of the included xmlbeans library were originally based on the following: - software copyright (c) 2000-2003, BEA Systems, <http://www.bea.com/>.

Please read the different LICENSE files present in the lib directory of this distribution.

## **1.327 jersey-common 2.20**

### **1.327.1 Available under license :**

Found license 'General Public License 2.0' in '\* Copyright (c) 2010-2012 Oracle and/or its affiliates. All rights reserved. \* The contents of this file are subject to the terms of either the GNU \* General Public License Version 2 only ("GPL") or the Common Development \* and Distribution License("CDDL") (collectively, the "License"). You \* may not use this file except in compliance with the License. You can \* Oracle designates this particular file as subject to the "Classpath" \* exception as provided by Oracle in the GPL Version 2 section of the License' Found license 'General Public License 2.0' in '\* Copyright (c) 2007-2015 Oracle and/or its affiliates. All rights reserved. \* The contents of this file are subject to the terms of either the GNU \* General Public License Version 2 only ("GPL") or the Common Development \* and Distribution License("CDDL") (collectively, the "License"). You \* may not use this file except in compliance with the License. You can \* Oracle designates this particular file as subject to the "Classpath" \* exception as provided by Oracle in the GPL Version 2 section of the License' Found license 'General Public License 2.0' in '\* Copyright (c) 2015 Oracle and/or its affiliates. All rights reserved. \* The contents of this file are subject to the terms of either the GNU \* General Public License Version 2 only ("GPL") or the Common Development \* and Distribution License("CDDL") (collectively, the "License"). You \* may not use this file except in compliance with the License. You can \* Oracle designates this particular file as subject to the "Classpath" \* exception as provided by Oracle in the GPL Version 2 section of the License' Found license 'General Public License 2.0' in '\* Copyright (c) 2014 Oracle and/or its affiliates. All rights reserved. \* The contents of this file are subject to the terms of either the GNU \* General Public License Version 2 only ("GPL") or the Common Development \* and Distribution License("CDDL") (collectively, the "License"). You \* may not use this file except in compliance with the License. You can \* Oracle designates this particular file as subject to the

"Classpath" \* exception as provided by Oracle in the GPL Version 2 section of the License'

Found license 'General Public License 2.0' in '\* Copyright (c) 2013-2015 Oracle and/or its affiliates. All rights reserved. \* The contents of this file are subject to the terms of either the GNU \* General Public License Version 2 only ("GPL") or the Common Development \* and Distribution License("CDDL") (collectively, the "License"). You \* may not use this file except in compliance with the License. You can \* Oracle designates this particular file as subject to the "Classpath" \* exception as provided by Oracle in the GPL Version 2 section of the License \* Expert Group and released to the public domain, as explained at'

Found license 'General Public License 2.0' in '\* Copyright (c) 2011-2013 Oracle and/or its affiliates. All rights reserved. \* The contents of this file are subject to the terms of either the GNU \* General Public License Version 2 only ("GPL") or the Common Development \* and Distribution License("CDDL") (collectively, the "License"). You \* may not use this file except in compliance with the License. You can \* Oracle designates this particular file as subject to the "Classpath" \* exception as provided by Oracle in the GPL Version 2 section of the License' Found license 'General Public License 2.0' in '\* Copyright (c) 2009-2015 Oracle and/or its affiliates. All rights reserved. \* The contents of this file are subject to the terms of either the GNU \* General Public License Version 2 only ("GPL") or the Common Development \* and Distribution License("CDDL") (collectively, the "License"). You \* may not use this file except in compliance with the License. You can \* Oracle designates this particular file as subject to the "Classpath" \* exception as provided by Oracle in the GPL Version 2 section of the License \* Expert Group and released to the public domain, as explained at'

Found license 'General Public License 2.0' in '\* Copyright (c) 2010-2014 Oracle and/or its affiliates. All rights reserved. \* The contents of this file are subject to the terms of either the GNU \* General Public License Version 2 only ("GPL") or the Common Development \* and Distribution License("CDDL") (collectively, the "License"). You \* may not use this file except in compliance with the License. You can \* Oracle designates this particular file as subject to the "Classpath" \* exception as provided by Oracle in the GPL Version 2 section of the License' Found license 'General Public License 2.0' in '# Copyright (c) 2012-2015 Oracle and/or its affiliates. All rights reserved. # The contents of this file are subject to the terms of either the GNU # General Public License Version 2 only ("GPL") or the Common Development # and Distribution License("CDDL") (collectively, the "License"). You # may not use this file except in compliance with the License. You can # Oracle designates this particular file as subject to the "Classpath" # exception as provided by Oracle in the GPL Version 2 section of the License' Found license 'General Public License 2.0' in '\* Copyright (c) 2010-2013 Oracle and/or its affiliates. All rights reserved. \* The contents of this file are subject to the terms of either the GNU \* General Public License Version 2 only ("GPL") or the Common Development \* and Distribution License("CDDL") (collectively, the "License"). You \* may not use this file except in compliance with the License. You can \* Oracle designates this particular file as subject to the "Classpath" \* exception as provided by Oracle in the GPL Version 2 section of the License' Found license 'General Public License 2.0' in '\* Copyright (c) 2011-2012 Oracle and/or its affiliates. All rights reserved. \* The contents of this file are subject to the terms of either the GNU \* General Public License Version 2 only ("GPL") or the Common Development \* and Distribution License("CDDL") (collectively, the "License"). You \* may not use this file except in compliance with the License. You can \* Oracle designates this particular file as subject to the "Classpath" \* exception as provided by Oracle in the GPL Version 2 section of the License' Found license 'General Public License 2.0' in '\* Copyright (c) 2009-2013 Oracle and/or its affiliates. All rights reserved. \* The contents of this file are subject to the terms of either the GNU \* General Public License Version 2 only ("GPL") or the Common Development \* and Distribution License("CDDL") (collectively, the "License"). You \* may not use this file except in compliance with the License. You can \* Oracle designates this particular file as subject to the "Classpath" \* exception as provided by Oracle in the GPL Version 2 section of the License \* Expert Group and released to the public domain, as explained at'

Found license 'General Public License 2.0' in '\* Copyright (c) 2012-2015 Oracle and/or its affiliates. All rights reserved. \* The contents of this file are subject to the terms of either the GNU \* General Public License Version 2 only ("GPL") or the Common Development \* and Distribution License("CDDL") (collectively, the "License"). You \* may not use this file except in compliance with the License. You can \* Oracle designates this particular file as

subject to the "Classpath" \* exception as provided by Oracle in the GPL Version 2 section of the License \* All proprietary Jersey extension APIs are annotated with the  $\{$  @code &#064:Contract $\}$  annotation.' Found license 'General Public License 2.0' in '\* Copyright (c) 2012-2014 Oracle and/or its affiliates. All rights reserved. \* The contents of this file are subject to the terms of either the GNU \* General Public License Version 2 only ("GPL") or the Common Development \* and Distribution License("CDDL") (collectively, the "License"). You \* may not use this file except in compliance with the License. You can \* Oracle designates this particular file as subject to the "Classpath" \* exception as provided by Oracle in the GPL Version 2 section of the License' Found license 'General Public License 2.0' in '\* Copyright (c) 2011-2015 Oracle and/or its affiliates. All rights reserved. \* The contents of this file are subject to the terms of either the GNU \* General Public License Version 2 only ("GPL") or the Common Development \* and Distribution License("CDDL") (collectively, the "License"). You \* may not use this file except in compliance with the License. You can \* Oracle designates this particular file as subject to the "Classpath" \* exception as provided by Oracle in the GPL Version 2 section of the License' Found license 'General Public License 2.0' in '\* Copyright (c) 2011-2014 Oracle and/or its affiliates. All rights reserved. \* The contents of this file are subject to the terms of either the GNU \* General Public License Version 2 only ("GPL") or the Common Development \* and Distribution License("CDDL") (collectively, the "License"). You \* may not use this file except in compliance with the License. You can \* Oracle designates this particular file as subject to the "Classpath" \* exception as provided by Oracle in the GPL Version 2 section of the License' Found license 'General Public License 2.0' in '\* Copyright (c) 2012-2013 Oracle and/or its affiliates. All rights reserved. \* The contents of this file are subject to the terms of either the GNU \* General Public License Version 2 only ("GPL") or the Common Development \* and Distribution License("CDDL") (collectively, the "License"). You \* may not use this file except in compliance with the License. You can \* Oracle designates this particular file as subject to the "Classpath" \* exception as provided by Oracle in the GPL Version 2 section of the License' Found license 'General Public License 2.0' in '\* Copyright (c) 2010-2015 Oracle and/or its affiliates. All rights reserved. \* The contents of this file are subject to the terms of either the GNU \* General Public License Version 2 only ("GPL") or the Common Development \* and Distribution License("CDDL") (collectively, the "License"). You \* may not use this file except in compliance with the License. You can \* Oracle designates this particular file as subject to the "Classpath" \* exception as provided by Oracle in the GPL Version 2 section of the License' Found license 'General Public License 2.0' in '\* Copyright (c) 2014-2015 Oracle and/or its affiliates. All rights reserved. \* The contents of this file are subject to the terms of either the GNU \* General Public License Version 2 only ("GPL") or the Common Development \* and Distribution License("CDDL") (collectively, the "License"). You \* may not use this file except in compliance with the License. You can \* Oracle designates this particular file as subject to the "Classpath" \* exception as provided by Oracle in the GPL Version 2 section of the License' Found license 'General Public License 2.0' in '\* Copyright (c) 2013 Oracle and/or its affiliates. All rights reserved. \* The contents of this file are subject to the terms of either the GNU \* General Public License Version 2 only ("GPL") or the Common Development \* and Distribution License("CDDL") (collectively, the "License"). You \* may not use this file except in compliance with the License. You can \* Oracle designates this particular file as subject to the "Classpath" \* exception as provided by Oracle in the GPL Version 2 section of the License' Found license 'General Public License 2.0' in '\* Copyright (c) 2013-2015 Oracle and/or its affiliates. All rights reserved. \* The contents of this file are subject to the terms of either the GNU \* General Public License Version 2 only ("GPL") or the Common Development \* and Distribution License("CDDL") (collectively, the "License"). You \* may not use this file except in compliance with the License. You can \* Oracle designates this particular file as subject to the "Classpath" \* exception as provided by Oracle in the GPL Version 2 section of the License' Found license 'General Public License 2.0' in '# Copyright (c) 2012 Oracle and/or its affiliates. All rights reserved. # The contents of this file are subject to the terms of either the GNU # General Public License Version 2 only ("GPL") or the Common Development # and Distribution License("CDDL") (collectively, the "License"). You # may not use this file except in compliance with the License. You can # Oracle designates this particular file as subject to the "Classpath" # exception as provided by Oracle in the GPL Version 2 section of the License'

Found license 'General Public License 2.0' in '\* Copyright (c) 2013-2014 Oracle and/or its affiliates. All rights reserved. \* The contents of this file are subject to the terms of either the GNU \* General Public License Version 2 only ("GPL") or the Common Development \* and Distribution License("CDDL") (collectively, the "License"). You \* may not use this file except in compliance with the License. You can \* Oracle designates this particular file as subject to the "Classpath" \* exception as provided by Oracle in the GPL Version 2 section of the License' Found license 'General Public License 2.0' in '\* Copyright (c) 2012-2015 Oracle and/or its affiliates. All rights reserved. \* The contents of this file are subject to the terms of either the GNU \* General Public License Version 2 only ("GPL") or the Common Development \* and Distribution License("CDDL") (collectively, the "License"). You \* may not use this file except in compliance with the License. You can \* Oracle designates this particular file as subject to the "Classpath" \* exception as provided by Oracle in the GPL Version 2 section of the License' Found license 'General Public License 2.0' in '\* Copyright (c) 2012 Oracle and/or its affiliates. All rights reserved. \* The contents of this file are subject to the terms of either the GNU \* General Public License Version 2 only ("GPL") or the Common Development \* and Distribution License("CDDL") (collectively, the "License"). You \* may not use this file except in compliance with the License. You can \* Oracle designates this particular file as subject to the "Classpath" \* exception as provided by Oracle in the GPL Version 2 section of the License'

## **1.328 aopalliance-repackaged 2.4.0-b27 1.328.1 Available under license :**

### No license file was found, but licenses were detected in source scan.

2015 Oracle and/or its affiliates. All rights reserved.

 The contents of this file are subject to the terms of either the GNU General Public License Version 2 only ("GPL") or the Common Development and Distribution License("CDDL") (collectively, the "License"). You may not use this file except in compliance with the License. You can obtain a copy of the License at https://glassfish.dev.java.net/public/CDDL+GPL\_1\_1.html or packager/legal/LICENSE.txt. See the License for the specific language governing permissions and limitations under the License.

 When distributing the software, include this License Header Notice in each file and include the License file at packager/legal/LICENSE.txt.

### GPL Classpath Exception:

 Oracle designates this particular file as subject to the "Classpath" exception as provided by Oracle in the GPL Version 2 section of the License file that accompanied this code.

### Modifications:

 If applicable, add the following below the License Header, with the fields enclosed by brackets [] replaced by your own identifying information: "Portions Copyright [year] [name of copyright owner]"

Contributor(s):

 If you wish your version of this file to be governed by only the CDDL or only the GPL Version 2, indicate your decision by adding "[Contributor] elects to include this software in this distribution under the [CDDL or GPL Version 2] license." If you don't indicate a single choice of license, a recipient has the option to distribute your version of this file under either the CDDL, the GPL Version 2 or to extend the choice of license to its licensees as provided above. However, if you add GPL Version 2 code and therefore, elected the GPL Version 2 license, then the option applies only if the new code is made subject to such option by the copyright holder.

### Found in path(s):

\*

/opt/cola/permits/1136480267\_1613773483.38/0/aopalliance-repackaged-2-4-0-b27-sources-1-jar/pom.xml

## **1.329 jersey-server 2.20 1.329.1 Available under license :**

Found license 'General Public License 2.0' in '\* Copyright (c) 2010-2012 Oracle and/or its affiliates. All rights reserved. \* The contents of this file are subject to the terms of either the GNU \* General Public License Version 2 only ("GPL") or the Common Development \* and Distribution License("CDDL") (collectively, the "License"). You \* may not use this file except in compliance with the License. You can \* Oracle designates this particular file as subject to the "Classpath" \* exception as provided by Oracle in the GPL Version 2 section of the License' Found license 'General Public License 2.0' in '\* Copyright (c) 2015 Oracle and/or its affiliates. All rights reserved. \* The contents of this file are subject to the terms of either the GNU \* General Public License Version 2 only ("GPL") or the Common Development \* and Distribution License("CDDL") (collectively, the "License"). You \* may not use this file except in compliance with the License. You can \* Oracle designates this particular file as subject to the "Classpath" \* exception as provided by Oracle in the GPL Version 2 section of the License' Found license 'General Public License 2.0' in '\* Copyright (c) 2011-2015 Oracle and/or its affiliates. All rights reserved. \* The contents of this file are subject to the terms of either the GNU \* General Public License Version 2 only ("GPL") or the Common Development \* and Distribution License("CDDL") (collectively, the "License"). You \* may not use this file except in compliance with the License. You can \* Oracle designates this particular file as subject to the "Classpath" \* exception as provided by Oracle in the GPL Version 2 section of the License' Found license 'General Public License 2.0' in '\* Copyright (c) 2012-2014 Oracle and/or its affiliates. All rights reserved. \* The contents of this file are subject to the terms of either the GNU \* General Public License Version 2 only ("GPL") or the Common Development \* and Distribution License("CDDL") (collectively, the "License"). You \* may not use this file except in compliance with the License. You can \* Oracle designates this particular file as subject to the "Classpath" \* exception as provided by Oracle in the GPL Version 2 section of the License' Found license 'General Public License 2.0' in '\* Copyright (c) 2014 Oracle and/or its affiliates. All rights reserved. \* The contents of this file are subject to the terms of either the GNU \* General Public License Version 2 only ("GPL") or the Common Development \* and Distribution License("CDDL") (collectively, the "License"). You \* may not use this file except in compliance with the License. You can \* Oracle designates this particular file as subject to the "Classpath" \* exception as provided by Oracle in the GPL Version 2 section of the License' Found license 'General Public License 2.0' in '\* Copyright (c) 2015 Oracle and/or its affiliates. All rights reserved. \* The contents of this file are subject to the terms of either the GNU \* General Public License Version 2 only ("GPL") or the Common Development \* and Distribution License("CDDL") (collectively, the "License"). You \* may not use this file except in compliance with the License. You can \* Oracle designates this particular file as subject to the

"Classpath" \* exception as provided by Oracle in the GPL Version 2 section of the License \* Licensed under the Apache License, Version 2.0 (the "License"); \* you may not use this file except in compliance with the License. \* You may obtain a copy of the License at \* http://www.apache.org/licenses/LICENSE-2.0 \* distributed under the License is distributed on an "AS IS" BASIS,'

Found license 'General Public License 2.0' in '\* Copyright (c) 2011-2014 Oracle and/or its affiliates. All rights reserved. \* The contents of this file are subject to the terms of either the GNU \* General Public License Version 2 only ("GPL") or the Common Development \* and Distribution License("CDDL") (collectively, the "License"). You \* may not use this file except in compliance with the License. You can \* Oracle designates this particular file as subject to the "Classpath" \* exception as provided by Oracle in the GPL Version 2 section of the License' Found license 'General Public License 2.0' in '\* Copyright (c) 2012-2013 Oracle and/or its affiliates. All rights reserved. \* The contents of this file are subject to the terms of either the GNU \* General Public License Version 2 only ("GPL") or the Common Development \* and Distribution License("CDDL") (collectively, the "License"). You \* may not use this file except in compliance with the License. You can \* Oracle designates this particular file as subject to the "Classpath" \* exception as provided by Oracle in the GPL Version 2 section of the License' Found license 'General Public License 2.0' in '\* Copyright (c) 2012-2015 Oracle and/or its affiliates. All rights reserved. \* The contents of this file are subject to the terms of either the GNU \* General Public License Version 2 only ("GPL") or the Common Development \* and Distribution License("CDDL") (collectively, the "License"). You \* may not use this file except in compliance with the License. You can \* Oracle designates this particular file as subject to the "Classpath" \* exception as provided by Oracle in the GPL Version 2 section of the License \* On versions of the WebLogic application server a proprietary format is'

Found license 'General Public License 2.0' in '\* Copyright (c) 2010-2014 Oracle and/or its affiliates. All rights reserved. \* The contents of this file are subject to the terms of either the GNU \* General Public License Version 2 only ("GPL") or the Common Development \* and Distribution License("CDDL") (collectively, the "License"). You \* may not use this file except in compliance with the License. You can \* Oracle designates this particular file as subject to the "Classpath" \* exception as provided by Oracle in the GPL Version 2 section of the License \* The contents of this file are subject to the terms \* of the Common Development and Distribution License \* (the "License"). You may not use this file except'

Found license 'General Public License 2.0' in '\* Copyright (c) 2010-2015 Oracle and/or its affiliates. All rights reserved. \* The contents of this file are subject to the terms of either the GNU \* General Public License Version 2 only ("GPL") or the Common Development \* and Distribution License("CDDL") (collectively, the "License"). You \* may not use this file except in compliance with the License. You can \* Oracle designates this particular file as subject to the "Classpath" \* exception as provided by Oracle in the GPL Version 2 section of the License' Found license 'General Public License 2.0' in '\* Copyright (c) 2011-2013 Oracle and/or its affiliates. All rights reserved. \* The contents of this file are subject to the terms of either the GNU \* General Public License Version 2 only ("GPL") or the Common Development \* and Distribution License("CDDL") (collectively, the "License"). You \* may not use this file except in compliance with the License. You can \* Oracle designates this particular file as subject to the "Classpath" \* exception as provided by Oracle in the GPL Version 2 section of the License' Found license 'General Public License 2.0' in '\* Copyright (c) 2014-2015 Oracle and/or its affiliates. All rights reserved. \* The contents of this file are subject to the terms of either the GNU \* General Public License Version 2 only ("GPL") or the Common Development \* and Distribution License("CDDL") (collectively, the "License"). You \* may not use this file except in compliance with the License. You can \* Oracle designates this particular file as subject to the "Classpath" \* exception as provided by Oracle in the GPL Version 2 section of the License' Found license 'General Public License 2.0' in '\* Copyright (c) 2010-2014 Oracle and/or its affiliates. All rights reserved. \* The contents of this file are subject to the terms of either the GNU \* General Public License Version 2 only ("GPL") or the Common Development \* and Distribution License("CDDL") (collectively, the "License"). You \* may not use this file except in compliance with the License. You can \* Oracle designates this particular file as subject to the "Classpath" \* exception as provided by Oracle in the GPL Version 2 section of the License'

Found license 'General Public License 2.0' in '\* Copyright (c) 2013 Oracle and/or its affiliates. All rights reserved. \* The contents of this file are subject to the terms of either the GNU \* General Public License Version 2 only ("GPL") or the Common Development \* and Distribution License("CDDL") (collectively, the "License"). You \* may not use this file except in compliance with the License. You can \* Oracle designates this particular file as subject to the "Classpath" \* exception as provided by Oracle in the GPL Version 2 section of the License'

Found license 'Common Development and Distribution License (CDDL) 1.1' in '\* Copyright (c) 2010-2014 Oracle and/or its affiliates. All rights reserved. \* The contents of this file are subject to the terms of either the GNU \* General Public License Version 2 only ("GPL") or the Common Development \* and Distribution License("CDDL") (collectively, the "License"). You \* may not use this file except in compliance with the License. You can \* Oracle designates this particular file as subject to the "Classpath" \* exception as provided by Oracle in the GPL Version 2 section of the License \* The contents of this file are subject to the terms \* of the Common Development and Distribution License \* (the "License"). You may not use this file except'

Found license 'General Public License 2.0' in '# Copyright (c) 2012-2015 Oracle and/or its affiliates. All rights reserved. # The contents of this file are subject to the terms of either the GNU # General Public License Version 2 only ("GPL") or the Common Development # and Distribution License("CDDL") (collectively, the "License"). You # may not use this file except in compliance with the License. You can # Oracle designates this particular file as subject to the "Classpath" # exception as provided by Oracle in the GPL Version 2 section of the License' Found license 'General Public License 2.0' in '\* Copyright (c) 2010-2013 Oracle and/or its affiliates. All rights reserved. \* The contents of this file are subject to the terms of either the GNU \* General Public License Version 2 only ("GPL") or the Common Development \* and Distribution License("CDDL") (collectively, the "License"). You \* may not use this file except in compliance with the License. You can \* Oracle designates this particular file as subject to the "Classpath" \* exception as provided by Oracle in the GPL Version 2 section of the License' Found license 'General Public License 2.0' in '\* Copyright (c) 2013-2015 Oracle and/or its affiliates. All rights reserved. \* The contents of this file are subject to the terms of either the GNU \* General Public License Version 2 only ("GPL") or the Common Development \* and Distribution License("CDDL") (collectively, the "License"). You \* may not use this file except in compliance with the License. You can \* Oracle designates this particular file as subject to the "Classpath" \* exception as provided by Oracle in the GPL Version 2 section of the License' Found license 'General Public License 2.0' in '\* Copyright (c) 2011-2012 Oracle and/or its affiliates. All rights reserved. \* The contents of this file are subject to the terms of either the GNU \* General Public License Version 2 only ("GPL") or the Common Development \* and Distribution License("CDDL") (collectively, the "License"). You \* may not use this file except in compliance with the License. You can \* Oracle designates this particular file as subject to the "Classpath" \* exception as provided by Oracle in the GPL Version 2 section of the License' Found license 'General Public License 2.0' in '\* Copyright (c) 2013-2014 Oracle and/or its affiliates. All rights reserved. \* The contents of this file are subject to the terms of either the GNU \* General Public License Version 2 only ("GPL") or the Common Development \* and Distribution License("CDDL") (collectively, the "License"). You \* may not use this file except in compliance with the License. You can \* Oracle designates this particular file as subject to the "Classpath" \* exception as provided by Oracle in the GPL Version 2 section of the License' Found license 'General Public License 2.0' in '\* Copyright (c) 2012-2015 Oracle and/or its affiliates. All rights reserved. \* The contents of this file are subject to the terms of either the GNU \* General Public License Version 2 only ("GPL") or the Common Development \* and Distribution License("CDDL") (collectively, the "License"). You \* may not use this file except in compliance with the License. You can \* Oracle designates this particular file as subject to the "Classpath" \* exception as provided by Oracle in the GPL Version 2 section of the License' Found license 'General Public License 2.0' in '\* Copyright (c) 2012 Oracle and/or its affiliates. All rights reserved. \* The contents of this file are subject to the terms of either the GNU \* General Public License Version 2 only ("GPL") or the Common Development \* and Distribution License("CDDL") (collectively, the "License"). You \* may not use this file except in compliance with the License. You can \* Oracle designates this particular file as subject to the "Classpath" \* exception as provided by Oracle in the GPL Version 2 section of the License'

## **1.330 xml-utils 1.2.21**

### **1.330.1 Available under license :**

Apache Axiom

Copyright 2004-2018 The Apache Software Foundation

 This product includes software developed at The Apache Software Foundation (http://www.apache.org/).

 Portions Copyright 2006 International Business Machines Corp. Apache License Version 2.0, January 2004 http://www.apache.org/licenses/

### TERMS AND CONDITIONS FOR USE, REPRODUCTION, AND DISTRIBUTION

### 1. Definitions.

 "License" shall mean the terms and conditions for use, reproduction, and distribution as defined by Sections 1 through 9 of this document.

 "Licensor" shall mean the copyright owner or entity authorized by the copyright owner that is granting the License.

 "Legal Entity" shall mean the union of the acting entity and all other entities that control, are controlled by, or are under common control with that entity. For the purposes of this definition, "control" means (i) the power, direct or indirect, to cause the direction or management of such entity, whether by contract or otherwise, or (ii) ownership of fifty percent (50%) or more of the outstanding shares, or (iii) beneficial ownership of such entity.

 "You" (or "Your") shall mean an individual or Legal Entity exercising permissions granted by this License.

 "Source" form shall mean the preferred form for making modifications, including but not limited to software source code, documentation source, and configuration files.

 "Object" form shall mean any form resulting from mechanical transformation or translation of a Source form, including but not limited to compiled object code, generated documentation, and conversions to other media types.

 "Work" shall mean the work of authorship, whether in Source or Object form, made available under the License, as indicated by a copyright notice that is included in or attached to the work (an example is provided in the Appendix below).

 "Derivative Works" shall mean any work, whether in Source or Object form, that is based on (or derived from) the Work and for which the editorial

 revisions, annotations, elaborations, or other modifications represent, as a whole, an original work of authorship. For the purposes of this License, Derivative Works shall not include works that remain separable from, or merely link (or bind by name) to the interfaces of, the Work and Derivative Works thereof.

 "Contribution" shall mean any work of authorship, including the original version of the Work and any modifications or additions to that Work or Derivative Works thereof, that is intentionally submitted to Licensor for inclusion in the Work by the copyright owner or by an individual or Legal Entity authorized to submit on behalf of the copyright owner. For the purposes of this definition, "submitted" means any form of electronic, verbal, or written communication sent to the Licensor or its representatives, including but not limited to communication on electronic mailing lists, source code control systems, and issue tracking systems that are managed by, or on behalf of, the Licensor for the purpose of discussing and improving the Work, but excluding communication that is conspicuously marked or otherwise designated in writing by the copyright owner as "Not a Contribution."

 "Contributor" shall mean Licensor and any individual or Legal Entity on behalf of whom a Contribution has been received by Licensor and subsequently incorporated within the Work.

- 2. Grant of Copyright License. Subject to the terms and conditions of this License, each Contributor hereby grants to You a perpetual, worldwide, non-exclusive, no-charge, royalty-free, irrevocable copyright license to reproduce, prepare Derivative Works of, publicly display, publicly perform, sublicense, and distribute the Work and such Derivative Works in Source or Object form.
- 3. Grant of Patent License. Subject to the terms and conditions of this License,

 each Contributor hereby grants to You a perpetual, worldwide, non-exclusive, no-charge, royalty-free, irrevocable (except as stated in this section) patent license to make, have made, use, offer to sell, sell, import, and otherwise transfer the Work, where such license applies only to those patent claims licensable by such Contributor that are necessarily infringed by their Contribution(s) alone or by combination of their Contribution(s)

 with the Work to which such Contribution(s) was submitted. If You institute patent litigation against any entity (including a cross-claim or counterclaim in a lawsuit) alleging that the Work or a Contribution incorporated within the Work constitutes direct or contributory patent infringement, then any patent licenses granted to You under this License for that Work shall terminate as of the date such litigation is filed.

 4. Redistribution. You may reproduce and distribute copies of the

 Work or Derivative Works thereof in any medium, with or without modifications, and in Source or Object form, provided that You meet the following conditions:

- (a) You must give any other recipients of the Work or Derivative Works a copy of this License; and
- (b) You must cause any modified files to carry prominent notices stating that You changed the files; and
- (c) You must retain, in the Source form of any Derivative Works that You distribute, all copyright, patent, trademark, and attribution notices from the Source form of the Work, excluding those notices that do not pertain to any part of the Derivative Works; and
- (d) If the Work includes a "NOTICE" text file as part of its distribution, then any Derivative Works that You distribute must include a readable copy of the attribution notices contained within such NOTICE file, excluding

those notices that do not

 pertain to any part of the Derivative Works, in at least one of the following places: within a NOTICE text file distributed as part of the Derivative Works; within the Source form or documentation, if provided along with the Derivative Works; or, within a display generated by the Derivative Works, if and wherever such third-party notices normally appear. The contents of the NOTICE file are for informational purposes only and do not modify the License. You may add Your own attribution notices within Derivative Works that You distribute, alongside or as an addendum to the NOTICE text from the Work, provided that such additional attribution notices cannot be construed as modifying the License.

 You may add Your own copyright statement to Your modifications and may provide additional or different license terms and conditions

 for use, reproduction, or distribution of Your modifications, or for any such Derivative Works as a whole, provided Your use, reproduction, and distribution of the Work otherwise complies with the conditions stated in this License.

- 5. Submission of Contributions. Unless You explicitly state otherwise, any Contribution intentionally submitted for inclusion in the Work by You to the Licensor shall be under the terms and conditions of this License, without any additional terms or conditions. Notwithstanding the above, nothing herein shall supersede or modify the terms of any separate license agreement you may have executed with Licensor regarding such Contributions.
- 6. Trademarks. This License does not grant permission to use the trade names, trademarks, service marks, or product names of the Licensor, except as required for reasonable and customary use in describing the origin of the Work and reproducing the content of the NOTICE file.
- 7. Disclaimer of Warranty. Unless required by applicable law or agreed to in writing, Licensor provides the Work (and each Contributor provides its Contributions) on an "AS IS" BASIS, WITHOUT WARRANTIES OR CONDITIONS OF ANY KIND, either express or implied, including, without limitation, any warranties or conditions of TITLE, NON-INFRINGEMENT, MERCHANTABILITY, or FITNESS FOR A PARTICULAR PURPOSE. You are solely responsible for determining the appropriateness of using or redistributing the Work and assume any risks associated with Your exercise of permissions under this License.
- 8. Limitation of Liability. In no event and under no legal theory, whether in tort (including negligence), contract, or otherwise, unless required by applicable law (such as deliberate and grossly negligent acts) or agreed to in writing, shall any Contributor be liable to You for damages, including any direct, indirect, special,

 incidental, or consequential damages of any character arising as a result of this License or out of the use or inability to use the Work (including but not limited to damages for loss of goodwill, work stoppage, computer failure or malfunction, or any and all other commercial damages or losses), even if such Contributor has been advised of the possibility of such damages.

 9. Accepting Warranty or Additional Liability. While redistributing the Work or Derivative Works thereof, You may choose to offer, and charge a fee for, acceptance of support, warranty, indemnity, or other liability obligations and/or rights consistent with this License. However, in accepting such obligations, You may act only on Your own behalf and on Your sole responsibility, not on behalf

 of any other Contributor, and only if You agree to indemnify, defend, and hold each Contributor harmless for any liability incurred by, or claims asserted against, such Contributor by reason of your accepting any such warranty or additional liability.

### END OF TERMS AND CONDITIONS

APPENDIX: How to apply the Apache License to your work.

 To apply the Apache License to your work, attach the following boilerplate notice, with the fields enclosed by brackets "[]" replaced with your own identifying information. (Don't include the brackets!) The text should be enclosed in the appropriate comment syntax for the file format. We also recommend that a file or class name and description of purpose be included on the same "printed page" as the copyright notice for easier identification within third-party archives.

Copyright [yyyy] [name of copyright owner]

 Licensed under the Apache License, Version 2.0 (the "License"); you may not use this file except in compliance with the License. You may obtain a copy of the License at

http://www.apache.org/licenses/LICENSE-2.0

 Unless required by applicable law or agreed to in writing, software distributed under the License is distributed on an "AS IS" BASIS, WITHOUT WARRANTIES OR CONDITIONS OF ANY KIND, either express or implied. See the License for the specific language governing permissions and limitations under the License.

## **1.331 shared-aspects 1.2.21**

### **1.331.1 Available under license :**

Apache Axiom

Copyright 2004-2018 The Apache Software Foundation

 This product includes software developed at The Apache Software Foundation (http://www.apache.org/).

 Portions Copyright 2006 International Business Machines Corp. Apache License Version 2.0, January 2004 http://www.apache.org/licenses/

#### 1. Definitions.

 "License" shall mean the terms and conditions for use, reproduction, and distribution as defined by Sections 1 through 9 of this document.

 "Licensor" shall mean the copyright owner or entity authorized by the copyright owner that is granting the License.

 "Legal Entity" shall mean the union of the acting entity and all other entities that control, are controlled by, or are under common control with that entity. For the purposes of this definition, "control" means (i) the power, direct or indirect, to cause the direction or management of such entity, whether by contract or otherwise, or (ii) ownership of fifty percent (50%) or more of the outstanding shares, or (iii) beneficial ownership of such entity.

 "You" (or "Your") shall mean an individual or Legal Entity exercising permissions granted by this License.

 "Source" form shall mean the preferred form for making modifications, including but not limited to software source code, documentation source, and configuration files.

 "Object" form shall mean any form resulting from mechanical transformation or translation of a Source form, including but not limited to compiled object code, generated documentation, and conversions to other media types.

 "Work" shall mean the work of authorship, whether in Source or Object form, made available under the License, as indicated by a copyright notice that is included in or attached to the work (an example is provided in the Appendix below).

 "Derivative Works" shall mean any work, whether in Source or Object form, that is based on (or derived from) the Work and for which the editorial

 revisions, annotations, elaborations, or other modifications represent, as a whole, an original work of authorship. For the purposes of this License, Derivative Works shall not include works that remain separable from, or merely link (or bind by name) to the interfaces of, the Work and Derivative Works thereof.

 "Contribution" shall mean any work of authorship, including the original version of the Work and any modifications or additions to that Work or Derivative Works thereof, that is intentionally

 submitted to Licensor for inclusion in the Work by the copyright owner or by an individual or Legal Entity authorized to submit on behalf of the copyright owner. For the purposes of this definition, "submitted" means any form of electronic, verbal, or written communication sent to the Licensor or its representatives, including but not limited to communication on electronic mailing lists, source code control systems, and issue tracking systems that are managed by, or on behalf of, the Licensor for the purpose of discussing and improving the Work, but excluding communication that is conspicuously marked or otherwise designated in writing by the copyright owner as "Not a Contribution."

 "Contributor" shall mean Licensor and any individual or Legal Entity on behalf of whom a Contribution has been received by Licensor and subsequently incorporated within the Work.

- 2. Grant of Copyright License. Subject to the terms and conditions of this License, each Contributor hereby grants to You a perpetual, worldwide, non-exclusive, no-charge, royalty-free, irrevocable copyright license to reproduce, prepare Derivative Works of, publicly display, publicly perform, sublicense, and distribute the Work and such Derivative Works in Source or Object form.
- 3. Grant of Patent License. Subject to the terms and conditions of this License,
- each Contributor hereby grants to You a perpetual, worldwide, non-exclusive, no-charge, royalty-free, irrevocable (except as stated in this section) patent license to make, have made, use, offer to sell, sell, import, and otherwise transfer the Work, where such license applies only to those patent claims licensable by such Contributor that are necessarily infringed by their Contribution(s) alone or by combination of their Contribution(s) with the Work to which such Contribution(s) was submitted. If You institute patent litigation against any entity (including a cross-claim or counterclaim in a lawsuit) alleging that the Work or a Contribution incorporated within the Work constitutes direct or contributory patent infringement, then any patent licenses granted to You under this License for that Work shall terminate as of the date such litigation is filed.
- 4. Redistribution. You may reproduce and distribute copies of the
	- Work or Derivative Works thereof in any medium, with or without modifications, and in Source or Object form, provided that You meet the following conditions:
	- (a) You must give any other recipients of the Work or Derivative Works a copy of this License; and
- (b) You must cause any modified files to carry prominent notices stating that You changed the files; and
- (c) You must retain, in the Source form of any Derivative Works that You distribute, all copyright, patent, trademark, and attribution notices from the Source form of the Work, excluding those notices that do not pertain to any part of the Derivative Works; and
- (d) If the Work includes a "NOTICE" text file as part of its distribution, then any Derivative Works that You distribute must include a readable copy of the attribution notices contained within such NOTICE file, excluding

those notices that do not

 pertain to any part of the Derivative Works, in at least one of the following places: within a NOTICE text file distributed as part of the Derivative Works; within the Source form or documentation, if provided along with the Derivative Works; or, within a display generated by the Derivative Works, if and wherever such third-party notices normally appear. The contents of the NOTICE file are for informational purposes only and do not modify the License. You may add Your own attribution notices within Derivative Works that You distribute, alongside or as an addendum to the NOTICE text from the Work, provided that such additional attribution notices cannot be construed as modifying the License.

 You may add Your own copyright statement to Your modifications and may provide additional or different license terms and conditions

- for use, reproduction, or distribution of Your modifications, or for any such Derivative Works as a whole, provided Your use, reproduction, and distribution of the Work otherwise complies with the conditions stated in this License.
- 5. Submission of Contributions. Unless You explicitly state otherwise, any Contribution intentionally submitted for inclusion in the Work by You to the Licensor shall be under the terms and conditions of this License, without any additional terms or conditions. Notwithstanding the above, nothing herein shall supersede or modify the terms of any separate license agreement you may have executed with Licensor regarding such Contributions.
- 6. Trademarks. This License does not grant permission to use the trade names, trademarks, service marks, or product names of the Licensor, except as required for reasonable and customary use in describing the origin of the Work and reproducing the

content of the NOTICE file.

- 7. Disclaimer of Warranty. Unless required by applicable law or agreed to in writing, Licensor provides the Work (and each Contributor provides its Contributions) on an "AS IS" BASIS, WITHOUT WARRANTIES OR CONDITIONS OF ANY KIND, either express or implied, including, without limitation, any warranties or conditions of TITLE, NON-INFRINGEMENT, MERCHANTABILITY, or FITNESS FOR A PARTICULAR PURPOSE. You are solely responsible for determining the appropriateness of using or redistributing the Work and assume any risks associated with Your exercise of permissions under this License.
- 8. Limitation of Liability. In no event and under no legal theory, whether in tort (including negligence), contract, or otherwise, unless required by applicable law (such as deliberate and grossly negligent acts) or agreed to in writing, shall any Contributor be liable to You for damages, including any direct,

indirect, special,

 incidental, or consequential damages of any character arising as a result of this License or out of the use or inability to use the Work (including but not limited to damages for loss of goodwill, work stoppage, computer failure or malfunction, or any and all other commercial damages or losses), even if such Contributor has been advised of the possibility of such damages.

 9. Accepting Warranty or Additional Liability. While redistributing the Work or Derivative Works thereof, You may choose to offer, and charge a fee for, acceptance of support, warranty, indemnity, or other liability obligations and/or rights consistent with this License. However, in accepting such obligations, You may act only on Your own behalf and on Your sole responsibility, not on behalf of any other Contributor, and only if You agree to indemnify, defend, and hold each Contributor harmless for any liability incurred by, or claims asserted against, such Contributor by reason of your accepting any such warranty or additional liability.

### END OF TERMS AND CONDITIONS

APPENDIX: How to apply the Apache License to your work.

 To apply the Apache License to your work, attach the following boilerplate notice, with the fields enclosed by brackets "[]" replaced with your own identifying information. (Don't include the brackets!) The text should be enclosed in the appropriate comment syntax for the file format. We also recommend that a file or class name and description of purpose be included on the same "printed page" as the copyright notice for easier identification within third-party archives.

Copyright [yyyy] [name of copyright owner]

 Licensed under the Apache License, Version 2.0 (the "License"); you may not use this file except in compliance with the License. You may obtain a copy of the License at

http://www.apache.org/licenses/LICENSE-2.0

 Unless required by applicable law or agreed to in writing, software distributed under the License is distributed on an "AS IS" BASIS, WITHOUT WARRANTIES OR CONDITIONS OF ANY KIND, either express or implied. See the License for the specific language governing permissions and limitations under the License.

## **1.332 core-aspects 1.2.21**

### **1.332.1 Available under license :**

Apache Axiom

Copyright 2004-2018 The Apache Software Foundation

 This product includes software developed at The Apache Software Foundation (http://www.apache.org/).

 Portions Copyright 2006 International Business Machines Corp. Apache License Version 2.0, January 2004 http://www.apache.org/licenses/

### TERMS AND CONDITIONS FOR USE, REPRODUCTION, AND DISTRIBUTION

1. Definitions.

 "License" shall mean the terms and conditions for use, reproduction, and distribution as defined by Sections 1 through 9 of this document.

 "Licensor" shall mean the copyright owner or entity authorized by the copyright owner that is granting the License.

 "Legal Entity" shall mean the union of the acting entity and all other entities that control, are controlled by, or are under common control with that entity. For the purposes of this definition, "control" means (i) the power, direct or indirect, to cause the direction or management of such entity, whether by contract or otherwise, or (ii) ownership of fifty percent (50%) or more of the outstanding shares, or (iii) beneficial ownership

of such entity.

 "You" (or "Your") shall mean an individual or Legal Entity exercising permissions granted by this License.

 "Source" form shall mean the preferred form for making modifications, including but not limited to software source code, documentation source, and configuration files.

 "Object" form shall mean any form resulting from mechanical transformation or translation of a Source form, including but not limited to compiled object code, generated documentation, and conversions to other media types.

 "Work" shall mean the work of authorship, whether in Source or Object form, made available under the License, as indicated by a copyright notice that is included in or attached to the work (an example is provided in the Appendix below).

 "Derivative Works" shall mean any work, whether in Source or Object form, that is based on (or derived from) the Work and for which the editorial

 revisions, annotations, elaborations, or other modifications represent, as a whole, an original work of authorship. For the purposes of this License, Derivative Works shall not include works that remain separable from, or merely link (or bind by name) to the interfaces of, the Work and Derivative Works thereof.

 "Contribution" shall mean any work of authorship, including the original version of the Work and any modifications or additions to that Work or Derivative Works thereof, that is intentionally submitted to Licensor for inclusion in the Work by the copyright owner or by an individual or Legal Entity authorized to submit on behalf of the copyright owner. For the purposes of this definition, "submitted" means any form of electronic, verbal, or written communication sent to the Licensor or its representatives, including but not limited to communication on electronic mailing lists, source code control systems, and issue tracking systems that are managed by, or on behalf of, the Licensor for the purpose of discussing and improving the Work, but excluding communication that is conspicuously marked or otherwise designated in writing by the copyright owner as "Not a Contribution."

 "Contributor" shall mean Licensor and any individual or Legal Entity on behalf of whom a Contribution has been received by Licensor and subsequently incorporated within the Work.

 2. Grant of Copyright License. Subject to the terms and conditions of this License, each Contributor hereby grants to You a perpetual,

 worldwide, non-exclusive, no-charge, royalty-free, irrevocable copyright license to reproduce, prepare Derivative Works of, publicly display, publicly perform, sublicense, and distribute the Work and such Derivative Works in Source or Object form.

 3. Grant of Patent License. Subject to the terms and conditions of this License,

each Contributor hereby grants to You a perpetual,

 worldwide, non-exclusive, no-charge, royalty-free, irrevocable (except as stated in this section) patent license to make, have made, use, offer to sell, sell, import, and otherwise transfer the Work, where such license applies only to those patent claims licensable by such Contributor that are necessarily infringed by their Contribution(s) alone or by combination of their Contribution(s) with the Work to which such Contribution(s) was submitted. If You institute patent litigation against any entity (including a cross-claim or counterclaim in a lawsuit) alleging that the Work or a Contribution incorporated within the Work constitutes direct or contributory patent infringement, then any patent licenses granted to You under this License for that Work shall terminate as of the date such litigation is filed.

 4. Redistribution. You may reproduce and distribute copies of the

 Work or Derivative Works thereof in any medium, with or without modifications, and in Source or Object form, provided that You meet the following conditions:

- (a) You must give any other recipients of the Work or Derivative Works a copy of this License; and
- (b) You must cause any modified files to carry prominent notices stating that You changed the files; and
- (c) You must retain, in the Source form of any Derivative Works that You distribute, all copyright, patent, trademark, and attribution notices from the Source form of the Work, excluding those notices that do not pertain to any part of the Derivative Works; and
- (d) If the Work includes a "NOTICE" text file as part of its distribution, then any Derivative Works that You distribute must include a readable copy of the attribution notices contained within such NOTICE file, excluding

those notices that do not

 pertain to any part of the Derivative Works, in at least one of the following places: within a NOTICE text file distributed as part of the Derivative Works; within the Source form or

 documentation, if provided along with the Derivative Works; or, within a display generated by the Derivative Works, if and wherever such third-party notices normally appear. The contents of the NOTICE file are for informational purposes only and do not modify the License. You may add Your own attribution notices within Derivative Works that You distribute, alongside or as an addendum to the NOTICE text from the Work, provided that such additional attribution notices cannot be construed as modifying the License.

 You may add Your own copyright statement to Your modifications and may provide additional or different license terms and conditions

- for use, reproduction, or distribution of Your modifications, or for any such Derivative Works as a whole, provided Your use, reproduction, and distribution of the Work otherwise complies with the conditions stated in this License.
- 5. Submission of Contributions. Unless You explicitly state otherwise, any Contribution intentionally submitted for inclusion in the Work by You to the Licensor shall be under the terms and conditions of this License, without any additional terms or conditions. Notwithstanding the above, nothing herein shall supersede or modify the terms of any separate license agreement you may have executed with Licensor regarding such Contributions.
- 6. Trademarks. This License does not grant permission to use the trade names, trademarks, service marks, or product names of the Licensor, except as required for reasonable and customary use in describing the origin of the Work and reproducing the content of the NOTICE file.
- 7. Disclaimer of Warranty. Unless required by applicable law or agreed to in writing, Licensor provides the Work (and each Contributor provides its Contributions) on an "AS IS" BASIS, WITHOUT WARRANTIES OR CONDITIONS OF ANY KIND, either express or implied, including, without limitation, any warranties or conditions of TITLE, NON-INFRINGEMENT, MERCHANTABILITY, or FITNESS FOR A PARTICULAR PURPOSE. You are solely responsible for determining the appropriateness of using or redistributing the Work and assume any risks associated with Your exercise of permissions under this License.
- 8. Limitation of Liability. In no event and under no legal theory, whether in tort (including negligence), contract, or otherwise, unless required by applicable law (such as deliberate and grossly negligent acts) or agreed to in writing, shall any Contributor be liable to You for damages, including any direct,

indirect, special,

 incidental, or consequential damages of any character arising as a result of this License or out of the use or inability to use the Work (including but not limited to damages for loss of goodwill, work stoppage, computer failure or malfunction, or any and all other commercial damages or losses), even if such Contributor has been advised of the possibility of such damages.

 9. Accepting Warranty or Additional Liability. While redistributing the Work or Derivative Works thereof, You may choose to offer, and charge a fee for, acceptance of support, warranty, indemnity, or other liability obligations and/or rights consistent with this License. However, in accepting such obligations, You may act only on Your own behalf and on Your sole responsibility, not on behalf of any other Contributor, and only if You agree to indemnify, defend, and hold each Contributor harmless for any liability incurred by, or claims asserted against, such Contributor by reason of your accepting any such warranty or additional liability.

### END OF TERMS AND CONDITIONS

APPENDIX: How to apply the Apache License to your work.

 To apply the Apache License to your work, attach the following boilerplate notice, with the fields enclosed by brackets "[]" replaced with your own identifying information. (Don't include the brackets!) The text should be enclosed in the appropriate comment syntax for the file format. We also recommend that a file or class name and description of purpose be included on the same "printed page" as the copyright notice for easier identification within third-party archives.

Copyright [yyyy] [name of copyright owner]

 Licensed under the Apache License, Version 2.0 (the "License"); you may not use this file except in compliance with the License. You may obtain a copy of the License at

http://www.apache.org/licenses/LICENSE-2.0

 Unless required by applicable law or agreed to in writing, software distributed under the License is distributed on an "AS IS" BASIS, WITHOUT WARRANTIES OR CONDITIONS OF ANY KIND, either express or implied. See the License for the specific language governing permissions and limitations under the License.

# **1.333 jaxws-tools 2.2.6**

### **1.333.1 Available under license :**

Found license 'General Public License 2.0' in '# Copyright (c) 2005-2010 Oracle and/or its affiliates. All rights reserved. # The contents of this file are subject to the terms of either the GNU # General Public License Version 2 only ("GPL") or the Common Development # and Distribution License("CDDL") (collectively, the "License"). You # may not use this file except in compliance with the License. You can # Oracle designates this particular file as subject to the "Classpath" # exception as provided by Oracle in the GPL Version 2 section of the License' Found license 'General Public License 2.0' in '\* Copyright (c) 1997-2011 Oracle and/or its affiliates. All rights reserved. \* The contents of this file are subject to the terms of either the GNU \* General Public License Version 2 only ("GPL") or the Common Development \* and Distribution License("CDDL") (collectively, the "License"). You \* may not use this file except in compliance with the License. You can \* Oracle designates this particular file as subject to the "Classpath" \* exception as provided by Oracle in the GPL Version 2 section of the License' Found license 'General Public License 2.0' in '\* Copyright (c) 2011 Oracle and/or its affiliates. All rights reserved. \* The contents of this file are subject to the terms of either the GNU \* General Public License Version 2 only ("GPL") or the Common Development \* and Distribution License("CDDL") (collectively, the "License"). You \* may not use this file except in compliance with the License. You can \* Oracle designates this particular file as subject to the "Classpath" \* exception as provided by Oracle in the GPL Version 2 section of the License' Found license 'General Public License 2.0' in '\* Copyright (c) 2005-2010 Oracle and/or its affiliates. All rights reserved. \* The contents of this file are subject to the terms of either the GNU \* General Public License Version 2 only ("GPL") or the Common Development \* and Distribution License("CDDL") (collectively, the "License"). You \* may not use this file except in compliance with the License. You can \* Oracle designates this particular file as subject to the "Classpath" \* exception as provided by Oracle in the GPL Version 2 section of the License \* Licensed under the Apache License, Version 2.0 (the "License"); \* you may not use this file except in compliance with the License. \* You may obtain a copy of the License at \* http://www.apache.org/licenses/LICENSE-2.0 \* distributed under the License is distributed on an "AS IS" BASIS,'

Found license 'General Public License 2.0' in '\* Copyright (c) 1997-2010 Oracle and/or its affiliates. All rights reserved. \* The contents of this file are subject to the terms of either the GNU \* General Public License Version 2 only ("GPL") or the Common Development \* and Distribution License("CDDL") (collectively, the "License"). You \* may not use this file except in compliance with the License. You can \* Oracle designates this particular file as subject to the "Classpath" \* exception as provided by Oracle in the GPL Version 2 section of the License \* The ASF licenses this file to You under the Apache License, Version 2.0 \* (the "License"); you may not use this file except in compliance with  $*$  the License. You may obtain a copy of the License at  $*$ http://www.apache.org/licenses/LICENSE-2.0 \* distributed under the License is distributed on an "AS IS" BASIS,' Found license 'General Public License 2.0' in '# Copyright (c) 2005-2012 Oracle and/or its affiliates. All rights reserved. # The contents of this file are subject to the terms of either the GNU # General Public License Version 2 only ("GPL") or the Common Development # and Distribution License("CDDL") (collectively, the "License"). You # may not use this file except in compliance with the License. You can # Oracle designates this particular file as subject to the "Classpath" # exception as provided by Oracle in the GPL Version 2 section of the License' Found license 'General Public License 2.0' in '# Copyright (c) 2005-2011 Oracle and/or its affiliates. All rights reserved. # The contents of this file are subject to the terms of either the GNU # General Public License Version 2

only ("GPL") or the Common Development # and Distribution License("CDDL") (collectively, the "License"). You # may not use this file except in compliance with the License. You can # Oracle designates this particular file as subject to the "Classpath" # exception as provided by Oracle in the GPL Version 2 section of the License' Found license 'General Public License 2.0' in '\* Copyright (c) 1997-2010 Oracle and/or its affiliates. All rights reserved. \* The contents of this file are subject to the terms of either the GNU \* General Public License Version 2 only ("GPL") or the Common Development \* and Distribution License("CDDL") (collectively, the "License"). You \* may not use this file except in compliance with the License. You can \* Oracle designates this particular file as subject to the "Classpath" \* exception as provided by Oracle in the GPL Version 2 section of the License' Found license 'General Public License 2.0' in '\* Copyright (c) 2009-2010 Oracle and/or its affiliates. All rights reserved. \* The contents of this file are subject to the terms of either the GNU \* General Public License Version 2 only ("GPL") or the Common Development \* and Distribution License("CDDL") (collectively, the "License"). You \* may not use this file except in compliance with the License. You can \* Oracle designates this particular file as subject to the "Classpath" \* exception as provided by Oracle in the GPL Version 2 section of the License'

## **1.334 axis2-adb 1.7.9 1.334.1 Available under license :**

 Apache License Version 2.0, January 2004 http://www.apache.org/licenses/

### TERMS AND CONDITIONS FOR USE, REPRODUCTION, AND DISTRIBUTION

### 1. Definitions.

 "License" shall mean the terms and conditions for use, reproduction, and distribution as defined by Sections 1 through 9 of this document.

 "Licensor" shall mean the copyright owner or entity authorized by the copyright owner that is granting the License.

 "Legal Entity" shall mean the union of the acting entity and all other entities that control, are controlled by, or are under common control with that entity. For the purposes of this definition, "control" means (i) the power, direct or indirect, to cause the direction or management of such entity, whether by contract or otherwise, or (ii) ownership of fifty percent (50%) or more of the outstanding shares, or (iii) beneficial ownership of such entity.

 "You" (or "Your") shall mean an individual or Legal Entity exercising permissions granted by this License.

 "Source" form shall mean the preferred form for making modifications, including but not limited to software source code, documentation source, and configuration files.

 "Object" form shall mean any form resulting from mechanical transformation or translation of a Source form, including but not limited to compiled object code, generated documentation, and conversions to other media types.

 "Work" shall mean the work of authorship, whether in Source or Object form, made available under the License, as indicated by a copyright notice that is included in or attached to the work (an example is provided in the Appendix below).

 "Derivative Works" shall mean any work, whether in Source or Object form, that is based on (or derived from) the Work and for which the editorial

 revisions, annotations, elaborations, or other modifications represent, as a whole, an original work of authorship. For the purposes of this License, Derivative Works shall not include works that remain separable from, or merely link (or bind by name) to the interfaces of, the Work and Derivative Works thereof.

 "Contribution" shall mean any work of authorship, including the original version of the Work and any modifications or additions to that Work or Derivative Works thereof, that is intentionally submitted to Licensor for inclusion in the Work by the copyright owner or by an individual or Legal Entity authorized to submit on behalf of the copyright owner. For the purposes of this definition, "submitted" means any form of electronic, verbal, or written communication sent to the Licensor or its representatives, including but not limited to communication on electronic mailing lists, source code control systems, and issue tracking systems that are managed by, or on behalf of, the Licensor for the purpose of discussing and improving the Work, but excluding communication that is conspicuously marked or otherwise designated in writing by the copyright owner as "Not a Contribution."

 "Contributor" shall mean Licensor and any individual or Legal Entity on behalf of whom a Contribution has been received by Licensor and subsequently incorporated within the Work.

- 2. Grant of Copyright License. Subject to the terms and conditions of this License, each Contributor hereby grants to You a perpetual, worldwide, non-exclusive, no-charge, royalty-free, irrevocable copyright license to reproduce, prepare Derivative Works of, publicly display, publicly perform, sublicense, and distribute the Work and such Derivative Works in Source or Object form.
- 3. Grant of Patent License. Subject to the terms and conditions of this
- License, each Contributor hereby grants to You a perpetual, worldwide, non-exclusive, no-charge, royalty-free, irrevocable (except as stated in this section) patent license to make, have made, use, offer to sell, sell, import, and otherwise transfer the Work, where such license applies only to those patent claims licensable by such Contributor that are necessarily infringed by their Contribution(s) alone or by combination of their Contribution(s)

 with the Work to which such Contribution(s) was submitted. If You institute patent litigation against any entity (including a cross-claim or counterclaim in a lawsuit) alleging that the Work or a Contribution incorporated within the Work constitutes direct or contributory patent infringement, then any patent licenses granted to You under this License for that Work shall terminate as of the date such litigation is filed.

 4. Redistribution. You may reproduce and distribute copies of the

 Work or Derivative Works thereof in any medium, with or without modifications, and in Source or Object form, provided that You meet the following conditions:

- (a) You must give any other recipients of the Work or Derivative Works a copy of this License; and
- (b) You must cause any modified files to carry prominent notices stating that You changed the files; and
- (c) You must retain, in the Source form of any Derivative Works that You distribute, all copyright, patent, trademark, and attribution notices from the Source form of the Work, excluding those notices that do not pertain to any part of the Derivative Works; and
- (d) If the Work includes a "NOTICE" text file as part of its distribution, then any Derivative Works that You distribute must include a readable copy of the attribution notices contained within such NOTICE file, excluding

those notices that do not

 pertain to any part of the Derivative Works, in at least one of the following places: within a NOTICE text file distributed as part of the Derivative Works; within the Source form or documentation, if provided along with the Derivative Works; or, within a display generated by the Derivative Works, if and wherever such third-party notices normally appear. The contents of the NOTICE file are for informational purposes only and do not modify the License. You may add Your own attribution notices within Derivative Works that You distribute, alongside or as an addendum to the NOTICE text from the Work, provided that such additional attribution notices cannot be construed as modifying the License.

 You may add Your own copyright statement to Your modifications and may provide additional or different license terms and conditions

 for use, reproduction, or distribution of Your modifications, or for any such Derivative Works as a whole, provided Your use, reproduction, and distribution of the Work otherwise complies with the conditions stated in this License.

- 5. Submission of Contributions. Unless You explicitly state otherwise, any Contribution intentionally submitted for inclusion in the Work by You to the Licensor shall be under the terms and conditions of this License, without any additional terms or conditions. Notwithstanding the above, nothing herein shall supersede or modify the terms of any separate license agreement you may have executed with Licensor regarding such Contributions.
- 6. Trademarks. This License does not grant permission to use the trade names, trademarks, service marks, or product names of the Licensor, except as required for reasonable and customary use in describing the origin of the Work and reproducing the content of the NOTICE file.
- 7. Disclaimer of Warranty. Unless required by applicable law or agreed to in writing, Licensor provides the Work (and each Contributor provides its Contributions) on an "AS IS" BASIS, WITHOUT WARRANTIES OR CONDITIONS OF ANY KIND, either express or implied, including, without limitation, any warranties or conditions of TITLE, NON-INFRINGEMENT, MERCHANTABILITY, or FITNESS FOR A PARTICULAR PURPOSE. You are solely responsible for determining the appropriateness of using or redistributing the Work and assume any risks associated with Your exercise of permissions under this License.
- 8. Limitation of Liability. In no event and under no legal theory, whether in tort (including negligence), contract, or otherwise, unless required by applicable law (such as deliberate and grossly negligent acts) or agreed to in writing, shall any Contributor be liable to You for damages, including any direct,

indirect, special,

 incidental, or consequential damages of any character arising as a result of this License or out of the use or inability to use the Work (including but not limited to damages for loss of goodwill, work stoppage, computer failure or malfunction, or any and all other commercial damages or losses), even if such Contributor has been advised of the possibility of such damages.

 9. Accepting Warranty or Additional Liability. While redistributing the Work or Derivative Works thereof, You may choose to offer, and charge a fee for, acceptance of support, warranty, indemnity, or other liability obligations and/or rights consistent with this License. However, in accepting such obligations, You may act only on Your own behalf and on Your sole responsibility, not on behalf

 of any other Contributor, and only if You agree to indemnify, defend, and hold each Contributor harmless for any liability incurred by, or claims asserted against, such Contributor by reason of your accepting any such warranty or additional liability.

### END OF TERMS AND CONDITIONS

APPENDIX: How to apply the Apache License to your work.

 To apply the Apache License to your work, attach the following boilerplate notice, with the fields enclosed by brackets "[]" replaced with your own identifying information. (Don't include the brackets!) The text should be enclosed in the appropriate comment syntax for the file format. We also recommend that a file or class name and description of purpose be included on the same "printed page" as the copyright notice for easier identification within third-party archives.

Copyright [yyyy] [name of copyright owner]

 Licensed under the Apache License, Version 2.0 (the "License"); you may not use this file except in compliance with the License. You may obtain a copy of the License at

http://www.apache.org/licenses/LICENSE-2.0

 Unless required by applicable law or agreed to in writing, software distributed under the License is distributed on an "AS IS" BASIS, WITHOUT WARRANTIES OR CONDITIONS OF ANY KIND, either express or implied. See the License for the specific language governing permissions and limitations under the License.

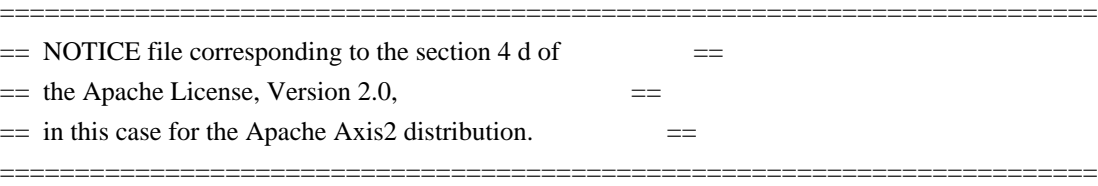

This product includes software developed by The Apache Software Foundation (http://www.apache.org/). Portions Copyright 2006 International Business Machines Corp. Portions Copyright 2005-2007 WSO2, Inc.

This product also includes schemas and specification developed by: - the W3C consortium (http://www.w3c.org)

This product also includes WS-\* schemas developed by International Business Machines Corporation, Microsoft Corporation, BEA Systems, TIBCO Software, SAP AG, Sonic Software, and VeriSign

This product also includes a WSDL developed by salesforce.com - Copyright 1999-2006 salesforce.com, inc.

Portions of the

 included xmlbeans library were originally based on the following: - software copyright (c) 2000-2003, BEA Systems, <http://www.bea.com/>.

Please read the different LICENSE files present in the lib directory of this distribution.

## **1.335 jersey-media-jaxb 2.20**

### **1.335.1 Available under license :**

Found license 'General Public License 2.0' in '\* Copyright (c) 2010-2015 Oracle and/or its affiliates. All rights reserved. \* The contents of this file are subject to the terms of either the GNU \* General Public License Version 2 only ("GPL") or the Common Development \* and Distribution License("CDDL") (collectively, the "License"). You \* may not use this file except in compliance with the License. You can \* Oracle designates this particular file as subject to the "Classpath" \* exception as provided by Oracle in the GPL Version 2 section of the License' Found license 'General Public License 2.0' in '\* Copyright (c) 2015 Oracle and/or its affiliates. All rights reserved. \* The contents of this file are subject to the terms of either the GNU \* General Public License Version 2 only ("GPL") or the Common Development \* and Distribution License("CDDL") (collectively, the "License"). You \* may not use this file except in compliance with the License. You can \* Oracle designates this particular file as subject to the "Classpath" \* exception as provided by Oracle in the GPL Version 2 section of the License' Found license 'General Public License 2.0' in '\* Copyright (c) 2013-2015 Oracle and/or its affiliates. All rights reserved. \* The contents of this file are subject to the terms of either the GNU \* General Public License Version 2 only ("GPL") or the Common Development \* and Distribution License("CDDL") (collectively, the "License"). You \* may not use this file except in compliance with the License. You can \* Oracle designates this particular file as subject to the "Classpath" \* exception as provided by Oracle in the GPL Version 2 section of the License' Found license 'General Public License 2.0' in '\* Copyright (c) 2012-2015 Oracle and/or its affiliates. All rights reserved. \* The contents of this file are subject to the terms of either the GNU \* General Public License Version 2 only ("GPL") or the Common Development \* and Distribution License("CDDL") (collectively, the "License"). You \* may not use this file except in compliance with the License. You can \* Oracle designates this particular file as subject to the "Classpath" \* exception as provided by Oracle in the GPL Version 2 section of the License' Found license 'General Public License 2.0' in '# Copyright (c) 2015 Oracle and/or its affiliates. All rights reserved. # The contents of this file are subject to the terms of either the GNU # General Public License Version 2 only ("GPL") or the Common Development # and Distribution License("CDDL") (collectively, the "License"). You # may not use this file except in compliance with the License. You can # Oracle designates this particular file as subject to the "Classpath" # exception as provided by Oracle in the GPL Version 2 section of the License'

# **1.336 axiom-api 1.2.21**

**1.336.1 Available under license :** 

Apache Axiom

Copyright 2004-2018 The Apache Software Foundation

 This product includes software developed at The Apache Software Foundation (http://www.apache.org/).

 Portions Copyright 2006 International Business Machines Corp. Apache License Version 2.0, January 2004 http://www.apache.org/licenses/

### TERMS AND CONDITIONS FOR USE, REPRODUCTION, AND DISTRIBUTION

1. Definitions.

 "License" shall mean the terms and conditions for use, reproduction, and distribution as defined by Sections 1 through 9 of this document.

 "Licensor" shall mean the copyright owner or entity authorized by the copyright owner that is granting the License.

 "Legal Entity" shall mean the union of the acting entity and all other entities that control, are controlled by, or are under common control with that entity. For the purposes of this definition, "control" means (i) the power, direct or indirect, to cause the direction or management of such entity, whether by contract or otherwise, or (ii) ownership of fifty percent (50%) or more of the outstanding shares, or (iii) beneficial ownership of such entity.

 "You" (or "Your") shall mean an individual or Legal Entity exercising permissions granted by this License.

 "Source" form shall mean the preferred form for making modifications, including but not limited to software source code, documentation source, and configuration files.

 "Object" form shall mean any form resulting from mechanical transformation or translation of a Source form, including but not limited to compiled object code, generated documentation, and conversions to other media types.

 "Work" shall mean the work of authorship, whether in Source or Object form, made available under the License, as indicated by a copyright notice that is included in or attached to the work (an example is provided in the Appendix below).

 "Derivative Works" shall mean any work, whether in Source or Object form, that is based on (or derived from) the Work and for which the editorial

 revisions, annotations, elaborations, or other modifications represent, as a whole, an original work of authorship. For the purposes of this License, Derivative Works shall not include works that remain separable from, or merely link (or bind by name) to the interfaces of, the Work and Derivative Works thereof.

 "Contribution" shall mean any work of authorship, including the original version of the Work and any modifications or additions to that Work or Derivative Works thereof, that is intentionally submitted to Licensor for inclusion in the Work by the copyright owner or by an individual or Legal Entity authorized to submit on behalf of the copyright owner. For the purposes of this definition, "submitted" means any form of electronic, verbal, or written communication sent to the Licensor or its representatives, including but not limited to communication on electronic mailing lists, source code control systems, and issue tracking systems that are managed by, or on behalf of, the Licensor for the purpose of discussing and improving the Work, but excluding communication that is conspicuously marked or otherwise designated in writing by the copyright owner as "Not a Contribution."

 "Contributor" shall mean Licensor and any individual or Legal Entity on behalf of whom a Contribution has been received by Licensor and subsequently incorporated within the Work.

 2. Grant of Copyright License. Subject to the terms and conditions of this License, each Contributor hereby grants to You a perpetual, worldwide, non-exclusive, no-charge, royalty-free, irrevocable copyright license to reproduce, prepare Derivative Works of, publicly display, publicly perform, sublicense, and distribute the Work and such Derivative Works in Source or Object form.

 3. Grant of Patent License. Subject to the terms and conditions of this License,

each Contributor hereby grants to You a perpetual,

 worldwide, non-exclusive, no-charge, royalty-free, irrevocable (except as stated in this section) patent license to make, have made, use, offer to sell, sell, import, and otherwise transfer the Work, where such license applies only to those patent claims licensable by such Contributor that are necessarily infringed by their Contribution(s) alone or by combination of their Contribution(s) with the Work to which such Contribution(s) was submitted. If You institute patent litigation against any entity (including a cross-claim or counterclaim in a lawsuit) alleging that the Work or a Contribution incorporated within the Work constitutes direct or contributory patent infringement, then any patent licenses granted to You under this License for that Work shall terminate as of the date such litigation is filed.

 4. Redistribution. You may reproduce and distribute copies of the

 Work or Derivative Works thereof in any medium, with or without modifications, and in Source or Object form, provided that You meet the following conditions:

- (a) You must give any other recipients of the Work or Derivative Works a copy of this License; and
- (b) You must cause any modified files to carry prominent notices stating that You changed the files; and
- (c) You must retain, in the Source form of any Derivative Works that You distribute, all copyright, patent, trademark, and attribution notices from the Source form of the Work, excluding those notices that do not pertain to any part of the Derivative Works; and
- (d) If the Work includes a "NOTICE" text file as part of its distribution, then any Derivative Works that You distribute must include a readable copy of the attribution notices contained within such NOTICE file, excluding

those notices that do not

 pertain to any part of the Derivative Works, in at least one of the following places: within a NOTICE text file distributed as part of the Derivative Works; within the Source form or documentation, if provided along with the Derivative Works; or, within a display generated by the Derivative Works, if and wherever such third-party notices normally appear. The contents of the NOTICE file are for informational purposes only and do not modify the License. You may add Your own attribution notices within Derivative Works that You distribute, alongside or as an addendum to the NOTICE text from the Work, provided that such additional attribution notices cannot be construed as modifying the License.

 You may add Your own copyright statement to Your modifications and may provide additional or different license terms and conditions

- for use, reproduction, or distribution of Your modifications, or for any such Derivative Works as a whole, provided Your use, reproduction, and distribution of the Work otherwise complies with the conditions stated in this License.
- 5. Submission of Contributions. Unless You explicitly state otherwise, any Contribution intentionally submitted for inclusion in the Work by You to the Licensor shall be under the terms and conditions of this License, without any additional terms or conditions.

 Notwithstanding the above, nothing herein shall supersede or modify the terms of any separate license agreement you may have executed with Licensor regarding such Contributions.

- 6. Trademarks. This License does not grant permission to use the trade names, trademarks, service marks, or product names of the Licensor, except as required for reasonable and customary use in describing the origin of the Work and reproducing the content of the NOTICE file.
- 7. Disclaimer of Warranty. Unless required by applicable law or agreed to in writing, Licensor provides the Work (and each Contributor provides its Contributions) on an "AS IS" BASIS, WITHOUT WARRANTIES OR CONDITIONS OF ANY KIND, either express or implied, including, without limitation, any warranties or conditions of TITLE, NON-INFRINGEMENT, MERCHANTABILITY, or FITNESS FOR A PARTICULAR PURPOSE. You are solely responsible for determining the appropriateness of using or redistributing the Work and assume any risks associated with Your exercise of permissions under this License.
- 8. Limitation of Liability. In no event and under no legal theory, whether in tort (including negligence), contract, or otherwise, unless required by applicable law (such as deliberate and grossly negligent acts) or agreed to in writing, shall any Contributor be liable to You for damages, including any direct,

indirect, special,

 incidental, or consequential damages of any character arising as a result of this License or out of the use or inability to use the Work (including but not limited to damages for loss of goodwill, work stoppage, computer failure or malfunction, or any and all other commercial damages or losses), even if such Contributor has been advised of the possibility of such damages.

 9. Accepting Warranty or Additional Liability. While redistributing the Work or Derivative Works thereof, You may choose to offer, and charge a fee for, acceptance of support, warranty, indemnity, or other liability obligations and/or rights consistent with this License. However, in accepting such obligations, You may act only on Your own behalf and on Your sole responsibility, not on behalf of any other Contributor, and only if You agree to indemnify, defend, and hold each Contributor harmless for any liability incurred by, or claims asserted against, such Contributor by reason of your accepting any such warranty or additional liability.

### END OF TERMS AND CONDITIONS

APPENDIX: How to apply the Apache License to your work.
To apply the Apache License to your work, attach the following boilerplate notice, with the fields enclosed by brackets "[]" replaced with your own identifying information. (Don't include the brackets!) The text should be enclosed in the appropriate comment syntax for the file format. We also recommend that a file or class name and description of purpose be included on the same "printed page" as the copyright notice for easier identification within third-party archives.

Copyright [yyyy] [name of copyright owner]

 Licensed under the Apache License, Version 2.0 (the "License"); you may not use this file except in compliance with the License. You may obtain a copy of the License at

http://www.apache.org/licenses/LICENSE-2.0

 Unless required by applicable law or agreed to in writing, software distributed under the License is distributed on an "AS IS" BASIS, WITHOUT WARRANTIES OR CONDITIONS OF ANY KIND, either express or implied. See the License for the specific language governing permissions and limitations under the License.

## **1.337 axis2-codegen 1.7.9 1.337.1 Available under license :**

 Apache License Version 2.0, January 2004 http://www.apache.org/licenses/

#### TERMS AND CONDITIONS FOR USE, REPRODUCTION, AND DISTRIBUTION

1. Definitions.

 "License" shall mean the terms and conditions for use, reproduction, and distribution as defined by Sections 1 through 9 of this document.

 "Licensor" shall mean the copyright owner or entity authorized by the copyright owner that is granting the License.

 "Legal Entity" shall mean the union of the acting entity and all other entities that control, are controlled by, or are under common control with that entity. For the purposes of this definition, "control" means (i) the power, direct or indirect, to cause the direction or management of such entity, whether by contract or otherwise, or (ii) ownership of fifty percent (50%) or more of the

 outstanding shares, or (iii) beneficial ownership of such entity.

 "You" (or "Your") shall mean an individual or Legal Entity exercising permissions granted by this License.

 "Source" form shall mean the preferred form for making modifications, including but not limited to software source code, documentation source, and configuration files.

 "Object" form shall mean any form resulting from mechanical transformation or translation of a Source form, including but not limited to compiled object code, generated documentation, and conversions to other media types.

 "Work" shall mean the work of authorship, whether in Source or Object form, made available under the License, as indicated by a copyright notice that is included in or attached to the work (an example is provided in the Appendix below).

 "Derivative Works" shall mean any work, whether in Source or Object form, that is based on (or derived from) the Work and for which the editorial

 revisions, annotations, elaborations, or other modifications represent, as a whole, an original work of authorship. For the purposes of this License, Derivative Works shall not include works that remain separable from, or merely link (or bind by name) to the interfaces of, the Work and Derivative Works thereof.

 "Contribution" shall mean any work of authorship, including the original version of the Work and any modifications or additions to that Work or Derivative Works thereof, that is intentionally submitted to Licensor for inclusion in the Work by the copyright owner or by an individual or Legal Entity authorized to submit on behalf of the copyright owner. For the purposes of this definition, "submitted" means any form of electronic, verbal, or written communication sent to the Licensor or its representatives, including but not limited to communication on electronic mailing lists, source code control systems, and issue tracking systems that are managed by, or on behalf of, the Licensor for the purpose of discussing and improving the Work, but excluding communication that is conspicuously marked or otherwise designated in writing by the copyright owner as "Not a Contribution."

 "Contributor" shall mean Licensor and any individual or Legal Entity on behalf of whom a Contribution has been received by Licensor and subsequently incorporated within the Work.

2. Grant of Copyright License. Subject to the terms and conditions of

 this License, each Contributor hereby grants to You a perpetual, worldwide, non-exclusive, no-charge, royalty-free, irrevocable copyright license to reproduce, prepare Derivative Works of, publicly display, publicly perform, sublicense, and distribute the Work and such Derivative Works in Source or Object form.

 3. Grant of Patent License. Subject to the terms and conditions of this

 License, each Contributor hereby grants to You a perpetual, worldwide, non-exclusive, no-charge, royalty-free, irrevocable (except as stated in this section) patent license to make, have made, use, offer to sell, sell, import, and otherwise transfer the Work, where such license applies only to those patent claims licensable by such Contributor that are necessarily infringed by their Contribution(s) alone or by combination of their Contribution(s) with the Work to which such Contribution(s) was submitted. If You institute patent litigation against any entity (including a cross-claim or counterclaim in a lawsuit) alleging that the Work or a Contribution incorporated within the Work constitutes direct or contributory patent infringement, then any patent licenses granted to You under this License for that Work shall terminate as of the date such litigation is filed.

 4. Redistribution. You may reproduce and distribute copies of the

 Work or Derivative Works thereof in any medium, with or without modifications, and in Source or Object form, provided that You meet the following conditions:

- (a) You must give any other recipients of the Work or Derivative Works a copy of this License; and
- (b) You must cause any modified files to carry prominent notices stating that You changed the files; and
- (c) You must retain, in the Source form of any Derivative Works that You distribute, all copyright, patent, trademark, and attribution notices from the Source form of the Work, excluding those notices that do not pertain to any part of the Derivative Works; and
- (d) If the Work includes a "NOTICE" text file as part of its distribution, then any Derivative Works that You distribute must include a readable copy of the attribution notices contained within such NOTICE file, excluding

those notices that do not

 pertain to any part of the Derivative Works, in at least one of the following places: within a NOTICE text file distributed  as part of the Derivative Works; within the Source form or documentation, if provided along with the Derivative Works; or, within a display generated by the Derivative Works, if and wherever such third-party notices normally appear. The contents of the NOTICE file are for informational purposes only and do not modify the License. You may add Your own attribution notices within Derivative Works that You distribute, alongside or as an addendum to the NOTICE text from the Work, provided that such additional attribution notices cannot be construed as modifying the License.

 You may add Your own copyright statement to Your modifications and may provide additional or different license terms and conditions

 for use, reproduction, or distribution of Your modifications, or for any such Derivative Works as a whole, provided Your use, reproduction, and distribution of the Work otherwise complies with the conditions stated in this License.

- 5. Submission of Contributions. Unless You explicitly state otherwise, any Contribution intentionally submitted for inclusion in the Work by You to the Licensor shall be under the terms and conditions of this License, without any additional terms or conditions. Notwithstanding the above, nothing herein shall supersede or modify the terms of any separate license agreement you may have executed with Licensor regarding such Contributions.
- 6. Trademarks. This License does not grant permission to use the trade names, trademarks, service marks, or product names of the Licensor, except as required for reasonable and customary use in describing the origin of the Work and reproducing the content of the NOTICE file.
- 7. Disclaimer of Warranty. Unless required by applicable law or agreed to in writing, Licensor provides the Work (and each Contributor provides its Contributions) on an "AS IS" BASIS, WITHOUT WARRANTIES OR CONDITIONS OF ANY KIND, either express or implied, including, without limitation, any warranties or conditions of TITLE, NON-INFRINGEMENT, MERCHANTABILITY, or FITNESS FOR A PARTICULAR PURPOSE. You are solely responsible for determining the appropriateness of using or redistributing the Work and assume any risks associated with Your exercise of permissions under this License.
- 8. Limitation of Liability. In no event and under no legal theory, whether in tort (including negligence), contract, or otherwise. unless required by applicable law (such as deliberate and grossly negligent acts) or agreed to in writing, shall any Contributor be liable to You for damages, including any direct,

indirect, special,

 incidental, or consequential damages of any character arising as a result of this License or out of the use or inability to use the Work (including but not limited to damages for loss of goodwill, work stoppage, computer failure or malfunction, or any and all other commercial damages or losses), even if such Contributor has been advised of the possibility of such damages.

 9. Accepting Warranty or Additional Liability. While redistributing the Work or Derivative Works thereof, You may choose to offer, and charge a fee for, acceptance of support, warranty, indemnity, or other liability obligations and/or rights consistent with this License. However, in accepting such obligations, You may act only on Your own behalf and on Your sole responsibility, not on behalf of any other Contributor, and only if You agree to indemnify, defend, and hold each Contributor harmless for any liability incurred by, or claims asserted against, such Contributor by reason of your accepting any such warranty or additional liability.

#### END OF TERMS AND CONDITIONS

APPENDIX: How to apply the Apache License to your work.

 To apply the Apache License to your work, attach the following boilerplate notice, with the fields enclosed by brackets "[]" replaced with your own identifying information. (Don't include the brackets!) The text should be enclosed in the appropriate comment syntax for the file format. We also recommend that a file or class name and description of purpose be included on the same "printed page" as the copyright notice for easier identification within third-party archives.

Copyright [yyyy] [name of copyright owner]

 Licensed under the Apache License, Version 2.0 (the "License"); you may not use this file except in compliance with the License. You may obtain a copy of the License at

http://www.apache.org/licenses/LICENSE-2.0

 Unless required by applicable law or agreed to in writing, software distributed under the License is distributed on an "AS IS" BASIS, WITHOUT WARRANTIES OR CONDITIONS OF ANY KIND, either express or implied. See the License for the specific language governing permissions and limitations under the License.

=========================================================================

 $=$  NOTICE file corresponding to the section 4 d of  $=$ 

 $=$  the Apache License, Version 2.0,  $=$ 

=========================================================================

This product includes software developed by The Apache Software Foundation (http://www.apache.org/). Portions Copyright 2006 International Business Machines Corp. Portions Copyright 2005-2007 WSO2, Inc.

This product also includes schemas and specification developed by: - the W3C consortium (http://www.w3c.org)

This product also includes WS-\* schemas developed by International Business Machines Corporation, Microsoft Corporation, BEA Systems, TIBCO Software, SAP AG, Sonic Software, and VeriSign

This product also includes a WSDL developed by salesforce.com - Copyright 1999-2006 salesforce.com, inc.

Portions of the included xmlbeans library were originally based on the following: - software copyright (c) 2000-2003, BEA Systems, <http://www.bea.com/>.

Please read the different LICENSE files present in the lib directory of this distribution.

## **1.338 dom-aspects 1.2.21**

### **1.338.1 Available under license :**

Apache Axiom

Copyright 2004-2018 The Apache Software Foundation

 This product includes software developed at The Apache Software Foundation (http://www.apache.org/).

 Portions Copyright 2006 International Business Machines Corp. Apache License Version 2.0, January 2004 http://www.apache.org/licenses/

#### TERMS AND CONDITIONS FOR USE, REPRODUCTION, AND DISTRIBUTION

1. Definitions.

 "License" shall mean the terms and conditions for use, reproduction, and distribution as defined by Sections 1 through 9 of this document.  "Licensor" shall mean the copyright owner or entity authorized by the copyright owner that is granting the License.

 "Legal Entity" shall mean the union of the acting entity and all other entities that control, are controlled by, or are under common control with that entity. For the purposes of this definition, "control" means (i) the power, direct or indirect, to cause the direction or management of such entity, whether by contract or otherwise, or (ii) ownership of fifty percent (50%) or more of the outstanding shares, or (iii) beneficial ownership of such entity.

 "You" (or "Your") shall mean an individual or Legal Entity exercising permissions granted by this License.

 "Source" form shall mean the preferred form for making modifications, including but not limited to software source code, documentation source, and configuration files.

 "Object" form shall mean any form resulting from mechanical transformation or translation of a Source form, including but not limited to compiled object code, generated documentation, and conversions to other media types.

 "Work" shall mean the work of authorship, whether in Source or Object form, made available under the License, as indicated by a copyright notice that is included in or attached to the work (an example is provided in the Appendix below).

 "Derivative Works" shall mean any work, whether in Source or Object form, that is based on (or derived from) the Work and for which the editorial

 revisions, annotations, elaborations, or other modifications represent, as a whole, an original work of authorship. For the purposes of this License, Derivative Works shall not include works that remain separable from, or merely link (or bind by name) to the interfaces of, the Work and Derivative Works thereof.

 "Contribution" shall mean any work of authorship, including the original version of the Work and any modifications or additions to that Work or Derivative Works thereof, that is intentionally submitted to Licensor for inclusion in the Work by the copyright owner or by an individual or Legal Entity authorized to submit on behalf of the copyright owner. For the purposes of this definition, "submitted" means any form of electronic, verbal, or written communication sent to the Licensor or its representatives, including but not limited to communication on electronic mailing lists, source code control systems,

 and issue tracking systems that are managed by, or on behalf of, the Licensor for the purpose of discussing and improving the Work, but excluding communication that is conspicuously marked or otherwise designated in writing by the copyright owner as "Not a Contribution."

 "Contributor" shall mean Licensor and any individual or Legal Entity on behalf of whom a Contribution has been received by Licensor and subsequently incorporated within the Work.

- 2. Grant of Copyright License. Subject to the terms and conditions of this License, each Contributor hereby grants to You a perpetual, worldwide, non-exclusive, no-charge, royalty-free, irrevocable copyright license to reproduce, prepare Derivative Works of, publicly display, publicly perform, sublicense, and distribute the Work and such Derivative Works in Source or Object form.
- 3. Grant of Patent License. Subject to the terms and conditions of this License,

 each Contributor hereby grants to You a perpetual, worldwide, non-exclusive, no-charge, royalty-free, irrevocable (except as stated in this section) patent license to make, have made, use, offer to sell, sell, import, and otherwise transfer the Work, where such license applies only to those patent claims licensable by such Contributor that are necessarily infringed by their Contribution(s) alone or by combination of their Contribution(s) with the Work to which such Contribution(s) was submitted. If You institute patent litigation against any entity (including a cross-claim or counterclaim in a lawsuit) alleging that the Work or a Contribution incorporated within the Work constitutes direct or contributory patent infringement, then any patent licenses granted to You under this License for that Work shall terminate as of the date such litigation is filed.

 4. Redistribution. You may reproduce and distribute copies of the

 Work or Derivative Works thereof in any medium, with or without modifications, and in Source or Object form, provided that You meet the following conditions:

- (a) You must give any other recipients of the Work or Derivative Works a copy of this License; and
- (b) You must cause any modified files to carry prominent notices stating that You changed the files; and
- (c) You must retain, in the Source form of any Derivative Works that You distribute, all copyright, patent, trademark, and attribution notices from the Source form of the Work,

 excluding those notices that do not pertain to any part of the Derivative Works; and

 (d) If the Work includes a "NOTICE" text file as part of its distribution, then any Derivative Works that You distribute must include a readable copy of the attribution notices contained within such NOTICE file, excluding

those notices that do not

 pertain to any part of the Derivative Works, in at least one of the following places: within a NOTICE text file distributed as part of the Derivative Works; within the Source form or documentation, if provided along with the Derivative Works; or, within a display generated by the Derivative Works, if and wherever such third-party notices normally appear. The contents of the NOTICE file are for informational purposes only and do not modify the License. You may add Your own attribution notices within Derivative Works that You distribute, alongside or as an addendum to the NOTICE text from the Work, provided that such additional attribution notices cannot be construed as modifying the License.

 You may add Your own copyright statement to Your modifications and may provide additional or different license terms and conditions

- for use, reproduction, or distribution of Your modifications, or for any such Derivative Works as a whole, provided Your use, reproduction, and distribution of the Work otherwise complies with the conditions stated in this License.
- 5. Submission of Contributions. Unless You explicitly state otherwise, any Contribution intentionally submitted for inclusion in the Work by You to the Licensor shall be under the terms and conditions of this License, without any additional terms or conditions. Notwithstanding the above, nothing herein shall supersede or modify the terms of any separate license agreement you may have executed with Licensor regarding such Contributions.
- 6. Trademarks. This License does not grant permission to use the trade names, trademarks, service marks, or product names of the Licensor, except as required for reasonable and customary use in describing the origin of the Work and reproducing the content of the NOTICE file.
- 7. Disclaimer of Warranty. Unless required by applicable law or agreed to in writing, Licensor provides the Work (and each Contributor provides its Contributions) on an "AS IS" BASIS, WITHOUT WARRANTIES OR CONDITIONS OF ANY KIND, either express or implied, including, without limitation, any warranties or conditions

 of TITLE, NON-INFRINGEMENT, MERCHANTABILITY, or FITNESS FOR A PARTICULAR PURPOSE. You are solely responsible for determining the appropriateness of using or redistributing the Work and assume any risks associated with Your exercise of permissions under this License.

 8. Limitation of Liability. In no event and under no legal theory, whether in tort (including negligence), contract, or otherwise, unless required by applicable law (such as deliberate and grossly negligent acts) or agreed to in writing, shall any Contributor be liable to You for damages, including any direct, indirect, special,

 incidental, or consequential damages of any character arising as a result of this License or out of the use or inability to use the Work (including but not limited to damages for loss of goodwill, work stoppage, computer failure or malfunction, or any and all other commercial damages or losses), even if such Contributor has been advised of the possibility of such damages.

 9. Accepting Warranty or Additional Liability. While redistributing the Work or Derivative Works thereof, You may choose to offer, and charge a fee for, acceptance of support, warranty, indemnity, or other liability obligations and/or rights consistent with this License. However, in accepting such obligations, You may act only on Your own behalf and on Your sole responsibility, not on behalf of any other Contributor, and only if You agree to indemnify, defend, and hold each Contributor harmless for any liability incurred by, or claims asserted against, such Contributor by reason of your accepting any such warranty or additional liability.

#### END OF TERMS AND CONDITIONS

APPENDIX: How to apply the Apache License to your work.

 To apply the Apache License to your work, attach the following boilerplate notice, with the fields enclosed by brackets "[]" replaced with your own identifying information. (Don't include the brackets!) The text should be enclosed in the appropriate comment syntax for the file format. We also recommend that a file or class name and description of purpose be included on the same "printed page" as the copyright notice for easier identification within third-party archives.

#### Copyright [yyyy] [name of copyright owner]

 Licensed under the Apache License, Version 2.0 (the "License"); you may not use this file except in compliance with the License. You may obtain a copy of the License at

 Unless required by applicable law or agreed to in writing, software distributed under the License is distributed on an "AS IS" BASIS, WITHOUT WARRANTIES OR CONDITIONS OF ANY KIND, either express or implied. See the License for the specific language governing permissions and limitations under the License.

## **1.339 hk2-api 2.4.0-b27**

### **1.339.1 Available under license :**

Found license 'General Public License 2.0' in '\* Copyright (c) 2014-2015 Oracle and/or its affiliates. All rights reserved. \* The contents of this file are subject to the terms of either the GNU \* General Public License Version 2 only ("GPL") or the Common Development \* and Distribution License("CDDL") (collectively, the "License"). You \* may not use this file except in compliance with the License. You can \* Oracle designates this particular file as subject to the "Classpath" \* exception as provided by Oracle in the GPL Version 2 section of the License' Found license 'General Public License 2.0' in '\* Copyright (c) 2007-2015 Oracle and/or its affiliates. All rights reserved. \* The contents of this file are subject to the terms of either the GNU \* General Public License Version 2 only ("GPL") or the Common Development \* and Distribution License("CDDL") (collectively, the "License"). You \* may not use this file except in compliance with the License. You can \* Oracle designates this particular file as subject to the "Classpath" \* exception as provided by Oracle in the GPL Version 2 section of the License' Found license 'General Public License 2.0' in '\* Copyright (c) 2015 Oracle and/or its affiliates. All rights reserved. \* The contents of this file are subject to the terms of either the GNU \* General Public License Version 2 only ("GPL") or the Common Development \* and Distribution License("CDDL") (collectively, the "License"). You \* may not use this file except in compliance with the License. You can \* Oracle designates this particular file as subject to the "Classpath" \* exception as provided by Oracle in the GPL Version 2 section of the License' Found license 'General Public License 2.0' in 'Copyright (c) 2010-2015 Oracle and/or its affiliates. All rights reserved. The contents of this file are subject to the terms of either the GNU General Public License Version 2 only ("GPL") or the Common Development and Distribution License("CDDL") (collectively, the "License"). You may not use this file except in compliance with the License. You can Oracle designates this particular file as subject to the "Classpath" exception as provided by Oracle in the GPL Version 2 section of the License' Found license 'General Public License 2.0' in '\* Copyright (c) 2011-2015 Oracle and/or its affiliates. All rights reserved. \* The contents of this file are subject to the terms of either the GNU \* General Public License Version 2 only ("GPL") or the Common Development \* and Distribution License("CDDL") (collectively, the "License"). You \* may not use this file except in compliance with the License. You can \* Oracle designates this particular file as subject to the "Classpath" \* exception as provided by Oracle in the GPL Version 2 section of the License' Found license 'General Public License 2.0' in '\* Copyright (c) 2014 Oracle and/or its affiliates. All rights reserved. \* The contents of this file are subject to the terms of either the GNU \* General Public License Version 2 only ("GPL") or the Common Development \* and Distribution License("CDDL") (collectively, the "License"). You \* may not use this file except in compliance with the License. You can \* Oracle designates this particular file as subject to the "Classpath" \* exception as provided by Oracle in the GPL Version 2 section of the License' Found license 'Common Development and Distribution License (CDDL) 1.1' in 'Copyright (c) 2010-2015 Oracle and/or its affiliates. All rights reserved. The contents of this file are subject to the terms of either the GNU General Public License Version 2 only ("GPL") or the Common Development and Distribution License("CDDL") (collectively, the "License"). You may not use this file except in compliance with the License. You can Oracle designates this particular file as subject to the "Classpath" exception as provided by Oracle in the GPL Version 2 section of the License'

Found license 'General Public License 2.0' in '\* Copyright (c) 2013-2015 Oracle and/or its affiliates. All rights reserved. \* The contents of this file are subject to the terms of either the GNU \* General Public License Version 2 only ("GPL") or the Common Development \* and Distribution License("CDDL") (collectively, the "License"). You \* may not use this file except in compliance with the License. You can \* Oracle designates this particular file as subject to the "Classpath" \* exception as provided by Oracle in the GPL Version 2 section of the License' Found license 'General Public License 2.0' in '\* Copyright (c) 2012-2015 Oracle and/or its affiliates. All rights reserved. \* The contents of this file are subject to the terms of either the GNU \* General Public License Version 2 only ("GPL") or the Common Development \* and Distribution License("CDDL") (collectively, the "License"). You \* may not use this file except in compliance with the License. You can \* Oracle designates this particular file as subject to the "Classpath" \* exception as provided by Oracle in the GPL Version 2 section of the License'

# **1.340 axiom-impl 1.2.21**

### **1.340.1 Available under license :**

Apache Axiom

Copyright 2004-2018 The Apache Software Foundation

 This product includes software developed at The Apache Software Foundation (http://www.apache.org/).

Portions Copyright 2006 International Business Machines Corp.

 This product includes unmodified, binary redistributions of software (AspectJ) developed for the Eclipse Foundation (http://www.eclipse.org/aspectj), which is licensed under the Eclipse Public License 1.0. Source code for this project can be found at http://git.eclipse.org/c/aspectj/org.aspectj.git. An original copy of the license can be found at http://eclipse.org/legal/epl-v10.html.

> Apache License Version 2.0, January 2004 http://www.apache.org/licenses/

#### TERMS AND CONDITIONS FOR USE, REPRODUCTION, AND DISTRIBUTION

1. Definitions.

 "License" shall mean the terms and conditions for use, reproduction, and distribution as defined by Sections 1 through 9 of this document.

 "Licensor" shall mean the copyright owner or entity authorized by the copyright owner that is granting the License.

 "Legal Entity" shall mean the union of the acting entity and all other entities that control, are controlled by, or are under common control with that entity. For the purposes of this definition, "control" means (i) the power, direct or indirect, to cause the direction or management of such entity, whether by contract or

 otherwise, or (ii) ownership of fifty percent (50%) or more of the outstanding shares, or (iii) beneficial ownership of such entity.

 "You" (or "Your") shall mean an individual or Legal Entity exercising permissions granted by this License.

 "Source" form shall mean the preferred form for making modifications, including but not limited to software source code, documentation source, and configuration files.

 "Object" form shall mean any form resulting from mechanical transformation or translation of a Source form, including but not limited to compiled object code, generated documentation, and conversions to other media types.

 "Work" shall mean the work of authorship, whether in Source or Object form, made available under the License, as indicated by a copyright notice that is included in or attached to the work (an example is provided in the Appendix below).

 "Derivative Works" shall mean any work, whether in Source or Object form, that is based on (or derived from) the Work and for which the editorial

 revisions, annotations, elaborations, or other modifications represent, as a whole, an original work of authorship. For the purposes of this License, Derivative Works shall not include works that remain separable from, or merely link (or bind by name) to the interfaces of, the Work and Derivative Works thereof.

 "Contribution" shall mean any work of authorship, including the original version of the Work and any modifications or additions to that Work or Derivative Works thereof, that is intentionally submitted to Licensor for inclusion in the Work by the copyright owner or by an individual or Legal Entity authorized to submit on behalf of the copyright owner. For the purposes of this definition, "submitted" means any form of electronic, verbal, or written communication sent to the Licensor or its representatives, including but not limited to communication on electronic mailing lists, source code control systems, and issue tracking systems that are managed by, or on behalf of, the Licensor for the purpose of discussing and improving the Work, but excluding communication that is conspicuously marked or otherwise designated in writing by the copyright owner as "Not a Contribution."

 "Contributor" shall mean Licensor and any individual or Legal Entity on behalf of whom a Contribution has been received by Licensor and subsequently incorporated within the Work.

- 2. Grant of Copyright License. Subject to the terms and conditions of this License, each Contributor hereby grants to You a perpetual, worldwide, non-exclusive, no-charge, royalty-free, irrevocable copyright license to reproduce, prepare Derivative Works of, publicly display, publicly perform, sublicense, and distribute the Work and such Derivative Works in Source or Object form.
- 3. Grant of Patent License. Subject to the terms and conditions of this License,

 each Contributor hereby grants to You a perpetual, worldwide, non-exclusive, no-charge, royalty-free, irrevocable (except as stated in this section) patent license to make, have made, use, offer to sell, sell, import, and otherwise transfer the Work, where such license applies only to those patent claims licensable by such Contributor that are necessarily infringed by their Contribution(s) alone or by combination of their Contribution(s) with the Work to which such Contribution(s) was submitted. If You institute patent litigation against any entity (including a cross-claim or counterclaim in a lawsuit) alleging that the Work or a Contribution incorporated within the Work constitutes direct or contributory patent infringement, then any patent licenses granted to You under this License for that Work shall terminate as of the date such litigation is filed.

 4. Redistribution. You may reproduce and distribute copies of the

 Work or Derivative Works thereof in any medium, with or without modifications, and in Source or Object form, provided that You meet the following conditions:

- (a) You must give any other recipients of the Work or Derivative Works a copy of this License; and
- (b) You must cause any modified files to carry prominent notices stating that You changed the files; and
- (c) You must retain, in the Source form of any Derivative Works that You distribute, all copyright, patent, trademark, and attribution notices from the Source form of the Work, excluding those notices that do not pertain to any part of the Derivative Works; and
- (d) If the Work includes a "NOTICE" text file as part of its distribution, then any Derivative Works that You distribute must include a readable copy of the attribution notices contained within such NOTICE file, excluding

 those notices that do not pertain to any part of the Derivative Works, in at least one  of the following places: within a NOTICE text file distributed as part of the Derivative Works; within the Source form or documentation, if provided along with the Derivative Works; or, within a display generated by the Derivative Works, if and wherever such third-party notices normally appear. The contents of the NOTICE file are for informational purposes only and do not modify the License. You may add Your own attribution notices within Derivative Works that You distribute, alongside or as an addendum to the NOTICE text from the Work, provided that such additional attribution notices cannot be construed as modifying the License.

 You may add Your own copyright statement to Your modifications and may provide additional or different license terms and conditions

- for use, reproduction, or distribution of Your modifications, or for any such Derivative Works as a whole, provided Your use, reproduction, and distribution of the Work otherwise complies with the conditions stated in this License.
- 5. Submission of Contributions. Unless You explicitly state otherwise, any Contribution intentionally submitted for inclusion in the Work by You to the Licensor shall be under the terms and conditions of this License, without any additional terms or conditions. Notwithstanding the above, nothing herein shall supersede or modify the terms of any separate license agreement you may have executed with Licensor regarding such Contributions.
- 6. Trademarks. This License does not grant permission to use the trade names, trademarks, service marks, or product names of the Licensor, except as required for reasonable and customary use in describing the origin of the Work and reproducing the content of the NOTICE file.
- 7. Disclaimer of Warranty. Unless required by applicable law or agreed to in writing, Licensor provides the Work (and each Contributor provides its Contributions) on an "AS IS" BASIS, WITHOUT WARRANTIES OR CONDITIONS OF ANY KIND, either express or implied, including, without limitation, any warranties or conditions of TITLE, NON-INFRINGEMENT, MERCHANTABILITY, or FITNESS FOR A PARTICULAR PURPOSE. You are solely responsible for determining the appropriateness of using or redistributing the Work and assume any risks associated with Your exercise of permissions under this License.
- 8. Limitation of Liability. In no event and under no legal theory, whether in tort (including negligence), contract, or otherwise, unless required by applicable law (such as deliberate and grossly negligent acts) or agreed to in writing, shall any Contributor be

 liable to You for damages, including any direct, indirect, special,

 incidental, or consequential damages of any character arising as a result of this License or out of the use or inability to use the Work (including but not limited to damages for loss of goodwill, work stoppage, computer failure or malfunction, or any and all other commercial damages or losses), even if such Contributor has been advised of the possibility of such damages.

 9. Accepting Warranty or Additional Liability. While redistributing the Work or Derivative Works thereof, You may choose to offer, and charge a fee for, acceptance of support, warranty, indemnity, or other liability obligations and/or rights consistent with this License. However, in accepting such obligations, You may act only on Your own behalf and on Your sole responsibility, not on behalf of any other Contributor, and only if You agree to indemnify, defend, and hold each Contributor harmless for any liability incurred by, or claims asserted against, such Contributor by reason of your accepting any such warranty or additional liability.

#### END OF TERMS AND CONDITIONS

APPENDIX: How to apply the Apache License to your work.

 To apply the Apache License to your work, attach the following boilerplate notice, with the fields enclosed by brackets "[]" replaced with your own identifying information. (Don't include the brackets!) The text should be enclosed in the appropriate comment syntax for the file format. We also recommend that a file or class name and description of purpose be included on the same "printed page" as the copyright notice for easier identification within third-party archives.

Copyright [yyyy] [name of copyright owner]

 Licensed under the Apache License, Version 2.0 (the "License"); you may not use this file except in compliance with the License. You may obtain a copy of the License at

http://www.apache.org/licenses/LICENSE-2.0

 Unless required by applicable law or agreed to in writing, software distributed under the License is distributed on an "AS IS" BASIS, WITHOUT WARRANTIES OR CONDITIONS OF ANY KIND, either express or implied. See the License for the specific language governing permissions and limitations under the License.

# **1.341 om-aspects 1.2.21**

### **1.341.1 Available under license :**

Apache Axiom

Copyright 2004-2018 The Apache Software Foundation

 This product includes software developed at The Apache Software Foundation (http://www.apache.org/).

 Portions Copyright 2006 International Business Machines Corp. Apache License Version 2.0, January 2004 http://www.apache.org/licenses/

#### TERMS AND CONDITIONS FOR USE, REPRODUCTION, AND DISTRIBUTION

1. Definitions.

 "License" shall mean the terms and conditions for use, reproduction, and distribution as defined by Sections 1 through 9 of this document.

 "Licensor" shall mean the copyright owner or entity authorized by the copyright owner that is granting the License.

 "Legal Entity" shall mean the union of the acting entity and all other entities that control, are controlled by, or are under common control with that entity. For the purposes of this definition, "control" means (i) the power, direct or indirect, to cause the direction or management of such entity, whether by contract or otherwise, or (ii) ownership of fifty percent (50%) or more of the outstanding shares, or (iii) beneficial ownership of such entity.

 "You" (or "Your") shall mean an individual or Legal Entity exercising permissions granted by this License.

 "Source" form shall mean the preferred form for making modifications, including but not limited to software source code, documentation source, and configuration files.

 "Object" form shall mean any form resulting from mechanical transformation or translation of a Source form, including but not limited to compiled object code, generated documentation, and conversions to other media types.

"Work" shall mean the work of authorship, whether in Source or

 Object form, made available under the License, as indicated by a copyright notice that is included in or attached to the work (an example is provided in the Appendix below).

 "Derivative Works" shall mean any work, whether in Source or Object form, that is based on (or derived from) the Work and for which the editorial

 revisions, annotations, elaborations, or other modifications represent, as a whole, an original work of authorship. For the purposes of this License, Derivative Works shall not include works that remain separable from, or merely link (or bind by name) to the interfaces of, the Work and Derivative Works thereof.

 "Contribution" shall mean any work of authorship, including the original version of the Work and any modifications or additions to that Work or Derivative Works thereof, that is intentionally submitted to Licensor for inclusion in the Work by the copyright owner or by an individual or Legal Entity authorized to submit on behalf of the copyright owner. For the purposes of this definition, "submitted" means any form of electronic, verbal, or written communication sent to the Licensor or its representatives, including but not limited to communication on electronic mailing lists, source code control systems, and issue tracking systems that are managed by, or on behalf of, the Licensor for the purpose of discussing and improving the Work, but excluding communication that is conspicuously marked or otherwise designated in writing by the copyright owner as "Not a Contribution."

 "Contributor" shall mean Licensor and any individual or Legal Entity on behalf of whom a Contribution has been received by Licensor and subsequently incorporated within the Work.

- 2. Grant of Copyright License. Subject to the terms and conditions of this License, each Contributor hereby grants to You a perpetual, worldwide, non-exclusive, no-charge, royalty-free, irrevocable copyright license to reproduce, prepare Derivative Works of, publicly display, publicly perform, sublicense, and distribute the Work and such Derivative Works in Source or Object form.
- 3. Grant of Patent License. Subject to the terms and conditions of this License,

 each Contributor hereby grants to You a perpetual, worldwide, non-exclusive, no-charge, royalty-free, irrevocable (except as stated in this section) patent license to make, have made, use, offer to sell, sell, import, and otherwise transfer the Work, where such license applies only to those patent claims licensable by such Contributor that are necessarily infringed by their Contribution(s) alone or by combination of their Contribution(s) with the Work to which such Contribution(s) was submitted. If You  institute patent litigation against any entity (including a cross-claim or counterclaim in a lawsuit) alleging that the Work or a Contribution incorporated within the Work constitutes direct or contributory patent infringement, then any patent licenses granted to You under this License for that Work shall terminate as of the date such litigation is filed.

 4. Redistribution. You may reproduce and distribute copies of the

 Work or Derivative Works thereof in any medium, with or without modifications, and in Source or Object form, provided that You meet the following conditions:

- (a) You must give any other recipients of the Work or Derivative Works a copy of this License; and
- (b) You must cause any modified files to carry prominent notices stating that You changed the files; and
- (c) You must retain, in the Source form of any Derivative Works that You distribute, all copyright, patent, trademark, and attribution notices from the Source form of the Work, excluding those notices that do not pertain to any part of the Derivative Works; and
- (d) If the Work includes a "NOTICE" text file as part of its distribution, then any Derivative Works that You distribute must include a readable copy of the attribution notices contained within such NOTICE file, excluding

#### those notices that do not

 pertain to any part of the Derivative Works, in at least one of the following places: within a NOTICE text file distributed as part of the Derivative Works; within the Source form or documentation, if provided along with the Derivative Works; or, within a display generated by the Derivative Works, if and wherever such third-party notices normally appear. The contents of the NOTICE file are for informational purposes only and do not modify the License. You may add Your own attribution notices within Derivative Works that You distribute, alongside or as an addendum to the NOTICE text from the Work, provided that such additional attribution notices cannot be construed as modifying the License.

 You may add Your own copyright statement to Your modifications and may provide additional or different license terms and conditions

 for use, reproduction, or distribution of Your modifications, or for any such Derivative Works as a whole, provided Your use,  reproduction, and distribution of the Work otherwise complies with the conditions stated in this License.

- 5. Submission of Contributions. Unless You explicitly state otherwise, any Contribution intentionally submitted for inclusion in the Work by You to the Licensor shall be under the terms and conditions of this License, without any additional terms or conditions. Notwithstanding the above, nothing herein shall supersede or modify the terms of any separate license agreement you may have executed with Licensor regarding such Contributions.
- 6. Trademarks. This License does not grant permission to use the trade names, trademarks, service marks, or product names of the Licensor, except as required for reasonable and customary use in describing the origin of the Work and reproducing the content of the NOTICE file.
- 7. Disclaimer of Warranty. Unless required by applicable law or agreed to in writing, Licensor provides the Work (and each Contributor provides its Contributions) on an "AS IS" BASIS, WITHOUT WARRANTIES OR CONDITIONS OF ANY KIND, either express or implied, including, without limitation, any warranties or conditions of TITLE, NON-INFRINGEMENT, MERCHANTABILITY, or FITNESS FOR A PARTICULAR PURPOSE. You are solely responsible for determining the appropriateness of using or redistributing the Work and assume any risks associated with Your exercise of permissions under this License.
- 8. Limitation of Liability. In no event and under no legal theory, whether in tort (including negligence), contract, or otherwise, unless required by applicable law (such as deliberate and grossly negligent acts) or agreed to in writing, shall any Contributor be liable to You for damages, including any direct,

indirect, special,

 incidental, or consequential damages of any character arising as a result of this License or out of the use or inability to use the Work (including but not limited to damages for loss of goodwill, work stoppage, computer failure or malfunction, or any and all other commercial damages or losses), even if such Contributor has been advised of the possibility of such damages.

 9. Accepting Warranty or Additional Liability. While redistributing the Work or Derivative Works thereof, You may choose to offer, and charge a fee for, acceptance of support, warranty, indemnity, or other liability obligations and/or rights consistent with this License. However, in accepting such obligations, You may act only on Your own behalf and on Your sole responsibility, not on behalf of any other Contributor, and only if You agree to indemnify, defend, and hold each Contributor harmless for any liability

 incurred by, or claims asserted against, such Contributor by reason of your accepting any such warranty or additional liability.

#### END OF TERMS AND CONDITIONS

APPENDIX: How to apply the Apache License to your work.

 To apply the Apache License to your work, attach the following boilerplate notice, with the fields enclosed by brackets "[]" replaced with your own identifying information. (Don't include the brackets!) The text should be enclosed in the appropriate comment syntax for the file format. We also recommend that a file or class name and description of purpose be included on the same "printed page" as the copyright notice for easier identification within third-party archives.

Copyright [yyyy] [name of copyright owner]

 Licensed under the Apache License, Version 2.0 (the "License"); you may not use this file except in compliance with the License. You may obtain a copy of the License at

http://www.apache.org/licenses/LICENSE-2.0

 Unless required by applicable law or agreed to in writing, software distributed under the License is distributed on an "AS IS" BASIS, WITHOUT WARRANTIES OR CONDITIONS OF ANY KIND, either express or implied. See the License for the specific language governing permissions and limitations under the License.

## **1.342 hk2-utils 2.4.0-b27**

### **1.342.1 Available under license :**

Found license 'General Public License 2.0' in '\* Copyright (c) 2014-2015 Oracle and/or its affiliates. All rights reserved. \* The contents of this file are subject to the terms of either the GNU \* General Public License Version 2 only ("GPL") or the Common Development \* and Distribution License("CDDL") (collectively, the "License"). You \* may not use this file except in compliance with the License. You can \* Oracle designates this particular file as subject to the "Classpath" \* exception as provided by Oracle in the GPL Version 2 section of the License' Found license 'General Public License 2.0' in '\* Copyright (c) 2007-2015 Oracle and/or its affiliates. All rights reserved. \* The contents of this file are subject to the terms of either the GNU \* General Public License Version 2 only ("GPL") or the Common Development \* and Distribution License("CDDL") (collectively, the "License"). You \* may not use this file except in compliance with the License. You can \* Oracle designates this particular file as subject to the "Classpath" \* exception as provided by Oracle in the GPL Version 2 section of the License' Found license 'General Public License 2.0' in '\* Copyright (c) 2015 Oracle and/or its affiliates. All rights reserved. \* The contents of this file are subject to the terms of either the GNU \* General Public License Version 2 only ("GPL") or the Common Development \* and Distribution License("CDDL") (collectively, the "License"). You \* may not use this file except in compliance with the License. You can \* Oracle designates this particular file as subject to the

"Classpath" \* exception as provided by Oracle in the GPL Version 2 section of the License' Found license 'General Public License 2.0' in 'Copyright (c) 2010-2015 Oracle and/or its affiliates. All rights reserved. The contents of this file are subject to the terms of either the GNU General Public License Version 2 only ("GPL") or the Common Development and Distribution License("CDDL") (collectively, the "License"). You may not use this file except in compliance with the License. You can Oracle designates this particular file as subject to the "Classpath" exception as provided by Oracle in the GPL Version 2 section of the License' Found license 'General Public License 2.0' in '\* Copyright (c) 2014 Oracle and/or its affiliates. All rights reserved. \* The contents of this file are subject to the terms of either the GNU \* General Public License Version 2 only ("GPL") or the Common Development \* and Distribution License("CDDL") (collectively, the "License"). You \* may not use this file except in compliance with the License. You can \* Oracle designates this particular file as subject to the "Classpath" \* exception as provided by Oracle in the GPL Version 2 section of the License' Found license 'Common Development and Distribution License (CDDL) 1.1' in 'Copyright (c) 2010-2015 Oracle and/or its affiliates. All rights reserved. The contents of this file are subject to the terms of either the GNU General Public License Version 2 only ("GPL") or the Common Development and Distribution License("CDDL") (collectively, the "License"). You may not use this file except in compliance with the License. You can Oracle designates this particular file as subject to the "Classpath" exception as provided by Oracle in the GPL Version 2 section of the License'

Found license 'General Public License 2.0' in '\* Copyright (c) 2013-2015 Oracle and/or its affiliates. All rights reserved. \* The contents of this file are subject to the terms of either the GNU \* General Public License Version 2 only ("GPL") or the Common Development \* and Distribution License("CDDL") (collectively, the "License"). You \* may not use this file except in compliance with the License. You can \* Oracle designates this particular file as subject to the "Classpath" \* exception as provided by Oracle in the GPL Version 2 section of the License' Found license 'General Public License 2.0' in '\* Copyright (c) 2012-2015 Oracle and/or its affiliates. All rights reserved. \* The contents of this file are subject to the terms of either the GNU \* General Public License Version 2 only ("GPL") or the Common Development \* and Distribution License("CDDL") (collectively, the "License"). You \* may not use this file except in compliance with the License. You can \* Oracle designates this particular file as subject to the "Classpath" \* exception as provided by Oracle in the GPL Version 2 section of the License'

## **1.343 axiom-dom 1.2.21 1.343.1 Available under license :**

Apache Axiom

Copyright 2004-2018 The Apache Software Foundation

 This product includes software developed at The Apache Software Foundation (http://www.apache.org/).

Portions Copyright 2006 International Business Machines Corp.

 This product includes unmodified, binary redistributions of software (AspectJ) developed for the Eclipse Foundation (http://www.eclipse.org/aspectj), which is licensed under the Eclipse Public License 1.0. Source code for this project can be found at http://git.eclipse.org/c/aspectj/org.aspectj.git. An original copy of the license can be found at http://eclipse.org/legal/epl-v10.html.

> Apache License Version 2.0, January 2004

#### TERMS AND CONDITIONS FOR USE, REPRODUCTION, AND DISTRIBUTION

#### 1. Definitions.

 "License" shall mean the terms and conditions for use, reproduction, and distribution as defined by Sections 1 through 9 of this document.

 "Licensor" shall mean the copyright owner or entity authorized by the copyright owner that is granting the License.

 "Legal Entity" shall mean the union of the acting entity and all other entities that control, are controlled by, or are under common control with that entity. For the purposes of this definition, "control" means (i) the power, direct or indirect, to cause the direction or management of such entity, whether by contract or otherwise, or (ii) ownership of fifty percent (50%) or more of the outstanding shares, or (iii) beneficial ownership of such entity.

 "You" (or "Your") shall mean an individual or Legal Entity exercising permissions granted by this License.

 "Source" form shall mean the preferred form for making modifications, including but not limited to software source code, documentation source, and configuration files.

 "Object" form shall mean any form resulting from mechanical transformation or translation of a Source form, including but not limited to compiled object code, generated documentation, and conversions to other media types.

 "Work" shall mean the work of authorship, whether in Source or Object form, made available under the License, as indicated by a copyright notice that is included in or attached to the work (an example is provided in the Appendix below).

 "Derivative Works" shall mean any work, whether in Source or Object form, that is based on (or derived from) the Work and for which the editorial

 revisions, annotations, elaborations, or other modifications represent, as a whole, an original work of authorship. For the purposes of this License, Derivative Works shall not include works that remain separable from, or merely link (or bind by name) to the interfaces of, the Work and Derivative Works thereof.

"Contribution" shall mean any work of authorship, including

 the original version of the Work and any modifications or additions to that Work or Derivative Works thereof, that is intentionally submitted to Licensor for inclusion in the Work by the copyright owner or by an individual or Legal Entity authorized to submit on behalf of the copyright owner. For the purposes of this definition, "submitted" means any form of electronic, verbal, or written communication sent to the Licensor or its representatives, including but not limited to communication on electronic mailing lists, source code control systems, and issue tracking systems that are managed by, or on behalf of, the Licensor for the purpose of discussing and improving the Work, but excluding communication that is conspicuously marked or otherwise designated in writing by the copyright owner as "Not a Contribution."

 "Contributor" shall mean Licensor and any individual or Legal Entity on behalf of whom a Contribution has been received by Licensor and subsequently incorporated within the Work.

- 2. Grant of Copyright License. Subject to the terms and conditions of this License, each Contributor hereby grants to You a perpetual, worldwide, non-exclusive, no-charge, royalty-free, irrevocable copyright license to reproduce, prepare Derivative Works of, publicly display, publicly perform, sublicense, and distribute the Work and such Derivative Works in Source or Object form.
- 3. Grant of Patent License. Subject to the terms and conditions of this License,

each Contributor hereby grants to You a perpetual,

 worldwide, non-exclusive, no-charge, royalty-free, irrevocable (except as stated in this section) patent license to make, have made, use, offer to sell, sell, import, and otherwise transfer the Work, where such license applies only to those patent claims licensable by such Contributor that are necessarily infringed by their Contribution(s) alone or by combination of their Contribution(s) with the Work to which such Contribution(s) was submitted. If You institute patent litigation against any entity (including a cross-claim or counterclaim in a lawsuit) alleging that the Work or a Contribution incorporated within the Work constitutes direct or contributory patent infringement, then any patent licenses granted to You under this License for that Work shall terminate as of the date such litigation is filed.

 4. Redistribution. You may reproduce and distribute copies of the

 Work or Derivative Works thereof in any medium, with or without modifications, and in Source or Object form, provided that You meet the following conditions:

(a) You must give any other recipients of the Work or

Derivative Works a copy of this License; and

- (b) You must cause any modified files to carry prominent notices stating that You changed the files; and
- (c) You must retain, in the Source form of any Derivative Works that You distribute, all copyright, patent, trademark, and attribution notices from the Source form of the Work, excluding those notices that do not pertain to any part of the Derivative Works; and
- (d) If the Work includes a "NOTICE" text file as part of its distribution, then any Derivative Works that You distribute must include a readable copy of the attribution notices contained within such NOTICE file, excluding

those notices that do not

 pertain to any part of the Derivative Works, in at least one of the following places: within a NOTICE text file distributed as part of the Derivative Works; within the Source form or documentation, if provided along with the Derivative Works; or, within a display generated by the Derivative Works, if and wherever such third-party notices normally appear. The contents of the NOTICE file are for informational purposes only and do not modify the License. You may add Your own attribution notices within Derivative Works that You distribute, alongside or as an addendum to the NOTICE text from the Work, provided that such additional attribution notices cannot be construed as modifying the License.

 You may add Your own copyright statement to Your modifications and may provide additional or different license terms and conditions

- for use, reproduction, or distribution of Your modifications, or for any such Derivative Works as a whole, provided Your use, reproduction, and distribution of the Work otherwise complies with the conditions stated in this License.
- 5. Submission of Contributions. Unless You explicitly state otherwise, any Contribution intentionally submitted for inclusion in the Work by You to the Licensor shall be under the terms and conditions of this License, without any additional terms or conditions. Notwithstanding the above, nothing herein shall supersede or modify the terms of any separate license agreement you may have executed with Licensor regarding such Contributions.
- 6. Trademarks. This License does not grant permission to use the trade names, trademarks, service marks, or product names of the Licensor, except as required for reasonable and customary use in describing the

 origin of the Work and reproducing the content of the NOTICE file.

- 7. Disclaimer of Warranty. Unless required by applicable law or agreed to in writing, Licensor provides the Work (and each Contributor provides its Contributions) on an "AS IS" BASIS, WITHOUT WARRANTIES OR CONDITIONS OF ANY KIND, either express or implied, including, without limitation, any warranties or conditions of TITLE, NON-INFRINGEMENT, MERCHANTABILITY, or FITNESS FOR A PARTICULAR PURPOSE. You are solely responsible for determining the appropriateness of using or redistributing the Work and assume any risks associated with Your exercise of permissions under this License.
- 8. Limitation of Liability. In no event and under no legal theory, whether in tort (including negligence), contract, or otherwise, unless required by applicable law (such as deliberate and grossly negligent acts) or agreed to in writing, shall any Contributor be liable to You for damages, including any direct,

indirect, special,

 incidental, or consequential damages of any character arising as a result of this License or out of the use or inability to use the Work (including but not limited to damages for loss of goodwill, work stoppage, computer failure or malfunction, or any and all other commercial damages or losses), even if such Contributor has been advised of the possibility of such damages.

 9. Accepting Warranty or Additional Liability. While redistributing the Work or Derivative Works thereof, You may choose to offer, and charge a fee for, acceptance of support, warranty, indemnity, or other liability obligations and/or rights consistent with this License. However, in accepting such obligations, You may act only on Your own behalf and on Your sole responsibility, not on behalf of any other Contributor, and only if You agree to indemnify, defend, and hold each Contributor harmless for any liability incurred by, or claims asserted against, such Contributor by reason of your accepting any such warranty or additional liability.

#### END OF TERMS AND CONDITIONS

APPENDIX: How to apply the Apache License to your work.

 To apply the Apache License to your work, attach the following boilerplate notice, with the fields enclosed by brackets "[]" replaced with your own identifying information. (Don't include the brackets!) The text should be enclosed in the appropriate comment syntax for the file format. We also recommend that a file or class name and description of purpose be included on the same "printed page" as the copyright notice for easier

identification within third-party archives.

Copyright [yyyy] [name of copyright owner]

 Licensed under the Apache License, Version 2.0 (the "License"); you may not use this file except in compliance with the License. You may obtain a copy of the License at

http://www.apache.org/licenses/LICENSE-2.0

 Unless required by applicable law or agreed to in writing, software distributed under the License is distributed on an "AS IS" BASIS, WITHOUT WARRANTIES OR CONDITIONS OF ANY KIND, either express or implied. See the License for the specific language governing permissions and limitations under the License.

## **1.344 jersey-client 2.20**

### **1.344.1 Available under license :**

Found license 'General Public License 2.0' in '\* Copyright (c) 2015 Oracle and/or its affiliates. All rights reserved. \* The contents of this file are subject to the terms of either the GNU \* General Public License Version 2 only ("GPL") or the Common Development \* and Distribution License("CDDL") (collectively, the "License"). You \* may not use this file except in compliance with the License. You can \* Oracle designates this particular file as subject to the "Classpath" \* exception as provided by Oracle in the GPL Version 2 section of the License' Found license 'General Public License 2.0' in '\* Copyright (c) 2012-2014 Oracle and/or its affiliates. All rights reserved. \* The contents of this file are subject to the terms of either the GNU \* General Public License Version 2 only ("GPL") or the Common Development \* and Distribution License("CDDL") (collectively, the "License"). You \* may not use this file except in compliance with the License. You can \* Oracle designates this particular file as subject to the "Classpath" \* exception as provided by Oracle in the GPL Version 2 section of the License' Found license 'General Public License 2.0' in '\* Copyright (c) 2011-2015 Oracle and/or its affiliates. All rights reserved. \* The contents of this file are subject to the terms of either the GNU \* General Public License Version 2 only ("GPL") or the Common Development \* and Distribution License("CDDL") (collectively, the "License"). You \* may not use this file except in compliance with the License. You can \* Oracle designates this particular file as subject to the "Classpath" \* exception as provided by Oracle in the GPL Version 2 section of the License' Found license 'General Public License 2.0' in '\* Copyright (c) 2014 Oracle and/or its affiliates. All rights reserved. \* The contents of this file are subject to the terms of either the GNU \* General Public License Version 2 only ("GPL") or the Common Development \* and Distribution License("CDDL") (collectively, the "License"). You \* may not use this file except in compliance with the License. You can \* Oracle designates this particular file as subject to the "Classpath" \* exception as provided by Oracle in the GPL Version 2 section of the License' Found license 'General Public License 2.0' in '# Copyright (c) 2012-2014 Oracle and/or its affiliates. All rights reserved. # The contents of this file are subject to the terms of either the GNU # General Public License Version 2 only ("GPL") or the Common Development # and Distribution License("CDDL") (collectively, the "License"). You # may not use this file except in compliance with the License. You can # Oracle designates this particular file as subject to the "Classpath" # exception as provided by Oracle in the GPL Version 2 section of the License' Found license 'General Public License 2.0' in '\* Copyright (c) 2012-2013 Oracle and/or its affiliates. All rights reserved. \* The contents of this file are subject to the terms of either the GNU \* General Public License Version 2 only ("GPL") or the Common Development \* and Distribution License("CDDL") (collectively, the "License"). You

\* may not use this file except in compliance with the License. You can \* Oracle designates this particular file as subject to the "Classpath" \* exception as provided by Oracle in the GPL Version 2 section of the License' Found license 'General Public License 2.0' in '\* Copyright (c) 2014-2015 Oracle and/or its affiliates. All rights reserved. \* The contents of this file are subject to the terms of either the GNU \* General Public License Version 2 only ("GPL") or the Common Development \* and Distribution License("CDDL") (collectively, the "License"). You \* may not use this file except in compliance with the License. You can \* Oracle designates this particular file as subject to the "Classpath" \* exception as provided by Oracle in the GPL Version 2 section of the License' Found license 'General Public License 2.0' in '\* Copyright (c) 2013 Oracle and/or its affiliates. All rights reserved. \* The contents of this file are subject to the terms of either the GNU \* General Public License Version 2 only ("GPL") or the Common Development \* and Distribution License("CDDL") (collectively, the "License"). You \* may not use this file except in compliance with the License. You can \* Oracle designates this particular file as subject to the "Classpath" \* exception as provided by Oracle in the GPL Version 2 section of the License' Found license 'General Public License 2.0' in '\* Copyright (c) 2013-2015 Oracle and/or its affiliates. All rights reserved. \* The contents of this file are subject to the terms of either the GNU \* General Public License Version 2 only ("GPL") or the Common Development \* and Distribution License("CDDL") (collectively, the "License"). You \* may not use this file except in compliance with the License. You can \* Oracle designates this particular file as subject to the "Classpath" \* exception as provided by Oracle in the GPL Version 2 section of the License' Found license 'General Public License 2.0' in '\* Copyright (c) 2011-2012 Oracle and/or its affiliates. All rights reserved. \* The contents of this file are subject to the terms of either the GNU \* General Public License Version 2 only ("GPL") or the Common Development \* and Distribution License("CDDL") (collectively, the "License"). You \* may not use this file except in compliance with the License. You can \* Oracle designates this particular file as subject to the "Classpath" \* exception as provided by Oracle in the GPL Version 2 section of the License' Found license 'General Public License 2.0' in '\* Copyright (c) 2013-2014 Oracle and/or its affiliates. All rights reserved. \* The contents of this file are subject to the terms of either the GNU \* General Public License Version 2 only ("GPL") or the Common Development \* and Distribution License("CDDL") (collectively, the "License"). You \* may not use this file except in compliance with the License. You can \* Oracle designates this particular file as subject to the "Classpath" \* exception as provided by Oracle in the GPL Version 2 section of the License' Found license 'General Public License 2.0' in '\* Copyright (c) 2012-2015 Oracle and/or its affiliates. All rights reserved. \* The contents of this file are subject to the terms of either the GNU \* General Public License Version 2 only ("GPL") or the Common Development \* and Distribution License("CDDL") (collectively, the "License"). You \* may not use this file except in compliance with the License. You can \* Oracle designates this particular file as subject to the "Classpath" \* exception as provided by Oracle in the GPL Version 2 section of the License' Found license 'General Public License 2.0' in '\* Copyright (c) 2012 Oracle and/or its affiliates. All rights reserved. \* The contents of this file are subject to the terms of either the GNU \* General Public License Version 2 only ("GPL") or the Common Development \* and Distribution License("CDDL") (collectively, the "License"). You \* may not use this file except in compliance with the License. You can \* Oracle designates this particular file as subject to the "Classpath" \* exception as provided by Oracle in the GPL Version 2 section of the License'

## **1.345 javax-inject 2.4.0-b27**

### **1.345.1 Available under license :**

No license file was found, but licenses were detected in source scan.

2015 Oracle and/or its affiliates. All rights reserved.

 The contents of this file are subject to the terms of either the GNU General Public License Version 2 only ("GPL") or the Common Development

 and Distribution License("CDDL") (collectively, the "License"). You may not use this file except in compliance with the License. You can obtain a copy of the License at https://glassfish.dev.java.net/public/CDDL+GPL\_1\_1.html or packager/legal/LICENSE.txt. See the License for the specific language governing permissions and limitations under the License.

 When distributing the software, include this License Header Notice in each file and include the License file at packager/legal/LICENSE.txt.

GPL Classpath Exception:

 Oracle designates this particular file as subject to the "Classpath" exception as provided by Oracle in the GPL Version 2 section of the License file that

accompanied this code.

#### Modifications:

 If applicable, add the following below the License Header, with the fields enclosed by brackets [] replaced by your own identifying information: "Portions Copyright [year] [name of copyright owner]"

#### Contributor(s):

 If you wish your version of this file to be governed by only the CDDL or only the GPL Version 2, indicate your decision by adding "[Contributor] elects to include this software in this distribution under the [CDDL or GPL Version 2] license." If you don't indicate a single choice of license, a recipient has the option to distribute your version of this file under either the CDDL, the GPL Version 2 or to extend the choice of license to its licensees as provided above. However, if you add GPL Version 2 code and therefore, elected the GPL Version 2 license, then the option applies only if the new code is made subject to such option by the copyright holder.

#### Found in path(s):

\*

 /opt/cola/permits/1136480275\_1613773538.82/0/javax-inject-2-4-0-b27-sources-1-jar/pom.xml No license file was found, but licenses were detected in source scan.

#### /\*

```
* Copyright (C) 2009 The JSR-330 Expert Group
```
\*

\* Licensed under the Apache License, Version 2.0 (the "License");

\* you may not use this file except in compliance with the License.

\* You may obtain a copy of the License at

\*

http://www.apache.org/licenses/LICENSE-2.0

\*

\* Unless required by applicable law or agreed to in writing, software

- \* distributed under the License is distributed on an "AS IS" BASIS,
- \* WITHOUT WARRANTIES OR CONDITIONS OF ANY KIND, either express or implied.
- \* See the License for the specific language governing permissions and
- \* limitations under the License.

\*/

#### Found in path(s):

\* /opt/cola/permits/1136480275\_1613773538.82/0/javax-inject-2-4-0-b27-sources-1-jar/javax/inject/Inject.java

- \* /opt/cola/permits/1136480275\_1613773538.82/0/javax-inject-2-4-0-b27-sources-1-jar/javax/inject/Provider.java
- \* /opt/cola/permits/1136480275\_1613773538.82/0/javax-inject-2-4-0-b27-sources-1-jar/javax/inject/Singleton.java \*

/opt/cola/permits/1136480275\_1613773538.82/0/javax-inject-2-4-0-b27-sources-1-jar/javax/inject/Qualifier.java

\* /opt/cola/permits/1136480275\_1613773538.82/0/javax-inject-2-4-0-b27-sources-1-jar/javax/inject/Scope.java

\* /opt/cola/permits/1136480275\_1613773538.82/0/javax-inject-2-4-0-b27-sources-1-jar/javax/inject/packageinfo.java

\* /opt/cola/permits/1136480275\_1613773538.82/0/javax-inject-2-4-0-b27-sources-1-jar/javax/inject/Named.java

## **1.346 jersey-bean-validation 2.20**

### **1.346.1 Available under license :**

Found license 'General Public License 2.0' in '\* Copyright (c) 2015 Oracle and/or its affiliates. All rights reserved. \* The contents of this file are subject to the terms of either the GNU \* General Public License Version 2 only ("GPL") or the Common Development \* and Distribution License("CDDL") (collectively, the "License"). You \* may not use this file except in compliance with the License. You can \* Oracle designates this particular file as subject to the "Classpath" \* exception as provided by Oracle in the GPL Version 2 section of the License'

Found license 'General Public License 2.0' in '\* Copyright (c) 2013 Oracle and/or its affiliates. All rights reserved. \* The contents of this file are subject to the terms of either the GNU \* General Public License Version 2 only ("GPL") or the Common Development \* and Distribution License("CDDL") (collectively, the "License"). You \* may not use this file except in compliance with the License. You can \* Oracle designates this particular file as subject to the "Classpath" \* exception as provided by Oracle in the GPL Version 2 section of the License'

Found license 'General Public License 2.0' in '# Copyright (c) 2013-2014 Oracle and/or its affiliates. All rights reserved. # The contents of this file are subject to the terms of either the GNU # General Public License Version 2 only ("GPL") or the Common Development # and Distribution License("CDDL") (collectively, the "License"). You # may not use this file except in compliance with the License. You can # Oracle designates this particular file as subject to the "Classpath" # exception as provided by Oracle in the GPL Version 2 section of the License' Found license 'General Public License 2.0' in '\* Copyright (c) 2013-2015 Oracle and/or its affiliates. All rights reserved. \* The contents of this file are subject to the terms of either the GNU \* General Public License Version 2 only ("GPL") or the Common Development \* and Distribution License("CDDL") (collectively, the "License"). You \* may not use this file except in compliance with the License. You can \* Oracle designates this particular file as subject to the "Classpath" \* exception as provided by Oracle in the GPL Version 2 section of the License' Found license 'General Public License 2.0' in '\* Copyright (c) 2012-2015 Oracle and/or its affiliates. All rights reserved. \* The contents of this file are subject to the terms of either the GNU \* General Public License Version 2 only ("GPL") or the Common Development \* and Distribution License("CDDL") (collectively, the "License"). You \* may not use this file except in compliance with the License. You can \* Oracle designates this particular file as subject to the "Classpath" \* exception as provided by Oracle in the GPL Version 2 section of the License'

# **1.347 hk2-locator 2.4.0-b27**

### **1.347.1 Available under license :**

Found license 'General Public License 2.0' in '\* Copyright (c) 2014-2015 Oracle and/or its affiliates. All rights reserved. \* The contents of this file are subject to the terms of either the GNU \* General Public License Version 2 only ("GPL") or the Common Development \* and Distribution License("CDDL") (collectively, the "License"). You \* may not use this file except in compliance with the License. You can \* Oracle designates this particular file as subject to the "Classpath" \* exception as provided by Oracle in the GPL Version 2 section of the License' Found license 'General Public License 2.0' in '\* Copyright (c) 2015 Oracle and/or its affiliates. All rights reserved. \* The contents of this file are subject to the terms of either the GNU \* General Public License Version 2 only ("GPL") or the Common Development \* and Distribution License("CDDL") (collectively, the "License"). You \* may not use this file except in compliance with the License. You can \* Oracle designates this particular file as subject to the "Classpath" \* exception as provided by Oracle in the GPL Version 2 section of the License' Found license 'General Public License 2.0' in 'Copyright (c) 2010-2015 Oracle and/or its affiliates. All rights reserved. The contents of this file are subject to the terms of either the GNU General Public License Version 2 only ("GPL") or the Common Development and Distribution License("CDDL") (collectively, the "License"). You may not use this file except in compliance with the License. You can Oracle designates this particular file as subject to the "Classpath" exception as provided by Oracle in the GPL Version 2 section of the License' Found license 'General Public License 2.0' in '\* Copyright (c) 2014 Oracle and/or its affiliates. All rights reserved. \* The contents of this file are subject to the terms of either the GNU \* General Public License Version 2 only ("GPL") or the Common Development \* and Distribution License("CDDL") (collectively, the "License"). You \* may not use this file except in compliance with the License. You can \* Oracle designates this particular file as subject to the "Classpath" \* exception as provided by Oracle in the GPL Version 2 section of the License' Found license 'Common Development and Distribution License (CDDL) 1.1' in 'Copyright (c) 2010-2015 Oracle and/or its affiliates. All rights reserved. The contents of this file are subject to the terms of either the GNU General Public License Version 2 only ("GPL") or the Common Development and Distribution License("CDDL") (collectively, the "License"). You may not use this file except in compliance with the License. You can Oracle designates this particular file as subject to the "Classpath" exception as provided by Oracle in the GPL Version 2 section of the License'

Found license 'General Public License 2.0' in '\* Copyright (c) 2013-2015 Oracle and/or its affiliates. All rights reserved. \* The contents of this file are subject to the terms of either the GNU \* General Public License Version 2 only ("GPL") or the Common Development \* and Distribution License("CDDL") (collectively, the "License"). You \* may not use this file except in compliance with the License. You can \* Oracle designates this particular file as subject to the "Classpath" \* exception as provided by Oracle in the GPL Version 2 section of the License' Found license 'General Public License 2.0' in '\* Copyright (c) 2012-2015 Oracle and/or its affiliates. All rights reserved. \* The contents of this file are subject to the terms of either the GNU \* General Public License Version 2 only ("GPL") or the Common Development \* and Distribution License("CDDL") (collectively, the "License"). You \* may not use this file except in compliance with the License. You can \* Oracle designates this particular file as subject to the "Classpath" \* exception as provided by Oracle in the GPL Version 2 section of the License'

## **1.348 dwr 2.0.5**

### **1.348.1 Available under license :**

No license file was found, but licenses were detected in source scan.

/\*

\* Copyright 2005 Joe Walker

\*

\* Licensed under the Apache License, Version 2.0 (the "License");

\* you may not use this file except in compliance with the License.

\* You may obtain a copy of the License at

\*

\* http://www.apache.org/licenses/LICENSE-2.0

\*

\* Unless required by applicable law or agreed to in writing, software

\* distributed under the License is distributed on an "AS IS" BASIS,

\* WITHOUT WARRANTIES OR CONDITIONS OF ANY KIND, either express or implied.

\* See the License for the specific language governing permissions and

\* limitations under the License.

\*/

Found in path(s):

\* /opt/cola/permits/1136481200\_1664396048.1584778/0/dwr-2-0-3-jar/org/directwebremoting/util.js  $*$ /opt/cola/permits/1136481200\_1664396048.1584778/0/dwr-2-0-3-jar/org/directwebremoting/engine.js

No license file was found, but licenses were detected in source scan.

/\*

\* Copyright 2005 Joe Walker / Alexandru Popescu

\*

\* Licensed under the Apache License, Version 2.0 (the "License");

\* you may not use this file except in compliance with the License.

\* You may obtain a copy of the License at

\* http://www.apache.org/licenses/LICENSE-2.0

\*

\*

\* Unless required by applicable law or agreed to in writing, software

\* distributed under the License is distributed on an "AS IS" BASIS,

\* WITHOUT WARRANTIES OR CONDITIONS OF ANY KIND, either express or implied.

\* See the License for the specific language governing permissions and

\* limitations under the License.

\*/

Found in path(s):

\* /opt/cola/permits/1136481200\_1664396048.1584778/0/dwr-2-0-3 jar/org/directwebremoting/webwork/DWRActionUtil.js No license file was found, but licenses were detected in source scan.

/\*

\* Copyright 2005 Andreas Schmidt

\*

\* Licensed under the Apache License, Version 2.0 (the "License");

\* you may not use this file except in compliance with the License.

\* You may obtain a copy of the License at

\*

- \* http://www.apache.org/licenses/LICENSE-2.0
- \*
- \* Unless required by applicable law or agreed to in writing, software
- \* distributed under the License is distributed on an "AS IS" BASIS,
- \* WITHOUT WARRANTIES OR CONDITIONS OF ANY KIND, either express or implied.
- \* See the License for the specific language governing permissions and
- \* limitations under the License.
- \*/

Found in path(s):

\* /opt/cola/permits/1136481200\_1664396048.1584778/0/dwr-2-0-3-jar/org/directwebremoting/auth.js No license file was found, but licenses were detected in source scan.

 $\lt$   $\sim$ 

 $\sim$  Copyright 2006 the original author or authors.

 $\sim$ 

- ~ Licensed under the Apache License, Version 2.0 (the "License");
- $\sim$  you may not use this file except in compliance with the License.
- ~ You may obtain a copy of the License at

 $\sim$ 

~ http://www.apache.org/licenses/LICENSE-2.0

 $\sim$ 

- $\sim$  Unless required by applicable law or agreed to in writing, software
- ~ distributed under the License is distributed on an "AS IS" BASIS,
- ~ WITHOUT WARRANTIES OR CONDITIONS OF ANY KIND, either express or implied.
- ~ See the License for the specific language governing permissions and
- ~ limitations under the License.

-->

Found in path(s):

\* /opt/cola/permits/1136481200\_1664396048.1584778/0/dwr-2-0-3-jar/org/directwebremoting/spring/spring-dwr-2.0.xsd

## **1.349 spring-jms 3.0.3.RELEASE**

### **1.349.1 Available under license :**

No license file was found, but licenses were detected in source scan.

/\*

\* Copyright 2002-2009 the original author or authors.

\*

- \* Licensed under the Apache License, Version 2.0 (the "License");
- \* you may not use this file except in compliance with the License.
- \* You may obtain a copy of the License at

```
*
```
- \* http://www.apache.org/licenses/LICENSE-2.0
- \*
- \* Unless required by applicable law or agreed to in writing, software
- \* distributed under the License is distributed on an "AS IS" BASIS,
- \* WITHOUT WARRANTIES OR CONDITIONS OF ANY KIND, either express or implied.

\* See the License for the specific language governing permissions and

\* limitations under the License.

\*/

#### Found in path(s):

\* /opt/cola/permits/1136482904\_1613773616.54/0/spring-jms-3-0-3-release-sources-1 jar/org/springframework/jms/connection/UserCredentialsConnectionFactoryAdapter.java \* /opt/cola/permits/1136482904\_1613773616.54/0/spring-jms-3-0-3-release-sources-1 jar/org/springframework/jms/remoting/JmsInvokerServiceExporter.java \*

 /opt/cola/permits/1136482904\_1613773616.54/0/spring-jms-3-0-3-release-sources-1 jar/org/springframework/jms/core/JmsTemplate102.java

\* /opt/cola/permits/1136482904\_1613773616.54/0/spring-jms-3-0-3-release-sources-1 jar/org/springframework/jms/support/converter/SimpleMessageConverter.java

\* /opt/cola/permits/1136482904\_1613773616.54/0/spring-jms-3-0-3-release-sources-1 jar/org/springframework/jms/core/JmsTemplate.java

\* /opt/cola/permits/1136482904\_1613773616.54/0/spring-jms-3-0-3-release-sources-1 jar/org/springframework/jms/connection/SingleConnectionFactory102.java

\* /opt/cola/permits/1136482904\_1613773616.54/0/spring-jms-3-0-3-release-sources-1 jar/org/springframework/jms/support/JmsUtils.java

\* /opt/cola/permits/1136482904\_1613773616.54/0/spring-jms-3-0-3-release-sources-1 jar/org/springframework/jms/support/destination/JndiDestinationResolver.java

\* /opt/cola/permits/1136482904\_1613773616.54/0/spring-jms-3-0-3-release-sources-1 jar/org/springframework/jms/listener/endpoint/StandardJmsActivationSpecFactory.java \*

 /opt/cola/permits/1136482904\_1613773616.54/0/spring-jms-3-0-3-release-sources-1 jar/org/springframework/jms/support/converter/SimpleMessageConverter102.java

\* /opt/cola/permits/1136482904\_1613773616.54/0/spring-jms-3-0-3-release-sources-1 jar/org/springframework/jms/core/support/JmsGatewaySupport.java

\* /opt/cola/permits/1136482904\_1613773616.54/0/spring-jms-3-0-3-release-sources-1 jar/org/springframework/jms/support/converter/MessageType.java

\* /opt/cola/permits/1136482904\_1613773616.54/0/spring-jms-3-0-3-release-sources-1 jar/org/springframework/jms/listener/adapter/MessageListenerAdapter102.java

\* /opt/cola/permits/1136482904\_1613773616.54/0/spring-jms-3-0-3-release-sources-1 jar/org/springframework/jms/JmsException.java

\* /opt/cola/permits/1136482904\_1613773616.54/0/spring-jms-3-0-3-release-sources-1 jar/org/springframework/jms/connection/JmsTransactionManager102.java

\* /opt/cola/permits/1136482904\_1613773616.54/0/spring-jms-3-0-3-release-sources-1 jar/org/springframework/jms/remoting/JmsInvokerProxyFactoryBean.java \*

 /opt/cola/permits/1136482904\_1613773616.54/0/spring-jms-3-0-3-release-sources-1 jar/org/springframework/jms/listener/SimpleMessageListenerContainer102.java \* /opt/cola/permits/1136482904\_1613773616.54/0/spring-jms-3-0-3-release-sources-1 jar/org/springframework/jms/listener/DefaultMessageListenerContainer102.java \* /opt/cola/permits/1136482904\_1613773616.54/0/spring-jms-3-0-3-release-sources-1jar/org/springframework/jms/connection/TransactionAwareConnectionFactoryProxy.java \* /opt/cola/permits/1136482904\_1613773616.54/0/spring-jms-3-0-3-release-sources-1 jar/org/springframework/jms/connection/JmsTransactionManager.java \* /opt/cola/permits/1136482904\_1613773616.54/0/spring-jms-3-0-3-release-sources-1 jar/org/springframework/jms/connection/ConnectionFactoryUtils.java \* /opt/cola/permits/1136482904\_1613773616.54/0/spring-jms-3-0-3-release-sources-1 jar/org/springframework/jms/listener/adapter/MessageListenerAdapter.java \*

 /opt/cola/permits/1136482904\_1613773616.54/0/spring-jms-3-0-3-release-sources-1 jar/org/springframework/jms/support/converter/MarshallingMessageConverter.java \* /opt/cola/permits/1136482904\_1613773616.54/0/spring-jms-3-0-3-release-sources-1 jar/org/springframework/jms/listener/SessionAwareMessageListener.java \* /opt/cola/permits/1136482904\_1613773616.54/0/spring-jms-3-0-3-release-sources-1 jar/org/springframework/jms/connection/SingleConnectionFactory.java No license file was found, but licenses were detected in source scan.

/\*

\* Copyright 2002-2010 the original author or authors.

\*

\* Licensed under the Apache License, Version 2.0 (the "License");

\* you may not use this file except in compliance with the License.

- \* You may obtain a copy of the License at
- \*

\* http://www.apache.org/licenses/LICENSE-2.0

\*

\* Unless required by applicable law or agreed to in writing, software

\* distributed under the License is distributed on an "AS IS" BASIS,

\* WITHOUT WARRANTIES OR CONDITIONS OF ANY KIND, either express or implied.

\* See the License for the specific language governing permissions and

\* limitations under the License.

\*/

Found in path(s):

\* /opt/cola/permits/1136482904\_1613773616.54/0/spring-jms-3-0-3-release-sources-1 jar/org/springframework/jms/config/AbstractListenerContainerParser.java \* /opt/cola/permits/1136482904\_1613773616.54/0/spring-jms-3-0-3-release-sources-1 jar/org/springframework/jms/listener/AbstractPollingMessageListenerContainer.java \* /opt/cola/permits/1136482904\_1613773616.54/0/spring-jms-3-0-3-release-sources-1 jar/org/springframework/jms/config/JcaListenerContainerParser.java \* /opt/cola/permits/1136482904\_1613773616.54/0/spring-jms-3-0-3-release-sources-1-

jar/org/springframework/jms/listener/AbstractJmsListeningContainer.java \* /opt/cola/permits/1136482904\_1613773616.54/0/spring-jms-3-0-3-release-sources-1-

jar/org/springframework/jms/listener/DefaultMessageListenerContainer.java

\* /opt/cola/permits/1136482904\_1613773616.54/0/spring-jms-3-0-3-release-sources-1 jar/org/springframework/jms/connection/CachingConnectionFactory.java

\* /opt/cola/permits/1136482904\_1613773616.54/0/spring-jms-3-0-3-release-sources-1-

jar/org/springframework/jms/listener/endpoint/JmsActivationSpecConfig.java

\* /opt/cola/permits/1136482904\_1613773616.54/0/spring-jms-3-0-3-release-sources-1 jar/org/springframework/jms/listener/SimpleMessageListenerContainer.java \* /opt/cola/permits/1136482904\_1613773616.54/0/spring-jms-3-0-3-release-sources-1 jar/org/springframework/jms/listener/AbstractMessageListenerContainer.java No license file was found, but licenses were detected in source scan.

/\*

\* Copyright 2002-2006 the original author or authors.

\*

\* Licensed under the Apache License, Version 2.0 (the "License");

\* you may not use this file except in compliance with the License.

\* You may obtain a copy of the License at

\*

\* http://www.apache.org/licenses/LICENSE-2.0

\*

\* Unless required by applicable law or agreed to in writing, software

\* distributed under the License is distributed on an "AS IS" BASIS,

\* WITHOUT WARRANTIES OR CONDITIONS OF ANY KIND, either express or implied.

\* See the License for the specific language governing permissions and

\* limitations under the License.

\*/

Found in path(s):

\* /opt/cola/permits/1136482904\_1613773616.54/0/spring-jms-3-0-3-release-sources-1 jar/org/springframework/jms/support/converter/MessageConversionException.java \* /opt/cola/permits/1136482904\_1613773616.54/0/spring-jms-3-0-3-release-sources-1 jar/org/springframework/jms/listener/adapter/ListenerExecutionFailedException.java \*

 /opt/cola/permits/1136482904\_1613773616.54/0/spring-jms-3-0-3-release-sources-1 jar/org/springframework/jms/connection/SynchedLocalTransactionFailedException.java \* /opt/cola/permits/1136482904\_1613773616.54/0/spring-jms-3-0-3-release-sources-1 jar/org/springframework/jms/support/destination/CachingDestinationResolver.java \* /opt/cola/permits/1136482904\_1613773616.54/0/spring-jms-3-0-3-release-sources-1 jar/org/springframework/jms/support/destination/DestinationResolutionException.java \* /opt/cola/permits/1136482904\_1613773616.54/0/spring-jms-3-0-3-release-sources-1 jar/org/springframework/jms/support/destination/DynamicDestinationResolver.java No license file was found, but licenses were detected in source scan.

/\*

\* Copyright 2002-2007 the original author or authors.

\*

\* Licensed under the Apache License, Version 2.0 (the "License");

\* you may not use this file except in compliance with the License.

\* You may obtain a copy of the License at

\*

http://www.apache.org/licenses/LICENSE-2.0

\*

\* Unless required by applicable law or agreed to in writing, software
\* distributed under the License is distributed on an "AS IS" BASIS,

- \* WITHOUT WARRANTIES OR CONDITIONS OF ANY KIND, either express or implied.
- \* See the License for the specific language governing permissions and

\* limitations under the License.

\*/

Found in path(s):

\* /opt/cola/permits/1136482904\_1613773616.54/0/spring-jms-3-0-3-release-sources-1 jar/org/springframework/jms/config/JmsNamespaceHandler.java No license file was found, but licenses were detected in source scan.

/\*

\* Copyright 2002-2007 the original author or authors.

\*

\* Licensed under the Apache License, Version 2.0 (the "License");

\* you may not use this file except in compliance with the License.

\* You may obtain a copy of the License at

\*

\* http://www.apache.org/licenses/LICENSE-2.0

\*

\* Unless required by applicable law or agreed to in writing, software

\* distributed under the License is distributed on an "AS IS" BASIS,

\* WITHOUT WARRANTIES OR CONDITIONS OF ANY KIND, either express or implied.

\* See the License for the specific language governing permissions and

\* limitations under the License.

\*/

\*

Found in path(s):

\* /opt/cola/permits/1136482904\_1613773616.54/0/spring-jms-3-0-3-release-sources-1 jar/org/springframework/jms/InvalidClientIDException.java

\* /opt/cola/permits/1136482904\_1613773616.54/0/spring-jms-3-0-3-release-sources-1 jar/org/springframework/jms/MessageNotWriteableException.java

\* /opt/cola/permits/1136482904\_1613773616.54/0/spring-jms-3-0-3-release-sources-1-

jar/org/springframework/jms/IllegalStateException.java

 /opt/cola/permits/1136482904\_1613773616.54/0/spring-jms-3-0-3-release-sources-1 jar/org/springframework/jms/ResourceAllocationException.java

\* /opt/cola/permits/1136482904\_1613773616.54/0/spring-jms-3-0-3-release-sources-1 jar/org/springframework/jms/MessageNotReadableException.java

\* /opt/cola/permits/1136482904\_1613773616.54/0/spring-jms-3-0-3-release-sources-1 jar/org/springframework/jms/support/converter/MessageConverter.java

\* /opt/cola/permits/1136482904\_1613773616.54/0/spring-jms-3-0-3-release-sources-1 jar/org/springframework/jms/connection/DelegatingConnectionFactory.java

\* /opt/cola/permits/1136482904\_1613773616.54/0/spring-jms-3-0-3-release-sources-1 jar/org/springframework/jms/remoting/JmsInvokerClientInterceptor.java

\* /opt/cola/permits/1136482904\_1613773616.54/0/spring-jms-3-0-3-release-sources-1-

jar/org/springframework/jms/listener/endpoint/JmsActivationSpecFactory.java

\*

 /opt/cola/permits/1136482904\_1613773616.54/0/spring-jms-3-0-3-release-sources-1 jar/org/springframework/jms/listener/endpoint/JmsMessageEndpointFactory.java \* /opt/cola/permits/1136482904\_1613773616.54/0/spring-jms-3-0-3-release-sources-1 jar/org/springframework/jms/TransactionInProgressException.java \* /opt/cola/permits/1136482904\_1613773616.54/0/spring-jms-3-0-3-release-sources-1 jar/org/springframework/jms/support/destination/BeanFactoryDestinationResolver.java \* /opt/cola/permits/1136482904\_1613773616.54/0/spring-jms-3-0-3-release-sources-1 jar/org/springframework/jms/TransactionRolledBackException.java \* /opt/cola/permits/1136482904\_1613773616.54/0/spring-jms-3-0-3-release-sources-1 jar/org/springframework/jms/support/destination/DestinationResolver.java \* /opt/cola/permits/1136482904\_1613773616.54/0/spring-jms-3-0-3-release-sources-1-

jar/org/springframework/jms/listener/endpoint/JmsMessageEndpointManager.java

\* /opt/cola/permits/1136482904\_1613773616.54/0/spring-jms-3-0-3-release-sources-1 jar/org/springframework/jms/InvalidSelectorException.java

\*

 /opt/cola/permits/1136482904\_1613773616.54/0/spring-jms-3-0-3-release-sources-1 jar/org/springframework/jms/InvalidDestinationException.java

\* /opt/cola/permits/1136482904\_1613773616.54/0/spring-jms-3-0-3-release-sources-1 jar/org/springframework/jms/MessageEOFException.java

\* /opt/cola/permits/1136482904\_1613773616.54/0/spring-jms-3-0-3-release-sources-1 jar/org/springframework/jms/MessageFormatException.java

\* /opt/cola/permits/1136482904\_1613773616.54/0/spring-jms-3-0-3-release-sources-1 jar/org/springframework/jms/JmsSecurityException.java

\* /opt/cola/permits/1136482904\_1613773616.54/0/spring-jms-3-0-3-release-sources-1 jar/org/springframework/jms/connection/SmartConnectionFactory.java

\* /opt/cola/permits/1136482904\_1613773616.54/0/spring-jms-3-0-3-release-sources-1 jar/org/springframework/jms/UncategorizedJmsException.java

\* /opt/cola/permits/1136482904\_1613773616.54/0/spring-jms-3-0-3-release-sources-1 jar/org/springframework/jms/support/destination/JmsDestinationAccessor.java No license file was found, but licenses were detected in source scan.

/\*

\* Copyright 2002-2010 the original author or authors.

\*

\* Licensed under the Apache License, Version 2.0 (the "License");

\* you may not use this file except in compliance with the License.

\* You may obtain a copy of the License at

\*

\* http://www.apache.org/licenses/LICENSE-2.0

\*

\* Unless required by applicable law or agreed to in writing, software

- \* distributed under the License is distributed on an "AS IS" BASIS,
- \* WITHOUT WARRANTIES OR CONDITIONS OF ANY KIND, either express or implied.
- \* See the License for the specific language governing permissions and
- \* limitations under the License.

\*/

Found in path(s):

\* /opt/cola/permits/1136482904\_1613773616.54/0/spring-jms-3-0-3-release-sources-1 jar/org/springframework/jms/config/JmsListenerContainerParser.java No license file was found, but licenses were detected in source scan.

/\*

\* Copyright 2002-2008 the original author or authors.

\*

\* Licensed under the Apache License, Version 2.0 (the "License");

\* you may not use this file except in compliance with the License.

\* You may obtain a copy of the License at

\*

\* http://www.apache.org/licenses/LICENSE-2.0

\*

\* Unless required by applicable law or agreed to in writing, software

\* distributed under the License is distributed on an "AS IS" BASIS,

\* WITHOUT WARRANTIES OR CONDITIONS OF ANY KIND, either express or implied.

\* See the License for the specific language governing permissions and

\* limitations under the License.

\*/

Found in path(s):

\* /opt/cola/permits/1136482904\_1613773616.54/0/spring-jms-3-0-3-release-sources-1 jar/org/springframework/jms/connection/ChainedExceptionListener.java

\* /opt/cola/permits/1136482904\_1613773616.54/0/spring-jms-3-0-3-release-sources-1 jar/org/springframework/jms/core/ProducerCallback.java

\*

 /opt/cola/permits/1136482904\_1613773616.54/0/spring-jms-3-0-3-release-sources-1 jar/org/springframework/jms/core/SessionCallback.java

\* /opt/cola/permits/1136482904\_1613773616.54/0/spring-jms-3-0-3-release-sources-1 jar/org/springframework/jms/connection/CachedMessageProducer.java

\* /opt/cola/permits/1136482904\_1613773616.54/0/spring-jms-3-0-3-release-sources-1 jar/org/springframework/jms/listener/SubscriptionNameProvider.java

\* /opt/cola/permits/1136482904\_1613773616.54/0/spring-jms-3-0-3-release-sources-1 jar/org/springframework/jms/listener/LocallyExposedJmsResourceHolder.java

\* /opt/cola/permits/1136482904\_1613773616.54/0/spring-jms-3-0-3-release-sources-1 jar/org/springframework/jms/core/BrowserCallback.java

\* /opt/cola/permits/1136482904\_1613773616.54/0/spring-jms-3-0-3-release-sources-1 jar/org/springframework/jms/listener/endpoint/DefaultJmsActivationSpecFactory.java \* /opt/cola/permits/1136482904\_1613773616.54/0/spring-jms-3-0-3-release-sources-1-

jar/org/springframework/jms/connection/SessionProxy.java

\*

 /opt/cola/permits/1136482904\_1613773616.54/0/spring-jms-3-0-3-release-sources-1 jar/org/springframework/jms/connection/CachedMessageConsumer.java

\* /opt/cola/permits/1136482904\_1613773616.54/0/spring-jms-3-0-3-release-sources-1 jar/org/springframework/jms/support/JmsAccessor.java

\* /opt/cola/permits/1136482904\_1613773616.54/0/spring-jms-3-0-3-release-sources-1 jar/org/springframework/jms/connection/JmsResourceHolder.java

\* /opt/cola/permits/1136482904\_1613773616.54/0/spring-jms-3-0-3-release-sources-1-

jar/org/springframework/jms/core/JmsOperations.java No license file was found, but licenses were detected in source scan.

/\*

\* Copyright 2002-2005 the original author or authors.

- \*
- \* Licensed under the Apache License, Version 2.0 (the "License");
- \* you may not use this file except in compliance with the License.
- \* You may obtain a copy of the License at
- \*
- \* http://www.apache.org/licenses/LICENSE-2.0
- \*
- \* Unless required by applicable law or agreed to in writing, software
- \* distributed under the License is distributed on an "AS IS" BASIS,
- \* WITHOUT WARRANTIES OR CONDITIONS OF ANY KIND, either express or implied.
- \* See the License for the specific language governing permissions and
- \* limitations under the License.

\*/

Found in path(s):

- \* /opt/cola/permits/1136482904\_1613773616.54/0/spring-jms-3-0-3-release-sources-1 jar/org/springframework/jms/core/MessageCreator.java
- \* /opt/cola/permits/1136482904\_1613773616.54/0/spring-jms-3-0-3-release-sources-1-
- jar/org/springframework/jms/core/MessagePostProcessor.java

# **1.350 axis2-transport-http 1.7.9**

## **1.350.1 Available under license :**

 Apache License Version 2.0, January 2004 http://www.apache.org/licenses/

#### TERMS AND CONDITIONS FOR USE, REPRODUCTION, AND DISTRIBUTION

1. Definitions.

 "License" shall mean the terms and conditions for use, reproduction, and distribution as defined by Sections 1 through 9 of this document.

 "Licensor" shall mean the copyright owner or entity authorized by the copyright owner that is granting the License.

 "Legal Entity" shall mean the union of the acting entity and all other entities that control, are controlled by, or are under common control with that entity. For the purposes of this definition, "control" means (i) the power, direct or indirect, to cause the

 direction or management of such entity, whether by contract or otherwise, or (ii) ownership of fifty percent (50%) or more of the outstanding shares, or (iii) beneficial ownership of such entity.

 "You" (or "Your") shall mean an individual or Legal Entity exercising permissions granted by this License.

 "Source" form shall mean the preferred form for making modifications, including but not limited to software source code, documentation source, and configuration files.

 "Object" form shall mean any form resulting from mechanical transformation or translation of a Source form, including but not limited to compiled object code, generated documentation, and conversions to other media types.

 "Work" shall mean the work of authorship, whether in Source or Object form, made available under the License, as indicated by a copyright notice that is included in or attached to the work (an example is provided in the Appendix below).

 "Derivative Works" shall mean any work, whether in Source or Object form, that is based on (or derived from) the Work and for which the editorial

 revisions, annotations, elaborations, or other modifications represent, as a whole, an original work of authorship. For the purposes of this License, Derivative Works shall not include works that remain separable from, or merely link (or bind by name) to the interfaces of, the Work and Derivative Works thereof.

 "Contribution" shall mean any work of authorship, including the original version of the Work and any modifications or additions to that Work or Derivative Works thereof, that is intentionally submitted to Licensor for inclusion in the Work by the copyright owner or by an individual or Legal Entity authorized to submit on behalf of the copyright owner. For the purposes of this definition, "submitted" means any form of electronic, verbal, or written communication sent to the Licensor or its representatives, including but not limited to communication on electronic mailing lists, source code control systems, and issue tracking systems that are managed by, or on behalf of, the Licensor for the purpose of discussing and improving the Work, but excluding communication that is conspicuously marked or otherwise designated in writing by the copyright owner as "Not a Contribution."

 "Contributor" shall mean Licensor and any individual or Legal Entity on behalf of whom a Contribution has been received by Licensor and subsequently incorporated within the Work.

- 2. Grant of Copyright License. Subject to the terms and conditions of this License, each Contributor hereby grants to You a perpetual, worldwide, non-exclusive, no-charge, royalty-free, irrevocable copyright license to reproduce, prepare Derivative Works of, publicly display, publicly perform, sublicense, and distribute the Work and such Derivative Works in Source or Object form.
- 3. Grant of Patent License. Subject to the terms and conditions of this
- License, each Contributor hereby grants to You a perpetual, worldwide, non-exclusive, no-charge, royalty-free, irrevocable (except as stated in this section) patent license to make, have made, use, offer to sell, sell, import, and otherwise transfer the Work, where such license applies only to those patent claims licensable by such Contributor that are necessarily infringed by their Contribution(s) alone or by combination of their Contribution(s) with the Work to which such Contribution(s) was submitted. If You institute patent litigation against any entity (including a cross-claim or counterclaim in a lawsuit) alleging that the Work or a Contribution incorporated within the Work constitutes direct or contributory patent infringement, then any patent licenses granted to You under this License for that Work shall terminate as of the date such litigation is filed.

 4. Redistribution. You may reproduce and distribute copies of the

 Work or Derivative Works thereof in any medium, with or without modifications, and in Source or Object form, provided that You meet the following conditions:

- (a) You must give any other recipients of the Work or Derivative Works a copy of this License; and
- (b) You must cause any modified files to carry prominent notices stating that You changed the files; and
- (c) You must retain, in the Source form of any Derivative Works that You distribute, all copyright, patent, trademark, and attribution notices from the Source form of the Work, excluding those notices that do not pertain to any part of the Derivative Works; and
- (d) If the Work includes a "NOTICE" text file as part of its distribution, then any Derivative Works that You distribute must include a readable copy of the attribution notices contained within such NOTICE file, excluding

those notices that do not

 pertain to any part of the Derivative Works, in at least one of the following places: within a NOTICE text file distributed as part of the Derivative Works; within the Source form or documentation, if provided along with the Derivative Works; or, within a display generated by the Derivative Works, if and wherever such third-party notices normally appear. The contents of the NOTICE file are for informational purposes only and do not modify the License. You may add Your own attribution notices within Derivative Works that You distribute, alongside or as an addendum to the NOTICE text from the Work, provided that such additional attribution notices cannot be construed as modifying the License.

 You may add Your own copyright statement to Your modifications and may provide additional or different license terms and conditions

 for use, reproduction, or distribution of Your modifications, or for any such Derivative Works as a whole, provided Your use, reproduction, and distribution of the Work otherwise complies with the conditions stated in this License.

- 5. Submission of Contributions. Unless You explicitly state otherwise, any Contribution intentionally submitted for inclusion in the Work by You to the Licensor shall be under the terms and conditions of this License, without any additional terms or conditions. Notwithstanding the above, nothing herein shall supersede or modify the terms of any separate license agreement you may have executed with Licensor regarding such Contributions.
- 6. Trademarks. This License does not grant permission to use the trade names, trademarks, service marks, or product names of the Licensor, except as required for reasonable and customary use in describing the origin of the Work and reproducing the content of the NOTICE file.
- 7. Disclaimer of Warranty. Unless required by applicable law or agreed to in writing, Licensor provides the Work (and each Contributor provides its Contributions) on an "AS IS" BASIS, WITHOUT WARRANTIES OR CONDITIONS OF ANY KIND, either express or implied, including, without limitation, any warranties or conditions of TITLE, NON-INFRINGEMENT, MERCHANTABILITY, or FITNESS FOR A PARTICULAR PURPOSE. You are solely responsible for determining the appropriateness of using or redistributing the Work and assume any risks associated with Your exercise of permissions under this License.
- 8. Limitation of Liability. In no event and under no legal theory, whether in tort (including negligence), contract, or otherwise.

 unless required by applicable law (such as deliberate and grossly negligent acts) or agreed to in writing, shall any Contributor be liable to You for damages, including any direct, indirect, special,

 incidental, or consequential damages of any character arising as a result of this License or out of the use or inability to use the Work (including but not limited to damages for loss of goodwill, work stoppage, computer failure or malfunction, or any and all other commercial damages or losses), even if such Contributor has been advised of the possibility of such damages.

 9. Accepting Warranty or Additional Liability. While redistributing the Work or Derivative Works thereof, You may choose to offer, and charge a fee for, acceptance of support, warranty, indemnity, or other liability obligations and/or rights consistent with this License. However, in accepting such obligations, You may act only on Your own behalf and on Your sole responsibility, not on behalf of any other Contributor, and only if You agree to indemnify, defend, and hold each Contributor harmless for any liability incurred by, or claims asserted against, such Contributor by reason of your accepting any such warranty or additional liability.

#### END OF TERMS AND CONDITIONS

APPENDIX: How to apply the Apache License to your work.

 To apply the Apache License to your work, attach the following boilerplate notice, with the fields enclosed by brackets "[]" replaced with your own identifying information. (Don't include the brackets!) The text should be enclosed in the appropriate comment syntax for the file format. We also recommend that a file or class name and description of purpose be included on the same "printed page" as the copyright notice for easier identification within third-party archives.

Copyright [yyyy] [name of copyright owner]

 Licensed under the Apache License, Version 2.0 (the "License"); you may not use this file except in compliance with the License. You may obtain a copy of the License at

http://www.apache.org/licenses/LICENSE-2.0

 Unless required by applicable law or agreed to in writing, software distributed under the License is distributed on an "AS IS" BASIS, WITHOUT WARRANTIES OR CONDITIONS OF ANY KIND, either express or implied. See the License for the specific language governing permissions and limitations under the License.

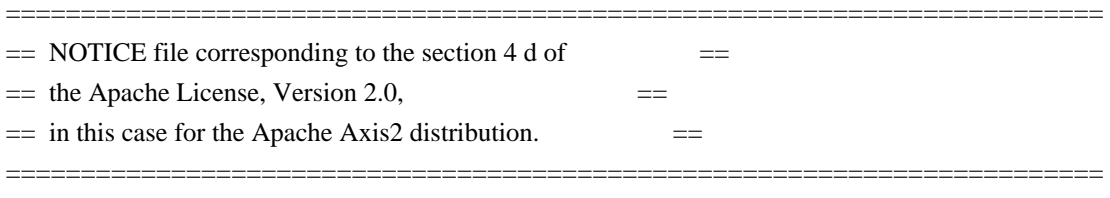

This product includes software developed by The Apache Software Foundation (http://www.apache.org/). Portions Copyright 2006 International Business Machines Corp. Portions Copyright 2005-2007 WSO2, Inc.

This product also includes schemas and specification developed by: - the W3C consortium (http://www.w3c.org)

This product also includes WS-\* schemas developed by International Business Machines Corporation, Microsoft Corporation, BEA Systems, TIBCO Software, SAP AG, Sonic Software, and VeriSign

This product also includes a WSDL developed by salesforce.com - Copyright 1999-2006 salesforce.com, inc.

Portions of the included xmlbeans library were originally based on the following: - software copyright (c) 2000-2003, BEA Systems, <http://www.bea.com/>.

Please read the different LICENSE files present in the lib directory of this distribution.

# **1.351 axis2-transport-local 1.7.9 1.351.1 Available under license :**

 Apache License Version 2.0, January 2004 http://www.apache.org/licenses/

#### TERMS AND CONDITIONS FOR USE, REPRODUCTION, AND DISTRIBUTION

1. Definitions.

 "License" shall mean the terms and conditions for use, reproduction, and distribution as defined by Sections 1 through 9 of this document.

 "Licensor" shall mean the copyright owner or entity authorized by the copyright owner that is granting the License.

"Legal Entity" shall mean the union of the acting entity and all

 other entities that control, are controlled by, or are under common control with that entity. For the purposes of this definition, "control" means (i) the power, direct or indirect, to cause the direction or management of such entity, whether by contract or otherwise, or (ii) ownership of fifty percent (50%) or more of the outstanding shares, or (iii) beneficial ownership of such entity.

 "You" (or "Your") shall mean an individual or Legal Entity exercising permissions granted by this License.

 "Source" form shall mean the preferred form for making modifications, including but not limited to software source code, documentation source, and configuration files.

 "Object" form shall mean any form resulting from mechanical transformation or translation of a Source form, including but not limited to compiled object code, generated documentation, and conversions to other media types.

 "Work" shall mean the work of authorship, whether in Source or Object form, made available under the License, as indicated by a copyright notice that is included in or attached to the work (an example is provided in the Appendix below).

 "Derivative Works" shall mean any work, whether in Source or Object form, that is based on (or derived from) the Work and for which the editorial

 revisions, annotations, elaborations, or other modifications represent, as a whole, an original work of authorship. For the purposes of this License, Derivative Works shall not include works that remain separable from, or merely link (or bind by name) to the interfaces of, the Work and Derivative Works thereof.

 "Contribution" shall mean any work of authorship, including the original version of the Work and any modifications or additions to that Work or Derivative Works thereof, that is intentionally submitted to Licensor for inclusion in the Work by the copyright owner or by an individual or Legal Entity authorized to submit on behalf of the copyright owner. For the purposes of this definition, "submitted" means any form of electronic, verbal, or written communication sent to the Licensor or its representatives, including but not limited to communication on electronic mailing lists, source code control systems, and issue tracking systems that are managed by, or on behalf of, the Licensor for the purpose of discussing and improving the Work, but excluding communication that is conspicuously marked or otherwise designated in writing by the copyright owner as "Not a Contribution."

 "Contributor" shall mean Licensor and any individual or Legal Entity on behalf of whom a Contribution has been received by Licensor and subsequently incorporated within the Work.

- 2. Grant of Copyright License. Subject to the terms and conditions of this License, each Contributor hereby grants to You a perpetual, worldwide, non-exclusive, no-charge, royalty-free, irrevocable copyright license to reproduce, prepare Derivative Works of, publicly display, publicly perform, sublicense, and distribute the Work and such Derivative Works in Source or Object form.
- 3. Grant of Patent License. Subject to the terms and conditions of this
- License, each Contributor hereby grants to You a perpetual, worldwide, non-exclusive, no-charge, royalty-free, irrevocable (except as stated in this section) patent license to make, have made, use, offer to sell, sell, import, and otherwise transfer the Work, where such license applies only to those patent claims licensable by such Contributor that are necessarily infringed by their Contribution(s) alone or by combination of their Contribution(s) with the Work to which such Contribution(s) was submitted. If You institute patent litigation against any entity (including a cross-claim or counterclaim in a lawsuit) alleging that the Work or a Contribution incorporated within the Work constitutes direct or contributory patent infringement, then any patent licenses granted to You under this License for that Work shall terminate as of the date such litigation is filed.

#### 4. Redistribution. You may reproduce and distribute copies of the

 Work or Derivative Works thereof in any medium, with or without modifications, and in Source or Object form, provided that You meet the following conditions:

- (a) You must give any other recipients of the Work or Derivative Works a copy of this License; and
- (b) You must cause any modified files to carry prominent notices stating that You changed the files; and
- (c) You must retain, in the Source form of any Derivative Works that You distribute, all copyright, patent, trademark, and attribution notices from the Source form of the Work, excluding those notices that do not pertain to any part of the Derivative Works; and
- (d) If the Work includes a "NOTICE" text file as part of its distribution, then any Derivative Works that You distribute must

 include a readable copy of the attribution notices contained within such NOTICE file, excluding

those notices that do not

 pertain to any part of the Derivative Works, in at least one of the following places: within a NOTICE text file distributed as part of the Derivative Works; within the Source form or documentation, if provided along with the Derivative Works; or, within a display generated by the Derivative Works, if and wherever such third-party notices normally appear. The contents of the NOTICE file are for informational purposes only and do not modify the License. You may add Your own attribution notices within Derivative Works that You distribute, alongside or as an addendum to the NOTICE text from the Work, provided that such additional attribution notices cannot be construed as modifying the License.

 You may add Your own copyright statement to Your modifications and may provide additional or different license terms and conditions

 for use, reproduction, or distribution of Your modifications, or for any such Derivative Works as a whole, provided Your use, reproduction, and distribution of the Work otherwise complies with the conditions stated in this License.

- 5. Submission of Contributions. Unless You explicitly state otherwise, any Contribution intentionally submitted for inclusion in the Work by You to the Licensor shall be under the terms and conditions of this License, without any additional terms or conditions. Notwithstanding the above, nothing herein shall supersede or modify the terms of any separate license agreement you may have executed with Licensor regarding such Contributions.
- 6. Trademarks. This License does not grant permission to use the trade names, trademarks, service marks, or product names of the Licensor, except as required for reasonable and customary use in describing the origin of the Work and reproducing the content of the NOTICE file.

 7. Disclaimer of Warranty. Unless required by applicable law or agreed to in writing, Licensor provides the Work (and each Contributor provides its Contributions) on an "AS IS" BASIS, WITHOUT WARRANTIES OR CONDITIONS OF ANY KIND, either express or implied, including, without limitation, any warranties or conditions of TITLE, NON-INFRINGEMENT, MERCHANTABILITY, or FITNESS FOR A PARTICULAR PURPOSE. You are solely responsible for determining the appropriateness of using or redistributing the Work and assume any risks associated with Your exercise of permissions under this License.

 8. Limitation of Liability. In no event and under no legal theory, whether in tort (including negligence), contract, or otherwise, unless required by applicable law (such as deliberate and grossly negligent acts) or agreed to in writing, shall any Contributor be liable to You for damages, including any direct,

#### indirect, special,

 incidental, or consequential damages of any character arising as a result of this License or out of the use or inability to use the Work (including but not limited to damages for loss of goodwill, work stoppage, computer failure or malfunction, or any and all other commercial damages or losses), even if such Contributor has been advised of the possibility of such damages.

 9. Accepting Warranty or Additional Liability. While redistributing the Work or Derivative Works thereof, You may choose to offer, and charge a fee for, acceptance of support, warranty, indemnity, or other liability obligations and/or rights consistent with this License. However, in accepting such obligations, You may act only on Your own behalf and on Your sole responsibility, not on behalf of any other Contributor, and only if You agree to indemnify, defend, and hold each Contributor harmless for any liability incurred by, or claims asserted against, such Contributor by reason of your accepting any such warranty or additional liability.

#### END OF TERMS AND CONDITIONS

APPENDIX: How to apply the Apache License to your work.

 To apply the Apache License to your work, attach the following boilerplate notice, with the fields enclosed by brackets "[]" replaced with your own identifying information. (Don't include the brackets!) The text should be enclosed in the appropriate comment syntax for the file format. We also recommend that a file or class name and description of purpose be included on the same "printed page" as the copyright notice for easier identification within third-party archives.

#### Copyright [yyyy] [name of copyright owner]

 Licensed under the Apache License, Version 2.0 (the "License"); you may not use this file except in compliance with the License. You may obtain a copy of the License at

http://www.apache.org/licenses/LICENSE-2.0

 Unless required by applicable law or agreed to in writing, software distributed under the License is distributed on an "AS IS" BASIS, WITHOUT WARRANTIES OR CONDITIONS OF ANY KIND, either express or implied.  See the License for the specific language governing permissions and limitations under the License.

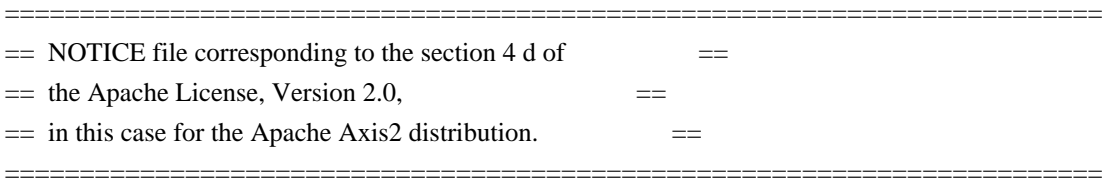

This product includes software developed by The Apache Software Foundation (http://www.apache.org/). Portions Copyright 2006 International Business Machines Corp. Portions Copyright 2005-2007 WSO2, Inc.

This product also includes schemas and specification developed by: - the W3C consortium (http://www.w3c.org)

This product also includes WS-\* schemas developed by International Business Machines Corporation, Microsoft Corporation, BEA Systems, TIBCO Software, SAP AG, Sonic Software, and VeriSign

This product also includes a WSDL developed by salesforce.com - Copyright 1999-2006 salesforce.com, inc.

Portions of the

 included xmlbeans library were originally based on the following: - software copyright (c) 2000-2003, BEA Systems, <http://www.bea.com/>.

Please read the different LICENSE files present in the lib directory of this distribution.

# **1.352 commons-discovery 0.5 1.352.1 Available under license :**

 Apache License Version 2.0, January 2004 http://www.apache.org/licenses/

TERMS AND CONDITIONS FOR USE, REPRODUCTION, AND DISTRIBUTION

1. Definitions.

 "License" shall mean the terms and conditions for use, reproduction, and distribution as defined by Sections 1 through 9 of this document.

 "Licensor" shall mean the copyright owner or entity authorized by the copyright owner that is granting the License.

 "Legal Entity" shall mean the union of the acting entity and all other entities that control, are controlled by, or are under common control with that entity. For the purposes of this definition, "control" means (i) the power, direct or indirect, to cause the direction or management of such entity, whether by contract or otherwise, or (ii) ownership of fifty percent (50%) or more of the outstanding shares, or (iii) beneficial ownership of such entity.

 "You" (or "Your") shall mean an individual or Legal Entity exercising permissions granted by this License.

 "Source" form shall mean the preferred form for making modifications, including but not limited to software source code, documentation source, and configuration files.

 "Object" form shall mean any form resulting from mechanical transformation or translation of a Source form, including but not limited to compiled object code, generated documentation, and conversions to other media types.

 "Work" shall mean the work of authorship, whether in Source or Object form, made available under the License, as indicated by a copyright notice that is included in or attached to the work (an example is provided in the Appendix below).

 "Derivative Works" shall mean any work, whether in Source or Object form, that is based on (or derived from) the Work and for which the editorial

 revisions, annotations, elaborations, or other modifications represent, as a whole, an original work of authorship. For the purposes of this License, Derivative Works shall not include works that remain separable from, or merely link (or bind by name) to the interfaces of, the Work and Derivative Works thereof.

 "Contribution" shall mean any work of authorship, including the original version of the Work and any modifications or additions to that Work or Derivative Works thereof, that is intentionally submitted to Licensor for inclusion in the Work by the copyright owner or by an individual or Legal Entity authorized to submit on behalf of the copyright owner. For the purposes of this definition, "submitted" means any form of electronic, verbal, or written communication sent to the Licensor or its representatives, including but not limited to communication on electronic mailing lists, source code control systems, and issue tracking systems that are managed by, or on behalf of, the Licensor for the purpose of discussing and improving the Work, but excluding communication that is conspicuously marked or otherwise

designated in writing by the copyright owner as "Not a Contribution."

 "Contributor" shall mean Licensor and any individual or Legal Entity on behalf of whom a Contribution has been received by Licensor and subsequently incorporated within the Work.

- 2. Grant of Copyright License. Subject to the terms and conditions of this License, each Contributor hereby grants to You a perpetual, worldwide, non-exclusive, no-charge, royalty-free, irrevocable copyright license to reproduce, prepare Derivative Works of, publicly display, publicly perform, sublicense, and distribute the Work and such Derivative Works in Source or Object form.
- 3. Grant of Patent License. Subject to the terms and conditions of this

 License, each Contributor hereby grants to You a perpetual, worldwide, non-exclusive, no-charge, royalty-free, irrevocable (except as stated in this section) patent license to make, have made, use, offer to sell, sell, import, and otherwise transfer the Work, where such license applies only to those patent claims licensable by such Contributor that are necessarily infringed by their Contribution(s) alone or by combination of their Contribution(s) with the Work to which such Contribution(s) was submitted. If You institute patent litigation against any entity (including a cross-claim or counterclaim in a lawsuit) alleging that the Work or a Contribution incorporated within the Work constitutes direct or contributory patent infringement, then any patent licenses granted to You under this License for that Work shall terminate as of the date such litigation is filed.

 4. Redistribution. You may reproduce and distribute copies of the

 Work or Derivative Works thereof in any medium, with or without modifications, and in Source or Object form, provided that You meet the following conditions:

- (a) You must give any other recipients of the Work or Derivative Works a copy of this License; and
- (b) You must cause any modified files to carry prominent notices stating that You changed the files; and
- (c) You must retain, in the Source form of any Derivative Works that You distribute, all copyright, patent, trademark, and attribution notices from the Source form of the Work, excluding those notices that do not pertain to any part of the Derivative Works; and

 (d) If the Work includes a "NOTICE" text file as part of its distribution, then any Derivative Works that You distribute must include a readable copy of the attribution notices contained within such NOTICE file, excluding

those notices that do not

 pertain to any part of the Derivative Works, in at least one of the following places: within a NOTICE text file distributed as part of the Derivative Works; within the Source form or documentation, if provided along with the Derivative Works; or, within a display generated by the Derivative Works, if and wherever such third-party notices normally appear. The contents of the NOTICE file are for informational purposes only and do not modify the License. You may add Your own attribution notices within Derivative Works that You distribute, alongside or as an addendum to the NOTICE text from the Work, provided that such additional attribution notices cannot be construed as modifying the License.

 You may add Your own copyright statement to Your modifications and may provide additional or different license terms and conditions

 for use, reproduction, or distribution of Your modifications, or for any such Derivative Works as a whole, provided Your use, reproduction, and distribution of the Work otherwise complies with the conditions stated in this License.

- 5. Submission of Contributions. Unless You explicitly state otherwise, any Contribution intentionally submitted for inclusion in the Work by You to the Licensor shall be under the terms and conditions of this License, without any additional terms or conditions. Notwithstanding the above, nothing herein shall supersede or modify the terms of any separate license agreement you may have executed with Licensor regarding such Contributions.
- 6. Trademarks. This License does not grant permission to use the trade names, trademarks, service marks, or product names of the Licensor, except as required for reasonable and customary use in describing the origin of the Work and reproducing the content of the NOTICE file.
- 7. Disclaimer of Warranty. Unless required by applicable law or agreed to in writing, Licensor provides the Work (and each Contributor provides its Contributions) on an "AS IS" BASIS, WITHOUT WARRANTIES OR CONDITIONS OF ANY KIND, either express or implied, including, without limitation, any warranties or conditions of TITLE, NON-INFRINGEMENT, MERCHANTABILITY, or FITNESS FOR A PARTICULAR PURPOSE. You are solely responsible for determining the appropriateness of using or redistributing the Work and assume any

risks associated with Your exercise of permissions under this License.

 8. Limitation of Liability. In no event and under no legal theory, whether in tort (including negligence), contract, or otherwise, unless required by applicable law (such as deliberate and grossly negligent acts) or agreed to in writing, shall any Contributor be liable to You for damages, including any direct, indirect, special,

 incidental, or consequential damages of any character arising as a result of this License or out of the use or inability to use the Work (including but not limited to damages for loss of goodwill, work stoppage, computer failure or malfunction, or any and all other commercial damages or losses), even if such Contributor has been advised of the possibility of such damages.

 9. Accepting Warranty or Additional Liability. While redistributing the Work or Derivative Works thereof, You may choose to offer, and charge a fee for, acceptance of support, warranty, indemnity, or other liability obligations and/or rights consistent with this License. However, in accepting such obligations, You may act only on Your own behalf and on Your sole responsibility, not on behalf of any other Contributor, and only if You agree to indemnify, defend, and hold each Contributor harmless for any liability incurred by, or claims asserted against, such Contributor by reason of your accepting any such warranty or additional liability.

#### END OF TERMS AND CONDITIONS

APPENDIX: How to apply the Apache License to your work.

 To apply the Apache License to your work, attach the following boilerplate notice, with the fields enclosed by brackets "[]" replaced with your own identifying information. (Don't include the brackets!) The text should be enclosed in the appropriate comment syntax for the file format. We also recommend that a file or class name and description of purpose be included on the same "printed page" as the copyright notice for easier identification within third-party archives.

#### Copyright [yyyy] [name of copyright owner]

 Licensed under the Apache License, Version 2.0 (the "License"); you may not use this file except in compliance with the License. You may obtain a copy of the License at

http://www.apache.org/licenses/LICENSE-2.0

 Unless required by applicable law or agreed to in writing, software distributed under the License is distributed on an "AS IS" BASIS, WITHOUT WARRANTIES OR CONDITIONS OF ANY KIND, either express or implied. See the License for the specific language governing permissions and limitations under the License. Apache Commons Discovery Copyright 2002-2011 The Apache Software Foundation

This product includes software developed by The Apache Software Foundation (http://www.apache.org/).

# **1.353 spring-security-taglibs 3.1.2.RELEASE**

### **1.353.1 Available under license :**

No license file was found, but licenses were detected in source scan.

/\*

- \* Copyright 2004-2010 the original author or authors.
- \*
- \* Licensed under the Apache License, Version 2.0 (the "License");
- \* you may not use this file except in compliance with the License.
- \* You may obtain a copy of the License at
- \*
- \* http://www.apache.org/licenses/LICENSE-2.0
- \*
- \* Unless required by applicable law or agreed to in writing, software
- \* distributed under the License is distributed on an "AS IS" BASIS,
- \* WITHOUT WARRANTIES OR CONDITIONS OF ANY KIND, either express or implied.
- \* See the License for the specific language governing permissions and
- \* limitations under the License.

\*/

Found in path(s):

\* /opt/cola/permits/1136489771\_1613774379.88/0/spring-security-taglibs-3-1-2-release-sources-1 jar/org/springframework/security/taglibs/authz/AbstractAuthorizeTag.java No license file was found, but licenses were detected in source scan.

/\* Copyright 2004, 2005, 2006 Acegi Technology Pty Limited

\*

\* Licensed under the Apache License, Version 2.0 (the "License");

\* you may not use this file except in compliance with the License.

- \* You may obtain a copy of the License at
- \*
- \* http://www.apache.org/licenses/LICENSE-2.0
- \*
- \* Unless required by applicable law or agreed to in writing, software
- \* distributed under the License is distributed on an "AS IS" BASIS,
- \* WITHOUT WARRANTIES OR CONDITIONS OF ANY KIND, either express or implied.
- \* See the License for the specific language governing permissions and
- \* limitations under the License.

\*/

#### Found in path(s):

\* /opt/cola/permits/1136489771\_1613774379.88/0/spring-security-taglibs-3-1-2-release-sources-1 jar/org/springframework/security/taglibs/velocity/Authz.java

\* /opt/cola/permits/1136489771\_1613774379.88/0/spring-security-taglibs-3-1-2-release-sources-1 jar/org/springframework/security/taglibs/authz/AccessControlListTag.java

\*

 /opt/cola/permits/1136489771\_1613774379.88/0/spring-security-taglibs-3-1-2-release-sources-1 jar/org/springframework/security/taglibs/velocity/AuthzImpl.java

\* /opt/cola/permits/1136489771\_1613774379.88/0/spring-security-taglibs-3-1-2-release-sources-1 jar/org/springframework/security/taglibs/authz/AuthenticationTag.java

# **1.354 aws-java-sdk 1.3.27**

### **1.354.1 Available under license :**

No license file was found, but licenses were detected in source scan.

```
/*
```

```
* Copyright 2012 Amazon.com, Inc. or its affiliates. All Rights Reserved.
*
* Licensed under the Apache License, Version 2.0 (the "License"). You may not
* use this file except in compliance with the License. A copy of the License is
* located at
*
* http://aws.amazon.com/apache2.0
*
* or in the "license" file accompanying this file. This file is distributed on
* an "AS IS" BASIS, WITHOUT WARRANTIES OR CONDITIONS OF ANY KIND, either
* express or implied. See the License for the specific language governing
* permissions and limitations under the License.
*/
Found in path(s):
* /opt/cola/permits/1136493984_1613774741.94/0/aws-java-sdk-1-3-27-sources-1-
jar/com/amazonaws/services/simpleworkflow/flow/WorkflowClientFactoryExternalBase.java
* /opt/cola/permits/1136493984_1613774741.94/0/aws-java-sdk-1-3-27-sources-1-
jar/com/amazonaws/services/simpleworkflow/flow/worker/DecisionStateMachineBase.java
* /opt/cola/permits/1136493984_1613774741.94/0/aws-java-sdk-1-3-27-sources-1-
jar/com/amazonaws/services/simpleworkflow/flow/junit/AsyncAssert.java
*
```

```
 /opt/cola/permits/1136493984_1613774741.94/0/aws-java-sdk-1-3-27-sources-1-
jar/com/amazonaws/services/simpleworkflow/flow/annotations/NoWait.java
* /opt/cola/permits/1136493984_1613774741.94/0/aws-java-sdk-1-3-27-sources-1-
```
jar/com/amazonaws/services/simpleworkflow/flow/test/TestGenericWorkflowClient.java \* /opt/cola/permits/1136493984\_1613774741.94/0/aws-java-sdk-1-3-27-sources-1 jar/com/amazonaws/services/simpleworkflow/flow/worker/GenericWorkflowWorker.java \* /opt/cola/permits/1136493984\_1613774741.94/0/aws-java-sdk-1-3-27-sources-1 jar/com/amazonaws/services/simpleworkflow/flow/worker/AsyncDecisionTaskHandler.java \* /opt/cola/permits/1136493984\_1613774741.94/0/aws-java-sdk-1-3-27-sources-1 jar/com/amazonaws/services/simpleworkflow/flow/worker/TimerDecisionStateMachine.java \* /opt/cola/permits/1136493984\_1613774741.94/0/aws-java-sdk-1-3-27-sources-1 jar/com/amazonaws/services/simpleworkflow/flow/ScheduleActivityTaskFailedException.java \*

 /opt/cola/permits/1136493984\_1613774741.94/0/aws-java-sdk-1-3-27-sources-1 jar/com/amazonaws/services/simpleworkflow/flow/DynamicWorkflowClientExternalImpl.java \* /opt/cola/permits/1136493984\_1613774741.94/0/aws-java-sdk-1-3-27-sources-1 jar/com/amazonaws/services/simpleworkflow/flow/test/TestWorkflowClock.java \* /opt/cola/permits/1136493984\_1613774741.94/0/aws-java-sdk-1-3-27-sources-1 jar/com/amazonaws/services/simpleworkflow/flow/junit/WorkflowTestBase.java \* /opt/cola/permits/1136493984\_1613774741.94/0/aws-java-sdk-1-3-27-sources-1 jar/com/amazonaws/services/simpleworkflow/flow/WorkflowClientBase.java \* /opt/cola/permits/1136493984\_1613774741.94/0/aws-java-sdk-1-3-27-sources-1 jar/com/amazonaws/services/simpleworkflow/flow/test/TestPOJOActivityImplementationGenericActivityClient.jav

```
a
```
\* /opt/cola/permits/1136493984\_1613774741.94/0/aws-java-sdk-1-3-27-sources-1 jar/com/amazonaws/services/simpleworkflow/flow/worker/GenericWorker.java \*

 /opt/cola/permits/1136493984\_1613774741.94/0/aws-java-sdk-1-3-27-sources-1 jar/com/amazonaws/services/simpleworkflow/flow/Suspendable.java \* /opt/cola/permits/1136493984\_1613774741.94/0/aws-java-sdk-1-3-27-sources-1 jar/com/amazonaws/services/simpleworkflow/flow/interceptors/RetryDecorator.java \* /opt/cola/permits/1136493984\_1613774741.94/0/aws-java-sdk-1-3-27-sources-1 jar/com/amazonaws/services/simpleworkflow/flow/core/Task.java \* /opt/cola/permits/1136493984\_1613774741.94/0/aws-java-sdk-1-3-27-sources-1 jar/com/amazonaws/services/simpleworkflow/flow/generic/StartChildWorkflowExecutionParameters.java \* /opt/cola/permits/1136493984\_1613774741.94/0/aws-java-sdk-1-3-27-sources-1 jar/com/amazonaws/services/simpleworkflow/flow/core/AsyncScopeContext.java \* /opt/cola/permits/1136493984\_1613774741.94/0/aws-java-sdk-1-3-27-sources-1 jar/com/amazonaws/services/simpleworkflow/flow/core/TryCatchFinallyContext.java \* /opt/cola/permits/1136493984\_1613774741.94/0/aws-java-sdk-1-3-27-sources-1 jar/com/amazonaws/services/simpleworkflow/flow/ActivityWorker.java \*

 /opt/cola/permits/1136493984\_1613774741.94/0/aws-java-sdk-1-3-27-sources-1 jar/com/amazonaws/services/simpleworkflow/flow/test/TestGenericActivityClient.java \* /opt/cola/permits/1136493984\_1613774741.94/0/aws-java-sdk-1-3-27-sources-1 jar/com/amazonaws/services/simpleworkflow/flow/worker/WorkflowClockImpl.java \* /opt/cola/permits/1136493984\_1613774741.94/0/aws-java-sdk-1-3-27-sources-1 jar/com/amazonaws/services/simpleworkflow/flow/junit/GenericWorkflowTest.java \* /opt/cola/permits/1136493984\_1613774741.94/0/aws-java-sdk-1-3-27-sources-1 jar/com/amazonaws/services/simpleworkflow/flow/worker/ActivityExecutionContextImpl.java \* /opt/cola/permits/1136493984\_1613774741.94/0/aws-java-sdk-1-3-27-sources-1jar/com/amazonaws/services/simpleworkflow/flow/WorkflowReplayer.java \* /opt/cola/permits/1136493984\_1613774741.94/0/aws-java-sdk-1-3-27-sources-1 jar/com/amazonaws/services/simpleworkflow/flow/worker/AsyncDecider.java \*

 /opt/cola/permits/1136493984\_1613774741.94/0/aws-java-sdk-1-3-27-sources-1 jar/com/amazonaws/services/simpleworkflow/flow/worker/GenericWorkflowClientImpl.java \* /opt/cola/permits/1136493984\_1613774741.94/0/aws-java-sdk-1-3-27-sources-1 jar/com/amazonaws/services/simpleworkflow/flow/ActivityExecutionContext.java \* /opt/cola/permits/1136493984\_1613774741.94/0/aws-java-sdk-1-3-27-sources-1 jar/com/amazonaws/services/simpleworkflow/flow/core/AsyncScope.java \* /opt/cola/permits/1136493984\_1613774741.94/0/aws-java-sdk-1-3-27-sources-1 jar/com/amazonaws/services/simpleworkflow/flow/worker/GenericWorkflowClientExternalImpl.java \* /opt/cola/permits/1136493984\_1613774741.94/0/aws-java-sdk-1-3-27-sources-1 jar/com/amazonaws/services/simpleworkflow/flow/pojo/POJOWorkflowDefinitionFactoryFactory.java \* /opt/cola/permits/1136493984\_1613774741.94/0/aws-java-sdk-1-3-27-sources-1 jar/com/amazonaws/services/simpleworkflow/flow/worker/DecisionsHelper.java \* /opt/cola/permits/1136493984\_1613774741.94/0/aws-java-sdk-1-3-27-sources-1 jar/com/amazonaws/services/simpleworkflow/flow/DynamicWorkflowClientImpl.java \*

 /opt/cola/permits/1136493984\_1613774741.94/0/aws-java-sdk-1-3-27-sources-1 jar/com/amazonaws/services/simpleworkflow/flow/generic/GenericWorkflowClient.java \* /opt/cola/permits/1136493984\_1613774741.94/0/aws-java-sdk-1-3-27-sources-1 jar/com/amazonaws/services/simpleworkflow/flow/interceptors/RetryPolicy.java \* /opt/cola/permits/1136493984\_1613774741.94/0/aws-java-sdk-1-3-27-sources-1 jar/com/amazonaws/services/simpleworkflow/flow/ActivityTaskTimedOutException.java \* /opt/cola/permits/1136493984\_1613774741.94/0/aws-java-sdk-1-3-27-sources-1 jar/com/amazonaws/services/simpleworkflow/flow/worker/DecisionState.java \* /opt/cola/permits/1136493984\_1613774741.94/0/aws-java-sdk-1-3-27-sources-1 jar/com/amazonaws/services/simpleworkflow/flow/core/ExternalTaskContext.java \* /opt/cola/permits/1136493984\_1613774741.94/0/aws-java-sdk-1-3-27-sources-1 jar/com/amazonaws/services/simpleworkflow/flow/worker/GenericActivityClientImpl.java \*

 /opt/cola/permits/1136493984\_1613774741.94/0/aws-java-sdk-1-3-27-sources-1 jar/com/amazonaws/services/simpleworkflow/flow/pojo/POJOActivityImplementationFactory.java \* /opt/cola/permits/1136493984\_1613774741.94/0/aws-java-sdk-1-3-27-sources-1 jar/com/amazonaws/services/simpleworkflow/flow/core/AsyncContextBase.java \* /opt/cola/permits/1136493984\_1613774741.94/0/aws-java-sdk-1-3-27-sources-1 jar/com/amazonaws/services/simpleworkflow/flow/junit/spring/SpringTestPOJOWorkflowImplementationGeneric WorkflowClient.java \* /opt/cola/permits/1136493984\_1613774741.94/0/aws-java-sdk-1-3-27-sources-1 jar/com/amazonaws/services/simpleworkflow/flow/WorkerBase.java \* /opt/cola/permits/1136493984\_1613774741.94/0/aws-java-sdk-1-3-27-sources-1 jar/com/amazonaws/services/simpleworkflow/flow/core/TaskContext.java \* /opt/cola/permits/1136493984\_1613774741.94/0/aws-java-sdk-1-3-27-sources-1 jar/com/amazonaws/services/simpleworkflow/flow/worker/ChildWorkflowDecisionStateMachine.java \* /opt/cola/permits/1136493984\_1613774741.94/0/aws-java-sdk-1-3-27-sources-1-

jar/com/amazonaws/services/simpleworkflow/flow/interceptors/ExponentialRetryPolicy.java

\* /opt/cola/permits/1136493984\_1613774741.94/0/aws-java-sdk-1-3-27-sources-1 jar/com/amazonaws/services/simpleworkflow/flow/annotations/Asynchronous.java \* /opt/cola/permits/1136493984\_1613774741.94/0/aws-java-sdk-1-3-27-sources-1 jar/com/amazonaws/services/simpleworkflow/flow/WorkflowClientFactoryBase.java \* /opt/cola/permits/1136493984\_1613774741.94/0/aws-java-sdk-1-3-27-sources-1 jar/com/amazonaws/services/simpleworkflow/flow/core/Promise.java \* /opt/cola/permits/1136493984\_1613774741.94/0/aws-java-sdk-1-3-27-sources-1 jar/com/amazonaws/services/simpleworkflow/flow/worker/SignalDecisionStateMachine.java \* /opt/cola/permits/1136493984\_1613774741.94/0/aws-java-sdk-1-3-27-sources-1 jar/com/amazonaws/services/simpleworkflow/flow/worker/GenericActivityWorker.java

 /opt/cola/permits/1136493984\_1613774741.94/0/aws-java-sdk-1-3-27-sources-1 jar/com/amazonaws/services/simpleworkflow/flow/aspectj/ExponentialRetryAspect.java \* /opt/cola/permits/1136493984\_1613774741.94/0/aws-java-sdk-1-3-27-sources-1 jar/com/amazonaws/services/simpleworkflow/flow/WorkflowClientExternalBase.java \* /opt/cola/permits/1136493984\_1613774741.94/0/aws-java-sdk-1-3-27-sources-1 jar/com/amazonaws/services/simpleworkflow/flow/ActivitiesClientBase.java \* /opt/cola/permits/1136493984\_1613774741.94/0/aws-java-sdk-1-3-27-sources-1 jar/com/amazonaws/services/simpleworkflow/flow/ManualActivityCompletionClientImpl.java \* /opt/cola/permits/1136493984\_1613774741.94/0/aws-java-sdk-1-3-27-sources-1 jar/com/amazonaws/services/simpleworkflow/flow/junit/spring/SpringWorkflowTest.java \* /opt/cola/permits/1136493984\_1613774741.94/0/aws-java-sdk-1-3-27-sources-1 jar/com/amazonaws/services/simpleworkflow/flow/spring/SpringWorkflowWorker.java \* /opt/cola/permits/1136493984\_1613774741.94/0/aws-java-sdk-1-3-27-sources-1 jar/com/amazonaws/services/simpleworkflow/flow/annotations/Wait.java \*

 /opt/cola/permits/1136493984\_1613774741.94/0/aws-java-sdk-1-3-27-sources-1 jar/com/amazonaws/services/simpleworkflow/flow/worker/HistoryHelper.java \* /opt/cola/permits/1136493984\_1613774741.94/0/aws-java-sdk-1-3-27-sources-1 jar/com/amazonaws/services/simpleworkflow/flow/core/TryCatchFinally.java \* /opt/cola/permits/1136493984\_1613774741.94/0/aws-java-sdk-1-3-27-sources-1 jar/com/amazonaws/services/simpleworkflow/flow/interceptors/ScheduleDecorator.java \* /opt/cola/permits/1136493984\_1613774741.94/0/aws-java-sdk-1-3-27-sources-1 jar/com/amazonaws/services/simpleworkflow/flow/StartTimerFailedException.java \* /opt/cola/permits/1136493984\_1613774741.94/0/aws-java-sdk-1-3-27-sources-1 jar/com/amazonaws/services/simpleworkflow/flow/core/Settable.java \* /opt/cola/permits/1136493984\_1613774741.94/0/aws-java-sdk-1-3-27-sources-1 jar/com/amazonaws/services/simpleworkflow/flow/junit/WorkflowTest.java \*

 /opt/cola/permits/1136493984\_1613774741.94/0/aws-java-sdk-1-3-27-sources-1 jar/com/amazonaws/services/simpleworkflow/flow/worker/ActivityDecisionStateMachine.java No license file was found, but licenses were detected in source scan.

/\*

\*

\*

\* Copyright 2010-2012 Amazon.com, Inc. or its affiliates. All Rights Reserved.

\* Portions copyright 2006-2009 James Murty. Please see LICENSE.txt

\* for applicable license terms and NOTICE.txt for applicable notices.

\*

- \* Licensed under the Apache License, Version 2.0 (the "License").
- \* You may not use this file except in compliance with the License.

\* A copy of the License is located at

\*

\* http://aws.amazon.com/apache2.0

\*

\* or in the "license" file accompanying this file. This file is distributed

\* on an "AS IS" BASIS, WITHOUT WARRANTIES OR CONDITIONS OF ANY KIND, either

- \* express or implied. See the License for the specific language governing
- \* permissions and limitations under the License.

\*/

Found in path(s):

\* /opt/cola/permits/1136493984\_1613774741.94/0/aws-java-sdk-1-3-27-sources-1 jar/com/amazonaws/services/s3/model/CanonicalGrantee.java No license file was found, but licenses were detected in source scan.

/\*

\* Copyright 2010-2012 Amazon.com, Inc. or its affiliates. All Rights Reserved.

\*

\* Licensed under the Apache License, Version 2.0 (the "License").

\* You may not use this file except in compliance with the License.

\* A copy of the License is located at

\*

\* http://aws.amazon.com/apache2.0

\*

\* or in the "license" file accompanying this file. This file is distributed

\* on an "AS IS" BASIS, WITHOUT WARRANTIES OR CONDITIONS OF ANY KIND, either

\* express or implied. See the License for the specific language governing

\* permissions and limitations under the License.

\*/

Found in path(s):

\* /opt/cola/permits/1136493984\_1613774741.94/0/aws-java-sdk-1-3-27-sources-1-

jar/com/amazonaws/services/simpleemail/model/transform/SendEmailResultStaxUnmarshaller.java

\* /opt/cola/permits/1136493984\_1613774741.94/0/aws-java-sdk-1-3-27-sources-1-

jar/com/amazonaws/services/sns/model/transform/TopicLimitExceededExceptionUnmarshaller.java \*

/opt/cola/permits/1136493984\_1613774741.94/0/aws-java-sdk-1-3-27-sources-1-

jar/com/amazonaws/services/sns/AmazonSNSAsyncClient.java

\* /opt/cola/permits/1136493984\_1613774741.94/0/aws-java-sdk-1-3-27-sources-1-

jar/com/amazonaws/services/datapipeline/model/transform/TaskObjectJsonUnmarshaller.java

\* /opt/cola/permits/1136493984\_1613774741.94/0/aws-java-sdk-1-3-27-sources-1-

jar/com/amazonaws/services/elasticbeanstalk/model/TerminateEnvironmentRequest.java

\* /opt/cola/permits/1136493984\_1613774741.94/0/aws-java-sdk-1-3-27-sources-1-

jar/com/amazonaws/services/cloudfront\_2012\_03\_15/model/DistributionSummary.java

\* /opt/cola/permits/1136493984\_1613774741.94/0/aws-java-sdk-1-3-27-sources-1-

jar/com/amazonaws/services/identitymanagement/model/LoginProfile.java \* /opt/cola/permits/1136493984\_1613774741.94/0/aws-java-sdk-1-3-27-sources-1 jar/com/amazonaws/services/ec2/model/DeregisterImageRequest.java \* /opt/cola/permits/1136493984\_1613774741.94/0/aws-java-sdk-1-3-27-sources-1 jar/com/amazonaws/services/cloudsearch/model/SourceAttribute.java \*

 /opt/cola/permits/1136493984\_1613774741.94/0/aws-java-sdk-1-3-27-sources-1 jar/com/amazonaws/services/cloudsearch/model/StemmingOptionsStatus.java \* /opt/cola/permits/1136493984\_1613774741.94/0/aws-java-sdk-1-3-27-sources-1 jar/com/amazonaws/services/ec2/model/DescribeSnapshotAttributeResult.java \* /opt/cola/permits/1136493984\_1613774741.94/0/aws-java-sdk-1-3-27-sources-1 jar/com/amazonaws/services/route53/model/HostedZoneNotEmptyException.java \* /opt/cola/permits/1136493984\_1613774741.94/0/aws-java-sdk-1-3-27-sources-1 jar/com/amazonaws/services/ec2/model/transform/CreateSubnetResultStaxUnmarshaller.java \* /opt/cola/permits/1136493984\_1613774741.94/0/aws-java-sdk-1-3-27-sources-1 jar/com/amazonaws/services/elasticbeanstalk/AWSElasticBeanstalkClient.java \* /opt/cola/permits/1136493984\_1613774741.94/0/aws-java-sdk-1-3-27-sources-1 jar/com/amazonaws/services/ec2/model/RuleAction.java \* /opt/cola/permits/1136493984\_1613774741.94/0/aws-java-sdk-1-3-27-sources-1-

```
jar/com/amazonaws/services/rds/AmazonRDSAsync.java
```

```
*
```
/opt/cola/permits/1136493984\_1613774741.94/0/aws-java-sdk-1-3-27-sources-1-

jar/com/amazonaws/services/cloudfront/model/transform/CloudFrontOriginAccessIdentityAlreadyExistsExceptionU nmarshaller.java

\* /opt/cola/permits/1136493984\_1613774741.94/0/aws-java-sdk-1-3-27-sources-1-

jar/com/amazonaws/services/identitymanagement/model/ListInstanceProfilesResult.java

\* /opt/cola/permits/1136493984\_1613774741.94/0/aws-java-sdk-1-3-27-sources-1-

jar/com/amazonaws/services/elasticloadbalancing/model/transform/CreateLBCookieStickinessPolicyResultStaxUn marshaller.java

\* /opt/cola/permits/1136493984\_1613774741.94/0/aws-java-sdk-1-3-27-sources-1-

jar/com/amazonaws/services/simpleemail/model/VerifyEmailIdentityRequest.java

\* /opt/cola/permits/1136493984\_1613774741.94/0/aws-java-sdk-1-3-27-sources-1-

jar/com/amazonaws/services/ec2/model/CreateVpnGatewayRequest.java

\* /opt/cola/permits/1136493984\_1613774741.94/0/aws-java-sdk-1-3-27-sources-1-

jar/com/amazonaws/services/ec2/model/transform/DescribeSecurityGroupsResultStaxUnmarshaller.java \*

/opt/cola/permits/1136493984\_1613774741.94/0/aws-java-sdk-1-3-27-sources-1-

jar/com/amazonaws/services/ec2/model/ImportInstanceRequest.java

\* /opt/cola/permits/1136493984\_1613774741.94/0/aws-java-sdk-1-3-27-sources-1-

jar/com/amazonaws/services/cloudfront\_2012\_03\_15/model/DeleteDistributionRequest.java

\* /opt/cola/permits/1136493984\_1613774741.94/0/aws-java-sdk-1-3-27-sources-1-

jar/com/amazonaws/services/elasticloadbalancing/model/TooManyLoadBalancersException.java

\* /opt/cola/permits/1136493984\_1613774741.94/0/aws-java-sdk-1-3-27-sources-1-

jar/com/amazonaws/services/sqs/model/transform/AddPermissionRequestMarshaller.java

\* /opt/cola/permits/1136493984\_1613774741.94/0/aws-java-sdk-1-3-27-sources-1-

jar/com/amazonaws/services/ec2/model/StartInstancesRequest.java

\* /opt/cola/permits/1136493984\_1613774741.94/0/aws-java-sdk-1-3-27-sources-1-

jar/com/amazonaws/services/elasticache/model/transform/DescribeEventsRequestMarshaller.java

\*

/opt/cola/permits/1136493984\_1613774741.94/0/aws-java-sdk-1-3-27-sources-1-

jar/com/amazonaws/services/sqs/model/transform/ChangeMessageVisibilityBatchResultEntryStaxUnmarshaller.jav a

\* /opt/cola/permits/1136493984\_1613774741.94/0/aws-java-sdk-1-3-27-sources-1-

jar/com/amazonaws/services/simpleworkflow/model/SignalExternalWorkflowExecutionFailedEventAttributes.java \* /opt/cola/permits/1136493984\_1613774741.94/0/aws-java-sdk-1-3-27-sources-1-

jar/com/amazonaws/services/sqs/model/transform/DeleteMessageBatchResultStaxUnmarshaller.java

\* /opt/cola/permits/1136493984\_1613774741.94/0/aws-java-sdk-1-3-27-sources-1-

jar/com/amazonaws/services/elasticbeanstalk/model/UpdateEnvironmentRequest.java

\* /opt/cola/permits/1136493984\_1613774741.94/0/aws-java-sdk-1-3-27-sources-1-

jar/com/amazonaws/services/importexport/AmazonImportExportAsyncClient.java

\* /opt/cola/permits/1136493984\_1613774741.94/0/aws-java-sdk-1-3-27-sources-1-

jar/com/amazonaws/services/rds/model/transform/InvalidDBSecurityGroupStateExceptionUnmarshaller.java \*

/opt/cola/permits/1136493984\_1613774741.94/0/aws-java-sdk-1-3-27-sources-1-

jar/com/amazonaws/services/cloudfront\_2012\_03\_15/model/transform/CloudFrontOriginAccessIdentityInUseExcep tionUnmarshaller.java

\* /opt/cola/permits/1136493984\_1613774741.94/0/aws-java-sdk-1-3-27-sources-1-

jar/com/amazonaws/services/storagegateway/model/transform/DescribeCachediSCSIVolumesRequestMarshaller.jav a

\* /opt/cola/permits/1136493984\_1613774741.94/0/aws-java-sdk-1-3-27-sources-1-

jar/com/amazonaws/services/ec2/model/DescribePlacementGroupsResult.java

\* /opt/cola/permits/1136493984\_1613774741.94/0/aws-java-sdk-1-3-27-sources-1-

jar/com/amazonaws/services/ec2/model/transform/AttachVolumeRequestMarshaller.java

\* /opt/cola/permits/1136493984\_1613774741.94/0/aws-java-sdk-1-3-27-sources-1-

jar/com/amazonaws/services/cloudwatch/model/transform/MissingRequiredParameterExceptionUnmarshaller.java \* /opt/cola/permits/1136493984\_1613774741.94/0/aws-java-sdk-1-3-27-sources-1-

jar/com/amazonaws/services/simpleworkflow/model/transform/WorkflowTypeInfosJsonUnmarshaller.java \*

/opt/cola/permits/1136493984\_1613774741.94/0/aws-java-sdk-1-3-27-sources-1-

jar/com/amazonaws/services/identitymanagement/model/transform/GetLoginProfileRequestMarshaller.java

\* /opt/cola/permits/1136493984\_1613774741.94/0/aws-java-sdk-1-3-27-sources-1-

jar/com/amazonaws/services/rds/model/transform/OptionGroupOptionStaxUnmarshaller.java

\* /opt/cola/permits/1136493984\_1613774741.94/0/aws-java-sdk-1-3-27-sources-1-

jar/com/amazonaws/services/datapipeline/model/transform/ListPipelinesResultJsonUnmarshaller.java

```
* /opt/cola/permits/1136493984_1613774741.94/0/aws-java-sdk-1-3-27-sources-1-
```
jar/com/amazonaws/services/cloudfront/model/transform/AliasesStaxUnmarshaller.java

```
* /opt/cola/permits/1136493984_1613774741.94/0/aws-java-sdk-1-3-27-sources-1-
```
jar/com/amazonaws/services/cloudsearch/model/transform/DefineRankExpressionResultStaxUnmarshaller.java

\* /opt/cola/permits/1136493984\_1613774741.94/0/aws-java-sdk-1-3-27-sources-1-

jar/com/amazonaws/services/identitymanagement/model/transform/CreateVirtualMFADeviceRequestMarshaller.jav a

\*

/opt/cola/permits/1136493984\_1613774741.94/0/aws-java-sdk-1-3-27-sources-1-

jar/com/amazonaws/services/simpleworkflow/model/transform/DomainConfigurationJsonUnmarshaller.java \* /opt/cola/permits/1136493984\_1613774741.94/0/aws-java-sdk-1-3-27-sources-1-

jar/com/amazonaws/services/cloudfront/model/transform/InvalidationSummaryStaxUnmarshaller.java

\* /opt/cola/permits/1136493984\_1613774741.94/0/aws-java-sdk-1-3-27-sources-1 jar/com/amazonaws/services/autoscaling/model/DeleteTagsRequest.java \* /opt/cola/permits/1136493984\_1613774741.94/0/aws-java-sdk-1-3-27-sources-1 jar/com/amazonaws/services/cloudfront\_2012\_03\_15/model/BatchTooLargeException.java \* /opt/cola/permits/1136493984\_1613774741.94/0/aws-java-sdk-1-3-27-sources-1 jar/com/amazonaws/services/glacier/model/ListPartsResult.java \* /opt/cola/permits/1136493984\_1613774741.94/0/aws-java-sdk-1-3-27-sources-1 jar/com/amazonaws/services/cloudsearch/model/transform/DescribeRankExpressionsRequestMarshaller.java \* /opt/cola/permits/1136493984\_1613774741.94/0/aws-java-sdk-1-3-27-sources-1 jar/com/amazonaws/services/ec2/model/transform/DetachVolumeResultStaxUnmarshaller.java \* /opt/cola/permits/1136493984\_1613774741.94/0/aws-java-sdk-1-3-27-sources-1 jar/com/amazonaws/services/ec2/model/Reservation.java \* /opt/cola/permits/1136493984\_1613774741.94/0/aws-java-sdk-1-3-27-sources-1 jar/com/amazonaws/services/simpledb/model/transform/ListDomainsRequestMarshaller.java \* /opt/cola/permits/1136493984\_1613774741.94/0/aws-java-sdk-1-3-27-sources-1 jar/com/amazonaws/services/cloudsearch/model/DescribeStopwordOptionsRequest.java \* /opt/cola/permits/1136493984\_1613774741.94/0/aws-java-sdk-1-3-27-sources-1 jar/com/amazonaws/services/ec2/model/VolumeStatusInfo.java \* /opt/cola/permits/1136493984\_1613774741.94/0/aws-java-sdk-1-3-27-sources-1 jar/com/amazonaws/services/sqs/model/GetQueueAttributesResult.java \* /opt/cola/permits/1136493984\_1613774741.94/0/aws-java-sdk-1-3-27-sources-1 jar/com/amazonaws/services/ec2/model/transform/DescribePlacementGroupsRequestMarshaller.java \* /opt/cola/permits/1136493984\_1613774741.94/0/aws-java-sdk-1-3-27-sources-1 jar/com/amazonaws/services/ec2/model/DescribeSnapshotsResult.java \* /opt/cola/permits/1136493984\_1613774741.94/0/aws-java-sdk-1-3-27-sources-1 jar/com/amazonaws/services/storagegateway/model/AddUploadBufferResult.java

\* /opt/cola/permits/1136493984\_1613774741.94/0/aws-java-sdk-1-3-27-sources-1-

jar/com/amazonaws/services/cloudfront/model/Paths.java

\* /opt/cola/permits/1136493984\_1613774741.94/0/aws-java-sdk-1-3-27-sources-1-

jar/com/amazonaws/services/cloudfront\_2012\_03\_15/model/transform/CustomOriginStaxUnmarshaller.java

\* /opt/cola/permits/1136493984\_1613774741.94/0/aws-java-sdk-1-3-27-sources-1-

jar/com/amazonaws/services/simpledb/model/transform/NumberDomainBytesExceededExceptionUnmarshaller.java \* /opt/cola/permits/1136493984\_1613774741.94/0/aws-java-sdk-1-3-27-sources-1-

jar/com/amazonaws/services/simpleworkflow/model/StartTimerFailedEventAttributes.java

\*

/opt/cola/permits/1136493984\_1613774741.94/0/aws-java-sdk-1-3-27-sources-1-

jar/com/amazonaws/services/elasticbeanstalk/model/UpdateEnvironmentResult.java

\* /opt/cola/permits/1136493984\_1613774741.94/0/aws-java-sdk-1-3-27-sources-1-

jar/com/amazonaws/services/identitymanagement/model/transform/UploadSigningCertificateRequestMarshaller.jav a

\* /opt/cola/permits/1136493984\_1613774741.94/0/aws-java-sdk-1-3-27-sources-1-

jar/com/amazonaws/services/rds/model/transform/DescribeReservedDBInstancesOfferingsRequestMarshaller.java \* /opt/cola/permits/1136493984\_1613774741.94/0/aws-java-sdk-1-3-27-sources-1-

jar/com/amazonaws/services/ec2/model/transform/DescribeInstanceAttributeRequestMarshaller.java

\* /opt/cola/permits/1136493984\_1613774741.94/0/aws-java-sdk-1-3-27-sources-1-

jar/com/amazonaws/services/identitymanagement/model/ListRolePoliciesResult.java

\*

/opt/cola/permits/1136493984\_1613774741.94/0/aws-java-sdk-1-3-27-sources-1-

jar/com/amazonaws/services/rds/model/transform/DBSecurityGroupQuotaExceededExceptionUnmarshaller.java

\* /opt/cola/permits/1136493984\_1613774741.94/0/aws-java-sdk-1-3-27-sources-1-

jar/com/amazonaws/services/storagegateway/model/DescribeStorediSCSIVolumesRequest.java

\* /opt/cola/permits/1136493984\_1613774741.94/0/aws-java-sdk-1-3-27-sources-1-

jar/com/amazonaws/services/importexport/model/ListJobsRequest.java

\* /opt/cola/permits/1136493984\_1613774741.94/0/aws-java-sdk-1-3-27-sources-1-

jar/com/amazonaws/services/ec2/AmazonEC2Async.java

\* /opt/cola/permits/1136493984\_1613774741.94/0/aws-java-sdk-1-3-27-sources-1-

jar/com/amazonaws/services/simpleworkflow/model/SignalExternalWorkflowExecutionDecisionAttributes.java

\* /opt/cola/permits/1136493984\_1613774741.94/0/aws-java-sdk-1-3-27-sources-1-

jar/com/amazonaws/services/storagegateway/model/transform/GatewayInfoJsonUnmarshaller.java

\* /opt/cola/permits/1136493984\_1613774741.94/0/aws-java-sdk-1-3-27-sources-1-

jar/com/amazonaws/services/dynamodb/model/WriteRequest.java

\*

/opt/cola/permits/1136493984\_1613774741.94/0/aws-java-sdk-1-3-27-sources-1-

jar/com/amazonaws/services/rds/model/InstanceQuotaExceededException.java

\* /opt/cola/permits/1136493984\_1613774741.94/0/aws-java-sdk-1-3-27-sources-1-

jar/com/amazonaws/services/simpleworkflow/model/transform/PollForDecisionTaskRequestMarshaller.java

\* /opt/cola/permits/1136493984\_1613774741.94/0/aws-java-sdk-1-3-27-sources-1-

jar/com/amazonaws/services/ec2/model/transform/StartInstancesResultStaxUnmarshaller.java

\* /opt/cola/permits/1136493984\_1613774741.94/0/aws-java-sdk-1-3-27-sources-1-

jar/com/amazonaws/services/securitytoken/model/transform/CredentialsStaxUnmarshaller.java

\* /opt/cola/permits/1136493984\_1613774741.94/0/aws-java-sdk-1-3-27-sources-1-

jar/com/amazonaws/services/cloudfront\_2012\_03\_15/model/UpdateStreamingDistributionResult.java

\* /opt/cola/permits/1136493984\_1613774741.94/0/aws-java-sdk-1-3-27-sources-1-

jar/com/amazonaws/services/ec2/model/AssignPrivateIpAddressesRequest.java

\*

/opt/cola/permits/1136493984\_1613774741.94/0/aws-java-sdk-1-3-27-sources-1-

jar/com/amazonaws/services/cloudformation/model/UpdateStackRequest.java

\* /opt/cola/permits/1136493984\_1613774741.94/0/aws-java-sdk-1-3-27-sources-1-

jar/com/amazonaws/services/rds/model/transform/DBSecurityGroupAlreadyExistsExceptionUnmarshaller.java

\* /opt/cola/permits/1136493984\_1613774741.94/0/aws-java-sdk-1-3-27-sources-1-

jar/com/amazonaws/services/simpleworkflow/model/ChildWorkflowExecutionStartedEventAttributes.java

\* /opt/cola/permits/1136493984\_1613774741.94/0/aws-java-sdk-1-3-27-sources-1-

jar/com/amazonaws/services/simpleworkflow/model/ActivityTaskTimedOutEventAttributes.java

\* /opt/cola/permits/1136493984\_1613774741.94/0/aws-java-sdk-1-3-27-sources-1-

jar/com/amazonaws/services/rds/model/transform/DeleteOptionGroupRequestMarshaller.java

\* /opt/cola/permits/1136493984\_1613774741.94/0/aws-java-sdk-1-3-27-sources-1-

jar/com/amazonaws/services/cloudfront/model/NoSuchInvalidationException.java

\*

/opt/cola/permits/1136493984\_1613774741.94/0/aws-java-sdk-1-3-27-sources-1-

jar/com/amazonaws/services/elasticache/model/ModifyCacheParameterGroupRequest.java

\* /opt/cola/permits/1136493984\_1613774741.94/0/aws-java-sdk-1-3-27-sources-1-

jar/com/amazonaws/services/cloudfront/model/transform/TrustedSignerDoesNotExistExceptionUnmarshaller.java \* /opt/cola/permits/1136493984\_1613774741.94/0/aws-java-sdk-1-3-27-sources-1-

jar/com/amazonaws/services/elasticbeanstalk/model/transform/DescribeEnvironmentsResultStaxUnmarshaller.java

```
* /opt/cola/permits/1136493984_1613774741.94/0/aws-java-sdk-1-3-27-sources-1-
```

```
jar/com/amazonaws/services/elasticache/model/transform/ModifyCacheParameterGroupRequestMarshaller.java
```

```
* /opt/cola/permits/1136493984_1613774741.94/0/aws-java-sdk-1-3-27-sources-1-
```

```
jar/com/amazonaws/services/cloudformation/model/StackResourceDetail.java
```
\* /opt/cola/permits/1136493984\_1613774741.94/0/aws-java-sdk-1-3-27-sources-1-

jar/com/amazonaws/services/dynamodb/model/QueryResult.java

\*

 /opt/cola/permits/1136493984\_1613774741.94/0/aws-java-sdk-1-3-27-sources-1 jar/com/amazonaws/services/ec2/model/Volume.java

\* /opt/cola/permits/1136493984\_1613774741.94/0/aws-java-sdk-1-3-27-sources-1-

jar/com/amazonaws/services/ec2/model/transform/CreateDhcpOptionsResultStaxUnmarshaller.java

\* /opt/cola/permits/1136493984\_1613774741.94/0/aws-java-sdk-1-3-27-sources-1-

jar/com/amazonaws/services/elasticache/model/DescribeReservedCacheNodesOfferingsResult.java

\* /opt/cola/permits/1136493984\_1613774741.94/0/aws-java-sdk-1-3-27-sources-1-

jar/com/amazonaws/services/glacier/model/transform/ResourceNotFoundExceptionUnmarshaller.java

\* /opt/cola/permits/1136493984\_1613774741.94/0/aws-java-sdk-1-3-27-sources-1-

jar/com/amazonaws/services/elasticmapreduce/model/JobFlowInstancesDetail.java

\* /opt/cola/permits/1136493984\_1613774741.94/0/aws-java-sdk-1-3-27-sources-1-

jar/com/amazonaws/services/sqs/model/transform/QueueDoesNotExistExceptionUnmarshaller.java \*

/opt/cola/permits/1136493984\_1613774741.94/0/aws-java-sdk-1-3-27-sources-1-

jar/com/amazonaws/services/dynamodb/model/BatchWriteItemRequest.java

\* /opt/cola/permits/1136493984\_1613774741.94/0/aws-java-sdk-1-3-27-sources-1-

jar/com/amazonaws/services/autoscaling/model/SetDesiredCapacityRequest.java

\* /opt/cola/permits/1136493984\_1613774741.94/0/aws-java-sdk-1-3-27-sources-1-

jar/com/amazonaws/services/cloudfront/model/TooManyDistributionCNAMEsException.java

\* /opt/cola/permits/1136493984\_1613774741.94/0/aws-java-sdk-1-3-27-sources-1-

jar/com/amazonaws/services/elasticmapreduce/model/transform/HadoopJarStepConfigStaxUnmarshaller.java

\* /opt/cola/permits/1136493984\_1613774741.94/0/aws-java-sdk-1-3-27-sources-1-

jar/com/amazonaws/services/elasticmapreduce/model/transform/DescribeJobFlowsRequestMarshaller.java

\* /opt/cola/permits/1136493984\_1613774741.94/0/aws-java-sdk-1-3-27-sources-1-

jar/com/amazonaws/services/simpleworkflow/model/transform/SignalExternalWorkflowExecutionFailedEventAttri butesJsonUnmarshaller.java

\*

/opt/cola/permits/1136493984\_1613774741.94/0/aws-java-sdk-1-3-27-sources-1-

jar/com/amazonaws/services/ec2/model/transform/VpnStaticRouteStaxUnmarshaller.java

\* /opt/cola/permits/1136493984\_1613774741.94/0/aws-java-sdk-1-3-27-sources-1-

jar/com/amazonaws/services/cloudfront/model/transform/InvalidIfMatchVersionExceptionUnmarshaller.java

\* /opt/cola/permits/1136493984\_1613774741.94/0/aws-java-sdk-1-3-27-sources-1-

jar/com/amazonaws/services/storagegateway/AWSStorageGateway.java

\* /opt/cola/permits/1136493984\_1613774741.94/0/aws-java-sdk-1-3-27-sources-1-

jar/com/amazonaws/services/dynamodb/model/transform/KeysAndAttributesJsonUnmarshaller.java

\* /opt/cola/permits/1136493984\_1613774741.94/0/aws-java-sdk-1-3-27-sources-1-

jar/com/amazonaws/services/importexport/model/InvalidParameterException.java

\* /opt/cola/permits/1136493984\_1613774741.94/0/aws-java-sdk-1-3-27-sources-1-

jar/com/amazonaws/services/autoscaling/model/transform/DescribeAutoScalingInstancesResultStaxUnmarshaller.ja va

\*

/opt/cola/permits/1136493984\_1613774741.94/0/aws-java-sdk-1-3-27-sources-1-

jar/com/amazonaws/services/elasticache/model/transform/CacheSecurityGroupMembershipStaxUnmarshaller.java

\* /opt/cola/permits/1136493984\_1613774741.94/0/aws-java-sdk-1-3-27-sources-1-

jar/com/amazonaws/services/simpleemail/model/GetSendQuotaResult.java

\* /opt/cola/permits/1136493984\_1613774741.94/0/aws-java-sdk-1-3-27-sources-1-

jar/com/amazonaws/services/ec2/model/DescribeNetworkInterfaceAttributeResult.java

\* /opt/cola/permits/1136493984\_1613774741.94/0/aws-java-sdk-1-3-27-sources-1-

jar/com/amazonaws/services/cloudfront/model/GetDistributionConfigResult.java

\* /opt/cola/permits/1136493984\_1613774741.94/0/aws-java-sdk-1-3-27-sources-1-

jar/com/amazonaws/services/ec2/model/transform/DeleteVpcRequestMarshaller.java

\* /opt/cola/permits/1136493984\_1613774741.94/0/aws-java-sdk-1-3-27-sources-1-

jar/com/amazonaws/services/cloudfront\_2012\_03\_15/model/CreateInvalidationRequest.java \*

/opt/cola/permits/1136493984\_1613774741.94/0/aws-java-sdk-1-3-27-sources-1-

jar/com/amazonaws/services/cloudfront/model/transform/StreamingDistributionAlreadyExistsExceptionUnmarshall er.java

\* /opt/cola/permits/1136493984\_1613774741.94/0/aws-java-sdk-1-3-27-sources-1-

jar/com/amazonaws/services/route53/model/ListResourceRecordSetsRequest.java

\* /opt/cola/permits/1136493984\_1613774741.94/0/aws-java-sdk-1-3-27-sources-1-

jar/com/amazonaws/services/cloudsearch/model/transform/UpdateServiceAccessPoliciesResultStaxUnmarshaller.ja va

\* /opt/cola/permits/1136493984\_1613774741.94/0/aws-java-sdk-1-3-27-sources-1-

jar/com/amazonaws/services/cloudfront/model/transform/ListStreamingDistributionsRequestMarshaller.java

\* /opt/cola/permits/1136493984\_1613774741.94/0/aws-java-sdk-1-3-27-sources-1-

jar/com/amazonaws/services/cloudfront/model/transform/TooManyDistributionCNAMEsExceptionUnmarshaller.ja va

```
* /opt/cola/permits/1136493984_1613774741.94/0/aws-java-sdk-1-3-27-sources-1-
```
jar/com/amazonaws/services/cloudfront/model/transform/OriginsStaxUnmarshaller.java \*

/opt/cola/permits/1136493984\_1613774741.94/0/aws-java-sdk-1-3-27-sources-1-

jar/com/amazonaws/services/cloudsearch/model/UIntOptions.java

\* /opt/cola/permits/1136493984\_1613774741.94/0/aws-java-sdk-1-3-27-sources-1-

jar/com/amazonaws/services/storagegateway/model/GatewayType.java

\* /opt/cola/permits/1136493984\_1613774741.94/0/aws-java-sdk-1-3-27-sources-1-

jar/com/amazonaws/services/elasticbeanstalk/model/OptionSpecification.java

\* /opt/cola/permits/1136493984\_1613774741.94/0/aws-java-sdk-1-3-27-sources-1-

jar/com/amazonaws/services/elasticbeanstalk/model/transform/TooManyBucketsExceptionUnmarshaller.java

\* /opt/cola/permits/1136493984\_1613774741.94/0/aws-java-sdk-1-3-27-sources-1-

jar/com/amazonaws/services/rds/model/DBSecurityGroupQuotaExceededException.java

\* /opt/cola/permits/1136493984\_1613774741.94/0/aws-java-sdk-1-3-27-sources-1-

jar/com/amazonaws/services/cloudfront\_2012\_03\_15/model/GetDistributionConfigRequest.java

\* /opt/cola/permits/1136493984\_1613774741.94/0/aws-java-sdk-1-3-27-sources-1-

jar/com/amazonaws/services/ec2/model/DeleteVpnGatewayRequest.java

\*

/opt/cola/permits/1136493984\_1613774741.94/0/aws-java-sdk-1-3-27-sources-1-

jar/com/amazonaws/services/importexport/model/InvalidJobIdException.java

\* /opt/cola/permits/1136493984\_1613774741.94/0/aws-java-sdk-1-3-27-sources-1-

jar/com/amazonaws/services/identitymanagement/model/DuplicateCertificateException.java

\* /opt/cola/permits/1136493984\_1613774741.94/0/aws-java-sdk-1-3-27-sources-1-

jar/com/amazonaws/services/ec2/model/AttachInternetGatewayRequest.java

\* /opt/cola/permits/1136493984\_1613774741.94/0/aws-java-sdk-1-3-27-sources-1-

jar/com/amazonaws/services/elasticloadbalancing/model/CreateAppCookieStickinessPolicyResult.java

\* /opt/cola/permits/1136493984\_1613774741.94/0/aws-java-sdk-1-3-27-sources-1-

jar/com/amazonaws/services/identitymanagement/model/transform/CreateAccountAliasRequestMarshaller.java

\* /opt/cola/permits/1136493984\_1613774741.94/0/aws-java-sdk-1-3-27-sources-1-

jar/com/amazonaws/services/elasticmapreduce/model/transform/InternalServerErrorExceptionUnmarshaller.java \*

/opt/cola/permits/1136493984\_1613774741.94/0/aws-java-sdk-1-3-27-sources-1-

jar/com/amazonaws/services/elasticbeanstalk/model/UpdateApplicationVersionResult.java

\* /opt/cola/permits/1136493984\_1613774741.94/0/aws-java-sdk-1-3-27-sources-1-

jar/com/amazonaws/services/cloudwatch/model/transform/SetAlarmStateRequestMarshaller.java

\* /opt/cola/permits/1136493984\_1613774741.94/0/aws-java-sdk-1-3-27-sources-1-

jar/com/amazonaws/services/identitymanagement/model/ListServerCertificatesResult.java

\* /opt/cola/permits/1136493984\_1613774741.94/0/aws-java-sdk-1-3-27-sources-1-

jar/com/amazonaws/services/elasticache/model/transform/DescribeReservedCacheNodesResultStaxUnmarshaller.ja va

\* /opt/cola/permits/1136493984\_1613774741.94/0/aws-java-sdk-1-3-27-sources-1-

jar/com/amazonaws/services/identitymanagement/model/CreateUserResult.java

\* /opt/cola/permits/1136493984\_1613774741.94/0/aws-java-sdk-1-3-27-sources-1-

jar/com/amazonaws/services/ec2/model/transform/DescribeVpcsResultStaxUnmarshaller.java \*

 /opt/cola/permits/1136493984\_1613774741.94/0/aws-java-sdk-1-3-27-sources-1 jar/com/amazonaws/services/elasticache/model/ModifyCacheClusterRequest.java \* /opt/cola/permits/1136493984\_1613774741.94/0/aws-java-sdk-1-3-27-sources-1 jar/com/amazonaws/services/ec2/model/ImportKeyPairRequest.java \* /opt/cola/permits/1136493984\_1613774741.94/0/aws-java-sdk-1-3-27-sources-1 jar/com/amazonaws/services/importexport/AmazonImportExportClient.java \* /opt/cola/permits/1136493984\_1613774741.94/0/aws-java-sdk-1-3-27-sources-1 jar/com/amazonaws/services/autoscaling/model/InstanceMonitoring.java \* /opt/cola/permits/1136493984\_1613774741.94/0/aws-java-sdk-1-3-27-sources-1 jar/com/amazonaws/services/sqs/model/SendMessageBatchResultEntry.java \* /opt/cola/permits/1136493984\_1613774741.94/0/aws-java-sdk-1-3-27-sources-1 jar/com/amazonaws/services/ec2/model/DeleteVolumeRequest.java \*

 /opt/cola/permits/1136493984\_1613774741.94/0/aws-java-sdk-1-3-27-sources-1 jar/com/amazonaws/services/autoscaling/model/Filter.java

\* /opt/cola/permits/1136493984\_1613774741.94/0/aws-java-sdk-1-3-27-sources-1 jar/com/amazonaws/services/cloudsearch/model/ResourceNotFoundException.java \* /opt/cola/permits/1136493984\_1613774741.94/0/aws-java-sdk-1-3-27-sources-1 jar/com/amazonaws/services/autoscaling/model/CreateOrUpdateTagsRequest.java \* /opt/cola/permits/1136493984\_1613774741.94/0/aws-java-sdk-1-3-27-sources-1 jar/com/amazonaws/services/rds/model/transform/OptionGroupStaxUnmarshaller.java \* /opt/cola/permits/1136493984\_1613774741.94/0/aws-java-sdk-1-3-27-sources-1 jar/com/amazonaws/services/ec2/model/DescribeConversionTasksRequest.java \* /opt/cola/permits/1136493984\_1613774741.94/0/aws-java-sdk-1-3-27-sources-1 jar/com/amazonaws/services/cloudfront\_2012\_03\_15/model/transform/DeleteStreamingDistributionRequestMarshal

ler.java \* /opt/cola/permits/1136493984\_1613774741.94/0/aws-java-sdk-1-3-27-sources-1 jar/com/amazonaws/services/storagegateway/model/transform/CreateStorediSCSIVolumeRequestMarshaller.java \* /opt/cola/permits/1136493984\_1613774741.94/0/aws-java-sdk-1-3-27-sources-1 jar/com/amazonaws/services/simpleworkflow/model/transform/TaskListJsonUnmarshaller.java \* /opt/cola/permits/1136493984\_1613774741.94/0/aws-java-sdk-1-3-27-sources-1 jar/com/amazonaws/services/storagegateway/model/BandwidthType.java \* /opt/cola/permits/1136493984\_1613774741.94/0/aws-java-sdk-1-3-27-sources-1 jar/com/amazonaws/services/elasticache/model/transform/EngineDefaultsStaxUnmarshaller.java \* /opt/cola/permits/1136493984\_1613774741.94/0/aws-java-sdk-1-3-27-sources-1 jar/com/amazonaws/services/storagegateway/model/VolumeRecoveryPointInfo.java \* /opt/cola/permits/1136493984\_1613774741.94/0/aws-java-sdk-1-3-27-sources-1 jar/com/amazonaws/services/rds/model/transform/ModifyDBSubnetGroupRequestMarshaller.java \* /opt/cola/permits/1136493984\_1613774741.94/0/aws-java-sdk-1-3-27-sources-1 jar/com/amazonaws/services/ec2/model/DescribeTagsResult.java \* /opt/cola/permits/1136493984\_1613774741.94/0/aws-java-sdk-1-3-27-sources-1 jar/com/amazonaws/services/storagegateway/model/AddWorkingStorageRequest.java \* /opt/cola/permits/1136493984\_1613774741.94/0/aws-java-sdk-1-3-27-sources-1 jar/com/amazonaws/services/route53/model/transform/DelegationSetStaxUnmarshaller.java \* /opt/cola/permits/1136493984\_1613774741.94/0/aws-java-sdk-1-3-27-sources-1 jar/com/amazonaws/services/route53/model/transform/CreateHostedZoneRequestMarshaller.java \* /opt/cola/permits/1136493984\_1613774741.94/0/aws-java-sdk-1-3-27-sources-1 jar/com/amazonaws/services/rds/model/transform/RebootDBInstanceRequestMarshaller.java \* /opt/cola/permits/1136493984\_1613774741.94/0/aws-java-sdk-1-3-27-sources-1 jar/com/amazonaws/services/elasticache/model/DescribeEngineDefaultParametersRequest.java \* /opt/cola/permits/1136493984\_1613774741.94/0/aws-java-sdk-1-3-27-sources-1 jar/com/amazonaws/services/ec2/model/transform/RouteTableAssociationStaxUnmarshaller.java \* /opt/cola/permits/1136493984\_1613774741.94/0/aws-java-sdk-1-3-27-sources-1 jar/com/amazonaws/services/importexport/AmazonImportExport.java \* /opt/cola/permits/1136493984\_1613774741.94/0/aws-java-sdk-1-3-27-sources-1 jar/com/amazonaws/services/sqs/model/RemovePermissionRequest.java \* /opt/cola/permits/1136493984\_1613774741.94/0/aws-java-sdk-1-3-27-sources-1 jar/com/amazonaws/services/cloudfront\_2012\_03\_15/model/transform/CreateStreamingDistributionRequestMarshal ler.java \* /opt/cola/permits/1136493984\_1613774741.94/0/aws-java-sdk-1-3-27-sources-1 jar/com/amazonaws/services/storagegateway/model/transform/VolumeInfoJsonUnmarshaller.java \* /opt/cola/permits/1136493984\_1613774741.94/0/aws-java-sdk-1-3-27-sources-1 jar/com/amazonaws/services/ec2/model/transform/NetworkAclAssociationStaxUnmarshaller.java \* /opt/cola/permits/1136493984\_1613774741.94/0/aws-java-sdk-1-3-27-sources-1-

jar/com/amazonaws/services/cloudfront\_2012\_03\_15/model/DeleteCloudFrontOriginAccessIdentityRequest.java \*

/opt/cola/permits/1136493984\_1613774741.94/0/aws-java-sdk-1-3-27-sources-1-

jar/com/amazonaws/services/ec2/model/transform/DescribeSnapshotsResultStaxUnmarshaller.java

\* /opt/cola/permits/1136493984\_1613774741.94/0/aws-java-sdk-1-3-27-sources-1-

jar/com/amazonaws/services/simpleworkflow/model/transform/RespondActivityTaskFailedRequestMarshaller.java

\* /opt/cola/permits/1136493984\_1613774741.94/0/aws-java-sdk-1-3-27-sources-1 jar/com/amazonaws/services/identitymanagement/model/GetAccountSummaryRequest.java \* /opt/cola/permits/1136493984\_1613774741.94/0/aws-java-sdk-1-3-27-sources-1 jar/com/amazonaws/services/identitymanagement/model/transform/DeleteRoleRequestMarshaller.java \* /opt/cola/permits/1136493984\_1613774741.94/0/aws-java-sdk-1-3-27-sources-1 jar/com/amazonaws/services/cloudwatch/model/DimensionFilter.java \* /opt/cola/permits/1136493984\_1613774741.94/0/aws-java-sdk-1-3-27-sources-1 jar/com/amazonaws/services/sns/model/transform/ListSubscriptionsResultStaxUnmarshaller.java \* /opt/cola/permits/1136493984\_1613774741.94/0/aws-java-sdk-1-3-27-sources-1 jar/com/amazonaws/services/ec2/model/transform/InstanceNetworkInterfaceAttachmentStaxUnmarshaller.java \* /opt/cola/permits/1136493984\_1613774741.94/0/aws-java-sdk-1-3-27-sources-1 jar/com/amazonaws/services/rds/model/transform/EndpointStaxUnmarshaller.java \* /opt/cola/permits/1136493984\_1613774741.94/0/aws-java-sdk-1-3-27-sources-1 jar/com/amazonaws/services/storagegateway/model/transform/DescribeSnapshotScheduleResultJsonUnmarshaller.j ava \* /opt/cola/permits/1136493984\_1613774741.94/0/aws-java-sdk-1-3-27-sources-1 jar/com/amazonaws/services/cloudsearch/model/DescribeRankExpressionsRequest.java \* /opt/cola/permits/1136493984\_1613774741.94/0/aws-java-sdk-1-3-27-sources-1 jar/com/amazonaws/services/rds/model/DBInstanceNotFoundException.java \* /opt/cola/permits/1136493984\_1613774741.94/0/aws-java-sdk-1-3-27-sources-1 jar/com/amazonaws/services/simpleworkflow/model/transform/UnknownResourceExceptionUnmarshaller.java \* /opt/cola/permits/1136493984\_1613774741.94/0/aws-java-sdk-1-3-27-sources-1 jar/com/amazonaws/services/elasticloadbalancing/model/CertificateNotFoundException.java \* /opt/cola/permits/1136493984\_1613774741.94/0/aws-java-sdk-1-3-27-sources-1 jar/com/amazonaws/services/elasticloadbalancing/model/transform/SetLoadBalancerPoliciesOfListenerResultStaxU nmarshaller.java \* /opt/cola/permits/1136493984\_1613774741.94/0/aws-java-sdk-1-3-27-sources-1 jar/com/amazonaws/services/elasticache/model/CreateCacheParameterGroupRequest.java \* /opt/cola/permits/1136493984\_1613774741.94/0/aws-java-sdk-1-3-27-sources-1 jar/com/amazonaws/services/storagegateway/model/DescribeWorkingStorageRequest.java \* /opt/cola/permits/1136493984\_1613774741.94/0/aws-java-sdk-1-3-27-sources-1 jar/com/amazonaws/services/elasticache/model/InvalidCacheParameterGroupStateException.java \* /opt/cola/permits/1136493984\_1613774741.94/0/aws-java-sdk-1-3-27-sources-1 jar/com/amazonaws/services/cloudfront/model/transform/CustomOriginConfigStaxUnmarshaller.java \* /opt/cola/permits/1136493984\_1613774741.94/0/aws-java-sdk-1-3-27-sources-1 jar/com/amazonaws/services/identitymanagement/model/transform/ListUsersRequestMarshaller.java \* /opt/cola/permits/1136493984\_1613774741.94/0/aws-java-sdk-1-3-27-sources-1 jar/com/amazonaws/services/elasticmapreduce/model/transform/AddJobFlowStepsRequestMarshaller.java \* /opt/cola/permits/1136493984\_1613774741.94/0/aws-java-sdk-1-3-27-sources-1 jar/com/amazonaws/services/ec2/model/IcmpTypeCode.java \* /opt/cola/permits/1136493984\_1613774741.94/0/aws-java-sdk-1-3-27-sources-1 jar/com/amazonaws/services/datapipeline/model/InternalServiceErrorException.java \* /opt/cola/permits/1136493984\_1613774741.94/0/aws-java-sdk-1-3-27-sources-1 jar/com/amazonaws/services/cloudfront\_2012\_03\_15/model/CNAMEAlreadyExistsException.java

\* /opt/cola/permits/1136493984\_1613774741.94/0/aws-java-sdk-1-3-27-sources-1-

jar/com/amazonaws/services/cloudfront/model/CreateStreamingDistributionRequest.java \*

 /opt/cola/permits/1136493984\_1613774741.94/0/aws-java-sdk-1-3-27-sources-1 jar/com/amazonaws/services/ec2/model/transform/AttachVolumeResultStaxUnmarshaller.java \* /opt/cola/permits/1136493984\_1613774741.94/0/aws-java-sdk-1-3-27-sources-1 jar/com/amazonaws/services/cloudfront\_2012\_03\_15/model/GetStreamingDistributionConfigRequest.java \* /opt/cola/permits/1136493984\_1613774741.94/0/aws-java-sdk-1-3-27-sources-1 jar/com/amazonaws/services/ec2/model/transform/SpotInstanceRequestStaxUnmarshaller.java \* /opt/cola/permits/1136493984\_1613774741.94/0/aws-java-sdk-1-3-27-sources-1 jar/com/amazonaws/services/rds/model/OptionGroupAlreadyExistsException.java \* /opt/cola/permits/1136493984\_1613774741.94/0/aws-java-sdk-1-3-27-sources-1 jar/com/amazonaws/services/elasticbeanstalk/model/transform/EventDescriptionStaxUnmarshaller.java \* /opt/cola/permits/1136493984\_1613774741.94/0/aws-java-sdk-1-3-27-sources-1 jar/com/amazonaws/services/ec2/model/DescribeVolumesRequest.java \* /opt/cola/permits/1136493984\_1613774741.94/0/aws-java-sdk-1-3-27-sources-1 jar/com/amazonaws/services/simpledb/model/DomainMetadataRequest.java \*

 /opt/cola/permits/1136493984\_1613774741.94/0/aws-java-sdk-1-3-27-sources-1 jar/com/amazonaws/services/simpleemail/model/ListIdentitiesResult.java \* /opt/cola/permits/1136493984\_1613774741.94/0/aws-java-sdk-1-3-27-sources-1 jar/com/amazonaws/services/identitymanagement/model/NoSuchEntityException.java \* /opt/cola/permits/1136493984\_1613774741.94/0/aws-java-sdk-1-3-27-sources-1 jar/com/amazonaws/services/ec2/model/DescribeReservedInstancesRequest.java \* /opt/cola/permits/1136493984\_1613774741.94/0/aws-java-sdk-1-3-27-sources-1 jar/com/amazonaws/services/simpleworkflow/model/FailWorkflowExecutionDecisionAttributes.java \* /opt/cola/permits/1136493984\_1613774741.94/0/aws-java-sdk-1-3-27-sources-1 jar/com/amazonaws/services/ec2/model/LaunchPermissionModifications.java \* /opt/cola/permits/1136493984\_1613774741.94/0/aws-java-sdk-1-3-27-sources-1 jar/com/amazonaws/services/ec2/model/transform/RevokeSecurityGroupEgressRequestMarshaller.java \*

/opt/cola/permits/1136493984\_1613774741.94/0/aws-java-sdk-1-3-27-sources-1-

jar/com/amazonaws/services/simpleworkflow/model/DeprecateActivityTypeRequest.java

\* /opt/cola/permits/1136493984\_1613774741.94/0/aws-java-sdk-1-3-27-sources-1-

jar/com/amazonaws/services/storagegateway/model/transform/CreateSnapshotRequestMarshaller.java

\* /opt/cola/permits/1136493984\_1613774741.94/0/aws-java-sdk-1-3-27-sources-1-

jar/com/amazonaws/services/cloudfront/model/GetCloudFrontOriginAccessIdentityResult.java

\* /opt/cola/permits/1136493984\_1613774741.94/0/aws-java-sdk-1-3-27-sources-1-

jar/com/amazonaws/services/elasticloadbalancing/model/transform/PolicyAttributeTypeDescriptionStaxUnmarshall er.java

\* /opt/cola/permits/1136493984\_1613774741.94/0/aws-java-sdk-1-3-27-sources-1-

jar/com/amazonaws/services/rds/model/DBParameterGroupNotFoundException.java

\* /opt/cola/permits/1136493984\_1613774741.94/0/aws-java-sdk-1-3-27-sources-1-

jar/com/amazonaws/services/importexport/model/transform/UpdateJobResultStaxUnmarshaller.java \*

/opt/cola/permits/1136493984\_1613774741.94/0/aws-java-sdk-1-3-27-sources-1-

jar/com/amazonaws/services/elasticbeanstalk/model/CreateEnvironmentResult.java

\* /opt/cola/permits/1136493984\_1613774741.94/0/aws-java-sdk-1-3-27-sources-1-

jar/com/amazonaws/services/simpledb/model/transform/AttributeDoesNotExistExceptionUnmarshaller.java

\* /opt/cola/permits/1136493984\_1613774741.94/0/aws-java-sdk-1-3-27-sources-1 jar/com/amazonaws/services/cloudfront/model/transform/GetDistributionRequestMarshaller.java \* /opt/cola/permits/1136493984\_1613774741.94/0/aws-java-sdk-1-3-27-sources-1 jar/com/amazonaws/services/elasticache/model/ResetCacheParameterGroupResult.java \* /opt/cola/permits/1136493984\_1613774741.94/0/aws-java-sdk-1-3-27-sources-1 jar/com/amazonaws/services/rds/model/transform/DBSubnetGroupQuotaExceededExceptionUnmarshaller.java \* /opt/cola/permits/1136493984\_1613774741.94/0/aws-java-sdk-1-3-27-sources-1 jar/com/amazonaws/services/cloudfront/model/transform/CloudFrontOriginAccessIdentityInUseExceptionUnmarsh aller.java

\*

/opt/cola/permits/1136493984\_1613774741.94/0/aws-java-sdk-1-3-27-sources-1-

jar/com/amazonaws/services/elasticache/model/transform/CreateCacheClusterRequestMarshaller.java

\* /opt/cola/permits/1136493984\_1613774741.94/0/aws-java-sdk-1-3-27-sources-1-

jar/com/amazonaws/services/elasticbeanstalk/model/RetrieveEnvironmentInfoResult.java

\* /opt/cola/permits/1136493984\_1613774741.94/0/aws-java-sdk-1-3-27-sources-1-

jar/com/amazonaws/services/ec2/model/transform/DescribeSpotDatafeedSubscriptionResultStaxUnmarshaller.java

\* /opt/cola/permits/1136493984\_1613774741.94/0/aws-java-sdk-1-3-27-sources-1-

jar/com/amazonaws/services/cloudfront/model/transform/NoSuchOriginExceptionUnmarshaller.java

\* /opt/cola/permits/1136493984\_1613774741.94/0/aws-java-sdk-1-3-27-sources-1-

jar/com/amazonaws/services/ec2/model/DescribeVpcsRequest.java

\* /opt/cola/permits/1136493984\_1613774741.94/0/aws-java-sdk-1-3-27-sources-1-

jar/com/amazonaws/services/dynamodb/model/TableDescription.java

\*

/opt/cola/permits/1136493984\_1613774741.94/0/aws-java-sdk-1-3-27-sources-1-

jar/com/amazonaws/services/elasticache/model/ReservedCacheNodeAlreadyExistsException.java

\* /opt/cola/permits/1136493984\_1613774741.94/0/aws-java-sdk-1-3-27-sources-1-

jar/com/amazonaws/services/ec2/model/transform/EnableVgwRoutePropagationRequestMarshaller.java

\* /opt/cola/permits/1136493984\_1613774741.94/0/aws-java-sdk-1-3-27-sources-1-

jar/com/amazonaws/services/identitymanagement/model/KeyPairMismatchException.java

\* /opt/cola/permits/1136493984\_1613774741.94/0/aws-java-sdk-1-3-27-sources-1-

jar/com/amazonaws/services/simpleemail/model/transform/DeleteIdentityResultStaxUnmarshaller.java

\* /opt/cola/permits/1136493984\_1613774741.94/0/aws-java-sdk-1-3-27-sources-1-

jar/com/amazonaws/services/rds/model/PurchaseReservedDBInstancesOfferingRequest.java

\* /opt/cola/permits/1136493984\_1613774741.94/0/aws-java-sdk-1-3-27-sources-1-

jar/com/amazonaws/services/simpledb/model/CreateDomainRequest.java

\* /opt/cola/permits/1136493984\_1613774741.94/0/aws-java-sdk-1-3-27-sources-1-

jar/com/amazonaws/services/cloudfront\_2012\_03\_15/model/transform/GetCloudFrontOriginAccessIdentityResultSt axUnmarshaller.java

\* /opt/cola/permits/1136493984\_1613774741.94/0/aws-java-sdk-1-3-27-sources-1-

jar/com/amazonaws/services/elasticbeanstalk/model/Listener.java

\* /opt/cola/permits/1136493984\_1613774741.94/0/aws-java-sdk-1-3-27-sources-1-

jar/com/amazonaws/services/ec2/model/CreateReservedInstancesListingResult.java

\* /opt/cola/permits/1136493984\_1613774741.94/0/aws-java-sdk-1-3-27-sources-1-

jar/com/amazonaws/services/rds/model/transform/InvalidDBInstanceStateExceptionUnmarshaller.java

\* /opt/cola/permits/1136493984\_1613774741.94/0/aws-java-sdk-1-3-27-sources-1-

jar/com/amazonaws/services/ec2/model/DescribeKeyPairsResult.java

\* /opt/cola/permits/1136493984\_1613774741.94/0/aws-java-sdk-1-3-27-sources-1-

jar/com/amazonaws/services/elasticache/model/transform/CacheParameterGroupAlreadyExistsExceptionUnmarshal ler.java

```
*
 /opt/cola/permits/1136493984_1613774741.94/0/aws-java-sdk-1-3-27-sources-1-
jar/com/amazonaws/services/elasticmapreduce/model/InstanceGroupState.java
* /opt/cola/permits/1136493984_1613774741.94/0/aws-java-sdk-1-3-27-sources-1-
jar/com/amazonaws/services/simpleworkflow/model/ActivityTaskStatus.java
* /opt/cola/permits/1136493984_1613774741.94/0/aws-java-sdk-1-3-27-sources-1-
jar/com/amazonaws/services/elasticloadbalancing/model/SetLoadBalancerPoliciesForBackendServerResult.java
* /opt/cola/permits/1136493984_1613774741.94/0/aws-java-sdk-1-3-27-sources-1-
jar/com/amazonaws/services/cloudfront_2012_03_15/model/transform/TooManyStreamingDistributionCNAMEsEx
ceptionUnmarshaller.java
* /opt/cola/permits/1136493984_1613774741.94/0/aws-java-sdk-1-3-27-sources-1-
jar/com/amazonaws/services/sns/model/transform/PublishRequestMarshaller.java
* /opt/cola/permits/1136493984_1613774741.94/0/aws-java-sdk-1-3-27-sources-1-
jar/com/amazonaws/services/cloudfront_2012_03_15/model/transform/NoSuchDistributionExceptionUnmarshaller.j
ava
*
 /opt/cola/permits/1136493984_1613774741.94/0/aws-java-sdk-1-3-27-sources-1-
jar/com/amazonaws/services/ec2/model/transform/DeleteCustomerGatewayRequestMarshaller.java
* /opt/cola/permits/1136493984_1613774741.94/0/aws-java-sdk-1-3-27-sources-1-
jar/com/amazonaws/services/cloudsearch/model/UpdateStemmingOptionsResult.java
* /opt/cola/permits/1136493984_1613774741.94/0/aws-java-sdk-1-3-27-sources-1-
jar/com/amazonaws/services/elasticloadbalancing/model/transform/TooManyPoliciesExceptionUnmarshaller.java
* /opt/cola/permits/1136493984_1613774741.94/0/aws-java-sdk-1-3-27-sources-1-
jar/com/amazonaws/services/sns/model/transform/ConfirmSubscriptionResultStaxUnmarshaller.java
* /opt/cola/permits/1136493984_1613774741.94/0/aws-java-sdk-1-3-27-sources-1-
jar/com/amazonaws/services/elasticbeanstalk/model/transform/DescribeApplicationsRequestMarshaller.java
* /opt/cola/permits/1136493984_1613774741.94/0/aws-java-sdk-1-3-27-sources-1-
jar/com/amazonaws/services/ec2/model/transform/StartInstancesRequestMarshaller.java
*
 /opt/cola/permits/1136493984_1613774741.94/0/aws-java-sdk-1-3-27-sources-1-
jar/com/amazonaws/services/simpleworkflow/model/TimerStartedEventAttributes.java
* /opt/cola/permits/1136493984_1613774741.94/0/aws-java-sdk-1-3-27-sources-1-
jar/com/amazonaws/services/datapipeline/model/transform/ActivatePipelineRequestMarshaller.java
* /opt/cola/permits/1136493984_1613774741.94/0/aws-java-sdk-1-3-27-sources-1-
jar/com/amazonaws/services/cloudwatch/model/transform/MetricAlarmStaxUnmarshaller.java
* /opt/cola/permits/1136493984_1613774741.94/0/aws-java-sdk-1-3-27-sources-1-
jar/com/amazonaws/services/route53/model/transform/DeleteHostedZoneRequestMarshaller.java
* /opt/cola/permits/1136493984_1613774741.94/0/aws-java-sdk-1-3-27-sources-1-
jar/com/amazonaws/services/simpleworkflow/model/transform/ChildWorkflowExecutionStartedEventAttributesJso
nUnmarshaller.java
* /opt/cola/permits/1136493984_1613774741.94/0/aws-java-sdk-1-3-27-sources-1-
jar/com/amazonaws/services/ec2/model/transform/DescribeAddressesRequestMarshaller.java
*
 /opt/cola/permits/1136493984_1613774741.94/0/aws-java-sdk-1-3-27-sources-1-
jar/com/amazonaws/services/identitymanagement/model/transform/CreateLoginProfileRequestMarshaller.java
* /opt/cola/permits/1136493984_1613774741.94/0/aws-java-sdk-1-3-27-sources-1-
```
jar/com/amazonaws/services/cloudfront\_2012\_03\_15/model/InvalidationSummary.java \* /opt/cola/permits/1136493984\_1613774741.94/0/aws-java-sdk-1-3-27-sources-1 jar/com/amazonaws/services/cloudformation/model/DescribeStackResourceRequest.java \* /opt/cola/permits/1136493984\_1613774741.94/0/aws-java-sdk-1-3-27-sources-1 jar/com/amazonaws/services/cloudsearch/model/IndexFieldType.java \* /opt/cola/permits/1136493984\_1613774741.94/0/aws-java-sdk-1-3-27-sources-1 jar/com/amazonaws/services/storagegateway/model/DescribeStorediSCSIVolumesResult.java \* /opt/cola/permits/1136493984\_1613774741.94/0/aws-java-sdk-1-3-27-sources-1 jar/com/amazonaws/services/cloudfront/model/UpdateDistributionRequest.java \* /opt/cola/permits/1136493984\_1613774741.94/0/aws-java-sdk-1-3-27-sources-1 jar/com/amazonaws/services/cloudwatch/model/Metric.java \* /opt/cola/permits/1136493984\_1613774741.94/0/aws-java-sdk-1-3-27-sources-1 jar/com/amazonaws/services/route53/model/ResourceRecordSet.java \* /opt/cola/permits/1136493984\_1613774741.94/0/aws-java-sdk-1-3-27-sources-1 jar/com/amazonaws/services/simpleworkflow/model/CountClosedWorkflowExecutionsRequest.java \* /opt/cola/permits/1136493984\_1613774741.94/0/aws-java-sdk-1-3-27-sources-1 jar/com/amazonaws/services/ec2/model/transform/InternetGatewayStaxUnmarshaller.java \* /opt/cola/permits/1136493984\_1613774741.94/0/aws-java-sdk-1-3-27-sources-1 jar/com/amazonaws/services/ec2/model/DescribeInstanceAttributeRequest.java \* /opt/cola/permits/1136493984\_1613774741.94/0/aws-java-sdk-1-3-27-sources-1 jar/com/amazonaws/services/ec2/model/transform/CreateInternetGatewayResultStaxUnmarshaller.java

\*

/opt/cola/permits/1136493984\_1613774741.94/0/aws-java-sdk-1-3-27-sources-1-

jar/com/amazonaws/services/elasticmapreduce/model/transform/StepConfigStaxUnmarshaller.java \* /opt/cola/permits/1136493984\_1613774741.94/0/aws-java-sdk-1-3-27-sources-1-

jar/com/amazonaws/services/autoscaling/model/DescribeAutoScalingNotificationTypesRequest.java

\* /opt/cola/permits/1136493984\_1613774741.94/0/aws-java-sdk-1-3-27-sources-1-

jar/com/amazonaws/services/elasticache/model/transform/InvalidCacheSecurityGroupStateExceptionUnmarshaller.j ava

\* /opt/cola/permits/1136493984\_1613774741.94/0/aws-java-sdk-1-3-27-sources-1-

jar/com/amazonaws/services/simpleworkflow/model/ChildWorkflowExecutionFailedEventAttributes.java

\* /opt/cola/permits/1136493984\_1613774741.94/0/aws-java-sdk-1-3-27-sources-1-

jar/com/amazonaws/services/autoscaling/model/transform/EbsStaxUnmarshaller.java

\* /opt/cola/permits/1136493984\_1613774741.94/0/aws-java-sdk-1-3-27-sources-1-

jar/com/amazonaws/services/elasticache/model/transform/ReservedCacheNodesOfferingNotFoundExceptionUnmar shaller.java

\*

/opt/cola/permits/1136493984\_1613774741.94/0/aws-java-sdk-1-3-27-sources-1-

jar/com/amazonaws/services/simpledb/model/transform/InvalidParameterValueExceptionUnmarshaller.java

\* /opt/cola/permits/1136493984\_1613774741.94/0/aws-java-sdk-1-3-27-sources-1-

jar/com/amazonaws/services/rds/model/transform/InvalidRestoreExceptionUnmarshaller.java

\* /opt/cola/permits/1136493984\_1613774741.94/0/aws-java-sdk-1-3-27-sources-1-

jar/com/amazonaws/services/identitymanagement/model/DeleteRolePolicyRequest.java

\* /opt/cola/permits/1136493984\_1613774741.94/0/aws-java-sdk-1-3-27-sources-1-

jar/com/amazonaws/services/simpledb/model/UpdateCondition.java

\* /opt/cola/permits/1136493984\_1613774741.94/0/aws-java-sdk-1-3-27-sources-1-

jar/com/amazonaws/services/cloudsearch/model/transform/UpdateStopwordOptionsRequestMarshaller.java

\* /opt/cola/permits/1136493984\_1613774741.94/0/aws-java-sdk-1-3-27-sources-1 jar/com/amazonaws/services/rds/model/DeleteDBParameterGroupRequest.java \*

 /opt/cola/permits/1136493984\_1613774741.94/0/aws-java-sdk-1-3-27-sources-1 jar/com/amazonaws/services/sqs/AmazonSQSClient.java

\* /opt/cola/permits/1136493984\_1613774741.94/0/aws-java-sdk-1-3-27-sources-1-

jar/com/amazonaws/services/rds/model/transform/DBSecurityGroupStaxUnmarshaller.java

\* /opt/cola/permits/1136493984\_1613774741.94/0/aws-java-sdk-1-3-27-sources-1-

jar/com/amazonaws/services/simpleemail/model/GetIdentityNotificationAttributesRequest.java

\* /opt/cola/permits/1136493984\_1613774741.94/0/aws-java-sdk-1-3-27-sources-1-

jar/com/amazonaws/services/ec2/model/transform/MonitorInstancesResultStaxUnmarshaller.java

\* /opt/cola/permits/1136493984\_1613774741.94/0/aws-java-sdk-1-3-27-sources-1-

jar/com/amazonaws/services/cloudfront/model/transform/CreateDistributionRequestMarshaller.java

\* /opt/cola/permits/1136493984\_1613774741.94/0/aws-java-sdk-1-3-27-sources-1-

jar/com/amazonaws/services/importexport/model/ExpiredJobIdException.java

\* /opt/cola/permits/1136493984\_1613774741.94/0/aws-java-sdk-1-3-27-sources-1-

jar/com/amazonaws/services/elasticloadbalancing/model/AttachLoadBalancerToSubnetsRequest.java \*

/opt/cola/permits/1136493984\_1613774741.94/0/aws-java-sdk-1-3-27-sources-1-

jar/com/amazonaws/services/identitymanagement/model/ListRolesRequest.java

\* /opt/cola/permits/1136493984\_1613774741.94/0/aws-java-sdk-1-3-27-sources-1-

jar/com/amazonaws/services/autoscaling/model/AlreadyExistsException.java

\* /opt/cola/permits/1136493984\_1613774741.94/0/aws-java-sdk-1-3-27-sources-1-

jar/com/amazonaws/services/cloudformation/model/transform/StackEventStaxUnmarshaller.java

\* /opt/cola/permits/1136493984\_1613774741.94/0/aws-java-sdk-1-3-27-sources-1-

jar/com/amazonaws/services/dynamodb/model/transform/DeleteItemRequestMarshaller.java

\* /opt/cola/permits/1136493984\_1613774741.94/0/aws-java-sdk-1-3-27-sources-1-

jar/com/amazonaws/services/ec2/model/transform/DescribeNetworkAclsRequestMarshaller.java

\* /opt/cola/permits/1136493984\_1613774741.94/0/aws-java-sdk-1-3-27-sources-1-

jar/com/amazonaws/services/storagegateway/model/UpdateGatewaySoftwareNowResult.java \*

/opt/cola/permits/1136493984\_1613774741.94/0/aws-java-sdk-1-3-27-sources-1-

jar/com/amazonaws/services/elasticloadbalancing/model/transform/PolicyAttributeDescriptionStaxUnmarshaller.jav a

\* /opt/cola/permits/1136493984\_1613774741.94/0/aws-java-sdk-1-3-27-sources-1-

jar/com/amazonaws/services/cloudfront\_2012\_03\_15/model/transform/InvalidDefaultRootObjectExceptionUnmars haller.java

\* /opt/cola/permits/1136493984\_1613774741.94/0/aws-java-sdk-1-3-27-sources-1-

jar/com/amazonaws/services/ec2/model/DescribeExportTasksRequest.java

\* /opt/cola/permits/1136493984\_1613774741.94/0/aws-java-sdk-1-3-27-sources-1-

jar/com/amazonaws/services/cloudfront/model/CreateCloudFrontOriginAccessIdentityRequest.java

\* /opt/cola/permits/1136493984\_1613774741.94/0/aws-java-sdk-1-3-27-sources-1-

jar/com/amazonaws/services/elasticbeanstalk/model/AutoScalingGroup.java

\* /opt/cola/permits/1136493984\_1613774741.94/0/aws-java-sdk-1-3-27-sources-1-

jar/com/amazonaws/services/rds/model/DescribeReservedDBInstancesRequest.java

/opt/cola/permits/1136493984\_1613774741.94/0/aws-java-sdk-1-3-27-sources-1-

jar/com/amazonaws/services/glacier/model/DescribeJobRequest.java

\*

\* /opt/cola/permits/1136493984\_1613774741.94/0/aws-java-sdk-1-3-27-sources-1-

jar/com/amazonaws/services/datapipeline/model/transform/TaskNotFoundExceptionUnmarshaller.java

\* /opt/cola/permits/1136493984\_1613774741.94/0/aws-java-sdk-1-3-27-sources-1-

jar/com/amazonaws/services/ec2/model/transform/TerminateInstancesResultStaxUnmarshaller.java

\* /opt/cola/permits/1136493984\_1613774741.94/0/aws-java-sdk-1-3-27-sources-1-

jar/com/amazonaws/services/identitymanagement/model/transform/ListInstanceProfilesForRoleResultStaxUnmarsh aller.java

\* /opt/cola/permits/1136493984\_1613774741.94/0/aws-java-sdk-1-3-27-sources-1-

jar/com/amazonaws/services/elasticbeanstalk/model/transform/SolutionStackDescriptionStaxUnmarshaller.java \* /opt/cola/permits/1136493984\_1613774741.94/0/aws-java-sdk-1-3-27-sources-1-

jar/com/amazonaws/services/elasticmapreduce/model/transform/BootstrapActionConfigStaxUnmarshaller.java \*

/opt/cola/permits/1136493984\_1613774741.94/0/aws-java-sdk-1-3-27-sources-1-

jar/com/amazonaws/services/storagegateway/model/transform/ListLocalDisksResultJsonUnmarshaller.java

\* /opt/cola/permits/1136493984\_1613774741.94/0/aws-java-sdk-1-3-27-sources-1-

jar/com/amazonaws/services/cloudfront/model/CloudFrontOriginAccessIdentityAlreadyExistsException.java

\* /opt/cola/permits/1136493984\_1613774741.94/0/aws-java-sdk-1-3-27-sources-1-

jar/com/amazonaws/services/ec2/model/transform/CreateRouteTableRequestMarshaller.java

\* /opt/cola/permits/1136493984\_1613774741.94/0/aws-java-sdk-1-3-27-sources-1-

jar/com/amazonaws/services/identitymanagement/model/SummaryKeyType.java

\* /opt/cola/permits/1136493984\_1613774741.94/0/aws-java-sdk-1-3-27-sources-1-

jar/com/amazonaws/services/ec2/model/AttachVolumeResult.java

\* /opt/cola/permits/1136493984\_1613774741.94/0/aws-java-sdk-1-3-27-sources-1-

jar/com/amazonaws/services/dynamodb/model/transform/ListTablesRequestMarshaller.java \*

 /opt/cola/permits/1136493984\_1613774741.94/0/aws-java-sdk-1-3-27-sources-1 jar/com/amazonaws/services/securitytoken/model/GetSessionTokenRequest.java \* /opt/cola/permits/1136493984\_1613774741.94/0/aws-java-sdk-1-3-27-sources-1 jar/com/amazonaws/services/cloudfront\_2012\_03\_15/model/GetInvalidationRequest.java \* /opt/cola/permits/1136493984\_1613774741.94/0/aws-java-sdk-1-3-27-sources-1 jar/com/amazonaws/services/ec2/model/InstanceStatusSummary.java \* /opt/cola/permits/1136493984\_1613774741.94/0/aws-java-sdk-1-3-27-sources-1-

jar/com/amazonaws/services/cloudfront/model/StreamingDistributionSummary.java

\* /opt/cola/permits/1136493984\_1613774741.94/0/aws-java-sdk-1-3-27-sources-1-

jar/com/amazonaws/services/ec2/model/DescribeInternetGatewaysResult.java

\* /opt/cola/permits/1136493984\_1613774741.94/0/aws-java-sdk-1-3-27-sources-1-

jar/com/amazonaws/services/glacier/model/RequestTimeoutException.java

\*

/opt/cola/permits/1136493984\_1613774741.94/0/aws-java-sdk-1-3-27-sources-1-

jar/com/amazonaws/services/ec2/model/transform/StopInstancesResultStaxUnmarshaller.java

\* /opt/cola/permits/1136493984\_1613774741.94/0/aws-java-sdk-1-3-27-sources-1-

jar/com/amazonaws/services/ec2/model/transform/AvailabilityZoneMessageStaxUnmarshaller.java

\* /opt/cola/permits/1136493984\_1613774741.94/0/aws-java-sdk-1-3-27-sources-1-

jar/com/amazonaws/services/elasticache/model/transform/PurchaseReservedCacheNodesOfferingRequestMarshaller .java

\* /opt/cola/permits/1136493984\_1613774741.94/0/aws-java-sdk-1-3-27-sources-1-

jar/com/amazonaws/services/elasticbeanstalk/AWSElasticBeanstalkAsyncClient.java

jar/com/amazonaws/services/ec2/model/NetworkAclAssociation.java

\* /opt/cola/permits/1136493984\_1613774741.94/0/aws-java-sdk-1-3-27-sources-1-

```
jar/com/amazonaws/services/glacier/model/DeleteVaultRequest.java
```
## \*

/opt/cola/permits/1136493984\_1613774741.94/0/aws-java-sdk-1-3-27-sources-1-

jar/com/amazonaws/services/cloudfront\_2012\_03\_15/model/transform/BatchTooLargeExceptionUnmarshaller.java

\* /opt/cola/permits/1136493984\_1613774741.94/0/aws-java-sdk-1-3-27-sources-1-

jar/com/amazonaws/services/simpleemail/AmazonSimpleEmailServiceAsyncClient.java

\* /opt/cola/permits/1136493984\_1613774741.94/0/aws-java-sdk-1-3-27-sources-1-

jar/com/amazonaws/services/cloudwatch/model/InternalServiceException.java

\* /opt/cola/permits/1136493984\_1613774741.94/0/aws-java-sdk-1-3-27-sources-1-

jar/com/amazonaws/services/ec2/model/transform/RebootInstancesRequestMarshaller.java

\* /opt/cola/permits/1136493984\_1613774741.94/0/aws-java-sdk-1-3-27-sources-1-

jar/com/amazonaws/services/ec2/model/ReservedInstanceLimitPrice.java

\* /opt/cola/permits/1136493984\_1613774741.94/0/aws-java-sdk-1-3-27-sources-1-

jar/com/amazonaws/services/cloudfront/model/transform/ListInvalidationsResultStaxUnmarshaller.java

\* /opt/cola/permits/1136493984\_1613774741.94/0/aws-java-sdk-1-3-27-sources-1-

jar/com/amazonaws/services/cloudfront\_2012\_03\_15/model/InvalidOriginAccessIdentityException.java \*

/opt/cola/permits/1136493984\_1613774741.94/0/aws-java-sdk-1-3-27-sources-1-

jar/com/amazonaws/services/rds/model/transform/ReservedDBInstanceAlreadyExistsExceptionUnmarshaller.java \* /opt/cola/permits/1136493984\_1613774741.94/0/aws-java-sdk-1-3-27-sources-1-

jar/com/amazonaws/services/simpleworkflow/model/RequestCancelExternalWorkflowExecutionFailedCause.java

\* /opt/cola/permits/1136493984\_1613774741.94/0/aws-java-sdk-1-3-27-sources-1-

jar/com/amazonaws/services/simpleworkflow/model/WorkflowExecutionConfiguration.java

\* /opt/cola/permits/1136493984\_1613774741.94/0/aws-java-sdk-1-3-27-sources-1-

jar/com/amazonaws/services/rds/model/transform/ProvisionedIopsNotAvailableInAZExceptionUnmarshaller.java \* /opt/cola/permits/1136493984\_1613774741.94/0/aws-java-sdk-1-3-27-sources-1-

jar/com/amazonaws/services/storagegateway/model/transform/UpdateMaintenanceStartTimeRequestMarshaller.java \*

/opt/cola/permits/1136493984\_1613774741.94/0/aws-java-sdk-1-3-27-sources-1-

jar/com/amazonaws/services/elasticmapreduce/model/RunJobFlowRequest.java

\* /opt/cola/permits/1136493984\_1613774741.94/0/aws-java-sdk-1-3-27-sources-1-

jar/com/amazonaws/services/simpledb/model/BatchDeleteAttributesRequest.java

\* /opt/cola/permits/1136493984\_1613774741.94/0/aws-java-sdk-1-3-27-sources-1-

jar/com/amazonaws/services/simpleworkflow/model/transform/ActivityTaskStatusJsonUnmarshaller.java

\* /opt/cola/permits/1136493984\_1613774741.94/0/aws-java-sdk-1-3-27-sources-1-

```
jar/com/amazonaws/services/ec2/model/VolumeState.java
```
\* /opt/cola/permits/1136493984\_1613774741.94/0/aws-java-sdk-1-3-27-sources-1-

jar/com/amazonaws/services/glacier/model/UploadListElement.java

\* /opt/cola/permits/1136493984\_1613774741.94/0/aws-java-sdk-1-3-27-sources-1-

jar/com/amazonaws/services/elasticloadbalancing/model/DeregisterInstancesFromLoadBalancerRequest.java

\* /opt/cola/permits/1136493984\_1613774741.94/0/aws-java-sdk-1-3-27-sources-1-

jar/com/amazonaws/services/rds/model/transform/InsufficientDBInstanceCapacityExceptionUnmarshaller.java \*

/opt/cola/permits/1136493984\_1613774741.94/0/aws-java-sdk-1-3-27-sources-1-

jar/com/amazonaws/services/ec2/model/transform/DescribeVpnGatewaysRequestMarshaller.java

jar/com/amazonaws/services/cloudfront\_2012\_03\_15/model/UpdateCloudFrontOriginAccessIdentityResult.java \* /opt/cola/permits/1136493984\_1613774741.94/0/aws-java-sdk-1-3-27-sources-1 jar/com/amazonaws/services/elasticache/model/CacheSecurityGroup.java \* /opt/cola/permits/1136493984\_1613774741.94/0/aws-java-sdk-1-3-27-sources-1 jar/com/amazonaws/services/ec2/model/VolumeAttachmentState.java \* /opt/cola/permits/1136493984\_1613774741.94/0/aws-java-sdk-1-3-27-sources-1 jar/com/amazonaws/services/ec2/model/AttachVolumeRequest.java \* /opt/cola/permits/1136493984\_1613774741.94/0/aws-java-sdk-1-3-27-sources-1 jar/com/amazonaws/services/ec2/model/DisassociateRouteTableRequest.java \* /opt/cola/permits/1136493984\_1613774741.94/0/aws-java-sdk-1-3-27-sources-1 jar/com/amazonaws/services/rds/model/transform/DBSecurityGroupMembershipStaxUnmarshaller.java \* /opt/cola/permits/1136493984\_1613774741.94/0/aws-java-sdk-1-3-27-sources-1-

jar/com/amazonaws/services/elasticache/model/transform/RecurringChargeStaxUnmarshaller.java

\* /opt/cola/permits/1136493984\_1613774741.94/0/aws-java-sdk-1-3-27-sources-1-

jar/com/amazonaws/services/elasticmapreduce/model/AddInstanceGroupsResult.java

\* /opt/cola/permits/1136493984\_1613774741.94/0/aws-java-sdk-1-3-27-sources-1-

jar/com/amazonaws/services/simpleworkflow/model/transform/DomainInfoJsonUnmarshaller.java

\* /opt/cola/permits/1136493984\_1613774741.94/0/aws-java-sdk-1-3-27-sources-1-

jar/com/amazonaws/services/ec2/model/transform/VolumeStaxUnmarshaller.java

\* /opt/cola/permits/1136493984\_1613774741.94/0/aws-java-sdk-1-3-27-sources-1-

jar/com/amazonaws/services/cloudfront\_2012\_03\_15/model/CloudFrontOriginAccessIdentity.java \*

 /opt/cola/permits/1136493984\_1613774741.94/0/aws-java-sdk-1-3-27-sources-1 jar/com/amazonaws/services/elasticbeanstalk/model/RestartAppServerRequest.java

\* /opt/cola/permits/1136493984\_1613774741.94/0/aws-java-sdk-1-3-27-sources-1-

jar/com/amazonaws/services/cloudformation/model/DeleteStackRequest.java

\* /opt/cola/permits/1136493984\_1613774741.94/0/aws-java-sdk-1-3-27-sources-1-

jar/com/amazonaws/services/glacier/model/transform/MissingParameterValueExceptionUnmarshaller.java

\* /opt/cola/permits/1136493984\_1613774741.94/0/aws-java-sdk-1-3-27-sources-1-

jar/com/amazonaws/services/simpleemail/model/transform/GetSendQuotaResultStaxUnmarshaller.java

\* /opt/cola/permits/1136493984\_1613774741.94/0/aws-java-sdk-1-3-27-sources-1-

jar/com/amazonaws/services/storagegateway/model/transform/ListGatewaysResultJsonUnmarshaller.java

\* /opt/cola/permits/1136493984\_1613774741.94/0/aws-java-sdk-1-3-27-sources-1-

jar/com/amazonaws/services/elasticbeanstalk/model/TooManyApplicationsException.java \*

 /opt/cola/permits/1136493984\_1613774741.94/0/aws-java-sdk-1-3-27-sources-1 jar/com/amazonaws/services/elasticache/model/Parameter.java

\* /opt/cola/permits/1136493984\_1613774741.94/0/aws-java-sdk-1-3-27-sources-1-

jar/com/amazonaws/services/route53/model/transform/NoSuchChangeExceptionUnmarshaller.java

\* /opt/cola/permits/1136493984\_1613774741.94/0/aws-java-sdk-1-3-27-sources-1-

jar/com/amazonaws/services/storagegateway/model/DescribeCachediSCSIVolumesResult.java

\* /opt/cola/permits/1136493984\_1613774741.94/0/aws-java-sdk-1-3-27-sources-1-

jar/com/amazonaws/services/ec2/model/transform/DeleteKeyPairRequestMarshaller.java

\* /opt/cola/permits/1136493984\_1613774741.94/0/aws-java-sdk-1-3-27-sources-1-

jar/com/amazonaws/services/glacier/model/CreateVaultRequest.java

\* /opt/cola/permits/1136493984\_1613774741.94/0/aws-java-sdk-1-3-27-sources-1-

jar/com/amazonaws/services/ec2/model/UnassignPrivateIpAddressesRequest.java

\* /opt/cola/permits/1136493984\_1613774741.94/0/aws-java-sdk-1-3-27-sources-1 jar/com/amazonaws/services/cloudfront/model/CreateStreamingDistributionResult.java \* /opt/cola/permits/1136493984\_1613774741.94/0/aws-java-sdk-1-3-27-sources-1 jar/com/amazonaws/services/cloudformation/AmazonCloudFormation.java \* /opt/cola/permits/1136493984\_1613774741.94/0/aws-java-sdk-1-3-27-sources-1 jar/com/amazonaws/services/ec2/model/transform/CreateInstanceExportTaskResultStaxUnmarshaller.java \* /opt/cola/permits/1136493984\_1613774741.94/0/aws-java-sdk-1-3-27-sources-1 jar/com/amazonaws/services/ec2/model/DeleteVpcRequest.java \* /opt/cola/permits/1136493984\_1613774741.94/0/aws-java-sdk-1-3-27-sources-1 jar/com/amazonaws/services/rds/model/DBSnapshot.java \* /opt/cola/permits/1136493984\_1613774741.94/0/aws-java-sdk-1-3-27-sources-1 jar/com/amazonaws/services/identitymanagement/model/UpdateLoginProfileRequest.java \* /opt/cola/permits/1136493984\_1613774741.94/0/aws-java-sdk-1-3-27-sources-1 jar/com/amazonaws/services/ec2/model/transform/ModifyVolumeAttributeRequestMarshaller.java \* /opt/cola/permits/1136493984\_1613774741.94/0/aws-java-sdk-1-3-27-sources-1 jar/com/amazonaws/services/simpleworkflow/model/transform/ActivityTypeConfigurationJsonUnmarshaller.java \* /opt/cola/permits/1136493984\_1613774741.94/0/aws-java-sdk-1-3-27-sources-1 jar/com/amazonaws/services/ec2/model/ReservedInstancesListing.java \* /opt/cola/permits/1136493984\_1613774741.94/0/aws-java-sdk-1-3-27-sources-1 jar/com/amazonaws/services/rds/model/DescribeOrderableDBInstanceOptionsResult.java \* /opt/cola/permits/1136493984\_1613774741.94/0/aws-java-sdk-1-3-27-sources-1 jar/com/amazonaws/services/route53/model/transform/ResourceRecordStaxUnmarshaller.java \* /opt/cola/permits/1136493984\_1613774741.94/0/aws-java-sdk-1-3-27-sources-1 jar/com/amazonaws/services/simpleemail/model/VerifyDomainDkimRequest.java \* /opt/cola/permits/1136493984\_1613774741.94/0/aws-java-sdk-1-3-27-sources-1 jar/com/amazonaws/services/importexport/model/transform/InvalidParameterExceptionUnmarshaller.java \* /opt/cola/permits/1136493984\_1613774741.94/0/aws-java-sdk-1-3-27-sources-1 jar/com/amazonaws/services/elasticbeanstalk/model/transform/S3SubscriptionRequiredExceptionUnmarshaller.java \* /opt/cola/permits/1136493984\_1613774741.94/0/aws-java-sdk-1-3-27-sources-1 jar/com/amazonaws/services/autoscaling/model/transform/DeleteNotificationConfigurationRequestMarshaller.java \* /opt/cola/permits/1136493984\_1613774741.94/0/aws-java-sdk-1-3-27-sources-1 jar/com/amazonaws/services/simpleemail/model/transform/GetSendQuotaRequestMarshaller.java \* /opt/cola/permits/1136493984\_1613774741.94/0/aws-java-sdk-1-3-27-sources-1 jar/com/amazonaws/services/ec2/model/transform/ProductCodeStaxUnmarshaller.java \* /opt/cola/permits/1136493984\_1613774741.94/0/aws-java-sdk-1-3-27-sources-1 jar/com/amazonaws/services/importexport/model/GetStatusRequest.java \* /opt/cola/permits/1136493984\_1613774741.94/0/aws-java-sdk-1-3-27-sources-1 jar/com/amazonaws/services/ec2/model/transform/SpotPriceStaxUnmarshaller.java \* /opt/cola/permits/1136493984\_1613774741.94/0/aws-java-sdk-1-3-27-sources-1 jar/com/amazonaws/services/elasticloadbalancing/model/ConfigureHealthCheckRequest.java \* /opt/cola/permits/1136493984\_1613774741.94/0/aws-java-sdk-1-3-27-sources-1 jar/com/amazonaws/services/cloudsearch/model/DescribeRankExpressionsResult.java \* /opt/cola/permits/1136493984\_1613774741.94/0/aws-java-sdk-1-3-27-sources-1-

jar/com/amazonaws/services/storagegateway/model/transform/DescribeGatewayInformationRequestMarshaller.java

\* /opt/cola/permits/1136493984\_1613774741.94/0/aws-java-sdk-1-3-27-sources-1 jar/com/amazonaws/services/elasticloadbalancing/model/transform/DeregisterInstancesFromLoadBalancerResultSta xUnmarshaller.java \* /opt/cola/permits/1136493984\_1613774741.94/0/aws-java-sdk-1-3-27-sources-1 jar/com/amazonaws/services/route53/AmazonRoute53Client.java \* /opt/cola/permits/1136493984\_1613774741.94/0/aws-java-sdk-1-3-27-sources-1 jar/com/amazonaws/services/ec2/model/SpotInstanceType.java \* /opt/cola/permits/1136493984\_1613774741.94/0/aws-java-sdk-1-3-27-sources-1 jar/com/amazonaws/services/identitymanagement/model/DeleteGroupPolicyRequest.java \* /opt/cola/permits/1136493984\_1613774741.94/0/aws-java-sdk-1-3-27-sources-1 jar/com/amazonaws/services/cloudfront/model/GetStreamingDistributionConfigResult.java \* /opt/cola/permits/1136493984\_1613774741.94/0/aws-java-sdk-1-3-27-sources-1 jar/com/amazonaws/services/ec2/model/Image.java \* /opt/cola/permits/1136493984\_1613774741.94/0/aws-java-sdk-1-3-27-sources-1 jar/com/amazonaws/services/autoscaling/model/transform/PutScheduledUpdateGroupActionRequestMarshaller.java \* /opt/cola/permits/1136493984\_1613774741.94/0/aws-java-sdk-1-3-27-sources-1 jar/com/amazonaws/services/elasticmapreduce/model/transform/TerminateJobFlowsRequestMarshaller.java \* /opt/cola/permits/1136493984\_1613774741.94/0/aws-java-sdk-1-3-27-sources-1 jar/com/amazonaws/services/identitymanagement/model/transform/UploadServerCertificateRequestMarshaller.java \* /opt/cola/permits/1136493984\_1613774741.94/0/aws-java-sdk-1-3-27-sources-1 jar/com/amazonaws/services/elasticache/model/transform/ParameterStaxUnmarshaller.java \* /opt/cola/permits/1136493984\_1613774741.94/0/aws-java-sdk-1-3-27-sources-1 jar/com/amazonaws/services/sns/model/transform/InternalErrorExceptionUnmarshaller.java \* /opt/cola/permits/1136493984\_1613774741.94/0/aws-java-sdk-1-3-27-sources-1 jar/com/amazonaws/services/elasticache/model/CacheClusterAlreadyExistsException.java \* /opt/cola/permits/1136493984\_1613774741.94/0/aws-java-sdk-1-3-27-sources-1 jar/com/amazonaws/services/ec2/model/transform/DescribeVpnConnectionsResultStaxUnmarshaller.java \* /opt/cola/permits/1136493984\_1613774741.94/0/aws-java-sdk-1-3-27-sources-1 jar/com/amazonaws/services/securitytoken/model/GetSessionTokenResult.java \* /opt/cola/permits/1136493984\_1613774741.94/0/aws-java-sdk-1-3-27-sources-1 jar/com/amazonaws/services/rds/model/transform/OptionStaxUnmarshaller.java \* /opt/cola/permits/1136493984\_1613774741.94/0/aws-java-sdk-1-3-27-sources-1 jar/com/amazonaws/services/sns/model/ListTopicsResult.java \* /opt/cola/permits/1136493984\_1613774741.94/0/aws-java-sdk-1-3-27-sources-1 jar/com/amazonaws/services/cloudfront\_2012\_03\_15/model/GetStreamingDistributionRequest.java \* /opt/cola/permits/1136493984\_1613774741.94/0/aws-java-sdk-1-3-27-sources-1 jar/com/amazonaws/services/ec2/model/DetachVolumeRequest.java \* /opt/cola/permits/1136493984\_1613774741.94/0/aws-java-sdk-1-3-27-sources-1 jar/com/amazonaws/services/storagegateway/model/transform/UpdateBandwidthRateLimitResultJsonUnmarshaller. java \* /opt/cola/permits/1136493984\_1613774741.94/0/aws-java-sdk-1-3-27-sources-1 jar/com/amazonaws/services/dynamodb/model/ResourceNotFoundException.java \* /opt/cola/permits/1136493984\_1613774741.94/0/aws-java-sdk-1-3-27-sources-1 jar/com/amazonaws/services/ec2/model/CreateSecurityGroupRequest.java

jar/com/amazonaws/services/cloudfront/model/transform/GetStreamingDistributionConfigRequestMarshaller.java \*

/opt/cola/permits/1136493984\_1613774741.94/0/aws-java-sdk-1-3-27-sources-1-

jar/com/amazonaws/services/securitytoken/model/MalformedPolicyDocumentException.java

\* /opt/cola/permits/1136493984\_1613774741.94/0/aws-java-sdk-1-3-27-sources-1-

jar/com/amazonaws/services/sqs/model/transform/SendMessageBatchResultStaxUnmarshaller.java

\* /opt/cola/permits/1136493984\_1613774741.94/0/aws-java-sdk-1-3-27-sources-1-

jar/com/amazonaws/services/rds/model/DescribeDBParametersResult.java

\* /opt/cola/permits/1136493984\_1613774741.94/0/aws-java-sdk-1-3-27-sources-1-

jar/com/amazonaws/services/cloudsearch/model/transform/UpdateStemmingOptionsResultStaxUnmarshaller.java

\* /opt/cola/permits/1136493984\_1613774741.94/0/aws-java-sdk-1-3-27-sources-1-

jar/com/amazonaws/services/cloudfront\_2012\_03\_15/model/transform/MissingBodyExceptionUnmarshaller.java \* /opt/cola/permits/1136493984\_1613774741.94/0/aws-java-sdk-1-3-27-sources-1-

jar/com/amazonaws/services/elasticache/model/transform/CacheNodeTypeSpecificParameterStaxUnmarshaller.java \*

/opt/cola/permits/1136493984\_1613774741.94/0/aws-java-sdk-1-3-27-sources-1-

jar/com/amazonaws/services/rds/model/transform/OptionGroupAlreadyExistsExceptionUnmarshaller.java

\* /opt/cola/permits/1136493984\_1613774741.94/0/aws-java-sdk-1-3-27-sources-1-

jar/com/amazonaws/services/cloudformation/model/transform/DescribeStackResourcesRequestMarshaller.java

\* /opt/cola/permits/1136493984\_1613774741.94/0/aws-java-sdk-1-3-27-sources-1-

jar/com/amazonaws/services/autoscaling/model/transform/ScalingActivityInProgressExceptionUnmarshaller.java \* /opt/cola/permits/1136493984\_1613774741.94/0/aws-java-sdk-1-3-27-sources-1-

jar/com/amazonaws/services/rds/model/transform/ReservedDBInstanceStaxUnmarshaller.java

\* /opt/cola/permits/1136493984\_1613774741.94/0/aws-java-sdk-1-3-27-sources-1-

jar/com/amazonaws/services/elasticbeanstalk/model/ConfigurationOptionDescription.java

\* /opt/cola/permits/1136493984\_1613774741.94/0/aws-java-sdk-1-3-27-sources-1-

jar/com/amazonaws/services/simpleworkflow/model/transform/DecisionTaskTimedOutEventAttributesJsonUnmars haller.java

\*

/opt/cola/permits/1136493984\_1613774741.94/0/aws-java-sdk-1-3-27-sources-1-

jar/com/amazonaws/services/elasticbeanstalk/model/EventDescription.java

\* /opt/cola/permits/1136493984\_1613774741.94/0/aws-java-sdk-1-3-27-sources-1-

jar/com/amazonaws/services/ec2/model/transform/AttachInternetGatewayRequestMarshaller.java

\* /opt/cola/permits/1136493984\_1613774741.94/0/aws-java-sdk-1-3-27-sources-1-

jar/com/amazonaws/services/rds/model/DescribeReservedDBInstancesOfferingsRequest.java

\* /opt/cola/permits/1136493984\_1613774741.94/0/aws-java-sdk-1-3-27-sources-1-

jar/com/amazonaws/services/identitymanagement/model/CreateRoleResult.java

\* /opt/cola/permits/1136493984\_1613774741.94/0/aws-java-sdk-1-3-27-sources-1-

jar/com/amazonaws/services/elasticache/model/DescribeCacheParametersRequest.java

\* /opt/cola/permits/1136493984\_1613774741.94/0/aws-java-sdk-1-3-27-sources-1-

jar/com/amazonaws/services/storagegateway/model/AddWorkingStorageResult.java

\*

/opt/cola/permits/1136493984\_1613774741.94/0/aws-java-sdk-1-3-27-sources-1-

jar/com/amazonaws/services/ec2/model/transform/CreateInstanceExportTaskRequestMarshaller.java

\* /opt/cola/permits/1136493984\_1613774741.94/0/aws-java-sdk-1-3-27-sources-1-

jar/com/amazonaws/services/simpleworkflow/model/History.java

\* /opt/cola/permits/1136493984\_1613774741.94/0/aws-java-sdk-1-3-27-sources-1-

jar/com/amazonaws/services/route53/model/DelegationSetNotAvailableException.java

\* /opt/cola/permits/1136493984\_1613774741.94/0/aws-java-sdk-1-3-27-sources-1 jar/com/amazonaws/services/ec2/model/CreateVolumePermissionModifications.java \* /opt/cola/permits/1136493984\_1613774741.94/0/aws-java-sdk-1-3-27-sources-1 jar/com/amazonaws/services/identitymanagement/model/UpdateServerCertificateRequest.java \* /opt/cola/permits/1136493984\_1613774741.94/0/aws-java-sdk-1-3-27-sources-1 jar/com/amazonaws/services/rds/model/transform/TagStaxUnmarshaller.java \*

 /opt/cola/permits/1136493984\_1613774741.94/0/aws-java-sdk-1-3-27-sources-1 jar/com/amazonaws/services/cloudfront/model/CacheBehavior.java \* /opt/cola/permits/1136493984\_1613774741.94/0/aws-java-sdk-1-3-27-sources-1 jar/com/amazonaws/services/storagegateway/model/AddCacheRequest.java \* /opt/cola/permits/1136493984\_1613774741.94/0/aws-java-sdk-1-3-27-sources-1 jar/com/amazonaws/services/cloudfront/model/InvalidArgumentException.java \* /opt/cola/permits/1136493984\_1613774741.94/0/aws-java-sdk-1-3-27-sources-1 jar/com/amazonaws/services/identitymanagement/model/Role.java \* /opt/cola/permits/1136493984\_1613774741.94/0/aws-java-sdk-1-3-27-sources-1 jar/com/amazonaws/services/ec2/model/InstanceNetworkInterfaceSpecification.java \* /opt/cola/permits/1136493984\_1613774741.94/0/aws-java-sdk-1-3-27-sources-1 jar/com/amazonaws/services/identitymanagement/model/InvalidUserTypeException.java \* /opt/cola/permits/1136493984\_1613774741.94/0/aws-java-sdk-1-3-27-sources-1 jar/com/amazonaws/services/cloudfront/model/InvalidationSummary.java \*

/opt/cola/permits/1136493984\_1613774741.94/0/aws-java-sdk-1-3-27-sources-1-

jar/com/amazonaws/services/ec2/model/transform/RequestSpotInstancesResultStaxUnmarshaller.java

\* /opt/cola/permits/1136493984\_1613774741.94/0/aws-java-sdk-1-3-27-sources-1-

jar/com/amazonaws/services/securitytoken/model/AssumeRoleResult.java

\* /opt/cola/permits/1136493984\_1613774741.94/0/aws-java-sdk-1-3-27-sources-1-

jar/com/amazonaws/services/simpledb/model/transform/TooManyRequestedAttributesExceptionUnmarshaller.java

\* /opt/cola/permits/1136493984\_1613774741.94/0/aws-java-sdk-1-3-27-sources-1-

jar/com/amazonaws/services/ec2/model/TerminateInstancesResult.java

\* /opt/cola/permits/1136493984\_1613774741.94/0/aws-java-sdk-1-3-27-sources-1-

jar/com/amazonaws/services/simpleemail/model/Message.java

\* /opt/cola/permits/1136493984\_1613774741.94/0/aws-java-sdk-1-3-27-sources-1-

jar/com/amazonaws/services/cloudfront/model/TooManyCloudFrontOriginAccessIdentitiesException.java \*

/opt/cola/permits/1136493984\_1613774741.94/0/aws-java-sdk-1-3-27-sources-1-

jar/com/amazonaws/services/ec2/model/transform/DescribeTagsResultStaxUnmarshaller.java

\* /opt/cola/permits/1136493984\_1613774741.94/0/aws-java-sdk-1-3-27-sources-1-

jar/com/amazonaws/services/simpleworkflow/model/WorkflowExecutionCancelRequestedCause.java

\* /opt/cola/permits/1136493984\_1613774741.94/0/aws-java-sdk-1-3-27-sources-1-

jar/com/amazonaws/services/rds/model/ResetDBParameterGroupRequest.java

\* /opt/cola/permits/1136493984\_1613774741.94/0/aws-java-sdk-1-3-27-sources-1-

jar/com/amazonaws/services/cloudfront/model/InvalidationList.java

\* /opt/cola/permits/1136493984\_1613774741.94/0/aws-java-sdk-1-3-27-sources-1-

jar/com/amazonaws/services/identitymanagement/model/GetRoleResult.java

\* /opt/cola/permits/1136493984\_1613774741.94/0/aws-java-sdk-1-3-27-sources-1-

jar/com/amazonaws/services/rds/model/ReservedDBInstanceNotFoundException.java

jar/com/amazonaws/services/rds/model/transform/DBParameterGroupStatusStaxUnmarshaller.java \*

 /opt/cola/permits/1136493984\_1613774741.94/0/aws-java-sdk-1-3-27-sources-1 jar/com/amazonaws/services/cloudfront\_2012\_03\_15/model/InvalidIfMatchVersionException.java \* /opt/cola/permits/1136493984\_1613774741.94/0/aws-java-sdk-1-3-27-sources-1 jar/com/amazonaws/services/ec2/model/PurchaseReservedInstancesOfferingResult.java \* /opt/cola/permits/1136493984\_1613774741.94/0/aws-java-sdk-1-3-27-sources-1 jar/com/amazonaws/services/elasticache/model/CreateCacheClusterRequest.java \* /opt/cola/permits/1136493984\_1613774741.94/0/aws-java-sdk-1-3-27-sources-1 jar/com/amazonaws/services/sqs/model/transform/ListQueuesResultStaxUnmarshaller.java \* /opt/cola/permits/1136493984\_1613774741.94/0/aws-java-sdk-1-3-27-sources-1 jar/com/amazonaws/services/cloudformation/model/DescribeStacksResult.java \* /opt/cola/permits/1136493984\_1613774741.94/0/aws-java-sdk-1-3-27-sources-1 jar/com/amazonaws/services/cloudfront\_2012\_03\_15/model/transform/GetStreamingDistributionConfigResultStax Unmarshaller.java

\*

/opt/cola/permits/1136493984\_1613774741.94/0/aws-java-sdk-1-3-27-sources-1-

jar/com/amazonaws/services/elasticmapreduce/model/transform/BootstrapActionDetailStaxUnmarshaller.java \* /opt/cola/permits/1136493984\_1613774741.94/0/aws-java-sdk-1-3-27-sources-1-

jar/com/amazonaws/services/identitymanagement/model/transform/EnableMFADeviceRequestMarshaller.java \* /opt/cola/permits/1136493984\_1613774741.94/0/aws-java-sdk-1-3-27-sources-1-

jar/com/amazonaws/services/autoscaling/model/transform/ScheduledUpdateGroupActionStaxUnmarshaller.java \* /opt/cola/permits/1136493984\_1613774741.94/0/aws-java-sdk-1-3-27-sources-1-

jar/com/amazonaws/services/ec2/model/transform/DescribeSpotPriceHistoryRequestMarshaller.java

\* /opt/cola/permits/1136493984\_1613774741.94/0/aws-java-sdk-1-3-27-sources-1-

jar/com/amazonaws/services/cloudfront/model/Origin.java

\* /opt/cola/permits/1136493984\_1613774741.94/0/aws-java-sdk-1-3-27-sources-1-

jar/com/amazonaws/services/rds/model/transform/ModifyDBParameterGroupResultStaxUnmarshaller.java \*

/opt/cola/permits/1136493984\_1613774741.94/0/aws-java-sdk-1-3-27-sources-1-

jar/com/amazonaws/services/elasticloadbalancing/model/transform/HealthCheckStaxUnmarshaller.java

\* /opt/cola/permits/1136493984\_1613774741.94/0/aws-java-sdk-1-3-27-sources-1-

jar/com/amazonaws/services/cloudformation/model/Output.java

\* /opt/cola/permits/1136493984\_1613774741.94/0/aws-java-sdk-1-3-27-sources-1-

jar/com/amazonaws/services/autoscaling/model/transform/NotificationConfigurationStaxUnmarshaller.java

\* /opt/cola/permits/1136493984\_1613774741.94/0/aws-java-sdk-1-3-27-sources-1-

jar/com/amazonaws/services/identitymanagement/model/transform/DeleteAccountPasswordPolicyRequestMarshalle r.java

\* /opt/cola/permits/1136493984\_1613774741.94/0/aws-java-sdk-1-3-27-sources-1-

jar/com/amazonaws/services/cloudfront/model/UpdateStreamingDistributionRequest.java

\* /opt/cola/permits/1136493984\_1613774741.94/0/aws-java-sdk-1-3-27-sources-1-

jar/com/amazonaws/services/cloudfront/model/transform/CloudFrontOriginAccessIdentityConfigStaxUnmarshaller. java

\*

/opt/cola/permits/1136493984\_1613774741.94/0/aws-java-sdk-1-3-27-sources-1-

jar/com/amazonaws/services/cloudwatch/model/DescribeAlarmsForMetricResult.java

\* /opt/cola/permits/1136493984\_1613774741.94/0/aws-java-sdk-1-3-27-sources-1-

jar/com/amazonaws/services/sns/model/InternalErrorException.java

\* /opt/cola/permits/1136493984\_1613774741.94/0/aws-java-sdk-1-3-27-sources-1-

jar/com/amazonaws/services/simpleworkflow/model/StartChildWorkflowExecutionInitiatedEventAttributes.java

\* /opt/cola/permits/1136493984\_1613774741.94/0/aws-java-sdk-1-3-27-sources-1-

jar/com/amazonaws/services/cloudfront/model/transform/IllegalUpdateExceptionUnmarshaller.java

\* /opt/cola/permits/1136493984\_1613774741.94/0/aws-java-sdk-1-3-27-sources-1-

jar/com/amazonaws/services/cloudfront/model/transform/UpdateCloudFrontOriginAccessIdentityRequestMarshaller .java

\* /opt/cola/permits/1136493984\_1613774741.94/0/aws-java-sdk-1-3-27-sources-1-

jar/com/amazonaws/services/elasticmapreduce/AmazonElasticMapReduceAsync.java

\*

/opt/cola/permits/1136493984\_1613774741.94/0/aws-java-sdk-1-3-27-sources-1-

jar/com/amazonaws/services/rds/model/transform/DescribeDBEngineVersionsRequestMarshaller.java

\* /opt/cola/permits/1136493984\_1613774741.94/0/aws-java-sdk-1-3-27-sources-1-

jar/com/amazonaws/services/route53/model/transform/DeleteHostedZoneResultStaxUnmarshaller.java

\* /opt/cola/permits/1136493984\_1613774741.94/0/aws-java-sdk-1-3-27-sources-1-

jar/com/amazonaws/services/ec2/model/CreateInternetGatewayRequest.java

\* /opt/cola/permits/1136493984\_1613774741.94/0/aws-java-sdk-1-3-27-sources-1-

jar/com/amazonaws/services/simpleworkflow/model/transform/StartChildWorkflowExecutionFailedEventAttributes JsonUnmarshaller.java

\* /opt/cola/permits/1136493984\_1613774741.94/0/aws-java-sdk-1-3-27-sources-1-

jar/com/amazonaws/services/simpledb/model/transform/InvalidNumberValueTestsExceptionUnmarshaller.java \*

/opt/cola/permits/1136493984\_1613774741.94/0/aws-java-sdk-1-3-27-sources-1-

jar/com/amazonaws/services/importexport/model/UpdateJobResult.java

\* /opt/cola/permits/1136493984\_1613774741.94/0/aws-java-sdk-1-3-27-sources-1-

jar/com/amazonaws/services/simpleworkflow/model/transform/ActivityTaskStartedEventAttributesJsonUnmarshall er.java

\* /opt/cola/permits/1136493984\_1613774741.94/0/aws-java-sdk-1-3-27-sources-1-

jar/com/amazonaws/services/elasticloadbalancing/model/transform/ListenerDescriptionStaxUnmarshaller.java

\* /opt/cola/permits/1136493984\_1613774741.94/0/aws-java-sdk-1-3-27-sources-1-

```
jar/com/amazonaws/services/ec2/model/CreateCustomerGatewayRequest.java
```
\* /opt/cola/permits/1136493984\_1613774741.94/0/aws-java-sdk-1-3-27-sources-1-

jar/com/amazonaws/services/autoscaling/model/DeletePolicyRequest.java

\* /opt/cola/permits/1136493984\_1613774741.94/0/aws-java-sdk-1-3-27-sources-1-

jar/com/amazonaws/services/rds/model/DBSubnetGroupQuotaExceededException.java

\* /opt/cola/permits/1136493984\_1613774741.94/0/aws-java-sdk-1-3-27-sources-1-

jar/com/amazonaws/services/ec2/model/AssociateRouteTableResult.java

\*

/opt/cola/permits/1136493984\_1613774741.94/0/aws-java-sdk-1-3-27-sources-1-

jar/com/amazonaws/services/simpleworkflow/model/transform/SignalWorkflowExecutionRequestMarshaller.java

\* /opt/cola/permits/1136493984\_1613774741.94/0/aws-java-sdk-1-3-27-sources-1-

jar/com/amazonaws/services/identitymanagement/model/transform/DeleteUserPolicyRequestMarshaller.java

\* /opt/cola/permits/1136493984\_1613774741.94/0/aws-java-sdk-1-3-27-sources-1-

jar/com/amazonaws/services/elasticloadbalancing/model/transform/DetachLoadBalancerFromSubnetsRequestMarsh aller.java

\* /opt/cola/permits/1136493984\_1613774741.94/0/aws-java-sdk-1-3-27-sources-1-

jar/com/amazonaws/services/elasticache/model/Event.java

```
jar/com/amazonaws/services/simpleworkflow/model/RegisterWorkflowTypeRequest.java
* /opt/cola/permits/1136493984_1613774741.94/0/aws-java-sdk-1-3-27-sources-1-
jar/com/amazonaws/services/dynamodb/model/transform/ResourceNotFoundExceptionUnmarshaller.java
*
 /opt/cola/permits/1136493984_1613774741.94/0/aws-java-sdk-1-3-27-sources-1-
jar/com/amazonaws/services/ec2/model/DescribeInstanceStatusRequest.java
* /opt/cola/permits/1136493984_1613774741.94/0/aws-java-sdk-1-3-27-sources-1-
jar/com/amazonaws/services/ec2/model/transform/DescribeNetworkInterfaceAttributeResultStaxUnmarshaller.java
* /opt/cola/permits/1136493984_1613774741.94/0/aws-java-sdk-1-3-27-sources-1-
jar/com/amazonaws/services/simpleworkflow/model/ActivityTaskStartedEventAttributes.java
* /opt/cola/permits/1136493984_1613774741.94/0/aws-java-sdk-1-3-27-sources-1-
jar/com/amazonaws/services/simpleworkflow/model/DecisionTaskTimedOutEventAttributes.java
* /opt/cola/permits/1136493984_1613774741.94/0/aws-java-sdk-1-3-27-sources-1-
jar/com/amazonaws/services/identitymanagement/model/transform/UploadServerCertificateResultStaxUnmarshaller
.java
* /opt/cola/permits/1136493984_1613774741.94/0/aws-java-sdk-1-3-27-sources-1-
jar/com/amazonaws/services/ec2/model/transform/LaunchPermissionStaxUnmarshaller.java
*
 /opt/cola/permits/1136493984_1613774741.94/0/aws-java-sdk-1-3-27-sources-1-
jar/com/amazonaws/services/autoscaling/model/transform/AutoScalingGroupStaxUnmarshaller.java
* /opt/cola/permits/1136493984_1613774741.94/0/aws-java-sdk-1-3-27-sources-1-
jar/com/amazonaws/services/ec2/model/Route.java
* /opt/cola/permits/1136493984_1613774741.94/0/aws-java-sdk-1-3-27-sources-1-
jar/com/amazonaws/services/cloudsearch/model/DeleteIndexFieldRequest.java
* /opt/cola/permits/1136493984_1613774741.94/0/aws-java-sdk-1-3-27-sources-1-
jar/com/amazonaws/services/ec2/model/ResetSnapshotAttributeRequest.java
* /opt/cola/permits/1136493984_1613774741.94/0/aws-java-sdk-1-3-27-sources-1-
jar/com/amazonaws/services/simpleworkflow/model/StartChildWorkflowExecutionDecisionAttributes.java
* /opt/cola/permits/1136493984_1613774741.94/0/aws-java-sdk-1-3-27-sources-1-
jar/com/amazonaws/services/ec2/model/CreateRouteRequest.java
*
 /opt/cola/permits/1136493984_1613774741.94/0/aws-java-sdk-1-3-27-sources-1-
jar/com/amazonaws/services/cloudfront_2012_03_15/model/CreateDistributionResult.java
* /opt/cola/permits/1136493984_1613774741.94/0/aws-java-sdk-1-3-27-sources-1-
jar/com/amazonaws/services/simpledb/model/NumberItemAttributesExceededException.java
* /opt/cola/permits/1136493984_1613774741.94/0/aws-java-sdk-1-3-27-sources-1-
jar/com/amazonaws/services/sqs/model/TooManyEntriesInBatchRequestException.java
* /opt/cola/permits/1136493984_1613774741.94/0/aws-java-sdk-1-3-27-sources-1-
jar/com/amazonaws/services/simpleworkflow/model/transform/DecisionTaskScheduledEventAttributesJsonUnmars
haller.java
* /opt/cola/permits/1136493984_1613774741.94/0/aws-java-sdk-1-3-27-sources-1-
jar/com/amazonaws/services/identitymanagement/model/ChangePasswordRequest.java
* /opt/cola/permits/1136493984_1613774741.94/0/aws-java-sdk-1-3-27-sources-1-
jar/com/amazonaws/services/simpledb/model/DeleteDomainRequest.java
*
 /opt/cola/permits/1136493984_1613774741.94/0/aws-java-sdk-1-3-27-sources-1-
jar/com/amazonaws/services/elasticloadbalancing/model/SetLoadBalancerPoliciesOfListenerResult.java
```
jar/com/amazonaws/services/cloudfront/model/GetDistributionConfigRequest.java \* /opt/cola/permits/1136493984\_1613774741.94/0/aws-java-sdk-1-3-27-sources-1 jar/com/amazonaws/services/identitymanagement/model/DeleteSigningCertificateRequest.java \* /opt/cola/permits/1136493984\_1613774741.94/0/aws-java-sdk-1-3-27-sources-1 jar/com/amazonaws/services/simpledb/model/MissingParameterException.java \* /opt/cola/permits/1136493984\_1613774741.94/0/aws-java-sdk-1-3-27-sources-1 jar/com/amazonaws/services/elasticache/model/CacheSecurityGroupQuotaExceededException.java \* /opt/cola/permits/1136493984\_1613774741.94/0/aws-java-sdk-1-3-27-sources-1 jar/com/amazonaws/services/ec2/model/transform/MonitoringStaxUnmarshaller.java \* /opt/cola/permits/1136493984\_1613774741.94/0/aws-java-sdk-1-3-27-sources-1 jar/com/amazonaws/services/ec2/model/transform/ModifyImageAttributeRequestMarshaller.java \* /opt/cola/permits/1136493984\_1613774741.94/0/aws-java-sdk-1-3-27-sources-1 jar/com/amazonaws/services/datapipeline/model/transform/ValidatePipelineDefinitionRequestMarshaller.java \* /opt/cola/permits/1136493984\_1613774741.94/0/aws-java-sdk-1-3-27-sources-1 jar/com/amazonaws/services/cloudfront\_2012\_03\_15/model/GetCloudFrontOriginAccessIdentityRequest.java \* /opt/cola/permits/1136493984\_1613774741.94/0/aws-java-sdk-1-3-27-sources-1 jar/com/amazonaws/services/cloudwatch/model/transform/DescribeAlarmsForMetricRequestMarshaller.java \* /opt/cola/permits/1136493984\_1613774741.94/0/aws-java-sdk-1-3-27-sources-1 jar/com/amazonaws/services/elasticloadbalancing/model/transform/CreateLoadBalancerResultStaxUnmarshaller.jav a

\* /opt/cola/permits/1136493984\_1613774741.94/0/aws-java-sdk-1-3-27-sources-1-

jar/com/amazonaws/services/ec2/model/VolumeType.java

\*

/opt/cola/permits/1136493984\_1613774741.94/0/aws-java-sdk-1-3-27-sources-1-

jar/com/amazonaws/services/identitymanagement/model/ListInstanceProfilesForRoleRequest.java

\* /opt/cola/permits/1136493984\_1613774741.94/0/aws-java-sdk-1-3-27-sources-1-

jar/com/amazonaws/services/simpleworkflow/model/TagFilter.java

\* /opt/cola/permits/1136493984\_1613774741.94/0/aws-java-sdk-1-3-27-sources-1-

jar/com/amazonaws/services/identitymanagement/model/transform/DeleteConflictExceptionUnmarshaller.java

\* /opt/cola/permits/1136493984\_1613774741.94/0/aws-java-sdk-1-3-27-sources-1-

jar/com/amazonaws/services/simpleworkflow/model/WorkflowExecutionCompletedEventAttributes.java

\* /opt/cola/permits/1136493984\_1613774741.94/0/aws-java-sdk-1-3-27-sources-1-

jar/com/amazonaws/services/cloudfront/model/IllegalUpdateException.java

\* /opt/cola/permits/1136493984\_1613774741.94/0/aws-java-sdk-1-3-27-sources-1-

jar/com/amazonaws/services/simpleworkflow/model/transform/WorkflowExecutionCountJsonUnmarshaller.java \*

```
 /opt/cola/permits/1136493984_1613774741.94/0/aws-java-sdk-1-3-27-sources-1-
```
jar/com/amazonaws/services/cloudfront/model/UpdateDistributionResult.java

\* /opt/cola/permits/1136493984\_1613774741.94/0/aws-java-sdk-1-3-27-sources-1-

jar/com/amazonaws/services/storagegateway/model/VolumeInfo.java

\* /opt/cola/permits/1136493984\_1613774741.94/0/aws-java-sdk-1-3-27-sources-1-

jar/com/amazonaws/services/cloudformation/model/transform/ValidateTemplateRequestMarshaller.java

\* /opt/cola/permits/1136493984\_1613774741.94/0/aws-java-sdk-1-3-27-sources-1-

jar/com/amazonaws/services/sqs/model/transform/DeleteQueueRequestMarshaller.java

\* /opt/cola/permits/1136493984\_1613774741.94/0/aws-java-sdk-1-3-27-sources-1-

jar/com/amazonaws/services/identitymanagement/model/transform/ListInstanceProfilesRequestMarshaller.java

jar/com/amazonaws/services/rds/model/transform/CreateDBSnapshotRequestMarshaller.java

```
* /opt/cola/permits/1136493984_1613774741.94/0/aws-java-sdk-1-3-27-sources-1-
```
jar/com/amazonaws/services/elasticache/model/ReservedCacheNode.java

/opt/cola/permits/1136493984\_1613774741.94/0/aws-java-sdk-1-3-27-sources-1-

jar/com/amazonaws/services/identitymanagement/model/ListGroupPoliciesRequest.java

\* /opt/cola/permits/1136493984\_1613774741.94/0/aws-java-sdk-1-3-27-sources-1-

jar/com/amazonaws/services/cloudfront\_2012\_03\_15/model/transform/NoSuchInvalidationExceptionUnmarshaller.j ava

\* /opt/cola/permits/1136493984\_1613774741.94/0/aws-java-sdk-1-3-27-sources-1-

jar/com/amazonaws/services/elasticmapreduce/model/RunJobFlowResult.java

\* /opt/cola/permits/1136493984\_1613774741.94/0/aws-java-sdk-1-3-27-sources-1-

jar/com/amazonaws/services/storagegateway/model/transform/DescribeWorkingStorageResultJsonUnmarshaller.jav a

\* /opt/cola/permits/1136493984\_1613774741.94/0/aws-java-sdk-1-3-27-sources-1-

jar/com/amazonaws/services/ec2/model/transform/ReservedInstancesListingStaxUnmarshaller.java

\* /opt/cola/permits/1136493984\_1613774741.94/0/aws-java-sdk-1-3-27-sources-1-

jar/com/amazonaws/services/cloudformation/model/transform/StackResourceStaxUnmarshaller.java \*

/opt/cola/permits/1136493984\_1613774741.94/0/aws-java-sdk-1-3-27-sources-1-

jar/com/amazonaws/services/simpleworkflow/model/transform/ExternalWorkflowExecutionSignaledEventAttribute sJsonUnmarshaller.java

\* /opt/cola/permits/1136493984\_1613774741.94/0/aws-java-sdk-1-3-27-sources-1-

jar/com/amazonaws/services/identitymanagement/AmazonIdentityManagementAsync.java

\* /opt/cola/permits/1136493984\_1613774741.94/0/aws-java-sdk-1-3-27-sources-1-

jar/com/amazonaws/services/elasticloadbalancing/model/transform/InvalidSchemeExceptionUnmarshaller.java

\* /opt/cola/permits/1136493984\_1613774741.94/0/aws-java-sdk-1-3-27-sources-1-

jar/com/amazonaws/services/ec2/model/DescribeBundleTasksResult.java

\* /opt/cola/permits/1136493984\_1613774741.94/0/aws-java-sdk-1-3-27-sources-1-

jar/com/amazonaws/services/identitymanagement/model/transform/UploadSigningCertificateResultStaxUnmarshall er.java

\*

\*

/opt/cola/permits/1136493984\_1613774741.94/0/aws-java-sdk-1-3-27-sources-1-

jar/com/amazonaws/services/dynamodb/model/transform/BatchGetItemResultJsonUnmarshaller.java

\* /opt/cola/permits/1136493984\_1613774741.94/0/aws-java-sdk-1-3-27-sources-1-

jar/com/amazonaws/services/datapipeline/model/transform/ReportTaskProgressRequestMarshaller.java

\* /opt/cola/permits/1136493984\_1613774741.94/0/aws-java-sdk-1-3-27-sources-1-

jar/com/amazonaws/services/simpleemail/model/ListVerifiedEmailAddressesResult.java

\* /opt/cola/permits/1136493984\_1613774741.94/0/aws-java-sdk-1-3-27-sources-1-

jar/com/amazonaws/services/rds/model/DeleteOptionGroupRequest.java

\* /opt/cola/permits/1136493984\_1613774741.94/0/aws-java-sdk-1-3-27-sources-1-

jar/com/amazonaws/services/ec2/model/transform/CreateVolumePermissionStaxUnmarshaller.java

\* /opt/cola/permits/1136493984\_1613774741.94/0/aws-java-sdk-1-3-27-sources-1-

jar/com/amazonaws/services/ec2/model/transform/DescribeInternetGatewaysRequestMarshaller.java \*

```
 /opt/cola/permits/1136493984_1613774741.94/0/aws-java-sdk-1-3-27-sources-1-
```
jar/com/amazonaws/services/cloudsearch/model/UpdateSynonymOptionsRequest.java

jar/com/amazonaws/services/cloudfront\_2012\_03\_15/model/StreamingDistribution.java \* /opt/cola/permits/1136493984\_1613774741.94/0/aws-java-sdk-1-3-27-sources-1 jar/com/amazonaws/services/dynamodb/model/BatchWriteResponse.java \* /opt/cola/permits/1136493984\_1613774741.94/0/aws-java-sdk-1-3-27-sources-1 jar/com/amazonaws/services/elasticbeanstalk/model/CreateEnvironmentRequest.java \* /opt/cola/permits/1136493984\_1613774741.94/0/aws-java-sdk-1-3-27-sources-1 jar/com/amazonaws/services/ec2/model/transform/CreateVolumeResultStaxUnmarshaller.java \* /opt/cola/permits/1136493984\_1613774741.94/0/aws-java-sdk-1-3-27-sources-1 jar/com/amazonaws/services/rds/model/DescribeEngineDefaultParametersRequest.java \* /opt/cola/permits/1136493984\_1613774741.94/0/aws-java-sdk-1-3-27-sources-1 jar/com/amazonaws/services/cloudwatch/model/HistoryItemType.java \*

 /opt/cola/permits/1136493984\_1613774741.94/0/aws-java-sdk-1-3-27-sources-1 jar/com/amazonaws/services/route53/model/transform/GetHostedZoneResultStaxUnmarshaller.java \* /opt/cola/permits/1136493984\_1613774741.94/0/aws-java-sdk-1-3-27-sources-1 jar/com/amazonaws/services/cloudfront/model/transform/TooManyTrustedSignersExceptionUnmarshaller.java \* /opt/cola/permits/1136493984\_1613774741.94/0/aws-java-sdk-1-3-27-sources-1 jar/com/amazonaws/services/autoscaling/model/DescribeScalingActivitiesResult.java

\* /opt/cola/permits/1136493984\_1613774741.94/0/aws-java-sdk-1-3-27-sources-1 jar/com/amazonaws/services/cloudfront/model/MissingBodyException.java \* /opt/cola/permits/1136493984\_1613774741.94/0/aws-java-sdk-1-3-27-sources-1 jar/com/amazonaws/services/cloudfront/model/ForwardedValues.java

\* /opt/cola/permits/1136493984\_1613774741.94/0/aws-java-sdk-1-3-27-sources-1 jar/com/amazonaws/services/dynamodb/model/transform/UpdateItemResultJsonUnmarshaller.java

\*

/opt/cola/permits/1136493984\_1613774741.94/0/aws-java-sdk-1-3-27-sources-1-

jar/com/amazonaws/services/elasticbeanstalk/model/DescribeConfigurationSettingsRequest.java

\* /opt/cola/permits/1136493984\_1613774741.94/0/aws-java-sdk-1-3-27-sources-1-

jar/com/amazonaws/services/ec2/model/AttachVpnGatewayResult.java

\* /opt/cola/permits/1136493984\_1613774741.94/0/aws-java-sdk-1-3-27-sources-1-

jar/com/amazonaws/services/elasticache/model/transform/CacheParameterGroupQuotaExceededExceptionUnmarsh aller.java

\* /opt/cola/permits/1136493984\_1613774741.94/0/aws-java-sdk-1-3-27-sources-1-

jar/com/amazonaws/services/glacier/model/transform/GetJobOutputResultJsonUnmarshaller.java

\* /opt/cola/permits/1136493984\_1613774741.94/0/aws-java-sdk-1-3-27-sources-1-

jar/com/amazonaws/services/cloudsearch/model/transform/DeleteDomainResultStaxUnmarshaller.java

\* /opt/cola/permits/1136493984\_1613774741.94/0/aws-java-sdk-1-3-27-sources-1-

jar/com/amazonaws/services/storagegateway/model/AddUploadBufferRequest.java \*

/opt/cola/permits/1136493984\_1613774741.94/0/aws-java-sdk-1-3-27-sources-1-

jar/com/amazonaws/services/elasticache/model/transform/EndpointStaxUnmarshaller.java

\* /opt/cola/permits/1136493984\_1613774741.94/0/aws-java-sdk-1-3-27-sources-1-

jar/com/amazonaws/services/ec2/model/transform/SpotPlacementStaxUnmarshaller.java

\* /opt/cola/permits/1136493984\_1613774741.94/0/aws-java-sdk-1-3-27-sources-1-

jar/com/amazonaws/services/datapipeline/model/PollForTaskRequest.java

\* /opt/cola/permits/1136493984\_1613774741.94/0/aws-java-sdk-1-3-27-sources-1-

jar/com/amazonaws/services/importexport/model/MultipleRegionsException.java

jar/com/amazonaws/services/sqs/model/transform/SetQueueAttributesRequestMarshaller.java

\* /opt/cola/permits/1136493984\_1613774741.94/0/aws-java-sdk-1-3-27-sources-1-

jar/com/amazonaws/services/rds/model/transform/AuthorizeDBSecurityGroupIngressRequestMarshaller.java \*

/opt/cola/permits/1136493984\_1613774741.94/0/aws-java-sdk-1-3-27-sources-1-

jar/com/amazonaws/services/simpleworkflow/model/DescribeActivityTypeRequest.java

\* /opt/cola/permits/1136493984\_1613774741.94/0/aws-java-sdk-1-3-27-sources-1-

jar/com/amazonaws/services/identitymanagement/model/PutGroupPolicyRequest.java

\* /opt/cola/permits/1136493984\_1613774741.94/0/aws-java-sdk-1-3-27-sources-1-

jar/com/amazonaws/services/identitymanagement/model/transform/UpdateSigningCertificateRequestMarshaller.jav a

\* /opt/cola/permits/1136493984\_1613774741.94/0/aws-java-sdk-1-3-27-sources-1-

jar/com/amazonaws/services/cloudformation/model/CreateStackResult.java

\* /opt/cola/permits/1136493984\_1613774741.94/0/aws-java-sdk-1-3-27-sources-1-

jar/com/amazonaws/services/simpleworkflow/model/RequestCancelActivityTaskDecisionAttributes.java

\* /opt/cola/permits/1136493984\_1613774741.94/0/aws-java-sdk-1-3-27-sources-1-

jar/com/amazonaws/services/sns/model/transform/GetSubscriptionAttributesRequestMarshaller.java \*

/opt/cola/permits/1136493984\_1613774741.94/0/aws-java-sdk-1-3-27-sources-1-

jar/com/amazonaws/services/cloudfront\_2012\_03\_15/model/ListDistributionsResult.java

\* /opt/cola/permits/1136493984\_1613774741.94/0/aws-java-sdk-1-3-27-sources-1-

jar/com/amazonaws/services/simpleworkflow/model/transform/ChildWorkflowExecutionTerminatedEventAttribute sJsonUnmarshaller.java

\* /opt/cola/permits/1136493984\_1613774741.94/0/aws-java-sdk-1-3-27-sources-1-

jar/com/amazonaws/services/storagegateway/model/transform/CreateSnapshotFromVolumeRecoveryPointResultJso nUnmarshaller.java

\* /opt/cola/permits/1136493984\_1613774741.94/0/aws-java-sdk-1-3-27-sources-1-

jar/com/amazonaws/services/storagegateway/model/transform/CreateCachediSCSIVolumeResultJsonUnmarshaller.j ava

\* /opt/cola/permits/1136493984\_1613774741.94/0/aws-java-sdk-1-3-27-sources-1-

jar/com/amazonaws/services/autoscaling/model/transform/DescribeScalingProcessTypesResultStaxUnmarshaller.ja va

\* /opt/cola/permits/1136493984\_1613774741.94/0/aws-java-sdk-1-3-27-sources-1-

jar/com/amazonaws/services/glacier/model/ListMultipartUploadsRequest.java \*

 /opt/cola/permits/1136493984\_1613774741.94/0/aws-java-sdk-1-3-27-sources-1 jar/com/amazonaws/services/ec2/model/ReplaceNetworkAclAssociationRequest.java \* /opt/cola/permits/1136493984\_1613774741.94/0/aws-java-sdk-1-3-27-sources-1 jar/com/amazonaws/services/autoscaling/model/MetricCollectionType.java \* /opt/cola/permits/1136493984\_1613774741.94/0/aws-java-sdk-1-3-27-sources-1 jar/com/amazonaws/services/ec2/model/transform/DescribeInstancesRequestMarshaller.java \* /opt/cola/permits/1136493984\_1613774741.94/0/aws-java-sdk-1-3-27-sources-1 jar/com/amazonaws/services/simpleemail/model/IdentityNotificationAttributes.java \* /opt/cola/permits/1136493984\_1613774741.94/0/aws-java-sdk-1-3-27-sources-1 jar/com/amazonaws/services/route53/model/transform/ListHostedZonesRequestMarshaller.java \* /opt/cola/permits/1136493984\_1613774741.94/0/aws-java-sdk-1-3-27-sources-1 jar/com/amazonaws/services/elasticbeanstalk/model/CreateApplicationVersionRequest.java \*

 /opt/cola/permits/1136493984\_1613774741.94/0/aws-java-sdk-1-3-27-sources-1 jar/com/amazonaws/services/dynamodb/model/BatchGetItemRequest.java \* /opt/cola/permits/1136493984\_1613774741.94/0/aws-java-sdk-1-3-27-sources-1 jar/com/amazonaws/services/rds/model/transform/DescribeReservedDBInstancesResultStaxUnmarshaller.java \* /opt/cola/permits/1136493984\_1613774741.94/0/aws-java-sdk-1-3-27-sources-1 jar/com/amazonaws/services/ec2/model/CancelSpotInstanceRequestsResult.java \* /opt/cola/permits/1136493984\_1613774741.94/0/aws-java-sdk-1-3-27-sources-1 jar/com/amazonaws/services/ec2/model/DisableVgwRoutePropagationRequest.java \* /opt/cola/permits/1136493984\_1613774741.94/0/aws-java-sdk-1-3-27-sources-1 jar/com/amazonaws/services/rds/model/InvalidOptionGroupStateException.java \* /opt/cola/permits/1136493984\_1613774741.94/0/aws-java-sdk-1-3-27-sources-1 jar/com/amazonaws/services/ec2/model/CreateVolumeRequest.java \* /opt/cola/permits/1136493984\_1613774741.94/0/aws-java-sdk-1-3-27-sources-1 jar/com/amazonaws/services/autoscaling/model/DescribeAdjustmentTypesRequest.java \* /opt/cola/permits/1136493984\_1613774741.94/0/aws-java-sdk-1-3-27-sources-1 jar/com/amazonaws/services/ec2/model/SnapshotAttributeName.java \* /opt/cola/permits/1136493984\_1613774741.94/0/aws-java-sdk-1-3-27-sources-1 jar/com/amazonaws/services/cloudsearch/model/IndexField.java \* /opt/cola/permits/1136493984\_1613774741.94/0/aws-java-sdk-1-3-27-sources-1 jar/com/amazonaws/services/elasticbeanstalk/model/ApplicationVersionDescription.java \* /opt/cola/permits/1136493984\_1613774741.94/0/aws-java-sdk-1-3-27-sources-1 jar/com/amazonaws/services/glacier/model/transform/DeleteVaultRequestMarshaller.java \* /opt/cola/permits/1136493984\_1613774741.94/0/aws-java-sdk-1-3-27-sources-1 jar/com/amazonaws/services/elasticmapreduce/model/JobFlowExecutionStatusDetail.java \* /opt/cola/permits/1136493984\_1613774741.94/0/aws-java-sdk-1-3-27-sources-1 jar/com/amazonaws/services/elasticmapreduce/AmazonElasticMapReduceAsyncClient.java \* /opt/cola/permits/1136493984\_1613774741.94/0/aws-java-sdk-1-3-27-sources-1 jar/com/amazonaws/services/ec2/model/ExportEnvironment.java \* /opt/cola/permits/1136493984\_1613774741.94/0/aws-java-sdk-1-3-27-sources-1 jar/com/amazonaws/services/autoscaling/model/transform/AdjustmentTypeStaxUnmarshaller.java \* /opt/cola/permits/1136493984\_1613774741.94/0/aws-java-sdk-1-3-27-sources-1 jar/com/amazonaws/services/elasticmapreduce/model/DescribeJobFlowsResult.java \* /opt/cola/permits/1136493984\_1613774741.94/0/aws-java-sdk-1-3-27-sources-1 jar/com/amazonaws/services/ec2/model/VolumeAttachment.java \* /opt/cola/permits/1136493984\_1613774741.94/0/aws-java-sdk-1-3-27-sources-1 jar/com/amazonaws/services/identitymanagement/model/transform/CreateRoleRequestMarshaller.java \* /opt/cola/permits/1136493984\_1613774741.94/0/aws-java-sdk-1-3-27-sources-1 jar/com/amazonaws/services/simpleemail/model/transform/DeleteVerifiedEmailAddressRequestMarshaller.java \* /opt/cola/permits/1136493984\_1613774741.94/0/aws-java-sdk-1-3-27-sources-1 jar/com/amazonaws/services/ec2/model/DescribeSpotDatafeedSubscriptionRequest.java \* /opt/cola/permits/1136493984\_1613774741.94/0/aws-java-sdk-1-3-27-sources-1 jar/com/amazonaws/services/simpleworkflow/model/ListOpenWorkflowExecutionsRequest.java \* /opt/cola/permits/1136493984\_1613774741.94/0/aws-java-sdk-1-3-27-sources-1 jar/com/amazonaws/services/ec2/model/transform/DeleteSnapshotRequestMarshaller.java \* /opt/cola/permits/1136493984\_1613774741.94/0/aws-java-sdk-1-3-27-sources-1jar/com/amazonaws/services/ec2/model/transform/InstanceStatusStaxUnmarshaller.java

\* /opt/cola/permits/1136493984\_1613774741.94/0/aws-java-sdk-1-3-27-sources-1-

jar/com/amazonaws/services/autoscaling/model/transform/ProcessTypeStaxUnmarshaller.java

\* /opt/cola/permits/1136493984\_1613774741.94/0/aws-java-sdk-1-3-27-sources-1-

jar/com/amazonaws/services/securitytoken/model/transform/GetSessionTokenRequestMarshaller.java

\* /opt/cola/permits/1136493984\_1613774741.94/0/aws-java-sdk-1-3-27-sources-1-

jar/com/amazonaws/services/route53/model/CreateHostedZoneRequest.java

\*

/opt/cola/permits/1136493984\_1613774741.94/0/aws-java-sdk-1-3-27-sources-1-

jar/com/amazonaws/services/elasticache/model/transform/ResetCacheParameterGroupResultStaxUnmarshaller.java \* /opt/cola/permits/1136493984\_1613774741.94/0/aws-java-sdk-1-3-27-sources-1-

jar/com/amazonaws/services/simpleworkflow/model/transform/ExternalWorkflowExecutionCancelRequestedEvent AttributesJsonUnmarshaller.java

\* /opt/cola/permits/1136493984\_1613774741.94/0/aws-java-sdk-1-3-27-sources-1-

jar/com/amazonaws/services/simpleworkflow/model/transform/ActivityTypeJsonUnmarshaller.java

\* /opt/cola/permits/1136493984\_1613774741.94/0/aws-java-sdk-1-3-27-sources-1-

jar/com/amazonaws/services/importexport/model/transform/GetStatusRequestMarshaller.java

\* /opt/cola/permits/1136493984\_1613774741.94/0/aws-java-sdk-1-3-27-sources-1-

jar/com/amazonaws/services/cloudfront\_2012\_03\_15/model/transform/UpdateStreamingDistributionResultStaxUn marshaller.java

\*

 /opt/cola/permits/1136493984\_1613774741.94/0/aws-java-sdk-1-3-27-sources-1 jar/com/amazonaws/services/identitymanagement/model/ListGroupsResult.java \* /opt/cola/permits/1136493984\_1613774741.94/0/aws-java-sdk-1-3-27-sources-1 jar/com/amazonaws/services/ec2/model/transform/TagStaxUnmarshaller.java \* /opt/cola/permits/1136493984\_1613774741.94/0/aws-java-sdk-1-3-27-sources-1 jar/com/amazonaws/services/cloudsearch/model/CreateDomainRequest.java \* /opt/cola/permits/1136493984\_1613774741.94/0/aws-java-sdk-1-3-27-sources-1 jar/com/amazonaws/services/cloudwatch/model/MissingRequiredParameterException.java \* /opt/cola/permits/1136493984\_1613774741.94/0/aws-java-sdk-1-3-27-sources-1 jar/com/amazonaws/services/ec2/model/DeleteVpnConnectionRequest.java \* /opt/cola/permits/1136493984\_1613774741.94/0/aws-java-sdk-1-3-27-sources-1 jar/com/amazonaws/services/ec2/model/DeleteDhcpOptionsRequest.java \* /opt/cola/permits/1136493984\_1613774741.94/0/aws-java-sdk-1-3-27-sources-1 jar/com/amazonaws/services/simpleworkflow/model/DescribeDomainRequest.java \*

/opt/cola/permits/1136493984\_1613774741.94/0/aws-java-sdk-1-3-27-sources-1-

jar/com/amazonaws/services/elasticloadbalancing/AmazonElasticLoadBalancingClient.java

\* /opt/cola/permits/1136493984\_1613774741.94/0/aws-java-sdk-1-3-27-sources-1-

jar/com/amazonaws/services/cloudwatch/model/transform/AlarmHistoryItemStaxUnmarshaller.java

\* /opt/cola/permits/1136493984\_1613774741.94/0/aws-java-sdk-1-3-27-sources-1-

jar/com/amazonaws/services/route53/model/transform/InvalidInputExceptionUnmarshaller.java

\* /opt/cola/permits/1136493984\_1613774741.94/0/aws-java-sdk-1-3-27-sources-1-

jar/com/amazonaws/services/elasticbeanstalk/model/transform/EnvironmentResourceDescriptionStaxUnmarshaller.j ava

\* /opt/cola/permits/1136493984\_1613774741.94/0/aws-java-sdk-1-3-27-sources-1-

jar/com/amazonaws/services/storagegateway/model/UpdateGatewaySoftwareNowRequest.java

jar/com/amazonaws/services/datapipeline/model/ReportTaskRunnerHeartbeatResult.java \*

 /opt/cola/permits/1136493984\_1613774741.94/0/aws-java-sdk-1-3-27-sources-1 jar/com/amazonaws/services/simpleworkflow/model/DescribeWorkflowTypeRequest.java \* /opt/cola/permits/1136493984\_1613774741.94/0/aws-java-sdk-1-3-27-sources-1 jar/com/amazonaws/services/ec2/model/DescribeVpnGatewaysRequest.java \* /opt/cola/permits/1136493984\_1613774741.94/0/aws-java-sdk-1-3-27-sources-1 jar/com/amazonaws/services/identitymanagement/model/transform/CreateGroupResultStaxUnmarshaller.java \* /opt/cola/permits/1136493984\_1613774741.94/0/aws-java-sdk-1-3-27-sources-1 jar/com/amazonaws/services/rds/model/ModifyDBParameterGroupResult.java \* /opt/cola/permits/1136493984\_1613774741.94/0/aws-java-sdk-1-3-27-sources-1 jar/com/amazonaws/services/simpleworkflow/model/TimerCanceledEventAttributes.java \* /opt/cola/permits/1136493984\_1613774741.94/0/aws-java-sdk-1-3-27-sources-1 jar/com/amazonaws/services/sns/model/InvalidParameterException.java \*

 /opt/cola/permits/1136493984\_1613774741.94/0/aws-java-sdk-1-3-27-sources-1 jar/com/amazonaws/services/ec2/model/transform/ReportInstanceStatusRequestMarshaller.java \* /opt/cola/permits/1136493984\_1613774741.94/0/aws-java-sdk-1-3-27-sources-1 jar/com/amazonaws/services/elasticloadbalancing/model/DeleteLoadBalancerRequest.java \* /opt/cola/permits/1136493984\_1613774741.94/0/aws-java-sdk-1-3-27-sources-1 jar/com/amazonaws/services/sns/model/GetSubscriptionAttributesRequest.java \* /opt/cola/permits/1136493984\_1613774741.94/0/aws-java-sdk-1-3-27-sources-1 jar/com/amazonaws/services/cloudsearch/model/RankExpressionStatus.java \* /opt/cola/permits/1136493984\_1613774741.94/0/aws-java-sdk-1-3-27-sources-1 jar/com/amazonaws/services/storagegateway/model/UpdateBandwidthRateLimitResult.java \* /opt/cola/permits/1136493984\_1613774741.94/0/aws-java-sdk-1-3-27-sources-1 jar/com/amazonaws/services/ec2/model/transform/InstanceCountStaxUnmarshaller.java \*

 /opt/cola/permits/1136493984\_1613774741.94/0/aws-java-sdk-1-3-27-sources-1 jar/com/amazonaws/services/dynamodb/model/KeySchemaElement.java

\* /opt/cola/permits/1136493984\_1613774741.94/0/aws-java-sdk-1-3-27-sources-1-

jar/com/amazonaws/services/ec2/model/CreateVolumeResult.java

\* /opt/cola/permits/1136493984\_1613774741.94/0/aws-java-sdk-1-3-27-sources-1 jar/com/amazonaws/services/ec2/model/transform/GetConsoleOutputRequestMarshaller.java

\* /opt/cola/permits/1136493984\_1613774741.94/0/aws-java-sdk-1-3-27-sources-1-

jar/com/amazonaws/services/autoscaling/model/LaunchConfiguration.java

\* /opt/cola/permits/1136493984\_1613774741.94/0/aws-java-sdk-1-3-27-sources-1 jar/com/amazonaws/services/route53/model/ChangeStatus.java

\* /opt/cola/permits/1136493984\_1613774741.94/0/aws-java-sdk-1-3-27-sources-1-

jar/com/amazonaws/services/ec2/AmazonEC2AsyncClient.java

\* /opt/cola/permits/1136493984\_1613774741.94/0/aws-java-sdk-1-3-27-sources-1-

jar/com/amazonaws/services/cloudfront\_2012\_03\_15/model/transform/DistributionNotDisabledExceptionUnmarsha ller.java

\*

 /opt/cola/permits/1136493984\_1613774741.94/0/aws-java-sdk-1-3-27-sources-1 jar/com/amazonaws/services/ec2/model/CancelExportTaskRequest.java

\* /opt/cola/permits/1136493984\_1613774741.94/0/aws-java-sdk-1-3-27-sources-1-

jar/com/amazonaws/services/route53/model/ResourceRecordSetRegion.java

\* /opt/cola/permits/1136493984\_1613774741.94/0/aws-java-sdk-1-3-27-sources-1-

jar/com/amazonaws/services/ec2/model/transform/DescribeImageAttributeResultStaxUnmarshaller.java

\* /opt/cola/permits/1136493984\_1613774741.94/0/aws-java-sdk-1-3-27-sources-1-

jar/com/amazonaws/services/elasticache/model/DescribeCacheClustersRequest.java

\* /opt/cola/permits/1136493984\_1613774741.94/0/aws-java-sdk-1-3-27-sources-1-

jar/com/amazonaws/services/cloudfront\_2012\_03\_15/model/CloudFrontOriginAccessIdentityInUseException.java \* /opt/cola/permits/1136493984\_1613774741.94/0/aws-java-sdk-1-3-27-sources-1-

jar/com/amazonaws/services/identitymanagement/model/transform/KeyPairMismatchExceptionUnmarshaller.java \*

/opt/cola/permits/1136493984\_1613774741.94/0/aws-java-sdk-1-3-27-sources-1-

jar/com/amazonaws/services/ec2/model/transform/DescribeCustomerGatewaysRequestMarshaller.java

\* /opt/cola/permits/1136493984\_1613774741.94/0/aws-java-sdk-1-3-27-sources-1-

jar/com/amazonaws/services/sqs/model/ReceiveMessageResult.java

\* /opt/cola/permits/1136493984\_1613774741.94/0/aws-java-sdk-1-3-27-sources-1-

jar/com/amazonaws/services/cloudformation/model/transform/AlreadyExistsExceptionUnmarshaller.java

\* /opt/cola/permits/1136493984\_1613774741.94/0/aws-java-sdk-1-3-27-sources-1-

jar/com/amazonaws/services/elasticloadbalancing/model/DuplicateListenerException.java

\* /opt/cola/permits/1136493984\_1613774741.94/0/aws-java-sdk-1-3-27-sources-1-

jar/com/amazonaws/services/securitytoken/AWSSecurityTokenServiceAsync.java

\* /opt/cola/permits/1136493984\_1613774741.94/0/aws-java-sdk-1-3-27-sources-1-

jar/com/amazonaws/services/ec2/model/transform/CreateImageRequestMarshaller.java

\*

/opt/cola/permits/1136493984\_1613774741.94/0/aws-java-sdk-1-3-27-sources-1-

jar/com/amazonaws/services/ec2/model/transform/DescribeReservedInstancesOfferingsRequestMarshaller.java

\* /opt/cola/permits/1136493984\_1613774741.94/0/aws-java-sdk-1-3-27-sources-1-

jar/com/amazonaws/services/cloudfront\_2012\_03\_15/model/transform/UpdateDistributionResultStaxUnmarshaller.j ava

\* /opt/cola/permits/1136493984\_1613774741.94/0/aws-java-sdk-1-3-27-sources-1-

jar/com/amazonaws/services/simpleemail/model/ListIdentitiesRequest.java

\* /opt/cola/permits/1136493984\_1613774741.94/0/aws-java-sdk-1-3-27-sources-1-

jar/com/amazonaws/services/ec2/model/transform/DiskImageVolumeDescriptionStaxUnmarshaller.java

\* /opt/cola/permits/1136493984\_1613774741.94/0/aws-java-sdk-1-3-27-sources-1-

jar/com/amazonaws/services/importexport/model/InvalidManifestFieldException.java

\* /opt/cola/permits/1136493984\_1613774741.94/0/aws-java-sdk-1-3-27-sources-1-

jar/com/amazonaws/services/storagegateway/model/CreateSnapshotFromVolumeRecoveryPointResult.java \*

/opt/cola/permits/1136493984\_1613774741.94/0/aws-java-sdk-1-3-27-sources-1-

jar/com/amazonaws/services/cloudfront\_2012\_03\_15/model/transform/CreateCloudFrontOriginAccessIdentityResul tStaxUnmarshaller.java

```
* /opt/cola/permits/1136493984_1613774741.94/0/aws-java-sdk-1-3-27-sources-1-
```
jar/com/amazonaws/services/cloudformation/AmazonCloudFormationAsyncClient.java

\* /opt/cola/permits/1136493984\_1613774741.94/0/aws-java-sdk-1-3-27-sources-1-

jar/com/amazonaws/services/ec2/model/CancelledSpotInstanceRequest.java

\* /opt/cola/permits/1136493984\_1613774741.94/0/aws-java-sdk-1-3-27-sources-1-

jar/com/amazonaws/services/elasticache/model/InvalidCacheClusterStateException.java

\* /opt/cola/permits/1136493984\_1613774741.94/0/aws-java-sdk-1-3-27-sources-1-

jar/com/amazonaws/services/simpleworkflow/model/transform/ListDomainsRequestMarshaller.java

jar/com/amazonaws/services/elasticache/model/DescribeReservedCacheNodesOfferingsRequest.java \*

 /opt/cola/permits/1136493984\_1613774741.94/0/aws-java-sdk-1-3-27-sources-1 jar/com/amazonaws/services/simpledb/model/ReplaceableItem.java \* /opt/cola/permits/1136493984\_1613774741.94/0/aws-java-sdk-1-3-27-sources-1 jar/com/amazonaws/services/simpledb/model/transform/DeleteDomainRequestMarshaller.java \* /opt/cola/permits/1136493984\_1613774741.94/0/aws-java-sdk-1-3-27-sources-1 jar/com/amazonaws/services/datapipeline/model/DescribeObjectsRequest.java \* /opt/cola/permits/1136493984\_1613774741.94/0/aws-java-sdk-1-3-27-sources-1 jar/com/amazonaws/services/ec2/model/ReplaceNetworkAclAssociationResult.java \* /opt/cola/permits/1136493984\_1613774741.94/0/aws-java-sdk-1-3-27-sources-1 jar/com/amazonaws/services/simpleworkflow/model/transform/WorkflowTypeConfigurationJsonUnmarshaller.java \* /opt/cola/permits/1136493984\_1613774741.94/0/aws-java-sdk-1-3-27-sources-1 jar/com/amazonaws/services/identitymanagement/model/ListUsersResult.java \* /opt/cola/permits/1136493984\_1613774741.94/0/aws-java-sdk-1-3-27-sources-1 jar/com/amazonaws/services/identitymanagement/model/transform/AddUserToGroupRequestMarshaller.java \* /opt/cola/permits/1136493984\_1613774741.94/0/aws-java-sdk-1-3-27-sources-1 jar/com/amazonaws/services/ec2/model/NetworkAclEntry.java \* /opt/cola/permits/1136493984\_1613774741.94/0/aws-java-sdk-1-3-27-sources-1 jar/com/amazonaws/services/simpledb/model/transform/NumberItemAttributesExceededExceptionUnmarshaller.jav a \* /opt/cola/permits/1136493984\_1613774741.94/0/aws-java-sdk-1-3-27-sources-1 jar/com/amazonaws/services/cloudfront/model/transform/TooManyOriginsExceptionUnmarshaller.java \* /opt/cola/permits/1136493984\_1613774741.94/0/aws-java-sdk-1-3-27-sources-1 jar/com/amazonaws/services/simpleworkflow/model/transform/DescribeActivityTypeRequestMarshaller.java \* /opt/cola/permits/1136493984\_1613774741.94/0/aws-java-sdk-1-3-27-sources-1 jar/com/amazonaws/services/identitymanagement/model/CreateLoginProfileResult.java \* /opt/cola/permits/1136493984\_1613774741.94/0/aws-java-sdk-1-3-27-sources-1 jar/com/amazonaws/services/autoscaling/model/transform/DeletePolicyRequestMarshaller.java \* /opt/cola/permits/1136493984\_1613774741.94/0/aws-java-sdk-1-3-27-sources-1 jar/com/amazonaws/services/ec2/model/VpnConnectionOptionsSpecification.java \* /opt/cola/permits/1136493984\_1613774741.94/0/aws-java-sdk-1-3-27-sources-1 jar/com/amazonaws/services/identitymanagement/model/ListRolePoliciesRequest.java \* /opt/cola/permits/1136493984\_1613774741.94/0/aws-java-sdk-1-3-27-sources-1 jar/com/amazonaws/services/sqs/model/BatchResultErrorEntry.java \* /opt/cola/permits/1136493984\_1613774741.94/0/aws-java-sdk-1-3-27-sources-1 jar/com/amazonaws/services/ec2/model/LicenseCapacity.java \* /opt/cola/permits/1136493984\_1613774741.94/0/aws-java-sdk-1-3-27-sources-1 jar/com/amazonaws/services/sns/model/GetTopicAttributesResult.java \* /opt/cola/permits/1136493984\_1613774741.94/0/aws-java-sdk-1-3-27-sources-1 jar/com/amazonaws/services/cloudfront\_2012\_03\_15/model/GetInvalidationResult.java \* /opt/cola/permits/1136493984\_1613774741.94/0/aws-java-sdk-1-3-27-sources-1 jar/com/amazonaws/services/rds/model/DescribeDBSubnetGroupsResult.java

\* /opt/cola/permits/1136493984\_1613774741.94/0/aws-java-sdk-1-3-27-sources-1-

jar/com/amazonaws/services/ec2/model/transform/InstanceStatusEventStaxUnmarshaller.java

\* /opt/cola/permits/1136493984\_1613774741.94/0/aws-java-sdk-1-3-27-sources-1 jar/com/amazonaws/services/cloudfront\_2012\_03\_15/model/GetDistributionConfigResult.java \* /opt/cola/permits/1136493984\_1613774741.94/0/aws-java-sdk-1-3-27-sources-1 jar/com/amazonaws/services/elasticache/model/transform/RevokeCacheSecurityGroupIngressRequestMarshaller.jav a \* /opt/cola/permits/1136493984\_1613774741.94/0/aws-java-sdk-1-3-27-sources-1 jar/com/amazonaws/services/ec2/model/CreateImageResult.java \* /opt/cola/permits/1136493984\_1613774741.94/0/aws-java-sdk-1-3-27-sources-1 jar/com/amazonaws/services/elasticbeanstalk/model/RetrieveEnvironmentInfoRequest.java \* /opt/cola/permits/1136493984\_1613774741.94/0/aws-java-sdk-1-3-27-sources-1 jar/com/amazonaws/services/ec2/model/transform/ModifyInstanceAttributeRequestMarshaller.java \* /opt/cola/permits/1136493984\_1613774741.94/0/aws-java-sdk-1-3-27-sources-1 jar/com/amazonaws/services/cloudfront\_2012\_03\_15/model/DistributionConfig.java \* /opt/cola/permits/1136493984\_1613774741.94/0/aws-java-sdk-1-3-27-sources-1 jar/com/amazonaws/services/ec2/model/DescribeVolumeStatusResult.java \* /opt/cola/permits/1136493984\_1613774741.94/0/aws-java-sdk-1-3-27-sources-1 jar/com/amazonaws/services/autoscaling/model/DisableMetricsCollectionRequest.java \* /opt/cola/permits/1136493984\_1613774741.94/0/aws-java-sdk-1-3-27-sources-1 jar/com/amazonaws/services/cloudfront\_2012\_03\_15/model/transform/GetStreamingDistributionResultStaxUnmars haller.java \* /opt/cola/permits/1136493984\_1613774741.94/0/aws-java-sdk-1-3-27-sources-1 jar/com/amazonaws/services/elasticbeanstalk/model/transform/TriggerStaxUnmarshaller.java \* /opt/cola/permits/1136493984\_1613774741.94/0/aws-java-sdk-1-3-27-sources-1 jar/com/amazonaws/services/elasticbeanstalk/model/transform/CreateApplicationVersionResultStaxUnmarshaller.ja va \* /opt/cola/permits/1136493984\_1613774741.94/0/aws-java-sdk-1-3-27-sources-1 jar/com/amazonaws/services/elasticloadbalancing/model/transform/DeleteLoadBalancerListenersRequestMarshaller .java \* /opt/cola/permits/1136493984\_1613774741.94/0/aws-java-sdk-1-3-27-sources-1 jar/com/amazonaws/services/elasticloadbalancing/model/LBCookieStickinessPolicy.java \* /opt/cola/permits/1136493984\_1613774741.94/0/aws-java-sdk-1-3-27-sources-1 jar/com/amazonaws/services/dynamodb/model/transform/BatchWriteResponseJsonUnmarshaller.java \* /opt/cola/permits/1136493984\_1613774741.94/0/aws-java-sdk-1-3-27-sources-1 jar/com/amazonaws/services/elasticbeanstalk/model/transform/DescribeApplicationsResultStaxUnmarshaller.java \* /opt/cola/permits/1136493984\_1613774741.94/0/aws-java-sdk-1-3-27-sources-1 jar/com/amazonaws/services/cloudwatch/model/PutMetricDataRequest.java \* /opt/cola/permits/1136493984\_1613774741.94/0/aws-java-sdk-1-3-27-sources-1 jar/com/amazonaws/services/sqs/model/GetQueueUrlRequest.java \* /opt/cola/permits/1136493984\_1613774741.94/0/aws-java-sdk-1-3-27-sources-1 jar/com/amazonaws/services/elasticmapreduce/model/transform/AddInstanceGroupsResultStaxUnmarshaller.java \* /opt/cola/permits/1136493984\_1613774741.94/0/aws-java-sdk-1-3-27-sources-1 jar/com/amazonaws/services/datapipeline/model/InstanceIdentity.java \* /opt/cola/permits/1136493984\_1613774741.94/0/aws-java-sdk-1-3-27-sources-1-

jar/com/amazonaws/services/datapipeline/model/DescribePipelinesRequest.java

jar/com/amazonaws/services/elasticloadbalancing/model/CreateLoadBalancerListenersRequest.java

\* /opt/cola/permits/1136493984\_1613774741.94/0/aws-java-sdk-1-3-27-sources-1-

jar/com/amazonaws/services/identitymanagement/model/transform/ListGroupsResultStaxUnmarshaller.java

```
* /opt/cola/permits/1136493984_1613774741.94/0/aws-java-sdk-1-3-27-sources-1-
```
jar/com/amazonaws/services/elasticmapreduce/model/StepDetail.java

/opt/cola/permits/1136493984\_1613774741.94/0/aws-java-sdk-1-3-27-sources-1-

jar/com/amazonaws/services/elasticache/model/transform/CacheSecurityGroupAlreadyExistsExceptionUnmarshalle r.java

\* /opt/cola/permits/1136493984\_1613774741.94/0/aws-java-sdk-1-3-27-sources-1-

jar/com/amazonaws/services/importexport/model/MissingManifestFieldException.java

\* /opt/cola/permits/1136493984\_1613774741.94/0/aws-java-sdk-1-3-27-sources-1-

jar/com/amazonaws/services/elasticache/model/RecurringCharge.java

\* /opt/cola/permits/1136493984\_1613774741.94/0/aws-java-sdk-1-3-27-sources-1-

jar/com/amazonaws/services/cloudfront/model/transform/InconsistentQuantitiesExceptionUnmarshaller.java

\* /opt/cola/permits/1136493984\_1613774741.94/0/aws-java-sdk-1-3-27-sources-1-

jar/com/amazonaws/services/elasticloadbalancing/model/SetLoadBalancerListenerSSLCertificateRequest.java

\* /opt/cola/permits/1136493984\_1613774741.94/0/aws-java-sdk-1-3-27-sources-1-

jar/com/amazonaws/services/rds/model/CharacterSet.java

\*

\*

/opt/cola/permits/1136493984\_1613774741.94/0/aws-java-sdk-1-3-27-sources-1-

jar/com/amazonaws/services/cloudwatch/AmazonCloudWatch.java

\* /opt/cola/permits/1136493984\_1613774741.94/0/aws-java-sdk-1-3-27-sources-1-

jar/com/amazonaws/services/identitymanagement/model/transform/ListSigningCertificatesResultStaxUnmarshaller.j ava

\* /opt/cola/permits/1136493984\_1613774741.94/0/aws-java-sdk-1-3-27-sources-1-

jar/com/amazonaws/services/cloudsearch/model/DescribeDefaultSearchFieldRequest.java

\* /opt/cola/permits/1136493984\_1613774741.94/0/aws-java-sdk-1-3-27-sources-1-

jar/com/amazonaws/services/sqs/model/DeleteQueueRequest.java

\* /opt/cola/permits/1136493984\_1613774741.94/0/aws-java-sdk-1-3-27-sources-1-

jar/com/amazonaws/services/cloudwatch/model/transform/PutMetricAlarmRequestMarshaller.java

\* /opt/cola/permits/1136493984\_1613774741.94/0/aws-java-sdk-1-3-27-sources-1-

jar/com/amazonaws/services/simpleworkflow/model/transform/CountClosedWorkflowExecutionsRequestMarshalle r.java

\*

/opt/cola/permits/1136493984\_1613774741.94/0/aws-java-sdk-1-3-27-sources-1-

jar/com/amazonaws/services/ec2/model/transform/DescribeInternetGatewaysResultStaxUnmarshaller.java

\* /opt/cola/permits/1136493984\_1613774741.94/0/aws-java-sdk-1-3-27-sources-1-

jar/com/amazonaws/services/elasticloadbalancing/model/transform/DeregisterInstancesFromLoadBalancerRequest Marshaller.java

\* /opt/cola/permits/1136493984\_1613774741.94/0/aws-java-sdk-1-3-27-sources-1-

jar/com/amazonaws/services/glacier/model/CreateVaultResult.java

\* /opt/cola/permits/1136493984\_1613774741.94/0/aws-java-sdk-1-3-27-sources-1-

jar/com/amazonaws/services/autoscaling/model/DescribeMetricCollectionTypesResult.java

\* /opt/cola/permits/1136493984\_1613774741.94/0/aws-java-sdk-1-3-27-sources-1-

jar/com/amazonaws/services/elasticloadbalancing/model/transform/CreateLoadBalancerPolicyResultStaxUnmarshal ler.java

jar/com/amazonaws/services/ec2/model/DescribeVpnConnectionsRequest.java

/opt/cola/permits/1136493984\_1613774741.94/0/aws-java-sdk-1-3-27-sources-1-

jar/com/amazonaws/services/ec2/model/DescribeReservedInstancesOfferingsResult.java

\* /opt/cola/permits/1136493984\_1613774741.94/0/aws-java-sdk-1-3-27-sources-1-

jar/com/amazonaws/services/cloudfront/model/transform/TooManyStreamingDistributionsExceptionUnmarshaller.j ava

\* /opt/cola/permits/1136493984\_1613774741.94/0/aws-java-sdk-1-3-27-sources-1-

jar/com/amazonaws/services/ec2/model/DiskImageDetail.java

\* /opt/cola/permits/1136493984\_1613774741.94/0/aws-java-sdk-1-3-27-sources-1-

jar/com/amazonaws/services/cloudfront/model/GetDistributionRequest.java

\* /opt/cola/permits/1136493984\_1613774741.94/0/aws-java-sdk-1-3-27-sources-1-

jar/com/amazonaws/services/storagegateway/model/DescribeUploadBufferResult.java

\* /opt/cola/permits/1136493984\_1613774741.94/0/aws-java-sdk-1-3-27-sources-1-

jar/com/amazonaws/services/cloudfront\_2012\_03\_15/model/Invalidation.java

\*

\*

/opt/cola/permits/1136493984\_1613774741.94/0/aws-java-sdk-1-3-27-sources-1-

jar/com/amazonaws/services/ec2/model/transform/DescribeSpotInstanceRequestsResultStaxUnmarshaller.java

\* /opt/cola/permits/1136493984\_1613774741.94/0/aws-java-sdk-1-3-27-sources-1-

jar/com/amazonaws/services/ec2/model/InstanceNetworkInterface.java

\* /opt/cola/permits/1136493984\_1613774741.94/0/aws-java-sdk-1-3-27-sources-1-

jar/com/amazonaws/services/simpleworkflow/model/transform/RespondActivityTaskCanceledRequestMarshaller.ja va

\* /opt/cola/permits/1136493984\_1613774741.94/0/aws-java-sdk-1-3-27-sources-1-

jar/com/amazonaws/services/ec2/model/transform/PurchaseReservedInstancesOfferingResultStaxUnmarshaller.java \* /opt/cola/permits/1136493984\_1613774741.94/0/aws-java-sdk-1-3-27-sources-1-

jar/com/amazonaws/services/identitymanagement/model/DeleteAccessKeyRequest.java

\* /opt/cola/permits/1136493984\_1613774741.94/0/aws-java-sdk-1-3-27-sources-1-

jar/com/amazonaws/services/sns/model/transform/ListSubscriptionsByTopicRequestMarshaller.java \*

/opt/cola/permits/1136493984\_1613774741.94/0/aws-java-sdk-1-3-27-sources-1-

jar/com/amazonaws/services/identitymanagement/model/CreateInstanceProfileResult.java

\* /opt/cola/permits/1136493984\_1613774741.94/0/aws-java-sdk-1-3-27-sources-1-

jar/com/amazonaws/services/cloudwatch/model/DescribeAlarmHistoryResult.java

\* /opt/cola/permits/1136493984\_1613774741.94/0/aws-java-sdk-1-3-27-sources-1-

jar/com/amazonaws/services/ec2/model/transform/CreateSnapshotResultStaxUnmarshaller.java

\* /opt/cola/permits/1136493984\_1613774741.94/0/aws-java-sdk-1-3-27-sources-1-

jar/com/amazonaws/services/ec2/model/transform/DeleteInternetGatewayRequestMarshaller.java

```
* /opt/cola/permits/1136493984_1613774741.94/0/aws-java-sdk-1-3-27-sources-1-
```
jar/com/amazonaws/services/simpleworkflow/model/WorkflowTypeDetail.java

\* /opt/cola/permits/1136493984\_1613774741.94/0/aws-java-sdk-1-3-27-sources-1-

jar/com/amazonaws/services/cloudsearch/model/transform/OptionStatusStaxUnmarshaller.java

\*

/opt/cola/permits/1136493984\_1613774741.94/0/aws-java-sdk-1-3-27-sources-1-

jar/com/amazonaws/services/storagegateway/model/transform/AddWorkingStorageResultJsonUnmarshaller.java

\* /opt/cola/permits/1136493984\_1613774741.94/0/aws-java-sdk-1-3-27-sources-1-

jar/com/amazonaws/services/ec2/model/transform/AssignPrivateIpAddressesRequestMarshaller.java

jar/com/amazonaws/services/elasticbeanstalk/model/DescribeConfigurationOptionsResult.java \* /opt/cola/permits/1136493984\_1613774741.94/0/aws-java-sdk-1-3-27-sources-1 jar/com/amazonaws/services/dynamodb/model/transform/PutItemResultJsonUnmarshaller.java \* /opt/cola/permits/1136493984\_1613774741.94/0/aws-java-sdk-1-3-27-sources-1 jar/com/amazonaws/services/ec2/model/DescribeVolumeAttributeResult.java \* /opt/cola/permits/1136493984\_1613774741.94/0/aws-java-sdk-1-3-27-sources-1 jar/com/amazonaws/services/storagegateway/model/DescribeBandwidthRateLimitRequest.java \*

/opt/cola/permits/1136493984\_1613774741.94/0/aws-java-sdk-1-3-27-sources-1-

jar/com/amazonaws/services/elasticloadbalancing/model/CreateLBCookieStickinessPolicyResult.java

\* /opt/cola/permits/1136493984\_1613774741.94/0/aws-java-sdk-1-3-27-sources-1-

jar/com/amazonaws/services/simpleworkflow/model/Decision.java

\* /opt/cola/permits/1136493984\_1613774741.94/0/aws-java-sdk-1-3-27-sources-1-

jar/com/amazonaws/services/ec2/model/ReservedInstancesOffering.java

\* /opt/cola/permits/1136493984\_1613774741.94/0/aws-java-sdk-1-3-27-sources-1-

jar/com/amazonaws/services/elasticmapreduce/model/BootstrapActionConfig.java

\* /opt/cola/permits/1136493984\_1613774741.94/0/aws-java-sdk-1-3-27-sources-1-

jar/com/amazonaws/services/ec2/model/transform/DescribeReservedInstancesOfferingsResultStaxUnmarshaller.jav a

\* /opt/cola/permits/1136493984\_1613774741.94/0/aws-java-sdk-1-3-27-sources-1-

jar/com/amazonaws/services/elasticloadbalancing/model/transform/DescribeLoadBalancerPoliciesRequestMarshalle r.java

\*

/opt/cola/permits/1136493984\_1613774741.94/0/aws-java-sdk-1-3-27-sources-1-

jar/com/amazonaws/services/glacier/model/transform/DeleteVaultNotificationsRequestMarshaller.java

\* /opt/cola/permits/1136493984\_1613774741.94/0/aws-java-sdk-1-3-27-sources-1-

jar/com/amazonaws/services/identitymanagement/model/transform/InvalidUserTypeExceptionUnmarshaller.java \* /opt/cola/permits/1136493984\_1613774741.94/0/aws-java-sdk-1-3-27-sources-1-

jar/com/amazonaws/services/simpleworkflow/model/transform/RespondActivityTaskCompletedRequestMarshaller.j ava

\* /opt/cola/permits/1136493984\_1613774741.94/0/aws-java-sdk-1-3-27-sources-1-

jar/com/amazonaws/services/autoscaling/model/transform/DescribeTagsRequestMarshaller.java

\* /opt/cola/permits/1136493984\_1613774741.94/0/aws-java-sdk-1-3-27-sources-1-

jar/com/amazonaws/services/cloudsearch/model/DomainStatus.java

\* /opt/cola/permits/1136493984\_1613774741.94/0/aws-java-sdk-1-3-27-sources-1-

jar/com/amazonaws/services/ec2/model/transform/DescribeCustomerGatewaysResultStaxUnmarshaller.java \*

/opt/cola/permits/1136493984\_1613774741.94/0/aws-java-sdk-1-3-27-sources-1-

jar/com/amazonaws/services/ec2/model/transform/DescribeSecurityGroupsRequestMarshaller.java

\* /opt/cola/permits/1136493984\_1613774741.94/0/aws-java-sdk-1-3-27-sources-1-

jar/com/amazonaws/services/simpledb/model/transform/DuplicateItemNameExceptionUnmarshaller.java

\* /opt/cola/permits/1136493984\_1613774741.94/0/aws-java-sdk-1-3-27-sources-1-

jar/com/amazonaws/services/ec2/model/DescribeAddressesRequest.java

\* /opt/cola/permits/1136493984\_1613774741.94/0/aws-java-sdk-1-3-27-sources-1-

jar/com/amazonaws/services/autoscaling/model/transform/InvalidNextTokenExceptionUnmarshaller.java

\* /opt/cola/permits/1136493984\_1613774741.94/0/aws-java-sdk-1-3-27-sources-1-

jar/com/amazonaws/services/simpleworkflow/model/DecisionTask.java

jar/com/amazonaws/services/cloudfront/model/transform/UpdateStreamingDistributionResultStaxUnmarshaller.java \*

/opt/cola/permits/1136493984\_1613774741.94/0/aws-java-sdk-1-3-27-sources-1-

jar/com/amazonaws/services/elasticbeanstalk/model/DescribeEnvironmentResourcesRequest.java

\* /opt/cola/permits/1136493984\_1613774741.94/0/aws-java-sdk-1-3-27-sources-1-

jar/com/amazonaws/services/cloudfront\_2012\_03\_15/model/ListStreamingDistributionsResult.java

\* /opt/cola/permits/1136493984\_1613774741.94/0/aws-java-sdk-1-3-27-sources-1-

jar/com/amazonaws/services/cloudformation/model/transform/StackResourceSummaryStaxUnmarshaller.java \* /opt/cola/permits/1136493984\_1613774741.94/0/aws-java-sdk-1-3-27-sources-1-

jar/com/amazonaws/services/cloudformation/model/transform/ValidateTemplateResultStaxUnmarshaller.java

\* /opt/cola/permits/1136493984\_1613774741.94/0/aws-java-sdk-1-3-27-sources-1-

jar/com/amazonaws/services/elasticloadbalancing/model/transform/SetLoadBalancerPoliciesForBackendServerReq uestMarshaller.java

\* /opt/cola/permits/1136493984\_1613774741.94/0/aws-java-sdk-1-3-27-sources-1-

jar/com/amazonaws/services/rds/model/transform/DescribeEventsRequestMarshaller.java \*

/opt/cola/permits/1136493984\_1613774741.94/0/aws-java-sdk-1-3-27-sources-1-

jar/com/amazonaws/services/cloudsearch/model/SourceDataTrimTitle.java

\* /opt/cola/permits/1136493984\_1613774741.94/0/aws-java-sdk-1-3-27-sources-1-

jar/com/amazonaws/services/storagegateway/model/InvalidGatewayRequestException.java

\* /opt/cola/permits/1136493984\_1613774741.94/0/aws-java-sdk-1-3-27-sources-1-

jar/com/amazonaws/services/ec2/model/transform/GetPasswordDataRequestMarshaller.java

\* /opt/cola/permits/1136493984\_1613774741.94/0/aws-java-sdk-1-3-27-sources-1-

jar/com/amazonaws/services/sqs/model/transform/InvalidIdFormatExceptionUnmarshaller.java

\* /opt/cola/permits/1136493984\_1613774741.94/0/aws-java-sdk-1-3-27-sources-1-

jar/com/amazonaws/services/cloudfront/model/transform/StreamingDistributionStaxUnmarshaller.java

\* /opt/cola/permits/1136493984\_1613774741.94/0/aws-java-sdk-1-3-27-sources-1-

jar/com/amazonaws/services/elasticloadbalancing/model/transform/DeleteLoadBalancerPolicyRequestMarshaller.ja va

```
*
```
/opt/cola/permits/1136493984\_1613774741.94/0/aws-java-sdk-1-3-27-sources-1-

jar/com/amazonaws/services/dynamodb/model/ComparisonOperator.java

\* /opt/cola/permits/1136493984\_1613774741.94/0/aws-java-sdk-1-3-27-sources-1-

jar/com/amazonaws/services/elasticloadbalancing/model/transform/DeleteLoadBalancerRequestMarshaller.java

\* /opt/cola/permits/1136493984\_1613774741.94/0/aws-java-sdk-1-3-27-sources-1-

jar/com/amazonaws/services/elasticache/model/CacheParameterGroup.java

```
* /opt/cola/permits/1136493984_1613774741.94/0/aws-java-sdk-1-3-27-sources-1-
```
jar/com/amazonaws/services/autoscaling/model/DescribeAdjustmentTypesResult.java

\* /opt/cola/permits/1136493984\_1613774741.94/0/aws-java-sdk-1-3-27-sources-1-

jar/com/amazonaws/services/identitymanagement/model/transform/PutRolePolicyRequestMarshaller.java

```
* /opt/cola/permits/1136493984_1613774741.94/0/aws-java-sdk-1-3-27-sources-1-
```
jar/com/amazonaws/services/storagegateway/model/DescribeGatewayInformationResult.java

\*

/opt/cola/permits/1136493984\_1613774741.94/0/aws-java-sdk-1-3-27-sources-1-

jar/com/amazonaws/services/cloudfront/model/transform/MissingBodyExceptionUnmarshaller.java

\* /opt/cola/permits/1136493984\_1613774741.94/0/aws-java-sdk-1-3-27-sources-1-

jar/com/amazonaws/services/cloudsearch/model/LiteralOptions.java

jar/com/amazonaws/services/simpledb/model/transform/AttributeStaxUnmarshaller.java \* /opt/cola/permits/1136493984\_1613774741.94/0/aws-java-sdk-1-3-27-sources-1 jar/com/amazonaws/services/ec2/model/transform/ResetInstanceAttributeRequestMarshaller.java \* /opt/cola/permits/1136493984\_1613774741.94/0/aws-java-sdk-1-3-27-sources-1 jar/com/amazonaws/services/identitymanagement/model/transform/InvalidCertificateExceptionUnmarshaller.java \* /opt/cola/permits/1136493984\_1613774741.94/0/aws-java-sdk-1-3-27-sources-1 jar/com/amazonaws/services/identitymanagement/model/UploadServerCertificateRequest.java \*

 /opt/cola/permits/1136493984\_1613774741.94/0/aws-java-sdk-1-3-27-sources-1 jar/com/amazonaws/services/identitymanagement/model/DeleteUserRequest.java \* /opt/cola/permits/1136493984\_1613774741.94/0/aws-java-sdk-1-3-27-sources-1 jar/com/amazonaws/services/autoscaling/model/transform/AlarmStaxUnmarshaller.java \* /opt/cola/permits/1136493984\_1613774741.94/0/aws-java-sdk-1-3-27-sources-1 jar/com/amazonaws/services/sqs/model/transform/BatchRequestTooLongExceptionUnmarshaller.java \* /opt/cola/permits/1136493984\_1613774741.94/0/aws-java-sdk-1-3-27-sources-1 jar/com/amazonaws/services/elasticmapreduce/AmazonElasticMapReduce.java \* /opt/cola/permits/1136493984\_1613774741.94/0/aws-java-sdk-1-3-27-sources-1 jar/com/amazonaws/services/simpleworkflow/model/WorkflowExecutionInfo.java \* /opt/cola/permits/1136493984\_1613774741.94/0/aws-java-sdk-1-3-27-sources-1 jar/com/amazonaws/services/cloudsearch/model/transform/DeleteDomainRequestMarshaller.java \*

/opt/cola/permits/1136493984\_1613774741.94/0/aws-java-sdk-1-3-27-sources-1-

jar/com/amazonaws/services/ec2/model/transform/InstanceNetworkInterfaceAssociationStaxUnmarshaller.java

\* /opt/cola/permits/1136493984\_1613774741.94/0/aws-java-sdk-1-3-27-sources-1-

jar/com/amazonaws/services/datapipeline/model/transform/PipelineDeletedExceptionUnmarshaller.java

\* /opt/cola/permits/1136493984\_1613774741.94/0/aws-java-sdk-1-3-27-sources-1-

jar/com/amazonaws/services/elasticloadbalancing/model/DescribeLoadBalancerPoliciesResult.java

\* /opt/cola/permits/1136493984\_1613774741.94/0/aws-java-sdk-1-3-27-sources-1-

jar/com/amazonaws/services/cloudwatch/model/transform/DatapointStaxUnmarshaller.java

\* /opt/cola/permits/1136493984\_1613774741.94/0/aws-java-sdk-1-3-27-sources-1-

jar/com/amazonaws/services/simpleemail/model/SendRawEmailResult.java

\* /opt/cola/permits/1136493984\_1613774741.94/0/aws-java-sdk-1-3-27-sources-1-

jar/com/amazonaws/services/identitymanagement/model/transform/DeleteAccessKeyRequestMarshaller.java \*

/opt/cola/permits/1136493984\_1613774741.94/0/aws-java-sdk-1-3-27-sources-1-

jar/com/amazonaws/services/sqs/model/transform/ChangeMessageVisibilityBatchResultStaxUnmarshaller.java

\* /opt/cola/permits/1136493984\_1613774741.94/0/aws-java-sdk-1-3-27-sources-1-

jar/com/amazonaws/services/dynamodb/model/transform/BatchWriteItemResultJsonUnmarshaller.java

\* /opt/cola/permits/1136493984\_1613774741.94/0/aws-java-sdk-1-3-27-sources-1-

jar/com/amazonaws/services/cloudfront/model/Invalidation.java

\* /opt/cola/permits/1136493984\_1613774741.94/0/aws-java-sdk-1-3-27-sources-1-

jar/com/amazonaws/services/identitymanagement/model/transform/EntityTemporarilyUnmodifiableExceptionUnma rshaller.java

\* /opt/cola/permits/1136493984\_1613774741.94/0/aws-java-sdk-1-3-27-sources-1-

jar/com/amazonaws/services/cloudfront/model/GetStreamingDistributionRequest.java

\* /opt/cola/permits/1136493984\_1613774741.94/0/aws-java-sdk-1-3-27-sources-1-

jar/com/amazonaws/services/identitymanagement/model/ListInstanceProfilesForRoleResult.java

\*

 /opt/cola/permits/1136493984\_1613774741.94/0/aws-java-sdk-1-3-27-sources-1 jar/com/amazonaws/services/identitymanagement/AmazonIdentityManagementAsyncClient.java \* /opt/cola/permits/1136493984\_1613774741.94/0/aws-java-sdk-1-3-27-sources-1 jar/com/amazonaws/services/rds/model/transform/EngineDefaultsStaxUnmarshaller.java \* /opt/cola/permits/1136493984\_1613774741.94/0/aws-java-sdk-1-3-27-sources-1 jar/com/amazonaws/services/simpleemail/AmazonSimpleEmailService.java \* /opt/cola/permits/1136493984\_1613774741.94/0/aws-java-sdk-1-3-27-sources-1 jar/com/amazonaws/services/identitymanagement/model/GetUserPolicyRequest.java \* /opt/cola/permits/1136493984\_1613774741.94/0/aws-java-sdk-1-3-27-sources-1 jar/com/amazonaws/services/cloudfront/model/StreamingDistributionList.java \* /opt/cola/permits/1136493984\_1613774741.94/0/aws-java-sdk-1-3-27-sources-1 jar/com/amazonaws/services/cloudsearch/model/transform/DeleteRankExpressionResultStaxUnmarshaller.java \* /opt/cola/permits/1136493984\_1613774741.94/0/aws-java-sdk-1-3-27-sources-1 jar/com/amazonaws/services/route53/model/GetChangeResult.java \*

/opt/cola/permits/1136493984\_1613774741.94/0/aws-java-sdk-1-3-27-sources-1-

jar/com/amazonaws/services/rds/model/transform/DBEngineVersionStaxUnmarshaller.java

\* /opt/cola/permits/1136493984\_1613774741.94/0/aws-java-sdk-1-3-27-sources-1-

jar/com/amazonaws/services/simpleworkflow/model/DeprecateDomainRequest.java

\* /opt/cola/permits/1136493984\_1613774741.94/0/aws-java-sdk-1-3-27-sources-1-

jar/com/amazonaws/services/autoscaling/model/transform/DescribeNotificationConfigurationsRequestMarshaller.ja va

\* /opt/cola/permits/1136493984\_1613774741.94/0/aws-java-sdk-1-3-27-sources-1-

jar/com/amazonaws/services/autoscaling/model/transform/DeleteScheduledActionRequestMarshaller.java

\* /opt/cola/permits/1136493984\_1613774741.94/0/aws-java-sdk-1-3-27-sources-1-

jar/com/amazonaws/services/elasticbeanstalk/model/UpdateApplicationVersionRequest.java

\* /opt/cola/permits/1136493984\_1613774741.94/0/aws-java-sdk-1-3-27-sources-1-

jar/com/amazonaws/services/cloudfront\_2012\_03\_15/model/GetCloudFrontOriginAccessIdentityConfigResult.java \*

/opt/cola/permits/1136493984\_1613774741.94/0/aws-java-sdk-1-3-27-sources-1-

jar/com/amazonaws/services/cloudfront/model/transform/InvalidOriginAccessIdentityExceptionUnmarshaller.java \* /opt/cola/permits/1136493984\_1613774741.94/0/aws-java-sdk-1-3-27-sources-1-

jar/com/amazonaws/services/sns/model/transform/SubscriptionLimitExceededExceptionUnmarshaller.java

\* /opt/cola/permits/1136493984\_1613774741.94/0/aws-java-sdk-1-3-27-sources-1-

jar/com/amazonaws/services/elasticloadbalancing/model/PolicyAttributeDescription.java

\* /opt/cola/permits/1136493984\_1613774741.94/0/aws-java-sdk-1-3-27-sources-1-

jar/com/amazonaws/services/identitymanagement/model/transform/GetRolePolicyRequestMarshaller.java

\* /opt/cola/permits/1136493984\_1613774741.94/0/aws-java-sdk-1-3-27-sources-1-

jar/com/amazonaws/services/ec2/model/transform/ActivateLicenseRequestMarshaller.java \*

/opt/cola/permits/1136493984\_1613774741.94/0/aws-java-sdk-1-3-27-sources-1-

jar/com/amazonaws/services/identitymanagement/model/transform/MFADeviceStaxUnmarshaller.java

\* /opt/cola/permits/1136493984\_1613774741.94/0/aws-java-sdk-1-3-27-sources-1-

jar/com/amazonaws/services/cloudfront/model/transform/AccessDeniedExceptionUnmarshaller.java

\* /opt/cola/permits/1136493984\_1613774741.94/0/aws-java-sdk-1-3-27-sources-1-

jar/com/amazonaws/services/rds/model/transform/DescribeOptionGroupsRequestMarshaller.java

\* /opt/cola/permits/1136493984\_1613774741.94/0/aws-java-sdk-1-3-27-sources-1-

jar/com/amazonaws/services/elasticache/model/DescribeCacheSecurityGroupsResult.java

```
* /opt/cola/permits/1136493984_1613774741.94/0/aws-java-sdk-1-3-27-sources-1-
jar/com/amazonaws/services/elasticbeanstalk/model/DescribeApplicationsResult.java
* /opt/cola/permits/1136493984_1613774741.94/0/aws-java-sdk-1-3-27-sources-1-
jar/com/amazonaws/services/ec2/model/ImportVolumeResult.java
* /opt/cola/permits/1136493984_1613774741.94/0/aws-java-sdk-1-3-27-sources-1-
jar/com/amazonaws/services/rds/model/transform/CreateOptionGroupRequestMarshaller.java
*
 /opt/cola/permits/1136493984_1613774741.94/0/aws-java-sdk-1-3-27-sources-1-
jar/com/amazonaws/services/identitymanagement/model/transform/ListServerCertificatesRequestMarshaller.java
* /opt/cola/permits/1136493984_1613774741.94/0/aws-java-sdk-1-3-27-sources-1-
jar/com/amazonaws/services/sqs/model/transform/SendMessageBatchResultEntryStaxUnmarshaller.java
* /opt/cola/permits/1136493984_1613774741.94/0/aws-java-sdk-1-3-27-sources-1-
jar/com/amazonaws/services/cloudfront/model/transform/DistributionNotDisabledExceptionUnmarshaller.java
```
\* /opt/cola/permits/1136493984\_1613774741.94/0/aws-java-sdk-1-3-27-sources-1 jar/com/amazonaws/services/elasticloadbalancing/model/transform/DescribeLoadBalancersResultStaxUnmarshaller. java

\* /opt/cola/permits/1136493984\_1613774741.94/0/aws-java-sdk-1-3-27-sources-1-

jar/com/amazonaws/services/elasticache/model/transform/ReservedCacheNodesOfferingStaxUnmarshaller.java \*

/opt/cola/permits/1136493984\_1613774741.94/0/aws-java-sdk-1-3-27-sources-1-

jar/com/amazonaws/services/sqs/model/transform/CreateQueueResultStaxUnmarshaller.java

\* /opt/cola/permits/1136493984\_1613774741.94/0/aws-java-sdk-1-3-27-sources-1-

jar/com/amazonaws/services/cloudfront\_2012\_03\_15/model/TooManyStreamingDistributionCNAMEsException.ja va

\* /opt/cola/permits/1136493984\_1613774741.94/0/aws-java-sdk-1-3-27-sources-1 jar/com/amazonaws/services/ec2/model/AttachVpnGatewayRequest.java

\* /opt/cola/permits/1136493984\_1613774741.94/0/aws-java-sdk-1-3-27-sources-1-

jar/com/amazonaws/services/elasticache/model/DescribeEventsResult.java

\* /opt/cola/permits/1136493984\_1613774741.94/0/aws-java-sdk-1-3-27-sources-1-

jar/com/amazonaws/services/simpleworkflow/model/PendingTaskCount.java

\* /opt/cola/permits/1136493984\_1613774741.94/0/aws-java-sdk-1-3-27-sources-1-

jar/com/amazonaws/services/autoscaling/model/DescribeScheduledActionsResult.java

\* /opt/cola/permits/1136493984\_1613774741.94/0/aws-java-sdk-1-3-27-sources-1-

jar/com/amazonaws/services/ec2/model/transform/S3StorageStaxUnmarshaller.java \*

 /opt/cola/permits/1136493984\_1613774741.94/0/aws-java-sdk-1-3-27-sources-1 jar/com/amazonaws/services/ec2/model/transform/MonitorInstancesRequestMarshaller.java \* /opt/cola/permits/1136493984\_1613774741.94/0/aws-java-sdk-1-3-27-sources-1 jar/com/amazonaws/services/rds/model/transform/CreateDBSecurityGroupRequestMarshaller.java \* /opt/cola/permits/1136493984\_1613774741.94/0/aws-java-sdk-1-3-27-sources-1 jar/com/amazonaws/services/elasticbeanstalk/model/transform/DescribeEventsRequestMarshaller.java \* /opt/cola/permits/1136493984\_1613774741.94/0/aws-java-sdk-1-3-27-sources-1 jar/com/amazonaws/services/ec2/model/transform/CreateKeyPairRequestMarshaller.java \* /opt/cola/permits/1136493984\_1613774741.94/0/aws-java-sdk-1-3-27-sources-1 jar/com/amazonaws/services/cloudfront/AmazonCloudFrontAsyncClient.java \* /opt/cola/permits/1136493984\_1613774741.94/0/aws-java-sdk-1-3-27-sources-1 jar/com/amazonaws/services/identitymanagement/model/ListRolesResult.java \*

 /opt/cola/permits/1136493984\_1613774741.94/0/aws-java-sdk-1-3-27-sources-1 jar/com/amazonaws/services/route53/model/transform/ChangeResourceRecordSetsResultStaxUnmarshaller.java \* /opt/cola/permits/1136493984\_1613774741.94/0/aws-java-sdk-1-3-27-sources-1 jar/com/amazonaws/services/ec2/model/DescribeBundleTasksRequest.java \* /opt/cola/permits/1136493984\_1613774741.94/0/aws-java-sdk-1-3-27-sources-1 jar/com/amazonaws/services/cloudwatch/model/Statistic.java \* /opt/cola/permits/1136493984\_1613774741.94/0/aws-java-sdk-1-3-27-sources-1 jar/com/amazonaws/services/ec2/model/transform/CreateNetworkInterfaceRequestMarshaller.java \* /opt/cola/permits/1136493984\_1613774741.94/0/aws-java-sdk-1-3-27-sources-1 jar/com/amazonaws/services/ec2/model/transform/CreateSubnetRequestMarshaller.java \* /opt/cola/permits/1136493984\_1613774741.94/0/aws-java-sdk-1-3-27-sources-1 jar/com/amazonaws/services/sqs/model/BatchEntryIdsNotDistinctException.java \*

/opt/cola/permits/1136493984\_1613774741.94/0/aws-java-sdk-1-3-27-sources-1-

jar/com/amazonaws/services/dynamodb/model/transform/WriteRequestJsonUnmarshaller.java

\* /opt/cola/permits/1136493984\_1613774741.94/0/aws-java-sdk-1-3-27-sources-1-

jar/com/amazonaws/services/elasticbeanstalk/model/TerminateEnvironmentResult.java

\* /opt/cola/permits/1136493984\_1613774741.94/0/aws-java-sdk-1-3-27-sources-1-

jar/com/amazonaws/services/elasticloadbalancing/model/transform/DescribeLoadBalancerPoliciesResultStaxUnmar shaller.java

\* /opt/cola/permits/1136493984\_1613774741.94/0/aws-java-sdk-1-3-27-sources-1-

jar/com/amazonaws/services/rds/model/transform/DBParameterGroupAlreadyExistsExceptionUnmarshaller.java

\* /opt/cola/permits/1136493984\_1613774741.94/0/aws-java-sdk-1-3-27-sources-1-

jar/com/amazonaws/services/storagegateway/AWSStorageGatewayClient.java

\* /opt/cola/permits/1136493984\_1613774741.94/0/aws-java-sdk-1-3-27-sources-1-

jar/com/amazonaws/services/rds/model/DescribeDBSnapshotsResult.java \*

/opt/cola/permits/1136493984\_1613774741.94/0/aws-java-sdk-1-3-27-sources-1-

jar/com/amazonaws/services/cloudfront/model/transform/TooManyCacheBehaviorsExceptionUnmarshaller.java

\* /opt/cola/permits/1136493984\_1613774741.94/0/aws-java-sdk-1-3-27-sources-1-

jar/com/amazonaws/services/cloudfront\_2012\_03\_15/model/UpdateCloudFrontOriginAccessIdentityRequest.java

\* /opt/cola/permits/1136493984\_1613774741.94/0/aws-java-sdk-1-3-27-sources-1-

jar/com/amazonaws/services/ec2/model/GetPasswordDataRequest.java

\* /opt/cola/permits/1136493984\_1613774741.94/0/aws-java-sdk-1-3-27-sources-1-

jar/com/amazonaws/services/ec2/model/Subnet.java

\* /opt/cola/permits/1136493984\_1613774741.94/0/aws-java-sdk-1-3-27-sources-1-

jar/com/amazonaws/services/identitymanagement/model/CreateGroupRequest.java

\* /opt/cola/permits/1136493984\_1613774741.94/0/aws-java-sdk-1-3-27-sources-1-

jar/com/amazonaws/services/storagegateway/model/DescribeUploadBufferRequest.java

\* /opt/cola/permits/1136493984\_1613774741.94/0/aws-java-sdk-1-3-27-sources-1-

jar/com/amazonaws/services/cloudfront/model/transform/PathsStaxUnmarshaller.java \*

 /opt/cola/permits/1136493984\_1613774741.94/0/aws-java-sdk-1-3-27-sources-1 jar/com/amazonaws/services/rds/model/Subnet.java

\* /opt/cola/permits/1136493984\_1613774741.94/0/aws-java-sdk-1-3-27-sources-1-

jar/com/amazonaws/services/importexport/model/transform/CanceledJobIdExceptionUnmarshaller.java

\* /opt/cola/permits/1136493984\_1613774741.94/0/aws-java-sdk-1-3-27-sources-1-

jar/com/amazonaws/services/simpleworkflow/model/CountPendingActivityTasksRequest.java

```
* /opt/cola/permits/1136493984_1613774741.94/0/aws-java-sdk-1-3-27-sources-1-
```

```
jar/com/amazonaws/services/simpleworkflow/model/ExecutionStatus.java
```
\* /opt/cola/permits/1136493984\_1613774741.94/0/aws-java-sdk-1-3-27-sources-1-

jar/com/amazonaws/services/sns/model/SubscribeResult.java

\* /opt/cola/permits/1136493984\_1613774741.94/0/aws-java-sdk-1-3-27-sources-1-

jar/com/amazonaws/services/ec2/model/PropagatedRoute.java

\*

 /opt/cola/permits/1136493984\_1613774741.94/0/aws-java-sdk-1-3-27-sources-1 jar/com/amazonaws/services/storagegateway/model/DeleteBandwidthRateLimitResult.java \* /opt/cola/permits/1136493984\_1613774741.94/0/aws-java-sdk-1-3-27-sources-1 jar/com/amazonaws/services/cloudfront/model/Aliases.java \* /opt/cola/permits/1136493984\_1613774741.94/0/aws-java-sdk-1-3-27-sources-1 jar/com/amazonaws/services/ec2/model/DiskImageFormat.java \* /opt/cola/permits/1136493984\_1613774741.94/0/aws-java-sdk-1-3-27-sources-1 jar/com/amazonaws/services/ec2/model/InstanceType.java \* /opt/cola/permits/1136493984\_1613774741.94/0/aws-java-sdk-1-3-27-sources-1 jar/com/amazonaws/services/identitymanagement/model/transform/ListGroupsForUserResultStaxUnmarshaller.java \* /opt/cola/permits/1136493984\_1613774741.94/0/aws-java-sdk-1-3-27-sources-1 jar/com/amazonaws/services/cloudfront\_2012\_03\_15/model/transform/StreamingDistributionSummaryStaxUnmars haller.java \* /opt/cola/permits/1136493984\_1613774741.94/0/aws-java-sdk-1-3-27-sources-1 jar/com/amazonaws/services/rds/model/transform/IPRangeStaxUnmarshaller.java \* /opt/cola/permits/1136493984\_1613774741.94/0/aws-java-sdk-1-3-27-sources-1 jar/com/amazonaws/services/simpleemail/model/VerifyDomainIdentityRequest.java

\* /opt/cola/permits/1136493984\_1613774741.94/0/aws-java-sdk-1-3-27-sources-1-

jar/com/amazonaws/services/datapipeline/model/transform/SetTaskStatusRequestMarshaller.java

\* /opt/cola/permits/1136493984\_1613774741.94/0/aws-java-sdk-1-3-27-sources-1-

jar/com/amazonaws/services/securitytoken/model/GetFederationTokenResult.java

\* /opt/cola/permits/1136493984\_1613774741.94/0/aws-java-sdk-1-3-27-sources-1-

jar/com/amazonaws/services/elasticloadbalancing/model/transform/PoliciesStaxUnmarshaller.java

\* /opt/cola/permits/1136493984\_1613774741.94/0/aws-java-sdk-1-3-27-sources-1-

jar/com/amazonaws/services/simpleworkflow/model/WorkflowExecutionTimeoutType.java

\* /opt/cola/permits/1136493984\_1613774741.94/0/aws-java-sdk-1-3-27-sources-1-

jar/com/amazonaws/services/ec2/model/RebootInstancesRequest.java

\*

/opt/cola/permits/1136493984\_1613774741.94/0/aws-java-sdk-1-3-27-sources-1-

jar/com/amazonaws/services/cloudfront\_2012\_03\_15/model/StreamingDistributionConfig.java

\* /opt/cola/permits/1136493984\_1613774741.94/0/aws-java-sdk-1-3-27-sources-1-

jar/com/amazonaws/services/cloudfront\_2012\_03\_15/model/transform/DistributionSummaryStaxUnmarshaller.java \* /opt/cola/permits/1136493984\_1613774741.94/0/aws-java-sdk-1-3-27-sources-1-

jar/com/amazonaws/services/elasticloadbalancing/model/transform/ApplySecurityGroupsToLoadBalancerRequestM arshaller.java

\* /opt/cola/permits/1136493984\_1613774741.94/0/aws-java-sdk-1-3-27-sources-1-

jar/com/amazonaws/services/cloudformation/model/transform/ListStacksResultStaxUnmarshaller.java

\* /opt/cola/permits/1136493984\_1613774741.94/0/aws-java-sdk-1-3-27-sources-1-

jar/com/amazonaws/services/elasticache/model/ResetCacheParameterGroupRequest.java

jar/com/amazonaws/services/storagegateway/model/StartGatewayResult.java \*

/opt/cola/permits/1136493984\_1613774741.94/0/aws-java-sdk-1-3-27-sources-1-

jar/com/amazonaws/services/cloudformation/model/transform/DescribeStackResourceRequestMarshaller.java

\* /opt/cola/permits/1136493984\_1613774741.94/0/aws-java-sdk-1-3-27-sources-1-

jar/com/amazonaws/services/simpleworkflow/model/transform/HistoryJsonUnmarshaller.java

\* /opt/cola/permits/1136493984\_1613774741.94/0/aws-java-sdk-1-3-27-sources-1-

jar/com/amazonaws/services/dynamodb/model/PutItemRequest.java

\* /opt/cola/permits/1136493984\_1613774741.94/0/aws-java-sdk-1-3-27-sources-1-

jar/com/amazonaws/services/storagegateway/model/ListLocalDisksResult.java

\* /opt/cola/permits/1136493984\_1613774741.94/0/aws-java-sdk-1-3-27-sources-1-

jar/com/amazonaws/services/identitymanagement/model/transform/UpdateUserRequestMarshaller.java

\* /opt/cola/permits/1136493984\_1613774741.94/0/aws-java-sdk-1-3-27-sources-1-

jar/com/amazonaws/services/elasticache/model/SourceType.java

\*

/opt/cola/permits/1136493984\_1613774741.94/0/aws-java-sdk-1-3-27-sources-1-

jar/com/amazonaws/services/cloudwatch/model/MetricAlarm.java

\* /opt/cola/permits/1136493984\_1613774741.94/0/aws-java-sdk-1-3-27-sources-1-

jar/com/amazonaws/services/sqs/model/SendMessageBatchResult.java

\* /opt/cola/permits/1136493984\_1613774741.94/0/aws-java-sdk-1-3-27-sources-1-

jar/com/amazonaws/services/simpledb/model/NumberSubmittedItemsExceededException.java

\* /opt/cola/permits/1136493984\_1613774741.94/0/aws-java-sdk-1-3-27-sources-1-

jar/com/amazonaws/services/simpleworkflow/model/ListWorkflowTypesRequest.java

\* /opt/cola/permits/1136493984\_1613774741.94/0/aws-java-sdk-1-3-27-sources-1-

jar/com/amazonaws/services/rds/model/AuthorizationQuotaExceededException.java

\* /opt/cola/permits/1136493984\_1613774741.94/0/aws-java-sdk-1-3-27-sources-1-

jar/com/amazonaws/services/storagegateway/model/transform/UpdateSnapshotScheduleResultJsonUnmarshaller.jav a

\* /opt/cola/permits/1136493984\_1613774741.94/0/aws-java-sdk-1-3-27-sources-1-

jar/com/amazonaws/services/simpleemail/model/transform/SendEmailRequestMarshaller.java \*

/opt/cola/permits/1136493984\_1613774741.94/0/aws-java-sdk-1-3-27-sources-1-

jar/com/amazonaws/services/ec2/model/transform/CreateSpotDatafeedSubscriptionRequestMarshaller.java

\* /opt/cola/permits/1136493984\_1613774741.94/0/aws-java-sdk-1-3-27-sources-1-

jar/com/amazonaws/services/elasticloadbalancing/model/transform/AppCookieStickinessPolicyStaxUnmarshaller.ja va

```
* /opt/cola/permits/1136493984_1613774741.94/0/aws-java-sdk-1-3-27-sources-1-
```
jar/com/amazonaws/services/cloudfront/model/transform/SignerStaxUnmarshaller.java

\* /opt/cola/permits/1136493984\_1613774741.94/0/aws-java-sdk-1-3-27-sources-1-

jar/com/amazonaws/services/autoscaling/model/DescribeNotificationConfigurationsRequest.java

\* /opt/cola/permits/1136493984\_1613774741.94/0/aws-java-sdk-1-3-27-sources-1-

jar/com/amazonaws/services/ec2/model/transform/CancelExportTaskRequestMarshaller.java

\* /opt/cola/permits/1136493984\_1613774741.94/0/aws-java-sdk-1-3-27-sources-1-

jar/com/amazonaws/services/autoscaling/model/DescribePoliciesRequest.java

\*

```
 /opt/cola/permits/1136493984_1613774741.94/0/aws-java-sdk-1-3-27-sources-1-
```
jar/com/amazonaws/services/storagegateway/model/VolumeStatus.java

jar/com/amazonaws/services/cloudfront/model/transform/KeyPairIdsStaxUnmarshaller.java \* /opt/cola/permits/1136493984\_1613774741.94/0/aws-java-sdk-1-3-27-sources-1 jar/com/amazonaws/services/autoscaling/model/CreateAutoScalingGroupRequest.java \* /opt/cola/permits/1136493984\_1613774741.94/0/aws-java-sdk-1-3-27-sources-1 jar/com/amazonaws/services/elasticache/model/InvalidParameterCombinationException.java \* /opt/cola/permits/1136493984\_1613774741.94/0/aws-java-sdk-1-3-27-sources-1 jar/com/amazonaws/services/elasticloadbalancing/model/AppCookieStickinessPolicy.java \* /opt/cola/permits/1136493984\_1613774741.94/0/aws-java-sdk-1-3-27-sources-1 jar/com/amazonaws/services/dynamodb/model/BatchWriteItemResult.java \* /opt/cola/permits/1136493984\_1613774741.94/0/aws-java-sdk-1-3-27-sources-1 jar/com/amazonaws/services/simpleworkflow/model/SignalExternalWorkflowExecutionInitiatedEventAttributes.jav a \* /opt/cola/permits/1136493984\_1613774741.94/0/aws-java-sdk-1-3-27-sources-1 jar/com/amazonaws/services/ec2/model/DescribeVpnConnectionsResult.java

\* /opt/cola/permits/1136493984\_1613774741.94/0/aws-java-sdk-1-3-27-sources-1-

jar/com/amazonaws/services/rds/model/StorageQuotaExceededException.java

\* /opt/cola/permits/1136493984\_1613774741.94/0/aws-java-sdk-1-3-27-sources-1-

jar/com/amazonaws/services/elasticbeanstalk/model/DescribeApplicationVersionsRequest.java

\* /opt/cola/permits/1136493984\_1613774741.94/0/aws-java-sdk-1-3-27-sources-1-

jar/com/amazonaws/services/ec2/model/transform/InstanceLicenseStaxUnmarshaller.java

\* /opt/cola/permits/1136493984\_1613774741.94/0/aws-java-sdk-1-3-27-sources-1-

jar/com/amazonaws/services/cloudfront\_2012\_03\_15/model/transform/TooManyDistributionCNAMEsExceptionUn marshaller.java

\*

 /opt/cola/permits/1136493984\_1613774741.94/0/aws-java-sdk-1-3-27-sources-1 jar/com/amazonaws/services/simpleworkflow/model/transform/LimitExceededExceptionUnmarshaller.java \* /opt/cola/permits/1136493984\_1613774741.94/0/aws-java-sdk-1-3-27-sources-1 jar/com/amazonaws/services/ec2/model/InstanceStatus.java \* /opt/cola/permits/1136493984\_1613774741.94/0/aws-java-sdk-1-3-27-sources-1 jar/com/amazonaws/services/cloudfront/model/transform/BatchTooLargeExceptionUnmarshaller.java \* /opt/cola/permits/1136493984\_1613774741.94/0/aws-java-sdk-1-3-27-sources-1 jar/com/amazonaws/services/sqs/model/transform/GetQueueUrlRequestMarshaller.java \* /opt/cola/permits/1136493984\_1613774741.94/0/aws-java-sdk-1-3-27-sources-1 jar/com/amazonaws/services/importexport/model/JobType.java \* /opt/cola/permits/1136493984\_1613774741.94/0/aws-java-sdk-1-3-27-sources-1 jar/com/amazonaws/services/rds/model/transform/DescribeReservedDBInstancesOfferingsResultStaxUnmarshaller.j ava \* /opt/cola/permits/1136493984\_1613774741.94/0/aws-java-sdk-1-3-27-sources-1 jar/com/amazonaws/services/ec2/model/RegisterImageRequest.java \* /opt/cola/permits/1136493984\_1613774741.94/0/aws-java-sdk-1-3-27-sources-1 jar/com/amazonaws/services/simpleworkflow/model/DomainAlreadyExistsException.java \* /opt/cola/permits/1136493984\_1613774741.94/0/aws-java-sdk-1-3-27-sources-1 jar/com/amazonaws/services/ec2/model/transform/PropagatedRouteStaxUnmarshaller.java \* /opt/cola/permits/1136493984\_1613774741.94/0/aws-java-sdk-1-3-27-sources-1 jar/com/amazonaws/services/elasticbeanstalk/model/CreateApplicationRequest.java

jar/com/amazonaws/services/cloudfront/model/transform/InvalidationStaxUnmarshaller.java \* /opt/cola/permits/1136493984\_1613774741.94/0/aws-java-sdk-1-3-27-sources-1 jar/com/amazonaws/services/cloudformation/model/OnFailure.java \* /opt/cola/permits/1136493984\_1613774741.94/0/aws-java-sdk-1-3-27-sources-1 jar/com/amazonaws/services/identitymanagement/model/transform/ListUsersResultStaxUnmarshaller.java \* /opt/cola/permits/1136493984\_1613774741.94/0/aws-java-sdk-1-3-27-sources-1 jar/com/amazonaws/services/rds/model/DescribeDBSubnetGroupsRequest.java \* /opt/cola/permits/1136493984\_1613774741.94/0/aws-java-sdk-1-3-27-sources-1 jar/com/amazonaws/services/rds/model/ApplyMethod.java \* /opt/cola/permits/1136493984\_1613774741.94/0/aws-java-sdk-1-3-27-sources-1 jar/com/amazonaws/services/ec2/model/transform/RevokeSecurityGroupIngressRequestMarshaller.java \* /opt/cola/permits/1136493984\_1613774741.94/0/aws-java-sdk-1-3-27-sources-1 jar/com/amazonaws/services/datapipeline/model/QueryObjectsRequest.java \* /opt/cola/permits/1136493984\_1613774741.94/0/aws-java-sdk-1-3-27-sources-1 jar/com/amazonaws/services/ec2/model/DescribeInternetGatewaysRequest.java \* /opt/cola/permits/1136493984\_1613774741.94/0/aws-java-sdk-1-3-27-sources-1 jar/com/amazonaws/services/ec2/model/DescribeImageAttributeRequest.java \* /opt/cola/permits/1136493984\_1613774741.94/0/aws-java-sdk-1-3-27-sources-1-

jar/com/amazonaws/services/rds/model/DescribeEventsRequest.java \* /opt/cola/permits/1136493984\_1613774741.94/0/aws-java-sdk-1-3-27-sources-1 jar/com/amazonaws/services/ec2/model/DetachInternetGatewayRequest.java \* /opt/cola/permits/1136493984\_1613774741.94/0/aws-java-sdk-1-3-27-sources-1 jar/com/amazonaws/services/datapipeline/model/CreatePipelineResult.java \* /opt/cola/permits/1136493984\_1613774741.94/0/aws-java-sdk-1-3-27-sources-1 jar/com/amazonaws/services/ec2/model/Snapshot.java \* /opt/cola/permits/1136493984\_1613774741.94/0/aws-java-sdk-1-3-27-sources-1 jar/com/amazonaws/services/ec2/model/InstanceStatusDetails.java \* /opt/cola/permits/1136493984\_1613774741.94/0/aws-java-sdk-1-3-27-sources-1-

jar/com/amazonaws/services/elasticloadbalancing/model/PolicyTypeDescription.java \* /opt/cola/permits/1136493984\_1613774741.94/0/aws-java-sdk-1-3-27-sources-1 jar/com/amazonaws/services/glacier/model/DescribeVaultOutput.java \*

 /opt/cola/permits/1136493984\_1613774741.94/0/aws-java-sdk-1-3-27-sources-1 jar/com/amazonaws/services/ec2/model/DescribeVpnGatewaysResult.java \* /opt/cola/permits/1136493984\_1613774741.94/0/aws-java-sdk-1-3-27-sources-1 jar/com/amazonaws/services/ec2/model/transform/DescribeReservedInstancesListingsRequestMarshaller.java \* /opt/cola/permits/1136493984\_1613774741.94/0/aws-java-sdk-1-3-27-sources-1 jar/com/amazonaws/services/ec2/model/transform/DescribeVpnConnectionsRequestMarshaller.java \* /opt/cola/permits/1136493984\_1613774741.94/0/aws-java-sdk-1-3-27-sources-1 jar/com/amazonaws/services/elasticbeanstalk/model/TooManyBucketsException.java \* /opt/cola/permits/1136493984\_1613774741.94/0/aws-java-sdk-1-3-27-sources-1 jar/com/amazonaws/services/ec2/model/transform/VpcAttachmentStaxUnmarshaller.java \* /opt/cola/permits/1136493984\_1613774741.94/0/aws-java-sdk-1-3-27-sources-1 jar/com/amazonaws/services/cloudfront\_2012\_03\_15/model/Distribution.java \*

/opt/cola/permits/1136493984\_1613774741.94/0/aws-java-sdk-1-3-27-sources-1-

jar/com/amazonaws/services/identitymanagement/model/transform/GetGroupPolicyRequestMarshaller.java

\* /opt/cola/permits/1136493984\_1613774741.94/0/aws-java-sdk-1-3-27-sources-1-

jar/com/amazonaws/services/ec2/model/DescribeNetworkAclsRequest.java

\* /opt/cola/permits/1136493984\_1613774741.94/0/aws-java-sdk-1-3-27-sources-1-

jar/com/amazonaws/services/ec2/model/InstanceStatusEvent.java

\* /opt/cola/permits/1136493984\_1613774741.94/0/aws-java-sdk-1-3-27-sources-1-

jar/com/amazonaws/services/ec2/model/AvailabilityZone.java

\* /opt/cola/permits/1136493984\_1613774741.94/0/aws-java-sdk-1-3-27-sources-1-

jar/com/amazonaws/services/cloudfront/model/transform/DistributionConfigStaxUnmarshaller.java

\* /opt/cola/permits/1136493984\_1613774741.94/0/aws-java-sdk-1-3-27-sources-1-

jar/com/amazonaws/services/ec2/model/transform/AssociateRouteTableRequestMarshaller.java

\* /opt/cola/permits/1136493984\_1613774741.94/0/aws-java-sdk-1-3-27-sources-1-

jar/com/amazonaws/services/elasticache/model/DescribeCacheClustersResult.java

\*

/opt/cola/permits/1136493984\_1613774741.94/0/aws-java-sdk-1-3-27-sources-1-

jar/com/amazonaws/services/ec2/model/SpotPlacement.java

\* /opt/cola/permits/1136493984\_1613774741.94/0/aws-java-sdk-1-3-27-sources-1-

jar/com/amazonaws/services/rds/model/DBSubnetGroupAlreadyExistsException.java

\* /opt/cola/permits/1136493984\_1613774741.94/0/aws-java-sdk-1-3-27-sources-1-

jar/com/amazonaws/services/simpleworkflow/model/transform/DescribeWorkflowTypeRequestMarshaller.java

\* /opt/cola/permits/1136493984\_1613774741.94/0/aws-java-sdk-1-3-27-sources-1-

jar/com/amazonaws/services/cloudfront\_2012\_03\_15/model/transform/ListStreamingDistributionsRequestMarshalle r.java

\* /opt/cola/permits/1136493984\_1613774741.94/0/aws-java-sdk-1-3-27-sources-1-

jar/com/amazonaws/services/cloudfront\_2012\_03\_15/model/transform/TooManyStreamingDistributionsExceptionU nmarshaller.java

\* /opt/cola/permits/1136493984\_1613774741.94/0/aws-java-sdk-1-3-27-sources-1-

jar/com/amazonaws/services/storagegateway/model/Disk.java

\*

/opt/cola/permits/1136493984\_1613774741.94/0/aws-java-sdk-1-3-27-sources-1-

jar/com/amazonaws/services/cloudfront\_2012\_03\_15/model/transform/CreateStreamingDistributionResultStaxUnm arshaller.java

\* /opt/cola/permits/1136493984\_1613774741.94/0/aws-java-sdk-1-3-27-sources-1-

jar/com/amazonaws/services/autoscaling/model/transform/EnabledMetricStaxUnmarshaller.java

\* /opt/cola/permits/1136493984\_1613774741.94/0/aws-java-sdk-1-3-27-sources-1-

jar/com/amazonaws/services/rds/model/transform/DescribeOptionGroupOptionsRequestMarshaller.java

\* /opt/cola/permits/1136493984\_1613774741.94/0/aws-java-sdk-1-3-27-sources-1-

jar/com/amazonaws/services/simpleworkflow/model/RequestCancelExternalWorkflowExecutionFailedEventAttribu tes.java

\* /opt/cola/permits/1136493984\_1613774741.94/0/aws-java-sdk-1-3-27-sources-1-

jar/com/amazonaws/services/cloudfront/model/transform/InvalidDefaultRootObjectExceptionUnmarshaller.java

\* /opt/cola/permits/1136493984\_1613774741.94/0/aws-java-sdk-1-3-27-sources-1-

jar/com/amazonaws/services/cloudsearch/model/transform/UpdateServiceAccessPoliciesRequestMarshaller.java \*

/opt/cola/permits/1136493984\_1613774741.94/0/aws-java-sdk-1-3-27-sources-1-

jar/com/amazonaws/services/sqs/model/ReceiptHandleIsInvalidException.java

jar/com/amazonaws/services/ec2/model/transform/DescribeReservedInstancesListingsResultStaxUnmarshaller.java

```
* /opt/cola/permits/1136493984_1613774741.94/0/aws-java-sdk-1-3-27-sources-1-
```
jar/com/amazonaws/services/ec2/model/ConfirmProductInstanceRequest.java

\* /opt/cola/permits/1136493984\_1613774741.94/0/aws-java-sdk-1-3-27-sources-1-

jar/com/amazonaws/services/storagegateway/model/ShutdownGatewayResult.java

\* /opt/cola/permits/1136493984\_1613774741.94/0/aws-java-sdk-1-3-27-sources-1-

jar/com/amazonaws/services/cloudfront\_2012\_03\_15/model/transform/GetDistributionResultStaxUnmarshaller.java \* /opt/cola/permits/1136493984\_1613774741.94/0/aws-java-sdk-1-3-27-sources-1-

jar/com/amazonaws/services/route53/model/transform/TooManyHostedZonesExceptionUnmarshaller.java \*

/opt/cola/permits/1136493984\_1613774741.94/0/aws-java-sdk-1-3-27-sources-1-

jar/com/amazonaws/services/elasticache/model/transform/ModifyCacheClusterRequestMarshaller.java

\* /opt/cola/permits/1136493984\_1613774741.94/0/aws-java-sdk-1-3-27-sources-1-

jar/com/amazonaws/services/simpleemail/model/SendEmailResult.java

\* /opt/cola/permits/1136493984\_1613774741.94/0/aws-java-sdk-1-3-27-sources-1-

jar/com/amazonaws/services/cloudfront/model/CreateInvalidationResult.java

\* /opt/cola/permits/1136493984\_1613774741.94/0/aws-java-sdk-1-3-27-sources-1-

jar/com/amazonaws/services/identitymanagement/model/transform/ListVirtualMFADevicesResultStaxUnmarshaller .java

\* /opt/cola/permits/1136493984\_1613774741.94/0/aws-java-sdk-1-3-27-sources-1-

jar/com/amazonaws/services/elasticbeanstalk/model/transform/ApplicationVersionDescriptionStaxUnmarshaller.jav a

\*

```
 /opt/cola/permits/1136493984_1613774741.94/0/aws-java-sdk-1-3-27-sources-1-
jar/com/amazonaws/services/ec2/model/transform/SnapshotStaxUnmarshaller.java
* /opt/cola/permits/1136493984_1613774741.94/0/aws-java-sdk-1-3-27-sources-1-
jar/com/amazonaws/services/simpleworkflow/model/TaskList.java
* /opt/cola/permits/1136493984_1613774741.94/0/aws-java-sdk-1-3-27-sources-1-
jar/com/amazonaws/services/route53/model/transform/InvalidDomainNameExceptionUnmarshaller.java
* /opt/cola/permits/1136493984_1613774741.94/0/aws-java-sdk-1-3-27-sources-1-
jar/com/amazonaws/services/elasticmapreduce/model/StepExecutionStatusDetail.java
* /opt/cola/permits/1136493984_1613774741.94/0/aws-java-sdk-1-3-27-sources-1-
jar/com/amazonaws/services/rds/model/Parameter.java
* /opt/cola/permits/1136493984_1613774741.94/0/aws-java-sdk-1-3-27-sources-1-
jar/com/amazonaws/services/autoscaling/model/LifecycleState.java
* /opt/cola/permits/1136493984_1613774741.94/0/aws-java-sdk-1-3-27-sources-1-
jar/com/amazonaws/services/cloudfront/model/CloudFrontOriginAccessIdentity.java
*
 /opt/cola/permits/1136493984_1613774741.94/0/aws-java-sdk-1-3-27-sources-1-
jar/com/amazonaws/services/identitymanagement/model/AddUserToGroupRequest.java
* /opt/cola/permits/1136493984_1613774741.94/0/aws-java-sdk-1-3-27-sources-1-
jar/com/amazonaws/services/cloudsearch/model/DescribeDomainsResult.java
* /opt/cola/permits/1136493984_1613774741.94/0/aws-java-sdk-1-3-27-sources-1-
jar/com/amazonaws/services/storagegateway/model/CreateStorediSCSIVolumeRequest.java
* /opt/cola/permits/1136493984_1613774741.94/0/aws-java-sdk-1-3-27-sources-1-
jar/com/amazonaws/services/route53/model/InvalidDomainNameException.java
* /opt/cola/permits/1136493984_1613774741.94/0/aws-java-sdk-1-3-27-sources-1-
jar/com/amazonaws/services/ec2/model/transform/CreateNetworkAclRequestMarshaller.java
```
```
* /opt/cola/permits/1136493984_1613774741.94/0/aws-java-sdk-1-3-27-sources-1-
```
jar/com/amazonaws/services/storagegateway/model/transform/DeleteVolumeResultJsonUnmarshaller.java

```
*
```
/opt/cola/permits/1136493984\_1613774741.94/0/aws-java-sdk-1-3-27-sources-1-

jar/com/amazonaws/services/simpleworkflow/model/transform/ChildWorkflowExecutionCompletedEventAttributes JsonUnmarshaller.java

\* /opt/cola/permits/1136493984\_1613774741.94/0/aws-java-sdk-1-3-27-sources-1-

jar/com/amazonaws/services/storagegateway/model/UpdateChapCredentialsRequest.java

\* /opt/cola/permits/1136493984\_1613774741.94/0/aws-java-sdk-1-3-27-sources-1-

```
jar/com/amazonaws/services/cloudfront_2012_03_15/model/transform/DeleteDistributionRequestMarshaller.java
```
\* /opt/cola/permits/1136493984\_1613774741.94/0/aws-java-sdk-1-3-27-sources-1-

jar/com/amazonaws/services/cloudsearch/model/OptionStatus.java

\* /opt/cola/permits/1136493984\_1613774741.94/0/aws-java-sdk-1-3-27-sources-1-

jar/com/amazonaws/services/ec2/model/transform/DisassociateAddressRequestMarshaller.java

\* /opt/cola/permits/1136493984\_1613774741.94/0/aws-java-sdk-1-3-27-sources-1-

jar/com/amazonaws/services/ec2/model/Placement.java

```
*
```
\*

/opt/cola/permits/1136493984\_1613774741.94/0/aws-java-sdk-1-3-27-sources-1-

jar/com/amazonaws/services/cloudsearch/model/transform/UpdateSynonymOptionsRequestMarshaller.java

\* /opt/cola/permits/1136493984\_1613774741.94/0/aws-java-sdk-1-3-27-sources-1-

jar/com/amazonaws/services/ec2/model/Storage.java

\* /opt/cola/permits/1136493984\_1613774741.94/0/aws-java-sdk-1-3-27-sources-1-

jar/com/amazonaws/services/elasticbeanstalk/model/DescribeEnvironmentsResult.java

\* /opt/cola/permits/1136493984\_1613774741.94/0/aws-java-sdk-1-3-27-sources-1-

jar/com/amazonaws/services/dynamodb/model/transform/LimitExceededExceptionUnmarshaller.java

\* /opt/cola/permits/1136493984\_1613774741.94/0/aws-java-sdk-1-3-27-sources-1-

jar/com/amazonaws/services/ec2/model/transform/UserIdGroupPairStaxUnmarshaller.java

\* /opt/cola/permits/1136493984\_1613774741.94/0/aws-java-sdk-1-3-27-sources-1-

jar/com/amazonaws/services/rds/model/ReservedDBInstancesOffering.java

\* /opt/cola/permits/1136493984\_1613774741.94/0/aws-java-sdk-1-3-27-sources-1-

jar/com/amazonaws/services/rds/model/transform/AddTagsToResourceRequestMarshaller.java \*

/opt/cola/permits/1136493984\_1613774741.94/0/aws-java-sdk-1-3-27-sources-1-

jar/com/amazonaws/services/ec2/model/SpotInstanceRequest.java

```
* /opt/cola/permits/1136493984_1613774741.94/0/aws-java-sdk-1-3-27-sources-1-
```
jar/com/amazonaws/services/identitymanagement/model/PutRolePolicyRequest.java

```
* /opt/cola/permits/1136493984_1613774741.94/0/aws-java-sdk-1-3-27-sources-1-
```

```
jar/com/amazonaws/services/identitymanagement/model/AccessKey.java
```
\* /opt/cola/permits/1136493984\_1613774741.94/0/aws-java-sdk-1-3-27-sources-1-

jar/com/amazonaws/services/autoscaling/model/transform/DescribeTerminationPolicyTypesResultStaxUnmarshalle r.java

\* /opt/cola/permits/1136493984\_1613774741.94/0/aws-java-sdk-1-3-27-sources-1-

jar/com/amazonaws/services/ec2/model/CustomerGateway.java

\* /opt/cola/permits/1136493984\_1613774741.94/0/aws-java-sdk-1-3-27-sources-1-

jar/com/amazonaws/services/ec2/model/DeleteInternetGatewayRequest.java

```
 /opt/cola/permits/1136493984_1613774741.94/0/aws-java-sdk-1-3-27-sources-1-
```
jar/com/amazonaws/services/dynamodb/model/transform/KeySchemaElementJsonUnmarshaller.java

```
* /opt/cola/permits/1136493984_1613774741.94/0/aws-java-sdk-1-3-27-sources-1-
```

```
jar/com/amazonaws/services/ec2/model/GetPasswordDataResult.java
```

```
* /opt/cola/permits/1136493984_1613774741.94/0/aws-java-sdk-1-3-27-sources-1-
```

```
jar/com/amazonaws/services/rds/model/transform/InvalidVPCNetworkStateExceptionUnmarshaller.java
```
\* /opt/cola/permits/1136493984\_1613774741.94/0/aws-java-sdk-1-3-27-sources-1-

jar/com/amazonaws/services/elasticbeanstalk/model/SourceConfiguration.java

\* /opt/cola/permits/1136493984\_1613774741.94/0/aws-java-sdk-1-3-27-sources-1-

jar/com/amazonaws/services/simpleworkflow/model/transform/CountPendingActivityTasksRequestMarshaller.java

\* /opt/cola/permits/1136493984\_1613774741.94/0/aws-java-sdk-1-3-27-sources-1-

jar/com/amazonaws/services/dynamodb/model/transform/TableDescriptionJsonUnmarshaller.java

\* /opt/cola/permits/1136493984\_1613774741.94/0/aws-java-sdk-1-3-27-sources-1-

jar/com/amazonaws/services/autoscaling/model/transform/BlockDeviceMappingStaxUnmarshaller.java \*

/opt/cola/permits/1136493984\_1613774741.94/0/aws-java-sdk-1-3-27-sources-1-

jar/com/amazonaws/services/ec2/model/transform/CancelBundleTaskResultStaxUnmarshaller.java

\* /opt/cola/permits/1136493984\_1613774741.94/0/aws-java-sdk-1-3-27-sources-1-

jar/com/amazonaws/services/cloudfront/model/transform/ActiveTrustedSignersStaxUnmarshaller.java

```
* /opt/cola/permits/1136493984_1613774741.94/0/aws-java-sdk-1-3-27-sources-1-
```
jar/com/amazonaws/services/sqs/model/transform/EmptyBatchRequestExceptionUnmarshaller.java

\* /opt/cola/permits/1136493984\_1613774741.94/0/aws-java-sdk-1-3-27-sources-1-

jar/com/amazonaws/services/sqs/model/InvalidIdFormatException.java

\* /opt/cola/permits/1136493984\_1613774741.94/0/aws-java-sdk-1-3-27-sources-1-

jar/com/amazonaws/services/ec2/model/RecurringCharge.java

\* /opt/cola/permits/1136493984\_1613774741.94/0/aws-java-sdk-1-3-27-sources-1-

jar/com/amazonaws/services/simpleworkflow/model/transform/DeprecateActivityTypeRequestMarshaller.java \*

/opt/cola/permits/1136493984\_1613774741.94/0/aws-java-sdk-1-3-27-sources-1-

jar/com/amazonaws/services/ec2/model/InstanceStateChange.java

\* /opt/cola/permits/1136493984\_1613774741.94/0/aws-java-sdk-1-3-27-sources-1-

jar/com/amazonaws/services/cloudformation/model/transform/ParameterStaxUnmarshaller.java

```
* /opt/cola/permits/1136493984_1613774741.94/0/aws-java-sdk-1-3-27-sources-1-
```
jar/com/amazonaws/services/elasticloadbalancing/model/DescribeLoadBalancersRequest.java

\* /opt/cola/permits/1136493984\_1613774741.94/0/aws-java-sdk-1-3-27-sources-1-

jar/com/amazonaws/services/ec2/model/InstanceAttributeName.java

\* /opt/cola/permits/1136493984\_1613774741.94/0/aws-java-sdk-1-3-27-sources-1-

jar/com/amazonaws/services/identitymanagement/model/transform/DeleteInstanceProfileRequestMarshaller.java

\* /opt/cola/permits/1136493984\_1613774741.94/0/aws-java-sdk-1-3-27-sources-1-

jar/com/amazonaws/services/ec2/model/transform/CancelBundleTaskRequestMarshaller.java \*

/opt/cola/permits/1136493984\_1613774741.94/0/aws-java-sdk-1-3-27-sources-1-

jar/com/amazonaws/services/storagegateway/model/transform/DescribeUploadBufferRequestMarshaller.java

\* /opt/cola/permits/1136493984\_1613774741.94/0/aws-java-sdk-1-3-27-sources-1-

jar/com/amazonaws/services/rds/AmazonRDSClient.java

\* /opt/cola/permits/1136493984\_1613774741.94/0/aws-java-sdk-1-3-27-sources-1-

jar/com/amazonaws/services/elasticmapreduce/model/InstanceGroupConfig.java

\* /opt/cola/permits/1136493984\_1613774741.94/0/aws-java-sdk-1-3-27-sources-1-

jar/com/amazonaws/services/autoscaling/model/transform/EnableMetricsCollectionRequestMarshaller.java

jar/com/amazonaws/services/storagegateway/model/transform/DeleteBandwidthRateLimitResultJsonUnmarshaller.j ava

\* /opt/cola/permits/1136493984\_1613774741.94/0/aws-java-sdk-1-3-27-sources-1-

jar/com/amazonaws/services/identitymanagement/model/transform/CreateAccessKeyRequestMarshaller.java \*

/opt/cola/permits/1136493984\_1613774741.94/0/aws-java-sdk-1-3-27-sources-1-

jar/com/amazonaws/services/glacier/model/InitiateJobRequest.java

\* /opt/cola/permits/1136493984\_1613774741.94/0/aws-java-sdk-1-3-27-sources-1-

jar/com/amazonaws/services/identitymanagement/model/transform/UpdateServerCertificateRequestMarshaller.java

\* /opt/cola/permits/1136493984\_1613774741.94/0/aws-java-sdk-1-3-27-sources-1-

jar/com/amazonaws/services/datapipeline/model/ReportTaskProgressRequest.java

\* /opt/cola/permits/1136493984\_1613774741.94/0/aws-java-sdk-1-3-27-sources-1-

jar/com/amazonaws/services/storagegateway/model/CreateSnapshotFromVolumeRecoveryPointRequest.java

\* /opt/cola/permits/1136493984\_1613774741.94/0/aws-java-sdk-1-3-27-sources-1-

jar/com/amazonaws/services/simpleworkflow/model/transform/CountPendingDecisionTasksRequestMarshaller.java

\* /opt/cola/permits/1136493984\_1613774741.94/0/aws-java-sdk-1-3-27-sources-1-

jar/com/amazonaws/services/ec2/model/transform/DeleteVolumeRequestMarshaller.java

\*

/opt/cola/permits/1136493984\_1613774741.94/0/aws-java-sdk-1-3-27-sources-1-

jar/com/amazonaws/services/elasticloadbalancing/model/InstanceState.java

\* /opt/cola/permits/1136493984\_1613774741.94/0/aws-java-sdk-1-3-27-sources-1-

jar/com/amazonaws/services/rds/model/transform/ListTagsForResourceResultStaxUnmarshaller.java

\* /opt/cola/permits/1136493984\_1613774741.94/0/aws-java-sdk-1-3-27-sources-1-

jar/com/amazonaws/services/autoscaling/model/DescribeLaunchConfigurationsRequest.java

\* /opt/cola/permits/1136493984\_1613774741.94/0/aws-java-sdk-1-3-27-sources-1-

jar/com/amazonaws/services/ec2/model/VolumeDetail.java

\* /opt/cola/permits/1136493984\_1613774741.94/0/aws-java-sdk-1-3-27-sources-1-

jar/com/amazonaws/services/glacier/model/transform/VaultNotificationConfigJsonUnmarshaller.java

\* /opt/cola/permits/1136493984\_1613774741.94/0/aws-java-sdk-1-3-27-sources-1-

jar/com/amazonaws/services/elasticbeanstalk/model/ListAvailableSolutionStacksRequest.java \*

/opt/cola/permits/1136493984\_1613774741.94/0/aws-java-sdk-1-3-27-sources-1-

jar/com/amazonaws/services/storagegateway/model/transform/DescribeCacheResultJsonUnmarshaller.java

\* /opt/cola/permits/1136493984\_1613774741.94/0/aws-java-sdk-1-3-27-sources-1-

jar/com/amazonaws/services/elasticache/model/CacheParameterGroupNotFoundException.java

\* /opt/cola/permits/1136493984\_1613774741.94/0/aws-java-sdk-1-3-27-sources-1-

jar/com/amazonaws/services/cloudsearch/model/DescribeIndexFieldsRequest.java

\* /opt/cola/permits/1136493984\_1613774741.94/0/aws-java-sdk-1-3-27-sources-1-

jar/com/amazonaws/services/ec2/model/DeleteVpnConnectionRouteRequest.java

\* /opt/cola/permits/1136493984\_1613774741.94/0/aws-java-sdk-1-3-27-sources-1-

jar/com/amazonaws/services/route53/model/ListHostedZonesResult.java

\* /opt/cola/permits/1136493984\_1613774741.94/0/aws-java-sdk-1-3-27-sources-1-

jar/com/amazonaws/services/elasticache/model/RevokeCacheSecurityGroupIngressRequest.java

\*

/opt/cola/permits/1136493984\_1613774741.94/0/aws-java-sdk-1-3-27-sources-1-

jar/com/amazonaws/services/ec2/model/transform/CancelReservedInstancesListingResultStaxUnmarshaller.java

\* /opt/cola/permits/1136493984\_1613774741.94/0/aws-java-sdk-1-3-27-sources-1-

jar/com/amazonaws/services/ec2/model/InstanceNetworkInterfaceAttachment.java

\* /opt/cola/permits/1136493984\_1613774741.94/0/aws-java-sdk-1-3-27-sources-1 jar/com/amazonaws/services/cloudsearch/model/transform/IndexFieldStatusStaxUnmarshaller.java \* /opt/cola/permits/1136493984\_1613774741.94/0/aws-java-sdk-1-3-27-sources-1 jar/com/amazonaws/services/autoscaling/model/DescribeAutoScalingGroupsResult.java \* /opt/cola/permits/1136493984\_1613774741.94/0/aws-java-sdk-1-3-27-sources-1 jar/com/amazonaws/services/elasticloadbalancing/model/transform/SubnetNotFoundExceptionUnmarshaller.java \* /opt/cola/permits/1136493984\_1613774741.94/0/aws-java-sdk-1-3-27-sources-1 jar/com/amazonaws/services/ec2/model/ReplaceRouteTableAssociationRequest.java \* /opt/cola/permits/1136493984\_1613774741.94/0/aws-java-sdk-1-3-27-sources-1 jar/com/amazonaws/services/route53/model/transform/GetChangeResultStaxUnmarshaller.java \* /opt/cola/permits/1136493984\_1613774741.94/0/aws-java-sdk-1-3-27-sources-1 jar/com/amazonaws/services/storagegateway/model/transform/AddCacheRequestMarshaller.java

\* /opt/cola/permits/1136493984\_1613774741.94/0/aws-java-sdk-1-3-27-sources-1-

jar/com/amazonaws/services/sqs/model/QueueDoesNotExistException.java

\* /opt/cola/permits/1136493984\_1613774741.94/0/aws-java-sdk-1-3-27-sources-1-

jar/com/amazonaws/services/ec2/model/transform/PlacementGroupStaxUnmarshaller.java

\* /opt/cola/permits/1136493984\_1613774741.94/0/aws-java-sdk-1-3-27-sources-1-

jar/com/amazonaws/services/cloudformation/model/transform/GetTemplateResultStaxUnmarshaller.java

\* /opt/cola/permits/1136493984\_1613774741.94/0/aws-java-sdk-1-3-27-sources-1-

jar/com/amazonaws/services/ec2/model/transform/SubnetStaxUnmarshaller.java

\* /opt/cola/permits/1136493984\_1613774741.94/0/aws-java-sdk-1-3-27-sources-1-

jar/com/amazonaws/services/storagegateway/model/transform/DeleteVolumeRequestMarshaller.java

\*

/opt/cola/permits/1136493984\_1613774741.94/0/aws-java-sdk-1-3-27-sources-1-

jar/com/amazonaws/services/elasticmapreduce/model/PlacementType.java

\* /opt/cola/permits/1136493984\_1613774741.94/0/aws-java-sdk-1-3-27-sources-1-

jar/com/amazonaws/services/elasticloadbalancing/model/DescribeLoadBalancerPolicyTypesResult.java

\* /opt/cola/permits/1136493984\_1613774741.94/0/aws-java-sdk-1-3-27-sources-1-

jar/com/amazonaws/services/elasticache/model/transform/NodeQuotaForClusterExceededExceptionUnmarshaller.ja va

\* /opt/cola/permits/1136493984\_1613774741.94/0/aws-java-sdk-1-3-27-sources-1-

jar/com/amazonaws/services/ec2/model/CancelBundleTaskResult.java

\* /opt/cola/permits/1136493984\_1613774741.94/0/aws-java-sdk-1-3-27-sources-1-

jar/com/amazonaws/services/glacier/model/ServiceUnavailableException.java

\* /opt/cola/permits/1136493984\_1613774741.94/0/aws-java-sdk-1-3-27-sources-1-

```
jar/com/amazonaws/services/ec2/model/VpnStaticRoute.java
```
\*

/opt/cola/permits/1136493984\_1613774741.94/0/aws-java-sdk-1-3-27-sources-1-

jar/com/amazonaws/services/cloudfront/model/DistributionConfig.java

\* /opt/cola/permits/1136493984\_1613774741.94/0/aws-java-sdk-1-3-27-sources-1-

jar/com/amazonaws/services/ec2/model/PropagatingVgw.java

\* /opt/cola/permits/1136493984\_1613774741.94/0/aws-java-sdk-1-3-27-sources-1-

jar/com/amazonaws/services/ec2/model/transform/ReleaseAddressRequestMarshaller.java

\* /opt/cola/permits/1136493984\_1613774741.94/0/aws-java-sdk-1-3-27-sources-1-

jar/com/amazonaws/services/rds/model/transform/DescribeDBInstancesResultStaxUnmarshaller.java

\* /opt/cola/permits/1136493984\_1613774741.94/0/aws-java-sdk-1-3-27-sources-1-

jar/com/amazonaws/services/ec2/model/InstanceAttribute.java

\* /opt/cola/permits/1136493984\_1613774741.94/0/aws-java-sdk-1-3-27-sources-1 jar/com/amazonaws/services/elasticbeanstalk/AWSElasticBeanstalk.java \* /opt/cola/permits/1136493984\_1613774741.94/0/aws-java-sdk-1-3-27-sources-1 jar/com/amazonaws/services/cloudsearch/model/transform/SourceDataMapStaxUnmarshaller.java \* /opt/cola/permits/1136493984\_1613774741.94/0/aws-java-sdk-1-3-27-sources-1 jar/com/amazonaws/services/ec2/model/transform/DescribeRegionsRequestMarshaller.java \* /opt/cola/permits/1136493984\_1613774741.94/0/aws-java-sdk-1-3-27-sources-1 jar/com/amazonaws/services/elasticloadbalancing/model/DeleteLoadBalancerPolicyRequest.java \* /opt/cola/permits/1136493984\_1613774741.94/0/aws-java-sdk-1-3-27-sources-1 jar/com/amazonaws/services/rds/model/transform/SnapshotQuotaExceededExceptionUnmarshaller.java \* /opt/cola/permits/1136493984\_1613774741.94/0/aws-java-sdk-1-3-27-sources-1-

jar/com/amazonaws/services/rds/model/transform/AvailabilityZoneStaxUnmarshaller.java

\* /opt/cola/permits/1136493984\_1613774741.94/0/aws-java-sdk-1-3-27-sources-1-

jar/com/amazonaws/services/storagegateway/model/transform/DeleteBandwidthRateLimitRequestMarshaller.java

\* /opt/cola/permits/1136493984\_1613774741.94/0/aws-java-sdk-1-3-27-sources-1-

jar/com/amazonaws/services/cloudfront\_2012\_03\_15/model/RequiredProtocols.java

\*

/opt/cola/permits/1136493984\_1613774741.94/0/aws-java-sdk-1-3-27-sources-1-

jar/com/amazonaws/services/elasticache/model/transform/ReservedCacheNodeQuotaExceededExceptionUnmarshal ler.java

\* /opt/cola/permits/1136493984\_1613774741.94/0/aws-java-sdk-1-3-27-sources-1-

jar/com/amazonaws/services/ec2/model/CreateNetworkInterfaceRequest.java

\* /opt/cola/permits/1136493984\_1613774741.94/0/aws-java-sdk-1-3-27-sources-1-

jar/com/amazonaws/services/securitytoken/model/PackedPolicyTooLargeException.java

\* /opt/cola/permits/1136493984\_1613774741.94/0/aws-java-sdk-1-3-27-sources-1-

jar/com/amazonaws/services/simpleworkflow/model/UnknownResourceException.java

\* /opt/cola/permits/1136493984\_1613774741.94/0/aws-java-sdk-1-3-27-sources-1-

jar/com/amazonaws/services/cloudfront\_2012\_03\_15/model/transform/StreamingDistributionListStaxUnmarshaller. java

\* /opt/cola/permits/1136493984\_1613774741.94/0/aws-java-sdk-1-3-27-sources-1-

jar/com/amazonaws/services/ec2/model/transform/DescribeConversionTasksResultStaxUnmarshaller.java \*

/opt/cola/permits/1136493984\_1613774741.94/0/aws-java-sdk-1-3-27-sources-1-

jar/com/amazonaws/services/cloudfront/model/NoSuchDistributionException.java

\* /opt/cola/permits/1136493984\_1613774741.94/0/aws-java-sdk-1-3-27-sources-1-

jar/com/amazonaws/services/simpleworkflow/model/transform/CancelWorkflowExecutionFailedEventAttributesJso nUnmarshaller.java

\* /opt/cola/permits/1136493984\_1613774741.94/0/aws-java-sdk-1-3-27-sources-1-

jar/com/amazonaws/services/identitymanagement/model/transform/UpdateAccessKeyRequestMarshaller.java

\* /opt/cola/permits/1136493984\_1613774741.94/0/aws-java-sdk-1-3-27-sources-1-

jar/com/amazonaws/services/cloudfront/model/transform/DeleteCloudFrontOriginAccessIdentityRequestMarshaller. java

\* /opt/cola/permits/1136493984\_1613774741.94/0/aws-java-sdk-1-3-27-sources-1-

jar/com/amazonaws/services/elasticache/model/transform/DescribeCacheClustersResultStaxUnmarshaller.java \*

/opt/cola/permits/1136493984\_1613774741.94/0/aws-java-sdk-1-3-27-sources-1-

jar/com/amazonaws/services/cloudformation/model/transform/DescribeStacksRequestMarshaller.java

\* /opt/cola/permits/1136493984\_1613774741.94/0/aws-java-sdk-1-3-27-sources-1 jar/com/amazonaws/services/ec2/model/ImportVolumeTaskDetails.java \* /opt/cola/permits/1136493984\_1613774741.94/0/aws-java-sdk-1-3-27-sources-1 jar/com/amazonaws/services/dynamodb/model/AttributeValue.java \* /opt/cola/permits/1136493984\_1613774741.94/0/aws-java-sdk-1-3-27-sources-1 jar/com/amazonaws/services/ec2/model/transform/RunInstancesResultStaxUnmarshaller.java \* /opt/cola/permits/1136493984\_1613774741.94/0/aws-java-sdk-1-3-27-sources-1 jar/com/amazonaws/services/cloudfront\_2012\_03\_15/model/CloudFrontOriginAccessIdentityAlreadyExistsExcepti on.java \* /opt/cola/permits/1136493984\_1613774741.94/0/aws-java-sdk-1-3-27-sources-1 jar/com/amazonaws/services/cloudfront\_2012\_03\_15/model/TrustedSigners.java \* /opt/cola/permits/1136493984\_1613774741.94/0/aws-java-sdk-1-3-27-sources-1 jar/com/amazonaws/services/route53/model/ListResourceRecordSetsResult.java \* /opt/cola/permits/1136493984\_1613774741.94/0/aws-java-sdk-1-3-27-sources-1 jar/com/amazonaws/services/storagegateway/model/transform/VolumeRecoveryPointInfoJsonUnmarshaller.java \* /opt/cola/permits/1136493984\_1613774741.94/0/aws-java-sdk-1-3-27-sources-1 jar/com/amazonaws/services/simpleworkflow/model/WorkflowExecution.java \* /opt/cola/permits/1136493984\_1613774741.94/0/aws-java-sdk-1-3-27-sources-1 jar/com/amazonaws/services/ec2/model/transform/AllocateAddressRequestMarshaller.java \* /opt/cola/permits/1136493984\_1613774741.94/0/aws-java-sdk-1-3-27-sources-1 jar/com/amazonaws/services/dynamodb/model/transform/CreateTableResultJsonUnmarshaller.java \* /opt/cola/permits/1136493984\_1613774741.94/0/aws-java-sdk-1-3-27-sources-1 jar/com/amazonaws/services/importexport/model/transform/MissingParameterExceptionUnmarshaller.java \* /opt/cola/permits/1136493984\_1613774741.94/0/aws-java-sdk-1-3-27-sources-1 jar/com/amazonaws/services/cloudfront\_2012\_03\_15/model/MissingBodyException.java \* /opt/cola/permits/1136493984\_1613774741.94/0/aws-java-sdk-1-3-27-sources-1 jar/com/amazonaws/services/elasticbeanstalk/model/transform/DeleteConfigurationTemplateRequestMarshaller.java \* /opt/cola/permits/1136493984\_1613774741.94/0/aws-java-sdk-1-3-27-sources-1 jar/com/amazonaws/services/cloudsearch/model/UpdateServiceAccessPoliciesResult.java

\* /opt/cola/permits/1136493984\_1613774741.94/0/aws-java-sdk-1-3-27-sources-1-

jar/com/amazonaws/services/ec2/model/ModifyImageAttributeRequest.java

\* /opt/cola/permits/1136493984\_1613774741.94/0/aws-java-sdk-1-3-27-sources-1-

jar/com/amazonaws/services/cloudfront\_2012\_03\_15/model/OriginProtocolPolicy.java

\* /opt/cola/permits/1136493984\_1613774741.94/0/aws-java-sdk-1-3-27-sources-1-

jar/com/amazonaws/services/simpledb/model/transform/NumberSubmittedAttributesExceededExceptionUnmarshall er.java

\* /opt/cola/permits/1136493984\_1613774741.94/0/aws-java-sdk-1-3-27-sources-1-

jar/com/amazonaws/services/cloudfront/model/transform/GetCloudFrontOriginAccessIdentityConfigRequestMarsha ller.java

\*

/opt/cola/permits/1136493984\_1613774741.94/0/aws-java-sdk-1-3-27-sources-1-

jar/com/amazonaws/services/rds/model/ReservedDBInstance.java

\* /opt/cola/permits/1136493984\_1613774741.94/0/aws-java-sdk-1-3-27-sources-1-

jar/com/amazonaws/services/storagegateway/model/transform/StartGatewayRequestMarshaller.java

\* /opt/cola/permits/1136493984\_1613774741.94/0/aws-java-sdk-1-3-27-sources-1-

jar/com/amazonaws/services/securitytoken/model/Credentials.java

\* /opt/cola/permits/1136493984\_1613774741.94/0/aws-java-sdk-1-3-27-sources-1 jar/com/amazonaws/services/ec2/model/CreateCustomerGatewayResult.java \* /opt/cola/permits/1136493984\_1613774741.94/0/aws-java-sdk-1-3-27-sources-1 jar/com/amazonaws/services/ec2/model/IamInstanceProfileSpecification.java \* /opt/cola/permits/1136493984\_1613774741.94/0/aws-java-sdk-1-3-27-sources-1 jar/com/amazonaws/services/sns/model/Topic.java \*

 /opt/cola/permits/1136493984\_1613774741.94/0/aws-java-sdk-1-3-27-sources-1 jar/com/amazonaws/services/glacier/model/transform/DescribeVaultRequestMarshaller.java \* /opt/cola/permits/1136493984\_1613774741.94/0/aws-java-sdk-1-3-27-sources-1 jar/com/amazonaws/services/rds/model/transform/SubnetStaxUnmarshaller.java \* /opt/cola/permits/1136493984\_1613774741.94/0/aws-java-sdk-1-3-27-sources-1 jar/com/amazonaws/services/identitymanagement/model/GetLoginProfileResult.java \* /opt/cola/permits/1136493984\_1613774741.94/0/aws-java-sdk-1-3-27-sources-1 jar/com/amazonaws/services/simpleworkflow/model/RespondDecisionTaskCompletedRequest.java \* /opt/cola/permits/1136493984\_1613774741.94/0/aws-java-sdk-1-3-27-sources-1 jar/com/amazonaws/services/datapipeline/model/DescribeObjectsResult.java \* /opt/cola/permits/1136493984\_1613774741.94/0/aws-java-sdk-1-3-27-sources-1 jar/com/amazonaws/services/cloudfront\_2012\_03\_15/model/transform/UpdateStreamingDistributionRequestMarsha ller.java

```
*
```
/opt/cola/permits/1136493984\_1613774741.94/0/aws-java-sdk-1-3-27-sources-1-

jar/com/amazonaws/services/importexport/model/transform/InvalidManifestFieldExceptionUnmarshaller.java

\* /opt/cola/permits/1136493984\_1613774741.94/0/aws-java-sdk-1-3-27-sources-1-

jar/com/amazonaws/services/identitymanagement/model/transform/DeleteSigningCertificateRequestMarshaller.java \* /opt/cola/permits/1136493984\_1613774741.94/0/aws-java-sdk-1-3-27-sources-1-

jar/com/amazonaws/services/route53/model/CreateHostedZoneResult.java

\* /opt/cola/permits/1136493984\_1613774741.94/0/aws-java-sdk-1-3-27-sources-1-

jar/com/amazonaws/services/ec2/model/ReplaceRouteTableAssociationResult.java

\* /opt/cola/permits/1136493984\_1613774741.94/0/aws-java-sdk-1-3-27-sources-1-

jar/com/amazonaws/services/identitymanagement/model/transform/DuplicateCertificateExceptionUnmarshaller.java \* /opt/cola/permits/1136493984\_1613774741.94/0/aws-java-sdk-1-3-27-sources-1-

jar/com/amazonaws/services/cloudfront\_2012\_03\_15/model/transform/TooManyInvalidationsInProgressException Unmarshaller.java

\*

/opt/cola/permits/1136493984\_1613774741.94/0/aws-java-sdk-1-3-27-sources-1-

jar/com/amazonaws/services/ec2/model/transform/DescribeVolumeStatusRequestMarshaller.java

\* /opt/cola/permits/1136493984\_1613774741.94/0/aws-java-sdk-1-3-27-sources-1-

jar/com/amazonaws/services/cloudwatch/model/EnableAlarmActionsRequest.java

\* /opt/cola/permits/1136493984\_1613774741.94/0/aws-java-sdk-1-3-27-sources-1-

jar/com/amazonaws/services/simpledb/model/transform/NumberDomainAttributesExceededExceptionUnmarshaller. java

\* /opt/cola/permits/1136493984\_1613774741.94/0/aws-java-sdk-1-3-27-sources-1-

jar/com/amazonaws/services/cloudfront/model/transform/OriginStaxUnmarshaller.java

\* /opt/cola/permits/1136493984\_1613774741.94/0/aws-java-sdk-1-3-27-sources-1-

jar/com/amazonaws/services/ec2/model/AllocateAddressResult.java

\* /opt/cola/permits/1136493984\_1613774741.94/0/aws-java-sdk-1-3-27-sources-1-

jar/com/amazonaws/services/storagegateway/model/transform/DeleteChapCredentialsResultJsonUnmarshaller.java

\* /opt/cola/permits/1136493984\_1613774741.94/0/aws-java-sdk-1-3-27-sources-1 jar/com/amazonaws/services/cloudwatch/AmazonCloudWatchClient.java \* /opt/cola/permits/1136493984\_1613774741.94/0/aws-java-sdk-1-3-27-sources-1 jar/com/amazonaws/services/cloudfront/model/DeleteStreamingDistributionRequest.java \* /opt/cola/permits/1136493984\_1613774741.94/0/aws-java-sdk-1-3-27-sources-1 jar/com/amazonaws/services/ec2/model/EbsInstanceBlockDeviceSpecification.java \* /opt/cola/permits/1136493984\_1613774741.94/0/aws-java-sdk-1-3-27-sources-1 jar/com/amazonaws/services/cloudsearch/model/DeleteIndexFieldResult.java \* /opt/cola/permits/1136493984\_1613774741.94/0/aws-java-sdk-1-3-27-sources-1 jar/com/amazonaws/services/elasticmapreduce/model/transform/DescribeJobFlowsResultStaxUnmarshaller.java \* /opt/cola/permits/1136493984\_1613774741.94/0/aws-java-sdk-1-3-27-sources-1 jar/com/amazonaws/services/autoscaling/model/transform/SetDesiredCapacityRequestMarshaller.java \* /opt/cola/permits/1136493984\_1613774741.94/0/aws-java-sdk-1-3-27-sources-1 jar/com/amazonaws/services/glacier/model/transform/CompleteMultipartUploadRequestMarshaller.java \* /opt/cola/permits/1136493984\_1613774741.94/0/aws-java-sdk-1-3-27-sources-1 jar/com/amazonaws/services/cloudfront/model/transform/CreateCloudFrontOriginAccessIdentityResultStaxUnmars haller.java

\* /opt/cola/permits/1136493984\_1613774741.94/0/aws-java-sdk-1-3-27-sources-1-

jar/com/amazonaws/services/datapipeline/model/ValidatePipelineDefinitionResult.java

\* /opt/cola/permits/1136493984\_1613774741.94/0/aws-java-sdk-1-3-27-sources-1-

jar/com/amazonaws/services/identitymanagement/model/transform/ListAccessKeysRequestMarshaller.java

\* /opt/cola/permits/1136493984\_1613774741.94/0/aws-java-sdk-1-3-27-sources-1-

jar/com/amazonaws/services/identitymanagement/model/UpdateAccessKeyRequest.java

\* /opt/cola/permits/1136493984\_1613774741.94/0/aws-java-sdk-1-3-27-sources-1-

jar/com/amazonaws/services/ec2/model/RevokeSecurityGroupEgressRequest.java

\*

/opt/cola/permits/1136493984\_1613774741.94/0/aws-java-sdk-1-3-27-sources-1-

jar/com/amazonaws/services/elasticbeanstalk/model/transform/ListenerStaxUnmarshaller.java

\* /opt/cola/permits/1136493984\_1613774741.94/0/aws-java-sdk-1-3-27-sources-1-

jar/com/amazonaws/services/ec2/model/PortRange.java

\* /opt/cola/permits/1136493984\_1613774741.94/0/aws-java-sdk-1-3-27-sources-1-

jar/com/amazonaws/services/simpleworkflow/model/transform/RecordActivityTaskHeartbeatRequestMarshaller.jav a

\* /opt/cola/permits/1136493984\_1613774741.94/0/aws-java-sdk-1-3-27-sources-1-

jar/com/amazonaws/services/simpleemail/model/GetIdentityDkimAttributesRequest.java

\* /opt/cola/permits/1136493984\_1613774741.94/0/aws-java-sdk-1-3-27-sources-1-

jar/com/amazonaws/services/dynamodb/model/CreateTableResult.java

\* /opt/cola/permits/1136493984\_1613774741.94/0/aws-java-sdk-1-3-27-sources-1-

jar/com/amazonaws/services/cloudfront/model/InvalidDefaultRootObjectException.java

\*

/opt/cola/permits/1136493984\_1613774741.94/0/aws-java-sdk-1-3-27-sources-1-

jar/com/amazonaws/services/cloudfront/model/transform/GetCloudFrontOriginAccessIdentityResultStaxUnmarshall er.java

\* /opt/cola/permits/1136493984\_1613774741.94/0/aws-java-sdk-1-3-27-sources-1-

jar/com/amazonaws/services/elasticloadbalancing/model/ApplySecurityGroupsToLoadBalancerResult.java

jar/com/amazonaws/services/datapipeline/model/transform/InvalidRequestExceptionUnmarshaller.java

\* /opt/cola/permits/1136493984\_1613774741.94/0/aws-java-sdk-1-3-27-sources-1-

jar/com/amazonaws/services/route53/model/transform/ListResourceRecordSetsResultStaxUnmarshaller.java \* /opt/cola/permits/1136493984\_1613774741.94/0/aws-java-sdk-1-3-27-sources-1-

jar/com/amazonaws/services/simpleemail/model/transform/SendRawEmailResultStaxUnmarshaller.java \* /opt/cola/permits/1136493984\_1613774741.94/0/aws-java-sdk-1-3-27-sources-1-

jar/com/amazonaws/services/elasticache/model/transform/CacheParameterGroupStatusStaxUnmarshaller.java \*

/opt/cola/permits/1136493984\_1613774741.94/0/aws-java-sdk-1-3-27-sources-1-

jar/com/amazonaws/services/autoscaling/model/transform/ResourceInUseExceptionUnmarshaller.java

\* /opt/cola/permits/1136493984\_1613774741.94/0/aws-java-sdk-1-3-27-sources-1-

jar/com/amazonaws/services/autoscaling/model/transform/DescribePoliciesResultStaxUnmarshaller.java

\* /opt/cola/permits/1136493984\_1613774741.94/0/aws-java-sdk-1-3-27-sources-1-

jar/com/amazonaws/services/ec2/model/transform/DescribeVolumeAttributeRequestMarshaller.java

\* /opt/cola/permits/1136493984\_1613774741.94/0/aws-java-sdk-1-3-27-sources-1-

jar/com/amazonaws/services/identitymanagement/model/GetInstanceProfileResult.java

\* /opt/cola/permits/1136493984\_1613774741.94/0/aws-java-sdk-1-3-27-sources-1-

jar/com/amazonaws/services/simpleworkflow/model/transform/WorkflowExecutionCompletedEventAttributesJson Unmarshaller.java

\* /opt/cola/permits/1136493984\_1613774741.94/0/aws-java-sdk-1-3-27-sources-1-

jar/com/amazonaws/services/cloudwatch/model/StandardUnit.java

\*

/opt/cola/permits/1136493984\_1613774741.94/0/aws-java-sdk-1-3-27-sources-1-

jar/com/amazonaws/services/cloudfront\_2012\_03\_15/model/TooManyDistributionCNAMEsException.java

\* /opt/cola/permits/1136493984\_1613774741.94/0/aws-java-sdk-1-3-27-sources-1-

jar/com/amazonaws/services/ec2/model/transform/VolumeStatusInfoStaxUnmarshaller.java

\* /opt/cola/permits/1136493984\_1613774741.94/0/aws-java-sdk-1-3-27-sources-1-

jar/com/amazonaws/services/elasticloadbalancing/model/TooManyPoliciesException.java

\* /opt/cola/permits/1136493984\_1613774741.94/0/aws-java-sdk-1-3-27-sources-1-

jar/com/amazonaws/services/dynamodb/model/transform/ListTablesResultJsonUnmarshaller.java

\* /opt/cola/permits/1136493984\_1613774741.94/0/aws-java-sdk-1-3-27-sources-1-

jar/com/amazonaws/services/rds/model/AddTagsToResourceRequest.java

\* /opt/cola/permits/1136493984\_1613774741.94/0/aws-java-sdk-1-3-27-sources-1-

jar/com/amazonaws/services/cloudfront/model/transform/CreateDistributionResultStaxUnmarshaller.java \*

/opt/cola/permits/1136493984\_1613774741.94/0/aws-java-sdk-1-3-27-sources-1-

jar/com/amazonaws/services/identitymanagement/model/transform/SigningCertificateStaxUnmarshaller.java

\* /opt/cola/permits/1136493984\_1613774741.94/0/aws-java-sdk-1-3-27-sources-1-

jar/com/amazonaws/services/datapipeline/model/transform/ValidationErrorJsonUnmarshaller.java

\* /opt/cola/permits/1136493984\_1613774741.94/0/aws-java-sdk-1-3-27-sources-1-

jar/com/amazonaws/services/simpleworkflow/model/WorkflowExecutionDetail.java

\* /opt/cola/permits/1136493984\_1613774741.94/0/aws-java-sdk-1-3-27-sources-1-

jar/com/amazonaws/services/identitymanagement/AmazonIdentityManagementClient.java

\* /opt/cola/permits/1136493984\_1613774741.94/0/aws-java-sdk-1-3-27-sources-1-

jar/com/amazonaws/services/sns/model/transform/UnsubscribeRequestMarshaller.java

\* /opt/cola/permits/1136493984\_1613774741.94/0/aws-java-sdk-1-3-27-sources-1-

jar/com/amazonaws/services/autoscaling/model/AutoScalingInstanceDetails.java

 /opt/cola/permits/1136493984\_1613774741.94/0/aws-java-sdk-1-3-27-sources-1 jar/com/amazonaws/services/importexport/model/transform/InvalidCustomsExceptionUnmarshaller.java \* /opt/cola/permits/1136493984\_1613774741.94/0/aws-java-sdk-1-3-27-sources-1 jar/com/amazonaws/services/cloudformation/model/transform/TagStaxUnmarshaller.java \* /opt/cola/permits/1136493984\_1613774741.94/0/aws-java-sdk-1-3-27-sources-1 jar/com/amazonaws/services/ec2/model/transform/ExportToS3TaskStaxUnmarshaller.java \* /opt/cola/permits/1136493984\_1613774741.94/0/aws-java-sdk-1-3-27-sources-1 jar/com/amazonaws/services/cloudwatch/model/GetMetricStatisticsRequest.java \* /opt/cola/permits/1136493984\_1613774741.94/0/aws-java-sdk-1-3-27-sources-1 jar/com/amazonaws/services/dynamodb/model/AttributeAction.java

\* /opt/cola/permits/1136493984\_1613774741.94/0/aws-java-sdk-1-3-27-sources-1 jar/com/amazonaws/services/ec2/model/DescribeInstanceStatusResult.java \* /opt/cola/permits/1136493984\_1613774741.94/0/aws-java-sdk-1-3-27-sources-1 jar/com/amazonaws/services/rds/model/transform/DBInstanceStaxUnmarshaller.java \*

 /opt/cola/permits/1136493984\_1613774741.94/0/aws-java-sdk-1-3-27-sources-1 jar/com/amazonaws/services/identitymanagement/model/CreateAccessKeyResult.java \* /opt/cola/permits/1136493984\_1613774741.94/0/aws-java-sdk-1-3-27-sources-1 jar/com/amazonaws/services/cloudfront\_2012\_03\_15/model/ActiveTrustedSigners.java \* /opt/cola/permits/1136493984\_1613774741.94/0/aws-java-sdk-1-3-27-sources-1 jar/com/amazonaws/services/elasticbeanstalk/model/ConfigurationOptionSetting.java \* /opt/cola/permits/1136493984\_1613774741.94/0/aws-java-sdk-1-3-27-sources-1 jar/com/amazonaws/services/identitymanagement/model/transform/NoSuchEntityExceptionUnmarshaller.java \* /opt/cola/permits/1136493984\_1613774741.94/0/aws-java-sdk-1-3-27-sources-1 jar/com/amazonaws/services/route53/model/transform/AliasTargetStaxUnmarshaller.java \* /opt/cola/permits/1136493984\_1613774741.94/0/aws-java-sdk-1-3-27-sources-1 jar/com/amazonaws/services/elasticloadbalancing/model/AttachLoadBalancerToSubnetsResult.java \*

/opt/cola/permits/1136493984\_1613774741.94/0/aws-java-sdk-1-3-27-sources-1-

jar/com/amazonaws/services/securitytoken/model/transform/GetFederationTokenResultStaxUnmarshaller.java

\* /opt/cola/permits/1136493984\_1613774741.94/0/aws-java-sdk-1-3-27-sources-1-

jar/com/amazonaws/services/importexport/model/transform/MissingManifestFieldExceptionUnmarshaller.java

\* /opt/cola/permits/1136493984\_1613774741.94/0/aws-java-sdk-1-3-27-sources-1-

jar/com/amazonaws/services/cloudfront\_2012\_03\_15/model/PreconditionFailedException.java

\* /opt/cola/permits/1136493984\_1613774741.94/0/aws-java-sdk-1-3-27-sources-1-

jar/com/amazonaws/services/route53/model/InvalidChangeBatchException.java

\* /opt/cola/permits/1136493984\_1613774741.94/0/aws-java-sdk-1-3-27-sources-1-

jar/com/amazonaws/services/autoscaling/model/EnableMetricsCollectionRequest.java

\* /opt/cola/permits/1136493984\_1613774741.94/0/aws-java-sdk-1-3-27-sources-1-

jar/com/amazonaws/services/elasticloadbalancing/model/transform/DescribeLoadBalancerPolicyTypesRequestMars haller.java

\*

/opt/cola/permits/1136493984\_1613774741.94/0/aws-java-sdk-1-3-27-sources-1-

jar/com/amazonaws/services/ec2/model/DescribeInstanceAttributeResult.java

\* /opt/cola/permits/1136493984\_1613774741.94/0/aws-java-sdk-1-3-27-sources-1-

jar/com/amazonaws/services/cloudwatch/model/InvalidParameterCombinationException.java

\* /opt/cola/permits/1136493984\_1613774741.94/0/aws-java-sdk-1-3-27-sources-1-

jar/com/amazonaws/services/rds/model/ResetDBParameterGroupResult.java

\* /opt/cola/permits/1136493984\_1613774741.94/0/aws-java-sdk-1-3-27-sources-1 jar/com/amazonaws/services/simpleworkflow/model/WorkflowExecutionInfos.java \* /opt/cola/permits/1136493984\_1613774741.94/0/aws-java-sdk-1-3-27-sources-1 jar/com/amazonaws/services/ec2/model/DescribeImagesResult.java \* /opt/cola/permits/1136493984\_1613774741.94/0/aws-java-sdk-1-3-27-sources-1 jar/com/amazonaws/services/simpledb/model/InvalidParameterValueException.java \* /opt/cola/permits/1136493984\_1613774741.94/0/aws-java-sdk-1-3-27-sources-1 jar/com/amazonaws/services/elasticbeanstalk/model/transform/DescribeConfigurationSettingsRequestMarshaller.jav a \* /opt/cola/permits/1136493984\_1613774741.94/0/aws-java-sdk-1-3-27-sources-1 jar/com/amazonaws/services/cloudfront/model/transform/StreamingDistributionNotDisabledExceptionUnmarshaller .java \* /opt/cola/permits/1136493984\_1613774741.94/0/aws-java-sdk-1-3-27-sources-1 jar/com/amazonaws/services/simpleworkflow/model/transform/ChildWorkflowExecutionFailedEventAttributesJson Unmarshaller.java \* /opt/cola/permits/1136493984\_1613774741.94/0/aws-java-sdk-1-3-27-sources-1 jar/com/amazonaws/services/ec2/model/transform/AddressStaxUnmarshaller.java \* /opt/cola/permits/1136493984\_1613774741.94/0/aws-java-sdk-1-3-27-sources-1 jar/com/amazonaws/services/simpleworkflow/model/FailWorkflowExecutionFailedCause.java \* /opt/cola/permits/1136493984\_1613774741.94/0/aws-java-sdk-1-3-27-sources-1 jar/com/amazonaws/services/simpledb/model/RequestTimeoutException.java \* /opt/cola/permits/1136493984\_1613774741.94/0/aws-java-sdk-1-3-27-sources-1 jar/com/amazonaws/services/simpleworkflow/model/transform/WorkflowExecutionAlreadyStartedExceptionUnmar shaller.java \* /opt/cola/permits/1136493984\_1613774741.94/0/aws-java-sdk-1-3-27-sources-1 jar/com/amazonaws/services/sqs/model/ChangeMessageVisibilityRequest.java \* /opt/cola/permits/1136493984\_1613774741.94/0/aws-java-sdk-1-3-27-sources-1 jar/com/amazonaws/services/glacier/model/transform/InitiateMultipartUploadResultJsonUnmarshaller.java \* /opt/cola/permits/1136493984\_1613774741.94/0/aws-java-sdk-1-3-27-sources-1 jar/com/amazonaws/services/elasticbeanstalk/model/SwapEnvironmentCNAMEsRequest.java \* /opt/cola/permits/1136493984\_1613774741.94/0/aws-java-sdk-1-3-27-sources-1 jar/com/amazonaws/services/elasticbeanstalk/model/transform/LoadBalancerDescriptionStaxUnmarshaller.java \* /opt/cola/permits/1136493984\_1613774741.94/0/aws-java-sdk-1-3-27-sources-1 jar/com/amazonaws/services/importexport/model/InvalidFileSystemException.java \* /opt/cola/permits/1136493984\_1613774741.94/0/aws-java-sdk-1-3-27-sources-1 jar/com/amazonaws/services/dynamodb/model/GetItemResult.java \* /opt/cola/permits/1136493984\_1613774741.94/0/aws-java-sdk-1-3-27-sources-1 jar/com/amazonaws/services/elasticbeanstalk/model/transform/ValidateConfigurationSettingsRequestMarshaller.jav a \* /opt/cola/permits/1136493984\_1613774741.94/0/aws-java-sdk-1-3-27-sources-1 jar/com/amazonaws/services/autoscaling/model/transform/TerminateInstanceInAutoScalingGroupResultStaxUnmar shaller.java \* /opt/cola/permits/1136493984\_1613774741.94/0/aws-java-sdk-1-3-27-sources-1 jar/com/amazonaws/services/simpleworkflow/model/ActivityTaskCompletedEventAttributes.java

jar/com/amazonaws/services/dynamodb/model/transform/UpdateTableResultJsonUnmarshaller.java

\* /opt/cola/permits/1136493984\_1613774741.94/0/aws-java-sdk-1-3-27-sources-1-

jar/com/amazonaws/services/ec2/model/transform/DetachVpnGatewayRequestMarshaller.java

/opt/cola/permits/1136493984\_1613774741.94/0/aws-java-sdk-1-3-27-sources-1-

jar/com/amazonaws/services/elasticmapreduce/model/transform/SetTerminationProtectionRequestMarshaller.java \* /opt/cola/permits/1136493984\_1613774741.94/0/aws-java-sdk-1-3-27-sources-1-

jar/com/amazonaws/services/elasticloadbalancing/model/DuplicatePolicyNameException.java

\* /opt/cola/permits/1136493984\_1613774741.94/0/aws-java-sdk-1-3-27-sources-1-

jar/com/amazonaws/services/ec2/model/transform/IpPermissionStaxUnmarshaller.java

\* /opt/cola/permits/1136493984\_1613774741.94/0/aws-java-sdk-1-3-27-sources-1-

jar/com/amazonaws/services/ec2/model/transform/ReplaceNetworkAclAssociationRequestMarshaller.java

\* /opt/cola/permits/1136493984\_1613774741.94/0/aws-java-sdk-1-3-27-sources-1-

jar/com/amazonaws/services/cloudsearch/model/transform/DefineRankExpressionRequestMarshaller.java

\* /opt/cola/permits/1136493984\_1613774741.94/0/aws-java-sdk-1-3-27-sources-1-

jar/com/amazonaws/services/elasticbeanstalk/model/transform/DeleteApplicationRequestMarshaller.java \*

/opt/cola/permits/1136493984\_1613774741.94/0/aws-java-sdk-1-3-27-sources-1-

jar/com/amazonaws/services/elasticbeanstalk/model/OptionRestrictionRegex.java

\* /opt/cola/permits/1136493984\_1613774741.94/0/aws-java-sdk-1-3-27-sources-1-

jar/com/amazonaws/services/rds/model/transform/DBSubnetGroupDoesNotCoverEnoughAZsExceptionUnmarshall er.java

\* /opt/cola/permits/1136493984\_1613774741.94/0/aws-java-sdk-1-3-27-sources-1-

jar/com/amazonaws/services/storagegateway/model/transform/CreateCachediSCSIVolumeRequestMarshaller.java

\* /opt/cola/permits/1136493984\_1613774741.94/0/aws-java-sdk-1-3-27-sources-1-

jar/com/amazonaws/services/ec2/model/transform/DescribeVolumeAttributeResultStaxUnmarshaller.java

\* /opt/cola/permits/1136493984\_1613774741.94/0/aws-java-sdk-1-3-27-sources-1-

jar/com/amazonaws/services/datapipeline/model/PipelineDescription.java

\*

\*

/opt/cola/permits/1136493984\_1613774741.94/0/aws-java-sdk-1-3-27-sources-1-

jar/com/amazonaws/services/cloudfront/model/StreamingDistributionNotDisabledException.java

\* /opt/cola/permits/1136493984\_1613774741.94/0/aws-java-sdk-1-3-27-sources-1-

jar/com/amazonaws/services/ec2/model/transform/DisableVgwRoutePropagationRequestMarshaller.java

\* /opt/cola/permits/1136493984\_1613774741.94/0/aws-java-sdk-1-3-27-sources-1-

jar/com/amazonaws/services/ec2/model/transform/PrivateIpAddressSpecificationStaxUnmarshaller.java

\* /opt/cola/permits/1136493984\_1613774741.94/0/aws-java-sdk-1-3-27-sources-1-

jar/com/amazonaws/services/dynamodb/model/transform/QueryRequestMarshaller.java

\* /opt/cola/permits/1136493984\_1613774741.94/0/aws-java-sdk-1-3-27-sources-1-

jar/com/amazonaws/services/datapipeline/model/DeletePipelineRequest.java

\* /opt/cola/permits/1136493984\_1613774741.94/0/aws-java-sdk-1-3-27-sources-1-

jar/com/amazonaws/services/cloudfront/model/TrustedSigners.java

\* /opt/cola/permits/1136493984\_1613774741.94/0/aws-java-sdk-1-3-27-sources-1-

jar/com/amazonaws/services/simpleemail/model/transform/SendRawEmailRequestMarshaller.java \*

/opt/cola/permits/1136493984\_1613774741.94/0/aws-java-sdk-1-3-27-sources-1-

jar/com/amazonaws/services/ec2/model/DescribeSpotInstanceRequestsRequest.java

\* /opt/cola/permits/1136493984\_1613774741.94/0/aws-java-sdk-1-3-27-sources-1-

jar/com/amazonaws/services/sns/model/transform/RemovePermissionRequestMarshaller.java

\* /opt/cola/permits/1136493984\_1613774741.94/0/aws-java-sdk-1-3-27-sources-1 jar/com/amazonaws/services/rds/model/InvalidDBParameterGroupStateException.java \* /opt/cola/permits/1136493984\_1613774741.94/0/aws-java-sdk-1-3-27-sources-1 jar/com/amazonaws/services/cloudsearch/model/DefineRankExpressionRequest.java \* /opt/cola/permits/1136493984\_1613774741.94/0/aws-java-sdk-1-3-27-sources-1 jar/com/amazonaws/services/route53/model/ListHostedZonesRequest.java \* /opt/cola/permits/1136493984\_1613774741.94/0/aws-java-sdk-1-3-27-sources-1 jar/com/amazonaws/services/storagegateway/model/DescribeWorkingStorageResult.java \*

/opt/cola/permits/1136493984\_1613774741.94/0/aws-java-sdk-1-3-27-sources-1-

jar/com/amazonaws/services/ec2/model/transform/DescribeReservedInstancesRequestMarshaller.java

\* /opt/cola/permits/1136493984\_1613774741.94/0/aws-java-sdk-1-3-27-sources-1-

jar/com/amazonaws/services/glacier/model/transform/AbortMultipartUploadRequestMarshaller.java

\* /opt/cola/permits/1136493984\_1613774741.94/0/aws-java-sdk-1-3-27-sources-1-

jar/com/amazonaws/services/glacier/model/transform/GlacierJobDescriptionJsonUnmarshaller.java

\* /opt/cola/permits/1136493984\_1613774741.94/0/aws-java-sdk-1-3-27-sources-1-

jar/com/amazonaws/services/dynamodb/model/DeleteRequest.java

\* /opt/cola/permits/1136493984\_1613774741.94/0/aws-java-sdk-1-3-27-sources-1-

jar/com/amazonaws/services/cloudfront\_2012\_03\_15/model/transform/DistributionConfigStaxUnmarshaller.java \* /opt/cola/permits/1136493984\_1613774741.94/0/aws-java-sdk-1-3-27-sources-1-

jar/com/amazonaws/services/ec2/model/transform/CreateCustomerGatewayRequestMarshaller.java \*

/opt/cola/permits/1136493984\_1613774741.94/0/aws-java-sdk-1-3-27-sources-1-

jar/com/amazonaws/services/cloudfront/model/DeleteDistributionRequest.java

\* /opt/cola/permits/1136493984\_1613774741.94/0/aws-java-sdk-1-3-27-sources-1-

jar/com/amazonaws/services/rds/model/transform/ReservedDBInstanceQuotaExceededExceptionUnmarshaller.java

\* /opt/cola/permits/1136493984\_1613774741.94/0/aws-java-sdk-1-3-27-sources-1-

```
jar/com/amazonaws/services/ec2/model/ActivateLicenseRequest.java
```
\* /opt/cola/permits/1136493984\_1613774741.94/0/aws-java-sdk-1-3-27-sources-1-

jar/com/amazonaws/services/cloudwatch/model/transform/DescribeAlarmsRequestMarshaller.java

\* /opt/cola/permits/1136493984\_1613774741.94/0/aws-java-sdk-1-3-27-sources-1-

jar/com/amazonaws/services/glacier/model/transform/ListPartsResultJsonUnmarshaller.java

\* /opt/cola/permits/1136493984\_1613774741.94/0/aws-java-sdk-1-3-27-sources-1-

jar/com/amazonaws/services/cloudfront/model/transform/S3OriginStaxUnmarshaller.java \*

```
 /opt/cola/permits/1136493984_1613774741.94/0/aws-java-sdk-1-3-27-sources-1-
```
jar/com/amazonaws/services/glacier/model/DescribeVaultResult.java

\* /opt/cola/permits/1136493984\_1613774741.94/0/aws-java-sdk-1-3-27-sources-1-

jar/com/amazonaws/services/ec2/model/DeactivateLicenseRequest.java

\* /opt/cola/permits/1136493984\_1613774741.94/0/aws-java-sdk-1-3-27-sources-1-

jar/com/amazonaws/services/ec2/model/InstanceLicense.java

\* /opt/cola/permits/1136493984\_1613774741.94/0/aws-java-sdk-1-3-27-sources-1-

jar/com/amazonaws/services/cloudfront\_2012\_03\_15/model/StreamingDistributionSummary.java

\* /opt/cola/permits/1136493984\_1613774741.94/0/aws-java-sdk-1-3-27-sources-1-

jar/com/amazonaws/services/dynamodb/model/ProvisionedThroughput.java

\* /opt/cola/permits/1136493984\_1613774741.94/0/aws-java-sdk-1-3-27-sources-1-

jar/com/amazonaws/services/elasticache/model/CacheCluster.java

jar/com/amazonaws/services/glacier/model/transform/LimitExceededExceptionUnmarshaller.java \*

 /opt/cola/permits/1136493984\_1613774741.94/0/aws-java-sdk-1-3-27-sources-1 jar/com/amazonaws/services/simpleworkflow/model/ListDomainsRequest.java \* /opt/cola/permits/1136493984\_1613774741.94/0/aws-java-sdk-1-3-27-sources-1 jar/com/amazonaws/services/dynamodb/model/transform/InternalServerErrorExceptionUnmarshaller.java \* /opt/cola/permits/1136493984\_1613774741.94/0/aws-java-sdk-1-3-27-sources-1 jar/com/amazonaws/services/elasticache/model/DeleteCacheClusterRequest.java \* /opt/cola/permits/1136493984\_1613774741.94/0/aws-java-sdk-1-3-27-sources-1 jar/com/amazonaws/services/simpleemail/model/VerificationStatus.java \* /opt/cola/permits/1136493984\_1613774741.94/0/aws-java-sdk-1-3-27-sources-1 jar/com/amazonaws/services/sqs/model/QueueDeletedRecentlyException.java \* /opt/cola/permits/1136493984\_1613774741.94/0/aws-java-sdk-1-3-27-sources-1 jar/com/amazonaws/services/elasticbeanstalk/model/CreateConfigurationTemplateRequest.java \* /opt/cola/permits/1136493984\_1613774741.94/0/aws-java-sdk-1-3-27-sources-1 jar/com/amazonaws/services/datapipeline/model/InvalidRequestException.java \* /opt/cola/permits/1136493984\_1613774741.94/0/aws-java-sdk-1-3-27-sources-1 jar/com/amazonaws/services/glacier/model/ActionCode.java \* /opt/cola/permits/1136493984\_1613774741.94/0/aws-java-sdk-1-3-27-sources-1 jar/com/amazonaws/services/elasticache/model/DescribeCacheParameterGroupsRequest.java

\* /opt/cola/permits/1136493984\_1613774741.94/0/aws-java-sdk-1-3-27-sources-1-

jar/com/amazonaws/services/glacier/model/transform/ListPartsRequestMarshaller.java

\* /opt/cola/permits/1136493984\_1613774741.94/0/aws-java-sdk-1-3-27-sources-1-

jar/com/amazonaws/services/elasticache/model/CacheNodeTypeSpecificValue.java

\* /opt/cola/permits/1136493984\_1613774741.94/0/aws-java-sdk-1-3-27-sources-1-

jar/com/amazonaws/services/ec2/model/transform/DescribeExportTasksResultStaxUnmarshaller.java

\* /opt/cola/permits/1136493984\_1613774741.94/0/aws-java-sdk-1-3-27-sources-1-

```
jar/com/amazonaws/services/cloudwatch/model/AlarmHistoryItem.java
```
\*

/opt/cola/permits/1136493984\_1613774741.94/0/aws-java-sdk-1-3-27-sources-1-

jar/com/amazonaws/services/elasticloadbalancing/model/PolicyTypeNotFoundException.java

\* /opt/cola/permits/1136493984\_1613774741.94/0/aws-java-sdk-1-3-27-sources-1-

jar/com/amazonaws/services/autoscaling/model/transform/InstanceStaxUnmarshaller.java

\* /opt/cola/permits/1136493984\_1613774741.94/0/aws-java-sdk-1-3-27-sources-1-

jar/com/amazonaws/services/elasticache/model/DescribeReservedCacheNodesResult.java

\* /opt/cola/permits/1136493984\_1613774741.94/0/aws-java-sdk-1-3-27-sources-1-

jar/com/amazonaws/services/storagegateway/model/transform/UpdateChapCredentialsResultJsonUnmarshaller.java \* /opt/cola/permits/1136493984\_1613774741.94/0/aws-java-sdk-1-3-27-sources-1-

jar/com/amazonaws/services/dynamodb/model/transform/UpdateTableRequestMarshaller.java

\* /opt/cola/permits/1136493984\_1613774741.94/0/aws-java-sdk-1-3-27-sources-1-

jar/com/amazonaws/services/elasticloadbalancing/model/transform/LoadBalancerDescriptionStaxUnmarshaller.java \*

/opt/cola/permits/1136493984\_1613774741.94/0/aws-java-sdk-1-3-27-sources-1-

jar/com/amazonaws/services/cloudfront/model/CacheBehaviors.java

\* /opt/cola/permits/1136493984\_1613774741.94/0/aws-java-sdk-1-3-27-sources-1-

jar/com/amazonaws/services/sns/model/PublishResult.java

jar/com/amazonaws/services/elasticache/model/transform/ResetCacheParameterGroupRequestMarshaller.java \* /opt/cola/permits/1136493984\_1613774741.94/0/aws-java-sdk-1-3-27-sources-1 jar/com/amazonaws/services/identitymanagement/model/UpdateSigningCertificateRequest.java \* /opt/cola/permits/1136493984\_1613774741.94/0/aws-java-sdk-1-3-27-sources-1 jar/com/amazonaws/services/simpledb/model/GetAttributesResult.java \* /opt/cola/permits/1136493984\_1613774741.94/0/aws-java-sdk-1-3-27-sources-1 jar/com/amazonaws/services/simpleemail/model/SetIdentityNotificationTopicResult.java \*

 /opt/cola/permits/1136493984\_1613774741.94/0/aws-java-sdk-1-3-27-sources-1 jar/com/amazonaws/services/elasticache/model/NodeQuotaForClusterExceededException.java \* /opt/cola/permits/1136493984\_1613774741.94/0/aws-java-sdk-1-3-27-sources-1 jar/com/amazonaws/services/rds/model/DBInstanceAlreadyExistsException.java \* /opt/cola/permits/1136493984\_1613774741.94/0/aws-java-sdk-1-3-27-sources-1 jar/com/amazonaws/services/cloudsearch/model/transform/IndexDocumentsResultStaxUnmarshaller.java \* /opt/cola/permits/1136493984\_1613774741.94/0/aws-java-sdk-1-3-27-sources-1 jar/com/amazonaws/services/route53/model/InvalidInputException.java \* /opt/cola/permits/1136493984\_1613774741.94/0/aws-java-sdk-1-3-27-sources-1 jar/com/amazonaws/services/ec2/model/transform/CreateSnapshotRequestMarshaller.java \* /opt/cola/permits/1136493984\_1613774741.94/0/aws-java-sdk-1-3-27-sources-1 jar/com/amazonaws/services/ec2/model/transform/StorageStaxUnmarshaller.java \*

/opt/cola/permits/1136493984\_1613774741.94/0/aws-java-sdk-1-3-27-sources-1-

jar/com/amazonaws/services/ec2/model/transform/PurchaseReservedInstancesOfferingRequestMarshaller.java

\* /opt/cola/permits/1136493984\_1613774741.94/0/aws-java-sdk-1-3-27-sources-1-

jar/com/amazonaws/services/rds/model/SnapshotQuotaExceededException.java

\* /opt/cola/permits/1136493984\_1613774741.94/0/aws-java-sdk-1-3-27-sources-1-

jar/com/amazonaws/services/dynamodb/model/transform/KeyJsonUnmarshaller.java

\* /opt/cola/permits/1136493984\_1613774741.94/0/aws-java-sdk-1-3-27-sources-1-

jar/com/amazonaws/services/glacier/AmazonGlacier.java

\* /opt/cola/permits/1136493984\_1613774741.94/0/aws-java-sdk-1-3-27-sources-1-

jar/com/amazonaws/services/elasticbeanstalk/model/transform/DeleteApplicationVersionRequestMarshaller.java

\* /opt/cola/permits/1136493984\_1613774741.94/0/aws-java-sdk-1-3-27-sources-1-

jar/com/amazonaws/services/route53/model/AliasTarget.java

\* /opt/cola/permits/1136493984\_1613774741.94/0/aws-java-sdk-1-3-27-sources-1-

jar/com/amazonaws/services/ec2/model/AvailabilityZoneMessage.java

\*

/opt/cola/permits/1136493984\_1613774741.94/0/aws-java-sdk-1-3-27-sources-1-

jar/com/amazonaws/services/identitymanagement/model/transform/UpdateAccountPasswordPolicyRequestMarshall er.java

```
* /opt/cola/permits/1136493984_1613774741.94/0/aws-java-sdk-1-3-27-sources-1-
```
jar/com/amazonaws/services/elasticache/model/ClusterQuotaForCustomerExceededException.java

\* /opt/cola/permits/1136493984\_1613774741.94/0/aws-java-sdk-1-3-27-sources-1-

jar/com/amazonaws/services/cloudfront/model/TooManyDistributionsException.java

\* /opt/cola/permits/1136493984\_1613774741.94/0/aws-java-sdk-1-3-27-sources-1-

jar/com/amazonaws/services/identitymanagement/model/DeleteVirtualMFADeviceRequest.java

\* /opt/cola/permits/1136493984\_1613774741.94/0/aws-java-sdk-1-3-27-sources-1-

jar/com/amazonaws/services/ec2/model/transform/NetworkAclStaxUnmarshaller.java

jar/com/amazonaws/services/cloudsearch/model/LimitExceededException.java \*

/opt/cola/permits/1136493984\_1613774741.94/0/aws-java-sdk-1-3-27-sources-1-

jar/com/amazonaws/services/simpleworkflow/model/ActivityTypeDetail.java

\* /opt/cola/permits/1136493984\_1613774741.94/0/aws-java-sdk-1-3-27-sources-1-

jar/com/amazonaws/services/ec2/model/ResetNetworkInterfaceAttributeRequest.java

\* /opt/cola/permits/1136493984\_1613774741.94/0/aws-java-sdk-1-3-27-sources-1-

jar/com/amazonaws/services/simpleemail/model/transform/ListVerifiedEmailAddressesResultStaxUnmarshaller.jav a

\* /opt/cola/permits/1136493984\_1613774741.94/0/aws-java-sdk-1-3-27-sources-1-

jar/com/amazonaws/services/sqs/model/transform/QueueNameExistsExceptionUnmarshaller.java

\* /opt/cola/permits/1136493984\_1613774741.94/0/aws-java-sdk-1-3-27-sources-1-

jar/com/amazonaws/services/cloudfront/model/transform/ListInvalidationsRequestMarshaller.java

\* /opt/cola/permits/1136493984\_1613774741.94/0/aws-java-sdk-1-3-27-sources-1-

jar/com/amazonaws/services/cloudfront\_2012\_03\_15/model/transform/CreateInvalidationResultStaxUnmarshaller.j ava

\*

 /opt/cola/permits/1136493984\_1613774741.94/0/aws-java-sdk-1-3-27-sources-1 jar/com/amazonaws/services/autoscaling/model/DescribeTerminationPolicyTypesResult.java \* /opt/cola/permits/1136493984\_1613774741.94/0/aws-java-sdk-1-3-27-sources-1 jar/com/amazonaws/services/identitymanagement/model/CreateLoginProfileRequest.java \* /opt/cola/permits/1136493984\_1613774741.94/0/aws-java-sdk-1-3-27-sources-1 jar/com/amazonaws/services/simpleworkflow/model/RequestCancelActivityTaskFailedCause.java \* /opt/cola/permits/1136493984\_1613774741.94/0/aws-java-sdk-1-3-27-sources-1 jar/com/amazonaws/services/ec2/model/CreateInstanceExportTaskResult.java \* /opt/cola/permits/1136493984\_1613774741.94/0/aws-java-sdk-1-3-27-sources-1 jar/com/amazonaws/services/ec2/model/transform/DescribeSubnetsResultStaxUnmarshaller.java \* /opt/cola/permits/1136493984\_1613774741.94/0/aws-java-sdk-1-3-27-sources-1 jar/com/amazonaws/services/elasticbeanstalk/model/transform/DescribeEventsResultStaxUnmarshaller.java \*

/opt/cola/permits/1136493984\_1613774741.94/0/aws-java-sdk-1-3-27-sources-1-

jar/com/amazonaws/services/cloudsearch/model/UpdateDefaultSearchFieldResult.java

\* /opt/cola/permits/1136493984\_1613774741.94/0/aws-java-sdk-1-3-27-sources-1-

jar/com/amazonaws/services/elasticbeanstalk/model/transform/CreateStorageLocationResultStaxUnmarshaller.java

\* /opt/cola/permits/1136493984\_1613774741.94/0/aws-java-sdk-1-3-27-sources-1-

jar/com/amazonaws/services/dynamodb/model/ProvisionedThroughputDescription.java

\* /opt/cola/permits/1136493984\_1613774741.94/0/aws-java-sdk-1-3-27-sources-1-

jar/com/amazonaws/services/ec2/model/transform/CreateCustomerGatewayResultStaxUnmarshaller.java

\* /opt/cola/permits/1136493984\_1613774741.94/0/aws-java-sdk-1-3-27-sources-1-

jar/com/amazonaws/services/identitymanagement/model/UpdateUserRequest.java

\* /opt/cola/permits/1136493984\_1613774741.94/0/aws-java-sdk-1-3-27-sources-1-

jar/com/amazonaws/services/glacier/model/InitiateMultipartUploadResult.java \*

/opt/cola/permits/1136493984\_1613774741.94/0/aws-java-sdk-1-3-27-sources-1-

jar/com/amazonaws/services/ec2/model/CreateImageRequest.java

\* /opt/cola/permits/1136493984\_1613774741.94/0/aws-java-sdk-1-3-27-sources-1-

jar/com/amazonaws/services/elasticloadbalancing/model/transform/SetLoadBalancerPoliciesOfListenerRequestMar shaller.java

\* /opt/cola/permits/1136493984\_1613774741.94/0/aws-java-sdk-1-3-27-sources-1 jar/com/amazonaws/services/ec2/model/transform/InternetGatewayAttachmentStaxUnmarshaller.java \* /opt/cola/permits/1136493984\_1613774741.94/0/aws-java-sdk-1-3-27-sources-1 jar/com/amazonaws/services/elasticmapreduce/model/HadoopJarStepConfig.java \* /opt/cola/permits/1136493984\_1613774741.94/0/aws-java-sdk-1-3-27-sources-1 jar/com/amazonaws/services/cloudformation/model/ValidateTemplateResult.java \* /opt/cola/permits/1136493984\_1613774741.94/0/aws-java-sdk-1-3-27-sources-1 jar/com/amazonaws/services/ec2/model/CreateSnapshotResult.java \*

 /opt/cola/permits/1136493984\_1613774741.94/0/aws-java-sdk-1-3-27-sources-1 jar/com/amazonaws/services/rds/model/transform/OptionGroupQuotaExceededExceptionUnmarshaller.java \* /opt/cola/permits/1136493984\_1613774741.94/0/aws-java-sdk-1-3-27-sources-1 jar/com/amazonaws/services/autoscaling/model/AutoScalingGroup.java \* /opt/cola/permits/1136493984\_1613774741.94/0/aws-java-sdk-1-3-27-sources-1 jar/com/amazonaws/services/identitymanagement/model/InvalidCertificateException.java \* /opt/cola/permits/1136493984\_1613774741.94/0/aws-java-sdk-1-3-27-sources-1 jar/com/amazonaws/services/cloudfront\_2012\_03\_15/model/DistributionList.java \* /opt/cola/permits/1136493984\_1613774741.94/0/aws-java-sdk-1-3-27-sources-1 jar/com/amazonaws/services/simpleemail/model/GetSendQuotaRequest.java \* /opt/cola/permits/1136493984\_1613774741.94/0/aws-java-sdk-1-3-27-sources-1 jar/com/amazonaws/services/simpleworkflow/model/WorkflowExecutionTerminatedCause.java \* /opt/cola/permits/1136493984\_1613774741.94/0/aws-java-sdk-1-3-27-sources-1 jar/com/amazonaws/services/simpleemail/model/transform/ListIdentitiesRequestMarshaller.java \*

 /opt/cola/permits/1136493984\_1613774741.94/0/aws-java-sdk-1-3-27-sources-1 jar/com/amazonaws/services/cloudsearch/model/SourceDataMap.java

\* /opt/cola/permits/1136493984\_1613774741.94/0/aws-java-sdk-1-3-27-sources-1-

jar/com/amazonaws/services/cloudfront/model/ListCloudFrontOriginAccessIdentitiesRequest.java

\* /opt/cola/permits/1136493984\_1613774741.94/0/aws-java-sdk-1-3-27-sources-1-

jar/com/amazonaws/services/importexport/model/MissingCustomsException.java

\* /opt/cola/permits/1136493984\_1613774741.94/0/aws-java-sdk-1-3-27-sources-1-

jar/com/amazonaws/services/glacier/model/transform/CompleteMultipartUploadResultJsonUnmarshaller.java

\* /opt/cola/permits/1136493984\_1613774741.94/0/aws-java-sdk-1-3-27-sources-1-

jar/com/amazonaws/services/sqs/model/transform/ReceiveMessageResultStaxUnmarshaller.java

\* /opt/cola/permits/1136493984\_1613774741.94/0/aws-java-sdk-1-3-27-sources-1-

jar/com/amazonaws/services/cloudfront/model/transform/PreconditionFailedExceptionUnmarshaller.java \*

/opt/cola/permits/1136493984\_1613774741.94/0/aws-java-sdk-1-3-27-sources-1-

jar/com/amazonaws/services/identitymanagement/model/transform/DeleteServerCertificateRequestMarshaller.java \* /opt/cola/permits/1136493984\_1613774741.94/0/aws-java-sdk-1-3-27-sources-1-

jar/com/amazonaws/services/simpleworkflow/model/transform/StartChildWorkflowExecutionInitiatedEventAttribut esJsonUnmarshaller.java

\* /opt/cola/permits/1136493984\_1613774741.94/0/aws-java-sdk-1-3-27-sources-1-

jar/com/amazonaws/services/importexport/model/CancelJobResult.java

\* /opt/cola/permits/1136493984\_1613774741.94/0/aws-java-sdk-1-3-27-sources-1-

jar/com/amazonaws/services/ec2/model/transform/AssociateDhcpOptionsRequestMarshaller.java

\* /opt/cola/permits/1136493984\_1613774741.94/0/aws-java-sdk-1-3-27-sources-1-

jar/com/amazonaws/services/cloudfront/model/transform/UpdateDistributionRequestMarshaller.java

\* /opt/cola/permits/1136493984\_1613774741.94/0/aws-java-sdk-1-3-27-sources-1-

jar/com/amazonaws/services/rds/model/transform/DescribeDBSubnetGroupsRequestMarshaller.java \*

/opt/cola/permits/1136493984\_1613774741.94/0/aws-java-sdk-1-3-27-sources-1-

jar/com/amazonaws/services/elasticmapreduce/model/transform/InstanceGroupDetailStaxUnmarshaller.java

\* /opt/cola/permits/1136493984\_1613774741.94/0/aws-java-sdk-1-3-27-sources-1-

jar/com/amazonaws/services/simpleworkflow/model/transform/WorkflowExecutionOpenCountsJsonUnmarshaller.j ava

\* /opt/cola/permits/1136493984\_1613774741.94/0/aws-java-sdk-1-3-27-sources-1-

jar/com/amazonaws/services/cloudwatch/model/DescribeAlarmsForMetricRequest.java

\* /opt/cola/permits/1136493984\_1613774741.94/0/aws-java-sdk-1-3-27-sources-1-

jar/com/amazonaws/services/ec2/model/DescribeAvailabilityZonesRequest.java

\* /opt/cola/permits/1136493984\_1613774741.94/0/aws-java-sdk-1-3-27-sources-1-

jar/com/amazonaws/services/cloudfront/model/ViewerProtocolPolicy.java

\* /opt/cola/permits/1136493984\_1613774741.94/0/aws-java-sdk-1-3-27-sources-1-

jar/com/amazonaws/services/ec2/model/NetworkAcl.java

\*

/opt/cola/permits/1136493984\_1613774741.94/0/aws-java-sdk-1-3-27-sources-1-

jar/com/amazonaws/services/identitymanagement/model/transform/DeleteGroupPolicyRequestMarshaller.java

\* /opt/cola/permits/1136493984\_1613774741.94/0/aws-java-sdk-1-3-27-sources-1-

jar/com/amazonaws/services/elasticbeanstalk/model/CreateApplicationResult.java

\* /opt/cola/permits/1136493984\_1613774741.94/0/aws-java-sdk-1-3-27-sources-1-

jar/com/amazonaws/services/identitymanagement/model/ListServerCertificatesRequest.java

\* /opt/cola/permits/1136493984\_1613774741.94/0/aws-java-sdk-1-3-27-sources-1-

jar/com/amazonaws/services/ec2/model/transform/CreateVpnConnectionRequestMarshaller.java

\* /opt/cola/permits/1136493984\_1613774741.94/0/aws-java-sdk-1-3-27-sources-1-

jar/com/amazonaws/services/simpleworkflow/model/WorkflowExecutionTimedOutEventAttributes.java

\* /opt/cola/permits/1136493984\_1613774741.94/0/aws-java-sdk-1-3-27-sources-1-

jar/com/amazonaws/services/sns/model/transform/DeleteTopicRequestMarshaller.java \*

/opt/cola/permits/1136493984\_1613774741.94/0/aws-java-sdk-1-3-27-sources-1-

jar/com/amazonaws/services/rds/model/DescribeReservedDBInstancesResult.java

\* /opt/cola/permits/1136493984\_1613774741.94/0/aws-java-sdk-1-3-27-sources-1-

jar/com/amazonaws/services/ec2/model/transform/LicenseCapacityStaxUnmarshaller.java

\* /opt/cola/permits/1136493984\_1613774741.94/0/aws-java-sdk-1-3-27-sources-1-

jar/com/amazonaws/services/simpleworkflow/model/transform/DomainInfosJsonUnmarshaller.java

\* /opt/cola/permits/1136493984\_1613774741.94/0/aws-java-sdk-1-3-27-sources-1-

jar/com/amazonaws/services/ec2/model/RequestSpotInstancesResult.java

\* /opt/cola/permits/1136493984\_1613774741.94/0/aws-java-sdk-1-3-27-sources-1-

jar/com/amazonaws/services/ec2/model/transform/SecurityGroupStaxUnmarshaller.java

\* /opt/cola/permits/1136493984\_1613774741.94/0/aws-java-sdk-1-3-27-sources-1-

jar/com/amazonaws/services/simpledb/model/transform/DomainMetadataRequestMarshaller.java \*

/opt/cola/permits/1136493984\_1613774741.94/0/aws-java-sdk-1-3-27-sources-1-

jar/com/amazonaws/services/identitymanagement/model/DeleteUserPolicyRequest.java

\* /opt/cola/permits/1136493984\_1613774741.94/0/aws-java-sdk-1-3-27-sources-1-

jar/com/amazonaws/services/cloudfront\_2012\_03\_15/model/transform/GetStreamingDistributionConfigRequestMar shaller.java

```
* /opt/cola/permits/1136493984_1613774741.94/0/aws-java-sdk-1-3-27-sources-1-
jar/com/amazonaws/services/elasticloadbalancing/model/transform/InvalidSubnetExceptionUnmarshaller.java
* /opt/cola/permits/1136493984_1613774741.94/0/aws-java-sdk-1-3-27-sources-1-
jar/com/amazonaws/services/cloudsearch/model/ServiceEndpoint.java
* /opt/cola/permits/1136493984_1613774741.94/0/aws-java-sdk-1-3-27-sources-1-
jar/com/amazonaws/services/simpleworkflow/model/transform/DescribeDomainRequestMarshaller.java
* /opt/cola/permits/1136493984_1613774741.94/0/aws-java-sdk-1-3-27-sources-1-
jar/com/amazonaws/services/sqs/model/InvalidBatchEntryIdException.java
*
 /opt/cola/permits/1136493984_1613774741.94/0/aws-java-sdk-1-3-27-sources-1-
jar/com/amazonaws/services/identitymanagement/model/transform/DeleteGroupRequestMarshaller.java
* /opt/cola/permits/1136493984_1613774741.94/0/aws-java-sdk-1-3-27-sources-1-
jar/com/amazonaws/services/simpleworkflow/model/WorkflowTypeConfiguration.java
* /opt/cola/permits/1136493984_1613774741.94/0/aws-java-sdk-1-3-27-sources-1-
jar/com/amazonaws/services/ec2/model/CreateSubnetRequest.java
* /opt/cola/permits/1136493984_1613774741.94/0/aws-java-sdk-1-3-27-sources-1-
jar/com/amazonaws/services/datapipeline/model/ReportTaskRunnerHeartbeatRequest.java
* /opt/cola/permits/1136493984_1613774741.94/0/aws-java-sdk-1-3-27-sources-1-
jar/com/amazonaws/services/cloudfront/model/ActiveTrustedSigners.java
* /opt/cola/permits/1136493984_1613774741.94/0/aws-java-sdk-1-3-27-sources-1-
jar/com/amazonaws/services/simpleemail/model/IdentityVerificationAttributes.java
* /opt/cola/permits/1136493984_1613774741.94/0/aws-java-sdk-1-3-27-sources-1-
```
jar/com/amazonaws/services/storagegateway/model/transform/DescribeMaintenanceStartTimeResultJsonUnmarshal

```
ler.java
*
```

```
 /opt/cola/permits/1136493984_1613774741.94/0/aws-java-sdk-1-3-27-sources-1-
jar/com/amazonaws/services/elasticache/model/ReservedCacheNodeQuotaExceededException.java
* /opt/cola/permits/1136493984_1613774741.94/0/aws-java-sdk-1-3-27-sources-1-
jar/com/amazonaws/services/cloudfront/model/transform/GetDistributionResultStaxUnmarshaller.java
* /opt/cola/permits/1136493984_1613774741.94/0/aws-java-sdk-1-3-27-sources-1-
jar/com/amazonaws/services/autoscaling/model/transform/DescribeMetricCollectionTypesResultStaxUnmarshaller.j
ava
* /opt/cola/permits/1136493984_1613774741.94/0/aws-java-sdk-1-3-27-sources-1-
jar/com/amazonaws/services/storagegateway/model/DescribeGatewayInformationRequest.java
* /opt/cola/permits/1136493984_1613774741.94/0/aws-java-sdk-1-3-27-sources-1-
jar/com/amazonaws/services/cloudfront_2012_03_15/model/CachingBehavior.java
*
 /opt/cola/permits/1136493984_1613774741.94/0/aws-java-sdk-1-3-27-sources-1-
jar/com/amazonaws/services/elasticbeanstalk/model/transform/DescribeApplicationVersionsRequestMarshaller.java
* /opt/cola/permits/1136493984_1613774741.94/0/aws-java-sdk-1-3-27-sources-1-
jar/com/amazonaws/services/route53/model/transform/ChangeInfoStaxUnmarshaller.java
* /opt/cola/permits/1136493984_1613774741.94/0/aws-java-sdk-1-3-27-sources-1-
jar/com/amazonaws/services/elasticloadbalancing/model/PolicyAttributeTypeDescription.java
* /opt/cola/permits/1136493984_1613774741.94/0/aws-java-sdk-1-3-27-sources-1-
jar/com/amazonaws/services/cloudfront/model/transform/GetDistributionConfigResultStaxUnmarshaller.java
* /opt/cola/permits/1136493984_1613774741.94/0/aws-java-sdk-1-3-27-sources-1-
jar/com/amazonaws/services/simpleworkflow/model/DomainDeprecatedException.java
* /opt/cola/permits/1136493984_1613774741.94/0/aws-java-sdk-1-3-27-sources-1-
```
jar/com/amazonaws/services/storagegateway/model/DeleteVolumeResult.java \*

/opt/cola/permits/1136493984\_1613774741.94/0/aws-java-sdk-1-3-27-sources-1-

jar/com/amazonaws/services/route53/model/transform/HostedZoneConfigStaxUnmarshaller.java

\* /opt/cola/permits/1136493984\_1613774741.94/0/aws-java-sdk-1-3-27-sources-1-

jar/com/amazonaws/services/simpleworkflow/model/transform/MarkerRecordedEventAttributesJsonUnmarshaller.j ava

\* /opt/cola/permits/1136493984\_1613774741.94/0/aws-java-sdk-1-3-27-sources-1-

jar/com/amazonaws/services/ec2/model/DescribeReservedInstancesResult.java

\* /opt/cola/permits/1136493984\_1613774741.94/0/aws-java-sdk-1-3-27-sources-1-

jar/com/amazonaws/services/rds/model/transform/CreateDBParameterGroupRequestMarshaller.java

\* /opt/cola/permits/1136493984\_1613774741.94/0/aws-java-sdk-1-3-27-sources-1-

jar/com/amazonaws/services/cloudsearch/model/DescribeDomainsRequest.java

\* /opt/cola/permits/1136493984\_1613774741.94/0/aws-java-sdk-1-3-27-sources-1-

jar/com/amazonaws/services/sns/model/transform/ListTopicsResultStaxUnmarshaller.java

\* /opt/cola/permits/1136493984\_1613774741.94/0/aws-java-sdk-1-3-27-sources-1-

jar/com/amazonaws/services/identitymanagement/model/transform/GetRoleRequestMarshaller.java

\*

/opt/cola/permits/1136493984\_1613774741.94/0/aws-java-sdk-1-3-27-sources-1-

jar/com/amazonaws/services/cloudformation/model/transform/EstimateTemplateCostResultStaxUnmarshaller.java \* /opt/cola/permits/1136493984\_1613774741.94/0/aws-java-sdk-1-3-27-sources-1-

jar/com/amazonaws/services/datapipeline/model/transform/EvaluateExpressionResultJsonUnmarshaller.java

\* /opt/cola/permits/1136493984\_1613774741.94/0/aws-java-sdk-1-3-27-sources-1-

jar/com/amazonaws/services/ec2/model/transform/CancelConversionTaskRequestMarshaller.java

\* /opt/cola/permits/1136493984\_1613774741.94/0/aws-java-sdk-1-3-27-sources-1-

jar/com/amazonaws/services/simpleemail/model/transform/SetIdentityFeedbackForwardingEnabledResultStaxUnm arshaller.java

\* /opt/cola/permits/1136493984\_1613774741.94/0/aws-java-sdk-1-3-27-sources-1-

jar/com/amazonaws/services/cloudformation/model/InsufficientCapabilitiesException.java

\*

/opt/cola/permits/1136493984\_1613774741.94/0/aws-java-sdk-1-3-27-sources-1-

jar/com/amazonaws/services/cloudsearch/model/transform/SynonymOptionsStatusStaxUnmarshaller.java

\* /opt/cola/permits/1136493984\_1613774741.94/0/aws-java-sdk-1-3-27-sources-1-

jar/com/amazonaws/services/datapipeline/model/TaskStatus.java

\* /opt/cola/permits/1136493984\_1613774741.94/0/aws-java-sdk-1-3-27-sources-1-

jar/com/amazonaws/services/elasticloadbalancing/model/CreateLoadBalancerPolicyRequest.java

\* /opt/cola/permits/1136493984\_1613774741.94/0/aws-java-sdk-1-3-27-sources-1-

jar/com/amazonaws/services/elasticloadbalancing/model/transform/DisableAvailabilityZonesForLoadBalancerResul tStaxUnmarshaller.java

\* /opt/cola/permits/1136493984\_1613774741.94/0/aws-java-sdk-1-3-27-sources-1-

jar/com/amazonaws/services/identitymanagement/model/InvalidAuthenticationCodeException.java

\* /opt/cola/permits/1136493984\_1613774741.94/0/aws-java-sdk-1-3-27-sources-1-

jar/com/amazonaws/services/cloudfront\_2012\_03\_15/model/ListDistributionsRequest.java

\*

/opt/cola/permits/1136493984\_1613774741.94/0/aws-java-sdk-1-3-27-sources-1-

jar/com/amazonaws/services/datapipeline/model/transform/PipelineDescriptionJsonUnmarshaller.java

\* /opt/cola/permits/1136493984\_1613774741.94/0/aws-java-sdk-1-3-27-sources-1-

jar/com/amazonaws/services/rds/model/CreateDBInstanceRequest.java

\* /opt/cola/permits/1136493984\_1613774741.94/0/aws-java-sdk-1-3-27-sources-1-

jar/com/amazonaws/services/elasticbeanstalk/model/transform/RetrieveEnvironmentInfoRequestMarshaller.java

\* /opt/cola/permits/1136493984\_1613774741.94/0/aws-java-sdk-1-3-27-sources-1-

jar/com/amazonaws/services/ec2/model/transform/IamInstanceProfileSpecificationStaxUnmarshaller.java

\* /opt/cola/permits/1136493984\_1613774741.94/0/aws-java-sdk-1-3-27-sources-1-

jar/com/amazonaws/services/cloudfront\_2012\_03\_15/model/transform/CreateCloudFrontOriginAccessIdentityRequ estMarshaller.java

\* /opt/cola/permits/1136493984\_1613774741.94/0/aws-java-sdk-1-3-27-sources-1-

jar/com/amazonaws/services/autoscaling/model/AdjustmentType.java

\*

/opt/cola/permits/1136493984\_1613774741.94/0/aws-java-sdk-1-3-27-sources-1-

jar/com/amazonaws/services/simpleworkflow/model/transform/RegisterDomainRequestMarshaller.java

\* /opt/cola/permits/1136493984\_1613774741.94/0/aws-java-sdk-1-3-27-sources-1-

jar/com/amazonaws/services/rds/model/transform/DBParameterGroupQuotaExceededExceptionUnmarshaller.java

\* /opt/cola/permits/1136493984\_1613774741.94/0/aws-java-sdk-1-3-27-sources-1-

jar/com/amazonaws/services/elasticbeanstalk/model/transform/ApplicationDescriptionStaxUnmarshaller.java

\* /opt/cola/permits/1136493984\_1613774741.94/0/aws-java-sdk-1-3-27-sources-1-

jar/com/amazonaws/services/sqs/model/transform/OverLimitExceptionUnmarshaller.java

\* /opt/cola/permits/1136493984\_1613774741.94/0/aws-java-sdk-1-3-27-sources-1-

jar/com/amazonaws/services/route53/model/transform/GetHostedZoneRequestMarshaller.java

\* /opt/cola/permits/1136493984\_1613774741.94/0/aws-java-sdk-1-3-27-sources-1-

jar/com/amazonaws/services/importexport/model/InvalidCustomsException.java

\*

/opt/cola/permits/1136493984\_1613774741.94/0/aws-java-sdk-1-3-27-sources-1-

jar/com/amazonaws/services/dynamodb/model/ListTablesRequest.java

\* /opt/cola/permits/1136493984\_1613774741.94/0/aws-java-sdk-1-3-27-sources-1-

jar/com/amazonaws/services/cloudfront/model/transform/CreateInvalidationResultStaxUnmarshaller.java

\* /opt/cola/permits/1136493984\_1613774741.94/0/aws-java-sdk-1-3-27-sources-1-

jar/com/amazonaws/services/cloudformation/model/EstimateTemplateCostRequest.java

\* /opt/cola/permits/1136493984\_1613774741.94/0/aws-java-sdk-1-3-27-sources-1-

jar/com/amazonaws/services/autoscaling/model/transform/ResumeProcessesRequestMarshaller.java

\* /opt/cola/permits/1136493984\_1613774741.94/0/aws-java-sdk-1-3-27-sources-1-

jar/com/amazonaws/services/rds/model/DBEngineVersion.java

\* /opt/cola/permits/1136493984\_1613774741.94/0/aws-java-sdk-1-3-27-sources-1-

jar/com/amazonaws/services/cloudfront/model/ListDistributionsRequest.java

\*

/opt/cola/permits/1136493984\_1613774741.94/0/aws-java-sdk-1-3-27-sources-1-

jar/com/amazonaws/services/cloudfront\_2012\_03\_15/model/transform/NoSuchCloudFrontOriginAccessIdentityExc eptionUnmarshaller.java

\* /opt/cola/permits/1136493984\_1613774741.94/0/aws-java-sdk-1-3-27-sources-1-

jar/com/amazonaws/services/elasticbeanstalk/model/LaunchConfiguration.java

\* /opt/cola/permits/1136493984\_1613774741.94/0/aws-java-sdk-1-3-27-sources-1-

jar/com/amazonaws/services/cloudfront/model/transform/TooManyCloudFrontOriginAccessIdentitiesExceptionUn marshaller.java

\* /opt/cola/permits/1136493984\_1613774741.94/0/aws-java-sdk-1-3-27-sources-1-

jar/com/amazonaws/services/elasticache/model/CacheParameterGroupQuotaExceededException.java

\* /opt/cola/permits/1136493984\_1613774741.94/0/aws-java-sdk-1-3-27-sources-1-

jar/com/amazonaws/services/elasticache/model/DeleteCacheSecurityGroupRequest.java

\* /opt/cola/permits/1136493984\_1613774741.94/0/aws-java-sdk-1-3-27-sources-1 jar/com/amazonaws/services/cloudfront/model/UpdateCloudFrontOriginAccessIdentityResult.java \*

 /opt/cola/permits/1136493984\_1613774741.94/0/aws-java-sdk-1-3-27-sources-1 jar/com/amazonaws/services/storagegateway/model/DescribeSnapshotScheduleRequest.java \* /opt/cola/permits/1136493984\_1613774741.94/0/aws-java-sdk-1-3-27-sources-1 jar/com/amazonaws/services/simpleworkflow/model/CompleteWorkflowExecutionFailedCause.java \* /opt/cola/permits/1136493984\_1613774741.94/0/aws-java-sdk-1-3-27-sources-1 jar/com/amazonaws/services/sqs/model/ChangeMessageVisibilityBatchRequest.java \* /opt/cola/permits/1136493984\_1613774741.94/0/aws-java-sdk-1-3-27-sources-1 jar/com/amazonaws/services/ec2/model/transform/NetworkAclEntryStaxUnmarshaller.java \* /opt/cola/permits/1136493984\_1613774741.94/0/aws-java-sdk-1-3-27-sources-1 jar/com/amazonaws/services/ec2/model/transform/DescribeBundleTasksResultStaxUnmarshaller.java \* /opt/cola/permits/1136493984\_1613774741.94/0/aws-java-sdk-1-3-27-sources-1 jar/com/amazonaws/services/identitymanagement/model/CreateUserRequest.java \*

 /opt/cola/permits/1136493984\_1613774741.94/0/aws-java-sdk-1-3-27-sources-1 jar/com/amazonaws/services/elasticbeanstalk/model/DescribeApplicationVersionsResult.java \* /opt/cola/permits/1136493984\_1613774741.94/0/aws-java-sdk-1-3-27-sources-1 jar/com/amazonaws/services/ec2/model/CreateSecurityGroupResult.java \* /opt/cola/permits/1136493984\_1613774741.94/0/aws-java-sdk-1-3-27-sources-1 jar/com/amazonaws/services/identitymanagement/model/ServerCertificateMetadata.java \* /opt/cola/permits/1136493984\_1613774741.94/0/aws-java-sdk-1-3-27-sources-1 jar/com/amazonaws/services/cloudfront/model/ListStreamingDistributionsResult.java \* /opt/cola/permits/1136493984\_1613774741.94/0/aws-java-sdk-1-3-27-sources-1 jar/com/amazonaws/services/identitymanagement/model/transform/GetAccountPasswordPolicyRequestMarshaller.j ava

\* /opt/cola/permits/1136493984\_1613774741.94/0/aws-java-sdk-1-3-27-sources-1 jar/com/amazonaws/services/route53/model/HostedZone.java

/opt/cola/permits/1136493984\_1613774741.94/0/aws-java-sdk-1-3-27-sources-1-

\*

jar/com/amazonaws/services/identitymanagement/model/transform/ListRolesRequestMarshaller.java

\* /opt/cola/permits/1136493984\_1613774741.94/0/aws-java-sdk-1-3-27-sources-1-

jar/com/amazonaws/services/elasticloadbalancing/model/transform/CreateLoadBalancerListenersRequestMarshaller .java

\* /opt/cola/permits/1136493984\_1613774741.94/0/aws-java-sdk-1-3-27-sources-1-

jar/com/amazonaws/services/simpleworkflow/model/transform/TypeDeprecatedExceptionUnmarshaller.java

\* /opt/cola/permits/1136493984\_1613774741.94/0/aws-java-sdk-1-3-27-sources-1-

jar/com/amazonaws/services/cloudfront\_2012\_03\_15/model/CreateInvalidationResult.java

\* /opt/cola/permits/1136493984\_1613774741.94/0/aws-java-sdk-1-3-27-sources-1-

jar/com/amazonaws/services/elasticbeanstalk/model/DescribeEventsRequest.java

\* /opt/cola/permits/1136493984\_1613774741.94/0/aws-java-sdk-1-3-27-sources-1-

jar/com/amazonaws/services/identitymanagement/model/transform/GetInstanceProfileRequestMarshaller.java \*

/opt/cola/permits/1136493984\_1613774741.94/0/aws-java-sdk-1-3-27-sources-1-

jar/com/amazonaws/services/cloudfront/model/S3Origin.java

\* /opt/cola/permits/1136493984\_1613774741.94/0/aws-java-sdk-1-3-27-sources-1-

jar/com/amazonaws/services/ec2/model/transform/CreateTagsRequestMarshaller.java

\* /opt/cola/permits/1136493984\_1613774741.94/0/aws-java-sdk-1-3-27-sources-1 jar/com/amazonaws/services/simpleworkflow/model/MarkerRecordedEventAttributes.java \* /opt/cola/permits/1136493984\_1613774741.94/0/aws-java-sdk-1-3-27-sources-1 jar/com/amazonaws/services/rds/model/transform/ListTagsForResourceRequestMarshaller.java \* /opt/cola/permits/1136493984\_1613774741.94/0/aws-java-sdk-1-3-27-sources-1 jar/com/amazonaws/services/ec2/model/transform/EnableVolumeIORequestMarshaller.java \* /opt/cola/permits/1136493984\_1613774741.94/0/aws-java-sdk-1-3-27-sources-1 jar/com/amazonaws/services/ec2/model/CreateVpcRequest.java \* /opt/cola/permits/1136493984\_1613774741.94/0/aws-java-sdk-1-3-27-sources-1 jar/com/amazonaws/services/elasticloadbalancing/model/ApplySecurityGroupsToLoadBalancerRequest.java \* /opt/cola/permits/1136493984\_1613774741.94/0/aws-java-sdk-1-3-27-sources-1 jar/com/amazonaws/services/ec2/model/transform/DescribeAddressesResultStaxUnmarshaller.java \* /opt/cola/permits/1136493984\_1613774741.94/0/aws-java-sdk-1-3-27-sources-1 jar/com/amazonaws/services/simpleworkflow/model/CountPendingDecisionTasksRequest.java \* /opt/cola/permits/1136493984\_1613774741.94/0/aws-java-sdk-1-3-27-sources-1 jar/com/amazonaws/services/cloudsearch/model/transform/SourceDataStaxUnmarshaller.java \* /opt/cola/permits/1136493984\_1613774741.94/0/aws-java-sdk-1-3-27-sources-1 jar/com/amazonaws/services/simpleworkflow/model/CompleteWorkflowExecutionFailedEventAttributes.java \* /opt/cola/permits/1136493984\_1613774741.94/0/aws-java-sdk-1-3-27-sources-1 jar/com/amazonaws/services/simpleworkflow/model/transform/WorkflowExecutionContinuedAsNewEventAttribut esJsonUnmarshaller.java \*

/opt/cola/permits/1136493984\_1613774741.94/0/aws-java-sdk-1-3-27-sources-1-

jar/com/amazonaws/services/elasticache/model/DeleteCacheParameterGroupRequest.java

\* /opt/cola/permits/1136493984\_1613774741.94/0/aws-java-sdk-1-3-27-sources-1-

jar/com/amazonaws/services/cloudsearch/model/DescribeIndexFieldsResult.java

\* /opt/cola/permits/1136493984\_1613774741.94/0/aws-java-sdk-1-3-27-sources-1-

jar/com/amazonaws/services/storagegateway/model/transform/DescribeStorediSCSIVolumesResultJsonUnmarshall er.java

\* /opt/cola/permits/1136493984\_1613774741.94/0/aws-java-sdk-1-3-27-sources-1-

jar/com/amazonaws/services/ec2/model/transform/UnassignPrivateIpAddressesRequestMarshaller.java

\* /opt/cola/permits/1136493984\_1613774741.94/0/aws-java-sdk-1-3-27-sources-1-

jar/com/amazonaws/services/cloudfront/model/DistributionList.java

\* /opt/cola/permits/1136493984\_1613774741.94/0/aws-java-sdk-1-3-27-sources-1-

jar/com/amazonaws/services/simpleworkflow/model/transform/WorkflowTypeDetailJsonUnmarshaller.java

\* /opt/cola/permits/1136493984\_1613774741.94/0/aws-java-sdk-1-3-27-sources-1-

jar/com/amazonaws/services/rds/model/transform/DeleteDBSubnetGroupRequestMarshaller.java \*

/opt/cola/permits/1136493984\_1613774741.94/0/aws-java-sdk-1-3-27-sources-1-

jar/com/amazonaws/services/cloudwatch/model/GetMetricStatisticsResult.java

\* /opt/cola/permits/1136493984\_1613774741.94/0/aws-java-sdk-1-3-27-sources-1-

jar/com/amazonaws/services/ec2/model/transform/BundleTaskStaxUnmarshaller.java

\* /opt/cola/permits/1136493984\_1613774741.94/0/aws-java-sdk-1-3-27-sources-1-

jar/com/amazonaws/services/simpleworkflow/model/ChildWorkflowExecutionCanceledEventAttributes.java

\* /opt/cola/permits/1136493984\_1613774741.94/0/aws-java-sdk-1-3-27-sources-1-

jar/com/amazonaws/services/simpleemail/model/transform/SetIdentityFeedbackForwardingEnabledRequestMarshal ler.java

```
* /opt/cola/permits/1136493984_1613774741.94/0/aws-java-sdk-1-3-27-sources-1-
jar/com/amazonaws/services/ec2/model/ProductCode.java
* /opt/cola/permits/1136493984_1613774741.94/0/aws-java-sdk-1-3-27-sources-1-
jar/com/amazonaws/services/simpleemail/model/IdentityType.java
*
 /opt/cola/permits/1136493984_1613774741.94/0/aws-java-sdk-1-3-27-sources-1-
jar/com/amazonaws/services/elasticache/model/transform/DescribeReservedCacheNodesRequestMarshaller.java
* /opt/cola/permits/1136493984_1613774741.94/0/aws-java-sdk-1-3-27-sources-1-
jar/com/amazonaws/services/identitymanagement/model/ListUserPoliciesRequest.java
* /opt/cola/permits/1136493984_1613774741.94/0/aws-java-sdk-1-3-27-sources-1-
jar/com/amazonaws/services/ec2/model/DescribeRegionsResult.java
* /opt/cola/permits/1136493984_1613774741.94/0/aws-java-sdk-1-3-27-sources-1-
jar/com/amazonaws/services/elasticache/model/transform/InvalidParameterValueExceptionUnmarshaller.java
* /opt/cola/permits/1136493984_1613774741.94/0/aws-java-sdk-1-3-27-sources-1-
jar/com/amazonaws/services/rds/model/transform/DeleteDBSecurityGroupRequestMarshaller.java
* /opt/cola/permits/1136493984_1613774741.94/0/aws-java-sdk-1-3-27-sources-1-
jar/com/amazonaws/services/cloudfront/model/transform/DistributionAlreadyExistsExceptionUnmarshaller.java
*
 /opt/cola/permits/1136493984_1613774741.94/0/aws-java-sdk-1-3-27-sources-1-
jar/com/amazonaws/services/ec2/model/DescribeSubnetsRequest.java
* /opt/cola/permits/1136493984_1613774741.94/0/aws-java-sdk-1-3-27-sources-1-
jar/com/amazonaws/services/cloudsearch/model/transform/IndexFieldStaxUnmarshaller.java
* /opt/cola/permits/1136493984_1613774741.94/0/aws-java-sdk-1-3-27-sources-1-
jar/com/amazonaws/services/simpleworkflow/model/RecordActivityTaskHeartbeatRequest.java
* /opt/cola/permits/1136493984_1613774741.94/0/aws-java-sdk-1-3-27-sources-1-
jar/com/amazonaws/services/cloudfront_2012_03_15/model/GetStreamingDistributionConfigResult.java
* /opt/cola/permits/1136493984_1613774741.94/0/aws-java-sdk-1-3-27-sources-1-
jar/com/amazonaws/services/elasticbeanstalk/model/DescribeEventsResult.java
* /opt/cola/permits/1136493984_1613774741.94/0/aws-java-sdk-1-3-27-sources-1-
jar/com/amazonaws/services/storagegateway/model/DeleteGatewayRequest.java
*
 /opt/cola/permits/1136493984_1613774741.94/0/aws-java-sdk-1-3-27-sources-1-
jar/com/amazonaws/services/simpledb/model/transform/CreateDomainRequestMarshaller.java
* /opt/cola/permits/1136493984_1613774741.94/0/aws-java-sdk-1-3-27-sources-1-
jar/com/amazonaws/services/elasticloadbalancing/model/transform/InstanceStaxUnmarshaller.java
* /opt/cola/permits/1136493984_1613774741.94/0/aws-java-sdk-1-3-27-sources-1-
jar/com/amazonaws/services/datapipeline/model/transform/PipelineObjectJsonUnmarshaller.java
* /opt/cola/permits/1136493984_1613774741.94/0/aws-java-sdk-1-3-27-sources-1-
jar/com/amazonaws/services/cloudsearch/model/transform/RankExpressionStatusStaxUnmarshaller.java
* /opt/cola/permits/1136493984_1613774741.94/0/aws-java-sdk-1-3-27-sources-1-
jar/com/amazonaws/services/ec2/model/transform/DescribeInstanceAttributeResultStaxUnmarshaller.java
* /opt/cola/permits/1136493984_1613774741.94/0/aws-java-sdk-1-3-27-sources-1-
jar/com/amazonaws/services/elasticache/model/transform/DescribeEngineDefaultParametersRequestMarshaller.java
*
 /opt/cola/permits/1136493984_1613774741.94/0/aws-java-sdk-1-3-27-sources-1-
jar/com/amazonaws/services/cloudsearch/model/transform/DescribeServiceAccessPoliciesResultStaxUnmarshaller.j
```
ava

jar/com/amazonaws/services/cloudsearch/model/transform/UpdateSynonymOptionsResultStaxUnmarshaller.java \* /opt/cola/permits/1136493984\_1613774741.94/0/aws-java-sdk-1-3-27-sources-1 jar/com/amazonaws/services/identitymanagement/model/ListMFADevicesRequest.java \* /opt/cola/permits/1136493984\_1613774741.94/0/aws-java-sdk-1-3-27-sources-1 jar/com/amazonaws/services/ec2/model/SecurityGroup.java \* /opt/cola/permits/1136493984\_1613774741.94/0/aws-java-sdk-1-3-27-sources-1 jar/com/amazonaws/services/cloudsearch/AmazonCloudSearchAsync.java \* /opt/cola/permits/1136493984\_1613774741.94/0/aws-java-sdk-1-3-27-sources-1 jar/com/amazonaws/services/glacier/model/transform/ListMultipartUploadsResultJsonUnmarshaller.java \* /opt/cola/permits/1136493984\_1613774741.94/0/aws-java-sdk-1-3-27-sources-1 jar/com/amazonaws/services/cloudformation/model/ListStackResourcesRequest.java \* /opt/cola/permits/1136493984\_1613774741.94/0/aws-java-sdk-1-3-27-sources-1 jar/com/amazonaws/services/ec2/model/ExportToS3Task.java \* /opt/cola/permits/1136493984\_1613774741.94/0/aws-java-sdk-1-3-27-sources-1 jar/com/amazonaws/services/cloudformation/model/CreateStackRequest.java \* /opt/cola/permits/1136493984\_1613774741.94/0/aws-java-sdk-1-3-27-sources-1 jar/com/amazonaws/services/cloudformation/model/DescribeStackResourceResult.java \* /opt/cola/permits/1136493984\_1613774741.94/0/aws-java-sdk-1-3-27-sources-1 jar/com/amazonaws/services/ec2/model/InstanceState.java \* /opt/cola/permits/1136493984\_1613774741.94/0/aws-java-sdk-1-3-27-sources-1 jar/com/amazonaws/services/dynamodb/AmazonDynamoDBAsync.java \* /opt/cola/permits/1136493984\_1613774741.94/0/aws-java-sdk-1-3-27-sources-1 jar/com/amazonaws/services/rds/model/AvailabilityZone.java \* /opt/cola/permits/1136493984\_1613774741.94/0/aws-java-sdk-1-3-27-sources-1 jar/com/amazonaws/services/storagegateway/model/transform/AddCacheResultJsonUnmarshaller.java \* /opt/cola/permits/1136493984\_1613774741.94/0/aws-java-sdk-1-3-27-sources-1 jar/com/amazonaws/services/rds/model/transform/DBInstanceNotFoundExceptionUnmarshaller.java \* /opt/cola/permits/1136493984\_1613774741.94/0/aws-java-sdk-1-3-27-sources-1 jar/com/amazonaws/services/rds/model/transform/DescribeDBSnapshotsResultStaxUnmarshaller.java \* /opt/cola/permits/1136493984\_1613774741.94/0/aws-java-sdk-1-3-27-sources-1 jar/com/amazonaws/services/cloudsearch/model/DescribeSynonymOptionsResult.java \* /opt/cola/permits/1136493984\_1613774741.94/0/aws-java-sdk-1-3-27-sources-1 jar/com/amazonaws/services/storagegateway/model/GatewayTimezone.java \* /opt/cola/permits/1136493984\_1613774741.94/0/aws-java-sdk-1-3-27-sources-1 jar/com/amazonaws/services/identitymanagement/model/RemoveUserFromGroupRequest.java \* /opt/cola/permits/1136493984\_1613774741.94/0/aws-java-sdk-1-3-27-sources-1 jar/com/amazonaws/services/cloudfront/model/InvalidRequiredProtocolException.java \* /opt/cola/permits/1136493984\_1613774741.94/0/aws-java-sdk-1-3-27-sources-1 jar/com/amazonaws/services/simpleemail/model/transform/VerifyDomainIdentityResultStaxUnmarshaller.java \* /opt/cola/permits/1136493984\_1613774741.94/0/aws-java-sdk-1-3-27-sources-1 jar/com/amazonaws/services/autoscaling/model/transform/TerminateInstanceInAutoScalingGroupRequestMarshalle

r.java

\* /opt/cola/permits/1136493984\_1613774741.94/0/aws-java-sdk-1-3-27-sources-1-

jar/com/amazonaws/services/simpleworkflow/model/DomainInfo.java

jar/com/amazonaws/services/identitymanagement/model/transform/ResyncMFADeviceRequestMarshaller.java \* /opt/cola/permits/1136493984\_1613774741.94/0/aws-java-sdk-1-3-27-sources-1 jar/com/amazonaws/services/cloudfront/model/transform/CreateStreamingDistributionResultStaxUnmarshaller.java \* /opt/cola/permits/1136493984\_1613774741.94/0/aws-java-sdk-1-3-27-sources-1 jar/com/amazonaws/services/simpleemail/model/GetSendStatisticsResult.java \* /opt/cola/permits/1136493984\_1613774741.94/0/aws-java-sdk-1-3-27-sources-1 jar/com/amazonaws/services/simpledb/model/transform/InvalidNumberPredicatesExceptionUnmarshaller.java \* /opt/cola/permits/1136493984\_1613774741.94/0/aws-java-sdk-1-3-27-sources-1 jar/com/amazonaws/services/ec2/model/Tag.java \* /opt/cola/permits/1136493984\_1613774741.94/0/aws-java-sdk-1-3-27-sources-1 jar/com/amazonaws/services/ec2/model/NetworkInterfacePrivateIpAddress.java \* /opt/cola/permits/1136493984\_1613774741.94/0/aws-java-sdk-1-3-27-sources-1 jar/com/amazonaws/services/simpleemail/model/SetIdentityFeedbackForwardingEnabledRequest.java \* /opt/cola/permits/1136493984\_1613774741.94/0/aws-java-sdk-1-3-27-sources-1 jar/com/amazonaws/services/rds/model/EngineDefaults.java \* /opt/cola/permits/1136493984\_1613774741.94/0/aws-java-sdk-1-3-27-sources-1 jar/com/amazonaws/services/ec2/model/PricingDetail.java \* /opt/cola/permits/1136493984\_1613774741.94/0/aws-java-sdk-1-3-27-sources-1 jar/com/amazonaws/services/identitymanagement/model/transform/LoginProfileStaxUnmarshaller.java \* /opt/cola/permits/1136493984\_1613774741.94/0/aws-java-sdk-1-3-27-sources-1 jar/com/amazonaws/services/ec2/model/Filter.java \* /opt/cola/permits/1136493984\_1613774741.94/0/aws-java-sdk-1-3-27-sources-1 jar/com/amazonaws/services/elasticache/model/transform/DeleteCacheClusterRequestMarshaller.java \* /opt/cola/permits/1136493984\_1613774741.94/0/aws-java-sdk-1-3-27-sources-1 jar/com/amazonaws/services/simpleworkflow/model/ListActivityTypesRequest.java \* /opt/cola/permits/1136493984\_1613774741.94/0/aws-java-sdk-1-3-27-sources-1 jar/com/amazonaws/services/cloudsearch/model/transform/BaseExceptionUnmarshaller.java \* /opt/cola/permits/1136493984\_1613774741.94/0/aws-java-sdk-1-3-27-sources-1 jar/com/amazonaws/services/storagegateway/model/transform/ListVolumesRequestMarshaller.java \* /opt/cola/permits/1136493984\_1613774741.94/0/aws-java-sdk-1-3-27-sources-1 jar/com/amazonaws/services/glacier/model/transform/UploadArchiveResultJsonUnmarshaller.java \* /opt/cola/permits/1136493984\_1613774741.94/0/aws-java-sdk-1-3-27-sources-1 jar/com/amazonaws/services/ec2/model/DescribeNetworkInterfaceAttributeRequest.java \* /opt/cola/permits/1136493984\_1613774741.94/0/aws-java-sdk-1-3-27-sources-1 jar/com/amazonaws/services/identitymanagement/model/GetUserResult.java \* /opt/cola/permits/1136493984\_1613774741.94/0/aws-java-sdk-1-3-27-sources-1 jar/com/amazonaws/services/ec2/model/ExportToS3TaskSpecification.java \* /opt/cola/permits/1136493984\_1613774741.94/0/aws-java-sdk-1-3-27-sources-1 jar/com/amazonaws/services/datapipeline/model/PutPipelineDefinitionRequest.java \* /opt/cola/permits/1136493984\_1613774741.94/0/aws-java-sdk-1-3-27-sources-1 jar/com/amazonaws/services/ec2/model/transform/AttachNetworkInterfaceRequestMarshaller.java \* /opt/cola/permits/1136493984\_1613774741.94/0/aws-java-sdk-1-3-27-sources-1-

jar/com/amazonaws/services/cloudfront/model/InvalidationBatch.java

jar/com/amazonaws/services/ec2/model/InstanceLicenseSpecification.java \* /opt/cola/permits/1136493984\_1613774741.94/0/aws-java-sdk-1-3-27-sources-1 jar/com/amazonaws/services/ec2/model/transform/GroupIdentifierStaxUnmarshaller.java \* /opt/cola/permits/1136493984\_1613774741.94/0/aws-java-sdk-1-3-27-sources-1 jar/com/amazonaws/services/ec2/model/DiskImage.java \* /opt/cola/permits/1136493984\_1613774741.94/0/aws-java-sdk-1-3-27-sources-1 jar/com/amazonaws/services/simpleworkflow/model/PollForActivityTaskRequest.java \* /opt/cola/permits/1136493984\_1613774741.94/0/aws-java-sdk-1-3-27-sources-1 jar/com/amazonaws/services/identitymanagement/model/DeleteAccountAliasRequest.java \* /opt/cola/permits/1136493984\_1613774741.94/0/aws-java-sdk-1-3-27-sources-1 jar/com/amazonaws/services/ec2/model/AttachNetworkInterfaceResult.java \*

/opt/cola/permits/1136493984\_1613774741.94/0/aws-java-sdk-1-3-27-sources-1-

jar/com/amazonaws/services/elasticloadbalancing/model/transform/PolicyTypeNotFoundExceptionUnmarshaller.jav a

\* /opt/cola/permits/1136493984\_1613774741.94/0/aws-java-sdk-1-3-27-sources-1-

jar/com/amazonaws/services/identitymanagement/model/ServerCertificate.java

\* /opt/cola/permits/1136493984\_1613774741.94/0/aws-java-sdk-1-3-27-sources-1-

jar/com/amazonaws/services/cloudwatch/model/transform/ListMetricsResultStaxUnmarshaller.java

\* /opt/cola/permits/1136493984\_1613774741.94/0/aws-java-sdk-1-3-27-sources-1-

jar/com/amazonaws/services/identitymanagement/model/User.java

\* /opt/cola/permits/1136493984\_1613774741.94/0/aws-java-sdk-1-3-27-sources-1-

jar/com/amazonaws/services/route53/model/NoSuchChangeException.java

\* /opt/cola/permits/1136493984\_1613774741.94/0/aws-java-sdk-1-3-27-sources-1-

jar/com/amazonaws/services/identitymanagement/model/transform/UpdateLoginProfileRequestMarshaller.java \*

/opt/cola/permits/1136493984\_1613774741.94/0/aws-java-sdk-1-3-27-sources-1-

jar/com/amazonaws/services/cloudwatch/model/transform/InvalidParameterCombinationExceptionUnmarshaller.jav a

\* /opt/cola/permits/1136493984\_1613774741.94/0/aws-java-sdk-1-3-27-sources-1-

jar/com/amazonaws/services/identitymanagement/model/transform/ListSigningCertificatesRequestMarshaller.java

\* /opt/cola/permits/1136493984\_1613774741.94/0/aws-java-sdk-1-3-27-sources-1-

jar/com/amazonaws/services/elasticache/model/transform/RebootCacheClusterRequestMarshaller.java

\* /opt/cola/permits/1136493984\_1613774741.94/0/aws-java-sdk-1-3-27-sources-1-

jar/com/amazonaws/services/rds/model/transform/DescribeReservedDBInstancesRequestMarshaller.java

\* /opt/cola/permits/1136493984\_1613774741.94/0/aws-java-sdk-1-3-27-sources-1-

jar/com/amazonaws/services/sqs/model/transform/ReceiveMessageRequestMarshaller.java

\* /opt/cola/permits/1136493984\_1613774741.94/0/aws-java-sdk-1-3-27-sources-1-

jar/com/amazonaws/services/identitymanagement/AmazonIdentityManagement.java \*

/opt/cola/permits/1136493984\_1613774741.94/0/aws-java-sdk-1-3-27-sources-1-

jar/com/amazonaws/services/cloudsearch/model/DefineIndexFieldResult.java

\* /opt/cola/permits/1136493984\_1613774741.94/0/aws-java-sdk-1-3-27-sources-1-

jar/com/amazonaws/services/glacier/model/UploadMultipartPartRequest.java

\* /opt/cola/permits/1136493984\_1613774741.94/0/aws-java-sdk-1-3-27-sources-1-

jar/com/amazonaws/services/elasticbeanstalk/model/ListAvailableSolutionStacksResult.java

\* /opt/cola/permits/1136493984\_1613774741.94/0/aws-java-sdk-1-3-27-sources-1-

jar/com/amazonaws/services/ec2/model/transform/DescribeNetworkInterfacesResultStaxUnmarshaller.java

\* /opt/cola/permits/1136493984\_1613774741.94/0/aws-java-sdk-1-3-27-sources-1-

jar/com/amazonaws/services/elasticloadbalancing/model/DisableAvailabilityZonesForLoadBalancerRequest.java

\* /opt/cola/permits/1136493984\_1613774741.94/0/aws-java-sdk-1-3-27-sources-1-

jar/com/amazonaws/services/autoscaling/model/DescribeAutoScalingGroupsRequest.java

 /opt/cola/permits/1136493984\_1613774741.94/0/aws-java-sdk-1-3-27-sources-1 jar/com/amazonaws/services/ec2/model/transform/DescribeVpcsRequestMarshaller.java \* /opt/cola/permits/1136493984\_1613774741.94/0/aws-java-sdk-1-3-27-sources-1 jar/com/amazonaws/services/storagegateway/model/CreateStorediSCSIVolumeResult.java \* /opt/cola/permits/1136493984\_1613774741.94/0/aws-java-sdk-1-3-27-sources-1 jar/com/amazonaws/services/rds/model/ProvisionedIopsNotAvailableInAZException.java \* /opt/cola/permits/1136493984\_1613774741.94/0/aws-java-sdk-1-3-27-sources-1 jar/com/amazonaws/services/elasticbeanstalk/model/ApplicationDescription.java \* /opt/cola/permits/1136493984\_1613774741.94/0/aws-java-sdk-1-3-27-sources-1 jar/com/amazonaws/services/ec2/model/CancelReservedInstancesListingRequest.java \* /opt/cola/permits/1136493984\_1613774741.94/0/aws-java-sdk-1-3-27-sources-1 jar/com/amazonaws/services/simpleemail/model/transform/GetIdentityDkimAttributesRequestMarshaller.java \*

/opt/cola/permits/1136493984\_1613774741.94/0/aws-java-sdk-1-3-27-sources-1-

jar/com/amazonaws/services/ec2/model/transform/VolumeStatusActionStaxUnmarshaller.java

\* /opt/cola/permits/1136493984\_1613774741.94/0/aws-java-sdk-1-3-27-sources-1-

jar/com/amazonaws/services/cloudsearch/model/DeleteRankExpressionRequest.java

\* /opt/cola/permits/1136493984\_1613774741.94/0/aws-java-sdk-1-3-27-sources-1-

jar/com/amazonaws/services/storagegateway/model/ListLocalDisksRequest.java

\* /opt/cola/permits/1136493984\_1613774741.94/0/aws-java-sdk-1-3-27-sources-1-

jar/com/amazonaws/services/ec2/model/transform/InstanceBlockDeviceMappingStaxUnmarshaller.java

\* /opt/cola/permits/1136493984\_1613774741.94/0/aws-java-sdk-1-3-27-sources-1-

jar/com/amazonaws/services/rds/model/DescribeDBEngineVersionsRequest.java

\* /opt/cola/permits/1136493984\_1613774741.94/0/aws-java-sdk-1-3-27-sources-1-

jar/com/amazonaws/services/ec2/model/InternetGateway.java

\* /opt/cola/permits/1136493984\_1613774741.94/0/aws-java-sdk-1-3-27-sources-1-

jar/com/amazonaws/services/storagegateway/model/transform/UpdateGatewaySoftwareNowResultJsonUnmarshalle r.java

\*

\*

/opt/cola/permits/1136493984\_1613774741.94/0/aws-java-sdk-1-3-27-sources-1-

jar/com/amazonaws/services/elasticbeanstalk/model/DeleteEnvironmentConfigurationRequest.java

\* /opt/cola/permits/1136493984\_1613774741.94/0/aws-java-sdk-1-3-27-sources-1-

jar/com/amazonaws/services/simpleworkflow/model/WorkflowExecutionCount.java

\* /opt/cola/permits/1136493984\_1613774741.94/0/aws-java-sdk-1-3-27-sources-1-

jar/com/amazonaws/services/ec2/model/ReportInstanceStatusRequest.java

\* /opt/cola/permits/1136493984\_1613774741.94/0/aws-java-sdk-1-3-27-sources-1-

jar/com/amazonaws/services/datapipeline/DataPipeline.java

\* /opt/cola/permits/1136493984\_1613774741.94/0/aws-java-sdk-1-3-27-sources-1-

jar/com/amazonaws/services/identitymanagement/model/transform/UpdateAssumeRolePolicyRequestMarshaller.jav a

\* /opt/cola/permits/1136493984\_1613774741.94/0/aws-java-sdk-1-3-27-sources-1-

jar/com/amazonaws/services/importexport/model/CreateJobRequest.java

\*

 /opt/cola/permits/1136493984\_1613774741.94/0/aws-java-sdk-1-3-27-sources-1 jar/com/amazonaws/services/securitytoken/model/FederatedUser.java \* /opt/cola/permits/1136493984\_1613774741.94/0/aws-java-sdk-1-3-27-sources-1 jar/com/amazonaws/services/rds/model/transform/RevokeDBSecurityGroupIngressRequestMarshaller.java \* /opt/cola/permits/1136493984\_1613774741.94/0/aws-java-sdk-1-3-27-sources-1 jar/com/amazonaws/services/dynamodb/model/transform/DeleteItemResultJsonUnmarshaller.java \* /opt/cola/permits/1136493984\_1613774741.94/0/aws-java-sdk-1-3-27-sources-1 jar/com/amazonaws/services/storagegateway/model/DescribeMaintenanceStartTimeResult.java \* /opt/cola/permits/1136493984\_1613774741.94/0/aws-java-sdk-1-3-27-sources-1 jar/com/amazonaws/services/cloudfront\_2012\_03\_15/model/ListInvalidationsResult.java \* /opt/cola/permits/1136493984\_1613774741.94/0/aws-java-sdk-1-3-27-sources-1 jar/com/amazonaws/services/cloudfront\_2012\_03\_15/model/transform/GetDistributionConfigRequestMarshaller.jav a \*

 /opt/cola/permits/1136493984\_1613774741.94/0/aws-java-sdk-1-3-27-sources-1 jar/com/amazonaws/services/elasticbeanstalk/model/transform/ListAvailableSolutionStacksResultStaxUnmarshaller .java

\* /opt/cola/permits/1136493984\_1613774741.94/0/aws-java-sdk-1-3-27-sources-1-

jar/com/amazonaws/services/cloudfront\_2012\_03\_15/model/DistributionNotDisabledException.java

```
* /opt/cola/permits/1136493984_1613774741.94/0/aws-java-sdk-1-3-27-sources-1-
```
jar/com/amazonaws/services/cloudformation/model/LimitExceededException.java

\* /opt/cola/permits/1136493984\_1613774741.94/0/aws-java-sdk-1-3-27-sources-1-

jar/com/amazonaws/services/cloudfront\_2012\_03\_15/model/TooManyTrustedSignersException.java

\* /opt/cola/permits/1136493984\_1613774741.94/0/aws-java-sdk-1-3-27-sources-1-

jar/com/amazonaws/services/cloudfront\_2012\_03\_15/model/transform/InvalidationListStaxUnmarshaller.java

\* /opt/cola/permits/1136493984\_1613774741.94/0/aws-java-sdk-1-3-27-sources-1-

jar/com/amazonaws/services/sns/model/GetTopicAttributesRequest.java

\*

/opt/cola/permits/1136493984\_1613774741.94/0/aws-java-sdk-1-3-27-sources-1-

jar/com/amazonaws/services/cloudsearch/model/SourceDataFunction.java

\* /opt/cola/permits/1136493984\_1613774741.94/0/aws-java-sdk-1-3-27-sources-1-

jar/com/amazonaws/services/simpleworkflow/model/TerminateWorkflowExecutionRequest.java

\* /opt/cola/permits/1136493984\_1613774741.94/0/aws-java-sdk-1-3-27-sources-1-

jar/com/amazonaws/services/cloudwatch/model/transform/DimensionStaxUnmarshaller.java

\* /opt/cola/permits/1136493984\_1613774741.94/0/aws-java-sdk-1-3-27-sources-1-

jar/com/amazonaws/services/rds/model/DBParameterGroupAlreadyExistsException.java

\* /opt/cola/permits/1136493984\_1613774741.94/0/aws-java-sdk-1-3-27-sources-1-

jar/com/amazonaws/services/autoscaling/model/transform/DescribeAutoScalingInstancesRequestMarshaller.java

\* /opt/cola/permits/1136493984\_1613774741.94/0/aws-java-sdk-1-3-27-sources-1-

jar/com/amazonaws/services/cloudfront/model/InvalidOriginException.java

\*

/opt/cola/permits/1136493984\_1613774741.94/0/aws-java-sdk-1-3-27-sources-1-

jar/com/amazonaws/services/cloudfront/model/transform/GetCloudFrontOriginAccessIdentityRequestMarshaller.jav a

\* /opt/cola/permits/1136493984\_1613774741.94/0/aws-java-sdk-1-3-27-sources-1-

jar/com/amazonaws/services/datapipeline/model/ListPipelinesResult.java

\* /opt/cola/permits/1136493984\_1613774741.94/0/aws-java-sdk-1-3-27-sources-1-

jar/com/amazonaws/services/autoscaling/model/TagDescription.java

```
* /opt/cola/permits/1136493984_1613774741.94/0/aws-java-sdk-1-3-27-sources-1-
```
jar/com/amazonaws/services/cloudsearch/model/transform/DescribeStopwordOptionsRequestMarshaller.java

\* /opt/cola/permits/1136493984\_1613774741.94/0/aws-java-sdk-1-3-27-sources-1-

jar/com/amazonaws/services/route53/model/ChangeBatch.java

\* /opt/cola/permits/1136493984\_1613774741.94/0/aws-java-sdk-1-3-27-sources-1-

jar/com/amazonaws/services/elasticbeanstalk/model/transform/CreateConfigurationTemplateRequestMarshaller.java \*

/opt/cola/permits/1136493984\_1613774741.94/0/aws-java-sdk-1-3-27-sources-1-

jar/com/amazonaws/services/identitymanagement/model/transform/GetServerCertificateRequestMarshaller.java

\* /opt/cola/permits/1136493984\_1613774741.94/0/aws-java-sdk-1-3-27-sources-1-

jar/com/amazonaws/services/elasticache/model/CacheSecurityGroupMembership.java

\* /opt/cola/permits/1136493984\_1613774741.94/0/aws-java-sdk-1-3-27-sources-1-

jar/com/amazonaws/services/autoscaling/model/transform/ActivityStaxUnmarshaller.java

\* /opt/cola/permits/1136493984\_1613774741.94/0/aws-java-sdk-1-3-27-sources-1-

jar/com/amazonaws/services/simpleworkflow/model/transform/DescribeWorkflowExecutionRequestMarshaller.java

\* /opt/cola/permits/1136493984\_1613774741.94/0/aws-java-sdk-1-3-27-sources-1-

jar/com/amazonaws/services/ec2/model/Region.java

\* /opt/cola/permits/1136493984\_1613774741.94/0/aws-java-sdk-1-3-27-sources-1-

jar/com/amazonaws/services/cloudformation/model/StackResourceSummary.java \*

/opt/cola/permits/1136493984\_1613774741.94/0/aws-java-sdk-1-3-27-sources-1-

jar/com/amazonaws/services/rds/model/transform/DBInstanceAlreadyExistsExceptionUnmarshaller.java

\* /opt/cola/permits/1136493984\_1613774741.94/0/aws-java-sdk-1-3-27-sources-1-

jar/com/amazonaws/services/simpleworkflow/model/transform/DecisionTaskJsonUnmarshaller.java

\* /opt/cola/permits/1136493984\_1613774741.94/0/aws-java-sdk-1-3-27-sources-1-

jar/com/amazonaws/services/datapipeline/model/transform/ActivatePipelineResultJsonUnmarshaller.java

\* /opt/cola/permits/1136493984\_1613774741.94/0/aws-java-sdk-1-3-27-sources-1-

jar/com/amazonaws/services/glacier/model/DescribeJobResult.java

\* /opt/cola/permits/1136493984\_1613774741.94/0/aws-java-sdk-1-3-27-sources-1-

jar/com/amazonaws/services/ec2/model/transform/ImportInstanceRequestMarshaller.java

\* /opt/cola/permits/1136493984\_1613774741.94/0/aws-java-sdk-1-3-27-sources-1-

jar/com/amazonaws/services/sns/model/PublishRequest.java

\* /opt/cola/permits/1136493984\_1613774741.94/0/aws-java-sdk-1-3-27-sources-1-

jar/com/amazonaws/services/sns/model/transform/PublishResultStaxUnmarshaller.java \*

```
 /opt/cola/permits/1136493984_1613774741.94/0/aws-java-sdk-1-3-27-sources-1-
```
jar/com/amazonaws/services/ec2/model/DescribeSecurityGroupsResult.java

\* /opt/cola/permits/1136493984\_1613774741.94/0/aws-java-sdk-1-3-27-sources-1-

jar/com/amazonaws/services/autoscaling/model/SuspendProcessesRequest.java

\* /opt/cola/permits/1136493984\_1613774741.94/0/aws-java-sdk-1-3-27-sources-1-

jar/com/amazonaws/services/cloudfront\_2012\_03\_15/model/transform/CloudFrontOriginAccessIdentityListStaxUn marshaller.java

\* /opt/cola/permits/1136493984\_1613774741.94/0/aws-java-sdk-1-3-27-sources-1-

jar/com/amazonaws/services/elasticloadbalancing/model/transform/SourceSecurityGroupStaxUnmarshaller.java

\* /opt/cola/permits/1136493984\_1613774741.94/0/aws-java-sdk-1-3-27-sources-1-

jar/com/amazonaws/services/ec2/model/ImportKeyPairResult.java

\* /opt/cola/permits/1136493984\_1613774741.94/0/aws-java-sdk-1-3-27-sources-1-

jar/com/amazonaws/services/autoscaling/model/DescribeLaunchConfigurationsResult.java

\*

/opt/cola/permits/1136493984\_1613774741.94/0/aws-java-sdk-1-3-27-sources-1-

jar/com/amazonaws/services/elasticloadbalancing/model/transform/TooManyLoadBalancersExceptionUnmarshaller .java

\* /opt/cola/permits/1136493984\_1613774741.94/0/aws-java-sdk-1-3-27-sources-1-

jar/com/amazonaws/services/sns/model/DeleteTopicRequest.java

\* /opt/cola/permits/1136493984\_1613774741.94/0/aws-java-sdk-1-3-27-sources-1-

jar/com/amazonaws/services/ec2/model/transform/DeleteNetworkInterfaceRequestMarshaller.java

\* /opt/cola/permits/1136493984\_1613774741.94/0/aws-java-sdk-1-3-27-sources-1-

jar/com/amazonaws/services/elasticache/model/transform/AuthorizationAlreadyExistsExceptionUnmarshaller.java

\* /opt/cola/permits/1136493984\_1613774741.94/0/aws-java-sdk-1-3-27-sources-1-

jar/com/amazonaws/services/simpleworkflow/model/transform/DecisionTaskStartedEventAttributesJsonUnmarshall er.java

\* /opt/cola/permits/1136493984\_1613774741.94/0/aws-java-sdk-1-3-27-sources-1-

jar/com/amazonaws/services/identitymanagement/model/transform/GetUserResultStaxUnmarshaller.java \*

/opt/cola/permits/1136493984\_1613774741.94/0/aws-java-sdk-1-3-27-sources-1-

jar/com/amazonaws/services/importexport/model/ListJobsResult.java

\* /opt/cola/permits/1136493984\_1613774741.94/0/aws-java-sdk-1-3-27-sources-1-

jar/com/amazonaws/services/ec2/model/InternetGatewayAttachment.java

\* /opt/cola/permits/1136493984\_1613774741.94/0/aws-java-sdk-1-3-27-sources-1-

jar/com/amazonaws/services/sqs/model/transform/CreateQueueRequestMarshaller.java

\* /opt/cola/permits/1136493984\_1613774741.94/0/aws-java-sdk-1-3-27-sources-1-

jar/com/amazonaws/services/identitymanagement/model/transform/EntityAlreadyExistsExceptionUnmarshaller.java

\* /opt/cola/permits/1136493984\_1613774741.94/0/aws-java-sdk-1-3-27-sources-1-

jar/com/amazonaws/services/dynamodb/model/transform/ProvisionedThroughputDescriptionJsonUnmarshaller.java

\* /opt/cola/permits/1136493984\_1613774741.94/0/aws-java-sdk-1-3-27-sources-1-

jar/com/amazonaws/services/simpleworkflow/model/ChildPolicy.java

\*

/opt/cola/permits/1136493984\_1613774741.94/0/aws-java-sdk-1-3-27-sources-1-

jar/com/amazonaws/services/cloudfront/model/transform/GetInvalidationRequestMarshaller.java

\* /opt/cola/permits/1136493984\_1613774741.94/0/aws-java-sdk-1-3-27-sources-1-

jar/com/amazonaws/services/storagegateway/model/transform/ActivateGatewayResultJsonUnmarshaller.java

\* /opt/cola/permits/1136493984\_1613774741.94/0/aws-java-sdk-1-3-27-sources-1-

jar/com/amazonaws/services/ec2/model/transform/InstanceExportDetailsStaxUnmarshaller.java

```
* /opt/cola/permits/1136493984_1613774741.94/0/aws-java-sdk-1-3-27-sources-1-
```

```
jar/com/amazonaws/services/rds/model/RecurringCharge.java
```
\* /opt/cola/permits/1136493984\_1613774741.94/0/aws-java-sdk-1-3-27-sources-1-

jar/com/amazonaws/services/rds/model/DescribeDBInstancesRequest.java

\* /opt/cola/permits/1136493984\_1613774741.94/0/aws-java-sdk-1-3-27-sources-1-

jar/com/amazonaws/services/importexport/model/transform/InvalidAddressExceptionUnmarshaller.java \*

/opt/cola/permits/1136493984\_1613774741.94/0/aws-java-sdk-1-3-27-sources-1-

jar/com/amazonaws/services/rds/model/DBSubnetGroup.java

\* /opt/cola/permits/1136493984\_1613774741.94/0/aws-java-sdk-1-3-27-sources-1-

jar/com/amazonaws/services/cloudsearch/model/transform/AccessPoliciesStatusStaxUnmarshaller.java

\* /opt/cola/permits/1136493984\_1613774741.94/0/aws-java-sdk-1-3-27-sources-1-

jar/com/amazonaws/services/storagegateway/model/AddCacheResult.java

\* /opt/cola/permits/1136493984\_1613774741.94/0/aws-java-sdk-1-3-27-sources-1 jar/com/amazonaws/services/ec2/model/MonitorInstancesResult.java \* /opt/cola/permits/1136493984\_1613774741.94/0/aws-java-sdk-1-3-27-sources-1 jar/com/amazonaws/services/cloudformation/model/DescribeStackResourcesResult.java \* /opt/cola/permits/1136493984\_1613774741.94/0/aws-java-sdk-1-3-27-sources-1 jar/com/amazonaws/services/glacier/model/GlacierJobDescription.java \* /opt/cola/permits/1136493984\_1613774741.94/0/aws-java-sdk-1-3-27-sources-1 jar/com/amazonaws/services/datapipeline/model/SetTaskStatusResult.java \*

 /opt/cola/permits/1136493984\_1613774741.94/0/aws-java-sdk-1-3-27-sources-1 jar/com/amazonaws/services/datapipeline/model/transform/ListPipelinesRequestMarshaller.java \* /opt/cola/permits/1136493984\_1613774741.94/0/aws-java-sdk-1-3-27-sources-1 jar/com/amazonaws/services/sqs/model/transform/QueueDeletedRecentlyExceptionUnmarshaller.java \* /opt/cola/permits/1136493984\_1613774741.94/0/aws-java-sdk-1-3-27-sources-1 jar/com/amazonaws/services/sqs/model/transform/TooManyEntriesInBatchRequestExceptionUnmarshaller.java \* /opt/cola/permits/1136493984\_1613774741.94/0/aws-java-sdk-1-3-27-sources-1-

jar/com/amazonaws/services/simpleworkflow/model/transform/OperationNotPermittedExceptionUnmarshaller.java \* /opt/cola/permits/1136493984\_1613774741.94/0/aws-java-sdk-1-3-27-sources-1-

jar/com/amazonaws/services/sqs/model/transform/ChangeMessageVisibilityRequestMarshaller.java

\* /opt/cola/permits/1136493984\_1613774741.94/0/aws-java-sdk-1-3-27-sources-1-

jar/com/amazonaws/services/elasticbeanstalk/model/RebuildEnvironmentRequest.java

\*

/opt/cola/permits/1136493984\_1613774741.94/0/aws-java-sdk-1-3-27-sources-1-

jar/com/amazonaws/services/cloudfront/model/ListCloudFrontOriginAccessIdentitiesResult.java

\* /opt/cola/permits/1136493984\_1613774741.94/0/aws-java-sdk-1-3-27-sources-1-

jar/com/amazonaws/services/ec2/model/CreateKeyPairResult.java

\* /opt/cola/permits/1136493984\_1613774741.94/0/aws-java-sdk-1-3-27-sources-1-

jar/com/amazonaws/services/elasticbeanstalk/model/transform/ListAvailableSolutionStacksRequestMarshaller.java \* /opt/cola/permits/1136493984\_1613774741.94/0/aws-java-sdk-1-3-27-sources-1-

jar/com/amazonaws/services/cloudfront\_2012\_03\_15/model/StreamingDistributionAlreadyExistsException.java

\* /opt/cola/permits/1136493984\_1613774741.94/0/aws-java-sdk-1-3-27-sources-1-

jar/com/amazonaws/services/storagegateway/model/transform/InvalidGatewayRequestExceptionUnmarshaller.java \*

/opt/cola/permits/1136493984\_1613774741.94/0/aws-java-sdk-1-3-27-sources-1-

jar/com/amazonaws/services/autoscaling/model/transform/ScalingPolicyStaxUnmarshaller.java

\* /opt/cola/permits/1136493984\_1613774741.94/0/aws-java-sdk-1-3-27-sources-1-

jar/com/amazonaws/services/simpleworkflow/model/WorkflowExecutionContinuedAsNewEventAttributes.java

\* /opt/cola/permits/1136493984\_1613774741.94/0/aws-java-sdk-1-3-27-sources-1-

```
jar/com/amazonaws/services/sns/model/transform/SetSubscriptionAttributesRequestMarshaller.java
```
\* /opt/cola/permits/1136493984\_1613774741.94/0/aws-java-sdk-1-3-27-sources-1-

jar/com/amazonaws/services/autoscaling/model/transform/DescribeTagsResultStaxUnmarshaller.java

\* /opt/cola/permits/1136493984\_1613774741.94/0/aws-java-sdk-1-3-27-sources-1-

jar/com/amazonaws/services/simpleworkflow/model/ActivityTypeInfo.java

\* /opt/cola/permits/1136493984\_1613774741.94/0/aws-java-sdk-1-3-27-sources-1-

jar/com/amazonaws/services/elasticloadbalancing/model/SetLoadBalancerPoliciesForBackendServerRequest.java \*

/opt/cola/permits/1136493984\_1613774741.94/0/aws-java-sdk-1-3-27-sources-1-

jar/com/amazonaws/services/securitytoken/AWSSecurityTokenServiceAsyncClient.java

\* /opt/cola/permits/1136493984\_1613774741.94/0/aws-java-sdk-1-3-27-sources-1 jar/com/amazonaws/services/ec2/model/transform/DeleteSpotDatafeedSubscriptionRequestMarshaller.java \* /opt/cola/permits/1136493984\_1613774741.94/0/aws-java-sdk-1-3-27-sources-1 jar/com/amazonaws/services/storagegateway/model/StorediSCSIVolume.java \* /opt/cola/permits/1136493984\_1613774741.94/0/aws-java-sdk-1-3-27-sources-1 jar/com/amazonaws/services/datapipeline/model/PollForTaskResult.java \* /opt/cola/permits/1136493984\_1613774741.94/0/aws-java-sdk-1-3-27-sources-1 jar/com/amazonaws/services/cloudfront\_2012\_03\_15/model/transform/TooManyDistributionsExceptionUnmarshall er.java \* /opt/cola/permits/1136493984\_1613774741.94/0/aws-java-sdk-1-3-27-sources-1 jar/com/amazonaws/services/rds/model/DBSecurityGroupNotFoundException.java \* /opt/cola/permits/1136493984\_1613774741.94/0/aws-java-sdk-1-3-27-sources-1 jar/com/amazonaws/services/simpleworkflow/model/transform/ChildWorkflowExecutionTimedOutEventAttributesJ sonUnmarshaller.java \* /opt/cola/permits/1136493984\_1613774741.94/0/aws-java-sdk-1-3-27-sources-1 jar/com/amazonaws/services/simpleemail/model/SetIdentityDkimEnabledRequest.java \* /opt/cola/permits/1136493984\_1613774741.94/0/aws-java-sdk-1-3-27-sources-1 jar/com/amazonaws/services/ec2/model/LaunchSpecification.java \* /opt/cola/permits/1136493984\_1613774741.94/0/aws-java-sdk-1-3-27-sources-1 jar/com/amazonaws/services/cloudfront/model/transform/GetInvalidationResultStaxUnmarshaller.java

\* /opt/cola/permits/1136493984\_1613774741.94/0/aws-java-sdk-1-3-27-sources-1-

jar/com/amazonaws/services/simpleworkflow/model/FailWorkflowExecutionFailedEventAttributes.java

\* /opt/cola/permits/1136493984\_1613774741.94/0/aws-java-sdk-1-3-27-sources-1-

jar/com/amazonaws/services/ec2/model/CreateReservedInstancesListingRequest.java \*

/opt/cola/permits/1136493984\_1613774741.94/0/aws-java-sdk-1-3-27-sources-1-

jar/com/amazonaws/services/elasticbeanstalk/model/transform/CreateEnvironmentResultStaxUnmarshaller.java

\* /opt/cola/permits/1136493984\_1613774741.94/0/aws-java-sdk-1-3-27-sources-1-

jar/com/amazonaws/services/glacier/AmazonGlacierAsync.java

\* /opt/cola/permits/1136493984\_1613774741.94/0/aws-java-sdk-1-3-27-sources-1-

jar/com/amazonaws/services/storagegateway/model/CreateSnapshotRequest.java

\* /opt/cola/permits/1136493984\_1613774741.94/0/aws-java-sdk-1-3-27-sources-1-

jar/com/amazonaws/services/cloudformation/model/transform/StackResourceDetailStaxUnmarshaller.java \* /opt/cola/permits/1136493984\_1613774741.94/0/aws-java-sdk-1-3-27-sources-1-

jar/com/amazonaws/services/rds/model/transform/ReservedDBInstanceNotFoundExceptionUnmarshaller.java

\* /opt/cola/permits/1136493984\_1613774741.94/0/aws-java-sdk-1-3-27-sources-1-

jar/com/amazonaws/services/elasticbeanstalk/model/transform/UpdateEnvironmentResultStaxUnmarshaller.java \*

/opt/cola/permits/1136493984\_1613774741.94/0/aws-java-sdk-1-3-27-sources-1-

jar/com/amazonaws/services/elasticloadbalancing/model/transform/CreateAppCookieStickinessPolicyRequestMarsh aller.java

\* /opt/cola/permits/1136493984\_1613774741.94/0/aws-java-sdk-1-3-27-sources-1-

jar/com/amazonaws/services/ec2/model/VgwTelemetry.java

\* /opt/cola/permits/1136493984\_1613774741.94/0/aws-java-sdk-1-3-27-sources-1-

jar/com/amazonaws/services/rds/model/transform/ModifyDBInstanceRequestMarshaller.java

\* /opt/cola/permits/1136493984\_1613774741.94/0/aws-java-sdk-1-3-27-sources-1-

jar/com/amazonaws/services/elasticloadbalancing/model/transform/PolicyDescriptionStaxUnmarshaller.java

```
* /opt/cola/permits/1136493984_1613774741.94/0/aws-java-sdk-1-3-27-sources-1-
```

```
jar/com/amazonaws/services/sqs/model/transform/SendMessageRequestMarshaller.java
```
\* /opt/cola/permits/1136493984\_1613774741.94/0/aws-java-sdk-1-3-27-sources-1-

jar/com/amazonaws/services/simpleworkflow/model/transform/ContinueAsNewWorkflowExecutionFailedEventAtt ributesJsonUnmarshaller.java

\*

 /opt/cola/permits/1136493984\_1613774741.94/0/aws-java-sdk-1-3-27-sources-1 jar/com/amazonaws/services/ec2/model/Instance.java

\* /opt/cola/permits/1136493984\_1613774741.94/0/aws-java-sdk-1-3-27-sources-1-

jar/com/amazonaws/services/rds/model/transform/ModifyOptionGroupRequestMarshaller.java

\* /opt/cola/permits/1136493984\_1613774741.94/0/aws-java-sdk-1-3-27-sources-1-

jar/com/amazonaws/services/dynamodb/model/ListTablesResult.java

\* /opt/cola/permits/1136493984\_1613774741.94/0/aws-java-sdk-1-3-27-sources-1-

jar/com/amazonaws/services/elasticache/model/transform/InvalidParameterCombinationExceptionUnmarshaller.jav a

\* /opt/cola/permits/1136493984\_1613774741.94/0/aws-java-sdk-1-3-27-sources-1-

jar/com/amazonaws/services/ec2/model/transform/PortRangeStaxUnmarshaller.java

\* /opt/cola/permits/1136493984\_1613774741.94/0/aws-java-sdk-1-3-27-sources-1-

jar/com/amazonaws/services/identitymanagement/model/DeleteInstanceProfileRequest.java

\* /opt/cola/permits/1136493984\_1613774741.94/0/aws-java-sdk-1-3-27-sources-1-

jar/com/amazonaws/services/cloudfront/model/transform/UpdateStreamingDistributionRequestMarshaller.java \*

/opt/cola/permits/1136493984\_1613774741.94/0/aws-java-sdk-1-3-27-sources-1-

jar/com/amazonaws/services/simpleemail/model/SetIdentityFeedbackForwardingEnabledResult.java

\* /opt/cola/permits/1136493984\_1613774741.94/0/aws-java-sdk-1-3-27-sources-1-

jar/com/amazonaws/services/ec2/model/transform/RecurringChargeStaxUnmarshaller.java

\* /opt/cola/permits/1136493984\_1613774741.94/0/aws-java-sdk-1-3-27-sources-1-

jar/com/amazonaws/services/elasticbeanstalk/model/transform/ConfigurationOptionSettingStaxUnmarshaller.java

\* /opt/cola/permits/1136493984\_1613774741.94/0/aws-java-sdk-1-3-27-sources-1-

jar/com/amazonaws/services/sqs/model/DeleteMessageRequest.java

\* /opt/cola/permits/1136493984\_1613774741.94/0/aws-java-sdk-1-3-27-sources-1-

jar/com/amazonaws/services/elasticache/model/transform/DescribeReservedCacheNodesOfferingsRequestMarshalle r.java

\*

 /opt/cola/permits/1136493984\_1613774741.94/0/aws-java-sdk-1-3-27-sources-1 jar/com/amazonaws/services/dynamodb/model/Key.java \* /opt/cola/permits/1136493984\_1613774741.94/0/aws-java-sdk-1-3-27-sources-1 jar/com/amazonaws/services/rds/model/DBSubnetQuotaExceededException.java \* /opt/cola/permits/1136493984\_1613774741.94/0/aws-java-sdk-1-3-27-sources-1 jar/com/amazonaws/services/autoscaling/model/Ebs.java \* /opt/cola/permits/1136493984\_1613774741.94/0/aws-java-sdk-1-3-27-sources-1-

jar/com/amazonaws/services/simpledb/model/GetAttributesRequest.java

\* /opt/cola/permits/1136493984\_1613774741.94/0/aws-java-sdk-1-3-27-sources-1-

jar/com/amazonaws/services/sqs/model/AddPermissionRequest.java

\* /opt/cola/permits/1136493984\_1613774741.94/0/aws-java-sdk-1-3-27-sources-1-

jar/com/amazonaws/services/sns/model/ListSubscriptionsByTopicResult.java

\* /opt/cola/permits/1136493984\_1613774741.94/0/aws-java-sdk-1-3-27-sources-1-

jar/com/amazonaws/services/glacier/model/ListJobsResult.java

\* /opt/cola/permits/1136493984\_1613774741.94/0/aws-java-sdk-1-3-27-sources-1 jar/com/amazonaws/services/elasticmapreduce/model/KeyValue.java

\*

/opt/cola/permits/1136493984\_1613774741.94/0/aws-java-sdk-1-3-27-sources-1-

jar/com/amazonaws/services/elasticloadbalancing/model/transform/InvalidConfigurationRequestExceptionUnmarsh aller.java

\* /opt/cola/permits/1136493984\_1613774741.94/0/aws-java-sdk-1-3-27-sources-1-

jar/com/amazonaws/services/ec2/model/CreateTagsRequest.java

\* /opt/cola/permits/1136493984\_1613774741.94/0/aws-java-sdk-1-3-27-sources-1-

jar/com/amazonaws/services/elasticache/model/RebootCacheClusterRequest.java

\* /opt/cola/permits/1136493984\_1613774741.94/0/aws-java-sdk-1-3-27-sources-1-

jar/com/amazonaws/services/cloudsearch/model/transform/DefaultSearchFieldStatusStaxUnmarshaller.java

\* /opt/cola/permits/1136493984\_1613774741.94/0/aws-java-sdk-1-3-27-sources-1-

jar/com/amazonaws/services/datapipeline/model/GetPipelineDefinitionResult.java

\* /opt/cola/permits/1136493984\_1613774741.94/0/aws-java-sdk-1-3-27-sources-1-

jar/com/amazonaws/services/identitymanagement/model/CreateInstanceProfileRequest.java

\*

```
 /opt/cola/permits/1136493984_1613774741.94/0/aws-java-sdk-1-3-27-sources-1-
```
jar/com/amazonaws/services/simpleworkflow/model/transform/ActivityTaskTimedOutEventAttributesJsonUnmarsh aller.java

```
* /opt/cola/permits/1136493984_1613774741.94/0/aws-java-sdk-1-3-27-sources-1-
```
jar/com/amazonaws/services/cloudfront\_2012\_03\_15/model/GetDistributionRequest.java

\* /opt/cola/permits/1136493984\_1613774741.94/0/aws-java-sdk-1-3-27-sources-1-

```
jar/com/amazonaws/services/sns/model/ListSubscriptionsRequest.java
```
\* /opt/cola/permits/1136493984\_1613774741.94/0/aws-java-sdk-1-3-27-sources-1-

jar/com/amazonaws/services/autoscaling/model/CreateLaunchConfigurationRequest.java

\* /opt/cola/permits/1136493984\_1613774741.94/0/aws-java-sdk-1-3-27-sources-1-

jar/com/amazonaws/services/storagegateway/model/transform/ListVolumesResultJsonUnmarshaller.java

\* /opt/cola/permits/1136493984\_1613774741.94/0/aws-java-sdk-1-3-27-sources-1-

jar/com/amazonaws/services/sns/model/transform/GetTopicAttributesRequestMarshaller.java \*

/opt/cola/permits/1136493984\_1613774741.94/0/aws-java-sdk-1-3-27-sources-1-

jar/com/amazonaws/services/identitymanagement/model/transform/DeleteUserRequestMarshaller.java

\* /opt/cola/permits/1136493984\_1613774741.94/0/aws-java-sdk-1-3-27-sources-1-

jar/com/amazonaws/services/sqs/model/DeleteMessageBatchResultEntry.java

```
* /opt/cola/permits/1136493984_1613774741.94/0/aws-java-sdk-1-3-27-sources-1-
```
jar/com/amazonaws/services/rds/model/EC2SecurityGroup.java

\* /opt/cola/permits/1136493984\_1613774741.94/0/aws-java-sdk-1-3-27-sources-1-

jar/com/amazonaws/services/sqs/model/ChangeMessageVisibilityBatchResultEntry.java

\* /opt/cola/permits/1136493984\_1613774741.94/0/aws-java-sdk-1-3-27-sources-1-

jar/com/amazonaws/services/storagegateway/model/transform/DeleteChapCredentialsRequestMarshaller.java

\* /opt/cola/permits/1136493984\_1613774741.94/0/aws-java-sdk-1-3-27-sources-1-

jar/com/amazonaws/services/identitymanagement/model/GetLoginProfileRequest.java

\*

/opt/cola/permits/1136493984\_1613774741.94/0/aws-java-sdk-1-3-27-sources-1-

jar/com/amazonaws/services/ec2/model/Vpc.java

\* /opt/cola/permits/1136493984\_1613774741.94/0/aws-java-sdk-1-3-27-sources-1-

jar/com/amazonaws/services/sns/model/transform/CreateTopicRequestMarshaller.java

\* /opt/cola/permits/1136493984\_1613774741.94/0/aws-java-sdk-1-3-27-sources-1 jar/com/amazonaws/services/rds/model/transform/DescribeDBParametersResultStaxUnmarshaller.java \* /opt/cola/permits/1136493984\_1613774741.94/0/aws-java-sdk-1-3-27-sources-1 jar/com/amazonaws/services/securitytoken/model/AssumedRoleUser.java \* /opt/cola/permits/1136493984\_1613774741.94/0/aws-java-sdk-1-3-27-sources-1 jar/com/amazonaws/services/ec2/model/transform/DescribeAvailabilityZonesRequestMarshaller.java \* /opt/cola/permits/1136493984\_1613774741.94/0/aws-java-sdk-1-3-27-sources-1 jar/com/amazonaws/services/glacier/model/DeleteVaultNotificationsRequest.java \* /opt/cola/permits/1136493984\_1613774741.94/0/aws-java-sdk-1-3-27-sources-1 jar/com/amazonaws/services/datapipeline/model/PipelineDeletedException.java \* /opt/cola/permits/1136493984\_1613774741.94/0/aws-java-sdk-1-3-27-sources-1 jar/com/amazonaws/services/simpleworkflow/model/transform/WorkflowExecutionInfosJsonUnmarshaller.java \* /opt/cola/permits/1136493984\_1613774741.94/0/aws-java-sdk-1-3-27-sources-1 jar/com/amazonaws/services/cloudfront/model/AccessDeniedException.java \* /opt/cola/permits/1136493984\_1613774741.94/0/aws-java-sdk-1-3-27-sources-1 jar/com/amazonaws/services/storagegateway/model/StartGatewayRequest.java \* /opt/cola/permits/1136493984\_1613774741.94/0/aws-java-sdk-1-3-27-sources-1 jar/com/amazonaws/services/importexport/model/InvalidAddressException.java \* /opt/cola/permits/1136493984\_1613774741.94/0/aws-java-sdk-1-3-27-sources-1 jar/com/amazonaws/services/cloudsearch/model/transform/DescribeIndexFieldsRequestMarshaller.java \* /opt/cola/permits/1136493984\_1613774741.94/0/aws-java-sdk-1-3-27-sources-1 jar/com/amazonaws/services/identitymanagement/model/transform/GetGroupResultStaxUnmarshaller.java

\*

/opt/cola/permits/1136493984\_1613774741.94/0/aws-java-sdk-1-3-27-sources-1-

jar/com/amazonaws/services/autoscaling/model/transform/ExecutePolicyRequestMarshaller.java

\* /opt/cola/permits/1136493984\_1613774741.94/0/aws-java-sdk-1-3-27-sources-1-

jar/com/amazonaws/services/simpledb/model/DeletableItem.java

\* /opt/cola/permits/1136493984\_1613774741.94/0/aws-java-sdk-1-3-27-sources-1-

jar/com/amazonaws/services/simpleworkflow/model/ActivityTaskCancelRequestedEventAttributes.java

\* /opt/cola/permits/1136493984\_1613774741.94/0/aws-java-sdk-1-3-27-sources-1-

jar/com/amazonaws/services/ec2/model/DetachVpnGatewayRequest.java

\* /opt/cola/permits/1136493984\_1613774741.94/0/aws-java-sdk-1-3-27-sources-1-

jar/com/amazonaws/services/dynamodb/model/transform/ProvisionedThroughputExceededExceptionUnmarshaller.j ava

\* /opt/cola/permits/1136493984\_1613774741.94/0/aws-java-sdk-1-3-27-sources-1-

jar/com/amazonaws/services/ec2/model/transform/BundleInstanceResultStaxUnmarshaller.java \*

/opt/cola/permits/1136493984\_1613774741.94/0/aws-java-sdk-1-3-27-sources-1-

jar/com/amazonaws/services/elasticache/model/transform/NodeQuotaForCustomerExceededExceptionUnmarshaller .java

\* /opt/cola/permits/1136493984\_1613774741.94/0/aws-java-sdk-1-3-27-sources-1-

jar/com/amazonaws/services/elasticbeanstalk/model/transform/UpdateEnvironmentRequestMarshaller.java

\* /opt/cola/permits/1136493984\_1613774741.94/0/aws-java-sdk-1-3-27-sources-1-

jar/com/amazonaws/services/rds/model/transform/RestoreDBInstanceFromDBSnapshotRequestMarshaller.java

\* /opt/cola/permits/1136493984\_1613774741.94/0/aws-java-sdk-1-3-27-sources-1-

jar/com/amazonaws/services/securitytoken/model/transform/FederatedUserStaxUnmarshaller.java
jar/com/amazonaws/services/cloudfront\_2012\_03\_15/model/Signer.java \* /opt/cola/permits/1136493984\_1613774741.94/0/aws-java-sdk-1-3-27-sources-1 jar/com/amazonaws/services/ec2/model/transform/DescribeKeyPairsResultStaxUnmarshaller.java \*

 /opt/cola/permits/1136493984\_1613774741.94/0/aws-java-sdk-1-3-27-sources-1 jar/com/amazonaws/services/rds/model/transform/EC2SecurityGroupStaxUnmarshaller.java \* /opt/cola/permits/1136493984\_1613774741.94/0/aws-java-sdk-1-3-27-sources-1 jar/com/amazonaws/services/ec2/model/transform/DeleteNetworkAclEntryRequestMarshaller.java \* /opt/cola/permits/1136493984\_1613774741.94/0/aws-java-sdk-1-3-27-sources-1 jar/com/amazonaws/services/cloudfront\_2012\_03\_15/model/transform/UpdateCloudFrontOriginAccessIdentityResu ltStaxUnmarshaller.java

\* /opt/cola/permits/1136493984\_1613774741.94/0/aws-java-sdk-1-3-27-sources-1-

jar/com/amazonaws/services/cloudfront/model/GetInvalidationResult.java

\* /opt/cola/permits/1136493984\_1613774741.94/0/aws-java-sdk-1-3-27-sources-1-

jar/com/amazonaws/services/ec2/model/transform/CreatePlacementGroupRequestMarshaller.java

\* /opt/cola/permits/1136493984\_1613774741.94/0/aws-java-sdk-1-3-27-sources-1-

jar/com/amazonaws/services/storagegateway/model/DescribeChapCredentialsResult.java

\*

 /opt/cola/permits/1136493984\_1613774741.94/0/aws-java-sdk-1-3-27-sources-1 jar/com/amazonaws/services/ec2/model/transform/AssociateAddressRequestMarshaller.java \* /opt/cola/permits/1136493984\_1613774741.94/0/aws-java-sdk-1-3-27-sources-1 jar/com/amazonaws/services/simpleworkflow/model/DeprecateWorkflowTypeRequest.java \* /opt/cola/permits/1136493984\_1613774741.94/0/aws-java-sdk-1-3-27-sources-1 jar/com/amazonaws/services/sqs/model/transform/DeleteMessageRequestMarshaller.java \* /opt/cola/permits/1136493984\_1613774741.94/0/aws-java-sdk-1-3-27-sources-1 jar/com/amazonaws/services/simpleworkflow/model/DomainConfiguration.java \* /opt/cola/permits/1136493984\_1613774741.94/0/aws-java-sdk-1-3-27-sources-1 jar/com/amazonaws/services/rds/model/ModifyOptionGroupRequest.java \* /opt/cola/permits/1136493984\_1613774741.94/0/aws-java-sdk-1-3-27-sources-1 jar/com/amazonaws/services/simpledb/model/ListDomainsRequest.java \*

/opt/cola/permits/1136493984\_1613774741.94/0/aws-java-sdk-1-3-27-sources-1-

jar/com/amazonaws/services/simpledb/model/InvalidQueryExpressionException.java

\* /opt/cola/permits/1136493984\_1613774741.94/0/aws-java-sdk-1-3-27-sources-1-

jar/com/amazonaws/services/ec2/model/ImportInstanceLaunchSpecification.java

\* /opt/cola/permits/1136493984\_1613774741.94/0/aws-java-sdk-1-3-27-sources-1-

jar/com/amazonaws/services/sqs/model/transform/MessageNotInflightExceptionUnmarshaller.java

\* /opt/cola/permits/1136493984\_1613774741.94/0/aws-java-sdk-1-3-27-sources-1-

```
jar/com/amazonaws/services/ec2/model/DescribeVpcsResult.java
```
\* /opt/cola/permits/1136493984\_1613774741.94/0/aws-java-sdk-1-3-27-sources-1-

jar/com/amazonaws/services/elasticloadbalancing/model/transform/RegisterInstancesWithLoadBalancerResultStax Unmarshaller.java

\* /opt/cola/permits/1136493984\_1613774741.94/0/aws-java-sdk-1-3-27-sources-1-

jar/com/amazonaws/services/ec2/model/CancelBundleTaskRequest.java

\* /opt/cola/permits/1136493984\_1613774741.94/0/aws-java-sdk-1-3-27-sources-1-

jar/com/amazonaws/services/simpleworkflow/model/transform/WorkflowExecutionTerminatedEventAttributesJson Unmarshaller.java

jar/com/amazonaws/services/ec2/model/IpPermission.java \* /opt/cola/permits/1136493984\_1613774741.94/0/aws-java-sdk-1-3-27-sources-1 jar/com/amazonaws/services/cloudwatch/model/ListMetricsResult.java \* /opt/cola/permits/1136493984\_1613774741.94/0/aws-java-sdk-1-3-27-sources-1 jar/com/amazonaws/services/route53/model/transform/HostedZoneStaxUnmarshaller.java \* /opt/cola/permits/1136493984\_1613774741.94/0/aws-java-sdk-1-3-27-sources-1 jar/com/amazonaws/services/rds/model/PromoteReadReplicaRequest.java \* /opt/cola/permits/1136493984\_1613774741.94/0/aws-java-sdk-1-3-27-sources-1 jar/com/amazonaws/services/glacier/model/transform/ServiceUnavailableExceptionUnmarshaller.java \* /opt/cola/permits/1136493984\_1613774741.94/0/aws-java-sdk-1-3-27-sources-1 jar/com/amazonaws/services/dynamodb/model/transform/ResourceInUseExceptionUnmarshaller.java \*

 /opt/cola/permits/1136493984\_1613774741.94/0/aws-java-sdk-1-3-27-sources-1 jar/com/amazonaws/services/identitymanagement/model/transform/DeleteVirtualMFADeviceRequestMarshaller.jav a

\* /opt/cola/permits/1136493984\_1613774741.94/0/aws-java-sdk-1-3-27-sources-1-

\* /opt/cola/permits/1136493984\_1613774741.94/0/aws-java-sdk-1-3-27-sources-1-

jar/com/amazonaws/services/simpledb/model/BatchPutAttributesRequest.java

\* /opt/cola/permits/1136493984\_1613774741.94/0/aws-java-sdk-1-3-27-sources-1-

jar/com/amazonaws/services/cloudfront\_2012\_03\_15/model/transform/DistributionListStaxUnmarshaller.java

\* /opt/cola/permits/1136493984\_1613774741.94/0/aws-java-sdk-1-3-27-sources-1-

jar/com/amazonaws/services/ec2/model/transform/BundleInstanceRequestMarshaller.java

\* /opt/cola/permits/1136493984\_1613774741.94/0/aws-java-sdk-1-3-27-sources-1-

jar/com/amazonaws/services/ec2/model/transform/CreateVpnGatewayRequestMarshaller.java

\* /opt/cola/permits/1136493984\_1613774741.94/0/aws-java-sdk-1-3-27-sources-1-

jar/com/amazonaws/services/ec2/model/transform/RouteStaxUnmarshaller.java \*

/opt/cola/permits/1136493984\_1613774741.94/0/aws-java-sdk-1-3-27-sources-1-

jar/com/amazonaws/services/cloudsearch/model/DeleteDomainRequest.java

\* /opt/cola/permits/1136493984\_1613774741.94/0/aws-java-sdk-1-3-27-sources-1-

jar/com/amazonaws/services/identitymanagement/model/transform/AccessKeyStaxUnmarshaller.java

\* /opt/cola/permits/1136493984\_1613774741.94/0/aws-java-sdk-1-3-27-sources-1-

jar/com/amazonaws/services/elasticache/model/transform/CacheNodeTypeSpecificValueStaxUnmarshaller.java

\* /opt/cola/permits/1136493984\_1613774741.94/0/aws-java-sdk-1-3-27-sources-1-

jar/com/amazonaws/services/dynamodb/model/BatchGetItemResult.java

\* /opt/cola/permits/1136493984\_1613774741.94/0/aws-java-sdk-1-3-27-sources-1-

jar/com/amazonaws/services/ec2/model/transform/ConfirmProductInstanceResultStaxUnmarshaller.java

\* /opt/cola/permits/1136493984\_1613774741.94/0/aws-java-sdk-1-3-27-sources-1-

jar/com/amazonaws/services/cloudfront/model/GetStreamingDistributionResult.java \*

/opt/cola/permits/1136493984\_1613774741.94/0/aws-java-sdk-1-3-27-sources-1-

jar/com/amazonaws/services/rds/model/DescribeOptionGroupsRequest.java

\* /opt/cola/permits/1136493984\_1613774741.94/0/aws-java-sdk-1-3-27-sources-1-

jar/com/amazonaws/services/cloudsearch/model/transform/DescribeSynonymOptionsResultStaxUnmarshaller.java

\* /opt/cola/permits/1136493984\_1613774741.94/0/aws-java-sdk-1-3-27-sources-1-

jar/com/amazonaws/services/sqs/model/transform/ChangeMessageVisibilityBatchRequestMarshaller.java

\* /opt/cola/permits/1136493984\_1613774741.94/0/aws-java-sdk-1-3-27-sources-1-

jar/com/amazonaws/services/simpleworkflow/model/WorkflowExecutionSignaledEventAttributes.java

\* /opt/cola/permits/1136493984\_1613774741.94/0/aws-java-sdk-1-3-27-sources-1 jar/com/amazonaws/services/identitymanagement/model/PasswordPolicy.java \* /opt/cola/permits/1136493984\_1613774741.94/0/aws-java-sdk-1-3-27-sources-1 jar/com/amazonaws/services/identitymanagement/model/ListAccountAliasesRequest.java \* /opt/cola/permits/1136493984\_1613774741.94/0/aws-java-sdk-1-3-27-sources-1-

jar/com/amazonaws/services/cloudsearch/AmazonCloudSearchClient.java

\* /opt/cola/permits/1136493984\_1613774741.94/0/aws-java-sdk-1-3-27-sources-1-

jar/com/amazonaws/services/elasticloadbalancing/model/CreateAppCookieStickinessPolicyRequest.java

\* /opt/cola/permits/1136493984\_1613774741.94/0/aws-java-sdk-1-3-27-sources-1-

jar/com/amazonaws/services/elasticmapreduce/model/transform/AddInstanceGroupsRequestMarshaller.java

\* /opt/cola/permits/1136493984\_1613774741.94/0/aws-java-sdk-1-3-27-sources-1-

jar/com/amazonaws/services/identitymanagement/model/UploadSigningCertificateRequest.java

\* /opt/cola/permits/1136493984\_1613774741.94/0/aws-java-sdk-1-3-27-sources-1-

jar/com/amazonaws/services/cloudfront/model/Signer.java

\* /opt/cola/permits/1136493984\_1613774741.94/0/aws-java-sdk-1-3-27-sources-1-

jar/com/amazonaws/services/elasticache/model/EngineDefaults.java

\*

/opt/cola/permits/1136493984\_1613774741.94/0/aws-java-sdk-1-3-27-sources-1-

jar/com/amazonaws/services/cloudfront/model/transform/GetStreamingDistributionRequestMarshaller.java

\* /opt/cola/permits/1136493984\_1613774741.94/0/aws-java-sdk-1-3-27-sources-1-

jar/com/amazonaws/services/identitymanagement/model/transform/CreateVirtualMFADeviceResultStaxUnmarshall er.java

\* /opt/cola/permits/1136493984\_1613774741.94/0/aws-java-sdk-1-3-27-sources-1-

jar/com/amazonaws/services/simpleemail/model/transform/VerifyDomainDkimRequestMarshaller.java

\* /opt/cola/permits/1136493984\_1613774741.94/0/aws-java-sdk-1-3-27-sources-1-

jar/com/amazonaws/services/elasticloadbalancing/model/transform/PolicyNotFoundExceptionUnmarshaller.java \* /opt/cola/permits/1136493984\_1613774741.94/0/aws-java-sdk-1-3-27-sources-1-

jar/com/amazonaws/services/cloudfront/model/transform/CloudFrontOriginAccessIdentityListStaxUnmarshaller.jav a

\* /opt/cola/permits/1136493984\_1613774741.94/0/aws-java-sdk-1-3-27-sources-1-

jar/com/amazonaws/services/rds/model/ModifyDBSubnetGroupRequest.java \*

 /opt/cola/permits/1136493984\_1613774741.94/0/aws-java-sdk-1-3-27-sources-1 jar/com/amazonaws/services/cloudfront/model/transform/CreateInvalidationRequestMarshaller.java \* /opt/cola/permits/1136493984\_1613774741.94/0/aws-java-sdk-1-3-27-sources-1 jar/com/amazonaws/services/ec2/model/DeleteRouteTableRequest.java \* /opt/cola/permits/1136493984\_1613774741.94/0/aws-java-sdk-1-3-27-sources-1 jar/com/amazonaws/services/cloudfront/model/CreateDistributionRequest.java \* /opt/cola/permits/1136493984\_1613774741.94/0/aws-java-sdk-1-3-27-sources-1 jar/com/amazonaws/services/simpleworkflow/model/transform/WorkflowTypeJsonUnmarshaller.java \* /opt/cola/permits/1136493984\_1613774741.94/0/aws-java-sdk-1-3-27-sources-1 jar/com/amazonaws/services/cloudsearch/model/DeleteDomainResult.java \* /opt/cola/permits/1136493984\_1613774741.94/0/aws-java-sdk-1-3-27-sources-1 jar/com/amazonaws/services/identitymanagement/model/MalformedCertificateException.java \*

 /opt/cola/permits/1136493984\_1613774741.94/0/aws-java-sdk-1-3-27-sources-1 jar/com/amazonaws/services/rds/model/DescribeEventsResult.java

\* /opt/cola/permits/1136493984\_1613774741.94/0/aws-java-sdk-1-3-27-sources-1 jar/com/amazonaws/services/simpleworkflow/model/transform/DomainDeprecatedExceptionUnmarshaller.java \* /opt/cola/permits/1136493984\_1613774741.94/0/aws-java-sdk-1-3-27-sources-1 jar/com/amazonaws/services/ec2/model/transform/VpnConnectionOptionsStaxUnmarshaller.java \* /opt/cola/permits/1136493984\_1613774741.94/0/aws-java-sdk-1-3-27-sources-1 jar/com/amazonaws/services/ec2/model/DescribeReservedInstancesOfferingsRequest.java \* /opt/cola/permits/1136493984\_1613774741.94/0/aws-java-sdk-1-3-27-sources-1 jar/com/amazonaws/services/glacier/model/DescribeVaultRequest.java \* /opt/cola/permits/1136493984\_1613774741.94/0/aws-java-sdk-1-3-27-sources-1 jar/com/amazonaws/services/datapipeline/model/SetTaskStatusRequest.java \* /opt/cola/permits/1136493984\_1613774741.94/0/aws-java-sdk-1-3-27-sources-1 jar/com/amazonaws/services/cloudwatch/model/DescribeAlarmsResult.java \*

/opt/cola/permits/1136493984\_1613774741.94/0/aws-java-sdk-1-3-27-sources-1-

jar/com/amazonaws/services/importexport/model/transform/ListJobsResultStaxUnmarshaller.java

\* /opt/cola/permits/1136493984\_1613774741.94/0/aws-java-sdk-1-3-27-sources-1-

jar/com/amazonaws/services/cloudfront/model/transform/ListCloudFrontOriginAccessIdentitiesRequestMarshaller.j ava

\* /opt/cola/permits/1136493984\_1613774741.94/0/aws-java-sdk-1-3-27-sources-1-

jar/com/amazonaws/services/glacier/model/ResourceNotFoundException.java

\* /opt/cola/permits/1136493984\_1613774741.94/0/aws-java-sdk-1-3-27-sources-1-

jar/com/amazonaws/services/ec2/model/transform/RegisterImageRequestMarshaller.java

\* /opt/cola/permits/1136493984\_1613774741.94/0/aws-java-sdk-1-3-27-sources-1-

jar/com/amazonaws/services/storagegateway/model/transform/DescribeChapCredentialsResultJsonUnmarshaller.jav a

\* /opt/cola/permits/1136493984\_1613774741.94/0/aws-java-sdk-1-3-27-sources-1-

jar/com/amazonaws/services/ec2/model/AssociateDhcpOptionsRequest.java

\*

/opt/cola/permits/1136493984\_1613774741.94/0/aws-java-sdk-1-3-27-sources-1-

jar/com/amazonaws/services/elasticbeanstalk/model/transform/RebuildEnvironmentRequestMarshaller.java

\* /opt/cola/permits/1136493984\_1613774741.94/0/aws-java-sdk-1-3-27-sources-1-

jar/com/amazonaws/services/identitymanagement/model/ListAccessKeysResult.java

\* /opt/cola/permits/1136493984\_1613774741.94/0/aws-java-sdk-1-3-27-sources-1-

jar/com/amazonaws/services/simpleworkflow/model/StartChildWorkflowExecutionFailedCause.java

\* /opt/cola/permits/1136493984\_1613774741.94/0/aws-java-sdk-1-3-27-sources-1-

jar/com/amazonaws/services/elasticloadbalancing/model/DetachLoadBalancerFromSubnetsRequest.java

\* /opt/cola/permits/1136493984\_1613774741.94/0/aws-java-sdk-1-3-27-sources-1-

jar/com/amazonaws/services/cloudfront\_2012\_03\_15/model/InvalidOriginException.java

\* /opt/cola/permits/1136493984\_1613774741.94/0/aws-java-sdk-1-3-27-sources-1-

jar/com/amazonaws/services/identitymanagement/model/transform/LimitExceededExceptionUnmarshaller.java \*

/opt/cola/permits/1136493984\_1613774741.94/0/aws-java-sdk-1-3-27-sources-1-

jar/com/amazonaws/services/ec2/model/transform/DhcpOptionsStaxUnmarshaller.java

\* /opt/cola/permits/1136493984\_1613774741.94/0/aws-java-sdk-1-3-27-sources-1-

jar/com/amazonaws/services/elasticloadbalancing/model/DisableAvailabilityZonesForLoadBalancerResult.java

\* /opt/cola/permits/1136493984\_1613774741.94/0/aws-java-sdk-1-3-27-sources-1-

jar/com/amazonaws/services/cloudfront/model/transform/DistributionSummaryStaxUnmarshaller.java

jar/com/amazonaws/services/cloudfront\_2012\_03\_15/model/transform/CreateDistributionResultStaxUnmarshaller.j ava

\* /opt/cola/permits/1136493984\_1613774741.94/0/aws-java-sdk-1-3-27-sources-1-

jar/com/amazonaws/services/elasticloadbalancing/model/transform/PolicyTypeDescriptionStaxUnmarshaller.java \* /opt/cola/permits/1136493984\_1613774741.94/0/aws-java-sdk-1-3-27-sources-1-

jar/com/amazonaws/services/rds/model/Event.java

\*

 /opt/cola/permits/1136493984\_1613774741.94/0/aws-java-sdk-1-3-27-sources-1 jar/com/amazonaws/services/cloudsearch/model/DescribeServiceAccessPoliciesRequest.java \* /opt/cola/permits/1136493984\_1613774741.94/0/aws-java-sdk-1-3-27-sources-1 jar/com/amazonaws/services/rds/model/OptionGroupQuotaExceededException.java \* /opt/cola/permits/1136493984\_1613774741.94/0/aws-java-sdk-1-3-27-sources-1 jar/com/amazonaws/services/rds/model/transform/PurchaseReservedDBInstancesOfferingRequestMarshaller.java \* /opt/cola/permits/1136493984\_1613774741.94/0/aws-java-sdk-1-3-27-sources-1 jar/com/amazonaws/services/elasticache/model/transform/DescribeCacheSecurityGroupsRequestMarshaller.java \* /opt/cola/permits/1136493984\_1613774741.94/0/aws-java-sdk-1-3-27-sources-1 jar/com/amazonaws/services/elasticbeanstalk/model/transform/AutoScalingGroupStaxUnmarshaller.java \* /opt/cola/permits/1136493984\_1613774741.94/0/aws-java-sdk-1-3-27-sources-1 jar/com/amazonaws/services/dynamodb/model/ResourceInUseException.java \* /opt/cola/permits/1136493984\_1613774741.94/0/aws-java-sdk-1-3-27-sources-1 jar/com/amazonaws/services/rds/model/transform/InstanceQuotaExceededExceptionUnmarshaller.java \* /opt/cola/permits/1136493984\_1613774741.94/0/aws-java-sdk-1-3-27-sources-1 jar/com/amazonaws/services/importexport/model/transform/ExpiredJobIdExceptionUnmarshaller.java \* /opt/cola/permits/1136493984\_1613774741.94/0/aws-java-sdk-1-3-27-sources-1 jar/com/amazonaws/services/cloudfront/model/transform/TooManyStreamingDistributionCNAMEsExceptionUnma rshaller.java \* /opt/cola/permits/1136493984\_1613774741.94/0/aws-java-sdk-1-3-27-sources-1 jar/com/amazonaws/services/rds/model/transform/InvalidOptionGroupStateExceptionUnmarshaller.java \* /opt/cola/permits/1136493984\_1613774741.94/0/aws-java-sdk-1-3-27-sources-1 jar/com/amazonaws/services/cloudformation/model/Parameter.java \* /opt/cola/permits/1136493984\_1613774741.94/0/aws-java-sdk-1-3-27-sources-1 jar/com/amazonaws/services/cloudfront/model/NoSuchStreamingDistributionException.java \* /opt/cola/permits/1136493984\_1613774741.94/0/aws-java-sdk-1-3-27-sources-1 jar/com/amazonaws/services/rds/model/DescribeOptionGroupsResult.java \* /opt/cola/permits/1136493984\_1613774741.94/0/aws-java-sdk-1-3-27-sources-1 jar/com/amazonaws/services/glacier/model/ListVaultsRequest.java \* /opt/cola/permits/1136493984\_1613774741.94/0/aws-java-sdk-1-3-27-sources-1 jar/com/amazonaws/services/identitymanagement/model/AccessKeyMetadata.java \* /opt/cola/permits/1136493984\_1613774741.94/0/aws-java-sdk-1-3-27-sources-1 jar/com/amazonaws/services/dynamodb/model/transform/QueryResultJsonUnmarshaller.java \* /opt/cola/permits/1136493984\_1613774741.94/0/aws-java-sdk-1-3-27-sources-1 jar/com/amazonaws/services/ec2/model/VpnGateway.java \* /opt/cola/permits/1136493984\_1613774741.94/0/aws-java-sdk-1-3-27-sources-1 jar/com/amazonaws/services/ec2/model/transform/DescribeVpnGatewaysResultStaxUnmarshaller.java \*

 /opt/cola/permits/1136493984\_1613774741.94/0/aws-java-sdk-1-3-27-sources-1 jar/com/amazonaws/services/cloudformation/model/AlreadyExistsException.java \* /opt/cola/permits/1136493984\_1613774741.94/0/aws-java-sdk-1-3-27-sources-1 jar/com/amazonaws/services/elasticache/model/InvalidCacheSecurityGroupStateException.java \* /opt/cola/permits/1136493984\_1613774741.94/0/aws-java-sdk-1-3-27-sources-1 jar/com/amazonaws/services/cloudfront/model/transform/GetDistributionConfigRequestMarshaller.java \* /opt/cola/permits/1136493984\_1613774741.94/0/aws-java-sdk-1-3-27-sources-1 jar/com/amazonaws/services/ec2/model/CreateVpnConnectionRouteRequest.java \* /opt/cola/permits/1136493984\_1613774741.94/0/aws-java-sdk-1-3-27-sources-1 jar/com/amazonaws/services/identitymanagement/model/transform/CreateAccessKeyResultStaxUnmarshaller.java \* /opt/cola/permits/1136493984\_1613774741.94/0/aws-java-sdk-1-3-27-sources-1 jar/com/amazonaws/services/ec2/model/transform/ImportInstanceTaskDetailsStaxUnmarshaller.java \*

 /opt/cola/permits/1136493984\_1613774741.94/0/aws-java-sdk-1-3-27-sources-1 jar/com/amazonaws/services/cloudsearch/model/transform/InternalExceptionUnmarshaller.java

\* /opt/cola/permits/1136493984\_1613774741.94/0/aws-java-sdk-1-3-27-sources-1-

jar/com/amazonaws/services/simpleworkflow/model/ActivityTaskFailedEventAttributes.java

\* /opt/cola/permits/1136493984\_1613774741.94/0/aws-java-sdk-1-3-27-sources-1-

jar/com/amazonaws/services/rds/model/ReservedDBInstanceQuotaExceededException.java

\* /opt/cola/permits/1136493984\_1613774741.94/0/aws-java-sdk-1-3-27-sources-1-

jar/com/amazonaws/services/glacier/model/GetVaultNotificationsResult.java

\* /opt/cola/permits/1136493984\_1613774741.94/0/aws-java-sdk-1-3-27-sources-1-

jar/com/amazonaws/services/ec2/model/EbsInstanceBlockDevice.java

\* /opt/cola/permits/1136493984\_1613774741.94/0/aws-java-sdk-1-3-27-sources-1-

jar/com/amazonaws/services/rds/model/IPRange.java

\* /opt/cola/permits/1136493984\_1613774741.94/0/aws-java-sdk-1-3-27-sources-1-

jar/com/amazonaws/services/sqs/model/BatchRequestTooLongException.java \*

/opt/cola/permits/1136493984\_1613774741.94/0/aws-java-sdk-1-3-27-sources-1-

jar/com/amazonaws/services/autoscaling/model/transform/AutoScalingInstanceDetailsStaxUnmarshaller.java

\* /opt/cola/permits/1136493984\_1613774741.94/0/aws-java-sdk-1-3-27-sources-1-

jar/com/amazonaws/services/securitytoken/model/transform/AssumeRoleResultStaxUnmarshaller.java

```
* /opt/cola/permits/1136493984_1613774741.94/0/aws-java-sdk-1-3-27-sources-1-
```
jar/com/amazonaws/services/route53/model/HostedZoneAlreadyExistsException.java

```
* /opt/cola/permits/1136493984_1613774741.94/0/aws-java-sdk-1-3-27-sources-1-
```
jar/com/amazonaws/services/rds/model/transform/DescribeOrderableDBInstanceOptionsRequestMarshaller.java

```
* /opt/cola/permits/1136493984_1613774741.94/0/aws-java-sdk-1-3-27-sources-1-
```

```
jar/com/amazonaws/services/ec2/model/CopySnapshotRequest.java
```
\* /opt/cola/permits/1136493984\_1613774741.94/0/aws-java-sdk-1-3-27-sources-1-

```
jar/com/amazonaws/services/cloudwatch/AmazonCloudWatchAsyncClient.java
*
```
/opt/cola/permits/1136493984\_1613774741.94/0/aws-java-sdk-1-3-27-sources-1-

jar/com/amazonaws/services/cloudformation/model/ListStackResourcesResult.java

\* /opt/cola/permits/1136493984\_1613774741.94/0/aws-java-sdk-1-3-27-sources-1-

jar/com/amazonaws/services/elasticache/model/AuthorizeCacheSecurityGroupIngressRequest.java

\* /opt/cola/permits/1136493984\_1613774741.94/0/aws-java-sdk-1-3-27-sources-1-

jar/com/amazonaws/services/identitymanagement/model/transform/PasswordPolicyViolationExceptionUnmarshalle r.java

```
* /opt/cola/permits/1136493984_1613774741.94/0/aws-java-sdk-1-3-27-sources-1-
```
jar/com/amazonaws/services/cloudsearch/model/transform/DeleteIndexFieldRequestMarshaller.java

\* /opt/cola/permits/1136493984\_1613774741.94/0/aws-java-sdk-1-3-27-sources-1-

jar/com/amazonaws/services/simpleworkflow/model/transform/PendingTaskCountJsonUnmarshaller.java

\* /opt/cola/permits/1136493984\_1613774741.94/0/aws-java-sdk-1-3-27-sources-1-

jar/com/amazonaws/services/cloudfront/model/CloudFrontOriginAccessIdentityInUseException.java \*

 /opt/cola/permits/1136493984\_1613774741.94/0/aws-java-sdk-1-3-27-sources-1 jar/com/amazonaws/services/autoscaling/model/DeleteScheduledActionRequest.java \* /opt/cola/permits/1136493984\_1613774741.94/0/aws-java-sdk-1-3-27-sources-1-

jar/com/amazonaws/services/ec2/model/SpotPrice.java

\* /opt/cola/permits/1136493984\_1613774741.94/0/aws-java-sdk-1-3-27-sources-1 jar/com/amazonaws/services/cloudsearch/model/TextOptions.java

\* /opt/cola/permits/1136493984\_1613774741.94/0/aws-java-sdk-1-3-27-sources-1-

jar/com/amazonaws/services/elasticbeanstalk/model/DeleteApplicationRequest.java

\* /opt/cola/permits/1136493984\_1613774741.94/0/aws-java-sdk-1-3-27-sources-1-

jar/com/amazonaws/services/elasticache/model/DescribeCacheSecurityGroupsRequest.java

\* /opt/cola/permits/1136493984\_1613774741.94/0/aws-java-sdk-1-3-27-sources-1-

jar/com/amazonaws/services/cloudfront/model/transform/GetStreamingDistributionResultStaxUnmarshaller.java \*

/opt/cola/permits/1136493984\_1613774741.94/0/aws-java-sdk-1-3-27-sources-1-

jar/com/amazonaws/services/elasticbeanstalk/model/transform/ConfigurationOptionDescriptionStaxUnmarshaller.ja va

\* /opt/cola/permits/1136493984\_1613774741.94/0/aws-java-sdk-1-3-27-sources-1-

jar/com/amazonaws/services/rds/model/transform/ResetDBParameterGroupResultStaxUnmarshaller.java

\* /opt/cola/permits/1136493984\_1613774741.94/0/aws-java-sdk-1-3-27-sources-1-

jar/com/amazonaws/services/storagegateway/model/transform/ShutdownGatewayRequestMarshaller.java

\* /opt/cola/permits/1136493984\_1613774741.94/0/aws-java-sdk-1-3-27-sources-1-

jar/com/amazonaws/services/elasticbeanstalk/model/EnvironmentResourceDescription.java

\* /opt/cola/permits/1136493984\_1613774741.94/0/aws-java-sdk-1-3-27-sources-1-

jar/com/amazonaws/services/ec2/model/ResetImageAttributeRequest.java

\* /opt/cola/permits/1136493984\_1613774741.94/0/aws-java-sdk-1-3-27-sources-1-

jar/com/amazonaws/services/rds/model/transform/DBSubnetGroupStaxUnmarshaller.java \*

/opt/cola/permits/1136493984\_1613774741.94/0/aws-java-sdk-1-3-27-sources-1-

jar/com/amazonaws/services/ec2/model/PriceSchedule.java

\* /opt/cola/permits/1136493984\_1613774741.94/0/aws-java-sdk-1-3-27-sources-1-

jar/com/amazonaws/services/datapipeline/model/transform/ReportTaskRunnerHeartbeatResultJsonUnmarshaller.jav a

\* /opt/cola/permits/1136493984\_1613774741.94/0/aws-java-sdk-1-3-27-sources-1-

jar/com/amazonaws/services/glacier/model/transform/InitiateJobRequestMarshaller.java

\* /opt/cola/permits/1136493984\_1613774741.94/0/aws-java-sdk-1-3-27-sources-1-

jar/com/amazonaws/services/storagegateway/model/ListGatewaysResult.java

\* /opt/cola/permits/1136493984\_1613774741.94/0/aws-java-sdk-1-3-27-sources-1-

jar/com/amazonaws/services/cloudfront\_2012\_03\_15/model/transform/CachingBehaviorStaxUnmarshaller.java

\* /opt/cola/permits/1136493984\_1613774741.94/0/aws-java-sdk-1-3-27-sources-1-

jar/com/amazonaws/services/autoscaling/model/UpdateAutoScalingGroupRequest.java

jar/com/amazonaws/services/datapipeline/model/transform/CreatePipelineResultJsonUnmarshaller.java \*

/opt/cola/permits/1136493984\_1613774741.94/0/aws-java-sdk-1-3-27-sources-1-

jar/com/amazonaws/services/ec2/model/TagDescription.java

\* /opt/cola/permits/1136493984\_1613774741.94/0/aws-java-sdk-1-3-27-sources-1-

jar/com/amazonaws/services/autoscaling/model/Activity.java

\* /opt/cola/permits/1136493984\_1613774741.94/0/aws-java-sdk-1-3-27-sources-1-

jar/com/amazonaws/services/cloudfront\_2012\_03\_15/model/transform/CloudFrontOriginAccessIdentityConfigStax Unmarshaller.java

\* /opt/cola/permits/1136493984\_1613774741.94/0/aws-java-sdk-1-3-27-sources-1-

jar/com/amazonaws/services/simpleworkflow/model/DescribeWorkflowExecutionRequest.java

\* /opt/cola/permits/1136493984\_1613774741.94/0/aws-java-sdk-1-3-27-sources-1-

jar/com/amazonaws/services/rds/model/ReservedDBInstanceAlreadyExistsException.java

\* /opt/cola/permits/1136493984\_1613774741.94/0/aws-java-sdk-1-3-27-sources-1-

jar/com/amazonaws/services/cloudsearch/model/transform/UIntOptionsStaxUnmarshaller.java \*

/opt/cola/permits/1136493984\_1613774741.94/0/aws-java-sdk-1-3-27-sources-1-

jar/com/amazonaws/services/dynamodb/model/PutRequest.java

\* /opt/cola/permits/1136493984\_1613774741.94/0/aws-java-sdk-1-3-27-sources-1-

jar/com/amazonaws/services/elasticloadbalancing/model/transform/DescribeInstanceHealthResultStaxUnmarshaller. java

\* /opt/cola/permits/1136493984\_1613774741.94/0/aws-java-sdk-1-3-27-sources-1-

jar/com/amazonaws/services/ec2/model/transform/DescribeSubnetsRequestMarshaller.java

\* /opt/cola/permits/1136493984\_1613774741.94/0/aws-java-sdk-1-3-27-sources-1-

jar/com/amazonaws/services/elasticbeanstalk/model/transform/ValidationMessageStaxUnmarshaller.java

\* /opt/cola/permits/1136493984\_1613774741.94/0/aws-java-sdk-1-3-27-sources-1-

jar/com/amazonaws/services/ec2/model/transform/DescribeConversionTasksRequestMarshaller.java

\* /opt/cola/permits/1136493984\_1613774741.94/0/aws-java-sdk-1-3-27-sources-1-

jar/com/amazonaws/services/ec2/model/ConversionTask.java

\*

/opt/cola/permits/1136493984\_1613774741.94/0/aws-java-sdk-1-3-27-sources-1-

jar/com/amazonaws/services/identitymanagement/model/UpdateAccountPasswordPolicyRequest.java

\* /opt/cola/permits/1136493984\_1613774741.94/0/aws-java-sdk-1-3-27-sources-1-

jar/com/amazonaws/services/storagegateway/model/CreateCachediSCSIVolumeRequest.java

\* /opt/cola/permits/1136493984\_1613774741.94/0/aws-java-sdk-1-3-27-sources-1-

jar/com/amazonaws/services/storagegateway/model/transform/CreateSnapshotResultJsonUnmarshaller.java

```
* /opt/cola/permits/1136493984_1613774741.94/0/aws-java-sdk-1-3-27-sources-1-
```
jar/com/amazonaws/services/importexport/AmazonImportExportAsync.java

\* /opt/cola/permits/1136493984\_1613774741.94/0/aws-java-sdk-1-3-27-sources-1-

jar/com/amazonaws/services/storagegateway/model/DescribeChapCredentialsRequest.java

\* /opt/cola/permits/1136493984\_1613774741.94/0/aws-java-sdk-1-3-27-sources-1-

jar/com/amazonaws/services/ec2/model/CancelSpotInstanceRequestsRequest.java

\*

/opt/cola/permits/1136493984\_1613774741.94/0/aws-java-sdk-1-3-27-sources-1-

jar/com/amazonaws/services/elasticbeanstalk/model/transform/DescribeConfigurationSettingsResultStaxUnmarshall er.java

\* /opt/cola/permits/1136493984\_1613774741.94/0/aws-java-sdk-1-3-27-sources-1-

jar/com/amazonaws/services/cloudfront\_2012\_03\_15/model/transform/GetCloudFrontOriginAccessIdentityConfigR

equestMarshaller.java

\* /opt/cola/permits/1136493984\_1613774741.94/0/aws-java-sdk-1-3-27-sources-1-

jar/com/amazonaws/services/elasticmapreduce/model/ScriptBootstrapActionConfig.java

\* /opt/cola/permits/1136493984\_1613774741.94/0/aws-java-sdk-1-3-27-sources-1-

jar/com/amazonaws/services/rds/model/transform/CreateDBInstanceReadReplicaRequestMarshaller.java

\* /opt/cola/permits/1136493984\_1613774741.94/0/aws-java-sdk-1-3-27-sources-1-

jar/com/amazonaws/services/ec2/model/VolumeStatusAction.java

\* /opt/cola/permits/1136493984\_1613774741.94/0/aws-java-sdk-1-3-27-sources-1-

jar/com/amazonaws/services/cloudfront/model/transform/ListDistributionsRequestMarshaller.java \*

/opt/cola/permits/1136493984\_1613774741.94/0/aws-java-sdk-1-3-27-sources-1-

jar/com/amazonaws/services/elasticloadbalancing/model/LoadBalancerNotFoundException.java

\* /opt/cola/permits/1136493984\_1613774741.94/0/aws-java-sdk-1-3-27-sources-1-

jar/com/amazonaws/services/elasticache/model/DescribeCacheParametersResult.java

\* /opt/cola/permits/1136493984\_1613774741.94/0/aws-java-sdk-1-3-27-sources-1-

jar/com/amazonaws/services/simpleworkflow/model/ChildWorkflowExecutionTimedOutEventAttributes.java

\* /opt/cola/permits/1136493984\_1613774741.94/0/aws-java-sdk-1-3-27-sources-1-

jar/com/amazonaws/services/sqs/model/transform/GetQueueAttributesResultStaxUnmarshaller.java

\* /opt/cola/permits/1136493984\_1613774741.94/0/aws-java-sdk-1-3-27-sources-1-

jar/com/amazonaws/services/elasticbeanstalk/model/transform/EnvironmentResourcesDescriptionStaxUnmarshaller. java

\* /opt/cola/permits/1136493984\_1613774741.94/0/aws-java-sdk-1-3-27-sources-1-

jar/com/amazonaws/services/rds/model/DBParameterGroup.java

\*

/opt/cola/permits/1136493984\_1613774741.94/0/aws-java-sdk-1-3-27-sources-1-

jar/com/amazonaws/services/identitymanagement/model/UploadServerCertificateResult.java

\* /opt/cola/permits/1136493984\_1613774741.94/0/aws-java-sdk-1-3-27-sources-1-

jar/com/amazonaws/services/sqs/model/InvalidAttributeNameException.java

\* /opt/cola/permits/1136493984\_1613774741.94/0/aws-java-sdk-1-3-27-sources-1-

jar/com/amazonaws/services/cloudformation/model/transform/DescribeStackResourcesResultStaxUnmarshaller.java

\* /opt/cola/permits/1136493984\_1613774741.94/0/aws-java-sdk-1-3-27-sources-1-

jar/com/amazonaws/services/storagegateway/model/transform/DiskJsonUnmarshaller.java

\* /opt/cola/permits/1136493984\_1613774741.94/0/aws-java-sdk-1-3-27-sources-1-

jar/com/amazonaws/services/dynamodb/model/transform/UpdateItemRequestMarshaller.java

\* /opt/cola/permits/1136493984\_1613774741.94/0/aws-java-sdk-1-3-27-sources-1-

jar/com/amazonaws/services/rds/model/transform/PendingModifiedValuesStaxUnmarshaller.java

\*

/opt/cola/permits/1136493984\_1613774741.94/0/aws-java-sdk-1-3-27-sources-1-

jar/com/amazonaws/services/route53/model/transform/ChangeResourceRecordSetsRequestMarshaller.java

\* /opt/cola/permits/1136493984\_1613774741.94/0/aws-java-sdk-1-3-27-sources-1-

jar/com/amazonaws/services/datapipeline/model/ActivatePipelineResult.java

\* /opt/cola/permits/1136493984\_1613774741.94/0/aws-java-sdk-1-3-27-sources-1-

jar/com/amazonaws/services/cloudformation/model/StackEvent.java

\* /opt/cola/permits/1136493984\_1613774741.94/0/aws-java-sdk-1-3-27-sources-1-

jar/com/amazonaws/services/autoscaling/model/NotificationConfiguration.java

\* /opt/cola/permits/1136493984\_1613774741.94/0/aws-java-sdk-1-3-27-sources-1-

jar/com/amazonaws/services/ec2/model/StartInstancesResult.java

jar/com/amazonaws/services/simpleemail/model/Content.java \* /opt/cola/permits/1136493984\_1613774741.94/0/aws-java-sdk-1-3-27-sources-1 jar/com/amazonaws/services/elasticmapreduce/model/SetVisibleToAllUsersRequest.java \* /opt/cola/permits/1136493984\_1613774741.94/0/aws-java-sdk-1-3-27-sources-1 jar/com/amazonaws/services/autoscaling/model/transform/DescribeNotificationConfigurationsResultStaxUnmarshal ler.java \* /opt/cola/permits/1136493984\_1613774741.94/0/aws-java-sdk-1-3-27-sources-1 jar/com/amazonaws/services/sns/model/transform/GetTopicAttributesResultStaxUnmarshaller.java \* /opt/cola/permits/1136493984\_1613774741.94/0/aws-java-sdk-1-3-27-sources-1 jar/com/amazonaws/services/elasticache/model/transform/CacheSecurityGroupNotFoundExceptionUnmarshaller.jav a \* /opt/cola/permits/1136493984\_1613774741.94/0/aws-java-sdk-1-3-27-sources-1 jar/com/amazonaws/services/ec2/model/AuthorizeSecurityGroupEgressRequest.java \* /opt/cola/permits/1136493984\_1613774741.94/0/aws-java-sdk-1-3-27-sources-1 jar/com/amazonaws/services/rds/model/transform/InvalidDBSnapshotStateExceptionUnmarshaller.java \* /opt/cola/permits/1136493984\_1613774741.94/0/aws-java-sdk-1-3-27-sources-1 jar/com/amazonaws/services/route53/model/NoSuchHostedZoneException.java \* /opt/cola/permits/1136493984\_1613774741.94/0/aws-java-sdk-1-3-27-sources-1 jar/com/amazonaws/services/ec2/model/TerminateInstancesRequest.java \* /opt/cola/permits/1136493984\_1613774741.94/0/aws-java-sdk-1-3-27-sources-1 jar/com/amazonaws/services/storagegateway/model/transform/DescribeChapCredentialsRequestMarshaller.java \* /opt/cola/permits/1136493984\_1613774741.94/0/aws-java-sdk-1-3-27-sources-1 jar/com/amazonaws/services/simpleemail/model/transform/VerifyDomainIdentityRequestMarshaller.java \* /opt/cola/permits/1136493984\_1613774741.94/0/aws-java-sdk-1-3-27-sources-1 jar/com/amazonaws/services/cloudfront/model/transform/InvalidationListStaxUnmarshaller.java \* /opt/cola/permits/1136493984\_1613774741.94/0/aws-java-sdk-1-3-27-sources-1 jar/com/amazonaws/services/elasticloadbalancing/model/SourceSecurityGroup.java \* /opt/cola/permits/1136493984\_1613774741.94/0/aws-java-sdk-1-3-27-sources-1 jar/com/amazonaws/services/dynamodb/model/transform/DeleteTableRequestMarshaller.java \* /opt/cola/permits/1136493984\_1613774741.94/0/aws-java-sdk-1-3-27-sources-1 jar/com/amazonaws/services/route53/AmazonRoute53AsyncClient.java \* /opt/cola/permits/1136493984\_1613774741.94/0/aws-java-sdk-1-3-27-sources-1 jar/com/amazonaws/services/autoscaling/model/TerminateInstanceInAutoScalingGroupResult.java \* /opt/cola/permits/1136493984\_1613774741.94/0/aws-java-sdk-1-3-27-sources-1 jar/com/amazonaws/services/identitymanagement/model/ResyncMFADeviceRequest.java \* /opt/cola/permits/1136493984\_1613774741.94/0/aws-java-sdk-1-3-27-sources-1 jar/com/amazonaws/services/ec2/model/RouteTableAssociation.java \* /opt/cola/permits/1136493984\_1613774741.94/0/aws-java-sdk-1-3-27-sources-1 jar/com/amazonaws/services/storagegateway/model/ListVolumesRequest.java \* /opt/cola/permits/1136493984\_1613774741.94/0/aws-java-sdk-1-3-27-sources-1 jar/com/amazonaws/services/ec2/model/transform/CreateNetworkAclEntryRequestMarshaller.java \* /opt/cola/permits/1136493984\_1613774741.94/0/aws-java-sdk-1-3-27-sources-1 jar/com/amazonaws/services/rds/model/transform/DBSubnetGroupAlreadyExistsExceptionUnmarshaller.java

jar/com/amazonaws/services/simpleworkflow/model/transform/ActivityTaskScheduledEventAttributesJsonUnmarsh aller.java

\* /opt/cola/permits/1136493984\_1613774741.94/0/aws-java-sdk-1-3-27-sources-1 jar/com/amazonaws/services/cloudformation/model/transform/ListStackResourcesRequestMarshaller.java \* /opt/cola/permits/1136493984\_1613774741.94/0/aws-java-sdk-1-3-27-sources-1 jar/com/amazonaws/services/cloudsearch/model/transform/TextOptionsStaxUnmarshaller.java \* /opt/cola/permits/1136493984\_1613774741.94/0/aws-java-sdk-1-3-27-sources-1 jar/com/amazonaws/services/sns/model/transform/AddPermissionRequestMarshaller.java \* /opt/cola/permits/1136493984\_1613774741.94/0/aws-java-sdk-1-3-27-sources-1 jar/com/amazonaws/services/glacier/model/InitiateMultipartUploadRequest.java \*

 /opt/cola/permits/1136493984\_1613774741.94/0/aws-java-sdk-1-3-27-sources-1 jar/com/amazonaws/services/simpleworkflow/model/CancelWorkflowExecutionFailedCause.java \* /opt/cola/permits/1136493984\_1613774741.94/0/aws-java-sdk-1-3-27-sources-1 jar/com/amazonaws/services/cloudwatch/model/transform/InvalidFormatExceptionUnmarshaller.java \* /opt/cola/permits/1136493984\_1613774741.94/0/aws-java-sdk-1-3-27-sources-1 jar/com/amazonaws/services/elasticloadbalancing/model/CreateLoadBalancerResult.java \* /opt/cola/permits/1136493984\_1613774741.94/0/aws-java-sdk-1-3-27-sources-1 jar/com/amazonaws/services/ec2/model/DeleteSpotDatafeedSubscriptionRequest.java \* /opt/cola/permits/1136493984\_1613774741.94/0/aws-java-sdk-1-3-27-sources-1 jar/com/amazonaws/services/ec2/model/transform/AttachVpnGatewayResultStaxUnmarshaller.java \* /opt/cola/permits/1136493984\_1613774741.94/0/aws-java-sdk-1-3-27-sources-1 jar/com/amazonaws/services/rds/model/ModifyDBParameterGroupRequest.java \*

 /opt/cola/permits/1136493984\_1613774741.94/0/aws-java-sdk-1-3-27-sources-1 jar/com/amazonaws/services/rds/model/DescribeOptionGroupOptionsResult.java \* /opt/cola/permits/1136493984\_1613774741.94/0/aws-java-sdk-1-3-27-sources-1 jar/com/amazonaws/services/identitymanagement/model/ListGroupsForUserResult.java \* /opt/cola/permits/1136493984\_1613774741.94/0/aws-java-sdk-1-3-27-sources-1 jar/com/amazonaws/services/ec2/model/UserIdGroupPair.java \* /opt/cola/permits/1136493984\_1613774741.94/0/aws-java-sdk-1-3-27-sources-1 jar/com/amazonaws/services/identitymanagement/model/transform/CreateInstanceProfileResultStaxUnmarshaller.ja

va

\* /opt/cola/permits/1136493984\_1613774741.94/0/aws-java-sdk-1-3-27-sources-1-

jar/com/amazonaws/services/autoscaling/AmazonAutoScaling.java

\* /opt/cola/permits/1136493984\_1613774741.94/0/aws-java-sdk-1-3-27-sources-1-

jar/com/amazonaws/services/ec2/model/transform/CreateReservedInstancesListingResultStaxUnmarshaller.java \*

/opt/cola/permits/1136493984\_1613774741.94/0/aws-java-sdk-1-3-27-sources-1-

jar/com/amazonaws/services/simpleworkflow/model/ScheduleActivityTaskFailedCause.java

\* /opt/cola/permits/1136493984\_1613774741.94/0/aws-java-sdk-1-3-27-sources-1-

jar/com/amazonaws/services/cloudfront\_2012\_03\_15/model/CloudFrontOriginAccessIdentityConfig.java

\* /opt/cola/permits/1136493984\_1613774741.94/0/aws-java-sdk-1-3-27-sources-1-

jar/com/amazonaws/services/cloudfront\_2012\_03\_15/model/DeleteStreamingDistributionRequest.java

\* /opt/cola/permits/1136493984\_1613774741.94/0/aws-java-sdk-1-3-27-sources-1-

jar/com/amazonaws/services/autoscaling/model/DescribeScalingActivitiesRequest.java

\* /opt/cola/permits/1136493984\_1613774741.94/0/aws-java-sdk-1-3-27-sources-1-

jar/com/amazonaws/services/simpledb/model/transform/DomainMetadataResultStaxUnmarshaller.java

\* /opt/cola/permits/1136493984\_1613774741.94/0/aws-java-sdk-1-3-27-sources-1 jar/com/amazonaws/services/ec2/model/CreateNetworkAclEntryRequest.java

\* /opt/cola/permits/1136493984\_1613774741.94/0/aws-java-sdk-1-3-27-sources-1 jar/com/amazonaws/services/elasticloadbalancing/AmazonElasticLoadBalancingAsyncClient.java \* /opt/cola/permits/1136493984\_1613774741.94/0/aws-java-sdk-1-3-27-sources-1 jar/com/amazonaws/services/importexport/model/transform/UpdateJobRequestMarshaller.java \* /opt/cola/permits/1136493984\_1613774741.94/0/aws-java-sdk-1-3-27-sources-1 jar/com/amazonaws/services/autoscaling/model/transform/DescribeScalingActivitiesResultStaxUnmarshaller.java \* /opt/cola/permits/1136493984\_1613774741.94/0/aws-java-sdk-1-3-27-sources-1 jar/com/amazonaws/services/elasticache/model/transform/ReservedCacheNodeNotFoundExceptionUnmarshaller.jav a \* /opt/cola/permits/1136493984\_1613774741.94/0/aws-java-sdk-1-3-27-sources-1 jar/com/amazonaws/services/cloudfront/model/TooManyStreamingDistributionCNAMEsException.java \* /opt/cola/permits/1136493984\_1613774741.94/0/aws-java-sdk-1-3-27-sources-1 jar/com/amazonaws/services/elasticbeanstalk/model/transform/SwapEnvironmentCNAMEsRequestMarshaller.java \* /opt/cola/permits/1136493984\_1613774741.94/0/aws-java-sdk-1-3-27-sources-1 jar/com/amazonaws/services/storagegateway/model/transform/ListVolumeRecoveryPointsRequestMarshaller.java \* /opt/cola/permits/1136493984\_1613774741.94/0/aws-java-sdk-1-3-27-sources-1 jar/com/amazonaws/services/elasticbeanstalk/model/transform/CheckDNSAvailabilityResultStaxUnmarshaller.java \* /opt/cola/permits/1136493984\_1613774741.94/0/aws-java-sdk-1-3-27-sources-1 jar/com/amazonaws/services/glacier/model/transform/UploadMultipartPartResultJsonUnmarshaller.java \* /opt/cola/permits/1136493984\_1613774741.94/0/aws-java-sdk-1-3-27-sources-1 jar/com/amazonaws/services/ec2/model/transform/VolumeAttachmentStaxUnmarshaller.java \* /opt/cola/permits/1136493984\_1613774741.94/0/aws-java-sdk-1-3-27-sources-1 jar/com/amazonaws/services/identitymanagement/model/transform/ListUserPoliciesResultStaxUnmarshaller.java \* /opt/cola/permits/1136493984\_1613774741.94/0/aws-java-sdk-1-3-27-sources-1 jar/com/amazonaws/services/simpleworkflow/model/ActivityTaskTimeoutType.java \* /opt/cola/permits/1136493984\_1613774741.94/0/aws-java-sdk-1-3-27-sources-1 jar/com/amazonaws/services/identitymanagement/model/transform/ListInstanceProfilesForRoleRequestMarshaller.j ava \* /opt/cola/permits/1136493984\_1613774741.94/0/aws-java-sdk-1-3-27-sources-1 jar/com/amazonaws/services/simpleemail/model/GetIdentityNotificationAttributesResult.java \* /opt/cola/permits/1136493984\_1613774741.94/0/aws-java-sdk-1-3-27-sources-1 jar/com/amazonaws/services/ec2/model/NetworkInterface.java \* /opt/cola/permits/1136493984\_1613774741.94/0/aws-java-sdk-1-3-27-sources-1 jar/com/amazonaws/services/simpleemail/model/transform/VerifyEmailIdentityRequestMarshaller.java \* /opt/cola/permits/1136493984\_1613774741.94/0/aws-java-sdk-1-3-27-sources-1 jar/com/amazonaws/services/rds/model/DescribeDBParameterGroupsRequest.java \* /opt/cola/permits/1136493984\_1613774741.94/0/aws-java-sdk-1-3-27-sources-1 jar/com/amazonaws/services/storagegateway/model/UpdateSnapshotScheduleResult.java

\*

/opt/cola/permits/1136493984\_1613774741.94/0/aws-java-sdk-1-3-27-sources-1-

jar/com/amazonaws/services/autoscaling/model/transform/DescribePoliciesRequestMarshaller.java

\* /opt/cola/permits/1136493984\_1613774741.94/0/aws-java-sdk-1-3-27-sources-1-

jar/com/amazonaws/services/ec2/model/transform/CustomerGatewayStaxUnmarshaller.java

\* /opt/cola/permits/1136493984\_1613774741.94/0/aws-java-sdk-1-3-27-sources-1 jar/com/amazonaws/services/cloudfront/model/CreateDistributionResult.java \* /opt/cola/permits/1136493984\_1613774741.94/0/aws-java-sdk-1-3-27-sources-1 jar/com/amazonaws/services/rds/model/DBSnapshotAlreadyExistsException.java \* /opt/cola/permits/1136493984\_1613774741.94/0/aws-java-sdk-1-3-27-sources-1 jar/com/amazonaws/services/simpledb/model/NumberDomainAttributesExceededException.java \* /opt/cola/permits/1136493984\_1613774741.94/0/aws-java-sdk-1-3-27-sources-1 jar/com/amazonaws/services/cloudfront/model/CNAMEAlreadyExistsException.java \*

/opt/cola/permits/1136493984\_1613774741.94/0/aws-java-sdk-1-3-27-sources-1-

jar/com/amazonaws/services/simpleemail/model/SendEmailRequest.java

\* /opt/cola/permits/1136493984\_1613774741.94/0/aws-java-sdk-1-3-27-sources-1-

jar/com/amazonaws/services/ec2/model/transform/DescribeNetworkInterfaceAttributeRequestMarshaller.java

\* /opt/cola/permits/1136493984\_1613774741.94/0/aws-java-sdk-1-3-27-sources-1-

jar/com/amazonaws/services/importexport/model/transform/MalformedManifestExceptionUnmarshaller.java

\* /opt/cola/permits/1136493984\_1613774741.94/0/aws-java-sdk-1-3-27-sources-1-

jar/com/amazonaws/services/storagegateway/model/ListGatewaysRequest.java

\* /opt/cola/permits/1136493984\_1613774741.94/0/aws-java-sdk-1-3-27-sources-1-

jar/com/amazonaws/services/glacier/model/CompleteMultipartUploadRequest.java

\* /opt/cola/permits/1136493984\_1613774741.94/0/aws-java-sdk-1-3-27-sources-1-

jar/com/amazonaws/services/datapipeline/model/CreatePipelineRequest.java

\* /opt/cola/permits/1136493984\_1613774741.94/0/aws-java-sdk-1-3-27-sources-1-

jar/com/amazonaws/services/simpledb/model/transform/InvalidQueryExpressionExceptionUnmarshaller.java \*

/opt/cola/permits/1136493984\_1613774741.94/0/aws-java-sdk-1-3-27-sources-1-

jar/com/amazonaws/services/ec2/AmazonEC2.java

\* /opt/cola/permits/1136493984\_1613774741.94/0/aws-java-sdk-1-3-27-sources-1-

jar/com/amazonaws/services/autoscaling/model/transform/MetricGranularityTypeStaxUnmarshaller.java

\* /opt/cola/permits/1136493984\_1613774741.94/0/aws-java-sdk-1-3-27-sources-1-

jar/com/amazonaws/services/simpleworkflow/model/transform/WorkflowExecutionInfoJsonUnmarshaller.java

\* /opt/cola/permits/1136493984\_1613774741.94/0/aws-java-sdk-1-3-27-sources-1-

jar/com/amazonaws/services/rds/model/transform/StorageQuotaExceededExceptionUnmarshaller.java

\* /opt/cola/permits/1136493984\_1613774741.94/0/aws-java-sdk-1-3-27-sources-1-

jar/com/amazonaws/services/rds/model/transform/EventStaxUnmarshaller.java

\* /opt/cola/permits/1136493984\_1613774741.94/0/aws-java-sdk-1-3-27-sources-1-

jar/com/amazonaws/services/simpleworkflow/model/transform/ScheduleActivityTaskFailedEventAttributesJsonUn marshaller.java

\*

/opt/cola/permits/1136493984\_1613774741.94/0/aws-java-sdk-1-3-27-sources-1-

jar/com/amazonaws/services/cloudformation/model/ListStacksResult.java

\* /opt/cola/permits/1136493984\_1613774741.94/0/aws-java-sdk-1-3-27-sources-1-

jar/com/amazonaws/services/autoscaling/model/DescribeScalingProcessTypesResult.java

\* /opt/cola/permits/1136493984\_1613774741.94/0/aws-java-sdk-1-3-27-sources-1-

jar/com/amazonaws/services/glacier/model/transform/PartListElementJsonUnmarshaller.java

\* /opt/cola/permits/1136493984\_1613774741.94/0/aws-java-sdk-1-3-27-sources-1-

jar/com/amazonaws/services/simpleworkflow/model/CancelWorkflowExecutionDecisionAttributes.java

\* /opt/cola/permits/1136493984\_1613774741.94/0/aws-java-sdk-1-3-27-sources-1-

jar/com/amazonaws/services/cloudfront/model/transform/CacheBehaviorStaxUnmarshaller.java

\* /opt/cola/permits/1136493984\_1613774741.94/0/aws-java-sdk-1-3-27-sources-1 jar/com/amazonaws/services/cloudfront/model/StreamingDistribution.java

\*

/opt/cola/permits/1136493984\_1613774741.94/0/aws-java-sdk-1-3-27-sources-1-

jar/com/amazonaws/services/storagegateway/model/transform/DescribeGatewayInformationResultJsonUnmarshalle r.java

\* /opt/cola/permits/1136493984\_1613774741.94/0/aws-java-sdk-1-3-27-sources-1 jar/com/amazonaws/services/storagegateway/model/ActivateGatewayResult.java \* /opt/cola/permits/1136493984\_1613774741.94/0/aws-java-sdk-1-3-27-sources-1 jar/com/amazonaws/services/autoscaling/model/PutScheduledUpdateGroupActionRequest.java \* /opt/cola/permits/1136493984\_1613774741.94/0/aws-java-sdk-1-3-27-sources-1 jar/com/amazonaws/services/autoscaling/model/DescribeTerminationPolicyTypesRequest.java \* /opt/cola/permits/1136493984\_1613774741.94/0/aws-java-sdk-1-3-27-sources-1 jar/com/amazonaws/services/route53/model/transform/ListResourceRecordSetsRequestMarshaller.java \* /opt/cola/permits/1136493984\_1613774741.94/0/aws-java-sdk-1-3-27-sources-1 jar/com/amazonaws/services/securitytoken/model/transform/AssumeRoleRequestMarshaller.java

\*

/opt/cola/permits/1136493984\_1613774741.94/0/aws-java-sdk-1-3-27-sources-1-

jar/com/amazonaws/services/datapipeline/model/transform/QueryObjectsResultJsonUnmarshaller.java

\* /opt/cola/permits/1136493984\_1613774741.94/0/aws-java-sdk-1-3-27-sources-1-

jar/com/amazonaws/services/route53/model/ChangeAction.java

\* /opt/cola/permits/1136493984\_1613774741.94/0/aws-java-sdk-1-3-27-sources-1-

jar/com/amazonaws/services/glacier/model/InvalidParameterValueException.java

\* /opt/cola/permits/1136493984\_1613774741.94/0/aws-java-sdk-1-3-27-sources-1-

jar/com/amazonaws/services/simpleworkflow/model/RequestCancelActivityTaskFailedEventAttributes.java \* /opt/cola/permits/1136493984\_1613774741.94/0/aws-java-sdk-1-3-27-sources-1-

jar/com/amazonaws/services/identitymanagement/model/transform/PutUserPolicyRequestMarshaller.java

\* /opt/cola/permits/1136493984\_1613774741.94/0/aws-java-sdk-1-3-27-sources-1-

jar/com/amazonaws/services/cloudfront\_2012\_03\_15/model/GetStreamingDistributionResult.java \*

/opt/cola/permits/1136493984\_1613774741.94/0/aws-java-sdk-1-3-27-sources-1-

jar/com/amazonaws/services/elasticloadbalancing/model/transform/ListenerNotFoundExceptionUnmarshaller.java \* /opt/cola/permits/1136493984\_1613774741.94/0/aws-java-sdk-1-3-27-sources-1-

jar/com/amazonaws/services/storagegateway/model/transform/UpdateGatewayInformationRequestMarshaller.java \* /opt/cola/permits/1136493984\_1613774741.94/0/aws-java-sdk-1-3-27-sources-1-

jar/com/amazonaws/services/simpleworkflow/model/RecordMarkerDecisionAttributes.java

```
* /opt/cola/permits/1136493984_1613774741.94/0/aws-java-sdk-1-3-27-sources-1-
```
jar/com/amazonaws/services/elasticache/model/CacheParameterGroupAlreadyExistsException.java

```
* /opt/cola/permits/1136493984_1613774741.94/0/aws-java-sdk-1-3-27-sources-1-
```
jar/com/amazonaws/services/simpleworkflow/model/WorkflowExecutionTerminatedEventAttributes.java

\* /opt/cola/permits/1136493984\_1613774741.94/0/aws-java-sdk-1-3-27-sources-1-

jar/com/amazonaws/services/datapipeline/model/PipelineNotFoundException.java

\*

/opt/cola/permits/1136493984\_1613774741.94/0/aws-java-sdk-1-3-27-sources-1-

jar/com/amazonaws/services/elasticmapreduce/model/transform/RunJobFlowResultStaxUnmarshaller.java

\* /opt/cola/permits/1136493984\_1613774741.94/0/aws-java-sdk-1-3-27-sources-1-

jar/com/amazonaws/services/simpledb/model/transform/SelectRequestMarshaller.java

jar/com/amazonaws/services/simpleworkflow/model/DomainDetail.java

\* /opt/cola/permits/1136493984\_1613774741.94/0/aws-java-sdk-1-3-27-sources-1-

jar/com/amazonaws/services/rds/model/transform/AuthorizationAlreadyExistsExceptionUnmarshaller.java

\* /opt/cola/permits/1136493984\_1613774741.94/0/aws-java-sdk-1-3-27-sources-1-

jar/com/amazonaws/services/elasticache/model/transform/CacheClusterNotFoundExceptionUnmarshaller.java

\* /opt/cola/permits/1136493984\_1613774741.94/0/aws-java-sdk-1-3-27-sources-1-

jar/com/amazonaws/services/autoscaling/model/EnabledMetric.java

\*

\*

/opt/cola/permits/1136493984\_1613774741.94/0/aws-java-sdk-1-3-27-sources-1-

jar/com/amazonaws/services/simpleworkflow/model/DecisionTaskTimeoutType.java

\* /opt/cola/permits/1136493984\_1613774741.94/0/aws-java-sdk-1-3-27-sources-1-

jar/com/amazonaws/services/datapipeline/model/TaskNotFoundException.java

\* /opt/cola/permits/1136493984\_1613774741.94/0/aws-java-sdk-1-3-27-sources-1-

jar/com/amazonaws/services/ec2/model/NetworkInterfaceAttachment.java

\* /opt/cola/permits/1136493984\_1613774741.94/0/aws-java-sdk-1-3-27-sources-1-

jar/com/amazonaws/services/simpleworkflow/model/ContinueAsNewWorkflowExecutionDecisionAttributes.java

\* /opt/cola/permits/1136493984\_1613774741.94/0/aws-java-sdk-1-3-27-sources-1-

jar/com/amazonaws/services/cloudfront\_2012\_03\_15/model/NoSuchDistributionException.java

\* /opt/cola/permits/1136493984\_1613774741.94/0/aws-java-sdk-1-3-27-sources-1-

jar/com/amazonaws/services/autoscaling/model/DeleteNotificationConfigurationRequest.java \*

/opt/cola/permits/1136493984\_1613774741.94/0/aws-java-sdk-1-3-27-sources-1-

jar/com/amazonaws/services/sns/AmazonSNSAsync.java

\* /opt/cola/permits/1136493984\_1613774741.94/0/aws-java-sdk-1-3-27-sources-1-

jar/com/amazonaws/services/autoscaling/model/DescribeNotificationConfigurationsResult.java

\* /opt/cola/permits/1136493984\_1613774741.94/0/aws-java-sdk-1-3-27-sources-1-

jar/com/amazonaws/services/identitymanagement/model/EnableMFADeviceRequest.java

\* /opt/cola/permits/1136493984\_1613774741.94/0/aws-java-sdk-1-3-27-sources-1-

jar/com/amazonaws/services/ec2/model/DeleteCustomerGatewayRequest.java

\* /opt/cola/permits/1136493984\_1613774741.94/0/aws-java-sdk-1-3-27-sources-1-

jar/com/amazonaws/services/cloudsearch/model/UpdateStopwordOptionsRequest.java

\* /opt/cola/permits/1136493984\_1613774741.94/0/aws-java-sdk-1-3-27-sources-1-

jar/com/amazonaws/services/ec2/model/CreateVpnConnectionResult.java

\* /opt/cola/permits/1136493984\_1613774741.94/0/aws-java-sdk-1-3-27-sources-1-

jar/com/amazonaws/services/ec2/model/UnmonitorInstancesRequest.java

/opt/cola/permits/1136493984\_1613774741.94/0/aws-java-sdk-1-3-27-sources-1-

jar/com/amazonaws/services/ec2/model/transform/DescribeSnapshotAttributeRequestMarshaller.java

\* /opt/cola/permits/1136493984\_1613774741.94/0/aws-java-sdk-1-3-27-sources-1-

jar/com/amazonaws/services/simpleemail/model/SetIdentityDkimEnabledResult.java

\* /opt/cola/permits/1136493984\_1613774741.94/0/aws-java-sdk-1-3-27-sources-1-

jar/com/amazonaws/services/ec2/model/ResourceType.java

\* /opt/cola/permits/1136493984\_1613774741.94/0/aws-java-sdk-1-3-27-sources-1-

jar/com/amazonaws/services/simpleworkflow/model/PollForDecisionTaskRequest.java

\* /opt/cola/permits/1136493984\_1613774741.94/0/aws-java-sdk-1-3-27-sources-1-

jar/com/amazonaws/services/ec2/model/AssociateAddressResult.java

\* /opt/cola/permits/1136493984\_1613774741.94/0/aws-java-sdk-1-3-27-sources-1-

jar/com/amazonaws/services/cloudfront\_2012\_03\_15/model/transform/GetInvalidationResultStaxUnmarshaller.java

\*

/opt/cola/permits/1136493984\_1613774741.94/0/aws-java-sdk-1-3-27-sources-1-

jar/com/amazonaws/services/ec2/model/DescribeLicensesRequest.java

\* /opt/cola/permits/1136493984\_1613774741.94/0/aws-java-sdk-1-3-27-sources-1-

jar/com/amazonaws/services/autoscaling/model/transform/DescribeAdjustmentTypesResultStaxUnmarshaller.java

\* /opt/cola/permits/1136493984\_1613774741.94/0/aws-java-sdk-1-3-27-sources-1-

jar/com/amazonaws/services/ec2/model/transform/ModifySnapshotAttributeRequestMarshaller.java

\* /opt/cola/permits/1136493984\_1613774741.94/0/aws-java-sdk-1-3-27-sources-1-

jar/com/amazonaws/services/cloudwatch/model/InvalidNextTokenException.java

\* /opt/cola/permits/1136493984\_1613774741.94/0/aws-java-sdk-1-3-27-sources-1-

jar/com/amazonaws/services/sns/model/CreateTopicRequest.java

\* /opt/cola/permits/1136493984\_1613774741.94/0/aws-java-sdk-1-3-27-sources-1-

jar/com/amazonaws/services/cloudsearch/model/transform/DescribeStemmingOptionsRequestMarshaller.java \*

/opt/cola/permits/1136493984\_1613774741.94/0/aws-java-sdk-1-3-27-sources-1-

jar/com/amazonaws/services/elasticbeanstalk/model/TooManyApplicationVersionsException.java

\* /opt/cola/permits/1136493984\_1613774741.94/0/aws-java-sdk-1-3-27-sources-1-

jar/com/amazonaws/services/identitymanagement/model/transform/GetAccountSummaryRequestMarshaller.java \* /opt/cola/permits/1136493984\_1613774741.94/0/aws-java-sdk-1-3-27-sources-1-

jar/com/amazonaws/services/elasticloadbalancing/model/DescribeLoadBalancersResult.java

\* /opt/cola/permits/1136493984\_1613774741.94/0/aws-java-sdk-1-3-27-sources-1-

jar/com/amazonaws/services/simpledb/model/DuplicateItemNameException.java

\* /opt/cola/permits/1136493984\_1613774741.94/0/aws-java-sdk-1-3-27-sources-1-

jar/com/amazonaws/services/datapipeline/model/transform/PutPipelineDefinitionResultJsonUnmarshaller.java

\* /opt/cola/permits/1136493984\_1613774741.94/0/aws-java-sdk-1-3-27-sources-1-

jar/com/amazonaws/services/ec2/model/transform/CancelSpotInstanceRequestsRequestMarshaller.java \*

/opt/cola/permits/1136493984\_1613774741.94/0/aws-java-sdk-1-3-27-sources-1-

jar/com/amazonaws/services/cloudformation/model/transform/CreateStackRequestMarshaller.java

\* /opt/cola/permits/1136493984\_1613774741.94/0/aws-java-sdk-1-3-27-sources-1-

jar/com/amazonaws/services/autoscaling/model/transform/DisableMetricsCollectionRequestMarshaller.java

\* /opt/cola/permits/1136493984\_1613774741.94/0/aws-java-sdk-1-3-27-sources-1-

jar/com/amazonaws/services/simpledb/model/NumberSubmittedAttributesExceededException.java

\* /opt/cola/permits/1136493984\_1613774741.94/0/aws-java-sdk-1-3-27-sources-1-

jar/com/amazonaws/services/elasticloadbalancing/model/ConfigureHealthCheckResult.java

\* /opt/cola/permits/1136493984\_1613774741.94/0/aws-java-sdk-1-3-27-sources-1-

jar/com/amazonaws/services/elasticache/model/transform/ReservedCacheNodeAlreadyExistsExceptionUnmarshalle r.java

\* /opt/cola/permits/1136493984\_1613774741.94/0/aws-java-sdk-1-3-27-sources-1-

jar/com/amazonaws/services/simpleworkflow/model/RequestCancelWorkflowExecutionRequest.java \*

/opt/cola/permits/1136493984\_1613774741.94/0/aws-java-sdk-1-3-27-sources-1-

jar/com/amazonaws/services/importexport/model/UnableToCancelJobIdException.java

\* /opt/cola/permits/1136493984\_1613774741.94/0/aws-java-sdk-1-3-27-sources-1-

jar/com/amazonaws/services/simpleworkflow/model/ExternalWorkflowExecutionSignaledEventAttributes.java

\* /opt/cola/permits/1136493984\_1613774741.94/0/aws-java-sdk-1-3-27-sources-1-

jar/com/amazonaws/services/cloudfront/model/CustomOriginConfig.java

jar/com/amazonaws/services/ec2/model/transform/PricingDetailStaxUnmarshaller.java \* /opt/cola/permits/1136493984\_1613774741.94/0/aws-java-sdk-1-3-27-sources-1 jar/com/amazonaws/services/simpleemail/model/transform/SendDataPointStaxUnmarshaller.java \* /opt/cola/permits/1136493984\_1613774741.94/0/aws-java-sdk-1-3-27-sources-1 jar/com/amazonaws/services/cloudwatch/model/ListMetricsRequest.java \*

 /opt/cola/permits/1136493984\_1613774741.94/0/aws-java-sdk-1-3-27-sources-1 jar/com/amazonaws/services/sqs/model/CreateQueueResult.java \* /opt/cola/permits/1136493984\_1613774741.94/0/aws-java-sdk-1-3-27-sources-1 jar/com/amazonaws/services/simpledb/model/NoSuchDomainException.java \* /opt/cola/permits/1136493984\_1613774741.94/0/aws-java-sdk-1-3-27-sources-1 jar/com/amazonaws/services/ec2/model/EnableVolumeIORequest.java \* /opt/cola/permits/1136493984\_1613774741.94/0/aws-java-sdk-1-3-27-sources-1 jar/com/amazonaws/services/elasticache/model/DescribeEventsRequest.java \* /opt/cola/permits/1136493984\_1613774741.94/0/aws-java-sdk-1-3-27-sources-1 jar/com/amazonaws/services/elasticmapreduce/model/transform/ScriptBootstrapActionConfigStaxUnmarshaller.jav a

\* /opt/cola/permits/1136493984\_1613774741.94/0/aws-java-sdk-1-3-27-sources-1 jar/com/amazonaws/services/ec2/model/transform/StopInstancesRequestMarshaller.java \* /opt/cola/permits/1136493984\_1613774741.94/0/aws-java-sdk-1-3-27-sources-1 jar/com/amazonaws/services/ec2/model/InstanceBlockDeviceMapping.java \*

 /opt/cola/permits/1136493984\_1613774741.94/0/aws-java-sdk-1-3-27-sources-1 jar/com/amazonaws/services/dynamodb/AmazonDynamoDBClient.java \* /opt/cola/permits/1136493984\_1613774741.94/0/aws-java-sdk-1-3-27-sources-1 jar/com/amazonaws/services/cloudfront/model/GetStreamingDistributionConfigRequest.java \* /opt/cola/permits/1136493984\_1613774741.94/0/aws-java-sdk-1-3-27-sources-1 jar/com/amazonaws/services/ec2/model/ConfirmProductInstanceResult.java \* /opt/cola/permits/1136493984\_1613774741.94/0/aws-java-sdk-1-3-27-sources-1 jar/com/amazonaws/services/sns/model/ConfirmSubscriptionRequest.java \* /opt/cola/permits/1136493984\_1613774741.94/0/aws-java-sdk-1-3-27-sources-1 jar/com/amazonaws/services/sns/model/transform/NotFoundExceptionUnmarshaller.java \* /opt/cola/permits/1136493984\_1613774741.94/0/aws-java-sdk-1-3-27-sources-1 jar/com/amazonaws/services/cloudfront/model/transform/LoggingConfigStaxUnmarshaller.java \*

 /opt/cola/permits/1136493984\_1613774741.94/0/aws-java-sdk-1-3-27-sources-1 jar/com/amazonaws/services/elasticbeanstalk/model/RequestEnvironmentInfoRequest.java \* /opt/cola/permits/1136493984\_1613774741.94/0/aws-java-sdk-1-3-27-sources-1 jar/com/amazonaws/services/simpleemail/model/transform/ListVerifiedEmailAddressesRequestMarshaller.java \* /opt/cola/permits/1136493984\_1613774741.94/0/aws-java-sdk-1-3-27-sources-1 jar/com/amazonaws/services/identitymanagement/model/CreateGroupResult.java \* /opt/cola/permits/1136493984\_1613774741.94/0/aws-java-sdk-1-3-27-sources-1 jar/com/amazonaws/services/autoscaling/model/transform/MetricCollectionTypeStaxUnmarshaller.java \* /opt/cola/permits/1136493984\_1613774741.94/0/aws-java-sdk-1-3-27-sources-1 jar/com/amazonaws/services/identitymanagement/model/GetServerCertificateRequest.java \* /opt/cola/permits/1136493984\_1613774741.94/0/aws-java-sdk-1-3-27-sources-1 jar/com/amazonaws/services/rds/model/CreateDBSecurityGroupRequest.java \* /opt/cola/permits/1136493984\_1613774741.94/0/aws-java-sdk-1-3-27-sources-1jar/com/amazonaws/services/autoscaling/model/ScalingActivityStatusCode.java

\*

/opt/cola/permits/1136493984\_1613774741.94/0/aws-java-sdk-1-3-27-sources-1-

jar/com/amazonaws/services/ec2/model/transform/DeleteVpnConnectionRouteRequestMarshaller.java

\* /opt/cola/permits/1136493984\_1613774741.94/0/aws-java-sdk-1-3-27-sources-1-

jar/com/amazonaws/services/storagegateway/model/transform/StorediSCSIVolumeJsonUnmarshaller.java

\* /opt/cola/permits/1136493984\_1613774741.94/0/aws-java-sdk-1-3-27-sources-1-

jar/com/amazonaws/services/rds/model/InvalidDBSubnetStateException.java

\* /opt/cola/permits/1136493984\_1613774741.94/0/aws-java-sdk-1-3-27-sources-1-

jar/com/amazonaws/services/ec2/model/KeyPairInfo.java

\* /opt/cola/permits/1136493984\_1613774741.94/0/aws-java-sdk-1-3-27-sources-1-

jar/com/amazonaws/services/elasticbeanstalk/model/EventSeverity.java

\* /opt/cola/permits/1136493984\_1613774741.94/0/aws-java-sdk-1-3-27-sources-1-

jar/com/amazonaws/services/elasticloadbalancing/model/transform/BackendServerDescriptionStaxUnmarshaller.jav a

\*

/opt/cola/permits/1136493984\_1613774741.94/0/aws-java-sdk-1-3-27-sources-1-

jar/com/amazonaws/services/rds/model/AuthorizeDBSecurityGroupIngressRequest.java

\* /opt/cola/permits/1136493984\_1613774741.94/0/aws-java-sdk-1-3-27-sources-1-

jar/com/amazonaws/services/autoscaling/model/transform/DescribeAutoScalingNotificationTypesResultStaxUnmar shaller.java

\* /opt/cola/permits/1136493984\_1613774741.94/0/aws-java-sdk-1-3-27-sources-1-

jar/com/amazonaws/services/datapipeline/model/transform/SetTaskStatusResultJsonUnmarshaller.java

\* /opt/cola/permits/1136493984\_1613774741.94/0/aws-java-sdk-1-3-27-sources-1-

jar/com/amazonaws/services/identitymanagement/model/GetGroupRequest.java

\* /opt/cola/permits/1136493984\_1613774741.94/0/aws-java-sdk-1-3-27-sources-1-

jar/com/amazonaws/services/elasticbeanstalk/model/transform/CreateConfigurationTemplateResultStaxUnmarshalle r.java

\* /opt/cola/permits/1136493984\_1613774741.94/0/aws-java-sdk-1-3-27-sources-1-

jar/com/amazonaws/services/autoscaling/model/transform/PutScalingPolicyRequestMarshaller.java

\*

/opt/cola/permits/1136493984\_1613774741.94/0/aws-java-sdk-1-3-27-sources-1-

jar/com/amazonaws/services/datapipeline/model/Field.java

\* /opt/cola/permits/1136493984\_1613774741.94/0/aws-java-sdk-1-3-27-sources-1-

jar/com/amazonaws/services/cloudfront\_2012\_03\_15/model/InvalidRequiredProtocolException.java

\* /opt/cola/permits/1136493984\_1613774741.94/0/aws-java-sdk-1-3-27-sources-1-

jar/com/amazonaws/services/cloudfront/model/transform/CloudFrontOriginAccessIdentitySummaryStaxUnmarshall er.java

\* /opt/cola/permits/1136493984\_1613774741.94/0/aws-java-sdk-1-3-27-sources-1-

jar/com/amazonaws/services/ec2/model/DescribeKeyPairsRequest.java

\* /opt/cola/permits/1136493984\_1613774741.94/0/aws-java-sdk-1-3-27-sources-1-

jar/com/amazonaws/services/glacier/model/AbortMultipartUploadRequest.java

\* /opt/cola/permits/1136493984\_1613774741.94/0/aws-java-sdk-1-3-27-sources-1-

jar/com/amazonaws/services/dynamodb/model/UpdateItemRequest.java

\*

```
 /opt/cola/permits/1136493984_1613774741.94/0/aws-java-sdk-1-3-27-sources-1-
```
jar/com/amazonaws/services/rds/model/Endpoint.java

jar/com/amazonaws/services/elasticbeanstalk/model/transform/EnvironmentDescriptionStaxUnmarshaller.java \* /opt/cola/permits/1136493984\_1613774741.94/0/aws-java-sdk-1-3-27-sources-1 jar/com/amazonaws/services/elasticbeanstalk/model/TooManyEnvironmentsException.java \* /opt/cola/permits/1136493984\_1613774741.94/0/aws-java-sdk-1-3-27-sources-1 jar/com/amazonaws/services/cloudwatch/model/transform/GetMetricStatisticsResultStaxUnmarshaller.java \* /opt/cola/permits/1136493984\_1613774741.94/0/aws-java-sdk-1-3-27-sources-1 jar/com/amazonaws/services/simpleworkflow/model/transform/WorkflowTypeInfoJsonUnmarshaller.java \* /opt/cola/permits/1136493984\_1613774741.94/0/aws-java-sdk-1-3-27-sources-1 jar/com/amazonaws/services/datapipeline/DataPipelineClient.java \* /opt/cola/permits/1136493984\_1613774741.94/0/aws-java-sdk-1-3-27-sources-1 jar/com/amazonaws/services/glacier/model/transform/DeleteArchiveRequestMarshaller.java \* /opt/cola/permits/1136493984\_1613774741.94/0/aws-java-sdk-1-3-27-sources-1 jar/com/amazonaws/services/rds/model/DescribeDBSnapshotsRequest.java \* /opt/cola/permits/1136493984\_1613774741.94/0/aws-java-sdk-1-3-27-sources-1 jar/com/amazonaws/services/ec2/model/DeleteSecurityGroupRequest.java \* /opt/cola/permits/1136493984\_1613774741.94/0/aws-java-sdk-1-3-27-sources-1 jar/com/amazonaws/services/elasticache/model/transform/ReservedCacheNodeStaxUnmarshaller.java \* /opt/cola/permits/1136493984\_1613774741.94/0/aws-java-sdk-1-3-27-sources-1 jar/com/amazonaws/services/identitymanagement/model/ListSigningCertificatesRequest.java \* /opt/cola/permits/1136493984\_1613774741.94/0/aws-java-sdk-1-3-27-sources-1 jar/com/amazonaws/services/datapipeline/model/ReportTaskProgressResult.java \* /opt/cola/permits/1136493984\_1613774741.94/0/aws-java-sdk-1-3-27-sources-1 jar/com/amazonaws/services/ec2/model/CreateVpcResult.java \*

 /opt/cola/permits/1136493984\_1613774741.94/0/aws-java-sdk-1-3-27-sources-1 jar/com/amazonaws/services/storagegateway/model/VolumeType.java \* /opt/cola/permits/1136493984\_1613774741.94/0/aws-java-sdk-1-3-27-sources-1 jar/com/amazonaws/services/ec2/model/DetachNetworkInterfaceRequest.java \* /opt/cola/permits/1136493984\_1613774741.94/0/aws-java-sdk-1-3-27-sources-1 jar/com/amazonaws/services/rds/model/transform/DescribeDBInstancesRequestMarshaller.java \* /opt/cola/permits/1136493984\_1613774741.94/0/aws-java-sdk-1-3-27-sources-1 jar/com/amazonaws/services/sns/model/transform/GetSubscriptionAttributesResultStaxUnmarshaller.java \* /opt/cola/permits/1136493984\_1613774741.94/0/aws-java-sdk-1-3-27-sources-1 jar/com/amazonaws/services/simpleworkflow/model/transform/ActivityTaskCancelRequestedEventAttributesJsonU nmarshaller.java

\* /opt/cola/permits/1136493984\_1613774741.94/0/aws-java-sdk-1-3-27-sources-1 jar/com/amazonaws/services/sns/model/GetSubscriptionAttributesResult.java \*

```
 /opt/cola/permits/1136493984_1613774741.94/0/aws-java-sdk-1-3-27-sources-1-
```
jar/com/amazonaws/services/identitymanagement/model/ListSigningCertificatesResult.java

\* /opt/cola/permits/1136493984\_1613774741.94/0/aws-java-sdk-1-3-27-sources-1-

jar/com/amazonaws/services/storagegateway/model/transform/UpdateSnapshotScheduleRequestMarshaller.java

\* /opt/cola/permits/1136493984\_1613774741.94/0/aws-java-sdk-1-3-27-sources-1-

jar/com/amazonaws/services/cloudsearch/model/transform/StemmingOptionsStatusStaxUnmarshaller.java

\* /opt/cola/permits/1136493984\_1613774741.94/0/aws-java-sdk-1-3-27-sources-1-

jar/com/amazonaws/services/rds/model/CreateDBParameterGroupRequest.java

jar/com/amazonaws/services/cloudfront/model/transform/StreamingDistributionListStaxUnmarshaller.java

\* /opt/cola/permits/1136493984\_1613774741.94/0/aws-java-sdk-1-3-27-sources-1-

jar/com/amazonaws/services/cloudfront\_2012\_03\_15/model/transform/InvalidationBatchStaxUnmarshaller.java \*

/opt/cola/permits/1136493984\_1613774741.94/0/aws-java-sdk-1-3-27-sources-1-

jar/com/amazonaws/services/importexport/model/transform/InvalidFileSystemExceptionUnmarshaller.java

\* /opt/cola/permits/1136493984\_1613774741.94/0/aws-java-sdk-1-3-27-sources-1-

jar/com/amazonaws/services/ec2/model/transform/DescribeRouteTablesRequestMarshaller.java

\* /opt/cola/permits/1136493984\_1613774741.94/0/aws-java-sdk-1-3-27-sources-1-

jar/com/amazonaws/services/cloudfront/model/GetCloudFrontOriginAccessIdentityConfigRequest.java

\* /opt/cola/permits/1136493984\_1613774741.94/0/aws-java-sdk-1-3-27-sources-1-

jar/com/amazonaws/services/elasticache/model/transform/DescribeCacheParameterGroupsRequestMarshaller.java

\* /opt/cola/permits/1136493984\_1613774741.94/0/aws-java-sdk-1-3-27-sources-1-

jar/com/amazonaws/services/rds/model/ReservedDBInstancesOfferingNotFoundException.java

\* /opt/cola/permits/1136493984\_1613774741.94/0/aws-java-sdk-1-3-27-sources-1-

jar/com/amazonaws/services/ec2/model/DescribeTagsRequest.java

\*

/opt/cola/permits/1136493984\_1613774741.94/0/aws-java-sdk-1-3-27-sources-1-

jar/com/amazonaws/services/glacier/model/UploadMultipartPartResult.java

\* /opt/cola/permits/1136493984\_1613774741.94/0/aws-java-sdk-1-3-27-sources-1-

jar/com/amazonaws/services/cloudfront/model/StreamingDistributionAlreadyExistsException.java

\* /opt/cola/permits/1136493984\_1613774741.94/0/aws-java-sdk-1-3-27-sources-1-

jar/com/amazonaws/services/cloudfront/model/TooManyStreamingDistributionsException.java

\* /opt/cola/permits/1136493984\_1613774741.94/0/aws-java-sdk-1-3-27-sources-1-

jar/com/amazonaws/services/storagegateway/model/transform/AddUploadBufferResultJsonUnmarshaller.java

\* /opt/cola/permits/1136493984\_1613774741.94/0/aws-java-sdk-1-3-27-sources-1-

jar/com/amazonaws/services/elasticloadbalancing/model/RegisterInstancesWithLoadBalancerRequest.java

\* /opt/cola/permits/1136493984\_1613774741.94/0/aws-java-sdk-1-3-27-sources-1-

jar/com/amazonaws/services/simpleworkflow/model/RespondActivityTaskFailedRequest.java

\*

/opt/cola/permits/1136493984\_1613774741.94/0/aws-java-sdk-1-3-27-sources-1-

jar/com/amazonaws/services/cloudfront/model/StreamingDistributionConfig.java

\* /opt/cola/permits/1136493984\_1613774741.94/0/aws-java-sdk-1-3-27-sources-1-

jar/com/amazonaws/services/cloudfront\_2012\_03\_15/model/transform/ListStreamingDistributionsResultStaxUnmar shaller.java

\* /opt/cola/permits/1136493984\_1613774741.94/0/aws-java-sdk-1-3-27-sources-1-

jar/com/amazonaws/services/elasticloadbalancing/model/DuplicateLoadBalancerNameException.java

\* /opt/cola/permits/1136493984\_1613774741.94/0/aws-java-sdk-1-3-27-sources-1-

jar/com/amazonaws/services/elasticbeanstalk/model/TooManyConfigurationTemplatesException.java

\* /opt/cola/permits/1136493984\_1613774741.94/0/aws-java-sdk-1-3-27-sources-1-

jar/com/amazonaws/services/cloudfront\_2012\_03\_15/model/transform/ListCloudFrontOriginAccessIdentitiesReque stMarshaller.java

\*

/opt/cola/permits/1136493984\_1613774741.94/0/aws-java-sdk-1-3-27-sources-1-

jar/com/amazonaws/services/simpleemail/model/transform/GetSendStatisticsRequestMarshaller.java

\* /opt/cola/permits/1136493984\_1613774741.94/0/aws-java-sdk-1-3-27-sources-1-

jar/com/amazonaws/services/route53/AmazonRoute53.java

jar/com/amazonaws/services/route53/model/transform/GetChangeRequestMarshaller.java \* /opt/cola/permits/1136493984\_1613774741.94/0/aws-java-sdk-1-3-27-sources-1 jar/com/amazonaws/services/rds/model/DescribeDBParametersRequest.java \* /opt/cola/permits/1136493984\_1613774741.94/0/aws-java-sdk-1-3-27-sources-1 jar/com/amazonaws/services/identitymanagement/model/transform/UpdateGroupRequestMarshaller.java \* /opt/cola/permits/1136493984\_1613774741.94/0/aws-java-sdk-1-3-27-sources-1 jar/com/amazonaws/services/autoscaling/model/transform/TagDescriptionStaxUnmarshaller.java \* /opt/cola/permits/1136493984\_1613774741.94/0/aws-java-sdk-1-3-27-sources-1 jar/com/amazonaws/services/simpleworkflow/model/HistoryEvent.java \* /opt/cola/permits/1136493984\_1613774741.94/0/aws-java-sdk-1-3-27-sources-1 jar/com/amazonaws/services/ec2/model/VpcAttachment.java \* /opt/cola/permits/1136493984\_1613774741.94/0/aws-java-sdk-1-3-27-sources-1 jar/com/amazonaws/services/ec2/model/AuthorizeSecurityGroupIngressRequest.java \* /opt/cola/permits/1136493984\_1613774741.94/0/aws-java-sdk-1-3-27-sources-1 jar/com/amazonaws/services/dynamodb/model/DescribeTableRequest.java \* /opt/cola/permits/1136493984\_1613774741.94/0/aws-java-sdk-1-3-27-sources-1 jar/com/amazonaws/services/elasticache/model/transform/CacheClusterAlreadyExistsExceptionUnmarshaller.java \* /opt/cola/permits/1136493984\_1613774741.94/0/aws-java-sdk-1-3-27-sources-1 jar/com/amazonaws/services/autoscaling/model/transform/CreateAutoScalingGroupRequestMarshaller.java \* /opt/cola/permits/1136493984\_1613774741.94/0/aws-java-sdk-1-3-27-sources-1 jar/com/amazonaws/services/datapipeline/model/TaskObject.java \*

 /opt/cola/permits/1136493984\_1613774741.94/0/aws-java-sdk-1-3-27-sources-1 jar/com/amazonaws/services/autoscaling/model/transform/DescribeTerminationPolicyTypesRequestMarshaller.java

\* /opt/cola/permits/1136493984\_1613774741.94/0/aws-java-sdk-1-3-27-sources-1-

jar/com/amazonaws/services/ec2/model/ModifyNetworkInterfaceAttributeRequest.java

\* /opt/cola/permits/1136493984\_1613774741.94/0/aws-java-sdk-1-3-27-sources-1-

jar/com/amazonaws/services/identitymanagement/model/GetUserPolicyResult.java

\* /opt/cola/permits/1136493984\_1613774741.94/0/aws-java-sdk-1-3-27-sources-1-

jar/com/amazonaws/services/cloudfront/model/transform/DefaultCacheBehaviorStaxUnmarshaller.java

\* /opt/cola/permits/1136493984\_1613774741.94/0/aws-java-sdk-1-3-27-sources-1-

jar/com/amazonaws/services/ec2/model/transform/AllocateAddressResultStaxUnmarshaller.java

\* /opt/cola/permits/1136493984\_1613774741.94/0/aws-java-sdk-1-3-27-sources-1-

jar/com/amazonaws/services/cloudfront/model/InconsistentQuantitiesException.java

\*

/opt/cola/permits/1136493984\_1613774741.94/0/aws-java-sdk-1-3-27-sources-1-

jar/com/amazonaws/services/elasticache/model/transform/DeleteCacheParameterGroupRequestMarshaller.java \* /opt/cola/permits/1136493984\_1613774741.94/0/aws-java-sdk-1-3-27-sources-1-

jar/com/amazonaws/services/cloudfront\_2012\_03\_15/model/NoSuchStreamingDistributionException.java

\* /opt/cola/permits/1136493984\_1613774741.94/0/aws-java-sdk-1-3-27-sources-1-

jar/com/amazonaws/services/ec2/model/BundleTaskError.java

\* /opt/cola/permits/1136493984\_1613774741.94/0/aws-java-sdk-1-3-27-sources-1-

jar/com/amazonaws/services/dynamodb/model/TableStatus.java

\* /opt/cola/permits/1136493984\_1613774741.94/0/aws-java-sdk-1-3-27-sources-1-

jar/com/amazonaws/services/elasticloadbalancing/model/InvalidConfigurationRequestException.java

\* /opt/cola/permits/1136493984\_1613774741.94/0/aws-java-sdk-1-3-27-sources-1-

jar/com/amazonaws/services/identitymanagement/model/DeleteRoleRequest.java

\*

\*

/opt/cola/permits/1136493984\_1613774741.94/0/aws-java-sdk-1-3-27-sources-1-

jar/com/amazonaws/services/dynamodb/model/transform/ScanRequestMarshaller.java

\* /opt/cola/permits/1136493984\_1613774741.94/0/aws-java-sdk-1-3-27-sources-1-

jar/com/amazonaws/services/rds/model/transform/RestoreDBInstanceToPointInTimeRequestMarshaller.java

\* /opt/cola/permits/1136493984\_1613774741.94/0/aws-java-sdk-1-3-27-sources-1-

jar/com/amazonaws/services/elasticloadbalancing/model/transform/DescribeLoadBalancerPolicyTypesResultStaxU nmarshaller.java

\* /opt/cola/permits/1136493984\_1613774741.94/0/aws-java-sdk-1-3-27-sources-1-

jar/com/amazonaws/services/cloudwatch/model/InvalidParameterValueException.java

\* /opt/cola/permits/1136493984\_1613774741.94/0/aws-java-sdk-1-3-27-sources-1-

jar/com/amazonaws/services/elasticloadbalancing/model/transform/DeleteLoadBalancerPolicyResultStaxUnmarshal ler.java

\* /opt/cola/permits/1136493984\_1613774741.94/0/aws-java-sdk-1-3-27-sources-1 jar/com/amazonaws/services/importexport/model/InvalidAccessKeyIdException.java \*

 /opt/cola/permits/1136493984\_1613774741.94/0/aws-java-sdk-1-3-27-sources-1 jar/com/amazonaws/services/autoscaling/model/DescribeTagsRequest.java \* /opt/cola/permits/1136493984\_1613774741.94/0/aws-java-sdk-1-3-27-sources-1 jar/com/amazonaws/services/ec2/model/transform/DescribeTagsRequestMarshaller.java \* /opt/cola/permits/1136493984\_1613774741.94/0/aws-java-sdk-1-3-27-sources-1 jar/com/amazonaws/services/cloudfront\_2012\_03\_15/model/TooManyDistributionsException.java \* /opt/cola/permits/1136493984\_1613774741.94/0/aws-java-sdk-1-3-27-sources-1 jar/com/amazonaws/services/ec2/model/PrivateIpAddressSpecification.java \* /opt/cola/permits/1136493984\_1613774741.94/0/aws-java-sdk-1-3-27-sources-1 jar/com/amazonaws/services/ec2/model/transform/AssociateRouteTableResultStaxUnmarshaller.java \* /opt/cola/permits/1136493984\_1613774741.94/0/aws-java-sdk-1-3-27-sources-1 jar/com/amazonaws/services/identitymanagement/model/AddRoleToInstanceProfileRequest.java \* /opt/cola/permits/1136493984\_1613774741.94/0/aws-java-sdk-1-3-27-sources-1 jar/com/amazonaws/services/glacier/model/JobParameters.java \*

/opt/cola/permits/1136493984\_1613774741.94/0/aws-java-sdk-1-3-27-sources-1-

jar/com/amazonaws/services/elasticbeanstalk/model/transform/UpdateApplicationVersionRequestMarshaller.java

\* /opt/cola/permits/1136493984\_1613774741.94/0/aws-java-sdk-1-3-27-sources-1-

jar/com/amazonaws/services/elasticmapreduce/model/TerminateJobFlowsRequest.java

\* /opt/cola/permits/1136493984\_1613774741.94/0/aws-java-sdk-1-3-27-sources-1-

jar/com/amazonaws/services/rds/model/transform/RemoveTagsFromResourceRequestMarshaller.java

\* /opt/cola/permits/1136493984\_1613774741.94/0/aws-java-sdk-1-3-27-sources-1-

jar/com/amazonaws/services/ec2/model/transform/CreateReservedInstancesListingRequestMarshaller.java

\* /opt/cola/permits/1136493984\_1613774741.94/0/aws-java-sdk-1-3-27-sources-1-

jar/com/amazonaws/services/securitytoken/model/GetFederationTokenRequest.java

\* /opt/cola/permits/1136493984\_1613774741.94/0/aws-java-sdk-1-3-27-sources-1-

jar/com/amazonaws/services/glacier/model/transform/ListVaultsResultJsonUnmarshaller.java

 /opt/cola/permits/1136493984\_1613774741.94/0/aws-java-sdk-1-3-27-sources-1 jar/com/amazonaws/services/cloudformation/model/transform/ListStacksRequestMarshaller.java

\* /opt/cola/permits/1136493984\_1613774741.94/0/aws-java-sdk-1-3-27-sources-1-

jar/com/amazonaws/services/ec2/model/DescribeDhcpOptionsResult.java

\* /opt/cola/permits/1136493984\_1613774741.94/0/aws-java-sdk-1-3-27-sources-1-

jar/com/amazonaws/services/rds/model/transform/DeleteDBInstanceRequestMarshaller.java

\* /opt/cola/permits/1136493984\_1613774741.94/0/aws-java-sdk-1-3-27-sources-1-

jar/com/amazonaws/services/elasticache/model/CacheSecurityGroupAlreadyExistsException.java

\* /opt/cola/permits/1136493984\_1613774741.94/0/aws-java-sdk-1-3-27-sources-1-

jar/com/amazonaws/services/cloudsearch/model/OptionState.java

\* /opt/cola/permits/1136493984\_1613774741.94/0/aws-java-sdk-1-3-27-sources-1-

jar/com/amazonaws/services/elasticbeanstalk/model/transform/RetrieveEnvironmentInfoResultStaxUnmarshaller.ja va

\*

/opt/cola/permits/1136493984\_1613774741.94/0/aws-java-sdk-1-3-27-sources-1-

jar/com/amazonaws/services/autoscaling/model/DescribePoliciesResult.java

\* /opt/cola/permits/1136493984\_1613774741.94/0/aws-java-sdk-1-3-27-sources-1-

jar/com/amazonaws/services/rds/model/transform/DeleteDBSnapshotRequestMarshaller.java

\* /opt/cola/permits/1136493984\_1613774741.94/0/aws-java-sdk-1-3-27-sources-1-

jar/com/amazonaws/services/cloudfront\_2012\_03\_15/model/transform/StreamingDistributionConfigStaxUnmarshal ler.java

\* /opt/cola/permits/1136493984\_1613774741.94/0/aws-java-sdk-1-3-27-sources-1-

jar/com/amazonaws/services/identitymanagement/model/DeleteAccountPasswordPolicyRequest.java

\* /opt/cola/permits/1136493984\_1613774741.94/0/aws-java-sdk-1-3-27-sources-1-

jar/com/amazonaws/services/storagegateway/model/ShutdownGatewayRequest.java

\* /opt/cola/permits/1136493984\_1613774741.94/0/aws-java-sdk-1-3-27-sources-1-

jar/com/amazonaws/services/elasticache/model/ReservedCacheNodesOfferingNotFoundException.java

\*

/opt/cola/permits/1136493984\_1613774741.94/0/aws-java-sdk-1-3-27-sources-1-

jar/com/amazonaws/services/elasticache/model/CacheParameterGroupStatus.java

\* /opt/cola/permits/1136493984\_1613774741.94/0/aws-java-sdk-1-3-27-sources-1-

jar/com/amazonaws/services/datapipeline/model/OperatorType.java

\* /opt/cola/permits/1136493984\_1613774741.94/0/aws-java-sdk-1-3-27-sources-1-

jar/com/amazonaws/services/route53/model/ChangeInfo.java

\* /opt/cola/permits/1136493984\_1613774741.94/0/aws-java-sdk-1-3-27-sources-1-

jar/com/amazonaws/services/elasticache/model/CacheSecurityGroupNotFoundException.java

\* /opt/cola/permits/1136493984\_1613774741.94/0/aws-java-sdk-1-3-27-sources-1-

jar/com/amazonaws/services/glacier/model/transform/ListMultipartUploadsRequestMarshaller.java

\* /opt/cola/permits/1136493984\_1613774741.94/0/aws-java-sdk-1-3-27-sources-1-

jar/com/amazonaws/services/storagegateway/model/transform/DescribeMaintenanceStartTimeRequestMarshaller.ja va

\*

/opt/cola/permits/1136493984\_1613774741.94/0/aws-java-sdk-1-3-27-sources-1-

jar/com/amazonaws/services/identitymanagement/model/UpdateGroupRequest.java

\* /opt/cola/permits/1136493984\_1613774741.94/0/aws-java-sdk-1-3-27-sources-1-

jar/com/amazonaws/services/ec2/model/RevokeSecurityGroupIngressRequest.java

\* /opt/cola/permits/1136493984\_1613774741.94/0/aws-java-sdk-1-3-27-sources-1-

jar/com/amazonaws/services/cloudfront\_2012\_03\_15/model/transform/DeleteCloudFrontOriginAccessIdentityRequ estMarshaller.java

\* /opt/cola/permits/1136493984\_1613774741.94/0/aws-java-sdk-1-3-27-sources-1-

jar/com/amazonaws/services/ec2/model/transform/NetworkInterfacePrivateIpAddressStaxUnmarshaller.java

jar/com/amazonaws/services/sns/model/ConfirmSubscriptionResult.java

\* /opt/cola/permits/1136493984\_1613774741.94/0/aws-java-sdk-1-3-27-sources-1-

jar/com/amazonaws/services/identitymanagement/model/transform/CreateGroupRequestMarshaller.java \*

/opt/cola/permits/1136493984\_1613774741.94/0/aws-java-sdk-1-3-27-sources-1-

jar/com/amazonaws/services/identitymanagement/model/transform/ListInstanceProfilesResultStaxUnmarshaller.jav a

\* /opt/cola/permits/1136493984\_1613774741.94/0/aws-java-sdk-1-3-27-sources-1-

jar/com/amazonaws/services/storagegateway/model/transform/DescribeWorkingStorageRequestMarshaller.java \* /opt/cola/permits/1136493984\_1613774741.94/0/aws-java-sdk-1-3-27-sources-1-

jar/com/amazonaws/services/ec2/model/transform/ModifyNetworkInterfaceAttributeRequestMarshaller.java

\* /opt/cola/permits/1136493984\_1613774741.94/0/aws-java-sdk-1-3-27-sources-1-

jar/com/amazonaws/services/simpleemail/model/SendDataPoint.java

\* /opt/cola/permits/1136493984\_1613774741.94/0/aws-java-sdk-1-3-27-sources-1-

jar/com/amazonaws/services/elasticmapreduce/model/transform/PlacementTypeStaxUnmarshaller.java

\* /opt/cola/permits/1136493984\_1613774741.94/0/aws-java-sdk-1-3-27-sources-1-

jar/com/amazonaws/services/elasticloadbalancing/model/DescribeLoadBalancerPolicyTypesRequest.java \*

/opt/cola/permits/1136493984\_1613774741.94/0/aws-java-sdk-1-3-27-sources-1-

jar/com/amazonaws/services/cloudfront\_2012\_03\_15/model/transform/ListCloudFrontOriginAccessIdentitiesResult StaxUnmarshaller.java

\* /opt/cola/permits/1136493984\_1613774741.94/0/aws-java-sdk-1-3-27-sources-1-

jar/com/amazonaws/services/rds/model/PendingModifiedValues.java

\* /opt/cola/permits/1136493984\_1613774741.94/0/aws-java-sdk-1-3-27-sources-1-

jar/com/amazonaws/services/cloudfront\_2012\_03\_15/model/NoSuchCloudFrontOriginAccessIdentityException.jav a

\* /opt/cola/permits/1136493984\_1613774741.94/0/aws-java-sdk-1-3-27-sources-1-

jar/com/amazonaws/services/identitymanagement/model/ListUsersRequest.java

\* /opt/cola/permits/1136493984\_1613774741.94/0/aws-java-sdk-1-3-27-sources-1-

jar/com/amazonaws/services/sns/model/transform/TopicStaxUnmarshaller.java

\* /opt/cola/permits/1136493984\_1613774741.94/0/aws-java-sdk-1-3-27-sources-1-

jar/com/amazonaws/services/cloudfront/model/transform/CreateCloudFrontOriginAccessIdentityRequestMarshaller. java

\*

 /opt/cola/permits/1136493984\_1613774741.94/0/aws-java-sdk-1-3-27-sources-1 jar/com/amazonaws/services/simpleemail/model/SetIdentityNotificationTopicRequest.java \* /opt/cola/permits/1136493984\_1613774741.94/0/aws-java-sdk-1-3-27-sources-1 jar/com/amazonaws/services/importexport/model/NoSuchBucketException.java \* /opt/cola/permits/1136493984\_1613774741.94/0/aws-java-sdk-1-3-27-sources-1 jar/com/amazonaws/services/sqs/model/transform/MessageStaxUnmarshaller.java \* /opt/cola/permits/1136493984\_1613774741.94/0/aws-java-sdk-1-3-27-sources-1 jar/com/amazonaws/services/simpleworkflow/model/CancelTimerFailedCause.java \* /opt/cola/permits/1136493984\_1613774741.94/0/aws-java-sdk-1-3-27-sources-1 jar/com/amazonaws/services/simpleworkflow/model/GetWorkflowExecutionHistoryRequest.java \* /opt/cola/permits/1136493984\_1613774741.94/0/aws-java-sdk-1-3-27-sources-1 jar/com/amazonaws/services/rds/model/DeleteDBInstanceRequest.java \*

 /opt/cola/permits/1136493984\_1613774741.94/0/aws-java-sdk-1-3-27-sources-1 jar/com/amazonaws/services/simpledb/model/transform/BatchDeleteAttributesRequestMarshaller.java \* /opt/cola/permits/1136493984\_1613774741.94/0/aws-java-sdk-1-3-27-sources-1 jar/com/amazonaws/services/cloudsearch/model/transform/StopwordOptionsStatusStaxUnmarshaller.java \* /opt/cola/permits/1136493984\_1613774741.94/0/aws-java-sdk-1-3-27-sources-1 jar/com/amazonaws/services/autoscaling/model/transform/PutNotificationConfigurationRequestMarshaller.java \* /opt/cola/permits/1136493984\_1613774741.94/0/aws-java-sdk-1-3-27-sources-1 jar/com/amazonaws/services/simpleemail/model/VerifyEmailIdentityResult.java \* /opt/cola/permits/1136493984\_1613774741.94/0/aws-java-sdk-1-3-27-sources-1 jar/com/amazonaws/services/elasticloadbalancing/model/ListenerNotFoundException.java \* /opt/cola/permits/1136493984\_1613774741.94/0/aws-java-sdk-1-3-27-sources-1 jar/com/amazonaws/services/elasticloadbalancing/model/transform/DuplicatePolicyNameExceptionUnmarshaller.ja va \*

 /opt/cola/permits/1136493984\_1613774741.94/0/aws-java-sdk-1-3-27-sources-1 jar/com/amazonaws/services/sqs/model/transform/GetQueueAttributesRequestMarshaller.java \* /opt/cola/permits/1136493984\_1613774741.94/0/aws-java-sdk-1-3-27-sources-1 jar/com/amazonaws/services/elasticache/model/transform/CacheParameterGroupStaxUnmarshaller.java \* /opt/cola/permits/1136493984\_1613774741.94/0/aws-java-sdk-1-3-27-sources-1 jar/com/amazonaws/services/simpleworkflow/model/CancelTimerDecisionAttributes.java \* /opt/cola/permits/1136493984\_1613774741.94/0/aws-java-sdk-1-3-27-sources-1 jar/com/amazonaws/services/datapipeline/model/PipelineObject.java \* /opt/cola/permits/1136493984\_1613774741.94/0/aws-java-sdk-1-3-27-sources-1 jar/com/amazonaws/services/cloudsearch/model/transform/IndexDocumentsRequestMarshaller.java \* /opt/cola/permits/1136493984\_1613774741.94/0/aws-java-sdk-1-3-27-sources-1 jar/com/amazonaws/services/simpleworkflow/model/transform/WorkflowExecutionStartedEventAttributesJsonUnm arshaller.java

/opt/cola/permits/1136493984\_1613774741.94/0/aws-java-sdk-1-3-27-sources-1-

\*

jar/com/amazonaws/services/sns/model/transform/ListSubscriptionsByTopicResultStaxUnmarshaller.java

\* /opt/cola/permits/1136493984\_1613774741.94/0/aws-java-sdk-1-3-27-sources-1-

jar/com/amazonaws/services/ec2/model/transform/StateReasonStaxUnmarshaller.java

\* /opt/cola/permits/1136493984\_1613774741.94/0/aws-java-sdk-1-3-27-sources-1-

jar/com/amazonaws/services/cloudfront\_2012\_03\_15/model/StreamingDistributionNotDisabledException.java \* /opt/cola/permits/1136493984\_1613774741.94/0/aws-java-sdk-1-3-27-sources-1-

jar/com/amazonaws/services/cloudwatch/model/transform/LimitExceededExceptionUnmarshaller.java

\* /opt/cola/permits/1136493984\_1613774741.94/0/aws-java-sdk-1-3-27-sources-1-

jar/com/amazonaws/services/rds/model/transform/DescribeDBSecurityGroupsRequestMarshaller.java

\* /opt/cola/permits/1136493984\_1613774741.94/0/aws-java-sdk-1-3-27-sources-1-

jar/com/amazonaws/services/simpleemail/model/transform/SetIdentityDkimEnabledRequestMarshaller.java \*

/opt/cola/permits/1136493984\_1613774741.94/0/aws-java-sdk-1-3-27-sources-1-

jar/com/amazonaws/services/elasticbeanstalk/model/transform/SourceBundleDeletionExceptionUnmarshaller.java

\* /opt/cola/permits/1136493984\_1613774741.94/0/aws-java-sdk-1-3-27-sources-1-

jar/com/amazonaws/services/importexport/model/UpdateJobRequest.java

\* /opt/cola/permits/1136493984\_1613774741.94/0/aws-java-sdk-1-3-27-sources-1-

jar/com/amazonaws/services/glacier/model/transform/GetVaultNotificationsResultJsonUnmarshaller.java

jar/com/amazonaws/services/elasticbeanstalk/model/CheckDNSAvailabilityResult.java \* /opt/cola/permits/1136493984\_1613774741.94/0/aws-java-sdk-1-3-27-sources-1 jar/com/amazonaws/services/dynamodb/model/ScanResult.java \* /opt/cola/permits/1136493984\_1613774741.94/0/aws-java-sdk-1-3-27-sources-1 jar/com/amazonaws/services/elasticloadbalancing/model/transform/DetachLoadBalancerFromSubnetsResultStaxUn marshaller.java

 /opt/cola/permits/1136493984\_1613774741.94/0/aws-java-sdk-1-3-27-sources-1 jar/com/amazonaws/services/identitymanagement/model/transform/CreateUserRequestMarshaller.java \* /opt/cola/permits/1136493984\_1613774741.94/0/aws-java-sdk-1-3-27-sources-1 jar/com/amazonaws/services/elasticmapreduce/model/AddInstanceGroupsRequest.java \* /opt/cola/permits/1136493984\_1613774741.94/0/aws-java-sdk-1-3-27-sources-1 jar/com/amazonaws/services/dynamodb/model/transform/CreateTableRequestMarshaller.java \* /opt/cola/permits/1136493984\_1613774741.94/0/aws-java-sdk-1-3-27-sources-1 jar/com/amazonaws/services/simpleworkflow/model/StartTimerDecisionAttributes.java \* /opt/cola/permits/1136493984\_1613774741.94/0/aws-java-sdk-1-3-27-sources-1 jar/com/amazonaws/services/identitymanagement/model/GetAccountSummaryResult.java \* /opt/cola/permits/1136493984\_1613774741.94/0/aws-java-sdk-1-3-27-sources-1 jar/com/amazonaws/services/elasticloadbalancing/model/transform/EnableAvailabilityZonesForLoadBalancerResult StaxUnmarshaller.java

\* /opt/cola/permits/1136493984\_1613774741.94/0/aws-java-sdk-1-3-27-sources-1 jar/com/amazonaws/services/elasticloadbalancing/model/DescribeLoadBalancerPoliciesRequest.java \* /opt/cola/permits/1136493984\_1613774741.94/0/aws-java-sdk-1-3-27-sources-1 jar/com/amazonaws/services/simpleworkflow/model/transform/ActivityTaskJsonUnmarshaller.java \* /opt/cola/permits/1136493984\_1613774741.94/0/aws-java-sdk-1-3-27-sources-1 jar/com/amazonaws/services/cloudfront/model/transform/CreateStreamingDistributionRequestMarshaller.java \* /opt/cola/permits/1136493984\_1613774741.94/0/aws-java-sdk-1-3-27-sources-1 jar/com/amazonaws/services/simpledb/model/ReplaceableAttribute.java \* /opt/cola/permits/1136493984\_1613774741.94/0/aws-java-sdk-1-3-27-sources-1 jar/com/amazonaws/services/ec2/model/VirtualizationType.java \* /opt/cola/permits/1136493984\_1613774741.94/0/aws-java-sdk-1-3-27-sources-1 jar/com/amazonaws/services/cloudwatch/model/DeleteAlarmsRequest.java \* /opt/cola/permits/1136493984\_1613774741.94/0/aws-java-sdk-1-3-27-sources-1 jar/com/amazonaws/services/rds/model/transform/AuthorizationNotFoundExceptionUnmarshaller.java \* /opt/cola/permits/1136493984\_1613774741.94/0/aws-java-sdk-1-3-27-sources-1 jar/com/amazonaws/services/sqs/model/transform/DeleteMessageBatchRequestMarshaller.java \* /opt/cola/permits/1136493984\_1613774741.94/0/aws-java-sdk-1-3-27-sources-1 jar/com/amazonaws/services/cloudsearch/model/AccessPoliciesStatus.java \* /opt/cola/permits/1136493984\_1613774741.94/0/aws-java-sdk-1-3-27-sources-1-

jar/com/amazonaws/services/cloudfront\_2012\_03\_15/model/transform/ListInvalidationsResultStaxUnmarshaller.jav a

\* /opt/cola/permits/1136493984\_1613774741.94/0/aws-java-sdk-1-3-27-sources-1-

jar/com/amazonaws/services/simpleworkflow/model/DecisionTaskCompletedEventAttributes.java

\* /opt/cola/permits/1136493984\_1613774741.94/0/aws-java-sdk-1-3-27-sources-1-

jar/com/amazonaws/services/ec2/model/ImportInstanceTaskDetails.java

\*

\*

 /opt/cola/permits/1136493984\_1613774741.94/0/aws-java-sdk-1-3-27-sources-1 jar/com/amazonaws/services/simpleworkflow/model/transform/RegisterActivityTypeRequestMarshaller.java \* /opt/cola/permits/1136493984\_1613774741.94/0/aws-java-sdk-1-3-27-sources-1 jar/com/amazonaws/services/ec2/model/Monitoring.java \* /opt/cola/permits/1136493984\_1613774741.94/0/aws-java-sdk-1-3-27-sources-1 jar/com/amazonaws/services/simpleemail/model/GetSendStatisticsRequest.java \* /opt/cola/permits/1136493984\_1613774741.94/0/aws-java-sdk-1-3-27-sources-1 jar/com/amazonaws/services/ec2/model/transform/ResetImageAttributeRequestMarshaller.java \* /opt/cola/permits/1136493984\_1613774741.94/0/aws-java-sdk-1-3-27-sources-1 jar/com/amazonaws/services/ec2/model/GetConsoleOutputResult.java \* /opt/cola/permits/1136493984\_1613774741.94/0/aws-java-sdk-1-3-27-sources-1 jar/com/amazonaws/services/rds/model/transform/CopyDBSnapshotRequestMarshaller.java \* /opt/cola/permits/1136493984\_1613774741.94/0/aws-java-sdk-1-3-27-sources-1 jar/com/amazonaws/services/elasticache/model/CreateCacheSecurityGroupRequest.java \* /opt/cola/permits/1136493984\_1613774741.94/0/aws-java-sdk-1-3-27-sources-1 jar/com/amazonaws/services/elasticache/model/transform/CacheNodeStaxUnmarshaller.java \* /opt/cola/permits/1136493984\_1613774741.94/0/aws-java-sdk-1-3-27-sources-1 jar/com/amazonaws/services/cloudformation/model/TemplateParameter.java \* /opt/cola/permits/1136493984\_1613774741.94/0/aws-java-sdk-1-3-27-sources-1 jar/com/amazonaws/services/sqs/model/ChangeMessageVisibilityBatchResult.java \* /opt/cola/permits/1136493984\_1613774741.94/0/aws-java-sdk-1-3-27-sources-1 jar/com/amazonaws/services/datapipeline/model/transform/CreatePipelineRequestMarshaller.java \* /opt/cola/permits/1136493984\_1613774741.94/0/aws-java-sdk-1-3-27-sources-1 jar/com/amazonaws/services/route53/model/RRType.java \* /opt/cola/permits/1136493984\_1613774741.94/0/aws-java-sdk-1-3-27-sources-1 jar/com/amazonaws/services/ec2/model/transform/KeyPairStaxUnmarshaller.java \*

/opt/cola/permits/1136493984\_1613774741.94/0/aws-java-sdk-1-3-27-sources-1-

jar/com/amazonaws/services/ec2/model/transform/TerminateInstancesRequestMarshaller.java

\* /opt/cola/permits/1136493984\_1613774741.94/0/aws-java-sdk-1-3-27-sources-1-

jar/com/amazonaws/services/elasticbeanstalk/model/transform/DescribeConfigurationOptionsResultStaxUnmarshall er.java

```
* /opt/cola/permits/1136493984_1613774741.94/0/aws-java-sdk-1-3-27-sources-1-
```
jar/com/amazonaws/services/cloudwatch/model/transform/PutMetricDataRequestMarshaller.java

```
* /opt/cola/permits/1136493984_1613774741.94/0/aws-java-sdk-1-3-27-sources-1-
```
jar/com/amazonaws/services/rds/model/transform/DeleteDBParameterGroupRequestMarshaller.java

\* /opt/cola/permits/1136493984\_1613774741.94/0/aws-java-sdk-1-3-27-sources-1-

```
jar/com/amazonaws/services/simpleworkflow/model/WorkflowTypeInfo.java
```
\* /opt/cola/permits/1136493984\_1613774741.94/0/aws-java-sdk-1-3-27-sources-1-

jar/com/amazonaws/services/rds/model/OptionGroup.java

\*

/opt/cola/permits/1136493984\_1613774741.94/0/aws-java-sdk-1-3-27-sources-1-

jar/com/amazonaws/services/identitymanagement/model/transform/GetRoleResultStaxUnmarshaller.java

\* /opt/cola/permits/1136493984\_1613774741.94/0/aws-java-sdk-1-3-27-sources-1-

jar/com/amazonaws/services/cloudfront\_2012\_03\_15/model/CreateCloudFrontOriginAccessIdentityResult.java \* /opt/cola/permits/1136493984\_1613774741.94/0/aws-java-sdk-1-3-27-sources-1-

jar/com/amazonaws/services/simpledb/model/transform/PutAttributesRequestMarshaller.java

\* /opt/cola/permits/1136493984\_1613774741.94/0/aws-java-sdk-1-3-27-sources-1-

jar/com/amazonaws/services/identitymanagement/model/transform/VirtualMFADeviceStaxUnmarshaller.java

\* /opt/cola/permits/1136493984\_1613774741.94/0/aws-java-sdk-1-3-27-sources-1-

jar/com/amazonaws/services/route53/model/transform/ListHostedZonesResultStaxUnmarshaller.java

\* /opt/cola/permits/1136493984\_1613774741.94/0/aws-java-sdk-1-3-27-sources-1-

jar/com/amazonaws/services/ec2/model/RunInstancesResult.java

\*

 /opt/cola/permits/1136493984\_1613774741.94/0/aws-java-sdk-1-3-27-sources-1 jar/com/amazonaws/services/cloudformation/AmazonCloudFormationAsync.java \* /opt/cola/permits/1136493984\_1613774741.94/0/aws-java-sdk-1-3-27-sources-1 jar/com/amazonaws/services/sqs/model/DeleteMessageBatchResult.java \* /opt/cola/permits/1136493984\_1613774741.94/0/aws-java-sdk-1-3-27-sources-1 jar/com/amazonaws/services/ec2/model/SpotDatafeedSubscription.java \* /opt/cola/permits/1136493984\_1613774741.94/0/aws-java-sdk-1-3-27-sources-1 jar/com/amazonaws/services/sqs/model/DeleteMessageBatchRequest.java \* /opt/cola/permits/1136493984\_1613774741.94/0/aws-java-sdk-1-3-27-sources-1 jar/com/amazonaws/services/simpleemail/model/VerifyDomainDkimResult.java \* /opt/cola/permits/1136493984\_1613774741.94/0/aws-java-sdk-1-3-27-sources-1 jar/com/amazonaws/services/simpleworkflow/model/ScheduleActivityTaskDecisionAttributes.java \* /opt/cola/permits/1136493984\_1613774741.94/0/aws-java-sdk-1-3-27-sources-1 jar/com/amazonaws/services/cloudwatch/model/MetricDatum.java \*

/opt/cola/permits/1136493984\_1613774741.94/0/aws-java-sdk-1-3-27-sources-1-

jar/com/amazonaws/services/autoscaling/model/transform/DescribeScalingProcessTypesRequestMarshaller.java

\* /opt/cola/permits/1136493984\_1613774741.94/0/aws-java-sdk-1-3-27-sources-1-

jar/com/amazonaws/services/simpleworkflow/model/transform/DeprecateDomainRequestMarshaller.java

\* /opt/cola/permits/1136493984\_1613774741.94/0/aws-java-sdk-1-3-27-sources-1-

jar/com/amazonaws/services/datapipeline/model/ActivatePipelineRequest.java

\* /opt/cola/permits/1136493984\_1613774741.94/0/aws-java-sdk-1-3-27-sources-1-

jar/com/amazonaws/services/simpleworkflow/model/DomainInfos.java

\* /opt/cola/permits/1136493984\_1613774741.94/0/aws-java-sdk-1-3-27-sources-1-

jar/com/amazonaws/services/storagegateway/model/transform/DescribeBandwidthRateLimitResultJsonUnmarshalle r.java

\* /opt/cola/permits/1136493984\_1613774741.94/0/aws-java-sdk-1-3-27-sources-1-

jar/com/amazonaws/services/route53/AmazonRoute53Async.java

\*

/opt/cola/permits/1136493984\_1613774741.94/0/aws-java-sdk-1-3-27-sources-1-

jar/com/amazonaws/services/sqs/model/transform/ReceiptHandleIsInvalidExceptionUnmarshaller.java

\* /opt/cola/permits/1136493984\_1613774741.94/0/aws-java-sdk-1-3-27-sources-1-

jar/com/amazonaws/services/elasticache/model/transform/DescribeCacheSecurityGroupsResultStaxUnmarshaller.ja va

\* /opt/cola/permits/1136493984\_1613774741.94/0/aws-java-sdk-1-3-27-sources-1-

jar/com/amazonaws/services/autoscaling/model/DescribeAutoScalingNotificationTypesResult.java

\* /opt/cola/permits/1136493984\_1613774741.94/0/aws-java-sdk-1-3-27-sources-1-

jar/com/amazonaws/services/simpleworkflow/model/Run.java

\* /opt/cola/permits/1136493984\_1613774741.94/0/aws-java-sdk-1-3-27-sources-1-

jar/com/amazonaws/services/ec2/model/transform/ImageAttributeStaxUnmarshaller.java

jar/com/amazonaws/services/ec2/model/transform/ConfirmProductInstanceRequestMarshaller.java \*

/opt/cola/permits/1136493984\_1613774741.94/0/aws-java-sdk-1-3-27-sources-1-

jar/com/amazonaws/services/cloudfront/model/transform/ListDistributionsResultStaxUnmarshaller.java

\* /opt/cola/permits/1136493984\_1613774741.94/0/aws-java-sdk-1-3-27-sources-1-

jar/com/amazonaws/services/rds/model/transform/InvalidDBParameterGroupStateExceptionUnmarshaller.java

\* /opt/cola/permits/1136493984\_1613774741.94/0/aws-java-sdk-1-3-27-sources-1-

jar/com/amazonaws/services/cloudsearch/model/DescribeServiceAccessPoliciesResult.java

\* /opt/cola/permits/1136493984\_1613774741.94/0/aws-java-sdk-1-3-27-sources-1-

jar/com/amazonaws/services/cloudfront\_2012\_03\_15/model/InvalidationBatch.java

\* /opt/cola/permits/1136493984\_1613774741.94/0/aws-java-sdk-1-3-27-sources-1-

jar/com/amazonaws/services/elasticache/model/transform/AuthorizationNotFoundExceptionUnmarshaller.java

\* /opt/cola/permits/1136493984\_1613774741.94/0/aws-java-sdk-1-3-27-sources-1-

jar/com/amazonaws/services/identitymanagement/model/transform/RemoveUserFromGroupRequestMarshaller.java \*

/opt/cola/permits/1136493984\_1613774741.94/0/aws-java-sdk-1-3-27-sources-1-

jar/com/amazonaws/services/simpleworkflow/model/ExecutionTimeFilter.java

\* /opt/cola/permits/1136493984\_1613774741.94/0/aws-java-sdk-1-3-27-sources-1-

jar/com/amazonaws/services/cloudfront\_2012\_03\_15/model/ListInvalidationsRequest.java

\* /opt/cola/permits/1136493984\_1613774741.94/0/aws-java-sdk-1-3-27-sources-1-

jar/com/amazonaws/services/ec2/model/DisassociateAddressRequest.java

\* /opt/cola/permits/1136493984\_1613774741.94/0/aws-java-sdk-1-3-27-sources-1-

jar/com/amazonaws/services/cloudfront\_2012\_03\_15/model/transform/DistributionStaxUnmarshaller.java

\* /opt/cola/permits/1136493984\_1613774741.94/0/aws-java-sdk-1-3-27-sources-1-

jar/com/amazonaws/services/cloudfront/model/transform/InvalidRequiredProtocolExceptionUnmarshaller.java

\* /opt/cola/permits/1136493984\_1613774741.94/0/aws-java-sdk-1-3-27-sources-1-

jar/com/amazonaws/services/ec2/model/transform/DeleteVpnConnectionRequestMarshaller.java \*

/opt/cola/permits/1136493984\_1613774741.94/0/aws-java-sdk-1-3-27-sources-1-

jar/com/amazonaws/services/identitymanagement/model/CreateAccountAliasRequest.java

\* /opt/cola/permits/1136493984\_1613774741.94/0/aws-java-sdk-1-3-27-sources-1-

jar/com/amazonaws/services/cloudfront\_2012\_03\_15/model/InvalidationList.java

\* /opt/cola/permits/1136493984\_1613774741.94/0/aws-java-sdk-1-3-27-sources-1-

jar/com/amazonaws/services/storagegateway/model/DeleteVolumeRequest.java

\* /opt/cola/permits/1136493984\_1613774741.94/0/aws-java-sdk-1-3-27-sources-1-

jar/com/amazonaws/services/storagegateway/model/transform/UpdateGatewaySoftwareNowRequestMarshaller.java

```
* /opt/cola/permits/1136493984_1613774741.94/0/aws-java-sdk-1-3-27-sources-1-
```
jar/com/amazonaws/services/autoscaling/model/ResourceInUseException.java

\* /opt/cola/permits/1136493984\_1613774741.94/0/aws-java-sdk-1-3-27-sources-1-

jar/com/amazonaws/services/simpleworkflow/model/transform/TypeAlreadyExistsExceptionUnmarshaller.java \*

/opt/cola/permits/1136493984\_1613774741.94/0/aws-java-sdk-1-3-27-sources-1-

jar/com/amazonaws/services/simpleemail/model/transform/GetIdentityVerificationAttributesRequestMarshaller.java

\* /opt/cola/permits/1136493984\_1613774741.94/0/aws-java-sdk-1-3-27-sources-1-

jar/com/amazonaws/services/ec2/model/transform/CreateNetworkInterfaceResultStaxUnmarshaller.java

\* /opt/cola/permits/1136493984\_1613774741.94/0/aws-java-sdk-1-3-27-sources-1-

jar/com/amazonaws/services/ec2/model/License.java

jar/com/amazonaws/services/cloudwatch/model/transform/InternalServiceExceptionUnmarshaller.java

\* /opt/cola/permits/1136493984\_1613774741.94/0/aws-java-sdk-1-3-27-sources-1-

jar/com/amazonaws/services/ec2/model/DescribeConversionTasksResult.java

\* /opt/cola/permits/1136493984\_1613774741.94/0/aws-java-sdk-1-3-27-sources-1-

jar/com/amazonaws/services/simpledb/model/NumberDomainBytesExceededException.java \*

/opt/cola/permits/1136493984\_1613774741.94/0/aws-java-sdk-1-3-27-sources-1-

jar/com/amazonaws/services/sns/model/CreateTopicResult.java

\* /opt/cola/permits/1136493984\_1613774741.94/0/aws-java-sdk-1-3-27-sources-1-

jar/com/amazonaws/services/cloudfront\_2012\_03\_15/model/ListCloudFrontOriginAccessIdentitiesResult.java

\* /opt/cola/permits/1136493984\_1613774741.94/0/aws-java-sdk-1-3-27-sources-1-

jar/com/amazonaws/services/elasticache/model/transform/AuthorizeCacheSecurityGroupIngressRequestMarshaller.j ava

\* /opt/cola/permits/1136493984\_1613774741.94/0/aws-java-sdk-1-3-27-sources-1-

jar/com/amazonaws/services/elasticache/model/transform/CacheSecurityGroupQuotaExceededExceptionUnmarshal ler.java

\* /opt/cola/permits/1136493984\_1613774741.94/0/aws-java-sdk-1-3-27-sources-1-

jar/com/amazonaws/services/elasticbeanstalk/model/transform/TooManyApplicationsExceptionUnmarshaller.java \* /opt/cola/permits/1136493984\_1613774741.94/0/aws-java-sdk-1-3-27-sources-1-

jar/com/amazonaws/services/ec2/model/AllocateAddressRequest.java

\*

/opt/cola/permits/1136493984\_1613774741.94/0/aws-java-sdk-1-3-27-sources-1-

jar/com/amazonaws/services/identitymanagement/model/transform/ListServerCertificatesResultStaxUnmarshaller.ja va

\* /opt/cola/permits/1136493984\_1613774741.94/0/aws-java-sdk-1-3-27-sources-1-

jar/com/amazonaws/services/elasticbeanstalk/AWSElasticBeanstalkAsync.java

\* /opt/cola/permits/1136493984\_1613774741.94/0/aws-java-sdk-1-3-27-sources-1-

jar/com/amazonaws/services/ec2/model/AttachNetworkInterfaceRequest.java

\* /opt/cola/permits/1136493984\_1613774741.94/0/aws-java-sdk-1-3-27-sources-1-

jar/com/amazonaws/services/sns/model/transform/SubscribeRequestMarshaller.java

\* /opt/cola/permits/1136493984\_1613774741.94/0/aws-java-sdk-1-3-27-sources-1-

jar/com/amazonaws/services/cloudformation/model/transform/InsufficientCapabilitiesExceptionUnmarshaller.java

\* /opt/cola/permits/1136493984\_1613774741.94/0/aws-java-sdk-1-3-27-sources-1-

jar/com/amazonaws/services/autoscaling/model/transform/AlreadyExistsExceptionUnmarshaller.java \*

/opt/cola/permits/1136493984\_1613774741.94/0/aws-java-sdk-1-3-27-sources-1-

jar/com/amazonaws/services/simpleworkflow/model/transform/DeprecateWorkflowTypeRequestMarshaller.java

\* /opt/cola/permits/1136493984\_1613774741.94/0/aws-java-sdk-1-3-27-sources-1-

jar/com/amazonaws/services/identitymanagement/model/ListUserPoliciesResult.java

\* /opt/cola/permits/1136493984\_1613774741.94/0/aws-java-sdk-1-3-27-sources-1-

jar/com/amazonaws/services/ec2/model/transform/DeleteTagsRequestMarshaller.java

\* /opt/cola/permits/1136493984\_1613774741.94/0/aws-java-sdk-1-3-27-sources-1-

jar/com/amazonaws/services/importexport/model/GetStatusResult.java

\* /opt/cola/permits/1136493984\_1613774741.94/0/aws-java-sdk-1-3-27-sources-1-

jar/com/amazonaws/services/cloudfront\_2012\_03\_15/model/transform/InvalidRequiredProtocolExceptionUnmarsha ller.java

\* /opt/cola/permits/1136493984\_1613774741.94/0/aws-java-sdk-1-3-27-sources-1-

jar/com/amazonaws/services/elasticache/model/transform/InsufficientCacheClusterCapacityExceptionUnmarshaller.

```
java
```
\* /opt/cola/permits/1136493984\_1613774741.94/0/aws-java-sdk-1-3-27-sources-1 jar/com/amazonaws/services/autoscaling/model/transform/DescribeAutoScalingNotificationTypesRequestMarshalle r.java \* /opt/cola/permits/1136493984\_1613774741.94/0/aws-java-sdk-1-3-27-sources-1 jar/com/amazonaws/services/storagegateway/model/DeleteChapCredentialsResult.java \* /opt/cola/permits/1136493984\_1613774741.94/0/aws-java-sdk-1-3-27-sources-1 jar/com/amazonaws/services/dynamodb/model/DeleteTableRequest.java \* /opt/cola/permits/1136493984\_1613774741.94/0/aws-java-sdk-1-3-27-sources-1 jar/com/amazonaws/services/cloudfront/model/DefaultCacheBehavior.java \* /opt/cola/permits/1136493984\_1613774741.94/0/aws-java-sdk-1-3-27-sources-1 jar/com/amazonaws/services/sqs/model/ListQueuesRequest.java \* /opt/cola/permits/1136493984\_1613774741.94/0/aws-java-sdk-1-3-27-sources-1 jar/com/amazonaws/services/ec2/model/transform/CancelSpotInstanceRequestsResultStaxUnmarshaller.java \* /opt/cola/permits/1136493984\_1613774741.94/0/aws-java-sdk-1-3-27-sources-1 jar/com/amazonaws/services/rds/model/DescribeOptionGroupOptionsRequest.java \* /opt/cola/permits/1136493984\_1613774741.94/0/aws-java-sdk-1-3-27-sources-1 jar/com/amazonaws/services/simpleworkflow/model/ContinueAsNewWorkflowExecutionFailedCause.java \* /opt/cola/permits/1136493984\_1613774741.94/0/aws-java-sdk-1-3-27-sources-1 jar/com/amazonaws/services/rds/model/DescribeDBEngineVersionsResult.java \* /opt/cola/permits/1136493984\_1613774741.94/0/aws-java-sdk-1-3-27-sources-1 jar/com/amazonaws/services/ec2/model/transform/DescribeInstanceStatusResultStaxUnmarshaller.java \* /opt/cola/permits/1136493984\_1613774741.94/0/aws-java-sdk-1-3-27-sources-1 jar/com/amazonaws/services/simpleemail/model/NotificationType.java \* /opt/cola/permits/1136493984\_1613774741.94/0/aws-java-sdk-1-3-27-sources-1 jar/com/amazonaws/services/dynamodb/model/GetItemRequest.java \* /opt/cola/permits/1136493984\_1613774741.94/0/aws-java-sdk-1-3-27-sources-1 jar/com/amazonaws/services/ec2/model/transform/CreateVpnConnectionResultStaxUnmarshaller.java \* /opt/cola/permits/1136493984\_1613774741.94/0/aws-java-sdk-1-3-27-sources-1 jar/com/amazonaws/services/glacier/AmazonGlacierAsyncClient.java \* /opt/cola/permits/1136493984\_1613774741.94/0/aws-java-sdk-1-3-27-sources-1 jar/com/amazonaws/services/rds/model/transform/CreateDBSubnetGroupRequestMarshaller.java \* /opt/cola/permits/1136493984\_1613774741.94/0/aws-java-sdk-1-3-27-sources-1 jar/com/amazonaws/services/elasticbeanstalk/model/transform/ConfigurationSettingsDescriptionStaxUnmarshaller.j ava \* /opt/cola/permits/1136493984\_1613774741.94/0/aws-java-sdk-1-3-27-sources-1 jar/com/amazonaws/services/cloudfront/AmazonCloudFrontClient.java \* /opt/cola/permits/1136493984\_1613774741.94/0/aws-java-sdk-1-3-27-sources-1 jar/com/amazonaws/services/elasticbeanstalk/model/transform/LoadBalancerStaxUnmarshaller.java \* /opt/cola/permits/1136493984\_1613774741.94/0/aws-java-sdk-1-3-27-sources-1 jar/com/amazonaws/services/elasticbeanstalk/model/ValidateConfigurationSettingsRequest.java \* /opt/cola/permits/1136493984\_1613774741.94/0/aws-java-sdk-1-3-27-sources-1 jar/com/amazonaws/services/cloudfront/model/ListDistributionsResult.java \* /opt/cola/permits/1136493984\_1613774741.94/0/aws-java-sdk-1-3-27-sources-1jar/com/amazonaws/services/identitymanagement/model/transform/UserStaxUnmarshaller.java

```
* /opt/cola/permits/1136493984_1613774741.94/0/aws-java-sdk-1-3-27-sources-1-
```
jar/com/amazonaws/services/ec2/model/transform/NetworkInterfaceStaxUnmarshaller.java

\* /opt/cola/permits/1136493984\_1613774741.94/0/aws-java-sdk-1-3-27-sources-1-

jar/com/amazonaws/services/cloudfront/model/GetCloudFrontOriginAccessIdentityConfigResult.java

\* /opt/cola/permits/1136493984\_1613774741.94/0/aws-java-sdk-1-3-27-sources-1-

jar/com/amazonaws/services/simpleworkflow/model/CloseStatus.java

\* /opt/cola/permits/1136493984\_1613774741.94/0/aws-java-sdk-1-3-27-sources-1-

jar/com/amazonaws/services/identitymanagement/model/transform/ListRolePoliciesRequestMarshaller.java \*

/opt/cola/permits/1136493984\_1613774741.94/0/aws-java-sdk-1-3-27-sources-1-

jar/com/amazonaws/services/cloudfront\_2012\_03\_15/model/transform/CNAMEAlreadyExistsExceptionUnmarshall er.java

\* /opt/cola/permits/1136493984\_1613774741.94/0/aws-java-sdk-1-3-27-sources-1-

jar/com/amazonaws/services/cloudfront/model/CloudFrontOriginAccessIdentityConfig.java

\* /opt/cola/permits/1136493984\_1613774741.94/0/aws-java-sdk-1-3-27-sources-1-

jar/com/amazonaws/services/simpleworkflow/model/ActivityTypeConfiguration.java

\* /opt/cola/permits/1136493984\_1613774741.94/0/aws-java-sdk-1-3-27-sources-1-

jar/com/amazonaws/services/rds/model/InsufficientDBInstanceCapacityException.java

\* /opt/cola/permits/1136493984\_1613774741.94/0/aws-java-sdk-1-3-27-sources-1-

jar/com/amazonaws/services/cloudfront\_2012\_03\_15/model/transform/CloudFrontOriginAccessIdentityStaxUnmars haller.java

\* /opt/cola/permits/1136493984\_1613774741.94/0/aws-java-sdk-1-3-27-sources-1-

jar/com/amazonaws/services/rds/model/OrderableDBInstanceOption.java \*

/opt/cola/permits/1136493984\_1613774741.94/0/aws-java-sdk-1-3-27-sources-1-

jar/com/amazonaws/services/securitytoken/model/transform/GetFederationTokenRequestMarshaller.java

\* /opt/cola/permits/1136493984\_1613774741.94/0/aws-java-sdk-1-3-27-sources-1-

jar/com/amazonaws/services/elasticbeanstalk/model/transform/InstanceStaxUnmarshaller.java

\* /opt/cola/permits/1136493984\_1613774741.94/0/aws-java-sdk-1-3-27-sources-1-

```
jar/com/amazonaws/services/sqs/model/ReceiveMessageRequest.java
```
\* /opt/cola/permits/1136493984\_1613774741.94/0/aws-java-sdk-1-3-27-sources-1-

jar/com/amazonaws/services/storagegateway/model/transform/ChapInfoJsonUnmarshaller.java

\* /opt/cola/permits/1136493984\_1613774741.94/0/aws-java-sdk-1-3-27-sources-1-

jar/com/amazonaws/services/elasticloadbalancing/model/DescribeInstanceHealthRequest.java

\* /opt/cola/permits/1136493984\_1613774741.94/0/aws-java-sdk-1-3-27-sources-1-

jar/com/amazonaws/services/cloudfront/model/DistributionAlreadyExistsException.java \*

```
 /opt/cola/permits/1136493984_1613774741.94/0/aws-java-sdk-1-3-27-sources-1-
```
jar/com/amazonaws/services/cloudfront/model/DeleteCloudFrontOriginAccessIdentityRequest.java

\* /opt/cola/permits/1136493984\_1613774741.94/0/aws-java-sdk-1-3-27-sources-1-

jar/com/amazonaws/services/sqs/model/CreateQueueRequest.java

\* /opt/cola/permits/1136493984\_1613774741.94/0/aws-java-sdk-1-3-27-sources-1-

jar/com/amazonaws/services/cloudsearch/model/IndexDocumentsResult.java

\* /opt/cola/permits/1136493984\_1613774741.94/0/aws-java-sdk-1-3-27-sources-1-

jar/com/amazonaws/services/rds/model/DeleteDBSnapshotRequest.java

\* /opt/cola/permits/1136493984\_1613774741.94/0/aws-java-sdk-1-3-27-sources-1-

jar/com/amazonaws/services/elasticmapreduce/model/DescribeJobFlowsRequest.java

```
* /opt/cola/permits/1136493984_1613774741.94/0/aws-java-sdk-1-3-27-sources-1-
```

```
jar/com/amazonaws/services/ec2/model/transform/DescribeImageAttributeRequestMarshaller.java
```

```
* /opt/cola/permits/1136493984_1613774741.94/0/aws-java-sdk-1-3-27-sources-1-
```
jar/com/amazonaws/services/sns/model/AddPermissionRequest.java

\*

/opt/cola/permits/1136493984\_1613774741.94/0/aws-java-sdk-1-3-27-sources-1-

jar/com/amazonaws/services/rds/model/CreateDBSnapshotRequest.java

\* /opt/cola/permits/1136493984\_1613774741.94/0/aws-java-sdk-1-3-27-sources-1-

jar/com/amazonaws/services/ec2/model/transform/InstanceStateChangeStaxUnmarshaller.java

\* /opt/cola/permits/1136493984\_1613774741.94/0/aws-java-sdk-1-3-27-sources-1-

jar/com/amazonaws/services/ec2/model/transform/UnmonitorInstancesRequestMarshaller.java

\* /opt/cola/permits/1136493984\_1613774741.94/0/aws-java-sdk-1-3-27-sources-1-

jar/com/amazonaws/services/rds/model/transform/DescribeOrderableDBInstanceOptionsResultStaxUnmarshaller.ja va

\* /opt/cola/permits/1136493984\_1613774741.94/0/aws-java-sdk-1-3-27-sources-1-

jar/com/amazonaws/services/ec2/model/transform/ReplaceRouteTableAssociationRequestMarshaller.java

\* /opt/cola/permits/1136493984\_1613774741.94/0/aws-java-sdk-1-3-27-sources-1-

jar/com/amazonaws/services/rds/model/transform/DescribeOptionGroupsResultStaxUnmarshaller.java \*

/opt/cola/permits/1136493984\_1613774741.94/0/aws-java-sdk-1-3-27-sources-1-

jar/com/amazonaws/services/ec2/model/transform/VolumeStatusEventStaxUnmarshaller.java

\* /opt/cola/permits/1136493984\_1613774741.94/0/aws-java-sdk-1-3-27-sources-1-

jar/com/amazonaws/services/simpleworkflow/model/ChildWorkflowExecutionCompletedEventAttributes.java

\* /opt/cola/permits/1136493984\_1613774741.94/0/aws-java-sdk-1-3-27-sources-1-

jar/com/amazonaws/services/elasticbeanstalk/model/transform/DescribeEnvironmentResourcesRequestMarshaller.ja va

\* /opt/cola/permits/1136493984\_1613774741.94/0/aws-java-sdk-1-3-27-sources-1-

jar/com/amazonaws/services/identitymanagement/model/transform/InvalidAuthenticationCodeExceptionUnmarshall er.java

\* /opt/cola/permits/1136493984\_1613774741.94/0/aws-java-sdk-1-3-27-sources-1-

jar/com/amazonaws/services/glacier/model/transform/GetJobOutputRequestMarshaller.java

\* /opt/cola/permits/1136493984\_1613774741.94/0/aws-java-sdk-1-3-27-sources-1-

jar/com/amazonaws/services/elasticloadbalancing/AmazonElasticLoadBalancing.java \*

/opt/cola/permits/1136493984\_1613774741.94/0/aws-java-sdk-1-3-27-sources-1-

jar/com/amazonaws/services/ec2/model/transform/InstanceStaxUnmarshaller.java

\* /opt/cola/permits/1136493984\_1613774741.94/0/aws-java-sdk-1-3-27-sources-1-

jar/com/amazonaws/services/simpleemail/model/DeleteIdentityRequest.java

\* /opt/cola/permits/1136493984\_1613774741.94/0/aws-java-sdk-1-3-27-sources-1-

jar/com/amazonaws/services/ec2/model/DhcpOptions.java

\* /opt/cola/permits/1136493984\_1613774741.94/0/aws-java-sdk-1-3-27-sources-1-

jar/com/amazonaws/services/elasticloadbalancing/model/transform/InvalidInstanceExceptionUnmarshaller.java

\* /opt/cola/permits/1136493984\_1613774741.94/0/aws-java-sdk-1-3-27-sources-1-

jar/com/amazonaws/services/ec2/model/transform/VgwTelemetryStaxUnmarshaller.java

\* /opt/cola/permits/1136493984\_1613774741.94/0/aws-java-sdk-1-3-27-sources-1-

jar/com/amazonaws/services/dynamodb/model/DeleteTableResult.java

 /opt/cola/permits/1136493984\_1613774741.94/0/aws-java-sdk-1-3-27-sources-1 jar/com/amazonaws/services/cloudsearch/model/DefineIndexFieldRequest.java \* /opt/cola/permits/1136493984\_1613774741.94/0/aws-java-sdk-1-3-27-sources-1 jar/com/amazonaws/services/ec2/model/transform/DeleteDhcpOptionsRequestMarshaller.java \* /opt/cola/permits/1136493984\_1613774741.94/0/aws-java-sdk-1-3-27-sources-1 jar/com/amazonaws/services/rds/model/transform/ParameterStaxUnmarshaller.java \* /opt/cola/permits/1136493984\_1613774741.94/0/aws-java-sdk-1-3-27-sources-1 jar/com/amazonaws/services/simpleworkflow/model/transform/DomainDetailJsonUnmarshaller.java \* /opt/cola/permits/1136493984\_1613774741.94/0/aws-java-sdk-1-3-27-sources-1 jar/com/amazonaws/services/elasticache/AmazonElastiCache.java \* /opt/cola/permits/1136493984\_1613774741.94/0/aws-java-sdk-1-3-27-sources-1 jar/com/amazonaws/services/identitymanagement/model/transform/GetServerCertificateResultStaxUnmarshaller.jav a \* /opt/cola/permits/1136493984\_1613774741.94/0/aws-java-sdk-1-3-27-sources-1 jar/com/amazonaws/services/cloudsearch/AmazonCloudSearchAsyncClient.java \* /opt/cola/permits/1136493984\_1613774741.94/0/aws-java-sdk-1-3-27-sources-1 jar/com/amazonaws/services/simpledb/model/transform/NoSuchDomainExceptionUnmarshaller.java \* /opt/cola/permits/1136493984\_1613774741.94/0/aws-java-sdk-1-3-27-sources-1 jar/com/amazonaws/services/simpledb/model/ListDomainsResult.java

\* /opt/cola/permits/1136493984\_1613774741.94/0/aws-java-sdk-1-3-27-sources-1-

jar/com/amazonaws/services/elasticbeanstalk/model/EnvironmentInfoType.java

\* /opt/cola/permits/1136493984\_1613774741.94/0/aws-java-sdk-1-3-27-sources-1-

jar/com/amazonaws/services/rds/model/transform/PointInTimeRestoreNotEnabledExceptionUnmarshaller.java

\* /opt/cola/permits/1136493984\_1613774741.94/0/aws-java-sdk-1-3-27-sources-1-

jar/com/amazonaws/services/cloudformation/model/GetTemplateResult.java

\* /opt/cola/permits/1136493984\_1613774741.94/0/aws-java-sdk-1-3-27-sources-1-

jar/com/amazonaws/services/identitymanagement/model/DeleteConflictException.java \*

/opt/cola/permits/1136493984\_1613774741.94/0/aws-java-sdk-1-3-27-sources-1-

jar/com/amazonaws/services/cloudfront/model/TooManyInvalidationsInProgressException.java

\* /opt/cola/permits/1136493984\_1613774741.94/0/aws-java-sdk-1-3-27-sources-1-

jar/com/amazonaws/services/elasticache/model/AuthorizationAlreadyExistsException.java

\* /opt/cola/permits/1136493984\_1613774741.94/0/aws-java-sdk-1-3-27-sources-1-

jar/com/amazonaws/services/cloudfront\_2012\_03\_15/model/transform/TooManyTrustedSignersExceptionUnmarsh aller.java

```
* /opt/cola/permits/1136493984_1613774741.94/0/aws-java-sdk-1-3-27-sources-1-
```
jar/com/amazonaws/services/cloudfront/model/CloudFrontOriginAccessIdentityList.java

\* /opt/cola/permits/1136493984\_1613774741.94/0/aws-java-sdk-1-3-27-sources-1-

jar/com/amazonaws/services/cloudfront\_2012\_03\_15/model/StreamingDistributionList.java

\* /opt/cola/permits/1136493984\_1613774741.94/0/aws-java-sdk-1-3-27-sources-1-

jar/com/amazonaws/services/simpleemail/model/transform/GetIdentityNotificationAttributesResultStaxUnmarshalle r.java

\*

 /opt/cola/permits/1136493984\_1613774741.94/0/aws-java-sdk-1-3-27-sources-1 jar/com/amazonaws/services/ec2/model/transform/DeregisterImageRequestMarshaller.java \* /opt/cola/permits/1136493984\_1613774741.94/0/aws-java-sdk-1-3-27-sources-1 jar/com/amazonaws/services/elasticbeanstalk/model/LoadBalancerDescription.java

\* /opt/cola/permits/1136493984\_1613774741.94/0/aws-java-sdk-1-3-27-sources-1 jar/com/amazonaws/services/storagegateway/model/transform/NetworkInterfaceJsonUnmarshaller.java \* /opt/cola/permits/1136493984\_1613774741.94/0/aws-java-sdk-1-3-27-sources-1 jar/com/amazonaws/services/cloudfront\_2012\_03\_15/model/transform/LoggingConfigStaxUnmarshaller.java \* /opt/cola/permits/1136493984\_1613774741.94/0/aws-java-sdk-1-3-27-sources-1 jar/com/amazonaws/services/ec2/model/transform/PlacementStaxUnmarshaller.java \* /opt/cola/permits/1136493984\_1613774741.94/0/aws-java-sdk-1-3-27-sources-1 jar/com/amazonaws/services/rds/AmazonRDS.java \* /opt/cola/permits/1136493984\_1613774741.94/0/aws-java-sdk-1-3-27-sources-1 jar/com/amazonaws/services/rds/model/transform/CreateDBInstanceRequestMarshaller.java \* /opt/cola/permits/1136493984\_1613774741.94/0/aws-java-sdk-1-3-27-sources-1 jar/com/amazonaws/services/ec2/model/ModifyVolumeAttributeRequest.java \* /opt/cola/permits/1136493984\_1613774741.94/0/aws-java-sdk-1-3-27-sources-1 jar/com/amazonaws/services/sqs/AmazonSQSAsyncClient.java \* /opt/cola/permits/1136493984\_1613774741.94/0/aws-java-sdk-1-3-27-sources-1 jar/com/amazonaws/services/cloudsearch/model/InvalidTypeException.java \* /opt/cola/permits/1136493984\_1613774741.94/0/aws-java-sdk-1-3-27-sources-1 jar/com/amazonaws/services/identitymanagement/model/transform/GetUserPolicyRequestMarshaller.java

\* /opt/cola/permits/1136493984\_1613774741.94/0/aws-java-sdk-1-3-27-sources-1-

jar/com/amazonaws/services/dynamodb/model/transform/PutItemRequestMarshaller.java \*

/opt/cola/permits/1136493984\_1613774741.94/0/aws-java-sdk-1-3-27-sources-1-

jar/com/amazonaws/services/simpleworkflow/model/transform/ActivityTaskCompletedEventAttributesJsonUnmars haller.java

\* /opt/cola/permits/1136493984\_1613774741.94/0/aws-java-sdk-1-3-27-sources-1-

jar/com/amazonaws/services/autoscaling/model/PutNotificationConfigurationRequest.java

\* /opt/cola/permits/1136493984\_1613774741.94/0/aws-java-sdk-1-3-27-sources-1-

jar/com/amazonaws/services/simpleworkflow/model/EventType.java

\* /opt/cola/permits/1136493984\_1613774741.94/0/aws-java-sdk-1-3-27-sources-1-

jar/com/amazonaws/services/sns/model/transform/SubscribeResultStaxUnmarshaller.java

\* /opt/cola/permits/1136493984\_1613774741.94/0/aws-java-sdk-1-3-27-sources-1-

jar/com/amazonaws/services/simpleworkflow/model/CountOpenWorkflowExecutionsRequest.java

\* /opt/cola/permits/1136493984\_1613774741.94/0/aws-java-sdk-1-3-27-sources-1-

jar/com/amazonaws/services/ec2/model/transform/DeleteSecurityGroupRequestMarshaller.java

\*

/opt/cola/permits/1136493984\_1613774741.94/0/aws-java-sdk-1-3-27-sources-1-

jar/com/amazonaws/services/elasticbeanstalk/model/transform/DescribeEnvironmentsRequestMarshaller.java

\* /opt/cola/permits/1136493984\_1613774741.94/0/aws-java-sdk-1-3-27-sources-1-

jar/com/amazonaws/services/rds/model/InvalidDBInstanceStateException.java

\* /opt/cola/permits/1136493984\_1613774741.94/0/aws-java-sdk-1-3-27-sources-1-

jar/com/amazonaws/services/identitymanagement/model/transform/ListGroupPoliciesResultStaxUnmarshaller.java

\* /opt/cola/permits/1136493984\_1613774741.94/0/aws-java-sdk-1-3-27-sources-1-

jar/com/amazonaws/services/simpledb/AmazonSimpleDBAsyncClient.java

\* /opt/cola/permits/1136493984\_1613774741.94/0/aws-java-sdk-1-3-27-sources-1-

jar/com/amazonaws/services/simpleemail/model/transform/SetIdentityDkimEnabledResultStaxUnmarshaller.java

\* /opt/cola/permits/1136493984\_1613774741.94/0/aws-java-sdk-1-3-27-sources-1-

jar/com/amazonaws/services/elasticache/model/NodeQuotaForCustomerExceededException.java

\* /opt/cola/permits/1136493984\_1613774741.94/0/aws-java-sdk-1-3-27-sources-1 jar/com/amazonaws/services/simpledb/model/NumberDomainsExceededException.java \* /opt/cola/permits/1136493984\_1613774741.94/0/aws-java-sdk-1-3-27-sources-1 jar/com/amazonaws/services/cloudfront\_2012\_03\_15/model/transform/TrustedSignersStaxUnmarshaller.java \* /opt/cola/permits/1136493984\_1613774741.94/0/aws-java-sdk-1-3-27-sources-1 jar/com/amazonaws/services/simpledb/model/DomainMetadataResult.java \* /opt/cola/permits/1136493984\_1613774741.94/0/aws-java-sdk-1-3-27-sources-1 jar/com/amazonaws/services/cloudformation/model/transform/DeleteStackRequestMarshaller.java \* /opt/cola/permits/1136493984\_1613774741.94/0/aws-java-sdk-1-3-27-sources-1 jar/com/amazonaws/services/simpleemail/model/transform/SetIdentityNotificationTopicResultStaxUnmarshaller.jav a \* /opt/cola/permits/1136493984\_1613774741.94/0/aws-java-sdk-1-3-27-sources-1 jar/com/amazonaws/services/rds/model/transform/DescribeDBParametersRequestMarshaller.java \* /opt/cola/permits/1136493984\_1613774741.94/0/aws-java-sdk-1-3-27-sources-1 jar/com/amazonaws/services/ec2/model/BlockDeviceMapping.java \* /opt/cola/permits/1136493984\_1613774741.94/0/aws-java-sdk-1-3-27-sources-1 jar/com/amazonaws/services/elasticloadbalancing/model/DeleteLoadBalancerListenersRequest.java \* /opt/cola/permits/1136493984\_1613774741.94/0/aws-java-sdk-1-3-27-sources-1 jar/com/amazonaws/services/sqs/model/SendMessageBatchRequestEntry.java \* /opt/cola/permits/1136493984\_1613774741.94/0/aws-java-sdk-1-3-27-sources-1 jar/com/amazonaws/services/ec2/model/DescribeCustomerGatewaysResult.java \* /opt/cola/permits/1136493984\_1613774741.94/0/aws-java-sdk-1-3-27-sources-1 jar/com/amazonaws/services/cloudformation/model/transform/TemplateParameterStaxUnmarshaller.java \* /opt/cola/permits/1136493984\_1613774741.94/0/aws-java-sdk-1-3-27-sources-1 jar/com/amazonaws/services/cloudwatch/model/transform/ResourceNotFoundExceptionUnmarshaller.java \* /opt/cola/permits/1136493984\_1613774741.94/0/aws-java-sdk-1-3-27-sources-1 jar/com/amazonaws/services/elasticbeanstalk/model/UpdateApplicationResult.java \* /opt/cola/permits/1136493984\_1613774741.94/0/aws-java-sdk-1-3-27-sources-1 jar/com/amazonaws/services/ec2/model/DeleteSubnetRequest.java \* /opt/cola/permits/1136493984\_1613774741.94/0/aws-java-sdk-1-3-27-sources-1 jar/com/amazonaws/services/cloudfront\_2012\_03\_15/model/UpdateDistributionRequest.java \* /opt/cola/permits/1136493984\_1613774741.94/0/aws-java-sdk-1-3-27-sources-1 jar/com/amazonaws/services/cloudsearch/model/transform/UpdateDefaultSearchFieldRequestMarshaller.java \* /opt/cola/permits/1136493984\_1613774741.94/0/aws-java-sdk-1-3-27-sources-1 jar/com/amazonaws/services/ec2/model/transform/DeleteSubnetRequestMarshaller.java \* /opt/cola/permits/1136493984\_1613774741.94/0/aws-java-sdk-1-3-27-sources-1 jar/com/amazonaws/services/datapipeline/model/transform/GetPipelineDefinitionResultJsonUnmarshaller.java \* /opt/cola/permits/1136493984\_1613774741.94/0/aws-java-sdk-1-3-27-sources-1 jar/com/amazonaws/services/identitymanagement/model/transform/MalformedPolicyDocumentExceptionUnmarsha ller.java \* /opt/cola/permits/1136493984\_1613774741.94/0/aws-java-sdk-1-3-27-sources-1-

jar/com/amazonaws/services/sqs/model/transform/ListQueuesRequestMarshaller.java

\* /opt/cola/permits/1136493984\_1613774741.94/0/aws-java-sdk-1-3-27-sources-1-

jar/com/amazonaws/services/importexport/model/CreateJobResult.java
\* /opt/cola/permits/1136493984\_1613774741.94/0/aws-java-sdk-1-3-27-sources-1 jar/com/amazonaws/services/ec2/model/AssociateRouteTableRequest.java \* /opt/cola/permits/1136493984\_1613774741.94/0/aws-java-sdk-1-3-27-sources-1 jar/com/amazonaws/services/storagegateway/model/InternalServerErrorException.java \* /opt/cola/permits/1136493984\_1613774741.94/0/aws-java-sdk-1-3-27-sources-1 jar/com/amazonaws/services/elasticloadbalancing/model/InvalidSubnetException.java \* /opt/cola/permits/1136493984\_1613774741.94/0/aws-java-sdk-1-3-27-sources-1 jar/com/amazonaws/services/simpleworkflow/model/ActivityTaskCanceledEventAttributes.java \* /opt/cola/permits/1136493984\_1613774741.94/0/aws-java-sdk-1-3-27-sources-1-

jar/com/amazonaws/services/storagegateway/model/transform/DeleteSnapshotScheduleResultJsonUnmarshaller.jav a

\* /opt/cola/permits/1136493984\_1613774741.94/0/aws-java-sdk-1-3-27-sources-1-

jar/com/amazonaws/services/simpleworkflow/model/transform/WorkflowExecutionCanceledEventAttributesJsonUn marshaller.java

\* /opt/cola/permits/1136493984\_1613774741.94/0/aws-java-sdk-1-3-27-sources-1-

jar/com/amazonaws/services/identitymanagement/model/ListMFADevicesResult.java

\* /opt/cola/permits/1136493984\_1613774741.94/0/aws-java-sdk-1-3-27-sources-1-

jar/com/amazonaws/services/cloudsearch/model/transform/ResourceNotFoundExceptionUnmarshaller.java

\* /opt/cola/permits/1136493984\_1613774741.94/0/aws-java-sdk-1-3-27-sources-1-

jar/com/amazonaws/services/simpleworkflow/model/transform/WorkflowExecutionCancelRequestedEventAttribute sJsonUnmarshaller.java

\*

/opt/cola/permits/1136493984\_1613774741.94/0/aws-java-sdk-1-3-27-sources-1-

jar/com/amazonaws/services/elasticache/model/ReservedCacheNodesOffering.java

\* /opt/cola/permits/1136493984\_1613774741.94/0/aws-java-sdk-1-3-27-sources-1-

jar/com/amazonaws/services/cloudfront\_2012\_03\_15/model/InvalidDefaultRootObjectException.java

\* /opt/cola/permits/1136493984\_1613774741.94/0/aws-java-sdk-1-3-27-sources-1-

jar/com/amazonaws/services/elasticbeanstalk/model/UpdateConfigurationTemplateRequest.java

\* /opt/cola/permits/1136493984\_1613774741.94/0/aws-java-sdk-1-3-27-sources-1-

jar/com/amazonaws/services/ec2/model/VolumeStatusDetails.java

\* /opt/cola/permits/1136493984\_1613774741.94/0/aws-java-sdk-1-3-27-sources-1-

jar/com/amazonaws/services/elasticbeanstalk/model/transform/CreateApplicationResultStaxUnmarshaller.java

\* /opt/cola/permits/1136493984\_1613774741.94/0/aws-java-sdk-1-3-27-sources-1-

jar/com/amazonaws/services/rds/model/Option.java

\* /opt/cola/permits/1136493984\_1613774741.94/0/aws-java-sdk-1-3-27-sources-1-

jar/com/amazonaws/services/rds/model/InvalidSubnetException.java

\*

/opt/cola/permits/1136493984\_1613774741.94/0/aws-java-sdk-1-3-27-sources-1-

jar/com/amazonaws/services/cloudfront\_2012\_03\_15/model/transform/CloudFrontOriginAccessIdentitySummarySt axUnmarshaller.java

\* /opt/cola/permits/1136493984\_1613774741.94/0/aws-java-sdk-1-3-27-sources-1-

jar/com/amazonaws/services/cloudfront\_2012\_03\_15/model/ListStreamingDistributionsRequest.java

\* /opt/cola/permits/1136493984\_1613774741.94/0/aws-java-sdk-1-3-27-sources-1-

jar/com/amazonaws/services/identitymanagement/model/transform/GetUserRequestMarshaller.java

\* /opt/cola/permits/1136493984\_1613774741.94/0/aws-java-sdk-1-3-27-sources-1-

jar/com/amazonaws/services/cloudfront\_2012\_03\_15/model/transform/ListDistributionsRequestMarshaller.java

jar/com/amazonaws/services/elasticloadbalancing/model/Listener.java \* /opt/cola/permits/1136493984\_1613774741.94/0/aws-java-sdk-1-3-27-sources-1 jar/com/amazonaws/services/cloudfront\_2012\_03\_15/model/CreateDistributionRequest.java \* /opt/cola/permits/1136493984\_1613774741.94/0/aws-java-sdk-1-3-27-sources-1 jar/com/amazonaws/services/elasticache/model/transform/DescribeEventsResultStaxUnmarshaller.java \* /opt/cola/permits/1136493984\_1613774741.94/0/aws-java-sdk-1-3-27-sources-1 jar/com/amazonaws/services/datapipeline/model/transform/EvaluateExpressionRequestMarshaller.java \* /opt/cola/permits/1136493984\_1613774741.94/0/aws-java-sdk-1-3-27-sources-1 jar/com/amazonaws/services/simpleworkflow/model/transform/ChildWorkflowExecutionCanceledEventAttributesJs onUnmarshaller.java \* /opt/cola/permits/1136493984\_1613774741.94/0/aws-java-sdk-1-3-27-sources-1 jar/com/amazonaws/services/ec2/model/transform/DeleteVpnGatewayRequestMarshaller.java \* /opt/cola/permits/1136493984\_1613774741.94/0/aws-java-sdk-1-3-27-sources-1 jar/com/amazonaws/services/ec2/model/LaunchPermission.java \* /opt/cola/permits/1136493984\_1613774741.94/0/aws-java-sdk-1-3-27-sources-1 jar/com/amazonaws/services/rds/model/transform/InvalidSubnetExceptionUnmarshaller.java \* /opt/cola/permits/1136493984\_1613774741.94/0/aws-java-sdk-1-3-27-sources-1 jar/com/amazonaws/services/cloudsearch/model/SourceData.java \* /opt/cola/permits/1136493984\_1613774741.94/0/aws-java-sdk-1-3-27-sources-1 jar/com/amazonaws/services/autoscaling/model/PutScalingPolicyResult.java \* /opt/cola/permits/1136493984\_1613774741.94/0/aws-java-sdk-1-3-27-sources-1 jar/com/amazonaws/services/identitymanagement/model/GetGroupResult.java \* /opt/cola/permits/1136493984\_1613774741.94/0/aws-java-sdk-1-3-27-sources-1 jar/com/amazonaws/services/storagegateway/model/GatewayInfo.java \* /opt/cola/permits/1136493984\_1613774741.94/0/aws-java-sdk-1-3-27-sources-1 jar/com/amazonaws/services/ec2/model/transform/EbsInstanceBlockDeviceStaxUnmarshaller.java \* /opt/cola/permits/1136493984\_1613774741.94/0/aws-java-sdk-1-3-27-sources-1 jar/com/amazonaws/services/cloudsearch/model/transform/CreateDomainResultStaxUnmarshaller.java \* /opt/cola/permits/1136493984\_1613774741.94/0/aws-java-sdk-1-3-27-sources-1 jar/com/amazonaws/services/importexport/model/transform/ListJobsRequestMarshaller.java \* /opt/cola/permits/1136493984\_1613774741.94/0/aws-java-sdk-1-3-27-sources-1 jar/com/amazonaws/services/simpleemail/model/transform/MessageRejectedExceptionUnmarshaller.java \* /opt/cola/permits/1136493984\_1613774741.94/0/aws-java-sdk-1-3-27-sources-1 jar/com/amazonaws/services/dynamodb/model/Condition.java \* /opt/cola/permits/1136493984\_1613774741.94/0/aws-java-sdk-1-3-27-sources-1 jar/com/amazonaws/services/simpledb/model/SelectResult.java \* /opt/cola/permits/1136493984\_1613774741.94/0/aws-java-sdk-1-3-27-sources-1 jar/com/amazonaws/services/identitymanagement/model/transform/ListMFADevicesRequestMarshaller.java \* /opt/cola/permits/1136493984\_1613774741.94/0/aws-java-sdk-1-3-27-sources-1 jar/com/amazonaws/services/autoscaling/model/transform/CreateOrUpdateTagsRequestMarshaller.java \* /opt/cola/permits/1136493984\_1613774741.94/0/aws-java-sdk-1-3-27-sources-1 jar/com/amazonaws/services/ec2/model/transform/DetachInternetGatewayRequestMarshaller.java \* /opt/cola/permits/1136493984\_1613774741.94/0/aws-java-sdk-1-3-27-sources-1-

jar/com/amazonaws/services/elasticbeanstalk/model/DeleteApplicationVersionRequest.java

\* /opt/cola/permits/1136493984\_1613774741.94/0/aws-java-sdk-1-3-27-sources-1 jar/com/amazonaws/services/ec2/model/DescribeImageAttributeResult.java \* /opt/cola/permits/1136493984\_1613774741.94/0/aws-java-sdk-1-3-27-sources-1 jar/com/amazonaws/services/datapipeline/model/QueryObjectsResult.java \* /opt/cola/permits/1136493984\_1613774741.94/0/aws-java-sdk-1-3-27-sources-1 jar/com/amazonaws/services/cloudfront\_2012\_03\_15/model/CloudFrontOriginAccessIdentityList.java \* /opt/cola/permits/1136493984\_1613774741.94/0/aws-java-sdk-1-3-27-sources-1 jar/com/amazonaws/services/ec2/model/transform/CreateVpcRequestMarshaller.java \* /opt/cola/permits/1136493984\_1613774741.94/0/aws-java-sdk-1-3-27-sources-1 jar/com/amazonaws/services/elasticmapreduce/model/ModifyInstanceGroupsRequest.java \* /opt/cola/permits/1136493984\_1613774741.94/0/aws-java-sdk-1-3-27-sources-1 jar/com/amazonaws/services/ec2/model/transform/CancelReservedInstancesListingRequestMarshaller.java \* /opt/cola/permits/1136493984\_1613774741.94/0/aws-java-sdk-1-3-27-sources-1 jar/com/amazonaws/services/storagegateway/model/transform/DescribeSnapshotScheduleRequestMarshaller.java \* /opt/cola/permits/1136493984\_1613774741.94/0/aws-java-sdk-1-3-27-sources-1 jar/com/amazonaws/services/route53/model/transform/CreateHostedZoneResultStaxUnmarshaller.java \* /opt/cola/permits/1136493984\_1613774741.94/0/aws-java-sdk-1-3-27-sources-1 jar/com/amazonaws/services/cloudfront/model/transform/UpdateCloudFrontOriginAccessIdentityResultStaxUnmars haller.java \* /opt/cola/permits/1136493984\_1613774741.94/0/aws-java-sdk-1-3-27-sources-1 jar/com/amazonaws/services/glacier/model/transform/UploadListElementJsonUnmarshaller.java \* /opt/cola/permits/1136493984\_1613774741.94/0/aws-java-sdk-1-3-27-sources-1 jar/com/amazonaws/services/simpleworkflow/model/transform/RegisterWorkflowTypeRequestMarshaller.java \* /opt/cola/permits/1136493984\_1613774741.94/0/aws-java-sdk-1-3-27-sources-1 jar/com/amazonaws/services/simpleworkflow/model/RequestCancelExternalWorkflowExecutionInitiatedEventAttri butes.java \* /opt/cola/permits/1136493984\_1613774741.94/0/aws-java-sdk-1-3-27-sources-1 jar/com/amazonaws/services/elasticache/model/transform/CreateCacheSecurityGroupRequestMarshaller.java \* /opt/cola/permits/1136493984\_1613774741.94/0/aws-java-sdk-1-3-27-sources-1 jar/com/amazonaws/services/glacier/model/transform/CreateVaultResultJsonUnmarshaller.java \* /opt/cola/permits/1136493984\_1613774741.94/0/aws-java-sdk-1-3-27-sources-1 jar/com/amazonaws/services/simpleemail/model/transform/VerifyDomainDkimResultStaxUnmarshaller.java \* /opt/cola/permits/1136493984\_1613774741.94/0/aws-java-sdk-1-3-27-sources-1 jar/com/amazonaws/services/simpledb/AmazonSimpleDB.java

\*

/opt/cola/permits/1136493984\_1613774741.94/0/aws-java-sdk-1-3-27-sources-1-

jar/com/amazonaws/services/elasticloadbalancing/model/transform/AttachLoadBalancerToSubnetsResultStaxUnma rshaller.java

\* /opt/cola/permits/1136493984\_1613774741.94/0/aws-java-sdk-1-3-27-sources-1-

jar/com/amazonaws/services/ec2/model/transform/DescribeVolumesRequestMarshaller.java

\* /opt/cola/permits/1136493984\_1613774741.94/0/aws-java-sdk-1-3-27-sources-1-

jar/com/amazonaws/services/dynamodb/model/DescribeTableResult.java

\* /opt/cola/permits/1136493984\_1613774741.94/0/aws-java-sdk-1-3-27-sources-1-

jar/com/amazonaws/services/elasticache/model/InsufficientCacheClusterCapacityException.java

\* /opt/cola/permits/1136493984\_1613774741.94/0/aws-java-sdk-1-3-27-sources-1-

jar/com/amazonaws/services/elasticache/model/transform/InvalidCacheParameterGroupStateExceptionUnmarshalle

## r.java

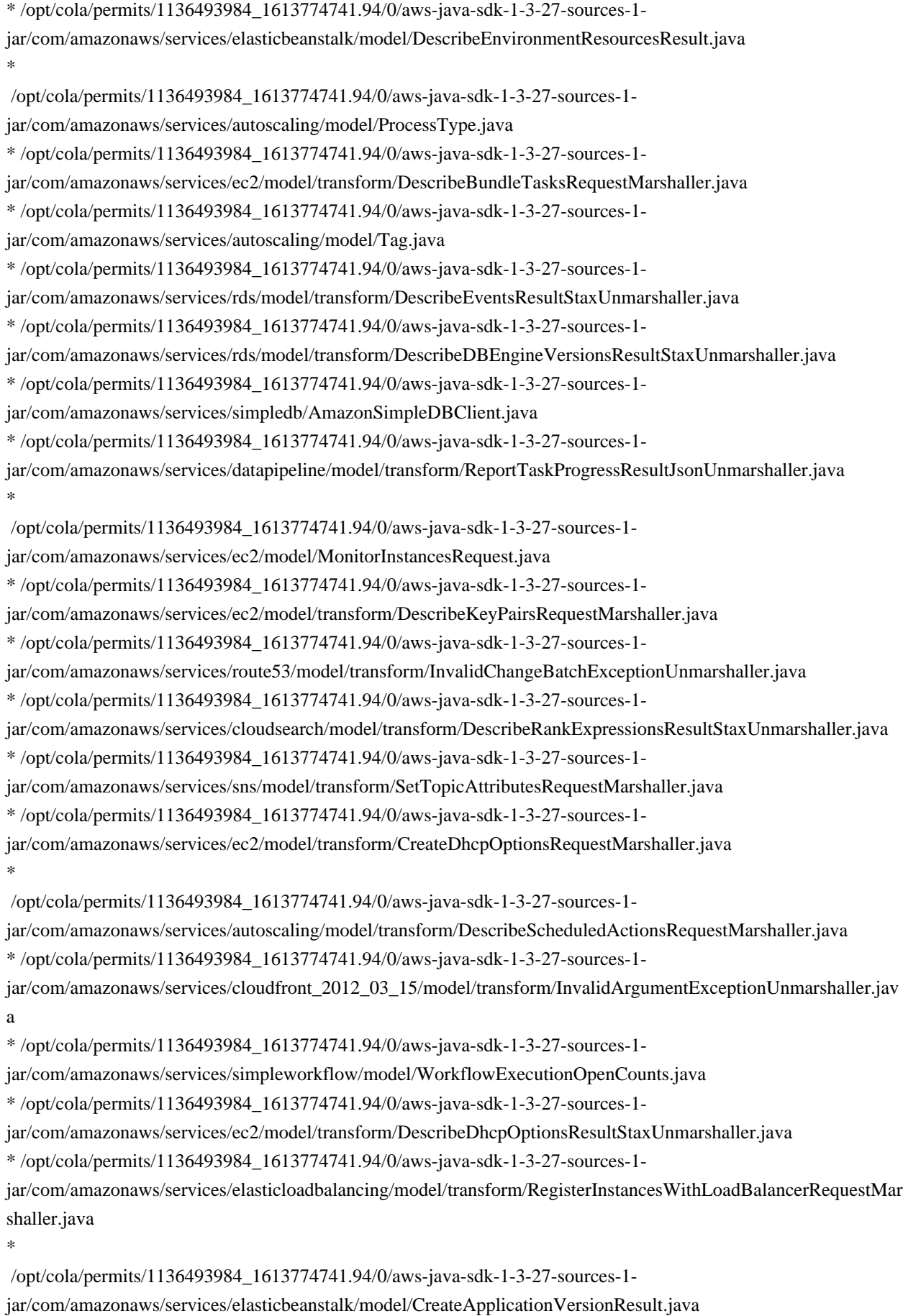

jar/com/amazonaws/services/securitytoken/AWSSecurityTokenService.java \* /opt/cola/permits/1136493984\_1613774741.94/0/aws-java-sdk-1-3-27-sources-1 jar/com/amazonaws/services/glacier/model/VaultNotificationConfig.java \* /opt/cola/permits/1136493984\_1613774741.94/0/aws-java-sdk-1-3-27-sources-1 jar/com/amazonaws/services/ec2/model/transform/BlockDeviceMappingStaxUnmarshaller.java \* /opt/cola/permits/1136493984\_1613774741.94/0/aws-java-sdk-1-3-27-sources-1 jar/com/amazonaws/services/autoscaling/model/transform/LaunchConfigurationStaxUnmarshaller.java \* /opt/cola/permits/1136493984\_1613774741.94/0/aws-java-sdk-1-3-27-sources-1 jar/com/amazonaws/services/elasticache/model/transform/CacheSecurityGroupStaxUnmarshaller.java \* /opt/cola/permits/1136493984\_1613774741.94/0/aws-java-sdk-1-3-27-sources-1 jar/com/amazonaws/services/ec2/model/transform/LicenseStaxUnmarshaller.java \* /opt/cola/permits/1136493984\_1613774741.94/0/aws-java-sdk-1-3-27-sources-1 jar/com/amazonaws/services/ec2/model/DescribeInstancesResult.java \* /opt/cola/permits/1136493984\_1613774741.94/0/aws-java-sdk-1-3-27-sources-1 jar/com/amazonaws/services/elasticbeanstalk/model/LoadBalancer.java \* /opt/cola/permits/1136493984\_1613774741.94/0/aws-java-sdk-1-3-27-sources-1 jar/com/amazonaws/services/route53/model/transform/ResourceRecordSetStaxUnmarshaller.java \* /opt/cola/permits/1136493984\_1613774741.94/0/aws-java-sdk-1-3-27-sources-1 jar/com/amazonaws/services/sqs/model/DeleteMessageBatchRequestEntry.java \* /opt/cola/permits/1136493984\_1613774741.94/0/aws-java-sdk-1-3-27-sources-1 jar/com/amazonaws/services/identitymanagement/model/transform/GetUserPolicyResultStaxUnmarshaller.java \* /opt/cola/permits/1136493984\_1613774741.94/0/aws-java-sdk-1-3-27-sources-1 jar/com/amazonaws/services/simpleworkflow/model/transform/WorkflowExecutionConfigurationJsonUnmarshaller. java \*

 /opt/cola/permits/1136493984\_1613774741.94/0/aws-java-sdk-1-3-27-sources-1 jar/com/amazonaws/services/storagegateway/model/DeleteChapCredentialsRequest.java \* /opt/cola/permits/1136493984\_1613774741.94/0/aws-java-sdk-1-3-27-sources-1 jar/com/amazonaws/services/glacier/model/transform/ListVaultsRequestMarshaller.java \* /opt/cola/permits/1136493984\_1613774741.94/0/aws-java-sdk-1-3-27-sources-1 jar/com/amazonaws/services/importexport/model/transform/CancelJobRequestMarshaller.java \* /opt/cola/permits/1136493984\_1613774741.94/0/aws-java-sdk-1-3-27-sources-1 jar/com/amazonaws/services/ec2/model/transform/DisassociateRouteTableRequestMarshaller.java \* /opt/cola/permits/1136493984\_1613774741.94/0/aws-java-sdk-1-3-27-sources-1 jar/com/amazonaws/services/autoscaling/model/transform/CreateLaunchConfigurationRequestMarshaller.java \* /opt/cola/permits/1136493984\_1613774741.94/0/aws-java-sdk-1-3-27-sources-1 jar/com/amazonaws/services/ec2/model/DeleteRouteRequest.java \*

 /opt/cola/permits/1136493984\_1613774741.94/0/aws-java-sdk-1-3-27-sources-1 jar/com/amazonaws/services/storagegateway/model/VolumeiSCSIAttributes.java \* /opt/cola/permits/1136493984\_1613774741.94/0/aws-java-sdk-1-3-27-sources-1 jar/com/amazonaws/services/autoscaling/model/SetInstanceHealthRequest.java \* /opt/cola/permits/1136493984\_1613774741.94/0/aws-java-sdk-1-3-27-sources-1 jar/com/amazonaws/services/ec2/model/DescribeReservedInstancesListingsRequest.java \* /opt/cola/permits/1136493984\_1613774741.94/0/aws-java-sdk-1-3-27-sources-1 jar/com/amazonaws/services/simpleworkflow/model/transform/WorkflowExecutionSignaledEventAttributesJsonUn marshaller.java

\* /opt/cola/permits/1136493984\_1613774741.94/0/aws-java-sdk-1-3-27-sources-1-

jar/com/amazonaws/services/rds/AmazonRDSAsyncClient.java

\* /opt/cola/permits/1136493984\_1613774741.94/0/aws-java-sdk-1-3-27-sources-1-

jar/com/amazonaws/services/cloudfront\_2012\_03\_15/model/transform/DistributionAlreadyExistsExceptionUnmars haller.java

\*

 /opt/cola/permits/1136493984\_1613774741.94/0/aws-java-sdk-1-3-27-sources-1 jar/com/amazonaws/services/route53/model/DeleteHostedZoneResult.java \* /opt/cola/permits/1136493984\_1613774741.94/0/aws-java-sdk-1-3-27-sources-1 jar/com/amazonaws/services/simpledb/model/AttributeDoesNotExistException.java \* /opt/cola/permits/1136493984\_1613774741.94/0/aws-java-sdk-1-3-27-sources-1 jar/com/amazonaws/services/dynamodb/model/InternalServerErrorException.java \* /opt/cola/permits/1136493984\_1613774741.94/0/aws-java-sdk-1-3-27-sources-1 jar/com/amazonaws/services/simpleworkflow/model/WorkflowTypeInfos.java \* /opt/cola/permits/1136493984\_1613774741.94/0/aws-java-sdk-1-3-27-sources-1 jar/com/amazonaws/services/rds/model/InvalidVPCNetworkStateException.java \* /opt/cola/permits/1136493984\_1613774741.94/0/aws-java-sdk-1-3-27-sources-1 jar/com/amazonaws/services/ec2/model/transform/CreateVpnGatewayResultStaxUnmarshaller.java \*

/opt/cola/permits/1136493984\_1613774741.94/0/aws-java-sdk-1-3-27-sources-1-

jar/com/amazonaws/services/elasticbeanstalk/model/transform/ValidateConfigurationSettingsResultStaxUnmarshall er.java

\* /opt/cola/permits/1136493984\_1613774741.94/0/aws-java-sdk-1-3-27-sources-1-

jar/com/amazonaws/services/rds/model/CreateDBInstanceReadReplicaRequest.java

\* /opt/cola/permits/1136493984\_1613774741.94/0/aws-java-sdk-1-3-27-sources-1-

jar/com/amazonaws/services/ec2/model/DeletePlacementGroupRequest.java

\* /opt/cola/permits/1136493984\_1613774741.94/0/aws-java-sdk-1-3-27-sources-1-

jar/com/amazonaws/services/ec2/model/transform/UnmonitorInstancesResultStaxUnmarshaller.java

\* /opt/cola/permits/1136493984\_1613774741.94/0/aws-java-sdk-1-3-27-sources-1-

jar/com/amazonaws/services/ec2/model/transform/ReplaceRouteRequestMarshaller.java

\* /opt/cola/permits/1136493984\_1613774741.94/0/aws-java-sdk-1-3-27-sources-1-

jar/com/amazonaws/services/ec2/AmazonEC2Client.java

\* /opt/cola/permits/1136493984\_1613774741.94/0/aws-java-sdk-1-3-27-sources-1-

jar/com/amazonaws/services/autoscaling/model/transform/PutScalingPolicyResultStaxUnmarshaller.java \*

/opt/cola/permits/1136493984\_1613774741.94/0/aws-java-sdk-1-3-27-sources-1-

jar/com/amazonaws/services/simpleworkflow/model/transform/RequestCancelWorkflowExecutionRequestMarshall er.java

\* /opt/cola/permits/1136493984\_1613774741.94/0/aws-java-sdk-1-3-27-sources-1-

jar/com/amazonaws/services/ec2/model/transform/ReservedInstancesStaxUnmarshaller.java

\* /opt/cola/permits/1136493984\_1613774741.94/0/aws-java-sdk-1-3-27-sources-1-

jar/com/amazonaws/services/ec2/model/DeleteKeyPairRequest.java

\* /opt/cola/permits/1136493984\_1613774741.94/0/aws-java-sdk-1-3-27-sources-1-

jar/com/amazonaws/services/ec2/model/transform/DescribeAvailabilityZonesResultStaxUnmarshaller.java

\* /opt/cola/permits/1136493984\_1613774741.94/0/aws-java-sdk-1-3-27-sources-1-

jar/com/amazonaws/services/simpleworkflow/model/LimitExceededException.java

\* /opt/cola/permits/1136493984\_1613774741.94/0/aws-java-sdk-1-3-27-sources-1-

jar/com/amazonaws/services/rds/model/SubnetAlreadyInUseException.java

\*

/opt/cola/permits/1136493984\_1613774741.94/0/aws-java-sdk-1-3-27-sources-1-

jar/com/amazonaws/services/ec2/model/PlacementGroupState.java

\* /opt/cola/permits/1136493984\_1613774741.94/0/aws-java-sdk-1-3-27-sources-1-

jar/com/amazonaws/services/rds/model/transform/InvalidDBSubnetGroupStateExceptionUnmarshaller.java

\* /opt/cola/permits/1136493984\_1613774741.94/0/aws-java-sdk-1-3-27-sources-1-

jar/com/amazonaws/services/sqs/model/ListQueuesResult.java

\* /opt/cola/permits/1136493984\_1613774741.94/0/aws-java-sdk-1-3-27-sources-1-

jar/com/amazonaws/services/elasticloadbalancing/model/transform/EnableAvailabilityZonesForLoadBalancerReque stMarshaller.java

\* /opt/cola/permits/1136493984\_1613774741.94/0/aws-java-sdk-1-3-27-sources-1-

jar/com/amazonaws/services/datapipeline/DataPipelineAsync.java

\* /opt/cola/permits/1136493984\_1613774741.94/0/aws-java-sdk-1-3-27-sources-1-

jar/com/amazonaws/services/sns/model/transform/CreateTopicResultStaxUnmarshaller.java

\*

/opt/cola/permits/1136493984\_1613774741.94/0/aws-java-sdk-1-3-27-sources-1-

jar/com/amazonaws/services/simpleworkflow/model/RegistrationStatus.java

\* /opt/cola/permits/1136493984\_1613774741.94/0/aws-java-sdk-1-3-27-sources-1-

jar/com/amazonaws/services/ec2/model/transform/NetworkInterfaceAssociationStaxUnmarshaller.java

\* /opt/cola/permits/1136493984\_1613774741.94/0/aws-java-sdk-1-3-27-sources-1-

jar/com/amazonaws/services/simpleworkflow/model/ScheduleActivityTaskFailedEventAttributes.java

\* /opt/cola/permits/1136493984\_1613774741.94/0/aws-java-sdk-1-3-27-sources-1-

jar/com/amazonaws/services/ec2/model/DescribeSnapshotAttributeRequest.java

\* /opt/cola/permits/1136493984\_1613774741.94/0/aws-java-sdk-1-3-27-sources-1-

jar/com/amazonaws/services/ec2/model/VolumeStatusItem.java

\* /opt/cola/permits/1136493984\_1613774741.94/0/aws-java-sdk-1-3-27-sources-1-

jar/com/amazonaws/services/cloudsearch/model/transform/InvalidTypeExceptionUnmarshaller.java \*

/opt/cola/permits/1136493984\_1613774741.94/0/aws-java-sdk-1-3-27-sources-1-

jar/com/amazonaws/services/simpleemail/model/IdentityDkimAttributes.java

\* /opt/cola/permits/1136493984\_1613774741.94/0/aws-java-sdk-1-3-27-sources-1-

jar/com/amazonaws/services/cloudsearch/model/transform/DescribeDefaultSearchFieldRequestMarshaller.java

\* /opt/cola/permits/1136493984\_1613774741.94/0/aws-java-sdk-1-3-27-sources-1-

jar/com/amazonaws/services/autoscaling/model/transform/DeleteLaunchConfigurationRequestMarshaller.java \* /opt/cola/permits/1136493984\_1613774741.94/0/aws-java-sdk-1-3-27-sources-1-

jar/com/amazonaws/services/ec2/model/transform/LaunchSpecificationStaxUnmarshaller.java

\* /opt/cola/permits/1136493984\_1613774741.94/0/aws-java-sdk-1-3-27-sources-1-

jar/com/amazonaws/services/cloudformation/model/transform/DescribeStackEventsResultStaxUnmarshaller.java

\* /opt/cola/permits/1136493984\_1613774741.94/0/aws-java-sdk-1-3-27-sources-1-

jar/com/amazonaws/services/autoscaling/model/DescribeScalingProcessTypesRequest.java

\*

/opt/cola/permits/1136493984\_1613774741.94/0/aws-java-sdk-1-3-27-sources-1-

jar/com/amazonaws/services/cloudsearch/model/transform/DefineIndexFieldResultStaxUnmarshaller.java

\* /opt/cola/permits/1136493984\_1613774741.94/0/aws-java-sdk-1-3-27-sources-1-

jar/com/amazonaws/services/ec2/model/transform/CreateRouteRequestMarshaller.java

\* /opt/cola/permits/1136493984\_1613774741.94/0/aws-java-sdk-1-3-27-sources-1-

jar/com/amazonaws/services/cloudsearch/model/IndexFieldStatus.java

jar/com/amazonaws/services/simpleemail/model/transform/IdentityVerificationAttributesStaxUnmarshaller.java \* /opt/cola/permits/1136493984\_1613774741.94/0/aws-java-sdk-1-3-27-sources-1 jar/com/amazonaws/services/cloudsearch/model/UpdateDefaultSearchFieldRequest.java \* /opt/cola/permits/1136493984\_1613774741.94/0/aws-java-sdk-1-3-27-sources-1-

jar/com/amazonaws/services/ec2/model/transform/ImportInstanceResultStaxUnmarshaller.java \*

/opt/cola/permits/1136493984\_1613774741.94/0/aws-java-sdk-1-3-27-sources-1-

jar/com/amazonaws/services/ec2/model/transform/KeyPairInfoStaxUnmarshaller.java

\* /opt/cola/permits/1136493984\_1613774741.94/0/aws-java-sdk-1-3-27-sources-1-

jar/com/amazonaws/services/cloudsearch/model/transform/SourceDataTrimTitleStaxUnmarshaller.java

\* /opt/cola/permits/1136493984\_1613774741.94/0/aws-java-sdk-1-3-27-sources-1-

jar/com/amazonaws/services/importexport/model/transform/BucketPermissionExceptionUnmarshaller.java

\* /opt/cola/permits/1136493984\_1613774741.94/0/aws-java-sdk-1-3-27-sources-1-

jar/com/amazonaws/services/ec2/model/transform/ImportKeyPairRequestMarshaller.java

\* /opt/cola/permits/1136493984\_1613774741.94/0/aws-java-sdk-1-3-27-sources-1-

jar/com/amazonaws/services/rds/model/transform/ReservedDBInstancesOfferingNotFoundExceptionUnmarshaller.j ava

\* /opt/cola/permits/1136493984\_1613774741.94/0/aws-java-sdk-1-3-27-sources-1-

jar/com/amazonaws/services/cloudformation/model/transform/DescribeStackResourceResultStaxUnmarshaller.java \*

/opt/cola/permits/1136493984\_1613774741.94/0/aws-java-sdk-1-3-27-sources-1-

jar/com/amazonaws/services/ec2/model/transform/DeactivateLicenseRequestMarshaller.java

\* /opt/cola/permits/1136493984\_1613774741.94/0/aws-java-sdk-1-3-27-sources-1-

jar/com/amazonaws/services/dynamodb/model/QueryRequest.java

\* /opt/cola/permits/1136493984\_1613774741.94/0/aws-java-sdk-1-3-27-sources-1-

jar/com/amazonaws/services/cloudwatch/model/SetAlarmStateRequest.java

\* /opt/cola/permits/1136493984\_1613774741.94/0/aws-java-sdk-1-3-27-sources-1-

jar/com/amazonaws/services/identitymanagement/model/transform/DeleteAccountAliasRequestMarshaller.java

\* /opt/cola/permits/1136493984\_1613774741.94/0/aws-java-sdk-1-3-27-sources-1-

jar/com/amazonaws/services/cloudformation/model/transform/StackStaxUnmarshaller.java

\* /opt/cola/permits/1136493984\_1613774741.94/0/aws-java-sdk-1-3-27-sources-1-

jar/com/amazonaws/services/elasticbeanstalk/model/transform/RestartAppServerRequestMarshaller.java \*

/opt/cola/permits/1136493984\_1613774741.94/0/aws-java-sdk-1-3-27-sources-1-

jar/com/amazonaws/services/identitymanagement/model/PutUserPolicyRequest.java

\* /opt/cola/permits/1136493984\_1613774741.94/0/aws-java-sdk-1-3-27-sources-1-

jar/com/amazonaws/services/ec2/model/transform/AssociateAddressResultStaxUnmarshaller.java

\* /opt/cola/permits/1136493984\_1613774741.94/0/aws-java-sdk-1-3-27-sources-1-

jar/com/amazonaws/services/datapipeline/model/transform/FieldJsonUnmarshaller.java

\* /opt/cola/permits/1136493984\_1613774741.94/0/aws-java-sdk-1-3-27-sources-1-

jar/com/amazonaws/services/simpleworkflow/model/transform/RequestCancelExternalWorkflowExecutionInitiated EventAttributesJsonUnmarshaller.java

\* /opt/cola/permits/1136493984\_1613774741.94/0/aws-java-sdk-1-3-27-sources-1-

jar/com/amazonaws/services/glacier/model/transform/UploadArchiveRequestMarshaller.java

\* /opt/cola/permits/1136493984\_1613774741.94/0/aws-java-sdk-1-3-27-sources-1-

jar/com/amazonaws/services/simpleworkflow/model/transform/StartWorkflowExecutionRequestMarshaller.java \*

 /opt/cola/permits/1136493984\_1613774741.94/0/aws-java-sdk-1-3-27-sources-1 jar/com/amazonaws/services/dynamodb/model/transform/DeleteTableResultJsonUnmarshaller.java \* /opt/cola/permits/1136493984\_1613774741.94/0/aws-java-sdk-1-3-27-sources-1 jar/com/amazonaws/services/ec2/model/RunInstancesRequest.java \* /opt/cola/permits/1136493984\_1613774741.94/0/aws-java-sdk-1-3-27-sources-1 jar/com/amazonaws/services/cloudfront\_2012\_03\_15/model/S3Origin.java \* /opt/cola/permits/1136493984\_1613774741.94/0/aws-java-sdk-1-3-27-sources-1 jar/com/amazonaws/services/autoscaling/model/DescribeScheduledActionsRequest.java \* /opt/cola/permits/1136493984\_1613774741.94/0/aws-java-sdk-1-3-27-sources-1 jar/com/amazonaws/services/identitymanagement/model/GetAccountPasswordPolicyResult.java \* /opt/cola/permits/1136493984\_1613774741.94/0/aws-java-sdk-1-3-27-sources-1 jar/com/amazonaws/services/ec2/model/transform/DescribeImagesResultStaxUnmarshaller.java \*

/opt/cola/permits/1136493984\_1613774741.94/0/aws-java-sdk-1-3-27-sources-1-

jar/com/amazonaws/services/storagegateway/model/DiskAllocationType.java

\* /opt/cola/permits/1136493984\_1613774741.94/0/aws-java-sdk-1-3-27-sources-1-

jar/com/amazonaws/services/ec2/model/transform/DeletePlacementGroupRequestMarshaller.java

\* /opt/cola/permits/1136493984\_1613774741.94/0/aws-java-sdk-1-3-27-sources-1-

jar/com/amazonaws/services/elasticache/model/transform/CreateCacheParameterGroupRequestMarshaller.java \* /opt/cola/permits/1136493984\_1613774741.94/0/aws-java-sdk-1-3-27-sources-1-

jar/com/amazonaws/services/simpleemail/model/transform/VerifyEmailIdentityResultStaxUnmarshaller.java

\* /opt/cola/permits/1136493984\_1613774741.94/0/aws-java-sdk-1-3-27-sources-1-

jar/com/amazonaws/services/elasticloadbalancing/model/EnableAvailabilityZonesForLoadBalancerRequest.java

\* /opt/cola/permits/1136493984\_1613774741.94/0/aws-java-sdk-1-3-27-sources-1-

jar/com/amazonaws/services/ec2/model/transform/CreateVolumeRequestMarshaller.java \*

/opt/cola/permits/1136493984\_1613774741.94/0/aws-java-sdk-1-3-27-sources-1-

jar/com/amazonaws/services/rds/model/DescribeDBSecurityGroupsResult.java

\* /opt/cola/permits/1136493984\_1613774741.94/0/aws-java-sdk-1-3-27-sources-1-

jar/com/amazonaws/services/storagegateway/model/transform/DescribeCachediSCSIVolumesResultJsonUnmarshall er.java

\* /opt/cola/permits/1136493984\_1613774741.94/0/aws-java-sdk-1-3-27-sources-1-

jar/com/amazonaws/services/autoscaling/model/Alarm.java

\* /opt/cola/permits/1136493984\_1613774741.94/0/aws-java-sdk-1-3-27-sources-1-

jar/com/amazonaws/services/cloudfront\_2012\_03\_15/model/ListCloudFrontOriginAccessIdentitiesRequest.java

\* /opt/cola/permits/1136493984\_1613774741.94/0/aws-java-sdk-1-3-27-sources-1-

jar/com/amazonaws/services/ec2/model/SpotInstanceStateFault.java

\* /opt/cola/permits/1136493984\_1613774741.94/0/aws-java-sdk-1-3-27-sources-1-

jar/com/amazonaws/services/storagegateway/model/DescribeCachediSCSIVolumesRequest.java

\* /opt/cola/permits/1136493984\_1613774741.94/0/aws-java-sdk-1-3-27-sources-1-

jar/com/amazonaws/services/storagegateway/model/transform/ActivateGatewayRequestMarshaller.java \*

/opt/cola/permits/1136493984\_1613774741.94/0/aws-java-sdk-1-3-27-sources-1-

jar/com/amazonaws/services/cloudfront\_2012\_03\_15/model/transform/CreateDistributionRequestMarshaller.java \* /opt/cola/permits/1136493984\_1613774741.94/0/aws-java-sdk-1-3-27-sources-1-

jar/com/amazonaws/services/simpleworkflow/model/DecisionTaskStartedEventAttributes.java

\* /opt/cola/permits/1136493984\_1613774741.94/0/aws-java-sdk-1-3-27-sources-1-

jar/com/amazonaws/services/elasticbeanstalk/model/transform/UpdateApplicationResultStaxUnmarshaller.java

```
* /opt/cola/permits/1136493984_1613774741.94/0/aws-java-sdk-1-3-27-sources-1-
jar/com/amazonaws/services/ec2/model/DescribeRegionsRequest.java
* /opt/cola/permits/1136493984_1613774741.94/0/aws-java-sdk-1-3-27-sources-1-
jar/com/amazonaws/services/cloudfront/model/CreateCloudFrontOriginAccessIdentityResult.java
*
 /opt/cola/permits/1136493984_1613774741.94/0/aws-java-sdk-1-3-27-sources-1-
jar/com/amazonaws/services/rds/model/RestoreDBInstanceToPointInTimeRequest.java
```
\* /opt/cola/permits/1136493984\_1613774741.94/0/aws-java-sdk-1-3-27-sources-1 jar/com/amazonaws/services/route53/model/TooManyHostedZonesException.java \* /opt/cola/permits/1136493984\_1613774741.94/0/aws-java-sdk-1-3-27-sources-1 jar/com/amazonaws/services/ec2/model/transform/AttachVpnGatewayRequestMarshaller.java \* /opt/cola/permits/1136493984\_1613774741.94/0/aws-java-sdk-1-3-27-sources-1 jar/com/amazonaws/services/identitymanagement/model/transform/ListAccountAliasesResultStaxUnmarshaller.java \* /opt/cola/permits/1136493984\_1613774741.94/0/aws-java-sdk-1-3-27-sources-1 jar/com/amazonaws/services/cloudwatch/model/StatisticSet.java \* /opt/cola/permits/1136493984\_1613774741.94/0/aws-java-sdk-1-3-27-sources-1 jar/com/amazonaws/services/datapipeline/model/EvaluateExpressionRequest.java \* /opt/cola/permits/1136493984\_1613774741.94/0/aws-java-sdk-1-3-27-sources-1 jar/com/amazonaws/services/simpleemail/model/transform/GetSendStatisticsResultStaxUnmarshaller.java \* /opt/cola/permits/1136493984\_1613774741.94/0/aws-java-sdk-1-3-27-sources-1 jar/com/amazonaws/services/sns/model/AuthorizationErrorException.java \* /opt/cola/permits/1136493984\_1613774741.94/0/aws-java-sdk-1-3-27-sources-1 jar/com/amazonaws/services/simpledb/model/transform/RequestTimeoutExceptionUnmarshaller.java

```
* /opt/cola/permits/1136493984_1613774741.94/0/aws-java-sdk-1-3-27-sources-1-
```
jar/com/amazonaws/services/ec2/model/CreateRouteTableRequest.java

\* /opt/cola/permits/1136493984\_1613774741.94/0/aws-java-sdk-1-3-27-sources-1-

jar/com/amazonaws/services/autoscaling/model/transform/DescribeScheduledActionsResultStaxUnmarshaller.java

\* /opt/cola/permits/1136493984\_1613774741.94/0/aws-java-sdk-1-3-27-sources-1-

jar/com/amazonaws/services/elasticache/model/transform/DescribeCacheClustersRequestMarshaller.java

\* /opt/cola/permits/1136493984\_1613774741.94/0/aws-java-sdk-1-3-27-sources-1-

jar/com/amazonaws/services/ec2/model/VolumeAttributeName.java \*

/opt/cola/permits/1136493984\_1613774741.94/0/aws-java-sdk-1-3-27-sources-1-

jar/com/amazonaws/services/ec2/model/CancelConversionTaskRequest.java

\* /opt/cola/permits/1136493984\_1613774741.94/0/aws-java-sdk-1-3-27-sources-1-

jar/com/amazonaws/services/autoscaling/model/ExecutePolicyRequest.java

\* /opt/cola/permits/1136493984\_1613774741.94/0/aws-java-sdk-1-3-27-sources-1-

jar/com/amazonaws/services/identitymanagement/model/GetRolePolicyResult.java

\* /opt/cola/permits/1136493984\_1613774741.94/0/aws-java-sdk-1-3-27-sources-1-

jar/com/amazonaws/services/cloudsearch/model/transform/LimitExceededExceptionUnmarshaller.java

\* /opt/cola/permits/1136493984\_1613774741.94/0/aws-java-sdk-1-3-27-sources-1-

jar/com/amazonaws/services/simpleworkflow/model/transform/WorkflowExecutionFailedEventAttributesJsonUnma rshaller.java

\* /opt/cola/permits/1136493984\_1613774741.94/0/aws-java-sdk-1-3-27-sources-1-

jar/com/amazonaws/services/rds/model/InvalidDBSnapshotStateException.java

\*

 /opt/cola/permits/1136493984\_1613774741.94/0/aws-java-sdk-1-3-27-sources-1 jar/com/amazonaws/services/ec2/model/transform/InstanceStatusDetailsStaxUnmarshaller.java \* /opt/cola/permits/1136493984\_1613774741.94/0/aws-java-sdk-1-3-27-sources-1 jar/com/amazonaws/services/autoscaling/model/transform/SetInstanceHealthRequestMarshaller.java \* /opt/cola/permits/1136493984\_1613774741.94/0/aws-java-sdk-1-3-27-sources-1 jar/com/amazonaws/services/rds/model/ListTagsForResourceResult.java \* /opt/cola/permits/1136493984\_1613774741.94/0/aws-java-sdk-1-3-27-sources-1 jar/com/amazonaws/services/ec2/model/transform/DescribeSpotInstanceRequestsRequestMarshaller.java \* /opt/cola/permits/1136493984\_1613774741.94/0/aws-java-sdk-1-3-27-sources-1 jar/com/amazonaws/services/cloudformation/model/DescribeStackResourcesRequest.java \* /opt/cola/permits/1136493984\_1613774741.94/0/aws-java-sdk-1-3-27-sources-1 jar/com/amazonaws/services/ec2/model/ReservedInstances.java

\*

/opt/cola/permits/1136493984\_1613774741.94/0/aws-java-sdk-1-3-27-sources-1-

jar/com/amazonaws/services/glacier/model/transform/GetVaultNotificationsRequestMarshaller.java

\* /opt/cola/permits/1136493984\_1613774741.94/0/aws-java-sdk-1-3-27-sources-1-

jar/com/amazonaws/services/identitymanagement/model/transform/GetAccountPasswordPolicyResultStaxUnmarsh aller.java

\* /opt/cola/permits/1136493984\_1613774741.94/0/aws-java-sdk-1-3-27-sources-1-

jar/com/amazonaws/services/simpleworkflow/model/transform/SignalExternalWorkflowExecutionInitiatedEventAtt ributesJsonUnmarshaller.java

\* /opt/cola/permits/1136493984\_1613774741.94/0/aws-java-sdk-1-3-27-sources-1-

jar/com/amazonaws/services/rds/model/transform/DescribeDBParameterGroupsRequestMarshaller.java

\* /opt/cola/permits/1136493984\_1613774741.94/0/aws-java-sdk-1-3-27-sources-1-

jar/com/amazonaws/services/simpleworkflow/model/TypeDeprecatedException.java

\* /opt/cola/permits/1136493984\_1613774741.94/0/aws-java-sdk-1-3-27-sources-1-

jar/com/amazonaws/services/simpleworkflow/model/ActivityTypeInfos.java

\*

/opt/cola/permits/1136493984\_1613774741.94/0/aws-java-sdk-1-3-27-sources-1-

jar/com/amazonaws/services/simpleworkflow/model/CancelWorkflowExecutionFailedEventAttributes.java

\* /opt/cola/permits/1136493984\_1613774741.94/0/aws-java-sdk-1-3-27-sources-1-

jar/com/amazonaws/services/elasticmapreduce/model/InstanceGroupDetail.java

\* /opt/cola/permits/1136493984\_1613774741.94/0/aws-java-sdk-1-3-27-sources-1-

jar/com/amazonaws/services/simpleworkflow/model/transform/TimerCanceledEventAttributesJsonUnmarshaller.jav a

\* /opt/cola/permits/1136493984\_1613774741.94/0/aws-java-sdk-1-3-27-sources-1-

jar/com/amazonaws/services/ec2/model/DeleteNetworkAclRequest.java

\* /opt/cola/permits/1136493984\_1613774741.94/0/aws-java-sdk-1-3-27-sources-1-

jar/com/amazonaws/services/glacier/model/SetVaultNotificationsRequest.java

\* /opt/cola/permits/1136493984\_1613774741.94/0/aws-java-sdk-1-3-27-sources-1-

jar/com/amazonaws/services/sqs/model/transform/InvalidMessageContentsExceptionUnmarshaller.java \*

/opt/cola/permits/1136493984\_1613774741.94/0/aws-java-sdk-1-3-27-sources-1-

jar/com/amazonaws/services/elasticbeanstalk/model/CreateConfigurationTemplateResult.java

\* /opt/cola/permits/1136493984\_1613774741.94/0/aws-java-sdk-1-3-27-sources-1-

jar/com/amazonaws/services/datapipeline/model/transform/PipelineNotFoundExceptionUnmarshaller.java

\* /opt/cola/permits/1136493984\_1613774741.94/0/aws-java-sdk-1-3-27-sources-1-

jar/com/amazonaws/services/ec2/model/transform/InstanceMonitoringStaxUnmarshaller.java

\* /opt/cola/permits/1136493984\_1613774741.94/0/aws-java-sdk-1-3-27-sources-1-

jar/com/amazonaws/services/rds/model/RestoreDBInstanceFromDBSnapshotRequest.java

\* /opt/cola/permits/1136493984\_1613774741.94/0/aws-java-sdk-1-3-27-sources-1-

jar/com/amazonaws/services/elasticbeanstalk/model/DescribeConfigurationOptionsRequest.java

\* /opt/cola/permits/1136493984\_1613774741.94/0/aws-java-sdk-1-3-27-sources-1-

jar/com/amazonaws/services/identitymanagement/model/ListVirtualMFADevicesRequest.java \*

/opt/cola/permits/1136493984\_1613774741.94/0/aws-java-sdk-1-3-27-sources-1-

jar/com/amazonaws/services/cloudfront\_2012\_03\_15/model/transform/InvalidIfMatchVersionExceptionUnmarshall er.java

\* /opt/cola/permits/1136493984\_1613774741.94/0/aws-java-sdk-1-3-27-sources-1-

jar/com/amazonaws/services/elasticloadbalancing/model/PolicyDescription.java

\* /opt/cola/permits/1136493984\_1613774741.94/0/aws-java-sdk-1-3-27-sources-1-

jar/com/amazonaws/services/elasticloadbalancing/model/transform/ApplySecurityGroupsToLoadBalancerResultSta xUnmarshaller.java

\* /opt/cola/permits/1136493984\_1613774741.94/0/aws-java-sdk-1-3-27-sources-1-

jar/com/amazonaws/services/storagegateway/model/transform/DeleteGatewayRequestMarshaller.java

\* /opt/cola/permits/1136493984\_1613774741.94/0/aws-java-sdk-1-3-27-sources-1-

jar/com/amazonaws/services/storagegateway/model/transform/DeleteSnapshotScheduleRequestMarshaller.java

\* /opt/cola/permits/1136493984\_1613774741.94/0/aws-java-sdk-1-3-27-sources-1-

jar/com/amazonaws/services/ec2/model/transform/EbsBlockDeviceStaxUnmarshaller.java

\*

/opt/cola/permits/1136493984\_1613774741.94/0/aws-java-sdk-1-3-27-sources-1-

jar/com/amazonaws/services/ec2/model/transform/BundleTaskErrorStaxUnmarshaller.java

\* /opt/cola/permits/1136493984\_1613774741.94/0/aws-java-sdk-1-3-27-sources-1-

jar/com/amazonaws/services/elasticloadbalancing/model/ListenerDescription.java

\* /opt/cola/permits/1136493984\_1613774741.94/0/aws-java-sdk-1-3-27-sources-1-

jar/com/amazonaws/services/dynamodb/model/transform/AttributeValueJsonUnmarshaller.java

\* /opt/cola/permits/1136493984\_1613774741.94/0/aws-java-sdk-1-3-27-sources-1-

jar/com/amazonaws/services/cloudfront/model/transform/NoSuchCloudFrontOriginAccessIdentityExceptionUnmars haller.java

\* /opt/cola/permits/1136493984\_1613774741.94/0/aws-java-sdk-1-3-27-sources-1-

jar/com/amazonaws/services/sqs/model/GetQueueAttributesRequest.java

\* /opt/cola/permits/1136493984\_1613774741.94/0/aws-java-sdk-1-3-27-sources-1-

jar/com/amazonaws/services/cloudfront/model/transform/NoSuchInvalidationExceptionUnmarshaller.java \*

```
 /opt/cola/permits/1136493984_1613774741.94/0/aws-java-sdk-1-3-27-sources-1-
```
jar/com/amazonaws/services/elasticmapreduce/model/InstanceRoleType.java

\* /opt/cola/permits/1136493984\_1613774741.94/0/aws-java-sdk-1-3-27-sources-1-

jar/com/amazonaws/services/ec2/model/CreateSnapshotRequest.java

\* /opt/cola/permits/1136493984\_1613774741.94/0/aws-java-sdk-1-3-27-sources-1-

jar/com/amazonaws/services/glacier/model/transform/DescribeVaultResultJsonUnmarshaller.java

\* /opt/cola/permits/1136493984\_1613774741.94/0/aws-java-sdk-1-3-27-sources-1-

jar/com/amazonaws/services/elasticbeanstalk/model/Instance.java

\* /opt/cola/permits/1136493984\_1613774741.94/0/aws-java-sdk-1-3-27-sources-1-

jar/com/amazonaws/services/ec2/model/transform/AttachNetworkInterfaceResultStaxUnmarshaller.java

\* /opt/cola/permits/1136493984\_1613774741.94/0/aws-java-sdk-1-3-27-sources-1-

jar/com/amazonaws/services/identitymanagement/model/MFADevice.java

\*

/opt/cola/permits/1136493984\_1613774741.94/0/aws-java-sdk-1-3-27-sources-1-

jar/com/amazonaws/services/simpleworkflow/model/WorkflowExecutionStartedEventAttributes.java

\* /opt/cola/permits/1136493984\_1613774741.94/0/aws-java-sdk-1-3-27-sources-1-

jar/com/amazonaws/services/ec2/model/PurchaseReservedInstancesOfferingRequest.java

\* /opt/cola/permits/1136493984\_1613774741.94/0/aws-java-sdk-1-3-27-sources-1-

jar/com/amazonaws/services/identitymanagement/model/transform/MalformedCertificateExceptionUnmarshaller.ja va

\* /opt/cola/permits/1136493984\_1613774741.94/0/aws-java-sdk-1-3-27-sources-1-

jar/com/amazonaws/services/dynamodb/model/ConditionalCheckFailedException.java

\* /opt/cola/permits/1136493984\_1613774741.94/0/aws-java-sdk-1-3-27-sources-1-

jar/com/amazonaws/services/identitymanagement/model/ListAccessKeysRequest.java

\* /opt/cola/permits/1136493984\_1613774741.94/0/aws-java-sdk-1-3-27-sources-1-

jar/com/amazonaws/services/cloudfront\_2012\_03\_15/model/NoSuchInvalidationException.java

\*

 /opt/cola/permits/1136493984\_1613774741.94/0/aws-java-sdk-1-3-27-sources-1 jar/com/amazonaws/services/glacier/model/MissingParameterValueException.java \* /opt/cola/permits/1136493984\_1613774741.94/0/aws-java-sdk-1-3-27-sources-1 jar/com/amazonaws/services/identitymanagement/model/transform/RoleStaxUnmarshaller.java \* /opt/cola/permits/1136493984\_1613774741.94/0/aws-java-sdk-1-3-27-sources-1 jar/com/amazonaws/services/cloudfront/model/transform/S3OriginConfigStaxUnmarshaller.java \* /opt/cola/permits/1136493984\_1613774741.94/0/aws-java-sdk-1-3-27-sources-1 jar/com/amazonaws/services/rds/model/ListTagsForResourceRequest.java \* /opt/cola/permits/1136493984\_1613774741.94/0/aws-java-sdk-1-3-27-sources-1 jar/com/amazonaws/services/ec2/model/transform/ImportVolumeTaskDetailsStaxUnmarshaller.java \* /opt/cola/permits/1136493984\_1613774741.94/0/aws-java-sdk-1-3-27-sources-1 jar/com/amazonaws/services/datapipeline/model/transform/DescribeObjectsRequestMarshaller.java \* /opt/cola/permits/1136493984\_1613774741.94/0/aws-java-sdk-1-3-27-sources-1 jar/com/amazonaws/services/ec2/model/ImportVolumeRequest.java \*

 /opt/cola/permits/1136493984\_1613774741.94/0/aws-java-sdk-1-3-27-sources-1 jar/com/amazonaws/services/cloudfront/model/InvalidIfMatchVersionException.java \* /opt/cola/permits/1136493984\_1613774741.94/0/aws-java-sdk-1-3-27-sources-1 jar/com/amazonaws/services/elasticbeanstalk/model/CheckDNSAvailabilityRequest.java \* /opt/cola/permits/1136493984\_1613774741.94/0/aws-java-sdk-1-3-27-sources-1 jar/com/amazonaws/services/ec2/model/DescribeVolumeAttributeRequest.java \* /opt/cola/permits/1136493984\_1613774741.94/0/aws-java-sdk-1-3-27-sources-1 jar/com/amazonaws/services/simpleworkflow/model/DefaultUndefinedException.java \* /opt/cola/permits/1136493984\_1613774741.94/0/aws-java-sdk-1-3-27-sources-1 jar/com/amazonaws/services/storagegateway/model/transform/AddWorkingStorageRequestMarshaller.java \* /opt/cola/permits/1136493984\_1613774741.94/0/aws-java-sdk-1-3-27-sources-1 jar/com/amazonaws/services/datapipeline/model/Selector.java \*

 /opt/cola/permits/1136493984\_1613774741.94/0/aws-java-sdk-1-3-27-sources-1 jar/com/amazonaws/services/autoscaling/model/transform/SuspendProcessesRequestMarshaller.java \* /opt/cola/permits/1136493984\_1613774741.94/0/aws-java-sdk-1-3-27-sources-1 jar/com/amazonaws/services/elasticmapreduce/model/InstanceGroupModifyConfig.java \* /opt/cola/permits/1136493984\_1613774741.94/0/aws-java-sdk-1-3-27-sources-1jar/com/amazonaws/services/cloudsearch/model/transform/UpdateStemmingOptionsRequestMarshaller.java \* /opt/cola/permits/1136493984\_1613774741.94/0/aws-java-sdk-1-3-27-sources-1-

jar/com/amazonaws/services/identitymanagement/model/transform/GetGroupRequestMarshaller.java

\* /opt/cola/permits/1136493984\_1613774741.94/0/aws-java-sdk-1-3-27-sources-1-

jar/com/amazonaws/services/cloudfront\_2012\_03\_15/model/transform/GetCloudFrontOriginAccessIdentityRequest Marshaller.java

\* /opt/cola/permits/1136493984\_1613774741.94/0/aws-java-sdk-1-3-27-sources-1 jar/com/amazonaws/services/cloudformation/model/DescribeStackEventsResult.java \*

 /opt/cola/permits/1136493984\_1613774741.94/0/aws-java-sdk-1-3-27-sources-1 jar/com/amazonaws/services/storagegateway/model/StorageGatewayError.java \* /opt/cola/permits/1136493984\_1613774741.94/0/aws-java-sdk-1-3-27-sources-1 jar/com/amazonaws/services/elasticloadbalancing/model/BackendServerDescription.java \* /opt/cola/permits/1136493984\_1613774741.94/0/aws-java-sdk-1-3-27-sources-1 jar/com/amazonaws/services/simpleemail/AmazonSimpleEmailServiceAsync.java \* /opt/cola/permits/1136493984\_1613774741.94/0/aws-java-sdk-1-3-27-sources-1 jar/com/amazonaws/services/cloudformation/model/ValidateTemplateRequest.java \* /opt/cola/permits/1136493984\_1613774741.94/0/aws-java-sdk-1-3-27-sources-1 jar/com/amazonaws/services/ec2/model/transform/DescribeLicensesRequestMarshaller.java \* /opt/cola/permits/1136493984\_1613774741.94/0/aws-java-sdk-1-3-27-sources-1 jar/com/amazonaws/services/rds/model/DBParameterGroupQuotaExceededException.java \*

/opt/cola/permits/1136493984\_1613774741.94/0/aws-java-sdk-1-3-27-sources-1-

jar/com/amazonaws/services/elasticbeanstalk/model/transform/UpdateApplicationRequestMarshaller.java

\* /opt/cola/permits/1136493984\_1613774741.94/0/aws-java-sdk-1-3-27-sources-1-

jar/com/amazonaws/services/route53/model/ChangeResourceRecordSetsRequest.java

\* /opt/cola/permits/1136493984\_1613774741.94/0/aws-java-sdk-1-3-27-sources-1-

jar/com/amazonaws/services/cloudsearch/AmazonCloudSearch.java

\* /opt/cola/permits/1136493984\_1613774741.94/0/aws-java-sdk-1-3-27-sources-1-

jar/com/amazonaws/services/elasticache/model/ParameterNameValue.java

\* /opt/cola/permits/1136493984\_1613774741.94/0/aws-java-sdk-1-3-27-sources-1-

jar/com/amazonaws/services/importexport/model/transform/NoSuchBucketExceptionUnmarshaller.java

\* /opt/cola/permits/1136493984\_1613774741.94/0/aws-java-sdk-1-3-27-sources-1-

jar/com/amazonaws/services/sns/model/transform/ListTopicsRequestMarshaller.java

\* /opt/cola/permits/1136493984\_1613774741.94/0/aws-java-sdk-1-3-27-sources-1-

jar/com/amazonaws/services/ec2/model/DescribeDhcpOptionsRequest.java

/opt/cola/permits/1136493984\_1613774741.94/0/aws-java-sdk-1-3-27-sources-1-

jar/com/amazonaws/services/cloudformation/model/UpdateStackResult.java

\* /opt/cola/permits/1136493984\_1613774741.94/0/aws-java-sdk-1-3-27-sources-1-

jar/com/amazonaws/services/ec2/model/transform/DhcpConfigurationStaxUnmarshaller.java

\* /opt/cola/permits/1136493984\_1613774741.94/0/aws-java-sdk-1-3-27-sources-1-

jar/com/amazonaws/services/elasticbeanstalk/model/transform/UpdateApplicationVersionResultStaxUnmarshaller.j ava

\* /opt/cola/permits/1136493984\_1613774741.94/0/aws-java-sdk-1-3-27-sources-1-

jar/com/amazonaws/services/sqs/model/ChangeMessageVisibilityBatchRequestEntry.java

\* /opt/cola/permits/1136493984\_1613774741.94/0/aws-java-sdk-1-3-27-sources-1-

jar/com/amazonaws/services/ec2/model/StateReason.java

\*

\* /opt/cola/permits/1136493984\_1613774741.94/0/aws-java-sdk-1-3-27-sources-1 jar/com/amazonaws/services/elasticbeanstalk/model/DescribeApplicationsRequest.java \* /opt/cola/permits/1136493984\_1613774741.94/0/aws-java-sdk-1-3-27-sources-1 jar/com/amazonaws/services/identitymanagement/model/GetAccountPasswordPolicyRequest.java \* /opt/cola/permits/1136493984\_1613774741.94/0/aws-java-sdk-1-3-27-sources-1 jar/com/amazonaws/services/ec2/model/DescribeInstancesRequest.java \* /opt/cola/permits/1136493984\_1613774741.94/0/aws-java-sdk-1-3-27-sources-1 jar/com/amazonaws/services/storagegateway/model/UpdateMaintenanceStartTimeResult.java \* /opt/cola/permits/1136493984\_1613774741.94/0/aws-java-sdk-1-3-27-sources-1 jar/com/amazonaws/services/identitymanagement/model/transform/ListAccessKeysResultStaxUnmarshaller.java \* /opt/cola/permits/1136493984\_1613774741.94/0/aws-java-sdk-1-3-27-sources-1 jar/com/amazonaws/services/simpledb/model/TooManyRequestedAttributesException.java \* /opt/cola/permits/1136493984\_1613774741.94/0/aws-java-sdk-1-3-27-sources-1 jar/com/amazonaws/services/dynamodb/model/ScanRequest.java \* /opt/cola/permits/1136493984\_1613774741.94/0/aws-java-sdk-1-3-27-sources-1 jar/com/amazonaws/services/rds/model/transform/DBSnapshotAlreadyExistsExceptionUnmarshaller.java \* /opt/cola/permits/1136493984\_1613774741.94/0/aws-java-sdk-1-3-27-sources-1 jar/com/amazonaws/services/glacier/model/GetJobOutputResult.java \* /opt/cola/permits/1136493984\_1613774741.94/0/aws-java-sdk-1-3-27-sources-1 jar/com/amazonaws/services/identitymanagement/model/DeleteGroupRequest.java \* /opt/cola/permits/1136493984\_1613774741.94/0/aws-java-sdk-1-3-27-sources-1 jar/com/amazonaws/services/cloudfront/model/CloudFrontOriginAccessIdentitySummary.java \* /opt/cola/permits/1136493984\_1613774741.94/0/aws-java-sdk-1-3-27-sources-1 jar/com/amazonaws/services/ec2/model/CreateNetworkAclResult.java \* /opt/cola/permits/1136493984\_1613774741.94/0/aws-java-sdk-1-3-27-sources-1 jar/com/amazonaws/services/sqs/model/SendMessageBatchRequest.java \* /opt/cola/permits/1136493984\_1613774741.94/0/aws-java-sdk-1-3-27-sources-1 jar/com/amazonaws/services/glacier/model/transform/InitiateJobResultJsonUnmarshaller.java \* /opt/cola/permits/1136493984\_1613774741.94/0/aws-java-sdk-1-3-27-sources-1 jar/com/amazonaws/services/elasticmapreduce/model/InternalServerErrorException.java \* /opt/cola/permits/1136493984\_1613774741.94/0/aws-java-sdk-1-3-27-sources-1 jar/com/amazonaws/services/simpleemail/model/transform/VerifyEmailAddressRequestMarshaller.java \* /opt/cola/permits/1136493984\_1613774741.94/0/aws-java-sdk-1-3-27-sources-1 jar/com/amazonaws/services/rds/model/transform/DescribeDBSecurityGroupsResultStaxUnmarshaller.java \* /opt/cola/permits/1136493984\_1613774741.94/0/aws-java-sdk-1-3-27-sources-1 jar/com/amazonaws/services/route53/model/transform/HostedZoneNotEmptyExceptionUnmarshaller.java \* /opt/cola/permits/1136493984\_1613774741.94/0/aws-java-sdk-1-3-27-sources-1 jar/com/amazonaws/services/ec2/model/NetworkInterfaceAttachmentChanges.java \* /opt/cola/permits/1136493984\_1613774741.94/0/aws-java-sdk-1-3-27-sources-1 jar/com/amazonaws/services/ec2/model/SpotInstanceStatus.java \* /opt/cola/permits/1136493984\_1613774741.94/0/aws-java-sdk-1-3-27-sources-1 jar/com/amazonaws/services/ec2/model/DescribeLicensesResult.java

\* /opt/cola/permits/1136493984\_1613774741.94/0/aws-java-sdk-1-3-27-sources-1-

jar/com/amazonaws/services/simpleworkflow/model/transform/HistoryEventJsonUnmarshaller.java

\* /opt/cola/permits/1136493984\_1613774741.94/0/aws-java-sdk-1-3-27-sources-1 jar/com/amazonaws/services/ec2/model/RouteTable.java

\* /opt/cola/permits/1136493984\_1613774741.94/0/aws-java-sdk-1-3-27-sources-1 jar/com/amazonaws/services/sns/model/UnsubscribeRequest.java

\* /opt/cola/permits/1136493984\_1613774741.94/0/aws-java-sdk-1-3-27-sources-1 jar/com/amazonaws/services/route53/model/GetHostedZoneRequest.java

\* /opt/cola/permits/1136493984\_1613774741.94/0/aws-java-sdk-1-3-27-sources-1-

jar/com/amazonaws/services/elasticache/model/DescribeReservedCacheNodesRequest.java

\* /opt/cola/permits/1136493984\_1613774741.94/0/aws-java-sdk-1-3-27-sources-1-

jar/com/amazonaws/services/importexport/model/MalformedManifestException.java

\*

/opt/cola/permits/1136493984\_1613774741.94/0/aws-java-sdk-1-3-27-sources-1-

jar/com/amazonaws/services/storagegateway/model/ListVolumeRecoveryPointsResult.java

\* /opt/cola/permits/1136493984\_1613774741.94/0/aws-java-sdk-1-3-27-sources-1-

jar/com/amazonaws/services/glacier/model/StatusCode.java

\* /opt/cola/permits/1136493984\_1613774741.94/0/aws-java-sdk-1-3-27-sources-1-

jar/com/amazonaws/services/elasticloadbalancing/model/transform/InstanceStateStaxUnmarshaller.java

\* /opt/cola/permits/1136493984\_1613774741.94/0/aws-java-sdk-1-3-27-sources-1-

jar/com/amazonaws/services/cloudformation/AmazonCloudFormationClient.java

\* /opt/cola/permits/1136493984\_1613774741.94/0/aws-java-sdk-1-3-27-sources-1-

jar/com/amazonaws/services/cloudfront\_2012\_03\_15/model/transform/UpdateCloudFrontOriginAccessIdentityReq uestMarshaller.java

\* /opt/cola/permits/1136493984\_1613774741.94/0/aws-java-sdk-1-3-27-sources-1-

jar/com/amazonaws/services/cloudsearch/model/IndexDocumentsRequest.java \*

/opt/cola/permits/1136493984\_1613774741.94/0/aws-java-sdk-1-3-27-sources-1-

jar/com/amazonaws/services/sqs/model/transform/DeleteMessageBatchResultEntryStaxUnmarshaller.java

\* /opt/cola/permits/1136493984\_1613774741.94/0/aws-java-sdk-1-3-27-sources-1-

jar/com/amazonaws/services/simpleworkflow/model/TimerFiredEventAttributes.java

\* /opt/cola/permits/1136493984\_1613774741.94/0/aws-java-sdk-1-3-27-sources-1-

```
jar/com/amazonaws/services/ec2/model/VolumeStatusEvent.java
```
\* /opt/cola/permits/1136493984\_1613774741.94/0/aws-java-sdk-1-3-27-sources-1-

jar/com/amazonaws/services/ec2/model/transform/DescribeVolumesResultStaxUnmarshaller.java

\* /opt/cola/permits/1136493984\_1613774741.94/0/aws-java-sdk-1-3-27-sources-1-

jar/com/amazonaws/services/ec2/model/transform/ReservationStaxUnmarshaller.java

\* /opt/cola/permits/1136493984\_1613774741.94/0/aws-java-sdk-1-3-27-sources-1-

jar/com/amazonaws/services/importexport/model/transform/JobStaxUnmarshaller.java \*

/opt/cola/permits/1136493984\_1613774741.94/0/aws-java-sdk-1-3-27-sources-1-

jar/com/amazonaws/services/storagegateway/model/transform/StartGatewayResultJsonUnmarshaller.java

\* /opt/cola/permits/1136493984\_1613774741.94/0/aws-java-sdk-1-3-27-sources-1-

jar/com/amazonaws/services/rds/model/RevokeDBSecurityGroupIngressRequest.java

\* /opt/cola/permits/1136493984\_1613774741.94/0/aws-java-sdk-1-3-27-sources-1-

jar/com/amazonaws/services/storagegateway/model/transform/CreateSnapshotFromVolumeRecoveryPointRequest Marshaller.java

\* /opt/cola/permits/1136493984\_1613774741.94/0/aws-java-sdk-1-3-27-sources-1-

jar/com/amazonaws/services/ec2/model/transform/DeleteRouteTableRequestMarshaller.java

```
jar/com/amazonaws/services/ec2/model/AssociateAddressRequest.java
* /opt/cola/permits/1136493984_1613774741.94/0/aws-java-sdk-1-3-27-sources-1-
jar/com/amazonaws/services/elasticmapreduce/model/ActionOnFailure.java
*
 /opt/cola/permits/1136493984_1613774741.94/0/aws-java-sdk-1-3-27-sources-1-
jar/com/amazonaws/services/simpleworkflow/model/WorkflowType.java
* /opt/cola/permits/1136493984_1613774741.94/0/aws-java-sdk-1-3-27-sources-1-
jar/com/amazonaws/services/simpleworkflow/model/transform/RequestCancelExternalWorkflowExecutionFailedEv
entAttributesJsonUnmarshaller.java
* /opt/cola/permits/1136493984_1613774741.94/0/aws-java-sdk-1-3-27-sources-1-
jar/com/amazonaws/services/ec2/model/VpnConnection.java
* /opt/cola/permits/1136493984_1613774741.94/0/aws-java-sdk-1-3-27-sources-1-
jar/com/amazonaws/services/sns/model/TopicLimitExceededException.java
* /opt/cola/permits/1136493984_1613774741.94/0/aws-java-sdk-1-3-27-sources-1-
jar/com/amazonaws/services/ec2/model/transform/DeleteNetworkAclRequestMarshaller.java
* /opt/cola/permits/1136493984_1613774741.94/0/aws-java-sdk-1-3-27-sources-1-
jar/com/amazonaws/services/autoscaling/model/transform/InstanceMonitoringStaxUnmarshaller.java
* /opt/cola/permits/1136493984_1613774741.94/0/aws-java-sdk-1-3-27-sources-1-
jar/com/amazonaws/services/cloudfront/model/TooManyOriginsException.java
*
 /opt/cola/permits/1136493984_1613774741.94/0/aws-java-sdk-1-3-27-sources-1-
jar/com/amazonaws/services/ec2/model/EbsBlockDevice.java
* /opt/cola/permits/1136493984_1613774741.94/0/aws-java-sdk-1-3-27-sources-1-
jar/com/amazonaws/services/cloudformation/model/transform/CreateStackResultStaxUnmarshaller.java
* /opt/cola/permits/1136493984_1613774741.94/0/aws-java-sdk-1-3-27-sources-1-
jar/com/amazonaws/services/ec2/model/DescribeCustomerGatewaysRequest.java
* /opt/cola/permits/1136493984_1613774741.94/0/aws-java-sdk-1-3-27-sources-1-
jar/com/amazonaws/services/ec2/model/S3Storage.java
* /opt/cola/permits/1136493984_1613774741.94/0/aws-java-sdk-1-3-27-sources-1-
jar/com/amazonaws/services/ec2/model/KeyPair.java
* /opt/cola/permits/1136493984_1613774741.94/0/aws-java-sdk-1-3-27-sources-1-
jar/com/amazonaws/services/storagegateway/model/CachediSCSIVolume.java
*
 /opt/cola/permits/1136493984_1613774741.94/0/aws-java-sdk-1-3-27-sources-1-
jar/com/amazonaws/services/identitymanagement/model/Group.java
* /opt/cola/permits/1136493984_1613774741.94/0/aws-java-sdk-1-3-27-sources-1-
jar/com/amazonaws/services/glacier/model/transform/DescribeJobResultJsonUnmarshaller.java
* /opt/cola/permits/1136493984_1613774741.94/0/aws-java-sdk-1-3-27-sources-1-
jar/com/amazonaws/services/autoscaling/model/ScalingActivityInProgressException.java
* /opt/cola/permits/1136493984_1613774741.94/0/aws-java-sdk-1-3-27-sources-1-
jar/com/amazonaws/services/identitymanagement/model/GetUserRequest.java
* /opt/cola/permits/1136493984_1613774741.94/0/aws-java-sdk-1-3-27-sources-1-
jar/com/amazonaws/services/ec2/model/HypervisorType.java
* /opt/cola/permits/1136493984_1613774741.94/0/aws-java-sdk-1-3-27-sources-1-
jar/com/amazonaws/services/datapipeline/model/ListPipelinesRequest.java
* /opt/cola/permits/1136493984_1613774741.94/0/aws-java-sdk-1-3-27-sources-1-
jar/com/amazonaws/services/elasticloadbalancing/model/transform/CreateLoadBalancerPolicyRequestMarshaller.ja
```

```
va
```
/opt/cola/permits/1136493984\_1613774741.94/0/aws-java-sdk-1-3-27-sources-1-

jar/com/amazonaws/services/storagegateway/model/transform/UpdateBandwidthRateLimitRequestMarshaller.java

- \* /opt/cola/permits/1136493984\_1613774741.94/0/aws-java-sdk-1-3-27-sources-1 jar/com/amazonaws/services/cloudfront/model/transform/CNAMEAlreadyExistsExceptionUnmarshaller.java
- \* /opt/cola/permits/1136493984\_1613774741.94/0/aws-java-sdk-1-3-27-sources-1-
- jar/com/amazonaws/services/cloudsearch/model/NamedRankExpression.java
- \* /opt/cola/permits/1136493984\_1613774741.94/0/aws-java-sdk-1-3-27-sources-1-
- jar/com/amazonaws/services/sns/model/transform/InvalidParameterExceptionUnmarshaller.java
- \* /opt/cola/permits/1136493984\_1613774741.94/0/aws-java-sdk-1-3-27-sources-1-
- jar/com/amazonaws/services/route53/model/transform/DelegationSetNotAvailableExceptionUnmarshaller.java
- \* /opt/cola/permits/1136493984\_1613774741.94/0/aws-java-sdk-1-3-27-sources-1-

jar/com/amazonaws/services/cloudsearch/model/transform/DefineIndexFieldRequestMarshaller.java \*

/opt/cola/permits/1136493984\_1613774741.94/0/aws-java-sdk-1-3-27-sources-1-

jar/com/amazonaws/services/sqs/model/transform/SendMessageResultStaxUnmarshaller.java

- \* /opt/cola/permits/1136493984\_1613774741.94/0/aws-java-sdk-1-3-27-sources-1-
- jar/com/amazonaws/services/ec2/model/transform/ImageStaxUnmarshaller.java

\* /opt/cola/permits/1136493984\_1613774741.94/0/aws-java-sdk-1-3-27-sources-1-

jar/com/amazonaws/services/ec2/model/transform/SpotDatafeedSubscriptionStaxUnmarshaller.java

\* /opt/cola/permits/1136493984\_1613774741.94/0/aws-java-sdk-1-3-27-sources-1-

jar/com/amazonaws/services/autoscaling/model/transform/DescribeAutoScalingGroupsRequestMarshaller.java

\* /opt/cola/permits/1136493984\_1613774741.94/0/aws-java-sdk-1-3-27-sources-1-

jar/com/amazonaws/services/autoscaling/model/transform/DeleteAutoScalingGroupRequestMarshaller.java

\* /opt/cola/permits/1136493984\_1613774741.94/0/aws-java-sdk-1-3-27-sources-1-

jar/com/amazonaws/services/simpleworkflow/model/transform/PollForActivityTaskRequestMarshaller.java \*

/opt/cola/permits/1136493984\_1613774741.94/0/aws-java-sdk-1-3-27-sources-1-

jar/com/amazonaws/services/ec2/model/DetachVolumeResult.java

\* /opt/cola/permits/1136493984\_1613774741.94/0/aws-java-sdk-1-3-27-sources-1-

jar/com/amazonaws/services/simpledb/model/transform/NumberSubmittedItemsExceededExceptionUnmarshaller.ja va

```
* /opt/cola/permits/1136493984_1613774741.94/0/aws-java-sdk-1-3-27-sources-1-
```
jar/com/amazonaws/services/simpleworkflow/model/WorkflowExecutionCancelRequestedEventAttributes.java \* /opt/cola/permits/1136493984\_1613774741.94/0/aws-java-sdk-1-3-27-sources-1-

jar/com/amazonaws/services/simpleworkflow/model/transform/WorkflowExecutionJsonUnmarshaller.java

```
* /opt/cola/permits/1136493984_1613774741.94/0/aws-java-sdk-1-3-27-sources-1-
```
jar/com/amazonaws/services/cloudsearch/model/SearchInstanceType.java

\* /opt/cola/permits/1136493984\_1613774741.94/0/aws-java-sdk-1-3-27-sources-1-

jar/com/amazonaws/services/ec2/model/transform/RunInstancesRequestMarshaller.java

\*

\*

```
 /opt/cola/permits/1136493984_1613774741.94/0/aws-java-sdk-1-3-27-sources-1-
```
jar/com/amazonaws/services/storagegateway/model/GatewayState.java

```
* /opt/cola/permits/1136493984_1613774741.94/0/aws-java-sdk-1-3-27-sources-1-
```
jar/com/amazonaws/services/sqs/model/EmptyBatchRequestException.java

```
* /opt/cola/permits/1136493984_1613774741.94/0/aws-java-sdk-1-3-27-sources-1-
```
jar/com/amazonaws/services/rds/model/DBParameterGroupStatus.java

jar/com/amazonaws/services/autoscaling/model/MetricGranularityType.java \* /opt/cola/permits/1136493984\_1613774741.94/0/aws-java-sdk-1-3-27-sources-1 jar/com/amazonaws/services/ec2/model/transform/InstanceAttributeStaxUnmarshaller.java \* /opt/cola/permits/1136493984\_1613774741.94/0/aws-java-sdk-1-3-27-sources-1 jar/com/amazonaws/services/rds/model/transform/RecurringChargeStaxUnmarshaller.java \*

 /opt/cola/permits/1136493984\_1613774741.94/0/aws-java-sdk-1-3-27-sources-1 jar/com/amazonaws/services/cloudformation/model/transform/EstimateTemplateCostRequestMarshaller.java \* /opt/cola/permits/1136493984\_1613774741.94/0/aws-java-sdk-1-3-27-sources-1 jar/com/amazonaws/services/rds/model/transform/DBSubnetGroupNotFoundExceptionUnmarshaller.java \* /opt/cola/permits/1136493984\_1613774741.94/0/aws-java-sdk-1-3-27-sources-1 jar/com/amazonaws/services/ec2/model/transform/ImportVolumeResultStaxUnmarshaller.java \* /opt/cola/permits/1136493984\_1613774741.94/0/aws-java-sdk-1-3-27-sources-1 jar/com/amazonaws/services/identitymanagement/model/EntityAlreadyExistsException.java \* /opt/cola/permits/1136493984\_1613774741.94/0/aws-java-sdk-1-3-27-sources-1 jar/com/amazonaws/services/identitymanagement/model/AssignmentStatusType.java \* /opt/cola/permits/1136493984\_1613774741.94/0/aws-java-sdk-1-3-27-sources-1 jar/com/amazonaws/services/storagegateway/model/ListVolumeRecoveryPointsRequest.java

\*

/opt/cola/permits/1136493984\_1613774741.94/0/aws-java-sdk-1-3-27-sources-1-

jar/com/amazonaws/services/elasticache/model/ReservedCacheNodeNotFoundException.java

\* /opt/cola/permits/1136493984\_1613774741.94/0/aws-java-sdk-1-3-27-sources-1-

jar/com/amazonaws/services/elasticbeanstalk/model/DescribeConfigurationSettingsResult.java

\* /opt/cola/permits/1136493984\_1613774741.94/0/aws-java-sdk-1-3-27-sources-1-

jar/com/amazonaws/services/cloudfront/model/transform/InvalidOriginExceptionUnmarshaller.java

\* /opt/cola/permits/1136493984\_1613774741.94/0/aws-java-sdk-1-3-27-sources-1-

jar/com/amazonaws/services/cloudformation/model/ResourceStatus.java

\* /opt/cola/permits/1136493984\_1613774741.94/0/aws-java-sdk-1-3-27-sources-1-

jar/com/amazonaws/services/simpleworkflow/model/transform/WorkflowExecutionTimedOutEventAttributesJsonU nmarshaller.java

\* /opt/cola/permits/1136493984\_1613774741.94/0/aws-java-sdk-1-3-27-sources-1-

jar/com/amazonaws/services/elasticmapreduce/model/transform/JobFlowExecutionStatusDetailStaxUnmarshaller.ja va

\*

/opt/cola/permits/1136493984\_1613774741.94/0/aws-java-sdk-1-3-27-sources-1-

jar/com/amazonaws/services/cloudsearch/model/transform/DescribeDefaultSearchFieldResultStaxUnmarshaller.java \* /opt/cola/permits/1136493984\_1613774741.94/0/aws-java-sdk-1-3-27-sources-1-

jar/com/amazonaws/services/storagegateway/model/transform/DescribeUploadBufferResultJsonUnmarshaller.java \* /opt/cola/permits/1136493984\_1613774741.94/0/aws-java-sdk-1-3-27-sources-1-

jar/com/amazonaws/services/rds/model/transform/OrderableDBInstanceOptionStaxUnmarshaller.java

\* /opt/cola/permits/1136493984\_1613774741.94/0/aws-java-sdk-1-3-27-sources-1-

jar/com/amazonaws/services/ec2/model/transform/InstanceStatusSummaryStaxUnmarshaller.java

\* /opt/cola/permits/1136493984\_1613774741.94/0/aws-java-sdk-1-3-27-sources-1-

jar/com/amazonaws/services/elasticbeanstalk/model/SourceBundleDeletionException.java

\* /opt/cola/permits/1136493984\_1613774741.94/0/aws-java-sdk-1-3-27-sources-1-

jar/com/amazonaws/services/cloudfront\_2012\_03\_15/model/LoggingConfig.java

\*

/opt/cola/permits/1136493984\_1613774741.94/0/aws-java-sdk-1-3-27-sources-1-

jar/com/amazonaws/services/elasticache/model/transform/DescribeCacheParametersRequestMarshaller.java

\* /opt/cola/permits/1136493984\_1613774741.94/0/aws-java-sdk-1-3-27-sources-1-

jar/com/amazonaws/services/identitymanagement/model/transform/ChangePasswordRequestMarshaller.java \* /opt/cola/permits/1136493984\_1613774741.94/0/aws-java-sdk-1-3-27-sources-1-

jar/com/amazonaws/services/elasticloadbalancing/model/transform/InvalidSecurityGroupExceptionUnmarshaller.ja va

\* /opt/cola/permits/1136493984\_1613774741.94/0/aws-java-sdk-1-3-27-sources-1-

jar/com/amazonaws/services/simpleworkflow/model/transform/ActivityTypeInfosJsonUnmarshaller.java

\* /opt/cola/permits/1136493984\_1613774741.94/0/aws-java-sdk-1-3-27-sources-1-

jar/com/amazonaws/services/sns/model/SetSubscriptionAttributesRequest.java

\* /opt/cola/permits/1136493984\_1613774741.94/0/aws-java-sdk-1-3-27-sources-1-

jar/com/amazonaws/services/simpleemail/model/transform/SetIdentityNotificationTopicRequestMarshaller.java \*

/opt/cola/permits/1136493984\_1613774741.94/0/aws-java-sdk-1-3-27-sources-1-

jar/com/amazonaws/services/ec2/model/transform/ConversionTaskStaxUnmarshaller.java

\* /opt/cola/permits/1136493984\_1613774741.94/0/aws-java-sdk-1-3-27-sources-1-

jar/com/amazonaws/services/cloudfront/model/transform/ForwardedValuesStaxUnmarshaller.java

\* /opt/cola/permits/1136493984\_1613774741.94/0/aws-java-sdk-1-3-27-sources-1-

jar/com/amazonaws/services/cloudwatch/model/transform/DescribeAlarmsForMetricResultStaxUnmarshaller.java \* /opt/cola/permits/1136493984\_1613774741.94/0/aws-java-sdk-1-3-27-sources-1-

jar/com/amazonaws/services/simpleworkflow/model/transform/DefaultUndefinedExceptionUnmarshaller.java

\* /opt/cola/permits/1136493984\_1613774741.94/0/aws-java-sdk-1-3-27-sources-1-

jar/com/amazonaws/services/ec2/model/transform/DescribeSpotDatafeedSubscriptionRequestMarshaller.java

\* /opt/cola/permits/1136493984\_1613774741.94/0/aws-java-sdk-1-3-27-sources-1-

jar/com/amazonaws/services/simpleworkflow/model/ContinueAsNewWorkflowExecutionFailedEventAttributes.jav a

\*

/opt/cola/permits/1136493984\_1613774741.94/0/aws-java-sdk-1-3-27-sources-1-

jar/com/amazonaws/services/route53/model/GetChangeRequest.java

\* /opt/cola/permits/1136493984\_1613774741.94/0/aws-java-sdk-1-3-27-sources-1-

jar/com/amazonaws/services/ec2/model/transform/ResetNetworkInterfaceAttributeRequestMarshaller.java

\* /opt/cola/permits/1136493984\_1613774741.94/0/aws-java-sdk-1-3-27-sources-1-

jar/com/amazonaws/services/elasticloadbalancing/model/SetLoadBalancerPoliciesOfListenerRequest.java

\* /opt/cola/permits/1136493984\_1613774741.94/0/aws-java-sdk-1-3-27-sources-1-

jar/com/amazonaws/services/cloudfront\_2012\_03\_15/model/CreateStreamingDistributionResult.java

\* /opt/cola/permits/1136493984\_1613774741.94/0/aws-java-sdk-1-3-27-sources-1-

jar/com/amazonaws/services/elasticloadbalancing/model/PolicyNotFoundException.java

\* /opt/cola/permits/1136493984\_1613774741.94/0/aws-java-sdk-1-3-27-sources-1-

jar/com/amazonaws/services/ec2/model/transform/CreateSecurityGroupResultStaxUnmarshaller.java \*

/opt/cola/permits/1136493984\_1613774741.94/0/aws-java-sdk-1-3-27-sources-1-

jar/com/amazonaws/services/cloudfront/model/Origins.java

\* /opt/cola/permits/1136493984\_1613774741.94/0/aws-java-sdk-1-3-27-sources-1-

jar/com/amazonaws/services/cloudfront/model/TooManyCacheBehaviorsException.java

\* /opt/cola/permits/1136493984\_1613774741.94/0/aws-java-sdk-1-3-27-sources-1-

jar/com/amazonaws/services/dynamodb/AmazonDynamoDBAsyncClient.java

jar/com/amazonaws/services/autoscaling/model/transform/DescribeLaunchConfigurationsRequestMarshaller.java \* /opt/cola/permits/1136493984\_1613774741.94/0/aws-java-sdk-1-3-27-sources-1-

jar/com/amazonaws/services/cloudfront/model/transform/UpdateDistributionResultStaxUnmarshaller.java

```
* /opt/cola/permits/1136493984_1613774741.94/0/aws-java-sdk-1-3-27-sources-1-
```
jar/com/amazonaws/services/cloudformation/model/Tag.java

\*

/opt/cola/permits/1136493984\_1613774741.94/0/aws-java-sdk-1-3-27-sources-1-

jar/com/amazonaws/services/elasticache/model/transform/DescribeCacheParametersResultStaxUnmarshaller.java

\* /opt/cola/permits/1136493984\_1613774741.94/0/aws-java-sdk-1-3-27-sources-1-

jar/com/amazonaws/services/elasticbeanstalk/model/transform/TooManyApplicationVersionsExceptionUnmarshalle r.java

\* /opt/cola/permits/1136493984\_1613774741.94/0/aws-java-sdk-1-3-27-sources-1-

jar/com/amazonaws/services/rds/model/transform/PromoteReadReplicaRequestMarshaller.java

```
* /opt/cola/permits/1136493984_1613774741.94/0/aws-java-sdk-1-3-27-sources-1-
```
jar/com/amazonaws/services/cloudsearch/model/DescribeDefaultSearchFieldResult.java

\* /opt/cola/permits/1136493984\_1613774741.94/0/aws-java-sdk-1-3-27-sources-1-

jar/com/amazonaws/services/cloudfront\_2012\_03\_15/model/transform/ListDistributionsResultStaxUnmarshaller.jav a

\* /opt/cola/permits/1136493984\_1613774741.94/0/aws-java-sdk-1-3-27-sources-1-

jar/com/amazonaws/services/cloudfront\_2012\_03\_15/model/transform/InvalidOriginExceptionUnmarshaller.java \*

/opt/cola/permits/1136493984\_1613774741.94/0/aws-java-sdk-1-3-27-sources-1-

```
jar/com/amazonaws/services/storagegateway/model/CreateSnapshotResult.java
```
\* /opt/cola/permits/1136493984\_1613774741.94/0/aws-java-sdk-1-3-27-sources-1-

jar/com/amazonaws/services/datapipeline/model/SetStatusRequest.java

\* /opt/cola/permits/1136493984\_1613774741.94/0/aws-java-sdk-1-3-27-sources-1-

jar/com/amazonaws/services/ec2/model/transform/CreateSecurityGroupRequestMarshaller.java

\* /opt/cola/permits/1136493984\_1613774741.94/0/aws-java-sdk-1-3-27-sources-1-

jar/com/amazonaws/services/rds/model/transform/DBSecurityGroupNotFoundExceptionUnmarshaller.java

\* /opt/cola/permits/1136493984\_1613774741.94/0/aws-java-sdk-1-3-27-sources-1-

jar/com/amazonaws/services/cloudfront/model/transform/InvalidationBatchStaxUnmarshaller.java

\* /opt/cola/permits/1136493984\_1613774741.94/0/aws-java-sdk-1-3-27-sources-1-

jar/com/amazonaws/services/autoscaling/model/DeleteLaunchConfigurationRequest.java \*

/opt/cola/permits/1136493984\_1613774741.94/0/aws-java-sdk-1-3-27-sources-1-

jar/com/amazonaws/services/elasticloadbalancing/model/transform/ListenerStaxUnmarshaller.java

\* /opt/cola/permits/1136493984\_1613774741.94/0/aws-java-sdk-1-3-27-sources-1-

jar/com/amazonaws/services/elasticbeanstalk/model/transform/LaunchConfigurationStaxUnmarshaller.java

```
* /opt/cola/permits/1136493984_1613774741.94/0/aws-java-sdk-1-3-27-sources-1-
```
jar/com/amazonaws/services/elasticache/model/transform/ClusterQuotaForCustomerExceededExceptionUnmarshall er.java

```
* /opt/cola/permits/1136493984_1613774741.94/0/aws-java-sdk-1-3-27-sources-1-
```
jar/com/amazonaws/services/rds/model/DeleteDBSubnetGroupRequest.java

\* /opt/cola/permits/1136493984\_1613774741.94/0/aws-java-sdk-1-3-27-sources-1-

jar/com/amazonaws/services/ec2/model/transform/DescribeSnapshotAttributeResultStaxUnmarshaller.java

\* /opt/cola/permits/1136493984\_1613774741.94/0/aws-java-sdk-1-3-27-sources-1-

jar/com/amazonaws/services/elasticbeanstalk/model/UpdateConfigurationTemplateResult.java

/opt/cola/permits/1136493984\_1613774741.94/0/aws-java-sdk-1-3-27-sources-1-

jar/com/amazonaws/services/cloudfront/model/transform/StreamingDistributionConfigStaxUnmarshaller.java

\* /opt/cola/permits/1136493984\_1613774741.94/0/aws-java-sdk-1-3-27-sources-1-

jar/com/amazonaws/services/elasticache/model/transform/PendingModifiedValuesStaxUnmarshaller.java

\* /opt/cola/permits/1136493984\_1613774741.94/0/aws-java-sdk-1-3-27-sources-1-

jar/com/amazonaws/services/autoscaling/model/SuspendedProcess.java

\* /opt/cola/permits/1136493984\_1613774741.94/0/aws-java-sdk-1-3-27-sources-1-

jar/com/amazonaws/services/storagegateway/model/UpdateChapCredentialsResult.java

\* /opt/cola/permits/1136493984\_1613774741.94/0/aws-java-sdk-1-3-27-sources-1-

jar/com/amazonaws/services/ec2/model/transform/VolumeStatusItemStaxUnmarshaller.java

\* /opt/cola/permits/1136493984\_1613774741.94/0/aws-java-sdk-1-3-27-sources-1-

jar/com/amazonaws/services/elasticbeanstalk/model/DeleteConfigurationTemplateRequest.java \*

/opt/cola/permits/1136493984\_1613774741.94/0/aws-java-sdk-1-3-27-sources-1-

jar/com/amazonaws/services/dynamodb/model/UpdateTableRequest.java

\* /opt/cola/permits/1136493984\_1613774741.94/0/aws-java-sdk-1-3-27-sources-1-

jar/com/amazonaws/services/rds/model/InvalidDBSecurityGroupStateException.java

\* /opt/cola/permits/1136493984\_1613774741.94/0/aws-java-sdk-1-3-27-sources-1-

jar/com/amazonaws/services/ec2/model/DescribeSpotDatafeedSubscriptionResult.java

\* /opt/cola/permits/1136493984\_1613774741.94/0/aws-java-sdk-1-3-27-sources-1-

jar/com/amazonaws/services/identitymanagement/model/ListAccountAliasesResult.java

\* /opt/cola/permits/1136493984\_1613774741.94/0/aws-java-sdk-1-3-27-sources-1-

jar/com/amazonaws/services/simpleemail/model/GetIdentityVerificationAttributesResult.java

\* /opt/cola/permits/1136493984\_1613774741.94/0/aws-java-sdk-1-3-27-sources-1-

jar/com/amazonaws/services/simpledb/model/transform/NumberDomainsExceededExceptionUnmarshaller.java \*

/opt/cola/permits/1136493984\_1613774741.94/0/aws-java-sdk-1-3-27-sources-1-

jar/com/amazonaws/services/simpledb/model/transform/SelectResultStaxUnmarshaller.java

\* /opt/cola/permits/1136493984\_1613774741.94/0/aws-java-sdk-1-3-27-sources-1-

jar/com/amazonaws/services/cloudwatch/model/transform/ListMetricsRequestMarshaller.java

\* /opt/cola/permits/1136493984\_1613774741.94/0/aws-java-sdk-1-3-27-sources-1-

jar/com/amazonaws/services/datapipeline/model/ValidatePipelineDefinitionRequest.java

\* /opt/cola/permits/1136493984\_1613774741.94/0/aws-java-sdk-1-3-27-sources-1-

jar/com/amazonaws/services/autoscaling/model/TerminateInstanceInAutoScalingGroupRequest.java

\* /opt/cola/permits/1136493984\_1613774741.94/0/aws-java-sdk-1-3-27-sources-1-

jar/com/amazonaws/services/datapipeline/model/transform/PutPipelineDefinitionRequestMarshaller.java

\* /opt/cola/permits/1136493984\_1613774741.94/0/aws-java-sdk-1-3-27-sources-1-

jar/com/amazonaws/services/sns/model/SubscribeRequest.java

\*

/opt/cola/permits/1136493984\_1613774741.94/0/aws-java-sdk-1-3-27-sources-1-

jar/com/amazonaws/services/identitymanagement/model/GetGroupPolicyRequest.java

\* /opt/cola/permits/1136493984\_1613774741.94/0/aws-java-sdk-1-3-27-sources-1-

jar/com/amazonaws/services/ec2/model/CreateNetworkAclRequest.java

\* /opt/cola/permits/1136493984\_1613774741.94/0/aws-java-sdk-1-3-27-sources-1-

jar/com/amazonaws/services/autoscaling/model/transform/DescribeAutoScalingGroupsResultStaxUnmarshaller.java

\* /opt/cola/permits/1136493984\_1613774741.94/0/aws-java-sdk-1-3-27-sources-1-

jar/com/amazonaws/services/simpleemail/model/transform/DeleteIdentityRequestMarshaller.java

jar/com/amazonaws/services/simpleworkflow/model/ActivityType.java

\* /opt/cola/permits/1136493984\_1613774741.94/0/aws-java-sdk-1-3-27-sources-1-

jar/com/amazonaws/services/elasticbeanstalk/model/transform/CreateStorageLocationRequestMarshaller.java \*

/opt/cola/permits/1136493984\_1613774741.94/0/aws-java-sdk-1-3-27-sources-1-

jar/com/amazonaws/services/cloudfront/model/transform/CacheBehaviorsStaxUnmarshaller.java

\* /opt/cola/permits/1136493984\_1613774741.94/0/aws-java-sdk-1-3-27-sources-1-

jar/com/amazonaws/services/elasticloadbalancing/model/InvalidSecurityGroupException.java

\* /opt/cola/permits/1136493984\_1613774741.94/0/aws-java-sdk-1-3-27-sources-1-

jar/com/amazonaws/services/storagegateway/model/transform/CachediSCSIVolumeJsonUnmarshaller.java

\* /opt/cola/permits/1136493984\_1613774741.94/0/aws-java-sdk-1-3-27-sources-1-

jar/com/amazonaws/services/identitymanagement/model/DeactivateMFADeviceRequest.java

\* /opt/cola/permits/1136493984\_1613774741.94/0/aws-java-sdk-1-3-27-sources-1-

jar/com/amazonaws/services/elasticloadbalancing/model/EnableAvailabilityZonesForLoadBalancerResult.java

\* /opt/cola/permits/1136493984\_1613774741.94/0/aws-java-sdk-1-3-27-sources-1-

jar/com/amazonaws/services/rds/model/PointInTimeRestoreNotEnabledException.java

\*

/opt/cola/permits/1136493984\_1613774741.94/0/aws-java-sdk-1-3-27-sources-1-

jar/com/amazonaws/services/rds/model/OptionGroupMembership.java

\* /opt/cola/permits/1136493984\_1613774741.94/0/aws-java-sdk-1-3-27-sources-1-

jar/com/amazonaws/services/ec2/model/transform/VolumeStatusDetailsStaxUnmarshaller.java

\* /opt/cola/permits/1136493984\_1613774741.94/0/aws-java-sdk-1-3-27-sources-1-

jar/com/amazonaws/services/sns/AmazonSNS.java

\* /opt/cola/permits/1136493984\_1613774741.94/0/aws-java-sdk-1-3-27-sources-1-

jar/com/amazonaws/services/elasticache/model/transform/DeleteCacheSecurityGroupRequestMarshaller.java

\* /opt/cola/permits/1136493984\_1613774741.94/0/aws-java-sdk-1-3-27-sources-1-

jar/com/amazonaws/services/ec2/model/DescribePlacementGroupsRequest.java

\* /opt/cola/permits/1136493984\_1613774741.94/0/aws-java-sdk-1-3-27-sources-1-

jar/com/amazonaws/services/simpleworkflow/model/ExternalWorkflowExecutionCancelRequestedEventAttributes.j ava

\* /opt/cola/permits/1136493984\_1613774741.94/0/aws-java-sdk-1-3-27-sources-1-

jar/com/amazonaws/services/cloudfront/model/OriginProtocolPolicy.java \*

/opt/cola/permits/1136493984\_1613774741.94/0/aws-java-sdk-1-3-27-sources-1-

jar/com/amazonaws/services/storagegateway/model/transform/UpdateGatewayInformationResultJsonUnmarshaller.j ava

```
* /opt/cola/permits/1136493984_1613774741.94/0/aws-java-sdk-1-3-27-sources-1-
```
jar/com/amazonaws/services/storagegateway/model/transform/DescribeCacheRequestMarshaller.java

```
* /opt/cola/permits/1136493984_1613774741.94/0/aws-java-sdk-1-3-27-sources-1-
```
jar/com/amazonaws/services/cloudsearch/model/transform/DescribeDomainsRequestMarshaller.java

\* /opt/cola/permits/1136493984\_1613774741.94/0/aws-java-sdk-1-3-27-sources-1-

```
jar/com/amazonaws/services/importexport/model/CanceledJobIdException.java
```
\* /opt/cola/permits/1136493984\_1613774741.94/0/aws-java-sdk-1-3-27-sources-1-

jar/com/amazonaws/services/storagegateway/model/DescribeMaintenanceStartTimeRequest.java

```
* /opt/cola/permits/1136493984_1613774741.94/0/aws-java-sdk-1-3-27-sources-1-
```
jar/com/amazonaws/services/elasticloadbalancing/model/SubnetNotFoundException.java

 /opt/cola/permits/1136493984\_1613774741.94/0/aws-java-sdk-1-3-27-sources-1 jar/com/amazonaws/services/autoscaling/model/DeleteAutoScalingGroupRequest.java \* /opt/cola/permits/1136493984\_1613774741.94/0/aws-java-sdk-1-3-27-sources-1 jar/com/amazonaws/services/rds/model/transform/DBParameterGroupNotFoundExceptionUnmarshaller.java \* /opt/cola/permits/1136493984\_1613774741.94/0/aws-java-sdk-1-3-27-sources-1 jar/com/amazonaws/services/route53/model/ChangeResourceRecordSetsResult.java \* /opt/cola/permits/1136493984\_1613774741.94/0/aws-java-sdk-1-3-27-sources-1 jar/com/amazonaws/services/rds/model/CopyDBSnapshotRequest.java \* /opt/cola/permits/1136493984\_1613774741.94/0/aws-java-sdk-1-3-27-sources-1 jar/com/amazonaws/services/simpleworkflow/model/WorkflowExecutionFilter.java \* /opt/cola/permits/1136493984\_1613774741.94/0/aws-java-sdk-1-3-27-sources-1 jar/com/amazonaws/services/cloudwatch/model/transform/EnableAlarmActionsRequestMarshaller.java \*

 /opt/cola/permits/1136493984\_1613774741.94/0/aws-java-sdk-1-3-27-sources-1 jar/com/amazonaws/services/autoscaling/model/transform/DescribeLaunchConfigurationsResultStaxUnmarshaller.j ava

\* /opt/cola/permits/1136493984\_1613774741.94/0/aws-java-sdk-1-3-27-sources-1-

jar/com/amazonaws/services/cloudformation/model/transform/ListStackResourcesResultStaxUnmarshaller.java \* /opt/cola/permits/1136493984\_1613774741.94/0/aws-java-sdk-1-3-27-sources-1-

jar/com/amazonaws/services/cloudwatch/model/transform/DescribeAlarmsResultStaxUnmarshaller.java

\* /opt/cola/permits/1136493984\_1613774741.94/0/aws-java-sdk-1-3-27-sources-1-

jar/com/amazonaws/services/dynamodb/AmazonDynamoDB.java

\* /opt/cola/permits/1136493984\_1613774741.94/0/aws-java-sdk-1-3-27-sources-1-

jar/com/amazonaws/services/ec2/model/DescribeVolumesResult.java

\* /opt/cola/permits/1136493984\_1613774741.94/0/aws-java-sdk-1-3-27-sources-1-

jar/com/amazonaws/services/rds/model/DescribeReservedDBInstancesOfferingsResult.java \*

/opt/cola/permits/1136493984\_1613774741.94/0/aws-java-sdk-1-3-27-sources-1-

jar/com/amazonaws/services/identitymanagement/model/transform/ListGroupsRequestMarshaller.java

\* /opt/cola/permits/1136493984\_1613774741.94/0/aws-java-sdk-1-3-27-sources-1-

jar/com/amazonaws/services/sns/model/NotFoundException.java

\* /opt/cola/permits/1136493984\_1613774741.94/0/aws-java-sdk-1-3-27-sources-1-

jar/com/amazonaws/services/rds/model/transform/DBSubnetQuotaExceededExceptionUnmarshaller.java

\* /opt/cola/permits/1136493984\_1613774741.94/0/aws-java-sdk-1-3-27-sources-1-

jar/com/amazonaws/services/ec2/model/PlacementGroup.java

\* /opt/cola/permits/1136493984\_1613774741.94/0/aws-java-sdk-1-3-27-sources-1-

jar/com/amazonaws/services/simpleworkflow/model/RespondActivityTaskCompletedRequest.java

\* /opt/cola/permits/1136493984\_1613774741.94/0/aws-java-sdk-1-3-27-sources-1-

jar/com/amazonaws/services/dynamodb/model/ExpectedAttributeValue.java

\*

/opt/cola/permits/1136493984\_1613774741.94/0/aws-java-sdk-1-3-27-sources-1-

jar/com/amazonaws/services/rds/model/AuthorizationNotFoundException.java

\* /opt/cola/permits/1136493984\_1613774741.94/0/aws-java-sdk-1-3-27-sources-1-

jar/com/amazonaws/services/cloudfront\_2012\_03\_15/model/InvalidArgumentException.java

\* /opt/cola/permits/1136493984\_1613774741.94/0/aws-java-sdk-1-3-27-sources-1-

jar/com/amazonaws/services/simpleworkflow/model/CompleteWorkflowExecutionDecisionAttributes.java

\* /opt/cola/permits/1136493984\_1613774741.94/0/aws-java-sdk-1-3-27-sources-1-

jar/com/amazonaws/services/ec2/model/StopInstancesRequest.java

\* /opt/cola/permits/1136493984\_1613774741.94/0/aws-java-sdk-1-3-27-sources-1-

jar/com/amazonaws/services/ec2/model/ImageAttribute.java

\* /opt/cola/permits/1136493984\_1613774741.94/0/aws-java-sdk-1-3-27-sources-1-

jar/com/amazonaws/services/simpledb/model/InvalidNumberValueTestsException.java

\* /opt/cola/permits/1136493984\_1613774741.94/0/aws-java-sdk-1-3-27-sources-1-

jar/com/amazonaws/services/securitytoken/model/transform/AssumedRoleUserStaxUnmarshaller.java \*

/opt/cola/permits/1136493984\_1613774741.94/0/aws-java-sdk-1-3-27-sources-1-

jar/com/amazonaws/services/simpleworkflow/model/transform/TerminateWorkflowExecutionRequestMarshaller.ja va

\* /opt/cola/permits/1136493984\_1613774741.94/0/aws-java-sdk-1-3-27-sources-1-

jar/com/amazonaws/services/simpleemail/model/MessageRejectedException.java

\* /opt/cola/permits/1136493984\_1613774741.94/0/aws-java-sdk-1-3-27-sources-1-

jar/com/amazonaws/services/sqs/AmazonSQS.java

\* /opt/cola/permits/1136493984\_1613774741.94/0/aws-java-sdk-1-3-27-sources-1-

jar/com/amazonaws/services/ec2/model/transform/DescribeImagesRequestMarshaller.java

\* /opt/cola/permits/1136493984\_1613774741.94/0/aws-java-sdk-1-3-27-sources-1-

jar/com/amazonaws/services/simpleworkflow/model/transform/StartTimerFailedEventAttributesJsonUnmarshaller.j ava

\* /opt/cola/permits/1136493984\_1613774741.94/0/aws-java-sdk-1-3-27-sources-1-

jar/com/amazonaws/services/elasticbeanstalk/model/EnvironmentInfoDescription.java

\*

/opt/cola/permits/1136493984\_1613774741.94/0/aws-java-sdk-1-3-27-sources-1-

jar/com/amazonaws/services/glacier/model/PartListElement.java

\* /opt/cola/permits/1136493984\_1613774741.94/0/aws-java-sdk-1-3-27-sources-1-

jar/com/amazonaws/services/cloudfront\_2012\_03\_15/model/transform/StreamingDistributionAlreadyExistsExcepti onUnmarshaller.java

\* /opt/cola/permits/1136493984\_1613774741.94/0/aws-java-sdk-1-3-27-sources-1-

jar/com/amazonaws/services/cloudfront\_2012\_03\_15/model/transform/NoSuchStreamingDistributionExceptionUn marshaller.java

\* /opt/cola/permits/1136493984\_1613774741.94/0/aws-java-sdk-1-3-27-sources-1-

jar/com/amazonaws/services/sqs/model/transform/BatchResultErrorEntryStaxUnmarshaller.java

\* /opt/cola/permits/1136493984\_1613774741.94/0/aws-java-sdk-1-3-27-sources-1-

jar/com/amazonaws/services/datapipeline/model/Query.java

\* /opt/cola/permits/1136493984\_1613774741.94/0/aws-java-sdk-1-3-27-sources-1-

jar/com/amazonaws/services/identitymanagement/model/RemoveRoleFromInstanceProfileRequest.java \*

/opt/cola/permits/1136493984\_1613774741.94/0/aws-java-sdk-1-3-27-sources-1-

jar/com/amazonaws/services/route53/model/transform/HostedZoneAlreadyExistsExceptionUnmarshaller.java

\* /opt/cola/permits/1136493984\_1613774741.94/0/aws-java-sdk-1-3-27-sources-1-

jar/com/amazonaws/services/rds/model/CreateOptionGroupRequest.java

\* /opt/cola/permits/1136493984\_1613774741.94/0/aws-java-sdk-1-3-27-sources-1-

jar/com/amazonaws/services/ec2/model/DescribeAddressesResult.java

\* /opt/cola/permits/1136493984\_1613774741.94/0/aws-java-sdk-1-3-27-sources-1-

jar/com/amazonaws/services/sqs/model/transform/BatchEntryIdsNotDistinctExceptionUnmarshaller.java

\* /opt/cola/permits/1136493984\_1613774741.94/0/aws-java-sdk-1-3-27-sources-1-

jar/com/amazonaws/services/dynamodb/model/AttributeValueUpdate.java

jar/com/amazonaws/services/simpledb/model/transform/BatchPutAttributesRequestMarshaller.java \*

/opt/cola/permits/1136493984\_1613774741.94/0/aws-java-sdk-1-3-27-sources-1-

jar/com/amazonaws/services/identitymanagement/model/ListGroupsRequest.java

\* /opt/cola/permits/1136493984\_1613774741.94/0/aws-java-sdk-1-3-27-sources-1-

jar/com/amazonaws/services/identitymanagement/model/StatusType.java

\* /opt/cola/permits/1136493984\_1613774741.94/0/aws-java-sdk-1-3-27-sources-1-

jar/com/amazonaws/services/elasticbeanstalk/model/UpdateApplicationRequest.java

\* /opt/cola/permits/1136493984\_1613774741.94/0/aws-java-sdk-1-3-27-sources-1-

jar/com/amazonaws/services/simpleemail/model/VerifyEmailAddressRequest.java

\* /opt/cola/permits/1136493984\_1613774741.94/0/aws-java-sdk-1-3-27-sources-1-

jar/com/amazonaws/services/identitymanagement/model/GetInstanceProfileRequest.java

\* /opt/cola/permits/1136493984\_1613774741.94/0/aws-java-sdk-1-3-27-sources-1-

jar/com/amazonaws/services/sns/model/Subscription.java

\* /opt/cola/permits/1136493984\_1613774741.94/0/aws-java-sdk-1-3-27-sources-1-

jar/com/amazonaws/services/elasticache/model/transform/ModifyCacheParameterGroupResultStaxUnmarshaller.jav a

\*

/opt/cola/permits/1136493984\_1613774741.94/0/aws-java-sdk-1-3-27-sources-1-

jar/com/amazonaws/services/rds/model/SourceType.java

\* /opt/cola/permits/1136493984\_1613774741.94/0/aws-java-sdk-1-3-27-sources-1-

jar/com/amazonaws/services/cloudsearch/model/BaseException.java

\* /opt/cola/permits/1136493984\_1613774741.94/0/aws-java-sdk-1-3-27-sources-1-

jar/com/amazonaws/services/cloudfront\_2012\_03\_15/model/transform/TooManyCloudFrontOriginAccessIdentities ExceptionUnmarshaller.java

\* /opt/cola/permits/1136493984\_1613774741.94/0/aws-java-sdk-1-3-27-sources-1-

jar/com/amazonaws/services/elasticbeanstalk/model/transform/EnvironmentInfoDescriptionStaxUnmarshaller.java \* /opt/cola/permits/1136493984\_1613774741.94/0/aws-java-sdk-1-3-27-sources-1-

jar/com/amazonaws/services/storagegateway/model/transform/ListVolumeRecoveryPointsResultJsonUnmarshaller.j ava

\* /opt/cola/permits/1136493984\_1613774741.94/0/aws-java-sdk-1-3-27-sources-1-

jar/com/amazonaws/services/cloudfront/AmazonCloudFront.java

\*

/opt/cola/permits/1136493984\_1613774741.94/0/aws-java-sdk-1-3-27-sources-1-

jar/com/amazonaws/services/autoscaling/model/transform/DeleteTagsRequestMarshaller.java

\* /opt/cola/permits/1136493984\_1613774741.94/0/aws-java-sdk-1-3-27-sources-1-

jar/com/amazonaws/services/identitymanagement/model/VirtualMFADevice.java

\* /opt/cola/permits/1136493984\_1613774741.94/0/aws-java-sdk-1-3-27-sources-1-

jar/com/amazonaws/services/ec2/model/DescribeNetworkAclsResult.java

\* /opt/cola/permits/1136493984\_1613774741.94/0/aws-java-sdk-1-3-27-sources-1-

jar/com/amazonaws/services/simpleworkflow/model/WorkflowTypeFilter.java

\* /opt/cola/permits/1136493984\_1613774741.94/0/aws-java-sdk-1-3-27-sources-1-

jar/com/amazonaws/services/ec2/model/transform/AuthorizeSecurityGroupEgressRequestMarshaller.java

\* /opt/cola/permits/1136493984\_1613774741.94/0/aws-java-sdk-1-3-27-sources-1-

jar/com/amazonaws/services/importexport/model/transform/MissingCustomsExceptionUnmarshaller.java \*

/opt/cola/permits/1136493984\_1613774741.94/0/aws-java-sdk-1-3-27-sources-1-

jar/com/amazonaws/services/cloudsearch/model/transform/DomainStatusStaxUnmarshaller.java

```
* /opt/cola/permits/1136493984_1613774741.94/0/aws-java-sdk-1-3-27-sources-1-
jar/com/amazonaws/services/elasticloadbalancing/model/transform/ConfigureHealthCheckRequestMarshaller.java
* /opt/cola/permits/1136493984_1613774741.94/0/aws-java-sdk-1-3-27-sources-1-
jar/com/amazonaws/services/storagegateway/model/ActivateGatewayRequest.java
* /opt/cola/permits/1136493984_1613774741.94/0/aws-java-sdk-1-3-27-sources-1-
jar/com/amazonaws/services/simpleemail/model/Destination.java
* /opt/cola/permits/1136493984_1613774741.94/0/aws-java-sdk-1-3-27-sources-1-
jar/com/amazonaws/services/sqs/model/OverLimitException.java
* /opt/cola/permits/1136493984_1613774741.94/0/aws-java-sdk-1-3-27-sources-1-
jar/com/amazonaws/services/importexport/model/transform/CreateJobRequestMarshaller.java
* /opt/cola/permits/1136493984_1613774741.94/0/aws-java-sdk-1-3-27-sources-1-
jar/com/amazonaws/services/simpleemail/model/transform/GetIdentityNotificationAttributesRequestMarshaller.java
*
 /opt/cola/permits/1136493984_1613774741.94/0/aws-java-sdk-1-3-27-sources-1-
jar/com/amazonaws/services/sqs/model/InvalidMessageContentsException.java
* /opt/cola/permits/1136493984_1613774741.94/0/aws-java-sdk-1-3-27-sources-1-
jar/com/amazonaws/services/autoscaling/AmazonAutoScalingAsyncClient.java
* /opt/cola/permits/1136493984_1613774741.94/0/aws-java-sdk-1-3-27-sources-1-
jar/com/amazonaws/services/ec2/model/transform/ReservedInstancesOfferingStaxUnmarshaller.java
* /opt/cola/permits/1136493984_1613774741.94/0/aws-java-sdk-1-3-27-sources-1-
jar/com/amazonaws/services/cloudfront/model/LoggingConfig.java
* /opt/cola/permits/1136493984_1613774741.94/0/aws-java-sdk-1-3-27-sources-1-
jar/com/amazonaws/services/elasticloadbalancing/model/Instance.java
* /opt/cola/permits/1136493984_1613774741.94/0/aws-java-sdk-1-3-27-sources-1-
jar/com/amazonaws/services/dynamodb/model/UpdateItemResult.java
*
 /opt/cola/permits/1136493984_1613774741.94/0/aws-java-sdk-1-3-27-sources-1-
jar/com/amazonaws/services/ec2/model/DeleteTagsRequest.java
* /opt/cola/permits/1136493984_1613774741.94/0/aws-java-sdk-1-3-27-sources-1-
jar/com/amazonaws/services/elasticache/model/DescribeCacheParameterGroupsResult.java
* /opt/cola/permits/1136493984_1613774741.94/0/aws-java-sdk-1-3-27-sources-1-
jar/com/amazonaws/services/rds/model/OptionGroupOption.java
* /opt/cola/permits/1136493984_1613774741.94/0/aws-java-sdk-1-3-27-sources-1-
jar/com/amazonaws/services/simpleworkflow/model/CloseStatusFilter.java
* /opt/cola/permits/1136493984_1613774741.94/0/aws-java-sdk-1-3-27-sources-1-
jar/com/amazonaws/services/simpleworkflow/model/StartChildWorkflowExecutionFailedEventAttributes.java
* /opt/cola/permits/1136493984_1613774741.94/0/aws-java-sdk-1-3-27-sources-1-
jar/com/amazonaws/services/rds/model/DBInstance.java
* /opt/cola/permits/1136493984_1613774741.94/0/aws-java-sdk-1-3-27-sources-1-
jar/com/amazonaws/services/sqs/model/SetQueueAttributesRequest.java
*
 /opt/cola/permits/1136493984_1613774741.94/0/aws-java-sdk-1-3-27-sources-1-
jar/com/amazonaws/services/identitymanagement/model/transform/CreateUserResultStaxUnmarshaller.java
* /opt/cola/permits/1136493984_1613774741.94/0/aws-java-sdk-1-3-27-sources-1-
jar/com/amazonaws/services/ec2/model/transform/CreateSpotDatafeedSubscriptionResultStaxUnmarshaller.java
* /opt/cola/permits/1136493984_1613774741.94/0/aws-java-sdk-1-3-27-sources-1-
jar/com/amazonaws/services/cloudsearch/model/UpdateSynonymOptionsResult.java
```
jar/com/amazonaws/services/cloudsearch/model/DefaultSearchFieldStatus.java

\* /opt/cola/permits/1136493984\_1613774741.94/0/aws-java-sdk-1-3-27-sources-1-

jar/com/amazonaws/services/elasticloadbalancing/model/transform/DisableAvailabilityZonesForLoadBalancerRequ estMarshaller.java

\* /opt/cola/permits/1136493984\_1613774741.94/0/aws-java-sdk-1-3-27-sources-1-

jar/com/amazonaws/services/sqs/model/transform/InvalidAttributeNameExceptionUnmarshaller.java \*

/opt/cola/permits/1136493984\_1613774741.94/0/aws-java-sdk-1-3-27-sources-1-

jar/com/amazonaws/services/glacier/model/ListVaultsResult.java

\* /opt/cola/permits/1136493984\_1613774741.94/0/aws-java-sdk-1-3-27-sources-1-

jar/com/amazonaws/services/ec2/model/transform/DescribeRouteTablesResultStaxUnmarshaller.java

\* /opt/cola/permits/1136493984\_1613774741.94/0/aws-java-sdk-1-3-27-sources-1-

jar/com/amazonaws/services/identitymanagement/model/UploadSigningCertificateResult.java

\* /opt/cola/permits/1136493984\_1613774741.94/0/aws-java-sdk-1-3-27-sources-1-

jar/com/amazonaws/services/storagegateway/model/transform/CreateStorediSCSIVolumeResultJsonUnmarshaller.ja va

\* /opt/cola/permits/1136493984\_1613774741.94/0/aws-java-sdk-1-3-27-sources-1-

jar/com/amazonaws/services/sqs/model/QueueNameExistsException.java

\* /opt/cola/permits/1136493984\_1613774741.94/0/aws-java-sdk-1-3-27-sources-1-

jar/com/amazonaws/services/identitymanagement/model/transform/GroupStaxUnmarshaller.java \*

/opt/cola/permits/1136493984\_1613774741.94/0/aws-java-sdk-1-3-27-sources-1-

jar/com/amazonaws/services/dynamodb/model/transform/GetItemResultJsonUnmarshaller.java

\* /opt/cola/permits/1136493984\_1613774741.94/0/aws-java-sdk-1-3-27-sources-1-

jar/com/amazonaws/services/cloudformation/model/StackStatus.java

\* /opt/cola/permits/1136493984\_1613774741.94/0/aws-java-sdk-1-3-27-sources-1-

jar/com/amazonaws/services/elasticbeanstalk/model/transform/TerminateEnvironmentRequestMarshaller.java

\* /opt/cola/permits/1136493984\_1613774741.94/0/aws-java-sdk-1-3-27-sources-1-

jar/com/amazonaws/services/cloudfront\_2012\_03\_15/model/TooManyInvalidationsInProgressException.java

\* /opt/cola/permits/1136493984\_1613774741.94/0/aws-java-sdk-1-3-27-sources-1-

jar/com/amazonaws/services/simpleworkflow/model/transform/GetWorkflowExecutionHistoryRequestMarshaller.ja va

\* /opt/cola/permits/1136493984\_1613774741.94/0/aws-java-sdk-1-3-27-sources-1-

jar/com/amazonaws/services/cloudformation/model/ListStacksRequest.java \*

/opt/cola/permits/1136493984\_1613774741.94/0/aws-java-sdk-1-3-27-sources-1-

jar/com/amazonaws/services/cloudsearch/model/DefineRankExpressionResult.java

\* /opt/cola/permits/1136493984\_1613774741.94/0/aws-java-sdk-1-3-27-sources-1-

jar/com/amazonaws/services/cloudformation/model/transform/DescribeStacksResultStaxUnmarshaller.java

\* /opt/cola/permits/1136493984\_1613774741.94/0/aws-java-sdk-1-3-27-sources-1-

jar/com/amazonaws/services/identitymanagement/model/CreateAccessKeyRequest.java

\* /opt/cola/permits/1136493984\_1613774741.94/0/aws-java-sdk-1-3-27-sources-1-

jar/com/amazonaws/services/elasticmapreduce/model/StepExecutionState.java

\* /opt/cola/permits/1136493984\_1613774741.94/0/aws-java-sdk-1-3-27-sources-1-

jar/com/amazonaws/services/cloudfront\_2012\_03\_15/model/transform/InvalidOriginAccessIdentityExceptionUnma rshaller.java

\* /opt/cola/permits/1136493984\_1613774741.94/0/aws-java-sdk-1-3-27-sources-1-

jar/com/amazonaws/services/storagegateway/model/DescribeBandwidthRateLimitResult.java

/opt/cola/permits/1136493984\_1613774741.94/0/aws-java-sdk-1-3-27-sources-1-

\*

\*

jar/com/amazonaws/services/securitytoken/model/transform/PackedPolicyTooLargeExceptionUnmarshaller.java

\* /opt/cola/permits/1136493984\_1613774741.94/0/aws-java-sdk-1-3-27-sources-1-

jar/com/amazonaws/services/ec2/model/InstanceNetworkInterfaceAssociation.java

\* /opt/cola/permits/1136493984\_1613774741.94/0/aws-java-sdk-1-3-27-sources-1-

jar/com/amazonaws/services/elasticache/AmazonElastiCacheAsync.java

\* /opt/cola/permits/1136493984\_1613774741.94/0/aws-java-sdk-1-3-27-sources-1-

jar/com/amazonaws/services/cloudwatch/model/DisableAlarmActionsRequest.java

\* /opt/cola/permits/1136493984\_1613774741.94/0/aws-java-sdk-1-3-27-sources-1-

jar/com/amazonaws/services/identitymanagement/model/CreateVirtualMFADeviceRequest.java

\* /opt/cola/permits/1136493984\_1613774741.94/0/aws-java-sdk-1-3-27-sources-1-

jar/com/amazonaws/services/ec2/model/CreateDhcpOptionsRequest.java \*

/opt/cola/permits/1136493984\_1613774741.94/0/aws-java-sdk-1-3-27-sources-1-

jar/com/amazonaws/services/dynamodb/model/KeysAndAttributes.java

\* /opt/cola/permits/1136493984\_1613774741.94/0/aws-java-sdk-1-3-27-sources-1-

jar/com/amazonaws/services/elasticloadbalancing/model/LoadBalancerDescription.java

\* /opt/cola/permits/1136493984\_1613774741.94/0/aws-java-sdk-1-3-27-sources-1-

jar/com/amazonaws/services/sqs/AmazonSQSAsync.java

\* /opt/cola/permits/1136493984\_1613774741.94/0/aws-java-sdk-1-3-27-sources-1-

jar/com/amazonaws/services/cloudfront\_2012\_03\_15/model/transform/StreamingDistributionNotDisabledException Unmarshaller.java

\* /opt/cola/permits/1136493984\_1613774741.94/0/aws-java-sdk-1-3-27-sources-1-

jar/com/amazonaws/services/ec2/model/ReplaceRouteRequest.java

\* /opt/cola/permits/1136493984\_1613774741.94/0/aws-java-sdk-1-3-27-sources-1-

jar/com/amazonaws/services/simpleemail/model/Body.java

\* /opt/cola/permits/1136493984\_1613774741.94/0/aws-java-sdk-1-3-27-sources-1-

jar/com/amazonaws/services/ec2/model/transform/DetachNetworkInterfaceRequestMarshaller.java

/opt/cola/permits/1136493984\_1613774741.94/0/aws-java-sdk-1-3-27-sources-1-

jar/com/amazonaws/services/dynamodb/model/transform/ConditionalCheckFailedExceptionUnmarshaller.java

```
* /opt/cola/permits/1136493984_1613774741.94/0/aws-java-sdk-1-3-27-sources-1-
```
jar/com/amazonaws/services/ec2/model/CreateKeyPairRequest.java

\* /opt/cola/permits/1136493984\_1613774741.94/0/aws-java-sdk-1-3-27-sources-1-

jar/com/amazonaws/services/storagegateway/model/ListVolumesResult.java

\* /opt/cola/permits/1136493984\_1613774741.94/0/aws-java-sdk-1-3-27-sources-1-

jar/com/amazonaws/services/simpleworkflow/model/RegisterDomainRequest.java

\* /opt/cola/permits/1136493984\_1613774741.94/0/aws-java-sdk-1-3-27-sources-1-

jar/com/amazonaws/services/elasticbeanstalk/model/CreateStorageLocationRequest.java

\* /opt/cola/permits/1136493984\_1613774741.94/0/aws-java-sdk-1-3-27-sources-1-

jar/com/amazonaws/services/sns/model/transform/ListSubscriptionsRequestMarshaller.java \*

/opt/cola/permits/1136493984\_1613774741.94/0/aws-java-sdk-1-3-27-sources-1-

jar/com/amazonaws/services/cloudfront/model/NoSuchOriginException.java

\* /opt/cola/permits/1136493984\_1613774741.94/0/aws-java-sdk-1-3-27-sources-1-

jar/com/amazonaws/services/cloudfront/AmazonCloudFrontAsync.java

jar/com/amazonaws/services/autoscaling/model/BlockDeviceMapping.java \* /opt/cola/permits/1136493984\_1613774741.94/0/aws-java-sdk-1-3-27-sources-1 jar/com/amazonaws/services/simpleworkflow/model/transform/WorkflowExecutionDetailJsonUnmarshaller.java \* /opt/cola/permits/1136493984\_1613774741.94/0/aws-java-sdk-1-3-27-sources-1 jar/com/amazonaws/services/elasticache/model/transform/EC2SecurityGroupStaxUnmarshaller.java \* /opt/cola/permits/1136493984\_1613774741.94/0/aws-java-sdk-1-3-27-sources-1 jar/com/amazonaws/services/cloudwatch/model/Dimension.java \* /opt/cola/permits/1136493984\_1613774741.94/0/aws-java-sdk-1-3-27-sources-1 jar/com/amazonaws/services/ec2/model/DescribeSubnetsResult.java \* /opt/cola/permits/1136493984\_1613774741.94/0/aws-java-sdk-1-3-27-sources-1 jar/com/amazonaws/services/elasticmapreduce/AmazonElasticMapReduceClient.java \* /opt/cola/permits/1136493984\_1613774741.94/0/aws-java-sdk-1-3-27-sources-1 jar/com/amazonaws/services/dynamodb/model/BatchResponse.java \* /opt/cola/permits/1136493984\_1613774741.94/0/aws-java-sdk-1-3-27-sources-1 jar/com/amazonaws/services/elasticache/model/CacheNode.java \* /opt/cola/permits/1136493984\_1613774741.94/0/aws-java-sdk-1-3-27-sources-1 jar/com/amazonaws/services/cloudsearch/model/InternalException.java \* /opt/cola/permits/1136493984\_1613774741.94/0/aws-java-sdk-1-3-27-sources-1 jar/com/amazonaws/services/sns/model/transform/AuthorizationErrorExceptionUnmarshaller.java \* /opt/cola/permits/1136493984\_1613774741.94/0/aws-java-sdk-1-3-27-sources-1 jar/com/amazonaws/services/importexport/model/transform/InvalidJobIdExceptionUnmarshaller.java \* /opt/cola/permits/1136493984\_1613774741.94/0/aws-java-sdk-1-3-27-sources-1 jar/com/amazonaws/services/ec2/model/CreateInternetGatewayResult.java \* /opt/cola/permits/1136493984\_1613774741.94/0/aws-java-sdk-1-3-27-sources-1 jar/com/amazonaws/services/sns/model/ListSubscriptionsResult.java \* /opt/cola/permits/1136493984\_1613774741.94/0/aws-java-sdk-1-3-27-sources-1 jar/com/amazonaws/services/autoscaling/model/transform/SuspendedProcessStaxUnmarshaller.java \* /opt/cola/permits/1136493984\_1613774741.94/0/aws-java-sdk-1-3-27-sources-1 jar/com/amazonaws/services/cloudfront\_2012\_03\_15/model/AccessDeniedException.java \* /opt/cola/permits/1136493984\_1613774741.94/0/aws-java-sdk-1-3-27-sources-1 jar/com/amazonaws/services/cloudformation/model/DescribeStacksRequest.java \* /opt/cola/permits/1136493984\_1613774741.94/0/aws-java-sdk-1-3-27-sources-1 jar/com/amazonaws/services/route53/model/GetHostedZoneResult.java \* /opt/cola/permits/1136493984\_1613774741.94/0/aws-java-sdk-1-3-27-sources-1 jar/com/amazonaws/services/identitymanagement/model/transform/ListUserPoliciesRequestMarshaller.java \* /opt/cola/permits/1136493984\_1613774741.94/0/aws-java-sdk-1-3-27-sources-1 jar/com/amazonaws/services/simpleworkflow/model/transform/RespondDecisionTaskCompletedRequestMarshaller. java \* /opt/cola/permits/1136493984\_1613774741.94/0/aws-java-sdk-1-3-27-sources-1 jar/com/amazonaws/services/simpleworkflow/model/transform/CountOpenWorkflowExecutionsRequestMarshaller.j ava \* /opt/cola/permits/1136493984\_1613774741.94/0/aws-java-sdk-1-3-27-sources-1 jar/com/amazonaws/services/cloudwatch/model/transform/GetMetricStatisticsRequestMarshaller.java \* /opt/cola/permits/1136493984\_1613774741.94/0/aws-java-sdk-1-3-27-sources-1-

jar/com/amazonaws/services/cloudsearch/model/SynonymOptionsStatus.java

```
* /opt/cola/permits/1136493984_1613774741.94/0/aws-java-sdk-1-3-27-sources-1-
```

```
jar/com/amazonaws/services/elasticmapreduce/model/JobFlowInstancesConfig.java
```

```
* /opt/cola/permits/1136493984_1613774741.94/0/aws-java-sdk-1-3-27-sources-1-
```
jar/com/amazonaws/services/cloudfront\_2012\_03\_15/model/CreateStreamingDistributionRequest.java \*

/opt/cola/permits/1136493984\_1613774741.94/0/aws-java-sdk-1-3-27-sources-1-

jar/com/amazonaws/services/cloudsearch/model/transform/DescribeServiceAccessPoliciesRequestMarshaller.java \* /opt/cola/permits/1136493984\_1613774741.94/0/aws-java-sdk-1-3-27-sources-1-

jar/com/amazonaws/services/rds/model/transform/DescribeDBSubnetGroupsResultStaxUnmarshaller.java

\* /opt/cola/permits/1136493984\_1613774741.94/0/aws-java-sdk-1-3-27-sources-1-

jar/com/amazonaws/services/storagegateway/model/DeleteGatewayResult.java

\* /opt/cola/permits/1136493984\_1613774741.94/0/aws-java-sdk-1-3-27-sources-1-

jar/com/amazonaws/services/ec2/model/DiskImageDescription.java

\* /opt/cola/permits/1136493984\_1613774741.94/0/aws-java-sdk-1-3-27-sources-1-

jar/com/amazonaws/services/cloudfront\_2012\_03\_15/model/CreateCloudFrontOriginAccessIdentityRequest.java

\* /opt/cola/permits/1136493984\_1613774741.94/0/aws-java-sdk-1-3-27-sources-1-

jar/com/amazonaws/services/sns/AmazonSNSClient.java

\*

/opt/cola/permits/1136493984\_1613774741.94/0/aws-java-sdk-1-3-27-sources-1-

jar/com/amazonaws/services/cloudfront\_2012\_03\_15/model/transform/CreateInvalidationRequestMarshaller.java \* /opt/cola/permits/1136493984\_1613774741.94/0/aws-java-sdk-1-3-27-sources-1-

jar/com/amazonaws/services/elasticloadbalancing/model/transform/SetLoadBalancerPoliciesForBackendServerResu ltStaxUnmarshaller.java

\* /opt/cola/permits/1136493984\_1613774741.94/0/aws-java-sdk-1-3-27-sources-1-

jar/com/amazonaws/services/identitymanagement/model/transform/GetInstanceProfileResultStaxUnmarshaller.java \* /opt/cola/permits/1136493984\_1613774741.94/0/aws-java-sdk-1-3-27-sources-1-

jar/com/amazonaws/services/rds/model/CreateDBSubnetGroupRequest.java

\* /opt/cola/permits/1136493984\_1613774741.94/0/aws-java-sdk-1-3-27-sources-1-

jar/com/amazonaws/services/identitymanagement/model/transform/ListGroupsForUserRequestMarshaller.java \*

/opt/cola/permits/1136493984\_1613774741.94/0/aws-java-sdk-1-3-27-sources-1-

jar/com/amazonaws/services/ec2/model/BundleTask.java

\* /opt/cola/permits/1136493984\_1613774741.94/0/aws-java-sdk-1-3-27-sources-1-

jar/com/amazonaws/services/elasticmapreduce/model/transform/StepDetailStaxUnmarshaller.java

\* /opt/cola/permits/1136493984\_1613774741.94/0/aws-java-sdk-1-3-27-sources-1-

jar/com/amazonaws/services/elasticache/model/EC2SecurityGroup.java

```
* /opt/cola/permits/1136493984_1613774741.94/0/aws-java-sdk-1-3-27-sources-1-
```
jar/com/amazonaws/services/sqs/model/transform/SendMessageBatchRequestMarshaller.java

\* /opt/cola/permits/1136493984\_1613774741.94/0/aws-java-sdk-1-3-27-sources-1-

jar/com/amazonaws/services/identitymanagement/model/transform/GetLoginProfileResultStaxUnmarshaller.java

\* /opt/cola/permits/1136493984\_1613774741.94/0/aws-java-sdk-1-3-27-sources-1-

jar/com/amazonaws/services/cloudformation/model/Capability.java

\* /opt/cola/permits/1136493984\_1613774741.94/0/aws-java-sdk-1-3-27-sources-1-

jar/com/amazonaws/services/simpledb/model/transform/DeleteAttributesRequestMarshaller.java

\*

/opt/cola/permits/1136493984\_1613774741.94/0/aws-java-sdk-1-3-27-sources-1-

jar/com/amazonaws/services/elasticbeanstalk/model/transform/DescribeConfigurationOptionsRequestMarshaller.jav a

\* /opt/cola/permits/1136493984\_1613774741.94/0/aws-java-sdk-1-3-27-sources-1 jar/com/amazonaws/services/rds/model/transform/InvalidDBSubnetStateExceptionUnmarshaller.java \* /opt/cola/permits/1136493984\_1613774741.94/0/aws-java-sdk-1-3-27-sources-1 jar/com/amazonaws/services/ec2/model/transform/CreateNetworkAclResultStaxUnmarshaller.java \* /opt/cola/permits/1136493984\_1613774741.94/0/aws-java-sdk-1-3-27-sources-1 jar/com/amazonaws/services/cloudfront/model/KeyPairIds.java \* /opt/cola/permits/1136493984\_1613774741.94/0/aws-java-sdk-1-3-27-sources-1 jar/com/amazonaws/services/rds/model/DBSecurityGroup.java \* /opt/cola/permits/1136493984\_1613774741.94/0/aws-java-sdk-1-3-27-sources-1 jar/com/amazonaws/services/rds/model/DBSnapshotNotFoundException.java \* /opt/cola/permits/1136493984\_1613774741.94/0/aws-java-sdk-1-3-27-sources-1 jar/com/amazonaws/services/ec2/model/transform/SpotInstanceStateFaultStaxUnmarshaller.java \* /opt/cola/permits/1136493984\_1613774741.94/0/aws-java-sdk-1-3-27-sources-1 jar/com/amazonaws/services/cloudwatch/model/ResourceNotFoundException.java \* /opt/cola/permits/1136493984\_1613774741.94/0/aws-java-sdk-1-3-27-sources-1 jar/com/amazonaws/services/elasticloadbalancing/model/Policies.java \* /opt/cola/permits/1136493984\_1613774741.94/0/aws-java-sdk-1-3-27-sources-1 jar/com/amazonaws/services/cloudformation/model/transform/OutputStaxUnmarshaller.java \* /opt/cola/permits/1136493984\_1613774741.94/0/aws-java-sdk-1-3-27-sources-1 jar/com/amazonaws/services/simpleworkflow/model/transform/ActivityTypeInfoJsonUnmarshaller.java \* /opt/cola/permits/1136493984\_1613774741.94/0/aws-java-sdk-1-3-27-sources-1 jar/com/amazonaws/services/ec2/model/transform/DescribeNetworkAclsResultStaxUnmarshaller.java \* /opt/cola/permits/1136493984\_1613774741.94/0/aws-java-sdk-1-3-27-sources-1 jar/com/amazonaws/services/ec2/model/StopInstancesResult.java \* /opt/cola/permits/1136493984\_1613774741.94/0/aws-java-sdk-1-3-27-sources-1 jar/com/amazonaws/services/ec2/model/transform/DescribeLicensesResultStaxUnmarshaller.java \* /opt/cola/permits/1136493984\_1613774741.94/0/aws-java-sdk-1-3-27-sources-1 jar/com/amazonaws/services/cloudsearch/model/DescribeSynonymOptionsRequest.java \* /opt/cola/permits/1136493984\_1613774741.94/0/aws-java-sdk-1-3-27-sources-1 jar/com/amazonaws/services/simpledb/model/InvalidNumberPredicatesException.java \* /opt/cola/permits/1136493984\_1613774741.94/0/aws-java-sdk-1-3-27-sources-1 jar/com/amazonaws/services/identitymanagement/model/MalformedPolicyDocumentException.java \* /opt/cola/permits/1136493984\_1613774741.94/0/aws-java-sdk-1-3-27-sources-1 jar/com/amazonaws/services/ec2/model/DeleteNetworkInterfaceRequest.java \* /opt/cola/permits/1136493984\_1613774741.94/0/aws-java-sdk-1-3-27-sources-1 jar/com/amazonaws/services/rds/model/transform/SubnetAlreadyInUseExceptionUnmarshaller.java \* /opt/cola/permits/1136493984\_1613774741.94/0/aws-java-sdk-1-3-27-sources-1 jar/com/amazonaws/services/cloudwatch/model/StateValue.java \* /opt/cola/permits/1136493984\_1613774741.94/0/aws-java-sdk-1-3-27-sources-1 jar/com/amazonaws/services/simpleworkflow/model/ActivityTask.java \* /opt/cola/permits/1136493984\_1613774741.94/0/aws-java-sdk-1-3-27-sources-1 jar/com/amazonaws/services/elasticache/model/transform/DescribeCacheParameterGroupsResultStaxUnmarshaller.j ava \* /opt/cola/permits/1136493984\_1613774741.94/0/aws-java-sdk-1-3-27-sources-1 jar/com/amazonaws/services/sqs/model/Message.java

\* /opt/cola/permits/1136493984\_1613774741.94/0/aws-java-sdk-1-3-27-sources-1 jar/com/amazonaws/services/route53/model/DelegationSet.java \* /opt/cola/permits/1136493984\_1613774741.94/0/aws-java-sdk-1-3-27-sources-1 jar/com/amazonaws/services/identitymanagement/model/GetServerCertificateResult.java \* /opt/cola/permits/1136493984\_1613774741.94/0/aws-java-sdk-1-3-27-sources-1-

jar/com/amazonaws/services/simpleworkflow/model/DecisionType.java \* /opt/cola/permits/1136493984\_1613774741.94/0/aws-java-sdk-1-3-27-sources-1 jar/com/amazonaws/services/rds/model/AuthorizationAlreadyExistsException.java \* /opt/cola/permits/1136493984\_1613774741.94/0/aws-java-sdk-1-3-27-sources-1 jar/com/amazonaws/services/identitymanagement/model/transform/DeleteRolePolicyRequestMarshaller.java \* /opt/cola/permits/1136493984\_1613774741.94/0/aws-java-sdk-1-3-27-sources-1 jar/com/amazonaws/services/storagegateway/model/DescribeCacheResult.java \* /opt/cola/permits/1136493984\_1613774741.94/0/aws-java-sdk-1-3-27-sources-1 jar/com/amazonaws/services/cloudsearch/model/transform/SourceAttributeStaxUnmarshaller.java \* /opt/cola/permits/1136493984\_1613774741.94/0/aws-java-sdk-1-3-27-sources-1 jar/com/amazonaws/services/simpleemail/model/GetIdentityDkimAttributesResult.java \* /opt/cola/permits/1136493984\_1613774741.94/0/aws-java-sdk-1-3-27-sources-1 jar/com/amazonaws/services/rds/model/transform/ResetDBParameterGroupRequestMarshaller.java \*

/opt/cola/permits/1136493984\_1613774741.94/0/aws-java-sdk-1-3-27-sources-1-

jar/com/amazonaws/services/ec2/model/transform/CreateRouteTableResultStaxUnmarshaller.java

\* /opt/cola/permits/1136493984\_1613774741.94/0/aws-java-sdk-1-3-27-sources-1-

jar/com/amazonaws/services/identitymanagement/model/SigningCertificate.java

\* /opt/cola/permits/1136493984\_1613774741.94/0/aws-java-sdk-1-3-27-sources-1-

jar/com/amazonaws/services/ec2/model/BundleInstanceResult.java

\* /opt/cola/permits/1136493984\_1613774741.94/0/aws-java-sdk-1-3-27-sources-1-

jar/com/amazonaws/services/ec2/model/transform/DiskImageDescriptionStaxUnmarshaller.java

\* /opt/cola/permits/1136493984\_1613774741.94/0/aws-java-sdk-1-3-27-sources-1-

jar/com/amazonaws/services/cloudfront\_2012\_03\_15/model/transform/InvalidationSummaryStaxUnmarshaller.java

\* /opt/cola/permits/1136493984\_1613774741.94/0/aws-java-sdk-1-3-27-sources-1-

jar/com/amazonaws/services/identitymanagement/model/DeleteServerCertificateRequest.java \*

/opt/cola/permits/1136493984\_1613774741.94/0/aws-java-sdk-1-3-27-sources-1-

jar/com/amazonaws/services/elasticbeanstalk/model/ValidateConfigurationSettingsResult.java

\* /opt/cola/permits/1136493984\_1613774741.94/0/aws-java-sdk-1-3-27-sources-1-

jar/com/amazonaws/services/storagegateway/model/transform/VolumeiSCSIAttributesJsonUnmarshaller.java

\* /opt/cola/permits/1136493984\_1613774741.94/0/aws-java-sdk-1-3-27-sources-1-

jar/com/amazonaws/services/glacier/AmazonGlacierClient.java

\* /opt/cola/permits/1136493984\_1613774741.94/0/aws-java-sdk-1-3-27-sources-1-

jar/com/amazonaws/services/cloudfront\_2012\_03\_15/model/transform/CloudFrontOriginAccessIdentityAlreadyExi stsExceptionUnmarshaller.java

\* /opt/cola/permits/1136493984\_1613774741.94/0/aws-java-sdk-1-3-27-sources-1-

jar/com/amazonaws/services/rds/model/transform/OptionGroupNotFoundExceptionUnmarshaller.java \*

/opt/cola/permits/1136493984\_1613774741.94/0/aws-java-sdk-1-3-27-sources-1-

jar/com/amazonaws/services/simpleemail/model/ListVerifiedEmailAddressesRequest.java

jar/com/amazonaws/services/simpledb/model/transform/GetAttributesRequestMarshaller.java \* /opt/cola/permits/1136493984\_1613774741.94/0/aws-java-sdk-1-3-27-sources-1 jar/com/amazonaws/services/identitymanagement/model/transform/PutGroupPolicyRequestMarshaller.java \* /opt/cola/permits/1136493984\_1613774741.94/0/aws-java-sdk-1-3-27-sources-1 jar/com/amazonaws/services/rds/model/transform/DBSnapshotNotFoundExceptionUnmarshaller.java \* /opt/cola/permits/1136493984\_1613774741.94/0/aws-java-sdk-1-3-27-sources-1 jar/com/amazonaws/services/rds/model/transform/AuthorizationQuotaExceededExceptionUnmarshaller.java \* /opt/cola/permits/1136493984\_1613774741.94/0/aws-java-sdk-1-3-27-sources-1 jar/com/amazonaws/services/ec2/model/transform/TagDescriptionStaxUnmarshaller.java \* /opt/cola/permits/1136493984\_1613774741.94/0/aws-java-sdk-1-3-27-sources-1 jar/com/amazonaws/services/ec2/model/transform/DescribeInstancesResultStaxUnmarshaller.java \* /opt/cola/permits/1136493984\_1613774741.94/0/aws-java-sdk-1-3-27-sources-1 jar/com/amazonaws/services/elasticbeanstalk/model/ConfigurationSettingsDescription.java \* /opt/cola/permits/1136493984\_1613774741.94/0/aws-java-sdk-1-3-27-sources-1 jar/com/amazonaws/services/rds/model/Tag.java \* /opt/cola/permits/1136493984\_1613774741.94/0/aws-java-sdk-1-3-27-sources-1 jar/com/amazonaws/services/identitymanagement/model/transform/ListRolesResultStaxUnmarshaller.java \* /opt/cola/permits/1136493984\_1613774741.94/0/aws-java-sdk-1-3-27-sources-1 jar/com/amazonaws/services/elasticache/model/transform/NotificationConfigurationStaxUnmarshaller.java \* /opt/cola/permits/1136493984\_1613774741.94/0/aws-java-sdk-1-3-27-sources-1 jar/com/amazonaws/services/glacier/model/ListPartsRequest.java \* /opt/cola/permits/1136493984\_1613774741.94/0/aws-java-sdk-1-3-27-sources-1 jar/com/amazonaws/services/cloudformation/model/Stack.java \* /opt/cola/permits/1136493984\_1613774741.94/0/aws-java-sdk-1-3-27-sources-1 jar/com/amazonaws/services/elasticbeanstalk/model/transform/S3LocationStaxUnmarshaller.java \* /opt/cola/permits/1136493984\_1613774741.94/0/aws-java-sdk-1-3-27-sources-1 jar/com/amazonaws/services/elasticloadbalancing/model/DescribeInstanceHealthResult.java \* /opt/cola/permits/1136493984\_1613774741.94/0/aws-java-sdk-1-3-27-sources-1 jar/com/amazonaws/services/cloudfront\_2012\_03\_15/model/transform/StreamingDistributionStaxUnmarshaller.java \* /opt/cola/permits/1136493984\_1613774741.94/0/aws-java-sdk-1-3-27-sources-1 jar/com/amazonaws/services/simpledb/model/Item.java \* /opt/cola/permits/1136493984\_1613774741.94/0/aws-java-sdk-1-3-27-sources-1 jar/com/amazonaws/services/rds/model/DescribeDBInstancesResult.java \* /opt/cola/permits/1136493984\_1613774741.94/0/aws-java-sdk-1-3-27-sources-1 jar/com/amazonaws/services/identitymanagement/model/ListVirtualMFADevicesResult.java \* /opt/cola/permits/1136493984\_1613774741.94/0/aws-java-sdk-1-3-27-sources-1 jar/com/amazonaws/services/ec2/model/CreateRouteTableResult.java \* /opt/cola/permits/1136493984\_1613774741.94/0/aws-java-sdk-1-3-27-sources-1 jar/com/amazonaws/services/cloudsearch/model/transform/UpdateStopwordOptionsResultStaxUnmarshaller.java \* /opt/cola/permits/1136493984\_1613774741.94/0/aws-java-sdk-1-3-27-sources-1 jar/com/amazonaws/services/elasticache/model/CacheClusterNotFoundException.java \* /opt/cola/permits/1136493984\_1613774741.94/0/aws-java-sdk-1-3-27-sources-1 jar/com/amazonaws/services/ec2/model/SnapshotState.java \* /opt/cola/permits/1136493984\_1613774741.94/0/aws-java-sdk-1-3-27-sources-1 jar/com/amazonaws/services/rds/model/DBSecurityGroupAlreadyExistsException.java

\* /opt/cola/permits/1136493984\_1613774741.94/0/aws-java-sdk-1-3-27-sources-1-

jar/com/amazonaws/services/datapipeline/model/PutPipelineDefinitionResult.java

\* /opt/cola/permits/1136493984\_1613774741.94/0/aws-java-sdk-1-3-27-sources-1-

jar/com/amazonaws/services/cloudfront\_2012\_03\_15/model/transform/IllegalUpdateExceptionUnmarshaller.java \*

 /opt/cola/permits/1136493984\_1613774741.94/0/aws-java-sdk-1-3-27-sources-1 jar/com/amazonaws/services/elasticache/model/transform/CacheParameterGroupNotFoundExceptionUnmarshaller.j ava

\* /opt/cola/permits/1136493984\_1613774741.94/0/aws-java-sdk-1-3-27-sources-1-

jar/com/amazonaws/services/cloudsearch/model/DeleteRankExpressionResult.java

\* /opt/cola/permits/1136493984\_1613774741.94/0/aws-java-sdk-1-3-27-sources-1-

jar/com/amazonaws/services/ec2/model/transform/AuthorizeSecurityGroupIngressRequestMarshaller.java

\* /opt/cola/permits/1136493984\_1613774741.94/0/aws-java-sdk-1-3-27-sources-1-

jar/com/amazonaws/services/datapipeline/model/PipelineIdName.java

\* /opt/cola/permits/1136493984\_1613774741.94/0/aws-java-sdk-1-3-27-sources-1-

jar/com/amazonaws/services/glacier/model/GetJobOutputRequest.java

\* /opt/cola/permits/1136493984\_1613774741.94/0/aws-java-sdk-1-3-27-sources-1-

jar/com/amazonaws/services/sqs/model/GetQueueUrlResult.java

\*

/opt/cola/permits/1136493984\_1613774741.94/0/aws-java-sdk-1-3-27-sources-1-

jar/com/amazonaws/services/elasticache/AmazonElastiCacheAsyncClient.java

\* /opt/cola/permits/1136493984\_1613774741.94/0/aws-java-sdk-1-3-27-sources-1-

jar/com/amazonaws/services/sns/model/SubscriptionLimitExceededException.java

\* /opt/cola/permits/1136493984\_1613774741.94/0/aws-java-sdk-1-3-27-sources-1-

jar/com/amazonaws/services/ec2/model/transform/IamInstanceProfileStaxUnmarshaller.java

\* /opt/cola/permits/1136493984\_1613774741.94/0/aws-java-sdk-1-3-27-sources-1-

jar/com/amazonaws/services/simpleemail/model/transform/IdentityNotificationAttributesStaxUnmarshaller.java

\* /opt/cola/permits/1136493984\_1613774741.94/0/aws-java-sdk-1-3-27-sources-1-

jar/com/amazonaws/services/ec2/model/transform/DescribeVolumeStatusResultStaxUnmarshaller.java

\* /opt/cola/permits/1136493984\_1613774741.94/0/aws-java-sdk-1-3-27-sources-1-

jar/com/amazonaws/services/identitymanagement/model/transform/ServerCertificateStaxUnmarshaller.java \*

/opt/cola/permits/1136493984\_1613774741.94/0/aws-java-sdk-1-3-27-sources-1-

jar/com/amazonaws/services/identitymanagement/model/DeleteLoginProfileRequest.java

\* /opt/cola/permits/1136493984\_1613774741.94/0/aws-java-sdk-1-3-27-sources-1-

jar/com/amazonaws/services/ec2/model/transform/InstanceStateStaxUnmarshaller.java

\* /opt/cola/permits/1136493984\_1613774741.94/0/aws-java-sdk-1-3-27-sources-1-

jar/com/amazonaws/services/ec2/model/DescribeNetworkInterfacesResult.java

\* /opt/cola/permits/1136493984\_1613774741.94/0/aws-java-sdk-1-3-27-sources-1-

jar/com/amazonaws/services/datapipeline/model/transform/PipelineIdNameJsonUnmarshaller.java

\* /opt/cola/permits/1136493984\_1613774741.94/0/aws-java-sdk-1-3-27-sources-1-

jar/com/amazonaws/services/cloudfront/model/S3OriginConfig.java

\* /opt/cola/permits/1136493984\_1613774741.94/0/aws-java-sdk-1-3-27-sources-1-

jar/com/amazonaws/services/dynamodb/model/KeySchema.java

\*

/opt/cola/permits/1136493984\_1613774741.94/0/aws-java-sdk-1-3-27-sources-1-

jar/com/amazonaws/services/glacier/model/transform/UploadMultipartPartRequestMarshaller.java

jar/com/amazonaws/services/datapipeline/model/DescribePipelinesResult.java \* /opt/cola/permits/1136493984\_1613774741.94/0/aws-java-sdk-1-3-27-sources-1 jar/com/amazonaws/services/ec2/model/CreateSubnetResult.java \* /opt/cola/permits/1136493984\_1613774741.94/0/aws-java-sdk-1-3-27-sources-1 jar/com/amazonaws/services/ec2/model/transform/RegionStaxUnmarshaller.java \* /opt/cola/permits/1136493984\_1613774741.94/0/aws-java-sdk-1-3-27-sources-1 jar/com/amazonaws/services/ec2/model/transform/ReplaceRouteTableAssociationResultStaxUnmarshaller.java \* /opt/cola/permits/1136493984\_1613774741.94/0/aws-java-sdk-1-3-27-sources-1 jar/com/amazonaws/services/elasticbeanstalk/model/EnvironmentHealth.java \* /opt/cola/permits/1136493984\_1613774741.94/0/aws-java-sdk-1-3-27-sources-1 jar/com/amazonaws/services/ec2/model/ImageState.java \* /opt/cola/permits/1136493984\_1613774741.94/0/aws-java-sdk-1-3-27-sources-1 jar/com/amazonaws/services/identitymanagement/model/GetRoleRequest.java \* /opt/cola/permits/1136493984\_1613774741.94/0/aws-java-sdk-1-3-27-sources-1 jar/com/amazonaws/services/cloudfront/model/transform/DistributionListStaxUnmarshaller.java

\* /opt/cola/permits/1136493984\_1613774741.94/0/aws-java-sdk-1-3-27-sources-1-

jar/com/amazonaws/services/sqs/model/transform/InvalidBatchEntryIdExceptionUnmarshaller.java

\* /opt/cola/permits/1136493984\_1613774741.94/0/aws-java-sdk-1-3-27-sources-1-

jar/com/amazonaws/services/glacier/model/InitiateJobResult.java

\* /opt/cola/permits/1136493984\_1613774741.94/0/aws-java-sdk-1-3-27-sources-1-

jar/com/amazonaws/services/cloudwatch/model/transform/DeleteAlarmsRequestMarshaller.java

\* /opt/cola/permits/1136493984\_1613774741.94/0/aws-java-sdk-1-3-27-sources-1-

jar/com/amazonaws/services/sqs/model/MessageNotInflightException.java

\*

/opt/cola/permits/1136493984\_1613774741.94/0/aws-java-sdk-1-3-27-sources-1-

jar/com/amazonaws/services/dynamodb/model/ProvisionedThroughputExceededException.java

\* /opt/cola/permits/1136493984\_1613774741.94/0/aws-java-sdk-1-3-27-sources-1-

jar/com/amazonaws/services/ec2/model/DescribeRouteTablesResult.java

\* /opt/cola/permits/1136493984\_1613774741.94/0/aws-java-sdk-1-3-27-sources-1-

jar/com/amazonaws/services/storagegateway/model/transform/UpdateMaintenanceStartTimeResultJsonUnmarshalle r.java

\* /opt/cola/permits/1136493984\_1613774741.94/0/aws-java-sdk-1-3-27-sources-1-

jar/com/amazonaws/services/elasticloadbalancing/model/transform/CreateLoadBalancerRequestMarshaller.java

\* /opt/cola/permits/1136493984\_1613774741.94/0/aws-java-sdk-1-3-27-sources-1-

jar/com/amazonaws/services/rds/model/DescribeDBParameterGroupsResult.java

\* /opt/cola/permits/1136493984\_1613774741.94/0/aws-java-sdk-1-3-27-sources-1-

jar/com/amazonaws/services/importexport/model/transform/CreateJobResultStaxUnmarshaller.java \*

/opt/cola/permits/1136493984\_1613774741.94/0/aws-java-sdk-1-3-27-sources-1-

jar/com/amazonaws/services/identitymanagement/model/transform/GetRolePolicyResultStaxUnmarshaller.java

\* /opt/cola/permits/1136493984\_1613774741.94/0/aws-java-sdk-1-3-27-sources-1-

jar/com/amazonaws/services/sns/model/transform/SubscriptionStaxUnmarshaller.java

\* /opt/cola/permits/1136493984\_1613774741.94/0/aws-java-sdk-1-3-27-sources-1-

jar/com/amazonaws/services/rds/model/ModifyDBInstanceRequest.java

\* /opt/cola/permits/1136493984\_1613774741.94/0/aws-java-sdk-1-3-27-sources-1-

jar/com/amazonaws/services/ec2/model/transform/DeleteRouteRequestMarshaller.java
jar/com/amazonaws/services/importexport/model/MissingParameterException.java

```
* /opt/cola/permits/1136493984_1613774741.94/0/aws-java-sdk-1-3-27-sources-1-
```
jar/com/amazonaws/services/simpleworkflow/model/transform/DomainAlreadyExistsExceptionUnmarshaller.java \*

/opt/cola/permits/1136493984\_1613774741.94/0/aws-java-sdk-1-3-27-sources-1-

jar/com/amazonaws/services/cloudfront/model/Distribution.java

\* /opt/cola/permits/1136493984\_1613774741.94/0/aws-java-sdk-1-3-27-sources-1-

jar/com/amazonaws/services/cloudfront/model/transform/CloudFrontOriginAccessIdentityStaxUnmarshaller.java

\* /opt/cola/permits/1136493984\_1613774741.94/0/aws-java-sdk-1-3-27-sources-1-

jar/com/amazonaws/services/rds/model/InvalidRestoreException.java

\* /opt/cola/permits/1136493984\_1613774741.94/0/aws-java-sdk-1-3-27-sources-1-

jar/com/amazonaws/services/dynamodb/model/DeleteItemRequest.java

\* /opt/cola/permits/1136493984\_1613774741.94/0/aws-java-sdk-1-3-27-sources-1-

jar/com/amazonaws/services/elasticbeanstalk/model/SolutionStackDescription.java

\* /opt/cola/permits/1136493984\_1613774741.94/0/aws-java-sdk-1-3-27-sources-1-

jar/com/amazonaws/services/ec2/model/transform/SpotInstanceStatusStaxUnmarshaller.java

\* /opt/cola/permits/1136493984\_1613774741.94/0/aws-java-sdk-1-3-27-sources-1-

jar/com/amazonaws/services/ec2/model/transform/VpcStaxUnmarshaller.java

\*

/opt/cola/permits/1136493984\_1613774741.94/0/aws-java-sdk-1-3-27-sources-1-

jar/com/amazonaws/services/elasticloadbalancing/model/CreateLoadBalancerPolicyResult.java

\* /opt/cola/permits/1136493984\_1613774741.94/0/aws-java-sdk-1-3-27-sources-1-

jar/com/amazonaws/services/identitymanagement/model/ListInstanceProfilesRequest.java

\* /opt/cola/permits/1136493984\_1613774741.94/0/aws-java-sdk-1-3-27-sources-1-

jar/com/amazonaws/services/elasticache/model/ModifyCacheParameterGroupResult.java

\* /opt/cola/permits/1136493984\_1613774741.94/0/aws-java-sdk-1-3-27-sources-1-

jar/com/amazonaws/services/ec2/model/CreateVolumePermission.java

\* /opt/cola/permits/1136493984\_1613774741.94/0/aws-java-sdk-1-3-27-sources-1-

jar/com/amazonaws/services/autoscaling/model/transform/LimitExceededExceptionUnmarshaller.java

\* /opt/cola/permits/1136493984\_1613774741.94/0/aws-java-sdk-1-3-27-sources-1-

jar/com/amazonaws/services/simpleemail/model/transform/IdentityDkimAttributesStaxUnmarshaller.java \*

/opt/cola/permits/1136493984\_1613774741.94/0/aws-java-sdk-1-3-27-sources-1-

jar/com/amazonaws/services/ec2/model/CreateSpotDatafeedSubscriptionResult.java

\* /opt/cola/permits/1136493984\_1613774741.94/0/aws-java-sdk-1-3-27-sources-1-

jar/com/amazonaws/services/simpleworkflow/model/transform/ActivityTaskFailedEventAttributesJsonUnmarshalle r.java

\* /opt/cola/permits/1136493984\_1613774741.94/0/aws-java-sdk-1-3-27-sources-1-

jar/com/amazonaws/services/cloudfront/model/GetInvalidationRequest.java

\* /opt/cola/permits/1136493984\_1613774741.94/0/aws-java-sdk-1-3-27-sources-1-

jar/com/amazonaws/services/cloudfront/model/NoSuchCloudFrontOriginAccessIdentityException.java

\* /opt/cola/permits/1136493984\_1613774741.94/0/aws-java-sdk-1-3-27-sources-1-

jar/com/amazonaws/services/simpleworkflow/model/transform/CancelTimerFailedEventAttributesJsonUnmarshalle r.java

\* /opt/cola/permits/1136493984\_1613774741.94/0/aws-java-sdk-1-3-27-sources-1-

jar/com/amazonaws/services/simpleworkflow/model/WorkflowExecutionAlreadyStartedException.java \*

 /opt/cola/permits/1136493984\_1613774741.94/0/aws-java-sdk-1-3-27-sources-1 jar/com/amazonaws/services/sqs/model/SendMessageRequest.java \* /opt/cola/permits/1136493984\_1613774741.94/0/aws-java-sdk-1-3-27-sources-1 jar/com/amazonaws/services/simpleemail/model/SendRawEmailRequest.java \* /opt/cola/permits/1136493984\_1613774741.94/0/aws-java-sdk-1-3-27-sources-1 jar/com/amazonaws/services/cloudwatch/model/ComparisonOperator.java \* /opt/cola/permits/1136493984\_1613774741.94/0/aws-java-sdk-1-3-27-sources-1 jar/com/amazonaws/services/identitymanagement/model/transform/PasswordPolicyStaxUnmarshaller.java \* /opt/cola/permits/1136493984\_1613774741.94/0/aws-java-sdk-1-3-27-sources-1 jar/com/amazonaws/services/elasticbeanstalk/model/DescribeEnvironmentsRequest.java \* /opt/cola/permits/1136493984\_1613774741.94/0/aws-java-sdk-1-3-27-sources-1 jar/com/amazonaws/services/simpleemail/model/DeleteVerifiedEmailAddressRequest.java \* /opt/cola/permits/1136493984\_1613774741.94/0/aws-java-sdk-1-3-27-sources-1 jar/com/amazonaws/services/elasticbeanstalk/model/ConfigurationOptionValueType.java \* /opt/cola/permits/1136493984\_1613774741.94/0/aws-java-sdk-1-3-27-sources-1-

jar/com/amazonaws/services/cloudsearch/model/DescribeStemmingOptionsRequest.java

\* /opt/cola/permits/1136493984\_1613774741.94/0/aws-java-sdk-1-3-27-sources-1-

jar/com/amazonaws/services/simpleworkflow/model/WorkflowExecutionCanceledEventAttributes.java

\* /opt/cola/permits/1136493984\_1613774741.94/0/aws-java-sdk-1-3-27-sources-1-

jar/com/amazonaws/services/sqs/model/QueueAttributeName.java

\* /opt/cola/permits/1136493984\_1613774741.94/0/aws-java-sdk-1-3-27-sources-1-

jar/com/amazonaws/services/rds/model/DeleteDBSecurityGroupRequest.java

\* /opt/cola/permits/1136493984\_1613774741.94/0/aws-java-sdk-1-3-27-sources-1-

jar/com/amazonaws/services/elasticbeanstalk/model/transform/RequestEnvironmentInfoRequestMarshaller.java

\* /opt/cola/permits/1136493984\_1613774741.94/0/aws-java-sdk-1-3-27-sources-1-

jar/com/amazonaws/Protocol.java

\*

/opt/cola/permits/1136493984\_1613774741.94/0/aws-java-sdk-1-3-27-sources-1-

jar/com/amazonaws/services/cloudwatch/model/DescribeAlarmsRequest.java

\* /opt/cola/permits/1136493984\_1613774741.94/0/aws-java-sdk-1-3-27-sources-1-

jar/com/amazonaws/services/cloudfront/model/transform/DistributionStaxUnmarshaller.java

\* /opt/cola/permits/1136493984\_1613774741.94/0/aws-java-sdk-1-3-27-sources-1-

jar/com/amazonaws/services/ec2/model/transform/RequestSpotInstancesRequestMarshaller.java

\* /opt/cola/permits/1136493984\_1613774741.94/0/aws-java-sdk-1-3-27-sources-1-

jar/com/amazonaws/services/storagegateway/model/ErrorCode.java

\* /opt/cola/permits/1136493984\_1613774741.94/0/aws-java-sdk-1-3-27-sources-1-

jar/com/amazonaws/services/storagegateway/model/transform/ShutdownGatewayResultJsonUnmarshaller.java

\* /opt/cola/permits/1136493984\_1613774741.94/0/aws-java-sdk-1-3-27-sources-1-

jar/com/amazonaws/services/rds/model/transform/OptionGroupMembershipStaxUnmarshaller.java \*

/opt/cola/permits/1136493984\_1613774741.94/0/aws-java-sdk-1-3-27-sources-1-

jar/com/amazonaws/services/identitymanagement/model/InstanceProfile.java

\* /opt/cola/permits/1136493984\_1613774741.94/0/aws-java-sdk-1-3-27-sources-1-

jar/com/amazonaws/services/cloudformation/model/transform/GetTemplateRequestMarshaller.java

\* /opt/cola/permits/1136493984\_1613774741.94/0/aws-java-sdk-1-3-27-sources-1-

jar/com/amazonaws/services/ec2/model/transform/CreateKeyPairResultStaxUnmarshaller.java

jar/com/amazonaws/services/ec2/model/ResetInstanceAttributeRequest.java

\* /opt/cola/permits/1136493984\_1613774741.94/0/aws-java-sdk-1-3-27-sources-1-

jar/com/amazonaws/services/ec2/model/ReleaseAddressRequest.java

\* /opt/cola/permits/1136493984\_1613774741.94/0/aws-java-sdk-1-3-27-sources-1-

jar/com/amazonaws/services/identitymanagement/model/GetRolePolicyRequest.java

\* /opt/cola/permits/1136493984\_1613774741.94/0/aws-java-sdk-1-3-27-sources-1-

jar/com/amazonaws/services/autoscaling/model/transform/DescribeAdjustmentTypesRequestMarshaller.java \*

/opt/cola/permits/1136493984\_1613774741.94/0/aws-java-sdk-1-3-27-sources-1-

jar/com/amazonaws/services/autoscaling/model/InvalidNextTokenException.java

\* /opt/cola/permits/1136493984\_1613774741.94/0/aws-java-sdk-1-3-27-sources-1-

jar/com/amazonaws/services/storagegateway/model/CreateCachediSCSIVolumeResult.java

\* /opt/cola/permits/1136493984\_1613774741.94/0/aws-java-sdk-1-3-27-sources-1-

jar/com/amazonaws/services/simpleworkflow/model/WorkflowExecutionFailedEventAttributes.java

\* /opt/cola/permits/1136493984\_1613774741.94/0/aws-java-sdk-1-3-27-sources-1-

jar/com/amazonaws/services/elasticloadbalancing/model/CreateLoadBalancerRequest.java

\* /opt/cola/permits/1136493984\_1613774741.94/0/aws-java-sdk-1-3-27-sources-1-

jar/com/amazonaws/services/storagegateway/AWSStorageGatewayAsyncClient.java

\* /opt/cola/permits/1136493984\_1613774741.94/0/aws-java-sdk-1-3-27-sources-1-

jar/com/amazonaws/services/simpleworkflow/model/ActivityTaskScheduledEventAttributes.java \*

/opt/cola/permits/1136493984\_1613774741.94/0/aws-java-sdk-1-3-27-sources-1-

jar/com/amazonaws/services/cloudwatch/model/transform/DisableAlarmActionsRequestMarshaller.java

\* /opt/cola/permits/1136493984\_1613774741.94/0/aws-java-sdk-1-3-27-sources-1-

jar/com/amazonaws/services/ec2/model/NetworkInterfaceAssociation.java

\* /opt/cola/permits/1136493984\_1613774741.94/0/aws-java-sdk-1-3-27-sources-1-

jar/com/amazonaws/services/simpleworkflow/model/transform/DecisionTaskCompletedEventAttributesJsonUnmars haller.java

\* /opt/cola/permits/1136493984\_1613774741.94/0/aws-java-sdk-1-3-27-sources-1-

jar/com/amazonaws/services/cloudfront/model/transform/TrustedSignersStaxUnmarshaller.java

\* /opt/cola/permits/1136493984\_1613774741.94/0/aws-java-sdk-1-3-27-sources-1-

jar/com/amazonaws/services/importexport/model/transform/UnableToCancelJobIdExceptionUnmarshaller.java

\* /opt/cola/permits/1136493984\_1613774741.94/0/aws-java-sdk-1-3-27-sources-1-

jar/com/amazonaws/services/ec2/model/ModifyInstanceAttributeRequest.java

\*

/opt/cola/permits/1136493984\_1613774741.94/0/aws-java-sdk-1-3-27-sources-1-

jar/com/amazonaws/services/simpleworkflow/model/SignalExternalWorkflowExecutionFailedCause.java

\* /opt/cola/permits/1136493984\_1613774741.94/0/aws-java-sdk-1-3-27-sources-1-

jar/com/amazonaws/services/ec2/model/transform/DescribePlacementGroupsResultStaxUnmarshaller.java

\* /opt/cola/permits/1136493984\_1613774741.94/0/aws-java-sdk-1-3-27-sources-1-

jar/com/amazonaws/services/cloudfront\_2012\_03\_15/model/transform/SignerStaxUnmarshaller.java

\* /opt/cola/permits/1136493984\_1613774741.94/0/aws-java-sdk-1-3-27-sources-1-

jar/com/amazonaws/services/simpledb/model/transform/InvalidNextTokenExceptionUnmarshaller.java

\* /opt/cola/permits/1136493984\_1613774741.94/0/aws-java-sdk-1-3-27-sources-1-

jar/com/amazonaws/services/elasticloadbalancing/model/transform/AttachLoadBalancerToSubnetsRequestMarshall er.java

\*

```
 /opt/cola/permits/1136493984_1613774741.94/0/aws-java-sdk-1-3-27-sources-1-
jar/com/amazonaws/services/sns/model/SetTopicAttributesRequest.java
* /opt/cola/permits/1136493984_1613774741.94/0/aws-java-sdk-1-3-27-sources-1-
jar/com/amazonaws/services/cloudwatch/model/transform/DescribeAlarmHistoryResultStaxUnmarshaller.java
* /opt/cola/permits/1136493984_1613774741.94/0/aws-java-sdk-1-3-27-sources-1-
jar/com/amazonaws/services/glacier/model/UploadArchiveResult.java
* /opt/cola/permits/1136493984_1613774741.94/0/aws-java-sdk-1-3-27-sources-1-
jar/com/amazonaws/services/elasticloadbalancing/model/DeleteLoadBalancerPolicyResult.java
* /opt/cola/permits/1136493984_1613774741.94/0/aws-java-sdk-1-3-27-sources-1-
jar/com/amazonaws/services/cloudsearch/model/DescribeStopwordOptionsResult.java
* /opt/cola/permits/1136493984_1613774741.94/0/aws-java-sdk-1-3-27-sources-1-
jar/com/amazonaws/services/ec2/model/DescribeSecurityGroupsRequest.java
* /opt/cola/permits/1136493984_1613774741.94/0/aws-java-sdk-1-3-27-sources-1-
jar/com/amazonaws/services/ec2/model/DomainType.java
*
 /opt/cola/permits/1136493984_1613774741.94/0/aws-java-sdk-1-3-27-sources-1-
jar/com/amazonaws/services/route53/model/transform/NoSuchHostedZoneExceptionUnmarshaller.java
* /opt/cola/permits/1136493984_1613774741.94/0/aws-java-sdk-1-3-27-sources-1-
jar/com/amazonaws/services/cloudsearch/model/transform/DescribeSynonymOptionsRequestMarshaller.java
* /opt/cola/permits/1136493984_1613774741.94/0/aws-java-sdk-1-3-27-sources-1-
jar/com/amazonaws/services/identitymanagement/model/CreateVirtualMFADeviceResult.java
* /opt/cola/permits/1136493984_1613774741.94/0/aws-java-sdk-1-3-27-sources-1-
```
jar/com/amazonaws/services/simpleworkflow/model/StartWorkflowExecutionRequest.java

\* /opt/cola/permits/1136493984\_1613774741.94/0/aws-java-sdk-1-3-27-sources-1-

jar/com/amazonaws/services/ec2/model/DiskImageVolumeDescription.java

\* /opt/cola/permits/1136493984\_1613774741.94/0/aws-java-sdk-1-3-27-sources-1-

jar/com/amazonaws/services/elasticbeanstalk/model/transform/DeleteEnvironmentConfigurationRequestMarshaller. java

\*

/opt/cola/permits/1136493984\_1613774741.94/0/aws-java-sdk-1-3-27-sources-1-

jar/com/amazonaws/services/ec2/model/transform/GetPasswordDataResultStaxUnmarshaller.java

\* /opt/cola/permits/1136493984\_1613774741.94/0/aws-java-sdk-1-3-27-sources-1-

jar/com/amazonaws/services/cloudfront/model/transform/InvalidArgumentExceptionUnmarshaller.java

\* /opt/cola/permits/1136493984\_1613774741.94/0/aws-java-sdk-1-3-27-sources-1-

jar/com/amazonaws/services/elasticmapreduce/model/transform/KeyValueStaxUnmarshaller.java

```
* /opt/cola/permits/1136493984_1613774741.94/0/aws-java-sdk-1-3-27-sources-1-
```
jar/com/amazonaws/services/identitymanagement/model/transform/ListRolePoliciesResultStaxUnmarshaller.java

```
* /opt/cola/permits/1136493984_1613774741.94/0/aws-java-sdk-1-3-27-sources-1-
```
jar/com/amazonaws/services/elasticmapreduce/model/JobFlowExecutionState.java

\* /opt/cola/permits/1136493984\_1613774741.94/0/aws-java-sdk-1-3-27-sources-1-

jar/com/amazonaws/services/ec2/model/transform/DescribeExportTasksRequestMarshaller.java \*

/opt/cola/permits/1136493984\_1613774741.94/0/aws-java-sdk-1-3-27-sources-1-

jar/com/amazonaws/services/cloudfront\_2012\_03\_15/model/transform/PreconditionFailedExceptionUnmarshaller.ja va

\* /opt/cola/permits/1136493984\_1613774741.94/0/aws-java-sdk-1-3-27-sources-1-

jar/com/amazonaws/services/elasticloadbalancing/model/transform/DescribeLoadBalancersRequestMarshaller.java \* /opt/cola/permits/1136493984\_1613774741.94/0/aws-java-sdk-1-3-27-sources-1jar/com/amazonaws/services/cloudfront/model/BatchTooLargeException.java

\* /opt/cola/permits/1136493984\_1613774741.94/0/aws-java-sdk-1-3-27-sources-1-

jar/com/amazonaws/services/elasticache/model/PurchaseReservedCacheNodesOfferingRequest.java

\* /opt/cola/permits/1136493984\_1613774741.94/0/aws-java-sdk-1-3-27-sources-1-

jar/com/amazonaws/services/cloudwatch/model/transform/DescribeAlarmHistoryRequestMarshaller.java \* /opt/cola/permits/1136493984\_1613774741.94/0/aws-java-sdk-1-3-27-sources-1-

jar/com/amazonaws/services/elasticbeanstalk/model/transform/CreateApplicationRequestMarshaller.java \*

/opt/cola/permits/1136493984\_1613774741.94/0/aws-java-sdk-1-3-27-sources-1-

jar/com/amazonaws/services/ec2/model/transform/NetworkInterfaceAttachmentStaxUnmarshaller.java

\* /opt/cola/permits/1136493984\_1613774741.94/0/aws-java-sdk-1-3-27-sources-1-

jar/com/amazonaws/services/cloudformation/model/transform/UpdateStackResultStaxUnmarshaller.java

\* /opt/cola/permits/1136493984\_1613774741.94/0/aws-java-sdk-1-3-27-sources-1-

jar/com/amazonaws/services/ec2/model/ReplaceNetworkAclEntryRequest.java

\* /opt/cola/permits/1136493984\_1613774741.94/0/aws-java-sdk-1-3-27-sources-1-

jar/com/amazonaws/services/ec2/model/EnableVgwRoutePropagationRequest.java

\* /opt/cola/permits/1136493984\_1613774741.94/0/aws-java-sdk-1-3-27-sources-1-

jar/com/amazonaws/services/cloudfront\_2012\_03\_15/model/transform/GetInvalidationRequestMarshaller.java

\* /opt/cola/permits/1136493984\_1613774741.94/0/aws-java-sdk-1-3-27-sources-1-

jar/com/amazonaws/services/autoscaling/model/DescribeAutoScalingInstancesRequest.java \*

/opt/cola/permits/1136493984\_1613774741.94/0/aws-java-sdk-1-3-27-sources-1-

jar/com/amazonaws/services/elasticmapreduce/model/AddJobFlowStepsRequest.java

\* /opt/cola/permits/1136493984\_1613774741.94/0/aws-java-sdk-1-3-27-sources-1-

jar/com/amazonaws/services/ec2/model/DescribeNetworkInterfacesRequest.java

\* /opt/cola/permits/1136493984\_1613774741.94/0/aws-java-sdk-1-3-27-sources-1-

jar/com/amazonaws/services/ec2/model/CopySnapshotResult.java

\* /opt/cola/permits/1136493984\_1613774741.94/0/aws-java-sdk-1-3-27-sources-1-

jar/com/amazonaws/services/simpleworkflow/model/DecisionTaskScheduledEventAttributes.java

\* /opt/cola/permits/1136493984\_1613774741.94/0/aws-java-sdk-1-3-27-sources-1-

jar/com/amazonaws/services/glacier/model/transform/SetVaultNotificationsRequestMarshaller.java

\* /opt/cola/permits/1136493984\_1613774741.94/0/aws-java-sdk-1-3-27-sources-1-

jar/com/amazonaws/services/dynamodb/model/transform/KeySchemaJsonUnmarshaller.java \*

/opt/cola/permits/1136493984\_1613774741.94/0/aws-java-sdk-1-3-27-sources-1-

jar/com/amazonaws/services/ec2/model/DescribeImagesRequest.java

\* /opt/cola/permits/1136493984\_1613774741.94/0/aws-java-sdk-1-3-27-sources-1-

jar/com/amazonaws/services/ec2/model/transform/IcmpTypeCodeStaxUnmarshaller.java

\* /opt/cola/permits/1136493984\_1613774741.94/0/aws-java-sdk-1-3-27-sources-1-

jar/com/amazonaws/services/elasticmapreduce/model/MarketType.java

\* /opt/cola/permits/1136493984\_1613774741.94/0/aws-java-sdk-1-3-27-sources-1-

jar/com/amazonaws/services/elasticbeanstalk/model/transform/TooManyConfigurationTemplatesExceptionUnmarsh aller.java

\* /opt/cola/permits/1136493984\_1613774741.94/0/aws-java-sdk-1-3-27-sources-1-

jar/com/amazonaws/services/ec2/model/DhcpConfiguration.java

\* /opt/cola/permits/1136493984\_1613774741.94/0/aws-java-sdk-1-3-27-sources-1-

jar/com/amazonaws/services/simpleworkflow/model/transform/ListActivityTypesRequestMarshaller.java

/opt/cola/permits/1136493984\_1613774741.94/0/aws-java-sdk-1-3-27-sources-1-

jar/com/amazonaws/services/elasticloadbalancing/model/transform/CreateLBCookieStickinessPolicyRequestMarsha ller.java

\* /opt/cola/permits/1136493984\_1613774741.94/0/aws-java-sdk-1-3-27-sources-1 jar/com/amazonaws/services/simpleworkflow/model/transform/ListClosedWorkflowExecutionsRequestMarshaller.j ava

\* /opt/cola/permits/1136493984\_1613774741.94/0/aws-java-sdk-1-3-27-sources-1 jar/com/amazonaws/services/cloudfront\_2012\_03\_15/model/UpdateDistributionResult.java \* /opt/cola/permits/1136493984\_1613774741.94/0/aws-java-sdk-1-3-27-sources-1 jar/com/amazonaws/services/glacier/model/transform/CreateVaultRequestMarshaller.java \* /opt/cola/permits/1136493984\_1613774741.94/0/aws-java-sdk-1-3-27-sources-1 jar/com/amazonaws/services/elasticloadbalancing/AmazonElasticLoadBalancingAsync.java \* /opt/cola/permits/1136493984\_1613774741.94/0/aws-java-sdk-1-3-27-sources-1 jar/com/amazonaws/services/simpleemail/model/RawMessage.java \*

 /opt/cola/permits/1136493984\_1613774741.94/0/aws-java-sdk-1-3-27-sources-1 jar/com/amazonaws/services/cloudwatch/model/transform/MetricStaxUnmarshaller.java \* /opt/cola/permits/1136493984\_1613774741.94/0/aws-java-sdk-1-3-27-sources-1 jar/com/amazonaws/services/ec2/model/transform/DescribeNetworkInterfacesRequestMarshaller.java \* /opt/cola/permits/1136493984\_1613774741.94/0/aws-java-sdk-1-3-27-sources-1 jar/com/amazonaws/services/elasticmapreduce/model/transform/RunJobFlowRequestMarshaller.java \* /opt/cola/permits/1136493984\_1613774741.94/0/aws-java-sdk-1-3-27-sources-1 jar/com/amazonaws/services/dynamodb/model/transform/ScanResultJsonUnmarshaller.java \* /opt/cola/permits/1136493984\_1613774741.94/0/aws-java-sdk-1-3-27-sources-1 jar/com/amazonaws/services/ec2/model/InstanceMonitoring.java \* /opt/cola/permits/1136493984\_1613774741.94/0/aws-java-sdk-1-3-27-sources-1 jar/com/amazonaws/services/ec2/model/transform/ReplaceNetworkAclEntryRequestMarshaller.java \* /opt/cola/permits/1136493984\_1613774741.94/0/aws-java-sdk-1-3-27-sources-1 jar/com/amazonaws/services/sqs/model/transform/GetQueueUrlResultStaxUnmarshaller.java \*

/opt/cola/permits/1136493984\_1613774741.94/0/aws-java-sdk-1-3-27-sources-1-

jar/com/amazonaws/services/simpleworkflow/model/transform/CompleteWorkflowExecutionFailedEventAttributes JsonUnmarshaller.java

\* /opt/cola/permits/1136493984\_1613774741.94/0/aws-java-sdk-1-3-27-sources-1-

jar/com/amazonaws/services/cloudfront\_2012\_03\_15/model/GetCloudFrontOriginAccessIdentityResult.java

\* /opt/cola/permits/1136493984\_1613774741.94/0/aws-java-sdk-1-3-27-sources-1-

jar/com/amazonaws/services/ec2/model/transform/PriceScheduleStaxUnmarshaller.java

\* /opt/cola/permits/1136493984\_1613774741.94/0/aws-java-sdk-1-3-27-sources-1-

```
jar/com/amazonaws/services/ec2/model/RequestSpotInstancesRequest.java
```
\* /opt/cola/permits/1136493984\_1613774741.94/0/aws-java-sdk-1-3-27-sources-1-

jar/com/amazonaws/services/elasticloadbalancing/model/transform/ConfigureHealthCheckResultStaxUnmarshaller.j ava

\*

/opt/cola/permits/1136493984\_1613774741.94/0/aws-java-sdk-1-3-27-sources-1-

jar/com/amazonaws/services/ec2/model/CancelReservedInstancesListingResult.java

\* /opt/cola/permits/1136493984\_1613774741.94/0/aws-java-sdk-1-3-27-sources-1-

jar/com/amazonaws/services/cloudsearch/model/transform/DeleteIndexFieldResultStaxUnmarshaller.java

jar/com/amazonaws/services/ec2/model/Address.java

\* /opt/cola/permits/1136493984\_1613774741.94/0/aws-java-sdk-1-3-27-sources-1-

jar/com/amazonaws/services/storagegateway/AWSStorageGatewayAsync.java

\* /opt/cola/permits/1136493984\_1613774741.94/0/aws-java-sdk-1-3-27-sources-1-

jar/com/amazonaws/services/ec2/model/GetConsoleOutputRequest.java

\* /opt/cola/permits/1136493984\_1613774741.94/0/aws-java-sdk-1-3-27-sources-1-

jar/com/amazonaws/services/datapipeline/model/transform/InternalServiceErrorExceptionUnmarshaller.java

\* /opt/cola/permits/1136493984\_1613774741.94/0/aws-java-sdk-1-3-27-sources-1-

jar/com/amazonaws/services/ec2/model/DescribeReservedInstancesListingsResult.java

\*

/opt/cola/permits/1136493984\_1613774741.94/0/aws-java-sdk-1-3-27-sources-1-

jar/com/amazonaws/services/elasticache/model/transform/CacheClusterStaxUnmarshaller.java

\* /opt/cola/permits/1136493984\_1613774741.94/0/aws-java-sdk-1-3-27-sources-1-

jar/com/amazonaws/services/elasticmapreduce/model/transform/JobFlowDetailStaxUnmarshaller.java

\* /opt/cola/permits/1136493984\_1613774741.94/0/aws-java-sdk-1-3-27-sources-1-

jar/com/amazonaws/services/autoscaling/AmazonAutoScalingClient.java

\* /opt/cola/permits/1136493984\_1613774741.94/0/aws-java-sdk-1-3-27-sources-1-

jar/com/amazonaws/services/dynamodb/model/ScalarAttributeType.java

\* /opt/cola/permits/1136493984\_1613774741.94/0/aws-java-sdk-1-3-27-sources-1-

jar/com/amazonaws/services/simpleemail/model/transform/GetIdentityVerificationAttributesResultStaxUnmarshalle r.java

\* /opt/cola/permits/1136493984\_1613774741.94/0/aws-java-sdk-1-3-27-sources-1-

jar/com/amazonaws/services/elasticloadbalancing/model/transform/DescribeInstanceHealthRequestMarshaller.java \*

/opt/cola/permits/1136493984\_1613774741.94/0/aws-java-sdk-1-3-27-sources-1-

jar/com/amazonaws/services/sqs/model/SendMessageResult.java

\* /opt/cola/permits/1136493984\_1613774741.94/0/aws-java-sdk-1-3-27-sources-1-

jar/com/amazonaws/services/elasticache/model/Endpoint.java

\* /opt/cola/permits/1136493984\_1613774741.94/0/aws-java-sdk-1-3-27-sources-1-

jar/com/amazonaws/services/elasticache/AmazonElastiCacheClient.java

\* /opt/cola/permits/1136493984\_1613774741.94/0/aws-java-sdk-1-3-27-sources-1-

jar/com/amazonaws/services/route53/model/Change.java

\* /opt/cola/permits/1136493984\_1613774741.94/0/aws-java-sdk-1-3-27-sources-1-

jar/com/amazonaws/services/importexport/model/Job.java

\* /opt/cola/permits/1136493984\_1613774741.94/0/aws-java-sdk-1-3-27-sources-1-

jar/com/amazonaws/services/cloudfront/model/transform/NoSuchStreamingDistributionExceptionUnmarshaller.java

\* /opt/cola/permits/1136493984\_1613774741.94/0/aws-java-sdk-1-3-27-sources-1-

jar/com/amazonaws/services/cloudfront/model/transform/TooManyInvalidationsInProgressExceptionUnmarshaller.j ava

\*

/opt/cola/permits/1136493984\_1613774741.94/0/aws-java-sdk-1-3-27-sources-1-

jar/com/amazonaws/services/ec2/model/ExportTask.java

\* /opt/cola/permits/1136493984\_1613774741.94/0/aws-java-sdk-1-3-27-sources-1-

jar/com/amazonaws/services/ec2/model/transform/DescribeSnapshotsRequestMarshaller.java

\* /opt/cola/permits/1136493984\_1613774741.94/0/aws-java-sdk-1-3-27-sources-1-

jar/com/amazonaws/services/cloudfront\_2012\_03\_15/model/GetCloudFrontOriginAccessIdentityConfigRequest.jav a

```
jar/com/amazonaws/services/ec2/model/CreateInstanceExportTaskRequest.java
* /opt/cola/permits/1136493984_1613774741.94/0/aws-java-sdk-1-3-27-sources-1-
jar/com/amazonaws/services/elasticmapreduce/model/StepConfig.java
* /opt/cola/permits/1136493984_1613774741.94/0/aws-java-sdk-1-3-27-sources-1-
jar/com/amazonaws/services/simpleworkflow/model/transform/ListWorkflowTypesRequestMarshaller.java
*
 /opt/cola/permits/1136493984_1613774741.94/0/aws-java-sdk-1-3-27-sources-1-
jar/com/amazonaws/services/simpledb/model/transform/MissingParameterExceptionUnmarshaller.java
* /opt/cola/permits/1136493984_1613774741.94/0/aws-java-sdk-1-3-27-sources-1-
jar/com/amazonaws/services/glacier/model/transform/InvalidParameterValueExceptionUnmarshaller.java
```
\* /opt/cola/permits/1136493984\_1613774741.94/0/aws-java-sdk-1-3-27-sources-1-

jar/com/amazonaws/services/cloudfront\_2012\_03\_15/model/transform/ListInvalidationsRequestMarshaller.java \* /opt/cola/permits/1136493984\_1613774741.94/0/aws-java-sdk-1-3-27-sources-1-

jar/com/amazonaws/services/storagegateway/model/transform/DescribeBandwidthRateLimitRequestMarshaller.java \* /opt/cola/permits/1136493984\_1613774741.94/0/aws-java-sdk-1-3-27-sources-1-

jar/com/amazonaws/services/cloudformation/model/transform/LimitExceededExceptionUnmarshaller.java \*

/opt/cola/permits/1136493984\_1613774741.94/0/aws-java-sdk-1-3-27-sources-1-

jar/com/amazonaws/services/rds/model/transform/DescribeOptionGroupOptionsResultStaxUnmarshaller.java

\* /opt/cola/permits/1136493984\_1613774741.94/0/aws-java-sdk-1-3-27-sources-1-

jar/com/amazonaws/services/cloudwatch/AmazonCloudWatchAsync.java

\* /opt/cola/permits/1136493984\_1613774741.94/0/aws-java-sdk-1-3-27-sources-1-

jar/com/amazonaws/services/elasticmapreduce/model/BootstrapActionDetail.java

\* /opt/cola/permits/1136493984\_1613774741.94/0/aws-java-sdk-1-3-27-sources-1-

jar/com/amazonaws/services/storagegateway/model/DeleteSnapshotScheduleResult.java

\* /opt/cola/permits/1136493984\_1613774741.94/0/aws-java-sdk-1-3-27-sources-1-

jar/com/amazonaws/services/ec2/model/transform/DescribeRegionsResultStaxUnmarshaller.java

\* /opt/cola/permits/1136493984\_1613774741.94/0/aws-java-sdk-1-3-27-sources-1-

jar/com/amazonaws/services/datapipeline/model/transform/DescribePipelinesRequestMarshaller.java

\* /opt/cola/permits/1136493984\_1613774741.94/0/aws-java-sdk-1-3-27-sources-1-

jar/com/amazonaws/services/identitymanagement/model/transform/CreateInstanceProfileRequestMarshaller.java \*

/opt/cola/permits/1136493984\_1613774741.94/0/aws-java-sdk-1-3-27-sources-1-

jar/com/amazonaws/services/route53/model/ResourceRecord.java

\* /opt/cola/permits/1136493984\_1613774741.94/0/aws-java-sdk-1-3-27-sources-1-

```
jar/com/amazonaws/services/elasticloadbalancing/model/HealthCheck.java
```
\* /opt/cola/permits/1136493984\_1613774741.94/0/aws-java-sdk-1-3-27-sources-1-

jar/com/amazonaws/services/cloudformation/model/GetTemplateRequest.java

\* /opt/cola/permits/1136493984\_1613774741.94/0/aws-java-sdk-1-3-27-sources-1-

jar/com/amazonaws/services/ec2/model/ImportInstanceResult.java

\* /opt/cola/permits/1136493984\_1613774741.94/0/aws-java-sdk-1-3-27-sources-1-

```
jar/com/amazonaws/services/ec2/model/InstanceExportDetails.java
```
\* /opt/cola/permits/1136493984\_1613774741.94/0/aws-java-sdk-1-3-27-sources-1-

jar/com/amazonaws/services/ec2/model/CreateVpnGatewayResult.java

\*

/opt/cola/permits/1136493984\_1613774741.94/0/aws-java-sdk-1-3-27-sources-1-

jar/com/amazonaws/services/rds/model/DBSecurityGroupMembership.java

jar/com/amazonaws/services/elasticbeanstalk/model/transform/OptionRestrictionRegexStaxUnmarshaller.java \* /opt/cola/permits/1136493984\_1613774741.94/0/aws-java-sdk-1-3-27-sources-1 jar/com/amazonaws/services/glacier/model/transform/RequestTimeoutExceptionUnmarshaller.java \* /opt/cola/permits/1136493984\_1613774741.94/0/aws-java-sdk-1-3-27-sources-1 jar/com/amazonaws/services/dynamodb/model/transform/DescribeTableResultJsonUnmarshaller.java \* /opt/cola/permits/1136493984\_1613774741.94/0/aws-java-sdk-1-3-27-sources-1 jar/com/amazonaws/services/cloudfront\_2012\_03\_15/model/CloudFrontOriginAccessIdentitySummary.java \* /opt/cola/permits/1136493984\_1613774741.94/0/aws-java-sdk-1-3-27-sources-1 jar/com/amazonaws/services/identitymanagement/model/transform/CreateRoleResultStaxUnmarshaller.java \* /opt/cola/permits/1136493984\_1613774741.94/0/aws-java-sdk-1-3-27-sources-1 jar/com/amazonaws/services/identitymanagement/model/ListGroupPoliciesResult.java \* /opt/cola/permits/1136493984\_1613774741.94/0/aws-java-sdk-1-3-27-sources-1 jar/com/amazonaws/services/rds/model/OptionConfiguration.java \* /opt/cola/permits/1136493984\_1613774741.94/0/aws-java-sdk-1-3-27-sources-1 jar/com/amazonaws/services/autoscaling/model/DescribeTagsResult.java \* /opt/cola/permits/1136493984\_1613774741.94/0/aws-java-sdk-1-3-27-sources-1 jar/com/amazonaws/services/autoscaling/model/LimitExceededException.java \* /opt/cola/permits/1136493984\_1613774741.94/0/aws-java-sdk-1-3-27-sources-1 jar/com/amazonaws/services/elasticloadbalancing/model/InvalidInstanceException.java \* /opt/cola/permits/1136493984\_1613774741.94/0/aws-java-sdk-1-3-27-sources-1 jar/com/amazonaws/services/datapipeline/model/transform/PollForTaskResultJsonUnmarshaller.java \* /opt/cola/permits/1136493984\_1613774741.94/0/aws-java-sdk-1-3-27-sources-1 jar/com/amazonaws/services/glacier/model/GetVaultNotificationsRequest.java

\*

/opt/cola/permits/1136493984\_1613774741.94/0/aws-java-sdk-1-3-27-sources-1-

jar/com/amazonaws/services/cloudsearch/model/transform/UpdateDefaultSearchFieldResultStaxUnmarshaller.java

\* /opt/cola/permits/1136493984\_1613774741.94/0/aws-java-sdk-1-3-27-sources-1-

jar/com/amazonaws/services/identitymanagement/model/GetGroupPolicyResult.java

\* /opt/cola/permits/1136493984\_1613774741.94/0/aws-java-sdk-1-3-27-sources-1-

jar/com/amazonaws/services/simpleemail/model/transform/ListIdentitiesResultStaxUnmarshaller.java

\* /opt/cola/permits/1136493984\_1613774741.94/0/aws-java-sdk-1-3-27-sources-1-

jar/com/amazonaws/services/glacier/model/transform/DescribeVaultOutputJsonUnmarshaller.java

\* /opt/cola/permits/1136493984\_1613774741.94/0/aws-java-sdk-1-3-27-sources-1-

jar/com/amazonaws/services/cloudfront\_2012\_03\_15/model/transform/InvalidationStaxUnmarshaller.java

\* /opt/cola/permits/1136493984\_1613774741.94/0/aws-java-sdk-1-3-27-sources-1-

jar/com/amazonaws/services/storagegateway/model/DeleteBandwidthRateLimitRequest.java \*

/opt/cola/permits/1136493984\_1613774741.94/0/aws-java-sdk-1-3-27-sources-1-

jar/com/amazonaws/services/cloudsearch/model/transform/DeleteRankExpressionRequestMarshaller.java

\* /opt/cola/permits/1136493984\_1613774741.94/0/aws-java-sdk-1-3-27-sources-1-

jar/com/amazonaws/services/simpleworkflow/model/transform/RunJsonUnmarshaller.java

\* /opt/cola/permits/1136493984\_1613774741.94/0/aws-java-sdk-1-3-27-sources-1-

jar/com/amazonaws/services/storagegateway/model/transform/UpdateChapCredentialsRequestMarshaller.java

\* /opt/cola/permits/1136493984\_1613774741.94/0/aws-java-sdk-1-3-27-sources-1-

jar/com/amazonaws/services/securitytoken/model/AssumeRoleRequest.java

\* /opt/cola/permits/1136493984\_1613774741.94/0/aws-java-sdk-1-3-27-sources-1-

jar/com/amazonaws/services/elasticbeanstalk/model/ValidationSeverity.java

\* /opt/cola/permits/1136493984\_1613774741.94/0/aws-java-sdk-1-3-27-sources-1 jar/com/amazonaws/services/ec2/model/DescribeSpotInstanceRequestsResult.java \*

/opt/cola/permits/1136493984\_1613774741.94/0/aws-java-sdk-1-3-27-sources-1-

jar/com/amazonaws/services/rds/model/transform/CharacterSetStaxUnmarshaller.java

\* /opt/cola/permits/1136493984\_1613774741.94/0/aws-java-sdk-1-3-27-sources-1-

jar/com/amazonaws/services/cloudfront/model/UpdateStreamingDistributionResult.java

\* /opt/cola/permits/1136493984\_1613774741.94/0/aws-java-sdk-1-3-27-sources-1-

jar/com/amazonaws/services/simpledb/model/transform/GetAttributesResultStaxUnmarshaller.java

\* /opt/cola/permits/1136493984\_1613774741.94/0/aws-java-sdk-1-3-27-sources-1-

jar/com/amazonaws/services/cloudfront/model/transform/ListStreamingDistributionsResultStaxUnmarshaller.java

\* /opt/cola/permits/1136493984\_1613774741.94/0/aws-java-sdk-1-3-27-sources-1-

jar/com/amazonaws/services/identitymanagement/model/transform/RemoveRoleFromInstanceProfileRequestMarsh aller.java

\* /opt/cola/permits/1136493984\_1613774741.94/0/aws-java-sdk-1-3-27-sources-1 jar/com/amazonaws/services/elasticbeanstalk/model/EnvironmentDescription.java \*

 /opt/cola/permits/1136493984\_1613774741.94/0/aws-java-sdk-1-3-27-sources-1 jar/com/amazonaws/services/rds/model/RemoveTagsFromResourceRequest.java

\* /opt/cola/permits/1136493984\_1613774741.94/0/aws-java-sdk-1-3-27-sources-1-

jar/com/amazonaws/services/elasticloadbalancing/model/PolicyAttribute.java

\* /opt/cola/permits/1136493984\_1613774741.94/0/aws-java-sdk-1-3-27-sources-1-

jar/com/amazonaws/services/storagegateway/model/DeleteSnapshotScheduleRequest.java

\* /opt/cola/permits/1136493984\_1613774741.94/0/aws-java-sdk-1-3-27-sources-1-

jar/com/amazonaws/services/ec2/model/InstanceStateName.java

\* /opt/cola/permits/1136493984\_1613774741.94/0/aws-java-sdk-1-3-27-sources-1-

jar/com/amazonaws/services/datapipeline/model/transform/PollForTaskRequestMarshaller.java

\* /opt/cola/permits/1136493984\_1613774741.94/0/aws-java-sdk-1-3-27-sources-1-

jar/com/amazonaws/services/simpleworkflow/model/transform/RequestCancelActivityTaskFailedEventAttributesJs onUnmarshaller.java

\*

/opt/cola/permits/1136493984\_1613774741.94/0/aws-java-sdk-1-3-27-sources-1-

jar/com/amazonaws/services/simpleemail/model/GetIdentityVerificationAttributesRequest.java

\* /opt/cola/permits/1136493984\_1613774741.94/0/aws-java-sdk-1-3-27-sources-1-

jar/com/amazonaws/services/cloudformation/model/transform/UpdateStackRequestMarshaller.java

\* /opt/cola/permits/1136493984\_1613774741.94/0/aws-java-sdk-1-3-27-sources-1-

jar/com/amazonaws/services/identitymanagement/model/transform/GetAccountSummaryResultStaxUnmarshaller.ja va

\* /opt/cola/permits/1136493984\_1613774741.94/0/aws-java-sdk-1-3-27-sources-1-

jar/com/amazonaws/services/ec2/model/transform/InstanceNetworkInterfaceSpecificationStaxUnmarshaller.java \* /opt/cola/permits/1136493984\_1613774741.94/0/aws-java-sdk-1-3-27-sources-1-

jar/com/amazonaws/services/elasticloadbalancing/model/transform/DuplicateListenerExceptionUnmarshaller.java

\* /opt/cola/permits/1136493984\_1613774741.94/0/aws-java-sdk-1-3-27-sources-1-

jar/com/amazonaws/services/glacier/model/transform/ListJobsRequestMarshaller.java

\*

```
 /opt/cola/permits/1136493984_1613774741.94/0/aws-java-sdk-1-3-27-sources-1-
```
jar/com/amazonaws/services/cloudsearch/model/CreateDomainResult.java

jar/com/amazonaws/services/storagegateway/model/DescribeCacheRequest.java

\* /opt/cola/permits/1136493984\_1613774741.94/0/aws-java-sdk-1-3-27-sources-1-

jar/com/amazonaws/services/identitymanagement/model/transform/CreateLoginProfileResultStaxUnmarshaller.java \* /opt/cola/permits/1136493984\_1613774741.94/0/aws-java-sdk-1-3-27-sources-1-

jar/com/amazonaws/services/importexport/model/transform/InvalidAccessKeyIdExceptionUnmarshaller.java

\* /opt/cola/permits/1136493984\_1613774741.94/0/aws-java-sdk-1-3-27-sources-1-

jar/com/amazonaws/services/cloudfront/model/transform/ListCloudFrontOriginAccessIdentitiesResultStaxUnmarsh aller.java

\* /opt/cola/permits/1136493984\_1613774741.94/0/aws-java-sdk-1-3-27-sources-1-

jar/com/amazonaws/services/cloudfront\_2012\_03\_15/model/TrustedSignerDoesNotExistException.java \*

/opt/cola/permits/1136493984\_1613774741.94/0/aws-java-sdk-1-3-27-sources-1-

jar/com/amazonaws/services/simpleworkflow/model/RegisterActivityTypeRequest.java

\* /opt/cola/permits/1136493984\_1613774741.94/0/aws-java-sdk-1-3-27-sources-1-

jar/com/amazonaws/services/identitymanagement/model/PasswordPolicyViolationException.java

\* /opt/cola/permits/1136493984\_1613774741.94/0/aws-java-sdk-1-3-27-sources-1-

jar/com/amazonaws/services/cloudfront\_2012\_03\_15/model/TooManyCloudFrontOriginAccessIdentitiesException. java

\* /opt/cola/permits/1136493984\_1613774741.94/0/aws-java-sdk-1-3-27-sources-1-

jar/com/amazonaws/services/cloudfront/model/TooManyTrustedSignersException.java

\* /opt/cola/permits/1136493984\_1613774741.94/0/aws-java-sdk-1-3-27-sources-1-

jar/com/amazonaws/services/storagegateway/model/NetworkInterface.java

\* /opt/cola/permits/1136493984\_1613774741.94/0/aws-java-sdk-1-3-27-sources-1-

jar/com/amazonaws/services/cloudwatch/model/Datapoint.java

\*

/opt/cola/permits/1136493984\_1613774741.94/0/aws-java-sdk-1-3-27-sources-1-

jar/com/amazonaws/services/importexport/model/transform/GetStatusResultStaxUnmarshaller.java

\* /opt/cola/permits/1136493984\_1613774741.94/0/aws-java-sdk-1-3-27-sources-1-

jar/com/amazonaws/services/ec2/model/transform/DescribeSpotPriceHistoryResultStaxUnmarshaller.java

\* /opt/cola/permits/1136493984\_1613774741.94/0/aws-java-sdk-1-3-27-sources-1-

jar/com/amazonaws/services/dynamodb/model/transform/PutRequestJsonUnmarshaller.java

\* /opt/cola/permits/1136493984\_1613774741.94/0/aws-java-sdk-1-3-27-sources-1-

jar/com/amazonaws/services/cloudfront\_2012\_03\_15/model/transform/S3OriginStaxUnmarshaller.java

\* /opt/cola/permits/1136493984\_1613774741.94/0/aws-java-sdk-1-3-27-sources-1-

jar/com/amazonaws/services/autoscaling/model/Instance.java

\* /opt/cola/permits/1136493984\_1613774741.94/0/aws-java-sdk-1-3-27-sources-1-

jar/com/amazonaws/services/identitymanagement/model/transform/AccessKeyMetadataStaxUnmarshaller.java \*

```
 /opt/cola/permits/1136493984_1613774741.94/0/aws-java-sdk-1-3-27-sources-1-
```
jar/com/amazonaws/services/elasticbeanstalk/model/CreateStorageLocationResult.java

\* /opt/cola/permits/1136493984\_1613774741.94/0/aws-java-sdk-1-3-27-sources-1-

jar/com/amazonaws/services/ec2/model/PlacementStrategy.java

\* /opt/cola/permits/1136493984\_1613774741.94/0/aws-java-sdk-1-3-27-sources-1-

jar/com/amazonaws/services/rds/model/DescribeDBSecurityGroupsRequest.java

\* /opt/cola/permits/1136493984\_1613774741.94/0/aws-java-sdk-1-3-27-sources-1-

jar/com/amazonaws/services/importexport/model/transform/CancelJobResultStaxUnmarshaller.java

\* /opt/cola/permits/1136493984\_1613774741.94/0/aws-java-sdk-1-3-27-sources-1-

jar/com/amazonaws/services/ec2/model/DescribeAvailabilityZonesResult.java

```
* /opt/cola/permits/1136493984_1613774741.94/0/aws-java-sdk-1-3-27-sources-1-
```

```
jar/com/amazonaws/services/cloudwatch/model/transform/InvalidParameterValueExceptionUnmarshaller.java
*
```

```
 /opt/cola/permits/1136493984_1613774741.94/0/aws-java-sdk-1-3-27-sources-1-
```

```
jar/com/amazonaws/services/importexport/model/CancelJobRequest.java
```
\* /opt/cola/permits/1136493984\_1613774741.94/0/aws-java-sdk-1-3-27-sources-1-

```
jar/com/amazonaws/services/storagegateway/model/transform/ListGatewaysRequestMarshaller.java
```

```
* /opt/cola/permits/1136493984_1613774741.94/0/aws-java-sdk-1-3-27-sources-1-
```

```
jar/com/amazonaws/services/ec2/model/transform/ImportVolumeRequestMarshaller.java
```
\* /opt/cola/permits/1136493984\_1613774741.94/0/aws-java-sdk-1-3-27-sources-1-

```
jar/com/amazonaws/services/simpledb/model/SelectRequest.java
```
\* /opt/cola/permits/1136493984\_1613774741.94/0/aws-java-sdk-1-3-27-sources-1-

jar/com/amazonaws/services/ec2/model/DescribeSnapshotsRequest.java

\* /opt/cola/permits/1136493984\_1613774741.94/0/aws-java-sdk-1-3-27-sources-1-

jar/com/amazonaws/services/cloudfront/model/transform/NoSuchDistributionExceptionUnmarshaller.java

\* /opt/cola/permits/1136493984\_1613774741.94/0/aws-java-sdk-1-3-27-sources-1-

jar/com/amazonaws/services/identitymanagement/model/transform/ListMFADevicesResultStaxUnmarshaller.java \*

/opt/cola/permits/1136493984\_1613774741.94/0/aws-java-sdk-1-3-27-sources-1-

jar/com/amazonaws/services/rds/model/InvalidDBSubnetGroupStateException.java

\* /opt/cola/permits/1136493984\_1613774741.94/0/aws-java-sdk-1-3-27-sources-1-

jar/com/amazonaws/services/cloudfront\_2012\_03\_15/model/transform/TrustedSignerDoesNotExistExceptionUnmar shaller.java

```
* /opt/cola/permits/1136493984_1613774741.94/0/aws-java-sdk-1-3-27-sources-1-
```
jar/com/amazonaws/services/ec2/model/DescribeRouteTablesRequest.java

\* /opt/cola/permits/1136493984\_1613774741.94/0/aws-java-sdk-1-3-27-sources-1-

jar/com/amazonaws/services/simpledb/model/Attribute.java

```
* /opt/cola/permits/1136493984_1613774741.94/0/aws-java-sdk-1-3-27-sources-1-
```
jar/com/amazonaws/services/autoscaling/model/ResumeProcessesRequest.java

```
* /opt/cola/permits/1136493984_1613774741.94/0/aws-java-sdk-1-3-27-sources-1-
```
jar/com/amazonaws/services/storagegateway/model/transform/ListLocalDisksRequestMarshaller.java \*

```
 /opt/cola/permits/1136493984_1613774741.94/0/aws-java-sdk-1-3-27-sources-1-
```
jar/com/amazonaws/services/ec2/model/UnmonitorInstancesResult.java

\* /opt/cola/permits/1136493984\_1613774741.94/0/aws-java-sdk-1-3-27-sources-1-

jar/com/amazonaws/services/dynamodb/model/transform/DescribeTableRequestMarshaller.java

```
* /opt/cola/permits/1136493984_1613774741.94/0/aws-java-sdk-1-3-27-sources-1-
```
jar/com/amazonaws/services/dynamodb/model/transform/BatchGetItemRequestMarshaller.java

```
* /opt/cola/permits/1136493984_1613774741.94/0/aws-java-sdk-1-3-27-sources-1-
```
jar/com/amazonaws/services/securitytoken/AWSSecurityTokenServiceClient.java

\* /opt/cola/permits/1136493984\_1613774741.94/0/aws-java-sdk-1-3-27-sources-1-

jar/com/amazonaws/services/elasticbeanstalk/model/EnvironmentResourcesDescription.java

\* /opt/cola/permits/1136493984\_1613774741.94/0/aws-java-sdk-1-3-27-sources-1-

```
jar/com/amazonaws/services/elasticloadbalancing/model/transform/LoadBalancerNotFoundExceptionUnmarshaller.
java
```
\*

```
 /opt/cola/permits/1136493984_1613774741.94/0/aws-java-sdk-1-3-27-sources-1-
```
jar/com/amazonaws/services/ec2/model/transform/DescribeInstanceStatusRequestMarshaller.java

\* /opt/cola/permits/1136493984\_1613774741.94/0/aws-java-sdk-1-3-27-sources-1 jar/com/amazonaws/services/ec2/model/RegisterImageResult.java \* /opt/cola/permits/1136493984\_1613774741.94/0/aws-java-sdk-1-3-27-sources-1 jar/com/amazonaws/services/glacier/model/DeleteArchiveRequest.java \* /opt/cola/permits/1136493984\_1613774741.94/0/aws-java-sdk-1-3-27-sources-1 jar/com/amazonaws/services/simpleemail/model/DeleteIdentityResult.java \* /opt/cola/permits/1136493984\_1613774741.94/0/aws-java-sdk-1-3-27-sources-1 jar/com/amazonaws/services/identitymanagement/model/EntityTemporarilyUnmodifiableException.java \* /opt/cola/permits/1136493984\_1613774741.94/0/aws-java-sdk-1-3-27-sources-1 jar/com/amazonaws/services/datapipeline/model/transform/DeletePipelineRequestMarshaller.java \* /opt/cola/permits/1136493984\_1613774741.94/0/aws-java-sdk-1-3-27-sources-1 jar/com/amazonaws/services/cloudfront/model/InvalidOriginAccessIdentityException.java \* /opt/cola/permits/1136493984\_1613774741.94/0/aws-java-sdk-1-3-27-sources-1 jar/com/amazonaws/services/ec2/model/ImportInstanceVolumeDetailItem.java \* /opt/cola/permits/1136493984\_1613774741.94/0/aws-java-sdk-1-3-27-sources-1 jar/com/amazonaws/services/elasticloadbalancing/model/DeregisterInstancesFromLoadBalancerResult.java \* /opt/cola/permits/1136493984\_1613774741.94/0/aws-java-sdk-1-3-27-sources-1-

jar/com/amazonaws/services/cloudsearch/model/transform/LiteralOptionsStaxUnmarshaller.java

\* /opt/cola/permits/1136493984\_1613774741.94/0/aws-java-sdk-1-3-27-sources-1-

jar/com/amazonaws/services/ec2/model/transform/VpnConnectionStaxUnmarshaller.java

\* /opt/cola/permits/1136493984\_1613774741.94/0/aws-java-sdk-1-3-27-sources-1-

jar/com/amazonaws/services/cloudfront\_2012\_03\_15/model/CustomOrigin.java

\*

/opt/cola/permits/1136493984\_1613774741.94/0/aws-java-sdk-1-3-27-sources-1-

jar/com/amazonaws/services/datapipeline/model/transform/ValidatePipelineDefinitionResultJsonUnmarshaller.java \* /opt/cola/permits/1136493984\_1613774741.94/0/aws-java-sdk-1-3-27-sources-1-

jar/com/amazonaws/services/elasticmapreduce/model/transform/JobFlowInstancesDetailStaxUnmarshaller.java

\* /opt/cola/permits/1136493984\_1613774741.94/0/aws-java-sdk-1-3-27-sources-1-

jar/com/amazonaws/services/rds/model/transform/ModifyDBParameterGroupRequestMarshaller.java

\* /opt/cola/permits/1136493984\_1613774741.94/0/aws-java-sdk-1-3-27-sources-1-

jar/com/amazonaws/services/ec2/model/transform/CopySnapshotResultStaxUnmarshaller.java

\* /opt/cola/permits/1136493984\_1613774741.94/0/aws-java-sdk-1-3-27-sources-1-

jar/com/amazonaws/services/datapipeline/DataPipelineAsyncClient.java

\* /opt/cola/permits/1136493984\_1613774741.94/0/aws-java-sdk-1-3-27-sources-1-

jar/com/amazonaws/services/glacier/model/transform/ListJobsResultJsonUnmarshaller.java \*

/opt/cola/permits/1136493984\_1613774741.94/0/aws-java-sdk-1-3-27-sources-1-

jar/com/amazonaws/services/ec2/model/transform/DetachVolumeRequestMarshaller.java

\* /opt/cola/permits/1136493984\_1613774741.94/0/aws-java-sdk-1-3-27-sources-1-

jar/com/amazonaws/services/storagegateway/model/UpdateMaintenanceStartTimeRequest.java

\* /opt/cola/permits/1136493984\_1613774741.94/0/aws-java-sdk-1-3-27-sources-1-

jar/com/amazonaws/services/datapipeline/model/ValidationError.java

\* /opt/cola/permits/1136493984\_1613774741.94/0/aws-java-sdk-1-3-27-sources-1-

jar/com/amazonaws/services/identitymanagement/model/transform/ServerCertificateMetadataStaxUnmarshaller.jav a

\* /opt/cola/permits/1136493984\_1613774741.94/0/aws-java-sdk-1-3-27-sources-1-

jar/com/amazonaws/services/ec2/model/transform/ResetSnapshotAttributeRequestMarshaller.java

\* /opt/cola/permits/1136493984\_1613774741.94/0/aws-java-sdk-1-3-27-sources-1 jar/com/amazonaws/services/simpledb/model/transform/ItemStaxUnmarshaller.java

\*

/opt/cola/permits/1136493984\_1613774741.94/0/aws-java-sdk-1-3-27-sources-1-

jar/com/amazonaws/services/elasticloadbalancing/model/transform/CreateAppCookieStickinessPolicyResultStaxUn marshaller.java

\* /opt/cola/permits/1136493984\_1613774741.94/0/aws-java-sdk-1-3-27-sources-1-

jar/com/amazonaws/services/simpleworkflow/model/transform/ListOpenWorkflowExecutionsRequestMarshaller.ja va

\* /opt/cola/permits/1136493984\_1613774741.94/0/aws-java-sdk-1-3-27-sources-1-

jar/com/amazonaws/services/sns/model/ListSubscriptionsByTopicRequest.java

\* /opt/cola/permits/1136493984\_1613774741.94/0/aws-java-sdk-1-3-27-sources-1-

jar/com/amazonaws/services/cloudfront/model/TrustedSignerDoesNotExistException.java

\* /opt/cola/permits/1136493984\_1613774741.94/0/aws-java-sdk-1-3-27-sources-1-

jar/com/amazonaws/services/storagegateway/model/transform/DeleteGatewayResultJsonUnmarshaller.java

\* /opt/cola/permits/1136493984\_1613774741.94/0/aws-java-sdk-1-3-27-sources-1-

jar/com/amazonaws/services/elasticbeanstalk/model/transform/DescribeApplicationVersionsResultStaxUnmarshalle r.java

\*

/opt/cola/permits/1136493984\_1613774741.94/0/aws-java-sdk-1-3-27-sources-1-

jar/com/amazonaws/services/ec2/model/InstanceCount.java

\* /opt/cola/permits/1136493984\_1613774741.94/0/aws-java-sdk-1-3-27-sources-1-

jar/com/amazonaws/services/elasticbeanstalk/model/transform/UpdateConfigurationTemplateResultStaxUnmarshall er.java

\* /opt/cola/permits/1136493984\_1613774741.94/0/aws-java-sdk-1-3-27-sources-1-

jar/com/amazonaws/services/ec2/model/transform/ExportTaskStaxUnmarshaller.java

\* /opt/cola/permits/1136493984\_1613774741.94/0/aws-java-sdk-1-3-27-sources-1-

jar/com/amazonaws/services/ec2/model/transform/CancelledSpotInstanceRequestStaxUnmarshaller.java

\* /opt/cola/permits/1136493984\_1613774741.94/0/aws-java-sdk-1-3-27-sources-1-

jar/com/amazonaws/services/rds/model/transform/DescribeEngineDefaultParametersRequestMarshaller.java

\* /opt/cola/permits/1136493984\_1613774741.94/0/aws-java-sdk-1-3-27-sources-1-

jar/com/amazonaws/services/cloudfront\_2012\_03\_15/model/GetDistributionResult.java \*

/opt/cola/permits/1136493984\_1613774741.94/0/aws-java-sdk-1-3-27-sources-1-

jar/com/amazonaws/services/glacier/model/transform/InitiateMultipartUploadRequestMarshaller.java

\* /opt/cola/permits/1136493984\_1613774741.94/0/aws-java-sdk-1-3-27-sources-1-

jar/com/amazonaws/services/cloudformation/model/StackResource.java

\* /opt/cola/permits/1136493984\_1613774741.94/0/aws-java-sdk-1-3-27-sources-1-

jar/com/amazonaws/services/ec2/model/CreateVpnConnectionRequest.java

\* /opt/cola/permits/1136493984\_1613774741.94/0/aws-java-sdk-1-3-27-sources-1-

jar/com/amazonaws/services/cloudwatch/model/InvalidFormatException.java

\* /opt/cola/permits/1136493984\_1613774741.94/0/aws-java-sdk-1-3-27-sources-1-

jar/com/amazonaws/services/identitymanagement/model/transform/AddRoleToInstanceProfileRequestMarshaller.ja va

\* /opt/cola/permits/1136493984\_1613774741.94/0/aws-java-sdk-1-3-27-sources-1-

jar/com/amazonaws/services/glacier/model/ListJobsRequest.java

\* /opt/cola/permits/1136493984\_1613774741.94/0/aws-java-sdk-1-3-27-sources-1-

jar/com/amazonaws/services/simpleworkflow/model/OperationNotPermittedException.java

\* /opt/cola/permits/1136493984\_1613774741.94/0/aws-java-sdk-1-3-27-sources-1 jar/com/amazonaws/services/ec2/model/PriceScheduleSpecification.java \* /opt/cola/permits/1136493984\_1613774741.94/0/aws-java-sdk-1-3-27-sources-1 jar/com/amazonaws/services/dynamodb/model/LimitExceededException.java \* /opt/cola/permits/1136493984\_1613774741.94/0/aws-java-sdk-1-3-27-sources-1 jar/com/amazonaws/services/datapipeline/model/transform/ReportTaskRunnerHeartbeatRequestMarshaller.java \* /opt/cola/permits/1136493984\_1613774741.94/0/aws-java-sdk-1-3-27-sources-1 jar/com/amazonaws/services/simpleworkflow/model/transform/TimerFiredEventAttributesJsonUnmarshaller.java \* /opt/cola/permits/1136493984\_1613774741.94/0/aws-java-sdk-1-3-27-sources-1 jar/com/amazonaws/services/autoscaling/model/transform/DescribeMetricCollectionTypesRequestMarshaller.java \* /opt/cola/permits/1136493984\_1613774741.94/0/aws-java-sdk-1-3-27-sources-1 jar/com/amazonaws/services/cloudfront/model/transform/DeleteStreamingDistributionRequestMarshaller.java \* /opt/cola/permits/1136493984\_1613774741.94/0/aws-java-sdk-1-3-27-sources-1-

jar/com/amazonaws/services/cloudsearch/model/transform/NamedRankExpressionStaxUnmarshaller.java \* /opt/cola/permits/1136493984\_1613774741.94/0/aws-java-sdk-1-3-27-sources-1 jar/com/amazonaws/services/elasticbeanstalk/model/EnvironmentStatus.java \* /opt/cola/permits/1136493984\_1613774741.94/0/aws-java-sdk-1-3-27-sources-1 jar/com/amazonaws/services/elasticbeanstalk/model/ConfigurationDeploymentStatus.java \* /opt/cola/permits/1136493984\_1613774741.94/0/aws-java-sdk-1-3-27-sources-1 jar/com/amazonaws/services/rds/model/OptionGroupNotFoundException.java \* /opt/cola/permits/1136493984\_1613774741.94/0/aws-java-sdk-1-3-27-sources-1 jar/com/amazonaws/services/ec2/model/CreateNetworkInterfaceResult.java \* /opt/cola/permits/1136493984\_1613774741.94/0/aws-java-sdk-1-3-27-sources-1 jar/com/amazonaws/services/cloudfront/model/DistributionNotDisabledException.java \*

/opt/cola/permits/1136493984\_1613774741.94/0/aws-java-sdk-1-3-27-sources-1-

jar/com/amazonaws/services/cloudfront/model/GetCloudFrontOriginAccessIdentityRequest.java

\* /opt/cola/permits/1136493984\_1613774741.94/0/aws-java-sdk-1-3-27-sources-1-

jar/com/amazonaws/services/storagegateway/model/UpdateGatewayInformationResult.java

\* /opt/cola/permits/1136493984\_1613774741.94/0/aws-java-sdk-1-3-27-sources-1-

jar/com/amazonaws/services/elasticbeanstalk/model/S3SubscriptionRequiredException.java

\* /opt/cola/permits/1136493984\_1613774741.94/0/aws-java-sdk-1-3-27-sources-1-

jar/com/amazonaws/services/cloudfront\_2012\_03\_15/model/transform/GetCloudFrontOriginAccessIdentityConfigR esultStaxUnmarshaller.java

\* /opt/cola/permits/1136493984\_1613774741.94/0/aws-java-sdk-1-3-27-sources-1-

jar/com/amazonaws/services/ec2/model/DescribeExportTasksResult.java

\* /opt/cola/permits/1136493984\_1613774741.94/0/aws-java-sdk-1-3-27-sources-1-

jar/com/amazonaws/services/ec2/model/transform/RouteTableStaxUnmarshaller.java \*

/opt/cola/permits/1136493984\_1613774741.94/0/aws-java-sdk-1-3-27-sources-1-

jar/com/amazonaws/services/elasticbeanstalk/model/transform/CreateApplicationVersionRequestMarshaller.java

\* /opt/cola/permits/1136493984\_1613774741.94/0/aws-java-sdk-1-3-27-sources-1-

jar/com/amazonaws/services/ec2/model/DeleteNetworkAclEntryRequest.java

\* /opt/cola/permits/1136493984\_1613774741.94/0/aws-java-sdk-1-3-27-sources-1-

jar/com/amazonaws/services/ec2/model/transform/DescribeReservedInstancesResultStaxUnmarshaller.java

jar/com/amazonaws/services/ec2/model/transform/InstanceNetworkInterfaceStaxUnmarshaller.java

```
* /opt/cola/permits/1136493984_1613774741.94/0/aws-java-sdk-1-3-27-sources-1-
```
jar/com/amazonaws/services/ec2/model/transform/CreateVpcResultStaxUnmarshaller.java

\* /opt/cola/permits/1136493984\_1613774741.94/0/aws-java-sdk-1-3-27-sources-1-

jar/com/amazonaws/services/ec2/model/transform/RegisterImageResultStaxUnmarshaller.java \*

/opt/cola/permits/1136493984\_1613774741.94/0/aws-java-sdk-1-3-27-sources-1-

jar/com/amazonaws/services/cloudfront/model/GetDistributionResult.java

\* /opt/cola/permits/1136493984\_1613774741.94/0/aws-java-sdk-1-3-27-sources-1-

jar/com/amazonaws/services/cloudfront\_2012\_03\_15/model/transform/UpdateDistributionRequestMarshaller.java

\* /opt/cola/permits/1136493984\_1613774741.94/0/aws-java-sdk-1-3-27-sources-1-

jar/com/amazonaws/services/elasticache/model/transform/DescribeReservedCacheNodesOfferingsResultStaxUnmar shaller.java

\* /opt/cola/permits/1136493984\_1613774741.94/0/aws-java-sdk-1-3-27-sources-1-

jar/com/amazonaws/services/cloudformation/model/transform/StackSummaryStaxUnmarshaller.java

\* /opt/cola/permits/1136493984\_1613774741.94/0/aws-java-sdk-1-3-27-sources-1-

jar/com/amazonaws/services/rds/model/RebootDBInstanceRequest.java

\* /opt/cola/permits/1136493984\_1613774741.94/0/aws-java-sdk-1-3-27-sources-1-

jar/com/amazonaws/services/cloudwatch/model/transform/InvalidNextTokenExceptionUnmarshaller.java \*

/opt/cola/permits/1136493984\_1613774741.94/0/aws-java-sdk-1-3-27-sources-1-

jar/com/amazonaws/services/simpleworkflow/model/transform/ActivityTypeDetailJsonUnmarshaller.java

\* /opt/cola/permits/1136493984\_1613774741.94/0/aws-java-sdk-1-3-27-sources-1-

jar/com/amazonaws/services/elasticbeanstalk/model/transform/DescribeEnvironmentResourcesResultStaxUnmarsha ller.java

\* /opt/cola/permits/1136493984\_1613774741.94/0/aws-java-sdk-1-3-27-sources-1-

jar/com/amazonaws/services/identitymanagement/model/transform/ListAccountAliasesRequestMarshaller.java \* /opt/cola/permits/1136493984\_1613774741.94/0/aws-java-sdk-1-3-27-sources-1-

jar/com/amazonaws/services/cloudfront\_2012\_03\_15/model/DistributionAlreadyExistsException.java

\* /opt/cola/permits/1136493984\_1613774741.94/0/aws-java-sdk-1-3-27-sources-1-

jar/com/amazonaws/services/importexport/model/transform/MultipleRegionsExceptionUnmarshaller.java \*

```
 /opt/cola/permits/1136493984_1613774741.94/0/aws-java-sdk-1-3-27-sources-1-
```
jar/com/amazonaws/services/cloudfront/model/transform/StreamingDistributionSummaryStaxUnmarshaller.java \* /opt/cola/permits/1136493984\_1613774741.94/0/aws-java-sdk-1-3-27-sources-1-

jar/com/amazonaws/services/ec2/model/DescribeVolumeStatusRequest.java

```
* /opt/cola/permits/1136493984_1613774741.94/0/aws-java-sdk-1-3-27-sources-1-
```
jar/com/amazonaws/services/cloudfront/model/UpdateCloudFrontOriginAccessIdentityRequest.java

\* /opt/cola/permits/1136493984\_1613774741.94/0/aws-java-sdk-1-3-27-sources-1-

jar/com/amazonaws/services/identitymanagement/model/transform/DeleteLoginProfileRequestMarshaller.java

\* /opt/cola/permits/1136493984\_1613774741.94/0/aws-java-sdk-1-3-27-sources-1-

```
jar/com/amazonaws/services/dynamodb/model/UpdateTableResult.java
```
\* /opt/cola/permits/1136493984\_1613774741.94/0/aws-java-sdk-1-3-27-sources-1-

jar/com/amazonaws/services/identitymanagement/model/ListGroupsForUserRequest.java

\*

```
 /opt/cola/permits/1136493984_1613774741.94/0/aws-java-sdk-1-3-27-sources-1-
```
jar/com/amazonaws/services/simpledb/model/PutAttributesRequest.java

jar/com/amazonaws/services/simpleemail/AmazonSimpleEmailServiceClient.java \* /opt/cola/permits/1136493984\_1613774741.94/0/aws-java-sdk-1-3-27-sources-1 jar/com/amazonaws/services/rds/model/DBSubnetGroupNotFoundException.java \* /opt/cola/permits/1136493984\_1613774741.94/0/aws-java-sdk-1-3-27-sources-1 jar/com/amazonaws/services/dynamodb/model/transform/BatchWriteItemRequestMarshaller.java \* /opt/cola/permits/1136493984\_1613774741.94/0/aws-java-sdk-1-3-27-sources-1 jar/com/amazonaws/services/glacier/model/UploadArchiveRequest.java \* /opt/cola/permits/1136493984\_1613774741.94/0/aws-java-sdk-1-3-27-sources-1 jar/com/amazonaws/services/datapipeline/model/transform/GetPipelineDefinitionRequestMarshaller.java \* /opt/cola/permits/1136493984\_1613774741.94/0/aws-java-sdk-1-3-27-sources-1 jar/com/amazonaws/services/glacier/model/LimitExceededException.java \* /opt/cola/permits/1136493984\_1613774741.94/0/aws-java-sdk-1-3-27-sources-1 jar/com/amazonaws/services/cloudsearch/model/transform/DescribeStemmingOptionsResultStaxUnmarshaller.java \* /opt/cola/permits/1136493984\_1613774741.94/0/aws-java-sdk-1-3-27-sources-1 jar/com/amazonaws/services/glacier/model/ListMultipartUploadsResult.java \* /opt/cola/permits/1136493984\_1613774741.94/0/aws-java-sdk-1-3-27-sources-1 jar/com/amazonaws/services/importexport/model/BucketPermissionException.java \* /opt/cola/permits/1136493984\_1613774741.94/0/aws-java-sdk-1-3-27-sources-1 jar/com/amazonaws/services/ec2/model/ContainerFormat.java \* /opt/cola/permits/1136493984\_1613774741.94/0/aws-java-sdk-1-3-27-sources-1 jar/com/amazonaws/services/elasticbeanstalk/model/Trigger.java \* /opt/cola/permits/1136493984\_1613774741.94/0/aws-java-sdk-1-3-27-sources-1 jar/com/amazonaws/services/ec2/model/transform/VpnGatewayStaxUnmarshaller.java \* /opt/cola/permits/1136493984\_1613774741.94/0/aws-java-sdk-1-3-27-sources-1 jar/com/amazonaws/services/datapipeline/model/transform/DescribePipelinesResultJsonUnmarshaller.java \* /opt/cola/permits/1136493984\_1613774741.94/0/aws-java-sdk-1-3-27-sources-1 jar/com/amazonaws/services/elasticbeanstalk/model/transform/TerminateEnvironmentResultStaxUnmarshaller.java \* /opt/cola/permits/1136493984\_1613774741.94/0/aws-java-sdk-1-3-27-sources-1-

```
jar/com/amazonaws/services/ec2/model/ModifySnapshotAttributeRequest.java
```

```
* /opt/cola/permits/1136493984_1613774741.94/0/aws-java-sdk-1-3-27-sources-1-
```
jar/com/amazonaws/services/ec2/model/transform/CopySnapshotRequestMarshaller.java

\* /opt/cola/permits/1136493984\_1613774741.94/0/aws-java-sdk-1-3-27-sources-1-

```
jar/com/amazonaws/services/cloudsearch/model/UpdateStemmingOptionsRequest.java
```

```
* /opt/cola/permits/1136493984_1613774741.94/0/aws-java-sdk-1-3-27-sources-1-
```
jar/com/amazonaws/services/simpleworkflow/model/CancelTimerFailedEventAttributes.java

\* /opt/cola/permits/1136493984\_1613774741.94/0/aws-java-sdk-1-3-27-sources-1-

```
jar/com/amazonaws/services/autoscaling/model/transform/UpdateAutoScalingGroupRequestMarshaller.java
*
```

```
 /opt/cola/permits/1136493984_1613774741.94/0/aws-java-sdk-1-3-27-sources-1-
```
jar/com/amazonaws/services/elasticloadbalancing/model/transform/CertificateNotFoundExceptionUnmarshaller.jav a

\* /opt/cola/permits/1136493984\_1613774741.94/0/aws-java-sdk-1-3-27-sources-1-

jar/com/amazonaws/services/storagegateway/model/ChapInfo.java

```
* /opt/cola/permits/1136493984_1613774741.94/0/aws-java-sdk-1-3-27-sources-1-
```
jar/com/amazonaws/services/ec2/model/transform/AvailabilityZoneStaxUnmarshaller.java

jar/com/amazonaws/services/cloudfront/model/ListStreamingDistributionsRequest.java

\* /opt/cola/permits/1136493984\_1613774741.94/0/aws-java-sdk-1-3-27-sources-1-

jar/com/amazonaws/services/ec2/model/DeleteSnapshotRequest.java

\* /opt/cola/permits/1136493984\_1613774741.94/0/aws-java-sdk-1-3-27-sources-1-

jar/com/amazonaws/services/rds/model/transform/DescribeDBSnapshotsRequestMarshaller.java \*

 /opt/cola/permits/1136493984\_1613774741.94/0/aws-java-sdk-1-3-27-sources-1 jar/com/amazonaws/services/simpleworkflow/model/transform/FailWorkflowExecutionFailedEventAttributesJsonU nmarshaller.java

\* /opt/cola/permits/1136493984\_1613774741.94/0/aws-java-sdk-1-3-27-sources-1-

jar/com/amazonaws/services/ec2/model/IamInstanceProfile.java

\* /opt/cola/permits/1136493984\_1613774741.94/0/aws-java-sdk-1-3-27-sources-1-

jar/com/amazonaws/services/ec2/model/transform/PropagatingVgwStaxUnmarshaller.java

\* /opt/cola/permits/1136493984\_1613774741.94/0/aws-java-sdk-1-3-27-sources-1-

jar/com/amazonaws/services/elasticloadbalancing/model/transform/LBCookieStickinessPolicyStaxUnmarshaller.jav a

\* /opt/cola/permits/1136493984\_1613774741.94/0/aws-java-sdk-1-3-27-sources-1-

jar/com/amazonaws/services/rds/model/transform/DescribeDBParameterGroupsResultStaxUnmarshaller.java

\* /opt/cola/permits/1136493984\_1613774741.94/0/aws-java-sdk-1-3-27-sources-1-

jar/com/amazonaws/services/elasticache/model/transform/EventStaxUnmarshaller.java \*

/opt/cola/permits/1136493984\_1613774741.94/0/aws-java-sdk-1-3-27-sources-1-

jar/com/amazonaws/services/simpleworkflow/model/TypeAlreadyExistsException.java

\* /opt/cola/permits/1136493984\_1613774741.94/0/aws-java-sdk-1-3-27-sources-1-

jar/com/amazonaws/services/cloudsearch/model/DescribeStemmingOptionsResult.java

\* /opt/cola/permits/1136493984\_1613774741.94/0/aws-java-sdk-1-3-27-sources-1-

jar/com/amazonaws/services/simpleworkflow/model/SignalWorkflowExecutionRequest.java

\* /opt/cola/permits/1136493984\_1613774741.94/0/aws-java-sdk-1-3-27-sources-1-

jar/com/amazonaws/services/cloudfront/model/ListInvalidationsResult.java

\* /opt/cola/permits/1136493984\_1613774741.94/0/aws-java-sdk-1-3-27-sources-1-

jar/com/amazonaws/services/ec2/model/CreateDhcpOptionsResult.java

\* /opt/cola/permits/1136493984\_1613774741.94/0/aws-java-sdk-1-3-27-sources-1-

jar/com/amazonaws/services/rds/model/DBSubnetGroupDoesNotCoverEnoughAZsException.java \*

/opt/cola/permits/1136493984\_1613774741.94/0/aws-java-sdk-1-3-27-sources-1-

jar/com/amazonaws/services/elasticbeanstalk/model/transform/UpdateConfigurationTemplateRequestMarshaller.jav a

\* /opt/cola/permits/1136493984\_1613774741.94/0/aws-java-sdk-1-3-27-sources-1-

jar/com/amazonaws/services/ec2/model/CreateSpotDatafeedSubscriptionRequest.java

\* /opt/cola/permits/1136493984\_1613774741.94/0/aws-java-sdk-1-3-27-sources-1-

jar/com/amazonaws/services/cloudformation/model/transform/DescribeStackEventsRequestMarshaller.java

\* /opt/cola/permits/1136493984\_1613774741.94/0/aws-java-sdk-1-3-27-sources-1-

jar/com/amazonaws/services/cloudfront/model/PreconditionFailedException.java

\* /opt/cola/permits/1136493984\_1613774741.94/0/aws-java-sdk-1-3-27-sources-1-

jar/com/amazonaws/services/storagegateway/model/UpdateSnapshotScheduleRequest.java

\* /opt/cola/permits/1136493984\_1613774741.94/0/aws-java-sdk-1-3-27-sources-1-

jar/com/amazonaws/services/sns/model/transform/ConfirmSubscriptionRequestMarshaller.java

 /opt/cola/permits/1136493984\_1613774741.94/0/aws-java-sdk-1-3-27-sources-1 jar/com/amazonaws/services/storagegateway/model/UpdateBandwidthRateLimitRequest.java \* /opt/cola/permits/1136493984\_1613774741.94/0/aws-java-sdk-1-3-27-sources-1 jar/com/amazonaws/services/dynamodb/model/ReturnValue.java \* /opt/cola/permits/1136493984\_1613774741.94/0/aws-java-sdk-1-3-27-sources-1 jar/com/amazonaws/services/cloudfront\_2012\_03\_15/model/UpdateStreamingDistributionRequest.java \* /opt/cola/permits/1136493984\_1613774741.94/0/aws-java-sdk-1-3-27-sources-1 jar/com/amazonaws/services/elasticmapreduce/model/transform/SetVisibleToAllUsersRequestMarshaller.java \* /opt/cola/permits/1136493984\_1613774741.94/0/aws-java-sdk-1-3-27-sources-1 jar/com/amazonaws/services/elasticmapreduce/model/transform/StepExecutionStatusDetailStaxUnmarshaller.java \* /opt/cola/permits/1136493984\_1613774741.94/0/aws-java-sdk-1-3-27-sources-1 jar/com/amazonaws/services/dynamodb/model/transform/BatchResponseJsonUnmarshaller.java \* /opt/cola/permits/1136493984\_1613774741.94/0/aws-java-sdk-1-3-27-sources-1 jar/com/amazonaws/services/datapipeline/model/GetPipelineDefinitionRequest.java

\* /opt/cola/permits/1136493984\_1613774741.94/0/aws-java-sdk-1-3-27-sources-1 jar/com/amazonaws/services/storagegateway/model/DescribeSnapshotScheduleResult.java

\* /opt/cola/permits/1136493984\_1613774741.94/0/aws-java-sdk-1-3-27-sources-1-

jar/com/amazonaws/services/ec2/model/transform/ImportKeyPairResultStaxUnmarshaller.java

\* /opt/cola/permits/1136493984\_1613774741.94/0/aws-java-sdk-1-3-27-sources-1-

jar/com/amazonaws/services/ec2/model/InstanceBlockDeviceMappingSpecification.java

\* /opt/cola/permits/1136493984\_1613774741.94/0/aws-java-sdk-1-3-27-sources-1-

jar/com/amazonaws/services/elasticmapreduce/model/SetTerminationProtectionRequest.java

\* /opt/cola/permits/1136493984\_1613774741.94/0/aws-java-sdk-1-3-27-sources-1-

jar/com/amazonaws/services/simpleworkflow/model/ChildWorkflowExecutionTerminatedEventAttributes.java \*

/opt/cola/permits/1136493984\_1613774741.94/0/aws-java-sdk-1-3-27-sources-1-

jar/com/amazonaws/services/ec2/model/transform/DescribeDhcpOptionsRequestMarshaller.java

\* /opt/cola/permits/1136493984\_1613774741.94/0/aws-java-sdk-1-3-27-sources-1-

jar/com/amazonaws/services/elasticache/model/InvalidParameterValueException.java

\* /opt/cola/permits/1136493984\_1613774741.94/0/aws-java-sdk-1-3-27-sources-1-

jar/com/amazonaws/services/identitymanagement/model/LimitExceededException.java

\* /opt/cola/permits/1136493984\_1613774741.94/0/aws-java-sdk-1-3-27-sources-1-

jar/com/amazonaws/services/simpleemail/model/transform/GetIdentityDkimAttributesResultStaxUnmarshaller.java \* /opt/cola/permits/1136493984\_1613774741.94/0/aws-java-sdk-1-3-27-sources-1-

jar/com/amazonaws/services/dynamodb/model/DeleteItemResult.java

\* /opt/cola/permits/1136493984\_1613774741.94/0/aws-java-sdk-1-3-27-sources-1-

jar/com/amazonaws/services/cloudfront/model/transform/GetStreamingDistributionConfigResultStaxUnmarshaller.j ava

\*

/opt/cola/permits/1136493984\_1613774741.94/0/aws-java-sdk-1-3-27-sources-1-

jar/com/amazonaws/services/storagegateway/model/transform/DescribeStorediSCSIVolumesRequestMarshaller.jav a

\* /opt/cola/permits/1136493984\_1613774741.94/0/aws-java-sdk-1-3-27-sources-1-

jar/com/amazonaws/services/autoscaling/AmazonAutoScalingAsync.java

\* /opt/cola/permits/1136493984\_1613774741.94/0/aws-java-sdk-1-3-27-sources-1-

jar/com/amazonaws/services/elasticache/model/NotificationConfiguration.java

jar/com/amazonaws/services/cloudfront/model/CreateInvalidationRequest.java

\* /opt/cola/permits/1136493984\_1613774741.94/0/aws-java-sdk-1-3-27-sources-1-

jar/com/amazonaws/services/simpledb/model/InvalidNextTokenException.java

\* /opt/cola/permits/1136493984\_1613774741.94/0/aws-java-sdk-1-3-27-sources-1-

jar/com/amazonaws/services/elasticloadbalancing/model/DetachLoadBalancerFromSubnetsResult.java \*

/opt/cola/permits/1136493984\_1613774741.94/0/aws-java-sdk-1-3-27-sources-1-

jar/com/amazonaws/services/elasticbeanstalk/model/transform/TooManyEnvironmentsExceptionUnmarshaller.java \* /opt/cola/permits/1136493984\_1613774741.94/0/aws-java-sdk-1-3-27-sources-1-

jar/com/amazonaws/services/cloudfront\_2012\_03\_15/model/transform/RequiredProtocolsStaxUnmarshaller.java

\* /opt/cola/permits/1136493984\_1613774741.94/0/aws-java-sdk-1-3-27-sources-1-

jar/com/amazonaws/services/cloudsearch/model/transform/DescribeIndexFieldsResultStaxUnmarshaller.java

\* /opt/cola/permits/1136493984\_1613774741.94/0/aws-java-sdk-1-3-27-sources-1-

jar/com/amazonaws/services/datapipeline/model/Operator.java

\* /opt/cola/permits/1136493984\_1613774741.94/0/aws-java-sdk-1-3-27-sources-1-

jar/com/amazonaws/services/elasticbeanstalk/model/transform/CheckDNSAvailabilityRequestMarshaller.java

\* /opt/cola/permits/1136493984\_1613774741.94/0/aws-java-sdk-1-3-27-sources-1-

jar/com/amazonaws/services/cloudfront\_2012\_03\_15/model/transform/GetDistributionConfigResultStaxUnmarshall er.java

\*

/opt/cola/permits/1136493984\_1613774741.94/0/aws-java-sdk-1-3-27-sources-1-

jar/com/amazonaws/services/route53/model/DeleteHostedZoneRequest.java

\* /opt/cola/permits/1136493984\_1613774741.94/0/aws-java-sdk-1-3-27-sources-1-

jar/com/amazonaws/services/ec2/model/BundleInstanceRequest.java

\* /opt/cola/permits/1136493984\_1613774741.94/0/aws-java-sdk-1-3-27-sources-1-

jar/com/amazonaws/services/ec2/model/transform/ReplaceNetworkAclAssociationResultStaxUnmarshaller.java

\* /opt/cola/permits/1136493984\_1613774741.94/0/aws-java-sdk-1-3-27-sources-1-

jar/com/amazonaws/services/ec2/model/transform/CreateImageResultStaxUnmarshaller.java

\* /opt/cola/permits/1136493984\_1613774741.94/0/aws-java-sdk-1-3-27-sources-1-

jar/com/amazonaws/services/elasticloadbalancing/model/transform/SetLoadBalancerListenerSSLCertificateRequest Marshaller.java

\* /opt/cola/permits/1136493984\_1613774741.94/0/aws-java-sdk-1-3-27-sources-1-

jar/com/amazonaws/services/autoscaling/model/DescribeAutoScalingInstancesResult.java \*

/opt/cola/permits/1136493984\_1613774741.94/0/aws-java-sdk-1-3-27-sources-1-

jar/com/amazonaws/services/identitymanagement/model/UpdateAssumeRolePolicyRequest.java

\* /opt/cola/permits/1136493984\_1613774741.94/0/aws-java-sdk-1-3-27-sources-1-

jar/com/amazonaws/services/autoscaling/model/DescribeMetricCollectionTypesRequest.java

\* /opt/cola/permits/1136493984\_1613774741.94/0/aws-java-sdk-1-3-27-sources-1-

jar/com/amazonaws/services/cloudfront\_2012\_03\_15/model/transform/GetDistributionRequestMarshaller.java

\* /opt/cola/permits/1136493984\_1613774741.94/0/aws-java-sdk-1-3-27-sources-1-

jar/com/amazonaws/services/ec2/model/VpnConnectionOptions.java

\* /opt/cola/permits/1136493984\_1613774741.94/0/aws-java-sdk-1-3-27-sources-1-

jar/com/amazonaws/services/identitymanagement/model/transform/ListVirtualMFADevicesRequestMarshaller.java

\* /opt/cola/permits/1136493984\_1613774741.94/0/aws-java-sdk-1-3-27-sources-1-

jar/com/amazonaws/services/elasticache/model/AuthorizationNotFoundException.java

\*

 /opt/cola/permits/1136493984\_1613774741.94/0/aws-java-sdk-1-3-27-sources-1 jar/com/amazonaws/services/cloudsearch/model/transform/CreateDomainRequestMarshaller.java \* /opt/cola/permits/1136493984\_1613774741.94/0/aws-java-sdk-1-3-27-sources-1 jar/com/amazonaws/services/autoscaling/model/ScheduledUpdateGroupAction.java \* /opt/cola/permits/1136493984\_1613774741.94/0/aws-java-sdk-1-3-27-sources-1 jar/com/amazonaws/services/elasticloadbalancing/model/RegisterInstancesWithLoadBalancerResult.java \* /opt/cola/permits/1136493984\_1613774741.94/0/aws-java-sdk-1-3-27-sources-1 jar/com/amazonaws/services/cloudfront/model/DistributionSummary.java \* /opt/cola/permits/1136493984\_1613774741.94/0/aws-java-sdk-1-3-27-sources-1 jar/com/amazonaws/services/autoscaling/model/PutScalingPolicyRequest.java \* /opt/cola/permits/1136493984\_1613774741.94/0/aws-java-sdk-1-3-27-sources-1 jar/com/amazonaws/services/autoscaling/model/transform/DescribeScalingActivitiesRequestMarshaller.java \* /opt/cola/permits/1136493984\_1613774741.94/0/aws-java-sdk-1-3-27-sources-1 jar/com/amazonaws/services/cloudfront/model/ListInvalidationsRequest.java

\* /opt/cola/permits/1136493984\_1613774741.94/0/aws-java-sdk-1-3-27-sources-1-

jar/com/amazonaws/services/storagegateway/model/transform/AddUploadBufferRequestMarshaller.java

\* /opt/cola/permits/1136493984\_1613774741.94/0/aws-java-sdk-1-3-27-sources-1-

jar/com/amazonaws/services/ec2/model/CreatePlacementGroupRequest.java

\* /opt/cola/permits/1136493984\_1613774741.94/0/aws-java-sdk-1-3-27-sources-1-

jar/com/amazonaws/services/dynamodb/model/transform/GetItemRequestMarshaller.java

\* /opt/cola/permits/1136493984\_1613774741.94/0/aws-java-sdk-1-3-27-sources-1-

jar/com/amazonaws/services/simpleworkflow/model/ListClosedWorkflowExecutionsRequest.java

\* /opt/cola/permits/1136493984\_1613774741.94/0/aws-java-sdk-1-3-27-sources-1-

jar/com/amazonaws/services/datapipeline/model/transform/DescribeObjectsResultJsonUnmarshaller.java

\* /opt/cola/permits/1136493984\_1613774741.94/0/aws-java-sdk-1-3-27-sources-1-

jar/com/amazonaws/services/glacier/model/transform/DescribeJobRequestMarshaller.java

\*

/opt/cola/permits/1136493984\_1613774741.94/0/aws-java-sdk-1-3-27-sources-1-

jar/com/amazonaws/services/cloudsearch/model/transform/DescribeStopwordOptionsResultStaxUnmarshaller.java

\* /opt/cola/permits/1136493984\_1613774741.94/0/aws-java-sdk-1-3-27-sources-1-

jar/com/amazonaws/services/elasticbeanstalk/model/ValidationMessage.java

\* /opt/cola/permits/1136493984\_1613774741.94/0/aws-java-sdk-1-3-27-sources-1-

jar/com/amazonaws/services/storagegateway/model/UpdateGatewayInformationRequest.java

\* /opt/cola/permits/1136493984\_1613774741.94/0/aws-java-sdk-1-3-27-sources-1-

jar/com/amazonaws/services/cloudformation/model/DescribeStackEventsRequest.java

\* /opt/cola/permits/1136493984\_1613774741.94/0/aws-java-sdk-1-3-27-sources-1-

jar/com/amazonaws/services/elasticache/model/PendingModifiedValues.java

\* /opt/cola/permits/1136493984\_1613774741.94/0/aws-java-sdk-1-3-27-sources-1-

jar/com/amazonaws/services/elasticache/model/CacheNodeTypeSpecificParameter.java \*

/opt/cola/permits/1136493984\_1613774741.94/0/aws-java-sdk-1-3-27-sources-1-

jar/com/amazonaws/services/cloudfront\_2012\_03\_15/model/transform/GetStreamingDistributionRequestMarshaller .java

\* /opt/cola/permits/1136493984\_1613774741.94/0/aws-java-sdk-1-3-27-sources-1-

jar/com/amazonaws/services/storagegateway/model/transform/InternalServerErrorExceptionUnmarshaller.java \* /opt/cola/permits/1136493984\_1613774741.94/0/aws-java-sdk-1-3-27-sources-1-

jar/com/amazonaws/services/securitytoken/model/transform/MalformedPolicyDocumentExceptionUnmarshaller.jav

a

\* /opt/cola/permits/1136493984\_1613774741.94/0/aws-java-sdk-1-3-27-sources-1-

jar/com/amazonaws/services/rds/model/transform/DBSnapshotStaxUnmarshaller.java

\* /opt/cola/permits/1136493984\_1613774741.94/0/aws-java-sdk-1-3-27-sources-1-

jar/com/amazonaws/services/cloudformation/model/StackSummary.java

\* /opt/cola/permits/1136493984\_1613774741.94/0/aws-java-sdk-1-3-27-sources-1-

jar/com/amazonaws/services/elasticloadbalancing/model/CreateLBCookieStickinessPolicyRequest.java \*

/opt/cola/permits/1136493984\_1613774741.94/0/aws-java-sdk-1-3-27-sources-1-

jar/com/amazonaws/services/cloudfront\_2012\_03\_15/model/TooManyStreamingDistributionsException.java

\* /opt/cola/permits/1136493984\_1613774741.94/0/aws-java-sdk-1-3-27-sources-1-

jar/com/amazonaws/services/identitymanagement/model/transform/DeactivateMFADeviceRequestMarshaller.java \* /opt/cola/permits/1136493984\_1613774741.94/0/aws-java-sdk-1-3-27-sources-1-

jar/com/amazonaws/services/securitytoken/model/transform/GetSessionTokenResultStaxUnmarshaller.java

\* /opt/cola/permits/1136493984\_1613774741.94/0/aws-java-sdk-1-3-27-sources-1-

jar/com/amazonaws/services/dynamodb/model/PutItemResult.java

\* /opt/cola/permits/1136493984\_1613774741.94/0/aws-java-sdk-1-3-27-sources-1-

jar/com/amazonaws/services/sqs/model/transform/RemovePermissionRequestMarshaller.java

\* /opt/cola/permits/1136493984\_1613774741.94/0/aws-java-sdk-1-3-27-sources-1-

jar/com/amazonaws/services/dynamodb/model/transform/DeleteRequestJsonUnmarshaller.java \*

/opt/cola/permits/1136493984\_1613774741.94/0/aws-java-sdk-1-3-27-sources-1-

jar/com/amazonaws/services/simpledb/model/transform/ListDomainsResultStaxUnmarshaller.java

\* /opt/cola/permits/1136493984\_1613774741.94/0/aws-java-sdk-1-3-27-sources-1-

jar/com/amazonaws/services/identitymanagement/model/transform/GetGroupPolicyResultStaxUnmarshaller.java

\* /opt/cola/permits/1136493984\_1613774741.94/0/aws-java-sdk-1-3-27-sources-1-

jar/com/amazonaws/services/sns/model/ListTopicsRequest.java

```
* /opt/cola/permits/1136493984_1613774741.94/0/aws-java-sdk-1-3-27-sources-1-
```
jar/com/amazonaws/services/autoscaling/model/ScalingPolicy.java

```
* /opt/cola/permits/1136493984_1613774741.94/0/aws-java-sdk-1-3-27-sources-1-
```
jar/com/amazonaws/services/simpleworkflow/model/transform/ActivityTaskCanceledEventAttributesJsonUnmarsha ller.java

\* /opt/cola/permits/1136493984\_1613774741.94/0/aws-java-sdk-1-3-27-sources-1-

jar/com/amazonaws/services/cloudformation/model/EstimateTemplateCostResult.java \*

```
 /opt/cola/permits/1136493984_1613774741.94/0/aws-java-sdk-1-3-27-sources-1-
```
jar/com/amazonaws/services/elasticmapreduce/model/JobFlowDetail.java

\* /opt/cola/permits/1136493984\_1613774741.94/0/aws-java-sdk-1-3-27-sources-1-

jar/com/amazonaws/services/elasticache/model/transform/InvalidCacheClusterStateExceptionUnmarshaller.java

\* /opt/cola/permits/1136493984\_1613774741.94/0/aws-java-sdk-1-3-27-sources-1-

jar/com/amazonaws/services/simpleworkflow/model/RespondActivityTaskCanceledRequest.java

\* /opt/cola/permits/1136493984\_1613774741.94/0/aws-java-sdk-1-3-27-sources-1-

jar/com/amazonaws/services/cloudfront/model/transform/DeleteDistributionRequestMarshaller.java

\* /opt/cola/permits/1136493984\_1613774741.94/0/aws-java-sdk-1-3-27-sources-1-

jar/com/amazonaws/services/simpleworkflow/model/StartTimerFailedCause.java

\* /opt/cola/permits/1136493984\_1613774741.94/0/aws-java-sdk-1-3-27-sources-1-

jar/com/amazonaws/services/cloudfront\_2012\_03\_15/model/IllegalUpdateException.java

\*

 /opt/cola/permits/1136493984\_1613774741.94/0/aws-java-sdk-1-3-27-sources-1 jar/com/amazonaws/services/ec2/model/transform/CreateInternetGatewayRequestMarshaller.java \* /opt/cola/permits/1136493984\_1613774741.94/0/aws-java-sdk-1-3-27-sources-1 jar/com/amazonaws/services/rds/model/transform/ReservedDBInstancesOfferingStaxUnmarshaller.java \* /opt/cola/permits/1136493984\_1613774741.94/0/aws-java-sdk-1-3-27-sources-1 jar/com/amazonaws/services/dynamodb/model/CreateTableRequest.java \* /opt/cola/permits/1136493984\_1613774741.94/0/aws-java-sdk-1-3-27-sources-1 jar/com/amazonaws/services/ec2/model/DescribeSpotPriceHistoryRequest.java \* /opt/cola/permits/1136493984\_1613774741.94/0/aws-java-sdk-1-3-27-sources-1 jar/com/amazonaws/services/simpleworkflow/model/transform/TimerStartedEventAttributesJsonUnmarshaller.java \* /opt/cola/permits/1136493984\_1613774741.94/0/aws-java-sdk-1-3-27-sources-1 jar/com/amazonaws/services/cloudwatch/model/DescribeAlarmHistoryRequest.java \* /opt/cola/permits/1136493984\_1613774741.94/0/aws-java-sdk-1-3-27-sources-1-

jar/com/amazonaws/services/elasticloadbalancing/model/transform/DuplicateLoadBalancerNameExceptionUnmarsh aller.java

\* /opt/cola/permits/1136493984\_1613774741.94/0/aws-java-sdk-1-3-27-sources-1-

jar/com/amazonaws/services/datapipeline/model/EvaluateExpressionResult.java

\* /opt/cola/permits/1136493984\_1613774741.94/0/aws-java-sdk-1-3-27-sources-1-

jar/com/amazonaws/services/ec2/model/transform/CreateVpnConnectionRouteRequestMarshaller.java

\* /opt/cola/permits/1136493984\_1613774741.94/0/aws-java-sdk-1-3-27-sources-1-

jar/com/amazonaws/services/rds/model/DescribeOrderableDBInstanceOptionsRequest.java

\* /opt/cola/permits/1136493984\_1613774741.94/0/aws-java-sdk-1-3-27-sources-1-

jar/com/amazonaws/services/cloudsearch/model/UpdateStopwordOptionsResult.java

\* /opt/cola/permits/1136493984\_1613774741.94/0/aws-java-sdk-1-3-27-sources-1-

jar/com/amazonaws/services/cloudsearch/model/transform/ServiceEndpointStaxUnmarshaller.java \*

/opt/cola/permits/1136493984\_1613774741.94/0/aws-java-sdk-1-3-27-sources-1-

jar/com/amazonaws/services/sns/model/RemovePermissionRequest.java

\* /opt/cola/permits/1136493984\_1613774741.94/0/aws-java-sdk-1-3-27-sources-1-

jar/com/amazonaws/services/identitymanagement/model/transform/InstanceProfileStaxUnmarshaller.java

\* /opt/cola/permits/1136493984\_1613774741.94/0/aws-java-sdk-1-3-27-sources-1-

jar/com/amazonaws/services/ec2/model/transform/ImportInstanceVolumeDetailItemStaxUnmarshaller.java

\* /opt/cola/permits/1136493984\_1613774741.94/0/aws-java-sdk-1-3-27-sources-1-

jar/com/amazonaws/services/cloudwatch/model/LimitExceededException.java

\* /opt/cola/permits/1136493984\_1613774741.94/0/aws-java-sdk-1-3-27-sources-1-

jar/com/amazonaws/services/glacier/model/CompleteMultipartUploadResult.java

\* /opt/cola/permits/1136493984\_1613774741.94/0/aws-java-sdk-1-3-27-sources-1-

jar/com/amazonaws/services/ec2/model/DescribeSpotPriceHistoryResult.java

\*

/opt/cola/permits/1136493984\_1613774741.94/0/aws-java-sdk-1-3-27-sources-1-

jar/com/amazonaws/services/ec2/model/transform/GetConsoleOutputResultStaxUnmarshaller.java

\* /opt/cola/permits/1136493984\_1613774741.94/0/aws-java-sdk-1-3-27-sources-1-

jar/com/amazonaws/services/elasticmapreduce/model/transform/ModifyInstanceGroupsRequestMarshaller.java

\* /opt/cola/permits/1136493984\_1613774741.94/0/aws-java-sdk-1-3-27-sources-1-

jar/com/amazonaws/services/simpleemail/model/VerifyDomainIdentityResult.java

\* /opt/cola/permits/1136493984\_1613774741.94/0/aws-java-sdk-1-3-27-sources-1-

jar/com/amazonaws/services/cloudfront/model/transform/GetCloudFrontOriginAccessIdentityConfigResultStaxUn

marshaller.java

\* /opt/cola/permits/1136493984\_1613774741.94/0/aws-java-sdk-1-3-27-sources-1 jar/com/amazonaws/services/elasticbeanstalk/model/S3Location.java

\* /opt/cola/permits/1136493984\_1613774741.94/0/aws-java-sdk-1-3-27-sources-1 jar/com/amazonaws/services/ec2/model/GroupIdentifier.java

\* /opt/cola/permits/1136493984\_1613774741.94/0/aws-java-sdk-1-3-27-sources-1 jar/com/amazonaws/services/identitymanagement/model/CreateRoleRequest.java \*

/opt/cola/permits/1136493984\_1613774741.94/0/aws-java-sdk-1-3-27-sources-1-

jar/com/amazonaws/services/route53/model/HostedZoneConfig.java

\* /opt/cola/permits/1136493984\_1613774741.94/0/aws-java-sdk-1-3-27-sources-1-

jar/com/amazonaws/services/cloudsearch/model/StopwordOptionsStatus.java

\* /opt/cola/permits/1136493984\_1613774741.94/0/aws-java-sdk-1-3-27-sources-1-

jar/com/amazonaws/services/datapipeline/model/transform/QueryObjectsRequestMarshaller.java

\* /opt/cola/permits/1136493984\_1613774741.94/0/aws-java-sdk-1-3-27-sources-1-

jar/com/amazonaws/services/simpledb/AmazonSimpleDBAsync.java

\* /opt/cola/permits/1136493984\_1613774741.94/0/aws-java-sdk-1-3-27-sources-1-

jar/com/amazonaws/services/simpleworkflow/model/RequestCancelExternalWorkflowExecutionDecisionAttributes. java

\* /opt/cola/permits/1136493984\_1613774741.94/0/aws-java-sdk-1-3-27-sources-1-

jar/com/amazonaws/services/datapipeline/model/transform/SetStatusRequestMarshaller.java \*

/opt/cola/permits/1136493984\_1613774741.94/0/aws-java-sdk-1-3-27-sources-1-

jar/com/amazonaws/services/identitymanagement/model/transform/ListGroupPoliciesRequestMarshaller.java

\* /opt/cola/permits/1136493984\_1613774741.94/0/aws-java-sdk-1-3-27-sources-1-

jar/com/amazonaws/services/cloudwatch/model/PutMetricAlarmRequest.java

\* /opt/cola/permits/1136493984\_1613774741.94/0/aws-java-sdk-1-3-27-sources-1-

jar/com/amazonaws/services/cloudsearch/model/UpdateServiceAccessPoliciesRequest.java

\* /opt/cola/permits/1136493984\_1613774741.94/0/aws-java-sdk-1-3-27-sources-1-

jar/com/amazonaws/services/cloudfront/model/transform/TooManyDistributionsExceptionUnmarshaller.java

\* /opt/cola/permits/1136493984\_1613774741.94/0/aws-java-sdk-1-3-27-sources-1-

jar/com/amazonaws/services/cloudsearch/model/transform/DescribeDomainsResultStaxUnmarshaller.java

\* /opt/cola/permits/1136493984\_1613774741.94/0/aws-java-sdk-1-3-27-sources-1-

jar/com/amazonaws/services/elasticbeanstalk/model/transform/CreateEnvironmentRequestMarshaller.java \*

/opt/cola/permits/1136493984\_1613774741.94/0/aws-java-sdk-1-3-27-sources-1-

jar/com/amazonaws/services/elasticloadbalancing/model/InvalidSchemeException.java

\* /opt/cola/permits/1136493984\_1613774741.94/0/aws-java-sdk-1-3-27-sources-1-

jar/com/amazonaws/services/rds/model/transform/DBParameterGroupStaxUnmarshaller.java

\* /opt/cola/permits/1136493984\_1613774741.94/0/aws-java-sdk-1-3-27-sources-1-

jar/com/amazonaws/services/simpledb/model/DeleteAttributesRequest.java

No license file was found, but licenses were detected in source scan.

# /\*

\* Copyright 2010-2012 Amazon.com, Inc. or its affiliates. All Rights Reserved.

\*

\* Portions copyright 2006-2009 James Murty. Please see LICENSE.txt

\* for applicable license terms and NOTICE.txt for applicable notices.

\*

- \* Licensed under the Apache License, Version 2.0 (the "License").
- \* You may not use this file except in compliance with the License.

\* A copy of the License is located at

\*

\* http://aws.amazon.com/apache2.0

\*

\* or in the "license" file accompanying this file. This file is distributed

\* on an "AS IS" BASIS, WITHOUT WARRANTIES OR CONDITIONS OF ANY KIND, either

- \* express or implied. See the License for the specific language governing
- \* permissions and limitations under the License.
- \*/

Found in path(s):

\* /opt/cola/permits/1136493984\_1613774741.94/0/aws-java-sdk-1-3-27-sources-1 jar/com/amazonaws/services/s3/internal/RepeatableInputStream.java \* /opt/cola/permits/1136493984\_1613774741.94/0/aws-java-sdk-1-3-27-sources-1 jar/com/amazonaws/services/s3/model/Grant.java \* /opt/cola/permits/1136493984\_1613774741.94/0/aws-java-sdk-1-3-27-sources-1 jar/com/amazonaws/services/s3/internal/Mimetypes.java \* /opt/cola/permits/1136493984\_1613774741.94/0/aws-java-sdk-1-3-27-sources-1 jar/com/amazonaws/services/s3/model/BucketTaggingConfiguration.java \* /opt/cola/permits/1136493984\_1613774741.94/0/aws-java-sdk-1-3-27-sources-1 jar/com/amazonaws/services/s3/model/BucketNotificationConfiguration.java \* /opt/cola/permits/1136493984\_1613774741.94/0/aws-java-sdk-1-3-27-sources-1 jar/com/amazonaws/services/s3/model/BucketPolicy.java

\* /opt/cola/permits/1136493984\_1613774741.94/0/aws-java-sdk-1-3-27-sources-1 jar/com/amazonaws/services/s3/model/BucketLoggingConfiguration.java

\* /opt/cola/permits/1136493984\_1613774741.94/0/aws-java-sdk-1-3-27-sources-1 jar/com/amazonaws/services/s3/model/transform/XmlResponsesSaxParser.java

\* /opt/cola/permits/1136493984\_1613774741.94/0/aws-java-sdk-1-3-27-sources-1 jar/com/amazonaws/util/BinaryUtils.java

\*

 /opt/cola/permits/1136493984\_1613774741.94/0/aws-java-sdk-1-3-27-sources-1 jar/com/amazonaws/http/HttpMethodReleaseInputStream.java

\* /opt/cola/permits/1136493984\_1613774741.94/0/aws-java-sdk-1-3-27-sources-1 jar/com/amazonaws/services/s3/internal/RestUtils.java

\* /opt/cola/permits/1136493984\_1613774741.94/0/aws-java-sdk-1-3-27-sources-1 jar/com/amazonaws/services/s3/model/Bucket.java

\* /opt/cola/permits/1136493984\_1613774741.94/0/aws-java-sdk-1-3-27-sources-1 jar/com/amazonaws/services/s3/model/Owner.java

\* /opt/cola/permits/1136493984\_1613774741.94/0/aws-java-sdk-1-3-27-sources-1 jar/com/amazonaws/services/s3/model/Grantee.java

\* /opt/cola/permits/1136493984\_1613774741.94/0/aws-java-sdk-1-3-27-sources-1 jar/com/amazonaws/services/s3/internal/RepeatableFileInputStream.java

\* /opt/cola/permits/1136493984\_1613774741.94/0/aws-java-sdk-1-3-27-sources-1 jar/com/amazonaws/services/s3/model/TagSet.java

\* /opt/cola/permits/1136493984\_1613774741.94/0/aws-java-sdk-1-3-27-sources-1 jar/com/amazonaws/services/s3/internal/S3StringResponseHandler.java

\*

 /opt/cola/permits/1136493984\_1613774741.94/0/aws-java-sdk-1-3-27-sources-1 jar/com/amazonaws/services/s3/internal/ServiceUtils.java

\* /opt/cola/permits/1136493984\_1613774741.94/0/aws-java-sdk-1-3-27-sources-1 jar/com/amazonaws/util/DateUtils.java

\* /opt/cola/permits/1136493984\_1613774741.94/0/aws-java-sdk-1-3-27-sources-1 jar/com/amazonaws/services/s3/model/AccessControlList.java \* /opt/cola/permits/1136493984\_1613774741.94/0/aws-java-sdk-1-3-27-sources-1-

jar/com/amazonaws/services/s3/model/EmailAddressGrantee.java

No license file was found, but licenses were detected in source scan.

/\*

\* Copyright 2010-2012 Amazon.com, Inc. or its affiliates. All Rights Reserved.

\*

\* Licensed under the Apache License, Version 2.0 (the "License").

\* You may not use this file except in compliance with the License.

\* A copy of the License is located at

\*

\* http://aws.amazon.com/apache2.0

\*

\* or in the "license" file accompanying this file. This file is distributed

\* on an "AS IS" BASIS, WITHOUT WARRANTIES OR CONDITIONS OF ANY KIND, either

\* express or implied. See the License for the specific language governing

\* permissions and limitations under the License.

\*/

\*

Found in path(s):

\* /opt/cola/permits/1136493984\_1613774741.94/0/aws-java-sdk-1-3-27-sources-1 jar/com/amazonaws/services/s3/model/CannedAccessControlList.java

\* /opt/cola/permits/1136493984\_1613774741.94/0/aws-java-sdk-1-3-27-sources-1 jar/com/amazonaws/services/s3/internal/XmlWriter.java

\* /opt/cola/permits/1136493984\_1613774741.94/0/aws-java-sdk-1-3-27-sources-1-

jar/com/amazonaws/auth/SigningAlgorithm.java

 /opt/cola/permits/1136493984\_1613774741.94/0/aws-java-sdk-1-3-27-sources-1 jar/com/amazonaws/services/s3/model/PutObjectResult.java

\* /opt/cola/permits/1136493984\_1613774741.94/0/aws-java-sdk-1-3-27-sources-1 jar/com/amazonaws/transform/SimpleTypeUnmarshallers.java

\* /opt/cola/permits/1136493984\_1613774741.94/0/aws-java-sdk-1-3-27-sources-1 jar/com/amazonaws/util/VersionInfoUtils.java

\* /opt/cola/permits/1136493984\_1613774741.94/0/aws-java-sdk-1-3-27-sources-1 jar/com/amazonaws/transform/Unmarshaller.java

\* /opt/cola/permits/1136493984\_1613774741.94/0/aws-java-sdk-1-3-27-sources-1 jar/com/amazonaws/services/s3/model/VersionListing.java

\* /opt/cola/permits/1136493984\_1613774741.94/0/aws-java-sdk-1-3-27-sources-1 jar/com/amazonaws/services/s3/model/GetObjectMetadataRequest.java

\* /opt/cola/permits/1136493984\_1613774741.94/0/aws-java-sdk-1-3-27-sources-1 jar/com/amazonaws/services/s3/internal/MD5DigestCalculatingInputStream.java \*

 /opt/cola/permits/1136493984\_1613774741.94/0/aws-java-sdk-1-3-27-sources-1 jar/com/amazonaws/http/HttpMethodName.java

\* /opt/cola/permits/1136493984\_1613774741.94/0/aws-java-sdk-1-3-27-sources-1 jar/com/amazonaws/services/s3/model/GroupGrantee.java

\* /opt/cola/permits/1136493984\_1613774741.94/0/aws-java-sdk-1-3-27-sources-1 jar/com/amazonaws/services/s3/model/Permission.java

\* /opt/cola/permits/1136493984\_1613774741.94/0/aws-java-sdk-1-3-27-sources-1 jar/com/amazonaws/services/s3/model/package-info.java

\* /opt/cola/permits/1136493984\_1613774741.94/0/aws-java-sdk-1-3-27-sources-1 jar/com/amazonaws/services/s3/model/SetBucketLoggingConfigurationRequest.java \* /opt/cola/permits/1136493984\_1613774741.94/0/aws-java-sdk-1-3-27-sources-1-

jar/com/amazonaws/services/s3/model/ObjectListing.java

\* /opt/cola/permits/1136493984\_1613774741.94/0/aws-java-sdk-1-3-27-sources-1 jar/com/amazonaws/services/s3/model/S3VersionSummary.java

\* /opt/cola/permits/1136493984\_1613774741.94/0/aws-java-sdk-1-3-27-sources-1 jar/com/amazonaws/transform/VoidUnmarshaller.java

\*

 /opt/cola/permits/1136493984\_1613774741.94/0/aws-java-sdk-1-3-27-sources-1 jar/com/amazonaws/services/s3/model/MultiFactorAuthentication.java

\* /opt/cola/permits/1136493984\_1613774741.94/0/aws-java-sdk-1-3-27-sources-1 jar/com/amazonaws/AmazonClientException.java

\* /opt/cola/permits/1136493984\_1613774741.94/0/aws-java-sdk-1-3-27-sources-1 jar/com/amazonaws/services/s3/model/CopyObjectResult.java

\* /opt/cola/permits/1136493984\_1613774741.94/0/aws-java-sdk-1-3-27-sources-1 jar/com/amazonaws/services/s3/package-info.java

\* /opt/cola/permits/1136493984\_1613774741.94/0/aws-java-sdk-1-3-27-sources-1 jar/com/amazonaws/auth/AWSCredentials.java

\* /opt/cola/permits/1136493984\_1613774741.94/0/aws-java-sdk-1-3-27-sources-1 jar/com/amazonaws/transform/Marshaller.java

\* /opt/cola/permits/1136493984\_1613774741.94/0/aws-java-sdk-1-3-27-sources-1 jar/com/amazonaws/http/HttpResponseHandler.java

\* /opt/cola/permits/1136493984\_1613774741.94/0/aws-java-sdk-1-3-27-sources-1 jar/com/amazonaws/services/s3/model/S3ObjectSummary.java

\*

 /opt/cola/permits/1136493984\_1613774741.94/0/aws-java-sdk-1-3-27-sources-1 jar/com/amazonaws/services/s3/model/BucketVersioningConfiguration.java

\* /opt/cola/permits/1136493984\_1613774741.94/0/aws-java-sdk-1-3-27-sources-1 jar/com/amazonaws/transform/LegacyErrorUnmarshaller.java

\* /opt/cola/permits/1136493984\_1613774741.94/0/aws-java-sdk-1-3-27-sources-1 jar/com/amazonaws/services/s3/model/DeleteObjectRequest.java

\* /opt/cola/permits/1136493984\_1613774741.94/0/aws-java-sdk-1-3-27-sources-1 jar/com/amazonaws/auth/SignatureVersion.java

\* /opt/cola/permits/1136493984\_1613774741.94/0/aws-java-sdk-1-3-27-sources-1-

jar/com/amazonaws/services/s3/model/SetBucketVersioningConfigurationRequest.java

jar/com/amazonaws/http/DefaultErrorResponseHandler.java

\* /opt/cola/permits/1136493984\_1613774741.94/0/aws-java-sdk-1-3-27-sources-1 jar/com/amazonaws/util/XmlUtils.java

\*

 /opt/cola/permits/1136493984\_1613774741.94/0/aws-java-sdk-1-3-27-sources-1 jar/com/amazonaws/services/s3/model/DeleteVersionRequest.java \* /opt/cola/permits/1136493984\_1613774741.94/0/aws-java-sdk-1-3-27-sources-1 jar/com/amazonaws/services/s3/model/DeleteObjectsRequest.java No license file was found, but licenses were detected in source scan.

/\*

\* Copyright 2012 Amazon Technologies, Inc.

\*

\* Portions copyright 2006-2009 James Murty. Please see LICENSE.txt

\* for applicable license terms and NOTICE.txt for applicable notices.

\*

\* Licensed under the Apache License, Version 2.0 (the "License");

\* you may not use this file except in compliance with the License.

\* You may obtain a copy of the License at:

\*

\* http://aws.amazon.com/apache2.0

\*

\* This file is distributed on an "AS IS" BASIS, WITHOUT WARRANTIES

\* OR CONDITIONS OF ANY KIND, either express or implied. See the

\* License for the specific language governing permissions and

\* limitations under the License.

\*/

Found in path(s):

\* /opt/cola/permits/1136493984\_1613774741.94/0/aws-java-sdk-1-3-27-sources-1 jar/com/amazonaws/util/Md5Utils.java No license file was found, but licenses were detected in source scan.

/\*

\* Copyright 2010-2012 Amazon.com, Inc. or its affiliates. All Rights Reserved.

\*

\* Licensed under the Apache License, Version 2.0 (the "License").

\* You may not use this file except in compliance with the License.

\* A copy of the License is located at

\*

\* http://aws.amazon.com/apache2.0

\*

\* or in the "license" file accompanying this file. This file is distributed

\* on an "AS IS" BASIS, WITHOUT WARRANTIES OR CONDITIONS OF ANY KIND, either

\* express or implied. See the License for the specific language governing

\* permissions and limitations under the License.

\*

\* Portions copyright 2006-2009 James Murty. Please see LICENSE.txt

\* for applicable license terms and NOTICE.txt for applicable notices.

\*/

Found in path(s):

\* /opt/cola/permits/1136493984\_1613774741.94/0/aws-java-sdk-1-3-27-sources-1 jar/com/amazonaws/services/s3/model/S3Object.java No license file was found, but licenses were detected in source scan.

# /\*

\* Copyright 2011-2012 Amazon.com, Inc. or its affiliates. All Rights Reserved.

\*

\* Licensed under the Apache License, Version 2.0 (the "License").

\* You may not use this file except in compliance with the License.

\* A copy of the License is located at

\*

\* http://aws.amazon.com/apache2.0

\*

\* or in the "license" file accompanying this file. This file is distributed

\* on an "AS IS" BASIS, WITHOUT WARRANTIES OR CONDITIONS OF ANY KIND, either

\* express or implied. See the License for the specific language governing

\* permissions and limitations under the License.

```
*/
```
Found in path(s):

```
* /opt/cola/permits/1136493984_1613774741.94/0/aws-java-sdk-1-3-27-sources-1-
jar/com/amazonaws/services/s3/model/DeleteBucketPolicyRequest.java
* /opt/cola/permits/1136493984_1613774741.94/0/aws-java-sdk-1-3-27-sources-1-
jar/com/amazonaws/services/s3/model/GetBucketWebsiteConfigurationRequest.java
* /opt/cola/permits/1136493984_1613774741.94/0/aws-java-sdk-1-3-27-sources-1-
jar/com/amazonaws/internal/StaticCredentialsProvider.java
*
 /opt/cola/permits/1136493984_1613774741.94/0/aws-java-sdk-1-3-27-sources-1-
jar/com/amazonaws/util/StringInputStream.java
* /opt/cola/permits/1136493984_1613774741.94/0/aws-java-sdk-1-3-27-sources-1-
jar/com/amazonaws/services/s3/model/SetBucketPolicyRequest.java
* /opt/cola/permits/1136493984_1613774741.94/0/aws-java-sdk-1-3-27-sources-1-
jar/com/amazonaws/services/s3/model/GetBucketLocationRequest.java
* /opt/cola/permits/1136493984_1613774741.94/0/aws-java-sdk-1-3-27-sources-1-
jar/com/amazonaws/services/s3/internal/crypto/EncryptedUploadContext.java
* /opt/cola/permits/1136493984_1613774741.94/0/aws-java-sdk-1-3-27-sources-1-
jar/com/amazonaws/http/HttpClientFactory.java
* /opt/cola/permits/1136493984_1613774741.94/0/aws-java-sdk-1-3-27-sources-1-
jar/com/amazonaws/http/ExecutionContext.java
* /opt/cola/permits/1136493984_1613774741.94/0/aws-java-sdk-1-3-27-sources-1-
jar/com/amazonaws/util/TimingInfo.java
*
 /opt/cola/permits/1136493984_1613774741.94/0/aws-java-sdk-1-3-27-sources-1-
jar/com/amazonaws/http/HttpRequestFactory.java
```
\* /opt/cola/permits/1136493984\_1613774741.94/0/aws-java-sdk-1-3-27-sources-1 jar/com/amazonaws/http/JsonErrorResponseHandler.java

\* /opt/cola/permits/1136493984\_1613774741.94/0/aws-java-sdk-1-3-27-sources-1 jar/com/amazonaws/services/s3/model/GetBucketAclRequest.java

\* /opt/cola/permits/1136493984\_1613774741.94/0/aws-java-sdk-1-3-27-sources-1 jar/com/amazonaws/services/s3/internal/crypto/ByteRangeCapturingInputStream.java \* /opt/cola/permits/1136493984\_1613774741.94/0/aws-java-sdk-1-3-27-sources-1 jar/com/amazonaws/services/s3/model/BucketWebsiteConfiguration.java \* /opt/cola/permits/1136493984\_1613774741.94/0/aws-java-sdk-1-3-27-sources-1 jar/com/amazonaws/services/s3/internal/ChecksumValidatingInputStream.java \* /opt/cola/permits/1136493984\_1613774741.94/0/aws-java-sdk-1-3-27-sources-1 jar/com/amazonaws/http/ConnectionManagerFactory.java

\*

 /opt/cola/permits/1136493984\_1613774741.94/0/aws-java-sdk-1-3-27-sources-1 jar/com/amazonaws/services/elasticmapreduce/util/BootstrapActions.java \* /opt/cola/permits/1136493984\_1613774741.94/0/aws-java-sdk-1-3-27-sources-1 jar/com/amazonaws/util/XMLWriter.java

\* /opt/cola/permits/1136493984\_1613774741.94/0/aws-java-sdk-1-3-27-sources-1 jar/com/amazonaws/services/s3/model/SetBucketAclRequest.java

\* /opt/cola/permits/1136493984\_1613774741.94/0/aws-java-sdk-1-3-27-sources-1 jar/com/amazonaws/services/s3/model/GetBucketPolicyRequest.java

\* /opt/cola/permits/1136493984\_1613774741.94/0/aws-java-sdk-1-3-27-sources-1 jar/com/amazonaws/services/s3/model/DeleteBucketWebsiteConfigurationRequest.java \* /opt/cola/permits/1136493984\_1613774741.94/0/aws-java-sdk-1-3-27-sources-1 jar/com/amazonaws/transform/JsonErrorUnmarshaller.java

\* /opt/cola/permits/1136493984\_1613774741.94/0/aws-java-sdk-1-3-27-sources-1 jar/com/amazonaws/services/s3/model/SetBucketWebsiteConfigurationRequest.java \* /opt/cola/permits/1136493984\_1613774741.94/0/aws-java-sdk-1-3-27-sources-1 jar/com/amazonaws/transform/ListUnmarshaller.java \*

 /opt/cola/permits/1136493984\_1613774741.94/0/aws-java-sdk-1-3-27-sources-1 jar/com/amazonaws/transform/MapUnmarshaller.java

\* /opt/cola/permits/1136493984\_1613774741.94/0/aws-java-sdk-1-3-27-sources-1 jar/com/amazonaws/transform/AbstractErrorUnmarshaller.java

\* /opt/cola/permits/1136493984\_1613774741.94/0/aws-java-sdk-1-3-27-sources-1 jar/com/amazonaws/auth/AWSRefreshableSessionCredentials.java

\* /opt/cola/permits/1136493984\_1613774741.94/0/aws-java-sdk-1-3-27-sources-1 jar/com/amazonaws/services/dynamodb/datamodeling/DynamoDBQueryExpression.java No license file was found, but licenses were detected in source scan.

/\*

\* Copyright 2011-2012 Amazon Technologies, Inc.

\*

\* Licensed under the Apache License, Version 2.0 (the "License");

\* you may not use this file except in compliance with the License.

\* You may obtain a copy of the License at:

\*

http://aws.amazon.com/apache2.0

\*

#### \* This file is distributed on an "AS IS" BASIS, WITHOUT WARRANTIES

\* OR CONDITIONS OF ANY KIND, either express or implied. See the

\* License for the specific language governing permissions and

\* limitations under the License.

\*/

## Found in path(s):

\* /opt/cola/permits/1136493984\_1613774741.94/0/aws-java-sdk-1-3-27-sources-1 jar/com/amazonaws/services/s3/model/MultiObjectDeleteException.java \* /opt/cola/permits/1136493984\_1613774741.94/0/aws-java-sdk-1-3-27-sources-1 jar/com/amazonaws/services/dynamodb/datamodeling/ArgumentUnmarshaller.java \* /opt/cola/permits/1136493984\_1613774741.94/0/aws-java-sdk-1-3-27-sources-1 jar/com/amazonaws/services/dynamodb/datamodeling/DynamoDBMapper.java \*

 /opt/cola/permits/1136493984\_1613774741.94/0/aws-java-sdk-1-3-27-sources-1 jar/com/amazonaws/services/dynamodb/datamodeling/DynamoDBTable.java \* /opt/cola/permits/1136493984\_1613774741.94/0/aws-java-sdk-1-3-27-sources-1 jar/com/amazonaws/services/s3/internal/ServerSideEncryptionResult.java \* /opt/cola/permits/1136493984\_1613774741.94/0/aws-java-sdk-1-3-27-sources-1 jar/com/amazonaws/services/s3/model/DeleteObjectsResult.java \* /opt/cola/permits/1136493984\_1613774741.94/0/aws-java-sdk-1-3-27-sources-1 jar/com/amazonaws/services/s3/model/GenericBucketRequest.java \* /opt/cola/permits/1136493984\_1613774741.94/0/aws-java-sdk-1-3-27-sources-1 jar/com/amazonaws/services/dynamodb/datamodeling/DynamoDBMapperConfig.java \* /opt/cola/permits/1136493984\_1613774741.94/0/aws-java-sdk-1-3-27-sources-1 jar/com/amazonaws/services/dynamodb/datamodeling/DynamoDBScanExpression.java \* /opt/cola/permits/1136493984\_1613774741.94/0/aws-java-sdk-1-3-27-sources-1 jar/com/amazonaws/services/s3/model/BucketLifecycleConfiguration.java \*

 /opt/cola/permits/1136493984\_1613774741.94/0/aws-java-sdk-1-3-27-sources-1 jar/com/amazonaws/services/dynamodb/datamodeling/DynamoDBHashKey.java \* /opt/cola/permits/1136493984\_1613774741.94/0/aws-java-sdk-1-3-27-sources-1 jar/com/amazonaws/services/dynamodb/datamodeling/DynamoDBIgnore.java \* /opt/cola/permits/1136493984\_1613774741.94/0/aws-java-sdk-1-3-27-sources-1 jar/com/amazonaws/services/dynamodb/datamodeling/BSUnmarshaller.java \* /opt/cola/permits/1136493984\_1613774741.94/0/aws-java-sdk-1-3-27-sources-1 jar/com/amazonaws/services/dynamodb/datamodeling/SSUnmarshaller.java \* /opt/cola/permits/1136493984\_1613774741.94/0/aws-java-sdk-1-3-27-sources-1 jar/com/amazonaws/services/s3/transfer/internal/TransferMonitor.java \* /opt/cola/permits/1136493984\_1613774741.94/0/aws-java-sdk-1-3-27-sources-1 jar/com/amazonaws/auth/STSSessionCredentials.java \* /opt/cola/permits/1136493984\_1613774741.94/0/aws-java-sdk-1-3-27-sources-1 jar/com/amazonaws/auth/NoSessionSupportCredentials.java \*

 /opt/cola/permits/1136493984\_1613774741.94/0/aws-java-sdk-1-3-27-sources-1 jar/com/amazonaws/services/s3/model/BucketCrossOriginConfiguration.java \* /opt/cola/permits/1136493984\_1613774741.94/0/aws-java-sdk-1-3-27-sources-1-

jar/com/amazonaws/services/dynamodb/datamodeling/DynamoDBVersionAttribute.java \* /opt/cola/permits/1136493984\_1613774741.94/0/aws-java-sdk-1-3-27-sources-1 jar/com/amazonaws/services/s3/internal/ObjectExpirationResult.java \* /opt/cola/permits/1136493984\_1613774741.94/0/aws-java-sdk-1-3-27-sources-1 jar/com/amazonaws/services/s3/model/ResponseHeaderOverrides.java \* /opt/cola/permits/1136493984\_1613774741.94/0/aws-java-sdk-1-3-27-sources-1 jar/com/amazonaws/services/s3/internal/DeleteObjectsResponse.java \* /opt/cola/permits/1136493984\_1613774741.94/0/aws-java-sdk-1-3-27-sources-1 jar/com/amazonaws/services/s3/model/SetBucketNotificationConfigurationRequest.java \* /opt/cola/permits/1136493984\_1613774741.94/0/aws-java-sdk-1-3-27-sources-1 jar/com/amazonaws/auth/AWSSessionCredentials.java \*

 /opt/cola/permits/1136493984\_1613774741.94/0/aws-java-sdk-1-3-27-sources-1 jar/com/amazonaws/services/dynamodb/datamodeling/DynamoDBAutoGeneratedKey.java \* /opt/cola/permits/1136493984\_1613774741.94/0/aws-java-sdk-1-3-27-sources-1 jar/com/amazonaws/RequestClientOptions.java

\* /opt/cola/permits/1136493984\_1613774741.94/0/aws-java-sdk-1-3-27-sources-1 jar/com/amazonaws/services/dynamodb/datamodeling/DynamoDBMarshaller.java \* /opt/cola/permits/1136493984\_1613774741.94/0/aws-java-sdk-1-3-27-sources-1 jar/com/amazonaws/services/s3/model/CopyPartResult.java

\* /opt/cola/permits/1136493984\_1613774741.94/0/aws-java-sdk-1-3-27-sources-1 jar/com/amazonaws/services/dynamodb/datamodeling/NSUnmarshaller.java

\* /opt/cola/permits/1136493984\_1613774741.94/0/aws-java-sdk-1-3-27-sources-1 jar/com/amazonaws/auth/STSSessionCredentialsProvider.java

\* /opt/cola/permits/1136493984\_1613774741.94/0/aws-java-sdk-1-3-27-sources-1 jar/com/amazonaws/services/dynamodb/datamodeling/DynamoDBAttribute.java \*

 /opt/cola/permits/1136493984\_1613774741.94/0/aws-java-sdk-1-3-27-sources-1 jar/com/amazonaws/services/s3/model/CORSRule.java

\* /opt/cola/permits/1136493984\_1613774741.94/0/aws-java-sdk-1-3-27-sources-1 jar/com/amazonaws/services/s3/model/CopyPartRequest.java

\* /opt/cola/permits/1136493984\_1613774741.94/0/aws-java-sdk-1-3-27-sources-1 jar/com/amazonaws/services/dynamodb/datamodeling/SUnmarshaller.java

\* /opt/cola/permits/1136493984\_1613774741.94/0/aws-java-sdk-1-3-27-sources-1 jar/com/amazonaws/auth/BasicSessionCredentials.java

\* /opt/cola/permits/1136493984\_1613774741.94/0/aws-java-sdk-1-3-27-sources-1 jar/com/amazonaws/services/dynamodb/datamodeling/JsonMarshaller.java

\* /opt/cola/permits/1136493984\_1613774741.94/0/aws-java-sdk-1-3-27-sources-1 jar/com/amazonaws/services/s3/internal/HeaderHandler.java

\* /opt/cola/permits/1136493984\_1613774741.94/0/aws-java-sdk-1-3-27-sources-1 jar/com/amazonaws/services/s3/internal/ObjectRestoreResult.java

\*

 /opt/cola/permits/1136493984\_1613774741.94/0/aws-java-sdk-1-3-27-sources-1 jar/com/amazonaws/services/dynamodb/datamodeling/DynamoDBMarshalling.java \* /opt/cola/permits/1136493984\_1613774741.94/0/aws-java-sdk-1-3-27-sources-1 jar/com/amazonaws/services/s3/internal/ResponseHeaderHandlerChain.java \* /opt/cola/permits/1136493984\_1613774741.94/0/aws-java-sdk-1-3-27-sources-1 jar/com/amazonaws/services/dynamodb/datamodeling/PaginatedList.java

\* /opt/cola/permits/1136493984\_1613774741.94/0/aws-java-sdk-1-3-27-sources-1 jar/com/amazonaws/services/dynamodb/datamodeling/KeyPair.java \* /opt/cola/permits/1136493984\_1613774741.94/0/aws-java-sdk-1-3-27-sources-1 jar/com/amazonaws/services/s3/transfer/internal/UploadMonitor.java

\* /opt/cola/permits/1136493984\_1613774741.94/0/aws-java-sdk-1-3-27-sources-1 jar/com/amazonaws/services/dynamodb/datamodeling/DynamoDBRangeKey.java \* /opt/cola/permits/1136493984\_1613774741.94/0/aws-java-sdk-1-3-27-sources-1 jar/com/amazonaws/services/dynamodb/datamodeling/DynamoDBMappingException.java \*

 /opt/cola/permits/1136493984\_1613774741.94/0/aws-java-sdk-1-3-27-sources-1 jar/com/amazonaws/services/s3/internal/ServerSideEncryptionHeaderHandler.java \* /opt/cola/permits/1136493984\_1613774741.94/0/aws-java-sdk-1-3-27-sources-1 jar/com/amazonaws/services/dynamodb/datamodeling/PaginatedScanList.java \* /opt/cola/permits/1136493984\_1613774741.94/0/aws-java-sdk-1-3-27-sources-1 jar/com/amazonaws/services/dynamodb/datamodeling/ArgumentMarshaller.java \* /opt/cola/permits/1136493984\_1613774741.94/0/aws-java-sdk-1-3-27-sources-1 jar/com/amazonaws/services/dynamodb/datamodeling/DynamoDBReflector.java \* /opt/cola/permits/1136493984\_1613774741.94/0/aws-java-sdk-1-3-27-sources-1 jar/com/amazonaws/services/dynamodb/datamodeling/BUnmarshaller.java \* /opt/cola/permits/1136493984\_1613774741.94/0/aws-java-sdk-1-3-27-sources-1 jar/com/amazonaws/services/dynamodb/datamodeling/NUnmarshaller.java \* /opt/cola/permits/1136493984\_1613774741.94/0/aws-java-sdk-1-3-27-sources-1 jar/com/amazonaws/services/dynamodb/datamodeling/PaginatedQueryList.java No license file was found, but licenses were detected in source scan.

/\*

\* Copyright 2010-2012 Amazon.com, Inc. or its affiliates. All Rights Reserved. \*

\* Licensed under the Apache License, Version 2.0 (the "License").

\* You may not use this file except in compliance with the License.

\* A copy of the License is located at

\*

\* http://aws.amazon.com/apache2.0

\*

\* or in the "license" file accompanying this file. This file is distributed

\* on an "AS IS" BASIS, WITHOUT WARRANTIES OR CONDITIONS OF ANY KIND, either

\* express or implied. See the License for the specific language governing

\* permissions and limitations under the License.

\*/

/\*\*

 $*$  <p>

\* Registers a new  $\langle i \rangle$  workflow type $\langle i \rangle$  and its configuration settings

\* in the specified domain.

 $*$ 

 $*$   $<$ n $>$ 

\* <b>IMPORTANT:</b> If the type already exists, then a TypeAlreadyExists

\* fault is returned. You cannot change the configuration settings of a

\* workflow type once it is registered

and it must be registered as a new

- \* version.
- $*$
- \*
	- \* @param registerWorkflowTypeRequest Container for the necessary
	- parameters to execute the RegisterWorkflowType operation on
	- AmazonSimpleWorkflow.
- \*
	- \* @return A Java Future object containing the response from the
	- \* RegisterWorkflowType service method, as returned by
	- AmazonSimpleWorkflow.
- \*

## \* @throws AmazonClientException

- If any internal errors are encountered inside the client while
- attempting to make the request or handle the response. For example
- \* if a network connection is not available.
- \* @throws AmazonServiceException
- \* If an error response is returned by AmazonSimpleWorkflow indicating
- \* either a problem with the data in the request, or a server side issue.
- \*/

## Found in path(s):

\* /opt/cola/permits/1136493984\_1613774741.94/0/aws-java-sdk-1-3-27-sources-1 jar/com/amazonaws/services/simpleworkflow/AmazonSimpleWorkflowAsyncClient.java \*

 /opt/cola/permits/1136493984\_1613774741.94/0/aws-java-sdk-1-3-27-sources-1 jar/com/amazonaws/services/simpleworkflow/AmazonSimpleWorkflowAsync.java No license file was found, but licenses were detected in source scan.

#### /\*

\* Copyright 2010-2012 Amazon.com, Inc. or its affiliates. All Rights Reserved.

\*

- \* Licensed under the Apache License, Version 2.0 (the "License").
- \* You may not use this file except in compliance with the License.
- \* A copy of the License is located at
- \*

```
* http://aws.amazon.com/apache2.0
```
- \*
- \* or in the "license" file accompanying this file. This file is distributed

```
* on an "AS IS" BASIS, WITHOUT WARRANTIES OR CONDITIONS OF ANY KIND, either
```
- \* express or implied. See the License for the specific language governing
- \* permissions and limitations under the License.

\*/ /\*\*

- $*$  Gets the optional  $<$ code $>$ versionIdMarker $<$ /code $>$  parameter indicating where in the
- \* sorted list of all versions in the specified bucket to begin returning
- \* results. Results are always ordered first lexicographically (i.e.
- \* alphabetically) and then from most recent version to least recent

```
 * version.
```
 $*$  <p>

\* A key marker must be specified when specifying a <code>versionIdMarker</code>.

\* Results begin immediately after the version with the specified key and

\* version ID.

 $*$ 

\*

\* @return The optional <code>versionIdMarker</code> parameter indicating where in the

\* sorted list of all versions in the specified bucket to begin

returning results.

\*

\* @see ListVersionsRequest#setVersionIdMarker(String)

\* @see ListVersionsRequest#withVersionIdMarker(String)

\*/

Found in path(s):

\* /opt/cola/permits/1136493984\_1613774741.94/0/aws-java-sdk-1-3-27-sources-1 jar/com/amazonaws/services/s3/model/ListVersionsRequest.java No license file was found, but licenses were detected in source scan.

/\*

\* Copyright 2012 Amazon.com, Inc. or its affiliates. All Rights Reserved.

\*

\* Licensed under the Apache License, Version 2.0 (the "License").

\* You may not use this file except in compliance with the License.

\* A copy of the License is located at

\*

\* http://aws.amazon.com/apache2.0

\*

\* or in the "license" file accompanying this file. This file is distributed

\* on an "AS IS" BASIS, WITHOUT WARRANTIES OR CONDITIONS OF ANY KIND, either

\* express or implied. See the License for the specific language governing

\* permissions and limitations under the License.

\*/

/\*\*

\* Interface for providing encryption materials.

\* Implementations are free to use any strategy for providing encryption

\* materials, such as simply providing static material that doesn't change,

\* or more complicated implementations, such as integrating with existing

\* key management systems.

\*/

Found in path(s):

\* /opt/cola/permits/1136493984\_1613774741.94/0/aws-java-sdk-1-3-27-sources-1 jar/com/amazonaws/services/s3/model/EncryptionMaterialsProvider.java No license file was found, but licenses were detected in source scan.

- /\*
- \* Copyright 2012 Amazon Technologies, Inc.
- \*
- \* Licensed under the Apache License, Version 2.0 (the "License");
- \* you may not use this file except in compliance with the License.
- \* You may obtain a copy of the License at:
- \*
- \* http://aws.amazon.com/apache2.0
- \*
- \* This file is distributed on an "AS IS" BASIS, WITHOUT WARRANTIES
- \* OR CONDITIONS OF ANY KIND, either express or implied. See the
- \* License for the specific language governing permissions and
- \* limitations under the License.
- \*/

#### Found in path(s):

\* /opt/cola/permits/1136493984\_1613774741.94/0/aws-java-sdk-1-3-27-sources-1 jar/com/amazonaws/services/s3/model/S3ObjectInputStream.java \* /opt/cola/permits/1136493984\_1613774741.94/0/aws-java-sdk-1-3-27-sources-1 jar/com/amazonaws/services/s3/transfer/internal/DownloadMonitor.java \* /opt/cola/permits/1136493984\_1613774741.94/0/aws-java-sdk-1-3-27-sources-1 jar/com/amazonaws/services/s3/transfer/internal/TransferStateChangeListener.java \*

 /opt/cola/permits/1136493984\_1613774741.94/0/aws-java-sdk-1-3-27-sources-1 jar/com/amazonaws/services/s3/transfer/internal/MultipleFileDownloadImpl.java \* /opt/cola/permits/1136493984\_1613774741.94/0/aws-java-sdk-1-3-27-sources-1 jar/com/amazonaws/services/s3/transfer/internal/AbstractTransfer.java \* /opt/cola/permits/1136493984\_1613774741.94/0/aws-java-sdk-1-3-27-sources-1 jar/com/amazonaws/services/glacier/transfer/JobStatusMonitor.java \* /opt/cola/permits/1136493984\_1613774741.94/0/aws-java-sdk-1-3-27-sources-1 jar/com/amazonaws/services/glacier/transfer/UploadResult.java \* /opt/cola/permits/1136493984\_1613774741.94/0/aws-java-sdk-1-3-27-sources-1 jar/com/amazonaws/services/glacier/internal/TreeHashInputStream.java \* /opt/cola/permits/1136493984\_1613774741.94/0/aws-java-sdk-1-3-27-sources-1 jar/com/amazonaws/services/glacier/transfer/ArchiveTransferManager.java \* /opt/cola/permits/1136493984\_1613774741.94/0/aws-java-sdk-1-3-27-sources-1 jar/com/amazonaws/services/s3/transfer/MultipleFileDownload.java \*

 /opt/cola/permits/1136493984\_1613774741.94/0/aws-java-sdk-1-3-27-sources-1 jar/com/amazonaws/services/s3/transfer/MultipleFileUpload.java

\* /opt/cola/permits/1136493984\_1613774741.94/0/aws-java-sdk-1-3-27-sources-1 jar/com/amazonaws/services/s3/transfer/internal/MultipleFileTransfer.java

\* /opt/cola/permits/1136493984\_1613774741.94/0/aws-java-sdk-1-3-27-sources-1 jar/com/amazonaws/services/s3/transfer/internal/MultipleFileUploadImpl.java

\* /opt/cola/permits/1136493984\_1613774741.94/0/aws-java-sdk-1-3-27-sources-1 jar/com/amazonaws/auth/SessionCredentialsProviderFactory.java

\* /opt/cola/permits/1136493984\_1613774741.94/0/aws-java-sdk-1-3-27-sources-1 jar/com/amazonaws/services/s3/transfer/internal/MultipleFileTransferMonitor.java
\* /opt/cola/permits/1136493984\_1613774741.94/0/aws-java-sdk-1-3-27-sources-1 jar/com/amazonaws/services/glacier/TreeHashGenerator.java No license file was found, but licenses were detected in source scan.

/\*

\* Copyright 2012 Amazon.com, Inc. or its affiliates. All Rights Reserved.

\*

\* Licensed under the Apache License, Version 2.0 (the "License").

- \* You may not use this file except in compliance with the License.
- \* A copy of the License is located at
- \*

\* http://aws.amazon.com/apache2.0

\*

\* or in the "license" file accompanying this file. This file is distributed

\* on an "AS IS" BASIS, WITHOUT WARRANTIES OR CONDITIONS OF ANY KIND, either

\* express or implied. See the License for the specific language governing

\* permissions and limitations under the License.

\*/

Found in path(s):

\* /opt/cola/permits/1136493984\_1613774741.94/0/aws-java-sdk-1-3-27-sources-1 jar/com/amazonaws/handlers/AsyncHandler.java No license file was found, but licenses were detected in source scan.

/\*

\* Copyright 2011-2012 Amazon.com, Inc. or its affiliates. All Rights Reserved.

\*

\* Licensed under the Apache License, Version 2.0 (the "License").

\* You may not use this file except in compliance with the License.

\* A copy of the License is located at

\*

\* http://aws.amazon.com/apache2.0

\*

\* or in the "license" file accompanying this file. This file is distributed

\* on an "AS IS" BASIS, WITHOUT WARRANTIES OR CONDITIONS OF ANY KIND, either

\* express or implied. See the License for the specific language governing

\* permissions and limitations under the License.

\*/

/\*\*

\* Interface for providing AWS credentials. Implementations are free to use any

\* strategy for providing AWS credentials, such as simply providing static

\* credentials that don't change, or more complicated implementations, such as

\* integrating with existing key management systems.

\*/

Found in path(s):

\* /opt/cola/permits/1136493984\_1613774741.94/0/aws-java-sdk-1-3-27-sources-1 jar/com/amazonaws/auth/AWSCredentialsProvider.java

No license file was found, but licenses were detected in source scan.

/\*

\* Copyright (c) 2002 JSON.org

\*

\* Permission is hereby granted, free of charge, to any person obtaining a copy

\* of this software and associated documentation files (the "Software"), to deal

\* in the Software without restriction, including without limitation the rights \* to use, copy, modify, merge, publish, distribute, sublicense, and/or sell

\* copies of the Software, and to permit persons to whom the Software is

\* furnished to do so, subject to the following conditions:

\*

\* The above copyright notice and this permission notice shall be included in all

\* copies or substantial portions of the Software.

\*

\* The Software shall be used for Good, not Evil.

\*

\* THE SOFTWARE IS PROVIDED "AS IS", WITHOUT WARRANTY OF ANY KIND, EXPRESS OR \* IMPLIED, INCLUDING BUT NOT LIMITED TO THE WARRANTIES OF MERCHANTABILITY,

\* FITNESS FOR A PARTICULAR PURPOSE AND NONINFRINGEMENT. IN NO EVENT SHALL THE

\* AUTHORS OR COPYRIGHT

HOLDERS BE LIABLE FOR ANY CLAIM, DAMAGES OR OTHER

\* LIABILITY, WHETHER IN AN ACTION OF CONTRACT, TORT OR OTHERWISE, ARISING FROM,

\* OUT OF OR IN CONNECTION WITH THE SOFTWARE OR THE USE OR OTHER DEALINGS IN THE \* SOFTWARE.

\*/

Found in path(s):

\* /opt/cola/permits/1136493984\_1613774741.94/0/aws-java-sdk-1-3-27-sources-1 jar/com/amazonaws/util/json/JSONException.java

\* /opt/cola/permits/1136493984\_1613774741.94/0/aws-java-sdk-1-3-27-sources-1 jar/com/amazonaws/util/json/JSONTokener.java

\* /opt/cola/permits/1136493984\_1613774741.94/0/aws-java-sdk-1-3-27-sources-1 jar/com/amazonaws/util/json/JSONArray.java

\* /opt/cola/permits/1136493984\_1613774741.94/0/aws-java-sdk-1-3-27-sources-1 jar/com/amazonaws/util/json/JSONObject.java

\* /opt/cola/permits/1136493984\_1613774741.94/0/aws-java-sdk-1-3-27-sources-1 jar/com/amazonaws/util/json/JSONWriter.java

No license file was found, but licenses were detected in source scan.

/\*

\* Copyright 2010-2012 Amazon.com, Inc. or its affiliates. All Rights Reserved.

\*

\* Licensed under the Apache License, Version 2.0 (the "License").

\* You may not use this file except in compliance with the License.

\* A copy of the License is located at

\*

\* http://aws.amazon.com/apache2.0

\*

\* or in the "license" file accompanying this file. This file is distributed

\* on an "AS IS" BASIS, WITHOUT WARRANTIES OR CONDITIONS OF ANY KIND, either

\* express or implied. See the License for the specific language governing

\* permissions and limitations under the License.

\*/

#### Found in path(s):

\* /opt/cola/permits/1136493984\_1613774741.94/0/aws-java-sdk-1-3-27-sources-1 jar/com/amazonaws/services/s3/model/ListMultipartUploadsRequest.java \* /opt/cola/permits/1136493984\_1613774741.94/0/aws-java-sdk-1-3-27-sources-1-

jar/com/amazonaws/auth/AWS3Signer.java

\* /opt/cola/permits/1136493984\_1613774741.94/0/aws-java-sdk-1-3-27-sources-1 jar/com/amazonaws/auth/QueryStringSigner.java

\*

 /opt/cola/permits/1136493984\_1613774741.94/0/aws-java-sdk-1-3-27-sources-1 jar/com/amazonaws/util/CRC32ChecksumCalculatingInputStream.java \* /opt/cola/permits/1136493984\_1613774741.94/0/aws-java-sdk-1-3-27-sources-1 jar/com/amazonaws/services/s3/model/EncryptionMaterialsAccessor.java \* /opt/cola/permits/1136493984\_1613774741.94/0/aws-java-sdk-1-3-27-sources-1 jar/com/amazonaws/services/s3/internal/crypto/AdjustedRangeInputStream.java \* /opt/cola/permits/1136493984\_1613774741.94/0/aws-java-sdk-1-3-27-sources-1 jar/com/amazonaws/services/elasticmapreduce/util/StepFactory.java \* /opt/cola/permits/1136493984\_1613774741.94/0/aws-java-sdk-1-3-27-sources-1 jar/com/amazonaws/services/sns/util/SignatureChecker.java \* /opt/cola/permits/1136493984\_1613774741.94/0/aws-java-sdk-1-3-27-sources-1 jar/com/amazonaws/services/s3/transfer/package-info.java \* /opt/cola/permits/1136493984\_1613774741.94/0/aws-java-sdk-1-3-27-sources-1 jar/com/amazonaws/auth/AbstractAWSSigner.java \* /opt/cola/permits/1136493984\_1613774741.94/0/aws-java-sdk-1-3-27-sources-1 jar/com/amazonaws/handlers/RequestHandler.java \* /opt/cola/permits/1136493984\_1613774741.94/0/aws-java-sdk-1-3-27-sources-1 jar/com/amazonaws/services/s3/model/CompleteMultipartUploadResult.java \* /opt/cola/permits/1136493984\_1613774741.94/0/aws-java-sdk-1-3-27-sources-1 jar/com/amazonaws/util/XpathUtils.java \* /opt/cola/permits/1136493984\_1613774741.94/0/aws-java-sdk-1-3-27-sources-1-

jar/com/amazonaws/services/s3/model/GeneratePresignedUrlRequest.java

\* /opt/cola/permits/1136493984\_1613774741.94/0/aws-java-sdk-1-3-27-sources-1 jar/com/amazonaws/handlers/AbstractRequestHandler.java

\* /opt/cola/permits/1136493984\_1613774741.94/0/aws-java-sdk-1-3-27-sources-1 jar/com/amazonaws/services/s3/transfer/internal/UploadPartRequestFactory.java

\* /opt/cola/permits/1136493984\_1613774741.94/0/aws-java-sdk-1-3-27-sources-1 jar/com/amazonaws/services/s3/model/ObjectMetadata.java

\* /opt/cola/permits/1136493984\_1613774741.94/0/aws-java-sdk-1-3-27-sources-1 jar/com/amazonaws/auth/policy/conditions/S3ConditionFactory.java \*

 /opt/cola/permits/1136493984\_1613774741.94/0/aws-java-sdk-1-3-27-sources-1 jar/com/amazonaws/services/s3/internal/ProgressReportingInputStream.java \* /opt/cola/permits/1136493984\_1613774741.94/0/aws-java-sdk-1-3-27-sources-1 jar/com/amazonaws/services/s3/internal/crypto/EncryptionUtils.java \* /opt/cola/permits/1136493984\_1613774741.94/0/aws-java-sdk-1-3-27-sources-1 jar/com/amazonaws/services/s3/model/PartETag.java \* /opt/cola/permits/1136493984\_1613774741.94/0/aws-java-sdk-1-3-27-sources-1 jar/com/amazonaws/services/s3/internal/crypto/EncryptionInstruction.java \* /opt/cola/permits/1136493984\_1613774741.94/0/aws-java-sdk-1-3-27-sources-1 jar/com/amazonaws/auth/policy/resources/S3ObjectResource.java \* /opt/cola/permits/1136493984\_1613774741.94/0/aws-java-sdk-1-3-27-sources-1 jar/com/amazonaws/services/s3/internal/AbstractS3ResponseHandler.java \* /opt/cola/permits/1136493984\_1613774741.94/0/aws-java-sdk-1-3-27-sources-1 jar/com/amazonaws/handlers/HandlerChainFactory.java \* /opt/cola/permits/1136493984\_1613774741.94/0/aws-java-sdk-1-3-27-sources-1-

jar/com/amazonaws/services/s3/internal/ObjectRestoreHeaderHandler.java

\* /opt/cola/permits/1136493984\_1613774741.94/0/aws-java-sdk-1-3-27-sources-1 jar/com/amazonaws/services/s3/model/PartListing.java

\* /opt/cola/permits/1136493984\_1613774741.94/0/aws-java-sdk-1-3-27-sources-1 jar/com/amazonaws/services/s3/model/transform/Unmarshallers.java

\* /opt/cola/permits/1136493984\_1613774741.94/0/aws-java-sdk-1-3-27-sources-1 jar/com/amazonaws/auth/AnonymousAWSCredentials.java

\* /opt/cola/permits/1136493984\_1613774741.94/0/aws-java-sdk-1-3-27-sources-1 jar/com/amazonaws/services/s3/model/StorageClass.java

\* /opt/cola/permits/1136493984\_1613774741.94/0/aws-java-sdk-1-3-27-sources-1 jar/com/amazonaws/services/s3/model/GetObjectRequest.java

```
* /opt/cola/permits/1136493984_1613774741.94/0/aws-java-sdk-1-3-27-sources-1-
jar/com/amazonaws/util/NamespaceRemovingInputStream.java
*
```
 /opt/cola/permits/1136493984\_1613774741.94/0/aws-java-sdk-1-3-27-sources-1 jar/com/amazonaws/services/cloudfront\_2012\_03\_15/AmazonCloudFront.java

\* /opt/cola/permits/1136493984\_1613774741.94/0/aws-java-sdk-1-3-27-sources-1 jar/com/amazonaws/auth/policy/conditions/BooleanCondition.java

\* /opt/cola/permits/1136493984\_1613774741.94/0/aws-java-sdk-1-3-27-sources-1 jar/com/amazonaws/auth/BasicAWSCredentials.java

\* /opt/cola/permits/1136493984\_1613774741.94/0/aws-java-sdk-1-3-27-sources-1 jar/com/amazonaws/services/s3/model/CryptoStorageMode.java

\* /opt/cola/permits/1136493984\_1613774741.94/0/aws-java-sdk-1-3-27-sources-1 jar/com/amazonaws/ResponseMetadata.java

\* /opt/cola/permits/1136493984\_1613774741.94/0/aws-java-sdk-1-3-27-sources-1 jar/com/amazonaws/services/s3/model/MultipartUpload.java

\* /opt/cola/permits/1136493984\_1613774741.94/0/aws-java-sdk-1-3-27-sources-1 jar/com/amazonaws/auth/policy/conditions/ArnCondition.java

 /opt/cola/permits/1136493984\_1613774741.94/0/aws-java-sdk-1-3-27-sources-1 jar/com/amazonaws/AmazonWebServiceRequest.java

\* /opt/cola/permits/1136493984\_1613774741.94/0/aws-java-sdk-1-3-27-sources-1-

\*

jar/com/amazonaws/util/AWSRequestMetrics.java

\* /opt/cola/permits/1136493984\_1613774741.94/0/aws-java-sdk-1-3-27-sources-1 jar/com/amazonaws/services/s3/model/DeleteBucketRequest.java \* /opt/cola/permits/1136493984\_1613774741.94/0/aws-java-sdk-1-3-27-sources-1 jar/com/amazonaws/services/s3/model/transform/RequestXmlFactory.java

\* /opt/cola/permits/1136493984\_1613774741.94/0/aws-java-sdk-1-3-27-sources-1 jar/com/amazonaws/auth/policy/resources/SQSQueueResource.java

\* /opt/cola/permits/1136493984\_1613774741.94/0/aws-java-sdk-1-3-27-sources-1 jar/com/amazonaws/services/s3/model/InitiateMultipartUploadRequest.java

\* /opt/cola/permits/1136493984\_1613774741.94/0/aws-java-sdk-1-3-27-sources-1 jar/com/amazonaws/services/s3/internal/Constants.java

\* /opt/cola/permits/1136493984\_1613774741.94/0/aws-java-sdk-1-3-27-sources-1 jar/com/amazonaws/services/s3/model/ListObjectsRequest.java

\*

 /opt/cola/permits/1136493984\_1613774741.94/0/aws-java-sdk-1-3-27-sources-1 jar/com/amazonaws/services/simpledb/internal/SimpleDBStaxResponseHandler.java \* /opt/cola/permits/1136493984\_1613774741.94/0/aws-java-sdk-1-3-27-sources-1 jar/com/amazonaws/auth/policy/Principal.java

\* /opt/cola/permits/1136493984\_1613774741.94/0/aws-java-sdk-1-3-27-sources-1 jar/com/amazonaws/services/s3/internal/InputSubstream.java

\* /opt/cola/permits/1136493984\_1613774741.94/0/aws-java-sdk-1-3-27-sources-1 jar/com/amazonaws/transform/VoidJsonUnmarshaller.java

\* /opt/cola/permits/1136493984\_1613774741.94/0/aws-java-sdk-1-3-27-sources-1-

jar/com/amazonaws/auth/policy/conditions/ConditionFactory.java

\* /opt/cola/permits/1136493984\_1613774741.94/0/aws-java-sdk-1-3-27-sources-1-

jar/com/amazonaws/services/s3/transfer/internal/TransferProgressImpl.java

\* /opt/cola/permits/1136493984\_1613774741.94/0/aws-java-sdk-1-3-27-sources-1-

jar/com/amazonaws/services/cloudfront\_2012\_03\_15/model/transform/AccessDeniedExceptionUnmarshaller.java \*

/opt/cola/permits/1136493984\_1613774741.94/0/aws-java-sdk-1-3-27-sources-1-

```
jar/com/amazonaws/services/simpleemail/AWSJavaMailTransport.java
```
\* /opt/cola/permits/1136493984\_1613774741.94/0/aws-java-sdk-1-3-27-sources-1-

jar/com/amazonaws/services/sns/util/package-info.java

\* /opt/cola/permits/1136493984\_1613774741.94/0/aws-java-sdk-1-3-27-sources-1-

jar/com/amazonaws/services/sqs/QueueUrlHandler.java

\* /opt/cola/permits/1136493984\_1613774741.94/0/aws-java-sdk-1-3-27-sources-1 jar/com/amazonaws/services/ec2/util/package-info.java

\* /opt/cola/permits/1136493984\_1613774741.94/0/aws-java-sdk-1-3-27-sources-1 jar/com/amazonaws/auth/policy/conditions/package-info.java

\* /opt/cola/permits/1136493984\_1613774741.94/0/aws-java-sdk-1-3-27-sources-1 jar/com/amazonaws/services/s3/model/AbortMultipartUploadRequest.java

\* /opt/cola/permits/1136493984\_1613774741.94/0/aws-java-sdk-1-3-27-sources-1 jar/com/amazonaws/services/s3/model/transform/BucketConfigurationXmlFactory.java

\*

/opt/cola/permits/1136493984\_1613774741.94/0/aws-java-sdk-1-3-27-sources-1-

jar/com/amazonaws/services/s3/AmazonS3EncryptionClient.java

\* /opt/cola/permits/1136493984\_1613774741.94/0/aws-java-sdk-1-3-27-sources-1-

jar/com/amazonaws/AmazonServiceException.java

```
* /opt/cola/permits/1136493984_1613774741.94/0/aws-java-sdk-1-3-27-sources-1-
jar/com/amazonaws/services/elasticmapreduce/util/StreamingStep.java
```
\* /opt/cola/permits/1136493984\_1613774741.94/0/aws-java-sdk-1-3-27-sources-1 jar/com/amazonaws/http/HttpResponse.java

\* /opt/cola/permits/1136493984\_1613774741.94/0/aws-java-sdk-1-3-27-sources-1 jar/com/amazonaws/util/CountingInputStream.java

\* /opt/cola/permits/1136493984\_1613774741.94/0/aws-java-sdk-1-3-27-sources-1 jar/com/amazonaws/auth/policy/Condition.java

\* /opt/cola/permits/1136493984\_1613774741.94/0/aws-java-sdk-1-3-27-sources-1 jar/com/amazonaws/auth/policy/package-info.java

\* /opt/cola/permits/1136493984\_1613774741.94/0/aws-java-sdk-1-3-27-sources-1-

jar/com/amazonaws/services/cloudfront\_2012\_03\_15/AmazonCloudFrontAsyncClient.java \*

/opt/cola/permits/1136493984\_1613774741.94/0/aws-java-sdk-1-3-27-sources-1-

jar/com/amazonaws/services/s3/model/CreateBucketRequest.java

\* /opt/cola/permits/1136493984\_1613774741.94/0/aws-java-sdk-1-3-27-sources-1 jar/com/amazonaws/services/s3/AmazonS3.java

\* /opt/cola/permits/1136493984\_1613774741.94/0/aws-java-sdk-1-3-27-sources-1 jar/com/amazonaws/services/s3/model/ListPartsRequest.java

\* /opt/cola/permits/1136493984\_1613774741.94/0/aws-java-sdk-1-3-27-sources-1 jar/com/amazonaws/auth/policy/actions/SQSActions.java

\* /opt/cola/permits/1136493984\_1613774741.94/0/aws-java-sdk-1-3-27-sources-1 jar/com/amazonaws/services/s3/model/UploadPartResult.java

\* /opt/cola/permits/1136493984\_1613774741.94/0/aws-java-sdk-1-3-27-sources-1 jar/com/amazonaws/services/s3/transfer/TransferProgress.java

\* /opt/cola/permits/1136493984\_1613774741.94/0/aws-java-sdk-1-3-27-sources-1-

jar/com/amazonaws/services/ec2/util/S3UploadPolicy.java

\*

 /opt/cola/permits/1136493984\_1613774741.94/0/aws-java-sdk-1-3-27-sources-1 jar/com/amazonaws/services/s3/internal/S3MetadataResponseHandler.java

\* /opt/cola/permits/1136493984\_1613774741.94/0/aws-java-sdk-1-3-27-sources-1 jar/com/amazonaws/services/s3/transfer/internal/UploadImpl.java

\* /opt/cola/permits/1136493984\_1613774741.94/0/aws-java-sdk-1-3-27-sources-1 jar/com/amazonaws/services/s3/transfer/internal/TransferProgressUpdatingListener.java \* /opt/cola/permits/1136493984\_1613774741.94/0/aws-java-sdk-1-3-27-sources-1-

jar/com/amazonaws/transform/StaxUnmarshallerContext.java

\* /opt/cola/permits/1136493984\_1613774741.94/0/aws-java-sdk-1-3-27-sources-1 jar/com/amazonaws/transform/MapEntry.java

\* /opt/cola/permits/1136493984\_1613774741.94/0/aws-java-sdk-1-3-27-sources-1 jar/com/amazonaws/AmazonWebServiceClient.java

\* /opt/cola/permits/1136493984\_1613774741.94/0/aws-java-sdk-1-3-27-sources-1 jar/com/amazonaws/services/s3/S3ResponseMetadata.java

\*

 /opt/cola/permits/1136493984\_1613774741.94/0/aws-java-sdk-1-3-27-sources-1 jar/com/amazonaws/services/s3/model/PutObjectRequest.java

\* /opt/cola/permits/1136493984\_1613774741.94/0/aws-java-sdk-1-3-27-sources-1 jar/com/amazonaws/auth/policy/actions/SNSActions.java

\* /opt/cola/permits/1136493984\_1613774741.94/0/aws-java-sdk-1-3-27-sources-1-

jar/com/amazonaws/auth/policy/Statement.java

\* /opt/cola/permits/1136493984\_1613774741.94/0/aws-java-sdk-1-3-27-sources-1 jar/com/amazonaws/services/s3/transfer/internal/TransferManagerUtils.java \* /opt/cola/permits/1136493984\_1613774741.94/0/aws-java-sdk-1-3-27-sources-1 jar/com/amazonaws/services/s3/internal/S3VersionHeaderHandler.java \* /opt/cola/permits/1136493984\_1613774741.94/0/aws-java-sdk-1-3-27-sources-1 jar/com/amazonaws/transform/VoidStaxUnmarshaller.java \* /opt/cola/permits/1136493984\_1613774741.94/0/aws-java-sdk-1-3-27-sources-1 jar/com/amazonaws/services/s3/internal/crypto/JceEncryptionConstants.java \* /opt/cola/permits/1136493984\_1613774741.94/0/aws-java-sdk-1-3-27-sources-1 jar/com/amazonaws/services/s3/model/UploadPartRequest.java

\*

 /opt/cola/permits/1136493984\_1613774741.94/0/aws-java-sdk-1-3-27-sources-1 jar/com/amazonaws/http/StaxResponseHandler.java

\* /opt/cola/permits/1136493984\_1613774741.94/0/aws-java-sdk-1-3-27-sources-1 jar/com/amazonaws/services/simpledb/util/SimpleDBUtils.java

\* /opt/cola/permits/1136493984\_1613774741.94/0/aws-java-sdk-1-3-27-sources-1 jar/com/amazonaws/auth/policy/conditions/DateCondition.java

\* /opt/cola/permits/1136493984\_1613774741.94/0/aws-java-sdk-1-3-27-sources-1 jar/com/amazonaws/services/s3/model/InitiateMultipartUploadResult.java

\* /opt/cola/permits/1136493984\_1613774741.94/0/aws-java-sdk-1-3-27-sources-1 jar/com/amazonaws/services/s3/Headers.java

\* /opt/cola/permits/1136493984\_1613774741.94/0/aws-java-sdk-1-3-27-sources-1 jar/com/amazonaws/auth/policy/conditions/SNSConditionFactory.java

\* /opt/cola/permits/1136493984\_1613774741.94/0/aws-java-sdk-1-3-27-sources-1 jar/com/amazonaws/transform/JsonUnmarshallerContext.java

\*

 /opt/cola/permits/1136493984\_1613774741.94/0/aws-java-sdk-1-3-27-sources-1 jar/com/amazonaws/services/s3/model/ProgressListener.java

\* /opt/cola/permits/1136493984\_1613774741.94/0/aws-java-sdk-1-3-27-sources-1 jar/com/amazonaws/services/s3/transfer/model/UploadResult.java

\* /opt/cola/permits/1136493984\_1613774741.94/0/aws-java-sdk-1-3-27-sources-1 jar/com/amazonaws/services/elasticmapreduce/util/ResizeJobFlowStep.java

\* /opt/cola/permits/1136493984\_1613774741.94/0/aws-java-sdk-1-3-27-sources-1 jar/com/amazonaws/auth/policy/actions/package-info.java

\* /opt/cola/permits/1136493984\_1613774741.94/0/aws-java-sdk-1-3-27-sources-1 jar/com/amazonaws/services/simpledb/util/package-info.java

\* /opt/cola/permits/1136493984\_1613774741.94/0/aws-java-sdk-1-3-27-sources-1 jar/com/amazonaws/auth/policy/Resource.java

\* /opt/cola/permits/1136493984\_1613774741.94/0/aws-java-sdk-1-3-27-sources-1 jar/com/amazonaws/services/s3/transfer/Upload.java

\*

 /opt/cola/permits/1136493984\_1613774741.94/0/aws-java-sdk-1-3-27-sources-1 jar/com/amazonaws/HttpMethod.java

\* /opt/cola/permits/1136493984\_1613774741.94/0/aws-java-sdk-1-3-27-sources-1 jar/com/amazonaws/auth/policy/internal/JsonPolicyWriter.java

\* /opt/cola/permits/1136493984\_1613774741.94/0/aws-java-sdk-1-3-27-sources-1 jar/com/amazonaws/services/s3/transfer/internal/UploadPartCallable.java

\* /opt/cola/permits/1136493984\_1613774741.94/0/aws-java-sdk-1-3-27-sources-1-

jar/com/amazonaws/services/s3/transfer/Transfer.java

\* /opt/cola/permits/1136493984\_1613774741.94/0/aws-java-sdk-1-3-27-sources-1-

jar/com/amazonaws/services/cloudfront\_2012\_03\_15/model/transform/ActiveTrustedSignersStaxUnmarshaller.java

\* /opt/cola/permits/1136493984\_1613774741.94/0/aws-java-sdk-1-3-27-sources-1-

jar/com/amazonaws/transform/SimpleTypeJsonUnmarshallers.java

\* /opt/cola/permits/1136493984\_1613774741.94/0/aws-java-sdk-1-3-27-sources-1-

jar/com/amazonaws/services/s3/transfer/internal/ProgressListenerChain.java

\*

 /opt/cola/permits/1136493984\_1613774741.94/0/aws-java-sdk-1-3-27-sources-1 jar/com/amazonaws/services/s3/internal/S3ObjectResponseHandler.java

\* /opt/cola/permits/1136493984\_1613774741.94/0/aws-java-sdk-1-3-27-sources-1-

jar/com/amazonaws/services/s3/transfer/TransferManagerConfiguration.java

\* /opt/cola/permits/1136493984\_1613774741.94/0/aws-java-sdk-1-3-27-sources-1 jar/com/amazonaws/transform/StandardErrorUnmarshaller.java

\* /opt/cola/permits/1136493984\_1613774741.94/0/aws-java-sdk-1-3-27-sources-1 jar/com/amazonaws/services/s3/model/AmazonS3Exception.java

\* /opt/cola/permits/1136493984\_1613774741.94/0/aws-java-sdk-1-3-27-sources-1 jar/com/amazonaws/services/ec2/model/transform/EC2RequestHandler.java

\* /opt/cola/permits/1136493984\_1613774741.94/0/aws-java-sdk-1-3-27-sources-1 jar/com/amazonaws/AmazonWebServiceResponse.java

\* /opt/cola/permits/1136493984\_1613774741.94/0/aws-java-sdk-1-3-27-sources-1 jar/com/amazonaws/auth/Signer.java

\* /opt/cola/permits/1136493984\_1613774741.94/0/aws-java-sdk-1-3-27-sources-1 jar/com/amazonaws/services/s3/model/ProgressEvent.java

\*

 /opt/cola/permits/1136493984\_1613774741.94/0/aws-java-sdk-1-3-27-sources-1 jar/com/amazonaws/auth/policy/conditions/NumericCondition.java

\* /opt/cola/permits/1136493984\_1613774741.94/0/aws-java-sdk-1-3-27-sources-1 jar/com/amazonaws/http/RepeatableInputStreamRequestEntity.java

\* /opt/cola/permits/1136493984\_1613774741.94/0/aws-java-sdk-1-3-27-sources-1 jar/com/amazonaws/services/s3/model/MultipartUploadListing.java

\* /opt/cola/permits/1136493984\_1613774741.94/0/aws-java-sdk-1-3-27-sources-1 jar/com/amazonaws/services/s3/model/transform/AclXmlFactory.java

\* /opt/cola/permits/1136493984\_1613774741.94/0/aws-java-sdk-1-3-27-sources-1 jar/com/amazonaws/auth/policy/Policy.java

\* /opt/cola/permits/1136493984\_1613774741.94/0/aws-java-sdk-1-3-27-sources-1 jar/com/amazonaws/http/AmazonHttpClient.java

\* /opt/cola/permits/1136493984\_1613774741.94/0/aws-java-sdk-1-3-27-sources-1 jar/com/amazonaws/util/StringUtils.java

\*

 /opt/cola/permits/1136493984\_1613774741.94/0/aws-java-sdk-1-3-27-sources-1 jar/com/amazonaws/services/s3/model/EncryptionMaterials.java

\* /opt/cola/permits/1136493984\_1613774741.94/0/aws-java-sdk-1-3-27-sources-1 jar/com/amazonaws/services/s3/model/CompleteMultipartUploadRequest.java

\* /opt/cola/permits/1136493984\_1613774741.94/0/aws-java-sdk-1-3-27-sources-1 jar/com/amazonaws/transform/SimpleTypeStaxUnmarshallers.java

\* /opt/cola/permits/1136493984\_1613774741.94/0/aws-java-sdk-1-3-27-sources-1-

jar/com/amazonaws/http/JsonResponseHandler.java

\* /opt/cola/permits/1136493984\_1613774741.94/0/aws-java-sdk-1-3-27-sources-1-jar/com/amazonaws/Request.java

\* /opt/cola/permits/1136493984\_1613774741.94/0/aws-java-sdk-1-3-27-sources-1-

jar/com/amazonaws/services/cloudfront\_2012\_03\_15/AmazonCloudFrontClient.java

\* /opt/cola/permits/1136493984\_1613774741.94/0/aws-java-sdk-1-3-27-sources-1 jar/com/amazonaws/http/HttpRequest.java

\* /opt/cola/permits/1136493984\_1613774741.94/0/aws-java-sdk-1-3-27-sources-1 jar/com/amazonaws/auth/policy/conditions/IpAddressCondition.java \*

 /opt/cola/permits/1136493984\_1613774741.94/0/aws-java-sdk-1-3-27-sources-1 jar/com/amazonaws/services/s3/model/transform/MultiObjectDeleteXmlFactory.java \* /opt/cola/permits/1136493984\_1613774741.94/0/aws-java-sdk-1-3-27-sources-1 jar/com/amazonaws/services/s3/model/PartSummary.java

\* /opt/cola/permits/1136493984\_1613774741.94/0/aws-java-sdk-1-3-27-sources-1 jar/com/amazonaws/services/s3/internal/S3XmlResponseHandler.java

\* /opt/cola/permits/1136493984\_1613774741.94/0/aws-java-sdk-1-3-27-sources-1 jar/com/amazonaws/services/s3/internal/S3QueryStringSigner.java

\* /opt/cola/permits/1136493984\_1613774741.94/0/aws-java-sdk-1-3-27-sources-1 jar/com/amazonaws/auth/policy/actions/S3Actions.java

\* /opt/cola/permits/1136493984\_1613774741.94/0/aws-java-sdk-1-3-27-sources-1 jar/com/amazonaws/services/s3/transfer/TransferManager.java

\* /opt/cola/permits/1136493984\_1613774741.94/0/aws-java-sdk-1-3-27-sources-1 jar/com/amazonaws/DefaultRequest.java

\*

 /opt/cola/permits/1136493984\_1613774741.94/0/aws-java-sdk-1-3-27-sources-1 jar/com/amazonaws/services/s3/model/CopyObjectRequest.java

\* /opt/cola/permits/1136493984\_1613774741.94/0/aws-java-sdk-1-3-27-sources-1 jar/com/amazonaws/services/s3/internal/S3Signer.java

\* /opt/cola/permits/1136493984\_1613774741.94/0/aws-java-sdk-1-3-27-sources-1 jar/com/amazonaws/services/s3/model/Region.java

\* /opt/cola/permits/1136493984\_1613774741.94/0/aws-java-sdk-1-3-27-sources-1 jar/com/amazonaws/auth/policy/conditions/StringCondition.java

\* /opt/cola/permits/1136493984\_1613774741.94/0/aws-java-sdk-1-3-27-sources-1 jar/com/amazonaws/util/HttpUtils.java

\* /opt/cola/permits/1136493984\_1613774741.94/0/aws-java-sdk-1-3-27-sources-1 jar/com/amazonaws/services/s3/model/CryptoConfiguration.java

\* /opt/cola/permits/1136493984\_1613774741.94/0/aws-java-sdk-1-3-27-sources-1 jar/com/amazonaws/services/s3/model/RestoreObjectRequest.java

\* /opt/cola/permits/1136493984\_1613774741.94/0/aws-java-sdk-1-3-27-sources-1 jar/com/amazonaws/services/s3/internal/BucketNameUtils.java

\*

 /opt/cola/permits/1136493984\_1613774741.94/0/aws-java-sdk-1-3-27-sources-1 jar/com/amazonaws/services/s3/internal/ObjectExpirationHeaderHandler.java

\* /opt/cola/permits/1136493984\_1613774741.94/0/aws-java-sdk-1-3-27-sources-1 jar/com/amazonaws/services/s3/model/ListBucketsRequest.java

\* /opt/cola/permits/1136493984\_1613774741.94/0/aws-java-sdk-1-3-27-sources-1 jar/com/amazonaws/util/ResponseMetadataCache.java

\* /opt/cola/permits/1136493984\_1613774741.94/0/aws-java-sdk-1-3-27-sources-1-

jar/com/amazonaws/auth/policy/resources/package-info.java \* /opt/cola/permits/1136493984\_1613774741.94/0/aws-java-sdk-1-3-27-sources-1 jar/com/amazonaws/services/simpledb/SimpleDBResponseMetadata.java \* /opt/cola/permits/1136493984\_1613774741.94/0/aws-java-sdk-1-3-27-sources-1 jar/com/amazonaws/services/s3/internal/S3ErrorResponseHandler.java \* /opt/cola/permits/1136493984\_1613774741.94/0/aws-java-sdk-1-3-27-sources-1 jar/com/amazonaws/ClientConfiguration.java \*

 /opt/cola/permits/1136493984\_1613774741.94/0/aws-java-sdk-1-3-27-sources-1 jar/com/amazonaws/services/cloudfront\_2012\_03\_15/AmazonCloudFrontAsync.java \* /opt/cola/permits/1136493984\_1613774741.94/0/aws-java-sdk-1-3-27-sources-1 jar/com/amazonaws/auth/policy/Action.java

\* /opt/cola/permits/1136493984\_1613774741.94/0/aws-java-sdk-1-3-27-sources-1-

jar/com/amazonaws/auth/PropertiesCredentials.java

\* /opt/cola/permits/1136493984\_1613774741.94/0/aws-java-sdk-1-3-27-sources-1 jar/com/amazonaws/auth/policy/resources/S3BucketResource.java

\* /opt/cola/permits/1136493984\_1613774741.94/0/aws-java-sdk-1-3-27-sources-1 jar/com/amazonaws/services/s3/transfer/internal/UploadCallable.java No license file was found, but licenses were detected in source scan.

/\*

\* Copyright 2010-2012 Amazon.com, Inc. or its affiliates. All Rights Reserved.

\*

```
* Licensed under the Apache License, Version 2.0 (the "License").
```
\* You may not use this file except in compliance with the License.

\* A copy of the License is located at

\*

\* http://aws.amazon.com/apache2.0

\*

\* or in the "license" file accompanying this file. This file is distributed

\* on an "AS IS" BASIS, WITHOUT WARRANTIES OR CONDITIONS OF ANY KIND, either

\* express or implied. See the License for the specific language governing

\* permissions and limitations under the License.

\*/ /\*\*

 $*$  <p>

\* Registers a new  $\langle i \rangle$  workflow type $\langle i \rangle$  and its configuration settings

\* in the specified domain.

 $*$ 

 $*$  <p>

\*  $$ 

\* fault is returned. You cannot change the configuration settings of a

\* workflow type once it is registered

and it must be registered as a new

\* version.

 $* < p>$ 

\*

\* @param registerWorkflowTypeRequest Container for the necessary

- parameters to execute the RegisterWorkflowType service method on
- \* AmazonSimpleWorkflow.

\*

- \* @throws OperationNotPermittedException
- \* @throws UnknownResourceException
- \* @throws TypeAlreadyExistsException
- \* @throws LimitExceededException
- \*
	- \* @throws AmazonClientException
	- \* If any internal errors are encountered inside the client while
	- attempting to make the request or handle the response. For example
	- if a network connection is not available.

\* @throws AmazonServiceException

- \* If an error response is returned by AmazonSimpleWorkflow indicating
- \* either a problem with the data in the request, or a server side issue.
- \*/

Found in path(s):

\* /opt/cola/permits/1136493984\_1613774741.94/0/aws-java-sdk-1-3-27-sources-1 jar/com/amazonaws/services/simpleworkflow/AmazonSimpleWorkflowClient.java \*

 /opt/cola/permits/1136493984\_1613774741.94/0/aws-java-sdk-1-3-27-sources-1 jar/com/amazonaws/services/simpleworkflow/AmazonSimpleWorkflow.java No license file was found, but licenses were detected in source scan.

/\*

\* Copyright 2010-2012 Amazon.com, Inc. or its affiliates. All Rights Reserved. \*

\* Licensed under the Apache License, Version 2.0 (the "License").

\* You may not use this file except in compliance with the License.

\* A copy of the License is located at

\*

\* http://aws.amazon.com/apache2.0

\*

\* or in the "license" file accompanying this file. This file is distributed

\* on an "AS IS" BASIS, WITHOUT WARRANTIES OR CONDITIONS OF ANY KIND, either

\* express or implied. See the License for the specific language governing

\* permissions and limitations under the License.

\*/

// The Amazon S3 DevPay token header is a special exception and can be safely moved

Found in path(s):

\* /opt/cola/permits/1136493984\_1613774741.94/0/aws-java-sdk-1-3-27-sources-1 jar/com/amazonaws/services/s3/AmazonS3Client.java No license file was found, but licenses were detected in source scan.

/\*

\* Copyright 2012 Amazon.com, Inc. or its affiliates. All Rights Reserved.

\*

- \* Licensed under the Apache License, Version 2.0 (the "License").
- \* You may not use this file except in compliance with the License.

\* A copy of the License is located at

\*

\* http://aws.amazon.com/apache2.0

\*

\* or in the "license" file accompanying this file. This file is distributed

\* on an "AS IS" BASIS, WITHOUT WARRANTIES OR CONDITIONS OF ANY KIND, either

- \* express or implied. See the License for the specific language governing
- \* permissions and limitations under the License.
- \*/

Found in path(s):

\* /opt/cola/permits/1136493984\_1613774741.94/0/aws-java-sdk-1-3-27-sources-1 jar/com/amazonaws/services/simpleworkflow/flow/worker/ActivityTypeRegistrationOptions.java \* /opt/cola/permits/1136493984\_1613774741.94/0/aws-java-sdk-1-3-27-sources-1 jar/com/amazonaws/services/simpleworkflow/flow/generic/StartWorkflowExecutionParameters.java \*

/opt/cola/permits/1136493984\_1613774741.94/0/aws-java-sdk-1-3-27-sources-1-

jar/com/amazonaws/services/s3/transfer/internal/DownloadImpl.java

\* /opt/cola/permits/1136493984\_1613774741.94/0/aws-java-sdk-1-3-27-sources-1 jar/com/amazonaws/services/simpleworkflow/flow/generic/ExecuteActivityParameters.java \* /opt/cola/permits/1136493984\_1613774741.94/0/aws-java-sdk-1-3-27-sources-1 jar/com/amazonaws/services/simpleworkflow/flow/worker/DecisionTaskPoller.java \* /opt/cola/permits/1136493984\_1613774741.94/0/aws-java-sdk-1-3-27-sources-1 jar/com/amazonaws/services/simpleworkflow/flow/DecisionContext.java \* /opt/cola/permits/1136493984\_1613774741.94/0/aws-java-sdk-1-3-27-sources-1 jar/com/amazonaws/services/simpleworkflow/flow/WorkflowClientFactoryExternal.java \* /opt/cola/permits/1136493984\_1613774741.94/0/aws-java-sdk-1-3-27-sources-1 jar/com/amazonaws/services/simpleworkflow/flow/worker/TaskPoller.java \* /opt/cola/permits/1136493984\_1613774741.94/0/aws-java-sdk-1-3-27-sources-1 jar/com/amazonaws/internal/CRC32MismatchException.java

\*

 /opt/cola/permits/1136493984\_1613774741.94/0/aws-java-sdk-1-3-27-sources-1 jar/com/amazonaws/services/simpleworkflow/flow/annotations/Activity.java \* /opt/cola/permits/1136493984\_1613774741.94/0/aws-java-sdk-1-3-27-sources-1 jar/com/amazonaws/services/simpleworkflow/flow/DynamicClient.java \* /opt/cola/permits/1136493984\_1613774741.94/0/aws-java-sdk-1-3-27-sources-1 jar/com/amazonaws/services/simpleworkflow/flow/ManualActivityCompletionClientFactory.java \* /opt/cola/permits/1136493984\_1613774741.94/0/aws-java-sdk-1-3-27-sources-1 jar/com/amazonaws/services/simpleworkflow/flow/worker/BlockCallerPolicy.java \* /opt/cola/permits/1136493984\_1613774741.94/0/aws-java-sdk-1-3-27-sources-1 jar/com/amazonaws/services/simpleworkflow/flow/annotations/Execute.java \* /opt/cola/permits/1136493984\_1613774741.94/0/aws-java-sdk-1-3-27-sources-1 jar/com/amazonaws/services/simpleworkflow/flow/common/FlowDefaults.java \* /opt/cola/permits/1136493984\_1613774741.94/0/aws-java-sdk-1-3-27-sources-1 jar/com/amazonaws/services/simpleworkflow/flow/pojo/POJOWorkflowImplementationFactory.java

 /opt/cola/permits/1136493984\_1613774741.94/0/aws-java-sdk-1-3-27-sources-1 jar/com/amazonaws/services/simpleworkflow/flow/ChildWorkflowTimedOutException.java \* /opt/cola/permits/1136493984\_1613774741.94/0/aws-java-sdk-1-3-27-sources-1 jar/com/amazonaws/internal/DynamoDBBackoffStrategy.java \* /opt/cola/permits/1136493984\_1613774741.94/0/aws-java-sdk-1-3-27-sources-1 jar/com/amazonaws/services/glacier/internal/GlacierRequestHandler.java

\* /opt/cola/permits/1136493984\_1613774741.94/0/aws-java-sdk-1-3-27-sources-1 jar/com/amazonaws/services/simpleworkflow/flow/DataConverter.java

\*

\* /opt/cola/permits/1136493984\_1613774741.94/0/aws-java-sdk-1-3-27-sources-1 jar/com/amazonaws/auth/AWS4Signer.java

\* /opt/cola/permits/1136493984\_1613774741.94/0/aws-java-sdk-1-3-27-sources-1 jar/com/amazonaws/services/simpleworkflow/flow/core/TryCatch.java \* /opt/cola/permits/1136493984\_1613774741.94/0/aws-java-sdk-1-3-27-sources-1-

jar/com/amazonaws/services/simpleworkflow/flow/ChildWorkflowException.java \*

 /opt/cola/permits/1136493984\_1613774741.94/0/aws-java-sdk-1-3-27-sources-1 jar/com/amazonaws/auth/EnvironmentVariableCredentialsProvider.java \* /opt/cola/permits/1136493984\_1613774741.94/0/aws-java-sdk-1-3-27-sources-1 jar/com/amazonaws/services/simpleworkflow/flow/core/AsyncParentContext.java \* /opt/cola/permits/1136493984\_1613774741.94/0/aws-java-sdk-1-3-27-sources-1 jar/com/amazonaws/services/simpleworkflow/flow/core/AsyncStackTrace.java \* /opt/cola/permits/1136493984\_1613774741.94/0/aws-java-sdk-1-3-27-sources-1 jar/com/amazonaws/services/simpleworkflow/flow/pojo/POJOWorkflowDefinition.java \* /opt/cola/permits/1136493984\_1613774741.94/0/aws-java-sdk-1-3-27-sources-1 jar/com/amazonaws/services/simpleworkflow/flow/ChildWorkflowFailedException.java \* /opt/cola/permits/1136493984\_1613774741.94/0/aws-java-sdk-1-3-27-sources-1 jar/com/amazonaws/services/simpleworkflow/flow/worker/ActivityTaskPoller.java \*

 /opt/cola/permits/1136493984\_1613774741.94/0/aws-java-sdk-1-3-27-sources-1 jar/com/amazonaws/services/simpleworkflow/flow/worker/DecisionTarget.java \* /opt/cola/permits/1136493984\_1613774741.94/0/aws-java-sdk-1-3-27-sources-1 jar/com/amazonaws/services/simpleworkflow/flow/WorkflowClock.java \* /opt/cola/permits/1136493984\_1613774741.94/0/aws-java-sdk-1-3-27-sources-1 jar/com/amazonaws/services/simpleworkflow/flow/annotations/Signal.java \* /opt/cola/permits/1136493984\_1613774741.94/0/aws-java-sdk-1-3-27-sources-1 jar/com/amazonaws/services/simpleworkflow/flow/core/AsyncContextAware.java \* /opt/cola/permits/1136493984\_1613774741.94/0/aws-java-sdk-1-3-27-sources-1 jar/com/amazonaws/services/simpleworkflow/flow/pojo/POJOWorkflowDefinitionFactory.java \* /opt/cola/permits/1136493984\_1613774741.94/0/aws-java-sdk-1-3-27-sources-1 jar/com/amazonaws/services/simpleworkflow/flow/ActivityExecutionContextProvider.java \* /opt/cola/permits/1136493984\_1613774741.94/0/aws-java-sdk-1-3-27-sources-1 jar/com/amazonaws/services/simpleworkflow/flow/test/TestPOJOActivityImplementationWorker.java \*

 /opt/cola/permits/1136493984\_1613774741.94/0/aws-java-sdk-1-3-27-sources-1 jar/com/amazonaws/services/simpleworkflow/flow/ActivitiesClient.java \* /opt/cola/permits/1136493984\_1613774741.94/0/aws-java-sdk-1-3-27-sources-1 jar/com/amazonaws/services/simpleworkflow/flow/pojo/MethodConverterPair.java

\* /opt/cola/permits/1136493984\_1613774741.94/0/aws-java-sdk-1-3-27-sources-1 jar/com/amazonaws/services/simpleworkflow/flow/annotations/ExponentialRetry.java \* /opt/cola/permits/1136493984\_1613774741.94/0/aws-java-sdk-1-3-27-sources-1 jar/com/amazonaws/services/simpleworkflow/flow/common/WorkflowExecutionUtils.java \* /opt/cola/permits/1136493984\_1613774741.94/0/aws-java-sdk-1-3-27-sources-1 jar/com/amazonaws/services/simpleworkflow/flow/DynamicWorkflowClientExternal.java \* /opt/cola/permits/1136493984\_1613774741.94/0/aws-java-sdk-1-3-27-sources-1 jar/com/amazonaws/services/s3/transfer/Download.java \*

 /opt/cola/permits/1136493984\_1613774741.94/0/aws-java-sdk-1-3-27-sources-1 jar/com/amazonaws/services/simpleworkflow/flow/core/Functor.java \* /opt/cola/permits/1136493984\_1613774741.94/0/aws-java-sdk-1-3-27-sources-1 jar/com/amazonaws/services/simpleworkflow/flow/generic/GenericActivityClient.java \* /opt/cola/permits/1136493984\_1613774741.94/0/aws-java-sdk-1-3-27-sources-1 jar/com/amazonaws/services/simpleworkflow/flow/generic/WorkflowDefinition.java \* /opt/cola/permits/1136493984\_1613774741.94/0/aws-java-sdk-1-3-27-sources-1 jar/com/amazonaws/services/simpleworkflow/flow/WorkflowClientExternal.java \* /opt/cola/permits/1136493984\_1613774741.94/0/aws-java-sdk-1-3-27-sources-1 jar/com/amazonaws/services/simpleworkflow/flow/worker/SynchronousRetrier.java \* /opt/cola/permits/1136493984\_1613774741.94/0/aws-java-sdk-1-3-27-sources-1 jar/com/amazonaws/services/simpleworkflow/flow/annotations/Activities.java \* /opt/cola/permits/1136493984\_1613774741.94/0/aws-java-sdk-1-3-27-sources-1 jar/com/amazonaws/services/sqs/buffered/QueueBufferCallback.java \*

 /opt/cola/permits/1136493984\_1613774741.94/0/aws-java-sdk-1-3-27-sources-1 jar/com/amazonaws/services/simpleworkflow/flow/generic/ActivityImplementationFactory.java \* /opt/cola/permits/1136493984\_1613774741.94/0/aws-java-sdk-1-3-27-sources-1 jar/com/amazonaws/services/simpleworkflow/flow/annotations/NullDataConverter.java \* /opt/cola/permits/1136493984\_1613774741.94/0/aws-java-sdk-1-3-27-sources-1 jar/com/amazonaws/services/simpleworkflow/flow/core/ExternalTaskCancellationHandler.java \* /opt/cola/permits/1136493984\_1613774741.94/0/aws-java-sdk-1-3-27-sources-1 jar/com/amazonaws/services/simpleworkflow/flow/core/ExternalTask.java \* /opt/cola/permits/1136493984\_1613774741.94/0/aws-java-sdk-1-3-27-sources-1 jar/com/amazonaws/services/simpleworkflow/flow/test/TestWorkflowContext.java \* /opt/cola/permits/1136493984\_1613774741.94/0/aws-java-sdk-1-3-27-sources-1 jar/com/amazonaws/services/simpleworkflow/flow/WorkflowSelfClient.java \*

 /opt/cola/permits/1136493984\_1613774741.94/0/aws-java-sdk-1-3-27-sources-1 jar/com/amazonaws/services/simpleworkflow/flow/DecisionContextProvider.java \* /opt/cola/permits/1136493984\_1613774741.94/0/aws-java-sdk-1-3-27-sources-1 jar/com/amazonaws/services/simpleworkflow/flow/worker/CircularLongBuffer.java \* /opt/cola/permits/1136493984\_1613774741.94/0/aws-java-sdk-1-3-27-sources-1 jar/com/amazonaws/services/simpleworkflow/flow/generic/GenericWorkflowClientExternal.java \* /opt/cola/permits/1136493984\_1613774741.94/0/aws-java-sdk-1-3-27-sources-1 jar/com/amazonaws/services/simpleworkflow/flow/test/TestDecisionContext.java \* /opt/cola/permits/1136493984\_1613774741.94/0/aws-java-sdk-1-3-27-sources-1 jar/com/amazonaws/auth/SystemPropertiesCredentialsProvider.java \* /opt/cola/permits/1136493984\_1613774741.94/0/aws-java-sdk-1-3-27-sources-1jar/com/amazonaws/services/simpleworkflow/flow/worker/SimpleWorkflowDefinitionFactoryFactory.java \* /opt/cola/permits/1136493984\_1613774741.94/0/aws-java-sdk-1-3-27-sources-1 jar/com/amazonaws/services/simpleworkflow/flow/WorkerLifecycle.java \*

 /opt/cola/permits/1136493984\_1613774741.94/0/aws-java-sdk-1-3-27-sources-1 jar/com/amazonaws/auth/policy/actions/CloudFormationActions.java \* /opt/cola/permits/1136493984\_1613774741.94/0/aws-java-sdk-1-3-27-sources-1 jar/com/amazonaws/services/simpleworkflow/flow/spring/WorkflowScopeBeanNames.java \* /opt/cola/permits/1136493984\_1613774741.94/0/aws-java-sdk-1-3-27-sources-1 jar/com/amazonaws/services/sqs/buffered/SendQueueBuffer.java \* /opt/cola/permits/1136493984\_1613774741.94/0/aws-java-sdk-1-3-27-sources-1 jar/com/amazonaws/services/simpleworkflow/flow/annotations/Workflow.java \* /opt/cola/permits/1136493984\_1613774741.94/0/aws-java-sdk-1-3-27-sources-1 jar/com/amazonaws/services/simpleworkflow/flow/aspectj/AsynchronousAspect.java \* /opt/cola/permits/1136493984\_1613774741.94/0/aws-java-sdk-1-3-27-sources-1 jar/com/amazonaws/services/simpleworkflow/flow/worker/DecisionId.java \*

 /opt/cola/permits/1136493984\_1613774741.94/0/aws-java-sdk-1-3-27-sources-1 jar/com/amazonaws/services/simpleworkflow/flow/WorkflowClientFactory.java \* /opt/cola/permits/1136493984\_1613774741.94/0/aws-java-sdk-1-3-27-sources-1 jar/com/amazonaws/services/simpleworkflow/flow/worker/ExponentialRetryParameters.java \* /opt/cola/permits/1136493984\_1613774741.94/0/aws-java-sdk-1-3-27-sources-1 jar/com/amazonaws/services/simpleworkflow/flow/DecisionContextProviderImpl.java \* /opt/cola/permits/1136493984\_1613774741.94/0/aws-java-sdk-1-3-27-sources-1 jar/com/amazonaws/services/simpleworkflow/flow/ActivitySchedulingOptions.java \* /opt/cola/permits/1136493984\_1613774741.94/0/aws-java-sdk-1-3-27-sources-1 jar/com/amazonaws/services/route53/internal/Route53IdRequestHandler.java \* /opt/cola/permits/1136493984\_1613774741.94/0/aws-java-sdk-1-3-27-sources-1 jar/com/amazonaws/services/simpleworkflow/flow/core/ExternalTaskCompletionHandle.java \* /opt/cola/permits/1136493984\_1613774741.94/0/aws-java-sdk-1-3-27-sources-1 jar/com/amazonaws/services/simpleworkflow/flow/worker/WorkfowContextImpl.java \*

 /opt/cola/permits/1136493984\_1613774741.94/0/aws-java-sdk-1-3-27-sources-1 jar/com/amazonaws/services/simpleworkflow/flow/generic/WorkflowDefinitionFactoryFactory.java \* /opt/cola/permits/1136493984\_1613774741.94/0/aws-java-sdk-1-3-27-sources-1 jar/com/amazonaws/services/simpleworkflow/flow/DynamicWorkflowClient.java \* /opt/cola/permits/1136493984\_1613774741.94/0/aws-java-sdk-1-3-27-sources-1 jar/com/amazonaws/services/simpleworkflow/flow/DynamicActivitiesClient.java \* /opt/cola/permits/1136493984\_1613774741.94/0/aws-java-sdk-1-3-27-sources-1 jar/com/amazonaws/services/simpleworkflow/flow/annotations/GetState.java \* /opt/cola/permits/1136493984\_1613774741.94/0/aws-java-sdk-1-3-27-sources-1 jar/com/amazonaws/services/simpleworkflow/flow/ActivityTaskFailedException.java \* /opt/cola/permits/1136493984\_1613774741.94/0/aws-java-sdk-1-3-27-sources-1 jar/com/amazonaws/services/simpleworkflow/flow/annotations/WorkflowRegistrationOptions.java \*

 /opt/cola/permits/1136493984\_1613774741.94/0/aws-java-sdk-1-3-27-sources-1 jar/com/amazonaws/services/simpleworkflow/flow/worker/DecisionStateMachine.java \* /opt/cola/permits/1136493984\_1613774741.94/0/aws-java-sdk-1-3-27-sources-1jar/com/amazonaws/services/s3/iterable/S3Objects.java

\* /opt/cola/permits/1136493984\_1613774741.94/0/aws-java-sdk-1-3-27-sources-1 jar/com/amazonaws/services/simpleworkflow/flow/SuspendableWorker.java \* /opt/cola/permits/1136493984\_1613774741.94/0/aws-java-sdk-1-3-27-sources-1 jar/com/amazonaws/services/simpleworkflow/flow/WorkflowTypeRegistrationOptions.java \* /opt/cola/permits/1136493984\_1613774741.94/0/aws-java-sdk-1-3-27-sources-1 jar/com/amazonaws/services/sqs/buffered/ResultConverter.java \* /opt/cola/permits/1136493984\_1613774741.94/0/aws-java-sdk-1-3-27-sources-1 jar/com/amazonaws/services/sqs/internal/SQSRequestHandler.java \* /opt/cola/permits/1136493984\_1613774741.94/0/aws-java-sdk-1-3-27-sources-1 jar/com/amazonaws/services/simpleworkflow/flow/ManualActivityCompletionClient.java \*

 /opt/cola/permits/1136493984\_1613774741.94/0/aws-java-sdk-1-3-27-sources-1 jar/com/amazonaws/services/sqs/buffered/ReceiveQueueBuffer.java \* /opt/cola/permits/1136493984\_1613774741.94/0/aws-java-sdk-1-3-27-sources-1 jar/com/amazonaws/services/simpleworkflow/flow/common/FlowConstants.java \* /opt/cola/permits/1136493984\_1613774741.94/0/aws-java-sdk-1-3-27-sources-1 jar/com/amazonaws/services/simpleworkflow/flow/WorkflowWorker.java \* /opt/cola/permits/1136493984\_1613774741.94/0/aws-java-sdk-1-3-27-sources-1 jar/com/amazonaws/services/glacier/internal/AcceptJsonRequestHandler.java \* /opt/cola/permits/1136493984\_1613774741.94/0/aws-java-sdk-1-3-27-sources-1 jar/com/amazonaws/services/sqs/buffered/QueueBufferConfig.java \* /opt/cola/permits/1136493984\_1613774741.94/0/aws-java-sdk-1-3-27-sources-1 jar/com/amazonaws/services/simpleworkflow/flow/pojo/POJOActivityImplementation.java \* /opt/cola/permits/1136493984\_1613774741.94/0/aws-java-sdk-1-3-27-sources-1 jar/com/amazonaws/services/simpleworkflow/flow/worker/Throttler.java \*

 /opt/cola/permits/1136493984\_1613774741.94/0/aws-java-sdk-1-3-27-sources-1 jar/com/amazonaws/services/simpleworkflow/flow/core/TryFinally.java \* /opt/cola/permits/1136493984\_1613774741.94/0/aws-java-sdk-1-3-27-sources-1 jar/com/amazonaws/services/simpleworkflow/flow/WorkflowExecutionLocal.java \* /opt/cola/permits/1136493984\_1613774741.94/0/aws-java-sdk-1-3-27-sources-1 jar/com/amazonaws/services/simpleworkflow/flow/WorkflowClient.java \* /opt/cola/permits/1136493984\_1613774741.94/0/aws-java-sdk-1-3-27-sources-1 jar/com/amazonaws/services/simpleworkflow/flow/core/Cancelable.java \* /opt/cola/permits/1136493984\_1613774741.94/0/aws-java-sdk-1-3-27-sources-1 jar/com/amazonaws/services/simpleworkflow/flow/ManualActivityCompletionClientFactoryImpl.java \* /opt/cola/permits/1136493984\_1613774741.94/0/aws-java-sdk-1-3-27-sources-1 jar/com/amazonaws/services/simpleworkflow/flow/TimerException.java \*

 /opt/cola/permits/1136493984\_1613774741.94/0/aws-java-sdk-1-3-27-sources-1 jar/com/amazonaws/services/simpleworkflow/flow/ChildWorkflowTerminatedException.java \* /opt/cola/permits/1136493984\_1613774741.94/0/aws-java-sdk-1-3-27-sources-1 jar/com/amazonaws/services/simpleworkflow/flow/common/FlowValueConstraint.java \* /opt/cola/permits/1136493984\_1613774741.94/0/aws-java-sdk-1-3-27-sources-1 jar/com/amazonaws/services/simpleworkflow/flow/generic/ContinueAsNewWorkflowExecutionParameters.java \* /opt/cola/permits/1136493984\_1613774741.94/0/aws-java-sdk-1-3-27-sources-1 jar/com/amazonaws/services/storagegateway/StorageGatewayUtils.java

\* /opt/cola/permits/1136493984\_1613774741.94/0/aws-java-sdk-1-3-27-sources-1 jar/com/amazonaws/services/simpleworkflow/flow/worker/OpenRequestInfo.java \* /opt/cola/permits/1136493984\_1613774741.94/0/aws-java-sdk-1-3-27-sources-1 jar/com/amazonaws/services/simpleworkflow/flow/annotations/ActivityRegistrationOptions.java \* /opt/cola/permits/1136493984\_1613774741.94/0/aws-java-sdk-1-3-27-sources-1 jar/com/amazonaws/services/simpleworkflow/flow/StartWorkflowOptions.java \*

 /opt/cola/permits/1136493984\_1613774741.94/0/aws-java-sdk-1-3-27-sources-1 jar/com/amazonaws/services/simpleworkflow/flow/generic/ActivityImplementation.java \* /opt/cola/permits/1136493984\_1613774741.94/0/aws-java-sdk-1-3-27-sources-1 jar/com/amazonaws/services/simpleworkflow/flow/aspectj/AsynchronousAspectTask.java \* /opt/cola/permits/1136493984\_1613774741.94/0/aws-java-sdk-1-3-27-sources-1 jar/com/amazonaws/services/simpleworkflow/flow/generic/WorkflowDefinitionFactory.java \* /opt/cola/permits/1136493984\_1613774741.94/0/aws-java-sdk-1-3-27-sources-1 jar/com/amazonaws/services/simpleworkflow/flow/WorkflowException.java \* /opt/cola/permits/1136493984\_1613774741.94/0/aws-java-sdk-1-3-27-sources-1 jar/com/amazonaws/services/simpleworkflow/flow/interceptors/Decorator.java \* /opt/cola/permits/1136493984\_1613774741.94/0/aws-java-sdk-1-3-27-sources-1 jar/com/amazonaws/internal/CustomBackoffStrategy.java \*

 /opt/cola/permits/1136493984\_1613774741.94/0/aws-java-sdk-1-3-27-sources-1 jar/com/amazonaws/services/simpleworkflow/flow/generic/SignalExternalWorkflowParameters.java \* /opt/cola/permits/1136493984\_1613774741.94/0/aws-java-sdk-1-3-27-sources-1 jar/com/amazonaws/services/simpleworkflow/flow/worker/BackoffThrottler.java \* /opt/cola/permits/1136493984\_1613774741.94/0/aws-java-sdk-1-3-27-sources-1 jar/com/amazonaws/services/simpleworkflow/flow/WorkflowContext.java \* /opt/cola/permits/1136493984\_1613774741.94/0/aws-java-sdk-1-3-27-sources-1 jar/com/amazonaws/services/simpleworkflow/flow/worker/SynchronousActivityTaskPoller.java \* /opt/cola/permits/1136493984\_1613774741.94/0/aws-java-sdk-1-3-27-sources-1 jar/com/amazonaws/services/simpleworkflow/flow/worker/ActivityTypeExecutionOptions.java \* /opt/cola/permits/1136493984\_1613774741.94/0/aws-java-sdk-1-3-27-sources-1 jar/com/amazonaws/services/simpleworkflow/flow/SynchronousActivityWorker.java \*

 /opt/cola/permits/1136493984\_1613774741.94/0/aws-java-sdk-1-3-27-sources-1 jar/com/amazonaws/services/simpleworkflow/flow/generic/StartChildWorkflowReply.java \* /opt/cola/permits/1136493984\_1613774741.94/0/aws-java-sdk-1-3-27-sources-1 jar/com/amazonaws/services/simpleworkflow/flow/annotations/SkipTypeRegistration.java \* /opt/cola/permits/1136493984\_1613774741.94/0/aws-java-sdk-1-3-27-sources-1 jar/com/amazonaws/services/s3/iterable/S3Versions.java \* /opt/cola/permits/1136493984\_1613774741.94/0/aws-java-sdk-1-3-27-sources-1-

jar/com/amazonaws/services/simpleworkflow/flow/SynchronousWorkflowWorker.java \* /opt/cola/permits/1136493984\_1613774741.94/0/aws-java-sdk-1-3-27-sources-1 jar/com/amazonaws/services/simpleworkflow/flow/generic/ActivityImplementationBase.java \* /opt/cola/permits/1136493984\_1613774741.94/0/aws-java-sdk-1-3-27-sources-1 jar/com/amazonaws/services/simpleworkflow/flow/common/FlowHelpers.java \* /opt/cola/permits/1136493984\_1613774741.94/0/aws-java-sdk-1-3-27-sources-1 jar/com/amazonaws/services/simpleworkflow/flow/ActivityTaskException.java \*

 /opt/cola/permits/1136493984\_1613774741.94/0/aws-java-sdk-1-3-27-sources-1 jar/com/amazonaws/transform/GlacierErrorUnmarshaller.java

\* /opt/cola/permits/1136493984\_1613774741.94/0/aws-java-sdk-1-3-27-sources-1 jar/com/amazonaws/http/IdleConnectionReaper.java

\* /opt/cola/permits/1136493984\_1613774741.94/0/aws-java-sdk-1-3-27-sources-1 jar/com/amazonaws/services/simpleworkflow/flow/core/AndPromise.java

\* /opt/cola/permits/1136493984\_1613774741.94/0/aws-java-sdk-1-3-27-sources-1 jar/com/amazonaws/services/simpleworkflow/flow/DecisionException.java

\* /opt/cola/permits/1136493984\_1613774741.94/0/aws-java-sdk-1-3-27-sources-1 jar/com/amazonaws/auth/DefaultAWSCredentialsProviderChain.java

\* /opt/cola/permits/1136493984\_1613774741.94/0/aws-java-sdk-1-3-27-sources-1 jar/com/amazonaws/auth/CloudFrontSigner.java

\* /opt/cola/permits/1136493984\_1613774741.94/0/aws-java-sdk-1-3-27-sources-1 jar/com/amazonaws/services/simpleworkflow/flow/WorkflowSelfClientBase.java \*

 /opt/cola/permits/1136493984\_1613774741.94/0/aws-java-sdk-1-3-27-sources-1 jar/com/amazonaws/services/simpleworkflow/flow/worker/CurrentDecisionContext.java \* /opt/cola/permits/1136493984\_1613774741.94/0/aws-java-sdk-1-3-27-sources-1 jar/com/amazonaws/services/simpleworkflow/flow/interceptors/RetryCallable.java \* /opt/cola/permits/1136493984\_1613774741.94/0/aws-java-sdk-1-3-27-sources-1 jar/com/amazonaws/services/simpleworkflow/flow/interceptors/RetryPolicyBase.java \* /opt/cola/permits/1136493984\_1613774741.94/0/aws-java-sdk-1-3-27-sources-1 jar/com/amazonaws/services/s3/model/StaticEncryptionMaterialsProvider.java \* /opt/cola/permits/1136493984\_1613774741.94/0/aws-java-sdk-1-3-27-sources-1 jar/com/amazonaws/services/simpleworkflow/flow/spring/WorkflowScope.java \* /opt/cola/permits/1136493984\_1613774741.94/0/aws-java-sdk-1-3-27-sources-1 jar/com/amazonaws/services/sqs/buffered/AmazonSQSBufferedAsyncClient.java \* /opt/cola/permits/1136493984\_1613774741.94/0/aws-java-sdk-1-3-27-sources-1 jar/com/amazonaws/auth/ClasspathPropertiesFileCredentialsProvider.java \*

 /opt/cola/permits/1136493984\_1613774741.94/0/aws-java-sdk-1-3-27-sources-1 jar/com/amazonaws/services/simpleworkflow/flow/DataConverterException.java \* /opt/cola/permits/1136493984\_1613774741.94/0/aws-java-sdk-1-3-27-sources-1 jar/com/amazonaws/services/simpleworkflow/flow/worker/DecisionTaskHandler.java \* /opt/cola/permits/1136493984\_1613774741.94/0/aws-java-sdk-1-3-27-sources-1 jar/com/amazonaws/services/simpleworkflow/flow/worker/DecisionContextImpl.java \* /opt/cola/permits/1136493984\_1613774741.94/0/aws-java-sdk-1-3-27-sources-1 jar/com/amazonaws/services/simpleworkflow/flow/worker/CompleteWorkflowStateMachine.java \* /opt/cola/permits/1136493984\_1613774741.94/0/aws-java-sdk-1-3-27-sources-1 jar/com/amazonaws/auth/InstanceProfileCredentialsProvider.java

\* /opt/cola/permits/1136493984\_1613774741.94/0/aws-java-sdk-1-3-27-sources-1 jar/com/amazonaws/services/simpleworkflow/flow/spring/SpringWorkflowDefinitionFactoryFactory.java \*

 /opt/cola/permits/1136493984\_1613774741.94/0/aws-java-sdk-1-3-27-sources-1 jar/com/amazonaws/services/simpleworkflow/flow/test/TestPOJOWorkflowImplementationGenericWorkflowClient .java

\* /opt/cola/permits/1136493984\_1613774741.94/0/aws-java-sdk-1-3-27-sources-1 jar/com/amazonaws/services/simpleworkflow/flow/worker/CurrentActivityExecutionContext.java

```
* /opt/cola/permits/1136493984_1613774741.94/0/aws-java-sdk-1-3-27-sources-1-
jar/com/amazonaws/auth/AWSCredentialsProviderChain.java
* /opt/cola/permits/1136493984_1613774741.94/0/aws-java-sdk-1-3-27-sources-1-
jar/com/amazonaws/services/simpleworkflow/flow/ActivityFailureException.java
* /opt/cola/permits/1136493984_1613774741.94/0/aws-java-sdk-1-3-27-sources-1-
jar/com/amazonaws/services/simpleworkflow/flow/JsonDataConverter.java
* /opt/cola/permits/1136493984_1613774741.94/0/aws-java-sdk-1-3-27-sources-1-
jar/com/amazonaws/services/simpleworkflow/flow/StartChildWorkflowFailedException.java
*
 /opt/cola/permits/1136493984_1613774741.94/0/aws-java-sdk-1-3-27-sources-1-
jar/com/amazonaws/services/simpleworkflow/flow/annotations/ManualActivityCompletion.java
* /opt/cola/permits/1136493984_1613774741.94/0/aws-java-sdk-1-3-27-sources-1-
jar/com/amazonaws/services/simpleworkflow/flow/core/Promises.java
* /opt/cola/permits/1136493984_1613774741.94/0/aws-java-sdk-1-3-27-sources-1-
jar/com/amazonaws/services/simpleworkflow/flow/core/AsyncEventLoop.java
* /opt/cola/permits/1136493984_1613774741.94/0/aws-java-sdk-1-3-27-sources-1-
jar/com/amazonaws/services/sqs/buffered/QueueBuffer.java
* /opt/cola/permits/1136493984_1613774741.94/0/aws-java-sdk-1-3-27-sources-1-
jar/com/amazonaws/services/simpleworkflow/flow/core/OrPromise.java
* /opt/cola/permits/1136493984_1613774741.94/0/aws-java-sdk-1-3-27-sources-1-
jar/com/amazonaws/services/sqs/buffered/QueueBufferFuture.java
* /opt/cola/permits/1136493984_1613774741.94/0/aws-java-sdk-1-3-27-sources-1-
jar/com/amazonaws/services/simpleworkflow/flow/SignalExternalWorkflowException.java
*
 /opt/cola/permits/1136493984_1613774741.94/0/aws-java-sdk-1-3-27-sources-1-
jar/com/amazonaws/services/simpleworkflow/flow/spring/SpringActivityWorker.java
```
\* /opt/cola/permits/1136493984\_1613774741.94/0/aws-java-sdk-1-3-27-sources-1 jar/com/amazonaws/util/AwsHostNameUtils.java

\* /opt/cola/permits/1136493984\_1613774741.94/0/aws-java-sdk-1-3-27-sources-1 jar/com/amazonaws/internal/EC2MetadataClient.java

\* /opt/cola/permits/1136493984\_1613774741.94/0/aws-java-sdk-1-3-27-sources-1 jar/com/amazonaws/services/simpleworkflow/flow/ActivityExecutionContextProviderImpl.java

## **1.355 backport-util-concurrent 2.1**

## **1.355.1 Available under license :**

The backport-util-concurrent software has been released to the public domain, as explained at: http://creativecommons.org/licenses/publicdomain.

Acknowledgements: backport-util-concurrent is based in large part on the public domain sources from:

1) JSR166,

2) package dl.util.concurrent,

3) Doug Lea's "collections" package.

# **1.356 spring-security-acl 3.1.2.RELEASE**

### **1.356.1 Available under license :**

No license file was found, but licenses were detected in source scan.

- /\* Copyright 2004, 2005, 2006 Acegi Technology Pty Limited
- \*
- \* Licensed under the Apache License, Version 2.0 (the "License");
- \* you may not use this file except in compliance with the License.
- \* You may obtain a copy of the License at
- \*
- \* http://www.apache.org/licenses/LICENSE-2.0
- \*
- \* Unless required by applicable law or agreed to in writing, software
- \* distributed under the License is distributed on an "AS IS" BASIS,
- \* WITHOUT WARRANTIES OR CONDITIONS OF ANY KIND, either express or implied.
- \* See the License for the specific language governing permissions and
- \* limitations under the License.
- \*/

Found in path(s):

\* /opt/cola/permits/1136511992\_1613775882.71/0/spring-security-acl-3-1-2-release-sources-1 jar/org/springframework/security/acls/model/ObjectIdentity.java

\* /opt/cola/permits/1136511992\_1613775882.71/0/spring-security-acl-3-1-2-release-sources-1 jar/org/springframework/security/acls/model/ChildrenExistException.java

\* /opt/cola/permits/1136511992\_1613775882.71/0/spring-security-acl-3-1-2-release-sources-1 jar/org/springframework/security/acls/domain/GrantedAuthoritySid.java

\* /opt/cola/permits/1136511992\_1613775882.71/0/spring-security-acl-3-1-2-release-sources-1 jar/org/springframework/security/acls/model/AlreadyExistsException.java

```
* /opt/cola/permits/1136511992_1613775882.71/0/spring-security-acl-3-1-2-release-sources-1-
jar/org/springframework/security/acls/jdbc/BasicLookupStrategy.java
```
\* /opt/cola/permits/1136511992\_1613775882.71/0/spring-security-acl-3-1-2-release-sources-1 jar/org/springframework/security/acls/model/AclCache.java

\* /opt/cola/permits/1136511992\_1613775882.71/0/spring-security-acl-3-1-2-release-sources-1 jar/org/springframework/security/acls/domain/ObjectIdentityRetrievalStrategyImpl.java

\* /opt/cola/permits/1136511992\_1613775882.71/0/spring-security-acl-3-1-2-release-sources-1 jar/org/springframework/security/acls/model/MutableAcl.java

\* /opt/cola/permits/1136511992\_1613775882.71/0/spring-security-acl-3-1-2-release-sources-1-

jar/org/springframework/security/acls/afterinvocation/AclEntryAfterInvocationCollectionFilteringProvider.java \*

 /opt/cola/permits/1136511992\_1613775882.71/0/spring-security-acl-3-1-2-release-sources-1 jar/org/springframework/security/acls/domain/BasePermission.java

\* /opt/cola/permits/1136511992\_1613775882.71/0/spring-security-acl-3-1-2-release-sources-1-

jar/org/springframework/security/acls/model/MutableAclService.java

\* /opt/cola/permits/1136511992\_1613775882.71/0/spring-security-acl-3-1-2-release-sources-1-

jar/org/springframework/security/acls/domain/CumulativePermission.java

\* /opt/cola/permits/1136511992\_1613775882.71/0/spring-security-acl-3-1-2-release-sources-1 jar/org/springframework/security/acls/model/Sid.java

\* /opt/cola/permits/1136511992\_1613775882.71/0/spring-security-acl-3-1-2-release-sources-1 jar/org/springframework/security/acls/domain/PrincipalSid.java

\* /opt/cola/permits/1136511992\_1613775882.71/0/spring-security-acl-3-1-2-release-sources-1 jar/org/springframework/security/acls/afterinvocation/AbstractAclProvider.java \*

 /opt/cola/permits/1136511992\_1613775882.71/0/spring-security-acl-3-1-2-release-sources-1 jar/org/springframework/security/acls/afterinvocation/AclEntryAfterInvocationProvider.java

\* /opt/cola/permits/1136511992\_1613775882.71/0/spring-security-acl-3-1-2-release-sources-1 jar/org/springframework/security/acls/domain/AclAuthorizationStrategyImpl.java

\* /opt/cola/permits/1136511992\_1613775882.71/0/spring-security-acl-3-1-2-release-sources-1 jar/org/springframework/security/acls/model/SidRetrievalStrategy.java

\* /opt/cola/permits/1136511992\_1613775882.71/0/spring-security-acl-3-1-2-release-sources-1 jar/org/springframework/security/acls/model/NotFoundException.java

\* /opt/cola/permits/1136511992\_1613775882.71/0/spring-security-acl-3-1-2-release-sources-1 jar/org/springframework/security/acls/domain/AclFormattingUtils.java

\* /opt/cola/permits/1136511992\_1613775882.71/0/spring-security-acl-3-1-2-release-sources-1 jar/org/springframework/security/acls/domain/AclImpl.java

\*

\*

 /opt/cola/permits/1136511992\_1613775882.71/0/spring-security-acl-3-1-2-release-sources-1 jar/org/springframework/security/acls/jdbc/LookupStrategy.java

\* /opt/cola/permits/1136511992\_1613775882.71/0/spring-security-acl-3-1-2-release-sources-1 jar/org/springframework/security/acls/domain/SidRetrievalStrategyImpl.java

\* /opt/cola/permits/1136511992\_1613775882.71/0/spring-security-acl-3-1-2-release-sources-1 jar/org/springframework/security/acls/afterinvocation/CollectionFilterer.java

\* /opt/cola/permits/1136511992\_1613775882.71/0/spring-security-acl-3-1-2-release-sources-1 jar/org/springframework/security/acls/model/AuditableAcl.java

\* /opt/cola/permits/1136511992\_1613775882.71/0/spring-security-acl-3-1-2-release-sources-1 jar/org/springframework/security/acls/afterinvocation/ArrayFilterer.java

\* /opt/cola/permits/1136511992\_1613775882.71/0/spring-security-acl-3-1-2-release-sources-1 jar/org/springframework/security/acls/model/OwnershipAcl.java

 /opt/cola/permits/1136511992\_1613775882.71/0/spring-security-acl-3-1-2-release-sources-1 jar/org/springframework/security/acls/domain/AccessControlEntryImpl.java

\* /opt/cola/permits/1136511992\_1613775882.71/0/spring-security-acl-3-1-2-release-sources-1 jar/org/springframework/security/acls/model/AclService.java

\* /opt/cola/permits/1136511992\_1613775882.71/0/spring-security-acl-3-1-2-release-sources-1 jar/org/springframework/security/acls/model/Acl.java

\* /opt/cola/permits/1136511992\_1613775882.71/0/spring-security-acl-3-1-2-release-sources-1 jar/org/springframework/security/acls/model/AccessControlEntry.java

\* /opt/cola/permits/1136511992\_1613775882.71/0/spring-security-acl-3-1-2-release-sources-1 jar/org/springframework/security/acls/domain/AuditLogger.java

\* /opt/cola/permits/1136511992\_1613775882.71/0/spring-security-acl-3-1-2-release-sources-1 jar/org/springframework/security/acls/domain/EhCacheBasedAclCache.java \*

 /opt/cola/permits/1136511992\_1613775882.71/0/spring-security-acl-3-1-2-release-sources-1 jar/org/springframework/security/acls/model/ObjectIdentityRetrievalStrategy.java

\* /opt/cola/permits/1136511992\_1613775882.71/0/spring-security-acl-3-1-2-release-sources-1 jar/org/springframework/security/acls/afterinvocation/Filterer.java

\* /opt/cola/permits/1136511992\_1613775882.71/0/spring-security-acl-3-1-2-release-sources-1 jar/org/springframework/security/acls/model/AuditableAccessControlEntry.java

\* /opt/cola/permits/1136511992\_1613775882.71/0/spring-security-acl-3-1-2-release-sources-1 jar/org/springframework/security/acls/jdbc/JdbcAclService.java

\* /opt/cola/permits/1136511992\_1613775882.71/0/spring-security-acl-3-1-2-release-sources-1 jar/org/springframework/security/acls/model/UnloadedSidException.java

\* /opt/cola/permits/1136511992\_1613775882.71/0/spring-security-acl-3-1-2-release-sources-1 jar/org/springframework/security/acls/AclEntryVoter.java

\* /opt/cola/permits/1136511992\_1613775882.71/0/spring-security-acl-3-1-2-release-sources-1 jar/org/springframework/security/acls/model/Permission.java

\*

 /opt/cola/permits/1136511992\_1613775882.71/0/spring-security-acl-3-1-2-release-sources-1 jar/org/springframework/security/acls/domain/IdentityUnavailableException.java

\* /opt/cola/permits/1136511992\_1613775882.71/0/spring-security-acl-3-1-2-release-sources-1 jar/org/springframework/security/acls/jdbc/JdbcMutableAclService.java

\* /opt/cola/permits/1136511992\_1613775882.71/0/spring-security-acl-3-1-2-release-sources-1 jar/org/springframework/security/acls/domain/ConsoleAuditLogger.java

\* /opt/cola/permits/1136511992\_1613775882.71/0/spring-security-acl-3-1-2-release-sources-1-

jar/org/springframework/security/acls/domain/AclAuthorizationStrategy.java

\* /opt/cola/permits/1136511992\_1613775882.71/0/spring-security-acl-3-1-2-release-sources-1 jar/org/springframework/security/acls/domain/ObjectIdentityImpl.java

## **1.357 spring-bridge 2.4.0-b27**

### **1.357.1 Available under license :**

Found license 'General Public License 2.0' in '\* Copyright (c) 2013-2015 Oracle and/or its affiliates. All rights reserved. \* The contents of this file are subject to the terms of either the GNU \* General Public License Version 2 only ("GPL") or the Common Development \* and Distribution License("CDDL") (collectively, the "License"). You \* may not use this file except in compliance with the License. You can \* Oracle designates this particular file as subject to the "Classpath" \* exception as provided by Oracle in the GPL Version 2 section of the License' Found license 'General Public License 2.0' in 'Copyright (c) 2013-2015 Oracle and/or its affiliates. All rights reserved. The contents of this file are subject to the terms of either the GNU General Public License Version 2 only ("GPL") or the Common Development and Distribution License("CDDL") (collectively, the "License"). You may not use this file except in compliance with the License. You can Oracle designates this particular file as subject to the "Classpath" exception as provided by Oracle in the GPL Version 2 section of the License' Found license 'Common Development and Distribution License (CDDL) 1.1' in 'Copyright (c) 2013-2015 Oracle and/or its affiliates. All rights reserved. The contents of this file are subject to the terms of either the GNU General Public License Version 2 only ("GPL") or the Common Development and Distribution License("CDDL") (collectively, the "License"). You may not use this file except in compliance with the License. You can Oracle designates this particular file as subject to the "Classpath" exception as provided by Oracle in the GPL Version 2 section of the License'

# **1.358 jasper-xml-dsig 1.0.1-2**

## **1.358.1 Available under license :**

Apache Commons Codec Copyright 2002-2014 The Apache Software Foundation

This product includes software developed at The Apache Software Foundation (http://www.apache.org/).

src/test/org/apache/commons/codec/language/DoubleMetaphoneTest.java contains test data from http://aspell.net/test/orig/batch0.tab. Copyright (C) 2002 Kevin Atkinson (kevina@gnu.org)

The content of package org.apache.commons.codec.language.bm has been translated from the original php source code available at http://stevemorse.org/phoneticinfo.htm with permission from the original authors. Original source copyright: Copyright (c) 2008 Alexander Beider & Stephen P. Morse. COMMON DEVELOPMENT AND DISTRIBUTION LICENSE (CDDL) Version 1.0

1. Definitions.

1.1. Contributor. means each individual or entity that creates or contributes to the creation of Modifications.

===============================================================================

 1.2. Contributor Version. means the combination of the Original Software, prior Modifications used by a Contributor (if any), and the Modifications made by that particular Contributor.

 1.3. Covered Software. means (a) the Original Software, or (b) Modifications, or (c) the combination of files containing Original Software with files containing Modifications, in each case including portions thereof.

1.4. Executable. means the Covered Software in any form other than Source Code.

 1.5. Initial Developer. means the individual or entity that first makes Original Software available under this License.

 1.6. Larger Work. means a work which combines Covered Software or portions thereof with code not governed by the terms of this License.

1.7. License. means this document.

#### 1.8.

 Licensable. means having the right to grant, to the maximum extent possible, whether at the time of the initial grant or subsequently acquired, any and all of the rights conveyed herein.

1.9. Modifications. means the Source Code and Executable form of any of the following:

 A. Any file that results from an addition to, deletion from or modification of the contents of a file containing Original Software or previous Modifications;

B. Any new file that contains any part of the Original Software or previous Modification; or

C. Any new file that is contributed or otherwise made available under the terms of this License.

 1.10. Original Software. means the Source Code and Executable form of computer software code that is originally released under this License.

 1.11. Patent Claims. means any patent claim(s), now owned or hereafter acquired, including without limitation, method, process, and apparatus claims, in any patent Licensable by grantor.

#### 1.12.

 Source Code. means (a) the common form of computer software code in which modifications are made and (b) associated documentation included in or with such code.

 1.13. You. (or .Your.) means an individual or a legal entity exercising rights under, and complying with all of the terms of, this License. For legal entities, .You. includes any entity which controls, is controlled by, or is under common control with You. For purposes of this definition, .control. means (a) the power, direct or indirect, to cause the direction or management of such entity, whether by contract or otherwise, or (b) ownership of more than fifty percent (50%) of the outstanding shares or beneficial ownership of such entity.

#### 2. License Grants.

#### 2.1. The Initial Developer Grant.

 Conditioned upon Your compliance with Section 3.1 below and subject to third party intellectual property claims, the Initial Developer hereby grants You a world-wide, royalty-free, non-exclusive license:

#### (a) under

 intellectual property rights (other than patent or trademark) Licensable by Initial Developer, to use, reproduce, modify, display, perform, sublicense and distribute the Original Software (or portions thereof), with or without Modifications, and/or as part of a Larger Work; and

 (b) under Patent Claims infringed by the making, using or selling of Original Software, to make, have made, use, practice, sell, and offer for sale, and/or otherwise dispose of the Original Software (or portions thereof).

 (c) The licenses granted in Sections 2.1(a) and (b) are effective on the date Initial Developer first distributes or otherwise makes the Original Software available to a third party under the terms of this License.

 (d) Notwithstanding Section 2.1(b) above, no patent license is granted: (1) for code that You delete from the Original Software, or (2) for infringements caused by: (i) the modification of the Original Software, or (ii) the combination of the Original Software

with other software or devices.

2.2. Contributor Grant.

 Conditioned upon Your compliance with Section 3.1 below and subject to third party intellectual property claims, each Contributor hereby grants You a world-wide, royalty-free, non-exclusive license:

 (a) under intellectual property rights (other than patent or trademark) Licensable by Contributor to use, reproduce, modify, display, perform, sublicense and distribute the Modifications created by such Contributor (or portions thereof), either on an unmodified basis, with other Modifications, as Covered Software and/or as part of a Larger Work; and

 (b) under Patent Claims infringed by the making, using, or selling of Modifications made by that Contributor either alone and/or in combination with its Contributor Version (or portions of such combination), to make, use, sell, offer for sale, have made, and/or otherwise dispose of: (1) Modifications made by that Contributor (or portions thereof); and (2) the

 combination of Modifications made by that Contributor with its Contributor Version (or portions of such combination).

 (c) The licenses granted in Sections 2.2(a) and 2.2(b) are effective on the date Contributor first distributes or otherwise makes the Modifications available to a third party.

 (d) Notwithstanding Section 2.2(b) above, no patent license is granted: (1) for any code that Contributor has deleted from the Contributor Version; (2) for infringements caused by: (i) third party modifications of Contributor Version, or (ii) the combination of Modifications made by that Contributor with other software (except as part of the Contributor Version) or other devices; or (3) under Patent Claims infringed by Covered Software in the absence of Modifications made by that Contributor.

#### 3. Distribution Obligations.

3.1. Availability of Source Code.

 Any Covered Software that You distribute or otherwise make available in Executable form must also be made available

 in Source Code form and that Source Code form must be distributed only under the terms of this License. You must include a copy of this License with every copy of the Source Code form of the Covered Software You distribute or otherwise make available. You must inform recipients of any such Covered Software in Executable form as to how they can obtain such Covered Software in Source Code form in a reasonable manner on or through a medium customarily used for software exchange.

#### 3.2. Modifications.

 The Modifications that You create or to which You contribute are governed by the terms of this License. You represent that You believe Your Modifications are Your original creation(s) and/or You have sufficient rights to grant the rights conveyed by this License.

#### 3.3. Required Notices.

 You must include a notice in each of Your Modifications that identifies You as the Contributor of the Modification. You may not remove or alter any copyright, patent or trademark notices contained within the Covered Software, or any notices of licensing or any descriptive text giving attribution to any Contributor or the Initial Developer.

3.4. Application of Additional Terms.

 You may not offer or impose any terms on any Covered Software in Source Code form that alters or restricts the applicable version of this License or the recipients. rights hereunder. You may choose to offer, and to charge a fee for, warranty, support, indemnity or liability obligations to one or more recipients of Covered Software. However, you may do so only on Your own behalf, and not on behalf of the Initial Developer or any Contributor. You must make it absolutely clear that any such warranty, support, indemnity or liability obligation is offered by You alone, and You hereby agree to indemnify the Initial Developer and every Contributor for any liability incurred by the Initial Developer or such Contributor as a result of warranty, support, indemnity or liability terms You offer.

#### 3.5. Distribution of Executable Versions.

 You may distribute the Executable form of the Covered Software under the terms of this License or under the terms of a license of Your choice, which may contain terms different from this License, provided that You are in compliance with the terms of this License and that the license for the Executable form does not attempt to limit or alter the recipient.s rights in the Source Code form from the rights set forth in this License. If You distribute the Covered Software in Executable form under a different license, You must make it absolutely clear that any terms which differ from this License are offered by You alone, not by the Initial Developer or Contributor. You hereby agree to indemnify the Initial Developer and every Contributor for any liability incurred by the Initial Developer or such Contributor as a result of any such terms You offer.

#### 3.6. Larger Works.

You may create a Larger Work by combining Covered

 Software with other code not governed by the terms of this License and distribute the Larger Work as a single product. In such a case, You must make sure the requirements of this License are fulfilled for the Covered Software.

#### 4. Versions of the License.

#### 4.1. New Versions.

 Sun Microsystems, Inc. is the initial license steward and may publish revised and/or new versions of this License from time to time. Each version will be given a distinguishing version number. Except as provided in Section 4.3, no one other than the license steward has the right to modify this License.

#### 4.2. Effect of New Versions.

 You may always continue to use, distribute or otherwise make the Covered Software available under the terms of the version of the License under which You originally received the Covered Software. If the Initial Developer includes a notice in the Original Software prohibiting it from being distributed or otherwise made available under any subsequent version of the

 License, You must distribute and make the Covered Software available under the terms of the version of the License under which You originally received the Covered Software. Otherwise, You may also choose to use, distribute or otherwise make the Covered Software available under the terms of any subsequent version of the License published by the license steward.

#### 4.3. Modified Versions.

 When You are an Initial Developer and You want to create a new license for Your Original Software, You may create and use a modified version of this License if You: (a) rename the license and remove any references to the name of the license steward (except to note that the license differs from this License); and (b) otherwise make it clear that the license contains terms which differ from this License.

#### 5. DISCLAIMER OF WARRANTY.

 COVERED SOFTWARE IS PROVIDED UNDER THIS LICENSE ON AN .AS IS. BASIS, WITHOUT WARRANTY OF ANY KIND, EITHER EXPRESSED OR IMPLIED, INCLUDING, WITHOUT LIMITATION, WARRANTIES

 THAT THE COVERED SOFTWARE IS FREE OF DEFECTS, MERCHANTABLE, FIT FOR A PARTICULAR PURPOSE OR NON-INFRINGING. THE ENTIRE RISK AS TO THE QUALITY AND PERFORMANCE OF THE COVERED SOFTWARE IS WITH YOU. SHOULD ANY COVERED SOFTWARE PROVE DEFECTIVE IN ANY RESPECT, YOU (NOT THE INITIAL DEVELOPER OR ANY OTHER CONTRIBUTOR) ASSUME THE COST OF ANY NECESSARY SERVICING, REPAIR OR CORRECTION. THIS DISCLAIMER OF WARRANTY CONSTITUTES AN ESSENTIAL PART OF THIS LICENSE. NO USE OF ANY COVERED SOFTWARE IS AUTHORIZED HEREUNDER EXCEPT UNDER THIS DISCLAIMER.

#### 6. TERMINATION.

 6.1. This License and the rights granted hereunder will terminate automatically if You fail to comply with terms herein and fail to cure such breach within 30 days of becoming aware of the breach. Provisions which, by their nature, must remain in effect beyond the termination of this License shall survive.

 6.2. If You assert a patent infringement claim (excluding declaratory judgment actions) against Initial Developer or a Contributor (the Initial Developer or Contributor against whom You assert such claim is referred to as .Participant.) alleging that the Participant Software (meaning the Contributor Version where the Participant is a Contributor or the Original Software where the Participant is the Initial Developer) directly or indirectly infringes any patent, then any and all rights granted directly or indirectly to You by such Participant, the Initial Developer (if the Initial Developer is not the Participant) and all Contributors under Sections 2.1 and/or 2.2 of this License shall, upon 60 days notice from Participant terminate prospectively and automatically at the expiration of such 60 day notice period, unless if within such 60 day period You withdraw Your claim with respect to the Participant Software against such Participant either unilaterally or pursuant to a written agreement with Participant.

 6.3. In the event of termination under Sections 6.1 or 6.2 above, all end user licenses that have been validly granted by You or any distributor hereunder prior to termination (excluding licenses granted to You by any distributor) shall survive termination.

#### 7. LIMITATION OF LIABILITY.

 UNDER NO CIRCUMSTANCES AND UNDER NO LEGAL THEORY, WHETHER TORT (INCLUDING NEGLIGENCE), CONTRACT, OR OTHERWISE, SHALL YOU, THE INITIAL DEVELOPER, ANY OTHER CONTRIBUTOR, OR ANY DISTRIBUTOR OF COVERED SOFTWARE, OR ANY SUPPLIER OF ANY OF SUCH PARTIES, BE LIABLE TO ANY PERSON FOR ANY INDIRECT, SPECIAL, INCIDENTAL, OR CONSEQUENTIAL DAMAGES OF ANY CHARACTER INCLUDING, WITHOUT LIMITATION, DAMAGES FOR LOST PROFITS, LOSS OF GOODWILL, WORK STOPPAGE, COMPUTER FAILURE OR MALFUNCTION, OR ANY AND ALL OTHER COMMERCIAL DAMAGES OR LOSSES, EVEN IF SUCH PARTY SHALL HAVE BEEN INFORMED OF THE POSSIBILITY OF SUCH DAMAGES. THIS LIMITATION OF LIABILITY SHALL NOT APPLY TO LIABILITY FOR DEATH OR PERSONAL INJURY RESULTING FROM SUCH PARTY.S NEGLIGENCE TO THE EXTENT APPLICABLE LAW PROHIBITS SUCH LIMITATION. SOME JURISDICTIONS

 DO NOT ALLOW THE EXCLUSION OR LIMITATION OF INCIDENTAL OR CONSEQUENTIAL DAMAGES, SO THIS EXCLUSION AND LIMITATION MAY NOT APPLY TO YOU.

#### 8. U.S. GOVERNMENT END USERS.

 The Covered Software is a .commercial item,. as that term is defined in 48 C.F.R. 2.101 (Oct. 1995), consisting of .commercial computer software. (as that term is defined at 48 C.F.R. 252.227-7014(a)(1)) and .commercial computer software documentation. as such terms are used in 48 C.F.R. 12.212 (Sept. 1995). Consistent with 48 C.F.R. 12.212 and 48 C.F.R. 227.7202-1 through 227.7202-4 (June 1995), all U.S. Government End Users acquire Covered Software with only those rights set forth herein. This U.S. Government Rights clause is in lieu of, and supersedes, any other FAR, DFAR, or other clause or provision that addresses Government rights in computer software under this License.

#### 9. MISCELLANEOUS.

 This License represents the complete agreement concerning subject matter hereof. If any provision of this License is held to be unenforceable, such provision shall be reformed only to the extent necessary to make it enforceable. This License shall be governed by the law of the jurisdiction specified in a notice contained within the Original Software (except to the extent applicable law, if any, provides otherwise), excluding such jurisdiction.s conflict-of-law provisions. Any litigation relating to this License shall be subject to the jurisdiction of the courts located in the jurisdiction and venue specified in a notice contained within the Original Software, with the losing party responsible for costs, including, without limitation, court costs and reasonable attorneys. fees and expenses. The application of the United Nations Convention on Contracts for the International Sale of Goods is expressly excluded. Any law or regulation which provides that the language of a contract shall be construed against the drafter shall not apply to this License. You agree that You alone are responsible for

 compliance with the United States export administration regulations (and the export control laws and regulation of any other countries) when You use, distribute or otherwise make available any Covered Software.

#### 10. RESPONSIBILITY FOR CLAIMS.

 As between Initial Developer and the Contributors, each party is responsible for claims and damages arising, directly or indirectly, out of its utilization of rights under this License and You agree to work with Initial Developer and Contributors to distribute such responsibility on an equitable basis. Nothing herein is intended or shall be deemed to constitute any admission of liability.

#### NOTICE PURSUANT TO SECTION 9 OF THE COMMON DEVELOPMENT AND DISTRIBUTION LICENSE (CDDL)

 The code released under the CDDL shall be governed by the laws of the State of California (excluding conflict-oflaw provisions). Any litigation relating to this License shall be subject to the jurisdiction of the Federal Courts of the Northern District of California

and the state courts of the State of California, with venue lying in Santa Clara County, California.

The GNU General Public License (GPL) Version 2, June 1991

Copyright (C) 1989, 1991 Free Software Foundation, Inc. 59 Temple Place, Suite 330, Boston, MA 02111-1307 USA

Everyone is permitted to copy and distribute verbatim copies of this license document, but changing it is not

#### allowed.

#### Preamble

The licenses for most software are designed to take away your freedom to share and change it. By contrast, the GNU General Public License is intended to guarantee your freedom to share and change free software--to make sure the software is free for all its users. This General Public License applies to most of the Free Software Foundation's software and to any other program whose authors commit to using it. (Some other Free Software Foundation software is covered by the GNU Library General Public License instead.) You can apply it to your programs, too.

#### When we speak of free software,

 we are referring to freedom, not price. Our General Public Licenses are designed to make sure that you have the freedom to distribute copies of free software (and charge for this service if you wish), that you receive source code or can get it if you want it, that you can change the software or use pieces of it in new free programs; and that you know you can do these things.

To protect your rights, we need to make restrictions that forbid anyone to deny you these rights or to ask you to surrender the rights. These restrictions translate to certain responsibilities for you if you distribute copies of the software, or if you modify it.

For example, if you distribute copies of such a program, whether gratis or for a fee, you must give the recipients all the rights that you have. You must make sure that they, too, receive or can get the source code. And you must show them these terms so they know their rights.

We protect your rights with two steps: (1) copyright the software, and (2) offer you this license which gives you legal permission to copy, distribute and/or modify the software.

Also, for each author's protection and ours, we want to make certain that everyone understands that there is no warranty for this free software. If the software is modified by someone else and passed on, we want its recipients to know that what they have is not the original, so that any problems introduced by others will not reflect on the original authors' reputations.

Finally, any free program is threatened constantly by software patents. We wish to avoid the danger that redistributors of a free program will individually obtain patent licenses, in effect making the program proprietary. To prevent this, we have made it clear that any patent must be licensed for everyone's free use or not licensed at all.

The precise terms and conditions for copying, distribution and modification follow.

#### TERMS AND CONDITIONS FOR COPYING, DISTRIBUTION AND MODIFICATION

#### 0. This License applies to any

 program or other work which contains a notice placed by the copyright holder saying it may be distributed under the terms of this General Public License. The "Program", below, refers to any such program or work, and a "work based on the Program" means either the Program or any derivative work under copyright law: that is to say, a work containing the Program or a portion of it, either verbatim or with modifications and/or translated into another language. (Hereinafter, translation is included without limitation in the term "modification".) Each licensee is addressed as "you".

Activities other than copying, distribution and modification are not covered by this License; they are outside its scope. The act of running the Program is not restricted, and the output from the Program is covered only if its contents constitute a work based on the Program (independent of having been made by running the Program). Whether that is true depends on what the Program does.

#### 1. You may copy and distribute

 verbatim copies of the Program's source code as you receive it, in any medium, provided that you conspicuously and appropriately publish on each copy an appropriate copyright notice and disclaimer of warranty; keep intact all the notices that refer to this License and to the absence of any warranty; and give any other recipients of the Program a copy of this License along with the Program.

You may charge a fee for the physical act of transferring a copy, and you may at your option offer warranty protection in exchange for a fee.

2. You may modify your copy or copies of the Program or any portion of it, thus forming a work based on the Program, and copy and distribute such modifications or work under the terms of Section 1 above, provided that you also meet all of these conditions:

 a) You must cause the modified files to carry prominent notices stating that you changed the files and the date of any change.

 b) You must cause any work that you distribute or publish, that in whole or in part contains or is derived from the Program or any part thereof, to be licensed as a whole at no charge to all third parties under the terms of this License.

 c) If the modified program normally reads commands interactively when run, you must cause it, when started running for such interactive use in the most ordinary way, to print or display an announcement including an appropriate copyright notice and a notice that there is no warranty (or else, saying that you provide a warranty) and that users may redistribute the program under these conditions, and telling the user how to view a copy of this License. (Exception: if the Program itself is interactive but does not normally print such an announcement, your work based on the Program is not required to print an announcement.)

These requirements apply to the modified work as a whole. If identifiable sections of that work are not derived from the Program, and can be reasonably considered independent and separate works in themselves, then this License, and its terms, do not apply to those sections when you distribute them as separate works. But when you distribute the same sections as part of a whole which is a work based on the Program, the distribution of the whole must be on the terms of this License, whose permissions for other licensees extend to the entire whole, and thus to each and every part regardless of who wrote it.

Thus, it is not the intent of this section to claim rights or contest your rights to work written entirely by you; rather, the intent is to exercise the right to control the distribution of derivative or collective works based on the Program.

In addition, mere aggregation of another work not based on the Program with the Program (or with a work based on the Program) on a volume of a storage or distribution medium does not bring the other work under the scope of this License.

3. You may copy and distribute the Program (or a work based on it, under Section 2) in object code or

executable form under the terms of Sections 1 and 2 above provided that you also do one of the following:

 a) Accompany it with the complete corresponding machine-readable source code, which must be distributed under the terms of Sections 1 and 2 above on a medium customarily used for software interchange; or,

 b) Accompany it with a written offer, valid for at least three years, to give any third party, for a charge no more than your cost of physically performing source distribution, a complete machine-readable copy of the corresponding source code, to be distributed under the terms of Sections 1 and 2 above on a medium customarily used for software interchange; or,

 c) Accompany it with the information you received as to the offer to distribute corresponding source code. (This alternative is allowed only for noncommercial distribution and only if you received the program in object code or executable form with such an offer, in accord with Subsection b above.)

#### The source code

 for a work means the preferred form of the work for making modifications to it. For an executable work, complete source code means all the source code for all modules it contains, plus any associated interface definition files, plus the scripts used to control compilation and installation of the executable. However, as a special exception, the source code distributed need not include anything that is normally distributed (in either source or binary form) with the major components (compiler, kernel, and so on) of the operating system on which the executable runs, unless that component itself accompanies the executable.

If distribution of executable or object code is made by offering access to copy from a designated place, then offering equivalent access to copy the source code from the same place counts as distribution of the source code, even though third parties are not compelled to copy the source along with the object code.

#### 4. You may not copy, modify, sublicense, or distribute

 the Program except as expressly provided under this License. Any attempt otherwise to copy, modify, sublicense or distribute the Program is void, and will automatically terminate your rights under this License. However, parties who have received copies, or rights, from you under this License will not have their licenses terminated so long as such parties remain in full compliance.

5. You are not required to accept this License, since you have not signed it. However, nothing else grants you permission to modify or distribute the Program or its derivative works. These actions are prohibited by law if you do not accept this License. Therefore, by modifying or distributing the Program (or any work based on the Program), you indicate your acceptance of this License to do so, and all its terms and conditions for copying, distributing or modifying the Program or works based on it.

6. Each time you redistribute the Program (or any work based on the Program), the recipient automatically receives a license from the original licensor to copy, distribute or modify the Program subject to these terms and conditions. You may not impose any further restrictions on the recipients' exercise of the rights granted herein. You are not responsible for enforcing compliance by third parties to this License.

7. If, as a consequence of a court judgment or allegation of patent infringement or for any other reason (not limited to patent issues), conditions are imposed on you (whether by court order, agreement or otherwise) that contradict the conditions of this License, they do not excuse you from the conditions of this License. If you cannot distribute so as to satisfy simultaneously your obligations under this License and any other pertinent obligations, then as a consequence you may not distribute the Program at all. For example, if a patent license would not permit royaltyfree redistribution of the Program by all those who receive copies directly or indirectly through you, then the only way you could satisfy both it and this License would be to refrain entirely from distribution of the Program.

If any portion of this section is held invalid or unenforceable under any particular circumstance, the balance of the section is intended to apply and the section as a whole is intended to apply in other circumstances.

It is not the purpose of this section to induce you to infringe any patents or other property right claims or to contest validity of any such claims; this section has the sole purpose of protecting the integrity of the free software distribution system, which is implemented by public license practices. Many people have made generous contributions to the wide range of software distributed through that system in reliance on consistent application of that system; it is up to the author/donor to decide if he or she is willing to distribute software through any other system and a licensee cannot impose that choice.

This section is intended to make thoroughly clear what is believed to be a consequence of the rest of this License.

8. If the distribution and/or use of the Program is restricted in certain countries either by patents or by copyrighted interfaces, the original copyright holder who places the Program under this License may add an explicit geographical distribution limitation excluding those countries, so that distribution is permitted only in or among countries not thus excluded. In such case, this License incorporates the limitation as if written in the body of this License.

9. The Free Software Foundation may publish revised and/or new versions of the General Public License from time to time. Such new versions will be similar in spirit to the present version, but may differ in detail to address new problems or concerns.

Each version is given a distinguishing version number. If the Program specifies a version number of this License which applies to it and "any later version", you have the option of following the terms and conditions either of that version or of any later version published by the Free Software Foundation. If the Program does not specify a version number of this License, you may choose any version ever published by the Free Software Foundation.

10. If you wish to incorporate parts of the Program into other free programs whose distribution conditions are different, write to the author to ask for permission. For software which is copyrighted by the Free Software Foundation, write to the Free Software Foundation; we sometimes make exceptions for this. Our decision will be guided by the two goals of preserving the free status of all derivatives of our free software and of promoting the sharing and reuse of software generally.

#### NO WARRANTY

#### 11. BECAUSE THE PROGRAM IS LICENSED FREE OF CHARGE, THERE IS NO WARRANTY FOR THE PROGRAM, TO THE EXTENT PERMITTED BY APPLICABLE LAW. EXCEPT WHEN OTHERWISE STATED IN WRITING THE COPYRIGHT HOLDERS AND/OR OTHER PARTIES PROVIDE THE PROGRAM "AS IS" WITHOUT WARRANTY OF

 ANY KIND, EITHER EXPRESSED OR IMPLIED, INCLUDING, BUT NOT LIMITED TO, THE IMPLIED WARRANTIES OF MERCHANTABILITY AND FITNESS FOR A PARTICULAR PURPOSE. THE ENTIRE RISK AS TO THE QUALITY AND PERFORMANCE OF THE PROGRAM IS WITH YOU. SHOULD THE PROGRAM PROVE DEFECTIVE, YOU ASSUME THE COST OF ALL NECESSARY SERVICING, REPAIR

#### OR CORRECTION.

12. IN NO EVENT UNLESS REQUIRED BY APPLICABLE LAW OR AGREED TO IN WRITING WILL ANY COPYRIGHT HOLDER, OR ANY OTHER PARTY WHO MAY MODIFY AND/OR REDISTRIBUTE THE PROGRAM AS PERMITTED ABOVE, BE LIABLE TO YOU FOR DAMAGES, INCLUDING ANY GENERAL, SPECIAL, INCIDENTAL OR CONSEQUENTIAL DAMAGES ARISING OUT OF THE USE OR INABILITY TO USE THE PROGRAM (INCLUDING BUT NOT LIMITED TO LOSS OF DATA OR DATA BEING RENDERED INACCURATE OR LOSSES SUSTAINED BY YOU OR THIRD PARTIES OR A FAILURE OF THE PROGRAM TO OPERATE WITH ANY OTHER PROGRAMS), EVEN IF SUCH HOLDER OR OTHER PARTY HAS BEEN ADVISED OF THE POSSIBILITY OF SUCH DAMAGES.

END OF TERMS AND CONDITIONS

How to Apply These Terms to Your New Programs

If you develop a new program, and you want it to be of the greatest possible use to the public, the best way to achieve this is to make it free software which everyone can redistribute and change under these terms.

To do so, attach the following notices to the program. It is safest to attach them to the start of each source file to most effectively convey the exclusion of warranty; and each file should have at least the "copyright" line and a pointer to where the full notice is found.

One line to give the program's name and a brief idea of what it does.

Copyright (C)

 This program is free software; you can redistribute it and/or modify it under the terms of the GNU General Public License as published by the Free Software Foundation; either version 2 of the License, or (at your option) any later version.

 This program is distributed in the hope that it will be useful, but WITHOUT ANY WARRANTY; without even the implied warranty of MERCHANTABILITY or FITNESS FOR A PARTICULAR PURPOSE. See the GNU General Public License for more details.

 You should have received a copy of the GNU General Public License along with this program; if not, write to the Free Software Foundation, Inc., 59 Temple Place, Suite 330, Boston, MA 02111-1307 USA

Also add information on how to contact you by electronic and paper mail.

If the program is interactive, make it output a short notice like this when it starts in an interactive mode:

Gnomovision version 69, Copyright (C) year name of author

 Gnomovision comes with ABSOLUTELY NO WARRANTY; for details type `show w'. This is free software, and you are welcome to redistribute it under certain conditions; type `show c' for details.

The hypothetical commands `show w' and `show c' should show the appropriate parts of the General Public License.

Of course, the commands you use may be called something other than `show w' and `show c'; they could even be mouse-clicks or menu items--whatever suits your program.

You should also get your employer (if you work as a programmer) or your school, if any, to sign a "copyright disclaimer" for the program, if necessary. Here is a sample; alter the names:

 Yoyodyne, Inc., hereby disclaims all copyright interest in the program `Gnomovision' (which makes passes at compilers) written by James Hacker.

 signature of Ty Coon, 1 April 1989 Ty Coon, President of Vice

This General Public License does not permit incorporating your program into proprietary programs. If your program is a subroutine library, you may consider it more useful to permit linking proprietary applications with the library. If this is what you want to do, use the GNU Library General Public License instead of this License.

#### "CLASSPATH" EXCEPTION TO THE GPL VERSION 2

Certain source files distributed by Sun Microsystems, Inc. are subject to the following clarification and special exception to the GPL Version 2, but only where Sun has expressly included in the particular source file's header the words

"Sun designates this particular file as subject to the "Classpath" exception as provided by Sun in the License file that accompanied this code."

Linking this library statically or dynamically with other modules is making a combined work based on this library. Thus, the terms and conditions of the GNU General Public License Version 2 cover the whole combination.

As a special exception, the copyright holders of this library give you permission to link this library with independent modules to produce an executable, regardless of the license terms of these independent modules, and to copy and distribute the resulting executable under terms of your choice, provided that you also meet, for each linked independent module, the terms and conditions of the license of that module.? An independent module is a module which is not derived from or based on this library.? If you modify this library, you may extend this exception to your version of the library, but

you are not obligated to do so.? If you do not wish to do so, delete this exception statement from your version.

=========================================================================

 $=$  NOTICE file corresponding to section 4(d) of the Apache License,  $=$ 

 $=$  Version 2.0, in this case for the Apache Xerces Java distribution.  $=$ 

=========================================================================

 Apache Xerces Java Copyright 1999-2007 The Apache Software Foundation

 This product includes software developed at The Apache Software Foundation (http://www.apache.org/).  Portions of this software were originally based on the following: - software copyright (c) 1999, IBM Corporation., http://www.ibm.com. - software copyright (c) 1999, Sun Microsystems., http://www.sun.com. - voluntary contributions made by Paul Eng on behalf of the Apache Software Foundation that were originally developed at iClick, Inc., software copyright (c) 1999.

> Apache License Version 2.0, January 2004 http://www.apache.org/licenses/

#### TERMS AND CONDITIONS FOR USE, REPRODUCTION, AND DISTRIBUTION

#### 1. Definitions.

 "License" shall mean the terms and conditions for use, reproduction, and distribution as defined by Sections 1 through 9 of this document.

 "Licensor" shall mean the copyright owner or entity authorized by the copyright owner that is granting the License.

 "Legal Entity" shall mean the union of the acting entity and all other entities that control, are controlled by, or are under common control with that entity. For the purposes of this definition, "control" means (i) the power, direct or indirect, to cause the direction or management of such entity, whether by contract or otherwise, or (ii) ownership of fifty percent (50%) or more of the outstanding shares, or (iii) beneficial ownership of such entity.

 "You" (or "Your") shall mean an individual or Legal Entity exercising permissions granted by this License.

 "Source" form shall mean the preferred form for making modifications, including but not limited to software source code, documentation source, and configuration files.

 "Object" form shall mean any form resulting from mechanical transformation or translation of a Source form, including but not limited to compiled object code, generated documentation, and conversions to other media types.

 "Work" shall mean the work of authorship, whether in Source or Object form, made available under the License, as indicated by a copyright notice that is included in or attached to the work (an example is provided in the Appendix below).

"Derivative Works" shall mean any work, whether in Source or Object

 form, that is based on (or derived from) the Work and for which the editorial

 revisions, annotations, elaborations, or other modifications represent, as a whole, an original work of authorship. For the purposes of this License, Derivative Works shall not include works that remain separable from, or merely link (or bind by name) to the interfaces of, the Work and Derivative Works thereof.

 "Contribution" shall mean any work of authorship, including the original version of the Work and any modifications or additions to that Work or Derivative Works thereof, that is intentionally submitted to Licensor for inclusion in the Work by the copyright owner or by an individual or Legal Entity authorized to submit on behalf of the copyright owner. For the purposes of this definition, "submitted" means any form of electronic, verbal, or written communication sent to the Licensor or its representatives, including but not limited to communication on electronic mailing lists, source code control systems, and issue tracking systems that are managed by, or on behalf of, the Licensor for the purpose of discussing and improving the Work, but excluding communication that is conspicuously marked or otherwise designated in writing by the copyright owner as "Not a Contribution."

 "Contributor" shall mean Licensor and any individual or Legal Entity on behalf of whom a Contribution has been received by Licensor and subsequently incorporated within the Work.

- 2. Grant of Copyright License. Subject to the terms and conditions of this License, each Contributor hereby grants to You a perpetual, worldwide, non-exclusive, no-charge, royalty-free, irrevocable copyright license to reproduce, prepare Derivative Works of, publicly display, publicly perform, sublicense, and distribute the Work and such Derivative Works in Source or Object form.
- 3. Grant of Patent License. Subject to the terms and conditions of this

 License, each Contributor hereby grants to You a perpetual, worldwide, non-exclusive, no-charge, royalty-free, irrevocable (except as stated in this section) patent license to make, have made, use, offer to sell, sell, import, and otherwise transfer the Work, where such license applies only to those patent claims licensable by such Contributor that are necessarily infringed by their Contribution(s) alone or by combination of their Contribution(s) with the Work to which such Contribution(s) was submitted. If You institute patent litigation against any entity (including a cross-claim or counterclaim in a lawsuit) alleging that the Work or a Contribution incorporated within the Work constitutes direct or contributory patent infringement, then any patent licenses granted to You under this License for that Work shall terminate
as of the date such litigation is filed.

 4. Redistribution. You may reproduce and distribute copies of the

 Work or Derivative Works thereof in any medium, with or without modifications, and in Source or Object form, provided that You meet the following conditions:

- (a) You must give any other recipients of the Work or Derivative Works a copy of this License; and
- (b) You must cause any modified files to carry prominent notices stating that You changed the files; and
- (c) You must retain, in the Source form of any Derivative Works that You distribute, all copyright, patent, trademark, and attribution notices from the Source form of the Work, excluding those notices that do not pertain to any part of the Derivative Works; and
- (d) If the Work includes a "NOTICE" text file as part of its distribution, then any Derivative Works that You distribute must include a readable copy of the attribution notices contained within such NOTICE file, excluding

those notices that do not

 pertain to any part of the Derivative Works, in at least one of the following places: within a NOTICE text file distributed as part of the Derivative Works; within the Source form or documentation, if provided along with the Derivative Works; or, within a display generated by the Derivative Works, if and wherever such third-party notices normally appear. The contents of the NOTICE file are for informational purposes only and do not modify the License. You may add Your own attribution notices within Derivative Works that You distribute, alongside or as an addendum to the NOTICE text from the Work, provided that such additional attribution notices cannot be construed as modifying the License.

 You may add Your own copyright statement to Your modifications and may provide additional or different license terms and conditions

- for use, reproduction, or distribution of Your modifications, or for any such Derivative Works as a whole, provided Your use, reproduction, and distribution of the Work otherwise complies with the conditions stated in this License.
- 5. Submission of Contributions. Unless You explicitly state otherwise, any Contribution intentionally submitted for inclusion in the Work

 by You to the Licensor shall be under the terms and conditions of this License, without any additional terms or conditions. Notwithstanding the above, nothing herein shall supersede or modify the terms of any separate license agreement you may have executed with Licensor regarding such Contributions.

- 6. Trademarks. This License does not grant permission to use the trade names, trademarks, service marks, or product names of the Licensor, except as required for reasonable and customary use in describing the origin of the Work and reproducing the content of the NOTICE file.
- 7. Disclaimer of Warranty. Unless required by applicable law or agreed to in writing, Licensor provides the Work (and each Contributor provides its Contributions) on an "AS IS" BASIS, WITHOUT WARRANTIES OR CONDITIONS OF ANY KIND, either express or implied, including, without limitation, any warranties or conditions of TITLE, NON-INFRINGEMENT, MERCHANTABILITY, or FITNESS FOR A PARTICULAR PURPOSE. You are solely responsible for determining the appropriateness of using or redistributing the Work and assume any risks associated with Your exercise of permissions under this License.
- 8. Limitation of Liability. In no event and under no legal theory, whether in tort (including negligence), contract, or otherwise, unless required by applicable law (such as deliberate and grossly negligent acts) or agreed to in writing, shall any Contributor be liable to You for damages, including any direct,

indirect, special,

 incidental, or consequential damages of any character arising as a result of this License or out of the use or inability to use the Work (including but not limited to damages for loss of goodwill, work stoppage, computer failure or malfunction, or any and all other commercial damages or losses), even if such Contributor has been advised of the possibility of such damages.

 9. Accepting Warranty or Additional Liability. While redistributing the Work or Derivative Works thereof, You may choose to offer, and charge a fee for, acceptance of support, warranty, indemnity, or other liability obligations and/or rights consistent with this License. However, in accepting such obligations, You may act only on Your own behalf and on Your sole responsibility, not on behalf of any other Contributor, and only if You agree to indemnify, defend, and hold each Contributor harmless for any liability incurred by, or claims asserted against, such Contributor by reason of your accepting any such warranty or additional liability.

## END OF TERMS AND CONDITIONS

APPENDIX: How to apply the Apache License to your work.

 To apply the Apache License to your work, attach the following boilerplate notice, with the fields enclosed by brackets "[]" replaced with your own identifying information. (Don't include the brackets!) The text should be enclosed in the appropriate comment syntax for the file format. We also recommend that a file or class name and description of purpose be included on the same "printed page" as the copyright notice for easier identification within third-party archives.

Copyright [yyyy] [name of copyright owner]

 Licensed under the Apache License, Version 2.0 (the "License"); you may not use this file except in compliance with the License. You may obtain a copy of the License at

http://www.apache.org/licenses/LICENSE-2.0

 Unless required by applicable law or agreed to in writing, software distributed under the License is distributed on an "AS IS" BASIS, WITHOUT WARRANTIES OR CONDITIONS OF ANY KIND, either express or implied. See the License for the specific language governing permissions and limitations under the License. /\* \* The Apache Software License, Version 1.1 \* \* \* Copyright (c) 1999 The Apache Software Foundation. All rights \* reserved. \* \* Redistribution and use in source and binary forms, with or without \* modification, are permitted provided that the following conditions \* are met: \* \* 1. Redistributions of source code must retain the above copyright notice, this list of conditions and the following disclaimer. \* \* 2. Redistributions in binary form must reproduce the above copyright \* notice, this list of conditions and the following disclaimer in \* the documentation and/or other materials provided with the \* distribution. \* \* 3. The end-user documentation included with the redistribution, if any, must include the following acknowledgment: "This product includes software developed by the Apache Software Foundation (http://www.apache.org/)." \* Alternately, this acknowledgment may appear in the software itself,

if and wherever

such third-party acknowledgments normally appear.

\*

- \* 4. The names "<WebSig>" and "Apache Software Foundation" must
- not be used to endorse or promote products derived from this
- software without prior written permission. For written
- \* permission, please contact apache@apache.org.
- \*
- \* 5. Products derived from this software may not be called "Apache",
- \* nor may "Apache" appear in their name, without prior written
- permission of the Apache Software Foundation.

\*

\* THIS SOFTWARE IS PROVIDED ``AS IS'' AND ANY EXPRESSED OR IMPLIED

\* WARRANTIES, INCLUDING, BUT NOT LIMITED TO, THE IMPLIED WARRANTIES

\* OF MERCHANTABILITY AND FITNESS FOR A PARTICULAR PURPOSE ARE

\* DISCLAIMED. IN NO EVENT SHALL THE APACHE SOFTWARE FOUNDATION OR

\* ITS CONTRIBUTORS BE LIABLE FOR ANY DIRECT, INDIRECT, INCIDENTAL,

\* SPECIAL, EXEMPLARY, OR CONSEQUENTIAL DAMAGES (INCLUDING, BUT NOT

\* LIMITED TO, PROCUREMENT OF SUBSTITUTE GOODS OR SERVICES; LOSS OF \* USE, DATA, OR PROFITS; OR

BUSINESS INTERRUPTION) HOWEVER CAUSED AND

\* ON ANY THEORY OF LIABILITY, WHETHER IN CONTRACT, STRICT LIABILITY,

\* OR TORT (INCLUDING NEGLIGENCE OR OTHERWISE) ARISING IN ANY WAY OUT

- \* OF THE USE OF THIS SOFTWARE, EVEN IF ADVISED OF THE POSSIBILITY OF
- \* SUCH DAMAGE.

\* ------------

\*

## \* This software consists of voluntary contributions made by many

- \* individuals on behalf of the Apache Software Foundation and was
- \* originally based on software copyright (c) 2001, Institute for
- \* Data Communications Systems, <http://www.nue.et-inf.uni-siegen.de/>.
- \* The development of this software was partly funded by the European
- \* Commission in the <WebSig> project in the ISIS Programme.
- \* For more information on the Apache Software Foundation, please see
- \* <http://www.apache.org/>.
- \*/

# **1.359 jersey-container-servlet-core 2.31 1.359.1 Available under license :**

## # Notice for Jersey

This content is produced and maintained by the Eclipse Jersey project.

\* Project home: https://projects.eclipse.org/projects/ee4j.jersey

## ## Trademarks

Eclipse Jersey is a trademark of the Eclipse Foundation.

## ## Copyright

All content is the property of the respective authors or their employers. For more information regarding authorship of content, please consult the listed source code repository logs.

## ## Declared Project Licenses

This program and the accompanying materials are made available under the terms of the Eclipse Public License v. 2.0 which is available at http://www.eclipse.org/legal/epl-2.0. This Source Code may also be made available under the following Secondary Licenses when the conditions for such availability set forth in the Eclipse Public License v. 2.0 are satisfied: GNU General Public License, version 2 with the GNU Classpath Exception which is available at https://www.gnu.org/software/classpath/license.html.

SPDX-License-Identifier: EPL-2.0 OR GPL-2.0 WITH Classpath-exception-2.0

## Source Code The project maintains the following source code repositories:

\* https://github.com/eclipse-ee4j/jersey

## Third-party Content

Angular JS, v1.6.6

- \* License MIT (http://www.opensource.org/licenses/mit-license.php)
- \* Project: http://angularjs.org
- \* Coyright: (c) 2010-2017 Google, Inc.

aopalliance Version 1

- \* License: all the source code provided by AOP Alliance is Public Domain.
- \* Project: http://aopalliance.sourceforge.net
- \* Copyright: Material in the public domain is not protected by copyright

Bean Validation API 2.0.2

- \* License: Apache License, 2.0
- \* Project: http://beanvalidation.org/1.1/
- \* Copyright: 2009, Red Hat, Inc. and/or its affiliates, and individual contributors
- \* by the @authors tag.

Hibernate Validator CDI, 6.1.2.Final

- \* License: Apache License, 2.0
- \* Project: https://beanvalidation.org/
- \* Repackaged in org.glassfish.jersey.server.validation.internal.hibernate

### Bootstrap

v3.3.7

- \* License: MIT license (https://github.com/twbs/bootstrap/blob/master/LICENSE)
- \* Project: http://getbootstrap.com
- \* Copyright: 2011-2016 Twitter, Inc

Google Guava Version 18.0

\* License: Apache License, 2.0

\* Copyright (C) 2009 The Guava Authors

javax.inject Version: 1

- \* License: Apache License, 2.0
- \* Copyright (C) 2009 The JSR-330 Expert Group

Javassist Version 3.25.0-GA

- \* License: Apache License, 2.0
- \* Project: http://www.javassist.org/
- \* Copyright (C) 1999- Shigeru Chiba. All Rights Reserved.

Jackson JAX-RS Providers Version 2.10.1

\* License: Apache License, 2.0

- \* Project: https://github.com/FasterXML/jackson-jaxrs-providers
- \* Copyright: (c) 2009-2011 FasterXML, LLC. All rights reserved unless otherwise indicated.

jQuery v1.12.4

- \* License: jquery.org/license
- \* Project: jquery.org
- \* Copyright: (c) jQuery Foundation

jQuery Barcode plugin 0.3

\* License: MIT & GPL (http://www.opensource.org/licenses/mit-license.php &

http://www.gnu.org/licenses/gpl.html)

\*

Project: http://www.pasella.it/projects/jQuery/barcode

\* Copyright: (c) 2009 Antonello Pasella antonello.pasella@gmail.com

JSR-166 Extension - JEP 266

\* License: CC0

\* No copyright

\* Written by Doug Lea with assistance from members of JCP JSR-166 Expert Group and released to the public domain, as explained at http://creativecommons.org/publicdomain/zero/1.0/

KineticJS, v4.7.1

\* License: MIT license (http://www.opensource.org/licenses/mit-license.php)

\* Project: http://www.kineticjs.com, https://github.com/ericdrowell/KineticJS

\* Copyright: Eric Rowell

org.objectweb.asm Version 8.0

\* License: Modified BSD (http://asm.objectweb.org/license.html)

\* Copyright (c) 2000-2011 INRIA, France Telecom. All rights reserved.

org.osgi.core version 6.0.0

\* License: Apache License, 2.0

\* Copyright (c) OSGi Alliance (2005, 2008). All Rights Reserved.

org.glassfish.jersey.server.internal.monitoring.core

\* License: Apache License, 2.0

\* Copyright

(c) 2015-2018 Oracle and/or its affiliates. All rights reserved.

\* Copyright 2010-2013 Coda Hale and Yammer, Inc.

W3.org documents

\* License: W3C License

\* Copyright: Copyright (c) 1994-2001 World Wide Web Consortium, (Massachusetts Institute of Technology, Institut National de Recherche en Informatique et en Automatique, Keio University). All Rights Reserved. http://www.w3.org/Consortium/Legal/

# Eclipse Public License - v 2.0

# THE ACCOMPANYING PROGRAM IS PROVIDED UNDER THE TERMS OF THIS ECLIPSE PUBLIC LICENSE ("AGREEMENT"). ANY USE, REPRODUCTION OR DISTRIBUTION OF THE PROGRAM CONSTITUTES RECIPIENT'S ACCEPTANCE OF THIS AGREEMENT.

## 1. DEFINITIONS

#### "Contribution" means:

 a) in the case of the initial Contributor, the initial content Distributed under this Agreement, and

#### b) in the case of each subsequent Contributor:

i) changes to the Program, and

ii) additions to the Program;

 where such changes and/or additions to the Program originate from and are Distributed by that particular Contributor. A Contribution "originates" from a Contributor if it was added to the Program by such Contributor itself or anyone acting on such Contributor's behalf. Contributions do not include changes or additions to the Program that are not Modified Works.

 "Contributor" means any person or entity that Distributes the Program.

 "Licensed Patents" mean patent claims licensable by a Contributor which are necessarily infringed by the use or sale of its Contribution alone or when combined with the Program.

 "Program" means the Contributions Distributed in accordance with this Agreement.

 "Recipient" means anyone who receives the Program under this Agreement or any Secondary License (as applicable), including Contributors.

 "Derivative Works" shall mean any work, whether in Source Code or other form, that is based on (or derived from) the Program and for which the editorial revisions, annotations, elaborations, or other modifications represent, as a whole, an original work of authorship.

 "Modified Works" shall mean any work in Source Code or other form that results from an addition to, deletion from, or modification of the contents of the Program, including, for purposes of clarity any new file in Source Code form that contains any contents of the Program. Modified

 Works shall not include works that contain only declarations, interfaces, types, classes, structures, or files of the Program solely in each case in order to link to, bind by name, or subclass the Program or Modified Works thereof.

 "Distribute" means the acts of a) distributing or b) making available in any manner that enables the transfer of a copy.

 "Source Code" means the form of a Program preferred for making modifications, including but not limited to software source code, documentation source, and configuration files.

 "Secondary License" means either the GNU General Public License, Version 2.0, or any later versions of that license, including any exceptions or additional permissions as identified by the initial Contributor.

## 2. GRANT OF RIGHTS

 a) Subject to the terms of this Agreement, each Contributor hereby grants Recipient a non-exclusive, worldwide, royalty-free copyright

 license to reproduce, prepare Derivative Works of, publicly display, publicly perform, Distribute and sublicense the Contribution of such Contributor, if any, and such Derivative Works.

 b) Subject to the terms of this Agreement, each Contributor hereby grants Recipient a non-exclusive, worldwide, royalty-free patent license under Licensed Patents to make, use, sell, offer to sell, import and otherwise transfer the Contribution of such Contributor, if any, in Source Code or other form. This patent license shall apply to the combination of the Contribution and the Program if, at

 the time the Contribution is added by the Contributor, such addition of the Contribution causes such combination to be covered by the Licensed Patents. The patent license shall not apply to any other combinations which include the Contribution. No hardware per se is licensed hereunder.

c) Recipient understands

that although each Contributor grants the

 licenses to its Contributions set forth herein, no assurances are provided by any Contributor that the Program does not infringe the patent or other intellectual property rights of any other entity. Each Contributor disclaims any liability to Recipient for claims brought by any other entity based on infringement of intellectual property rights or otherwise. As a condition to exercising the rights and licenses granted hereunder, each Recipient hereby assumes sole responsibility to secure any other intellectual property rights needed, if any. For example, if a third party patent license is required to allow Recipient to Distribute the Program, it is Recipient's responsibility to acquire that license before distributing the Program.

 d) Each Contributor represents that to its knowledge it has sufficient copyright rights in its Contribution, if any, to grant

the copyright license set forth in this Agreement.

 e) Notwithstanding the terms of any Secondary License, no Contributor makes additional grants to any Recipient (other than those set forth in this Agreement) as a result of such Recipient's receipt of the Program under the terms of a Secondary License (if permitted under the terms of Section 3).

#### 3. REQUIREMENTS

3.1 If a Contributor Distributes the Program in any form, then:

 a) the Program must also be made available as Source Code, in accordance with section 3.2, and the Contributor must accompany the Program with a statement that the Source Code for the Program is available under this Agreement, and informs Recipients how to obtain it in a reasonable manner on or through a medium customarily used for software exchange; and

 b) the Contributor may Distribute the Program under a license different than this Agreement, provided that such license: i) effectively disclaims on behalf of all other Contributors all warranties and conditions, express and implied, including warranties or conditions of title and non-infringement, and

 implied warranties or conditions of merchantability and fitness for a particular purpose;

 ii) effectively excludes on behalf of all other Contributors all liability for damages, including direct, indirect, special, incidental and consequential damages, such as lost profits;

 iii) does not attempt to limit or alter the recipients' rights in the Source Code under section 3.2; and

 iv) requires any subsequent distribution of the Program by any party to be under a license that satisfies the requirements of this section 3.

3.2 When the Program is Distributed as Source Code:

 a) it must be made available under this Agreement, or if the Program (i) is combined with other material in a separate file or

 files made available under a Secondary License, and (ii) the initial Contributor attached to the Source Code the notice described in Exhibit A of this Agreement, then the Program may be made available under the terms of such Secondary Licenses, and

 b) a copy of this Agreement must be included with each copy of the Program.

 3.3 Contributors may not remove or alter any copyright, patent, trademark, attribution notices, disclaimers of warranty, or limitations of liability ("notices") contained within the Program from any copy of the Program which they Distribute, provided that Contributors may add their own appropriate notices.

## 4. COMMERCIAL DISTRIBUTION

 Commercial distributors of software may accept certain responsibilities with respect to end users, business partners and the like. While this license is intended to facilitate the commercial use of the Program, the Contributor who includes

the Program in a commercial product

 offering should do so in a manner which does not create potential liability for other Contributors. Therefore, if a Contributor includes the Program in a commercial product offering, such Contributor ("Commercial Contributor") hereby agrees to defend and indemnify every other Contributor ("Indemnified Contributor") against any losses, damages and costs (collectively "Losses") arising from claims, lawsuits and other legal actions brought by a third party against the Indemnified Contributor to the extent caused by the acts or omissions of such

 Commercial Contributor in connection with its distribution of the Program in a commercial product offering. The obligations in this section do not apply to any claims or Losses relating to any actual or alleged intellectual property infringement. In order to qualify, an Indemnified Contributor must: a) promptly notify the Commercial Contributor in writing of

 such claim, and b) allow the Commercial Contributor to control, and cooperate with the Commercial Contributor in, the defense and any related settlement negotiations. The Indemnified Contributor may participate in any such claim at its own expense.

 For example, a Contributor might include the Program in a commercial product offering, Product X. That Contributor is then a Commercial Contributor. If that Commercial Contributor then makes performance claims, or offers warranties related to Product X, those performance claims and warranties are such Commercial Contributor's responsibility alone. Under this section, the Commercial Contributor would have to defend claims against the other Contributors related to those performance claims and warranties, and if a court requires any other Contributor to pay any damages as a result, the Commercial Contributor must pay those damages.

## 5. NO WARRANTY

## EXCEPT AS EXPRESSLY SET FORTH IN THIS AGREEMENT, AND TO THE EXTENT

 PERMITTED BY APPLICABLE LAW, THE PROGRAM IS PROVIDED ON AN "AS IS" BASIS, WITHOUT WARRANTIES OR CONDITIONS OF ANY KIND, EITHER EXPRESS OR IMPLIED INCLUDING, WITHOUT LIMITATION, ANY WARRANTIES OR CONDITIONS OF TITLE, NON-INFRINGEMENT, MERCHANTABILITY OR FITNESS FOR A PARTICULAR PURPOSE. Each Recipient is solely responsible for determining the appropriateness of using and distributing the Program and assumes all risks associated with its exercise of rights under this Agreement, including but not limited to the risks and costs of program errors, compliance with applicable laws, damage to or loss of data, programs or equipment, and unavailability or interruption of operations.

## 6. DISCLAIMER OF LIABILITY

 EXCEPT AS EXPRESSLY SET FORTH IN THIS AGREEMENT, AND TO THE EXTENT PERMITTED BY APPLICABLE LAW, NEITHER RECIPIENT NOR ANY CONTRIBUTORS SHALL HAVE ANY LIABILITY FOR ANY DIRECT, INDIRECT, INCIDENTAL, SPECIAL, EXEMPLARY, OR CONSEQUENTIAL DAMAGES (INCLUDING WITHOUT LIMITATION LOST PROFITS), HOWEVER CAUSED AND ON ANY THEORY OF LIABILITY, WHETHER IN CONTRACT, STRICT LIABILITY, OR TORT (INCLUDING NEGLIGENCE OR OTHERWISE) ARISING IN ANY WAY OUT OF THE USE OR DISTRIBUTION OF THE PROGRAM OR THE EXERCISE OF ANY RIGHTS GRANTED HEREUNDER, EVEN IF ADVISED OF THE POSSIBILITY OF SUCH DAMAGES.

### 7. GENERAL

 If any provision of this Agreement is invalid or unenforceable under applicable law, it shall not affect the validity or enforceability of the remainder of the terms of this Agreement, and without further action by the parties hereto, such provision shall be reformed to the minimum extent necessary to make such provision valid and enforceable.

 If Recipient institutes patent litigation against any entity (including a cross-claim or counterclaim in a lawsuit) alleging that the Program itself (excluding combinations of the Program with other software

 or hardware) infringes such Recipient's patent(s), then such Recipient's rights granted under Section 2(b) shall terminate as of the date such litigation is filed.

 All Recipient's rights under this Agreement shall terminate if it fails to comply with any of the material terms or conditions of this Agreement and does not cure such failure in a reasonable period of time after becoming aware of such noncompliance. If all Recipient's rights under this Agreement terminate, Recipient agrees to cease use and distribution of the Program as soon as reasonably practicable. However, Recipient's obligations under this Agreement and any licenses granted by Recipient relating to the Program shall continue and survive.

 Everyone is permitted to copy and distribute copies of this Agreement, but in order to avoid inconsistency the Agreement is copyrighted and may only be modified in the following manner. The Agreement Steward reserves

 the right to publish new versions (including revisions) of this Agreement from time to time. No one other than the Agreement Steward has the right to modify this Agreement. The Eclipse Foundation is the initial Agreement Steward. The Eclipse Foundation may assign the responsibility to serve as the Agreement Steward to a suitable separate entity. Each new version of the Agreement will be given a distinguishing version number. The Program (including Contributions) may always be Distributed subject to the version of the Agreement under which it was received. In addition, after a new version of the Agreement is published, Contributor may elect to Distribute the Program (including its Contributions) under the new version.

 Except as expressly stated in Sections 2(a) and 2(b) above, Recipient receives no rights or licenses to the intellectual property of any Contributor under this Agreement, whether expressly, by implication, estoppel

 or otherwise. All rights in the Program not expressly granted under this Agreement are reserved. Nothing in this Agreement is intended  to be enforceable by any entity that is not a Contributor or Recipient. No third-party beneficiary rights are created under this Agreement.

Exhibit A - Form of Secondary Licenses Notice

 "This Source Code may also be made available under the following Secondary Licenses when the conditions for such availability set forth in the Eclipse Public License, v. 2.0 are satisfied: {name license(s), version(s), and exceptions or additional permissions here}."

 Simply including a copy of this Agreement, including this Exhibit A is not sufficient to license the Source Code under Secondary Licenses.

 If it is not possible or desirable to put the notice in a particular file, then You may include the notice in a location (such as a LICENSE file in a relevant directory) where a recipient would be likely

to

look for such a notice.

You may add additional accurate notices of copyright ownership.

---

## The GNU General Public License (GPL) Version 2, June 1991

 Copyright (C) 1989, 1991 Free Software Foundation, Inc. 51 Franklin Street, Fifth Floor Boston, MA 02110-1335 **IISA** 

 Everyone is permitted to copy and distribute verbatim copies of this license document, but changing it is not allowed.

## Preamble

 The licenses for most software are designed to take away your freedom to share and change it. By contrast, the GNU General Public License is intended to guarantee your freedom to share and change free software--to make sure the software is free for all its users. This General Public License applies to most of the Free Software Foundation's software and to any other program whose authors commit to using it. (Some other Free Software Foundation software is covered by the GNU Library General Public License instead.)

You can apply it to your programs, too.

 When we speak of free software, we are referring to freedom, not price. Our General Public Licenses are designed to make sure that you have the freedom to distribute copies of free software (and charge for this

 service if you wish), that you receive source code or can get it if you want it, that you can change the software or use pieces of it in new free programs; and that you know you can do these things.

 To protect your rights, we need to make restrictions that forbid anyone to deny you these rights or to ask you to surrender the rights. These restrictions translate to certain responsibilities for you if you distribute copies of the software, or if you modify it.

 For example, if you distribute copies of such a program, whether gratis or for a fee, you must give the recipients all the rights that you have. You must make sure that they, too, receive or can get the source code. And you

must show them these terms so they know their rights.

 We protect your rights with two steps: (1) copyright the software, and (2) offer you this license which gives you legal permission to copy, distribute and/or modify the software.

 Also, for each author's protection and ours, we want to make certain that everyone understands that there is no warranty for this free software. If the software is modified by someone else and passed on, we want its recipients to know that what they have is not the original, so that any problems introduced by others will not reflect on the original authors' reputations.

 Finally, any free program is threatened constantly by software patents. We wish to avoid the danger that redistributors of a free program will individually obtain patent licenses, in effect making the program proprietary. To prevent this, we have made it clear that any patent must be licensed for everyone's free use or not licensed at all.

 The precise terms and conditions for copying, distribution and modification follow.

## TERMS AND CONDITIONS FOR COPYING, DISTRIBUTION AND MODIFICATION

 0. This License applies to any program or other work which contains a notice placed by the copyright holder saying it may be distributed under the terms of this General Public License. The "Program", below, refers to any such program or work, and a "work based on the Program" means either the Program or any derivative work under copyright law: that is to say, a work containing the Program or a portion of it, either verbatim or with modifications and/or translated into another language. (Hereinafter, translation is included without limitation in the term "modification".) Each licensee is addressed as "you".

 Activities other than copying, distribution and modification are not covered by this License; they are outside its scope. The act of running the Program is not restricted, and the output from the Program is covered only if its contents constitute a work based on the Program

 (independent of having been made by running the Program). Whether that is true depends on what the Program does.

 1. You may copy and distribute verbatim copies of the Program's source code as you receive it, in any medium, provided that you conspicuously and appropriately publish on each copy an appropriate copyright notice and disclaimer of warranty; keep intact all the notices that refer to this License and to the absence of any warranty; and give any other recipients of the Program a copy of this License along with the Program.

 You may charge a fee for the physical act of transferring a copy, and you may at your option offer warranty protection in exchange for a fee.

 2. You may modify your copy or copies of the Program or any portion of it, thus forming a work based on the Program, and copy and distribute such modifications

 or work under the terms of Section 1 above, provided that you also meet all of these conditions:

 a) You must cause the modified files to carry prominent notices stating that you changed the files and the date of any change.

 b) You must cause any work that you distribute or publish, that in whole or in part contains or is derived from the Program or any part thereof, to be licensed as a whole at no charge to all third parties under the terms of this License.

 c) If the modified program normally reads commands interactively when run, you must cause it, when started running for such interactive use in the most ordinary way, to print or display an announcement including an appropriate copyright notice and a notice that there is no warranty (or else, saying that you provide a warranty) and that users may redistribute the program under these conditions, and telling the user how

to view a copy of this License.

 (Exception: if the Program itself is interactive but does not normally print such an announcement, your work based on the Program is not required to print an announcement.)

 These requirements apply to the modified work as a whole. If identifiable sections of that work are not derived from the Program, and can be reasonably considered independent and separate works in themselves, then this License, and its terms, do not apply to those

 sections when you distribute them as separate works. But when you distribute the same sections as part of a whole which is a work based on the Program, the distribution of the whole must be on the terms of this License, whose permissions for other licensees extend to the entire whole, and thus to each and every part regardless of who wrote it.

 Thus, it is not the intent of this section to claim rights or contest your rights to work written entirely by you; rather, the intent is to exercise the right to control the distribution of derivative or collective works based on the Program.

 In addition, mere aggregation of another work not based on the Program with the Program (or with a work based on the Program) on a volume of a storage or distribution medium does not bring the other work under the scope of this License.

 3. You may copy and distribute the Program (or a work based on it, under Section 2) in object code or executable form under the terms of Sections 1 and 2 above provided that you also do one of the following:

 a) Accompany it with the complete corresponding machine-readable source code, which must be distributed under the terms of Sections 1 and 2 above on a medium customarily used for software interchange; or,

 b) Accompany it with a written offer, valid for at least three years, to give any third party, for a charge no more than your cost of

 physically performing source distribution, a complete machine-readable copy of the corresponding source code, to be distributed under the terms of Sections 1 and 2 above on a medium customarily used for software interchange; or,

 c) Accompany it with the information you received as to the offer to distribute corresponding source code. (This alternative is allowed only for noncommercial distribution and only if you received the program in object code or executable form with such an offer, in accord with Subsection b above.)

 The source code for a work means the preferred form of the work for making modifications to it. For an executable work, complete source code means all the source code for all modules it contains, plus any associated interface definition files, plus the scripts used to control compilation and installation of the executable. However, as a special exception, the source code distributed need not include anything that is

 normally distributed (in either source or binary form) with the major components (compiler, kernel, and so on) of the operating system on

 which the executable runs, unless that component itself accompanies the executable.

 If distribution of executable or object code is made by offering access to copy from a designated place, then offering equivalent access to copy the source code from the same place counts as distribution of the source code, even though third parties are not compelled to copy the source along with the object code.

 4. You may not copy, modify, sublicense, or distribute the Program except as expressly provided under this License. Any attempt otherwise to copy, modify, sublicense or distribute the Program is void, and will automatically terminate your rights under this License. However, parties who have received copies, or rights, from you under this License will not have

 their licenses terminated so long as such parties remain in full compliance.

 5. You are not required to accept this License, since you have not signed it. However, nothing else grants you permission to modify or distribute the Program or its derivative works. These actions are prohibited by law if you do not accept this License. Therefore, by modifying or distributing the Program (or any work based on the Program), you indicate your acceptance of this License to do so, and all its terms and conditions for copying, distributing or modifying the Program or works based on it.

 6. Each time you redistribute the Program (or any work based on the Program), the recipient automatically receives a license from the original licensor to copy, distribute or modify the Program subject to these terms and conditions. You may not impose any further restrictions on the recipients' exercise of the rights granted herein. You are not responsible

for enforcing compliance by third parties to this License.

 7. If, as a consequence of a court judgment or allegation of patent infringement or for any other reason (not limited to patent issues), conditions are imposed on you (whether by court order, agreement or otherwise) that contradict the conditions of this License, they do not excuse you from the conditions of this License. If you cannot distribute so as to satisfy simultaneously your obligations under this License and any other pertinent obligations, then as a consequence you may not distribute the Program at all. For example, if a patent license would not permit royalty-free redistribution of the Program by all those who receive copies directly or indirectly through you, then the only way you could satisfy both it and this License would be to refrain entirely from distribution of the Program.

 If any portion of this section is held invalid or unenforceable under any particular

 circumstance, the balance of the section is intended to apply and the section as a whole is intended to apply in other circumstances.

 It is not the purpose of this section to induce you to infringe any patents or other property right claims or to contest validity of any such claims; this section has the sole purpose of protecting the integrity of the free software distribution system, which is implemented by public license practices. Many people have made generous contributions to the wide range of software distributed through that system in reliance on consistent application of that system; it is up to the author/donor to decide if he or she is willing to distribute software through any other system and a licensee cannot impose that choice.

 This section is intended to make thoroughly clear what is believed to be a consequence of the rest of this License.

 8. If the distribution and/or use of the Program is restricted in certain countries either by patents or by copyrighted interfaces, the original copyright holder who places the Program under this License may add an explicit geographical distribution limitation excluding those countries, so that distribution is permitted only in or among countries not thus excluded. In such case, this License incorporates the limitation as if written in the body of this License.

 9. The Free Software Foundation may publish revised and/or new versions of the General Public License from time to time. Such new versions will be similar in spirit to the present version, but may differ in detail to address new problems or concerns.

 Each version is given a distinguishing version number. If the Program specifies a version number of this License which applies to it and "any later version", you have the option of following the terms and conditions either of that version or of any later version published by the Free Software

 Foundation. If the Program does not specify a version number of this License, you may choose any version ever published by the Free Software Foundation.

 10. If you wish to incorporate parts of the Program into other free programs whose distribution conditions are different, write to the author to ask for permission. For software which is copyrighted by the Free Software Foundation, write to the Free Software Foundation; we sometimes make exceptions for this. Our decision will be guided by the two goals of preserving the free status of all derivatives of our free software and of promoting the sharing and reuse of software generally.

## NO WARRANTY

 11. BECAUSE THE PROGRAM IS LICENSED FREE OF CHARGE, THERE IS NO WARRANTY FOR THE PROGRAM, TO THE EXTENT PERMITTED BY APPLICABLE LAW. EXCEPT WHEN OTHERWISE STATED IN WRITING THE COPYRIGHT HOLDERS AND/OR OTHER PARTIES PROVIDE THE PROGRAM "AS IS" WITHOUT WARRANTY OF ANY KIND, **EITHER** 

 EXPRESSED OR IMPLIED, INCLUDING, BUT NOT LIMITED TO, THE IMPLIED WARRANTIES OF MERCHANTABILITY AND FITNESS FOR A PARTICULAR PURPOSE. THE ENTIRE RISK AS TO THE QUALITY AND PERFORMANCE OF THE PROGRAM IS WITH YOU. SHOULD THE PROGRAM PROVE DEFECTIVE, YOU ASSUME THE COST OF ALL NECESSARY SERVICING, REPAIR OR CORRECTION.

 12. IN NO EVENT UNLESS REQUIRED BY APPLICABLE LAW OR AGREED TO IN WRITING WILL ANY COPYRIGHT HOLDER, OR ANY OTHER PARTY WHO MAY MODIFY AND/OR REDISTRIBUTE THE PROGRAM AS PERMITTED ABOVE, BE LIABLE TO YOU FOR DAMAGES, INCLUDING ANY GENERAL, SPECIAL, INCIDENTAL OR CONSEQUENTIAL DAMAGES ARISING OUT OF THE USE OR INABILITY TO USE THE PROGRAM (INCLUDING BUT NOT LIMITED TO LOSS OF DATA OR DATA BEING RENDERED INACCURATE OR LOSSES SUSTAINED BY YOU OR THIRD PARTIES OR A FAILURE OF THE PROGRAM TO OPERATE WITH ANY OTHER PROGRAMS), EVEN IF SUCH HOLDER OR OTHER PARTY HAS BEEN ADVISED OF THE POSSIBILITY OF SUCH DAMAGES.

 END OF TERMS AND CONDITIONS

How to Apply These Terms to Your New Programs

 If you develop a new program, and you want it to be of the greatest possible use to the public, the best way to achieve this is to make it free software which everyone can redistribute and change under these terms.

 To do so, attach the following notices to the program. It is safest to attach them to the start of each source file to most effectively convey the exclusion of warranty; and each file should have at least the "copyright" line and a pointer to where the full notice is found.

 One line to give the program's name and a brief idea of what it does. Copyright  $(C)$  <year > <name of author>

 This program is free software; you can redistribute it and/or modify it under the terms of the GNU General Public License as published by the Free Software Foundation; either version 2 of the License, or (at your option) any later version.

This

 program is distributed in the hope that it will be useful, but WITHOUT ANY WARRANTY; without even the implied warranty of MERCHANTABILITY or FITNESS FOR A PARTICULAR PURPOSE. See the GNU General Public License for more details.

 You should have received a copy of the GNU General Public License along with this program; if not, write to the Free Software Foundation, Inc., 51 Franklin Street, Fifth Floor, Boston, MA 02110-1335 USA

Also add information on how to contact you by electronic and paper mail.

 If the program is interactive, make it output a short notice like this when it starts in an interactive mode:

 Gnomovision version 69, Copyright (C) year name of author Gnomovision comes with ABSOLUTELY NO WARRANTY; for details type `show w'. This is free software, and you are welcome to redistribute it under certain conditions; type `show c' for details.

The hypothetical commands `show w'

and `show c' should show the

 appropriate parts of the General Public License. Of course, the commands you use may be called something other than `show w' and `show c'; they could even be mouse-clicks or menu items--whatever suits your program.

 You should also get your employer (if you work as a programmer) or your school, if any, to sign a "copyright disclaimer" for the program, if necessary. Here is a sample; alter the names:

 Yoyodyne, Inc., hereby disclaims all copyright interest in the program `Gnomovision' (which makes passes at compilers) written by James Hacker.

 signature of Ty Coon, 1 April 1989 Ty Coon, President of Vice

 This General Public License does not permit incorporating your program into proprietary programs. If your program is a subroutine library, you may consider it more useful to permit linking proprietary applications with the library. If this is what you want to do, use the GNU Library General Public License instead of this License.

---

## ## CLASSPATH EXCEPTION

 Linking this library statically or dynamically with other modules is making a combined work based on this library. Thus, the terms and  conditions of the GNU General Public License version 2 cover the whole combination.

 As a special exception, the copyright holders of this library give you permission to link this library with independent modules to produce an executable, regardless of the license terms of these independent modules, and to copy and distribute the resulting executable under terms of your choice, provided that you also meet, for each linked independent module, the terms and conditions of the license of that module. An independent module is a module which is not derived from or based on this library. If you modify this library, you may extend this exception to your version of the library, but you are not obligated to do so. If

 you do not wish to do so, delete this exception statement from your version.

# **1.360 jersey-client 2.31 1.360.1 Available under license :**

#### # Notice for Jersey

This content is produced and maintained by the Eclipse Jersey project.

\* Project home: https://projects.eclipse.org/projects/ee4j.jersey

## Trademarks Eclipse Jersey is a trademark of the Eclipse Foundation.

#### ## Copyright

All content is the property of the respective authors or their employers. For more information regarding authorship of content, please consult the listed source code repository logs.

## Declared Project Licenses

This program and the accompanying materials are made available under the terms of the Eclipse Public License v. 2.0 which is available at http://www.eclipse.org/legal/epl-2.0. This Source Code may also be made available under the following Secondary Licenses when the conditions for such availability set forth in the Eclipse Public License v. 2.0 are satisfied: GNU General Public License, version 2 with the GNU Classpath Exception which is available at https://www.gnu.org/software/classpath/license.html.

SPDX-License-Identifier: EPL-2.0 OR GPL-2.0 WITH Classpath-exception-2.0

## Source Code

The project maintains the following source code repositories:

\* https://github.com/eclipse-ee4j/jersey

## Third-party Content

Angular JS, v1.6.6

- \* License MIT (http://www.opensource.org/licenses/mit-license.php)
- \* Project: http://angularjs.org
- \* Coyright: (c) 2010-2017 Google, Inc.

aopalliance Version 1

- \* License: all the source code provided by AOP Alliance is Public Domain.
- \* Project: http://aopalliance.sourceforge.net
- \* Copyright: Material in the public domain is not protected by copyright

Bean Validation API 2.0.2

- \* License: Apache License, 2.0
- \* Project: http://beanvalidation.org/1.1/
- \* Copyright: 2009, Red Hat, Inc. and/or its affiliates, and individual contributors
- \* by the @authors tag.

Hibernate Validator CDI, 6.1.2.Final

- \* License: Apache License, 2.0
- \* Project: https://beanvalidation.org/
- \* Repackaged in org.glassfish.jersey.server.validation.internal.hibernate

## Bootstrap

v3.3.7

- \* License: MIT license (https://github.com/twbs/bootstrap/blob/master/LICENSE)
- \* Project: http://getbootstrap.com
- \* Copyright: 2011-2016 Twitter, Inc

Google Guava Version 18.0

- \* License: Apache License, 2.0
- \* Copyright (C) 2009 The Guava Authors

javax.inject Version: 1

- \* License: Apache License, 2.0
- \* Copyright (C) 2009 The JSR-330 Expert Group

Javassist Version 3.25.0-GA

- \* License: Apache License, 2.0
- \* Project: http://www.javassist.org/
- \* Copyright (C) 1999- Shigeru Chiba. All Rights Reserved.

Jackson JAX-RS Providers Version 2.10.1

\* License: Apache License, 2.0

\* Project: https://github.com/FasterXML/jackson-jaxrs-providers

\* Copyright: (c) 2009-2011 FasterXML, LLC. All rights reserved unless otherwise indicated.

jQuery v1.12.4

\* License: jquery.org/license

\* Project: jquery.org

\* Copyright: (c) jQuery Foundation

jQuery Barcode plugin 0.3

\* License: MIT & GPL (http://www.opensource.org/licenses/mit-license.php & http://www.gnu.org/licenses/gpl.html)

\*

 Project: http://www.pasella.it/projects/jQuery/barcode \* Copyright: (c) 2009 Antonello Pasella antonello.pasella@gmail.com

JSR-166 Extension - JEP 266

\* License: CC0

\* No copyright

\* Written by Doug Lea with assistance from members of JCP JSR-166 Expert Group and released to the public domain, as explained at http://creativecommons.org/publicdomain/zero/1.0/

KineticJS, v4.7.1

\* License: MIT license (http://www.opensource.org/licenses/mit-license.php)

\* Project: http://www.kineticjs.com, https://github.com/ericdrowell/KineticJS

\* Copyright: Eric Rowell

org.objectweb.asm Version 8.0

\* License: Modified BSD (http://asm.objectweb.org/license.html)

\* Copyright (c) 2000-2011 INRIA, France Telecom. All rights reserved.

org.osgi.core version 6.0.0

\* License: Apache License, 2.0

\* Copyright (c) OSGi Alliance (2005, 2008). All Rights Reserved.

org.glassfish.jersey.server.internal.monitoring.core

\* License: Apache License, 2.0

\* Copyright

(c) 2015-2018 Oracle and/or its affiliates. All rights reserved.

\* Copyright 2010-2013 Coda Hale and Yammer, Inc.

W3.org documents

\* License: W3C License

\* Copyright: Copyright (c) 1994-2001 World Wide Web Consortium, (Massachusetts Institute of Technology, Institut National de Recherche en Informatique et en Automatique, Keio University). All Rights Reserved. http://www.w3.org/Consortium/Legal/

# Eclipse Public License - v 2.0

THE ACCOMPANYING PROGRAM IS PROVIDED UNDER THE TERMS OF THIS ECLIPSE

# PUBLIC LICENSE ("AGREEMENT"). ANY USE, REPRODUCTION OR DISTRIBUTION OF THE PROGRAM CONSTITUTES RECIPIENT'S ACCEPTANCE OF THIS AGREEMENT.

## 1. DEFINITIONS

"Contribution" means:

 a) in the case of the initial Contributor, the initial content Distributed under this Agreement, and

b) in the case of each subsequent Contributor:

i) changes to the Program, and

ii) additions to the Program;

 where such changes and/or additions to the Program originate from and are Distributed by that particular Contributor. A Contribution "originates" from a Contributor if it was added to the Program by such Contributor itself or anyone acting on such Contributor's behalf. Contributions do not include changes or additions to the Program that are not Modified Works.

 "Contributor" means any person or entity that Distributes the Program.

 "Licensed Patents" mean patent claims licensable by a Contributor which are necessarily infringed by the use or sale of its Contribution alone or when combined with the Program.

 "Program" means the Contributions Distributed in accordance with this Agreement.

 "Recipient" means anyone who receives the Program under this Agreement or any Secondary License (as applicable), including Contributors.

 "Derivative Works" shall mean any work, whether in Source Code or other form, that is based on (or derived from) the Program and for which the editorial revisions, annotations, elaborations, or other modifications represent, as a whole, an original work of authorship.

 "Modified Works" shall mean any work in Source Code or other form that results from an addition to, deletion from, or modification of the contents of the Program, including, for purposes of clarity any new file in Source Code form that contains any contents of the Program. Modified Works shall not include works that contain only declarations, interfaces, types, classes, structures, or files of the Program solely in each case in order to link to, bind by name, or subclass the Program or Modified Works thereof.

 "Distribute" means the acts of a) distributing or b) making available in any manner that enables the transfer of a copy.

 "Source Code" means the form of a Program preferred for making modifications, including but not limited to software source code, documentation source, and configuration files.

 "Secondary License" means either the GNU General Public License, Version 2.0, or any later versions of that license, including any exceptions or additional permissions as identified by the initial Contributor.

## 2. GRANT OF RIGHTS

 a) Subject to the terms of this Agreement, each Contributor hereby grants Recipient a non-exclusive, worldwide, royalty-free copyright

 license to reproduce, prepare Derivative Works of, publicly display, publicly perform, Distribute and sublicense the Contribution of such Contributor, if any, and such Derivative Works.

 b) Subject to the terms of this Agreement, each Contributor hereby grants Recipient a non-exclusive, worldwide, royalty-free patent license under Licensed Patents to make, use, sell, offer to sell, import and otherwise transfer the Contribution of such Contributor, if any, in Source Code or other form. This patent license shall apply to the combination of the Contribution and the Program if, at the time the Contribution is added by the Contributor, such addition of the Contribution causes such combination to be covered by the Licensed Patents. The patent license shall not apply to any other combinations which include the Contribution. No hardware per se is licensed hereunder.

## c) Recipient understands

that although each Contributor grants the

 licenses to its Contributions set forth herein, no assurances are provided by any Contributor that the Program does not infringe the patent or other intellectual property rights of any other entity. Each Contributor disclaims any liability to Recipient for claims brought by any other entity based on infringement of intellectual property rights or otherwise. As a condition to exercising the rights and licenses granted hereunder, each Recipient hereby assumes sole responsibility to secure any other intellectual property rights needed, if any. For example, if a third party patent license is required to allow Recipient to Distribute the Program, it is Recipient's responsibility to acquire that license before distributing the Program.

 d) Each Contributor represents that to its knowledge it has sufficient copyright rights in its Contribution, if any, to grant

the copyright license set forth in this Agreement.

 e) Notwithstanding the terms of any Secondary License, no Contributor makes additional grants to any Recipient (other than those set forth in this Agreement) as a result of such Recipient's receipt of the Program under the terms of a Secondary License (if permitted under the terms of Section 3).

#### 3. REQUIREMENTS

3.1 If a Contributor Distributes the Program in any form, then:

 a) the Program must also be made available as Source Code, in accordance with section 3.2, and the Contributor must accompany the Program with a statement that the Source Code for the Program is available under this Agreement, and informs Recipients how to obtain it in a reasonable manner on or through a medium customarily used for software exchange; and

 b) the Contributor may Distribute the Program under a license different than this Agreement, provided that such license:

 i) effectively disclaims on behalf of all other Contributors all warranties and conditions, express and implied, including warranties or conditions of title and non-infringement, and implied warranties or conditions of merchantability and fitness for a particular purpose;

 ii) effectively excludes on behalf of all other Contributors all liability for damages, including direct, indirect, special, incidental and consequential damages, such as lost profits;

 iii) does not attempt to limit or alter the recipients' rights in the Source Code under section 3.2; and

 iv) requires any subsequent distribution of the Program by any party to be under a license that satisfies the requirements of this section 3.

3.2 When the Program is Distributed as Source Code:

 a) it must be made available under this Agreement, or if the Program (i) is combined with other material in

a separate file or

 files made available under a Secondary License, and (ii) the initial Contributor attached to the Source Code the notice described in

 Exhibit A of this Agreement, then the Program may be made available under the terms of such Secondary Licenses, and

 b) a copy of this Agreement must be included with each copy of the Program.

 3.3 Contributors may not remove or alter any copyright, patent, trademark, attribution notices, disclaimers of warranty, or limitations of liability ("notices") contained within the Program from any copy of the Program which they Distribute, provided that Contributors may add their own appropriate notices.

## 4. COMMERCIAL DISTRIBUTION

 Commercial distributors of software may accept certain responsibilities with respect to end users, business partners and the like. While this license is intended to facilitate the commercial use of the Program, the Contributor who includes

the Program in a commercial product

 offering should do so in a manner which does not create potential liability for other Contributors. Therefore, if a Contributor includes the Program in a commercial product offering, such Contributor ("Commercial Contributor") hereby agrees to defend and indemnify every other Contributor ("Indemnified Contributor") against any losses, damages and costs (collectively "Losses") arising from claims, lawsuits and other legal actions brought by a third party against the Indemnified Contributor to the extent caused by the acts or omissions of such Commercial Contributor in connection with its distribution of the Program in a commercial product offering. The obligations in this section do not apply to any claims or Losses relating to any actual or alleged intellectual property infringement. In order to qualify, an Indemnified Contributor must: a) promptly notify the Commercial Contributor in writing of

 such claim, and b) allow the Commercial Contributor to control, and cooperate with the Commercial Contributor in, the defense and any related settlement negotiations. The Indemnified Contributor may participate in any such claim at its own expense.

 For example, a Contributor might include the Program in a commercial product offering, Product X. That Contributor is then a Commercial Contributor. If that Commercial Contributor then makes performance claims, or offers warranties related to Product X, those performance claims and warranties are such Commercial Contributor's responsibility alone. Under this section, the Commercial Contributor would have to defend claims against the other Contributors related to those performance claims and warranties, and if a court requires any other Contributor to pay any damages as a result, the Commercial Contributor must pay those damages.

#### 5. NO WARRANTY

## EXCEPT AS EXPRESSLY SET FORTH IN THIS AGREEMENT, AND TO THE EXTENT

 PERMITTED BY APPLICABLE LAW, THE PROGRAM IS PROVIDED ON AN "AS IS" BASIS, WITHOUT WARRANTIES OR CONDITIONS OF ANY KIND, EITHER EXPRESS OR IMPLIED INCLUDING, WITHOUT LIMITATION, ANY WARRANTIES OR CONDITIONS OF TITLE, NON-INFRINGEMENT, MERCHANTABILITY OR FITNESS FOR A PARTICULAR PURPOSE. Each Recipient is solely responsible for determining the appropriateness of using and distributing the Program and assumes all risks associated with its exercise of rights under this Agreement, including but not limited to the risks and costs of program errors, compliance with applicable laws, damage to or loss of data, programs or equipment, and unavailability or interruption of operations.

## 6. DISCLAIMER OF LIABILITY

 EXCEPT AS EXPRESSLY SET FORTH IN THIS AGREEMENT, AND TO THE EXTENT PERMITTED BY APPLICABLE LAW, NEITHER RECIPIENT NOR ANY CONTRIBUTORS SHALL HAVE ANY LIABILITY FOR ANY DIRECT, INDIRECT, INCIDENTAL, SPECIAL, EXEMPLARY, OR CONSEQUENTIAL DAMAGES (INCLUDING WITHOUT LIMITATION LOST PROFITS), HOWEVER CAUSED AND ON ANY THEORY OF LIABILITY, WHETHER IN CONTRACT, STRICT LIABILITY, OR TORT (INCLUDING NEGLIGENCE OR OTHERWISE) ARISING IN ANY WAY OUT OF THE USE OR DISTRIBUTION OF THE PROGRAM OR THE EXERCISE OF ANY RIGHTS GRANTED HEREUNDER, EVEN IF ADVISED OF THE POSSIBILITY OF SUCH DAMAGES.

## 7. GENERAL

 If any provision of this Agreement is invalid or unenforceable under applicable law, it shall not affect the validity or enforceability of the remainder of the terms of this Agreement, and without further action by the parties hereto, such provision shall be reformed to the minimum extent necessary to make such provision valid and enforceable.

 If Recipient institutes patent litigation against any entity (including a cross-claim or counterclaim in a lawsuit) alleging that the Program itself (excluding combinations of the Program with other software

 or hardware) infringes such Recipient's patent(s), then such Recipient's rights granted under Section 2(b) shall terminate as of the date such litigation is filed.

 All Recipient's rights under this Agreement shall terminate if it fails to comply with any of the material terms or conditions of this Agreement and does not cure such failure in a reasonable period of time after becoming aware of such noncompliance. If all Recipient's  rights under this Agreement terminate, Recipient agrees to cease use and distribution of the Program as soon as reasonably practicable. However, Recipient's obligations under this Agreement and any licenses granted by Recipient relating to the Program shall continue and survive.

 Everyone is permitted to copy and distribute copies of this Agreement, but in order to avoid inconsistency the Agreement is copyrighted and may only be modified in the following manner. The Agreement Steward reserves

 the right to publish new versions (including revisions) of this Agreement from time to time. No one other than the Agreement Steward has the right to modify this Agreement. The Eclipse Foundation is the initial Agreement Steward. The Eclipse Foundation may assign the responsibility to serve as the Agreement Steward to a suitable separate entity. Each new version of the Agreement will be given a distinguishing version number. The Program (including Contributions) may always be Distributed subject to the version of the Agreement under which it was received. In addition, after a new version of the Agreement is published, Contributor may elect to Distribute the Program (including its Contributions) under the new version.

 Except as expressly stated in Sections 2(a) and 2(b) above, Recipient receives no rights or licenses to the intellectual property of any Contributor under this Agreement, whether expressly, by implication, estoppel

 or otherwise. All rights in the Program not expressly granted under this Agreement are reserved. Nothing in this Agreement is intended to be enforceable by any entity that is not a Contributor or Recipient. No third-party beneficiary rights are created under this Agreement.

#### Exhibit A - Form of Secondary Licenses Notice

 "This Source Code may also be made available under the following Secondary Licenses when the conditions for such availability set forth in the Eclipse Public License, v. 2.0 are satisfied: {name license(s), version(s), and exceptions or additional permissions here}."

 Simply including a copy of this Agreement, including this Exhibit A is not sufficient to license the Source Code under Secondary Licenses.

 If it is not possible or desirable to put the notice in a particular file, then You may include the notice in a location (such as a LICENSE file in a relevant directory) where a recipient would be likely

to

look for such a notice.

You may add additional accurate notices of copyright ownership.

#### ## The GNU General Public License (GPL) Version 2, June 1991

 Copyright (C) 1989, 1991 Free Software Foundation, Inc. 51 Franklin Street, Fifth Floor Boston, MA 02110-1335 **IISA** 

 Everyone is permitted to copy and distribute verbatim copies of this license document, but changing it is not allowed.

## Preamble

---

 The licenses for most software are designed to take away your freedom to share and change it. By contrast, the GNU General Public License is intended to guarantee your freedom to share and change free software--to make sure the software is free for all its users. This General Public License applies to most of the Free Software Foundation's software and to any other program whose authors commit to using it. (Some other Free Software Foundation software is covered by the GNU Library General Public License instead.)

You can apply it to your programs, too.

 When we speak of free software, we are referring to freedom, not price. Our General Public Licenses are designed to make sure that you have the freedom to distribute copies of free software (and charge for this service if you wish), that you receive source code or can get it if you want it, that you can change the software or use pieces of it in new free programs; and that you know you can do these things.

 To protect your rights, we need to make restrictions that forbid anyone to deny you these rights or to ask you to surrender the rights. These restrictions translate to certain responsibilities for you if you distribute copies of the software, or if you modify it.

 For example, if you distribute copies of such a program, whether gratis or for a fee, you must give the recipients all the rights that you have. You must make sure that they, too, receive or can get the source code. And you

must show them these terms so they know their rights.

We protect your rights with two steps: (1) copyright the software, and (2) offer you this license which gives you legal permission to copy, distribute and/or modify the software.

 Also, for each author's protection and ours, we want to make certain that everyone understands that there is no warranty for this free

 software. If the software is modified by someone else and passed on, we want its recipients to know that what they have is not the original, so that any problems introduced by others will not reflect on the original authors' reputations.

 Finally, any free program is threatened constantly by software patents. We wish to avoid the danger that redistributors of a free program will individually obtain patent licenses, in effect making the program proprietary. To prevent this, we have made it clear that any patent must be licensed for everyone's free use or not licensed at all.

 The precise terms and conditions for copying, distribution and modification follow.

## TERMS AND CONDITIONS FOR COPYING, DISTRIBUTION AND MODIFICATION

 0. This License applies to any program or other work which contains a notice placed by the copyright holder saying it may be distributed under the terms of this General Public License. The "Program", below, refers to any such program or work, and a "work based on the Program" means either the Program or any derivative work under copyright law: that is to say, a work containing the Program or a portion of it, either verbatim or with modifications and/or translated into another language. (Hereinafter, translation is included without limitation in the term "modification".) Each licensee is addressed as "you".

 Activities other than copying, distribution and modification are not covered by this License; they are outside its scope. The act of running the Program is not restricted,

and the output from the Program is

 covered only if its contents constitute a work based on the Program (independent of having been made by running the Program). Whether that is true depends on what the Program does.

 1. You may copy and distribute verbatim copies of the Program's source code as you receive it, in any medium, provided that you conspicuously and appropriately publish on each copy an appropriate copyright notice and disclaimer of warranty; keep intact all the notices that refer to this License and to the absence of any warranty; and give any other recipients of the Program a copy of this License along with the Program.

 You may charge a fee for the physical act of transferring a copy, and you may at your option offer warranty protection in exchange for a fee.

 2. You may modify your copy or copies of the Program or any portion of it, thus forming a work based on the Program, and copy and distribute such modifications

 or work under the terms of Section 1 above, provided that you also meet all of these conditions:

 a) You must cause the modified files to carry prominent notices stating that you changed the files and the date of any change.

 b) You must cause any work that you distribute or publish, that in whole or in part contains or is derived from the Program or any part thereof, to be licensed as a whole at no charge to all third parties under the terms of this License.

 c) If the modified program normally reads commands interactively when run, you must cause it, when started running for such interactive use in the most ordinary way, to print or display an announcement including an appropriate copyright notice and a notice that there is no warranty (or else, saying that you provide a warranty) and that users may redistribute the program under these conditions, and telling the user how

to view a copy of this License.

 (Exception: if the Program itself is interactive but does not normally print such an announcement, your work based on the Program is not required to print an announcement.)

 These requirements apply to the modified work as a whole. If identifiable sections of that work are not derived from the Program, and can be reasonably considered independent and separate works in themselves, then this License, and its terms, do not apply to those sections when you distribute them as separate works. But when you distribute the same sections as part of a whole which is a work based on the Program, the distribution of the whole must be on the terms of this License, whose permissions for other licensees extend to the entire whole, and thus to each and every part regardless of who wrote it.

 Thus, it is not the intent of this section to claim rights or contest your rights to work written entirely by you; rather, the intent is to

 exercise the right to control the distribution of derivative or collective works based on the Program.

 In addition, mere aggregation of another work not based on the Program with the Program (or with a work based on the Program) on a volume of a storage or distribution medium does not bring the other work under the scope of this License.

 3. You may copy and distribute the Program (or a work based on it, under Section 2) in object code or executable form under the terms of Sections 1 and 2 above provided that you also do one of the following:

 a) Accompany it with the complete corresponding machine-readable source code, which must be distributed under the terms of Sections 1 and 2 above on a medium customarily used for software interchange; or,

 b) Accompany it with a written offer, valid for at least three years, to give any third party, for a charge no more than your cost of

 physically performing source distribution, a complete machine-readable copy of the corresponding source code, to be distributed under the terms of Sections 1 and 2 above on a medium customarily used for software interchange; or,

 c) Accompany it with the information you received as to the offer to distribute corresponding source code. (This alternative is allowed only for noncommercial distribution and only if you received the program in object code or executable form with such an offer, in accord with Subsection b above.)

 The source code for a work means the preferred form of the work for making modifications to it. For an executable work, complete source code means all the source code for all modules it contains, plus any associated interface definition files, plus the scripts used to control compilation and installation of the executable. However, as a special exception, the source code distributed need not include anything that is

 normally distributed (in either source or binary form) with the major components (compiler, kernel, and so on) of the operating system on which the executable runs, unless that component itself accompanies the executable.

 If distribution of executable or object code is made by offering access to copy from a designated place, then offering equivalent access to copy the source code from the same place counts as distribution of the source code, even though third parties are not compelled to copy the source along with the object code.

 4. You may not copy, modify, sublicense, or distribute the Program except as expressly provided under this License. Any attempt otherwise to copy, modify, sublicense or distribute the Program is void, and will automatically terminate your rights under this License. However, parties who have received copies, or rights, from you under this License will not have

 their licenses terminated so long as such parties remain in full compliance.

 5. You are not required to accept this License, since you have not signed it. However, nothing else grants you permission to modify or distribute the Program or its derivative works. These actions are

 prohibited by law if you do not accept this License. Therefore, by modifying or distributing the Program (or any work based on the Program), you indicate your acceptance of this License to do so, and all its terms and conditions for copying, distributing or modifying the Program or works based on it.

 6. Each time you redistribute the Program (or any work based on the Program), the recipient automatically receives a license from the original licensor to copy, distribute or modify the Program subject to these terms and conditions. You may not impose any further restrictions on the recipients' exercise of the rights granted herein. You are not responsible

for enforcing compliance by third parties to this License.

 7. If, as a consequence of a court judgment or allegation of patent infringement or for any other reason (not limited to patent issues), conditions are imposed on you (whether by court order, agreement or otherwise) that contradict the conditions of this License, they do not excuse you from the conditions of this License. If you cannot distribute so as to satisfy simultaneously your obligations under this License and any other pertinent obligations, then as a consequence you may not distribute the Program at all. For example, if a patent license would not permit royalty-free redistribution of the Program by all those who receive copies directly or indirectly through you, then the only way you could satisfy both it and this License would be to refrain entirely from distribution of the Program.

 If any portion of this section is held invalid or unenforceable under any particular

 circumstance, the balance of the section is intended to apply and the section as a whole is intended to apply in other circumstances.

 It is not the purpose of this section to induce you to infringe any patents or other property right claims or to contest validity of any such claims; this section has the sole purpose of protecting the integrity of the free software distribution system, which is implemented by public license practices. Many people have made generous contributions to the wide range of software distributed through that system in reliance on consistent application of that system; it is up to the author/donor to decide if he or she is willing to distribute software through any other system and a licensee cannot impose that choice.

 This section is intended to make thoroughly clear what is believed to be a consequence of the rest of this License.

8. If the distribution and/or use of the Program is restricted in

 certain countries either by patents or by copyrighted interfaces, the original copyright holder who places the Program under this License may add an explicit geographical distribution limitation excluding those countries, so that distribution is permitted only in or among countries not thus excluded. In such case, this License incorporates the limitation as if written in the body of this License.

 9. The Free Software Foundation may publish revised and/or new versions of the General Public License from time to time. Such new versions will be similar in spirit to the present version, but may differ in detail to address new problems or concerns.

 Each version is given a distinguishing version number. If the Program specifies a version number of this License which applies to it and "any later version", you have the option of following the terms and conditions either of that version or of any later version published by the Free Software

 Foundation. If the Program does not specify a version number of this License, you may choose any version ever published by the Free Software Foundation.

 10. If you wish to incorporate parts of the Program into other free programs whose distribution conditions are different, write to the author to ask for permission. For software which is copyrighted by the Free Software Foundation, write to the Free Software Foundation; we sometimes make exceptions for this. Our decision will be guided by the two goals of preserving the free status of all derivatives of our free software and of promoting the sharing and reuse of software generally.

## NO WARRANTY

 11. BECAUSE THE PROGRAM IS LICENSED FREE OF CHARGE, THERE IS NO WARRANTY FOR THE PROGRAM, TO THE EXTENT PERMITTED BY APPLICABLE LAW. EXCEPT WHEN OTHERWISE STATED IN WRITING THE COPYRIGHT HOLDERS AND/OR OTHER PARTIES PROVIDE THE PROGRAM "AS IS" WITHOUT WARRANTY OF ANY KIND, EITHER

 EXPRESSED OR IMPLIED, INCLUDING, BUT NOT LIMITED TO, THE IMPLIED WARRANTIES OF MERCHANTABILITY AND FITNESS FOR A PARTICULAR PURPOSE. THE ENTIRE RISK AS TO THE QUALITY AND PERFORMANCE OF THE PROGRAM IS WITH YOU. SHOULD THE PROGRAM PROVE DEFECTIVE, YOU ASSUME THE COST OF ALL NECESSARY SERVICING, REPAIR OR CORRECTION.

 12. IN NO EVENT UNLESS REQUIRED BY APPLICABLE LAW OR AGREED TO IN WRITING WILL ANY COPYRIGHT HOLDER, OR ANY OTHER PARTY WHO MAY MODIFY AND/OR REDISTRIBUTE THE PROGRAM AS PERMITTED ABOVE, BE LIABLE TO YOU FOR DAMAGES, INCLUDING ANY GENERAL, SPECIAL, INCIDENTAL OR CONSEQUENTIAL DAMAGES ARISING OUT OF THE USE OR INABILITY TO USE THE PROGRAM (INCLUDING BUT NOT LIMITED TO LOSS OF DATA OR DATA BEING RENDERED

# INACCURATE OR LOSSES SUSTAINED BY YOU OR THIRD PARTIES OR A FAILURE OF THE PROGRAM TO OPERATE WITH ANY OTHER PROGRAMS), EVEN IF SUCH HOLDER OR OTHER PARTY HAS BEEN ADVISED OF THE POSSIBILITY OF SUCH DAMAGES.

# END OF TERMS AND CONDITIONS

How to Apply These Terms to Your New Programs

 If you develop a new program, and you want it to be of the greatest possible use to the public, the best way to achieve this is to make it free software which everyone can redistribute and change under these terms.

 To do so, attach the following notices to the program. It is safest to attach them to the start of each source file to most effectively convey the exclusion of warranty; and each file should have at least the "copyright" line and a pointer to where the full notice is found.

 One line to give the program's name and a brief idea of what it does. Copyright  $(C)$  <year > <name of author>

 This program is free software; you can redistribute it and/or modify it under the terms of the GNU General Public License as published by the Free Software Foundation; either version 2 of the License, or (at your option) any later version.

## This

 program is distributed in the hope that it will be useful, but WITHOUT ANY WARRANTY; without even the implied warranty of MERCHANTABILITY or FITNESS FOR A PARTICULAR PURPOSE. See the GNU General Public License for more details.

 You should have received a copy of the GNU General Public License along with this program; if not, write to the Free Software Foundation, Inc., 51 Franklin Street, Fifth Floor, Boston, MA 02110-1335 USA

Also add information on how to contact you by electronic and paper mail.

 If the program is interactive, make it output a short notice like this when it starts in an interactive mode:

 Gnomovision version 69, Copyright (C) year name of author Gnomovision comes with ABSOLUTELY NO WARRANTY; for details type `show w'. This is free software, and you are welcome to redistribute it under certain conditions; type `show c' for details.

The hypothetical commands `show w'
and `show c' should show the

 appropriate parts of the General Public License. Of course, the commands you use may be called something other than `show w' and `show c'; they could even be mouse-clicks or menu items--whatever suits your program.

 You should also get your employer (if you work as a programmer) or your school, if any, to sign a "copyright disclaimer" for the program, if necessary. Here is a sample; alter the names:

 Yoyodyne, Inc., hereby disclaims all copyright interest in the program `Gnomovision' (which makes passes at compilers) written by James Hacker.

 signature of Ty Coon, 1 April 1989 Ty Coon, President of Vice

 This General Public License does not permit incorporating your program into proprietary programs. If your program is a subroutine library, you may consider it more useful to permit linking proprietary applications with the library. If this is what you want to do, use the GNU Library General Public License instead of this License.

---

#### ## CLASSPATH EXCEPTION

 Linking this library statically or dynamically with other modules is making a combined work based on this library. Thus, the terms and conditions of the GNU General Public License version 2 cover the whole combination.

 As a special exception, the copyright holders of this library give you permission to link this library with independent modules to produce an executable, regardless of the license terms of these independent modules, and to copy and distribute the resulting executable under terms of your choice, provided that you also meet, for each linked independent module, the terms and conditions of the license of that module. An independent module is a module which is not derived from or based on this library. If you modify this library, you may extend this exception to your version of the library, but you are not obligated to do so. If

 you do not wish to do so, delete this exception statement from your version.

# **1.361 jersey-server 2.31**

## **1.361.1 Available under license :**

#### # Notice for Jersey

This content is produced and maintained by the Eclipse Jersey project.

\* Project home: https://projects.eclipse.org/projects/ee4j.jersey

# ## Trademarks

Eclipse Jersey is a trademark of the Eclipse Foundation.

#### ## Copyright

All content is the property of the respective authors or their employers. For more information regarding authorship of content, please consult the listed source code repository logs.

#### ## Declared Project Licenses

This program and the accompanying materials are made available under the terms of the Eclipse Public License v. 2.0 which is available at http://www.eclipse.org/legal/epl-2.0. This Source Code may also be made available under the following Secondary Licenses when the conditions for such availability set forth in the Eclipse Public License v. 2.0 are satisfied: GNU General Public License, version 2 with the GNU Classpath Exception which is available at https://www.gnu.org/software/classpath/license.html.

SPDX-License-Identifier: EPL-2.0 OR GPL-2.0 WITH Classpath-exception-2.0

## Source Code The project maintains the following source code repositories:

\* https://github.com/eclipse-ee4j/jersey

## Third-party Content

Angular JS, v1.6.6

- \* License MIT (http://www.opensource.org/licenses/mit-license.php)
- \* Project: http://angularjs.org
- \* Coyright: (c) 2010-2017 Google, Inc.

aopalliance Version 1

- \* License: all the source code provided by AOP Alliance is Public Domain.
- \* Project: http://aopalliance.sourceforge.net
- \* Copyright: Material in the public domain is not protected by copyright

Bean Validation API 2.0.2

- \* License: Apache License, 2.0
- \* Project: http://beanvalidation.org/1.1/

\* Copyright: 2009, Red Hat, Inc. and/or its affiliates, and individual contributors

\* by the @authors tag.

Hibernate Validator CDI, 6.1.2.Final

\* License: Apache License, 2.0

\* Project: https://beanvalidation.org/

\* Repackaged in org.glassfish.jersey.server.validation.internal.hibernate

#### Bootstrap

v3.3.7

\* License: MIT license (https://github.com/twbs/bootstrap/blob/master/LICENSE)

\* Project: http://getbootstrap.com

\* Copyright: 2011-2016 Twitter, Inc

Google Guava Version 18.0

\* License: Apache License, 2.0

\* Copyright (C) 2009 The Guava Authors

javax.inject Version: 1

- \* License: Apache License, 2.0
- \* Copyright (C) 2009 The JSR-330 Expert Group

Javassist Version 3.25.0-GA

- \* License: Apache License, 2.0
- \* Project: http://www.javassist.org/
- \* Copyright (C) 1999- Shigeru Chiba. All Rights Reserved.

Jackson JAX-RS Providers Version 2.10.1

\* License: Apache License, 2.0

\* Project: https://github.com/FasterXML/jackson-jaxrs-providers

\* Copyright: (c) 2009-2011 FasterXML, LLC. All rights reserved unless otherwise indicated.

jQuery v1.12.4

\* License: jquery.org/license

\* Project: jquery.org

\* Copyright: (c) jQuery Foundation

jQuery Barcode plugin 0.3

\* License: MIT & GPL (http://www.opensource.org/licenses/mit-license.php &

http://www.gnu.org/licenses/gpl.html)

\*

Project: http://www.pasella.it/projects/jQuery/barcode

\* Copyright: (c) 2009 Antonello Pasella antonello.pasella@gmail.com

JSR-166 Extension - JEP 266

\* License: CC0

\* No copyright

\* Written by Doug Lea with assistance from members of JCP JSR-166 Expert Group and released to the public

domain, as explained at http://creativecommons.org/publicdomain/zero/1.0/

KineticJS, v4.7.1

- \* License: MIT license (http://www.opensource.org/licenses/mit-license.php)
- \* Project: http://www.kineticjs.com, https://github.com/ericdrowell/KineticJS
- \* Copyright: Eric Rowell

org.objectweb.asm Version 8.0

- \* License: Modified BSD (http://asm.objectweb.org/license.html)
- \* Copyright (c) 2000-2011 INRIA, France Telecom. All rights reserved.

org.osgi.core version 6.0.0

- \* License: Apache License, 2.0
- \* Copyright (c) OSGi Alliance (2005, 2008). All Rights Reserved.

org.glassfish.jersey.server.internal.monitoring.core

\* License: Apache License, 2.0

\* Copyright

(c) 2015-2018 Oracle and/or its affiliates. All rights reserved.

\* Copyright 2010-2013 Coda Hale and Yammer, Inc.

W3.org documents

\* License: W3C License

\* Copyright: Copyright (c) 1994-2001 World Wide Web Consortium, (Massachusetts Institute of Technology, Institut National de Recherche en Informatique et en Automatique, Keio University). All Rights Reserved. http://www.w3.org/Consortium/Legal/

# Notice for Jersey Core Server module

This content is produced and maintained by the Eclipse Jersey project.

\* https://projects.eclipse.org/projects/ee4j.jersey

## Trademarks Eclipse Jersey is a trademark of the Eclipse Foundation.

## Copyright

All content is the property of the respective authors or their employers. For more information regarding authorship of content, please consult the listed source code repository logs.

#### ## Declared Project Licenses

This program and the accompanying materials are made available under the terms of the Eclipse Public License v. 2.0 which is available at http://www.eclipse.org/legal/epl-2.0. This Source Code may also be made available under the following Secondary Licenses when the conditions for such availability set forth in the Eclipse Public License v. 2.0 are satisfied: GNU General Public License, version 2 with the GNU Classpath Exception which is

available at https://www.gnu.org/software/classpath/license.html.

SPDX-License-Identifier: EPL-2.0 OR GPL-2.0 WITH Classpath-exception-2.0

## Source Code The project maintains the following source code repositories:

\* https://github.com/eclipse-ee4j/jersey

## Third-party Content

org.glassfish.jersey.server.internal.monitoring.core

\* License: Apache License, 2.0

\* Copyright (c) 2015-2018 Oracle and/or its affiliates. All rights reserved.

\* Copyright 2010-2013 Coda Hale and Yammer, Inc.

org.objectweb.asm Version 8.0

\* License: Modified BSD (http://asm.objectweb.org/license.html)

\* Copyright: (c) 2000-2011 INRIA, France Telecom. All rights reserved.

W3.org documents

\* License: W3C License

\* Copyright: Copyright (c) 1994-2001 World Wide Web Consortium, (Massachusetts Institute of Technology, Institut National de Recherche en Informatique et en Automatique, Keio University). All Rights Reserved. http://www.w3.org/Consortium/Legal/

# Eclipse Public License - v 2.0

## THE ACCOMPANYING PROGRAM IS PROVIDED UNDER THE TERMS OF THIS ECLIPSE PUBLIC LICENSE ("AGREEMENT"). ANY USE, REPRODUCTION OR DISTRIBUTION OF THE PROGRAM CONSTITUTES RECIPIENT'S ACCEPTANCE OF THIS AGREEMENT.

#### 1. DEFINITIONS

"Contribution" means:

 a) in the case of the initial Contributor, the initial content Distributed under this Agreement, and

b) in the case of each subsequent Contributor:

i) changes to the Program, and

ii) additions to the Program;

 where such changes and/or additions to the Program originate from and are Distributed by that particular Contributor. A Contribution "originates" from a Contributor if it was added to the Program by such Contributor itself or anyone acting on such Contributor's behalf. Contributions do not include changes or additions to the Program that are not Modified Works.

 "Contributor" means any person or entity that Distributes the Program.

 "Licensed Patents" mean patent claims licensable by a Contributor which are necessarily infringed by the use or sale of its Contribution alone or when combined with the Program.

 "Program" means the Contributions Distributed in accordance with this Agreement.

 "Recipient" means anyone who receives the Program under this Agreement or any Secondary License (as applicable), including Contributors.

 "Derivative Works" shall mean any work, whether in Source Code or other form, that is based on (or derived from) the Program and for which the editorial revisions, annotations, elaborations, or other modifications represent, as a whole, an original work of authorship.

 "Modified Works" shall mean any work in Source Code or other form that results from an addition to, deletion from, or modification of the contents of the Program, including, for purposes of clarity any new file in Source Code form that contains any contents of the Program. Modified

 Works shall not include works that contain only declarations, interfaces, types, classes, structures, or files of the Program solely in each case in order to link to, bind by name, or subclass the Program or Modified Works thereof.

 "Distribute" means the acts of a) distributing or b) making available in any manner that enables the transfer of a copy.

 "Source Code" means the form of a Program preferred for making modifications, including but not limited to software source code, documentation source, and configuration files.

 "Secondary License" means either the GNU General Public License, Version 2.0, or any later versions of that license, including any exceptions or additional permissions as identified by the initial Contributor.

#### 2. GRANT OF RIGHTS

 a) Subject to the terms of this Agreement, each Contributor hereby grants Recipient a non-exclusive, worldwide, royalty-free copyright

 license to reproduce, prepare Derivative Works of, publicly display, publicly perform, Distribute and sublicense the Contribution of such Contributor, if any, and such Derivative Works.

 b) Subject to the terms of this Agreement, each Contributor hereby grants Recipient a non-exclusive, worldwide, royalty-free patent license under Licensed Patents to make, use, sell, offer to sell, import and otherwise transfer the Contribution of such Contributor, if any, in Source Code or other form. This patent license shall apply to the combination of the Contribution and the Program if, at the time the Contribution is added by the Contributor, such addition of the Contribution causes such combination to be covered by the Licensed Patents. The patent license shall not apply to any other combinations which include the Contribution. No hardware per se is licensed hereunder.

#### c) Recipient understands

that although each Contributor grants the

 licenses to its Contributions set forth herein, no assurances are provided by any Contributor that the Program does not infringe the patent or other intellectual property rights of any other entity. Each Contributor disclaims any liability to Recipient for claims brought by any other entity based on infringement of intellectual property rights or otherwise. As a condition to exercising the rights and licenses granted hereunder, each Recipient hereby assumes sole responsibility to secure any other intellectual property rights needed, if any. For example, if a third party patent license is required to allow Recipient to Distribute the Program, it is Recipient's responsibility to acquire that license before distributing the Program.

 d) Each Contributor represents that to its knowledge it has sufficient copyright rights in its Contribution, if any, to grant

the copyright license set forth in this Agreement.

 e) Notwithstanding the terms of any Secondary License, no Contributor makes additional grants to any Recipient (other than those set forth in this Agreement) as a result of such Recipient's receipt of the Program under the terms of a Secondary License (if permitted under the terms of Section 3).

#### 3. REQUIREMENTS

3.1 If a Contributor Distributes the Program in any form, then:

 a) the Program must also be made available as Source Code, in accordance with section 3.2, and the Contributor must accompany the Program with a statement that the Source Code for the Program is available under this Agreement, and informs Recipients how to

 obtain it in a reasonable manner on or through a medium customarily used for software exchange; and

 b) the Contributor may Distribute the Program under a license different than this Agreement, provided that such license:

 i) effectively disclaims on behalf of all other Contributors all warranties and conditions, express and implied, including warranties or conditions of title and non-infringement, and implied warranties or conditions of merchantability and fitness for a particular purpose;

 ii) effectively excludes on behalf of all other Contributors all liability for damages, including direct, indirect, special, incidental and consequential damages, such as lost profits;

 iii) does not attempt to limit or alter the recipients' rights in the Source Code under section 3.2; and

 iv) requires any subsequent distribution of the Program by any party to be under a license that satisfies the requirements of this section 3.

3.2 When the Program is Distributed as Source Code:

 a) it must be made available under this Agreement, or if the Program (i) is combined with other material in

a separate file or

 files made available under a Secondary License, and (ii) the initial Contributor attached to the Source Code the notice described in Exhibit A of this Agreement, then the Program may be made available under the terms of such Secondary Licenses, and

 b) a copy of this Agreement must be included with each copy of the Program.

 3.3 Contributors may not remove or alter any copyright, patent, trademark, attribution notices, disclaimers of warranty, or limitations of liability ("notices") contained within the Program from any copy of the Program which they Distribute, provided that Contributors may add their own appropriate notices.

#### 4. COMMERCIAL DISTRIBUTION

 Commercial distributors of software may accept certain responsibilities with respect to end users, business partners and the like. While this license is intended to facilitate the commercial use of the Program, the Contributor who includes

the Program in a commercial product

 offering should do so in a manner which does not create potential liability for other Contributors. Therefore, if a Contributor includes the Program in a commercial product offering, such Contributor ("Commercial Contributor") hereby agrees to defend and indemnify every other Contributor ("Indemnified Contributor") against any losses, damages and costs (collectively "Losses") arising from claims, lawsuits and other legal actions brought by a third party against the Indemnified Contributor to the extent caused by the acts or omissions of such Commercial Contributor in connection with its distribution of the Program in a commercial product offering. The obligations in this section do not apply to any claims or Losses relating to any actual or alleged intellectual property infringement. In order to qualify, an Indemnified Contributor must: a) promptly notify the Commercial Contributor in writing of

 such claim, and b) allow the Commercial Contributor to control, and cooperate with the Commercial Contributor in, the defense and any related settlement negotiations. The Indemnified Contributor may participate in any such claim at its own expense.

 For example, a Contributor might include the Program in a commercial product offering, Product X. That Contributor is then a Commercial Contributor. If that Commercial Contributor then makes performance claims, or offers warranties related to Product X, those performance claims and warranties are such Commercial Contributor's responsibility alone. Under this section, the Commercial Contributor would have to defend claims against the other Contributors related to those performance claims and warranties, and if a court requires any other Contributor to pay any damages as a result, the Commercial Contributor must pay those damages.

#### 5. NO WARRANTY

#### EXCEPT AS EXPRESSLY SET FORTH IN THIS

#### AGREEMENT, AND TO THE EXTENT

 PERMITTED BY APPLICABLE LAW, THE PROGRAM IS PROVIDED ON AN "AS IS" BASIS, WITHOUT WARRANTIES OR CONDITIONS OF ANY KIND, EITHER EXPRESS OR IMPLIED INCLUDING, WITHOUT LIMITATION, ANY WARRANTIES OR CONDITIONS OF TITLE, NON-INFRINGEMENT, MERCHANTABILITY OR FITNESS FOR A PARTICULAR PURPOSE. Each Recipient is solely responsible for determining the appropriateness of using and distributing the Program and assumes all risks associated with its exercise of rights under this Agreement, including but not limited to the risks and costs of program errors, compliance with applicable laws, damage to or loss of data, programs or equipment, and unavailability or interruption of operations.

#### 6. DISCLAIMER OF LIABILITY

 EXCEPT AS EXPRESSLY SET FORTH IN THIS AGREEMENT, AND TO THE EXTENT PERMITTED BY APPLICABLE LAW, NEITHER RECIPIENT NOR ANY CONTRIBUTORS SHALL HAVE ANY LIABILITY FOR ANY DIRECT, INDIRECT, INCIDENTAL, SPECIAL, EXEMPLARY, OR CONSEQUENTIAL DAMAGES (INCLUDING WITHOUT LIMITATION LOST PROFITS), HOWEVER CAUSED AND ON ANY THEORY OF LIABILITY, WHETHER IN CONTRACT, STRICT LIABILITY, OR TORT (INCLUDING NEGLIGENCE OR OTHERWISE) ARISING IN ANY WAY OUT OF THE USE OR DISTRIBUTION OF THE PROGRAM OR THE EXERCISE OF ANY RIGHTS GRANTED HEREUNDER, EVEN IF ADVISED OF THE POSSIBILITY OF SUCH DAMAGES.

#### 7. GENERAL

 If any provision of this Agreement is invalid or unenforceable under applicable law, it shall not affect the validity or enforceability of the remainder of the terms of this Agreement, and without further action by the parties hereto, such provision shall be reformed to the minimum extent necessary to make such provision valid and enforceable.

 If Recipient institutes patent litigation against any entity (including a cross-claim or counterclaim in a lawsuit) alleging that the Program itself (excluding combinations of the Program with other software

 or hardware) infringes such Recipient's patent(s), then such Recipient's rights granted under Section 2(b) shall terminate as of the date such litigation is filed.

 All Recipient's rights under this Agreement shall terminate if it fails to comply with any of the material terms or conditions of this Agreement and does not cure such failure in a reasonable period of time after becoming aware of such noncompliance. If all Recipient's rights under this Agreement terminate, Recipient agrees to cease use and distribution of the Program as soon as reasonably practicable. However, Recipient's obligations under this Agreement and any licenses granted by Recipient relating to the Program shall continue and survive.

 Everyone is permitted to copy and distribute copies of this Agreement, but in order to avoid inconsistency the Agreement is copyrighted and may only be modified in the following manner. The Agreement Steward reserves

 the right to publish new versions (including revisions) of this Agreement from time to time. No one other than the Agreement Steward has the right to modify this Agreement. The Eclipse Foundation is the initial Agreement Steward. The Eclipse Foundation may assign the responsibility to serve as the Agreement Steward to a suitable separate entity. Each new version of the Agreement will be given a distinguishing version number. The Program (including Contributions) may always be Distributed subject to the version of the Agreement under which it was received. In addition, after a new version of the Agreement is published,

 Contributor may elect to Distribute the Program (including its Contributions) under the new version.

 Except as expressly stated in Sections 2(a) and 2(b) above, Recipient receives no rights or licenses to the intellectual property of any Contributor under this Agreement, whether expressly, by implication, estoppel

 or otherwise. All rights in the Program not expressly granted under this Agreement are reserved. Nothing in this Agreement is intended to be enforceable by any entity that is not a Contributor or Recipient. No third-party beneficiary rights are created under this Agreement.

Exhibit A - Form of Secondary Licenses Notice

 "This Source Code may also be made available under the following Secondary Licenses when the conditions for such availability set forth in the Eclipse Public License, v. 2.0 are satisfied: {name license(s), version(s), and exceptions or additional permissions here}."

 Simply including a copy of this Agreement, including this Exhibit A is not sufficient to license the Source Code under Secondary Licenses.

 If it is not possible or desirable to put the notice in a particular file, then You may include the notice in a location (such as a LICENSE file in a relevant directory) where a recipient would be likely

to

look for such a notice.

You may add additional accurate notices of copyright ownership.

---

## The GNU General Public License (GPL) Version 2, June 1991

 Copyright (C) 1989, 1991 Free Software Foundation, Inc. 51 Franklin Street, Fifth Floor Boston, MA 02110-1335 USA

 Everyone is permitted to copy and distribute verbatim copies of this license document, but changing it is not allowed.

#### Preamble

 The licenses for most software are designed to take away your freedom to share and change it. By contrast, the GNU General Public License is intended to guarantee your freedom to share and change free software--to make sure the software is free for all its users. This General Public

 License applies to most of the Free Software Foundation's software and to any other program whose authors commit to using it. (Some other Free Software Foundation software is covered by the GNU Library General Public License instead.) You can apply it to your programs, too.

When we speak of free software, we are referring to freedom, not price. Our General Public Licenses are designed to make sure that you have the freedom to distribute copies of free software (and charge for this service if you wish), that you receive source code or can get it if you want it, that you can change the software or use pieces of it in new free programs; and that you know you can do these things.

 To protect your rights, we need to make restrictions that forbid anyone to deny you these rights or to ask you to surrender the rights. These restrictions translate to certain responsibilities for you if you distribute copies of the software, or if you modify it.

 For example, if you distribute copies of such a program, whether gratis or for a fee, you must give the recipients all the rights that you have. You must make sure that they, too, receive or can get the source code. And you

must show them these terms so they know their rights.

We protect your rights with two steps: (1) copyright the software, and (2) offer you this license which gives you legal permission to copy, distribute and/or modify the software.

 Also, for each author's protection and ours, we want to make certain that everyone understands that there is no warranty for this free software. If the software is modified by someone else and passed on, we want its recipients to know that what they have is not the original, so that any problems introduced by others will not reflect on the original authors' reputations.

 Finally, any free program is threatened constantly by software patents. We wish to avoid the danger that redistributors of a free program will individually obtain patent licenses, in effect making the program proprietary. To prevent this, we have made it clear that any patent must be licensed for everyone's free use or not licensed at all.

 The precise terms and conditions for copying, distribution and modification follow.

#### TERMS AND CONDITIONS FOR COPYING, DISTRIBUTION AND MODIFICATION

0. This License applies to any program or other work which contains a

 notice placed by the copyright holder saying it may be distributed under the terms of this General Public License. The "Program", below, refers to any such program or work, and a "work based on the Program" means either the Program or any derivative work under copyright law: that is to say, a work containing the Program or a portion of it, either verbatim or with modifications and/or translated into another language. (Hereinafter, translation is included without limitation in the term "modification".) Each licensee is addressed as "you".

 Activities other than copying, distribution and modification are not covered by this License; they are outside its scope. The act of running the Program is not restricted,

and the output from the Program is

 covered only if its contents constitute a work based on the Program (independent of having been made by running the Program). Whether that is true depends on what the Program does.

 1. You may copy and distribute verbatim copies of the Program's source code as you receive it, in any medium, provided that you conspicuously and appropriately publish on each copy an appropriate copyright notice and disclaimer of warranty; keep intact all the notices that refer to this License and to the absence of any warranty; and give any other recipients of the Program a copy of this License along with the Program.

 You may charge a fee for the physical act of transferring a copy, and you may at your option offer warranty protection in exchange for a fee.

 2. You may modify your copy or copies of the Program or any portion of it, thus forming a work based on the Program, and copy and distribute such modifications

 or work under the terms of Section 1 above, provided that you also meet all of these conditions:

 a) You must cause the modified files to carry prominent notices stating that you changed the files and the date of any change.

 b) You must cause any work that you distribute or publish, that in whole or in part contains or is derived from the Program or any part thereof, to be licensed as a whole at no charge to all third parties under the terms of this License.

 c) If the modified program normally reads commands interactively when run, you must cause it, when started running for such interactive use in the most ordinary way, to print or display an announcement including an appropriate copyright notice and a notice that there is no warranty (or else, saying that you provide a warranty) and that users may redistribute the program under these conditions, and telling the user how

to view a copy of this License.

 (Exception: if the Program itself is interactive but does not normally print such an announcement, your work based on the Program is not required to print an announcement.)

 These requirements apply to the modified work as a whole. If identifiable sections of that work are not derived from the Program, and can be reasonably considered independent and separate works in themselves, then this License, and its terms, do not apply to those sections when you distribute them as separate works. But when you distribute the same sections as part of a whole which is a work based on the Program, the distribution of the whole must be on the terms of this License, whose permissions for other licensees extend to the entire whole, and thus to each and every part regardless of who wrote it.

 Thus, it is not the intent of this section to claim rights or contest your rights to work written entirely by you; rather, the intent is to exercise the right to control the distribution of derivative or collective works based on the Program.

 In addition, mere aggregation of another work not based on the Program with the Program (or with a work based on the Program) on a volume of a storage or distribution medium does not bring the other work under the scope of this License.

 3. You may copy and distribute the Program (or a work based on it, under Section 2) in object code or executable form under the terms of Sections 1 and 2 above provided that you also do one of the following:

 a) Accompany it with the complete corresponding machine-readable source code, which must be distributed under the terms of Sections 1 and 2 above on a medium customarily used for software interchange; or,

 b) Accompany it with a written offer, valid for at least three years, to give any third party, for a charge no more than your cost of

 physically performing source distribution, a complete machine-readable copy of the corresponding source code, to be distributed under the terms of Sections 1 and 2 above on a medium customarily used for software interchange; or,

 c) Accompany it with the information you received as to the offer to distribute corresponding source code. (This alternative is allowed only for noncommercial distribution and only if you received the program in object code or executable form with such an offer, in accord with Subsection b above.)

 The source code for a work means the preferred form of the work for making modifications to it. For an executable work, complete source code means all the source code for all modules it contains, plus any associated interface definition files, plus the scripts used to control compilation and installation of the executable. However, as a special exception, the source code distributed need not include anything that is

 normally distributed (in either source or binary form) with the major components (compiler, kernel, and so on) of the operating system on which the executable runs, unless that component itself accompanies the executable.

 If distribution of executable or object code is made by offering access to copy from a designated place, then offering equivalent access to copy the source code from the same place counts as distribution of the source code, even though third parties are not compelled to copy the source along with the object code.

 4. You may not copy, modify, sublicense, or distribute the Program except as expressly provided under this License. Any attempt otherwise to copy, modify, sublicense or distribute the Program is void, and will automatically terminate your rights under this License. However, parties who have received copies, or rights, from you under this License will not have

 their licenses terminated so long as such parties remain in full compliance.

 5. You are not required to accept this License, since you have not signed it. However, nothing else grants you permission to modify or distribute the Program or its derivative works. These actions are prohibited by law if you do not accept this License. Therefore, by modifying or distributing the Program (or any work based on the Program), you indicate your acceptance of this License to do so, and all its terms and conditions for copying, distributing or modifying the Program or works based on it.

 6. Each time you redistribute the Program (or any work based on the Program), the recipient automatically receives a license from the original licensor to copy, distribute or modify the Program subject to these terms and conditions. You may not impose any further restrictions on the recipients' exercise of the rights granted herein. You are not responsible

for enforcing compliance by third parties to this License.

 7. If, as a consequence of a court judgment or allegation of patent infringement or for any other reason (not limited to patent issues), conditions are imposed on you (whether by court order, agreement or otherwise) that contradict the conditions of this License, they do not

 excuse you from the conditions of this License. If you cannot distribute so as to satisfy simultaneously your obligations under this License and any other pertinent obligations, then as a consequence you may not distribute the Program at all. For example, if a patent license would not permit royalty-free redistribution of the Program by all those who receive copies directly or indirectly through you, then the only way you could satisfy both it and this License would be to refrain entirely from distribution of the Program.

 If any portion of this section is held invalid or unenforceable under any particular

 circumstance, the balance of the section is intended to apply and the section as a whole is intended to apply in other circumstances.

 It is not the purpose of this section to induce you to infringe any patents or other property right claims or to contest validity of any such claims; this section has the sole purpose of protecting the integrity of the free software distribution system, which is implemented by public license practices. Many people have made generous contributions to the wide range of software distributed through that system in reliance on consistent application of that system; it is up to the author/donor to decide if he or she is willing to distribute software through any other system and a licensee cannot impose that choice.

 This section is intended to make thoroughly clear what is believed to be a consequence of the rest of this License.

 8. If the distribution and/or use of the Program is restricted in certain countries either by patents or by copyrighted interfaces, the original copyright holder who places the Program under this License may add an explicit geographical distribution limitation excluding those countries, so that distribution is permitted only in or among countries not thus excluded. In such case, this License incorporates the limitation as if written in the body of this License.

 9. The Free Software Foundation may publish revised and/or new versions of the General Public License from time to time. Such new versions will be similar in spirit to the present version, but may differ in detail to address new problems or concerns.

 Each version is given a distinguishing version number. If the Program specifies a version number of this License which applies to it and "any later version", you have the option of following the terms and conditions either of that version or of any later version published by the Free Software

 Foundation. If the Program does not specify a version number of this License, you may choose any version ever published by the Free Software Foundation.

 10. If you wish to incorporate parts of the Program into other free programs whose distribution conditions are different, write to the author to ask for permission. For software which is copyrighted by the Free Software Foundation, write to the Free Software Foundation; we sometimes make exceptions for this. Our decision will be guided by the two goals of preserving the free status of all derivatives of our free software and of promoting the sharing and reuse of software generally.

#### NO WARRANTY

 11. BECAUSE THE PROGRAM IS LICENSED FREE OF CHARGE, THERE IS NO WARRANTY FOR THE PROGRAM, TO THE EXTENT PERMITTED BY APPLICABLE LAW. EXCEPT WHEN OTHERWISE STATED IN WRITING THE COPYRIGHT HOLDERS AND/OR OTHER PARTIES PROVIDE THE PROGRAM "AS IS" WITHOUT WARRANTY OF ANY KIND, **EITHER** 

 EXPRESSED OR IMPLIED, INCLUDING, BUT NOT LIMITED TO, THE IMPLIED WARRANTIES OF MERCHANTABILITY AND FITNESS FOR A PARTICULAR PURPOSE. THE ENTIRE RISK AS TO THE QUALITY AND PERFORMANCE OF THE PROGRAM IS WITH YOU. SHOULD THE PROGRAM PROVE DEFECTIVE, YOU ASSUME THE COST OF ALL NECESSARY SERVICING, REPAIR OR CORRECTION.

 12. IN NO EVENT UNLESS REQUIRED BY APPLICABLE LAW OR AGREED TO IN WRITING WILL ANY COPYRIGHT HOLDER, OR ANY OTHER PARTY WHO MAY MODIFY AND/OR REDISTRIBUTE THE PROGRAM AS PERMITTED ABOVE, BE LIABLE TO YOU FOR DAMAGES, INCLUDING ANY GENERAL, SPECIAL, INCIDENTAL OR CONSEQUENTIAL DAMAGES ARISING OUT OF THE USE OR INABILITY TO USE THE PROGRAM (INCLUDING BUT NOT LIMITED TO LOSS OF DATA OR DATA BEING RENDERED INACCURATE OR LOSSES SUSTAINED BY YOU OR THIRD PARTIES OR A FAILURE OF THE PROGRAM TO OPERATE WITH ANY OTHER PROGRAMS), EVEN IF SUCH HOLDER OR OTHER PARTY HAS BEEN ADVISED OF THE POSSIBILITY OF SUCH DAMAGES.

## END OF TERMS AND CONDITIONS

How to Apply These Terms to Your New Programs

 If you develop a new program, and you want it to be of the greatest possible use to the public, the best way to achieve this is to make it free software which everyone can redistribute and change under these terms.

 To do so, attach the following notices to the program. It is safest to attach them to the start of each source file to most effectively convey the exclusion of warranty; and each file should have at least the "copyright" line and a pointer to where the full notice is found.

One line to give the program's name and a brief idea of what it does.

Copyright  $(C)$  <year > <name of author>

 This program is free software; you can redistribute it and/or modify it under the terms of the GNU General Public License as published by the Free Software Foundation; either version 2 of the License, or (at your option) any later version.

This

 program is distributed in the hope that it will be useful, but WITHOUT ANY WARRANTY; without even the implied warranty of MERCHANTABILITY or FITNESS FOR A PARTICULAR PURPOSE. See the GNU General Public License for more details.

 You should have received a copy of the GNU General Public License along with this program; if not, write to the Free Software Foundation, Inc., 51 Franklin Street, Fifth Floor, Boston, MA 02110-1335 USA

Also add information on how to contact you by electronic and paper mail.

 If the program is interactive, make it output a short notice like this when it starts in an interactive mode:

 Gnomovision version 69, Copyright (C) year name of author Gnomovision comes with ABSOLUTELY NO WARRANTY; for details type `show w'. This is free software, and you are welcome to redistribute it under certain conditions; type `show c' for details.

The hypothetical commands `show w'

and `show c' should show the

 appropriate parts of the General Public License. Of course, the commands you use may be called something other than `show w' and `show c'; they could even be mouse-clicks or menu items--whatever suits your program.

 You should also get your employer (if you work as a programmer) or your school, if any, to sign a "copyright disclaimer" for the program, if necessary. Here is a sample; alter the names:

 Yoyodyne, Inc., hereby disclaims all copyright interest in the program `Gnomovision' (which makes passes at compilers) written by James Hacker.

 signature of Ty Coon, 1 April 1989 Ty Coon, President of Vice

 This General Public License does not permit incorporating your program into proprietary programs. If your program is a subroutine library, you may consider it more useful to permit linking proprietary applications with the library. If this is what you want to do, use the GNU Library

General Public License instead of this License.

---

#### ## CLASSPATH EXCEPTION

 Linking this library statically or dynamically with other modules is making a combined work based on this library. Thus, the terms and conditions of the GNU General Public License version 2 cover the whole combination.

 As a special exception, the copyright holders of this library give you permission to link this library with independent modules to produce an executable, regardless of the license terms of these independent modules, and to copy and distribute the resulting executable under terms of your choice, provided that you also meet, for each linked independent module, the terms and conditions of the license of that module. An independent module is a module which is not derived from or based on this library. If you modify this library, you may extend this exception to your version of the library, but you are not obligated to do so. If

 you do not wish to do so, delete this exception statement from your version.

# **1.362 jersey-container-servlet 2.31**

## **1.362.1 Available under license :**

#### # Notice for Jersey

This content is produced and maintained by the Eclipse Jersey project.

\* Project home: https://projects.eclipse.org/projects/ee4j.jersey

#### ## Trademarks

Eclipse Jersey is a trademark of the Eclipse Foundation.

## Copyright

All content is the property of the respective authors or their employers. For more information regarding authorship of content, please consult the listed source code repository logs.

## Declared Project Licenses

This program and the accompanying materials are made available under the terms of the Eclipse Public License v. 2.0 which is available at http://www.eclipse.org/legal/epl-2.0. This Source Code may also be made available under the following Secondary Licenses when the conditions for such

availability set forth in the Eclipse Public License v. 2.0 are satisfied: GNU General Public License, version 2 with the GNU Classpath Exception which is available at https://www.gnu.org/software/classpath/license.html.

SPDX-License-Identifier: EPL-2.0 OR GPL-2.0 WITH Classpath-exception-2.0

## Source Code

The project maintains the following source code repositories:

\* https://github.com/eclipse-ee4j/jersey

## Third-party Content

Angular JS, v1.6.6

- \* License MIT (http://www.opensource.org/licenses/mit-license.php)
- \* Project: http://angularjs.org
- \* Coyright: (c) 2010-2017 Google, Inc.

aopalliance Version 1

- \* License: all the source code provided by AOP Alliance is Public Domain.
- \* Project: http://aopalliance.sourceforge.net
- \* Copyright: Material in the public domain is not protected by copyright

Bean Validation API 2.0.2

- \* License: Apache License, 2.0
- \* Project: http://beanvalidation.org/1.1/
- \* Copyright: 2009, Red Hat, Inc. and/or its affiliates, and individual contributors
- \* by the @authors tag.

Hibernate Validator CDI, 6.1.2.Final

- \* License: Apache License, 2.0
- \* Project: https://beanvalidation.org/
- \* Repackaged in org.glassfish.jersey.server.validation.internal.hibernate

#### Bootstrap

v3.3.7

- \* License: MIT license (https://github.com/twbs/bootstrap/blob/master/LICENSE)
- \* Project: http://getbootstrap.com
- \* Copyright: 2011-2016 Twitter, Inc

Google Guava Version 18.0

- \* License: Apache License, 2.0
- \* Copyright (C) 2009 The Guava Authors

javax.inject Version: 1

- \* License: Apache License, 2.0
- \* Copyright (C) 2009 The JSR-330 Expert Group

Javassist Version 3.25.0-GA

- \* License: Apache License, 2.0
- \* Project: http://www.javassist.org/
- \* Copyright (C) 1999- Shigeru Chiba. All Rights Reserved.

Jackson JAX-RS Providers Version 2.10.1

- \* License: Apache License, 2.0
- \* Project: https://github.com/FasterXML/jackson-jaxrs-providers
- \* Copyright: (c) 2009-2011 FasterXML, LLC. All rights reserved unless otherwise indicated.

jQuery v1.12.4

- \* License: jquery.org/license
- \* Project: jquery.org
- \* Copyright: (c) jQuery Foundation

jQuery Barcode plugin 0.3

\* License: MIT & GPL (http://www.opensource.org/licenses/mit-license.php &

http://www.gnu.org/licenses/gpl.html)

\*

Project: http://www.pasella.it/projects/jQuery/barcode

\* Copyright: (c) 2009 Antonello Pasella antonello.pasella@gmail.com

JSR-166 Extension - JEP 266

\* License: CC0

\* No copyright

\* Written by Doug Lea with assistance from members of JCP JSR-166 Expert Group and released to the public domain, as explained at http://creativecommons.org/publicdomain/zero/1.0/

KineticJS, v4.7.1

- \* License: MIT license (http://www.opensource.org/licenses/mit-license.php)
- \* Project: http://www.kineticjs.com, https://github.com/ericdrowell/KineticJS
- \* Copyright: Eric Rowell

org.objectweb.asm Version 8.0

\* License: Modified BSD (http://asm.objectweb.org/license.html)

\* Copyright (c) 2000-2011 INRIA, France Telecom. All rights reserved.

org.osgi.core version 6.0.0

\* License: Apache License, 2.0

\* Copyright (c) OSGi Alliance (2005, 2008). All Rights Reserved.

org.glassfish.jersey.server.internal.monitoring.core

\* License: Apache License, 2.0

\* Copyright

(c) 2015-2018 Oracle and/or its affiliates. All rights reserved.

\* Copyright 2010-2013 Coda Hale and Yammer, Inc.

W3.org documents

\* License: W3C License

\* Copyright: Copyright (c) 1994-2001 World Wide Web Consortium, (Massachusetts Institute of Technology, Institut National de Recherche en Informatique et en Automatique, Keio University). All Rights Reserved. http://www.w3.org/Consortium/Legal/

# Eclipse Public License - v 2.0

## THE ACCOMPANYING PROGRAM IS PROVIDED UNDER THE TERMS OF THIS ECLIPSE PUBLIC LICENSE ("AGREEMENT"). ANY USE, REPRODUCTION OR DISTRIBUTION OF THE PROGRAM CONSTITUTES RECIPIENT'S ACCEPTANCE OF THIS AGREEMENT.

#### 1. DEFINITIONS

"Contribution" means:

 a) in the case of the initial Contributor, the initial content Distributed under this Agreement, and

b) in the case of each subsequent Contributor:

i) changes to the Program, and

ii) additions to the Program;

 where such changes and/or additions to the Program originate from and are Distributed by that particular Contributor. A Contribution "originates" from a Contributor if it was added to the Program by such Contributor itself or anyone acting on such Contributor's behalf. Contributions do not include changes or additions to the Program that are not Modified Works.

 "Contributor" means any person or entity that Distributes the Program.

 "Licensed Patents" mean patent claims licensable by a Contributor which are necessarily infringed by the use or sale of its Contribution alone or when combined with the Program.

 "Program" means the Contributions Distributed in accordance with this Agreement.

 "Recipient" means anyone who receives the Program under this Agreement or any Secondary License (as applicable), including Contributors.

 "Derivative Works" shall mean any work, whether in Source Code or other form, that is based on (or derived from) the Program and for which the editorial revisions, annotations, elaborations, or other modifications represent, as a whole, an original work of authorship.

 "Modified Works" shall mean any work in Source Code or other form that results from an addition to, deletion from, or modification of the

 contents of the Program, including, for purposes of clarity any new file in Source Code form that contains any contents of the Program. Modified Works shall not include works that contain only declarations, interfaces, types, classes, structures, or files of the Program solely in each case in order to link to, bind by name, or subclass the Program or Modified Works thereof.

 "Distribute" means the acts of a) distributing or b) making available in any manner that enables the transfer of a copy.

 "Source Code" means the form of a Program preferred for making modifications, including but not limited to software source code, documentation source, and configuration files.

 "Secondary License" means either the GNU General Public License, Version 2.0, or any later versions of that license, including any exceptions or additional permissions as identified by the initial Contributor.

#### 2. GRANT OF RIGHTS

 a) Subject to the terms of this Agreement, each Contributor hereby grants Recipient a non-exclusive, worldwide, royalty-free copyright

 license to reproduce, prepare Derivative Works of, publicly display, publicly perform, Distribute and sublicense the Contribution of such Contributor, if any, and such Derivative Works.

 b) Subject to the terms of this Agreement, each Contributor hereby grants Recipient a non-exclusive, worldwide, royalty-free patent license under Licensed Patents to make, use, sell, offer to sell, import and otherwise transfer the Contribution of such Contributor, if any, in Source Code or other form. This patent license shall apply to the combination of the Contribution and the Program if, at the time the Contribution is added by the Contributor, such addition of the Contribution causes such combination to be covered by the Licensed Patents. The patent license shall not apply to any other combinations which include the Contribution. No hardware per se is licensed hereunder.

#### c) Recipient understands

that although each Contributor grants the

 licenses to its Contributions set forth herein, no assurances are provided by any Contributor that the Program does not infringe the patent or other intellectual property rights of any other entity. Each Contributor disclaims any liability to Recipient for claims brought by any other entity based on infringement of intellectual

 property rights or otherwise. As a condition to exercising the rights and licenses granted hereunder, each Recipient hereby assumes sole responsibility to secure any other intellectual property rights needed, if any. For example, if a third party patent license is required to allow Recipient to Distribute the Program, it is Recipient's responsibility to acquire that license before distributing the Program.

 d) Each Contributor represents that to its knowledge it has sufficient copyright rights in its Contribution, if any, to grant

the copyright license set forth in this Agreement.

 e) Notwithstanding the terms of any Secondary License, no Contributor makes additional grants to any Recipient (other than those set forth in this Agreement) as a result of such Recipient's receipt of the Program under the terms of a Secondary License (if permitted under the terms of Section 3).

#### 3. REQUIREMENTS

3.1 If a Contributor Distributes the Program in any form, then:

 a) the Program must also be made available as Source Code, in accordance with section 3.2, and the Contributor must accompany the Program with a statement that the Source Code for the Program is available under this Agreement, and informs Recipients how to obtain it in a reasonable manner on or through a medium customarily used for software exchange; and

 b) the Contributor may Distribute the Program under a license different than this Agreement, provided that such license: i) effectively disclaims on behalf of all other Contributors all warranties and conditions, express and implied, including warranties or conditions of title and non-infringement, and implied warranties or conditions of merchantability and fitness for a particular purpose;

 ii) effectively excludes on behalf of all other Contributors all liability for damages, including direct, indirect, special, incidental and consequential damages, such as lost profits;

 iii) does not attempt to limit or alter the recipients' rights in the Source Code under section 3.2; and

 iv) requires any subsequent distribution of the Program by any party to be under a license that satisfies the requirements of this section 3.

#### 3.2 When the Program is Distributed as Source Code:

 a) it must be made available under this Agreement, or if the Program (i) is combined with other material in

a separate file or

 files made available under a Secondary License, and (ii) the initial Contributor attached to the Source Code the notice described in Exhibit A of this Agreement, then the Program may be made available under the terms of such Secondary Licenses, and

 b) a copy of this Agreement must be included with each copy of the Program.

 3.3 Contributors may not remove or alter any copyright, patent, trademark, attribution notices, disclaimers of warranty, or limitations of liability ("notices") contained within the Program from any copy of the Program which they Distribute, provided that Contributors may add their own appropriate notices.

#### 4. COMMERCIAL DISTRIBUTION

 Commercial distributors of software may accept certain responsibilities with respect to end users, business partners and the like. While this license is intended to facilitate the commercial use of the Program, the Contributor who includes

the Program in a commercial product

 offering should do so in a manner which does not create potential liability for other Contributors. Therefore, if a Contributor includes the Program in a commercial product offering, such Contributor ("Commercial Contributor") hereby agrees to defend and indemnify every other Contributor ("Indemnified Contributor") against any losses, damages and costs (collectively "Losses") arising from claims, lawsuits and other legal actions brought by a third party against the Indemnified Contributor to the extent caused by the acts or omissions of such Commercial Contributor in connection with its distribution of the Program in a commercial product offering. The obligations in this section do not apply to any claims or Losses relating to any actual or alleged intellectual property infringement. In order to qualify, an Indemnified Contributor must: a) promptly notify the Commercial Contributor in writing of

 such claim, and b) allow the Commercial Contributor to control, and cooperate with the Commercial Contributor in, the defense and any related settlement negotiations. The Indemnified Contributor may participate in any such claim at its own expense.

 For example, a Contributor might include the Program in a commercial product offering, Product X. That Contributor is then a Commercial

 Contributor. If that Commercial Contributor then makes performance claims, or offers warranties related to Product X, those performance claims and warranties are such Commercial Contributor's responsibility alone. Under this section, the Commercial Contributor would have to defend claims against the other Contributors related to those performance claims and warranties, and if a court requires any other Contributor to pay any damages as a result, the Commercial Contributor must pay those damages.

#### 5. NO WARRANTY

#### EXCEPT AS EXPRESSLY SET FORTH IN THIS AGREEMENT, AND TO THE EXTENT

 PERMITTED BY APPLICABLE LAW, THE PROGRAM IS PROVIDED ON AN "AS IS" BASIS, WITHOUT WARRANTIES OR CONDITIONS OF ANY KIND, EITHER EXPRESS OR IMPLIED INCLUDING, WITHOUT LIMITATION, ANY WARRANTIES OR CONDITIONS OF TITLE, NON-INFRINGEMENT, MERCHANTABILITY OR FITNESS FOR A PARTICULAR PURPOSE. Each Recipient is solely responsible for determining the appropriateness of using and distributing the Program and assumes all risks associated with its exercise of rights under this Agreement, including but not limited to the risks and costs of program errors, compliance with applicable laws, damage to or loss of data, programs or equipment, and unavailability or interruption of operations.

#### 6. DISCLAIMER OF LIABILITY

 EXCEPT AS EXPRESSLY SET FORTH IN THIS AGREEMENT, AND TO THE EXTENT PERMITTED BY APPLICABLE LAW, NEITHER RECIPIENT NOR ANY CONTRIBUTORS SHALL HAVE ANY LIABILITY FOR ANY DIRECT, INDIRECT, INCIDENTAL, SPECIAL, EXEMPLARY, OR CONSEQUENTIAL DAMAGES (INCLUDING WITHOUT LIMITATION LOST PROFITS), HOWEVER CAUSED AND ON ANY THEORY OF LIABILITY, WHETHER IN CONTRACT, STRICT LIABILITY, OR TORT (INCLUDING NEGLIGENCE OR OTHERWISE) ARISING IN ANY WAY OUT OF THE USE OR DISTRIBUTION OF THE PROGRAM OR THE EXERCISE OF ANY RIGHTS GRANTED HEREUNDER, EVEN IF ADVISED OF THE POSSIBILITY OF SUCH DAMAGES.

#### 7. GENERAL

 If any provision of this Agreement is invalid or unenforceable under applicable law, it shall not affect the validity or enforceability of the remainder of the terms of this Agreement, and without further action by the parties hereto, such provision shall be reformed to the minimum extent necessary to make such provision valid and enforceable.

 If Recipient institutes patent litigation against any entity (including a cross-claim or counterclaim in a lawsuit) alleging that the Program itself (excluding combinations of the Program with other

#### software

 or hardware) infringes such Recipient's patent(s), then such Recipient's rights granted under Section 2(b) shall terminate as of the date such litigation is filed.

 All Recipient's rights under this Agreement shall terminate if it fails to comply with any of the material terms or conditions of this Agreement and does not cure such failure in a reasonable period of time after becoming aware of such noncompliance. If all Recipient's rights under this Agreement terminate, Recipient agrees to cease use and distribution of the Program as soon as reasonably practicable. However, Recipient's obligations under this Agreement and any licenses granted by Recipient relating to the Program shall continue and survive.

 Everyone is permitted to copy and distribute copies of this Agreement, but in order to avoid inconsistency the Agreement is copyrighted and may only be modified in the following manner. The Agreement Steward reserves

 the right to publish new versions (including revisions) of this Agreement from time to time. No one other than the Agreement Steward has the right to modify this Agreement. The Eclipse Foundation is the initial Agreement Steward. The Eclipse Foundation may assign the responsibility to serve as the Agreement Steward to a suitable separate entity. Each new version of the Agreement will be given a distinguishing version number. The Program (including Contributions) may always be Distributed subject to the version of the Agreement under which it was received. In addition, after a new version of the Agreement is published, Contributor may elect to Distribute the Program (including its Contributions) under the new version.

 Except as expressly stated in Sections 2(a) and 2(b) above, Recipient receives no rights or licenses to the intellectual property of any Contributor under this Agreement, whether expressly, by implication, estoppel

 or otherwise. All rights in the Program not expressly granted under this Agreement are reserved. Nothing in this Agreement is intended to be enforceable by any entity that is not a Contributor or Recipient. No third-party beneficiary rights are created under this Agreement.

Exhibit A - Form of Secondary Licenses Notice

 "This Source Code may also be made available under the following Secondary Licenses when the conditions for such availability set forth in the Eclipse Public License, v. 2.0 are satisfied: {name license(s), version(s), and exceptions or additional permissions here}."

 Simply including a copy of this Agreement, including this Exhibit A is not sufficient to license the Source Code under Secondary Licenses.  If it is not possible or desirable to put the notice in a particular file, then You may include the notice in a location (such as a LICENSE file in a relevant directory) where a recipient would be likely

to

look for such a notice.

You may add additional accurate notices of copyright ownership.

---

## The GNU General Public License (GPL) Version 2, June 1991

 Copyright (C) 1989, 1991 Free Software Foundation, Inc. 51 Franklin Street, Fifth Floor Boston, MA 02110-1335 USA

 Everyone is permitted to copy and distribute verbatim copies of this license document, but changing it is not allowed.

#### Preamble

 The licenses for most software are designed to take away your freedom to share and change it. By contrast, the GNU General Public License is intended to guarantee your freedom to share and change free software--to make sure the software is free for all its users. This General Public License applies to most of the Free Software Foundation's software and to any other program whose authors commit to using it. (Some other Free Software Foundation software is covered by the GNU Library General Public License instead.)

You can apply it to your programs, too.

 When we speak of free software, we are referring to freedom, not price. Our General Public Licenses are designed to make sure that you have the freedom to distribute copies of free software (and charge for this service if you wish), that you receive source code or can get it if you want it, that you can change the software or use pieces of it in new free programs; and that you know you can do these things.

 To protect your rights, we need to make restrictions that forbid anyone to deny you these rights or to ask you to surrender the rights. These restrictions translate to certain responsibilities for you if you distribute copies of the software, or if you modify it.

 For example, if you distribute copies of such a program, whether gratis or for a fee, you must give the recipients all the rights that you have. You must make sure that they, too, receive or can get the source code.

And you

must show them these terms so they know their rights.

We protect your rights with two steps: (1) copyright the software, and (2) offer you this license which gives you legal permission to copy, distribute and/or modify the software.

 Also, for each author's protection and ours, we want to make certain that everyone understands that there is no warranty for this free software. If the software is modified by someone else and passed on, we want its recipients to know that what they have is not the original, so that any problems introduced by others will not reflect on the original authors' reputations.

 Finally, any free program is threatened constantly by software patents. We wish to avoid the danger that redistributors of a free program will individually obtain patent licenses, in effect making the program proprietary. To prevent this, we have made it clear that any patent must be licensed for everyone's free use or not licensed at all.

 The precise terms and conditions for copying, distribution and modification follow.

#### TERMS AND CONDITIONS FOR COPYING, DISTRIBUTION AND MODIFICATION

 0. This License applies to any program or other work which contains a notice placed by the copyright holder saying it may be distributed under the terms of this General Public License. The "Program", below, refers to any such program or work, and a "work based on the Program" means either the Program or any derivative work under copyright law: that is to say, a work containing the Program or a portion of it, either verbatim or with modifications and/or translated into another language. (Hereinafter, translation is included without limitation in the term "modification".) Each licensee is addressed as "you".

 Activities other than copying, distribution and modification are not covered by this License; they are outside its scope. The act of running the Program is not restricted,

and the output from the Program is

 covered only if its contents constitute a work based on the Program (independent of having been made by running the Program). Whether that is true depends on what the Program does.

 1. You may copy and distribute verbatim copies of the Program's source code as you receive it, in any medium, provided that you conspicuously and appropriately publish on each copy an appropriate copyright notice and disclaimer of warranty; keep intact all the notices that refer to

 this License and to the absence of any warranty; and give any other recipients of the Program a copy of this License along with the Program.

 You may charge a fee for the physical act of transferring a copy, and you may at your option offer warranty protection in exchange for a fee.

 2. You may modify your copy or copies of the Program or any portion of it, thus forming a work based on the Program, and copy and distribute such modifications

 or work under the terms of Section 1 above, provided that you also meet all of these conditions:

 a) You must cause the modified files to carry prominent notices stating that you changed the files and the date of any change.

 b) You must cause any work that you distribute or publish, that in whole or in part contains or is derived from the Program or any part thereof, to be licensed as a whole at no charge to all third parties under the terms of this License.

 c) If the modified program normally reads commands interactively when run, you must cause it, when started running for such interactive use in the most ordinary way, to print or display an announcement including an appropriate copyright notice and a notice that there is no warranty (or else, saying that you provide a warranty) and that users may redistribute the program under these conditions, and telling the user how

to view a copy of this License.

 (Exception: if the Program itself is interactive but does not normally print such an announcement, your work based on the Program is not required to print an announcement.)

 These requirements apply to the modified work as a whole. If identifiable sections of that work are not derived from the Program, and can be reasonably considered independent and separate works in themselves, then this License, and its terms, do not apply to those sections when you distribute them as separate works. But when you distribute the same sections as part of a whole which is a work based on the Program, the distribution of the whole must be on the terms of this License, whose permissions for other licensees extend to the entire whole, and thus to each and every part regardless of who wrote it.

 Thus, it is not the intent of this section to claim rights or contest your rights to work written entirely by you; rather, the intent is to exercise the right to control the distribution of derivative or collective works based on the Program.

 In addition, mere aggregation of another work not based on the Program with the Program (or with a work based on the Program) on a volume of a storage or distribution medium does not bring the other work under the scope of this License.

 3. You may copy and distribute the Program (or a work based on it, under Section 2) in object code or executable form under the terms of Sections 1 and 2 above provided that you also do one of the following:

 a) Accompany it with the complete corresponding machine-readable source code, which must be distributed under the terms of Sections 1 and 2 above on a medium customarily used for software interchange; or,

 b) Accompany it with a written offer, valid for at least three years, to give any third party, for a charge no more than your cost of

 physically performing source distribution, a complete machine-readable copy of the corresponding source code, to be distributed under the terms of Sections 1 and 2 above on a medium customarily used for software interchange; or,

 c) Accompany it with the information you received as to the offer to distribute corresponding source code. (This alternative is allowed only for noncommercial distribution and only if you received the program in object code or executable form with such an offer, in accord with Subsection b above.)

 The source code for a work means the preferred form of the work for making modifications to it. For an executable work, complete source code means all the source code for all modules it contains, plus any associated interface definition files, plus the scripts used to control compilation and installation of the executable. However, as a special exception, the source code distributed

need not include anything that is

 normally distributed (in either source or binary form) with the major components (compiler, kernel, and so on) of the operating system on which the executable runs, unless that component itself accompanies the executable.

 If distribution of executable or object code is made by offering access to copy from a designated place, then offering equivalent access to copy the source code from the same place counts as distribution of the source code, even though third parties are not compelled to copy the source along with the object code.

 4. You may not copy, modify, sublicense, or distribute the Program except as expressly provided under this License. Any attempt otherwise to copy, modify, sublicense or distribute the Program is void, and will

 automatically terminate your rights under this License. However, parties who have received copies, or rights, from you under this License will not have

 their licenses terminated so long as such parties remain in full compliance.

 5. You are not required to accept this License, since you have not signed it. However, nothing else grants you permission to modify or distribute the Program or its derivative works. These actions are prohibited by law if you do not accept this License. Therefore, by modifying or distributing the Program (or any work based on the Program), you indicate your acceptance of this License to do so, and all its terms and conditions for copying, distributing or modifying the Program or works based on it.

 6. Each time you redistribute the Program (or any work based on the Program), the recipient automatically receives a license from the original licensor to copy, distribute or modify the Program subject to these terms and conditions. You may not impose any further restrictions on the recipients' exercise of the rights granted herein. You are not responsible

for enforcing compliance by third parties to this License.

 7. If, as a consequence of a court judgment or allegation of patent infringement or for any other reason (not limited to patent issues), conditions are imposed on you (whether by court order, agreement or otherwise) that contradict the conditions of this License, they do not excuse you from the conditions of this License. If you cannot distribute so as to satisfy simultaneously your obligations under this License and any other pertinent obligations, then as a consequence you may not distribute the Program at all. For example, if a patent license would not permit royalty-free redistribution of the Program by all those who receive copies directly or indirectly through you, then the only way you could satisfy both it and this License would be to refrain entirely from distribution of the Program.

 If any portion of this section is held invalid or unenforceable under any particular

 circumstance, the balance of the section is intended to apply and the section as a whole is intended to apply in other circumstances.

 It is not the purpose of this section to induce you to infringe any patents or other property right claims or to contest validity of any such claims; this section has the sole purpose of protecting the integrity of the free software distribution system, which is implemented by public license practices. Many people have made generous contributions to the wide range of software distributed through that

 system in reliance on consistent application of that system; it is up to the author/donor to decide if he or she is willing to distribute software through any other system and a licensee cannot impose that choice.

 This section is intended to make thoroughly clear what is believed to be a consequence of the rest of this License.

 8. If the distribution and/or use of the Program is restricted in certain countries either by patents or by copyrighted interfaces, the original copyright holder who places the Program under this License may add an explicit geographical distribution limitation excluding those countries, so that distribution is permitted only in or among countries not thus excluded. In such case, this License incorporates the limitation as if written in the body of this License.

 9. The Free Software Foundation may publish revised and/or new versions of the General Public License from time to time. Such new versions will be similar in spirit to the present version, but may differ in detail to address new problems or concerns.

 Each version is given a distinguishing version number. If the Program specifies a version number of this License which applies to it and "any later version", you have the option of following the terms and conditions either of that version or of any later version published by the Free Software

 Foundation. If the Program does not specify a version number of this License, you may choose any version ever published by the Free Software Foundation.

 10. If you wish to incorporate parts of the Program into other free programs whose distribution conditions are different, write to the author to ask for permission. For software which is copyrighted by the Free Software Foundation, write to the Free Software Foundation; we sometimes make exceptions for this. Our decision will be guided by the two goals of preserving the free status of all derivatives of our free software and of promoting the sharing and reuse of software generally.

#### NO WARRANTY

 11. BECAUSE THE PROGRAM IS LICENSED FREE OF CHARGE, THERE IS NO WARRANTY FOR THE PROGRAM, TO THE EXTENT PERMITTED BY APPLICABLE LAW. EXCEPT WHEN OTHERWISE STATED IN WRITING THE COPYRIGHT HOLDERS AND/OR OTHER PARTIES PROVIDE THE PROGRAM "AS IS" WITHOUT WARRANTY OF ANY KIND, **EITHER** 

 EXPRESSED OR IMPLIED, INCLUDING, BUT NOT LIMITED TO, THE IMPLIED WARRANTIES OF MERCHANTABILITY AND FITNESS FOR A PARTICULAR PURPOSE. THE ENTIRE RISK AS TO THE QUALITY AND PERFORMANCE OF THE PROGRAM IS WITH YOU. SHOULD THE PROGRAM PROVE DEFECTIVE, YOU ASSUME THE COST OF ALL

NECESSARY SERVICING, REPAIR OR CORRECTION.

 12. IN NO EVENT UNLESS REQUIRED BY APPLICABLE LAW OR AGREED TO IN WRITING WILL ANY COPYRIGHT HOLDER, OR ANY OTHER PARTY WHO MAY MODIFY AND/OR REDISTRIBUTE THE PROGRAM AS PERMITTED ABOVE, BE LIABLE TO YOU FOR DAMAGES, INCLUDING ANY GENERAL, SPECIAL, INCIDENTAL OR CONSEQUENTIAL DAMAGES ARISING OUT OF THE USE OR INABILITY TO USE THE PROGRAM (INCLUDING BUT NOT LIMITED TO LOSS OF DATA OR DATA BEING RENDERED INACCURATE OR LOSSES SUSTAINED BY YOU OR THIRD PARTIES OR A FAILURE OF THE PROGRAM TO OPERATE WITH ANY OTHER PROGRAMS), EVEN IF SUCH HOLDER OR OTHER PARTY HAS BEEN ADVISED OF THE POSSIBILITY OF SUCH DAMAGES.

### END OF TERMS AND CONDITIONS

How to Apply These Terms to Your New Programs

 If you develop a new program, and you want it to be of the greatest possible use to the public, the best way to achieve this is to make it free software which everyone can redistribute and change under these terms.

 To do so, attach the following notices to the program. It is safest to attach them to the start of each source file to most effectively convey the exclusion of warranty; and each file should have at least the "copyright" line and a pointer to where the full notice is found.

 One line to give the program's name and a brief idea of what it does. Copyright  $(C)$  <year > <name of author>

 This program is free software; you can redistribute it and/or modify it under the terms of the GNU General Public License as published by the Free Software Foundation; either version 2 of the License, or (at your option) any later version.

#### This

 program is distributed in the hope that it will be useful, but WITHOUT ANY WARRANTY; without even the implied warranty of MERCHANTABILITY or FITNESS FOR A PARTICULAR PURPOSE. See the GNU General Public License for more details.

 You should have received a copy of the GNU General Public License along with this program; if not, write to the Free Software Foundation, Inc., 51 Franklin Street, Fifth Floor, Boston, MA 02110-1335 USA

Also add information on how to contact you by electronic and paper mail.

 If the program is interactive, make it output a short notice like this when it starts in an interactive mode:

 Gnomovision version 69, Copyright (C) year name of author Gnomovision comes with ABSOLUTELY NO WARRANTY; for details type `show w'. This is free software, and you are welcome to redistribute it under certain conditions; type `show c' for details.

The hypothetical commands `show w'

and `show c' should show the

 appropriate parts of the General Public License. Of course, the commands you use may be called something other than `show w' and `show c'; they could even be mouse-clicks or menu items--whatever suits your program.

 You should also get your employer (if you work as a programmer) or your school, if any, to sign a "copyright disclaimer" for the program, if necessary. Here is a sample; alter the names:

 Yoyodyne, Inc., hereby disclaims all copyright interest in the program `Gnomovision' (which makes passes at compilers) written by James Hacker.

 signature of Ty Coon, 1 April 1989 Ty Coon, President of Vice

 This General Public License does not permit incorporating your program into proprietary programs. If your program is a subroutine library, you may consider it more useful to permit linking proprietary applications with the library. If this is what you want to do, use the GNU Library General Public License instead of this License.

---

#### ## CLASSPATH EXCEPTION

 Linking this library statically or dynamically with other modules is making a combined work based on this library. Thus, the terms and conditions of the GNU General Public License version 2 cover the whole combination.

 As a special exception, the copyright holders of this library give you permission to link this library with independent modules to produce an executable, regardless of the license terms of these independent modules, and to copy and distribute the resulting executable under terms of your choice, provided that you also meet, for each linked independent module, the terms and conditions of the license of that module. An independent module is a module which is not derived from or based on this library. If you modify this library, you may extend this exception to your version of the library, but you are not obligated to do so. If

 you do not wish to do so, delete this exception statement from your version.

# **1.363 jersey-media-jaxb 2.31**

# **1.363.1 Available under license :**

#### # Notice for Jersey

This content is produced and maintained by the Eclipse Jersey project.

\* Project home: https://projects.eclipse.org/projects/ee4j.jersey

## Trademarks Eclipse Jersey is a trademark of the Eclipse Foundation.

## Copyright

All content is the property of the respective authors or their employers. For more information regarding authorship of content, please consult the listed source code repository logs.

#### ## Declared Project Licenses

This program and the accompanying materials are made available under the terms of the Eclipse Public License v. 2.0 which is available at http://www.eclipse.org/legal/epl-2.0. This Source Code may also be made available under the following Secondary Licenses when the conditions for such availability set forth in the Eclipse Public License v. 2.0 are satisfied: GNU General Public License, version 2 with the GNU Classpath Exception which is available at https://www.gnu.org/software/classpath/license.html.

SPDX-License-Identifier: EPL-2.0 OR GPL-2.0 WITH Classpath-exception-2.0

## Source Code The project maintains the following source code repositories:

\* https://github.com/eclipse-ee4j/jersey

## Third-party Content

Angular JS, v1.6.6

- \* License MIT (http://www.opensource.org/licenses/mit-license.php)
- \* Project: http://angularjs.org
- \* Coyright: (c) 2010-2017 Google, Inc.

aopalliance Version 1

\* License: all the source code provided by AOP Alliance is Public Domain.
- \* Project: http://aopalliance.sourceforge.net
- \* Copyright: Material in the public domain is not protected by copyright

Bean Validation API 2.0.2

- \* License: Apache License, 2.0
- \* Project: http://beanvalidation.org/1.1/
- \* Copyright: 2009, Red Hat, Inc. and/or its affiliates, and individual contributors
- \* by the @authors tag.

#### Hibernate Validator CDI, 6.1.2.Final

- \* License: Apache License, 2.0
- \* Project: https://beanvalidation.org/
- \* Repackaged in org.glassfish.jersey.server.validation.internal.hibernate

#### Bootstrap

v3.3.7

- \* License: MIT license (https://github.com/twbs/bootstrap/blob/master/LICENSE)
- \* Project: http://getbootstrap.com
- \* Copyright: 2011-2016 Twitter, Inc

Google Guava Version 18.0

- \* License: Apache License, 2.0
- \* Copyright (C) 2009 The Guava Authors

javax.inject Version: 1

- \* License: Apache License, 2.0
- \* Copyright (C) 2009 The JSR-330 Expert Group

Javassist Version 3.25.0-GA

- \* License: Apache License, 2.0
- \* Project: http://www.javassist.org/
- \* Copyright (C) 1999- Shigeru Chiba. All Rights Reserved.

#### Jackson JAX-RS Providers Version 2.10.1

- \* License: Apache License, 2.0
- \* Project: https://github.com/FasterXML/jackson-jaxrs-providers
- \* Copyright: (c) 2009-2011 FasterXML, LLC. All rights reserved unless otherwise indicated.

jQuery v1.12.4

- \* License: jquery.org/license
- \* Project: jquery.org
- \* Copyright: (c) jQuery Foundation

jQuery Barcode plugin 0.3

\* License: MIT & GPL (http://www.opensource.org/licenses/mit-license.php &

http://www.gnu.org/licenses/gpl.html)

\*

 Project: http://www.pasella.it/projects/jQuery/barcode \* Copyright: (c) 2009 Antonello Pasella antonello.pasella@gmail.com

JSR-166 Extension - JEP 266

\* License: CC0

\* No copyright

\* Written by Doug Lea with assistance from members of JCP JSR-166 Expert Group and released to the public domain, as explained at http://creativecommons.org/publicdomain/zero/1.0/

KineticJS, v4.7.1

\* License: MIT license (http://www.opensource.org/licenses/mit-license.php)

\* Project: http://www.kineticjs.com, https://github.com/ericdrowell/KineticJS

\* Copyright: Eric Rowell

org.objectweb.asm Version 8.0

\* License: Modified BSD (http://asm.objectweb.org/license.html)

\* Copyright (c) 2000-2011 INRIA, France Telecom. All rights reserved.

org.osgi.core version 6.0.0

\* License: Apache License, 2.0

\* Copyright (c) OSGi Alliance (2005, 2008). All Rights Reserved.

org.glassfish.jersey.server.internal.monitoring.core

\* License: Apache License, 2.0

\* Copyright

(c) 2015-2018 Oracle and/or its affiliates. All rights reserved.

\* Copyright 2010-2013 Coda Hale and Yammer, Inc.

W3.org documents

\* License: W3C License

\* Copyright: Copyright (c) 1994-2001 World Wide Web Consortium, (Massachusetts Institute of Technology, Institut National de Recherche en Informatique et en Automatique, Keio University). All Rights Reserved. http://www.w3.org/Consortium/Legal/

# Eclipse Public License - v 2.0

## THE ACCOMPANYING PROGRAM IS PROVIDED UNDER THE TERMS OF THIS ECLIPSE PUBLIC LICENSE ("AGREEMENT"). ANY USE, REPRODUCTION OR DISTRIBUTION OF THE PROGRAM CONSTITUTES RECIPIENT'S ACCEPTANCE OF THIS AGREEMENT.

#### 1. DEFINITIONS

"Contribution" means:

- a) in the case of the initial Contributor, the initial content Distributed under this Agreement, and
- b) in the case of each subsequent Contributor:
	- i) changes to the Program, and

ii) additions to the Program;

 where such changes and/or additions to the Program originate from and are Distributed by that particular Contributor. A Contribution "originates" from a Contributor if it was added to the Program by such Contributor itself or anyone acting on such Contributor's behalf. Contributions do not include changes or additions to the Program that are not Modified Works.

 "Contributor" means any person or entity that Distributes the Program.

 "Licensed Patents" mean patent claims licensable by a Contributor which are necessarily infringed by the use or sale of its Contribution alone or when combined with the Program.

 "Program" means the Contributions Distributed in accordance with this Agreement.

 "Recipient" means anyone who receives the Program under this Agreement or any Secondary License (as applicable), including Contributors.

 "Derivative Works" shall mean any work, whether in Source Code or other form, that is based on (or derived from) the Program and for which the editorial revisions, annotations, elaborations, or other modifications represent, as a whole, an original work of authorship.

 "Modified Works" shall mean any work in Source Code or other form that results from an addition to, deletion from, or modification of the contents of the Program, including, for purposes of clarity any new file in Source Code form that

contains any contents of the Program. Modified

 Works shall not include works that contain only declarations, interfaces, types, classes, structures, or files of the Program solely in each case in order to link to, bind by name, or subclass the Program or Modified Works thereof.

 "Distribute" means the acts of a) distributing or b) making available in any manner that enables the transfer of a copy.

 "Source Code" means the form of a Program preferred for making modifications, including but not limited to software source code, documentation source, and configuration files.

 "Secondary License" means either the GNU General Public License, Version 2.0, or any later versions of that license, including any exceptions or additional permissions as identified by the initial Contributor.

 a) Subject to the terms of this Agreement, each Contributor hereby grants Recipient a non-exclusive, worldwide, royalty-free copyright

 license to reproduce, prepare Derivative Works of, publicly display, publicly perform, Distribute and sublicense the Contribution of such Contributor, if any, and such Derivative Works.

 b) Subject to the terms of this Agreement, each Contributor hereby grants Recipient a non-exclusive, worldwide, royalty-free patent license under Licensed Patents to make, use, sell, offer to sell, import and otherwise transfer the Contribution of such Contributor, if any, in Source Code or other form. This patent license shall apply to the combination of the Contribution and the Program if, at the time the Contribution is added by the Contributor, such addition of the Contribution causes such combination to be covered by the Licensed Patents. The patent license shall not apply to any other combinations which include the Contribution. No hardware per se is licensed hereunder.

#### c) Recipient understands

that although each Contributor grants the

 licenses to its Contributions set forth herein, no assurances are provided by any Contributor that the Program does not infringe the patent or other intellectual property rights of any other entity. Each Contributor disclaims any liability to Recipient for claims brought by any other entity based on infringement of intellectual property rights or otherwise. As a condition to exercising the rights and licenses granted hereunder, each Recipient hereby assumes sole responsibility to secure any other intellectual property rights needed, if any. For example, if a third party patent license is required to allow Recipient to Distribute the Program, it is Recipient's responsibility to acquire that license before distributing the Program.

 d) Each Contributor represents that to its knowledge it has sufficient copyright rights in its Contribution, if any, to grant

the copyright license set forth in this Agreement.

 e) Notwithstanding the terms of any Secondary License, no Contributor makes additional grants to any Recipient (other than those set forth in this Agreement) as a result of such Recipient's receipt of the Program under the terms of a Secondary License (if permitted under the terms of Section 3).

#### 3. REQUIREMENTS

#### 3.1 If a Contributor Distributes the Program in any form, then:

 a) the Program must also be made available as Source Code, in accordance with section 3.2, and the Contributor must accompany the Program with a statement that the Source Code for the Program is available under this Agreement, and informs Recipients how to obtain it in a reasonable manner on or through a medium customarily used for software exchange; and

 b) the Contributor may Distribute the Program under a license different than this Agreement, provided that such license:

 i) effectively disclaims on behalf of all other Contributors all warranties and conditions, express and implied, including warranties or conditions of title and non-infringement, and implied warranties or conditions of merchantability and fitness for a particular purpose;

 ii) effectively excludes on behalf of all other Contributors all liability for damages, including direct, indirect, special, incidental and consequential damages, such as lost profits;

 iii) does not attempt to limit or alter the recipients' rights in the Source Code under section 3.2; and

 iv) requires any subsequent distribution of the Program by any party to be under a license that satisfies the requirements of this section 3.

3.2 When the Program is Distributed as Source Code:

 a) it must be made available under this Agreement, or if the Program (i) is combined with other material in

## a separate file or

 files made available under a Secondary License, and (ii) the initial Contributor attached to the Source Code the notice described in Exhibit A of this Agreement, then the Program may be made available under the terms of such Secondary Licenses, and

 b) a copy of this Agreement must be included with each copy of the Program.

 3.3 Contributors may not remove or alter any copyright, patent, trademark, attribution notices, disclaimers of warranty, or limitations of liability ("notices") contained within the Program from any copy of the Program which they Distribute, provided that Contributors may add their own appropriate notices.

#### 4. COMMERCIAL DISTRIBUTION

 Commercial distributors of software may accept certain responsibilities with respect to end users, business partners and the like. While this license is intended to facilitate the commercial use of the Program, the Contributor who includes

the Program in a commercial product

 offering should do so in a manner which does not create potential liability for other Contributors. Therefore, if a Contributor includes the Program in a commercial product offering, such Contributor ("Commercial Contributor") hereby agrees to defend and indemnify every other Contributor ("Indemnified Contributor") against any losses, damages and costs (collectively "Losses") arising from claims, lawsuits and other legal actions brought by a third party against the Indemnified Contributor to the extent caused by the acts or omissions of such Commercial Contributor in connection with its distribution of the Program in a commercial product offering. The obligations in this section do not apply to any claims or Losses relating to any actual or alleged intellectual property infringement. In order to qualify, an Indemnified Contributor must: a) promptly notify the Commercial Contributor in writing of

 such claim, and b) allow the Commercial Contributor to control, and cooperate with the Commercial Contributor in, the defense and any related settlement negotiations. The Indemnified Contributor may participate in any such claim at its own expense.

 For example, a Contributor might include the Program in a commercial product offering, Product X. That Contributor is then a Commercial Contributor. If that Commercial Contributor then makes performance claims, or offers warranties related to Product X, those performance claims and warranties are such Commercial Contributor's responsibility alone. Under this section, the Commercial Contributor would have to defend claims against the other Contributors related to those performance claims and warranties, and if a court requires any other Contributor to pay any damages as a result, the Commercial Contributor must pay those damages.

#### 5. NO WARRANTY

#### EXCEPT AS EXPRESSLY SET FORTH IN THIS AGREEMENT, AND TO THE EXTENT

 PERMITTED BY APPLICABLE LAW, THE PROGRAM IS PROVIDED ON AN "AS IS" BASIS, WITHOUT WARRANTIES OR CONDITIONS OF ANY KIND, EITHER EXPRESS OR IMPLIED INCLUDING, WITHOUT LIMITATION, ANY WARRANTIES OR CONDITIONS OF TITLE, NON-INFRINGEMENT, MERCHANTABILITY OR FITNESS FOR A PARTICULAR PURPOSE. Each Recipient is solely responsible for determining the appropriateness of using and distributing the Program and assumes all risks associated with its exercise of rights under this Agreement,

 including but not limited to the risks and costs of program errors, compliance with applicable laws, damage to or loss of data, programs or equipment, and unavailability or interruption of operations.

#### 6. DISCLAIMER OF LIABILITY

 EXCEPT AS EXPRESSLY SET FORTH IN THIS AGREEMENT, AND TO THE EXTENT PERMITTED BY APPLICABLE LAW, NEITHER RECIPIENT NOR ANY CONTRIBUTORS SHALL HAVE ANY LIABILITY FOR ANY DIRECT, INDIRECT, INCIDENTAL, SPECIAL, EXEMPLARY, OR CONSEQUENTIAL DAMAGES (INCLUDING WITHOUT LIMITATION LOST PROFITS), HOWEVER CAUSED AND ON ANY THEORY OF LIABILITY, WHETHER IN CONTRACT, STRICT LIABILITY, OR TORT (INCLUDING NEGLIGENCE OR OTHERWISE) ARISING IN ANY WAY OUT OF THE USE OR DISTRIBUTION OF THE PROGRAM OR THE EXERCISE OF ANY RIGHTS GRANTED HEREUNDER, EVEN IF ADVISED OF THE POSSIBILITY OF SUCH DAMAGES.

#### 7. GENERAL

 If any provision of this Agreement is invalid or unenforceable under applicable law, it shall not affect the validity or enforceability of the remainder of the terms of this Agreement, and without further action by the parties hereto, such provision shall be reformed to the minimum extent necessary to make such provision valid and enforceable.

 If Recipient institutes patent litigation against any entity (including a cross-claim or counterclaim in a lawsuit) alleging that the Program itself (excluding combinations of the Program with other software

 or hardware) infringes such Recipient's patent(s), then such Recipient's rights granted under Section 2(b) shall terminate as of the date such litigation is filed.

 All Recipient's rights under this Agreement shall terminate if it fails to comply with any of the material terms or conditions of this Agreement and does not cure such failure in a reasonable period of time after becoming aware of such noncompliance. If all Recipient's rights under this Agreement terminate, Recipient agrees to cease use and distribution of the Program as soon as reasonably practicable. However, Recipient's obligations under this Agreement and any licenses granted by Recipient relating to the Program shall continue and survive.

 Everyone is permitted to copy and distribute copies of this Agreement, but in order to avoid inconsistency the Agreement is copyrighted and may only be modified in the following manner. The Agreement Steward reserves

 the right to publish new versions (including revisions) of this Agreement from time to time. No one other than the Agreement Steward has the right to modify this Agreement. The Eclipse Foundation  is the initial Agreement Steward. The Eclipse Foundation may assign the responsibility to serve as the Agreement Steward to a suitable separate entity. Each new version of the Agreement will be given a distinguishing version number. The Program (including Contributions) may always be Distributed subject to the version of the Agreement under which it was received. In addition, after a new version of the Agreement is published, Contributor may elect to Distribute the Program (including its Contributions) under the new version.

 Except as expressly stated in Sections 2(a) and 2(b) above, Recipient receives no rights or licenses to the intellectual property of any Contributor under this Agreement, whether expressly, by implication, estoppel

 or otherwise. All rights in the Program not expressly granted under this Agreement are reserved. Nothing in this Agreement is intended to be enforceable by any entity that is not a Contributor or Recipient. No third-party beneficiary rights are created under this Agreement.

Exhibit A - Form of Secondary Licenses Notice

 "This Source Code may also be made available under the following Secondary Licenses when the conditions for such availability set forth in the Eclipse Public License, v. 2.0 are satisfied: {name license(s), version(s), and exceptions or additional permissions here}."

 Simply including a copy of this Agreement, including this Exhibit A is not sufficient to license the Source Code under Secondary Licenses.

 If it is not possible or desirable to put the notice in a particular file, then You may include the notice in a location (such as a LICENSE file in a relevant directory) where a recipient would be likely

to

look for such a notice.

You may add additional accurate notices of copyright ownership.

---

## The GNU General Public License (GPL) Version 2, June 1991

 Copyright (C) 1989, 1991 Free Software Foundation, Inc. 51 Franklin Street, Fifth Floor Boston, MA 02110-1335 USA

 Everyone is permitted to copy and distribute verbatim copies of this license document, but changing it is not allowed.

#### Preamble

 The licenses for most software are designed to take away your freedom to share and change it. By contrast, the GNU General Public License is intended to guarantee your freedom to share and change free software--to make sure the software is free for all its users. This General Public License applies to most of the Free Software Foundation's software and to any other program whose authors commit to using it. (Some other Free Software Foundation software is covered by the GNU Library General Public License instead.)

You can apply it to your programs, too.

 When we speak of free software, we are referring to freedom, not price. Our General Public Licenses are designed to make sure that you have the freedom to distribute copies of free software (and charge for this service if you wish), that you receive source code or can get it if you want it, that you can change the software or use pieces of it in new free programs; and that you know you can do these things.

 To protect your rights, we need to make restrictions that forbid anyone to deny you these rights or to ask you to surrender the rights. These restrictions translate to certain responsibilities for you if you distribute copies of the software, or if you modify it.

 For example, if you distribute copies of such a program, whether gratis or for a fee, you must give the recipients all the rights that you have. You must make sure that they, too, receive or can get the source code. And you

must show them these terms so they know their rights.

We protect your rights with two steps: (1) copyright the software, and (2) offer you this license which gives you legal permission to copy, distribute and/or modify the software.

 Also, for each author's protection and ours, we want to make certain that everyone understands that there is no warranty for this free software. If the software is modified by someone else and passed on, we want its recipients to know that what they have is not the original, so that any problems introduced by others will not reflect on the original authors' reputations.

 Finally, any free program is threatened constantly by software patents. We wish to avoid the danger that redistributors of a free program will individually obtain patent licenses, in effect making the program proprietary. To prevent this, we have made it clear that any patent must be licensed for everyone's free use or not licensed at all.

 The precise terms and conditions for copying, distribution and modification follow.

#### TERMS AND CONDITIONS FOR COPYING, DISTRIBUTION AND MODIFICATION

 0. This License applies to any program or other work which contains a notice placed by the copyright holder saying it may be distributed under the terms of this General Public License. The "Program", below, refers to any such program or work, and a "work based on the Program" means either the Program or any derivative work under copyright law: that is to say, a work containing the Program or a portion of it, either verbatim or with modifications and/or translated into another language. (Hereinafter, translation is included without limitation in the term "modification".) Each licensee is addressed as "you".

 Activities other than copying, distribution and modification are not covered by this License; they are outside its scope. The act of running the Program is not restricted,

and the output from the Program is

 covered only if its contents constitute a work based on the Program (independent of having been made by running the Program). Whether that is true depends on what the Program does.

 1. You may copy and distribute verbatim copies of the Program's source code as you receive it, in any medium, provided that you conspicuously and appropriately publish on each copy an appropriate copyright notice and disclaimer of warranty; keep intact all the notices that refer to this License and to the absence of any warranty; and give any other recipients of the Program a copy of this License along with the Program.

 You may charge a fee for the physical act of transferring a copy, and you may at your option offer warranty protection in exchange for a fee.

 2. You may modify your copy or copies of the Program or any portion of it, thus forming a work based on the Program, and copy and distribute such modifications

 or work under the terms of Section 1 above, provided that you also meet all of these conditions:

 a) You must cause the modified files to carry prominent notices stating that you changed the files and the date of any change.

 b) You must cause any work that you distribute or publish, that in whole or in part contains or is derived from the Program or any part thereof, to be licensed as a whole at no charge to all third parties under the terms of this License.

c) If the modified program normally reads commands interactively

 when run, you must cause it, when started running for such interactive use in the most ordinary way, to print or display an announcement including an appropriate copyright notice and a notice that there is no warranty (or else, saying that you provide a warranty) and that users may redistribute the program under these conditions, and telling the user how

to view a copy of this License.

 (Exception: if the Program itself is interactive but does not normally print such an announcement, your work based on the Program is not required to print an announcement.)

 These requirements apply to the modified work as a whole. If identifiable sections of that work are not derived from the Program, and can be reasonably considered independent and separate works in themselves, then this License, and its terms, do not apply to those sections when you distribute them as separate works. But when you distribute the same sections as part of a whole which is a work based on the Program, the distribution of the whole must be on the terms of this License, whose permissions for other licensees extend to the entire whole, and thus to each and every part regardless of who wrote it.

 Thus, it is not the intent of this section to claim rights or contest your rights to work written entirely by you; rather, the intent is to exercise the right to control the distribution of derivative or collective works based on the Program.

 In addition, mere aggregation of another work not based on the Program with the Program (or with a work based on the Program) on a volume of a storage or distribution medium does not bring the other work under the scope of this License.

 3. You may copy and distribute the Program (or a work based on it, under Section 2) in object code or executable form under the terms of Sections 1 and 2 above provided that you also do one of the following:

 a) Accompany it with the complete corresponding machine-readable source code, which must be distributed under the terms of Sections 1 and 2 above on a medium customarily used for software interchange; or,

 b) Accompany it with a written offer, valid for at least three years, to give any third party, for a charge no more than your cost  $\alpha$ f

physically performing source distribution, a complete

 machine-readable copy of the corresponding source code, to be distributed under the terms of Sections 1 and 2 above on a medium customarily used for software interchange; or,

 c) Accompany it with the information you received as to the offer to distribute corresponding source code. (This alternative is allowed only for noncommercial distribution and only if you received the program in object code or executable form with such an offer, in accord with Subsection b above.)

 The source code for a work means the preferred form of the work for making modifications to it. For an executable work, complete source code means all the source code for all modules it contains, plus any associated interface definition files, plus the scripts used to control compilation and installation of the executable. However, as a special exception, the source code distributed need not include anything that is

 normally distributed (in either source or binary form) with the major components (compiler, kernel, and so on) of the operating system on which the executable runs, unless that component itself accompanies the executable.

 If distribution of executable or object code is made by offering access to copy from a designated place, then offering equivalent access to copy the source code from the same place counts as distribution of the source code, even though third parties are not compelled to copy the source along with the object code.

 4. You may not copy, modify, sublicense, or distribute the Program except as expressly provided under this License. Any attempt otherwise to copy, modify, sublicense or distribute the Program is void, and will automatically terminate your rights under this License. However, parties who have received copies, or rights, from you under this License will not have

 their licenses terminated so long as such parties remain in full compliance.

 5. You are not required to accept this License, since you have not signed it. However, nothing else grants you permission to modify or distribute the Program or its derivative works. These actions are prohibited by law if you do not accept this License. Therefore, by modifying or distributing the Program (or any work based on the Program), you indicate your acceptance of this License to do so, and all its terms and conditions for copying, distributing or modifying the Program or works based on it.

 6. Each time you redistribute the Program (or any work based on the Program), the recipient automatically receives a license from the original licensor to copy, distribute or modify the Program subject to these terms and conditions. You may not impose any further restrictions on the recipients' exercise of the rights granted herein. You are not responsible

for enforcing compliance by third parties to this License.

 7. If, as a consequence of a court judgment or allegation of patent infringement or for any other reason (not limited to patent issues), conditions are imposed on you (whether by court order, agreement or otherwise) that contradict the conditions of this License, they do not excuse you from the conditions of this License. If you cannot distribute so as to satisfy simultaneously your obligations under this License and any other pertinent obligations, then as a consequence you may not distribute the Program at all. For example, if a patent license would not permit royalty-free redistribution of the Program by all those who receive copies directly or indirectly through you, then the only way you could satisfy both it and this License would be to refrain entirely from distribution of the Program.

 If any portion of this section is held invalid or unenforceable under any particular

 circumstance, the balance of the section is intended to apply and the section as a whole is intended to apply in other circumstances.

 It is not the purpose of this section to induce you to infringe any patents or other property right claims or to contest validity of any such claims; this section has the sole purpose of protecting the integrity of the free software distribution system, which is implemented by public license practices. Many people have made generous contributions to the wide range of software distributed through that system in reliance on consistent application of that system; it is up to the author/donor to decide if he or she is willing to distribute software through any other system and a licensee cannot impose that choice.

 This section is intended to make thoroughly clear what is believed to be a consequence of the rest of this License.

 8. If the distribution and/or use of the Program is restricted in certain countries either by patents or by copyrighted interfaces, the original copyright holder who places the Program under this License may add an explicit geographical distribution limitation excluding those countries, so that distribution is permitted only in or among countries not thus excluded. In such case, this License incorporates the limitation as if written in the body of this License.

 9. The Free Software Foundation may publish revised and/or new versions of the General Public License from time to time. Such new versions will be similar in spirit to the present version, but may differ in detail to address new problems or concerns.

Each version is given a distinguishing version number. If the Program

 specifies a version number of this License which applies to it and "any later version", you have the option of following the terms and conditions either of that version or of any later version published by the Free Software Foundation. If the Program does not specify a version number of this License, you may choose any version ever published by the

Free Software Foundation.

 10. If you wish to incorporate parts of the Program into other free programs whose distribution conditions are different, write to the author to ask for permission. For software which is copyrighted by the Free Software Foundation, write to the Free Software Foundation; we sometimes make exceptions for this. Our decision will be guided by the two goals of preserving the free status of all derivatives of our free software and of promoting the sharing and reuse of software generally.

NO WARRANTY

 11. BECAUSE THE PROGRAM IS LICENSED FREE OF CHARGE, THERE IS NO WARRANTY FOR THE PROGRAM, TO THE EXTENT PERMITTED BY APPLICABLE LAW. EXCEPT WHEN OTHERWISE STATED IN WRITING THE COPYRIGHT HOLDERS AND/OR OTHER PARTIES PROVIDE THE PROGRAM "AS IS" WITHOUT WARRANTY OF ANY KIND, **EITHER** 

 EXPRESSED OR IMPLIED, INCLUDING, BUT NOT LIMITED TO, THE IMPLIED WARRANTIES OF MERCHANTABILITY AND FITNESS FOR A PARTICULAR PURPOSE. THE ENTIRE RISK AS TO THE QUALITY AND PERFORMANCE OF THE PROGRAM IS WITH YOU. SHOULD THE PROGRAM PROVE DEFECTIVE, YOU ASSUME THE COST OF ALL NECESSARY SERVICING, REPAIR OR CORRECTION.

 12. IN NO EVENT UNLESS REQUIRED BY APPLICABLE LAW OR AGREED TO IN WRITING WILL ANY COPYRIGHT HOLDER, OR ANY OTHER PARTY WHO MAY MODIFY AND/OR REDISTRIBUTE THE PROGRAM AS PERMITTED ABOVE, BE LIABLE TO YOU FOR DAMAGES, INCLUDING ANY GENERAL, SPECIAL, INCIDENTAL OR CONSEQUENTIAL DAMAGES ARISING OUT OF THE USE OR INABILITY TO USE THE PROGRAM (INCLUDING BUT NOT LIMITED TO LOSS OF DATA OR DATA BEING RENDERED INACCURATE OR LOSSES SUSTAINED BY YOU OR THIRD PARTIES OR A FAILURE OF THE PROGRAM TO OPERATE WITH ANY OTHER PROGRAMS), EVEN IF SUCH HOLDER OR OTHER PARTY HAS BEEN ADVISED OF THE POSSIBILITY OF SUCH DAMAGES.

 END OF TERMS AND CONDITIONS

How to Apply These Terms to Your New Programs

 If you develop a new program, and you want it to be of the greatest possible use to the public, the best way to achieve this is to make it free software which everyone can redistribute and change under these terms.  To do so, attach the following notices to the program. It is safest to attach them to the start of each source file to most effectively convey the exclusion of warranty; and each file should have at least the "copyright" line and a pointer to where the full notice is found.

 One line to give the program's name and a brief idea of what it does. Copyright  $(C)$  <year > <name of author>

 This program is free software; you can redistribute it and/or modify it under the terms of the GNU General Public License as published by the Free Software Foundation; either version 2 of the License, or (at your option) any later version.

#### This

 program is distributed in the hope that it will be useful, but WITHOUT ANY WARRANTY; without even the implied warranty of MERCHANTABILITY or FITNESS FOR A PARTICULAR PURPOSE. See the GNU General Public License for more details.

 You should have received a copy of the GNU General Public License along with this program; if not, write to the Free Software Foundation, Inc., 51 Franklin Street, Fifth Floor, Boston, MA 02110-1335 USA

Also add information on how to contact you by electronic and paper mail.

 If the program is interactive, make it output a short notice like this when it starts in an interactive mode:

 Gnomovision version 69, Copyright (C) year name of author Gnomovision comes with ABSOLUTELY NO WARRANTY; for details type `show w'. This is free software, and you are welcome to redistribute it under certain conditions; type `show c' for details.

The hypothetical commands `show w'

and `show c' should show the

 appropriate parts of the General Public License. Of course, the commands you use may be called something other than `show w' and `show c'; they could even be mouse-clicks or menu items--whatever suits your program.

 You should also get your employer (if you work as a programmer) or your school, if any, to sign a "copyright disclaimer" for the program, if necessary. Here is a sample; alter the names:

 Yoyodyne, Inc., hereby disclaims all copyright interest in the program `Gnomovision' (which makes passes at compilers) written by James Hacker.

signature of Ty Coon, 1 April 1989

#### Ty Coon, President of Vice

 This General Public License does not permit incorporating your program into proprietary programs. If your program is a subroutine library, you may consider it more useful to permit linking proprietary applications with the library. If this is what you want to do, use the GNU Library General Public License instead of this License.

---

#### ## CLASSPATH EXCEPTION

 Linking this library statically or dynamically with other modules is making a combined work based on this library. Thus, the terms and conditions of the GNU General Public License version 2 cover the whole combination.

 As a special exception, the copyright holders of this library give you permission to link this library with independent modules to produce an executable, regardless of the license terms of these independent modules, and to copy and distribute the resulting executable under terms of your choice, provided that you also meet, for each linked independent module, the terms and conditions of the license of that module. An independent module is a module which is not derived from or based on this library. If you modify this library, you may extend this exception to your version of the library, but you are not obligated to do so. If

 you do not wish to do so, delete this exception statement from your version.

# **1.364 jersey-hk2 2.31 1.364.1 Available under license :**

#### # Notice for Jersey

This content is produced and maintained by the Eclipse Jersey project.

\* Project home: https://projects.eclipse.org/projects/ee4j.jersey

## Trademarks Eclipse Jersey is a trademark of the Eclipse Foundation.

#### ## Copyright

All content is the property of the respective authors or their employers. For more information regarding authorship of content, please consult the listed source code repository logs.

This program and the accompanying materials are made available under the terms of the Eclipse Public License v. 2.0 which is available at http://www.eclipse.org/legal/epl-2.0. This Source Code may also be made available under the following Secondary Licenses when the conditions for such availability set forth in the Eclipse Public License v. 2.0 are satisfied: GNU General Public License, version 2 with the GNU Classpath Exception which is available at https://www.gnu.org/software/classpath/license.html.

SPDX-License-Identifier: EPL-2.0 OR GPL-2.0 WITH Classpath-exception-2.0

## Source Code The project maintains the following source code repositories:

\* https://github.com/eclipse-ee4j/jersey

## Third-party Content

#### Angular JS, v1.6.6

- \* License MIT (http://www.opensource.org/licenses/mit-license.php)
- \* Project: http://angularjs.org
- \* Coyright: (c) 2010-2017 Google, Inc.

aopalliance Version 1

- \* License: all the source code provided by AOP Alliance is Public Domain.
- \* Project: http://aopalliance.sourceforge.net
- \* Copyright: Material in the public domain is not protected by copyright

Bean Validation API 2.0.2

- \* License: Apache License, 2.0
- \* Project: http://beanvalidation.org/1.1/
- \* Copyright: 2009, Red Hat, Inc. and/or its affiliates, and individual contributors
- \* by the @authors tag.

Hibernate Validator CDI, 6.1.2.Final

- \* License: Apache License, 2.0
- \* Project: https://beanvalidation.org/
- \* Repackaged in org.glassfish.jersey.server.validation.internal.hibernate

#### Bootstrap

v3.3.7

\* License: MIT license (https://github.com/twbs/bootstrap/blob/master/LICENSE)

- \* Project: http://getbootstrap.com
- \* Copyright: 2011-2016 Twitter, Inc

Google Guava Version 18.0

\* License: Apache License, 2.0

\* Copyright (C) 2009 The Guava Authors

javax.inject Version: 1

\* License: Apache License, 2.0

\* Copyright (C) 2009 The JSR-330 Expert Group

Javassist Version 3.25.0-GA

\* License: Apache License, 2.0

\* Project: http://www.javassist.org/

\* Copyright (C) 1999- Shigeru Chiba. All Rights Reserved.

Jackson JAX-RS Providers Version 2.10.1

\* License: Apache License, 2.0

\* Project: https://github.com/FasterXML/jackson-jaxrs-providers

\* Copyright: (c) 2009-2011 FasterXML, LLC. All rights reserved unless otherwise indicated.

jQuery v1.12.4

\* License: jquery.org/license

\* Project: jquery.org

\* Copyright: (c) jQuery Foundation

jQuery Barcode plugin 0.3

\* License: MIT & GPL (http://www.opensource.org/licenses/mit-license.php & http://www.gnu.org/licenses/gpl.html)

\*

Project: http://www.pasella.it/projects/jQuery/barcode

\* Copyright: (c) 2009 Antonello Pasella antonello.pasella@gmail.com

JSR-166 Extension - JEP 266

\* License: CC0

\* No copyright

\* Written by Doug Lea with assistance from members of JCP JSR-166 Expert Group and released to the public domain, as explained at http://creativecommons.org/publicdomain/zero/1.0/

KineticJS, v4.7.1

\* License: MIT license (http://www.opensource.org/licenses/mit-license.php)

\* Project: http://www.kineticjs.com, https://github.com/ericdrowell/KineticJS

\* Copyright: Eric Rowell

org.objectweb.asm Version 8.0

\* License: Modified BSD (http://asm.objectweb.org/license.html)

\* Copyright (c) 2000-2011 INRIA, France Telecom. All rights reserved.

org.osgi.core version 6.0.0

\* License: Apache License, 2.0

\* Copyright (c) OSGi Alliance (2005, 2008). All Rights Reserved.

org.glassfish.jersey.server.internal.monitoring.core

\* License: Apache License, 2.0

\* Copyright

(c) 2015-2018 Oracle and/or its affiliates. All rights reserved.

\* Copyright 2010-2013 Coda Hale and Yammer, Inc.

W3.org documents

\* License: W3C License

\* Copyright: Copyright (c) 1994-2001 World Wide Web Consortium, (Massachusetts Institute of Technology, Institut National de Recherche en Informatique et en Automatique, Keio University). All Rights Reserved. http://www.w3.org/Consortium/Legal/

# Eclipse Public License - v 2.0

## THE ACCOMPANYING PROGRAM IS PROVIDED UNDER THE TERMS OF THIS ECLIPSE PUBLIC LICENSE ("AGREEMENT"). ANY USE, REPRODUCTION OR DISTRIBUTION OF THE PROGRAM CONSTITUTES RECIPIENT'S ACCEPTANCE OF THIS AGREEMENT.

#### 1. DEFINITIONS

#### "Contribution" means:

 a) in the case of the initial Contributor, the initial content Distributed under this Agreement, and

b) in the case of each subsequent Contributor:

i) changes to the Program, and

ii) additions to the Program;

 where such changes and/or additions to the Program originate from and are Distributed by that particular Contributor. A Contribution "originates" from a Contributor if it was added to the Program by such Contributor itself or anyone acting on such Contributor's behalf. Contributions do not include changes or additions to the Program that are not Modified Works.

 "Contributor" means any person or entity that Distributes the Program.

 "Licensed Patents" mean patent claims licensable by a Contributor which are necessarily infringed by the use or sale of its Contribution alone or when combined with the Program.

 "Program" means the Contributions Distributed in accordance with this Agreement.

 "Recipient" means anyone who receives the Program under this Agreement or any Secondary License (as applicable), including Contributors.

"Derivative Works" shall mean any work, whether in Source Code or other

 form, that is based on (or derived from) the Program and for which the editorial revisions, annotations, elaborations, or other modifications represent, as a whole, an original work of authorship.

 "Modified Works" shall mean any work in Source Code or other form that results from an addition to, deletion from, or modification of the contents of the Program, including, for purposes of clarity any new file in Source Code form that

 contains any contents of the Program. Modified Works shall not include works that contain only declarations, interfaces, types, classes, structures, or files of the Program solely in each case in order to link to, bind by name, or subclass the Program or Modified Works thereof.

 "Distribute" means the acts of a) distributing or b) making available in any manner that enables the transfer of a copy.

 "Source Code" means the form of a Program preferred for making modifications, including but not limited to software source code, documentation source, and configuration files.

 "Secondary License" means either the GNU General Public License, Version 2.0, or any later versions of that license, including any exceptions or additional permissions as identified by the initial Contributor.

#### 2. GRANT OF RIGHTS

 a) Subject to the terms of this Agreement, each Contributor hereby grants Recipient a non-exclusive, worldwide, royalty-free copyright

 license to reproduce, prepare Derivative Works of, publicly display, publicly perform, Distribute and sublicense the Contribution of such Contributor, if any, and such Derivative Works.

 b) Subject to the terms of this Agreement, each Contributor hereby grants Recipient a non-exclusive, worldwide, royalty-free patent license under Licensed Patents to make, use, sell, offer to sell, import and otherwise transfer the Contribution of such Contributor, if any, in Source Code or other form. This patent license shall apply to the combination of the Contribution and the Program if, at the time the Contribution is added by the Contributor, such addition of the Contribution causes such combination to be covered by the Licensed Patents. The patent license shall not apply to any other combinations which include the Contribution. No hardware per se is licensed hereunder.

c) Recipient understands

that although each Contributor grants the

 licenses to its Contributions set forth herein, no assurances are provided by any Contributor that the Program does not infringe the patent or other intellectual property rights of any other entity. Each Contributor disclaims any liability to Recipient for claims brought by any other entity based on infringement of intellectual property rights or otherwise. As a condition to exercising the rights and licenses granted hereunder, each Recipient hereby assumes sole responsibility to secure any other intellectual property rights needed, if any. For example, if a third party patent license is required to allow Recipient to Distribute the Program, it is Recipient's responsibility to acquire that license before distributing the Program.

 d) Each Contributor represents that to its knowledge it has sufficient copyright rights in its Contribution, if any, to grant

the copyright license set forth in this Agreement.

 e) Notwithstanding the terms of any Secondary License, no Contributor makes additional grants to any Recipient (other than those set forth in this Agreement) as a result of such Recipient's receipt of the Program under the terms of a Secondary License (if permitted under the terms of Section 3).

#### 3. REQUIREMENTS

3.1 If a Contributor Distributes the Program in any form, then:

 a) the Program must also be made available as Source Code, in accordance with section 3.2, and the Contributor must accompany the Program with a statement that the Source Code for the Program is available under this Agreement, and informs Recipients how to obtain it in a reasonable manner on or through a medium customarily used for software exchange; and

 b) the Contributor may Distribute the Program under a license different than this Agreement, provided that such license:

 i) effectively disclaims on behalf of all other Contributors all warranties and conditions, express and implied, including warranties or conditions of title and non-infringement, and implied warranties or conditions of merchantability and fitness for a particular purpose;

 ii) effectively excludes on behalf of all other Contributors all liability for damages, including direct, indirect, special, incidental and consequential damages, such as lost profits;

 iii) does not attempt to limit or alter the recipients' rights in the Source Code under section 3.2; and

 iv) requires any subsequent distribution of the Program by any party to be under a license that satisfies the requirements of this section 3.

3.2 When the Program is Distributed as Source Code:

 a) it must be made available under this Agreement, or if the Program (i) is combined with other material in

a separate file or

 files made available under a Secondary License, and (ii) the initial Contributor attached to the Source Code the notice described in Exhibit A of this Agreement, then the Program may be made available under the terms of such Secondary Licenses, and

 b) a copy of this Agreement must be included with each copy of the Program.

 3.3 Contributors may not remove or alter any copyright, patent, trademark, attribution notices, disclaimers of warranty, or limitations of liability ("notices") contained within the Program from any copy of the Program which they Distribute, provided that Contributors may add their own appropriate notices.

#### 4. COMMERCIAL DISTRIBUTION

 Commercial distributors of software may accept certain responsibilities with respect to end users, business partners and the like. While this license is intended to facilitate the commercial use of the Program, the Contributor who includes

the Program in a commercial product

 offering should do so in a manner which does not create potential liability for other Contributors. Therefore, if a Contributor includes the Program in a commercial product offering, such Contributor ("Commercial Contributor") hereby agrees to defend and indemnify every other Contributor ("Indemnified Contributor") against any losses, damages and costs (collectively "Losses") arising from claims, lawsuits and other legal actions brought by a third party against the Indemnified Contributor to the extent caused by the acts or omissions of such Commercial Contributor in connection with its distribution of the Program in a commercial product offering. The obligations in this section do not apply to any claims or Losses relating to any actual or alleged intellectual property infringement. In order to qualify, an Indemnified Contributor must: a) promptly notify the Commercial Contributor in writing of

 such claim, and b) allow the Commercial Contributor to control, and cooperate with the Commercial Contributor in, the defense and any related settlement negotiations. The Indemnified Contributor may participate in any such claim at its own expense.

 For example, a Contributor might include the Program in a commercial product offering, Product X. That Contributor is then a Commercial Contributor. If that Commercial Contributor then makes performance claims, or offers warranties related to Product X, those performance claims and warranties are such Commercial Contributor's responsibility alone. Under this section, the Commercial Contributor would have to defend claims against the other Contributors related to those performance claims and warranties, and if a court requires any other Contributor to pay any damages as a result, the Commercial Contributor must pay those damages.

#### 5. NO WARRANTY

#### EXCEPT AS EXPRESSLY SET FORTH IN THIS AGREEMENT, AND TO THE EXTENT

 PERMITTED BY APPLICABLE LAW, THE PROGRAM IS PROVIDED ON AN "AS IS" BASIS, WITHOUT WARRANTIES OR CONDITIONS OF ANY KIND, EITHER EXPRESS OR IMPLIED INCLUDING, WITHOUT LIMITATION, ANY WARRANTIES OR CONDITIONS OF TITLE, NON-INFRINGEMENT, MERCHANTABILITY OR FITNESS FOR A PARTICULAR PURPOSE. Each Recipient is solely responsible for determining the appropriateness of using and distributing the Program and assumes all risks associated with its exercise of rights under this Agreement, including but not limited to the risks and costs of program errors, compliance with applicable laws, damage to or loss of data, programs or equipment, and unavailability or interruption of operations.

#### 6. DISCLAIMER OF LIABILITY

 EXCEPT AS EXPRESSLY SET FORTH IN THIS AGREEMENT, AND TO THE EXTENT PERMITTED BY APPLICABLE LAW, NEITHER RECIPIENT NOR ANY CONTRIBUTORS SHALL HAVE ANY LIABILITY FOR ANY DIRECT, INDIRECT, INCIDENTAL, SPECIAL, EXEMPLARY, OR CONSEQUENTIAL DAMAGES (INCLUDING WITHOUT LIMITATION LOST PROFITS), HOWEVER CAUSED AND ON ANY THEORY OF LIABILITY, WHETHER IN CONTRACT, STRICT LIABILITY, OR TORT (INCLUDING NEGLIGENCE OR OTHERWISE) ARISING IN ANY WAY OUT OF THE USE OR DISTRIBUTION OF THE PROGRAM OR THE EXERCISE OF ANY RIGHTS GRANTED HEREUNDER, EVEN IF ADVISED OF THE POSSIBILITY OF SUCH DAMAGES.

#### 7. GENERAL

 If any provision of this Agreement is invalid or unenforceable under applicable law, it shall not affect the validity or enforceability of the remainder of the terms of this Agreement, and without further

 action by the parties hereto, such provision shall be reformed to the minimum extent necessary to make such provision valid and enforceable.

 If Recipient institutes patent litigation against any entity (including a cross-claim or counterclaim in a lawsuit) alleging that the Program itself (excluding combinations of the Program with other software

 or hardware) infringes such Recipient's patent(s), then such Recipient's rights granted under Section 2(b) shall terminate as of the date such litigation is filed.

 All Recipient's rights under this Agreement shall terminate if it fails to comply with any of the material terms or conditions of this Agreement and does not cure such failure in a reasonable period of time after becoming aware of such noncompliance. If all Recipient's rights under this Agreement terminate, Recipient agrees to cease use and distribution of the Program as soon as reasonably practicable. However, Recipient's obligations under this Agreement and any licenses granted by Recipient relating to the Program shall continue and survive.

 Everyone is permitted to copy and distribute copies of this Agreement, but in order to avoid inconsistency the Agreement is copyrighted and may only be modified in the following manner. The Agreement Steward reserves

 the right to publish new versions (including revisions) of this Agreement from time to time. No one other than the Agreement Steward has the right to modify this Agreement. The Eclipse Foundation is the initial Agreement Steward. The Eclipse Foundation may assign the responsibility to serve as the Agreement Steward to a suitable separate entity. Each new version of the Agreement will be given a distinguishing version number. The Program (including Contributions) may always be Distributed subject to the version of the Agreement under which it was received. In addition, after a new version of the Agreement is published, Contributor may elect to Distribute the Program (including its Contributions) under the new version.

 Except as expressly stated in Sections 2(a) and 2(b) above, Recipient receives no rights or licenses to the intellectual property of any Contributor under this Agreement, whether expressly, by implication, estoppel

 or otherwise. All rights in the Program not expressly granted under this Agreement are reserved. Nothing in this Agreement is intended to be enforceable by any entity that is not a Contributor or Recipient. No third-party beneficiary rights are created under this Agreement.

Exhibit A - Form of Secondary Licenses Notice

"This Source Code may also be made available under the following

 Secondary Licenses when the conditions for such availability set forth in the Eclipse Public License, v. 2.0 are satisfied: {name license(s), version(s), and exceptions or additional permissions here}."

 Simply including a copy of this Agreement, including this Exhibit A is not sufficient to license the Source Code under Secondary Licenses.

 If it is not possible or desirable to put the notice in a particular file, then You may include the notice in a location (such as a LICENSE file in a relevant directory) where a recipient would be likely

to

look for such a notice.

You may add additional accurate notices of copyright ownership.

---

## The GNU General Public License (GPL) Version 2, June 1991

 Copyright (C) 1989, 1991 Free Software Foundation, Inc. 51 Franklin Street, Fifth Floor Boston, MA 02110-1335 USA

 Everyone is permitted to copy and distribute verbatim copies of this license document, but changing it is not allowed.

#### Preamble

 The licenses for most software are designed to take away your freedom to share and change it. By contrast, the GNU General Public License is intended to guarantee your freedom to share and change free software--to make sure the software is free for all its users. This General Public License applies to most of the Free Software Foundation's software and to any other program whose authors commit to using it. (Some other Free Software Foundation software is covered by the GNU Library General Public License instead.)

You can apply it to your programs, too.

 When we speak of free software, we are referring to freedom, not price. Our General Public Licenses are designed to make sure that you have the freedom to distribute copies of free software (and charge for this service if you wish), that you receive source code or can get it if you want it, that you can change the software or use pieces of it in new free programs; and that you know you can do these things.

 To protect your rights, we need to make restrictions that forbid anyone to deny you these rights or to ask you to surrender the rights. These

 restrictions translate to certain responsibilities for you if you distribute copies of the software, or if you modify it.

 For example, if you distribute copies of such a program, whether gratis or for a fee, you must give the recipients all the rights that you have. You must make sure that they, too, receive or can get the source code. And you

must show them these terms so they know their rights.

We protect your rights with two steps: (1) copyright the software, and (2) offer you this license which gives you legal permission to copy, distribute and/or modify the software.

 Also, for each author's protection and ours, we want to make certain that everyone understands that there is no warranty for this free software. If the software is modified by someone else and passed on, we want its recipients to know that what they have is not the original, so that any problems introduced by others will not reflect on the original authors' reputations.

 Finally, any free program is threatened constantly by software patents. We wish to avoid the danger that redistributors of a free program will individually obtain patent licenses, in effect making the program proprietary. To prevent this, we have made it clear that any patent must be licensed for everyone's free use or not licensed at all.

 The precise terms and conditions for copying, distribution and modification follow.

#### TERMS AND CONDITIONS FOR COPYING, DISTRIBUTION AND MODIFICATION

 0. This License applies to any program or other work which contains a notice placed by the copyright holder saying it may be distributed under the terms of this General Public License. The "Program", below, refers to any such program or work, and a "work based on the Program" means either the Program or any derivative work under copyright law: that is to say, a work containing the Program or a portion of it, either verbatim or with modifications and/or translated into another language. (Hereinafter, translation is included without limitation in the term "modification".) Each licensee is addressed as "you".

 Activities other than copying, distribution and modification are not covered by this License; they are outside its scope. The act of running the Program is not restricted,

and the output from the Program is

 covered only if its contents constitute a work based on the Program (independent of having been made by running the Program). Whether that is true depends on what the Program does.

 1. You may copy and distribute verbatim copies of the Program's source code as you receive it, in any medium, provided that you conspicuously and appropriately publish on each copy an appropriate copyright notice and disclaimer of warranty; keep intact all the notices that refer to this License and to the absence of any warranty; and give any other recipients of the Program a copy of this License along with the Program.

 You may charge a fee for the physical act of transferring a copy, and you may at your option offer warranty protection in exchange for a fee.

 2. You may modify your copy or copies of the Program or any portion of it, thus forming a work based on the Program, and copy and distribute such modifications

 or work under the terms of Section 1 above, provided that you also meet all of these conditions:

 a) You must cause the modified files to carry prominent notices stating that you changed the files and the date of any change.

 b) You must cause any work that you distribute or publish, that in whole or in part contains or is derived from the Program or any part thereof, to be licensed as a whole at no charge to all third parties under the terms of this License.

 c) If the modified program normally reads commands interactively when run, you must cause it, when started running for such interactive use in the most ordinary way, to print or display an announcement including an appropriate copyright notice and a notice that there is no warranty (or else, saying that you provide a warranty) and that users may redistribute the program under these conditions, and telling the user how

to view a copy of this License.

 (Exception: if the Program itself is interactive but does not normally print such an announcement, your work based on the Program is not required to print an announcement.)

 These requirements apply to the modified work as a whole. If identifiable sections of that work are not derived from the Program, and can be reasonably considered independent and separate works in themselves, then this License, and its terms, do not apply to those sections when you distribute them as separate works. But when you distribute the same sections as part of a whole which is a work based on the Program, the distribution of the whole must be on the terms of this License, whose permissions for other licensees extend to the entire whole, and thus to each and every part regardless of who wrote it.

 Thus, it is not the intent of this section to claim rights or contest your rights to work written entirely by you; rather, the intent is to exercise the right to control the distribution of derivative or collective works based on the Program.

 In addition, mere aggregation of another work not based on the Program with the Program (or with a work based on the Program) on a volume of a storage or distribution medium does not bring the other work under the scope of this License.

 3. You may copy and distribute the Program (or a work based on it, under Section 2) in object code or executable form under the terms of Sections 1 and 2 above provided that you also do one of the following:

 a) Accompany it with the complete corresponding machine-readable source code, which must be distributed under the terms of Sections 1 and 2 above on a medium customarily used for software interchange; or,

 b) Accompany it with a written offer, valid for at least three years, to give any third party, for a charge no more than your cost of

physically performing source distribution, a complete

 machine-readable copy of the corresponding source code, to be distributed under the terms of Sections 1 and 2 above on a medium customarily used for software interchange; or,

 c) Accompany it with the information you received as to the offer to distribute corresponding source code. (This alternative is allowed only for noncommercial distribution and only if you received the program in object code or executable form with such an offer, in accord with Subsection b above.)

 The source code for a work means the preferred form of the work for making modifications to it. For an executable work, complete source code means all the source code for all modules it contains, plus any associated interface definition files, plus the scripts used to control compilation and installation of the executable. However, as a special exception, the source code distributed

need not include anything that is

 normally distributed (in either source or binary form) with the major components (compiler, kernel, and so on) of the operating system on which the executable runs, unless that component itself accompanies the executable.

 If distribution of executable or object code is made by offering access to copy from a designated place, then offering equivalent access to copy the source code from the same place counts as distribution of the source

 code, even though third parties are not compelled to copy the source along with the object code.

 4. You may not copy, modify, sublicense, or distribute the Program except as expressly provided under this License. Any attempt otherwise to copy, modify, sublicense or distribute the Program is void, and will automatically terminate your rights under this License. However, parties who have received copies, or rights, from you under this License will not have

 their licenses terminated so long as such parties remain in full compliance.

 5. You are not required to accept this License, since you have not signed it. However, nothing else grants you permission to modify or distribute the Program or its derivative works. These actions are prohibited by law if you do not accept this License. Therefore, by modifying or distributing the Program (or any work based on the Program), you indicate your acceptance of this License to do so, and all its terms and conditions for copying, distributing or modifying the Program or works based on it.

 6. Each time you redistribute the Program (or any work based on the Program), the recipient automatically receives a license from the original licensor to copy, distribute or modify the Program subject to these terms and conditions. You may not impose any further restrictions on the recipients' exercise of the rights granted herein. You are not responsible

for enforcing compliance by third parties to this License.

 7. If, as a consequence of a court judgment or allegation of patent infringement or for any other reason (not limited to patent issues), conditions are imposed on you (whether by court order, agreement or otherwise) that contradict the conditions of this License, they do not excuse you from the conditions of this License. If you cannot distribute so as to satisfy simultaneously your obligations under this License and any other pertinent obligations, then as a consequence you may not distribute the Program at all. For example, if a patent license would not permit royalty-free redistribution of the Program by all those who receive copies directly or indirectly through you, then the only way you could satisfy both it and this License would be to refrain entirely from distribution of the Program.

 If any portion of this section is held invalid or unenforceable under any particular

 circumstance, the balance of the section is intended to apply and the section as a whole is intended to apply in other circumstances.

 It is not the purpose of this section to induce you to infringe any patents or other property right claims or to contest validity of any such claims; this section has the sole purpose of protecting the integrity of the free software distribution system, which is implemented by public license practices. Many people have made generous contributions to the wide range of software distributed through that system in reliance on consistent application of that system; it is up to the author/donor to decide if he or she is willing to distribute software through any other system and a licensee cannot impose that choice.

 This section is intended to make thoroughly clear what is believed to be a consequence of the rest of this License.

 8. If the distribution and/or use of the Program is restricted in certain countries either by patents or by copyrighted interfaces, the original copyright holder who places the Program under this License may add an explicit geographical distribution limitation excluding those countries, so that distribution is permitted only in or among countries not thus excluded. In such case, this License incorporates the limitation as if written in the body of this License.

 9. The Free Software Foundation may publish revised and/or new versions of the General Public License from time to time. Such new versions will be similar in spirit to the present version, but may differ in detail to address new problems or concerns.

 Each version is given a distinguishing version number. If the Program specifies a version number of this License which applies to it and "any later version", you have the option of following the terms and conditions either of that version or of any later version published by the Free Software Foundation. If the Program does not specify a version number of this License, you may choose any version ever published by the Free Software Foundation.

 10. If you wish to incorporate parts of the Program into other free programs whose distribution conditions are different, write to the author to ask for permission. For software which is copyrighted by the Free Software Foundation, write to the Free Software Foundation; we sometimes make exceptions for this. Our decision will be guided by the two goals of preserving the free status of all derivatives of our free software and of promoting the sharing and reuse of software generally.

#### NO WARRANTY

 11. BECAUSE THE PROGRAM IS LICENSED FREE OF CHARGE, THERE IS NO WARRANTY FOR THE PROGRAM, TO THE EXTENT PERMITTED BY APPLICABLE LAW. EXCEPT WHEN OTHERWISE STATED IN WRITING THE COPYRIGHT HOLDERS AND/OR  OTHER PARTIES PROVIDE THE PROGRAM "AS IS" WITHOUT WARRANTY OF ANY KIND, **EITHER** 

 EXPRESSED OR IMPLIED, INCLUDING, BUT NOT LIMITED TO, THE IMPLIED WARRANTIES OF MERCHANTABILITY AND FITNESS FOR A PARTICULAR PURPOSE. THE ENTIRE RISK AS TO THE QUALITY AND PERFORMANCE OF THE PROGRAM IS WITH YOU. SHOULD THE PROGRAM PROVE DEFECTIVE, YOU ASSUME THE COST OF ALL NECESSARY SERVICING, REPAIR OR CORRECTION.

 12. IN NO EVENT UNLESS REQUIRED BY APPLICABLE LAW OR AGREED TO IN WRITING WILL ANY COPYRIGHT HOLDER, OR ANY OTHER PARTY WHO MAY MODIFY AND/OR REDISTRIBUTE THE PROGRAM AS PERMITTED ABOVE, BE LIABLE TO YOU FOR DAMAGES, INCLUDING ANY GENERAL, SPECIAL, INCIDENTAL OR CONSEQUENTIAL DAMAGES ARISING OUT OF THE USE OR INABILITY TO USE THE PROGRAM (INCLUDING BUT NOT LIMITED TO LOSS OF DATA OR DATA BEING RENDERED INACCURATE OR LOSSES SUSTAINED BY YOU OR THIRD PARTIES OR A FAILURE OF THE PROGRAM TO OPERATE WITH ANY OTHER PROGRAMS), EVEN IF SUCH HOLDER OR OTHER PARTY HAS BEEN ADVISED OF THE POSSIBILITY OF SUCH DAMAGES.

## END OF TERMS AND CONDITIONS

How to Apply These Terms to Your New Programs

 If you develop a new program, and you want it to be of the greatest possible use to the public, the best way to achieve this is to make it free software which everyone can redistribute and change under these terms.

 To do so, attach the following notices to the program. It is safest to attach them to the start of each source file to most effectively convey the exclusion of warranty; and each file should have at least the "copyright" line and a pointer to where the full notice is found.

 One line to give the program's name and a brief idea of what it does. Copyright  $(C)$  <year > <name of author>

 This program is free software; you can redistribute it and/or modify it under the terms of the GNU General Public License as published by the Free Software Foundation; either version 2 of the License, or (at your option) any later version.

#### This

 program is distributed in the hope that it will be useful, but WITHOUT ANY WARRANTY; without even the implied warranty of MERCHANTABILITY or FITNESS FOR A PARTICULAR PURPOSE. See the GNU General Public License for more details.

 You should have received a copy of the GNU General Public License along with this program; if not, write to the Free Software

Also add information on how to contact you by electronic and paper mail.

 If the program is interactive, make it output a short notice like this when it starts in an interactive mode:

 Gnomovision version 69, Copyright (C) year name of author Gnomovision comes with ABSOLUTELY NO WARRANTY; for details type `show w'. This is free software, and you are welcome to redistribute it under certain conditions; type `show c' for details.

The hypothetical commands `show w'

and `show c' should show the

 appropriate parts of the General Public License. Of course, the commands you use may be called something other than `show w' and `show c'; they could even be mouse-clicks or menu items--whatever suits your program.

 You should also get your employer (if you work as a programmer) or your school, if any, to sign a "copyright disclaimer" for the program, if necessary. Here is a sample; alter the names:

 Yoyodyne, Inc., hereby disclaims all copyright interest in the program `Gnomovision' (which makes passes at compilers) written by James Hacker.

 signature of Ty Coon, 1 April 1989 Ty Coon, President of Vice

 This General Public License does not permit incorporating your program into proprietary programs. If your program is a subroutine library, you may consider it more useful to permit linking proprietary applications with the library. If this is what you want to do, use the GNU Library General Public License instead of this License.

---

#### ## CLASSPATH EXCEPTION

 Linking this library statically or dynamically with other modules is making a combined work based on this library. Thus, the terms and conditions of the GNU General Public License version 2 cover the whole combination.

 As a special exception, the copyright holders of this library give you permission to link this library with independent modules to produce an executable, regardless of the license terms of these independent modules, and to copy and distribute the resulting executable under

 terms of your choice, provided that you also meet, for each linked independent module, the terms and conditions of the license of that module. An independent module is a module which is not derived from or based on this library. If you modify this library, you may extend this exception to your version of the library, but you are not obligated to do so. If

 you do not wish to do so, delete this exception statement from your version.

# **1.365 jersey-apache-connector 2.23.1 1.365.1 Available under license :**

Found license 'General Public License 2.0' in '\* Copyright (c) 2010-2015 Oracle and/or its affiliates. All rights reserved. \* The contents of this file are subject to the terms of either the GNU \* General Public License Version 2 only ("GPL") or the Common Development \* and Distribution License("CDDL") (collectively, the "License"). You \* may not use this file except in compliance with the License. You can \* Oracle designates this particular file as subject to the "Classpath" \* exception as provided by Oracle in the GPL Version 2 section of the License' Found license 'General Public License 2.0' in '\* Copyright (c) 2013 Oracle and/or its affiliates. All rights reserved. \* The contents of this file are subject to the terms of either the GNU \* General Public License Version 2 only ("GPL") or the Common Development \* and Distribution License("CDDL") (collectively, the "License"). You \* may not use this file except in compliance with the License. You can \* Oracle designates this particular file as subject to the "Classpath" \* exception as provided by Oracle in the GPL Version 2 section of the License' Found license 'General Public License 2.0' in '# Copyright (c) 2013-2014 Oracle and/or its affiliates. All rights reserved. # The contents of this file are subject to the terms of either the GNU # General Public License Version 2 only ("GPL") or the Common Development # and Distribution License("CDDL") (collectively, the "License"). You # may not use this file except in compliance with the License. You can # Oracle designates this particular file as subject to the "Classpath" # exception as provided by Oracle in the GPL Version 2 section of the License' Found license 'General Public License 2.0' in '\* Copyright (c) 2013-2015 Oracle and/or its affiliates. All rights reserved. \* The contents of this file are subject to the terms of either the GNU \* General Public License Version 2 only ("GPL") or the Common Development \* and Distribution License("CDDL") (collectively, the "License"). You \* may not use this file except in compliance with the License. You can \* Oracle designates this particular file as subject to the "Classpath" \* exception as provided by Oracle in the GPL Version 2 section of the License'

# **1.366 jersey-client 2.23.1**

# **1.366.1 Available under license :**

Found license 'General Public License 2.0' in '\* Copyright (c) 2015-2016 Oracle and/or its affiliates. All rights reserved. \* The contents of this file are subject to the terms of either the GNU \* General Public License Version 2 only ("GPL") or the Common Development \* and Distribution License("CDDL") (collectively, the "License"). You \* may not use this file except in compliance with the License. You can \* Oracle designates this particular file as subject to the "Classpath" \* exception as provided by Oracle in the GPL Version 2 section of the License' Found license 'General Public License 2.0' in '\* Copyright (c) 2015 Oracle and/or its affiliates. All rights reserved. \* The contents of this file are subject to the terms of either the GNU \* General Public License Version 2 only ("GPL") or the Common Development \* and Distribution License("CDDL") (collectively, the "License"). You \* may not use this file except in compliance with the License. You can \* Oracle designates this particular file as subject to the "Classpath" \* exception as provided by Oracle in the GPL Version 2 section of the License'

Found license 'General Public License 2.0' in '\* Copyright (c) 2012-2014 Oracle and/or its affiliates. All rights reserved. \* The contents of this file are subject to the terms of either the GNU \* General Public License Version 2 only ("GPL") or the Common Development \* and Distribution License("CDDL") (collectively, the "License"). You \* may not use this file except in compliance with the License. You can \* Oracle designates this particular file as subject to the "Classpath" \* exception as provided by Oracle in the GPL Version 2 section of the License' Found license 'General Public License 2.0' in '\* Copyright (c) 2011-2015 Oracle and/or its affiliates. All rights reserved. \* The contents of this file are subject to the terms of either the GNU \* General Public License Version 2 only ("GPL") or the Common Development \* and Distribution License("CDDL") (collectively, the "License"). You \* may not use this file except in compliance with the License. You can \* Oracle designates this particular file as subject to the "Classpath" \* exception as provided by Oracle in the GPL Version 2 section of the License' Found license 'General Public License 2.0' in '\* Copyright (c) 2014 Oracle and/or its affiliates. All rights reserved. \* The contents of this file are subject to the terms of either the GNU \* General Public License Version 2 only ("GPL") or the Common Development \* and Distribution License("CDDL") (collectively, the "License"). You \* may not use this file except in compliance with the License. You can \* Oracle designates this particular file as subject to the "Classpath" \* exception as provided by Oracle in the GPL Version 2 section of the License' Found license 'General Public License 2.0' in '# Copyright (c) 2012-2014 Oracle and/or its affiliates. All rights reserved. # The contents of this file are subject to the terms of either the GNU # General Public License Version 2 only ("GPL") or the Common Development # and Distribution License("CDDL") (collectively, the "License"). You # may not use this file except in compliance with the License. You can # Oracle designates this particular file as subject to the "Classpath" # exception as provided by Oracle in the GPL Version 2 section of the License' Found license 'General Public License 2.0' in '\* Copyright (c) 2012-2013 Oracle and/or its affiliates. All rights reserved. \* The contents of this file are subject to the terms of either the GNU \* General Public License Version 2 only ("GPL") or the Common Development \* and Distribution License("CDDL") (collectively, the "License"). You \* may not use this file except in compliance with the License. You can \* Oracle designates this particular file as subject to the "Classpath" \* exception as provided by Oracle in the GPL Version 2 section of the License' Found license 'General Public License 2.0' in '\* Copyright (c) 2014-2015 Oracle and/or its affiliates. All rights reserved. \* The contents of this file are subject to the terms of either the GNU \* General Public License Version 2 only ("GPL") or the Common Development \* and Distribution License("CDDL") (collectively, the "License"). You \* may not use this file except in compliance with the License. You can \* Oracle designates this particular file as subject to the "Classpath" \* exception as provided by Oracle in the GPL Version 2 section of the License' Found license 'General Public License 2.0' in '\* Copyright (c) 2013 Oracle and/or its affiliates. All rights reserved. \* The contents of this file are subject to the terms of either the GNU \* General Public License Version 2 only ("GPL") or the Common Development \* and Distribution License("CDDL") (collectively, the "License"). You \* may not use this file except in compliance with the License. You can \* Oracle designates this particular file as subject to the "Classpath" \* exception as provided by Oracle in the GPL Version 2 section of the License' Found license 'General Public License 2.0' in '\* Copyright (c) 2012-2016 Oracle and/or its affiliates. All rights reserved. \* The contents of this file are subject to the terms of either the GNU \* General Public License Version 2 only ("GPL") or the Common Development \* and Distribution License("CDDL") (collectively, the "License"). You \* may not use this file except in compliance with the License. You can \* Oracle designates this particular file as subject to the "Classpath" \* exception as provided by Oracle in the GPL Version 2 section of the License' Found license 'General Public License 2.0' in '\* Copyright (c) 2013-2015 Oracle and/or its affiliates. All rights reserved. \* The contents of this file are subject to the terms of either the GNU \* General Public License Version 2 only ("GPL") or the Common Development \* and Distribution License("CDDL") (collectively, the "License"). You \* may not use this file except in compliance with the License. You can \* Oracle designates this particular file as subject to the "Classpath" \* exception as provided by Oracle in the GPL Version 2 section of the License' Found license 'General Public License 2.0' in '\* Copyright (c) 2011-2012 Oracle and/or its affiliates. All rights reserved. \* The contents of this file are subject to the terms of either the GNU \* General Public License Version 2 only ("GPL") or the Common Development \* and Distribution License("CDDL") (collectively, the "License"). You

\* may not use this file except in compliance with the License. You can \* Oracle designates this particular file as subject to the "Classpath" \* exception as provided by Oracle in the GPL Version 2 section of the License' Found license 'General Public License 2.0' in '\* Copyright (c) 2013-2014 Oracle and/or its affiliates. All rights reserved. \* The contents of this file are subject to the terms of either the GNU \* General Public License Version 2 only ("GPL") or the Common Development \* and Distribution License("CDDL") (collectively, the "License"). You \* may not use this file except in compliance with the License. You can \* Oracle designates this particular file as subject to the "Classpath" \* exception as provided by Oracle in the GPL Version 2 section of the License' Found license 'General Public License 2.0' in '\* Copyright (c) 2011-2016 Oracle and/or its affiliates. All rights reserved. \* The contents of this file are subject to the terms of either the GNU \* General Public License Version 2 only ("GPL") or the Common Development \* and Distribution License("CDDL") (collectively, the "License"). You \* may not use this file except in compliance with the License. You can \* Oracle designates this particular file as subject to the "Classpath" \* exception as provided by Oracle in the GPL Version 2 section of the License' Found license 'General Public License 2.0' in '\* Copyright (c) 2012-2015 Oracle and/or its affiliates. All rights reserved. \* The contents of this file are subject to the terms of either the GNU \* General Public License Version 2 only ("GPL") or the Common Development \* and Distribution License("CDDL") (collectively, the "License"). You \* may not use this file except in compliance with the License. You can \* Oracle designates this particular file as subject to the "Classpath" \* exception as provided by Oracle in the GPL Version 2 section of the License' Found license 'General Public License 2.0' in '\* Copyright (c) 2012 Oracle and/or its affiliates. All rights reserved. \* The contents of this file are subject to the terms of either the GNU \* General Public License Version 2 only ("GPL") or the Common Development \* and Distribution License("CDDL") (collectively, the "License"). You \* may not use this file except in compliance with the License. You can \* Oracle designates this particular file as subject to the "Classpath" \* exception as provided by Oracle in the GPL Version 2 section of the License'

# **1.367 jersey-entity-filtering 2.31 1.367.1 Available under license :**

#### # Notice for Jersey

This content is produced and maintained by the Eclipse Jersey project.

\* Project home: https://projects.eclipse.org/projects/ee4j.jersey

#### ## Trademarks

Eclipse Jersey is a trademark of the Eclipse Foundation.

#### ## Copyright

All content is the property of the respective authors or their employers. For more information regarding authorship of content, please consult the listed source code repository logs.

#### ## Declared Project Licenses

This program and the accompanying materials are made available under the terms of the Eclipse Public License v. 2.0 which is available at http://www.eclipse.org/legal/epl-2.0. This Source Code may also be made available under the following Secondary Licenses when the conditions for such availability set forth in the Eclipse Public License v. 2.0 are satisfied: GNU

General Public License, version 2 with the GNU Classpath Exception which is available at https://www.gnu.org/software/classpath/license.html.

SPDX-License-Identifier: EPL-2.0 OR GPL-2.0 WITH Classpath-exception-2.0

## Source Code

The project maintains the following source code repositories:

\* https://github.com/eclipse-ee4j/jersey

## Third-party Content

Angular JS, v1.6.6

\* License MIT (http://www.opensource.org/licenses/mit-license.php)

\* Project: http://angularjs.org

\* Coyright: (c) 2010-2017 Google, Inc.

aopalliance Version 1

\* License: all the source code provided by AOP Alliance is Public Domain.

\* Project: http://aopalliance.sourceforge.net

\* Copyright: Material in the public domain is not protected by copyright

Bean Validation API 2.0.2

\* License: Apache License, 2.0

\* Project: http://beanvalidation.org/1.1/

\* Copyright: 2009, Red Hat, Inc. and/or its affiliates, and individual contributors

\* by the @authors tag.

Hibernate Validator CDI, 6.1.2.Final

\* License: Apache License, 2.0

\* Project: https://beanvalidation.org/

\* Repackaged in org.glassfish.jersey.server.validation.internal.hibernate

#### Bootstrap

v3.3.7

\* License: MIT license (https://github.com/twbs/bootstrap/blob/master/LICENSE)

\* Project: http://getbootstrap.com

\* Copyright: 2011-2016 Twitter, Inc

Google Guava Version 18.0

\* License: Apache License, 2.0

\* Copyright (C) 2009 The Guava Authors

javax.inject Version: 1

- \* License: Apache License, 2.0
- \* Copyright (C) 2009 The JSR-330 Expert Group
Javassist Version 3.25.0-GA

\* License: Apache License, 2.0

\* Project: http://www.javassist.org/

\* Copyright (C) 1999- Shigeru Chiba. All Rights Reserved.

Jackson JAX-RS Providers Version 2.10.1

\* License: Apache License, 2.0

\* Project: https://github.com/FasterXML/jackson-jaxrs-providers

\* Copyright: (c) 2009-2011 FasterXML, LLC. All rights reserved unless otherwise indicated.

jQuery v1.12.4

\* License: jquery.org/license

\* Project: jquery.org

\* Copyright: (c) jQuery Foundation

jQuery Barcode plugin 0.3

\* License: MIT & GPL (http://www.opensource.org/licenses/mit-license.php & http://www.gnu.org/licenses/gpl.html)

\*

Project: http://www.pasella.it/projects/jQuery/barcode

\* Copyright: (c) 2009 Antonello Pasella antonello.pasella@gmail.com

JSR-166 Extension - JEP 266

\* License: CC0

\* No copyright

\* Written by Doug Lea with assistance from members of JCP JSR-166 Expert Group and released to the public domain, as explained at http://creativecommons.org/publicdomain/zero/1.0/

KineticJS, v4.7.1

\* License: MIT license (http://www.opensource.org/licenses/mit-license.php)

\* Project: http://www.kineticjs.com, https://github.com/ericdrowell/KineticJS

\* Copyright: Eric Rowell

org.objectweb.asm Version 8.0

\* License: Modified BSD (http://asm.objectweb.org/license.html)

\* Copyright (c) 2000-2011 INRIA, France Telecom. All rights reserved.

org.osgi.core version 6.0.0

\* License: Apache License, 2.0

\* Copyright (c) OSGi Alliance (2005, 2008). All Rights Reserved.

org.glassfish.jersey.server.internal.monitoring.core

\* License: Apache License, 2.0

\* Copyright

(c) 2015-2018 Oracle and/or its affiliates. All rights reserved.

\* Copyright 2010-2013 Coda Hale and Yammer, Inc.

W3.org documents

\* License: W3C License

\* Copyright: Copyright (c) 1994-2001 World Wide Web Consortium, (Massachusetts Institute of Technology, Institut National de Recherche en Informatique et en Automatique, Keio University). All Rights Reserved. http://www.w3.org/Consortium/Legal/

# Eclipse Public License - v 2.0

## THE ACCOMPANYING PROGRAM IS PROVIDED UNDER THE TERMS OF THIS ECLIPSE PUBLIC LICENSE ("AGREEMENT"). ANY USE, REPRODUCTION OR DISTRIBUTION OF THE PROGRAM CONSTITUTES RECIPIENT'S ACCEPTANCE OF THIS AGREEMENT.

1. DEFINITIONS

"Contribution" means:

 a) in the case of the initial Contributor, the initial content Distributed under this Agreement, and

b) in the case of each subsequent Contributor:

i) changes to the Program, and

ii) additions to the Program;

 where such changes and/or additions to the Program originate from and are Distributed by that particular Contributor. A Contribution "originates" from a Contributor if it was added to the Program by such Contributor itself or anyone acting on such Contributor's behalf. Contributions do not include changes or additions to the Program that are not Modified Works.

 "Contributor" means any person or entity that Distributes the Program.

 "Licensed Patents" mean patent claims licensable by a Contributor which are necessarily infringed by the use or sale of its Contribution alone or when combined with the Program.

 "Program" means the Contributions Distributed in accordance with this Agreement.

 "Recipient" means anyone who receives the Program under this Agreement or any Secondary License (as applicable), including Contributors.

 "Derivative Works" shall mean any work, whether in Source Code or other form, that is based on (or derived from) the Program and for which the editorial revisions, annotations, elaborations, or other modifications represent, as a whole, an original work of authorship.

 "Modified Works" shall mean any work in Source Code or other form that results from an addition to, deletion from, or modification of the contents of the Program, including, for purposes of clarity any new file

 in Source Code form that contains any contents of the Program. Modified Works shall not include works that contain only declarations, interfaces, types, classes, structures, or files of the Program solely in each case in order to link to, bind by name, or subclass the Program or Modified Works thereof.

 "Distribute" means the acts of a) distributing or b) making available in any manner that enables the transfer of a copy.

 "Source Code" means the form of a Program preferred for making modifications, including but not limited to software source code, documentation source, and configuration files.

 "Secondary License" means either the GNU General Public License, Version 2.0, or any later versions of that license, including any exceptions or additional permissions as identified by the initial Contributor.

## 2. GRANT OF RIGHTS

 a) Subject to the terms of this Agreement, each Contributor hereby grants Recipient a non-exclusive, worldwide, royalty-free copyright

 license to reproduce, prepare Derivative Works of, publicly display, publicly perform, Distribute and sublicense the Contribution of such Contributor, if any, and such Derivative Works.

 b) Subject to the terms of this Agreement, each Contributor hereby grants Recipient a non-exclusive, worldwide, royalty-free patent license under Licensed Patents to make, use, sell, offer to sell, import and otherwise transfer the Contribution of such Contributor, if any, in Source Code or other form. This patent license shall apply to the combination of the Contribution and the Program if, at the time the Contribution is added by the Contributor, such addition of the Contribution causes such combination to be covered by the Licensed Patents. The patent license shall not apply to any other combinations which include the Contribution. No hardware per se is licensed hereunder.

#### c) Recipient understands

that although each Contributor grants the

 licenses to its Contributions set forth herein, no assurances are provided by any Contributor that the Program does not infringe the patent or other intellectual property rights of any other entity. Each Contributor disclaims any liability to Recipient for claims brought by any other entity based on infringement of intellectual property rights or otherwise. As a condition to exercising the

 rights and licenses granted hereunder, each Recipient hereby assumes sole responsibility to secure any other intellectual property rights needed, if any. For example, if a third party patent license is required to allow Recipient to Distribute the Program, it is Recipient's responsibility to acquire that license before distributing the Program.

 d) Each Contributor represents that to its knowledge it has sufficient copyright rights in its Contribution, if any, to grant

the copyright license set forth in this Agreement.

 e) Notwithstanding the terms of any Secondary License, no Contributor makes additional grants to any Recipient (other than those set forth in this Agreement) as a result of such Recipient's receipt of the Program under the terms of a Secondary License (if permitted under the terms of Section 3).

#### 3. REQUIREMENTS

3.1 If a Contributor Distributes the Program in any form, then:

 a) the Program must also be made available as Source Code, in accordance with section 3.2, and the Contributor must accompany the Program with a statement that the Source Code for the Program is available under this Agreement, and informs Recipients how to obtain it in a reasonable manner on or through a medium customarily used for software exchange; and

 b) the Contributor may Distribute the Program under a license different than this Agreement, provided that such license:

 i) effectively disclaims on behalf of all other Contributors all warranties and conditions, express and implied, including warranties or conditions of title and non-infringement, and implied warranties or conditions of merchantability and fitness for a particular purpose;

 ii) effectively excludes on behalf of all other Contributors all liability for damages, including direct, indirect, special, incidental and consequential damages, such as lost profits;

 iii) does not attempt to limit or alter the recipients' rights in the Source Code under section 3.2; and

iv) requires any subsequent distribution of the Program by any party to be under a license that satisfies the requirements of this section 3.

3.2 When the Program is Distributed as Source Code:

 a) it must be made available under this Agreement, or if the Program (i) is combined with other material in a separate file or

 files made available under a Secondary License, and (ii) the initial Contributor attached to the Source Code the notice described in Exhibit A of this Agreement, then the Program may be made available under the terms of such Secondary Licenses, and

 b) a copy of this Agreement must be included with each copy of the Program.

 3.3 Contributors may not remove or alter any copyright, patent, trademark, attribution notices, disclaimers of warranty, or limitations of liability ("notices") contained within the Program from any copy of the Program which they Distribute, provided that Contributors may add their own appropriate notices.

## 4. COMMERCIAL DISTRIBUTION

 Commercial distributors of software may accept certain responsibilities with respect to end users, business partners and the like. While this license is intended to facilitate the commercial use of the Program, the Contributor who includes

the Program in a commercial product

 offering should do so in a manner which does not create potential liability for other Contributors. Therefore, if a Contributor includes the Program in a commercial product offering, such Contributor ("Commercial Contributor") hereby agrees to defend and indemnify every other Contributor ("Indemnified Contributor") against any losses, damages and costs (collectively "Losses") arising from claims, lawsuits and other legal actions brought by a third party against the Indemnified Contributor to the extent caused by the acts or omissions of such Commercial Contributor in connection with its distribution of the Program in a commercial product offering. The obligations in this section do not apply to any claims or Losses relating to any actual or alleged intellectual property infringement. In order to qualify, an Indemnified Contributor must: a) promptly notify the Commercial Contributor in writing of

 such claim, and b) allow the Commercial Contributor to control, and cooperate with the Commercial Contributor in, the defense and any related settlement negotiations. The Indemnified Contributor may participate in any such claim at its own expense.

 For example, a Contributor might include the Program in a commercial product offering, Product X. That Contributor is then a Commercial Contributor. If that Commercial Contributor then makes performance

 claims, or offers warranties related to Product X, those performance claims and warranties are such Commercial Contributor's responsibility alone. Under this section, the Commercial Contributor would have to defend claims against the other Contributors related to those performance claims and warranties, and if a court requires any other Contributor to pay any damages as a result, the Commercial Contributor must pay those damages.

### 5. NO WARRANTY

## EXCEPT AS EXPRESSLY SET FORTH IN THIS AGREEMENT, AND TO THE EXTENT

 PERMITTED BY APPLICABLE LAW, THE PROGRAM IS PROVIDED ON AN "AS IS" BASIS, WITHOUT WARRANTIES OR CONDITIONS OF ANY KIND, EITHER EXPRESS OR IMPLIED INCLUDING, WITHOUT LIMITATION, ANY WARRANTIES OR CONDITIONS OF TITLE, NON-INFRINGEMENT, MERCHANTABILITY OR FITNESS FOR A PARTICULAR PURPOSE. Each Recipient is solely responsible for determining the appropriateness of using and distributing the Program and assumes all risks associated with its exercise of rights under this Agreement, including but not limited to the risks and costs of program errors, compliance with applicable laws, damage to or loss of data, programs or equipment, and unavailability or interruption of operations.

## 6. DISCLAIMER OF LIABILITY

 EXCEPT AS EXPRESSLY SET FORTH IN THIS AGREEMENT, AND TO THE EXTENT PERMITTED BY APPLICABLE LAW, NEITHER RECIPIENT NOR ANY CONTRIBUTORS SHALL HAVE ANY LIABILITY FOR ANY DIRECT, INDIRECT, INCIDENTAL, SPECIAL, EXEMPLARY, OR CONSEQUENTIAL DAMAGES (INCLUDING WITHOUT LIMITATION LOST PROFITS), HOWEVER CAUSED AND ON ANY THEORY OF LIABILITY, WHETHER IN CONTRACT, STRICT LIABILITY, OR TORT (INCLUDING NEGLIGENCE OR OTHERWISE) ARISING IN ANY WAY OUT OF THE USE OR DISTRIBUTION OF THE PROGRAM OR THE EXERCISE OF ANY RIGHTS GRANTED HEREUNDER, EVEN IF ADVISED OF THE POSSIBILITY OF SUCH DAMAGES.

#### 7. GENERAL

 If any provision of this Agreement is invalid or unenforceable under applicable law, it shall not affect the validity or enforceability of the remainder of the terms of this Agreement, and without further action by the parties hereto, such provision shall be reformed to the minimum extent necessary to make such provision valid and enforceable.

 If Recipient institutes patent litigation against any entity (including a cross-claim or counterclaim in a lawsuit) alleging that the Program itself (excluding combinations of the Program with other software

or hardware) infringes such Recipient's patent(s), then such Recipient's

 rights granted under Section 2(b) shall terminate as of the date such litigation is filed.

 All Recipient's rights under this Agreement shall terminate if it fails to comply with any of the material terms or conditions of this Agreement and does not cure such failure in a reasonable period of time after becoming aware of such noncompliance. If all Recipient's rights under this Agreement terminate, Recipient agrees to cease use and distribution of the Program as soon as reasonably practicable. However, Recipient's obligations under this Agreement and any licenses granted by Recipient relating to the Program shall continue and survive.

 Everyone is permitted to copy and distribute copies of this Agreement, but in order to avoid inconsistency the Agreement is copyrighted and may only be modified in the following manner. The Agreement Steward reserves

 the right to publish new versions (including revisions) of this Agreement from time to time. No one other than the Agreement Steward has the right to modify this Agreement. The Eclipse Foundation is the initial Agreement Steward. The Eclipse Foundation may assign the responsibility to serve as the Agreement Steward to a suitable separate entity. Each new version of the Agreement will be given a distinguishing version number. The Program (including Contributions) may always be Distributed subject to the version of the Agreement under which it was received. In addition, after a new version of the Agreement is published, Contributor may elect to Distribute the Program (including its Contributions) under the new version.

 Except as expressly stated in Sections 2(a) and 2(b) above, Recipient receives no rights or licenses to the intellectual property of any Contributor under this Agreement, whether expressly, by implication, estoppel

 or otherwise. All rights in the Program not expressly granted under this Agreement are reserved. Nothing in this Agreement is intended to be enforceable by any entity that is not a Contributor or Recipient. No third-party beneficiary rights are created under this Agreement.

#### Exhibit A - Form of Secondary Licenses Notice

 "This Source Code may also be made available under the following Secondary Licenses when the conditions for such availability set forth in the Eclipse Public License, v. 2.0 are satisfied: {name license(s), version(s), and exceptions or additional permissions here}."

 Simply including a copy of this Agreement, including this Exhibit A is not sufficient to license the Source Code under Secondary Licenses.

If it is not possible or desirable to put the notice in a particular

 file, then You may include the notice in a location (such as a LICENSE file in a relevant directory) where a recipient would be likely

to

look for such a notice.

You may add additional accurate notices of copyright ownership.

---

## The GNU General Public License (GPL) Version 2, June 1991

 Copyright (C) 1989, 1991 Free Software Foundation, Inc. 51 Franklin Street, Fifth Floor Boston, MA 02110-1335 USA

 Everyone is permitted to copy and distribute verbatim copies of this license document, but changing it is not allowed.

#### Preamble

 The licenses for most software are designed to take away your freedom to share and change it. By contrast, the GNU General Public License is intended to guarantee your freedom to share and change free software--to make sure the software is free for all its users. This General Public License applies to most of the Free Software Foundation's software and to any other program whose authors commit to using it. (Some other Free Software Foundation software is covered by the GNU Library General Public License instead.)

You can apply it to your programs, too.

 When we speak of free software, we are referring to freedom, not price. Our General Public Licenses are designed to make sure that you have the freedom to distribute copies of free software (and charge for this service if you wish), that you receive source code or can get it if you want it, that you can change the software or use pieces of it in new free programs; and that you know you can do these things.

 To protect your rights, we need to make restrictions that forbid anyone to deny you these rights or to ask you to surrender the rights. These restrictions translate to certain responsibilities for you if you distribute copies of the software, or if you modify it.

 For example, if you distribute copies of such a program, whether gratis or for a fee, you must give the recipients all the rights that you have. You must make sure that they, too, receive or can get the source code. And you

must show them these terms so they know their rights.

We protect your rights with two steps: (1) copyright the software, and (2) offer you this license which gives you legal permission to copy, distribute and/or modify the software.

 Also, for each author's protection and ours, we want to make certain that everyone understands that there is no warranty for this free software. If the software is modified by someone else and passed on, we want its recipients to know that what they have is not the original, so that any problems introduced by others will not reflect on the original authors' reputations.

 Finally, any free program is threatened constantly by software patents. We wish to avoid the danger that redistributors of a free program will individually obtain patent licenses, in effect making the program proprietary. To prevent this, we have made it clear that any patent must be licensed for everyone's free use or not licensed at all.

 The precise terms and conditions for copying, distribution and modification follow.

## TERMS AND CONDITIONS FOR COPYING, DISTRIBUTION AND MODIFICATION

 0. This License applies to any program or other work which contains a notice placed by the copyright holder saying it may be distributed under the terms of this General Public License. The "Program", below, refers to any such program or work, and a "work based on the Program" means either the Program or any derivative work under copyright law: that is to say, a work containing the Program or a portion of it, either verbatim or with modifications and/or translated into another language. (Hereinafter, translation is included without limitation in the term "modification".) Each licensee is addressed as "you".

 Activities other than copying, distribution and modification are not covered by this License; they are outside its scope. The act of running the Program is not restricted,

and the output from the Program is

 covered only if its contents constitute a work based on the Program (independent of having been made by running the Program). Whether that is true depends on what the Program does.

 1. You may copy and distribute verbatim copies of the Program's source code as you receive it, in any medium, provided that you conspicuously and appropriately publish on each copy an appropriate copyright notice and disclaimer of warranty; keep intact all the notices that refer to this License and to the absence of any warranty; and give any other

recipients of the Program a copy of this License along with the Program.

 You may charge a fee for the physical act of transferring a copy, and you may at your option offer warranty protection in exchange for a fee.

 2. You may modify your copy or copies of the Program or any portion of it, thus forming a work based on the Program, and copy and distribute such modifications

 or work under the terms of Section 1 above, provided that you also meet all of these conditions:

 a) You must cause the modified files to carry prominent notices stating that you changed the files and the date of any change.

 b) You must cause any work that you distribute or publish, that in whole or in part contains or is derived from the Program or any part thereof, to be licensed as a whole at no charge to all third parties under the terms of this License.

 c) If the modified program normally reads commands interactively when run, you must cause it, when started running for such interactive use in the most ordinary way, to print or display an announcement including an appropriate copyright notice and a notice that there is no warranty (or else, saying that you provide a warranty) and that users may redistribute the program under these conditions, and telling the user how

to view a copy of this License.

 (Exception: if the Program itself is interactive but does not normally print such an announcement, your work based on the Program is not required to print an announcement.)

 These requirements apply to the modified work as a whole. If identifiable sections of that work are not derived from the Program, and can be reasonably considered independent and separate works in themselves, then this License, and its terms, do not apply to those sections when you distribute them as separate works. But when you distribute the same sections as part of a whole which is a work based on the Program, the distribution of the whole must be on the terms of this License, whose permissions for other licensees extend to the entire whole, and thus to each and every part regardless of who wrote it.

 Thus, it is not the intent of this section to claim rights or contest your rights to work written entirely by you; rather, the intent is to exercise the right to control the distribution of derivative or collective works based on the Program.

In addition, mere aggregation of another work not based on the Program

 with the Program (or with a work based on the Program) on a volume of a storage or distribution medium does not bring the other work under the scope of this License.

 3. You may copy and distribute the Program (or a work based on it, under Section 2) in object code or executable form under the terms of Sections 1 and 2 above provided that you also do one of the following:

 a) Accompany it with the complete corresponding machine-readable source code, which must be distributed under the terms of Sections 1 and 2 above on a medium customarily used for software interchange; or,

 b) Accompany it with a written offer, valid for at least three years, to give any third party, for a charge no more than your cost of

physically performing source distribution, a complete

 machine-readable copy of the corresponding source code, to be distributed under the terms of Sections 1 and 2 above on a medium customarily used for software interchange; or,

 c) Accompany it with the information you received as to the offer to distribute corresponding source code. (This alternative is allowed only for noncommercial distribution and only if you received the program in object code or executable form with such an offer, in accord with Subsection b above.)

 The source code for a work means the preferred form of the work for making modifications to it. For an executable work, complete source code means all the source code for all modules it contains, plus any associated interface definition files, plus the scripts used to control compilation and installation of the executable. However, as a special exception, the source code distributed need not include anything that is

 normally distributed (in either source or binary form) with the major components (compiler, kernel, and so on) of the operating system on which the executable runs, unless that component itself accompanies the executable.

 If distribution of executable or object code is made by offering access to copy from a designated place, then offering equivalent access to copy the source code from the same place counts as distribution of the source code, even though third parties are not compelled to copy the source along with the object code.

 4. You may not copy, modify, sublicense, or distribute the Program except as expressly provided under this License. Any attempt otherwise to copy, modify, sublicense or distribute the Program is void, and will automatically terminate your rights under this License. However, parties

 who have received copies, or rights, from you under this License will not have

 their licenses terminated so long as such parties remain in full compliance.

 5. You are not required to accept this License, since you have not signed it. However, nothing else grants you permission to modify or distribute the Program or its derivative works. These actions are prohibited by law if you do not accept this License. Therefore, by modifying or distributing the Program (or any work based on the Program), you indicate your acceptance of this License to do so, and all its terms and conditions for copying, distributing or modifying the Program or works based on it.

 6. Each time you redistribute the Program (or any work based on the Program), the recipient automatically receives a license from the original licensor to copy, distribute or modify the Program subject to these terms and conditions. You may not impose any further restrictions on the recipients' exercise of the rights granted herein. You are not responsible

for enforcing compliance by third parties to this License.

 7. If, as a consequence of a court judgment or allegation of patent infringement or for any other reason (not limited to patent issues), conditions are imposed on you (whether by court order, agreement or otherwise) that contradict the conditions of this License, they do not excuse you from the conditions of this License. If you cannot distribute so as to satisfy simultaneously your obligations under this License and any other pertinent obligations, then as a consequence you may not distribute the Program at all. For example, if a patent license would not permit royalty-free redistribution of the Program by all those who receive copies directly or indirectly through you, then the only way you could satisfy both it and this License would be to refrain entirely from distribution of the Program.

 If any portion of this section is held invalid or unenforceable under any particular

 circumstance, the balance of the section is intended to apply and the section as a whole is intended to apply in other circumstances.

 It is not the purpose of this section to induce you to infringe any patents or other property right claims or to contest validity of any such claims; this section has the sole purpose of protecting the integrity of the free software distribution system, which is implemented by public license practices. Many people have made generous contributions to the wide range of software distributed through that system in reliance on consistent application of that system; it is up to

 the author/donor to decide if he or she is willing to distribute software through any other system and a licensee cannot impose that choice.

 This section is intended to make thoroughly clear what is believed to be a consequence of the rest of this License.

 8. If the distribution and/or use of the Program is restricted in certain countries either by patents or by copyrighted interfaces, the original copyright holder who places the Program under this License may add an explicit geographical distribution limitation excluding those countries, so that distribution is permitted only in or among countries not thus excluded. In such case, this License incorporates the limitation as if written in the body of this License.

 9. The Free Software Foundation may publish revised and/or new versions of the General Public License from time to time. Such new versions will be similar in spirit to the present version, but may differ in detail to address new problems or concerns.

 Each version is given a distinguishing version number. If the Program specifies a version number of this License which applies to it and "any later version", you have the option of following the terms and conditions either of that version or of any later version published by the Free Software Foundation. If the Program does not specify a version

 number of this License, you may choose any version ever published by the Free Software Foundation.

 10. If you wish to incorporate parts of the Program into other free programs whose distribution conditions are different, write to the author to ask for permission. For software which is copyrighted by the Free Software Foundation, write to the Free Software Foundation; we sometimes make exceptions for this. Our decision will be guided by the two goals of preserving the free status of all derivatives of our free software and of promoting the sharing and reuse of software generally.

## NO WARRANTY

 11. BECAUSE THE PROGRAM IS LICENSED FREE OF CHARGE, THERE IS NO WARRANTY FOR THE PROGRAM, TO THE EXTENT PERMITTED BY APPLICABLE LAW. EXCEPT WHEN OTHERWISE STATED IN WRITING THE COPYRIGHT HOLDERS AND/OR OTHER PARTIES PROVIDE THE PROGRAM "AS IS" WITHOUT WARRANTY OF ANY KIND, **EITHER** 

 EXPRESSED OR IMPLIED, INCLUDING, BUT NOT LIMITED TO, THE IMPLIED WARRANTIES OF MERCHANTABILITY AND FITNESS FOR A PARTICULAR PURPOSE. THE ENTIRE RISK AS TO THE QUALITY AND PERFORMANCE OF THE PROGRAM IS WITH YOU. SHOULD THE PROGRAM PROVE DEFECTIVE, YOU ASSUME THE COST OF ALL NECESSARY SERVICING, REPAIR OR CORRECTION.

 12. IN NO EVENT UNLESS REQUIRED BY APPLICABLE LAW OR AGREED TO IN WRITING WILL ANY COPYRIGHT HOLDER, OR ANY OTHER PARTY WHO MAY MODIFY AND/OR REDISTRIBUTE THE PROGRAM AS PERMITTED ABOVE, BE LIABLE TO YOU FOR DAMAGES, INCLUDING ANY GENERAL, SPECIAL, INCIDENTAL OR CONSEQUENTIAL DAMAGES ARISING OUT OF THE USE OR INABILITY TO USE THE PROGRAM (INCLUDING BUT NOT LIMITED TO LOSS OF DATA OR DATA BEING RENDERED INACCURATE OR LOSSES SUSTAINED BY YOU OR THIRD PARTIES OR A FAILURE OF THE PROGRAM TO OPERATE WITH ANY OTHER PROGRAMS), EVEN IF SUCH HOLDER OR OTHER PARTY HAS BEEN ADVISED OF THE POSSIBILITY OF SUCH DAMAGES.

 END OF TERMS AND CONDITIONS

How to Apply These Terms to Your New Programs

 If you develop a new program, and you want it to be of the greatest possible use to the public, the best way to achieve this is to make it free software which everyone can redistribute and change under these terms.

 To do so, attach the following notices to the program. It is safest to attach them to the start of each source file to most effectively convey the exclusion of warranty; and each file should have at least the "copyright" line and a pointer to where the full notice is found.

 One line to give the program's name and a brief idea of what it does. Copyright  $(C)$  <year > <name of author>

 This program is free software; you can redistribute it and/or modify it under the terms of the GNU General Public License as published by the Free Software Foundation; either version 2 of the License, or (at your option) any later version.

## This

 program is distributed in the hope that it will be useful, but WITHOUT ANY WARRANTY; without even the implied warranty of MERCHANTABILITY or FITNESS FOR A PARTICULAR PURPOSE. See the GNU General Public License for more details.

 You should have received a copy of the GNU General Public License along with this program; if not, write to the Free Software Foundation, Inc., 51 Franklin Street, Fifth Floor, Boston, MA 02110-1335 USA

Also add information on how to contact you by electronic and paper mail.

 If the program is interactive, make it output a short notice like this when it starts in an interactive mode:

 Gnomovision version 69, Copyright (C) year name of author Gnomovision comes with ABSOLUTELY NO WARRANTY; for details type `show w'. This is free software, and you are welcome to redistribute it under certain conditions; type `show c' for details.

The hypothetical commands `show w'

and `show c' should show the

 appropriate parts of the General Public License. Of course, the commands you use may be called something other than `show w' and `show c'; they could even be mouse-clicks or menu items--whatever suits your program.

 You should also get your employer (if you work as a programmer) or your school, if any, to sign a "copyright disclaimer" for the program, if necessary. Here is a sample; alter the names:

 Yoyodyne, Inc., hereby disclaims all copyright interest in the program `Gnomovision' (which makes passes at compilers) written by James Hacker.

 signature of Ty Coon, 1 April 1989 Ty Coon, President of Vice

 This General Public License does not permit incorporating your program into proprietary programs. If your program is a subroutine library, you may consider it more useful to permit linking proprietary applications with the library. If this is what you want to do, use the GNU Library General Public License instead of this License.

---

## ## CLASSPATH EXCEPTION

 Linking this library statically or dynamically with other modules is making a combined work based on this library. Thus, the terms and conditions of the GNU General Public License version 2 cover the whole combination.

 As a special exception, the copyright holders of this library give you permission to link this library with independent modules to produce an executable, regardless of the license terms of these independent modules, and to copy and distribute the resulting executable under terms of your choice, provided that you also meet, for each linked independent module, the terms and conditions of the license of that module. An independent module is a module which is not derived from or based on this library. If you modify this library, you may extend this exception to your version of the library, but you are not obligated to do so. If

 you do not wish to do so, delete this exception statement from your version.

# **1.368 jersey-media-json-jackson 2.31**

## **1.368.1 Available under license :**

## # Notice for Jersey Json Jackson module This content is produced and maintained by the Eclipse Jersey project.

\* https://projects.eclipse.org/projects/ee4j.jersey

## Trademarks Eclipse Jersey is a trademark of the Eclipse Foundation.

## Copyright

All content is the property of the respective authors or their employers. For more information regarding authorship of content, please consult the listed source code repository logs.

## ## Declared Project Licenses

This program and the accompanying materials are made available under the terms of the Eclipse Public License v. 2.0 which is available at http://www.eclipse.org/legal/epl-2.0. This Source Code may also be made available under the following Secondary Licenses when the conditions for such availability set forth in the Eclipse Public License v. 2.0 are satisfied: GNU General Public License, version 2 with the GNU Classpath Exception which is available at https://www.gnu.org/software/classpath/license.html.

SPDX-License-Identifier: EPL-2.0 OR GPL-2.0 WITH Classpath-exception-2.0

## Source Code The project maintains the following source code repositories:

\* https://github.com/eclipse-ee4j/jersey

## Third-party Content

Jackson JAX-RS Providers version 2.10.1

\* License: Apache License, 2.0

\* Project: https://github.com/FasterXML/jackson-jaxrs-providers

\* Copyright: (c) 2009-2011 FasterXML, LLC. All rights reserved unless otherwise indicated.

# Notice for Jersey

This content is produced and maintained by the Eclipse Jersey project.

\* Project home: https://projects.eclipse.org/projects/ee4j.jersey

## ## Trademarks

Eclipse Jersey is a trademark of the Eclipse Foundation.

## ## Copyright

All content is the property of the respective authors or their employers. For more information regarding authorship of content, please consult the listed source code repository logs.

## ## Declared Project Licenses

This program and the accompanying materials are made available under the terms of the Eclipse Public License v. 2.0 which is available at http://www.eclipse.org/legal/epl-2.0. This Source Code may also be made available under the following Secondary Licenses when the conditions for such availability set forth in the Eclipse Public License v. 2.0 are satisfied: GNU General Public License, version 2 with the GNU Classpath Exception which is available at https://www.gnu.org/software/classpath/license.html.

SPDX-License-Identifier: EPL-2.0 OR GPL-2.0 WITH Classpath-exception-2.0

## Source Code The project maintains the following source code repositories:

\* https://github.com/eclipse-ee4j/jersey

## Third-party Content

Angular JS, v1.6.6

- \* License MIT (http://www.opensource.org/licenses/mit-license.php)
- \* Project: http://angularjs.org
- \* Coyright: (c) 2010-2017 Google, Inc.

aopalliance Version 1

- \* License: all the source code provided by AOP Alliance is Public Domain.
- \* Project: http://aopalliance.sourceforge.net
- \* Copyright: Material in the public domain is not protected by copyright

Bean Validation API 2.0.2

- \* License: Apache License, 2.0
- \* Project: http://beanvalidation.org/1.1/
- \* Copyright: 2009, Red Hat, Inc. and/or its affiliates, and individual contributors
- \* by the @authors tag.

Hibernate Validator CDI, 6.1.2.Final

- \* License: Apache License, 2.0
- \* Project: https://beanvalidation.org/
- \* Repackaged in org.glassfish.jersey.server.validation.internal.hibernate

### Bootstrap

v3.3.7

- \* License: MIT license (https://github.com/twbs/bootstrap/blob/master/LICENSE)
- \* Project: http://getbootstrap.com
- \* Copyright: 2011-2016 Twitter, Inc

Google Guava Version 18.0

- \* License: Apache License, 2.0
- \* Copyright (C) 2009 The Guava Authors

javax.inject Version: 1

- \* License: Apache License, 2.0
- \* Copyright (C) 2009 The JSR-330 Expert Group

Javassist Version 3.25.0-GA

- \* License: Apache License, 2.0
- \* Project: http://www.javassist.org/
- \* Copyright (C) 1999- Shigeru Chiba. All Rights Reserved.

Jackson JAX-RS Providers Version 2.10.1

- \* License: Apache License, 2.0
- \* Project: https://github.com/FasterXML/jackson-jaxrs-providers
- \* Copyright: (c) 2009-2011 FasterXML, LLC. All rights reserved unless otherwise indicated.

jQuery v1.12.4

- \* License: jquery.org/license
- \* Project: jquery.org
- \* Copyright: (c) jQuery Foundation

jQuery Barcode plugin 0.3

\* License: MIT & GPL (http://www.opensource.org/licenses/mit-license.php &

http://www.gnu.org/licenses/gpl.html)

\*

 Project: http://www.pasella.it/projects/jQuery/barcode \* Copyright: (c) 2009 Antonello Pasella antonello.pasella@gmail.com

JSR-166 Extension - JEP 266

\* License: CC0

\* No copyright

\* Written by Doug Lea with assistance from members of JCP JSR-166 Expert Group and released to the public domain, as explained at http://creativecommons.org/publicdomain/zero/1.0/

KineticJS, v4.7.1

\* License: MIT license (http://www.opensource.org/licenses/mit-license.php)

\* Project: http://www.kineticjs.com, https://github.com/ericdrowell/KineticJS

\* Copyright: Eric Rowell

org.objectweb.asm Version 8.0

\* License: Modified BSD (http://asm.objectweb.org/license.html)

\* Copyright (c) 2000-2011 INRIA, France Telecom. All rights reserved.

org.osgi.core version 6.0.0

\* License: Apache License, 2.0

\* Copyright (c) OSGi Alliance (2005, 2008). All Rights Reserved.

org.glassfish.jersey.server.internal.monitoring.core

\* License: Apache License, 2.0

\* Copyright

(c) 2015-2018 Oracle and/or its affiliates. All rights reserved.

\* Copyright 2010-2013 Coda Hale and Yammer, Inc.

W3.org documents

\* License: W3C License

\* Copyright: Copyright (c) 1994-2001 World Wide Web Consortium, (Massachusetts Institute of Technology, Institut National de Recherche en Informatique et en Automatique, Keio University). All Rights Reserved. http://www.w3.org/Consortium/Legal/

# Eclipse Public License - v 2.0

## THE ACCOMPANYING PROGRAM IS PROVIDED UNDER THE TERMS OF THIS ECLIPSE PUBLIC LICENSE ("AGREEMENT"). ANY USE, REPRODUCTION OR DISTRIBUTION OF THE PROGRAM CONSTITUTES RECIPIENT'S ACCEPTANCE OF THIS AGREEMENT.

## 1. DEFINITIONS

"Contribution" means:

 a) in the case of the initial Contributor, the initial content Distributed under this Agreement, and

b) in the case of each subsequent Contributor:

i) changes to the Program, and

ii) additions to the Program;

 where such changes and/or additions to the Program originate from and are Distributed by that particular Contributor. A Contribution "originates" from a Contributor if it was added to the Program by such Contributor itself or anyone acting on such Contributor's behalf. Contributions do not include changes or additions to the Program that are not Modified Works.

 "Contributor" means any person or entity that Distributes the Program.

 "Licensed Patents" mean patent claims licensable by a Contributor which are necessarily infringed by the use or sale of its Contribution alone or when combined with the Program.

 "Program" means the Contributions Distributed in accordance with this Agreement.

 "Recipient" means anyone who receives the Program under this Agreement or any Secondary License (as applicable), including Contributors.

 "Derivative Works" shall mean any work, whether in Source Code or other form, that is based on (or derived from) the Program and for which the editorial revisions, annotations, elaborations, or other modifications represent, as a whole, an original work of authorship.

 "Modified Works" shall mean any work in Source Code or other form that results from an addition to, deletion from, or modification of the contents of the Program, including, for purposes of clarity any new file in Source Code form that contains any contents of the Program. Modified Works shall not include works that contain only declarations, interfaces, types, classes, structures, or files of the Program solely in each case in order to link to, bind by name, or subclass the Program or Modified Works thereof.

 "Distribute" means the acts of a) distributing or b) making available in any manner that enables the transfer of a copy.

 "Source Code" means the form of a Program preferred for making modifications, including but not limited to software source code, documentation source, and configuration files.

 "Secondary License" means either the GNU General Public License, Version 2.0, or any later versions of that license, including any exceptions or additional permissions as identified by the initial Contributor.

## 2. GRANT OF RIGHTS

 a) Subject to the terms of this Agreement, each Contributor hereby grants Recipient a non-exclusive, worldwide, royalty-free copyright

 license to reproduce, prepare Derivative Works of, publicly display, publicly perform, Distribute and sublicense the Contribution of such Contributor, if any, and such Derivative Works.

 b) Subject to the terms of this Agreement, each Contributor hereby grants Recipient a non-exclusive, worldwide, royalty-free patent

 license under Licensed Patents to make, use, sell, offer to sell, import and otherwise transfer the Contribution of such Contributor, if any, in Source Code or other form. This patent license shall apply to the combination of the Contribution and the Program if, at the time the Contribution is added by the Contributor, such addition of the Contribution causes such combination to be covered by the Licensed Patents. The patent license shall not apply to any other combinations which include the Contribution. No hardware per se is licensed hereunder.

#### c) Recipient understands

that although each Contributor grants the

 licenses to its Contributions set forth herein, no assurances are provided by any Contributor that the Program does not infringe the patent or other intellectual property rights of any other entity. Each Contributor disclaims any liability to Recipient for claims brought by any other entity based on infringement of intellectual property rights or otherwise. As a condition to exercising the rights and licenses granted hereunder, each Recipient hereby assumes sole responsibility to secure any other intellectual property rights needed, if any. For example, if a third party patent license is required to allow Recipient to Distribute the Program, it is Recipient's responsibility to acquire that license before distributing the Program.

 d) Each Contributor represents that to its knowledge it has sufficient copyright rights in its Contribution, if any, to grant

the copyright license set forth in this Agreement.

 e) Notwithstanding the terms of any Secondary License, no Contributor makes additional grants to any Recipient (other than those set forth in this Agreement) as a result of such Recipient's receipt of the Program under the terms of a Secondary License (if permitted under the terms of Section 3).

## 3. REQUIREMENTS

3.1 If a Contributor Distributes the Program in any form, then:

 a) the Program must also be made available as Source Code, in accordance with section 3.2, and the Contributor must accompany the Program with a statement that the Source Code for the Program is available under this Agreement, and informs Recipients how to obtain it in a reasonable manner on or through a medium customarily used for software exchange; and

b) the Contributor may Distribute the Program under a license

 different than this Agreement, provided that such license: i) effectively disclaims on behalf of all other Contributors all warranties and conditions, express and implied, including warranties or conditions of title and non-infringement, and implied warranties or conditions of merchantability and fitness for a particular purpose;

 ii) effectively excludes on behalf of all other Contributors all liability for damages, including direct, indirect, special, incidental and consequential damages, such as lost profits;

 iii) does not attempt to limit or alter the recipients' rights in the Source Code under section 3.2; and

 iv) requires any subsequent distribution of the Program by any party to be under a license that satisfies the requirements of this section 3.

3.2 When the Program is Distributed as Source Code:

 a) it must be made available under this Agreement, or if the Program (i) is combined with other material in

## a separate file or

 files made available under a Secondary License, and (ii) the initial Contributor attached to the Source Code the notice described in Exhibit A of this Agreement, then the Program may be made available under the terms of such Secondary Licenses, and

 b) a copy of this Agreement must be included with each copy of the Program.

 3.3 Contributors may not remove or alter any copyright, patent, trademark, attribution notices, disclaimers of warranty, or limitations of liability ("notices") contained within the Program from any copy of the Program which they Distribute, provided that Contributors may add their own appropriate notices.

## 4. COMMERCIAL DISTRIBUTION

 Commercial distributors of software may accept certain responsibilities with respect to end users, business partners and the like. While this license is intended to facilitate the commercial use of the Program, the Contributor who includes the Program in a commercial product offering should do so in a manner which does not create potential liability for other Contributors. Therefore, if a Contributor includes the Program in a commercial product offering, such Contributor ("Commercial Contributor") hereby agrees to defend and indemnify every  other Contributor ("Indemnified Contributor") against any losses, damages and costs (collectively "Losses") arising from claims, lawsuits and other legal actions brought by a third party against the Indemnified Contributor to the extent caused by the acts or omissions of such Commercial Contributor in connection with its distribution of the Program in a commercial product offering. The obligations in this section do not apply to any claims or Losses relating to any actual or alleged intellectual property infringement. In order to qualify, an Indemnified Contributor must: a) promptly notify the Commercial Contributor in writing of

 such claim, and b) allow the Commercial Contributor to control, and cooperate with the Commercial Contributor in, the defense and any related settlement negotiations. The Indemnified Contributor may participate in any such claim at its own expense.

 For example, a Contributor might include the Program in a commercial product offering, Product X. That Contributor is then a Commercial Contributor. If that Commercial Contributor then makes performance claims, or offers warranties related to Product X, those performance claims and warranties are such Commercial Contributor's responsibility alone. Under this section, the Commercial Contributor would have to defend claims against the other Contributors related to those performance claims and warranties, and if a court requires any other Contributor to pay any damages as a result, the Commercial Contributor must pay those damages.

## 5. NO WARRANTY

## EXCEPT AS EXPRESSLY SET FORTH IN THIS AGREEMENT, AND TO THE EXTENT

 PERMITTED BY APPLICABLE LAW, THE PROGRAM IS PROVIDED ON AN "AS IS" BASIS, WITHOUT WARRANTIES OR CONDITIONS OF ANY KIND, EITHER EXPRESS OR IMPLIED INCLUDING, WITHOUT LIMITATION, ANY WARRANTIES OR CONDITIONS OF TITLE, NON-INFRINGEMENT, MERCHANTABILITY OR FITNESS FOR A PARTICULAR PURPOSE. Each Recipient is solely responsible for determining the appropriateness of using and distributing the Program and assumes all risks associated with its exercise of rights under this Agreement, including but not limited to the risks and costs of program errors, compliance with applicable laws, damage to or loss of data, programs or equipment, and unavailability or interruption of operations.

## 6. DISCLAIMER OF LIABILITY

 EXCEPT AS EXPRESSLY SET FORTH IN THIS AGREEMENT, AND TO THE EXTENT PERMITTED BY APPLICABLE LAW, NEITHER RECIPIENT NOR ANY CONTRIBUTORS SHALL HAVE ANY LIABILITY FOR ANY DIRECT, INDIRECT, INCIDENTAL, SPECIAL, EXEMPLARY, OR CONSEQUENTIAL DAMAGES (INCLUDING WITHOUT LIMITATION LOST PROFITS), HOWEVER CAUSED AND ON ANY THEORY OF LIABILITY, WHETHER IN

 CONTRACT, STRICT LIABILITY, OR TORT (INCLUDING NEGLIGENCE OR OTHERWISE) ARISING IN ANY WAY OUT OF THE USE OR DISTRIBUTION OF THE PROGRAM OR THE EXERCISE OF ANY RIGHTS GRANTED HEREUNDER, EVEN IF ADVISED OF THE POSSIBILITY OF SUCH DAMAGES.

## 7. GENERAL

 If any provision of this Agreement is invalid or unenforceable under applicable law, it shall not affect the validity or enforceability of the remainder of the terms of this Agreement, and without further action by the parties hereto, such provision shall be reformed to the minimum extent necessary to make such provision valid and enforceable.

 If Recipient institutes patent litigation against any entity (including a cross-claim or counterclaim in a lawsuit) alleging that the Program itself (excluding combinations of the Program with other software

 or hardware) infringes such Recipient's patent(s), then such Recipient's rights granted under Section 2(b) shall terminate as of the date such litigation is filed.

 All Recipient's rights under this Agreement shall terminate if it fails to comply with any of the material terms or conditions of this Agreement and does not cure such failure in a reasonable period of time after becoming aware of such noncompliance. If all Recipient's rights under this Agreement terminate, Recipient agrees to cease use and distribution of the Program as soon as reasonably practicable. However, Recipient's obligations under this Agreement and any licenses granted by Recipient relating to the Program shall continue and survive.

 Everyone is permitted to copy and distribute copies of this Agreement, but in order to avoid inconsistency the Agreement is copyrighted and may only be modified in the following manner. The Agreement Steward reserves

 the right to publish new versions (including revisions) of this Agreement from time to time. No one other than the Agreement Steward has the right to modify this Agreement. The Eclipse Foundation is the initial Agreement Steward. The Eclipse Foundation may assign the responsibility to serve as the Agreement Steward to a suitable separate entity. Each new version of the Agreement will be given a distinguishing version number. The Program (including Contributions) may always be Distributed subject to the version of the Agreement under which it was received. In addition, after a new version of the Agreement is published, Contributor may elect to Distribute the Program (including its Contributions) under the new version.

 Except as expressly stated in Sections 2(a) and 2(b) above, Recipient receives no rights or licenses to the intellectual property of any

 Contributor under this Agreement, whether expressly, by implication, estoppel

 or otherwise. All rights in the Program not expressly granted under this Agreement are reserved. Nothing in this Agreement is intended to be enforceable by any entity that is not a Contributor or Recipient. No third-party beneficiary rights are created under this Agreement.

Exhibit A - Form of Secondary Licenses Notice

 "This Source Code may also be made available under the following Secondary Licenses when the conditions for such availability set forth in the Eclipse Public License, v. 2.0 are satisfied: {name license(s), version(s), and exceptions or additional permissions here}."

 Simply including a copy of this Agreement, including this Exhibit A is not sufficient to license the Source Code under Secondary Licenses.

 If it is not possible or desirable to put the notice in a particular file, then You may include the notice in a location (such as a LICENSE file in a relevant directory) where a recipient would be likely

to

look for such a notice.

You may add additional accurate notices of copyright ownership.

---

## The GNU General Public License (GPL) Version 2, June 1991

 Copyright (C) 1989, 1991 Free Software Foundation, Inc. 51 Franklin Street, Fifth Floor Boston, MA 02110-1335 USA

 Everyone is permitted to copy and distribute verbatim copies of this license document, but changing it is not allowed.

## Preamble

 The licenses for most software are designed to take away your freedom to share and change it. By contrast, the GNU General Public License is intended to guarantee your freedom to share and change free software--to make sure the software is free for all its users. This General Public License applies to most of the Free Software Foundation's software and to any other program whose authors commit to using it. (Some other Free Software Foundation software is covered by the GNU Library General Public License instead.)

You can apply it to your programs, too.

 When we speak of free software, we are referring to freedom, not price. Our General Public Licenses are designed to make sure that you have the freedom to distribute copies of free software (and charge for this service if you wish), that you receive source code or can get it if you want it, that you can change the software or use pieces of it in new free programs; and that you know you can do these things.

 To protect your rights, we need to make restrictions that forbid anyone to deny you these rights or to ask you to surrender the rights. These restrictions translate to certain responsibilities for you if you distribute copies of the software, or if you modify it.

 For example, if you distribute copies of such a program, whether gratis or for a fee, you must give the recipients all the rights that you have. You must make sure that they, too, receive or can get the source code. And you

must show them these terms so they know their rights.

We protect your rights with two steps: (1) copyright the software, and (2) offer you this license which gives you legal permission to copy, distribute and/or modify the software.

 Also, for each author's protection and ours, we want to make certain that everyone understands that there is no warranty for this free software. If the software is modified by someone else and passed on, we want its recipients to know that what they have is not the original, so that any problems introduced by others will not reflect on the original authors' reputations.

 Finally, any free program is threatened constantly by software patents. We wish to avoid the danger that redistributors of a free program will individually obtain patent licenses, in effect making the program proprietary. To prevent this, we have made it clear that any patent must be licensed for everyone's free use or not licensed at all.

 The precise terms and conditions for copying, distribution and modification follow.

### TERMS AND CONDITIONS FOR COPYING, DISTRIBUTION AND MODIFICATION

 0. This License applies to any program or other work which contains a notice placed by the copyright holder saying it may be distributed under the terms of this General Public License. The "Program", below, refers to any such program or work, and a "work based on the Program" means either the Program or any derivative work under copyright law: that is

 to say, a work containing the Program or a portion of it, either verbatim or with modifications and/or translated into another language. (Hereinafter, translation is included without limitation in the term "modification".) Each licensee is addressed as "you".

 Activities other than copying, distribution and modification are not covered by this License; they are outside its scope. The act of running the Program is not restricted,

and the output from the Program is

 covered only if its contents constitute a work based on the Program (independent of having been made by running the Program). Whether that is true depends on what the Program does.

 1. You may copy and distribute verbatim copies of the Program's source code as you receive it, in any medium, provided that you conspicuously and appropriately publish on each copy an appropriate copyright notice and disclaimer of warranty; keep intact all the notices that refer to this License and to the absence of any warranty; and give any other recipients of the Program a copy of this License along with the Program.

 You may charge a fee for the physical act of transferring a copy, and you may at your option offer warranty protection in exchange for a fee.

 2. You may modify your copy or copies of the Program or any portion of it, thus forming a work based on the Program, and copy and distribute such modifications

 or work under the terms of Section 1 above, provided that you also meet all of these conditions:

 a) You must cause the modified files to carry prominent notices stating that you changed the files and the date of any change.

 b) You must cause any work that you distribute or publish, that in whole or in part contains or is derived from the Program or any part thereof, to be licensed as a whole at no charge to all third parties under the terms of this License.

 c) If the modified program normally reads commands interactively when run, you must cause it, when started running for such interactive use in the most ordinary way, to print or display an announcement including an appropriate copyright notice and a notice that there is no warranty (or else, saying that you provide a warranty) and that users may redistribute the program under these conditions, and telling the user how

to view a copy of this License.

 (Exception: if the Program itself is interactive but does not normally print such an announcement, your work based on the Program is not required to print an announcement.)

 These requirements apply to the modified work as a whole. If identifiable sections of that work are not derived from the Program, and can be reasonably considered independent and separate works in themselves, then this License, and its terms, do not apply to those sections when you distribute them as separate works. But when you distribute the same sections as part of a whole which is a work based on the Program, the distribution of the whole must be on the terms of this License, whose permissions for other licensees extend to the entire whole, and thus to each and every part regardless of who wrote it.

 Thus, it is not the intent of this section to claim rights or contest your rights to work written entirely by you; rather, the intent is to exercise the right to control the distribution of derivative or collective works based on the Program.

 In addition, mere aggregation of another work not based on the Program with the Program (or with a work based on the Program) on a volume of a storage or distribution medium does not bring the other work under the scope of this License.

 3. You may copy and distribute the Program (or a work based on it, under Section 2) in object code or executable form under the terms of Sections 1 and 2 above provided that you also do one of the following:

 a) Accompany it with the complete corresponding machine-readable source code, which must be distributed under the terms of Sections 1 and 2 above on a medium customarily used for software interchange; or,

 b) Accompany it with a written offer, valid for at least three years, to give any third party, for a charge no more than your cost of

physically performing source distribution, a complete

 machine-readable copy of the corresponding source code, to be distributed under the terms of Sections 1 and 2 above on a medium customarily used for software interchange; or,

 c) Accompany it with the information you received as to the offer to distribute corresponding source code. (This alternative is allowed only for noncommercial distribution and only if you received the program in object code or executable form with such an offer, in accord with Subsection b above.)

 The source code for a work means the preferred form of the work for making modifications to it. For an executable work, complete source code means all the source code for all modules it contains, plus any associated interface definition files, plus the scripts used to control

 compilation and installation of the executable. However, as a special exception, the source code distributed need not include anything that is

 normally distributed (in either source or binary form) with the major components (compiler, kernel, and so on) of the operating system on which the executable runs, unless that component itself accompanies the executable.

 If distribution of executable or object code is made by offering access to copy from a designated place, then offering equivalent access to copy the source code from the same place counts as distribution of the source code, even though third parties are not compelled to copy the source along with the object code.

 4. You may not copy, modify, sublicense, or distribute the Program except as expressly provided under this License. Any attempt otherwise to copy, modify, sublicense or distribute the Program is void, and will automatically terminate your rights under this License. However, parties who have received copies, or rights, from you under this License will not have

 their licenses terminated so long as such parties remain in full compliance.

 5. You are not required to accept this License, since you have not signed it. However, nothing else grants you permission to modify or distribute the Program or its derivative works. These actions are prohibited by law if you do not accept this License. Therefore, by modifying or distributing the Program (or any work based on the Program), you indicate your acceptance of this License to do so, and all its terms and conditions for copying, distributing or modifying the Program or works based on it.

 6. Each time you redistribute the Program (or any work based on the Program), the recipient automatically receives a license from the original licensor to copy, distribute or modify the Program subject to these terms and conditions. You may not impose any further restrictions on the recipients' exercise of the rights granted herein. You are not responsible

for enforcing compliance by third parties to this License.

 7. If, as a consequence of a court judgment or allegation of patent infringement or for any other reason (not limited to patent issues), conditions are imposed on you (whether by court order, agreement or otherwise) that contradict the conditions of this License, they do not excuse you from the conditions of this License. If you cannot distribute so as to satisfy simultaneously your obligations under this License and any other pertinent obligations, then as a consequence you may not distribute the Program at all. For example, if a patent license would

 not permit royalty-free redistribution of the Program by all those who receive copies directly or indirectly through you, then the only way you could satisfy both it and this License would be to refrain entirely from distribution of the Program.

 If any portion of this section is held invalid or unenforceable under any particular

 circumstance, the balance of the section is intended to apply and the section as a whole is intended to apply in other circumstances.

 It is not the purpose of this section to induce you to infringe any patents or other property right claims or to contest validity of any such claims; this section has the sole purpose of protecting the integrity of the free software distribution system, which is implemented by public license practices. Many people have made generous contributions to the wide range of software distributed through that system in reliance on consistent application of that system; it is up to the author/donor to decide if he or she is willing to distribute software through any other system and a licensee cannot impose that choice.

 This section is intended to make thoroughly clear what is believed to be a consequence of the rest of this License.

 8. If the distribution and/or use of the Program is restricted in certain countries either by patents or by copyrighted interfaces, the original copyright holder who places the Program under this License may add an explicit geographical distribution limitation excluding those countries, so that distribution is permitted only in or among countries not thus excluded. In such case, this License incorporates the limitation as if written in the body of this License.

 9. The Free Software Foundation may publish revised and/or new versions of the General Public License from time to time. Such new versions will be similar in spirit to the present version, but may differ in detail to address new problems or concerns.

 Each version is given a distinguishing version number. If the Program specifies a version number of this License which applies to it and "any later version", you have the option of following the terms and conditions either of that version or of any later version published by the Free Software

 Foundation. If the Program does not specify a version number of this License, you may choose any version ever published by the Free Software Foundation.

 10. If you wish to incorporate parts of the Program into other free programs whose distribution conditions are different, write to the

 author to ask for permission. For software which is copyrighted by the Free Software Foundation, write to the Free Software Foundation; we sometimes make exceptions for this. Our decision will be guided by the two goals of preserving the free status of all derivatives of our free software and of promoting the sharing and reuse of software generally.

## NO WARRANTY

 11. BECAUSE THE PROGRAM IS LICENSED FREE OF CHARGE, THERE IS NO WARRANTY FOR THE PROGRAM, TO THE EXTENT PERMITTED BY APPLICABLE LAW. EXCEPT WHEN OTHERWISE STATED IN WRITING THE COPYRIGHT HOLDERS AND/OR OTHER PARTIES PROVIDE THE PROGRAM "AS IS" WITHOUT WARRANTY OF ANY KIND, EITHER

 EXPRESSED OR IMPLIED, INCLUDING, BUT NOT LIMITED TO, THE IMPLIED WARRANTIES OF MERCHANTABILITY AND FITNESS FOR A PARTICULAR PURPOSE. THE ENTIRE RISK AS TO THE QUALITY AND PERFORMANCE OF THE PROGRAM IS WITH YOU. SHOULD THE PROGRAM PROVE DEFECTIVE, YOU ASSUME THE COST OF ALL NECESSARY SERVICING, REPAIR OR CORRECTION.

 12. IN NO EVENT UNLESS REQUIRED BY APPLICABLE LAW OR AGREED TO IN WRITING WILL ANY COPYRIGHT HOLDER, OR ANY OTHER PARTY WHO MAY MODIFY AND/OR REDISTRIBUTE THE PROGRAM AS PERMITTED ABOVE, BE LIABLE TO YOU FOR DAMAGES, INCLUDING ANY GENERAL, SPECIAL, INCIDENTAL OR CONSEQUENTIAL DAMAGES ARISING OUT OF THE USE OR INABILITY TO USE THE PROGRAM (INCLUDING BUT NOT LIMITED TO LOSS OF DATA OR DATA BEING RENDERED INACCURATE OR LOSSES SUSTAINED BY YOU OR THIRD PARTIES OR A FAILURE OF THE PROGRAM TO OPERATE WITH ANY OTHER PROGRAMS), EVEN IF SUCH HOLDER OR OTHER PARTY HAS BEEN ADVISED OF THE POSSIBILITY OF SUCH DAMAGES.

## END OF TERMS AND CONDITIONS

How to Apply These Terms to Your New Programs

 If you develop a new program, and you want it to be of the greatest possible use to the public, the best way to achieve this is to make it free software which everyone can redistribute and change under these terms.

 To do so, attach the following notices to the program. It is safest to attach them to the start of each source file to most effectively convey the exclusion of warranty; and each file should have at least the "copyright" line and a pointer to where the full notice is found.

 One line to give the program's name and a brief idea of what it does. Copyright  $(C)$  <year > <name of author>

 This program is free software; you can redistribute it and/or modify it under the terms of the GNU General Public License as published by  the Free Software Foundation; either version 2 of the License, or (at your option) any later version.

#### This

program is distributed in the hope that it will be useful, but

 WITHOUT ANY WARRANTY; without even the implied warranty of MERCHANTABILITY or FITNESS FOR A PARTICULAR PURPOSE. See the GNU General Public License for more details.

 You should have received a copy of the GNU General Public License along with this program; if not, write to the Free Software Foundation, Inc., 51 Franklin Street, Fifth Floor, Boston, MA 02110-1335 USA

Also add information on how to contact you by electronic and paper mail.

 If the program is interactive, make it output a short notice like this when it starts in an interactive mode:

 Gnomovision version 69, Copyright (C) year name of author Gnomovision comes with ABSOLUTELY NO WARRANTY; for details type `show w'. This is free software, and you are welcome to redistribute it under certain conditions; type `show c' for details.

The hypothetical commands `show w'

and `show c' should show the

 appropriate parts of the General Public License. Of course, the commands you use may be called something other than `show w' and `show c'; they could even be mouse-clicks or menu items--whatever suits your program.

 You should also get your employer (if you work as a programmer) or your school, if any, to sign a "copyright disclaimer" for the program, if necessary. Here is a sample; alter the names:

 Yoyodyne, Inc., hereby disclaims all copyright interest in the program `Gnomovision' (which makes passes at compilers) written by James Hacker.

 signature of Ty Coon, 1 April 1989 Ty Coon, President of Vice

 This General Public License does not permit incorporating your program into proprietary programs. If your program is a subroutine library, you may consider it more useful to permit linking proprietary applications with the library. If this is what you want to do, use the GNU Library General Public License instead of this License.

### ## CLASSPATH EXCEPTION

 Linking this library statically or dynamically with other modules is making a combined work based on this library. Thus, the terms and conditions of the GNU General Public License version 2 cover the whole combination.

 As a special exception, the copyright holders of this library give you permission to link this library with independent modules to produce an executable, regardless of the license terms of these independent modules, and to copy and distribute the resulting executable under terms of your choice, provided that you also meet, for each linked independent module, the terms and conditions of the license of that module. An independent module is a module which is not derived from or based on this library. If you modify this library, you may extend this exception to your version of the library, but you are not obligated to do so. If

 you do not wish to do so, delete this exception statement from your version.

# **1.369 lodash 4.17.21**

## **1.369.1 Available under license :**

Software License Agreement (BSD License)

Copyright (c) 2007, Parakey Inc. All rights reserved.

Redistribution and use of this software in source and binary forms, with or without modification, are permitted provided that the following conditions are met:

\* Redistributions of source code must retain the above copyright notice, this list of conditions and the following disclaimer.

\* Redistributions in binary form must reproduce the above copyright notice, this list of conditions and the following disclaimer in the documentation and/or other materials provided with the distribution.

\* Neither the name of Parakey Inc. nor the names of its contributors may be used to endorse or promote products derived from this software without specific prior written permission of Parakey Inc.

THIS SOFTWARE IS PROVIDED BY THE COPYRIGHT HOLDERS AND CONTRIBUTORS "AS IS" AND ANY EXPRESS OR

IMPLIED WARRANTIES, INCLUDING, BUT NOT LIMITED TO, THE IMPLIED WARRANTIES OF MERCHANTABILITY AND

**FITNESS** 

 FOR A PARTICULAR PURPOSE ARE DISCLAIMED. IN NO EVENT SHALL THE COPYRIGHT OWNER OR

CONTRIBUTORS BE LIABLE FOR ANY DIRECT, INDIRECT, INCIDENTAL, SPECIAL, EXEMPLARY, OR **CONSEQUENTIAL** 

DAMAGES (INCLUDING, BUT NOT LIMITED TO, PROCUREMENT OF SUBSTITUTE GOODS OR SERVICES; LOSS OF USE,

DATA, OR PROFITS; OR BUSINESS INTERRUPTION) HOWEVER CAUSED AND ON ANY THEORY OF LIABILITY, WHETHER

IN CONTRACT, STRICT LIABILITY, OR TORT (INCLUDING NEGLIGENCE OR OTHERWISE) ARISING IN ANY WAY OUT

OF THE USE OF THIS SOFTWARE, EVEN IF ADVISED OF THE POSSIBILITY OF SUCH DAMAGE. Copyright OpenJS Foundation and other contributors <https://openjsf.org/>

Based on Underscore.js, copyright Jeremy Ashkenas, DocumentCloud and Investigative Reporters & Editors <http://underscorejs.org/>

This software consists of voluntary contributions made by many individuals. For exact contribution history, see the revision history available at https://github.com/lodash/lodash

The following license applies to all parts of this software except as documented below:

====

Permission is hereby granted, free of charge, to any person obtaining a copy of this software and associated documentation files (the "Software"), to deal in the Software without restriction, including without limitation the rights to use, copy, modify, merge, publish, distribute, sublicense, and/or sell copies of the Software, and to permit persons to whom the Software is furnished to do so, subject to the following conditions:

The above copyright notice and this permission notice shall be included in all copies or substantial portions of the Software.

THE SOFTWARE IS PROVIDED "AS IS", WITHOUT WARRANTY OF ANY KIND, EXPRESS OR IMPLIED, INCLUDING BUT NOT LIMITED TO THE WARRANTIES OF MERCHANTABILITY, FITNESS FOR A PARTICULAR PURPOSE AND NONINFRINGEMENT. IN NO EVENT SHALL THE AUTHORS OR COPYRIGHT HOLDERS BE LIABLE FOR ANY CLAIM, DAMAGES OR OTHER LIABILITY, WHETHER IN AN ACTION OF CONTRACT, TORT OR OTHERWISE, ARISING FROM, OUT OF OR IN CONNECTION WITH THE SOFTWARE OR THE USE OR OTHER DEALINGS IN THE SOFTWARE.

Copyright and related rights for sample code are waived via CC0. Sample code is defined as all source code displayed within the prose of the documentation.

CC0: http://creativecommons.org/publicdomain/zero/1.0/

====

====

Files located in the node\_modules and vendor directories are externally maintained libraries used by this software which have their own licenses; we recommend you read them, as their terms may differ from the terms above.

Copyright (c) 2010-2016 Jeremy Ashkenas, DocumentCloud

Permission is hereby granted, free of charge, to any person obtaining a copy of this software and associated documentation files (the "Software"), to deal in the Software without restriction, including without limitation the rights to use, copy, modify, merge, publish, distribute, sublicense, and/or sell copies of the Software, and to permit persons to whom the Software is furnished to do so, subject to the following conditions:

The above copyright notice and this permission notice shall be included in all copies or substantial portions of the Software.

THE SOFTWARE IS PROVIDED "AS IS", WITHOUT WARRANTY OF ANY KIND, EXPRESS OR IMPLIED, INCLUDING BUT NOT LIMITED TO THE WARRANTIES OF MERCHANTABILITY, FITNESS FOR A PARTICULAR PURPOSE AND NONINFRINGEMENT. IN NO EVENT SHALL THE AUTHORS OR COPYRIGHT HOLDERS BE LIABLE FOR ANY CLAIM, DAMAGES OR OTHER LIABILITY, WHETHER IN AN ACTION OF CONTRACT, TORT OR OTHERWISE, ARISING FROM, OUT OF OR IN CONNECTION WITH THE SOFTWARE OR THE USE OR OTHER DEALINGS IN THE SOFTWARE. Copyright (c) 2009-2016 Jeremy Ashkenas, DocumentCloud and Investigative Reporters & Editors

Permission is hereby granted, free of charge, to any person obtaining a copy of this software and associated documentation files (the "Software"), to deal in the Software without restriction, including without limitation the rights to use, copy, modify, merge, publish, distribute, sublicense, and/or sell copies of the Software, and to permit persons to whom the Software is furnished to do so, subject to the following conditions:

The above copyright notice and this permission notice shall be included in all copies or substantial portions of the Software.

THE SOFTWARE IS PROVIDED "AS IS", WITHOUT WARRANTY OF ANY KIND, EXPRESS OR IMPLIED, INCLUDING BUT NOT LIMITED TO THE WARRANTIES OF MERCHANTABILITY, FITNESS FOR A PARTICULAR PURPOSE AND NONINFRINGEMENT. IN NO EVENT SHALL THE AUTHORS OR COPYRIGHT HOLDERS BE LIABLE FOR ANY CLAIM, DAMAGES OR OTHER LIABILITY, WHETHER IN AN ACTION OF CONTRACT, TORT OR OTHERWISE, ARISING FROM, OUT OF OR IN CONNECTION WITH THE SOFTWARE OR THE USE OR OTHER DEALINGS IN THE SOFTWARE.

# **1.370 javax-inject 2.5.0-b32**

## **1.370.1 Available under license :**

No license file was found, but licenses were detected in source scan.

2016 Oracle and/or its affiliates. All rights reserved.

 The contents of this file are subject to the terms of either the GNU General Public License Version 2 only ("GPL") or the Common Development and Distribution License("CDDL") (collectively, the "License"). You may not use this file except in compliance with the License. You can obtain a copy of the License at https://glassfish.dev.java.net/public/CDDL+GPL\_1\_1.html or packager/legal/LICENSE.txt. See the License for the specific language governing permissions and limitations under the License.

 When distributing the software, include this License Header Notice in each file and include the License file at packager/legal/LICENSE.txt.

GPL Classpath Exception:

 Oracle designates this particular file as subject to the "Classpath" exception as provided by Oracle in the GPL Version 2 section of the License file that accompanied this code.

Modifications:

 If applicable, add the following below the License Header, with the fields enclosed by brackets [] replaced by your own identifying information: "Portions Copyright [year] [name of copyright owner]"

Contributor(s):

 If you wish your version of this file to be governed by only the CDDL or only the GPL Version 2, indicate your decision by adding "[Contributor]
elects to include this software in this distribution under the [CDDL or GPL Version 2] license." If you don't indicate a single choice of license, a recipient has the option to distribute your version of this file under either the CDDL, the GPL Version 2 or to extend the choice of license to its licensees as provided above. However, if you add GPL Version 2 code and therefore, elected the GPL Version 2 license, then the option applies only if the new code is made subject to such option by the copyright holder.

Found in path(s):

\*

 /opt/cola/permits/1142539714\_1615393722.4/0/javax-inject-2-5-0-b32-sources-5-jar/pom.xml No license file was found, but licenses were detected in source scan.

/\*

\* Copyright (C) 2009 The JSR-330 Expert Group

\*

\* Licensed under the Apache License, Version 2.0 (the "License");

\* you may not use this file except in compliance with the License.

\* You may obtain a copy of the License at

\*

\* http://www.apache.org/licenses/LICENSE-2.0

\*

\* Unless required by applicable law or agreed to in writing, software

\* distributed under the License is distributed on an "AS IS" BASIS,

\* WITHOUT WARRANTIES OR CONDITIONS OF ANY KIND, either express or implied.

\* See the License for the specific language governing permissions and

\* limitations under the License.

\*/

Found in path(s):

\* /opt/cola/permits/1142539714\_1615393722.4/0/javax-inject-2-5-0-b32-sources-5-jar/javax/inject/Provider.java

\* /opt/cola/permits/1142539714\_1615393722.4/0/javax-inject-2-5-0-b32-sources-5-jar/javax/inject/packageinfo.java

\* /opt/cola/permits/1142539714\_1615393722.4/0/javax-inject-2-5-0-b32-sources-5-jar/javax/inject/Singleton.java \*

/opt/cola/permits/1142539714\_1615393722.4/0/javax-inject-2-5-0-b32-sources-5-jar/javax/inject/Scope.java

\* /opt/cola/permits/1142539714\_1615393722.4/0/javax-inject-2-5-0-b32-sources-5-jar/javax/inject/Named.java

\* /opt/cola/permits/1142539714\_1615393722.4/0/javax-inject-2-5-0-b32-sources-5-jar/javax/inject/Inject.java

\* /opt/cola/permits/1142539714\_1615393722.4/0/javax-inject-2-5-0-b32-sources-5-jar/javax/inject/Qualifier.java

## **1.371 mchange-commons-java 0.2.19 1.371.1 Available under license :**

/\*

\* This library is free software; you can redistribute it and/or modify

\* it under the terms of EITHER:

\* \* 1) The GNU Lesser General Public License (LGPL), version 2.1, as \* published by the Free Software Foundation \* \* OR \* \* 2) The Eclipse Public License (EPL), version 1.0 \* \* You may choose which license to accept if you wish to redistribute \* or modify this work. You may offer derivatives of this work \* under the license you have chosen, or you may provide the same \* choice of license which you have been offered here. \* \* This software is distributed in the hope that it will be useful, \* but WITHOUT ANY WARRANTY; without even the implied warranty of \* MERCHANTABILITY or FITNESS FOR A PARTICULAR PURPOSE. \* \* You should have received copies of both LGPL v2.1 and EPL v1.0 \* along with this software; see the files LICENSE-EPL and LICENSE-LGPL. \* If not, the text of these licenses are currently available at \* \* LGPL v2.1: http://www.gnu.org/licenses/old-licenses/lgpl-2.1.html \* EPL v1.0: http://www.eclipse.org/org/documents/epl-v10.php \*/ GNU LESSER GENERAL PUBLIC LICENSE Version 2.1, February 1999

Copyright (C) 1991, 1999 Free Software Foundation, Inc. 51 Franklin Street, Fifth Floor, Boston, MA 02110-1301 USA

Everyone is permitted to copy and distribute verbatim copies of this license document, but changing it is not allowed.

[This is the first released version of the Lesser GPL. It also counts as the successor of the GNU Library Public License, version 2, hence the version number 2.1.]

 Preamble

The licenses for most software are designed to take away your freedom to share and change it. By contrast, the GNU General Public Licenses are intended to guarantee your freedom to share and change free software--to make sure the software is free for all its users.

This license, the Lesser General Public License, applies to some specially designated software packages--typically libraries--of the Free Software Foundation and other authors who decide to use it. You can use it too, but we suggest you

first think carefully about whether

this license or the ordinary General Public License is the better strategy to use in any particular case, based on the explanations below.

When we speak of free software, we are referring to freedom of use, not price. Our General Public Licenses are designed to make sure that you have the freedom to distribute copies of free software (and charge for this service if you wish); that you receive source code or can get it if you want it; that you can change the software and use pieces of it in new free programs; and that you are informed that you can do these things.

To protect your rights, we need to make restrictions that forbid distributors to deny you these rights or to ask you to surrender these rights. These restrictions translate to certain responsibilities for you if you distribute copies of the library or if you modify it.

For example, if you distribute copies of the library, whether gratis or for a fee, you must give the recipients all the rights that we gave

you. You must make sure that they, too, receive or can get the source code. If you link other code with the library, you must provide complete object files to the recipients, so that they can relink them with the library after making changes to the library and recompiling it. And you must show them these terms so they know their rights.

We protect your rights with a two-step method: (1) we copyright the library, and (2) we offer you this license, which gives you legal permission to copy, distribute and/or modify the library.

To protect each distributor, we want to make it very clear that there is no warranty for the free library. Also, if the library is modified by someone else and passed on, the recipients should know that what they have is not the original version, so that the original author's reputation will not be affected by problems that might be introduced by others.

Finally, software patents pose a constant threat to the existence of any free program.

 We wish to make sure that a company cannot effectively restrict the users of a free program by obtaining a restrictive license from a patent holder. Therefore, we insist that any patent license obtained for a version of the library must be consistent with the full freedom of use specified in this license.

Most GNU software, including some libraries, is covered by the ordinary GNU General Public License. This license, the GNU Lesser General Public License, applies to certain designated libraries, and

is quite different from the ordinary General Public License. We use this license for certain libraries in order to permit linking those libraries into non-free programs.

When a program is linked with a library, whether statically or using a shared library, the combination of the two is legally speaking a combined work, a derivative of the original library. The ordinary General Public License therefore permits such linking only if the entire combination fits its criteria of freedom.

The Lesser General

Public License permits more lax criteria for linking other code with the library.

We call this license the "Lesser" General Public License because it does Less to protect the user's freedom than the ordinary General Public License. It also provides other free software developers Less of an advantage over competing non-free programs. These disadvantages are the reason we use the ordinary General Public License for many libraries. However, the Lesser license provides advantages in certain special circumstances.

For example, on rare occasions, there may be a special need to encourage the widest possible use of a certain library, so that it becomes a de-facto standard. To achieve this, non-free programs must be allowed to use the library. A more frequent case is that a free library does the same job as widely used non-free libraries. In this case, there is little to gain by limiting the free library to free software only, so we use the Lesser General Public License.

In other cases, permission to use a particular library in non-free programs enables a greater number of people to use a large body of free software. For example, permission to use the GNU C Library in non-free programs enables many more people to use the whole GNU operating system, as well as its variant, the GNU/Linux operating system.

Although the Lesser General Public License is Less protective of the users' freedom, it does ensure that the user of a program that is linked with the Library has the freedom and the wherewithal to run that program using a modified version of the Library.

The precise terms and conditions for copying, distribution and modification follow. Pay close attention to the difference between a "work based on the library" and a "work that uses the library". The former contains code derived from the library, whereas the latter must be combined with the library in order to run.

#### GNU LESSER GENERAL PUBLIC LICENSE TERMS AND CONDITIONS FOR COPYING, DISTRIBUTION AND MODIFICATION

0. This License Agreement applies to any software library or other program which contains a notice placed by the copyright holder or other authorized party saying it may be distributed under the terms of this Lesser General Public License (also called "this License"). Each licensee is addressed as "you".

A "library" means a collection of software functions and/or data prepared so as to be conveniently linked with application programs (which use some of those functions and data) to form executables.

The "Library", below, refers to any such software library or work which has been distributed under these terms. A "work based on the Library" means either the Library or any derivative work under copyright law: that is to say, a work containing the Library or a portion of it, either verbatim or with modifications and/or translated straightforwardly into another language. (Hereinafter, translation is included without limitation in the term "modification".)

#### "Source

 code" for a work means the preferred form of the work for making modifications to it. For a library, complete source code means all the source code for all modules it contains, plus any associated interface definition files, plus the scripts used to control compilation and installation of the library.

Activities other than copying, distribution and modification are not covered by this License; they are outside its scope. The act of running a program using the Library is not restricted, and output from such a program is covered only if its contents constitute a work based on the Library (independent of the use of the Library in a tool for writing it). Whether that is true depends on what the Library does and what the program that uses the Library does.

1. You may copy and distribute verbatim copies of the Library's complete source code as you receive it, in any medium, provided that you conspicuously and appropriately publish on each copy an appropriate copyright notice and disclaimer of warranty; keep intact all the notices that refer to this License and to the absence of any warranty; and distribute a copy of this License along with the Library.

You may charge a fee for the physical act of transferring a copy, and you may at your option offer warranty protection in exchange for a 2. You may modify your copy or copies of the Library or any portion of it, thus forming a work based on the Library, and copy and distribute such modifications or work under the terms of Section 1 above, provided that you also meet all of these conditions:

a) The modified work must itself be a software library.

 b) You must cause the files modified to carry prominent notices stating that you changed the files and the date of any change.

 c) You must cause the whole of the work to be licensed at no charge to all third parties under the terms of this License.

 d) If a facility in the modified Library refers to a function or a table of data

 to be supplied by an application program that uses the facility, other than as an argument passed when the facility is invoked, then you must make a good faith effort to ensure that, in the event an application does not supply such function or table, the facility still operates, and performs whatever part of its purpose remains meaningful.

 (For example, a function in a library to compute square roots has a purpose that is entirely well-defined independent of the application. Therefore, Subsection 2d requires that any application-supplied function or table used by this function must be optional: if the application does not supply it, the square root function must still compute square roots.)

These requirements apply to the modified work as a whole. If identifiable sections of that work are not derived from the Library, and can be reasonably considered independent and separate works in themselves, then this License, and its terms, do not apply to those

sections when you distribute them as separate works. But when you distribute the same sections as part of a whole which is a work based on the Library, the distribution of the whole must be on the terms of this License, whose permissions for other licensees extend to the entire whole, and thus to each and every part regardless of who wrote it.

Thus, it is not the intent of this section to claim rights or contest your rights to work written entirely by you; rather, the intent is to exercise the right to control the distribution of derivative or collective works based on the Library.

In addition, mere aggregation of another work not based on the Library with the Library (or with a work based on the Library) on a volume of a storage or distribution medium does not bring the other work under the scope of this License.

3. You may opt to apply the terms of the ordinary GNU General Public License instead of this License to a given copy of the Library. To do this, you must

 alter all the notices that refer to this License, so that they refer to the ordinary GNU General Public License, version 2, instead of to this License. (If a newer version than version 2 of the ordinary GNU General Public License has appeared, then you can specify that version instead if you wish.) Do not make any other change in these notices.

Once this change is made in a given copy, it is irreversible for that copy, so the ordinary GNU General Public License applies to all subsequent copies and derivative works made from that copy.

This option is useful when you wish to copy part of the code of the Library into a program that is not a library.

4. You may copy and distribute the Library (or a portion or derivative of it, under Section 2) in object code or executable form under the terms of Sections 1 and 2 above provided that you accompany it with the complete corresponding machine-readable source code, which must be distributed under the terms of Sections 1 and 2 above on a medium

customarily used for software interchange.

If distribution of object code is made by offering access to copy from a designated place, then offering equivalent access to copy the source code from the same place satisfies the requirement to distribute the source code, even though third parties are not compelled to copy the source along with the object code.

5. A program that contains no derivative of any portion of the Library, but is designed to work with the Library by being compiled or linked with it, is called a "work that uses the Library". Such a work, in isolation, is not a derivative work of the Library, and therefore falls outside the scope of this License.

However, linking a "work that uses the Library" with the Library creates an executable that is a derivative of the Library (because it contains portions of the Library), rather than a "work that uses the library". The executable is therefore covered by this License. Section 6 states terms for distribution of such executables.

#### When

 a "work that uses the Library" uses material from a header file that is part of the Library, the object code for the work may be a derivative work of the Library even though the source code is not. Whether this is true is especially significant if the work can be linked without the Library, or if the work is itself a library. The threshold for this to be true is not precisely defined by law.

If such an object file uses only numerical parameters, data structure layouts and accessors, and small macros and small inline functions (ten lines or less in length), then the use of the object file is unrestricted, regardless of whether it is legally a derivative work. (Executables containing this object code plus portions of the Library will still fall under Section 6.)

Otherwise, if the work is a derivative of the Library, you may distribute the object code for the work under the terms of Section 6. Any executables containing that work also fall under Section 6, whether or not they are linked directly with the Library itself.

6. As an exception to the Sections above, you may also combine or link a "work that uses the Library" with the Library to produce a work containing portions of the Library, and distribute that work under terms of your choice, provided that the terms permit modification of the work for the customer's own use and reverse engineering for debugging such modifications.

You must give prominent notice with each copy of the work that the Library is used in it and that the Library and its use are covered by this License. You must supply a copy of this License. If the work during execution displays copyright notices, you must include the copyright notice for the Library among them, as well as a reference directing the user to the copy of this License. Also, you must do one of these things:

 a) Accompany the work with the complete corresponding machine-readable source code for the Library including whatever changes were used in

the work (which must be distributed under

 Sections 1 and 2 above); and, if the work is an executable linked with the Library, with the complete machine-readable "work that uses the Library", as object code and/or source code, so that the user can modify the Library and then relink to produce a modified executable containing the modified Library. (It is understood that the user who changes the contents of definitions files in the Library will not necessarily be able to recompile the application to use the modified definitions.)

 b) Use a suitable shared library mechanism for linking with the Library. A suitable mechanism is one that (1) uses at run time a copy of the library already present on the user's computer system, rather than copying library functions into the executable, and (2) will operate properly with a modified version of the library, if the user installs one, as long as the modified version is interface-compatible

with the version that the work was made with.

 c) Accompany the work with a written offer, valid for at least three years, to give the same user the materials specified in Subsection 6a, above, for a charge no more than the cost of performing this distribution.

 d) If distribution of the work is made by offering access to copy from a designated place, offer equivalent access to copy the above specified materials from the same place.

 e) Verify that the user has already received a copy of these materials or that you have already sent this user a copy.

For an executable, the required form of the "work that uses the Library" must include any data and utility programs needed for reproducing the executable from it. However, as a special exception, the materials to be distributed need not include anything that is normally distributed (in either source or binary form) with the major components (compiler, kernel, and so on) of the operating system on which

 the executable runs, unless that component itself accompanies the executable.

It may happen that this requirement contradicts the license restrictions of other proprietary libraries that do not normally accompany the operating system. Such a contradiction means you cannot use both them and the Library together in an executable that you distribute.

7. You may place library facilities that are a work based on the Library side-by-side in a single library together with other library facilities not covered by this License, and distribute such a combined library, provided that the separate distribution of the work based on the Library and of the other library facilities is otherwise permitted, and provided that you do these two things:

 a) Accompany the combined library with a copy of the same work based on the Library, uncombined with any other library facilities. This must be distributed under the terms of the

Sections above.

 b) Give prominent notice with the combined library of the fact that part of it is a work based on the Library, and explaining where to find the accompanying uncombined form of the same work.

8. You may not copy, modify, sublicense, link with, or distribute the Library except as expressly provided under this License. Any attempt otherwise to copy, modify, sublicense, link with, or distribute the Library is void, and will automatically terminate your rights under this License. However, parties who have received copies, or rights, from you under this License will not have their licenses terminated so long as such parties remain in full compliance.

9. You are not required to accept this License, since you have not signed it. However, nothing else grants you permission to modify or distribute the Library or its derivative works. These actions are prohibited by law if you do not accept this License. Therefore, by modifying or distributing the Library (or any work based on the Library), you indicate your acceptance of this License to do so, and all its terms and conditions for copying, distributing or modifying the Library or works based on it.

10. Each time you redistribute the Library (or any work based on the Library), the recipient automatically receives a license from the original licensor to copy, distribute, link with or modify the Library subject to these terms and conditions. You may not impose any further restrictions on the recipients' exercise of the rights granted herein. You are not responsible for enforcing compliance by third parties with this License.

11. If, as a consequence of a court judgment or allegation of patent infringement or for any other reason (not limited to patent issues), conditions are imposed on you (whether by court order, agreement or otherwise) that contradict the conditions of this License, they do not excuse you from the conditions of this License. If you cannot distribute so as to satisfy simultaneously your obligations under this License and any

 other pertinent obligations, then as a consequence you may not distribute the Library at all. For example, if a patent license would not permit royalty-free redistribution of the Library by all those who receive copies directly or indirectly through you, then the only way you could satisfy both it and this License would be to refrain entirely from distribution of the Library.

If any portion of this section is held invalid or unenforceable under any

particular circumstance, the balance of the section is intended to apply, and the section as a whole is intended to apply in other circumstances.

It is not the purpose of this section to induce you to infringe any patents or other property right claims or to contest validity of any such claims; this section has the sole purpose of protecting the integrity of the free software distribution system which is implemented by public license practices. Many people have made generous contributions to the wide range of software distributed through

 that system in reliance on consistent application of that system; it is up to the author/donor to decide if he or she is willing to distribute software through any other system and a licensee cannot impose that choice.

This section is intended to make thoroughly clear what is believed to be a consequence of the rest of this License.

12. If the distribution and/or use of the Library is restricted in certain countries either by patents or by copyrighted interfaces, the original copyright holder who places the Library under this License may add an explicit geographical distribution limitation excluding those countries, so that distribution is permitted only in or among countries not thus excluded. In such case, this License incorporates the limitation as if written in the body of this License.

13. The Free Software Foundation may publish revised and/or new versions of the Lesser General Public License from time to time. Such new versions will be similar in spirit to the present version, but

may differ in detail to address new problems or concerns.

Each version is given a distinguishing version number. If the Library specifies a version number of this License which applies to it and "any later version", you have the option of following the terms and conditions either of that version or of any later version published by the Free Software Foundation. If the Library does not specify a license version number, you may choose any version ever published by the Free Software Foundation.

14. If you wish to incorporate parts of the Library into other free programs whose distribution conditions are incompatible with these, write to the author to ask for permission. For software which is copyrighted by the Free Software Foundation, write to the Free Software Foundation; we sometimes make exceptions for this. Our decision will be guided by the two goals of preserving the free status of all derivatives of our free software and of promoting the sharing and reuse of software

generally.

#### NO WARRANTY

15. BECAUSE THE LIBRARY IS LICENSED FREE OF CHARGE, THERE IS NO WARRANTY FOR THE LIBRARY, TO THE EXTENT PERMITTED BY APPLICABLE LAW. EXCEPT WHEN OTHERWISE STATED IN WRITING THE COPYRIGHT HOLDERS AND/OR OTHER PARTIES PROVIDE THE LIBRARY "AS IS" WITHOUT WARRANTY OF ANY KIND, EITHER EXPRESSED OR IMPLIED, INCLUDING, BUT NOT LIMITED TO, THE IMPLIED WARRANTIES OF MERCHANTABILITY AND FITNESS FOR A PARTICULAR PURPOSE. THE ENTIRE RISK AS TO THE QUALITY AND PERFORMANCE OF THE LIBRARY IS WITH YOU. SHOULD THE LIBRARY PROVE DEFECTIVE, YOU ASSUME THE COST OF ALL NECESSARY SERVICING, REPAIR OR CORRECTION.

16. IN NO EVENT UNLESS REQUIRED BY APPLICABLE LAW OR AGREED TO IN WRITING WILL ANY COPYRIGHT HOLDER, OR ANY OTHER PARTY WHO MAY MODIFY AND/OR REDISTRIBUTE THE LIBRARY AS PERMITTED ABOVE, BE LIABLE TO YOU FOR DAMAGES, INCLUDING ANY GENERAL, SPECIAL, INCIDENTAL OR CONSEQUENTIAL DAMAGES ARISING OUT OF THE USE OR INABILITY TO USE THE LIBRARY (INCLUDING BUT NOT LIMITED TO LOSS OF DATA OR DATA BEING RENDERED INACCURATE OR LOSSES SUSTAINED BY YOU OR THIRD PARTIES OR A FAILURE OF THE LIBRARY TO OPERATE WITH ANY OTHER SOFTWARE), EVEN IF SUCH HOLDER OR OTHER PARTY HAS BEEN ADVISED OF THE POSSIBILITY OF SUCH DAMAGES.

#### END OF TERMS AND CONDITIONS

How to Apply These Terms to Your New Libraries

If you develop a new library, and you want it to be of the greatest possible use to the public, we recommend making it free software that everyone can redistribute and change. You can do so by permitting redistribution under these terms (or, alternatively, under the terms of the ordinary General Public License).

To apply these terms, attach the following notices to the library. It is safest to attach them to the start of each source file to most effectively convey the exclusion of warranty; and each file should have at least the "copyright" line and a pointer to where the full notice is found.

 <one line to give the library's name and a brief idea of what it does.> Copyright  $(C)$  <year > <name of author>

 This library is free software; you can redistribute it and/or modify it under the terms of the GNU Lesser General Public License as published by the Free Software Foundation; either version 2.1 of the License, or (at your option) any later version.

 This library is distributed in the hope that it will be useful, but WITHOUT ANY WARRANTY; without even the implied warranty of MERCHANTABILITY or FITNESS FOR A PARTICULAR PURPOSE. See the GNU Lesser General Public License for more details.

 You should have received a copy of the GNU Lesser General Public License along with this library; if not, write to the Free Software Foundation, Inc., 51 Franklin Street, Fifth Floor, Boston, MA 02110-1301 USA

Also add information on how to contact you by electronic and paper mail.

You should also get your employer (if you work as a programmer) or your school, if any, to sign a "copyright disclaimer" for the library, if necessary. Here is a sample; alter the names:

 Yoyodyne, Inc., hereby disclaims all copyright interest in the library `Frob' (a library for tweaking knobs) written by James Random Hacker.

 <signature of Ty Coon>, 1 April 1990 Ty Coon, President of Vice

That's all there is to it! Eclipse Public License - v 1.0

#### THE ACCOMPANYING PROGRAM IS PROVIDED UNDER THE TERMS OF THIS ECLIPSE PUBLIC LICENSE ("AGREEMENT"). ANY USE, REPRODUCTION OR DISTRIBUTION OF THE PROGRAM CONSTITUTES RECIPIENTS ACCEPTANCE OF THIS AGREEMENT.

#### 1. DEFINITIONS

a) in the case of the initial Contributor, the initial code and documentation distributed under this Agreement, and

b) in the case of each subsequent Contributor:

- i) changes to the Program, and
- ii) additions to the Program;

where such changes and/or additions to the Program originate from and are distributed by that particular Contributor. A Contribution 'originates' from a Contributor if it was added to the Program by such Contributor itself or anyone acting on such Contributors behalf. Contributions do not include

<sup>&</sup>quot;Contribution" means:

additionsto the Program which: (i) are separate modules of software distributed in conjunction with the Program under their own license agreement, and (ii) are not derivative works of the Program.

"Contributor" means any person or entity that distributes the Program.

"Licensed Patents " mean patent claims licensable by a Contributor which are necessarily infringed by the use or sale of its Contribution alone or when combined with the Program.

"Program" means the Contributions distributed in accordance with this Agreement.

"Recipient" means anyone who receives the Program under this Agreement, including all Contributors.

#### 2. GRANT OF RIGHTS

a) Subject to the terms of this Agreement, each Contributor hereby grants Recipient a non-exclusive, worldwide, royalty-free copyright license to reproduce, prepare derivative works of, publicly display, publicly perform, distribute and sublicense the Contribution of such Contributor, if any, and such derivative works, in source code and object code form.

b) Subject to the terms of this Agreement, each Contributor hereby grants Recipient a non-exclusive, worldwide, royalty-free patent license under Licensed Patents

 to make, use, sell, offer to sell, import and otherwise transfer the Contribution of such Contributor, if any, in source code and object code form. This patent license shall apply to the combination of the Contribution and the Program if, at the time the Contribution is added by the Contributor, such addition of the Contribution causes such combination to be covered by the Licensed Patents. The patent license shall not apply to any other combinations which include the Contribution. No hardware per se is licensed hereunder.

c) Recipient understands that although each Contributor grants the licenses to its Contributions set forth herein, no assurances are provided by any Contributor that the Program does not infringe the patent or other intellectual property rights of any other entity. Each Contributor disclaims any liability to Recipient for claims brought by any other entity based on infringement of intellectual property rights or otherwise. As a condition to exercising the

rights and licenses granted hereunder, each Recipient hereby assumes sole responsibility to secure any other intellectual property rights needed, if any. For example, if a third party patent license is required to allow Recipient to distribute the Program, it is Recipients responsibility to acquire that license before distributing the Program.

d) Each Contributor represents that to its knowledge it has sufficient copyright rights in its Contribution, if any, to grant the copyright license set forth in this Agreement.

#### 3. REQUIREMENTS

A Contributor may choose to distribute the Program in object code form under its own license agreement, provided that:

a) it complies with the terms and conditions of this Agreement; and

b) its license agreement:

 i) effectively disclaims on behalf of all Contributors all warranties and conditions, express and implied, including warranties or conditions of title and non-infringement, and implied warranties or conditions

of

merchantability and fitness for a particular purpose;

- ii) effectively excludes on behalf of all Contributors all liability for damages, including direct, indirect, special, incidental and consequential damages, such as lost profits;
- iii) states that any provisions which differ from this Agreement are offered by that Contributor alone and not by any other party; and
- iv) states that source code for the Program is available from such Contributor, and informs licensees how to obtain it in a reasonable manner on or through a medium customarily used for software exchange.

When the Program is made available in source code form:

a) it must be made available under this Agreement; and

b) a copy of this Agreement must be included with each copy of the Program.

Contributors may not remove or alter any copyright notices contained within the Program.

Each Contributor must identify itself as the originator of its Contribution,

if any, in a manner that reasonably allows subsequent Recipients to identify the originator of the Contribution.

#### 4. COMMERCIAL DISTRIBUTION

Commercial distributors of software may accept certain responsibilities with

respect to end users, business partners and the like. While this license is intended to facilitate the commercial use of the Program, the Contributor who includes the Program in a commercial product offering should do so in a manner which does not create potential liability for other Contributors. Therefore, if a Contributor includes the Program in a commercial product offering, such Contributor ("Commercial Contributor") hereby agrees to defend and indemnify every other Contributor ("Indemnified Contributor") against any losses, damages and costs (collectively "Losses") arising from claims, lawsuits and other legal actions brought by a third party against the Indemnified Contributor to the extent caused by the acts or omissions of such Commercial Contributor in

connection with its distribution of the Program in a commercial product offering. The obligations in this section do not apply to any claims or Losses relating to any actual or alleged intellectual property infringement. In order to qualify, an Indemnified Contributor must: a) promptly notify the Commercial Contributor in writing of such claim, and b) allow the Commercial Contributor to control, and cooperate with the Commercial Contributor in, the defense and any related settlement negotiations. The Indemnified Contributor may participate in any such claim at its own expense.

For example, a Contributor might include the Program in a commercial product offering, Product X. That Contributor is then a Commercial Contributor. If that Commercial Contributor then makes performance claims, or offers warranties related to Product X, those performance claims and warranties are such Commercial Contributors responsibility alone. Under this section, the Commercial Contributor

would have to defend claims against the other

Contributors related to those performance claims and warranties, and if a court requires any other Contributor to pay any damages as a result, the Commercial Contributor must pay those damages.

#### 5. NO WARRANTY

EXCEPT AS EXPRESSLY SET FORTH IN THIS AGREEMENT, THE PROGRAM IS PROVIDED ON AN "AS IS" BASIS, WITHOUT WARRANTIES OR CONDITIONS OF ANY KIND, EITHER EXPRESS OR IMPLIED INCLUDING, WITHOUT LIMITATION, ANY WARRANTIES OR CONDITIONS OF TITLE, NON-INFRINGEMENT, MERCHANTABILITY OR FITNESS FOR A PARTICULAR PURPOSE. Each Recipient is solely responsible for determining the appropriateness of using and distributing the Program and assumes all risks associated with its exercise of rights under this Agreement , including but not limited to the risks and costs of program errors, compliance with applicable laws, damage to or loss of data, programs or equipment, and unavailability or interruption of operations.

#### 6. DISCLAIMER OF LIABILITY

**EXCEPT** 

 AS EXPRESSLY SET FORTH IN THIS AGREEMENT, NEITHER RECIPIENT NOR ANY CONTRIBUTORS SHALL HAVE ANY LIABILITY FOR ANY DIRECT, INDIRECT, INCIDENTAL, SPECIAL, EXEMPLARY, OR CONSEQUENTIAL DAMAGES (INCLUDING WITHOUT LIMITATION LOST PROFITS), HOWEVER CAUSED AND ON ANY THEORY OF LIABILITY, WHETHER IN CONTRACT, STRICT LIABILITY, OR TORT (INCLUDING NEGLIGENCE OR OTHERWISE) ARISING IN ANY WAY OUT OF THE USE OR DISTRIBUTION OF THE PROGRAM OR THE EXERCISE OF ANY RIGHTS GRANTED HEREUNDER, EVEN IF ADVISED OF THE POSSIBILITY OF SUCH DAMAGES.

#### 7. GENERAL

If any provision of this Agreement is invalid or unenforceable under applicable law, it shall not affect the validity or enforceability of the remainder of the terms of this Agreement, and without further action by the parties hereto, such provision shall be reformed to the minimum extent necessary to make such provision valid and enforceable.

If Recipient institutes patent litigation against any entity (including a cross-claim

 or counterclaim in a lawsuit) alleging that the Program itself (excluding combinations of the Program with other software or hardware) infringes such Recipients patent(s), then such Recipients rights granted under Section 2(b) shall terminate as of the date such litigation is filed.

All Recipients rights under this Agreement shall terminate if it fails to comply with any of the material terms or conditions of this Agreement and does not cure such failure in a reasonable period of time after becoming aware of such noncompliance. If all Recipients rights under this Agreement terminate, Recipient agrees to cease use and distribution of the Program as soon as reasonably practicable. However, Recipients obligations under this Agreement and any licenses granted by Recipient relating to the Program shall continue and survive.

Everyone is permitted to copy and distribute copies of this Agreement, but in order to avoid inconsistency the Agreement is copyrighted and may only be modified

 in the following manner. The Agreement Steward reserves the right to publish new versions (including revisions) of this Agreement from time to time. No one other than the Agreement Steward has the right to modify this Agreement. The Eclipse Foundation is the initial Agreement Steward. The Eclipse Foundation may assign the responsibility to serve as the Agreement Steward to a suitable separate entity. Each new version of the Agreement will be given a distinguishing version number. The Program (including Contributions) may always be distributed subject to the version of the Agreement under which it was received. In addition, after a new version of the Agreement is published, Contributor may elect to distribute the Program (including its Contributions) under the new version. Except as expressly stated in Sections 2(a) and 2(b) above, Recipient receives no rights or licenses to the intellectual property of any Contributor under this Agreement, whether expressly, by implication,

estoppel or otherwise. All rights in the Program not expressly granted under this Agreement are reserved.

This Agreement is governed by the laws of the State of New York and the intellectual property laws of the United States of America. No party to this Agreement will bring a legal action under this Agreement more than one year after the cause of action arose. Each party waives its rights to a jury trial in any resulting litigation.

## **1.372 opentest4j 1.2.0**

### **1.372.1 Available under license :**

No license file was found, but licenses were detected in source scan.

#### /\*

- \* Copyright 2015-2018 the original author or authors.
- \*
- \* Licensed under the Apache License, Version 2.0 (the "License");
- \* you may not use this file except in compliance with the License.
- \* You may obtain a copy of the License at
- \*
- \* http://www.apache.org/licenses/LICENSE-2.0
- \*
- \* Unless required by applicable law or agreed to in writing, software
- \* distributed under the License is distributed on an "AS IS" BASIS,
- \* WITHOUT WARRANTIES OR CONDITIONS OF ANY KIND, either express or implied.
- \* See the License for the specific language governing permissions and
- \* limitations under the License.

#### \*/

Found in path(s):

\* /opt/cola/permits/1145468562\_1616183623.24/0/opentest4j-1-2-0-sources-1 jar/org/opentest4j/TestSkippedException.java

\* /opt/cola/permits/1145468562\_1616183623.24/0/opentest4j-1-2-0-sources-1 jar/org/opentest4j/MultipleFailuresError.java

\* /opt/cola/permits/1145468562\_1616183623.24/0/opentest4j-1-2-0-sources-1 jar/org/opentest4j/AssertionFailedError.java

\*

 /opt/cola/permits/1145468562\_1616183623.24/0/opentest4j-1-2-0-sources-1 jar/org/opentest4j/IncompleteExecutionException.java

\* /opt/cola/permits/1145468562\_1616183623.24/0/opentest4j-1-2-0-sources-1 jar/org/opentest4j/TestAbortedException.java

\* /opt/cola/permits/1145468562\_1616183623.24/0/opentest4j-1-2-0-sources-1 jar/org/opentest4j/ValueWrapper.java

# **1.373 javax-inject 2.4.0-b34**

### **1.373.1 Available under license :**

Found license 'General Public License 2.0' in 'Copyright (c) 2010-2015 Oracle and/or its affiliates. All rights reserved. The contents of this file are subject to the terms of either the GNU General Public License Version 2 only ("GPL") or the Common Development and Distribution License("CDDL") (collectively, the "License"). You may not use this file except in compliance with the License. You can Oracle designates this particular file as subject to the "Classpath" exception as provided by Oracle in the GPL Version 2 section of the License' Found license 'Common Development and Distribution License (CDDL) 1.1' in 'Copyright (c) 2010-2015 Oracle and/or its affiliates. All rights reserved. The contents of this file are subject to the terms of either the GNU General Public License Version 2 only ("GPL") or the Common Development and Distribution License("CDDL") (collectively, the "License"). You may not use this file except in compliance with the License. You can Oracle designates this particular file as subject to the "Classpath" exception as provided by Oracle in the GPL Version 2 section of the License'

## **1.374 archaius-core 0.7.6**

### **1.374.1 Available under license :**

Apache License

Version 2.0, January 2004

http://www.apache.org/licenses/

#### TERMS AND CONDITIONS FOR USE, REPRODUCTION, AND DISTRIBUTION

1. Definitions.

"License" shall mean the terms and conditions for use, reproduction, and distribution as defined by Sections 1 through 9 of this document.

"Licensor" shall mean the copyright owner or entity authorized by the copyright owner that is granting the License.

"Legal Entity" shall mean the union of the acting entity and all other entities that control, are controlled by, or are under common control with that entity. For the purposes of this definition, "control" means (i) the power, direct or indirect, to cause the direction or management of such entity, whether by contract or otherwise, or (ii) ownership of fifty percent (50%) or more of the outstanding shares, or (iii) beneficial ownership of such entity.

"You" (or "Your") shall mean an individual or Legal Entity exercising permissions granted by this License.

#### "Source" form shall mean

 the preferred form for making modifications, including but not limited to software source code, documentation source, and configuration files.

"Object" form shall mean any form resulting from mechanical transformation or translation of a Source form, including but not limited to compiled object code, generated documentation, and conversions to other media types.

"Work" shall mean the work of authorship, whether in Source or Object form, made available under the License, as indicated by a copyright notice that is included in or attached to the work (an example is provided in the Appendix below).

"Derivative Works" shall mean any work, whether in Source or Object form, that is based on (or derived from) the Work and for which the editorial revisions, annotations, elaborations, or other modifications represent, as a whole, an original work of authorship. For the purposes of this License, Derivative Works shall not include works that remain separable from, or merely link (or bind by name) to the interfaces of, the Work and Derivative Works thereof.

"Contribution" shall mean any work of authorship, including the original version of the Work and any modifications or additions to that Work or Derivative Works thereof, that is intentionally submitted to Licensor for inclusion in the Work by the copyright owner or by an individual or Legal Entity authorized to submit on behalf of the copyright owner. For the purposes of this definition, "submitted" means any form of electronic, verbal, or written communication sent to the Licensor or its representatives, including but not limited to communication on electronic mailing lists, source code control systems, and issue tracking systems that are managed by, or on behalf of, the Licensor for the purpose of discussing and improving the Work, but excluding communication that is conspicuously marked or otherwise designated in writing by the copyright owner as "Not a Contribution."

#### "Contributor" shall mean Licensor and any individual

 or Legal Entity on behalf of whom a Contribution has been received by Licensor and subsequently incorporated within the Work.

2. Grant of Copyright License. Subject to the terms and conditions of this License, each Contributor hereby grants to You a perpetual, worldwide, non-exclusive, no-charge, royalty-free, irrevocable copyright license to reproduce, prepare Derivative Works of, publicly display, publicly perform, sublicense, and distribute the Work and such Derivative Works in Source or Object form.

3. Grant of Patent License. Subject to the terms and conditions of this License, each Contributor hereby grants to You a perpetual, worldwide, non-exclusive, no-charge, royalty-free, irrevocable (except as stated in this section) patent license to make, have made, use, offer to sell, sell, import, and otherwise transfer the Work, where such license applies only to those patent claims licensable by such Contributor that are necessarily infringed by their Contribution(s) alone or by

 combination of their Contribution(s) with the Work to which such Contribution(s) was submitted. If You institute patent litigation against any entity (including a cross-claim or counterclaim in a lawsuit) alleging that the Work or a Contribution incorporated within the Work constitutes direct or contributory patent infringement, then any patent licenses granted to You under this License for that Work shall terminate as of the date such litigation is filed.

4. Redistribution. You may reproduce and distribute copies of the Work or Derivative Works thereof in any medium, with or without modifications, and in Source or Object form, provided that You meet the following conditions:

You must give any other recipients of the Work or Derivative Works a copy of this License; and You must cause any modified files to carry prominent notices stating that You changed the files; and You must retain, in the Source form of any Derivative Works that You distribute, all copyright, patent, trademark, and

 attribution notices from the Source form of the Work, excluding those notices that do not pertain to any part of the Derivative Works; and

If the Work includes a "NOTICE" text file as part of its distribution, then any Derivative Works that You distribute must include a readable copy of the attribution notices contained within such NOTICE file, excluding those notices that do not pertain to any part of the Derivative Works, in at least one of the following places: within a NOTICE text file distributed as part of the Derivative Works; within the Source form or documentation, if provided along with the Derivative Works; or, within a display generated by the Derivative Works, if and wherever such third-party notices normally appear. The contents of the NOTICE file are for informational purposes only and do not modify the License. You may add Your own attribution notices within Derivative Works that You distribute, alongside or as an addendum to the NOTICE text from the Work, provided that

such additional attribution notices cannot be construed as modifying the License.

You may add Your own copyright statement to Your modifications and may provide additional or different license terms and conditions for use, reproduction, or distribution of Your modifications, or for any such Derivative Works as a whole, provided Your use, reproduction, and distribution of the Work otherwise complies with the conditions stated in this License.

5. Submission of Contributions. Unless You explicitly state otherwise, any Contribution intentionally submitted for inclusion in the Work by You to the Licensor shall be under the terms and conditions of this License, without any additional terms or conditions. Notwithstanding the above, nothing herein shall supersede or modify the terms of any separate license agreement you may have executed with Licensor regarding such Contributions.

6. Trademarks. This License does not grant permission to use the trade names, trademarks, service marks, or product names of the Licensor, except as required for reasonable and customary use in describing the origin of the Work and reproducing the content of the NOTICE file.

7. Disclaimer of Warranty. Unless required by applicable law or agreed to in writing, Licensor provides the Work (and each Contributor provides its Contributions) on an "AS IS" BASIS, WITHOUT WARRANTIES OR CONDITIONS OF ANY KIND, either express or implied, including, without limitation, any warranties or conditions of TITLE, NON-INFRINGEMENT, MERCHANTABILITY, or FITNESS FOR A PARTICULAR PURPOSE. You are solely responsible for determining the appropriateness of using or redistributing the Work and assume any risks associated with Your exercise of permissions under this License.

8. Limitation of Liability. In no event and under no legal theory, whether in tort (including negligence), contract, or otherwise, unless required by applicable law (such as deliberate and grossly negligent acts) or agreed to in writing, shall any

 Contributor be liable to You for damages, including any direct, indirect, special, incidental, or consequential damages of any character arising as a result of this License or out of the use or inability to use the Work (including but not limited to damages for loss of goodwill, work stoppage, computer failure or malfunction, or any and all other commercial damages or losses), even if such Contributor has been advised of the possibility of such damages.

9. Accepting Warranty or Additional Liability. While redistributing the Work or Derivative Works thereof, You may choose to offer, and charge a fee for, acceptance of support, warranty, indemnity, or other liability obligations and/or rights consistent with this License. However, in accepting such obligations, You may act only on Your own behalf and on Your sole responsibility, not on behalf of any other Contributor, and only if You agree to indemnify, defend, and hold each Contributor harmless for any liability incurred by, or claims

asserted against, such Contributor by reason of your accepting any such warranty or additional liability.

END OF TERMS AND CONDITIONS

## **1.375 stax 1.0.1**

### **1.375.1 Available under license :**

You can basically do whatever you want this thing, as long as you're not a jerk about it. If you like it, send me an email or something. That would be cool.

## **1.376 axiom 1.2.21**

### **1.376.1 Available under license :**

The Feed Validator (includig all code, tests, and documentation) is released under the following license:

----- begin license block -----

Copyright (c) 2002-2006, Sam Ruby, Mark Pilgrim, Joseph Walton, and Phil Ringnalda

Permission is hereby granted, free of charge, to any person obtaining a copy of this software and associated documentation files (the "Software"), to deal in the Software without restriction, including without limitation the rights to use, copy, modify, merge, publish, distribute, sublicense, and/or sell copies of the Software, and to permit persons to whom the Software is furnished to do so, subject to the following conditions:

The above copyright notice and this permission notice shall be included in all copies or substantial portions of the Software.

THE SOFTWARE IS PROVIDED "AS IS", WITHOUT WARRANTY OF ANY KIND, EXPRESS OR IMPLIED, INCLUDING BUT NOT LIMITED TO THE WARRANTIES OF MERCHANTABILITY, FITNESS FOR A PARTICULAR PURPOSE AND NONINFRINGEMENT. IN NO EVENT SHALL THE AUTHORS OR COPYRIGHT HOLDERS BE LIABLE FOR ANY CLAIM, DAMAGES OR OTHER LIABILITY, WHETHER IN AN ACTION OF CONTRACT, TORT OR OTHERWISE, ARISING FROM, OUT OF OR IN CONNECTION WITH THE SOFTWARE OR THE USE OR OTHER DEALINGS IN THE **SOFTWARE** 

----- end license block ----- Axiom Jaxen Test Suite

Copyright 2004-2010 The Apache Software Foundation

This product includes software developed at The Apache Software Foundation (http://www.apache.org/).

The following packages/folders in this archive contain code and resources

developed by the Werken Company:

\* org.jaxen.test

\* xml

Copyright 2003-2006 The Werken Company. All Rights Reserved.

See the LICENSE-JAXEN file for the license terms applicable to these files.

 Apache License Version 2.0, January 2004 http://www.apache.org/licenses/

#### TERMS AND CONDITIONS FOR USE, REPRODUCTION, AND DISTRIBUTION

1. Definitions.

 "License" shall mean the terms and conditions for use, reproduction, and distribution as defined by Sections 1 through 9 of this document.

 "Licensor" shall mean the copyright owner or entity authorized by the copyright owner that is granting the License.

 "Legal Entity" shall mean the union of the acting entity and all other entities that control, are controlled by, or are under common control with that entity. For the purposes of this definition, "control" means (i) the power, direct or indirect, to cause the direction or management of such entity, whether by contract or otherwise, or (ii) ownership of fifty percent (50%) or more of the outstanding shares, or (iii) beneficial ownership of such entity.

 "You" (or "Your") shall mean an individual or Legal Entity exercising permissions granted by this License.

 "Source" form shall mean the preferred form for making modifications, including but not limited to software source code, documentation source, and configuration files.

 "Object" form shall mean any form resulting from mechanical transformation or translation of a Source form, including but not limited to compiled object code, generated documentation, and conversions to other media types.

 "Work" shall mean the work of authorship, whether in Source or Object form, made available under the License, as indicated by a copyright notice that is included in or attached to the work (an example is provided in the Appendix below).

 "Derivative Works" shall mean any work, whether in Source or Object form, that is based on (or derived from) the Work and for which the editorial

 revisions, annotations, elaborations, or other modifications represent, as a whole, an original work of authorship. For the purposes of this License, Derivative Works shall not include works that remain separable from, or merely link (or bind by name) to the interfaces of, the Work and Derivative Works thereof.

 "Contribution" shall mean any work of authorship, including the original version of the Work and any modifications or additions to that Work or Derivative Works thereof, that is intentionally submitted to Licensor for inclusion in the Work by the copyright owner or by an individual or Legal Entity authorized to submit on behalf of the copyright owner. For the purposes of this definition, "submitted" means any form of electronic, verbal, or written communication sent to the Licensor or its representatives, including but not limited to communication on electronic mailing lists, source code control systems, and issue tracking systems that are managed by, or on behalf of, the Licensor for the purpose of discussing and improving the Work, but excluding communication that is conspicuously marked or otherwise designated in writing by the copyright owner as "Not a Contribution."

 "Contributor" shall mean Licensor and any individual or Legal Entity on behalf of whom a Contribution has been received by Licensor and subsequently incorporated within the Work.

- 2. Grant of Copyright License. Subject to the terms and conditions of this License, each Contributor hereby grants to You a perpetual, worldwide, non-exclusive, no-charge, royalty-free, irrevocable copyright license to reproduce, prepare Derivative Works of, publicly display, publicly perform, sublicense, and distribute the Work and such Derivative Works in Source or Object form.
- 3. Grant of Patent License. Subject to the terms and conditions of this

 License, each Contributor hereby grants to You a perpetual, worldwide, non-exclusive, no-charge, royalty-free, irrevocable (except as stated in this section) patent license to make, have made, use, offer to sell, sell, import, and otherwise transfer the Work, where such license applies only to those patent claims licensable by such Contributor that are necessarily infringed by their Contribution(s) alone or by combination of their Contribution(s) with the Work to which such Contribution(s) was submitted. If You institute patent litigation against any entity (including a cross-claim or counterclaim in a lawsuit) alleging that the Work or a Contribution incorporated within the Work constitutes direct

 or contributory patent infringement, then any patent licenses granted to You under this License for that Work shall terminate as of the date such litigation is filed.

 4. Redistribution. You may reproduce and distribute copies of the

 Work or Derivative Works thereof in any medium, with or without modifications, and in Source or Object form, provided that You meet the following conditions:

- (a) You must give any other recipients of the Work or Derivative Works a copy of this License; and
- (b) You must cause any modified files to carry prominent notices stating that You changed the files; and
- (c) You must retain, in the Source form of any Derivative Works that You distribute, all copyright, patent, trademark, and attribution notices from the Source form of the Work, excluding those notices that do not pertain to any part of the Derivative Works; and
- (d) If the Work includes a "NOTICE" text file as part of its distribution, then any Derivative Works that You distribute must include a readable copy of the attribution notices contained within such NOTICE file, excluding

those notices that do not

 pertain to any part of the Derivative Works, in at least one of the following places: within a NOTICE text file distributed as part of the Derivative Works; within the Source form or documentation, if provided along with the Derivative Works; or, within a display generated by the Derivative Works, if and wherever such third-party notices normally appear. The contents of the NOTICE file are for informational purposes only and do not modify the License. You may add Your own attribution notices within Derivative Works that You distribute, alongside or as an addendum to the NOTICE text from the Work, provided that such additional attribution notices cannot be construed as modifying the License.

 You may add Your own copyright statement to Your modifications and may provide additional or different license terms and conditions

 for use, reproduction, or distribution of Your modifications, or for any such Derivative Works as a whole, provided Your use, reproduction, and distribution of the Work otherwise complies with the conditions stated in this License.

- 5. Submission of Contributions. Unless You explicitly state otherwise, any Contribution intentionally submitted for inclusion in the Work by You to the Licensor shall be under the terms and conditions of this License, without any additional terms or conditions. Notwithstanding the above, nothing herein shall supersede or modify the terms of any separate license agreement you may have executed with Licensor regarding such Contributions.
- 6. Trademarks. This License does not grant permission to use the trade names, trademarks, service marks, or product names of the Licensor, except as required for reasonable and customary use in describing the origin of the Work and reproducing the content of the NOTICE file.
- 7. Disclaimer of Warranty. Unless required by applicable law or agreed to in writing, Licensor provides the Work (and each Contributor provides its Contributions) on an "AS IS" BASIS, WITHOUT WARRANTIES OR CONDITIONS OF ANY KIND, either express or implied, including, without limitation, any warranties or conditions of TITLE, NON-INFRINGEMENT, MERCHANTABILITY, or FITNESS FOR A PARTICULAR PURPOSE. You are solely responsible for determining the appropriateness of using or redistributing the Work and assume any risks associated with Your exercise of permissions under this License.
- 8. Limitation of Liability. In no event and under no legal theory, whether in tort (including negligence), contract, or otherwise, unless required by applicable law (such as deliberate and grossly negligent acts) or agreed to in writing, shall any Contributor be liable to You for damages, including any direct,

indirect, special,

 incidental, or consequential damages of any character arising as a result of this License or out of the use or inability to use the Work (including but not limited to damages for loss of goodwill, work stoppage, computer failure or malfunction, or any and all other commercial damages or losses), even if such Contributor has been advised of the possibility of such damages.

 9. Accepting Warranty or Additional Liability. While redistributing the Work or Derivative Works thereof, You may choose to offer, and charge a fee for, acceptance of support, warranty, indemnity, or other liability obligations and/or rights consistent with this License. However, in accepting such obligations, You may act only on Your own behalf and on Your sole responsibility, not on behalf of any other Contributor, and only if You agree to indemnify, defend, and hold each Contributor harmless for any liability incurred by, or claims asserted against, such Contributor by reason of your accepting any such warranty or additional liability.

#### END OF TERMS AND CONDITIONS

APPENDIX: How to apply the Apache License to your work.

 To apply the Apache License to your work, attach the following boilerplate notice, with the fields enclosed by brackets "[]" replaced with your own identifying information. (Don't include the brackets!) The text should be enclosed in the appropriate comment syntax for the file format. We also recommend that a file or class name and description of purpose be included on the same "printed page" as the copyright notice for easier identification within third-party archives.

Copyright [yyyy] [name of copyright owner]

 Licensed under the Apache License, Version 2.0 (the "License"); you may not use this file except in compliance with the License. You may obtain a copy of the License at

http://www.apache.org/licenses/LICENSE-2.0

 Unless required by applicable law or agreed to in writing, software distributed under the License is distributed on an "AS IS" BASIS, WITHOUT WARRANTIES OR CONDITIONS OF ANY KIND, either express or implied. See the License for the specific language governing permissions and limitations under the License. /\*

\$Id: LICENSE.txt,v 1.5 2006/02/05 21:49:04 elharo Exp \$

Copyright 2003-2006 The Werken Company. All Rights Reserved.

Redistribution and use in source and binary forms, with or without modification, are permitted provided that the following conditions are met:

- \* Redistributions of source code must retain the above copyright notice, this list of conditions and the following disclaimer.
- \* Redistributions in binary form must reproduce the above copyright notice, this list of conditions and the following disclaimer in the documentation and/or other materials provided with the distribution.
- \* Neither the name of the Jaxen Project nor the names of its contributors may be used to endorse or promote products derived from this software without specific prior written permission.

#### THIS SOFTWARE IS PROVIDED BY THE COPYRIGHT HOLDERS AND CONTRIBUTORS "AS IS" AND ANY EXPRESS OR IMPLIED WARRANTIES, INCLUDING, BUT NOT LIMITED

#### TO, THE IMPLIED

 WARRANTIES OF MERCHANTABILITY AND FITNESS FOR A PARTICULAR PURPOSE ARE DISCLAIMED. IN NO EVENT SHALL THE COPYRIGHT OWNER OR CONTRIBUTORS BE LIABLE FOR ANY DIRECT, INDIRECT, INCIDENTAL, SPECIAL, EXEMPLARY, OR CONSEQUENTIAL DAMAGES (INCLUDING, BUT NOT LIMITED TO, PROCUREMENT OF SUBSTITUTE GOODS OR SERVICES; LOSS OF USE, DATA, OR PROFITS; OR BUSINESS INTERRUPTION) HOWEVER CAUSED AND ON ANY THEORY OF LIABILITY, WHETHER IN CONTRACT, STRICT LIABILITY, OR TORT (INCLUDING NEGLIGENCE OR OTHERWISE) ARISING IN ANY WAY OUT OF THE USE OF THIS SOFTWARE, EVEN IF ADVISED OF THE POSSIBILITY OF SUCH DAMAGE.

\*/

 Apache License Version 2.0, January 2004 http://www.apache.org/licenses/

#### TERMS AND CONDITIONS FOR USE, REPRODUCTION, AND DISTRIBUTION

1. Definitions.

 "License" shall mean the terms and conditions for use, reproduction, and distribution as defined by Sections 1 through 9 of this document.

 "Licensor" shall mean the copyright owner or entity authorized by the copyright owner that is granting the License.

 "Legal Entity" shall mean the union of the acting entity and all other entities that control, are controlled by, or are under common control with that entity. For the purposes of this definition, "control" means (i) the power, direct or indirect, to cause the direction or management of such entity, whether by contract or otherwise, or (ii) ownership of fifty percent (50%) or more of the outstanding shares, or (iii) beneficial ownership of such entity.

 "You" (or "Your") shall mean an individual or Legal Entity exercising permissions granted by this License.

 "Source" form shall mean the preferred form for making modifications, including but not limited to software source code, documentation source, and configuration files.

 "Object" form shall mean any form resulting from mechanical transformation or translation of a Source form, including but not limited to compiled object code, generated documentation, and conversions to other media types.

"Work" shall mean the work of authorship, whether in Source or

 Object form, made available under the License, as indicated by a copyright notice that is included in or attached to the work (an example is provided in the Appendix below).

 "Derivative Works" shall mean any work, whether in Source or Object form, that is based on (or derived from) the Work and for which the editorial

 revisions, annotations, elaborations, or other modifications represent, as a whole, an original work of authorship. For the purposes of this License, Derivative Works shall not include works that remain separable from, or merely link (or bind by name) to the interfaces of, the Work and Derivative Works thereof.

 "Contribution" shall mean any work of authorship, including the original version of the Work and any modifications or additions to that Work or Derivative Works thereof, that is intentionally submitted to Licensor for inclusion in the Work by the copyright owner or by an individual or Legal Entity authorized to submit on behalf of the copyright owner. For the purposes of this definition, "submitted" means any form of electronic, verbal, or written communication sent to the Licensor or its representatives, including but not limited to communication on electronic mailing lists, source code control systems, and issue tracking systems that are managed by, or on behalf of, the Licensor for the purpose of discussing and improving the Work, but excluding communication that is conspicuously marked or otherwise designated in writing by the copyright owner as "Not a Contribution."

 "Contributor" shall mean Licensor and any individual or Legal Entity on behalf of whom a Contribution has been received by Licensor and subsequently incorporated within the Work.

- 2. Grant of Copyright License. Subject to the terms and conditions of this License, each Contributor hereby grants to You a perpetual, worldwide, non-exclusive, no-charge, royalty-free, irrevocable copyright license to reproduce, prepare Derivative Works of, publicly display, publicly perform, sublicense, and distribute the Work and such Derivative Works in Source or Object form.
- 3. Grant of Patent License. Subject to the terms and conditions of this License,

 each Contributor hereby grants to You a perpetual, worldwide, non-exclusive, no-charge, royalty-free, irrevocable (except as stated in this section) patent license to make, have made, use, offer to sell, sell, import, and otherwise transfer the Work, where such license applies only to those patent claims licensable by such Contributor that are necessarily infringed by their Contribution(s) alone or by combination of their Contribution(s) with the Work to which such Contribution(s) was submitted. If You  institute patent litigation against any entity (including a cross-claim or counterclaim in a lawsuit) alleging that the Work or a Contribution incorporated within the Work constitutes direct or contributory patent infringement, then any patent licenses granted to You under this License for that Work shall terminate as of the date such litigation is filed.

 4. Redistribution. You may reproduce and distribute copies of the

 Work or Derivative Works thereof in any medium, with or without modifications, and in Source or Object form, provided that You meet the following conditions:

- (a) You must give any other recipients of the Work or Derivative Works a copy of this License; and
- (b) You must cause any modified files to carry prominent notices stating that You changed the files; and
- (c) You must retain, in the Source form of any Derivative Works that You distribute, all copyright, patent, trademark, and attribution notices from the Source form of the Work, excluding those notices that do not pertain to any part of the Derivative Works; and
- (d) If the Work includes a "NOTICE" text file as part of its distribution, then any Derivative Works that You distribute must include a readable copy of the attribution notices contained within such NOTICE file, excluding

#### those notices that do not

 pertain to any part of the Derivative Works, in at least one of the following places: within a NOTICE text file distributed as part of the Derivative Works; within the Source form or documentation, if provided along with the Derivative Works; or, within a display generated by the Derivative Works, if and wherever such third-party notices normally appear. The contents of the NOTICE file are for informational purposes only and do not modify the License. You may add Your own attribution notices within Derivative Works that You distribute, alongside or as an addendum to the NOTICE text from the Work, provided that such additional attribution notices cannot be construed as modifying the License.

 You may add Your own copyright statement to Your modifications and may provide additional or different license terms and conditions

 for use, reproduction, or distribution of Your modifications, or for any such Derivative Works as a whole, provided Your use,  reproduction, and distribution of the Work otherwise complies with the conditions stated in this License.

- 5. Submission of Contributions. Unless You explicitly state otherwise, any Contribution intentionally submitted for inclusion in the Work by You to the Licensor shall be under the terms and conditions of this License, without any additional terms or conditions. Notwithstanding the above, nothing herein shall supersede or modify the terms of any separate license agreement you may have executed with Licensor regarding such Contributions.
- 6. Trademarks. This License does not grant permission to use the trade names, trademarks, service marks, or product names of the Licensor, except as required for reasonable and customary use in describing the origin of the Work and reproducing the content of the NOTICE file.
- 7. Disclaimer of Warranty. Unless required by applicable law or agreed to in writing, Licensor provides the Work (and each Contributor provides its Contributions) on an "AS IS" BASIS, WITHOUT WARRANTIES OR CONDITIONS OF ANY KIND, either express or implied, including, without limitation, any warranties or conditions of TITLE, NON-INFRINGEMENT, MERCHANTABILITY, or FITNESS FOR A PARTICULAR PURPOSE. You are solely responsible for determining the appropriateness of using or redistributing the Work and assume any risks associated with Your exercise of permissions under this License.
- 8. Limitation of Liability. In no event and under no legal theory, whether in tort (including negligence), contract, or otherwise, unless required by applicable law (such as deliberate and grossly negligent acts) or agreed to in writing, shall any Contributor be liable to You for damages, including any direct,

indirect, special,

 incidental, or consequential damages of any character arising as a result of this License or out of the use or inability to use the Work (including but not limited to damages for loss of goodwill, work stoppage, computer failure or malfunction, or any and all other commercial damages or losses), even if such Contributor has been advised of the possibility of such damages.

 9. Accepting Warranty or Additional Liability. While redistributing the Work or Derivative Works thereof, You may choose to offer, and charge a fee for, acceptance of support, warranty, indemnity, or other liability obligations and/or rights consistent with this License. However, in accepting such obligations, You may act only on Your own behalf and on Your sole responsibility, not on behalf of any other Contributor, and only if You agree to indemnify, defend, and hold each Contributor harmless for any liability

 incurred by, or claims asserted against, such Contributor by reason of your accepting any such warranty or additional liability.

#### END OF TERMS AND CONDITIONS

APPENDIX: How to apply the Apache License to your work.

 To apply the Apache License to your work, attach the following boilerplate notice, with the fields enclosed by brackets "[]" replaced with your own identifying information. (Don't include the brackets!) The text should be enclosed in the appropriate comment syntax for the file format. We also recommend that a file or class name and description of purpose be included on the same "printed page" as the copyright notice for easier identification within third-party archives.

Copyright [yyyy] [name of copyright owner]

 Licensed under the Apache License, Version 2.0 (the "License"); you may not use this file except in compliance with the License. You may obtain a copy of the License at

http://www.apache.org/licenses/LICENSE-2.0

 Unless required by applicable law or agreed to in writing, software distributed under the License is distributed on an "AS IS" BASIS, WITHOUT WARRANTIES OR CONDITIONS OF ANY KIND, either express or implied. See the License for the specific language governing permissions and limitations under the License. Apache Axiom Copyright 2004-2018 The Apache Software Foundation

 This product includes software developed by The Apache Software Foundation (http://www.apache.org/). Portions Copyright 2006 International Business Machines Corp.

 This product includes unmodified, binary redistributions of software (AspectJ) developed for the Eclipse Foundation (http://www.eclipse.org/aspectj), which is licensed under the Eclipse Public License 1.0. Source code for this project can be found at http://git.eclipse.org/c/aspectj/org.aspectj.git. An original copy of the license can be found at http://eclipse.org/legal/epl-v10.html. /\*

\$Id: LICENSE.txt,v 1.5 2006/02/05 21:49:04 elharo Exp \$

Copyright 2003-2006 The Werken Company. All Rights Reserved.

Redistribution and use in source and binary forms, with or without modification, are permitted provided that the following conditions are

- \* Redistributions of source code must retain the above copyright notice, this list of conditions and the following disclaimer.
- \* Redistributions in binary form must reproduce the above copyright notice, this list of conditions and the following disclaimer in the documentation and/or other materials provided with the distribution.
- \* Neither the name of the Jaxen Project nor the names of its contributors may be used to endorse or promote products derived from this software without specific prior written permission.

#### THIS SOFTWARE IS PROVIDED BY THE COPYRIGHT HOLDERS AND CONTRIBUTORS "AS IS" AND ANY EXPRESS OR IMPLIED WARRANTIES, INCLUDING, BUT NOT LIMITED TO, THE IMPLIED WARRANTIES OF MERCHANTABILITY AND FITNESS FOR A

PARTICULAR PURPOSE ARE DISCLAIMED. IN NO EVENT SHALL THE COPYRIGHT OWNER OR CONTRIBUTORS BE LIABLE FOR ANY DIRECT, INDIRECT, INCIDENTAL, SPECIAL, EXEMPLARY, OR CONSEQUENTIAL DAMAGES (INCLUDING, BUT NOT LIMITED TO, PROCUREMENT OF SUBSTITUTE GOODS OR SERVICES; LOSS OF USE, DATA, OR PROFITS; OR BUSINESS INTERRUPTION) HOWEVER CAUSED AND ON ANY THEORY OF LIABILITY, WHETHER IN CONTRACT, STRICT LIABILITY, OR TORT (INCLUDING NEGLIGENCE OR OTHERWISE) ARISING IN ANY WAY OUT OF THE USE OF THIS SOFTWARE, EVEN IF ADVISED OF THE POSSIBILITY OF SUCH DAMAGE.

#### \*/

Copyright (c) 2004-2010, Woodstox Project (http://woodstox.codehaus.org/) All rights reserved.

Redistribution and use in source and binary forms, with or without modification, are permitted provided that the following conditions are met:

- 1. Redistributions of source code must retain the above copyright notice, this list of conditions and the following disclaimer.
- 2. Redistributions in binary form must reproduce the above copyright notice, this list of conditions and the following disclaimer in the documentation and/or other materials provided with the distribution.
- 3. Neither the name of the Woodstox XML Processor nor the names of its contributors may be used to endorse or promote products derived from this software without specific prior written permission.

THIS SOFTWARE IS PROVIDED BY THE COPYRIGHT HOLDERS AND CONTRIBUTORS "AS IS" AND ANY EXPRESS OR IMPLIED WARRANTIES, INCLUDING, BUT NOT LIMITED TO, THE IMPLIED WARRANTIES OF MERCHANTABILITY AND FITNESS FOR A PARTICULAR **PURPOSE** 

ARE DISCLAIMED. IN NO EVENT SHALL THE COPYRIGHT OWNER OR CONTRIBUTORS BE LIABLE FOR ANY DIRECT, INDIRECT, INCIDENTAL, SPECIAL, EXEMPLARY, OR

#### met:

CONSEQUENTIAL DAMAGES (INCLUDING, BUT NOT LIMITED TO, PROCUREMENT OF SUBSTITUTE GOODS OR SERVICES; LOSS OF USE, DATA, OR PROFITS; OR BUSINESS INTERRUPTION) HOWEVER CAUSED AND ON ANY THEORY OF LIABILITY, WHETHER IN CONTRACT, STRICT LIABILITY, OR TORT (INCLUDING NEGLIGENCE OR OTHERWISE) ARISING IN ANY WAY OUT OF THE USE OF THIS SOFTWARE, EVEN IF ADVISED OF THE POSSIBILITY OF SUCH DAMAGE.

## **1.377 mssql-jdbc 41**

### **1.377.1 Available under license :**

Apache Commons Codec Copyright 2002-2014 The Apache Software Foundation

This product includes software developed at The Apache Software Foundation (http://www.apache.org/).

src/test/org/apache/commons/codec/language/DoubleMetaphoneTest.java contains test data from http://aspell.net/test/orig/batch0.tab. Copyright (C) 2002 Kevin Atkinson (kevina@gnu.org)

The content of package org.apache.commons.codec.language.bm has been translated from the original php source code available at http://stevemorse.org/phoneticinfo.htm with permission from the original authors. Original source copyright: Copyright (c) 2008 Alexander Beider & Stephen P. Morse.

===============================================================================

Apache HttpCore Copyright 2005-2014 The Apache Software Foundation

This product includes software developed at The Apache Software Foundation (http://www.apache.org/).

This project contains annotations derived from JCIP-ANNOTATIONS Copyright (c) 2005 Brian Goetz and Tim Peierls. See http://www.jcip.net COMMON DEVELOPMENT AND DISTRIBUTION LICENSE (CDDL) Version 1.0

1. Definitions.

 1.1. Contributor. means each individual or entity that creates or contributes to the creation of Modifications.

 1.2. Contributor Version. means the combination of the Original Software, prior Modifications used by a Contributor (if any), and the Modifications made by that particular Contributor.

 1.3. Covered Software. means (a) the Original Software, or (b) Modifications, or (c) the combination of files containing Original Software with files containing Modifications, in each case including portions thereof.

 1.4. Executable. means the Covered Software in any form other than Source Code.

 1.5. Initial Developer. means the individual or entity that first makes Original Software available under this License.

 1.6. Larger Work. means a work which combines Covered Software or portions thereof with code not governed by the terms of this License.

#### 1.7.

License. means this document.

 1.8. Licensable. means having the right to grant, to the maximum extent possible, whether at the time of the initial grant or subsequently acquired, any and all of the rights conveyed herein.

 1.9. Modifications. means the Source Code and Executable form of any of the following:

 A. Any file that results from an addition to, deletion from or modification of the contents of a file containing Original Software or previous Modifications;

 B. Any new file that contains any part of the Original Software or previous Modification; or

 C. Any new file that is contributed or otherwise made available under the terms of this License.

 1.10. Original Software. means the Source Code and Executable form of computer software code that is originally released under this License.

 1.11. Patent Claims. means any patent claim(s), now owned or hereafter acquired, including without limitation, method, process, and

apparatus claims, in any patent Licensable by grantor.

 1.12. Source Code. means (a) the common form of computer software code in which modifications are made and (b) associated documentation included in or with such code.

1.13. You. (or .Your.) means an individual or a legal entity

exercising rights under, and complying with all of the terms of, this License. For legal entities, .You. includes any entity which controls, is controlled by, or is under common control with You. For purposes of this definition, .control. means (a) the power, direct or indirect, to cause the direction or management of such entity, whether by contract or otherwise, or (b) ownership of more than fifty percent (50%) of the outstanding shares or beneficial ownership of such entity.

2. License Grants.

2.1. The Initial Developer Grant.

 Conditioned upon Your compliance with Section 3.1 below and subject to third party intellectual property

claims, the Initial

Developer hereby grants You a world-wide, royalty-free, non-exclusive license:

 (a) under intellectual property rights (other than patent or trademark) Licensable by Initial Developer, to use, reproduce, modify, display, perform, sublicense and distribute the Original Software (or portions thereof), with or without Modifications, and/or as part of a Larger Work; and

 (b) under Patent Claims infringed by the making, using or selling of Original Software, to make, have made, use, practice, sell, and offer for sale, and/or otherwise dispose of the Original Software (or portions thereof).

 (c) The licenses granted in Sections 2.1(a) and (b) are effective on the date Initial Developer first distributes or otherwise makes the Original Software available to a third party under the terms of this License.

 (d) Notwithstanding Section 2.1(b) above, no patent license is granted: (1) for code that You delete from the Original Software, or (2) for infringements caused by: (i) the modification of the Original Software, or (ii) the combination of the Original Software with other

2.2. Contributor Grant.

software or devices.

 Conditioned upon Your compliance with Section 3.1 below and subject to third party intellectual property claims, each Contributor hereby grants You a world-wide, royalty-free, non-exclusive license:

(a) under intellectual property rights (other than patent or
trademark) Licensable by Contributor to use, reproduce, modify, display, perform, sublicense and distribute the Modifications created by such Contributor (or portions thereof), either on an unmodified basis, with other Modifications, as Covered Software and/or as part of a Larger Work; and

 (b) under Patent Claims infringed by the making, using, or selling of Modifications made by that Contributor either alone and/or in combination with its Contributor

Version (or portions of such

combination), to make, use, sell, offer for sale, have made, and/or otherwise dispose of: (1) Modifications made by that Contributor (or portions thereof); and (2) the combination of Modifications made by that Contributor with its Contributor Version (or portions of such combination).

 (c) The licenses granted in Sections 2.2(a) and 2.2(b) are effective on the date Contributor first distributes or otherwise makes the Modifications available to a third party.

 (d) Notwithstanding Section 2.2(b) above, no patent license is granted: (1) for any code that Contributor has deleted from the Contributor Version; (2) for infringements caused by: (i) third party modifications of Contributor Version, or (ii) the combination of Modifications made by that Contributor with other software (except as part of the Contributor Version) or other devices; or (3) under Patent Claims infringed by Covered Software in the absence of Modifications made by that Contributor.

## 3. Distribution Obligations.

### 3.1. Availability of Source Code.

 Any Covered Software that You distribute or otherwise make available in Executable form must also be made available in Source Code form and that Source Code form must be distributed only under the terms of this License. You must include a copy of this License with every copy of the Source Code form of the Covered Software You distribute or otherwise make available. You must inform recipients of any such Covered Software in Executable form as to how they can obtain such Covered Software in Source Code form in a reasonable manner on or through a medium customarily used for software exchange.

### 3.2. Modifications.

 The Modifications that You create or to which You contribute are governed by the terms of this License. You represent that You believe Your Modifications are Your original creation(s)

### and/or You have

sufficient rights to grant the rights conveyed by this License.

### 3.3. Required Notices.

 You must include a notice in each of Your Modifications that identifies You as the Contributor of the Modification. You may not remove or alter any copyright, patent or trademark notices contained within the Covered Software, or any notices of licensing or any descriptive text giving attribution to any Contributor or the Initial Developer.

### 3.4. Application of Additional Terms.

 You may not offer or impose any terms on any Covered Software in Source Code form that alters or restricts the applicable version of this License or the recipients. rights hereunder. You may choose to offer, and to charge a fee for, warranty, support, indemnity or liability obligations to one or more recipients of Covered Software. However, you may do so only on Your own behalf, and not on behalf of the Initial Developer or any Contributor.

You must make it absolutely clear that any

such warranty, support, indemnity or liability obligation is offered by You alone, and You hereby agree to indemnify the Initial Developer and every Contributor for any liability incurred by the Initial Developer or such Contributor as a result of warranty, support, indemnity or liability terms You offer.

### 3.5. Distribution of Executable Versions.

 You may distribute the Executable form of the Covered Software under the terms of this License or under the terms of a license of Your choice, which may contain terms different from this License, provided that You are in compliance with the terms of this License and that the license for the Executable form does not attempt to limit or alter the recipient.s rights in the Source Code form from the rights set forth in this License. If You distribute the Covered Software in Executable form under a different license, You must make it absolutely clear that any terms

 which differ from this License are offered by You alone, not by the Initial Developer or Contributor. You hereby agree to indemnify the Initial Developer and every Contributor for any liability incurred by the Initial Developer or such Contributor as a result of any such terms You offer.

### 3.6. Larger Works.

 You may create a Larger Work by combining Covered Software with other code not governed by the terms of this License and distribute the Larger Work as a single product. In such a case, You must make sure the requirements of this License are fulfilled for the Covered Software.

### 4. Versions of the License.

### 4.1. New Versions.

 Sun Microsystems, Inc. is the initial license steward and may publish revised and/or new versions of this License from time to time. Each version will be given a distinguishing version number. Except as provided in Section 4.3, no one other than the license steward has the right to modify this License.

### 4.2. Effect of New Versions.

 You may always continue to use, distribute or otherwise make the Covered Software available under the terms of the version of the License under which You originally received the Covered Software. If the Initial Developer includes a notice in the Original Software prohibiting it from being distributed or otherwise made available under any subsequent version of the License, You must distribute and make the Covered Software available under the terms of the version of the License under which You originally received the Covered Software. Otherwise, You may also choose to use, distribute or otherwise make the Covered Software available under the terms of any subsequent version of the License published by the license steward.

## 4.3. Modified Versions.

 When You are an Initial Developer and You want to create a new license for Your Original Software, You may create and use a modified version of this License if You:

(a) rename the license and remove any

references to the name of the license steward (except to note that the license differs from this License); and (b) otherwise make it clear that the license contains terms which differ from this License.

## 5. DISCLAIMER OF WARRANTY.

 COVERED SOFTWARE IS PROVIDED UNDER THIS LICENSE ON AN .AS IS. BASIS, WITHOUT WARRANTY OF ANY KIND, EITHER EXPRESSED OR IMPLIED, INCLUDING, WITHOUT LIMITATION, WARRANTIES THAT THE COVERED SOFTWARE IS FREE OF DEFECTS, MERCHANTABLE, FIT FOR A PARTICULAR PURPOSE OR NON-INFRINGING. THE ENTIRE RISK AS TO THE QUALITY AND PERFORMANCE OF THE COVERED SOFTWARE IS WITH YOU. SHOULD ANY COVERED SOFTWARE PROVE DEFECTIVE IN ANY RESPECT, YOU (NOT THE INITIAL DEVELOPER OR ANY OTHER CONTRIBUTOR) ASSUME THE COST OF ANY NECESSARY SERVICING, REPAIR OR CORRECTION. THIS DISCLAIMER OF WARRANTY CONSTITUTES AN ESSENTIAL PART OF THIS LICENSE. NO USE OF ANY COVERED SOFTWARE IS AUTHORIZED HEREUNDER EXCEPT UNDER **THIS** 

DISCLAIMER.

## 6. TERMINATION.

 6.1. This License and the rights granted hereunder will terminate automatically if You fail to comply with terms herein and fail to cure such breach within 30 days of becoming aware of the breach. Provisions which, by their nature, must remain in effect beyond the termination of this License shall survive.

 6.2. If You assert a patent infringement claim (excluding declaratory judgment actions) against Initial Developer or a Contributor (the Initial Developer or Contributor against whom You assert such claim is referred to as .Participant.) alleging that the Participant Software (meaning the Contributor Version where the Participant is a Contributor or the Original Software where the Participant is the Initial Developer) directly or indirectly infringes any patent, then any and all rights granted directly or indirectly to You by such Participant, the Initial Developer (if the Initial Developer is not the Participant) and all

Contributors under Sections 2.1 and/or 2.2 of this License shall, upon 60 days notice from Participant terminate prospectively and automatically at the expiration of such 60 day notice period, unless if within such 60 day period You withdraw Your claim with respect to the Participant Software against such Participant either unilaterally or pursuant to a written agreement with Participant.

 6.3. In the event of termination under Sections 6.1 or 6.2 above, all end user licenses that have been validly granted by You or any distributor hereunder prior to termination (excluding licenses granted to You by any distributor) shall survive termination.

### 7. LIMITATION OF LIABILITY.

 UNDER NO CIRCUMSTANCES AND UNDER NO LEGAL THEORY, WHETHER TORT (INCLUDING NEGLIGENCE), CONTRACT, OR OTHERWISE, SHALL YOU, THE INITIAL DEVELOPER, ANY OTHER CONTRIBUTOR, OR ANY DISTRIBUTOR OF COVERED SOFTWARE, OR ANY SUPPLIER OF ANY OF SUCH PARTIES, BE LIABLE TO ANY PERSON FOR ANY

INDIRECT, SPECIAL, INCIDENTAL, OR CONSEQUENTIAL DAMAGES OF ANY CHARACTER INCLUDING, WITHOUT LIMITATION, DAMAGES FOR LOST PROFITS, LOSS OF GOODWILL, WORK STOPPAGE, COMPUTER FAILURE OR MALFUNCTION, OR ANY AND ALL OTHER COMMERCIAL DAMAGES OR LOSSES, EVEN IF SUCH PARTY SHALL HAVE BEEN INFORMED OF THE POSSIBILITY OF SUCH DAMAGES. THIS LIMITATION OF LIABILITY SHALL NOT APPLY TO LIABILITY FOR DEATH OR PERSONAL INJURY RESULTING FROM SUCH PARTY.S NEGLIGENCE TO THE EXTENT APPLICABLE LAW PROHIBITS SUCH LIMITATION. SOME JURISDICTIONS DO NOT ALLOW THE EXCLUSION OR LIMITATION OF INCIDENTAL OR CONSEQUENTIAL DAMAGES, SO THIS EXCLUSION AND LIMITATION MAY NOT APPLY TO YOU.

8. U.S. GOVERNMENT END USERS.

 The Covered Software is a .commercial item,. as that term is defined in 48 C.F.R. 2.101 (Oct. 1995), consisting of .commercial computer software. (as that term is defined at  $48$  C.F.R.  $252.227-7014(a)(1)$ ) and .commercial computer software

documentation. as such terms are used

in 48 C.F.R. 12.212 (Sept. 1995). Consistent with 48 C.F.R. 12.212 and 48 C.F.R. 227.7202-1 through 227.7202-4 (June 1995), all U.S. Government End Users acquire Covered Software with only those rights set forth herein. This U.S. Government Rights clause is in lieu of, and supersedes, any other FAR, DFAR, or other clause or provision that addresses Government rights in computer software under this License.

## 9. MISCELLANEOUS.

 This License represents the complete agreement concerning subject matter hereof. If any provision of this License is held to be unenforceable, such provision shall be reformed only to the extent necessary to make it enforceable. This License shall be governed by the law of the jurisdiction specified in a notice contained within the Original Software (except to the extent applicable law, if any, provides otherwise), excluding such jurisdiction.s conflict-of-law provisions. Any

 litigation relating to this License shall be subject to the jurisdiction of the courts located in the jurisdiction and venue specified in a notice contained within the Original Software, with the losing party responsible for costs, including, without limitation, court costs and reasonable attorneys. fees and expenses. The application of the United Nations Convention on Contracts for the International Sale of Goods is expressly excluded. Any law or regulation which provides that the language of a contract shall be construed against the drafter shall not apply to this License. You agree that You alone are responsible for compliance with the United States export administration regulations (and the export control laws and regulation of any other countries) when You use, distribute or otherwise make available any Covered Software.

### 10. RESPONSIBILITY FOR CLAIMS.

 As between Initial Developer and the Contributors, each party is responsible for claims and damages arising, directly or indirectly, out of its utilization of rights under this License and You agree to work with Initial Developer and Contributors to distribute such responsibility on an equitable basis. Nothing herein is intended or shall be deemed to constitute any admission of liability.

 NOTICE PURSUANT TO SECTION 9 OF THE COMMON DEVELOPMENT AND DISTRIBUTION LICENSE (CDDL)

 The code released under the CDDL shall be governed by the laws of the State of California (excluding conflict-of-law provisions). Any litigation relating to this License shall be subject to the jurisdiction of the Federal Courts of the Northern District of California and the state courts of the State of California, with venue lying in Santa Clara County, California.

The GNU General Public License (GPL) Version 2, June 1991

Copyright (C) 1989, 1991 Free Software Foundation, Inc. 59 Temple Place, Suite 330, Boston, MA 02111-1307 USA

### Everyone is

 permitted to copy and distribute verbatim copies of this license document, but changing it is not allowed.

### Preamble

The licenses for most software are designed to take away your freedom to share and change it. By contrast, the GNU General Public License is intended to guarantee your freedom to share and change free software--to make sure the software is free for all its users. This General Public License applies to most of the Free Software Foundation's software and to any other program whose authors commit to using it. (Some other Free Software Foundation software is covered by the GNU Library General Public License instead.) You can apply it to your programs, too.

When we speak of free software, we are referring to freedom, not price. Our General Public Licenses are designed to make sure that you have the freedom to distribute copies of free software (and charge for this service if you wish), that you receive source code or can get it if you want it,

 that you can change the software or use pieces of it in new free programs; and that you know you can do these things.

To protect your rights, we need to make restrictions that forbid anyone to deny you these rights or to ask you to surrender the rights. These restrictions translate to certain responsibilities for you if you distribute copies of the software, or if you modify it.

For example, if you distribute copies of such a program, whether gratis or for a fee, you must give the recipients all the rights that you have. You must make sure that they, too, receive or can get the source code. And you must show them these terms so they know their rights.

We protect your rights with two steps: (1) copyright the software, and (2) offer you this license which gives you legal permission to copy, distribute and/or modify the software.

Also, for each author's protection and ours, we want to make certain that everyone understands that there is no warranty for this free

software. If the software is modified by someone else and passed on, we want its recipients to know that what they have is not the original, so that any problems introduced by others will not reflect on the original authors' reputations.

Finally, any free program is threatened constantly by software patents. We wish to avoid the danger that redistributors of a free program will individually obtain patent licenses, in effect making the program proprietary. To prevent this, we have made it clear that any patent must be licensed for everyone's free use or not licensed at all.

The precise terms and conditions for copying, distribution and modification follow.

## TERMS AND CONDITIONS FOR COPYING, DISTRIBUTION AND MODIFICATION

0. This License applies to any program or other work which contains a notice placed by the copyright holder saying it may be distributed under the terms of this General Public License. The "Program", below, refers to any such

 program or work, and a "work based on the Program" means either the Program or any derivative work under copyright law: that is to say, a work containing the Program or a portion of it, either verbatim or with modifications and/or translated into another language. (Hereinafter, translation is included without limitation in the term "modification".) Each licensee is addressed as "you".

Activities other than copying, distribution and modification are not covered by this License; they are outside its scope. The act of running the Program is not restricted, and the output from the Program is covered only if its contents constitute a work based on the Program (independent of having been made by running the Program). Whether that is true depends on what the Program does.

1. You may copy and distribute verbatim copies of the Program's source code as you receive it, in any medium, provided that you conspicuously and appropriately publish on each copy an appropriate copyright notice and disclaimer of warranty; keep intact all the notices that refer to this License and to the absence of any warranty; and give any other

recipients of the Program a copy of this License along with the Program.

You may charge a fee for the physical act of transferring a copy, and you may at your option offer warranty protection in exchange for a fee.

2. You may modify your copy or copies of the Program or any portion of it, thus forming a work based on the Program, and copy and distribute such modifications or work under the terms of Section 1 above, provided that you also meet all of these conditions:

 a) You must cause the modified files to carry prominent notices stating that you changed the files and the date of any change.

 b) You must cause any work that you distribute or publish, that in whole or in part contains or is derived from the Program or any part thereof, to be licensed as a whole at no charge to all third parties

under the terms of this License.

 c) If the modified program normally reads commands interactively when run, you must cause it, when started running for such interactive use in the most ordinary way, to print or display an announcement including an appropriate copyright notice and a notice that there is no warranty (or else, saying that you provide a warranty) and that users may redistribute the program under these conditions, and telling the user how to view a copy of this License. (Exception: if the Program itself is interactive but does not normally print such an announcement, your work based on the Program is not required to print an announcement.)

These requirements apply to the modified work as a whole. If identifiable sections of that work are not derived from the Program, and can be reasonably considered independent and separate works in themselves, then this License, and its terms, do not apply to those sections

 when you distribute them as separate works. But when you distribute the same sections as part of a whole which is a work based on the Program, the distribution of the whole must be on the terms of this License, whose permissions for other licensees extend to the entire whole, and thus to each and every part regardless of who wrote it.

Thus, it is not the intent of this section to claim rights or contest your rights to work written entirely by you; rather, the intent is to exercise the right to control the distribution of derivative or collective works based on the Program.

In addition, mere aggregation of another work not based on the Program with the Program (or with a work based on the Program) on a volume of a storage or distribution medium does not bring the other work under the

scope of this License.

3. You may copy and distribute the Program (or a work based on it, under Section 2) in object code or executable form under the terms of Sections 1

and 2 above provided that you also do one of the following:

 a) Accompany it with the complete corresponding machine-readable source code, which must be distributed under the terms of Sections 1 and 2 above on a medium customarily used for software interchange; or,

 b) Accompany it with a written offer, valid for at least three years, to give any third party, for a charge no more than your cost of physically performing source distribution, a complete machine-readable copy of the corresponding source code, to be distributed under the terms of Sections 1 and 2 above on a medium customarily used for software interchange; or,

 c) Accompany it with the information you received as to the offer to distribute corresponding source code. (This alternative is allowed only for noncommercial distribution and only if you received the program in object code or executable form with such an offer, in accord with Subsection b above.)

### The source code for a

 work means the preferred form of the work for making modifications to it. For an executable work, complete source code means all the source code for all modules it contains, plus any associated interface definition files, plus the scripts used to control compilation and installation of the executable. However, as a special exception, the source code distributed need not include anything that is normally distributed (in either source or binary form) with the major components (compiler, kernel, and so on) of the operating system on which the executable runs, unless that component itself accompanies the executable.

If distribution of executable or object code is made by offering access to copy from a designated place, then offering equivalent access to copy the source code from the same place counts as distribution of the source code, even though third parties are not compelled to copy the source along with the object code.

### 4. You may not copy, modify,

sublicense, or distribute the Program

except as expressly provided under this License. Any attempt otherwise to copy, modify, sublicense or distribute the Program is void, and will automatically terminate your rights under this License. However, parties who have received copies, or rights, from you under this License will

not have their licenses terminated so long as such parties remain in full compliance.

5. You are not required to accept this License, since you have not signed it. However, nothing else grants you permission to modify or distribute the Program or its derivative works. These actions are prohibited by law if you do not accept this License. Therefore, by modifying or distributing the Program (or any work based on the Program), you indicate your acceptance of this License to do so, and all its terms and conditions for copying, distributing or modifying the Program or works based on it.

# 6. Each time you redistribute the Program (or

any work based on the

Program), the recipient automatically receives a license from the original licensor to copy, distribute or modify the Program subject to these terms and conditions. You may not impose any further restrictions on the recipients' exercise of the rights granted herein. You are not responsible for enforcing compliance by third parties to this License.

7. If, as a consequence of a court judgment or allegation of patent infringement or for any other reason (not limited to patent issues), conditions are imposed on you (whether by court order, agreement or otherwise) that contradict the conditions of this License, they do not excuse you from the conditions of this License. If you cannot distribute so as to satisfy simultaneously your obligations under this License and any other pertinent obligations, then as a consequence you may not distribute the Program at all. For example, if a patent license would not permit royalty-free

redistribution of the Program by all those who

receive copies directly or indirectly through you, then the only way you could satisfy both it and this License would be to refrain entirely from distribution of the Program.

If any portion of this section is held invalid or unenforceable under any particular circumstance, the balance of the section is intended to apply and the section as a whole is intended to apply in other circumstances.

It is not the purpose of this section to induce you to infringe any patents or other property right claims or to contest validity of any such claims; this section has the sole purpose of protecting the integrity of the free software distribution system, which is implemented by public license practices. Many people have made generous contributions to the wide range of software distributed through that system in reliance on consistent application of that system; it is up to the author/donor to decide

 if he or she is willing to distribute software through any other system and a licensee cannot impose that choice.

This section is intended to make thoroughly clear what is believed to be a consequence of the rest of this License.

8. If the distribution and/or use of the Program is restricted in certain countries either by patents or by copyrighted interfaces, the original copyright holder who places the Program under this License may add an explicit geographical distribution limitation excluding those countries, so that distribution is permitted only in or among countries not thus excluded. In such case, this License incorporates the limitation as if written in the body of this License.

9. The Free Software Foundation may publish revised and/or new versions of the General Public License from time to time. Such new versions will be similar in spirit to the present version, but may differ in detail to address new problems or concerns.

### Each version

 is given a distinguishing version number. If the Program specifies a version number of this License which applies to it and "any later version", you have the option of following the terms and conditions either of that version or of any later version published by the Free Software Foundation. If the Program does not specify a version number of this License, you may choose any version ever published by the Free Software Foundation.

10. If you wish to incorporate parts of the Program into other free programs whose distribution conditions are different, write to the author to ask for permission. For software which is copyrighted by the Free Software Foundation, write to the Free Software Foundation; we sometimes make exceptions for this. Our decision will be guided by the two goals of preserving the free status of all derivatives of our free software and of promoting the sharing and reuse of software generally.

## NO WARRANTY

## 11. BECAUSE THE PROGRAM

 IS LICENSED FREE OF CHARGE, THERE IS NO WARRANTY FOR THE PROGRAM, TO THE EXTENT PERMITTED BY APPLICABLE LAW. EXCEPT WHEN OTHERWISE STATED IN WRITING THE COPYRIGHT HOLDERS AND/OR OTHER PARTIES PROVIDE THE PROGRAM "AS IS" WITHOUT WARRANTY OF ANY KIND, EITHER EXPRESSED OR IMPLIED, INCLUDING, BUT NOT LIMITED TO, THE IMPLIED WARRANTIES OF MERCHANTABILITY AND FITNESS FOR A PARTICULAR PURPOSE. THE ENTIRE RISK AS TO THE QUALITY AND PERFORMANCE OF THE PROGRAM IS WITH YOU. SHOULD THE PROGRAM PROVE DEFECTIVE, YOU ASSUME THE COST OF ALL NECESSARY

## SERVICING, REPAIR OR CORRECTION.

12. IN NO EVENT UNLESS REQUIRED BY APPLICABLE LAW OR AGREED TO IN WRITING WILL ANY COPYRIGHT HOLDER, OR ANY OTHER PARTY WHO MAY MODIFY AND/OR REDISTRIBUTE THE PROGRAM AS PERMITTED ABOVE, BE LIABLE TO YOU FOR DAMAGES, INCLUDING ANY GENERAL, SPECIAL, INCIDENTAL OR CONSEQUENTIAL DAMAGES ARISING OUT OF THE USE OR INABILITY TO USE THE PROGRAM (INCLUDING BUT NOT LIMITED TO LOSS

OF DATA OR DATA BEING RENDERED

INACCURATE OR LOSSES SUSTAINED BY YOU OR THIRD PARTIES OR A FAILURE OF THE PROGRAM TO OPERATE WITH ANY OTHER PROGRAMS), EVEN IF SUCH HOLDER OR OTHER PARTY HAS BEEN ADVISED OF THE POSSIBILITY OF SUCH DAMAGES.

## END OF TERMS AND CONDITIONS

How to Apply These Terms to Your New Programs

If you develop a new program, and you want it to be of the greatest possible use to the public, the best way to achieve this is to make it free software which everyone can redistribute and change under these terms.

To do so, attach the following notices to the program. It is safest to attach them to the start of each source file to most effectively convey the exclusion of warranty; and each file should have at least the "copyright" line and a pointer to where the full notice is found.

One line to give the program's name and a brief idea of what it does.

## Copyright (C)

 This program is free software; you can redistribute it and/or modify it

 under the terms of the GNU General Public License as published by the Free Software Foundation; either version 2 of the License, or (at your option) any later version.

 This program is distributed in the hope that it will be useful, but WITHOUT ANY WARRANTY; without even the implied warranty of MERCHANTABILITY or FITNESS FOR A PARTICULAR PURPOSE. See the GNU General Public License for more details.

 You should have received a copy of the GNU General Public License along with this program; if not, write to the Free Software Foundation, Inc., 59 Temple Place, Suite 330, Boston, MA 02111-1307 USA

Also add information on how to contact you by electronic and paper mail.

If the program is interactive, make it output a short notice like this when it starts in an interactive mode:

 Gnomovision version 69, Copyright (C) year name of author Gnomovision comes with ABSOLUTELY NO WARRANTY; for details type `show w'. This is free software, and you are welcome to redistribute it under certain conditions; type `show c' for details.

The hypothetical commands `show w' and `show c' should show the appropriate parts of the General Public License. Of course, the commands you use may be called something other than `show w' and `show c'; they could even be mouse-clicks or menu items--whatever suits your program.

You should also get your employer (if you work as a programmer) or your school, if any, to sign a "copyright disclaimer" for the program, if necessary. Here is a sample; alter the names:

 Yoyodyne, Inc., hereby disclaims all copyright interest in the program `Gnomovision' (which makes passes at compilers) written by James Hacker.

 signature of Ty Coon, 1 April 1989 Ty Coon, President of Vice

This General Public License does not permit incorporating your program into proprietary programs. If your program is a subroutine library, you may consider it more useful to permit linking proprietary applications with

 the library. If this is what you want to do, use the GNU Library General Public License instead of this License.

## "CLASSPATH" EXCEPTION TO THE GPL VERSION 2

Certain source files distributed by Sun Microsystems, Inc. are subject to the following clarification and special exception to the GPL Version 2, but only where Sun has expressly included in the particular source file's header the words

"Sun designates this particular file as subject to the "Classpath" exception as provided by Sun in the License file that accompanied this code."

Linking this library statically or dynamically with other modules is making a combined work based on this library. Thus, the terms and conditions of the GNU General Public License Version 2 cover the whole

### combination.

As a special exception, the copyright holders of this library give you permission to link this library with independent modules to produce an executable, regardless of the license terms of these independent modules,

and to copy and distribute the resulting executable under terms of your choice, provided that you also meet, for each linked independent module, the terms and conditions of the license of that module.? An independent module is a module which is not derived from or based on this library.? If you modify this library, you may extend this exception to your version of the library, but you are not obligated to do so.? If you do not wish to do so, delete this exception statement from your version.

Apache HttpClient

Copyright 1999-2014 The Apache Software Foundation

This product includes software developed at The Apache Software Foundation (http://www.apache.org/).

> Apache License Version 2.0, January 2004 http://www.apache.org/licenses/

### TERMS AND CONDITIONS FOR USE, REPRODUCTION, AND DISTRIBUTION

### 1. Definitions.

 "License" shall mean the terms and conditions for use, reproduction, and distribution as defined by Sections 1 through 9 of this document.

 "Licensor" shall mean the copyright owner or entity authorized by the copyright owner that is granting the License.

 "Legal Entity" shall mean the union of the acting entity and all other entities that control, are controlled by, or are under common control with that entity. For the purposes of this definition, "control" means (i) the power, direct or indirect, to cause the direction or management of such entity, whether by contract or otherwise, or (ii) ownership of fifty percent (50%) or more of the outstanding shares, or (iii) beneficial ownership of such entity.

 "You" (or "Your") shall mean an individual or Legal Entity exercising permissions granted by this License.

 "Source" form shall mean the preferred form for making modifications, including but not limited to software source code, documentation

source, and configuration files.

 "Object" form shall mean any form resulting from mechanical transformation or translation of a Source form, including but not limited to compiled object code, generated documentation, and conversions to other media types.

 "Work" shall mean the work of authorship, whether in Source or Object form, made available under the License, as indicated by a copyright notice that is included in or attached to the work (an example is provided in the Appendix below).

 "Derivative Works" shall mean any work, whether in Source or Object form, that is based on (or derived from) the Work and for which the editorial

 revisions, annotations, elaborations, or other modifications represent, as a whole, an original work of authorship. For the purposes of this License, Derivative Works shall not include works that remain separable from, or merely link (or bind by name) to the interfaces of, the Work and Derivative Works thereof.

 "Contribution" shall mean any work of authorship, including the original version of the Work and any modifications or additions to that Work or Derivative Works thereof, that is intentionally submitted to Licensor for inclusion in the Work by the copyright owner or by an individual or Legal Entity authorized to submit on behalf of the copyright owner. For the purposes of this definition, "submitted" means any form of electronic, verbal, or written communication sent to the Licensor or its representatives, including but not limited to communication on electronic mailing lists, source code control systems, and issue tracking systems that are managed by, or on behalf of, the Licensor for the purpose of discussing and improving the Work, but excluding communication that is conspicuously marked or otherwise designated in writing by the copyright owner as "Not a Contribution."

 "Contributor" shall mean Licensor and any individual or Legal Entity on behalf of whom a Contribution has been received by Licensor and subsequently incorporated within the Work.

- 2. Grant of Copyright License. Subject to the terms and conditions of this License, each Contributor hereby grants to You a perpetual, worldwide, non-exclusive, no-charge, royalty-free, irrevocable copyright license to reproduce, prepare Derivative Works of, publicly display, publicly perform, sublicense, and distribute the Work and such Derivative Works in Source or Object form.
- 3. Grant of Patent License. Subject to the terms and conditions of this

 License, each Contributor hereby grants to You a perpetual, worldwide, non-exclusive, no-charge, royalty-free, irrevocable (except as stated in this section) patent license to make, have made, use, offer to sell, sell, import, and otherwise transfer the Work, where such license applies only to those patent claims licensable by such Contributor that are necessarily infringed by their Contribution(s) alone or by combination of their Contribution(s) with the Work to which such Contribution(s) was submitted. If You institute patent litigation against any entity (including a cross-claim or counterclaim in a lawsuit) alleging that the Work or a Contribution incorporated within the Work constitutes direct or contributory patent infringement, then any patent licenses granted to You under this License for that Work shall terminate as of the date such litigation is filed.

 4. Redistribution. You may reproduce and distribute copies of the

 Work or Derivative Works thereof in any medium, with or without modifications, and in Source or Object form, provided that You meet the following conditions:

- (a) You must give any other recipients of the Work or Derivative Works a copy of this License; and
- (b) You must cause any modified files to carry prominent notices stating that You changed the files; and
- (c) You must retain, in the Source form of any Derivative Works that You distribute, all copyright, patent, trademark, and attribution notices from the Source form of the Work, excluding those notices that do not pertain to any part of the Derivative Works; and
- (d) If the Work includes a "NOTICE" text file as part of its distribution, then any Derivative Works that You distribute must include a readable copy of the attribution notices contained within such NOTICE file, excluding

those notices that do not

 pertain to any part of the Derivative Works, in at least one of the following places: within a NOTICE text file distributed as part of the Derivative Works; within the Source form or documentation, if provided along with the Derivative Works; or, within a display generated by the Derivative Works, if and wherever such third-party notices normally appear. The contents of the NOTICE file are for informational purposes only and do not modify the License. You may add Your own attribution notices within Derivative Works that You distribute, alongside or as an addendum to the NOTICE text from the Work, provided  that such additional attribution notices cannot be construed as modifying the License.

 You may add Your own copyright statement to Your modifications and may provide additional or different license terms and conditions

 for use, reproduction, or distribution of Your modifications, or for any such Derivative Works as a whole, provided Your use, reproduction, and distribution of the Work otherwise complies with the conditions stated in this License.

- 5. Submission of Contributions. Unless You explicitly state otherwise, any Contribution intentionally submitted for inclusion in the Work by You to the Licensor shall be under the terms and conditions of this License, without any additional terms or conditions. Notwithstanding the above, nothing herein shall supersede or modify the terms of any separate license agreement you may have executed with Licensor regarding such Contributions.
- 6. Trademarks. This License does not grant permission to use the trade names, trademarks, service marks, or product names of the Licensor, except as required for reasonable and customary use in describing the origin of the Work and reproducing the content of the NOTICE file.
- 7. Disclaimer of Warranty. Unless required by applicable law or agreed to in writing, Licensor provides the Work (and each Contributor provides its Contributions) on an "AS IS" BASIS, WITHOUT WARRANTIES OR CONDITIONS OF ANY KIND, either express or implied, including, without limitation, any warranties or conditions of TITLE, NON-INFRINGEMENT, MERCHANTABILITY, or FITNESS FOR A PARTICULAR PURPOSE. You are solely responsible for determining the appropriateness of using or redistributing the Work and assume any risks associated with Your exercise of permissions under this License.
- 8. Limitation of Liability. In no event and under no legal theory, whether in tort (including negligence), contract, or otherwise, unless required by applicable law (such as deliberate and grossly negligent acts) or agreed to in writing, shall any Contributor be liable to You for damages, including any direct, indirect, special,

 incidental, or consequential damages of any character arising as a result of this License or out of the use or inability to use the Work (including but not limited to damages for loss of goodwill, work stoppage, computer failure or malfunction, or any and all other commercial damages or losses), even if such Contributor has been advised of the possibility of such damages.

 9. Accepting Warranty or Additional Liability. While redistributing the Work or Derivative Works thereof, You may choose to offer, and charge a fee for, acceptance of support, warranty, indemnity, or other liability obligations and/or rights consistent with this License. However, in accepting such obligations, You may act only on Your own behalf and on Your sole responsibility, not on behalf of any other Contributor, and only if You agree to indemnify, defend, and hold each Contributor harmless for any liability incurred by, or claims asserted against, such Contributor by reason of your accepting any such warranty or additional liability.

END OF TERMS AND CONDITIONS

Copyright 2006 Envoi Solutions LLC

 Licensed under the Apache License, Version 2.0 (the "License"); you may not use this file except in compliance with the License. You may obtain a copy of the License at

http://www.apache.org/licenses/LICENSE-2.0

 Unless required by applicable law or agreed to in writing, software distributed under the License is distributed on an "AS IS" BASIS, WITHOUT WARRANTIES OR CONDITIONS OF ANY KIND, either express or implied. See the License for the specific language governing permissions and limitations under the License. Apache Commons Lang Copyright 2001-2014 The Apache Software Foundation

This product includes software developed at The Apache Software Foundation (http://www.apache.org/).

This product includes software from the Spring Framework, under the Apache License 2.0 (see: StringUtils.containsWhitespace())

> Apache License Version 2.0, January 2004 http://www.apache.org/licenses/

## TERMS AND CONDITIONS FOR USE, REPRODUCTION, AND DISTRIBUTION

1. Definitions.

 "License" shall mean the terms and conditions for use, reproduction, and distribution as defined by Sections 1 through 9 of this document.

 "Licensor" shall mean the copyright owner or entity authorized by the copyright owner that is granting the License.

 "Legal Entity" shall mean the union of the acting entity and all other entities that control, are controlled by, or are under common control with that entity. For the purposes of this definition, "control" means (i) the power, direct or indirect, to cause the direction or management of such entity, whether by contract or otherwise, or (ii) ownership of fifty percent (50%) or more of the outstanding shares, or (iii) beneficial ownership of such entity.

 "You" (or "Your") shall mean an individual or Legal Entity exercising permissions granted by this License.

 "Source" form shall mean the preferred form for making modifications, including but not limited to software source code, documentation source, and configuration files.

 "Object" form shall mean any form resulting from mechanical transformation or translation of a Source form, including but not limited to compiled object code, generated documentation, and conversions to other media types.

 "Work" shall mean the work of authorship, whether in Source or Object form, made available under the License, as indicated by a copyright notice that is included in or attached to the work (an example is provided in the Appendix below).

 "Derivative Works" shall mean any work, whether in Source or Object form, that is based on (or derived from) the Work and for which the editorial

 revisions, annotations, elaborations, or other modifications represent, as a whole, an original work of authorship. For the purposes of this License, Derivative Works shall not include works that remain separable from, or merely link (or bind by name) to the interfaces of, the Work and Derivative Works thereof.

 "Contribution" shall mean any work of authorship, including the original version of the Work and any modifications or additions to that Work or Derivative Works thereof, that is intentionally submitted to Licensor for inclusion in the Work by the copyright owner or by an individual or Legal Entity authorized to submit on behalf of the copyright owner. For the purposes of this definition, "submitted" means any form of electronic, verbal, or written communication sent to the Licensor or its representatives, including but not limited to communication on electronic mailing lists, source code control systems, and issue tracking systems that are managed by, or on behalf of, the Licensor for the purpose of discussing and improving the Work, but excluding communication that is conspicuously marked or otherwise

designated in writing by the copyright owner as "Not a Contribution."

 "Contributor" shall mean Licensor and any individual or Legal Entity on behalf of whom a Contribution has been received by Licensor and subsequently incorporated within the Work.

- 2. Grant of Copyright License. Subject to the terms and conditions of this License, each Contributor hereby grants to You a perpetual, worldwide, non-exclusive, no-charge, royalty-free, irrevocable copyright license to reproduce, prepare Derivative Works of, publicly display, publicly perform, sublicense, and distribute the Work and such Derivative Works in Source or Object form.
- 3. Grant of Patent License. Subject to the terms and conditions of this

 License, each Contributor hereby grants to You a perpetual, worldwide, non-exclusive, no-charge, royalty-free, irrevocable (except as stated in this section) patent license to make, have made, use, offer to sell, sell, import, and otherwise transfer the Work, where such license applies only to those patent claims licensable by such Contributor that are necessarily infringed by their Contribution(s) alone or by combination of their Contribution(s) with the Work to which such Contribution(s) was submitted. If You institute patent litigation against any entity (including a cross-claim or counterclaim in a lawsuit) alleging that the Work or a Contribution incorporated within the Work constitutes direct or contributory patent infringement, then any patent licenses granted to You under this License for that Work shall terminate as of the date such litigation is filed.

 4. Redistribution. You may reproduce and distribute copies of the

 Work or Derivative Works thereof in any medium, with or without modifications, and in Source or Object form, provided that You meet the following conditions:

- (a) You must give any other recipients of the Work or Derivative Works a copy of this License; and
- (b) You must cause any modified files to carry prominent notices stating that You changed the files; and
- (c) You must retain, in the Source form of any Derivative Works that You distribute, all copyright, patent, trademark, and attribution notices from the Source form of the Work, excluding those notices that do not pertain to any part of the Derivative Works; and

 (d) If the Work includes a "NOTICE" text file as part of its distribution, then any Derivative Works that You distribute must include a readable copy of the attribution notices contained within such NOTICE file, excluding

those notices that do not

 pertain to any part of the Derivative Works, in at least one of the following places: within a NOTICE text file distributed as part of the Derivative Works; within the Source form or documentation, if provided along with the Derivative Works; or, within a display generated by the Derivative Works, if and wherever such third-party notices normally appear. The contents of the NOTICE file are for informational purposes only and do not modify the License. You may add Your own attribution notices within Derivative Works that You distribute, alongside or as an addendum to the NOTICE text from the Work, provided that such additional attribution notices cannot be construed as modifying the License.

 You may add Your own copyright statement to Your modifications and may provide additional or different license terms and conditions

 for use, reproduction, or distribution of Your modifications, or for any such Derivative Works as a whole, provided Your use, reproduction, and distribution of the Work otherwise complies with the conditions stated in this License.

- 5. Submission of Contributions. Unless You explicitly state otherwise, any Contribution intentionally submitted for inclusion in the Work by You to the Licensor shall be under the terms and conditions of this License, without any additional terms or conditions. Notwithstanding the above, nothing herein shall supersede or modify the terms of any separate license agreement you may have executed with Licensor regarding such Contributions.
- 6. Trademarks. This License does not grant permission to use the trade names, trademarks, service marks, or product names of the Licensor, except as required for reasonable and customary use in describing the origin of the Work and reproducing the content of the NOTICE file.
- 7. Disclaimer of Warranty. Unless required by applicable law or agreed to in writing, Licensor provides the Work (and each Contributor provides its Contributions) on an "AS IS" BASIS, WITHOUT WARRANTIES OR CONDITIONS OF ANY KIND, either express or implied, including, without limitation, any warranties or conditions of TITLE, NON-INFRINGEMENT, MERCHANTABILITY, or FITNESS FOR A PARTICULAR PURPOSE. You are solely responsible for determining the appropriateness of using or redistributing the Work and assume any

risks associated with Your exercise of permissions under this License.

 8. Limitation of Liability. In no event and under no legal theory, whether in tort (including negligence), contract, or otherwise, unless required by applicable law (such as deliberate and grossly negligent acts) or agreed to in writing, shall any Contributor be liable to You for damages, including any direct, indirect, special,

 incidental, or consequential damages of any character arising as a result of this License or out of the use or inability to use the Work (including but not limited to damages for loss of goodwill, work stoppage, computer failure or malfunction, or any and all other commercial damages or losses), even if such Contributor has been advised of the possibility of such damages.

 9. Accepting Warranty or Additional Liability. While redistributing the Work or Derivative Works thereof, You may choose to offer, and charge a fee for, acceptance of support, warranty, indemnity, or other liability obligations and/or rights consistent with this License. However, in accepting such obligations, You may act only on Your own behalf and on Your sole responsibility, not on behalf of any other Contributor, and only if You agree to indemnify, defend, and hold each Contributor harmless for any liability incurred by, or claims asserted against, such Contributor by reason of your accepting any such warranty or additional liability.

### END OF TERMS AND CONDITIONS

APPENDIX: How to apply the Apache License to your work.

 To apply the Apache License to your work, attach the following boilerplate notice, with the fields enclosed by brackets "[]" replaced with your own identifying information. (Don't include the brackets!) The text should be enclosed in the appropriate comment syntax for the file format. We also recommend that a file or class name and description of purpose be included on the same "printed page" as the copyright notice for easier identification within third-party archives.

## Copyright [yyyy] [name of copyright owner]

 Licensed under the Apache License, Version 2.0 (the "License"); you may not use this file except in compliance with the License. You may obtain a copy of the License at

http://www.apache.org/licenses/LICENSE-2.0

 Unless required by applicable law or agreed to in writing, software distributed under the License is distributed on an "AS IS" BASIS, WITHOUT WARRANTIES OR CONDITIONS OF ANY KIND, either express or implied. See the License for the specific language governing permissions and limitations under the License.

=========================================================================

This project contains annotations in the package org.apache.http.annotation which are derived from JCIP-ANNOTATIONS Copyright (c) 2005 Brian Goetz and Tim Peierls. See http://www.jcip.net and the Creative Commons Attribution License (http://creativecommons.org/licenses/by/2.5) Full text: http://creativecommons.org/licenses/by/2.5/legalcode

### License

THE WORK (AS DEFINED BELOW) IS PROVIDED UNDER THE TERMS OF THIS CREATIVE COMMONS PUBLIC LICENSE ("CCPL" OR "LICENSE"). THE WORK IS PROTECTED BY COPYRIGHT AND/OR OTHER APPLICABLE LAW. ANY USE OF THE WORK OTHER THAN AS AUTHORIZED UNDER THIS LICENSE OR COPYRIGHT LAW IS PROHIBITED.

# BY EXERCISING ANY RIGHTS TO THE WORK PROVIDED HERE, YOU ACCEPT AND AGREE TO BE BOUND BY THE TERMS OF THIS LICENSE. THE LICENSOR GRANTS YOU THE RIGHTS CONTAINED HERE IN CONSIDERATION OF YOUR ACCEPTANCE OF SUCH TERMS AND CONDITIONS.

### 1. Definitions

 "Collective Work" means a work, such as a periodical issue, anthology or encyclopedia, in which the Work in its entirety in unmodified form, along with a number of other contributions, constituting separate and independent works in themselves, are assembled into a collective whole. A work that constitutes a Collective Work will not be considered a Derivative Work (as defined below) for the purposes of this License.

 "Derivative Work" means a work based upon the Work or upon the Work and other pre-existing works, such as a translation, musical arrangement, dramatization, fictionalization, motion picture version, sound recording, art reproduction, abridgment, condensation,

 or any other form in which the Work may be recast, transformed, or adapted, except that a work that constitutes a Collective Work will not be considered a Derivative Work for the purpose of this License. For the avoidance of doubt, where the Work is a musical composition or sound recording, the synchronization of the Work in timedrelation with a moving image ("synching") will be considered a Derivative Work for the purpose of this License.

"Licensor" means the individual or entity that offers the Work under the terms of this License.

"Original Author" means the individual or entity who created the Work.

"Work" means the copyrightable work of authorship offered under the terms of this License.

 "You" means an individual or entity exercising rights under this License who has not previously violated the terms of this License with respect to the Work, or who has received express permission from the Licensor to exercise rights under this License despite a previous violation.

2.

 Fair Use Rights. Nothing in this license is intended to reduce, limit, or restrict any rights arising from fair use, first sale or other limitations on the exclusive rights of the copyright owner under copyright law or other applicable laws.

3. License Grant. Subject to the terms and conditions of this License, Licensor hereby grants You a worldwide, royalty-free, non-exclusive, perpetual (for the duration of the applicable copyright) license to exercise the rights in the Work as stated below:

 to reproduce the Work, to incorporate the Work into one or more Collective Works, and to reproduce the Work as incorporated in the Collective Works;

to create and reproduce Derivative Works;

 to distribute copies or phonorecords of, display publicly, perform publicly, and perform publicly by means of a digital audio transmission the Work including as incorporated in Collective Works;

 to distribute copies or phonorecords of, display publicly, perform publicly, and perform publicly by means of a digital audio transmission Derivative Works.

For the avoidance of doubt, where the work is a musical composition:

 Performance Royalties Under Blanket Licenses. Licensor waives the exclusive right to collect, whether individually or via a performance rights society (e.g. ASCAP, BMI, SESAC), royalties for the public performance or public digital performance (e.g. webcast) of the Work.

 Mechanical Rights and Statutory Royalties. Licensor waives the exclusive right to collect, whether individually or via a music rights agency or designated agent (e.g. Harry Fox Agency), royalties for any phonorecord You create from the Work ("cover version") and distribute, subject to the compulsory license created by 17 USC Section 115 of the US Copyright Act (or the equivalent in other jurisdictions).

Webcasting Rights and Statutory Royalties. For the avoidance of doubt, where the Work is a sound recording, Licensor waives the exclusive right to collect, whether

 individually or via a performance-rights society (e.g. SoundExchange), royalties for the public digital performance (e.g. webcast) of the Work, subject to the compulsory license created by 17 USC Section 114 of the US Copyright Act (or the equivalent in other jurisdictions).

The above rights may be exercised in all media and formats whether now known or hereafter devised. The above rights include the right to make such modifications as are technically necessary to exercise the rights in other media and formats. All rights not expressly granted by Licensor are hereby reserved.

4. Restrictions.The license granted in Section 3 above is expressly made subject to and limited by the following restrictions:

 You may distribute, publicly display, publicly perform, or publicly digitally perform the Work only under the terms of this License, and You must include a copy of, or the Uniform Resource Identifier for, this License with every copy or phonorecord of the Work You distribute, publicly

 display, publicly perform, or publicly digitally perform. You may not offer or impose any terms on the Work that alter or restrict the terms of this License or the recipients' exercise of the rights granted hereunder. You may not sublicense the Work. You must keep intact all notices that refer to this License and to the disclaimer of warranties. You may not distribute, publicly display, publicly perform, or publicly digitally perform the Work with any technological measures that control access or use of the Work in a manner inconsistent with the terms of this License Agreement. The above applies to the Work as incorporated in a Collective Work, but this does not require the Collective Work apart from the Work itself to be made subject to the terms of this License. If You create a Collective Work, upon notice from any Licensor You must, to the extent practicable, remove from the Collective Work any credit as required by clause 4(b), as requested. If You create a Derivative Work, upon

 notice from any Licensor You must, to the extent practicable, remove from the Derivative Work any credit as required by clause 4(b), as requested.

 If you distribute, publicly display, publicly perform, or publicly digitally perform the Work or any Derivative Works or Collective Works, You must keep intact all copyright notices for the Work and provide, reasonable to the medium or means You are utilizing: (i) the name of the Original Author (or pseudonym, if applicable) if supplied, and/or (ii) if the Original Author and/or Licensor designate another party or parties (e.g. a sponsor institute, publishing entity, journal) for attribution in Licensor's copyright notice, terms of service or by other reasonable means, the name of such party or parties; the title of the Work if supplied; to the extent reasonably practicable, the Uniform Resource Identifier, if any, that Licensor specifies to be associated with the Work, unless such URI does not refer to the copyright notice or licensing

 information for the Work; and in the case of a Derivative Work, a credit identifying the use of the Work in the Derivative Work (e.g., "French translation of the Work by Original Author," or "Screenplay based on original Work by Original Author"). Such credit may be implemented in any reasonable manner; provided, however, that in the case of a Derivative Work or Collective Work, at a minimum such credit will appear where any other comparable authorship credit appears and in a manner at least as prominent as such other comparable authorship credit.

### 5. Representations, Warranties and Disclaimer

UNLESS OTHERWISE MUTUALLY AGREED TO BY THE PARTIES IN WRITING, LICENSOR OFFERS THE WORK AS-IS AND MAKES NO REPRESENTATIONS OR WARRANTIES OF ANY KIND CONCERNING THE WORK, EXPRESS, IMPLIED, STATUTORY OR OTHERWISE, INCLUDING, WITHOUT LIMITATION, WARRANTIES OF TITLE, MERCHANTIBILITY, FITNESS FOR A PARTICULAR PURPOSE, NONINFRINGEMENT, OR THE ABSENCE OF LATENT OR OTHER DEFECTS, ACCURACY, OR THE PRESENCE

 OF ABSENCE OF ERRORS, WHETHER OR NOT DISCOVERABLE. SOME JURISDICTIONS DO NOT ALLOW THE EXCLUSION OF IMPLIED WARRANTIES, SO SUCH EXCLUSION MAY NOT APPLY TO YOU.

6. Limitation on Liability. EXCEPT TO THE EXTENT REQUIRED BY APPLICABLE LAW, IN NO EVENT WILL LICENSOR BE LIABLE TO YOU ON ANY LEGAL THEORY FOR ANY SPECIAL, INCIDENTAL, CONSEQUENTIAL, PUNITIVE OR EXEMPLARY DAMAGES ARISING OUT OF THIS LICENSE OR THE USE OF THE WORK, EVEN IF LICENSOR HAS BEEN ADVISED OF THE POSSIBILITY OF SUCH DAMAGES.

### 7. Termination

 This License and the rights granted hereunder will terminate automatically upon any breach by You of the terms of this License. Individuals or entities who have received Derivative Works or Collective Works from You under this License, however, will not have their licenses terminated provided such individuals or entities remain in full compliance with those licenses. Sections 1, 2, 5, 6, 7, and 8 will survive any termination of this License.

## Subject to the above terms

 and conditions, the license granted here is perpetual (for the duration of the applicable copyright in the Work). Notwithstanding the above, Licensor reserves the right to release the Work under different license terms or to stop distributing the Work at any time; provided, however that any such election will not serve to withdraw this License (or any other license that has been, or is required to be, granted under the terms of this License), and this License will continue in full force and effect unless terminated as stated above.

## 8. Miscellaneous

 Each time You distribute or publicly digitally perform the Work or a Collective Work, the Licensor offers to the recipient a license to the Work on the same terms and conditions as the license granted to You under this License.

 Each time You distribute or publicly digitally perform a Derivative Work, Licensor offers to the recipient a license to the original Work on the same terms and conditions as the license granted to You under this License.

 If any provision of this License is invalid or unenforceable under applicable law, it shall not affect the validity or enforceability of the remainder of the terms of this License, and without further action by the parties to this agreement, such provision shall be reformed to the minimum extent necessary to make such provision valid and enforceable.

 No term or provision of this License shall be deemed waived and no breach consented to unless such waiver or consent shall be in writing and signed by the party to be charged with such waiver or consent.

 This License constitutes the entire agreement between the parties with respect to the Work licensed here. There are no understandings, agreements or representations with respect to the Work not specified here. Licensor shall not be bound by any additional provisions that may appear in any communication from You. This License may not be modified without the mutual written agreement of the Licensor and You.

COMMON DEVELOPMENT AND DISTRIBUTION LICENSE (CDDL) Version 1.0

1. Definitions.

1.1. Contributor. means each individual or entity that creates or contributes to the creation of Modifications.

 1.2. Contributor Version. means the combination of the Original Software, prior Modifications used by a Contributor (if any), and the Modifications made by that particular Contributor.

 1.3. Covered Software. means (a) the Original Software, or (b) Modifications, or (c) the combination of files containing Original Software with files containing Modifications, in each case including portions thereof.

1.4. Executable. means the Covered Software in any form other than Source Code.

 1.5. Initial Developer. means the individual or entity that first makes Original Software available under this License.

 1.6. Larger Work. means a work which combines Covered Software or portions thereof with code not governed by the terms of this License.

1.7. License. means this document.

1.8.

 Licensable. means having the right to grant, to the maximum extent possible, whether at the time of the initial grant or subsequently acquired, any and all of the rights conveyed herein.

1.9. Modifications. means the Source Code and Executable form of any of the following:

 A. Any file that results from an addition to, deletion from or modification of the contents of a file containing Original Software or previous Modifications;

B. Any new file that contains any part of the Original Software or previous Modification; or

C. Any new file that is contributed or otherwise made available under the terms of this License.

 1.10. Original Software. means the Source Code and Executable form of computer software code that is originally released under this License.

 1.11. Patent Claims. means any patent claim(s), now owned or hereafter acquired, including without limitation, method, process, and apparatus claims, in any patent Licensable by grantor.

## 1.12.

 Source Code. means (a) the common form of computer software code in which modifications are made and (b) associated documentation included in or with such code.

 1.13. You. (or .Your.) means an individual or a legal entity exercising rights under, and complying with all of the terms of, this License. For legal entities, .You. includes any entity which controls, is controlled by, or is under common control with You. For purposes of this definition, .control. means (a) the power, direct or indirect, to cause the direction or management of such entity, whether by contract or otherwise, or (b) ownership of more than fifty percent (50%) of the outstanding shares or beneficial ownership of such entity.

2. License Grants.

2.1. The Initial Developer Grant.

 Conditioned upon Your compliance with Section 3.1 below and subject to third party intellectual property claims, the Initial Developer hereby grants You a world-wide, royalty-free, non-exclusive license:

### (a) under

 intellectual property rights (other than patent or trademark) Licensable by Initial Developer, to use, reproduce, modify, display, perform, sublicense and distribute the Original Software (or portions thereof), with or without Modifications, and/or as part of a Larger Work; and

 (b) under Patent Claims infringed by the making, using or selling of Original Software, to make, have made, use, practice, sell, and offer for sale, and/or otherwise dispose of the Original Software (or portions thereof).

 (c) The licenses granted in Sections 2.1(a) and (b) are effective on the date Initial Developer first distributes or otherwise makes the Original Software available to a third party under the terms of this License.

 (d) Notwithstanding Section 2.1(b) above, no patent license is granted: (1) for code that You delete from the Original Software, or (2) for infringements caused by: (i) the modification of the Original Software, or (ii) the combination of the Original Software with other software or devices.

## 2.2. Contributor Grant.

 Conditioned upon Your compliance with Section 3.1 below and subject to third party intellectual property claims, each Contributor hereby grants You a world-wide, royalty-free, non-exclusive license:

(a) under intellectual property rights (other than patent or trademark) Licensable by Contributor to use,

reproduce, modify, display, perform, sublicense and distribute the Modifications created by such Contributor (or portions thereof), either on an unmodified basis, with other Modifications, as Covered Software and/or as part of a Larger Work; and

 (b) under Patent Claims infringed by the making, using, or selling of Modifications made by that Contributor either alone and/or in combination with its Contributor Version (or portions of such combination), to make, use, sell, offer for sale, have made, and/or otherwise dispose of: (1) Modifications made by that Contributor (or portions thereof); and (2) the

 combination of Modifications made by that Contributor with its Contributor Version (or portions of such combination).

 (c) The licenses granted in Sections 2.2(a) and 2.2(b) are effective on the date Contributor first distributes or otherwise makes the Modifications available to a third party.

 (d) Notwithstanding Section 2.2(b) above, no patent license is granted: (1) for any code that Contributor has deleted from the Contributor Version; (2) for infringements caused by: (i) third party modifications of Contributor Version, or (ii) the combination of Modifications made by that Contributor with other software (except as part of the Contributor Version) or other devices; or (3) under Patent Claims infringed by Covered Software in the absence of Modifications made by that Contributor.

3. Distribution Obligations.

3.1. Availability of Source Code.

 Any Covered Software that You distribute or otherwise make available in Executable form must also be made available

 in Source Code form and that Source Code form must be distributed only under the terms of this License. You must include a copy of this License with every copy of the Source Code form of the Covered Software You distribute or otherwise make available. You must inform recipients of any such Covered Software in Executable form as to how they can obtain such Covered Software in Source Code form in a reasonable manner on or through a medium customarily used for software exchange.

3.2. Modifications.

 The Modifications that You create or to which You contribute are governed by the terms of this License. You represent that You believe Your Modifications are Your original creation(s) and/or You have sufficient rights to grant the rights conveyed by this License.

### 3.3. Required Notices.

 You must include a notice in each of Your Modifications that identifies You as the Contributor of the Modification. You may not remove or alter any copyright, patent or trademark notices contained within the Covered Software, or any notices of licensing or any descriptive text giving attribution to any Contributor or the Initial Developer.

### 3.4. Application of Additional Terms.

 You may not offer or impose any terms on any Covered Software in Source Code form that alters or restricts the applicable version of this License or the recipients. rights hereunder. You may choose to offer, and to charge a fee for, warranty, support, indemnity or liability obligations to one or more recipients of Covered Software. However, you may do so only on Your own behalf, and not on behalf of the Initial Developer or any Contributor. You must make it absolutely clear that any such warranty, support, indemnity or liability obligation is offered by You alone,

and You hereby agree to indemnify the Initial Developer and every Contributor for any liability incurred by the Initial Developer or such Contributor as a result of warranty, support, indemnity or liability terms You offer.

### 3.5. Distribution of Executable Versions.

 You may distribute the Executable form of the Covered Software under the terms of this License or under the terms of a license of Your choice, which may contain terms different from this License, provided that You are in compliance with the terms of this License and that the license for the Executable form does not attempt to limit or alter the recipient.s rights in the Source Code form from the rights set forth in this License. If You distribute the Covered Software in Executable form under a different license, You must make it absolutely clear that any terms which differ from this License are offered by You alone, not by the Initial Developer or Contributor. You hereby agree to indemnify the Initial Developer and every Contributor for any liability incurred by the Initial Developer or such Contributor as a result of any such terms You offer.

### 3.6. Larger Works.

## You may create a Larger Work by combining Covered

 Software with other code not governed by the terms of this License and distribute the Larger Work as a single product. In such a case, You must make sure the requirements of this License are fulfilled for the Covered Software.

## 4. Versions of the License.

### 4.1. New Versions.

 Sun Microsystems, Inc. is the initial license steward and may publish revised and/or new versions of this License from time to time. Each version will be given a distinguishing version number. Except as provided in Section 4.3, no one other than the license steward has the right to modify this License.

### 4.2. Effect of New Versions.

 You may always continue to use, distribute or otherwise make the Covered Software available under the terms of the version of the License under which You originally received the Covered Software. If the Initial Developer includes a notice in the Original Software prohibiting it from being distributed or otherwise made available under any subsequent version of the

 License, You must distribute and make the Covered Software available under the terms of the version of the License under which You originally received the Covered Software. Otherwise, You may also choose to use, distribute or otherwise make the Covered Software available under the terms of any subsequent version of the License published by the license steward.

### 4.3. Modified Versions.

 When You are an Initial Developer and You want to create a new license for Your Original Software, You may create and use a modified version of this License if You: (a) rename the license and remove any references to the name of the license steward (except to note that the license differs from this License); and (b) otherwise make it clear that the license contains terms which differ from this License.

## 5. DISCLAIMER OF WARRANTY.

 COVERED SOFTWARE IS PROVIDED UNDER THIS LICENSE ON AN .AS IS. BASIS, WITHOUT WARRANTY OF ANY KIND, EITHER EXPRESSED OR IMPLIED, INCLUDING, WITHOUT LIMITATION, WARRANTIES

 THAT THE COVERED SOFTWARE IS FREE OF DEFECTS, MERCHANTABLE, FIT FOR A PARTICULAR PURPOSE OR NON-INFRINGING. THE ENTIRE RISK AS TO THE QUALITY AND PERFORMANCE OF THE COVERED SOFTWARE IS WITH YOU. SHOULD ANY COVERED SOFTWARE PROVE DEFECTIVE IN ANY RESPECT, YOU (NOT THE INITIAL DEVELOPER OR ANY OTHER CONTRIBUTOR) ASSUME THE COST OF ANY NECESSARY SERVICING, REPAIR OR CORRECTION. THIS DISCLAIMER OF WARRANTY CONSTITUTES AN ESSENTIAL PART OF THIS LICENSE. NO USE OF ANY COVERED SOFTWARE IS AUTHORIZED HEREUNDER EXCEPT UNDER THIS DISCLAIMER.

## 6. TERMINATION.

 6.1. This License and the rights granted hereunder will terminate automatically if You fail to comply with terms herein and fail to cure such breach within 30 days of becoming aware of the breach. Provisions which, by their nature, must remain in effect beyond the termination of this License shall survive.

 6.2. If You assert a patent infringement claim (excluding declaratory judgment actions) against Initial Developer or a Contributor (the Initial Developer or Contributor against whom You assert such claim is referred to as .Participant.) alleging that the Participant Software (meaning the Contributor Version where the Participant is a Contributor or the Original Software where the Participant is the Initial Developer) directly or indirectly infringes any patent, then any and all rights granted directly or indirectly to You by such Participant, the Initial Developer (if the Initial Developer is not the Participant) and all Contributors under Sections 2.1 and/or 2.2 of this License shall, upon 60 days notice from Participant terminate prospectively and automatically at the expiration of such 60 day notice period, unless if within such 60 day period You withdraw Your claim with respect to the Participant Software against such Participant either unilaterally or pursuant to a written agreement with Participant.

 6.3. In the event of termination under Sections 6.1 or 6.2 above, all end user licenses that have been validly granted by You or any distributor hereunder prior to termination (excluding licenses granted to You by any distributor) shall survive termination.

# 7. LIMITATION OF LIABILITY.

 UNDER NO CIRCUMSTANCES AND UNDER NO LEGAL THEORY, WHETHER TORT (INCLUDING NEGLIGENCE), CONTRACT, OR OTHERWISE, SHALL YOU, THE INITIAL DEVELOPER, ANY OTHER CONTRIBUTOR, OR ANY DISTRIBUTOR OF COVERED SOFTWARE, OR ANY SUPPLIER OF ANY OF SUCH PARTIES, BE LIABLE TO ANY PERSON FOR ANY INDIRECT, SPECIAL, INCIDENTAL, OR CONSEQUENTIAL DAMAGES OF ANY CHARACTER INCLUDING, WITHOUT LIMITATION, DAMAGES FOR LOST PROFITS, LOSS OF GOODWILL, WORK STOPPAGE, COMPUTER FAILURE OR MALFUNCTION, OR ANY AND ALL OTHER COMMERCIAL DAMAGES OR LOSSES, EVEN IF SUCH PARTY SHALL HAVE BEEN INFORMED OF THE POSSIBILITY OF SUCH DAMAGES. THIS LIMITATION OF LIABILITY SHALL NOT APPLY TO LIABILITY FOR DEATH OR PERSONAL INJURY RESULTING FROM SUCH PARTY.S NEGLIGENCE TO THE EXTENT APPLICABLE LAW PROHIBITS SUCH LIMITATION. SOME JURISDICTIONS

 DO NOT ALLOW THE EXCLUSION OR LIMITATION OF INCIDENTAL OR CONSEQUENTIAL DAMAGES, SO THIS EXCLUSION AND LIMITATION MAY NOT APPLY TO YOU.

# 8. U.S. GOVERNMENT END USERS.

 The Covered Software is a .commercial item,. as that term is defined in 48 C.F.R. 2.101 (Oct. 1995), consisting of .commercial computer software. (as that term is defined at 48 C.F.R. 252.227-7014(a)(1)) and .commercial

computer software documentation. as such terms are used in 48 C.F.R. 12.212 (Sept. 1995). Consistent with 48 C.F.R. 12.212 and 48 C.F.R. 227.7202-1 through 227.7202-4 (June 1995), all U.S. Government End Users acquire Covered Software with only those rights set forth herein. This U.S. Government Rights clause is in lieu of, and supersedes, any other FAR, DFAR, or other clause or provision that addresses Government rights in computer software under this License.

## 9. MISCELLANEOUS.

 This License represents the complete agreement concerning subject matter hereof. If any provision of this License is held to be unenforceable, such provision shall be reformed only to the extent necessary to make it enforceable. This License shall be governed by the law of the jurisdiction specified in a notice contained within the Original Software (except to the extent applicable law, if any, provides otherwise), excluding such jurisdiction.s conflict-of-law provisions. Any litigation relating to this License shall be subject to the jurisdiction of the courts located in the jurisdiction and venue specified in a notice contained within the Original Software, with the losing party responsible for costs, including, without limitation, court costs and reasonable attorneys. fees and expenses. The application of the United Nations Convention on Contracts for the International Sale of Goods is expressly excluded. Any law or regulation which provides that the language of a contract shall be construed against the drafter shall not apply to this License. You agree that You alone are responsible for compliance with the United States export administration regulations (and the export control laws and regulation of any other countries) when You use, distribute or otherwise make available any Covered Software.

## 10. RESPONSIBILITY FOR CLAIMS.

 As between Initial Developer and the Contributors, each party is responsible for claims and damages arising, directly or indirectly, out of its utilization of rights under this License and You agree to work with Initial Developer and Contributors to distribute such responsibility on an equitable basis. Nothing herein is intended or shall be deemed to constitute any admission of liability.

# NOTICE PURSUANT TO SECTION 9 OF THE COMMON DEVELOPMENT AND DISTRIBUTION LICENSE (CDDL)

 The code released under the CDDL shall be governed by the laws of the State of California (excluding conflict-oflaw provisions). Any litigation relating to this License shall be subject to the jurisdiction of the Federal Courts of the Northern District of California

and the state courts of the State of California, with venue lying in Santa Clara County, California.

The GNU General Public License (GPL) Version 2, June 1991

Copyright (C) 1989, 1991 Free Software Foundation, Inc. 59 Temple Place, Suite 330, Boston, MA 02111-1307 **USA** 

Everyone is permitted to copy and distribute verbatim copies of this license document, but changing it is not allowed.

Preamble

The licenses for most software are designed to take away your freedom to share and change it. By contrast, the GNU General Public License is intended to guarantee your freedom to share and change free software--to make sure the software is free for all its users. This General Public License applies to most of the Free Software Foundation's software and to any other program whose authors commit to using it. (Some other Free Software Foundation software is covered by the GNU Library General Public License instead.) You can apply it to your programs, too.

When we speak of free software,

 we are referring to freedom, not price. Our General Public Licenses are designed to make sure that you have the freedom to distribute copies of free software (and charge for this service if you wish), that you receive source code or can get it if you want it, that you can change the software or use pieces of it in new free programs; and that you know you can do these things.

To protect your rights, we need to make restrictions that forbid anyone to deny you these rights or to ask you to surrender the rights. These restrictions translate to certain responsibilities for you if you distribute copies of the software, or if you modify it.

For example, if you distribute copies of such a program, whether gratis or for a fee, you must give the recipients all the rights that you have. You must make sure that they, too, receive or can get the source code. And you must show them these terms so they know their rights.

We protect your rights with two steps: (1) copyright the software, and (2) offer you this license which gives you legal permission to copy, distribute and/or modify the software.

Also, for each author's protection and ours, we want to make certain that everyone understands that there is no warranty for this free software. If the software is modified by someone else and passed on, we want its recipients to know that what they have is not the original, so that any problems introduced by others will not reflect on the original authors' reputations.

Finally, any free program is threatened constantly by software patents. We wish to avoid the danger that redistributors of a free program will individually obtain patent licenses, in effect making the program proprietary. To prevent this, we have made it clear that any patent must be licensed for everyone's free use or not licensed at all.

The precise terms and conditions for copying, distribution and modification follow.

## TERMS AND CONDITIONS FOR COPYING, DISTRIBUTION AND MODIFICATION

### 0. This License applies to any

 program or other work which contains a notice placed by the copyright holder saying it may be distributed under the terms of this General Public License. The "Program", below, refers to any such program or work, and a "work based on the Program" means either the Program or any derivative work under copyright law: that is to say, a work containing the Program or a portion of it, either verbatim or with modifications and/or translated into another language. (Hereinafter, translation is included without limitation in the term "modification".) Each licensee is addressed as "you".

Activities other than copying, distribution and modification are not covered by this License; they are outside its scope. The act of running the Program is not restricted, and the output from the Program is covered only if its contents constitute a work based on the Program (independent of having been made by running the Program).

Whether that is true depends on what the Program does.

## 1. You may copy and distribute

 verbatim copies of the Program's source code as you receive it, in any medium, provided that you conspicuously and appropriately publish on each copy an appropriate copyright notice and disclaimer of warranty; keep intact all the notices that refer to this License and to the absence of any warranty; and give any other recipients of the Program a copy of this License along with the Program.

You may charge a fee for the physical act of transferring a copy, and you may at your option offer warranty protection in exchange for a fee.

2. You may modify your copy or copies of the Program or any portion of it, thus forming a work based on the Program, and copy and distribute such modifications or work under the terms of Section 1 above, provided that you also meet all of these conditions:

 a) You must cause the modified files to carry prominent notices stating that you changed the files and the date of any change.

 b) You must cause any work that you distribute or publish, that in whole or in part contains or is derived from the Program or any part thereof, to be licensed as a whole at no charge to all third parties under the terms of this License.

 c) If the modified program normally reads commands interactively when run, you must cause it, when started running for such interactive use in the most ordinary way, to print or display an announcement including an appropriate copyright notice and a notice that there is no warranty (or else, saying that you provide a warranty) and that users may redistribute the program under these conditions, and telling the user how to view a copy of this License. (Exception: if the Program itself is interactive but does not normally print such an announcement, your work based on the Program is not required to print an announcement.)

These requirements apply to the modified work as a whole. If identifiable sections of that work are not derived from the Program, and can be reasonably considered independent and separate works in themselves, then this License, and its terms, do not apply to those sections when you distribute them as separate works. But when you distribute the same sections as part of a whole which is a work based on the Program, the distribution of the whole must be on the terms of this License, whose permissions for other licensees extend to the

Thus, it is not the intent of this section to claim rights or contest your rights to work written entirely by you; rather, the intent is to exercise the right to control the distribution of derivative or collective works based on the Program.

In addition, mere aggregation of another work not based on the Program with the Program (or with a work based on the Program) on a volume of a storage or distribution medium does not bring the other work under the scope of this License.

3. You may copy and distribute the Program (or a work based on it, under Section 2) in object code or executable form under the terms of Sections 1 and 2 above provided that you also do one of the following:

 a) Accompany it with the complete corresponding machine-readable source code, which must be distributed under the terms of Sections 1 and 2 above on a medium customarily used for software interchange; or,

entire whole, and thus to each and every part regardless of who wrote it.

 b) Accompany it with a written offer, valid for at least three years, to give any third party, for a charge no more than your cost of physically performing source distribution, a complete machine-readable copy of the corresponding source code, to be distributed under the terms of Sections 1 and 2 above on a medium customarily used for software interchange; or,

 c) Accompany it with the information you received as to the offer to distribute corresponding source code. (This alternative is allowed only for noncommercial distribution and only if you received the program in object code or executable form with such an offer, in accord with Subsection b above.)

## The source code

 for a work means the preferred form of the work for making modifications to it. For an executable work, complete source code means all the source code for all modules it contains, plus any associated interface definition files, plus the scripts used to control compilation and installation of the executable. However, as a special exception, the source code distributed need not include anything that is normally distributed (in either source or binary form) with the major components (compiler, kernel, and so on) of the operating system on which the executable runs, unless that component itself accompanies the executable.

If distribution of executable or object code is made by offering access to copy from a designated place, then offering equivalent access to copy the source code from the same place counts as distribution of the source code, even though third parties are not compelled to copy the source along with the object code.

## 4. You may not copy, modify, sublicense, or distribute

 the Program except as expressly provided under this License. Any attempt otherwise to copy, modify, sublicense or distribute the Program is void, and will automatically terminate your rights under this License. However, parties who have received copies, or rights, from you under this License will not have their licenses terminated so long as such parties remain in full compliance.

5. You are not required to accept this License, since you have not signed it. However, nothing else grants you permission to modify or distribute the Program or its derivative works. These actions are prohibited by law if you do not accept this License. Therefore, by modifying or distributing the Program (or any work based on the Program), you indicate your acceptance of this License to do so, and all its terms and conditions for copying, distributing or modifying the Program or works based on it.

6. Each time you redistribute the Program (or any work based on the Program), the recipient automatically receives a license from the original licensor to copy, distribute or modify the Program subject to these terms and conditions. You may not impose any further restrictions on the recipients' exercise of the rights granted herein. You are not responsible for enforcing compliance by third parties to this License.

7. If, as a consequence of a court judgment or allegation of patent infringement or for any other reason (not limited to patent issues), conditions are imposed on you (whether by court order, agreement or otherwise) that contradict the conditions of this License, they do not excuse you from the conditions of this License. If you cannot distribute so as to satisfy simultaneously your obligations under this License and any other pertinent obligations, then as a consequence you may not distribute the Program at all. For example, if a patent license would not permit royaltyfree redistribution of the Program by all those who receive copies directly or indirectly through you, then the only way you could satisfy both it and this License would be to refrain entirely from distribution of the Program.

If any portion of this section is held invalid or unenforceable under any particular circumstance, the balance of the

section is intended to apply and the section as a whole is intended to apply in other circumstances.

It is not the purpose of this section to induce you to infringe any patents or other property right claims or to contest validity of any such claims; this section has the sole purpose of protecting the integrity of the free software distribution system, which is implemented by public license practices. Many people have made generous contributions to the wide range of software distributed through that system in reliance on consistent application of that system; it is up to the author/donor to decide if he or she is willing to distribute software through any other system and a licensee cannot impose that choice.

This section is intended to make thoroughly clear what is believed to be a consequence of the rest of this License.

8. If the distribution and/or use of the Program is restricted in certain countries either by patents or by copyrighted interfaces, the original copyright holder who places the Program under this License may add an explicit geographical distribution limitation excluding those countries, so that distribution is permitted only in or among countries not thus excluded. In such case, this License incorporates the limitation as if written in the body of this License.

9. The Free Software Foundation may publish revised and/or new versions of the General Public License from time to time. Such new versions will be similar in spirit to the present version, but may differ in detail to address new problems or concerns.

Each version is given a distinguishing version number. If the Program specifies a version number of this License which applies to it and "any later version", you have the option of following the terms and conditions either of that version or of any later version published by the Free Software Foundation. If the Program does not specify a version number of this License, you may choose any version ever published by the Free Software Foundation.

10. If you wish to incorporate parts of the Program into other free programs whose distribution conditions are different, write to the author to ask for permission. For software which is copyrighted by the Free Software Foundation, write to the Free Software Foundation; we sometimes make exceptions for this. Our decision will be guided by the two goals of preserving the free status of all derivatives of our free software and of promoting the sharing and reuse of software generally.

# NO WARRANTY

11. BECAUSE THE PROGRAM IS LICENSED FREE OF CHARGE, THERE IS NO WARRANTY FOR THE PROGRAM, TO THE EXTENT PERMITTED BY APPLICABLE LAW. EXCEPT WHEN OTHERWISE STATED IN WRITING THE COPYRIGHT HOLDERS AND/OR OTHER PARTIES PROVIDE THE PROGRAM "AS IS" WITHOUT WARRANTY OF

 ANY KIND, EITHER EXPRESSED OR IMPLIED, INCLUDING, BUT NOT LIMITED TO, THE IMPLIED WARRANTIES OF MERCHANTABILITY AND FITNESS FOR A PARTICULAR PURPOSE. THE ENTIRE RISK AS TO THE QUALITY AND PERFORMANCE OF THE PROGRAM IS WITH YOU. SHOULD THE PROGRAM PROVE DEFECTIVE, YOU ASSUME THE COST OF ALL NECESSARY SERVICING, REPAIR OR CORRECTION.

12. IN NO EVENT UNLESS REQUIRED BY APPLICABLE LAW OR AGREED TO IN WRITING WILL ANY COPYRIGHT HOLDER, OR ANY OTHER PARTY WHO MAY MODIFY AND/OR REDISTRIBUTE THE

PROGRAM AS PERMITTED ABOVE, BE LIABLE TO YOU FOR DAMAGES, INCLUDING ANY GENERAL, SPECIAL, INCIDENTAL OR CONSEQUENTIAL DAMAGES ARISING OUT OF THE USE OR INABILITY TO USE THE PROGRAM (INCLUDING BUT NOT LIMITED TO LOSS OF DATA OR DATA BEING RENDERED INACCURATE OR LOSSES SUSTAINED BY YOU OR THIRD PARTIES OR A FAILURE OF THE PROGRAM TO OPERATE WITH ANY OTHER PROGRAMS), EVEN IF SUCH HOLDER OR OTHER PARTY HAS BEEN ADVISED OF THE POSSIBILITY OF SUCH DAMAGES.

## END OF TERMS AND CONDITIONS

How to Apply These Terms to Your New Programs

If you develop a new program, and you want it to be of the greatest possible use to the public, the best way to achieve this is to make it free software which everyone can redistribute and change under these terms.

To do so, attach the following notices to the program. It is safest to attach them to the start of each source file to most effectively convey the exclusion of warranty; and each file should have at least the "copyright" line and a pointer to where the full notice is found.

One line to give the program's name and a brief idea of what it does.

Copyright (C)

 This program is free software; you can redistribute it and/or modify it under the terms of the GNU General Public License as published by the Free Software Foundation; either version 2 of the License, or (at your option) any later version.

 This program is distributed in the hope that it will be useful, but WITHOUT ANY WARRANTY; without even the implied warranty of MERCHANTABILITY or FITNESS FOR A PARTICULAR PURPOSE. See the GNU General Public License for more details.

You should have received a copy of the GNU General Public License along with this program; if not, write to the

Free Software Foundation, Inc., 59 Temple Place, Suite 330, Boston, MA 02111-1307 USA

Also add information on how to contact you by electronic and paper mail.

If the program is interactive, make it output a short notice like this when it starts in an interactive mode:

Gnomovision version 69, Copyright (C) year name of author

 Gnomovision comes with ABSOLUTELY NO WARRANTY; for details type `show w'. This is free software, and you are welcome to redistribute it under certain conditions; type `show c' for details.

The hypothetical commands `show w' and `show c' should show the appropriate parts of the General Public License. Of course, the commands you use may be called something other than `show w' and `show c'; they could even be mouse-clicks or menu items--whatever suits your program.
You should also get your employer (if you work as a programmer) or your school, if any, to sign a "copyright disclaimer" for the program, if necessary. Here is a sample; alter the names:

 Yoyodyne, Inc., hereby disclaims all copyright interest in the program `Gnomovision' (which makes passes at compilers) written by James Hacker.

 signature of Ty Coon, 1 April 1989 Ty Coon, President of Vice

This General Public License does not permit incorporating your program into proprietary programs. If your program is a subroutine library, you may consider it more useful to permit linking proprietary applications with the library. If this is what you want to do, use the GNU Library General Public License instead of this License.

#### "CLASSPATH" EXCEPTION TO THE GPL VERSION 2

Certain source files distributed by Sun Microsystems, Inc. are subject to the following clarification and special exception to the GPL Version 2, but only where Sun has expressly included in the particular source file's header the words

"Sun designates this particular file as subject to the "Classpath" exception as provided by Sun in the License file that accompanied this code."

Linking this library statically or dynamically with other modules is making a combined work based on this library. Thus, the terms and conditions of the GNU General Public License Version 2 cover the whole combination.

As a special exception, the copyright holders of this library give you permission to link this library with independent modules to produce an executable, regardless of the license terms of these independent modules, and to copy and distribute the resulting executable under terms of your choice, provided that you also meet, for each linked independent module, the terms and conditions of the license of that module.? An independent module is a module which is not derived from or based on this library.? If you modify this library, you may extend this exception to your version of the library, but

you are not obligated to do so.? If you do not wish to do so, delete this exception statement from your version.

 Apache License Version 2.0, January 2004 http://www.apache.org/licenses/

#### TERMS AND CONDITIONS FOR USE, REPRODUCTION, AND DISTRIBUTION

1. Definitions.

 "License" shall mean the terms and conditions for use, reproduction, and distribution as defined by Sections 1 through 9 of this document.

 "Licensor" shall mean the copyright owner or entity authorized by the copyright owner that is granting the License.

 "Legal Entity" shall mean the union of the acting entity and all other entities that control, are controlled by, or are under common control with that entity. For the purposes of this definition, "control" means (i) the power, direct or indirect, to cause the direction or management of such entity, whether by contract or otherwise, or (ii) ownership of fifty percent (50%) or more of the outstanding shares, or (iii) beneficial ownership of such entity.

 "You" (or "Your") shall mean an individual or Legal Entity exercising permissions granted by this License.

 "Source" form shall mean the preferred form for making modifications, including but not limited to software source code, documentation source, and configuration files.

 "Object" form shall mean any form resulting from mechanical transformation or translation of a Source form, including but not limited to compiled object code, generated documentation, and conversions to other media types.

 "Work" shall mean the work of authorship, whether in Source or Object form, made available under the License, as indicated by a copyright notice that is included in or attached to the work (an example is provided in the Appendix below).

 "Derivative Works" shall mean any work, whether in Source or Object form, that is based on (or derived from) the Work and for which the editorial

 revisions, annotations, elaborations, or other modifications represent, as a whole, an original work of authorship. For the purposes of this License, Derivative Works shall not include works that remain separable from, or merely link (or bind by name) to the interfaces of, the Work and Derivative Works thereof.

 "Contribution" shall mean any work of authorship, including the original version of the Work and any modifications or additions to that Work or Derivative Works thereof, that is intentionally submitted to Licensor for inclusion in the Work by the copyright owner or by an individual or Legal Entity authorized to submit on behalf of the copyright owner. For the purposes of this definition, "submitted" means any form of electronic, verbal, or written communication sent to the Licensor or its representatives, including but not limited to communication on electronic mailing lists, source code control systems, and issue tracking systems that are managed by, or on behalf of, the Licensor for the purpose of discussing and improving the Work, but excluding communication that is conspicuously marked or otherwise designated in writing by the copyright owner as "Not a Contribution."

 "Contributor" shall mean Licensor and any individual or Legal Entity on behalf of whom a Contribution has been received by Licensor and subsequently incorporated within the Work.

- 2. Grant of Copyright License. Subject to the terms and conditions of this License, each Contributor hereby grants to You a perpetual, worldwide, non-exclusive, no-charge, royalty-free, irrevocable copyright license to reproduce, prepare Derivative Works of, publicly display, publicly perform, sublicense, and distribute the Work and such Derivative Works in Source or Object form.
- 3. Grant of Patent License. Subject to the terms and conditions of this

 License, each Contributor hereby grants to You a perpetual, worldwide, non-exclusive, no-charge, royalty-free, irrevocable (except as stated in this section) patent license to make, have made, use, offer to sell, sell, import, and otherwise transfer the Work, where such license applies only to those patent claims licensable by such Contributor that are necessarily infringed by their Contribution(s) alone or by combination of their Contribution(s) with the Work to which such Contribution(s) was submitted. If You institute patent litigation against any entity (including a cross-claim or counterclaim in a lawsuit) alleging that the Work or a Contribution incorporated within the Work constitutes direct or contributory patent infringement, then any patent licenses granted to You under this License for that Work shall terminate as of the date such litigation is filed.

#### 4. Redistribution. You may reproduce and distribute copies of the

 Work or Derivative Works thereof in any medium, with or without modifications, and in Source or Object form, provided that You meet the following conditions:

- (a) You must give any other recipients of the Work or Derivative Works a copy of this License; and
- (b) You must cause any modified files to carry prominent notices stating that You changed the files; and
- (c) You must retain, in the Source form of any Derivative Works that You distribute, all copyright, patent, trademark, and attribution notices from the Source form of the Work, excluding those notices that do not pertain to any part of the Derivative Works; and
- (d) If the Work includes a "NOTICE" text file as part of its

 distribution, then any Derivative Works that You distribute must include a readable copy of the attribution notices contained within such NOTICE file, excluding

those notices that do not

 pertain to any part of the Derivative Works, in at least one of the following places: within a NOTICE text file distributed as part of the Derivative Works; within the Source form or documentation, if provided along with the Derivative Works; or, within a display generated by the Derivative Works, if and wherever such third-party notices normally appear. The contents of the NOTICE file are for informational purposes only and do not modify the License. You may add Your own attribution notices within Derivative Works that You distribute, alongside or as an addendum to the NOTICE text from the Work, provided that such additional attribution notices cannot be construed as modifying the License.

 You may add Your own copyright statement to Your modifications and may provide additional or different license terms and conditions

 for use, reproduction, or distribution of Your modifications, or for any such Derivative Works as a whole, provided Your use, reproduction, and distribution of the Work otherwise complies with the conditions stated in this License.

- 5. Submission of Contributions. Unless You explicitly state otherwise, any Contribution intentionally submitted for inclusion in the Work by You to the Licensor shall be under the terms and conditions of this License, without any additional terms or conditions. Notwithstanding the above, nothing herein shall supersede or modify the terms of any separate license agreement you may have executed with Licensor regarding such Contributions.
- 6. Trademarks. This License does not grant permission to use the trade names, trademarks, service marks, or product names of the Licensor, except as required for reasonable and customary use in describing the origin of the Work and reproducing the content of the NOTICE file.
- 7. Disclaimer of Warranty. Unless required by applicable law or agreed to in writing, Licensor provides the Work (and each Contributor provides its Contributions) on an "AS IS" BASIS, WITHOUT WARRANTIES OR CONDITIONS OF ANY KIND, either express or implied, including, without limitation, any warranties or conditions of TITLE, NON-INFRINGEMENT, MERCHANTABILITY, or FITNESS FOR A PARTICULAR PURPOSE. You are solely responsible for determining the appropriateness of using or redistributing the Work and assume any risks associated with Your exercise of permissions under this License.

 8. Limitation of Liability. In no event and under no legal theory, whether in tort (including negligence), contract, or otherwise, unless required by applicable law (such as deliberate and grossly negligent acts) or agreed to in writing, shall any Contributor be liable to You for damages, including any direct,

#### indirect, special,

 incidental, or consequential damages of any character arising as a result of this License or out of the use or inability to use the Work (including but not limited to damages for loss of goodwill, work stoppage, computer failure or malfunction, or any and all other commercial damages or losses), even if such Contributor has been advised of the possibility of such damages.

 9. Accepting Warranty or Additional Liability. While redistributing the Work or Derivative Works thereof, You may choose to offer, and charge a fee for, acceptance of support, warranty, indemnity, or other liability obligations and/or rights consistent with this License. However, in accepting such obligations, You may act only on Your own behalf and on Your sole responsibility, not on behalf of any other Contributor, and only if You agree to indemnify, defend, and hold each Contributor harmless for any liability incurred by, or claims asserted against, such Contributor by reason of your accepting any such warranty or additional liability.

#### END OF TERMS AND CONDITIONS

APPENDIX: How to apply the Apache License to your work.

 To apply the Apache License to your work, attach the following boilerplate notice, with the fields enclosed by brackets "[]" replaced with your own identifying information. (Don't include the brackets!) The text should be enclosed in the appropriate comment syntax for the file format. We also recommend that a file or class name and description of purpose be included on the same "printed page" as the copyright notice for easier identification within third-party archives.

#### Copyright [yyyy] [name of copyright owner]

 Licensed under the Apache License, Version 2.0 (the "License"); you may not use this file except in compliance with the License. You may obtain a copy of the License at

http://www.apache.org/licenses/LICENSE-2.0

 Unless required by applicable law or agreed to in writing, software distributed under the License is distributed on an "AS IS" BASIS,

WITHOUT WARRANTIES OR CONDITIONS OF ANY KIND, either express or implied.

 See the License for the specific language governing permissions and limitations under the License. Apache Commons Lang Copyright 2001-2011 The Apache Software Foundation

This product includes software developed by The Apache Software Foundation (http://www.apache.org/). Apache Commons Logging Copyright 2003-2013 The Apache Software Foundation

This product includes software developed at The Apache Software Foundation (http://www.apache.org/). This product currently only contains code developed by authors of specific components, as identified by the source code files; if such notes are missing files have been created by Tatu Saloranta.

For additional credits (generally to people who reported problems) see CREDITS file. COMMON DEVELOPMENT AND DISTRIBUTION LICENSE (CDDL) Version 1.0

1. Definitions.

1.1. Contributor means each individual or entity that creates or contributes to the creation of Modifications.

1.2. Contributor Version means the combination of the Original Software, prior Modifications used by a Contributor (if any), and the Modifications made by that particular Contributor.

1.3. Covered Software means (a) the Original Software, or (b) Modifications, or (c) the combination of files containing Original Software with files containing Modifications, in each case including portions thereof.

1.4. Executable means the Covered Software in any form other than Source Code.

1.5. Initial Developer means the individual or entity that first makes Original Software available under this License.

1.6. Larger Work means a work which combines Covered Software or portions thereof with code not governed by the terms of this License.

1.7. License means this document.

1.8. Licensable means having the right

 to grant, to the maximum extent possible, whether at the time of the initial grant or subsequently acquired, any and all of the rights conveyed herein.

1.9. Modifications means the Source Code and Executable form of any of the following:

A. Any file that results from an addition to, deletion from or modification of the contents of a file containing

Original Software or previous Modifications;

B. Any new file that contains any part of the Original Software or previous Modification; or

C. Any new file that is contributed or otherwise made available under the terms of this License.

1.10. Original Software means the Source Code and Executable form of computer software code that is originally released under this License.

1.11. Patent Claims means any patent claim(s), now owned or hereafter acquired, including without limitation, method, process, and apparatus claims, in any patent Licensable by grantor.

1.12. Source Code means (a) the common form of computer software code in which modifications are made and (b) associated documentation included in or with such code.

1.13. You (or Your) means an individual or a legal entity exercising rights under, and complying with all of the terms of, this License. For legal entities, You includes any entity which controls, is controlled by, or is under common control with You. For purposes of this definition, control means (a)the power, direct or indirect, to cause the direction or management of such entity, whether by contract or otherwise, or (b)ownership of more than fifty percent (50%) of the outstanding shares or beneficial ownership of such entity.

2. License Grants.

#### 2.1. The Initial Developer Grant.

Conditioned upon Your compliance with Section 3.1 below and subject to third party intellectual property claims, the Initial Developer hereby grants You a world-wide, royalty-free, non-exclusive license:

(a) under intellectual property rights (other than patent or trademark) Licensable by Initial Developer, to use, reproduce,

 modify, display, perform, sublicense and distribute the Original Software (or portions thereof), with or without Modifications, and/or as part of a Larger Work; and

(b) under Patent Claims infringed by the making, using or selling of Original Software, to make, have made, use, practice, sell, and offer for sale, and/or otherwise dispose of the Original Software (or portions thereof).

(c) The licenses granted in Sections2.1(a) and (b) are effective on the date Initial Developer first distributes or otherwise makes the Original Software available to a third party under the terms of this License.

(d) Notwithstanding Section2.1(b) above, no patent license is granted: (1)for code that You delete from the Original Software, or (2)for infringements caused by: (i)the modification of the Original Software, or (ii)the combination of the Original Software with other software or devices.

2.2. Contributor Grant.

Conditioned upon Your compliance with Section 3.1 below and subject to third party

 intellectual property claims, each Contributor hereby grants You a world-wide, royalty-free, non-exclusive license: (a) under intellectual property rights (other than patent or trademark) Licensable by Contributor to use, reproduce, modify, display, perform, sublicense and distribute the Modifications created by such Contributor (or portions thereof), either on an unmodified basis, with other Modifications, as Covered Software and/or as part of a Larger Work; and

(b) under Patent Claims infringed by the making, using, or selling of Modifications made by that Contributor either alone and/or in combination with its Contributor Version (or portions of such combination), to make, use, sell, offer for sale, have made, and/or otherwise dispose of: (1)Modifications made by that Contributor (or portions thereof);

and (2)the combination of Modifications made by that Contributor with its Contributor Version (or portions of such combination).

#### (c) The licenses granted in Sections2.2(a) and 2.2(b)

 are effective on the date Contributor first distributes or otherwise makes the Modifications available to a third party. (d) Notwithstanding Section2.2(b) above, no patent license is granted: (1)for any code that Contributor has deleted from the Contributor Version; (2)for infringements caused by: (i)third party modifications of Contributor Version, or (ii)the combination of Modifications made by that Contributor with other software (except as part of the Contributor Version) or other devices; or (3)under Patent Claims infringed by Covered Software in the absence of Modifications made by that Contributor.

#### 3. Distribution Obligations.

#### 3.1. Availability of Source Code.

Any Covered Software that You distribute or otherwise make available in Executable form must also be made available in Source Code form and that Source Code form must be distributed only under the terms of this License. You must include a copy of this License with every copy of the Source Code form of the Covered Software You distribute or otherwise make available. You must inform recipients of any such Covered Software in Executable form as to how they can obtain such Covered Software in Source Code form in a reasonable manner on or through a medium customarily used for software exchange.

#### 3.2. Modifications.

The Modifications that You create or to which You contribute are governed by the terms of this License. You represent that You believe Your Modifications are Your original creation(s) and/or You have sufficient rights to grant the rights conveyed by this License.

#### 3.3. Required Notices.

You must include a notice in each of Your Modifications that identifies You as the Contributor of the Modification. You may not remove or alter any copyright, patent or trademark notices contained within the Covered Software, or any notices of licensing or any descriptive text giving attribution to any Contributor or the Initial Developer.

#### 3.4. Application of Additional Terms.

#### You may not offer or impose

 any terms on any Covered Software in Source Code form that alters or restricts the applicable version of this License or the recipients rights hereunder. You may choose to offer, and to charge a fee for, warranty, support, indemnity or liability obligations to one or more recipients of Covered Software. However, you may do so only on Your own behalf, and not on behalf of the Initial Developer or any Contributor. You must make it absolutely clear that any such warranty, support, indemnity or liability obligation is offered by You alone, and You hereby agree to indemnify the Initial Developer and every Contributor for any liability incurred by the Initial Developer or such Contributor as a result of warranty, support, indemnity or liability terms You offer.

#### 3.5. Distribution of Executable Versions.

You may distribute the Executable form of the Covered Software under the terms of this License or under the terms of a license of Your choice, which may contain terms different from this License,

 provided that You are in compliance with the terms of this License and that the license for the Executable form does not attempt to limit or alter the recipients rights in the Source Code form from the rights set forth in this License. If You distribute the Covered Software in Executable form under a different license, You must make it absolutely clear that any terms which differ from this License are offered by You alone, not by the Initial Developer or Contributor. You hereby agree to indemnify the Initial Developer and every Contributor for any liability incurred by the Initial Developer or such Contributor as a result of any such terms You offer.

#### 3.6. Larger Works.

You may create a Larger Work by combining Covered Software with other code not governed by the terms of this License and distribute the Larger Work as a single product. In such a case, You must make sure the requirements of this License are fulfilled for the Covered Software.

4. Versions of the License.

#### 4.1. New

Versions.

Sun Microsystems, Inc. is the initial license steward and may publish revised and/or new versions of this License from time to time. Each version will be given a distinguishing version number. Except as provided in Section 4.3, no one other than the license steward has the right to modify this License.

4.2. Effect of New Versions.

You may always continue to use, distribute or otherwise make the Covered Software available under the terms of the version of the License under which You originally received the Covered Software. If the Initial Developer includes a notice in the Original Software prohibiting it from being distributed or otherwise made available under any subsequent version of the License, You must distribute and make the Covered Software available under the terms of the version of the License under which You originally received the Covered Software. Otherwise, You may also choose to use, distribute or otherwise make the Covered Software available under the terms of any subsequent version of the License published by the license steward. 4.3. Modified Versions.

When You are an Initial Developer and You want to create a new license for Your Original Software, You may create and use a modified version of this License if You: (a)rename the license and remove any references to the name of the license steward (except to note that the license differs from this License); and (b)otherwise make it clear that the license contains terms which differ from this License.

#### 5. DISCLAIMER OF WARRANTY.

COVERED SOFTWARE IS PROVIDED UNDER THIS LICENSE ON AN AS IS BASIS, WITHOUT WARRANTY OF ANY KIND, EITHER EXPRESSED OR IMPLIED, INCLUDING, WITHOUT LIMITATION, WARRANTIES THAT THE COVERED SOFTWARE IS FREE OF DEFECTS, MERCHANTABLE, FIT FOR A PARTICULAR PURPOSE OR NON-INFRINGING. THE ENTIRE RISK AS TO THE QUALITY AND PERFORMANCE OF THE COVERED SOFTWARE IS WITH YOU. SHOULD ANY COVERED SOFTWARE PROVE DEFECTIVE IN ANY RESPECT, YOU (NOT THE INITIAL DEVELOPER OR ANY OTHER CONTRIBUTOR)

 ASSUME THE COST OF ANY NECESSARY SERVICING, REPAIR OR CORRECTION. THIS DISCLAIMER OF WARRANTY CONSTITUTES AN ESSENTIAL PART OF THIS LICENSE. NO USE OF ANY COVERED SOFTWARE IS AUTHORIZED HEREUNDER EXCEPT UNDER THIS DISCLAIMER.

#### 6. TERMINATION.

6.1. This License and the rights granted hereunder will terminate automatically if You fail to comply with terms herein and fail to cure such breach within 30 days of becoming aware of the breach. Provisions which, by their nature, must remain in effect beyond the termination of this License shall survive.

6.2. If You assert a patent infringement claim (excluding declaratory judgment actions) against Initial Developer or a Contributor (the Initial Developer or Contributor against whom You assert such claim is referred to as Participant) alleging that the Participant Software (meaning the Contributor Version where the Participant is a Contributor or the Original Software where the Participant is the Initial Developer) directly or indirectly

 infringes any patent, then any and all rights granted directly or indirectly to You by such Participant, the Initial Developer (if the Initial Developer is not the Participant) and all Contributors under Sections2.1 and/or 2.2 of this License shall, upon 60 days notice from Participant terminate prospectively and automatically at the expiration of such 60 day notice period, unless if within such 60 day period You withdraw Your claim with respect to the Participant Software against such Participant either unilaterally or pursuant to a written agreement with Participant.

6.3. In the event of termination under Sections6.1 or 6.2 above, all end user licenses that have been validly granted by You or any distributor hereunder prior to termination (excluding licenses granted to You by any distributor) shall survive termination.

#### 7. LIMITATION OF LIABILITY.

UNDER NO CIRCUMSTANCES AND UNDER NO LEGAL THEORY, WHETHER TORT (INCLUDING NEGLIGENCE), CONTRACT, OR OTHERWISE, SHALL YOU, THE INITIAL DEVELOPER, ANY OTHER CONTRIBUTOR, OR ANY DISTRIBUTOR OF COVERED SOFTWARE, OR ANY SUPPLIER OF ANY OF SUCH PARTIES, BE LIABLE TO ANY PERSON FOR ANY INDIRECT, SPECIAL, INCIDENTAL, OR CONSEQUENTIAL DAMAGES OF ANY CHARACTER INCLUDING, WITHOUT LIMITATION, DAMAGES FOR LOST PROFITS, LOSS OF GOODWILL, WORK STOPPAGE, COMPUTER FAILURE OR MALFUNCTION, OR ANY AND ALL OTHER COMMERCIAL DAMAGES OR LOSSES, EVEN IF SUCH PARTY SHALL HAVE BEEN INFORMED OF THE POSSIBILITY OF SUCH DAMAGES. THIS LIMITATION OF LIABILITY SHALL NOT APPLY TO LIABILITY FOR DEATH OR PERSONAL INJURY RESULTING FROM SUCH PARTYS NEGLIGENCE TO THE EXTENT APPLICABLE LAW PROHIBITS SUCH LIMITATION. SOME JURISDICTIONS DO NOT ALLOW THE EXCLUSION OR LIMITATION OF INCIDENTAL OR CONSEQUENTIAL DAMAGES, SO THIS EXCLUSION AND LIMITATION MAY NOT APPLY TO YOU.

#### 8. U.S. GOVERNMENT END USERS.

The Covered Software is a commercial item, as that term is defined in 48C.F.R.2.101 (Oct. 1995), consisting of commercial computer software (as that term

 is defined at 48 C.F.R. 252.227-7014(a)(1)) and commercial computer software documentation as such terms are used in 48C.F.R.12.212 (Sept. 1995). Consistent with 48 C.F.R. 12.212 and 48 C.F.R. 227.7202-1 through 227.7202-4 (June 1995), all U.S. Government End Users acquire Covered Software with only those rights set forth herein. This U.S. Government Rights clause is in lieu of, and supersedes, any other FAR, DFAR, or other clause or provision that addresses Government rights in computer software under this License.

#### 9. MISCELLANEOUS.

This License represents the complete agreement concerning subject matter hereof. If any provision of this License is held to be unenforceable, such provision shall be reformed only to the extent necessary to make it enforceable. This

License shall be governed by the law of the jurisdiction specified in a notice contained within the Original Software (except to the extent applicable law, if any, provides otherwise), excluding such jurisdictions conflict-of-law provisions. Any litigation relating to this License shall be subject to the jurisdiction of the courts located in the jurisdiction and venue specified in a notice contained within the Original Software, with the losing party responsible for costs, including, without limitation, court costs and reasonable attorneys fees and expenses. The application of the United Nations Convention on Contracts for the International Sale of Goods is expressly excluded. Any law or regulation which provides that the language of a contract shall be construed against the drafter shall not apply to this License. You agree that You alone are responsible for compliance with the United States export administration regulations (and the export control laws and regulation of any other countries) when You use, distribute or otherwise make available any Covered Software.

#### 10. RESPONSIBILITY FOR CLAIMS.

As between Initial Developer and the Contributors, each party is responsible for claims and damages arising, directly or indirectly, out of its utilization of rights under this License and You agree to work with Initial Developer and Contributors to distribute such responsibility on an equitable basis. Nothing herein is intended or shall be deemed to constitute any admission of liability.

#### NOTICE PURSUANT TO SECTION 9 OF THE COMMON DEVELOPMENT AND DISTRIBUTION LICENSE (CDDL)

The GlassFish code released under the CDDL shall be governed by the laws of the State of California (excluding conflict-of-law provisions). Any litigation relating to this License shall be subject to the jurisdiction of the Federal Courts of the Northern District of California and the state courts of the State of California, with venue lying in Santa Clara County, California.

This copy of Jackson JSON processor is licensed under the Apache (Software) License, version 2.0 ("the License"). See the License for details about distribution rights, and the specific rights regarding derivate works.

You may obtain a copy of the License at:

http://www.apache.org/licenses/

A copy is also included with both the the downloadable source code package and jar that contains class bytecodes, as file "ASL 2.0". In both cases, that file should be located next to this file: in source distribution the location should be "release-notes/asl"; and in jar "META-INF/"

## **1.378 stax 1.2**

### **1.378.1 Available under license :**

 Apache License Version 2.0, January 2004 http://www.apache.org/licenses/

TERMS AND CONDITIONS FOR USE, REPRODUCTION, AND DISTRIBUTION

#### 1. Definitions.

 "License" shall mean the terms and conditions for use, reproduction, and distribution as defined by Sections 1 through 9 of this document.

 "Licensor" shall mean the copyright owner or entity authorized by the copyright owner that is granting the License.

 "Legal Entity" shall mean the union of the acting entity and all other entities that control, are controlled by, or are under common control with that entity. For the purposes of this definition, "control" means (i) the power, direct or indirect, to cause the direction or management of such entity, whether by contract or otherwise, or (ii) ownership of fifty percent (50%) or more of the outstanding shares, or (iii) beneficial ownership of such entity.

 "You" (or "Your") shall mean an individual or Legal Entity exercising permissions granted by this License.

 "Source" form shall mean the preferred form for making modifications, including but not limited to software source code, documentation source, and configuration files.

 "Object" form shall mean any form resulting from mechanical transformation or translation of a Source form, including but not limited to compiled object code, generated documentation, and conversions to other media types.

 "Work" shall mean the work of authorship, whether in Source or Object form, made available under the License, as indicated by a copyright notice that is included in or attached to the work (an example is provided in the Appendix below).

 "Derivative Works" shall mean any work, whether in Source or Object form, that is based on (or derived from) the Work and for which the editorial

 revisions, annotations, elaborations, or other modifications represent, as a whole, an original work of authorship. For the purposes of this License, Derivative Works shall not include works that remain separable from, or merely link (or bind by name) to the interfaces of, the Work and Derivative Works thereof.

 "Contribution" shall mean any work of authorship, including the original version of the Work and any modifications or additions to that Work or Derivative Works thereof, that is intentionally submitted to Licensor for inclusion in the Work by the copyright owner or by an individual or Legal Entity authorized to submit on behalf of

 the copyright owner. For the purposes of this definition, "submitted" means any form of electronic, verbal, or written communication sent to the Licensor or its representatives, including but not limited to communication on electronic mailing lists, source code control systems, and issue tracking systems that are managed by, or on behalf of, the Licensor for the purpose of discussing and improving the Work, but excluding communication that is conspicuously marked or otherwise designated in writing by the copyright owner as "Not a Contribution."

 "Contributor" shall mean Licensor and any individual or Legal Entity on behalf of whom a Contribution has been received by Licensor and subsequently incorporated within the Work.

- 2. Grant of Copyright License. Subject to the terms and conditions of this License, each Contributor hereby grants to You a perpetual, worldwide, non-exclusive, no-charge, royalty-free, irrevocable copyright license to reproduce, prepare Derivative Works of, publicly display, publicly perform, sublicense, and distribute the Work and such Derivative Works in Source or Object form.
- 3. Grant of Patent License. Subject to the terms and conditions of this License,

 each Contributor hereby grants to You a perpetual, worldwide, non-exclusive, no-charge, royalty-free, irrevocable (except as stated in this section) patent license to make, have made, use, offer to sell, sell, import, and otherwise transfer the Work, where such license applies only to those patent claims licensable by such Contributor that are necessarily infringed by their Contribution(s) alone or by combination of their Contribution(s) with the Work to which such Contribution(s) was submitted. If You institute patent litigation against any entity (including a cross-claim or counterclaim in a lawsuit) alleging that the Work or a Contribution incorporated within the Work constitutes direct or contributory patent infringement, then any patent licenses granted to You under this License for that Work shall terminate as of the date such litigation is filed.

 4. Redistribution. You may reproduce and distribute copies of the

 Work or Derivative Works thereof in any medium, with or without modifications, and in Source or Object form, provided that You meet the following conditions:

- (a) You must give any other recipients of the Work or Derivative Works a copy of this License; and
- (b) You must cause any modified files to carry prominent notices stating that You changed the files; and
- (c) You must retain, in the Source form of any Derivative Works that You distribute, all copyright, patent, trademark, and attribution notices from the Source form of the Work, excluding those notices that do not pertain to any part of the Derivative Works; and
- (d) If the Work includes a "NOTICE" text file as part of its distribution, then any Derivative Works that You distribute must include a readable copy of the attribution notices contained within such NOTICE file, excluding

those notices that do not

 pertain to any part of the Derivative Works, in at least one of the following places: within a NOTICE text file distributed as part of the Derivative Works; within the Source form or documentation, if provided along with the Derivative Works; or, within a display generated by the Derivative Works, if and wherever such third-party notices normally appear. The contents of the NOTICE file are for informational purposes only and do not modify the License. You may add Your own attribution notices within Derivative Works that You distribute, alongside or as an addendum to the NOTICE text from the Work, provided that such additional attribution notices cannot be construed as modifying the License.

 You may add Your own copyright statement to Your modifications and may provide additional or different license terms and conditions

- for use, reproduction, or distribution of Your modifications, or for any such Derivative Works as a whole, provided Your use, reproduction, and distribution of the Work otherwise complies with the conditions stated in this License.
- 5. Submission of Contributions. Unless You explicitly state otherwise, any Contribution intentionally submitted for inclusion in the Work by You to the Licensor shall be under the terms and conditions of this License, without any additional terms or conditions. Notwithstanding the above, nothing herein shall supersede or modify the terms of any separate license agreement you may have executed with Licensor regarding such Contributions.
- 6. Trademarks. This License does not grant permission to use the trade names, trademarks, service marks, or product names of the Licensor, except as required for reasonable and customary use in describing the origin of the Work and reproducing the content of the NOTICE file.
- 7. Disclaimer of Warranty. Unless required by applicable law or

 agreed to in writing, Licensor provides the Work (and each Contributor provides its Contributions) on an "AS IS" BASIS, WITHOUT WARRANTIES OR CONDITIONS OF ANY KIND, either express or implied, including, without limitation, any warranties or conditions of TITLE, NON-INFRINGEMENT, MERCHANTABILITY, or FITNESS FOR A PARTICULAR PURPOSE. You are solely responsible for determining the appropriateness of using or redistributing the Work and assume any risks associated with Your exercise of permissions under this License.

 8. Limitation of Liability. In no event and under no legal theory, whether in tort (including negligence), contract, or otherwise, unless required by applicable law (such as deliberate and grossly negligent acts) or agreed to in writing, shall any Contributor be liable to You for damages, including any direct, indirect, special,

 incidental, or consequential damages of any character arising as a result of this License or out of the use or inability to use the Work (including but not limited to damages for loss of goodwill, work stoppage, computer failure or malfunction, or any and all other commercial damages or losses), even if such Contributor has been advised of the possibility of such damages.

 9. Accepting Warranty or Additional Liability. While redistributing the Work or Derivative Works thereof, You may choose to offer, and charge a fee for, acceptance of support, warranty, indemnity, or other liability obligations and/or rights consistent with this License. However, in accepting such obligations, You may act only on Your own behalf and on Your sole responsibility, not on behalf of any other Contributor, and only if You agree to indemnify, defend, and hold each Contributor harmless for any liability incurred by, or claims asserted against, such Contributor by reason of your accepting any such warranty or additional liability.

#### END OF TERMS AND CONDITIONS

APPENDIX: How to apply the Apache License to your work.

 To apply the Apache License to your work, attach the following boilerplate notice, with the fields enclosed by brackets "[]" replaced with your own identifying information. (Don't include the brackets!) The text should be enclosed in the appropriate comment syntax for the file format. We also recommend that a file or class name and description of purpose be included on the same "printed page" as the copyright notice for easier identification within third-party archives.

Copyright [yyyy] [name of copyright owner]

 Licensed under the Apache License, Version 2.0 (the "License"); you may not use this file except in compliance with the License. You may obtain a copy of the License at

http://www.apache.org/licenses/LICENSE-2.0

 Unless required by applicable law or agreed to in writing, software distributed under the License is distributed on an "AS IS" BASIS, WITHOUT WARRANTIES OR CONDITIONS OF ANY KIND, either express or implied. See the License for the specific language governing permissions and limitations under the License.

## **1.379 xws-security 2.0**

### **1.379.1 Available under license :**

No license file was found, but licenses were detected in source scan.

 $\lt!$ !--

Copyright 2004 Sun Microsystems, Inc. All rights reserved. SUN PROPRIETARY/CONFIDENTIAL. Use is subject to license terms. -->

Found in path(s):

\* /opt/cola/permits/1149312616\_1664392917.1678333/0/xws-security-2-0-fcs-jar/com/sun/xml/wss/provider/wssserver-config-2.0.xml

\* /opt/cola/permits/1149312616\_1664392917.1678333/0/xws-security-2-0-fcs-jar/com/sun/xml/wss/provider/wssclient-config-2.0.xml

## **1.380 servlet-api 2.5-20081211**

### **1.380.1 Available under license :**

No license file was found, but licenses were detected in source scan.

Copyright 1999 Sun Microsystems, Inc. 901 San Antonio Road, Palo Alto, CA 94303, U.S.A. All rights reserved.

This product or document is protected by copyright and distributed under licenses restricting its use, copying, distribution, and decompilation. No part of this product or documentation may be reproduced in any form by any means without prior written authorization of Sun and its licensors, if any.

Third party software, including font technology, is copyrighted and licensed from Sun suppliers.

Sun, Sun Microsystems, the Sun Logo, Solaris, Java, JavaServer Pages, Java

Naming and Directory Interface, JDBC, JDK, JavaMail and Enterprise JavaBeans, are trademarks or registered trademarks of Sun Microsystems, Inc in the U.S. and other countries.

All SPARC trademarks are used under license and are trademarks or registered trademarks of SPARC International, Inc. in the U.S. and other countries. Products bearing SPARC trademarks are based upon an architecture developed by Sun Microsystems, Inc.

PostScript is a registered trademark of Adobe Systems, Inc.

Federal Acquisitions: Commercial Software

Found in path(s):

\* /opt/cola/permits/1150919554\_1617720638.09/0/servlet-api-2-5-20081211-4-jar/javax/servlet/jsp/resources/webjsptaglibrary\_1\_1.dtd No license file was found, but licenses were detected in source scan.

Licensed to the Apache Software Foundation (ASF) under one or more contributor license agreements. See the NOTICE file distributed with this work for additional information regarding copyright ownership. The ASF licenses this file to You under the Apache License, Version 2.0 (the "License"); you may not use this file except in compliance with the License. You may obtain a copy of the License at

 http://www.apache.org/licenses/LICENSE 2.0

 Unless required by applicable law or agreed to in writing, software distributed under the License is distributed on an "AS IS" BASIS, WITHOUT WARRANTIES OR CONDITIONS OF ANY KIND, either express or implied. See the License for the specific language governing permissions and limitations under the License.

Found in path(s):

\* /opt/cola/permits/1150919554\_1617720638.09/0/servlet-api-2-5-20081211-4-jar/javax/servlet/jsp/resources/webjsptaglibrary\_2\_1.xsd No license file was found, but licenses were detected in source scan.

Copyright 2004 The Apache Software Foundation

 Licensed under the Apache License, Version 2.0 (the "License"); you may not use this file except in compliance with the License. You may obtain a copy of the License at

http://www.apache.org/licenses/LICENSE

 Unless required by applicable law or agreed to in writing, software distributed under the License is distributed on an "AS IS" BASIS, WITHOUT WARRANTIES OR CONDITIONS OF ANY KIND, either express or implied. See the License for the specific language governing permissions and limitations under the License.

#### Found in path(s):

\* /opt/cola/permits/1150919554\_1617720638.09/0/servlet-api-2-5-20081211-4-jar/javax/servlet/resources/xml.xsd

\* /opt/cola/permits/1150919554\_1617720638.09/0/servlet-api-2-5-20081211-4-

jar/javax/servlet/resources/j2ee\_web\_services\_client\_1\_1.xsd

\* /opt/cola/permits/1150919554\_1617720638.09/0/servlet-api-2-5-20081211-4-

jar/javax/servlet/resources/j2ee\_web\_services\_1\_1.xsd

\*

 /opt/cola/permits/1150919554\_1617720638.09/0/servlet-api-2-5-20081211-4 jar/javax/servlet/resources/datatypes.dtd \* /opt/cola/permits/1150919554\_1617720638.09/0/servlet-api-2-5-20081211-4 jar/javax/servlet/resources/j2ee\_1\_4.xsd No license file was found, but licenses were detected in source scan.

#### Copyright 2004 The Apache Software Foundation

 Licensed under the Apache License, Version 2.0 (the "License"); you may not use this file except in compliance with the License. You may obtain a copy of the License at

 http://www.apache.org/licenses/LICENSE 2.0

 Unless required by applicable law or agreed to in writing, software distributed under the License is distributed on an "AS IS" BASIS, WITHOUT WARRANTIES OR CONDITIONS OF ANY KIND, either express or implied. See the License for the specific language governing permissions and limitations under the License. guarantee element specifies that the communication between client and server should be NONE, INTEGRAL, or CONFIDENTIAL. NONE means that the application does not require any transport guarantees. A value of INTEGRAL means that the application requires that the data sent between the client and server be sent in such a way that it can't be changed in transit. CONFIDENTIAL means that the application requires that the data be transmitted in a fashion that prevents other entities from observing the contents of the transmission. In most cases, the presence of the INTEGRAL or CONFIDENTIAL flag will indicate that the use of SSL is required.

Found in path(s):

\* /opt/cola/permits/1150919554\_1617720638.09/0/servlet-api-2-5-20081211-4-jar/javax/servlet/resources/webapp\_2\_2.dtd No license file was found, but licenses were detected in source scan.

INF subdirectory, along with the appropriate implementing classes, and other resources required to implement the tags defined therein.

 Copyright (c) 2002 by Sun Microsystems, Inc. All Rights Reserved. Use is subject to license terms.

Found in path(s):

\* /opt/cola/permits/1150919554\_1617720638.09/0/servlet-api-2-5-20081211-4-jar/javax/servlet/jsp/resources/webjsptaglibrary\_1\_2.dtd No license file was found, but licenses were detected in source scan.

Manifest-Version: 1.0 Archiver-Version: Plexus Archiver Created-By: 1.5.0\_13 (Sun Microsystems Inc.) Built-By: janb Build-Jdk: 1.5.0\_13 Bundle-License: http://www.apache.org/licenses/LICENSE-2.0 Bundle-RequiredExecutionEnvironment: J2SE-1.4 Specification-Version: 2.5 Bnd-LastModified: 1229016831353 Export-Package: javax.servlet.http;uses:="javax.servlet";version="2.5" ,javax.servlet;version="2.5",javax.servlet.resources;version="2.5",ja vax.servlet.jsp.resources;version="2.5" Bundle-Version: 2.5 Ignore-Package: javax.servlet.http,javax.servlet,javax.servlet.resourc es,javax.servlet.jsp.resources Bundle-Name: Servlet Specification API Bundle-Description: Servlet Specification API Bundle-DocURL: http://www.mortbay.com Originally-Created-By: 1.5.0\_13 (Sun Microsystems Inc.) Bundle-Vendor: Mort Bay Consulting Bundle-ManifestVersion: 2 Bundle-SymbolicName: org.mortbay.jetty.servlet-api Tool: Bnd-0.0.238 Implementation-Vendor: JCP

Found in path(s):

\* /opt/cola/permits/1150919554\_1617720638.09/0/servlet-api-2-5-20081211-4-jar/META-INF/MANIFEST.MF No license file was found, but licenses were detected in source scan.

All rights reserved. distributed under licenses restricting their use, copying, Found in path(s):

\* /opt/cola/permits/1150919554\_1617720638.09/0/servlet-api-2-5-20081211-4 jar/javax/servlet/jsp/resources/jsp\_2\_1.xsd

\* /opt/cola/permits/1150919554\_1617720638.09/0/servlet-api-2-5-20081211-4 jar/javax/servlet/resources/javaee\_web\_services\_client\_1\_2.xsd

\* /opt/cola/permits/1150919554\_1617720638.09/0/servlet-api-2-5-20081211-4 jar/javax/servlet/resources/javaee\_5.xsd

\* /opt/cola/permits/1150919554\_1617720638.09/0/servlet-api-2-5-20081211-4-

jar/javax/servlet/resources/jsp\_2\_1.xsd

No license file was found, but licenses were detected in source scan.

Licensed under the Apache License, Version 2.0 (the "License"); you may not use this file except in compliance with the License. You may obtain a copy of the License at http://www.apache.org/licenses/LICENSE-2.0 distributed under the License is distributed on an "AS IS" BASIS, INTEGRAL, or CONFIDENTIAL. NONE means that the CONFIDENTIAL means that the application requires that INTEGRAL or CONFIDENTIAL flag will indicate that the use <xsd:enumeration value="CONFIDENTIAL" />

Found in path(s):

\* /opt/cola/permits/1150919554\_1617720638.09/0/servlet-api-2-5-20081211-4-jar/javax/servlet/resources/webapp\_2\_5.xsd

No license file was found, but licenses were detected in source scan.

Copyright 2004 Sun Microsystems, Inc. All rights reserved. SUN PROPRIETARY/CONFIDENTIAL. Use is subject to license terms.

Found in path(s):

\* /opt/cola/permits/1150919554\_1617720638.09/0/servlet-api-2-5-20081211-4-jar/javax/servlet/jsp/resources/webjsptaglibrary\_2\_0.xsd

\* /opt/cola/permits/1150919554\_1617720638.09/0/servlet-api-2-5-20081211-4-

jar/javax/servlet/resources/jsp\_2\_0.xsd

\* /opt/cola/permits/1150919554\_1617720638.09/0/servlet-api-2-5-20081211-4-

jar/javax/servlet/jsp/resources/jsp\_2\_0.xsd

\* /opt/cola/permits/1150919554\_1617720638.09/0/servlet-api-2-5-20081211-4-

jar/javax/servlet/jsp/resources/jspxml.xsd

\* /opt/cola/permits/1150919554\_1617720638.09/0/servlet-api-2-5-20081211-4-

jar/javax/servlet/jsp/resources/jspxml.dtd

No license file was found, but licenses were detected in source scan.

Licensed under the Apache License, Version 2.0 (the "License");

you may not use this file except in compliance with the License.

You may obtain a copy of the License at

http://www.apache.org/licenses/LICENSE-2.0

distributed under the License is distributed on an "AS IS" BASIS,

distributed under licenses restricting their use, copying, CONFIDENTIAL. NONE means that the application does not changed in transit. CONFIDENTIAL means that the application CONFIDENTIAL flag will indicate that the use of SSL is <xsd:enumeration value="CONFIDENTIAL"/>

Found in path(s):

\* /opt/cola/permits/1150919554\_1617720638.09/0/servlet-api-2-5-20081211-4-jar/javax/servlet/resources/webapp\_2\_4.xsd No license file was found, but licenses were detected in source scan.

Copyright 2004 The Apache Software Foundation

 Licensed under the Apache License, Version 2.0 (the "License"); you may not use this file except in compliance with the License. You may obtain a copy of the License at

 http://www.apache.org/licenses/LICENSE 2.0

 Unless required by applicable law or agreed to in writing, software distributed under the License is distributed on an "AS IS" BASIS, WITHOUT WARRANTIES OR CONDITIONS OF ANY KIND, either express or implied. See the License for the specific language governing permissions and limitations under the License. 2001 Sun Microsystems, Inc. 901 San Antonio Road, Palo Alto, CA 94303, U.S.A. All rights reserved.

This product or document is protected by copyright and distributed under licenses restricting its use, copying, distribution, and decompilation. No part of this product or documentation may be reproduced in any form by any means without prior written authorization of Sun and its licensors, if any.

Third party software, including font technology, is copyrighted and licensed from Sun suppliers.

Sun, Sun Microsystems, the Sun Logo, Solaris, Java, JavaServer Pages, Java Naming and Directory Interface, JDBC, JDK, JavaMail and Enterprise JavaBeans, are trademarks or registered trademarks of Sun Microsystems, Inc in the U.S. and other countries.

All SPARC trademarks are used under license and are trademarks or registered trademarks of SPARC International, Inc. in the U.S. and other countries. Products bearing SPARC trademarks are based upon an architecture developed by Sun Microsystems, Inc. PostScript is a registered trademark of Adobe Systems, Inc.

Federal Acquisitions: Commercial Software guarantee element specifies that the communication between client and server should be NONE, INTEGRAL, or CONFIDENTIAL. NONE means that the application does not require any transport guarantees. A value of INTEGRAL means that the application requires that the data sent between the client and server be sent in such a way that it can't be changed in transit. CONFIDENTIAL means that the application requires that the data be transmitted in a

fashion that prevents other entities from observing the contents of the transmission. In most cases, the presence of the INTEGRAL or

CONFIDENTIAL flag will indicate that the use of SSL is required.

Used in: user

Found in path(s):

\* /opt/cola/permits/1150919554\_1617720638.09/0/servlet-api-2-5-20081211-4-jar/javax/servlet/resources/webapp\_2\_3.dtd

## **1.381 aop-alliance 2.4.0-b34**

### **1.381.1 Available under license :**

No license file was found, but licenses were detected in source scan.

2015 Oracle and/or its affiliates. All rights reserved.

 The contents of this file are subject to the terms of either the GNU General Public License Version 2 only ("GPL") or the Common Development and Distribution License("CDDL") (collectively, the "License"). You may not use this file except in compliance with the License. You can obtain a copy of the License at https://glassfish.dev.java.net/public/CDDL+GPL\_1\_1.html or packager/legal/LICENSE.txt. See the License for the specific language governing permissions and limitations under the License.

 When distributing the software, include this License Header Notice in each file and include the License file at packager/legal/LICENSE.txt.

 GPL Classpath Exception: Oracle designates this particular file as subject to the "Classpath" exception as provided by Oracle in the GPL Version 2 section of the License file that accompanied this code.

Modifications:

 If applicable, add the following below the License Header, with the fields enclosed by brackets [] replaced by your own identifying information: "Portions Copyright [year] [name of copyright owner]"

#### Contributor(s):

 If you wish your version of this file to be governed by only the CDDL or only the GPL Version 2, indicate your decision by adding "[Contributor] elects to include this software in this distribution under the [CDDL or GPL Version 2] license." If you don't indicate a single choice of license, a recipient has the option to distribute your version of this file under either the CDDL, the GPL Version 2 or to extend the choice of license to its licensees as provided above. However, if you add GPL Version 2 code and therefore, elected the GPL Version 2 license, then the option applies only if the new code is made subject to such option by the copyright holder.

#### Found in path(s):

```
*
```
/opt/cola/permits/1129090632\_1612176515.14/0/aopalliance-repackaged-2-4-0-b34-sources-jar/pom.xml

## **1.382 xmlschema 2.2.1 1.382.1 Available under license :**

Apache WebServices - XmlSchema Copyright 2004-2015 The Apache Software Foundation

This product includes software developed at The Apache Software Foundation (http://www.apache.org/).

Portions Copyright 2006 International Business Machines Corp.

Portions Copyright (C) World Wide Web Consortium 2006, 2007 and licensed under the three-part BSD license.

> Apache License Version 2.0, January 2004 http://www.apache.org/licenses/

#### TERMS AND CONDITIONS FOR USE, REPRODUCTION, AND DISTRIBUTION

1. Definitions.

 "License" shall mean the terms and conditions for use, reproduction, and distribution as defined by Sections 1 through 9 of this document.  "Licensor" shall mean the copyright owner or entity authorized by the copyright owner that is granting the License.

 "Legal Entity" shall mean the union of the acting entity and all other entities that control, are controlled by, or are under common control with that entity. For the purposes of this definition, "control" means (i) the power, direct or indirect, to cause the direction or management of such entity, whether by contract or otherwise, or (ii) ownership of fifty percent (50%) or more of the outstanding shares, or (iii) beneficial ownership of such entity.

 "You" (or "Your") shall mean an individual or Legal Entity exercising permissions granted by this License.

 "Source" form shall mean the preferred form for making modifications, including but not limited to software source code, documentation source, and configuration files.

 "Object" form shall mean any form resulting from mechanical transformation or translation of a Source form, including but not limited to compiled object code, generated documentation, and conversions to other media types.

 "Work" shall mean the work of authorship, whether in Source or Object form, made available under the License, as indicated by a copyright notice that is included in or attached to the work (an example is provided in the Appendix below).

 "Derivative Works" shall mean any work, whether in Source or Object form, that is based on (or derived from) the Work and for which the editorial

 revisions, annotations, elaborations, or other modifications represent, as a whole, an original work of authorship. For the purposes of this License, Derivative Works shall not include works that remain separable from, or merely link (or bind by name) to the interfaces of, the Work and Derivative Works thereof.

 "Contribution" shall mean any work of authorship, including the original version of the Work and any modifications or additions to that Work or Derivative Works thereof, that is intentionally submitted to Licensor for inclusion in the Work by the copyright owner or by an individual or Legal Entity authorized to submit on behalf of the copyright owner. For the purposes of this definition, "submitted" means any form of electronic, verbal, or written communication sent to the Licensor or its representatives, including but not limited to communication on electronic mailing lists, source code control systems,

 and issue tracking systems that are managed by, or on behalf of, the Licensor for the purpose of discussing and improving the Work, but excluding communication that is conspicuously marked or otherwise designated in writing by the copyright owner as "Not a Contribution."

 "Contributor" shall mean Licensor and any individual or Legal Entity on behalf of whom a Contribution has been received by Licensor and subsequently incorporated within the Work.

- 2. Grant of Copyright License. Subject to the terms and conditions of this License, each Contributor hereby grants to You a perpetual, worldwide, non-exclusive, no-charge, royalty-free, irrevocable copyright license to reproduce, prepare Derivative Works of, publicly display, publicly perform, sublicense, and distribute the Work and such Derivative Works in Source or Object form.
- 3. Grant of Patent License. Subject to the terms and conditions of this
- License, each Contributor hereby grants to You a perpetual, worldwide, non-exclusive, no-charge, royalty-free, irrevocable (except as stated in this section) patent license to make, have made, use, offer to sell, sell, import, and otherwise transfer the Work, where such license applies only to those patent claims licensable by such Contributor that are necessarily infringed by their Contribution(s) alone or by combination of their Contribution(s) with the Work to which such Contribution(s) was submitted. If You institute patent litigation against any entity (including a cross-claim or counterclaim in a lawsuit) alleging that the Work or a Contribution incorporated within the Work constitutes direct or contributory patent infringement, then any patent licenses granted to You under this License for that Work shall terminate as of the date such litigation is filed.

 4. Redistribution. You may reproduce and distribute copies of the

 Work or Derivative Works thereof in any medium, with or without modifications, and in Source or Object form, provided that You meet the following conditions:

- (a) You must give any other recipients of the Work or Derivative Works a copy of this License; and
- (b) You must cause any modified files to carry prominent notices stating that You changed the files; and
- (c) You must retain, in the Source form of any Derivative Works that You distribute, all copyright, patent, trademark, and attribution notices from the Source form of the Work,

 excluding those notices that do not pertain to any part of the Derivative Works; and

 (d) If the Work includes a "NOTICE" text file as part of its distribution, then any Derivative Works that You distribute must include a readable copy of the attribution notices contained within such NOTICE file, excluding

those notices that do not

 pertain to any part of the Derivative Works, in at least one of the following places: within a NOTICE text file distributed as part of the Derivative Works; within the Source form or documentation, if provided along with the Derivative Works; or, within a display generated by the Derivative Works, if and wherever such third-party notices normally appear. The contents of the NOTICE file are for informational purposes only and do not modify the License. You may add Your own attribution notices within Derivative Works that You distribute, alongside or as an addendum to the NOTICE text from the Work, provided that such additional attribution notices cannot be construed as modifying the License.

 You may add Your own copyright statement to Your modifications and may provide additional or different license terms and conditions

 for use, reproduction, or distribution of Your modifications, or for any such Derivative Works as a whole, provided Your use, reproduction, and distribution of the Work otherwise complies with the conditions stated in this License.

- 5. Submission of Contributions. Unless You explicitly state otherwise, any Contribution intentionally submitted for inclusion in the Work by You to the Licensor shall be under the terms and conditions of this License, without any additional terms or conditions. Notwithstanding the above, nothing herein shall supersede or modify the terms of any separate license agreement you may have executed with Licensor regarding such Contributions.
- 6. Trademarks. This License does not grant permission to use the trade names, trademarks, service marks, or product names of the Licensor, except as required for reasonable and customary use in describing the origin of the Work and reproducing the content of the NOTICE file.
- 7. Disclaimer of Warranty. Unless required by applicable law or agreed to in writing, Licensor provides the Work (and each Contributor provides its Contributions) on an "AS IS" BASIS, WITHOUT WARRANTIES OR CONDITIONS OF ANY KIND, either express or implied, including, without limitation, any warranties or conditions

 of TITLE, NON-INFRINGEMENT, MERCHANTABILITY, or FITNESS FOR A PARTICULAR PURPOSE. You are solely responsible for determining the appropriateness of using or redistributing the Work and assume any risks associated with Your exercise of permissions under this License.

 8. Limitation of Liability. In no event and under no legal theory, whether in tort (including negligence), contract, or otherwise, unless required by applicable law (such as deliberate and grossly negligent acts) or agreed to in writing, shall any Contributor be liable to You for damages, including any direct, indirect, special,

 incidental, or consequential damages of any character arising as a result of this License or out of the use or inability to use the Work (including but not limited to damages for loss of goodwill, work stoppage, computer failure or malfunction, or any and all other commercial damages or losses), even if such Contributor has been advised of the possibility of such damages.

 9. Accepting Warranty or Additional Liability. While redistributing the Work or Derivative Works thereof, You may choose to offer, and charge a fee for, acceptance of support, warranty, indemnity, or other liability obligations and/or rights consistent with this License. However, in accepting such obligations, You may act only on Your own behalf and on Your sole responsibility, not on behalf of any other Contributor, and only if You agree to indemnify, defend, and hold each Contributor harmless for any liability incurred by, or claims asserted against, such Contributor by reason of your accepting any such warranty or additional liability.

#### END OF TERMS AND CONDITIONS

APPENDIX: How to apply the Apache License to your work.

 To apply the Apache License to your work, attach the following boilerplate notice, with the fields enclosed by brackets "[]" replaced with your own identifying information. (Don't include the brackets!) The text should be enclosed in the appropriate comment syntax for the file format. We also recommend that a file or class name and description of purpose be included on the same "printed page" as the copyright notice for easier identification within third-party archives.

#### Copyright [yyyy] [name of copyright owner]

 Licensed under the Apache License, Version 2.0 (the "License"); you may not use this file except in compliance with the License. You may obtain a copy of the License at

 Unless required by applicable law or agreed to in writing, software distributed under the License is distributed on an "AS IS" BASIS, WITHOUT WARRANTIES OR CONDITIONS OF ANY KIND, either express or implied. See the License for the specific language governing permissions and limitations under the License.

## **1.383 to-regex-range 5.0.1**

### **1.383.1 Available under license :**

The MIT License (MIT)

Copyright (c) 2015-present, Jon Schlinkert.

Permission is hereby granted, free of charge, to any person obtaining a copy of this software and associated documentation files (the "Software"), to deal in the Software without restriction, including without limitation the rights to use, copy, modify, merge, publish, distribute, sublicense, and/or sell copies of the Software, and to permit persons to whom the Software is furnished to do so, subject to the following conditions:

The above copyright notice and this permission notice shall be included in all copies or substantial portions of the Software.

THE SOFTWARE IS PROVIDED "AS IS", WITHOUT WARRANTY OF ANY KIND, EXPRESS OR IMPLIED, INCLUDING BUT NOT LIMITED TO THE WARRANTIES OF MERCHANTABILITY, FITNESS FOR A PARTICULAR PURPOSE AND NONINFRINGEMENT. IN NO EVENT SHALL THE AUTHORS OR COPYRIGHT HOLDERS BE LIABLE FOR ANY CLAIM, DAMAGES OR OTHER LIABILITY, WHETHER IN AN ACTION OF CONTRACT, TORT OR OTHERWISE, ARISING FROM, **OUT** 

 OF OR IN CONNECTION WITH THE SOFTWARE OR THE USE OR OTHER DEALINGS IN THE SOFTWARE.

## **1.384 rimraf 3.0.2**

### **1.384.1 Available under license :**

The ISC License

Copyright (c) Isaac Z. Schlueter and Contributors

Permission to use, copy, modify, and/or distribute this software for any purpose with or without fee is hereby granted, provided that the above copyright notice and this permission notice appear in all copies.

THE SOFTWARE IS PROVIDED "AS IS" AND THE AUTHOR DISCLAIMS ALL WARRANTIES

WITH REGARD TO THIS SOFTWARE INCLUDING ALL IMPLIED WARRANTIES OF MERCHANTABILITY AND FITNESS. IN NO EVENT SHALL THE AUTHOR BE LIABLE FOR ANY SPECIAL, DIRECT, INDIRECT, OR CONSEQUENTIAL DAMAGES OR ANY DAMAGES WHATSOEVER RESULTING FROM LOSS OF USE, DATA OR PROFITS, WHETHER IN AN ACTION OF CONTRACT, NEGLIGENCE OR OTHER TORTIOUS ACTION, ARISING OUT OF OR IN CONNECTION WITH THE USE OR PERFORMANCE OF THIS SOFTWARE.

## **1.385 strip-final-newline 2.0.0**

### **1.385.1 Available under license :**

MIT License

Copyright (c) Sindre Sorhus <sindresorhus@gmail.com> (sindresorhus.com)

Permission is hereby granted, free of charge, to any person obtaining a copy of this software and associated documentation files (the "Software"), to deal in the Software without restriction, including without limitation the rights to use, copy, modify, merge, publish, distribute, sublicense, and/or sell copies of the Software, and to permit persons to whom the Software is furnished to do so, subject to the following conditions:

The above copyright notice and this permission notice shall be included in all copies or substantial portions of the Software.

THE SOFTWARE IS PROVIDED "AS IS", WITHOUT WARRANTY OF ANY KIND, EXPRESS OR IMPLIED, INCLUDING BUT NOT LIMITED TO THE WARRANTIES OF MERCHANTABILITY, FITNESS FOR A PARTICULAR PURPOSE AND NONINFRINGEMENT. IN NO EVENT SHALL THE AUTHORS OR COPYRIGHT HOLDERS BE LIABLE FOR ANY CLAIM, DAMAGES OR OTHER LIABILITY, WHETHER IN AN ACTION OF CONTRACT, TORT OR OTHERWISE,

 ARISING FROM, OUT OF OR IN CONNECTION WITH THE SOFTWARE OR THE USE OR OTHER DEALINGS IN THE SOFTWARE.

## **1.386 fill-range 7.0.1**

### **1.386.1 Available under license :**

The MIT License (MIT)

Copyright (c) 2014-present, Jon Schlinkert.

Permission is hereby granted, free of charge, to any person obtaining a copy of this software and associated documentation files (the "Software"), to deal in the Software without restriction, including without limitation the rights to use, copy, modify, merge, publish, distribute, sublicense, and/or sell copies of the Software, and to permit persons to whom the Software is furnished to do so, subject to the following conditions:

The above copyright notice and this permission notice shall be included in all copies or substantial portions of the Software.

THE SOFTWARE IS PROVIDED "AS IS", WITHOUT WARRANTY OF ANY KIND, EXPRESS OR IMPLIED, INCLUDING BUT NOT LIMITED TO THE WARRANTIES OF MERCHANTABILITY, FITNESS FOR A PARTICULAR PURPOSE AND NONINFRINGEMENT. IN NO EVENT SHALL THE AUTHORS OR COPYRIGHT HOLDERS BE LIABLE FOR ANY CLAIM, DAMAGES OR OTHER LIABILITY, WHETHER IN AN ACTION OF CONTRACT, TORT OR OTHERWISE, ARISING FROM, **OUT** 

 OF OR IN CONNECTION WITH THE SOFTWARE OR THE USE OR OTHER DEALINGS IN THE SOFTWARE.

## **1.387 npm-run-path 4.0.1**

### **1.387.1 Available under license :**

MIT License

Copyright (c) Sindre Sorhus <sindresorhus@gmail.com> (sindresorhus.com)

Permission is hereby granted, free of charge, to any person obtaining a copy of this software and associated documentation files (the "Software"), to deal in the Software without restriction, including without limitation the rights to use, copy, modify, merge, publish, distribute, sublicense, and/or sell copies of the Software, and to permit persons to whom the Software is furnished to do so, subject to the following conditions:

The above copyright notice and this permission notice shall be included in all copies or substantial portions of the Software.

THE SOFTWARE IS PROVIDED "AS IS", WITHOUT WARRANTY OF ANY KIND, EXPRESS OR IMPLIED, INCLUDING BUT NOT LIMITED TO THE WARRANTIES OF MERCHANTABILITY, FITNESS FOR A PARTICULAR PURPOSE AND NONINFRINGEMENT. IN NO EVENT SHALL THE AUTHORS OR COPYRIGHT HOLDERS BE LIABLE FOR ANY CLAIM, DAMAGES OR OTHER LIABILITY, WHETHER IN AN ACTION OF CONTRACT, TORT OR OTHERWISE,

 ARISING FROM, OUT OF OR IN CONNECTION WITH THE SOFTWARE OR THE USE OR OTHER DEALINGS IN THE SOFTWARE.

## **1.388 es6-iterator 2.0.3**

### **1.388.1 Available under license :**

The MIT License (MIT)

Copyright (C) 2013-2017 Mariusz Nowak (www.medikoo.com)

Permission is hereby granted, free of charge, to any person obtaining a copy of this software and associated documentation files (the "Software"), to deal in the Software without restriction, including without limitation the rights to use, copy, modify, merge, publish, distribute, sublicense, and/or sell copies of the Software, and to permit persons to whom the Software is furnished to do so, subject to the following conditions:

The above copyright notice and this permission notice shall be included in all copies or substantial portions of the Software.

THE SOFTWARE IS PROVIDED "AS IS", WITHOUT WARRANTY OF ANY KIND, EXPRESS OR IMPLIED, INCLUDING BUT NOT LIMITED TO THE WARRANTIES OF MERCHANTABILITY, FITNESS FOR A PARTICULAR PURPOSE AND NONINFRINGEMENT. IN NO EVENT SHALL THE AUTHORS OR COPYRIGHT HOLDERS BE LIABLE FOR ANY CLAIM, DAMAGES OR OTHER LIABILITY, WHETHER IN AN ACTION OF CONTRACT, TORT OR OTHERWISE, ARISING FROM,

OUT OF OR IN CONNECTION WITH THE SOFTWARE OR THE USE OR OTHER DEALINGS IN THE SOFTWARE.

## **1.389 camelcase 5.3.1**

### **1.389.1 Available under license :**

MIT License

Copyright (c) Sindre Sorhus <sindresorhus@gmail.com> (sindresorhus.com)

Permission is hereby granted, free of charge, to any person obtaining a copy of this software and associated documentation files (the "Software"), to deal in the Software without restriction, including without limitation the rights to use, copy, modify, merge, publish, distribute, sublicense, and/or sell copies of the Software, and to permit persons to whom the Software is furnished to do so, subject to the following conditions:

The above copyright notice and this permission notice shall be included in all copies or substantial portions of the Software.

THE SOFTWARE IS PROVIDED "AS IS", WITHOUT WARRANTY OF ANY KIND, EXPRESS OR IMPLIED, INCLUDING BUT NOT LIMITED TO THE WARRANTIES OF MERCHANTABILITY, FITNESS FOR A PARTICULAR PURPOSE AND NONINFRINGEMENT. IN NO EVENT SHALL THE AUTHORS OR COPYRIGHT HOLDERS BE LIABLE FOR ANY CLAIM, DAMAGES OR OTHER LIABILITY, WHETHER IN AN ACTION OF CONTRACT, TORT OR OTHERWISE,

 ARISING FROM, OUT OF OR IN CONNECTION WITH THE SOFTWARE OR THE USE OR OTHER DEALINGS IN THE SOFTWARE.

# **1.390 path-type 4.0.0**

### **1.390.1 Available under license :**

MIT License

Copyright (c) Sindre Sorhus <sindresorhus@gmail.com> (sindresorhus.com)

Permission is hereby granted, free of charge, to any person obtaining a copy of this software and associated documentation files (the "Software"), to deal in the Software without restriction, including without limitation the rights to use, copy, modify, merge, publish, distribute, sublicense, and/or sell copies of the Software, and to permit persons to whom the Software is furnished to do so, subject to the following conditions:

The above copyright notice and this permission notice shall be included in all copies or substantial portions of the Software.

THE SOFTWARE IS PROVIDED "AS IS", WITHOUT WARRANTY OF ANY KIND, EXPRESS OR IMPLIED, INCLUDING BUT NOT LIMITED TO THE WARRANTIES OF MERCHANTABILITY, FITNESS FOR A PARTICULAR PURPOSE AND NONINFRINGEMENT. IN NO EVENT SHALL THE AUTHORS OR COPYRIGHT HOLDERS BE LIABLE FOR ANY CLAIM, DAMAGES OR OTHER LIABILITY, WHETHER IN AN ACTION OF CONTRACT, TORT OR OTHERWISE,

 ARISING FROM, OUT OF OR IN CONNECTION WITH THE SOFTWARE OR THE USE OR OTHER DEALINGS IN THE SOFTWARE.

## **1.391 is-number 7.0.0**

### **1.391.1 Available under license :**

The MIT License (MIT)

Copyright (c) 2014-present, Jon Schlinkert.

Permission is hereby granted, free of charge, to any person obtaining a copy of this software and associated documentation files (the "Software"), to deal in the Software without restriction, including without limitation the rights to use, copy, modify, merge, publish, distribute, sublicense, and/or sell copies of the Software, and to permit persons to whom the Software is furnished to do so, subject to the following conditions:

The above copyright notice and this permission notice shall be included in all copies or substantial portions of the Software.

THE SOFTWARE IS PROVIDED "AS IS", WITHOUT WARRANTY OF ANY KIND, EXPRESS OR IMPLIED, INCLUDING BUT NOT LIMITED TO THE WARRANTIES OF MERCHANTABILITY, FITNESS FOR A PARTICULAR PURPOSE AND NONINFRINGEMENT. IN NO EVENT SHALL THE AUTHORS OR COPYRIGHT HOLDERS BE LIABLE FOR ANY CLAIM, DAMAGES OR OTHER LIABILITY, WHETHER IN AN ACTION OF CONTRACT, TORT OR OTHERWISE, ARISING FROM, **OUT** 

 OF OR IN CONNECTION WITH THE SOFTWARE OR THE USE OR OTHER DEALINGS IN THE SOFTWARE.

## **1.392 buffer 6.0.3**

### **1.392.1 Available under license :**

The MIT License (MIT)

Copyright (c) Feross Aboukhadijeh, and other contributors.

Permission is hereby granted, free of charge, to any person obtaining a copy of this software and associated documentation files (the "Software"), to deal in the Software without restriction, including without limitation the rights to use, copy, modify, merge, publish, distribute, sublicense, and/or sell copies of the Software, and to permit persons to whom the Software is furnished to do so, subject to the following conditions:

The above copyright notice and this permission notice shall be included in all copies or substantial portions of the Software.

THE SOFTWARE IS PROVIDED "AS IS", WITHOUT WARRANTY OF ANY KIND, EXPRESS OR IMPLIED, INCLUDING BUT NOT LIMITED TO THE WARRANTIES OF MERCHANTABILITY, FITNESS FOR A PARTICULAR PURPOSE AND NONINFRINGEMENT. IN NO EVENT SHALL THE AUTHORS OR COPYRIGHT HOLDERS BE LIABLE FOR ANY CLAIM, DAMAGES OR OTHER LIABILITY, WHETHER IN AN ACTION OF CONTRACT, TORT OR OTHERWISE, ARISING FROM,

OUT OF OR IN CONNECTION WITH THE SOFTWARE OR THE USE OR OTHER DEALINGS IN THE SOFTWARE.

# **1.393 eventemitter3 4.0.7**

## **1.393.1 Available under license :**

The MIT License (MIT)

Copyright (c) 2014 Arnout Kazemier

Permission is hereby granted, free of charge, to any person obtaining a copy of this software and associated documentation files (the "Software"), to deal in the Software without restriction, including without limitation the rights to use, copy, modify, merge, publish, distribute, sublicense, and/or sell copies of the Software, and to permit persons to whom the Software is furnished to do so, subject to the following conditions:

The above copyright notice and this permission notice shall be included in all copies or substantial portions of the Software.

THE SOFTWARE IS PROVIDED "AS IS", WITHOUT WARRANTY OF ANY KIND, EXPRESS OR IMPLIED, INCLUDING BUT NOT LIMITED TO THE WARRANTIES OF MERCHANTABILITY, FITNESS FOR A PARTICULAR PURPOSE AND NONINFRINGEMENT. IN NO EVENT SHALL THE AUTHORS OR COPYRIGHT HOLDERS BE LIABLE FOR ANY CLAIM, DAMAGES OR OTHER LIABILITY, WHETHER IN AN ACTION OF CONTRACT, TORT OR OTHERWISE, ARISING FROM, OUT OF

 OR IN CONNECTION WITH THE SOFTWARE OR THE USE OR OTHER DEALINGS IN THE **SOFTWARE** 

# **1.394 escalade 3.1.1**

## **1.394.1 Available under license :**

MIT License

Copyright (c) Luke Edwards <luke.edwards05@gmail.com> (lukeed.com)

Permission is hereby granted, free of charge, to any person obtaining a copy of this software and associated documentation files (the "Software"), to deal in the Software without restriction, including without limitation the rights to use, copy, modify, merge, publish, distribute, sublicense, and/or sell copies of the Software, and to permit persons to whom the Software is furnished to do so, subject to the following conditions:

The above copyright notice and this permission notice shall be included in all copies or substantial portions of the Software.

THE SOFTWARE IS PROVIDED "AS IS", WITHOUT WARRANTY OF ANY KIND, EXPRESS OR IMPLIED, INCLUDING BUT NOT LIMITED TO THE WARRANTIES OF MERCHANTABILITY, FITNESS FOR A PARTICULAR PURPOSE AND NONINFRINGEMENT. IN NO EVENT SHALL THE AUTHORS OR COPYRIGHT HOLDERS BE LIABLE FOR ANY CLAIM, DAMAGES OR OTHER LIABILITY, WHETHER IN AN ACTION OF CONTRACT, TORT OR OTHERWISE,

 ARISING FROM, OUT OF OR IN CONNECTION WITH THE SOFTWARE OR THE USE OR OTHER DEALINGS IN THE SOFTWARE.

# **1.395 rework-visit 1.0.0**

## **1.395.1 Available under license :**

Permission is hereby granted, free of charge, to any person obtaining a copy of this software and associated documentation files (the "Software"), to deal in the Software without restriction, including without limitation the rights to use, copy, modify, merge, publish, distribute, sublicense, and/or sell copies of the Software, and to permit persons to whom the Software is furnished to do so, subject to the following conditions:

The above copyright notice and this permission notice shall be included in all copies or substantial portions of the Software.

THE SOFTWARE IS PROVIDED "AS IS", WITHOUT WARRANTY OF ANY KIND, EXPRESS OR IMPLIED, INCLUDING BUT NOT LIMITED TO THE WARRANTIES OF MERCHANTABILITY, FITNESS FOR A PARTICULAR PURPOSE AND NONINFRINGEMENT. IN NO EVENT SHALL THE AUTHORS OR COPYRIGHT HOLDERS BE LIABLE FOR ANY CLAIM, DAMAGES OR OTHER LIABILITY, WHETHER IN AN ACTION OF CONTRACT, TORT OR OTHERWISE, ARISING FROM,

OUT OF OR IN CONNECTION WITH THE SOFTWARE OR THE USE OR OTHER DEALINGS IN THE SOFTWARE.

# **1.396 clone-deep 4.0.1**

**1.396.1 Available under license :** 

The MIT License (MIT)

Copyright (c) 2014-2018, Jon Schlinkert.

Permission is hereby granted, free of charge, to any person obtaining a copy of this software and associated documentation files (the "Software"), to deal in the Software without restriction, including without limitation the rights to use, copy, modify, merge, publish, distribute, sublicense, and/or sell copies of the Software, and to permit persons to whom the Software is furnished to do so, subject to the following conditions:

The above copyright notice and this permission notice shall be included in all copies or substantial portions of the Software.

THE SOFTWARE IS PROVIDED "AS IS", WITHOUT WARRANTY OF ANY KIND, EXPRESS OR IMPLIED, INCLUDING BUT NOT LIMITED TO THE WARRANTIES OF MERCHANTABILITY, FITNESS FOR A PARTICULAR PURPOSE AND NONINFRINGEMENT. IN NO EVENT SHALL THE AUTHORS OR COPYRIGHT HOLDERS BE LIABLE FOR ANY CLAIM, DAMAGES OR OTHER LIABILITY, WHETHER IN AN ACTION OF CONTRACT, TORT OR OTHERWISE, ARISING FROM, **OUT** 

 OF OR IN CONNECTION WITH THE SOFTWARE OR THE USE OR OTHER DEALINGS IN THE SOFTWARE.

## **1.397 arity-n 1.0.4**

### **1.397.1 Available under license :**

The MIT License (MIT)

Copyright (c) 2015 Christoph Hermann

Permission is hereby granted, free of charge, to any person obtaining a copy of this software and associated documentation files (the "Software"), to deal in the Software without restriction, including without limitation the rights to use, copy, modify, merge, publish, distribute, sublicense, and/or sell copies of the Software, and to permit persons to whom the Software is furnished to do so, subject to the following conditions:

The above copyright notice and this permission notice shall be included in all copies or substantial portions of the Software.

THE SOFTWARE IS PROVIDED "AS IS", WITHOUT WARRANTY OF ANY KIND, EXPRESS OR IMPLIED, INCLUDING BUT NOT LIMITED TO THE WARRANTIES OF MERCHANTABILITY, FITNESS FOR A PARTICULAR PURPOSE AND NONINFRINGEMENT. IN NO EVENT SHALL THE AUTHORS OR COPYRIGHT HOLDERS BE LIABLE FOR ANY CLAIM, DAMAGES OR OTHER LIABILITY, WHETHER IN AN ACTION OF CONTRACT, TORT OR OTHERWISE, ARISING FROM, OUT OF

 OR IN CONNECTION WITH THE SOFTWARE OR THE USE OR OTHER DEALINGS IN THE SOFTWARE.

## **1.398 d 1.0.1**

### **1.398.1 Available under license :**

ISC License

Copyright (c) 2013-2019, Mariusz Nowak, @medikoo, medikoo.com

Permission to use, copy, modify, and/or distribute this software for any purpose with or without fee is hereby granted, provided that the above copyright notice and this permission notice appear in all copies.

THE SOFTWARE IS PROVIDED "AS IS" AND THE AUTHOR DISCLAIMS ALL WARRANTIES WITH REGARD TO THIS SOFTWARE INCLUDING ALL IMPLIED WARRANTIES OF MERCHANTABILITY AND FITNESS. IN NO EVENT SHALL THE AUTHOR BE LIABLE FOR ANY SPECIAL, DIRECT, INDIRECT, OR CONSEQUENTIAL DAMAGES OR ANY DAMAGES WHATSOEVER RESULTING FROM LOSS OF USE, DATA OR PROFITS, WHETHER IN AN ACTION OF CONTRACT, NEGLIGENCE OR OTHER TORTIOUS ACTION, ARISING OUT OF OR IN CONNECTION WITH THE USE OR PERFORMANCE OF THIS SOFTWARE.

## **1.399 compose-function 3.0.3**

### **1.399.1 Available under license :**

Copyright 2015 Christoph Hermann

Permission is hereby granted, free of charge, to any person obtaining a copy of this software and associated documentation files (the "Software"), to deal in the Software without restriction, including without limitation the rights to use, copy, modify, merge, publish, distribute, sublicense, and/or sell copies of the Software, and to permit persons to whom the Software is furnished to do so, subject to the following conditions:

The above copyright notice and this permission notice shall be included in all copies or substantial portions of the Software.

THE SOFTWARE IS PROVIDED "AS IS", WITHOUT WARRANTY OF ANY KIND, EXPRESS OR IMPLIED, INCLUDING BUT NOT LIMITED TO THE WARRANTIES OF MERCHANTABILITY, FITNESS FOR A
PARTICULAR PURPOSE AND NONINFRINGEMENT. IN NO EVENT SHALL THE AUTHORS OR COPYRIGHT HOLDERS BE LIABLE FOR ANY CLAIM, DAMAGES OR OTHER LIABILITY, WHETHER IN AN ACTION OF CONTRACT, TORT OR OTHERWISE, ARISING FROM, OUT OF OR IN CONNECTION WITH THE

SOFTWARE OR THE USE OR OTHER DEALINGS IN THE SOFTWARE.

## **1.400 shallow-clone 3.0.1**

**1.400.1 Available under license :** 

The MIT License (MIT)

Copyright (c) 2015-present, Jon Schlinkert.

Permission is hereby granted, free of charge, to any person obtaining a copy of this software and associated documentation files (the "Software"), to deal in the Software without restriction, including without limitation the rights to use, copy, modify, merge, publish, distribute, sublicense, and/or sell copies of the Software, and to permit persons to whom the Software is furnished to do so, subject to the following conditions:

The above copyright notice and this permission notice shall be included in all copies or substantial portions of the Software.

THE SOFTWARE IS PROVIDED "AS IS", WITHOUT WARRANTY OF ANY KIND, EXPRESS OR IMPLIED, INCLUDING BUT NOT LIMITED TO THE WARRANTIES OF MERCHANTABILITY, FITNESS FOR A PARTICULAR PURPOSE AND NONINFRINGEMENT. IN NO EVENT SHALL THE AUTHORS OR COPYRIGHT HOLDERS BE LIABLE FOR ANY CLAIM, DAMAGES OR OTHER LIABILITY, WHETHER IN AN ACTION OF CONTRACT, TORT OR OTHERWISE, ARISING FROM, **OUT** 

 OF OR IN CONNECTION WITH THE SOFTWARE OR THE USE OR OTHER DEALINGS IN THE SOFTWARE.

## **1.401 rework 1.0.1**

### **1.401.1 Available under license :**

No license file was found, but licenses were detected in source scan.

# rework [![Build Status](https://travis-ci.org/reworkcss/rework.png)](https://travis-ci.org/reworkcss/rework)

CSS manipulations built on [`css`](https://github.com/reworkcss/css), allowing you to automate vendor prefixing, create your own properties, inline images, anything you can imagine!

Please refer to  $\lceil \cos \rceil$  (https://github.com/reworkcss/css) for AST documentation and to report parser/stringifier issues.

#### ## Installation

\$ npm install rework

## Usage

```
```js
```

```
var rework = require('rework');
var pluginA = \text{require}(\text{'plugin}A');var pluginB = \text{require}('p\text{luginB');
```

```
rework('body { font-size: 12px; }', { source: 'source.css' })
 .use(pluginA)
 .use(pluginB)
 .toString({ sourcemap: true })
``
```
#### ## API

```
### rework(code, [options])
```
Accepts a CSS string and returns a new `Rework` instance. The `options` are passed directly to `css.parse`.

### Rework#use(fn)

Use the given plugin `fn`. A rework "plugin" is simply a function accepting the stylesheet root node and the `Rework` instance.

```
### Rework#toString([options])
```
Returns the string representation of the manipulated CSS. The `options` are passed directly to `css.stringify`.

Unlike `css.stringify`, if you pass `sourcemap: true` a string will still be returned, with the source map inlined. Also use `sourcemapAsObject: true` if you want the `css.stringify` return value.

#### ## Plugins

Rework has a rich collection of plugins and mixins. Browse all the [Rework plugins](https://www.npmjs.org/search?q=rework) available on npm.

Plugins of particular note:

- [at2x](https://github.com/reworkcss/rework-plugin-at2x/) serve high resolution images
- [calc](https://github.com/reworkcss/rework-calc) resolve simple `calc()` expressions
- [colors](https://github.com/reworkcss/rework-plugin-colors/) color helpers like `rgba(#fc0, .5)`
- [ease](https://github.com/reworkcss/rework-plugin-ease/) several additional easing functions
- [extend](https://github.com/reworkcss/rework-inherit/)
- `extend: selector` support
- [function](https://github.com/reworkcss/rework-plugin-function/) user-defined CSS functions
- [import](https://github.com/reworkcss/rework-import) read and inline CSS via `@import`
- [inline](https://github.com/reworkcss/rework-plugin-inline) inline assets as data URIs
- [mixin](https://github.com/reworkcss/rework-plugin-mixin/) custom property logic with mixins
- [npm](https://github.com/reworkcss/rework-npm) inline CSS via `@import` using node's module resolver
- [references](https://github.com/reworkcss/rework-plugin-references/) property references like `height: @width`
- [url](https://github.com/reworkcss/rework-plugin-url/) rewrite `url()`s with a given function
- [variables](https://github.com/reworkcss/rework-vars/) W3C-style variables

#### ## Built with rework

- [styl](https://github.com/visionmedia/styl)
- [rework-pure-css](https://github.com/ianstormtaylor/rework-pure-css)
- -

[rework-suit](https://github.com/suitcss/rework-suit)

- [resin](https://github.com/topcoat/resin)
- [Myth](https://github.com/segmentio/myth)

## License

(The MIT License)

Copyright (c) 20122013 TJ Holowaychuk <tj@vision-media.ca>

#### Copyright (c) 2014 Contributors

Permission is hereby granted, free of charge, to any person obtaining a copy of this software and associated documentation files (the 'Software'), to deal in the Software without restriction, including without limitation the rights to use, copy, modify, merge, publish, distribute, sublicense, and/or sell copies of the Software, and to permit persons to whom the Software is furnished to do so, subject to the following conditions:

The above copyright notice and this permission notice shall be included in all copies or substantial portions of the Software.

#### THE SOFTWARE IS PROVIDED 'AS IS', WITHOUT WARRANTY OF ANY KIND, EXPRESS OR IMPLIED, INCLUDING BUT NOT LIMITED TO THE WARRANTIES OF MERCHANTABILITY, FITNESS FOR A PARTICULAR

 PURPOSE AND NONINFRINGEMENT. IN NO EVENT SHALL THE AUTHORS OR COPYRIGHT HOLDERS BE LIABLE FOR ANY CLAIM, DAMAGES OR OTHER LIABILITY, WHETHER IN AN ACTION OF CONTRACT, TORT OR OTHERWISE, ARISING FROM, OUT OF OR IN CONNECTION WITH THE SOFTWARE OR THE USE OR OTHER DEALINGS IN THE SOFTWARE.

Found in path(s):

\* /opt/cola/permits/1160853852\_1620409309.59/0/reworkcss-rework-1-0-1-0-gb4729c9-tar-gz/reworkcss-rework-5de2e30/Readme.md

## **1.402 es6-symbol 3.1.3**

### **1.402.1 Available under license :**

ISC License

Copyright (c) 2013-2019, Mariusz Nowak, @medikoo, medikoo.com

Permission to use, copy, modify, and/or distribute this software for any purpose with or without fee is hereby granted, provided that the above copyright notice and this permission notice appear in all copies.

THE SOFTWARE IS PROVIDED "AS IS" AND THE AUTHOR DISCLAIMS ALL WARRANTIES WITH REGARD TO THIS SOFTWARE INCLUDING ALL IMPLIED WARRANTIES OF MERCHANTABILITY AND FITNESS. IN NO EVENT SHALL THE AUTHOR BE LIABLE FOR ANY SPECIAL, DIRECT, INDIRECT, OR CONSEQUENTIAL DAMAGES OR ANY DAMAGES WHATSOEVER RESULTING FROM LOSS OF USE, DATA OR PROFITS, WHETHER IN AN ACTION OF CONTRACT, NEGLIGENCE OR OTHER TORTIOUS ACTION, ARISING OUT OF OR IN CONNECTION WITH THE USE OR PERFORMANCE OF THIS SOFTWARE.

## **1.403 css 2.2.4**

### **1.403.1 Available under license :**

(The MIT License)

Copyright (c) 2012 TJ Holowaychuk  $\langle t$ j@vision-media.ca>

Permission is hereby granted, free of charge, to any person obtaining a copy of this software and associated documentation files (the 'Software'), to deal in the Software without restriction, including without limitation the rights to use, copy, modify, merge, publish, distribute, sublicense, and/or sell copies of the Software, and to permit persons to whom the Software is furnished to do so, subject to the following conditions:

The above copyright notice and this permission notice shall be included in all copies or substantial portions of the Software.

THE SOFTWARE IS PROVIDED 'AS IS', WITHOUT WARRANTY OF ANY KIND, EXPRESS OR IMPLIED, INCLUDING BUT NOT LIMITED TO THE WARRANTIES OF MERCHANTABILITY, FITNESS FOR A PARTICULAR PURPOSE AND NONINFRINGEMENT. IN NO EVENT SHALL THE AUTHORS OR COPYRIGHT HOLDERS BE LIABLE FOR ANY CLAIM, DAMAGES OR OTHER LIABILITY, WHETHER IN AN ACTION OF CONTRACT, TORT OR OTHERWISE, ARISING FROM, OUT OF OR IN CONNECTION WITH THE SOFTWARE OR THE USE OR OTHER DEALINGS IN THE SOFTWARE.

File: large.css Copyright: 2013 Contributors License: MIT Origin: https://raw.githubusercontent.com/Semantic-Org/Semantic-UI/0.16.1/build/packaged/css/semantic.css

File: small.css Copyright: Nicolas Gallagher and Jonathan Neal License: MIT Origin: https://raw.githubusercontent.com/necolas/normalize.css/3.0.1/normalize.css

License: MIT

Permission is hereby granted, free of charge, to any person obtaining a copy of this software and associated documentation files (the 'Software'), to deal in the Software without restriction, including without limitation the rights to use, copy, modify, merge, publish, distribute, sublicense, and/or sell copies of the Software, and to permit persons to whom the Software is furnished to do so, subject to the following conditions:

The above copyright notice and this permission notice shall be included in all copies or substantial portions of the Software.

THE SOFTWARE IS PROVIDED 'AS IS', WITHOUT WARRANTY OF ANY KIND, EXPRESS OR IMPLIED, INCLUDING

BUT NOT LIMITED TO THE WARRANTIES OF

MERCHANTABILITY, FITNESS FOR A PARTICULAR PURPOSE AND NONINFRINGEMENT. IN NO EVENT SHALL THE AUTHORS OR COPYRIGHT HOLDERS BE LIABLE FOR ANY CLAIM, DAMAGES OR OTHER LIABILITY, WHETHER IN AN ACTION OF CONTRACT, TORT OR OTHERWISE, ARISING FROM, OUT OF OR IN CONNECTION WITH THE SOFTWARE OR THE USE OR OTHER DEALINGS IN THE SOFTWARE.

## **1.404 binary-extensions 2.2.0**

### **1.404.1 Available under license :**

MIT License

Copyright (c) 2019 Sindre Sorhus <sindresorhus@gmail.com> (https://sindresorhus.com), Paul Miller (https://paulmillr.com)

Permission is hereby granted, free of charge, to any person obtaining a copy of this software and associated documentation files (the "Software"), to deal in the Software without restriction, including without limitation the rights to use, copy, modify, merge, publish, distribute, sublicense, and/or sell copies of the Software, and to permit persons to whom the Software is furnished to do so, subject to the following conditions:

The above copyright notice and this permission notice shall be included in all copies or substantial portions of the Software.

THE SOFTWARE IS PROVIDED "AS IS", WITHOUT WARRANTY OF ANY KIND, EXPRESS OR IMPLIED, INCLUDING BUT NOT LIMITED TO THE WARRANTIES OF MERCHANTABILITY, FITNESS FOR A PARTICULAR PURPOSE AND NONINFRINGEMENT. IN NO EVENT SHALL THE AUTHORS OR COPYRIGHT HOLDERS BE LIABLE FOR ANY CLAIM, DAMAGES OR OTHER LIABILITY, WHETHER IN AN ACTION OF CONTRACT, TORT OR OTHERWISE, ARISING FROM, OUT OF OR IN CONNECTION WITH THE SOFTWARE OR THE USE OR OTHER DEALINGS IN THE SOFTWARE.

### **1.405 json-parse-even-better-errors 2.3.1 1.405.1 Available under license :**

Copyright 2017 Kat Marchn Copyright npm, Inc.

Permission is hereby granted, free of charge, to any person obtaining a copy of this software and associated documentation files (the "Software"), to deal in the Software without restriction, including without limitation the rights to use, copy, modify, merge, publish, distribute, sublicense, and/or sell copies of the Software, and to permit persons to whom the Software is furnished to do so, subject to the following conditions:

The above copyright notice and this permission notice shall be included in all copies or substantial portions of the Software.

THE SOFTWARE IS PROVIDED "AS IS", WITHOUT WARRANTY OF ANY KIND, EXPRESS OR IMPLIED, INCLUDING BUT NOT LIMITED TO THE WARRANTIES OF MERCHANTABILITY, FITNESS FOR A PARTICULAR PURPOSE AND NONINFRINGEMENT. IN NO EVENT SHALL THE AUTHORS OR COPYRIGHT HOLDERS BE LIABLE FOR ANY CLAIM, DAMAGES OR OTHER LIABILITY, WHETHER IN AN ACTION OF CONTRACT, TORT OR OTHERWISE, ARISING FROM, OUT OF OR IN CONNECTION WITH THE SOFTWARE OR THE USE OR OTHER DEALINGS IN THE SOFTWARE.

---

This library is a fork of 'better-json-errors' by Kat Marchn, extended and distributed under the terms of the MIT license above.

## **1.406 uuid 8.3.2**

### **1.406.1 Available under license :**

The MIT License (MIT)

Copyright (c) 2010-2020 Robert Kieffer and other contributors

Permission is hereby granted, free of charge, to any person obtaining a copy of this software and associated

documentation files (the "Software"), to deal in the Software without restriction, including without limitation the rights to use, copy, modify, merge, publish, distribute, sublicense, and/or sell copies of the Software, and to permit persons to whom the Software is furnished to do so, subject to the following conditions:

The above copyright notice and this permission notice shall be included in all copies or substantial portions of the Software.

THE SOFTWARE IS PROVIDED "AS IS", WITHOUT WARRANTY OF ANY KIND, EXPRESS OR IMPLIED, INCLUDING BUT NOT LIMITED TO THE WARRANTIES OF MERCHANTABILITY, FITNESS FOR A PARTICULAR PURPOSE AND NONINFRINGEMENT. IN NO EVENT SHALL THE AUTHORS OR COPYRIGHT HOLDERS BE LIABLE FOR ANY CLAIM, DAMAGES OR OTHER LIABILITY, WHETHER IN AN ACTION OF CONTRACT, TORT OR OTHERWISE,

 ARISING FROM, OUT OF OR IN CONNECTION WITH THE SOFTWARE OR THE USE OR OTHER DEALINGS IN THE SOFTWARE.

## **1.407 @types/mime 1.3.2**

**1.407.1 Available under license :** 

MIT License

Copyright (c) Microsoft Corporation.

 Permission is hereby granted, free of charge, to any person obtaining a copy of this software and associated documentation files (the "Software"), to deal in the Software without restriction, including without limitation the rights to use, copy, modify, merge, publish, distribute, sublicense, and/or sell copies of the Software, and to permit persons to whom the Software is furnished to do so, subject to the following conditions:

 The above copyright notice and this permission notice shall be included in all copies or substantial portions of the Software.

 THE SOFTWARE IS PROVIDED "AS IS", WITHOUT WARRANTY OF ANY KIND, EXPRESS OR IMPLIED, INCLUDING BUT NOT LIMITED TO THE WARRANTIES OF MERCHANTABILITY, FITNESS FOR A PARTICULAR PURPOSE AND NONINFRINGEMENT. IN NO EVENT SHALL THE AUTHORS OR COPYRIGHT HOLDERS BE LIABLE FOR ANY CLAIM, DAMAGES OR OTHER LIABILITY, WHETHER IN AN ACTION OF

CONTRACT, TORT OR OTHERWISE, ARISING FROM,

 OUT OF OR IN CONNECTION WITH THE SOFTWARE OR THE USE OR OTHER DEALINGS IN THE **SOFTWARE** 

## **1.408 esrecurse 4.3.0**

### **1.408.1 Available under license :**

No license file was found, but licenses were detected in source scan.

// Redistribution and use in source and binary forms, with or without

// modification, are permitted provided that the following conditions are met:

- $//$  \* Redistributions of source code must retain the above copyright
- // notice, this list of conditions and the following disclaimer.
- // \* Redistributions in binary form must reproduce the above copyright
- // notice, this list of conditions and the following disclaimer in the
- // documentation and/or other materials provided with the distribution.

Found in path(s):

\* /opt/cola/permits/1162566273\_1620862144.53/0/estools-esrecurse-v4-3-0-0-g8ceb637-1-tar-gz/estools-esrecursef285b57/test/traverse.js

\* /opt/cola/permits/1162566273\_1620862144.53/0/estools-esrecurse-v4-3-0-0-g8ceb637-1-tar-gz/estools-esrecursef285b57/gulpfile.babel.js

No license file was found, but licenses were detected in source scan.

Redistribution and use in source and binary forms, with or without

modification, are permitted provided that the following conditions are met:

\* Redistributions of source code must retain the above copyright

notice, this list of conditions and the following disclaimer.

\* Redistributions in binary form must reproduce the above copyright

notice, this list of conditions and the following disclaimer in the

documentation and/or other materials provided with the distribution.

Found in path(s):

\* /opt/cola/permits/1162566273\_1620862144.53/0/estools-esrecurse-v4-3-0-0-g8ceb637-1-tar-gz/estools-esrecursef285b57/README.md

No license file was found, but licenses were detected in source scan.

/\*

Copyright (C) 2014 Yusuke Suzuki <utatane.tea@gmail.com>

 Redistribution and use in source and binary forms, with or without modification, are permitted provided that the following conditions are met:

- \* Redistributions of source code must retain the above copyright notice, this list of conditions and the following disclaimer.
- \* Redistributions in binary form must reproduce the above copyright notice, this list of conditions and the following disclaimer in the documentation and/or other materials provided with the distribution.

 THIS SOFTWARE IS PROVIDED BY THE COPYRIGHT HOLDERS AND CONTRIBUTORS "AS IS" AND ANY EXPRESS OR IMPLIED WARRANTIES, INCLUDING, BUT NOT LIMITED TO, THE IMPLIED WARRANTIES OF MERCHANTABILITY AND FITNESS FOR A PARTICULAR PURPOSE ARE DISCLAIMED. IN NO EVENT SHALL <COPYRIGHT HOLDER> BE LIABLE FOR ANY DIRECT, INDIRECT, INCIDENTAL, SPECIAL, EXEMPLARY, OR CONSEQUENTIAL

#### DAMAGES

 (INCLUDING, BUT NOT LIMITED TO, PROCUREMENT OF SUBSTITUTE GOODS OR SERVICES; LOSS OF USE, DATA, OR PROFITS; OR BUSINESS INTERRUPTION) HOWEVER CAUSED AND ON ANY THEORY OF LIABILITY, WHETHER IN CONTRACT, STRICT LIABILITY, OR TORT (INCLUDING NEGLIGENCE OR OTHERWISE) ARISING IN ANY WAY OUT OF THE USE OF THIS SOFTWARE, EVEN IF ADVISED OF THE POSSIBILITY OF SUCH DAMAGE. \*/

Found in path(s):

\* /opt/cola/permits/1162566273\_1620862144.53/0/estools-esrecurse-v4-3-0-0-g8ceb637-1-tar-gz/estools-esrecursef285b57/esrecurse.js

### **1.409 filter-obj 1.1.0**

### **1.409.1 Available under license :**

The MIT License (MIT)

Copyright (c) Sindre Sorhus <sindresorhus@gmail.com> (sindresorhus.com)

Permission is hereby granted, free of charge, to any person obtaining a copy of this software and associated documentation files (the "Software"), to deal in the Software without restriction, including without limitation the rights to use, copy, modify, merge, publish, distribute, sublicense, and/or sell copies of the Software, and to permit persons to whom the Software is furnished to do so, subject to the following conditions:

The above copyright notice and this permission notice shall be included in all copies or substantial portions of the Software.

THE SOFTWARE IS PROVIDED "AS IS", WITHOUT WARRANTY OF ANY KIND, EXPRESS OR IMPLIED, INCLUDING BUT NOT LIMITED TO THE WARRANTIES OF MERCHANTABILITY, FITNESS FOR A PARTICULAR PURPOSE AND NONINFRINGEMENT. IN NO EVENT SHALL THE AUTHORS OR COPYRIGHT HOLDERS BE LIABLE FOR ANY CLAIM, DAMAGES OR OTHER LIABILITY, WHETHER IN AN ACTION OF CONTRACT, TORT OR OTHERWISE, ARISING FROM, OUT OF OR IN CONNECTION WITH THE SOFTWARE OR THE USE OR OTHER DEALINGS IN

THE SOFTWARE.

### **1.410 argparse 2.0.1**

### **1.410.1 Available under license :**

A. HISTORY OF THE SOFTWARE ===========================

Python was created in the early 1990s by Guido van Rossum at Stichting Mathematisch Centrum (CWI, see http://www.cwi.nl) in the Netherlands as a successor of a language called ABC. Guido remains Python's principal author, although it includes many contributions from others.

In 1995, Guido continued his work on Python at the Corporation for National Research Initiatives (CNRI, see http://www.cnri.reston.va.us) in Reston, Virginia where he released several versions of the software.

In May 2000, Guido and the Python core development team moved to BeOpen.com to form the BeOpen PythonLabs team. In October of the same year, the PythonLabs team moved to Digital Creations, which became Zope Corporation. In 2001, the Python Software Foundation (PSF, see https://www.python.org/psf/) was formed, a non-profit organization created specifically to own Python-related Intellectual Property. Zope Corporation was a sponsoring member of the PSF.

#### All

 Python releases are Open Source (see http://www.opensource.org for the Open Source Definition). Historically, most, but not all, Python releases have also been GPL-compatible; the table below summarizes the various releases.

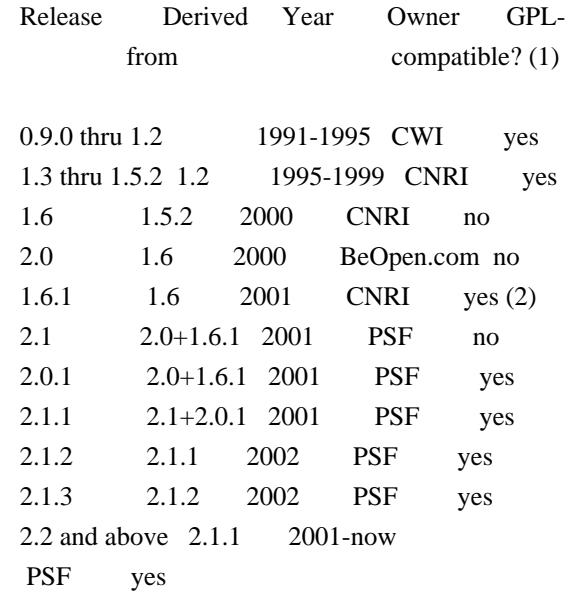

#### Footnotes:

- (1) GPL-compatible doesn't mean that we're distributing Python under the GPL. All Python licenses, unlike the GPL, let you distribute a modified version without making your changes open source. The GPL-compatible licenses make it possible to combine Python with other software that is released under the GPL; the others don't.
- (2) According to Richard Stallman, 1.6.1 is not GPL-compatible, because its license has a choice of law clause. According to

 CNRI, however, Stallman's lawyer has told CNRI's lawyer that 1.6.1 is "not incompatible" with the GPL.

Thanks to the many outside volunteers who have worked under Guido's direction to make these releases possible.

#### B. TERMS AND CONDITIONS FOR ACCESSING OR OTHERWISE USING PYTHON

#### PYTHON SOFTWARE FOUNDATION LICENSE VERSION 2

===============================================================

--------------------------------------------

1. This LICENSE AGREEMENT is between the Python Software Foundation ("PSF"), and the Individual or Organization ("Licensee") accessing and otherwise using this software ("Python") in source or binary form and its associated documentation.

2. Subject to the terms and conditions of this License Agreement, PSF hereby grants Licensee a nonexclusive, royalty-free, world-wide license to reproduce, analyze, test, perform and/or display publicly, prepare derivative works, distribute, and otherwise use Python alone or in any derivative version, provided, however, that PSF's License Agreement and PSF's notice of copyright, i.e., "Copyright (c) 2001, 2002, 2003, 2004, 2005, 2006, 2007, 2008, 2009, 2010, 2011, 2012, 2013, 2014, 2015, 2016, 2017, 2018, 2019, 2020 Python Software Foundation; All Rights Reserved" are retained in Python alone or in any derivative version prepared by Licensee.

3. In the event Licensee prepares a derivative work that is based on or incorporates Python or any part thereof, and wants to make the derivative work available to others as provided herein, then Licensee hereby agrees to include in any such work a brief summary of the changes made to Python.

4. PSF is making Python available to Licensee on an "AS IS" basis. PSF MAKES NO REPRESENTATIONS OR WARRANTIES, EXPRESS OR IMPLIED. BY WAY OF EXAMPLE, BUT NOT LIMITATION, PSF MAKES NO AND DISCLAIMS ANY REPRESENTATION OR WARRANTY OF MERCHANTABILITY OR FITNESS FOR ANY PARTICULAR PURPOSE OR THAT THE USE OF PYTHON WILL NOT INFRINGE ANY THIRD PARTY RIGHTS.

5. PSF SHALL NOT BE LIABLE TO LICENSEE OR ANY OTHER USERS OF PYTHON FOR ANY INCIDENTAL, SPECIAL, OR CONSEQUENTIAL DAMAGES OR LOSS AS A RESULT OF MODIFYING, DISTRIBUTING, OR OTHERWISE USING PYTHON, OR ANY DERIVATIVE THEREOF, EVEN IF ADVISED OF THE POSSIBILITY THEREOF.

6. This License Agreement will automatically terminate upon a material breach of its terms and conditions.

7. Nothing in this License Agreement shall be deemed to create any relationship of agency, partnership, or joint venture between PSF and Licensee. This License Agreement does not grant permission to use PSF trademarks or trade name in a trademark sense to endorse or promote

products or services of Licensee, or any third party.

8. By copying, installing or otherwise using Python, Licensee agrees to be bound by the terms and conditions of this License Agreement.

#### BEOPEN.COM LICENSE AGREEMENT FOR PYTHON 2.0

-------------------------------------------

#### BEOPEN PYTHON OPEN SOURCE LICENSE AGREEMENT VERSION 1

1. This LICENSE AGREEMENT is between BeOpen.com ("BeOpen"), having an office at 160 Saratoga Avenue, Santa Clara, CA 95051, and the Individual or Organization ("Licensee") accessing and otherwise using this software in source or binary form and its associated documentation ("the Software").

2. Subject to the terms and conditions of this BeOpen Python License Agreement, BeOpen hereby grants Licensee a non-exclusive, royalty-free, world-wide license to reproduce, analyze, test, perform and/or display publicly,

 prepare derivative works, distribute, and otherwise use the Software alone or in any derivative version, provided, however, that the BeOpen Python License is retained in the Software, alone or in any derivative version prepared by Licensee.

3. BeOpen is making the Software available to Licensee on an "AS IS" basis. BEOPEN MAKES NO REPRESENTATIONS OR WARRANTIES, EXPRESS OR IMPLIED. BY WAY OF EXAMPLE, BUT NOT LIMITATION, BEOPEN MAKES NO AND DISCLAIMS ANY REPRESENTATION OR WARRANTY OF MERCHANTABILITY OR FITNESS FOR ANY PARTICULAR PURPOSE OR THAT THE USE OF THE SOFTWARE WILL NOT INFRINGE ANY THIRD PARTY RIGHTS.

4. BEOPEN SHALL NOT BE LIABLE TO LICENSEE OR ANY OTHER USERS OF THE SOFTWARE FOR ANY INCIDENTAL, SPECIAL, OR CONSEQUENTIAL DAMAGES OR LOSS AS A RESULT OF USING, MODIFYING OR DISTRIBUTING THE SOFTWARE, OR ANY DERIVATIVE THEREOF, EVEN IF ADVISED OF THE POSSIBILITY THEREOF.

5. This License Agreement will automatically terminate upon a material

breach of its terms and conditions.

6.

 This License Agreement shall be governed by and interpreted in all respects by the law of the State of California, excluding conflict of law provisions. Nothing in this License Agreement shall be deemed to create any relationship of agency, partnership, or joint venture between BeOpen and Licensee. This License Agreement does not grant permission to use BeOpen trademarks or trade names in a trademark sense to endorse or promote products or services of Licensee, or any third party. As an exception, the "BeOpen Python" logos available at http://www.pythonlabs.com/logos.html may be used according to the permissions granted on that web page.

7. By copying, installing or otherwise using the software, Licensee agrees to be bound by the terms and conditions of this License Agreement.

CNRI LICENSE AGREEMENT FOR PYTHON 1.6.1

---------------------------------------

1. This LICENSE AGREEMENT is between the Corporation for National Research Initiatives, having an office at 1895 Preston White Drive,

Reston, VA 20191 ("CNRI"), and the Individual or Organization ("Licensee") accessing and otherwise using Python 1.6.1 software in source or binary form and its associated documentation.

2. Subject to the terms and conditions of this License Agreement, CNRI hereby grants Licensee a nonexclusive, royalty-free, world-wide license to reproduce, analyze, test, perform and/or display publicly, prepare derivative works, distribute, and otherwise use Python 1.6.1 alone or in any derivative version, provided, however, that CNRI's License Agreement and CNRI's notice of copyright, i.e., "Copyright (c) 1995-2001 Corporation for National Research Initiatives; All Rights Reserved" are retained in Python 1.6.1 alone or in any derivative version prepared by Licensee. Alternately, in lieu of CNRI's License Agreement, Licensee may substitute the following text (omitting the quotes): "Python 1.6.1 is made available subject to the terms and conditions in CNRI's License Agreement. This Agreement together with

Python 1.6.1 may be located on the Internet using the following unique, persistent identifier (known as a handle): 1895.22/1013. This Agreement may also be obtained from a proxy server on the Internet using the following URL: http://hdl.handle.net/1895.22/1013".

3. In the event Licensee prepares a derivative work that is based on

or incorporates Python 1.6.1 or any part thereof, and wants to make the derivative work available to others as provided herein, then Licensee hereby agrees to include in any such work a brief summary of the changes made to Python 1.6.1.

4. CNRI is making Python 1.6.1 available to Licensee on an "AS IS" basis. CNRI MAKES NO REPRESENTATIONS OR WARRANTIES, EXPRESS OR IMPLIED. BY WAY OF EXAMPLE, BUT NOT LIMITATION, CNRI MAKES NO AND DISCLAIMS ANY REPRESENTATION OR WARRANTY OF MERCHANTABILITY OR FITNESS FOR ANY PARTICULAR PURPOSE OR THAT THE USE OF PYTHON 1.6.1 WILL NOT INFRINGE ANY THIRD PARTY RIGHTS.

5. CNRI SHALL NOT BE LIABLE TO LICENSEE OR ANY OTHER USERS OF PYTHON 1.6.1 FOR ANY INCIDENTAL, SPECIAL, OR CONSEQUENTIAL DAMAGES OR LOSS AS A RESULT OF MODIFYING, DISTRIBUTING, OR OTHERWISE USING PYTHON 1.6.1, OR ANY DERIVATIVE THEREOF, EVEN IF ADVISED OF THE POSSIBILITY THEREOF.

6. This License Agreement will automatically terminate upon a material breach of its terms and conditions.

7. This License Agreement shall be governed by the federal intellectual property law of the United States, including without limitation the federal copyright law, and, to the extent such U.S. federal law does not apply, by the law of the Commonwealth of Virginia, excluding Virginia's conflict of law provisions. Notwithstanding the foregoing, with regard to derivative works based on Python 1.6.1 that incorporate non-separable material that was previously distributed under the GNU General Public License (GPL), the law of the Commonwealth of Virginia shall govern this License Agreement only as to issues arising under or with respect to Paragraphs

 4, 5, and 7 of this License Agreement. Nothing in this License Agreement shall be deemed to create any relationship of agency, partnership, or joint venture between CNRI and Licensee. This License Agreement does not grant permission to use CNRI trademarks or trade name in a trademark sense to endorse or promote products or services of Licensee, or any third party.

8. By clicking on the "ACCEPT" button where indicated, or by copying, installing or otherwise using Python 1.6.1, Licensee agrees to be bound by the terms and conditions of this License Agreement.

#### ACCEPT

CWI LICENSE AGREEMENT FOR PYTHON 0.9.0 THROUGH 1.2

--------------------------------------------------

Copyright (c) 1991 - 1995, Stichting Mathematisch Centrum Amsterdam, The Netherlands. All rights reserved.

Permission to use, copy, modify, and distribute this software and its documentation for any purpose and without fee is hereby granted, provided that the above copyright notice appear in all copies and that both that copyright notice and this permission notice appear in

supporting documentation, and that the name of Stichting Mathematisch Centrum or CWI not be used in advertising or publicity pertaining to distribution of the software without specific, written prior permission.

STICHTING MATHEMATISCH CENTRUM DISCLAIMS ALL WARRANTIES WITH REGARD TO THIS SOFTWARE, INCLUDING ALL IMPLIED WARRANTIES OF MERCHANTABILITY AND FITNESS, IN NO EVENT SHALL STICHTING MATHEMATISCH CENTRUM BE LIABLE FOR ANY SPECIAL, INDIRECT OR CONSEQUENTIAL DAMAGES OR ANY DAMAGES WHATSOEVER RESULTING FROM LOSS OF USE, DATA OR PROFITS, WHETHER IN AN ACTION OF CONTRACT, NEGLIGENCE OR OTHER TORTIOUS ACTION, ARISING OUT OF OR IN CONNECTION WITH THE USE OR PERFORMANCE OF THIS SOFTWARE.

### **1.411 is-docker 2.2.1 1.411.1 Available under license :**

MIT License

Copyright (c) Sindre Sorhus <sindresorhus@gmail.com> (https://sindresorhus.com)

Permission is hereby granted, free of charge, to any person obtaining a copy of this software and associated documentation files (the "Software"), to deal in the Software without restriction, including without limitation the rights to use, copy, modify, merge, publish, distribute, sublicense, and/or sell copies of the Software, and to permit persons to whom the Software is furnished to do so, subject to the following conditions:

The above copyright notice and this permission notice shall be included in all copies or substantial portions of the Software.

THE SOFTWARE IS PROVIDED "AS IS", WITHOUT WARRANTY OF ANY KIND, EXPRESS OR IMPLIED, INCLUDING BUT NOT LIMITED TO THE WARRANTIES OF MERCHANTABILITY, FITNESS FOR A PARTICULAR PURPOSE AND NONINFRINGEMENT. IN NO EVENT SHALL THE AUTHORS OR COPYRIGHT HOLDERS BE LIABLE FOR ANY CLAIM, DAMAGES OR OTHER LIABILITY, WHETHER IN AN ACTION OF CONTRACT, TORT

 OR OTHERWISE, ARISING FROM, OUT OF OR IN CONNECTION WITH THE SOFTWARE OR THE USE OR OTHER DEALINGS IN THE SOFTWARE.

## **1.412 regex-parser 2.2.11**

### **1.412.1 Available under license :**

The MIT License (MIT)

Copyright (c) 2014-20 Ionic Bizu <bizauionica@gmail.com> (https://ionicabizau.net)

Permission is hereby granted, free of charge, to any person obtaining a copy of this software and associated documentation files (the "Software"), to deal in the Software without restriction, including without limitation the rights to use, copy, modify, merge, publish, distribute, sublicense, and/or sell copies of the Software, and to permit persons to whom the Software is furnished to do so, subject to the following conditions:

The above copyright notice and this permission notice shall be included in all copies or substantial portions of the Software.

THE SOFTWARE IS PROVIDED "AS IS", WITHOUT WARRANTY OF ANY KIND, EXPRESS OR IMPLIED, INCLUDING BUT NOT LIMITED TO THE WARRANTIES OF MERCHANTABILITY, FITNESS FOR A PARTICULAR PURPOSE AND NONINFRINGEMENT. IN NO EVENT SHALL THE AUTHORS OR COPYRIGHT HOLDERS BE LIABLE FOR ANY CLAIM, DAMAGES OR OTHER LIABILITY, WHETHER IN AN ACTION OF CONTRACT,

TORT OR OTHERWISE, ARISING FROM,

OUT OF OR IN CONNECTION WITH THE SOFTWARE OR THE USE OR OTHER DEALINGS IN THE SOFTWARE.

## **1.413 parse-json 5.2.0**

### **1.413.1 Available under license :**

MIT License

Copyright (c) Sindre Sorhus <sindresorhus@gmail.com> (https://sindresorhus.com)

Permission is hereby granted, free of charge, to any person obtaining a copy of this software and associated documentation files (the "Software"), to deal in the Software without restriction, including without limitation the rights to use, copy, modify, merge, publish, distribute, sublicense, and/or sell copies of the Software, and to permit persons to whom the Software is furnished to do so, subject to the following conditions:

The above copyright notice and this permission notice shall be included in all copies or substantial portions of the Software.

THE SOFTWARE IS PROVIDED "AS IS", WITHOUT WARRANTY OF ANY KIND, EXPRESS OR IMPLIED, INCLUDING BUT NOT LIMITED TO THE WARRANTIES OF MERCHANTABILITY, FITNESS FOR A PARTICULAR PURPOSE AND NONINFRINGEMENT. IN NO EVENT SHALL THE AUTHORS OR COPYRIGHT HOLDERS BE LIABLE FOR ANY CLAIM, DAMAGES OR OTHER LIABILITY, WHETHER IN AN ACTION OF CONTRACT, TORT

 OR OTHERWISE, ARISING FROM, OUT OF OR IN CONNECTION WITH THE SOFTWARE OR THE USE OR OTHER DEALINGS IN THE SOFTWARE.

## **1.414 resolve-cwd 3.0.0**

### **1.414.1 Available under license :**

MIT License

Copyright (c) Sindre Sorhus <sindresorhus@gmail.com> (sindresorhus.com)

Permission is hereby granted, free of charge, to any person obtaining a copy of this software and associated documentation files (the "Software"), to deal in the Software without restriction, including without limitation the rights to use, copy, modify, merge, publish, distribute, sublicense, and/or sell copies of the Software, and to permit persons to whom the Software is furnished to do so, subject to the following conditions:

The above copyright notice and this permission notice shall be included in all copies or substantial portions of the Software.

THE SOFTWARE IS PROVIDED "AS IS", WITHOUT WARRANTY OF ANY KIND, EXPRESS OR IMPLIED, INCLUDING BUT NOT LIMITED TO THE WARRANTIES OF MERCHANTABILITY, FITNESS FOR A PARTICULAR PURPOSE AND NONINFRINGEMENT. IN NO EVENT SHALL THE AUTHORS OR COPYRIGHT HOLDERS BE LIABLE FOR ANY CLAIM, DAMAGES OR OTHER LIABILITY, WHETHER IN AN ACTION OF CONTRACT, TORT OR OTHERWISE,

 ARISING FROM, OUT OF OR IN CONNECTION WITH THE SOFTWARE OR THE USE OR OTHER DEALINGS IN THE SOFTWARE.

## **1.415 is-wsl 2.2.0**

#### **1.415.1 Available under license :**

MIT License

Copyright (c) Sindre Sorhus <sindresorhus@gmail.com> (sindresorhus.com)

Permission is hereby granted, free of charge, to any person obtaining a copy of this software and associated documentation files (the "Software"), to deal in the Software without restriction, including without limitation the rights to use, copy, modify, merge, publish, distribute, sublicense, and/or sell copies of the Software, and to permit persons to whom the Software is furnished to do so, subject to the following conditions:

The above copyright notice and this permission notice shall be included in all copies or substantial portions of the Software.

THE SOFTWARE IS PROVIDED "AS IS", WITHOUT WARRANTY OF ANY KIND, EXPRESS OR IMPLIED, INCLUDING BUT NOT LIMITED TO THE WARRANTIES OF MERCHANTABILITY, FITNESS FOR A PARTICULAR PURPOSE AND NONINFRINGEMENT. IN NO EVENT SHALL THE AUTHORS OR COPYRIGHT HOLDERS BE LIABLE FOR ANY CLAIM, DAMAGES OR OTHER LIABILITY, WHETHER IN AN ACTION OF CONTRACT, TORT OR OTHERWISE,

 ARISING FROM, OUT OF OR IN CONNECTION WITH THE SOFTWARE OR THE USE OR OTHER DEALINGS IN THE SOFTWARE.

## **1.416 glob-parent 5.1.2**

### **1.416.1 Available under license :**

The ISC License

Copyright (c) 2015, 2019 Elan Shanker

Permission to use, copy, modify, and/or distribute this software for any purpose with or without fee is hereby granted, provided that the above copyright notice and this permission notice appear in all copies.

THE SOFTWARE IS PROVIDED "AS IS" AND THE AUTHOR DISCLAIMS ALL WARRANTIES WITH REGARD TO THIS SOFTWARE INCLUDING ALL IMPLIED WARRANTIES OF MERCHANTABILITY AND FITNESS. IN NO EVENT SHALL THE AUTHOR BE LIABLE FOR ANY SPECIAL, DIRECT, INDIRECT, OR CONSEQUENTIAL DAMAGES OR ANY DAMAGES WHATSOEVER RESULTING FROM LOSS OF USE, DATA OR PROFITS, WHETHER IN AN ACTION OF CONTRACT, NEGLIGENCE OR OTHER TORTIOUS ACTION, ARISING OUT OF OR IN CONNECTION WITH THE USE OR PERFORMANCE OF THIS SOFTWARE.

## **1.417 define-lazy-prop 2.0.0**

### **1.417.1 Available under license :**

MIT License

Copyright (c) Sindre Sorhus <sindresorhus@gmail.com> (sindresorhus.com)

Permission is hereby granted, free of charge, to any person obtaining a copy of this software and associated documentation files (the "Software"), to deal in the Software without restriction, including without limitation the rights to use, copy, modify, merge, publish, distribute, sublicense, and/or sell copies of the Software, and to permit persons to whom the Software is furnished to do so, subject to the following conditions:

The above copyright notice and this permission notice shall be included in all copies or substantial portions of the Software.

THE SOFTWARE IS PROVIDED "AS IS", WITHOUT WARRANTY OF ANY KIND, EXPRESS OR IMPLIED, INCLUDING BUT NOT LIMITED TO THE WARRANTIES OF MERCHANTABILITY, FITNESS FOR A PARTICULAR PURPOSE AND NONINFRINGEMENT. IN NO EVENT SHALL THE AUTHORS OR COPYRIGHT HOLDERS BE LIABLE FOR ANY CLAIM, DAMAGES OR OTHER LIABILITY, WHETHER IN AN ACTION OF CONTRACT, TORT OR OTHERWISE,

 ARISING FROM, OUT OF OR IN CONNECTION WITH THE SOFTWARE OR THE USE OR OTHER DEALINGS IN THE SOFTWARE.

## **1.418 chrome-trace-event 1.0.3**

### **1.418.1 Available under license :**

# This is the MIT license

Copyright (c) 2015 Joyent Inc. All rights reserved.

Permission is hereby granted, free of charge, to any person obtaining a copy of this software and associated documentation files (the "Software"), to deal in the Software without restriction, including without limitation the rights to use, copy, modify, merge, publish, distribute, sublicense, and/or sell copies of the Software, and to permit persons to whom the Software is furnished to do so, subject to the following conditions:

The above copyright notice and this permission notice shall be included in all copies or substantial portions of the Software.

THE SOFTWARE IS PROVIDED "AS IS", WITHOUT WARRANTY OF ANY KIND, EXPRESS OR IMPLIED, INCLUDING BUT NOT LIMITED TO THE WARRANTIES OF MERCHANTABILITY, FITNESS FOR A PARTICULAR PURPOSE AND NONINFRINGEMENT. IN NO EVENT SHALL THE AUTHORS OR COPYRIGHT HOLDERS BE LIABLE FOR ANY CLAIM, DAMAGES OR OTHER LIABILITY, WHETHER IN AN ACTION OF CONTRACT, TORT OR OTHERWISE,

 ARISING FROM, OUT OF OR IN CONNECTION WITH THE SOFTWARE OR THE USE OR OTHER DEALINGS IN THE SOFTWARE.

# **1.419 adjust-sourcemap-loader 3.0.0**

### **1.419.1 Available under license :**

The MIT License (MIT)

Copyright (c) 2019 Ben Holloway

Permission is hereby granted, free of charge, to any person obtaining a copy of this software and associated documentation files (the "Software"), to deal in the Software without restriction, including without limitation the rights to use, copy, modify, merge, publish, distribute, sublicense, and/or sell copies of the Software, and to permit persons to whom the Software is furnished to do so, subject to the following conditions:

The above copyright notice and this permission notice shall be included in all copies or substantial portions of the Software.

#### THE SOFTWARE IS PROVIDED "AS IS", WITHOUT WARRANTY OF ANY KIND, EXPRESS OR IMPLIED, INCLUDING BUT NOT LIMITED TO THE WARRANTIES OF MERCHANTABILITY,

FITNESS FOR A PARTICULAR PURPOSE AND NONINFRINGEMENT. IN NO EVENT SHALL THE AUTHORS OR COPYRIGHT HOLDERS BE LIABLE FOR ANY CLAIM, DAMAGES OR OTHER LIABILITY, WHETHER IN AN ACTION OF CONTRACT, TORT OR OTHERWISE, ARISING FROM,

OUT OF OR IN CONNECTION WITH THE SOFTWARE OR THE USE OR OTHER DEALINGS IN THE SOFTWARE.

## **1.420 eslint-scope 5.1.1**

### **1.420.1 Available under license :**

Copyright JS Foundation and other contributors, https://js.foundation Copyright (C) 2012-2013 Yusuke Suzuki (twitter: @Constellation) and other contributors.

Redistribution and use in source and binary forms, with or without modification, are permitted provided that the following conditions are met:

- \* Redistributions of source code must retain the above copyright notice, this list of conditions and the following disclaimer.
- \* Redistributions in binary form must reproduce the above copyright notice, this list of conditions and the following disclaimer in the documentation and/or other materials provided with the distribution.

THIS SOFTWARE IS PROVIDED BY THE COPYRIGHT HOLDERS AND CONTRIBUTORS "AS IS" AND ANY EXPRESS OR IMPLIED WARRANTIES, INCLUDING, BUT NOT LIMITED TO, THE IMPLIED WARRANTIES OF MERCHANTABILITY AND FITNESS FOR A PARTICULAR PURPOSE ARE DISCLAIMED. IN NO EVENT SHALL <COPYRIGHT HOLDER> BE LIABLE FOR ANY DIRECT, INDIRECT, INCIDENTAL, SPECIAL, EXEMPLARY, OR

CONSEQUENTIAL DAMAGES

(INCLUDING, BUT NOT LIMITED TO, PROCUREMENT OF SUBSTITUTE GOODS OR SERVICES; LOSS OF USE, DATA, OR PROFITS; OR BUSINESS INTERRUPTION) HOWEVER CAUSED AND ON ANY THEORY OF LIABILITY, WHETHER IN CONTRACT, STRICT LIABILITY, OR TORT (INCLUDING NEGLIGENCE OR OTHERWISE) ARISING IN ANY WAY OUT OF THE USE OF THIS SOFTWARE, EVEN IF ADVISED OF THE POSSIBILITY OF SUCH DAMAGE.

## **1.421 js-yaml 4.1.0**

### **1.421.1 Available under license :**

(The MIT License)

Copyright (C) 2011-2015 by Vitaly Puzrin

Permission is hereby granted, free of charge, to any person obtaining a copy of this software and associated documentation files (the "Software"), to deal in the Software without restriction, including without limitation the rights to use, copy, modify, merge, publish, distribute, sublicense, and/or sell copies of the Software, and to permit persons to whom the Software is

furnished to do so, subject to the following conditions:

The above copyright notice and this permission notice shall be included in all copies or substantial portions of the Software.

THE SOFTWARE IS PROVIDED "AS IS", WITHOUT WARRANTY OF ANY KIND, EXPRESS OR IMPLIED, INCLUDING BUT NOT LIMITED TO THE WARRANTIES OF MERCHANTABILITY, FITNESS FOR A PARTICULAR PURPOSE AND NONINFRINGEMENT. IN NO EVENT SHALL THE AUTHORS OR COPYRIGHT HOLDERS BE LIABLE FOR ANY CLAIM, DAMAGES OR OTHER LIABILITY, WHETHER IN AN ACTION OF CONTRACT, TORT OR OTHERWISE, ARISING FROM, OUT OF

 OR IN CONNECTION WITH THE SOFTWARE OR THE USE OR OTHER DEALINGS IN THE SOFTWARE.

## **1.422 faye-websocket 0.11.4**

### **1.422.1 Available under license :**

Copyright 2010-2021 James Coglan

Licensed under the Apache License, Version 2.0 (the "License"); you may not use this file except in compliance with the License. You may obtain a copy of the License at

http://www.apache.org/licenses/LICENSE-2.0

Unless required by applicable law or agreed to in writing, software distributed under the License is distributed on an "AS IS" BASIS, WITHOUT WARRANTIES OR CONDITIONS OF ANY KIND, either express or implied. See the License for the specific language governing permissions and limitations under the License.

## **1.423 forwarded 0.2.0**

### **1.423.1 Available under license :**

(The MIT License)

Copyright (c) 2014-2017 Douglas Christopher Wilson

Permission is hereby granted, free of charge, to any person obtaining a copy of this software and associated documentation files (the 'Software'), to deal in the Software without restriction, including without limitation the rights to use, copy, modify, merge, publish, distribute, sublicense, and/or sell copies of the Software, and to permit persons to whom the Software is furnished to do so, subject to the following conditions:

The above copyright notice and this permission notice shall be

included in all copies or substantial portions of the Software.

THE SOFTWARE IS PROVIDED 'AS IS', WITHOUT WARRANTY OF ANY KIND, EXPRESS OR IMPLIED, INCLUDING BUT NOT LIMITED TO THE WARRANTIES OF MERCHANTABILITY, FITNESS FOR A PARTICULAR PURPOSE AND NONINFRINGEMENT. IN NO EVENT SHALL THE AUTHORS OR COPYRIGHT HOLDERS BE LIABLE FOR ANY CLAIM, DAMAGES OR OTHER LIABILITY, WHETHER IN AN ACTION OF CONTRACT, TORT OR OTHERWISE, ARISING FROM, OUT OF OR IN CONNECTION WITH THE SOFTWARE OR THE USE OR OTHER DEALINGS IN THE SOFTWARE.

## **1.424 human-signals 2.1.0**

### **1.424.1 Available under license :**

 Apache License Version 2.0, January 2004 http://www.apache.org/licenses/

#### TERMS AND CONDITIONS FOR USE, REPRODUCTION, AND DISTRIBUTION

#### 1. Definitions.

 "License" shall mean the terms and conditions for use, reproduction, and distribution as defined by Sections 1 through 9 of this document.

 "Licensor" shall mean the copyright owner or entity authorized by the copyright owner that is granting the License.

 "Legal Entity" shall mean the union of the acting entity and all other entities that control, are controlled by, or are under common control with that entity. For the purposes of this definition, "control" means (i) the power, direct or indirect, to cause the direction or management of such entity, whether by contract or otherwise, or (ii) ownership of fifty percent (50%) or more of the outstanding shares, or (iii) beneficial ownership of such entity.

 "You" (or "Your") shall mean an individual or Legal Entity exercising permissions granted by this License.

 "Source" form shall mean the preferred form for making modifications, including but not limited to software source code, documentation source, and configuration files.

 "Object" form shall mean any form resulting from mechanical transformation or translation of a Source form, including but not limited to compiled object code, generated documentation, and conversions to other media types.

 "Work" shall mean the work of authorship, whether in Source or Object form, made available under the License, as indicated by a copyright notice that is included in or attached to the work (an example is provided in the Appendix below).

 "Derivative Works" shall mean any work, whether in Source or Object form, that is based on (or derived from) the Work and for which the editorial

 revisions, annotations, elaborations, or other modifications represent, as a whole, an original work of authorship. For the purposes of this License, Derivative Works shall not include works that remain separable from, or merely link (or bind by name) to the interfaces of, the Work and Derivative Works thereof.

 "Contribution" shall mean any work of authorship, including the original version of the Work and any modifications or additions to that Work or Derivative Works thereof, that is intentionally submitted to Licensor for inclusion in the Work by the copyright owner or by an individual or Legal Entity authorized to submit on behalf of the copyright owner. For the purposes of this definition, "submitted" means any form of electronic, verbal, or written communication sent to the Licensor or its representatives, including but not limited to communication on electronic mailing lists, source code control systems, and issue tracking systems that are managed by, or on behalf of, the Licensor for the purpose of discussing and improving the Work, but excluding communication that is conspicuously marked or otherwise designated in writing by the copyright owner as "Not a Contribution."

 "Contributor" shall mean Licensor and any individual or Legal Entity on behalf of whom a Contribution has been received by Licensor and subsequently incorporated within the Work.

- 2. Grant of Copyright License. Subject to the terms and conditions of this License, each Contributor hereby grants to You a perpetual, worldwide, non-exclusive, no-charge, royalty-free, irrevocable copyright license to reproduce, prepare Derivative Works of, publicly display, publicly perform, sublicense, and distribute the Work and such Derivative Works in Source or Object form.
- 3. Grant of Patent License. Subject to the terms and conditions of this License,

 each Contributor hereby grants to You a perpetual, worldwide, non-exclusive, no-charge, royalty-free, irrevocable (except as stated in this section) patent license to make, have made, use, offer to sell, sell, import, and otherwise transfer the Work, where such license applies only to those patent claims licensable

 by such Contributor that are necessarily infringed by their Contribution(s) alone or by combination of their Contribution(s) with the Work to which such Contribution(s) was submitted. If You institute patent litigation against any entity (including a cross-claim or counterclaim in a lawsuit) alleging that the Work or a Contribution incorporated within the Work constitutes direct or contributory patent infringement, then any patent licenses granted to You under this License for that Work shall terminate as of the date such litigation is filed.

 4. Redistribution. You may reproduce and distribute copies of the

 Work or Derivative Works thereof in any medium, with or without modifications, and in Source or Object form, provided that You meet the following conditions:

- (a) You must give any other recipients of the Work or Derivative Works a copy of this License; and
- (b) You must cause any modified files to carry prominent notices stating that You changed the files; and
- (c) You must retain, in the Source form of any Derivative Works that You distribute, all copyright, patent, trademark, and attribution notices from the Source form of the Work, excluding those notices that do not pertain to any part of the Derivative Works; and
- (d) If the Work includes a "NOTICE" text file as part of its distribution, then any Derivative Works that You distribute must include a readable copy of the attribution notices contained within such NOTICE file, excluding

those notices that do not

 pertain to any part of the Derivative Works, in at least one of the following places: within a NOTICE text file distributed as part of the Derivative Works; within the Source form or documentation, if provided along with the Derivative Works; or, within a display generated by the Derivative Works, if and wherever such third-party notices normally appear. The contents of the NOTICE file are for informational purposes only and do not modify the License. You may add Your own attribution notices within Derivative Works that You distribute, alongside or as an addendum to the NOTICE text from the Work, provided that such additional attribution notices cannot be construed as modifying the License.

 You may add Your own copyright statement to Your modifications and may provide additional or different license terms and conditions

 for use, reproduction, or distribution of Your modifications, or for any such Derivative Works as a whole, provided Your use, reproduction, and distribution of the Work otherwise complies with the conditions stated in this License.

- 5. Submission of Contributions. Unless You explicitly state otherwise, any Contribution intentionally submitted for inclusion in the Work by You to the Licensor shall be under the terms and conditions of this License, without any additional terms or conditions. Notwithstanding the above, nothing herein shall supersede or modify the terms of any separate license agreement you may have executed with Licensor regarding such Contributions.
- 6. Trademarks. This License does not grant permission to use the trade names, trademarks, service marks, or product names of the Licensor, except as required for reasonable and customary use in describing the origin of the Work and reproducing the content of the NOTICE file.
- 7. Disclaimer of Warranty. Unless required by applicable law or agreed to in writing, Licensor provides the Work (and each Contributor provides its Contributions) on an "AS IS" BASIS, WITHOUT WARRANTIES OR CONDITIONS OF ANY KIND, either express or implied, including, without limitation, any warranties or conditions of TITLE, NON-INFRINGEMENT, MERCHANTABILITY, or FITNESS FOR A PARTICULAR PURPOSE. You are solely responsible for determining the appropriateness of using or redistributing the Work and assume any risks associated with Your exercise of permissions under this License.
- 8. Limitation of Liability. In no event and under no legal theory, whether in tort (including negligence), contract, or otherwise, unless required by applicable law (such as deliberate and grossly negligent acts) or agreed to in writing, shall any Contributor be liable to You for damages, including any direct,

indirect, special,

 incidental, or consequential damages of any character arising as a result of this License or out of the use or inability to use the Work (including but not limited to damages for loss of goodwill, work stoppage, computer failure or malfunction, or any and all other commercial damages or losses), even if such Contributor has been advised of the possibility of such damages.

 9. Accepting Warranty or Additional Liability. While redistributing the Work or Derivative Works thereof, You may choose to offer, and charge a fee for, acceptance of support, warranty, indemnity, or other liability obligations and/or rights consistent with this License. However, in accepting such obligations, You may act only  on Your own behalf and on Your sole responsibility, not on behalf of any other Contributor, and only if You agree to indemnify, defend, and hold each Contributor harmless for any liability incurred by, or claims asserted against, such Contributor by reason of your accepting any such warranty or additional liability.

#### END OF TERMS AND CONDITIONS

APPENDIX: How to apply the Apache License to your work.

 To apply the Apache License to your work, attach the following boilerplate notice, with the fields enclosed by brackets "[]" replaced with your own identifying information. (Don't include the brackets!) The text should be enclosed in the appropriate comment syntax for the file format. We also recommend that a file or class name and description of purpose be included on the same "printed page" as the copyright notice for easier identification within third-party archives.

Copyright 2019 ehmicky <ehmicky@gmail.com>

 Licensed under the Apache License, Version 2.0 (the "License"); you may not use this file except in compliance with the License. You may obtain a copy of the License at

http://www.apache.org/licenses/LICENSE-2.0

 Unless required by applicable law or agreed to in writing, software distributed under the License is distributed on an "AS IS" BASIS, WITHOUT WARRANTIES OR CONDITIONS OF ANY KIND, either express or implied. See the License for the specific language governing permissions and limitations under the License.

### **1.425 get-stream 6.0.1**

#### **1.425.1 Available under license :**

MIT License

Copyright (c) Sindre Sorhus <sindresorhus@gmail.com> (https://sindresorhus.com)

Permission is hereby granted, free of charge, to any person obtaining a copy of this software and associated documentation files (the "Software"), to deal in the Software without restriction, including without limitation the rights to use, copy, modify, merge, publish, distribute, sublicense, and/or sell copies of the Software, and to permit persons to whom the Software is furnished to do so, subject to the following conditions:

The above copyright notice and this permission notice shall be included in all copies or substantial portions of the Software.

THE SOFTWARE IS PROVIDED "AS IS", WITHOUT WARRANTY OF ANY KIND, EXPRESS OR IMPLIED, INCLUDING BUT NOT LIMITED TO THE WARRANTIES OF MERCHANTABILITY, FITNESS FOR A PARTICULAR PURPOSE AND NONINFRINGEMENT. IN NO EVENT SHALL THE AUTHORS OR COPYRIGHT HOLDERS BE LIABLE FOR ANY CLAIM, DAMAGES OR OTHER LIABILITY, WHETHER IN AN ACTION OF CONTRACT, TORT

 OR OTHERWISE, ARISING FROM, OUT OF OR IN CONNECTION WITH THE SOFTWARE OR THE USE OR OTHER DEALINGS IN THE SOFTWARE.

# **1.426 postcss-modules-extract-imports 3.0.0**

### **1.426.1 Available under license :**

Copyright 2015 Glen Maddern

Permission to use, copy, modify, and/or distribute this software for any purpose with or without fee is hereby granted, provided that the above copyright notice and this permission notice appear in all copies.

THE SOFTWARE IS PROVIDED "AS IS" AND THE AUTHOR DISCLAIMS ALL WARRANTIES WITH REGARD TO THIS SOFTWARE INCLUDING ALL IMPLIED WARRANTIES OF MERCHANTABILITY AND FITNESS. IN NO EVENT SHALL THE AUTHOR BE LIABLE FOR ANY SPECIAL, DIRECT, INDIRECT, OR CONSEQUENTIAL DAMAGES OR ANY DAMAGES WHATSOEVER RESULTING FROM LOSS OF USE, DATA OR PROFITS, WHETHER IN AN ACTION OF CONTRACT, NEGLIGENCE OR OTHER TORTIOUS ACTION, ARISING OUT OF OR IN CONNECTION WITH THE USE OR PERFORMANCE OF THIS SOFTWARE.

## **1.427 postcss-modules-values 4.0.0**

### **1.427.1 Available under license :**

ISC License (ISC)

Copyright (c) 2015, Glen Maddern

Permission to use, copy, modify, and/or distribute this software for any purpose with or without fee is hereby granted, provided that the above copyright notice and this permission notice appear in all copies.

THE SOFTWARE IS PROVIDED "AS IS" AND THE AUTHOR DISCLAIMS ALL WARRANTIES WITH REGARD TO THIS SOFTWARE INCLUDING ALL IMPLIED WARRANTIES OF MERCHANTABILITY AND FITNESS. IN NO EVENT SHALL THE AUTHOR BE LIABLE FOR ANY SPECIAL, DIRECT, INDIRECT, OR CONSEQUENTIAL DAMAGES OR ANY DAMAGES WHATSOEVER RESULTING FROM LOSS OF USE, DATA OR PROFITS, WHETHER IN AN ACTION OF CONTRACT, NEGLIGENCE OR OTHER TORTIOUS ACTION, ARISING OUT OF OR IN CONNECTION WITH THE USE OR PERFORMANCE OF THIS SOFTWARE.

## **1.428 adjust-sourcemap-loader 4.0.0**

### **1.428.1 Available under license :**

The MIT License (MIT)

Copyright (c) 2019 Ben Holloway

Permission is hereby granted, free of charge, to any person obtaining a copy of this software and associated documentation files (the "Software"), to deal in the Software without restriction, including without limitation the rights to use, copy, modify, merge, publish, distribute, sublicense, and/or sell copies of the Software, and to permit persons to whom the Software is furnished to do so, subject to the following conditions:

The above copyright notice and this permission notice shall be included in all copies or substantial portions of the Software.

THE SOFTWARE IS PROVIDED "AS IS", WITHOUT WARRANTY OF ANY KIND, EXPRESS OR IMPLIED, INCLUDING BUT NOT LIMITED TO THE WARRANTIES OF MERCHANTABILITY, FITNESS FOR A PARTICULAR PURPOSE AND NONINFRINGEMENT. IN NO EVENT SHALL THE AUTHORS OR COPYRIGHT HOLDERS BE LIABLE FOR ANY CLAIM, DAMAGES OR OTHER LIABILITY, WHETHER IN AN ACTION OF CONTRACT, TORT OR OTHERWISE, ARISING FROM,

OUT OF OR IN CONNECTION WITH THE SOFTWARE OR THE USE OR OTHER DEALINGS IN THE SOFTWARE.

## **1.429 icss-utils 5.1.0**

### **1.429.1 Available under license :**

ISC License (ISC) Copyright 2018 Glen Maddern

Permission to use, copy, modify, and/or distribute this software for any purpose with or without fee is hereby granted, provided that the above copyright notice and this permission notice appear in all copies.

THE SOFTWARE IS PROVIDED "AS IS" AND THE AUTHOR DISCLAIMS ALL WARRANTIES WITH REGARD TO THIS SOFTWARE INCLUDING ALL IMPLIED WARRANTIES OF MERCHANTABILITY AND FITNESS. IN NO EVENT SHALL THE AUTHOR BE LIABLE FOR ANY SPECIAL, DIRECT, INDIRECT, OR CONSEQUENTIAL DAMAGES OR ANY DAMAGES WHATSOEVER RESULTING FROM LOSS OF USE, DATA OR PROFITS, WHETHER IN AN ACTION OF CONTRACT, NEGLIGENCE OR OTHER TORTIOUS ACTION, ARISING OUT OF OR IN CONNECTION WITH THE USE OR PERFORMANCE OF THIS SOFTWARE.

## **1.430 postcss-modules-scope 3.0.0**

### **1.430.1 Available under license :**

ISC License (ISC)

Copyright (c) 2015, Glen Maddern

Permission to use, copy, modify, and/or distribute this software for any purpose with or without fee is hereby granted, provided that the above copyright notice and this permission notice appear in all copies.

THE SOFTWARE IS PROVIDED "AS IS" AND THE AUTHOR DISCLAIMS ALL WARRANTIES WITH REGARD TO THIS SOFTWARE INCLUDING ALL IMPLIED WARRANTIES OF MERCHANTABILITY AND FITNESS. IN NO EVENT SHALL THE AUTHOR BE LIABLE FOR ANY SPECIAL, DIRECT, INDIRECT, OR CONSEQUENTIAL DAMAGES OR ANY DAMAGES WHATSOEVER RESULTING FROM LOSS OF USE, DATA OR PROFITS, WHETHER IN AN ACTION OF CONTRACT, NEGLIGENCE OR OTHER TORTIOUS ACTION, ARISING OUT OF OR IN CONNECTION WITH THE USE OR PERFORMANCE OF THIS SOFTWARE.

# **1.431 ext-theme-access 4.2.1**

### **1.431.1 Available under license :**

 Apache License Version 2.0, January 2004 http://www.apache.org/licenses/

#### TERMS AND CONDITIONS FOR USE, REPRODUCTION, AND DISTRIBUTION

#### 1. Definitions.

 "License" shall mean the terms and conditions for use, reproduction, and distribution as defined by Sections 1 through 9 of this document.

 "Licensor" shall mean the copyright owner or entity authorized by the copyright owner that is granting the License.

 "Legal Entity" shall mean the union of the acting entity and all other entities that control, are controlled by, or are under common control with that entity. For the purposes of this definition, "control" means (i) the power, direct or indirect, to cause the direction or management of such entity, whether by contract or otherwise, or (ii) ownership of fifty percent (50%) or more of the outstanding shares, or (iii) beneficial ownership of such entity.

 "You" (or "Your") shall mean an individual or Legal Entity exercising permissions granted by this License.

 "Source" form shall mean the preferred form for making modifications, including but not limited to software source code, documentation source, and configuration files.

 "Object" form shall mean any form resulting from mechanical transformation or translation of a Source form, including but not limited to compiled object code, generated documentation, and conversions to other media types.

 "Work" shall mean the work of authorship, whether in Source or Object form, made available under the License, as indicated by a copyright notice that is included in or attached to the work (an example is provided in the Appendix below).

 "Derivative Works" shall mean any work, whether in Source or Object form, that is based on (or derived from) the Work and for which the editorial

 revisions, annotations, elaborations, or other modifications represent, as a whole, an original work of authorship. For the purposes of this License, Derivative Works shall not include works that remain separable from, or merely link (or bind by name) to the interfaces of, the Work and Derivative Works thereof.

 "Contribution" shall mean any work of authorship, including the original version of the Work and any modifications or additions to that Work or Derivative Works thereof, that is intentionally submitted to Licensor for inclusion in the Work by the copyright owner or by an individual or Legal Entity authorized to submit on behalf of the copyright owner. For the purposes of this definition, "submitted" means any form of electronic, verbal, or written communication sent to the Licensor or its representatives, including but not limited to communication on electronic mailing lists, source code control systems, and issue tracking systems that are managed by, or on behalf of, the Licensor for the purpose of discussing and improving the Work, but excluding communication that is conspicuously marked or otherwise designated in writing by the copyright owner as "Not a Contribution."

 "Contributor" shall mean Licensor and any individual or Legal Entity on behalf of whom a Contribution has been received by Licensor and subsequently incorporated within the Work.

 2. Grant of Copyright License. Subject to the terms and conditions of this License, each Contributor hereby grants to You a perpetual, worldwide, non-exclusive, no-charge, royalty-free, irrevocable copyright license to reproduce, prepare Derivative Works of, publicly display, publicly perform, sublicense, and distribute the Work and such Derivative Works in Source or Object form.

 3. Grant of Patent License. Subject to the terms and conditions of this License,

each Contributor hereby grants to You a perpetual,

 worldwide, non-exclusive, no-charge, royalty-free, irrevocable (except as stated in this section) patent license to make, have made, use, offer to sell, sell, import, and otherwise transfer the Work, where such license applies only to those patent claims licensable by such Contributor that are necessarily infringed by their Contribution(s) alone or by combination of their Contribution(s) with the Work to which such Contribution(s) was submitted. If You institute patent litigation against any entity (including a cross-claim or counterclaim in a lawsuit) alleging that the Work or a Contribution incorporated within the Work constitutes direct or contributory patent infringement, then any patent licenses granted to You under this License for that Work shall terminate as of the date such litigation is filed.

 4. Redistribution. You may reproduce and distribute copies of the

 Work or Derivative Works thereof in any medium, with or without modifications, and in Source or Object form, provided that You meet the following conditions:

- (a) You must give any other recipients of the Work or Derivative Works a copy of this License; and
- (b) You must cause any modified files to carry prominent notices stating that You changed the files; and
- (c) You must retain, in the Source form of any Derivative Works that You distribute, all copyright, patent, trademark, and attribution notices from the Source form of the Work, excluding those notices that do not pertain to any part of the Derivative Works; and
- (d) If the Work includes a "NOTICE" text file as part of its distribution, then any Derivative Works that You distribute must include a readable copy of the attribution notices contained within such NOTICE file, excluding

those notices that do not

 pertain to any part of the Derivative Works, in at least one of the following places: within a NOTICE text file distributed as part of the Derivative Works; within the Source form or documentation, if provided along with the Derivative Works; or, within a display generated by the Derivative Works, if and wherever such third-party notices normally appear. The contents of the NOTICE file are for informational purposes only and

 do not modify the License. You may add Your own attribution notices within Derivative Works that You distribute, alongside or as an addendum to the NOTICE text from the Work, provided that such additional attribution notices cannot be construed as modifying the License.

 You may add Your own copyright statement to Your modifications and may provide additional or different license terms and conditions

- for use, reproduction, or distribution of Your modifications, or for any such Derivative Works as a whole, provided Your use, reproduction, and distribution of the Work otherwise complies with the conditions stated in this License.
- 5. Submission of Contributions. Unless You explicitly state otherwise, any Contribution intentionally submitted for inclusion in the Work by You to the Licensor shall be under the terms and conditions of this License, without any additional terms or conditions. Notwithstanding the above, nothing herein shall supersede or modify the terms of any separate license agreement you may have executed with Licensor regarding such Contributions.
- 6. Trademarks. This License does not grant permission to use the trade names, trademarks, service marks, or product names of the Licensor, except as required for reasonable and customary use in describing the origin of the Work and reproducing the content of the NOTICE file.
- 7. Disclaimer of Warranty. Unless required by applicable law or agreed to in writing, Licensor provides the Work (and each Contributor provides its Contributions) on an "AS IS" BASIS, WITHOUT WARRANTIES OR CONDITIONS OF ANY KIND, either express or implied, including, without limitation, any warranties or conditions of TITLE, NON-INFRINGEMENT, MERCHANTABILITY, or FITNESS FOR A PARTICULAR PURPOSE. You are solely responsible for determining the appropriateness of using or redistributing the Work and assume any risks associated with Your exercise of permissions under this License.
- 8. Limitation of Liability. In no event and under no legal theory, whether in tort (including negligence), contract, or otherwise, unless required by applicable law (such as deliberate and grossly negligent acts) or agreed to in writing, shall any Contributor be liable to You for damages, including any direct,

#### indirect, special,

 incidental, or consequential damages of any character arising as a result of this License or out of the use or inability to use the Work (including but not limited to damages for loss of goodwill, work stoppage, computer failure or malfunction, or any and all

 other commercial damages or losses), even if such Contributor has been advised of the possibility of such damages.

 9. Accepting Warranty or Additional Liability. While redistributing the Work or Derivative Works thereof, You may choose to offer, and charge a fee for, acceptance of support, warranty, indemnity, or other liability obligations and/or rights consistent with this License. However, in accepting such obligations, You may act only on Your own behalf and on Your sole responsibility, not on behalf of any other Contributor, and only if You agree to indemnify, defend, and hold each Contributor harmless for any liability incurred by, or claims asserted against, such Contributor by reason of your accepting any such warranty or additional liability.

#### END OF TERMS AND CONDITIONS

APPENDIX: How to apply the Apache License to your work.

 To apply the Apache License to your work, attach the following boilerplate notice, with the fields enclosed by brackets "[]" replaced with your own identifying information. (Don't include the brackets!) The text should be enclosed in the appropriate comment syntax for the file format. We also recommend that a file or class name and description of purpose be included on the same "printed page" as the copyright notice for easier identification within third-party archives.

Copyright [yyyy] [name of copyright owner]

 Licensed under the Apache License, Version 2.0 (the "License"); you may not use this file except in compliance with the License. You may obtain a copy of the License at

http://www.apache.org/licenses/LICENSE-2.0

 Unless required by applicable law or agreed to in writing, software distributed under the License is distributed on an "AS IS" BASIS, WITHOUT WARRANTIES OR CONDITIONS OF ANY KIND, either express or implied. See the License for the specific language governing permissions and limitations under the License.

## **1.432 ext-theme-gray 4.2.1**

**1.432.1 Available under license :** 

 Apache License Version 2.0, January 2004 http://www.apache.org/licenses/

#### 1. Definitions.

 "License" shall mean the terms and conditions for use, reproduction, and distribution as defined by Sections 1 through 9 of this document.

 "Licensor" shall mean the copyright owner or entity authorized by the copyright owner that is granting the License.

 "Legal Entity" shall mean the union of the acting entity and all other entities that control, are controlled by, or are under common control with that entity. For the purposes of this definition, "control" means (i) the power, direct or indirect, to cause the direction or management of such entity, whether by contract or otherwise, or (ii) ownership of fifty percent (50%) or more of the outstanding shares, or (iii) beneficial ownership of such entity.

 "You" (or "Your") shall mean an individual or Legal Entity exercising permissions granted by this License.

 "Source" form shall mean the preferred form for making modifications, including but not limited to software source code, documentation source, and configuration files.

 "Object" form shall mean any form resulting from mechanical transformation or translation of a Source form, including but not limited to compiled object code, generated documentation, and conversions to other media types.

 "Work" shall mean the work of authorship, whether in Source or Object form, made available under the License, as indicated by a copyright notice that is included in or attached to the work (an example is provided in the Appendix below).

 "Derivative Works" shall mean any work, whether in Source or Object form, that is based on (or derived from) the Work and for which the editorial

 revisions, annotations, elaborations, or other modifications represent, as a whole, an original work of authorship. For the purposes of this License, Derivative Works shall not include works that remain separable from, or merely link (or bind by name) to the interfaces of, the Work and Derivative Works thereof.

 "Contribution" shall mean any work of authorship, including the original version of the Work and any modifications or additions  to that Work or Derivative Works thereof, that is intentionally submitted to Licensor for inclusion in the Work by the copyright owner or by an individual or Legal Entity authorized to submit on behalf of the copyright owner. For the purposes of this definition, "submitted" means any form of electronic, verbal, or written communication sent to the Licensor or its representatives, including but not limited to communication on electronic mailing lists, source code control systems, and issue tracking systems that are managed by, or on behalf of, the Licensor for the purpose of discussing and improving the Work, but excluding communication that is conspicuously marked or otherwise designated in writing by the copyright owner as "Not a Contribution."

 "Contributor" shall mean Licensor and any individual or Legal Entity on behalf of whom a Contribution has been received by Licensor and subsequently incorporated within the Work.

- 2. Grant of Copyright License. Subject to the terms and conditions of this License, each Contributor hereby grants to You a perpetual, worldwide, non-exclusive, no-charge, royalty-free, irrevocable copyright license to reproduce, prepare Derivative Works of, publicly display, publicly perform, sublicense, and distribute the Work and such Derivative Works in Source or Object form.
- 3. Grant of Patent License. Subject to the terms and conditions of this License,

 each Contributor hereby grants to You a perpetual, worldwide, non-exclusive, no-charge, royalty-free, irrevocable (except as stated in this section) patent license to make, have made, use, offer to sell, sell, import, and otherwise transfer the Work, where such license applies only to those patent claims licensable by such Contributor that are necessarily infringed by their Contribution(s) alone or by combination of their Contribution(s) with the Work to which such Contribution(s) was submitted. If You institute patent litigation against any entity (including a cross-claim or counterclaim in a lawsuit) alleging that the Work or a Contribution incorporated within the Work constitutes direct or contributory patent infringement, then any patent licenses granted to You under this License for that Work shall terminate as of the date such litigation is filed.

#### 4. Redistribution. You may reproduce and distribute copies of the

 Work or Derivative Works thereof in any medium, with or without modifications, and in Source or Object form, provided that You meet the following conditions:

 (a) You must give any other recipients of the Work or Derivative Works a copy of this License; and

- (b) You must cause any modified files to carry prominent notices stating that You changed the files; and
- (c) You must retain, in the Source form of any Derivative Works that You distribute, all copyright, patent, trademark, and attribution notices from the Source form of the Work, excluding those notices that do not pertain to any part of the Derivative Works; and
- (d) If the Work includes a "NOTICE" text file as part of its distribution, then any Derivative Works that You distribute must include a readable copy of the attribution notices contained within such NOTICE file, excluding

those notices that do not

 pertain to any part of the Derivative Works, in at least one of the following places: within a NOTICE text file distributed as part of the Derivative Works; within the Source form or documentation, if provided along with the Derivative Works; or, within a display generated by the Derivative Works, if and wherever such third-party notices normally appear. The contents of the NOTICE file are for informational purposes only and do not modify the License. You may add Your own attribution notices within Derivative Works that You distribute, alongside or as an addendum to the NOTICE text from the Work, provided that such additional attribution notices cannot be construed as modifying the License.

 You may add Your own copyright statement to Your modifications and may provide additional or different license terms and conditions

- for use, reproduction, or distribution of Your modifications, or for any such Derivative Works as a whole, provided Your use, reproduction, and distribution of the Work otherwise complies with the conditions stated in this License.
- 5. Submission of Contributions. Unless You explicitly state otherwise, any Contribution intentionally submitted for inclusion in the Work by You to the Licensor shall be under the terms and conditions of this License, without any additional terms or conditions. Notwithstanding the above, nothing herein shall supersede or modify the terms of any separate license agreement you may have executed with Licensor regarding such Contributions.
- 6. Trademarks. This License does not grant permission to use the trade names, trademarks, service marks, or product names of the Licensor, except as required for reasonable and customary use in describing the origin of the Work and reproducing the
content of the NOTICE file.

- 7. Disclaimer of Warranty. Unless required by applicable law or agreed to in writing, Licensor provides the Work (and each Contributor provides its Contributions) on an "AS IS" BASIS, WITHOUT WARRANTIES OR CONDITIONS OF ANY KIND, either express or implied, including, without limitation, any warranties or conditions of TITLE, NON-INFRINGEMENT, MERCHANTABILITY, or FITNESS FOR A PARTICULAR PURPOSE. You are solely responsible for determining the appropriateness of using or redistributing the Work and assume any risks associated with Your exercise of permissions under this License.
- 8. Limitation of Liability. In no event and under no legal theory, whether in tort (including negligence), contract, or otherwise, unless required by applicable law (such as deliberate and grossly negligent acts) or agreed to in writing, shall any Contributor be liable to You for damages, including any direct,

indirect, special,

 incidental, or consequential damages of any character arising as a result of this License or out of the use or inability to use the Work (including but not limited to damages for loss of goodwill, work stoppage, computer failure or malfunction, or any and all other commercial damages or losses), even if such Contributor has been advised of the possibility of such damages.

 9. Accepting Warranty or Additional Liability. While redistributing the Work or Derivative Works thereof, You may choose to offer, and charge a fee for, acceptance of support, warranty, indemnity, or other liability obligations and/or rights consistent with this License. However, in accepting such obligations, You may act only on Your own behalf and on Your sole responsibility, not on behalf of any other Contributor, and only if You agree to indemnify, defend, and hold each Contributor harmless for any liability incurred by, or claims asserted against, such Contributor by reason of your accepting any such warranty or additional liability.

#### END OF TERMS AND CONDITIONS

APPENDIX: How to apply the Apache License to your work.

 To apply the Apache License to your work, attach the following boilerplate notice, with the fields enclosed by brackets "[]" replaced with your own identifying information. (Don't include the brackets!) The text should be enclosed in the appropriate comment syntax for the file format. We also recommend that a file or class name and description of purpose be included on the same "printed page" as the copyright notice for easier identification within third-party archives.

Copyright [yyyy] [name of copyright owner]

 Licensed under the Apache License, Version 2.0 (the "License"); you may not use this file except in compliance with the License. You may obtain a copy of the License at

http://www.apache.org/licenses/LICENSE-2.0

 Unless required by applicable law or agreed to in writing, software distributed under the License is distributed on an "AS IS" BASIS, WITHOUT WARRANTIES OR CONDITIONS OF ANY KIND, either express or implied. See the License for the specific language governing permissions and limitations under the License.

# **1.433 ext-locale 1.0.0**

### **1.433.1 Available under license :**

 Apache License Version 2.0, January 2004 http://www.apache.org/licenses/

#### TERMS AND CONDITIONS FOR USE, REPRODUCTION, AND DISTRIBUTION

#### 1. Definitions.

 "License" shall mean the terms and conditions for use, reproduction, and distribution as defined by Sections 1 through 9 of this document.

 "Licensor" shall mean the copyright owner or entity authorized by the copyright owner that is granting the License.

 "Legal Entity" shall mean the union of the acting entity and all other entities that control, are controlled by, or are under common control with that entity. For the purposes of this definition, "control" means (i) the power, direct or indirect, to cause the direction or management of such entity, whether by contract or otherwise, or (ii) ownership of fifty percent (50%) or more of the outstanding shares, or (iii) beneficial ownership of such entity.

 "You" (or "Your") shall mean an individual or Legal Entity exercising permissions granted by this License.

 "Source" form shall mean the preferred form for making modifications, including but not limited to software source code, documentation source, and configuration files.

 "Object" form shall mean any form resulting from mechanical transformation or translation of a Source form, including but not limited to compiled object code, generated documentation, and conversions to other media types.

 "Work" shall mean the work of authorship, whether in Source or Object form, made available under the License, as indicated by a copyright notice that is included in or attached to the work (an example is provided in the Appendix below).

 "Derivative Works" shall mean any work, whether in Source or Object form, that is based on (or derived from) the Work and for which the editorial

 revisions, annotations, elaborations, or other modifications represent, as a whole, an original work of authorship. For the purposes of this License, Derivative Works shall not include works that remain separable from, or merely link (or bind by name) to the interfaces of, the Work and Derivative Works thereof.

 "Contribution" shall mean any work of authorship, including the original version of the Work and any modifications or additions to that Work or Derivative Works thereof, that is intentionally submitted to Licensor for inclusion in the Work by the copyright owner or by an individual or Legal Entity authorized to submit on behalf of the copyright owner. For the purposes of this definition, "submitted" means any form of electronic, verbal, or written communication sent to the Licensor or its representatives, including but not limited to communication on electronic mailing lists, source code control systems, and issue tracking systems that are managed by, or on behalf of, the Licensor for the purpose of discussing and improving the Work, but excluding communication that is conspicuously marked or otherwise designated in writing by the copyright owner as "Not a Contribution."

 "Contributor" shall mean Licensor and any individual or Legal Entity on behalf of whom a Contribution has been received by Licensor and subsequently incorporated within the Work.

- 2. Grant of Copyright License. Subject to the terms and conditions of this License, each Contributor hereby grants to You a perpetual, worldwide, non-exclusive, no-charge, royalty-free, irrevocable copyright license to reproduce, prepare Derivative Works of, publicly display, publicly perform, sublicense, and distribute the Work and such Derivative Works in Source or Object form.
- 3. Grant of Patent License. Subject to the terms and conditions of this License,

each Contributor hereby grants to You a perpetual,

 worldwide, non-exclusive, no-charge, royalty-free, irrevocable (except as stated in this section) patent license to make, have made, use, offer to sell, sell, import, and otherwise transfer the Work, where such license applies only to those patent claims licensable by such Contributor that are necessarily infringed by their Contribution(s) alone or by combination of their Contribution(s) with the Work to which such Contribution(s) was submitted. If You institute patent litigation against any entity (including a cross-claim or counterclaim in a lawsuit) alleging that the Work or a Contribution incorporated within the Work constitutes direct or contributory patent infringement, then any patent licenses granted to You under this License for that Work shall terminate as of the date such litigation is filed.

 4. Redistribution. You may reproduce and distribute copies of the

 Work or Derivative Works thereof in any medium, with or without modifications, and in Source or Object form, provided that You meet the following conditions:

- (a) You must give any other recipients of the Work or Derivative Works a copy of this License; and
- (b) You must cause any modified files to carry prominent notices stating that You changed the files; and
- (c) You must retain, in the Source form of any Derivative Works that You distribute, all copyright, patent, trademark, and attribution notices from the Source form of the Work, excluding those notices that do not pertain to any part of the Derivative Works; and
- (d) If the Work includes a "NOTICE" text file as part of its distribution, then any Derivative Works that You distribute must include a readable copy of the attribution notices contained within such NOTICE file, excluding

those notices that do not

 pertain to any part of the Derivative Works, in at least one of the following places: within a NOTICE text file distributed as part of the Derivative Works; within the Source form or documentation, if provided along with the Derivative Works; or, within a display generated by the Derivative Works, if and wherever such third-party notices normally appear. The contents of the NOTICE file are for informational purposes only and do not modify the License. You may add Your own attribution notices within Derivative Works that You distribute, alongside or as an addendum to the NOTICE text from the Work, provided  that such additional attribution notices cannot be construed as modifying the License.

 You may add Your own copyright statement to Your modifications and may provide additional or different license terms and conditions

- for use, reproduction, or distribution of Your modifications, or for any such Derivative Works as a whole, provided Your use, reproduction, and distribution of the Work otherwise complies with the conditions stated in this License.
- 5. Submission of Contributions. Unless You explicitly state otherwise, any Contribution intentionally submitted for inclusion in the Work by You to the Licensor shall be under the terms and conditions of this License, without any additional terms or conditions. Notwithstanding the above, nothing herein shall supersede or modify the terms of any separate license agreement you may have executed with Licensor regarding such Contributions.
- 6. Trademarks. This License does not grant permission to use the trade names, trademarks, service marks, or product names of the Licensor, except as required for reasonable and customary use in describing the origin of the Work and reproducing the content of the NOTICE file.
- 7. Disclaimer of Warranty. Unless required by applicable law or agreed to in writing, Licensor provides the Work (and each Contributor provides its Contributions) on an "AS IS" BASIS, WITHOUT WARRANTIES OR CONDITIONS OF ANY KIND, either express or implied, including, without limitation, any warranties or conditions of TITLE, NON-INFRINGEMENT, MERCHANTABILITY, or FITNESS FOR A PARTICULAR PURPOSE. You are solely responsible for determining the appropriateness of using or redistributing the Work and assume any risks associated with Your exercise of permissions under this License.
- 8. Limitation of Liability. In no event and under no legal theory, whether in tort (including negligence), contract, or otherwise, unless required by applicable law (such as deliberate and grossly negligent acts) or agreed to in writing, shall any Contributor be liable to You for damages, including any direct, indirect, special,

 incidental, or consequential damages of any character arising as a result of this License or out of the use or inability to use the Work (including but not limited to damages for loss of goodwill, work stoppage, computer failure or malfunction, or any and all other commercial damages or losses), even if such Contributor has been advised of the possibility of such damages.

 9. Accepting Warranty or Additional Liability. While redistributing the Work or Derivative Works thereof, You may choose to offer, and charge a fee for, acceptance of support, warranty, indemnity, or other liability obligations and/or rights consistent with this License. However, in accepting such obligations, You may act only on Your own behalf and on Your sole responsibility, not on behalf of any other Contributor, and only if You agree to indemnify, defend, and hold each Contributor harmless for any liability incurred by, or claims asserted against, such Contributor by reason of your accepting any such warranty or additional liability.

#### END OF TERMS AND CONDITIONS

APPENDIX: How to apply the Apache License to your work.

 To apply the Apache License to your work, attach the following boilerplate notice, with the fields enclosed by brackets "[]" replaced with your own identifying information. (Don't include the brackets!) The text should be enclosed in the appropriate comment syntax for the file format. We also recommend that a file or class name and description of purpose be included on the same "printed page" as the copyright notice for easier identification within third-party archives.

Copyright [yyyy] [name of copyright owner]

 Licensed under the Apache License, Version 2.0 (the "License"); you may not use this file except in compliance with the License. You may obtain a copy of the License at

http://www.apache.org/licenses/LICENSE-2.0

 Unless required by applicable law or agreed to in writing, software distributed under the License is distributed on an "AS IS" BASIS, WITHOUT WARRANTIES OR CONDITIONS OF ANY KIND, either express or implied. See the License for the specific language governing permissions and limitations under the License.

## **1.434 ext-theme-neptune 4.2.1**

### **1.434.1 Available under license :**

 Apache License Version 2.0, January 2004 http://www.apache.org/licenses/

TERMS AND CONDITIONS FOR USE, REPRODUCTION, AND DISTRIBUTION

#### 1. Definitions.

 "License" shall mean the terms and conditions for use, reproduction, and distribution as defined by Sections 1 through 9 of this document.

 "Licensor" shall mean the copyright owner or entity authorized by the copyright owner that is granting the License.

 "Legal Entity" shall mean the union of the acting entity and all other entities that control, are controlled by, or are under common control with that entity. For the purposes of this definition, "control" means (i) the power, direct or indirect, to cause the direction or management of such entity, whether by contract or otherwise, or (ii) ownership of fifty percent (50%) or more of the outstanding shares, or (iii) beneficial ownership of such entity.

 "You" (or "Your") shall mean an individual or Legal Entity exercising permissions granted by this License.

 "Source" form shall mean the preferred form for making modifications, including but not limited to software source code, documentation source, and configuration files.

 "Object" form shall mean any form resulting from mechanical transformation or translation of a Source form, including but not limited to compiled object code, generated documentation, and conversions to other media types.

 "Work" shall mean the work of authorship, whether in Source or Object form, made available under the License, as indicated by a copyright notice that is included in or attached to the work (an example is provided in the Appendix below).

 "Derivative Works" shall mean any work, whether in Source or Object form, that is based on (or derived from) the Work and for which the editorial

 revisions, annotations, elaborations, or other modifications represent, as a whole, an original work of authorship. For the purposes of this License, Derivative Works shall not include works that remain separable from, or merely link (or bind by name) to the interfaces of, the Work and Derivative Works thereof.

 "Contribution" shall mean any work of authorship, including the original version of the Work and any modifications or additions to that Work or Derivative Works thereof, that is intentionally submitted to Licensor for inclusion in the Work by the copyright owner or by an individual or Legal Entity authorized to submit on behalf of

 the copyright owner. For the purposes of this definition, "submitted" means any form of electronic, verbal, or written communication sent to the Licensor or its representatives, including but not limited to communication on electronic mailing lists, source code control systems, and issue tracking systems that are managed by, or on behalf of, the Licensor for the purpose of discussing and improving the Work, but excluding communication that is conspicuously marked or otherwise designated in writing by the copyright owner as "Not a Contribution."

 "Contributor" shall mean Licensor and any individual or Legal Entity on behalf of whom a Contribution has been received by Licensor and subsequently incorporated within the Work.

- 2. Grant of Copyright License. Subject to the terms and conditions of this License, each Contributor hereby grants to You a perpetual, worldwide, non-exclusive, no-charge, royalty-free, irrevocable copyright license to reproduce, prepare Derivative Works of, publicly display, publicly perform, sublicense, and distribute the Work and such Derivative Works in Source or Object form.
- 3. Grant of Patent License. Subject to the terms and conditions of this License,

 each Contributor hereby grants to You a perpetual, worldwide, non-exclusive, no-charge, royalty-free, irrevocable (except as stated in this section) patent license to make, have made, use, offer to sell, sell, import, and otherwise transfer the Work, where such license applies only to those patent claims licensable by such Contributor that are necessarily infringed by their Contribution(s) alone or by combination of their Contribution(s) with the Work to which such Contribution(s) was submitted. If You institute patent litigation against any entity (including a cross-claim or counterclaim in a lawsuit) alleging that the Work or a Contribution incorporated within the Work constitutes direct or contributory patent infringement, then any patent licenses granted to You under this License for that Work shall terminate as of the date such litigation is filed.

 4. Redistribution. You may reproduce and distribute copies of the

 Work or Derivative Works thereof in any medium, with or without modifications, and in Source or Object form, provided that You meet the following conditions:

- (a) You must give any other recipients of the Work or Derivative Works a copy of this License; and
- (b) You must cause any modified files to carry prominent notices stating that You changed the files; and
- (c) You must retain, in the Source form of any Derivative Works that You distribute, all copyright, patent, trademark, and attribution notices from the Source form of the Work, excluding those notices that do not pertain to any part of the Derivative Works; and
- (d) If the Work includes a "NOTICE" text file as part of its distribution, then any Derivative Works that You distribute must include a readable copy of the attribution notices contained within such NOTICE file, excluding

those notices that do not

 pertain to any part of the Derivative Works, in at least one of the following places: within a NOTICE text file distributed as part of the Derivative Works; within the Source form or documentation, if provided along with the Derivative Works; or, within a display generated by the Derivative Works, if and wherever such third-party notices normally appear. The contents of the NOTICE file are for informational purposes only and do not modify the License. You may add Your own attribution notices within Derivative Works that You distribute, alongside or as an addendum to the NOTICE text from the Work, provided that such additional attribution notices cannot be construed as modifying the License.

 You may add Your own copyright statement to Your modifications and may provide additional or different license terms and conditions

- for use, reproduction, or distribution of Your modifications, or for any such Derivative Works as a whole, provided Your use, reproduction, and distribution of the Work otherwise complies with the conditions stated in this License.
- 5. Submission of Contributions. Unless You explicitly state otherwise, any Contribution intentionally submitted for inclusion in the Work by You to the Licensor shall be under the terms and conditions of this License, without any additional terms or conditions. Notwithstanding the above, nothing herein shall supersede or modify the terms of any separate license agreement you may have executed with Licensor regarding such Contributions.
- 6. Trademarks. This License does not grant permission to use the trade names, trademarks, service marks, or product names of the Licensor, except as required for reasonable and customary use in describing the origin of the Work and reproducing the content of the NOTICE file.
- 7. Disclaimer of Warranty. Unless required by applicable law or

 agreed to in writing, Licensor provides the Work (and each Contributor provides its Contributions) on an "AS IS" BASIS, WITHOUT WARRANTIES OR CONDITIONS OF ANY KIND, either express or implied, including, without limitation, any warranties or conditions of TITLE, NON-INFRINGEMENT, MERCHANTABILITY, or FITNESS FOR A PARTICULAR PURPOSE. You are solely responsible for determining the appropriateness of using or redistributing the Work and assume any risks associated with Your exercise of permissions under this License.

 8. Limitation of Liability. In no event and under no legal theory, whether in tort (including negligence), contract, or otherwise, unless required by applicable law (such as deliberate and grossly negligent acts) or agreed to in writing, shall any Contributor be liable to You for damages, including any direct, indirect, special,

 incidental, or consequential damages of any character arising as a result of this License or out of the use or inability to use the Work (including but not limited to damages for loss of goodwill, work stoppage, computer failure or malfunction, or any and all other commercial damages or losses), even if such Contributor has been advised of the possibility of such damages.

 9. Accepting Warranty or Additional Liability. While redistributing the Work or Derivative Works thereof, You may choose to offer, and charge a fee for, acceptance of support, warranty, indemnity, or other liability obligations and/or rights consistent with this License. However, in accepting such obligations, You may act only on Your own behalf and on Your sole responsibility, not on behalf of any other Contributor, and only if You agree to indemnify, defend, and hold each Contributor harmless for any liability incurred by, or claims asserted against, such Contributor by reason of your accepting any such warranty or additional liability.

#### END OF TERMS AND CONDITIONS

APPENDIX: How to apply the Apache License to your work.

 To apply the Apache License to your work, attach the following boilerplate notice, with the fields enclosed by brackets "[]" replaced with your own identifying information. (Don't include the brackets!) The text should be enclosed in the appropriate comment syntax for the file format. We also recommend that a file or class name and description of purpose be included on the same "printed page" as the copyright notice for easier identification within third-party archives.

Copyright [yyyy] [name of copyright owner]

 Licensed under the Apache License, Version 2.0 (the "License"); you may not use this file except in compliance with the License. You may obtain a copy of the License at

http://www.apache.org/licenses/LICENSE-2.0

 Unless required by applicable law or agreed to in writing, software distributed under the License is distributed on an "AS IS" BASIS, WITHOUT WARRANTIES OR CONDITIONS OF ANY KIND, either express or implied. See the License for the specific language governing permissions and limitations under the License.

## **1.435 ext-theme-neutral 4.2.1**

## **1.435.1 Available under license :**

 Apache License Version 2.0, January 2004 http://www.apache.org/licenses/

#### TERMS AND CONDITIONS FOR USE, REPRODUCTION, AND DISTRIBUTION

#### 1. Definitions.

 "License" shall mean the terms and conditions for use, reproduction, and distribution as defined by Sections 1 through 9 of this document.

 "Licensor" shall mean the copyright owner or entity authorized by the copyright owner that is granting the License.

 "Legal Entity" shall mean the union of the acting entity and all other entities that control, are controlled by, or are under common control with that entity. For the purposes of this definition, "control" means (i) the power, direct or indirect, to cause the direction or management of such entity, whether by contract or otherwise, or (ii) ownership of fifty percent (50%) or more of the outstanding shares, or (iii) beneficial ownership of such entity.

 "You" (or "Your") shall mean an individual or Legal Entity exercising permissions granted by this License.

 "Source" form shall mean the preferred form for making modifications, including but not limited to software source code, documentation source, and configuration files.

 "Object" form shall mean any form resulting from mechanical transformation or translation of a Source form, including but

 not limited to compiled object code, generated documentation, and conversions to other media types.

 "Work" shall mean the work of authorship, whether in Source or Object form, made available under the License, as indicated by a copyright notice that is included in or attached to the work (an example is provided in the Appendix below).

 "Derivative Works" shall mean any work, whether in Source or Object form, that is based on (or derived from) the Work and for which the editorial

 revisions, annotations, elaborations, or other modifications represent, as a whole, an original work of authorship. For the purposes of this License, Derivative Works shall not include works that remain separable from, or merely link (or bind by name) to the interfaces of, the Work and Derivative Works thereof.

 "Contribution" shall mean any work of authorship, including the original version of the Work and any modifications or additions to that Work or Derivative Works thereof, that is intentionally submitted to Licensor for inclusion in the Work by the copyright owner or by an individual or Legal Entity authorized to submit on behalf of the copyright owner. For the purposes of this definition, "submitted" means any form of electronic, verbal, or written communication sent to the Licensor or its representatives, including but not limited to communication on electronic mailing lists, source code control systems, and issue tracking systems that are managed by, or on behalf of, the Licensor for the purpose of discussing and improving the Work, but excluding communication that is conspicuously marked or otherwise designated in writing by the copyright owner as "Not a Contribution."

 "Contributor" shall mean Licensor and any individual or Legal Entity on behalf of whom a Contribution has been received by Licensor and subsequently incorporated within the Work.

- 2. Grant of Copyright License. Subject to the terms and conditions of this License, each Contributor hereby grants to You a perpetual, worldwide, non-exclusive, no-charge, royalty-free, irrevocable copyright license to reproduce, prepare Derivative Works of, publicly display, publicly perform, sublicense, and distribute the Work and such Derivative Works in Source or Object form.
- 3. Grant of Patent License. Subject to the terms and conditions of this License,

 each Contributor hereby grants to You a perpetual, worldwide, non-exclusive, no-charge, royalty-free, irrevocable (except as stated in this section) patent license to make, have made, use, offer to sell, sell, import, and otherwise transfer the Work,

 where such license applies only to those patent claims licensable by such Contributor that are necessarily infringed by their Contribution(s) alone or by combination of their Contribution(s) with the Work to which such Contribution(s) was submitted. If You institute patent litigation against any entity (including a cross-claim or counterclaim in a lawsuit) alleging that the Work or a Contribution incorporated within the Work constitutes direct or contributory patent infringement, then any patent licenses granted to You under this License for that Work shall terminate as of the date such litigation is filed.

 4. Redistribution. You may reproduce and distribute copies of the

 Work or Derivative Works thereof in any medium, with or without modifications, and in Source or Object form, provided that You meet the following conditions:

- (a) You must give any other recipients of the Work or Derivative Works a copy of this License; and
- (b) You must cause any modified files to carry prominent notices stating that You changed the files; and
- (c) You must retain, in the Source form of any Derivative Works that You distribute, all copyright, patent, trademark, and attribution notices from the Source form of the Work, excluding those notices that do not pertain to any part of the Derivative Works; and
- (d) If the Work includes a "NOTICE" text file as part of its distribution, then any Derivative Works that You distribute must include a readable copy of the attribution notices contained within such NOTICE file, excluding

those notices that do not

 pertain to any part of the Derivative Works, in at least one of the following places: within a NOTICE text file distributed as part of the Derivative Works; within the Source form or documentation, if provided along with the Derivative Works; or, within a display generated by the Derivative Works, if and wherever such third-party notices normally appear. The contents of the NOTICE file are for informational purposes only and do not modify the License. You may add Your own attribution notices within Derivative Works that You distribute, alongside or as an addendum to the NOTICE text from the Work, provided that such additional attribution notices cannot be construed as modifying the License.

You may add Your own copyright statement to Your modifications and

may provide additional or different license terms and conditions

- for use, reproduction, or distribution of Your modifications, or for any such Derivative Works as a whole, provided Your use, reproduction, and distribution of the Work otherwise complies with the conditions stated in this License.
- 5. Submission of Contributions. Unless You explicitly state otherwise, any Contribution intentionally submitted for inclusion in the Work by You to the Licensor shall be under the terms and conditions of this License, without any additional terms or conditions. Notwithstanding the above, nothing herein shall supersede or modify the terms of any separate license agreement you may have executed with Licensor regarding such Contributions.
- 6. Trademarks. This License does not grant permission to use the trade names, trademarks, service marks, or product names of the Licensor, except as required for reasonable and customary use in describing the origin of the Work and reproducing the content of the NOTICE file.
- 7. Disclaimer of Warranty. Unless required by applicable law or agreed to in writing, Licensor provides the Work (and each Contributor provides its Contributions) on an "AS IS" BASIS, WITHOUT WARRANTIES OR CONDITIONS OF ANY KIND, either express or implied, including, without limitation, any warranties or conditions of TITLE, NON-INFRINGEMENT, MERCHANTABILITY, or FITNESS FOR A PARTICULAR PURPOSE. You are solely responsible for determining the appropriateness of using or redistributing the Work and assume any risks associated with Your exercise of permissions under this License.
- 8. Limitation of Liability. In no event and under no legal theory, whether in tort (including negligence), contract, or otherwise, unless required by applicable law (such as deliberate and grossly negligent acts) or agreed to in writing, shall any Contributor be liable to You for damages, including any direct,

#### indirect, special,

 incidental, or consequential damages of any character arising as a result of this License or out of the use or inability to use the Work (including but not limited to damages for loss of goodwill, work stoppage, computer failure or malfunction, or any and all other commercial damages or losses), even if such Contributor has been advised of the possibility of such damages.

 9. Accepting Warranty or Additional Liability. While redistributing the Work or Derivative Works thereof, You may choose to offer, and charge a fee for, acceptance of support, warranty, indemnity, or other liability obligations and/or rights consistent with this

 License. However, in accepting such obligations, You may act only on Your own behalf and on Your sole responsibility, not on behalf of any other Contributor, and only if You agree to indemnify, defend, and hold each Contributor harmless for any liability incurred by, or claims asserted against, such Contributor by reason of your accepting any such warranty or additional liability.

#### END OF TERMS AND CONDITIONS

APPENDIX: How to apply the Apache License to your work.

 To apply the Apache License to your work, attach the following boilerplate notice, with the fields enclosed by brackets "[]" replaced with your own identifying information. (Don't include the brackets!) The text should be enclosed in the appropriate comment syntax for the file format. We also recommend that a file or class name and description of purpose be included on the same "printed page" as the copyright notice for easier identification within third-party archives.

Copyright [yyyy] [name of copyright owner]

 Licensed under the Apache License, Version 2.0 (the "License"); you may not use this file except in compliance with the License. You may obtain a copy of the License at

http://www.apache.org/licenses/LICENSE-2.0

 Unless required by applicable law or agreed to in writing, software distributed under the License is distributed on an "AS IS" BASIS, WITHOUT WARRANTIES OR CONDITIONS OF ANY KIND, either express or implied. See the License for the specific language governing permissions and limitations under the License.

# **1.436 ext-theme-base 4.2.1**

## **1.436.1 Available under license :**

 Apache License Version 2.0, January 2004 http://www.apache.org/licenses/

#### TERMS AND CONDITIONS FOR USE, REPRODUCTION, AND DISTRIBUTION

#### 1. Definitions.

 "License" shall mean the terms and conditions for use, reproduction, and distribution as defined by Sections 1 through 9 of this document.  "Licensor" shall mean the copyright owner or entity authorized by the copyright owner that is granting the License.

 "Legal Entity" shall mean the union of the acting entity and all other entities that control, are controlled by, or are under common control with that entity. For the purposes of this definition, "control" means (i) the power, direct or indirect, to cause the direction or management of such entity, whether by contract or otherwise, or (ii) ownership of fifty percent (50%) or more of the outstanding shares, or (iii) beneficial ownership of such entity.

 "You" (or "Your") shall mean an individual or Legal Entity exercising permissions granted by this License.

 "Source" form shall mean the preferred form for making modifications, including but not limited to software source code, documentation source, and configuration files.

 "Object" form shall mean any form resulting from mechanical transformation or translation of a Source form, including but not limited to compiled object code, generated documentation, and conversions to other media types.

 "Work" shall mean the work of authorship, whether in Source or Object form, made available under the License, as indicated by a copyright notice that is included in or attached to the work (an example is provided in the Appendix below).

 "Derivative Works" shall mean any work, whether in Source or Object form, that is based on (or derived from) the Work and for which the editorial

 revisions, annotations, elaborations, or other modifications represent, as a whole, an original work of authorship. For the purposes of this License, Derivative Works shall not include works that remain separable from, or merely link (or bind by name) to the interfaces of, the Work and Derivative Works thereof.

 "Contribution" shall mean any work of authorship, including the original version of the Work and any modifications or additions to that Work or Derivative Works thereof, that is intentionally submitted to Licensor for inclusion in the Work by the copyright owner or by an individual or Legal Entity authorized to submit on behalf of the copyright owner. For the purposes of this definition, "submitted" means any form of electronic, verbal, or written communication sent to the Licensor or its representatives, including but not limited to communication on electronic mailing lists, source code control systems,

 and issue tracking systems that are managed by, or on behalf of, the Licensor for the purpose of discussing and improving the Work, but excluding communication that is conspicuously marked or otherwise designated in writing by the copyright owner as "Not a Contribution."

 "Contributor" shall mean Licensor and any individual or Legal Entity on behalf of whom a Contribution has been received by Licensor and subsequently incorporated within the Work.

- 2. Grant of Copyright License. Subject to the terms and conditions of this License, each Contributor hereby grants to You a perpetual, worldwide, non-exclusive, no-charge, royalty-free, irrevocable copyright license to reproduce, prepare Derivative Works of, publicly display, publicly perform, sublicense, and distribute the Work and such Derivative Works in Source or Object form.
- 3. Grant of Patent License. Subject to the terms and conditions of this License,

 each Contributor hereby grants to You a perpetual, worldwide, non-exclusive, no-charge, royalty-free, irrevocable (except as stated in this section) patent license to make, have made, use, offer to sell, sell, import, and otherwise transfer the Work, where such license applies only to those patent claims licensable by such Contributor that are necessarily infringed by their Contribution(s) alone or by combination of their Contribution(s) with the Work to which such Contribution(s) was submitted. If You institute patent litigation against any entity (including a cross-claim or counterclaim in a lawsuit) alleging that the Work or a Contribution incorporated within the Work constitutes direct or contributory patent infringement, then any patent licenses granted to You under this License for that Work shall terminate as of the date such litigation is filed.

 4. Redistribution. You may reproduce and distribute copies of the

 Work or Derivative Works thereof in any medium, with or without modifications, and in Source or Object form, provided that You meet the following conditions:

- (a) You must give any other recipients of the Work or Derivative Works a copy of this License; and
- (b) You must cause any modified files to carry prominent notices stating that You changed the files; and
- (c) You must retain, in the Source form of any Derivative Works that You distribute, all copyright, patent, trademark, and attribution notices from the Source form of the Work,

 excluding those notices that do not pertain to any part of the Derivative Works; and

 (d) If the Work includes a "NOTICE" text file as part of its distribution, then any Derivative Works that You distribute must include a readable copy of the attribution notices contained within such NOTICE file, excluding

those notices that do not

 pertain to any part of the Derivative Works, in at least one of the following places: within a NOTICE text file distributed as part of the Derivative Works; within the Source form or documentation, if provided along with the Derivative Works; or, within a display generated by the Derivative Works, if and wherever such third-party notices normally appear. The contents of the NOTICE file are for informational purposes only and do not modify the License. You may add Your own attribution notices within Derivative Works that You distribute, alongside or as an addendum to the NOTICE text from the Work, provided that such additional attribution notices cannot be construed as modifying the License.

 You may add Your own copyright statement to Your modifications and may provide additional or different license terms and conditions

- for use, reproduction, or distribution of Your modifications, or for any such Derivative Works as a whole, provided Your use, reproduction, and distribution of the Work otherwise complies with the conditions stated in this License.
- 5. Submission of Contributions. Unless You explicitly state otherwise, any Contribution intentionally submitted for inclusion in the Work by You to the Licensor shall be under the terms and conditions of this License, without any additional terms or conditions. Notwithstanding the above, nothing herein shall supersede or modify the terms of any separate license agreement you may have executed with Licensor regarding such Contributions.
- 6. Trademarks. This License does not grant permission to use the trade names, trademarks, service marks, or product names of the Licensor, except as required for reasonable and customary use in describing the origin of the Work and reproducing the content of the NOTICE file.
- 7. Disclaimer of Warranty. Unless required by applicable law or agreed to in writing, Licensor provides the Work (and each Contributor provides its Contributions) on an "AS IS" BASIS, WITHOUT WARRANTIES OR CONDITIONS OF ANY KIND, either express or implied, including, without limitation, any warranties or conditions

 of TITLE, NON-INFRINGEMENT, MERCHANTABILITY, or FITNESS FOR A PARTICULAR PURPOSE. You are solely responsible for determining the appropriateness of using or redistributing the Work and assume any risks associated with Your exercise of permissions under this License.

 8. Limitation of Liability. In no event and under no legal theory, whether in tort (including negligence), contract, or otherwise, unless required by applicable law (such as deliberate and grossly negligent acts) or agreed to in writing, shall any Contributor be liable to You for damages, including any direct, indirect, special,

 incidental, or consequential damages of any character arising as a result of this License or out of the use or inability to use the Work (including but not limited to damages for loss of goodwill, work stoppage, computer failure or malfunction, or any and all other commercial damages or losses), even if such Contributor has been advised of the possibility of such damages.

 9. Accepting Warranty or Additional Liability. While redistributing the Work or Derivative Works thereof, You may choose to offer, and charge a fee for, acceptance of support, warranty, indemnity, or other liability obligations and/or rights consistent with this License. However, in accepting such obligations, You may act only on Your own behalf and on Your sole responsibility, not on behalf of any other Contributor, and only if You agree to indemnify, defend, and hold each Contributor harmless for any liability incurred by, or claims asserted against, such Contributor by reason of your accepting any such warranty or additional liability.

#### END OF TERMS AND CONDITIONS

APPENDIX: How to apply the Apache License to your work.

 To apply the Apache License to your work, attach the following boilerplate notice, with the fields enclosed by brackets "[]" replaced with your own identifying information. (Don't include the brackets!) The text should be enclosed in the appropriate comment syntax for the file format. We also recommend that a file or class name and description of purpose be included on the same "printed page" as the copyright notice for easier identification within third-party archives.

#### Copyright [yyyy] [name of copyright owner]

 Licensed under the Apache License, Version 2.0 (the "License"); you may not use this file except in compliance with the License. You may obtain a copy of the License at

 Unless required by applicable law or agreed to in writing, software distributed under the License is distributed on an "AS IS" BASIS, WITHOUT WARRANTIES OR CONDITIONS OF ANY KIND, either express or implied. See the License for the specific language governing permissions and limitations under the License.

## **1.437 ext-theme-classic 4.2.1**

### **1.437.1 Available under license :**

 Apache License Version 2.0, January 2004 http://www.apache.org/licenses/

#### TERMS AND CONDITIONS FOR USE, REPRODUCTION, AND DISTRIBUTION

1. Definitions.

 "License" shall mean the terms and conditions for use, reproduction, and distribution as defined by Sections 1 through 9 of this document.

 "Licensor" shall mean the copyright owner or entity authorized by the copyright owner that is granting the License.

 "Legal Entity" shall mean the union of the acting entity and all other entities that control, are controlled by, or are under common control with that entity. For the purposes of this definition, "control" means (i) the power, direct or indirect, to cause the direction or management of such entity, whether by contract or otherwise, or (ii) ownership of fifty percent (50%) or more of the outstanding shares, or (iii) beneficial ownership of such entity.

 "You" (or "Your") shall mean an individual or Legal Entity exercising permissions granted by this License.

 "Source" form shall mean the preferred form for making modifications, including but not limited to software source code, documentation source, and configuration files.

 "Object" form shall mean any form resulting from mechanical transformation or translation of a Source form, including but not limited to compiled object code, generated documentation, and conversions to other media types.

"Work" shall mean the work of authorship, whether in Source or

 Object form, made available under the License, as indicated by a copyright notice that is included in or attached to the work (an example is provided in the Appendix below).

 "Derivative Works" shall mean any work, whether in Source or Object form, that is based on (or derived from) the Work and for which the editorial

 revisions, annotations, elaborations, or other modifications represent, as a whole, an original work of authorship. For the purposes of this License, Derivative Works shall not include works that remain separable from, or merely link (or bind by name) to the interfaces of, the Work and Derivative Works thereof.

 "Contribution" shall mean any work of authorship, including the original version of the Work and any modifications or additions to that Work or Derivative Works thereof, that is intentionally submitted to Licensor for inclusion in the Work by the copyright owner or by an individual or Legal Entity authorized to submit on behalf of the copyright owner. For the purposes of this definition, "submitted" means any form of electronic, verbal, or written communication sent to the Licensor or its representatives, including but not limited to communication on electronic mailing lists, source code control systems, and issue tracking systems that are managed by, or on behalf of, the Licensor for the purpose of discussing and improving the Work, but excluding communication that is conspicuously marked or otherwise designated in writing by the copyright owner as "Not a Contribution."

 "Contributor" shall mean Licensor and any individual or Legal Entity on behalf of whom a Contribution has been received by Licensor and subsequently incorporated within the Work.

- 2. Grant of Copyright License. Subject to the terms and conditions of this License, each Contributor hereby grants to You a perpetual, worldwide, non-exclusive, no-charge, royalty-free, irrevocable copyright license to reproduce, prepare Derivative Works of, publicly display, publicly perform, sublicense, and distribute the Work and such Derivative Works in Source or Object form.
- 3. Grant of Patent License. Subject to the terms and conditions of this License,

 each Contributor hereby grants to You a perpetual, worldwide, non-exclusive, no-charge, royalty-free, irrevocable (except as stated in this section) patent license to make, have made, use, offer to sell, sell, import, and otherwise transfer the Work, where such license applies only to those patent claims licensable by such Contributor that are necessarily infringed by their Contribution(s) alone or by combination of their Contribution(s) with the Work to which such Contribution(s) was submitted. If You  institute patent litigation against any entity (including a cross-claim or counterclaim in a lawsuit) alleging that the Work or a Contribution incorporated within the Work constitutes direct or contributory patent infringement, then any patent licenses granted to You under this License for that Work shall terminate as of the date such litigation is filed.

 4. Redistribution. You may reproduce and distribute copies of the

 Work or Derivative Works thereof in any medium, with or without modifications, and in Source or Object form, provided that You meet the following conditions:

- (a) You must give any other recipients of the Work or Derivative Works a copy of this License; and
- (b) You must cause any modified files to carry prominent notices stating that You changed the files; and
- (c) You must retain, in the Source form of any Derivative Works that You distribute, all copyright, patent, trademark, and attribution notices from the Source form of the Work, excluding those notices that do not pertain to any part of the Derivative Works; and
- (d) If the Work includes a "NOTICE" text file as part of its distribution, then any Derivative Works that You distribute must include a readable copy of the attribution notices contained within such NOTICE file, excluding

#### those notices that do not

 pertain to any part of the Derivative Works, in at least one of the following places: within a NOTICE text file distributed as part of the Derivative Works; within the Source form or documentation, if provided along with the Derivative Works; or, within a display generated by the Derivative Works, if and wherever such third-party notices normally appear. The contents of the NOTICE file are for informational purposes only and do not modify the License. You may add Your own attribution notices within Derivative Works that You distribute, alongside or as an addendum to the NOTICE text from the Work, provided that such additional attribution notices cannot be construed as modifying the License.

 You may add Your own copyright statement to Your modifications and may provide additional or different license terms and conditions

 for use, reproduction, or distribution of Your modifications, or for any such Derivative Works as a whole, provided Your use,  reproduction, and distribution of the Work otherwise complies with the conditions stated in this License.

- 5. Submission of Contributions. Unless You explicitly state otherwise, any Contribution intentionally submitted for inclusion in the Work by You to the Licensor shall be under the terms and conditions of this License, without any additional terms or conditions. Notwithstanding the above, nothing herein shall supersede or modify the terms of any separate license agreement you may have executed with Licensor regarding such Contributions.
- 6. Trademarks. This License does not grant permission to use the trade names, trademarks, service marks, or product names of the Licensor, except as required for reasonable and customary use in describing the origin of the Work and reproducing the content of the NOTICE file.
- 7. Disclaimer of Warranty. Unless required by applicable law or agreed to in writing, Licensor provides the Work (and each Contributor provides its Contributions) on an "AS IS" BASIS, WITHOUT WARRANTIES OR CONDITIONS OF ANY KIND, either express or implied, including, without limitation, any warranties or conditions of TITLE, NON-INFRINGEMENT, MERCHANTABILITY, or FITNESS FOR A PARTICULAR PURPOSE. You are solely responsible for determining the appropriateness of using or redistributing the Work and assume any risks associated with Your exercise of permissions under this License.
- 8. Limitation of Liability. In no event and under no legal theory, whether in tort (including negligence), contract, or otherwise, unless required by applicable law (such as deliberate and grossly negligent acts) or agreed to in writing, shall any Contributor be liable to You for damages, including any direct,

indirect, special,

 incidental, or consequential damages of any character arising as a result of this License or out of the use or inability to use the Work (including but not limited to damages for loss of goodwill, work stoppage, computer failure or malfunction, or any and all other commercial damages or losses), even if such Contributor has been advised of the possibility of such damages.

 9. Accepting Warranty or Additional Liability. While redistributing the Work or Derivative Works thereof, You may choose to offer, and charge a fee for, acceptance of support, warranty, indemnity, or other liability obligations and/or rights consistent with this License. However, in accepting such obligations, You may act only on Your own behalf and on Your sole responsibility, not on behalf of any other Contributor, and only if You agree to indemnify, defend, and hold each Contributor harmless for any liability

 incurred by, or claims asserted against, such Contributor by reason of your accepting any such warranty or additional liability.

#### END OF TERMS AND CONDITIONS

APPENDIX: How to apply the Apache License to your work.

 To apply the Apache License to your work, attach the following boilerplate notice, with the fields enclosed by brackets "[]" replaced with your own identifying information. (Don't include the brackets!) The text should be enclosed in the appropriate comment syntax for the file format. We also recommend that a file or class name and description of purpose be included on the same "printed page" as the copyright notice for easier identification within third-party archives.

Copyright [yyyy] [name of copyright owner]

 Licensed under the Apache License, Version 2.0 (the "License"); you may not use this file except in compliance with the License. You may obtain a copy of the License at

http://www.apache.org/licenses/LICENSE-2.0

 Unless required by applicable law or agreed to in writing, software distributed under the License is distributed on an "AS IS" BASIS, WITHOUT WARRANTIES OR CONDITIONS OF ANY KIND, either express or implied. See the License for the specific language governing permissions and limitations under the License.

## **1.438 m2m-theme 1.0.0**

### **1.438.1 Available under license :**

No license file was found, but licenses were detected in source scan.

{"version":3,"sources":["../../rollupPluginBabelHelpers","../../js/src/util.js","../../js/src/alert.js","../../js/src/button.js"," ../../js/src/carousel.js","../../js/src/collapse.js","../../js/src/dropdown.js","../../js/src/modal.js","../../js/src/tooltip.js","../.. /js/src/popover.js","../../js/src/scrollspy.js","../../js/src/tab.js","../../js/src/index.js"],"names":["\_defineProperties","targ et","props","i","length","descriptor","enumerable","configurable","writable","Object","defineProperty","key","\_crea teClass","Constructor","protoProps","staticProps","prototype","Util","\$","transition","TransitionEndEvent","prefix", "Math","random","document","getElementById","element","selector","getAttribute","charAt","escapeSelector","su bstr","replace","escapeId","find","error","offsetHeight","trigger","end","Boolean","obj","nodeType","componentNa me","config","configTypes","property","hasOwnProperty","call","expectedTypes","value","valueType","isElement" ,"toString","match","toLowerCase","toType","RegExp","test","Error","toUpperCase","window","QUnit","el","creat eElement","name","style","transitionEndTest","fn","emulateTransitionEnd","duration","called","this","one","TRAN SITION\_END","triggerTransitionEnd","\_this","supportsTransitionEnd","event","special","is","handleObj","handler ","apply","arguments","Alert","JQUERY\_NO\_CONFLICT","Event","ClassName","\_element","close","rootElement

","\_getRootElement","\_triggerCloseEvent","isDefaultPrevented","\_removeElement","dispose","removeData","getS electorFromElement","parent","closest","ALERT","closeEvent","CLOSE","removeClass","SHOW","hasClass","FA DE","\_destroyElement","detach","CLOSED","remove","\_jQueryInterface","each","\$element","data","\_handleDism iss","alertInstance","preventDefault","on","CLICK\_DATA\_API","noConflict","Button","NAME","Selector","toggl e","triggerChangeEvent","addAriaPressed","DATA\_TOGGLE","input","INPUT","type","checked","ACTIVE","acti veElement","hasAttribute","classList","contains","focus","setAttribute","toggleClass","DATA\_TOGGLE\_CARRO T","button","BUTTON","FOCUS\_BLUR\_DATA\_API","FOCUS","Carousel","DATA\_KEY","EVENT\_KEY","De fault","DefaultType","Direction","\_items","\_interval","\_activeElement","\_isPaused","\_isSliding","touchTimeout"," \_config","\_getConfig","\_indicatorsElement","INDICATORS","\_addEventListeners","next","\_slide","NEXT","next WhenVisible","hidden","css","prev","PREV","pause","NEXT\_PREV","cycle","interval","setInterval","visibilityStat e","bind","to","index","ACTIVE\_ITEM","activeIndex","\_getItemIndex","SLID","direction","off","extend","typeCh eckConfig","keyboard","KEYDOWN","\_this2","\_keydown","MOUSEENTER","MOUSELEAVE","documentElem ent","TOUCHEND","setTimeout","tagName","which","makeArray","ITEM","indexOf","\_getItemByDirection","is NextDirection","isPrevDirection","lastItemIndex","wrap","itemIndex","\_triggerSlideEvent","relatedTarget","eventD irectionName","targetIndex","fromIndex","slideEvent","SLIDE","\_setActiveIndicatorElement","nextIndicator","chil dren","addClass","directionalClassName","orderClassName","activeElementIndex","nextElement","nextElementInd ex","isCycling","LEFT","RIGHT","slidEvent","reflow","\_this3","action","slide","\_dataApiClickHandler","CAROU SEL","slideIndex","DATA\_SLIDE","LOAD\_DATA\_API","DATA\_RIDE","\$carousel","Collapse","Dimension","\_ isTransitioning","\_triggerArray","id","tabToggles","elem","filter","push","\_parent","\_getParent","\_addAriaAndColl apsedClass","hide","show","actives","activesData","ACTIVES","startEvent","dimension","\_getDimension","COLL APSE","COLLAPSING","COLLAPSED","attr","setTransitioning","complete","SHOWN","scrollSize","slice","HID E","getBoundingClientRect","HIDDEN","isTransitioning","WIDTH","HEIGHT","jquery","\_getTargetFromElemen t","triggerArray","isOpen","\$this","currentTarget","\$trigger","\$target","Dropdown","REGEXP\_KEYDOWN","AR ROW\_UP\_KEYCODE","AttachmentMap","\_popper","\_menu","\_getMenuElement","\_inNavbar","\_detectNavbar"," disabled","DISABLED","\_getParentFromElement","isActive","\_clearMenus","showEvent","Popper","DROPUP"," MENULEFT","MENURIGHT","\_getPopperConfig","NAVBAR\_NAV","noop","destroy","update","scheduleUpdat e","CLICK","stopPropagation","constructor","MENU","\_getPlacement","\$parentDropdown","placement","BOTTO M","TOP","TOPEND","DROPRIGHT","DROPLEFT","BOTTOMEND","offsetConf","offset","offsets","flip","tog gles","context","dropdownMenu","hideEvent","parentNode","\_dataApiKeydownHandler","items","VISIBLE\_ITE MS","get","KEYDOWN\_DATA\_API","KEYUP\_DATA\_API","FORM\_CHILD","e","Modal","\_dialog","DIALOG ","\_backdrop","\_isShown","\_isBodyOverflowing","\_ignoreBackdropClick","\_originalBodyPadding","\_scrollbarWi dth","\_checkScrollbar","\_setScrollbar","\_adjustDialog","body","OPEN","\_setEscapeEvent","\_setResizeEvent","CLI CK\_DISMISS","DATA\_DISMISS","MOUSEDOWN\_DISMISS","MOUSEUP\_DISMISS","\_showBackdrop","\_sh owElement","FOCUSIN","\_hideModal","handleUpdate","Node","ELEMENT\_NODE","appendChild","display","re moveAttribute","scrollTop","\_enforceFocus","shownEvent","transitionComplete","\_this4","has","KEYDOWN\_DIS MISS","RESIZE","\_this6","\_resetAdjustments","\_resetScrollbar","\_this7","\_removeBackdrop","callback","animate ","backdrop","doAnimate","className","BACKDROP","appendTo","\_this8","callbackRemove","isModalOverflow ing","scrollHeight","clientHeight","paddingLeft","paddingRight","rect","left","right","innerWidth","\_getScrollbarW idth","FIXED\_CONTENT","actualPadding","calculatedPadding","parseFloat","\_this9","STICKY\_CONTENT","act ualMargin","marginRight","calculatedMargin","NAVBAR\_TOGGLER","padding","margin","scrollDiv","SCROLL BAR\_MEASURER","scrollbarWidth","width","clientWidth","removeChild","Tooltip","BSCLS\_PREFIX\_REGEX ","HoverState","Trigger","\_isEnabled","\_timeout","\_hoverState","\_activeTrigger","tip","\_setListeners","enable","di sable","toggleEnabled","dataKey","\_getDelegateConfig","click","\_isWithActiveTrigger","\_enter","\_leave","getTip Element","isWithContent","isInTheDom","ownerDocument","tipId","getUID","setContent","animation","attachmen t","\_getAttachment","addAttachmentClass","container","INSERTED","fallbackPlacement","ARROW","originalPla cement","\_handlePopperPlacementChange","\_fixTransition","prevHoverState","OUT","\_TRANSITION\_DURATI ON","\_cleanTipClass","HOVER","getTitle","CLASS\_PREFIX","template","\$tip","setElementContent","TOOLTIP \_INNER","content","html","empty","append","text","title","split","forEach","MANUAL","eventIn","eventOut","FO CUSOUT","\_fixTitle","titleType","delay","tabClass","join","initConfigAnimation","Popover","subClass","superCla ss","create","\_\_proto\_\_","\_getContent","TITLE","CONTENT","ScrollSpy","OffsetMethod","\_scrollElement","\_sel ector","NAV\_LINKS","LIST\_ITEMS","DROPDOWN\_ITEMS","\_offsets","\_targets","\_activeTarget","\_scrollHeig ht","SCROLL","\_process","refresh","autoMethod","POSITION","OFFSET","offsetMethod","method","offsetBase", "\_getScrollTop","\_getScrollHeight","map","targetSelector","targetBCR","height","top","item","sort","a","b","page YOffset","max","\_getOffsetHeight","innerHeight","maxScroll","\_activate","\_clear","queries","\$link","DROPDOW N\_ITEM","DROPDOWN","DROPDOWN\_TOGGLE","parents","NAV\_LIST\_GROUP","NAV\_ITEMS","ACTIV ATE","scrollSpys","DATA\_SPY","\$spy","Tab","previous","listElement","itemSelector","nodeName","ACTIVE\_U L","hiddenEvent","activeElements","active","\_transitionComplete","dropdownChild","DROPDOWN\_ACTIVE\_C HILD","DROPDOWN\_MENU","dropdownElement","version"],"mappings":";;;;;2CAEA,SAASA,EAAkBC,EAA QC,GACjC,IAAK,IAAIC,EAAI,EAAGA,EAAID,EAAME,OAAQD,IAAK,CACrC,IAAIE,EAAaH,EAAMC,GAC vBE,EAAWC,WAAaD,EAAWC,aAAc,EACjDD,EAAWE,cAAe,EACtB,UAAWF,IAAYA,EAAWG,UAAW,GAC jDC,OAAOC,eAAeT,EAAQI,EAAWM,IAAKN,IAIlD,SAASO,EAAaC,EAAaC,EAAYC,GAG7C,OAFID,GAAY d,EAAkBa,EAAYG,UAAWF,GACrDC,GAAaf,EAAkBa,EAAaE,GACzCF,4FCNT,IAAMI,EAAQ,SAACC,OAST C,GAAa,EAIXC,oBACe,iCACA,iBAgFfH,kBAEY,yBAFL,SAIJI,YAxFO,IA2FGC,KAAKC,gBACXC,SAASC,e AAeJ,WAC1BA,0BATE,SAYYK,OACjBC,EAAWD,EAAQE,aAAa,eAC/BD,GAAyB,MAAbA,MACJD,EAAQE, aAAa,SAAW,IAIlB,MAAvBD,EAASE,OAAO,gBAlCNF,YAGuB,mBAArBT,EAAEY,eAAgCZ,EAAEY,eAAeH, GAAUI,OAAO,GACpFJ,EAASK,QAAQ,sBAAuB,QA+B3BC,CAASN,eAIFT,EAAEM,UAAUU,KAAKP,GAClB vB,OAAS,EAAIuB,EAAW,KACzC,MAAOQ,UACA,cA3BA,SA+BJT,UACEA,EAAQU,mCAhCN,SAmCUV,KA CjBA,GAASW,QAAQlB,EAAWmB,4BApCrB,kBAwCFC,QAAQpB,cAxCN,SA2CDqB,UACAA,EAAI,IAAMA, GAAKC,0BA5Cd,SA+CKC,EAAeC,EAAQC,OAChC,IAAMC,KAAYD,KACjBnC,OAAOO,UAAU8B,eAAeC,K AAKH,EAAaC,GAAW,KACzDG,EAAgBJ,EAAYC,GAC5BI,EAAgBN,EAAOE,GACvBK,EAAgBD,GAAShC,E AAKkC,UAAUF,GACxB,mBAjIdT,YACJY,SAASL,KAAKP,GAAKa,MAAM,iBAAiB,GAAGC,cAgIfC,CAAON ,OAEpC,IAAIO,OAAOR,GAAeS,KAAKP,SAC5B,IAAIQ,MACLhB,EAAciB,cAAjB,aACWd,EADX,oBACuCK, EADvC,wBAEsBF,EAFtB,gCAnHNY,OAAOC,aACF,MAGHC,EAAKtC,SAASuC,cAAc,iBAE7B,IAAMC,KAA Q5C,KACa,oBAAnB0C,EAAGG,MAAMD,cAEX5C,EAAmB4C,WAKvB,EAoBME,KAEXC,GAAGC,8BAnBw BC,cACzBC,GAAS,WAEXC,MAAMC,IAAIvD,EAAKwD,eAAgB,cACtB,eAGA,WACJH,KACEI,qBAALC,IAE DN,GAEIE,MAQHtD,EAAK2D,4BACLC,MAAMC,QAAQ7D,EAAKwD,0BAnDXtD,EAAWmB,iBACPnB,EAA WmB,WAFpB,SAGEuC,MACD3D,EAAE2D,EAAM5E,QAAQ8E,GAAGR,aACdM,EAAMG,UAAUC,QAAQC, MAAMX,KAAMY,cAsI5ClE,EAnKK,CAqKXC,GCnKGkE,EAAS,SAAClE,OAcRmE,EAAsBnE,EAAEiD,GAA F,MAOtBmB,6FAMAC,SACI,aACA,YACA,QAUJH,wBAEQ1D,QACL8D,SAAW9D,6BAalB+D,MAxDkB,SAw DZ/D,KACMA,GAAW6C,KAAKiB,aAEpBE,EAAcnB,KAAKoB,gBAAgBjE,GACrB6C,KAAKqB,mBAAmBF, GAE5BG,2BAIXC,eAAeJ,MAGtBK,QArEkB,aAsEdC,WAAWzB,KAAKiB,SA3DM,iBA4DnBA,SAAW,QAMlB G,gBA7EkB,SA6EFjE,OACRC,EAAWV,EAAKgF,uBAAuBvE,GACzCwE,GAAa,SAEbvE,MACOT,EAAES,GA AU,IAGlBuE,MACMhF,EAAEQ,GAASyE,QAAX,IAAuBZ,EAAUa,OAAS,IAG9CF,KAGTN,mBA5FkB,SA4FCl E,OACX2E,EAAanF,EAAEoE,MAAMA,EAAMgB,gBAE/B5E,GAASW,QAAQgE,GACZA,KAGTP,eAnGkB,SA mGHpE,gBACXA,GAAS6E,YAAYhB,EAAUiB,MAE5BvF,EAAK2D,yBACL1D,EAAEQ,GAAS+E,SAASlB,EA AUmB,QAKjChF,GACC8C,IAAIvD,EAAKwD,eAAgB,SAACI,UAAUF,EAAKgC,gBAAgBjF,EAASmD,KAClE T,qBA/FqB,UAyFjBuC,gBAAgBjF,MASzBiF,gBAjHkB,SAiHFjF,KACZA,GACCkF,SACAvE,QAAQiD,EAAMu B,QACdC,YAMEC,iBA3HW,SA2HMpE,UACf4B,KAAKyC,KAAK,eACTC,EAAW/F,EAAEqD,MACf2C,EAAa D,EAASC,KAnHJ,YAqHjBA,MACI,IAAI9B,EAAMb,QACR2C,KAvHW,WAuHIA,IAGX,UAAXvE,KACGA,G AAQ4B,WAKZ4C,eA3IW,SA2IIC,UACb,SAAUvC,GACXA,KACIwC,mBAGM5B,MAAMlB,sDAvIE,iCAoJ1B/ C,UAAU8F,GACVhC,EAAMiC,eA7II,yBA+IVnC,EAAM+B,eAAe,IAAI/B,MAUzBjB,GAAF,MAAyBiB,EAAM 2B,mBAC7B5C,GAAF,MAAWtD,YAAcuE,IACvBjB,GAAF,MAAWqD,WAAc,oBACrBrD,GAAF,MAAakB,EA CND,EAAM2B,kBAGR3B,EAlLM,CAoLZlE,GCtLGuG,EAAU,SAACvG,OASTwG,EAAsB,SAKtBrC,EAAsBnE ,EAAEiD,GAAGuD,GAE3BnC,UACK,gBACA,YACA,SAGLoC,sBACiB,sCACA,gCACA,eACA,iBACA,QAGjB rC,iEAEkB,oDAWlBmC,wBAEQ/F,QACL8D,SAAW9D,6BAalBkG,OA3DmB,eA4DbC,GAAqB,EACrBC,GAAi B,EACfpC,EAAmBxE,EAAEqD,KAAKiB,UAAUW,QACxCwB,EAASI,aACT,MAEErC,EAAa,KACTsC,EAAQ9

G,EAAEqD,KAAKiB,UAAUtD,KAAKyF,EAASM,OAAO,MAEhDD,EAAO,IACU,UAAfA,EAAME,QACJF,EA AMG,SACRjH,EAAEqD,KAAKiB,UAAUiB,SAASlB,EAAU6C,WACf,MAEhB,KACCC,EAAgBnH,EAAEwE,G AAaxD,KAAKyF,EAASS,QAAQ,GAEvDC,KACAA,GAAe9B,YAAYhB,EAAU6C,WAKzCP,EAAoB,IAClBG,E AAMM,aAAa,aACrB5C,EAAY4C,aAAa,aACzBN,EAAMO,UAAUC,SAAS,aACzB9C,EAAY6C,UAAUC,SAAS, qBAG3BL,SAAWjH,EAAEqD,KAAKiB,UAAUiB,SAASlB,EAAU6C,UACnDJ,GAAO3F,QAAQ,YAGboG,WA CW,GAKjBX,QACGtC,SAASkD,aAAa,gBACxBxH,EAAEqD,KAAKiB,UAAUiB,SAASlB,EAAU6C,SAGrCP,K ACAtD,KAAKiB,UAAUmD,YAAYpD,EAAU6C,WAI3CrC,QA/GmB,aAgHfC,WAAWzB,KAAKiB,SArGM,kB AsGnBA,SAAW,QAMXuB,iBAvHY,SAuHKpE,UACf4B,KAAKyC,KAAK,eACXE,EAAOhG,EAAEqD,MAAM 2C,KA9GG,aAgHjBA,MACI,IAAIO,EAAOlD,QAChBA,MAAM2C,KAlHY,YAkHGA,IAGV,WAAXvE,KACGA ,sDAvHe,iCAqI1BnB,UACC8F,GAAGhC,EAAMiC,eAAgBI,EAASiB,mBAAoB,SAAC/D,KAChDwC,qBAEFwB ,EAAShE,EAAM5E,OAEdiB,EAAE2H,GAAQpC,SAASlB,EAAUuD,YACvB5H,EAAE2H,GAAQ1C,QAAQwB, EAASmB,WAG/B/B,iBAAiBhE,KAAK7B,EAAE2H,GAAS,YAEzCvB,GAAGhC,EAAMyD,oBAAqBpB,EAASi B,mBAAoB,SAAC/D,OACrDgE,EAAS3H,EAAE2D,EAAM5E,QAAQkG,QAAQwB,EAASmB,QAAQ,KACtDD, GAAQF,YAAYpD,EAAUyD,MAAO,eAAevF,KAAKoB,EAAMqD,WAUnE/D,GAAGuD,GAAoBD,EAAOV,mB AC9B5C,GAAGuD,GAAM7G,YAAc4G,IACvBtD,GAAGuD,GAAMF,WAAc,oBACrBrD,GAAGuD,GAAQrC,E ACNoC,EAAOV,kBAGTU,EA9KO,CAgLbvG,GC9KG+H,EAAY,SAAC/H,OASXwG,EAAyB,WAEzBwB,EAAy B,cACzBC,EAAAA,IAA6BD,EAE7B7D,EAAyBnE,EAAEiD,GAAGuD,GAM9B0B,YACO,cACA,SACA,QACA, cACA,GAGPC,YACO,4BACA,gBACA,yBACA,wBACA,WAGPC,QACO,YACA,YACA,aACA,SAGPhE,iBACq B6D,cACDA,oBACGA,0BACGA,0BACAA,sBACFA,yFAKxB5D,YACO,kBACA,eACA,cACA,2BACA,0BACA ,0BACA,0BACA,iBAGPoC,UACU,sBACA,6BACA,2BACA,sDACA,kCACA,0CACA,0BAUVsB,wBAEQvH,EA ASiB,QACd4G,OAAqB,UACrBC,UAAqB,UACrBC,eAAqB,UAErBC,WAAqB,OACrBC,YAAqB,OAErBC,aAA qB,UAErBC,QAAqBtF,KAAKuF,WAAWnH,QACrC6C,SAAqBtE,EAAEQ,GAAS,QAChCqI,mBAAqB7I,EAAE qD,KAAKiB,UAAUtD,KAAKyF,EAASqC,YAAY,QAEhEC,gDAiBPC,KAnHqB,WAoHd3F,KAAKoF,iBACHQ, OAAOb,EAAUc,SAI1BC,gBAzHqB,YA4Hd7I,SAAS8I,QACXpJ,EAAEqD,KAAKiB,UAAUT,GAAG,aAAsD,W AAvC7D,EAAEqD,KAAKiB,UAAU+E,IAAI,oBACpDL,UAITM,KAlIqB,WAmIdjG,KAAKoF,iBACHQ,OAAOb ,EAAUmB,SAI1BC,MAxIqB,SAwIf7F,GACCA,SACE6E,WAAY,GAGfxI,EAAEqD,KAAKiB,UAAUtD,KAAKy F,EAASgD,WAAW,IAC5C1J,EAAK2D,4BACAF,qBAAqBH,KAAKiB,eAC1BoF,OAAM,kBAGCrG,KAAKiF,g BACdA,UAAY,QAGnBoB,MAvJqB,SAuJf/F,GACCA,SACE6E,WAAY,GAGfnF,KAAKiF,0BACOjF,KAAKiF,g BACdA,UAAY,MAGfjF,KAAKsF,QAAQgB,WAAatG,KAAKmF,iBAC5BF,UAAYsB,aACdtJ,SAASuJ,gBAAkB xG,KAAK8F,gBAAkB9F,KAAK2F,MAAMc,KAAKzG,MACnEA,KAAKsF,QAAQgB,cAKnBI,GAzKqB,SAyKl BC,mBACIzB,eAAiBvI,EAAEqD,KAAKiB,UAAUtD,KAAKyF,EAASwD,aAAa,OAE5DC,EAAc7G,KAAK8G,c AAc9G,KAAKkF,qBAExCyB,EAAQ3G,KAAKgF,OAAOnJ,OAAS,GAAK8K,EAAQ,MAI1C3G,KAAKoF,aACL pF,KAAKiB,UAAUhB,IAAIc,EAAMgG,KAAM,kBAAM3G,EAAKsG,GAAGC,aAI7CE,IAAgBF,cACbR,kBAC AE,YAIDW,EAAYL,EAAQE,EACxB9B,EAAUc,KACVd,EAAUmB,UAEPN,OAAOoB,EAAWhH,KAAKgF,OA AO2B,QAGrCnF,QApMqB,aAqMjBxB,KAAKiB,UAAUgG,IAAIrC,KACnBnD,WAAWzB,KAAKiB,SAAU0D,Q AEvBK,OAAqB,UACrBM,QAAqB,UACrBrE,SAAqB,UACrBgE,UAAqB,UACrBE,UAAqB,UACrBC,WAAqB,U ACrBF,eAAqB,UACrBM,mBAAqB,QAM5BD,WArNqB,SAqNVnH,YACAzB,EAAEuK,UAAWrC,EAASzG,KA C1B+I,gBAAgBhE,EAAM/E,EAAQ0G,GAC5B1G,KAGTsH,mBA3NqB,sBA4Nf1F,KAAKsF,QAAQ8B,YACbp H,KAAKiB,UACJ8B,GAAGhC,EAAMsG,QAAS,SAAC/G,UAAUgH,EAAKC,SAASjH,KAGrB,UAAvBN,KAA KsF,QAAQa,UACbnG,KAAKiB,UACJ8B,GAAGhC,EAAMyG,WAAY,SAAClH,UAAUgH,EAAKnB,MAAM7F, KAC3CyC,GAAGhC,EAAM0G,WAAY,SAACnH,UAAUgH,EAAKjB,MAAM/F,KAC1C,iBAAkBrD,SAASyK,m BAQ3B1H,KAAKiB,UAAU8B,GAAGhC,EAAM4G,SAAU,aAC7BxB,QACDmB,EAAKjC,2BACMiC,EAAKjC, gBAEfA,aAAeuC,WAAW,SAACtH,UAAUgH,EAAKjB,MAAM/F,IAhOhC,IAgOiEgH,EAAKhC,QAAQgB,gBA M3GiB,SAxPqB,SAwPZjH,OACH,kBAAkBpB,KAAKoB,EAAM5E,OAAOmM,gBAIhCvH,EAAMwH,YA7Oa,K A+OjBhF,sBACDmD,kBA/OkB,KAkPjBnD,sBACD6C,gCAOXmB,cA3QqB,SA2QP3J,eACP6H,OAASrI,EAAEo L,UAAUpL,EAAEQ,GAASwE,SAAShE,KAAKyF,EAAS4E,OACrDhI,KAAKgF,OAAOiD,QAAQ9K,MAG7B+ K,oBAhRqB,SAgRDlB,EAAWlD,OACvBqE,EAAkBnB,IAAcjC,EAAUc,KAC1CuC,EAAkBpB,IAAcjC,EAAUm B,KAC1CW,EAAkB7G,KAAK8G,cAAchD,GACrCuE,EAAkBrI,KAAKgF,OAAOnJ,OAAS,MACrBuM,GAAmC

,IAAhBvB,GACnBsB,GAAmBtB,IAAgBwB,KAErCrI,KAAKsF,QAAQgD,YAC1BxE,MAIHyE,GAAa1B,GADD G,IAAcjC,EAAUmB,MAAQ,EAAI,IACZlG,KAAKgF,OAAOnJ,cAEhC,IAAf0M,EACLvI,KAAKgF,OAAOhF,K AAKgF,OAAOnJ,OAAS,GAAKmE,KAAKgF,OAAOuD,MAItDC,mBApSqB,SAoSFC,EAAeC,OAC1BC,EAAc3 I,KAAK8G,cAAc2B,GACjCG,EAAY5I,KAAK8G,cAAcnK,EAAEqD,KAAKiB,UAAUtD,KAAKyF,EAASwD,aA Aa,IAC3EiC,EAAalM,EAAEoE,MAAMA,EAAM+H,iCAEpBJ,OACLE,KACFD,aAGJ3I,KAAKiB,UAAUnD,QA AQ+K,GAElBA,KAGTE,2BAnTqB,SAmTM5L,MACrB6C,KAAKwF,mBAAoB,GACzBxF,KAAKwF,oBACJ7H, KAAKyF,EAASS,QACd7B,YAAYhB,EAAU6C,YAEnBmF,EAAgBhJ,KAAKwF,mBAAmByD,SAC5CjJ,KAAK 8G,cAAc3J,IAGjB6L,KACAA,GAAeE,SAASlI,EAAU6C,YAK1C+B,OAnUqB,SAmUdoB,EAAW7J,OAQZgM,E ACAC,EACAV,SATE5E,EAAgBnH,EAAEqD,KAAKiB,UAAUtD,KAAKyF,EAASwD,aAAa,GAC5DyC,EAAqB rJ,KAAK8G,cAAchD,GACxCwF,EAAgBnM,GAAW2G,GAC/B9D,KAAKkI,oBAAoBlB,EAAWlD,GAChCyF,E AAmBvJ,KAAK8G,cAAcwC,GACtCE,EAAYxL,QAAQgC,KAAKiF,cAM3B+B,IAAcjC,EAAUc,QACH7E,EAA UyI,OAChBzI,EAAU6E,OACNd,EAAU0E,SAERzI,EAAU0I,QAChB1I,EAAUkF,OACNnB,EAAU2E,OAG7BJ, GAAe3M,EAAE2M,GAAapH,SAASlB,EAAU6C,aAC9CuB,YAAa,WAIDpF,KAAKwI,mBAAmBc,EAAaZ,GAC zCpH,sBAIVwC,GAAkBwF,QAKlBlE,YAAa,EAEdoE,QACGrD,aAGF4C,2BAA2BO,OAE1BK,EAAYhN,EAAE oE,MAAMA,EAAMgG,oBACfuC,YACJZ,OACLW,KACFE,IAGF7M,EAAK2D,yBACP1D,EAAEqD,KAAKiB, UAAUiB,SAASlB,EAAU8H,UAElCQ,GAAaJ,SAASE,KAEnBQ,OAAON,KAEVxF,GAAeoF,SAASC,KACxBG, GAAaJ,SAASC,KAEtBrF,GACC7D,IAAIvD,EAAKwD,eAAgB,aACtBoJ,GACCtH,YAAemH,EADlB,IAC0CC,G ACvCF,SAASlI,EAAU6C,UAEpBC,GAAe9B,YAAehB,EAAU6C,OAA1C,IAAoDuF,EAApD,IAAsED,KAEjE/D, YAAa,aAEP,kBAAMzI,EAAEkN,EAAK5I,UAAUnD,QAAQ6L,IAAY,KAGvD9J,qBA/XsB,SAkYvBiE,GAAe9B ,YAAYhB,EAAU6C,UACrCyF,GAAaJ,SAASlI,EAAU6C,aAE7BuB,YAAa,IAChBpF,KAAKiB,UAAUnD,QAAQ 6L,IAGvBH,QACGnD,aAOF7D,iBAhac,SAgaGpE,UACf4B,KAAKyC,KAAK,eACXE,EAAYhG,EAAEqD,MAA M2C,KAAKgC,GACvBW,EAAU3I,EAAEuK,UAAWrC,EAASlI,EAAEqD,MAAM2C,QAExB,iBAAXvE,KACP 8I,OAAO5B,EAASlH,OAGd0L,EAA2B,iBAAX1L,EAAsBA,EAASkH,EAAQyE,SAExDpH,MACI,IAAI+B,EAA S1E,KAAMsF,KACxBtF,MAAM2C,KAAKgC,EAAUhC,IAGH,iBAAXvE,IACJsI,GAAGtI,QACH,GAAsB,iBAA X0L,EAAqB,IACT,oBAAjBnH,EAAKmH,SACR,IAAI3K,MAAJ,oBAA8B2K,EAA9B,OAEHA,UACIxE,EAAQg B,aACZH,UACAE,cAKJ2D,qBA9bc,SA8bO1J,OACpBlD,EAAWV,EAAKgF,uBAAuB1B,SAExC5C,OAIC1B,E AASiB,EAAES,GAAU,MAEtB1B,GAAWiB,EAAEjB,GAAQwG,SAASlB,EAAUiJ,eAIvC7L,EAAazB,EAAEuK, UAAWvK,EAAEjB,GAAQiH,OAAQhG,EAAEqD,MAAM2C,QACpDuH,EAAalK,KAAK3C,aAAa,iBAEjC6M, MACK5D,UAAW,KAGX9D,iBAAiBhE,KAAK7B,EAAEjB,GAAS0C,GAEtC8L,KACAxO,GAAQiH,KAAKgC, GAAU+B,GAAGwD,KAGxBpH,kEA9cqB,sDAmGpB+B,oBAuXT5H,UACC8F,GAAGhC,EAAMiC,eAAgBI,EA AS+G,WAAYzF,EAASsF,wBAExD3K,QAAQ0D,GAAGhC,EAAMqJ,cAAe,aAC9BhH,EAASiH,WAAW5H,KA AK,eACnB6H,EAAY3N,EAAEqD,QACXwC,iBAAiBhE,KAAK8L,EAAWA,EAAU3H,cAWtD/C,GAAGuD,GA AoBuB,EAASlC,mBAChC5C,GAAGuD,GAAM7G,YAAcoI,IACvB9E,GAAGuD,GAAMF,WAAc,oBACrBrD,G AAGuD,GAAQrC,EACN4D,EAASlC,kBAGXkC,EA5fS,CA8ff/H,GC9fG4N,EAAY,SAAC5N,OASXwG,EAAsB, WAEtBwB,EAAsB,cAGtB7D,EAAsBnE,EAAEiD,GAAGuD,GAG3B0B,WACK,SACA,IAGLC,UACK,iBACA,o BAGL/D,sJAQAC,QACS,gBACA,sBACA,uBACA,aAGTwJ,SACK,eACA,UAGLpH,WACU,iCACA,4BAUVmH, wBAEQpN,EAASiB,QACdqM,kBAAmB,OACnBxJ,SAAmB9D,OACnBmI,QAAmBtF,KAAKuF,WAAWnH,QA CnCsM,cAAmB/N,EAAEoL,UAAUpL,EAClC,mCAAmCQ,EAAQwN,GAA3C,6CAC0CxN,EAAQwN,GADlD, WAIG,IADCC,EAAajO,EAAEyG,EAASI,aACrB5H,EAAI,EAAGA,EAAIgP,EAAW/O,OAAQD,IAAK,KACpCiP ,EAAOD,EAAWhP,GAClBwB,EAAWV,EAAKgF,uBAAuBmJ,GAC5B,OAAbzN,GAAqBT,EAAES,GAAU0N,O AAO3N,GAAStB,OAAS,QACvD6O,cAAcK,KAAKF,QAIvBG,QAAUhL,KAAKsF,QAAQ3D,OAAS3B,KAAKi L,aAAe,KAEpDjL,KAAKsF,QAAQ3D,aACXuJ,0BAA0BlL,KAAKiB,SAAUjB,KAAK0K,eAGjD1K,KAAKsF,Q AAQjC,aACVA,oCAkBTA,OAvGqB,WAwGf1G,EAAEqD,KAAKiB,UAAUiB,SAASlB,EAAUiB,WACjCkJ,YA EAC,UAITA,KA/GqB,0BAgHfpL,KAAKyK,mBACP9N,EAAEqD,KAAKiB,UAAUiB,SAASlB,EAAUiB,WAIlC oJ,EACAC,KAEAtL,KAAKgL,aACGrO,EAAEoL,UAAUpL,EAAEqD,KAAKgL,SAAS/B,WAAWA,SAAS7F,EA ASmI,WACtD1P,WACD,SAIVwP,MACY1O,EAAE0O,GAAS1I,KAAKgC,KACX2G,EAAYb,uBAK3Be,EAAa7 O,EAAEoE,MAAMA,EAAMkB,WAC/BjC,KAAKiB,UAAUnD,QAAQ0N,IACrBA,EAAWlK,sBAIX+J,MACO7I ,iBAAiBhE,KAAK7B,EAAE0O,GAAU,QACtCC,KACDD,GAAS1I,KAAKgC,EAAU,WAIxB8G,EAAYzL,KAA

K0L,kBAErB1L,KAAKiB,UACJe,YAAYhB,EAAU2K,UACtBzC,SAASlI,EAAU4K,iBAEjB3K,SAASvB,MAAM +L,GAAa,EAE7BzL,KAAK0K,cAAc7O,UACnBmE,KAAK0K,eACJ1I,YAAYhB,EAAU6K,WACtBC,KAAK,iB AAiB,QAGtBC,kBAAiB,OAEhBC,EAAW,aACb5L,EAAKa,UACJe,YAAYhB,EAAU4K,YACtB1C,SAASlI,EAA U2K,UACnBzC,SAASlI,EAAUiB,QAEjBhB,SAASvB,MAAM+L,GAAa,KAE5BM,kBAAiB,KAEpB3L,EAAKa, UAAUnD,QAAQiD,EAAMkL,WAG5BvP,EAAK2D,6BAMJ6L,EAAAA,UADuBT,EAAU,GAAGrM,cAAgBqM, EAAUU,MAAM,MAGxEnM,KAAKiB,UACJhB,IAAIvD,EAAKwD,eAAgB8L,GACzBnM,qBA3KqB,UA6KnBo B,SAASvB,MAAM+L,GAAgBzL,KAAKiB,SAASiL,GAAlD,oBAGFf,KA/LqB,0BAgMfnL,KAAKyK,kBACN9N ,EAAEqD,KAAKiB,UAAUiB,SAASlB,EAAUiB,WAIjCuJ,EAAa7O,EAAEoE,MAAMA,EAAMqL,WAC/BpM,K AAKiB,UAAUnD,QAAQ0N,IACrBA,EAAWlK,0BAITmK,EAAkBzL,KAAK0L,wBAExBzK,SAASvB,MAAM+ L,GAAgBzL,KAAKiB,SAASoL,wBAAwBZ,GAA1E,OAEK7B,OAAO5J,KAAKiB,YAEfjB,KAAKiB,UACJiI,SA ASlI,EAAU4K,YACnB5J,YAAYhB,EAAU2K,UACtB3J,YAAYhB,EAAUiB,MAErBjC,KAAK0K,cAAc7O,WAC hB,IAAID,EAAI,EAAGA,EAAIoE,KAAK0K,cAAc7O,OAAQD,IAAK,KAC5CkC,EAAUkC,KAAK0K,cAAc9O, GAC7BwB,EAAWV,EAAKgF,uBAAuB5D,MAC5B,OAAbV,EAAmB,CACPT,EAAES,GACL8E,SAASlB,EAA UiB,SAC1BnE,GAASoL,SAASlI,EAAU6K,WACxBC,KAAK,iBAAiB,SAM/BC,kBAAiB,OAEhBC,EAAW,aAC VD,kBAAiB,KACpBzE,EAAKrG,UACJe,YAAYhB,EAAU4K,YACtB1C,SAASlI,EAAU2K,UACnB7N,QAAQiD ,EAAMuL,cAGdrL,SAASvB,MAAM+L,GAAa,GAE5B/O,EAAK2D,0BAKRL,KAAKiB,UACJhB,IAAIvD,EAA KwD,eAAgB8L,GACzBnM,qBAxOqB,cA2O1BkM,iBA1PqB,SA0PJQ,QACV9B,iBAAmB8B,KAG1B/K,QA9Pq B,aA+PjBC,WAAWzB,KAAKiB,SAAU0D,QAEvBW,QAAmB,UACnB0F,QAAmB,UACnB/J,SAAmB,UACnBy J,cAAmB,UACnBD,iBAAmB,QAM1BlF,WA3QqB,SA2QVnH,YACAzB,EAAEuK,UAAWrC,EAASzG,KACxBi F,OAASrF,QAAQI,EAAOiF,UAC1B8D,gBAAgBhE,EAAM/E,EAAQ0G,GAC5B1G,KAGTsN,cAlRqB,kBAmRF /O,EAAEqD,KAAKiB,UAAUiB,SAASsI,EAAUgC,OACnChC,EAAUgC,MAAQhC,EAAUiC,UAGhDxB,WAvRq B,sBAwRftJ,EAAS,KACTjF,EAAKkC,UAAUoB,KAAKsF,QAAQ3D,WACrB3B,KAAKsF,QAAQ3D,OAGoB,o BAA/B3B,KAAKsF,QAAQ3D,OAAO+K,WACpB1M,KAAKsF,QAAQ3D,OAAO,OAGtBhF,EAAEqD,KAAKsF, QAAQ3D,QAAQ,OAG5BvE,EAAAA,yCACqC4C,KAAKsF,QAAQ3D,OADlD,cAGJA,GAAQhE,KAAKP,GAA UqF,KAAK,SAAC7G,EAAGuB,KAC3B+N,0BACHX,EAASoC,sBAAsBxP,IAC9BA,MAIEwE,KAGTuJ,0BAjTq B,SAiTK/N,EAASyP,MAC7BzP,EAAS,KACL0P,EAASlQ,EAAEQ,GAAS+E,SAASlB,EAAUiB,MAEzC2K,EAA a/Q,UACb+Q,GACCxI,YAAYpD,EAAU6K,WAAYgB,GAClCf,KAAK,gBAAiBe,OAQxBF,sBAhUc,SAgUQxP, OACrBC,EAAWV,EAAKgF,uBAAuBvE,UACtCC,EAAWT,EAAES,GAAU,GAAK,QAG9BoF,iBArUc,SAqUGp E,UACf4B,KAAKyC,KAAK,eACTqK,EAAUnQ,EAAEqD,MACd2C,EAAYmK,EAAMnK,KAAKgC,GACrBW, EAAU3I,EAAEuK,UAEhBrC,EACAiI,EAAMnK,OACY,iBAAXvE,GAAuBA,OAG3BuE,GAAQ2C,EAAQjC,QA AU,YAAYnE,KAAKd,OACtCiF,QAAS,GAGdV,MACI,IAAI4H,EAASvK,KAAMsF,KACpB3C,KAAKgC,EAA UhC,IAGD,iBAAXvE,EAAqB,IACF,oBAAjBuE,EAAKvE,SACR,IAAIe,MAAJ,oBAA8Bf,EAA9B,OAEHA,uDA nVe,sDAuFjByG,oBA0QT5H,UAAU8F,GAAGhC,EAAMiC,eAAgBI,EAASI,YAAa,SAAUlD,GAE/B,MAAhCA, EAAMyM,cAAclF,WAChB/E,qBAGFkK,EAAWrQ,EAAEqD,MACb5C,EAAWV,EAAKgF,uBAAuB1B,QAC3C 5C,GAAUqF,KAAK,eACTwK,EAAUtQ,EAAEqD,MAEZ5B,EADU6O,EAAQtK,KAAKgC,GACN,SAAWqI,EA ASrK,SAClCH,iBAAiBhE,KAAKyO,EAAS7O,SAW1CwB,GAAGuD,GAAoBoH,EAAS/H,mBAChC5C,GAAGu D,GAAM7G,YAAciO,IACvB3K,GAAGuD,GAAMF,WAAc,oBACrBrD,GAAGuD,GAAQrC,EACNyJ,EAAS/H,k BAGX+H,EAzYS,CA2Yf5N,GC1YGuQ,EAAY,SAACvQ,OAQXwG,EAA2B,WAE3BwB,EAA2B,cAC3BC,EAA AA,IAA+BD,EAE/B7D,EAA2BnE,EAAEiD,GAAGuD,GAOhCgK,EAA2B,IAAIlO,OAAUmO,YAEzCrM,eACsB 6D,kBACEA,cACFA,gBACCA,gBACAA,2IAMvB5D,YACQ,gBACA,cACA,mBACA,qBACA,qBACA,+BACA,s BAGRoC,eACY,sCACA,sBACA,4BACA,4BACA,gDAGZiK,OACQ,mBACA,iBACA,yBACA,mBACA,uBACA,i BACA,qBACA,YAGRxI,UACU,QACA,GAGVC,UACU,gCACA,WAUVoI,wBAEQ/P,EAASiB,QACd6C,SAAY 9D,OACZmQ,QAAY,UACZhI,QAAYtF,KAAKuF,WAAWnH,QAC5BmP,MAAYvN,KAAKwN,uBACjBC,UAA YzN,KAAK0N,qBAEjBhI,gDAoBPrC,OA5GqB,eA6GfrD,KAAKiB,SAAS0M,WAAYhR,EAAEqD,KAAKiB,UA AUiB,SAASlB,EAAU4M,eAI5DjM,EAAWuL,EAASW,sBAAsB7N,KAAKiB,UAC/C6M,EAAWnR,EAAEqD,K AAKuN,OAAOrL,SAASlB,EAAUiB,WAEzC8L,eAELD,OAIErF,iBACYzI,KAAKiB,UAEjB+M,EAAYrR,EAAE oE,MAAMA,EAAMkB,KAAMwG,QAEpC9G,GAAQ7D,QAAQkQ,IAEdA,EAAU1M,0BAKTtB,KAAKyN,UAA W,IAKG,oBAAXQ,QACH,IAAI9O,MAAM,oEAEdhC,EAAU6C,KAAKiB,SAEftE,EAAEgF,GAAQO,SAASlB,E

AAUkN,UAC3BvR,EAAEqD,KAAKuN,OAAOrL,SAASlB,EAAUmN,WAAaxR,EAAEqD,KAAKuN,OAAOrL,S AASlB,EAAUoN,gBACvEzM,QAGT2L,QAAU,IAAIW,EAAO9Q,EAAS6C,KAAKuN,MAAOvN,KAAKqO,oBA QlD,iBAAkBpR,SAASyK,kBAC3B/K,EAAEgF,GAAQC,QAAQwB,EAASkL,YAAYzS,UACvC,QAAQoN,WAA WlG,GAAG,YAAa,KAAMpG,EAAE4R,WAG1CtN,SAASiD,aACTjD,SAASkD,aAAa,iBAAiB,KAE1CnE,KAAK uN,OAAOnJ,YAAYpD,EAAUiB,QAClCN,GACCyC,YAAYpD,EAAUiB,MACtBnE,QAAQnB,EAAEoE,MAAM A,EAAMkL,MAAOxD,UAGlCjH,QA3KqB,aA4KjBC,WAAWzB,KAAKiB,SAAU0D,KAC1B3E,KAAKiB,UAA UgG,IAAIrC,QAChB3D,SAAW,UACXsM,MAAQ,KACQ,OAAjBvN,KAAKsN,eACFA,QAAQkB,eACRlB,QAA U,SAInBmB,OAtLqB,gBAuLdhB,UAAYzN,KAAK0N,gBACD,OAAjB1N,KAAKsN,cACFA,QAAQoB,oBAMjB hJ,mBA/LqB,wBAgMjB1F,KAAKiB,UAAU8B,GAAGhC,EAAM4N,MAAO,SAACrO,KAC1BwC,mBACA8L,oB ACDvL,cAITkC,WAvMqB,SAuMVnH,YACAzB,EAAEuK,UAETlH,KAAK6O,YAAYhK,QACjBlI,EAAEqD,KA AKiB,UAAU0B,OACjBvE,KAGG+I,gBACHhE,EACA/E,EACA4B,KAAK6O,YAAY/J,aAGZ1G,KAGToP,gBAx NqB,eAyNdxN,KAAKuN,MAAO,KACT5L,EAASuL,EAASW,sBAAsB7N,KAAKiB,eAC9CsM,MAAQ5Q,EAA EgF,GAAQhE,KAAKyF,EAAS0L,MAAM,UAEtC9O,KAAKuN,SAGdwB,cAhOqB,eAiObC,EAAkBrS,EAAEqD, KAAKiB,UAAUU,SACrCsN,EAAoB5B,EAAc6B,cAGlCF,EAAgB9M,SAASlB,EAAUkN,WACzBb,EAAc8B,IA CtBxS,EAAEqD,KAAKuN,OAAOrL,SAASlB,EAAUoN,eACvBf,EAAc+B,SAEnBJ,EAAgB9M,SAASlB,EAAUq O,aAChChC,EAAc3D,MACjBsF,EAAgB9M,SAASlB,EAAUsO,YAChCjC,EAAc5D,KACjB9M,EAAEqD,KAAK uN,OAAOrL,SAASlB,EAAUoN,eAC9Bf,EAAckC,WAErBN,KAGTvB,cApPqB,kBAqPZ/Q,EAAEqD,KAAKiB, UAAUW,QAAQ,WAAW/F,OAAS,KAGtDwS,iBAxPqB,sBAyPbmB,KAC6B,mBAAxBxP,KAAKsF,QAAQmK,S ACX7P,GAAK,SAAC+C,YACV+M,QAAU/S,EAAEuK,UAAWvE,EAAK+M,QAASpI,EAAKhC,QAAQmK,OA AO9M,EAAK+M,cAC5D/M,KAGE8M,OAASzP,KAAKsF,QAAQmK,wBAGrBzP,KAAK+O,kCAENS,gBAEGx P,KAAKsF,QAAQqK,WAUxBnN,iBAjRc,SAiRGpE,UACf4B,KAAKyC,KAAK,eACXE,EAAOhG,EAAEqD,MA AM2C,KAAKgC,MAGnBhC,MACI,IAAIuK,EAASlN,KAHY,iBAAX5B,EAAsBA,EAAS,QAIlD4B,MAAM2C,K AAKgC,EAAUhC,IAGH,iBAAXvE,EAAqB,IACF,oBAAjBuE,EAAKvE,SACR,IAAIe,MAAJ,oBAA8Bf,EAA9B, OAEHA,WAKJ2P,YApSc,SAoSFzN,OACbA,GAlRyB,IAkRfA,EAAMwH,QACH,UAAfxH,EAAMqD,MAtRqB,I AsRDrD,EAAMwH,WAK7B,IADC8H,EAAUjT,EAAEoL,UAAUpL,EAAEyG,EAASI,cAC9B5H,EAAI,EAAGA, EAAIgU,EAAQ/T,OAAQD,IAAK,KACjC+F,EAAgBuL,EAASW,sBAAsB+B,EAAQhU,IACvDiU,EAAgBlT,EA AEiT,EAAQhU,IAAI+G,KAAKgC,GACnC8D,iBACYmH,EAAQhU,OAGrBiU,OAICC,EAAeD,EAAQtC,SACx B5Q,EAAEgF,GAAQO,SAASlB,EAAUiB,SAI9B3B,IAAyB,UAAfA,EAAMqD,MAChB,kBAAkBzE,KAAKoB,E AAM5E,OAAOmM,UAA2B,UAAfvH,EAAMqD,MA5S/B,IA4SmDrD,EAAMwH,QAC7EnL,EAAEsH,SAAStC, EAAQrB,EAAM5E,cAI1BqU,EAAYpT,EAAEoE,MAAMA,EAAMqL,KAAM3D,KACpC9G,GAAQ7D,QAAQiS, GACdA,EAAUzO,uBAMV,iBAAkBrE,SAASyK,mBAC3B,QAAQuB,WAAWhC,IAAI,YAAa,KAAMtK,EAAE4 R,QAGxC3S,GAAGuI,aAAa,gBAAiB,WAEvC2L,GAAc9N,YAAYhB,EAAUiB,QACpCN,GACCK,YAAYhB,EA AUiB,MACtBnE,QAAQnB,EAAEoE,MAAMA,EAAMuL,OAAQ7D,WAI9BoF,sBAtVc,SAsVQ1Q,OACvBwE,E ACEvE,EAAWV,EAAKgF,uBAAuBvE,UAEzCC,MACOT,EAAES,GAAU,IAGhBuE,GAAUxE,EAAQ6S,cAGpB C,uBAjWc,SAiWS3P,OAQxB,kBAAkBpB,KAAKoB,EAAM5E,OAAOmM,WA1VX,KA2V3BvH,EAAMwH,OA 5VqB,KA4VMxH,EAAMwH,QAxVZ,KAyV1BxH,EAAMwH,OA1VoB,KA0VYxH,EAAMwH,OAC3CnL,EAAE 2D,EAAM5E,QAAQkG,QAAQwB,EAAS0L,MAAMjT,SAAWsR,EAAejO,KAAKoB,EAAMwH,YAI1EhF,mBA CA8L,mBAEF5O,KAAK2N,WAAYhR,EAAEqD,MAAMkC,SAASlB,EAAU4M,gBAI1CjM,EAAWuL,EAASW,s BAAsB7N,MAC1C8N,EAAWnR,EAAEgF,GAAQO,SAASlB,EAAUiB,UAEzC6L,GA5WwB,KA4WXxN,EAAM wH,OA3WK,KA2WuBxH,EAAMwH,UACrDgG,GA7WwB,KA6WXxN,EAAMwH,OA5WK,KA4WuBxH,EAA MwH,YAWpDoI,EAAQvT,EAAEgF,GAAQhE,KAAKyF,EAAS+M,eAAeC,SAEhDF,EAAMrU,YAIP8K,EAAQu J,EAAMjI,QAAQ3H,EAAM5E,QA3XH,KA6XzB4E,EAAMwH,OAA8BnB,EAAQ,OA5XnB,KAgYzBrG,EAAM wH,OAAgCnB,EAAQuJ,EAAMrU,OAAS,OAI7D8K,EAAQ,MACF,KAGJA,GAAOzC,iBA5YgB,KA+WvB5D,E AAMwH,MAA0B,KAC5BzE,EAAS1G,EAAEgF,GAAQhE,KAAKyF,EAASI,aAAa,KAClDH,GAAQvF,QAAQ, WAGlBkC,MAAMlC,QAAQ,0DAzXW,sDA0FtB+G,6CAIAC,oBA+TT7H,UACC8F,GAAGhC,EAAMsP,iBAAk BjN,EAASI,YAAc0J,EAAS+C,wBAC3DlN,GAAGhC,EAAMsP,iBAAkBjN,EAAS0L,KAAM5B,EAAS+C,wBAC nDlN,GAAMhC,EAAMiC,eAHf,IAGiCjC,EAAMuP,eAAkBpD,EAASa,aAC/DhL,GAAGhC,EAAMiC,eAAgBI,E AASI,YAAa,SAAUlD,KAClDwC,mBACA8L,oBACGpM,iBAAiBhE,KAAK7B,EAAEqD,MAAO,YAEzC+C,GA

AGhC,EAAMiC,eAAgBI,EAASmN,WAAY,SAACC,KAC5C5B,sBAUJhP,GAAGuD,GAAoB+J,EAAS1K,mBAC hC5C,GAAGuD,GAAM7G,YAAc4Q,IACvBtN,GAAGuD,GAAMF,WAAc,oBACrBrD,GAAGuD,GAAQrC,EAC NoM,EAAS1K,kBAGX0K,EAjcS,CAmcfvQ,GCpcG8T,EAAS,SAAC9T,OASRwG,EAA+B,QAG/ByB,EAAAA,Y AEA9D,EAA+BnE,EAAEiD,GAAF,MAK/BiF,aACO,YACA,SACA,QACA,GAGPC,YACO,4BACA,gBACA,eA CA,WAGP/D,uWAcAC,sBACiB,mCACA,sBACA,kBACA,YACA,QAGjBoC,UACiB,4BACA,qCACA,uCACA,m EACA,6BACA,mBAUjBqN,wBAEQtT,EAASiB,QACdkH,QAAuBtF,KAAKuF,WAAWnH,QACvC6C,SAAuB9D ,OACvBuT,QAAuB/T,EAAEQ,GAASQ,KAAKyF,EAASuN,QAAQ,QACxDC,UAAuB,UACvBC,UAAuB,OACv BC,oBAAuB,OACvBC,sBAAuB,OACvBC,qBAAuB,OACvBC,gBAAuB,6BAiB9B5N,OAnGkB,SAmGXoF,UAC EzI,KAAK6Q,SAAW7Q,KAAKmL,OAASnL,KAAKoL,KAAK3C,MAGjD2C,KAvGkB,SAuGb3C,kBACCzI,KA AKyK,mBAAoBzK,KAAK6Q,UAI9BnU,EAAK2D,yBAA2B1D,EAAEqD,KAAKiB,UAAUiB,SAASlB,EAAUm B,aACjEsI,kBAAmB,OAGpBuD,EAAYrR,EAAEoE,MAAMA,EAAMkB,0BAI9BjC,KAAKiB,UAAUnD,QAAQk Q,GAErBhO,KAAK6Q,UAAY7C,EAAU1M,4BAI1BuP,UAAW,OAEXK,uBACAC,qBAEAC,kBAEHnU,SAASo U,MAAMnI,SAASlI,EAAUsQ,WAE/BC,uBACAC,oBAEHxR,KAAKiB,UAAU8B,GACfhC,EAAM0Q,cACNrO, EAASsO,aACT,SAACpR,UAAUF,EAAK+K,KAAK7K,OAGrBN,KAAK0Q,SAAS3N,GAAGhC,EAAM4Q,kBA AmB,aACxCvR,EAAKa,UAAUhB,IAAIc,EAAM6Q,gBAAiB,SAACtR,GACvC3D,EAAE2D,EAAM5E,QAAQ8E ,GAAGJ,EAAKa,cACrB8P,sBAAuB,YAK7Bc,cAAc,kBAAMzR,EAAK0R,aAAarJ,UAG7C0C,KAvJkB,SAuJb7K ,iBACCA,KACIwC,kBAGJ9C,KAAKyK,kBAAqBzK,KAAK6Q,cAI7Bd,EAAYpT,EAAEoE,MAAMA,EAAMqL, WAE9BpM,KAAKiB,UAAUnD,QAAQiS,GAEpB/P,KAAK6Q,WAAYd,EAAUzO,2BAI3BuP,UAAW,MAEVjU, EAAaF,EAAK2D,yBAA2B1D,EAAEqD,KAAKiB,UAAUiB,SAASlB,EAAUmB,MAEnFvF,SACG6N,kBAAmB, QAGrB8G,uBACAC,oBAEHvU,UAAUgK,IAAIlG,EAAMgR,WAEpB/R,KAAKiB,UAAUe,YAAYhB,EAAUiB, QAErCjC,KAAKiB,UAAUgG,IAAIlG,EAAM0Q,iBACzBzR,KAAK0Q,SAASzJ,IAAIlG,EAAM4Q,mBAEtB/U,I AEAoD,KAAKiB,UACJhB,IAAIvD,EAAKwD,eAAgB,SAACI,UAAUgH,EAAK0K,WAAW1R,KACpDT,qBA/K 4B,UAiL1BmS,kBAITxQ,QApMkB,aAqMdC,WAAWzB,KAAKiB,SA1Le,cA4L/B5B,OAAQpC,SAAU+C,KAA KiB,SAAUjB,KAAK4Q,WAAW3J,IAAIrC,QAElDU,QAAuB,UACvBrE,SAAuB,UACvByP,QAAuB,UACvBE,U AAuB,UACvBC,SAAuB,UACvBC,mBAAuB,UACvBC,qBAAuB,UACvBE,gBAAuB,QAG9BgB,aAnNkB,gBAo NXb,mBAKP7L,WAzNkB,SAyNPnH,YACAzB,EAAEuK,UAAWrC,EAASzG,KAC1B+I,gBAAgBhE,EAAM/E,E AAQ0G,GAC5B1G,KAGT0T,aA/NkB,SA+NLrJ,cACL7L,EAAaF,EAAK2D,yBACtB1D,EAAEqD,KAAKiB,UA AUiB,SAASlB,EAAUmB,MAEjCnC,KAAKiB,SAAS+O,YAChBhQ,KAAKiB,SAAS+O,WAAW9R,WAAagU,K AAKC,uBAEnCd,KAAKe,YAAYpS,KAAKiB,eAG5BA,SAASvB,MAAM2S,QAAU,aACzBpR,SAASqR,gBAAg B,oBACzBrR,SAASsR,UAAY,EAEtB3V,KACGgN,OAAO5J,KAAKiB,YAGjBjB,KAAKiB,UAAUiI,SAASlI,EA AUiB,MAEhCjC,KAAKsF,QAAQpB,YACVsO,oBAGDC,EAAa9V,EAAEoE,MAAMA,EAAMkL,yBAI3ByG,EA AqB,WACrB7I,EAAKvE,QAAQpB,SACVjD,SAASiD,UAEXuG,kBAAmB,IACtBZ,EAAK5I,UAAUnD,QAAQ2 U,IAGvB7V,IACAoD,KAAK0Q,SACJzQ,IAAIvD,EAAKwD,eAAgBwS,GACzB7S,qBAvP4B,YA6PnC2S,cA5Q kB,wBA6QdvV,UACCgK,IAAIlG,EAAMgR,SACVhP,GAAGhC,EAAMgR,QAAS,SAACzR,GACdrD,WAAaqD, EAAM5E,QACnBiX,EAAK1R,WAAaX,EAAM5E,QACvBiB,EAAEgW,EAAK1R,UAAU2R,IAAItS,EAAM5E,Q AAQG,UACjCoF,SAASiD,aAKtBqN,gBAxRkB,sBAyRZvR,KAAK6Q,UAAY7Q,KAAKsF,QAAQ8B,WAC9Bp H,KAAKiB,UAAU8B,GAAGhC,EAAM8R,gBAAiB,SAACvS,GAzQb,KA0QzBA,EAAMwH,UACFhF,mBACDq I,UAICnL,KAAK6Q,YACb7Q,KAAKiB,UAAUgG,IAAIlG,EAAM8R,oBAI/BrB,gBAtSkB,sBAuSZxR,KAAK6Q, WACLxR,QAAQ0D,GAAGhC,EAAM+R,OAAQ,SAACxS,UAAUyS,EAAKd,aAAa3R,OAEtDjB,QAAQ4H,IAAI lG,EAAM+R,WAIxBd,WA9SkB,2BA+SX/Q,SAASvB,MAAM2S,QAAU,YACzBpR,SAASkD,aAAa,eAAe,QACr CsG,kBAAmB,OACnBoH,cAAc,aACf5U,SAASoU,MAAMrP,YAAYhB,EAAUsQ,QAClC0B,sBACAC,oBACHC ,EAAKjS,UAAUnD,QAAQiD,EAAMuL,aAInC6G,gBA1TkB,WA2TZnT,KAAK4Q,cACL5Q,KAAK4Q,WAAWr O,cACbqO,UAAY,SAIrBiB,cAjUkB,SAiUJuB,cACNC,EAAU1W,EAAEqD,KAAKiB,UAAUiB,SAASlB,EAAU mB,MAClDnB,EAAUmB,KAAO,MAEfnC,KAAK6Q,UAAY7Q,KAAKsF,QAAQgO,SAAU,KACpCC,EAAY7W, EAAK2D,yBAA2BgT,UAE7CzC,UAAY3T,SAASuC,cAAc,YACnCoR,UAAU4C,UAAYxS,EAAUyS,SAEjCJ,K ACArT,KAAK4Q,WAAW1H,SAASmK,KAG3BrT,KAAK4Q,WAAW8C,SAASzW,SAASoU,QAElCrR,KAAKiB ,UAAU8B,GAAGhC,EAAM0Q,cAAe,SAACnR,GACpCqT,EAAK5C,uBACFA,sBAAuB,EAG1BzQ,EAAM5E,S AAW4E,EAAMyM,gBAGG,WAA1B4G,EAAKrO,QAAQgO,WACVrS,SAASiD,UAETiH,UAILoI,KACG3J,OA

AO5J,KAAK4Q,aAGjB5Q,KAAK4Q,WAAW1H,SAASlI,EAAUiB,OAEhCmR,aAIAG,oBAKHvT,KAAK4Q,WA CJ3Q,IAAIvD,EAAKwD,eAAgBkT,GACzBvT,qBAjW4B,UAmW1B,IAAKG,KAAK6Q,UAAY7Q,KAAK4Q,UA AW,GACzC5Q,KAAK4Q,WAAW5O,YAAYhB,EAAUiB,UAElC2R,EAAiB,aAChBT,kBACDC,QAKF1W,EAA K2D,yBACN1D,EAAEqD,KAAKiB,UAAUiB,SAASlB,EAAUmB,QACnCnC,KAAK4Q,WACJ3Q,IAAIvD,EAA KwD,eAAgB0T,GACzB/T,qBAjX0B,cAsXtBuT,UAWbhC,cAjZkB,eAkZVyC,EACJ7T,KAAKiB,SAAS6S,aAAe 7W,SAASyK,gBAAgBqM,cAEnD/T,KAAK8Q,oBAAsB+C,SACzB5S,SAASvB,MAAMsU,YAAiBhU,KAAKiR, gBAA1C,MAGEjR,KAAK8Q,qBAAuB+C,SACzB5S,SAASvB,MAAMuU,aAAkBjU,KAAKiR,gBAA3C,SAIJ+B, kBA9ZkB,gBA+ZX/R,SAASvB,MAAMsU,YAAc,QAC7B/S,SAASvB,MAAMuU,aAAe,MAGrC/C,gBAnakB,eA oaVgD,EAAOjX,SAASoU,KAAKhF,6BACtByE,mBAAqBoD,EAAKC,KAAOD,EAAKE,MAAQ/U,OAAOgV,g BACrDpD,gBAAkBjR,KAAKsU,wBAG9BnD,cAzakB,yBA0aZnR,KAAK8Q,mBAAoB,GAKzB1N,EAASmR,eA Ae9R,KAAK,SAACkE,EAAOxJ,OAC/BqX,EAAgB7X,EAAEQ,GAAS,GAAGuC,MAAMuU,aACpCQ,EAAoB9 X,EAAEQ,GAAS6I,IAAI,mBACvC7I,GAASwF,KAAK,gBAAiB6R,GAAexO,IAAI,gBAAoB0O,WAAWD,GAA qBE,EAAK1D,gBAA7G,UAIA7N,EAASwR,gBAAgBnS,KAAK,SAACkE,EAAOxJ,OAChC0X,EAAelY,EAAEQ ,GAAS,GAAGuC,MAAMoV,YACnCC,EAAmBpY,EAAEQ,GAAS6I,IAAI,kBACtC7I,GAASwF,KAAK,eAAgBk S,GAAc7O,IAAI,eAAmB0O,WAAWK,GAAoBJ,EAAK1D,gBAAzG,UAIA7N,EAAS4R,gBAAgBvS,KAAK,SA ACkE,EAAOxJ,OAChC0X,EAAelY,EAAEQ,GAAS,GAAGuC,MAAMoV,YACnCC,EAAmBpY,EAAEQ,GAAS 6I,IAAI,kBACtC7I,GAASwF,KAAK,eAAgBkS,GAAc7O,IAAI,eAAmB0O,WAAWK,GAAoBJ,EAAK1D,gBAAz G,YAIIuD,EAAgBvX,SAASoU,KAAK3R,MAAMuU,aACpCQ,EAAoB9X,EAAE,QAAQqJ,IAAI,mBACtC,QAA QrD,KAAK,gBAAiB6R,GAAexO,IAAI,gBAAoB0O,WAAWD,GAAqBzU,KAAKiR,gBAA5G,UAIJgC,gBA1ckB ,aA4cd7P,EAASmR,eAAe9R,KAAK,SAACkE,EAAOxJ,OAC/B8X,EAAUtY,EAAEQ,GAASwF,KAAK,iBACT,o BAAZsS,KACP9X,GAAS6I,IAAI,gBAAiBiP,GAASxT,WAAW,qBAKnD2B,EAASwR,eAAd,KAAiCxR,EAAS4 R,gBAAkBvS,KAAK,SAACkE,EAAOxJ,OACjE+X,EAASvY,EAAEQ,GAASwF,KAAK,gBACT,oBAAXuS,KA CP/X,GAAS6I,IAAI,eAAgBkP,GAAQzT,WAAW,sBAKhDwT,EAAUtY,EAAE,QAAQgG,KAAK,iBACR,oBAA ZsS,KACP,QAAQjP,IAAI,gBAAiBiP,GAASxT,WAAW,oBAIvD6S,mBAlekB,eAmeVa,EAAYlY,SAASuC,cAAc ,SAC/BgU,UAAYxS,EAAUoU,4BACvB/D,KAAKe,YAAY+C,OACpBE,EAAiBF,EAAU9I,wBAAwBiJ,MAAQH ,EAAUI,4BAClElE,KAAKmE,YAAYL,GACnBE,KAMF7S,iBA9eW,SA8eMpE,EAAQqK,UACvBzI,KAAKyC,K AAK,eACXE,EAAYhG,EAAEqD,MAAM2C,KAreO,YAsezB2C,EAAU3I,EAAEuK,UAEhBuJ,EAAM5L,QACNl I,EAAEqD,MAAM2C,OACU,iBAAXvE,GAAuBA,MAG3BuE,MACI,IAAI8N,EAAMzQ,KAAMsF,KACrBtF,M AAM2C,KA/eqB,WA+eNA,IAGH,iBAAXvE,EAAqB,IACF,oBAAjBuE,EAAKvE,SACR,IAAIe,MAAJ,oBAA8Bf ,EAA9B,OAEHA,GAAQqK,QACJnD,EAAQ8F,QACZA,KAAK3C,oDAzfmB,sDAmF1B5D,oBAobT5H,UAAU8 F,GAAGhC,EAAMiC,eAAgBI,EAASI,YAAa,SAAUlD,OAC/D5E,SACE0B,EAAWV,EAAKgF,uBAAuB1B,MA EzC5C,MACOT,EAAES,GAAU,QAGjBgB,EAASzB,EAAEjB,GAAQiH,KA9gBU,YA+gBjC,SAAWhG,EAAEu K,UAAWvK,EAAEjB,GAAQiH,OAAQhG,EAAEqD,MAAM2C,QAE/B,MAAjB3C,KAAK6H,SAAoC,SAAjB7H ,KAAK6H,WACzB/E,qBAGFmK,EAAUtQ,EAAEjB,GAAQuE,IAAIc,EAAMkB,KAAM,SAAC+L,GACrCA,EA AU1M,wBAKNrB,IAAIc,EAAMuL,OAAQ,WACpB3P,EAAAA,GAAQ6D,GAAG,eACR0D,cAKL1B,iBAAiBhE, KAAK7B,EAAEjB,GAAS0C,EAAQ4B,UAU/CJ,GAAF,MAAyB6Q,EAAMjO,mBAC7B5C,GAAF,MAAWtD,YA AcmU,IACvB7Q,GAAF,MAAWqD,WAAc,oBACrBrD,GAAF,MAAakB,EACN2P,EAAMjO,kBAGRiO,EA9jBM, CAgkBZ9T,GC/jBG8Y,EAAW,SAAC9Y,OAQVwG,EAAsB,UAGtByB,EAAAA,cACA9D,EAAsBnE,EAAEiD,G AAGuD,GAG3BuS,EAAqB,IAAIzW,OAAJ,wBAAyC,KAE9D6F,aACkB,mBACA,eACA,oCACA,eACA,uBACA ,mBACA,6BACA,2BACA,4BACA,6CACA,kBAGlBuI,QACK,WACA,YACA,eACA,cACA,QAGLxI,cACkB,WA CA,+GAGA,oBACA,SACA,QACA,YACA,YACA,aACA,aACA,oBACA,QAGlB8Q,QACG,WACA,OAGH5U,eA CgB6D,kBACEA,cACFA,gBACCA,sBACGA,gBACHA,oBACEA,sBACCA,0BACEA,0BACAA,GAGtB5D,QAC G,YACA,QAGHoC,WACY,yBACA,uBACA,UAGZwS,SACK,cACA,cACA,eACA,UAULH,wBAEQtY,EAASiB, MAKG,oBAAX6P,QACH,IAAI9O,MAAM,qEAIb0W,YAAiB,OACjBC,SAAiB,OACjBC,YAAiB,QACjBC,uBA CA1I,QAAiB,UAGjBnQ,QAAUA,OACViB,OAAU4B,KAAKuF,WAAWnH,QAC1B6X,IAAU,UAEVC,2CAsCP C,OA/JoB,gBAgKbN,YAAa,KAGpBO,QAnKoB,gBAoKbP,YAAa,KAGpBQ,cAvKoB,gBAwKbR,YAAc7V,KAA K6V,cAG1BxS,OA3KoB,SA2Kb/C,MACAN,KAAK6V,cAINvV,EAAO,KACHgW,EAAUtW,KAAK6O,YAAYl K,SAC7BkL,EAAUlT,EAAE2D,EAAMyM,eAAepK,KAAK2T,GAErCzG,MACO,IAAI7P,KAAK6O,YACjBvO,E AAMyM,cACN/M,KAAKuW,wBAELjW,EAAMyM,eAAepK,KAAK2T,EAASzG,MAG/BmG,eAAeQ,OAAS3G, EAAQmG,eAAeQ,MAEnD3G,EAAQ4G,yBACFC,OAAO,KAAM7G,KAEb8G,OAAO,KAAM9G,OAGlB,IAEDl T,EAAEqD,KAAK4W,iBAAiB1U,SAASlB,EAAUiB,uBACxC0U,OAAO,KAAM3W,WAIf0W,OAAO,KAAM1 W,UAItBwB,QA/MoB,wBAgNLxB,KAAK8V,YAEhBrU,WAAWzB,KAAK7C,QAAS6C,KAAK6O,YAAYlK,Y AE1C3E,KAAK7C,SAAS8J,IAAIjH,KAAK6O,YAAYjK,aACnC5E,KAAK7C,SAASyE,QAAQ,UAAUqF,IAAI,i BAElCjH,KAAKiW,OACLjW,KAAKiW,KAAK1T,cAGTsT,WAAiB,UACjBC,SAAiB,UACjBC,YAAiB,UACjB C,eAAiB,KACD,OAAjBhW,KAAKsN,cACFA,QAAQkB,eAGVlB,QAAU,UACVnQ,QAAU,UACViB,OAAU,UA CV6X,IAAU,QAGjB7K,KAzOoB,yBA0OqB,SAAnCzO,EAAEqD,KAAK7C,SAAS6I,IAAI,iBAChB,IAAI7G,MA AM,2CAGZ6O,EAAYrR,EAAEoE,MAAMf,KAAK6O,YAAY9N,MAAMkB,SAC7CjC,KAAK6W,iBAAmB7W, KAAK6V,WAAY,GACzC7V,KAAK7C,SAASW,QAAQkQ,OAElB8I,EAAana,EAAEsH,SACnBjE,KAAK7C,QA AQ4Z,cAAcrP,gBAC3B1H,KAAK7C,YAGH6Q,EAAU1M,uBAAyBwV,aAIjCb,EAAQjW,KAAK4W,gBACbI,E AAQta,EAAKua,OAAOjX,KAAK6O,YAAY1L,QAEvCgB,aAAa,KAAM6S,QAClB7Z,QAAQgH,aAAa,mBAAo B6S,QAEzCE,aAEDlX,KAAK5B,OAAO+Y,aACZlB,GAAK/M,SAASlI,EAAUmB,UAGtB8M,EAA8C,mBAA1B jP,KAAK5B,OAAO6Q,UACpCjP,KAAK5B,OAAO6Q,UAAUzQ,KAAKwB,KAAMiW,EAAKjW,KAAK7C,SAC 3C6C,KAAK5B,OAAO6Q,UAERmI,EAAapX,KAAKqX,eAAepI,QAClCqI,mBAAmBF,OAElBG,GAAsC,IAA1B vX,KAAK5B,OAAOmZ,UAAsBta,SAASoU,KAAO1U,EAAEqD,KAAK5B,OAAOmZ,aAEhFtB,GAAKtT,KAAK 3C,KAAK6O,YAAYlK,SAAU3E,MAElCrD,EAAEsH,SAASjE,KAAK7C,QAAQ4Z,cAAcrP,gBAAiB1H,KAAKi W,QAC7DA,GAAKvC,SAAS6D,KAGhBvX,KAAK7C,SAASW,QAAQkC,KAAK6O,YAAY9N,MAAMyW,eAE 1ClK,QAAU,IAAIW,EAAOjO,KAAK7C,QAAS8Y,aAC3BmB,4BAGCpX,KAAK5B,OAAOqR,uBAGVzP,KAA K5B,OAAOqZ,kCAGbrU,EAASsU,iBAGZ,SAAC/U,GACLA,EAAKgV,oBAAsBhV,EAAKsM,aAC7B2I,6BAA6 BjV,aAG3B,SAACA,KACLiV,6BAA6BjV,QAIpCsT,GAAK/M,SAASlI,EAAUiB,MAMtB,iBAAkBhF,SAASyK, mBAC3B,QAAQuB,WAAWlG,GAAG,YAAa,KAAMpG,EAAE4R,UAGzCvC,EAAW,WACX5L,EAAKhC,OAA O+Y,aACTU,qBAEDC,EAAiB1X,EAAK2V,cACvBA,YAAkB,OAErB3V,EAAKjD,SAASW,QAAQsC,EAAKyO ,YAAY9N,MAAMkL,OAE3C6L,IAAmBnC,EAAWoC,OAC3BpB,OAAO,KAAZvW,IAIA1D,EAAK2D,yBAA2B 1D,EAAEqD,KAAKiW,KAAK/T,SAASlB,EAAUmB,QAC/DnC,KAAKiW,KACJhW,IAAIvD,EAAKwD,eAAgB 8L,GACzBnM,qBAAqB4V,EAAQuC,8BAOtC7M,KAjVoB,SAiVfiI,cACG6C,EAAYjW,KAAK4W,gBACjB7G,E AAYpT,EAAEoE,MAAMf,KAAK6O,YAAY9N,MAAMqL,MAC3CJ,EAAY,WACZ1E,EAAKyO,cAAgBJ,EAA W1T,MAAQgU,EAAIjG,cAC1CA,WAAWwF,YAAYS,KAGxBgC,mBACA9a,QAAQmV,gBAAgB,sBAC3BhL,E AAKnK,SAASW,QAAQwJ,EAAKuH,YAAY9N,MAAMuL,QAC1B,OAAjBhF,EAAKgG,WACFA,QAAQkB,UA GX4E,UAKJpT,KAAK7C,SAASW,QAAQiS,GAEpBA,EAAUzO,yBAIZ2U,GAAKjU,YAAYhB,EAAUiB,MAIz B,iBAAkBhF,SAASyK,mBAC3B,QAAQuB,WAAWhC,IAAI,YAAa,KAAMtK,EAAE4R,WAG3CyH,eAAeJ,EAA QjH,QAAS,OAChCqH,eAAeJ,EAAQnR,QAAS,OAChCuR,eAAeJ,EAAQsC,QAAS,EAEjCxb,EAAK2D,yBACL1 D,EAAEqD,KAAKiW,KAAK/T,SAASlB,EAAUmB,QAE/B8T,GACChW,IAAIvD,EAAKwD,eAAgB8L,GACzBn M,qBA/WmB,cAqXnBkW,YAAc,OAIrBtH,OAtYoB,WAuYG,OAAjBzO,KAAKsN,cACFA,QAAQoB,oBAMjBm I,cA9YoB,kBA+YX7Y,QAAQgC,KAAKmY,eAGtBb,mBAlZoB,SAkZDF,KACfpX,KAAK4W,iBAAiB1N,SAAY kP,cAAgBhB,MAGtDR,cAtZoB,uBAuZbX,IAAMjW,KAAKiW,KAAOtZ,EAAEqD,KAAK5B,OAAOia,UAAU,G ACxCrY,KAAKiW,OAGdiB,WA3ZoB,eA4ZZoB,EAAO3b,EAAEqD,KAAK4W,sBACf2B,kBAAkBD,EAAK3a, KAAKyF,EAASoV,eAAgBxY,KAAKmY,cAC1DnW,YAAehB,EAAUmB,KAA9B,IAAsCnB,EAAUiB,SAGlDs W,kBAjaoB,SAiaF7V,EAAU+V,OACpBC,EAAO1Y,KAAK5B,OAAOsa,KACF,iBAAZD,IAAyBA,EAAQva,UA AYua,EAAQ/L,QAE1DgM,EACG/b,EAAE8b,GAAS9W,SAASnB,GAAGkC,MACjBiW,QAAQC,OAAOH,KAGj BI,KAAKlc,EAAE8b,GAASI,UAGlBH,EAAO,OAAS,QAAQD,MAIrCN,SAjboB,eAkbdW,EAAQ9Y,KAAK7C,Q AAQE,aAAa,8BAEjCyb,MACkC,mBAAtB9Y,KAAK5B,OAAO0a,MACzB9Y,KAAK5B,OAAO0a,MAAMta,KA AKwB,KAAK7C,SAC5B6C,KAAK5B,OAAO0a,OAGTA,KAMTzB,eAhcoB,SAgcLpI,UACN5B,EAAc4B,EAAU 7P,kBAGjC8W,cApcoB,sBAqcDlW,KAAK5B,OAAON,QAAQib,MAAM,KAElCC,QAAQ,SAAClb,MACA,UAA ZA,IACA+L,EAAK1M,SAAS4F,GACd8G,EAAKgF,YAAY9N,MAAM4N,MACvB9E,EAAKzL,OAAOhB,SACZ ,SAACkD,UAAUuJ,EAAKxG,OAAO/C,UAGpB,GAAIxC,IAAY8X,EAAQqD,OAAQ,KAC/BC,EAAWpb,IAAY 8X,EAAQsC,MACnCrO,EAAKgF,YAAY9N,MAAMyG,WACvBqC,EAAKgF,YAAY9N,MAAMgR,QACnBoH, EAAWrb,IAAY8X,EAAQsC,MACnCrO,EAAKgF,YAAY9N,MAAM0G,WACvBoC,EAAKgF,YAAY9N,MAAM qY,WAEvBvP,EAAK1M,SACJ4F,GACCmW,EACArP,EAAKzL,OAAOhB,SACZ,SAACkD,UAAUuJ,EAAK6M, OAAOpW,KAExByC,GACCoW,EACAtP,EAAKzL,OAAOhB,SACZ,SAACkD,UAAUuJ,EAAK8M,OAAOrW,O AI3BuJ,EAAK1M,SAASyE,QAAQ,UAAUmB,GAChC,gBACA,kBAAM8G,EAAKsB,WAIXnL,KAAK5B,OAA OhB,cACTgB,OAASzB,EAAEuK,UAAWlH,KAAK5B,gBACnB,kBACA,UAGRib,eAITA,UApfoB,eAqfZC,SAA mBtZ,KAAK7C,QAAQE,aAAa,wBAC/C2C,KAAK7C,QAAQE,aAAa,UACb,WAAdic,UACInc,QAAQgH,aACX, sBACAnE,KAAK7C,QAAQE,aAAa,UAAY,SAEnCF,QAAQgH,aAAa,QAAS,QAIvCuS,OAhgBoB,SAggBbpW,E AAOuP,OACNyG,EAAUtW,KAAK6O,YAAYlK,YAEvBkL,GAAWlT,EAAE2D,EAAMyM,eAAepK,KAAK2T, QAGrC,IAAItW,KAAK6O,YACjBvO,EAAMyM,cACN/M,KAAKuW,wBAELjW,EAAMyM,eAAepK,KAAK2T, EAASzG,IAGnCvP,MACM0V,eACS,YAAf1V,EAAMqD,KAAqBiS,EAAQnR,MAAQmR,EAAQsC,QACjD,GA GFvb,EAAEkT,EAAQ+G,iBAAiB1U,SAASlB,EAAUiB,OAC/C4N,EAAQkG,cAAgBJ,EAAW1T,OAC5B8T,YA AcJ,EAAW1T,mBAItB4N,EAAQiG,YAEbC,YAAcJ,EAAW1T,KAE5B4N,EAAQzR,OAAOmb,OAAU1J,EAAQz R,OAAOmb,MAAMnO,OAK3C0K,SAAWlO,WAAW,WACxBiI,EAAQkG,cAAgBJ,EAAW1T,QAC7BmJ,QAET yE,EAAQzR,OAAOmb,MAAMnO,QARdA,WAWZuL,OAziBoB,SAyiBbrW,EAAOuP,OACNyG,EAAUtW,KAA K6O,YAAYlK,YAEvBkL,GAAWlT,EAAE2D,EAAMyM,eAAepK,KAAK2T,QAGrC,IAAItW,KAAK6O,YACjB vO,EAAMyM,cACN/M,KAAKuW,wBAELjW,EAAMyM,eAAepK,KAAK2T,EAASzG,IAGnCvP,MACM0V,eAC S,aAAf1V,EAAMqD,KAAsBiS,EAAQnR,MAAQmR,EAAQsC,QAClD,GAGFrI,EAAQ4G,sCAIC5G,EAAQiG,Y AEbC,YAAcJ,EAAWoC,IAE5BlI,EAAQzR,OAAOmb,OAAU1J,EAAQzR,OAAOmb,MAAMpO,OAK3C2K,SAA WlO,WAAW,WACxBiI,EAAQkG,cAAgBJ,EAAWoC,OAC7B5M,QAET0E,EAAQzR,OAAOmb,MAAMpO,QAR dA,WAWZsL,qBAhlBoB,eAilBb,IAAM3Y,KAAWkC,KAAKgW,kBACrBhW,KAAKgW,eAAelY,UACf,SAIJ,K AGTyH,WA1lBoB,SA0lBTnH,SAQmB,mBAPnBzB,EAAEuK,UAETlH,KAAK6O,YAAYhK,QACjBlI,EAAEqD, KAAK7C,SAASwF,OAChBvE,IAGgBmb,UACTA,YACEnb,EAAOmb,WACPnb,EAAOmb,QAIU,iBAAjBnb,EA AO0a,UACTA,MAAQ1a,EAAO0a,MAAMja,YAGA,iBAAnBT,EAAOqa,YACTA,QAAUra,EAAOqa,QAAQ5Z,c AG7BsI,gBACHhE,EACA/E,EACA4B,KAAK6O,YAAY/J,aAGZ1G,KAGTmY,mBA1nBoB,eA2nBZnY,QAEF4 B,KAAK5B,WACF,IAAMhC,KAAO4D,KAAK5B,OACjB4B,KAAK6O,YAAYhK,QAAQzI,KAAS4D,KAAK5B, OAAOhC,OACzCA,GAAO4D,KAAK5B,OAAOhC,WAKzBgC,KAGT6Z,eAxoBoB,eAyoBZK,EAAO3b,EAAEq D,KAAK4W,iBACd4C,EAAWlB,EAAKxM,KAAK,SAAShN,MAAM4W,GACzB,OAAb8D,GAAqBA,EAAS3d, OAAS,KACpCmG,YAAYwX,EAASC,KAAK,QAInC7B,6BAhpBoB,SAgpBSjV,QACtBsV,sBACAX,mBAAmBt X,KAAKqX,eAAe1U,EAAKsM,eAGnD4I,eArpBoB,eAspBZ5B,EAAsBjW,KAAK4W,gBAC3B8C,EAAsB1Z,KA AK5B,OAAO+Y,UACA,OAApClB,EAAI5Y,aAAa,mBAGnB4Y,GAAKjU,YAAYhB,EAAUmB,WACxB/D,OAA O+Y,WAAY,OACnBhM,YACAC,YACAhN,OAAO+Y,UAAYuC,MAKnBlX,iBApqBa,SAoqBIpE,UACf4B,KAA KyC,KAAK,eACXE,EAAYhG,EAAEqD,MAAM2C,KA5pBF,cA6pBhB2C,EAA4B,iBAAXlH,GAAuBA,MAEzC uE,IAAQ,eAAezD,KAAKd,MAI5BuE,MACI,IAAI8S,EAAQzV,KAAMsF,KACvBtF,MAAM2C,KArqBY,aAqqB GA,IAGH,iBAAXvE,GAAqB,IACF,oBAAjBuE,EAAKvE,SACR,IAAIe,MAAJ,oBAA8Bf,EAA9B,OAEHA,uDA7 qBe,sDA4HjByG,sCAIA1B,yCA/HiB,kDAuIjBpC,2CAIA6D,6CAIAE,oBA0iBTlF,GAAGuD,GAAoBsS,EAAQjT ,mBAC/B5C,GAAGuD,GAAM7G,YAAcmZ,IACvB7V,GAAGuD,GAAMF,WAAc,oBACrBrD,GAAGuD,GAAQr C,EACN2U,EAAQjT,kBAGViT,EA1sBQ,CA4sBd9Y,GC7sBGgd,EAAW,SAAChd,OASVwG,EAAsB,UAGtByB, EAAAA,cACA9D,EAAsBnE,EAAEiD,GAAGuD,GAE3BuS,EAAsB,IAAIzW,OAAJ,wBAAyC,KAE/D4F,EAAUl I,EAAEuK,UAAWuO,EAAQ5Q,mBACvB,gBACA,gBACA,YACA,wIAMRC,EAAcnI,EAAEuK,UAAWuO,EAA Q3Q,qBAC7B,8BAGN9D,QACG,YACA,QAGHoC,SACM,0BACA,iBAGNrC,eACgB6D,kBACEA,cACFA,gBA CCA,sBACGA,gBACHA,oBACEA,sBACCA,0BACEA,0BACAA,GAUtB+U,iETtDR,SAAwBC,EAAUC,GAChC D,EAASnd,UAAYP,OAAO4d,OAAOD,EAAWpd,WAC9Cmd,EAASnd,UAAUoS,YAAc+K,EACjCA,EAASG,U AAYF,mCSuFnBhD,cAjGoB,kBAkGX7W,KAAKmY,YAAcnY,KAAKga,iBAGjC1C,mBArGoB,SAqGDF,KACf pX,KAAK4W,iBAAiB1N,SAAYkP,cAAgBhB,MAGtDR,cAzGoB,uBA0GbX,IAAMjW,KAAKiW,KAAOtZ,EAA EqD,KAAK5B,OAAOia,UAAU,GACxCrY,KAAKiW,OAGdiB,WA9GoB,eA+GZoB,EAAO3b,EAAEqD,KAAK4 W,sBAGf2B,kBAAkBD,EAAK3a,KAAKyF,EAAS6W,OAAQja,KAAKmY,gBACnDM,EAAUzY,KAAKga,cACI, mBAAZvB,MACCA,EAAQja,KAAKwB,KAAK7C,eAEzBob,kBAAkBD,EAAK3a,KAAKyF,EAAS8W,SAAUzB ,KAE/CzW,YAAehB,EAAUmB,KAA9B,IAAsCnB,EAAUiB,SAKlD+X,YA9HoB,kBA+HXha,KAAK7C,QAAQE ,aAAa,iBAC5B2C,KAAK5B,OAAOqa,WAGnBR,eAnIoB,eAoIZK,EAAO3b,EAAEqD,KAAK4W,iBACd4C,EAA WlB,EAAKxM,KAAK,SAAShN,MAAM4W,GACzB,OAAb8D,GAAqBA,EAAS3d,OAAS,KACpCmG,YAAYwX ,EAASC,KAAK,QAO5BjX,iBA9Ia,SA8IIpE,UACf4B,KAAKyC,KAAK,eACXE,EAAYhG,EAAEqD,MAAM2C, KArIF,cAsIhB2C,EAA4B,iBAAXlH,EAAsBA,EAAS,SAEjDuE,IAAQ,eAAezD,KAAKd,MAI5BuE,MACI,IAAIg X,EAAQ3Z,KAAMsF,KACvBtF,MAAM2C,KA9IY,aA8IGA,IAGH,iBAAXvE,GAAqB,IACF,oBAAjBuE,EAAK vE,SACR,IAAIe,MAAJ,oBAA8Bf,EAA9B,OAEHA,uDAtJe,sDA6DjByG,sCAIA1B,yCAhEiB,kDAwEjBpC,2CAI A6D,6CAIAE,SA9BW2Q,YAgHpB7V,GAAGuD,GAAoBwW,EAAQnX,mBAC/B5C,GAAGuD,GAAM7G,YAAc qd,IACvB/Z,GAAGuD,GAAMF,WAAc,oBACrBrD,GAAGuD,GAAQrC,EACN6Y,EAAQnX,kBAGVmX,EApLQ ,CAsLdhd,GCtLGwd,EAAa,SAACxd,OASZwG,EAAqB,YAKrBrC,EAAqBnE,EAAEiD,GAAGuD,GAE1B0B,UA CK,UACA,cACA,IAGLC,UACK,gBACA,gBACA,oBAGL/D,6GAMAC,iBACY,8BACA,uBACA,UAGZoC,YAC c,6BACA,yBACA,8BACA,sBACA,uBACA,4BACA,2BACA,iCACA,oBAGdgX,UACO,kBACA,YAUPD,wBAE Qhd,EAASiB,mBACd6C,SAAiB9D,OACjBkd,eAAqC,SAApBld,EAAQ0K,QAAqBxI,OAASlC,OACvDmI,QAAi BtF,KAAKuF,WAAWnH,QACjCkc,UAAoBta,KAAKsF,QAAQ5J,OAAhB,IAA0B0H,EAASmX,UAAnC,IACGva ,KAAKsF,QAAQ5J,OADhB,IAC0B0H,EAASoX,WADnC,IAEGxa,KAAKsF,QAAQ5J,OAFhB,IAE0B0H,EAASq X,oBACpDC,iBACAC,iBACAC,cAAiB,UACjBC,cAAiB,IAEpB7a,KAAKqa,gBAAgBtX,GAAGhC,EAAM+Z,O AAQ,SAACxa,UAAUF,EAAK2a,SAASza,UAE5D0a,eACAD,sCAiBPC,QAlGsB,sBAmGdC,EAAajb,KAAKqa,i BAAmBra,KAAKqa,eAAehb,OAC7D+a,EAAac,SAAWd,EAAae,OAEjCC,EAAuC,SAAxBpb,KAAKsF,QAAQ+ V,OAChCJ,EAAajb,KAAKsF,QAAQ+V,OAEtBC,EAAaF,IAAiBhB,EAAac,SAC/Clb,KAAKub,gBAAkB,OAEpB b,iBACAC,iBAEAE,cAAgB7a,KAAKwb,mBAEV7e,EAAEoL,UAAUpL,EAAEqD,KAAKsa,YAGhCmB,IAAI,S AACte,OACAzB,EACEggB,EAAiBhf,EAAKgF,uBAAuBvE,MAE/Cue,MACO/e,EAAE+e,GAAgB,IAGzBhgB,E AAQ,KACJigB,EAAYjgB,EAAO2Q,2BACrBsP,EAAUrG,OAASqG,EAAUC,cAG7Bjf,EAAEjB,GAAQ0f,KAAg BS,IAAMP,EAChCI,UAIC,OAER5Q,OAAO,SAACgR,UAAUA,IAClBC,KAAK,SAACC,EAAGC,UAASD,EAA E,GAAKC,EAAE,KAC3BjD,QAAQ,SAAC8C,KACHpB,SAAS3P,KAAK+Q,EAAK,MACnBnB,SAAS5P,KAAK +Q,EAAK,SAI9Bta,QAhJsB,aAiJlBC,WAAWzB,KAAKiB,SAtIK,kBAuIrBjB,KAAKqa,gBAAgBpT,IAtIrBrC,sB AwIG3D,SAAiB,UACjBoZ,eAAiB,UACjB/U,QAAiB,UACjBgV,UAAiB,UACjBI,SAAiB,UACjBC,SAAiB,UACj BC,cAAiB,UACjBC,cAAiB,QAMxBtV,WAjKsB,SAiKXnH,MAGoB,mBAFpBzB,EAAEuK,UAAWrC,EAASzG,I AEb1C,OAAqB,KACjCiP,EAAKhO,EAAEyB,EAAO1C,QAAQoQ,KAAK,MAC1BnB,MACEjO,EAAKua,OAA O9T,KACf/E,EAAO1C,QAAQoQ,KAAK,KAAMnB,MAEvBjP,OAAP,IAAoBiP,WAGjBxD,gBAAgBhE,EAAM/ E,EAAQ0G,GAE5B1G,KAGTmd,cAlLsB,kBAmLbvb,KAAKqa,iBAAmBhb,OAC3BW,KAAKqa,eAAe6B,YAAc lc,KAAKqa,eAAe9H,aAG5DiJ,iBAvLsB,kBAwLbxb,KAAKqa,eAAevG,cAAgB/W,KAAKof,IAC9Clf,SAASoU, KAAKyC,aACd7W,SAASyK,gBAAgBoM,iBAI7BsI,iBA9LsB,kBA+Lbpc,KAAKqa,iBAAmBhb,OAC3BA,OAA Ogd,YAAcrc,KAAKqa,eAAehO,wBAAwBuP,UAGvEb,SAnMsB,eAoMdxI,EAAevS,KAAKub,gBAAkBvb,KAA KsF,QAAQmK,OACnDqE,EAAe9T,KAAKwb,mBACpBc,EAAetc,KAAKsF,QAAQmK,OAC9BqE,EACA9T,KA AKoc,sBAELpc,KAAK6a,gBAAkB/G,QACpBkH,UAGHzI,GAAa+J,OACT5gB,EAASsE,KAAK2a,SAAS3a,KA AK2a,SAAS9e,OAAS,GAEhDmE,KAAK4a,gBAAkBlf,QACpB6gB,UAAU7gB,WAKfsE,KAAK4a,eAAiBrI,EA AYvS,KAAK0a,SAAS,IAAM1a,KAAK0a,SAAS,GAAK,cACtEE,cAAgB,eAChB4B,aAIF,IAAI5gB,EAAIoE,KA AK0a,SAAS7e,OAAQD,KAAM,CAChBoE,KAAK4a,gBAAkB5a,KAAK2a,SAAS/e,IACrD2W,GAAavS,KAAK0 a,SAAS9e,KACM,oBAAzBoE,KAAK0a,SAAS9e,EAAI,IACzB2W,EAAYvS,KAAK0a,SAAS9e,EAAI,UAG/B2g B,UAAUvc,KAAK2a,SAAS/e,SAKnC2gB,UAzOsB,SAyOZ7gB,QACHkf,cAAgBlf,OAEhB8gB,aAEDC,EAAUzc ,KAAKsa,UAAUvB,MAAM,OAErB0D,EAAQhB,IAAI,SAACre,UACfA,EAAH,iBAA4B1B,EAA5B,MACG0B,E ADH,UACqB1B,EADrB,WAIHghB,EAAQ/f,EAAE8f,EAAQhD,KAAK,MAEzBiD,EAAMxa,SAASlB,EAAU2b, kBACrB/a,QAAQwB,EAASwZ,UAAUjf,KAAKyF,EAASyZ,iBAAiB3T,SAASlI,EAAU6C,UAC7EqF,SAASlI,EA AU6C,YAGnBqF,SAASlI,EAAU6C,UAGnBiZ,QAAQ1Z,EAAS2Z,gBAAgB9W,KAAQ7C,EAASmX,UAAxD,K AAsEnX,EAASoX,YAActR,SAASlI,EAAU6C,UAE1GiZ,QAAQ1Z,EAAS2Z,gBAAgB9W,KAAK7C,EAAS4Z,W AAW/T,SAAS7F,EAASmX,WAAWrR,SAASlI,EAAU6C,WAGhH7D,KAAKqa,gBAAgBvc,QAAQiD,EAAMkc, wBACpBvhB,OAInB8gB,OAzQsB,aA0QlBxc,KAAKsa,WAAWxP,OAAO1H,EAASS,QAAQ7B,YAAYhB,EAA U6C,WAM3DrB,iBAhRe,SAgREpE,UACf4B,KAAKyC,KAAK,eACXE,EAAYhG,EAAEqD,MAAM2C,KAvQH, mBA0QhBA,MACI,IAAIwX,EAAUna,KAHW,iBAAX5B,GAAuBA,KAI1C4B,MAAM2C,KA5QW,eA4QIA,IAG H,iBAAXvE,EAAqB,IACF,oBAAjBuE,EAAKvE,SACR,IAAIe,MAAJ,oBAA8Bf,EAA9B,OAEHA,uDApRc,sDA

kFhByG,oBAiNTxF,QAAQ0D,GAAGhC,EAAMqJ,cAAe,eAG3B,IAFC8S,EAAavgB,EAAEoL,UAAUpL,EAAEy G,EAAS+Z,WAEjCvhB,EAAIshB,EAAWrhB,OAAQD,KAAM,KAC9BwhB,EAAOzgB,EAAEugB,EAAWthB,M AChB4G,iBAAiBhE,KAAK4e,EAAMA,EAAKza,aAW7C/C,GAAGuD,GAAoBgX,EAAU3X,mBACjC5C,GAAG uD,GAAM7G,YAAc6d,IACvBva,GAAGuD,GAAMF,WAAc,oBACrBrD,GAAGuD,GAAQrC,EACNqZ,EAAU3X ,kBAGZ2X,EApUU,CAsUhBxd,GCtUG0gB,EAAO,SAAC1gB,OAcNmE,EAAsBnE,EAAEiD,GAAF,IAGtBmB,6 HAQAC,iBACY,uBACA,kBACA,gBACA,YACA,QAGZoC,YACoB,2BACA,2BACA,oBACA,6BACA,kFACA,y CACA,4BAUpBia,wBAEQlgB,QACL8D,SAAW9D,6BAalBiO,KAlEgB,2BAmEVpL,KAAKiB,SAAS+O,YACdh Q,KAAKiB,SAAS+O,WAAW9R,WAAagU,KAAKC,cAC3CxV,EAAEqD,KAAKiB,UAAUiB,SAASlB,EAAU6C, SACpClH,EAAEqD,KAAKiB,UAAUiB,SAASlB,EAAU4M,gBAIpClS,EACA4hB,EACEC,EAAc5gB,EAAEqD,K AAKiB,UAAUW,QAAQwB,EAAS2Z,gBAAgB,GAChE3f,EAAcV,EAAKgF,uBAAuB1B,KAAKiB,aAEjDsc,EA Aa,KACTC,EAAwC,OAAzBD,EAAYE,SAAoBra,EAASsa,UAAYta,EAASS,SACxElH,EAAEoL,UAAUpL,EAA E4gB,GAAa5f,KAAK6f,MAChCF,EAASA,EAASzhB,OAAS,OAGlCkU,EAAYpT,EAAEoE,MAAMA,EAAMqL, oBACfpM,KAAKiB,WAGhB+M,EAAYrR,EAAEoE,MAAMA,EAAMkB,oBACfqb,OAGbA,KACAA,GAAUxf,Q AAQiS,KAGpB/P,KAAKiB,UAAUnD,QAAQkQ,IAErBA,EAAU1M,uBACXyO,EAAUzO,sBAITlE,MACOT,EA AES,GAAU,SAGlBmf,UACHvc,KAAKiB,SACLsc,OAGIvR,EAAW,eACT2R,EAAchhB,EAAEoE,MAAMA,EA AMuL,sBACjBlM,EAAKa,WAGhBwR,EAAa9V,EAAEoE,MAAMA,EAAMkL,qBAChBqR,MAGfA,GAAUxf,Q AAQ6f,KAClBvd,EAAKa,UAAUnD,QAAQ2U,IAGvB/W,OACG6gB,UAAU7gB,EAAQA,EAAOsU,WAAYhE,Y AM9CxK,QArIgB,aAsIZC,WAAWzB,KAAKiB,SA3HM,eA4HnBA,SAAW,QAMlBsb,UA7IgB,SA6INpf,EAASo a,EAAWnE,OACxBwK,SAOEC,KANqB,OAAvBtG,EAAUkG,SACK9gB,EAAE4a,GAAW5Z,KAAKyF,EAASsa, WAE3B/gB,EAAE4a,GAAWtO,SAAS7F,EAASS,SAGX,GACjC0I,EAAkB6G,GACnB1W,EAAK2D,yBACJwd, GAAUlhB,EAAEkhB,GAAQ3b,SAASlB,EAAUmB,MAEvC6J,EAAW,kBAAM1E,EAAKwW,oBAC1B3gB,EAC A0gB,EACAtR,EACA6G,IAGEyK,GAAUtR,IACVsR,GACC5d,IAAIvD,EAAKwD,eAAgB8L,GACzBnM,qBArJ mB,SA2JpBge,KACAA,GAAQ7b,YAAYhB,EAAUiB,SAIpC6b,oBA/KgB,SA+KI3gB,EAAS0gB,EAAQtR,EAAi B6G,MAChDyK,EAAQ,GACRA,GAAQ7b,YAAYhB,EAAU6C,YAE1Bka,EAAgBphB,EAAEkhB,EAAO7N,YA AYrS,KACzCyF,EAAS4a,uBACT,GAEED,KACAA,GAAe/b,YAAYhB,EAAU6C,QAGL,QAAhCga,EAAOxgB,a AAa,WACf8G,aAAa,iBAAiB,QAIvChH,GAAS+L,SAASlI,EAAU6C,QACO,QAAjC1G,EAAQE,aAAa,WACf8G, aAAa,iBAAiB,GAGpCoI,KACG3C,OAAOzM,KACVA,GAAS+L,SAASlI,EAAUiB,SAE5B9E,GAAS6E,YAAYh B,EAAUmB,MAG/BhF,EAAQ6S,YACRrT,EAAEQ,EAAQ6S,YAAY9N,SAASlB,EAAUid,eAAgB,KAErDC,EA AkBvhB,EAAEQ,GAASyE,QAAQwB,EAASwZ,UAAU,GAC1DsB,KACAA,GAAiBvgB,KAAKyF,EAASyZ,iBA AiB3T,SAASlI,EAAU6C,UAG/DM,aAAa,iBAAiB,GAGpCiP,UAQC5Q,iBA/NS,SA+NQpE,UACf4B,KAAKyC, KAAK,eACTqK,EAAQnQ,EAAEqD,MACZ2C,EAAUmK,EAAMnK,KAvNE,aAyNjBA,MACI,IAAI0a,EAAIrd, QACT2C,KA3Nc,SA2NCA,IAGD,iBAAXvE,EAAqB,IACF,oBAAjBuE,EAAKvE,SACR,IAAIe,MAAJ,oBAA8Bf ,EAA9B,OAEHA,uDAnOe,iCAiP1BnB,UACC8F,GAAGhC,EAAMiC,eAAgBI,EAASI,YAAa,SAAUlD,KAClDw C,mBACFN,iBAAiBhE,KAAK7B,EAAEqD,MAAO,YAUrCJ,GAAF,IAAyByd,EAAI7a,mBAC3B5C,GAAF,IAA WtD,YAAc+gB,IACvBzd,GAAF,IAAWqD,WAAc,oBACrBrD,GAAF,IAAakB,EACNuc,EAAI7a,kBAGN6a,EA/ QI,CAiRV1gB,UCxQH,SAAEA,MACiB,oBAANA,QACH,IAAIwC,MAAM,sGAGZgf,EAAUxhB,EAAEiD,GAA G8M,OAAOqM,MAAM,KAAK,GAAGA,MAAM,QAO5CoF,EAAQ,GALK,GAKWA,EAAQ,GAJnB,GAFA,IAM oCA,EAAQ,IAJ5C,IAI+DA,EAAQ,IAAmBA,EAAQ,GAHlG,GAGmHA,EAAQ,IAF3H,QAGT,IAAIhf,MAAM,+ EAbpB,CAeGxC","sourcesContent":["export

{ \_createClass as createClass,

inheritsLoose as inheritsLoose  $\cdot \cdot \cdot$  defineProperties(target, props)  $\{ \infty : i \leq p \cdot i \leq p \cdot i \}$  $i++$ )  $\n \alpha$  descriptor = props[i]; $\n \alpha$  descriptor.enumerable = descriptor.enumerable || false; $\n \alpha$ descriptor.configurable = true;\n if  $(\forall$  value\" in descriptor) descriptor.writable = true;\n Object.defineProperty(target, descriptor.key, descriptor);\n }\n}\n\nfunction \_createClass(Constructor, protoProps, staticProps) {\n if (protoProps) \_defineProperties(Constructor.prototype, protoProps);\n if (staticProps) defineProperties(Constructor, staticProps);\n return Constructor;\n}\n\nfunction inheritsLoose(subClass, superClass)  $\{\n\}$  subClass.prototype = Object.create(superClass.prototype); $\n\}$  subClass.prototype.constructor = subClass;\n subClass.\_\_proto\_\_ = superClass;\n}","import \$ from 'jquery'\n\n/\*\*\n \* -------------------------------------
$\text{---}$ -----------------------------------\n \* Bootstrap (v4.0.0-beta.2): util.js\n \* Licensed under MIT

 (https://github.com/twbs/bootstrap/blob/master/LICENSE)\n \* ---------------------------------------------------------------  $\text{Lip} *_{n\infty}$  +  $\text{Lip} *_{n\infty}$  +  $\text{Lip} *_{n\infty}$  +  $\text{Lip} *_{n\infty}$  +  $\text{Lip} *_{n\infty}$  +  $\text{Lip} *_{n\infty}$  +  $\text{Lip} *_{n\infty}$  \* Private TransitionEnd Helpers\n \* ------------------------------------------------------------------------\n \*/\n\n let transition = false\n\n const MAX\_UID = 1000000\n\n const TransitionEndEvent = {\n WebkitTransition : 'webkitTransitionEnd',\n transition : 'transitionend'\n }\n\n // shoutout AngusCroll (https://goo.gl/pxwQGp)\n function toType(obj)  $\n\cdot$  return  $\cdot$  toString.call(obj).match( $\|\cdot\|$  = zA-Z]+)/ $\|1\$ .toLowerCase()\n  $\|\cdot\|$ n\n function getSpecialTransitionEndEvent() {\n return {\n bindType: transition.end,\n delegateType: transition.end,\n handle(event)  ${\n \in \mathcal{S}(event.target).is(this)) \} \in return event.handleObj.handler.apply(this, arguments) //$ eslint-disable-line

prefer-rest-params\n  $\ln$  return undefined // eslint-disable-line no-undefined\n  $\ln \ln \ln$  function transitionEndTest()  ${\n \in \mathbb{C}}$  if (window.QUnit)  ${\n \in \mathbb{C}}$  return false ${\n \in \mathbb{C}}$  const el = document.createElement('bootstrap')\n\n for (const name in TransitionEndEvent) {\n if (typeof el.style[name]  $!=$  'undefined')  $\n\ n = 1$  return  $\lceil n - 2 \rceil$  $\ln \ln$  function transitionEndEmulator(duration) {\n let called = false\n\n \$(this).one(Util.TRANSITION\_END,  $( ) = \ {\nightharpoonup \infty \} \in \mathbb{R}$  setTimeout $( ) = \ {\nightharpoonup \infty \} \in \mathbb{R}$  if  $( !called) {\nightharpoonup \in \infty \}$  Util.triggerTransitionEnd(this)\n  $\ln$  }, duration)\n\n return this\n }\n\n function setTransitionEndSupport() {\n transition = transitionEndTest()\n\n \$.fn.emulateTransitionEnd = transitionEndEmulator\n\n if (Util.supportsTransitionEnd())  $\{\n\$  \$.event.special[Util.TRANSITION\_END] = getSpecialTransitionEndEvent()\n

 $\ln \|\n\|$  function escapeId(selector)  $\|\n\|$  // we escape IDs in case of special selectors (selector = '#myId:something')\n // \$.escapeSelector does not exist in jQuery < 3\n selector = typeof \$.escapeSelector === 'function' ? \$.escapeSelector(selector).substr(1) :\n selector.replace(/(:\\\.\\\\[\\]|,|=|@)/g, '\\\\\$1')\n\n return selector\n }\n\n /\*\*\n \* --------------------------------------------------------------------------\n \* Public Util Api\n \* --- -----------------------------------------------------------------------\n \*/\n\n const Util = {\n\n TRANSITION\_END: 'bsTransitionEnd',\n\n getUID(prefix) {\n do {\n // eslint-disable-next-line no-bitwise\n prefix +=  $~\sim$  (Math.random() \* MAX\_UID) //  $\sim$  \'' acts like a faster Math.floor() here $\mid n \mid$  while (document.getElementById(prefix))\n return prefix\n },\n\n getSelectorFromElement(element) {\n let selector = element.getAttribute('data-target')\n

if (!selector  $||$  selector === '#')  $\n\alpha$  selector = element.getAttribute('href')  $|| \n\alpha$   $|| \n\alpha$  // if it's an ID\n if (selector.charAt(0) === '#') {\n selector = escapeId(selector)\n }\n\n try {\n const \$selector =  $\ddot{\text{S}}$ (document).find(selector)\n return \$selector.length > 0 ? selector : null\n } catch (error) {\n return null\n  $\{\n\}$ ,\n reflow(element) {\n return element.offsetHeight\n  $\,\$ triggerTransitionEnd(element) {\n \$(element).trigger(transition.end)\n },\n\n supportsTransitionEnd() {\n return Boolean(transition)\n },\n\n isElement(obj) {\n return (obj[0] || obj).nodeType\n },\n\n typeCheckConfig(componentName, config, configTypes)  ${\n \bar{f}$  for (const property in configTypes)  ${\n \bar{f}$ (Object.prototype.hasOwnProperty.call(configTypes, property))  $\{\n\}$  const expectedTypes = configTypes[property] $\in$  const value = config[property] $\in$ 

const valueType = value && Util.isElement(value) ?\n 'element' : toType(value)\n\n if (!new RegExp(expectedTypes).test(valueType))  $\{\n\$  throw new Error(\n  $\frac{\sqrt{3}}{\text{componentName.toUpperCase}}$ :  $\cdot +\n$   $\text{Option } \frac{\sqrt{3}}{\text{property}}\}$  provided type  $\frac{\sqrt{3}}{\text{valueType}}\$ 

`but expected type \"\${expectedTypes}\".`)\n }\n }\n }\n }\n }\n }\n }\n }\n setTransitionEndSupport()\n\n return Util\n\n})(\$)\n\nexport default Util\n","import \$ from 'jquery'\nimport Util from './util'\n\n\n/\*\*\n \* --------------------------------------------------------------------------\n \* Bootstrap (v4.0.0-beta.2): alert.js\n \* Licensed under MIT (https://github.com/twbs/bootstrap/blob/master/LICENSE)\n \* ------------------------- -------------------------------------------------\n \*/\n\nconst Alert = ((\$) => {\n\n\n /\*\*\n \* ---------------------------------- --------------------------------------\n \* Constants\n

 \* ------------------------------------------------------------------------\n \*/\n\n const NAME = 'alert'\n const VERSION  $=$  '4.0.0-beta.2'\n const DATA\_KEY  $=$  'bs.alert'\n const EVENT\_KEY  $=$ `.\${DATA\_KEY}`\n const DATA\_API\_KEY = '.data-api'\n const JQUERY\_NO\_CONFLICT =  $f_n[NAME]\n$  const TRANSITION\_DURATION = 150\n\n const Selector = {\n DISMISS : '[datadismiss=\"alert\"]'\n }\n\n const Event = {\n CLOSE : `close\${EVENT\_KEY}`,\n CLOSED : `closed\${EVENT\_KEY}`,\n CLICK\_DATA\_API : `click\${EVENT\_KEY}\${DATA\_API\_KEY}`\n }\n\n const ClassName = {\n ALERT : 'alert',\n FADE : 'fade',\n SHOW : 'show'\n }\n\n\n /\*\*\n \* ------------------------- -----------------------------------------------\n \* Class Definition\n \* ------------------------------------------------------------  $\cdots$ -----------\n \*/\n\n class Alert {\n\n constructor(element) {\n this.\_element = element\n  $\ln\ln$  // getters\n\n static get VERSION() {\n return VERSION\n }\n\n\n // public\n\n close(element)  ${\n\mu \neq \mu \neq \mu \neq \mu}$  element = element || this.\_element || this.\_element || this.\_element || this.\_element || this.\_element || this.\_element || this.\_element || this.\_element || this.\_element || this.\_element || this.\_e customEvent = this.\_triggerCloseEvent(rootElement)\n\n if (customEvent.isDefaultPrevented()) {\n return\n  $\ln\ln$  this.\_removeElement(rootElement)\n  $\ln\ln$  dispose() {\n \$.removeData(this.\_element,  $DATA_KEY\n\in \text{ell}\$  this.\_element = null\n  $\ln\ln$  // private\n\n \_getRootElement(element) {\n const  $selector = Util.getSelectorFromElement(element)\n \tlet parent = false\n \tif (selector) {\n \t parent = false}$  $\s(selector)[0]\n$   $\n\n\in$  if (!parent)  $\n\in$  parent =  $\del{element).closest(^s{ClassName.ALERT}^)[0]\n$  }\nnn return parent\n }\n\n \_triggerCloseEvent(element) {\n const closeEvent = \$.Event(Event.CLOSE)\n\n  $\text{Selement}$ .trigger(closeEvent)\n return closeEvent\n  $\ln\$  \_removeElement(element) {\n \$(element).removeClass(ClassName.SHOW)\n\n if (!Util.supportsTransitionEnd() ||\n !\$(element).hasClass(ClassName.FADE)) {\n this. destroyElement(element)\n return\n  $\ln$   $\frac{\ln\pi}{\ln}$  .one(Util.TRANSITION END, (event) => this.\_destroyElement(element, event))\n .emulateTransitionEnd(TRANSITION\_DURATION)\n }\n\n \_destroyElement(element) {\n \$(element)\n .detach()\n .trigger(Event.CLOSED)\n .remove()\n  $\ln\ln\ln$  // static\n\n static  $jQuervInterface(config)$  {\n return this.each(function () {\n const \$element =  $$(this)\n$  let data = \$element.data(DATA\_KEY)\n\n if (!data) {\n data = new Alert(this)\n  $\delta$ element.data(DATA\_KEY, data)\n }\n\n if (config === 'close') {\n data[config](this)\n }\n  $\ln \ln \frac{\text{hanh}}{\ln \frac{\text{tanh}}{\text{tanh}}}$  ${\n \{ \in \Gamma \} \in \Gamma \} \in \mathbb{D}$  alertInstance.close(this)\n  ${\n \n \in \Gamma \} \in \mathbb{D}$ /\*\*\n \* ------------------------------------------------------------------------\n \* Data Api implementation\n \* ------------- -----------------------------------------------------------\n \*/\n\n \$(document).on(\n Event.CLICK\_DATA\_API,\n Selector.DISMISS,\n Alert.\_handleDismiss(new Alert())\n )\n\n\n /\*\*\n \* --------------------------------------------- ---------------------------\n \* jQuery\n \* ------------------------------------------------------------------------\n \*/\n\n  $$.fn[NAME] =$  Alert.<sub>1</sub>QueryInterface\n  $$.fn[NAME]$ .Constructor = Alert\n  $$.fn[NAME]$ .noConflict = function ()  ${\nabla$  \$.fn[NAME] = JQUERY\_NO\_CONFLICT\n return Alert.\_jQueryInterface\n  ${\nabla}$ |\n\n return Alert\n\n})(\$)\n\nexport default Alert\n","import \$ from 'jquery'\n\n/\*\*\n \* ------------------------------------------------- -------------------------\n \* Bootstrap (v4.0.0-beta.2): button.js\n \* Licensed under MIT (https://github.com/twbs/bootstrap/blob/master/LICENSE)\n \* ---------------------------------------------------------------- ----------\n \*/\n\nconst Button = ((\$) => {\n\n\n /\*\*\n \* ----------------------------------------------------------------------- -\n \* Constants\n \* ------------------------------------------------------------------------\n \*/\n\n const NAME  $=$  'button'\n const VERSION  $=$  '4.0.0-beta.2'\n const DATA\_KEY  $=$  'bs.button'\n const EVENT KEY = `.\${DATA\_KEY}`\n const DATA\_API\_KEY = '.data-api'\n const JQUERY\_NO\_CONFLICT =  $$.fn[NAME]\nn \ const ClassName = {\n \ active',n \ BUTTON : 'btn',\n \ }$  $FOCUS$ : 'focus'\n }\n\n const Selector = {\n DATA\_TOGGLE\_CARROT : '[data-toggle^=\"button\"]',\n DATA\_TOGGLE : '[data-toggle=\"buttons\"]',\n INPUT : 'input',\n ACTIVE : '.active'.\n BUTTON : '.btn'\n }\n\n const Event = {\n CLICK\_DATA\_API : `click\${EVENT\_KEY}\${DATA\_API\_KEY}`,\n FOCUS\_BLUR\_DATA\_API : `focus\${EVENT\_KEY}\${DATA\_API\_KEY} `\n + `blur\${EVENT\_KEY}\${DATA\_API\_KEY} `\n

}\n\n\n /\*\*\n \* ------------------------------------------------------------------------\n \* Class Definition\n \* -------------- ----------------------------------------------------------\n \*/\n\n class Button {\n\n constructor(element) {\n this.\_element = element\n  $\ln\ln$  // getters\n\n static get VERSION() {\n return VERSION\n }\n\n\n // public $\ln\ln$  toggle()  $\ln$  let triggerChangeEvent = true $\ln$  let addAriaPressed = true $\ln$  const rootElement  $=\frac{\theta}{\infty}$  =  $\theta$ (this.\_element).closest(\n Selector.DATA\_TOGGLE\n )[0]\n\n if (rootElement) {\n const input =  $$(this \_ element).find(Selectron.INPUT)[0]\n\$ (input.checked  $&\&\$ n \$(this.\_element).hasClass(ClassName.ACTIVE)) {\n triggerChangeEvent = false\n\n } else  ${\nightharpoonup$  const activeElement = \$(rootElement).find(Selector.ACTIVE)[0]\n\n if (activeElement)  ${\n \{ \in \} \{ \in \} \in \mathbb{C} \}$   $\{ \in \} \{ \in \} \}$ (triggerChangeEvent) {\n if (input.hasAttribute('disabled') ||\n rootElement.hasAttribute('disabled') ||\n input.classList.contains('disabled') ||\n rootElement.classList.contains('disabled')) {\n return\n }\n input.checked = !\$(this.\_element).hasClass(ClassName.ACTIVE)\n  $\langle \infty \rangle$ .trigger('change')\n }\n\n input.focus()\n addAriaPressed = false\n }\n\n }\n\n if (addAriaPressed) {\n this.\_element.setAttribute('aria-pressed',\n !\$(this.\_element).hasClass(ClassName.ACTIVE))\n  $\ln \inf$  (triggerChangeEvent) {\n \$(this.\_element).toggleClass(ClassName.ACTIVE)\n }\n }\n dispose()  $\ln$  \$.removeData(this. element, DATA KEY)\n this. element = null\n  $\ln \ln / \times$  static\n\n static \_jQueryInterface(config) {\n return this.each(function () {\n let data =  $$(this).data(DATA\_KEY)\n\n\alpha$ if (!data)  ${\n \mu \}$  data = new Button(this)\n \$(this).data(DATA\_KEY, data)\n  ${\n \rho \}$  if (config === 'toggle') {\n data[config]()\n }\n })\n }\n\n }\n\n\n /\*\*\n \* ------------------------------------------------- -----------------------\n \* Data Api implementation\n \* ------------------------------------------------------------------------  $\n\pi$  \*/\n\n \$(document)\n .on(Event.CLICK\_DATA\_API, Selector.DATA\_TOGGLE\_CARROT, (event) => {\n event.preventDefault()\n\n let button = event.target\n\n if (!\$(button).hasClass(ClassName.BUTTON)) {\n button =  $(\bullet)$ .closest(Selector.BUTTON)\n }\n\n Button.\_jQueryInterface.call( $(\bullet)$ , 'toggle')\n  $|\cdot\rangle$ )\n .on(Event.FOCUS BLUR DATA API, Selector.DATA TOGGLE CARROT, (event) =>  $\{\n\}$  const button = \$(event.target).closest(Selector.BUTTON)[0]\n \$(button).toggleClass(ClassName.FOCUS, /^focus(in)?\$/.test(event.type))\n })\n\n\n /\*\*\n \* ------------------------------------------------------------------------\n \* jQuery\n \* ------------------------------------------------------------------------\n \*/\n\n \$.fn[NAME] = Button.  $jQueryInterface\n \in \mathbb{S}.fn[NAME].Constructor = Button\n \in \mathbb{S}.fn[NAME].noConflict = function () {\n$  $f_n[NAME] = JQUERY_NO_CONFLICT\n$  return Button.\_jQueryInterface\n }\n\n return Button\n\n})(\$)\n\nexport default Button\n","import \$ from 'jquery'\nimport Util from './util'\n\n\n/\*\*\n \* --------------------------------------------------------------------------\n \* Bootstrap (v4.0.0-beta.2): carousel.js\n \* Licensed under MIT (https://github.com/twbs/bootstrap/blob/master/LICENSE)\n \* ------------------------------------------------- -------------------------\n \*/\n\nconst Carousel = ((\$) => {\n\n\n /\*\*\n \* ------------------------------------------------------ ------------------\n \* Constants\n \* ------------------------------------------------------------------------\n \*/\n\n const NAME  $=$  'carousel'\n const VERSION  $=$  '4.0.0-beta.2'\n const DATA\_KEY  $=$ 'bs.carousel'\n const EVENT\_KEY  $= \$ .\${DATA\_KEY}`\n const DATA\_API\_KEY  $=$  '.data-api'\n const JQUERY\_NO\_CONFLICT =  $$.fn[NAME]\n$  const TRANSITION\_DURATION = 600\n const ARROW\_LEFT\_KEYCODE =  $37$  // KeyboardEvent.which value for left arrow key\n const ARROW\_RIGHT\_KEYCODE = 39 // KeyboardEvent.which value for right arrow key\n const TOUCHEVENT\_COMPAT\_WAIT = 500 // Time for mouse compat events to fire after touch\n\n const Default =  ${\nvert$  interval : 5000, ${\nvert}$ keyboard : true,\n slide : false,\n pause : 'hover',\n wrap : true\n }\n\n const DefaultType = {\n interval : '(number|boolean)',\n keyboard : 'boolean',\n slide : '(boolean|string)',\n pause :  $\langle$ '(string|boolean)',\n wrap : 'boolean'\n }\n\n const Direction = {\n NEXT : 'next',\n PREV : 'prev',\n LEFT : 'left',\n RIGHT : 'right'\n }\n\n const Event = {\n SLIDE : `slide\${EVENT\_KEY}`,\n SLID

: `slid\${EVENT\_KEY}`,\n KEYDOWN : `keydown\${EVENT\_KEY}`,\n MOUSEENTER :

`mouseenter\${EVENT\_KEY}`,\n MOUSELEAVE : `mouseleave\${EVENT\_KEY}`,\n TOUCHEND : `touchend\${EVENT\_KEY}`,\n LOAD\_DATA\_API : `load\${EVENT\_KEY}\${DATA\_API\_KEY}`,\n  $CLICK\_DATA\_API : 'click$ {EVENT\_KEY$ {DATA\_API\_KEY}'\n }\n$  const ClassName = {\n CAROUSEL : 'carousel',\n ACTIVE : 'active',\n SLIDE : 'slide',\n RIGHT : 'carousel-item-right',\n LEFT : 'carousel-item-left',\n

 NEXT : 'carousel-item-next',\n PREV : 'carousel-item-prev',\n ITEM : 'carousel-item'\n }\n\n const Selector = {\n ACTIVE : '.active',\n ACTIVE\_ITEM : '.active.carousel-item',\n ITEM : '.carouselitem',\n NEXT\_PREV : '.carousel-item-next, .carousel-item-prev',\n INDICATORS : '.carousel-indicators',\n DATA\_SLIDE : '[data-slide], [data-slide-to]',\n DATA\_RIDE : '[data-ride=\"carousel\"]'\n }\n\n\n /\*\*\n \* ------------------------------------------------------------------------\n \* Class Definition\n \* ---------------------------------------- --------------------------------\n \*/\n\n class Carousel {\n\n constructor(element, config) {\n this.\_items = null\n this.\_interval = null\n this.\_activeElement = null\n\n this.\_isPaused = false\n this. isSliding = false\n\n this.touchTimeout = null\n\n this. config = this.\_getConfig(config)\n

this.\_element  $= $(\text{element})[0]$ \n this.\_indicatorsElement =  $$$ (this.\_element).find(Selector.INDICATORS)[0]\n\n this.\_addEventListeners()\n }\n\n\n // getters\n\n static get VERSION()  $\n|n$  return VERSION(n }\n\n static get Default()  $\n|n$  return Default\n }\n\n // public $\ln \$  next()  ${\n \in \text{[this, isSliding]} {\n \in \text{Dis}.\n \in \text{Dis}.\n}$ nextWhenVisible()  $\{\n\$  // Don't call next when the page isn't visible $\|$  // or the carousel or its parent isn't visible\n if (!document.hidden &&\n (\$(this.\_element).is(':visible') && \$(this.\_element).css('visibility') !== 'hidden'))  $\ln$  this.next()\n }\n }\n\n prev()  ${\n$  if (!this. isSliding)  ${\n}$ this.\_slide(Direction.PREV)\n  $\ln$  \\n\n pause(event) {\n if (!event) {\n this.\_isPaused = true\n  $\ln\$  if (\$(this.\_element).find(Selector.NEXT\_PREV)[0] &&\n Util.supportsTransitionEnd())  ${\n \nu$  Util.triggerTransitionEnd(this. element)\n this.cycle(true)\n  ${\n \nu}$ 

clearInterval(this.\_interval)\n this.\_interval = null\n }\n\n cycle(event) {\n if (!event) {\n this. isPaused = false\n  $\ln$  if (this. interval) {\n clearInterval(this. interval)\n this. interval = null\n  $\ln \inf$  (this. config.interval && !this. isPaused) {\n this. interval = setInterval(\n (document.visibilityState ? this.nextWhenVisible : this.next).bind(this),\n this.\_config.interval\n )\n }\n  $\ln n$  to(index)  $\ln$  this.\_activeElement = \$(this.\_element).find(Selector.ACTIVE\_ITEM)[0]\n\n const

 $activeIndex = this$ .  $getItemIndex(this \_activeElement)\n\$  if (index > this. items.length - 1 || index < 0) {\n return $\n\lambda$  } $\n\lambda$  if (this.\_isSliding)  $\{\n\lambda \$  \$(this.\_element).one(Event.SLID, () => this.to(index))\n return $\n\lambda$  $\ln\$ 

if (activeIndex === index)  $\ln$  this.pause()\n this.cycle()\n return\n }\n\n const direction = index > activeIndex ?\n Direction.NEXT :\n Direction.PREV\n\n this.\_slide(direction, this.\_items[index])\n }\n\n dispose() {\n \$(this.\_element).off(EVENT\_KEY)\n \$.removeData(this.\_element, DATA\_KEY)\n\n this.\_items = null\n this.\_config = null\n this. element = null\n this. interval = null\n this. isPaused = null\n this. isSliding = null\n this.\_activeElement = null\n this.\_indicatorsElement = null\n  $\ln \ln / \prime$  // private\n\n \_getConfig(config) {\n config = \$.extend({}, Default, config)\n Util.typeCheckConfig(NAME, config, DefaultType)\n return config\n  $\ln$  addEventListeners() {\n if (this. config.keyboard) {\n  $$(this. element)\n$  .on(Event.KEYDOWN, (event) => this. keydown(event))\n

 $\ln \inf$  if (this. config.pause === 'hover') {\n \; \times\tanglare\tanglare\n .on(Event.MOUSEENTER, (event)  $=$   $\Rightarrow$  this.pause(event))\n .on(Event.MOUSELEAVE, (event)  $\Rightarrow$  this.cycle(event))\n if ('ontouchstart' in document.documentElement)  ${\n \mu \n \ }$  // if it's a touch-enabled device, mouse nter/leave are fired as\n // part of the mouse compatibility events on first tap - the carousel\n  $//$  would stop cycling until user tapped out of it;\n // here, we listen for touchend, explicitly pause the carousel\n // (as if it's the second time we tap on it, mouseenter compat event $\ln$  // is NOT fired) and after a timeout (to allow for mouse compatibility $\ln$  // events to fire) we explicitly restart cycling\n  $\text{Sthis. element})$ .on(Event.TOUCHEND, () => {\n

this.pause()\n if (this.touchTimeout) {\n clearTimeout(this.touchTimeout)\n }\n this.touchTimeout  $=$  setTimeout((event)  $\Rightarrow$  this.cycle(event), TOUCHEVENT\_COMPAT\_WAIT + this.\_config.interval)\n })\n  $\ln$  }\n }\n \_keydown(event) {\n if (/input|textarea/i.test(event.target.tagName)) {\n return\n }\n\n switch (event.which) {\n case ARROW\_LEFT\_KEYCODE:\n event.preventDefault()\n this.prev()\n break\n case ARROW\_RIGHT\_KEYCODE:\n event.preventDefault()\n this.next()\n break\n default:\n return\n }\n }\n\n \_getItemIndex(element) {\n this.\_items =  $\mathsf{S}.\mathsf{S}.\mathsf{$  $getItemByDirection(direction, activeElement) {\n const isNextDirection = direction = = Direction.NET\n$ const isPrevDirection = direction = = Direction.PREV\n const activeIndex = this.\_getItemIndex(activeElement)\n const lastItemIndex = this.\_items.length - 1\n const isGoingToWrap = isPrevDirection && activeIndex === 0 ||\n isNextDirection && activeIndex === lastItemIndex\n\n if (isGoingToWrap && !this. config.wrap) {\n return activeElement\n  $\ln \n$  const delta = direction === Direction.PREV ? -1 : 1\n const itemIndex = (activeIndex + delta) % this.\_items.length\n\n return itemIndex === -1 ?\n this.\_items[this.\_items.length - 1] : this.\_items[itemIndex]\n }\n\n\n \_triggerSlideEvent(relatedTarget, eventDirectionName) {\n const targetIndex = this.\_getItemIndex(relatedTarget) $\ln$  const fromIndex = this. getItemIndex( $$(this$ . element).find(Selector.ACTIVE\_ITEM)[0])\n const slideEvent = \$.Event(Event.SLIDE, {\n relatedTarget,\n direction: eventDirectionName,\n from: fromIndex,\n to: targetIndex\n })\n\n \$(this.\_element).trigger(slideEvent)\n\n return slideEvent\n }\n\n setActiveIndicatorElement(element) {\n if (this.\_indicatorsElement) {\n \$(this.\_indicatorsElement)\n .find(Selector.ACTIVE)\n .removeClass(ClassName.ACTIVE)\n\n const nextIndicator = this.\_indicatorsElement.children[\n this. getItemIndex(element)\n  $\ln \ln$  if (nextIndicator) {\n \$(nextIndicator).addClass(ClassName.ACTIVE)\n }\n }\n }\n\n \_slide(direction, element) {\n const activeElement =  $$(this$ . element).find(Selector.ACTIVE\_ITEM)[0]\n const activeElementIndex = this. getItemIndex(activeElement)\n const nextElement = element  $||$  activeElement  $\&&\&\n$ this.\_getItemByDirection(direction, activeElement)\n const nextElementIndex = this.\_getItemIndex(nextElement)\n const isCycling = Boolean(this.\_interval)\n\n let directionalClassName\n let orderClassName\n let eventDirectionName\n\n if (direction === Direction.NEXT) {\n directionalClassName = ClassName.LEFT\n orderClassName = ClassName.NEXT\n eventDirectionName = Direction.LEFT\n } else {\n directionalClassName = ClassName.RIGHT\n orderClassName = ClassName.PREV\n eventDirectionName = Direction.RIGHT\n }\n\n if (nextElement  $&\&$  \$(nextElement).hasClass(ClassName.ACTIVE)) {\n this. isSliding = false\n return\n }\n\n const slideEvent = this.\_triggerSlideEvent(nextElement, eventDirectionName)\n if (slideEvent.isDefaultPrevented())  ${\n\mu\$   $\|\n\$  if (!activeElement || !nextElement)  ${\n\$  // some weirdness is happening, so we bail\n return\n  $\ln \theta = \frac{\ln \theta}{\ln \theta}$  if (isCycling) {\n this.pause()\n  $\ln \theta$ this.\_setActiveIndicatorElement(nextElement)\n\n const slidEvent =  $$.Event(Event. SLID, {\n$  relatedTarget: nextElement,\n direction: eventDirectionName,\n from: activeElementIndex,\n to: nextElementIndex\n })\n\n if (Util.supportsTransitionEnd()  $&\&\n\in \mathcal{S}(this.\ element).hasClass(ClassName.SLIDE)) {\n\in \mathcal{S}(nextElement).addClass(orderClassName)\n\}\n$ Util.reflow(nextElement)\n\n \$(activeElement).addClass(directionalClassName)\n \$(nextElement).addClass(directionalClassName)\n\n \$(activeElement)\n .one(Util.TRANSITION\_END,  $() \Rightarrow {\n \infty \quad \mathcal{S}(nextElement)\n}$  .removeClass(` ${\{\text{directionalClassName}\}} {\{\text{orderClassName}\}}\n$ .addClass(ClassName.ACTIVE)\n\n \$(activeElement).removeClass(`\${ClassName.ACTIVE}  $\{\order\Classname\{\leftarrow}\$  \fdirectionalClassName  $\}\n\$ n this. isSliding = false\n\n setTimeout(() =>  $$(this. element).trigger(slidEvent), 0)\n\in ]\n\in .emulate TransitionEnd(TRANSITION DURATION)\n\in ]\n$ } else {\n \$(activeElement).removeClass(ClassName.ACTIVE)\n

 $\eta(x) = \frac{1}{\alpha} \cdot \frac{1}{\alpha}$  this. is Sliding = false\n  $$(this$  element).trigger(slidEvent)\n }\n\n

if (isCycling)  ${\n this-cycle(\n }\n }\n \{n \ }\n \}$ this.each(function ()  $\ln$  let data =  $$(this).data(DATA\_KEY)\n$  const \_config = \$.extend({}, Default,  $$(this).data()\\n \in \text{if (typeof config} == \text{object'}) {\n $.extend(\_config, config)\n }\n \in \text{if (type of config} == \text{object'}) {\n $.} \times \text{def}(i)$  $=$  typeof config  $=$   $=$  'string' ? config : \_config.slide\n\n if (!data) {\n data = new Carousel(this, \_config)\n  $$(this).data(DATA KEY, data)\n$   $\n\in$   ${\mathbf{r} = \text{number'} {\n$  data.to(config)\n } else if (typeof action === 'string')  $\{\n\}$  if (typeof data[action] === 'undefined')  $\{\n\}$  throw new Error(`No method named  $\sqrt{s}$  {action }\"  $\n$  } ata [action]()\n } else if (\_config.interval) {\n data.pause()\n data.cycle()\n }\n }\n }\n static dataApiClickHandler(event) {\n const selector = Util.getSelectorFromElement(this)\n\n if (!selector) {\n return\n }\n\n const target  $=$  \$(selector)[0]\n\n if (!target || !\$(target).hasClass(ClassName.CAROUSEL)) {\n return\n }\n\n const config  $=$  \$.extend({}, \$(target).data(), \$(this).data())\n const slideIndex = this.getAttribute('data-slide-to')\n\n if (slideIndex)  $\ln$  config.interval = false\n  $\ln\ln$  Carousel.\_jQueryInterface.call(\$(target), config)\n\n if (slideIndex)  $\ln$  \$(target).data(DATA\_KEY).to(slideIndex)\n }\n\n event.preventDefault()\n }\n\n }\n\n\n /\*\*\n \* ------------------------------------------------------------------------\n \* Data Api implementation\n \* --- ---------------------------------------------------------------------\n \*/\n\n \$(document)\n .on(Event.CLICK\_DATA\_API, Selector.DATA\_SLIDE, Carousel.\_dataApiClickHandler)\n\n \$(window).on(Event.LOAD\_DATA\_API, () => {\n \$(Selector.DATA\_RIDE).each(function ()  ${\n\mu \}$  const  $\cscal = \frac{\hbar}{\nu}$  Carousel.\_jQueryInterface.call( $\scscal$ ,  $\scscal$ ,  $\scal$ )\n })\n })\n\n\n /\*\*\n \* ------------------------------------------------------------------------\n \* jQuery\n \* ------------------------ ------------------------------------------------\n \*/\n\n \$.fn[NAME] = Carousel.\_jQueryInterface\n  $$.f<sub>n</sub>[NAME].Constructor = Carouse] \n $.f<sub>n</sub>[NAME].noConflict = function () {\n $.f<sub>n</sub> $.f<sub>n</sub>[NAME] =\n$ JOUERY\_NO\_CONFLICT\n return Carousel.  $jQuervInterface\n \n\ln\ar 2$  return Carousel\n\n})(\$)\n\nexport default Carousel\n","import \$ from 'jquery'\nimport Util from './util'\n\n\n/\*\*\n \* ------------------------------------------ -------------------------------------\n \* Bootstrap (v4.0.0-beta.2): collapse.js\n \* Licensed under MIT (https://github.com/twbs/bootstrap/blob/master/LICENSE)\n \* ---------------------------------------------------------------- ----------\n \*/\n\nconst Collapse =  $((\mathcal{S}) \Rightarrow {\n \n \in \mathbb{R}^n} \mathcal{N}^*$ \n \* ------------------------------------------------------------------------\n \* Constants\n \* ---------------------------------------- --------------------------------\n \*/\n\n const NAME = 'collapse'\n const VERSION = '4.0.0-beta.2'\n const DATA\_KEY  $=$  'bs.collapse'\n const EVENT\_KEY  $=$  `.\${DATA\_KEY}'\n const DATA\_API\_KEY = '.data-api'\n const JQUERY\_NO\_CONFLICT =  $\fin[NAME]\n$  const TRANSITION\_DURATION =  $600\ln\$ n const Default = {\n toggle : true,\n parent : "\n }\n\n const DefaultType  $= {\n p \n together with the following element of the form  $\| \cdot \| \cdot \|$ .$ `show\${EVENT\_KEY}`,\n SHOWN : `shown\${EVENT\_KEY}`,\n HIDE `hide\${EVENT\_KEY}`,\n HIDDEN : `hidden\${EVENT\_KEY}`,\n CLICK\_DATA\_API : `click\${EVENT\_KEY}\${DATA\_API\_KEY}`\n }\n\n const ClassName = {\n SHOW : 'show',\n COLLAPSE : 'collapse',\n COLLAPSING : 'collapsing',\n COLLAPSED : 'collapsed'\n }\n\n const Dimension = {\n WIDTH : 'width',\n HEIGHT : 'height'\n }\n\n const Selector =  ${\nightharpoonup$  ACTIVES : '.show, .collapsing', \n DATA\_TOGGLE : '[data-toggle=\"collapse\"]'\n }\n\n\n /\*\*\n \* ------------------------------------------------------------------------\n \* Class Definition\n \* -------------- ----------------------------------------------------------\n \*/\n\n class Collapse {\n\n constructor(element, config) {\n this. isTransitioning = false\n this. element = element\n this. config = this. getConfig(config)\n this.\_triggerArray = \$.makeArray(\$ $(\n\alpha \iota \delta)$  `[data-toggle=\"collapse\"][href=\"#\${element.id}\"],` +\n `[datatoggle=\"collapse\"][data-target=\"#\${element.id}\"]`\n ))\n const tabToggles =  $(Selectron.DATA TOGGLE)\n$  for (let  $i = 0; i < tabToggles.length; i++) {\n$  const elem = tabToggles[i]\n const selector = Util.getSelectorFromElement(elem)\n

if (selector !== null && \$(selector).filter(element).length > 0) {\n this.\_triggerArray.push(elem)\n  $\ln$  }\n this.\_parent = this.\_config.parent ? this.\_getParent() : null\n\n if (!this.\_config.parent) {\n this.\_addAriaAndCollapsedClass(this.\_element, this.\_triggerArray)\n }\n\n if (this.\_config.toggle) {\n this.toggle()\n }\n }\n\n\n // getters\n\n static get VERSION() {\n return VERSION\n }\n\n static get Default()  $\ln$  return Default\n  $\ln\ln /$  // public\n\n toggle()  $\ln$  if  $(\$(this \_ element).hasClass(ClassName.SHOW)) \ \n{n \ this.hide() \n} else \ \n this.show() \n} \n\n$ show()  $\ln$  if (this. isTransitioning  $\|\n\|$  \$(this. element).hasClass(ClassName.SHOW))  $\|\n\|$  return $\ln$  $\ln\$  let actives  $n$  let actives Data $\ln$  if (this. parent)  $\ln$  actives = \$.makeArray(\$(this.\_parent).children().children(Selector.ACTIVES))\n

if (!actives.length)  $\ln$  actives = null\n  $\ln$  \\n if (actives)  $\ln$  activesData =  $%$ (actives).data(DATA\_KEY)\n if (activesData && activesData.\_isTransitioning) {\n return\n }\n  $\ln \n$  const startEvent = \$.Event(Event.SHOW)\n \$(this.\_element).trigger(startEvent)\n if (startEvent.isDefaultPrevented())  $\n{\nvert \nvert n}$  return\n  $\nvert \nvert n$  if (actives)  $\nvert \nvert$ Collapse.\_jQueryInterface.call(\$(actives), 'hide')\n if (!activesData) {\n \$(actives).data(DATA\_KEY, null)\n  $\ln$   $\ln$  const dimension = this.\_getDimension()\n\n \$(this.\_element)\n .removeClass(ClassName.COLLAPSE)\n .addClass(ClassName.COLLAPSING)\n\n this.\_element.style[dimension] =  $0 \nmid \text{ this}$  if (this.\_triggerArray.length) {\n \$(this.\_triggerArray)\n .removeClass(ClassName.COLLAPSED)\n .attr('aria-expanded', true)\n  $\ln$ this.setTransitioning(true)\n\n

const complete =  $() = \{\n \in \mathcal{S}(this, \text{element})\n \}$  .removeClass(ClassName.COLLAPSING)\n .addClass(ClassName.COLLAPSE)\n .addClass(ClassName.SHOW)\n\n this. element.style[dimension] =  $\ln \ln$  this.setTransitioning(false)\n\n \$(this.\_element).trigger(Event.SHOWN)\n }\n if (!Util.supportsTransitionEnd())  $\n \begin{pmatrix} \n m & \n m\n \end{pmatrix}$  return $\n \begin{pmatrix} \n m\n \end{pmatrix}$  const capitalizedDimension = dimension $[0].$ toUpperCase() + dimension.slice(1)\n const scrollSize = `scroll\${capitalizedDimension}`\n\n

 \$(this.\_element)\n .one(Util.TRANSITION\_END, complete)\n .emulateTransitionEnd(TRANSITION DURATION)\n\n this. element.style[dimension] =  $\mathcal{S}_{\{this \_\} }$  = \\n\n hide() {\n if (this.\_isTransitioning  $\|\n\$ ! $\left($ this.\_element).hasClass(ClassName.SHOW)) {\n return\n }\n\n const startEvent = \$.Event(Event.HIDE)\n \$(this.\_element).trigger(startEvent)\n

if (startEvent.isDefaultPrevented())  $\n\$  return\n  $\ln$  const dimension = this. getDimension()\n\n this.\_element.style[dimension] = `\${this.\_element.getBoundingClientRect()[dimension]}px`\n\n Util.reflow(this. element)\n\n  $\text{St this. element}\$ \n .addClass(ClassName.COLLAPSING)\n .removeClass(ClassName.COLLAPSE)\n .removeClass(ClassName.SHOW)\n\n if (this.\_triggerArray.length)  ${\n \mu \n}$  for (let  $i = 0$ ;  $i <$  this.\_triggerArray.length;  $i++) {\n \ \alpha \n}$  const trigger = this.\_triggerArray[i]\n const selector = Util.getSelectorFromElement(trigger)\n if (selector !== null) {\n const  $\ell = \frac{\delta(\epsilon)}{\n \text{if } (\ell = \lambda \cdot \text{Class}(\text{Class}) \cdot \text{SHOW}) \cdot \ln \n \text{if } (\ell = \lambda \cdot \text{Class}(\text{Class}) \cdot \text{Class}(\text{Class}) \cdot \ln \n \text{if } (\ell = \lambda \cdot \text{Class}(\text{Class}) \cdot \ln \n \text{if } (\ell = \lambda \cdot \text{Class}) \cdot \ln \n \text{if } (\ell = \lambda \cdot \text{Class}) \cdot \ln \n \text{if } (\ell = \lambda \cdot \text{Class}) \cdot \ln \n \text{if } (\ell = \lambda \cdot \text{Class}) \cdot \ln \n \text{if }$ 

```
$(trigger).addClass(ClassName.COLLAPSED)\n .attr('aria-expanded', false)\n }\n }\n
\ln \ln this.setTransitioning(true)\n\n const complete = () => {\n this.setTransitioning(false)\n
    $(this._element)\n .removeClass(ClassName.COLLAPSING)\n
```
.addClass(ClassName.COLLAPSE)\n .trigger(Event.HIDDEN)\n }\n\n this. element.style[dimension] =  $\ln \inf$  (!Util.supportsTransitionEnd())  $\ln$  complete()\n return\n }\n\n \$(this. element)\n .one(Util.TRANSITION\_END, complete)\n .emulateTransitionEnd(TRANSITION\_DURATION)\n }\n\n setTransitioning(isTransitioning)  $\n\in$  this. isTransitioning = isTransitioning\n  $\n\ln$  dispose()  $\n\ln$  $\text{S.removeData(this \_element, DATA\_KEY)}\n\in this \_config$  = null\n this.\_parent = null\n this. element = null\n this. triggerArray = null\n this. isTransitioning = null\n  $\ln\ln$  // private\n\n  $getConfig(config) {\n config = $.extend({}, Default, config)\n config.toggle = Boolean(config.toggle) //$ coerce string values\n Util.typeCheckConfig(NAME, config, DefaultType)\n

return config\n  $\ln \$  getDimension()  $\ln$  const hasWidth = \$(this.\_element).hasClass(Dimension.WIDTH)\n return hasWidth ? Dimension.WIDTH : Dimension.HEIGHT\n  $\ln\ln$  getParent()  $\ln$  let parent = null\n if (Util.isElement(this.\_config.parent))  $\ln$  parent = this.\_config.parent\n\n // it's a jQuery object\n if (typeof this.\_config.parent.jquery !== 'undefined') {\n parent = this.\_config.parent[0]\n }\n } else {\n parent = \$(this.\_config.parent)[0]\n }\n\n const selector  $=\n\begin{bmatrix}\n\end{bmatrix}$   $\delta\$   $\delta\$   $\delta\$   $\delta\$   $\delta\$   $\delta\$   $\delta\$   $\delta\$  $\{parent\}.find(self)$ :each((i, element) => {\n this. addAriaAndCollapsedClass(\n Collapse.\_getTargetFromElement(element),\n [element\n )\n }\n\n return parent\n }\n\n  $adAriaAndCollapseedClass(element, triggerArray) {\n if (element) {\n const isOpen =\n$ \$(element).hasClass(ClassName.SHOW)\n\n

 if (triggerArray.length) {\n \$(triggerArray)\n .toggleClass(ClassName.COLLAPSED, !isOpen)\n .attr('aria-expanded', isOpen)\n  $\ln \ln \ln \ln \ln$  // static\n\n static \_getTargetFromElement(element) {\n const selector = Util.getSelectorFromElement(element)\n return selector ? \$(selector)[0] : null\n }\n\n static  $j$ QueryInterface(config)  $\n{\nvert n}$  return this.each(function ()  $\n{\nvert n}$  const \$this = \$(this)\n let data =  $$this.data(DATA\_KEY)\n$  const config =  $$.extend(\n$  {},\n Default,\n  $$this.data(),\n$ typeof config == 'object' && config\n )\n\n if (!data && \_config.toggle && /show|hide/.test(config)) {\n

 $\text{config.toggle} = \frac{\n}{n} \quad \text{ (ldata) } \in \text{data} = new Collapse(this, \_\config)\n$  $\theta(DATA \, KEY, data)\n$   $\n\ln$  if (typeof config == 'string') {\n if (typeof data [config] === 'undefined')  ${\n \mu \nu}$  throw new Error(`No method named \"\${config}\"`)\n }\n data[config]()\n }\n })\n }\n\n }\n\n\n /\*\*\n \* ---------------------------------------------------------------------  $---\n\mathbf{n} * \text{Data } \text{Api implementation} \mathbf{n} * --- \text{A}$ \$(document).on(Event.CLICK\_DATA\_API, Selector.DATA\_TOGGLE, function (event) {\n // preventDefault only for  $\langle a \rangle$  elements (which change the URL) not inside the collapsible element $\ln$  if  $(event.currentTarget, tagName == 'A') {\n event.preventDefault() \n }\n const Stringger = $(this)\n const$ selector = Util.getSelectorFromElement(this)\n  $\S$ (selector).each(function () {\n const \$target =  $\S$ (this)\n const data =  $\frac{\frac{1}{\sqrt{N}}}{\sqrt{N}}$  KEY) $\ln$  const config = data ? 'toggle' :  $\frac{\frac{1}{\sqrt{N}}}{\sqrt{N}}$ Collapse.\_jQueryInterface.call(\$target, config)\n })\n })\n\n\n /\*\*\n \* -------------------------------------------------- ----------------------\n

 \* jQuery\n \* ------------------------------------------------------------------------\n \*/\n\n \$.fn[NAME] = Collapse.\_jQueryInterface\n  $\$ .fn[NAME].Constructor = Collapse\n  $\$ .fn[NAME].noConflict = function () {\n  $f_n[NAME] = JQUERY_NO_CONFLICT\n$  return Collapse.\_jQueryInterface\n }\n\n return Collapse\n\n})(\$)\n\nexport default Collapse\n","import \$ from 'jquery'\nimport Popper from 'popper.js'\nimport Util from './util'\n\n\n/\*\*\n \* --------------------------------------------------------------------------\n \* Bootstrap (v4.0.0 beta.2): dropdown.js\n \* Licensed under MIT (https://github.com/twbs/bootstrap/blob/master/LICENSE)\n \* -------- ------------------------------------------------------------------\n \*/\n\nconst Dropdown = ((\$) => {\n\n /\*\*\n \* ------------- -----------------------------------------------------------\n \* Constants\n \* --------------------------------------------------------

----------------\n  $*\ln\$ n const NAME = 'dropdown'\n const VERSION = '4.0.0-beta.2'\n const DATA\_KEY  $=$  'bs.dropdown'\n const EVENT\_KEY  $=$  `.\${DATA\_KEY}`\n const DATA\_API\_KEY  $=$ '.data-api'\n const JQUERY\_NO\_CONFLICT = \$.fn[NAME]\n const ESCAPE\_KEYCODE = 27 // KeyboardEvent.which value for Escape (Esc) key\n const SPACE\_KEYCODE =  $32$  // KeyboardEvent.which value for space key\n const TAB\_KEYCODE  $= 9 / /$  KeyboardEvent.which value for tab key\n const ARROW UP KEYCODE =  $38 / /$  KeyboardEvent.which value for up arrow key\n const ARROW\_DOWN\_KEYCODE  $= 40$  // KeyboardEvent.which value for down arrow key\n const RIGHT\_MOUSE\_BUTTON\_WHICH =  $3$  // MouseEvent.which value for the right button (assuming a right-handed mouse) $\ln$  const REGEXP KEYDOWN = new RegExp(`\${ARROW\_UP\_KEYCODE}|\${ARROW\_DOWN\_KEYCODE}|\${ESCAPE\_KEYCODE}`)\n\n const Event

 $=\{\n \text{HIDE} \quad : \text{hide}\$   $\text{EVENT\_KEY}\}\$   $\text{HDDEN} \quad : \text{hidden}$   $\text{EVENT\_KEY}\$   $\text{HOW}$ : `show\${EVENT\_KEY}`,\n SHOWN : `shown\${EVENT\_KEY}`,\n CLICK `click\${EVENT\_KEY}`,\n CLICK\_DATA\_API : `click\${EVENT\_KEY}\${DATA\_API\_KEY}`,\n KEYDOWN\_DATA\_API : `keydown\${EVENT\_KEY}\${DATA\_API\_KEY}`,\n KEYUP\_DATA\_API : `keyup\${EVENT\_KEY}\${DATA\_API\_KEY}`\n }\n\n const ClassName = {\n DISABLED : 'disabled',\n SHOW : 'show',\n DROPUP : 'dropup',\n DROPRIGHT : 'dropright',\n DROPLEFT : 'dropleft',\n MENURIGHT : 'dropdown-menu-right',\n MENULEFT : 'dropdown-menu-left'\n  $\ln \cdot$  const Selector = {\n DATA\_TOGGLE : '[data-toggle=\"dropdown\"]',\n FORM\_CHILD : '.dropdown form',\n MENU '.dropdown-menu',\n NAVBAR\_NAV : '.navbar-nav',\n VISIBLE\_ITEMS : '.dropdown-menu .dropdownitem:not(.disabled)'\n  $\ln \cosh AttachmentMap = {\n n TOP : 'top-start',\n TOPEND}$ : 'top-end',\n BOTTOM : 'bottom-start',\n BOTTOMEND : 'bottom-end',\n RIGHT : 'right-start',\n

RIGHTEND : 'right-end',\n LEFT : 'left-start',\n LEFTEND : 'left-end'\n }\n\n const Default = {\n offset :  $0,\n \text{ flip}$ : true\n  $\ln \cosh \Delta$  const DefaultType = {\n offset : '(number|string|function)',\n flip 'boolean'\n }\n\n\n /\*\*\n \* ------------------------------------------------------------------------\n \* Class Definition\n \*

 $\longrightarrow \n\mathbb{R}^* \cap \mathbb{R}^*$  class Dropdown  ${\n\gamma \in \mathbb{R}^*}$  constructor(element, config)  $\{\n\$  this.\_element = element $\n\$  this.\_popper = null $\|n\|$  this.\_config = this.\_getConfig(config) $\|n\|$ 

this.\_menu = this.\_getMenuElement()\n this.\_inNavbar = this.\_detectNavbar()\n\n this.\_addEventListeners()\n }\n\n\n // getters\n\n static get VERSION() {\n return VERSION\n }\n\n static get Default() {\n

return Default $\n\lambda$   $\ln$  static get DefaultType()  $\n\alpha$  return DefaultType $\n\lambda$  // public $\ln$  toggle()  ${\n\{n \quad \text{if (this. element.disabeled } \| \$(this. element).hasClass(ClassName.DISABLED)) \}\n\}$ const parent = Dropdown.\_getParentFromElement(this.\_element) $\ln$  const isActive =

\$(this.\_menu).hasClass(ClassName.SHOW)\n\n Dropdown.\_clearMenus()\n\n if (isActive) {\n return\n  $\ln \ln$  const relatedTarget = {\n relatedTarget : this. element\n }\n const showEvent =  $\S.$ Event(Event.SHOW, relatedTarget)\n\n  $\S(parent).trigger(showEvent)\n\|$  if

 $(\text{showEvent.isDefaultPrevented()) \n \in \text{turn\n } \n} \n \in \mathcal{O}$  / Disable totally Popper. is for Dropdown in Navbar $\in$  if (!this. inNavbar)  ${\n \times \infty}$  \* Check for Popper dependency $\in$  \* Popper https://popper.js.org\n  $*\$ n if (typeof Popper === 'undefined') {\n throw new Error('Bootstrap') dropdown

require Popper.js (https://popper.js.org)')\n  $\{\n\}$  let element = this. \_element\n // for dropup with alignment we use the parent as popper container $\ln$  if (\$(parent).hasClass(ClassName.DROPUP))  $\ln$  if (\$(this.\_menu).hasClass(ClassName.MENULEFT) || \$(this.\_menu).hasClass(ClassName.MENURIGHT)) {\n element = parent $\n$  }  $\n$  }\n this. \_popper = new Popper(element, this. \_menu,

this. getPopperConfig())\n  $\{\n\ln\ln \frac{1}{i}\}$  if this is a touch-enabled device we add extra\n // empty mouseover listeners to the body's immediate children;\n  $\#$ // only needed because of broken event delegation on iOS\n  $\#$ https://www.quirksmode.org/blog/archives/2014/02/mouse\_event\_bub.html\n if ('ontouchstart' in document.documentElement &&\n !\$(parent).closest(Selector.NAVBAR\_NAV).length) {\n  $\f(\boldsymbol{\theta})$ .children().on('mouseover', null,  $\mathbb{D}\$ \n }\n\n this.\_element.focus()\n

this.\_element.setAttribute('aria-expanded',

true)\n\n \$(this.\_menu).toggleClass(ClassName.SHOW)\n \$(parent)\n

.toggleClass(ClassName.SHOW)\n .trigger(\$.Event(Event.SHOWN, relatedTarget))\n  $\ln \frac{d}{\n}$  dispose() {\n  $$.$ removeData(this.\_element, DATA\_KEY)\n  $$$ (this.\_element).off(EVENT\_KEY)\n this.\_element = null\n this. menu = null\n if (this. popper !== null) {\n this. popper.destroy()\n this. popper = null\n  $\ln$  $\ln \n\mid \ln \n\neq 0$  {\n this.\_inNavbar = this.\_detectNavbar()\n if (this.\_popper !== null) {\n this. popper.scheduleUpdate()\n  $\ln \ln / \prime$  private\n\n addEventListeners() {\n  $$(this. element).on(Event.CLICK, (event) = > \nvert. percent.preventDefault() \nvert. event.stopPropagation() \nvert.$ this.toggle()\n })\n }\n\n getConfig(config) {\n config = \$.extend(\n {},\n this.constructor.Default,\n  $\text{Sthis. element)}\text{data}(\lambda \text{normal} \quad \text{config} \setminus \text{n}$   $\text{Un} \setminus \text{In}$  Util.typeCheckConfig(\n

NAME,\n config,\n this.constructor.DefaultType\n )\n\n return config\n }\n\n \_getMenuElement()  ${\n \in \text{!this. menu}} {\n \in \text{const}}$ Dropdown.\_getParentFromElement(this.\_element)\n this.\_menu = \$(parent).find(Selector.MENU)[0]\n }\n return this.\_menu\n  $\ln \$  getPlacement() {\n const \$parentDropdown = \$(this.\_element).parent()\n let placement  $=$  AttachmentMap.BOTTOM\n\n // Handle dropup\n if  $(\$parentDropdown.hasClass(ClassName.DROPUP)) \ \n\in planet = AttachmentMap.TOP\n\in if$  $(\$(this. menu).hasClass(ClassName.MENURIGHT)) \$ n placement = AttachmentMap.TOPEND\n }\n } else if (\$parentDropdown.hasClass(ClassName.DROPRIGHT)) {\n placement = AttachmentMap.RIGHT\n } else if (\$parentDropdown.hasClass(ClassName.DROPLEFT)) {\n placement = AttachmentMap.LEFT\n } else if (\$(this.\_menu).hasClass(ClassName.MENURIGHT)) {\n placement  $=$  AttachmentMap.BOTTOMEND\n  $\in$  return placement\n  $\ln$  detectNavbar() {\n return \$(this.\_element).closest('.navbar').length > 0\n }\n\n \_getPopperConfig() {\n const offsetConf = {}\n if (typeof this.\_config.offset === 'function')  $\n{\n n = (data) = > {\n n = 1} \n data.$ data.offsets, this.\_config.offset(data.offsets)  $|\{\}\rangle$ n return data\n  $\{\n\}$ else  $\{\n\}$  offsetConf.offset = this.\_config.offset\n  $\ln$  const popperConfig = {\n placement : this.\_getPlacement(),\n modifiers : {\n offset : offsetConf,\n flip : {\n enabled : this.\_config.flip\n }\n }\n }\n return popperConfig\n  $\|\n\|$  // static\n\n static \_jQueryInterface(config) {\n return this.each(function () {\n let  $data = \frac{\text{St this}}{\text{data}(DATA KEY)}$ \n const config = typeof config == 'object' ? config : null\n\n if (!data)  ${\n \quad \quad}$  data = new Dropdown(this, \_config)\n  ${\thinspace \quad}$  \f(this).data(DATA\_KEY, data)\n  ${\ln}$  if (typeof config  $==$  'string')  ${\n \atop }$  if (typeof data[config]  $==$  'undefined')  ${\n \atop }$  throw new Error(`No method named  $\langle \Psi \rangle = \ln \ \hat{\Omega}$  data[config]()\n }\n }\n }\n static clearMenus(event) {\n if (event && (event.which === RIGHT\_MOUSE\_BUTTON\_WHICH  $||\nabla \phi||_2 =$ == 'keyup' && event.which !== TAB\_KEYCODE))  $\ln$  return\n  $\ln$  const toggles = \$.makeArray(\$(Selector.DATA\_TOGGLE))\n for (let  $i = 0$ ;  $i <$  toggles.length;  $i++)$  {\n const parent = Dropdown. getParentFromElement(toggles[i])\n const context  $= \frac{s(toggles[i])\data(DATA\_KEY)\n}{\n}$  const relatedTarget = {\n relatedTarget : toggles[i]\n }\n\n if (!context) {\n continue\n }\n\n const dropdownMenu = context. menu\n

if (!\$(parent).hasClass(ClassName.SHOW))

 ${\n\mu$  continue\n  $\|\n\|$  if (event && (event.type === 'click' &&\n

/input|textarea/i.test(event.target.tagName) || event.type === 'keyup' && event.which === TAB\_KEYCODE)\n && \$.contains(parent, event.target))  $\{\n\$  continue\n  $\|\n\|$  const hideEvent = \$.Event(Event.HIDE, relatedTarget)\n \$(parent).trigger(hideEvent)\n if (hideEvent.isDefaultPrevented()) {\n continue\n  $\ln \ln$  // if this is a touch-enabled device we remove the extra\n // empty mouseover listeners we added for iOS support\n if ('ontouchstart' in document.documentElement) {\n \$('body').children().off('mouseover', null, \$.noop)\n }\n\n toggles[i].setAttribute('aria-expanded', 'false')\n\n  $$(dropdownMenu).removeClass(ClassName.SHOW)\n$  . $$(parent)\n$  .removeClass(ClassName.SHOW)\n

 .trigger(\$.Event(Event.HIDDEN, relatedTarget))\n }\n }\n\n static \_getParentFromElement(element)  ${\n\mu \$  let parent ${\n\mu \}$  const selector = Util.getSelectorFromElement(element) ${\n\mu \}$  if (selector)  ${\n\mu \}$  parent =  $\s(selector) [0]\n \ \ln \ \Vert$ n return parent  $\leq \theta \ \ln \ \stat(event)$ return parent || element.parentNode\n  ${\n\mu / \text{ If not input/textarea:}\n\mu / \text{ - And not a key in REGEXP\_KEYDOWN } \Rightarrow \text{ not a dropout command}\n\}$ // If input/textarea:\n // - If space key => not a dropdown command\n // - If key is other than escape\n // - If key is not up or down  $\Rightarrow$  not a dropdown command $\ln$  // - If trigger inside the menu  $\Rightarrow$  not a dropdown command\n if (/input|textarea/i.test(event.target.tagName) ?\n event.which === SPACE\_KEYCODE || event.which !== ESCAPE\_KEYCODE  $&\&\n\infty$  (event.which !== ARROW\_DOWN\_KEYCODE  $&\&\n\infty$ event.which !== ARROW\_UP\_KEYCODE ||\n \$(event.target).closest(Selector.MENU).length) :  $\langle REGEXP$  KEYDOWN.test(event.which))  ${\n \nu \nu}$  return\n  $\ln$  event.preventDefault()\n event.stopPropagation()\n\n if (this.disabled  $|| \text{ $$(this).hasClass(ClassName.DISABLED)$ } \{ \text{ return } \}$  return\n

 $\ln$  const parent = Dropdown. getParentFromElement(this) $\ln$  const isActive = \$(parent).hasClass(ClassName.SHOW)\n\n if (!isActive && (event.which !== ESCAPE\_KEYCODE || event.which  $! == SPACE$  **EXACE\_KEYCODE**) ||\n isActive && (event.which  $==$  **ESCAPE\_KEYCODE** || event.which ===  $SPACE$ <sub>KEYCODE</sub>)) {\n\n if (event.which ===  $\text{ESCAPE}$ <sub>KEYCODE</sub>) {\n const toggle =  $\{parent\}.find(SelectronDATA_TOGGLE)[0]\n \$   $\{tocus'\n \}n\n\}\n\$  $$(this).trigger('click')\n$  return\n  $\{\n\}\n\$  const items =  $$(parent).find(Selectron.VISIBLE_ITEMS).get()\n\n\$ if (!items.length)  $\ln$  return\n  $\ln$  let index = items.indexOf(event.target)\n\n if (event.which === ARROW\_UP\_KEYCODE && index > 0)  $\{ \# \text{up}\$  index--\n  $\{\text{h}\$ n if (event.which === ARROW\_DOWN\_KEYCODE && index < items.length - 1)  $\{ \/ \downarrow$  down\n index++\n  $\|\n\|$  if (index < 0)  $\|\n\|$  index = 0\n  $\|\n\|$  items[index].focus()\n }\n\n }\n\n\n /\*\*\n \* ------------------------------------------------------------------------\n \* Data Api implementation\n \* ------------------------------------------------------------------------\n \*/\n\n \$(document)\n .on(Event.KEYDOWN\_DATA\_API, Selector.DATA\_TOGGLE, Dropdown.\_dataApiKeydownHandler)\n .on(Event.KEYDOWN\_DATA\_API, Selector.MENU, Dropdown.\_dataApiKeydownHandler)\n .on(`\${Event.CLICK\_DATA\_API} \${Event.KEYUP\_DATA\_API}`, Dropdown.\_clearMenus)\n .on(Event.CLICK\_DATA\_API, Selector.DATA\_TOGGLE, function (event)  ${\n \$ } event.preventDefault()\n event.stopPropagation()\n Dropdown.\_jQueryInterface.call( $$(this)$ , 'toggle')\n })\n .on(Event.CLICK\_DATA\_API, Selector.FORM\_CHILD, (e) => {\n e.stopPropagation()\n })\n\n\n /\*\*\n \* ------------------------------------------------------------------------\n \* jQuery\n \* ------------------------------------------------------------------------\n \*/\n\n \$.fn[NAME] = Dropdown.\_jQueryInterface\n  $$.fn[NAME]$ .Constructor = Dropdown\n  $$.fn[NAME]$ .noConflict = function () {\n  $$.fn[NAME] = JQUERY NO_CONFLICT\n$  return Dropdown.\_jQueryInterface\n  $\ln n$  return  $Dropdown\n\in\{S, Popper\n\neq\emptyset\}$  default  $Dropdown\n\in\{S from 'query'\n\in\{Util from\}}$ './util'\n\n\n/\*\*\n \* --------------------------------------------------------------------------\n \* Bootstrap (v4.0.0-beta.2): modal.js\n \* Licensed under MIT (https://github.com/twbs/bootstrap/blob/master/LICENSE)\n \* ----------------------- ---------------------------------------------------\n \*/\n\nconst Modal = ((\$) => {\n\n\n /\*\*\n \* ------------------------------- -----------------------------------------\n \* Constants\n \* ------------------------------------------------------------------------  $\ln$  \*/n|n const NAME = 'modal'|n const VERSION  $=$  '4.0.0-beta.2'\n const DATA\_KEY  $=$  'bs.modal'\n const EVENT\_KEY = `.\${DATA\_KEY}`\n const DATA\_API\_KEY = '.data-api'\n const JOUERY\_NO\_CONFLICT =  $$.fn[NAME]\n$  const TRANSITION\_DURATION = 300\n const BACKDROP\_TRANSITION\_DURATION = 150\n const ESCAPE\_KEYCODE =  $27$  // KeyboardEvent.which value for Escape (Esc) key\n\n const Default = {\n backdrop : true,\n keyboard : true,\n focus : true,\n show : true\n }\n\n const DefaultType = {\n backdrop : '(boolean|string)',\n keyboard : 'boolean',\n focus : 'boolean',\n show : 'boolean'\n }\n\n const Event = {\n HIDE : `hide\${EVENT\_KEY}`,\n HIDDEN : `hidden\${EVENT\_KEY}`,\n SHOW `show\${EVENT\_KEY}`,\n SHOWN : `shown\${EVENT\_KEY}`,\n FOCUSIN : `focusin\${EVENT\_KEY}`,\n RESIZE : `resize\${EVENT\_KEY}`,\n CLICK\_DISMISS : `click.dismiss\${EVENT\_KEY}`,\n KEYDOWN\_DISMISS : `keydown.dismiss\${EVENT\_KEY}`,\n MOUSEUP\_DISMISS : `mouseup.dismiss\${EVENT\_KEY}`,\n MOUSEDOWN\_DISMISS : `mousedown.dismiss\${EVENT\_KEY}`,\n CLICK\_DATA\_API : `click\${EVENT\_KEY}\${DATA\_API\_KEY}`\n }\n\n const ClassName = {\n SCROLLBAR\_MEASURER : 'modal-scrollbar-measure',\n BACKDROP : 'modal-backdrop',\n OPEN : 'modal-open',\n FADE : 'fade',\n SHOW : 'show'\n }\n\n const Selector = {\n DIALOG : '.modal-dialog',\n DATA\_TOGGLE : '[data-toggle=\"modal\"]',\n DATA\_DISMISS : '[data-dismiss=\"modal\"]',\n FIXED\_CONTENT : '.fixed-top, .fixed-bottom, .is-fixed, .sticky-top',\n STICKY\_CONTENT : '.stickytop',\n NAVBAR\_TOGGLER : '.navbar-toggler'\n }\n\n\n /\*\*\n \* ---------------------------------------------------- --------------------\n \* Class Definition\n \* ------------------------------------------------------------------------\n \*/\n\n class Modal  ${\n\rho \in \mathbb{C}}$  constructor(element, config)  ${\n\rho \in \mathbb{C}}$  = this. getConfig(config)\n this. element  $=$  element $\ln$  this. dialog  $=$  \$(element).find(Selector.DIALOG)[0] $\ln$ 

this. backdrop = null\n this.\_isShown = false\n this.\_isBodyOverflowing = false\n this.\_ignoreBackdropClick = false\n this.\_originalBodyPadding = 0\n this.\_scrollbarWidth = 0\n  $\ln\ln\ln$ // getters\n\n static get VERSION() {\n return VERSION\n }\n\n static get Default() {\n return Default\n  $\ln\ln$  // public $\ln\ln$  toggle(relatedTarget)  $\ln$  return this.\_isShown ? this.hide() : this.show(relatedTarget)\n  $\ln n$  show(relatedTarget)  $\n\in$  if (this.\_isTransitioning || this.\_isShown)  $\ln$  return $\ln$   $\ln$  if (Util.supportsTransitionEnd() && \$(this.\_element).hasClass(ClassName.FADE))

 ${\n \{ \in \mathbb{R} \in \mathbb{R} \in \mathbb{R} \text{ such that } \mathbb{R} \leq \mathbb{R} \}$ relatedTarget $\nightharpoonup$ )\n\n \$(this.\_element).trigger(showEvent)\n\n if (this.\_isShown || showEvent.isDefaultPrevented())  $\n\alpha \lambda \alpha + \alpha \beta$ . isShown = true\n\n this.\_checkScrollbar()\n this. setScrollbar()\n\n this. adjustDialog()\n\n \$(document.body).addClass(ClassName.OPEN)\n\n this.\_setEscapeEvent()\n this.\_setResizeEvent()\n\n \$(this.\_element).on(\n Event.CLICK\_DISMISS,\n Selector.DATA\_DISMISS,\n (event) => this.hide(event)\n )\n\n  $$(this. dialog).on(Event.MOUSEDOWN DISMISS, () => {\n$ 

 $$(this \_ element).one (Event.MOUS EUP_DIS MISS, (event) \ ) \$  if ( $$(event.target).is(this \_ element))$   $\n$ this.\_ignoreBackdropClick = true\n  $\ln$  }\n })\n\n this.\_showBackdrop(() => this.\_showElement(relatedTarget))\n  $\ln \n$  hide(event) {\n

if (event)  ${\n \nu \in \mathbb{P}a$  event.preventDefault()\n  ${\n \nu \in \mathbb{P}a}$  if (this.\_isTransitioning || !this.\_isShown)  ${\n \nu \in \mathbb{P}a}$  $\ln$  const hideEvent = \$.Event(Event.HIDE)\n\n \$(this. element).trigger(hideEvent)\n\n if  $(\text{this} \text{isShow} \text{ii})$   $\in \mathbb{N}$  return\n  $\in \mathbb{N}$  this.\_isShown = false\n\n const transition = Util.supportsTransitionEnd() &&  $$(this$  = lement).hasClass(ClassName.FADE)\n\n if (transition) {\n

this. isTransitioning = true\n  $\ln$  this. setEscapeEvent()\n this. setResizeEvent()\n\n \$(document).off(Event.FOCUSIN)\n\n \$(this.\_element).removeClass(ClassName.SHOW)\n\n \$(this.\_element).off(Event.CLICK\_DISMISS)\n \$(this.\_dialog).off(Event.MOUSEDOWN\_DISMISS)\n\n if (transition) {\n\n \$(this.\_element)\n .one(Util.TRANSITION\_END, (event) => this.\_hideModal(event))\n .emulateTransitionEnd(TRANSITION\_DURATION)\n } else {\n this.\_hideModal()\n

 $\ln \lim_{\text{lim}}$  dispose()  $\ln$  \$.removeData(this. element, DATA KEY)\n\n \$(window, document, this.\_element, this.\_backdrop).off(EVENT\_KEY)\n\n this.\_config = null\n this.\_element = null $\ln$  this.\_dialog = null $\ln$  this.\_backdrop = null $\ln$  this.\_isShown = null $\ln$ this. isBodyOverflowing = null\n this. ignoreBackdropClick = null\n this. scrollbarWidth = null\n  $\ln \n$  handleUpdate() {\n this.\_adjustDialog()\n }\n\n // private\n\n \_getConfig(config) {\n config = \$.extend({}, Default, config)\n Util.typeCheckConfig(NAME, config, DefaultType)\n return config\n }\n\n \_showElement(relatedTarget)  $\{\n\alpha$  const transition = Util.supportsTransitionEnd() &&\n \$(this.\_element).hasClass(ClassName.FADE)\n\n if (!this.\_element.parentNode ||\n this.\_element.parentNode.nodeType !== Node.ELEMENT\_NODE)  $\{\n\mid \text{dom}' \mid \text{dom}' \leq \text{dom}' \leq \text{dom}' \le$ move modals dom position\n document.body.appendChild(this.\_element)\n  $\ln$ this.\_element.style.display = 'block'\n this.\_element.removeAttribute('aria-hidden')\n this.\_element.scrollTop  $= 0\ln\ln$  if (transition)  $\ln$  Util.reflow(this. element) $\ln$  } $\ln\ln$  $$(this$ \_element).addClass(ClassName.SHOW)\n\n if (this <i>config.focus</i>) {\n this <i>enforceFocus</i>)\n \n\n const shownEvent = \$.Event(Event.SHOWN,  $\ln$  relatedTarget $\ln$  }) $\ln$  const transitionComplete = ()  $\Rightarrow$  {\n if (this. config.focus) {\n this. element.focus()\n }\n this. isTransitioning = false\n  $$(this. element).trigger(shownEvent)\n$  }\n\n if (transition) {\n  $$(this. dialog)\n)$ .one(Util.TRANSITION\_END, transitionComplete)\n .emulateTransitionEnd(TRANSITION\_DURATION)\n } else  ${\n t^{\text{r}} \in \mathbb{N}$  }\n }\n \_enforceFocus() {\n \$(document)\n .off(Event.FOCUSIN)

// guard against infinite focus loop\n .on(Event.FOCUSIN, (event) =>  $\{\n\$  if (document !== event.target  $&\&\n$  this. element !== event.target  $&\&\n$  !\$(this. element).has(event.target).length) {\n this. element.focus()\n }\n }\n }\n xetEscapeEvent() {\n if (this. isShown && this. config.keyboard)  ${\n \in \mathcal{S}(this, element).on(Event.KEYDOWN\ DISMISS, (event) => {\n \in \mathcal{S}(this, element).on(Event.KEYDOWN\ DISMISS, (event) => {\n \in \mathcal{S}(this, element).on(Event.KEYDOWN\ DISMISS, (event) => {\n \in \mathcal{S}(this, element).on(Event.KEYDOWN\ DESMISS, (event) => {\n \in \mathcal{S}(this, element).on(Event.KEYDOWN\ DESMISS, (event) => {\n \in \mathcal{S}(this, element).on(Event.KEYDOWN\ DESMISS, (event) =>$ 

(event.which === ESCAPE\_KEYCODE)  $\n{\n}$  event.preventDefault()\n this.hide()\n  $\{\n}$  $\ln\$  } else if (!this.\_isShown)  $\ln$  \$(this.\_element).off(Event.KEYDOWN\_DISMISS)\n  $\ln$  }\n\n \_setResizeEvent()  ${\n \in \text{this}\_isShown} {\n \in \mathcal{S}}(window).on(Event.RESIZE, (event) =>$ this.handleUpdate(event))\n } else {\n \$(window).off(Event.RESIZE)\n }\n }\n \_hideModal() {\n this.\_element.style.display = 'none'\n this.\_element.setAttribute('aria-hidden', true)\n this.\_isTransitioning = false\n this.\_showBackdrop(() => {\n  $\ddot{\text{S}}$ (document.body).removeClass(ClassName.OPEN)\n this. resetAdjustments()\n this. resetScrollbar()\n  $$(this \_ element).trigger(Event.HIDDEN)\n )\n }\\n \_ ]\n = removeBackdrop() {\n if (this \, backdrop) {\n$  $$(this \backslash \mathbb{C}) \in \mathbb{N} \setminus \mathbb{C} \setminus \mathbb{C} \setminus$ animate =  $$(this. element)$ .hasClass(ClassName.FADE) ?\n ClassName.FADE : "\n\n if (this. isShown && this.\_config.backdrop)  $\{\n\alpha = 0 \times \alpha\}$  const doAnimate = Util.supportsTransitionEnd() && animate $\n\alpha$  this.\_backdrop  $=$  document.createElement('div')\n this.\_backdrop.className = ClassName.BACKDROP\n\n if (animate) {\n \$(this.\_backdrop).addClass(animate)\n }\n\n \$(this.\_backdrop).appendTo(document.body)\n\n  $$(this \_ element) \on (Event. CLICK \_ DISMISS, (event) \& \in \, if (this \_ ignoreBackdropClick))$  ${\n \{\n \ n \} \in \mathbb{R} \}$  return ${\n \ n \} \in \mathbb{R}$  if (event.target !== event.currentTarget)  ${\n \atop \text{r}}$  return\n  $}{\n \atop \text{r}}$  if (this.\_config.backdrop == 'static')  ${\n \atop \text{r}}$ this.\_element.focus()\n } else {\n this.hide()\n }\n })\n\n if (doAnimate) {\n Util.reflow(this.\_backdrop)\n }\n\n \$(this.\_backdrop).addClass(ClassName.SHOW)\n\n if (!callback)  ${\n\mu \nu_n}$  if (!doAnimate)  ${\n\mu \nu_n}$  return\n }\n\n  $$(this \_\,backdrop)\n$  .one(Util.TRANSITION\_END, callback)\n .emulateTransitionEnd(BACKDROP\_TRANSITION\_DURATION)\n\n } else if (!this. isShown && this.\_backdrop)  ${\n\chi_n \$  (this.\_backdrop).removeClass(ClassName.SHOW)\n\n const callbackRemove = () =>  ${\n $\{\n $\infty\}$  this. removeBackdrop()}\n $\in$  if (callback)  $\{\n $\infty$  callback()}\n $\infty$$$$  $\ln$   $\ln\ln$  if (Util.supportsTransitionEnd() &&\n \$(this. element).hasClass(ClassName.FADE)) {\n \$(this.\_backdrop)\n .one(Util.TRANSITION\_END, callbackRemove)\n .emulateTransitionEnd(BACKDROP\_TRANSITION\_DURATION)\n } else {\n callbackRemove()\n }\n\n } else if (callback) {\n callback()\n }\n }\n\n\n // ---------------------------------------------------------  $\cdots$ --------------\n // the following methods are used to handle overflowing modals\n // todo (fat): these should probably be refactored out of modal.js\n // ----------------------------------------------------------------------\n\n  $_{\text{adjustDialog() } \n}$  const isModalOverflowing =\n this. \_element.scrollHeight > document.documentElement.clientHeight\n\n if (!this.\_isBodyOverflowing && isModalOverflowing) {\n this. element.style.paddingLeft =  $\frac{\tanh \px}{\nh}$ .  $\ln \t$  if (this. isBodyOverflowing  $\&\mathbb{E}$  !isModalOverflowing) {\n this.\_element.style.paddingRight = `\${this.\_scrollbarWidth}px`\n }\n }\n \_resetAdjustments() {\n this.\_element.style.paddingLeft = "\n this.\_element.style.paddingRight = "\n }\n\n  $_{\rm checkScrollbar() \{ \n} \qquad const rect = document.body.getBoundingClientRect() \n} \qquad this \quad isBodyOverflowing =$ rect.left + rect.right < window.innerWidth\n this.\_scrollbarWidth = this.\_getScrollbarWidth()\n }\n\n \_setScrollbar() {\n if (this.\_isBodyOverflowing) {\n // Note: DOMNode.style.paddingRight returns the actual value or " if not set\n  $//$  while  $$(DOMNode).css('padding-right')$  returns the calculated value or 0 if not set\n\n // Adjust fixed content padding\n \$(Selector.FIXED\_CONTENT).each((index, element) => {\n const actualPadding =  $$(element)[0].style$ .paddingRight\n const calculatedPadding =  $$(element).css('padding$ right')\n \$(element).data('padding-right', actualPadding).css('padding-right', `\${parseFloat(calculatedPadding) + this. scrollbarWidth}px`)\n })\n\n // Adjust sticky content margin\n  $\{(index, element) = > {\n} \$  const  $actualMargin = $(element)[0].style.marginRight\$   $const$  const calculatedMargin =  $$(element).css('margin-right')\$  \$(element).data('margin-right', actualMargin).css('margin-right', `\${parseFloat(calculatedMargin) this. scrollbarWidth  $px\in \{\n\mid n\in \mathbb{N}\}\$  // Adjust navbar-toggler margin $\in$  $$(Selector.NAVBAR TOGGER).each((index, element) => {\n$  const actualMargin =  $$(element)[0].style.marginRight\n$  const calculatedMargin =  $$(element).css('margin-right')\n$ 

\$(element).data('margin-right', actualMargin).css('margin-right', `\${parseFloat(calculatedMargin) + this.\_scrollbarWidth  $px$ )\n  $\|$  )\n\n // Adjust body padding\n const actualPadding = document.body.style.paddingRight\n const calculatedPadding = \$('body').css('padding-right')\n \$('body').data('padding-right', actualPadding).css('paddingright', `\${parseFloat(calculatedPadding) + this.\_scrollbarWidth }px`)\n }\n }\n \_resetScrollbar() {\n // Restore fixed content padding\n  $\text{S}$ (Selector.FIXED\_CONTENT).each((index, element) => {\n const padding  $=$  \$(element).data('padding-right')\n if (typeof padding !== 'undefined') {\n \$(element).css('padding-right', padding).removeData('padding-right')\n }\n })\n\n // Restore sticky content and navbar-toggler margin\n \$(`\${Selector.STICKY\_CONTENT}, \${Selector.NAVBAR\_TOGGLER}`).each((index, element) => {\n const  $margin = $(element).data('margin-right')\n$  if (typeof margin !== 'undefined')  ${\n \}$   $\{ \$   $\{ \}$  (element).css('marginright', margin).removeData('margin-right')\n  $\ln$   $\ln$  /' Restore body padding\n const padding = \$('body').data('padding-right')\n if (typeof padding !== 'undefined')  ${\nightharpoonup$  \$('body').css('padding-right', padding).removeData('padding-right')\n  ${\nightharpoonup}$  $\ln \frac{\alpha W}{dt}$  = getScrollbarWidth() { // thx d.walsh\n const scrollDiv = document.createElement('div')\n scrollDiv.className = ClassName.SCROLLBAR\_MEASURER\n document.body.appendChild(scrollDiv)\n const scrollbarWidth = scrollDiv.getBoundingClientRect().width - scrollDiv.clientWidth\n document.body.removeChild(scrollDiv)\n return scrollbarWidth\n }\n\n\n // static\n\n static  $j$ QueryInterface(config, relatedTarget)  $\{\n\$  return this.each(function ()  $\{\n\$  let data =  $$(this).data(DATA\_KEY)\n$  const \_config = \$.extend(\n {},\n Modal.Default,\n  $$(this).data()$ , typeof config == 'object' && config\n )\n\n if (!data) {\n data = new Modal(this, config)\n  $\boldsymbol{\Delta}$  KEY, data)\n  $\|\boldsymbol{\theta} = \boldsymbol{\delta}$  if (typeof config == 'string') {\n if (typeof data[config] === 'undefined') {\n throw new Error(`No method named \"\${config}\"`)\n }\n data[config](relatedTarget)\n } else if (\_config.show) {\n data.show(relatedTarget)\n }\n })\n }\n\n }\n\n\n /\*\*\n \* ------------------------------------------------------------------------\n \* Data Api implementation\n \* ------------------------------------------------------------------------\n \*/\n\n \$(document).on(Event.CLICK\_DATA\_API, Selector.DATA\_TOGGLE, function (event) {\n let target\n const selector = Util.getSelectorFromElement(this)\n\n if (selector) {\n target =  $$(selector]0|\n$  }\n\n const config =  $$(target).data(DATA\_KEY)$  ?\n 'toggle' :  $$.extend({}, $(target).data(), $(this).data())\nn n if$  $(this.tagName == 'A' || this.tagName == 'AREA') {\n event.preventDefault() \n } \n n const $target =$  $$(target).one(Event.SHOW, (showEvent) => {\n \ in \n if (showEvent.isDefaultPrevented())\n \$  ${\n\mu$  // only register focus restorer if modal will actually get shown\n return\n  ${\n\mu}$  $\frac{\text{Event.HIDDEN}, () = > \{\n \quad \text{if } (\$(this).is(':visible')) \{\n \quad \text{this.focus()}\n \quad \} \n \} \n \} \n$ Modal.\_jQueryInterface.call(\$(target), config, this)\n })\n\n\n /\*\*\n \* ----------------------------------------------------- -------------------\n \* jQuery\n \* ------------------------------------------------------------------------\n \*/\n\n  $$.fn[NAME] = Modal.$  [QueryInterface\n  $$.fn[NAME]$ .Constructor = Modal\n  $$.fn[NAME]$ .noConflict = function ()  $\n\ n \$ .fn[NAME] = JQUERY\_NO\_CONFLICT\n return Modal.\_jQueryInterface\n  $\ln \$ Modal\n\n})(\$)\n\nexport default Modal\n","import \$ from 'jquery'\nimport Popper from 'popper.js'\nimport Util from './util'\n\n\n/\*\*\n \* --------------------------------------------------------------------------\n \* Bootstrap (v4.0.0-beta.2): tooltip.js\n \* Licensed under MIT (https://github.com/twbs/bootstrap/blob/master/LICENSE)\n \* --------------------------------------------------------------------------\n \*/\n\nconst Tooltip = ((\$) => {\n\n /\*\*\n \* ------ ------------------------------------------------------------------\n \* Constants\n \* -------------------------------------------------  $\text{1:}\quad \text{if } \ln \pi \to \ln \pi$  = 'tooltip'\n const VERSION = '4.0.0-beta.2'\n const DATA\_KEY = 'bs.tooltip'\n const EVENT\_KEY = `.\${DATA\_KEY}`\n const JQUERY\_NO\_CONFLICT =  $$.fn[NAME]\n$  const TRANSITION\_DURATION = 150\n const CLASS\_PREFIX  $=$  'bs-tooltip'\n const BSCLS\_PREFIX\_REGEX = new RegExp(`(^|\\\\\s)\${CLASS\_PREFIX}\\\\\S+`, 'g')\n\n const DefaultType =  ${\n$  animation : 'boolean',\n template : 'string',\n title  $\text{``string}$ |element|function)',\n trigger : 'string',\n delay : '(number|object)',\n html :

'boolean',\n

selector : '(string|boolean)',\n placement : '(string|function)',\n offset : '(number|string)',\n container : '(string|element|boolean)',\n fallbackPlacement : '(string|array)'\n }\n\n const AttachmentMap  $=\{\nabla \cdot \text{Aut}(X)\nabla \cdot \text{Aut}(X)\nabla \cdot \text{Tot}(X)\nabla \cdot \text{Tot}(X)\nab$ const Default =  ${\n \chi_n$  animation : true, ${\n \chi_n}$  template : '<div class=\"tooltip\" role=\"tooltip\">'\n + '<div class=\"arrow\"></div>'\n + '<div class=\"tooltip-inner\"></div>'\n trigger : 'hover focus',\n title : '',\n delay : 0,\n html : false,\n selector : false,\n placement : 'top',\n offset : 0,\n container : false,\n fallbackPlacement : 'flip'\n }\n\n const HoverState =  ${\n}$  SHOW : 'show',\n

 $OUT : 'out'\n \lvert \n\rvert$  \n\n const Event = {\n HIDE : `hide\${EVENT KEY}`,\n HIDDEN : `hidden\${EVENT\_KEY}`,\n SHOW : `show\${EVENT\_KEY}`,\n SHOWN : `shown\${EVENT\_KEY}`,\n INSERTED : `inserted\${EVENT\_KEY}`,\n CLICK : `click\${EVENT\_KEY}`,\n FOCUSIN : `focusin\${EVENT\_KEY}`,\n FOCUSOUT : `focusout\${EVENT\_KEY}`,\n MOUSEENTER : `mouseenter\${EVENT\_KEY}`,\n MOUSELEAVE : `mouseleave\${EVENT\_KEY}`\n }\n\n const ClassName = {\n FADE : 'fade',\n SHOW : 'show'\n }\n\n const  $\text{Selector} = \{\n\text{no}_1, \text{ro}_2, \ldots, \text{co}_n\}$  Tooltip',\n Tooltip-INNER : '.tooltip-inner',\n ARROW : '.arrow'\n  $\ln \n$  const Trigger = {\n HOVER : 'hover',\n FOCUS : 'focus',\n CLICK : 'click',\n MANUAL : 'manual'\n }\n\n\n /\*\*\n \* ------------------------------------------------------------------------\n \* Class Definition\n \* -------------- ----------------------------------------------------------\n \*/\n\n class Tooltip

 ${\n\rho \in \mathbb{R} \in \mathbb{R}^n \to \mathbb{R} \subset \mathbb{R}^n$  \* Check for Popper dependency $\mathbb{R}^n$  \* Popper https://popper.js.org\n \*/\n if (typeof Popper === 'undefined')  $\{\n\}$  throw new Error('Bootstrap tooltips require Popper.js (https://popper.js.org)')\n  $\ln$  // private\n this.\_isEnabled = true\n this.\_timeout  $= 0\n$  this.\_hoverState = "\n this.\_activeTrigger = { \\n this.\_popper = null\n\n // protected\n this.element = element\n this.config = this.\_getConfig(config)\n this.tip = null\n\n this.\_setListeners()\n\n  $\ln n/\sqrt{n}$  / getters\n\n static get VERSION() {\n return VERSION\n }\n\n static get Default()  $\n\cdot \cdot \cdot \cdot \cdot \cdot$  \n\n static get NAME()  $\n\cdot \cdot \cdot \cdot \cdot \cdot \cdot \cdot \cdot$ DATA\_KEY()  ${\n }\n DATA_KEY\n }\n n state get Event() {\n }\n state get$ EVENT\_KEY()  $\nvert$  return EVENT\_KEY\n }\n\n

static get DefaultType()  ${\n \nu \} \n \in \mathbb{N}$   $\| \n \in \mathbb{N}$  enable()  ${\n \nu \}$  this. is Enabled = true\n  $\ln \max_{\infty}$  disable() {\n this.\_isEnabled = false\n  $\ln \max_{\infty}$  toggleEnabled() {\n this.\_isEnabled = !this.\_isEnabled\n }\n\n toggle(event) {\n if (!this.\_isEnabled) {\n return\n }\n\n if (event) {\n const dataKey = this.constructor.DATA\_KEY\n let context =  $\text{S}$ (event.currentTarget).data(dataKey)\n\n if (!context)  ${\n \mu \n}$  context = new this.constructor(\n event.currentTarget,\n

this.\_getDelegateConfig()\n )\n \$(event.currentTarget).data(dataKey, context)\n }\n\n context.\_activeTrigger.click = !context.\_activeTrigger.click\n\n if (context.\_isWithActiveTrigger()) {\n context.\_enter(null, context)\n } else {\n context.\_leave(null, context)\n }\n\n } else {\n\n if (\$(this.getTipElement()).hasClass(ClassName.SHOW))

 ${\n \{n \times \ell, \theta, \theta, \delta\}}$  return ${\n \}n \times \ell, \theta, \delta\}$  return ${\n \}n \times \ell, \theta, \delta\}$ clearTimeout(this.\_timeout)\n\n \$.removeData(this.element, this.constructor.DATA\_KEY)\n\n \$(this.element).off(this.constructor.EVENT\_KEY)\n \$(this.element).closest('.modal').off('hide.bs.modal')\n\n if (this.tip)  ${\n \in \mathbb{N} \in \mathbb{N} \in \$ this. hoverState = null\n this. activeTrigger = null\n if (this. popper !== null) {\n this.\_popper.destroy()\n }\n\n this.\_popper = null\n this.element = null\n this.config = null\n this.tip  $= \text{null}\n\ln \frac{\ln n}{\ln n}$  show()  $\ln$  if (\$(this.element).css('display') === 'none')  $\ln$  throw new Error('Please use show on visible elements')\n  $\ln$  const showEvent = \$.Event(this.constructor.Event.SHOW)\n if (this.isWithContent()

&& this. isEnabled)  ${\n \in \mathbb{S}(n^2 \in \mathbb{S} \setminus \mathbb{S} \setminus \mathbb{S} \setminus \mathbb{S} \setminus \mathbb{S}}$  const isInTheDom = \$.contains(\n this.element.ownerDocument.documentElement. $\ln$  this.element $\ln$   $\ln$  if

 $(\text{sDefaultPrevented() ||'isInTheDom) {\n$  return\n  $\|\n\|$  const tip = this.getTipElement()\n const tipId = Util.getUID(this.constructor.NAME)\n\n tip.setAttribute('id', tipId)\n this.element.setAttribute('aria-describedby', tipId)\n\n this.setContent()\n\n if (this.config.animation) {\n  $$(tip).addClass(ClassName.FADE)\n$  }\n\n const placement = typeof this.config.placement === 'function' ?\n this.config.placement.call(this, tip, this.element) :\n this.config.placement\n\n const attachment = this.\_getAttachment(placement)\n this.addAttachmentClass(attachment)\n\n const container = this.config.container === false ? document.body :  $\frac{\delta}{\delta}$ (this.config.container)\n\n  $$(tip).data(this.constructor.DATA\_KEY, this)\n\$  $(!\$ S.contains(this.element.ownerDocument.documentElement, this.tip))  $\{\n\$   $$(tip).appendTo(container)\n\)$  $\ln \ln$  \$(this.element).trigger(this.constructor.Event.INSERTED)\n\n this. popper = new Popper(this.element, tip,  ${\n \mu$  placement: attachment, ${\n \mu}$  modifiers:  ${\n \mu}$  offset:  ${\n \mu}$  offset: this.config.offset\n  $\vert$ ,\n flip: {\n behavior: this.config.fallbackPlacement\n },\n arrow:  $\ln$  element: Selector.ARROW\n  $\ln$  },\n onCreate: (data) =>  $\ln$  if  $(data.originalPlacement != = data.placement) {\n$  this.\_handlePopperPlacementChange(data)\n }\n  $\{\n\}$ ,\n onUpdate : (data) =>  $\{\n\}$  this. handlePopperPlacementChange(data)\n  $\{\n\}$ \n  $\{\n\}$ \n \$(tip).addClass(ClassName.SHOW)\n\n // if this is a touch-enabled device we add extra $\ln$  // empty mouseover listeners to the body's immediate children; $\ln$  // only needed because of broken event delegation on iOS $\ln$  // https://www.quirksmode.org/blog/archives/2014/02/mouse\_event\_bub.html\n if ('ontouchstart' in document.documentElement)  ${\n $({body}).children().on('mouseover', null, $.noop)\n }\n\n const$ complete  $= (x) = \{\n\alpha : \text{if (this.config.annotation)}\}$  this. fixTransition()\n  $\{\n\alpha : \text{if (this.config.annotation)}\}$ prevHoverState = this.\_hoverState\n this.\_hoverState = null\n\n  $$(this.element).trigger(this.concurrent.SHOWN)\n\$ this. leave(null, this)\n  $\ln \inf$  (Util.supportsTransitionEnd() &&  $$(this.tip).hasClass(ClassName.FADE)) {\n $((this.tip)\n .one(Util.TRANSITION_END, complete)\n ]}$  .emulateTransitionEnd(Tooltip.\_TRANSITION\_DURATION)\n } else  ${\n \omega \in \mathbb{R} \setminus \mathbb{R} \setminus$ this.getTipElement()\n const hideEvent =  $\text{S.Event(this. constructor. Event. HIDE)}\n$  const complete = () => {\n if (this.\_hoverState !== HoverState.SHOW && tip.parentNode)  $\{\n\$  tip.parentNode.removeChild(tip)\n  $\ln\$  this. cleanTipClass()\n this.element.removeAttribute('aria-describedby')\n  $$(this.element).trigger(this. constructor.Event.HIDDEN)\n` if (this.popper != null) {\n`$ this.\_popper.destroy()\n  $\ln \inf$  (callback) {\n callback()\n }\n }\n }\n  $$(this.element).trigger(hideEvent)\n\in \text{if } (hiddenEvent.isDefaultPrevented()) \{\n return\n} \n\in \text{if } (hiddenEvent.isDefaultPrevented))$  $$(tip).removeClass(ClassName.SHOW)\n\$  // if this is a touch-enabled device we remove the extra\n // empty mouseover listeners we added for  $\mathrm{iOS}$  support $\mathrm{in}$  if ('ontouchstart' in document.documentElement)  ${\n \in \S('body').children().off('mouseover', null, \$.noop)\n }|\n \$ this.\_activeTrigger[Trigger.CLICK] = false\n this.\_activeTrigger[Trigger.FOCUS] = false\n this.\_activeTrigger[Trigger.HOVER] = false\n\n if (Util.supportsTransitionEnd()  $\&&\wedge$  $$(this.tip).hasClass(ClassName.FADE)) \ {\n\in $(tip)\n} \n \quad \quad .one(Util.TRANSTITON_END, complete)\n$ .emulateTransitionEnd(TRANSITION\_DURATION)\n\n } else {\n complete()\n }\n\n this. hoverState = "\n\n }\n\n update() {\n if (this. popper !== null) {\n this. popper.scheduleUpdate()\n  $\ln$   $\ln /$  protected\n\n isWithContent() {\n return Boolean(this.getTitle())\n  $\ln$ addAttachmentClass(attachment) {\n \$(this.getTipElement()).addClass(`\${CLASS\_PREFIX}-\${attachment}`)\n  $\ln\$ n getTipElement() {\n this.tip = this.tip || \$(this.config.template)[0]\n return this.tip\n }\n\n setContent()  ${\nightharpoonup$ n const \$tip = \$(this.getTipElement())\n this.setElementContent(\$tip.find(Selector.TOOLTIP\_INNER), this.getTitle())\n \$tip.removeClass(`\${ClassName.FADE} \${ClassName.SHOW}`)\n }\n\n

setElementContent(\$element, content)  $\{\n\$  const html = this.config.html $\n\$ n if (typeof content == 'object' &&

(content.nodeType  $\|$  content.jquery))  $\{\n\$  // content is a DOM node or a jQuery $\|$  if (html)  $\{\n\$  if (!\$(content).parent().is(\$element))  ${\n \$  \$element.empty().append(content)\n }\n } else  ${\n \}$  $\delta$  \text(\$(content).text())\n }\n } else {\n \$element[html ? 'html' : 'text'](content)\n }\n }\n getTitle()  ${\n \mu \}$  let title = this.element.getAttribute('data-original-title')\n\n if (!title)  ${\n \mu \}$  title = typeof this.config.title === 'function' ?\n this.config.title.call(this.element) :\n this.config.title\n }\n\n return title $\n \lambda$  } $\ln\ln \Lambda$  //

private\n\n getAttachment(placement) {\n return AttachmentMap[placement.toUpperCase()]\n }\n\n \_setListeners()  $\n\alpha$  const triggers = this.config.trigger.split('')\n\n triggers.forEach((trigger) => {\n if  $(\text{trigger} == = 'click') \{ \n \quad \text{Sthis.element}.$   $\text{chis.constant} \cdot \text{CLICK} \cdot \text{CLICK}$ this.config.selector,\n (event) => this.toggle(event)\n )\n\n } else if (trigger !== Trigger.MANUAL)  ${\n\mu \subset \mathbb{R}^n \quad \text{otherwise}}$  const eventIn = trigger === Trigger.HOVER ?\n this.constructor.Event.MOUSEENTER :\n this.constructor.Event.FOCUSIN\n const eventOut = trigger === Trigger.HOVER ?\n this.constructor.Event.MOUSELEAVE :\n this.constructor.Event.FOCUSOUT\n\n \$(this.element)\n .on(\n eventIn,\n this.config.selector,\n (event) => this.\_enter(event)\n )\n .on( $\ln$  eventOut, $\ln$ 

this.config.selector,\n (event) => this. leave(event)\n )\n }\n\n \$(this.element).closest('.modal').on(\n 'hide.bs.modal',\n () => this.hide()\n )\n })\n\n if (this.config.selector)  $\{\n\$  this.config = \$.extend( $\{\n\}$ , this.config,  $\{\n\}$  trigger : 'manual', $\n\]$  selector : "\n  $\{\n}{\in \} \$  else  ${\n}{\in \} \$  $\n}{\in \} \$   $\in \frac{r}{t}$   $\in \frac{r}{t}$   $\in \frac{r}{t}$ 

this.element.getAttribute('data-original-title')\n if (this.element.getAttribute('title')  $\|\n\|$  titleType !== 'string')  ${\n\mu \$  this.element.setAttribute(\n 'data-original-title',\n this.element.getAttribute('title') || ''\n )\n this.element.setAttribute('title', '')\n }\n }\n \_enter(event, context) {\n const dataKey = this.constructor.DATA\_KEY\n\n context = context || \$(event.currentTarget).data(dataKey)\n\n if (!context)  ${\n}$ 

context = new this.constructor(\n event.currentTarget,\n this.\_getDelegateConfig()\n )\n  $\text{CurrentTarget}.data(dataKey, context)\n \$ |\n if (event) {\n context. activeTrigger[\n event.type === 'focusin' ? Trigger.FOCUS : Trigger.HOVER\n  $]= true\n$  }\n\n if (\$(context.getTipElement()).hasClass(ClassName.SHOW) ||\n context.\_hoverState === HoverState.SHOW)  ${\n\mu$  context. hoverState = HoverState.SHOW\n return\n  $\ln$  clearTimeout(context. timeout)\n\n context.\_hoverState = HoverState.SHOW\n\n if (!context.config.delay || !context.config.delay.show) {\n context.show()\n return\n }\n\n context.\_timeout = setTimeout(() => {\n if (context.\_hoverState === HoverState.SHOW)  $\n\in$  context.show()\n }\n }, context.config.delay.show)\n }\n \_leave(event, context)  $\ln$  const dataKey = this.constructor.DATA KEY\n\n

context = context  $\| \$ (event.currentTarget).data(dataKey)\n\n if (!context) {\n context = new this.constructor(\n event.currentTarget,\n this.\_getDelegateConfig()\n )\n  $\{\text{target}\}.data(dataKey, context)\n \{\n \} \n \} \$  (event)  ${\n \}$  context.\_activeTrigger $\n$ event.type === 'focusout' ? Trigger.FOCUS : Trigger.HOVER\n  $] = false \n\rightarrow \n\infty$  if  $(\text{context} \in \text{Figure 1})$   $\ln \text{ return } \ln \text{ } \ln \text{ return}$  clearTimeout(context.\_timeout)\n\n context.\_hoverState = HoverState.OUT\n\n if (!context.config.delay || !context.config.delay.hide) {\n context.hide()\n return\n }\n\n context. timeout = setTimeout(() => {\n if (context. hoverState === HoverState.OUT)  ${\n \over \in {\text{GUT}}}$  context.hide()\n  ${\n \over \in {\text{GU}}$ isWithActiveTrigger()  ${\n \alpha \}$  for (const trigger in this. activeTrigger)  ${\n \alpha \}$  if (this. activeTrigger[trigger])  ${\n \mu \nu \in \mathbb{N} \n \in \mathbb{N} \n \in \mathbb{N} \n \in \mathbb{N} \n \in \mathbb{N} \n \in \mathbb{N}$  $\{\},\$ n this.constructor.Default, $\in$  \$(this.element).data(), $\in$  config $\in$   $\in$  if (typeof config.delay  $==$ 'number')  ${\n \cdot \infty}$  config.delay =  ${\n \cdot \infty}$  show : config.delay, hide : config.delay\n  ${\n \cdot \infty}$ if (typeof config.title === 'number')  $\n{\n\alpha$  config.title = config.title.toString()\n  $\n\alpha$  if (typeof config.content === 'number')  $\{n \$  config.content = config.content.toString()\n  $\n\ln$ Util.typeCheckConfig(\n NAME,\n config,\n this.constructor.DefaultType\n )\n\n return config\n

 $\ln$  getDelegateConfig()  ${\n \cdot \ln}$  const config =  ${\n \cdot \ln}$  if (this.config)  ${\n \cdot \ln}$  for (const key in this.config)  ${\n\mu$  if (this.constructor.Default[key] !== this.config[key])  ${\n\mu$  config[key] = this.config[key]\n  $\ln$   $\ln$  return config\n  $\ln$  \_cleanTipClass() {\n const \$tip = \$(this.getTipElement())\n const tabClass = \$tip.attr('class').match(BSCLS\_PREFIX\_REGEX)\n if (tabClass !== null && tabClass.length  $> 0$  {\n \$tip.removeClass(tabClass.join(''))\n }\n }\n \_handlePopperPlacementChange(data) {\n this.\_cleanTipClass()\n this.addAttachmentClass(this.\_getAttachment(data.placement))\n }\n\n  $fixTransition() {\n \quad const tip \quad = this.getTipElement() \n \quad const initConfigAnimal =\n \quad for each vertex is not a right part of the form.$ this.config.animation\n if (tip.getAttribute('x-placement') !== null)  $\{\n\$  return\n  $\{\n\}$  $$(tip).removeClass(ClassName.FADE)\n$  this.config.animation = false\n this.hide()\n this.show()\n this.config.animation = initConfigAnimation\n  $\ln$  // static\n\n static  $jQueryInterface(config) \$ \n return this.each(function ()  $\ln$  let data =  $$(this).data(DATA\_KEY)\n$ const \_config = typeof config = == 'object' && config\n\n if (!data && /dispose|hide/.test(config)) {\n return\n  $\ln$  if (!data) {\n data = new Tooltip(this, config)\n  $\boldsymbol{\hat{\theta}}$  (this).data(DATA KEY, data)\n  $\ln \ln$  if (typeof config === 'string')  $\ln$  if (typeof data[config] == 'undefined')  $\ln$  throw new Error(`No method named \"\${config}\"`)\n  $\ln$  data[config]()\n }\n }\n }\n }\n }\n  $\ln^*$ n \* ------------------------------------------------------------------------\n \* jQuery\n \* ------------------------------------------------  $\text{---}$ ------------------------\n \*\n\n \$.fn[NAME] = Tooltip.\_jQueryInterface\n \$.fn[NAME].Constructor = Tooltip\n  $\fin[NAME]$ .noConflict = function () {\n  $\fin[NAME] = JQUERY$  NO CONFLICT\n return Tooltip.\_jQueryInterface\n }\n\n return Tooltip\n\n})(\$, Popper)\n\nexport default Tooltip\n","import \$ from 'jquery'\nimport Tooltip from './tooltip'\n\n\n/\*\*\n \* --------------------------------------------------------------------------\n \* Bootstrap (v4.0.0 beta.2): popover.js\n \* Licensed under MIT (https://github.com/twbs/bootstrap/blob/master/LICENSE)\n \* ----------- ---------------------------------------------------------------\n \*/\n\nconst Popover = ((\$) => {\n\n\n /\*\*\n \* ----------------- -------------------------------------------------------\n \* Constants\n \* ------------------------------------------------------------  $\text{Lip}$  \*/\n\n const NAME = 'popover'\n const VERSION = '4.0.0-beta.2'\n const DATA\_KEY = 'bs.popover'\n const EVENT\_KEY = `.\${DATA\_KEY}`\n const  $JQUERY_NO_CONFLICT = $.fn[NAME]\nno const CLASS_PREFIX = 'bs-popover'\n oost$ BSCLS\_PREFIX\_REGEX = new RegExp(`(^|\\\\s)\${CLASS\_PREFIX}\\\\S+`, 'g')\n\n const Default = \$.extend({}, Tooltip.Default, {\n placement : 'right',\n trigger : 'click',\n content : ",\n template : '<div class=\"popover\" role=\"tooltip\">\n + '<div class=\"arrow\"></div>'\n + '<h3 class=\"popover-header\"></h3>'\n + '<div class=\"popover-body\"></div></div>'\n })\n\n const DefaultType =  $\text{S.extend}(\},\text{Tootip.DefaultType},\{\n\quad \text{content : '(string]element}(\text{function})\n\$ ClassName =  ${\n FADE : 'fade',\n }h\n }n\n const Selector = {\n TITLE :'.popover-header',\n n$ CONTENT : '.popover-body'\n  $\ln \text{ event} = {\n HIDE : \n 'hide${EVENT\_KEY}'.\n HIDDEN :$ `hidden\${EVENT\_KEY}`,\n SHOW : `show\${EVENT\_KEY}`,\n SHOWN : `shown\${EVENT\_KEY}`,\n INSERTED : `inserted\${EVENT\_KEY}`,\n CLICK : `click\${EVENT\_KEY}`,\n FOCUSIN : `focusin\${EVENT\_KEY}`,\n FOCUSOUT : `focusout\${EVENT\_KEY}`,\n MOUSEENTER : `mouseenter\${EVENT\_KEY}`,\n MOUSELEAVE :  $\omega\in\text{EVENT\_KEY}\n\in \|\n\|\n\| \cdot \|\n\| \cdot \|\n\| \cdot \|\n\| \cdot \|\n\| \cdot \|\n\| \cdot \|\n\| \cdot \|\n\| \cdot \|\n\| \cdot \|\n\| \cdot \|\n\| \cdot \|\n\| \cdot \|\n\| \cdot \|\n\| \cdot \|\n\| \cdot \|\n\| \cdot \|\n\| \cdot \|\n\| \cdot \|\n\| \cdot \|\n\| \cdot \|\n\| \cdot \|\n\| \cdot \|\n\| \cdot \|\n\| \cdot \|\n\| \cdot \|\n\| \cdot \|\n\| \cdot \|\n\| \cdot \|\n\| \$  \* Class Definition\n \* ------------------------------------------------------------------------\n \*/\n\n class Popover extends Tooltip  ${\n\rho \in \gamma \in \partial \Omega}$  static get VERSION()  ${\n\rho \in \partial \Omega}$ Default()  ${\n return Default\n }\n\$ DATA\_KEY()  ${\nightharpoonup}$  return DATA\_KEY\n  ${\nightharpoonup}$ \n\n static get Event()  ${\nightharpoonup}$  return Event\n  ${\nightharpoonup}$  static get EVENT\_KEY()  $\ln$  return EVENT\_KEY\n  $\ln$  static get DefaultType()  $\ln$  return DefaultType\n  $\ln\ln$  // overrides\n\n isWithContent() {\n return this.getTitle() || this. getContent()\n }\n\n addAttachmentClass(attachment) {\n \$(this.getTipElement()).addClass(`\${CLASS\_PREFIX}-\${attachment}`)\n  $\ln$  getTipElement()  $\ln$  this.tip = this.tip || \$(this.config.template)[0]\n return this.tip\n }\n\n setContent()  $\ln$  const  $\frac{\sin x}{\sin x} = \frac{\sin x}{\sin x}$ 

 // we use append for html objects to maintain js events\n this.setElementContent(\$tip.find(Selector.TITLE), this.getTitle())\n let content = this.\_getContent()\n if (typeof content === 'function')  $\ln$  content = content.call(this.element)\n }\n this.setElementContent(\$tip.find(Selector.CONTENT), content)\n\n \$tip.removeClass(`\${ClassName.FADE} \${ClassName.SHOW}`)\n }\n\n // private\n\n \_getContent() {\n return this.element.getAttribute('data-content')\n || this.config.content\n }\n\n \_cleanTipClass() {\n const  $$tip = $(this.getTipElement())\text{in} \quad const \, tabClass = $tip \, attr('class').match(BSCLS\_PREFIX\_REGEX)\text{in} \quad if}$  $(tabClass := = null & tabClass.length > 0) \$ n  $\tiny$ tip.removeClass(tabClass.join(''))\n }\n  $\ln \ln \ln$ static\n\n static \_jQueryInterface(config) {\n return this.each(function () {\n let data =  $$(this).data(DATA\_KEY)\n"$  const \_config = typeof config == 'object' ? config : null\n\n if (!data && /destroy|hide/.test(config)) {\n return\n }\n\n if (!data)  ${\n \mu \}$  data = new Popover(this, \_config)\n \$(this).data(DATA\_KEY, data)\n }\n\n if (typeof config === 'string')  $\ln$  if (typeof data[config] === 'undefined')  $\ln$  throw new Error(`No method named \"\${config}\"`)\n }\n data[config]()\n }\n })\n }\n }\n\n\n /\*\*\n \* --------------- ---------------------------------------------------------\n \* jQuery\n \* -------------------------------------------------------------  $\text{---}\$  \*/\n\n \$.fn[NAME] = Popover.\_jQueryInterface\n \$.fn[NAME].Constructor = Popover\n  $$.f_n[NAME].noConflict = function () {\n $.f_n[NAME] = JQUERV NO CONFLICT\n return}$ Popover.\_jQueryInterface\n }\n\n return Popover\n\n})(\$)\n\nexport default Popover\n","import \$ from 'jquery'\nimport Util from './util'\n\n\n/\*\*\n \* --------------------------------------------------------------------------\n \* Bootstrap (v4.0.0-beta.2): scrollspy.js\n \* Licensed under MIT (https://github.com/twbs/bootstrap/blob/master/LICENSE)\n \* ----------------------------------------------------------------  $-\text{h} * \n\rightharpoonup \mathbb{S}$   $\text{S}$   $\text{S}$  $---\n\cdot n * Constin * --- --- --- --- --- --- --- --- --- --- --- --- --- --- --- --- --- -\n\cdot n */n\n\cdot n const NAME$  $=$ 'scrollspy'\n const VERSION  $=$ '4.0.0-beta.2'\n const DATA\_KEY  $=$  'bs.scrollspy'\n const EVENT\_KEY = `.\${DATA\_KEY}`\n const DATA\_API\_KEY = '.data-api'\n const JQUERY\_NO\_CONFLICT =  $\fin[NAME]\nn \ const$  Default =  $\n \ of$  offset : 10,\n method : 'auto',\n target : ''\n  $\ln\ln \text{eta}$ : 'number',\n method : 'string',\n target : '(string|element)'\n }\n\n const Event =  $\ln$  ACTIVATE : `activate\${EVENT\_KEY}`,\n SCROLL : `scroll\${EVENT\_KEY}`,\n LOAD\_DATA\_API : `load\${EVENT\_KEY}\${DATA\_API\_KEY}`\n }\n\n const ClassName = {\n DROPDOWN\_ITEM : 'dropdownitem',\n DROPDOWN\_MENU : 'dropdown-menu',\n ACTIVE : 'active'\n }\n\n const Selector = {\n DATA\_SPY : '[data-spy=\"scroll\"]',\n ACTIVE : '.active',\n NAV\_LIST\_GROUP : '.nav, .listgroup',\n NAV\_LINKS : '.nav-link',\n NAV\_ITEMS : '.nav-item',\n LIST\_ITEMS : '.list-groupitem',\n DROPDOWN : '.dropdown',\n DROPDOWN\_ITEMS : '.dropdown-item',\n DROPDOWN\_TOGGLE : '.dropdown-toggle'\n  $\n\rightharpoonup$  \n\n const OffsetMethod = {\n OFFSET : 'offset'\n  $\text{POSITION: 'position\, }\n\in\mathbb{N} \text{ is } \mathbb{N} \text{ and } \mathbb{N} \text{ is } \mathbb{N} \text{ and } \mathbb{N} \text{ is } \mathbb{N} \text{ and } \mathbb{N} \text{ is } \mathbb{N} \text{ and } \mathbb{N} \text{ is } \mathbb{N} \text{ and } \mathbb{N} \text{ is } \mathbb{N} \text{ and } \mathbb{N} \text{ is } \mathbb{N} \text{ and } \mathbb{N} \text{ is } \mathbb{N} \text{ and } \mathbb{N} \text{ is } \mathbb{N} \text{ and } \mathbb{N} \text{$ Definition\n \* ------------------------------------------------------------------------\n \*/\n\n class ScrollSpy {\n\n constructor(element, config)  ${\n\mu \atop \text{this\_element}}$  = element\n this.\_scrollElement = element.tagName === 'BODY' ? window : element\n this.\_config = this.\_getConfig(config)\n this.\_selector = `\${this.\_config.target}  ${\S}$ {Selector.NAV\_LINKS},`\n + `\${this.\_config.target} \${Selector.LIST\_ITEMS},`\n  $+ \$ {this. config.target}  $\S$ {Selector.DROPDOWN\_ITEMS}`\n this. offsets = []\n this. targets = []\n this. activeTarget = null\n this. scrollHeight = 0\n\n \$(this. scrollElement).on(Event.SCROLL, (event) => this. process(event))\n\n this.refresh()\n this. process()\n }\n\n\n // getters\n\n static get VERSION() {\n return VERSION\n  $\ln$  static get Default() {\n return Default\n  $\ln \ln /$  / public\n\n refresh() {\n const autoMethod = this. scrollElement !== this. scrollElement.window ?\n OffsetMethod.POSITION : OffsetMethod.OFFSET\n\n const offsetMethod  $=$  this. config.method  $=$   $=$  'auto' ?\n autoMethod : this. config.method\n\n const offsetBase = offsetMethod  $==$  OffsetMethod.POSITION ?\n this.\_getScrollTop() :  $0\langle n \rangle n$  this.\_offsets = []\n this.\_targets = []\n\n

this.\_scrollHeight = this.\_getScrollHeight()\n\n const targets =  $\text{SmakeArray}(\text{ftis.}selector)\$ \n\n targets\n .map((element) => {\n let target\n const targetSelector = Util.getSelectorFromElement(element)\n\n if (targetSelector)  ${\n \atop }$  target = \$(targetSelector)[0]\n  ${\n \atop }$  if (target)  ${\n \atop }$  const targetBCR = target.getBoundingClientRect()\n if (targetBCR.width || targetBCR.height) {\n // todo (fat): remove sketch reliance on jQuery position/offset\n return [\n \$(target)[offsetMethod]().top + offsetBase,\n

targetSelector\n ]\n }\n }\n return null\n })\n

.filter((item) => item)\n .sort((a, b) => a[0] - b[0])\n .forEach((item) => {\n

this.\_offsets.push(item[0])\n this.\_targets.push(item[1])\n }\n  $\ln$  dispose() {\n \$.removeData(this.\_element, DATA\_KEY)\n \$(this.\_scrollElement).off(EVENT\_KEY)\n\n this.\_element  $=$  null\n this. scrollElement  $=$  null\n this. config  $=$  null\n this. selector  $=$  null\n this. offsets  $=$  null\n this.\_targets  $=$  null\n this.\_activeTarget  $=$  null\n this.\_scrollHeight  $=$  null\n  $\|\cdot\|$ private $n\in \text{gen}(\text{config}(config) \$  =  $\text{config} = \$\text{extend}(\})$ , Default, config) $n\in \text{if (type of config.target!}$ 'string')  ${\n \mu$  let id = \$(config.target).attr('id')\n if (!id)  ${\n \mu$  id = Util.getUID(NAME)\n  $\<sup>\opter</sup>{\text{config.target).attr('id', id)\n }\n config.target = `#${id}`\n }\n Util.typeCheckConfig(NAME,$ config, DefaultType)\n\n

return config\n  $\ln$  getScrollTop() {\n return this.\_scrollElement === window ?\n this.\_scrollElement.pageYOffset : this.\_scrollElement.scrollTop\n }\n\n \_getScrollHeight() {\n return this. scrollElement.scrollHeight  $|| \text{Math.max}(\text{normalbody.scrollHeight}.\text{in}$ document.documentElement.scrollHeight\n  $\ln$   $\ln$  \_getOffsetHeight() {\n return this.\_scrollElement  $==$  window ?\n window.innerHeight : this.\_scrollElement.getBoundingClientRect().height\n }\n\n process()  ${\nvert \nvert n$  const scrollTop = this. getScrollTop() + this. config.offset\n const scrollHeight = this.\_getScrollHeight()\n const maxScroll = this.\_config.offset\n + scrollHeight\n this.\_getOffsetHeight()\n\n if (this.\_scrollHeight !== scrollHeight) {\n this.refresh()\n }\n\n if  $(\text{scrollTop} \geq \text{maxScroll})$  {\n const target = this.\_targets[this.\_targets.length - 1]\n\n if (this.\_activeTarget  $!=$  target)  ${\n \times \lambda}$  this.\_activate(target)\n  ${\n \times \lambda}$  return\n  ${\n \times \lambda}$  if (this.\_activeTarget && scrollTop < this. offsets[0] && this. offsets[0] > 0) {\n this. activeTarget = null\n this. clear()\n return\n }\n\n

for (let i = this. offsets.length; i--;)  $\{\n\}$  const isActiveTarget = this. activeTarget !== this. targets[i]\n && scrollTop >= this.\_offsets[i]\n && (typeof this.\_offsets[i + 1] === 'undefined' ||\n scrollTop < this.\_offsets[i + 1])\n\n if (isActiveTarget) {\n this.\_activate(this.\_targets[i])\n }\n }\n }\n }\n  $_ \ \ \atop \text{target}$  {\n this.\_activeTarget = target\n\n this.\_clear()\n\n let queries = this.\_selector.split(',')\n // eslint-disable-next-line arrow-body-style\n queries = queries.map((selector) => {\n return `\${selector}[data-target=\"\${target}\"],` +\n  $\$ \${selector}[href=\"\${target}\"]`\n })\n\n

const  $\link = \$(queries.join(\',))\n\in \ if (\$link.hasClass(ClassName.DROPDOWN_ITEM)) {\n}$ \$link.closest(Selector.DROPDOWN).find(Selector.DROPDOWN\_TOGGLE).addClass(ClassName.ACTIVE)\n  $\link.addClass(ClassName.ACTIVE)\n \}$  else  ${\n \times /Set}$  friggered link as active $\n \times$  $\frac{\hbox{50}}{\hbox{50}}$  \$link.addClass(ClassName.ACTIVE)\n // Set triggered links parents as active\n // With both <ul> and <nav> markup a parent is the previous sibling of any nav ancestor\n

\$link.parents(Selector.NAV\_LIST\_GROUP).prev(`\${Selector.NAV\_LINKS},

\${Selector.LIST\_ITEMS}`).addClass(ClassName.ACTIVE)\n // Handle special case when .nav-link is inside .nav-item\n

\$link.parents(Selector.NAV\_LIST\_GROUP).prev(Selector.NAV\_ITEMS).children(Selector.NAV\_LINKS).addClas  $s(ClassName, ACTIVE)\n\rightarrow \lvert \n\rangle$ target $\ln$  }) $\ln$  } $\ln$  clear() {\n

\$(this.\_selector).filter(Selector.ACTIVE).removeClass(ClassName.ACTIVE)\n

 $\ln\ln\ln$  // static  $\ln$  static iQueryInterface(config)  $\ln$  return this.each(function ()  $\ln$  let data =  $$(this).data(DATA KEY)\n$  const config = typeof config =  $=$  'object' && config $\n\ln$  if (!data)  ${\n\ln}$ data = new ScrollSpy(this, config)\n  $\langle L(RX, \text{data})\rangle$  \\n if (typeof config === 'string')  ${\n \mu$  if (typeof data[config] === 'undefined')  ${\n \mu}$  throw new Error(`No method named

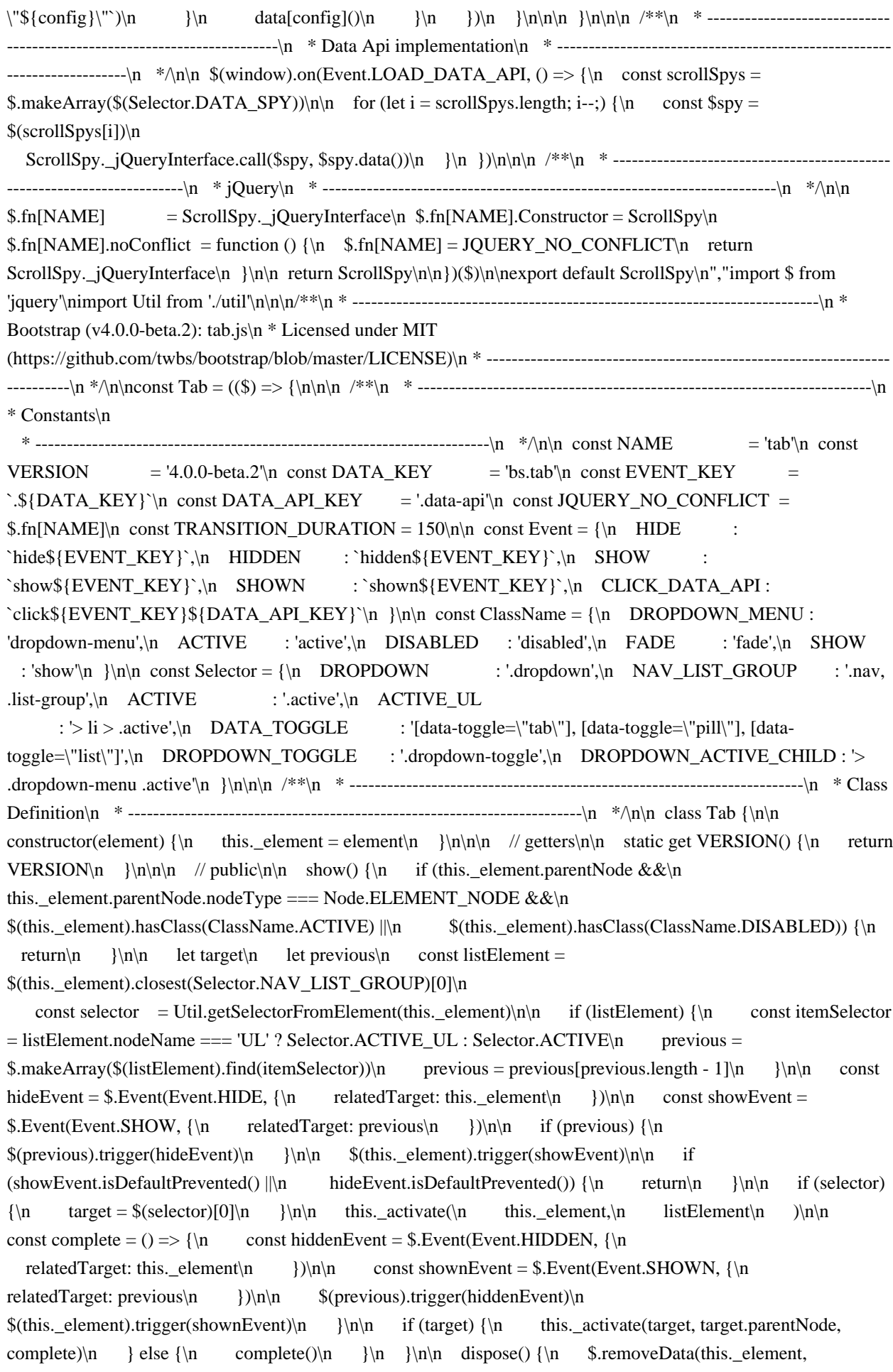

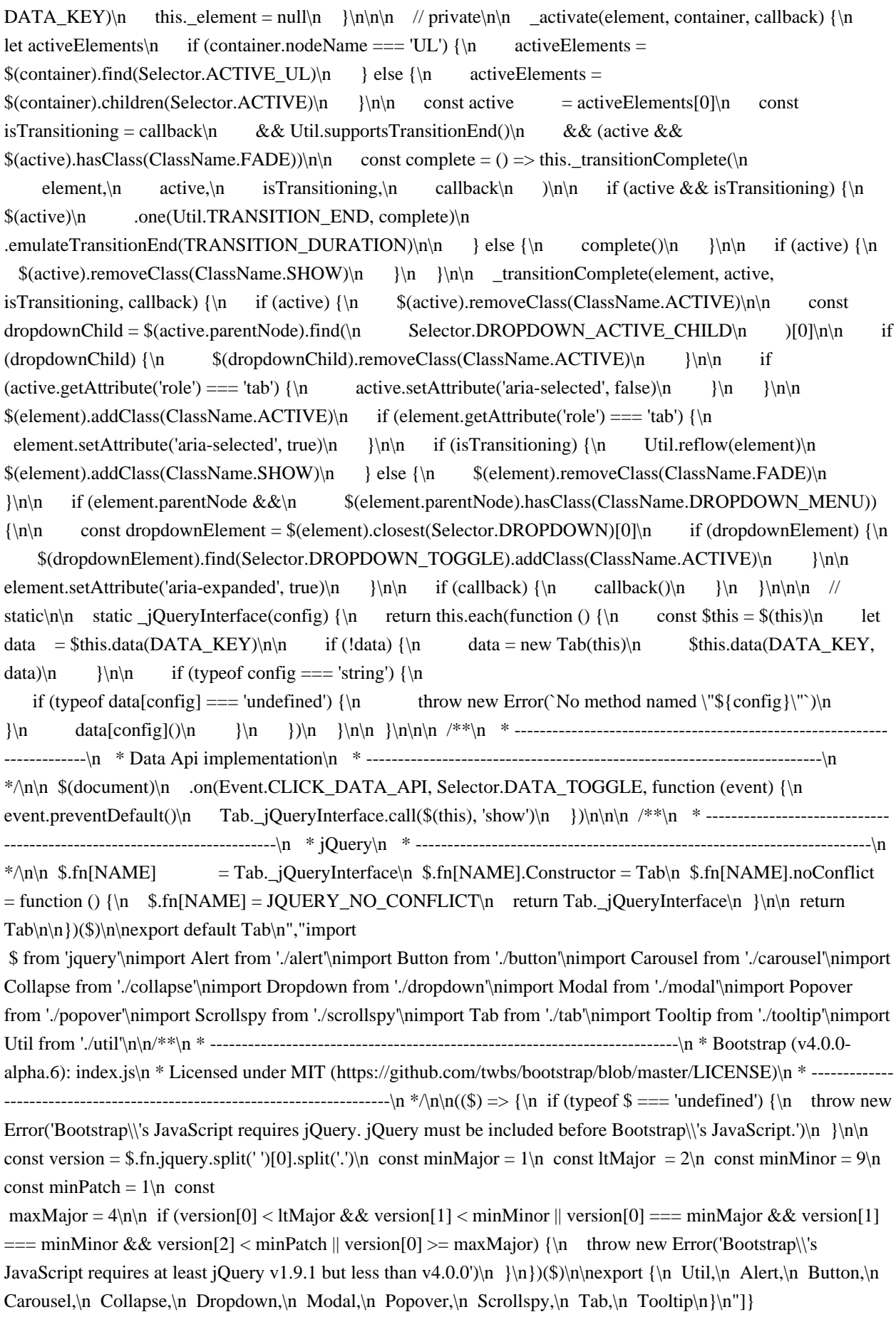

Found in path(s):

\* /opt/cola/permits/1171020860\_1671126303.8342004/0/m2m-master-zip/m2mmaster/src/js/bootstrap4/bootstrap.min.js.map No license file was found, but licenses were detected in source scan.

/\*!

\* jQuery JavaScript Library v3.2.1 -ajax,-ajax/jsonp,-ajax/load,-ajax/parseXML,-ajax/script,-ajax/var/location, ajax/var/nonce,-ajax/var/rquery,-ajax/xhr,-manipulation/\_evalUrl,-event/ajax,-effects,-effects/Tween, effects/animatedSelector

\* https://jquery.com/

\*

```
* Includes Sizzle.js
```
\* https://sizzlejs.com/

\*

\* Copyright JS Foundation and other contributors

\* Released under the MIT license

```
* https://jquery.org/license
```
\*

```
* Date: 2017-03-20T19:00Z
```

```
*/
```
Found in path(s):

\* /opt/cola/permits/1171020860\_1671126303.8342004/0/m2m-master-zip/m2m-master/src/js/jquery.slim.js No license file was found, but licenses were detected in source scan.

```
/*!
```

```
* jQuery JavaScript Library v3.2.1
* https://jquery.com/
*
* Includes Sizzle.js
* https://sizzlejs.com/
*
* Copyright JS Foundation and other contributors
* Released under the MIT license
* https://jquery.org/license
*
* Date: 2017-03-20T18:59Z
```
\*/

Found in path(s):

 $*$ /opt/cola/permits/1171020860\_1671126303.8342004/0/m2m-master-zip/m2m-master/src/js/jquery.js No license file was found, but licenses were detected in source scan.

{"version":3,"file":"bootstrap.js","sources":["../../rollupPluginBabelHelpers","../../js/src/util.js","../../js/src/alert.js",".. /../js/src/button.js","../../js/src/carousel.js","../../js/src/collapse.js","../../js/src/dropdown.js","../../js/src/modal.js","../../j s/src/tooltip.js","../../js/src/popover.js","../../js/src/scrollspy.js","../../js/src/tab.js","../../js/src/index.js"],"sourcesConte nt":["export { createClass as createClass, inheritsLoose as inheritsLoose };\n\nfunction defineProperties(target, props)  ${\n for (var i = 0; i **props.length; i++) \n } \n var descriptor = **props[i];\n description. enumerate****$ descriptor.enumerable  $||$  false; $\in$  descriptor.configurable = true; $\in$  if  $(\forall$  value $\forall$  in descriptor) descriptor.writable = true;\n Object.defineProperty(target, descriptor.key, descriptor);\n }\n}\n\nfunction \_createClass(Constructor, protoProps, staticProps) {\n if (protoProps) \_defineProperties(Constructor.prototype,

protoProps);\n if (staticProps) \_defineProperties(Constructor, staticProps);\n return Constructor;\n}\n\nfunction \_inheritsLoose(subClass, superClass) {\n subClass.prototype = Object.create(superClass.prototype);\n  $subClass, prototype. constructor = subClass;\n| n \text{ subClass.} \text{ (proof to the image) }$ 'jquery'\n\n/\*\*\n \* --------------------------------------------------------------------------\n \* Bootstrap (v4.0.0-beta.2): util.js\n \* Licensed under MIT (https://github.com/twbs/bootstrap/blob/master/LICENSE)\n \* --------------------------- -----------------------------------------------\n \*/\n\nconst Util = ((\$) => {\n\n\n /\*\*\n \* --------------------------------------

----------------------------------\n \* Private TransitionEnd Helpers\n \* --------------------------------------------------------

 $\text{1}$ ----------------\n \*/\n\n let transition = false\n\n const MAX UID = 1000000\n\n const TransitionEndEvent = {\n WebkitTransition : 'webkitTransitionEnd',\n

 transition : 'transitionend'\n }\n\n // shoutout AngusCroll (https://goo.gl/pxwQGp)\n function toType(obj)  ${\nvert {\.toString.call(obj).match(\{\s[azA-Z]+)/[1].toLowerCase(\)\n}\n}\n$  function

getSpecialTransitionEndEvent() {\n return {\n bindType: transition.end,\n delegateType: transition.end,\n handle(event)  ${\n \in \mathcal{S}(event.target).is(this)) \} \in return event.handleObj.handler.apply(this, arguments) //$ eslint-disable-line prefer-rest-params\n  $\ln$  return undefined // eslint-disable-line no-undefined\n  $\ln$  $\ln |\n\ln$  function transitionEndTest()  $\ln$  if (window.QUnit)  $\ln$  return false $\ln$   $\ln$  const el = document.createElement('bootstrap')\n\n for (const name in TransitionEndEvent) {\n if (typeof el.style[name]  $!=$  'undefined')  $\n\ n = 1$  return  $\n\ n = 1$  return false\n }\n\n function transitionEndEmulator(duration)

 ${\n\mu \delta = false\n\in \mathcal{S}(this)\: \text{one}(Util.TRANSITION END, () => {\n \alpha = true\n}\n}$ setTimeout(() => {\n if (!called) {\n Util.triggerTransitionEnd(this)\n }\n }, duration)\n\n return this\n  $\ln \ln$  function setTransitionEndSupport() {\n transition = transitionEndTest()\n\n \$.fn.emulateTransitionEnd = transitionEndEmulator\n\n if (Util.supportsTransitionEnd())  $\n{\n\math$  \$.event.special[Util.TRANSITION\_END] = getSpecialTransitionEndEvent()\n }\n }\n\n function escapeId(selector) {\n // we escape IDs in case of special selectors (selector = '#myId:something')\n // \$.escapeSelector does not exist in jQuery < 3\n selector = typeof \$.escapeSelector === 'function' ? \$.escapeSelector(selector).substr(1) :\n selector.replace(/(:\\\.\\\[\\\],\=|@)/g, '\\\\\$1')\n\n return selector\n }\n\n /\*\*\n \* --------------------------------------------------------------------------\n \* Public Util Api\n \* --------------------------------------------------------------------------\n

\*/\n\n const Util = {\n\n TRANSITION\_END: 'bsTransitionEnd',\n\n getUID(prefix) {\n do {\n // eslint-disable-next-line no-bitwise $\ln$  prefix  $+= \sim (Math.random() * MAX_UID) // \sim \sim \parallel \infty$  acts like a faster Math.floor() here\n } while (document.getElementById(prefix))\n return prefix\n },\n\n getSelectorFromElement(element)  $\{\n\}$  let selector = element.getAttribute('data-target')\n if (!selector || selector  $=$   $\pm$ )  $\{\n\$  selector = element.getAttribute('href') || ''\n }\n\n // if it's an ID\n if (selector.charAt(0) === '#')  ${\n s\leq k \in \mathbb{N} \n try {\n c\ons \n s\neq c\on \n s\neq c\on \n s\neq c\on \n s\on \n s\ens \n s\ens \n s\ens \n s\ens \n s\ens \n s\ens \n s\ens \n s\ens \n s\ens \n s\ens \n s\ens \n s\ens \n s\ens \n s\ens \n s\ens \n s\ens \n s\ens \n s\ens \n s\ens \n s\ens \n s\ens \n s\ens \n s\ens \n s\ens \n s\ens \n$ return \$selector.length > 0 ? selector : null\n } catch (error) {\n return null\n }\n },\n\n reflow(element)  ${\n \mu$  return element.offsetHeight $\n \lambda$ ,\n $\lambda$  triggerTransitionEnd(element)  ${\n\mu \$   $\{\n\mu \}$ ,\n supportsTransitionEnd()  ${\n\mu \}$  return Boolean(transition)\n },\n\n isElement(obj) {\n return (obj[0] || obj).nodeType\n },\n\n typeCheckConfig(componentName, config, configTypes)  ${\n \in \text{const property in configTypes} \n \in \text{if}$ (Object.prototype.hasOwnProperty.call(configTypes, property))  $\{\n\}$  const expectedTypes = configTypes[property]\n const value = config[property]\n const valueType = value & & Util.isElement(value) ?\n 'element' : toType(value)\n\n if (!new  $RegExp(expectedTypes).test(valueType))$  {\n throw new Error(\n  $\sqrt{\frac{\pi}{2}}$  \componentName.toUpperCase()}: ` +\n  $\sqrt{\frac{\pi}{2}}$  \componentName.toUpperCase()}: ` +\n `but expected type  $\{\sqrt{s}\{expectedTypes}\}$ .`)\n  $\{\n\n\| \n\| \$ \n  $\{\n\| \$ 

setTransitionEndSupport()\n\n return Util\n\n})(\$)\n\nexport

 default Util\n","import \$ from 'jquery'\nimport Util from './util'\n\n\n/\*\*\n \* ------------------------------------------------  $---$ ---------------------------\n \* Bootstrap (v4.0.0-beta.2): alert.js\n \* Licensed under MIT (https://github.com/twbs/bootstrap/blob/master/LICENSE)\n \* ---------------------------------------------------------------- ----------\n \*/\n\nconst Alert = ((\$) => {\n\n\n /\*\*\n \* ------------------------------------------------------------------------ \n \* Constants\n \* ------------------------------------------------------------------------\n \*/\n\n const NAME =  $\text{``a}$ 'alert'\n const VERSION = '4.0.0-beta.2'\n const DATA\_KEY = 'bs.alert'\n const EVENT\_KEY  $=$  `.\${DATA\_KEY}`\n const DATA\_API\_KEY = '.data-api'\n const JQUERY\_NO\_CONFLICT =  $$.f_n[NAME]\n$  const TRANSITION\_DURATION = 150\n\n const Selector = {\n DISMISS : '[datadismiss=\"alert\"]'\n }\n\n const Event = {\n CLOSE : `close\${EVENT\_KEY}`,\n CLOSED : `closed\${EVENT\_KEY}`,\n CLICK\_DATA\_API :  $\click{\text{EVENT\_KEY}\$[DATA_API\_KEY\'}\n \|\n$  const ClassName = {\n ALERT : 'alert',\n FADE : 'fade',\n SHOW : 'show'\n }\n\n\n /\*\*\n \* ------------------------------------------------------------------------\n \* Class Definition\n \* ------------------------------------------------------------------------\n \*/\n\n class Alert {\n\n constructor(element)  $\n\ln$  this.\_element = element\n  $\ln \ln /$  / getters\n\n static get VERSION()  $\ln$  return VERSION\n  $\ln\ln$  // public\n\n close(element) {\n element = element || this.\_element\n\n const rootElement = this.\_getRootElement(element)\n const customEvent = this.\_triggerCloseEvent(rootElement)\n\n if (customEvent.isDefaultPrevented())  $\n \$ eturn\n }\n\n this.\_removeElement(rootElement)\n }\n\n dispose()  ${\n \in$  \$.removeData(this. element, DATA KEY)\n this. element = null\n  $\ln\ln$  // private\n\n \_getRootElement(element) {\n const selector = Util.getSelectorFromElement(element)\n let parent = false\n\n if (selector) {\n parent = \$(selector)[0]\n  $\ln \inf (!parent) {\n parent = $(element).closest({\S{ClassName.ALERT}})[0]\n return$ parent\n  $\ln$  \_triggerCloseEvent(element) {\n const closeEvent = \$.Event(Event.CLOSE)\n\n  $\begin{bmatrix} \Theta \end{bmatrix} \in \text{P\onormalize } \in \text{P\onormalize } \mathbb{R} \text{ and } \Theta \end{bmatrix}$ \$(element).removeClass(ClassName.SHOW)\n\n if (!Util.supportsTransitionEnd() ||\n ! ${\ell}$ (element).hasClass(ClassName.FADE))  ${\n \tilde{\ell}}$  this.\_destroyElement(element)\n return\n }\n\n  $$(element)\n\rightharpoonup$  .one(Util.TRANSITION\_END, (event) => this. destroyElement(element, event))\n .emulateTransitionEnd(TRANSITION\_DURATION)\n }\n\n \_destroyElement(element) {\n \$(element)\n .detach() $\in$  .trigger(Event.CLOSED) $\in$ .remove()\n  $\ln\| \$  /static\n\n static \_jQueryInterface(config) {\n return this.each(function () {\n const \$element = \$(this)\n let data = \$element.data(DATA\_KEY)\n\n if (!data) {\n data = new Alert(this)\n \$element.data(DATA\_KEY, data)\n }\n\n if (config === 'close') {\n data[config](this)\n }\n })\n }\n\n static handleDismiss(alertInstance) {\n return function (event) {\n if (event)  ${\n \nu \ vcent.preventDefinition \|\n \}$ \n\n alertInstance.close(this)\n  ${\n \nu \ n \ **\n \}$  \* ------------------------------------------------------------------------\n \* Data Api implementation\n \* --------------------- ---------------------------------------------------\n \*/\n\n \$(document).on(\n Event.CLICK\_DATA\_API,\n Selector.DISMISS,\n Alert.\_handleDismiss(new Alert())\n )\n\n\n /\*\*\n \* --------------------------------------------- ---------------------------\n \* jQuery\n \* ------------------------------------------------------------------------\n \*/\n\n \$.fn[NAME] = Alert.\_jQueryInterface\n \$.fn[NAME].Constructor = Alert\n \$.fn[NAME].noConflict = function () {\n  $f_n[NAME] = JQUERV NO CONFLICT\nn$  return Alert.  $jQueryInterface\n \n\ln retur$ Alert\n\n})(\$)\n\nexport default Alert\n","import \$ from 'jquery'\n\n/\*\*\n \* -------------------------------------------------  $\text{---}$ --------------------------\n \* Bootstrap (v4.0.0-beta.2): button.js\n \* Licensed under MIT (https://github.com/twbs/bootstrap/blob/master/LICENSE)\n \* ---------------------------------------------------------------- ----------\n \*/\n\nconst Button = ((\$) => {\n\n\n /\*\*\n \* ----------------------------------------------------------------------- -\n \* Constants\n \* ------------------------------------------------------------------------\n \*/\n\n const NAME = 'button'\n const VERSION  $=$  '4.0.0-beta.2'\n const DATA\_KEY  $=$  'bs.button'\n const EVENT\_KEY  $=$  `.\${DATA\_KEY}`\n const DATA\_API\_KEY = '.data-api'\n const JQUERY\_NO\_CONFLICT =  $$.fn[NAME]\n\infty$  const ClassName  $=\{\n ACTIVE : 'active',\n BUTTON : 'btn',n FOCUS : 'focus'\n }\n\n const Selector = {\n}$ DATA\_TOGGLE\_CARROT : '[data-toggle^=\"button\"]',\n DATA\_TOGGLE : '[data-toggle=\"buttons\"]',\n INPUT : 'input',\n ACTIVE : '.active',\n BUTTON : '.btn'\n }\n\n const Event = {\n CLICK\_DATA\_API : `click\${EVENT\_KEY}\${DATA\_API\_KEY}`,\n FOCUS\_BLUR\_DATA\_API : `focus\${EVENT\_KEY}\${DATA\_API\_KEY} `\n + `blur\${EVENT\_KEY}\${DATA\_API\_KEY}`\n }\n\n\n /\*\*\n \* ------------------------------------------------------------------------\n \* Class Definition\n \* --------------

----------------------------------------------------------\n \*/\n\n class Button {\n\n constructor(element) {\n this.\_element = element\n  $\ln\ln$  // getters\n\n static get VERSION() {\n return VERSION\n }\n\n\n // public $\ln$  toggle()  $\ln$  let triggerChangeEvent = true\n let addAriaPressed = true\n const rootElement  $=\frac{\theta}{\infty}$  S(this. element).closest(\n Selector.DATA\_TOGGLE\n )[0]\n\n if (rootElement) {\n const input =  $$(this \_element).find(Selectron INPUT)[0]\n\n\quad if (input) {\n if (input.type == 'radio') {\n if (input.type == 'radio') {\n } }$  $(\text{input. checked } \&\&\n\mathbb{R}^n \quad \mathcal{S}(\text{this.\_element}).\text{hasClass}(\text{ClassName.} \text{ACTIVE})) \quad \{\text{in} \quad \text{triggerChangeEvent} = \text{triggerChangeEvent} \quad \text{for} \quad \text{if} \quad \text{if} \quad \text{if} \quad \text{if} \quad \text{if} \quad \text{if} \quad \text{if} \quad \text{if} \quad \text{if} \quad \text{if} \quad \text{if} \quad \text{if} \quad \text{if} \quad \text{if} \quad \text{if} \quad \text{if} \quad \text{if} \quad \text{if} \quad \$ false\n\n } else {\n const activeElement =  $\text{StrootElement}$ .find(Selector.ACTIVE)[0]\n\n if (activeElement) {\n \$ (activeElement).removeClass(ClassName.ACTIVE)\n }\n }\n }  $\ln\$  if (triggerChangeEvent)  $\ln$  if (input.hasAttribute('disabled') ||\n rootElement.hasAttribute('disabled')

 ||\n input.classList.contains('disabled') ||\n rootElement.classList.contains('disabled')) {\n return\n  $\{\n\}$  input.checked = !\$(this. element).hasClass(ClassName.ACTIVE)\n  $\langle \langle f \rangle \rangle$   $\langle \langle f \rangle \rangle$   $\langle \langle f \rangle \rangle$  input.focus()\n addAriaPressed = false\n }\n\n if (addAriaPressed) {\n this.\_element.setAttribute('aria-pressed',\n  $!\$ (this. element).hasClass(ClassName.ACTIVE))\n }\n\n if (triggerChangeEvent) {\n \$(this.\_element).toggleClass(ClassName.ACTIVE)\n }\n }\n\n dispose() {\n \$.removeData(this.\_element,  $DATA_KEY\n$  this.\_element = null\n  $\|\n\|$  // static\n\n static \_jQueryInterface(config) {\n return this.each(function ()  ${\n \mu \}$  let data =  ${\hbox{this}}$ .data(DATA\_KEY)\n\n if (!data)  ${\n \mu \}$  data = new Button(this)\n \$(this).data(DATA\_KEY, data)\n }\n\n if (config === 'toggle') {\n data[config]()\n }\n })\n }\n\n }\n\n\n /\*\*\n \* ------------------------------------------- -----------------------------\n \* Data Api implementation\n \* -------------------------------------------------------------------  $---\ln$  \*/n\n \$(document)\n .on(Event.CLICK\_DATA\_API, Selector.DATA\_TOGGLE\_CARROT, (event) =>  ${\n\mu \quad \text{event.preventDefinition}}$  let button = event.target\n\n if (!\$(button).hasClass(ClassName.BUTTON)) {\n button = \$(button).closest(Selector.BUTTON)\n }\n\n Button.\_jQueryInterface.call(\$(button), 'toggle')\n })\n .on(Event.FOCUS\_BLUR\_DATA\_API, Selector.DATA\_TOGGLE\_CARROT, (event) => {\n const button =  $%$ (event.target).closest(Selector.BUTTON)[0]\n  $$(b$ utton).toggleClass(ClassName.FOCUS, /^focus(in)?\$/.test(event.type))\n })\n\n\n /\*\*\n \* ------------------------------------------------------------------------\n \* jQuery\n \* ------------------------------------------------------------------------\n

\*/\n\n \$.fn[NAME]  $=$  Button.\_jQueryInterface\n \$.fn[NAME].Constructor = Button\n  $$.fn[NAME].noConflict = function () {\n } $.fn[NAME] = JQUERVNO$  CONFLICT\n return Button.\_jQueryInterface\n }\n\n return Button\n\n})(\$)\n\nexport default Button\n","import \$ from 'jquery'\nimport Util from './util'\n\n\n/\*\*\n \* --------------------------------------------------------------------------\n \* Bootstrap (v4.0.0 beta.2): carousel.js\n \* Licensed under MIT (https://github.com/twbs/bootstrap/blob/master/LICENSE)\n \* --------------------------------------------------------------------------\n \*/\n\nconst Carousel = ((\$) => {\n\n\n /\*\*\n \* ---------------- --------------------------------------------------------\n \* Constants\n \* -----------------------------------------------------------

 $\text{Lip}$   $\rightarrow$   $\text{Lip}$   $\rightarrow$   $\text{Lip}$  const NAME  $\rightarrow$  'carousel'\n const VERSION  $\rightarrow$  '4.0.0-beta.2\n const DATA\_KEY  $=$  'bs.carousel'\n const EVENT\_KEY  $=$  `.\${DATA\_KEY}`\n const DATA\_API\_KEY  $=$  '.dataapi'\n const JQUERY\_NO\_CONFLICT =  $$.fn[NAME]\n$  const TRANSITION DURATION = 600\n const

ARROW\_LEFT\_KEYCODE =  $37$  // KeyboardEvent.which value for left arrow key\n const ARROW\_RIGHT\_KEYCODE =  $39$  // KeyboardEvent.which value for right arrow key\n const TOUCHEVENT\_COMPAT\_WAIT = 500 // Time for mouse compat events to fire after touch\n\n const Default =

 ${\n \mu : 5000,\n \ keyboard : true,\n \ n \ slide : false,\n \text{ } power',\n \ wrap : true\n \ n \ h \nn \ const$ DefaultType = {\n interval : '(number|boolean)',\n keyboard : 'boolean',\n slide : '(boolean|string)',\n pause : '(string|boolean)',\n wrap : 'boolean'\n }\n\n const Direction = {\n NEXT : 'next',\n PREV : 'prev',\n LEFT : 'left',\n RIGHT : 'right'\n }\n\n const Event = {\n SLIDE : `slide\${EVENT\_KEY}`,\n SLID

: `slid\${EVENT\_KEY}`,\n KEYDOWN : `keydown\${EVENT\_KEY}`,\n MOUSEENTER `mouseenter\${EVENT\_KEY}`,\n MOUSELEAVE : `mouseleave\${EVENT\_KEY}`,\n TOUCHEND : `touchend\${EVENT\_KEY}`,\n LOAD\_DATA\_API : `load\${EVENT\_KEY}\${DATA\_API\_KEY}`,\n CLICK\_DATA\_API : `click\${EVENT\_KEY}\${DATA\_API\_KEY}`\n }\n\n const ClassName = {\n CAROUSEL : 'carousel',\n ACTIVE : 'active',\n SLIDE : 'slide',\n RIGHT : 'carousel-item-right',\n LEFT : 'carousel-item-left',\n NEXT : 'carousel-item-next',\n PREV : 'carousel-item-prev',\n ITEM : 'carousel-item'\n }\n\n const Selector = {\n ACTIVE : '.active',\n ACTIVE\_ITEM : '.active.carousel-item',\n ITEM : '.carousel-item',\n NEXT\_PREV : '.carousel-item-next, .carousel-item-prev',\n INDICATORS : '.carousel-indicators',\n DATA\_SLIDE : '[data-slide], [data-slide-to]',\n DATA\_RIDE : '[dataride=\"carousel\"]'\n }\n\n\n /\*\*\n \* ------------------------------------------------------------------------\n

\* Class Definition\n \* ------------------------------------------------------------------------\n \*/\n\n class Carousel {\n\n

constructor(element, config)  $\{\n\$  this.\_items = null\n this.\_interval = null\n this. activeElement = null\n\n this. isPaused = false\n this. isSliding = false\n\n this.touchTimeout  $= \text{null}\setminus\mathbb{n}$  this. config  $=$  this. getConfig(config)\n this. element  $=$  $\{\begin{array}{c}\n\in \mathbb{R} \quad \text{indicates} = \frac{\theta(\text{this})}{\theta(\text{selector}.\text{INDICATORS})[\theta]\}\n\} \quad \text{this} \quad \text{element} = \frac{\theta(\text{this})}{\theta(\text{selector}.\text{INDICATORS})[\theta]\}\n\} \quad \text{this} \quad \text{otherwise} \quad \text{otherwise}$ this.\_addEventListeners()\n  $\ln\ln$  // getters\n\n static get VERSION() {\n return VERSION\n }\n\n static get Default()  ${\n \nu \} \n\in \mathbb{N} \n \quad \mathbb{N} \n \quad \mathbb{N} \n \$ this.\_slide(Direction.NEXT)\n  $\ln$   $\ln$  nextWhenVisible() {\n // Don't call next when the page isn't visible\n // or the carousel or its parent isn't visible\n if (!document.hidden &&\n  $(\$(this \_element).is('visible') \&& $(this \_element).css('visible')'] == 'hidden') {\n this.next() \n } \n \n \$ prev()  ${\n if (this. isSliding) {\n this. slide(Direction.PREV)\n }\n }\n have (event) {\n if (this. isSliding) {$ (!event)  $\ln$  this. isPaused = true\n  $\ln$  if (\$(this. element).find(Selector.NEXT\_PREV)[0] &&\n Util.supportsTransitionEnd())  ${\n \nu$  Util.triggerTransitionEnd(this.\_element)\n this.cycle(true)\n  ${\n \nu}$ clearInterval(this.\_interval)\n this.\_interval = null\n  $\ln$  cycle(event) {\n if (!event) {\n this.\_isPaused = false\n  $\ln$  if (this.\_interval) {\n clearInterval(this.\_interval)\n this.\_interval = null $\n\lambda$   $\|\n\|$  if (this.\_config.interval && !this.\_isPaused)  $\{\n\$  this.\_interval = setInterval( $\|\n\|$ (document.visibilityState

? this.nextWhenVisible : this.next).bind(this),\n this.\_config.interval\n )\n }\n }\n to(index) {\n this.\_activeElement = \$(this.\_element).find(Selector.ACTIVE\_ITEM)[0]\n\n const activeIndex = this.\_getItemIndex(this.\_activeElement)\n\n if (index > this.\_items.length - 1 || index < 0) {\n return\n  $\ln \inf$  (this.\_isSliding)  ${\n \$  (this.\_element).one(Event.SLID, () => this.to(index))\n return\n }\n\n if (activeIndex === index)  ${\n \in \mathbb{R} \in \mathbb{R} \in \mathbb{R$ > activeIndex ?\n Direction.NEXT :\n Direction.PREV\n\n this.\_slide(direction, this.\_items[index])\n  $\ln\ln$  dispose()  $\ln$  \$(this.\_element).off(EVENT\_KEY)\n \$.removeData(this.\_element, DATA\_KEY)\n\n this. items  $= \text{null}\setminus \text{n}$  this. config  $= \text{null}\setminus \text{n}$  this. element  $= \text{null}\setminus \text{n}$  this. interval  $=$  null $\ln$  this. isPaused  $=$  null $\ln$  this. isSliding  $=$  null $\ln$  this. activeElement  $=$  null $\ln$ this. indicatorsElement = null\n  $\ln \ln \ln$  // private\n\n getConfig(config) {\n config = \$.extend({}, Default, config)\n Util.typeCheckConfig(NAME, config, DefaultType)\n return config\n  $\ln$ \_addEventListeners() {\n if (this.\_config.keyboard) {\n \$(this.\_element)\n .on(Event.KEYDOWN,  $(\text{event}) \geq 2$  this. keydown(event))\n  $\ln \inf$  if (this. config.pause === 'hover') {\n \$(this. element)\n .on(Event.MOUSEENTER, (event) => this.pause(event)) $\ln$  .on(Event.MOUSELEAVE, (event) => this.cycle(event))\n if ('ontouchstart' in document.documentElement)  $\{\n\}$  // if it's a touch-enabled device, mouseenter/leave are fired as\n  $\frac{1}{2}$  part of the mouse compatibility events on first tap - the carousel\n  $\frac{1}{2}$ 

would stop cycling until user tapped out of it;\n

// here, we listen for touchend, explicitly pause the carousel\n  $//$  (as if it's the second time we tap on it, mouseenter compat event $\ln$  // is NOT fired) and after a timeout (to allow for mouse compatibility $\ln$  // events to fire) we explicitly restart cycling\n  $\$(this{\_}element{\_}on(Event{\_}TOUCHEND, () = > {\n}$ this.pause()\n if (this.touchTimeout) {\n clearTimeout(this.touchTimeout)\n }\n this.touchTimeout = setTimeout((event) => this.cycle(event), TOUCHEVENT\_COMPAT\_WAIT + this. config.interval)\n })\n }\n }\n }\n keydown(event) {\n if  $(\text{input}|\text{text}|\text{result})$  ( $\ln \text{ return}\ln \ln \text{ event}$ .witch (event.which) {\n case  $ARROW \_LEFT \_KEYCODE:\n \qquad event.preventDefault()\n \qquad this.prev()\n \qquad break\n \qquad break\n \qquad \qquad break\n \qquad \qquad \qquad break\n \q$ ARROW\_RIGHT\_KEYCODE:\n event.preventDefault()\n this.next()\n break\n default:\n return\n }\n }\n\n \_getItemIndex(element) {\n this.\_items = \$.makeArray(\$(element).parent().find(Selector.ITEM))\n return this.\_items.indexOf(element)\n }\n\n getItemByDirection(direction, activeElement)  ${\n\lambda}$  const isNextDirection = direction === Direction.NEXT\n const isPrevDirection = direction = = Direction.PREV $\ln$  const activeIndex = this.\_getItemIndex(activeElement)\n const lastItemIndex = this.\_items.length - 1\n const isGoingToWrap = isPrevDirection && activeIndex ===  $0 \parallel \parallel n$  isNextDirection && activeIndex === lastItemIndex\n\n if (isGoingToWrap && !this.\_config.wrap) {\n return activeElement\n  $\ln$  const delta = direction === Direction.PREV ? -1 : 1\n const itemIndex = (activeIndex + delta) % this.\_items.length\n\n return itemIndex === -1 ?\n this.\_items[this.\_items.length - 1] : this.\_items[itemIndex]\n }\n\n\n \_triggerSlideEvent(relatedTarget, eventDirectionName)  ${\n \mu$  const targetIndex = this. getItemIndex(relatedTarget)\n const fromIndex = this.\_getItemIndex(\$(this.\_element).find(Selector.ACTIVE\_ITEM)[0])\n const slideEvent = \$.Event(Event.SLIDE, {\n relatedTarget,\n direction: eventDirectionName,\n from: fromIndex,\n to: targetIndex\n })\n\n \$(this.\_element).trigger(slideEvent)\n\n return slideEvent\n }\n\n \_setActiveIndicatorElement(element)  ${\n \ i$  f (this.\_indicatorsElement)  ${\n \ i}$  \$(this.\_indicatorsElement)\n .find(Selector.ACTIVE)\n .removeClass(ClassName.ACTIVE)\n\n const nextIndicator = this. indicatorsElement.children $\ln$  this. getItemIndex(element) $\ln$   $\ln$  if (nextIndicator)  $\ln$ \$(nextIndicator).addClass(ClassName.ACTIVE)\n }\n }\n }\n\n \_slide(direction, element) {\n const  $activeElement = $(this, element).find(Selectron.ACTIVEITEM)[0]\n| n \quad const$  $activeElementIndex = this$ . getItemIndex(activeElement)\n const nextElement = element || activeElement  $&\&\$ n this.\_getItemByDirection(direction, activeElement)\n const nextElementIndex = this.\_getItemIndex(nextElement)\n const isCycling = Boolean(this.\_interval)\n\n let directionalClassName\n let orderClassName\n let eventDirectionName\n\n if (direction === Direction.NEXT) {\n directionalClassName = ClassName.LEFT\n orderClassName = ClassName.NEXT\n eventDirectionName  $=$  Direction.LEFT\n  $\}$  else  $\{\n\mathbf{d} = \text{ClassName} \cdot \text{RIGHT}\n\}$  orderClassName = ClassName.PREV\n eventDirectionName = Direction.RIGHT\n  $\ln\$  if (nextElement &&  $%$ (nextElement).hasClass(ClassName.ACTIVE))  $\n\$ n this.\_isSliding = false\n return\n }\n\n const slideEvent = this.\_triggerSlideEvent(nextElement, eventDirectionName)\n if (slideEvent.isDefaultPrevented())  ${\n\rangle}$  return $\n\rangle$ n  $\ln \inf$  (!activeElement || !nextElement) {\n // some weirdness is happening, so we bail\n return\n  $\ln\$  this. is Sliding = true \n \n if (isCycling) {\n this.pause()\n }\n\n this. setActiveIndicatorElement(nextElement)\n\n const slidEvent =  $\S$ .Event(Event.SLID, {\n relatedTarget: nextElement,\n direction: eventDirectionName,\n from: activeElementIndex,\n to: nextElementIndex\n  $\{\n\}\$ )\n\n if (Util.supportsTransitionEnd() &&\n \$(this.\_element).hasClass(ClassName.SLIDE))  $\{\n\}\$ \$(nextElement).addClass(orderClassName)\n\n Util.reflow(nextElement)\n\n \$(activeElement).addClass(directionalClassName)\n \$(nextElement).addClass(directionalClassName)\n\n  $% (activeElement)\n$  .one(Util.TRANSITION\_END, () =>  ${\n}$   $% (nextElement)\n$ .removeClass(`\${directionalClassName} \${orderClassName}`)\n .addClass(ClassName.ACTIVE)\n\n

 \$(activeElement).removeClass(`\${ClassName.ACTIVE} \${orderClassName} \${directionalClassName}`)\n\n this. isSliding = false\n\n setTimeout(() =>  $\frac{\hat{\theta}}{\hat{\theta}}$  = false\n\n  $\frac{\hat{\theta}}{\hat{\theta}}$ .emulateTransitionEnd(TRANSITION\_DURATION)\n\n } else {\n \$(activeElement).removeClass(ClassName.ACTIVE)\n \$(nextElement).addClass(ClassName.ACTIVE)\n\n this.\_isSliding = false\n \$(this.\_element).trigger(slidEvent)\n  $\ln$  if (isCycling) {\n this.cycle()\n  $\ln \ln \ln \frac{1}{\ln \ln}$  // static\n\n static \_jQueryInterface(config) {\n return this.each(function () {\n let data  $$$ (this).data(DATA\_KEY)\n const config =  $$.$  extend({}, Default,  $$$ (this).data())\n\n if (typeof config === 'object')  ${\n$  \$.extend(\_config, config)\n  ${\n }$ \n ${\n }$  const action = typeof config == 'string' ? config :  $\text{config}.\text{slide}\$  if (!data) {\n data = new Carousel(this,  $\cong$   $\{this\}.data(DATA\_KEY, data)\n \quad \text{if (type of config == 'number') }\n$ data.to(config)\n } else if (typeof action === 'string') {\n if (typeof data[action] === 'undefined') {\n throw new Error(`No method named \"\${action}\"`)\n  $\{\ln \}$  data[action]()\n  $\}$  else if (\_config.interval)  ${\n \dot \alpha}$  data.pause()\n data.cycle()\n }\n })\n }\n static dataApiClickHandler(event) {\n const selector = Util.getSelectorFromElement(this)\n\n if (!selector) {\n return\n }\n\n const target =  $\s(selector)[0]\n\n\in \text{if (target} \mid !\s(target).\nhasClass(ClassName.CAROUSEL)) \{\n\in \text{return}\n\} \n\in \text{const}$ config =  $\text{S.extend}$ {{\target}.data(), \\$(this).data()\n const slideIndex = this.getAttribute('data-slide-to')\n\n if (slideIndex)  ${\n \ cm}$  config.interval = false\n  ${\n \ n}$  Carousel.\_jQueryInterface.call(\$(target), config)\n\n if (slideIndex)  $\ln$  \$(target).data(DATA\_KEY).to(slideIndex)\n }\n\n event.preventDefault()\n }\n\n  $\ln\ln (n / * \n * - \n * - \n * - \n * - \n * - \n * - \n * - \n * - \n * \n \text{ for } n \neq 0$ ---------------------------------------------------------------------\n \*/\n\n \$(document)\n .on(Event.CLICK\_DATA\_API, Selector.DATA\_SLIDE, Carousel.\_dataApiClickHandler)\n\n \$(window).on(Event.LOAD\_DATA\_API, () => {\n \$(Selector.DATA\_RIDE).each(function () {\n const  $\text{Scarousel} = \frac{\frac{\text{Grousel}}{\text{Corousel}}}{\text{Corousel}} \cdot \frac{\text{Grousel}}{\text{Corousel}} \cdot \frac{\text{Grousel}}{\text{Corousel}} \cdot \frac{\text{Grousel}}{\text{Corousel}} \cdot \frac{\text{Grousel}}{\text{Corousel}} \cdot \frac{\text{Grousel}}{\text{Corousel}} \cdot \frac{\text{Grousel}}{\text{Corousel}} \cdot \frac{\text{Grousel}}{\text{Corousel}} \cdot \frac{\text{Grousel}}{\text{Corousel}} \cdot \frac{\text{Grousel}}{\text{Corousel}} \cdot \frac{\text{Grousel}}{\text{Corousel}} \cdot \frac{\$ ------------------------------------------------------------------\n \* jQuery\n \* ----------------------------------------------------  $\text{S.1}$   $\text{S.1}$  Carousel\n \$.fn[NAME].noConflict = function ()  $\ln$  \$.fn[NAME] = JOUERY NO CONFLICT\n return Carousel.\_jQueryInterface\n }\n\n return Carousel\n\n})(\$)\n\nexport default Carousel\n","import \$ from 'jquery'\nimport Util from './util'\n\n\n/\*\*\n \* --------------------------------------------------------------------------\n \* Bootstrap (v4.0.0-beta.2): collapse.js\n \* Licensed under MIT (https://github.com/twbs/bootstrap/blob/master/LICENSE)\n \* ---------------------------------------------------------------- ----------\n \*/\n\nconst Collapse = ((\$) => {\n\n\n /\*\*\n \* ---------------------------------------------------------------------  $---\n\frac{\cdot}{\cdot}\n\text{Constants}\n\rightarrow \frac{\cdot}{\cdot}\n\text{constant}\n\rightarrow \frac{\cdot}{\cdot}\n\text{constant}$  $=$ 'collapse'\n const VERSION  $=$ '4.0.0-beta.2'\n const DATA\_KEY  $=$  'bs.collapse'\n const EVENT\_KEY  $= \$ .\${DATA\_KEY}'\n const DATA\_API\_KEY  $=$  '.data-api'\n const JQUERY\_NO\_CONFLICT =  $\inf_{N}$  const TRANSITION DURATION = 600\n\n const Default = {\n toggle : true,\n parent : "\n }\n\n const DefaultType = {\n toggle : 'boolean',\n parent : '(string|element)'\n  $\ln\ n \text{ event} = {\n \quad SHOW \quad : 'show$ { $EVENT\_KEY}'.\n \quad SHOWN$$ `shown\${EVENT\_KEY}`,\n HIDE : `hide\${EVENT\_KEY}`,\n HIDDEN : `hidden\${EVENT\_KEY}`,\n CLICK\_DATA\_API : `click\${EVENT\_KEY}\${DATA\_API\_KEY}`\n }\n\n const  $ClassName = {\n SHOW : 'show',\n COLLAPSE : 'collapse',\n COLLAPSING : 'collapsing',\n }$ COLLAPSED : 'collapsed'\n }\n\n const Dimension = {\n WIDTH : 'width',\n HEIGHT : 'height'\n }\n\n const Selector =  $\ln$  ACTIVES : '.show, .collapsing',  $\ln$  DATA\_TOGGLE : '[data-toggle=\"collapse\"]'\n }\n\n\n /\*\*\n \* ------------------------------------------------------------------------\n \* Class Definition\n \* -------------- ----------------------------------------------------------\n \*/\n\n class Collapse {\n\n constructor(element, config) {\n this.\_isTransitioning  $=$  false $\ln$  this. element  $=$  element $\ln$  this. config  $=$  this. getConfig(config) $\ln$  this. triggerArray  $=$  \$.makeArray(\$(\n `[data-toggle=\"collapse\"][href=\"#\${element.id}\"],`+\n `[data $toggle=\text{"collapse}\text{"}]data-target=\text{#$} elements_id\}}\n\$  ))\n const tabToggles =

 $$(Selector.DATA_TOGGLE)\n$  for (let  $i = 0; i < tabToggles.length; i++) {\n$  const elem = tabToggles[i]\n const selector = Util.getSelectorFromElement(elem) $n$  if (selector !== null &&  $\s(selector).filter(element).length > 0) {\n this\_triggerArray.push(elem)\n }\n this\_parent =\n$ this.\_config.parent ? this.\_getParent() : null\n\n if (!this.\_config.parent) {\n this.\_addAriaAndCollapsedClass(this.\_element, this.\_triggerArray)\n  $\ln$  if (this.\_config.toggle) {\n this.toggle()\n  $\ln \ln \ln /$  // getters\n\n static get VERSION() {\n return VERSION\n }\n\n static get Default()  $\ln$  return Default\n  $\ln\ln$  // public\n\n toggle()  $\ln$  if  $(\$(this \_ element).hasClass(ClassName.SHOW)) \ {\n this.hide() \n } else {\n this.show() \n } \n } \n$ show()  ${\n \{ \infty \} \in \mathbb{N} \}$  if (this.\_isTransitioning  ${\|n \}$  \$(this.\_element).hasClass(ClassName.SHOW))  ${\n \{ \infty \} \}$  return ${\n \{ \infty \} \}$  $\ln\$  let actives  $\ln$  let actives Data $\ln$  if (this. parent)  $\ln$  actives =  $\mathcal{S}$ .makeArray( $\mathcal{S}$ (this.\_parent).children().children(Selector.ACTIVES))\n if (!actives.length) {\n actives = null\n  $\|n\|$   $\|\n\|$  if (actives) {\n activesData = \$(actives).data(DATA\_KEY)\n if (activesData &&  $activesData.$  isTransitioning)  ${\n \nu}$  return $n \ {\n \nu}$  $$(this$ ]element).trigger(startEvent)\n if (startEvent.isDefaultPrevented())  $\n \$  return\n  $\ln \$  if (actives) {\n Collapse.\_jQueryInterface.call(\$(actives), 'hide')\n

 if (!activesData) {\n \$(actives).data(DATA\_KEY, null)\n }\n }\n\n const dimension = this.\_getDimension()\n\n \$(this.\_element)\n .removeClass(ClassName.COLLAPSE)\n .addClass(ClassName.COLLAPSING)\n\n this. element.style[dimension] =  $0\ln\ln$  $(\text{this} \text{triggerArray.length}) \$   $\$   $$(this \text{triggerArray})\n$  .removeClass(ClassName.COLLAPSED)\n .attr('aria-expanded', true)\n  $\ln$  this.setTransitioning(true)\n\n const complete = () => {\n  $$$ (this. element)\n .removeClass(ClassName.COLLAPSING)\n .addClass(ClassName.COLLAPSE)\n .addClass(ClassName.SHOW)\n\n this.\_element.style[dimension] =  $\eta$ \n this.setTransitioning(false)\n\n  $$(this \_ element).trigger(Event.SHOWN)\n$  }\n\n if (!Util.supportsTransitionEnd()) {\n complete()\n return\n  $\ln \max$  const capitalizedDimension = dimension[0].toUpperCase() + dimension.slice(1)\n const scrollSize  $=$  `scroll\${capitalizedDimension}`\n\n \$(this.\_element)\n .one(Util.TRANSITION\_END, complete)\n .emulateTransitionEnd(TRANSITION\_DURATION)\n\n this.\_element.style[dimension] = `\${this.\_element[scrollSize]}px`\n }\n\n hide() {\n if (this.\_isTransitioning  $\|\n\|$  !\$(this.\_element).hasClass(ClassName.SHOW))  $\|n$  return $n$   $\|\n\|$  const startEvent = \$.Event(Event.HIDE)\n \$(this. element).trigger(startEvent)\n if (startEvent.isDefaultPrevented()) {\n return\n  $\ln$  const dimension = this. getDimension()\n\n this. element.style[dimension] = `\${this.\_element.getBoundingClientRect()[dimension]}px`\n\n Util.reflow(this.\_element)\n\n

this.\_triggerArray.length;

 $i++$ )  $\{\n\}$  const trigger = this.\_triggerArray[i]\n const selector = Util.getSelectorFromElement(trigger)\n if (selector !== null)  $\ln$  const \$elem = \$(selector)\n if (!\$elem.hasClass(ClassName.SHOW))  $\ln$  $$(trigger).addClass(ClassName.COLLAPSED)\n$  .attr('aria-expanded', false)\n }\n }\n  $\ln$   $\ln$  this.setTransitioning(true)\n\n const complete = () => {\n this.setTransitioning(false)\n

\$(this.\_element)\n .addClass(ClassName.COLLAPSING)\n .removeClass(ClassName.COLLAPSE)\n

.removeClass(ClassName.SHOW)\n\n if (this.\_triggerArray.length)  $\ln$  for (let i = 0; i <

 $$(this{\_}element)\n$  .removeClass(ClassName.COLLAPSING)\n .addClass(ClassName.COLLAPSE)\n .trigger(Event.HIDDEN)\n  $\{\n\|n\$  this. element.style[dimension] = "\n\n if

(!Util.supportsTransitionEnd())  $\n{\n\alpha$  complete()\n return\n  $\{\n\alpha\}$ (this. element)\n .one(Util.TRANSITION\_END, complete)\n .emulateTransitionEnd(TRANSITION\_DURATION)\n }\n\n setTransitioning(isTransitioning)  $\{\n\$  this. isTransitioning

 $=$  isTransitioning\n  $\ln$  dispose() {\n \$.removeData(this.\_element, DATA\_KEY)\n\n this.\_config  $=$  null\n this. parent  $=$  null\n this. element  $=$  null\n this. triggerArray  $=$  null\n this. isTransitioning = null\n  $\ln\ln$  // private\n\n getConfig(config) {\n config = \$.extend({}, Default, config)\n config.toggle = Boolean(config.toggle) // coerce string values\n Util.typeCheckConfig(NAME, config, DefaultType)\n return config\n  $\ln$  getDimension() {\n const hasWidth =

\$(this.\_element).hasClass(Dimension.WIDTH)\n return hasWidth ? Dimension.WIDTH : Dimension.HEIGHT\n  $\ln$  getParent()  $\ln$  let parent = null\n if (Util.isElement(this.\_config.parent))  $\ln$  parent = this.\_config.parent\n\n // it's a jQuery object\n if (typeof this.\_config.parent.jquery !== 'undefined') {\n parent = this.\_config.parent[0]\n }\n } else  ${\n \mu \nu}$  parent = \$(this.\_config.parent)[0]\n  ${\n \nu \nu}$  const selector =\n `[data-toggle=\"collapse\"][dataparent= $\sqrt{\frac{t}{t}}$  fthis.\_config.parent $\gamma$ '] $\ln$ n \$(parent).find(selector).each((i, element) => {\n this. addAriaAndCollapsedClass(\n Collapse. getTargetFromElement(element),\n [element]\n )\n  $\ln\$  return parent\n  $\ln\$  \_addAriaAndCollapsedClass(element, triggerArray) {\n if (element) {\n const isOpen =  $\begin{bmatrix} \frac{1}{n} & \frac{1}{n} \\ \frac{1}{n} & \frac{1}{n} \end{bmatrix}$  (triggerArray)\n .toggleClass(ClassName.COLLAPSED, !isOpen)\n .attr('aria-expanded', isOpen)\n  $\ln$  }\n  $\ln\ln$  // static $\ln\ln$  static \_getTargetFromElement(element) { $\ln$  const selector = Util.getSelectorFromElement(element)\n return selector ?  $\{e\}$  : null\n  $\|\n\|$  static  $j$ QueryInterface(config)  ${\n \mu \intercal}$  return this.each(function ()  ${\n \mu \intercal}$  const \$this = \$(this)\n let data =  $$this.data(DATA_KEY)\n$  const \_config =  $$.extend(\n$  {},\n Default,\n  $\theta(\lambda)$  typeof config === 'object' && config\n )\n\n if (!data && \_config.toggle && /show|hide/.test(config))  $\ln$  \_config.toggle = false\n  $\ln$  if (!data)  $\ln$  data = new Collapse(this, \_config)\n \$this.data(DATA\_KEY, data)\n }\n\n if (typeof config == 'string') {\n if (typeof data [config] == 'undefined')  $\ln$  throw new Error(`No method named \"\${config}\"`)\n }\n data[config]()\n }\n })\n }\n\n }\n\n\n /\*\*\n \* -------------------------------------------------------------------- ----\n \* Data Api implementation\n \* ------------------------------------------------------------------------\n \*/\n\n \$(document).on(Event.CLICK\_DATA\_API, Selector.DATA\_TOGGLE, function (event) {\n // preventDefault only for <a> elements (which change the URL) not inside the collapsible element $\ln$  if (event.currentTarget.tagName === 'A') {\n event.preventDefault()\n }\n\n const \$trigger = \$(this)\n const selector = Util.getSelectorFromElement(this)\n \$(selector).each(function ()  $\ln$  const \$target = \$(this)\n const data =  $\frac{\frac{1}{3}}{\frac{1}{3}}$ \$ \$target.data(DATA\_KEY)\n const config = data ? 'toggle' : \$trigger.data()\n Collapse.\_jQueryInterface.call(\$target, config)\n })\n })\n\n\n /\*\*\n \* -------------------------------------------------- ----------------------\n \* jQuery\n \* ------------------------------------------------------------------------\n \*/\n\n \$.fn[NAME] = Collapse.\_jQueryInterface\n \$.fn[NAME].Constructor = Collapse\n  $$.fn[NAME].noConflict = function () {\n } $.fn[NAME] = JQUERVNO$  CONFLICT\n return Collapse.\_jQueryInterface\n }\n\n return Collapse\n\n})(\$)\n\nexport default Collapse\n","import \$ from 'jquery'\nimport Popper from 'popper.js'\nimport Util from './util'\n\n\n/\*\*\n \* --------------------------------------------------------------------------\n \* Bootstrap (v4.0.0 beta.2): dropdown.js\n \* Licensed under MIT (https://github.com/twbs/bootstrap/blob/master/LICENSE)\n \* -------- ------------------------------------------------------------------\n \*/\n\nconst Dropdown = ((\$) => {\n\n /\*\*\n \* ------------- -----------------------------------------------------------\n \* Constants\n \* --------------------------------------------------------  $--------\n\frac{\mathbf{n} *}{\mathbf{n} \cdot \mathbf{n}}$  const NAME = 'dropdown'\n const VERSION = '4.0.0-beta.2'\n const DATA\_KEY = 'bs.dropdown'\n const EVENT\_KEY = `.\${DATA\_KEY}'\n const  $DATA_API\_KEY$  = '.data-api'\n const JQUERY\_NO\_CONFLICT = \$.fn[NAME]\n const ESCAPE\_KEYCODE  $= 27 / /$  KeyboardEvent.which value for Escape (Esc) key\n const SPACE\_KEYCODE  $= 32$  // KeyboardEvent.which value for space key\n const TAB\_KEYCODE  $= 9 / K$ eyboardEvent.which value for tab key\n const ARROW UP KEYCODE = 38 // KeyboardEvent.which value for up arrow key\n const ARROW\_DOWN\_KEYCODE  $= 40$  // KeyboardEvent.which value for down arrow key\n const RIGHT\_MOUSE\_BUTTON\_WHICH =  $3$  // MouseEvent.which value for the right button (assuming a right-handed mouse) $\ln$  const REGEXP KEYDOWN = new RegExp(`\${ARROW\_UP\_KEYCODE}|\${ARROW\_DOWN\_KEYCODE}|\${ESCAPE\_KEYCODE}`)\n\n const Event =  ${\n A \in \text{HIDE}}$ : `hide\${EVENT\_KEY}`,\n HIDDEN : `hidden\${EVENT\_KEY}`,\n SHOW

: `show\${EVENT\_KEY}`,\n SHOWN : `shown\${EVENT\_KEY}`,\n CLICK `click\${EVENT\_KEY}`,\n CLICK\_DATA\_API : `click\${EVENT\_KEY}\${DATA\_API\_KEY}`,\n KEYDOWN\_DATA\_API : `keydown\${EVENT\_KEY}\${DATA\_API\_KEY}`,\n KEYUP\_DATA\_API : `keyup\${EVENT\_KEY}\${DATA\_API\_KEY}`\n }\n\n const ClassName = {\n DISABLED : 'disabled',\n SHOW : 'show',\n

 DROPUP : 'dropup',\n DROPRIGHT : 'dropright',\n DROPLEFT : 'dropleft',\n MENURIGHT : 'dropdownmenu-right',\n MENULEFT : 'dropdown-menu-left'\n  $\ln$  const Selector = {\n DATA\_TOGGLE : '[datatoggle=\"dropdown\"]',\n FORM\_CHILD : '.dropdown form',\n MENU : '.dropdown-menu',\n NAVBAR\_NAV : '.navbar-nav',\n VISIBLE\_ITEMS : '.dropdown-menu .dropdown-item:not(.disabled)'\n }\n\n const AttachmentMap =  ${\nabla}$  TOP : 'top-start',\n TOPEND : 'top-end',\n BOTTOM : 'bottom-start',\n BOTTOMEND : 'bottom-end',\n RIGHT : 'right-start',\n RIGHTEND : 'right-end',\n LEFT : 'left-start',\n LEFTEND : 'left-end'\n }\n\n const Default = {\n offset : 0,\n flip : true\n }\n\n const DefaultType = {\n offset : '(number|string|function)',\n flip : 'boolean'\n }\n\n\n /\*\*\n \* ------------------------------------- -----------------------------------\n \* Class Definition\n

\* ------------------------------------------------------------------------\n \*/\n\n class Dropdown {\n\n

constructor(element, config)  ${\n \mu \}$  this.\_element = element ${\n \mu \}$  this.\_popper = null ${\n \mu \}$  this.\_config = this.\_getConfig(config)\n this.\_menu = this.\_getMenuElement()\n this.\_inNavbar = this.\_detectNavbar()\n\n this.\_addEventListeners()\n  $\ln \ln$  // getters\n\n static get VERSION() {\n return VERSION\n  $\ln$  static get Default()  $\ln$  return Default\n  $\ln$  static get DefaultType()  $\ln$ return DefaultType\n  $\ln \Lambda$  // public\n\n toggle() {\n if (this.\_element.disabled ||  $$$ (this. element).hasClass(ClassName.DISABLED))  $\n\$ n return $\n\$   $\n\$ n const parent = Dropdown.\_getParentFromElement(this.\_element)\n const isActive = \$(this.\_menu).hasClass(ClassName.SHOW)\n\n Dropdown.\_clearMenus()\n\n if (isActive) {\n return\n  $\ln\$ n const relatedTarget =  $\ln$  relatedTarget : this.\_element\n  $\ln$  const showEvent = \$.Event(Event.SHOW, relatedTarget)\n\n  $\frac{\partial(\alpha)}{\n}{n}$  if  $(\text{showEvent}.\text{isDefaultPrevented())\}\n\in \frac{\ln n}{\ln}$  // Disable totally Popper. is for Dropdown in Navbar $\ln$  if (!this. inNavbar)  $\{\n\$  /\*\* $\ln$  \* Check for Popper dependency\n \* Popper - https://popper.js.org\n \*/\n if (typeof Popper === 'undefined') {\n throw new Error('Bootstrap dropdown require Popper.js (https://popper.js.org)')\n  $\{\n\$  let element = this. element $\ln$  // for dropup with alignment we use the parent as popper container $\ln$  if (\$(parent).hasClass(ClassName.DROPUP)) {\n if (\$(this.\_menu).hasClass(ClassName.MENULEFT) ||  $$$ (this. menu).hasClass(ClassName.MENURIGHT))  $\n \$  element = parent\n }\n }\n this.\_popper = new Popper(element, this.\_menu, this.\_getPopperConfig())\n  $\ln\ln$  // if this is a touch-enabled device we add extra $n / /$  empty mouseover listeners to the body's immediate children; $n / /$  only needed because of broken event delegation on  $iOS\$ https://www.quirksmode.org/blog/archives/2014/02/mouse\_event\_bub.html\n if ('ontouchstart' in document.documentElement &&\n !\$(parent).closest(Selector.NAVBAR\_NAV).length) {\n  $\f(\boldsymbol{\theta})$ .children().on('mouseover', null,  $\mathbb{D}\$ \n }\n\n this.\_element.focus()\n this.\_element.setAttribute('aria-expanded', true)\n\n \$(this.\_menu).toggleClass(ClassName.SHOW)\n  $\{parent\}\$  .toggleClass(ClassName.SHOW)\n .trigger(\$.Event(Event.SHOWN, relatedTarget))\n }\n\n dispose()  $\{\n\$  \$.removeData(this. element, DATA KEY)\n \$(this. element).off(EVENT KEY)\n this. element = null\n this. menu = null\n if (this. popper !== null)  $\{\n\}$  this. popper.destroy()\n this. popper = null\n  $\ln$   $\ln$  update() {\n this. inNavbar = this.\_detectNavbar()\n if (this.\_popper !== null)  $\n \in \mathbb{Z}$ .\_popper.scheduleUpdate()\n  $\n \in \mathbb{Z}$ private $\ln$  addEventListeners()  $\ln$  \$(this. element).on(Event.CLICK, (event) =>  $\ln$ event.preventDefault()\n event.stopPropagation()\n this.toggle()\n }\\n }\n getConfig(config) {\n config = \$.extend(\n {},\n this.constructor.Default,\n \$(this. element).data(),\n config\n )\n\n Util.typeCheckConfig(\n NAME,\n config,\n this.constructor.DefaultType\n )\n\n return

config\n  $\ln \ \text{getMenuElement}$  \n\n \_getMenuElement() {\n if (!this.\_menu) {\n const parent = Dropdown.\_getParentFromElement(this.\_element)\n this.\_menu = \$(parent).find(Selector.MENU)[0]\n }\n return this.\_menu\n  $\ln$  getPlacement() {\n const \$parentDropdown = \$(this.\_element).parent()\n let placement  $=$  AttachmentMap.BOTTOM\n\n // Handle dropup\n

if (\$parentDropdown.hasClass(ClassName.DROPUP))  $\{\n\}$  placement = AttachmentMap.TOP $\|$  if (\$(this.\_menu).hasClass(ClassName.MENURIGHT)) {\n placement = AttachmentMap.TOPEND\n }\n } else if (\$parentDropdown.hasClass(ClassName.DROPRIGHT)) {\n placement = AttachmentMap.RIGHT\n } else if (\$parentDropdown.hasClass(ClassName.DROPLEFT)) {\n placement = AttachmentMap.LEFT\n } else if (\$(this.\_menu).hasClass(ClassName.MENURIGHT)) {\n placement = AttachmentMap.BOTTOMEND\n

 $\ln$  return placement\n  $\ln$  detectNavbar() {\n return \$(this. element).closest('.navbar').length > 0\n  $\ln \ln$  \_getPopperConfig() {\n const offsetConf = {\n if (typeof this.\_config.offset === 'function') {\n offsetConf.fn = (data) => {\n data.offsets = \$.extend({}, data.offsets, this.\_config.offset(data.offsets) || {})\n return data $\ln$  } else  $\{\n\}$  offsetConf.offset = this. config.offset $\ln$ 

 $\ln$  const popperConfig = {\n placement : this.\_getPlacement(),\n modifiers : {\n offset : offsetConf,\n flip : {\n enabled : this.\_config.flip\n }\n }\n }\n return popperConfig\n  $\ln \ln \frac{(\ln \pi)}{\sin \pi}$  static  $jQueryInterface(config)$  {\n return this.each(function () {\n let data =  $$(this).data(DATA\_KEY)\n$  const \_config = typeof config = = 'object' ? config : null\n\n if (!data) {\n  $data = new Dropdown(this, config)\n$   $$ (this).data(DATA, KEY, data)\n$   $\n$  if (typeof config === 'string')  ${\n \mu$  if (typeof data[config] === 'undefined')  ${\n \mu}$  throw new Error(`No method named  $\langle \Psi \rangle = \ln \ \hat{\mathrm{cond}}(\)$  data[config]()\n }\n })\n }\n static clearMenus(event) {\n if (event && (event.which === RIGHT\_MOUSE\_BUTTON\_WHICH  $||\cdot||_n$  event.type === 'keyup' && event.which !== TAB\_KEYCODE)) {\n

return\n  $\ln$  const toggles = \$.makeArray(\$(Selector.DATA\_TOGGLE))\n for (let i = 0; i < toggles.length;  $i++$ )  $\n\alpha$  const parent = Dropdown. getParentFromElement(toggles[i]) $\alpha$  const context  $= \frac{\{t}{\alpha} \cdot \frac{DATA_KEY}{n} \cdot \frac{DATA_TEY}{n} \cdot \frac{DATB_TE}{n} \cdot \frac{1}{n} \cdot \frac{1}{$ if (!context)  $\ln$  continue\n  $\ln\$  const dropdownMenu = context. menu\n if (!\$(parent).hasClass(ClassName.SHOW))  $\ln$  continue\n  $\ln$  if (event && (event.type == 'click')  $&\&\$ n /input|textarea/i.test(event.target.tagName) || event.type === 'keyup'  $&\&$  event.which === TAB\_KEYCODE)\n && \$.contains(parent, event.target))  $\{\n\}$  continue\n  $\{\n\}\n\infty$  const hideEvent  $=$  \$.Event(Event.HIDE, relatedTarget)\n \$(parent).trigger(hideEvent)\n if (hideEvent.isDefaultPrevented())  ${\n $\ln$ \n $\ln$ \n $\ln$ \n $\ln$ \nif this is a touch-enabeled$ device we remove the extra $n / \theta$  // empty mouseover listeners we added for iOS support $n$  if ('ontouchstart' in document.documentElement)  $\n\alpha \$   $\boldsymbol{\theta}$ .children().off('mouseover', null, \$.noop)\n  $\{\n\alpha \}$ toggles[i].setAttribute('aria-expanded', 'false')\n\n \$(dropdownMenu).removeClass(ClassName.SHOW)\n \$(parent)\n .removeClass(ClassName.SHOW)\n .trigger(\$.Event(Event.HIDDEN, relatedTarget))\n  $\ln \ \ln \$  static \_getParentFromElement(element) {\n let parent\n const selector = Util.getSelectorFromElement(element)\n\n if (selector) {\n parent =  $\simeq$  \selector)[0]\n }\n\n return parent  $\|$  element.parentNode\n  $\ln$  static \_dataApiKeydownHandler(event)  $\ln$  // If not input/textarea:\n // -And not a key in REGEXP\_KEYDOWN => not a dropdown command\n // If input/textarea:\n // - If space key => not a dropdown command\n  $\quad$  // - If key is other than escape\n // - If key is not up or down => not a dropdown command\n // - If trigger inside the menu => not a

dropdown command\n if (/input|textarea/i.test(event.target.tagName) ?\n event.which === SPACE KEYCODE || event.which !== ESCAPE KEYCODE  $&\&\wedge$ n (event.which !== ARROW\_DOWN\_KEYCODE && event.which !== ARROW\_UP\_KEYCODE ||\n \$(event.target).closest(Selector.MENU).length) : !REGEXP\_KEYDOWN.test(event.which)) {\n return\n  $\ln\$  event.preventDefault()\n event.stopPropagation()\n\n if (this.disabled ||  $$(this).hasClass(ClassName.DISABLED)) {\n return\n } \n\n$  const parent = Dropdown. getParentFromElement(this)\n const isActive =  $\text{S}(\text{parent})$ .hasClass(ClassName.SHOW)\n\n if

(!isActive && (event.which !==  $ESCAPE$ \_KEYCODE || event.which !==  $SPACE$ \_KEYCODE) ||\n isActive  $&&$  (event.which === ESCAPE\_KEYCODE || event.which === SPACE\_KEYCODE)) {\n\n if (event.which === ESCAPE\_KEYCODE) {\n const toggle =  $\gamma$  forms find(Selector.DATA\_TOGGLE)[0]\n  $\frac{\gamma}{\gamma}$  (toggle).trigger('focus')\n }\n\n  $$(this).trigger('click')\n$  return\n }\n\n const items =  $$(parent).find(Selectron.VISIBLE_ITEMS).get()\n\n\$ if (!items.length)  $\ln$  return\n  $\ln$  let index = items.indexOf(event.target)\n\n if (event.which === ARROW\_UP\_KEYCODE && index > 0) { // up\n index--\n }\n\n if (event.which === ARROW\_DOWN\_KEYCODE && index < items.length - 1) {  $\frac{\text{down}}{\text{num}}$  index + \\mepsilon if (index < 0) {\n index = 0\n }\n\n items[index].focus()\n }\n\n }\n\n\n /\*\*\n \* ------------------------------------------- -----------------------------\n \* Data Api implementation\n \* ------------------------------------------------------------------- -----\n \*/\n\n \$(document)\n .on(Event.KEYDOWN\_DATA\_API, Selector.DATA\_TOGGLE, Dropdown.\_dataApiKeydownHandler)\n .on(Event.KEYDOWN\_DATA\_API, Selector.MENU, Dropdown.\_dataApiKeydownHandler)\n .on(`\${Event.CLICK\_DATA\_API} \${Event.KEYUP\_DATA\_API}`, Dropdown.\_clearMenus)\n .on(Event.CLICK\_DATA\_API, Selector.DATA\_TOGGLE, function (event) {\n event.preventDefault()\n event.stopPropagation()\n Dropdown.\_jQueryInterface.call( $$(this)$ , 'toggle')\n })\n .on(Event.CLICK\_DATA\_API, Selector.FORM\_CHILD, (e) => {\n e.stopPropagation()\n })\n\n\n /\*\*\n \* ------------------------------------------------------------------------\n \* jQuery\n \* ------------------------------------------------  $\text{S.1}$ --------------------------\n \*/\n\n \$.fn[NAME] = Dropdown.\_jQueryInterface\n \$.fn[NAME].Constructor = Dropdown\n \$.fn[NAME].noConflict = function () {\n \$.fn[NAME] = JQUERY\_NO\_CONFLICT\n return Dropdown.\_jQueryInterface\n }\n\n return Dropdown\n\n})(\$, Popper)\n\nexport default Dropdown\n","import \$ from 'jquery'\nimport Util from './util'\n\n\n/\*\*\n \* --------------------------------------------------------------------------\n \* Bootstrap (v4.0.0-beta.2): modal.js\n \* Licensed under MIT (https://github.com/twbs/bootstrap/blob/master/LICENSE)\n \* ---------------------------------------------------------------- ----------\n \*/\n\nconst Modal = ((\$) => {\n\n\n /\*\*\n \* ------------------------------------------------------------------------ \n \* Constants\n \* ------------------------------------------------------------------------\n \*/\n\n const NAME  $=$  'modal'\n const VERSION  $=$  '4.0.0-beta.2'\n const DATA\_KEY  $=$  'bs.modal'\n const EVENT\_KEY  $= \$   $\text{DATA\_KEY}^\infty$  const DATA\_API\_KEY  $=$  '.data-api'\n const  $JQUERY_NO_CONFLICT$  = \$.fn[NAME]\n const TRANSITION\_DURATION = 300\n const BACKDROP\_TRANSITION\_DURATION =  $150$ \n const ESCAPE\_KEYCODE =  $27$  // KeyboardEvent.which value for Escape (Esc) key\n\n const Default = {\n backdrop : true,\n keyboard : true,\n focus : true,\n show : true\n }\n\n const DefaultType = {\n backdrop : '(boolean|string)',\n keyboard : 'boolean',\n focus : 'boolean',\n show : 'boolean'\n }\n\n const Event = {\n HIDE : `hide\${EVENT\_KEY}`,\n HIDDEN : `hidden\${EVENT\_KEY}`,\n SHOW : `show\${EVENT\_KEY}`,\n SHOWN : `shown\${EVENT\_KEY}`,\n FOCUSIN : `focusin\${EVENT\_KEY}`,\n RESIZE : `resize\${EVENT\_KEY}`,\n CLICK\_DISMISS : `click.dismiss\${EVENT\_KEY}`,\n KEYDOWN\_DISMISS : `keydown.dismiss\${EVENT\_KEY}`,\n MOUSEUP\_DISMISS : `mouseup.dismiss\${EVENT\_KEY}`,\n MOUSEDOWN\_DISMISS : `mousedown.dismiss\${EVENT\_KEY}`,\n CLICK\_DATA\_API : `click\${EVENT\_KEY}\${DATA\_API\_KEY}`\n }\n\n const ClassName = {\n SCROLLBAR\_MEASURER : 'modal-scrollbar-measure',\n BACKDROP : 'modal-backdrop',\n OPEN : 'modal-open',\n FADE : 'fade',\n SHOW :  $\show\n\| \|\n\|$  }\n\n const Selector = {\n DIALOG : '.modal-dialog',\n DATA\_TOGGLE : '[data-toggle=\"modal\"]',\n DATA\_DISMISS : '[data-dismiss=\"modal\"]',\n FIXED\_CONTENT : '.fixed-top, .fixed-bottom, .is-fixed, .sticky-top',\n STICKY\_CONTENT : '.sticky-top',\n NAVBAR\_TOGGLER : '.navbar-toggler'\n }\n\n\n /\*\*\n \* --------------------------------------------------------------- ---------\n \* Class Definition\n \* ------------------------------------------------------------------------\n \*/\n\n class Modal  ${\n\rangle$  constructor(element, config)  ${\n\rangle}$  this. config = this. getConfig(config)\n this. element  $=$  element\n this. dialog  $=$  \$(element).find(Selector.DIALOG)[0]\n this. backdrop  $=$ 

null $\ln$  this. isShown = false $\ln$  this.\_isBodyOverflowing = false $\ln$  this.\_ignoreBackdropClick = false $\ln$  this.\_originalBodyPadding = 0 $\ln$ 

this.\_scrollbarWidth = 0\n }\n\n\n // getters\n\n static get VERSION() {\n return VERSION\n }\n\n static get Default()  ${\n \mu$  return Default $\n \lambda \ln\ln \Lambda$  // public $\ln\Lambda$  toggle(relatedTarget)  ${\n \mu$  return this.\_isShown ? this.hide() : this.show(relatedTarget) $\n\lambda$   $\lambda$  show(relatedTarget)  $\{\n\$  if (this.\_isTransitioning || this.\_isShown)  ${\n \mu \}$  return $\n \lambda$   $\|\n$ n $\n$  if (Util.supportsTransitionEnd() &&  $$$ (this. element).hasClass(ClassName.FADE))  $\n{\in}$  this. isTransitioning = true\n  $\n{\in}$  const showEvent =  $\mathcal{E}$ . Event(Event.SHOW, {\n relatedTarget\n })\n\n  $\mathcal{E}$ (this.\_element).trigger(showEvent)\n\n if (this.\_isShown || showEvent.isDefaultPrevented())  $\{\n\$  return\n  $\|\n\|$  this.\_isShown = true\n\n this. checkScrollbar()\n this. setScrollbar()\n\n this. adjustDialog()\n\n \$(document.body).addClass(ClassName.OPEN)\n\n this.\_setEscapeEvent()\n this.\_setResizeEvent()\n\n

 \$(this.\_element).on(\n Event.CLICK\_DISMISS,\n Selector.DATA\_DISMISS,\n (event) => this.hide(event)\n )\n\n \$(this.\_dialog).on(Event.MOUSEDOWN\_DISMISS, () => {\n  $$(this \_ element).one(Event.MOUS EUP_DIS MISS, (event) = \n if ($(event.target).is(this \_ element)) {\n$ 

this.\_ignoreBackdropClick = true\n  $\ln$  }\n })\n\n this.\_showBackdrop(() => this.\_showElement(relatedTarget))\n  $\ln$  hide(event)  $\ln$  if (event)  $\ln$  event.preventDefault()\n  $\ln \nvert$  if (this.\_isTransitioning || !this.\_isShown)  $\ln$  return\n  $\ln$  const hideEvent =  $\$ .Event(Event.HIDE)\n\n  $\$  (this. element).trigger(hideEvent)\n\n if (!this. isShown || hideEvent.isDefaultPrevented()) {\n return\n }\n\n this.\_isShown = false\n\n const transition = Util.supportsTransitionEnd()  $\&\&$  \hascless(Class(ClassName.FADE)\n\n if (transition) {\n this.\_isTransitioning

 $= true\n$  }\n\n this.\_setEscapeEvent()\n this.\_setResizeEvent()\n\n

\$(document).off(Event.FOCUSIN)\n\n \$(this.\_element).removeClass(ClassName.SHOW)\n\n  $$(this. element).off(Event.CLICK DISMISS)\n if$ (transition) {\n\n \$(this.\_element)\n .one(Util.TRANSITION\_END, (event) => this.\_hideModal(event))\n

.emulateTransitionEnd(TRANSITION\_DURATION)\n } else {\n this. hideModal()\n }\n }\n }\n dispose() {\n \$.removeData(this.\_element, DATA\_KEY)\n\n \$(window, document, this.\_element, this.\_backdrop).off(EVENT\_KEY)\n\n this.\_config = null\n this.\_element = null\n this. dialog  $= \text{null}\setminus\text{n}$  this. backdrop  $= \text{null}\setminus\text{n}$  this. is Shown  $= \text{null}\setminus\text{n}$ this. isBodyOverflowing = null\n this. ignoreBackdropClick = null\n this. scrollbarWidth = null\n }\n\n handleUpdate()

 {\n this.\_adjustDialog()\n }\n\n // private\n\n \_getConfig(config) {\n config = \$.extend({}, Default, config)\n Util.typeCheckConfig(NAME, config, DefaultType)\n return config\n  $\ln$ \_showElement(relatedTarget)  ${\n \dots$  const transition = Util.supportsTransitionEnd() &&\n \$(this.\_element).hasClass(ClassName.FADE)\n\n if (!this.\_element.parentNode ||\n this. \_element.parentNode.nodeType !== Node.ELEMENT\_NODE)  ${\n \dot{\ } }$  // don't move modals dom position\n document.body.appendChild(this.\_element)\n }\n\n this.\_element.style.display = 'block'\n this.\_element.removeAttribute('aria-hidden')\n this.\_element.scrollTop =  $0 \backslash n$  if (transition) {\n Util.reflow(this.\_element)\n }\n\n \$(this.\_element).addClass(ClassName.SHOW)\n\n if  $(this \cdot \text{if } n \in \mathbb{N} \in \mathbb{N} \setminus \mathbb{N} \setminus \mathbb{N})$  const shownEvent = \$.Event(Event.SHOWN, {\n relatedTarget $\n \begin{array}{c}\n \text{}}\n \text{and} \quad \text{}}\n \end{array}$ 

const transitionComplete =  $() \Rightarrow {\n \text{ (this. config.focus) } \n \text{ this. element.} \quad \n \text{ } \n}$ this. isTransitioning = false\n  $\mathcal{S}(this)$ . element).trigger(shownEvent)\n  $\ln$  if (transition) {\n \$(this.\_dialog)\n .one(Util.TRANSITION\_END, transitionComplete)\n .emulateTransitionEnd(TRANSITION DURATION)\n } else  ${\n \mu \in \mathbb{N} \n \in \mathbb{N}$ \_enforceFocus() {\n \$(document)\n .off(Event.FOCUSIN) // guard against infinite focus loop\n .on(Event.FOCUSIN, (event) =>  $\ln$  if (document !== event.target &&\n this. element !== event.target &&\n  $\langle \text{R} \rangle$  !\$(this. element).has(event.target).length) {\n this. element.focus()\n }\n

 $\|\n\|$ )\n  $\|\n\|$  \_setEscapeEvent() {\n if (this.\_isShown && this.\_config.keyboard) {\n  $$$ (this. element).on(Event.KEYDOWN\_DISMISS, (event) => {\n if (event.which === ESCAPE\_KEYCODE)  ${\n \nu \ event.preventDefault() \n \ this. hide() \n \ } \n \} \n \} \n \ else if (!this. is Shown) {\n \}$ \$(this.\_element).off(Event.KEYDOWN\_DISMISS)\n }\n }\n\n \_setResizeEvent() {\n if (this.\_isShown)  ${\n\mu \quad \text{Swindow}.on(Event.RESIZE, (event) = > this.handleUpdate(event))\n\} else {\n\}$  $\wndow\of(Event.RESIZE)\n \}{\n \} \n \}$ |  $\n$  \_hideModal() {\n this.\_element.style.display = 'none'\n this. element.setAttribute('aria-hidden', true)\n this. isTransitioning = false\n this. showBackdrop(() => {\n  $\ddot{\text{S}}$ (document.body).removeClass(ClassName.OPEN)\n this.\_resetAdjustments()\n this.\_resetScrollbar()\n  $$(this \_ element).trigger(Event.HIDDEN)\n$  })\n }\n\n \_removeBackdrop() {\n if (this.\_backdrop) {\n  $$(this. backdrop).remove()$ n this.\_backdrop = null\n }\n }\n showBackdrop(callback) {\n const animate = \$(this.\_element).hasClass(ClassName.FADE) ?\n ClassName.FADE : "\n\n if (this.\_isShown && this.\_config.backdrop) {\n const doAnimate = Util.supportsTransitionEnd()  $\&\&$  animate\n\n this. backdrop = document.createElement('div')\n this.\_backdrop.className = ClassName.BACKDROP\n\n if (animate) {\n \$(this.\_backdrop).addClass(animate)\n }\n\n \$(this.\_backdrop).appendTo(document.body)\n\n  $$(this \_ element).on (Event.CLICK \_ DISMISS, (event) = > {\n if (this \_ ignoreBackdropClick) {\n}$ this.\_ignoreBackdropClick = false\n return\n  $\ln$  if (event.target !== event.currentTarget) {\n return\n  $\|\cdot\|$  if (this. config.backdrop == 'static') {\n this. element.focus()\n } else {\n this.hide()\n }\n })\n\n if (doAnimate) {\n Util.reflow(this.\_backdrop)\n }\n\n \$(this.\_backdrop).addClass(ClassName.SHOW)\n\n if (!callback)  ${\n\mu \nu \in f(loAnimate) {\n\nu \in calback(\n\} \n\ln \mathbb{R}$ \$(this.\_backdrop)\n .one(Util.TRANSITION\_END, callback)\n .emulateTransitionEnd(BACKDROP\_TRANSITION\_DURATION)\n\n } else if (!this.\_isShown && this. backdrop)  ${\nvert \nvert}$   ${\rm \hat{s}}$ (this. backdrop).removeClass(ClassName.SHOW)\n\n const callbackRemove = () =>  ${\n t}$  this.\_removeBackdrop()\n if (callback)  ${\n t}$  callback()\n  ${\n t}$ (Util.supportsTransitionEnd()  $\&&\n\$   $$$  (this. element).hasClass(ClassName.FADE)) {\n \$(this.\_backdrop)\n .one(Util.TRANSITION\_END, callbackRemove)\n .emulateTransitionEnd(BACKDROP\_TRANSITION\_DURATION)\n } else {\n callbackRemove()\n }\n\n } else if (callback) {\n callback()\n }\n }\n\n\n // ---------------------------------------------------------  $------\n\cdot n$  // the following methods are used to handle overflowing modals\n // todo (fat): these should probably be refactored out of modal.js\n // ----------------------------------------------------------------------\n\n \_adjustDialog() {\n const isModalOverflowing  $=\n\lambda$  this.\_element.scrollHeight > document.documentElement.clientHeight $\ln$  if (!this.\_isBodyOverflowing && isModalOverflowing)  ${\n \times$  this.\_element.style.paddingLeft = `\${this.\_scrollbarWidth}px`\n }\n\n if (this.\_isBodyOverflowing && !isModalOverflowing) {\n this.\_element.style.paddingRight = `\${this.\_scrollbarWidth}px`\n }\n }\n \_resetAdjustments() {\n this.\_element.style.paddingLeft = "\n this.\_element.style.paddingRight = "\n }\n\n \_checkScrollbar() {\n const rect = document.body.getBoundingClientRect()\n this.\_isBodyOverflowing = rect.left + rect.right < window.innerWidth $\in$  this.\_scrollbarWidth = this.\_getScrollbarWidth() $\in$   $\ln$  \_setScrollbar()  ${\n }$  if (this. isBodyOverflowing)  ${\n }$  // Note: DOMNode.style.paddingRight returns the actual value or " if not set $\ln$  // while \$(DOMNode).css('padding-right') returns the calculated value or 0 if not set $\ln$  // Adjust fixed content padding\n \$(Selector.FIXED\_CONTENT).each((index, element) => {\n const actualPadding  $=$  \$(element)[0].style.paddingRight\n const calculatedPadding  $=$  \$(element).css('padding-right')\n \$(element).data('padding-right', actualPadding).css('padding-right', `\${parseFloat(calculatedPadding) + this. scrollbarWidth  $px^{\prime}$  })\n\n // Adjust sticky content margin\n  $\S(Selector.STICKY_CONTENT).each((index, element) => \{\n \quad const actual Margin =$  $$(element)[0].style.marginRight\n$  const calculatedMargin =  $$(element).cos('margin-right')\n$ \$(element).data('margin-right', actualMargin).css('margin-right', `\${parseFloat(calculatedMargin) -
this.\_scrollbarWidth}px`)\n

 $\ln \frac{\Lambda}{\Omega}$  // Adjust navbar-toggler margin\n \$(Selector.NAVBAR\_TOGGLER).each((index, element) => {\n const actualMargin =  $$(element)[0].style.marginRight\$ n const calculatedMargin =  $$(element).css('margin$ right')\n \$(element).data('margin-right', actualMargin).css('margin-right', `\${parseFloat(calculatedMargin) + this. scrollbarWidth }px`)\n })\n\n // Adjust body padding\n const actualPadding =  $document.body.style.paddingRight\n \quad const calculatedPadding = $('body').css('padding-right')\n$ \$('body').data('padding-right', actualPadding).css('padding-right', `\${parseFloat(calculatedPadding) + this.\_scrollbarWidth } $px$  \\n }\n }\n \_resetScrollbar() {\n // Restore fixed content padding\n  $$(Selector.FIXED_CONTENT).each((index, element) => {\n \ncos( padding = $(element).data('padding - 1))$ right')\n if (typeof padding !== 'undefined')  $\{\n\}$  \$(element).css('padding-right', padding).removeData('padding-right')\n

 }\n })\n\n // Restore sticky content and navbar-toggler margin\n \$(`\${Selector.STICKY\_CONTENT},  $$$ {Selector.NAVBAR\_TOGGLER}`).each((index, element) => {\n const margin = \$(element).data('marginright')\n if (typeof margin !== 'undefined')  $\{\n\}$  \$(element).css('margin-right', margin).removeData('marginright')\n  $\ln \ln /(\text{Restore body padding}\n)$  const padding = \$('body').data('padding-right')\n  $(typeof padding !=='undefined') {\n $({body}).\ncss('padding-right', padding).removeData('padding-right'))n}$  $\ln \ \frac{\ln \ \gamma}{\ln \ \ g}$  = document.createElement('div')\n scrollDiv.className = ClassName.SCROLLBAR\_MEASURER\n document.body.appendChild(scrollDiv)\n const scrollbarWidth = scrollDiv.getBoundingClientRect().width - scrollDiv.clientWidth\n document.body.removeChild(scrollDiv)\n return scrollbarWidth\n }\n\n\n

// static\n\n static iOueryInterface(config, relatedTarget) {\n return this.each(function () {\n let data  $=$  \$(this).data(DATA\_KEY)\n const config = \$.extend(\n {},\n Modal.Default,\n  $$(this).data(),n$  typeof config == 'object' && config\n )\n\n if (!data) {\n data = new Modal(this, config)\n  $\boldsymbol{\Delta}$  KEY, data)\n  $\|\boldsymbol{\theta} = \boldsymbol{\delta}$  if (typeof config == 'string') {\n if (typeof data [config] == 'undefined')  $\{\n\}$  throw new Error(`No method named \"\${config}\"`)\n  $\{\n\}$ data[config](relatedTarget)\n } else if (\_config.show) {\n data.show(relatedTarget)\n }\n })\n }\n\n }\n\n\n /\*\*\n \* ------------------------------------------------------------------------\n \* Data Api implementation\n \* ------------------------------------------------------------------------\n \*/\n\n

\$(document).on(Event.CLICK\_DATA\_API,

Selector.DATA\_TOGGLE, function (event)  $\ln$  let target $\ln$  const selector = Util.getSelectorFromElement(this)\n\n if (selector) {\n target =  $\lesssim \lesssim \lesssim \frac{D\ln n}{n}$  const config =  $$(target).data(DATA\_KEY)$  ?\n 'toggle' :  $$(.extract)$ ,  $$(target).data()$ ,  $$(this).data()$ \n\n if (this.tagName === 'A' || this.tagName === 'AREA')  $\{n$  event.preventDefault()\n  $\ln$  const \$target =  $$(target).one(Event.SHOW, (showEvent) => {\n if (showEvent.isDefaultPrevented()) {\n }/n // only register$ focus restorer if modal will actually get shown\n return\n  $\ln \$  \$target.one(Event.HIDDEN, () => {\n if ( $$(this).is('visible')) \$  n this.focus()\n }\n })\n })\n Modal.\_jQueryInterface.call( $$(target),$ config, this)\n })\n\n\n /\*\*\n \* ------------------------------------------------------------------------\n \* jQuery\n \* ------ ------------------------------------------------------------------\n \*/\n\n \$.fn[NAME]

 = Modal.\_jQueryInterface\n \$.fn[NAME].Constructor = Modal\n \$.fn[NAME].noConflict = function ()  ${\n $.fin[NAME] = JOUERY NO CONFLICT\n return Modal. jQueryInterface\n} \n \eta$  return Modal\n\n})(\$)\n\nexport default Modal\n","import \$ from 'jquery'\nimport Popper from 'popper.js'\nimport Util from './util'\n\n\n/\*\*\n \* --------------------------------------------------------------------------\n \* Bootstrap (v4.0.0-beta.2): tooltip.js\n \* Licensed under MIT (https://github.com/twbs/bootstrap/blob/master/LICENSE)\n \* ----------------------- ---------------------------------------------------\n \*/\n\nconst Tooltip = ((\$) => {\n\n /\*\*\n \* -------------------------------- ----------------------------------------\n \* Constants\n \* ------------------------------------------------------------------------\n \*/\n\n const NAME  $=$  'tooltip'\n const VERSION  $=$  '4.0.0-beta.2'\n const DATA KEY = 'bs.tooltip'\n const EVENT\_KEY

## $=$  `.\${DATA\_KEY}`\n const JQUERY\_NO\_CONFLICT = \$.fn[NAME]\n const

TRANSITION DURATION = 150\n const CLASS PREFIX = 'bs-tooltip'\n const BSCLS PREFIX REGEX  $=$  new RegExp(`(^|\\\\s)\${CLASS\_PREFIX}\\\\S+`, 'g')\n\n const DefaultType = {\n animation 'boolean',\n template : 'string',\n title : '(string|element|function)',\n trigger : 'string',\n delay : '(number|object)',\n html : 'boolean',\n selector : '(string|boolean)',\n placement : '(string|function)',\n offset : '(number|string)',\n container : '(string|element|boolean)',\n

fallbackPlacement : '(string|array)'\n  $\ln \cos A t$ tachmentMap = {\n AUTO : 'auto',\n TOP : 'top',\n RIGHT : 'right',\n BOTTOM : 'bottom',\n LEFT : 'left'\n }\n\\n const Default = {\n animation : true,\n template : '<div class=\"tooltip\"

 role=\"tooltip\">'\n + '<div class=\"arrow\"></div>'\n + '<div class=\"tooltip- $\text{inner}\text{'\text{--}}\ll \text{div}\ll \text{div}\ll \text{div}\ll \text{in}$  trigger : 'hover focus',\n title : '',\n delay : 0,\n html : false,\n selector : false,\n placement : 'top',\n offset : 0,\n container : false,\n fallbackPlacement : 'flip'\n }\n\n const HoverState = {\n SHOW : 'show',\n OUT : 'out'\n }\n\n const Event =  ${\n HIDE : `hide$ {EVENT\_KEY}`, \n HIDDEN : `hidden$ {EVENT\_KEY}`, \n SHOW :$ `show\${EVENT\_KEY}`,\n SHOWN : `shown\${EVENT\_KEY}`,\n INSERTED :

`inserted\${EVENT\_KEY}`,\n CLICK : `click\${EVENT\_KEY}`,\n FOCUSIN :

`focusin\${EVENT\_KEY}`,\n FOCUSOUT : `focusout\${EVENT\_KEY}`,\n MOUSEENTER :

`mouseenter\${EVENT\_KEY}`,\n MOUSELEAVE : `mouseleave\${EVENT\_KEY}`\n }\n\n const ClassName = {\n FADE : 'fade',\n

 $SHOW : 'show'\n \n\ln \ const\ Selector = {\n n \ TOOLTIP : '.tooltip',\nn \ TOOLTIP\_INNER : '.tooltip-inner',\nn$ ARROW : '.arrow'\n }\n\n const Trigger = {\n HOVER : 'hover',\n FOCUS : 'focus',\n CLICK :

'click',\n MANUAL : 'manual'\n }\n\n\n /\*\*\n \* ------------------------------------------------------------------------\n

\* Class Definition\n \* ------------------------------------------------------------------------\n \*/\n\n class Tooltip {\n\n

constructor(element, config)  ${\nightharpoonup}$  /\*\*\n \* Check for Popper dependency\n \* Popper -

https://popper.js.org\n \*/\n if (typeof Popper === 'undefined')  $\{\n\}$  throw new Error('Bootstrap tooltips require Popper.js (https://popper.js.org)')\n  $\ln$  // private\n this.\_isEnabled = true\n this.\_timeout  $= 0\n$  this.\_hoverState = "\n this.\_activeTrigger = { \\n this.\_popper = null\n\n // protected\n this.element

 $=$  element\n this.config = this.\_getConfig(config)\n this.tip = null\n\n this.\_setListeners()\n\n  $\ln \ln$ // getters\n\n static get VERSION() {\n return VERSION\n }\n\n static get Default() {\n return Default\n  $\ln\$  static get NAME()  $\ln$  return NAME $\ln$   $\ln\$  static get DATA\_KEY()  $\ln$  return DATA\_KEY\n  $\ln \mathcal{P}(\mathbf{n}) = \frac{1 - \ln \mathcal{P}(\mathbf{n})}{\mathbf{n}(\mathbf{n})}$  $\ln n$  static get DefaultType()  $\ln n$  return DefaultType $\ln \ln n$  // public $\ln n$  enable()  $\ln$ this. isEnabled = true\n  $\ln \theta$  disable() {\n this. isEnabled = false\n  $\ln \theta$  toggleEnabled() {\n this.\_isEnabled = !this.\_isEnabled $\n \in \{ \in \mathbb{N} \in \Omega \} \in \{ \in \mathbb{N} \}$ if (event)  ${\n \mu \n}$  const dataKey = this.constructor.DATA\_KEY\n let context =

\$(event.currentTarget).data(dataKey)\n\n if (!context)

 ${\n\mu \atop \text{const}}$  context = new this.constructor(\n event.currentTarget,\n this.\_getDelegateConfig()\n  $)\n\in \S$ (event.currentTarget).data(dataKey, context)\n  $\|\n\|$  context.\_activeTrigger.click = !context.\_activeTrigger.click\n\n if (context.\_isWithActiveTrigger()) {\n context.\_enter(null, context)\n } else  ${\n$ context. leave(null, context)\n  ${\n }$  else  ${\n }$ n\n if

 $(\$(this.getTipElement())\text{.hasClass}(ClassName.SHOW)) {\n this. leave (null, this)\n return\n }\n \$ this. enter(null, this)\n  $\ln$   $\ln$  dispose() {\n clearTimeout(this. timeout)\n\n \$.removeData(this.element, this.constructor.DATA\_KEY)\n\n

 $$$ (this.element).off(this.constructor.EVENT\_KEY)\n  $$$ (this.element).closest('.modal').off('hide.bs.modal')\n\n if (this.tip)  ${\n 8(thistip).remove()}\n \ln \ this. isEnabeled = null\n this. timeout$ 

 $=$  null\n this. hoverState  $=$  null\n this. activeTrigger = null\n if (this. popper !== null) {\n

this. popper.destroy()\n  $\ln \theta$  this. popper = null\n this.element = null\n this.config = null\n this.tip

 $= \text{null}\n\ln \frac{\ln \max($  {\n if (\$(this.element).css('display') === 'none') {\n throw new Error('Please use show on visible elements')\n  $\ln$  const showEvent = \$.Event(this.constructor.Event.SHOW)\n if (this.isWithContent() && this.\_isEnabled)  $\{\n\}$   $\{this.element\}.trigger(\showEvent)\n\$ n const isInTheDom =  $\text{S.contains}(\n \text{h} \text{th} \text{is.element} \text{downent} \cdot \text{d} \text{right})$  this.element\n )\n\n if  $(\text{sDer} \in \mathbb{C})$  |  $\in \mathbb{C}$  | |  $\in \mathbb{C}$  return\n }\n\n const tip = this.getTipElement()\n const tipId = Util.getUID(this.constructor.NAME)\n\n tip.setAttribute('id', tipId)\n this.element.setAttribute('aria-describedby',

tipId)\n\n this.setContent()\n\n if (this.config.animation) {\n \$(tip).addClass(ClassName.FADE)\n  $\ln \ln$  const placement = typeof this.config.placement === 'function' ?\n this.config.placement.call(this, tip, this.element) :\n this.config.placement\n\n const attachment = this. getAttachment(placement)\n this.addAttachmentClass(attachment)\n\n const container = this.config.container === false ? document.body :  $$(this.config.contrib\n\in \$(tip).data(this.concurrent.DATA_KEY, this)\n\in \ if$ (!\$.contains(this.element.ownerDocument.documentElement, this.tip)) {\n \$(tip).appendTo(container)\n  $\ln \ln$  \$(this.element).trigger(this.constructor.Event.INSERTED)\n\n this. popper = new Popper(this.element, tip,  ${\n \mu$  placement: attachment, ${\n \mu}$  modifiers:  ${\n \mu}$  offset:  ${\n \mu}$  offset: this.config.offset $\ln$  }, $\ln$  flip:  ${\n \ln$ 

behavior: this.config.fallbackPlacement\n },\n arrow: {\n element: Selector.ARROW\n  $\ln$  },\n onCreate: (data) => {\n if (data.originalPlacement !== data.placement) {\n this.\_handlePopperPlacementChange(data)\n  $\ln$ ,\n onUpdate : (data) => {\n this.\_handlePopperPlacementChange(data)\n  $\ln$  })\n\n \$(tip).addClass(ClassName.SHOW)\n\n // if this is a touch-enabled device we add extra $\ln$  // empty mouseover listeners to the body's immediate children; $\ln$ 

// only needed because of broken event delegation on  $iOS\$ n // https://www.quirksmode.org/blog/archives/2014/02/mouse\_event\_bub.html\n if ('ontouchstart' in document.documentElement)  ${\n $({body'}).children() .on('mouseover', null, $.noop)\n }\n can$ complete =  $() \Rightarrow {\n \in \text{this.config.annotation}} \$  this.\_fixTransition()\n  $\ln$  const prevHoverState = this. hoverState\n this. hoverState = null\n\n

 $$$ (this.element).trigger(this.constructor.Event.SHOWN)\n\n if (prevHoverState === HoverState.OUT) {\n this.\_leave(null, this)\n  $\{\n\}$ \n  $\{\n\}$ \n\n if (Util.supportsTransitionEnd() &&

 $$(this.tip).hasClass(ClassName.FADE)) {\n $$(this.tip)\n }$  .one(Util.TRANSITION\_END, complete)\n .emulateTransitionEnd(Tooltip.\_TRANSITION\_DURATION)\n } else {\n complete()\n }\n }\n  $\ln\ln$  hide(callback)  $\ln$  const tip = this.getTipElement()\n const hideEvent = \$.Event(this.constructor.Event.HIDE)\n const complete =  $() \Rightarrow {\n \text{if (this\_hoversate]} ==\n \text{if (this\_hoversate]} ==\n \text{if (this\_hoversate]} ==\n \text{if (this\_hoversate]} ==\n \text{if (this\_hoversate]} ==\n \text{if (this\_hoversate]} ==\n \text{if (this\_hoversate]} ==\n \text{if (this\_hoversate]} ==\n \text{if (this\_hoversate]} ==\n \text{if (this\_hoversate]} ==\n \text{if (this\_hoversate]} ==\n \text{if ($ HoverState.SHOW && tip.parentNode)  ${\n \nu \nu \nu}$  tip.parentNode.removeChild(tip)\n  ${\n \nu \nu \nu}$ this.\_cleanTipClass()\n this.element.removeAttribute('aria-describedby')\n \$(this.element).trigger(this.constructor.Event.HIDDEN)\n

if (this.\_popper !== null)  $\n \in \mathbb{R}$ .\_popper.destroy()\n  $\ln \inf$  (callback)  $\ln$  callback()\n }\n }\n\n \$(this.element).trigger(hideEvent)\n\n if (hideEvent.isDefaultPrevented()) {\n return\n  $\ln \ln$  \$(tip).removeClass(ClassName.SHOW)\n\n // if this is a touch-enabled device we remove the extra\n // empty mouseover listeners we added for iOS support\n if ('ontouchstart' in document.documentElement) {\n  $\b{C\body}$ .children().off('mouseover', null,  $\nonumber \$ \n \\n\n this. activeTrigger[Trigger.CLICK] = false\n this. activeTrigger[Trigger.FOCUS] = false\n this. activeTrigger[Trigger.HOVER] = false\n\n if  $(Util. 3 \to W)$   $\{ \infty \}$   $\{ \infty \}$   $\{ \infty \}$   $\{ \infty \}$   $\{ \infty \}$   $\{ \infty \}$   $\{ \infty \}$   $\{ \infty \}$   $\{ \infty \}$ .one(Util.TRANSITION\_END, complete)\n .emulateTransitionEnd(TRANSITION\_DURATION)\n\n } else  ${\n\rangle}$  complete() ${\n\rangle}$ n

 $\ln \ln$  this. hoverState = ''\n\n }\n\n update() {\n if (this. popper !== null) {\n this. popper.scheduleUpdate()\n  $\ln$  /\n\n // protected\n\n isWithContent() {\n return Boolean(this.getTitle())\n  $\ln\$  addAttachmentClass(attachment) {\n  $$(this.getTipElement())$ .addClass(` ${CLASS PREFX}-${attachment}^n \n\n getTipElement() {\n this.tip$ 

 $=$  this.tip  $|\$   $(\nabla \cdot \delta)$  for  $\partial \cdot \delta$  return this.tip\n  $\ln$  setContent()  $\nabla \cdot \delta$  const \$tip = \$(this.getTipElement())\n this.setElementContent(\$tip.find(Selector.TOOLTIP\_INNER), this.getTitle())\n \$tip.removeClass(`\${ClassName.FADE} \${ClassName.SHOW}`)\n }\n\n setElementContent(\$element, content)  $\{\n\quad$  const html = this.config.html $\n\$ n if (typeof content === 'object' && (content.nodeType || content.jquery))  ${\n \dots \n \quad // \quad \text{concent is a DOM node or a jQuery} \quad \text{if (html)} \quad \text{if} \quad \text{if} \$ (!\$(content).parent().is(\$element)) {\n \$element.empty().append(content)\n

 }\n } else {\n \$element.text(\$(content).text())\n }\n } else {\n \$element[html ? 'html' : 'text'](content)\n }\n }\n\n getTitle() {\n let title = this.element.getAttribute('data-original-title')\n\n if (!title)  ${\n\mu \atop \text{title}} = \text{typeof this.config.title} == \text{function'} ?\n\$  this.config.title.call(this.element) :\n this.config.title\n  $\ln$  return title\n  $\ln \ln$  // private\n\n getAttachment(placement) {\n return AttachmentMap[placement.toUpperCase()]\n  $\ln$  \_setListeners() {\n const triggers = this.config.trigger.split('')\n\n triggers.forEach((trigger) => {\n if (trigger === 'click') {\n  $$(this.element).on(\n n$  this.constructor.Event.CLICK,\n this.config.selector,\n (event) => this.toggle(event)\n )\n\n } else if (trigger !== Trigger.MANUAL) {\n const eventIn  $=$  trigger  $=$  Trigger.HOVER ?\n this.constructor.Event.MOUSEENTER :\n this.constructor.Event.FOCUSIN\n const eventOut = trigger === Trigger.HOVER ?\n this.constructor.Event.MOUSELEAVE :\n this.constructor.Event.FOCUSOUT\n\n \$(this.element)\n .on(\n eventIn,\n this.config.selector,\n (event)  $\Rightarrow$  this. enter(event)\n )\n .on(\n eventOut,\n this.config.selector,\n (event) => this. leave(event)\n )\n }\n\n  $$(this.element).closest('.modal').on(\n *hide.bs.modal'*,\n *l* = *hishide()*\n *l* = *hishide()*\n *l* = *hishide()*$ (this.config.selector)  ${\n \mu \}$  this.config = \$.extend({}, this.config, {\n trigger : 'manual',\n selector : ''\n  $\{\n}{\in \}$  else  ${\n}{\in \}$ n  ${\n}{\in \}$ n  ${\in \}$ n  $_{\in \}$ this.element.getAttribute('data-original-title')\n

if (this.element.getAttribute('title')  $\|\n\|$  titleType !== 'string') {\n this.element.setAttribute(\n 'dataoriginal-title',\n this.element.getAttribute('title') || ''\n )\n this.element.setAttribute('title', '')\n }\n  $\ln \n\ln$  \_enter(event, context) {\n const dataKey = this.constructor.DATA\_KEY\n\n context = context ||  $%$ (event.currentTarget).data(dataKey)\n\n if (!context) {\n context = new this.constructor(\n event.currentTarget,\n this.\_getDelegateConfig()\n  $\$  (event.currentTarget).data(dataKey, context)\n  $\ln$  if (event) {\n context.\_activeTrigger[\n event.type === 'focusin' ? Trigger.FOCUS : Trigger.HOVER\n  $]= true\cdot h$  }\n\n if (\$(context.getTipElement()).hasClass(ClassName.SHOW) ||\n context.\_hoverState === HoverState.SHOW) {\n context.\_hoverState = HoverState.SHOW\n

return\n  $\|\n\|$  clearTimeout(context.\_timeout)\n\n context.\_hoverState = HoverState.SHOW\n\n if  $(\text{constraint}, \text{height})$  |  $\text{constraint}, \text{height}$  | \megi \megi \megi \megi \megi \megi \megi \megi \megi \megi \megi \megi \megi \megi \megi \megi \megi \megi \megi \megi \megi \megi \megi \megi \megi \megi \megi \megi \megi \megi \megi \megi context. timeout = setTimeout( $() \Rightarrow {\n}$  if (context. hoverState === HoverState.SHOW)  ${\n}$ context.show()\n }\n }, context.config.delay.show)\n }\n\n \_leave(event, context) {\n const dataKey = this.constructor.DATA\_KEY\n\n context = context  $\|$  \$(event.currentTarget).data(dataKey)\n\n if (!context)  ${\n\mu \quad context = new this constructor(\n\quad event.currentTarget)\n\h\nthis.getDelegateConfig()n)$  $\text{CurrentTarget}.data(dataKey, context)\n \{\n \quad if (event) {\n \quad context.__activeTrigger[\n}$ event.type === 'focusout' ? Trigger.FOCUS : Trigger.HOVER\n  $] = false\n\$  }\n\n if (context. isWithActiveTrigger())  $\ln$  return\n }\n\n clearTimeout(context. timeout)\n\n context. hoverState = HoverState.OUT\n\n if (!context.config.delay ||  $!\text{context.config.delav.hide}$   ${\n \cdot \n}$  context.hide()\n return\n  ${\n}$ \n\n context.  ${\nvert \nvert i(\text{context. howeverState} == \text{HoweverState. OUT}) {\nvert \nvert \nvert \nvert \nvert},$ context.config.delay.hide)\n  $\ln$  \_isWithActiveTrigger() {\n for (const trigger in this.\_activeTrigger) {\n if (this. activeTrigger[trigger])  $\nvert$  return true\n  $\ln$  return false\n  $\ln$  getConfig(config)  ${\n\mu = $. extend(\n\mu) = \frac{1}{\n\mu}$  this.constructor.Default,\n  $$(this.element).data()$ ,\n config\n  $\ln \inf$  (typeof config.delay === 'number')  $\ln$  config.delay = {\n show : config.delay,\n hide : config.delay\n  $\ln \inf$  (typeof config.title === 'number') {\n config.title = config.title.toString()\n

 $\ln \inf$  (typeof config.content == 'number')  $\ln$  config.content = config.content.toString()\n  $\ln \ln$ Util.typeCheckConfig(\n NAME,\n config,\n this.constructor.DefaultType\n )\n\n return config\n  $\ln\ln$  getDelegateConfig()  $\ln$  const config =  ${\ln\ln}$  if (this.config)  $\ln$  for (const key in this.config)  ${\n \iint (this constructor.Default[key] != this.config[key]) {\n \iint (this constructor.Default[key] != this.config[key] + this.config[key] = this.config[key]$  $\ln$   $\ln \min$  constraint  $\ln$  constraint  $\ln$  constraint  $\ln$ tabClass = \$tip.attr('class').match(BSCLS\_PREFIX\_REGEX)\n if (tabClass !== null && tabClass.length > 0) {\n  $\tiny \$ \n\n \_handlePopperPlacementChange(data) {\n this.\_cleanTipClass()\n this.addAttachmentClass(this.\_getAttachment(data.placement))\n }\n\n

 $fixTransition() \{ \n \cos{ tip}$ 

 $=$  this.getTipElement()\n const initConfigAnimation = this.config.animation\n if (tip.getAttribute('x-placement') !== null) {\n return\n }\n \$(tip).removeClass(ClassName.FADE)\n this.config.animation = false\n this.hide()\n this.show()\n this.config.animation = initConfigAnimation\n  $\ln \ln \frac{(\ln \ln \theta)}{\sin \theta}$  static jQueryInterface(config) {\n return this.each(function () {\n let data =  $$(this).data(DATA\_KEY)\n$  const \_config = typeof config = = 'object' && config $\n\ln$  if (!data &&  $\displaystyle$ /dispose|hide/.test(config))  ${\n \mu \} \in \{\ln \alpha\} \$ |\n\n if (!data)  ${\n \mu \} \cdot \frac{1}{\ln \alpha}$  data = new Tooltip(this, config)\n  $$(this).data(DATA\_KEY, data)\n$  }\n\n if (typeof config == 'string')  ${\n$  if (typeof data[config]  $==$  'undefined')  ${\n \mu \in \mathbb{N} \subset \mathbb{N} \subset \mathbb{N} \subset \mathbb{N} \subset \mathbb{N} \subset \mathbb{N}$  $\ln$  })\n }\n }\n\n\n

/\*\*\n \* ------------------------------------------------------------------------\n \* jQuery\n \* ----------------------------------

 $\cdots$ -------------------------------\n \*/\n\n \$.fn[NAME] = Tooltip.\_jQueryInterface\n  $$.fn[NAME].Constructor = Toottip\n $.fn[NAME].noConflict = function () {\n $.fn[NAME] =\n$ JQUERY\_NO\_CONFLICT\n return Tooltip.\_jQueryInterface\n }\n\n return Tooltip\n\n})(\$, Popper)\n\nexport default Tooltip\n","import \$ from 'jquery'\nimport Tooltip from './tooltip'\n\n\n/\*\*\n \* ------------------------------------ --------------------------------------\n \* Bootstrap (v4.0.0-beta.2): popover.js\n \* Licensed under MIT (https://github.com/twbs/bootstrap/blob/master/LICENSE)\n \* ---------------------------------------------------------------- ----------\n \*/\n\nconst Popover = ((\$) => {\n\n\n /\*\*\n \* ----------------------------------------------------------------------

--\n \* Constants\n \* ------------------------------------------------------------------------\n

\*/\n\n const NAME  $=$  'popover'\n const VERSION  $=$  '4.0.0-beta.2'\n const DATA\_KEY  $=$  'bs.popover'\n const EVENT\_KEY  $=$  `.\${DATA\_KEY}`\n const JQUERY\_NO\_CONFLICT = \$.fn[NAME]\n const CLASS\_PREFIX = 'bs-popover'\n const BSCLS\_PREFIX\_REGEX = new  $RegExp(\^{\!\wedge\!{\scriptstyle\{\!\wedge\!\}}}\{CLASS\_PREFX}\}\|\S^+\; g'\|_n \text{ const } Default = \$.extend({\scriptstyle\{\!\wedge\!\} \}.\text{float } \{\scriptstyle\{\!\wedge\!\}}\$ 'right',\n trigger : 'click',\n content : '',\n template : '<div class=\"popover\" role=\"tooltip\">'\n + '<div class=\"arrow\"></div>'\n  $+$ '<h3 class=\"popover-header\"></h3>'\n  $+$ '<div class=\"popover $body'\< const DefaultType = $.extend({}, Tooltip.DefaultType, {\n content :$  $\langle$ '(string|element|function)'\n })\n\n const ClassName = {\n FADE : 'fade',\n SHOW : 'show'\n }\n\n const Selector =  $\ln$  TITLE : '.popover-header',  $\ln$  CONTENT : '.popover-body' $\ln$  $\ln n$  const Event = {\n HIDE : `hide\${EVENT\_KEY}`,\n HIDDEN : `hidden\${EVENT\_KEY}`,\n SHOW : `show\${EVENT\_KEY}`,\n SHOWN : `shown\${EVENT\_KEY}`,\n INSERTED : `inserted\${EVENT\_KEY}`,\n CLICK : `click\${EVENT\_KEY}`,\n FOCUSIN : `focusin\${EVENT\_KEY}`,\n FOCUSOUT : `focusout\${EVENT\_KEY}`,\n MOUSEENTER : `mouseenter\${EVENT\_KEY}`,\n MOUSELEAVE : `mouseleave\${EVENT\_KEY}`\n }\n\n\n /\*\*\n \* ----------- -------------------------------------------------------------\n \* Class Definition\n \* ----------------------------------------------  $\cdots$ -------------------------\n \*/\n\n class Popover extends Tooltip {\n\n\n // getters\n\n static get VERSION() {\n

return VERSION\n  $\ln$  static get Default() {\n return Default\n  $\ln$  static get NAME() {\n return NAME\n  $\ln \$  static get DATA KEY() {\n return DATA KEY\n  $\ln \$  static get Event() {\n return Event $\n \cdot \cdot \cdot$  static get EVENT KEY()

 {\n return EVENT\_KEY\n }\n\n static get DefaultType() {\n return DefaultType\n }\n\n\n // overrides\n\n isWithContent() {\n return this.getTitle() || this.\_getContent()\n }\n\n addAttachmentClass(attachment) {\n \$(this.getTipElement()).addClass(`\${CLASS\_PREFIX}-\${attachment}`)\n  $\ln\left|n\right|$  getTipElement()  $\ln$  this.tip = this.tip || \$(this.config.template)[0] $\ln$  return this.tip $\ln$  } $\ln\ln$ setContent()  ${\n \mu$  const  $\tiny \text{kip} = \frac{\n \phi}{\n \alpha} / \sqrt{n}$  // we use append for html objects to maintain js events\n this.setElementContent(\$tip.find(Selector.TITLE), this.getTitle())\n let content = this.\_getContent()\n

if (typeof content === 'function')  $\ln$  content = content.call(this.element)\n }\n this.setElementContent(\$tip.find(Selector.CONTENT), content)\n\n \$tip.removeClass(`\${ClassName.FADE} \${ClassName.SHOW}`)\n }\n\n // private\n\n \_getContent() {\n return this.element.getAttribute('datacontent')\n

|| this.config.content\n  $\ln$  \_cleanTipClass() {\n const \$tip = \$(this.getTipElement())\n const tabClass = \$tip.attr('class').match(BSCLS\_PREFIX\_REGEX)\n if (tabClass !== null && tabClass.length > 0) {\n

 \$tip.removeClass(tabClass.join(''))\n }\n }\n\n\n // static\n\n static \_jQueryInterface(config) {\n return this.each(function ()  ${\n \ \ \ }$  let data =  $$(this).data(DATA\_KEY)\n \ \ \ }$  const \_config = typeof config === 'object' ? config : null\n\n if (!data && /destroy|hide/.test(config)) {\n return\n }\n\n if (!data) {\n

data = new Popover(this, \_config)\n \$(this).data(DATA\_KEY, data)\n }\n\n if (typeof config === 'string')  ${\n \mu$  if (typeof data[config] === 'undefined')  ${\n \mu}$  throw new Error(`No method named \"\${config}\"`)\n }\n data[config]()\n }\n })\n }\n }\n\n\n /\*\*\n \* ---------------------------------- --------------------------------------\n

\* jQuery\n \* ------------------------------------------------------------------------\n \*/\n\n \$.fn[NAME] =

Popover.  $jQueryInterface\n S.fn[NAME].Constructor = Popover\n S.fn[NAME].noConflict = function () {\n$ \$.fn[NAME] = JQUERY\_NO\_CONFLICT\n return Popover.\_jQueryInterface\n }\n\n return Popover\n\n})(\$)\n\nexport default Popover\n","import \$ from 'jquery'\nimport Util from './util'\n\n\n/\*\*\n \* -------------------------------------------------------------------------\n \* Bootstrap (v4.0.0-beta.2): scrollspy.js\n \* Licensed under MIT (https://github.com/twbs/bootstrap/blob/master/LICENSE)\n \* ----------------------------------------------------------

----------------\n \*/\n\nconst ScrollSpy = ((\$) => {\n\n\n /\*\*\n \* --------------------------------------------------------------

----------\n \* Constants\n \* ------------------------------------------------------------------------\n

\*/\n\n const NAME  $=$  'scrollspy'\n const VERSION  $=$  '4.0.0-beta.2'\n const DATA\_KEY  $=$ 'bs.scrollspy'\n const EVENT\_KEY = `.\${DATA\_KEY}`\n const DATA\_API\_KEY = '.data-api'\n const  $JQUERY_NO_CONFLICT = $.fn[NAME]\nn \text{ } offset : 10,\n \text{ } not \text{ } outo',\n \text{ } target : "\n$  $\ln\ln \text{Dep}$  const DefaultType =  $\ln \text{off}$  offset : 'number', $\ln \text{mod}$  : 'string', $\ln \text{target}$  : '(string|element)'\n  $\ln \ln \text{const}$ Event =  ${\n}$  ACTIVATE : `activate\${EVENT\_KEY}`,\n SCROLL : `scroll\${EVENT\_KEY}`,\n LOAD\_DATA\_API : `load\${EVENT\_KEY}\${DATA\_API\_KEY}`\n }\n\n const ClassName = {\n DROPDOWN\_ITEM : 'dropdown-item',\n DROPDOWN\_MENU : 'dropdown-menu',\n ACTIVE : 'active'\n  $\ln \n$  const Selector = {\n DATA\_SPY : '[data-spy=\"scroll\"]',\n ACTIVE : '.active',\n NAV\_LIST\_GROUP : '.nav, .list-group',\n NAV\_LINKS : '.nav-link',\n NAV\_ITEMS : '.nav-item',\n LIST\_ITEMS

 : '.list-group-item',\n DROPDOWN : '.dropdown',\n DROPDOWN\_ITEMS : '.dropdown-item',\n DROPDOWN\_TOGGLE : '.dropdown-toggle'\n }\n\n const OffsetMethod = {\n OFFSET : 'offset',\n POSITION : 'position'\n }\n\n\n /\*\*\n \* ------------------------------------------------------------------------\n \* Class Definition\n \* ------------------------------------------------------------------------\n \*/\n\n class ScrollSpy {\n\n constructor(element, config)  ${\nvert}$  this. element = element\n this. scrollElement = element.tagName === 'BODY' ? window : element\n this. config = this. getConfig(config)\n this. selector = `\${this.\_config.target} \${Selector.NAV\_LINKS},`\n + `\${this.\_config.target} \${Selector.LIST\_ITEMS},`\n + `\${this.\_config.target} \${Selector.DROPDOWN\_ITEMS}`\n this. offsets =  $\lceil \ln \rceil$  this. targets =  $\lceil \ln \rceil$  this. activeTarget = null\n this. scrollHeight =  $0\ln\$  \$(this. scrollElement).on(Event.SCROLL, (event) => this. process(event)) $\ln\$ n

this.refresh()\n this. process()\n  $\ln\$  // getters\n\n static get VERSION() {\n return VERSION\n

 $\ln\ln$  static get Default()  $\ln$  return Default $\ln\ln$  // public $\ln\ln$  refresh()  $\ln$  const autoMethod = this. scrollElement !== this. scrollElement.window ?\n OffsetMethod.POSITION : OffsetMethod.OFFSET\n\n

const offsetMethod = this.\_config.method === 'auto' ?\n autoMethod : this.\_config.method\n\n const offsetBase = offsetMethod === OffsetMethod.POSITION ?\n this.\_getScrollTop() :  $0\ln\ln$  this.\_offsets = []\n this.\_targets =  $\lceil \ln \nceil$  this.\_scrollHeight = this.\_getScrollHeight()\n\n const targets =

 $\mathcal{S}.\text{makeArray}(\theta(\text{this}\_\text{selector}))\n\in \text{target}\n\quad \text{map}(\text{element}) \implies {\n\in \text{target}\n\quad \text{const}$  $targetSelector = Util.getSelectorFromElement(element)\n\in\mathbb{R}$ 

if (targetSelector)  ${\n \atop }$  target = \$(targetSelector)[0]\n  ${\n \atop }$  if (target)  ${\n \atop }$  const targetBCR = target.getBoundingClientRect()\n if (targetBCR.width || targetBCR.height) {\n // todo (fat): remove sketch reliance on jQuery position/offset\n return  $\ln$  \$(target)[offsetMethod]().top + offsetBase,\n targetSelector\n ]\n }\n }\n return null\n })\n .filter((item) => item)\n  $sort((a, b) \implies a[0] - b[0])\$  .forEach((item)  $\geq \{\n\}$  this.\_offsets.push(item[0])\n this.\_targets.push(item[1])\n })\n }\n\n dispose() {\n \$.removeData(this.\_element, DATA\_KEY)\n  $$(this \_ scrollElement) \_off (EVENT \_KEY)\n\$  \n this \\_ ell \n this \\_ scrollElement = null\n this.\_config = null\n this.\_selector = null\n this.\_offsets = null\n this.\_targets

 $= \text{null}\n$  this.\_activeTarget = null\n this.\_scrollHeight = null\n  $\ln \ln /$  // private\n\n  $getConfig(config) {\n config = $. extend({}, Default, config)\n] \n if (typeof config.target !=='string') {\n$ let id =  $\complement$ (config.target).attr('id')\n if (!id) {\n id = Util.getUID(NAME)\n  $\%$ (config.target).attr('id', id)\n  $\ln$  config.target = `#\${id}`\n }\n\n Util.typeCheckConfig(NAME, config, DefaultType)\n\n return config\n  $\ln$  getScrollTop() {\n return this.\_scrollElement === window ?\n this. scrollElement.pageYOffset : this.\_scrollElement.scrollTop\n }\n\n \_getScrollHeight() {\n return this.\_scrollElement.scrollHeight || Math.max(\n document.body.scrollHeight,\n document.documentElement.scrollHeight\n )\n }\n\n \_getOffsetHeight() {\n return this.\_scrollElement  $==$  window  $\gamma$  window.innerHeight : this. scrollElement.getBoundingClientRect().height\n

 $\ln\ln$  \_process()  $\ln$  const scrollTop = this.\_getScrollTop() + this.\_config.offset\n const scrollHeight = this. getScrollHeight()\n const maxScroll = this. config.offset\n + scrollHeight\n this. getOffsetHeight()\n\n if (this. scrollHeight !== scrollHeight) {\n this.refresh()\n }\n\n if  $(\text{scrallTop})$  = maxScroll)  $\n\$ n const target = this.\_targets[this.\_targets.length - 1]\n\n if (this.\_activeTarget  $!=$  target)  $\{\n \$ this.\_activate(target)\n  $\{\n \}$ \n return\n  $\{\n \}$ \n if (this.\_activeTarget && scrollTop < this. offsets[0] && this. offsets[0] > 0) {\n this. activeTarget = null\n this. clear()\n return\n }\n\n for (let i = this.\_offsets.length; i--;)  $\{\n\$  const isActiveTarget = this.\_activeTarget !== this.\_targets[i]\n && scrollTop >= this.\_offsets[i]\n  $\&&$  (typeof this.\_offsets[i + 1] === 'undefined' ||\n

scrollTop < this.\_offsets[i + 1])\n\n if (isActiveTarget) {\n this.\_activate(this.\_targets[i])\n }\n  $\ln$   $\ln$  \_activate(target) {\n this.\_activeTarget = target\n\n this.\_clear()\n\n let queries = this.\_selector.split(',')\n // eslint-disable-next-line arrow-body-style\n queries = queries.map((selector) => {\n return `\${selector}[data-target=\"\${target}\"],` +\n `\${selector}[href=\"\${target}\"]`\n })\n\n const  $\link = \frac{\langle \langle \langle \rangle \rangle \}{n \cdot \pi}$  if ( $\link\text{.}$  hasClass(ClassName.DROPDOWN\_ITEM))  $\{\eta$ \$link.closest(Selector.DROPDOWN).find(Selector.DROPDOWN\_TOGGLE).addClass(ClassName.ACTIVE)\n \$link.addClass(ClassName.ACTIVE)\n } else {\n // Set triggered link as active\n  $\text{Sink}.\text{addClass}(\text{ClassName}.\text{ACTIVE})\$  // Set triggered links parents as active $\ln$  // With both  $\langle u \rangle$  and  $\langle$ nav $>$  markup a parent is the previous sibling of any nav ancestor $\ln$ 

\$link.parents(Selector.NAV\_LIST\_GROUP).prev(`\${Selector.NAV\_LINKS},

 \${Selector.LIST\_ITEMS}`).addClass(ClassName.ACTIVE)\n // Handle special case when .nav-link is inside .nav-item\n

\$link.parents(Selector.NAV\_LIST\_GROUP).prev(Selector.NAV\_ITEMS).children(Selector.NAV\_LINKS).addClas  $s(ClassName.ACTIVE)\n\rightarrow \lceil \n\rceil$ target $\ln$  }) $\ln$  } $\ln\ln$  clear()  $\ln$ 

\$(this.\_selector).filter(Selector.ACTIVE).removeClass(ClassName.ACTIVE)\n }\n\n\n // static\n\n static

 $jQueryInterface(config) {\n return this.each(function () {\n let data = $(this).data(DATA\_KEY)|n$ const \_config = typeof config =  $=$  'object' && config\n\n if (!data) {\n data = new ScrollSpy(this,  $\cong \$ (this).data(DATA\_KEY, data)\n }\n\n if (typeof config == 'string') {\n if (typeof data[config]  $==$  'undefined')  $\{\n\$  throw new Error(`No method named \"\${config}\"`)\n }\n data[config]()\n }\n })\n }\n\n\n }\n\n\n /\*\*\n \* -------------------- ----------------------------------------------------\n \* Data Api implementation\n \* --------------------------------------------  $\text{LOAD}$  DATA API, ()  $\geq {\n$  const scrollSpys =  $\mathsf{S}.\text{makeArray}(\S\text{Selector}.\text{DATA}\_\text{SPY})\|\eta\} \text{ for (let } i = \text{scrollSpys.length}; i--;) {\n \quad const $spy =$ \$(scrollSpys[i])\n ScrollSpy.\_jQueryInterface.call(\$spy, \$spy.data())\n }\n })\n\n\n /\*\*\n \* --------------------- ---------------------------------------------------\n \* jQuery\n \* -------------------------------------------------------------------  $\text{---}\n\cdot \text{A} \times \text{A} \cap \text{B}$   $\text{In}[\text{NAME}]$  = ScrollSpy.\_jQueryInterface\n  $\text{In}[\text{NAME}]\cdot \text{Constructor}$  = ScrollSpy\n  $$.fn[NAME].noConflict = function () {\n $.fn[NAME] = JQUERY_NO_CONFLICT\n return}$ ScrollSpy.  $jQueryInterface\n \|\n\|$  return ScrollSpy\n\n})(\$)\n\nexport default ScrollSpy\n","import \$ from 'jquery'\nimport Util from './util'\n\n\n/\*\*\n \* ---------------------------------------- ----------------------------------\n \* Bootstrap (v4.0.0-beta.2): tab.js\n \* Licensed under MIT (https://github.com/twbs/bootstrap/blob/master/LICENSE)\n \* ----------------------------------------------------------------  $\text{---}\n\in \mathbb{N}^*\n\in \mathbb{N}$   $\cap$   $\in \mathbb{N}$   $\in \mathbb{N}$  \* Constants\n \* ------------------------------------------------------------------------\n \*/\n\n const NAME = 'tab'\n const VERSION = '4.0.0-beta.2'\n const DATA\_KEY = 'bs.tab'\n const EVENT\_KEY  $=$  `.\${DATA\_KEY}`\n const DATA\_API\_KEY = '.data-api'\n const JQUERY\_NO\_CONFLICT =  $$.fin[NAME]\n$  const TRANSITION DURATION = 150\n\n const Event = {\n HIDE `hide\${EVENT\_KEY}`,\n HIDDEN : `hidden\${EVENT\_KEY}`,\n SHOW : `show\${EVENT\_KEY}`,\n SHOWN : `shown\${EVENT\_KEY}`,\n CLICK\_DATA\_API : `click\${EVENT\_KEY}\${DATA\_API\_KEY}`\n }\n\n const ClassName = {\n DROPDOWN MENU : 'dropdown-menu',\n ACTIVE : 'active',\n DISABLED : 'disabled',\n FADE : 'fade',\n SHOW :  $\sh{w\in \{\n} \in \mathbb{S} \in \mathbb{S} \text{ for all } x \in \mathbb{S} \text{ for all } x \in \mathbb{S} \text{ for all } x \in \mathbb{S} \text{ for all } x \in \mathbb{S} \text{ for all } x \in \mathbb{S} \text{ for all } x \in \mathbb{S} \text{ for all } x \in \mathbb{S} \text{ for all } x \in \mathbb{S} \text{ for all } x \in \mathbb{S} \text{ for all } x \in \mathbb{S} \text{ for all } x \in \mathbb{S} \text{ for all } x \in \mathbb{S} \text{ for all } x \in \mathbb$  $\text{List-group}\$ ,  $\text{ACTIVE}$  : '.active',\n ACTIVE\_UL : '> li > .active',\n DATA\_TOGGLE : '[data-toggle=\"tab\"], [data-toggle=\"pill\"], [data-toggle=\"list\"]',\n DROPDOWN\_TOGGLE : '.dropdowntoggle',\n DROPDOWN\_ACTIVE\_CHILD : '> .dropdown-menu .active'\n }\n\n\n /\*\*\n \* -------------------------- ----------------------------------------------\n \* Class Definition\n \* ------------------------------------------------------------- -----------\n \*/\n\n class Tab {\n\n constructor(element) {\n this.\_element  $=$  element\n  $\ln |\n\ln \frac{1}{\mathbf{n}}$  / getters\n\n static get VERSION() {\n return VERSION\n  $\ln |\n\ln \ln$  // public\n\n show()  ${\n \mu \text{ if (this. element.parentNode } \&&\n \}}$  this.\_element.parentNode.nodeType === Node.ELEMENT\_NODE &&\n \$(this.\_element).hasClass(ClassName.ACTIVE) ||\n  $$(this$ \_element).hasClass(ClassName.DISABLED)) {\n return\n} that the set of the tree is a set of the tree. const listElement =  $$(this$  element).closest(Selector.NAV\_LIST\_GROUP)[0]\n const selector = Util.getSelectorFromElement(this.\_element)\n\n if (listElement) {\n const itemSelector = listElement.nodeName === 'UL' ? Selector.ACTIVE\_UL : Selector.ACTIVE $\uparrow$ n previous =  $\mathcal{F}$ .makeArray( $\mathcal{F}$ (listElement).find(itemSelector))\n previous = previous[previous.length - 1]\n }\n\n const hideEvent = \$.Event(Event.HIDE,  ${\n \cdot$  relatedTarget: this. element\n  $}{\n \cdot$  const showEvent = \$.Event(Event.SHOW, {\n relatedTarget: previous $\n\ln \frac{\ln \frac{\text{spec}}{\ln \frac{\text{spec}}{\ln \frac{\text{spec}}{\ln \frac{\text{spec}}{\ln \frac{\text{rect}}{\ln \frac{\text{rect$  $$(this. element).trigger(showEvent)\n\in \text{if } (showEvent.isDefaultPrevented() ||\n)$ hideEvent.isDefaultPrevented())  $\n \mu \rightarrow \ln\$  if (selector)  $\n \alpha + \alpha + \beta = \frac{s}{e^{-s}}$ this. activate(\n this. element,\n listElement\n )\n\n const complete = () => {\n const hiddenEvent = \$.Event(Event.HIDDEN,  $\{\n\}$  relatedTarget: this. element $\n\}$ )\n $\n\$  const shownEvent =  $\S. Event(Event.SHOWN, {\n \cdot \n}$  relatedTarget: previous\n })\n\n  $\S(previous).trigger(hiddenEvent)\n$  $$(this. element).trigger(shownEvent)\n$  }\n\n if (target) {\n this. activate(target, target.parentNode,

complete)\n  $\leq \ln$  complete()\n  $\ln \ln$  dispose() {\n \$.removeData(this.\_element, DATA\_KEY)\n this.\_element = null\n  $\ln\ln /$  // private\n\n \_activate(element, container, callback) {\n let activeElements\n if (container.nodeName === 'UL') {\n  $activeElements = $(contact).find(Selectron.ACTIVE_UL)\n \} else {\n activeElements = $(constant).find(Selectron.ACTIVE_UL)\n$  $%$ (container).children(Selector.ACTIVE)\n  $\ln$  const active = activeElements[0]\n const isTransitioning = callback\n && Util.supportsTransitionEnd()\n && (active &&  $% (active)$ .hasClass(ClassName.FADE))\n\n const complete = () => this. transitionComplete(\n element.\n active,\n isTransitioning,\n callback\n )\n\n if (active && isTransitioning)  $\{\n\$   $\{(\alpha x)^n\}$ .one(Util.TRANSITION\_END, complete)\n .emulateTransitionEnd(TRANSITION\_DURATION)\n\n } else  ${\nightharpoonup \in \mathbb{N}$   $\in \mathbb{N}$  if (active)  ${\nightharpoonup \in \mathbb{N}$   $\in \mathbb{N}$  active).removeClass(ClassName.SHOW)\n  ${\nightharpoonup \in \mathbb{N}$  $transitionComplete(element, active, is Transitioning, callback) {\n if (active) {\n}$  $% (active).removeClass(ClassName. ACTIVE) \n\uparrow$  const dropdownChild =  $% (active.parentNode).find(\n\uparrow)$ Selector.DROPDOWN\_ACTIVE\_CHILD\n )[0]\n\n if (dropdownChild) {\n \$(dropdownChild).removeClass(ClassName.ACTIVE)\n }\n\n if (active.getAttribute('role') === 'tab') {\n active.setAttribute('aria-selected', false)\n }\n }\n\n \$(element).addClass(ClassName.ACTIVE)\n if (element.getAttribute('role') == 'tab')  $\{\n\$  element.setAttribute('aria-selected', true)\n  $\{\n\}\n\$  if (isTransitioning)  ${\n \ \ }$  Util.reflow(element)\n  $\$  (element).addClass(ClassName.SHOW)\n  $\}$  else  ${\n \ \ }$  $\{\epsilon \&\n\in \mathbb{R} \in \mathbb{R} \in \mathbb{R} \text{ (element),}$  $\{\begin{bmatrix} \mathcal{A} \end{bmatrix}, \begin{bmatrix} \mathcal{A} \end{bmatrix}, \begin{bmatrix} \mathcal{A} \end{bmatrix}, \begin{bmatrix} \mathcal{A} \end{bmatrix} \}$  (\noted\mathbb{)} \langlenger{\mathbb{are}}\$ \$(element).closest(Selector.DROPDOWN)[0]\n if (dropdownElement) {\n \$(dropdownElement).find(Selector.DROPDOWN\_TOGGLE).addClass(ClassName.ACTIVE)\n  $\ln \ln$  element.setAttribute('aria-expanded', true)\n  $\ln \ln$  if (callback) {\n callback()\n }\n  $\ln\ln$  // static \n\n static \_jQueryInterface(config) {\n return this.each(function () {\n const \$this =  $$(this)\n$  let data =  $$this$ .data(DATA\_KEY)\n\n if (!data) {\n data = new Tab(this)\n  $\theta = \theta \cdot \theta$  }\n\n if (typeof config === 'string') {\n if (typeof data[config] === 'undefined') {\n throw new Error(`No method named \"\${config}\"`)\n }\n data[config]()\n }\n })\n }\n\n }\n\n\n /\*\*\n \* ------------------------------------------------------------------------\n \* Data Api implementation\n \* ------------------------------------------------------------------------\n \*/\n\n \$(document)\n .on(Event.CLICK\_DATA\_API, Selector.DATA\_TOGGLE, function (event)  ${\n \$ } event.preventDefault()\n Tab.\_jQueryInterface.call(\$(this), 'show')\n })\n\n\n /\*\*\n \* ----------------------------------------------------------- -------------\n \* jQuery\n \* ------------------------------------------------------------------------\n \*/\n\n \$.fn[NAME]  $=$  Tab.\_jQueryInterface\n \$.fn[NAME].Constructor = Tab\n \$.fn[NAME].noConflict = function () {\n  $f_n[\NAME] = JQUERY_NO_CONFLICT\n$  return Tab.\_jQueryInterface\n  $\ln\ln\ln\ln\ln(3)\n\ln\maxport$ default Tab\n","import \$ from 'jquery'\nimport Alert from './alert'\nimport Button from './button'\nimport Carousel from './carousel'\nimport Collapse from './collapse'\nimport Dropdown from './dropdown'\nimport Modal from './modal'\nimport Popover from './popover'\nimport Scrollspy from './scrollspy'\nimport Tab from './tab'\nimport Tooltip from './tooltip'\nimport Util from './util'\n\n/\*\*\n \* ----------------------------------------------------------------------  $---\n\frac{*}{{\text{bootstrap}}}(v4.0.0\text{-alpha.6})$ : index.js\n \* Licensed under MIT (https://github.com/twbs/bootstrap/blob/master/LICENSE)\n \* ------------------------------------ --------------------------------------\n \*/\n\n((\$) => {\n if (typeof \$ === 'undefined') {\n throw new Error('Bootstrap\\'s JavaScript requires jQuery. jQuery must be included before Bootstrap\\'s JavaScript.')\n }\n\n const version = \$.fn.jquery.split('')[0].split('.')\n const minMajor = 1\n const ltMajor = 2\n const minMinor = 9\n const minPatch = 1\n const maxMajor = 4\n\n if (version[0] < ltMajor && version[1] < minMinor  $||$  version[0] === minMajor && version[1] === minMinor && version[2] < minPatch  $\parallel$  version[0] >= maxMajor)  $\ln$  throw new Error('Bootstrap\\'s JavaScript requires at least jQuery v1.9.1 but less than v4.0.0')\n  $\ln$  \\n \\n \\n Util,\n Alert,\n Button,\n Carousel,\n Collapse,\n Dropdown,\n Modal,\n Popover,\n Scrollspy,\n Tab,\n Tooltip\n}\n"],"names":["Util","\$","transition","MAX\_UID","TransitionEndEvent","toType","obj","toString","call" ,"match","toLowerCase","getSpecialTransitionEndEvent","end","event","target","is","handleObj","handler","apply"

,"arguments","undefined","transitionEndTest","window","QUnit","el","document","createElement","name","style"," transitionEndEmulator","duration","called","one","TRANSITION\_END","triggerTransitionEnd","setTransitionEnd Support","fn","emulateTransitionEnd","supportsTransitionEnd","special","escapeId","selector","escapeSelector","su bstr","replace","prefix","Math","random","getElementById","element","getAttribute","charAt","\$selector","find","l ength","error","offsetHeight","trigger","Boolean","nodeType","componentName","config","configTypes","property ","Object","prototype","hasOwnProperty","expectedTypes","value","valueType","isElement","RegExp","test","Erro r","toUpperCase","Alert","NAME","VERSION","DATA\_KEY","EVENT\_KEY","DATA\_API\_KEY","JQUERY\_ NO\_CONFLICT","TRANSITION\_DURATION","Selector","Event","ClassName","\_element","close","rootElemen t","\_getRootElement","customEvent","\_triggerCloseEvent","isDefaultPrevented","\_removeElement","dispose","rem oveData","getSelectorFromElement","parent","closest","ALERT","closeEvent","CLOSE","removeClass","SHOW", "hasClass","FADE","\_destroyElement","detach","CLOSED","remove","\_jQueryInterface","each","\$element","data" ,"\_handleDismiss","alertInstance","preventDefault","on","CLICK\_DATA\_API","DISMISS","Constructor","noConf lict","Button","toggle","triggerChangeEvent","addAriaPressed","DATA\_TOGGLE","input","INPUT","type","check ed","ACTIVE","activeElement","hasAttribute","classList","contains","focus","setAttribute","toggleClass","DATA\_ TOGGLE\_CARROT","button","BUTTON","FOCUS\_BLUR\_DATA\_API","FOCUS","Carousel","ARROW\_LEFT KEYCODE","ARROW\_RIGHT\_KEYCODE","TOUCHEVENT\_COMPAT\_WAIT","Default","DefaultType","Di rection","\_items","\_interval","\_activeElement","\_isPaused","\_isSliding","touchTimeout","\_config","\_getConfig","\_ indicatorsElement","INDICATORS","\_addEventListeners","next","\_slide","NEXT","nextWhenVisible","hidden","c ss","prev","PREV","pause","NEXT\_PREV","cycle","interval","setInterval","visibilityState","bind","to","index","A CTIVE\_ITEM","activeIndex","\_getItemIndex","SLID","direction","off","extend","typeCheckConfig","keyboard"," KEYDOWN"," keydown","MOUSEENTER","MOUSELEAVE","documentElement","TOUCHEND","setTimeout ","tagName","which","makeArray","ITEM","indexOf","\_getItemByDirection","isNextDirection","isPrevDirection", "lastItemIndex","isGoingToWrap","wrap","delta","itemIndex","\_triggerSlideEvent","relatedTarget","eventDirection Name","targetIndex","fromIndex","slideEvent","SLIDE","\_setActiveIndicatorElement","nextIndicator","children"," addClass","activeElementIndex","nextElement","nextElementIndex","isCycling","directionalClassName","orderCla ssName","LEFT","RIGHT","slidEvent","reflow","action","slide","\_dataApiClickHandler","CAROUSEL","slideInd ex","DATA\_SLIDE","LOAD\_DATA\_API","DATA\_RIDE","\$carousel","Collapse","Dimension","\_isTransitioning ","\_triggerArray","id","tabToggles","i","elem","filter","push","\_parent","\_getParent","\_addAriaAndCollapsedClass" ,"hide","show","actives","activesData","ACTIVES","startEvent","dimension","\_getDimension","COLLAPSE","CO LLAPSING","COLLAPSED","attr","setTransitioning","complete","SHOWN","capitalizedDimension","slice","scro llSize","HIDE","getBoundingClientRect","\$elem","HIDDEN","isTransitioning","hasWidth","WIDTH","HEIGHT", "jquery","\_getTargetFromElement","triggerArray","isOpen","\$this","currentTarget","\$trigger","\$target","Dropdown ","ESCAPE\_KEYCODE","SPACE\_KEYCODE","TAB\_KEYCODE","ARROW\_UP\_KEYCODE","ARROW\_DO WN\_KEYCODE","RIGHT\_MOUSE\_BUTTON\_WHICH","REGEXP\_KEYDOWN","AttachmentMap","\_popper", "\_menu","\_getMenuElement","\_inNavbar","\_detectNavbar","disabled","DISABLED","\_getParentFromElement","is Active","\_clearMenus","showEvent","Popper","DROPUP","MENULEFT","MENURIGHT","\_getPopperConfig"," NAVBAR\_NAV","noop","destroy","update","scheduleUpdate","CLICK","stopPropagation","constructor","MENU" ,"\_getPlacement","\$parentDropdown","placement","BOTTOM","TOP","TOPEND","DROPRIGHT","DROPLEFT" ,"BOTTOMEND","offsetConf","offset","offsets","popperConfig","flip","toggles","context","dropdownMenu","hide Event","parentNode","\_dataApiKeydownHandler","items","VISIBLE\_ITEMS","get","KEYDOWN\_DATA\_API"," KEYUP\_DATA\_API","FORM\_CHILD","e","Modal","BACKDROP\_TRANSITION\_DURATION","\_dialog","DI ALOG","\_backdrop","\_isShown","\_isBodyOverflowing","\_ignoreBackdropClick","\_originalBodyPadding","\_scroll barWidth"," checkScrollbar"," setScrollbar","\_adjustDialog","body","OPEN","\_setEscapeEvent","\_setResizeEvent ","CLICK\_DISMISS","DATA\_DISMISS","MOUSEDOWN\_DISMISS","MOUSEUP\_DISMISS","\_showBackdrop "," showElement","FOCUSIN"," hideModal","handleUpdate","Node","ELEMENT\_NODE","appendChild","displa y","removeAttribute","scrollTop","\_enforceFocus","shownEvent","transitionComplete","has","KEYDOWN\_DISMI SS","RESIZE","\_resetAdjustments","\_resetScrollbar","\_removeBackdrop","callback","animate","backdrop","doAni mate","className","BACKDROP","appendTo","callbackRemove","isModalOverflowing","scrollHeight","clientHe

ight","paddingLeft","paddingRight","rect","left","right","innerWidth","\_getScrollbarWidth","FIXED\_CONTENT"," actualPadding","calculatedPadding","parseFloat","STICKY\_CONTENT","actualMargin","marginRight","calculated Margin","NAVBAR\_TOGGLER","padding","margin","scrollDiv","SCROLLBAR\_MEASURER","scrollbarWidth" ,"width","clientWidth","removeChild","Tooltip","CLASS\_PREFIX","BSCLS\_PREFIX\_REGEX","HoverState","Tr igger","\_isEnabled","\_timeout","\_hoverState","\_activeTrigger","tip","\_setListeners","enable","disable","toggleEnab led","dataKey","\_getDelegateConfig","click","\_isWithActiveTrigger","\_enter","\_leave","getTipElement","isWithCo ntent","isInTheDom","ownerDocument","tipId","getUID","setContent","animation","attachment","\_getAttachment" ,"addAttachmentClass","container","INSERTED","fallbackPlacement","ARROW","originalPlacement","\_handlePo pperPlacementChange","\_fixTransition","prevHoverState","OUT","\_TRANSITION\_DURATION","\_cleanTipClass ","HOVER","getTitle","template","\$tip","setElementContent","TOOLTIP\_INNER","content","html","empty","appe nd","text","title","triggers","split","forEach","MANUAL","eventIn","eventOut","FOCUSOUT","\_fixTitle","titleTyp e","delay","key","tabClass","join","initConfigAnimation","Popover","\_getContent","TITLE","CONTENT","ScrollS py","OffsetMethod","\_scrollElement","\_selector","NAV\_LINKS","LIST\_ITEMS","DROPDOWN\_ITEMS","\_offse ts","\_targets","\_activeTarget","\_scrollHeight","SCROLL","\_process","refresh","autoMethod","POSITION","OFFS ET","offsetMethod","method","offsetBase","\_getScrollTop","\_getScrollHeight","targets","map","targetSelector","ta rgetBCR","height","top","item","sort","a","b","pageYOffset","max","\_getOffsetHeight","innerHeight","maxScroll", "\_activate","\_clear","isActiveTarget","queries","\$link","DROPDOWN\_ITEM","DROPDOWN","DROPDOWN\_T OGGLE","parents","NAV\_LIST\_GROUP","NAV\_ITEMS","ACTIVATE","scrollSpys","DATA\_SPY","\$spy","Ta b","previous","listElement","itemSelector","nodeName","ACTIVE\_UL","hiddenEvent","activeElements","active"," \_transitionComplete","dropdownChild","DROPDOWN\_ACTIVE\_CHILD","DROPDOWN\_MENU","dropdownEl ement","version","minMajor","ltMajor","minMinor","minPatch","maxMajor"],"mappings":";;;;;;;;;;;AAEA,SAAS,i BAAiB,CAAC,MAAM,EAAE,KAAK,EAAE;EACxC,KAAK,IAAI,CAAC,GAAG,CAAC,EAAE,CAAC,GAAG,K AAK,CAAC,MAAM,EAAE,CAAC,EAAE,EAAE;IACrC,IAAI,UAAU,GAAG,KAAK,CAAC,CAAC,CAAC,CAA C;IAC1B,UAAU,CAAC,UAAU,GAAG,UAAU,CAAC,UAAU,IAAI,KAAK,CAAC;IACvD,UAAU,CAAC,YAAY ,GAAG,IAAI,CAAC;IAC/B,IAAI,OAAO,IAAI,UAAU,EAAE,UAAU,CAAC,QAAQ,GAAG,IAAI,CAAC;IACtD, MAAM,CAAC,cAAc,CAAC,MAAM,EAAE,UAAU,CAAC,GAAG,EAAE,UAAU,CAAC,CAAC;GAC3D;CACF;; AAED,SAAS,YAAY,CAAC,WAAW,EAAE,UAAU,EAAE,WAAW,EAAE;EAC1D,IAAI,UAAU,EAAE,iBAAiB, CAAC,WAAW,CAAC,SAAS,EAAE,UAAU,CAAC,CAAC;EACrE,IAAI,WAAW,EAAE,iBAAiB,CAAC,WAAW ,EAAE,WAAW,CAAC,CAAC;EAC7D,OAAO,WAAW,CAAC;CACpB;;AAED,SAAS,cAAc,CAAC,QAAQ,EAA E,UAAU,EAAE;EAC5C,QAAQ,CAAC,SAAS,GAAG,MAAM,CAAC,MAAM,CAAC,UAAU,CAAC,SAAS,CAA C,CAAC;EACzD,QAAQ,CAAC,SAAS,CAAC,WAAW,GAAG,QAAQ,CAAC;EAC1C,QAAQ,CAAC,SAAS,GA AG,UAAU,CAAC;;;CACjC,DCpBD;;;;;;;AAOA,IAAMA,OAAQ,UAACC,IAAD,EAAO;;;;;;MASfC,aAAa,KAAj B;MAEMC,UAAU,OAAhB;MAEMC,qBAAqB;sBACN,qBADM;gBAEN,eAFM;;GAA3B;;WAMSC,MAAT,CA AgBC,GAAhB,EAAqB;WACZ,GAAGC,QAAH,CAAYC,IAAZ,CAAiBF,GAAjB,EAAsBG,KAAtB,CAA4B,eAA 5B,EAA6C,CAA7C,EAAgDC,WAAhD,EAAP;;;WAGOC,4BAAT,GAAwC;WAC/B;gBACKT,WAAWU,GADhB ;oBAESV,WAAWU,GAFpB;YAAA,kBAGEC,KAHF,EAGS;YACRZ,KAAEY,MAAMC,MAAR,EAAgBC,EAAh B,CAAmB,IAAnB,CAAJ,EAA8B;iBACrBF,MAAMG,SAAN,CAAgBC,OAAhB,CAAwBC,KAAxB,CAA8B,IAA 9B,EAAoCC,SAApC,CAAP,CAD4B;;;eAGvBC,SAAP,CAJY;;KAHhB;;;WAYOC,iBAAT,GAA6B;QACvBC,OA AOC,KAAX,EAAkB;aACT,KAAP;;;QAGIC,KAAKC,SAASC,aAAT,CAAuB,WAAvB,CAAX;;SAEK,IAAMC,I AAX,IAAmBvB,kBAAnB,EAAuC;UACjC,OAAOoB,GAAGI,KAAH,CAASD,IAAT,CAAP,KAA0B,WAA9B,EA A2C;eAClC;eACAvB,mBAAmBuB,IAAnB;SADP;;;;WAMG,KAAP;;;WAGOE,qBAAT,CAA+BC,QAA/B,EAAy C;;;QACnCC,SAAS,KAAb;SAEE,IAAF,EAAQC,GAAR,CAAYhC,KAAKiC,cAAjB,EAAiC,YAAM;eAC5B,IAA T;KADF;eAIW,YAAM;UACX,CAACF,MAAL,EAAa;aACNG,oBAAL;;KAFJ,EAIGJ,QAJH;WAMO,IAAP;;;WA GOK,uBAAT,GAAmC;iBACpBd,mBAAb;SAEEe,EAAF,CAAKC,oBAAL,GAA4BR,qBAA5B;;QAEI7B,KAAKs C,qBAAL,EAAJ,EAAkC;WAC9BzB,KAAF,CAAQ0B,OAAR,CAAgBvC,KAAKiC,cAArB,IAAuCtB,8BAAvC;;;; WAIK6B,QAAT,CAAkBC,QAAlB,EAA4B;;;eAGf,OAAOxC,KAAEyC,cAAT,KAA4B,UAA5B,GAAyCzC,KAA EyC,cAAF,CAAiBD,QAAjB,EAA2BE,MAA3B,CAAkC,CAAlC,CAAzC,GACTF,SAASG,OAAT,CAAiB,qBAAj B,EAAwC,MAAxC,CADF;WAGOH,QAAP;;;;;;;;;MASIzC,OAAO;oBAEK,iBAFL;UAAA,kBAIJ6C,MAJI,EAII;

SACV;;kBAES,CAAC,EAAEC,KAAKC,MAAL,KAAgB5C,OAAlB,CAAX,CAFC;OAAH,QAGSsB,SAASuB,cA AT,CAAwBH,MAAxB,CAHT;;aAIOA,MAAP;KATS;0BAAA,kCAYYI,OAZZ,EAYqB;UAC1BR,WAAWQ,QA AQC,YAAR,CAAqB,aAArB,CAAf;;UACI,CAACT,QAAD,IAAaA,aAAa,GAA9B,EAAmC;mBACtBQ,QAAQC, YAAR,CAAqB,MAArB,KAAgC,EAA3C;OAH4B;;;UAO1BT,SAASU,MAAT,CAAgB,CAAhB,MAAuB,GAA3B, EAAgC;mBACnBX,SAASC,QAAT,CAAX;;;UAGE;YACIW,YAAYnD,KAAEwB,QAAF,EAAY4B,IAAZ,CAAi BZ,QAAjB,CAAlB;eACOW,UAAUE,MAAV,GAAmB,CAAnB,GAAuBb,QAAvB,GAAkC,IAAzC;OAFF,CAGE, OAAOc,KAAP,EAAc;eACP,IAAP;;KA3BO;UAAA,kBA+BJN,OA/BI,EA+BK;aACPA,QAAQO,YAAf;KAhCS;w BAAA,gCAmCUP,OAnCV,EAmCmB;WAC1BA,OAAF,EAAWQ,OAAX,CAAmBvD,WAAWU,GAA9B;KApCS ;yBAAA,mCAuCa;aACf8C,QAAQxD,UAAR,CAAP;KAxCS;aAAA,qBA2CDI,GA3CC,EA2CI;aACN,CAACA,I AAI,CAAJ,KAAUA,GAAX,EAAgBqD,QAAvB;KA5CS;mBAAA,2BA+CKC,aA/CL,EA+CoBC,MA/CpB,EA+C 4BC,WA/C5B,EA+CyC;WAC7C,IAAMC,QAAX,IAAuBD,WAAvB,EAAoC;YAC9BE,OAAOC,SAAP,CAAiBC, cAAjB,CAAgC1D,IAAhC,CAAqCsD,WAArC,EAAkDC,QAAlD,CAAJ,EAAiE;cACzDI,gBAAgBL,YAAYC,QA AZ,CAAtB;cACMK,QAAgBP,OAAOE,QAAP,CAAtB;cACMM,YAAgBD,SAASpE,KAAKsE,SAAL,CAAeF,KA Af,CAAT,GACA,SADA,GACY/D,OAAO+D,KAAP,CADlC;;cAGI,CAAC,IAAIG,MAAJ,CAAWJ,aAAX,EAA0B K,IAA1B,CAA+BH,SAA/B,CAAL,EAAgD;kBACxC,IAAII,KAAJ,CACDb,cAAcc,WAAd,EAAH,yBACWX,QA DX,2BACuCM,SADvC,sCAEsBF,aAFtB,SADI,CAAN;;;;;GAxDV;;SAoEOnE,IAAP;CAnKW,CAqKVC,CArKU, CAAb;;ACLA;;;;;;;AAOA,IAAM0E,QAAS,UAAC1E,IAAD,EAAO;;;;;;MASd2E,OAAsB,OAA5B;MACMC,UAA sB,cAA5B;MACMC,WAAsB,UAA5B;MACMC,kBAA0BD,QAAhC;MACME,eAAsB,WAA5B;MACMC,qBAAs BhF,KAAEmC,EAAF,CAAKwC,IAAL,CAA5B;MACMM,sBAAsB,GAA5B;MAEMC,WAAW;aACL;GADZ;MA IMC,QAAQ;qBACaL,SADb;uBAEcA,SAFd;8BAGaA,SAAzB,GAAqCC;GAHvC;MAMMK,YAAY;WACR,OAD Q;UAER,MAFQ;UAGR;;;;;;;GAHV;;MAaMV,KAxCc;;;mBA0CN1B,OAAZ,EAAqB;WACdqC,QAAL,GAAgBrC ,OAAhB;KA3CgB;;;;;;WAwDlBsC,KAxDkB,kBAwDZtC,OAxDY,EAwDH;gBACHA,WAAW,KAAKqC,QAA1B ;;UAEME,cAAc,KAAKC,eAAL,CAAqBxC,OAArB,CAApB;;UACMyC,cAAc,KAAKC,kBAAL,CAAwBH,WAA xB,CAApB;;UAEIE,YAAYE,kBAAZ,EAAJ,EAAsC;;;;WAIjCC,cAAL,CAAoBL,WAApB;KAlEgB;;WAqElBM, OArEkB,sBAqER;WACNC,UAAF,CAAa,KAAKT,QAAlB,EAA4BR,QAA5B;WACKQ,QAAL,GAAgB,IAAhB; KAvEgB;;;WA6ElBG,eA7EkB,4BA6EFxC,OA7EE,EA6EO;UACjBR,WAAWzC,KAAKgG,sBAAL,CAA4B/C,O AA5B,CAAjB;UACIgD,SAAa,KAAjB;;UAEIxD,QAAJ,EAAc;iBACHxC,KAAEwC,QAAF,EAAY,CAAZ,CAAT; ;;UAGE,CAACwD,MAAL,EAAa;iBACFhG,KAAEgD,OAAF,EAAWiD,OAAX,OAAuBb,UAAUc,KAAjC,EAA0 C,CAA1C,CAAT;;;aAGKF,MAAP;KAzFgB;;WA4FlBN,kBA5FkB,+BA4FC1C,OA5FD,EA4FU;UACpBmD,aAA anG,KAAEmF,KAAF,CAAQA,MAAMiB,KAAd,CAAnB;WAEEpD,OAAF,EAAWQ,OAAX,CAAmB2C,UAAnB ;aACOA,UAAP;KAhGgB;;WAmGlBP,cAnGkB,2BAmGH5C,OAnGG,EAmGM;;;WACpBA,OAAF,EAAWqD,W AAX,CAAuBjB,UAAUkB,IAAjC;;UAEI,CAACvG,KAAKsC,qBAAL,EAAD,IACA,CAACrC,KAAEgD,OAAF,E AAWuD,QAAX,CAAoBnB,UAAUoB,IAA9B,CADL,EAC0C;aACnCC,eAAL,CAAqBzD,OAArB;;;;;WAIAA,OA AF,EACGjB,GADH,CACOhC,KAAKiC,cADZ,EAC4B,UAACpB,KAAD;eAAW,MAAK6F,eAAL,CAAqBzD,OA ArB,EAA8BpC,KAA9B,CAAX;OAD5B,EAEGwB,oBAFH,CAEwB6C,mBAFxB;KA5GgB;;WAiHlBwB,eAjHkB ,4BAiHFzD,OAjHE,EAiHO;WACrBA,OAAF,EACG0D,MADH,GAEGlD,OAFH,CAEW2B,MAAMwB,MAFjB,E AGGC,MAHH;KAlHgB;;;UA2HXC,gBA3HW,6BA2HMjD,MA3HN,EA2Hc;aACvB,KAAKkD,IAAL,CAAU,YA AY;YACrBC,WAAW/G,KAAE,IAAF,CAAjB;YACIgH,OAAaD,SAASC,IAAT,CAAcnC,QAAd,CAAjB;;YAEI,C AACmC,IAAL,EAAW;iBACF,IAAItC,KAAJ,CAAU,IAAV,CAAP;mBACSsC,IAAT,CAAcnC,QAAd,EAAwBm C,IAAxB;;;YAGEpD,WAAW,OAAf,EAAwB;eACjBA,MAAL,EAAa,IAAb;;OAVG,CAAP;KA5HgB;;UA2IXqD, cA3IW,2BA2IIC,aA3IJ,EA2ImB;aAC5B,UAAUtG,KAAV,EAAiB;YAClBA,KAAJ,EAAW;gBACHuG,cAAN;;;s BAGY7B,KAAd,CAAoB,IAApB;OALF;KA5IgB;;;;0BAiDG;eACZV,OAAP;;;;;;;;;;;;OA4GFpD,QAAF,EAAY4F, EAAZ,CACEjC,MAAMkC,cADR,EAEEnC,SAASoC,OAFX,EAGE5C,MAAMuC,cAAN,CAAqB,IAAIvC,KAAJ, EAArB,CAHF;;;;;;;OAaEvC,EAAF,CAAKwC,IAAL,IAAyBD,MAAMmC,gBAA/B;OACE1E,EAAF,CAAKwC,I AAL,EAAW4C,WAAX,GAAyB7C,KAAzB;;OACEvC,EAAF,CAAKwC,IAAL,EAAW6C,UAAX,GAAyB,YAAY ;SACjCrF,EAAF,CAAKwC,IAAL,IAAaK,kBAAb;WACON,MAAMmC,gBAAb;GAFF;;SAKOnC,KAAP;CAlLY, CAoLX1E,CApLW,CAAd;;ACTA;;;;;;;AAOA,IAAMyH,SAAU,UAACzH,IAAD,EAAO;;;;;;MASf2E,OAAsB,QA A5B;MACMC,UAAsB,cAA5B;MACMC,WAAsB,WAA5B;MACMC,kBAA0BD,QAAhC;MACME,eAAsB,WAA 5B;MACMC,qBAAsBhF,KAAEmC,EAAF,CAAKwC,IAAL,CAA5B;MAEMS,YAAY;YACP,QADO;YAEP,KAF O;WAGP;GAHX;MAMMF,WAAW;wBACM,yBADN;iBAEM,yBAFN;WAGM,OAHN;YAIM,SAJN;YAKM;GA LvB;MAQMC,QAAQ;8BACkBL,SAA9B,GAA0CC,YAD9B;yBAEU,UAAQD,SAAR,GAAoBC,YAApB,mBAC OD,SADP,GACmBC,YADnB;;;;;;;GAFxB;;MAaM0C,MA3Ce;;;oBA6CPzE,OAAZ,EAAqB;WACdqC,QAAL,GA AgBrC,OAAhB;KA9CiB;;;;;;WA2DnB0E,MA3DmB,qBA2DV;UACHC,qBAAqB,IAAzB;UACIC,iBAAiB,IAArB ;UACMrC,cAAmBvF,KAAE,KAAKqF,QAAP,EAAiBY,OAAjB,CACvBf,SAAS2C,WADc,EAEvB,CAFuB,CAA zB;;UAIItC,WAAJ,EAAiB;YACTuC,QAAQ9H,KAAE,KAAKqF,QAAP,EAAiBjC,IAAjB,CAAsB8B,SAAS6C,K AA/B,EAAsC,CAAtC,CAAd;;YAEID,KAAJ,EAAW;cACLA,MAAME,IAAN,KAAe,OAAnB,EAA4B;gBACtBF, MAAMG,OAAN,IACFjI,KAAE,KAAKqF,QAAP,EAAiBkB,QAAjB,CAA0BnB,UAAU8C,MAApC,CADF,EAC+ C;mCACxB,KAArB;aAFF,MAIO;kBACCC,gBAAgBnI,KAAEuF,WAAF,EAAenC,IAAf,CAAoB8B,SAASgD,M AA7B,EAAqC,CAArC,CAAtB;;kBAEIC,aAAJ,EAAmB;qBACfA,aAAF,EAAiB9B,WAAjB,CAA6BjB,UAAU8C, MAAvC;;;;;cAKFP,kBAAJ,EAAwB;gBAClBG,MAAMM,YAAN,CAAmB,UAAnB,KACF7C,YAAY6C,YAAZ,C AAyB,UAAzB,CADE,IAEFN,MAAMO,SAAN,CAAgBC,QAAhB,CAAyB,UAAzB,CAFE,IAGF/C,YAAY8C,SA AZ,CAAsBC,QAAtB,CAA+B,UAA/B,CAHF,EAG8C;;;;kBAGxCL,OAAN,GAAgB,CAACjI,KAAE,KAAKqF,Q AAP,EAAiBkB,QAAjB,CAA0BnB,UAAU8C,MAApC,CAAjB;iBACEJ,KAAF,EAAStE,OAAT,CAAiB,QAAjB;;; gBAGI+E,KAAN;2BACiB,KAAjB;;;;UAKAX,cAAJ,EAAoB;aACbvC,QAAL,CAAcmD,YAAd,CAA2B,cAA3B, EACE,CAACxI,KAAE,KAAKqF,QAAP,EAAiBkB,QAAjB,CAA0BnB,UAAU8C,MAApC,CADH;;;UAIEP,kBA AJ,EAAwB;aACpB,KAAKtC,QAAP,EAAiBoD,WAAjB,CAA6BrD,UAAU8C,MAAvC;;KA3Ge;;WA+GnBrC,O A/GmB,sBA+GT;WACNC,UAAF,CAAa,KAAKT,QAAlB,EAA4BR,QAA5B;WACKQ,QAAL,GAAgB,IAAhB;K AjHiB;;;WAuHZwB,gBAvHY,6BAuHKjD,MAvHL,EAuHa;aACvB,KAAKkD,IAAL,CAAU,YAAY;YACvBE,O AAOhH,KAAE,IAAF,EAAQgH,IAAR,CAAanC,QAAb,CAAX;;YAEI,CAACmC,IAAL,EAAW;iBACF,IAAIS,M AAJ,CAAW,IAAX,CAAP;eACE,IAAF,EAAQT,IAAR,CAAanC,QAAb,EAAuBmC,IAAvB;;;YAGEpD,WAAW, QAAf,EAAyB;eAClBA,MAAL;;OATG,CAAP;KAxHiB;;;;0BAoDE;eACZgB,OAAP;;;;;;;;;;;;OA0FFpD,QAAF,E ACG4F,EADH,CACMjC,MAAMkC,cADZ,EAC4BnC,SAASwD,kBADrC,EACyD,UAAC9H,KAAD,EAAW;UA C1DuG,cAAN;QAEIwB,SAAS/H,MAAMC,MAAnB;;QAEI,CAACb,KAAE2I,MAAF,EAAUpC,QAAV,CAAmB nB,UAAUwD,MAA7B,CAAL,EAA2C;eAChC5I,KAAE2I,MAAF,EAAU1C,OAAV,CAAkBf,SAAS0D,MAA3B, CAAT;;;WAGK/B,gBAAP,CAAwBtG,IAAxB,CAA6BP,KAAE2I,MAAF,CAA7B,EAAwC,QAAxC;GAVJ,EAYG vB,EAZH,CAYMjC,MAAM0D,mBAZZ,EAYiC3D,SAASwD,kBAZ1C,EAY8D,UAAC9H,KAAD,EAAW;QAC/ D+H,SAAS3I,KAAEY,MAAMC,MAAR,EAAgBoF,OAAhB,CAAwBf,SAAS0D,MAAjC,EAAyC,CAAzC,CAAf; SACED,MAAF,EAAUF,WAAV,CAAsBrD,UAAU0D,KAAhC,EAAuC,eAAevE,IAAf,CAAoB3D,MAAMoH,IAA 1B,CAAvC;GAdJ;;;;;;;OAwBE7F,EAAF,CAAKwC,IAAL,IAAyB8C,OAAOZ,gBAAhC;OACE1E,EAAF,CAAKw C,IAAL,EAAW4C,WAAX,GAAyBE,MAAzB;;OACEtF,EAAF,CAAKwC,IAAL,EAAW6C,UAAX,GAAyB,YAA Y;SACjCrF,EAAF,CAAKwC,IAAL,IAAaK,kBAAb;WACOyC,OAAOZ,gBAAd;GAFF;;SAKOY,MAAP;CA9Ka, CAgLZzH,CAhLY,CAAf;;ACLA;;;;;;;AAOA,IAAM+I,WAAY,UAAC/I,IAAD,EAAO;;;;;;MASjB2E,OAAyB,UA A/B;MACMC,UAAyB,cAA/B;MACMC,WAAyB,aAA/B;MACMC,kBAA6BD,QAAnC;MACME,eAAyB,WAA/ B;MACMC,qBAAyBhF,KAAEmC,EAAF,CAAKwC,IAAL,CAA/B;MACMM,sBAAyB,GAA/B;MACM+D,qBA AyB,EAA/B,CAhBuB;;MAiBjBC,sBAAyB,EAA/B,CAjBuB;;MAkBjBC,yBAAyB,GAA/B,CAlBuB;;MAoBjBC,U AAU;cACH,IADG;cAEH,IAFG;WAGH,KAHG;WAIH,OAJG;UAKH;GALb;MAQMC,cAAc;cACP,kBADO;cAE P,SAFO;WAGP,kBAHO;WAIP,kBAJO;UAKP;GALb;MAQMC,YAAY;UACL,MADK;UAEL,MAFK;UAGL,MA HK;WAIL;GAJb;MAOMlE,QAAQ;qBACaL,SADb;mBAEYA,SAFZ;yBAGeA,SAHf;+BAIkBA,SAJlB;+BAKkB A,SALlB;2BAMgBA,SANhB;4BAOYA,SAAxB,GAAoCC,YAPxB;8BAQaD,SAAzB,GAAqCC;GARvC;MAWM K,YAAY;cACL,UADK;YAEL,QAFK;WAGL,OAHK;WAIL,qBAJK;UAKL,oBALK;UAML,oBANK;UAOL,oBA PK;UAQL;GARb;MAWMF,WAAW;YACD,SADC;iBAED,uBAFC;UAGD,gBAHC;eAID,0CAJC;gBAKD,sBAL C;gBAMD,+BANC;eAOD;;;;;;;GAPhB;;MAiBM6D,QAlFiB;;;sBAoFT/F,OAAZ,EAAqBY,MAArB,EAA6B;WAC tB0F,MAAL,GAA0B,IAA1B;WACKC,SAAL,GAA0B,IAA1B;WACKC,cAAL,GAA0B,IAA1B;WAEKC,SAAL, GAA0B,KAA1B;WACKC,UAAL,GAA0B,KAA1B;WAEKC,YAAL,GAA0B,IAA1B;WAEKC,OAAL,GAA0B,K AAKC,UAAL,CAAgBjG,MAAhB,CAA1B;WACKyB,QAAL,GAA0BrF,KAAEgD,OAAF,EAAW,CAAX,CAA1B ;WACK8G,kBAAL,GAA0B9J,KAAE,KAAKqF,QAAP,EAAiBjC,IAAjB,CAAsB8B,SAAS6E,UAA/B,EAA2C,C

AA3C,CAA1B;;WAEKC,kBAAL;KAlGmB;;;;;;WAmHrBC,IAnHqB,mBAmHd;UACD,CAAC,KAAKP,UAAV,E AAsB;aACfQ,MAAL,CAAYb,UAAUc,IAAtB;;KArHiB;;WAyHrBC,eAzHqB,8BAyHH;;;UAGZ,CAAC5I,SAAS6 I,MAAV,IACDrK,KAAE,KAAKqF,QAAP,EAAiBvE,EAAjB,CAAoB,UAApB,KAAmCd,KAAE,KAAKqF,QAA P,EAAiBiF,GAAjB,CAAqB,YAArB,MAAuC,QAD7E,EACwF;aACjFL,IAAL;;KA9HiB;;WAkIrBM,IAlIqB,mBA kId;UACD,CAAC,KAAKb,UAAV,EAAsB;aACfQ,MAAL,CAAYb,UAAUmB,IAAtB;;KApIiB;;WAwIrBC,KAxI qB,kBAwIf7J,KAxIe,EAwIR;UACP,CAACA,KAAL,EAAY;aACL6I,SAAL,GAAiB,IAAjB;;;UAGEzJ,KAAE,KA AKqF,QAAP,EAAiBjC,IAAjB,CAAsB8B,SAASwF,SAA/B,EAA0C,CAA1C,KACF3K,KAAKsC,qBAAL,EADF, EACgC;aACzBJ,oBAAL,CAA0B,KAAKoD,QAA/B;aACKsF,KAAL,CAAW,IAAX;;;oBAGY,KAAKpB,SAAnB; WACKA,SAAL,GAAiB,IAAjB;KApJmB;;WAuJrBoB,KAvJqB,kBAuJf/J,KAvJe,EAuJR;UACP,CAACA,KAAL, EAAY;aACL6I,SAAL,GAAiB,KAAjB;;;UAGE,KAAKF,SAAT,EAAoB;sBACJ,KAAKA,SAAnB;aACKA,SAAL, GAAiB,IAAjB;;;UAGE,KAAKK,OAAL,CAAagB,QAAb,IAAyB,CAAC,KAAKnB,SAAnC,EAA8C;aACvCF,SA AL,GAAiBsB,YACf,CAACrJ,SAASsJ,eAAT,GAA2B,KAAKV,eAAhC,GAAkD,KAAKH,IAAxD,EAA8Dc,IAA9 D,CAAmE,IAAnE,CADe,EAEf,KAAKnB,OAAL,CAAagB,QAFE,CAAjB;;KAlKiB;;WAyKrBI,EAzKqB,eAyKlB C,KAzKkB,EAyKX;;;WACHzB,cAAL,GAAsBxJ,KAAE,KAAKqF,QAAP,EAAiBjC,IAAjB,CAAsB8B,SAASgG, WAA/B,EAA4C,CAA5C,CAAtB;;UAEMC,cAAc,KAAKC,aAAL,CAAmB,KAAK5B,cAAxB,CAApB;;UAEIyB, QAAQ,KAAK3B,MAAL,CAAYjG,MAAZ,GAAqB,CAA7B,IAAkC4H,QAAQ,CAA9C,EAAiD;;;;UAI7C,KAAK vB,UAAT,EAAqB;aACjB,KAAKrE,QAAP,EAAiBtD,GAAjB,CAAqBoD,MAAMkG,IAA3B,EAAiC;iBAAM,MA AKL,EAAL,CAAQC,KAAR,CAAN;SAAjC;;;;UAIEE,gBAAgBF,KAApB,EAA2B;aACpBR,KAAL;aACKE,KAA L;;;;UAIIW,YAAYL,QAAQE,WAAR,GAChB9B,UAAUc,IADM,GAEhBd,UAAUmB,IAFZ;;WAIKN,MAAL,CA AYoB,SAAZ,EAAuB,KAAKhC,MAAL,CAAY2B,KAAZ,CAAvB;KAjMmB;;WAoMrBpF,OApMqB,sBAoMX; WACN,KAAKR,QAAP,EAAiBkG,GAAjB,CAAqBzG,SAArB;WACEgB,UAAF,CAAa,KAAKT,QAAlB,EAA4B R,QAA5B;WAEKyE,MAAL,GAA0B,IAA1B;WACKM,OAAL,GAA0B,IAA1B;WACKvE,QAAL,GAA0B,IAA1 B;WACKkE,SAAL,GAA0B,IAA1B;WACKE,SAAL,GAA0B,IAA1B;WACKC,UAAL,GAA0B,IAA1B;WACKF,c AAL,GAA0B,IAA1B;WACKM,kBAAL,GAA0B,IAA1B;KA/MmB;;;WAqNrBD,UArNqB,uBAqNVjG,MArNU,E AqNF;eACR5D,KAAEwL,MAAF,CAAS,EAAT,EAAarC,OAAb,EAAsBvF,MAAtB,CAAT;WACK6H,eAAL,CA AqB9G,IAArB,EAA2Bf,MAA3B,EAAmCwF,WAAnC;aACOxF,MAAP;KAxNmB;;WA2NrBoG,kBA3NqB,iCA2 NA;;;UACf,KAAKJ,OAAL,CAAa8B,QAAjB,EAA2B;aACvB,KAAKrG,QAAP,EACG+B,EADH,CACMjC,MAA MwG,OADZ,EACqB,UAAC/K,KAAD;iBAAW,OAAKgL,QAAL,CAAchL,KAAd,CAAX;SADrB;;;UAIE,KAAK gJ,OAAL,CAAaa,KAAb,KAAuB,OAA3B,EAAoC;aAChC,KAAKpF,QAAP,EACG+B,EADH,CACMjC,MAAM0 G,UADZ,EACwB,UAACjL,KAAD;iBAAW,OAAK6J,KAAL,CAAW7J,KAAX,CAAX;SADxB,EAEGwG,EAFH, CAEMjC,MAAM2G,UAFZ,EAEwB,UAAClL,KAAD;iBAAW,OAAK+J,KAAL,CAAW/J,KAAX,CAAX;SAFxB; ;YAGI,kBAAkBY,SAASuK,eAA/B,EAAgD;;;;;;;;eAQ5C,KAAK1G,QAAP,EAAiB+B,EAAjB,CAAoBjC,MAAM 6G,QAA1B,EAAoC,YAAM;mBACnCvB,KAAL;;gBACI,OAAKd,YAAT,EAAuB;2BACR,OAAKA,YAAlB;;;mB AEGA,YAAL,GAAoBsC,WAAW,UAACrL,KAAD;qBAAW,OAAK+J,KAAL,CAAW/J,KAAX,CAAX;aAAX,E AAyCsI,yBAAyB,OAAKU,OAAL,CAAagB,QAA/E,CAApB;WALF;;;KA7Oe;;WAwPrBgB,QAxPqB,qBAwPZh L,KAxPY,EAwPL;UACV,kBAAkB2D,IAAlB,CAAuB3D,MAAMC,MAAN,CAAaqL,OAApC,CAAJ,EAAkD;;;;c AI1CtL,MAAMuL,KAAd;aACOnD,kBAAL;gBACQ7B,cAAN;eACKoD,IAAL;;;aAEGtB,mBAAL;gBACQ9B,cA AN;eACK8C,IAAL;;;;;;KApQe;;WA2QrBmB,aA3QqB,0BA2QPpI,OA3QO,EA2QE;WAChBsG,MAAL,GAActJ, KAAEoM,SAAF,CAAYpM,KAAEgD,OAAF,EAAWgD,MAAX,GAAoB5C,IAApB,CAAyB8B,SAASmH,IAAlC, CAAZ,CAAd;aACO,KAAK/C,MAAL,CAAYgD,OAAZ,CAAoBtJ,OAApB,CAAP;KA7QmB;;WAgRrBuJ,mBAh RqB,gCAgRDjB,SAhRC,EAgRUnD,aAhRV,EAgRyB;UACtCqE,kBAAkBlB,cAAcjC,UAAUc,IAAhD;UACMsC, kBAAkBnB,cAAcjC,UAAUmB,IAAhD;;UACMW,cAAkB,KAAKC,aAAL,CAAmBjD,aAAnB,CAAxB;;UACMu E,gBAAkB,KAAKpD,MAAL,CAAYjG,MAAZ,GAAqB,CAA7C;UACMsJ,gBAAkBF,mBAAmBtB,gBAAgB,CA AnC,IACAqB,mBAAmBrB,gBAAgBuB,aAD3D;;UAGIC,iBAAiB,CAAC,KAAK/C,OAAL,CAAagD,IAAnC,EA AyC;eAChCzE,aAAP;;;UAGI0E,QAAYvB,cAAcjC,UAAUmB,IAAxB,GAA+B,CAAC,CAAhC,GAAoC,CAAtD; UACMsC,YAAY,CAAC3B,cAAc0B,KAAf,IAAwB,KAAKvD,MAAL,CAAYjG,MAAtD;aAEOyJ,cAAc,CAAC,C AAf,GACL,KAAKxD,MAAL,CAAY,KAAKA,MAAL,CAAYjG,MAAZ,GAAqB,CAAjC,CADK,GACiC,KAAKi G,MAAL,CAAYwD,SAAZ,CADxC;KA/RmB;;WAoSrBC,kBApSqB,+BAoSFC,aApSE,EAoSaC,kBApSb,EAoSi

C;UAC9CC,cAAc,KAAK9B,aAAL,CAAmB4B,aAAnB,CAApB;;UACMG,YAAY,KAAK/B,aAAL,CAAmBpL,K AAE,KAAKqF,QAAP,EAAiBjC,IAAjB,CAAsB8B,SAASgG,WAA/B,EAA4C,CAA5C,CAAnB,CAAlB;;UACMk C,aAAapN,KAAEmF,KAAF,CAAQA,MAAMkI,KAAd,EAAqB;oCAAA;mBAE3BJ,kBAF2B;cAGhCE,SAHgC;Y AIlCD;OAJa,CAAnB;WAOE,KAAK7H,QAAP,EAAiB7B,OAAjB,CAAyB4J,UAAzB;aAEOA,UAAP;KAhTmB;; WAmTrBE,0BAnTqB,uCAmTMtK,OAnTN,EAmTe;UAC9B,KAAK8G,kBAAT,EAA6B;aACzB,KAAKA,kBAA P,EACG1G,IADH,CACQ8B,SAASgD,MADjB,EAEG7B,WAFH,CAEejB,UAAU8C,MAFzB;;YAIMqF,gBAAgB, KAAKzD,kBAAL,CAAwB0D,QAAxB,CACpB,KAAKpC,aAAL,CAAmBpI,OAAnB,CADoB,CAAtB;;YAIIuK,a AAJ,EAAmB;eACfA,aAAF,EAAiBE,QAAjB,CAA0BrI,UAAU8C,MAApC;;;KA9Te;;WAmUrBgC,MAnUqB,mB AmUdoB,SAnUc,EAmUHtI,OAnUG,EAmUM;;;UACnBmF,gBAAgBnI,KAAE,KAAKqF,QAAP,EAAiBjC,IAAjB ,CAAsB8B,SAASgG,WAA/B,EAA4C,CAA5C,CAAtB;;UACMwC,qBAAqB,KAAKtC,aAAL,CAAmBjD,aAAnB, CAA3B;;UACMwF,cAAgB3K,WAAWmF,iBAC/B,KAAKoE,mBAAL,CAAyBjB,SAAzB,EAAoCnD,aAApC,CA DF;;UAEMyF,mBAAmB,KAAKxC,aAAL,CAAmBuC,WAAnB,CAAzB;;UACME,YAAYpK,QAAQ,KAAK8F,S AAb,CAAlB;UAEIuE,oBAAJ;UACIC,cAAJ;UACId,kBAAJ;;UAEI3B,cAAcjC,UAAUc,IAA5B,EAAkC;+BACT/ E,UAAU4I,IAAjC;yBACiB5I,UAAU+E,IAA3B;6BACqBd,UAAU2E,IAA/B;OAHF,MAIO;+BACkB5I,UAAU6I, KAAjC;yBACiB7I,UAAUoF,IAA3B;6BACqBnB,UAAU4E,KAA/B;;;UAGEN,eAAe3N,KAAE2N,WAAF,EAAep H,QAAf,CAAwBnB,UAAU8C,MAAlC,CAAnB,EAA8D;aACvDwB,UAAL,GAAkB,KAAlB;;;;UAII0D,aAAa,KA AKL,kBAAL,CAAwBY,WAAxB,EAAqCV,kBAArC,CAAnB;;UACIG,WAAWzH,kBAAX,EAAJ,EAAqC;;;;UAIj C,CAACwC,aAAD,IAAkB,CAACwF,WAAvB,EAAoC;;;;;WAK/BjE,UAAL,GAAkB,IAAlB;;UAEImE,SAAJ,EA Ae;aACRpD,KAAL;;;WAGG6C,0BAAL,CAAgCK,WAAhC;;UAEMO,YAAYlO,KAAEmF,KAAF,CAAQA,MA AMkG,IAAd,EAAoB;uBACrBsC,WADqB;mBAEzBV,kBAFyB;cAG9BS,kBAH8B;YAIhCE;OAJY,CAAlB;;UA OI7N,KAAKsC,qBAAL,MACFrC,KAAE,KAAKqF,QAAP,EAAiBkB,QAAjB,CAA0BnB,UAAUiI,KAApC,CAD F,EAC8C;aAE1CM,WAAF,EAAeF,QAAf,CAAwBM,cAAxB;aAEKI,MAAL,CAAYR,WAAZ;aAEExF,aAAF,EA AiBsF,QAAjB,CAA0BK,oBAA1B;aACEH,WAAF,EAAeF,QAAf,CAAwBK,oBAAxB;aAEE3F,aAAF,EACGpG, GADH,CACOhC,KAAKiC,cADZ,EAC4B,YAAM;eAC5B2L,WAAF,EACGtH,WADH,CACkByH,oBADlB,SAC0 CC,cAD1C,EAEGN,QAFH,CAEYrI,UAAU8C,MAFtB;eAIEC,aAAF,EAAiB9B,WAAjB,CAAgCjB,UAAU8C,M AA1C,SAAoD6F,cAApD,SAAsED,oBAAtE;iBAEKpE,UAAL,GAAkB,KAAlB;qBAEW;mBAAM1J,KAAE,OAA KqF,QAAP,EAAiB7B,OAAjB,CAAyB0K,SAAzB,CAAN;WAAX,EAAsD,CAAtD;SAVJ,EAaG9L,oBAbH,CAaw B6C,mBAbxB;OAVF,MAyBO;aACHkD,aAAF,EAAiB9B,WAAjB,CAA6BjB,UAAU8C,MAAvC;aACEyF,WAA F,EAAeF,QAAf,CAAwBrI,UAAU8C,MAAlC;aAEKwB,UAAL,GAAkB,KAAlB;aACE,KAAKrE,QAAP,EAAiB7 B,OAAjB,CAAyB0K,SAAzB;;;UAGEL,SAAJ,EAAe;aACRlD,KAAL;;KAzZiB;;;aAgad9D,gBAhac,6BAgaGjD,M AhaH,EAgaW;aACvB,KAAKkD,IAAL,CAAU,YAAY;YACvBE,OAAYhH,KAAE,IAAF,EAAQgH,IAAR,CAAan C,QAAb,CAAhB;;YACM+E,UAAU5J,KAAEwL,MAAF,CAAS,EAAT,EAAarC,OAAb,EAAsBnJ,KAAE,IAAF,E AAQgH,IAAR,EAAtB,CAAhB;;YAEI,OAAOpD,MAAP,KAAkB,QAAtB,EAAgC;eAC5B4H,MAAF,CAAS5B,O AAT,EAAkBhG,MAAlB;;;YAGIwK,SAAS,OAAOxK,MAAP,KAAkB,QAAlB,GAA6BA,MAA7B,GAAsCgG,QA AQyE,KAA7D;;YAEI,CAACrH,IAAL,EAAW;iBACF,IAAI+B,QAAJ,CAAa,IAAb,EAAmBa,OAAnB,CAAP;eA CE,IAAF,EAAQ5C,IAAR,CAAanC,QAAb,EAAuBmC,IAAvB;;;YAGE,OAAOpD,MAAP,KAAkB,QAAtB,EAAg C;eACzBoH,EAAL,CAAQpH,MAAR;SADF,MAEO,IAAI,OAAOwK,MAAP,KAAkB,QAAtB,EAAgC;cACjC,O AAOpH,KAAKoH,MAAL,CAAP,KAAwB,WAA5B,EAAyC;kBACjC,IAAI5J,KAAJ,wBAA8B4J,MAA9B,QAA N;;;eAEGA,MAAL;SAJK,MAKA,IAAIxE,QAAQgB,QAAZ,EAAsB;eACtBH,KAAL;eACKE,KAAL;;OAxBG,C AAP;KAjamB;;aA8bd2D,oBA9bc,iCA8bO1N,KA9bP,EA8bc;UAC3B4B,WAAWzC,KAAKgG,sBAAL,CAA4B,I AA5B,CAAjB;;UAEI,CAACvD,QAAL,EAAe;;;;UAIT3B,SAASb,KAAEwC,QAAF,EAAY,CAAZ,CAAf;;UAEI, CAAC3B,MAAD,IAAW,CAACb,KAAEa,MAAF,EAAU0F,QAAV,CAAmBnB,UAAUmJ,QAA7B,CAAhB,EAA wD;;;;UAIlD3K,SAAa5D,KAAEwL,MAAF,CAAS,EAAT,EAAaxL,KAAEa,MAAF,EAAUmG,IAAV,EAAb,EAA +BhH,KAAE,IAAF,EAAQgH,IAAR,EAA/B,CAAnB;UACMwH,aAAa,KAAKvL,YAAL,CAAkB,eAAlB,CAAnB; ;UAEIuL,UAAJ,EAAgB;eACP5D,QAAP,GAAkB,KAAlB;;;eAGO/D,gBAAT,CAA0BtG,IAA1B,CAA+BP,KAAE a,MAAF,CAA/B,EAA0C+C,MAA1C;;UAEI4K,UAAJ,EAAgB;aACZ3N,MAAF,EAAUmG,IAAV,CAAenC,QAA f,EAAyBmG,EAAzB,CAA4BwD,UAA5B;;;YAGIrH,cAAN;KAxdmB;;;;0BAwGA;eACZvC,OAAP;;;;0BAGmB;e ACZuE,OAAP;;;;;;;;;;;;OAuXF3H,QAAF,EACG4F,EADH,CACMjC,MAAMkC,cADZ,EAC4BnC,SAASuJ,UADr

C,EACiD1F,SAASuF,oBAD1D;OAGEjN,MAAF,EAAU+F,EAAV,CAAajC,MAAMuJ,aAAnB,EAAkC,YAAM;S ACpCxJ,SAASyJ,SAAX,EAAsB7H,IAAtB,CAA2B,YAAY;UAC/B8H,YAAY5O,KAAE,IAAF,CAAlB;;eACS6G, gBAAT,CAA0BtG,IAA1B,CAA+BqO,SAA/B,EAA0CA,UAAU5H,IAAV,EAA1C;KAFF;GADF;;;;;;;OAcE7E,EA AF,CAAKwC,IAAL,IAAyBoE,SAASlC,gBAAlC;OACE1E,EAAF,CAAKwC,IAAL,EAAW4C,WAAX,GAAyBw B,QAAzB;;OACE5G,EAAF,CAAKwC,IAAL,EAAW6C,UAAX,GAAyB,YAAY;SACjCrF,EAAF,CAAKwC,IAA L,IAAaK,kBAAb;WACO+D,SAASlC,gBAAhB;GAFF;;SAKOkC,QAAP;CA5fe,CA8fd/I,CA9fc,CAAjB;;ACPA;;; ;;;;AAOA,IAAM6O,WAAY,UAAC7O,IAAD,EAAO;;;;;;MASjB2E,OAAsB,UAA5B;MACMC,UAAsB,cAA5B;M ACMC,WAAsB,aAA5B;MACMC,kBAA0BD,QAAhC;MACME,eAAsB,WAA5B;MACMC,qBAAsBhF,KAAEm C,EAAF,CAAKwC,IAAL,CAA5B;MACMM,sBAAsB,GAA5B;MAEMkE,UAAU;YACL,IADK;YAEL;GAFX;M AKMC,cAAc;YACT,SADS;YAET;GAFX;MAKMjE,QAAQ;mBACYL,SADZ;qBAEaA,SAFb;mBAGYA,SAHZ; uBAIcA,SAJd;8BAKaA,SAAzB,GAAqCC;GALvC;MAQMK,YAAY;UACH,MADG;cAEH,UAFG;gBAGH,YAH G;eAIH;GAJf;MAOM0J,YAAY;WACP,OADO;YAEP;GAFX;MAKM5J,WAAW;aACD,oBADC;iBAED;;;;;;;GA FhB;;MAYM2J,QA3DiB;;;sBA6DT7L,OAAZ,EAAqBY,MAArB,EAA6B;WACtBmL,gBAAL,GAAwB,KAAxB; WACK1J,QAAL,GAAwBrC,OAAxB;WACK4G,OAAL,GAAwB,KAAKC,UAAL,CAAgBjG,MAAhB,CAAxB;W ACKoL,aAAL,GAAwBhP,KAAEoM,SAAF,CAAYpM,KAClC,wCAAmCgD,QAAQiM,EAA3C,4DAC0CjM,QA AQiM,EADlD,SADkC,CAAZ,CAAxB;UAIMC,aAAalP,KAAEkF,SAAS2C,WAAX,CAAnB;;WACK,IAAIsH,IA AI,CAAb,EAAgBA,IAAID,WAAW7L,MAA/B,EAAuC8L,GAAvC,EAA4C;YACpCC,OAAOF,WAAWC,CAAX, CAAb;YACM3M,WAAWzC,KAAKgG,sBAAL,CAA4BqJ,IAA5B,CAAjB;;YACI5M,aAAa,IAAb,IAAqBxC,KA AEwC,QAAF,EAAY6M,MAAZ,CAAmBrM,OAAnB,EAA4BK,MAA5B,GAAqC,CAA9D,EAAiE;eAC1D2L,aA AL,CAAmBM,IAAnB,CAAwBF,IAAxB;;;;WAICG,OAAL,GAAe,KAAK3F,OAAL,CAAa5D,MAAb,GAAsB,KA AKwJ,UAAL,EAAtB,GAA0C,IAAzD;;UAEI,CAAC,KAAK5F,OAAL,CAAa5D,MAAlB,EAA0B;aACnByJ,yBA AL,CAA+B,KAAKpK,QAApC,EAA8C,KAAK2J,aAAnD;;;UAGE,KAAKpF,OAAL,CAAalC,MAAjB,EAAyB;aA ClBA,MAAL;;KArFiB;;;;;;WAuGrBA,MAvGqB,qBAuGZ;UACH1H,KAAE,KAAKqF,QAAP,EAAiBkB,QAAjB, CAA0BnB,UAAUkB,IAApC,CAAJ,EAA+C;aACxCoJ,IAAL;OADF,MAEO;aACAC,IAAL;;KA3GiB;;WA+GrBA ,IA/GqB,mBA+Gd;;;UACD,KAAKZ,gBAAL,IACF/O,KAAE,KAAKqF,QAAP,EAAiBkB,QAAjB,CAA0BnB,UA AUkB,IAApC,CADF,EAC6C;;;;UAIzCsJ,OAAJ;UACIC,WAAJ;;UAEI,KAAKN,OAAT,EAAkB;kBACNvP,KAA EoM,SAAF,CAAYpM,KAAE,KAAKuP,OAAP,EAAgB/B,QAAhB,GAA2BA,QAA3B,CAAoCtI,SAAS4K,OAA7 C,CAAZ,CAAV;;YACI,CAACF,QAAQvM,MAAb,EAAqB;oBACT,IAAV;;;;UAIAuM,OAAJ,EAAa;sBACG5P,K AAE4P,OAAF,EAAW5I,IAAX,CAAgBnC,QAAhB,CAAd;;YACIgL,eAAeA,YAAYd,gBAA/B,EAAiD;;;;;UAK7 CgB,aAAa/P,KAAEmF,KAAF,CAAQA,MAAMmB,IAAd,CAAnB;WACE,KAAKjB,QAAP,EAAiB7B,OAAjB,C AAyBuM,UAAzB;;UACIA,WAAWpK,kBAAX,EAAJ,EAAqC;;;;UAIjCiK,OAAJ,EAAa;iBACF/I,gBAAT,CAA0 BtG,IAA1B,CAA+BP,KAAE4P,OAAF,CAA/B,EAA2C,MAA3C;;YACI,CAACC,WAAL,EAAkB;eACdD,OAAF, EAAW5I,IAAX,CAAgBnC,QAAhB,EAA0B,IAA1B;;;;UAIEmL,YAAY,KAAKC,aAAL,EAAlB;;WAEE,KAAK5 K,QAAP,EACGgB,WADH,CACejB,UAAU8K,QADzB,EAEGzC,QAFH,CAEYrI,UAAU+K,UAFtB;WAIK9K,Q AAL,CAAc1D,KAAd,CAAoBqO,SAApB,IAAiC,CAAjC;;UAEI,KAAKhB,aAAL,CAAmB3L,MAAvB,EAA+B;a AC3B,KAAK2L,aAAP,EACG3I,WADH,CACejB,UAAUgL,SADzB,EAEGC,IAFH,CAEQ,eAFR,EAEyB,IAFzB;; ;WAKGC,gBAAL,CAAsB,IAAtB;;UAEMC,WAAW,SAAXA,QAAW,GAAM;aACnB,MAAKlL,QAAP,EACGgB ,WADH,CACejB,UAAU+K,UADzB,EAEG1C,QAFH,CAEYrI,UAAU8K,QAFtB,EAGGzC,QAHH,CAGYrI,UAA UkB,IAHtB;cAKKjB,QAAL,CAAc1D,KAAd,CAAoBqO,SAApB,IAAiC,EAAjC;;cAEKM,gBAAL,CAAsB,KAAt B;;aAEE,MAAKjL,QAAP,EAAiB7B,OAAjB,CAAyB2B,MAAMqL,KAA/B;OAVF;;UAaI,CAACzQ,KAAKsC,qB AAL,EAAL,EAAmC;;;;;UAK7BoO,uBAAuBT,UAAU,CAAV,EAAavL,WAAb,KAA6BuL,UAAUU,KAAV,CAA gB,CAAhB,CAA1D;UACMC,wBAAgCF,oBAAtC;WAEE,KAAKpL,QAAP,EACGtD,GADH,CACOhC,KAAKiC ,cADZ,EAC4BuO,QAD5B,EAEGnO,oBAFH,CAEwB6C,mBAFxB;WAIKI,QAAL,CAAc1D,KAAd,CAAoBqO,S AApB,IAAoC,KAAK3K,QAAL,CAAcsL,UAAd,CAApC;KA5LmB;;WA+LrBjB,IA/LqB,mBA+Ld;;;UACD,KAA KX,gBAAL,IACF,CAAC/O,KAAE,KAAKqF,QAAP,EAAiBkB,QAAjB,CAA0BnB,UAAUkB,IAApC,CADH,EA C8C;;;;UAIxCyJ,aAAa/P,KAAEmF,KAAF,CAAQA,MAAMyL,IAAd,CAAnB;WACE,KAAKvL,QAAP,EAAiB7 B,OAAjB,CAAyBuM,UAAzB;;UACIA,WAAWpK,kBAAX,EAAJ,EAAqC;;;;UAI/BqK,YAAkB,KAAKC,aAAL, EAAxB;;WAEK5K,QAAL,CAAc1D,KAAd,CAAoBqO,SAApB,IAAoC,KAAK3K,QAAL,CAAcwL,qBAAd,GAA

sCb,SAAtC,CAApC;WAEK7B,MAAL,CAAY,KAAK9I,QAAjB;WAEE,KAAKA,QAAP,EACGoI,QADH,CACYr I,UAAU+K,UADtB,EAEG9J,WAFH,CAEejB,UAAU8K,QAFzB,EAGG7J,WAHH,CAGejB,UAAUkB,IAHzB;;U AKI,KAAK0I,aAAL,CAAmB3L,MAAvB,EAA+B;aACxB,IAAI8L,IAAI,CAAb,EAAgBA,IAAI,KAAKH,aAAL,C AAmB3L,MAAvC,EAA+C8L,GAA/C,EAAoD;cAC5C3L,UAAU,KAAKwL,aAAL,CAAmBG,CAAnB,CAAhB;c ACM3M,WAAWzC,KAAKgG,sBAAL,CAA4BvC,OAA5B,CAAjB;;cACIhB,aAAa,IAAjB,EAAuB;gBACfsO,QA AQ9Q,KAAEwC,QAAF,CAAd;;gBACI,CAACsO,MAAMvK,QAAN,CAAenB,UAAUkB,IAAzB,CAAL,EAAqC; mBACjC9C,OAAF,EAAWiK,QAAX,CAAoBrI,UAAUgL,SAA9B,EACMC,IADN,CACW,eADX,EAC4B,KAD5 B;;;;;;WAOHC,gBAAL,CAAsB,IAAtB;;UAEMC,WAAW,SAAXA,QAAW,GAAM;eAChBD,gBAAL,CAAsB,KA AtB;;aACE,OAAKjL,QAAP,EACGgB,WADH,CACejB,UAAU+K,UADzB,EAEG1C,QAFH,CAEYrI,UAAU8K, QAFtB,EAGG1M,OAHH,CAGW2B,MAAM4L,MAHjB;OAFF;;WAQK1L,QAAL,CAAc1D,KAAd,CAAoBqO,S AApB,IAAiC,EAAjC;;UAEI,CAACjQ,KAAKsC,qBAAL,EAAL,EAAmC;;;;;WAKjC,KAAKgD,QAAP,EACGtD, GADH,CACOhC,KAAKiC,cADZ,EAC4BuO,QAD5B,EAEGnO,oBAFH,CAEwB6C,mBAFxB;KArPmB;;WA0Pr BqL,gBA1PqB,6BA0PJU,eA1PI,EA0Pa;WAC3BjC,gBAAL,GAAwBiC,eAAxB;KA3PmB;;WA8PrBnL,OA9PqB,s BA8PX;WACNC,UAAF,CAAa,KAAKT,QAAlB,EAA4BR,QAA5B;WAEK+E,OAAL,GAAwB,IAAxB;WACK2F ,OAAL,GAAwB,IAAxB;WACKlK,QAAL,GAAwB,IAAxB;WACK2J,aAAL,GAAwB,IAAxB;WACKD,gBAAL, GAAwB,IAAxB;KArQmB;;;WA2QrBlF,UA3QqB,uBA2QVjG,MA3QU,EA2QF;eACR5D,KAAEwL,MAAF,CAA S,EAAT,EAAarC,OAAb,EAAsBvF,MAAtB,CAAT;aACO8D,MAAP,GAAgBjE,QAAQG,OAAO8D,MAAf,CAAh B,CAFiB;;WAGZ+D,eAAL,CAAqB9G,IAArB,EAA2Bf,MAA3B,EAAmCwF,WAAnC;aACOxF,MAAP;KA/QmB ;;WAkRrBqM,aAlRqB,4BAkRL;UACRgB,WAAWjR,KAAE,KAAKqF,QAAP,EAAiBkB,QAAjB,CAA0BuI,UAA UoC,KAApC,CAAjB;aACOD,WAAWnC,UAAUoC,KAArB,GAA6BpC,UAAUqC,MAA9C;KApRmB;;WAuRrB 3B,UAvRqB,yBAuRR;;;UACPxJ,SAAS,IAAb;;UACIjG,KAAKsE,SAAL,CAAe,KAAKuF,OAAL,CAAa5D,MAA 5B,CAAJ,EAAyC;iBAC9B,KAAK4D,OAAL,CAAa5D,MAAtB,CADuC;;YAInC,OAAO,KAAK4D,OAAL,CAAa 5D,MAAb,CAAoBoL,MAA3B,KAAsC,WAA1C,EAAuD;mBAC5C,KAAKxH,OAAL,CAAa5D,MAAb,CAAoB,C AApB,CAAT;;OALJ,MAOO;iBACIhG,KAAE,KAAK4J,OAAL,CAAa5D,MAAf,EAAuB,CAAvB,CAAT;;;UAGI xD,yDACqC,KAAKoH,OAAL,CAAa5D,MADlD,QAAN;WAGEA,MAAF,EAAU5C,IAAV,CAAeZ,QAAf,EAAy BsE,IAAzB,CAA8B,UAACqI,CAAD,EAAInM,OAAJ,EAAgB;eACvCyM,yBAAL,CACEZ,SAASwC,qBAAT,CA A+BrO,OAA/B,CADF,EAEE,CAACA,OAAD,CAFF;OADF;aAOOgD,MAAP;KA9SmB;;WAiTrByJ,yBAjTqB,sC AiTKzM,OAjTL,EAiTcsO,YAjTd,EAiT4B;UAC3CtO,OAAJ,EAAa;YACLuO,SAASvR,KAAEgD,OAAF,EAAW uD,QAAX,CAAoBnB,UAAUkB,IAA9B,CAAf;;YAEIgL,aAAajO,MAAjB,EAAyB;eACrBiO,YAAF,EACG7I,WA DH,CACerD,UAAUgL,SADzB,EACoC,CAACmB,MADrC,EAEGlB,IAFH,CAEQ,eAFR,EAEyBkB,MAFzB;;;KA tTe;;;aAgUdF,qBAhUc,kCAgUQrO,OAhUR,EAgUiB;UAC9BR,WAAWzC,KAAKgG,sBAAL,CAA4B/C,OAA5B ,CAAjB;aACOR,WAAWxC,KAAEwC,QAAF,EAAY,CAAZ,CAAX,GAA4B,IAAnC;KAlUmB;;aAqUdqE,gBArU c,6BAqUGjD,MArUH,EAqUW;aACvB,KAAKkD,IAAL,CAAU,YAAY;YACrB0K,QAAUxR,KAAE,IAAF,CAAh B;YACIgH,OAAYwK,MAAMxK,IAAN,CAAWnC,QAAX,CAAhB;;YACM+E,UAAU5J,KAAEwL,MAAF,CAC d,EADc,EAEdrC,OAFc,EAGdqI,MAAMxK,IAAN,EAHc,EAId,OAAOpD,MAAP,KAAkB,QAAlB,IAA8BA,MAJ hB,CAAhB;;YAOI,CAACoD,IAAD,IAAS4C,QAAQlC,MAAjB,IAA2B,YAAYnD,IAAZ,CAAiBX,MAAjB,CAA/ B,EAAyD;kBAC/C8D,MAAR,GAAiB,KAAjB;;;YAGE,CAACV,IAAL,EAAW;iBACF,IAAI6H,QAAJ,CAAa,IA Ab,EAAmBjF,OAAnB,CAAP;gBACM5C,IAAN,CAAWnC,QAAX,EAAqBmC,IAArB;;;YAGE,OAAOpD,MAAP ,KAAkB,QAAtB,EAAgC;cAC1B,OAAOoD,KAAKpD,MAAL,CAAP,KAAwB,WAA5B,EAAyC;kBACjC,IAAIY, KAAJ,wBAA8BZ,MAA9B,QAAN;;;eAEGA,MAAL;;OAvBG,CAAP;KAtUmB;;;;0BA4FA;eACZgB,OAAP;;;;0B AGmB;eACZuE,OAAP;;;;;;;;;;;;OA0QF3H,QAAF,EAAY4F,EAAZ,CAAejC,MAAMkC,cAArB,EAAqCnC,SAAS 2C,WAA9C,EAA2D,UAAUjH,KAAV,EAAiB;;QAEtEA,MAAM6Q,aAAN,CAAoBvF,OAApB,KAAgC,GAApC, EAAyC;YACjC/E,cAAN;;;QAGIuK,WAAW1R,KAAE,IAAF,CAAjB;QACMwC,WAAWzC,KAAKgG,sBAAL,C AA4B,IAA5B,CAAjB;SACEvD,QAAF,EAAYsE,IAAZ,CAAiB,YAAY;UACrB6K,UAAU3R,KAAE,IAAF,CAAh B;UACMgH,OAAU2K,QAAQ3K,IAAR,CAAanC,QAAb,CAAhB;UACMjB,SAAUoD,OAAO,QAAP,GAAkB0K, SAAS1K,IAAT,EAAlC;;eACSH,gBAAT,CAA0BtG,IAA1B,CAA+BoR,OAA/B,EAAwC/N,MAAxC;KAJF;GARF ;;;;;;;OAuBEzB,EAAF,CAAKwC,IAAL,IAAyBkK,SAAShI,gBAAlC;OACE1E,EAAF,CAAKwC,IAAL,EAAW4C ,WAAX,GAAyBsH,QAAzB;;OACE1M,EAAF,CAAKwC,IAAL,EAAW6C,UAAX,GAAyB,YAAY;SACjCrF,EA

AF,CAAKwC,IAAL,IAAaK,kBAAb;WACO6J,SAAShI,gBAAhB;GAFF;;SAKOgI,QAAP;CAzYe,CA2Yd7O,CA3 Yc,CAAjB;;ACNA;;;;;;;AAOA,IAAM4R,WAAY,UAAC5R,IAAD,EAAO;;;;;;MAQjB2E,OAA2B,UAAjC;MACM C,UAA2B,cAAjC;MACMC,WAA2B,aAAjC;MACMC,kBAA+BD,QAArC;MACME,eAA2B,WAAjC;MACMC,q BAA2BhF,KAAEmC,EAAF,CAAKwC,IAAL,CAAjC;MACMkN,iBAA2B,EAAjC,CAduB;;MAejBC,gBAA2B,E AAjC,CAfuB;;MAgBjBC,cAA2B,CAAjC,CAhBuB;;MAiBjBC,mBAA2B,EAAjC,CAjBuB;;MAkBjBC,qBAA2B, EAAjC,CAlBuB;;MAmBjBC,2BAA2B,CAAjC,CAnBuB;;MAoBjBC,iBAA2B,IAAI7N,MAAJ,CAAc0N,gBAAd,S AAkCC,kBAAlC,SAAwDJ,cAAxD,CAAjC;MAEM1M,QAAQ;mBACcL,SADd;uBAEgBA,SAFhB;mBAGcA,SA Hd;qBAIeA,SAJf;qBAKeA,SALf;8BAMeA,SAA3B,GAAuCC,YAN3B;kCAOiBD,SAA7B,GAAyCC,YAP7B;8B AQeD,SAA3B,GAAuCC;GARzC;MAWMK,YAAY;cACJ,UADI;UAEJ,MAFI;YAGJ,QAHI;eAIJ,WAJI;cAKJ,UA LI;eAMJ,qBANI;cAOJ;GAPd;MAUMF,WAAW;iBACC,0BADD;gBAEC,gBAFD;UAGC,gBAHD;gBAIC,aAJD; mBAKC;GALlB;MAQMkN,gBAAgB;SACR,WADQ;YAER,SAFQ;YAGR,cAHQ;eAIR,YAJQ;WAKR,aALQ;cA MR,WANQ;UAOR,YAPQ;aAQR;GARd;MAWMjJ,UAAU;YACA,CADA;UAEA;GAFhB;MAKMC,cAAc;YACJ, 0BADI;UAEJ;;;;;;;GAFhB;;MAYMwI,QA/EiB;;;sBAiFT5O,OAAZ,EAAqBY,MAArB,EAA6B;WACtByB,QAAL, GAAiBrC,OAAjB;WACKqP,OAAL,GAAiB,IAAjB;WACKzI,OAAL,GAAiB,KAAKC,UAAL,CAAgBjG,MAAh B,CAAjB;WACK0O,KAAL,GAAiB,KAAKC,eAAL,EAAjB;WACKC,SAAL,GAAiB,KAAKC,aAAL,EAAjB;;W AEKzI,kBAAL;KAxFmB;;;;;;WA4GrBtC,MA5GqB,qBA4GZ;UACH,KAAKrC,QAAL,CAAcqN,QAAd,IAA0B1S ,KAAE,KAAKqF,QAAP,EAAiBkB,QAAjB,CAA0BnB,UAAUuN,QAApC,CAA9B,EAA6E;;;;UAIvE3M,SAAW4 L,SAASgB,qBAAT,CAA+B,KAAKvN,QAApC,CAAjB;;UACMwN,WAAW7S,KAAE,KAAKsS,KAAP,EAAc/L, QAAd,CAAuBnB,UAAUkB,IAAjC,CAAjB;;eAESwM,WAAT;;UAEID,QAAJ,EAAc;;;;UAIR7F,gBAAgB;uBACJ ,KAAK3H;OADvB;UAGM0N,YAAY/S,KAAEmF,KAAF,CAAQA,MAAMmB,IAAd,EAAoB0G,aAApB,CAAlB; WAEEhH,MAAF,EAAUxC,OAAV,CAAkBuP,SAAlB;;UAEIA,UAAUpN,kBAAV,EAAJ,EAAoC;;OArB7B;;;UA 0BH,CAAC,KAAK6M,SAAV,EAAqB;;;;;YAKf,OAAOQ,MAAP,KAAkB,WAAtB,EAAmC;gBAC3B,IAAIxO,K AAJ,CAAU,8DAAV,CAAN;;;YAEExB,UAAU,KAAKqC,QAAnB,CARmB;;YAUfrF,KAAEgG,MAAF,EAAUO, QAAV,CAAmBnB,UAAU6N,MAA7B,CAAJ,EAA0C;cACpCjT,KAAE,KAAKsS,KAAP,EAAc/L,QAAd,CAAuB nB,UAAU8N,QAAjC,KAA8ClT,KAAE,KAAKsS,KAAP,EAAc/L,QAAd,CAAuBnB,UAAU+N,SAAjC,CAAlD,E AA+F;sBACnFnN,MAAV;;;;aAGCqM,OAAL,GAAe,IAAIW,MAAJ,CAAWhQ,OAAX,EAAoB,KAAKsP,KAAz B,EAAgC,KAAKc,gBAAL,EAAhC,CAAf;OAzCK;;;;;;UAiDH,kBAAkB5R,SAASuK,eAA3B,IACD,CAAC/L,KA AEgG,MAAF,EAAUC,OAAV,CAAkBf,SAASmO,UAA3B,EAAuChQ,MAD3C,EACmD;aAC/C,MAAF,EAAUm K,QAAV,GAAqBpG,EAArB,CAAwB,WAAxB,EAAqC,IAArC,EAA2CpH,KAAEsT,IAA7C;;;WAGGjO,QAAL, CAAckD,KAAd;;WACKlD,QAAL,CAAcmD,YAAd,CAA2B,eAA3B,EAA4C,IAA5C;;WAEE,KAAK8J,KAAP,E AAc7J,WAAd,CAA0BrD,UAAUkB,IAApC;WACEN,MAAF,EACGyC,WADH,CACerD,UAAUkB,IADzB,EAEG 9C,OAFH,CAEWxD,KAAEmF,KAAF,CAAQA,MAAMqL,KAAd,EAAqBxD,aAArB,CAFX;KAtKmB;;WA2KrB nH,OA3KqB,sBA2KX;WACNC,UAAF,CAAa,KAAKT,QAAlB,EAA4BR,QAA5B;WACE,KAAKQ,QAAP,EAAi BkG,GAAjB,CAAqBzG,SAArB;WACKO,QAAL,GAAgB,IAAhB;WACKiN,KAAL,GAAa,IAAb;;UACI,KAAKD ,OAAL,KAAiB,IAArB,EAA2B;aACpBA,OAAL,CAAakB,OAAb;;aACKlB,OAAL,GAAe,IAAf;;KAlLiB;;WAsLr BmB,MAtLqB,qBAsLZ;WACFhB,SAAL,GAAiB,KAAKC,aAAL,EAAjB;;UACI,KAAKJ,OAAL,KAAiB,IAArB, EAA2B;aACpBA,OAAL,CAAaoB,cAAb;;KAzLiB;;;WA+LrBzJ,kBA/LqB,iCA+LA;;;WACjB,KAAK3E,QAAP,E AAiB+B,EAAjB,CAAoBjC,MAAMuO,KAA1B,EAAiC,UAAC9S,KAAD,EAAW;cACpCuG,cAAN;cACMwM,eA AN;;cACKjM,MAAL;OAHF;KAhMmB;;WAuMrBmC,UAvMqB,uBAuMVjG,MAvMU,EAuMF;eACR5D,KAAE wL,MAAF,CACP,EADO,EAEP,KAAKoI,WAAL,CAAiBzK,OAFV,EAGPnJ,KAAE,KAAKqF,QAAP,EAAiB2B,I AAjB,EAHO,EAIPpD,MAJO,CAAT;WAOK6H,eAAL,CACE9G,IADF,EAEEf,MAFF,EAGE,KAAKgQ,WAAL,C AAiBxK,WAHnB;aAMOxF,MAAP;KArNmB;;WAwNrB2O,eAxNqB,8BAwNH;UACZ,CAAC,KAAKD,KAAV,E AAiB;YACTtM,SAAS4L,SAASgB,qBAAT,CAA+B,KAAKvN,QAApC,CAAf;;aACKiN,KAAL,GAAatS,KAAEg G,MAAF,EAAU5C,IAAV,CAAe8B,SAAS2O,IAAxB,EAA8B,CAA9B,CAAb;;;aAEK,KAAKvB,KAAZ;KA7Nm B;;WAgOrBwB,aAhOqB,4BAgOL;UACRC,kBAAkB/T,KAAE,KAAKqF,QAAP,EAAiBW,MAAjB,EAAxB;UAC IgO,YAAoB5B,cAAc6B,MAAtC,CAFc;;UAKVF,gBAAgBxN,QAAhB,CAAyBnB,UAAU6N,MAAnC,CAAJ,EA AgD;oBAClCb,cAAc8B,GAA1B;;YACIlU,KAAE,KAAKsS,KAAP,EAAc/L,QAAd,CAAuBnB,UAAU+N,SAAjC, CAAJ,EAAiD;sBACnCf,cAAc+B,MAA1B;;OAHJ,MAKO,IAAIJ,gBAAgBxN,QAAhB,CAAyBnB,UAAUgP,SAA

nC,CAAJ,EAAmD;oBAC5ChC,cAAcnE,KAA1B;OADK,MAEA,IAAI8F,gBAAgBxN,QAAhB,CAAyBnB,UAAU iP,QAAnC,CAAJ,EAAkD;oBAC3CjC,cAAcpE,IAA1B;OADK,MAEA,IAAIhO,KAAE,KAAKsS,KAAP,EAAc/L, QAAd,CAAuBnB,UAAU+N,SAAjC,CAAJ,EAAiD;oBAC1Cf,cAAckC,SAA1B;;;aAEKN,SAAP;KAjPmB;;WAoP rBvB,aApPqB,4BAoPL;aACPzS,KAAE,KAAKqF,QAAP,EAAiBY,OAAjB,CAAyB,SAAzB,EAAoC5C,MAApC, GAA6C,CAApD;KArPmB;;WAwPrB+P,gBAxPqB,+BAwPF;;;UACXmB,aAAa,EAAnB;;UACI,OAAO,KAAK3K ,OAAL,CAAa4K,MAApB,KAA+B,UAAnC,EAA+C;mBAClCrS,EAAX,GAAgB,UAAC6E,IAAD,EAAU;eACnB yN,OAAL,GAAezU,KAAEwL,MAAF,CAAS,EAAT,EAAaxE,KAAKyN,OAAlB,EAA2B,OAAK7K,OAAL,CAA a4K,MAAb,CAAoBxN,KAAKyN,OAAzB,KAAqC,EAAhE,CAAf;iBACOzN,IAAP;SAFF;OADF,MAKO;mBAC MwN,MAAX,GAAoB,KAAK5K,OAAL,CAAa4K,MAAjC;;;UAEIE,eAAe;mBACP,KAAKZ,aAAL,EADO;mBA EP;kBACDS,UADC;gBAEH;qBACK,KAAK3K,OAAL,CAAa+K;;;OAL7B;aAUOD,YAAP;KA5QmB;;;aAiRd7N ,gBAjRc,6BAiRGjD,MAjRH,EAiRW;aACvB,KAAKkD,IAAL,CAAU,YAAY;YACvBE,OAAOhH,KAAE,IAAF, EAAQgH,IAAR,CAAanC,QAAb,CAAX;;YACM+E,UAAU,OAAOhG,MAAP,KAAkB,QAAlB,GAA6BA,MAA7 B,GAAsC,IAAtD;;YAEI,CAACoD,IAAL,EAAW;iBACF,IAAI4K,QAAJ,CAAa,IAAb,EAAmBhI,OAAnB,CAAP; eACE,IAAF,EAAQ5C,IAAR,CAAanC,QAAb,EAAuBmC,IAAvB;;;YAGE,OAAOpD,MAAP,KAAkB,QAAtB,EA AgC;cAC1B,OAAOoD,KAAKpD,MAAL,CAAP,KAAwB,WAA5B,EAAyC;kBACjC,IAAIY,KAAJ,wBAA8BZ,M AA9B,QAAN;;;eAEGA,MAAL;;OAbG,CAAP;KAlRmB;;aAoSdkP,WApSc,wBAoSFlS,KApSE,EAoSK;UACpB A,UAAUA,MAAMuL,KAAN,KAAgB+F,wBAAhB,IACZtR,MAAMoH,IAAN,KAAe,OAAf,IAA0BpH,MAAMu L,KAAN,KAAgB4F,WADxC,CAAJ,EAC0D;;;;UAIpD6C,UAAU5U,KAAEoM,SAAF,CAAYpM,KAAEkF,SAAS 2C,WAAX,CAAZ,CAAhB;;WACK,IAAIsH,IAAI,CAAb,EAAgBA,IAAIyF,QAAQvR,MAA5B,EAAoC8L,GAAp C,EAAyC;YACjCnJ,SAAgB4L,SAASgB,qBAAT,CAA+BgC,QAAQzF,CAAR,CAA/B,CAAtB;;YACM0F,UAAg B7U,KAAE4U,QAAQzF,CAAR,CAAF,EAAcnI,IAAd,CAAmBnC,QAAnB,CAAtB;YACMmI,gBAAgB;yBACJ4 H,QAAQzF,CAAR;SADlB;;YAII,CAAC0F,OAAL,EAAc;;;;YAIRC,eAAeD,QAAQvC,KAA7B;;YACI,CAACtS, KAAEgG,MAAF,EAAUO,QAAV,CAAmBnB,UAAUkB,IAA7B,CAAL,EAAyC;;;;YAIrC1F,UAAUA,MAAMoH, IAAN,KAAe,OAAf,IACV,kBAAkBzD,IAAlB,CAAuB3D,MAAMC,MAAN,CAAaqL,OAApC,CADU,IACsCtL, MAAMoH,IAAN,KAAe,OAAf,IAA0BpH,MAAMuL,KAAN,KAAgB4F,WAD1F,KAEG/R,KAAEsI,QAAF,CAA WtC,MAAX,EAAmBpF,MAAMC,MAAzB,CAFP,EAEyC;;;;YAInCkU,YAAY/U,KAAEmF,KAAF,CAAQA,MA AMyL,IAAd,EAAoB5D,aAApB,CAAlB;aACEhH,MAAF,EAAUxC,OAAV,CAAkBuR,SAAlB;;YACIA,UAAUpP ,kBAAV,EAAJ,EAAoC;;SAxBG;;;;YA8BnC,kBAAkBnE,SAASuK,eAA/B,EAAgD;eAC5C,MAAF,EAAUyB,QA AV,GAAqBjC,GAArB,CAAyB,WAAzB,EAAsC,IAAtC,EAA4CvL,KAAEsT,IAA9C;;;gBAGMnE,CAAR,EAAW 3G,YAAX,CAAwB,eAAxB,EAAyC,OAAzC;aAEEsM,YAAF,EAAgBzO,WAAhB,CAA4BjB,UAAUkB,IAAtC;a ACEN,MAAF,EACGK,WADH,CACejB,UAAUkB,IADzB,EAEG9C,OAFH,CAEWxD,KAAEmF,KAAF,CAAQA ,MAAM4L,MAAd,EAAsB/D,aAAtB,CAFX;;KAhViB;;aAsVd4F,qBAtVc,kCAsVQ5P,OAtVR,EAsViB;UAChCg D,MAAJ;UACMxD,WAAWzC,KAAKgG,sBAAL,CAA4B/C,OAA5B,CAAjB;;UAEIR,QAAJ,EAAc;iBACHxC,K AAEwC,QAAF,EAAY,CAAZ,CAAT;;;aAGKwD,UAAUhD,QAAQgS,UAAzB;KA9VmB;;aAiWdC,sBAjWc,mC AiWSrU,KAjWT,EAiWgB;;;;;;;;UAQ/B,kBAAkB2D,IAAlB,CAAuB3D,MAAMC,MAAN,CAAaqL,OAApC,IAC FtL,MAAMuL,KAAN,KAAgB2F,aAAhB,IAAiClR,MAAMuL,KAAN,KAAgB0F,cAAhB,KAChCjR,MAAMuL,K AAN,KAAgB8F,kBAAhB,IAAsCrR,MAAMuL,KAAN,KAAgB6F,gBAAtD,IACChS,KAAEY,MAAMC,MAAR, EAAgBoF,OAAhB,CAAwBf,SAAS2O,IAAjC,EAAuCxQ,MAFR,CAD/B,GAGiD,CAAC8O,eAAe5N,IAAf,CAAo B3D,MAAMuL,KAA1B,CAHtD,EAGwF;;;;YAIlFhF,cAAN;YACMwM,eAAN;;UAEI,KAAKjB,QAAL,IAAiB1S, KAAE,IAAF,EAAQuG,QAAR,CAAiBnB,UAAUuN,QAA3B,CAArB,EAA2D;;;;UAIrD3M,SAAW4L,SAASgB,q BAAT,CAA+B,IAA/B,CAAjB;;UACMC,WAAW7S,KAAEgG,MAAF,EAAUO,QAAV,CAAmBnB,UAAUkB,IA A7B,CAAjB;;UAEI,CAACuM,QAAD,KAAcjS,MAAMuL,KAAN,KAAgB0F,cAAhB,IAAkCjR,MAAMuL,KAA N,KAAgB2F,aAAhE,KACCe,aAAajS,MAAMuL,KAAN,KAAgB0F,cAAhB,IAAkCjR,MAAMuL,KAAN,KAAgB 2F,aAA/D,CADL,EACoF;YAE9ElR,MAAMuL,KAAN,KAAgB0F,cAApB,EAAoC;cAC5BnK,SAAS1H,KAAEgG ,MAAF,EAAU5C,IAAV,CAAe8B,SAAS2C,WAAxB,EAAqC,CAArC,CAAf;eACEH,MAAF,EAAUlE,OAAV,CA AkB,OAAlB;;;aAGA,IAAF,EAAQA,OAAR,CAAgB,OAAhB;;;;UAII0R,QAAQlV,KAAEgG,MAAF,EAAU5C,IA AV,CAAe8B,SAASiQ,aAAxB,EAAuCC,GAAvC,EAAd;;UAEI,CAACF,MAAM7R,MAAX,EAAmB;;;;UAIf4H,Q AAQiK,MAAM5I,OAAN,CAAc1L,MAAMC,MAApB,CAAZ;;UAEID,MAAMuL,KAAN,KAAgB6F,gBAAhB,IA

AoC/G,QAAQ,CAAhD,EAAmD;;;;;UAI/CrK,MAAMuL,KAAN,KAAgB8F,kBAAhB,IAAsChH,QAAQiK,MAA M7R,MAAN,GAAe,CAAjE,EAAoE;;;;;UAIhE4H,QAAQ,CAAZ,EAAe;gBACL,CAAR;;;YAGIA,KAAN,EAAa1 C,KAAb;KA1ZmB;;;;0BA8FA;eACZ3D,OAAP;;;;0BAGmB;eACZuE,OAAP;;;;;0BAGuB;eAChBC,WAAP;;;;;;;;;;; ;OA+TF5H,QAAF,EACG4F,EADH,CACMjC,MAAMkQ,gBADZ,EAC8BnQ,SAAS2C,WADvC,EACqD+J,SAAS qD,sBAD9D,EAEG7N,EAFH,CAEMjC,MAAMkQ,gBAFZ,EAE8BnQ,SAAS2O,IAFvC,EAE6CjC,SAASqD,sBA FtD,EAGG7N,EAHH,CAGSjC,MAAMkC,cAHf,SAGiClC,MAAMmQ,cAHvC,EAGyD1D,SAASkB,WAHlE,EAI G1L,EAJH,CAIMjC,MAAMkC,cAJZ,EAI4BnC,SAAS2C,WAJrC,EAIkD,UAAUjH,KAAV,EAAiB;UACzDuG,cA AN;UACMwM,eAAN;;aACS9M,gBAAT,CAA0BtG,IAA1B,CAA+BP,KAAE,IAAF,CAA/B,EAAwC,QAAxC;GA PJ,EASGoH,EATH,CASMjC,MAAMkC,cATZ,EAS4BnC,SAASqQ,UATrC,EASiD,UAACC,CAAD,EAAO;MAC lD7B,eAAF;GAVJ;;;;;;;OAoBExR,EAAF,CAAKwC,IAAL,IAAyBiN,SAAS/K,gBAAlC;OACE1E,EAAF,CAAKw C,IAAL,EAAW4C,WAAX,GAAyBqK,QAAzB;;OACEzP,EAAF,CAAKwC,IAAL,EAAW6C,UAAX,GAAyB,YA AY;SACjCrF,EAAF,CAAKwC,IAAL,IAAaK,kBAAb;WACO4M,SAAS/K,gBAAhB;GAFF;;SAKO+K,QAAP;CA jce,CAmcd5R,CAncc,EAmcXgT,MAncW,CAAjB;;ACRA;;;;;;;AAOA,IAAMyC,QAAS,UAACzV,IAAD,EAAO;;;; ;;MASd2E,OAA+B,OAArC;MACMC,UAA+B,cAArC;MACMC,WAA+B,UAArC;MACMC,kBAAmCD,QAAzC; MACME,eAA+B,WAArC;MACMC,qBAA+BhF,KAAEmC,EAAF,CAAKwC,IAAL,CAArC;MACMM,sBAA+B, GAArC;MACMyQ,+BAA+B,GAArC;MACM7D,iBAA+B,EAArC,CAjBoB;;MAmBd1I,UAAU;cACH,IADG;cAE H,IAFG;WAGH,IAHG;UAIH;GAJb;MAOMC,cAAc;cACP,kBADO;cAEP,SAFO;WAGP,SAHO;UAIP;GAJb;MA OMjE,QAAQ;mBACeL,SADf;uBAEiBA,SAFjB;mBAGeA,SAHf;qBAIgBA,SAJhB;yBAKkBA,SALlB;uBAMiB A,SANjB;qCAOwBA,SAPxB;yCAQ0BA,SAR1B;yCAS0BA,SAT1B;6CAU4BA,SAV5B;8BAWgBA,SAA5B,GA AwCC;GAX1C;MAcMK,YAAY;wBACK,yBADL;cAEK,gBAFL;UAGK,YAHL;UAIK,MAJL;UAKK;GALvB;M AQMF,WAAW;YACM,eADN;iBAEM,uBAFN;kBAGM,wBAHN;mBAIM,mDAJN;oBAKM,aALN;oBAMM;;;;;;; GANvB;;MAgBMuQ,KAvEc;;;mBAyENzS,OAAZ,EAAqBY,MAArB,EAA6B;WACtBgG,OAAL,GAA4B,KAAK C,UAAL,CAAgBjG,MAAhB,CAA5B;WACKyB,QAAL,GAA4BrC,OAA5B;WACK2S,OAAL,GAA4B3V,KAAE gD,OAAF,EAAWI,IAAX,CAAgB8B,SAAS0Q,MAAzB,EAAiC,CAAjC,CAA5B;WACKC,SAAL,GAA4B,IAA5B ;WACKC,QAAL,GAA4B,KAA5B;WACKC,kBAAL,GAA4B,KAA5B;WACKC,oBAAL,GAA4B,KAA5B;WAC KC,oBAAL,GAA4B,CAA5B;WACKC,eAAL,GAA4B,CAA5B;KAlFgB;;;;;;WAmGlBxO,MAnGkB,mBAmGXsF, aAnGW,EAmGI;aACb,KAAK8I,QAAL,GAAgB,KAAKpG,IAAL,EAAhB,GAA8B,KAAKC,IAAL,CAAU3C,aA AV,CAArC;KApGgB;;WAuGlB2C,IAvGkB,iBAuGb3C,aAvGa,EAuGE;;;UACd,KAAK+B,gBAAL,IAAyB,KAA K+G,QAAlC,EAA4C;;;;UAIxC/V,KAAKsC,qBAAL,MAAgCrC,KAAE,KAAKqF,QAAP,EAAiBkB,QAAjB,CAA 0BnB,UAAUoB,IAApC,CAApC,EAA+E;aACxEuI,gBAAL,GAAwB,IAAxB;;;UAGIgE,YAAY/S,KAAEmF,KAA F,CAAQA,MAAMmB,IAAd,EAAoB;;OAApB,CAAlB;WAIE,KAAKjB,QAAP,EAAiB7B,OAAjB,CAAyBuP,SA AzB;;UAEI,KAAK+C,QAAL,IAAiB/C,UAAUpN,kBAAV,EAArB,EAAqD;;;;WAIhDmQ,QAAL,GAAgB,IAAhB; ;WAEKK,eAAL;;WACKC,aAAL;;WAEKC,aAAL;;WAEE7U,SAAS8U,IAAX,EAAiB7I,QAAjB,CAA0BrI,UAA UmR,IAApC;;WAEKC,eAAL;;WACKC,eAAL;;WAEE,KAAKpR,QAAP,EAAiB+B,EAAjB,CACEjC,MAAMuR, aADR,EAEExR,SAASyR,YAFX,EAGE,UAAC/V,KAAD;eAAW,MAAK8O,IAAL,CAAU9O,KAAV,CAAX;OA HF;WAME,KAAK+U,OAAP,EAAgBvO,EAAhB,CAAmBjC,MAAMyR,iBAAzB,EAA4C,YAAM;aAC9C,MAAK vR,QAAP,EAAiBtD,GAAjB,CAAqBoD,MAAM0R,eAA3B,EAA4C,UAACjW,KAAD,EAAW;cACjDZ,KAAEY, MAAMC,MAAR,EAAgBC,EAAhB,CAAmB,MAAKuE,QAAxB,CAAJ,EAAuC;kBAChC2Q,oBAAL,GAA4B,IA A5B;;SAFJ;OADF;;WAQKc,aAAL,CAAmB;eAAM,MAAKC,YAAL,CAAkB/J,aAAlB,CAAN;OAAnB;KApJgB;; WAuJlB0C,IAvJkB,iBAuJb9O,KAvJa,EAuJN;;;UACNA,KAAJ,EAAW;cACHuG,cAAN;;;UAGE,KAAK4H,gBA AL,IAAyB,CAAC,KAAK+G,QAAnC,EAA6C;;;;UAIvCf,YAAY/U,KAAEmF,KAAF,CAAQA,MAAMyL,IAAd,C AAlB;WAEE,KAAKvL,QAAP,EAAiB7B,OAAjB,CAAyBuR,SAAzB;;UAEI,CAAC,KAAKe,QAAN,IAAkBf,UA AUpP,kBAAV,EAAtB,EAAsD;;;;WAIjDmQ,QAAL,GAAgB,KAAhB;UAEM7V,aAAaF,KAAKsC,qBAAL,MAA gCrC,KAAE,KAAKqF,QAAP,EAAiBkB,QAAjB,CAA0BnB,UAAUoB,IAApC,CAAnD;;UAEIvG,UAAJ,EAAgB; aACT8O,gBAAL,GAAwB,IAAxB;;;WAGGyH,eAAL;;WACKC,eAAL;;WAEEjV,QAAF,EAAY+J,GAAZ,CAAg BpG,MAAM6R,OAAtB;WAEE,KAAK3R,QAAP,EAAiBgB,WAAjB,CAA6BjB,UAAUkB,IAAvC;WAEE,KAAK jB,QAAP,EAAiBkG,GAAjB,CAAqBpG,MAAMuR,aAA3B;WACE,KAAKf,OAAP,EAAgBpK,GAAhB,CAAoBp G,MAAMyR,iBAA1B;;UAEI3W,UAAJ,EAAgB;aAEZ,KAAKoF,QAAP,EACGtD,GADH,CACOhC,KAAKiC,cA

DZ,EAC4B,UAACpB,KAAD;iBAAW,OAAKqW,UAAL,CAAgBrW,KAAhB,CAAX;SAD5B,EAEGwB,oBAFH, CAEwB6C,mBAFxB;OAFF,MAKO;aACAgS,UAAL;;KAhMc;;WAoMlBpR,OApMkB,sBAoMR;WACNC,UAAF ,CAAa,KAAKT,QAAlB,EAA4BR,QAA5B;WAEExD,MAAF,EAAUG,QAAV,EAAoB,KAAK6D,QAAzB,EAAm C,KAAKwQ,SAAxC,EAAmDtK,GAAnD,CAAuDzG,SAAvD;WAEK8E,OAAL,GAA4B,IAA5B;WACKvE,QAA L,GAA4B,IAA5B;WACKsQ,OAAL,GAA4B,IAA5B;WACKE,SAAL,GAA4B,IAA5B;WACKC,QAAL,GAA4B,I AA5B;WACKC,kBAAL,GAA4B,IAA5B;WACKC,oBAAL,GAA4B,IAA5B;WACKE,eAAL,GAA4B,IAA5B;KA hNgB;;WAmNlBgB,YAnNkB,2BAmNH;WACRb,aAAL;KApNgB;;;WAyNlBxM,UAzNkB,uBAyNPjG,MAzNO, EAyNC;eACR5D,KAAEwL,MAAF,CAAS,EAAT,EAAarC,OAAb,EAAsBvF,MAAtB,CAAT;WACK6H,eAAL,C AAqB9G,IAArB,EAA2Bf,MAA3B,EAAmCwF,WAAnC;aACOxF,MAAP;KA5NgB;;WA+NlBmT,YA/NkB,yBA+ NL/J,aA/NK,EA+NU;;;UACpB/M,aAAaF,KAAKsC,qBAAL,MACjBrC,KAAE,KAAKqF,QAAP,EAAiBkB,QAAj B,CAA0BnB,UAAUoB,IAApC,CADF;;UAGI,CAAC,KAAKnB,QAAL,CAAc2P,UAAf,IACD,KAAK3P,QAAL,C AAc2P,UAAd,CAAyBtR,QAAzB,KAAsCyT,KAAKC,YAD9C,EAC4D;;iBAEjDd,IAAT,CAAce,WAAd,CAA0B, KAAKhS,QAA/B;;;WAGGA,QAAL,CAAc1D,KAAd,CAAoB2V,OAApB,GAA8B,OAA9B;;WACKjS,QAAL,CA AckS,eAAd,CAA8B,aAA9B;;WACKlS,QAAL,CAAcmS,SAAd,GAA0B,CAA1B;;UAEIvX,UAAJ,EAAgB;aACT kO,MAAL,CAAY,KAAK9I,QAAjB;;;WAGA,KAAKA,QAAP,EAAiBoI,QAAjB,CAA0BrI,UAAUkB,IAApC;;UA EI,KAAKsD,OAAL,CAAarB,KAAjB,EAAwB;aACjBkP,aAAL;;;UAGIC,aAAa1X,KAAEmF,KAAF,CAAQA,MA AMqL,KAAd,EAAqB;;OAArB,CAAnB;;UAIMmH,qBAAqB,SAArBA,kBAAqB,GAAM;YAC3B,OAAK/N,OAA L,CAAarB,KAAjB,EAAwB;iBACjBlD,QAAL,CAAckD,KAAd;;;eAEGwG,gBAAL,GAAwB,KAAxB;aACE,OAA K1J,QAAP,EAAiB7B,OAAjB,CAAyBkU,UAAzB;OALF;;UAQIzX,UAAJ,EAAgB;aACZ,KAAK0V,OAAP,EAC G5T,GADH,CACOhC,KAAKiC,cADZ,EAC4B2V,kBAD5B,EAEGvV,oBAFH,CAEwB6C,mBAFxB;OADF,MAI O;;;KAvQS;;WA4QlBwS,aA5QkB,4BA4QF;;;WACZjW,QAAF,EACG+J,GADH,CACOpG,MAAM6R,OADb;OA EG5P,EAFH,CAEMjC,MAAM6R,OAFZ,EAEqB,UAACpW,KAAD,EAAW;YACxBY,aAAaZ,MAAMC,MAAnB, IACA,OAAKwE,QAAL,KAAkBzE,MAAMC,MADxB,IAEA,CAACb,KAAE,OAAKqF,QAAP,EAAiBuS,GAAjB, CAAqBhX,MAAMC,MAA3B,EAAmCwC,MAFxC,EAEgD;iBACzCgC,QAAL,CAAckD,KAAd;;OANN;KA7Qg B;;WAwRlBiO,eAxRkB,8BAwRA;;;UACZ,KAAKV,QAAL,IAAiB,KAAKlM,OAAL,CAAa8B,QAAlC,EAA4C;a ACxC,KAAKrG,QAAP,EAAiB+B,EAAjB,CAAoBjC,MAAM0S,eAA1B,EAA2C,UAACjX,KAAD,EAAW;cACh DA,MAAMuL,KAAN,KAAgB0F,cAApB,EAAoC;kBAC5B1K,cAAN;;mBACKuI,IAAL;;SAHJ;OADF,MAQO,I AAI,CAAC,KAAKoG,QAAV,EAAoB;aACvB,KAAKzQ,QAAP,EAAiBkG,GAAjB,CAAqBpG,MAAM0S,eAA3B ;;KAlSc;;WAsSlBpB,eAtSkB,8BAsSA;;;UACZ,KAAKX,QAAT,EAAmB;aACfzU,MAAF,EAAU+F,EAAV,CAAa jC,MAAM2S,MAAnB,EAA2B,UAAClX,KAAD;iBAAW,OAAKsW,YAAL,CAAkBtW,KAAlB,CAAX;SAA3B;O ADF,MAEO;aACHS,MAAF,EAAUkK,GAAV,CAAcpG,MAAM2S,MAApB;;KA1Sc;;WA8SlBb,UA9SkB,yBA8S L;;;WACN5R,QAAL,CAAc1D,KAAd,CAAoB2V,OAApB,GAA8B,MAA9B;;WACKjS,QAAL,CAAcmD,YAAd, CAA2B,aAA3B,EAA0C,IAA1C;;WACKuG,gBAAL,GAAwB,KAAxB;;WACK+H,aAAL,CAAmB,YAAM;aACr BtV,SAAS8U,IAAX,EAAiBjQ,WAAjB,CAA6BjB,UAAUmR,IAAvC;;eACKwB,iBAAL;;eACKC,eAAL;;aACE,O AAK3S,QAAP,EAAiB7B,OAAjB,CAAyB2B,MAAM4L,MAA/B;OAJF;KAlTgB;;WA0TlBkH,eA1TkB,8BA0TA; UACZ,KAAKpC,SAAT,EAAoB;aAChB,KAAKA,SAAP,EAAkBjP,MAAlB;aACKiP,SAAL,GAAiB,IAAjB;;KA7 Tc;;WAiUlBiB,aAjUkB,0BAiUJoB,QAjUI,EAiUM;;;UAChBC,UAAUnY,KAAE,KAAKqF,QAAP,EAAiBkB,QA AjB,CAA0BnB,UAAUoB,IAApC,IACdpB,UAAUoB,IADI,GACG,EADnB;;UAGI,KAAKsP,QAAL,IAAiB,KAA KlM,OAAL,CAAawO,QAAlC,EAA4C;YACpCC,YAAYtY,KAAKsC,qBAAL,MAAgC8V,OAAlD;aAEKtC,SAA L,GAAiBrU,SAASC,aAAT,CAAuB,KAAvB,CAAjB;aACKoU,SAAL,CAAeyC,SAAf,GAA2BlT,UAAUmT,QAA rC;;YAEIJ,OAAJ,EAAa;eACT,KAAKtC,SAAP,EAAkBpI,QAAlB,CAA2B0K,OAA3B;;;aAGA,KAAKtC,SAAP,E AAkB2C,QAAlB,CAA2BhX,SAAS8U,IAApC;aAEE,KAAKjR,QAAP,EAAiB+B,EAAjB,CAAoBjC,MAAMuR,a AA1B,EAAyC,UAAC9V,KAAD,EAAW;cAC9C,OAAKoV,oBAAT,EAA+B;mBACxBA,oBAAL,GAA4B,KAA5 B;;;;cAGEpV,MAAMC,MAAN,KAAiBD,MAAM6Q,aAA3B,EAA0C;;;;cAGtC,OAAK7H,OAAL,CAAawO,QAA b,KAA0B,QAA9B,EAAwC;mBACjC/S,QAAL,CAAckD,KAAd;WADF,MAEO;mBACAmH,IAAL;;SAXJ;;YAeI 2I,SAAJ,EAAe;eACRlK,MAAL,CAAY,KAAK0H,SAAjB;;;aAGA,KAAKA,SAAP,EAAkBpI,QAAlB,CAA2BrI,U AAUkB,IAArC;;YAEI,CAAC4R,QAAL,EAAe;;;;YAIX,CAACG,SAAL,EAAgB;;;;;aAKd,KAAKxC,SAAP,EAC G9T,GADH,CACOhC,KAAKiC,cADZ,EAC4BkW,QAD5B,EAEG9V,oBAFH,CAEwBsT,4BAFxB;OA1CF,MA8

CO,IAAI,CAAC,KAAKI,QAAN,IAAkB,KAAKD,SAA3B,EAAsC;aACzC,KAAKA,SAAP,EAAkBxP,WAAlB,C AA8BjB,UAAUkB,IAAxC;;YAEMmS,iBAAiB,SAAjBA,cAAiB,GAAM;iBACtBR,eAAL;;cACIC,QAAJ,EAAc;;; SAFhB;;YAOInY,KAAKsC,qBAAL,MACDrC,KAAE,KAAKqF,QAAP,EAAiBkB,QAAjB,CAA0BnB,UAAUoB,I AApC,CADH,EAC8C;eAC1C,KAAKqP,SAAP,EACG9T,GADH,CACOhC,KAAKiC,cADZ,EAC4ByW,cAD5B,E AEGrW,oBAFH,CAEwBsT,4BAFxB;SAFF,MAKO;;;OAfF,MAmBA,IAAIwC,QAAJ,EAAc;;;KAtYL;;;;;;WAiZlB 7B,aAjZkB,4BAiZF;UACRqC,qBACJ,KAAKrT,QAAL,CAAcsT,YAAd,GAA6BnX,SAASuK,eAAT,CAAyB6M, YADxD;;UAGI,CAAC,KAAK7C,kBAAN,IAA4B2C,kBAAhC,EAAoD;aAC7CrT,QAAL,CAAc1D,KAAd,CAAo BkX,WAApB,GAAqC,KAAK3C,eAA1C;;;UAGE,KAAKH,kBAAL,IAA2B,CAAC2C,kBAAhC,EAAoD;aAC7Cr T,QAAL,CAAc1D,KAAd,CAAoBmX,YAApB,GAAsC,KAAK5C,eAA3C;;KA1Zc;;WA8ZlB6B,iBA9ZkB,gCA8Z E;WACb1S,QAAL,CAAc1D,KAAd,CAAoBkX,WAApB,GAAkC,EAAlC;WACKxT,QAAL,CAAc1D,KAAd,CA AoBmX,YAApB,GAAmC,EAAnC;KAhagB;;WAmalB3C,eAnakB,8BAmaA;UACV4C,OAAOvX,SAAS8U,IAAT ,CAAczF,qBAAd,EAAb;WACKkF,kBAAL,GAA0BgD,KAAKC,IAAL,GAAYD,KAAKE,KAAjB,GAAyB5X,OA AO6X,UAA1D;WACKhD,eAAL,GAAuB,KAAKiD,kBAAL,EAAvB;KAtagB;;WAyalB/C,aAzakB,4BAyaF;;;UA CV,KAAKL,kBAAT,EAA6B;;;;aAKzB7Q,SAASkU,aAAX,EAA0BtS,IAA1B,CAA+B,UAACmE,KAAD,EAAQjI ,OAAR,EAAoB;cAC3CqW,gBAAgBrZ,KAAEgD,OAAF,EAAW,CAAX,EAAcrB,KAAd,CAAoBmX,YAA1C;cA CMQ,oBAAoBtZ,KAAEgD,OAAF,EAAWsH,GAAX,CAAe,eAAf,CAA1B;eACEtH,OAAF,EAAWgE,IAAX,CA AgB,eAAhB,EAAiCqS,aAAjC,EAAgD/O,GAAhD,CAAoD,eAApD,EAAwEiP,WAAWD,iBAAX,IAAgC,OAAKp D,eAA7G;SAHF,EAL2B;;aAYzBhR,SAASsU,cAAX,EAA2B1S,IAA3B,CAAgC,UAACmE,KAAD,EAAQjI,OAA R,EAAoB;cAC5CyW,eAAezZ,KAAEgD,OAAF,EAAW,CAAX,EAAcrB,KAAd,CAAoB+X,WAAzC;cACMC,mB AAmB3Z,KAAEgD,OAAF,EAAWsH,GAAX,CAAe,cAAf,CAAzB;eACEtH,OAAF,EAAWgE,IAAX,CAAgB,cA AhB,EAAgCyS,YAAhC,EAA8CnP,GAA9C,CAAkD,cAAlD,EAAqEiP,WAAWI,gBAAX,IAA+B,OAAKzD,eAAz G;SAHF,EAZ2B;;aAmBzBhR,SAAS0U,cAAX,EAA2B9S,IAA3B,CAAgC,UAACmE,KAAD,EAAQjI,OAAR,EA AoB;cAC5CyW,eAAezZ,KAAEgD,OAAF,EAAW,CAAX,EAAcrB,KAAd,CAAoB+X,WAAzC;cACMC,mBAAm B3Z,KAAEgD,OAAF,EAAWsH,GAAX,CAAe,cAAf,CAAzB;eACEtH,OAAF,EAAWgE,IAAX,CAAgB,cAAhB,E AAgCyS,YAAhC,EAA8CnP,GAA9C,CAAkD,cAAlD,EAAqEiP,WAAWI,gBAAX,IAA+B,OAAKzD,eAAzG;SA HF,EAnB2B;;YA0BrBmD,gBAAgB7X,SAAS8U,IAAT,CAAc3U,KAAd,CAAoBmX,YAA1C;YACMQ,oBAAoBt Z,KAAE,MAAF,EAAUsK,GAAV,CAAc,eAAd,CAA1B;aACE,MAAF,EAAUtD,IAAV,CAAe,eAAf,EAAgCqS,a AAhC,EAA+C/O,GAA/C,CAAmD,eAAnD,EAAuEiP,WAAWD,iBAAX,IAAgC,KAAKpD,eAA5G;;KAtcc;;WA0 clB8B,eA1ckB,8BA0cA;;WAEd9S,SAASkU,aAAX,EAA0BtS,IAA1B,CAA+B,UAACmE,KAAD,EAAQjI,OAAR ,EAAoB;YAC3C6W,UAAU7Z,KAAEgD,OAAF,EAAWgE,IAAX,CAAgB,eAAhB,CAAhB;;YACI,OAAO6S,OA AP,KAAmB,WAAvB,EAAoC;eAChC7W,OAAF,EAAWsH,GAAX,CAAe,eAAf,EAAgCuP,OAAhC,EAAyC/T,U AAzC,CAAoD,eAApD;;OAHJ,EAFgB;;WAUXZ,SAASsU,cAAd,UAAiCtU,SAAS0U,cAA1C,EAA4D9S,IAA5D, CAAiE,UAACmE,KAAD,EAAQjI,OAAR,EAAoB;YAC7E8W,SAAS9Z,KAAEgD,OAAF,EAAWgE,IAAX,CAA gB,cAAhB,CAAf;;YACI,OAAO8S,MAAP,KAAkB,WAAtB,EAAmC;eAC/B9W,OAAF,EAAWsH,GAAX,CAAe, cAAf,EAA+BwP,MAA/B,EAAuChU,UAAvC,CAAkD,cAAlD;;OAHJ,EAVgB;;UAkBV+T,UAAU7Z,KAAE,MA AF,EAAUgH,IAAV,CAAe,eAAf,CAAhB;;UACI,OAAO6S,OAAP,KAAmB,WAAvB,EAAoC;aAChC,MAAF,EA AUvP,GAAV,CAAc,eAAd,EAA+BuP,OAA/B,EAAwC/T,UAAxC,CAAmD,eAAnD;;KA9dc;;WAkelBqT,kBAlek B,iCAkeG;;UACbY,YAAYvY,SAASC,aAAT,CAAuB,KAAvB,CAAlB;gBACU6W,SAAV,GAAsBlT,UAAU4U,k BAAhC;eACS1D,IAAT,CAAce,WAAd,CAA0B0C,SAA1B;UACME,iBAAiBF,UAAUlJ,qBAAV,GAAkCqJ,KAA lC,GAA0CH,UAAUI,WAA3E;eACS7D,IAAT,CAAc8D,WAAd,CAA0BL,SAA1B;aACOE,cAAP;KAxegB;;;UA8 eXpT,gBA9eW,6BA8eMjD,MA9eN,EA8ecoJ,aA9ed,EA8e6B;aACtC,KAAKlG,IAAL,CAAU,YAAY;YACvBE,O AAYhH,KAAE,IAAF,EAAQgH,IAAR,CAAanC,QAAb,CAAhB;;YACM+E,UAAU5J,KAAEwL,MAAF,CACd,E ADc,EAEdiK,MAAMtM,OAFQ,EAGdnJ,KAAE,IAAF,EAAQgH,IAAR,EAHc,EAId,OAAOpD,MAAP,KAAkB,Q AAlB,IAA8BA,MAJhB,CAAhB;;YAOI,CAACoD,IAAL,EAAW;iBACF,IAAIyO,KAAJ,CAAU,IAAV,EAAgB7L, OAAhB,CAAP;eACE,IAAF,EAAQ5C,IAAR,CAAanC,QAAb,EAAuBmC,IAAvB;;;YAGE,OAAOpD,MAAP,KA AkB,QAAtB,EAAgC;cAC1B,OAAOoD,KAAKpD,MAAL,CAAP,KAAwB,WAA5B,EAAyC;kBACjC,IAAIY,KA AJ,wBAA8BZ,MAA9B,QAAN;;;eAEGA,MAAL,EAAaoJ,aAAb;SAJF,MAKO,IAAIpD,QAAQ+F,IAAZ,EAAkB; eAClBA,IAAL,CAAU3C,aAAV;;OApBG,CAAP;KA/egB;;;;0BAwFG;eACZpI,OAAP;;;;0BAGmB;eACZuE,OAA

P;;;;;;;;;;;;OAobF3H,QAAF,EAAY4F,EAAZ,CAAejC,MAAMkC,cAArB,EAAqCnC,SAAS2C,WAA9C,EAA2D,U AAUjH,KAAV,EAAiB;;;QACtEC,MAAJ;QACM2B,WAAWzC,KAAKgG,sBAAL,CAA4B,IAA5B,CAAjB;;QAE IvD,QAAJ,EAAc;eACHxC,KAAEwC,QAAF,EAAY,CAAZ,CAAT;;;QAGIoB,SAAS5D,KAAEa,MAAF,EAAUm G,IAAV,CAAenC,QAAf,IACb,QADa,GACF7E,KAAEwL,MAAF,CAAS,EAAT,EAAaxL,KAAEa,MAAF,EAAU mG,IAAV,EAAb,EAA+BhH,KAAE,IAAF,EAAQgH,IAAR,EAA/B,CADb;;QAGI,KAAKkF,OAAL,KAAiB,GAA jB,IAAwB,KAAKA,OAAL,KAAiB,MAA7C,EAAqD;YAC7C/E,cAAN;;;QAGIwK,UAAU3R,KAAEa,MAAF,EA AUkB,GAAV,CAAcoD,MAAMmB,IAApB,EAA0B,UAACyM,SAAD,EAAe;UACnDA,UAAUpN,kBAAV,EAAJ, EAAoC;;;;;cAK5B5D,GAAR,CAAYoD,MAAM4L,MAAlB,EAA0B,YAAM;YAC1B/Q,cAAQc,EAAR,CAAW,U AAX,CAAJ,EAA4B;kBACrByH,KAAL;;OAFJ;KANc,CAAhB;;UAaM1B,gBAAN,CAAuBtG,IAAvB,CAA4BP,K AAEa,MAAF,CAA5B,EAAuC+C,MAAvC,EAA+C,IAA/C;GA5BF;;;;;;;OAsCEzB,EAAF,CAAKwC,IAAL,IAAy B8Q,MAAM5O,gBAA/B;OACE1E,EAAF,CAAKwC,IAAL,EAAW4C,WAAX,GAAyBkO,KAAzB;;OACEtT,EA AF,CAAKwC,IAAL,EAAW6C,UAAX,GAAyB,YAAY;SACjCrF,EAAF,CAAKwC,IAAL,IAAaK,kBAAb;WACO yQ,MAAM5O,gBAAb;GAFF;;SAKO4O,KAAP;CA9jBY,CAgkBXzV,CAhkBW,CAAd;;ACNA;;;;;;;AAOA,IAA Mqa,UAAW,UAACra,IAAD,EAAO;;;;;;MAQhB2E,OAAsB,SAA5B;MACMC,UAAsB,cAA5B;MACMC,WAAsB ,YAA5B;MACMC,kBAA0BD,QAAhC;MACMG,qBAAsBhF,KAAEmC,EAAF,CAAKwC,IAAL,CAA5B;MACM M,sBAAsB,GAA5B;MACMqV,eAAsB,YAA5B;MACMC,qBAAqB,IAAIjW,MAAJ,aAAqBgW,YAArB,WAAyC, GAAzC,CAA3B;MAEMlR,cAAc;eACI,SADJ;cAEI,QAFJ;WAGI,2BAHJ;aAII,QAJJ;WAKI,iBALJ;UAMI,SANJ; cAOI,kBAPJ;eAQI,mBARJ;YASI,iBATJ;eAUI,0BAVJ;uBAWI;GAXxB;MAcMgJ,gBAAgB;UACX,MADW;SAE X,KAFW;WAGX,OAHW;YAIX,QAJW;UAKX;GALX;MAQMjJ,UAAU;eACQ,IADR;cAEQ,yCACA,2BADA,G AEA,yCAJR;aAKQ,aALR;WAMQ,EANR;WAOQ,CAPR;UAQQ,KARR;cASQ,KATR;eAUQ,KAVR;YAWQ,CA XR;eAYQ,KAZR;uBAaQ;GAbxB;MAgBMqR,aAAa;UACV,MADU;SAEV;GAFT;MAKMrV,QAAQ;mBACQL, SADR;uBAEUA,SAFV;mBAGQA,SAHR;qBAISA,SAJT;2BAKYA,SALZ;qBAMSA,SANT;yBAOWA,SAPX;2B AQYA,SARZ;+BAScA,SATd;+BAUcA;GAV5B;MAaMM,YAAY;UACT,MADS;UAET;GAFT;MAKMF,WAA W;aACC,UADD;mBAEC,gBAFD;WAGC;GAHlB;MAMMuV,UAAU;WACL,OADK;WAEL,OAFK;WAGL,OA HK;YAIL;;;;;;;GAJX;;MAcMJ,OAlGgB;;;qBAoGRrX,OAAZ,EAAqBY,MAArB,EAA6B;;;;;UAKvB,OAAOoP,M AAP,KAAkB,WAAtB,EAAmC;cAC3B,IAAIxO,KAAJ,CAAU,8DAAV,CAAN;OANyB;;;WAUtBkW,UAAL,GA AsB,IAAtB;WACKC,QAAL,GAAsB,CAAtB;WACKC,WAAL,GAAsB,EAAtB;WACKC,cAAL,GAAsB,EAAtB; WACKxI,OAAL,GAAsB,IAAtB,CAd2B;;WAiBtBrP,OAAL,GAAeA,OAAf;WACKY,MAAL,GAAe,KAAKiG,U AAL,CAAgBjG,MAAhB,CAAf;WACKkX,GAAL,GAAe,IAAf;;WAEKC,aAAL;KAzHkB;;;;;;WA+JpBC,MA/JoB ,qBA+JX;WACFN,UAAL,GAAkB,IAAlB;KAhKkB;;WAmKpBO,OAnKoB,sBAmKV;WACHP,UAAL,GAAkB, KAAlB;KApKkB;;WAuKpBQ,aAvKoB,4BAuKJ;WACTR,UAAL,GAAkB,CAAC,KAAKA,UAAxB;KAxKkB;;W A2KpBhT,MA3KoB,mBA2Kb9G,KA3Ka,EA2KN;UACR,CAAC,KAAK8Z,UAAV,EAAsB;;;;UAIlB9Z,KAAJ,E AAW;YACHua,UAAU,KAAKvH,WAAL,CAAiB/O,QAAjC;YACIgQ,UAAU7U,KAAEY,MAAM6Q,aAAR,EAA uBzK,IAAvB,CAA4BmU,OAA5B,CAAd;;YAEI,CAACtG,OAAL,EAAc;oBACF,IAAI,KAAKjB,WAAT,CACRh T,MAAM6Q,aADE,EAER,KAAK2J,kBAAL,EAFQ,CAAV;eAIExa,MAAM6Q,aAAR,EAAuBzK,IAAvB,CAA4B mU,OAA5B,EAAqCtG,OAArC;;;gBAGMgG,cAAR,CAAuBQ,KAAvB,GAA+B,CAACxG,QAAQgG,cAAR,CAA uBQ,KAAvD;;YAEIxG,QAAQyG,oBAAR,EAAJ,EAAoC;kBAC1BC,MAAR,CAAe,IAAf,EAAqB1G,OAArB;SA DF,MAEO;kBACG2G,MAAR,CAAe,IAAf,EAAqB3G,OAArB;;OAjBJ,MAoBO;YAED7U,KAAE,KAAKyb,aAA L,EAAF,EAAwBlV,QAAxB,CAAiCnB,UAAUkB,IAA3C,CAAJ,EAAsD;eAC/CkV,MAAL,CAAY,IAAZ,EAAkB ,IAAlB;;;;;aAIGD,MAAL,CAAY,IAAZ,EAAkB,IAAlB;;KA3MgB;;WA+MpB1V,OA/MoB,sBA+MV;mBACK,K AAK8U,QAAlB;WAEE7U,UAAF,CAAa,KAAK9C,OAAlB,EAA2B,KAAK4Q,WAAL,CAAiB/O,QAA5C;WAEE ,KAAK7B,OAAP,EAAgBuI,GAAhB,CAAoB,KAAKqI,WAAL,CAAiB9O,SAArC;WACE,KAAK9B,OAAP,EAA gBiD,OAAhB,CAAwB,QAAxB,EAAkCsF,GAAlC,CAAsC,eAAtC;;UAEI,KAAKuP,GAAT,EAAc;aACV,KAAK A,GAAP,EAAYlU,MAAZ;;;WAGG8T,UAAL,GAAsB,IAAtB;WACKC,QAAL,GAAsB,IAAtB;WACKC,WAAL, GAAsB,IAAtB;WACKC,cAAL,GAAsB,IAAtB;;UACI,KAAKxI,OAAL,KAAiB,IAArB,EAA2B;aACpBA,OAAL, CAAakB,OAAb;;;WAGGlB,OAAL,GAAe,IAAf;WACKrP,OAAL,GAAe,IAAf;WACKY,MAAL,GAAe,IAAf;WA CKkX,GAAL,GAAe,IAAf;KAtOkB;;WAyOpBnL,IAzOoB,mBAyOb;;;UACD3P,KAAE,KAAKgD,OAAP,EAAg BsH,GAAhB,CAAoB,SAApB,MAAmC,MAAvC,EAA+C;cACvC,IAAI9F,KAAJ,CAAU,qCAAV,CAAN;;;UAGIu O,YAAY/S,KAAEmF,KAAF,CAAQ,KAAKyO,WAAL,CAAiBzO,KAAjB,CAAuBmB,IAA/B,CAAlB;;UACI,KA AKoV,aAAL,MAAwB,KAAKhB,UAAjC,EAA6C;aACzC,KAAK1X,OAAP,EAAgBQ,OAAhB,CAAwBuP,SAAx B;YAEM4I,aAAa3b,KAAEsI,QAAF,CACjB,KAAKtF,OAAL,CAAa4Y,aAAb,CAA2B7P,eADV,EAEjB,KAAK/I, OAFY,CAAnB;;YAKI+P,UAAUpN,kBAAV,MAAkC,CAACgW,UAAvC,EAAmD;;;;YAI7Cb,MAAQ,KAAKW,a AAL,EAAd;YACMI,QAAQ9b,KAAK+b,MAAL,CAAY,KAAKlI,WAAL,CAAiBjP,IAA7B,CAAd;YAEI6D,YAA J,CAAiB,IAAjB,EAAuBqT,KAAvB;aACK7Y,OAAL,CAAawF,YAAb,CAA0B,kBAA1B,EAA8CqT,KAA9C;aAE KE,UAAL;;YAEI,KAAKnY,MAAL,CAAYoY,SAAhB,EAA2B;eACvBlB,GAAF,EAAOrN,QAAP,CAAgBrI,UA AUoB,IAA1B;;;YAGIwN,YAAa,OAAO,KAAKpQ,MAAL,CAAYoQ,SAAnB,KAAiC,UAAjC,GACjB,KAAKpQ, MAAL,CAAYoQ,SAAZ,CAAsBzT,IAAtB,CAA2B,IAA3B,EAAiCua,GAAjC,EAAsC,KAAK9X,OAA3C,CADiB, GAEjB,KAAKY,MAAL,CAAYoQ,SAFd;;YAIMiI,aAAa,KAAKC,cAAL,CAAoBlI,SAApB,CAAnB;;aACKmI,kB AAL,CAAwBF,UAAxB;YAEMG,YAAY,KAAKxY,MAAL,CAAYwY,SAAZ,KAA0B,KAA1B,GAAkC5a,SAAS 8U,IAA3C,GAAkDtW,KAAE,KAAK4D,MAAL,CAAYwY,SAAd,CAApE;aAEEtB,GAAF,EAAO9T,IAAP,CAA Y,KAAK4M,WAAL,CAAiB/O,QAA7B,EAAuC,IAAvC;;YAEI,CAAC7E,KAAEsI,QAAF,CAAW,KAAKtF,OAA L,CAAa4Y,aAAb,CAA2B7P,eAAtC,EAAuD,KAAK+O,GAA5D,CAAL,EAAuE;eACnEA,GAAF,EAAOtC,QAAP ,CAAgB4D,SAAhB;;;aAGA,KAAKpZ,OAAP,EAAgBQ,OAAhB,CAAwB,KAAKoQ,WAAL,CAAiBzO,KAAjB,C AAuBkX,QAA/C;aAEKhK,OAAL,GAAe,IAAIW,MAAJ,CAAW,KAAKhQ,OAAhB,EAAyB8X,GAAzB,EAA8B; qBAChCmB,UADgC;qBAEhC;oBACD;sBACE,KAAKrY,MAAL,CAAY4Q;aAFb;kBAIH;wBACM,KAAK5Q,M AAL,CAAY0Y;aALf;mBAOF;uBACIpX,SAASqX;;WAVqB;oBAajC,kBAACvV,IAAD,EAAU;gBACdA,KAAK wV,iBAAL,KAA2BxV,KAAKgN,SAApC,EAA+C;oBACxCyI,4BAAL,CAAkCzV,IAAlC;;WAfuC;oBAkBhC,kB AACA,IAAD,EAAU;kBACdyV,4BAAL,CAAkCzV,IAAlC;;SAnBW,CAAf;aAuBE8T,GAAF,EAAOrN,QAAP,C AAgBrI,UAAUkB,IAA1B,EAhE2C;;;;;YAsEvC,kBAAkB9E,SAASuK,eAA/B,EAAgD;eAC5C,MAAF,EAAUyB, QAAV,GAAqBpG,EAArB,CAAwB,WAAxB,EAAqC,IAArC,EAA2CpH,KAAEsT,IAA7C;;;YAGI/C,WAAW,SA AXA,QAAW,GAAM;cACjB,MAAK3M,MAAL,CAAYoY,SAAhB,EAA2B;kBACpBU,cAAL;;;cAEIC,iBAAiB,M AAK/B,WAA5B;gBACKA,WAAL,GAAuB,IAAvB;eAEE,MAAK5X,OAAP,EAAgBQ,OAAhB,CAAwB,MAAKo Q,WAAL,CAAiBzO,KAAjB,CAAuBqL,KAA/C;;cAEImM,mBAAmBnC,WAAWoC,GAAlC,EAAuC;kBAChCpB ,MAAL,CAAY,IAAZ;;SAVJ;;YAcIzb,KAAKsC,qBAAL,MAAgCrC,KAAE,KAAK8a,GAAP,EAAYvU,QAAZ,C AAqBnB,UAAUoB,IAA/B,CAApC,EAA0E;eACtE,KAAKsU,GAAP,EACG/Y,GADH,CACOhC,KAAKiC,cADZ, EAC4BuO,QAD5B,EAEGnO,oBAFH,CAEwBiY,QAAQwC,oBAFhC;SADF,MAIO;;;;KA3US;;WAiVpBnN,IAjV oB,iBAiVfwI,QAjVe,EAiVL;;;UACP4C,MAAY,KAAKW,aAAL,EAAlB;UACM1G,YAAY/U,KAAEmF,KAAF,C AAQ,KAAKyO,WAAL,CAAiBzO,KAAjB,CAAuByL,IAA/B,CAAlB;;UACML,WAAY,SAAZA,QAAY,GAAM; YAClB,OAAKqK,WAAL,KAAqBJ,WAAWlU,IAAhC,IAAwCwU,IAAI9F,UAAhD,EAA4D;cACtDA,UAAJ,CA AeoF,WAAf,CAA2BU,GAA3B;;;eAGGgC,cAAL;;eACK9Z,OAAL,CAAauU,eAAb,CAA6B,kBAA7B;;aACE,OA AKvU,OAAP,EAAgBQ,OAAhB,CAAwB,OAAKoQ,WAAL,CAAiBzO,KAAjB,CAAuB4L,MAA/C;;YACI,OAA KsB,OAAL,KAAiB,IAArB,EAA2B;iBACpBA,OAAL,CAAakB,OAAb;;;YAGE2E,QAAJ,EAAc;;;OAZhB;;WAiB E,KAAKlV,OAAP,EAAgBQ,OAAhB,CAAwBuR,SAAxB;;UAEIA,UAAUpP,kBAAV,EAAJ,EAAoC;;;;WAIlCm V,GAAF,EAAOzU,WAAP,CAAmBjB,UAAUkB,IAA7B,EA1Ba;;;UA8BT,kBAAkB9E,SAASuK,eAA/B,EAAgD; aAC5C,MAAF,EAAUyB,QAAV,GAAqBjC,GAArB,CAAyB,WAAzB,EAAsC,IAAtC,EAA4CvL,KAAEsT,IAA9 C;;;WAGGuH,cAAL,CAAoBJ,QAAQ/G,KAA5B,IAAqC,KAArC;WACKmH,cAAL,CAAoBJ,QAAQ3R,KAA5B, IAAqC,KAArC;WACK+R,cAAL,CAAoBJ,QAAQsC,KAA5B,IAAqC,KAArC;;UAEIhd,KAAKsC,qBAAL,MAC ArC,KAAE,KAAK8a,GAAP,EAAYvU,QAAZ,CAAqBnB,UAAUoB,IAA/B,CADJ,EAC0C;aAEtCsU,GAAF,EAC G/Y,GADH,CACOhC,KAAKiC,cADZ,EAC4BuO,QAD5B,EAEGnO,oBAFH,CAEwB6C,mBAFxB;OAHF,MAO O;;;;WAIF2V,WAAL,GAAmB,EAAnB;KAlYkB;;WAsYpBpH,MAtYoB,qBAsYX;UACH,KAAKnB,OAAL,KAA iB,IAArB,EAA2B;aACpBA,OAAL,CAAaoB,cAAb;;KAxYgB;;;WA8YpBiI,aA9YoB,4BA8YJ;aACPjY,QAAQ,K AAKuZ,QAAL,EAAR,CAAP;KA/YkB;;WAkZpBb,kBAlZoB,+BAkZDF,UAlZC,EAkZW;WAC3B,KAAKR,aAA L,EAAF,EAAwBhO,QAAxB,CAAoC6M,YAApC,SAAoD2B,UAApD;KAnZkB;;WAsZpBR,aAtZoB,4BAsZJ;WA CTX,GAAL,GAAW,KAAKA,GAAL,IAAY9a,KAAE,KAAK4D,MAAL,CAAYqZ,QAAd,EAAwB,CAAxB,CAAv B;aACO,KAAKnC,GAAZ;KAxZkB;;WA2ZpBiB,UA3ZoB,yBA2ZP;UACLmB,OAAOld,KAAE,KAAKyb,aAAL, EAAF,CAAb;WACK0B,iBAAL,CAAuBD,KAAK9Z,IAAL,CAAU8B,SAASkY,aAAnB,CAAvB,EAA0D,KAAKJ,

QAAL,EAA1D;WACK3W,WAAL,CAAoBjB,UAAUoB,IAA9B,SAAsCpB,UAAUkB,IAAhD;KA9ZkB;;WAiapB 6W,iBAjaoB,8BAiaFpW,QAjaE,EAiaQsW,OAjaR,EAiaiB;UAC7BC,OAAO,KAAK1Z,MAAL,CAAY0Z,IAAzB;; UACI,OAAOD,OAAP,KAAmB,QAAnB,KAAgCA,QAAQ3Z,QAAR,IAAoB2Z,QAAQjM,MAA5D,CAAJ,EAAy E;;YAEnEkM,IAAJ,EAAU;cACJ,CAACtd,KAAEqd,OAAF,EAAWrX,MAAX,GAAoBlF,EAApB,CAAuBiG,QA AvB,CAAL,EAAuC;qBAC5BwW,KAAT,GAAiBC,MAAjB,CAAwBH,OAAxB;;SAFJ,MAIO;mBACII,IAAT,CA Aczd,KAAEqd,OAAF,EAAWI,IAAX,EAAd;;OAPJ,MASO;iBACIH,OAAO,MAAP,GAAgB,MAAzB,EAAiCD,O AAjC;;KA7agB;;WAibpBL,QAjboB,uBAibT;UACLU,QAAQ,KAAK1a,OAAL,CAAaC,YAAb,CAA0B,qBAA1B, CAAZ;;UAEI,CAACya,KAAL,EAAY;gBACF,OAAO,KAAK9Z,MAAL,CAAY8Z,KAAnB,KAA6B,UAA7B,GA CN,KAAK9Z,MAAL,CAAY8Z,KAAZ,CAAkBnd,IAAlB,CAAuB,KAAKyC,OAA5B,CADM,GAEN,KAAKY,M AAL,CAAY8Z,KAFd;;;aAKKA,KAAP;KA1bkB;;;WAgcpBxB,cAhcoB,2BAgcLlI,SAhcK,EAgcM;aACjB5B,cAA c4B,UAAUvP,WAAV,EAAd,CAAP;KAjckB;;WAocpBsW,aApcoB,4BAocJ;;;UACR4C,WAAW,KAAK/Z,MAAL ,CAAYJ,OAAZ,CAAoBoa,KAApB,CAA0B,GAA1B,CAAjB;eAESC,OAAT,CAAiB,UAACra,OAAD,EAAa;YAC xBA,YAAY,OAAhB,EAAyB;eACrB,OAAKR,OAAP,EAAgBoE,EAAhB,CACE,OAAKwM,WAAL,CAAiBzO,K AAjB,CAAuBuO,KADzB,EAEE,OAAK9P,MAAL,CAAYpB,QAFd,EAGE,UAAC5B,KAAD;mBAAW,OAAK8G ,MAAL,CAAY9G,KAAZ,CAAX;WAHF;SADF,MAOO,IAAI4C,YAAYiX,QAAQqD,MAAxB,EAAgC;cAC/BC, UAAWva,YAAYiX,QAAQsC,KAApB,GACf,OAAKnJ,WAAL,CAAiBzO,KAAjB,CAAuB0G,UADR,GAEf,OAA K+H,WAAL,CAAiBzO,KAAjB,CAAuB6R,OAFzB;cAGMgH,WAAWxa,YAAYiX,QAAQsC,KAApB,GACf,OA AKnJ,WAAL,CAAiBzO,KAAjB,CAAuB2G,UADR,GAEf,OAAK8H,WAAL,CAAiBzO,KAAjB,CAAuB8Y,QAFz B;eAIE,OAAKjb,OAAP,EACGoE,EADH,CAEI2W,OAFJ,EAGI,OAAKna,MAAL,CAAYpB,QAHhB,EAII,UAAC 5B,KAAD;mBAAW,OAAK2a,MAAL,CAAY3a,KAAZ,CAAX;WAJJ,EAMGwG,EANH,CAOI4W,QAPJ,EAQI,O AAKpa,MAAL,CAAYpB,QARhB,EASI,UAAC5B,KAAD;mBAAW,OAAK4a,MAAL,CAAY5a,KAAZ,CAAX;W ATJ;;;aAaA,OAAKoC,OAAP,EAAgBiD,OAAhB,CAAwB,QAAxB,EAAkCmB,EAAlC,CACE,eADF,EAEE;iBA AM,OAAKsI,IAAL,EAAN;SAFF;OA7BF;;UAmCI,KAAK9L,MAAL,CAAYpB,QAAhB,EAA0B;aACnBoB,MA AL,GAAc5D,KAAEwL,MAAF,CAAS,EAAT,EAAa,KAAK5H,MAAlB,EAA0B;mBAC3B,QAD2B;oBAE3B;SAF C,CAAd;OADF,MAKO;aACAsa,SAAL;;KAhfgB;;WAofpBA,SApfoB,wBAofR;UACJC,YAAY,OAAO,KAAKnb ,OAAL,CAAaC,YAAb,CAA0B,qBAA1B,CAAzB;;UACI,KAAKD,OAAL,CAAaC,YAAb,CAA0B,OAA1B,KAC Dkb,cAAc,QADjB,EAC2B;aACpBnb,OAAL,CAAawF,YAAb,CACE,qBADF,EAEE,KAAKxF,OAAL,CAAaC,Y AAb,CAA0B,OAA1B,KAAsC,EAFxC;aAIKD,OAAL,CAAawF,YAAb,CAA0B,OAA1B,EAAmC,EAAnC;;KA5fg B;;WAggBpB+S,MAhgBoB,mBAggBb3a,KAhgBa,EAggBNiU,OAhgBM,EAggBG;UACfsG,UAAU,KAAKvH,W AAL,CAAiB/O,QAAjC;gBAEUgQ,WAAW7U,KAAEY,MAAM6Q,aAAR,EAAuBzK,IAAvB,CAA4BmU,OAA5 B,CAArB;;UAEI,CAACtG,OAAL,EAAc;kBACF,IAAI,KAAKjB,WAAT,CACRhT,MAAM6Q,aADE,EAER,KAA K2J,kBAAL,EAFQ,CAAV;aAIExa,MAAM6Q,aAAR,EAAuBzK,IAAvB,CAA4BmU,OAA5B,EAAqCtG,OAArC;; ;UAGEjU,KAAJ,EAAW;gBACDia,cAAR,CACEja,MAAMoH,IAAN,KAAe,SAAf,GAA2ByS,QAAQ3R,KAAnC, GAA2C2R,QAAQsC,KADrD,IAEI,IAFJ;;;UAKE/c,KAAE6U,QAAQ4G,aAAR,EAAF,EAA2BlV,QAA3B,CAAo CnB,UAAUkB,IAA9C,KACDuO,QAAQ+F,WAAR,KAAwBJ,WAAWlU,IADtC,EAC4C;gBAClCsU,WAAR,GA AsBJ,WAAWlU,IAAjC;;;;mBAIWuO,QAAQ8F,QAArB;cAEQC,WAAR,GAAsBJ,WAAWlU,IAAjC;;UAEI,CAA CuO,QAAQjR,MAAR,CAAewa,KAAhB,IAAyB,CAACvJ,QAAQjR,MAAR,CAAewa,KAAf,CAAqBzO,IAAnD,E AAyD;gBAC/CA,IAAR;;;;cAIMgL,QAAR,GAAmB1O,WAAW,YAAM;YAC9B4I,QAAQ+F,WAAR,KAAwBJ, WAAWlU,IAAvC,EAA6C;kBACnCqJ,IAAR;;OAFe,EAIhBkF,QAAQjR,MAAR,CAAewa,KAAf,CAAqBzO,IAJL ,CAAnB;KAliBkB;;WAyiBpB6L,MAziBoB,mBAyiBb5a,KAziBa,EAyiBNiU,OAziBM,EAyiBG;UACfsG,UAAU, KAAKvH,WAAL,CAAiB/O,QAAjC;gBAEUgQ,WAAW7U,KAAEY,MAAM6Q,aAAR,EAAuBzK,IAAvB,CAA4 BmU,OAA5B,CAArB;;UAEI,CAACtG,OAAL,EAAc;kBACF,IAAI,KAAKjB,WAAT,CACRhT,MAAM6Q,aADE, EAER,KAAK2J,kBAAL,EAFQ,CAAV;aAIExa,MAAM6Q,aAAR,EAAuBzK,IAAvB,CAA4BmU,OAA5B,EAAq CtG,OAArC;;;UAGEjU,KAAJ,EAAW;gBACDia,cAAR,CACEja,MAAMoH,IAAN,KAAe,UAAf,GAA4ByS,QAA Q3R,KAApC,GAA4C2R,QAAQsC,KADtD,IAEI,KAFJ;;;UAKElI,QAAQyG,oBAAR,EAAJ,EAAoC;;;;mBAIvBz G,QAAQ8F,QAArB;cAEQC,WAAR,GAAsBJ,WAAWoC,GAAjC;;UAEI,CAAC/H,QAAQjR,MAAR,CAAewa,K AAhB,IAAyB,CAACvJ,QAAQjR,MAAR,CAAewa,KAAf,CAAqB1O,IAAnD,EAAyD;gBAC/CA,IAAR;;;;cAIMi L,QAAR,GAAmB1O,WAAW,YAAM;YAC9B4I,QAAQ+F,WAAR,KAAwBJ,WAAWoC,GAAvC,EAA4C;kBACl

ClN,IAAR;;OAFe,EAIhBmF,QAAQjR,MAAR,CAAewa,KAAf,CAAqB1O,IAJL,CAAnB;KAzkBkB;;WAglBpB4 L,oBAhlBoB,mCAglBG;WAChB,IAAM9X,OAAX,IAAsB,KAAKqX,cAA3B,EAA2C;YACrC,KAAKA,cAAL,C AAoBrX,OAApB,CAAJ,EAAkC;iBACzB,IAAP;;;;aAIG,KAAP;KAvlBkB;;WA0lBpBqG,UA1lBoB,uBA0lBTjG, MA1lBS,EA0lBD;eACR5D,KAAEwL,MAAF,CACP,EADO,EAEP,KAAKoI,WAAL,CAAiBzK,OAFV,EAGPnJ, KAAE,KAAKgD,OAAP,EAAgBgE,IAAhB,EAHO,EAIPpD,MAJO,CAAT;;UAOI,OAAOA,OAAOwa,KAAd,KA AwB,QAA5B,EAAsC;eAC7BA,KAAP,GAAe;gBACNxa,OAAOwa,KADD;gBAENxa,OAAOwa;SAFhB;;;UAME ,OAAOxa,OAAO8Z,KAAd,KAAwB,QAA5B,EAAsC;eAC7BA,KAAP,GAAe9Z,OAAO8Z,KAAP,CAAapd,QAA b,EAAf;;;UAGE,OAAOsD,OAAOyZ,OAAd,KAA0B,QAA9B,EAAwC;eAC/BA,OAAP,GAAiBzZ,OAAOyZ,OA AP,CAAe/c,QAAf,EAAjB;;;WAGGmL,eAAL,CACE9G,IADF,EAEEf,MAFF,EAGE,KAAKgQ,WAAL,CAAiBxK ,WAHnB;aAMOxF,MAAP;KAvnBkB;;WA0nBpBwX,kBA1nBoB,iCA0nBC;UACbxX,SAAS,EAAf;;UAEI,KAA KA,MAAT,EAAiB;aACV,IAAMya,GAAX,IAAkB,KAAKza,MAAvB,EAA+B;cACzB,KAAKgQ,WAAL,CAAiB zK,OAAjB,CAAyBkV,GAAzB,MAAkC,KAAKza,MAAL,CAAYya,GAAZ,CAAtC,EAAwD;mBAC/CA,GAAP,I AAc,KAAKza,MAAL,CAAYya,GAAZ,CAAd;;;;;aAKCza,MAAP;KAroBkB;;WAwoBpBkZ,cAxoBoB,6BAwoBH ;UACTI,OAAOld,KAAE,KAAKyb,aAAL,EAAF,CAAb;UACM6C,WAAWpB,KAAK7M,IAAL,CAAU,OAAV,E AAmB7P,KAAnB,CAAyB+Z,kBAAzB,CAAjB;;UACI+D,aAAa,IAAb,IAAqBA,SAASjb,MAAT,GAAkB,CAA3C ,EAA8C;aACvCgD,WAAL,CAAiBiY,SAASC,IAAT,CAAc,EAAd,CAAjB;;KA5oBgB;;WAgpBpB9B,4BAhpBoB ,yCAgpBSzV,IAhpBT,EAgpBe;WAC5B8V,cAAL;;WACKX,kBAAL,CAAwB,KAAKD,cAAL,CAAoBlV,KAAK gN,SAAzB,CAAxB;KAlpBkB;;WAqpBpB0I,cArpBoB,6BAqpBH;UACT5B,MAAsB,KAAKW,aAAL,EAA5B;UA CM+C,sBAAsB,KAAK5a,MAAL,CAAYoY,SAAxC;;UACIlB,IAAI7X,YAAJ,CAAiB,aAAjB,MAAoC,IAAxC,E AA8C;;;;WAG5C6X,GAAF,EAAOzU,WAAP,CAAmBjB,UAAUoB,IAA7B;WACK5C,MAAL,CAAYoY,SAAZ, GAAwB,KAAxB;WACKtM,IAAL;WACKC,IAAL;WACK/L,MAAL,CAAYoY,SAAZ,GAAwBwC,mBAAxB;KA /pBkB;;;YAoqBb3X,gBApqBa,6BAoqBIjD,MApqBJ,EAoqBY;aACvB,KAAKkD,IAAL,CAAU,YAAY;YACvBE, OAAYhH,KAAE,IAAF,EAAQgH,IAAR,CAAanC,QAAb,CAAhB;;YACM+E,UAAU,OAAOhG,MAAP,KAAkB, QAAlB,IAA8BA,MAA9C;;YAEI,CAACoD,IAAD,IAAS,eAAezC,IAAf,CAAoBX,MAApB,CAAb,EAA0C;;;;YAI tC,CAACoD,IAAL,EAAW;iBACF,IAAIqT,OAAJ,CAAY,IAAZ,EAAkBzQ,OAAlB,CAAP;eACE,IAAF,EAAQ5C ,IAAR,CAAanC,QAAb,EAAuBmC,IAAvB;;;YAGE,OAAOpD,MAAP,KAAkB,QAAtB,EAAgC;cAC1B,OAAOo D,KAAKpD,MAAL,CAAP,KAAwB,WAA5B,EAAyC;kBACjC,IAAIY,KAAJ,wBAA8BZ,MAA9B,QAAN;;;eAE GA,MAAL;;OAjBG,CAAP;KArqBkB;;;;0BAgIC;eACZgB,OAAP;;;;0BAGmB;eACZuE,OAAP;;;;0BAGgB;eACT xE,IAAP;;;;0BAGoB;eACbE,QAAP;;;;0BAGiB;eACVM,KAAP;;;;0BAGqB;eACdL,SAAP;;;;0BAGuB;eAChBsE, WAAP;;;;;;;;;;;;OA0iBFjH,EAAF,CAAKwC,IAAL,IAAyB0V,QAAQxT,gBAAjC;OACE1E,EAAF,CAAKwC,IAA L,EAAW4C,WAAX,GAAyB8S,OAAzB;;OACElY,EAAF,CAAKwC,IAAL,EAAW6C,UAAX,GAAyB,YAAY;SA CjCrF,EAAF,CAAKwC,IAAL,IAAaK,kBAAb;WACOqV,QAAQxT,gBAAf;GAFF;;SAKOwT,OAAP;CA1sBc,CA 4sBbra,CA5sBa,EA4sBVgT,MA5sBU,CAAhB;;ACRA;;;;;;;AAOA,IAAMyL,UAAW,UAACze,IAAD,EAAO;;;;;; MAShB2E,OAAsB,SAA5B;MACMC,UAAsB,cAA5B;MACMC,WAAsB,YAA5B;MACMC,kBAA0BD,QAAhC; MACMG,qBAAsBhF,KAAEmC,EAAF,CAAKwC,IAAL,CAA5B;MACM2V,eAAsB,YAA5B;MACMC,qBAAsB, IAAIjW,MAAJ,aAAqBgW,YAArB,WAAyC,GAAzC,CAA5B;MAEMnR,UAAUnJ,KAAEwL,MAAF,CAAS,EAA T,EAAa6O,QAAQlR,OAArB,EAA8B;eAChC,OADgC;aAEhC,OAFgC;aAGhC,EAHgC;cAIhC,yCACA,2BADA, GAEA,kCAFA,GAGA;GAPE,CAAhB;MAUMC,cAAcpJ,KAAEwL,MAAF,CAAS,EAAT,EAAa6O,QAAQjR,WA ArB,EAAkC;aAC1C;GADQ,CAApB;MAIMhE,YAAY;UACT,MADS;UAET;GAFT;MAKMF,WAAW;WACL,iB ADK;aAEL;GAFZ;MAKMC,QAAQ;mBACQL,SADR;uBAEUA,SAFV;mBAGQA,SAHR;qBAISA,SAJT;2BAK YA,SALZ;qBAMSA,SANT;yBAOWA,SAPX;2BAQYA,SARZ;+BAScA,SATd;+BAUcA;;;;;;;GAV5B;;MAoBM2 Z,OA7DgB;;;;;;;;;;;;WAiGpB/C,aAjGoB,4BAiGJ;aACP,KAAKsB,QAAL,MAAmB,KAAK0B,WAAL,EAA1B;KA lGkB;;WAqGpBvC,kBArGoB,+BAqGDF,UArGC,EAqGW;WAC3B,KAAKR,aAAL,EAAF,EAAwBhO,QAAxB,C AAoC6M,YAApC,SAAoD2B,UAApD;KAtGkB;;WAyGpBR,aAzGoB,4BAyGJ;WACTX,GAAL,GAAW,KAAKA ,GAAL,IAAY9a,KAAE,KAAK4D,MAAL,CAAYqZ,QAAd,EAAwB,CAAxB,CAAvB;aACO,KAAKnC,GAAZ;K A3GkB;;WA8GpBiB,UA9GoB,yBA8GP;UACLmB,OAAOld,KAAE,KAAKyb,aAAL,EAAF,CAAb,CADW;;WAI N0B,iBAAL,CAAuBD,KAAK9Z,IAAL,CAAU8B,SAASyZ,KAAnB,CAAvB,EAAkD,KAAK3B,QAAL,EAAlD;; UACIK,UAAU,KAAKqB,WAAL,EAAd;;UACI,OAAOrB,OAAP,KAAmB,UAAvB,EAAmC;kBACvBA,QAAQ9c

,IAAR,CAAa,KAAKyC,OAAlB,CAAV;;;WAEGma,iBAAL,CAAuBD,KAAK9Z,IAAL,CAAU8B,SAAS0Z,OAAn B,CAAvB,EAAoDvB,OAApD;WAEKhX,WAAL,CAAoBjB,UAAUoB,IAA9B,SAAsCpB,UAAUkB,IAAhD;KAz HkB;;;WA8HpBoY,WA9HoB,0BA8HN;aACL,KAAK1b,OAAL,CAAaC,YAAb,CAA0B,cAA1B,KACF,KAAKW, MAAL,CAAYyZ,OADjB;KA/HkB;;WAmIpBP,cAnIoB,6BAmIH;UACTI,OAAOld,KAAE,KAAKyb,aAAL,EAA F,CAAb;UACM6C,WAAWpB,KAAK7M,IAAL,CAAU,OAAV,EAAmB7P,KAAnB,CAAyB+Z,kBAAzB,CAAjB; ;UACI+D,aAAa,IAAb,IAAqBA,SAASjb,MAAT,GAAkB,CAA3C,EAA8C;aACvCgD,WAAL,CAAiBiY,SAASC,I AAT,CAAc,EAAd,CAAjB;;KAvIgB;;;YA8Ib1X,gBA9Ia,6BA8IIjD,MA9IJ,EA8IY;aACvB,KAAKkD,IAAL,CAA U,YAAY;YACvBE,OAAYhH,KAAE,IAAF,EAAQgH,IAAR,CAAanC,QAAb,CAAhB;;YACM+E,UAAU,OAAO hG,MAAP,KAAkB,QAAlB,GAA6BA,MAA7B,GAAsC,IAAtD;;YAEI,CAACoD,IAAD,IAAS,eAAezC,IAAf,CAA oBX,MAApB,CAAb,EAA0C;;;;YAItC,CAACoD,IAAL,EAAW;iBACF,IAAIyX,OAAJ,CAAY,IAAZ,EAAkB7U, OAAlB,CAAP;eACE,IAAF,EAAQ5C,IAAR,CAAanC,QAAb,EAAuBmC,IAAvB;;;YAGE,OAAOpD,MAAP,KAA kB,QAAtB,EAAgC;cAC1B,OAAOoD,KAAKpD,MAAL,CAAP,KAAwB,WAA5B,EAAyC;kBACjC,IAAIY,KAA J,wBAA8BZ,MAA9B,QAAN;;;eAEGA,MAAL;;OAjBG,CAAP;KA/IkB;;;;;0BAkEC;eACZgB,OAAP;;;;0BAGmB ;eACZuE,OAAP;;;;0BAGgB;eACTxE,IAAP;;;;0BAGoB;eACbE,QAAP;;;;0BAGiB;eACVM,KAAP;;;;0BAGqB;e ACdL,SAAP;;;;0BAGuB;eAChBsE,WAAP;;;;IA9BkBiR,OA7DA;;;;;;;;OA6KpBlY,EAAF,CAAKwC,IAAL,IAAy B8Z,QAAQ5X,gBAAjC;OACE1E,EAAF,CAAKwC,IAAL,EAAW4C,WAAX,GAAyBkX,OAAzB;;OACEtc,EAA F,CAAKwC,IAAL,EAAW6C,UAAX,GAAyB,YAAY;SACjCrF,EAAF,CAAKwC,IAAL,IAAaK,kBAAb;WACOy Z,QAAQ5X,gBAAf;GAFF;;SAKO4X,OAAP;CApLc,CAsLbze,CAtLa,CAAhB;;ACPA;;;;;;;AAOA,IAAM6e,YAA a,UAAC7e,IAAD,EAAO;;;;;;MASlB2E,OAAqB,WAA3B;MACMC,UAAqB,cAA3B;MACMC,WAAqB,cAA3B; MACMC,kBAAyBD,QAA/B;MACME,eAAqB,WAA3B;MACMC,qBAAqBhF,KAAEmC,EAAF,CAAKwC,IAAL ,CAA3B;MAEMwE,UAAU;YACL,EADK;YAEL,MAFK;YAGL;GAHX;MAMMC,cAAc;YACT,QADS;YAET,Q AFS;YAGT;GAHX;MAMMjE,QAAQ;2BACeL,SADf;uBAEaA,SAFb;4BAGWA,SAAvB,GAAmCC;GAHrC;MA MMK,YAAY;mBACA,eADA;mBAEA,eAFA;YAGA;GAHlB;MAMMF,WAAW;cACG,qBADH;YAEG,SAFH;o BAGG,mBAHH;eAIG,WAJH;eAKG,WALH;gBAMG,kBANH;cAOG,WAPH;oBAQG,gBARH;qBASG;GATpB; MAYM4Z,eAAe;YACR,QADQ;cAER;;;;;;;GAFb;;MAYMD,SAhEkB;;;uBAkEV7b,OAAZ,EAAqBY,MAArB,EA A6B;;;WACtByB,QAAL,GAAsBrC,OAAtB;WACK+b,cAAL,GAAsB/b,QAAQkJ,OAAR,KAAoB,MAApB,GAA6 B7K,MAA7B,GAAsC2B,OAA5D;WACK4G,OAAL,GAAsB,KAAKC,UAAL,CAAgBjG,MAAhB,CAAtB;WACK ob,SAAL,GAAyB,KAAKpV,OAAL,CAAa/I,MAAhB,SAA0BqE,SAAS+Z,SAAnC,UACG,KAAKrV,OAAL,CAA a/I,MADhB,SAC0BqE,SAASga,UADnC,WAEG,KAAKtV,OAAL,CAAa/I,MAFhB,SAE0BqE,SAASia,cAFnC,CA AtB;WAGKC,QAAL,GAAsB,EAAtB;WACKC,QAAL,GAAsB,EAAtB;WACKC,aAAL,GAAsB,IAAtB;WACKC, aAAL,GAAsB,CAAtB;WAEE,KAAKR,cAAP,EAAuB3X,EAAvB,CAA0BjC,MAAMqa,MAAhC,EAAwC,UAAC 5e,KAAD;eAAW,MAAK6e,QAAL,CAAc7e,KAAd,CAAX;OAAxC;WAEK8e,OAAL;;WACKD,QAAL;KAjFoB;; ;;;;WAkGtBC,OAlGsB,sBAkGZ;;;UACFC,aAAa,KAAKZ,cAAL,KAAwB,KAAKA,cAAL,CAAoB1d,MAA5C,G ACjByd,aAAac,QADI,GACOd,aAAae,MADvC;UAGMC,eAAe,KAAKlW,OAAL,CAAamW,MAAb,KAAwB,MA AxB,GACnBJ,UADmB,GACN,KAAK/V,OAAL,CAAamW,MAD5B;UAGMC,aAAaF,iBAAiBhB,aAAac,QAA9B ,GACjB,KAAKK,aAAL,EADiB,GACM,CADzB;WAGKb,QAAL,GAAgB,EAAhB;WACKC,QAAL,GAAgB,EAA hB;WAEKE,aAAL,GAAqB,KAAKW,gBAAL,EAArB;UAEMC,UAAUngB,KAAEoM,SAAF,CAAYpM,KAAE,K AAKgf,SAAP,CAAZ,CAAhB;cAGGoB,GADH,CACO,UAACpd,OAAD,EAAa;YACZnC,MAAJ;YACMwf,iBAA iBtgB,KAAKgG,sBAAL,CAA4B/C,OAA5B,CAAvB;;YAEIqd,cAAJ,EAAoB;mBACTrgB,KAAEqgB,cAAF,EAA kB,CAAlB,CAAT;;;YAGExf,MAAJ,EAAY;cACJyf,YAAYzf,OAAOgQ,qBAAP,EAAlB;;cACIyP,UAAUpG,KAA V,IAAmBoG,UAAUC,MAAjC,EAAyC;;mBAEhC,CACLvgB,KAAEa,MAAF,EAAUif,YAAV,IAA0BU,GAA1B, GAAgCR,UAD3B,EAELK,cAFK,CAAP;;;;eAMG,IAAP;OAnBJ,EAqBGhR,MArBH,CAqBU,UAACoR,IAAD;eA AWA,IAAX;OArBV,EAsBGC,IAtBH,CAsBQ,UAACC,CAAD,EAAIC,CAAJ;eAAaD,EAAE,CAAF,IAAOC,EAA E,CAAF,CAApB;OAtBR,EAuBG/C,OAvBH,CAuBW,UAAC4C,IAAD,EAAU;eACZrB,QAAL,CAAc9P,IAAd,C AAmBmR,KAAK,CAAL,CAAnB;;eACKpB,QAAL,CAAc/P,IAAd,CAAmBmR,KAAK,CAAL,CAAnB;OAzBJ;K AnHoB;;WAgJtB5a,OAhJsB,sBAgJZ;WACNC,UAAF,CAAa,KAAKT,QAAlB,EAA4BR,QAA5B;WACE,KAAKk a,cAAP,EAAuBxT,GAAvB,CAA2BzG,SAA3B;WAEKO,QAAL,GAAsB,IAAtB;WACK0Z,cAAL,GAAsB,IAAtB ;WACKnV,OAAL,GAAsB,IAAtB;WACKoV,SAAL,GAAsB,IAAtB;WACKI,QAAL,GAAsB,IAAtB;WACKC,QA

AL,GAAsB,IAAtB;WACKC,aAAL,GAAsB,IAAtB;WACKC,aAAL,GAAsB,IAAtB;KA3JoB;;;WAiKtB1V,UAjKs B,uBAiKXjG,MAjKW,EAiKH;eACR5D,KAAEwL,MAAF,CAAS,EAAT,EAAarC,OAAb,EAAsBvF,MAAtB,CA AT;;UAEI,OAAOA,OAAO/C,MAAd,KAAyB,QAA7B,EAAuC;YACjCoO,KAAKjP,KAAE4D,OAAO/C,MAAT, EAAiBwP,IAAjB,CAAsB,IAAtB,CAAT;;YACI,CAACpB,EAAL,EAAS;eACFlP,KAAK+b,MAAL,CAAYnX,IA AZ,CAAL;eACEf,OAAO/C,MAAT,EAAiBwP,IAAjB,CAAsB,IAAtB,EAA4BpB,EAA5B;;;eAEKpO,MAAP,SAA oBoO,EAApB;;;WAGGxD,eAAL,CAAqB9G,IAArB,EAA2Bf,MAA3B,EAAmCwF,WAAnC;aAEOxF,MAAP;KA /KoB;;WAkLtBqc,aAlLsB,4BAkLN;aACP,KAAKlB,cAAL,KAAwB1d,MAAxB,GACH,KAAK0d,cAAL,CAAoB8 B,WADjB,GAC+B,KAAK9B,cAAL,CAAoBvH,SAD1D;KAnLoB;;WAuLtB0I,gBAvLsB,+BAuLH;aACV,KAAK nB,cAAL,CAAoBpG,YAApB,IAAoC9V,KAAKie,GAAL,CACzCtf,SAAS8U,IAAT,CAAcqC,YAD2B,EAEzCnX, SAASuK,eAAT,CAAyB4M,YAFgB,CAA3C;KAxLoB;;WA8LtBoI,gBA9LsB,+BA8LH;aACV,KAAKhC,cAAL,K AAwB1d,MAAxB,GACHA,OAAO2f,WADJ,GACkB,KAAKjC,cAAL,CAAoBlO,qBAApB,GAA4C0P,MADrE;K A/LoB;;WAmMtBd,QAnMsB,uBAmMX;UACHjI,YAAe,KAAKyI,aAAL,KAAuB,KAAKrW,OAAL,CAAa4K,M AAzD;;UACMmE,eAAe,KAAKuH,gBAAL,EAArB;;UACMe,YAAe,KAAKrX,OAAL,CAAa4K,MAAb,GACjBm E,YADiB,GAEjB,KAAKoI,gBAAL,EAFJ;;UAII,KAAKxB,aAAL,KAAuB5G,YAA3B,EAAyC;aAClC+G,OAAL;; ;UAGElI,aAAayJ,SAAjB,EAA4B;YACpBpgB,SAAS,KAAKwe,QAAL,CAAc,KAAKA,QAAL,CAAchc,MAAd,G AAuB,CAArC,CAAf;;YAEI,KAAKic,aAAL,KAAuBze,MAA3B,EAAmC;eAC5BqgB,SAAL,CAAergB,MAAf;;;;; ;UAKA,KAAKye,aAAL,IAAsB9H,YAAY,KAAK4H,QAAL,CAAc,CAAd,CAAlC,IAAsD,KAAKA,QAAL,CAAc ,CAAd,IAAmB,CAA7E,EAAgF;aACzEE,aAAL,GAAqB,IAArB;;aACK6B,MAAL;;;;;WAIG,IAAIhS,IAAI,KAAK iQ,QAAL,CAAc/b,MAA3B,EAAmC8L,GAAnC,GAAyC;YACjCiS,iBAAiB,KAAK9B,aAAL,KAAuB,KAAKD,Q AAL,CAAclQ,CAAd,CAAvB,IAChBqI,aAAa,KAAK4H,QAAL,CAAcjQ,CAAd,CADG,KAEf,OAAO,KAAKiQ, QAAL,CAAcjQ,IAAI,CAAlB,CAAP,KAAgC,WAAhC,IACAqI,YAAY,KAAK4H,QAAL,CAAcjQ,IAAI,CAAlB, CAHG,CAAvB;;YAKIiS,cAAJ,EAAoB;eACbF,SAAL,CAAe,KAAK7B,QAAL,CAAclQ,CAAd,CAAf;;;KApOgB; ;WAyOtB+R,SAzOsB,sBAyOZrgB,MAzOY,EAyOJ;WACXye,aAAL,GAAqBze,MAArB;;WAEKsgB,MAAL;;UA EIE,UAAU,KAAKrC,SAAL,CAAepB,KAAf,CAAqB,GAArB,CAAd,CALgB;;;gBAOFyD,QAAQjB,GAAR,CAA Y,UAAC5d,QAAD,EAAc;eAC5BA,QAAH,uBAA4B3B,MAA5B,aACG2B,QADH,gBACqB3B,MADrB,SAAP;O ADY,CAAd;UAKMygB,QAAQthB,KAAEqhB,QAAQ9C,IAAR,CAAa,GAAb,CAAF,CAAd;;UAEI+C,MAAM/a, QAAN,CAAenB,UAAUmc,aAAzB,CAAJ,EAA6C;cACrCtb,OAAN,CAAcf,SAASsc,QAAvB,EAAiCpe,IAAjC,C AAsC8B,SAASuc,eAA/C,EAAgEhU,QAAhE,CAAyErI,UAAU8C,MAAnF;cACMuF,QAAN,CAAerI,UAAU8C, MAAzB;OAFF,MAGO;;cAECuF,QAAN,CAAerI,UAAU8C,MAAzB,EAFK;;;cAKCwZ,OAAN,CAAcxc,SAASyc, cAAvB,EAAuCpX,IAAvC,CAA+CrF,SAAS+Z,SAAxD,UAAsE/Z,SAASga,UAA/E,EAA6FzR,QAA7F,CAAsGrI, UAAU8C,MAAhH,EALK;;cAOCwZ,OAAN,CAAcxc,SAASyc,cAAvB,EAAuCpX,IAAvC,CAA4CrF,SAAS0c,SA ArD,EAAgEpU,QAAhE,CAAyEtI,SAAS+Z,SAAlF,EAA6FxR,QAA7F,CAAsGrI,UAAU8C,MAAhH;;;WAGA,K AAK6W,cAAP,EAAuBvb,OAAvB,CAA+B2B,MAAM0c,QAArC,EAA+C;uBAC9BhhB;OADjB;KApQoB;;WAy QtBsgB,MAzQsB,qBAyQb;WACL,KAAKnC,SAAP,EAAkB3P,MAAlB,CAAyBnK,SAASgD,MAAlC,EAA0C7B, WAA1C,CAAsDjB,UAAU8C,MAAhE;KA1QoB;;;cAgRfrB,gBAhRe,6BAgREjD,MAhRF,EAgRU;aACvB,KAAK kD,IAAL,CAAU,YAAY;YACvBE,OAAYhH,KAAE,IAAF,EAAQgH,IAAR,CAAanC,QAAb,CAAhB;;YACM+E, UAAU,OAAOhG,MAAP,KAAkB,QAAlB,IAA8BA,MAA9C;;YAEI,CAACoD,IAAL,EAAW;iBACF,IAAI6X,SA AJ,CAAc,IAAd,EAAoBjV,OAApB,CAAP;eACE,IAAF,EAAQ5C,IAAR,CAAanC,QAAb,EAAuBmC,IAAvB;;;Y AGE,OAAOpD,MAAP,KAAkB,QAAtB,EAAgC;cAC1B,OAAOoD,KAAKpD,MAAL,CAAP,KAAwB,WAA5B,E AAyC;kBACjC,IAAIY,KAAJ,wBAA8BZ,MAA9B,QAAN;;;eAEGA,MAAL;;OAbG,CAAP;KAjRoB;;;;0BAuFD;e ACZgB,OAAP;;;;0BAGmB;eACZuE,OAAP;;;;;;;;;;;;OAiNF9H,MAAF,EAAU+F,EAAV,CAAajC,MAAMuJ,aAAn B,EAAkC,YAAM;QAChCoT,aAAa9hB,KAAEoM,SAAF,CAAYpM,KAAEkF,SAAS6c,QAAX,CAAZ,CAAnB;;S AEK,IAAI5S,IAAI2S,WAAWze,MAAxB,EAAgC8L,GAAhC,GAAsC;UAC9B6S,OAAOhiB,KAAE8hB,WAAW3 S,CAAX,CAAF,CAAb;;gBACUtI,gBAAV,CAA2BtG,IAA3B,CAAgCyhB,IAAhC,EAAsCA,KAAKhb,IAAL,EAA tC;;GALJ;;;;;;;OAgBE7E,EAAF,CAAKwC,IAAL,IAAyBka,UAAUhY,gBAAnC;OACE1E,EAAF,CAAKwC,IAA L,EAAW4C,WAAX,GAAyBsX,SAAzB;;OACE1c,EAAF,CAAKwC,IAAL,EAAW6C,UAAX,GAAyB,YAAY;SA CjCrF,EAAF,CAAKwC,IAAL,IAAaK,kBAAb;WACO6Z,UAAUhY,gBAAjB;GAFF;;SAKOgY,SAAP;CApUgB,C AsUf7e,CAtUe,CAAlB;;ACPA;;;;;;;AAOA,IAAMiiB,MAAO,UAACjiB,IAAD,EAAO;;;;;;MASZ2E,OAAsB,KAA

5B;MACMC,UAAsB,cAA5B;MACMC,WAAsB,QAA5B;MACMC,kBAA0BD,QAAhC;MACME,eAAsB,WAA5 B;MACMC,qBAAsBhF,KAAEmC,EAAF,CAAKwC,IAAL,CAA5B;MACMM,sBAAsB,GAA5B;MAEME,QAAQ ;mBACYL,SADZ;uBAEcA,SAFd;mBAGYA,SAHZ;qBAIaA,SAJb;8BAKaA,SAAzB,GAAqCC;GALvC;MAQMK ,YAAY;mBACA,eADA;YAEA,QAFA;cAGA,UAHA;UAIA,MAJA;UAKA;GALlB;MAQMF,WAAW;cACS,WA DT;oBAES,mBAFT;YAGS,SAHT;eAIS,gBAJT;iBAKS,iEALT;qBAMS,kBANT;2BAOS;;;;;;;GAP1B;;MAiBM+c, GAlDY;;;iBAoDJjf,OAAZ,EAAqB;WACdqC,QAAL,GAAgBrC,OAAhB;KArDc;;;;;;WAkEhB2M,IAlEgB,mBAk ET;;;UACD,KAAKtK,QAAL,CAAc2P,UAAd,IACA,KAAK3P,QAAL,CAAc2P,UAAd,CAAyBtR,QAAzB,KAAs CyT,KAAKC,YAD3C,IAEApX,KAAE,KAAKqF,QAAP,EAAiBkB,QAAjB,CAA0BnB,UAAU8C,MAApC,CAFA ,IAGAlI,KAAE,KAAKqF,QAAP,EAAiBkB,QAAjB,CAA0BnB,UAAUuN,QAApC,CAHJ,EAGmD;;;;UAI/C9R,M AAJ;UACIqhB,QAAJ;UACMC,cAAcniB,KAAE,KAAKqF,QAAP,EAAiBY,OAAjB,CAAyBf,SAASyc,cAAlC,E AAkD,CAAlD,CAApB;UACMnf,WAAczC,KAAKgG,sBAAL,CAA4B,KAAKV,QAAjC,CAApB;;UAEI8c,WAAJ ,EAAiB;YACTC,eAAeD,YAAYE,QAAZ,KAAyB,IAAzB,GAAgCnd,SAASod,SAAzC,GAAqDpd,SAASgD,MAA nF;mBACWlI,KAAEoM,SAAF,CAAYpM,KAAEmiB,WAAF,EAAe/e,IAAf,CAAoBgf,YAApB,CAAZ,CAAX;m BACWF,SAASA,SAAS7e,MAAT,GAAkB,CAA3B,CAAX;;;UAGI0R,YAAY/U,KAAEmF,KAAF,CAAQA,MAA MyL,IAAd,EAAoB;uBACrB,KAAKvL;OADJ,CAAlB;UAIM0N,YAAY/S,KAAEmF,KAAF,CAAQA,MAAMmB, IAAd,EAAoB;uBACrB4b;OADC,CAAlB;;UAIIA,QAAJ,EAAc;aACVA,QAAF,EAAY1e,OAAZ,CAAoBuR,SAA pB;;;WAGA,KAAK1P,QAAP,EAAiB7B,OAAjB,CAAyBuP,SAAzB;;UAEIA,UAAUpN,kBAAV,MACDoP,UAA UpP,kBAAV,EADH,EACmC;;;;UAI/BnD,QAAJ,EAAc;iBACHxC,KAAEwC,QAAF,EAAY,CAAZ,CAAT;;;WAG G0e,SAAL,CACE,KAAK7b,QADP,EAEE8c,WAFF;;UAKM5R,WAAW,SAAXA,QAAW,GAAM;YACfgS,cAAc viB,KAAEmF,KAAF,CAAQA,MAAM4L,MAAd,EAAsB;yBACzB,MAAK1L;SADF,CAApB;YAIMqS,aAAa1X, KAAEmF,KAAF,CAAQA,MAAMqL,KAAd,EAAqB;yBACvB0R;SADE,CAAnB;aAIEA,QAAF,EAAY1e,OAAZ, CAAoB+e,WAApB;aACE,MAAKld,QAAP,EAAiB7B,OAAjB,CAAyBkU,UAAzB;OAVF;;UAaI7W,MAAJ,EAA Y;aACLqgB,SAAL,CAAergB,MAAf,EAAuBA,OAAOmU,UAA9B,EAA0CzE,QAA1C;OADF,MAEO;;;KAhIO;; WAqIhB1K,OArIgB,sBAqIN;WACNC,UAAF,CAAa,KAAKT,QAAlB,EAA4BR,QAA5B;WACKQ,QAAL,GAAg B,IAAhB;KAvIc;;;WA6IhB6b,SA7IgB,sBA6INle,OA7IM,EA6IGoZ,SA7IH,EA6IclE,QA7Id,EA6IwB;;;UAClCsK, cAAJ;;UACIpG,UAAUiG,QAAV,KAAuB,IAA3B,EAAiC;yBACdriB,KAAEoc,SAAF,EAAahZ,IAAb,CAAkB8B, SAASod,SAA3B,CAAjB;OADF,MAEO;yBACYtiB,KAAEoc,SAAF,EAAa5O,QAAb,CAAsBtI,SAASgD,MAA/B, CAAjB;;;UAGIua,SAAkBD,eAAe,CAAf,CAAxB;UACMxR,kBAAkBkH,YACnBnY,KAAKsC,qBAAL,EADmB,I AElBogB,UAAUziB,KAAEyiB,MAAF,EAAUlc,QAAV,CAAmBnB,UAAUoB,IAA7B,CAFhB;;UAIM+J,WAAW ,SAAXA,QAAW;eAAM,OAAKmS,mBAAL,CACrB1f,OADqB,EAErByf,MAFqB,EAGrBzR,eAHqB,EAIrBkH,Q AJqB,CAAN;OAAjB;;UAOIuK,UAAUzR,eAAd,EAA+B;aAC3ByR,MAAF,EACG1gB,GADH,CACOhC,KAAKi C,cADZ,EAC4BuO,QAD5B,EAEGnO,oBAFH,CAEwB6C,mBAFxB;OADF,MAKO;;;;UAIHwd,MAAJ,EAAY;aA CRA,MAAF,EAAUpc,WAAV,CAAsBjB,UAAUkB,IAAhC;;KA3KY;;WA+KhBoc,mBA/KgB,gCA+KI1f,OA/KJ, EA+Kayf,MA/Kb,EA+KqBzR,eA/KrB,EA+KsCkH,QA/KtC,EA+KgD;UAC1DuK,MAAJ,EAAY;aACRA,MAAF, EAAUpc,WAAV,CAAsBjB,UAAU8C,MAAhC;YAEMya,gBAAgB3iB,KAAEyiB,OAAOzN,UAAT,EAAqB5R,I AArB,CACpB8B,SAAS0d,qBADW,EAEpB,CAFoB,CAAtB;;YAIID,aAAJ,EAAmB;eACfA,aAAF,EAAiBtc,WA AjB,CAA6BjB,UAAU8C,MAAvC;;;YAGEua,OAAOxf,YAAP,CAAoB,MAApB,MAAgC,KAApC,EAA2C;iBACl CuF,YAAP,CAAoB,eAApB,EAAqC,KAArC;;;;WAIFxF,OAAF,EAAWyK,QAAX,CAAoBrI,UAAU8C,MAA9B;; UACIlF,QAAQC,YAAR,CAAqB,MAArB,MAAiC,KAArC,EAA4C;gBAClCuF,YAAR,CAAqB,eAArB,EAAsC,I AAtC;;;UAGEwI,eAAJ,EAAqB;aACd7C,MAAL,CAAYnL,OAAZ;aACEA,OAAF,EAAWyK,QAAX,CAAoBrI,U AAUkB,IAA9B;OAFF,MAGO;aACHtD,OAAF,EAAWqD,WAAX,CAAuBjB,UAAUoB,IAAjC;;;UAGExD,QAA QgS,UAAR,IACAhV,KAAEgD,QAAQgS,UAAV,EAAsBzO,QAAtB,CAA+BnB,UAAUyd,aAAzC,CADJ,EAC6D ;YAErDC,kBAAkB9iB,KAAEgD,OAAF,EAAWiD,OAAX,CAAmBf,SAASsc,QAA5B,EAAsC,CAAtC,CAAxB;; YACIsB,eAAJ,EAAqB;eACjBA,eAAF,EAAmB1f,IAAnB,CAAwB8B,SAASuc,eAAjC,EAAkDhU,QAAlD,CAA2 DrI,UAAU8C,MAArE;;;gBAGMM,YAAR,CAAqB,eAArB,EAAsC,IAAtC;;;UAGE0P,QAAJ,EAAc;;;KAvNA;;;Q A+NTrR,gBA/NS,6BA+NQjD,MA/NR,EA+NgB;aACvB,KAAKkD,IAAL,CAAU,YAAY;YACrB0K,QAAQxR,K AAE,IAAF,CAAd;YACIgH,OAAUwK,MAAMxK,IAAN,CAAWnC,QAAX,CAAd;;YAEI,CAACmC,IAAL,EAA W;iBACF,IAAIib,GAAJ,CAAQ,IAAR,CAAP;gBACMjb,IAAN,CAAWnC,QAAX,EAAqBmC,IAArB;;;YAGE,O

AAOpD,MAAP,KAAkB,QAAtB,EAAgC;cAC1B,OAAOoD,KAAKpD,MAAL,CAAP,KAAwB,WAA5B,EAAyC; kBACjC,IAAIY,KAAJ,wBAA8BZ,MAA9B,QAAN;;;eAEGA,MAAL;;OAbG,CAAP;KAhOc;;;;0BA2DK;eACZgB ,OAAP;;;;;;;;;;;;OA+LFpD,QAAF,EACG4F,EADH,CACMjC,MAAMkC,cADZ,EAC4BnC,SAAS2C,WADrC,EAC kD,UAAUjH,KAAV,EAAiB;UACzDuG,cAAN;;QACIN,gBAAJ,CAAqBtG,IAArB,CAA0BP,KAAE,IAAF,CAA1 B,EAAmC,MAAnC;GAHJ;;;;;;;OAaEmC,EAAF,CAAKwC,IAAL,IAAyBsd,IAAIpb,gBAA7B;OACE1E,EAAF,C AAKwC,IAAL,EAAW4C,WAAX,GAAyB0a,GAAzB;;OACE9f,EAAF,CAAKwC,IAAL,EAAW6C,UAAX,GAAy B,YAAY;SACjCrF,EAAF,CAAKwC,IAAL,IAAaK,kBAAb;WACOid,IAAIpb,gBAAX;GAFF;;SAKOob,GAAP;C A/QU,CAiRTjiB,CAjRS,CAAZ;;ACEA;;;;;;;AAOA,CAAC,UAACA,IAAD,EAAO;MACF,OAAOA,IAAP,KAAa, WAAjB,EAA8B;UACtB,IAAIwE,KAAJ,CAAU,kGAAV,CAAN;;;MAGIue,UAAU/iB,KAAEmC,EAAF,CAAKiP, MAAL,CAAYwM,KAAZ,CAAkB,GAAlB,EAAuB,CAAvB,EAA0BA,KAA1B,CAAgC,GAAhC,CAAhB;MACM oF,WAAW,CAAjB;MACMC,UAAW,CAAjB;MACMC,WAAW,CAAjB;MACMC,WAAW,CAAjB;MACMC,WA AW,CAAjB;;MAEIL,QAAQ,CAAR,IAAaE,OAAb,IAAwBF,QAAQ,CAAR,IAAaG,QAArC,IAAiDH,QAAQ,CA AR,MAAeC,QAAf,IAA2BD,QAAQ,CAAR,MAAeG,QAA1C,IAAsDH,QAAQ,CAAR,IAAaI,QAApH,IAAgIJ,QA AQ,CAAR,KAAcK,QAAlJ,EAA4J;UACpJ,IAAI5e,KAAJ,CAAU,8EAAV,CAAN;;CAbJ,EAeGxE,CAfH;;;;;;;;;;;;;; ;;;;;;"}

## Found

in path(s):

\* /opt/cola/permits/1171020860\_1671126303.8342004/0/m2m-master-zip/m2mmaster/src/js/bootstrap4/bootstrap.js.map No license file was found, but licenses were detected in source scan.

{"version":3,"sources":["child-

theme.css"],"names":[],"mappings":"iBACA;;;;;AAMA,uHACA,MACE,OAAQ,QACR,SAAU,QACV,SAAU,QAC V,OAAQ,QACR,MAAO,QACP,SAAU,QACV,SAAU,QACV,QAAS,QACT,OAAQ,QACR,OAAQ,QACR,QAAS, KACT,OAAQ,QACR,YAAa,QACb,UAAW,QACX,YAAa,QACb,UAAW,QACX,OAAQ,QACR,UAAW,QACX,S AAU,QACV,QAAS,QACT,OAAQ,QACR,gBAAiB,EACjB,gBAAiB,MACjB,gBAAiB,MACjB,gBAAiB,MACjB, gBAAiB,OACjB,yBAA0B,aAAa,CAAE,kBAAkB,CAAE,UAAU,CAAE,MAAM,CAAE,gBAAgB,CAAE,KAAK, CAAE,UAAU,CAAE,mBAAmB,CAAE,gBAAgB,CAAE,kBAC7J,wBAAyB,cAAc,CAAE,KAAK,CAAE,MAAM, CAAE,QAAQ,CAAE,iBAAiB,CAAE,aAAa,CAAE,UAEtG,EAEA,QADA,SAEE,WAAY,WAEd,KACE,YAAa,W ACb,YAAa,KACb,yBAA0B,KAC1B,qBAAsB,KACtB,mBAAoB,UACpB,4BAA6B,YAE/B,cACE,MAAO,aAET, QAAS,MAAO,OAAQ,WAAY,OAAQ,OAAQ,OAAQ,OAAQ,KAAM,IAAK,QAC7E,QAAS,MAEX,KACE,OAA Q,EACR,YAAa,aAAa,CAAE,kBAAkB,CAAE,UAAU,CAAE,MAAM,CAAE,gBAAgB,CAAE,KAAK,CAAE,UA AU,CAAE,mBAAmB,CAAE,gBAAgB,CAAE,kBAChJ,UAAW,KACX,YAAa,IACb,YAAa,IACb,MAAO,QACP, WAAY,KACZ,iBAAkB,KAEpB,sBACE,QAAS,YAEX,GACE,WAAY,YACZ,OAAQ,EACR,SAAU,QAEZ,GAAI ,GAAI,GAAI,GAAI,GAAI,GAClB,WAAY,EACZ,cAAe,MAEjB,EACE,WAAY,EACZ,cAAe,KAGjB,0BADA,Y AEE,gBAAiB,UACjB,gBAAiB,UAAU,OAC3B,OAAQ,KACR,cAAe,EAEjB,QACE,cAAe,KACf,WAAY,OACZ, YAAa,QAIf,GAFA,GACA,GAEE,WAAY,EACZ,cAAe,KAEjB,MAEA,MACA,MAFA,MAGE,cAAe,EAEjB,GA CE,YAAa,IAEf,GACE,cAAe,MACf,YAAa,EAEf,WACE,OAAQ,EAAE,EAAE,KAEd,IACE,WAAY,OAEd,EAC A,OACE,YAAa,OAEf,MACE,UAAW,IAEb,IACA,IACE,SAAU,SACV,UAAW,IACX,YAAa,EACb,eAAgB,SAEl B,IACE,OAAQ,OAEV,IACE,IAAK,MAEP,EACE,MAAO,QACP,gBAAiB,KACjB,iBAAkB,YAClB,6BAA8B,Q AC9B,QACE,MAAO,QACP,gBAAiB,UAErB,8BACE,MAAO,QACP,gBAAiB,KACjB,oCAAqC,oCACnC,MAA O,QACP,gBAAiB,KACnB,oCACE,QAAS,EAGb,KACA,IAFA,IAGA,KACE,YAAa,SAAS,CAAE,UACxB,UAA W,IAEb,IACE,WAAY,EACZ,cAAe,KACf,SAAU,KACV,mBAAoB,UAEtB,OACE,OAAQ,EAAE,EAAE,KAEd,I ACE,eAAgB,OAChB,aAAc,KAEhB,eACE,SAAU,OAKZ,cAHA,EACA,KACA,OAEA,wBACA,MACA,OACA,Q ACA,SACE,aAAc,aAEhB,MACE,gBAAiB,SAEnB,QACE,YAAa,OACb,eAAgB,OAChB,MAAO,QACP,WAAY, KACZ,aAAc,OAEhB,GACE,WAAY,QAEd,MACE,QAAS,aACT,cAAe,MAEjB,OACE,cAAe,EAEjB,aACE,QAA S,IAAI,OACb,QAAS,IAAI,KAAK,yBAGpB,OADA,MAGA,SADA,OAEA,SACE,OAAQ,EACR,YAAa,QACb,U

AAW,QACX,YAAa,QAEf,OACA,MACE,SAAU,QAEZ,OACA,OACE,eAAgB,KAIlB,aACA,cAHA,OACA,mBA GE,mBAAoB,OAGtB,gCACA,+BACA,gCAHA,yBAIE,QAAS,EACT,aAAc,KAGhB,qBADA,kBAEE,WAAY,W ACZ,QAAS,EAEX,iBAEA,2BACA,kBAFA,iBAGE,mBAAoB,QAEtB,SACE,SAAU,KACV,OAAQ,SAEV,SACE ,UAAW,EACX,QAAS,EACT,OAAQ,EACR,OAAQ,EAEV,OACE,QAAS,MACT,MAAO,KACP,UAAW,KACX, QAAS,EACT,cAAe,MACf,UAAW,OACX,YAAa,QACb,MAAO,QACP,YAAa,OAEf,SACE,eAAgB,SAElB,yCA CA,yCACE,OAAQ,KAEV,cACE,eAAgB,KAChB,mBAAoB,KAEtB,4CACA,yCACE,mBAAoB,KAEtB,6BACE, KAAM,QACN,mBAAoB,OAEtB,OACE,QAAS,aAEX,QACE,QAAS,UACT,OAAQ,QAEV,SACE,QAAS,KAEX, SACE,QAAS,eAGX,IAAK,IAAK,IAAK,IAAK,IAAK,IADzB,GAAI,GAAI,GAAI,GAAI,GAAI,GAElB,cAAe,MA Cf,YAAa,QACb,YAAa,IACb,YAAa,IACb,MAAO,QAEL,IAAJ,GACE,UAAW,OAET,IAAJ,GACE,UAAW,KAE T,IAAJ,GACE,UAAW,QAET,IAAJ,GACE,UAAW,OAET,IAAJ,GACE,UAAW,QAET,IAAJ,GACE,UAAW,KAE b,MACE,UAAW,QACX,YAAa,IAEf,WACE,UAAW,KACX,YAAa,IACb,YAAa,IAEf,WACE,UAAW,OACX,YA Aa,IACb,YAAa,IAEf,WACE,UAAW,OACX,YAAa,IACb,YAAa,IAEf,WACE,UAAW,OACX,YAAa,IACb,YAAa ,IAEf,GACE,WAAY,KACZ,cAAe,KACf,OAAQ,EACR,WAAY,IAAI,MAAM,eAGxB,OADA,MAEE,UAAW,IA CX,YAAa,IAGf,MADA,KAEE,QAAS,KACT,iBAAkB,QAEpB,eACE,aAAc,EACd,WAAY,KAEd,aACE,aAAc,E ACd,WAAY,KAEd,kBACE,QAAS,aACT,mCACE,aAAc,MAElB,YACE,UAAW,IACX,eAAgB,UAElB,YACE,c AAe,KACf,UAAW,QAEb,mBACE,QAAS,MACT,UAAW,IACX,MAAO,QACP,2BACE,QAAS,cAEb,WACE,UA AW,KACX,OAAQ,KAEV,eACE,QAAS,OACT,iBAAkB,KAClB,OAAQ,IAAI,MAAM,QAClB,cAAe,OACf,UAA W,KACX,OAAQ,KAEV,QACE,QAAS,aAEX,YACE,cAAe,MACf,YAAa,EAEf,gBACE,UAAW,IACX,MAAO,Q AET,KACA,IACA,IACA,KACE,YAAa,cAAc,CAAE,KAAK,CAAE,MAAM,CAAE,QAAQ,CAAE,iBAAiB,CAA E,aAAa,CAAE,UAE1F,KACE,UAAW,MACX,MAAO,QACP,WAAY,WACZ,OACE,MAAO,QAEX,IACE,QAAS ,MAAO,MAChB,UAAW,MACX,MAAO,KACP,iBAAkB,QAClB,cAAe,MACf,QACE,QAAS,EACT,UAAW,KA CX,YAAa,IAEjB,IACE,QAAS,MACT,UAAW,MACX,MAAO,QACP,SACE,UAAW,QACX,MAAO,QACP,WAA Y,OAEhB,gBACE,WAAY,MACZ,WAAY,OAEd,WACE,MAAO,KACP,cAAe,KACf,aAAc,KACd,aAAc,KACd, YAAa,KACb,yBACE,WACE,UAAW,OACf,yBACE,WACE,UAAW,OACf,yBACE,WACE,UAAW,OACf,0BAC E,WACE,UAAW,QAEjB,iBACE,MAAO,KACP,cAAe,KACf,aAAc,KACd,aAAc,KACd,YAAa,KAEf,KACE,QA AS,KACT,UAAW,KACX,aAAc,MACd,YAAa,MAEf,YACE,aAAc,EACd,YAAa,EACb,iBACA,0BACE,cAAe,EA Cf,aAAc,EAEiF,KAAnG,OAAwE,QAAS,QAAS,QAAlF,OAAQ,OAAQ,OAAQ,OAAQ,OAAQ,OAAQ,OAAQ,O AChE,UAEqJ,QAAvI,UAAmG,WAAY,WAAY,WAAhH,UAAW,UAAW,UAAW,UAAW,UAAW,UAAW,UAA W,UACtG,aAFqJ,QAAvI,UAAmG,WAAY,WAAY,WAAhH,UAAW,UAAW,UAAW,UAAW,UAAW,UAAW,UA AW,UACtG,aAFkJ,QAAvI,UAAmG,WAAY,WAAY,WAAhH,UAAW,UAAW,UAAW,UAAW,UAAW,UAAW,U AAW,UACnG,aAEqJ,QAAvI,UAAmG,WAAY,WAAY,WAAhH,UAAW,UAAW,UAAW,UAAW,UAAW,UAAW ,UAAW,UACtG,aACE,SAAU,SACV,MAAO,KACP,WAAY,IACZ,cAAe,KACf,aAAc,KAEhB,KACE,WAAY,EA CZ,UAAW,EACX,UAAW,KAEb,UACE,KAAM,EAAE,EAAE,KACV,MAAO,KACP,UAAW,KAEb,OACE,KAA M,EAAE,EAAE,SACV,UAAW,SAEb,OACE,KAAM,EAAE,EAAE,UACV,UAAW,UAEb,OACE,KAAM,EAAE, EAAE,IACV,UAAW,IAEb,OACE,KAAM,EAAE,EAAE,UACV,UAAW,UAEb,OACE,KAAM,EAAE,EAAE,UA CV,UAAW,UAEb,OACE,KAAM,EAAE,EAAE,IACV,UAAW,IAEb,OACE,KAAM,EAAE,EAAE,UACV,UAAW ,UAEb,OACE,KAAM,EAAE,EAAE,UACV,UAAW,UAEb,OACE,KAAM,EAAE,EAAE,IACV,UAAW,IAEb,QA CE,KAAM,EAAE,EAAE,UACV,UAAW,UAEb,QACE,KAAM,EAAE,EAAE,UACV,UAAW,UAEb,QACE,KAA M,EAAE,EAAE,KACV,UAAW,KAEb,aACE,MAAO,GAET,SACE,MAAO,EAET,SACE,MAAO,EAET,SACE,M AAO,EAET,SACE,MAAO,EAET,SACE,MAAO,EAET,SACE,MAAO,EAET,SACE,MAAO,EAET,SACE,MAAO ,EAET,SACE,MAAO,EAET,UACE,MAAO,GAET,UACE,MAAO,GAET,UACE,MAAO,GAET,UACE,YAAa,SA Ef,UACE,YAAa,UAEf,UACE,YAAa,IAEf,UACE,YAAa,UAEf,UACE,YAAa,UAEf,UACE,YAAa,IAEf,UACE,Y AAa,UAEf,UACE,YAAa,UAEf,UACE,YAAa,IAEf,WACE,YAAa,UAEf,WACE,YAAa,UAEf,yBACE,QACE,WA AY,EACZ,UAAW,EACX,UAAW,KACb,aACE,KAAM,EAAE,EAAE,KACV,MAAO,KACP,UAAW,KACb,UAC E,KAAM,EAAE,EAAE,SACV,UAAW,SACb,UACE,KAAM,EAAE,EAAE,UACV,UAAW,UACb,UACE,KAAM, EAAE,EAAE,IACV,UAAW,IACb,UACE,KAAM,EAAE,EAAE,UACV,UAAW,UACb,UACE,KAAM,EAAE,EA AE,UACV,UAAW,UACb,UACE,KAAM,EAAE,EAAE,IACV,UAAW,IACb,UACE,KAAM,EAAE,EAAE,UACV, UAAW,UACb,UACE,KAAM,EAAE,EAAE,UACV,UAAW,UACb,UACE,KAAM,EAAE,EAAE,IACV,UAAW,I

ACb,WACE,KAAM,EAAE,EAAE,UACV,UAAW,UACb,WACE,KAAM,EAAE,EAAE,UACV,UAAW,UACb,W ACE,KAAM,EAAE,EAAE,KACV,UAAW,KACb,gBACE,MAAO,GACT,YACE,MAAO,EACT,YACE,MAAO,E ACT,YACE,MAAO,EACT,YACE,MAAO,EACT,YACE,MAAO,EACT,YACE,MAAO,EACT,YACE,MAAO,EA CT,YACE,MAAO,EACT,YACE,MAAO,EACT,aACE,MAAO,GACT,aACE,MAAO,GACT,aACE,MAAO,GACT, aACE,YAAa,EACf,aACE,YAAa,SACf,aACE,YAAa,UACf,aACE,YAAa,IACf,aACE,YAAa,UACf,aACE,YAAa, UACf,aACE,YAAa,IACf,aACE,YAAa,UACf,aACE,YAAa,UACf,aACE,YAAa,IACf,cACE,YAAa,UACf,cACE,Y AAa,WAEjB,yBACE,QACE,WAAY,EACZ,UAAW,EACX,UAAW,KACb,aACE,KAAM,EAAE,EAAE,KACV,M AAO,KACP,UAAW,KACb,UACE,KAAM,EAAE,EAAE,SACV,UAAW,SACb,UACE,KAAM,EAAE,EAAE,UA CV,UAAW,UACb,UACE,KAAM,EAAE,EAAE,IACV,UAAW,IACb,UACE,KAAM,EAAE,EAAE,UACV,UAAW ,UACb,UACE,KAAM,EAAE,EAAE,UACV,UAAW,UACb,UACE,KAAM,EAAE,EAAE,IACV,UAAW,IACb,UA CE,KAAM,EAAE,EAAE,UACV,UAAW,UACb,UACE,KAAM,EAAE,EAAE,UACV,UAAW,UACb,UACE,KAA M,EAAE,EAAE,IACV,UAAW,IACb,WACE,KAAM,EAAE,EAAE,UACV,UAAW,UACb,WACE,KAAM,EAAE, EAAE,UACV,UAAW,UACb,WACE,KAAM,EAAE,EAAE,KACV,UAAW,KACb,gBACE,MAAO,GACT,YACE, MAAO,EACT,YACE,MAAO,EACT,YACE,MAAO,EACT,YACE,MAAO,EACT,YACE,MAAO,EACT,YACE,M AAO,EACT,YACE,MAAO,EACT,YACE,MAAO,EACT,YACE,MAAO,EACT,aACE,MAAO,GACT,aACE,MAA O,GACT,aACE,MAAO,GACT,aACE,YAAa,EACf,aACE,YAAa,SACf,aACE,YAAa,UACf,aACE,YAAa,IACf,aA CE,YAAa,UACf,aACE,YAAa,UACf,aACE,YAAa,IACf,aACE,YAAa,UACf,aACE,YAAa,UACf,aACE,YAAa,IA Cf,cACE,YAAa,UACf,cACE,YAAa,WAEjB,yBACE,QACE,WAAY,EACZ,UAAW,EACX,UAAW,KACb,aACE, KAAM,EAAE,EAAE,KACV,MAAO,KACP,UAAW,KACb,UACE,KAAM,EAAE,EAAE,SACV,UAAW,SACb,U ACE,KAAM,EAAE,EAAE,UACV,UAAW,UACb,UACE,KAAM,EAAE,EAAE,IACV,UAAW,IACb,UACE,KAA M,EAAE,EAAE,UACV,UAAW,UACb,UACE,KAAM,EAAE,EAAE,UACV,UAAW,UACb,UACE,KAAM,EAAE ,EAAE,IACV,UAAW,IACb,UACE,KAAM,EAAE,EAAE,UACV,UAAW,UACb,UACE,KAAM,EAAE,EAAE,UA CV,UAAW,UACb,UACE,KAAM,EAAE,EAAE,IACV,UAAW,IACb,WACE,KAAM,EAAE,EAAE,UACV,UAA W,UACb,WACE,KAAM,EAAE,EAAE,UACV,UAAW,UACb,WACE,KAAM,EAAE,EAAE,KACV,UAAW,KAC b,gBACE,MAAO,GACT,YACE,MAAO,EACT,YACE,MAAO,EACT,YACE,MAAO,EACT,YACE,MAAO,EACT ,YACE,MAAO,EACT,YACE,MAAO,EACT,YACE,MAAO,EACT,YACE,MAAO,EACT,YACE,MAAO,EACT,a ACE,MAAO,GACT,aACE,MAAO,GACT,aACE,MAAO,GACT,aACE,YAAa,EACf,aACE,YAAa,SACf,aACE,Y AAa,UACf,aACE,YAAa,IACf,aACE,YAAa,UACf,aACE,YAAa,UACf,aACE,YAAa,IACf,aACE,YAAa,UACf,aA CE,YAAa,UACf,aACE,YAAa,IACf,cACE,YAAa,UACf,cACE,YAAa,WAEjB,0BACE,QACE,WAAY,EACZ,UA AW,EACX,UAAW,KACb,aACE,KAAM,EAAE,EAAE,KACV,MAAO,KACP,UAAW,KACb,UACE,KAAM,EAA E,EAAE,SACV,UAAW,SACb,UACE,KAAM,EAAE,EAAE,UACV,UAAW,UACb,UACE,KAAM,EAAE,EAAE,I ACV,UAAW,IACb,UACE,KAAM,EAAE,EAAE,UACV,UAAW,UACb,UACE,KAAM,EAAE,EAAE,UACV,UA AW,UACb,UACE,KAAM,EAAE,EAAE,IACV,UAAW,IACb,UACE,KAAM,EAAE,EAAE,UACV,UAAW,UACb ,UACE,KAAM,EAAE,EAAE,UACV,UAAW,UACb,UACE,KAAM,EAAE,EAAE,IACV,UAAW,IACb,WACE,K AAM,EAAE,EAAE,UACV,UAAW,UACb,WACE,KAAM,EAAE,EAAE,UACV,UAAW,UACb,WACE,KAAM,E AAE,EAAE,KACV,UAAW,KACb,gBACE,MAAO,GACT,YACE,MAAO,EACT,YACE,MAAO,EACT,YACE,M AAO,EACT,YACE,MAAO,EACT,YACE,MAAO,EACT,YACE,MAAO,EACT,YACE,MAAO,EACT,YACE,MA AO,EACT,YACE,MAAO,EACT,aACE,MAAO,GACT,aACE,MAAO,GACT,aACE,MAAO,GACT,aACE,YAAa,E ACf,aACE,YAAa,SACf,aACE,YAAa,UACf,aACE,YAAa,IACf,aACE,YAAa,UACf,aACE,YAAa,UACf,aACE,YA Aa,IACf,aACE,YAAa,UACf,aACE,YAAa,UACf,aACE,YAAa,IACf,cACE,YAAa,UACf,cACE,YAAa,WAEjB,OA CE,MAAO,KACP,UAAW,KACX,cAAe,KACf,iBAAkB,YAElB,UADA,UAEE,QAAS,OACT,eAAgB,IAChB,WA AY,IAAI,MAAM,QACxB,gBACE,eAAgB,OAChB,cAAe,IAAI,MAAM,QAC3B,mBACE,WAAY,IAAI,MAAM, QACxB,cACE,iBAAkB,KAGtB,aADA,aAEE,QAAS,MAEX,gBACE,OAAQ,IAAI,MAAM,QAElB,mBADA,mBA EE,OAAQ,IAAI,MAAM,QAEpB,yBADA,yBAEE,oBAAqB,IAEzB,yCACE,iBAAkB,gBAEpB,4BACE,iBAAkB,i BAEpB,eAEA,kBADA,kBAEE,iBAAkB,QAEpB,kCACE,iBAAkB,QAClB,qCACA,qCACE,iBAAkB,QAEtB,iBA EA,oBADA,oBAEE,iBAAkB,QAEpB,oCACE,iBAAkB,QAClB,uCACA,uCACE,iBAAkB,QAEtB,eAEA,kBADA, kBAEE,iBAAkB,QAEpB,kCACE,iBAAkB,QAClB,qCACA,qCACE,iBAAkB,QAEtB,YAEA,eADA,eAEE,iBAAk B,QAEpB,+BACE,iBAAkB,QAClB,kCACA,kCACE,iBAAkB,QAEtB,eAEA,kBADA,kBAEE,iBAAkB,QAEpB,k

CACE,iBAAkB,QAClB,qCACA,qCACE,iBAAkB,QAEtB,cAEA,iBADA,iBAEE,iBAAkB,QAEpB,iCACE,iBAAk B,QAClB,oCACA,oCACE,iBAAkB,QAEtB,aAEA,gBADA,gBAEE,iBAAkB,QAEpB,gCACE,iBAAkB,QAClB,m CACA,mCACE,iBAAkB,QAEtB,YAEA,eADA,eAEE,iBAAkB,QAEpB,+BACE,iBAAkB,QAClB,kCACA,kCAC E,iBAAkB,QAEtB,cAEA,iBADA,iBAEE,iBAAkB,iBAEpB,iCACE,iBAAkB,iBAClB,oCACA,oCACE,iBAAkB,i BAEtB,sBACE,MAAO,KACP,iBAAkB,QAClB,aAAc,QAEhB,uBACE,MAAO,QACP,iBAAkB,QAClB,aAAc,QA EhB,YACE,MAAO,KACP,iBAAkB,QAElB,eADA,eAEA,qBACE,aAAc,QAChB,2BACE,OAAQ,EACV,oDACE,i BAAkB,sBACpB,uCACE,iBAAkB,uBAEtB,4BACE,qBACE,QAAS,MACT,MAAO,KACP,WAAY,KACZ,2BAA 4B,MAC5B,mBAAoB,yBACpB,qCACE,OAAQ,GAEd,4BACE,qBACE,QAAS,MACT,MAAO,KACP,WAAY,KA CZ,2BAA4B,MAC5B,mBAAoB,yBACpB,qCACE,OAAQ,GAEd,4BACE,qBACE,QAAS,MACT,MAAO,KACP, WAAY,KACZ,2BAA4B,MAC5B,mBAAoB,yBACpB,qCACE,OAAQ,GAEd,6BACE,qBACE,QAAS,MACT,MA AO,KACP,WAAY,KACZ,2BAA4B,MAC5B,mBAAoB,yBACpB,qCACE,OAAQ,GAEd,kBACE,QAAS,MACT,M AAO,KACP,WAAY,KACZ,2BAA4B,MAC5B,mBAAoB,yBACpB,kCACE,OAAQ,EAEZ,cAiBiB,gCALjB,yBAN A,wBAKA,kCADA,4BAGA,yBACA,wBAPA,yBAHA,0BACA,yBAJA,0BAcA,0BAZA,uBAHe,wBASf,wBAPA, uBAMA,wBAQA,cACA,gBACE,QAAS,MACT,MAAO,KACP,QAAS,QAAS,OAClB,UAAW,KACX,YAAa,IAC b,MAAO,QACP,iBAAkB,KAClB,gBAAiB,YACjB,OAAQ,IAAI,MAAM,QAClB,cAAe,OACf,WAAY,aAAa,KA AM,WAAW,CAAE,WAAW,KAAM,YAC7D,0BAiB6B,4CAL7B,qCANA,oCAKA,8CADA,wCAGA,qCACA,oC APA,qCAHA,sCACA,qCAJA,sCAcA,sCAZA,mCAH2B,oCAS3B,oCAPA,mCAMA,oCAQA,0BACA,4BACE,iB AAkB,YAClB,OAAQ,EACV,oBAiBuB,sCALvB,+BANA,8BAKA,wCADA,kCAGA,+BACA,8BAPA,+BAHA,gC ACA,+BAJA,gCAcA,gCAZA,6BAHqB,8BASrB,8BAPA,6BAMA,8BAQA,oBACA,sBACE,MAAO,QACP,iBAA kB,KAClB,aAAc,QACd,QAAS,EACT,WAAY,EAAE,EAAE,EAAE,MAAO,oBAC3B,2BAiB8B,6CAL9B,sCANA ,qCAKA,+CADA,yCAGA,sCACA,qCAPA,sCAHA,uCACA,sCAJA,uCAcA,uCAZA,oCAH4B,qCAS5B,qCAPA,o CAMA,qCAQA,2BACA,6BACE,MAAO,QACP,QAAS,EACX,uBAiBoE,wBAA1C,yCAiBC,0CAL3B,mCANA,k CAKA,4CADA,sCAGA,mCACA,kCAPA,mCAHA,oCACA,mCAJA,oCAcA,oCAZA,iCAH6F,kCAS7F,kCAPA,i CAMA,kCAbA,kCANA,iCAKA,2CADA,qCAGA,kCACA,iCAPA,kCAHA,mCACA,kCAJA,mCAcA,mCAZA,gC AHwB,iCASxB,iCAPA,gCAMA,iCAQA,uBAiBA,wBAhBA,yBAiBA,0BACE,iBAAkB,QAClB,QAAS,EAGb,0C ADA,gDAEE,OAAQ,oBAGV,+BADA,qCAEE,MAAO,QACP,iBAAkB,KAEpB,mBACA,oBACE,QAAS,MACT, MAAO,KAET,gBACE,YAAa,oBACb,eAAgB,oBAChB,cAAe,EACf,UAAW,QACX,YAAa,IAEf,mBACE,YAAa, kBACb,eAAgB,kBAChB,UAAW,QACX,YAAa,IAEf,mBACE,YAAa,mBACb,eAAgB,mBAChB,UAAW,QACX, YAAa,IAEf,wBACE,QAAS,MACT,MAAO,KACP,YAAa,QACb,eAAgB,QAChB,cAAe,EACf,YAAa,IACb,iBAA kB,YAClB,OAAQ,MAAM,YACd,aAAc,IAAI,EAwBiE,wCAvBnF,wCAuB4H,qDAsB5H,gEAHA,6EACA,iEAFA ,8EAzCyC,qDAsBzC,gEAHA,6EACA,iEAFA,8EAsB0D,uEAKW,qFAFC,sFARtE,gEANA,+DAKA,yEADA,mE AGA,gEACA,+DAPA,gEAHA,iEACA,gEAJA,iEAcA,iEAZA,8DAHoL,+DASpL,+DAPA,8DAMA,+DAQA,qDA CA,uDAvB0D,uEAKW,qFAFC,sFARtE,gEANA,+DAKA,yEADA,mEAGA,gEACA,+DAPA,gEAHA,iEACA,gE AJA,iEAcA,iEAZA,8DAHiG,+DASjG,+DAPA,8DAMA,+DAQA,qDACA,uDA8BE,cAAe,EACf,aAAc,EAElB,iB AAkB,8BAsBlB,yCAHA,sDACA,0CAFA,uDAI8C,8DAFC,+DAHZ,gDALnC,yCANA,wCAKA,kDADA,4CAGA, yCACA,wCAPA,yCAHA,0CACA,yCAJA,0CAcA,0CAZA,uCAHmD,wCASnD,wCAPA,uCAMA,wCAQA,8BAC A,gCAOE,QAAS,OAAQ,MACjB,UAAW,QACX,YAAa,IACb,cAAe,MAOjB,2EAFA,wFACA,4EAFA,yFAFoD,g EACpD,0DADA,mDAME,OAAQ,sBAEV,iBAAkB,8BAsBlB,yCAHA,sDACA,0CAFA,uDAI8C,8DAFC,+DAHZ, gDALnC,yCANA,wCAKA,kDADA,4CAGA,yCACA,wCAPA,yCAHA,0CACA,yCAJA,0CAcA,0CAZA,uCAHm D,wCASnD,wCAPA,uCAMA,wCAQA,8BACA,gCAOE,QAAS,MAAO,KAChB,UAAW,QACX,YAAa,IACb,cAA e,MAOjB,2EAFA,wFACA,4EAFA,yFAFoD,gEACpD,0DADA,mDAME,OAAQ,qBAEV,YAAa,qBACX,cAAe,K AEjB,WACE,QAAS,MACT,WAAY,OAEd,UACE,QAAS,KACT,UAAW,KACX,aAAc,KACd,YAAa,KACb,eAC A,wBACE,cAAe,IACf,aAAc,IAElB,YACE,SAAU,SACV,QAAS,MACT,aAAc,QAEhB,kBACE,SAAU,SACV,W AAY,MACZ,YAAa,SACb,6CACE,MAAO,QAEX,kBACE,cAAe,EAEjB,mBACE,QAAS,YACT,YAAa,OACb,aA Ac,EACd,aAAc,OACd,qCACE,SAAU,OACV,WAAY,EACZ,aAAc,SACd,YAAa,EAEjB,gBACE,QAAS,KACT, MAAO,KACP,WAAY,OACZ,UAAW,IACX,MAAO,QAET,eACE,SAAU,SACV,IAAK,KACL,QAAS,EACT,QA AS,KACT,MAAO,MACP,QAAS,MACT,WAAY,MACZ,UAAW,QACX,YAAa,EACb,MAAO,KACP,iBAAkB,m BAClB,cAAe,MAuDjB,wBAnBkJ,uBAiB9E,oCAnDpE,mCAkCsC,qDAZkB,8CAZT,6CAUG,uDAFJ,iDAMC,8C

AEA,6CAdD,8CAND,+CAEG,8CARgF,+CA4BlF,+CAxBD,4CAJT,6CAgBU,6CAdE,4CAYD,6CAgBC,mCAEZ, qCAmBV,yCAjBkE,qDAV5F,8CAZA,6CAUA,uDAFA,iDAMA,8CAEA,6CAdA,8CANA,+CAEA,8CARA,+CA4 BA,+CAxBA,4CANkF,6CAkBlF,6CAdA,4CAYA,6CAgBA,mCAEA,qCAYA,kCANA,iCAKA,2CADA,qCAGA,k CACA,iCAPA,kCAHA,mCACA,kCAJA,mCAcA,mCAZA,gCAH0K,iCAS1K,iCAPA,gCAMA,iCAQA,uBACA,y BAGE,aAAc,QAsDd,8BAnBoK,6BAiBpF,0CAnDhF,yCAkC4C,2DAZkB,oDAZT,mDAUG,6DAFJ,uDAMC,oDA EA,mDAdD,oDAND,qDAEG,oDAR4F,qDA4B9F,qDAxBD,kDAJT,mDAgBU,mDAdE,kDAYD,mDAgBC,yCAE Z,2CAmBV,+CAjBwE,2DAVxG,oDAZA,mDAUA,6DAFA,uDAMA,oDAEA,mDAdA,oDANA,qDAEA,oDARA, qDA4BA,qDAxBA,kDAN8F,mDAkB9F,mDAdA,kDAYA,mDAgBA,yCAEA,2CAYA,wCANA,uCAKA,iDADA, 2CAGA,wCACA,uCAPA,wCAHA,yCACA,wCAJA,yCAcA,yCAZA,sCAHkM,uCASlM,uCAPA,sCAMA,uCAQA ,6BACA,+BAGE,aAAc,QACd,WAAY,EAAE,EAAE,EAAE,MAAO,oBAmJ3B,wCACA,uCAxCgE,uCAkBhE,sC AiBsG,oDAEtG,mDAhJA,mDAmCA,kDADwD,qEAwExD,oEApF0E,8DA4D1E,6DAxEiE,6DAgDjE,4DAtCoE,u EA0DpE,sEA5DgE,iEAwDhE,gEAlDiE,8DA8DjE,6DA5DiE,6DAgEjE,4DA9EgE,8DAkDhE,6DAxD+D,+DA4C/ D,8DA1CkE,8DA8ClE,6DAtDsL,+DAsCtL,8DAVgE,+DAkEhE,8DA1F+D,4DA0C/D,2DA9CsD,6DAoCtD,4DAp BgE,6DAsDhE,4DApEkE,4DAwClE,2DA5BiE,6DAoDjE,4DApCkE,mDAoElE,kDAlEsD,qDAsEtD,oDAsB4C,y DAkBD,wDA5GqF,qEAwEzD,oEAlFvE,8DA4DA,6DAxEA,6DAgDA,4DAtCA,uEA0DA,sEA5DA,iEAwDA,gE AlDA,8DA8DA,6DA5DA,6DAgEA,4DA9EA,8DAkDA,6DAxDA,+DA4CA,8DA1CA,8DA8CA,6DAtDA,+DAsC A,8DAVA,+DAkEA,8DA1FA,4DA0CA,2DAhDsH,6DAoCvD,4DAlB/D,6DAsDA,4DApEA,4DAwCA,2DA5BA, 6DAoDA,4DApCA,mDAoEA,kDAlEA,qDAsEA,oDAeA,kDAkBA,iDAxBA,iDAkBA,gDAbA,2DAkBA,0DAnBA ,qDAkBA,oDAfA,kDAkBA,iDAjBA,iDAkBA,gDAzBA,kDAkBA,iDArBA,mDAkBA,kDAjBA,kDAkBA,iDAtBA ,mDAkBA,kDAJA,mDAkBA,kDA9BA,gDAkBA,+CArB0G,iDAkBjE,gDATzC,iDAkBA,gDAzBA,gDAkBA,+CA ZA,iDAkBA,gDAVA,uCAkBA,sCAjBA,yCAkBA,wCAME,QAAS,MAE+C,6CAA5D,yDACE,MAAO,QAE2D,q DAApE,iEACE,MAAO,QACqE,6DAA5E,yEACE,iBAAkB,QAGuC,+CAC7D,8CAFA,2DACA,0DAEE,QAAS,M AEyE,qEAApF,iFACE,iBAAkB,QAE8D,mEAAlF,+EACE,WAAY,EAAE,EAAE,EAAE,IAAI,IAAI,CAAE,EAAE ,EAAE,EAAE,MAAO,oBAEmB,+CAA9D,2DACE,aAAc,QACwD,uDAAtE,mEACE,aAAc,QAGwC,4CAC1D,2C AFA,wDACA,uDAEE,QAAS,MAEyD,qDAApE,iEACE,WAAY,EAAE,EAAE,EAAE,MAAO,oBAE3B,kBACE,Q AAS,KACT,MAAO,KACP,WAAY,OACZ,UAAW,IACX,MAAO,QAET,iBACE,SAAU,SACV,IAAK,KACL,QA AS,EACT,QAAS,KACT,MAAO,MACP,QAAS,MACT,WAAY,MACZ,UAAW,QACX,YAAa,EACb,MAAO,KA CP,iBAAkB,mBAClB,cAAe,MAuDjB,0BAnBwJ,yBAiBhF,sCAnDxE,qCAkCwC,uDAZkB,gDAZT,+CAUG,yDA FJ,mDAMC,gDAEA,+CAdD,gDAND,iDAEG,gDARoF,iDA4BtF,iDAxBD,8CAJT,+CAgBU,+CAdE,8CAYD,+C AgBC,qCAEZ,uCAmBV,2CAjBoE,uDAVhG,gDAZA,+CAUA,yDAFA,mDAMA,gDAEA,+CAdA,gDANA,iDAE A,gDARA,iDA4BA,iDAxBA,8CANsF,+CAkBtF,+CAdA,8CAYA,+CAgBA,qCAEA,uCAYA,oCANA,mCAKA,6 CADA,uCAGA,oCACA,mCAPA,oCAHA,qCACA,oCAJA,qCAcA,qCAZA,kCAHkL,mCASlL,mCAPA,kCAMA, mCAQA,yBACA,2BAGE,aAAc,QAsDd,gCAnB0K,+BAiBtF,4CAnDpF,2CAkC8C,6DAZkB,sDAZT,qDAUG,+D AFJ,yDAMC,sDAEA,qDAdD,sDAND,uDAEG,sDARgG,uDA4BlG,uDAxBD,oDAJT,qDAgBU,qDAdE,oDAYD,q DAgBC,2CAEZ,6CAmBV,iDAjB0E,6DAV5G,sDAZA,qDAUA,+DAFA,yDAMA,sDAEA,qDAdA,sDANA,uDAE A,sDARA,uDA4BA,uDAxBA,oDANkG,qDAkBlG,qDAdA,oDAYA,qDAgBA,2CAEA,6CAYA,0CANA,yCAKA, mDADA,6CAGA,0CACA,yCAPA,0CAHA,2CACA,0CAJA,2CAcA,2CAZA,wCAH0M,yCAS1M,yCAPA,wCAM A,yCAQA,+BACA,iCAGE,aAAc,QACd,WAAY,EAAE,EAAE,EAAE,MAAO,oBAmJ3B,4CACA,2CAxCoE,2CA kBpE,0CAiB8G,wDAE9G,uDAhJA,uDAmCA,sDAD4D,yEAwE5D,wEApF8E,kEA4D9E,iEAxEqE,iEAgDrE,gEA tCwE,2EA0DxE,0EA5DoE,qEAwDpE,oEAlDqE,kEA8DrE,iEA5DqE,iEAgErE,gEA9EoE,kEAkDpE,iEAxDmE,m EA4CnE,kEA1CsE,kEA8CtE,iEAtDkM,mEAsClM,kEAVoE,mEAkEpE,kEA1FmE,gEA0CnE,+DA9C0D,iEAoC1 D,gEApBoE,iEAsDpE,gEApEsE,gEAwCtE,+DA5BqE,iEAoDrE,gEApCsE,uDAoEtE,sDAlE0D,yDAsE1D,wDAs BgD,6DAkBD,4DA5GyF,yEAwE7D,wEAlF3E,kEA4DA,iEAxEA,iEAgDA,gEAtCA,2EA0DA,0EA5DA,qEAwD A,oEAlDA,kEA8DA,iEA5DA,iEAgEA,gEA9EA,kEAkDA,iEAxDA,mEA4CA,kEA1CA,kEA8CA,iEAtDA,mEAs CA,kEAVA,mEAkEA,kEA1FA,gEA0CA,+DAhD8H,iEAoC3D,gEAlBnE,iEAsDA,gEApEA,gEAwCA,+DA5BA,i EAoDA,gEApCA,uDAoEA,sDAlEA,yDAsEA,wDAeA,sDAkBA,qDAxBA,qDAkBA,oDAbA,+DAkBA,8DAnBA, yDAkBA,wDAfA,sDAkBA,qDAjBA,qDAkBA,oDAzBA,sDAkBA,qDArBA,uDAkBA,sDAjBA,sDAkBA,qDAtB A,uDAkBA,sDAJA,uDAkBA,sDA9BA,oDAkBA,mDArBkH,qDAkBrE,oDAT7C,qDAkBA,oDAzBA,oDAkBA,m

DAZA,qDAkBA,oDAVA,2CAkBA,0CAjBA,6CAkBA,4CAME,QAAS,MAEiD,+CAA9D,2DACE,MAAO,QAE6 D,uDAAtE,mEACE,MAAO,QACuE,+DAA9E,2EACE,iBAAkB,QAG2C,mDACjE,kDAFA,+DACA,8DAEE,QAA S,MAE2E,uEAAtF,mFACE,iBAAkB,QAEgE,qEAApF,iFACE,WAAY,EAAE,EAAE,EAAE,IAAI,IAAI,CAAE,E AAE,EAAE,EAAE,MAAO,oBAEqB,iDAAhE,6DACE,aAAc,QAC0D,yDAAxE,qEACE,aAAc,QAG4C,gDAC9D, +CAFA,4DACA,2DAEE,QAAS,MAE2D,uDAAtE,mEACE,WAAY,EAAE,EAAE,EAAE,MAAO,oBAE3B,aACE, QAAS,KACT,UAAW,IAAI,KACf,YAAa,OACb,yBACE,MAAO,KACT,yBACE,mBACE,QAAS,KACT,YAAa,O ACb,gBAAiB,OACjB,cAAe,EACjB,yBAA0B,kCAAmC,kCAC3D,QAAS,KACT,KAAM,EAAE,EAAE,KACV,U AAW,IAAI,KACf,YAAa,OACb,cAAe,EACjB,2BAkC8B,6CAZkB,sCAZT,qCAUG,+CAFJ,yCAMC,sCAEA,qCA dD,sCAND,uCAEG,sCARgE,uCA4BlE,uCAxBD,oCAJT,qCAgBU,qCAdE,oCAYD,qCAgBC,2BAEZ,6BAEgD,6 CAV5E,sCAZA,qCAUA,+CAFA,yCAMA,sCAEA,qCAdA,sCANA,uCAEA,sCARA,uCA4BA,uCAxBA,oCANkE, qCAkBlE,qCAdA,oCAYA,qCAgBA,2BAEA,6BACE,QAAS,aACT,MAAO,KACP,eAAgB,OAClB,qCACE,QAAS ,aACX,0BACE,MAAO,KACT,yBACE,QAAS,KACT,YAAa,OACb,gBAAiB,OACjB,MAAO,KACP,aAAc,EACh B,+BACE,SAAU,SACV,WAAY,EACZ,aAAc,OACd,YAAa,EACf,6BACE,YAAa,OACb,gBAAiB,OACnB,mCAC E,cAAe,GAErB,KAAM,0BACJ,QAAS,aACT,YAAa,IACb,WAAY,OACZ,YAAa,OACb,eAAgB,OAChB,YAAa,K ACb,OAAQ,IAAI,MAAM,YAClB,QAAS,QAAS,OAClB,UAAW,KACX,YAAa,IACb,cAAe,OACf,WAAY,MAA M,KAAM,WAAW,CAAE,iBAAiB,KAAM,WAAW,CAAE,aAAa,KAAM,WAAW,CAAE,WAAW,KAAM,YAC1 H,WAA6C,WAAjC,gCAA6C,gCACvD,gBAAiB,KAC0B,WAA7C,WAAyD,gCAA7C,gCACV,QAAS,EACT,WA AY,EAAE,EAAE,EAAE,MAAO,oBAC3B,cAAmD,cAApC,mCAAmD,mCAChE,QAAS,IACX,oCAAqC,yDACn C,OAAQ,QACmG,2CAA7G,2CAAyJ,gEAA7G,gEAC1C,iBAAkB,KAEtB,eACA,yBACE,eAAgB,KAElB,aACE, MAAO,KACP,iBAAkB,QAClB,aAAc,QACd,mBACE,MAAO,KACP,iBAAkB,QAClB,aAAc,QACI,mBAApB,m BACE,WAAY,EAAE,EAAE,EAAE,MAAO,mBAC3B,sBAAuB,sBACrB,iBAAkB,QAClB,aAAc,QACoC,mDAA pD,mDACA,mCACE,MAAO,KACP,iBAAkB,QAClB,aAAc,QAC4C,yDAA1D,yDACA,yCACE,WAAY,EAAE,E AAE,EAAE,MAAO,mBAE/B,eACE,MAAO,KACP,iBAAkB,QAClB,aAAc,QACd,qBACE,MAAO,KACP,iBAAk B,QAClB,aAAc,QACM,qBAAtB,qBACE,WAAY,EAAE,EAAE,EAAE,MAAO,qBAC3B,wBAAyB,wBACvB,iBA AkB,QAClB,aAAc,QACsC,qDAAtD,qDACA,qCACE,MAAO,KACP,iBAAkB,QAClB,aAAc,QAC8C,2DAA5D,2 DACA,2CACE,WAAY,EAAE,EAAE,EAAE,MAAO,qBAE/B,aACE,MAAO,KACP,iBAAkB,QAClB,aAAc,QAC d,mBACE,MAAO,KACP,iBAAkB,QAClB,aAAc,QACI,mBAApB,mBACE,WAAY,EAAE,EAAE,EAAE,MAAO, mBAC3B,sBAAuB,sBACrB,iBAAkB,QAClB,aAAc,QACoC,mDAApD,mDACA,mCACE,MAAO,KACP,iBAAk B,QAClB,aAAc,QAC4C,yDAA1D,yDACA,yCACE,WAAY,EAAE,EAAE,EAAE,MAAO,mBAE/B,UACE,MAA O,KACP,iBAAkB,QAClB,aAAc,QACd,gBACE,MAAO,KACP,iBAAkB,QAClB,aAAc,QACC,gBAAjB,gBACE, WAAY,EAAE,EAAE,EAAE,MAAO,oBAC3B,mBAAoB,mBAClB,iBAAkB,QAClB,aAAc,QACiC,gDAAjD,gDA CA,gCACE,MAAO,KACP,iBAAkB,QAClB,aAAc,QACyC,sDAAvD,sDACA,sCACE,WAAY,EAAE,EAAE,EAA E,MAAO,oBAE/B,aACE,MAAO,QACP,iBAAkB,QAClB,aAAc,QACd,mBACE,MAAO,QACP,iBAAkB,QAClB, aAAc,QACI,mBAApB,mBACE,WAAY,EAAE,EAAE,EAAE,MAAO,mBAC3B,sBAAuB,sBACrB,iBAAkB,QACl B,aAAc,QACoC,mDAApD,mDACA,mCACE,MAAO,QACP,iBAAkB,QAClB,aAAc,QAC4C,yDAA1D,yDACA,y CACE,WAAY,EAAE,EAAE,EAAE,MAAO,mBAE/B,YACE,MAAO,KACP,iBAAkB,QAClB,aAAc,QACd,kBAC E,MAAO,KACP,iBAAkB,QAClB,aAAc,QACG,kBAAnB,kBACE,WAAY,EAAE,EAAE,EAAE,MAAO,mBAC3B ,qBAAsB,qBACpB,iBAAkB,QAClB,aAAc,QACmC,kDAAnD,kDACA,kCACE,MAAO,KACP,iBAAkB,QAClB,a AAc,QAC2C,wDAAzD,wDACA,wCACE,WAAY,EAAE,EAAE,EAAE,MAAO,mBAE/B,WACE,MAAO,QACP,i BAAkB,QAClB,aAAc,QACd,iBACE,MAAO,QACP,iBAAkB,QAClB,aAAc,QACE,iBAAlB,iBACE,WAAY,EAA E,EAAE,EAAE,MAAO,qBAC3B,oBAAqB,oBACnB,iBAAkB,QAClB,aAAc,QACkC,iDAAlD,iDACA,iCACE,M AAO,QACP,iBAAkB,QAClB,aAAc,QAC0C,uDAAxD,uDACA,uCACE,WAAY,EAAE,EAAE,EAAE,MAAO,qB AE/B,UACE,MAAO,KACP,iBAAkB,QAClB,aAAc,QACd,gBACE,MAAO,KACP,iBAAkB,QAClB,aAAc,QACC, gBAAjB,gBACE,WAAY,EAAE,EAAE,EAAE,MAAO,kBAC3B,mBAAoB,mBAClB,iBAAkB,QAClB,aAAc,QAC iC,gDAAjD,gDACA,gCACE,MAAO,KACP,iBAAkB,QAClB,aAAc,QACyC,sDAAvD,sDACA,sCACE,WAAY,E AAE,EAAE,EAAE,MAAO,kBAE/B,qBAAsB,0BACpB,MAAO,QACP,iBAAkB,YAClB,iBAAkB,KAClB,aAAc,Q ACd,2BAA4B,gCAC1B,MAAO,KACP,iBAAkB,QAClB,aAAc,QAC6C,2BAA7D,2BAAyF,gCAA7D,gCAC1B,W AAY,EAAE,EAAE,EAAE,MAAO,mBAC3B,8BAAmE,8BAApC,mCAAmE,mCAChG,MAAO,QACP,iBAAkB,Y

ACyG,2DAA7H,2DACA,2CAA8C,gDAD2I,gEAA7H,gEAG1D,MAAO,QACP,iBAAkB,QAClB,aAAc,QACd,W AAY,EAAE,EAAE,EAAE,MAAO,mBAE7B,uBACE,MAAO,QACP,iBAAkB,YAClB,iBAAkB,KAClB,aAAc,QA Cd,6BACE,MAAO,KACP,iBAAkB,QAClB,aAAc,QACc,6BAA9B,6BACE,WAAY,EAAE,EAAE,EAAE,MAAO, qBAC3B,gCAAiC,gCAC/B,MAAO,QACP,iBAAkB,YAC0C,6DAA9D,6DACA,6CACE,MAAO,QACP,iBAAkB, QAClB,aAAc,QACd,WAAY,EAAE,EAAE,EAAE,MAAO,qBAE7B,qBACE,MAAO,QACP,iBAAkB,YAClB,iBA AkB,KAClB,aAAc,QACd,2BACE,MAAO,KACP,iBAAkB,QAClB,aAAc,QACY,2BAA5B,2BACE,WAAY,EAAE ,EAAE,EAAE,MAAO,mBAC3B,8BAA+B,8BAC7B,MAAO,QACP,iBAAkB,YACwC,2DAA5D,2DACA,2CACE, MAAO,QACP,iBAAkB,QAClB,aAAc,QACd,WAAY,EAAE,EAAE,EAAE,MAAO,mBAE7B,kBACE,MAAO,QA CP,iBAAkB,YAClB,iBAAkB,KAClB,aAAc,QACd,wBACE,MAAO,KACP,iBAAkB,QAClB,aAAc,QACS,wBAA zB,wBACE,WAAY,EAAE,EAAE,EAAE,MAAO,oBAC3B,2BAA4B,2BAC1B,MAAO,QACP,iBAAkB,YACqC,w DAAzD,wDACA,wCACE,MAAO,QACP,iBAAkB,QAClB,aAAc,QACd,WAAY,EAAE,EAAE,EAAE,MAAO,oB AE7B,qBACE,MAAO,QACP,iBAAkB,YAClB,iBAAkB,KAClB,aAAc,QACd,2BACE,MAAO,QACP,iBAAkB,Q AClB,aAAc,QACY,2BAA5B,2BACE,WAAY,EAAE,EAAE,EAAE,MAAO,mBAC3B,8BAA+B,8BAC7B,MAAO, QACP,iBAAkB,YACwC,2DAA5D,2DACA,2CACE,MAAO,QACP,iBAAkB,QAClB,aAAc,QACd,WAAY,EAAE, EAAE,EAAE,MAAO,mBAE7B,oBACE,MAAO,QACP,iBAAkB,YAClB,iBAAkB,KAClB,aAAc,QACd,0BACE, MAAO,KACP,iBAAkB,QAClB,aAAc,QACW,0BAA3B,0BACE,WAAY,EAAE,EAAE,EAAE,MAAO,mBAC3B, 6BAA8B,6BAC5B,MAAO,QACP,iBAAkB,YACuC,0DAA3D,0DACA,0CACE,MAAO,QACP,iBAAkB,QAClB,a AAc,QACd,WAAY,EAAE,EAAE,EAAE,MAAO,mBAE7B,mBACE,MAAO,QACP,iBAAkB,YAClB,iBAAkB,K AClB,aAAc,QACd,yBACE,MAAO,QACP,iBAAkB,QAClB,aAAc,QACU,yBAA1B,yBACE,WAAY,EAAE,EAA E,EAAE,MAAO,qBAC3B,4BAA6B,4BAC3B,MAAO,QACP,iBAAkB,YACsC,yDAA1D,yDACA,yCACE,MAAO ,KACP,iBAAkB,QAClB,aAAc,QACd,WAAY,EAAE,EAAE,EAAE,MAAO,qBAE7B,kBACE,MAAO,QACP,iBA AkB,YAClB,iBAAkB,KAClB,aAAc,QACd,wBACE,MAAO,KACP,iBAAkB,QAClB,aAAc,QACS,wBAAzB,wBA CE,WAAY,EAAE,EAAE,EAAE,MAAO,kBAC3B,2BAA4B,2BAC1B,MAAO,QACP,iBAAkB,YACqC,wDAAzD, wDACA,wCACE,MAAO,QACP,iBAAkB,QAClB,aAAc,QACd,WAAY,EAAE,EAAE,EAAE,MAAO,kBAE7B,U ACE,YAAa,IACb,MAAO,QACP,iBAAkB,YAClB,gBACE,MAAO,QACP,gBAAiB,UACjB,iBAAkB,YAClB,aAA c,YACC,gBAAjB,gBACE,gBAAiB,UACjB,aAAc,YACd,WAAY,KACM,mBAApB,mBACE,MAAO,QAEF,mBA AT,QAA+B,wCAC7B,QAAS,MAAO,KAChB,UAAW,QACX,YAAa,IACb,cAAe,MAER,mBAAT,QAA+B,wCA C7B,QAAS,OAAQ,MACjB,UAAW,QACX,YAAa,IACb,cAAe,MAEjB,WACE,QAAS,MACT,MAAO,KACP,sBA CE,WAAY,MAIhB,6BADA,4BADA,6BAGE,MAAO,KAET,MACE,QAAS,EACT,WAAY,QAAQ,KAAM,OAC1 B,WACE,QAAS,EAEb,UACE,QAAS,KACT,eACE,QAAS,MAEb,iBACE,QAAS,UAEX,oBACE,QAAS,gBAEX, YACE,SAAU,SACV,OAAQ,EACR,SAAU,OACV,WAAY,OAAO,KAAM,KAG3B,UADA,QAEE,SAAU,SAEZ, wBACE,QAAS,aACT,MAAO,EACP,OAAQ,EACR,YAAa,OACb,eAAgB,OAChB,QAAS,GACT,WAAY,KAAM, MAClB,aAAc,KAAM,MAAM,YAC1B,cAAe,EACf,YAAa,KAAM,MAAM,YAE3B,8BACE,YAAa,EAEf,eACE,S AAU,SACV,IAAK,KACL,KAAM,EACN,QAAS,KACT,QAAS,KACT,MAAO,KACP,UAAW,MACX,QAAS,MA AO,EAChB,OAAQ,QAAS,EAAE,EACnB,UAAW,KACX,MAAO,QACP,WAAY,KACZ,WAAY,KACZ,iBAAkB, KAClB,gBAAiB,YACjB,OAAQ,IAAI,MAAM,gBAClB,cAAe,OAEjB,uBACE,WAAY,EACZ,cAAe,QAEjB,gCA CE,QAAS,aACT,MAAO,EACP,OAAQ,EACR,YAAa,OACb,eAAgB,OAChB,QAAS,GACT,WAAY,EACZ,aAAc, KAAM,MAAM,YAC1B,cAAe,KAAM,MACrB,YAAa,KAAM,MAAM,YAE3B,sCACE,YAAa,EAEf,0BACE,WA AY,EACZ,YAAa,QAEf,mCACE,QAAS,aACT,MAAO,EACP,OAAQ,EACR,YAAa,OACb,eAAgB,OAChB,QAA S,GACT,WAAY,KAAM,MAAM,YACxB,cAAe,KAAM,MAAM,YAC3B,YAAa,KAAM,MAErB,yCACE,YAAa, EAEf,mCACE,eAAgB,EAElB,yBACE,WAAY,EACZ,aAAc,QAEhB,kCACE,QAAS,aACT,MAAO,EACP,OAAQ, EACR,YAAa,OACb,eAAgB,OAChB,QAAS,GAEX,kCACE,QAAS,KAEX,mCACE,QAAS,aACT,MAAO,EACP, OAAQ,EACR,aAAc,OACd,eAAgB,OAChB,QAAS,GACT,WAAY,KAAM,MAAM,YACxB,aAAc,KAAM,MACp B,cAAe,KAAM,MAAM,YAE7B,wCACE,YAAa,EAEf,mCACE,eAAgB,EAElB,kBACE,OAAQ,EACR,OAAQ,M AAO,EACf,SAAU,OACV,WAAY,IAAI,MAAM,QAExB,eACE,QAAS,MACT,MAAO,KACP,QAAS,OAAQ,OA CjB,MAAO,KACP,YAAa,IACb,MAAO,QACP,WAAY,QACZ,YAAa,OACb,iBAAkB,YAClB,OAAQ,EACR,qBA AsB,qBACpB,MAAO,QACP,gBAAiB,KACjB,iBAAkB,QACpB,sBAAuB,sBACrB,MAAO,KACP,gBAAiB,KACj B,iBAAkB,QACpB,wBAAyB,wBACvB,MAAO,QACP,iBAAkB,YAEtB,oBACE,QAAS,MAEX,iBACE,QAAS,M
ACT,QAAS,MAAO,OAChB,cAAe,EACf,UAAW,QACX,MAAO,QACP,YAAa,OAEf,WACA,oBACE,SAAU,SA CV,QAAS,YACT,eAAgB,OAEhB,yBADA,gBAC4B,8CADT,qCAGjB,SAAU,SACV,KAAM,EAAE,EAAE,KAE V,+BADA,sBACkC,oDADT,2CAGvB,QAAS,EAMX,gCAFA,gCAFA,+BADgJ,uBAAzE,uBAAvE,sBAKmC,qD AFA,qDAFD,oDADwI,4CAAzE,4CAAxE,2CAOvB,QAAS,EACb,qBACA,2BAGA,2BAGA,iCAPkH,0CAKlH,g DALwB,0CAExB,gDAF4M,wDAQ5M,8BAOA,oCAGA,oCAGA,0CAVA,mDAQA,yDAVA,mDAOA,yDAHA,iE Ab+J,0CAK5G,gDALkB,0CAElB,gDAFoN,wDAWjN,mDAQM,yDAVN,mDAOM,yDAHQ,iEASlE,YAAa,KAEj B,aACE,QAAS,KACT,UAAW,KACX,gBAAiB,WACjB,0BACE,MAAO,KAEX,4BAA+B,iDAC7B,YAAa,EAGf, 4CADA,uDACiD,iEADS,4EAGxD,wBAAyB,EACzB,2BAA4B,EAG9B,6CADA,kCACkD,kEADb,uDAGnC,uBA AwB,EACxB,0BAA2B,EAE7B,uBACE,cAAe,SACf,aAAc,SACd,8BACE,YAAa,EAEiB,0CAAlC,+BAAiF,+DAC /E,cAAe,QACf,aAAc,QAEkB,0CAAlC,+BAAiF,+DAC/E,cAAe,OACf,aAAc,OAEhB,oBACE,eAAgB,OAChB,Y AAa,WACb,gBAAiB,OACjB,yBACA,+BAD0B,8CAA+C,8CAEvE,MAAO,KACT,8BACA,oCAEA,oCAEA,0CA L2F,mDAGlD,yDAHN,mDACM,yDAD0G,iEAMjJ,WAAY,KACZ,YAAa,EAEf,qDADA,gEAC0D,0EADS,qFAGj E,2BAA4B,EAC5B,0BAA2B,EAE7B,sDADA,2CAC2D,2EADb,gEAG5C,uBAAwB,EACxB,wBAAyB,EAE7B,u BACA,kCAAuC,uDADb,4CAGxB,cAAe,EAEf,4CADA,yCAKA,uDAFA,oDAE8D,4EAFH,yEAFV,iEADH,8DA O5C,SAAU,SACV,KAAM,cACN,eAAgB,KAEpB,aACE,SAAU,SACV,QAAS,KACT,UAAW,KACX,YAAa,QA Cb,MAAO,KAqCP,0BADA,4BAnCA,2BAkC8B,6CAZkB,sCAZT,qCAUG,+CAFJ,yCAMC,sCAEA,qCAdD,sCA ND,uCAEG,sCARgE,uCA4BlE,uCAxBD,oCAJT,qCAgBU,qCAdE,oCAYD,qCAgBC,2BAEZ,6BAEgD,6CAV5E, sCAZA,qCAUA,+CAFA,yCAMA,sCAEA,qCAdA,sCANA,uCAEA,sCARA,uCA4BA,uCAxBA,oCANkE,qCAkBl E,qCAdA,oCAYA,qCAgBA,2BAEA,6BAGE,SAAU,SACV,KAAM,EAAE,EAAE,KACV,MAAO,GACP,cAAe,E AqCf,gCADA,kCAnCA,iCAkCoC,mDAZkB,4CAZT,2CAUG,qDAFJ,+CAMC,4CAEA,2CAdD,4CAND,6CAEG, 4CAR4E,6CA4B9E,6CAxBD,0CAJT,2CAgBU,2CAdE,0CAYD,2CAgBC,iCAEZ,mCAEsD,mDAVxF,4CAZA,2C AUA,qDAFA,+CAMA,4CAEA,2CAdA,4CANA,6CAEA,4CARA,6CA4BA,6CAxBA,0CAN8E,2CAkB9E,2CAdA ,0CAYA,2CAgBA,iCAEA,mCAGE,QAAS,EA+IX,wCAzEA,0CArEA,yCAqNA,0DAxBA,mDAxBA,kDAoBA,4 DAJA,sDAYA,mDAIA,kDA5BA,mDAZA,oDAIA,mDAhBA,oDAwDA,oDAhDA,iDAVA,kDAkCA,kDA5BA,iD AwBA,kDAgCA,wCAIA,0CArEA,4DAxBA,qDAxBA,oDAoBA,8DAJA,wDAYA,qDAIA,oDA5BA,qDAZA,sDA IA,qDAhBA,sDAwDA,sDAhDA,mDAVA,oDAkCA,oDA5BA,mDAwBA,oDAgCA,0CAIA,4CApE44D,2DAZ8rB ,oDAZ/V,mDAUqH,6DAF5J,uDAMuC,oDAEA,mDAdvC,oDANvC,qDAEqH,oDARkJ,qDA4BhO,qDAxBvC,kD AJn/D,mDAgB0hE,mDAd8E,kDAYvC,mDAgBuC,yCAEpd,2CAhChxD,2DAkCswI,sEAV7sE,+DAZrC,8DAUkX ,wEAF9N,kEAM/G,+DAErC,8DAdqC,+DANqC,gEAErC,+DARqC,gEA4BA,gEAxB/G,6DANqQ,8DAkBhO,8D AdrC,6DAYqC,8DAgBlX,oDAE0E,sDA9C1tD,oDA8CogH,+DAVznE,wDAZzB,uDAU0P,iEAFtJ,2DAM3E,wDA EzB,uDAdyB,wDANyB,yDAEzB,wDARyB,yDA4BA,yDAxB3E,sDANyP,uDAkBhO,uDAdzB,sDAYyB,uDAgB1 P,6CAEkD,+CA1DnrC,mDA0DmuF,8DAVriE,uDAZb,sDAUkI,gEAF9E,0DAMvC,uDAEb,sDAda,uDANa,wDAE b,uDARa,wDA4BA,wDAxBvC,qDAN6O,sDAkBhO,sDAdb,qDAYa,sDAgBlI,4CAE0B,8CAhDtkB,6DAgDo3G,w EAV3mE,iEAZvB,gEAUsO,0EAF1I,oEAMrE,iEAEvB,gEAduB,iEANuB,kEAEvB,iEARuB,kEA4BA,kEAxBrE,+ DANuP,gEAkBhO,gEAdvB,+DAYuB,gEAgBtO,sDAE8C,wDAlD9jC,uDAkD8uG,kEAV7lE,2DAZrB,0DAUkN,o EAF9H,8DAM/D,2DAErB,0DAdqB,2DANqB,4DAErB,2DARqB,4DA4BA,4DAxB/D,yDANqP,0DAkBhO,0DAd rB,yDAYqB,0DAgBlN,gDAE0C,kDA5Cn9B,oDA4CipH,+DAVvoE,wDAZ3B,uDAU8Q,iEAFlK,2DAMjF,wDAE 3B,uDAd2B,wDAN2B,yDAE3B,wDAR2B,yDA4BA,yDAxBjF,sDAN2P,uDAkBhO,uDAd3B,sDAY2B,uDAgB9Q ,6CAEsD,+CA1CvxC,mDA0CqxH,8DAVrpE,uDAZ7B,sDAUkS,gEAF9K,0DAMvF,uDAE7B,sDAd6B,uDAN6B, wDAE7B,uDAR6B,wDA4BA,wDAxBvF,qDAN6P,sDAkBhO,sDAd7B,qDAY6B,sDAgBlS,4CAE0D,8CAxD53C, oDAwDs2F,+DAVnjE,wDAZf,uDAUsJ,iEAF1F,2DAM7C,wDAEf,uDAde,wDANe,yDAEf,wDARe,yDA4BA,yD AxB7C,sDAN+O,uDAkBhO,uDAdf,sDAYe,uDAgBtJ,6CAE8B,+CA9D7qB,qDA8D29E,gEAVzgE,yDAZT,wDA U0F,kEAFtD,4DAM3B,yDAET,wDAdS,yDANS,0DAET,yDARS,0DA4BA,0DAxB3B,uDANyO,wDAkBhO,wD AdT,uDAYS,wDAgB1F,8CAEkB,gDA5D9X,oDA4D8lF,+DAVvhE,wDAZX,uDAU8G,iEAFlE,2DAMjC,wDAE X,uDAdW,wDANW,yDAEX,wDARW,yDA4BA,yDAxBjC,sDAN2O,uDAkBhO,uDAdX,sDAYW,uDAgB9G,6C AEsB,+CApEpY,qDAoEk/D,gEAV/9D,yDAZH,wDAU8B,kEAFlB,4DAMT,yDAEH,wDAdG,yDANG,0DAEH,y DARG,0DA4BA,0DAxBT,uDANmO,wDAkBhO,wDAdH,uDAYG,wDAgB9B,8CAEM,gDAxC1F,qDAwCw5H,g EAVnqE,yDAZ/B,wDAUsT,kEAF1L,4DAM7F,yDAE/B,wDAd+B,yDAN+B,0DAE/B,yDAR+B,0DA4BA,0DAxB

7F,uDAN+P,wDAkBhO,wDAd/B,uDAY+B,wDAgBtT,8CAE8D,gDAhE/9C,kDAgE21E,6DAV3/D,sDAZP,qDAU sE,+DAF1C,yDAMrB,sDAEP,qDAdO,sDANO,uDAEP,sDARO,uDA4BA,uDAxBrB,oDANuO,qDAkBhO,qDAdP, oDAYO,qDAgBtE,2CAEc,6CApE1S,mDAoE49D,8DAVj9D,uDAZD,sDAUU,gEAFN,0DAMH,uDAED,sDAdC,u DANC,wDAED,uDARC,wDA4BA,wDAxBH,qDANiO,sDAkBhO,sDAdD,qDAYC,sDAgBV,4CAEE,8CApDQ,m DAoD4mG,8DAV/kE,uDAZnB,sDAU8L,gEAFlH,0DAMzD,uDAEnB,sDAdmB,uDANmB,wDAEnB,uDARmB,w DA4BA,wDAxBzD,qDANmP,sDAkBhO,sDAdnB,qDAYmB,sDAgB9L,4CAEsC,8CAlEh3B,kDAkEwtE,6DAV7+ D,sDAZL,qDAUkD,+DAF9B,yDAMf,sDAEL,qDAdK,sDANK,uDAEL,sDARK,uDA4BA,uDAxBf,oDANqO,qD AkBhO,qDAdL,oDAYK,qDAgBlD,2CAEU,6CAtD/L,mDAsDy+F,8DAVjkE,uDAZjB,sDAU0K,gEAFtG,0DAMn D,uDAEjB,sDAdiB,uDANiB,wDAEjB,uDARiB,wDA4BA,wDAxBnD,qDANiP,sDAkBhO,sDAdjB,qDAYiB,sDA gB1K,4CAEkC,8CAtC9wB,yCAsC4hI,oDAVjrE,6CAZjC,4CAU0U,sDAFtM,gDAMnG,6CAEjC,4CAdiC,6CANi C,8CAEjC,6CARiC,8CA4BA,8CAxBnG,2CANiQ,4CAkBhO,4CAdjC,2CAYiC,4CAgB1U,kCAEkE,oCApC9kD,2 CAoCspI,sDAV/rE,+CAZnC,8CAU8V,wDAFlN,kDAMzG,+CAEnC,8CAdmC,+CANmC,gDAEnC,+CARmC,gD A4BA,gDAxBzG,6CANmQ,8CAkBhO,8CAdnC,6CAYmC,8CAgB9V,oCAEsE,sCAiJ3oD,0DAtB7D,mDAxBA,k DAoBA,4DAJA,sDAYA,mDAIA,kDA5BA,mDAZA,oDAIA,mDAhBA,oDAwDA,oDAhDA,iDAZqD,kDAoCrD,k DA5BA,iDAwBA,kDAgCA,wCAIA,0CAvE+D,4DAtB/D,qDAxBA,oDAoBA,8DAJA,wDAYA,qDAIA,oDA5BA, qDAZA,sDAIA,qDAhBA,sDAwDA,sDAhDA,mDAZuD,oDAoCvD,oDA5BA,mDAwBA,oDAgCA,0CAIA,4CAtE 08D,2DAV18D,oDAZA,mDAUA,6DAFA,uDAMA,oDAEA,mDAdA,oDANA,qDAEA,oDARA,qDA4BA,qDAxB A,kDANgO,mDAkBhO,mDAdA,kDAYA,mDAgBA,yCAEA,2CAlC4G,2DAkCixI,sEAVptE,+DAZtC,8DAU4X,w EAFpO,kEAMlH,+DAEtC,8DAdsC,+DANsC,gEAEtC,+DARsC,gEA4BA,gEAxBlH,6DANsQ,8DAkBhO,8DAdtC ,6DAYsC,8DAgB5X,oDAE4E,sDA5Cn1D,oDA4CsoH,+DAVhoE,wDAZ1B,uDAUoQ,iEAF5J,2DAM9E,wDAE1 B,uDAd0B,wDAN0B,yDAE1B,wDAR0B,yDA4BA,yDAxB9E,sDAN0P,uDAkBhO,uDAd1B,sDAY0B,uDAgBpQ, 6CAEoD,+CAxD5xC,mDAwD21F,8DAV5iE,uDAZd,sDAU4I,gEAFpF,0DAM1C,uDAEd,sDAdc,uDANc,wDAEd ,uDARc,wDA4BA,wDAxB1C,qDAN8O,sDAkBhO,sDAdd,qDAYc,sDAgB5I,4CAE4B,8CA9CjrB,6DA8Cy/G,wE AVlnE,iEAZxB,gEAUgP,0EAFhJ,oEAMxE,iEAExB,gEAdwB,iEANwB,kEAExB,iEARwB,kEA4BA,kEAxBxE,+ DANwP,gEAkBhO,gEAdxB,+DAYwB,gEAgBhP,sDAEgD,wDAhD/qC,uDAgDy2G,kEAVpmE,2DAZtB,0DAU4 N,oEAFpI,8DAMlE,2DAEtB,0DAdsB,2DANsB,4DAEtB,2DARsB,4DA4BA,4DAxBlE,yDANsP,0DAkBhO,0DAd tB,yDAYsB,0DAgB5N,gDAE4C,kDA1C/jC,oDA0C0wH,+DAV9oE,wDAZ5B,uDAUwR,iEAFxK,2DAMpF,wDA E5B,uDAd4B,wDAN4B,yDAE5B,wDAR4B,yDA4BA,yDAxBpF,sDAN4P,uDAkBhO,uDAd5B,sDAY4B,uDAgB xR,6CAEwD,+CAxCh4C,mDAwC64H,8DAV5pE,uDAZ9B,sDAU4S,gEAFpL,0DAM1F,uDAE9B,sDAd8B,uDA N8B,wDAE9B,uDAR8B,wDA4BA,wDAxB1F,qDAN8P,sDAkBhO,sDAd9B,qDAY8B,sDAgB5S,4CAE4D,8CAtD n+C,oDAsD89F,+DAV1jE,wDAZhB,uDAUgK,iEAFhG,2DAMhD,wDAEhB,uDAdgB,wDANgB,yDAEhB,wDAR gB,yDA4BA,yDAxBhD,sDANgP,uDAkBhO,uDAdhB,sDAYgB,uDAgBhK,6CAEgC,+CA5DpxB,qDA4DmlF,gE AVhhE,yDAZV,wDAUoG,kEAF5D,4DAM9B,yDAEV,wDAdU,yDANU,0DAEV,yDARU,0DA4BA,0DAxB9B,u DAN0O,wDAkBhO,wDAdV,uDAYU,wDAgBpG,8CAEoB,gDA1Dze,oDA0DwtF,+DAV9hE,wDAZZ,uDAUwH,i EAFxE,2DAMpC,wDAEZ,uDAdY,wDANY,yDAEZ,wDARY,yDA4BA,yDAxBpC,sDAN4O,uDAkBhO,uDAdZ,s DAYY,uDAgBxH,6CAEwB,+CAlE9kB,qDAkE6sE,gEAVt+D,yDAZJ,wDAUwC,kEAFxB,4DAMZ,yDAEJ,wDA dI,yDANI,0DAEJ,yDARI,0DA4BA,0DAxBZ,uDANoO,wDAkBhO,wDAdJ,uDAYI,wDAgBxC,8CAEQ,gDAtCnM ,qDAsCihI,gEAV1qE,yDAZhC,wDAUgU,kEAFhM,4DAMhG,yDAEhC,wDAdgC,yDANgC,0DAEhC,yDARgC,0 DA4BA,0DAxBhG,uDANgQ,wDAkBhO,wDAdhC,uDAYgC,wDAgBhU,8CAEgE,gDA9DvkD,kDA8Dg9E,6DAV lgE,sDAZR,qDAUgF,+DAFhD,yDAMxB,sDAER,qDAdQ,sDANQ,uDAER,sDARQ,uDA4BA,uDAxBxB,oDANw O,qDAkBhO,qDAdR,oDAYQ,qDAgBhF,2CAEgB,6CApEpS,mDAoEu+D,8DAVx9D,uDAZF,sDAUoB,gEAFZ,0 DAMN,uDAEF,sDAdE,uDANE,wDAEF,uDARE,wDA4BA,wDAxBN,qDANkO,sDAkBhO,sDAdF,qDAYE,sDAg BpB,4CAEI,8CAlD/F,mDAkDmuG,8DAVtlE,uDAZpB,sDAUwM,gEAFxH,0DAM5D,uDAEpB,sDAdoB,uDANo B,wDAEpB,uDARoB,wDA4BA,wDAxB5D,qDANoP,sDAkBhO,sDAdpB,qDAYoB,sDAgBxM,4CAEwC,8CAhEz 9B,kDAgEg1E,6DAVp/D,sDAZN,qDAU4D,+DAFpC,yDAMlB,sDAEN,qDAdM,sDANM,uDAEN,sDARM,uDA4 BA,uDAxBlB,oDANsO,qDAkBhO,qDAdN,oDAYM,qDAgB5D,2CAEY,6CApDtS,mDAoDimG,8DAVxkE,uDAZ lB,sDAUoL,gEAF5G,0DAMtD,uDAElB,sDAdkB,uDANkB,wDAElB,uDARkB,wDA4BA,wDAxBtD,qDANkP,sD AkBhO,sDAdlB,qDAYkB,sDAgBpL,4CAEoC,8CApCv3B,yCAoC2oI,oDAVxrE,6CAZlC,4CAUoV,sDAF5M,gD

AMtG,6CAElC,4CAdkC,6CANkC,8CAElC,6CARkC,8CA4BA,8CAxBtG,2CANkQ,4CAkBhO,4CAdlC,2CAYkC, 4CAgBpV,kCAEoE,oCAlCjqD,2CAkC2vI,sDAVtsE,+CAZpC,8CAUwW,wDAFxN,kDAM5G,+CAEpC,8CAdoC, +CANoC,gDAEpC,+CARoC,gDA4BA,gDAxB5G,6CANoQ,8CAkBhO,8CAdpC,6CAYoC,8CAgBxW,oCAEwE,s CAmJ/uD,YAAa,KAoCjB,6CAnCA,4CAkC+C,8DAZkB,uDAZT,sDAUG,gEAFJ,0DAMC,uDAEA,sDAdD,uDAN D,wDAEG,uDARkG,wDA4BpG,wDAxBD,qDAJT,sDAgBU,sDAdE,qDAYD,sDAgBC,4CAEZ,8CAEiE,8DAV9G ,uDAZA,sDAUA,gEAFA,0DAMA,uDAEA,sDAdA,uDANA,wDAEA,uDARA,wDA4BA,wDAxBA,qDANoG,sD AkBpG,sDAdA,qDAYA,sDAgBA,4CAEA,8CAEE,wBAAyB,EACzB,2BAA4B,EAoC9B,8CAnCA,6CAkCgD,+D AZkB,wDAZT,uDAUG,iEAFJ,2DAMC,wDAEA,uDAdD,wDAND,yDAEG,wDARoG,yDA4BtG,yDAxBD,sDAJT ,uDAgBU,uDAdE,sDAYD,uDAgBC,6CAEZ,+CAEkE,+DAVhH,wDAZA,uDAUA,iEAFA,2DAMA,wDAEA,uDA dA,wDANA,yDAEA,wDARA,yDA4BA,yDAxBA,sDANsG,uDAkBtG,uDAdA,sDAYA,uDAgBA,6CAEA,+CAEE ,uBAAwB,EACxB,0BAA2B,EAC7B,0BACE,QAAS,KACT,YAAa,OACb,gEACA,wEACE,wBAAyB,EACzB,2B AA4B,EAC9B,iEACA,yEACE,uBAAwB,EACxB,0BAA2B,EAGjC,oBADA,qBAEE,QAAS,KACT,YAAa,OAEb, yBACA,8CAFA,0BAA2B,+CAEoB,8CAF4B,+CAIzE,SAAU,SACV,QAAS,EASX,8BAOA,2CAIA,2CADA,wDA PA,mDASA,gEAXA,mDAOA,gEAHA,iEAbA,+BACA,4CAIA,4CADA,yDAJgJ,oDAMhJ,iEANkC,oDAElC,iEA F8P,kEAWxM,mDASa,gEAXb,mDAOa,gEAHC,iEAbmI,oDAMnI,iEANqB,oDAErB,iEAF+P,kEAsBjU,YAAa,K AEjB,qBACE,aAAc,KAEhB,oBACE,YAAa,KAEf,kBACE,QAAS,QAAS,OAClB,cAAe,EACf,UAAW,KACX,YA Aa,IACb,YAAa,IACb,MAAO,QACP,WAAY,OACZ,YAAa,OACb,iBAAkB,QAClB,OAAQ,IAAI,MAAM,QAClB ,cAAe,OAEf,uCADA,oCAEE,WAAY,EAOhB,wFAEA,+EALA,uDAEA,oEAJA,uCACA,oDAI6F,6GAHjC,4EAF hB,4DAQ1C,wBAAyB,EACzB,2BAA4B,EAE9B,sCACA,mDAIA,qEAEA,kFALA,yDAEA,sEAJ2C,2DAK+B,0F AHZ,8EAM5D,uBAAwB,EACxB,0BAA2B,EAE7B,gBACE,SAAU,SACV,QAAS,MACT,WAAY,OACZ,aAAc,O AEhB,uBACE,QAAS,YACT,aAAc,KAEhB,sBACE,SAAU,SACV,QAAS,GACT,QAAS,EACT,4DACE,MAAO,K ACP,iBAAkB,QACpB,0DACE,WAAY,EAAE,EAAE,EAAE,IAAI,IAAI,CAAE,EAAE,EAAE,EAAE,MAAO,oBA C3C,2DACE,MAAO,KACP,iBAAkB,QACpB,qDACE,MAAO,QACP,6DACE,iBAAkB,QAExB,sBACE,cAAe,EA Cf,8BACE,SAAU,SACV,IAAK,OACL,KAAM,EACN,QAAS,MACT,MAAO,KACP,OAAQ,KACR,eAAgB,KAC hB,QAAS,GACT,YAAa,KACb,iBAAkB,QACpB,6BACE,SAAU,SACV,IAAK,OACL,KAAM,EACN,QAAS,MA CT,MAAO,KACP,OAAQ,KACR,QAAS,GACT,kBAAmB,UACnB,oBAAqB,OAAO,OAC5B,gBAAiB,IAAI,IAEz B,+CACE,cAAe,OAEjB,6EACE,iBAAkB,QAEpB,4EACE,iBAAkB,yMAEpB,mFACE,iBAAkB,QAEpB,kFACE,i BAAkB,sJAEpB,4CACE,cAAe,IAEjB,0EACE,iBAAkB,QAEpB,yEACE,iBAAkB,mJAEpB,eACE,QAAS,aACT, MAAO,KACP,OAAQ,oBACR,QAAS,QAAS,QAAQ,QAAS,OACnC,YAAa,IACb,MAAO,QACP,eAAgB,OAChB ,WAAY,KAAK,uKAAuK,UAAU,MAAM,OAAQ,OAChN,gBAAiB,IAAI,KACrB,OAAQ,IAAI,MAAM,QAClB,c AAe,OACf,WAAY,KACZ,qBACE,aAAc,QACd,QAAS,EACT,WAAY,MAAM,EAAE,IAAI,IAAI,gBAAoB,CAA E,EAAE,EAAE,EAAE,MAAO,oBAC/D,gCACE,MAAO,QACP,iBAAkB,KACtB,yBAA0B,qCACxB,OAAQ,KAC R,cAAe,OACf,iBAAkB,KACpB,wBACE,MAAO,QACP,iBAAkB,QACpB,2BACE,QAAS,EAEb,kBACE,OAAQ,s BACR,YAAa,QACb,eAAgB,QAChB,UAAW,IAEb,kBACE,OAAQ,qBACR,YAAa,QACb,eAAgB,QAChB,UAA W,KAEb,aACE,SAAU,SACV,QAAS,aACT,MAAO,KACP,OAAQ,oBACR,cAAe,EAEjB,mBACE,SAAU,SACV, QAAS,EACT,MAAO,KACP,OAAQ,oBACR,OAAQ,EACR,QAAS,EACT,8CACE,aAAc,QACd,WAAY,EAAE,E AAE,EAAE,MAAO,oBACzB,sDACE,aAAc,QAClB,sDACE,QAAS,SAEb,mBACE,SAAU,SACV,IAAK,EACL,M AAO,EACP,KAAM,EACN,QAAS,EACT,OAAQ,oBACR,QAAS,QAAS,OAClB,YAAa,IACb,MAAO,QACP,iBA AkB,KAClB,OAAQ,IAAI,MAAM,QAClB,cAAe,OACf,0BACE,SAAU,SACV,IAAK,EACL,MAAO,EACP,OAA Q,EACR,QAAS,EACT,QAAS,MACT,OAAQ,oCACR,QAAS,QAAS,OAClB,YAAa,IACb,MAAO,QACP,QAAS,S ACT,iBAAkB,QAClB,YAAa,IAAI,MAAM,QACvB,cAAe,EAAE,OAAQ,OAAQ,EAErC,KACE,QAAS,KACT,U AAW,KACX,aAAc,EACd,cAAe,EACf,WAAY,KAEd,UACE,QAAS,MACT,QAAS,MAAO,KAChB,gBAAiB,gB ACf,gBAAiB,KACnB,mBACE,MAAO,QAEX,UACE,cAAe,IAAI,MAAM,QACzB,oBACE,cAAe,KACjB,oBACE ,OAAQ,IAAI,MAAM,YAClB,uBAAwB,OACxB,wBAAyB,OACzB,0BAA2B,0BACzB,aAAc,QAAQ,QAAQ,QA ChC,6BACE,MAAO,QACP,iBAAkB,YAClB,aAAc,YAElB,mCADA,2BAEE,MAAO,QACP,iBAAkB,KAClB,aA Ac,QAAQ,QAAQ,KAChC,yBACE,WAAY,KACZ,uBAAwB,EACxB,wBAAyB,EAE7B,qBACE,cAAe,OAEjB,4B ACA,2BACE,MAAO,KACP,iBAAkB,QAEpB,oBACE,KAAM,EAAE,EAAE,KACV,WAAY,OAEd,yBACE,WA AY,EACZ,UAAW,EACX,WAAY,OAEd,uBACE,QAAS,KAEX,qBACE,QAAS,MAEX,QACE,SAAU,SACV,QA

AS,KACT,UAAW,KACX,YAAa,OACb,gBAAiB,cACjB,QAAS,MAAO,KAChB,mBACA,yBACE,QAAS,KACT, UAAW,KACX,YAAa,OACb,gBAAiB,cAErB,cACE,QAAS,aACT,YAAa,SACb,eAAgB,SAChB,aAAc,KACd,UA AW,QACX,YAAa,QACb,YAAa,OACb,oBAAqB,oBACnB,gBAAiB,KAErB,YACE,QAAS,KACT,eAAgB,OACh B,aAAc,EACd,cAAe,EACf,WAAY,KACZ,sBACE,cAAe,EACf,aAAc,EAChB,2BACE,SAAU,OACV,MAAO,KA EX,aACE,QAAS,aACT,YAAa,MACb,eAAgB,MAElB,iBACE,WAAY,KACZ,UAAW,EACX,YAAa,OAEf,gBAC E,QAAS,OAAQ,OACjB,UAAW,QACX,YAAa,EACb,iBAAkB,YAClB,OAAQ,IAAI,MAAM,YAClB,cAAe,OACf ,sBAAuB,sBACrB,gBAAiB,KACnB,+CACE,OAAQ,QAEZ,qBACE,QAAS,aACT,MAAO,MACP,OAAQ,MACR, eAAgB,OAChB,QAAS,GACT,WAAY,UAAU,OAAO,OAC7B,gBAAiB,KAAK,KAExB,4BACE,6BACA,mCACE ,cAAe,EACf,aAAc,GAElB,yBACE,kBACE,UAAW,IAAI,OACf,gBAAiB,WACjB,8BACE,eAAgB,IAChB,6CAC E,SAAU,SACZ,mDACE,MAAO,EACP,KAAM,KACR,wCACE,cAAe,MACf,aAAc,MAClB,6BACA,mCACE,UA AW,OACb,mCACE,QAAS,eACT,WAAY,KACd,kCACE,QAAS,KACX,yCACE,IAAK,KACL,OAAQ,MAEd,4B ACE,6BACA,mCACE,cAAe,EACf,aAAc,GAElB,yBACE,kBACE,UAAW,IAAI,OACf,gBAAiB,WACjB,8BACE, eAAgB,IAChB,6CACE,SAAU,SACZ,mDACE,MAAO,EACP,KAAM,KACR,wCACE,cAAe,MACf,aAAc,MAClB ,6BACA,mCACE,UAAW,OACb,mCACE,QAAS,eACT,WAAY,KACd,kCACE,QAAS,KACX,yCACE,IAAK,KA CL,OAAQ,MAEd,4BACE,6BACA,mCACE,cAAe,EACf,aAAc,GAElB,yBACE,kBACE,UAAW,IAAI,OACf,gBA AiB,WACjB,8BACE,eAAgB,IAChB,6CACE,SAAU,SACZ,mDACE,MAAO,EACP,KAAM,KACR,wCACE,cAAe ,MACf,aAAc,MAClB,6BACA,mCACE,UAAW,OACb,mCACE,QAAS,eACT,WAAY,KACd,kCACE,QAAS,KAC X,yCACE,IAAK,KACL,OAAQ,MAEd,6BACE,6BACA,mCACE,cAAe,EACf,aAAc,GAElB,0BACE,kBACE,UA AW,IAAI,OACf,gBAAiB,WACjB,8BACE,eAAgB,IAChB,6CACE,SAAU,SACZ,mDACE,MAAO,EACP,KAAM, KACR,wCACE,cAAe,MACf,aAAc,MAClB,6BACA,mCACE,UAAW,OACb,mCACE,QAAS,eACT,WAAY,KAC d,kCACE,QAAS,KACX,yCACE,IAAK,KACL,OAAQ,MAEd,eACE,UAAW,IAAI,OACf,gBAAiB,WACjB,0BAC A,gCACE,cAAe,EACf,aAAc,EAChB,2BACE,eAAgB,IAChB,0CACE,SAAU,SACZ,gDACE,MAAO,EACP,KAA M,KACR,qCACE,cAAe,MACf,aAAc,MAClB,0BACA,gCACE,UAAW,OACb,gCACE,QAAS,eACT,WAAY,KA Cd,+BACE,QAAS,KACX,sCACE,IAAK,KACL,OAAQ,KAEZ,4BACE,MAAO,eACP,kCAAmC,kCACjC,MAAO, eAEX,oCACE,MAAO,eACP,0CAA2C,0CACzC,MAAO,eACT,6CACE,MAAO,eAGX,4CAEA,2CADA,yCAFA,0 CAIE,MAAO,eAET,8BACE,MAAO,eACP,aAAc,eAEhB,mCACE,iBAAkB,oPAEpB,2BACE,MAAO,eACP,6BA CE,MAAO,eACP,mCAAoC,mCAClC,MAAO,eAEb,2BACE,MAAO,KACP,iCAAkC,iCAChC,MAAO,KAEX,mC ACE,MAAO,qBACP,yCAA0C,yCACxC,MAAO,sBACT,4CACE,MAAO,sBAGX,2CAEA,0CADA,wCAFA,yCAI E,MAAO,KAET,6BACE,MAAO,qBACP,aAAc,qBAEhB,kCACE,iBAAkB,0PAEpB,0BACE,MAAO,qBACP,4BA CE,MAAO,KACP,kCAAmC,kCACjC,MAAO,KAEb,MACE,SAAU,SACV,QAAS,KACT,eAAgB,OAChB,UAA W,EACX,UAAW,WACX,iBAAkB,KAClB,gBAAiB,WACjB,OAAQ,IAAI,MAAM,iBAClB,cAAe,OACf,SACE,a AAc,EACd,YAAa,EACf,2DACE,uBAAwB,OACxB,wBAAyB,OAC3B,yDACE,2BAA4B,OAC5B,0BAA2B,OAE/ B,WACE,KAAM,EAAE,EAAE,KACV,QAAS,QAEX,YACE,cAAe,OAEjB,eACE,WAAY,SACZ,cAAe,EAEjB,sB ACE,cAAe,EAEjB,iBACE,gBAAiB,KAEnB,sBACE,YAAa,QAEf,aACE,QAAS,OAAQ,QACjB,cAAe,EACf,iBA AkB,gBAClB,cAAe,IAAI,MAAM,iBACzB,yBACE,cAAe,mBAAoB,mBAAoB,EAAE,EAC3D,sDACE,WAAY,E AEhB,aACE,QAAS,OAAQ,QACjB,iBAAkB,gBAClB,WAAY,IAAI,MAAM,iBACtB,wBACE,cAAe,EAAE,EAA E,mBAAoB,mBAE3C,kBACE,aAAc,SACd,cAAe,QACf,YAAa,SACb,cAAe,EAEjB,mBACE,aAAc,SACd,YAAa, SAEf,kBACE,SAAU,SACV,IAAK,EACL,MAAO,EACP,OAAQ,EACR,KAAM,EACN,QAAS,QAEX,UACE,MA AO,KACP,cAAe,mBAEjB,cACE,MAAO,KACP,uBAAwB,mBACxB,wBAAyB,mBAE3B,iBACE,MAAO,KACP, 2BAA4B,mBAC5B,0BAA2B,mBAE7B,WACE,QAAS,KACT,eAAgB,OAChB,iBACE,cAAe,KACjB,yBACE,WA CE,UAAW,IAAI,KACf,aAAc,MACd,YAAa,MACb,iBACE,QAAS,KACT,KAAM,EAAE,EAAE,GACV,eAAgB, OAChB,aAAc,KACd,cAAe,EACf,YAAa,MAErB,YACE,QAAS,KACT,eAAgB,OAChB,kBACE,cAAe,KACjB,yB ACE,YACE,UAAW,IAAI,KACf,kBACE,KAAM,EAAE,EAAE,GACV,cAAe,EACf,wBACE,YAAa,EACb,YAAa, EACf,8BACE,wBAAyB,EACzB,2BAA4B,EAE5B,2CADA,4CAEE,wBAAyB,EAE3B,2CADA,+CAEE,2BAA4B, EAChC,6BACE,uBAAwB,EACxB,0BAA2B,EAE3B,0CADA,2CAEE,uBAAwB,EAE1B,0CADA,8CAEE,0BAA2 B,EAC/B,6BACE,cAAe,OAEf,0CADA,2CAEE,uBAAwB,OACxB,wBAAyB,OAE3B,0CADA,8CAEE,2BAA4B, OAC5B,0BAA2B,OAC/B,sEACE,cAAe,EAIf,mFADA,mFADA,uFADA,oFAIE,cAAe,GAE3B,oBACE,cAAe,OA EjB,yBACE,cACE,aAAc,EACd,WAAY,QACZ,oBACE,QAAS,aACT,MAAO,MAEb,YACE,QAAS,KACT,UAA

W,KACX,QAAS,OAAQ,KACjB,cAAe,KACf,WAAY,KACZ,iBAAkB,QAClB,cAAe,OAEjB,0CACE,QAAS,aAC T,cAAe,MACf,aAAc,MACd,MAAO,QACP,QAAS,IAEX,gDACE,gBAAiB,UAEnB,gDACE,gBAAiB,KAEnB,wB ACE,MAAO,QAET,YACE,QAAS,KACT,aAAc,EACd,WAAY,KACZ,cAAe,OAEjB,WACE,SAAU,SACV,QAAS ,MACT,QAAS,MAAO,OAChB,YAAa,KACb,YAAa,KACb,MAAO,QACP,iBAAkB,KAClB,OAAQ,IAAI,MAAM ,QAClB,iBAAkB,iBAChB,MAAO,QACP,gBAAiB,KACjB,iBAAkB,QAClB,aAAc,QAChB,0CACE,OAAQ,QAE Z,kCACE,YAAa,EACb,uBAAwB,OACxB,0BAA2B,OAE7B,iCACE,wBAAyB,OACzB,2BAA4B,OAE9B,6BACE ,QAAS,EACT,MAAO,KACP,iBAAkB,QAClB,aAAc,QAEhB,+BACE,MAAO,QACP,eAAgB,KAChB,OAAQ,KA CR,iBAAkB,KAClB,aAAc,QAEhB,0BACE,QAAS,OAAQ,OACjB,UAAW,QACX,YAAa,IAEf,iDACE,uBAAwB, MACxB,0BAA2B,MAE7B,gDACE,wBAAyB,MACzB,2BAA4B,MAE9B,0BACE,QAAS,OAAQ,MACjB,UAAW, QACX,YAAa,IAEf,iDACE,uBAAwB,MACxB,0BAA2B,MAE7B,gDACE,wBAAyB,MACzB,2BAA4B,MAE9B, OACE,QAAS,aACT,QAAS,MAAO,KAChB,UAAW,IACX,YAAa,IACb,YAAa,EACb,WAAY,OACZ,YAAa,OAC b,eAAgB,SAChB,cAAe,OACf,aACE,QAAS,KAEb,YAAa,iCACX,SAAU,SACV,IAAK,KAEP,YACE,cAAe,KAC f,aAAc,KACd,cAAe,MAEjB,eACE,MAAO,KACP,iBAAkB,QAClB,2BAA4B,2BAC1B,MAAO,KACP,gBAAiB, KACjB,iBAAkB,QAEtB,iBACE,MAAO,KACP,iBAAkB,QAClB,6BAA8B,6BAC5B,MAAO,KACP,gBAAiB,KA CjB,iBAAkB,QAEtB,eACE,MAAO,KACP,iBAAkB,QAClB,2BAA4B,2BAC1B,MAAO,KACP,gBAAiB,KACjB,i BAAkB,QAEtB,YACE,MAAO,KACP,iBAAkB,QAClB,wBAAyB,wBACvB,MAAO,KACP,gBAAiB,KACjB,iBA AkB,QAEtB,eACE,MAAO,QACP,iBAAkB,QAClB,2BAA4B,2BAC1B,MAAO,QACP,gBAAiB,KACjB,iBAAkB, QAEtB,cACE,MAAO,KACP,iBAAkB,QAClB,0BAA2B,0BACzB,MAAO,KACP,gBAAiB,KACjB,iBAAkB,QAEt B,aACE,MAAO,QACP,iBAAkB,QAClB,yBAA0B,yBACxB,MAAO,QACP,gBAAiB,KACjB,iBAAkB,QAEtB,YA CE,MAAO,KACP,iBAAkB,QAClB,wBAAyB,wBACvB,MAAO,KACP,gBAAiB,KACjB,iBAAkB,QAEtB,WACE ,QAAS,KAAK,KACd,cAAe,KACf,iBAAkB,QAClB,cAAe,MACf,yBACE,WACE,QAAS,KAAK,MAEpB,iBACE, cAAe,EACf,aAAc,EACd,cAAe,EAEjB,OACE,SAAU,SACV,QAAS,OAAQ,QACjB,cAAe,KACf,OAAQ,IAAI,M AAM,YAClB,cAAe,OAEjB,eACE,MAAO,QAET,YACE,YAAa,IAEf,mBACE,cAAe,KACf,0BACE,SAAU,SACV ,IAAK,EACL,MAAO,EACP,QAAS,OAAQ,QACjB,MAAO,QAEX,eACE,MAAO,QACP,iBAAkB,QAClB,aAAc, QACd,kBACE,iBAAkB,QACpB,2BACE,MAAO,QAEX,iBACE,MAAO,QACP,iBAAkB,QAClB,aAAc,QACd,oB ACE,iBAAkB,QACpB,6BACE,MAAO,QAEX,eACE,MAAO,QACP,iBAAkB,QAClB,aAAc,QACd,kBACE,iBAA kB,QACpB,2BACE,MAAO,QAEX,YACE,MAAO,QACP,iBAAkB,QAClB,aAAc,QACd,eACE,iBAAkB,QACpB, wBACE,MAAO,QAEX,eACE,MAAO,QACP,iBAAkB,QAClB,aAAc,QACd,kBACE,iBAAkB,QACpB,2BACE,M AAO,QAEX,cACE,MAAO,QACP,iBAAkB,QAClB,aAAc,QACd,iBACE,iBAAkB,QACpB,0BACE,MAAO,QAE X,aACE,MAAO,QACP,iBAAkB,QAClB,aAAc,QACd,gBACE,iBAAkB,QACpB,yBACE,MAAO,QAEX,YACE, MAAO,QACP,iBAAkB,QAClB,aAAc,QACd,eACE,iBAAkB,QACpB,wBACE,MAAO,QAEX,gCACE,KACE,oB AAqB,KAAK,EAC5B,GACE,oBAAqB,EAAE,GAE3B,UACE,QAAS,KACT,OAAQ,KACR,SAAU,OACV,UAA W,OACX,iBAAkB,QAClB,cAAe,OAEjB,cACE,QAAS,KACT,eAAgB,OAChB,gBAAiB,OACjB,MAAO,KACP, WAAY,OACZ,iBAAkB,QAClB,WAAY,MAAM,IAAK,KAEzB,sBACE,iBAAkB,iKAClB,gBAAiB,KAAK,KAEx B,uBACE,UAAW,qBAAqB,GAAG,OAAO,SAE5C,OACE,QAAS,KACT,YAAa,WAEf,YACE,KAAM,EAER,YA CE,QAAS,KACT,eAAgB,OAChB,aAAc,EACd,cAAe,EAEjB,wBACE,MAAO,KACP,MAAO,QACP,WAAY,QA CZ,8BAA+B,8BAC7B,MAAO,QACP,gBAAiB,KACjB,iBAAkB,QACpB,+BACE,MAAO,QACP,iBAAkB,QAEtB ,iBACE,SAAU,SACV,QAAS,MACT,QAAS,OAAQ,QACjB,cAAe,KACf,iBAAkB,KAClB,OAAQ,IAAI,MAAM,i BAClB,6BACE,uBAAwB,OACxB,wBAAyB,OAC3B,4BACE,cAAe,EACf,2BAA4B,OAC5B,0BAA2B,OAC7B,u BAAwB,uBACtB,QAAS,EACT,gBAAiB,KACnB,0BAA2B,0BACzB,MAAO,QACP,iBAAkB,KACpB,wBACE,Q AAS,EACT,MAAO,KACP,iBAAkB,QAClB,aAAc,QAElB,mCACE,aAAc,EACd,YAAa,EACb,cAAe,EAEjB,2DA CE,WAAY,EAEd,yDACE,cAAe,EAEjB,yBACE,MAAO,QACP,iBAAkB,QAEpB,0BACA,+BACE,MAAO,QACP ,gCAAiC,gCACjC,qCACA,qCACE,MAAO,QACP,iBAAkB,QACpB,iCACA,sCACE,MAAO,KACP,iBAAkB,QA ClB,aAAc,QAElB,2BACE,MAAO,QACP,iBAAkB,QAEpB,4BACA,iCACE,MAAO,QACP,kCAAmC,kCACnC,u CACA,uCACE,MAAO,QACP,iBAAkB,QACpB,mCACA,wCACE,MAAO,KACP,iBAAkB,QAClB,aAAc,QAElB, yBACE,MAAO,QACP,iBAAkB,QAEpB,0BACA,+BACE,MAAO,QACP,gCAAiC,gCACjC,qCACA,qCACE,MA AO,QACP,iBAAkB,QACpB,iCACA,sCACE,MAAO,KACP,iBAAkB,QAClB,aAAc,QAElB,sBACE,MAAO,QAC P,iBAAkB,QAEpB,uBACA,4BACE,MAAO,QACP,6BAA8B,6BAC9B,kCACA,kCACE,MAAO,QACP,iBAAkB,

QACpB,8BACA,mCACE,MAAO,KACP,iBAAkB,QAClB,aAAc,QAElB,yBACE,MAAO,QACP,iBAAkB,QAEpB ,0BACA,+BACE,MAAO,QACP,gCAAiC,gCACjC,qCACA,qCACE,MAAO,QACP,iBAAkB,QACpB,iCACA,sCA CE,MAAO,KACP,iBAAkB,QAClB,aAAc,QAElB,wBACE,MAAO,QACP,iBAAkB,QAEpB,yBACA,8BACE,MA AO,QACP,+BAAgC,+BAChC,oCACA,oCACE,MAAO,QACP,iBAAkB,QACpB,gCACA,qCACE,MAAO,KACP,i BAAkB,QAClB,aAAc,QAElB,uBACE,MAAO,QACP,iBAAkB,QAEpB,wBACA,6BACE,MAAO,QACP,8BAA+ B,8BAC/B,mCACA,mCACE,MAAO,QACP,iBAAkB,QACpB,+BACA,oCACE,MAAO,KACP,iBAAkB,QAClB,a AAc,QAElB,sBACE,MAAO,QACP,iBAAkB,QAEpB,uBACA,4BACE,MAAO,QACP,6BAA8B,6BAC9B,kCACA ,kCACE,MAAO,QACP,iBAAkB,QACpB,8BACA,mCACE,MAAO,KACP,iBAAkB,QAClB,aAAc,QAElB,OACE, MAAO,MACP,UAAW,OACX,YAAa,IACb,YAAa,EACb,MAAO,KACP,YAAa,EAAE,IAAI,EAAE,KACrB,QAA S,GACT,aAAc,aACZ,MAAO,KACP,gBAAiB,KACjB,QAAS,IACX,sCACE,OAAQ,QAEZ,aACE,QAAS,EACT,i BAAkB,YAClB,OAAQ,EACR,mBAAoB,KAEtB,YACE,SAAU,OAEZ,OACE,SAAU,MACV,IAAK,EACL,MAA O,EACP,OAAQ,EACR,KAAM,EACN,QAAS,KACT,QAAS,KACT,SAAU,OACV,QAAS,EACT,mBACE,WAAY ,OACZ,WAAY,KAEhB,cACE,SAAU,SACV,MAAO,KACP,OAAQ,MACR,eAAgB,KAChB,0BACE,WAAY,UA AU,IAAK,SAC3B,UAAW,kBACb,0BACE,UAAW,eAEf,uBACE,QAAS,KACT,YAAa,OACb,WAAY,yBAEd,eA CE,SAAU,SACV,QAAS,KACT,eAAgB,OAChB,MAAO,KACP,eAAgB,KAChB,iBAAkB,KAClB,gBAAiB,YACj B,OAAQ,IAAI,MAAM,eAClB,cAAe,MACf,QAAS,EAEX,gBACE,SAAU,MACV,IAAK,EACL,MAAO,EACP,O AAQ,EACR,KAAM,EACN,QAAS,KACT,iBAAkB,KAClB,qBACE,QAAS,EACX,qBACE,QAAS,GAEb,cACE,Q AAS,KACT,YAAa,WACb,gBAAiB,cACjB,QAAS,KACT,cAAe,IAAI,MAAM,QACzB,uBAAwB,MACxB,wBAA yB,MACzB,qBACE,QAAS,KACT,OAAQ,MAAM,MAAM,MAAM,KAE9B,aACE,cAAe,EACf,YAAa,IAEf,YAC E,SAAU,SACV,KAAM,EAAE,EAAE,KACV,QAAS,KAEX,cACE,QAAS,KACT,YAAa,OACb,gBAAiB,SACjB, QAAS,KACT,WAAY,IAAI,MAAM,QACtB,iCACE,YAAa,OACf,gCACE,aAAc,OAElB,yBACE,SAAU,SACV,I AAK,QACL,MAAO,KACP,OAAQ,KACR,SAAU,OAEZ,yBACE,cACE,UAAW,MACX,OAAQ,QAAQ,KAClB,u BACE,WAAY,2BACd,UACE,UAAW,OAEf,yBACE,UACE,UAAW,OAEf,SACE,SAAU,SACV,QAAS,KACT,Q AAS,MACT,OAAQ,EACR,YAAa,aAAa,CAAE,kBAAkB,CAAE,UAAU,CAAE,MAAM,CAAE,gBAAgB,CAAE, KAAK,CAAE,UAAU,CAAE,mBAAmB,CAAE,gBAAgB,CAAE,kBAChJ,WAAY,OACZ,YAAa,IACb,YAAa,IAC b,WAAY,KACZ,WAAY,MACZ,gBAAiB,KACjB,YAAa,KACb,eAAgB,KAChB,eAAgB,OAChB,WAAY,OACZ, aAAc,OACd,YAAa,OACb,WAAY,KACZ,UAAW,QACX,UAAW,WACX,QAAS,EACT,cACE,QAAS,GACX,gB ACE,SAAU,SACV,QAAS,MACT,MAAO,MACP,OAAQ,MACR,wBACE,SAAU,SACV,QAAS,GACT,aAAc,YA Cd,aAAc,MAEH,mCAAjB,gBACE,QAAS,MAAO,EACQ,0CAAxB,uBACE,OAAQ,EACwB,kDAAhC,+BACE,IA AK,EACL,aAAc,MAAO,MAAO,EAC5B,iBAAkB,KAEL,qCAAnB,kBACE,QAAS,EAAE,MACe,4CAA1B,yBAC E,KAAM,EACN,MAAO,MACP,OAAQ,MAC0B,oDAAlC,iCACE,MAAO,EACP,aAAc,MAAO,MAAO,MAAO,E ACnC,mBAAoB,KAEN,sCAApB,mBACE,QAAS,MAAO,EACW,6CAA3B,0BACE,IAAK,EAC8B,qDAAnC,kC ACE,OAAQ,EACR,aAAc,EAAE,MAAO,MACvB,oBAAqB,KAET,oCAAlB,iBACE,QAAS,EAAE,MACc,2CAAz B,wBACE,MAAO,EACP,MAAO,MACP,OAAQ,MACyB,mDAAjC,gCACE,KAAM,EACN,aAAc,MAAO,EAAE, MAAO,MAC9B,kBAAmB,KAEzB,eACE,UAAW,MACX,QAAS,OAAQ,MACjB,MAAO,KACP,WAAY,OACZ,i BAAkB,KAClB,cAAe,OAEjB,SACE,SAAU,SACV,IAAK,EACL,KAAM,EACN,QAAS,KACT,QAAS,MACT,UA AW,MACX,YAAa,aAAa,CAAE,kBAAkB,CAAE,UAAU,CAAE,MAAM,CAAE,gBAAgB,CAAE,KAAK,CAAE, UAAU,CAAE,mBAAmB,CAAE,gBAAgB,CAAE,kBAChJ,WAAY,OACZ,YAAa,IACb,YAAa,IACb,WAAY,KA CZ,WAAY,MACZ,gBAAiB,KACjB,YAAa,KACb,eAAgB,KAChB,eAAgB,OAChB,WAAY,OACZ,aAAc,OACd, YAAa,OACb,WAAY,KACZ,UAAW,QACX,UAAW,WACX,iBAAkB,KAClB,gBAAiB,YACjB,OAAQ,IAAI,MA AM,eAClB,cAAe,MACf,gBACE,SAAU,SACV,QAAS,MACT,MAAO,KACP,OAAQ,MACR,OAAQ,EAAE,MAC e,uBAAzB,wBACE,SAAU,SACV,QAAS,MACT,QAAS,GACT,aAAc,YACd,aAAc,MAEH,mCAAjB,gBACE,cA Ae,MACS,0CAAxB,uBACE,OAAQ,yBAEqB,iDADC,kDAChC,8BADA,+BAEE,aAAc,MAAO,MAAO,EACE,kD AAhC,+BACE,OAAQ,EACR,iBAAkB,gBACW,iDAA/B,8BACE,OAAQ,IACR,iBAAkB,KAEH,qCAAnB,kBAC E,YAAa,MACa,4CAA1B,yBACE,KAAM,yBACN,MAAO,MACP,OAAQ,KACR,OAAQ,MAAO,EAEgB,mDAD C,oDAClC,gCADA,iCAEE,aAAc,MAAO,MAAO,MAAO,EACH,oDAAlC,iCACE,KAAM,EACN,mBAAoB,gBA CW,mDAAjC,gCACE,KAAM,IACN,mBAAoB,KAEJ,sCAApB,mBACE,WAAY,MACe,6CAA3B,0BACE,IAAK, yBAE2B,oDADC,qDACnC,iCADA,kCAEE,aAAc,EAAE,MAAO,MAAO,MACG,qDAAnC,kCACE,IAAK,EACL,

oBAAqB,gBACW,oDAAlC,iCACE,IAAK,IACL,oBAAqB,KACqB,8DAA5C,2CACE,SAAU,SACV,IAAK,EACL, KAAM,IACN,QAAS,MACT,MAAO,KACP,YAAa,OACb,QAAS,GACT,cAAe,IAAI,MAAM,QAEX,oCAAlB,iB ACE,aAAc,MACW,2CAAzB,wBACE,MAAO,yBACP,MAAO,MACP,OAAQ,KACR,OAAQ,MAAO,EAEe,kDA DC,mDACjC,+BADA,gCAEE,aAAc,MAAO,EAAE,MAAO,MACC,mDAAjC,gCACE,MAAO,EACP,kBAAmB,g BACW,kDAAhC,+BACE,MAAO,IACP,kBAAmB,KAEvB,gBACE,QAAS,MAAO,OAChB,cAAe,EACf,UAAW, KACX,MAAO,QACP,iBAAkB,QAClB,cAAe,IAAI,MAAM,QACzB,uBAAwB,kBACxB,wBAAyB,kBACzB,sBA CE,QAAS,KAEb,cACE,QAAS,MAAO,OAChB,MAAO,QAET,UACE,SAAU,SAEZ,gBACE,SAAU,SACV,MAA O,KACP,SAAU,OAEZ,eACE,SAAU,SACV,QAAS,KACT,YAAa,OACb,MAAO,KACP,WAAY,UAAU,IAAK,K AC3B,oBAAqB,OACrB,YAAa,OAGf,oBACA,oBAFA,sBAGE,QAAS,MAEX,oBACA,oBACE,SAAU,SACV,IA AK,EAEP,uCACA,wCACE,UAAW,cACX,wCACE,uCACA,wCACE,UAAW,oBAGjB,4BADA,oBAEE,UAAW,i BACX,wCAEE,4BADA,oBAEE,UAAW,uBAGjB,2BADA,oBAEE,UAAW,kBACX,wCAEE,2BADA,oBAEE,UA AW,wBAGjB,uBADA,uBAEE,SAAU,SACV,IAAK,EACL,OAAQ,EACR,QAAS,KACT,YAAa,OACb,gBAAiB,O ACjB,MAAO,IACP,MAAO,KACP,WAAY,OACZ,QAAS,GAET,6BACA,6BAFA,6BAA8B,6BAG5B,MAAO,KA CP,gBAAiB,KACjB,QAAS,EACT,QAAS,GAEb,uBACE,KAAM,EAER,uBACE,MAAO,EAGT,4BADA,4BAEE, QAAS,aACT,MAAO,KACP,OAAQ,KACR,WAAY,YAAY,UAAU,OAAO,OACzC,gBAAiB,KAAK,KAExB,4BA CE,iBAAkB,+LAEpB,4BACE,iBAAkB,+LAEpB,qBACE,SAAU,SACV,MAAO,EACP,OAAQ,KACR,KAAM,EA CN,QAAS,GACT,QAAS,KACT,gBAAiB,OACjB,aAAc,EACd,aAAc,IACd,YAAa,IACb,WAAY,KACZ,wBACE, SAAU,SACV,KAAM,EAAE,EAAE,KACV,MAAO,KACP,OAAQ,IACR,aAAc,IACd,YAAa,IACb,YAAa,OACb,i BAAkB,qBAClB,gCACE,SAAU,SACV,IAAK,MACL,KAAM,EACN,QAAS,aACT,MAAO,KACP,OAAQ,KACR ,QAAS,GACX,+BACE,SAAU,SACV,OAAQ,MACR,KAAM,EACN,QAAS,aACT,MAAO,KACP,OAAQ,KACR, QAAS,GACb,6BACE,iBAAkB,KAEtB,kBACE,SAAU,SACV,MAAO,IACP,OAAQ,KACR,KAAM,IACN,QAAS, GACT,YAAa,KACb,eAAgB,KAChB,MAAO,KACP,WAAY,OAEd,gBACE,eAAgB,mBAElB,WACE,eAAgB,cA ElB,cACE,eAAgB,iBAElB,cACE,eAAgB,iBAElB,mBACE,eAAgB,sBAElB,gBACE,eAAgB,mBAElB,YACE,iBA AkB,kBAEpB,mBAAoB,mBACpB,wBACA,wBACE,iBAAkB,kBAEpB,cACE,iBAAkB,kBAEpB,qBAAsB,qBAC tB,0BACA,0BACE,iBAAkB,kBAEpB,YACE,iBAAkB,kBAEpB,mBAAoB,mBACpB,wBACA,wBACE,iBAAkB, kBAEpB,SACE,iBAAkB,kBAEpB,gBAAiB,gBACjB,qBACA,qBACE,iBAAkB,kBAEpB,YACE,iBAAkB,kBAEp B,mBAAoB,mBACpB,wBACA,wBACE,iBAAkB,kBAEpB,WACE,iBAAkB,kBAEpB,kBAAmB,kBACnB,uBAC A,uBACE,iBAAkB,kBAEpB,UACE,iBAAkB,kBAEpB,iBAAkB,iBAClB,sBACA,sBACE,iBAAkB,kBAEpB,SAC E,iBAAkB,kBAEpB,gBAAiB,gBACjB,qBACA,qBACE,iBAAkB,kBAEpB,UACE,iBAAkB,eAEpB,gBACE,iBAA kB,sBAEpB,QACE,OAAQ,IAAI,MAAM,kBAEpB,UACE,OAAQ,YAEV,cACE,WAAY,YAEd,gBACE,aAAc,YA EhB,iBACE,cAAe,YAEjB,eACE,YAAa,YAEf,gBACE,aAAc,kBAEhB,kBACE,aAAc,kBAEhB,gBACE,aAAc,kB AEhB,aACE,aAAc,kBAEhB,gBACE,aAAc,kBAEhB,eACE,aAAc,kBAEhB,cACE,aAAc,kBAEhB,aACE,aAAc,kB AEhB,cACE,aAAc,eAEhB,SACE,cAAe,iBAEjB,aACE,uBAAwB,iBACxB,wBAAyB,iBAE3B,eACE,wBAAyB,iB ACzB,2BAA4B,iBAE9B,gBACE,2BAA4B,iBAC5B,0BAA2B,iBAE7B,cACE,uBAAwB,iBACxB,0BAA2B,iBAE 7B,gBACE,cAAe,cAEjB,WACE,cAAe,YAEjB,iBACE,QAAS,MACT,MAAO,KACP,QAAS,GAEX,QACE,QAAS ,eAEX,UACE,QAAS,iBAEX,gBACE,QAAS,uBAEX,SACE,QAAS,gBAEX,SACE,QAAS,gBAEX,aACE,QAAS,o BAEX,cACE,QAAS,qBAEX,QACE,QAAS,eAEX,eACE,QAAS,sBAEX,yBACE,WACE,QAAS,eACX,aACE,QA AS,iBACX,mBACE,QAAS,uBACX,YACE,QAAS,gBACX,YACE,QAAS,gBACX,gBACE,QAAS,oBACX,iBAC E,QAAS,qBACX,WACE,QAAS,eACX,kBACE,QAAS,uBAEb,yBACE,WACE,QAAS,eACX,aACE,QAAS,iBAC X,mBACE,QAAS,uBACX,YACE,QAAS,gBACX,YACE,QAAS,gBACX,gBACE,QAAS,oBACX,iBACE,QAAS,q BACX,WACE,QAAS,eACX,kBACE,QAAS,uBAEb,yBACE,WACE,QAAS,eACX,aACE,QAAS,iBACX,mBACE, QAAS,uBACX,YACE,QAAS,gBACX,YACE,QAAS,gBACX,gBACE,QAAS,oBACX,iBACE,QAAS,qBACX,WA CE,QAAS,eACX,kBACE,QAAS,uBAEb,0BACE,WACE,QAAS,eACX,aACE,QAAS,iBACX,mBACE,QAAS,uB ACX,YACE,QAAS,gBACX,YACE,QAAS,gBACX,gBACE,QAAS,oBACX,iBACE,QAAS,qBACX,WACE,QAA S,eACX,kBACE,QAAS,uBAEb,eACE,QAAS,eACT,aACE,eACE,QAAS,iBAEf,gBACE,QAAS,eACT,aACE,gBA CE,QAAS,kBAEf,sBACE,QAAS,eACT,aACE,sBACE,QAAS,wBAEf,aACE,cACE,QAAS,gBAEb,kBACE,SAAU ,SACV,QAAS,MACT,MAAO,KACP,QAAS,EACT,SAAU,OACV,0BACE,QAAS,MACT,QAAS,GACX,yCAEA, wBADA,yBAEA,yBACA,wBACE,SAAU,SACV,IAAK,EACL,OAAQ,EACR,KAAM,EACN,MAAO,KACP,OAA

Q,KACR,OAAQ,EAEZ,gCACE,YAAa,UAEf,gCACE,YAAa,OAEf,+BACE,YAAa,IAEf,+BACE,YAAa,KAEf,UA CE,eAAgB,cAElB,aACE,eAAgB,iBAElB,kBACE,eAAgB,sBAElB,qBACE,eAAgB,yBAElB,WACE,UAAW,eAE b,aACE,UAAW,iBAEb,mBACE,UAAW,uBAEb,uBACE,gBAAiB,qBAEnB,qBACE,gBAAiB,mBAEnB,wBACE, gBAAiB,iBAEnB,yBACE,gBAAiB,wBAEnB,wBACE,gBAAiB,uBAEnB,mBACE,YAAa,qBAEf,iBACE,YAAa,m BAEf,oBACE,YAAa,iBAEf,sBACE,YAAa,mBAEf,qBACE,YAAa,kBAEf,qBACE,cAAe,qBAEjB,mBACE,cAAe, mBAEjB,sBACE,cAAe,iBAEjB,uBACE,cAAe,wBAEjB,sBACE,cAAe,uBAEjB,uBACE,cAAe,kBAEjB,iBACE,W AAY,eAEd,kBACE,WAAY,qBAEd,gBACE,WAAY,mBAEd,mBACE,WAAY,iBAEd,qBACE,WAAY,mBAEd,o BACE,WAAY,kBAEd,yBACE,aACE,eAAgB,cAClB,gBACE,eAAgB,iBAClB,qBACE,eAAgB,sBAClB,wBACE,e AAgB,yBAClB,cACE,UAAW,eACb,gBACE,UAAW,iBACb,sBACE,UAAW,uBACb,0BACE,gBAAiB,qBACnB, wBACE,gBAAiB,mBACnB,2BACE,gBAAiB,iBACnB,4BACE,gBAAiB,wBACnB,2BACE,gBAAiB,uBACnB,sB ACE,YAAa,qBACf,oBACE,YAAa,mBACf,uBACE,YAAa,iBACf,yBACE,YAAa,mBACf,wBACE,YAAa,kBACf, wBACE,cAAe,qBACjB,sBACE,cAAe,mBACjB,yBACE,cAAe,iBACjB,0BACE,cAAe,wBACjB,yBACE,cAAe,uB ACjB,0BACE,cAAe,kBACjB,oBACE,WAAY,eACd,qBACE,WAAY,qBACd,mBACE,WAAY,mBACd,sBACE,W AAY,iBACd,wBACE,WAAY,mBACd,uBACE,WAAY,mBAEhB,yBACE,aACE,eAAgB,cAClB,gBACE,eAAgB,i BAClB,qBACE,eAAgB,sBAClB,wBACE,eAAgB,yBAClB,cACE,UAAW,eACb,gBACE,UAAW,iBACb,sBACE, UAAW,uBACb,0BACE,gBAAiB,qBACnB,wBACE,gBAAiB,mBACnB,2BACE,gBAAiB,iBACnB,4BACE,gBAA iB,wBACnB,2BACE,gBAAiB,uBACnB,sBACE,YAAa,qBACf,oBACE,YAAa,mBACf,uBACE,YAAa,iBACf,yBA CE,YAAa,mBACf,wBACE,YAAa,kBACf,wBACE,cAAe,qBACjB,sBACE,cAAe,mBACjB,yBACE,cAAe,iBACjB ,0BACE,cAAe,wBACjB,yBACE,cAAe,uBACjB,0BACE,cAAe,kBACjB,oBACE,WAAY,eACd,qBACE,WAAY,q BACd,mBACE,WAAY,mBACd,sBACE,WAAY,iBACd,wBACE,WAAY,mBACd,uBACE,WAAY,mBAEhB,yBA CE,aACE,eAAgB,cAClB,gBACE,eAAgB,iBAClB,qBACE,eAAgB,sBAClB,wBACE,eAAgB,yBAClB,cACE,UAA W,eACb,gBACE,UAAW,iBACb,sBACE,UAAW,uBACb,0BACE,gBAAiB,qBACnB,wBACE,gBAAiB,mBACnB, 2BACE,gBAAiB,iBACnB,4BACE,gBAAiB,wBACnB,2BACE,gBAAiB,uBACnB,sBACE,YAAa,qBACf,oBACE, YAAa,mBACf,uBACE,YAAa,iBACf,yBACE,YAAa,mBACf,wBACE,YAAa,kBACf,wBACE,cAAe,qBACjB,sBA CE,cAAe,mBACjB,yBACE,cAAe,iBACjB,0BACE,cAAe,wBACjB,yBACE,cAAe,uBACjB,0BACE,cAAe,kBACj B,oBACE,WAAY,eACd,qBACE,WAAY,qBACd,mBACE,WAAY,mBACd,sBACE,WAAY,iBACd,wBACE,WAA Y,mBACd,uBACE,WAAY,mBAEhB,0BACE,aACE,eAAgB,cAClB,gBACE,eAAgB,iBAClB,qBACE,eAAgB,sBA ClB,wBACE,eAAgB,yBAClB,cACE,UAAW,eACb,gBACE,UAAW,iBACb,sBACE,UAAW,uBACb,0BACE,gBA AiB,qBACnB,wBACE,gBAAiB,mBACnB,2BACE,gBAAiB,iBACnB,4BACE,gBAAiB,wBACnB,2BACE,gBAAi B,uBACnB,sBACE,YAAa,qBACf,oBACE,YAAa,mBACf,uBACE,YAAa,iBACf,yBACE,YAAa,mBACf,wBACE, YAAa,kBACf,wBACE,cAAe,qBACjB,sBACE,cAAe,mBACjB,yBACE,cAAe,iBACjB,0BACE,cAAe,wBACjB,yB ACE,cAAe,uBACjB,0BACE,cAAe,kBACjB,oBACE,WAAY,eACd,qBACE,WAAY,qBACd,mBACE,WAAY,mB ACd,sBACE,WAAY,iBACd,wBACE,WAAY,mBACd,uBACE,WAAY,mBAEhB,YACE,MAAO,eAET,aACE,MA AO,gBAET,YACE,MAAO,eAET,yBACE,eACE,MAAO,eACT,gBACE,MAAO,gBACT,eACE,MAAO,gBAEX,y BACE,eACE,MAAO,eACT,gBACE,MAAO,gBACT,eACE,MAAO,gBAEX,yBACE,eACE,MAAO,eACT,gBACE, MAAO,gBACT,eACE,MAAO,gBAEX,0BACE,eACE,MAAO,eACT,gBACE,MAAO,gBACT,eACE,MAAO,gBA EX,iBACE,SAAU,iBAEZ,mBACE,SAAU,mBAEZ,mBACE,SAAU,mBAEZ,gBACE,SAAU,gBAEZ,iBACE,SAA U,iBAEZ,WACE,SAAU,MACV,IAAK,EACL,MAAO,EACP,KAAM,EACN,QAAS,KAEX,cACE,SAAU,MACV, MAAO,EACP,OAAQ,EACR,KAAM,EACN,QAAS,KAEX,4BACE,YACE,SAAU,OACV,IAAK,EACL,QAAS,M AEb,SACE,SAAU,SACV,MAAO,IACP,OAAQ,IACR,QAAS,EACT,SAAU,OACV,KAAM,cACN,YAAa,OACb, UAAW,WACX,OAAQ,EAEV,0BAA2B,yBACzB,SAAU,OACV,MAAO,KACP,OAAQ,KACR,SAAU,QACV,KA AM,KACN,YAAa,OACb,UAAW,KAEb,MACE,MAAO,cAET,MACE,MAAO,cAET,MACE,MAAO,cAET,OACE ,MAAO,eAET,MACE,OAAQ,cAEV,MACE,OAAQ,cAEV,MACE,OAAQ,cAEV,OACE,OAAQ,eAEV,QACE,UA AW,eAEb,QACE,WAAY,eAEd,KACE,OAAQ,YAEV,MACA,MACE,WAAY,YAEd,MACA,MACE,aAAc,YAEh B,MACA,MACE,cAAe,YAEjB,MACA,MACE,YAAa,YAEf,KACE,OAAQ,iBAEV,MACA,MACE,WAAY,iBAE d,MACA,MACE,aAAc,iBAEhB,MACA,MACE,cAAe,iBAEjB,MACA,MACE,YAAa,iBAEf,KACE,OAAQ,gBAE V,MACA,MACE,WAAY,gBAEd,MACA,MACE,aAAc,gBAEhB,MACA,MACE,cAAe,gBAEjB,MACA,MACE,Y AAa,gBAEf,KACE,OAAQ,eAEV,MACA,MACE,WAAY,eAEd,MACA,MACE,aAAc,eAEhB,MACA,MACE,cAA

e,eAEjB,MACA,MACE,YAAa,eAEf,KACE,OAAQ,iBAEV,MACA,MACE,WAAY,iBAEd,MACA,MACE,aAAc,i BAEhB,MACA,MACE,cAAe,iBAEjB,MACA,MACE,YAAa,iBAEf,KACE,OAAQ,eAEV,MACA,MACE,WAAY, eAEd,MACA,MACE,aAAc,eAEhB,MACA,MACE,cAAe,eAEjB,MACA,MACE,YAAa,eAEf,KACE,QAAS,YAE X,MACA,MACE,YAAa,YAEf,MACA,MACE,cAAe,YAEjB,MACA,MACE,eAAgB,YAElB,MACA,MACE,aAAc ,YAEhB,KACE,QAAS,iBAEX,MACA,MACE,YAAa,iBAEf,MACA,MACE,cAAe,iBAEjB,MACA,MACE,eAAg B,iBAElB,MACA,MACE,aAAc,iBAEhB,KACE,QAAS,gBAEX,MACA,MACE,YAAa,gBAEf,MACA,MACE,cA Ae,gBAEjB,MACA,MACE,eAAgB,gBAElB,MACA,MACE,aAAc,gBAEhB,KACE,QAAS,eAEX,MACA,MACE, YAAa,eAEf,MACA,MACE,cAAe,eAEjB,MACA,MACE,eAAgB,eAElB,MACA,MACE,aAAc,eAEhB,KACE,QA AS,iBAEX,MACA,MACE,YAAa,iBAEf,MACA,MACE,cAAe,iBAEjB,MACA,MACE,eAAgB,iBAElB,MACA,M ACE,aAAc,iBAEhB,KACE,QAAS,eAEX,MACA,MACE,YAAa,eAEf,MACA,MACE,cAAe,eAEjB,MACA,MAC E,eAAgB,eAElB,MACA,MACE,aAAc,eAEhB,QACE,OAAQ,eAEV,SACA,SACE,WAAY,eAEd,SACA,SACE,aA Ac,eAEhB,SACA,SACE,cAAe,eAEjB,SACA,SACE,YAAa,eAEf,yBACE,QACE,OAAQ,YACV,SACA,SACE,W AAY,YACd,SACA,SACE,aAAc,YAChB,SACA,SACE,cAAe,YACjB,SACA,SACE,YAAa,YACf,QACE,OAAQ,i BACV,SACA,SACE,WAAY,iBACd,SACA,SACE,aAAc,iBAChB,SACA,SACE,cAAe,iBACjB,SACA,SACE,YA Aa,iBACf,QACE,OAAQ,gBACV,SACA,SACE,WAAY,gBACd,SACA,SACE,aAAc,gBAChB,SACA,SACE,cAAe ,gBACjB,SACA,SACE,YAAa,gBACf,QACE,OAAQ,eACV,SACA,SACE,WAAY,eACd,SACA,SACE,aAAc,eAC hB,SACA,SACE,cAAe,eACjB,SACA,SACE,YAAa,eACf,QACE,OAAQ,iBACV,SACA,SACE,WAAY,iBACd,SA CA,SACE,aAAc,iBAChB,SACA,SACE,cAAe,iBACjB,SACA,SACE,YAAa,iBACf,QACE,OAAQ,eACV,SACA,S ACE,WAAY,eACd,SACA,SACE,aAAc,eAChB,SACA,SACE,cAAe,eACjB,SACA,SACE,YAAa,eACf,QACE,QA AS,YACX,SACA,SACE,YAAa,YACf,SACA,SACE,cAAe,YACjB,SACA,SACE,eAAgB,YAClB,SACA,SACE,aA Ac,YAChB,QACE,QAAS,iBACX,SACA,SACE,YAAa,iBACf,SACA,SACE,cAAe,iBACjB,SACA,SACE,eAAgB, iBAClB,SACA,SACE,aAAc,iBAChB,QACE,QAAS,gBACX,SACA,SACE,YAAa,gBACf,SACA,SACE,cAAe,gB ACjB,SACA,SACE,eAAgB,gBAClB,SACA,SACE,aAAc,gBAChB,QACE,QAAS,eACX,SACA,SACE,YAAa,eA Cf,SACA,SACE,cAAe,eACjB,SACA,SACE,eAAgB,eAClB,SACA,SACE,aAAc,eAChB,QACE,QAAS,iBACX,SA CA,SACE,YAAa,iBACf,SACA,SACE,cAAe,iBACjB,SACA,SACE,eAAgB,iBAClB,SACA,SACE,aAAc,iBAChB, QACE,QAAS,eACX,SACA,SACE,YAAa,eACf,SACA,SACE,cAAe,eACjB,SACA,SACE,eAAgB,eAClB,SACA,S ACE,aAAc,eAChB,WACE,OAAQ,eACV,YACA,YACE,WAAY,eACd,YACA,YACE,aAAc,eAChB,YACA,YAC E,cAAe,eACjB,YACA,YACE,YAAa,gBAEjB,yBACE,QACE,OAAQ,YACV,SACA,SACE,WAAY,YACd,SACA, SACE,aAAc,YAChB,SACA,SACE,cAAe,YACjB,SACA,SACE,YAAa,YACf,QACE,OAAQ,iBACV,SACA,SACE ,WAAY,iBACd,SACA,SACE,aAAc,iBAChB,SACA,SACE,cAAe,iBACjB,SACA,SACE,YAAa,iBACf,QACE,OA AQ,gBACV,SACA,SACE,WAAY,gBACd,SACA,SACE,aAAc,gBAChB,SACA,SACE,cAAe,gBACjB,SACA,SA CE,YAAa,gBACf,QACE,OAAQ,eACV,SACA,SACE,WAAY,eACd,SACA,SACE,aAAc,eAChB,SACA,SACE,cA Ae,eACjB,SACA,SACE,YAAa,eACf,QACE,OAAQ,iBACV,SACA,SACE,WAAY,iBACd,SACA,SACE,aAAc,iB AChB,SACA,SACE,cAAe,iBACjB,SACA,SACE,YAAa,iBACf,QACE,OAAQ,eACV,SACA,SACE,WAAY,eACd, SACA,SACE,aAAc,eAChB,SACA,SACE,cAAe,eACjB,SACA,SACE,YAAa,eACf,QACE,QAAS,YACX,SACA,S ACE,YAAa,YACf,SACA,SACE,cAAe,YACjB,SACA,SACE,eAAgB,YAClB,SACA,SACE,aAAc,YAChB,QACE, QAAS,iBACX,SACA,SACE,YAAa,iBACf,SACA,SACE,cAAe,iBACjB,SACA,SACE,eAAgB,iBAClB,SACA,SA CE,aAAc,iBAChB,QACE,QAAS,gBACX,SACA,SACE,YAAa,gBACf,SACA,SACE,cAAe,gBACjB,SACA,SACE ,eAAgB,gBAClB,SACA,SACE,aAAc,gBAChB,QACE,QAAS,eACX,SACA,SACE,YAAa,eACf,SACA,SACE,cA Ae,eACjB,SACA,SACE,eAAgB,eAClB,SACA,SACE,aAAc,eAChB,QACE,QAAS,iBACX,SACA,SACE,YAAa,i BACf,SACA,SACE,cAAe,iBACjB,SACA,SACE,eAAgB,iBAClB,SACA,SACE,aAAc,iBAChB,QACE,QAAS,eA CX,SACA,SACE,YAAa,eACf,SACA,SACE,cAAe,eACjB,SACA,SACE,eAAgB,eAClB,SACA,SACE,aAAc,eACh B,WACE,OAAQ,eACV,YACA,YACE,WAAY,eACd,YACA,YACE,aAAc,eAChB,YACA,YACE,cAAe,eACjB,Y ACA,YACE,YAAa,gBAEjB,yBACE,QACE,OAAQ,YACV,SACA,SACE,WAAY,YACd,SACA,SACE,aAAc,YA ChB,SACA,SACE,cAAe,YACjB,SACA,SACE,YAAa,YACf,QACE,OAAQ,iBACV,SACA,SACE,WAAY,iBACd, SACA,SACE,aAAc,iBAChB,SACA,SACE,cAAe,iBACjB,SACA,SACE,YAAa,iBACf,QACE,OAAQ,gBACV,SA CA,SACE,WAAY,gBACd,SACA,SACE,aAAc,gBAChB,SACA,SACE,cAAe,gBACjB,SACA,SACE,YAAa,gBAC f,QACE,OAAQ,eACV,SACA,SACE,WAAY,eACd,SACA,SACE,aAAc,eAChB,SACA,SACE,cAAe,eACjB,SACA

,SACE,YAAa,eACf,QACE,OAAQ,iBACV,SACA,SACE,WAAY,iBACd,SACA,SACE,aAAc,iBAChB,SACA,SA CE,cAAe,iBACjB,SACA,SACE,YAAa,iBACf,QACE,OAAQ,eACV,SACA,SACE,WAAY,eACd,SACA,SACE,aA Ac,eAChB,SACA,SACE,cAAe,eACjB,SACA,SACE,YAAa,eACf,QACE,QAAS,YACX,SACA,SACE,YAAa,YAC f,SACA,SACE,cAAe,YACjB,SACA,SACE,eAAgB,YAClB,SACA,SACE,aAAc,YAChB,QACE,QAAS,iBACX,S ACA,SACE,YAAa,iBACf,SACA,SACE,cAAe,iBACjB,SACA,SACE,eAAgB,iBAClB,SACA,SACE,aAAc,iBACh B,QACE,QAAS,gBACX,SACA,SACE,YAAa,gBACf,SACA,SACE,cAAe,gBACjB,SACA,SACE,eAAgB,gBAClB ,SACA,SACE,aAAc,gBAChB,QACE,QAAS,eACX,SACA,SACE,YAAa,eACf,SACA,SACE,cAAe,eACjB,SACA, SACE,eAAgB,eAClB,SACA,SACE,aAAc,eAChB,QACE,QAAS,iBACX,SACA,SACE,YAAa,iBACf,SACA,SAC E,cAAe,iBACjB,SACA,SACE,eAAgB,iBAClB,SACA,SACE,aAAc,iBAChB,QACE,QAAS,eACX,SACA,SACE,Y AAa,eACf,SACA,SACE,cAAe,eACjB,SACA,SACE,eAAgB,eAClB,SACA,SACE,aAAc,eAChB,WACE,OAAQ,e ACV,YACA,YACE,WAAY,eACd,YACA,YACE,aAAc,eAChB,YACA,YACE,cAAe,eACjB,YACA,YACE,YAAa ,gBAEjB,0BACE,QACE,OAAQ,YACV,SACA,SACE,WAAY,YACd,SACA,SACE,aAAc,YAChB,SACA,SACE,c AAe,YACjB,SACA,SACE,YAAa,YACf,QACE,OAAQ,iBACV,SACA,SACE,WAAY,iBACd,SACA,SACE,aAAc, iBAChB,SACA,SACE,cAAe,iBACjB,SACA,SACE,YAAa,iBACf,QACE,OAAQ,gBACV,SACA,SACE,WAAY,g BACd,SACA,SACE,aAAc,gBAChB,SACA,SACE,cAAe,gBACjB,SACA,SACE,YAAa,gBACf,QACE,OAAQ,eA CV,SACA,SACE,WAAY,eACd,SACA,SACE,aAAc,eAChB,SACA,SACE,cAAe,eACjB,SACA,SACE,YAAa,eAC f,QACE,OAAQ,iBACV,SACA,SACE,WAAY,iBACd,SACA,SACE,aAAc,iBAChB,SACA,SACE,cAAe,iBACjB,S ACA,SACE,YAAa,iBACf,QACE,OAAQ,eACV,SACA,SACE,WAAY,eACd,SACA,SACE,aAAc,eAChB,SACA,S ACE,cAAe,eACjB,SACA,SACE,YAAa,eACf,QACE,QAAS,YACX,SACA,SACE,YAAa,YACf,SACA,SACE,cAA e,YACjB,SACA,SACE,eAAgB,YAClB,SACA,SACE,aAAc,YAChB,QACE,QAAS,iBACX,SACA,SACE,YAAa,i BACf,SACA,SACE,cAAe,iBACjB,SACA,SACE,eAAgB,iBAClB,SACA,SACE,aAAc,iBAChB,QACE,QAAS,gB ACX,SACA,SACE,YAAa,gBACf,SACA,SACE,cAAe,gBACjB,SACA,SACE,eAAgB,gBAClB,SACA,SACE,aAA c,gBAChB,QACE,QAAS,eACX,SACA,SACE,YAAa,eACf,SACA,SACE,cAAe,eACjB,SACA,SACE,eAAgB,eAC lB,SACA,SACE,aAAc,eAChB,QACE,QAAS,iBACX,SACA,SACE,YAAa,iBACf,SACA,SACE,cAAe,iBACjB,SA CA,SACE,eAAgB,iBAClB,SACA,SACE,aAAc,iBAChB,QACE,QAAS,eACX,SACA,SACE,YAAa,eACf,SACA,S ACE,cAAe,eACjB,SACA,SACE,eAAgB,eAClB,SACA,SACE,aAAc,eAChB,WACE,OAAQ,eACV,YACA,YACE, WAAY,eACd,YACA,YACE,aAAc,eAChB,YACA,YACE,cAAe,eACjB,YACA,YACE,YAAa,gBAEjB,cACE,WA AY,kBAEd,aACE,YAAa,iBAEf,eACE,SAAU,OACV,cAAe,SACf,YAAa,OAEf,WACE,WAAY,eAEd,YACE,WA AY,gBAEd,aACE,WAAY,iBAEd,yBACE,cACE,WAAY,eACd,eACE,WAAY,gBACd,gBACE,WAAY,kBAEhB,y BACE,cACE,WAAY,eACd,eACE,WAAY,gBACd,gBACE,WAAY,kBAEhB,yBACE,cACE,WAAY,eACd,eACE, WAAY,gBACd,gBACE,WAAY,kBAEhB,0BACE,cACE,WAAY,eACd,eACE,WAAY,gBACd,gBACE,WAAY,kB AEhB,gBACE,eAAgB,oBAElB,gBACE,eAAgB,oBAElB,iBACE,eAAgB,qBAElB,mBACE,YAAa,cAEf,oBACE, YAAa,cAEf,kBACE,YAAa,cAEf,aACE,WAAY,iBAEd,YACE,MAAO,eAET,cACE,MAAO,kBAET,qBAAsB,qB ACpB,MAAO,kBAET,gBACE,MAAO,kBAET,uBAAwB,uBACtB,MAAO,kBAET,cACE,MAAO,kBAET,qBAAs B,qBACpB,MAAO,kBAET,WACE,MAAO,kBAET,kBAAmB,kBACjB,MAAO,kBAET,cACE,MAAO,kBAET,qB AAsB,qBACpB,MAAO,kBAET,aACE,MAAO,kBAET,oBAAqB,oBACnB,MAAO,kBAET,YACE,MAAO,kBAE T,mBAAoB,mBAClB,MAAO,kBAET,WACE,MAAO,kBAET,kBAAmB,kBACjB,MAAO,kBAET,YACE,MAAO, kBAET,WACE,KAAM,CAAC,CAAC,EAAE,EACV,MAAO,YACP,YAAa,KACb,iBAAkB,YAClB,OAAQ,EAEV ,SACE,WAAY,kBAEd,WACE,WAAY,iBAEd,aACE,EAEA,QADA,SAEE,YAAa,eACb,WAAY,eACd,EACA,UA CE,gBAAiB,UACnB,mBACE,QAAS,KAAK,YAAY,IAC5B,IACE,YAAa,mBAEf,WADA,IAEE,OAAQ,IAAI,MA AM,KAClB,kBAAmB,MACrB,MACE,QAAS,mBAEX,IADA,GAEE,kBAAmB,MAErB,GACA,GAFA,EAGE,QA AS,EACT,OAAQ,EACV,GACA,GACE,iBAAkB,MACpB,QACE,QAAS,KACX,OACE,OAAQ,IAAI,MAAM,KA CpB,OACE,gBAAiB,mBACjB,UACA,UACE,iBAAkB,eAEtB,mBADA,mBAEE,OAAQ,IAAI,MAAM,gBAEtB,S ACE,QAAS,KAAK,EAEhB,cACE,QAAS,YAIX,cADA,iBADA,QAGE,UAAW,QAEb,wBACE,cAAe,IAAI,MAA M,QAE3B,qBACA,qBACE,iBAAkB,QAEpB,YACE,UAAW,QAEb,iBACE,UAAW,QAEb,oBACE,UAAW,QAEb ,WACE,QAAS,OACT,MAAO,KACP,aAAc,MAEhB,YACE,QAAS,OACT,MAAO,MACP,YAAa,MAEf,aACE,O AAQ,EAAI,KAEd,mBACE,cAAe,KAMjB,eAHA,YACA,OACA,IAHA,kBAKE,UAAW,KACX,OAAQ,KAEV,Y ACE,SAAU,MACV,QAAS,KACT,IAAK,EACL,MAAO,EAET,WACE,cAAe,EAEjB,kDACE,QAAS,MACT,MA

AO,KACP,QAAS,OAAQ,OACjB,MAAO,KACP,YAAa,IACb,MAAO,kBACP,WAAY,QACZ,YAAa,OACb,WAA Y,IACZ,OAAQ,EACR,wDAAyD,wDACvD,MAAO,kBACP,gBAAiB,KACjB,iBAAkB,QACpB,yDAA0D,yDACx D,MAAO,eACP,gBAAiB,KACjB,iBAAkB,QACpB,2DAA4D,2DAC1D,MAAO,kBACP,iBAAkB,YAEtB,8BACE, MAAO,eACP,oCAAqC,oCACnC,MAAO,eAEX,6BACE,MAAO,KACP,mCAAoC,mCAClC,MAAO,KAeX,OAC E,UAAW,MACX,OAAQ,EAAE,eACV,yBACE,MAAO,KACT,4BACE,MAAO,QACT,gCACE,MAAO,QACP,O AAQ,IAAI,MAAM,QAEtB;;;AAMA,WACE,YAAa,YACb,IAAK,8CACL,IAAK,qDAAuD,2BAA2B,CAAE,gDA AkD,eAAe,CAAE,+CAAiD,cAAc,CAAE,8CAAgD,kBAAkB,CAAE,iEAAmE,cACpW,YAAa,IACb,WAAY,OAE d,IACE,QAAS,aACT,KAAM,OAAO,OAAO,OAAO,IAAI,CAAC,EAAE,YAClC,UAAW,QACX,eAAgB,KAChB, uBAAwB,YACxB,wBAAyB,UAG3B,OACE,UAAW,UACX,YAAa,MACb,eAAgB,KAElB,OACE,UAAW,IAEb, OACE,UAAW,IAEb,OACE,UAAW,IAEb,OACE,UAAW,IAEb,OACE,MAAO,UACP,WAAY,OAEd,OACE,aAA c,EACd,YAAa,UACb,gBAAiB,KACjB,UACE,SAAU,SAEd,OACE,SAAU,SACV,KAAM,WACN,MAAO,UACP, IAAK,SACL,WAAY,OACZ,aACE,KAAM,WAEV,WACE,QAAS,KAAK,MAAM,MACpB,OAAQ,MAAM,MAA O,KACrB,cAAe,KAEjB,cACE,MAAO,KAET,eACE,MAAO,MAET,iBACE,aAAc,KAEhB,kBACE,YAAa,KAGf, YACE,MAAO,MAET,WACE,MAAO,KAET,cACE,aAAc,KAEhB,eACE,YAAa,KAEf,SACE,kBAAmB,QAAQ,G AAG,SAAS,OACvC,UAAW,QAAQ,GAAG,SAAS,OAEjC,UACE,kBAAmB,QAAQ,GAAG,SAAS,SACvC,UAA W,QAAQ,GAAG,SAAS,SAEjC,2BACE,GACE,kBAAmB,UACnB,UAAW,UACb,KACE,kBAAmB,eACnB,UAA W,gBAEf,mBACE,GACE,kBAAmB,UACnB,UAAW,UACb,KACE,kBAAmB,eACnB,UAAW,gBAEf,cAEE,kBA AmB,cACnB,cAAe,cACf,UAAW,cAEb,eAEE,kBAAmB,eACnB,cAAe,eACf,UAAW,eAEb,eAEE,kBAAmB,eAC nB,cAAe,eACf,UAAW,eAEb,oBAEE,kBAAmB,YACnB,cAAe,YACf,UAAW,YAEb,kBAEE,kBAAmB,YACnB,c AAe,YACf,UAAW,YAKb,0BACA,wBAHA,qBACA,qBAFA,oBAKE,OAAQ,KAEV,UACE,SAAU,SACV,QAAS ,aACT,MAAO,IACP,OAAQ,IACR,YAAa,IACb,eAAgB,OAElB,aAAc,aACZ,SAAU,SACV,KAAM,EACN,MAA O,KACP,WAAY,OAEd,aACE,YAAa,QAEf,aACE,UAAW,IAEb,YACE,MAAO,KAIT,iBACE,QAAS,IAEX,iBAC E,QAAS,IAEX,kBACE,QAAS,IAEX,sBACE,QAAS,IAEX,iBACE,QAAS,IAEX,gBACE,QAAS,IAEX,kBACE,Q AAS,IAEX,gBACE,QAAS,IAEX,gBACE,QAAS,IAEX,oBACE,QAAS,IAEX,cACE,QAAS,IAEX,mBACE,QAAS ,IAEX,iBACE,QAAS,IAGX,iBADA,kBAEA,iBACE,QAAS,IAEX,uBACE,QAAS,IAEX,wBACE,QAAS,IAEX,q BACE,QAAS,IAEX,kBACE,QAAS,IAGX,eADA,gBAEE,QAAS,IAEX,mBACE,QAAS,IAEX,gBACE,QAAS,IA EX,kBACE,QAAS,IAEX,mBACE,QAAS,IAEX,gBACE,QAAS,IAEX,oBACE,QAAS,IAEX,+BACE,QAAS,IAE X,6BACE,QAAS,IAEX,iBACE,QAAS,IAEX,yBACE,QAAS,IAGX,kBADA,wBAEE,QAAS,IAEX,mBACE,QAA S,IAEX,oBACE,QAAS,IAEX,gBACE,QAAS,IAEX,gBACE,QAAS,IAEX,sBACE,QAAS,IAEX,sBACE,QAAS,IA EX,uBACE,QAAS,IAEX,qBACE,QAAS,IAEX,kBACE,QAAS,IAEX,mBACE,QAAS,IAEX,eACE,QAAS,IAEX,g BACE,QAAS,IAEX,gBACE,QAAS,IAEX,oBACE,QAAS,IAEX,iBACE,QAAS,IAEX,kBACE,QAAS,IAEX,gBA CE,QAAS,IAEX,gBACE,QAAS,IAEX,kBACE,QAAS,IAEX,uBACE,QAAS,IAEX,sBACE,QAAS,IAEX,sBACE, QAAS,IAEX,wBACE,QAAS,IAEX,uBACE,QAAS,IAEX,yBACE,QAAS,IAEX,gBACE,QAAS,IAEX,kBACA,m BACE,QAAS,IAEX,kBACE,QAAS,IAEX,wBACE,QAAS,IAGX,iBADA,iBAEA,qBACE,QAAS,IAEX,kBACE,Q AAS,IAEX,sBACE,QAAS,IAEX,kBACE,QAAS,IAEX,gBACE,QAAS,IAEX,gBACA,2BACE,QAAS,IAEX,0BA CE,QAAS,IAEX,0BACE,QAAS,IAEX,kBACE,QAAS,IAEX,yBACE,QAAS,IAEX,yBACE,QAAS,IAEX,oBACE, QAAS,IAEX,gBACE,QAAS,IAEX,iBACE,QAAS,IAEX,gBACE,QAAS,IAEX,mBACE,QAAS,IAEX,wBACE,Q AAS,IAEX,wBACE,QAAS,IAEX,iBACE,QAAS,IAEX,wBACE,QAAS,IAEX,yBACE,QAAS,IAEX,uBACE,QA AS,IAEX,wBACE,QAAS,IAEX,wBACE,QAAS,IAEX,wBACE,QAAS,IAEX,2BACE,QAAS,IAEX,uBACE,QAA S,IAEX,sBACE,QAAS,IAEX,0BACE,QAAS,IAEX,0BACE,QAAS,IAEX,eACE,QAAS,IAEX,sBACE,QAAS,IAE X,uBACE,QAAS,IAEX,oBACE,QAAS,IAEX,sBACE,QAAS,IAEX,wBACA,iBACE,QAAS,IAEX,kBACE,QAAS ,IAEX,oBACE,QAAS,IAEX,gBACE,QAAS,IAEX,iBACE,QAAS,IAEX,oBACE,QAAS,IAEX,8BACE,QAAS,IA EX,gBACE,QAAS,IAEX,gBACE,QAAS,IAEX,gBACE,QAAS,IAEX,eACE,QAAS,IAEX,qBACE,QAAS,IAGX,g CADA,mBAEE,QAAS,IAEX,iBACE,QAAS,IAEX,oBACE,QAAS,IAEX,kBACE,QAAS,IAEX,mBACE,QAAS,I AEX,kBACE,QAAS,IAEX,sBACE,QAAS,IAEX,wBACE,QAAS,IAEX,mBACE,QAAS,IAEX,yBACE,QAAS,IA EX,kBACE,QAAS,IAEX,uBACE,QAAS,IAEX,oBACE,QAAS,IAEX,oBACE,QAAS,IAEX,uBACA,qBACE,QA AS,IAEX,0BACE,QAAS,IAEX,2BACE,QAAS,IAEX,wBACE,QAAS,IAEX,eACE,QAAS,IAGX,gBADA,iBAEE, QAAS,IAEX,oBACE,QAAS,IAEX,uBACE,QAAS,IAEX,yBACE,QAAS,IAEX,qBACE,QAAS,IAEX,mBACE,Q

AAS,IAEX,oBACE,QAAS,IAEX,2BACE,QAAS,IAEX,sBACE,QAAS,IAEX,yBACE,QAAS,IAEX,mBACE,QAA S,IAEX,kBACE,QAAS,IAEX,yBACE,QAAS,IAEX,kBACE,QAAS,IAEX,mBACE,QAAS,IAEX,iBACE,QAAS,I AEX,oBACE,QAAS,IAEX,sBACE,QAAS,IAEX,wBACE,QAAS,IAEX,mBACE,QAAS,IAEX,sBACA,oBACE,Q AAS,IAEX,kBACE,QAAS,IAEX,kBACE,QAAS,IAEX,uBACE,QAAS,IAEX,gBACA,eACE,QAAS,IAEX,iBACE ,QAAS,IAEX,oBACE,QAAS,IAEX,gBACE,QAAS,IAEX,uBACE,QAAS,IAEX,wBACE,QAAS,IAEX,uBACE,Q AAS,IAEX,qBACE,QAAS,IAEX,uBACE,QAAS,IAEX,6BACE,QAAS,IAEX,8BACE,QAAS,IAEX,2BACE,QAA S,IAEX,6BACE,QAAS,IAEX,iBACE,QAAS,IAEX,kBACE,QAAS,IAEX,iBACE,QAAS,IAEX,kBACE,QAAS,IA EX,qBACE,QAAS,IAEX,sBACE,QAAS,IAEX,iBACA,iBACE,QAAS,IAEX,iBACA,gBACE,QAAS,IAEX,iBAC E,QAAS,IAEX,iBACE,QAAS,IAEX,eACA,oBACE,QAAS,IAEX,gBACA,mBACE,QAAS,IAEX,qBACE,QAAS,I AGX,oBADA,gBAEE,QAAS,IAEX,kBACE,QAAS,IAIX,gBAFA,mBACA,mBAEE,QAAS,IAEX,mBACE,QAAS ,IAEX,mBACE,QAAS,IAEX,yBACE,QAAS,IAEX,qBACE,QAAS,IAEX,iBACE,QAAS,IAEX,iBACE,QAAS,IA EX,iBACE,QAAS,IAEX,qBACE,QAAS,IAEX,4BACE,QAAS,IAEX,8BACE,QAAS,IAEX,uBACE,QAAS,IAEX,i BACE,QAAS,IAEX,sBACE,QAAS,IAEX,oBACE,QAAS,IAEX,sBACE,QAAS,IAEX,uBACE,QAAS,IAEX,mBA CE,QAAS,IAGX,gBADA,oBAEE,QAAS,IAGX,qBADA,qBAEE,QAAS,IAGX,oBADA,mBAEE,QAAS,IAEX,oB ACE,QAAS,IAEX,oBACE,QAAS,IAEX,uBACA,gBACE,QAAS,IAGX,iBADA,iBAEE,QAAS,IAEX,qBACA,sB ACE,QAAS,IAEX,qBACE,QAAS,IAEX,sBACE,QAAS,IAGX,gBADA,iBAEE,QAAS,IAEX,mBACE,QAAS,IAE X,oBACE,QAAS,IAGX,qBADA,iBAEE,QAAS,IAEX,uBACE,QAAS,IAEX,oBACE,QAAS,IAEX,0BACE,QAAS ,IAEX,wBACE,QAAS,IAEX,mBACE,QAAS,IAEX,uBACE,QAAS,IAEX,oBACE,QAAS,IAEX,kBACE,QAAS,I AEX,kBACE,QAAS,IAEX,mBACE,QAAS,IAEX,uBACE,QAAS,IAEX,sBACE,QAAS,IAEX,sBACE,QAAS,IAE X,qBACE,QAAS,IAEX,kBACE,QAAS,IAEX,uBACE,QAAS,IAEX,gBACE,QAAS,IAEX,oBACE,QAAS,IAEX,u BACE,QAAS,IAEX,6BACE,QAAS,IAEX,8BACE,QAAS,IAEX,2BACE,QAAS,IAEX,6BACE,QAAS,IAEX,sBA CE,QAAS,IAEX,uBACE,QAAS,IAEX,oBACE,QAAS,IAEX,sBACE,QAAS,IAEX,mBACE,QAAS,IAEX,kBACE ,QAAS,IAEX,kBACE,QAAS,IAEX,wBACA,kBACE,QAAS,IAEX,oBACE,QAAS,IAEX,sBACE,QAAS,IAEX,uB ACE,QAAS,IAEX,mBACE,QAAS,IAEX,kBACE,QAAS,IAEX,sBACA,iBACE,QAAS,IAEX,sBACE,QAAS,IAE X,oBACE,QAAS,IAEX,yBACE,QAAS,IAEX,mBACE,QAAS,IAEX,mBACE,QAAS,IAEX,iBACE,QAAS,IAEX, mBACE,QAAS,IAEX,sBACE,QAAS,IAEX,kBACE,QAAS,IAEX,0BACE,QAAS,IAEX,oBACE,QAAS,IAEX,gB ACE,QAAS,IAEX,0BACA,qBACE,QAAS,IAEX,2BACA,0BACA,uBACE,QAAS,IAEX,0BACE,QAAS,IAEX,gB ACE,QAAS,IAEX,qBACE,QAAS,IAGX,wBADA,kBAEE,QAAS,IAEX,oBACE,QAAS,IAEX,gBACE,QAAS,IA EX,uBACE,QAAS,IAEX,uBACE,QAAS,IAEX,qBACE,QAAS,IAEX,kBACE,QAAS,IAEX,wBACE,QAAS,IAEX ,sBACE,QAAS,IAEX,4BACE,QAAS,IAEX,kBACE,QAAS,IAEX,sBACE,QAAS,IAEX,6BACE,QAAS,IAEX,kB ACE,QAAS,IAEX,kBACE,QAAS,IAEX,+BACE,QAAS,IAEX,gCACE,QAAS,IAEX,6BACE,QAAS,IAEX,+BAC E,QAAS,IAEX,iBACE,QAAS,IAEX,gBACE,QAAS,IAEX,kBACE,QAAS,IAEX,sBACE,QAAS,IAEX,oBACE,Q AAS,IAEX,sBACE,QAAS,IAEX,sBACE,QAAS,IAEX,sBACE,QAAS,IAEX,uBACE,QAAS,IAEX,kBACE,QAA S,IAEX,wBACE,QAAS,IAEX,0BACE,QAAS,IAEX,oBACE,QAAS,IAEX,sBACE,QAAS,IAEX,wBACE,QAAS,I AEX,yBACE,QAAS,IAEX,gCACE,QAAS,IAEX,wBACE,QAAS,IAEX,mBACE,QAAS,IAGX,+BADA,uBAEE,Q AAS,IAGX,6BADA,qBAEE,QAAS,IAGX,gCADA,wBAEE,QAAS,IAGX,eADA,gBAEE,QAAS,IAEX,eACE,QA AS,IAEX,kBACA,eACE,QAAS,IAGX,eADA,iBAEE,QAAS,IAEX,eAGA,eAFA,eACA,eAEE,QAAS,IAGX,kBA CA,eAFA,iBAGE,QAAS,IAGX,eADA,eAEE,QAAS,IAEX,mBACA,eACE,QAAS,IAEX,gBACE,QAAS,IAEX,qB ACE,QAAS,IAEX,0BACE,QAAS,IAEX,2BACE,QAAS,IAEX,2BACE,QAAS,IAEX,4BACE,QAAS,IAEX,4BAC E,QAAS,IAEX,6BACE,QAAS,IAEX,qBACE,QAAS,IAEX,uBACE,QAAS,IAEX,0BACE,QAAS,IAEX,mBACE, QAAS,IAEX,gBACE,QAAS,IAEX,uBACE,QAAS,IAEX,wBACE,QAAS,IAEX,mBACE,QAAS,IAEX,0BACE,Q AAS,IAEX,qBACE,QAAS,IAEX,kBACE,QAAS,IAEX,eACE,QAAS,IAEX,qBACE,QAAS,IAEX,4BACE,QAAS, IAEX,kBACE,QAAS,IAEX,yBACE,QAAS,IAEX,2BACE,QAAS,IAEX,yBACE,QAAS,IAEX,2BACE,QAAS,IA EX,4BACE,QAAS,IAEX,iBACE,QAAS,IAEX,mBACE,QAAS,IAEX,mBACE,QAAS,IAEX,iBACE,QAAS,IAEX ,oBACE,QAAS,IAEX,iBACE,QAAS,IAEX,sBACE,QAAS,IAEX,kBACE,QAAS,IAEX,kBACE,QAAS,IAEX,gB ACE,QAAS,IAEX,kBACA,oBACE,QAAS,IAEX,iBACE,QAAS,IAEX,kBACE,QAAS,IAEX,mBACE,QAAS,IAE X,eACE,QAAS,IAEX,cACE,QAAS,IAEX,iBACE,QAAS,IAEX,kBACE,QAAS,IAEX,qBACE,QAAS,IAEX,0BA CE,QAAS,IAEX,gCACE,QAAS,IAEX,+BACE,QAAS,IAGX,+BADA,uBAEE,QAAS,IAEX,wBACE,QAAS,IAE

X,sBACE,QAAS,IAEX,wBACE,QAAS,IAGX,eADA,wBAEE,QAAS,IAEX,yBACE,QAAS,IAEX,yBACE,QAAS, IAEX,iBACE,QAAS,IAEX,2BACE,QAAS,IAEX,qBACE,QAAS,IAEX,kBACE,QAAS,IAGX,gBADA,uBAEA,sB ACE,QAAS,IAGX,0BADA,wBAEE,QAAS,IAEX,iBACE,QAAS,IAEX,kBACE,QAAS,IAEX,kBACE,QAAS,IAE X,yBACE,QAAS,IAEX,8BACE,QAAS,IAEX,uBACE,QAAS,IAEX,qBACE,QAAS,IAEX,gBACE,QAAS,IAEX,y BACE,QAAS,IAEX,0BACE,QAAS,IAEX,kBACE,QAAS,IAEX,kBACE,QAAS,IAEX,oBACE,QAAS,IAEX,eAC E,QAAS,IAEX,oBACE,QAAS,IAEX,iBACE,QAAS,IAEX,eACE,QAAS,IAEX,iBACE,QAAS,IAEX,gBACE,QA AS,IAEX,iBACE,QAAS,IAEX,mBACE,QAAS,IAEX,0BACE,QAAS,IAEX,iBACE,QAAS,IAEX,wBACE,QAAS, IAEX,mBACE,QAAS,IAEX,sBACA,eACE,QAAS,IAEX,eACA,gBACE,QAAS,IAEX,gBACE,QAAS,IAEX,mBA CE,QAAS,IAEX,sBACE,QAAS,IAEX,sBACE,QAAS,IAEX,oBACE,QAAS,IAEX,sBACE,QAAS,IAEX,uBACE, QAAS,IAEX,wBACE,QAAS,IAEX,6BACE,QAAS,IAIX,wBAFA,wBACA,0BAEE,QAAS,IAGX,0BADA,sBAEE ,QAAS,IAGX,wBADA,wBAEE,QAAS,IAEX,wBACA,wBACE,QAAS,IAEX,uBACE,QAAS,IAEX,gBACE,QAA S,IAEX,mBACE,QAAS,IAEX,oBACE,QAAS,IAEX,qBACA,qBAGA,qBAFA,sBACA,mBAEE,QAAS,IAEX,0B ACE,QAAS,IAEX,cAEA,iBADA,sBAEE,QAAS,IAGX,kBADA,cAEE,QAAS,IAEX,sBACE,QAAS,IAEX,eACE, QAAS,IAIX,uBAFA,+BACA,qBAEE,QAAS,IAEX,yBACE,QAAS,IAEX,cACE,QAAS,IAEX,kBACA,kBACE,Q AAS,IAGX,uBADA,gBAEE,QAAS,IAGX,yBADA,kBAEE,QAAS,IAEX,mBACE,QAAS,IAEX,uBACE,QAAS,I AEX,kBACE,QAAS,IAEX,qBACE,QAAS,IAEX,mBACE,QAAS,IAEX,qBACE,QAAS,IAEX,4BACE,QAAS,IAE X,gBACE,QAAS,IAGX,oBADA,yBAEE,QAAS,IAEX,eACE,QAAS,IAEX,sBACE,QAAS,IAEX,gBACE,QAAS,I AEX,sBACE,QAAS,IAEX,kBACE,QAAS,IAEX,gBACE,QAAS,IAEX,uBACE,QAAS,IAEX,gBACE,QAAS,IAE X,sBACE,QAAS,IAEX,kBACE,QAAS,IAEX,yBACE,QAAS,IAEX,mBACE,QAAS,IAEX,yBACE,QAAS,IAEX,u BACE,QAAS,IAEX,mBACE,QAAS,IAEX,qBACE,QAAS,IAEX,qBACE,QAAS,IAEX,sBACE,QAAS,IAEX,wB ACE,QAAS,IAEX,iBACE,QAAS,IAEX,qBACE,QAAS,IAEX,cACE,QAAS,IAEX,sBACE,QAAS,IAEX,uBACE, QAAS,IAEX,yBACE,QAAS,IAEX,sBACE,QAAS,IAEX,qBACE,QAAS,IAEX,sBACE,QAAS,IAEX,kBACE,QA AS,IAEX,yBACE,QAAS,IAEX,sBACE,QAAS,IAEX,qBACE,QAAS,IAEX,mBACE,QAAS,IAEX,eACE,QAAS,I AEX,mBACE,QAAS,IAEX,qBACE,QAAS,IAEX,cACE,QAAS,IAIX,eAFA,kBACA,kBAEE,QAAS,IAEX,oBAC E,QAAS,IAEX,sBACE,QAAS,IAEX,0BACE,QAAS,IAEX,oBACE,QAAS,IAEX,oBACE,QAAS,IAEX,mBACE, QAAS,IAEX,kBACE,QAAS,IAEX,wBACE,QAAS,IAEX,uBACE,QAAS,IAEX,oBACE,QAAS,IAEX,qBACE,Q AAS,IAEX,2BACE,QAAS,IAEX,mBACE,QAAS,IAEX,gBACE,QAAS,IAEX,uBACE,QAAS,IAEX,sBACE,QAA S,IAEX,uBACE,QAAS,IAEX,qBACE,QAAS,IAEX,iBACE,QAAS,IAEX,gBACE,QAAS,IAEX,mBACE,QAAS,I AEX,oBACA,uBACE,QAAS,IAEX,2BACE,QAAS,IAEX,wBACE,QAAS,IAEX,uBACE,QAAS,IAEX,sBACE,Q AAS,IAEX,uBACE,QAAS,IAEX,yBACE,QAAS,IAEX,yBACE,QAAS,IAEX,kBACE,QAAS,IAEX,sBACE,QAA S,IAEX,6BACE,QAAS,IAEX,uBACE,QAAS,IAEX,oBACE,QAAS,IAEX,kBACE,QAAS,IAEX,qBACE,QAAS,I AEX,sBACE,QAAS,IAGX,eADA,iBAEE,QAAS,IAEX,mBACE,QAAS,IAEX,iBACE,QAAS,IAEX,kBACE,QAA S,IAEX,kBACE,QAAS,IAGX,wBADA,cAEE,QAAS,IAEX,yBACE,QAAS,IAEX,oBACE,QAAS,IAEX,wBACE, QAAS,IAEX,qBAEA,wBADA,mBAEE,QAAS,IAEX,qBACA,kCACE,QAAS,IAEX,qBACA,wBACE,QAAS,IAE X,qBACA,2BACE,QAAS,IAEX,qBACA,yBACE,QAAS,IAEX,yBACE,QAAS,IAEX,oBACE,QAAS,IAEX,wBA CE,QAAS,IAEX,0BACE,QAAS,IAEX,uBACE,QAAS,IAEX,yBACE,QAAS,IAEX,kBACE,QAAS,IAEX,0BACE, QAAS,IAEX,iBACE,QAAS,IAEX,yBACE,QAAS,IAEX,uBACE,QAAS,IAEX,uBACA,2BACE,QAAS,IAEX,uB ACA,0BACE,QAAS,IAEX,uBACA,yBACE,QAAS,IAEX,qBACE,QAAS,IAEX,uBACA,uBACE,QAAS,IAGX,w BADA,uBAEE,QAAS,IAEX,2BACE,QAAS,IAEX,yBACE,QAAS,IAEX,wBACE,QAAS,IAEX,0BACE,QAAS,I AEX,wBACE,QAAS,IAEX,qBACE,QAAS,IAEX,sBACE,QAAS,IAEX,4BACE,QAAS,IAEX,cACE,QAAS,IAEX ,qBACE,QAAS,IAEX,uBACE,QAAS,IAEX,yBACE,QAAS,IAEX,gCACE,QAAS,IAEX,sBACE,QAAS,IAEX,uB ACE,QAAS,IAEX,kBACE,QAAS,IAEX,kBACE,QAAS,IAEX,mBACE,QAAS,IAEX,iBACE,QAAS,IAEX,6BAC E,QAAS,IAGX,sBADA,cAEE,QAAS,IAEX,kBACE,QAAS,IAEX,iBACE,QAAS,IAEX,kBACE,QAAS,IAEX,2B ACE,QAAS,IAEX,4BACE,QAAS,IAEX,4BACE,QAAS,IAEX,4BACE,QAAS,IAEX,oBACE,QAAS,IAEX,mBA CE,QAAS,IAEX,qBACE,QAAS,IAEX,iBACE,QAAS,IAEX,eACE,QAAS,IAEX,sBACE,QAAS,IAEX,wBACE,Q AAS,IAEX,iBACE,QAAS,IAEX,iBACE,QAAS,IAEX,qBACE,QAAS,IAEX,qBACE,QAAS,IAEX,wBACE,QAA S,IAEX,gBACE,QAAS,IAEX,2BACE,QAAS,IAEX,oBACE,QAAS,IAEX,gBACE,QAAS,IAEX,wBACE,QAAS,I AEX,eACE,QAAS,IAEX,wBACE,QAAS,IAEX,oBACE,QAAS,IAEX,kBACE,QAAS,IAEX,wBACE,QAAS,IAE

X,0BACE,QAAS,IAEX,uBACE,QAAS,IAEX,yBACE,QAAS,IAEX,wBACE,QAAS,IAEX,2BACE,QAAS,IAEX, mBACE,QAAS,IAEX,qBACE,QAAS,IAEX,uBACE,QAAS,IAEX,mBACE,QAAS,IAEX,kBACE,QAAS,IAEX,sB ACE,QAAS,IAEX,mBACE,QAAS,IAEX,kBACE,QAAS,IAEX,4BACE,QAAS,IAEX,0BACE,QAAS,IAEX,6BA CE,QAAS,IAEX,iBACE,QAAS,IAEX,6BACE,QAAS,IAEX,gCACE,QAAS,IAEX,mBACE,QAAS,IAEX,uCACE, QAAS,IAGX,+CADA,4BAEE,QAAS,IAIX,gBAFA,oBACA,2BAEE,QAAS,IAEX,iBACE,QAAS,IAEX,mBACE, QAAS,IAGX,yBADA,mBAEE,QAAS,IAEX,sBACE,QAAS,IAEX,kBACE,QAAS,IAEX,yBACE,QAAS,IAEX,oB ACE,QAAS,IAEX,0BACE,QAAS,IAEX,2BACE,QAAS,IAEX,sBACE,QAAS,IAEX,uBACE,QAAS,IAEX,iBAC E,QAAS,IAEX,qBACE,QAAS,IAEX,8BACA,gCACE,QAAS,IAEX,cACA,wBACE,QAAS,IAEX,uBACE,QAAS, IAEX,yBACE,QAAS,IAEX,2BACE,QAAS,IAEX,kBACE,QAAS,IAEX,wBACE,QAAS,IAEX,0BACE,QAAS,IA GX,wBADA,iBAEE,QAAS,IAGX,0BADA,mBAEE,QAAS,IAEX,uBACE,QAAS,IAEX,yBACE,QAAS,IAEX,kB ACE,QAAS,IAEX,oBACE,QAAS,IAEX,2BACA,mBACE,QAAS,IAEX,6BACA,qBACE,QAAS,IAEX,iBACE,Q AAS,IAEX,0BACE,QAAS,IAEX,oBACE,QAAS,IAEX,yBAEA,4BADA,uBAEE,QAAS,IAEX,yBACA,sCACE,Q AAS,IAEX,yBACA,4BACE,QAAS,IAEX,yBACA,+BACE,QAAS,IAEX,yBACA,6BACE,QAAS,IAEX,kBACE,Q AAS,IAIX,gBAFA,mBACA,eAEE,QAAS,IAEX,mBACE,QAAS,IAEX,2BACE,QAAS,IAEX,2BACE,QAAS,IAE X,0BACE,QAAS,IAEX,2BACA,wBACE,QAAS,IAEX,6BACA,0BACE,QAAS,IAEX,oBACE,QAAS,IAEX,gBA CE,QAAS,IAEX,gBACE,QAAS,IAEX,gBACE,QAAS,IAEX,mBACE,QAAS,IAEX,mBACE,QAAS,IAEX,qBAC E,QAAS,IAEX,uBACE,QAAS,IAEX,uBACE,QAAS,IAEX,sBACE,QAAS,IAEX,kBACE,QAAS,IAEX,SACE,cA Ae,MAEjB,cACE,QAAS,aACT,WAAY,OACZ,eAAgB,IAChB,MAAO,KACP,iCACE,UAAW,IACb,iCACE,UAA W,OACb,iCACE,UAAW,IACb,iCACE,UAAW,IACb,iCACE,UAAW,OACb,iCACE,UAAW,OACb,iCACE,UAA W,MACb,iCACE,UAAW,OAEf,iBACE,QAAS,MAIX,KACE,YAAa,WAAW,CAAE,WAEM,QAAzB,GAAI,GAA I,GAAI,GAAI,EAAnB,EAAN,KAA4B,KAC1B,YAAa,IACb,UAAW,KACX,OAAQ,EACR,YAAa,OACb,YAAa, YAEI,QAAnB,OAAQ,UACN,gBAAiB,KACjB,UAAW,KACX,OAAQ,EACR,YAAa,OACb,YAAa,YAEf,GACE,g BAAiB,KAEf,GAAJ,GACE,QAAS,EACT,OAAQ,EAEV,OACE,UAAW,KACX,MAAO,KACP,iBAAkB,QAClB, cAAe,MACf,YAAa,YACb,YAAa,IACb,OAAQ,QACR,yBACE,OACE,UAAW,QAEjB,aACE,iBAAkB,QAEpB,W ACE,SAAU,MACV,MAAO,KACP,OAAQ,KACR,MAAO,QACP,UAAW,OACX,QAAS,IAEX,iBACE,MAAO,Q AET,YACE,UAAW,EAEb,aACE,SAAU,SACV,gBAAiB,MACjB,oBAAqB,OAEvB,YACE,iBAAkB,QAEqB,wB AAyB,2BAAlE,kBAAmB,qBACjB,UAAW,MACX,MAAO,KACP,YAAa,IACb,yBAC2C,wBAAyB,2BAAlE,kBA AmB,qBACjB,UAAW,KACX,MAAO,MAEb,wBAAyB,2BACvB,YAAa,IAEK,yBAApB,mBACE,MAAO,QAET, eACE,MAAO,KACP,YAAa,IAEf,cACE,UAAW,OACX,aAAc,MACd,MAAO,KAET,sBAAuB,yBACrB,YAAa,IA Cb,eAAgB,UAChB,MAAO,KACP,QAAS,MAAO,KAChB,yBACE,sBAAuB,yBACrB,UAAW,QAEjB,uBACE,M AAO,QAET,iBACE,iBAAkB,QAClB,mBACE,MAAO,KAEX,eACE,MAAO,KACP,iBAAkB,KAClB,gBAAiB,E AAE,IAAI,IAAI,KAAK,KAChC,mBAAoB,EAAE,IAAI,IAAI,KAAK,KACnC,WAAY,EAAE,IAAI,IAAI,KAAK, KAE7B,OACE,iBAAkB,YAClB,IAAK,IAEP,aACE,SAAU,SACV,OAAQ,KACR,MAAO,EACP,UAAW,KACX, MAAO,QAET,WACE,QAAS,EAEX,cACE,QAAS,KACT,yBACE,cACE,QAAS,QACT,SAAU,MACV,MAAO,K ACP,QAAS,MAEf,qBACE,SAAU,MACV,MAAO,KACP,QAAS,KACT,gBAAiB,EAAE,IAAI,IAAI,KAAK,KAC hC,mBAAoB,EAAE,IAAI,IAAI,KAAK,KACnC,WAAY,EAAE,IAAI,IAAI,KAAK,KAC3B,yBACE,qBACE,QAA S,MAEf,OACE,WAAY,OACZ,UAAW,KAEb,YACE,MAAO,IACP,OAAQ,KACR,0BACE,YACE,MAAO,KACm B,8BAA+B,4BAA7D,6BAA0F,qBACxF,YAAa,IACb,WAAY,OACZ,UAAW,MACX,OAAQ,IAAI,MAAM,QACl B,cAAe,MACf,WAAY,OACZ,eAAgB,KAChB,YAAa,KACuB,oCAAqC,kCAAzE,mCAA4G,2BAC1G,aAAc,QA Cd,WAAY,KAChB,qBACE,OAAQ,eACV,cACE,QAAS,aACX,yBACE,cAAe,EACjB,+BACE,YAAa,IACb,MAA O,KACP,iBAAkB,QAClB,WAAY,KACZ,WAAY,KACZ,cAAe,MACf,YAAa,KACb,OAAQ,KACV,qCACE,MA AO,KACP,iBAAkB,QACpB,qCACE,MAAO,KACP,iBAAkB,QAClB,OAAQ,KACR,iBAAkB,KAClB,WAAY,KA CZ,WAAY,KACd,sCACE,MAAO,eACP,iBAAkB,kBAClB,iBAAkB,gBAClB,OAAQ,eACR,WAAY,eAEhB,cAC E,YAAa,KAEf,cACE,WAAY,OACZ,UAAW,OACX,QAAS,KAAK,KAAK,KAAK,KACxB,yBACE,cACE,UAA W,OACX,QAAS,KAAK,KAAK,KAAK,MAC5B,yBACE,cACE,UAAW,OACX,QAAS,KAAK,KAAK,KAAK,M AC5B,yBACE,cACE,UAAW,OACX,QAAS,KAAK,KAAK,KAAK,MAC5B,0BACE,cACE,UAAW,OACX,QAAS ,KAAK,KAAK,KAAK,MAC5B,mBACE,YAAa,IACb,MAAO,QACP,UAAW,OACX,yBACE,mBACE,UAAW,Q ACf,yBACE,mBACE,UAAW,QACf,yBACE,mBACE,UAAW,QACf,0BACE,mBACE,UAAW,QAEnB,YACE,YA

Aa,MACb,eAAgB,KAChB,yBACE,YACE,YAAa,MACjB,yBACE,YACE,YAAa,OACjB,yBACE,YACE,YAAa,O AEnB,oBACE,UAAW,KACX,YAAa,IACb,MAAO,KACP,eAAgB,UAChB,YAAa,KACb,yBACE,oBACE,UAAW ,KACX,YAAa,MACjB,yBACE,oBACE,UAAW,OACX,YAAa,QACjB,yBACE,YAAa,IACb,UAAW,KACX,MAA O,QACP,eAAgB,UAChB,YAAa,KACb,yBACE,yBACE,UAAW,KACX,YAAa,MACjB,yBACE,yBACE,UAAW, OACX,YAAa,QAErB,WACE,YAAa,IACb,UAAW,KACX,MAAO,QACP,yBACE,WACE,UAAW,QAEjB,eACE, YAAa,IACb,YAAa,OAEf,eACE,iBAAkB,KAClB,cAAe,KACf,mBAAoB,EAAI,KAAK,KAAK,IAAI,eACtC,gBA AiB,EAAI,KAAK,KAAK,IAAI,eACnC,WAAY,EAAI,KAAK,KAAK,IAAI,eAEhC,UACE,YAAa,IACb,cAAe,KA Cf,UAAW,MACX,MAAO,KACP,WAAY,OACZ,QAAS,GAEX,YACE,SAAU,SACV,OAAQ,KACR,MAAO,IAC P,UAAW,gBACX,yBACE,YACE,OAAQ,MACZ,iBACE,YAAa,IACf,cACE,MAAO,QACP,UAAW,KACX,OAA Q,QACV,oBACE,MAAO,QAEX,cACE,iBAAkB,QAEpB,eACE,UAAW,OACX,YAAa,IACb,MAAO,KACP,eAA gB,UAChB,YAAa,OACb,yBACE,eACE,UAAW,KACX,YAAa,MACjB,oBACE,YAAa,IACb,UAAW,OACX,MA AO,QACP,eAAgB,UAChB,YAAa,OACb,yBACE,oBACE,UAAW,KACX,YAAa,MACjB,yBACE,oBACE,UAAW ,KACX,YAAa,MAErB,WACE,MAAO,KACP,eAAgB,KAChB,gBACE,eAAgB,KAEpB,WACE,UAAW,OACX,g BAAiB,SACjB,eACE,MAAO,MACT,iCACE,MAAO,KACT,8BACE,MAAO,KACP,UAAW,OACX,YAAa,OAEj B,qBACE,MAAO,KACP,eAAgB,KAChB,0BACE,eAAgB,KAEpB,aACE,MAAO,KAET,mBACE,SAAU,SAEZ,g BACE,SAAU,SACV,OAAQ,EACR,MAAO,EACP,MAAO,KACP,UAAW,OACX,YAAa,IACb,iBAAkB,QAClB,c AAe,KAAK,EAAE,EAAE,EACxB,QAAS,KAAK,MAAO,MAAO,KAC5B,yBACE,gBACE,UAAW,OACX,QAAS ,OAAO,KAAK,KAAK,QAC9B,yBACE,gBACE,UAAW,KACX,QAAS,KAAK,KAAK,KAAK,MAE9B,eACE,UA AW,OACX,MAAO,KACP,SAAU,SACV,aAAc,OACd,oBACE,UAAW,OAEf,sBACE,QAAS,GACT,QAAS,KAC T,iBAAkB,QAClB,QAAS,aACT,cAAe,IACf,MAAO,KACP,SAAU,SACV,IAAK,IACL,KAAM,EAER,qBACE,Q AAS,KACT,yBACE,qBACE,QAAS,GACT,MAAO,IACP,iBAAkB,QAClB,OAAQ,MACR,QAAS,aACT,SAAU,S ACV,OAAQ,KACR,YAAa,MAEnB,gBACE,eAAgB,KAChB,mBACE,WAAY,KACZ,YAAa,YACb,UAAW,MAC X,YAAa,OACb,0BACE,mBACE,UAAW,KACX,YAAa,QACnB,0BACE,YAAa,YACb,QAAS,QACT,UAAW,MA CX,MAAO,KACP,QAAS,MAAO,MAChB,iBAAkB,QAClB,cAAe,IACf,aAAc,KACd,QAAS,aACT,cAAe,MACf, 0BACE,0BACE,QAAS,MAAO,OAExB,cACE,MAAO,MACP,OAAQ,KACR,iBAAkB,QAClB,cAAe,MACf,QAA S,MAAO,KAChB,yBACE,cACE,MAAO,OAEb,MAAO,qBACL,UAAW,OACX,yBACE,MAAO,qBACL,MAAO, QAKb,qBACE,WAAY,OAIZ,2BACE,QAAS,MAEb,aACE,QAAS,MAAO,KAChB,MAAO,MACP,OAAQ,KACR, QAAS,aACT,yBACE,aACE,MAAO,MACP,UAAW,QAEjB,MACE,iBAAkB,KAClB,cAAe,KACf,mBAAoB,EAA I,KAAK,KAAK,IAAI,eACtC,gBAAiB,EAAI,KAAK,KAAK,IAAI,eACnC,WAAY,EAAI,KAAK,KAAK,IAAI,eA C9B,YACE,YAAa,OACb,yBACE,QAAS,KACb,kBACE,MAAO,IACP,qCACE,OAAQ,OACR,QAAS,EAAE,KA EjB,aACE,YAAa,IACb,WAAY,OACZ,MAAO,KACP,UAAW,MACX,YAAa,KACb,QAAS,GAEX,qCACE,QAA S,IACT,MAAO,KACP,UAAW,OACX,YAAa,IACb,YAAa,OACb,yBACE,qCACE,UAAW,KACX,YAAa,MAEnB ,uBACE,MAAO,KAEY,yBAA0B,wBAA/C,oBAAwE,0BACtE,MAAO,KACP,YAAa,KACb,UAAW,OACX,yBA CuB,yBAA0B,wBAA/C,oBAAwE,0BACtE,YAAa,MAEG,+BAAgC,kCAAmC,8BAA+B,iCAAxH,qBACE,MAA O,QAET,YACE,MAAO,KACP,iBAAkB,QAClB,QAAS,MAAO,MAChB,cAAe,IACf,aAAc,OACd,QAAS,aAEX,i BAAkB,oBAChB,UAAW,OACX,YAAa,IACb,YAAa,KACb,MAAO,QAEM,cAAf,cACE,MAAO,QACP,UAAW, OACX,YAAa,KACb,aAAc,OACd,QAAS,aAEK,SAAhB,eAAiC,SAAP,MACxB,MAAO,KACP,YAAa,KACb,UA AW,OACX,YAAa,IAEf,SAAiB,SAAP,MACR,YAAa,IACb,QAAS,aAEX,cACE,UAAW,KAEb,eACE,iBAAkB,K AEpB,yBAA0B,4BACxB,UAAW,KACX,YAAa,IAEf,wBAAyB,2BACvB,UAAW,KACX,YAAa,IAEf,0BACE,M AAO,QAET,iBACE,UAAW,KACX,aAAc,MACd,MAAO,KAET,SACE,QAAS,GAEX,WACE,UAAW,KAEb,OA CE,MAAO,KACP,yBACE,OACE,MAAO,KACX,yBACE,OACE,MAAO,KAEb,iBACE,YAAa,IACb,UAAW,OA CX,YAAa,KAEf,aACE,UAAW,OACX,YAAa,KACb,QAAS,MAAO,KAChB,OAAQ,IAAI,MAAM,QAClB,cAAe ","file":"child-theme.min.css","sourcesContent":["@charset

 \"UTF-8\";\n/\*!\n \* Bootstrap v4.0.0-beta.3 (https://getbootstrap.com)\n \* Copyright 2011-2017 The Bootstrap Authors\n \* Copyright 2011-2017 Twitter, Inc.\n \* Licensed

under MIT (https://github.com/twbs/bootstrap/blob/master/LICENSE)\n \*/\n@import

url(\"https://fonts.googleapis.com/css?family=Open+Sans:300,300i,400,400i,600,600i,700,700i,800&subset=cyrillic  $\{\n\in \mathbb{R}: \infty\colon \mathbb{R} \to \mathbb{R}: \mathbb{R} \to \mathbb{R} \text{ and } \mathbb{R}: \mathbb{R} \to \mathbb{R} \text{ and } \mathbb{R}: \mathbb{R} \to \mathbb{R} \text{ and } \mathbb{R}: \mathbb{R} \to \mathbb{R} \text{ and } \mathbb{R}: \mathbb{R} \to \mathbb{R} \text{ and } \mathbb{R}: \mathbb{R} \to \mathbb{R} \text{ and } \mathbb{R}: \mathbb{R} \to \mathbb{R} \text{ and } \mathbb{R}: \mathbb{R} \to \mathbb{R} \$ 

 $-$ orange: #fd7e14;\n --yellow: #ffc107;\n --green: #28a745;\n --teal: #20c997;\n --cyan: #17a2b8;\n --white: #fff;\n --gray: #868e96;\n --gray-dark: #343a40;\n --primary: #ec7d00;\n --secondary: #868e96;\n --success: #28a745;\n --info: #17a2b8;\n --warning: #ffc107;\n --danger: #dc3545;\n --light: #f8f9fa;\n --dark: #343a40;\n - -breakpoint-xs: 0;\n --breakpoint-sm: 576px;\n --breakpoint-md: 768px;\n --breakpoint-lg: 992px;\n --breakpointxl: 1200px;\n --font-family-sans-serif: -apple-system, BlinkMacSystemFont, \"Segoe UI\", Roboto, \"Helvetica Neue\", Arial, sans-serif, \"Apple Color Emoji\", \"Segoe UI Emoji\", \"Segoe UI Symbol\";\n --font-familymonospace:

SFMono-Regular, Menlo, Monaco, Consolas, \"Liberation Mono\", \"Courier New\", monospace;

 $\ln\ln^*,\ln^*:\text{therefore},\ln^*:\text{therefore},\ln^*$ 1.15;\n -webkit-text-size-adjust: 100%;\n -ms-text-size-adjust: 100%;\n -ms-overflow-style: scrollbar;\n -webkittap-highlight-color: transparent;  $\n\neq 0$ s-viewport  $\n$  width: device-width;  $\n\hat{c}$ , aside, dialog, figcaption, figure, footer, header, hgroup, main, nav, section {\n display: block; }\n\nbody {\n margin: 0;\n fontfamily: -apple-system, BlinkMacSystemFont, \"Segoe UI\", Roboto, \"Helvetica Neue\", Arial, sans-serif, \"Apple Color Emoji\", \"Segoe UI Emoji\", \"Segoe UI Symbol\";\n font-size: 1rem;\n font-weight: 400;\n line-height: 1.5;\n color: #212529;\n text-align: left;\n background-color: #fff;  $\ln\frac{\tanh\alpha}{\tanh\alpha}$  [:focus {\n outline: 0 !important;  $\n\ln\ln f \in box\-\text{box} \neq b\$ . http://n.nh1, h2, h3, h4, h5, h6  $\ln$  margin-top: 0; $\ln$  margin-bottom: 0.5rem;  $\ln \ln p$   $\ln$  margin-top: 0; $\ln$  margin-bottom: 1rem; }\n\nabbr[title],\nabbr[data-original-title] {\n text-decoration: underline;\n text-decoration: underline dotted;\n cursor: help;\n border-bottom: 0; }\n\naddress {\n margin-bottom: 1rem;\n font-style: normal;\n line-height: inherit;  $\n\n\ll \n\n\ld$ , ndl  $\margin-top: 0$ , margin-bottom: 1rem;  $\n\ld$ , nol ol, nul ul, nul ol  $\n\ldots$ bottom: 0;  $\n\hat {\n\ n\ on t-weight: 700; \n\nds {\n\ n\nmargin-bottom: .5rem;\n margin-left: 0; \n\nhbockquote {\n$ margin: 0 0 1rem;  $\n\hat{\mathbf{\non{t\in\mathbb{N}}\non{t\in\mathbb{N}}\$  $80\%$ ;  $\n\n\lambda,\n\nu\n{\n\n\rangle\$  {\n position: relative;\n font-size: 75%;\n line-height: 0;\n vertical-align: baseline;  $\n\lambda$  ${\n 1 \n 1 \n 1 \n 25em; \n\n 1 \n 1 \n 25em; \n 25em; \n 25em; \n 25em; \n 25em; \n 25em; \n 25em; \n 25em; \n 25em; \n 25em; \n 25em; \n 25em; \n 25em; \n 25em; \n 25em; \n 25em; \n 25em; \n 25em; \n 25em; \n 25em; \n 25em; \n 25em; \n 25em; \n 25em; \n 25em; \n 25em; \n 25em; \n$ color: transparent;\n -webkit-text-decoration-skip: objects; }\n a:hover

 ${\n color: #a05400;\n text-decoration: underline; {\n char:not([there]):not([tabindex]) {\n color: inherit;\n text$ decoration: none; }\n a:not([href]):not([tabindex]):focus, a:not([href]):not([tabindex]):hover {\n color: inherit;\n text-decoration: none;  $\n$  a:not([href]):not([tabindex]):focus  ${\n$  outline: 0;  $\n\rho,\nccde,\nkbd,\nasmp {\n}$ font-family: monospace, monospace;\n font-size: 1em;  $\n\rho = {\n\rho: 0; \n margin-topt. 1rem; \n$ overflow: auto;\n -ms-overflow-style: scrollbar; }\n\nfigure {\n margin: 0 0 1rem; }\n\nimg {\n vertical-align: middle;\n border-style: none; }\n\nsvg:not(:root) {\n overflow: hidden;

 $\hbar\$ \n\na,\narea,\nbutton,\n[role=\"button\"],\ninput:not([type=\"range\"]),\nlabel,\nselect,\nsummary,\ntextarea {\n touch-action: manipulation;  $\n\hat{\mathcal{L}}$  border-collapse: collapse;  $\n\neq \alpha_{\n\neq\sigma}$  padding-top: 0.75rem;\n padding-bottom: 0.75rem;\n color: #868e96;\n text-align: left;\n caption-side: bottom; }\n\nth {\n text-align: inherit; }\n\nlabel {\n display: inline-block;\n margin-bottom: .5rem; }\n\nbutton {\n border-radius: 0; }\n\nbutton:focus {\n outline: 1px dotted;\n outline: 5px auto -webkit-focus-ring-color;

}\n\ninput,\nbutton,\nselect,\noptgroup,\ntextarea {\n margin: 0;\n font-family: inherit;\n font-size: inherit;\n lineheight: inherit;  $\n\in\mathbb{}\$  \n overflow: visible;  $\n\in\mathbb{}\$  nelect  $\n$  text-transform: none;

}\n\nbutton,\nhtml [type=\"button\"],\n[type=\"reset\"],\n[type=\"submit\"] {\n -webkit-appearance: button;

}\n\nbutton::-moz-focus-inner,\n[type=\"button\"]::-moz-focus-inner,\n[type=\"reset\"]::-moz-focus-

inner,\n[type=\"submit\"]::-moz-focus-inner {\n padding: 0;\n border-style: none;

 $\ln\infty$  {\ninput {\ninput {\ninput {\ninput {\ninput {\ninput {\ninput {\ninput {\ninput {\ninput {\ninput {\ninput {\ninput {\ninput {\ninput {\ninput {\ninput {\ninput {\ninput {\ninput {\ninput {\ninput {\ninput {\ninp

 $\hbar\in{\rm type}^*$  \ninput[type=\"date\"],\ninput[type=\"datetime-local\"],\ninput[type=\"month\"] {\n webkit-appearance: listbox; }\n\ntextarea {\n overflow:

auto;\n resize: vertical;  $\in \mathbb{R}$  min-width: 0;\n padding: 0;\n margin: 0;\n border: 0;  $\in \mathbb{R}$ display: block;\n width: 100%;\n max-width: 100%;\n padding: 0;\n margin-bottom: .5rem;\n font-size: 1.5rem;\n line-height: inherit;\n color: inherit;\n white-space: normal; }\n\nprogress {\n vertical-align: baseline;

}\n\n[type=\"number\"]::-webkit-inner-spin-button,\n[type=\"number\"]::-webkit-outer-spin-button {\n height: auto;

}\n\n[type=\"search\"] {\n outline-offset: -2px;\n -webkit-appearance: none; }\n\n[type=\"search\"]::-webkitsearch-cancel-button,\n[type=\"search\"]::-webkit-search-decoration {\n -webkit-appearance: none; }\n\n::-webkitfile-upload-button {\n font: inherit;\n -webkit-appearance: button; }\n\noutput {\n display: inline-block; }\n\nsummary {\n display: list-item;\n cursor: pointer; }\n\ntemplate {\n display: none; }\n\n[hidden] {\n display: none !important;  $\n\nh1, h2, h3, h4, h5, h6, h1, h2, h3, h4, h5, h6, h5, h6, h6, h7, h8, h9, h1, h2, h3, h4, h5, h6, h1, h2, h3, h4, h5, h6, h1, h2, h3, h4, h5, h6, h1, h2, h3, h4, h5, h6, h1, h2, h3, h4, h5, h6, h1, h2, h3, h4, h5, h6, h1, h2, h3, h4, h5, h6, h1, h2, h3, h4, h5, h6, h1$ 

0.5rem;\n font-family: inherit;\n font-weight: 500;\n line-height: 1.2;\n color: inherit;  $\n\ln 1$ , .h1 {\n font-size: 2.5rem;  $\n\lnh2$ , .h2  $\ln$  font-size: 2rem;  $\lnh3$ , .h3  $\ln$ -size: 1.75rem;  $\lnh4$ , .h4  $\ln$  font-size: 1.5rem; }\n\nh5, .h5 {\n font-size: 1.25rem; }\n\nh6, .h6 {\n font-size: 1rem; }\n\n.lead {\n font-size: 1.25rem;\n fontweight: 300;  $\n\lambda-1$  {\n font-size: 6rem;\n font-weight: 300;\n line-height: 1.2; }\n\n.display-2 {\n fontsize: 5.5rem;\n font-weight: 300;\n line-height: 1.2;  $\n\lambda_3 {\n$  font-size: 4.5rem;\n font-weight: 300;\n line-height: 1.2; }\n\n.display-4 {\n font-size: 3.5rem;\n font-weight: 300;\n line-height: 1.2; }\n\nhr {\n margintop: 1rem;\n margin-bottom: 1rem;\n border: 0;\n border-top: 1px solid rgba(0, 0, 0, 0.1); }\n\nsmall,\n.small {\n font-size: 80%;\n font-weight: 400; }\n\nmark,\n.mark {\n padding: 0.2em;\n background-color: #fcf8e3;  $\ln\ln\text{-unstyled } \ln \text{ padding-left: 0;}\n$ 

 list-style: none; }\n\n.list-inline {\n padding-left: 0;\n list-style: none; }\n\n.list-inline-item {\n display: inlineblock;  $\n$  .list-inline-item:not(:last-child)  ${\n$  margin-right: 0.5rem;  $\n$ .h.initialism  ${\n$  font-size: 90%; $n$  texttransform: uppercase; }\n\n.blockquote {\n margin-bottom: 1rem;\n font-size: 1.25rem; }\n\n.blockquote-footer {\n display: block;\n font-size:  $80\%$ ;\n color: #868e96; }\n .blockquote-footer::before {\n content: \"\\2014 \\00A0\"; }\n\n.img-fluid {\n max-width: 100%;\n height: auto; }\n\n.img-thumbnail {\n padding: 0.25rem;\n backgroundcolor: #fff;\n border: 1px solid #dee2e6;\n border-radius: 0.25rem;\n max-width: 100%;\n height: auto;  $\ln\inf_{\mathbf{r}}\$  display: inline-block;  $\ln\inf_{\mathbf{r}}\$ n margin-bottom: 0.5rem;\n line-height: 1;  $\ln\inf_{\mathbf{r}}$ caption {\n font-size: 90%;\n color: #868e96; }\n\ncode,\nkbd,\npre,\nsamp {\n font-family: SFMono-Regular, Menlo, Monaco, Consolas, \"Liberation Mono\", \"Courier New\", monospace;

 $\ln\ncode {\n 0}$ ; 87.5%;\n color: #e83e8c;\n word-break: break-word;  $\ln a > code {\n 0}$  color: inherit;  $\n\lambda \{\n$  padding: 0.2rem 0.4rem;\n font-size: 87.5%;\n color: #fff;\n background-color: #212529;\n borderradius: 0.2rem;  $\ln kbd kbd {\n$  padding: 0; $n$  font-size: 100%; $n$  font-weight: 700;  $\n$ n display: block;\n font-size: 87.5%;\n color: #212529; }\n pre code  $\{n \$ font-size: inherit;\n color: inherit;\n wordbreak: normal; }\n\n.pre-scrollable {\n max-height: 340px;\n overflow-y: scroll; }\n\n.container {\n width: 100%;\n padding-right: 15px;\n padding-left: 15px;\n margin-right: auto;\n margin-left: auto; }\n @media (minwidth:  $576px$  {\n .container {\n max-width: 540px; } }\n @media (min-width: 768px) {\n .container {\n max-width: 720px; } }\n @media (min-width: 992px) {\n .container {\n max-width: 960px; } }\n @media (min-width: 1200px)  $\n{\n *constant*\n *max-width*: 1140px;\n *min-container-fluid*\n$ 

 {\n width: 100%;\n padding-right: 15px;\n padding-left: 15px;\n margin-right: auto;\n margin-left: auto;  $\ln\max {\n$  display: flex;\n flex-wrap: wrap;\n margin-right: -15px;\n margin-left: -15px; }\n\n.no-gutters {\n margin-right: 0;\n margin-left: 0;  $\n\rightharpoonup$  .no-gutters > .col,\n .no-gutters > [class\*=\"col-\"] {\n padding-right: 0;\n padding-left: 0; }\n\n.col-1, .col-2, .col-3, .col-4, .col-5, .col-6, .col-7, .col-8, .col-9, .col-10, .col-11, .col-12, .col,\n.col-auto, .col-sm-1, .col-sm-2, .col-sm-3, .col-sm-4, .col-sm-5, .col-sm-6, .col-sm-7, .col-sm-8, .col-sm-9, .col-sm-10, .col-sm-11, .col-sm-12, .col-sm,\n.col-sm-auto, .col-md-1, .col-md-2, .col-md-3, .col-md-4, .col-md-5, .col-md-6, .col-md-7, .col-md-8, .col-md-9, .col-md-10, .col-md-11, .col-md-12, .col-md,\n.col-md-auto, .col-lg-1, .col-lg-2, .col-lg-3, .col-lg-4, .col-lg-5, .col-lg-6, .col-lg-7, .col-lg-8, .col-lg-9, .col-lg-10, .col-lg-11, .col-lg-12, .collg,\n.col-lg-auto, .col-xl-1, .col-xl-2,

 .col-xl-3, .col-xl-4, .col-xl-5, .col-xl-6, .col-xl-7, .col-xl-8, .col-xl-9, .col-xl-10, .col-xl-11, .col-xl-12, .col-xl,\n.colxl-auto  $\ln$  position: relative; $\ln$  width: 100%; $\ln$  min-height: 1px; $\ln$  padding-right: 15px; $\ln$  padding-left: 15px;  $\ln\ln\ln\left\{\n \frac{-\n \alpha}{\n \frac{-\alpha}{\n \frac{-\alpha}{\$ max-width: none;  $\ln\ncol-1$  {\n flex: 0 0 8.33333%;\n max-width: 8.33333%;  $\ln\ncol-2$  {\n flex: 0 0 16.66667%;\n max-width: 16.66667%;  $\n|n.col-3 \n|n.e. 0 0 25%$ ;\n max-width: 25%;  $\n|n.col-4 \n|n.e. 0 0$ 33.33333%;\n max-width: 33.33333%; }\n\n.col-5 {\n flex: 0 0 41.66667%;\n max-width: 41.66667%; }\n\n.col-6  ${\n 1 \n 1 \n 2 \n 0 \n 50\%;\n max-width: 50\%; \n 1 \n 1 \n 2 \n 333333%;\n 233333%; \n 233333%; \n 2433333%; \n 2533333%; \n 2633333%; \n 273333%; \n 283333%; \n 283333%; \n 293333%; \n 203333%; \n 203333%; \n 203333%; \n 203333%; \n 203333%; \n 203$ 

 $\{\n n \: 0 \: 0 \: 66.66667\%; \n m ax-width: 66.66667\%; \|\n n.col-9 \{\n n \: 0 \: 75\%; \n m ax-width: 75\%; \|\n n.col-4 \} \in \mathbb{Z}$ 10  ${\n 10 \ {\n 11 \ {\n 12 \ t1333333336}}; \n 1233333338; \n 1343333338; \n 144333333386; \n 15433333386; \n 16433333386; \n 17433333386; \n 18433333386; \n 18433333386; \n 19433333386; \n 105433333386; \n 106433333386; \n 107433333386; \n 1$ 

 flex: 0 0 91.66667%;\n max-width: 91.66667%; }\n\n.col-12 {\n flex: 0 0 100%;\n max-width: 100%;  $\n\ln\cdot -1; \ln\cdot -1; \ln\cdot -1$  {\n order: 1; }\n\n.order-2 {\n order: 2; }\n\n.order-3 {\n order: 3; }\n\n.order-4 {\n order: 4; }\n\n.order-5 {\n order: 5; }\n\n.order-6 {\n order: 6; }\n\n.order-7 {\n order: 7; }\n\n.order-8 {\n order: 8; }\n\n.order-9 {\n order: 9; }\n\n.order-10 {\n order: 10; }\n\n.order-11 {\n order: 11; }\n\n.order-12 {\n order: 12; }\n\n.offset-1 {\n margin-left: 8.33333%; }\n\n.offset-2 {\n margin-left: 16.66667%; }\n\n.offset-3 {\n margin-left: 25%; }\n\n.offset-4 {\n margin-left: 33.33333%; }\n\n.offset-5 {\n margin-left: 41.66667%; }\n\n.offset-6 {\n margin-left: 50%; }\n\n.offset-7 {\n margin-left: 58.33333%; }\n\n.offset-8 {\n margin-left:  $66.66667\$ ;  $\n\naq\$  {\n margin-left: 75%;  $\n\naq\$  {\n margin-left: 83.33333%;  $\ln\text{11}$  {\n margin-left: 91.66667%; }\n\n@media (min-width: 576px) {\n .col-sm {\n flex-basis: 0;\n flex-grow: 1;\n max-width: 100%; }\n .col-sm-auto {\n flex: 0 0 auto;\n width: auto;\n max-width: none; }\n .col-sm-1 {\n flex: 0 0 8.33333%;\n max-width: 8.33333%; }\n .col-sm-2 {\n flex: 0 0 16.66667%;\n max-width: 16.66667%; }\n .col-sm-3 {\n flex: 0 0 25%;\n max-width: 25%; }\n .col-sm-4 {\n flex:  $0\ 0\ 33.33333\%$ ; \n max-width:  $33.33333\%$ ; \n .col-sm-5 {\n flex:  $0\ 0\ 41.66667\%$ ;\n max-width: 41.66667%;  $\n$  .col-sm-6  $\n$  flex: 0 0 50%; $n$  max-width: 50%;  $\n$  .col-sm-7  $\n$  flex: 0 0 58.33333%; $n$ max-width: 58.33333%; }\n .col-sm-8 {\n flex: 0 0 66.66667%;\n max-width: 66.66667%; }\n .col-sm-9 {\n flex:  $0\ 0\ 75\$ ;\n max-width: 75%; }\n .col-sm-10 {\n flex: 0 0 83.333333%;\n max-width: 83.333333%; }\n .col-sm-11 { $\n$ flex: 0 0 91.66667%; $n$  max-width: 91.66667%;  $\n$ .col-sm-12 { $n$  flex: 0 0 100%; $n$  maxwidth:  $100\%$ ;  $\n \cdot$  .order-sm-first  $\n \cdot$  order: -1;  $\n \cdot$  .order-sm-1  $\n \cdot$ 

order: 1;  $\nOar: 2$   $\nOar: 2$ ;  $\nOar: 3$   $\nOar: 3$  .order-sm-4  $\nOar: 4$ ;  $\nOar: 4$ .order-sm-5  $\nocler-sm-6 \nocler-sm-6 \nocler: 5; \nocler-sm-6 \nocler: 6; \nocler-sm-7 \nocler: 7; \nocler-sm-8$ order: 8;  $\n\rceil - 9$   $\n\rceil - order: 9$   $\n\rceil - order: 10$  order: 10;  $\n\rceil - order: 11$   $\n\rceil - order: 11$ .order-sm-12 {\n order: 12; }\n .offset-sm-0 {\n margin-left: 0; }\n .offset-sm-1 {\n margin-left: 8.33333%;  $\ln$  .offset-sm-2 {\n margin-left: 16.66667%; }\n .offset-sm-3 {\n margin-left: 25%; }\n .offset-sm-4 {\n margin-left: 33.33333%; }\n .offset-sm-5 {\n margin-left: 41.66667%; }\n .offset-sm-6 {\n margin-left: 50%; }\n .offset-sm-7 {\n margin-left: 58.33333%; }\n .offset-sm-8 {\n margin-left: 66.66667%; }\n .offset-sm-9 {\n margin-left: 75%; }\n .offset-sm-10 {\n margin-left: 83.33333%; }\n .offset-sm-11 {\n margin-left: 91.66667%; }  $\ln\alpha$  (min-width: 768px)  $\ln$  .col-md

 ${\n \mu \ flex-basis: 0;\n \ flex-grow: 1;\n \ max-width: 100%; \n \ ncolcmd-auto {\n \ flex: 0 0 auto;\n \ width: auto;\n \}$ max-width: none; }\n .col-md-1 {\n flex: 0 0 8.33333%;\n max-width: 8.33333%; }\n .col-md-2 {\n flex: 0 0 16.66667%;\n max-width: 16.66667%; }\n .col-md-3 {\n flex: 0 0 25%;\n max-width: 25%; }\n .col-md-4 {\n flex:  $0\ 0\ 33.33333\%$ ; \n max-width:  $33.33333\%$ ; \n .col-md-5 {\n flex:  $0\ 0\ 41.66667\%$ ;\n max-width: 41.66667%; }\n .col-md-6 {\n flex: 0 0 50%;\n max-width: 50%; }\n .col-md-7 {\n flex: 0 0 58.33333%;\n max-width: 58.33333%; }\n .col-md-8 {\n flex: 0 0 66.66667%;\n max-width: 66.66667%; }\n .col-md-9 {\n flex:  $0\ 0\ 75\$ ;\n max-width: 75%; }\n .col-md-10 {\n flex: 0 0 83.333333%;\n max-width: 83.333333%; }\n .col-md-11 {\n flex: 0 0 91.66667%;\n max-width: 91.66667%; }\n .col-md-12 {\n flex: 0 0 100%;\n maxwidth:  $100\%$ ;  $\n \cdot$  .order-md-first  $\n \cdot$  -1;  $\n \cdot$  .order-md-1  $\n \cdot$ 

order: 1;  $\n\rightharpoonup$  .order-md-2  $\n\rightharpoonup$  order: 2;  $\n\rightharpoonup$  order-md-3  $\n\rightharpoonup$  order: 3;  $\n\rightharpoonup$  order-md-4  $\n\rightharpoonup$  order: 4;  $\n\rightharpoonup$ .order-md-5  $\in$  order: 5;  $\n$  .order-md-6  $\n$  order: 6;  $\n$  .order-md-7  $\n$  order: 7;  $\n$  .order-md-8  $\n$ order: 8;  $\n\rho - 9$   $\rho - 9$ ;  $\rho - 0$   $\rho + 10$   $\rho + 10$   $\rho + 11$   $\phi - 11$   $\phi - 11$   $\phi - 11$   $\phi - 11$   $\phi - 11$ .order-md-12  $\n \cdot 12$ ;  $\n \cdot 12$ ;  $\n \cdot 12$ ;  $\n \cdot 13$ ; offset-md-0  $\n \cdot 12$ ;  $\n \cdot 13$ ; offset-md-1  $\n \cdot 14$ ; margin-left: 8.333333%;  $\ln$  .offset-md-2 {\n margin-left: 16.66667%; }\n .offset-md-3 {\n margin-left: 25%; }\n .offset-md-4 {\n margin-left: 33.33333%; }\n .offset-md-5 {\n margin-left: 41.66667%; }\n .offset-md-6 {\n margin-left: 50%; }\n .offset-md-7 {\n margin-left: 58.33333%; }\n .offset-md-8 {\n margin-left: 66.66667%; }\n .offset-md-9  ${\n margin-left: 75\%; }\n$ .offset-md-10  ${\n margin-left: 83.33333\%; }\n$ .offset-md-11  ${\n margin-left: 83.33333\%; }\n$ .offset-md-11  ${\n margin-left: 83.3333\%; }\n$ 91.66667%; }  $\n\langle$  (min-width: 992px)  $\langle$  .col-lg

 ${\n flex-basis: 0;\n flex-group: 1;\n max-width: 100%; \n col-lg-auto {\n flex: 0 0 auto;\n width: auto;\n$ max-width: none; }\n .col-lg-1 {\n flex: 0 0 8.33333%;\n max-width: 8.33333%; }\n .col-lg-2 {\n flex: 0 0 16.66667%;\n max-width: 16.66667%; }\n .col-lg-3 {\n flex: 0 0 25%;\n max-width: 25%; }\n .col-lg-4 {\n flex:  $0\ 0\ 33.33333\%$ ;\n max-width:  $33.33333\%$ ; \\n .col-lg-5 {\n flex:  $0\ 0\ 41.66667\%$ ;\n max-width: 41.66667%; }\n .col-lg-6 {\n flex: 0 0 50%;\n max-width: 50%; }\n .col-lg-7 {\n flex: 0 0 58.33333%;\n max-width: 58.333333%;  $\in$  .col-lg-8 {\n flex: 0 0 66.66667%;\n max-width: 66.66667%; }\n .col-lg-9 {\n flex:  $0\ 0\ 75\$  :\n max-width:  $75\$  :\n .col-lg-10 {\n flex: 0 0 83.33333% ;\n max-width: 83.33333%; }\n .collg-11 {\n flex: 0 0 91.66667%;\n max-width: 91.66667%; }\n .col-lg-12 {\n flex: 0 0 100%;\n max-width: 100%;  $\ncenter-1g-first {\n order: -1; }\n order-lg-1$ 

 ${\n order: 1; \}\n order-lg-2 {\n order: 2; \}\n order-lg-3 {\n order: 3; \}\n order-lg-4 {\n order: 4; \}\n$ .order-lg-5  $\in$  order: 5;  $\in$  order: 6;  $\in$  order: 7;  $\in$  order: 7;  $\in$  order-lg-8  $\in$  order: 8;  $\n 8; \n order-lg-9 {n order: 9; }n order-lg-10 {n order: 10; }n order-lg-11 {n order: 11; }n order-lg-12$  $\{\n order: 12; \}\n offset-lg-0 \{\n margin-left: 0; \}\n offset-lg-1 \{\n margin-left: 8.33333\%; \}\n offset-lg-2$  ${\n margin-left: 16.66667\%; \}{n \n offset-lg-3 {\n margin-left: 25\%; \}{n \n offset-lg-4 {\n margin-left: 25\%; \}{n \n offset-lg-4 {\n margin-left: 25\%; \{ n \n offset-lg-4 {\n margin-left: 25\%; \{ n \n offset-lg-4 {\n margin-left: 25\%; \{ n \n offset-lg-4 {\n margin-left: 25\%; \{ n \n offset-lg-4 {\n margin-left: 25\%; \{ n \n offset-lg-4 {\n margin-left: 25\%; \$ 33.33333%; }\n .offset-lg-5 {\n margin-left: 41.66667%; }\n .offset-lg-6 {\n margin-left: 50%; }\n .offset-lg-7  ${\n margin-left: 58.33333\%; }\n offset-lg-8 {\n margin-left: 66.66667\%; }\n offset-lg-9 {\n margin-left: 66.66667\%; }\n offset-lg-9 {\n margin-left: 66.66667\%; }\n offset-lg-9 {\n margin-left: 66.66667\%; }\n offset-lg-9 {\n margin-left: 66.66667\%; }\n offset-lg-9 {\n margin-left: 66.66667\%; }\n offset-lg-9 {\n margin-left: 66.66667\%; }\n offset-lg-9 {\n margin-left: 66.66$ 75%; }\n .offset-lg-10 {\n margin-left: 83.33333%; }\n .offset-lg-11 {\n margin-left: 91.66667%; }  $\ln\alpha$  media (min-width: 1200px) {\n .col-xl

 ${\n flex-basis: 0;\n flex-group: 1;\n max-width: 100%; \n .col-x1-auto {\n flex: 0 0 auto;\n width: auto;\n n. col-x1-auto {n flex: 0 0 auto;0$ max-width: none; }\n .col-xl-1 {\n flex: 0 0 8.33333%;\n max-width: 8.33333%; }\n .col-xl-2 {\n flex: 0 0 16.66667%;\n max-width: 16.66667%; }\n .col-xl-3 {\n flex: 0 0 25%;\n max-width: 25%; }\n .col-xl-4 {\n flex:  $0\ 0\ 33.33333\%$ ;\n max-width:  $33.33333\%$ ; \\n .col-xl-5 {\n flex:  $0\ 0\ 41.66667\%$ ;\n max-width: 41.66667%; }\n .col-xl-6 {\n flex: 0 0 50%;\n max-width: 50%; }\n .col-xl-7 {\n flex: 0 0 58.33333%;\n max-width: 58.333333%; }\n .col-xl-8 {\n flex: 0 0 66.66667%;\n max-width: 66.66667%; }\n .col-xl-9 {\n flex:  $0\ 0\ 75\$ ;\n max-width: 75\%; }\n .col-xl-10 {\n flex: 0 0 83.33333\%;\n max-width: 83.33333\%; }\n .col $x$ l-11 {\n flex: 0 0 91.66667%;\n max-width: 91.66667%; }\n .col-xl-12 {\n flex: 0 0 100%;\n max-width: 100%;  $\ln$  .order-xl-first  $\ln$  order: -1;  $\ln$  .order-xl-1

 ${\n order: 1; \}\n order-xl-2 {\n order: 2; }\n order-xl-3 {\n order: 3; }\n order-xl-4 {\n order: 4; }\n$ .order-xl-5  $\in$  order-xl-6  $\in$  order: 6;  $\in$  order-xl-7  $\in$  order: 7;  $\in$  order-xl-8  $\in$  order: 8;  $\n 0$  .order-xl-9  $\n 0$  order: 9;  $\n 0$  order-xl-10  $\n 0$ ;  $\n 0$  order-xl-12  $\n 0$  ${\n A \in \{ \infty, 12; \} \in .offset-xl-0 \} \in margin-left: 0; \}n .offset-xl-1 \}n .energyin-left: 8.333333%; \}n .offset-xl-2$  ${\n margin-left: 16.66667\%; \n nargin-left: 25\%; \n nargin-left: 3$ 33.33333%; }\n .offset-xl-5 {\n margin-left: 41.66667%; }\n .offset-xl-6 {\n margin-left: 50%; }\n .offset-xl-7 {\n margin-left: 58.33333%; }\n .offset-xl-8 {\n margin-left: 66.66667%; }\n .offset-xl-9 {\n margin-left: 75%; }\n .offset-xl-10 {\n margin-left: 83.33333%; }\n .offset-xl-11 {\n margin-left: 91.66667%; } }\n\n.table  ${\n$  width: 100%; n max-width:

 100%;\n margin-bottom: 1rem;\n background-color: transparent; }\n .table th,\n .table td {\n padding: 0.75rem;\n vertical-align: top;\n border-top: 1px solid #dee2e6;  $\ln$  .table thead th  $\ln$  vertical-align: bottom;\n border-bottom: 2px solid #dee2e6; }\n .table tbody + tbody {\n border-top: 2px solid #dee2e6; }\n .table .table  ${\n \hbox{background-color: #ff; }\n\n \hbox{able-smth,\n.} \hbox{able-smth model}$  padding: 0.3rem;  ${\n \hbox{able-bordered } \n \hbox{bcd}$ . 1px solid #dee2e6; }\n .table-bordered th,\n .table-bordered td {\n border: 1px solid #dee2e6; }\n .table-bordered thead th,\n .table-bordered thead td {\n border-bottom-width: 2px; }\n\n.table-striped tbody tr:nth-of-type(odd)  $\{\n$  background-color: rgba(0, 0, 0, 0, 0.05);  $\n$ n.table-hover tbody tr:hover  $\{\n$ n background-color: rgba(0, 0, 0, 0.075); }\n\n.table-primary,\n.table-primary > th,\n.table-primary > td {\n background-color: #fadbb8; }\n\n.tablehover .table-primary:hover  ${\n$  background-color:

#f8cfa0;  $\in$  .table-hover .table-primary:hover > td,\n .table-hover .table-primary:hover > th {\n backgroundcolor: #f8cfa0; }\n\n.table-secondary,\n.table-secondary > th,\n.table-secondary > td {\n background-color: #dddfe2; }\n\n.table-hover .table-secondary:hover {\n background-color: #cfd2d6; }\n .table-hover .table-

secondary:hover > td,\n .table-hover .table-secondary:hover > th {\n background-color: #cfd2d6; }\n\n.tablesuccess,\n.table-success > th,\n.table-success > td {\n background-color: #c3e6cb; }\n\n.table-hover .tablesuccess:hover {\n background-color: #b1dfbb; }\n .table-hover .table-success:hover > td,\n .table-hover .tablesuccess:hover > th {\n background-color: #b1dfbb; }\n\n.table-info,\n.table-info > th,\n.table-info > td {\n background-color: #bee5eb;  $\n\cdot\ntable-hover.table-info:hover {\n background-color: #abdde5; \n .table-hover$ .table-info:hover > td,\n .table-hover .table-info:hover > th {\n background-color: #abdde5; }\n\n.tablewarning,\n.table-warning

 $>$ th,\n.table-warning  $>$ td {\n background-color: #ffeeba; }\n\n.table-hover .table-warning:hover {\n backgroundcolor: #ffe8a1; }\n .table-hover .table-warning:hover > td,\n .table-hover .table-warning:hover > th {\n background-color: #ffe8a1; }\n\n.table-danger,\n.table-danger > th,\n.table-danger > td {\n background-color: #f5c6cb; }\n\n.table-hover .table-danger:hover {\n background-color: #f1b0b7; }\n .table-hover .table-danger:hover > td,\n .table-hover .table-danger:hover > th {\n background-color: #f1b0b7; }\n\n.table-light,\n.table-light > th,\n.table-light > td {\n background-color: #fdfdfe; }\n\n.table-hover .table-light:hover {\n background-color: #ececf6;  $\n \cdot$  .table-hover .table-light:hover > td,\n .table-hover .table-light:hover > th {\n background-color: #ececf6; }\n\n.table-dark,\n.table-dark > th,\n.table-dark > td {\n background-color: #c6c8ca; }\n\n.table-hover .table-dark:hover {\n background-color: #b9bbbe; }\n .table-hover

.table-dark:hover > td,\n .table-hover .table-dark:hover > th {\n background-color: #b9bbbe; }\n\n.tableactive,\n.table-active > th,\n.table-active > td {\n background-color: rgba(0, 0, 0, 0.075); }\n\n.table-hover .tableactive:hover  $\{\n$  background-color: rgba(0, 0, 0, 0.075);  $\n$  table-hover .table-active:hover > td,\n .table-hover .table-active:hover > th  $\n{\nabla\cdot\mathbf{r} = \nabla\cdot\mathbf{r} = \nabla\cdot\mathbf{r}$ .thead-dark th  $\{\nabla\cdot\mathbf{r} = \nabla\cdot\mathbf{r} = \nabla\cdot\mathbf{r} = \nabla\cdot\mathbf{r}$ . background-color:  $\#212529$ ;\n border-color:  $\#32383e$ ; }\n\n.table .thead-light th {\n color:  $\#495057$ ;\n background-color: #e9ecef;\n border-color: #dee2e6; \\n\n.table-dark {\n color: #fff;\n background-color: #212529; }\n .table-dark th,\n .table-dark td,\n .table-dark thead th  $\ln \text{}$  border-color: #32383e; }\n .tabledark.table-bordered {\n border: 0; }\n .table-dark.table-striped tbody tr:nth-of-type(odd) {\n background-color: rgba(255, 255, 255, 0.05);  $\ln$  .table-dark.table-hover tbody tr:hover  $\ln$ 

background-color: rgba(255, 255, 255, 0.075);  $\ln\$ @media (max-width: 575.99px)  $\ln$ .table-responsive-sm  $\ln$ display: block;\n width: 100%;\n overflow-x: auto;\n -webkit-overflow-scrolling: touch;\n -ms-overflowstyle: -ms-autohiding-scrollbar;  $\n$  .table-responsive-sm > .table-bordered  ${\n$  border: 0;  $\}\n$ n $@$ media (maxwidth:  $767.99px$  {\n .table-responsive-md {\n display: block;\n width:  $100\%$ ;\n overflow-x: auto;\n webkit-overflow-scrolling: touch;\n -ms-overflow-style: -ms-autohiding-scrollbar; }\n .table-responsive-md > .table-bordered  ${\n border: 0; } \n h\circ\text{mean}( \text{max-width: } 991.99px) {\n a table-responsive-lg }\n display:$ block;\n width: 100%;\n overflow-x: auto;\n -webkit-overflow-scrolling: touch;\n -ms-overflow-style: -msautohiding-scrollbar;  $\n$  .table-responsive-lg > .table-bordered  $\n$  border: 0; }  $\n$ n@media (max-width: 1199.99px)  ${\n$  .table-responsive-xl  ${\n$  display: block; $n$  width: 100%; $n$ 

 overflow-x: auto;\n -webkit-overflow-scrolling: touch;\n -ms-overflow-style: -ms-autohiding-scrollbar; }\n .table-responsive-xl > .table-bordered  $\nabla: 0; \}\nn.table-response {\n display: block;\n width:$ 100%;\n overflow-x: auto;\n -webkit-overflow-scrolling: touch;\n -ms-overflow-style: -ms-autohiding-scrollbar;  $\ln$  .table-responsive > .table-bordered  $\n\ln$  border: 0;  $\ln$ .form-control, .wpcf7 input[type=text], $\ln$ .wpcf7 input[type=search],\n.wpcf7 input[type=url],\n.wpcf7 input[type=tel],\n.wpcf7 input[type=number],\n.wpcf7 input[type=range],\n.wpcf7 input[type=date],\n.wpcf7 input[type=month],\n.wpcf7 input[type=week],\n.wpcf7 input[type=time],\n.wpcf7 input[type=datetime],\n.wpcf7 input[type=datetime-local],\n.wpcf7 input[type=color],\n.wpcf7 input[type=email],\n.wpcf7 input[type=file],\n.wpcf7 input[type=submit],\n.wpcf7 select,\n.wpcf7 textarea, .wpcf7 .wpcf7-validation-errors {\n display: block;\n width: 100%;\n padding: 0.375rem 0.75rem;\n font-size:

 1rem;\n line-height: 1.5;\n color: #495057;\n background-color: #fff;\n background-clip: padding-box;\n border: 1px solid #ced4da;\n border-radius: 0.25rem;\n transition: border-color 0.15s ease-in-out, box-shadow 0.15s easein-out; }\n .form-control::-ms-expand, .wpcf7 input[type=text]::-ms-expand,\n .wpcf7 input[type=search]::-msexpand,\n .wpcf7 input[type=url]::-ms-expand,\n .wpcf7 input[type=tel]::-ms-expand,\n .wpcf7

input[type=number]::-ms-expand,\n .wpcf7 input[type=range]::-ms-expand,\n .wpcf7 input[type=date]::-msexpand,\n .wpcf7 input[type=month]::-ms-expand,\n .wpcf7 input[type=week]::-ms-expand,\n .wpcf7 input[type=time]::-ms-expand,\n .wpcf7 input[type=datetime]::-ms-expand,\n .wpcf7 input[type=datetime-local]:: ms-expand,\n .wpcf7 input[type=color]::-ms-expand,\n .wpcf7 input[type=email]::-ms-expand,\n .wpcf7 input[type=file]::-ms-expand,\n .wpcf7 input[type=submit]::-ms-expand,\n .wpcf7 select::-ms-expand,\n .wpcf7 textarea::-ms-expand,

 .wpcf7 .wpcf7-validation-errors::-ms-expand {\n background-color: transparent;\n border: 0; }\n .formcontrol:focus, .wpcf7 input[type=text]:focus,\n .wpcf7 input[type=search]:focus,\n .wpcf7 input[type=url]:focus,\n .wpcf7 input[type=tel]:focus,\n .wpcf7 input[type=number]:focus,\n .wpcf7 input[type=range]:focus,\n .wpcf7 input[type=date]:focus,\n .wpcf7 input[type=month]:focus,\n .wpcf7 input[type=week]:focus,\n .wpcf7 input[type=time]:focus,\n .wpcf7 input[type=datetime]:focus,\n .wpcf7 input[type=datetime-local]:focus,\n .wpcf7 input[type=color]:focus,\n .wpcf7 input[type=email]:focus,\n .wpcf7 input[type=file]:focus,\n .wpcf7 input[type=submit]:focus,\n .wpcf7 select:focus,\n .wpcf7 textarea:focus, .wpcf7 .wpcf7-validation-errors:focus {\n color: #495057;\n background-color: #fff;\n border-color: #ffba6d;\n outline: 0;\n box-shadow: 0 0 0

0.2rem rgba(236, 125, 0, 0.25); }\n .form-control::placeholder, .wpcf7 input[type=text]::placeholder,\n

 .wpcf7 input[type=search]::placeholder,\n .wpcf7 input[type=url]::placeholder,\n .wpcf7 input[type=tel]::placeholder,\n .wpcf7 input[type=number]::placeholder,\n .wpcf7 input[type=range]::placeholder,\n .wpcf7 input[type=date]::placeholder,\n .wpcf7 input[type=month]::placeholder,\n .wpcf7 input[type=week]::placeholder,\n .wpcf7 input[type=time]::placeholder,\n .wpcf7 input[type=datetime]::placeholder,\n .wpcf7 input[type=datetimelocal]::placeholder,\n .wpcf7 input[type=color]::placeholder,\n .wpcf7 input[type=email]::placeholder,\n .wpcf7 input[type=file]::placeholder,\n .wpcf7 input[type=submit]::placeholder,\n .wpcf7 select::placeholder,\n .wpcf7 textarea::placeholder, .wpcf7 .wpcf7-validation-errors::placeholder {\n color: #868e96;\n opacity: 1; }\n .formcontrol:disabled, .wpcf7 input[type=text]:disabled,\n .wpcf7 input[type=search]:disabled,\n .wpcf7 input[type=url]:disabled,\n .wpcf7 input[type=tel]:disabled,\n .wpcf7 input[type=number]:disabled,\n

 .wpcf7 input[type=range]:disabled,\n .wpcf7 input[type=date]:disabled,\n .wpcf7 input[type=month]:disabled,\n .wpcf7 input[type=week]:disabled,\n .wpcf7 input[type=time]:disabled,\n .wpcf7 input[type=datetime]:disabled,\n .wpcf7 input[type=datetime-local]:disabled,\n .wpcf7 input[type=color]:disabled,\n .wpcf7 input[type=email]:disabled,\n .wpcf7 input[type=file]:disabled,\n .wpcf7 input[type=submit]:disabled,\n .wpcf7 select:disabled,\n .wpcf7 textarea:disabled, .wpcf7 .wpcf7-validation-errors:disabled, .form-control[readonly], .wpcf7 input[readonly][type=text],\n .wpcf7 input[readonly][type=search],\n .wpcf7 input[readonly][type=url],\n .wpcf7 input[readonly][type=tel],\n .wpcf7 input[readonly][type=number],\n .wpcf7 input[readonly][type=range],\n .wpcf7 input[readonly][type=date],\n .wpcf7 input[readonly][type=month],\n .wpcf7 input[readonly][type=week],\n .wpcf7 input[readonly][type=time],\n .wpcf7 input[readonly][type=datetime],\n .wpcf7 input[readonly][type=datetime-local],\n

 .wpcf7 input[readonly][type=color],\n .wpcf7 input[readonly][type=email],\n .wpcf7 input[readonly][type=file],\n .wpcf7 input[readonly][type=submit],\n .wpcf7 select[readonly],\n .wpcf7 textarea[readonly], .wpcf7 [readonly].wpcf7-validation-errors {\n background-color: #e9ecef;\n opacity: 1; }\n\nselect.formcontrol:not([size]):not([multiple]),\n.wpcf7 select:not([size]):not([multiple]) {\n height: calc(2.25rem + 2px); }\n\nselect.form-control:focus::-ms-value,\n.wpcf7 select:focus::-ms-value {\n color: #495057;\n backgroundcolor: #fff;  $\n$ .form-control-file,\n.form-control-range {\n display: block;\n width: 100%; }\n\n.col-form-label  ${\nightharpoonup$ n padding-top: calc(0.375rem + 1px);\n padding-bottom: calc(0.375rem + 1px);\n margin-bottom: 0;\n font-size: inherit;\n line-height: 1.5;  $\nabel-lg {\n$  padding-top: calc(0.5rem + 1px);\n padding-bottom: calc(0.5rem + 1px);\n font-size: 1.25rem;\n line-height: 1.5; }\n\n.col-form-label-sm

 ${\nightharpoonup$ n padding-top: calc(0.25rem + 1px); ${\nightharpoonup}$ n padding-bottom: calc(0.25rem + 1px); ${\nightharpoonup}$ n font-size: 0.875rem; ${\nightharpoonup}$ n lineheight: 1.5;  $\n\cdot 1.5$ ;  $\in\gamma$ -control-plaintext  $\n\cdot \sin \theta$ : block;\n width: 100%;\n padding-top: 0.375rem;\n paddingbottom: 0.375rem;\n margin-bottom: 0;\n line-height: 1.5;\n background-color: transparent;\n border: solid transparent;\n border-width: 1px 0; }\n .form-control-plaintext.form-control-sm, .input-group-sm > .form-control-

plaintext.form-control, .wpcf7 .input-group-sm > input.form-control-plaintext[type=text],\n .wpcf7 .input-group-sm > input.form-control-plaintext[type=search],\n .wpcf7 .input-group-sm > input.form-control-plaintext[type=url],\n .wpcf7 .input-group-sm > input.form-control-plaintext[type=tel],\n .wpcf7 .input-group-sm > input.form-controlplaintext[type=number],\n .wpcf7 .input-group-sm > input.form-control-plaintext[type=range],\n .wpcf7 .inputgroup-sm > input.form-control-plaintext[type=date],\n .wpcf7 .input-group-sm > input.form-controlplaintext[type=month],\n

 .wpcf7 .input-group-sm > input.form-control-plaintext[type=week],\n .wpcf7 .input-group-sm > input.formcontrol-plaintext[type=time],\n .wpcf7 .input-group-sm > input.form-control-plaintext[type=datetime],\n .wpcf7 .input-group-sm > input.form-control-plaintext[type=datetime-local],\n .wpcf7 .input-group-sm > input.formcontrol-plaintext[type=color],\n .wpcf7 .input-group-sm > input.form-control-plaintext[type=email],\n .wpcf7 .input-group-sm > input.form-control-plaintext[type=file],\n .wpcf7 .input-group-sm > input.form-controlplaintext[type=submit],\n .wpcf7 .input-group-sm > select.form-control-plaintext,\n .wpcf7 .input-group-sm > textarea.form-control-plaintext, .wpcf7 .input-group-sm > .form-control-plaintext.wpcf7-validation-errors,\n .inputgroup-sm > .input-group-prepend > .form-control-plaintext.input-group-text,\n .input-group-sm > .input-groupappend > .form-control-plaintext.input-group-text,\n .input-group-sm > .input-group-prepend > .form-control-plaintext.btn, .wpcf7\n .input-group-sm > .input-group-prepend > input.form-controlplaintext[type=submit],\n .input-group-sm > .input-group-append > .form-control-plaintext.btn, .wpcf7\n .inputgroup-sm > .input-group-append > input.form-control-plaintext[type=submit], .form-control-plaintext.form-controllg, .input-group-lg > .form-control-plaintext.form-control, .wpcf7 .input-group-lg > input.form-controlplaintext[type=text],\n .wpcf7 .input-group-lg > input.form-control-plaintext[type=search],\n .wpcf7 .input-grouplg > input.form-control-plaintext[type=url],\n .wpcf7 .input-group-lg > input.form-control-plaintext[type=tel],\n .wpcf7 .input-group-lg > input.form-control-plaintext[type=number],\n .wpcf7 .input-group-lg > input.formcontrol-plaintext[type=range],\n .wpcf7 .input-group-lg > input.form-control-plaintext[type=date],\n .wpcf7 .inputgroup-lg > input.form-control-plaintext[type=month],\n .wpcf7 .input-group-lg > input.form-controlplaintext[type=week],\n

 .wpcf7 .input-group-lg > input.form-control-plaintext[type=time],\n .wpcf7 .input-group-lg > input.form-controlplaintext[type=datetime],\n .wpcf7 .input-group-lg > input.form-control-plaintext[type=datetime-local],\n .wpcf7 .input-group-lg > input.form-control-plaintext[type=color],\n .wpcf7 .input-group-lg > input.form-controlplaintext[type=email],\n .wpcf7 .input-group-lg > input.form-control-plaintext[type=file],\n .wpcf7 .input-group-lg > input.form-control-plaintext[type=submit],\n .wpcf7 .input-group-lg > select.form-control-plaintext,\n .wpcf7 .input-group-lg > textarea.form-control-plaintext, .wpcf7 .input-group-lg > .form-control-plaintext.wpcf7-validationerrors,\n .input-group-lg > .input-group-prepend > .form-control-plaintext.input-group-text,\n .input-group-lg > .input-group-append > .form-control-plaintext.input-group-text,\n .input-group-lg > .input-group-prepend > .formcontrol-plaintext.btn, .wpcf7\n .input-group-lg  $>$  .input-group-prepend

 > input.form-control-plaintext[type=submit],\n .input-group-lg > .input-group-append > .form-controlplaintext.btn, .wpcf7\n .input-group-lg > .input-group-append > input.form-control-plaintext[type=submit] {\n padding-right: 0;\n padding-left: 0; \\n.form-control-sm, .input-group-sm > .form-control, .wpcf7 .input-group $sm > input[type = text], \nvert. wpcf7 \n .input-group-sm > input[type = search], \n .wpcf7 \n .input-group-sm \n$ input[type=url],\n.wpcf7 .input-group-sm > input[type=tel],\n.wpcf7 .input-group-sm > input[type=number],\n.wpcf7 .input-group-sm > input[type=range],\n.wpcf7 .input-group-sm >  $input[type=date],\nwper7 .input-group-sm > input[type=month],\nwper7 .input-group-sm > input[type=month],\nwper3 .input\_group-sm > input[type=month],\nwper1 .input\_group-sm > input[type=month],\nwper3 .input\_group-sm > input[type=month],\nwper3 .input\_group-sm > input[type=month],\nwper4 .input\_group-sm > input[type=month],\nwper4 .input\_group-sm > input[type=month],\nwper5 .input\_group-sm > input[type=html],\nwper5 .input\_group-sm > input[type=html],\nwper5 .input\_group-sm > input[type=html],\nwper6 .input\_group-sm > input[type=html],\nwper6 .input\_group-sm > input$  $input[\text{type}=\text{web}].\text{input-group-sm}\ge input[\text{type}=\text{time}].\text{input-group-sm}\ge m$ input[type=datetime],\n.wpcf7 .input-group-sm > input[type=datetime-local],\n.wpcf7 .input-group-sm > input[type=color],\n.wpcf7 .input-group-sm > input[type=email],\n.wpcf7 .input-group-sm > input[type=file],\n.wpcf7

 .input-group-sm > input[type=submit],\n.wpcf7 .input-group-sm > select,\n.wpcf7 .input-group-sm > textarea, .wpcf7 .input-group-sm > .wpcf7-validation-errors,\n.input-group-sm > .input-group-prepend > .input-grouptext,\n.input-group-sm > .input-group-append > .input-group-text,\n.input-group-sm > .input-group-prepend > .btn, .wpcf7\n.input-group-sm > .input-group-prepend > input[type=submit],\n.input-group-sm > .input-group-append > .btn, .wpcf7\n.input-group-sm > .input-group-append > input[type=submit] {\n padding: 0.25rem 0.5rem;\n fontsize: 0.875rem;\n line-height: 1.5;\n border-radius: 0.2rem; }\n\nselect.form-control-sm:not([size]):not([multiple]), .input-group-sm > select.form-control:not([size]):not([multiple]),\n.wpcf7 .input-group-sm > select:not([size]):not([multiple]),\n.input-group-sm > .input-group-prepend > select.input-grouptext:not([size]):not([multiple]),\n.input-group-sm > .input-group-append > select.input-grouptext:not([size]):not([multiple]),\n.input-group-sm

 > .input-group-prepend > select.btn:not([size]):not([multiple]),\n.input-group-sm > .input-group-append > select.btn:not([size]):not([multiple]) {\n height: calc(1.8125rem + 2px); }\n\n.form-control-lg, .input-group-lg > .form-control, .wpcf7 .input-group-lg > input[type=text],\n.wpcf7 .input-group-lg > input[type=search],\n.wpcf7  $\text{input-group-lg} > \text{input-type}$  .input-group-lg  $> \text{input-group-lg} > \text{input-type}$  .input-group-lg  $>$ input[type=number],\n.wpcf7 .input-group-lg > input[type=range],\n.wpcf7 .input-group-lg >  $input[type=date], \ln.wpc7$ .input-group-lg > input[type=month], $\ln.wpc7$ .input-group-lg > input[type=week],\n.wpcf7 .input-group-lg > input[type=time],\n.wpcf7 .input-group-lg > input[type=datetime],\n.wpcf7 .input-group-lg > input[type=datetime-local],\n.wpcf7 .input-group-lg > input[type=color],\n.wpcf7 .input-group-lg > input[type=email],\n.wpcf7 .input-group-lg > input[type=file],\n.wpcf7 .input-group-lg > input[type=submit],\n.wpcf7 .input-group-lg > select,\n.wpcf7

 .input-group-lg > textarea, .wpcf7 .input-group-lg > .wpcf7-validation-errors,\n.input-group-lg > .input-groupprepend > .input-group-text,\n.input-group-lg > .input-group-append > .input-group-text,\n.input-group-lg > .inputgroup-prepend > .btn, .wpcf7\n.input-group-lg > .input-group-prepend > input[type=submit],\n.input-group-lg >  $\text{input-group-append} > \text{btn}, \text{wpcf7}\n\text{input-group-leg} > \text{input-group-append} > \text{input-ground}$ 0.5rem 1rem;\n font-size: 1.25rem;\n line-height: 1.5;\n border-radius: 0.3rem; }\n\nselect.form-controllg:not([size]):not([multiple]), .input-group-lg > select.form-control:not([size]):not([multiple]),\n.wpcf7 .input-grouplg > select:not([size]):not([multiple]),\n.input-group-lg > .input-group-prepend > select.input-grouptext:not([size]):not([multiple]),\n.input-group-lg > .input-group-append > select.input-grouptext:not([size]):not([multiple]),\n.input-group-lg > .input-group-prepend >

## select.btn:not([size]):not([multiple]),\n.input-group-lg

 $>$ .input-group-append  $>$  select.btn:not([size]):not([multiple]) {\n height: calc(2.875rem + 2px); }\n\n.form-group, .wpcf7 .wpcf7-form p  $\nmapsto: 0.25$ rem;  $\ln \cdot \tan: \ln \cdot \ln \cdot \ln x$ ; block;\n margin-top: 0.25rem;  $\ln$ .form-row  $\ln$  display: flex;\n flex-wrap: wrap;\n margin-right: -5px;\n margin-left: -5px; }\n .form-row > .col,\n .form-row > [class\*=\"col-\"] {\n padding-right: 5px;\n padding-left: 5px; }\n\n.form-check {\n position: relative;\n display: block;\n padding-left: 1.25rem; }\n\n.form-check-input {\n position: absolute;\n margin-top: 0.3rem;\n margin-left: -1.25rem; }\n .form-check-input:disabled ~ .form-check-label {\n color: #868e96;  $\ln$ .form-check-label {\n margin-bottom: 0; }\n\n.form-check-inline {\n display: inline-flex;\n align-items: center;\n padding-left: 0;\n margin-right: 0.75rem; }\n .form-check-inline .form-check-input {\n position: static;\n margin-top: 0;\n margin-right: 0.3125rem;\n margin-left:

0;  $\ln\mathbf{D}$ ,  $\ln\mathbf{D}$  display: none;\n width: 100%;\n margin-top: 0.25rem;\n font-size: 80%;\n color:  $\#28a745$ ;  $\n\n.valid-tooltip {\n position: absolute;\n top: 100%;\nn z-index: 5;\nn display: none;\nn width: 250px;\nn$ padding: .5rem;\n margin-top: .1rem;\n font-size: .875rem;\n line-height: 1;\n color: #fff;\n background-color: rgba(40, 167, 69, 0.8);\n border-radius: .2rem; }\n\n.was-validated .form-control:valid, .was-validated .wpcf7 input[type=text]:valid, .wpcf7 .was-validated input[type=text]:valid, .was-validated\n.wpcf7 input[type=search]:valid,\n.wpcf7 .was-validated input[type=search]:valid, .was-validated\n.wpcf7 input[type=url]:valid,\n.wpcf7 .was-validated input[type=url]:valid, .was-validated\n.wpcf7 input[type=tel]:valid,\n.wpcf7 .was-validated input[type=tel]:valid, .was-validated\n.wpcf7 input[type=number]:valid,\n.wpcf7 .was-validated input[type=number]:valid, .was-validated\n.wpcf7

input[type=range]:valid,\n.wpcf7 .was-validated input[type=range]:valid,

 .was-validated\n.wpcf7 input[type=date]:valid,\n.wpcf7 .was-validated input[type=date]:valid, .wasvalidated\n.wpcf7 input[type=month]:valid,\n.wpcf7 .was-validated input[type=month]:valid, .was-

validated\n.wpcf7 input[type=week]:valid,\n.wpcf7 .was-validated input[type=week]:valid, .was-validated\n.wpcf7 input[type=time]:valid,\n.wpcf7 .was-validated input[type=time]:valid, .was-validated\n.wpcf7 input[type=datetime]:valid,\n.wpcf7 .was-validated input[type=datetime]:valid, .was-validated\n.wpcf7 input[type=datetime-local]:valid,\n.wpcf7 .was-validated input[type=datetime-local]:valid, .was-validated\n.wpcf7 input[type=color]:valid,\n.wpcf7 .was-validated input[type=color]:valid, .was-validated\n.wpcf7 input[type=email]:valid,\n.wpcf7 .was-validated input[type=email]:valid, .was-validated\n.wpcf7 input[type=file]:valid,\n.wpcf7 .was-validated input[type=file]:valid, .was-validated\n.wpcf7 input[type=submit]:valid,\n.wpcf7 .was-validated input[type=submit]:valid, .was-validated\n.wpcf7 select:valid,\n.wpcf7 .was-validated select:valid, .was-validated\n.wpcf7 textarea:valid,\n.wpcf7 .was-validated textarea:valid, .was-validated .wpcf7 .wpcf7-validation-errors:valid, .wpcf7 .was-validated .wpcf7-validationerrors:valid, .form-control.is-valid, .wpcf7 input.is-valid[type=text],\n.wpcf7 input.is-valid[type=search],\n.wpcf7 input.is-valid[type=url],\n.wpcf7 input.is-valid[type=tel],\n.wpcf7 input.is-valid[type=number],\n.wpcf7 input.isvalid[type=range],\n.wpcf7 input.is-valid[type=date],\n.wpcf7 input.is-valid[type=month],\n.wpcf7 input.isvalid[type=week],\n.wpcf7 input.is-valid[type=time],\n.wpcf7 input.is-valid[type=datetime],\n.wpcf7 input.isvalid[type=datetime-local],\n.wpcf7 input.is-valid[type=color],\n.wpcf7 input.is-valid[type=email],\n.wpcf7 input.is-valid[type=file],\n.wpcf7 input.is-valid[type=submit],\n.wpcf7 select.is-valid,\n.wpcf7 textarea.is-valid, .wpcf7 .is-valid.wpcf7-validation-errors, .was-validated\n.custom-select:valid,\n.custom-select.is-valid {\n border-color: #28a745; }\n .was-validated .form-control:valid:focus, .was-validated .wpcf7 input[type=text]:valid:focus, .wpcf7 .was-validated input[type=text]:valid:focus, .was-validated\n .wpcf7 input[type=search]:valid:focus,\n .wpcf7 .was-validated input[type=search]:valid:focus, .was-validated\n .wpcf7 input[type=url]:valid:focus,\n .wpcf7 .was-validated input[type=url]:valid:focus, .was-validated\n .wpcf7 input[type=tel]:valid:focus,\n .wpcf7 .was-validated input[type=tel]:valid:focus, .was-validated\n .wpcf7 input[type=number]:valid:focus,\n .wpcf7 .was-validated input[type=number]:valid:focus, .was-validated\n .wpcf7 input[type=range]:valid:focus,\n .wpcf7 .was-validated input[type=range]:valid:focus, .was-validated\n .wpcf7 input[type=date]:valid:focus,\n .wpcf7 .was-validated input[type=date]:valid:focus, .was-validated\n .wpcf7 input[type=month]:valid:focus,\n .wpcf7 .was-validated input[type=month]:valid:focus, .was-validated\n .wpcf7 input[type=week]:valid:focus,\n

 .wpcf7 .was-validated input[type=week]:valid:focus, .was-validated\n .wpcf7 input[type=time]:valid:focus,\n .wpcf7 .was-validated input[type=time]:valid:focus, .was-validated\n .wpcf7 input[type=datetime]:valid:focus,\n .wpcf7 .was-validated input[type=datetime]:valid:focus, .was-validated\n .wpcf7 input[type=datetimelocal]:valid:focus,\n .wpcf7 .was-validated input[type=datetime-local]:valid:focus, .was-validated\n .wpcf7 input[type=color]:valid:focus,\n .wpcf7 .was-validated input[type=color]:valid:focus, .was-validated\n .wpcf7 input[type=email]:valid:focus,\n .wpcf7 .was-validated input[type=email]:valid:focus, .was-validated\n .wpcf7 input[type=file]:valid:focus,\n .wpcf7 .was-validated input[type=file]:valid:focus, .was-validated\n .wpcf7 input[type=submit]:valid:focus,\n .wpcf7 .was-validated input[type=submit]:valid:focus, .was-validated\n .wpcf7 select:valid:focus,\n .wpcf7 .was-validated select:valid:focus, .was-validated\n .wpcf7 textarea:valid:focus,\n .wpcf7 .was-validated textarea:valid:focus, .was-validated .wpcf7 .wpcf7-validationerrors:valid:focus, .wpcf7 .was-validated .wpcf7-validation-errors:valid:focus, .form-control.is-valid:focus, .wpcf7 input.is-valid[type=text]:focus,\n .wpcf7 input.is-valid[type=search]:focus,\n .wpcf7 input.isvalid[type=url]:focus,\n .wpcf7 input.is-valid[type=tel]:focus,\n .wpcf7 input.is-valid[type=number]:focus,\n .wpcf7 input.is-valid[type=range]:focus,\n .wpcf7 input.is-valid[type=date]:focus,\n .wpcf7 input.isvalid[type=month]:focus,\n .wpcf7 input.is-valid[type=week]:focus,\n .wpcf7 input.is-valid[type=time]:focus,\n .wpcf7 input.is-valid[type=datetime]:focus,\n .wpcf7 input.is-valid[type=datetime-local]:focus,\n .wpcf7 input.isvalid[type=color]:focus,\n .wpcf7 input.is-valid[type=email]:focus,\n .wpcf7 input.is-valid[type=file]:focus,\n .wpcf7 input.is-valid[type=submit]:focus,\n .wpcf7 select.is-valid:focus,\n .wpcf7 textarea.is-valid:focus, .wpcf7 .is-valid.wpcf7-validation-errors:focus, .was-validated\n .custom-select:valid:focus,\n .custom-select.is-valid:focus  ${\n\mu \ borderof{} for 428a745;\n box-shadow: 0 0 0.2rem rgba(40, 167, 69, 0.25); \n was-valiated.$ control:valid ~ .valid-feedback, .was-validated .wpcf7 input[type=text]:valid ~ .valid-feedback, .wpcf7 .was-

validated input[type=text]:valid ~ .valid-feedback, .was-validated\n .wpcf7 input[type=search]:valid ~ .validfeedback,\n .wpcf7 .was-validated input[type=search]:valid ~ .valid-feedback, .was-validated\n .wpcf7 input[type=url]:valid ~ .valid-feedback,\n .wpcf7 .was-validated input[type=url]:valid ~ .valid-feedback, .wasvalidated\n .wpcf7 input[type=tel]:valid ~ .valid-feedback,\n .wpcf7 .was-validated input[type=tel]:valid ~ .validfeedback, .was-validated\n .wpcf7 input[type=number]:valid ~ .valid-feedback,\n .wpcf7 .was-validated input[type=number]:valid ~ .valid-feedback, .was-validated\n .wpcf7 input[type=range]:valid ~ .valid-feedback,\n

 .wpcf7 .was-validated input[type=range]:valid ~ .valid-feedback, .was-validated\n .wpcf7 input[type=date]:valid ~ .valid-feedback,\n .wpcf7 .was-validated input[type=date]:valid ~ .valid-feedback, .was-validated\n .wpcf7 input[type=month]:valid ~ .valid-feedback,\n .wpcf7 .was-validated input[type=month]:valid ~ .valid-feedback, .was-validated\n .wpcf7 input[type=week]:valid ~ .valid-feedback,\n .wpcf7 .was-validated input[type=week]:valid ~ .valid-feedback, .was-validated\n .wpcf7 input[type=time]:valid ~ .valid-feedback,\n .wpcf7 .was-validated input[type=time]:valid ~ .valid-feedback, .was-validated\n .wpcf7 input[type=datetime]:valid ~ .valid-feedback,\n .wpcf7 .was-validated input[type=datetime]:valid ~ .valid-feedback, .was-validated\n .wpcf7 input[type=datetimelocal]:valid ~ .valid-feedback,\n .wpcf7 .was-validated input[type=datetime-local]:valid ~ .valid-feedback, .wasvalidated\n .wpcf7 input[type=color]:valid ~ .valid-feedback,\n .wpcf7 .was-validated input[type=color]:valid ~ .valid-feedback, .was-validated\n .wpcf7 input[type=email]:valid ~ .valid-feedback,\n .wpcf7 .was-validated input[type=email]:valid ~ .valid-feedback, .was-validated\n .wpcf7 input[type=file]:valid ~ .valid-feedback,\n .wpcf7 .was-validated input[type=file]:valid  $\sim$  .valid-feedback, .was-validated\n .wpcf7 input[type=submit]:valid  $\sim$ .valid-feedback,\n .wpcf7 .was-validated input[type=submit]:valid ~ .valid-feedback, .was-validated\n .wpcf7 select:valid ~ .valid-feedback,\n .wpcf7 .was-validated select:valid ~ .valid-feedback, .was-validated\n .wpcf7 textarea:valid ~ .valid-feedback,\n .wpcf7 .was-validated textarea:valid ~ .valid-feedback, .was-validated .wpcf7 .wpcf7-validation-errors:valid ~ .valid-feedback, .wpcf7 .was-validated .wpcf7-validation-errors:valid ~ .validfeedback,\n .was-validated .form-control:valid ~ .valid-tooltip,\n .was-validated .wpcf7 input[type=text]:valid ~ .valid-tooltip, .wpcf7\n .was-validated input[type=text]:valid ~ .valid-tooltip,\n

 .was-validated\n .wpcf7 input[type=search]:valid ~ .valid-tooltip,\n .wpcf7\n .was-validated input[type=search]:valid ~ .valid-tooltip,\n .was-validated\n .wpcf7 input[type=url]:valid ~ .valid-tooltip,\n .wpcf7\n .was-validated input[type=url]:valid ~ .valid-tooltip.\n .was-validated\n .wpcf7 input[type=tel]:valid ~ .valid-tooltip,\n .wpcf7\n .was-validated input[type=tel]:valid ~ .valid-tooltip,\n .was-validated\n .wpcf7 input[type=number]:valid ~ .valid-tooltip,\n .wpcf7\n .was-validated input[type=number]:valid ~ .valid-tooltip,\n .was-validated\n .wpcf7 input[type=range]:valid ~ .valid-tooltip,\n .wpcf7\n .was-validated input[type=range]:valid ~ .valid-tooltip,\n .was-validated\n .wpcf7 input[type=date]:valid ~ .valid-tooltip,\n .wpcf7\n .was-validated input[type=date]:valid ~ .valid-tooltip,\n .was-validated\n .wpcf7 input[type=month]:valid ~ .valid-tooltip,\n .wpcf7\n .was-validated input[type=month]:valid ~ .valid-tooltip,\n .was-validated\n .wpcf7 input[type=week]:valid ~ .valid-tooltip,\n .wpcf7\n .was-validated input[type=week]:valid ~ .validtooltip,\n .was-validated\n .wpcf7 input[type=time]:valid ~ .valid-tooltip,\n .wpcf7\n .was-validated input[type=time]:valid ~ .valid-tooltip,\n .was-validated\n .wpcf7 input[type=datetime]:valid ~ .valid-tooltip,\n .wpcf7\n .was-validated input[type=datetime]:valid ~ .valid-tooltip,\n .was-validated\n .wpcf7 input[type=datetime-local]:valid ~ .valid-tooltip,\n .wpcf7\n .was-validated input[type=datetime-local]:valid ~ .valid-tooltip,\n .was-validated\n .wpcf7 input[type=color]:valid ~ .valid-tooltip,\n .wpcf7\n .was-validated input[type=color]:valid ~ .valid-tooltip,\n .was-validated\n .wpcf7 input[type=email]:valid ~ .valid-tooltip,\n .wpcf7\n .was-validated input[type=email]:valid ~ .valid-tooltip,\n .was-validated\n .wpcf7 input[type=file]:valid ~ .valid-tooltip,\n .wpcf7\n .was-validated input[type=file]:valid ~ .valid-tooltip,\n .was-validated\n .wpcf7 input[type=submit]:valid ~ .valid-tooltip,\n .wpcf7\n .was-validated input[type=submit]:valid ~ .validtooltip,\n .was-validated\n .wpcf7 select:valid ~ .valid-tooltip,\n .wpcf7\n .was-validated select:valid ~ .validtooltip,\n .was-validated\n .wpcf7 textarea:valid ~ .valid-tooltip,\n .wpcf7\n .was-validated textarea:valid ~ .validtooltip,\n .was-validated .wpcf7 .wpcf7-validation-errors:valid ~ .valid-tooltip, .wpcf7\n .was-validated .wpcf7 validation-errors:valid ~ .valid-tooltip, .form-control.is-valid ~ .valid-feedback, .wpcf7 input.is-valid[type=text] ~ .valid-feedback,\n .wpcf7 input.is-valid[type=search] ~ .valid-feedback,\n .wpcf7 input.is-valid[type=url] ~ .validfeedback,\n .wpcf7 input.is-valid[type=tel] ~ .valid-feedback,\n .wpcf7 input.is-valid[type=number] ~ .validfeedback,\n .wpcf7 input.is-valid[type=range] ~ .valid-feedback,\n .wpcf7 input.is-valid[type=date] ~ .validfeedback,\n .wpcf7 input.is-valid[type=month] ~ .valid-feedback,\n

 .wpcf7 input.is-valid[type=week] ~ .valid-feedback,\n .wpcf7 input.is-valid[type=time] ~ .valid-feedback,\n .wpcf7 input.is-valid[type=datetime] ~ .valid-feedback,\n .wpcf7 input.is-valid[type=datetime-local] ~ .validfeedback,\n .wpcf7 input.is-valid[type=color] ~ .valid-feedback,\n .wpcf7 input.is-valid[type=email] ~ .validfeedback,\n .wpcf7 input.is-valid[type=file] ~ .valid-feedback,\n .wpcf7 input.is-valid[type=submit] ~ .validfeedback,\n .wpcf7 select.is-valid ~ .valid-feedback,\n .wpcf7 textarea.is-valid ~ .valid-feedback, .wpcf7 .isvalid.wpcf7-validation-errors ~ .valid-feedback,\n .form-control.is-valid ~ .valid-tooltip, .wpcf7 input.isvalid[type=text] ~ .valid-tooltip,\n .wpcf7 input.is-valid[type=search] ~ .valid-tooltip,\n .wpcf7 input.isvalid[type=url] ~ .valid-tooltip,\n .wpcf7 input.is-valid[type=tel] ~ .valid-tooltip,\n .wpcf7 input.isvalid[type=number] ~ .valid-tooltip,\n .wpcf7 input.is-valid[type=range] ~ .valid-tooltip,\n .wpcf7 input.isvalid[type=date]

 $\sim$  .valid-tooltip,\n .wpcf7 input.is-valid[type=month]  $\sim$  .valid-tooltip,\n .wpcf7 input.is-valid[type=week]  $\sim$  .validtooltip,\n .wpcf7 input.is-valid[type=time] ~ .valid-tooltip,\n .wpcf7 input.is-valid[type=datetime] ~ .validtooltip,\n .wpcf7 input.is-valid[type=datetime-local] ~ .valid-tooltip,\n .wpcf7 input.is-valid[type=color] ~ .validtooltip,\n .wpcf7 input.is-valid[type=email] ~ .valid-tooltip,\n .wpcf7 input.is-valid[type=file] ~ .valid-tooltip,\n .wpcf7 input.is-valid[type=submit] ~ .valid-tooltip,\n .wpcf7 select.is-valid ~ .valid-tooltip,\n .wpcf7 textarea.isvalid ~ .valid-tooltip, .wpcf7 .is-valid.wpcf7-validation-errors ~ .valid-tooltip, .was-validated\n .custom-select:valid ~ .valid-feedback,\n .was-validated\n .custom-select:valid ~ .valid-tooltip,\n .custom-select.is-valid ~ .validfeedback,\n .custom-select.is-valid ~ .valid-tooltip {\n display: block; }\n\n.was-validated .form-check-input:valid ~ .form-check-label, .form-check-input.is-valid

~ .form-check-label  $\n$  color: #28a745;  $\n\na$ s-validated .custom-control-input:valid ~ .custom-control-label, .custom-control-input.is-valid ~ .custom-control-label {\n color: #28a745; }\n .was-validated .custom-controlinput:valid ~ .custom-control-label::before, .custom-control-input.is-valid ~ .custom-control-label::before {\n background-color: #71dd8a; }\n\n.was-validated .custom-control-input:valid ~ .valid-feedback,\n.was-validated .custom-control-input:valid ~ .valid-tooltip, .custom-control-input.is-valid ~ .valid-feedback,\n.custom-controlinput.is-valid ~ .valid-tooltip {\n display: block; }\n\n.was-validated .custom-control-input:valid:checked ~ .custom-control-label::before, .custom-control-input.is-valid:checked ~ .custom-control-label::before {\n background-color: #34ce57; }\n\n.was-validated .custom-control-input:valid:focus ~ .custom-control-label::before, .custom-control-input.is-valid:focus ~ .custom-control-label::before {\n box-shadow: 0 0 0 1px #fff,  $0\ 0\ 0.2$ rem rgba(40, 167, 69, 0.25); }\n\n.was-validated .custom-file-input:valid ~ .custom-file-label, .custom-file-input.is-valid ~ .custom-file-label {\n border-color: #28a745; }\n .was-validated .custom-fileinput:valid ~ .custom-file-label::before, .custom-file-input.is-valid ~ .custom-file-label::before {\n border-color: inherit;  $\n\in$ .was-validated .custom-file-input:valid ~ .valid-feedback, $\nin$ .was-validated .custom-file-input:valid ~ .valid-tooltip, .custom-file-input.is-valid ~ .valid-feedback,\n.custom-file-input.is-valid ~ .valid-tooltip {\n display: block; }\n\n.was-validated .custom-file-input:valid:focus ~ .custom-file-label, .custom-file-input.is-valid:focus ~ .custom-file-label  $\{n box-shadow: 0 0 0.2rem rgba(40, 167, 69, 0.25); \n\nminvalid-feedback  $\{n display\}$$ none;\n width: 100%;\n margin-top: 0.25rem;\n font-size: 80%;\n color: #dc3545; }\n\n.invalid-tooltip {\n position: absolute; $\in$  top: 100%; $\in$  z-index: 5; $\in$  display: none; $\in$  width: 250px; $\in$ padding: .5rem;\n margin-top: .1rem;\n font-size: .875rem;\n line-height: 1;\n color: #fff;\n background-color: rgba(220, 53, 69, 0.8);\n border-radius: .2rem; }\n\n.was-validated .form-control:invalid, .was-validated .wpcf7 input[type=text]:invalid, .wpcf7 .was-validated input[type=text]:invalid, .was-validated\n.wpcf7 input[type=search]:invalid,\n.wpcf7 .was-validated input[type=search]:invalid, .was-validated\n.wpcf7 input[type=url]:invalid,\n.wpcf7 .was-validated input[type=url]:invalid, .was-validated\n.wpcf7 input[type=tel]:invalid,\n.wpcf7 .was-validated input[type=tel]:invalid, .was-validated\n.wpcf7 input[type=number]:invalid,\n.wpcf7 .was-validated input[type=number]:invalid, .was-validated\n.wpcf7 input[type=range]:invalid,\n.wpcf7 .was-validated input[type=range]:invalid, .was-validated\n.wpcf7

input[type=date]:invalid,\n.wpcf7 .was-validated input[type=date]:invalid, .was-validated\n.wpcf7 input[type=month]:invalid,\n.wpcf7 .was-validated input[type=month]:invalid,

 .was-validated\n.wpcf7 input[type=week]:invalid,\n.wpcf7 .was-validated input[type=week]:invalid, .wasvalidated\n.wpcf7 input[type=time]:invalid,\n.wpcf7 .was-validated input[type=time]:invalid, .wasvalidated\n.wpcf7 input[type=datetime]:invalid,\n.wpcf7 .was-validated input[type=datetime]:invalid, .wasvalidated\n.wpcf7 input[type=datetime-local]:invalid,\n.wpcf7 .was-validated input[type=datetime-local]:invalid, .was-validated\n.wpcf7 input[type=color]:invalid,\n.wpcf7 .was-validated input[type=color]:invalid, .wasvalidated\n.wpcf7 input[type=email]:invalid,\n.wpcf7 .was-validated input[type=email]:invalid, .wasvalidated\n.wpcf7 input[type=file]:invalid,\n.wpcf7 .was-validated input[type=file]:invalid, .was-validated\n.wpcf7 input[type=submit]:invalid,\n.wpcf7 .was-validated input[type=submit]:invalid, .was-validated\n.wpcf7 select:invalid,\n.wpcf7 .was-validated select:invalid, .was-validated\n.wpcf7 textarea:invalid,\n.wpcf7 .wasvalidated textarea:invalid, .was-validated .wpcf7

 .wpcf7-validation-errors:invalid, .wpcf7 .was-validated .wpcf7-validation-errors:invalid, .form-control.is-invalid, .wpcf7 input.is-invalid[type=text],\n.wpcf7 input.is-invalid[type=search],\n.wpcf7 input.isinvalid[type=url],\n.wpcf7 input.is-invalid[type=tel],\n.wpcf7 input.is-invalid[type=number],\n.wpcf7 input.isinvalid[type=range],\n.wpcf7 input.is-invalid[type=date],\n.wpcf7 input.is-invalid[type=month],\n.wpcf7 input.isinvalid[type=week],\n.wpcf7 input.is-invalid[type=time],\n.wpcf7 input.is-invalid[type=datetime],\n.wpcf7 input.isinvalid[type=datetime-local],\n.wpcf7 input.is-invalid[type=color],\n.wpcf7 input.is-invalid[type=email],\n.wpcf7 input.is-invalid[type=file],\n.wpcf7 input.is-invalid[type=submit],\n.wpcf7 select.is-invalid,\n.wpcf7 textarea.isinvalid, .wpcf7 .is-invalid.wpcf7-validation-errors, .was-validated\n.custom-select:invalid,\n.custom-select.is-invalid {\n border-color: #dc3545; }\n .was-validated .form-control:invalid:focus, .was-validated .wpcf7 input[type=text]:invalid:focus, .wpcf7 .was-validated input[type=text]:invalid:focus, .was-validated\n .wpcf7 input[type=search]:invalid:focus,\n .wpcf7 .was-validated input[type=search]:invalid:focus, .was-validated\n .wpcf7 input[type=url]:invalid:focus,\n .wpcf7 .was-validated input[type=url]:invalid:focus, .was-validated\n .wpcf7 input[type=tel]:invalid:focus,\n .wpcf7 .was-validated input[type=tel]:invalid:focus, .was-validated\n .wpcf7 input[type=number]:invalid:focus,\n .wpcf7 .was-validated input[type=number]:invalid:focus, .wasvalidated\n .wpcf7 input[type=range]:invalid:focus,\n .wpcf7 .was-validated input[type=range]:invalid:focus, .wasvalidated\n .wpcf7 input[type=date]:invalid:focus,\n .wpcf7 .was-validated input[type=date]:invalid:focus, .wasvalidated\n .wpcf7 input[type=month]:invalid:focus,\n .wpcf7 .was-validated input[type=month]:invalid:focus, .was-validated\n .wpcf7 input[type=week]:invalid:focus,\n .wpcf7 .was-validated input[type=week]:invalid:focus, .was-validated\n .wpcf7 input[type=time]:invalid:focus,\n .wpcf7 .was-validated input[type=time]:invalid:focus, .was-validated\n .wpcf7 input[type=datetime]:invalid:focus,\n .wpcf7 .was-validated input[type=datetime]:invalid:focus, .was-validated\n .wpcf7 input[type=datetime-local]:invalid:focus,\n .wpcf7 .was-validated input[type=datetime-local]:invalid:focus, .was-validated\n .wpcf7 input[type=color]:invalid:focus,\n .wpcf7 .was-validated input[type=color]:invalid:focus, .was-validated\n .wpcf7 input[type=email]:invalid:focus,\n .wpcf7 .was-validated input[type=email]:invalid:focus, .was-validated\n .wpcf7 input[type=file]:invalid:focus,\n .wpcf7 .was-validated input[type=file]:invalid:focus, .was-validated\n .wpcf7 input[type=submit]:invalid:focus,\n

.wpcf7 .was-validated input[type=submit]:invalid:focus, .was-validated\n .wpcf7 select:invalid:focus,\n .wpcf7 .was-validated select:invalid:focus, .was-validated\n .wpcf7 textarea:invalid:focus,\n .wpcf7 .was-validated textarea:invalid:focus, .was-validated .wpcf7 .wpcf7-validation-errors:invalid:focus, .wpcf7 .was-validated .wpcf7 validation-errors:invalid:focus, .form-control.is-invalid:focus, .wpcf7 input.is-invalid[type=text]:focus,\n .wpcf7 input.is-invalid[type=search]:focus,\n .wpcf7 input.is-invalid[type=url]:focus,\n .wpcf7 input.isinvalid[type=tel]:focus,\n .wpcf7 input.is-invalid[type=number]:focus,\n .wpcf7 input.isinvalid[type=range]:focus,\n .wpcf7 input.is-invalid[type=date]:focus,\n .wpcf7 input.isinvalid[type=month]:focus,\n .wpcf7 input.is-invalid[type=week]:focus,\n .wpcf7 input.is-

invalid[type=time]:focus,\n .wpcf7 input.is-invalid[type=datetime]:focus,\n .wpcf7 input.is-invalid[type=datetimelocal]:focus,\n .wpcf7 input.is-invalid[type=color]:focus,\n .wpcf7 input.is-invalid[type=email]:focus,\n .wpcf7 input.is-invalid[type=file]:focus,\n .wpcf7 input.is-invalid[type=submit]:focus,\n .wpcf7 select.is-invalid:focus,\n

.wpcf7 textarea.is-invalid:focus,

 .wpcf7 .is-invalid.wpcf7-validation-errors:focus, .was-validated\n .custom-select:invalid:focus,\n .customselect.is-invalid:focus  $\n\alpha$  border-color: #dc3545;\n box-shadow: 0 0 0 0.2rem rgba(220, 53, 69, 0.25); }\n .wasvalidated .form-control:invalid ~ .invalid-feedback, .was-validated .wpcf7 input[type=text]:invalid ~ .invalidfeedback, .wpcf7 .was-validated input[type=text]:invalid ~ .invalid-feedback, .was-validated\n .wpcf7 input[type=search]:invalid ~ .invalid-feedback,\n .wpcf7 .was-validated input[type=search]:invalid ~ .invalidfeedback, .was-validated\n .wpcf7 input[type=url]:invalid ~ .invalid-feedback,\n .wpcf7 .was-validated input[type=url]:invalid ~ .invalid-feedback, .was-validated\n .wpcf7 input[type=tel]:invalid ~ .invalid-feedback,\n .wpcf7 .was-validated input[type=tel]:invalid ~ .invalid-feedback, .was-validated\n .wpcf7 input[type=number]:invalid ~ .invalid-feedback,\n .wpcf7 .was-validated input[type=number]:invalid ~ .invalidfeedback, .was-validated\n

 .wpcf7 input[type=range]:invalid ~ .invalid-feedback,\n .wpcf7 .was-validated input[type=range]:invalid ~ .invalid-feedback, .was-validated\n .wpcf7 input[type=date]:invalid ~ .invalid-feedback,\n .wpcf7 .was-validated input[type=date]:invalid ~ .invalid-feedback, .was-validated\n .wpcf7 input[type=month]:invalid ~ .invalidfeedback,\n .wpcf7 .was-validated input[type=month]:invalid ~ .invalid-feedback, .was-validated\n .wpcf7 input[type=week]:invalid ~ .invalid-feedback,\n .wpcf7 .was-validated input[type=week]:invalid ~ .invalidfeedback, .was-validated\n .wpcf7 input[type=time]:invalid ~ .invalid-feedback,\n .wpcf7 .was-validated input[type=time]:invalid ~ .invalid-feedback, .was-validated\n .wpcf7 input[type=datetime]:invalid ~ .invalidfeedback,\n .wpcf7 .was-validated input[type=datetime]:invalid ~ .invalid-feedback, .was-validated\n .wpcf7 input[type=datetime-local]:invalid ~ .invalid-feedback,\n .wpcf7 .was-validated input[type=datetime-local]:invalid ~ .invalid-feedback,

 .was-validated\n .wpcf7 input[type=color]:invalid ~ .invalid-feedback,\n .wpcf7 .was-validated input[type=color]:invalid ~ .invalid-feedback, .was-validated\n .wpcf7 input[type=email]:invalid ~ .invalidfeedback,\n .wpcf7 .was-validated input[type=email]:invalid ~ .invalid-feedback, .was-validated\n .wpcf7 input[type=file]:invalid ~ .invalid-feedback,\n .wpcf7 .was-validated input[type=file]:invalid ~ .invalid-feedback, .was-validated\n .wpcf7 input[type=submit]:invalid ~ .invalid-feedback,\n .wpcf7 .was-validated input[type=submit]:invalid ~ .invalid-feedback, .was-validated\n .wpcf7 select:invalid ~ .invalid-feedback,\n .wpcf7 .was-validated select:invalid ~ .invalid-feedback, .was-validated\n .wpcf7 textarea:invalid ~ .invalidfeedback,\n .wpcf7 .was-validated textarea:invalid ~ .invalid-feedback, .was-validated .wpcf7 .wpcf7-validationerrors:invalid ~ .invalid-feedback, .wpcf7 .was-validated .wpcf7-validation-errors:invalid ~ .invalid-feedback,\n .was-validated

 .form-control:invalid ~ .invalid-tooltip,\n .was-validated .wpcf7 input[type=text]:invalid ~ .invalid-tooltip, .wpcf7\n .was-validated input[type=text]:invalid ~ .invalid-tooltip,\n .was-validated\n .wpcf7 input[type=search]:invalid ~ .invalid-tooltip,\n .wpcf7\n .was-validated input[type=search]:invalid ~ .invalidtooltip,\n .was-validated\n .wpcf7 input[type=url]:invalid ~ .invalid-tooltip,\n .wpcf7\n .was-validated input[type=url]:invalid ~ .invalid-tooltip,\n .was-validated\n .wpcf7 input[type=tel]:invalid ~ .invalid-tooltip,\n .wpcf7\n .was-validated input[type=tel]:invalid ~ .invalid-tooltip,\n .was-validated\n .wpcf7 input[type=number]:invalid ~ .invalid-tooltip,\n .wpcf7\n .was-validated input[type=number]:invalid ~ .invalidtooltip,\n .was-validated\n .wpcf7 input[type=range]:invalid ~ .invalid-tooltip,\n .wpcf7\n .was-validated input[type=range]:invalid ~ .invalid-tooltip,\n .was-validated\n .wpcf7 input[type=date]:invalid ~ .invalid-tooltip,\n .wpcf7\n .was-validated input[type=date]:invalid ~ .invalid-tooltip,\n .was-validated\n .wpcf7

input[type=month]:invalid ~ .invalid-tooltip,\n .wpcf7\n .was-validated input[type=month]:invalid ~ .invalidtooltip,\n .was-validated\n .wpcf7 input[type=week]:invalid ~ .invalid-tooltip,\n .wpcf7\n .was-validated input[type=week]:invalid ~ .invalid-tooltip,\n .was-validated\n .wpcf7 input[type=time]:invalid ~ .invalid-tooltip,\n .wpcf7\n .was-validated input[type=time]:invalid ~ .invalid-tooltip,\n .was-validated\n .wpcf7 input[type=datetime]:invalid ~ .invalid-tooltip,\n .wpcf7\n .was-validated input[type=datetime]:invalid ~ .invalidtooltip,\n .was-validated\n .wpcf7 input[type=datetime-local]:invalid ~ .invalid-tooltip,\n .wpcf7\n .was-validated input[type=datetime-local]:invalid ~ .invalid-tooltip.\n .was-validated\n .wpcf7 input[type=color]:invalid ~

.invalid-tooltip,\n .wpcf7\n .was-validated input[type=color]:invalid ~ .invalid-tooltip,\n .was-validated\n .wpcf7 input[type=email]:invalid ~ .invalid-tooltip,\n .wpcf7\n .was-validated input[type=email]:invalid ~ .invalid-tooltip,\n .was-validated\n .wpcf7 input[type=file]:invalid ~ .invalid-tooltip,\n .wpcf7\n .was-validated input[type=file]:invalid ~ .invalid-tooltip,\n .was-validated\n .wpcf7 input[type=submit]:invalid ~ .invalidtooltip,\n .wpcf7\n .was-validated input[type=submit]:invalid  $\sim$  .invalid-tooltip,\n .was-validated\n .wpcf7 select:invalid  $\sim$  .invalid-tooltip,\n .wpcf7\n .was-validated select:invalid  $\sim$  .invalid-tooltip,\n .was-validated\n .wpcf7 textarea:invalid ~ .invalid-tooltip,\n .wpcf7\n .was-validated textarea:invalid ~ .invalid-tooltip,\n .wasvalidated .wpcf7 -wpcf7-validation-errors:invalid ~ .invalid-tooltip, .wpcf7\n .was-validated .wpcf7-validationerrors:invalid  $\sim$  .invalid-tooltip, .form-control.is-invalid  $\sim$  .invalid-feedback, .wpcf7 input.is-invalid[type=text]  $\sim$ .invalid-feedback,\n .wpcf7 input.is-invalid[type=search] ~ .invalid-feedback,\n

 .wpcf7 input.is-invalid[type=url] ~ .invalid-feedback,\n .wpcf7 input.is-invalid[type=tel] ~ .invalid-feedback,\n .wpcf7 input.is-invalid[type=number] ~ .invalid-feedback,\n .wpcf7 input.is-invalid[type=range] ~ .invalidfeedback,\n .wpcf7 input.is-invalid[type=date] ~ .invalid-feedback,\n .wpcf7 input.is-invalid[type=month] ~ .invalid-feedback,\n .wpcf7 input.is-invalid[type=week] ~ .invalid-feedback,\n .wpcf7 input.is-invalid[type=time] ~ .invalid-feedback,\n .wpcf7 input.is-invalid[type=datetime] ~ .invalid-feedback,\n .wpcf7 input.isinvalid[type=datetime-local] ~ .invalid-feedback,\n .wpcf7 input.is-invalid[type=color] ~ .invalid-feedback,\n .wpcf7 input.is-invalid[type=email] ~ .invalid-feedback,\n .wpcf7 input.is-invalid[type=file] ~ .invalid-feedback,\n .wpcf7 input.is-invalid[type=submit] ~ .invalid-feedback,\n .wpcf7 select.is-invalid ~ .invalid-feedback,\n .wpcf7 textarea.is-invalid ~ .invalid-feedback, .wpcf7 .is-invalid.wpcf7-validation-errors ~ .invalid-feedback,\n

 .form-control.is-invalid ~ .invalid-tooltip, .wpcf7 input.is-invalid[type=text] ~ .invalid-tooltip,\n .wpcf7 input.isinvalid[type=search] ~ .invalid-tooltip,\n .wpcf7 input.is-invalid[type=url] ~ .invalid-tooltip,\n .wpcf7 input.isinvalid[type=tel] ~ .invalid-tooltip,\n .wpcf7 input.is-invalid[type=number] ~ .invalid-tooltip,\n .wpcf7 input.isinvalid[type=range] ~ .invalid-tooltip,\n .wpcf7 input.is-invalid[type=date] ~ .invalid-tooltip,\n .wpcf7 input.is $invalid[type=month] \sim .invalid-tooltip, \hbar$ .wpcf7 input.is-invalid[type=week] ~ .invalid-tooltip,\n .wpcf7 input.isinvalid[type=time] ~ .invalid-tooltip,\n .wpcf7 input.is-invalid[type=datetime] ~ .invalid-tooltip,\n .wpcf7 input.isinvalid[type=datetime-local] ~ .invalid-tooltip,\n .wpcf7 input.is-invalid[type=color] ~ .invalid-tooltip,\n .wpcf7 input.is-invalid[type=email] ~ .invalid-tooltip,\n .wpcf7 input.is-invalid[type=file] ~ .invalid-tooltip,\n .wpcf7 input.is-invalid $[type=submit] \sim .invalid-tooltip, \n\langle$ n

 .wpcf7 select.is-invalid ~ .invalid-tooltip,\n .wpcf7 textarea.is-invalid ~ .invalid-tooltip, .wpcf7 .is-invalid.wpcf7 validation-errors ~ .invalid-tooltip, .was-validated\n .custom-select:invalid ~ .invalid-feedback,\n .was-validated\n .custom-select:invalid ~ .invalid-tooltip,\n .custom-select.is-invalid ~ .invalid-feedback,\n .custom-select.is-invalid ~ .invalid-tooltip {\n display: block; }\n\n.was-validated .form-check-input:invalid ~ .form-check-label, .formcheck-input.is-invalid ~ .form-check-label {\n color: #dc3545; }\n\n.was-validated .custom-control-input:invalid ~ .custom-control-label, .custom-control-input.is-invalid ~ .custom-control-label {\n color: #dc3545; }\n .wasvalidated .custom-control-input:invalid ~ .custom-control-label::before, .custom-control-input.is-invalid ~ .customcontrol-label::before {\n background-color: #efa2a9; }\n\n.was-validated .custom-control-input:invalid ~ .invalidfeedback,\n.was-validated .custom-control-input:invalid

 ~ .invalid-tooltip, .custom-control-input.is-invalid ~ .invalid-feedback,\n.custom-control-input.is-invalid ~ .invalidtooltip {\n display: block; }\n\n.was-validated .custom-control-input:invalid:checked ~ .custom-controllabel::before, .custom-control-input.is-invalid:checked ~ .custom-control-label::before {\n background-color: #e4606d; }\n\n.was-validated .custom-control-input:invalid:focus ~ .custom-control-label::before, .custom-controlinput.is-invalid:focus  $\sim$  .custom-control-label::before {\n box-shadow: 0 0 0 1px #fff, 0 0 0 0.2rem rgba(220, 53, 69, 0.25); }\n\n.was-validated .custom-file-input:invalid ~ .custom-file-label, .custom-file-input.is-invalid ~ .custom-file-label {\n border-color: #dc3545; }\n .was-validated .custom-file-input:invalid ~ .custom-file $label:left}$ :before, .custom-file-input.is-invalid ~ .custom-file-label::before {\n border-color: inherit; }\n\n.wasvalidated .custom-file-input:invalid ~ .invalid-feedback,\n.was-validated .custom-file-input:invalid ~ .invalid-tooltip, .custom-file-input.is-invalid ~ .invalid-feedback,\n.custom-file-input.is-invalid ~ .invalid-tooltip  ${\n 1}$  display: block;  $\n.$ was-validated .custom-file-input:invalid:focus ~ .custom-file-label, .custom-file-input.is-

invalid:focus ~ .custom-file-label {\n box-shadow:  $0\ 0\ 0.2$ rem rgba(220, 53, 69, 0.25); }\n\n.form-inline {\n display: flex;\n flex-flow: row wrap;\n align-items: center; }\n .form-inline .form-check {\n width: 100%; }\n @media (min-width: 576px) {\n .form-inline label {\n display: flex;\n align-items: center;\n justifycontent: center;\n margin-bottom: 0; }\n .form-inline .form-group, .form-inline .wpcf7 .wpcf7-form p, .wpcf7 .wpcf7-form .form-inline p  $\{\n \$  display: flex; $\n \$  flex: 0 0 auto; $\n \$  flex-flow: row wrap; $\n \$  align-items: center;\n margin-bottom: 0; }\n .form-inline .form-control, .form-inline .wpcf7 input[type=text], .wpcf7 .forminline input [type=text], .form-inline\n .wpcf7 input [type=search],\n

 .wpcf7 .form-inline input[type=search], .form-inline\n .wpcf7 input[type=url],\n .wpcf7 .form-inline input[type=url], .form-inline\n .wpcf7 input[type=tel],\n .wpcf7 .form-inline input[type=tel], .form-inline\n .wpcf7 input[type=number],\n .wpcf7 .form-inline input[type=number], .form-inline\n .wpcf7 input[type=range],\n .wpcf7 .form-inline input[type=range], .form-inline\n .wpcf7 input[type=date],\n .wpcf7 .form-inline input[type=date], .form-inline\n .wpcf7 input[type=month],\n .wpcf7 .form-inline input[type=month], .form-inline\n .wpcf7 input[type=week],\n .wpcf7 .form-inline input[type=week], .forminline\n .wpcf7 input[type=time],\n .wpcf7 .form-inline input[type=time], .form-inline\n .wpcf7 input[type=datetime],\n .wpcf7 .form-inline input[type=datetime], .form-inline\n .wpcf7 input[type=datetimelocal],\n .wpcf7 .form-inline input[type=datetime-local], .form-inline\n .wpcf7 input[type=color],\n

 .wpcf7 .form-inline input[type=color], .form-inline\n .wpcf7 input[type=email],\n .wpcf7 .form-inline input[type=email], .form-inline\n .wpcf7 input[type=file],\n .wpcf7 .form-inline input[type=file], .form-inline\n .wpcf7 input[type=submit],\n .wpcf7 .form-inline input[type=submit], .form-inline\n .wpcf7 select,\n .wpcf7 .form-inline select, .form-inline\n .wpcf7 textarea,\n .wpcf7 .form-inline textarea, .form-inline .wpcf7 .wpcf7 validation-errors, .wpcf7 .form-inline .wpcf7-validation-errors {\n display: inline-block;\n width: auto;\n vertical-align: middle; }\n .form-inline .form-control-plaintext {\n display: inline-block; }\n .form-inline .input-group  ${\n m \ width: auto; \n m .form-inline .form-check {\n m \ display isplay: flex;\n a lign-items: center;\n$ justify-content: center;\n width: auto;\n padding-left: 0; }\n .form-inline .form-check-input {\n position: relative; $\ln$  margin-top: 0; $\ln$ 

margin-right: 0.25rem;\n margin-left: 0;  $\in$  .form-inline .custom-control  $\{\n\}$  align-items: center;\n justify-content: center;  $\n \in \Gamma$ .custom-control-label  ${\n \mapsto \Gamma: 0; \} \n \in \Gamma$ .wpcf7 input[type=submit] {\n display: inline-block;\n font-weight: 400;\n text-align: center;\n white-space: nowrap;\n vertical-align: middle;\n user-select: none;\n border: 1px solid transparent;\n padding: 0.375rem 0.75rem;\n fontsize: 1rem;\n line-height: 1.5;\n border-radius: 0.25rem;\n transition: color 0.15s ease-in-out, background-color 0.15s ease-in-out, border-color 0.15s ease-in-out, box-shadow 0.15s ease-in-out; }\n .btn:focus, .wpcf7 input[type=submit]:focus, .btn:hover, .wpcf7 input[type=submit]:hover {\n text-decoration: none; }\n .btn:focus, .wpcf7 input[type=submit]:focus, .btn.focus, .wpcf7 input.focus[type=submit]  $\n\in O$ ;\n box-shadow: 0 0 0 0.2rem rgba(236, 125, 0, 0.25);  $\ln$  .btn.disabled, .wpcf7 input.disabled[type=submit],

 .btn:disabled, .wpcf7 input[type=submit]:disabled {\n opacity: 0.65; }\n .btn:not([disabled]):not(.disabled), .wpcf7 input[type=submit]:not([disabled]):not(.disabled)  $\n\$ n cursor: pointer;  $\$ 

.btn:not([disabled]):not(.disabled):active, .wpcf7 input[type=submit]:not([disabled]):not(.disabled):active, .btn:not([disabled]):not(.disabled).active, .wpcf7 input[type=submit]:not([disabled]):not(.disabled).active {\n background-image: none; }\n\na.btn.disabled,\nfieldset[disabled] a.btn {\n pointer-events: none; }\n\n.btn-primary {\n color: #fff;\n background-color: #ec7d00;\n border-color: #ec7d00; }\n .btn-primary:hover {\n color: #fff;\n background-color: #c66900;\n border-color: #b96200; }\n .btn-primary:focus, .btn-primary.focus {\n boxshadow:  $0\,0\,0\,0.2$ rem rgba(236, 125, 0, 0.5);  $\ln$  .btn-primary.disabled, .btn-primary:disabled  $\ln$  backgroundcolor: #ec7d00;\n border-color: #ec7d00; }\n .btn-primary:not([disabled]):not(.disabled):active,

 .btn-primary:not([disabled]):not(.disabled).active,\n .show > .btn-primary.dropdown-toggle {\n color: #fff;\n background-color: #b96200;\n border-color: #ac5b00; }\n .btn-

primary:not([disabled]):not(.disabled):active:focus, .btn-primary:not([disabled]):not(.disabled).active:focus,\n .show > .btn-primary.dropdown-toggle:focus  $\n \to \infty$ .shadow: 0 0 0 0.2rem rgba(236, 125, 0, 0.5);  $\n \infty$ .btnsecondary {\n color: #fff;\n background-color: #868e96;\n border-color: #868e96; }\n .btn-secondary:hover {\n color: #fff;\n background-color: #727b84;\n border-color: #6c757d; }\n .btn-secondary:focus, .btnsecondary.focus  $\n\alpha \delta \partial x$ -shadow: 0 0 0 0.2rem rgba(134, 142, 150, 0.5);  $\n\alpha \delta \partial x$ .btn-secondary.disabled, .btnsecondary:disabled  $\{\n \$  background-color: #868e96; $\n \$  border-color: #868e96;  $\}\n$  .btnsecondary:not([disabled]):not(.disabled):active, .btn-secondary:not([disabled]):not(.disabled).active,\n .show > .btnsecondary.dropdown-toggle  ${\n \alpha$  color: #fff;\n

background-color: #6c757d;\n border-color: #666e76; }\n .btnsecondary:not([disabled]):not(.disabled):active:focus, .btn-secondary:not([disabled]):not(.disabled).active:focus,\n .show > .btn-secondary.dropdown-toggle:focus  $\n\neq 0$  box-shadow: 0 0 0 0.2rem rgba(134, 142, 150, 0.5);  $\n\infty$ .btnsuccess  $\{\nabla \cdot \theta\}$  color: #fff; $\nabla \cdot \theta$  background-color: #28a745;  $\nabla \cdot \theta$  .btn-success:hover  $\{\nabla \cdot \theta$ #fff;\n background-color: #218838;\n border-color: #1e7e34; }\n .btn-success:focus, .btn-success.focus {\n box-shadow:  $0\ 0\ 0.2$ rem rgba(40, 167, 69, 0.5); }\n .btn-success.disabled, .btn-success:disabled {\n backgroundcolor: #28a745;\n border-color: #28a745; }\n .btn-success:not([disabled]):not(.disabled):active, .btnsuccess:not([disabled]):not(.disabled).active,\n .show > .btn-success.dropdown-toggle {\n color: #fff;\n background-color: #1e7e34;\n border-color: #1c7430; }\n .btnsuccess:not([disabled]):not(.disabled):active:focus,

 .btn-success:not([disabled]):not(.disabled).active:focus,\n .show > .btn-success.dropdown-toggle:focus {\n box-shadow: 0 0 0 0.2rem rgba(40, 167, 69, 0.5); }\n\n.btn-info {\n color: #fff;\n background-color: #17a2b8;\n border-color: #17a2b8; }\n .btn-info:hover {\n color: #fff;\n background-color: #138496;\n border-color: #117a8b;  $\n$  .btn-info:focus, .btn-info.focus  $\n$ e box-shadow: 0 0 0 0.2rem rgba(23, 162, 184, 0.5);  $\n$ .btninfo.disabled, .btn-info:disabled {\n background-color: #17a2b8;\n border-color: #17a2b8; }\n .btninfo:not([disabled]):not(.disabled):active, .btn-info:not([disabled]):not(.disabled).active,\n .show > .btninfo.dropdown-toggle  $\n{\infty}$  color: #fff; $n$  background-color: #117a8b; $n$  border-color: #10707f;  $n$ .btninfo:not([disabled]):not(.disabled):active:focus, .btn-info:not([disabled]):not(.disabled).active:focus,\n .show > .btn-info.dropdown-toggle:focus  ${\n \lambda}$  box-shadow: 0 0 0 0.2rem rgba(23, 162, 184, 0.5);  $\ln\h$ .btn-warning  $\ln\coor: \#212529$ ; background-color: #ffc107; h border-color: #ffc107; }\n .btnwarning:hover {\n color: #212529;\n background-color: #e0a800;\n border-color: #d39e00; }\n .btnwarning:focus, .btn-warning.focus  $\{\nabla$  box-shadow: 0 0 0 0.2rem rgba(255, 193, 7, 0.5);  $\}\n$ .btnwarning.disabled, .btn-warning:disabled  $\{\n\}$  background-color: #ffc107; $\n\}$  border-color: #ffc107;  $\}\n$  .btnwarning:not([disabled]):not(.disabled):active, .btn-warning:not([disabled]):not(.disabled).active,\n .show > .btnwarning.dropdown-toggle {\n color: #212529;\n background-color: #d39e00;\n border-color: #c69500; }\n .btn-warning:not([disabled]):not(.disabled):active:focus, .btn-warning:not([disabled]):not(.disabled).active:focus,\n .show > .btn-warning.dropdown-toggle:focus  $\{\nabla$  box-shadow: 0 0 0 0.2rem rgba(255, 193, 7, 0.5);  $\{\nabla$ .btndanger {\n color: #fff;\n background-color: #dc3545;\n border-color: #dc3545; }\n .btn-danger:hover {\n color: #fff;\n background-color: #c82333;\n border-color: #bd2130; }\n .btn-danger:focus, .btn-danger.focus {\n box-shadow: 0 0 0 0.2rem rgba(220, 53, 69, 0.5); }\n .btn-danger.disabled, .btn-danger:disabled {\n backgroundcolor: #dc3545;\n border-color: #dc3545; }\n .btn-danger:not([disabled]):not(.disabled):active, .btndanger:not([disabled]):not(.disabled).active,\n .show > .btn-danger.dropdown-toggle {\n color: #fff;\n background-color: #bd2130;\n border-color: #b21f2d; }\n .btn-

danger:not([disabled]):not(.disabled):active:focus, .btn-danger:not([disabled]):not(.disabled).active:focus,\n .show  $>$  .btn-danger.dropdown-toggle:focus {\n box-shadow: 0 0 0 0.2rem rgba(220, 53, 69, 0.5); }\n\n.btn-light {\n color: #212529;\n background-color: #f8f9fa;\n border-color: #f8f9fa;  $\n$ .btn-light:hover  ${\n$  color: #212529;\n background-color: #e2e6ea;\n border-color: #dae0e5; }\n .btn-light:focus, .btn-light.focus {\n box-shadow: 0 0 0 0.2rem rgba(248,

249, 250, 0.5); }\n .btn-light.disabled, .btn-light:disabled {\n background-color: #f8f9fa;\n border-color: #f8f9fa; }\n .btn-light:not([disabled]):not(.disabled):active, .btn-light:not([disabled]):not(.disabled).active,\n .show > .btn-light.dropdown-toggle {\n color: #212529;\n background-color: #dae0e5;\n border-color: #d3d9df; }\n .btn-light:not([disabled]):not(.disabled):active:focus, .btn-light:not([disabled]):not(.disabled).active:focus,\n .show  $>$ .btn-light.dropdown-toggle:focus {\n box-shadow: 0 0 0 0.2rem rgba(248, 249, 250, 0.5); }\n\n.btn-dark {\n

color: #fff;\n background-color: #343a40;\n border-color: #343a40; }\n .btn-dark:hover  ${\n$  color: #fff;\n background-color: #23272b;\n border-color: #1d2124; }\n .btn-dark:focus, .btn-dark.focus {\n box-shadow: 0 0 0 0.2rem rgba(52, 58, 64, 0.5);  $\n \Delta$ .btn-dark.disabled, .btn-dark:disabled  $\n \Delta$  background-color: #343a40;\n border-color: #343a40; }\n .btn-dark:not([disabled]):not(.disabled):active,

 .btn-dark:not([disabled]):not(.disabled).active,\n .show > .btn-dark.dropdown-toggle {\n color: #fff;\n background-color: #1d2124;\n border-color: #171a1d; }\n .btn-dark:not([disabled]):not(.disabled):active:focus, .btn-dark:not([disabled]):not(.disabled).active:focus,\n .show > .btn-dark.dropdown-toggle:focus {\n boxshadow:  $0\,0\,0.2$ rem rgba(52, 58, 64, 0.5);  $\n$ .btn-outline-primary, .wpcf7 input[type=submit]  $\n$  color: #ec7d00;\n background-color: transparent;\n background-image: none;\n border-color: #ec7d00; }\n .btn-outlineprimary:hover, .wpcf7 input[type=submit]:hover {\n color: #fff;\n background-color: #ec7d00;\n border-color: #ec7d00; }\n .btn-outline-primary:focus, .wpcf7 input[type=submit]:focus, .btn-outline-primary.focus, .wpcf7 input.focus[type=submit] {\n box-shadow: 0 0 0 0.2rem rgba(236, 125, 0, 0.5); }\n .btn-outline-primary.disabled, .wpcf7 input.disabled[type=submit], .btn-outline-primary:disabled,

 .wpcf7 input[type=submit]:disabled {\n color: #ec7d00;\n background-color: transparent; }\n .btn-outlineprimary:not([disabled]):not(.disabled):active, .wpcf7 input[type=submit]:not([disabled]):not(.disabled):active, .btnoutline-primary:not([disabled]):not(.disabled).active, .wpcf7

input[type=submit]:not([disabled]):not(.disabled).active,\n .show > .btn-outline-primary.dropdown-toggle, .wpcf7\n  $\lambda$ .show > input.dropdown-toggle[type=submit] {\n color: #212529;\n background-color: #ec7d00;\n bordercolor:  $\text{HeC}$ d00;\n box-shadow: 0 0 0 0.2rem rgba(236, 125, 0, 0.5); }\n\n.btn-outline-secondary {\n color: #868e96;\n background-color: transparent;\n background-image: none;\n border-color: #868e96; }\n .btn-outlinesecondary:hover  $\n{\in$  color: #fff;\n background-color: #868e96;\n border-color: #868e96;  $\n{\infty}$ .btn-outlinesecondary:focus, .btn-outline-secondary.focus  $\{\nabla$  box-shadow: 0 0 0 0.2rem rgba(134, 142, 150, 0.5);  $\{\nabla$  .btnoutline-secondary.disabled,

 .btn-outline-secondary:disabled {\n color: #868e96;\n background-color: transparent; }\n .btn-outlinesecondary:not([disabled]):not(.disabled):active, .btn-outline-secondary:not([disabled]):not(.disabled).active,\n .show > .btn-outline-secondary.dropdown-toggle {\n color: #212529;\n background-color: #868e96;\n bordercolor: #868e96;\n box-shadow:  $0\ 0\ 0.2$ rem rgba(134, 142, 150, 0.5); }\n\n.btn-outline-success {\n color: #28a745;\n background-color: transparent;\n background-image: none;\n border-color: #28a745; }\n .btn-outlinesuccess:hover  $\ln \text{ color}: \#fff$ ;\n background-color:  $\#28a745$ ;\n border-color:  $\#28a745$ ;\\n .btn-outlinesuccess:focus, .btn-outline-success.focus  $\{\nabla$  box-shadow: 0 0 0 0.2rem rgba(40, 167, 69, 0.5);  $\{\nabla$  .btn-outlinesuccess.disabled, .btn-outline-success:disabled {\n color: #28a745;\n background-color: transparent; }\n .btnoutline-success:not([disabled]):not(.disabled):active, .btn-outline-success:not([disabled]):not(.disabled).active,\n

 .show > .btn-outline-success.dropdown-toggle {\n color: #212529;\n background-color: #28a745;\n bordercolor: #28a745;\n box-shadow: 0 0 0 0.2rem rgba(40, 167, 69, 0.5); }\n\n.btn-outline-info {\n color: #17a2b8;\n background-color: transparent;\n background-image: none;\n border-color: #17a2b8; }\n .btn-outline-info:hover  ${\n $\{n \colon \#fff;\n \hbox{background-color: #17a2b8}};\n \hbox{border-color: #17a2b8}};\n \hbox{bnormal-color: #17a2b8}};\n \hbox{bnormalcolor: #17a2b8}};\n \hbox{bnormalcolor: #17a2b8}};\n \hbox{bnormalcolor: #17a2b8}};\n \hbox{bnormalcolor: #17a2b8}};\n \hbox{cnormalcolor: #17a2b8}};\n \hbox{dnormalcolor: #17a2b8}};\n \hbox{dnormalcolor: #17a2b8}};\n \hbox{dnormalcolor: #17a2b8}};\n \hbox{dnormalcolor:$$ outline-info.focus {\n box-shadow: 0 0 0 0.2rem rgba(23, 162, 184, 0.5); }\n .btn-outline-info.disabled, .btnoutline-info:disabled  $\n{\n color: #17a2b8;\n background-color: transparent; \n h. but$ info:not([disabled]):not(.disabled):active, .btn-outline-info:not([disabled]):not(.disabled).active,\n .show > .btnoutline-info.dropdown-toggle {\n color: #212529;\n background-color: #17a2b8;\n border-color: #17a2b8;\n box-shadow: 0 0 0 0.2rem rgba(23, 162, 184, 0.5); }\n\n.btn-outline-warning

 {\n color: #ffc107;\n background-color: transparent;\n background-image: none;\n border-color: #ffc107; }\n .btn-outline-warning:hover  ${\n \colon } #212529;\n \text{ background-color}: #ffc107;\n \text{ for- or- or-} #ffc107; } \n$ .btn-outline-warning:focus, .btn-outline-warning.focus  $\{\nabla$  box-shadow: 0 0 0 0.2rem rgba(255, 193, 7, 0.5);  $\{\nabla$ .btn-outline-warning.disabled, .btn-outline-warning:disabled {\n color: #ffc107;\n background-color: transparent; }\n .btn-outline-warning:not([disabled]):not(.disabled):active, .btn-outline-

warning:not([disabled]):not(.disabled).active,\n .show > .btn-outline-warning.dropdown-toggle {\n color: #212529;\n background-color: #ffc107;\n border-color: #ffc107;\n box-shadow: 0 0 0 0.2rem rgba(255, 193, 7, 0.5);  $\ln\hbar$ -outline-danger  $\ln \text{ color}$ : #dc3545; $\ln \text{ background-color}$ : transparent; $\ln \text{ background-image}$ : none; $\ln$ border-color: #dc3545; }\n .btn-outline-danger:hover {\n color: #fff;\n background-color: #dc3545;\n border-color: #dc3545; }\n .btn-outline-danger:focus, .btn-outline-danger.focus {\n box-shadow: 0 0 0 0.2rem rgba(220, 53, 69, 0.5); }\n .btn-outline-danger.disabled, .btn-outline-danger:disabled {\n color: #dc3545;\n background-color: transparent; }\n .btn-outline-danger:not([disabled]):not(.disabled):active, .btn-outlinedanger:not([disabled]):not(.disabled).active,\n .show > .btn-outline-danger.dropdown-toggle {\n color:  $\#212529$ ;\n background-color:  $\#dc3545$ ;\n border-color:  $\#dc3545$ ;\n box-shadow: 0 0 0 0.2rem rgba(220, 53, 69, 0.5); }\n\n.btn-outline-light {\n color: #f8f9fa;\n background-color: transparent;\n background-image: none;\n border-color: #f8f9fa; }\n .btn-outline-light:hover {\n color: #212529;\n background-color: #f8f9fa;\n bordercolor: #f8f9fa; }\n .btn-outline-light:focus, .btn-outline-light.focus {\n box-shadow: 0 0 0 0.2rem rgba(248, 249, 250, 0.5);  $\n{\nvert \phi_n \rangle}$ .btn-outline-light.disabled, .btn-outline-light:disabled  ${\nvert \phi_n \rangle}$  #f8f9fa;\n background-color: transparent; }\n .btn-outline-light:not([disabled]):not(.disabled):active, .btn-outlinelight:not([disabled]):not(.disabled).active,\n .show > .btn-outline-light.dropdown-toggle {\n color: #fff;\n background-color: #f8f9fa;\n border-color: #f8f9fa;\n box-shadow:  $0\ 0\ 0.2$ rem rgba(248, 249, 250, 0.5); }\n\n.btn-outline-dark {\n color: #343a40;\n background-color: transparent;\n background-image: none;\n bordercolor: #343a40; }\n .btn-outline-dark:hover {\n color: #fff;\n background-color: #343a40;\n border-color: #343a40;  $\mathbf{h}$ .btn-outline-dark:focus, .btn-outline-dark.focus  $\mathbf{h}$  box-shadow: 0 0 0 0.2rem rgba(52, 58, 64, 0.5); }\n .btn-outline-dark.disabled, .btn-outline-dark:disabled {\n color: #343a40;\n background-color: transparent; }\n .btn-outline-dark:not([disabled]):not(.disabled):active, .btn-outline-dark:not([disabled]):not(.disabled).active,\n

 background-color: #343a40;\n border-color: #343a40;\n box-shadow: 0 0 0 0.2rem rgba(52, 58, 64, 0.5);  $\ln\ln$ tn-link {\n font-weight: 400;\n color: #ec7d00;\n background-color: transparent; }\n .btn-link:hover {\n color: #a05400;\n text-decoration: underline;\n background-color: transparent;\n border-color: transparent; }\n .btn-link:focus, .btn-link.focus {\n text-decoration: underline;\n border-color: transparent;\n box-shadow: none; }\n .btn-link:disabled, .btn-link.disabled {\n color: #868e96; }\n\n.btn-lg, .btn-group-lg > .btn, .wpcf7 .btn-group- $\lg$  > input[type=submit] {\n padding: 0.5rem 1rem;\n font-size: 1.25rem;\n line-height: 1.5;\n border-radius: 0.3rem; }\n\n.btn-sm, .btn-group-sm > .btn, .wpcf7 .btn-group-sm > input[type=submit] {\n padding: 0.25rem 0.5rem;\n font-size: 0.875rem;\n line-height: 1.5;\n border-radius: 0.2rem; }\n\n.btn-block {\n display: block;\n width:  $100\%$ ;  $\ln$  .btn-block + .btn-block  $\ln$  margin-top:

 0.5rem; }\n\ninput[type=\"submit\"].btn-block,\ninput[type=\"reset\"].btn-block,\ninput[type=\"button\"].btn-block  ${\n m \width: 100%; \n n.f. 6 {\n n opacity: 0;\n transition: opacity 0.15s linear; \n n.f. 100%; \n n.f. 1;$  $\ln$ .collapse {\n display: none; }\n .collapse.show {\n display: block; }\n\ntr.collapse.show {\n display: tablerow;  $\n\in\mathbb{C}$ , row;  $\in\mathbb{C}$ , row-group;  $\n\in\mathbb{C}$ , relative;\n height: 0;\n overflow: hidden;\n transition: height 0.35s ease; }\n\n.dropup,\n.dropdown {\n position: relative; }\n\n.dropdowntoggle::after  $\{\nabla \in \Omega : \Delta \in \Omega \; \text{in} \; \partial \cdot \Delta \}$  width: 0;\n height: 0;\n margin-left: 0.255em;\n vertical-align: 0.255em;\n content: \"\";\n border-top: 0.3em solid;\n border-right: 0.3em solid transparent;\n border-bottom: 0;\n border-left: 0.3em solid transparent; }\n\n.dropdown-toggle:empty::after {\n margin-left: 0; }\n\n.dropdown-menu  ${\nvert$  position: absolute; ${\nvert}$  top: 100%; ${\nvert}$  left: 0; ${\nvert}$  z-index:

 1000;\n display: none;\n float: left;\n min-width: 10rem;\n padding: 0.5rem 0;\n margin: 0.125rem 0 0;\n fontsize: 1rem;\n color: #212529;\n text-align: left;\n list-style: none;\n background-color: #fff;\n background-clip: padding-box;\n border: 1px solid rgba(0, 0, 0, 0.15);\n border-radius: 0.25rem; }\n\n.dropup .dropdown-menu {\n margin-top: 0;\n margin-bottom: 0.125rem; }\n\n.dropup .dropdown-toggle::after {\n display: inline-block;\n width: 0;\n height: 0;\n margin-left: 0.255em;\n vertical-align: 0.255em;\n content: \"\";\n border-top: 0;\n border-right: 0.3em solid transparent;\n border-bottom: 0.3em solid;\n border-left: 0.3em solid transparent;  $\ln\ldots$ dropup .dropdown-toggle:empty::after  $\ln\text{left}$ : 0;  $\ln\ldots$ dropright .dropdown-menu  $\ln\text{right}$ -top: 0;\n margin-left: 0.125rem; }\n\n.dropright .dropdown-toggle::after {\n display: inline-block;\n width: 0;\n height: 0;\n margin-left: 0.255em;\n vertical-align: 0.255em;\n content: \"\";\n

.show > .btn-outline-dark.dropdown-toggle  $\{\n$ color: #212529; $\n$ n

 border-top: 0.3em solid transparent;\n border-bottom: 0.3em solid transparent;\n border-left: 0.3em solid; }\n\n.dropright .dropdown-toggle:empty::after {\n margin-left: 0; }\n\n.dropright .dropdown-toggle::after {\n vertical-align: 0; }\n\n.dropleft .dropdown-menu {\n margin-top: 0;\n margin-right: 0.125rem; }\n\n.dropleft .dropdown-toggle::after {\n display: inline-block;\n width: 0;\n height: 0;\n margin-left: 0.255em;\n verticalalign: 0.255em;\n content: \"\"; }\n\n.dropleft .dropdown-toggle::after {\n display: none; }\n\n.dropleft .dropdowntoggle::before  $\ln$  display: inline-block; $\ln$  width: 0; $\ln$  height: 0; $\ln$  margin-right: 0.255em; $\ln$  vertical-align: 0.255em;\n content: \"\";\n border-top: 0.3em solid transparent;\n border-right: 0.3em solid;\n border-bottom: 0.3em solid transparent; }\n\n.dropleft .dropdown-toggle:empty::after {\n margin-left: 0; }\n\n.dropleft .dropdowntoggle::before {\n vertical-align: 0; }\n\n.dropdown-divider {\n height: 0;\n margin:

0.5rem 0;\n overflow: hidden;\n border-top: 1px solid #e9ecef;  $\ln$ .dropdown-item {\n display: block;\n width: 100%;\n padding: 0.25rem 1.5rem;\n clear: both;\n font-weight: 400;\n color: #212529;\n text-align: inherit;\n white-space: nowrap;\n background-color: transparent;\n border: 0; }\n .dropdown-item:focus, .dropdownitem:hover  $\ln \text{ color}: #16181b$ ; text-decoration: none;\n background-color: #f8f9fa;  $\ln \text{alpha}:$ item.active, .dropdown-item:active {\n color: #fff;\n text-decoration: none;\n background-color: #ec7d00; }\n .dropdown-item.disabled, .dropdown-item:disabled {\n color: #868e96;\n background-color: transparent; }\n\n.dropdown-menu.show {\n display: block; }\n\n.dropdown-header {\n display: block;\n padding: 0.5rem 1.5rem;\n margin-bottom: 0;\n font-size: 0.875rem;\n color: #868e96;\n white-space: nowrap; }\n\n.btngroup,\n.btn-group-vertical {\n position: relative;\n display: inline-flex;\n vertical-align: middle; }\n .btn-group > .btn, .wpcf7 .btn-group > input[type=submit],\n .btn-group-vertical > .btn, .wpcf7\n .btn-groupvertical > input[type=submit]  $\n\rho$  position: relative;\n flex: 0 1 auto; \n .btn-group > .btn:hover, .wpcf7 .btn $group > input [type = submit].hover, \texttt{h}$ .btn-group-vertical > .btn:hover, .wpcf7\n .btn-group-vertical > input[type=submit]:hover  ${\n z-index: 1; }n$ .btn-group > .btn:focus, .wpcf7 .btn-group > input[type=submit]:focus, .btn-group > .btn:active, .wpcf7 .btn-group > input[type=submit]:active, .btn-group > .btn.active, .wpcf7 .btn-group > input.active[type=submit],\n .btn-group-vertical > .btn:focus, .wpcf7\n .btngroup-vertical > input[type=submit]:focus,\n .btn-group-vertical > .btn:active, .wpcf7\n .btn-group-vertical > input[type=submit]:active,\n .btn-group-vertical > .btn.active, .wpcf7\n .btn-group-vertical > input.active[type=submit]  ${\n z-index: 1; }n$  .btn-group .btn + .btn, .btn-group .wpcf7 input[type=submit] + .btn, .wpcf7 .btn-group input[type=submit] + .btn, .btn-group .wpcf7 .btn + input[type=submit], .wpcf7 .btngroup .btn + input[type=submit], .btn-group .wpcf7 input[type=submit] + input[type=submit], .wpcf7 .btn-group  $input[type=submit] + input[type=submit],\n$ .btn-group .btn + .btn-group,\n .btn-group .wpcf7 input[type=submit] + .btn-group, .wpcf7\n .btn-group input[type=submit] + .btn-group,\n .btn-group .btn-group + .btn,\n .btn-group .wpcf7 .btn-group + input[type=submit], .wpcf7\n .btn-group .btn-group + input[type=submit],\n .btn-group .btn $group + .bin-group \cdot btn-group-vertical .bm + .bm, \cdot btn-group-vertical .wpc7 input [type-submit] + .bm, \cdot btn, \cdot btn - grow10$ .wpcf7\n .btn-group-vertical input[type=submit] + .btn,\n .btn-group-vertical .wpcf7 .btn + input[type=submit], .wpcf7\n .btn-group-vertical .btn + input[type=submit],\n .btn-group-vertical .wpcf7 input[type=submit] + input[type=submit], .wpcf7\n .btn-group-vertical input[type=submit] + input[type=submit],\n .btn-group-vertical .btn + .btn-group,\n .btn-group-vertical .wpcf7 input[type=submit] + .btn-group, .wpcf7\n .btn-group-vertical input[type=submit] + .btn-group,\n .btn-group-vertical .btn-group + .btn,\n .btn-group-vertical .wpcf7 .btn-group + input[type=submit], .wpcf7\n .btn-group-vertical .btn-group + input[type=submit],\n .btn-group-vertical .btn-group + .btn-group {\n margin-left: -1px; }\n\n.btn-toolbar {\n display: flex;\n flex-wrap: wrap;\n justify-content: flexstart;  $\n \Delta$ .btn-toolbar .input-group  $\n \alpha$  width: auto;  $\n \alpha$  btn-group > .btn:first-child, .wpcf7 .btn-group > input[type=submit]:first-child {\n margin-left: 0; }\n\n.btn-group > .btn:not(:last-child):not(.dropdown-toggle), .wpcf7 .btn-group > input[type=submit]:not(:last-child):not(.dropdown-toggle),\n.btn-group > .btn-group:not(:lastchild) > .btn, .wpcf7\n.btn-group > .btn-group:not(:last-child) > input[type=submit] {\n border-top-right-radius: 0;\n border-bottom-right-radius: 0; }\n\n.btn-group > .btn:not(:first-child),

 .wpcf7 .btn-group > input[type=submit]:not(:first-child),\n.btn-group > .btn-group:not(:first-child) > .btn, .wpcf7\n.btn-group > .btn-group:not(:first-child) > input[type=submit] {\n border-top-left-radius: 0;\n borderbottom-left-radius: 0;  $\n\cdot 0$ ;  $\n\cdot 1$  adding-toggle-split  $\n$  padding-right: 0.5625rem;  $\n\cdot 0.5625$ rem;  $\n\cdot 1$ 

.dropdown-toggle-split::after  ${\n margin-left: 0; \n\n h-thn.}$ tn-sm + .dropdown-toggle-split, .btn-group-sm > .btn + .dropdown-toggle-split, .wpcf7 .btn-group-sm > input[type=submit] + .dropdown-toggle-split {\n padding-right: 0.375rem;\n padding-left: 0.375rem; }\n\n.btn-lg + .dropdown-toggle-split, .btn-group-lg > .btn + .dropdowntoggle-split, .wpcf7 .btn-group-lg > input[type=submit] + .dropdown-toggle-split {\n padding-right: 0.75rem;\n padding-left: 0.75rem; }\n\n.btn-group-vertical {\n flex-direction: column;\n align-items: flex-start;\n justifycontent: center; }\n .btn-group-vertical .btn, .btn-group-vertical .wpcf7 input[type=submit],

 .wpcf7 .btn-group-vertical input[type=submit],\n .btn-group-vertical .btn-group {\n width: 100%; }\n .btn-groupvertical > .btn + .btn, .wpcf7 .btn-group-vertical > input[type=submit] + .btn, .wpcf7 .btn-group-vertical > .btn + input[type=submit], .wpcf7 .btn-group-vertical > input[type=submit] + input[type=submit],\n .btn-group-vertical > .btn + .btn-group, .wpcf7\n .btn-group-vertical > input[type=submit] + .btn-group,\n .btn-group-vertical > .btngroup + .btn, .wpcf7\n .btn-group-vertical > .btn-group + input[type=submit],\n .btn-group-vertical > .btn-group + .btn-group {\n margin-top: -1px;\n margin-left: 0; }\n .btn-group-vertical > .btn:not(:last-child):not(.dropdowntoggle), .wpcf7 .btn-group-vertical > input[type=submit]:not(:last-child):not(.dropdown-toggle),\n .btn-groupvertical > .btn-group:not(:last-child) > .btn, .wpcf7\n .btn-group-vertical > .btn-group:not(:last-child) > input[type=submit] {\n border-bottom-right-radius: 0;\n border-bottom-left-radius: 0; }\n .btn-group-vertical > .btn:not(:first-child), .wpcf7 .btn-group-vertical > input[type=submit]:not(:first-

child),\n .btn-group-vertical > .btn-group:not(:first-child) > .btn, .wpcf7\n .btn-group-vertical > .btngroup:not(:first-child) > input[type=submit] {\n border-top-left-radius: 0;\n border-top-right-radius: 0; }\n\n.btngroup-toggle > .btn, .wpcf7 .btn-group-toggle > input[type=submit],\n.btn-group-toggle > .btn-group > .btn, .wpcf7\n.btn-group-toggle > .btn-group > input[type=submit] {\n margin-bottom: 0; }\n .btn-group-toggle > .btn  $input[type=\text{``radio''}],$  .wpcf7 .btn-group-toggle > input[type=submit] input[type=\"radio\"],\n .btn-group-toggle > .btn input[type=\"checkbox\"], .wpcf7\n .btn-group-toggle > input[type=submit] input[type=\"checkbox\"],\n .btngroup-toggle > .btn-group > .btn input[type=\"radio\"], .wpcf7\n .btn-group-toggle > .btn-group > input[type=submit] input[type=\"radio\"],\n .btn-group-toggle > .btn-group > .btn input[type=\"checkbox\"], .wpcf7\n .btn-group-toggle > .btn-group > input[type=submit] input[type=\"checkbox\"]  $\n$  position: absolute;\n clip: rect(0, 0, 0, 0);\n pointer-events: none;  $\ln\in_{\text{row}}$  {\n position: relative;\n display: flex;\n flex-wrap: wrap;\n align-items: stretch;\n width: 100%; }\n .input-group .form-control, .input-group .wpcf7 input[type=text], .wpcf7 .input-group input[type=text], .input-group\n .wpcf7 input[type=search],\n .wpcf7 .input-group input[type=search], .input-group\n .wpcf7 input[type=url],\n .wpcf7 .input-group input[type=url], .input-group\n .wpcf7 input[type=tel],\n .wpcf7 .input-group input[type=tel], .input-group\n .wpcf7 input[type=number],\n .wpcf7 .input-group input[type=number], .input-group\n .wpcf7 input[type=range],\n .wpcf7 .input-group input[type=range], .input-group\n .wpcf7 input[type=date],\n .wpcf7 .input-group input[type=date], .input-group\n .wpcf7 input[type=month],\n .wpcf7 .input-group input[type=month],

 .input-group\n .wpcf7 input[type=week],\n .wpcf7 .input-group input[type=week], .input-group\n .wpcf7 input[type=time],\n .wpcf7 .input-group input[type=time], .input-group\n .wpcf7 input[type=datetime],\n .wpcf7 .input-group input[type=datetime], .input-group\n .wpcf7 input[type=datetime-local],\n .wpcf7 .input-group input[type=datetime-local], .input-group\n .wpcf7 input[type=color],\n .wpcf7 .input-group input[type=color], .input-group\n .wpcf7 input[type=email],\n .wpcf7 .input-group input[type=email], .input-group\n .wpcf7 input[type=file],\n .wpcf7 .input-group input[type=file], .input-group\n .wpcf7 input[type=submit],\n .wpcf7 .input-group input[type=submit], .input-group\n .wpcf7 select,\n .wpcf7 .input-group select, .input-group\n .wpcf7 textarea,\n .wpcf7 .input-group textarea, .input-group .wpcf7 .wpcf7-validation-errors, .wpcf7 .input-group .wpcf7 validation-errors,\n .input-group .custom-select,\n .input-group .custom-file {\n position: relative;\n

flex:  $1 \cdot 1$  auto;\n width:  $1\%$ ;\n margin-bottom: 0; }\n .input-group .form-control:focus, .input-group .wpcf7 input[type=text]:focus, .wpcf7 .input-group input[type=text]:focus, .input-group\n .wpcf7 input[type=search]:focus,\n .wpcf7 .input-group input[type=search]:focus, .input-group\n .wpcf7 input[type=url]:focus,\n .wpcf7 .input-group input[type=url]:focus, .input-group\n .wpcf7 input[type=tel]:focus,\n .wpcf7 .input-group input[type=tel]:focus, .input-group\n .wpcf7 input[type=number]:focus,\n .wpcf7 .input-group input[type=number]:focus, .input-group\n .wpcf7

input[type=range]:focus,\n .wpcf7 .input-group input[type=range]:focus, .input-group\n .wpcf7 input[type=date]:focus,\n .wpcf7 .input-group input[type=date]:focus, .input-group\n .wpcf7 input[type=month]:focus,\n .wpcf7 .input-group input[type=month]:focus, .input-group\n .wpcf7 input[type=week]:focus,\n .wpcf7 .input-group input[type=week]:focus, .input-group\n

 .wpcf7 input[type=time]:focus,\n .wpcf7 .input-group input[type=time]:focus, .input-group\n .wpcf7 input[type=datetime]:focus,\n .wpcf7 .input-group input[type=datetime]:focus, .input-group\n .wpcf7 input[type=datetime-local]:focus,\n .wpcf7 .input-group input[type=datetime-local]:focus, .input-group\n .wpcf7 input[type=color]:focus,\n .wpcf7 .input-group input[type=color]:focus, .input-group\n .wpcf7 input[type=email]:focus,\n .wpcf7 .input-group input[type=email]:focus, .input-group\n .wpcf7 input[type=file]:focus,\n .wpcf7 .input-group input[type=file]:focus, .input-group\n .wpcf7 input[type=submit]:focus,\n .wpcf7 .input-group input[type=submit]:focus, .input-group\n .wpcf7 select:focus,\n .wpcf7 .input-group select:focus, .input-group\n .wpcf7 textarea:focus,\n .wpcf7 .input-group textarea:focus, .input-group .wpcf7 .wpcf7-validation-errors:focus, .wpcf7 .input-group .wpcf7-validation-errors:focus,\n .inputgroup .custom-select:focus,\n

 .input-group .custom-file:focus {\n z-index: 3; }\n .input-group .form-control + .form-control, .input-group .wpcf7 input[type=text] + .form-control, .wpcf7 .input-group input[type=text] + .form-control, .input-group\n .wpcf7 input[type=search] + .form-control,\n .wpcf7 .input-group input[type=search] + .form-control, .inputgroup\n .wpcf7 input[type=url] + .form-control,\n .wpcf7 .input-group input[type=url] + .form-control, .inputgroup\n .wpcf7 input[type=tel] + .form-control,\n .wpcf7 .input-group input[type=tel] + .form-control, .inputgroup\n .wpcf7 input[type=number] + .form-control,\n .wpcf7 .input-group input[type=number] + .form-control, .input-group\n .wpcf7 input[type=range] + .form-control,\n .wpcf7 .input-group input[type=range] + .formcontrol, .input-group\n .wpcf7 input[type=date] + .form-control,\n .wpcf7 .input-group input[type=date] + .formcontrol, .input-group\n .wpcf7 input[type=month] + .form-control,\n

 .wpcf7 .input-group input[type=month] + .form-control, .input-group\n .wpcf7 input[type=week] + .formcontrol,\n .wpcf7 .input-group input[type=week] + .form-control, .input-group\n .wpcf7 input[type=time] + .form-control,\n .wpcf7 .input-group input[type=time] + .form-control, .input-group\n .wpcf7 input[type=datetime] + .form-control,\n .wpcf7 .input-group input[type=datetime] + .form-control, .input-group\n .wpcf7 input[type=datetime-local] + .form-control,\n .wpcf7 .input-group input[type=datetime-local] + .formcontrol, .input-group\n .wpcf7 input[type=color] + .form-control,\n .wpcf7 .input-group input[type=color] + .form-control, .input-group\n .wpcf7 input[type=email] + .form-control,\n .wpcf7 .input-group input[type=email] + .form-control, .input-group\n .wpcf7 input[type=file] + .form-control,\n .wpcf7 .input-group input[type=file] + .form-control, .input-group\n .wpcf7 input[type=submit] + .form-control,\n .wpcf7 .input-group input[type=submit] + .form-control, .input-group\n .wpcf7 select + .form-control,\n .wpcf7 .input-group select + .form-control, .input-group\n .wpcf7 textarea + .form-control,\n .wpcf7 .input-group textarea + .form-control, .input-group .wpcf7 .wpcf7-validation-errors + .form-control, .wpcf7 .input-group .wpcf7-validation-errors + .formcontrol, .input-group .wpcf7 .form-control + input[type=text], .wpcf7 .input-group .form-control + input[type=text], .input-group .wpcf7 input[type=text] + input[type=text], .wpcf7 .input-group input[type=text] + input[type=text], .input-group .wpcf7 input[type=search] + input[type=text], .wpcf7 .input-group input[type=search] + input[type=text], .input-group .wpcf7 input[type=url] + input[type=text], .wpcf7 .input-group input[type=url] + input[type=text], .input-group .wpcf7 input[type=tel] + input[type=text], .wpcf7 .input-group input[type=tel] + input[type=text], .input-group .wpcf7 input[type=number] + input[type=text], .wpcf7 .input-group input[type=number] + input[type=text], .input-group .wpcf7 input[type=range] + input[type=text], .wpcf7 .inputgroup input[type=range] + input[type=text], .input-group .wpcf7 input[type=date] + input[type=text], .wpcf7 .inputgroup input[type=date] + input[type=text], .input-group .wpcf7 input[type=month] + input[type=text], .wpcf7 .input-group input[type=month] + input[type=text], .input-group .wpcf7 input[type=week] + input[type=text], .wpcf7 .input-group input[type=week] + input[type=text], .input-group .wpcf7 input[type=time] + input[type=text], .wpcf7 .input-group input[type=time] + input[type=text], .input-group .wpcf7 input[type=datetime] + input[type=text], .wpcf7 .input-group input[type=datetime] + input[type=text], .input-group .wpcf7
input[type=datetime-local] + input[type=text], .wpcf7 .input-group input[type=datetime-local] + input[type=text], .input-group .wpcf7 input[type=color] + input[type=text], .wpcf7 .input-group input[type=color] + input[type=text], .input-group

 .wpcf7 input[type=email] + input[type=text], .wpcf7 .input-group input[type=email] + input[type=text], .inputgroup .wpcf7 input[type=file] + input[type=text], .wpcf7 .input-group input[type=file] + input[type=text], .inputgroup .wpcf7 input[type=submit] + input[type=text], .wpcf7 .input-group input[type=submit] + input[type=text], .input-group .wpcf7 select + input[type=text], .wpcf7 .input-group select + input[type=text], .input-group .wpcf7 textarea + input[type=text], .wpcf7 .input-group textarea + input[type=text], .input-group .wpcf7 .wpcf7-validationerrors + input[type=text], .wpcf7 .input-group .wpcf7-validation-errors + input[type=text], .input-group\n .wpcf7 .form-control + input[type=search],\n .wpcf7 .input-group .form-control + input[type=search], .input-group .wpcf7 input[type=text] + input[type=search], .wpcf7 .input-group input[type=text] + input[type=search], .input-group .wpcf7 input[type=search] + input[type=search], .wpcf7 .input-group input[type=search] + input[type=search], .input-group .wpcf7 input[type=url] + input[type=search], .wpcf7 .input-group input[type=url] + input[type=search], .input-group .wpcf7 input[type=tel] + input[type=search], .wpcf7 .input-group input[type=tel] + input[type=search], .input-group .wpcf7 input[type=number] + input[type=search], .wpcf7 .inputgroup input[type=number] + input[type=search], .input-group .wpcf7 input[type=range] + input[type=search],

.wpcf7 .input-group input[type=range] + input[type=search], .input-group .wpcf7 input[type=date] + input[type=search], .wpcf7 .input-group input[type=date] + input[type=search], .input-group .wpcf7 input[type=month] + input[type=search], .wpcf7 .input-group input[type=month] + input[type=search], .input-group .wpcf7 input[type=week] + input[type=search], .wpcf7 .input-group input[type=week] + input[type=search], .inputgroup .wpcf7 input[type=time] + input[type=search], .wpcf7 .input-group input[type=time] + input[type=search], .input-group .wpcf7 input[type=datetime]

 + input[type=search], .wpcf7 .input-group input[type=datetime] + input[type=search], .input-group .wpcf7 input[type=datetime-local] + input[type=search], .wpcf7 .input-group input[type=datetime-local] + input[type=search], .input-group .wpcf7 input[type=color] + input[type=search], .wpcf7 .input-group input[type=color] + input[type=search], .input-group .wpcf7 input[type=email] + input[type=search], .wpcf7 .inputgroup input[type=email] + input[type=search], .input-group .wpcf7 input[type=file] + input[type=search], .wpcf7 .input-group input[type=file] + input[type=search], .input-group .wpcf7 input[type=submit] + input[type=search], .wpcf7 .input-group input[type=submit] + input[type=search], .input-group .wpcf7 select + input[type=search], .wpcf7 .input-group select + input[type=search], .input-group .wpcf7 textarea + input[type=search], .wpcf7 .inputgroup textarea + input[type=search], .input-group .wpcf7 .wpcf7-validation-errors + input[type=search], .wpcf7 .input-group

 .wpcf7-validation-errors + input[type=search], .input-group\n .wpcf7 .form-control + input[type=url],\n .wpcf7 .input-group .form-control + input[type=url], .input-group .wpcf7 input[type=text] + input[type=url], .wpcf7 .inputgroup input[type=text] + input[type=url], .input-group .wpcf7 input[type=search] + input[type=url], .wpcf7 .inputgroup input[type=search] + input[type=url], .input-group .wpcf7 input[type=url] + input[type=url], .wpcf7 .inputgroup input[type=url] + input[type=url], .input-group .wpcf7 input[type=tel] + input[type=url], .wpcf7 .input-group input[type=tel] + input[type=url], .input-group .wpcf7 input[type=number] + input[type=url], .wpcf7 .input-group input[type=number] + input[type=url], .input-group .wpcf7 input[type=range] + input[type=url], .wpcf7 .inputgroup input[type=range] + input[type=url], .input-group .wpcf7 input[type=date] + input[type=url], .wpcf7 .inputgroup input[type=date] + input[type=url], .input-group .wpcf7 input[type=month] +

 input[type=url], .wpcf7 .input-group input[type=month] + input[type=url], .input-group .wpcf7 input[type=week] + input[type=url], .wpcf7 .input-group input[type=week] + input[type=url], .input-group .wpcf7 input[type=time] + input[type=url], .wpcf7 .input-group input[type=time] + input[type=url], .input-group .wpcf7 input[type=datetime] + input[type=url], .wpcf7 .input-group input[type=datetime] + input[type=url], .input-group .wpcf7 input[type=datetime-local] + input[type=url], .wpcf7 .input-group input[type=datetime-local] + input[type=url], .input-group .wpcf7 input[type=color] + input[type=url], .wpcf7 .input-group input[type=color] + input[type=url], .input-group .wpcf7 input[type=email] + input[type=url], .wpcf7 .input-group input[type=email] + input[type=url],

.input-group .wpcf7 input[type=file] + input[type=url], .wpcf7 .input-group input[type=file] + input[type=url], .input-group .wpcf7 input[type=submit] + input[type=url], .wpcf7 .input-group input[type=submit] + input[type=url],

 .input-group .wpcf7 select + input[type=url], .wpcf7 .input-group select + input[type=url], .input-group .wpcf7 textarea + input[type=url], .wpcf7 .input-group textarea + input[type=url], .input-group .wpcf7 .wpcf7-validationerrors + input[type=url], .wpcf7 .input-group .wpcf7-validation-errors + input[type=url], .input-group\n .wpcf7 .form-control + input[type=tel],\n .wpcf7 .input-group .form-control + input[type=tel], .input-group .wpcf7 input[type=text] + input[type=tel], .wpcf7 .input-group input[type=text] + input[type=tel], .input-group .wpcf7 input[type=search] + input[type=tel], .wpcf7 .input-group input[type=search] + input[type=tel], .input-group .wpcf7 input[type=url] + input[type=tel], .wpcf7 .input-group input[type=url] + input[type=tel], .input-group .wpcf7 input[type=tel] + input[type=tel], .wpcf7 .input-group input[type=tel] + input[type=tel], .input-group .wpcf7 input[type=number] + input[type=tel], .wpcf7 .input-group input[type=number] + input[type=tel], .input-group .wpcf7 input[type=range] + input[type=tel], .wpcf7 .input-group input[type=range] + input[type=tel], .input-group .wpcf7 input[type=date] + input[type=tel], .wpcf7 .input-group input[type=date] + input[type=tel], .input-group .wpcf7 input[type=month] + input[type=tel], .wpcf7 .input-group input[type=month] + input[type=tel], .input-group .wpcf7 input[type=week] + input[type=tel], .wpcf7 .input-group input[type=week] + input[type=tel], .input-group .wpcf7 input[type=time] + input[type=tel], .wpcf7 .input-group input[type=time] + input[type=tel], .input-group .wpcf7 input[type=datetime] + input[type=tel], .wpcf7 .input-group input[type=datetime] + input[type=tel], .input-group .wpcf7 input[type=datetime-local] + input[type=tel], .wpcf7 .input-group input[type=datetime-local] + input[type=tel], .input-group .wpcf7 input[type=color] + input[type=tel], .wpcf7 .inputgroup input[type=color] + input[type=tel], .input-group .wpcf7 input[type=email] + input[type=tel], .wpcf7 .inputgroup

 input[type=email] + input[type=tel], .input-group .wpcf7 input[type=file] + input[type=tel], .wpcf7 .input-group input[type=file] + input[type=tel], .input-group .wpcf7 input[type=submit] + input[type=tel], .wpcf7 .input-group input[type=submit] + input[type=tel], .input-group .wpcf7 select + input[type=tel], .wpcf7 .input-group select + input[type=tel], .input-group .wpcf7 textarea + input[type=tel], .wpcf7 .input-group textarea + input[type=tel], .input-group .wpcf7 .wpcf7-validation-errors + input[type=tel], .wpcf7 .input-group .wpcf7-validation-errors + input[type=tel], .input-group\n .wpcf7 .form-control + input[type=number],\n .wpcf7 .input-group .form-control + input[type=number], .input-group .wpcf7 input[type=text] + input[type=number], .wpcf7 .input-group input[type=text] + input[type=number], .input-group .wpcf7 input[type=search] + input[type=number], .wpcf7 .input-group input[type=search] + input[type=number], .input-group .wpcf7 input[type=url] + input[type=number], .wpcf7 .input-group input[type=url] + input[type=number], .input-group .wpcf7 input[type=tel] + input[type=number], .wpcf7 .input-group input[type=tel] + input[type=number], .input-group .wpcf7 input[type=number] + input[type=number], .wpcf7 .input-group input[type=number] + input[type=number], .inputgroup .wpcf7 input[type=range] + input[type=number], .wpcf7 .input-group input[type=range] + input[type=number], .input-group .wpcf7 input[type=date] + input[type=number], .wpcf7 .input-group input[type=date] + input[type=number], .input-group .wpcf7 input[type=month] + input[type=number], .wpcf7 .input-group input[type=month] + input[type=number], .input-group .wpcf7 input[type=week] + input[type=number], .wpcf7 .input-group input[type=week] + input[type=number], .input-group .wpcf7 input[type=time] + input[type=number], .wpcf7 .input-group input[type=time] + input[type=number], .input-group .wpcf7 input[type=datetime] + input[type=number], .wpcf7 .input-group input[type=datetime] + input[type=number], .input-group .wpcf7 input[type=datetime-local] + input[type=number], .wpcf7 .input-group input[type=datetime-local] + input[type=number], .input-group .wpcf7 input[type=color] + input[type=number], .wpcf7 .input-group input[type=color] + input[type=number], .input-group .wpcf7 input[type=email] + input[type=number], .wpcf7 .input-group input[type=email] + input[type=number], .input-group .wpcf7 input[type=file] + input[type=number], .wpcf7 .input-group input[type=file] + input[type=number], .input-group .wpcf7 input[type=submit] + input[type=number], .wpcf7 .input-group input[type=submit] + input[type=number], .input-group .wpcf7 select + input[type=number], .wpcf7 .input-group select + input[type=number], .input-group

.wpcf7 textarea + input[type=number], .wpcf7 .input-group textarea + input[type=number], .input-group .wpcf7 .wpcf7-validation-errors + input[type=number], .wpcf7 .input-group .wpcf7-validation-errors + input[type=number], .input-group\n .wpcf7

 .form-control + input[type=range],\n .wpcf7 .input-group .form-control + input[type=range], .input-group .wpcf7 input[type=text] + input[type=range], .wpcf7 .input-group input[type=text] + input[type=range], .input-group .wpcf7 input[type=search] + input[type=range], .wpcf7 .input-group input[type=search] + input[type=range], .input-group .wpcf7 input[type=url] + input[type=range], .wpcf7 .input-group input[type=url] + input[type=range], .input-group .wpcf7 input[type=tel] + input[type=range], .wpcf7 .input-group input[type=tel] + input[type=range], .input-group .wpcf7 input[type=number] + input[type=range], .wpcf7 .input-group input[type=number] + input[type=range], .input-group .wpcf7 input[type=range] + input[type=range], .wpcf7 .input-group input[type=range] + input[type=range], .input-group .wpcf7 input[type=date] + input[type=range], .wpcf7 .input-group input[type=date] + input[type=range], .input-group .wpcf7 input[type=month] + input[type=range], .wpcf7 .input-group input[type=month]

 + input[type=range], .input-group .wpcf7 input[type=week] + input[type=range], .wpcf7 .input-group input[type=week] + input[type=range], .input-group .wpcf7 input[type=time] + input[type=range], .wpcf7 .inputgroup input[type=time] + input[type=range], .input-group .wpcf7 input[type=datetime] + input[type=range], .wpcf7 .input-group input[type=datetime] + input[type=range], .input-group .wpcf7 input[type=datetime-local] + input[type=range], .wpcf7 .input-group input[type=datetime-local] + input[type=range], .input-group .wpcf7 input[type=color] + input[type=range], .wpcf7 .input-group input[type=color] + input[type=range], .input-group .wpcf7 input[type=email] + input[type=range], .wpcf7 .input-group input[type=email] + input[type=range], .inputgroup .wpcf7 input[type=file] + input[type=range], .wpcf7 .input-group input[type=file] + input[type=range], .inputgroup .wpcf7 input[type=submit] + input[type=range], .wpcf7 .input-group input[type=submit] + input[type=range], .input-group

 .wpcf7 select + input[type=range], .wpcf7 .input-group select + input[type=range], .input-group .wpcf7 textarea + input[type=range], .wpcf7 .input-group textarea + input[type=range], .input-group .wpcf7 .wpcf7-validation-errors + input[type=range], .wpcf7 .input-group .wpcf7-validation-errors + input[type=range], .input-group\n .wpcf7 .formcontrol + input[type=date],\n .wpcf7 .input-group .form-control + input[type=date], .input-group .wpcf7 input[type=text] + input[type=date], .wpcf7 .input-group input[type=text] + input[type=date], .input-group .wpcf7 input[type=search] + input[type=date], .wpcf7 .input-group input[type=search] + input[type=date], .input-group .wpcf7 input[type=url] + input[type=date], .wpcf7 .input-group input[type=url] + input[type=date], .input-group .wpcf7 input[type=tel] + input[type=date], .wpcf7 .input-group input[type=tel] + input[type=date], .input-group .wpcf7 input[type=number] + input[type=date], .wpcf7 .input-group input[type=number] +

 input[type=date], .input-group .wpcf7 input[type=range] + input[type=date], .wpcf7 .input-group input[type=range] + input[type=date], .input-group .wpcf7 input[type=date] + input[type=date], .wpcf7 .input-group input[type=date] + input[type=date], .input-group .wpcf7 input[type=month] + input[type=date], .wpcf7 .input-group input[type=month] + input[type=date], .input-group .wpcf7 input[type=week] + input[type=date], .wpcf7 .inputgroup input[type=week] + input[type=date], .input-group .wpcf7 input[type=time] + input[type=date], .wpcf7 .input-group input[type=time] + input[type=date], .input-group .wpcf7 input[type=datetime] + input[type=date], .wpcf7 .input-group input[type=datetime] + input[type=date], .input-group .wpcf7 input[type=datetime-local] + input[type=date], .wpcf7 .input-group input[type=datetime-local] + input[type=date], .input-group .wpcf7 input[type=color] + input[type=date], .wpcf7 .input-group input[type=color] + input[type=date], .input-group .wpcf7 input[type=email]

 + input[type=date], .wpcf7 .input-group input[type=email] + input[type=date], .input-group .wpcf7 input[type=file] + input[type=date], .wpcf7 .input-group input[type=file] + input[type=date], .input-group .wpcf7 input[type=submit] + input[type=date], .wpcf7 .input-group input[type=submit] + input[type=date], .input-group .wpcf7 select + input[type=date], .wpcf7 .input-group select + input[type=date], .input-group .wpcf7 textarea + input[type=date], .wpcf7 .input-group textarea + input[type=date], .input-group .wpcf7 .wpcf7-validation-errors + input[type=date], .wpcf7 .input-group .wpcf7-validation-errors + input[type=date], .input-group\n .wpcf7 .form-control +

input[type=month],\n .wpcf7 .input-group .form-control + input[type=month], .input-group .wpcf7 input[type=text] + input[type=month], .wpcf7 .input-group input[type=text] + input[type=month], .input-group .wpcf7 input[type=search] + input[type=month], .wpcf7 .input-group input[type=search] + input[type=month], .input-group

 .wpcf7 input[type=url] + input[type=month], .wpcf7 .input-group input[type=url] + input[type=month], .inputgroup .wpcf7 input[type=tel] + input[type=month], .wpcf7 .input-group input[type=tel] + input[type=month], .inputgroup .wpcf7 input[type=number] + input[type=month], .wpcf7 .input-group input[type=number] + input[type=month], .input-group .wpcf7 input[type=range] + input[type=month], .wpcf7 .input-group input[type=range] + input[type=month], .input-group .wpcf7 input[type=date] + input[type=month], .wpcf7 .inputgroup input[type=date] + input[type=month], .input-group .wpcf7 input[type=month] + input[type=month], .wpcf7 .input-group input[type=month] + input[type=month], .input-group .wpcf7 input[type=week] + input[type=month], .wpcf7 .input-group input[type=week] + input[type=month], .input-group .wpcf7 input[type=time] + input[type=month], .wpcf7 .input-group input[type=time] + input[type=month], .input-group .wpcf7 input[type=datetime] + input[type=month], .wpcf7 .input-group

 input[type=datetime] + input[type=month], .input-group .wpcf7 input[type=datetime-local] + input[type=month], .wpcf7 .input-group input[type=datetime-local] + input[type=month], .input-group .wpcf7 input[type=color] + input[type=month], .wpcf7 .input-group input[type=color] + input[type=month], .input-group .wpcf7 input[type=email] + input[type=month], .wpcf7 .input-group input[type=email] + input[type=month], .input-group .wpcf7 input[type=file] + input[type=month], .wpcf7 .input-group input[type=file] + input[type=month], .inputgroup .wpcf7 input[type=submit] + input[type=month], .wpcf7 .input-group input[type=submit] + input[type=month], .input-group .wpcf7 select + input[type=month], .wpcf7 .input-group select + input[type=month], .input-group .wpcf7 textarea + input[type=month], .wpcf7 .input-group textarea + input[type=month], .input-group .wpcf7 .wpcf7-validation-errors + input[type=month], .wpcf7 .input-group .wpcf7 validation-errors + input[type=month], .input-group $\ln$ 

 .wpcf7 .form-control + input[type=week],\n .wpcf7 .input-group .form-control + input[type=week], .input-group .wpcf7 input[type=text] + input[type=week], .wpcf7 .input-group input[type=text] + input[type=week], .input-group .wpcf7 input[type=search] + input[type=week], .wpcf7 .input-group input[type=search] + input[type=week], .inputgroup .wpcf7 input[type=url] + input[type=week], .wpcf7 .input-group input[type=url] + input[type=week], .inputgroup .wpcf7 input[type=tel] + input[type=week], .wpcf7 .input-group input[type=tel] + input[type=week], .inputgroup .wpcf7 input[type=number] + input[type=week], .wpcf7 .input-group input[type=number] + input[type=week], .input-group .wpcf7 input[type=range] + input[type=week], .wpcf7 .input-group input[type=range] + input[type=week], .input-group .wpcf7 input[type=date] + input[type=week], .wpcf7 .inputgroup input[type=date] + input[type=week], .input-group .wpcf7 input[type=month] + input[type=week], .wpcf7 .input-group input[type=month]

 + input[type=week], .input-group .wpcf7 input[type=week] + input[type=week], .wpcf7 .input-group input[type=week] + input[type=week], .input-group .wpcf7 input[type=time] + input[type=week], .wpcf7 .inputgroup input[type=time] + input[type=week], .input-group .wpcf7 input[type=datetime] + input[type=week], .wpcf7 .input-group input[type=datetime] + input[type=week], .input-group .wpcf7 input[type=datetime-local] + input[type=week], .wpcf7 .input-group input[type=datetime-local] + input[type=week], .input-group .wpcf7 input[type=color] + input[type=week], .wpcf7 .input-group input[type=color] + input[type=week], .input-group .wpcf7 input[type=email] + input[type=week], .wpcf7 .input-group input[type=email] + input[type=week], .inputgroup .wpcf7 input[type=file] + input[type=week], .wpcf7 .input-group input[type=file] + input[type=week], .inputgroup .wpcf7 input[type=submit] + input[type=week], .wpcf7 .input-group input[type=submit] + input[type=week], .input-group .wpcf7 select + input[type=week],

 .wpcf7 .input-group select + input[type=week], .input-group .wpcf7 textarea + input[type=week], .wpcf7 .inputgroup textarea + input[type=week], .input-group .wpcf7 .wpcf7-validation-errors + input[type=week], .wpcf7 .inputgroup .wpcf7-validation-errors + input[type=week], .input-group\n .wpcf7 .form-control + input[type=time],\n .wpcf7 .input-group .form-control + input[type=time], .input-group .wpcf7 input[type=text] + input[type=time],

.wpcf7 .input-group input[type=text] + input[type=time], .input-group .wpcf7 input[type=search] + input[type=time], .wpcf7 .input-group input[type=search] + input[type=time], .input-group .wpcf7 input[type=url] + input[type=time], .wpcf7 .input-group input[type=url] + input[type=time], .input-group .wpcf7 input[type=tel] + input[type=time], .wpcf7 .input-group input[type=tel] + input[type=time], .input-group .wpcf7 input[type=number] + input[type=time], .wpcf7 .input-group input[type=number] + input[type=time], .input-group .wpcf7 input[type=range] + input[type=time], .wpcf7 .input-group input[type=range] + input[type=time], .input-group .wpcf7 input[type=date] + input[type=time], .wpcf7 .input-group input[type=date] + input[type=time], .input-group .wpcf7 input[type=month] + input[type=time], .wpcf7 .input-group input[type=month] + input[type=time], .inputgroup .wpcf7 input[type=week] + input[type=time], .wpcf7 .input-group input[type=week] + input[type=time], .input-group .wpcf7 input[type=time] + input[type=time], .wpcf7 .input-group input[type=time] + input[type=time], .input-group .wpcf7 input[type=datetime] + input[type=time], .wpcf7 .input-group input[type=datetime] + input[type=time], .input-group .wpcf7 input[type=datetime-local] + input[type=time], .wpcf7 .input-group input[type=datetime-local] + input[type=time], .input-group .wpcf7 input[type=color] + input[type=time], .wpcf7 .input-group input[type=color] + input[type=time], .input-group .wpcf7 input[type=email] + input[type=time], .wpcf7 .input-group

 input[type=email] + input[type=time], .input-group .wpcf7 input[type=file] + input[type=time], .wpcf7 .input-group input[type=file] + input[type=time], .input-group .wpcf7 input[type=submit] + input[type=time], .wpcf7 .inputgroup input[type=submit] + input[type=time], .input-group .wpcf7 select + input[type=time], .wpcf7 .input-group select + input[type=time], .input-group .wpcf7 textarea + input[type=time], .wpcf7 .input-group textarea + input[type=time], .input-group .wpcf7 .wpcf7-validation-errors + input[type=time], .wpcf7 .input-group .wpcf7 validation-errors + input[type=time], .input-group\n .wpcf7 .form-control + input[type=datetime],\n .wpcf7 .input-group .form-control + input[type=datetime], .input-group .wpcf7 input[type=text] + input[type=datetime], .wpcf7 .input-group input[type=text] + input[type=datetime], .input-group .wpcf7 input[type=search] + input[type=datetime], .wpcf7 .input-group input[type=search] + input[type=datetime], .input-group .wpcf7 input[type=url]

 + input[type=datetime], .wpcf7 .input-group input[type=url] + input[type=datetime], .input-group .wpcf7 input[type=tel] + input[type=datetime], .wpcf7 .input-group input[type=tel] + input[type=datetime], .input-group .wpcf7 input[type=number] + input[type=datetime], .wpcf7 .input-group input[type=number] + input[type=datetime], .input-group .wpcf7 input[type=range] + input[type=datetime], .wpcf7 .input-group input[type=range] + input[type=datetime], .input-group .wpcf7 input[type=date] + input[type=datetime], .wpcf7 .input-group input[type=date] + input[type=datetime], .input-group .wpcf7 input[type=month] + input[type=datetime], .wpcf7 .input-group input[type=month] + input[type=datetime], .input-group .wpcf7 input[type=week] + input[type=datetime], .wpcf7 .input-group input[type=week] + input[type=datetime], .inputgroup .wpcf7 input[type=time] + input[type=datetime], .wpcf7 .input-group input[type=time] + input[type=datetime], .input-group .wpcf7 input[type=datetime] + input[type=datetime], .wpcf7 .input-group input[type=datetime] + input[type=datetime], .input-group .wpcf7 input[type=datetime-local] + input[type=datetime], .wpcf7 .input-group input[type=datetime-local] + input[type=datetime], .input-group .wpcf7 input[type=color] + input[type=datetime], .wpcf7 .input-group input[type=color] + input[type=datetime], .inputgroup .wpcf7 input[type=email] + input[type=datetime], .wpcf7 .input-group input[type=email] + input[type=datetime], .input-group .wpcf7 input[type=file] + input[type=datetime], .wpcf7 .input-group input[type=file] + input[type=datetime], .input-group .wpcf7 input[type=submit] + input[type=datetime], .wpcf7 .input-group input[type=submit] + input[type=datetime], .input-group .wpcf7 select + input[type=datetime], .wpcf7 .input-group select + input[type=datetime], .input-group .wpcf7 textarea + input[type=datetime], .wpcf7 .inputgroup textarea + input[type=datetime], .input-group .wpcf7 .wpcf7-validation-errors + input[type=datetime], .wpcf7 .input-group .wpcf7-validation-errors + input[type=datetime], .input-group\n .wpcf7 .form-control + input[type=datetime-local],\n .wpcf7 .input-group .form-control + input[type=datetime-local], .input-group .wpcf7 input[type=text] + input[type=datetime-local], .wpcf7 .input-group input[type=text] + input[type=datetime-local], .input-group .wpcf7 input[type=search] + input[type=datetime-local], .wpcf7 .input-group input[type=search] +

input[type=datetime-local], .input-group .wpcf7 input[type=url] + input[type=datetime-local], .wpcf7 .input-group input[type=url] + input[type=datetime-local], .input-group .wpcf7 input[type=tel] + input[type=datetime-local], .wpcf7 .input-group input[type=tel] + input[type=datetime-local], .input-group .wpcf7 input[type=number] + input[type=datetime-local], .wpcf7 .input-group input[type=number] + input[type=datetime-local], .input-group .wpcf7 input[type=range] + input[type=datetime-local], .wpcf7 .input-group input[type=range] + input[type=datetime-local],

 .input-group .wpcf7 input[type=date] + input[type=datetime-local], .wpcf7 .input-group input[type=date] + input[type=datetime-local], .input-group .wpcf7 input[type=month] + input[type=datetime-local], .wpcf7 .inputgroup input[type=month] + input[type=datetime-local], .input-group .wpcf7 input[type=week] + input[type=datetime-local], .wpcf7 .input-group input[type=week] + input[type=datetime-local], .input-group .wpcf7 input[type=time] + input[type=datetime-local], .wpcf7 .input-group input[type=time] + input[type=datetimelocal], .input-group .wpcf7 input[type=datetime] + input[type=datetime-local], .wpcf7 .input-group input[type=datetime] + input[type=datetime-local], .input-group .wpcf7 input[type=datetime-local] + input[type=datetime-local], .wpcf7 .input-group input[type=datetime-local] + input[type=datetime-local], .inputgroup .wpcf7 input[type=color] + input[type=datetime-local], .wpcf7 .input-group input[type=color] + input[type=datetime-local], .input-group .wpcf7

 input[type=email] + input[type=datetime-local], .wpcf7 .input-group input[type=email] + input[type=datetimelocal], .input-group .wpcf7 input[type=file] + input[type=datetime-local], .wpcf7 .input-group input[type=file] + input[type=datetime-local], .input-group .wpcf7 input[type=submit] + input[type=datetime-local], .wpcf7 .inputgroup input[type=submit] + input[type=datetime-local], .input-group .wpcf7 select + input[type=datetime-local], .wpcf7 .input-group select + input[type=datetime-local], .input-group .wpcf7 textarea + input[type=datetime-local], .wpcf7 .input-group textarea + input[type=datetime-local], .input-group .wpcf7 .wpcf7-validation-errors + input[type=datetime-local], .wpcf7 .input-group .wpcf7-validation-errors + input[type=datetime-local], .inputgroup $\in$  .wpcf7 .form-control + input[type=color], $\infty$  .wpcf7 .input-group .form-control + input[type=color], .input-group .wpcf7 input[type=text] + input[type=color], .wpcf7 .input-group input[type=text] + input[type=color], .input-group .wpcf7 input[type=search] + input[type=color], .wpcf7 .input-group input[type=search] + input[type=color], .input-group .wpcf7 input[type=url] + input[type=color], .wpcf7 .input-group input[type=url] + input[type=color], .input-group .wpcf7 input[type=tel] + input[type=color], .wpcf7 .input-group input[type=tel] + input[type=color], .input-group .wpcf7 input[type=number] + input[type=color], .wpcf7 .input-group input[type=number] + input[type=color], .input-group .wpcf7 input[type=range] + input[type=color], .wpcf7 .inputgroup input[type=range] + input[type=color], .input-group .wpcf7 input[type=date] + input[type=color], .wpcf7 .input-group input[type=date] + input[type=color], .input-group .wpcf7 input[type=month] + input[type=color], .wpcf7 .input-group input[type=month] + input[type=color], .input-group .wpcf7 input[type=week] + input[type=color], .wpcf7 .input-group input[type=week] + input[type=color], .input-group .wpcf7 input[type=time] + input[type=color],

 .wpcf7 .input-group input[type=time] + input[type=color], .input-group .wpcf7 input[type=datetime] + input[type=color], .wpcf7 .input-group input[type=datetime] + input[type=color], .input-group .wpcf7 input[type=datetime-local] + input[type=color], .wpcf7 .input-group input[type=datetime-local] + input[type=color], .input-group .wpcf7 input[type=color] + input[type=color], .wpcf7 .input-group input[type=color] + input[type=color], .input-group .wpcf7 input[type=email] + input[type=color], .wpcf7 .input-group input[type=email] + input[type=color], .input-group .wpcf7 input[type=file] + input[type=color], .wpcf7 .inputgroup input[type=file] + input[type=color], .input-group .wpcf7 input[type=submit] + input[type=color], .wpcf7 .input-group input[type=submit] + input[type=color], .input-group .wpcf7 select + input[type=color], .wpcf7 .inputgroup select + input[type=color], .input-group .wpcf7 textarea + input[type=color], .wpcf7 .input-group textarea + input[type=color], .input-group

 .wpcf7 .wpcf7-validation-errors + input[type=color], .wpcf7 .input-group .wpcf7-validation-errors + input[type=color], .input-group\n .wpcf7 .form-control + input[type=email],\n .wpcf7 .input-group .form-control + input[type=email], .input-group .wpcf7 input[type=text] + input[type=email], .wpcf7 .input-group input[type=text] + input[type=email], .input-group .wpcf7 input[type=search] + input[type=email], .wpcf7 .input-group input[type=search] + input[type=email], .input-group .wpcf7 input[type=url] + input[type=email], .wpcf7 .inputgroup input[type=url] + input[type=email], .input-group .wpcf7 input[type=tel] + input[type=email], .wpcf7 .inputgroup input[type=tel] + input[type=email], .input-group .wpcf7 input[type=number] + input[type=email], .wpcf7 .input-group input[type=number] + input[type=email], .input-group .wpcf7 input[type=range] + input[type=email], .wpcf7 .input-group input[type=range] + input[type=email], .input-group .wpcf7 input[type=date] + input[type=email],

 .wpcf7 .input-group input[type=date] + input[type=email], .input-group .wpcf7 input[type=month] + input[type=email], .wpcf7 .input-group input[type=month] + input[type=email], .input-group .wpcf7 input[type=week] + input[type=email], .wpcf7 .input-group input[type=week] + input[type=email], .input-group .wpcf7 input[type=time] + input[type=email], .wpcf7 .input-group input[type=time] + input[type=email], .inputgroup .wpcf7 input[type=datetime] + input[type=email], .wpcf7 .input-group input[type=datetime] + input[type=email], .input-group .wpcf7 input[type=datetime-local] + input[type=email], .wpcf7 .input-group input[type=datetime-local] + input[type=email], .input-group .wpcf7 input[type=color] + input[type=email], .wpcf7 .input-group input[type=color] + input[type=email], .input-group .wpcf7 input[type=email] + input[type=email], .wpcf7 .input-group input[type=email] + input[type=email], .input-group .wpcf7 input[type=file] + input[type=email], .wpcf7 .input-group input[type=file]

 + input[type=email], .input-group .wpcf7 input[type=submit] + input[type=email], .wpcf7 .input-group input[type=submit] + input[type=email], .input-group .wpcf7 select + input[type=email], .wpcf7 .input-group select + input[type=email], .input-group .wpcf7 textarea + input[type=email], .wpcf7 .input-group textarea + input[type=email], .input-group .wpcf7 .wpcf7-validation-errors + input[type=email], .wpcf7 .input-group .wpcf7 validation-errors + input[type=email], .input-group\n .wpcf7 .form-control + input[type=file],\n .wpcf7 .inputgroup .form-control + input[type=file], .input-group .wpcf7 input[type=text] + input[type=file], .wpcf7 .input-group input[type=text] + input[type=file], .input-group .wpcf7 input[type=search] + input[type=file], .wpcf7 .input-group input[type=search] + input[type=file], .input-group .wpcf7 input[type=url] + input[type=file], .wpcf7 .input-group input[type=url] + input[type=file], .input-group .wpcf7 input[type=tel] + input[type=file], .wpcf7 .input-group input[type=tel] + input[type=file], .input-group .wpcf7 input[type=number] + input[type=file], .wpcf7 .input-group input[type=number] + input[type=file], .input-group .wpcf7 input[type=range] + input[type=file], .wpcf7 .inputgroup input[type=range] + input[type=file], .input-group .wpcf7 input[type=date] + input[type=file], .wpcf7 .inputgroup input[type=date] + input[type=file], .input-group .wpcf7 input[type=month] + input[type=file], .wpcf7 .inputgroup input[type=month] + input[type=file], .input-group .wpcf7 input[type=week] + input[type=file], .wpcf7 .input-group input[type=week] + input[type=file], .input-group .wpcf7 input[type=time] + input[type=file], .wpcf7 .input-group input[type=time] + input[type=file], .input-group .wpcf7 input[type=datetime] + input[type=file], .wpcf7 .input-group input[type=datetime] + input[type=file], .input-group .wpcf7 input[type=datetime-local] + input[type=file], .wpcf7 .input-group input[type=datetime-local] + input[type=file], .input-group .wpcf7 input[type=color] + input[type=file], .wpcf7 .input-group input[type=color] + input[type=file], .input-group .wpcf7 input[type=email] + input[type=file], .wpcf7 .input-group input[type=email] + input[type=file], .input-group .wpcf7 input[type=file] + input[type=file], .wpcf7 .input-group input[type=file] + input[type=file], .input-group .wpcf7 input[type=submit] + input[type=file], .wpcf7 .input-group input[type=submit] + input[type=file], .inputgroup .wpcf7 select + input[type=file], .wpcf7 .input-group select + input[type=file], .input-group .wpcf7 textarea + input[type=file], .wpcf7 .input-group textarea + input[type=file], .input-group .wpcf7 .wpcf7-validation-errors + input[type=file], .wpcf7 .input-group .wpcf7-validation-errors + input[type=file], .input-group\n .wpcf7 .formcontrol + input[type=submit],\n .wpcf7 .input-group .form-control + input[type=submit], .input-group .wpcf7 input[type=text] + input[type=submit], .wpcf7 .input-group input[type=text] + input[type=submit], .input-group .wpcf7 input[type=search] + input[type=submit], .wpcf7 .input-group input[type=search] + input[type=submit], .input-group .wpcf7 input[type=url] + input[type=submit], .wpcf7 .input-group input[type=url] + input[type=submit], .input-group .wpcf7 input[type=tel] + input[type=submit], .wpcf7 .input-group input[type=tel] + input[type=submit], .input-group .wpcf7 input[type=number] + input[type=submit], .wpcf7 .input-group

input[type=number] + input[type=submit], .input-group .wpcf7 input[type=range] + input[type=submit], .wpcf7 .input-group input[type=range] + input[type=submit], .input-group .wpcf7 input[type=date] + input[type=submit], .wpcf7 .input-group input[type=date] + input[type=submit], .input-group .wpcf7 input[type=month] + input[type=submit], .wpcf7 .input-group input[type=month] + input[type=submit], .input-group .wpcf7 input[type=week] + input[type=submit], .wpcf7 .input-group input[type=week] + input[type=submit], .input-group .wpcf7 input[type=time]

 + input[type=submit], .wpcf7 .input-group input[type=time] + input[type=submit], .input-group .wpcf7 input[type=datetime] + input[type=submit], .wpcf7 .input-group input[type=datetime] + input[type=submit], .inputgroup .wpcf7 input[type=datetime-local] + input[type=submit], .wpcf7 .input-group input[type=datetime-local] + input[type=submit], .input-group .wpcf7 input[type=color] + input[type=submit], .wpcf7 .input-group input[type=color] + input[type=submit], .input-group .wpcf7 input[type=email] + input[type=submit], .wpcf7 .inputgroup input[type=email] + input[type=submit], .input-group .wpcf7 input[type=file] + input[type=submit], .wpcf7 .input-group input[type=file] + input[type=submit], .input-group .wpcf7 input[type=submit] + input[type=submit], .wpcf7 .input-group input[type=submit] + input[type=submit], .input-group .wpcf7 select + input[type=submit], .wpcf7 .input-group select + input[type=submit], .input-group .wpcf7 textarea + input[type=submit], .wpcf7 .inputgroup

 textarea + input[type=submit], .input-group .wpcf7 .wpcf7-validation-errors + input[type=submit], .wpcf7 .inputgroup .wpcf7-validation-errors + input[type=submit], .input-group $\ln$  .wpcf7 .form-control + select, $\ln$  .wpcf7 .input-group .form-control + select, .input-group .wpcf7 input[type=text] + select, .wpcf7 .input-group input[type=text] + select, .input-group .wpcf7 input[type=search] + select, .wpcf7 .input-group input[type=search] + select, .input-group .wpcf7 input[type=url] + select, .wpcf7 .input-group input[type=url] + select, .input-group .wpcf7 input[type=tel] + select, .wpcf7 .input-group input[type=tel] + select, .input-group .wpcf7 input[type=number] + select, .wpcf7 .input-group input[type=number] + select, .input-group .wpcf7 input[type=range] + select, .wpcf7 .input-group input[type=range] + select, .input-group .wpcf7 input[type=date] + select, .wpcf7 .input-group input[type=date] + select, .input-group .wpcf7 input[type=month] + select, .wpcf7 .inputgroup input[type=month]

 + select, .input-group .wpcf7 input[type=week] + select, .wpcf7 .input-group input[type=week] + select, .inputgroup .wpcf7 input[type=time] + select, .wpcf7 .input-group input[type=time] + select, .input-group .wpcf7 input[type=datetime] + select, .wpcf7 .input-group input[type=datetime] + select, .input-group .wpcf7 input[type=datetime-local] + select, .wpcf7 .input-group input[type=datetime-local] + select, .input-group .wpcf7 input[type=color] + select, .wpcf7 .input-group input[type=color] + select, .input-group .wpcf7 input[type=email] + select, .wpcf7 .input-group input[type=email] + select, .input-group .wpcf7 input[type=file] + select, .wpcf7 .inputgroup input[type=file] + select, .input-group .wpcf7 input[type=submit] + select, .wpcf7 .input-group input[type=submit] + select, .input-group .wpcf7 select + select, .wpcf7 .input-group select + select, .input-group .wpcf7 textarea + select, .wpcf7 .input-group textarea + select, .input-group .wpcf7 .wpcf7-validation-errors + select, .wpcf7 .input-group .wpcf7-validation-errors + select, .input-group\n .wpcf7 .form-control + textarea,\n .wpcf7 .input-group .form-control + textarea, .input-group .wpcf7 input[type=text] + textarea, .wpcf7 .input-group input[type=text] + textarea, .input-group .wpcf7 input[type=search] + textarea, .wpcf7 .input-group input[type=search] + textarea, .input-group .wpcf7 input[type=url] + textarea, .wpcf7 .input-group input[type=url] + textarea, .input-group .wpcf7 input[type=tel] + textarea, .wpcf7 .input-group input[type=tel] + textarea, .input-group .wpcf7 input[type=number] + textarea, .wpcf7 .input-group input[type=number] + textarea, .input-group .wpcf7 input[type=range] + textarea, .wpcf7 .input-group input[type=range] + textarea, .input-group .wpcf7 input[type=date] + textarea, .wpcf7 .input-group input[type=date] + textarea, .input-group .wpcf7 input[type=month] + textarea, .wpcf7 .input-group input[type=month] + textarea, .input-group .wpcf7 input[type=week]

 + textarea, .wpcf7 .input-group input[type=week] + textarea, .input-group .wpcf7 input[type=time] + textarea, .wpcf7 .input-group input[type=time] + textarea, .input-group .wpcf7 input[type=datetime] + textarea, .wpcf7 .inputgroup input[type=datetime] + textarea, .input-group .wpcf7 input[type=datetime-local] + textarea, .wpcf7 .input-

group input[type=datetime-local] + textarea, .input-group .wpcf7 input[type=color] + textarea, .wpcf7 .input-group input[type=color] + textarea, .input-group .wpcf7 input[type=email] + textarea, .wpcf7 .input-group input[type=email] + textarea, .input-group .wpcf7 input[type=file] + textarea, .wpcf7 .input-group input[type=file] + textarea, .input-group .wpcf7 input[type=submit] + textarea, .wpcf7 .input-group input[type=submit] + textarea, .input-group .wpcf7 select + textarea, .wpcf7 .input-group select + textarea, .input-group .wpcf7 textarea + textarea, .wpcf7 .input-group textarea + textarea, .input-group .wpcf7 .wpcf7-validation-errors + textarea, .wpcf7 .input-group .wpcf7-validation-errors + textarea, .input-group .wpcf7 .form-control + .wpcf7-validationerrors, .wpcf7 .input-group .form-control + .wpcf7-validation-errors, .input-group .wpcf7 input[type=text] + .wpcf7 validation-errors, .wpcf7 .input-group input[type=text] + .wpcf7-validation-errors, .input-group .wpcf7 input[type=search] + .wpcf7-validation-errors, .wpcf7 .input-group input[type=search] + .wpcf7-validation-errors, .input-group .wpcf7 input[type=url] + .wpcf7-validation-errors, .wpcf7 .input-group input[type=url] + .wpcf7 validation-errors, .input-group .wpcf7 input[type=tel] + .wpcf7-validation-errors, .wpcf7 .input-group input[type=tel] + .wpcf7-validation-errors, .input-group .wpcf7 input[type=number] + .wpcf7-validation-errors, .wpcf7 .input-group input[type=number] + .wpcf7-validation-errors, .input-group .wpcf7 input[type=range] + .wpcf7-validation-errors, .wpcf7 .input-group input[type=range] + .wpcf7-validation-errors, .input-group .wpcf7 input[type=date]

 + .wpcf7-validation-errors, .wpcf7 .input-group input[type=date] + .wpcf7-validation-errors, .input-group .wpcf7 input[type=month] + .wpcf7-validation-errors, .wpcf7 .input-group input[type=month] + .wpcf7-validation-errors, .input-group .wpcf7 input[type=week] + .wpcf7-validation-errors, .wpcf7 .input-group input[type=week] + .wpcf7 validation-errors, .input-group .wpcf7 input[type=time] + .wpcf7-validation-errors, .wpcf7 .input-group input[type=time] + .wpcf7-validation-errors, .input-group .wpcf7 input[type=datetime] + .wpcf7-validation-errors, .wpcf7 .input-group input[type=datetime] + .wpcf7-validation-errors, .input-group .wpcf7 input[type=datetimelocal] + .wpcf7-validation-errors, .wpcf7 .input-group input[type=datetime-local] + .wpcf7-validation-errors, .inputgroup .wpcf7 input[type=color] + .wpcf7-validation-errors, .wpcf7 .input-group input[type=color] + .wpcf7 validation-errors, .input-group .wpcf7 input[type=email] + .wpcf7-validation-errors, .wpcf7 .input-group input[type=email] + .wpcf7-validation-errors, .input-group .wpcf7 input[type=file] + .wpcf7-validation-errors, .wpcf7 .input-group input[type=file] + .wpcf7-validation-errors, .input-group .wpcf7 input[type=submit] + .wpcf7 validation-errors, .wpcf7 .input-group input[type=submit] + .wpcf7-validation-errors, .input-group .wpcf7 select + .wpcf7-validation-errors, .wpcf7 .input-group select + .wpcf7-validation-errors, .input-group .wpcf7 textarea + .wpcf7-validation-errors, .wpcf7 .input-group textarea + .wpcf7-validation-errors, .input-group .wpcf7 .wpcf7 validation-errors + .wpcf7-validation-errors, .wpcf7 .input-group .wpcf7-validation-errors + .wpcf7-validationerrors,\n .input-group .custom-select + .form-control,\n .input-group .wpcf7 .custom-select + input[type=text], .wpcf7\n .input-group .custom-select + input[type=text],\n .input-group\n .wpcf7 .custom-select + input[type=search],\n .wpcf7\n .input-group .custom-select + input[type=search],\n .input-group\n

 .wpcf7 .custom-select + input[type=url],\n .wpcf7\n .input-group .custom-select + input[type=url],\n .inputgroup\n .wpcf7 .custom-select + input[type=tel],\n .wpcf7\n .input-group .custom-select + input[type=tel],\n .input-group\n .wpcf7.custom-select + input[type=number],\n .wpcf7\n .input-group .custom-select + input[type=number],\n .input-group\n .wpcf7 .custom-select + input[type=range],\n .wpcf7\n .input-group .custom-select + input[type=range],\n .input-group\n .wpcf7 .custom-select + input[type=date],\n .wpcf7\n .input-group .custom-select + input[type=date],\n .input-group\n .wpcf7 .custom-select + input[type=month],\n .wpcf7\n .input-group .custom-select + input[type=month],\n .input-group\n .wpcf7\n .input-group\n .wpcf7\n .  $\text{input}$  .wpcf7\n .input-group .custom-select + input[type=week],\n .input-group\n .wpcf7\n .input-group .custom-select + input[type=week],\n .custom-select + input[type=time],\n .wpcf7\n .input-group .custom-select + input[type=time],\n .input-group\n .wpcf7 .custom-select + input[type=datetime],\n .wpcf7\n .input-group .custom-select + input[type=datetime],\n .input-group\n .wpcf7 .custom-select + input[type=datetime-local],\n .wpcf7\n .input-group .custom-select + input[type=datetime-local],\n .input-group\n .wpcf7 .custom-select + input[type=color],\n .wpcf7\n .input-group .custom-select + input[type=color],\n .input-group\n .wpcf7 .custom-select + input[type=email],\n .wpcf7\n .input-group .custom-select + input[type=email],\n .input-

group\n .wpcf7 .custom-select + input[type=file],\n .wpcf7\n .input-group .custom-select + input[type=file],\n .input-group $\infty$ . wpcf7 .custom-select + input[type=submit],\n .wpcf7\n .input-group .custom-select + input[type=submit],\n .input-group\n .wpcf7 .custom-select + select,\n .wpcf7\n .input-group .custom-select + select,\n .input-group\n .wpcf7 .custom-select +

textarea, $n$  .wpcf7 $n$  .input-group .custom-select + textarea, $n$  .input-group .wpcf7 .custom-select + .wpcf7validation-errors, .wpcf7\n .input-group .custom-select + .wpcf7-validation-errors,\n .input-group .custom-file + .form-control,\n .input-group .wpcf7 .custom-file + input[type=text], .wpcf7\n .input-group .custom-file + input[type=text],\n .input-group\n .wpcf7 .custom-file + input[type=search],\n .wpcf7\n .input-group .custom-file + input[type=search],\n .input-group\n .wpcf7 .custom-file + input[type=url],\n .wpcf7\n .inputgroup .custom-file + input[type=url],\n .input-group\n .wpcf7 .custom-file + input[type=tel],\n .wpcf7\n .input-group .custom-file + input[type=tel],\n .input-group\n .wpcf7 .custom-file + input[type=number],\n .wpcf7\n .input-group .custom-file + input[type=number],\n .input-group\n .wpcf7 .custom-file + input[type=range],\n .wpcf7\n .input-group .custom-file + input[type=range],\n

.input-group\n .wpcf7.custom-file + input[type=date],\n .wpcf7\n .input-group .custom-file + input[type=date],\n .input-group\n .wpcf7 .custom-file + input[type=month],\n .wpcf7\n .input-group .custom-file + input[type=month],\n .input-group\n .wpcf7 .custom-file + input[type=week],\n .wpcf7\n .input-group .custom-file + input[type=week],\n .input-group\n .wpcf7 .custom-file + input[type=time],\n wpcf7\n .input-group .custom-file + input[type=time],\n .input-group\n .wpcf7 .custom-file + input[type=datetime],\n .wpcf7\n .input-group .custom-file + input[type=datetime],\n .input-group\n .wpcf7 .custom-file + input[type=datetime-local],\n .wpcf7\n .input-group .custom-file + input[type=datetime-local],\n  $\text{input-group}\n$ .wpcf7 .custom-file + input[type=color],\n .wpcf7\n .input-group .custom-file + input[type=color],\n .input-group\n .wpcf7 .custom-file + input[type=email],\n .wpcf7\n .input-group .custom-file + input[type=email],\n .input-group\n .wpcf7 .custom-file + input[type=file],\n .wpcf7\n .inputgroup .custom-file + input[type=file],\n .input-group\n .wpcf7 .custom-file + input[type=submit],\n .wpcf7\n .input-group .custom-file + input[type=submit],\n .input-group\n .wpcf7 .custom-file + select,\n .wpcf7\n .input-group .custom-file + select,\n .input-group\n .wpcf7 .custom-file + textarea,\n .wpcf7\n .input-group .custom-file + textarea,\n .input-group .wpcf7 .custom-file + .wpcf7-validation-errors, .wpcf7\n .input-group .custom-file + .wpcf7-validation-errors {\n margin-left: -1px; }\n .input-group .form-control:not(:last-child), .input-group .wpcf7 input[type=text]:not(:last-child), .wpcf7 .input-group input[type=text]:not(:last-child), .inputgroup\n .wpcf7 input[type=search]:not(:last-child),\n .wpcf7 .input-group input[type=search]:not(:last-child), .input-group\n .wpcf7 input[type=url]:not(:last-child),\n

 .wpcf7 .input-group input[type=url]:not(:last-child), .input-group\n .wpcf7 input[type=tel]:not(:last-child),\n .wpcf7 .input-group input[type=tel]:not(:last-child), .input-group\n .wpcf7 input[type=number]:not(:last-child),\n .wpcf7 .input-group input[type=number]:not(:last-child), .input-group\n .wpcf7 input[type=range]:not(:last-child),\n .wpcf7 .input-group input[type=range]:not(:last-child), .input-group\n .wpcf7 input[type=date]:not(:last-child),\n .wpcf7 .input-group input[type=date]:not(:last-child), .input-group\n .wpcf7 input[type=month]:not(:last-child),\n .wpcf7 .input-group input[type=month]:not(:last-child), .input-group\n .wpcf7 input[type=week]:not(:last-child),\n .wpcf7 .input-group input[type=week]:not(:last-child), .input-group\n .wpcf7 input[type=time]:not(:last-child),\n .wpcf7 .input-group input[type=time]:not(:last-child), .input-group\n .wpcf7 input[type=datetime]:not(:last-child),\n .wpcf7 .input-group input[type=datetime]:not(:last-child),

 .input-group\n .wpcf7 input[type=datetime-local]:not(:last-child),\n .wpcf7 .input-group input[type=datetimelocal]:not(:last-child), .input-group\n .wpcf7 input[type=color]:not(:last-child),\n .wpcf7 .input-group input[type=color]:not(:last-child), .input-group\n .wpcf7 input[type=email]:not(:last-child),\n .wpcf7 .input-group input[type=email]:not(:last-child), .input-group\n .wpcf7 input[type=file]:not(:last-child),\n .wpcf7 .input-group input[type=file]:not(:last-child), .input-group\n .wpcf7 input[type=submit]:not(:last-child),\n .wpcf7 .input-group input[type=submit]:not(:last-child), .input-group\n .wpcf7 select:not(:last-child),\n .wpcf7 .input-group select:not(:last-child), .input-group\n .wpcf7 textarea:not(:last-child),\n .wpcf7 .input-group textarea:not(:lastchild), .input-group .wpcf7 .wpcf7-validation-errors:not(:last-child), .wpcf7 .input-group .wpcf7-validationerrors:not(:last-child),\n .input-group .custom-select:not(:last-child) {\n border-top-right-radius: 0;\n border-bottom-right-radius: 0; \\n .input-group .form-control:not(:first-child), .input-group .wpcf7 input[type=text]:not(:first-child), .wpcf7 .input-group input[type=text]:not(:first-child), .input-group\n .wpcf7 input[type=search]:not(:first-child),\n .wpcf7 .input-group input[type=search]:not(:first-child), .input-group\n .wpcf7 input[type=url]:not(:first-child),\n .wpcf7 .input-group input[type=url]:not(:first-child), .input-group\n .wpcf7 input[type=tel]:not(:first-child),\n .wpcf7 .input-group input[type=tel]:not(:first-child), .input-group\n .wpcf7 input[type=number]:not(:first-child),\n .wpcf7 .input-group input[type=number]:not(:first-child), .inputgroup\n .wpcf7 input[type=range]:not(:first-child),\n .wpcf7 .input-group input[type=range]:not(:first-child), .input-group\n .wpcf7 input[type=date]:not(:first-child),\n .wpcf7 .input-group input[type=date]:not(:first-child), .input-group\n .wpcf7 input[type=month]:not(:first-child),\n

 .wpcf7 .input-group input[type=month]:not(:first-child), .input-group\n .wpcf7 input[type=week]:not(:firstchild),\n .wpcf7 .input-group input[type=week]:not(:first-child), .input-group\n .wpcf7 input[type=time]:not(:firstchild),\n .wpcf7 .input-group input[type=time]:not(:first-child), .input-group\n .wpcf7

input[type=datetime]:not(:first-child),\n .wpcf7 .input-group input[type=datetime]:not(:first-child), .input-group\n .wpcf7 input[type=datetime-local]:not(:first-child),\n .wpcf7 .input-group input[type=datetime-local]:not(:firstchild), .input-group $\infty$ .wpcf7 input[type=color]:not(:first-child), $\infty$ .wpcf7 .input-group input[type=color]:not(:firstchild), .input-group\n .wpcf7 input[type=email]:not(:first-child),\n .wpcf7 .input-group input[type=email]:not(:first-child), .input-group\n .wpcf7 input[type=file]:not(:first-child),\n .wpcf7 .input-group input[type=file]:not(:first-child), .input-group\n .wpcf7 input[type=submit]:not(:first-child),\n .wpcf7 .input-group

 input[type=submit]:not(:first-child), .input-group\n .wpcf7 select:not(:first-child),\n .wpcf7 .input-group select:not(:first-child), .input-group\n .wpcf7 textarea:not(:first-child),\n .wpcf7 .input-group textarea:not(:firstchild), .input-group .wpcf7 .wpcf7-validation-errors:not(:first-child), .wpcf7 .input-group .wpcf7-validationerrors:not(:first-child),\n .input-group .custom-select:not(:first-child) {\n border-top-left-radius: 0;\n borderbottom-left-radius: 0;  $\in$  .input-group .custom-file  $\{n \ display isplay: flex\}n \ align="math]$  align-items: center;  $\in$  .input-group .custom-file:not(:last-child) .custom-file-control,\n .input-group .custom-file:not(:last-child) .custom-filecontrol::before  $\{\n \$  border-top-right-radius:  $0$ ; $\n \$  border-bottom-right-radius:  $0$ ;  $\n \$  .input-group .customfile:not(:first-child) .custom-file-control,\n .input-group .custom-file:not(:first-child) .custom-file-control::before {\n border-top-left-radius: 0;\n border-bottom-left-radius:

0;  $\ln\limits$ -group-prepend,\n.input-group-append {\n display: flex;\n align-items: center; }\n .input-groupprepend .btn, .input-group-prepend .wpcf7 input[type=submit], .wpcf7 .input-group-prepend input[type=submit],\n .input-group-append .btn,\n .input-group-append .wpcf7 input[type=submit], .wpcf7\n .input-group-append input[type=submit]  $\n\rightharpoonup$  position: relative;\n z-index: 2;  $\n\rightharpoonup$  .input-group-prepend .btn + .btn, .input-groupprepend .wpcf7 input[type=submit] + .btn, .wpcf7 .input-group-prepend input[type=submit] + .btn, .input-groupprepend .wpcf7 .btn + input[type=submit], .wpcf7 .input-group-prepend .btn + input[type=submit], .input-groupprepend .wpcf7 input[type=submit] + input[type=submit], .wpcf7 .input-group-prepend input[type=submit] + input[type=submit],\n .input-group-prepend .btn + .input-group-text,\n .input-group-prepend .wpcf7 input[type=submit] + .input-group-text, .wpcf7\n .input-group-prepend input[type=submit] + .input-group-text,\n .input-group-prepend

 .input-group-text + .input-group-text,\n .input-group-prepend .input-group-text + .btn,\n .input-group-prepend .wpcf7 .input-group-text + input[type=submit], .wpcf7\n .input-group-prepend .input-group-text + input[type=submit],\n .input-group-append .btn + .btn,\n .input-group-append .wpcf7 input[type=submit] + .btn, .wpcf7\n .input-group-append input[type=submit] + .btn,\n .input-group-append .wpcf7 .btn + input[type=submit], .wpcf7\n .input-group-append .btn + input[type=submit],\n .input-group-append .wpcf7 input[type=submit] + input[type=submit], .wpcf7\n .input-group-append input[type=submit] + input[type=submit],\n .input-groupappend .btn + .input-group-text,\n .input-group-append .wpcf7 input[type=submit] + .input-group-text, .wpcf7\n .input-group-append input[type=submit] + .input-group-text,\n .input-group-append .input-group-text + .inputgroup-text,\n .input-group-append .input-group-text + .btn,\n .input-group-append .wpcf7 .input-group-text

 + input[type=submit], .wpcf7\n .input-group-append .input-group-text + input[type=submit] {\n margin-left: -  $1px$ ;  $\n\in.1px$ ;  $\n\in.1px$ ;  $\in.1px$ ;  $\in.1px$ ;  $\in.1px$ ;  $\in.1px$ ;  $\in.1px$ ;  $\in.1px$ ;  $\in.1px$ ;  $\in.1px$ ;  $\in.1px$ ;  $\in.1px$ ;  $\in.1px$ ;  $\in.1px$ ;  $\in.1px$ ;  $\in.1px$ ;  $\in.1px$ ;  $\in.1px$ ;  $\in.1px$ ;  $\in.1px$ ;  $\in.1px$ ;  $\in.1px$ ;  $\in.1px$ ;  $\in.$ }\n\n.input-group-text {\n padding: 0.375rem 0.75rem;\n margin-bottom: 0;\n font-size: 1rem;\n font-weight: 400;\n line-height: 1.5;\n color: #495057;\n text-align: center;\n white-space: nowrap;\n background-color: #e9ecef;\n border: 1px solid #ced4da;\n border-radius: 0.25rem; }\n .input-group-text input[type=\"radio\"],\n .input-group-text input[type=\"checkbox\"]  $\nIm argin-top: 0; \n\nh. input-group > input-group-prepend > .btn,$ .wpcf7 .input-group > .input-group-prepend > input[type=submit],\n.input-group > .input-group-prepend > .inputgroup-text,\n.input-group > .input-group-append:not(:last-child) > .btn, .wpcf7\n.input-group > .input-groupappend:not(:last-child) > input[type=submit],\n.input-group > .input-group-append:not(:last-child) > .input-grouptext,\n.input-group

 > .input-group-append:last-child > .btn:not(:last-child):not(.dropdown-toggle), .wpcf7\n.input-group > .input-groupappend:last-child > input[type=submit]:not(:last-child):not(.dropdown-toggle),\n.input-group > .input-groupappend:last-child > .input-group-text:not(:last-child) {\n border-top-right-radius: 0;\n border-bottom-right-radius: 0; }\n\n.input-group > .input-group-append > .btn, .wpcf7 .input-group > .input-group-append > input[type=submit],\n.input-group > .input-group-append > .input-group-text,\n.input-group > .input-groupprepend:not(:first-child) > .btn, .wpcf7\n.input-group > .input-group-prepend:not(:first-child) > input[type=submit],\n.input-group > .input-group-prepend:not(:first-child) > .input-group-text,\n.input-group > .input-group-prepend:first-child > .btn:not(:first-child), .wpcf7\n.input-group > .input-group-prepend:first-child > input[type=submit]:not(:first-child),\n.input-group > .input-group-prepend:first-child > .input-group-text:not(:firstchild)

 ${\n both connected numbers in a top-left-radius: 0; \n which is a non-cotropy of the non-cotropy.$ display: block;\n min-height: 1.5rem;\n padding-left: 1.5rem; }\n\n.custom-control-inline {\n display: inlineflex;\n margin-right: 1rem;  $\n\cdot\cos\cos\cos\theta + \sin\cos\theta$  position: absolute;\n z-index: -1;\n opacity: 0;  $\ln$ .custom-control-input:checked ~ .custom-control-label::before {\n color: #fff;\n background-color: #ec7d00; }\n .custom-control-input:focus ~ .custom-control-label::before {\n box-shadow: 0 0 0 1px #fff, 0 0 0 0.2rem rgba(236, 125, 0, 0.25);  $\n$  .custom-control-input:active ~ .custom-control-label::before  $\n$  color: #fff;\n background-color: #ffd2a0; }\n .custom-control-input:disabled ~ .custom-control-label {\n color: #868e96; }\n .custom-control-input:disabled ~ .custom-control-label::before {\n background-color: #e9ecef; }\n\n.customcontrol-label {\n margin-bottom: 0; }\n .custom-control-label::before

 ${\n\mu \longrightarrow \alpha:\n\alpha \to \alpha \nu}$  left: 0;\n display: block;\n width: 1rem;\n height: 1rem;\n pointer-events: none;\n content: \"\";\n user-select: none;\n background-color: #dee2e6; }\n .custom-controllabel::after  $\{\n \$ in position: absolute;\n top: 0.25rem;\n left: 0;\n display: block;\n width: 1rem;\n height: 1rem;\n content: \"\";\n background-repeat: no-repeat;\n background-position: center center;\n backgroundsize: 50% 50%;  $\n\hat{\mathbb{S}}$ . custom-checkbox .custom-control-label::before  $\{\n\hat{\mathbb{S}}\$  border-radius: 0.25rem;  $\ln\Lambda$ .customcheckbox .custom-control-input:checked ~ .custom-control-label::before {\n background-color: #ec7d00;  $\ln\max$ custom-checkbox .custom-control-input:checked ~ .custom-control-label::after  $\ln$  background-image: url(\"data:image/svg+xml;charset=utf8,%3Csvg xmlns='http://www.w3.org/2000/svg' viewBox='0 0 8 8'%3E%3Cpath fill='%23fff' d='M6.564.75l-3.59 3.612-1.538-1.55L0 4.26 2.974 7.25 8 2.193z'/%3E%3C/svg%3E\");

 }\n\n.custom-checkbox .custom-control-input:indeterminate ~ .custom-control-label::before {\n background-color: #ec7d00; }\n\n.custom-checkbox .custom-control-input:indeterminate ~ .custom-control-label::after {\n background-image: url(\"data:image/svg+xml;charset=utf8,%3Csvg xmlns='http://www.w3.org/2000/svg' viewBox='0 0 4 4'%3E%3Cpath stroke='%23fff' d='M0 2h4'/%3E%3C/svg%3E\"); }\n\n.custom-radio .customcontrol-label::before {\n border-radius: 50%; }\n\n.custom-radio .custom-control-input:checked ~ .custom-controllabel::before {\n background-color: #ec7d00; }\n\n.custom-radio .custom-control-input:checked ~ .custom-controllabel::after {\n background-image: url(\"data:image/svg+xml;charset=utf8,%3Csvg xmlns='http://www.w3.org/2000/svg' viewBox='-4 -4 8 8'%3E%3Ccircle r='3' fill='%23fff'/%3E%3C/svg%3E\");

 $\ln\max$ custom-select  $\ln$  display: inline-block;\n width: 100%;\n height: calc(2.25rem + 2px);\n padding: 0.375rem

1.75rem 0.375rem 0.75rem;\n line-height:

1.5;\n color: #495057;\n vertical-align: middle;\n background: #fff

url(\"data:image/svg+xml;charset=utf8,%3Csvg xmlns='http://www.w3.org/2000/svg' viewBox='0 0 4 5'%3E%3Cpath fill='%23343a40' d='M2 0L0 2h4zm0 5L0 3h4z'/%3E%3C/svg%3E\") no-repeat right 0.75rem center;\n background-size: 8px 10px;\n border: 1px solid #ced4da;\n border-radius: 0.25rem;\n appearance: none;  $\{\n\}$ .custom-select:focus  $\{\n\}$  border-color: #ffba6d; $\n\$  outline: 0; $\n\$  box-shadow: inset 0 1px 2px rgba(0, 0, 0, 0, 0.075), 0 0 0 0.2rem rgba(236, 125, 0, 0.25); }\n .custom-select:focus::-ms-value {\n color: #495057;\n background-color: #fff;  $\n\rightharpoonup$  .custom-select[multiple], .custom-select[size]:not([size=\"1\"])  $\n\rightharpoonup$  height: auto;\n padding-right: 0.75rem;\n background-image: none; }\n .custom-select:disabled {\n color: #868e96;\n background-color: #e9ecef;  $\in$  .custom-select::-ms-expand  $\n$  opacity: 0;  $\n$ n.custom-select-sm  $\n$  height: calc(1.8125rem + 2px);\n padding-top:

0.375rem;\n padding-bottom: 0.375rem;\n font-size: 75%; }\n\n.custom-select-lg {\n height: calc(2.875rem +  $2px\rangle\$ n padding-top: 0.375rem;\n padding-bottom: 0.375rem;\n font-size: 125%; }\n\n.custom-file {\n position: relative;\n display: inline-block;\n width:  $100\%$ ;\n height: calc(2.25rem + 2px);\n margin-bottom: 0;  $\ln\max$ custom-file-input {\n position: relative;\n z-index: 2;\n width: 100%;\n height: calc(2.25rem + 2px);\n margin: 0;\n opacity: 0;  $\in$  .custom-file-input:focus ~ .custom-file-control  $\in$  border-color: #ffba6d;\n boxshadow:  $0\ 0\ 0.2$ rem rgba(236, 125, 0, 0.25); }\n .custom-file-input:focus ~ .custom-file-control::before {\n border-color: #ffba6d; }\n .custom-file-input:lang(en) ~ .custom-file-label::after {\n content: \"Browse\";  $\ln\max$ custom-file-label  $\ln$  position: absolute; $\ln$  top: 0; $\ln$  right: 0; $\ln$  left: 0; $\ln$  z-index: 1; $\ln$  height: calc(2.25rem + 2px);\n padding: 0.375rem 0.75rem;\n line-height: 1.5;\n color: #495057;\n

background-color: #fff;\n border: 1px solid #ced4da;\n border-radius: 0.25rem; }\n .custom-file-label::after {\n position: absolute;\n top: 0;\n right: 0;\n bottom: 0;\n z-index: 3;\n display: block;\n height: calc(calc(2.25rem + 2px) - 1px \* 2);\n padding: 0.375rem 0.75rem;\n line-height: 1.5;\n color: #495057;\n content: \"Browse\";\n background-color: #e9ecef;\n border-left: 1px solid #ced4da;\n border-radius: 0 0.25rem 0.25rem 0;  $\n\cdot \{\n\max_{\n\in \text{lex}}\n\text{lex-vrap: wrap}\n\text{adding-left: 0;\n margin-bottom: 0;\n list$ style: none;  $\n\rangle \in {\n\rangle \in \mathbb{R} \in \mathbb{R} \subset \mathbb{R} \subset \mathbb{$ text-decoration: none; }\n .nav-link.disabled {\n color: #868e96; }\n\n.nav-tabs {\n border-bottom: 1px solid #dee2e6; }\n .nav-tabs .nav-item {\n margin-bottom: -1px; }\n .nav-tabs .nav-link {\n border: 1px solid transparent;\n border-top-left-radius: 0.25rem;\n border-top-right-radius:

0.25rem; }\n .nav-tabs .nav-link:focus, .nav-tabs .nav-link:hover {\n border-color: #e9ecef #e9ecef #dee2e6; }\n .nav-tabs .nav-link.disabled {\n color: #868e96;\n background-color: transparent;\n border-color: transparent; }\n .nav-tabs .nav-link.active,\n .nav-tabs .nav-item.show .nav-link  $\n\neq$  color: #495057;\n background-color: #fff;\n border-color: #dee2e6 #dee2e6 #fff; }\n .nav-tabs .dropdown-menu {\n margin-top: -1px;\n border-top-left-radius: 0;\n border-top-right-radius: 0; }\n\n.nav-pills .nav-link {\n border-radius: 0.25rem;  $\n\max\{-\infty, \n\max\{-\infty, \n\max\{-\infty\} \in \{\n\infty\} \mid \{\n\infty\} \in \{\n\} \leq \max\{-\infty\} \leq \max\{-\infty\} \leq \max\{-\infty\} \leq \max\{-\infty\} \leq \max\{-\infty\} \leq \max\{-\infty\} \leq \max\{-\infty\} \leq \max\{-\infty\} \leq \max\{-\infty\} \leq \max\{-\infty\} \leq \max\{-\infty\} \leq \max\{-\infty\} \leq \max\{-\in$  $\#ec7d00$ ;  $\n\nau-fill$ .nav-fill .nav-item  $\n\nau-fill$  flex: 1 1 auto;\n text-align: center;  $\n\nau-justfied$ .nav-item  $\n\nau-fill$ basis: 0;\n flex-grow: 1;\n text-align: center;  $\n\hat{>}\n$ n.tab-content > .tab-pane {\n display: none;  $\n\hat{>}\n$ n.tab-content > .active  $\ln$  display: block;  $\ln$ navbar  $\ln$  position: relative; $\ln$ 

display: flex;\n flex-wrap: wrap;\n align-items: center;\n justify-content: space-between;\n padding: 0.5rem 1rem; }\n .navbar > .container,\n .navbar > .container-fluid {\n display: flex;\n flex-wrap: wrap;\n alignitems: center;\n justify-content: space-between; }\n\n.navbar-brand {\n display: inline-block;\n padding-top: 0.3125rem;\n padding-bottom: 0.3125rem;\n margin-right: 1rem;\n font-size: 1.25rem;\n line-height: inherit;\n white-space: nowrap;  $\n$  .navbar-brand:focus, .navbar-brand:hover  ${\n$  text-decoration: none;  $\n$ n.navbar-nav  ${\n display: flex;\n flex-direction: column;\n padding-left: 0;\n margin-bottom: 0;\n list-style: none; \n h. navbar$ nav .nav-link {\n padding-right: 0;\n padding-left: 0; }\n .navbar-nav .dropdown-menu {\n position: static;\n float: none;  $\n\hat{\mathbf{h}}$  display: inline-block;\n padding-top: 0.5rem;\n padding-bottom: 0.5rem;  $\ln\max\bar{\text{-}collapse}$  {\n flex-basis: 100%;\n flex-grow: 1;\n

align-items: center;  $\n\alpha\bar+loggler {\n$  padding: 0.25rem 0.75rem;\n font-size: 1.25rem;\n line-height: 1;\n background-color: transparent;\n border: 1px solid transparent;\n border-radius: 0.25rem; }\n .navbartoggler:focus, .navbar-toggler:hover {\n text-decoration: none; }\n .navbar-toggler:not([disabled]):not(.disabled) {\n cursor: pointer; }\n\n.navbar-toggler-icon {\n display: inline-block;\n width: 1.5em;\n height: 1.5em;\n vertical-align: middle;\n content: \"\";\n background: no-repeat center center;\n background-size: 100% 100%; }\n\n@media (max-width: 575.99px) {\n .navbar-expand-sm > .container,\n .navbar-expand-sm > .container-fluid  ${\n \quad \alpha\in \Omega, \quad \alpha\in \Omega}$  padding-right: 0; } }\n\n@media (min-width: 576px)  ${\n \quad \alpha\in \Omega}$ .navbar-expand-sm  ${\n \quad \alpha\in \Omega}$ flow: row nowrap;\n justify-content: flex-start;  $\n \mu$  .navbar-expand-sm .navbar-nav  $\n \alpha$  flex-direction: row; }\n .navbar-expand-sm .navbar-nav .dropdown-menu {\n position: absolute;

 $\ln$  .navbar-expand-sm .navbar-nav .dropdown-menu-right  $\ln$  right: 0; $\ln$  left: auto;  $\ln$  .navbarexpand-sm .navbar-nav .nav-link {\n padding-right: .5rem;\n padding-left: .5rem; }\n .navbar-expand-sm > .container,\n .navbar-expand-sm > .container-fluid {\n flex-wrap: nowrap; }\n .navbar-expand-sm .navbarcollapse  $\{\n *display: flex limportant;*\n *flex-basis: auto; }\n *navbar-expand-sm.navbar-toggler* \n  $\{\n *in in in in in in in in in in*$*$ display: none;  $\n\alpha$ : navbar-expand-sm .dropup .dropdown-menu  $\n\alpha$  top: auto; $\n\alpha$  bottom: 100%; } }\n\n@media (max-width: 767.99px) {\n .navbar-expand-md > .container,\n .navbar-expand-md > .container-fluid  ${\n \quad \alpha \in \mathbb{N} \mid \alpha \in \mathbb{N} \} \in \mathbb{N} \$  <br> padding-right: 0; } }\n\n@media (min-width: 768px) {\n .navbar-expand-md {\n flexflow: row nowrap;\n justify-content: flex-start; }\n .navbar-expand-md .navbar-nav {\n flex-direction: row;  $\ln$  .navbar-expand-md .navbar-nav .dropdown-menu  $\ln$  position:

absolute;  $\ln$  .navbar-expand-md .navbar-nav .dropdown-menu-right  $\{\n n$  right: 0;\n left: auto;  $\n \ln$ .navbar-expand-md .navbar-nav .nav-link  $\{\n\$  padding-right: .5rem; $\n\}$  padding-left: .5rem;  $\{\n\}$  .navbarexpand-md > .container,\n .navbar-expand-md > .container-fluid  $\{\n\$  flex-wrap: nowrap;  $\n\}$  .navbar-expandmd .navbar-collapse {\n display: flex !important;\n flex-basis: auto; }\n .navbar-expand-md .navbar-toggler  $\{\n\$  display: none;  $\n\$  .navbar-expand-md .dropup .dropdown-menu  $\{\n\$  top: auto; $\n\$  bottom: 100%; } }\n\n@media (max-width: 991.99px) {\n .navbar-expand-lg > .container,\n .navbar-expand-lg > .container-fluid  ${\n \quad \alpha\in\Omega, \quad \alpha\in\Omega, \} \in\Omega \$  padding-right: 0; }  ${\n \quad \alpha\in\Omega, \quad \alpha\in\Omega \}$  {\n .navbar-expand-lg {\n flexflow: row nowrap;\n justify-content: flex-start;  $\nabla$  .navbar-expand-lg .navbar-nav  $\{\nabla$  flex-direction: row;  $\nabla$ .navbar-expand-lg .navbar-nav .dropdown-menu {\n

position: absolute;  $\n{\infty}$ .navbar-expand-lg .navbar-nav .dropdown-menu-right  ${\n{\infty}$  right: 0;\n left: auto;  $\n \alpha$ .navbar-expand-lg .navbar-nav .nav-link  $\{\n \$  padding-right: .5rem;  $n \$  padding-left: .5rem;  $\n \$ .navbar-expand-lg > .container,\n .navbar-expand-lg > .container-fluid {\n flex-wrap: nowrap; }\n .navbarexpand-lg .navbar-collapse {\n display: flex !important;\n flex-basis: auto; }\n .navbar-expand-lg .navbartoggler  ${\n$  display: none;  $\n$  .navbar-expand-lg .dropup .dropdown-menu  ${\n$  top: auto; $\n$  bottom: 100%; } }\n\n@media (max-width: 1199.99px) {\n .navbar-expand-xl > .container,\n .navbar-expand-xl > .container-fluid  ${\n padding-right: 0;\n padding-left: 0; } \n n@media (min-width: 1200px) {\n navybar-expand-xl {\n flex$ flow: row nowrap;\n justify-content: flex-start;  $\n \alpha$ -expand-xl .navbar-nav  $\n \alpha$  flex-direction: row;  $\n \alpha$ .navbar-expand-xl .navbar-nav .dropdown-menu

 ${\n \gamma: \n \alpha: \alpha \in \mathbb{R} \setminus \mathbb{R} \setminus \mathbb{R} \set$ auto;  $\ln$  .navbar-expand-xl .navbar-nav .nav-link  $\ln$  padding-right: .5rem; \n padding-left: .5rem;  $\ln$ .navbar-expand-xl > .container,\n .navbar-expand-xl > .container-fluid {\n flex-wrap: nowrap; }\n .navbarexpand-xl .navbar-collapse {\n display: flex !important;\n flex-basis: auto; }\n .navbar-expand-xl .navbartoggler  ${\n$  display: none;  $\n$  .navbar-expand-xl .dropup .dropdown-menu  ${\n$  top: auto; $\n$  bottom: 100%; } }\n\n.navbar-expand {\n flex-flow: row nowrap;\n justify-content: flex-start; }\n .navbar-expand > .container,\n .navbar-expand > .container-fluid {\n padding-right: 0;\n padding-left: 0; }\n .navbar-expand .navbar-nav {\n flex-direction: row;  $\n$  .navbar-expand .navbar-nav .dropdown-menu  $\n$  position: absolute;  $\n$  .navbarexpand .navbar-nav .dropdown-menu-right

 ${\n n$  right: 0;\n left: auto; }\n .navbar-expand .navbar-nav .nav-link  ${\n n}$  padding-right: .5rem;\n padding-left: .5rem; }\n .navbar-expand > .container,\n .navbar-expand > .container-fluid {\n flex-wrap: nowrap;  $\ln$  .navbar-expand .navbar-collapse  $\ln$  display: flex !important;\n flex-basis: auto; }\n .navbar-expand

.navbar-toggler {\n display: none; }\n .navbar-expand .dropup .dropdown-menu {\n top: auto;\n bottom: 100%; }\n\n.navbar-light .navbar-brand {\n color: rgba(0, 0, 0, 0.9); }\n .navbar-light .navbar-brand:focus, .navbarlight .navbar-brand:hover  $\n\cap {\n color: rgba(0, 0, 0, 0.9); }\n\in.navbar-light .navbar-nav .nav-link {\n color: rgba(0, 0, 0.9).}$ 0, 0, 0.5); }\n .navbar-light .navbar-nav .nav-link:focus, .navbar-light .navbar-nav .nav-link:hover {\n color: rgba(0, 0, 0, 0.7);  $\n$  .navbar-light .navbar-nav .nav-link.disabled  $\n$  color: rgba(0, 0, 0, 0.3);  $\n$ navbar-light .navbar-nav .show > .nav-link,\n.navbar-light

 .navbar-nav .active > .nav-link,\n.navbar-light .navbar-nav .nav-link.show,\n.navbar-light .navbar-nav .navlink.active  $\ln \colon \text{gh}(0, 0, 0, 0, 0)$ ;  $\ln \cdot \text{bg}(0, 0, 0, 0.5)$ ; bordercolor: rgba(0, 0, 0, 0.1); }\n\n.navbar-light .navbar-toggler-icon {\n background-image:

url(\"data:image/svg+xml;charset=utf8,%3Csvg viewBox='0 0 30 30'

xmlns='http://www.w3.org/2000/svg'%3E%3Cpath stroke='rgba(0, 0, 0, 0.5)' stroke-width='2' strokelinecap='round' stroke-miterlimit='10' d='M4 7h22M4 15h22M4 23h22'/%3E%3C/svg%3E\"); }\n\n.navbar-light .navbar-text  ${\n$  color: rgba(0, 0, 0, 0, 0.5);  $\n$  .navbar-light .navbar-text a  ${\n$  color: rgba(0, 0, 0, 0.9);  ${\n}$ .navbar-light .navbar-text a:focus, .navbar-light .navbar-text a:hover {\n color: rgba(0, 0, 0, 0.9); }\n\n.navbardark .navbar-brand {\n color: #fff; }\n .navbar-dark .navbar-brand:focus, .navbar-dark .navbar-brand:hover {\n color: #fff; }\n\n.navbar-dark .navbar-nav .nav-link {\n

 color: rgba(255, 255, 255, 0.5); }\n .navbar-dark .navbar-nav .nav-link:focus, .navbar-dark .navbar-nav .navlink:hover  ${\nvert \nvert}$  color: rgba(255, 255, 255, 0.75);  ${\nvert \nvert}$  .navbar-dark .navbar-nav .nav-link.disabled  ${\nvert \nvert}$  color: rgba(255, 255, 255, 0.25); }\n\n.navbar-dark .navbar-nav .show > .nav-link,\n.navbar-dark .navbar-nav .active > .nav-link,\n.navbar-dark .navbar-nav .nav-link.show,\n.navbar-dark .navbar-nav .nav-link.active {\n color: #fff;  $\ln\$ n.navbar-dark .navbar-toggler {\n color: rgba(255, 255, 0.5);\n border-color: rgba(255, 255, 0.55, 0.1); }\n\n.navbar-dark .navbar-toggler-icon {\n background-image: url(\"data:image/svg+xml;charset=utf8,%3Csvg viewBox='0 0 30 30' xmlns='http://www.w3.org/2000/svg'%3E%3Cpath stroke='rgba(255, 255, 255, 0.5)' strokewidth='2' stroke-linecap='round' stroke-miterlimit='10' d='M4 7h22M4 15h22M4 23h22'/%3E%3C/svg%3E\");  $\n\ln.navbar-dark.navbar-text {\n no color: rgba(255, 255, 255, 0.5); \n navbar-dark.navbar-text a {\n color: #ff;$  $\ln$  .navbar-dark .navbar-text a:focus, .navbar-dark .navbar-text a:hover  $\ln$  color: #fff;  $\ln$ ncard  $\ln$  position: relative;\n display: flex;\n flex-direction: column;\n min-width: 0;\n word-wrap: break-word;\n backgroundcolor: #fff;\n background-clip: border-box;\n border: 1px solid rgba(0, 0, 0, 0.125);\n border-radius: 0.25rem; }\n .card > hr {\n margin-right: 0;\n margin-left: 0; }\n .card > .list-group:first-child .list-group-item:first-child {\n border-top-left-radius: 0.25rem;\n border-top-right-radius: 0.25rem; }\n .card > .list-group:last-child .list-groupitem:last-child {\n border-bottom-right-radius: 0.25rem;\n border-bottom-left-radius: 0.25rem; }\n\n.card-body  ${\n 1 1 auto;\n padding: 1.25rem; \n\n 1.25rem; \n nargin-bottom: 0.75rem; \n ncard-subtitle {\n nargin-bottom: 0.75rem; }\n ncard-subtitle {\n nargin-bottom: 0.75rem; }\n ncard-subtitle {\n nargin-bottom: 0.75rem; }\n ncard-subtitle {\n nargin-bottom: 0.75rem; }\n nargin-button.$ margin-top: -0.375rem;\n margin-bottom: 0; }\n\n.card-text:last-child {\n margin-bottom: 0; }\n\n.card-link:hover  ${\n text-decoration: none; \n  $\ln\ncar\ndi\ntext$$ 

.card-link  $\{\n margin-left: 1.25rem; \n h.card-headeneder  $\{\n padding: 0.75rem 1.25rem; \n margin-bottom: 0;\n n.25rem$$ background-color: rgba(0, 0, 0, 0.03); $n$  border-bottom: 1px solid rgba(0, 0, 0, 0.125);  $\ln$  .card-header:first-child  ${\n border-radius: calc(0.25rem - 1px) calc(0.25rem - 1px) 0 0; \n Card-header + .list-group . list-group$ item:first-child {\n border-top: 0; }\n\n.card-footer {\n padding: 0.75rem 1.25rem;\n background-color: rgba(0, 0, 0, 0.03);\n border-top: 1px solid rgba(0, 0, 0, 0.125); }\n .card-footer:last-child {\n border-radius: 0 0 calc(0.25rem - 1px) calc(0.25rem - 1px); }\n\n.card-header-tabs {\n margin-right: -0.625rem;\n margin-bottom: - 0.75rem;\n margin-left: -0.625rem;\n border-bottom: 0;  $\n\cdot$  -card-header-pills  $\n\cdot$  margin-right: -0.625rem;\n margin-left:  $-0.625$ rem;  $\ln\left(-\arctan\theta\right)$  (\n position: absolute;\n top: 0;\n right: 0;\n bottom: 0;\n left: 0;\n padding: 1.25rem; }\n\n.card-img {\n width: 100%;\n border-radius: calc(0.25rem

 - 1px); }\n\n.card-img-top {\n width: 100%;\n border-top-left-radius: calc(0.25rem - 1px);\n border-top-rightradius: calc(0.25rem - 1px); }\n\n.card-img-bottom {\n width: 100%;\n border-bottom-right-radius: calc(0.25rem - 1px);\n border-bottom-left-radius: calc(0.25rem - 1px); }\n\n.card-deck {\n display: flex;\n flex-direction: column;  $\ln$  .card-deck .card  $\ln$  margin-bottom: 15px;  $\ln$  @media (min-width: 576px)  $\ln$  .card-deck  $\ln$  flex-flow: row wrap;\n margin-right:  $-15px$ ;\n margin-left:  $-15px$ ;\n .card-deck .card {\n display: flex;\n

flex:  $100\%$ ;\n flex-direction: column;\n margin-right:  $15px$ ;\n margin-bottom: 0;\n margin-left: 15px; } }\n\n.card-group {\n display: flex;\n flex-direction: column; }\n .card-group > .card {\n margin-bottom: 15px;  $\in$  @media (min-width: 576px) {\n .card-group {\n flex-flow: row wrap; }\n .card-group > .card {\n flex:  $1 \ 0 \ 0\%$ ; \n margin-bottom:

0;  $\ln$  .card-group > .card + .card  $\ln$  margin-left: 0;  $\ln$  border-left: 0;  $\ln$  .card-group > .card:first-child {\n border-top-right-radius: 0;\n border-bottom-right-radius: 0; }\n .card-group > .card:first-child .card-img-top,\n .card-group > .card:first-child .card-header {\n border-top-right-radius: 0;  $\n\ln$  .card-group > .card:first-child .card-img-bottom,\n .card-group > .card:first-child .card-footer {\n

border-bottom-right-radius: 0;  $\n\alpha$  .card-group > .card:last-child  $\{\n\alpha$  border-top-left-radius: 0; $\n\alpha$ border-bottom-left-radius: 0;  $\nabla$ .card-group > .card-group > .card:last-child .card-img-top.\n .card-group > .card:last-child .card-img-top.\n child .card-header {\n border-top-left-radius: 0; }\n .card-group > .card:last-child .card-img-bottom,\n .card-group > .card:last-child .card-footer {\n border-bottom-left-radius: 0; }\n

.card-group > .card:only-child  $\n$  border-radius: 0.25rem;  $\n$ n .card-group > .card:only-child .cardimg-top,\n .card-group > .card:only-child .card-header {\n border-top-left-radius: 0.25rem;\n border-top-right-radius: 0.25rem; }\n .card-group > .card:only-child .card-img-bottom,\n .card-group > .card:only-child .card-footer {\n border-bottom-right-radius: 0.25rem;\n border-bottom-left-radius: 0.25rem; }\n .card-group > .card:not(:first-child):not(:last-child):not(:only-child) {\n border-radius: 0; }\n

.card-group > .card:not(:first-child):not(:last-child):not(:only-child) .card-img-top,\n .card-group > .card:not(:first-child):not(:last-child):not(:only-child) .card-img-bottom,\n .card-group > .card:not(:firstchild):not(:last-child):not(:only-child) .card-header,\n .card-group > .card:not(:first-child):not(:lastchild):not(:only-child) .card-footer

 ${\n \cdot 0; } \n\cdot c, \n\cdot 0.3$  for the set of  ${\n \cdot 0.75$ rem;  ${\n \cdot 0.75$  rem;  ${\n \cdot 0.75}$  (min-width: 576px)  $\{\n n. card-column {\n column-count: 3;\n column-gap: 1.25rem; }\n .card-column card {\n}$ display: inline-block;\n width:  $100\%$ ; } }\n\n.breadcrumb {\n display: flex;\n flex-wrap: wrap;\n padding: 0.75rem 1rem;\n margin-bottom: 1rem;\n list-style: none;\n background-color: #e9ecef;\n border-radius: 0.25rem; }\n\n.breadcrumb-item + .breadcrumb-item::before {\n display: inline-block;\n padding-right: 0.5rem;\n paddingleft: 0.5rem;\n color: #868e96;\n content: \"/\"; }\n\n.breadcrumb-item + .breadcrumb-item:hover::before {\n textdecoration: underline;  $\n\cdot$ .breadcrumb-item + .breadcrumb-item:hover::before  $\n\cdot$  text-decoration: none; }\n\n.breadcrumb-item.active {\n color: #868e96; }\n\n.pagination {\n display: flex;\n padding-left: 0;\n list-style: none;\n border-radius:  $0.25$ rem; }\n\n.page-link {\n position: relative;\n

display: block;\n padding: 0.5rem 0.75rem;\n margin-left: -1px;\n line-height: 1.25;\n color: #ec7d00;\n background-color: #fff;\n border: 1px solid #dee2e6; }\n .page-link:focus, .page-link:hover {\n color: #a05400;\n text-decoration: none;\n background-color: #e9ecef;\n border-color: #dee2e6; }\n .pagelink:not([disabled]):not(.disabled) {\n cursor: pointer; }\n\n.page-item:first-child .page-link {\n margin-left: 0;\n border-top-left-radius: 0.25rem;\n border-bottom-left-radius: 0.25rem; }\n\n.page-item:last-child .page-link {\n border-top-right-radius: 0.25rem;\n border-bottom-right-radius: 0.25rem; }\n\n.page-item.active .page-link {\n zindex: 1;\n color: #fff;\n background-color: #ec7d00;\n border-color: #ec7d00; }\n\n.page-item.disabled .page-link {\n color: #868e96;\n pointer-events: none;\n cursor: auto;\n background-color: #fff;\n border-color: #dee2e6; }\n\n.pagination-lg .page-link {\n padding: 0.75rem 1.5rem;\n font-size: 1.25rem;\n

line-height: 1.5;  $\n\cdot$ n.pagination-lg .page-item:first-child .page-link  $\n\cdot$ n border-top-left-radius: 0.3rem;\n borderbottom-left-radius: 0.3rem; }\n\n.pagination-lg .page-item:last-child .page-link {\n border-top-right-radius: 0.3rem;\n border-bottom-right-radius: 0.3rem; }\n\n.pagination-sm .page-link {\n padding: 0.25rem 0.5rem;\n font-size: 0.875rem;\n line-height: 1.5; }\n\n.pagination-sm .page-item:first-child .page-link {\n border-top-leftradius: 0.2rem;\n border-bottom-left-radius: 0.2rem;  $\n$ n.pagination-sm .page-item:last-child .page-link  $\n$ border-top-right-radius: 0.2rem;\n border-bottom-right-radius: 0.2rem; }\n\n.badge {\n display: inline-block;\n padding: 0.25em 0.4em;\n font-size: 75%;\n font-weight: 700;\n line-height: 1;\n text-align: center;\n whitespace: nowrap;\n vertical-align: baseline;\n border-radius: 0.25rem; }\n .badge:empty  $\{\n$  display: none;  $\ln\h$ .btn .badge, .wpcf7 input [type=submit] .badge  $\ln$  position: relative;\n top: -1px;

 }\n\n.badge-pill {\n padding-right: 0.6em;\n padding-left: 0.6em;\n border-radius: 10rem; }\n\n.badge-primary {\n color: #fff;\n background-color: #ec7d00; }\n .badge-primary[href]:focus, .badge-primary[href]:hover {\n color: #fff;\n text-decoration: none;\n background-color: #b96200; }\n\n.badge-secondary {\n color: #fff;\n background-color: #868e96; }\n .badge-secondary[href]:focus, .badge-secondary[href]:hover {\n color: #fff;\n text-decoration: none;\n background-color: #6c757d; }\n\n.badge-success {\n color: #fff;\n background-color: #28a745; }\n .badge-success[href]:focus, .badge-success[href]:hover {\n color: #fff;\n text-decoration: none;\n background-color: #1e7e34; }\n\n.badge-info {\n color: #fff;\n background-color: #17a2b8; }\n .badgeinfo[href]:focus, .badge-info[href]:hover {\n color: #fff;\n text-decoration: none;\n background-color: #117a8b; }\n\n.badge-warning {\n color: #212529;\n background-color: #ffc107; }\n

 .badge-warning[href]:focus, .badge-warning[href]:hover {\n color: #212529;\n text-decoration: none;\n background-color: #d39e00; }\n\n.badge-danger {\n color: #fff;\n background-color: #dc3545; }\n .badgedanger[href]:focus, .badge-danger[href]:hover {\n color: #fff;\n text-decoration: none;\n background-color: #bd2130; }\n\n.badge-light {\n color: #212529;\n background-color: #f8f9fa; }\n .badge-light[href]:focus, .badgelight[href]:hover {\n color: #212529;\n text-decoration: none;\n background-color: #dae0e5; }\n\n.badge-dark {\n color: #fff;\n background-color: #343a40; }\n .badge-dark[href]:focus, .badge-dark[href]:hover {\n color: #fff;\n text-decoration: none;\n background-color: #1d2124; }\n\n.jumbotron {\n padding: 2rem 1rem;\n margin-bottom: 2rem;\n background-color: #e9ecef;\n border-radius: 0.3rem; }\n @media (min-width: 576px) {\n .jumbotron  ${\n p$ adding: 4rem 2rem; }\n \in \mathbb{N}$ .jumbotron-fluid  ${\n p$ adding-right: 0;\n p$ adding-left:$ 0;\n border-radius: 0;  $\n\alpha = f(\n\alpha)$  position: relative;\n padding: 0.75rem 1.25rem;\n margin-bottom: 1rem;\n border: 1px solid transparent;\n border-radius: 0.25rem; }\n\n.alert-heading {\n color: inherit; }\n\n.alert-link {\n font-weight: 700;  $\n\hat{z}$  \n\n.alert-dismissible {\n padding-right: 4rem;  $\n\hat{z}$  .alert-dismissible .close {\n position: absolute;\n top: 0;\n right: 0;\n padding: 0.75rem 1.25rem;\n color: inherit;  $\ln$ .alert-primary {\n color: #7b4100;\n background-color: #fbe5cc;\n border-color: #fadbb8; }\n .alert-primary hr {\n border-top-color: #f8cfa0;  $\ln$  .alert-primary .alert-link  $\n\alpha$  color: #482600;  $\n\alpha$  alert-secondary  $\n\alpha$  color: #464a4e; background-color: #e7e8ea;\n border-color: #dddfe2; }\n .alert-secondary hr {\n border-top-color: #cfd2d6; }\n .alert-secondary .alert-link  $\ncap: #2e3133; \ntheta-success \ncolor: #155724;\n bracket-sym-d-color: #155724;\n$ #d4edda;\n border-color: #c3e6cb; }\n .alert-success hr

 ${\n border-top-color: #b1dfbb; }\n .alert-succes. alert-link {\n color: #0b2e13; }\n.alert-info {\n color:$ #0c5460;\n background-color: #d1ecf1;\n border-color: #bee5eb; }\n .alert-info hr {\n border-top-color: #abdde5; }\n .alert-info .alert-link {\n color: #062c33; }\n\n.alert-warning {\n color: #856404;\n backgroundcolor: #fff3cd;\n border-color: #ffeeba; }\n .alert-warning hr {\n border-top-color: #ffe8a1; }\n .alert-warning .alert-link {\n color: #533f03; }\n\n.alert-danger {\n color: #721c24;\n background-color: #f8d7da;\n bordercolor: #f5c6cb; }\n .alert-danger hr {\n border-top-color: #f1b0b7; }\n .alert-danger .alert-link {\n color: #491217; }\n\n.alert-light {\n color: #818182;\n background-color: #fefefe;\n border-color: #fdfdfe; }\n .alertlight hr  $\ln \ln \theta$  border-top-color: #ececf6;  $\ln \theta$  .alert-light .alert-link  $\ln \cosh \theta$  color: #686868;  $\ln \theta$  color: #1b1e21;\n background-color: #d6d8d9;\n border-color: #c6c8ca;

 }\n .alert-dark hr {\n border-top-color: #b9bbbe; }\n .alert-dark .alert-link {\n color: #040505;  $\ln\Omega$  \n \n \n external position: 1rem 0; }\n to {\n backgroundposition: 0 0; } }\n\n.progress {\n display: flex;\n height: 1rem;\n overflow: hidden;\n font-size: 0.75rem;\n background-color: #e9ecef;\n border-radius: 0.25rem; }\n\n.progress-bar {\n display: flex;\n flex-direction: column;\n justify-content: center;\n color: #fff;\n text-align: center;\n background-color: #ec7d00;\n transition: width 0.6s ease;  $\ln\$ n.progress-bar-striped {\n background-image: linear-gradient(45deg, rgba(255, 255, 255, 0.15) 25%, transparent 25%, transparent 50%, rgba(255, 255, 255, 0.15) 50%, rgba(255, 255, 255, 0.15) 75%, transparent 75%, transparent);\n background-size: 1rem 1rem; }\n\n.progress-bar-animated {\n animation: progress-bar-stripes 1s linear infinite; }\n\n.media {\n display: flex;\n align-items: flex-start; }\n\n.media-body

 {\n flex: 1; }\n\n.list-group {\n display: flex;\n flex-direction: column;\n padding-left: 0;\n margin-bottom: 0;  $\ln\ln$ .list-group-item-action  $\ln$  width: 100%; $\ln$  color: #495057; $\ln$  text-align: inherit;  $\ln$  .list-group-itemaction:focus, .list-group-item-action:hover  ${\n color: #495057;\n text-decoration: none;\n background-color: #35057;\n }$ 

#f8f9fa; }\n .list-group-item-action:active {\n color: #212529;\n background-color: #e9ecef; }\n\n.list-groupitem {\n position: relative;\n display: block;\n padding: 0.75rem 1.25rem;\n margin-bottom: -1px;\n backgroundcolor: #fff;\n border: 1px solid rgba(0, 0, 0, 0.125); }\n .list-group-item:first-child  $\{\n$  border-top-left-radius: 0.25rem;\n border-top-right-radius: 0.25rem; }\n .list-group-item:last-child {\n margin-bottom: 0;\n borderbottom-right-radius: 0.25rem;\n border-bottom-left-radius: 0.25rem; }\n .list-group-item:focus, .list-groupitem:hover  ${\nightharpoonup$  z-index: 1; \n text-decoration: none;  ${\nightharpoonup}$ 

 .list-group-item.disabled, .list-group-item:disabled {\n color: #868e96;\n background-color: #fff; }\n .listgroup-item.active  $\{\n\$  z-index:  $2;\n\$  color: #fff; $\n\$ n background-color: #ec7d00; $\n\$ n border-color: #ec7d00; }\n\n.list-group-flush .list-group-item {\n border-right: 0;\n border-left: 0;\n border-radius: 0; }\n\n.list-groupflush:first-child .list-group-item:first-child {\n border-top: 0; }\n\n.list-group-flush:last-child .list-group-item:lastchild {\n border-bottom: 0; }\n\n.list-group-item-primary {\n color: #7b4100;\n background-color: #fadbb8; }\n\na.list-group-item-primary,\nbutton.list-group-item-primary {\n color: #7b4100; }\n a.list-group-itemprimary:focus, a.list-group-item-primary:hover,\n button.list-group-item-primary:focus,\n button.list-group-itemprimary:hover  ${\n$ color: #7b4100; $n$ background-color: #f8cfa0;  $n$ a.list-group-item-primary.active, $n$ button.list-group-item-primary.active  $\{\nabla \cdot \# fff\}$  background-color:

 #7b4100;\n border-color: #7b4100; }\n\n.list-group-item-secondary {\n color: #464a4e;\n background-color: #dddfe2; }\n\na.list-group-item-secondary,\nbutton.list-group-item-secondary {\n color: #464a4e; }\n a.list-groupitem-secondary:focus, a.list-group-item-secondary:hover,\n button.list-group-item-secondary:focus,\n button.listgroup-item-secondary:hover  $\ln \text{d} = \frac{464a4e}{n}$  background-color: #cfd2d6;  $\ln$  a.list-group-itemsecondary.active,\n button.list-group-item-secondary.active {\n color: #fff;\n background-color: #464a4e;\n border-color: #464a4e; }\n\n.list-group-item-success {\n color: #155724;\n background-color: #c3e6cb; }\n\na.listgroup-item-success,\nbutton.list-group-item-success {\n color: #155724; }\n a.list-group-item-success:focus, a.listgroup-item-success:hover,\n button.list-group-item-success:focus,\n button.list-group-item-success:hover {\n color: #155724;\n background-color: #b1dfbb; }\n a.list-group-item-success.active,\n

 button.list-group-item-success.active {\n color: #fff;\n background-color: #155724;\n border-color: #155724;  $\ln\ln\left( \ln \cosh \theta \right)$  \\n.list-group-item-info {\n color: #0c5460;\n background-color: #bee5eb; }\n\na.list-group-iteminfo,\nbutton.list-group-item-info {\n color: #0c5460; }\n a.list-group-item-info:focus, a.list-group-iteminfo:hover,\n button.list-group-item-info:focus,\n button.list-group-item-info:hover {\n color: #0c5460;\n background-color: #abdde5; }\n a.list-group-item-info.active,\n button.list-group-item-info.active {\n color: #fff;\n background-color: #0c5460;\n border-color: #0c5460;  $\ln\hist{in}$ -group-item-warning {\n color: #856404;\n background-color: #ffeeba; }\n\na.list-group-item-warning,\nbutton.list-group-item-warning {\n color: #856404; }\n a.list-group-item-warning:focus, a.list-group-item-warning:hover,\n button.list-group-itemwarning:focus,\n button.list-group-item-warning:hover {\n color: #856404;\n background-color: #ffe8a1; }\n a.list-group-item-warning.active,\n button.list-group-item-warning.active {\n color: #fff;\n backgroundcolor: #856404;\n border-color: #856404; }\n\n.list-group-item-danger {\n color: #721c24;\n background-color: #f5c6cb; }\n\na.list-group-item-danger,\nbutton.list-group-item-danger {\n color: #721c24; }\n a.list-group-itemdanger:focus, a.list-group-item-danger:hover,\n button.list-group-item-danger:focus,\n button.list-group-itemdanger:hover {\n color: #721c24;\n background-color: #f1b0b7; }\n a.list-group-item-danger.active,\n button.list-group-item-danger.active {\n color: #fff;\n background-color: #721c24;\n border-color: #721c24; }\n\n.list-group-item-light {\n color: #818182;\n background-color: #fdfdfe; }\n\na.list-group-itemlight,\nbutton.list-group-item-light {\n color: #818182; }\n a.list-group-item-light:focus, a.list-group-itemlight:hover,\n button.list-group-item-light:focus,\n button.list-group-item-light:hover {\n color: #818182;\n background-color: #ececf6; }\n a.list-group-item-light.active,\n button.list-group-item-light.active  ${\n \cdot \alpha: \{ \in \mathbb{R} \mid \alpha \leq \alpha \} \in \mathbb{R} \}$ . border-color: #818182;  ${\n \cdot \alpha \leq \alpha \} \in \mathbb{R}$ . #1b1e21;\n background-color: #c6c8ca; }\n\na.list-group-item-dark,\nbutton.list-group-item-dark {\n color: #1b1e21; }\n a.list-group-item-dark:focus, a.list-group-item-dark:hover,\n button.list-group-item-dark:focus,\n button.list-group-item-dark:hover {\n color: #1b1e21;\n background-color: #b9bbbe; }\n a.list-group-itemdark.active,\n button.list-group-item-dark.active {\n color: #fff;\n background-color: #1b1e21;\n border-color: #1b1e21;  $\n\cdot\ln\nclose {\n float: right;\n for-size: 1.5rem;\n font-weight: 700;\n line-height: 1;\n color: #000;\n$ text-shadow: 0 1px 0 #fff;\n opacity: .5;  $\n$  .close:focus, .close:hover  $\n$  color: #000;\n text-decoration: none;\n opacity: .75; }\n .close:not([disabled]):not(.disabled)

 {\n cursor: pointer; }\n\nbutton.close {\n padding: 0;\n background-color: transparent;\n border: 0;\n -webkitappearance: none;  $\n\cdot \cdot \cdot$  {\n.modal-open {\n overflow: hidden; }\n\n.modal {\n position: fixed;\n top: 0;\n right: 0;\n bottom: 0;\n left: 0;\n z-index: 1050;\n display: none;\n overflow: hidden;\n outline: 0; }\n .modal-open .modal  ${\n \over \infty-x:\n \cdot x:\n \cdot \infty-y:\n \cdot \infty}$ : auto;  ${\n \cdot \infty}$ ; auto;  ${\n \cdot \infty}$ ; 0.5rem;\n pointer-events: none;  $\nabla$ .modal.fade .modal-dialog  $\{\nabla$  transition: transform 0.3s ease-out;\n transform: translate(0, -25%);  $\n$  .modal.show .modal-dialog  $\n$  transform: translate(0, 0);  $\n$ n\n.modal-dialogcentered  ${\n display: flex;\n align: items: center;\n min-height: calc(100% - (0.5rem * 2)); \n ln.modal-content {n$ position: relative;\n display: flex;\n flex-direction: column;\n width: 100%;\n pointer-events: auto;\n backgroundcolor: #fff;\n background-clip: padding-box;\n border:

1px solid rgba(0, 0, 0, 0.2);\n border-radius: 0.3rem;\n outline: 0;  $\n\max\{1\}$  and backdrop  $\{\n\}$  position: fixed;\n top: 0;\n right: 0;\n bottom: 0;\n left: 0;\n z-index: 1040;\n background-color: #000; }\n .modal-backdrop.fade {\n opacity: 0; }\n .modal-backdrop.show {\n opacity: 0.5; }\n\n.modal-header {\n display: flex;\n align-items: flex-start;\n justify-content: space-between;\n padding: 1rem;\n border-bottom: 1px solid #e9ecef;\n border-topleft-radius: 0.3rem;\n border-top-right-radius: 0.3rem; }\n .modal-header .close {\n padding: 1rem;\n margin: - 1rem -1rem auto;  $\n\lambda\text{-}$  line-height: 1.5;  $\n\lambda\text{-}$  line-height: 1.5;  $\n\lambda\text{-}$  line-height: 1.5;  $\n\lambda\text{-}$ relative;\n flex: 1 1 auto;\n padding: 1rem;  $\n\lambda$ -footer {\n display: flex;\n align-items: center;\n justifycontent: flex-end;\n padding: 1rem;\n border-top: 1px solid #e9ecef; }\n .modal-footer > :not(:first-child) {\n margin-left: .25rem; }\n .modal-footer > :not(:last-child)

 ${\n margin-right: .25rem; }\n\n model-scrollbar-measure {\n position: absolute;}\n top: -9999px;\n width:$ 50px;\n height: 50px;\n overflow: scroll;  $\n\neq 0$ nedia (min-width: 576px) {\n .modal-dialog {\n max-width: 500px;\n margin: 1.75rem auto; }\n .modal-dialog-centered {\n min-height: calc(100\% - (1.75rem  $*$  2)); }\n .modal-sm  ${\n max-width: 300px; } \n\n  $\text{ mod } \{n \ mod \lceil p \mid \mathbb{N} \mid 300px; } \n \text{ mod } \{n \ mod \lceil p \mid \mathbb{N} \mid 300px; } \n \text{ mod } \{n \ mod \lceil p \mid \mathbb{N} \mid 300px; } \n \text{ mod } \{n \ mod \lceil p \mid \mathbb{N} \mid 300px; } \n \text{ mod } \{n \ mod \lceil p \mid \mathbb{N} \mid 300px; } \n \text{ mod } \{n \ mod \lceil p \mid \mathbb{N$$  $\ln\$ .tooltip  $\ln$  position: absolute; $n$  z-index: 1070; $n$  display: block; $n$  margin: 0; $n$  font-family: -apple-system, BlinkMacSystemFont, \"Segoe UI\", Roboto, \"Helvetica Neue\", Arial, sans-serif, \"Apple Color Emoji\", \"Segoe UI Emoji\", \"Segoe UI Symbol\";\n font-style: normal;\n font-weight: 400;\n line-height: 1.5;\n text-align: left;\n text-align: start;\n text-decoration: none;\n text-shadow: none;\n text-transform: none;\n letter-spacing: normal;\n word-break: normal;\n word-spacing: normal;\n white-space: normal;\n

line-break: auto;\n font-size: 0.875rem;\n word-wrap: break-word;\n opacity: 0; }\n .tooltip.show {\n opacity: 0.9; }\n .tooltip .arrow {\n position: absolute;\n display: block;\n width: 0.8rem;\n height: 0.4rem; }\n .tooltip .arrow::before {\n position: absolute;\n content: \"\";\n border-color: transparent;\n border-style: solid;  $\n\in\mathbb{Z}$  .bs-tooltip-top, .bs-tooltip-auto[x-placement^=\"top\"] {\n padding: 0.4rem 0; }\n .bs-tooltip-top .arrow, .bs-tooltip-auto[x-placement^=\"top\"] .arrow {\n bottom: 0; }\n .bs-tooltip-top .arrow::before, .bs-tooltipauto[x-placement^=\"top\"] .arrow::before {\n top: 0;\n border-width: 0.4rem 0.4rem 0;\n border-top-color: #000; }\n\n.bs-tooltip-right, .bs-tooltip-auto[x-placement^=\"right\"] {\n padding: 0 0.4rem; }\n .bs-tooltip-right .arrow, .bs-tooltip-auto[x-placement^=\"right\"] .arrow {\n left: 0;\n width: 0.4rem;\n height: 0.8rem; }\n .bstooltip-right .arrow::before,

.bs-tooltip-auto[x-placement^=\"right\"] .arrow::before {\n right:  $0,\n$  border-width: 0.4rem 0.4rem 0.4rem 0;\n border-right-color: #000; }\n\n.bs-tooltip-bottom, .bs-tooltip-auto[x-placement^=\"bottom\"] {\n padding: 0.4rem 0;  $\ln$  .bs-tooltip-bottom .arrow, .bs-tooltip-auto[x-placement^=\"bottom\"] .arrow {\n top: 0; }\n .bstooltip-bottom .arrow::before, .bs-tooltip-auto[x-placement^=\"bottom\"] .arrow::before {\n bottom: 0;\n border-width: 0 0.4rem 0.4rem;\n border-bottom-color: #000; }\n\n.bs-tooltip-left, .bs-tooltip-auto[xplacement $\uparrow$ =\"left\"] {\n padding: 0 0.4rem; }\n .bs-tooltip-left .arrow, .bs-tooltip-auto[x-placement $\uparrow$ =\"left\"] .arrow  $\nvert \in \right. 0$ ;\n width: 0.4rem;\n height: 0.8rem;  $\ln$  .bs-tooltip-left .arrow::before, .bs-tooltip-auto[xplacement^=\"left\"] .arrow::before {\n left: 0;\n border-width: 0.4rem 0 0.4rem 0.4rem;\n border-leftcolor:  $\{00\}$ ;  $\ln\in$  [order  $\ln$  max-width: 200px; $\ln$  padding:

 0.25rem 0.5rem;\n color: #fff;\n text-align: center;\n background-color: #000;\n border-radius: 0.25rem;  $\ln\$ n.popover  $\ln$  position: absolute;\n top: 0;\n left: 0;\n z-index: 1060;\n display: block;\n max-width: 276px;\n font-family: -apple-system, BlinkMacSystemFont, \"Segoe UI\", Roboto, \"Helvetica Neue\", Arial, sans-serif, \"Apple Color Emoji\", \"Segoe UI Emoji\", \"Segoe UI Symbol\";\n font-style: normal;\n font-weight: 400;\n lineheight: 1.5;\n text-align: left;\n text-align: start;\n text-decoration: none;\n text-shadow: none;\n text-transform: none;\n letter-spacing: normal;\n word-break: normal;\n word-spacing: normal;\n white-space: normal;\n linebreak: auto;\n font-size: 0.875rem;\n word-wrap: break-word;\n background-color: #fff;\n background-clip: padding-box;\n border: 1px solid rgba(0, 0, 0, 0.2);\n border-radius: 0.3rem;  $\ln$  .popover .arrow  $\ln$  position: absolute;\n display: block;\n width: 1rem;\n height: 0.5rem;\n

margin: 0 0.3rem; }\n .popover .arrow::before, .popover .arrow::after {\n position: absolute;\n display: block;\n content: \"\";\n border-color: transparent;\n border-style: solid; }\n\n.bs-popover-top, .bs-popoverauto[x-placement^=\"top\"] {\n margin-bottom: 0.5rem; }\n .bs-popover-top .arrow, .bs-popover-auto[xplacement^=\"top\"] .arrow {\n bottom: calc((0.5rem + 1px) \* -1); }\n .bs-popover-top .arrow::before, .bspopover-auto[x-placement^=\"top\"] .arrow::before,\n .bs-popover-top .arrow::after, .bs-popover-auto[xplacement^=\"top\"] .arrow::after {\n border-width: 0.5rem 0.5rem 0; }\n .bs-popover-top .arrow::before, .bspopover-auto[x-placement^=\"top\"] .arrow::before {\n bottom: 0;\n border-top-color: rgba(0, 0, 0, 0.25); }\n .bs-popover-top .arrow::after, .bs-popover-auto[x-placement^=\"top\"] .arrow::after {\n bottom: 1px;\n bordertop-color: #fff;  $\ln\hbar$ , bs-popover-right, .bs-popover-auto[x-placement^=\"right\"]  $\ln$  margin-left: 0.5rem;  $\ln$  .bs-popover-right .arrow, .bs-popover-auto[x-placement^=\"right\"] .arrow  $\ln$  left: calc((0.5rem + 1px) \* -1);\n width: 0.5rem;\n height: 1rem;\n margin: 0.3rem 0; }\n .bs-popover-right .arrow::before, .bspopover-auto[x-placement^=\"right\"] .arrow::before,\n .bs-popover-right .arrow::after, .bs-popover-auto[xplacement^=\"right\"] .arrow::after {\n border-width: 0.5rem 0.5rem 0.5rem 0; }\n .bs-popover-right .arrow::before, .bs-popover-auto[x-placement^=\"right\"] .arrow::before {\n left: 0;\n border-right-color: rgba(0, 0, 0, 0.25);  $\nabla$ .bs-popover-right .arrow::after, .bs-popover-auto[x-placement^=\"right\"] .arrow::after {\n left: 1px;\n border-right-color: #fff; }\n\n.bs-popover-bottom, .bs-popover-auto[x-placement^=\"bottom\"] {\n margintop: 0.5rem;  $\ln$  .bs-popover-bottom .arrow, .bs-popover-auto[x-placement^=\"bottom\"] .arrow {\n top: calc((0.5rem + 1px)  $*$  -1);  $\ln$  .bs-popover-bottom .arrow::before, .bs-popover-auto[x-placement^=\"bottom\"] .arrow::before,\n .bs-popover-bottom .arrow::after, .bs-popover-auto[x-placement^=\"bottom\"] .arrow::after {\n border-width: 0 0.5rem 0.5rem 0.5rem;  $\ln$  .bs-popover-bottom .arrow::before, .bs-popover-auto[xplacement^=\"bottom\"] .arrow::before {\n top: 0;\n border-bottom-color: rgba(0, 0, 0, 0.25); }\n .bs-popoverbottom .arrow::after, .bs-popover-auto[x-placement^=\"bottom\"] .arrow::after {\n top: 1px;\n border-bottomcolor: #fff; }\n .bs-popover-bottom .popover-header::before, .bs-popover-auto[x-placement^=\"bottom\"] .popoverheader::before  $\ln$  position: absolute; $\ln$  top: 0; $\ln$  left: 50%; $\ln$  display: block; $\ln$  width: 1rem; $\ln$  marginleft: -0.5rem;\n content: \"\";\n border-bottom: 1px solid #f7f7f7; }\n\n.bs-popover-left, .bs-popover-auto[xplacement^=\"left\"] {\n margin-right: 0.5rem; }\n .bs-popover-left .arrow, .bs-popover-auto[x-placement^=\"left\"] .arrow  $\{\n\$  right: calc((0.5rem + 1px) \* -1); $\n\$  width: 0.5rem; $\n\$ n

height: 1rem;\n margin: 0.3rem 0; }\n .bs-popover-left .arrow::before, .bs-popover-auto[x-placement^=\"left\"] .arrow::before,\n .bs-popover-left .arrow::after, .bs-popover-auto[x-placement^=\"left\"] .arrow::after {\n borderwidth: 0.5rem 0 0.5rem 0.5rem; }\n .bs-popover-left .arrow::before, .bs-popover-auto[x-placement^=\"left\"] .arrow::before  ${\n \rightarrow \n \rightarrow \n \cdot 0;\n \cdot b \cdot \cdot 0;\n \cdot b \cdot \cdot 0;\n \cdot$ popover-auto[x-placement^=\"left\"] .arrow::after {\n right: 1px;\n border-left-color: #fff; }\n\n.popover-header {\n padding: 0.5rem 0.75rem;\n margin-bottom: 0;\n font-size: 1rem;\n color: inherit;\n background-color: #f7f7f7;\n border-bottom: 1px solid #ebebeb;\n border-top-left-radius: calc(0.3rem - 1px);\n border-top-rightradius: calc(0.3rem - 1px);  $\n$  .popover-header:empty  $\n$  display: none;  $\n$ \n.popover-body {\n padding: 0.5rem 0.75rem;\n color: #212529;  $\n\naarrow$  {\n position: relative;  $\n\naarrow$ .

 $\{\n n position: relative;\n width: 100%;\n overflow: hidden; \n n-conver. \n {n position: relative;\n display:$ none;\n align-items: center;\n width: 100%;\n transition: transform 0.6s ease;\n backface-visibility: hidden;\n perspective: 1000px; }\n\n.carousel-item.active,\n.carousel-item-next,\n.carousel-item-prev {\n display: block;

}\n\n.carousel-item-next,\n.carousel-item-prev {\n position: absolute;\n top: 0; }\n\n.carousel-item-next.carouselitem-left,\n.carousel-item-prev.carousel-item-right {\n transform: translateX(0); }\n @supports (transform-style: preserve-3d) {\n .carousel-item-next.carousel-item-left,\n .carousel-item-prev.carousel-item-right {\n transform: translate3d(0, 0, 0); } }\n\n.carousel-item-next,\n.active.carousel-item-right {\n transform: translateX(100%); }\n @supports (transform-style: preserve-3d) {\n .carousel-item-next,\n .active.carouselitem-right {\n transform: translate3d(100%, 0, 0); } }\n\n.carousel-item-prev,\n.active.carousel-item-left  ${\n transform: translate X(-100%): \n  $\cap$  express the first vertex, and the first vertex, and the second vertex is the first vertex.$ .active.carousel-item-left {\n transform: translate3d(-100%, 0, 0); } }\n\n.carousel-control-prev,\n.carouselcontrol-next  $\{\n n \ position: absolute;\n n \ top: 0;\n b \ bottom: 0;\n d is play: flex;\n a lign-items: center;\n justify-content:$ center;\n width: 15%;\n color: #fff;\n text-align: center;\n opacity: 0.5; }\n .carousel-control-prev:focus, .carousel-control-prev:hover,\n .carousel-control-next:focus,\n .carousel-control-next:hover {\n color: #fff;\n text-decoration: none;\n outline: 0;\n opacity: .9; }\n\n.carousel-control-prev {\n left: 0; }\n\n.carousel-controlnext  $\{\n n\in O; \n\n\cdot\cos\theta\-\centile\ncan\cdot\ncarousel-control\-\next-iconf\|$  display: inline-block;\n width: 20px;\n height: 20px;\n background: transparent no-repeat center center;\n background-size: 100% 100%; }\n\n.carousel-control-prev-icon

 {\n background-image: url(\"data:image/svg+xml;charset=utf8,%3Csvg xmlns='http://www.w3.org/2000/svg' fill='%23fff' viewBox='0 0 8 8'%3E%3Cpath d='M5.25 0l-4 4 4 4 1.5-1.5-2.5-2.5 2.5-2.5-1.5-

1.5z'/%3E%3C/svg%3E\"); }\n\n.carousel-control-next-icon {\n background-image:

url(\"data:image/svg+xml;charset=utf8,%3Csvg xmlns='http://www.w3.org/2000/svg' fill='%23fff' viewBox='0 0 8 8'%3E%3Cpath d='M2.75 0l-1.5 1.5 2.5 2.5-2.5 2.5 1.5 1.5 4-4-4-4z'/%3E%3C/svg%3E\"); }\n\n.carouselindicators  $\{\n\rangle$  position: absolute; $\ln$  right: 0; $\ln$  bottom: 10px; $\ln$  left: 0; $\ln$  z-index: 15; $\ln$  display: flex; $\ln$  justifycontent: center;\n padding-left: 0;\n margin-right: 15%;\n margin-left: 15%;\n list-style: none; }\n .carouselindicators li  $\ln$  position: relative;\n flex: 0 1 auto;\n width: 30px;\n height: 3px;\n margin-right: 3px;\n margin-left: 3px;\n text-indent: -999px;\n background-color: rgba(255, 255, 255, 0.5); }\n .carousel-indicators li::before {\n

position: absolute;\n top: -10px;\n left: 0;\n display: inline-block;\n width: 100%;\n height: 10px;\n content: \"\"; }\n .carousel-indicators li::after {\n position: absolute;\n bottom: -10px;\n left: 0;\n display: inline-block;\n width: 100%;\n height: 10px;\n content: \"\"; }\n .carousel-indicators .active  ${\n$ ackground-color: #fff;  ${\n n.}carousel-caption {\n position: absolute;}\nn right: 15%;\nn bottom: 20px;\n$ left: 15%;\n z-index: 10;\n padding-top: 20px;\n padding-bottom: 20px;\n color: #fff;\n text-align: center; }\n\n.align-baseline {\n vertical-align: baseline !important; }\n\n.align-top {\n vertical-align: top !important; }\n\n.align-middle {\n vertical-align: middle !important; }\n\n.align-bottom {\n vertical-align: bottom !important; }\n\n.align-text-bottom {\n vertical-align: text-bottom !important; }\n\n.align-text-top {\n vertical-align: text-top !important;  $\ln\h{-b}g$ -primary  $\ln$ 

 background-color: #ec7d00 !important; }\n\na.bg-primary:focus, a.bg-primary:hover,\nbutton.bgprimary:focus,\nbutton.bg-primary:hover {\n background-color: #b96200 !important; }\n\n.bg-secondary {\n background-color: #868e96 !important; }\n\na.bg-secondary:focus, a.bg-secondary:hover,\nbutton.bgsecondary:focus,\nbutton.bg-secondary:hover {\n background-color: #6c757d !important; }\n\n.bg-success {\n background-color: #28a745 !important; }\n\na.bg-success:focus, a.bg-success:hover,\nbutton.bgsuccess:focus,\nbutton.bg-success:hover {\n background-color: #1e7e34 !important; }\n\n.bg-info {\n backgroundcolor: #17a2b8 !important; }\n\na.bg-info:focus, a.bg-info:hover,\nbutton.bg-info:focus,\nbutton.bg-info:hover {\n background-color: #117a8b !important; }\n\n.bg-warning {\n background-color: #ffc107 !important; }\n\na.bgwarning:focus, a.bg-warning:hover,\nbutton.bg-warning:focus,\nbutton.bg-warning:hover {\n background-color: #d39e00 !important; }\n\n.bg-danger {\n background-color:

 #dc3545 !important; }\n\na.bg-danger:focus, a.bg-danger:hover,\nbutton.bg-danger:focus,\nbutton.bg-danger:hover {\n background-color: #bd2130 !important; }\n\n.bg-light {\n background-color: #f8f9fa !important; }\n\na.bglight:focus, a.bg-light:hover,\nbutton.bg-light:focus,\nbutton.bg-light:hover {\n background-color: #dae0e5 !important; }\n\n.bg-dark {\n background-color: #343a40 !important; }\n\na.bg-dark:focus, a.bgdark:hover,\nbutton.bg-dark:focus,\nbutton.bg-dark:hover {\n background-color: #1d2124 !important; }\n\n.bgwhite  $\{\nabla \cdot \mathbf{r}: \mathbf{r}: \mathbf{$ }\n\n.border {\n border: 1px solid #e9ecef !important; }\n\n.border-0 {\n border: 0 !important; }\n\n.border-top-0  ${\n border-top: 0 \limportant; }\n hbotder-right-0 {\n border-right: 0 \limportant; }\n hbotder-bottom-0 {\n border-top: 0 \limportant; } \n hbotder-poltr \n blineder-poltr \n blineder-poltr \n blineder-poltr \n blineder-poltr \n blineder-poltr \n blineder-poltr \n blineder-poltr \n blineder-poltr \n blineder-poltr \n blineder-poltr \n blineder-poltr \n blineder-poltr \n blineder-poltr \n blineder-poltr \n blineder-poltr \n blineder-poltr \n$ bottom: 0 !important; }\n\n.border-left-0 {\n border-left: 0 !important; }\n\n.border-primary {\n border-color: #ec7d00 !important; }\n\n.border-secondary {\n border-color: #868e96 !important; }\n\n.border-success {\n border-color: #28a745 !important; }\n\n.border-info {\n border-color: #17a2b8 !important; }\n\n.border-warning {\n border-color: #ffc107 !important; }\n\n.border-danger {\n border-color: #dc3545 !important; }\n\n.border-light {\n border-color: #f8f9fa !important; }\n\n.border-dark {\n border-color: #343a40 !important; }\n\n.border-white  ${\n A \in \mathbb{R} \in \mathbb{R} \subset \mathbb{R}$  : for  $\mathbb{R} \subset \mathbb{R}$ border-top-left-radius: 0.25rem !important;\n border-top-right-radius: 0.25rem !important; }\n\n.rounded-right {\n border-top-right-radius: 0.25rem !important;\n border-bottom-right-radius: 0.25rem !important; }\n\n.roundedbottom {\n border-bottom-right-radius: 0.25rem !important;\n border-bottom-left-radius: 0.25rem !important; }\n\n.rounded-left {\n border-top-left-radius: 0.25rem !important;\n border-bottom-left-radius:

 0.25rem !important; }\n\n.rounded-circle {\n border-radius: 50% !important; }\n\n.rounded-0 {\n border-radius: 0 !important; }\n\n.clearfix::after {\n display: block;\n clear: both;\n content: \"\"; }\n\n.d-none {\n display: none !important;  $\nlambda: \nlambda: \in \mathbb{N} \subset \mathbb{N} \subset \mathbb{N}$ .d-inline-block  $\in \mathbb{N} \subset \mathbb{N}$ .d-inline-block !important;  $\ln\Lambda$ -block  $\ln$  display: block !important;  $\ln\Lambda$ -table  $\ln$  display: table !important;  $\ln\Lambda$ -table-row  $\ln$ display: table-row !important; }\n\n.d-table-cell {\n display: table-cell !important; }\n\n.d-flex {\n display: flex !important;  $\n $\ln d$ -inline-flex {n display: iline-flex !important; }\n $\ell$  (min-width: 576px) {n .d-sm-none$  ${\n \alpha: \alpha: \n \alpha: \alpha \in \mathbb{N} \n}$  display: inline  ${\n \alpha: \alpha: \alpha \in \mathbb{N} \n}$  display: inline limportant;  ${\n \alpha: \beta \in \mathbb{N} \n}$ display: inline-block !important;  $\nabla \cdot \{ \nabla \cdot \}$  display: block !important;  $\nabla \cdot \text{d} \cdot \text{d}$ .d-sm-table  $\nabla \cdot \text{d} \cdot \text{d}$ . table !important;  $\n \ldots$  .d-sm-table-row  $\n \ldots$  display:

table-row !important;  $\n$ .d-sm-table-cell  $\in$  display: table-cell !important;  $\n$ .d-sm-flex  $\n$  display: flex !important;  $\n $\ln d$ -sminline-flex  $\ln d$  is play: inline-flex'important;  $\ln m$  defined (min-width: 768px)  $\ln d$ .$ md-none {\n display: none !important; }\n .d-md-inline {\n display: inline !important; }\n .d-md-inline-block  ${\n \alpha: i \in \mathbb{N} \ n \ d-nd-block {\n \alpha: j \in \mathbb{N} \ n \ d-nd-table}$ display: table !important; }\n .d-md-table-row {\n display: table-row !important; }\n .d-md-table-cell {\n display: table-cell !important;  $\n$  .d-md-flex  ${\n$  display: flex !important;  $\n$  .d-md-inline-flex  ${\n$  display: inline-flex !important; } }\n\n@media (min-width: 992px) {\n .d-lg-none {\n display: none !important; }\n .d-lginline {\n display: inline !important; }\n .d-lg-inline-block {\n display: inline-block !important; }\n .d-lg-block  ${\n $q$  display: block **limportant**;  $q$  **lim**  $d$  **lim**  $d$$ 

 ${\n display: table \imath {\n d-lg-table-row {\n display: table-row !important; }\n d-lg-table-cell {\n n$ display: table-cell !important; }\n .d-lg-flex {\n display: flex !important; }\n .d-lg-inline-flex {\n display: inlineflex !important;  $\|\cdot\|$  =  $\cdot\$  =  $\cdot\cdot\$ .d-xl-none  $\|$  display: none !important;  $\|$ .d-xl-inline  ${\n $\{n \in \mathbb{Z} \mid \alpha\}.d-xl\text{ is player: } \in \mathbb{Z} \text{ } d-xl\text{ is player: } d-xl\text{ is player: } d-xl\text{ is$$ display: block !important; }\n .d-xl-table {\n display: table !important; }\n .d-xl-table-row {\n display: tablerow !important;  $\nabla \cdot d - xl - t$ able-cell {\n display: table-cell !important; }\n .d-xl-flex {\n display: flex !important;  $\ln$  .d-xl-inline-flex {\n display: inline-flex !important; } }\n\n.d-print-block {\n display: none !important; }\n @media print  ${\n_$ d-print-block  ${\n_$ display: block !important; }  $\n. d$ -print-inline  ${\n$ a display: none !important; }\n @media

print  ${\n<sub>n</sub>$  d-print-inline  ${\n<sub>n</sub>}$  display: inline !important;  ${\n<sub>n</sub>}$  d-print-inline-block  ${\n<sub>n</sub>}$  display: none !important;  $\ln$  @media print  $\ln$  .d-print-inline-block  $\ln$  display: inline-block !important; }  $\ln$ @media print {\n .d-print-none {\n display: none !important; } }\n\n.embed-responsive {\n position: relative;\n display: block;\n width: 100%;\n padding: 0;\n overflow: hidden; }\n .embed-responsive::before {\n display: block;\n content: \"\"; }\n .embed-responsive .embed-responsive-item,\n .embed-responsive iframe,\n .embed-responsive embed,\n .embed-responsive object,\n .embed-responsive video {\n position: absolute;\n top: 0;\n bottom: 0;\n left: 0;\n width: 100%;\n height: 100%;\n border: 0; }\n\n.embed-responsive-21by9::before {\n

padding-top: 42.85714%; }\n\n.embed-responsive-16by9::before {\n padding-top: 56.25%; }\n\n.embedresponsive-4by3::before {\n padding-top: 75%; }\n\n.embed-responsive-1by1::before {\n padding-top: 100%; }\n\n.flex-row {\n flex-direction: row !important; }\n\n.flex-column {\n flex-direction: column !important; }\n\n.flex-row-reverse {\n flex-direction: row-reverse !important; }\n\n.flex-column-reverse {\n flex-direction: column-reverse !important;  $\n\ln flex-wrap {\n$  flex-wrap {\n flex-wrap !important; }\n\n.flex-nowrap {\n flex-wrap: nowrap !important;  $\n\cdot$ ;  $\ln\cdot$ =wrap-reverse {\n flex-wrap: wrap-reverse !important; }\n\n.justify-content-start {\n justify-content: flex-start !important; }\n\n.justify-content-end {\n justify-content: flex-end !important; }\n\n.justifycontent-center {\n justify-content: center !important; }\n\n.justify-content-between {\n justify-content: spacebetween !important;  $\n\in.$   $\in.$   $\in.$   $\in.$   $\in.$   $\in.$   $\in.$   $\in.$   $\in.$   $\in.$   $\in.$   $\in.$   $\in.$   $\in.$   $\in.$   $\in.$   $\in.$   $\in.$   $\in.$   $\in.$   $\in.$   $\in.$   $\in.$   $\in.$   $\in.$   $\in.$   $\in.$   $\in.$   $\in.$   $\in.$   $\in.$   $\in.$   $\in.$  start {\n align-items: flex-start !important; }\n\n.align-items-end {\n align-items: flex-end !important; }\n\n.alignitems-center {\n align-items: center !important; }\n\n.align-items-baseline

 {\n align-items: baseline !important; }\n\n.align-items-stretch {\n align-items: stretch !important; }\n\n.aligncontent-start {\n align-content: flex-start !important; }\n\n.align-content-end {\n align-content: flex-end !important; }\n\n.align-content-center {\n align-content: center !important; }\n\n.align-content-between {\n align-content: space-between !important; }\n\n.align-content-around {\n align-content: space-around !important; }\n\n.aligncontent-stretch {\n align-content: stretch !important; }\n\n.align-self-auto {\n align-self: auto !important; }\n\n.align-self-start {\n align-self: flex-start !important; }\n\n.align-self-end {\n align-self: flex-end !important; }\n\n.align-self-center {\n align-self: center !important; }\n\n.align-self-baseline {\n align-self: baseline !important;  $\ln\lambda$ ign-self-stretch {\n align-self: stretch !important; }\n\n@media (min-width: 576px) {\n .flex-sm-row {\n flex-direction: row !important; }\n .flex-sm-column

 ${\n \{ \n \} \in \mathbb{R} \}$ .flex-sm-row-reverse  ${\n \}$  flex-direction: row-reverse !important;  ${\n \}$ .flex-sm-column-reverse  $\n{\neq \frac{r}{r} \cdot r}$ .flex-sm-wrap  ${\n \neq \frac{r}{r} \cdot r}$ !important;  $\n$  .flex-sm-nowrap {\n flex-wrap: nowrap !important;  $\n$  .flex-sm-wrap-reverse {\n flex-wrap: wrap-reverse !important; }\n .justify-content-sm-start {\n justify-content: flex-start !important; }\n .justifycontent-sm-end {\n justify-content: flex-end !important; }\n .justify-content-sm-center {\n justify-content: center !important; }\n .justify-content-sm-between {\n justify-content: space-between !important; }\n .justifycontent-sm-around {\n justify-content: space-around !important; }\n .align-items-sm-start {\n align-items: flexstart !important; }\n .align-items-sm-end {\n align-items: flex-end !important; }\n .align-items-sm-center {\n align-items: center !important; }\n .align-items-sm-baseline

 ${\n \alpha\ is positive.}$  align-items: baseline !important;  ${\n \alpha\ is positive.}$  align-items-sm-stretch  ${\n \alpha\ is negative.}$ content-sm-start {\n align-content: flex-start !important; }\n .align-content-sm-end {\n align-content: flex-end !important;  $\n$  .align-content-sm-center {\n align-content: center !important; }\n .align-content-sm-between {\n align-content: space-between !important; }\n .align-content-sm-around {\n align-content: space-around !important; }\n .align-content-sm-stretch {\n align-content: stretch !important; }\n .align-self-sm-auto {\n alignself: auto !important;  $\n$  .align-self-sm-start {\n align-self: flex-start !important; }\n .align-self-sm-end {\n align-self: flex-end !important; }\n .align-self-sm-center {\n align-self: center !important; }\n .align-self-smbaseline {\n align-self: baseline !important; }\n .align-self-sm-stretch {\n align-self: stretch !important; }  $\ln\Omega$  (min-width: 768px) {\n .flex-md-row

 {\n flex-direction: row !important; }\n .flex-md-column {\n flex-direction: column !important; }\n .flex-mdrow-reverse {\n flex-direction: row-reverse !important; }\n .flex-md-column-reverse {\n flex-direction: columnreverse !important;  $\n$  .flex-md-wrap  $\{\n$  flex-wrap: wrap !important;  $\n$  .flex-md-nowrap  $\{\n$  flex-wrap: nowrap !important; }\n .flex-md-wrap-reverse {\n flex-wrap: wrap-reverse !important; }\n .justify-content-mdstart  $\{\n\$ iustify-content: flex-start !important;  $\n\$ iustify-content-md-end  $\{\n\$ iustify-content: flex-end !important;  $\in$  .justify-content-md-center  $\in$  justify-content: center !important;  $\in$  .justify-content-md-between {\n justify-content: space-between !important; }\n .justify-content-md-around {\n justify-content: space-around !important;  $\in$ .align-items-md-start {\n align-items: flex-start !important; }\n .align-items-md-end {\n alignitems: flex-end !important; }\n .align-items-md-center {\n

align-items: center !important; }\n .align-items-md-baseline {\n align-items: baseline !important; }\n .alignitems-md-stretch {\n align-items: stretch !important; }\n .align-content-md-start {\n align-content: flex-start !important; }\n .align-content-md-end {\n align-content: flex-end !important; }\n .align-content-md-center {\n align-content: center !important; }\n .align-content-md-between {\n align-content: space-between !important; }\n .align-content-md-around {\n align-content: space-around !important; }\n .align-content-md-stretch {\n aligncontent: stretch !important; }\n .align-self-md-auto {\n align-self: auto !important; }\n .align-self-md-start {\n align-self: flex-start !important; }\n .align-self-md-end {\n align-self: flex-end !important; }\n .align-self-mdcenter {\n align-self: center !important; }\n .align-self-md-baseline {\n align-self: baseline !important; }\n .align-self-md-stretch {\n align-self: stretch !important;

 $\{\n\in \mathbb{R} \in \mathbb{R} \text{ or } \frac{1}{n} \cdot \frac{1}{n} \cdot \frac{1}{n}$ flex-direction: column !important;  $\n \frac{1}{R-s-1}$  .flex-lg-row-reverse {\n flex-direction: row-reverse !important; }\n .flexlg-column-reverse {\n flex-direction: column-reverse !important; }\n .flex-lg-wrap {\n flex-wrap: wrap !important;  $\n$ .flex-lg-nowrap  ${\n$  flex-wrap: nowrap !important;  $\n$ .flex-lg-wrap-reverse  ${\n$  flex-wrap: wrap-reverse !important; }\n .justify-content-lg-start {\n justify-content: flex-start !important; }\n .justifycontent-lg-end {\n justify-content: flex-end !important; }\n .justify-content-lg-center {\n justify-content: center !important;  $\in$ .justify-content-lg-between {\n justify-content: space-between !important; }\n .justify-content-lgaround {\n justify-content: space-around !important; }\n .align-items-lg-start {\n align-items: flex-start  $\lim$ portant;  $\ln$  .align-items-lg-end  $\ln$  align-items:

flex-end !important;  $\n \alpha$ .align-items-lg-center  $\n \alpha$  align-items: center !important;  $\n \alpha$ .align-items-lg-baseline  ${\n \alpha$ align-items: baseline !important; }\n .align-items-lg-stretch {\n align-items: stretch !important; }\n .aligncontent-lg-start {\n align-content: flex-start !important; }\n .align-content-lg-end {\n align-content: flex-end !important;  $\n$  .align-content-lg-center {\n align-content: center !important; }\n .align-content-lg-between {\n align-content: space-between !important; }\n .align-content-lg-around {\n align-content: space-around !important;  $\ln$  .align-content-lg-stretch {\n align-content: stretch !important; }\n .align-self-lg-auto {\n align-self: auto} !important;  $\n$  .align-self-lg-start {\n align-self: flex-start !important; }\n .align-self-lg-end {\n align-self: flexend !important;  $\n \alpha$ .align-self-lg-center  $\n \alpha$  align-self: center !important;  $\n \alpha$  .align-self-lg-baseline  $\n \alpha$ self: baseline !important;

 $\ln$  .align-self-lg-stretch  $\ln$  align-self: stretch !important; }  $\ln$ @media (min-width: 1200px) {\n .flex-xl-row  ${\n\mu \n\in \mathbb{R} \n\in \mathbb{R} \n\in \math$ reverse  $\{\n\$  flex-direction: row-reverse !important;  $\{\n\}$ . flex-xl-column-reverse  $\{\n\$  flex-direction: columnreverse !important; }\n .flex-xl-wrap {\n flex-wrap: wrap !important; }\n .flex-xl-nowrap {\n flex-wrap: nowrap !important;  $\in$ .flex-xl-wrap-reverse  $\in$  flex-wrap: wrap-reverse !important;  $\in$ .justify-content-xl-start  $\in$ justify-content: flex-start !important; }\n .justify-content-xl-end {\n justify-content: flex-end !important; }\n .justify-content-xl-center {\n justify-content: center !important; }\n .justify-content-xl-between {\n justifycontent: space-between !important; }\n .justify-content-xl-around {\n justify-content: space-around !important; }\n .align-items-xl-start {\n align-items: flex-start

!important;  $\n$  .align-items-xl-end {\n align-items: flex-end !important; }\n .align-items-xl-center {\n alignitems: center !important; }\n .align-items-xl-baseline {\n align-items: baseline !important; }\n .align-items-xlstretch {\n align-items: stretch !important; }\n .align-content-xl-start {\n align-content: flex-start !important; }\n .align-content-xl-end {\n align-content: flex-end !important; }\n .align-content-xl-center {\n align-content: center !important; }\n .align-content-xl-between {\n align-content: space-between !important; }\n .align-contentxl-around {\n align-content: space-around !important; }\n .align-content-xl-stretch {\n align-content: stretch !important; }\n .align-self-xl-auto {\n align-self: auto !important; }\n .align-self-xl-start {\n align-self: flex-start !important;  $\in$ .align-self-xl-end {\n align-self: flex-end !important; }\n .align-self-xl-center {\n align-self: center !important; }\n .align-self-xl-baseline

 ${\n  $\{n \ *align-set*: baseline *important*:  $\}n$ .align-self: stretch *important*:  $\}n$ .float-left$$  ${\n 1 \n 1 \n 2 \n 3 \n 4 \n 4 \n 5 \n 6 \n 6 \n 7 \n 7 \n 8 \n 8 \n 9 \n 10 \n 10 \n 10 \n 11 \n 10 \n 11 \n 12 \n 13 \n 14 \n 15 \n 16 \n 16 \n 17 \n 18 \n 19 \n 10 \n 11 \n 10 \n 11 \n 12 \n 13 \n 14 \n 15 \n 16 \n 18 \n 19 \n 10 \n 11 \n 10 \n 11 \n 12 \n 13 \n 1$  $\ln\Omega$  (min-width: 576px) {\n .float-sm-left {\n float: left !important; }\n .float-sm-right {\n float: right !important;  $\ln$  .float-sm-none {\n float: none !important; } }\n\n@media (min-width: 768px) {\n .float-md-left  ${\n f\$  float: left !important;  $\n f\$  .float-md-right  ${\n f\}$  float: right !important;  $\n f\$  float: none  ${\n f\}$ !important; }  $\n\langle \rangle$  } \n\n@media (min-width: 992px) {\n .float-lg-left {\n float: left !important; }\n .float-lg-right {\n float: right !important; }\n .float-lg-none {\n float: none !important; } }\n\n@media (min-width: 1200px) {\n .float-xl-left {\n float: left !important; }\n .float-xl-right {\n float: right !important; }\n .float-xl-none {\n float:

none !important; }  $\n\rho\left\{ \n\rho\right\}$  relative  $\{\n\rho\right\}$  relative  $\{\n\rho\right\}$ !important;  $\n\rangle$ :  $\in$  :  $\infty$  isolute  $\infty$ : absolute !important;  $\n\rangle$ .position-fixed  $\n\rangle$  position: fixed !important;  $\n\rho\text{; }\n\rho\text{; }\n\rho\text{;$ right: 0;\n left: 0;\n z-index: 1030;  $\n\hat{z}$  \n\n.fixed-bottom {\n position: fixed;\n right: 0;\n bottom: 0;\n left: 0;\n zindex: 1030;  $\n\rangle$   $\mathcal{O}$ ;  $\mathcal{O}$ ;  $\ln\max$ -only {\n position: absolute;\n width: 1px;\n height: 1px;\n padding: 0;\n overflow: hidden;\n clip: rect(0, 0, 0, 0);\n white-space: nowrap;\n clip-path: inset(50%);\n border: 0;  $\n$ n.sr-only-focusable:active, .sr-onlyfocusable:focus {\n position: static;\n width: auto;\n height: auto;\n overflow: visible;\n clip: auto;\n whitespace: normal;\n clip-path: none;

 }\n\n.w-25 {\n width: 25% !important; }\n\n.w-50 {\n width: 50% !important; }\n\n.w-75 {\n width: 75% !important; }\n\n.w-100 {\n width: 100% !important; }\n\n.h-25 {\n height: 25% !important; }\n\n.h-50 {\n height: 50% !important;  $\nh. h-75$  {\n height: 75% !important;  $\nh. h-100$  {\n height: 100% !important;  $\nh. m$ w-100  ${\n mmx-width: 100\% \implement {\n mmx-height: 100\% \implement {\n mmy} \in \n 0}$ !important;  $\n|n.m.0,\n.m.0$  {\n margin-top: 0 !important;  $\n-mx-0$  {\n margin-right: 0 !important; }\n\n.mb-0,\n.my-0 {\n margin-bottom: 0 !important; }\n\n.ml-0,\n.mx-0 {\n margin-left: 0 !important; }\n\n.m-1  ${\n  $\n |n margin: 0.25rem! important; \n\n \mathbf{l}, n.mr-1, \n margin-top: 0.25rem! important; \n \mathbf{l} \mathbf{m} \mathbf{m} \mathbf{m} \mathbf{m} \mathbf{m} \mathbf{m} \mathbf{m} \mathbf{m} \mathbf{m} \mathbf{m} \mathbf{m} \mathbf{m} \mathbf{m} \mathbf{m} \mathbf{m} \mathbf{m} \mathbf{m} \mathbf{m} \mathbf{m} \mathbf{m} \mathbf{m} \mathbf{m} \mathbf{m} \mathbf{m} \mathbf{m} \mathbf$$ margin-right: 0.25rem !important; }\n\n.mb-1,\n.my-1 {\n margin-bottom: 0.25rem !important; }\n\n.ml-1,\n.mx-1  ${\n  $\{\n margin-left: 0.25rem: limportant; \h\n margin-2, \h\n margin-16pt; 0.25rem: limportant: 2, \h\n margin-2, \h\n margin-16pt; 0.25rem: 0.5rem: 0.5rem: limportant; 1, \h\n margin-2, \h\n margin-16pt; 0.25 rem: 0.5rem: 0.5 rem: 1, \h\n margin-16pt; 0.25 rem: 1, \h\n margin-16pt; 0.25 rem: 1, \h\n margin-16pt; 0.25 rem: 1, \$$ 0.5rem !important;  $\n $2,\nmz-2$  {n margin-right: 0.5rem! important; }n.mb-2,\nmy-2 {n margin-right:$ bottom: 0.5rem !important;  $\n\lambda: \lambda=2 \(\nmargin-left: 0.5$ rem !important;  $\n\lambda: 3 \(\nmargin: 1$ rem !important;  $\n. m-3,\n.my-3 {\n margin-top: 1rem! important; }\n. m-3, \n.mx-3 {\n margin-right: 1rem!}$ !important;  $\n. m-3,\n. m-3,\n. m+3 \n. m-3,\n. m+3,\n. m+3,\n. m+3,\n. m+3,\n. m+3,\n. m+3,\n. m+3,\n. m+3,\n. m+3,\n. m+3,\n. m+3,\n. m+3,\n. m+3,\n. m+3,\n. m+3,\n. m+3,\n. m+3,\n. m+3,\n. m+3,\n. m+3,\n. m+3,\n. m+3,\n. m+3,\n. m+3,\n. m+3,\n. m+3,\n. m+3,\n. m+3,\n. m+3,\n. m+3,\n. m$ !important;  $\n $\ln m-4$   $\ln m$ argin: 1.5rem !important;  $\ln m+4$ ,  $m \cdot 4$  {\n margin-top: 1.5rem !important;$ }\n\n.mr-4,\n.mx-4 {\n margin-right: 1.5rem !important; }\n\n.mb-4,\n.my-4 {\n margin-bottom: 1.5rem !important;  $\n\lambda, \n\lambda-4$  {\n margin-left: 1.5rem !important; }\n\n.m-5 {\n margin: 3rem !important; }\n\n.mt-5,\n.my-5 {\n margin-top: 3rem !important; }\n\n.mr-5,\n.mx-5 {\n margin-right: 3rem !important;  $\n\ln m$ b-5,\n.my-5 {\n margin-bottom: 3rem !important; }\n\n.ml-5,\n.mx-5 {\n margin-left: 3rem !important;  $\ln\neq-0$  { $\ln$  padding:

0 !important;  $\n\cdot\partial$ , n.py-0 {\n padding-top: 0 !important;  $\n\cdot\partial$ , n.px-0 {\n padding-right: 0 !important;  $\h\n.pb-0,\n.py-0 {\n padding-bottom: 0 \limpartial; \n.pb-0,\n.py-0 {\n padding-left: 0 \limpartial; \n.pb-1 {\n ppartial}}$ padding: 0.25rem !important;  $\n\neq 1,\n. p-1,\n. p-1$  {\n padding-top: 0.25rem !important;  $\n\neq 1,\n. p-1$ padding-right: 0.25rem !important; }\n\n.pb-1,\n.py-1 {\n padding-bottom: 0.25rem !important; }\n\n.pl-1,\n.px-1  ${\n$  padding-left: 0.25rem !important;  $\n$ n.p-2  ${\n$  padding: 0.5rem !important;  $\n$ n.pt-2,\n.py-2  ${\n$  padding-top: 0.5rem !important;  $\n\ln pr-2,\npx-2 {\n padding-right: 0.5rem! important; }\n\ln p-2,\npy-2 {\n padding-bottom:$ 0.5rem !important;  $\n\n\ln p-2,\npx-2 {\n$  padding-left: 0.5rem !important;  $\n\ln p-3 {\n$  padding: 1rem !important; }\n\n.pt-3,\n.py-3 {\n padding-top: 1rem !important; }\n\n.pr-3,\n.px-3 {\n padding-right: 1rem !important;  $\ln\ n.pb-3,\n.py-3 \ln padding-bottom: 1rem limportant; \ln\ n.pl-3,\n.py-3$ 

 ${\n{$ eqn padding-left: 1rem!important; <math>\n{n\}.p-4 {\n{n \cdot padding-top: 1.5rem!important; <math>\n{n\cdot p+d}{n\cdot pdbing-top: 1.5rem!important; <math>\n{n\cdot pde-d}{n\cdot pdbing-top: 1.5rem!important; <math>\n{n\cdot pde-d}{n\cdot pdbing-top: 1.5rem!important; <math>\n{n\cdot pde-d}{n\cdot pdbing-top: 1.5rem!important; <math>\n{n\cdot pde-d}{n\cdot pdbing-top: 1.5rem!important; <math>\n{n\cdot pde-d}{n\cdot pdbing-top: 1.5rem!important; <math>\n{n\ 1.5rem !important;  $\n\ln p-4,\n.px-4 {\n$  padding-right: 1.5rem !important;  $\ln p-4,\n.py-4 {\n$  padding-bottom: 1.5rem !important;  $\n $l\cdot4\cdot4\cdot4\cdot4\cdot1.5$ rem !important;  $\n $l\cdot5\cdot4\cdot1.5$ rem !important;$$  $\ln\ln pt-5$ , n.px-5  $\ln pt-5$ , n.px-5  $\ln pt-5$ , n.px-5  $\ln pt-5$ , n.px-5  $\ln pt-5$ , n.px-5  $\ln pt-5$ , n.px-5  $\ln pt-5$ , n.px-5  $\ln pt-5$ , n.px-5  $\ln pt-5$ , n.px-5  $\ln pt-5$ , n.px-5  $\ln pt-5$ , n.px-5  $\ln pt-5$ , n.px-5  $\ln pt-5$ , n.px-5  $\ln pt-5$ , n. }\n\n.pb-5,\n.py-5 {\n padding-bottom: 3rem !important; }\n\n.pl-5,\n.px-5 {\n padding-left: 3rem !important;

 $\ln m$ -auto  $\ln m$ -auto  $\ln m$ -auto, $\ln m$ -auto, $\ln m$ -auto  $\ln m$ -auto  $\ln m$ -auto  $\ln m$ -auto  $\ln m$ -auto  $\ln m$ -auto  $\ln m$ -auto  $\ln m$ -auto  $\ln m$ -auto  $\ln m$ -auto  $\ln m$ -auto  $\ln m$ -auto  $\ln m$ -auto  $\ln m$ -auto  $\ln m$ -auto  $\ln m$ -auto auto,\n.mx-auto {\n margin-right: auto !important; }\n\n.mb-auto,\n.my-auto {\n margin-bottom: auto !important;  $\n\ln m = \an\alpha, \nmax- \atop \nmax- \atop \nmin- \atop \nmin- \at$ margin: 0 !important;  $\n m$ -sm-0, my-sm-0  $\n m$  margin-top: 0 !important;

 $\{\n m-rsm-0,\n m-x-sm-0 \{\n m\n margin-right: 0 \limportant; \m m-m-n,\n m-y-sm-0 \{\n m argin-bottom: 0$ !important;  $\nmin-sm-0,\n mx-sm-0 {\n margin-left: 0! important; }\n m-sm-1 {\n margin: 0.25rem$  $\lim$ portant;  $\n \in \mathbb{N}$ .mt-sm-1,\n .my-sm-1 {\n margin-top: 0.25rem !important;  $\n \in \mathbb{N}$ .mx-sm-1 {\n margin-right: 0.25rem !important;  $\n \mathbf{h}$ .mb-sm-1, $\n \mathbf{n}$ .my-sm-1  $\n \mathbf{n}$ .margin-bottom: 0.25rem !important;  $\n \mathbf{h}$ .mlsm-1,\n .mx-sm-1 {\n margin-left: 0.25rem !important; }\n .m-sm-2 {\n margin: 0.5rem !important; }\n .mtsm-2,\n .my-sm-2 {\n margin-top: 0.5rem !important; }\n .mr-sm-2,\n .mx-sm-2 {\n margin-right: 0.5rem !important;  $\nmin-3,\nmin-3,\nmin-3,\nmin-3,\nmin-4\nmin-4\nmin-5\nmin-2,\nmin-5\nmin-2\nmin-6\nmin-1\nmin-1\nmin-6\nmin-1\nmin-1\nmin-1\nmin-1\nmin-1\nmin-1\nmin-1\nmin-1$ margin-left: 0.5rem !important; }\n .m-sm-3 {\n margin: 1rem !important; }\n .mt-sm-3,\n .my-sm-3 {\n margin-top: 1rem !important;  $\n m:sm-S\n \max-sm-3\n \n m:sm-S\n \max-sm-3\n \n m:mm-3\n$ .my-sm-3 {\n margin-bottom: 1rem !important; }\n .ml-sm-3,\n .mx-sm-3 {\n margin-left: 1rem !important;  $\ln$  .m-sm-4 {\n margin: 1.5rem !important; }\n .mt-sm-4,\n .my-sm-4 {\n margin-top: 1.5rem !important; }\n .mr-sm-4,\n .mx-sm-4  $\n m = 4$ ,\n .mx-sm-4  $\n m = 4$ ,\n .my-sm-4  $\n m = 4$ ,\n .my-sm-4  $\n m = 4$ ,\n .my-sm-4  $\n m = 4$ 1.5rem !important;  $\n m-l,\n m-x-m-4 \n margin-left: 1.5rem! important; \n m-sm-5 {\n margin:$  $3$ rem !important;  $\n m$ .mt-sm-5,\n .my-sm-5 {\n margin-top: 3rem !important;  $\n m$ -sm-5,\n .mx-sm-5 {\n margin-right: 3rem !important;  $\n \mathbf{h}$ .mb-sm-5, $\n \mathbf{m}$ .my-sm-5  $\n \mathbf{m}$  margin-bottom: 3rem !important;  $\n \mathbf{m}$ -sm-5, $\n \mathbf{n}$ .mx-sm-5  $\nmax - 5$  \n margin-left: 3rem !important;  $\nmax - 6$  \n padding: 0 !important;  $\nmax - 5$  \n .py-sm-0 {\n padding-top: 0 !important;  $\n\rightharpoonup$  .pr-sm-0,\n .px-sm-0 {\n padding-right: 0 !important; }\n .pb-sm-0,\n .py-sm-0  ${\n p\n adding-bottom: 0 \n limportant; \n p1-sm-0,\n p x-sm-0 \n n$ 

padding-left: 0 !important;  $\n\rho = sm-1$   $\na$  .pt-sm-1,\n .pt-sm-1,\n .py-sm-1  $\n\rho = m - 1$ padding-top: 0.25rem !important; }\n .pr-sm-1,\n .px-sm-1 {\n padding-right: 0.25rem !important; }\n .pb-sm-1,\n .py-sm-1 {\n padding-bottom: 0.25rem !important; }\n .pl-sm-1,\n .px-sm-1 {\n padding-left: 0.25rem  $\lim$ ortant;  $\n \cdot p - \sum - 2$  {\n padding: 0.5rem !important;  $\n \cdot p - \sum - 2$  {\n padding-top: 0.5rem !important;  $\n \begin{bmatrix}\n \mathbf{p} & \mathbf{p} & \mathbf{p} & \mathbf{p} & \mathbf{p} \\
\mathbf{p} & \mathbf{p} & \mathbf{p}\n \end{bmatrix}$ .pb-sm-2,\n .py-sm-2 {\n padding-bottom: 0.5rem !important; }\n .pl-sm-2,\n .px-sm-2 {\n padding-left: 0.5rem !important; }\n .p-sm-3  ${\n p\n and\n q\n n\n t\n s\n n\n t\n s\n n\n t\n n\n t\n n\n t\n n\n t\n n\n t\n n\n t\n n\n t\n n\n t\n n\n t\n n\n t\n n\n t\n n\n t\n n\n t\n n\n t\n n\n t\n n\n t\n n\n t\n n\n t\n n\n t\n n\n t\n n\n t\n n\n t\n n\n t\n n\n t\n n\n t\n n\n t\n n\n t\n n\n t\n n\n t\n n\n t\n n\n t\n n\n t$ sm-3  $\n{n$  padding-right: 1rem !important;  $n$ .pb-sm-3, $n$ .py-sm-3  $\n$  padding-bottom: 1rem !important;  $n$ .pl-sm-3,\n .px-sm-3 {\n padding-left: 1rem !important; }\n .p-sm-4 {\n padding:

1.5rem !important;  $\n n$ .pt-sm-4,\n .py-sm-4 {\n padding-top: 1.5rem !important; }\n .pr-sm-4,\n .px-sm-4 {\n padding-right: 1.5rem !important; }\n .pb-sm-4,\n .py-sm-4 {\n padding-bottom: 1.5rem !important; }\n .pl-sm-4,\n .px-sm-4 {\n padding-left: 1.5rem !important; }\n .p-sm-5 {\n padding: 3rem !important; }\n .pt-sm-5,\n py-sm-5 {\n padding-top: 3rem !important; }\n .pr-sm-5,\n .px-sm-5 {\n padding-right: 3rem !important; }\n .pb-sm-5,\n .py-sm-5 {\n padding-bottom: 3rem !important; }\n .pl-sm-5,\n .px-sm-5 {\n padding-left: 3rem !important; }\n .m-sm-auto {\n margin: auto !important; }\n .mt-sm-auto,\n .my-sm-auto {\n margin-top: auto !important; }\n .mr-sm-auto,\n .mx-sm-auto {\n margin-right: auto !important; }\n .mb-sm-auto,\n .my-sm-auto {\n margin-bottom: auto !important; }\n .ml-sm-auto,\n .mx-sm-auto {\n margin-left: auto !important; }

 $\ln\Omega$  (min-width: 768px) {\n .m-md-0 {\n margin: 0 !important;

 $\{\n m-md-0,\n m\n m-md-0 \,\ n \text{ or } \,\ m\n m-md-0 \,\ n \text{ or } \,\ m\n m-md-0 \,\ n \text{ or } \,\ m\n m-md-0 \,\ n \text{ or } \,\ m\n m-md-0 \,\ n \text{ or } \,\ m\n m-md-0 \,\ n \text{ or } \,\ m\n m-md-0 \,\ n \text{ or } \,\ m\n m-md-0 \,\ n \text{ or } \,\ m\n m-md-0 \,\ n \text{ or } \,\ m\n m-md-0 \,\ n \text{ or } \,\ m\n m-md-0 \,\ n \text{ or } \,\ m\n m-md-0 \,\ n \text{ or } \,\ m\n m-md \lim_{\alpha \to \infty}$  .mb-md-0,\n .my-md-0 {\n margin-bottom: 0 !important: }\n .ml-md-0,\n .mx-md-0 {\n margin-left: 0 !important;  $\n \mathbf{m}$ -md-1  $\n \mathbf{m}$ : margin: 0.25rem !important;  $\n \mathbf{m}$ -md-1, $\n \mathbf{m}$ -md-1  $\n \mathbf{m}$  margintop: 0.25rem !important;  $\n m$ -md-1,\n .mx-md-1 {\n margin-right: 0.25rem !important; }\n .mb-md-1,\n .mymd-1 {\n margin-bottom: 0.25rem !important; }\n .ml-md-1,\n .mx-md-1 {\n margin-left: 0.25rem !important;  $\ln$  .m-md-2  $\n$  margin: 0.5rem !important;  $\ln$  .mt-md-2, $n$  .my-md-2  $\n$  margin-top: 0.5rem !important;  $\ln$ .mr-md-2,\n .mx-md-2 {\n margin-right: 0.5rem !important; }\n .mb-md-2,\n .my-md-2 {\n margin-bottom: 0.5rem !important;  $\n m-lm-d-2,\n mx-md-2 {\n margin-left: 0.5rem! important; }n m-md-3 {\n margin-$  1rem !important;  $\n \mu$ -md-3,\n .my-md-3  $\n \mu$  margin-top: 1rem !important;  $\n \mu$ -md-3,\n .mx-md-3 {\n margin-right: 1rem !important; }\n .mb-md-3,\n .my-md-3 {\n margin-bottom: 1rem !important;

 $\ln$  .ml-md-3,\n .mx-md-3 {\n margin-left: 1rem !important; }\n .m-md-4 {\n margin: 1.5rem !important; }\n .mt-md-4, $n$  .my-md-4  $\n$  margin-top: 1.5rem !important;  $\n$  n .mr-md-4, $n$  .mx-md-4  $\n$  margin-right: 1.5rem !important;  $\nmin-md-4,\nmin-md-4$  .my-md-4  $\nmin-bot$ tom: 1.5rem !important;  $\nmin-md-4,\nmin-md-4$ margin-left: 1.5rem !important;  $\n m$ -md-5  ${\n m$  margin: 3rem !important;  $\n m$ -md-5, $\n m$ -md-5  ${\n m}$ margin-top: 3rem !important;  $\n \max_i$  .mr-md-5,\n .mx-md-5 {\n margin-right: 3rem !important;  $\n \max_i$ .my-md-5 {\n margin-bottom: 3rem !important; }\n .ml-md-5,\n .mx-md-5 {\n margin-left: 3rem !important;  $\{\n p\ -p\$  $\in p\$  padding: 0 !important;  $\in p\$  .pt-md-0,\n .py-md-0 {\n padding-top: 0 !important; }\n .pr-md-0 {\n padding-top: 0 !important; } 0,\n .px-md-0 {\n padding-right: 0 !important; }\n .pb-md-0,\n .py-md-0 {\n

padding-bottom: 0 !important; }\n .pl-md-0,\n .px-md-0 {\n padding-left: 0 !important; }\n .p-md-1 {\n padding: 0.25rem !important; }\n .pt-md-1,\n .py-md-1 {\n padding-top: 0.25rem !important; }\n .pr-md-1,\n .px-md-1 {\n padding-right: 0.25rem !important; }\n .pb-md-1,\n .py-md-1 {\n padding-bottom: 0.25rem !important;  $\nmin$ .pl-md-1,\n .px-md-1 {\n padding-left: 0.25rem !important; }\n .p-md-2 {\n padding: 0.5rem !important;  $\nmin$ .pt-md-2,\n .py-md-2 {\n padding-top: 0.5rem !important;  $\nmin$ .px-md-2 {\n padding-right: 0.5rem !important; }\n .pb-md-2,\n .py-md-2 {\n padding-bottom: 0.5rem !important; }\n .pl-md-2,\n .px-md-2 {\n padding-left: 0.5rem !important; }\n .p-md-3 {\n padding: 1rem !important; }\n .pt-md-3,\n .py-md-3  $\n$  padding-top: 1rem !important;  $\n$  .pr-md-3,\n .px-md-3  $\n$  padding-right: 1rem !important;  $\n$ .pb-md-3,\n .py-md-3 {\n padding-bottom: 1rem !important; }\n .pl-md-3,\n

 .px-md-3 {\n padding-left: 1rem !important; }\n .p-md-4 {\n padding: 1.5rem !important; }\n .pt-md-4,\n .pymd-4  $\n \cdot 4 \cdot \ln \cdot 2$ .pr-md-4,\n .px-md-4  $\n \cdot 1.5$ rem !important;  $\n \cdot 4 \cdot 4 \cdot \ln \cdot 2$ .pb-md-4,\n .py-md-4  $\n\rightharpoonup$  padding-bottom: 1.5rem !important;  $\n\rightharpoonup$  .pl-md-4,\n .px-md-4  $\n\rightharpoonup$  padding-left: 1.5rem !important;  $\n p$ -md-5  $\n p$  padding: 3rem !important;  $\n p$ -md-5, $n$  .py-md-5  $\n p$  padding-top: 3rem !important;  $\n p$ -md-5,\n .px-md-5 {\n padding-right: 3rem !important;  $\n p$ -md-5 {\n .py-md-5 {\n padding-bottom: 3rem !important; }\n .pl-md-5,\n .px-md-5 {\n padding-left: 3rem !important; }\n .m-md-auto  ${\n margin: auto. limportant; }\n m-tmd-auto.\n m-y-md-auto {\n margin-top: auto. limportant; }\n m-tmd-cutoff.$ auto, $\ln$  .mx-md-auto  $\ln$  margin-right: auto !important;  $\ln$  .mb-md-auto, $\ln$  .my-md-auto  $\ln$  margin-bottom: auto !important;  $\n \mu$ .ml-md-auto, $\n \mu$ .mx-md-auto  ${\n \mu$  margin-left: auto !important;

 $\{\n\in\mathbb{Q}\in\mathbb{Z}:\|\n\in\mathbb{Z}:\n\in\mathbb{Z}:\$ top: 0 !important;  $\in \max-lg-0$ ,  $mx-lg-0$  {\n margin-right: 0 !important; }\n .mb-lg-0,\n .my-lg-0 {\n margin-bottom: 0 !important;  $\n m-lg-0,\n mx-lg-0 {\n margin-left: 0! important; }\n m-lg-1 {\n margin:$ 0.25rem !important;  $\n m-lg-1,\n m-y-lg-1 {\n margin-top: 0.25rem! important;  $\n m-lg-1,\n m-y-lg-1$$ margin-right: 0.25rem !important; }\n .mb-lg-1,\n .my-lg-1 {\n margin-bottom: 0.25rem !important; }\n .ml-lg-1,\n .mx-lg-1 {\n margin-left: 0.25rem !important; }\n .m-lg-2 {\n margin: 0.5rem !important; }\n .mt-lg-2,\n .my-lg-2  $\in$  margin-top: 0.5rem !important;  $\n mx-lg-2$   $\in$  margin-right: 0.5rem !important;  $\n$ .mb-lg-2,\n .my-lg-2 {\n margin-bottom: 0.5rem !important; }\n .ml-lg-2,\n .mx-lg-2 {\n margin-left: 0.5rem !important;  $\ln$  .m-lg-3  $\ln$  margin: 1rem !important;

 $\ln$  .mt-lg-3,\n .my-lg-3 {\n margin-top: 1rem !important; }\n .mr-lg-3,\n .mx-lg-3 {\n margin-right: 1rem !important;  $\nmin-lg-3$ , my-lg-3  $\nmin-bot$ ton: 1rem !important;  $\nmin-lg-3$ , mx-lg-3  $\nmin$ left: 1rem !important;  $\n m-lg-4 \n margin: 1.5$ rem !important;  $\n m-lg-4 \n margin-top:$ 1.5rem !important;  $\n m-lg-4$ , mx-lg-4 {\n margin-right: 1.5rem !important;  $\n m-lg-4$ , my-lg-4 {\n margin-bottom: 1.5rem !important;  $\n \mu$ .ml-lg-4, $n \mu$ .mx-lg-4  ${\n \mu$  margin-left: 1.5rem !important;  $n \mu$ .m-lg-5  ${\n \mu}$ margin: 3rem !important;  $\n m \cdot \lceil g-5 \rceil \neq m \cdot 3$ rem !important;  $\n m \cdot \lceil g-5 \rceil \neq 5$ margin-right: 3rem !important;  $\n m\log-5$ , my-lg-5  $\m{m \ margin-bottom: 3rem! important; }\n m\log-5$ .mx-lg-5 {\n margin-left: 3rem !important; }\n .p-lg-0 {\n padding: 0 !important; }\n .pt-lg-0,\n .py-lg-0 {\n padding-top: 0 !important;  $\n\rightharpoonup$ n .pr-lg-0, n .px-lg-0

 ${\n p$ adding-right: 0 limportant; }\n pb-lg-0,\n p$-lg-0, n. py-lg-0 {n p$ adding bottom: 0 limportant; }\n p1-lg-0,\n p$-tagl$ lg-0  ${\nightharpoonup}$  padding-left: 0 !important;  ${\nightharpoonup}$  .p-lg-1  ${\nightharpoonup}$  padding: 0.25rem !important;  ${\nightharpoonup}$  .pt-lg-1, ${\nightharpoonup}$  .py-lg-1  ${\nightharpoonup}$ 

padding-top: 0.25rem !important;  $\n \begin{pmatrix} n \\ p \end{pmatrix}$ .pr-lg-1,\n .px-lg-1 {\n padding-right: 0.25rem !important; }\n .pb-lg-1,\n .py-lg-1 {\n padding-bottom: 0.25rem !important; }\n .pl-lg-1,\n .px-lg-1 {\n padding-left: 0.25rem !important;  $\ln$  .p-lg-2 {\n padding: 0.5rem !important; }\n .pt-lg-2,\n .py-lg-2 {\n padding-top: 0.5rem !important; }\n .pr-lg-2,\n .px-lg-2 {\n padding-right: 0.5rem !important; }\n .pb-lg-2,\n .py-lg-2 {\n padding-bottom: 0.5rem !important;  $\n n-lq-2,\n n-x-lq-2 {\n n } padding-left: 0.5rem! important; \n n-lq-3 {\n n } padding: 1rem$ !important;  $\n p-tlg-3,\n p-y-lg-3 {\n padding-top: 1rem!important; \n p-tlg-3,\n pxdding$ right: 1rem !important;  $\ln$  .pb-lg-3, $\ln$ 

 .py-lg-3 {\n padding-bottom: 1rem !important; }\n .pl-lg-3,\n .px-lg-3 {\n padding-left: 1rem !important; }\n .p-lg-4  $\n\rho = \grho + \grho + \grho$ .pt-lg-4,\n .py-lg-4  $\n\rho + \grho + \grho + \grho + \grho + \grho$ .pr-lg-4  $\$ 4,\n .px-lg-4 {\n padding-right: 1.5rem !important; }\n .pb-lg-4,\n .py-lg-4 {\n padding-bottom: 1.5rem !important;  $\n p-lg-4,\n p-x-lg-4 \n padding-left: 1.5rem! important; \n p-lg-5 {\n padding: 3rem$ !important;  $\n p-tlg-5,\n p-y-lg-5 {\n padding-top: 3rem! important; }\n p-tlg-5,\n pxdding$ right: 3rem !important; }\n .pb-lg-5,\n .py-lg-5 {\n padding-bottom: 3rem !important; }\n .pl-lg-5,\n .px-lg-5 {\n padding-left: 3rem !important; }\n .m-lg-auto {\n margin: auto !important; }\n .mt-lg-auto,\n .my-lg-auto {\n margin-top: auto !important; }\n .mr-lg-auto,\n .mx-lg-auto {\n margin-right: auto !important; }\n .mb-lg-auto,\n .my-lg-auto {\n margin-bottom: auto !important;

 }\n .ml-lg-auto,\n .mx-lg-auto {\n margin-left: auto !important; } }\n\n@media (min-width: 1200px) {\n .m-xl-0  ${\n margin: 0 \limpartial: \ln \ max<sub>1</sub> \ln ...m-xl-0, \ln ...m-xl-0} \n mlim<sub>1</sub>$ margin-right: 0 !important; }\n .mb-xl-0,\n .my-xl-0 {\n margin-bottom: 0 !important; }\n .ml-xl-0,\n .mx-xl-0  ${\n margin-left: 0 \limportant; }\n m-xl-1 {\n margin: 0.25rem \limportant; }\n m-xl-1 {\n margin: 0.25rem \limportant; }$ margin-top:  $0.25$ rem !important;  $\n \max_x l-1, n \max_x l-1$  {\n margin-right: 0.25rem !important; }\n .mb-xl-1,\n .my-xl-1  $\n mxy-xl-1$  \n margin-bottom: 0.25rem !important; \n .ml-xl-1,\n .mx-xl-1  $\n mxy-xl-1$  (\n margin-left: 0.25rem !important;  $\ln$  .m-xl-2 {\n margin: 0.5rem !important; }\n .mt-xl-2,\n .my-xl-2 {\n margin-top: 0.5rem !important; }\n .mr-xl-2,\n .mx-xl-2 {\n margin-right: 0.5rem !important; }\n .mb-xl-2,\n .my-xl-2 {\n margin-bottom: 0.5rem !important;  $\ln$  .ml-xl-2,  $n$  .mx-xl-2  $\ln$  margin-left:

0.5rem !important;  $\n m-xl-3 {\n margin: 1rem! important; \n m-xl-3,\n m-y-xl-3 {\n margin-top: 1rem}$ !important;  $\in \mathbb{R}$ .mr-xl-3,\n .mx-xl-3 {\n margin-right: 1rem !important;  $\in \mathbb{R}$ .mb-xl-3,\n .my-xl-3 {\n marginbottom: 1rem !important;  $\n \mu -xl-3,\n m-xl-3 {\n margin-left: 1rem!important; \n m-xl-4 {\n margin-$ 1.5rem !important;  $\n m-xl-4,\n m-xl-4,\n m-xl-4 \n margin-top: 1.5rem! important; \n m-xl-4,\n m-xl-4$ margin-right: 1.5rem !important; }\n .mb-xl-4,\n .my-xl-4 {\n margin-bottom: 1.5rem !important; }\n .ml-xl-4,\n .mx-xl-4 {\n margin-left: 1.5rem !important; }\n .m-xl-5 {\n margin: 3rem !important; }\n .mt-xl-5,\n .my-xl-5  ${\n  $\{n \ margin-top: 3rem! important; \}n .mr-xl-5, \n 1 m-xl-5, \n 1 m-xl-5, \n 2 m-xl-5, \n 3 m-xl-5, \n 4 m-xl-5, \n 5, \n 6 m-xl-5, \n 7 m-xl-5, \n 8 m-xl-5, \n 9 m-xl-5, \n 1 m-xl-5, \n 0 m-xl-5, \n 1 m-xl-5, \n 0 m-xl-5, \n 1 m-xl-5, \n 0 m-xl-5, \n 1 m-xl-5, \n 0 m-xl-5, \n 1 m-xl-5, \n 0 m-xl$$ .my-xl-5  $\n m-y-15$  margin-bottom: 3rem !important;  $\n m-xl-5$   $\n m-xl-5$  margin-left: 3rem !important;  $\n m$ .p-xl-0  $\ln$  padding: 0 !important;  $\ln$  .pt-xl-0, $\ln$ 

.py-xl-0 {\n padding-top: 0 !important; }\n .pr-xl-0,\n .px-xl-0 {\n padding-right: 0 !important; }\n .pb-xl-0,\n .py-xl-0 {\n padding-bottom: 0 !important; }\n .pl-xl-0,\n .px-xl-0 {\n padding-left: 0 !important; }\n .p-xl-1  ${\n p$ addition: 0.25rem! important; \n p$ right: 0.25rem! important; \n p$ right: 0.25rem! important; \n p$ right: 0.25rem!in$ .px-xl-1 {\n padding-right: 0.25rem !important; }\n .pb-xl-1,\n .py-xl-1 {\n padding-bottom: 0.25rem !important;  $\n \phi$ .pl-xl-1,\n .px-xl-1 {\n padding-left: 0.25rem !important; }\n .p-xl-2 {\n padding: 0.5rem !important;  $\n p-xl-2,\n p-xl-2 \n padding-top: 0.5rem! important; \n p-xl-2,\n p-xl-2 \n padding$ right: 0.5rem !important; }\n .pb-xl-2,\n .py-xl-2 {\n padding-bottom: 0.5rem !important; }\n .pl-xl-2,\n .px-xl-2  ${\n p}$  padding-left: 0.5rem !important;  $\n p$ -xl-3  ${\n p}$  padding: 1rem !important;  $\n p$ -xl-3,\n .pv-xl-3  ${\n p}$ padding-top: 1rem !important;  $\ln$  .pr-xl-3, $\ln$ 

 .px-xl-3 {\n padding-right: 1rem !important; }\n .pb-xl-3,\n .py-xl-3 {\n padding-bottom: 1rem !important; }\n .pl-xl-3,\n .px-xl-3 {\n padding-left: 1rem !important; }\n .p-xl-4 {\n padding: 1.5rem !important; }\n .pt-xl-4,\n .py-xl-4 {\n padding-top: 1.5rem !important; }\n .pr-xl-4,\n .px-xl-4 {\n padding-right: 1.5rem !important; }\n .pb-xl-4,\n .py-xl-4 {\n padding-bottom: 1.5rem !important; }\n .pl-xl-4,\n .px-xl-4 {\n padding-left: 1.5rem !important;  $\n p-xl-5$  {\n padding: 3rem !important; }\n .pt-xl-5,\n .py-xl-5 {\n padding-top: 3rem

!important;  $\n p-xl-5,\n p-xl-5 \n endding-right: 3rem! important; \n pb-xl-5,\n py-xl-5 {n padding$ bottom: 3rem !important;  $\n \Delta - p_xx-xl-5$  \n padding-left: 3rem !important;  $\n \Delta - p_xx - q_y$  .m-xl-auto {\n margin: auto !important; }\n .mt-xl-auto,\n .my-xl-auto {\n margin-top: auto !important; }\n .mr-xl-auto,\n .mx-xl-auto {\n margin-right: auto !important;

 $\{\n m-bxl-auto,\n m-y-xl-auto {\m margin-bottom: auto limportant; }\n m-zl-auto,\n m-xx-l-auto {\n m-zl-auto +\n m-zl-auto +\n m-zl-auto +\n m-zl-auto +\n m-zl-auto +\n m-zl-auto +\n m-zl-auto +\n m-zl-auto +\n m-zl-auto +\n m-zl-auto +\n m-zl-auto +\n m-zl-auto +\n m-zl-auto +\n m-zl-auto +\n m-zl-auto +\n m-zl-auto +\n m-zl-auto +\n m-zl-auto +\n m-zl-auto +\n m-zl-auto +\n m-zl-auto +\n m-zu-0$ margin-left: auto !important;  $\|\cdot\|$ .text-justify  $\in$  institution:  $\|\cdot\|$ .text-nowrap  $\|\cdot\|$ space: nowrap !important;  $\n\hat{f}$  /n.text-truncate  $\{\n\alpha\in \Gamma\$  text-overflow: ellipsis; $\in \Gamma$  white-space: nowrap;  $\n$ .text-left {\n text-align: left !important; }\n\n.text-right {\n text-align: right !important; }\n\n.textcenter {\n text-align: center !important; }\n\n@media (min-width: 576px) {\n .text-sm-left {\n text-align: left !important;  $\n$  .text-sm-right  ${\n$  text-align: right !important;  $\n$  .text-sm-center  ${\n$  text-align: center !important;  $\ln\alpha$  media (min-width: 768px) {\n .text-md-left {\n text-align: left !important; }\n .text-md-right  ${\n text-align: right! important; }\n .text-mod-center {\n text-align: center!important; }\n h@media (min$ width:  $992px$ ) {\n .text-lg-left {\n text-align: left !important;

 }\n .text-lg-right {\n text-align: right !important; }\n .text-lg-center {\n text-align: center !important; }  $\ln\Omega$  (min-width: 1200px) {\n .text-xl-left {\n text-align: left !important; }\n .text-xl-right {\n textalign: right !important; }\n .text-xl-center {\n text-align: center !important; } }\n\n.text-lowercase {\n texttransform: lowercase !important; }\n\n.text-uppercase {\n text-transform: uppercase !important; }\n\n.text-capitalize  ${\n t$ r text-transform: capitalize !important;  $\n$ n.font-weight-light  ${\n t}$ n font-weight: 300 !important;  $\n$ n\n.fontweight-normal {\n font-weight: 400 !important; }\n\n.font-weight-bold {\n font-weight: 700 !important; }\n\n.fontitalic {\n font-style: italic !important; }\n\n.text-white {\n color: #fff !important; }\n\n.text-primary {\n color: #ec7d00 !important; }\n\na.text-primary:focus, a.text-primary:hover {\n color: #b96200 !important; }\n\n.textsecondary {\n color: #868e96 !important; }\n\na.text-secondary:focus,

 a.text-secondary:hover {\n color: #6c757d !important; }\n\n.text-success {\n color: #28a745 !important; }\n\na.text-success:focus, a.text-success:hover {\n color: #1e7e34 !important; }\n\n.text-info {\n color: #17a2b8 !important;  $\nlambda. \cdot \in \Omega$ , a.text-info:focus, a.text-info:hover  $\nota: \|17a8b$  !important;  $\nlambda: \|\cdot\|$ #ffc107 !important; }\n\na.text-warning:focus, a.text-warning:hover {\n color: #d39e00 !important; }\n\n.textdanger {\n color: #dc3545 !important; }\n\na.text-danger:focus, a.text-danger:hover {\n color: #bd2130 !important; }\n\n.text-light {\n color: #f8f9fa !important; }\n\na.text-light:focus, a.text-light:hover {\n color: #dae0e5 !important; }\n\n.text-dark {\n color: #343a40 !important; }\n\na.text-dark:focus, a.text-dark:hover {\n color: #1d2124 !important;  $\n\hat{t}$  : #868e96 !important;  $\n\hat{t}$  font: 0/0 a;\n color: transparent;\n text-shadow: none;\n background-color: transparent;\n border: 0; }\n\n.visible

 ${\n$ isibility: visible !important;  $\n\$ ln.invisible  ${\n$  visibility: hidden !important;  $\n\$ \*::before,\n \*::after  $\{\n \$  text-shadow: none !important;\n box-shadow: none !important;  $\n \$ a,\n a:visited  $\{\n \$ text-decoration: underline;  $\n{\nabla f(t)} = \frac{\nabla f(t)}{\nabla f(t)}$  content:  $\nabla f(t) = \frac{\nabla f(t)}{\nabla f(t)}$ ;  $\n\ln \npropto \nabla f(t)$ wrap !important;  $\n\rho$  pre,\n blockquote {\n border: 1px solid #999;\n page-break-inside: avoid;  $\n\rho$  thead {\n display: table-header-group; }\n tr,\n img {\n page-break-inside: avoid; }\n p,\n h2,\n h3 {\n orphans: 3;\n widows: 3; }\n h2,\n h3 {\n page-break-after: avoid; }\n .navbar {\n display: none; }\n .badge {\n border: 1px solid #000;  $\n\cdot \text{table } {\n\cdot \text{table}}$  .table  ${\n\cdot \text{table } t d,\n\cdot \text{table } t d,\n\cdot \text{table } t d,\n\cdot \text{table } t d, \n\cdot \text{table } t d, \n\cdot \text{table } t d, \n\cdot \text{table } t d, \n\cdot \text{table } t d, \n\cdot \text{table } t d, \n\cdot \text{table } t d, \n\cdot \text{table } t d, \n\cdot \text{table } t d, \n\cdot \text{table } t d, \n\cdot \text{table } t d, \n\cdot \text{table } t d$ color: #fff !important; }\n .table-bordered th,\n .table-bordered td {\n border: 1px solid #ddd !important; }  $\ln\max{p}$  [\n padding:

 30px 0; }\n\n#wrapper-hero {\n padding: 0px !important; }\n\n.sticky,\n.gallery-caption,\n.bypostauthor {\n fontsize: inherit;  $\ln\max$  rapper#wrapper-sticky  $\ln$  border-bottom: 1px solid #dee2e6;  $\ln\max$  rapper-footerfull,\n#wrapper-static-hero {\n background-color: #e9ecef; }\n\n.wp-caption {\n font-size: inherit; }\n\n.wpcaption-text  ${\n font-size: inherit; }\n .screen-reader-text {\n font-size: inherit; }\n.alignleft {\n display:$ inline;\n float: left;\n margin-right: 1.5em; }\n\n.alignright {\n display: inline;\n float: right;\n margin-left: 1.5em;  $\ln\lambda$ igncenter {\n margin: 0px auto; }\n\n.entry-footer span {\n padding-right: 10px; }\n\nimg.wp-postimage,\narticle img,\nfigure,\nimg,\n#secondary img  $\{\n$  max-width: 100%;\n height: auto;  $\|\n$ na.skip-link  $\{\n$ position: fixed;\n z-index: 1000;\n top: 0px;\n right: 0px; }\n\n.jumbotron {\n margin-bottom: 0px; }\n\n.navbardark .navbar-nav .dropdown-menu .nav-link  $\{\nabla$  display: block; $\nabla$  width: 100%; $\nabla$ 

padding: 0.25rem 1.5rem;\n clear: both;\n font-weight: 400;\n color: #212529 !important;\n text-align: inherit;\n white-space: nowrap;\n background: none;\n border: 0; }\n .navbar-dark .navbar-nav .dropdown-menu .navlink:focus, .navbar-dark .navbar-nav .dropdown-menu .nav-link:hover {\n color: #16181b !important;\n textdecoration: none;\n background-color: #f8f9fa; }\n .navbar-dark .navbar-nav .dropdown-menu .nav-link.active, .navbar-dark .navbar-nav .dropdown-menu .nav-link:active {\n color: #fff !important;\n text-decoration: none;\n background-color: #ec7d00; }\n .navbar-dark .navbar-nav .dropdown-menu .nav-link.disabled, .navbar-dark .navbar-nav .dropdown-menu .nav-link:disabled {\n color: #868e96 !important;\n background-color: transparent; }\n\n.navbar-light .navbar-brand a {\n color: rgba(0, 0, 0, 0.9); }\n .navbar-light .navbar-brand a:focus, .navbarlight .navbar-brand a:hover  $\n{\n color: rgba(0, 0, 0, 0.9); \n\n navbar-dark. navbar-brand\n$  a {\n color: #fff; }\n .navbar-dark .navbar-brand a:focus, .navbar-dark .navbar-brand a:hover {\n color: #fff; }\n\n/\*\n\* Use existing Bootstrap 4 classes and\n\* variables to extend - override CF7 style\n\*\n\* Useful CF7 classes:\n\* .wpcf7 the wrapper element\n\* .wpcf7-form\n\* .wpcf7-form-control\n\* .wpcf7-text\n\* .wpcf7-email\n\* .wpcf7-textarea\n\* .wpcf7-submit\n\*/\n.wpcf7 {\n max-width:  $600px$ ;\n margin: 0 auto !important; }\n .wpcf7 .wpcf7-form label {\n width: 100%; }\n .wpcf7 .wpcf7-not-valid-tip {\n color: #dc3545; }\n .wpcf7 .wpcf7 validation-errors  $\n\neq$  color: #dc3545;\n border: 1px solid #e9ecef;  $\n\neq$  \* Font Awesome 4.5.0 by @davegandy - http://fontawesome.io - @fontawesome\n \* License - http://fontawesome.io/license (Font: SIL OFL 1.1, CSS: MIT License)\n \*/\n/\* FONT PATH\n \* --------------------------- \*/\n @font-face {\n font-family: 'FontAwesome';\n src: url(\"../fonts/fontawesome-webfont.eot?v=4.7.0\");\n src: url(\"../fonts/fontawesomewebfont.eot?#iefix&v=4.7.0\")

 format(\"embedded-opentype\"), url(\"../fonts/fontawesome-webfont.woff2?v=4.7.0\") format(\"woff2\"), url(\"../fonts/fontawesome-webfont.woff?v=4.7.0\") format(\"woff\"), url(\"../fonts/fontawesome-

webfont.ttf?v=4.7.0\") format(\"truetype\"), url(\"../fonts/fontawesome-webfont.svg?v=4.7.0#fontawesomeregular\") format( $\text{Cvg''}$ ;\n font-weight: normal;\n font-style: normal;  $\n\hat{}{n}$  display: inline-block;\n font: normal normal normal 14px/1 FontAwesome;\n font-size: inherit;\n text-rendering: auto;\n -webkit-font-smoothing: antialiased;\n -moz-osx-font-smoothing: grayscale;  $\ln\Lambda$  makes the font 33% larger relative to the icon container \*/\n.fa-lg  $\mathbf{r} \in \mathbb{R}$ ; 1.33333em;\n line-height: 0.75em;\n vertical-align: -15%;  $\n\ln f$ a-2x  $\n\ln$  font-size: 2em; }\n\n.fa-3x {\n font-size: 3em; }\n\n.fa-4x {\n font-size: 4em; }\n\n.fa-5x {\n font-size: 5em; }\n\n.fa-fw {\n width: 1.28571em;\n text-align: center;  $\ln\na$ -ul {\n padding-left: 0;\n margin-left:

2.14286em;\n list-style-type: none;  $\n \ldots \ldots$ : fa-ul > li {\n position: relative; }\n\n.fa-li {\n position: absolute;\n left: -2.14286em;\n width: 2.14286em;\n top: 0.14286em;\n text-align: center; }\n .fa-li.fa-lg {\n left: -1.85714em; }\n\n.fa-border {\n padding: .2em .25em .15em;\n border: solid 0.08em #eee;\n border-radius: .1em; }\n\n.fa-pullleft {\n float: left; }\n\n.fa-pull-right {\n float: right; }\n\n.fa.fa-pull-left {\n margin-right: .3em; }\n\n.fa.fa-pullright  ${\n margin-left: .3em; }\n\n* Deprecated as of 4.4.0 *,\n npl-right {\n n-float: }\n\rln\n$ left; }\n\n.fa.pull-left {\n margin-right: .3em; }\n\n.fa.pull-right {\n margin-left: .3em; }\n\n.fa-spin {\n -webkitanimation: fa-spin 2s infinite linear; $\n$ n animation: fa-spin 2s infinite linear;  $\ln$ n.fa-pulse  ${\n$  -webkit-animation: fa-spin 1s infinite steps(8);\n animation: fa-spin 1s infinite steps(8);  $\ln\alpha$ -webkit-keyframes fa-spin {\n 0% {\n -webkit-transform:

 rotate(0deg);\n transform: rotate(0deg); }\n 100% {\n -webkit-transform: rotate(359deg);\n transform: rotate(359deg);  $\ln\neq$  ( $\ln$  0% {\n -webkit-transform: rotate(0deg);\n transform: rotate(0deg); }\n 100% {\n -webkit-transform: rotate(359deg);\n transform: rotate(359deg); } }\n\n.fa-rotate-90 {\n -ms-filter: \"progid:DXImageTransform.Microsoft.BasicImage(rotation=1)\";\n -webkit-transform: rotate(90deg);\n -ms-transform: rotate(90deg);\n transform: rotate(90deg); }\n\n.fa-rotate-180 {\n -ms-filter: \"progid:DXImageTransform.Microsoft.BasicImage(rotation=2)\";\n -webkit-transform: rotate(180deg);\n -mstransform: rotate(180deg);\n transform: rotate(180deg);  $\ln$ fa-rotate-270 {\n -ms-filter: \"progid:DXImageTransform.Microsoft.BasicImage(rotation=3)\";\n -webkit-transform: rotate(270deg);\n -mstransform: rotate(270deg);\n transform: rotate(270deg); }\n\n.fa-flip-horizontal {\n -ms-filter: \"progid:DXImageTransform.Microsoft.BasicImage(rotation=0,

mirror=1)\";\n -webkit-transform: scale(-1, 1);\n -ms-transform: scale(-1, 1);\n transform: scale(-1, 1);  $\n$ h.faflip-vertical {\n -ms-filter: \"progid:DXImageTransform.Microsoft.BasicImage(rotation=2, mirror=1)\";\n -webkittransform: scale(1, -1);\n -ms-transform: scale(1, -1);\n transform: scale(1, -1);  $\n\in$  .fa-rotate-90,\n:root .farotate-180,\n:root .fa-rotate-270,\n:root .fa-flip-horizontal,\n:root .fa-flip-vertical {\n filter: none; }\n\n.fa-stack {\n position: relative;\n display: inline-block;\n width: 2em;\n height: 2em;\n line-height: 2em;\n vertical-align: middle;  $\n\cdot$ fa-stack-1x, .fa-stack-2x  $\n\cdot$ absolute;\n left: 0;\n width: 100%;\n text-align: center; }\n\n.fa-stack-1x {\n line-height: inherit; }\n\n.fa-stack-2x {\n font-size: 2em; }\n\n.fa-inverse {\n color: #fff; }\n\n/\* Font Awesome uses the Unicode Private Use Area (PUA) to ensure screen\n readers do not read off random characters that represent icons \*/\n.fa-glass:before

 ${\n 1 \n content: \l''\l; \l\nn\n.fa-music:before {\n content: \l''\l; \l\nn.fa-search:before {\n content: \l''\l; \l\nn.fa-eard:before {\n content: \l''\l; \l\nn.fa-eard:before {\n content: \l''\l; \l\nn.fa-eard:before {\n content: \l''\l; \l\nn.fa-eard:before {\n cotent: \l\nn cotent: \l\nn cotent: \l\nn cotent: \l\nn cotent: \l\nn cotent: \l\nn cotent: \l\nn cotent: \l\nn cotent: \l\nn$ envelope-o:before  $\n\in \{\n\text{or } \in \mathbb{N} \in \mathbb{N} \text{ such that } \in \mathbb{N} \text{ such that } \in \mathbb{N} \text{ such that } \in \mathbb{N} \text{ such that } \in \mathbb{N} \text{ such that } \in \mathbb{N} \text{ such that } \in \mathbb{N} \text{ such that } \in \mathbb{N} \text{ such that } \in \mathbb{N} \text{ such that } \in \mathbb{N} \text{ such that } \in \mathbb{N} \text{ such that } \in \mathbb{N} \text{ such that } \in \mathbb{N} \text{ such that }$  $\ln(n.fa-star-o:before {\nont: \''\"; }\n.n.fa-user:before {\nont: \''\";} \n~faf-film:before {\nont: \''\";}$  $\ln$ .fa-th-large:before  $\ln$  content:  $\lceil \cdot \rceil$ ;  $\ln$ .fa-th:before  $\ln$  content:  $\lceil \cdot \rceil$ ;  $\ln$ .fa-th-list:before  $\ln$  content:  $\lceil \cdot \rceil$ ; }\n\n.fa-check:before {\n content: \"\"; }\n\n.fa-remove:before,\n.fa-close:before,\n.fa-times:before {\n content: \"\"; }\n\n.fa-search-plus:before {\n content: \"\"; }\n\n.fa-search-minus:before {\n content: \"\"; }\n\n.fa-poweroff:before {\n content: \"\"; }\n\n.fa-signal:before {\n content: \"\"; }\n\n.fa-gear:before,\n.fa-cog:before {\n content:  $\'\'\$  }\n\n.fa-trash-o:before {\n content:  $\'\'\$  }\n\n.fa-home:before {\n content:  $\'\'\$  ; }\n\n.fa-file-o:before  ${\n content: \l''\n ; \l\n n.fa-clock-o:before {\n n.of \l\n n.fa-road:before {\n n.of \l\n n.of \l\n n.of \l\n n.of \l\n n.of \l\n n.of \l\n n.of \l\n n.of \l\n n.of \l\n n.of \l\n n.of \l\n n.of \l\n n.of \l\n n.of \l\n n.of \l\n n.of \l\n n.of \l\n n.of \l\n n.of \l\n n.of \l\n n.of \l\n n.of \l\n n.of \l\n n.of \l\n n.of \l\n$ download:before {\n content: \"\"; }\n\n.fa-arrow-circle-o-down:before {\n content: \"\"; }\n\n.fa-arrow-circle-oup:before  $\{\n$  content:  $\{\n\}$ ,  $\hbar$ -inbox:before  $\{\n$  content:  $\{\n\}$ ,  $\hbar$ ,  $f$ a-play-circle-o:before  $\{\n$  content:  $\{\n\}$  $\ln$ .fa-rotate-right:before,\n.fa-repeat:before {\n content: \"\"; }\n\n.fa-refresh:before {\n content: \"\"; }\n\n.falist-alt:before {\n content: \"\"; }\n\n.fa-lock:before {\n content: \"\"; }\n\n.fa-flag:before {\n content: \"\"; }\n\n.faheadphones:before {\n content: \"\"; }\n\n.fa-volume-off:before {\n content: \"\"; }\n\n.fa-volume-down:before {\n content: \"\"; }\n\n.fa-volume-up:before {\n content: \"\"; }\n\n.fa-qrcode:before {\n content: \"\"; }\n\n.fabarcode:before  $\{\n$  content:  $\"\; \}\n$ n.fa-tag:before  $\{\n$ n content: \"\"; } $\n$ n.fa-tags:before  $\{\n$ n content: \"\"; }\n\n.fa-book:before {\n content:

 \"\"; }\n\n.fa-bookmark:before {\n content: \"\"; }\n\n.fa-print:before {\n content: \"\"; }\n\n.fa-camera:before {\n content: \"\"; }\n\n.fa-font:before {\n content: \"\"; }\n\n.fa-bold:before {\n content: \"\"; }\n\n.fa-italic:before {\n content:  $\'\$  }\n\n.fa-text-height:before  $\{\n$  content:  $\'\$ }\n\n.fa-alignleft:before  $\n$  content:  $'\''$ ;  $\n$ .fa-align-center:before  $\n$  content:  $'\''$ ;  $\n$ , fa-align-right:before  $\n$  content:  $\{\n\n\in \{\n\alpha\in \mathbb{C}:\n\alpha\in \mathbb{C}:\n\alpha\in \math$ outdent:before {\n content: \"\"; }\n\n.fa-indent:before {\n content: \"\"; }\n\n.fa-video-camera:before {\n content:  $\|\n\|$ ;  $\|\n\|$ ,fa-photo:before, $n.fa-image:before, n.fa-picture-o:before {\n$  content:  $\|\n\|$ ;  $\|\n\|$ ,fa-pencil:before  ${\n\}$ content: \"\"; }\n\n.fa-map-marker:before {\n content: \"\"; }\n\n.fa-adjust:before {\n content: \"\"; }\n\n.fatint:before

 ${\n \cdot \quad \quad \gamma: \}\n\in A\in \mathbb{C}.$  ${\n t \in \{\n n \in \{\n n \in \mathbb{N} \colon n \in \mathbb{N} \colon n \in \mathbb{N} \} \in \mathbb{N} \}$ step-backward:before {\n content: \"\"; }\n\n.fa-fast-backward:before {\n content: \"\"; }\n\n.fa-backward:before  ${\n content: \''\"; }\nn.fa-playing: before {\n content: \''\"; }\n.fa-pause:before {\n content: \''\"; }\n.fa-stop:before$  ${\n$ content: \"\";  $\n$ \n\n.fa-forward:before {\n content: \"\"; }\n\n.fa-fast-forward:before {\n content: \"\"; }\n\n.fastep-forward:before {\n content: \"\"; }\n\n.fa-eject:before {\n content: \"\"; }\n\n.fa-chevron-left:before {\n content:  $\'\$ ;  $\n.fa-chevron-right:before {\n content: \''', \h\n.fa-plevion-right:before {\n content: \''', \h\n.fa-chevron-right:before {\n content: \''',\n}\n.fa-chevron-right:before {\n content: \''',\n}\n.$ minus-circle:before {\n content: \"\"; }\n\n.fa-times-circle:before {\n content: \"\"; }\n\n.fa-check-circle:before {\n content: \"\"; }\n\n.fa-question-circle:before {\n content: \"\"; }\n\n.fa-info-circle:before {\n content: \"\"; }\n\n.facrosshairs:before {\n content: \"\"; }\n\n.fa-times-circle-o:before {\n content: \"\"; }\n\n.fa-check-circle-o:before  ${\n 1, \n 2, \n 3, \n 4, \n 5, \n 6, \n 7, \n 8, \n 9, \n 10, \n 11, \n 12, \n 13, \n 14, \n 15, \n 16, \n 17, \n 18, \n 19, \n 10, \n 11, \n 12, \n 13, \n 14, \n 15, \n 16, \n 17, \n 18, \n 19, \n 10, \n 11, \n 12, \n 13, \n 14, \n 15, \n 16, \n 17, \n 18, \$ right:before {\n content: \"\"; }\n\n.fa-arrow-up:before {\n content: \"\"; }\n\n.fa-arrow-down:before {\n content:  $\|\|$ ;  $\|\|$ ,  $f$ a-mail-forward:before, $\|$ ,  $f$ a-share:before { $\|$  content:  $\|\|$ ;  $\|\|$ ,  $f$ a-expand:before { $\|$  content:  $\|\|$ ;

}\n\n.fa-compress:before {\n content: \"\"; }\n\n.fa-plus:before {\n content: \"\"; }\n\n.fa-minus:before {\n content:  $\lvert \lvert \lvert \lvert$ ; }\n\n.fa-asterisk:before {\n content: \"\"; }\n\n.fa-exclamation-circle:before {\n content: \"\"; }\n\n.fagift:before  $\langle \n\rangle$ ,  $\rangle$ n $n.fa-leaf:before$  {\n content: \"\"; }\n\n.fa-fire:before {\n content: \"\"; }\n\n.faeye:before {\n

content: \"\"; }\n\n.fa-eye-slash:before {\n content: \"\"; }\n\n.fa-warning:before,\n.fa-exclamation-triangle:before {\n content: \"\"; }\n\n.fa-plane:before {\n content: \"\"; }\n\n.fa-calendar:before {\n content: \"\"; }\n\n.farandom:before  $\{\n$  content:  $'\''$ ;  $\n$ nfa-comment:before  $\{\n$ n content:  $'\''$ ;  $\n$ nfa-magnet:before  $\{\n$ n content: \"\"; }\n\n.fa-chevron-up:before {\n content: \"\"; }\n\n.fa-chevron-down:before {\n content: \"\"; }\n\n.faretweet:before {\n content: \"\"; }\n\n.fa-shopping-cart:before {\n content: \"\"; }\n\n.fa-folder:before {\n content: \"\"; }\n\n.fa-folder-open:before {\n content: \"\"; }\n\n.fa-arrows-v:before {\n content: \"\"; }\n\n.fa-arrowsh:before {\n content: \"\"; }\n\n.fa-bar-chart-o:before,\n.fa-bar-chart:before {\n content: \"\"; }\n\n.fa-twittersquare:before {\n content: \"\"; }\n\n.fa-facebook-square:before {\n content: \"\"; }\n\n.fa-camera-retro:before {\n content: \"\"; }\n\n.fa-key:before {\n content:

\"\"; }\n\n.fa-gears:before,\n.fa-cogs:before {\n content: \"\"; }\n\n.fa-comments:before {\n content: \"\"; }\n\n.fathumbs-o-up:before {\n content: \"\"; }\n\n.fa-thumbs-o-down:before {\n content: \"\"; }\n\n.fa-star-half:before {\n content:  $\'\$ ; }\n\n.fa-heart-o:before {\n content:  $\'\$ ; }\n\n.fa-sign-out:before {\n content:  $\'\$ ; }\n\n.fa-linkedinsquare:before {\n content: \"\"; }\n\n.fa-thumb-tack:before {\n content: \"\"; }\n\n.fa-external-link:before {\n content:  $\''$ ;  $\ln\inf_a-sign-in:before$  {\n content:  $\''$ ; }\n\n.fa-trophy:before {\n content:  $\''$ ; }\n\n.fa-githubsquare:before  $\n\cdot \v\n\quad \mathbf{:} \n\cdot \mathbf{S} \neq \mathbf{S} \neq \mathbf{S} \ne$  $\ln(n.fa-phone: before {\n content: \''\'; }\nh\cap.fa-bookmark-o:before {\n$ content:  $\''$ ;  $\n\ln f$ a-phone-square:before  $\ln$  content:  $\''$ ;  $\ln f$ a-twitter:before  $\ln$  content:  $\''$ ;  $\ln f$ afacebook-f:before,\n.fa-facebook:before

 ${\n 1, \gamma \in \{\n 1, \gamma \in \mathbb{C} \in \mathbb{C} \mid \mathcal{C} \in \mathbb{C} \}.$ card:before {\n content: \"\"; }\n\n.fa-feed:before,\n.fa-rss:before {\n content: \"\"; }\n\n.fa-hdd-o:before {\n content: \"\"; }\n\n.fa-bullhorn:before {\n content: \"\"; }\n\n.fa-bell:before {\n content: \"\"; }\n\n.facertificate:before  $\{\n$  content:  $'\''$ ;  $\n$ n $fa$ -hand-o-right:before  $\{\n$  content:  $'\''$ ;  $\n$ n $fa$ -hand-o-left:before  $\n$ content: \"\"; }\n\n.fa-hand-o-up:before {\n content: \"\"; }\n\n.fa-hand-o-down:before {\n content: \"\"; }\n\n.faarrow-circle-left:before {\n content: \"\"; }\n\n.fa-arrow-circle-right:before {\n content: \"\"; }\n\n.fa-arrow-circleup:before  $\{\n$  content:  $\{\n\}$ ;  $\n\}$ , fa-arrow-circle-down:before  $\{\n$  content:  $\{\n\}$ ;  $\n\}$ , fa-globe:before  $\{\n$  content: \"\"; }\n\n.fa-wrench:before {\n content: \"\"; }\n\n.fa-tasks:before {\n content: \"\"; }\n\n.fa-filter:before {\n content:  $\langle \text{``}\rangle$ ";

 }\n\n.fa-briefcase:before {\n content: \"\"; }\n\n.fa-arrows-alt:before {\n content: \"\"; }\n\n.fa-group:before,\n.fausers:before  $\{\n$  content:  $\'\$ ;  $\}\n$ n.fa-chain:before, $n$ .fa-link:before  $\n$  content:  $\''$ ;  $\n$ n.fa-cloud:before  $\n$ content: \"\"; }\n\n.fa-flask:before {\n content: \"\"; }\n\n.fa-cut:before,\n.fa-scissors:before {\n content: \"\"; }\n\n.fa-copy:before,\n.fa-files-o:before {\n content: \"\"; }\n\n.fa-paperclip:before {\n content: \"\"; }\n\n.fasave:before,\n.fa-floppy-o:before {\n content: \"\"; }\n\n.fa-square:before {\n content: \"\"; }\n\n.fanavicon:before,\n.fa-reorder:before,\n.fa-bars:before {\n content: \"\"; }\n\n.fa-list-ul:before {\n content: \"\";  $\ln\ln$ fa-list-ol:before  $\ln$  content: \"\"; }\n\n.fa-strikethrough:before {\n content: \"\"; }\n\n.fa-underline:before {\n content: \"\"; }\n\n.fa-table:before {\n content: \"\"; }\n\n.fa-magic:before {\n content: \"\"; }\n\n.fa-truck:before {\n content: \"\"; }\n\n.fa-pinterest:before

 {\n content: \"\"; }\n\n.fa-pinterest-square:before {\n content: \"\"; }\n\n.fa-google-plus-square:before {\n content: \"\"; }\n\n.fa-google-plus:before {\n content: \"\"; }\n\n.fa-money:before {\n content: \"\"; }\n\n.fa-caretdown:before  $\{\n$  content:  $'\''$ ;  $\n$  caret-up:before  $\{\n$  content:  $'\''$ ;  $\n$ .fa-caret-left:before  $\{\n$  content:  $''\$ ;

 $\ln\ln$ .fa-caret-right:before {\n content: \"\"; }\n\n.fa-columns:before {\n content: \"\"; }\n\n.faunsorted:before,\n.fa-sort:before  $\n\cdot \nu$ ;  $\n\cdot \alpha$ -sort-down:before,\n.fa-sort-desc:before  $\n\cdot \nu$ ;  $\ln(n.fa-sort-up:before\nn.fa-sort-tasc:before {\n content: \''', \n that are not empty.$ linkedin:before {\n content: \"\"; }\n\n.fa-rotate-left:before,\n.fa-undo:before {\n content: \"\"; }\n\n.falegal:before,\n.fa-gavel:before {\n content: \"\"; }\n\n.fa-dashboard:before,\n.fa-tachometer:before {\n content: \"\"; }\n\n.fa-comment-o:before {\n content:

\"\"; }\n\n.fa-comments-o:before {\n content: \"\"; }\n\n.fa-flash:before,\n.fa-bolt:before {\n content: \"\"; }\n\n.fasitemap:before  $\{\n n \cdot \lceil x \rceil, \lceil x \rceil, \lceil x \r$ clipboard:before {\n content: \"\"; }\n\n.fa-lightbulb-o:before {\n content: \"\"; }\n\n.fa-exchange:before {\n content: \"\"; }\n\n.fa-cloud-download:before {\n content: \"\"; }\n\n.fa-cloud-upload:before {\n content: \"\"; }\n\n.fa-user-md:before {\n content: \"\"; }\n\n.fa-stethoscope:before {\n content: \"\"; }\n\n.fa-suitcase:before {\n content:  $\'\$ ;  $\n.fa-bell-o:before {\n content: \'''; }\n.fa-coffee:before {\n content: \''', }\n.fa-cutley:before$  ${\n 1 \n 2 \n 3 \n 4 \n 4 \n 5 \n 5 \n 6 \n 6 \n 7 \n 8 \n 8 \n 9 \n 10 \n 11 \n 12 \n 13 \n 14 \n 15 \n 16 \n 17 \n 18 \n 19 \n 10 \n 11 \n 10 \n 11 \n 12 \n 13 \n 14 \n 15 \n 16 \n 17 \n 18 \n 19 \n 10 \n 10 \n 11 \n 10 \n 11 \n 12 \n 13 \n 14 \n 15 \n 16 \n 18 \n$ hospital-o:before  $\{\n$  content:  $\''$ ;  $\n$ n $n$ fa-ambulance:before  $\{\n$  content:  $\''$ ;  $\n$ n $f$ a-medkit:before  $\{\n$  content: \"\"; }\n\n.fa-fighter-jet:before

 ${\n$ content: \"\";  $\n\ln f$ a-beer:before  ${\n$ content: \"\"; }\n\n.fa-h-square:before  ${\n$ content: \"\"; }\n\n.fa-plussquare:before {\n content: \"\"; }\n\n.fa-angle-double-left:before {\n content: \"\"; }\n\n.fa-angle-doubleright:before {\n content: \"\"; }\n\n.fa-angle-double-up:before {\n content: \"\"; }\n\n.fa-angle-double-down:before  ${\n t \''; \n\n, f a-angle-left: before {\n content: \'''\; }\n\, f a-angle-right: before {\n content: \'''\; }\n. f a-angle-right: before {\n content: \'''\; }\n.$ angle-up:before  $\n\rangle$  content:  $\|\cdot\|$ ,  $\n$ .fa-angle-down:before  $\n\rangle$  content:  $\|\cdot\|$ , fa-desktop:before  $\|\cdot\|$ \"\"; }\n\n.fa-laptop:before {\n content: \"\"; }\n\n.fa-tablet:before {\n content: \"\"; }\n\n.fa-mobilephone:before,\n.fa-mobile:before {\n content: \"\"; }\n\n.fa-circle-o:before {\n content: \"\"; }\n\n.fa-quoteleft:before  $\{\n$  content:  $\"\$ ;  $\n$ n.fa-quote-right:before  $\{\n$  content:  $\"\$ ;  $\n$ n.fa-spinner:before  $\{\n$  content:  $\"\$ }\n\n.fa-circle:before {\n

 content: \"\"; }\n\n.fa-mail-reply:before,\n.fa-reply:before {\n content: \"\"; }\n\n.fa-github-alt:before {\n content: \"\"; }\n\n.fa-folder-o:before {\n content: \"\"; }\n\n.fa-folder-open-o:before {\n content: \"\"; }\n\n.fa-smileo:before  $\{\n content: \''\"; \}\n.fa-from-o:before {\n content: \''\";} \n.fa-meh-o:before {\n content: \''\";}$ }\n\n.fa-gamepad:before {\n content: \"\"; }\n\n.fa-keyboard-o:before {\n content: \"\"; }\n\n.fa-flag-o:before {\n content: \"\"; }\n\n.fa-flag-checkered:before {\n content: \"\"; }\n\n.fa-terminal:before {\n content: \"\"; }\n\n.facode:before {\n content: \"\"; }\n\n.fa-mail-reply-all:before,\n.fa-reply-all:before {\n content: \"\"; }\n\n.fa-starhalf-empty:before,\n.fa-star-half-full:before,\n.fa-star-half-o:before {\n content: \"\"; }\n\n.fa-location-arrow:before {\n content: \"\"; }\n\n.fa-crop:before {\n content: \"\"; }\n\n.fa-code-fork:before {\n content: \"\"; }\n\n.faunlink:before,\n.fa-chain-broken:before

 ${\n content: \l''\l} \n. f a-question: before {\n content: \l''\l} \n. f a-question: before {\n content: \l''\l} \n. f a-question: before {\n content: \l''\l} \n.$ exclamation:before  $\n\rho: b$  content: \"\"; }\n\n.fa-superscript:before  $\n\rho: b$  content: \"\"; }\n\n.fa-subscript:before  $\n\rho: b$ content: \"\"; }\n\n.fa-eraser:before {\n content: \"\"; }\n\n.fa-puzzle-piece:before {\n content: \"\"; }\n\n.famicrophone:before {\n content: \"\"; }\n\n.fa-microphone-slash:before {\n content: \"\"; }\n\n.fa-shield:before {\n content:  $\'\'\$  }\n\n.fa-calendar-o:before {\n content:  $\'\'\$  }\n\n.fa-fire-extinguisher:before {\n content:  $\'\$ ; }\n\n.fa-rocket:before {\n content: \"\"; }\n\n.fa-maxcdn:before {\n content: \"\"; }\n\n.fa-chevron-circle-left:before {\n content: \"\"; }\n\n.fa-chevron-circle-right:before {\n content: \"\"; }\n\n.fa-chevron-circle-up:before {\n content: \"\"; }\n\n.fa-chevron-circle-down:before {\n content: \"\"; }\n\n.fa-html5:before {\n content: \"\"; }\n\n.facss3:before {\n content:

 $\l \''\''; \n\nn.fa-anchor:before {\n no content: \l'''; \n\nA.s.$  ${\n content: \''\", }\n\n A-ellipsis-h:before {\n content: \''\", }\n\n A-rss$ square:before  $\{\n$  content:  $'\''$ ;  $\n$ .fa-play-circle:before  $\{\n$  content:  $'\''$ ;  $\n$ .fa-ticket:before  $\{\n$  content:  $'\''$ ; }\n\n.fa-minus-square:before {\n content: \"\"; }\n\n.fa-minus-square-o:before {\n content: \"\"; }\n\n.fa-levelup:before  $\{\n$  content:  $\"\; \}\n$ n.fa-level-down:before  $\n$  content:  $\"\; \}\n$ n.fa-check-square:before  $\n$  content:  $\lvert \n\rangle$ "; }\n\n.fa-pencil-square:before {\n content: \"\"; }\n\n.fa-external-link-square:before {\n content: \"\"; }\n\n.fashare-square:before {\n content: \"\"; }\n\n.fa-compass:before {\n content: \"\"; }\n\n.fa-toggle-down:before,\n.facaret-square-o-down:before {\n content: \"\"; }\n\n.fa-toggle-up:before,\n.fa-caret-square-o-up:before {\n content: \"\"; }\n\n.fa-toggle-right:before,\n.fa-caret-square-o-right:before

 {\n content: \"\"; }\n\n.fa-euro:before,\n.fa-eur:before {\n content: \"\"; }\n\n.fa-gbp:before {\n content: \"\";  $\ln(n$ .fa-dollar:before,\n.fa-usd:before {\n content: \"\"; }\n\n.fa-rupee:before,\n.fa-inr:before {\n content: \"\";

}\n\n.fa-cny:before,\n.fa-rmb:before,\n.fa-yen:before,\n.fa-jpy:before {\n content: \"\"; }\n\n.fa-ruble:before,\n.farouble:before,\n.fa-rub:before {\n content: \"\"; }\n\n.fa-won:before,\n.fa-krw:before {\n content: \"\"; }\n\n.fabitcoin:before,\n.fa-btc:before {\n content: \"\"; }\n\n.fa-file:before {\n content: \"\"; }\n\n.fa-file-text:before {\n content:  $\'\'\$ ; }\n\n.fa-sort-alpha-asc:before {\n content:  $\'\'\$ ; }\n\n.fa-sort-alpha-desc:before {\n content:  $\'\$ ; }\n\n.fa-sort-amount-asc:before {\n content: \"\"; }\n\n.fa-sort-amount-desc:before {\n content: \"\"; }\n\n.fa-sortnumeric-asc:before {\n content: \"\"; }\n\n.fa-sort-numeric-desc:before {\n content: \"\"; }\n\n.fa-thumbs-up:before  ${\n \cdot \quad \quad \gamma: \}\n\in f\in \mathbb{N} \, f\in \mathbb{N} \, f\in \mathbb$  $\ln(n. f_a-youtube: before {\n content: \n"'; }\n\n A-xing: before {\n (or left) }\n\n (or right) a-1.$ content:  $\'\''$ ;  $\ln\n.fa-youtube-play:before  $\ln$  content:  $\''$ ;  $\ln\frac{d}{d\cdot\frac{d\cdot\frac{d\cdot\frac{d\cdot\frac{d\cdot\frac{d\cdot\frac{d\cdot\frac{d\cdot\frac{d\cdot\frac{d\cdot\frac{d\cdot\frac{d\cdot\frac{d\cdot\frac{d\cdot\frac{d\cdot\frac{d\cdot\frac{d\cdot\frac{d\cdot\frac{d\cdot\frac{d\cdot\frac{d\cdot\frac{d\cdot\frac{d\cdot\frac{d\cdot\frac{d\cdot\$$ stack-overflow:before {\n content: \"\"; }\n\n.fa-instagram:before {\n content: \"\"; }\n\n.fa-flickr:before {\n content: \"\"; }\n\n.fa-adn:before {\n content: \"\"; }\n\n.fa-bitbucket:before {\n content: \"\"; }\n\n.fa-bitbucketsquare:before {\n content: \"\"; }\n\n.fa-tumblr:before {\n content: \"\"; }\n\n.fa-tumblr-square:before {\n content:  $\|\{\|$ ; }\n\n.fa-long-arrow-down:before {\n content: \"\"; }\n\n.fa-long-arrow-up:before {\n content: \"\"; }\n\n.falong-arrow-left:before {\n content: \"\"; }\n\n.fa-long-arrow-right:before {\n content: \"\"; }\n\n.fa-apple:before {\n content:

 \"\"; }\n\n.fa-windows:before {\n content: \"\"; }\n\n.fa-android:before {\n content: \"\"; }\n\n.fa-linux:before {\n content: \"\"; }\n\n.fa-dribbble:before {\n content: \"\"; }\n\n.fa-skype:before {\n content: \"\"; }\n\n.fafoursquare:before  $\{\n$  content:  $\"$ ;  $\n$ n.fa-trello:before  $\{\n$  content:  $\"$ ;  $\n$ n.fa-female:before  $\{\n$  content:  $\"$ ; }\n\n.fa-male:before {\n content: \"\"; }\n\n.fa-gittip:before,\n.fa-gratipay:before {\n content: \"\"; }\n\n.fa-suno:before  $\{\n (x \in \mathbb{C} \in \mathbb{C} \mid \mathcal{X} \in \mathbb{C} \mid \mathcal{X} \neq 0\}$ .  $\ln(n.fa-bug:before {\n content: \''', \}\nn.fa-bug:before {\n content: \''', \}\n\n if a-bug:before \n content: \''',\n if a-bug:before \n content: \''',\n if a-dug:before \n content: \''',\n if a-dug:before \n content: \''',\n if a-dug:before \n content: \''',\n if a-dug:before \n content: \''',\n if a-dug:before \n that a-dug:before \n that a-dug:before \n that a-dug:before \n that a-dug:before \n that a-dug:before \n that a-dug:before \n that a-dug:before \n that a-dug:before$  $\ln$ .fa-renren:before  $\n\ln$  content:  $\|\n\|$ .fa-pagelines:before  $\|\n\|$  content:  $\|\n\|$ ;  $\|\n\|$ .fa-stack-exchange:before  ${\n t \in \{\n n\in \{\n n\in \mathbb{N} \:\n n\in \mathbb{N} \:\n n\in \mathbb{N$ content: \"\"; }\n\n.fa-toggle-left:before,\n.fa-caret-square-o-left:before

 {\n content: \"\"; }\n\n.fa-dot-circle-o:before {\n content: \"\"; }\n\n.fa-wheelchair:before {\n content: \"\";  $\ln\ln\frac{1}{\cdot \gamma}$ .fa-vimeo-square:before {\n content: \"\"; }\n\n.fa-turkish-lira:before,\n.fa-try:before {\n content: \"\"; }\n\n.fa-plus-square-o:before {\n content: \"\"; }\n\n.fa-space-shuttle:before {\n content: \"\"; }\n\n.fa-slack:before  ${\n content: \l''\l''; \n\n h.fa-envelope-square: before {\n content: \l''\l''; \n h.fa-wordpress: before {\n content: \l''\l'';$ }\n\n.fa-openid:before {\n content: \"\"; }\n\n.fa-institution:before,\n.fa-bank:before,\n.fa-university:before {\n content: \"\"; }\n\n.fa-mortar-board:before,\n.fa-graduation-cap:before {\n content: \"\"; }\n\n.fa-yahoo:before {\n content: \"\"; }\n\n.fa-google:before {\n content: \"\"; }\n\n.fa-reddit:before {\n content: \"\"; }\n\n.fa-redditsquare:before  $\in {\mathcal N}$ ,  $\n.5 - structure of \in {\mathcal N}$ ,  $\n.5 - structure of \in {\mathcal N}$  ${\n 1 \n 2 \n 3 \n 4 \n 4 \n 5 \n 6 \n 6 \n 7 \n 8 \n 9 \n 10 \n 11 \n 12 \n 13 \n 14 \n 15 \n 16 \n 17 \n 18 \n 19 \n 10 \n 11 \n 10 \n 11 \n 12 \n 13 \n 14 \n 15 \n 16 \n 17 \n 18 \n 19 \n 10 \n 10 \n 11 \n 11 \n 12 \n 13 \n 14 \n 15 \n 16 \n 18 \n 19 \n 10 \n 10 \$ piper-pp:before {\n content: \"\"; }\n\n.fa-pied-piper-alt:before {\n content: \"\"; }\n\n.fa-drupal:before {\n content: \"\"; }\n\n.fa-joomla:before {\n content: \"\"; }\n\n.fa-language:before {\n content: \"\"; }\n\n.fa-fax:before {\n content:  $\'\;\;\;\{\n\quad\in\{\n\quad\in\{\n\} \in \mathbb{C} \,\;\;\;\{\n\quad\in\{\n\quad\in\{\n\} \in \mathbb{C} \,\;\;\;\{\n\quad\in\mathbb{C} \,\;\;\;\{\n\quad\in\mathbb{C} \,\;\;\;\{\n\quad\in\mathbb{C} \,\;\;\;\{\n\quad\in\mathbb{C} \,\;\;\;\{\n\quad\in\mathbb{C} \,\;\;\{\n\quad\in\mathbb{C} \,\;\;\;\{\n\quad\in\mathbb{C} \,\;\;\;\{\n\quad\in\mathbb{C} \,\;\;\;\{\n\quad\in\mathbb$  ${\n t \in \{\n n \in \{\n n \in \mathbb{N} \colon n \in \mathbb{N} \} \in \mathbb{N} \}$ cubes:before  $\{\n$  content:  $\|\n$ ;  $\|\n$ .fa-behance:before  $\|\n$  content:  $\|\n$ ;  $\|\n$ .fa-behance-square:before  $\|\n$ content: \"\"; }\n\n.fa-steam:before {\n content: \"\"; }\n\n.fa-steam-square:before {\n content: \"\"; }\n\n.farecycle:before  $\n\neq \mathbb{C}$  (\n content: \"\"; }\n\n.fa-automobile:before,\n.fa-car:before  $\n\neq \mathbb{C}$  content: \"\"; }\n\n.facab:before,\n.fa-taxi:before {\n

content: \"\"; }\n\n.fa-tree:before {\n content: \"\"; }\n\n.fa-spotify:before {\n content: \"\"; }\n\n.fadeviantart:before {\n content: \"\"; }\n\n.fa-soundcloud:before {\n content: \"\"; }\n\n.fa-database:before {\n content:  $\''$ ; }\n\n.fa-file-pdf-o:before {\n content:  $\''$ ; }\n\n.fa-file-word-o:before {\n content:  $\''$ ; }\n\n.fa-fileexcel-o:before  $\{\n$  content:  $\''$ ;  $\}\n$ n.fa-file-powerpoint-o:before  $\{\n$  content:  $\''$ ;  $\n$ n.fa-file-photoo:before,\n.fa-file-picture-o:before,\n.fa-file-image-o:before {\n content: \"\"; }\n\n.fa-file-zip-o:before,\n.fa-filearchive-o:before  $\n\rightharpoonup$  content: \"\"; }\n\n.fa-file-sound-o:before,\n.fa-file-audio-o:before  $\n\rightharpoonup$  \n content: \"\"; }\n\n.fafile-movie-o:before,\n.fa-file-video-o:before  $\n\ldots \vee \mathbb{R} \n$ .fa-file-code-o:before  ${\n$  content: \"\"; }\n\n.fa-file-code-o:before  ${\n$  vine:before  $\n\rho: before {\n \n \n \phi: \l\n \alpha: \l\n \phi: \l\n \phi: \$ }\n\n.fa-life-bouy:before,\n.fa-life-buoy:before,\n.fa-life-saver:before,\n.fa-support:before,\n.fa-life-ring:before  ${\n \cdot \quad \quad \gamma: \}\n\in A\in \mathbb{C}$  (\n content: \"\"; }\n\n.fa-ra:before,\n.fa-resistance:before,\n.fa-

rebel:before {\n content: \"\"; }\n\n.fa-ge:before,\n.fa-empire:before {\n content: \"\"; }\n\n.fa-git-square:before {\n content: \"\"; }\n\n.fa-git:before {\n content: \"\"; }\n\n.fa-y-combinator-square:before,\n.fa-yc-square:before,\n.fahacker-news:before {\n content: \"\"; }\n\n.fa-tencent-weibo:before {\n content: \"\"; }\n\n.fa-qq:before {\n content: \"\"; }\n\n.fa-wechat:before,\n.fa-weixin:before {\n content: \"\"; }\n\n.fa-send:before,\n.fa-paperplane:before  $\{\n n \cdot \in \{\n n \cdot \in \mathbb{N} : \|\n\| \cdot \mathcal{N} \right\} \in \mathbb{P}$  aper-plane-o:before  $\{\n n \cdot \in \{\n n \cdot \in \mathbb{N} : \|\n\| \cdot \mathcal{N} \right\}$ history:before {\n content: \"\"; }\n\n.fa-circle-thin:before {\n content: \"\"; }\n\n.fa-header:before {\n content: \"\"; }\n\n.fa-paragraph:before {\n content: \"\"; }\n\n.fa-sliders:before {\n content:

\"\"; }\n\n.fa-share-alt:before {\n content: \"\"; }\n\n.fa-share-alt-square:before {\n content: \"\"; }\n\n.fabomb:before {\n content: \"\"; }\n\n.fa-soccer-ball-o:before,\n.fa-futbol-o:before {\n content: \"\"; }\n\n.fatty:before  $\{\n$  content:  $\lceil \cdot \rceil$ ;  $\lceil \cdot \rceil$ ;  $\l$ }\n\n.fa-slideshare:before {\n content: \"\"; }\n\n.fa-twitch:before {\n content: \"\"; }\n\n.fa-yelp:before {\n content:  $\'\;\;\{\n\}$ .fa-newspaper-o:before  $\{\n$  content:  $\''$ ;  $\n\$ calculator:before {\n content: \"\"; }\n\n.fa-paypal:before {\n content: \"\"; }\n\n.fa-google-wallet:before {\n content:  $\|\cdot\|$ , }\n\n.fa-cc-visa:before {\n content:  $\|\cdot\|$ , fa-cc-mastercard:before {\n content:  $\|\cdot\|$ , }\n.fa-ccdiscover:before  $\{\n$  content:  $\"\; \}\n$ n.fa-cc-amex:before  $\{\n$  content:  $\"\; \}\n$ n.fa-cc-paypal:before  $\{\n$  content: \"\"; }\n\n.fa-cc-stripe:before {\n content:

 $\l\n\| \$ ;  $\ln(n.fa-bell-slash:before {\n n content: \l'\l'; }\n\nA-bell-slash-coibefore {\n n content: \l'\l'; }\n\nA-fash:before$  ${\n t \in \{\n n \in \mathbb{N} \colon n \in \mathbb{N} \colon n \in \mathbb{N} \colon n \in \mathbb{N} \colon n \in \mathbb{N} \colon n \in \mathbb{N} \}$ eyedropper:before {\n content: \"\"; }\n\n.fa-paint-brush:before {\n content: \"\"; }\n\n.fa-birthday-cake:before {\n content: \"\"; }\n\n.fa-area-chart:before {\n content: \"\"; }\n\n.fa-pie-chart:before {\n content: \"\"; }\n\n.fa-linechart:before {\n content: \"\"; }\n\n.fa-lastfm:before {\n content: \"\"; }\n\n.fa-lastfm-square:before {\n content: \"\"; }\n\n.fa-toggle-off:before {\n content: \"\"; }\n\n.fa-toggle-on:before {\n content: \"\"; }\n\n.fa-bicycle:before  ${\n content: \\\", }\n\r is before {\n content: \\\", }\n\r is often correct.$ angellist:before {\n content: \"\"; }\n\n.fa-cc:before {\n content: \"\"; }\n\n.fa-shekel:before,\n.fasheqel:before,\n.fa-ils:before {\n

content: \"\"; }\n\n.fa-meanpath:before {\n content: \"\"; }\n\n.fa-buysellads:before {\n content: \"\"; }\n\n.faconnectdevelop:before {\n content: \"\"; }\n\n.fa-dashcube:before {\n content: \"\"; }\n\n.fa-forumbee:before {\n content: \"\"; }\n\n.fa-leanpub:before {\n content: \"\"; }\n\n.fa-sellsy:before {\n content: \"\"; }\n\n.fashirtsinbulk:before {\n content: \"\"; }\n\n.fa-simplybuilt:before {\n content: \"\"; }\n\n.fa-skyatlas:before {\n content: \"\"; }\n\n.fa-cart-plus:before {\n content: \"\"; }\n\n.fa-cart-arrow-down:before {\n content: \"\"; }\n\n.fadiamond:before  $\{\n$  content:  $\|\cdot\|$ ;  $\|\cdot\|$ , fa-ship:before  $\{\n$  content:  $\|\cdot\|$ ;  $\|\cdot\|$ , fa-user-secret:before  $\{\n$  content:  $\|\cdot\|$ ; }\n\n.fa-motorcycle:before {\n content: \"\"; }\n\n.fa-street-view:before {\n content: \"\"; }\n\n.fa-heartbeat:before  ${\n t \in \{\n n \in \{\n n \in \mathbb{N} \colon n \in \mathbb{N} \} \in \mathbb{N} \}$ mercury: before  $\{\n$  content:  $'\''$ ;

 $\ln(n$ .fa-intersex:before,\n.fa-transgender:before {\n content: \"\"; }\n\n.fa-transgender-alt:before {\n content: \"\"; }\n\n.fa-venus-double:before {\n content: \"\"; }\n\n.fa-mars-double:before {\n content: \"\"; }\n\n.fa-venusmars:before {\n content: \"\"; }\n\n.fa-mars-stroke:before {\n content: \"\"; }\n\n.fa-mars-stroke-v:before {\n content: \"\"; }\n\n.fa-mars-stroke-h:before {\n content: \"\"; }\n\n.fa-neuter:before {\n content: \"\"; }\n\n.fagenderless:before {\n content: \"\"; }\n\n.fa-facebook-official:before {\n content: \"\"; }\n\n.fa-pinterest-p:before  ${\n 1 \n i \n j \n j \n n.fa-whatsapp: before {\n content: \n i \n j \n n.fa-server: before {\n content: \n i \n j \n n.fa-userr$ plus:before {\n content: \"\"; }\n\n.fa-user-times:before {\n content: \"\"; }\n\n.fa-hotel:before,\n.fa-bed:before {\n content:  $\'\$ ;  $\n.fa-viacoin:before {\n$  content:  $\''$ ;  $\n.fa-train:before {\n$  content:  $\''$ ;  $\n.fa-subway:before$  ${\n$  content:  $\{\n \, \} \n$ , fa-medium: before

 {\n content: \"\"; }\n\n.fa-yc:before,\n.fa-y-combinator:before {\n content: \"\"; }\n\n.fa-optin-monster:before {\n content: \"\"; }\n\n.fa-opencart:before {\n content: \"\"; }\n\n.fa-expeditedssl:before {\n content: \"\"; }\n\n.fa-

battery-4:before,\n.fa-battery:before,\n.fa-battery-full:before {\n content: \"\"; }\n\n.fa-battery-3:before,\n.fabattery-three-quarters:before {\n content: \"\"; }\n\n.fa-battery-2:before,\n.fa-battery-half:before {\n content: \"\"; }\n\n.fa-battery-1:before,\n.fa-battery-quarter:before {\n content: \"\"; }\n\n.fa-battery-0:before,\n.fa-batteryempty:before {\n content: \"\"; }\n\n.fa-mouse-pointer:before {\n content: \"\"; }\n\n.fa-i-cursor:before {\n content: \"\"; }\n\n.fa-object-group:before {\n content: \"\"; }\n\n.fa-object-ungroup:before {\n content: \"\"; }\n\n.fa-stickynote:before  $\n\rightharpoonup \mathbb{N}$ ,  $\n\rightharpoonup \mathbb{N}$ ,  $\n\rightharpoonup \mathbb{N}$  and  $\mathbb{N}$  and  $\mathbb{N}$  and  $\mathbb{N}$  and  $\mathbb{N}$  are  $\{\n\rightharpoonup \mathbb{N}\$ ; }\n\n.fa-cc-diners-club:before

 ${\n 1 \n 2 \n 3 \n 4 \n 4 \n 5 \n 6 \n 6 \n 7 \n 8 \n 8 \n 9 \n 10 \n 11 \n 12 \n 13 \n 14 \n 15 \n 16 \n 17 \n 18 \n 19 \n 10 \n 11 \n 12 \n 13 \n 14 \n 15 \n 16 \n 18 \n 19 \n 10 \n 10 \n 11 \n 12 \n 13 \n 14 \n 15 \n 16 \n 17 \n 18 \n 19 \n 10 \n 10 \n 11 \n 12 \n$ hourglass-o:before {\n content: \"\"; }\n\n.fa-hourglass-1:before,\n.fa-hourglass-start:before {\n content: \"\"; }\n\n.fa-hourglass-2:before,\n.fa-hourglass-half:before {\n content: \"\"; }\n\n.fa-hourglass-3:before,\n.fa-hourglassend:before {\n content: \"\"; }\n\n.fa-hourglass:before {\n content: \"\"; }\n\n.fa-hand-grab-o:before,\n.fa-handrock-o:before {\n content: \"\"; }\n\n.fa-hand-stop-o:before,\n.fa-hand-paper-o:before {\n content: \"\"; }\n\n.fahand-scissors-o:before {\n content: \"\"; }\n\n.fa-hand-lizard-o:before {\n content: \"\"; }\n\n.fa-hand-spocko:before {\n content: \"\"; }\n\n.fa-hand-pointer-o:before {\n content: \"\"; }\n\n.fa-hand-peace-o:before {\n content: \"\"; }\n\n.fa-trademark:before {\n content: \"\"; }\n\n.fa-registered:before {\n content: \"\"; }\n\n.facreative-commons:before

 ${\n (n content: \``\"; }\n\n (n.fa-gg:before {\n (n content: \``\"); }\n\n (n.fa-gg-circle:before {\n (n content: \``\"); }\n$ tripadvisor:before {\n content: \"\"; }\n\n.fa-odnoklassniki:before {\n content: \"\"; }\n\n.fa-odnoklassnikisquare:before {\n content: \"\"; }\n\n.fa-get-pocket:before {\n content: \"\"; }\n\n.fa-wikipedia-w:before {\n content:  $\|\cdot\|$ ; }\n\n.fa-safari:before {\n content:  $\|\cdot\|$ ; }\n\n.fa-firefox:before {\n content:  $\|\cdot\|$ ; }\n\n.fa-firefox:before  ${\n \cdot \quad \gamma: \}\n\in f\in \mathbb{C}$  {\n content: \"\"; }\n\n.fa-opera:before {\n content: \"\"; }\n\n.fatv:before,\n.fa-television:before {\n content: \"\"; }\n\n.fa-contao:before {\n content: \"\"; }\n\n.fa-500px:before {\n content: \"\"; }\n\n.fa-amazon:before {\n content: \"\"; }\n\n.fa-calendar-plus-o:before {\n content: \"\"; }\n\n.facalendar-minus-o:before {\n content: \"\"; }\n\n.fa-calendar-times-o:before {\n content: \"\"; }\n\n.fa-calendarcheck-o:before {\n content:

 $\lvert \nvert$ ; }\n\n.fa-industry:before {\n content: \"\"; }\n\n.fa-map-pin:before {\n content: \"\"; }\n\n.fa-map-signs:before  ${\n \cdot \Psi: \|\n\rangle\cdot f\|_1 = \{\n \cdot \Psi: \|\n\rangle\cdot f\|_2 = \{\n \cdot \Psi: \|\n\rangle\cdot f\|_2 = \{\n \cdot \Psi: \|\n\rangle\cdot f\|_2 = \{\n \cdot \Psi: \|\n\rangle\cdot f\|_2 = \{\n \cdot \Psi: \|\n\rangle\cdot f\|_2 = \{\n \cdot \Psi: \|\n\rangle\cdot f\|_2 = \{\n \cdot \Psi: \|\n\rangle\cdot f\|_2 = \{\n \cdot \Psi: \|\n\rangle\cdot f\|_2 = \{\n \cdot \Psi: \|\n\rangle\cdot f\|_2 = \{\n \cdot \Psi: \|\n$ commenting:before {\n content: \"\"; }\n\n.fa-commenting-o:before {\n content: \"\"; }\n\n.fa-houzz:before {\n content: \"\"; }\n\n.fa-vimeo:before {\n content: \"\"; }\n\n.fa-black-tie:before {\n content: \"\"; }\n\n.fafonticons:before  $\n\rightharpoonup \{\n$  content:  $'\right\}$ ,  $\hbox{-red}$  content:  $\eta$ ,  $\hbox{-red}$  content:  $\eta$ ,  $\hbox{-red}$  content: \"\"; }\n\n.fa-credit-card-alt:before {\n content: \"\"; }\n\n.fa-codiepie:before {\n content: \"\"; }\n\n.fa-modx:before  ${\n \cdot \quad \gamma: \}\n\in f\in \mathcal{C} \in \mathcal{C} \in \mathcal$ product-hunt:before {\n content: \"\"; }\n\n.fa-mixcloud:before {\n content: \"\"; }\n\n.fa-scribd:before {\n content: \"\"; }\n\n.fa-pause-circle:before

 {\n content: \"\"; }\n\n.fa-pause-circle-o:before {\n content: \"\"; }\n\n.fa-stop-circle:before {\n content: \"\";  $\ln\ln$ .fa-stop-circle-o:before {\n content: \"\"; }\n\n.fa-shopping-bag:before {\n content: \"\"; }\n\n.fa-shoppingbasket:before  $\{\n$  content:  $\|\n$ .fa-hashtag:before  $\{\n$  content:  $\|\n$ .fa-bluetooth:before  $\{\n$  content:  $\|\n$ ; }\n\n.fa-bluetooth-b:before {\n content: \"\"; }\n\n.fa-percent:before {\n content: \"\"; }\n\n.fa-gitlab:before {\n content: \"\"; }\n\n.fa-wpbeginner:before {\n content: \"\"; }\n\n.fa-wpforms:before {\n content: \"\"; }\n\n.faenvira:before  $\n\rho_{\n\rho}$ : \\n.fa-universal-access:before  $\n\rho_{\n\rho}$ : \\n\n.fa-wheelchair-alt:before  $\n\rho_{\n\rho}$ content:  $\'\$ ;  $\n.fa-question-circle-o:before {\n content: \'''; \n.fa-blind:before {\n content: \''', \n.fa-question-eircle-o:before$ audio-description:before  ${\n$  content:  $\{\n\}$ ;  $\n\naucho-desection$ :  $\nonumber$  and  $\naucho-desection$ :  $\n\naucho-desection$ :  $\n\naucho-desection$ : braille:before {\n content: \"\";

 }\n\n.fa-assistive-listening-systems:before {\n content: \"\"; }\n\n.fa-asl-interpreting:before,\n.fa-american-signlanguage-interpreting:before {\n content: \"\"; }\n\n.fa-deafness:before,\n.fa-hard-of-hearing:before,\n.fadeaf:before  $\{\n$  content:  $\'\$ ;  $\n$ n.fa-glide:before  $\{\n$  content:  $\'\$ ;  $\}\n$ .fa-glide-g:before  $\{\n$  content:  $'\''$ ;  $\ln(n$ .fa-signing:before,\n.fa-sign-language:before  $\ln$  content: \"\";  $\ln(n$ .fa-low-vision:before  $\ln$  content: \"\";  $\ln$ .fa-viadeo:before {\n content: \"\"; }\n\n.fa-viadeo-square:before {\n content: \"\"; }\n\n.fa-snapchat:before {\n
content:  $\'\'\$  }\n\n.fa-snapchat-ghost:before  $\{\n$  content:  $\'\$ ;  $\}\n$ n\n.fa-snapchat-square:before  $\{\n$  content:  $\'\$ ;  $\ln(n.fa-pied-piper:before {\n 3\n} content: \''\"; \ln(n.fa-pioest:before {\n 4\n} content: \''\"; \ln(n.fa-poast:before {\n 5\n} cotert: \n 6\n}$ content: \"\"; }\n\n.fa-themeisle:before {\n content: \"\"; }\n\n.fa-google-plus-circle:before,\n.fa-google-plusofficial:before {\n content: \"\"; }\n\n.fa-fa:before,\n.fa-font-awesome:before

 ${\n content: \l''; \}\n\hat{a}-\hat{b}-\hat{c} \n}$  \\\\n.fa-handshake-o:before  ${\n content: \l''; \n}n\hat{a}-\hat{c}$ }\n\n.fa-envelope-open-o:before {\n content: \"\"; }\n\n.fa-linode:before {\n content: \"\"; }\n\n.fa-addressbook:before {\n content: \"\"; }\n\n.fa-address-book-o:before {\n content: \"\"; }\n\n.fa-vcard:before,\n.fa-addresscard:before {\n content: \"\"; }\n\n.fa-vcard-o:before,\n.fa-address-card-o:before {\n content: \"\"; }\n\n.fa-usercircle:before  $\ln$  content:  $\lceil \cdot \cdot \cdot \rceil$ ;  $\ln\ln f$ -user-circle-o:before  $\ln$  content:  $\lceil \cdot \cdot \cdot \rceil$ ;  $\ln\ln f$ -user-o:before  $\ln$  $\|\n\|$ ; }\n\n.fa-id-badge:before {\n content: \"\"; }\n\n.fa-drivers-license:before,\n.fa-id-card:before {\n content: \"\";  $\ln$ .fa-drivers-license-o:before, $n$ .fa-id-card-o:before  $\n \min: \l^n; \n \min$ .fa-quora:before  $\n \min: \l^n;$  $\n\n\ln\frac{f}{\ln\ln\frac{1}{\gamma} \cdot \lceil \ln\ln\frac{1}{\gamma} \cdot \lceil \ln\frac{1}{\gamma} \cdot \lceil \ln\frac{1}{\gamma} \cdot \lceil \ln\frac{1}{\gamma} \cdot \lceil \ln\frac{1}{\gamma} \cdot \lceil \ln\frac{1}{\gamma} \cdot \lceil \ln\frac{1}{\gamma} \cdot \lceil \ln\frac{1}{\gamma} \cdot \lceil \ln\frac{1}{\gamma} \cdot \lceil \ln\frac{1}{\gamma} \cdot \lceil \ln\frac{1}{\gamma} \cdot \lceil \ln\frac{1}{\gamma} \cdot \lceil \ln\frac{1}{\gamma}$ 4:before,\n.fa-thermometer:before,\n.fa-thermometer-full:before

 ${\n 2:bm(n) \in \mathbb{N}: \|\n|n.fa-thermometer-3:before\,\n|n.fa-thermometer-three-quatters:before {\n content: \"\"; {\n}n.fa-thermometer-3:before\,\n|n.fa-thermometer-three-quatters:before {\n content: \"\"; {\n}n.fa-thermometer-3:before\,\n|n.fa-thermometer-4:before\,\n|n.fa-thermometer-4:before\,\n|n.fa-thermometer-4:before\,\n|n.fa-thermometer-4:before\,\n|n.fa-thermometer-4:before\,\n|n.fa-thermometer-4:before\,\n|n.fa-thermometer-4:before\,\n|n.fa-thermometer-4:before\,\$ thermometer-2:before,\n.fa-thermometer-half:before {\n content: \"\"; }\n\n.fa-thermometer-1:before,\n.fathermometer-quarter:before {\n content: \"\"; }\n\n.fa-thermometer-0:before,\n.fa-thermometer-empty:before {\n content: \"\"; }\n\n.fa-shower:before {\n content: \"\"; }\n\n.fa-bathtub:before,\n.fa-s15:before,\n.fa-bath:before {\n content: \"\"; }\n\n.fa-podcast:before {\n content: \"\"; }\n\n.fa-window-maximize:before {\n content: \"\"; }\n\n.fawindow-minimize:before  $\{\n$  content:  $\''$ ;  $\n$ n.fa-window-restore:before  $\{\n$  content:  $\''$ ;  $\n$ n.fa-timesrectangle:before,\n.fa-window-close:before {\n content: \"\"; }\n\n.fa-times-rectangle-o:before,\n.fa-window-closeo:before  $\{\n$  content:  $'\''$ ;  $\n$ .fa-bandcamp:before  $\{\n$  content:  $'\''$ ;  $\n$ .fa-grav:before  $\{\n$ n content: \"\"; }\n\n.fa-etsy:before {\n content: \"\"; }\n\n.fa-imdb:before {\n content: \"\"; }\n\n.fa-ravelry:before {\n content: \"\"; }\n\n.fa-eercast:before {\n content: \"\"; }\n\n.fa-microchip:before {\n content: \"\"; }\n\n.fasnowflake-o:before  $\n\rho: \|\rho: \|\rho\|_1$ .fa-superpowers:before  $\|\rho\|_1$ .fa-wpexplorer:before  $\|\rho\|_2$ content: \"\"; }\n\n.fa-meetup:before {\n content: \"\"; }\n\n.gallery {\n margin-bottom: 1.5em; }\n\n.gallery-item {\n display: inline-block;\n text-align: center;\n vertical-align: top;\n width: 100%; }\n .gallery-columns-2 .gallery-item {\n max-width: 50%; }\n .gallery-columns-3 .gallery-item {\n max-width: 33.33%; }\n .gallerycolumns-4 .gallery-item  $\{\n m x\-\text{width}: 25\%; \}\n$  .gallery-columns-5 .gallery-item  $\{\n m x\-\text{width}: 20\%; \}\n$ .gallery-columns-6 .gallery-item {\n max-width: 16.66%; }\n .gallery-columns-7 .gallery-item {\n max-width: 14.28%; }\n .gallery-columns-8 .gallery-item {\n max-width:

 12.5%; }\n .gallery-columns-9 .gallery-item {\n max-width: 11.11%; }\n\n.gallery-caption {\n display: block;  $\ln\alpha$  {  $\ln\alpha$  {  $\ln\alpha$  { \n font-family: 'Open Sans', sans-serif;  $\ln\beta$ , p, h2, h3, h4, h5, i, time, address {\n font-weight: 400;\n font-size: 1rem;\n margin: 0;\n line-height: 1.5rem;\n font-family: \"Open Sans\";  $\ln\max$ , a:visited, a:hover  $\ln$  text-decoration: none;\n font-size: 1rem;\n margin: 0;\n line-height: 1.5rem;\n font-family: \"Open Sans\"; }\n\nli {\n list-style-type: none; }\n\nul, ol {\n padding: 0;\n margin: 0; }\n\n.offer {\n font-size: 1rem;\n color: #fff;\n background-color: #ec7d00;\n border-radius: 0.5rem;\n font-family: \"Open Sans\";\n font-weight: 600;\n cursor: pointer; }\n @media (min-width: 768px) {\n .offer {\n font-size: 1.2rem; } }\n\n.offer:hover {\n background-color: #23ad87; }\n\n#arrow-top {\n position: fixed;\n right: 2rem;\n bottom: 2rem;\n color: #ec7d00;\n font-size: 1.5rem;\n z-index:

100;  $\n\hat{a}$  =  $\alpha$  {\n color: #23ad87;  $\n\hat{a}$  {\n font-size: 0;  $\n\hat{a}$  {\n position: relative;\n background-size: cover;\n background-position: center; }\n\n.top-header {\n background-color: #50504f; }\n\n.header-link:link, .header-link:visited, .header-email-link:link, .header-email-link:visited {\n fontsize: 0.8rem;\n color: #fff;\n font-weight: 600; }\n @media (min-width: 576px) {\n .header-link:link, .headerlink:visited, .header-email-link:link, .header-email-link:visited {\n font-size: 1rem;\n color: #fff; } }\n\n.header-email-link:link, .header-email-link:visited {\n font-weight: 400; }\n\n.header-link:hover, .headeremail-link:hover {\n color: #ec7d00; }\n\n.header-text p {\n color: #fff;\n font-weight: 300; }\n\n.top-header-i {\n font-size: 1.2rem;\n margin-right: 0.3rem;\n color: #fff; }\n\n.header-nav-link:link, .header-nav-link:visited {\n font-weight: 600;\n text-transform: uppercase;\n color: #000;\n padding:

0.5rem 1rem;  $\ln$  @media (min-width: 768px)  $\ln$  header-nav-link:link, .header-nav-link:visited  $\ln$  fontsize: 1.1rem; }  $\n\hat{=} \rho\cdot \hat{h} \colon \text{for } t \in \mathbb{C}$ ; #ec7d00;  $\n\hat{-}\n$ .nav-link-button  $\{\n\hat{+}\n\hat{+}\n\hat{+}\n\hat{+}\n\hat{+}\n\hat{+}\n\hat{+}\n\hat{+}\n\hat{+}\n\hat{+}\n\hat{+}\n\hat{+}\n\hat{+}\n\hat{+}\n\hat{+}\n\hat{+}\n\hat{+}\n\hat{+}\n\hat{+}\n\hat{+}\n\hat{+}\n\hat{+$  $\#ec7d00$ ;  $\n \n .nav-link-button i {\n color: #fff; }\n.shadow-border {\n width: 100%;\n background-color:$ #fff;\n -moz-box-shadow: 0 5px 2px -2px gray;\n -webkit-box-shadow: 0 5px 2px -2px gray;\n box-shadow: 0 5px  $2px -2px gray$ ;  $\n\neq \{n background-color: transparent;\n \to p25\%$ ;  $\n.close\_popup {\n position:$ absolute;\n bottom:  $100\%$ ;\n right: 0;\n font-size: 2rem;\n color: #ec7d00;  $\n\na-Pacity {\n\r\rq}$  (\n opacity: 1;  $\ln\widehat{\ln}$  display: none;  $\ln$  @media (min-width: 768px)  $\ln$  fixed-header  $\ln$  display: inherit; position: fixed;\n width: 100%;\n z-index: 2000; } }\n\n.fixed-header-mobile {\n position: fixed;\n width: 100%;\n z-index: 2000;\n -moz-box-shadow: 0 5px 2px -2px gray;\n -webkit-box-shadow: 0 5px 2px -2px gray;\n box-shadow: 0 5px 2px -2px gray; }\n @media (min-width: 768px) {\n .fixed-headermobile  $\{\n display: none; \}\n\n mpx-adjan: center;\n max-width: 100%; \|\n. wpcf7-form {\n$ width: 80%;\n margin: auto; }\n @media (min-width: 1200px) {\n .wpcf7-form {\n width: 70%; } }\n .wpcf7-form input[type=text], .wpcf7-form input[type=email], .wpcf7-form input[type=tel], .wpcf7-form textarea {\n font-weight: 300;\n font-style: italic;\n font-size: 0.9rem;\n border: 2px solid lightgrey;\n border-radius: 0.5rem;\n text-align: center;\n padding-bottom: 1rem;\n padding-top: 1rem; }\n .wpcf7-form input[type=text]:focus, .wpcf7-form input[type=email]:focus, .wpcf7-form input[type=tel]:focus, .wpcf7-form textarea:focus {\n border-color: #ec7d00;\n box-shadow: none; }\n .wpcf7-form textarea {\n height: 4rem !important;  $\in$  .wpcf7-form p  $\{\n n \ display$  display: inline-block;  $\n \neq$  .wpcf7-form p:last-child  $\{\n n \ margin-bottom:$ 0;  $\n\$ .wpcf7-form input[type=\"submit\"]  $\n\$ n font-weight: 700;\n color: #fff;\n background-color: #ec7d00;\n transition: none;\n box-shadow: none;\n border-radius: 0.5rem;\n line-height: 2rem;\n border: none; }\n .wpcf7-form input[type=\"submit\"]:hover {\n color: #fff;\n background-color: #23ad87; }\n .wpcf7 form input[type=\"submit\"]:focus {\n color: #fff;\n background-color: #ec7d00;\n border: none;\n background-image: none;\n transition: none;\n box-shadow: none; }\n .wpcf7-form input[type=\"submit\"]:active {\n color: #fff !important;\n background-color: #23ad87 !important;\n background-image: unset !important;\n border: none !important;\n box-shadow: none !important; }\n\n.contactform {\n padding-top: 2rem; }\n\n.form-caption {\n text-align: center;\n font-size: 1.2rem;\n padding: 2rem 1rem 2rem 1rem;  $\ln$  @media (min-width: 556px) {\n .form-caption {\n font-size: 1.3rem;\n padding: 3rem 2rem 2rem 2rem; }  $\n\alpha$  (min-width: 768px)  $\n\alpha$  .form-caption  $\n\alpha$  font-size: 1.1rem; padding: 2rem 1rem 1rem; }  $\in$  @media (min-width: 992px) {\n .form-caption {\n font-size: 1.2rem;\n padding: 2rem 1rem 1rem; }  $\in$  @media (min-width: 1200px)  $\in$  form-caption  $\in$  font-size: 1.3rem;\n padding: 3rem 2rem 2rem; } }\n .form-caption span {\n font-weight: 600;\n color:  $\#ec7d00;\n \quad$  font-size: 1.2rem;  $\ln$  @media (min-width: 556px)  $\ln$  .form-caption span  $\ln$  font-size: 1.3rem;  $\{\n\}$  @media (min-width: 768px)  $\{\n\}$  form-caption span  $\{\n\}$  font-size: 1.1rem;  $\{\n\}$  @media (min-width: 992px)  ${\n$ .form-caption span  ${\n$  font-size: 1.2rem;  $}\n$  @media (min-width: 1200px)  ${\n}$ .form-caption span {\n font-size: 1.3rem; } }\n\n.title-form {\n padding-top: 10rem;\n padding-bottom: 5rem;  $\ln$  @media (min-width: 556px) {\n .title-form {\n padding-top: 8rem; } }\n @media (min-width: 768px)  ${\n_$ .title-form  ${\n_$  padding-top: 12rem; }  ${\n_$  @media (min-width: 992px)  ${\n_$ .title-form  $\n\$ n padding-top: 10rem; }  $\n\$ n.section-main-title  $\n\$  font-size: 2rem; $\n\$ n font-weight: 900; $\n\$ n color: #000;\n text-transform: uppercase;\n line-height: 2rem; }\n @media (min-width: 576px) {\n .section-main-title  ${\n 1 \cdot \n 1 \cdot \n 2 \cdot \n 2 \cdot \n 2 \cdot \n 3 \cdot \n 4 \cdot \n 4 \cdot \n 5 \cdot \n 6 \cdot \n 93px} {\n 3 \cdot \n 3 \cdot \n 5 \cdot \n 6 \cdot \n 7 \cdot \n 8 \cdot \n 93px} {\n 3 \cdot \n 3 \cdot \n 16 \cdot \n 17 \cdot \n 18 \cdot \n 19 \cdot \n 19 \cdot \n 19 \cdot \n 19 \cdot \n 19 \cdot \n 19 \cdot \n 19$ font-size: 2.5rem;\n line-height: 2.7rem; } }\n .section-main-title span {\n font-weight:  $900$ ;\n font-size:  $2$ rem;\n color: #ec7d00;\n text-transform: uppercase;\n line-height: 2rem;  $\ln$  @media (min-width: 576px)  ${\n m$  .section-main-title span  ${\n n}$  font-size: 2rem;\n line-height: 2rem; }  $\n$  @media (min-width: 993px)  ${\n$ .section-main-title span  ${\n }$  font-size: 2.5rem;\n line-height: 2.7rem; }  ${\n }$ .section-p  ${\n }$  fontweight: 600;\n font-size: 1rem;\n color: #2d2d2d;

 $\ln$  @media (min-width: 768px)  $\n\ln$  .section-p  $\ln$  font-size: 1.2rem; }  $\ln$ n.extra-caption  $\ln$  font-weight: 600;\n line-height: 1.2rem; }\n\n.callback-form {\n background-color: #fff;\n border-radius: 1rem;\n -webkit-boxshadow: 0px -3px 15px 4px rgba(0, 0, 0, 0.3); $\ln$  -moz-box-shadow: 0px -3px 15px 4px rgba(0, 0, 0, 0.3); $\ln$  box-

shadow: 0px -3px 15px 4px rgba(0, 0, 0, 0.2);  $\n\hat{U}$  font-weight: 300;\n margin-bottom: 1rem;\n fontsize: 0.9rem;\n color: #000;\n font-style: italic;\n opacity: 0.5;  $\nLambda\neq \{\n$  position: absolute;\n bottom: 1rem;\n right: 50%;\n transform: translateX(50%); }\n @media (min-width: 992px) {\n .look-price {\n bottom: 3rem; } }\n .look-price span {\n font-weight: 600; }\n .look-price i {\n color: #ec7d00;\n font-size: 2rem;\n cursor: pointer; }\n .look-price i:hover {\n color: #23ad87; }\n\n.back-section {\n background-color: #50504f; }\n\n.section-title {\n font-size: 1.5rem;\n font-weight:

700;\n color: #000;\n text-transform: uppercase;\n line-height: 1.7rem;  $\ln$  @media (min-width: 576px) {\n .section-title  $\{\n\quad$  font-size: 2rem; $\n$  line-height: 2rem;  $\|\n\|$  .section-title span  $\{\n\$  font-weight: 700; $\n\$ n font-size: 1.5rem;\n color: #ec7d00;\n text-transform: uppercase;\n line-height: 1.7rem; }\n @media (minwidth:  $576px$  {\n .section-title span {\n font-size: 2rem;\n line-height: 2rem; } }\n @media (minwidth: 993px)  ${\n$  section-title span  ${\n$  font-size: 2rem;\n line-height: 2rem; }  ${\n$ .why-title  ${\n$  color: #fff;\n text-transform: none; }\n .why-title span {\n text-transform: none; }\n\n.list-item {\n flex-flow: column;\n justify-content: baseline;  $\ln$  .list-item img  $\n \tilde{\mathbb{R}}$ .list-item .second-section-image  $\n \tilde{\mathbb{R}}$ 7rem; }\n .list-item .image-description {\n color: #fff;\n font-size: 1.1rem;\n line-height: 1.3rem; }\n\n.section-about-title {\n color:

#000;\n text-transform: none;  $\nvert$ : none;  $\ln$  .section-about-title span  $\ln$  text-transform: none;  $\ln$  product img  $\ln$ width: 100%;  $\n$ n.product .relative {\n position: relative; }\n\n.product .price {\n position: absolute;\n bottom: 0;\n right: 0;\n color: #fff;\n font-size: 1.2rem;\n font-weight: 700;\n background-color: #ec7d00;\n borderradius: 7rem 0 0 0;\n padding: 1rem 0.5rem 0.5rem 1rem;  $\n\rho$  @media (min-width: 576px) {\n .product .price {\n

 font-size: 1.5rem;\n padding: 1.5rem 1rem 1rem 1.5rem; } }\n @media (min-width: 993px) {\n .product .price  $\ln$  font-size: 2rem;\n padding: 2rem 1rem 1rem 2rem; } }\n\n.product-title {\n font-size: 1.2rem;\n color: #000;\n position: relative;\n padding-left: 2.5rem;  $\n\rightharpoonup$  .product-title span {\n font-size: 1.2rem; }\n\n.product-title:before {\n content: '';\n padding: 1rem;\n background-color: #ec7d00;\n display: inline-block;\n border-radius: 50%;\n width: 2rem;\n position: absolute;\n top:

 30%;\n left: 0; }\n\n.product-title:after {\n display: none; }\n @media (min-width: 768px) {\n .producttitle:after  ${\n\mu$  content: ";\n width: 60%;\n background-color: lightgrey;\n height: 0.1rem;\n display: inline-block;\n position: absolute;\n bottom: 2rem;\n margin-left: 1rem; } }\n\n.content-div ul {\n paddingbottom: 2rem;  $\in$  .content-div ul li  $\nabla$  list-style: none;\n font-family: \"Open Sans\";\n font-size: 0.9rem;\n line-height: 1.2rem;  $\ln$  @media (min-width: 1200px)  $\ln$  .content-div ul li  $\ln$  font-size: 1rem; $\ln$  lineheight: 1.5rem; } }\n .content-div ul li:before {\n font-family: \"FontAwesome\";\n content: '\\f00c';\n fontsize: 0.8rem;\n color: #fff;\n padding: 0.1rem 0.3rem;\n background-color: #23ad87;\n border-radius: 50%;\n margin-right: 1rem;\n display: inline-block;\n margin-bottom: 0.3rem; }\n @media (min-width: 1200px) {\n .content-div ul li:before

 {\n padding: 0.1rem 0.5rem; } }\n\n.really-price {\n width: 13rem;\n height: 3rem;\n background-color: #f9d7b0;\n border-radius: 0.5rem;\n padding: 0.5rem 1rem;  $\in$  @media (min-width: 556px) {\n .really-price {\n

width: 15rem; }  $\n\cdot$ , really-price-italic  ${\n font-size: 1.2rem; }\n @media (min-width: 556px) {\n .cost,$ really-price-italic  $\nvert: \mathcal{L} \to \mathcal{L}^*$ .cost:after  $\|\cdot\|$ \tcontent:  $\|\cdot\|$ \\\0024 \";\r\n}\*/\n.really-price-italic  ${\n \pm \text{t}} \$ : italic;\n /\*&:before  ${\r\n\in \l003D \'';\r\n\in \l4} \$ .really-price-italic:after  ${\n \pm \text{t}}$ \"\"; }\n\n.about-offer {\n padding: 0.5rem 1rem;\n width: 13rem;\n height: 3rem;\n display: inline-block; }\n @media (min-width: 556px)  $\{n$  .about-offer  $\{n$  width: 15rem; $n$  font-size: 1.2rem; }  $\ln n$  form  $\{\n$ background-color: #fff;\n border-radius: 1rem;\n -webkit-box-shadow: 0px -3px 15px 4px rgba(0, 0, 0, 0.2);\n moz-box-shadow: 0px -3px 15px 4px rgba(0, 0, 0,

0.2);\n box-shadow: 0px -3px 15px 4px rgba(0, 0, 0, 0.2);  $\ln$  .form .cons  $\ln$  align-items: center;  $\ln$  .form .cons .ajax-loader  ${\n display: none; }n .form .wpcf7-form {\n width: 80%; }n .form .wpcf7-form$ input[type=\"submit\"]  $\n{\n h\ieight: 3.5rem:\n paddine: 0 1rem: }\n\n h\in\{h\in\mathbb{N}: 300:\n h\neq 0\}$ style: italic;\n color: #000;\n font-size: 0.8rem;\n line-height: 1rem;\n opacity: 0.4;  $\n\cdot 0.4$ ;  $\cdot 0.4$ ;  $\cdot 0.4$ ; title:after  ${\n$  content: ':';\n color: #fff;\n font-size: 1.5rem;\n font-weight: 700;\n line-height: 1.7rem;  $\n$ @media (min-width: 576px) {\n .footer-section .section-title:after {\n font-size: 2rem;\n line-height: 2rem; }

}\n\n.footer-section iframe {\n width: 100%; }\n\n.tel-info-item:link, .bottom-footer-link:link, .footer-emaillink:link, .teltel-info-item:visited {\n color: #fff;\n line-height: 2rem;\n font-size: 1.2rem; }\n @media (min-width: 768px) {\n .tel-info-item:link, .bottom-footer-link:link,

 .footer-email-link:link, .teltel-info-item:visited {\n line-height: 3rem; } }\n\n.tel-info-item:hover, .bottom-footerlink:hover:link, .bottom-footer-link:hover:visited, .footer-email-link:hover:link, .footer-email-link:hover:visited {\n color: #ec7d00; }\n\n.tel-info-i {\n color: #fff;\n background-color: #23ad87;\n padding: 0.4rem 0.5rem;\n borderradius: 50%;\n margin-right: 1.5rem;\n display: inline-block; }\n\n.email-link:link, .email-link:visited {\n fontsize: 1.2rem;\n font-weight: bold;\n line-height: 3rem;\n color: #4599d1; }\n\n.email-info-i, .arrow-before {\n color: #ec7d00;\n font-size: 1.5rem;\n line-height: 3rem;\n margin-right: 1.5rem;\n display: inline-block; }\n\n.address-label, .address, .flor, .company {\n color: #fff;\n line-height: 3rem;\n font-size: 1.2rem;\n fontweight: bold; }\n\n.address, .flor, .company {\n font-weight: normal;\n display: inline-block; }\n\n.arrow-before {\n font-size: 2rem; }\n\n.footer-second {\n background-color:

 #000; }\n\n.bottom-footer-link:link, .bottom-footer-link:visited {\n font-size: 1rem;\n font-weight: 600; }\n\n.footer-email-link:link, .footer-email-link:visited {\n font-size: 1rem;\n font-weight: 400; }\n\n.bottom-footerlink:hover {\n color: #ec7d00; }\n\n.bottom-footer-i {\n font-size: 1rem;\n margin-right: 0.3rem;\n color: #fff;  $\ln$ .opacity {\n opacity: 0.6; }\n\n.call-back {\n font-size: 1rem; }\n\n.width {\n width: 100%; }\n @media (min-width: 768px)  ${\n$  width  ${\n$  width: 80%;  ${\n$  @media (min-width: 992px)  ${\n$  width  ${\n$  width: 50%; }  $\n\lambda: \|\n\lambda\cdot\lambda\|$  font-weight: 600;\n font-size: 1.5rem;\n line-height: 2rem;  $\ln\backslash$ n.back-button {\n font-size: 1.3rem;\n line-height: 2rem;\n padding: 0.5rem 1rem;\n border: 1px solid #ec7d00;\n border-radius: 0.5rem; }\n"]}

Found in path(s):

\* /opt/cola/permits/1171020860\_1671126303.8342004/0/m2m-master-zip/m2m-master/css/childtheme.min.css.map No license file was found, but licenses were detected in source scan.

Copyright Dave Gandy 2016. All rights reserved.

Found in path(s):

\* /opt/cola/permits/1171020860\_1671126303.8342004/0/m2m-master-zip/m2m-master/fonts/fontawesomewebfont.svg

No license file was found, but licenses were detected in source scan.

/\*!

\* Font Awesome 4.5.0 by @davegandy - http://fontawesome.io - @fontawesome

\* License - http://fontawesome.io/license (Font: SIL OFL 1.1, CSS: MIT License) \*/

Found in path(s):

\* /opt/cola/permits/1171020860\_1671126303.8342004/0/m2m-master-zip/m2m-master/sass/assets/fontawesome.scss

No license file was found, but licenses were detected in source scan.

/\*!

\* Bootstrap v4.0.0-beta.3 (https://getbootstrap.com)

\* Copyright 2011-2017 The Bootstrap Authors

\* Copyright 2011-2017 Twitter, Inc.

\* Licensed under MIT (https://github.com/twbs/bootstrap/blob/master/LICENSE)

\*/

/\*!

\* Font Awesome 4.5.0 by @davegandy - http://fontawesome.io - @fontawesome

\* License - http://fontawesome.io/license (Font: SIL OFL 1.1, CSS: MIT License)

\*/

#### Found in path(s):

\* /opt/cola/permits/1171020860\_1671126303.8342004/0/m2m-master-zip/m2m-master/css/child-theme.css \* /opt/cola/permits/1171020860\_1671126303.8342004/0/m2m-master-zip/m2m-master/css/child-theme.min.css No license file was found, but licenses were detected in source scan.

// Released under MIT and copyright 2014 Waybury.

Found in path(s):

\* /opt/cola/permits/1171020860\_1671126303.8342004/0/m2m-master-zip/m2mmaster/src/sass/bootstrap4/\_custom-forms.scss No license file was found, but licenses were detected in source scan.

.#{\$fa-css-prefix}-drivers-license:before,

Found in path(s):

\* /opt/cola/permits/1171020860\_1671126303.8342004/0/m2m-master-zip/m2mmaster/src/sass/fontawesome/\_icons.scss No license file was found, but licenses were detected in source scan.

/\*

Copyright (C) Federico Zivolo 2017

Distributed under the MIT License (license terms are at http://opensource.org/licenses/MIT). \*/

Found in path(s):

\* /opt/cola/permits/1171020860\_1671126303.8342004/0/m2m-master-zip/m2m-master/js/popper.min.js No license file was found, but licenses were detected in source scan.

/\*!

\* Bootstrap v4.0.0-beta.3 (https://getbootstrap.com)

\* Copyright 2011-2017 The Bootstrap Authors (https://github.com/twbs/bootstrap/graphs/contributors)

\* Licensed under MIT (https://github.com/twbs/bootstrap/blob/master/LICENSE)

\*/

/\*\*!

\* @fileOverview Kickass library to create and place poppers near their reference elements.

\* @version 1.12.9

\* @license

\* Copyright (c) 2016 Federico Zivolo and contributors

\*

\* Permission is hereby granted, free of charge, to any person obtaining a copy

\* of this software and associated documentation files (the "Software"), to deal

\* in the Software without restriction, including without limitation the rights

\* to use, copy, modify, merge, publish, distribute, sublicense, and/or sell

\* copies of the Software, and to permit persons to whom the Software is

\* furnished to do so, subject to the following conditions:

\*

\* The above copyright notice and this permission

notice shall be included in all

\* copies or substantial portions of the Software.

\*

\* THE SOFTWARE IS PROVIDED "AS IS", WITHOUT WARRANTY OF ANY KIND, EXPRESS OR

\* IMPLIED, INCLUDING BUT NOT LIMITED TO THE WARRANTIES OF MERCHANTABILITY,

\* FITNESS FOR A PARTICULAR PURPOSE AND NONINFRINGEMENT. IN NO EVENT SHALL THE

\* AUTHORS OR COPYRIGHT HOLDERS BE LIABLE FOR ANY CLAIM, DAMAGES OR OTHER

\* LIABILITY, WHETHER IN AN ACTION OF CONTRACT, TORT OR OTHERWISE, ARISING FROM, \* OUT OF OR IN CONNECTION WITH THE SOFTWARE OR THE USE OR OTHER DEALINGS IN THE \* SOFTWARE.

\*/

Found in path(s):

\* /opt/cola/permits/1171020860\_1671126303.8342004/0/m2m-master-zip/m2mmaster/src/js/bootstrap4/bootstrap.bundle.js No license file was found, but licenses were detected in source scan.

/opt/cola/permits/1171020860\_1671126303.8342004/0/m2m-master-zip/m2m-master/fonts/fontawesomewebfont.ttf: binary file matches

Found in path(s):

\* /bin/grep

No license file was found, but licenses were detected in source scan.

/\*!

\* Bootstrap Reboot v4.0.0-beta.3 (https://getbootstrap.com)

\* Copyright 2011-2017 The Bootstrap Authors

\* Copyright 2011-2017 Twitter, Inc.

\* Licensed under MIT (https://github.com/twbs/bootstrap/blob/master/LICENSE)

\* Forked from Normalize.css, licensed MIT (https://github.com/necolas/normalize.css/blob/master/LICENSE.md) \*/

Found in path(s):

\* /opt/cola/permits/1171020860\_1671126303.8342004/0/m2m-master-zip/m2m-

master/src/sass/bootstrap4/bootstrap-reboot.scss

No license file was found, but licenses were detected in source scan.

/\*!

- \* Bootstrap v4.0.0-alpha.6 (https://getbootstrap.com)
- \* Copyright 2011-2017 The Bootstrap Authors
- \* Copyright 2011-2017 Twitter, Inc.
- \* Licensed under MIT (https://github.com/twbs/bootstrap/blob/master/LICENSE)

\*/

/\*! normalize.css v5.0.0 | MIT License | github.com/necolas/normalize.css \*/

/\*!

\* Font Awesome 4.5.0 by @davegandy - http://fontawesome.io - @fontawesome

\* License - http://fontawesome.io/license (Font: SIL OFL 1.1, CSS: MIT License)

\*/

#### Found in path(s):

\* /opt/cola/permits/1171020860\_1671126303.8342004/0/m2m-master-zip/m2m-master/css/custom-editor-style.css No license file was found, but licenses were detected in source scan.

#### /\*

Theme Name: UnderStrap Child Theme URI: https://www.understrap.com Description: UnderStrap Child Theme Author: Holger Koenemann Author URI: http://www.holgerkoenemann.de Template: understrap Version: 0.4.0 License: GNU General Public License v2 or later License URI: http://www.gnu.org/licenses/gpl-2.0.html Text Domain: understrap-child Tags: one-column, custom-menu, featured-images, theme-options, translation-ready GitHub Theme URI: holger1411/understrap-child \*/

Found in path(s):

 $*$ /opt/cola/permits/1171020860\_1671126303.8342004/0/m2m-master-zip/m2m-master/style.css No license file was found, but licenses were detected in source scan.

\$fa-var-drivers-license: "\f2c2";

Found in path(s):

\* /opt/cola/permits/1171020860\_1671126303.8342004/0/m2m-master-zip/m2mmaster/src/sass/fontawesome/\_variables.scss No license file was found, but licenses were detected in source scan.

#### /\*!

Theme Name: \_s Theme URI: http://underscores.me/ Author: Automattic Author URI: http://automattic.com/ Description: Hi. I'm a starter theme called  $\langle \text{code} \rangle$ ,  $\langle \text{code} \rangle$ , or  $\langle \text{em}\rangle$  underscores $\langle \text{em}\rangle$ , if you like. I'm a theme meant for hacking so don't use me as a <em>Parent Theme</em>. Instead try turning me into the next, most awesome, WordPress theme out there. That's what I'm here for. Version: 1.0.0 License: GNU General Public License v2 or later License URI: http://www.gnu.org/licenses/gpl-2.0.html Text Domain: s

#### Tags:

This theme, like WordPress, is licensed under the GPL. Use it to make something cool, have fun, and share what you've learned with others.

\_s is based on Underscores http://underscores.me/, (C) 2012-2016 Automattic, Inc. Underscores is distributed under the terms of the GNU GPL v2 or later.

Normalizing styles have been helped along thanks to the fine work of Nicolas Gallagher and Jonathan Neal http://necolas.github.com/normalize.css/ \*/

#### Found

in path(s):

\* /opt/cola/permits/1171020860\_1671126303.8342004/0/m2m-master-zip/m2mmaster/src/sass/underscores/style.scss No license file was found, but licenses were detected in source scan.

/\*!

\* Bootstrap v4.0.0-beta.3 (https://getbootstrap.com)

\* Copyright 2011-2017 The Bootstrap Authors (https://github.com/twbs/bootstrap/graphs/contributors)

\* Licensed under MIT (https://github.com/twbs/bootstrap/blob/master/LICENSE)

\*/

Found in path(s):

\* /opt/cola/permits/1171020860\_1671126303.8342004/0/m2m-master-zip/m2m-

master/src/js/bootstrap4/bootstrap.js

\* /opt/cola/permits/1171020860\_1671126303.8342004/0/m2m-master-zip/m2m-master/js/child-theme.js

\* /opt/cola/permits/1171020860\_1671126303.8342004/0/m2m-master-zip/m2m-

master/src/js/bootstrap4/bootstrap.bundle.min.js

\* /opt/cola/permits/1171020860\_1671126303.8342004/0/m2m-master-zip/m2mmaster/src/js/bootstrap4/bootstrap.min.js

No license file was found, but licenses were detected in source scan.

/\*\*!

\* @fileOverview Kickass library to create and place poppers near their reference elements.

 $*$  @version 1.12.9

\* @license

\* Copyright (c) 2016 Federico Zivolo and contributors

\*

\* Permission is hereby granted, free of charge, to any person obtaining a copy

\* of this software and associated documentation files (the "Software"), to deal

\* in the Software without restriction, including without limitation the rights

\* to use, copy, modify, merge, publish, distribute, sublicense, and/or sell

\* copies of the Software, and to permit persons to whom the Software is

\* furnished to do so, subject to the following conditions:

\*

\* The above copyright notice and this permission notice shall be included in all

\* copies or substantial portions of the Software.

\*

\* THE SOFTWARE IS PROVIDED "AS IS", WITHOUT WARRANTY OF ANY KIND, EXPRESS OR \* IMPLIED, INCLUDING BUT NOT LIMITED TO THE WARRANTIES OF MERCHANTABILITY, \* FITNESS FOR A PARTICULAR PURPOSE AND NONINFRINGEMENT. IN NO EVENT SHALL THE \* AUTHORS OR COPYRIGHT HOLDERS BE LIABLE FOR ANY CLAIM, DAMAGES OR OTHER \* LIABILITY, WHETHER IN AN ACTION OF CONTRACT, TORT OR OTHERWISE, ARISING FROM, \* OUT OF OR IN CONNECTION WITH THE SOFTWARE OR THE USE OR OTHER DEALINGS IN THE \* SOFTWARE.

\*/

Found in path(s):

 $*$ /opt/cola/permits/1171020860\_1671126303.8342004/0/m2m-master-zip/m2m-master/js/popper.js No license file was found, but licenses were detected in source scan.

/\*!

\* Bootstrap Grid v4.0.0-beta.3 (https://getbootstrap.com)

\* Copyright 2011-2017 The Bootstrap Authors

\* Copyright 2011-2017 Twitter, Inc.

\* Licensed under MIT (https://github.com/twbs/bootstrap/blob/master/LICENSE)

\*/

Found in path(s):

\* /opt/cola/permits/1171020860\_1671126303.8342004/0/m2m-master-zip/m2mmaster/src/sass/bootstrap4/bootstrap-grid.scss No license file was found, but licenses were detected in source scan.

/\*!

\* Font Awesome 4.7.0 by @davegandy - http://fontawesome.io - @fontawesome

\* License - http://fontawesome.io/license (Font: SIL OFL 1.1, CSS: MIT License)

\*/

Found in path(s):

\* /opt/cola/permits/1171020860\_1671126303.8342004/0/m2m-master-zip/m2m-master/src/sass/fontawesome/fontawesome.scss

\* /opt/cola/permits/1171020860\_1671126303.8342004/0/m2m-master-zip/m2m-

master/src/sass/understrap/assets/font-awesome.scss

No license file was found, but licenses were detected in source scan.

/\*!

\* Bootstrap v4.0.0-beta.3 (https://getbootstrap.com)

\* Copyright 2011-2017 The Bootstrap Authors

\* Copyright 2011-2017 Twitter, Inc.

\* Licensed under MIT (https://github.com/twbs/bootstrap/blob/master/LICENSE)

\*/

Found in path(s):

\* /opt/cola/permits/1171020860\_1671126303.8342004/0/m2m-master-zip/m2m-

master/src/sass/understrap/assets/bootstrap4.scss

\* /opt/cola/permits/1171020860\_1671126303.8342004/0/m2m-master-zip/m2m-

master/src/sass/bootstrap4/bootstrap.scss

\* /opt/cola/permits/1171020860\_1671126303.8342004/0/m2m-master-zip/m2m-master/sass/assets/bootstrap4.scss

# **1.439 refreshui 1.3.1**

### **1.439.1 Available under license :**

Copyright (c) 2016, nteract contributors All rights reserved.

Redistribution and use in source and binary forms, with or without modification, are permitted provided that the following conditions are met:

\* Redistributions of source code must retain the above copyright notice, this list of conditions and the following disclaimer.

\* Redistributions in binary form must reproduce the above copyright notice, this list of conditions and the following disclaimer in the documentation and/or other materials provided with the distribution.

\* Neither the name of nteract nor the names of its contributors may be used to endorse or promote products derived from this software without specific prior written permission.

THIS SOFTWARE IS PROVIDED BY THE COPYRIGHT HOLDERS AND CONTRIBUTORS "AS IS" AND ANY EXPRESS OR IMPLIED WARRANTIES, INCLUDING, BUT NOT LIMITED TO, THE IMPLIED WARRANTIES OF MERCHANTABILITY AND FITNESS FOR A PARTICULAR PURPOSE ARE DISCLAIMED. IN NO EVENT SHALL THE COPYRIGHT HOLDER OR CONTRIBUTORS BE LIABLE FOR ANY DIRECT, INDIRECT, INCIDENTAL, SPECIAL, EXEMPLARY, OR CONSEQUENTIAL DAMAGES (INCLUDING, BUT NOT LIMITED TO, PROCUREMENT OF SUBSTITUTE GOODS OR SERVICES; LOSS OF USE, DATA, OR PROFITS; OR BUSINESS INTERRUPTION) HOWEVER CAUSED AND ON ANY THEORY OF LIABILITY, WHETHER IN CONTRACT, STRICT LIABILITY, OR TORT (INCLUDING NEGLIGENCE OR OTHERWISE) ARISING IN ANY WAY OUT OF THE USE OF THIS SOFTWARE, EVEN IF ADVISED OF THE POSSIBILITY OF SUCH DAMAGE.

# **1.440 ext-theme-classic-sandbox 4.2.1**

## **1.440.1 Available under license :**

 Apache License Version 2.0, January 2004 http://www.apache.org/licenses/

TERMS AND CONDITIONS FOR USE, REPRODUCTION, AND DISTRIBUTION

#### 1. Definitions.

 "License" shall mean the terms and conditions for use, reproduction, and distribution as defined by Sections 1 through 9 of this document.

 "Licensor" shall mean the copyright owner or entity authorized by the copyright owner that is granting the License.

 "Legal Entity" shall mean the union of the acting entity and all other entities that control, are controlled by, or are under common control with that entity. For the purposes of this definition, "control" means (i) the power, direct or indirect, to cause the direction or management of such entity, whether by contract or otherwise, or (ii) ownership of fifty percent (50%) or more of the outstanding shares, or (iii) beneficial ownership of such entity.

 "You" (or "Your") shall mean an individual or Legal Entity exercising permissions granted by this License.

 "Source" form shall mean the preferred form for making modifications, including but not limited to software source code, documentation source, and configuration files.

 "Object" form shall mean any form resulting from mechanical transformation or translation of a Source form, including but not limited to compiled object code, generated documentation, and conversions to other media types.

 "Work" shall mean the work of authorship, whether in Source or Object form, made available under the License, as indicated by a copyright notice that is included in or attached to the work (an example is provided in the Appendix below).

 "Derivative Works" shall mean any work, whether in Source or Object form, that is based on (or derived from) the Work and for which the editorial

 revisions, annotations, elaborations, or other modifications represent, as a whole, an original work of authorship. For the purposes of this License, Derivative Works shall not include works that remain separable from, or merely link (or bind by name) to the interfaces of, the Work and Derivative Works thereof.

 "Contribution" shall mean any work of authorship, including the original version of the Work and any modifications or additions to that Work or Derivative Works thereof, that is intentionally submitted to Licensor for inclusion in the Work by the copyright owner or by an individual or Legal Entity authorized to submit on behalf of

 the copyright owner. For the purposes of this definition, "submitted" means any form of electronic, verbal, or written communication sent to the Licensor or its representatives, including but not limited to communication on electronic mailing lists, source code control systems, and issue tracking systems that are managed by, or on behalf of, the Licensor for the purpose of discussing and improving the Work, but excluding communication that is conspicuously marked or otherwise designated in writing by the copyright owner as "Not a Contribution."

 "Contributor" shall mean Licensor and any individual or Legal Entity on behalf of whom a Contribution has been received by Licensor and subsequently incorporated within the Work.

- 2. Grant of Copyright License. Subject to the terms and conditions of this License, each Contributor hereby grants to You a perpetual, worldwide, non-exclusive, no-charge, royalty-free, irrevocable copyright license to reproduce, prepare Derivative Works of, publicly display, publicly perform, sublicense, and distribute the Work and such Derivative Works in Source or Object form.
- 3. Grant of Patent License. Subject to the terms and conditions of this License,

 each Contributor hereby grants to You a perpetual, worldwide, non-exclusive, no-charge, royalty-free, irrevocable (except as stated in this section) patent license to make, have made, use, offer to sell, sell, import, and otherwise transfer the Work, where such license applies only to those patent claims licensable by such Contributor that are necessarily infringed by their Contribution(s) alone or by combination of their Contribution(s) with the Work to which such Contribution(s) was submitted. If You institute patent litigation against any entity (including a cross-claim or counterclaim in a lawsuit) alleging that the Work or a Contribution incorporated within the Work constitutes direct or contributory patent infringement, then any patent licenses granted to You under this License for that Work shall terminate as of the date such litigation is filed.

 4. Redistribution. You may reproduce and distribute copies of the

 Work or Derivative Works thereof in any medium, with or without modifications, and in Source or Object form, provided that You meet the following conditions:

- (a) You must give any other recipients of the Work or Derivative Works a copy of this License; and
- (b) You must cause any modified files to carry prominent notices stating that You changed the files; and
- (c) You must retain, in the Source form of any Derivative Works that You distribute, all copyright, patent, trademark, and attribution notices from the Source form of the Work, excluding those notices that do not pertain to any part of the Derivative Works; and
- (d) If the Work includes a "NOTICE" text file as part of its distribution, then any Derivative Works that You distribute must include a readable copy of the attribution notices contained within such NOTICE file, excluding

those notices that do not

 pertain to any part of the Derivative Works, in at least one of the following places: within a NOTICE text file distributed as part of the Derivative Works; within the Source form or documentation, if provided along with the Derivative Works; or, within a display generated by the Derivative Works, if and wherever such third-party notices normally appear. The contents of the NOTICE file are for informational purposes only and do not modify the License. You may add Your own attribution notices within Derivative Works that You distribute, alongside or as an addendum to the NOTICE text from the Work, provided that such additional attribution notices cannot be construed as modifying the License.

 You may add Your own copyright statement to Your modifications and may provide additional or different license terms and conditions

- for use, reproduction, or distribution of Your modifications, or for any such Derivative Works as a whole, provided Your use, reproduction, and distribution of the Work otherwise complies with the conditions stated in this License.
- 5. Submission of Contributions. Unless You explicitly state otherwise, any Contribution intentionally submitted for inclusion in the Work by You to the Licensor shall be under the terms and conditions of this License, without any additional terms or conditions. Notwithstanding the above, nothing herein shall supersede or modify the terms of any separate license agreement you may have executed with Licensor regarding such Contributions.
- 6. Trademarks. This License does not grant permission to use the trade names, trademarks, service marks, or product names of the Licensor, except as required for reasonable and customary use in describing the origin of the Work and reproducing the content of the NOTICE file.
- 7. Disclaimer of Warranty. Unless required by applicable law or

 agreed to in writing, Licensor provides the Work (and each Contributor provides its Contributions) on an "AS IS" BASIS, WITHOUT WARRANTIES OR CONDITIONS OF ANY KIND, either express or implied, including, without limitation, any warranties or conditions of TITLE, NON-INFRINGEMENT, MERCHANTABILITY, or FITNESS FOR A PARTICULAR PURPOSE. You are solely responsible for determining the appropriateness of using or redistributing the Work and assume any risks associated with Your exercise of permissions under this License.

 8. Limitation of Liability. In no event and under no legal theory, whether in tort (including negligence), contract, or otherwise, unless required by applicable law (such as deliberate and grossly negligent acts) or agreed to in writing, shall any Contributor be liable to You for damages, including any direct, indirect, special,

 incidental, or consequential damages of any character arising as a result of this License or out of the use or inability to use the Work (including but not limited to damages for loss of goodwill, work stoppage, computer failure or malfunction, or any and all other commercial damages or losses), even if such Contributor has been advised of the possibility of such damages.

 9. Accepting Warranty or Additional Liability. While redistributing the Work or Derivative Works thereof, You may choose to offer, and charge a fee for, acceptance of support, warranty, indemnity, or other liability obligations and/or rights consistent with this License. However, in accepting such obligations, You may act only on Your own behalf and on Your sole responsibility, not on behalf of any other Contributor, and only if You agree to indemnify, defend, and hold each Contributor harmless for any liability incurred by, or claims asserted against, such Contributor by reason of your accepting any such warranty or additional liability.

#### END OF TERMS AND CONDITIONS

APPENDIX: How to apply the Apache License to your work.

 To apply the Apache License to your work, attach the following boilerplate notice, with the fields enclosed by brackets "[]" replaced with your own identifying information. (Don't include the brackets!) The text should be enclosed in the appropriate comment syntax for the file format. We also recommend that a file or class name and description of purpose be included on the same "printed page" as the copyright notice for easier identification within third-party archives.

Copyright [yyyy] [name of copyright owner]

 Licensed under the Apache License, Version 2.0 (the "License"); you may not use this file except in compliance with the License. You may obtain a copy of the License at

http://www.apache.org/licenses/LICENSE-2.0

 Unless required by applicable law or agreed to in writing, software distributed under the License is distributed on an "AS IS" BASIS, WITHOUT WARRANTIES OR CONDITIONS OF ANY KIND, either express or implied. See the License for the specific language governing permissions and limitations under the License.

# **1.441 jboss-logging 3.4.2.Final 1.441.1 Available under license :**

 Apache License Version 2.0, January 2004 http://www.apache.org/licenses/

#### TERMS AND CONDITIONS FOR USE, REPRODUCTION, AND DISTRIBUTION

1. Definitions.

 "License" shall mean the terms and conditions for use, reproduction, and distribution as defined by Sections 1 through 9 of this document.

 "Licensor" shall mean the copyright owner or entity authorized by the copyright owner that is granting the License.

 "Legal Entity" shall mean the union of the acting entity and all other entities that control, are controlled by, or are under common control with that entity. For the purposes of this definition, "control" means (i) the power, direct or indirect, to cause the direction or management of such entity, whether by contract or otherwise, or (ii) ownership of fifty percent (50%) or more of the outstanding shares, or (iii) beneficial ownership of such entity.

 "You" (or "Your") shall mean an individual or Legal Entity exercising permissions granted by this License.

 "Source" form shall mean the preferred form for making modifications, including but not limited to software source code, documentation source, and configuration files.

"Object" form shall mean any form resulting from mechanical

 transformation or translation of a Source form, including but not limited to compiled object code, generated documentation, and conversions to other media types.

 "Work" shall mean the work of authorship, whether in Source or Object form, made available under the License, as indicated by a copyright notice that is included in or attached to the work (an example is provided in the Appendix below).

 "Derivative Works" shall mean any work, whether in Source or Object form, that is based on (or derived from) the Work and for which the editorial

 revisions, annotations, elaborations, or other modifications represent, as a whole, an original work of authorship. For the purposes of this License, Derivative Works shall not include works that remain separable from, or merely link (or bind by name) to the interfaces of, the Work and Derivative Works thereof.

 "Contribution" shall mean any work of authorship, including the original version of the Work and any modifications or additions to that Work or Derivative Works thereof, that is intentionally submitted to Licensor for inclusion in the Work by the copyright owner or by an individual or Legal Entity authorized to submit on behalf of the copyright owner. For the purposes of this definition, "submitted" means any form of electronic, verbal, or written communication sent to the Licensor or its representatives, including but not limited to communication on electronic mailing lists, source code control systems, and issue tracking systems that are managed by, or on behalf of, the Licensor for the purpose of discussing and improving the Work, but excluding communication that is conspicuously marked or otherwise designated in writing by the copyright owner as "Not a Contribution."

 "Contributor" shall mean Licensor and any individual or Legal Entity on behalf of whom a Contribution has been received by Licensor and subsequently incorporated within the Work.

- 2. Grant of Copyright License. Subject to the terms and conditions of this License, each Contributor hereby grants to You a perpetual, worldwide, non-exclusive, no-charge, royalty-free, irrevocable copyright license to reproduce, prepare Derivative Works of, publicly display, publicly perform, sublicense, and distribute the Work and such Derivative Works in Source or Object form.
- 3. Grant of Patent License. Subject to the terms and conditions of this
- License, each Contributor hereby grants to You a perpetual, worldwide, non-exclusive, no-charge, royalty-free, irrevocable (except as stated in this section) patent license to make, have made,

 use, offer to sell, sell, import, and otherwise transfer the Work, where such license applies only to those patent claims licensable by such Contributor that are necessarily infringed by their Contribution(s) alone or by combination of their Contribution(s) with the Work to which such Contribution(s) was submitted. If You institute patent litigation against any entity (including a cross-claim or counterclaim in a lawsuit) alleging that the Work or a Contribution incorporated within the Work constitutes direct or contributory patent infringement, then any patent licenses granted to You under this License for that Work shall terminate as of the date such litigation is filed.

 4. Redistribution. You may reproduce and distribute copies of the

 Work or Derivative Works thereof in any medium, with or without modifications, and in Source or Object form, provided that You meet the following conditions:

- (a) You must give any other recipients of the Work or Derivative Works a copy of this License; and
- (b) You must cause any modified files to carry prominent notices stating that You changed the files; and
- (c) You must retain, in the Source form of any Derivative Works that You distribute, all copyright, patent, trademark, and attribution notices from the Source form of the Work, excluding those notices that do not pertain to any part of the Derivative Works; and
- (d) If the Work includes a "NOTICE" text file as part of its distribution, then any Derivative Works that You distribute must include a readable copy of the attribution notices contained within such NOTICE file, excluding

those notices that do not

 pertain to any part of the Derivative Works, in at least one of the following places: within a NOTICE text file distributed as part of the Derivative Works; within the Source form or documentation, if provided along with the Derivative Works; or, within a display generated by the Derivative Works, if and wherever such third-party notices normally appear. The contents of the NOTICE file are for informational purposes only and do not modify the License. You may add Your own attribution notices within Derivative Works that You distribute, alongside or as an addendum to the NOTICE text from the Work, provided that such additional attribution notices cannot be construed as modifying the License.

 You may add Your own copyright statement to Your modifications and may provide additional or different license terms and conditions

 for use, reproduction, or distribution of Your modifications, or for any such Derivative Works as a whole, provided Your use, reproduction, and distribution of the Work otherwise complies with the conditions stated in this License.

- 5. Submission of Contributions. Unless You explicitly state otherwise, any Contribution intentionally submitted for inclusion in the Work by You to the Licensor shall be under the terms and conditions of this License, without any additional terms or conditions. Notwithstanding the above, nothing herein shall supersede or modify the terms of any separate license agreement you may have executed with Licensor regarding such Contributions.
- 6. Trademarks. This License does not grant permission to use the trade names, trademarks, service marks, or product names of the Licensor, except as required for reasonable and customary use in describing the origin of the Work and reproducing the content of the NOTICE file.
- 7. Disclaimer of Warranty. Unless required by applicable law or agreed to in writing, Licensor provides the Work (and each Contributor provides its Contributions) on an "AS IS" BASIS, WITHOUT WARRANTIES OR CONDITIONS OF ANY KIND, either express or implied, including, without limitation, any warranties or conditions of TITLE, NON-INFRINGEMENT, MERCHANTABILITY, or FITNESS FOR A PARTICULAR PURPOSE. You are solely responsible for determining the appropriateness of using or redistributing the Work and assume any risks associated with Your exercise of permissions under this License.
- 8. Limitation of Liability. In no event and under no legal theory, whether in tort (including negligence), contract, or otherwise, unless required by applicable law (such as deliberate and grossly negligent acts) or agreed to in writing, shall any Contributor be liable to You for damages, including any direct,

#### indirect, special,

 incidental, or consequential damages of any character arising as a result of this License or out of the use or inability to use the Work (including but not limited to damages for loss of goodwill, work stoppage, computer failure or malfunction, or any and all other commercial damages or losses), even if such Contributor has been advised of the possibility of such damages.

 9. Accepting Warranty or Additional Liability. While redistributing the Work or Derivative Works thereof, You may choose to offer, and charge a fee for, acceptance of support, warranty, indemnity,

 or other liability obligations and/or rights consistent with this License. However, in accepting such obligations, You may act only on Your own behalf and on Your sole responsibility, not on behalf of any other Contributor, and only if You agree to indemnify, defend, and hold each Contributor harmless for any liability incurred by, or claims asserted against, such Contributor by reason of your accepting any such warranty or additional liability.

#### END OF TERMS AND CONDITIONS

APPENDIX: How to apply the Apache License to your work.

 To apply the Apache License to your work, attach the following boilerplate notice, with the fields enclosed by brackets "[]" replaced with your own identifying information. (Don't include the brackets!) The text should be enclosed in the appropriate comment syntax for the file format. We also recommend that a file or class name and description of purpose be included on the same "printed page" as the copyright notice for easier identification within third-party archives.

Copyright [yyyy] [name of copyright owner]

 Licensed under the Apache License, Version 2.0 (the "License"); you may not use this file except in compliance with the License. You may obtain a copy of the License at

http://www.apache.org/licenses/LICENSE-2.0

 Unless required by applicable law or agreed to in writing, software distributed under the License is distributed on an "AS IS" BASIS, WITHOUT WARRANTIES OR CONDITIONS OF ANY KIND, either express or implied. See the License for the specific language governing permissions and limitations under the License.

## **1.442 commons-lang3 3.12.0**

## **1.442.1 Available under license :**

Apache Commons Lang Copyright 2001-2021 The Apache Software Foundation

This product includes software developed at The Apache Software Foundation (https://www.apache.org/).

> Apache License Version 2.0, January 2004 http://www.apache.org/licenses/

#### 1. Definitions.

 "License" shall mean the terms and conditions for use, reproduction, and distribution as defined by Sections 1 through 9 of this document.

 "Licensor" shall mean the copyright owner or entity authorized by the copyright owner that is granting the License.

 "Legal Entity" shall mean the union of the acting entity and all other entities that control, are controlled by, or are under common control with that entity. For the purposes of this definition, "control" means (i) the power, direct or indirect, to cause the direction or management of such entity, whether by contract or otherwise, or (ii) ownership of fifty percent (50%) or more of the outstanding shares, or (iii) beneficial ownership of such entity.

 "You" (or "Your") shall mean an individual or Legal Entity exercising permissions granted by this License.

 "Source" form shall mean the preferred form for making modifications, including but not limited to software source code, documentation source, and configuration files.

 "Object" form shall mean any form resulting from mechanical transformation or translation of a Source form, including but not limited to compiled object code, generated documentation, and conversions to other media types.

 "Work" shall mean the work of authorship, whether in Source or Object form, made available under the License, as indicated by a copyright notice that is included in or attached to the work (an example is provided in the Appendix below).

 "Derivative Works" shall mean any work, whether in Source or Object form, that is based on (or derived from) the Work and for which the editorial

 revisions, annotations, elaborations, or other modifications represent, as a whole, an original work of authorship. For the purposes of this License, Derivative Works shall not include works that remain separable from, or merely link (or bind by name) to the interfaces of, the Work and Derivative Works thereof.

 "Contribution" shall mean any work of authorship, including the original version of the Work and any modifications or additions  to that Work or Derivative Works thereof, that is intentionally submitted to Licensor for inclusion in the Work by the copyright owner or by an individual or Legal Entity authorized to submit on behalf of the copyright owner. For the purposes of this definition, "submitted" means any form of electronic, verbal, or written communication sent to the Licensor or its representatives, including but not limited to communication on electronic mailing lists, source code control systems, and issue tracking systems that are managed by, or on behalf of, the Licensor for the purpose of discussing and improving the Work, but excluding communication that is conspicuously marked or otherwise designated in writing by the copyright owner as "Not a Contribution."

 "Contributor" shall mean Licensor and any individual or Legal Entity on behalf of whom a Contribution has been received by Licensor and subsequently incorporated within the Work.

- 2. Grant of Copyright License. Subject to the terms and conditions of this License, each Contributor hereby grants to You a perpetual, worldwide, non-exclusive, no-charge, royalty-free, irrevocable copyright license to reproduce, prepare Derivative Works of, publicly display, publicly perform, sublicense, and distribute the Work and such Derivative Works in Source or Object form.
- 3. Grant of Patent License. Subject to the terms and conditions of this
- License, each Contributor hereby grants to You a perpetual, worldwide, non-exclusive, no-charge, royalty-free, irrevocable (except as stated in this section) patent license to make, have made, use, offer to sell, sell, import, and otherwise transfer the Work, where such license applies only to those patent claims licensable by such Contributor that are necessarily infringed by their Contribution(s) alone or by combination of their Contribution(s) with the Work to which such Contribution(s) was submitted. If You institute patent litigation against any entity (including a cross-claim or counterclaim in a lawsuit) alleging that the Work or a Contribution incorporated within the Work constitutes direct or contributory patent infringement, then any patent licenses granted to You under this License for that Work shall terminate as of the date such litigation is filed.

 4. Redistribution. You may reproduce and distribute copies of the

 Work or Derivative Works thereof in any medium, with or without modifications, and in Source or Object form, provided that You meet the following conditions:

 (a) You must give any other recipients of the Work or Derivative Works a copy of this License; and

- (b) You must cause any modified files to carry prominent notices stating that You changed the files; and
- (c) You must retain, in the Source form of any Derivative Works that You distribute, all copyright, patent, trademark, and attribution notices from the Source form of the Work, excluding those notices that do not pertain to any part of the Derivative Works; and
- (d) If the Work includes a "NOTICE" text file as part of its distribution, then any Derivative Works that You distribute must include a readable copy of the attribution notices contained within such NOTICE file, excluding

those notices that do not

 pertain to any part of the Derivative Works, in at least one of the following places: within a NOTICE text file distributed as part of the Derivative Works; within the Source form or documentation, if provided along with the Derivative Works; or, within a display generated by the Derivative Works, if and wherever such third-party notices normally appear. The contents of the NOTICE file are for informational purposes only and do not modify the License. You may add Your own attribution notices within Derivative Works that You distribute, alongside or as an addendum to the NOTICE text from the Work, provided that such additional attribution notices cannot be construed as modifying the License.

 You may add Your own copyright statement to Your modifications and may provide additional or different license terms and conditions

- for use, reproduction, or distribution of Your modifications, or for any such Derivative Works as a whole, provided Your use, reproduction, and distribution of the Work otherwise complies with the conditions stated in this License.
- 5. Submission of Contributions. Unless You explicitly state otherwise, any Contribution intentionally submitted for inclusion in the Work by You to the Licensor shall be under the terms and conditions of this License, without any additional terms or conditions. Notwithstanding the above, nothing herein shall supersede or modify the terms of any separate license agreement you may have executed with Licensor regarding such Contributions.
- 6. Trademarks. This License does not grant permission to use the trade names, trademarks, service marks, or product names of the Licensor, except as required for reasonable and customary use in describing the origin of the Work and reproducing the

content of the NOTICE file.

- 7. Disclaimer of Warranty. Unless required by applicable law or agreed to in writing, Licensor provides the Work (and each Contributor provides its Contributions) on an "AS IS" BASIS, WITHOUT WARRANTIES OR CONDITIONS OF ANY KIND, either express or implied, including, without limitation, any warranties or conditions of TITLE, NON-INFRINGEMENT, MERCHANTABILITY, or FITNESS FOR A PARTICULAR PURPOSE. You are solely responsible for determining the appropriateness of using or redistributing the Work and assume any risks associated with Your exercise of permissions under this License.
- 8. Limitation of Liability. In no event and under no legal theory, whether in tort (including negligence), contract, or otherwise, unless required by applicable law (such as deliberate and grossly negligent acts) or agreed to in writing, shall any Contributor be liable to You for damages, including any direct,

indirect, special,

 incidental, or consequential damages of any character arising as a result of this License or out of the use or inability to use the Work (including but not limited to damages for loss of goodwill, work stoppage, computer failure or malfunction, or any and all other commercial damages or losses), even if such Contributor has been advised of the possibility of such damages.

 9. Accepting Warranty or Additional Liability. While redistributing the Work or Derivative Works thereof, You may choose to offer, and charge a fee for, acceptance of support, warranty, indemnity, or other liability obligations and/or rights consistent with this License. However, in accepting such obligations, You may act only on Your own behalf and on Your sole responsibility, not on behalf of any other Contributor, and only if You agree to indemnify, defend, and hold each Contributor harmless for any liability incurred by, or claims asserted against, such Contributor by reason of your accepting any such warranty or additional liability.

#### END OF TERMS AND CONDITIONS

APPENDIX: How to apply the Apache License to your work.

 To apply the Apache License to your work, attach the following boilerplate notice, with the fields enclosed by brackets "[]" replaced with your own identifying information. (Don't include the brackets!) The text should be enclosed in the appropriate comment syntax for the file format. We also recommend that a file or class name and description of purpose be included on the same "printed page" as the copyright notice for easier identification within third-party archives.

Copyright [yyyy] [name of copyright owner]

 Licensed under the Apache License, Version 2.0 (the "License"); you may not use this file except in compliance with the License. You may obtain a copy of the License at

http://www.apache.org/licenses/LICENSE-2.0

 Unless required by applicable law or agreed to in writing, software distributed under the License is distributed on an "AS IS" BASIS, WITHOUT WARRANTIES OR CONDITIONS OF ANY KIND, either express or implied. See the License for the specific language governing permissions and limitations under the License.

# **1.443 junit-jupiter-params 5.7.2 1.443.1 Available under license :**

Apache License

==============

\_Version 2.0, January 2004\_  $\&$ lt;<https://www.apache.org/licenses/> $\&$ gt;

### Terms and Conditions for use, reproduction, and distribution

#### 1. Definitions

License shall mean the terms and conditions for use, reproduction, and distribution as defined by Sections 1 through 9 of this document.

Licensor shall mean the copyright owner or entity authorized by the copyright owner that is granting the License.

Legal Entity shall mean the union of the acting entity and all other entities that control, are controlled by, or are under common control with that entity. For the purposes of this definition, control means  $**$ (i)\*\* the power, direct or indirect, to cause the direction or management of such entity, whether by contract or otherwise, or \*\* $(ii)*$  ownership of fifty percent (50%) or more of the outstanding shares, or \*\*(iii)\*\* beneficial ownership of such entity.

You (or Your) shall mean an individual or Legal Entity exercising permissions granted by this License.

Source form shall mean the preferred form for making modifications, including but not limited to software source code, documentation source, and configuration files.

Object form shall mean any form resulting from mechanical transformation or translation of a Source form, including but not limited to compiled object code, generated documentation, and conversions to other media types.

Work shall mean the work of authorship, whether in Source or Object form, made available under the License, as indicated by a copyright notice that is included in or attached to the work (an example is provided in the Appendix below).

Derivative Works shall mean any work, whether in Source or Object form, that is based on (or derived from) the Work and for which the editorial revisions, annotations, elaborations, or other modifications represent, as a whole, an original work of authorship. For the purposes of this License, Derivative Works shall not include works that remain separable from, or merely link (or bind by name) to the interfaces of, the Work and Derivative Works thereof.

Contribution shall mean any work of authorship, including the original version of the Work and any modifications or additions to that Work or Derivative Works thereof, that is intentionally submitted to Licensor for inclusion in the Work by the copyright owner or by an individual or Legal Entity authorized to submit on behalf of the copyright owner. For the purposes of this definition, submitted means any form of electronic, verbal, or written communication sent to the Licensor or its representatives, including but not limited to communication on electronic mailing lists, source code control systems, and issue tracking systems that are managed by, or on behalf of, the Licensor for the purpose of discussing and improving the Work, but excluding communication that is conspicuously marked or otherwise designated in writing by the copyright owner as Not a Contribution.

Contributor shall mean Licensor and any individual or Legal Entity on behalf of whom a Contribution has been received by Licensor and subsequently incorporated within the Work.

#### 2. Grant of Copyright License

Subject to the terms and conditions of this License, each Contributor hereby grants to You a perpetual, worldwide, non-exclusive, no-charge, royalty-free, irrevocable copyright license to reproduce, prepare Derivative Works of, publicly display, publicly perform, sublicense, and distribute the Work and such Derivative Works in Source or Object form.

#### 3. Grant of Patent License

Subject to the terms and conditions of this License, each Contributor hereby grants to You a perpetual, worldwide, non-exclusive, no-charge, royalty-free,

irrevocable (except as stated in this section) patent license to make, have made, use, offer to sell, sell, import, and otherwise transfer the Work, where such license applies only to those patent claims licensable by such Contributor that are necessarily infringed by their Contribution(s) alone or by combination of their Contribution(s) with the Work to which such Contribution(s) was submitted. If You institute patent litigation against any entity (including a cross-claim or counterclaim in a lawsuit) alleging that the Work or a Contribution incorporated within the Work constitutes direct or contributory patent infringement, then any patent licenses granted to You under this License

for that Work shall terminate as of the date such litigation is filed.

#### #### 4. Redistribution

You may reproduce and distribute copies of the Work or Derivative Works thereof in any medium, with or without modifications, and in Source or Object form, provided that You meet the following conditions:

\* \*\*(a)\*\* You must give any other recipients of the Work or Derivative Works a copy of this License; and

\* \*\*(b)\*\* You must cause any modified files to carry prominent notices stating that You changed the files; and

\* \*\*(c)\*\* You must retain, in the Source form of any Derivative

Works that You distribute,

all copyright, patent, trademark, and attribution notices from the Source form of the Work, excluding those notices that do not pertain to any part of the Derivative Works; and

\* \*\*(d)\*\* If the Work includes a NOTICE text file as part of its distribution, then any Derivative Works that You distribute must include a readable copy of the attribution notices contained within such NOTICE file, excluding those notices that do not pertain to any part of the Derivative Works, in at least one of the following places: within a NOTICE text file distributed as part of the Derivative Works; within the Source form or documentation, if provided along with the Derivative Works; or, within a display generated by the Derivative Works, if and wherever such third-party notices normally appear. The contents of the NOTICE file are for informational purposes only and do not modify the License. You may add Your own attribution notices within Derivative Works that You distribute,

 alongside or as an addendum to the NOTICE text from the Work, provided that such additional attribution notices cannot be construed as modifying the License.

You may add Your own copyright statement to Your modifications and may provide additional or different license terms and conditions for use, reproduction, or distribution of Your modifications, or for any such Derivative Works as a whole, provided Your use, reproduction, and distribution of the Work otherwise complies with the conditions stated in this License.

#### #### 5. Submission of Contributions

Unless You explicitly state otherwise, any Contribution intentionally submitted for inclusion in the Work by You to the Licensor shall be under the terms and conditions of this License, without any additional terms or conditions. Notwithstanding the above, nothing herein shall supersede or modify the terms of any separate license agreement you may have executed with Licensor regarding such Contributions.

#### #### 6. Trademarks

#### This License

 does not grant permission to use the trade names, trademarks, service marks, or product names of the Licensor, except as required for reasonable and customary use in describing the origin of the Work and reproducing the content of the NOTICE file.

#### #### 7. Disclaimer of Warranty

Unless required by applicable law or agreed to in writing, Licensor provides the Work (and each Contributor provides its Contributions) on an AS IS BASIS, WITHOUT WARRANTIES OR CONDITIONS OF ANY KIND, either express or implied, including, without limitation, any warranties or conditions of TITLE, NON-INFRINGEMENT, MERCHANTABILITY, or FITNESS FOR A PARTICULAR PURPOSE. You are solely responsible for determining the appropriateness of using or redistributing the Work and assume any risks associated with Your exercise of permissions under this License.

#### #### 8. Limitation of Liability

In no event and under no legal theory, whether in tort (including negligence), contract, or otherwise, unless required by applicable

law (such as deliberate

and grossly negligent acts) or agreed to in writing, shall any Contributor be liable to You for damages, including any direct, indirect, special, incidental, or consequential damages of any character arising as a result of this License or out of the use or inability to use the Work (including but not limited to damages for loss of goodwill, work stoppage, computer failure or malfunction, or any and all other commercial damages or losses), even if such Contributor has been advised of the possibility of such damages.

#### #### 9. Accepting Warranty or Additional Liability

While redistributing the Work or Derivative Works thereof, You may choose to offer, and charge a fee for, acceptance of support, warranty, indemnity, or other liability obligations and/or rights consistent with this License. However, in accepting such obligations, You may act only on Your own behalf and on Your sole responsibility, not on behalf of any other Contributor, and only if You

agree

 to indemnify, defend, and hold each Contributor harmless for any liability incurred by, or claims asserted against, such Contributor by reason of your accepting any such warranty or additional liability. Eclipse Public License - v 2.0

===================================

### THE ACCOMPANYING PROGRAM IS PROVIDED UNDER THE TERMS OF THIS ECLIPSE PUBLIC LICENSE (AGREEMENT). ANY USE, REPRODUCTION OR DISTRIBUTION OF THE PROGRAM CONSTITUTES RECIPIENT'S ACCEPTANCE OF THIS AGREEMENT.

### 1. Definitions

Contribution means:

\* \*\*a)\*\* in the case of the initial Contributor, the initial content Distributed under this Agreement, and

\* \*\*b)\*\* in the case of each subsequent Contributor:

 \* \*\*i)\*\* changes to the Program, and

 \* \*\*ii)\*\* additions to the Program;

where such changes and/or additions to the Program originate from and are Distributed by that particular Contributor. A Contribution originates from a Contributor if it was added to the Program by such Contributor itself or anyone acting on such Contributor's behalf. Contributions do not include changes or additions to the Program that are not Modified Works.

Contributor means any person or entity that Distributes the Program.

Licensed Patents mean patent

 claims licensable by a Contributor which are necessarily infringed by the use or sale of its Contribution alone or when combined with the Program.

Program means the Contributions Distributed in accordance with this Agreement.

Recipient means anyone who receives the Program under this Agreement or any Secondary License (as applicable), including Contributors.

Derivative Works shall mean any work, whether in Source Code or other form, that is based on (or derived from) the Program and for which the editorial revisions, annotations, elaborations, or other modifications represent, as a whole, an original work of authorship.

Modified Works shall mean any work in Source Code or other form that results from an addition to, deletion from, or modification of the contents of the Program, including, for purposes of clarity any new file in Source Code form that contains any contents of the Program. Modified Works shall not include works that contain only declarations, interfaces, types, classes,

 structures, or files of the Program solely in each case in order to link to, bind by name, or subclass the Program or Modified Works thereof.

Distribute means the acts of \*\*a)\*\* distributing or \*\*b)\*\* making available in any manner that enables the transfer of a copy.

Source Code means the form of a Program preferred for making modifications, including but not limited to software source code, documentation source, and configuration files.

Secondary License means either the GNU General Public License, Version 2.0, or any later versions of that license, including any exceptions or additional permissions as identified by the initial Contributor.

#### ### 2. Grant of Rights

\*\*a)\*\* Subject to the terms of this Agreement, each Contributor hereby grants Recipient a non-exclusive, worldwide, royalty-free copyright license to reproduce, prepare Derivative Works of, publicly display, publicly perform, Distribute and sublicense the Contribution of such Contributor, if any, and such Derivative Works.

\*\*b)\*\* Subject to the terms of this Agreement, each Contributor hereby grants Recipient a non-exclusive, worldwide, royalty-free patent license under Licensed Patents to make, use, sell, offer to sell, import and otherwise transfer the Contribution of such Contributor, if any, in Source Code or other form. This patent license shall apply to the combination of the Contribution and the Program if, at the time the Contribution is added by the Contributor, such addition of the Contribution causes such combination to be covered by the Licensed Patents. The patent license shall not apply to any other combinations which include the Contribution. No hardware per se is licensed hereunder.

\*\*c)\*\* Recipient understands that although each Contributor grants the licenses to its Contributions set forth herein, no assurances are provided by any Contributor that the Program does not infringe the patent or other intellectual property rights of any other entity. Each Contributor disclaims any

 liability to Recipient for claims brought by any other entity based on infringement of intellectual property rights or otherwise. As a condition to exercising the rights and licenses granted hereunder, each Recipient hereby assumes sole responsibility to secure any other intellectual property rights needed, if any. For example, if a third party patent license is required to allow Recipient to Distribute the Program, it is Recipient's responsibility to acquire that license before distributing the Program.

\*\*d)\*\* Each Contributor represents that to its knowledge it has sufficient copyright rights in its Contribution, if any, to grant the copyright license set forth in this Agreement.

\*\*e)\*\* Notwithstanding the terms of any Secondary License, no Contributor makes additional grants to any Recipient (other than those set forth in this Agreement) as a result of such Recipient's receipt of the Program under the terms of a Secondary License (if permitted under the terms of Section 3).

###

3. Requirements

\*\*3.1\*\* If a Contributor Distributes the Program in any form, then:

\* \*\*a)\*\* the Program must also be made available as Source Code, in accordance with section 3.2, and the Contributor must accompany the Program with a statement that the Source Code for the Program is available under this Agreement, and informs Recipients how to obtain it in a reasonable manner on or through a medium customarily used for software exchange; and

\* \*\*b)\*\* the Contributor may Distribute the Program under a license different than this Agreement, provided that such license:

 \* \*\*i)\*\* effectively disclaims on behalf of all other Contributors all warranties and conditions, express and implied, including warranties or conditions of title and non-infringement, and implied warranties or conditions of merchantability and fitness for a particular purpose;

\*\*\*ii)\*\* effectively excludes on behalf of all other Contributors all liability for damages, including direct, indirect, special, incidental

and consequential damages, such as lost profits;

 \* \*\*iii)\*\* does not attempt to limit or alter the recipients' rights in the Source Code under section 3.2; and

 \* \*\*iv)\*\* requires any subsequent distribution of the Program by any party to be under a license that satisfies the requirements of this section 3.

\*\*3.2\*\* When the Program is Distributed as Source Code:

\* \*\*a)\*\* it must be made available under this Agreement, or if the Program \*\*(i)\*\* is combined with other material in a separate file or files made available under a Secondary License, and \*\*(ii)\*\* the initial Contributor attached to the Source Code the notice described in Exhibit A of this Agreement, then the Program may be made available under the terms of such Secondary Licenses, and

\* \*\*b)\*\* a copy of this Agreement must be included with each copy of the Program.

\*\*3.3\*\* Contributors may not remove or alter any copyright, patent, trademark, attribution notices, disclaimers of warranty, or limitations of liability (notices)

 contained within the Program from any copy of the Program which they Distribute, provided that Contributors may add their own appropriate notices.

#### ### 4. Commercial Distribution

Commercial distributors of software may accept certain responsibilities with respect to end users, business partners and the like. While this license is intended to facilitate the commercial use of the Program, the Contributor who includes the Program in a commercial product offering should do so in a manner which does not create potential liability for other Contributors. Therefore, if a Contributor includes the Program in a commercial product offering, such Contributor (Commercial Contributor) hereby agrees to defend and indemnify every other Contributor (Indemnified Contributor) against any losses, damages and costs (collectively Losses) arising from claims, lawsuits and other legal actions brought by a third party against the Indemnified Contributor to the extent caused by the acts or omissions of such

 Commercial Contributor in connection with its distribution of the Program in a commercial product offering. The obligations in this section do not apply to any claims or Losses relating to any actual or alleged intellectual property infringement. In order to qualify, an Indemnified Contributor must: \*\*a)\*\* promptly notify the Commercial Contributor in writing of such claim, and \*\*b)\*\* allow the Commercial Contributor to control, and cooperate with the Commercial Contributor in, the defense and any related settlement negotiations. The Indemnified Contributor may participate in any such claim at its own expense.

For example, a Contributor might include the Program in a commercial product offering, Product X. That Contributor is then a Commercial Contributor. If that Commercial Contributor then makes performance claims, or offers warranties related to Product X, those performance claims and warranties are such Commercial Contributor's responsibility alone. Under this section, the Commercial

 Contributor would have to defend claims against the other Contributors related to those performance claims and warranties, and if a court requires any other Contributor to pay any damages as a result, the Commercial Contributor must pay those damages.

EXCEPT AS EXPRESSLY SET FORTH IN THIS AGREEMENT, AND TO THE EXTENT PERMITTED BY APPLICABLE LAW, THE PROGRAM IS PROVIDED ON AN AS IS BASIS, WITHOUT WARRANTIES OR CONDITIONS OF ANY KIND, EITHER EXPRESS OR IMPLIED INCLUDING, WITHOUT LIMITATION, ANY WARRANTIES OR CONDITIONS OF TITLE, NON-INFRINGEMENT, MERCHANTABILITY OR FITNESS FOR A PARTICULAR PURPOSE. Each Recipient is solely responsible for determining the appropriateness of using and distributing the Program and assumes all risks associated with its exercise of rights under this Agreement, including but not limited to the risks and costs of program errors, compliance with applicable laws, damage to or loss of data, programs or equipment, and unavailability or interruption of operations.

### 6. Disclaimer of Liability

EXCEPT AS EXPRESSLY SET FORTH IN THIS AGREEMENT, AND TO THE EXTENT PERMITTED BY APPLICABLE LAW, NEITHER RECIPIENT NOR ANY CONTRIBUTORS SHALL HAVE ANY LIABILITY FOR ANY DIRECT, INDIRECT, INCIDENTAL, SPECIAL, EXEMPLARY, OR CONSEQUENTIAL DAMAGES (INCLUDING WITHOUT LIMITATION LOST PROFITS), HOWEVER CAUSED AND ON ANY THEORY OF LIABILITY, WHETHER IN CONTRACT, STRICT LIABILITY, OR TORT (INCLUDING NEGLIGENCE OR OTHERWISE) ARISING IN ANY WAY OUT OF THE USE OR DISTRIBUTION OF THE PROGRAM OR THE EXERCISE OF ANY RIGHTS GRANTED HEREUNDER, EVEN IF ADVISED OF THE POSSIBILITY OF SUCH DAMAGES.

#### ### 7. General

If any provision of this Agreement is invalid or unenforceable under applicable law, it shall not affect the validity or enforceability of the remainder of the terms of this Agreement, and without further action by the parties hereto, such provision shall be reformed to the minimum extent necessary to make such provision valid and enforceable.

#### If

 Recipient institutes patent litigation against any entity (including a cross-claim or counterclaim in a lawsuit) alleging that the Program itself (excluding combinations of the Program with other software or hardware) infringes such Recipient's patent(s), then such Recipient's rights granted under Section 2(b) shall terminate as of the date such litigation is filed.

All Recipient's rights under this Agreement shall terminate if it fails to comply with any of the material terms or conditions of this Agreement and does not cure such failure in a reasonable period of time after becoming aware of such noncompliance. If all Recipient's rights under this Agreement terminate, Recipient agrees to cease use and distribution of the Program as soon as reasonably practicable. However, Recipient's obligations under this Agreement and any licenses granted by Recipient relating to the Program shall continue and survive.

Everyone is permitted to copy and distribute copies of this Agreement,

 but in order to avoid inconsistency the Agreement is copyrighted and may only be modified in the following manner. The Agreement Steward reserves the right to publish new versions (including revisions) of this Agreement from time to time. No one other than the Agreement Steward has the right to modify this Agreement. The Eclipse Foundation is the initial Agreement Steward. The Eclipse Foundation may assign the responsibility to serve as the Agreement Steward to a suitable separate entity. Each new version of the Agreement will be given a distinguishing version number. The Program (including Contributions) may always be Distributed subject to the version of the

Agreement under which it was received. In addition, after a new version of the Agreement is published, Contributor may elect to Distribute the Program (including its Contributions) under the new version.

Except as expressly stated in Sections 2(a) and 2(b) above, Recipient receives no rights or licenses to the intellectual property

 of any Contributor under this Agreement, whether expressly, by implication, estoppel or otherwise. All rights in the Program not expressly granted under this Agreement are reserved. Nothing in this Agreement is intended to be enforceable by any entity that is not a Contributor or Recipient. No third-party beneficiary rights are created under this Agreement.

#### Exhibit A - Form of Secondary Licenses Notice

> This Source Code may also be made available under the following Secondary Licenses when the conditions for such availability set forth in the Eclipse Public License, v. 2.0 are satisfied: {name license(s), version(s), and exceptions or additional permissions here}.

Simply including a copy of this Agreement, including this Exhibit A is not sufficient to license the Source Code under Secondary Licenses.

If it is not possible or desirable to put the notice in a particular file, then You may include the notice in a location (such as a LICENSE file in a relevant directory) where a recipient would be likely to look for such a notice.

You may add additional accurate notices of copyright ownership. Open Source Licenses

====================

This product may include a number of subcomponents with separate copyright notices and license terms. Your use of the source code for these subcomponents is subject to the terms and conditions of the subcomponent's license, as noted in the LICENSE-<subcomponent>.md files.

## **1.444 bouncy-castle 1.69 1.444.1 Available under license :**

Copyright (c) 2018 Oracle and/or its affiliates. All rights reserved.

 Redistribution and use in source and binary forms, with or without modification, are permitted provided that the following conditions are met:

- Redistributions of source code must retain the above copyright notice, this list of conditions and the following disclaimer.
- Redistributions in binary form must reproduce the above copyright

 notice, this list of conditions and the following disclaimer in the documentation and/or other materials provided with the distribution.

 - Neither the name of the Eclipse Foundation, Inc. nor the names of its contributors may be used to endorse or promote products derived from this software without specific prior written permission.

 THIS SOFTWARE IS PROVIDED BY THE COPYRIGHT HOLDERS AND CONTRIBUTORS "AS IS" AND ANY EXPRESS OR IMPLIED WARRANTIES, INCLUDING, BUT NOT LIMITED TO, THE IMPLIED

 WARRANTIES OF MERCHANTABILITY AND FITNESS FOR A PARTICULAR PURPOSE ARE DISCLAIMED. IN NO EVENT SHALL THE COPYRIGHT OWNER OR CONTRIBUTORS BE LIABLE FOR ANY DIRECT, INDIRECT, INCIDENTAL, SPECIAL, EXEMPLARY, OR CONSEQUENTIAL DAMAGES (INCLUDING, BUT NOT LIMITED TO, PROCUREMENT OF SUBSTITUTE GOODS OR SERVICES; LOSS OF USE, DATA, OR PROFITS; OR BUSINESS INTERRUPTION) HOWEVER CAUSED AND ON ANY THEORY OF LIABILITY, WHETHER IN CONTRACT, STRICT LIABILITY, OR TORT (INCLUDING NEGLIGENCE OR OTHERWISE) ARISING IN ANY WAY OUT OF THE USE OF THIS SOFTWARE, EVEN IF ADVISED OF THE POSSIBILITY OF SUCH DAMAGE. JUnit

Eclipse Public License - v 1.0

### THE ACCOMPANYING PROGRAM IS PROVIDED UNDER THE TERMS OF THIS ECLIPSE PUBLIC LICENSE ("AGREEMENT"). ANY USE, REPRODUCTION OR DISTRIBUTION OF THE PROGRAM CONSTITUTES RECIPIENT'S ACCEPTANCE OF THIS AGREEMENT.

#### 1. DEFINITIONS

"Contribution" means:

- a) in the case of the initial Contributor, the initial code and
- documentation distributed under this Agreement, and
- b) in the case of each subsequent Contributor:
- i) changes to the Program, and
- ii) additions to the Program;

 where such changes and/or additions to the Program originate from and are distributed by that particular Contributor. A Contribution 'originates' from a Contributor if it was added to the Program by such Contributor itself or anyone acting on such Contributor's behalf. Contributions do not include additions to the Program which: (i) are separate modules of software distributed in conjunction with the Program under their own license agreement, and (ii) are

not derivative works of the Program.

"Contributor" means any person or entity that distributes the Program.

"Licensed Patents " mean patent claims licensable by a Contributor which are necessarily infringed by the use or sale of its Contribution alone or when combined with the Program.

"Program" means the Contributions distributed in accordance with this Agreement.

"Recipient" means anyone who receives the Program under this Agreement, including all Contributors.

#### 2. GRANT OF RIGHTS

 a) Subject to the terms of this Agreement, each Contributor hereby grants Recipient a non-exclusive, worldwide, royalty-free copyright license to reproduce, prepare derivative works of, publicly display, publicly perform, distribute and sublicense the Contribution of such Contributor, if any, and such derivative works, in source code and object code form.

 b) Subject to the terms of this Agreement, each Contributor hereby grants Recipient a non-exclusive, worldwide, royalty-free

patent license under

Licensed Patents to make, use, sell, offer to sell, import and otherwise transfer the Contribution of such Contributor, if any, in source code and object code form. This patent license shall apply to the combination of the Contribution and the Program if, at the time the Contribution is added by the Contributor, such addition of the Contribution causes such combination to be covered by the Licensed Patents. The patent license shall not apply to any other combinations which include the Contribution. No hardware per se is licensed hereunder.

 c) Recipient understands that although each Contributor grants the licenses to its Contributions set forth herein, no assurances are provided by any Contributor that the Program does not infringe the patent or other intellectual property rights of any other entity. Each Contributor disclaims any liability to Recipient for claims brought by any other entity based on infringement of intellectual property rights or otherwise.

As a condition to

exercising the rights and licenses granted hereunder, each Recipient hereby assumes sole responsibility to secure any other intellectual property rights needed, if any. For example, if a third party patent license is required to allow Recipient to distribute the Program, it is Recipient's responsibility to acquire that license before distributing the Program.

 d) Each Contributor represents that to its knowledge it has sufficient copyright rights in its Contribution, if any, to grant the copyright license set forth in this Agreement.

#### 3. REQUIREMENTS

A Contributor may choose to distribute the Program in object code form under its own license agreement, provided that:

a) it complies with the terms and conditions of this Agreement; and

b) its license agreement:

 i) effectively disclaims on behalf of all Contributors all warranties and conditions, express and implied, including warranties or conditions of title and non-infringement, and implied warranties or conditions of merchantability and fitness for a particular purpose;

 ii) effectively excludes on behalf of all Contributors all liability for damages, including direct, indirect, special, incidental and consequential damages, such as lost profits;

 iii) states that any provisions which differ from this Agreement are offered by that Contributor alone and not by any other party; and

 iv) states that source code for the Program is available from such Contributor, and informs licensees how to obtain it in a reasonable manner on or through a medium customarily used for software exchange.

When the Program is made available in source code form:

a) it must be made available under this Agreement; and

 b) a copy of this Agreement must be included with each copy of the Program.

Contributors may not remove or alter any copyright notices contained within the Program.

Each Contributor must identify itself as the originator of its Contribution, if

any, in a manner that reasonably allows subsequent Recipients to identify the originator of the Contribution.

#### 4. COMMERCIAL DISTRIBUTION

Commercial distributors of software may accept certain responsibilities with respect to end users, business partners and the like. While this license is intended to facilitate the commercial use of the Program, the Contributor who includes the Program in a commercial product offering should do so in a manner which does not create potential liability for other Contributors. Therefore, if

a Contributor includes the Program in a commercial product offering, such Contributor ("Commercial Contributor") hereby agrees to defend and indemnify every other Contributor ("Indemnified Contributor") against any losses, damages and costs (collectively "Losses") arising from claims, lawsuits and other legal actions brought by a third party against the Indemnified Contributor to the extent caused by the acts or omissions of such Commercial Contributor in connection

 with its distribution of the Program in a commercial product offering. The obligations in this section do not apply to any claims or Losses relating to any actual or alleged intellectual property infringement. In order to qualify, an Indemnified Contributor must: a) promptly notify the Commercial Contributor in writing of such claim, and b) allow the Commercial Contributor to control, and cooperate with the Commercial Contributor in, the defense and any related settlement negotiations. The Indemnified Contributor may participate in any such claim at its own expense.

For example, a Contributor might include the Program in a commercial product offering, Product X. That Contributor is then a Commercial Contributor. If that Commercial Contributor then makes performance claims, or offers warranties related to Product X, those performance claims and warranties are such Commercial Contributor's responsibility alone. Under this section, the Commercial Contributor would have to defend claims against the other

Contributors related to those performance claims and warranties, and if a court requires any other Contributor to pay any damages as a result, the Commercial Contributor must pay those damages.

#### 5. NO WARRANTY

EXCEPT AS EXPRESSLY SET FORTH IN THIS AGREEMENT, THE PROGRAM IS PROVIDED ON AN "AS IS" BASIS, WITHOUT WARRANTIES OR CONDITIONS OF ANY KIND, EITHER EXPRESS OR IMPLIED INCLUDING, WITHOUT LIMITATION, ANY WARRANTIES OR CONDITIONS OF TITLE, NON-INFRINGEMENT, MERCHANTABILITY OR FITNESS FOR A PARTICULAR PURPOSE. Each Recipient is solely responsible for determining the appropriateness of using and distributing the Program and assumes all risks associated with its exercise of rights under this Agreement, including but not limited to the risks and costs of program errors, compliance with applicable laws, damage to or loss of data, programs or equipment, and unavailability or interruption of operations.

### 6. DISCLAIMER OF LIABILITY

### EXCEPT AS EXPRESSLY SET FORTH IN THIS AGREEMENT, NEITHER RECIPIENT NOR ANY CONTRIBUTORS SHALL HAVE ANY LIABILITY FOR ANY DIRECT, INDIRECT, INCIDENTAL, SPECIAL, EXEMPLARY, OR CONSEQUENTIAL DAMAGES (INCLUDING WITHOUT LIMITATION LOST PROFITS), HOWEVER CAUSED AND ON ANY THEORY OF LIABILITY, WHETHER IN CONTRACT, STRICT LIABILITY, OR TORT (INCLUDING NEGLIGENCE OR OTHERWISE) ARISING IN ANY WAY OUT OF THE USE OR DISTRIBUTION OF THE PROGRAM OR THE EXERCISE OF ANY RIGHTS
## 7. GENERAL

If any provision of this Agreement is invalid or unenforceable under applicable law, it shall not affect the validity or enforceability of the remainder of the terms of this Agreement, and without further action by the parties hereto, such provision shall be reformed to the minimum extent necessary to make such provision valid and enforceable.

If Recipient institutes patent litigation against any entity (including a cross-claim or counterclaim in a lawsuit) alleging that the Program

 itself (excluding combinations of the Program with other software or hardware) infringes such Recipient's patent(s), then such Recipient's rights granted under Section 2(b) shall terminate as of the date such litigation is filed.

All Recipient's rights under this Agreement shall terminate if it fails to comply with any of the material terms or conditions of this Agreement and does not cure such failure in a reasonable period of time after becoming aware of such noncompliance. If all Recipient's rights under this Agreement terminate, Recipient agrees to cease use and distribution of the Program as soon as reasonably practicable. However, Recipient's obligations under this Agreement and any licenses granted by Recipient relating to the Program shall continue and survive.

Everyone is permitted to copy and distribute copies of this Agreement, but in order to avoid inconsistency the Agreement is copyrighted and may only be modified in the following manner. The Agreement Steward reserves the right to

publish new versions (including revisions) of this Agreement from time to time. No one other than the Agreement Steward has the right to modify this Agreement. The Eclipse Foundation is the initial Agreement Steward. The Eclipse Foundation may assign the responsibility to serve as the Agreement Steward to a suitable separate entity. Each new version of the Agreement will be given a distinguishing version number. The Program (including Contributions) may always be distributed subject to the version of the Agreement under which it was received. In addition, after a new version of the Agreement is published, Contributor may elect to distribute the Program (including its Contributions) under the new version. Except as expressly stated in Sections 2(a) and 2(b) above, Recipient receives no rights or licenses to the intellectual property of any Contributor under this Agreement, whether expressly, by implication, estoppel or otherwise. All rights in the Program not expressly granted

under this Agreement are reserved.

This Agreement is governed by the laws of the State of New York and the intellectual property laws of the United States of America. No party to this

Agreement will bring a legal action under this Agreement more than one year after the cause of action arose. Each party waives its rights to a jury trial in any resulting litigation. COMMON DEVELOPMENT AND DISTRIBUTION LICENSE (CDDL) Version 1.0

1. Definitions.

1.1. Contributor. means each individual or entity that creates or contributes to the creation of Modifications.

 1.2. Contributor Version. means the combination of the Original Software, prior Modifications used by a Contributor (if any), and the Modifications made by that particular Contributor.

 1.3. Covered Software. means (a) the Original Software, or (b) Modifications, or (c) the combination of files containing Original Software with files containing Modifications, in each case including portions thereof.

1.4. Executable. means the Covered Software in any form other than Source Code.

 1.5. Initial Developer. means the individual or entity that first makes Original Software available under this License.

 1.6. Larger Work. means a work which combines Covered Software or portions thereof with code not governed by the terms of this License.

1.7. License. means this document.

# 1.8.

 Licensable. means having the right to grant, to the maximum extent possible, whether at the time of the initial grant or subsequently acquired, any and all of the rights conveyed herein.

1.9. Modifications. means the Source Code and Executable form of any of the following:

 A. Any file that results from an addition to, deletion from or modification of the contents of a file containing Original Software or previous Modifications;

B. Any new file that contains any part of the Original Software or previous Modification; or

C. Any new file that is contributed or otherwise made available under the terms of this License.

 1.10. Original Software. means the Source Code and Executable form of computer software code that is originally released under this License.

 1.11. Patent Claims. means any patent claim(s), now owned or hereafter acquired, including without limitation, method, process, and apparatus claims, in any patent Licensable by grantor.

# 1.12.

 Source Code. means (a) the common form of computer software code in which modifications are made and (b) associated documentation included in or with such code.

 1.13. You. (or .Your.) means an individual or a legal entity exercising rights under, and complying with all of the terms of, this License. For legal entities, .You. includes any entity which controls, is controlled by, or is under common control with You. For purposes of this definition, .control. means (a) the power, direct or indirect, to cause the direction or management of such entity, whether by contract or otherwise, or (b) ownership of more than fifty percent (50%) of the outstanding shares or beneficial ownership of such entity.

# 2. License Grants.

#### 2.1. The Initial Developer Grant.

 Conditioned upon Your compliance with Section 3.1 below and subject to third party intellectual property claims, the Initial Developer hereby grants You a world-wide, royalty-free, non-exclusive license:

#### (a) under

 intellectual property rights (other than patent or trademark) Licensable by Initial Developer, to use, reproduce, modify, display, perform, sublicense and distribute the Original Software (or portions thereof), with or without Modifications, and/or as part of a Larger Work; and

 (b) under Patent Claims infringed by the making, using or selling of Original Software, to make, have made, use, practice, sell, and offer for sale, and/or otherwise dispose of the Original Software (or portions thereof).

 (c) The licenses granted in Sections 2.1(a) and (b) are effective on the date Initial Developer first distributes or otherwise makes the Original Software available to a third party under the terms of this License.

 (d) Notwithstanding Section 2.1(b) above, no patent license is granted: (1) for code that You delete from the Original Software, or (2) for infringements caused by: (i) the modification of the Original Software, or (ii) the combination of the Original Software with other software or devices.

#### 2.2. Contributor Grant.

 Conditioned upon Your compliance with Section 3.1 below and subject to third party intellectual property claims, each Contributor hereby grants You a world-wide, royalty-free, non-exclusive license:

 (a) under intellectual property rights (other than patent or trademark) Licensable by Contributor to use, reproduce, modify, display, perform, sublicense and distribute the Modifications created by such Contributor (or portions thereof), either on an unmodified basis, with other Modifications, as Covered Software and/or as part of a Larger Work; and

 (b) under Patent Claims infringed by the making, using, or selling of Modifications made by that Contributor either alone and/or in combination with its Contributor Version (or portions of such combination), to make, use, sell, offer for sale, have made, and/or otherwise dispose of: (1) Modifications made by that Contributor (or portions thereof); and (2) the

 combination of Modifications made by that Contributor with its Contributor Version (or portions of such combination).

 (c) The licenses granted in Sections 2.2(a) and 2.2(b) are effective on the date Contributor first distributes or otherwise makes the Modifications available to a third party.

 (d) Notwithstanding Section 2.2(b) above, no patent license is granted: (1) for any code that Contributor has deleted from the Contributor Version; (2) for infringements caused by: (i) third party modifications of Contributor Version, or (ii) the combination of Modifications made by that Contributor with other software (except as part of the Contributor Version) or other devices; or (3) under Patent Claims infringed by Covered Software in the absence of Modifications made by that Contributor.

#### 3. Distribution Obligations.

#### 3.1. Availability of Source Code.

 Any Covered Software that You distribute or otherwise make available in Executable form must also be made available

 in Source Code form and that Source Code form must be distributed only under the terms of this License. You must include a copy of this License with every copy of the Source Code form of the Covered Software You distribute or otherwise make available. You must inform recipients of any such Covered Software in Executable form as to how they can obtain such Covered Software in Source Code form in a reasonable manner on or through a medium customarily used for software exchange.

## 3.2. Modifications.

 The Modifications that You create or to which You contribute are governed by the terms of this License. You represent that You believe Your Modifications are Your original creation(s) and/or You have sufficient rights to grant the rights conveyed by this License.

#### 3.3. Required Notices.

 You must include a notice in each of Your Modifications that identifies You as the Contributor of the Modification. You may not remove or alter any copyright, patent or trademark notices contained within the Covered Software, or any notices of licensing or any descriptive text giving attribution to any Contributor or the Initial Developer.

#### 3.4. Application of Additional Terms.

 You may not offer or impose any terms on any Covered Software in Source Code form that alters or restricts the applicable version of this License or the recipients. rights hereunder. You may choose to offer, and to charge a fee for, warranty, support, indemnity or liability obligations to one or more recipients of Covered Software. However, you may do so only on Your own behalf, and not on behalf of the Initial Developer or any Contributor. You must make it absolutely clear that any such warranty, support, indemnity or liability obligation is offered by You alone, and You hereby agree to indemnify the Initial Developer and every Contributor for any liability incurred by the Initial Developer or such Contributor as a result of warranty, support, indemnity or liability terms You offer.

# 3.5. Distribution of Executable Versions.

 You may distribute the Executable form of the Covered Software under the terms of this License or under the terms of a license of Your choice, which may contain terms different from this License, provided that You are in compliance with the terms of this License and that the license for the Executable form does not attempt to limit or alter the recipient.s rights in the Source Code form from the rights set forth in this License. If You distribute the Covered Software in Executable form under a different license, You must make it absolutely clear that any terms which differ from this License are offered by You alone, not by the Initial Developer or Contributor. You hereby agree to indemnify the Initial Developer and every Contributor for any liability incurred by the Initial Developer or such Contributor as a result of any such terms You offer.

## 3.6. Larger Works.

#### You may create a Larger Work by combining Covered

 Software with other code not governed by the terms of this License and distribute the Larger Work as a single product. In such a case, You must make sure the requirements of this License are fulfilled for the Covered Software.

# 4. Versions of the License.

#### 4.1. New Versions.

 Sun Microsystems, Inc. is the initial license steward and may publish revised and/or new versions of this License from time to time. Each version will be given a distinguishing version number. Except as provided in Section 4.3, no one other than the license steward has the right to modify this License.

# 4.2. Effect of New Versions.

 You may always continue to use, distribute or otherwise make the Covered Software available under the terms of the version of the License under which You originally received the Covered Software. If the Initial Developer includes a notice in the Original Software prohibiting it from being distributed or otherwise made available under any subsequent version of the

 License, You must distribute and make the Covered Software available under the terms of the version of the License under which You originally received the Covered Software. Otherwise, You may also choose to use, distribute or otherwise make the Covered Software available under the terms of any subsequent version of the License published by the license steward.

#### 4.3. Modified Versions.

 When You are an Initial Developer and You want to create a new license for Your Original Software, You may create and use a modified version of this License if You: (a) rename the license and remove any references to the name of the license steward (except to note that the license differs from this License); and (b) otherwise make it clear that the license contains terms which differ from this License.

#### 5. DISCLAIMER OF WARRANTY.

# COVERED SOFTWARE IS PROVIDED UNDER THIS LICENSE ON AN .AS IS. BASIS, WITHOUT WARRANTY OF ANY KIND, EITHER EXPRESSED OR IMPLIED, INCLUDING, WITHOUT LIMITATION, WARRANTIES

 THAT THE COVERED SOFTWARE IS FREE OF DEFECTS, MERCHANTABLE, FIT FOR A PARTICULAR PURPOSE OR NON-INFRINGING. THE ENTIRE RISK AS TO THE QUALITY AND PERFORMANCE OF THE COVERED SOFTWARE IS WITH YOU. SHOULD ANY COVERED SOFTWARE PROVE DEFECTIVE IN ANY RESPECT, YOU (NOT THE INITIAL DEVELOPER OR ANY OTHER CONTRIBUTOR) ASSUME THE COST OF ANY NECESSARY SERVICING, REPAIR OR CORRECTION. THIS DISCLAIMER OF WARRANTY CONSTITUTES AN ESSENTIAL PART OF THIS LICENSE. NO USE OF ANY COVERED SOFTWARE IS AUTHORIZED HEREUNDER EXCEPT UNDER THIS DISCLAIMER.

# 6. TERMINATION.

 6.1. This License and the rights granted hereunder will terminate automatically if You fail to comply with terms herein and fail to cure such breach within 30 days of becoming aware of the breach. Provisions which, by their nature, must remain in effect beyond the termination of this License shall survive.

 6.2. If You assert a patent infringement claim (excluding declaratory judgment actions) against Initial Developer or a Contributor (the Initial Developer or Contributor against whom You assert such claim is referred to as .Participant.) alleging that the Participant Software (meaning the Contributor Version where the Participant is a Contributor or the Original Software where the Participant is the Initial Developer) directly or indirectly infringes any patent, then any and all rights granted directly or indirectly to You by such Participant, the Initial Developer (if the Initial Developer is not the Participant) and all Contributors under Sections 2.1 and/or 2.2 of this License shall, upon 60 days notice from Participant terminate prospectively and automatically at the expiration of such 60 day notice period, unless if within such 60 day period You withdraw Your claim with respect to the Participant Software against such Participant either unilaterally or pursuant to a written agreement with Participant.

 6.3. In the event of termination under Sections 6.1 or 6.2 above, all end user licenses that have been validly granted by You or any distributor hereunder prior to termination (excluding licenses granted to You by any distributor) shall survive termination.

# 7. LIMITATION OF LIABILITY.

 UNDER NO CIRCUMSTANCES AND UNDER NO LEGAL THEORY, WHETHER TORT (INCLUDING NEGLIGENCE), CONTRACT, OR OTHERWISE, SHALL YOU, THE INITIAL DEVELOPER, ANY OTHER CONTRIBUTOR, OR ANY DISTRIBUTOR OF COVERED SOFTWARE, OR ANY SUPPLIER OF ANY OF SUCH PARTIES, BE LIABLE TO ANY PERSON FOR ANY INDIRECT, SPECIAL, INCIDENTAL, OR CONSEQUENTIAL DAMAGES OF ANY CHARACTER INCLUDING, WITHOUT LIMITATION, DAMAGES FOR LOST PROFITS, LOSS OF GOODWILL, WORK STOPPAGE, COMPUTER FAILURE OR MALFUNCTION, OR ANY AND ALL OTHER COMMERCIAL DAMAGES OR LOSSES, EVEN IF SUCH PARTY SHALL HAVE BEEN INFORMED OF THE POSSIBILITY OF SUCH DAMAGES. THIS LIMITATION OF LIABILITY SHALL NOT APPLY TO LIABILITY FOR DEATH OR PERSONAL INJURY RESULTING FROM SUCH PARTY.S NEGLIGENCE TO THE EXTENT APPLICABLE LAW PROHIBITS SUCH LIMITATION. SOME JURISDICTIONS

 DO NOT ALLOW THE EXCLUSION OR LIMITATION OF INCIDENTAL OR CONSEQUENTIAL DAMAGES, SO THIS EXCLUSION AND LIMITATION MAY NOT APPLY TO YOU.

# 8. U.S. GOVERNMENT END USERS.

 The Covered Software is a .commercial item,. as that term is defined in 48 C.F.R. 2.101 (Oct. 1995), consisting of .commercial computer software. (as that term is defined at 48 C.F.R. 252.227-7014(a)(1)) and .commercial computer software documentation. as such terms are used in 48 C.F.R. 12.212 (Sept. 1995). Consistent with 48 C.F.R. 12.212 and 48 C.F.R. 227.7202-1 through 227.7202-4 (June 1995), all U.S. Government End Users acquire Covered Software with only those rights set forth herein. This U.S. Government Rights clause is in lieu of, and supersedes, any other FAR, DFAR, or other clause or provision that addresses Government rights in computer software under this License.

# 9. MISCELLANEOUS.

 This License represents the complete agreement concerning subject matter hereof. If any provision of this License is held to be unenforceable, such provision shall be reformed only to the extent necessary to make it enforceable. This License shall be governed by the law of the jurisdiction specified in a notice contained within the Original Software (except to the extent applicable law, if any, provides otherwise), excluding such jurisdiction.s conflict-of-law provisions. Any litigation relating to this License shall be subject to the jurisdiction of the courts located in the jurisdiction and venue specified in a notice contained within the Original Software, with the losing

party responsible for costs, including, without limitation, court costs and reasonable attorneys. fees and expenses. The application of the United Nations Convention on Contracts for the International Sale of Goods is expressly excluded. Any law or regulation which provides that the language of a contract shall be construed against the drafter shall not apply to this License. You agree that You alone are responsible for compliance with the United States export administration regulations (and the export control laws and regulation of any other countries) when You use, distribute or otherwise make available any Covered Software.

## 10. RESPONSIBILITY FOR CLAIMS.

 As between Initial Developer and the Contributors, each party is responsible for claims and damages arising, directly or indirectly, out of its utilization of rights under this License and You agree to work with Initial Developer and Contributors to distribute such responsibility on an equitable basis. Nothing herein is intended or shall be deemed to constitute any admission of liability.

# NOTICE PURSUANT TO SECTION 9 OF THE COMMON DEVELOPMENT AND DISTRIBUTION LICENSE (CDDL)

 The code released under the CDDL shall be governed by the laws of the State of California (excluding conflict-oflaw provisions). Any litigation relating to this License shall be subject to the jurisdiction of the Federal Courts of the Northern District of California

and the state courts of the State of California, with venue lying in Santa Clara County, California.

The GNU General Public License (GPL) Version 2, June 1991

Copyright (C) 1989, 1991 Free Software Foundation, Inc. 59 Temple Place, Suite 330, Boston, MA 02111-1307 USA

Everyone is permitted to copy and distribute verbatim copies of this license document, but changing it is not allowed.

# Preamble

The licenses for most software are designed to take away your freedom to share and change it. By contrast, the GNU General Public License is intended to guarantee your freedom to share and change free software--to make sure the software is free for all its users. This General Public License applies to most of the Free Software Foundation's software and to any other program whose authors commit to using it. (Some other Free Software Foundation software is covered by the GNU Library General Public License instead.) You can apply it to your programs, too.

# When we speak of free software,

 we are referring to freedom, not price. Our General Public Licenses are designed to make sure that you have the freedom to distribute copies of free software (and charge for this service if you wish), that you receive source code or can get it if you want it, that you can change the software or use pieces of it in new free programs; and that you know you can do these things.

To protect your rights, we need to make restrictions that forbid anyone to deny you these rights or to ask you to surrender the rights. These restrictions translate to certain responsibilities for you if you distribute copies of the

software, or if you modify it.

For example, if you distribute copies of such a program, whether gratis or for a fee, you must give the recipients all the rights that you have. You must make sure that they, too, receive or can get the source code. And you must show them these terms so they know their rights.

We protect your rights with two steps: (1) copyright the software, and (2) offer you this license which gives you legal permission to copy, distribute and/or modify the software.

Also, for each author's protection and ours, we want to make certain that everyone understands that there is no warranty for this free software. If the software is modified by someone else and passed on, we want its recipients to know that what they have is not the original, so that any problems introduced by others will not reflect on the original authors' reputations.

Finally, any free program is threatened constantly by software patents. We wish to avoid the danger that redistributors of a free program will individually obtain patent licenses, in effect making the program proprietary. To prevent this, we have made it clear that any patent must be licensed for everyone's free use or not licensed at all.

The precise terms and conditions for copying, distribution and modification follow.

# TERMS AND CONDITIONS FOR COPYING, DISTRIBUTION AND MODIFICATION

# 0. This License applies to any

 program or other work which contains a notice placed by the copyright holder saying it may be distributed under the terms of this General Public License. The "Program", below, refers to any such program or work, and a "work based on the Program" means either the Program or any derivative work under copyright law: that is to say, a work containing the Program or a portion of it, either verbatim or with modifications and/or translated into another language. (Hereinafter, translation is included without limitation in the term "modification".) Each licensee is addressed as "you".

Activities other than copying, distribution and modification are not covered by this License; they are outside its scope. The act of running the Program is not restricted, and the output from the Program is covered only if its contents constitute a work based on the Program (independent of having been made by running the Program). Whether that is true depends on what the Program does.

# 1. You may copy and distribute

 verbatim copies of the Program's source code as you receive it, in any medium, provided that you conspicuously and appropriately publish on each copy an appropriate copyright notice and disclaimer of warranty; keep intact all the notices that refer to this License and to the absence of any warranty; and give any other recipients of the Program a copy of this License along with the Program.

You may charge a fee for the physical act of transferring a copy, and you may at your option offer warranty protection in exchange for a fee.

2. You may modify your copy or copies of the Program or any portion of it, thus forming a work based on the Program, and copy and distribute such modifications or work under the terms of Section 1 above, provided that you also meet all of these conditions:

 a) You must cause the modified files to carry prominent notices stating that you changed the files and the date of any change.

 b) You must cause any work that you distribute or publish, that in whole or in part contains or is derived from the Program or any part thereof, to be licensed as a whole at no charge to all third parties under the terms of this License.

 c) If the modified program normally reads commands interactively when run, you must cause it, when started running for such interactive use in the most ordinary way, to print or display an announcement including an appropriate copyright notice and a notice that there is no warranty (or else, saying that you provide a warranty) and that users may redistribute the program under these conditions, and telling the user how to view a copy of this License. (Exception: if the Program itself is interactive but does not normally print such an announcement, your work based on the Program is not required to print an announcement.)

These requirements apply to the modified work as a whole. If identifiable sections of that work are not derived from the Program, and can be reasonably considered independent and separate works in themselves, then this License, and its terms, do not apply to those sections when you distribute them as separate works. But when you distribute the same sections as part of a whole which is a work based on the Program, the distribution of the whole must be on the terms of this License, whose permissions for other licensees extend to the entire whole, and thus to each and every part regardless of who wrote it.

Thus, it is not the intent of this section to claim rights or contest your rights to work written entirely by you; rather, the intent is to exercise the right to control the distribution of derivative or collective works based on the Program.

In addition, mere aggregation of another work not based on the Program with the Program (or with a work based on the Program) on a volume of a storage or distribution medium does not bring the other work under the scope of this License.

3. You may copy and distribute the Program (or a work based on it, under Section 2) in object code or executable form under the terms of Sections 1 and 2 above provided that you also do one of the following:

 a) Accompany it with the complete corresponding machine-readable source code, which must be distributed under the terms of Sections 1 and 2 above on a medium customarily used for software interchange; or,

 b) Accompany it with a written offer, valid for at least three years, to give any third party, for a charge no more than your cost of physically performing source distribution, a complete machine-readable copy of the corresponding source code, to be distributed under the terms of Sections 1 and 2 above on a medium customarily used for software interchange; or,

 c) Accompany it with the information you received as to the offer to distribute corresponding source code. (This alternative is allowed only for noncommercial distribution and only if you received the program in object code or executable form with such an offer, in accord with Subsection b above.)

# The source code

 for a work means the preferred form of the work for making modifications to it. For an executable work, complete source code means all the source code for all modules it contains, plus any associated interface definition files, plus the scripts used to control compilation and installation of the executable. However, as a special exception, the source code distributed need not include anything that is normally distributed (in either source or binary form) with the major components (compiler, kernel, and so on) of the operating system on which the executable runs, unless that component itself accompanies the executable.

If distribution of executable or object code is made by offering access to copy from a designated place, then offering equivalent access to copy the source code from the same place counts as distribution of the source code, even though third parties are not compelled to copy the source along with the object code.

# 4. You may not copy, modify, sublicense, or distribute

 the Program except as expressly provided under this License. Any attempt otherwise to copy, modify, sublicense or distribute the Program is void, and will automatically terminate your rights under this License. However, parties who have received copies, or rights, from you under this License will not have their licenses terminated so long as such parties remain in full compliance.

5. You are not required to accept this License, since you have not signed it. However, nothing else grants you permission to modify or distribute the Program or its derivative works. These actions are prohibited by law if you do not accept this License. Therefore, by modifying or distributing the Program (or any work based on the Program), you indicate your acceptance of this License to do so, and all its terms and conditions for copying, distributing or modifying the Program or works based on it.

6. Each time you redistribute the Program (or any work based on the Program), the recipient automatically receives a license from the original licensor to copy, distribute or modify the Program subject to these terms and conditions. You may not impose any further restrictions on the recipients' exercise of the rights granted herein. You are not responsible for enforcing compliance by third parties to this License.

7. If, as a consequence of a court judgment or allegation of patent infringement or for any other reason (not limited to patent issues), conditions are imposed on you (whether by court order, agreement or otherwise) that contradict the conditions of this License, they do not excuse you from the conditions of this License. If you cannot distribute so as to satisfy simultaneously your obligations under this License and any other pertinent obligations, then as a consequence you may not distribute the Program at all. For example, if a patent license would not permit royaltyfree redistribution of the Program by all those who receive copies directly or indirectly through you, then the only way you could satisfy both it and this License would be to refrain entirely from distribution of the Program.

If any portion of this section is held invalid or unenforceable under any particular circumstance, the balance of the section is intended to apply and the section as a whole is intended to apply in other circumstances.

It is not the purpose of this section to induce you to infringe any patents or other property right claims or to contest validity of any such claims; this section has the sole purpose of protecting the integrity of the free software distribution system, which is implemented by public license practices. Many people have made generous contributions to the wide range of software distributed through that system in reliance on consistent application of that system; it is up to the author/donor to decide if he or she is willing to distribute software through any other system and a licensee cannot impose that choice.

This section is intended to make thoroughly clear what is believed to be a consequence of the rest of this License.

8. If the distribution and/or use of the Program is restricted in certain countries either by patents or by copyrighted interfaces, the original copyright holder who places the Program under this License may add an explicit

geographical distribution limitation excluding those countries, so that distribution is permitted only in or among countries not thus excluded. In such case, this License incorporates the limitation as if written in the body of this License.

9. The Free Software Foundation may publish revised and/or new versions of the General Public License from time to time. Such new versions will be similar in spirit to the present version, but may differ in detail to address new problems or concerns.

Each version is given a distinguishing version number. If the Program specifies a version number of this License which applies to it and "any later version", you have the option of following the terms and conditions either of that version or of any later version published by the Free Software Foundation. If the Program does not specify a version number of this License, you may choose any version ever published by the Free Software Foundation.

10. If you wish to incorporate parts of the Program into other free programs whose distribution conditions are different, write to the author to ask for permission. For software which is copyrighted by the Free Software Foundation, write to the Free Software Foundation; we sometimes make exceptions for this. Our decision will be guided by the two goals of preserving the free status of all derivatives of our free software and of promoting the sharing and reuse of software generally.

# NO WARRANTY

11. BECAUSE THE PROGRAM IS LICENSED FREE OF CHARGE, THERE IS NO WARRANTY FOR THE PROGRAM, TO THE EXTENT PERMITTED BY APPLICABLE LAW. EXCEPT WHEN OTHERWISE STATED IN WRITING THE COPYRIGHT HOLDERS AND/OR OTHER PARTIES PROVIDE THE PROGRAM "AS IS" WITHOUT WARRANTY OF

 ANY KIND, EITHER EXPRESSED OR IMPLIED, INCLUDING, BUT NOT LIMITED TO, THE IMPLIED WARRANTIES OF MERCHANTABILITY AND FITNESS FOR A PARTICULAR PURPOSE. THE ENTIRE RISK AS TO THE QUALITY AND PERFORMANCE OF THE PROGRAM IS WITH YOU. SHOULD THE PROGRAM PROVE DEFECTIVE, YOU ASSUME THE COST OF ALL NECESSARY SERVICING, REPAIR OR CORRECTION.

12. IN NO EVENT UNLESS REQUIRED BY APPLICABLE LAW OR AGREED TO IN WRITING WILL ANY COPYRIGHT HOLDER, OR ANY OTHER PARTY WHO MAY MODIFY AND/OR REDISTRIBUTE THE PROGRAM AS PERMITTED ABOVE, BE LIABLE TO YOU FOR DAMAGES, INCLUDING ANY GENERAL, SPECIAL, INCIDENTAL OR CONSEQUENTIAL DAMAGES ARISING OUT OF THE USE OR INABILITY TO USE THE PROGRAM (INCLUDING BUT NOT LIMITED TO LOSS OF DATA OR DATA BEING RENDERED INACCURATE OR LOSSES SUSTAINED BY YOU OR THIRD PARTIES OR A FAILURE OF THE PROGRAM TO OPERATE WITH ANY OTHER PROGRAMS), EVEN IF SUCH HOLDER OR OTHER PARTY HAS BEEN ADVISED OF THE POSSIBILITY OF SUCH DAMAGES.

# END OF TERMS AND CONDITIONS

How to Apply These Terms to Your New Programs

If you develop a new program, and you want it to be of the greatest possible use to the public, the best way to

achieve this is to make it free software which everyone can redistribute and change under these terms.

To do so, attach the following notices to the program. It is safest to attach them to the start of each source file to most effectively convey the exclusion of warranty; and each file should have at least the "copyright" line and a pointer to where the full notice is found.

One line to give the program's name and a brief idea of what it does.

Copyright (C)

 This program is free software; you can redistribute it and/or modify it under the terms of the GNU General Public License as published by the Free Software Foundation; either version 2 of the License, or (at your option) any later version.

 This program is distributed in the hope that it will be useful, but WITHOUT ANY WARRANTY; without even the implied warranty of MERCHANTABILITY

or FITNESS FOR A PARTICULAR PURPOSE. See the GNU General Public License for more details.

 You should have received a copy of the GNU General Public License along with this program; if not, write to the Free Software Foundation, Inc., 59 Temple Place, Suite 330, Boston, MA 02111-1307 USA

Also add information on how to contact you by electronic and paper mail.

If the program is interactive, make it output a short notice like this when it starts in an interactive mode:

Gnomovision version 69, Copyright (C) year name of author

 Gnomovision comes with ABSOLUTELY NO WARRANTY; for details type `show w'. This is free software, and you are welcome to redistribute it under certain conditions; type `show c' for details.

The hypothetical commands `show w' and `show c' should show the appropriate parts of the General Public License. Of course, the commands you use may be called something other than `show w' and `show c'; they could even be mouse-clicks or menu items--whatever suits your program.

You should also get your employer (if you work as a programmer) or your school, if any, to sign a "copyright disclaimer" for the program, if necessary. Here is a sample; alter the names:

 Yoyodyne, Inc., hereby disclaims all copyright interest in the program `Gnomovision' (which makes passes at compilers) written by James Hacker.

 signature of Ty Coon, 1 April 1989 Ty Coon, President of Vice

This General Public License does not permit incorporating your program into proprietary programs. If your program is a subroutine library, you may consider it more useful to permit linking proprietary applications with the library. If this is what you want to do, use the GNU Library General Public License instead of this License.

# "CLASSPATH" EXCEPTION TO THE GPL VERSION 2

Certain source files distributed by Sun Microsystems, Inc. are subject to the following clarification and special exception to the GPL Version 2, but only where Sun has expressly included in the particular source file's header the words

"Sun designates this particular file as subject to the "Classpath" exception as provided by Sun in the License file that accompanied this code."

Linking this library statically or dynamically with other modules is making a combined work based on this library. Thus, the terms and conditions of the GNU General Public License Version 2 cover the whole combination.

As a special exception, the copyright holders of this library give you permission to link this library with independent modules to produce an executable, regardless of the license terms of these independent modules, and to copy and distribute the resulting executable under terms of your choice, provided that you also meet, for each linked independent module, the terms and conditions of the license of that module.? An independent module is a module which is not derived from or based on this library.? If you modify this library, you may extend this exception to your version of the library, but

 you are not obligated to do so.? If you do not wish to do so, delete this exception statement from your version. # Eclipse Public License - v 2.0

# THE ACCOMPANYING PROGRAM IS PROVIDED UNDER THE TERMS OF THIS ECLIPSE PUBLIC LICENSE ("AGREEMENT"). ANY USE, REPRODUCTION OR DISTRIBUTION OF THE PROGRAM CONSTITUTES RECIPIENT'S ACCEPTANCE OF THIS AGREEMENT.

# 1. DEFINITIONS

"Contribution" means:

 a) in the case of the initial Contributor, the initial content Distributed under this Agreement, and

#### b) in the case of each subsequent Contributor:

i) changes to the Program, and

ii) additions to the Program;

 where such changes and/or additions to the Program originate from and are Distributed by that particular Contributor. A Contribution "originates" from a Contributor if it was added to the Program by such Contributor itself or anyone acting on such Contributor's behalf. Contributions do not include changes or additions to the Program that are not Modified Works.

 "Contributor" means any person or entity that Distributes the Program.

 "Licensed Patents" mean patent claims licensable by a Contributor which are necessarily infringed by the use or sale of its Contribution alone or when combined with the Program.

 "Program" means the Contributions Distributed in accordance with this Agreement.

 "Recipient" means anyone who receives the Program under this Agreement or any Secondary License (as applicable), including Contributors.

 "Derivative Works" shall mean any work, whether in Source Code or other form, that is based on (or derived from) the Program and for which the editorial revisions, annotations, elaborations, or other modifications represent, as a whole, an original work of authorship.

 "Modified Works" shall mean any work in Source Code or other form that results from an addition to, deletion from, or modification of the contents of the Program, including, for purposes of clarity any new file in Source Code form that contains any contents of the Program. Modified Works shall not include works that contain only declarations,

 interfaces, types, classes, structures, or files of the Program solely in each case in order to link to, bind by name, or subclass the Program or Modified Works thereof.

 "Distribute" means the acts of a) distributing or b) making available in any manner that enables the transfer of a copy.

 "Source Code" means the form of a Program preferred for making modifications, including but not limited to software source code, documentation source, and configuration files.

 "Secondary License" means either the GNU General Public License, Version 2.0, or any later versions of that license, including any exceptions or additional permissions as identified by the initial Contributor.

# 2. GRANT OF RIGHTS

 a) Subject to the terms of this Agreement, each Contributor hereby grants Recipient a non-exclusive, worldwide, royalty-free copyright

 license to reproduce, prepare Derivative Works of, publicly display, publicly perform, Distribute and sublicense the Contribution of such Contributor, if any, and such Derivative Works.

 b) Subject to the terms of this Agreement, each Contributor hereby grants Recipient a non-exclusive, worldwide, royalty-free patent license under Licensed Patents to make, use, sell, offer to sell, import and otherwise transfer the Contribution of such Contributor, if any, in Source Code or other form. This patent license shall

 apply to the combination of the Contribution and the Program if, at the time the Contribution is added by the Contributor, such addition of the Contribution causes such combination to be covered by the Licensed Patents. The patent license shall not apply to any other combinations which include the Contribution. No hardware per se is licensed hereunder.

#### c) Recipient understands

#### that although each Contributor grants the

 licenses to its Contributions set forth herein, no assurances are provided by any Contributor that the Program does not infringe the patent or other intellectual property rights of any other entity. Each Contributor disclaims any liability to Recipient for claims brought by any other entity based on infringement of intellectual property rights or otherwise. As a condition to exercising the rights and licenses granted hereunder, each Recipient hereby assumes sole responsibility to secure any other intellectual property rights needed, if any. For example, if a third party patent license is required to allow Recipient to Distribute the Program, it is Recipient's responsibility to acquire that license before distributing the Program.

 d) Each Contributor represents that to its knowledge it has sufficient copyright rights in its Contribution, if any, to grant

the copyright license set forth in this Agreement.

 e) Notwithstanding the terms of any Secondary License, no Contributor makes additional grants to any Recipient (other than those set forth in this Agreement) as a result of such Recipient's receipt of the Program under the terms of a Secondary License (if permitted under the terms of Section 3).

### 3. REQUIREMENTS

3.1 If a Contributor Distributes the Program in any form, then:

 a) the Program must also be made available as Source Code, in accordance with section 3.2, and the Contributor must accompany the Program with a statement that the Source Code for the Program is available under this Agreement, and informs Recipients how to obtain it in a reasonable manner on or through a medium customarily used for software exchange; and

 b) the Contributor may Distribute the Program under a license different than this Agreement, provided that such license:

 i) effectively disclaims on behalf of all other Contributors all warranties and conditions, express and implied, including

 warranties or conditions of title and non-infringement, and implied warranties or conditions of merchantability and fitness for a particular purpose;

 ii) effectively excludes on behalf of all other Contributors all liability for damages, including direct, indirect, special, incidental and consequential damages, such as lost profits;

 iii) does not attempt to limit or alter the recipients' rights in the Source Code under section 3.2; and

 iv) requires any subsequent distribution of the Program by any party to be under a license that satisfies the requirements of this section 3.

3.2 When the Program is Distributed as Source Code:

 a) it must be made available under this Agreement, or if the Program (i) is combined with other material

in a separate file or

 files made available under a Secondary License, and (ii) the initial Contributor attached to the Source Code the notice described in Exhibit A of this Agreement, then the Program may be made available under the terms of such Secondary Licenses, and

 b) a copy of this Agreement must be included with each copy of the Program.

 3.3 Contributors may not remove or alter any copyright, patent, trademark, attribution notices, disclaimers of warranty, or limitations of liability ("notices") contained within the Program from any copy of the Program which they Distribute, provided that Contributors may add their own appropriate notices.

# 4. COMMERCIAL DISTRIBUTION

 Commercial distributors of software may accept certain responsibilities with respect to end users, business partners and the like. While this license is intended to facilitate the commercial use of the Program, the Contributor who includes

the Program in a commercial product

 offering should do so in a manner which does not create potential liability for other Contributors. Therefore, if a Contributor includes the Program in a commercial product offering, such Contributor ("Commercial Contributor") hereby agrees to defend and indemnify every other Contributor ("Indemnified Contributor") against any losses, damages and costs (collectively "Losses") arising from claims, lawsuits and other legal actions brought by a third party against the Indemnified

 Contributor to the extent caused by the acts or omissions of such Commercial Contributor in connection with its distribution of the Program in a commercial product offering. The obligations in this section do not apply to any claims or Losses relating to any actual or alleged intellectual property infringement. In order to qualify, an Indemnified Contributor must: a) promptly notify the Commercial Contributor in writing

 of such claim, and b) allow the Commercial Contributor to control, and cooperate with the Commercial Contributor in, the defense and any related settlement negotiations. The Indemnified Contributor may participate in any such claim at its own expense.

 For example, a Contributor might include the Program in a commercial product offering, Product X. That Contributor is then a Commercial Contributor. If that Commercial Contributor then makes performance claims, or offers warranties related to Product X, those performance claims and warranties are such Commercial Contributor's responsibility alone. Under this section, the Commercial Contributor would have to defend claims against the other Contributors related to those performance claims and warranties, and if a court requires any other Contributor to pay any damages as a result, the Commercial Contributor must pay those damages.

# 5. NO WARRANTY

# EXCEPT AS EXPRESSLY SET FORTH IN

## THIS AGREEMENT, AND TO THE EXTENT

 PERMITTED BY APPLICABLE LAW, THE PROGRAM IS PROVIDED ON AN "AS IS" BASIS, WITHOUT WARRANTIES OR CONDITIONS OF ANY KIND, EITHER EXPRESS OR IMPLIED INCLUDING, WITHOUT LIMITATION, ANY WARRANTIES OR CONDITIONS OF TITLE, NON-INFRINGEMENT, MERCHANTABILITY OR FITNESS FOR A PARTICULAR PURPOSE. Each Recipient is solely responsible for determining the appropriateness of using and distributing the Program and assumes all risks associated with its exercise of rights under this Agreement, including but not limited to the risks and costs of program errors, compliance with applicable laws, damage to or loss of data, programs or equipment, and unavailability or interruption of operations.

# 6. DISCLAIMER OF LIABILITY

# EXCEPT AS EXPRESSLY SET FORTH IN THIS AGREEMENT, AND TO THE EXTENT PERMITTED BY APPLICABLE LAW, NEITHER RECIPIENT NOR ANY CONTRIBUTORS SHALL HAVE ANY LIABILITY FOR ANY DIRECT, INDIRECT, INCIDENTAL, SPECIAL,

 EXEMPLARY, OR CONSEQUENTIAL DAMAGES (INCLUDING WITHOUT LIMITATION LOST PROFITS), HOWEVER CAUSED AND ON ANY THEORY OF LIABILITY, WHETHER IN CONTRACT, STRICT LIABILITY, OR TORT (INCLUDING NEGLIGENCE OR OTHERWISE) ARISING IN ANY WAY OUT OF THE USE OR DISTRIBUTION OF THE PROGRAM OR THE

# EXERCISE OF ANY RIGHTS GRANTED HEREUNDER, EVEN IF ADVISED OF THE POSSIBILITY OF SUCH DAMAGES.

# 7. GENERAL

 If any provision of this Agreement is invalid or unenforceable under applicable law, it shall not affect the validity or enforceability of the remainder of the terms of this Agreement, and without further action by the parties hereto, such provision shall be reformed to the minimum extent necessary to make such provision valid and enforceable.

 If Recipient institutes patent litigation against any entity (including a cross-claim or counterclaim in a lawsuit) alleging that the Program itself (excluding combinations of the Program with other software

 or hardware) infringes such Recipient's patent(s), then such Recipient's rights granted under Section 2(b) shall terminate as of the date such litigation is filed.

 All Recipient's rights under this Agreement shall terminate if it fails to comply with any of the material terms or conditions of this Agreement and does not cure such failure in a reasonable period of time after becoming aware of such noncompliance. If all Recipient's rights under this Agreement terminate, Recipient agrees to cease use and distribution of the Program as soon as reasonably practicable. However, Recipient's obligations under this Agreement and any licenses granted by Recipient relating to the Program shall continue and survive.

 Everyone is permitted to copy and distribute copies of this Agreement, but in order to avoid inconsistency the Agreement is copyrighted and may only be modified in the following manner. The Agreement Steward reserves

 the right to publish new versions (including revisions) of this Agreement from time to time. No one other than the Agreement Steward has the right to modify this Agreement. The Eclipse Foundation is the initial Agreement Steward. The Eclipse Foundation may assign the responsibility to serve as the Agreement Steward to a suitable separate entity. Each new version of the Agreement will be given a distinguishing version number. The Program (including Contributions) may always be Distributed subject to the version of the Agreement under which it was received. In addition, after a new version of the Agreement is published, Contributor may elect to Distribute the Program (including its Contributions) under the new version.

 Except as expressly stated in Sections 2(a) and 2(b) above, Recipient receives no rights or licenses to the intellectual property of any Contributor under this Agreement, whether expressly, by implication, estoppel

 or otherwise. All rights in the Program not expressly granted under this Agreement are reserved. Nothing in this Agreement is intended to be enforceable by any entity that is not a Contributor or Recipient. No third-party beneficiary rights are created under this Agreement.

Exhibit A - Form of Secondary Licenses Notice

 "This Source Code may also be made available under the following Secondary Licenses when the conditions for such availability set forth in the Eclipse Public License, v. 2.0 are satisfied: {name license(s), version(s), and exceptions or additional permissions here}."

 Simply including a copy of this Agreement, including this Exhibit A is not sufficient to license the Source Code under Secondary Licenses.

 If it is not possible or desirable to put the notice in a particular file, then You may include the notice in a location (such as a LICENSE file in a relevant directory) where a recipient would be likely

to

look for such a notice.

You may add additional accurate notices of copyright ownership.

---

#### ## The GNU General Public License (GPL) Version 2, June 1991

 Copyright (C) 1989, 1991 Free Software Foundation, Inc. 51 Franklin Street, Fifth Floor Boston, MA 02110-1335 USA

 Everyone is permitted to copy and distribute verbatim copies of this license document, but changing it is not allowed.

#### Preamble

 The licenses for most software are designed to take away your freedom to share and change it. By contrast, the GNU General Public License is intended to guarantee your freedom to share and change free software--to make sure the software is free for all its users. This General Public License applies to most of the Free Software Foundation's software and to any other program whose authors commit to using it. (Some other Free Software Foundation software is covered by the GNU Library General Public License instead.)

You can apply it to your programs, too.

When we speak of free software, we are referring to freedom, not price.

 Our General Public Licenses are designed to make sure that you have the freedom to distribute copies of free software (and charge for this service if you wish), that you receive source code or can get it if you want it, that you can change the software or use pieces of it in new free programs; and that you know you can do these things.

 To protect your rights, we need to make restrictions that forbid anyone to deny you these rights or to ask you to surrender the rights. These restrictions translate to certain responsibilities for you if you distribute copies of the software, or if you modify it.

 For example, if you distribute copies of such a program, whether gratis or for a fee, you must give the recipients all the rights that you have. You must make sure that they, too, receive or can get the source code. And you

must show them these terms so they know their rights.

We protect your rights with two steps: (1) copyright the software, and (2) offer you this license which gives you legal permission to copy, distribute and/or modify the software.

 Also, for each author's protection and ours, we want to make certain that everyone understands that there is no warranty for this free software. If the software is modified by someone else and passed on, we want its recipients to know that what they have is not the original, so that any problems introduced by others will not reflect on the original authors' reputations.

 Finally, any free program is threatened constantly by software patents. We wish to avoid the danger that redistributors of a free program will individually obtain patent licenses, in effect making the program proprietary. To prevent this, we have made it clear that any patent must be licensed for everyone's free use or not licensed at all.

 The precise terms and conditions for copying, distribution and modification follow.

# TERMS AND CONDITIONS FOR COPYING, DISTRIBUTION AND MODIFICATION

 0. This License applies to any program or other work which contains a notice placed by the copyright holder saying it may be distributed under the terms of this General Public License. The "Program", below, refers to any such program or work, and a "work based on the Program" means either the Program or any derivative work under copyright law: that is to say, a work containing the Program or a portion of it, either verbatim or with modifications and/or translated into another language. (Hereinafter, translation is included without limitation in the term

"modification".) Each licensee is addressed as "you".

 Activities other than copying, distribution and modification are not covered by this License; they are outside its scope. The act of running the Program is not restricted,

and the output from the Program is

 covered only if its contents constitute a work based on the Program (independent of having been made by running the Program). Whether that is true depends on what the Program does.

 1. You may copy and distribute verbatim copies of the Program's source code as you receive it, in any medium, provided that you conspicuously and appropriately publish on each copy an appropriate copyright notice and disclaimer of warranty; keep intact all the notices that refer to this License and to the absence of any warranty; and give any other recipients of the Program a copy of this License along with the Program.

 You may charge a fee for the physical act of transferring a copy, and you may at your option offer warranty protection in exchange for a fee.

 2. You may modify your copy or copies of the Program or any portion of it, thus forming a work based on the Program, and copy and distribute such modifications

 or work under the terms of Section 1 above, provided that you also meet all of these conditions:

 a) You must cause the modified files to carry prominent notices stating that you changed the files and the date of any change.

 b) You must cause any work that you distribute or publish, that in whole or in part contains or is derived from the Program or any part thereof, to be licensed as a whole at no charge to all third parties under the terms of this License.

 c) If the modified program normally reads commands interactively when run, you must cause it, when started running for such interactive use in the most ordinary way, to print or display an announcement including an appropriate copyright notice and a notice that there is no warranty (or else, saying that you provide a warranty) and that users may redistribute the program under these conditions, and telling the user how

to view a copy of this License.

 (Exception: if the Program itself is interactive but does not normally print such an announcement, your work based on the Program is not required to print an announcement.)

 These requirements apply to the modified work as a whole. If identifiable sections of that work are not derived from the Program, and  can be reasonably considered independent and separate works in themselves, then this License, and its terms, do not apply to those sections when you distribute them as separate works. But when you distribute the same sections as part of a whole which is a work based on the Program, the distribution of the whole must be on the terms of this License, whose permissions for other licensees extend to the entire whole, and thus to each and every part regardless of who wrote it.

 Thus, it is not the intent of this section to claim rights or contest your rights to work written entirely by you; rather, the intent is to exercise the right to control the distribution of derivative or collective works based on the Program.

 In addition, mere aggregation of another work not based on the Program with the Program (or with a work based on the Program) on a volume of a storage or distribution medium does not bring the other work under the scope of this License.

 3. You may copy and distribute the Program (or a work based on it, under Section 2) in object code or executable form under the terms of Sections 1 and 2 above provided that you also do one of the following:

 a) Accompany it with the complete corresponding machine-readable source code, which must be distributed under the terms of Sections 1 and 2 above on a medium customarily used for software interchange; or,

 b) Accompany it with a written offer, valid for at least three years, to give any third party, for a charge no more than your cost

 of physically performing source distribution, a complete machine-readable copy of the corresponding source code, to be distributed under the terms of Sections 1 and 2 above on a medium customarily used for software interchange; or,

 c) Accompany it with the information you received as to the offer to distribute corresponding source code. (This alternative is allowed only for noncommercial distribution and only if you received the program in object code or executable form with such an offer, in accord with Subsection b above.)

 The source code for a work means the preferred form of the work for making modifications to it. For an executable work, complete source code means all the source code for all modules it contains, plus any associated interface definition files, plus the scripts used to control compilation and installation of the executable. However, as a special exception, the source code distributed

need not include anything that is

 normally distributed (in either source or binary form) with the major components (compiler, kernel, and so on) of the operating system on which the executable runs, unless that component itself accompanies the executable.

 If distribution of executable or object code is made by offering access to copy from a designated place, then offering equivalent access to copy the source code from the same place counts as distribution of the source code, even though third parties are not compelled to copy the source along with the object code.

 4. You may not copy, modify, sublicense, or distribute the Program except as expressly provided under this License. Any attempt otherwise to copy, modify, sublicense or distribute the Program is void, and will automatically terminate your rights under this License. However, parties who have received copies, or rights, from you under this License will not have

 their licenses terminated so long as such parties remain in full compliance.

 5. You are not required to accept this License, since you have not signed it. However, nothing else grants you permission to modify or distribute the Program or its derivative works. These actions are prohibited by law if you do not accept this License. Therefore, by modifying or distributing the Program (or any work based on the Program), you indicate your acceptance of this License to do so, and all its terms and conditions for copying, distributing or modifying the Program or works based on it.

 6. Each time you redistribute the Program (or any work based on the Program), the recipient automatically receives a license from the original licensor to copy, distribute or modify the Program subject to these terms and conditions. You may not impose any further restrictions on the recipients' exercise of the rights granted herein. You are not responsible

for enforcing compliance by third parties to this License.

 7. If, as a consequence of a court judgment or allegation of patent infringement or for any other reason (not limited to patent issues), conditions are imposed on you (whether by court order, agreement or otherwise) that contradict the conditions of this License, they do not excuse you from the conditions of this License. If you cannot distribute so as to satisfy simultaneously your obligations under this License and any other pertinent obligations, then as a consequence you may not distribute the Program at all. For example, if a patent license would not permit royalty-free redistribution of the Program by all those who receive copies directly or indirectly through you, then the only way you  could satisfy both it and this License would be to refrain entirely from distribution of the Program.

 If any portion of this section is held invalid or unenforceable under any particular circumstance, the balance of the section is intended to apply and the section as a whole is intended to apply in other circumstances.

 It is not the purpose of this section to induce you to infringe any patents or other property right claims or to contest validity of any such claims; this section has the sole purpose of protecting the integrity of the free software distribution system, which is implemented by public license practices. Many people have made generous contributions to the wide range of software distributed through that system in reliance on consistent application of that system; it is up to the author/donor to decide if he or she is willing to distribute software through any other system and a licensee cannot impose that choice.

 This section is intended to make thoroughly clear what is believed to be a consequence of the rest of this License.

8. If the distribution and/or use of the Program is restricted

#### in

 certain countries either by patents or by copyrighted interfaces, the original copyright holder who places the Program under this License may add an explicit geographical distribution limitation excluding those countries, so that distribution is permitted only in or among countries not thus excluded. In such case, this License incorporates the limitation as if written in the body of this License.

 9. The Free Software Foundation may publish revised and/or new versions of the General Public License from time to time. Such new versions will be similar in spirit to the present version, but may differ in detail to address new problems or concerns.

 Each version is given a distinguishing version number. If the Program specifies a version number of this License which applies to it and "any later version", you have the option of following the terms and conditions either of that version or of any later version published by the Free

 Software Foundation. If the Program does not specify a version number of this License, you may choose any version ever published by the Free Software Foundation.

 10. If you wish to incorporate parts of the Program into other free programs whose distribution conditions are different, write to the author to ask for permission. For software which is copyrighted by the  Free Software Foundation, write to the Free Software Foundation; we sometimes make exceptions for this. Our decision will be guided by the two goals of preserving the free status of all derivatives of our free software and of promoting the sharing and reuse of software generally.

# NO WARRANTY

 11. BECAUSE THE PROGRAM IS LICENSED FREE OF CHARGE, THERE IS NO WARRANTY FOR THE PROGRAM, TO THE EXTENT PERMITTED BY APPLICABLE LAW. EXCEPT WHEN OTHERWISE STATED IN WRITING THE COPYRIGHT HOLDERS AND/OR OTHER PARTIES PROVIDE THE PROGRAM "AS IS" WITHOUT WARRANTY OF ANY KIND, **EITHER** 

 EXPRESSED OR IMPLIED, INCLUDING, BUT NOT LIMITED TO, THE IMPLIED WARRANTIES OF MERCHANTABILITY AND FITNESS FOR A PARTICULAR PURPOSE. THE ENTIRE RISK AS TO THE QUALITY AND PERFORMANCE OF THE PROGRAM IS WITH YOU. SHOULD THE PROGRAM PROVE DEFECTIVE, YOU ASSUME THE COST OF ALL NECESSARY SERVICING, REPAIR OR CORRECTION.

 12. IN NO EVENT UNLESS REQUIRED BY APPLICABLE LAW OR AGREED TO IN WRITING WILL ANY COPYRIGHT HOLDER, OR ANY OTHER PARTY WHO MAY MODIFY AND/OR REDISTRIBUTE THE PROGRAM AS PERMITTED ABOVE, BE LIABLE TO YOU FOR DAMAGES, INCLUDING ANY GENERAL, SPECIAL, INCIDENTAL OR CONSEQUENTIAL DAMAGES ARISING OUT OF THE USE OR INABILITY TO USE THE PROGRAM (INCLUDING BUT NOT LIMITED TO LOSS OF DATA OR DATA BEING RENDERED INACCURATE OR LOSSES SUSTAINED BY YOU OR THIRD PARTIES OR A FAILURE OF THE PROGRAM TO OPERATE WITH ANY OTHER PROGRAMS), EVEN IF SUCH HOLDER OR OTHER PARTY HAS BEEN ADVISED OF THE POSSIBILITY OF SUCH DAMAGES.

 END OF TERMS AND CONDITIONS

How to Apply These Terms to Your New Programs

 If you develop a new program, and you want it to be of the greatest possible use to the public, the best way to achieve this is to make it free software which everyone can redistribute and change under these terms.

 To do so, attach the following notices to the program. It is safest to attach them to the start of each source file to most effectively convey the exclusion of warranty; and each file should have at least the "copyright" line and a pointer to where the full notice is found.

 One line to give the program's name and a brief idea of what it does. Copyright  $(C)$  <year > <name of author>

 This program is free software; you can redistribute it and/or modify it under the terms of the GNU General Public License as published by the Free Software Foundation; either version 2 of the License, or

(at your option) any later version.

 This program is distributed in the hope that it will be useful, but WITHOUT ANY WARRANTY; without even the implied warranty of MERCHANTABILITY or FITNESS FOR A PARTICULAR PURPOSE. See the GNU General Public License for more details.

 You should have received a copy of the GNU General Public License along with this program; if not, write to the Free Software Foundation, Inc., 51 Franklin Street, Fifth Floor, Boston, MA 02110-1335 USA

Also add information on how to contact you by electronic and paper mail.

 If the program is interactive, make it output a short notice like this when it starts in an interactive mode:

 Gnomovision version 69, Copyright (C) year name of author Gnomovision comes with ABSOLUTELY NO WARRANTY; for details type `show w'. This is free software, and you are welcome to redistribute it under certain conditions; type `show c' for details.

The hypothetical commands `show

w' and `show c' should show the

 appropriate parts of the General Public License. Of course, the commands you use may be called something other than `show w' and `show c'; they could even be mouse-clicks or menu items--whatever suits your program.

 You should also get your employer (if you work as a programmer) or your school, if any, to sign a "copyright disclaimer" for the program, if necessary. Here is a sample; alter the names:

 Yoyodyne, Inc., hereby disclaims all copyright interest in the program `Gnomovision' (which makes passes at compilers) written by James Hacker.

 signature of Ty Coon, 1 April 1989 Ty Coon, President of Vice

 This General Public License does not permit incorporating your program into proprietary programs. If your program is a subroutine library, you may consider it more useful to permit linking proprietary applications with the library. If this is what you want to do, use the GNU Library

General Public License instead of this License.

---

#### ## CLASSPATH EXCEPTION

 Linking this library statically or dynamically with other modules is making a combined work based on this library. Thus, the terms and conditions of the GNU General Public License version 2 cover the whole combination.

 As a special exception, the copyright holders of this library give you permission to link this library with independent modules to produce an executable, regardless of the license terms of these independent modules, and to copy and distribute the resulting executable under terms of your choice, provided that you also meet, for each linked independent module, the terms and conditions of the license of that module. An independent module is a module which is not derived from or based on this library. If you modify this library, you may extend this exception to your version of the library, but you are not obligated to do so. If

 you do not wish to do so, delete this exception statement from your version.

# Notices for Jakarta Mail

This content is produced and maintained by the Jakarta Mail project.

\* Project home: https://projects.eclipse.org/projects/ee4j.mail

## Trademarks

Jakarta Mail is a trademark of the Eclipse Foundation.

#### ## Copyright

All content is the property of the respective authors or their employers. For more information regarding authorship of content, please consult the listed source code repository logs.

#### ## Declared Project Licenses

This program and the accompanying materials are made available under the terms of the Eclipse Public License v. 2.0 which is available at http://www.eclipse.org/legal/epl-2.0. This Source Code may also be made available under the following Secondary Licenses when the conditions for such availability set forth in the Eclipse Public License v. 2.0 are satisfied: GNU General Public License, version 2 with the GNU Classpath Exception which is available at https://www.gnu.org/software/classpath/license.html.

SPDX-License-Identifier: EPL-2.0 OR GPL-2.0 WITH Classpath-exception-2.0

#### ## Source Code

The project maintains the following source code repositories:

\* https://github.com/eclipse-ee4j/mail

## Third-party Content

This project leverages the following third party content.

None

## Cryptography

Content may contain encryption software. The country in which you are currently may have restrictions on the import, possession, and use, and/or re-export to another country, of encryption software. BEFORE using any encryption software, please check the country's laws, regulations and policies concerning the import, possession, or use, and re-export of encryption software, to see if this is permitted.

# Notices for Jakarta Activation

This content is produced and maintained by Jakarta Activation project.

\* Project home: https://projects.eclipse.org/projects/ee4j.jaf

#### ## Copyright

All content is the property of the respective authors or their employers. For more information regarding authorship of content, please consult the listed source code repository logs.

## Declared Project Licenses

This program and the accompanying materials are made available under the terms of the Eclipse Distribution License v. 1.0, which is available at http://www.eclipse.org/org/documents/edl-v10.php.

SPDX-License-Identifier: BSD-3-Clause

#### ## Source Code

The project maintains the following source code repositories:

\* https://github.com/eclipse-ee4j/jaf

## Third-party Content

This project leverages the following third party content.

JUnit (4.12)

\* License: Eclipse Public License

# **1.445 jakarta xml bind api 2.3.3 1.445.1 Available under license :**

COMMON DEVELOPMENT AND DISTRIBUTION LICENSE (CDDL) Version 1.0

1. Definitions.

1.1. "Contributor" means each individual or entity that creates or contributes to the creation of Modifications.

1.2. "Contributor Version" means the combination of the Original Software, prior Modifications used by a Contributor (if any), and the Modifications made by that particular Contributor.

1.3. "Covered Software" means (a) the Original Software, or (b) Modifications, or (c) the combination of files containing Original Software with files containing Modifications, in each case including portions thereof.

1.4. "Executable" means the Covered Software in any form other than Source Code.

1.5. "Initial Developer" means the individual or entity that first makes Original Software available under this License.

1.6. "Larger Work" means a work which combines Covered Software or portions thereof with code not governed by the terms of this License.

1.7. "License" means this document.

1.8. "Licensable" means having the right to grant, to the maximum extent possible, whether at the time of the initial grant or subsequently acquired, any and all of the rights conveyed herein.

1.9. "Modifications" means the Source Code and Executable form of any of the following:

A. Any file that results from an addition to, deletion from or modification of the contents of a file containing Original Software or previous Modifications;

B. Any new file that contains any part of the Original Software or previous Modification; or

C. Any new file that is contributed or otherwise made available under the terms of this License.

1.10. "Original Software" means the Source Code and Executable form of computer software code that is originally released under this License.

1.11. "Patent Claims" means any patent claim(s), now owned or hereafter acquired, including without limitation, method, process, and apparatus claims, in any patent Licensable by grantor.

1.12. "Source Code" means (a) the common form of computer software code in which modifications are made and (b) associated documentation included in or with such code.

1.13. "You" (or "Your") means an individual or a legal entity exercising rights under, and complying with all of the terms of, this License. For legal entities, "You" includes any entity which controls, is controlled by, or is under common control with You. For purposes of this definition, "control" means (a) the power, direct or indirect, to cause the direction or management of such entity, whether by contract or otherwise, or (b) ownership of more than fifty percent (50%) of the outstanding shares or beneficial ownership of such entity.

2. License Grants.

# 2.1. The Initial Developer Grant.

Conditioned upon Your compliance with Section 3.1 below and subject to third party intellectual property claims, the Initial Developer hereby grants You a world-wide, royalty-free, non-exclusive license:

(a) under intellectual property rights (other than patent or trademark) Licensable

by Initial Developer,

to use, reproduce, modify, display, perform, sublicense and distribute the Original Software (or portions thereof), with or without Modifications, and/or as part of a Larger Work; and

(b) under Patent Claims infringed by the making, using or selling of Original Software, to make, have made, use, practice, sell, and offer for sale, and/or otherwise dispose of the Original Software (or portions thereof).

(c) The licenses granted in Sections 2.1(a) and (b) are effective on the date Initial Developer first distributes or otherwise makes the Original Software available to a third party under the terms of this License.

(d) Notwithstanding Section 2.1(b) above, no patent license is granted: (1) for code that You delete from the Original Software, or (2) for infringements caused by: (i) the modification of the Original Software, or (ii) the combination of the Original Software with other software or devices.

# 2.2. Contributor Grant.

Conditioned upon Your compliance with Section 3.1 below and subject to third party intellectual property claims, each Contributor hereby grants You a world-wide, royalty-free, non-exclusive license:

(a) under intellectual property rights (other than patent or trademark) Licensable by Contributor to use, reproduce, modify, display, perform, sublicense and distribute the Modifications created by such Contributor (or portions thereof), either on an unmodified basis, with other Modifications, as Covered Software and/or as part of a Larger Work; and

(b) under Patent Claims infringed by the making, using, or selling of Modifications made by that Contributor either alone and/or in combination with its Contributor Version (or portions of such combination), to make, use, sell, offer for sale, have made, and/or otherwise dispose of: (1) Modifications made by that Contributor (or portions thereof); and (2) the combination of Modifications made by that Contributor with its Contributor Version (or portions of such combination).

(c)

 The licenses granted in Sections 2.2(a) and 2.2(b) are effective on the date Contributor first distributes or otherwise makes the Modifications available to a third party.

(d) Notwithstanding Section 2.2(b) above, no patent license is granted: (1) for any code that Contributor has deleted from the Contributor Version; (2) for infringements caused by: (i) third party modifications of Contributor Version, or (ii) the combination of Modifications made by that Contributor with other software (except as part of the Contributor Version) or other devices; or (3) under Patent Claims infringed by Covered Software in the absence of Modifications made by that Contributor.

# 3. Distribution Obligations.

# 3.1. Availability of Source Code.

Any Covered Software that You distribute or otherwise make available in Executable form must also be made available in Source Code form and that Source Code form must be distributed only under the terms of this License. You must include a copy of this License with every copy of the Source Code form of the Covered Software You distribute or otherwise make available. You must inform recipients of any such Covered Software in Executable form as to how they can obtain such Covered Software in Source Code form in a reasonable manner on or through a medium customarily used for software exchange.

# 3.2. Modifications.

The Modifications that You create or to which You contribute are governed by the terms of this License. You represent that You believe Your Modifications are Your original creation(s) and/or You have sufficient rights to grant the rights conveyed by this License.

3.3. Required Notices.

You must include a notice in each of Your Modifications that identifies You as the Contributor of the Modification. You may not remove or alter any copyright, patent or trademark notices contained within the Covered Software, or any notices of licensing or any descriptive text giving attribution to any Contributor or the Initial Developer.

3.4. Application of Additional Terms.

You may not offer or impose any terms on any Covered Software in Source Code form that alters or restricts the applicable version of this License or the recipients' rights hereunder. You may choose to offer, and to charge a fee for, warranty, support, indemnity or liability obligations to one or more recipients of Covered Software. However, you may do so only on Your own behalf, and not on behalf of the Initial Developer or any Contributor. You must make it absolutely clear that any such warranty, support, indemnity or liability obligation is offered by You alone, and You hereby agree to indemnify the Initial Developer and every Contributor for any liability incurred by the Initial Developer or such Contributor as a result of warranty, support, indemnity or liability terms You offer.

3.5. Distribution of Executable Versions.

You may distribute the Executable form of the Covered Software under the terms of this License or under the terms of a license of

 Your choice, which may contain terms different from this License, provided that You are in compliance with the terms of this License and that the license for the Executable form does not attempt to limit or alter the recipient's rights in the Source Code form from the rights set forth in this License. If You distribute the Covered Software in Executable form under a different license, You must make it absolutely clear that any terms which differ from this License are offered by You alone, not by the Initial Developer or Contributor. You hereby agree to indemnify the Initial Developer and every Contributor for any liability incurred by the Initial Developer or such Contributor as a result of any such terms You offer.

3.6. Larger Works.

You may create a Larger Work by combining Covered Software

with other code not governed by the terms of this License and distribute the Larger Work as a single product. In such a case, You must make sure the requirements of this License are fulfilled for the Covered Software.

#### 4. Versions of the License.

4.1. New Versions.

Sun Microsystems, Inc. is the initial license steward and may publish revised and/or new versions of this License from time to time. Each version will be given a distinguishing version number. Except as provided in Section 4.3, no one other than the license steward has the right to modify this License.

4.2. Effect of New Versions.

You may always continue to use, distribute or otherwise make the Covered Software available under the terms of the version of the License under which You originally received the Covered Software. If the Initial Developer includes a notice in the Original Software prohibiting it from being distributed or otherwise made available under any subsequent version of the License, You must distribute and make the Covered Software available under the terms of the version of the License under which You originally received the Covered Software. Otherwise, You may also choose to use, distribute

 or otherwise make the Covered Software available under the terms of any subsequent version of the License published by the license steward.

4.3. Modified Versions.

When You are an Initial Developer and You want to create a new license for Your Original Software, You may create and use a modified version of this License if You: (a) rename the license and remove any references to the name of the license steward (except to note that the license differs from this License); and (b) otherwise make it clear that the license contains terms which differ from this License.

# 5. DISCLAIMER OF WARRANTY.

# COVERED SOFTWARE IS PROVIDED UNDER THIS LICENSE ON AN "AS IS" BASIS, WITHOUT WARRANTY OF ANY KIND, EITHER EXPRESSED OR IMPLIED,

INCLUDING, WITHOUT LIMITATION, WARRANTIES THAT THE COVERED SOFTWARE IS FREE OF DEFECTS, MERCHANTABLE, FIT FOR A PARTICULAR PURPOSE OR NON-INFRINGING. THE ENTIRE RISK AS TO THE QUALITY AND PERFORMANCE OF THE COVERED SOFTWARE IS WITH YOU. SHOULD ANY COVERED SOFTWARE PROVE

DEFECTIVE IN ANY RESPECT, YOU (NOT THE

INITIAL DEVELOPER OR ANY OTHER CONTRIBUTOR) ASSUME THE COST OF ANY NECESSARY SERVICING, REPAIR OR CORRECTION. THIS DISCLAIMER OF WARRANTY CONSTITUTES AN ESSENTIAL PART OF THIS LICENSE. NO USE OF ANY COVERED SOFTWARE IS AUTHORIZED HEREUNDER EXCEPT UNDER THIS DISCLAIMER.

# 6. TERMINATION.

6.1. This License and the rights granted hereunder will terminate automatically if You fail to comply with terms herein and fail to cure such breach within 30 days of becoming aware of the breach. Provisions which, by their nature, must remain in effect beyond the termination of this License shall survive.

6.2. If You assert a patent infringement claim (excluding declaratory judgment actions) against Initial Developer or a Contributor (the Initial Developer or Contributor against whom You assert such claim is referred to as "Participant") alleging that the Participant Software (meaning the Contributor Version where the Participant is a Contributor or the Original

 Software where the Participant is the Initial Developer) directly or indirectly infringes any patent, then any and all rights granted directly or indirectly to You by such Participant, the Initial Developer (if the Initial Developer is not the Participant) and all Contributors under Sections 2.1 and/or 2.2 of this License shall, upon 60 days notice from Participant terminate prospectively and automatically at the expiration of such 60 day notice period, unless if within such 60 day period You withdraw Your claim with respect to the Participant Software against such Participant either unilaterally or pursuant to a written agreement with Participant.

6.3. In the event of termination under Sections 6.1 or 6.2 above, all end user licenses that have been validly granted by You or any distributor hereunder prior to termination (excluding licenses granted to You by any distributor) shall survive termination.

# 7. LIMITATION OF LIABILITY.

# UNDER NO CIRCUMSTANCES AND UNDER NO LEGAL THEORY, WHETHER TORT

(INCLUDING NEGLIGENCE), CONTRACT, OR OTHERWISE, SHALL YOU, THE INITIAL DEVELOPER, ANY OTHER CONTRIBUTOR, OR ANY DISTRIBUTOR OF COVERED SOFTWARE, OR ANY SUPPLIER OF ANY OF SUCH PARTIES, BE LIABLE TO ANY PERSON FOR ANY INDIRECT, SPECIAL, INCIDENTAL, OR CONSEQUENTIAL DAMAGES OF ANY CHARACTER INCLUDING, WITHOUT LIMITATION, DAMAGES FOR LOST PROFITS, LOSS OF GOODWILL, WORK STOPPAGE, COMPUTER FAILURE OR MALFUNCTION, OR ANY AND ALL OTHER COMMERCIAL DAMAGES OR LOSSES, EVEN IF SUCH PARTY SHALL HAVE BEEN INFORMED OF THE POSSIBILITY OF SUCH DAMAGES. THIS LIMITATION OF LIABILITY SHALL NOT APPLY TO LIABILITY FOR DEATH OR PERSONAL INJURY RESULTING FROM SUCH PARTY'S NEGLIGENCE TO THE EXTENT APPLICABLE LAW PROHIBITS SUCH LIMITATION. SOME JURISDICTIONS DO NOT ALLOW THE EXCLUSION OR LIMITATION OF INCIDENTAL OR CONSEQUENTIAL DAMAGES, SO THIS EXCLUSION AND LIMITATION MAY NOT APPLY TO YOU.

# 8. U.S. GOVERNMENT END USERS.

The Covered Software is a "commercial item," as that term is defined in 48 C.F.R.

 2.101 (Oct. 1995), consisting of "commercial computer software" (as that term is defined at 48 C.F.R.  $252.227 - 7014(a)(1)$  and "commercial computer software documentation" as such terms are used in 48 C.F.R. 12.212 (Sept. 1995). Consistent with 48 C.F.R. 12.212 and 48 C.F.R. 227.7202-1 through 227.7202-4 (June 1995), all U.S. Government End Users acquire Covered Software with only those rights set forth herein. This U.S. Government Rights clause is in lieu of, and supersedes, any other FAR, DFAR, or other clause or provision that addresses Government rights in computer software under this License.

# 9. MISCELLANEOUS.

This License represents the complete agreement concerning subject matter hereof. If any provision of this License is held to be unenforceable, such provision shall be reformed only to the extent necessary to make it enforceable. This License shall be governed by the law of the jurisdiction specified in a notice contained within the Original Software (except to the extent applicable

 law, if any, provides otherwise), excluding such jurisdiction's conflict-of-law provisions. Any litigation relating to this License shall be subject to the jurisdiction of the courts located in the jurisdiction and venue specified in a
notice contained within the Original Software, with the losing party responsible for costs, including, without limitation, court costs and reasonable attorneys' fees and expenses. The application of the United Nations Convention on Contracts for the International Sale of Goods is expressly excluded. Any law or regulation which provides that the language of a contract shall be construed against the drafter shall not apply to this License. You agree that You alone are responsible for compliance with the United States export administration regulations (and the export control laws and regulation of any other countries) when You use, distribute or otherwise make available any Covered Software.

#### 10. RESPONSIBILITY FOR CLAIMS.

#### As between Initial

 Developer and the Contributors, each party is responsible for claims and damages arising, directly or indirectly, out of its utilization of rights under this License and You agree to work with Initial Developer and Contributors to distribute such responsibility on an equitable basis. Nothing herein is intended or shall be deemed to constitute any admission of liability.

/\*

\* Copyright (c) 2005, 2019 Oracle and/or its affiliates. All rights reserved. \*

\* This program and the accompanying materials are made available under the

\* terms of the Eclipse Distribution License v. 1.0, which is available at

\* http://www.eclipse.org/org/documents/edl-v10.php.

\*

\* SPDX-License-Identifier: BSD-3-Clause

#### \*/

Eclipse Distribution License - v 1.0 Copyright (c) 2007, Eclipse Foundation, Inc. and its licensors.

All rights reserved.

Redistribution and use in source and binary forms, with or without modification, are permitted provided that the following conditions are met:

Redistributions of source code must retain the above copyright notice, this list of conditions and the following disclaimer.

Redistributions in binary form must reproduce the above copyright notice, this list of conditions and the following disclaimer in the documentation and/or other materials provided with the distribution.

Neither the name of the Eclipse Foundation, Inc. nor the names of its contributors may be used to endorse or promote products derived from this software without specific prior written permission.

THIS SOFTWARE IS PROVIDED BY THE COPYRIGHT HOLDERS AND CONTRIBUTORS "AS IS" AND ANY EXPRESS OR IMPLIED WARRANTIES, INCLUDING, BUT NOT LIMITED TO, THE IMPLIED WARRANTIES OF MERCHANTABILITY AND FITNESS FOR A PARTICULAR

 PURPOSE ARE DISCLAIMED. IN NO EVENT SHALL THE COPYRIGHT OWNER OR CONTRIBUTORS BE LIABLE FOR ANY DIRECT, INDIRECT, INCIDENTAL, SPECIAL, EXEMPLARY, OR CONSEQUENTIAL DAMAGES (INCLUDING, BUT NOT LIMITED TO, PROCUREMENT OF SUBSTITUTE GOODS OR SERVICES; LOSS OF USE, DATA, OR PROFITS; OR BUSINESS INTERRUPTION) HOWEVER CAUSED AND ON ANY THEORY OF LIABILITY, WHETHER IN CONTRACT, STRICT LIABILITY, OR TORT (INCLUDING NEGLIGENCE OR OTHERWISE) ARISING IN ANY WAY OUT OF THE USE OF THIS SOFTWARE, EVEN IF ADVISED OF THE POSSIBILITY OF SUCH DAMAGE.

Copyright (c) 2017, 2018 Oracle and/or its affiliates. All rights reserved.

 Redistribution and use in source and binary forms, with or without modification, are permitted provided that the following conditions are met:

- Redistributions of source code must retain the above copyright notice, this list of conditions and the following disclaimer.
- Redistributions in binary form must reproduce the above copyright notice, this list of conditions and the following disclaimer in the documentation and/or other materials provided with the distribution.
- Neither the name of the Eclipse Foundation, Inc. nor the names of its contributors may be used to endorse or promote products derived from this software without specific prior written permission.

 THIS SOFTWARE IS PROVIDED BY THE COPYRIGHT HOLDERS AND CONTRIBUTORS "AS IS" AND ANY EXPRESS OR IMPLIED WARRANTIES, INCLUDING, BUT NOT LIMITED TO,

 THE IMPLIED WARRANTIES OF MERCHANTABILITY AND FITNESS FOR A PARTICULAR PURPOSE ARE DISCLAIMED. IN NO EVENT SHALL THE COPYRIGHT OWNER OR CONTRIBUTORS BE LIABLE FOR ANY DIRECT, INDIRECT, INCIDENTAL, SPECIAL, EXEMPLARY, OR CONSEQUENTIAL DAMAGES (INCLUDING, BUT NOT LIMITED TO, PROCUREMENT OF SUBSTITUTE GOODS OR SERVICES; LOSS OF USE, DATA, OR PROFITS; OR BUSINESS INTERRUPTION) HOWEVER CAUSED AND ON ANY THEORY OF LIABILITY, WHETHER IN CONTRACT, STRICT LIABILITY, OR TORT (INCLUDING NEGLIGENCE OR OTHERWISE) ARISING IN ANY WAY OUT OF THE USE OF THIS SOFTWARE, EVEN IF ADVISED OF THE POSSIBILITY OF SUCH DAMAGE.

[//]: # " Copyright (c) 2018, 2019 Oracle and/or its affiliates. All rights reserved. "  $[1/]: # " "$ 

 $\left[\frac{1}{1} + \frac{1}{1} + \frac$ 

- $\left[\frac{1}{1}:\text{#}^{\text{}}\right]$  terms of the Eclipse Distribution License v. 1.0, which is available at "
- $J/I: #$  " http://www.eclipse.org/org/documents/edl-v10.php. "
- $[1/1: # " "$

[//]: # " SPDX-License-Identifier: BSD-3-Clause "

# Notices for Jakarta XML Binding

This content is produced and maintained by the Jakarta XML Binding

project.

\* Project home: https://projects.eclipse.org/projects/ee4j.jaxb

## Trademarks

Jakarta XML Binding is a trademark of the Eclipse Foundation.

## Copyright

All content is the property of the respective authors or their employers. For more information regarding authorship of content, please consult the listed source code repository logs.

## Declared Project Licenses

This program and the accompanying materials are made available under the terms of the Eclipse Distribution License v. 1.0 which is available at http://www.eclipse.org/org/documents/edl-v10.php.

SPDX-License-Identifier: BSD-3-Clause

## Source Code

The project maintains the following source code repositories:

\* https://github.com/eclipse-ee4j/jaxb-api

\* https://github.com/eclipse-ee4j/jaxb-tck

## Third-party Content

This project leverages the following third party content.

Apache River (3.0.0)

\* License: Apache-2.0 AND BSD-3-Clause

ASM 7 (n/a)

\* License: BSD-3-Clause

\* Project: https://asm.ow2.io/

\* Source:

https://repository.ow2.org/nexus/#nexus-search;gav~org.ow2.asm~asm-commons~~~~kw,versionexpand

JTHarness (5.0)

\* License: (GPL-2.0 OR GPL-2.0 WITH Classpath-exception-2.0) 

\* Project: https://wiki.openjdk.java.net/display/CodeTools/JT+Harness

\* Source: http://hg.openjdk.java.net/code-tools/jtharness/

normalize.css (3.0.2)

\* License: MIT

SigTest (n/a)

\* License: GPL-2.0 OR GPL-2.0 WITH Classpath-exception-2.0

## Cryptography

Content may contain encryption software. The country in which you are currently

may have restrictions on the import, possession, and use, and/or re-export to another country, of encryption software. BEFORE using any encryption software, please check the country's laws, regulations and policies concerning the import, possession, or use, and re-export of encryption software, to see if this is permitted.

# **1.446 cglib 3.0**

## **1.446.1 Available under license :**

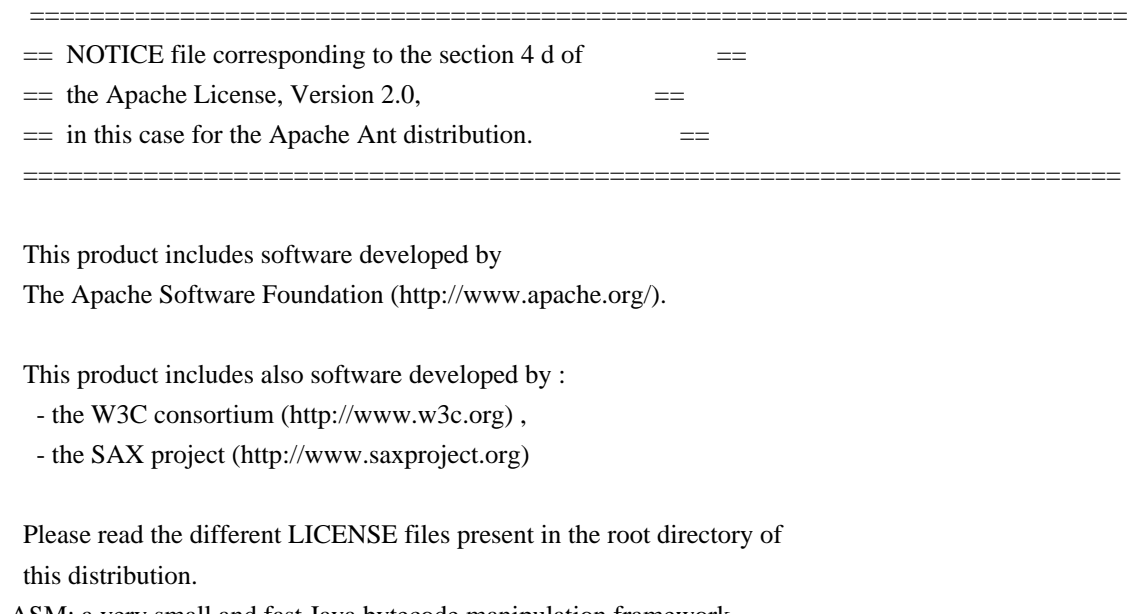

ASM: a very small and fast Java bytecode manipulation framework Copyright (c) 2000,2002,2003 INRIA, France Telecom All rights reserved.

Redistribution and use in source and binary forms, with or without modification, are permitted provided that the following conditions are met:

1. Redistributions of source code must retain the above copyright

notice, this list of conditions and the following disclaimer.

- 2. Redistributions in binary form must reproduce the above copyright notice, this list of conditions and the following disclaimer in the documentation and/or other materials provided with the distribution.
- 3. Neither the name of the copyright holders nor the names of its contributors may be used to endorse or promote products derived from this software without specific prior written permission.

THIS SOFTWARE IS PROVIDED BY THE COPYRIGHT HOLDERS AND CONTRIBUTORS "AS IS" AND ANY EXPRESS OR IMPLIED WARRANTIES, INCLUDING, BUT NOT LIMITED TO, THE IMPLIED WARRANTIES OF MERCHANTABILITY

AND FITNESS FOR A PARTICULAR PURPOSE

ARE DISCLAIMED. IN NO EVENT SHALL THE COPYRIGHT OWNER OR CONTRIBUTORS BE LIABLE FOR ANY DIRECT, INDIRECT, INCIDENTAL, SPECIAL, EXEMPLARY, OR CONSEQUENTIAL DAMAGES (INCLUDING, BUT NOT LIMITED TO, PROCUREMENT OF SUBSTITUTE GOODS OR SERVICES; LOSS OF USE, DATA, OR PROFITS; OR BUSINESS INTERRUPTION) HOWEVER CAUSED AND ON ANY THEORY OF LIABILITY, WHETHER IN CONTRACT, STRICT LIABILITY, OR TORT (INCLUDING NEGLIGENCE OR OTHERWISE) ARISING IN ANY WAY OUT OF THE USE OF THIS SOFTWARE, EVEN IF ADVISED OF THE POSSIBILITY OF SUCH DAMAGE.

> Apache License Version 2.0, January 2004 http://www.apache.org/licenses/

#### TERMS AND CONDITIONS FOR USE, REPRODUCTION, AND DISTRIBUTION

#### 1. Definitions.

 "License" shall mean the terms and conditions for use, reproduction, and distribution as defined by Sections 1 through 9 of this document.

 "Licensor" shall mean the copyright owner or entity authorized by the copyright owner that is granting the License.

 "Legal Entity" shall mean the union of the acting entity and all other entities that control, are controlled by, or are under common control with that entity. For the purposes of this definition, "control" means (i) the power, direct or indirect, to cause the direction or management of such entity, whether by contract or otherwise, or (ii) ownership of fifty percent (50%) or more of the outstanding shares, or (iii) beneficial ownership of such entity.

 "You" (or "Your") shall mean an individual or Legal Entity exercising permissions granted by this License.

 "Source" form shall mean the preferred form for making modifications, including but not limited to software source code, documentation

source, and configuration files.

 "Object" form shall mean any form resulting from mechanical transformation or translation of a Source form, including but not limited to compiled object code, generated documentation, and conversions to other media types.

 "Work" shall mean the work of authorship, whether in Source or Object form, made available under the License, as indicated by a copyright notice that is included in or attached to the work (an example is provided in the Appendix below).

 "Derivative Works" shall mean any work, whether in Source or Object form, that is based on (or derived from) the Work and for which the editorial

 revisions, annotations, elaborations, or other modifications represent, as a whole, an original work of authorship. For the purposes of this License, Derivative Works shall not include works that remain separable from, or merely link (or bind by name) to the interfaces of, the Work and Derivative Works thereof.

 "Contribution" shall mean any work of authorship, including the original version of the Work and any modifications or additions to that Work or Derivative Works thereof, that is intentionally submitted to Licensor for inclusion in the Work by the copyright owner or by an individual or Legal Entity authorized to submit on behalf of the copyright owner. For the purposes of this definition, "submitted" means any form of electronic, verbal, or written communication sent to the Licensor or its representatives, including but not limited to communication on electronic mailing lists, source code control systems, and issue tracking systems that are managed by, or on behalf of, the Licensor for the purpose of discussing and improving the Work, but excluding communication that is conspicuously marked or otherwise designated in writing by the copyright owner as "Not a Contribution."

 "Contributor" shall mean Licensor and any individual or Legal Entity on behalf of whom a Contribution has been received by Licensor and subsequently incorporated within the Work.

- 2. Grant of Copyright License. Subject to the terms and conditions of this License, each Contributor hereby grants to You a perpetual, worldwide, non-exclusive, no-charge, royalty-free, irrevocable copyright license to reproduce, prepare Derivative Works of, publicly display, publicly perform, sublicense, and distribute the Work and such Derivative Works in Source or Object form.
- 3. Grant of Patent License. Subject to the terms and conditions of this License,

each Contributor hereby grants to You a perpetual,

 worldwide, non-exclusive, no-charge, royalty-free, irrevocable (except as stated in this section) patent license to make, have made, use, offer to sell, sell, import, and otherwise transfer the Work, where such license applies only to those patent claims licensable by such Contributor that are necessarily infringed by their Contribution(s) alone or by combination of their Contribution(s) with the Work to which such Contribution(s) was submitted. If You institute patent litigation against any entity (including a cross-claim or counterclaim in a lawsuit) alleging that the Work or a Contribution incorporated within the Work constitutes direct or contributory patent infringement, then any patent licenses granted to You under this License for that Work shall terminate as of the date such litigation is filed.

 4. Redistribution. You may reproduce and distribute copies of the

 Work or Derivative Works thereof in any medium, with or without modifications, and in Source or Object form, provided that You meet the following conditions:

- (a) You must give any other recipients of the Work or Derivative Works a copy of this License; and
- (b) You must cause any modified files to carry prominent notices stating that You changed the files; and
- (c) You must retain, in the Source form of any Derivative Works that You distribute, all copyright, patent, trademark, and attribution notices from the Source form of the Work, excluding those notices that do not pertain to any part of the Derivative Works; and
- (d) If the Work includes a "NOTICE" text file as part of its distribution, then any Derivative Works that You distribute must include a readable copy of the attribution notices contained within such NOTICE file, excluding

those notices that do not

 pertain to any part of the Derivative Works, in at least one of the following places: within a NOTICE text file distributed as part of the Derivative Works; within the Source form or documentation, if provided along with the Derivative Works; or, within a display generated by the Derivative Works, if and wherever such third-party notices normally appear. The contents of the NOTICE file are for informational purposes only and do not modify the License. You may add Your own attribution notices within Derivative Works that You distribute, alongside or as an addendum to the NOTICE text from the Work, provided  that such additional attribution notices cannot be construed as modifying the License.

 You may add Your own copyright statement to Your modifications and may provide additional or different license terms and conditions

- for use, reproduction, or distribution of Your modifications, or for any such Derivative Works as a whole, provided Your use, reproduction, and distribution of the Work otherwise complies with the conditions stated in this License.
- 5. Submission of Contributions. Unless You explicitly state otherwise, any Contribution intentionally submitted for inclusion in the Work by You to the Licensor shall be under the terms and conditions of this License, without any additional terms or conditions. Notwithstanding the above, nothing herein shall supersede or modify the terms of any separate license agreement you may have executed with Licensor regarding such Contributions.
- 6. Trademarks. This License does not grant permission to use the trade names, trademarks, service marks, or product names of the Licensor, except as required for reasonable and customary use in describing the origin of the Work and reproducing the content of the NOTICE file.
- 7. Disclaimer of Warranty. Unless required by applicable law or agreed to in writing, Licensor provides the Work (and each Contributor provides its Contributions) on an "AS IS" BASIS, WITHOUT WARRANTIES OR CONDITIONS OF ANY KIND, either express or implied, including, without limitation, any warranties or conditions of TITLE, NON-INFRINGEMENT, MERCHANTABILITY, or FITNESS FOR A PARTICULAR PURPOSE. You are solely responsible for determining the appropriateness of using or redistributing the Work and assume any risks associated with Your exercise of permissions under this License.
- 8. Limitation of Liability. In no event and under no legal theory, whether in tort (including negligence), contract, or otherwise, unless required by applicable law (such as deliberate and grossly negligent acts) or agreed to in writing, shall any Contributor be liable to You for damages, including any direct, indirect, special,

 incidental, or consequential damages of any character arising as a result of this License or out of the use or inability to use the Work (including but not limited to damages for loss of goodwill, work stoppage, computer failure or malfunction, or any and all other commercial damages or losses), even if such Contributor has been advised of the possibility of such damages.

 9. Accepting Warranty or Additional Liability. While redistributing the Work or Derivative Works thereof, You may choose to offer, and charge a fee for, acceptance of support, warranty, indemnity, or other liability obligations and/or rights consistent with this License. However, in accepting such obligations, You may act only on Your own behalf and on Your sole responsibility, not on behalf of any other Contributor, and only if You agree to indemnify, defend, and hold each Contributor harmless for any liability incurred by, or claims asserted against, such Contributor by reason of your accepting any such warranty or additional liability.

#### END OF TERMS AND CONDITIONS

APPENDIX: How to apply the Apache License to your work.

 To apply the Apache License to your work, attach the following boilerplate notice, with the fields enclosed by brackets "[]" replaced with your own identifying information. (Don't include the brackets!) The text should be enclosed in the appropriate comment syntax for the file format. We also recommend that a file or class name and description of purpose be included on the same "printed page" as the copyright notice for easier identification within third-party archives.

Copyright [yyyy] [name of copyright owner]

 Licensed under the Apache License, Version 2.0 (the "License"); you may not use this file except in compliance with the License. You may obtain a copy of the License at

http://www.apache.org/licenses/LICENSE-2.0

 $\overline{A}$ 

 Unless required by applicable law or agreed to in writing, software distributed under the License is distributed on an "AS IS" BASIS, WITHOUT WARRANTIES OR CONDITIONS OF ANY KIND, either express or implied. See the License for the specific language governing permissions and limitations under the License.

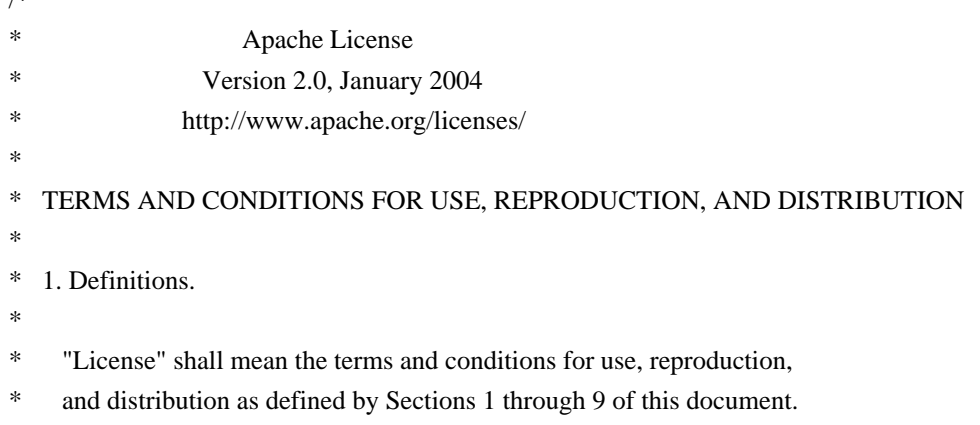

- \*
	- "Licensor" shall mean the copyright owner or entity authorized by
- the copyright owner that is granting the License.
- \*
- \* "Legal Entity" shall mean the union of the acting entity and all
- other entities that control, are controlled by, or are under common
- \* control with that entity. For the purposes of this definition,
- \* "control" means (i) the power, direct or indirect, to cause the
- direction or management of such entity, whether by contract or
- otherwise, or (ii) ownership of fifty percent  $(50%)$  or more of the
- \*

outstanding shares, or (iii) beneficial ownership of such entity.

- \*
- "You" (or "Your") shall mean an individual or Legal Entity
- exercising permissions granted by this License.
- \*
- \* "Source" form shall mean the preferred form for making modifications,
- including but not limited to software source code, documentation
- \* source, and configuration files.
- \*
- \* "Object" form shall mean any form resulting from mechanical
- \* transformation or translation of a Source form, including but
- not limited to compiled object code, generated documentation,
- and conversions to other media types.
- \*
	- "Work" shall mean the work of authorship, whether in Source or
- Object form, made available under the License, as indicated by a
- \* copyright notice that is included in or attached to the work
- (an example is provided in the Appendix below).
- \*
- "Derivative Works" shall mean any work, whether in Source or Object \*

form, that is based on (or derived from) the Work and for which the

- editorial revisions, annotations, elaborations, or other modifications
- represent, as a whole, an original work of authorship. For the purposes
- of this License, Derivative Works shall not include works that remain
- separable from, or merely link (or bind by name) to the interfaces of,
- the Work and Derivative Works thereof.
- \*
- \* "Contribution" shall mean any work of authorship, including
- the original version of the Work and any modifications or additions
- to that Work or Derivative Works thereof, that is intentionally
- submitted to Licensor for inclusion in the Work by the copyright owner
- or by an individual or Legal Entity authorized to submit on behalf of
- the copyright owner. For the purposes of this definition, "submitted"
- means any form of electronic, verbal, or written communication sent
- to the Licensor or its representatives,

including but not limited to

- communication on electronic mailing lists, source code control systems,
- and issue tracking systems that are managed by, or on behalf of, the
- \* Licensor for the purpose of discussing and improving the Work, but
- excluding communication that is conspicuously marked or otherwise
- designated in writing by the copyright owner as "Not a Contribution."
- \*
- \* "Contributor" shall mean Licensor and any individual or Legal Entity
- on behalf of whom a Contribution has been received by Licensor and
- \* subsequently incorporated within the Work.

\*

- \* 2. Grant of Copyright License. Subject to the terms and conditions of
- \* this License, each Contributor hereby grants to You a perpetual,
- worldwide, non-exclusive, no-charge, royalty-free, irrevocable
- copyright license to reproduce, prepare Derivative Works of,
- publicly display, publicly perform, sublicense, and distribute the
- \*

Work and such Derivative Works in Source or Object form.

\*

- \* 3. Grant of Patent License. Subject to the terms and conditions of
- this License, each Contributor hereby grants to You a perpetual,
- \* worldwide, non-exclusive, no-charge, royalty-free, irrevocable
- \* (except as stated in this section) patent license to make, have made,
- use, offer to sell, sell, import, and otherwise transfer the Work,
- where such license applies only to those patent claims licensable
- by such Contributor that are necessarily infringed by their
- $\text{Contribution(s)}$  alone or by combination of their  $\text{Contribution(s)}$
- \* with the Work to which such Contribution(s) was submitted. If You
- institute patent litigation against any entity (including a
- \* cross-claim or counterclaim in a lawsuit) alleging that the Work
- \* or a Contribution incorporated within the Work constitutes direct
- or contributory patent infringement, then any patent licenses
- granted to You under this License for that Work shall terminate
- \* as of the date such litigation is filed.
- \*
- \* 4. Redistribution. You may reproduce and distribute copies of the
- \* Work or Derivative Works thereof in any medium, with or without
- modifications, and in Source or Object form, provided that You
- meet the following conditions:
- \*
- \* (a) You must give any other recipients of the Work or
- Derivative Works a copy of this License; and
- \*
- \* (b) You must cause any modified files to carry prominent notices
- stating that You changed the files; and
- \*
- \* (c) You must retain, in the Source form of any Derivative Works
- that You distribute, all copyright, patent, trademark, and
- attribution notices from the Source form of the Work,
- excluding those notices that do not pertain to any part of
- the Derivative Works; and
- \*
- \* (d) If the Work includes a "NOTICE"
- text file as part of its
- \* distribution, then any Derivative Works that You distribute must
- include a readable copy of the attribution notices contained
- within such NOTICE file, excluding those notices that do not
- pertain to any part of the Derivative Works, in at least one
- of the following places: within a NOTICE text file distributed
- as part of the Derivative Works; within the Source form or
- documentation, if provided along with the Derivative Works; or,
- within a display generated by the Derivative Works, if and
- wherever such third-party notices normally appear. The contents
- \* of the NOTICE file are for informational purposes only and
- do not modify the License. You may add Your own attribution
- notices within Derivative Works that You distribute, alongside
- \* or as an addendum to the NOTICE text from the Work, provided \* that

such additional attribution notices cannot be construed

- \* as modifying the License.
- \*
- \* You may add Your own copyright statement to Your modifications and
- \* may provide additional or different license terms and conditions
- for use, reproduction, or distribution of Your modifications, or
- for any such Derivative Works as a whole, provided Your use,
- \* reproduction, and distribution of the Work otherwise complies with
- the conditions stated in this License.
- \*
- \* 5. Submission of Contributions. Unless You explicitly state otherwise,
- any Contribution intentionally submitted for inclusion in the Work
- by You to the Licensor shall be under the terms and conditions of
- this License, without any additional terms or conditions.
- Notwithstanding the above, nothing herein shall supersede or modify
- the terms of any separate license agreement you may have executed
- \* with Licensor regarding such Contributions.
- \*

\* 6. Trademarks. This License does not grant permission to use the trade

- \* names, trademarks, service marks, or product names of the Licensor,
- except as required for reasonable and customary use in describing the
- \* origin of the Work and reproducing the content of the NOTICE file.
- \*
- \* 7. Disclaimer of Warranty. Unless required by applicable law or
- agreed to in writing, Licensor provides the Work (and each
- Contributor provides its Contributions) on an "AS IS" BASIS,
- \* WITHOUT WARRANTIES OR CONDITIONS OF ANY KIND, either express or
- \* implied, including, without limitation, any warranties or conditions
- of TITLE, NON-INFRINGEMENT, MERCHANTABILITY, or FITNESS FOR A
- PARTICULAR PURPOSE. You are solely responsible for determining the
- appropriateness of using or redistributing the Work and assume any
- \* risks associated with Your exercise of permissions under this License.

\*

\* 8. Limitation of Liability.

In no event and under no legal theory,

- whether in tort (including negligence), contract, or otherwise,
- unless required by applicable law (such as deliberate and grossly
- \* negligent acts) or agreed to in writing, shall any Contributor be
- liable to You for damages, including any direct, indirect, special,
- incidental, or consequential damages of any character arising as a
- \* result of this License or out of the use or inability to use the
- Work (including but not limited to damages for loss of goodwill,
- work stoppage, computer failure or malfunction, or any and all
- \* other commercial damages or losses), even if such Contributor
- has been advised of the possibility of such damages.
- \*
- \* 9. Accepting Warranty or Additional Liability. While redistributing
- the Work or Derivative Works thereof, You may choose to offer,
- and charge a fee for, acceptance of support, warranty, indemnity,
- \* or other

liability obligations and/or rights consistent with this

- \* License. However, in accepting such obligations, You may act only
- \* on Your own behalf and on Your sole responsibility, not on behalf
- of any other Contributor, and only if You agree to indemnify,
- defend, and hold each Contributor harmless for any liability
- incurred by, or claims asserted against, such Contributor by reason
- of your accepting any such warranty or additional liability.
- \*
- \* END OF TERMS AND CONDITIONS
- \*

\* APPENDIX: How to apply the Apache License to your work.

- \*
- \* To apply the Apache License to your work, attach the following
- boilerplate notice, with the fields enclosed by brackets "[]"
- \* replaced with your own identifying information. (Don't include
- the brackets!) The text should be enclosed in the appropriate
- comment syntax for the file format. We also recommend that a
- file or class name and description of purpose

#### be included on the

- same "printed page" as the copyright notice for easier
- identification within third-party archives.
- \*
- \* Copyright [yyyy] [name of copyright owner]
- \*
- \* Licensed under the Apache License, Version 2.0 (the "License");
- \* you may not use this file except in compliance with the License.
- \* You may obtain a copy of the License at
- \*
- \* http://www.apache.org/licenses/LICENSE-2.0
- \*
- \* Unless required by applicable law or agreed to in writing, software
- \* distributed under the License is distributed on an "AS IS" BASIS,
- \* WITHOUT WARRANTIES OR CONDITIONS OF ANY KIND, either express or implied.
- \* See the License for the specific language governing permissions and
- \* limitations under the License.

\*/

This product includes software developed by

The Apache Software Foundation (http://www.apache.org/).

# **1.447 jersey-media-sse 2.31**

## **1.447.1 Available under license :**

#### # Notice for Jersey

This content is produced and maintained by the Eclipse Jersey project.

\* Project home: https://projects.eclipse.org/projects/ee4j.jersey

## Trademarks

Eclipse Jersey is a trademark of the Eclipse Foundation.

## Copyright

All content is the property of the respective authors or their employers. For more information regarding authorship of content, please consult the listed source code repository logs.

#### ## Declared Project Licenses

This program and the accompanying materials are made available under the terms of the Eclipse Public License v. 2.0 which is available at http://www.eclipse.org/legal/epl-2.0. This Source Code may also be made available under the following Secondary Licenses when the conditions for such availability set forth in the Eclipse Public License v. 2.0 are satisfied: GNU General Public License, version 2 with the GNU Classpath Exception which is available at https://www.gnu.org/software/classpath/license.html.

SPDX-License-Identifier: EPL-2.0 OR GPL-2.0 WITH Classpath-exception-2.0

## Source Code The project maintains the following source code repositories:

\* https://github.com/eclipse-ee4j/jersey

## Third-party Content

Angular JS, v1.6.6

- \* License MIT (http://www.opensource.org/licenses/mit-license.php)
- \* Project: http://angularjs.org
- \* Coyright: (c) 2010-2017 Google, Inc.

aopalliance Version 1

- \* License: all the source code provided by AOP Alliance is Public Domain.
- \* Project: http://aopalliance.sourceforge.net
- \* Copyright: Material in the public domain is not protected by copyright

Bean Validation API 2.0.2

- \* License: Apache License, 2.0
- \* Project: http://beanvalidation.org/1.1/
- \* Copyright: 2009, Red Hat, Inc. and/or its affiliates, and individual contributors
- \* by the @authors tag.

Hibernate Validator CDI, 6.1.2.Final

- \* License: Apache License, 2.0
- \* Project: https://beanvalidation.org/
- \* Repackaged in org.glassfish.jersey.server.validation.internal.hibernate

#### Bootstrap

v3.3.7

- \* License: MIT license (https://github.com/twbs/bootstrap/blob/master/LICENSE)
- \* Project: http://getbootstrap.com
- \* Copyright: 2011-2016 Twitter, Inc

Google Guava Version 18.0

- \* License: Apache License, 2.0
- \* Copyright (C) 2009 The Guava Authors

javax.inject Version: 1

- \* License: Apache License, 2.0
- \* Copyright (C) 2009 The JSR-330 Expert Group

Javassist Version 3.25.0-GA

- \* License: Apache License, 2.0
- \* Project: http://www.javassist.org/
- \* Copyright (C) 1999- Shigeru Chiba. All Rights Reserved.

Jackson JAX-RS Providers Version 2.10.1

- \* License: Apache License, 2.0
- \* Project: https://github.com/FasterXML/jackson-jaxrs-providers

\* Copyright: (c) 2009-2011 FasterXML, LLC. All rights reserved unless otherwise indicated.

jQuery v1.12.4

- \* License: jquery.org/license
- \* Project: jquery.org
- \* Copyright: (c) jQuery Foundation

jQuery Barcode plugin 0.3

\* License: MIT & GPL (http://www.opensource.org/licenses/mit-license.php & http://www.gnu.org/licenses/gpl.html)

\*

Project: http://www.pasella.it/projects/jQuery/barcode

\* Copyright: (c) 2009 Antonello Pasella antonello.pasella@gmail.com

JSR-166 Extension - JEP 266

\* License: CC0

\* No copyright

\* Written by Doug Lea with assistance from members of JCP JSR-166 Expert Group and released to the public domain, as explained at http://creativecommons.org/publicdomain/zero/1.0/

KineticJS, v4.7.1

- \* License: MIT license (http://www.opensource.org/licenses/mit-license.php)
- \* Project: http://www.kineticjs.com, https://github.com/ericdrowell/KineticJS
- \* Copyright: Eric Rowell

org.objectweb.asm Version 8.0

\* License: Modified BSD (http://asm.objectweb.org/license.html)

\* Copyright (c) 2000-2011 INRIA, France Telecom. All rights reserved.

org.osgi.core version 6.0.0

\* License: Apache License, 2.0

\* Copyright (c) OSGi Alliance (2005, 2008). All Rights Reserved.

org.glassfish.jersey.server.internal.monitoring.core

\* License: Apache License, 2.0

\* Copyright

(c) 2015-2018 Oracle and/or its affiliates. All rights reserved.

\* Copyright 2010-2013 Coda Hale and Yammer, Inc.

W3.org documents

\* License: W3C License

\* Copyright: Copyright (c) 1994-2001 World Wide Web Consortium, (Massachusetts Institute of Technology, Institut National de Recherche en Informatique et en Automatique, Keio University). All Rights Reserved. http://www.w3.org/Consortium/Legal/

# Eclipse Public License - v 2.0

 THE ACCOMPANYING PROGRAM IS PROVIDED UNDER THE TERMS OF THIS ECLIPSE PUBLIC LICENSE ("AGREEMENT"). ANY USE, REPRODUCTION OR DISTRIBUTION OF THE PROGRAM CONSTITUTES RECIPIENT'S ACCEPTANCE OF THIS AGREEMENT.

#### 1. DEFINITIONS

#### "Contribution" means:

 a) in the case of the initial Contributor, the initial content Distributed under this Agreement, and

b) in the case of each subsequent Contributor:

i) changes to the Program, and

ii) additions to the Program;

 where such changes and/or additions to the Program originate from and are Distributed by that particular Contributor. A Contribution "originates" from a Contributor if it was added to the Program by such Contributor itself or anyone acting on such Contributor's behalf. Contributions do not include changes or additions to the Program that are not Modified Works.

 "Contributor" means any person or entity that Distributes the Program.

 "Licensed Patents" mean patent claims licensable by a Contributor which are necessarily infringed by the use or sale of its Contribution alone or when combined with the Program.

 "Program" means the Contributions Distributed in accordance with this Agreement.

 "Recipient" means anyone who receives the Program under this Agreement or any Secondary License (as applicable), including Contributors.

 "Derivative Works" shall mean any work, whether in Source Code or other form, that is based on (or derived from) the Program and for which the editorial revisions, annotations, elaborations, or other modifications represent, as a whole, an original work of authorship.

 "Modified Works" shall mean any work in Source Code or other form that results from an addition to, deletion from, or modification of the contents of the Program, including, for purposes of clarity any new file in Source Code form that

contains any contents of the Program. Modified

 Works shall not include works that contain only declarations, interfaces, types, classes, structures, or files of the Program solely in each case in order to link to, bind by name, or subclass the Program or Modified Works thereof.

 "Distribute" means the acts of a) distributing or b) making available in any manner that enables the transfer of a copy.

 "Source Code" means the form of a Program preferred for making modifications, including but not limited to software source code, documentation source, and configuration files.

 "Secondary License" means either the GNU General Public License, Version 2.0, or any later versions of that license, including any exceptions or additional permissions as identified by the initial Contributor.

#### 2. GRANT OF RIGHTS

 a) Subject to the terms of this Agreement, each Contributor hereby grants Recipient a non-exclusive, worldwide, royalty-free copyright

 license to reproduce, prepare Derivative Works of, publicly display, publicly perform, Distribute and sublicense the Contribution of such Contributor, if any, and such Derivative Works.

 b) Subject to the terms of this Agreement, each Contributor hereby grants Recipient a non-exclusive, worldwide, royalty-free patent license under Licensed Patents to make, use, sell, offer to sell, import and otherwise transfer the Contribution of such Contributor, if any, in Source Code or other form. This patent license shall apply to the combination of the Contribution and the Program if, at the time the Contribution is added by the Contributor, such addition of the Contribution causes such combination to be covered by the Licensed Patents. The patent license shall not apply to any other combinations which include the Contribution. No hardware per se is licensed hereunder.

c) Recipient understands

that although each Contributor grants the

 licenses to its Contributions set forth herein, no assurances are provided by any Contributor that the Program does not infringe the patent or other intellectual property rights of any other entity. Each Contributor disclaims any liability to Recipient for claims brought by any other entity based on infringement of intellectual property rights or otherwise. As a condition to exercising the rights and licenses granted hereunder, each Recipient hereby assumes sole responsibility to secure any other intellectual property rights needed, if any. For example, if a third party patent license is required to allow Recipient to Distribute the Program, it is Recipient's responsibility to acquire that license before distributing the Program.

 d) Each Contributor represents that to its knowledge it has sufficient copyright rights in its Contribution, if any, to grant the copyright license set forth in this Agreement.

 e) Notwithstanding the terms of any Secondary License, no Contributor makes additional grants to any Recipient (other than those set forth in this Agreement) as a result of such Recipient's receipt of the Program under the terms of a Secondary License (if permitted under the terms of Section 3).

#### 3. REQUIREMENTS

3.1 If a Contributor Distributes the Program in any form, then:

 a) the Program must also be made available as Source Code, in accordance with section 3.2, and the Contributor must accompany the Program with a statement that the Source Code for the Program is available under this Agreement, and informs Recipients how to obtain it in a reasonable manner on or through a medium customarily used for software exchange; and

 b) the Contributor may Distribute the Program under a license different than this Agreement, provided that such license: i) effectively disclaims on behalf of all other Contributors all warranties and conditions, express and implied, including warranties or conditions of title and non-infringement, and implied warranties or conditions of merchantability and fitness

for a particular purpose;

 ii) effectively excludes on behalf of all other Contributors all liability for damages, including direct, indirect, special, incidental and consequential damages, such as lost profits;

 iii) does not attempt to limit or alter the recipients' rights in the Source Code under section 3.2; and

 iv) requires any subsequent distribution of the Program by any party to be under a license that satisfies the requirements of this section 3.

3.2 When the Program is Distributed as Source Code:

 a) it must be made available under this Agreement, or if the Program (i) is combined with other material in

a separate file or

 files made available under a Secondary License, and (ii) the initial Contributor attached to the Source Code the notice described in Exhibit A of this Agreement, then the Program may be made available under the terms of such Secondary Licenses, and

 b) a copy of this Agreement must be included with each copy of the Program.

 3.3 Contributors may not remove or alter any copyright, patent, trademark, attribution notices, disclaimers of warranty, or limitations of liability ("notices") contained within the Program from any copy of the Program which they Distribute, provided that Contributors may add their own appropriate notices.

#### 4. COMMERCIAL DISTRIBUTION

 Commercial distributors of software may accept certain responsibilities with respect to end users, business partners and the like. While this license is intended to facilitate the commercial use of the Program, the Contributor who includes

the Program in a commercial product

 offering should do so in a manner which does not create potential liability for other Contributors. Therefore, if a Contributor includes the Program in a commercial product offering, such Contributor ("Commercial Contributor") hereby agrees to defend and indemnify every other Contributor ("Indemnified Contributor") against any losses, damages and costs (collectively "Losses") arising from claims, lawsuits and other legal actions brought by a third party against the Indemnified Contributor to the extent caused by the acts or omissions of such Commercial Contributor in connection with its distribution of the Program in a commercial product offering. The obligations in this section do not apply to any claims or Losses relating to any actual or alleged intellectual property infringement. In order to qualify, an Indemnified Contributor must: a) promptly notify the Commercial Contributor in writing of

 such claim, and b) allow the Commercial Contributor to control, and cooperate with the Commercial Contributor in, the defense and any related settlement negotiations. The Indemnified Contributor may participate in any such claim at its own expense.

 For example, a Contributor might include the Program in a commercial product offering, Product X. That Contributor is then a Commercial Contributor. If that Commercial Contributor then makes performance claims, or offers warranties related to Product X, those performance claims and warranties are such Commercial Contributor's responsibility alone. Under this section, the Commercial Contributor would have to defend claims against the other Contributors related to those performance claims and warranties, and if a court requires any other Contributor to pay any damages as a result, the Commercial Contributor must pay those damages.

#### 5. NO WARRANTY

#### EXCEPT AS EXPRESSLY SET FORTH IN THIS AGREEMENT, AND TO THE EXTENT

 PERMITTED BY APPLICABLE LAW, THE PROGRAM IS PROVIDED ON AN "AS IS" BASIS, WITHOUT WARRANTIES OR CONDITIONS OF ANY KIND, EITHER EXPRESS OR IMPLIED INCLUDING, WITHOUT LIMITATION, ANY WARRANTIES OR CONDITIONS OF TITLE, NON-INFRINGEMENT, MERCHANTABILITY OR FITNESS FOR A PARTICULAR PURPOSE. Each Recipient is solely responsible for determining the appropriateness of using and distributing the Program and assumes all risks associated with its exercise of rights under this Agreement, including but not limited to the risks and costs of program errors, compliance with applicable laws, damage to or loss of data, programs or equipment, and unavailability or interruption of operations.

#### 6. DISCLAIMER OF LIABILITY

 EXCEPT AS EXPRESSLY SET FORTH IN THIS AGREEMENT, AND TO THE EXTENT PERMITTED BY APPLICABLE LAW, NEITHER RECIPIENT NOR ANY CONTRIBUTORS SHALL HAVE ANY LIABILITY FOR ANY DIRECT, INDIRECT, INCIDENTAL, SPECIAL, EXEMPLARY, OR CONSEQUENTIAL DAMAGES (INCLUDING WITHOUT LIMITATION LOST PROFITS), HOWEVER CAUSED AND ON ANY THEORY OF LIABILITY, WHETHER IN CONTRACT, STRICT LIABILITY, OR TORT (INCLUDING NEGLIGENCE OR OTHERWISE) ARISING IN ANY WAY OUT OF THE USE OR DISTRIBUTION OF THE PROGRAM OR THE EXERCISE OF ANY RIGHTS GRANTED HEREUNDER, EVEN IF ADVISED OF THE POSSIBILITY OF SUCH DAMAGES.

#### 7. GENERAL

 If any provision of this Agreement is invalid or unenforceable under applicable law, it shall not affect the validity or enforceability of the remainder of the terms of this Agreement, and without further action by the parties hereto, such provision shall be reformed to the minimum extent necessary to make such provision valid and enforceable.

 If Recipient institutes patent litigation against any entity (including a cross-claim or counterclaim in a lawsuit) alleging that the Program itself (excluding combinations of the Program with other software

 or hardware) infringes such Recipient's patent(s), then such Recipient's rights granted under Section 2(b) shall terminate as of the date such litigation is filed.

 All Recipient's rights under this Agreement shall terminate if it fails to comply with any of the material terms or conditions of this Agreement and does not cure such failure in a reasonable period of time after becoming aware of such noncompliance. If all Recipient's rights under this Agreement terminate, Recipient agrees to cease use and distribution of the Program as soon as reasonably practicable. However, Recipient's obligations under this Agreement and any licenses  Everyone is permitted to copy and distribute copies of this Agreement, but in order to avoid inconsistency the Agreement is copyrighted and may only be modified in the following manner. The Agreement Steward reserves

 the right to publish new versions (including revisions) of this Agreement from time to time. No one other than the Agreement Steward has the right to modify this Agreement. The Eclipse Foundation is the initial Agreement Steward. The Eclipse Foundation may assign the responsibility to serve as the Agreement Steward to a suitable separate entity. Each new version of the Agreement will be given a distinguishing version number. The Program (including Contributions) may always be Distributed subject to the version of the Agreement under which it was received. In addition, after a new version of the Agreement is published, Contributor may elect to Distribute the Program (including its Contributions) under the new version.

 Except as expressly stated in Sections 2(a) and 2(b) above, Recipient receives no rights or licenses to the intellectual property of any Contributor under this Agreement, whether expressly, by implication, estoppel

 or otherwise. All rights in the Program not expressly granted under this Agreement are reserved. Nothing in this Agreement is intended to be enforceable by any entity that is not a Contributor or Recipient. No third-party beneficiary rights are created under this Agreement.

#### Exhibit A - Form of Secondary Licenses Notice

 "This Source Code may also be made available under the following Secondary Licenses when the conditions for such availability set forth in the Eclipse Public License, v. 2.0 are satisfied: {name license(s), version(s), and exceptions or additional permissions here}."

 Simply including a copy of this Agreement, including this Exhibit A is not sufficient to license the Source Code under Secondary Licenses.

 If it is not possible or desirable to put the notice in a particular file, then You may include the notice in a location (such as a LICENSE file in a relevant directory) where a recipient would be likely

to

look for such a notice.

You may add additional accurate notices of copyright ownership.

---

## The GNU General Public License (GPL) Version 2, June 1991

 Copyright (C) 1989, 1991 Free Software Foundation, Inc. 51 Franklin Street, Fifth Floor Boston, MA 02110-1335 **IISA** 

 Everyone is permitted to copy and distribute verbatim copies of this license document, but changing it is not allowed.

#### Preamble

 The licenses for most software are designed to take away your freedom to share and change it. By contrast, the GNU General Public License is intended to guarantee your freedom to share and change free software--to make sure the software is free for all its users. This General Public License applies to most of the Free Software Foundation's software and to any other program whose authors commit to using it. (Some other Free Software Foundation software is covered by the GNU Library General Public License instead.)

You can apply it to your programs, too.

 When we speak of free software, we are referring to freedom, not price. Our General Public Licenses are designed to make sure that you have the freedom to distribute copies of free software (and charge for this service if you wish), that you receive source code or can get it if you want it, that you can change the software or use pieces of it in new free programs; and that you know you can do these things.

 To protect your rights, we need to make restrictions that forbid anyone to deny you these rights or to ask you to surrender the rights. These restrictions translate to certain responsibilities for you if you distribute copies of the software, or if you modify it.

 For example, if you distribute copies of such a program, whether gratis or for a fee, you must give the recipients all the rights that you have. You must make sure that they, too, receive or can get the source code. And you

must show them these terms so they know their rights.

We protect your rights with two steps: (1) copyright the software, and (2) offer you this license which gives you legal permission to copy, distribute and/or modify the software.

 Also, for each author's protection and ours, we want to make certain that everyone understands that there is no warranty for this free software. If the software is modified by someone else and passed on, we want its recipients to know that what they have is not the original, so that any problems introduced by others will not reflect on the original

authors' reputations.

 Finally, any free program is threatened constantly by software patents. We wish to avoid the danger that redistributors of a free program will individually obtain patent licenses, in effect making the program proprietary. To prevent this, we have made it clear that any patent must be licensed for everyone's free use or not licensed at all.

 The precise terms and conditions for copying, distribution and modification follow.

#### TERMS AND CONDITIONS FOR COPYING, DISTRIBUTION AND MODIFICATION

 0. This License applies to any program or other work which contains a notice placed by the copyright holder saying it may be distributed under the terms of this General Public License. The "Program", below, refers to any such program or work, and a "work based on the Program" means either the Program or any derivative work under copyright law: that is to say, a work containing the Program or a portion of it, either verbatim or with modifications and/or translated into another language. (Hereinafter, translation is included without limitation in the term "modification".) Each licensee is addressed as "you".

 Activities other than copying, distribution and modification are not covered by this License; they are outside its scope. The act of running the Program is not restricted,

and the output from the Program is

 covered only if its contents constitute a work based on the Program (independent of having been made by running the Program). Whether that is true depends on what the Program does.

 1. You may copy and distribute verbatim copies of the Program's source code as you receive it, in any medium, provided that you conspicuously and appropriately publish on each copy an appropriate copyright notice and disclaimer of warranty; keep intact all the notices that refer to this License and to the absence of any warranty; and give any other recipients of the Program a copy of this License along with the Program.

 You may charge a fee for the physical act of transferring a copy, and you may at your option offer warranty protection in exchange for a fee.

 2. You may modify your copy or copies of the Program or any portion of it, thus forming a work based on the Program, and copy and distribute such modifications

 or work under the terms of Section 1 above, provided that you also meet all of these conditions:

 a) You must cause the modified files to carry prominent notices stating that you changed the files and the date of any change.

 b) You must cause any work that you distribute or publish, that in whole or in part contains or is derived from the Program or any part thereof, to be licensed as a whole at no charge to all third parties under the terms of this License.

 c) If the modified program normally reads commands interactively when run, you must cause it, when started running for such interactive use in the most ordinary way, to print or display an announcement including an appropriate copyright notice and a notice that there is no warranty (or else, saying that you provide a warranty) and that users may redistribute the program under these conditions, and telling the user how

to view a copy of this License.

 (Exception: if the Program itself is interactive but does not normally print such an announcement, your work based on the Program is not required to print an announcement.)

 These requirements apply to the modified work as a whole. If identifiable sections of that work are not derived from the Program, and can be reasonably considered independent and separate works in themselves, then this License, and its terms, do not apply to those sections when you distribute them as separate works. But when you distribute the same sections as part of a whole which is a work based on the Program, the distribution of the whole must be on the terms of this License, whose permissions for other licensees extend to the entire whole, and thus to each and every part regardless of who wrote it.

 Thus, it is not the intent of this section to claim rights or contest your rights to work written entirely by you; rather, the intent is to exercise the right to control the distribution of derivative or collective works based on the Program.

 In addition, mere aggregation of another work not based on the Program with the Program (or with a work based on the Program) on a volume of a storage or distribution medium does not bring the other work under the scope of this License.

 3. You may copy and distribute the Program (or a work based on it, under Section 2) in object code or executable form under the terms of Sections 1 and 2 above provided that you also do one of the following:

 a) Accompany it with the complete corresponding machine-readable source code, which must be distributed under the terms of Sections 1 and 2 above on a medium customarily used for software interchange; or,  b) Accompany it with a written offer, valid for at least three years, to give any third party, for a charge no more than your cost of

physically performing source distribution, a complete

 machine-readable copy of the corresponding source code, to be distributed under the terms of Sections 1 and 2 above on a medium customarily used for software interchange; or,

 c) Accompany it with the information you received as to the offer to distribute corresponding source code. (This alternative is allowed only for noncommercial distribution and only if you received the program in object code or executable form with such an offer, in accord with Subsection b above.)

 The source code for a work means the preferred form of the work for making modifications to it. For an executable work, complete source code means all the source code for all modules it contains, plus any associated interface definition files, plus the scripts used to control compilation and installation of the executable. However, as a special exception, the source code distributed

need not include anything that is

 normally distributed (in either source or binary form) with the major components (compiler, kernel, and so on) of the operating system on which the executable runs, unless that component itself accompanies the executable.

 If distribution of executable or object code is made by offering access to copy from a designated place, then offering equivalent access to copy the source code from the same place counts as distribution of the source code, even though third parties are not compelled to copy the source along with the object code.

 4. You may not copy, modify, sublicense, or distribute the Program except as expressly provided under this License. Any attempt otherwise to copy, modify, sublicense or distribute the Program is void, and will automatically terminate your rights under this License. However, parties who have received copies, or rights, from you under this License will not have

 their licenses terminated so long as such parties remain in full compliance.

 5. You are not required to accept this License, since you have not signed it. However, nothing else grants you permission to modify or distribute the Program or its derivative works. These actions are prohibited by law if you do not accept this License. Therefore, by modifying or distributing the Program (or any work based on the Program), you indicate your acceptance of this License to do so, and all  its terms and conditions for copying, distributing or modifying the Program or works based on it.

 6. Each time you redistribute the Program (or any work based on the Program), the recipient automatically receives a license from the original licensor to copy, distribute or modify the Program subject to these terms and conditions. You may not impose any further restrictions on the recipients' exercise of the rights granted herein. You are not responsible

for enforcing compliance by third parties to this License.

 7. If, as a consequence of a court judgment or allegation of patent infringement or for any other reason (not limited to patent issues), conditions are imposed on you (whether by court order, agreement or otherwise) that contradict the conditions of this License, they do not excuse you from the conditions of this License. If you cannot distribute so as to satisfy simultaneously your obligations under this License and any other pertinent obligations, then as a consequence you may not distribute the Program at all. For example, if a patent license would not permit royalty-free redistribution of the Program by all those who receive copies directly or indirectly through you, then the only way you could satisfy both it and this License would be to refrain entirely from distribution of the Program.

 If any portion of this section is held invalid or unenforceable under any particular

 circumstance, the balance of the section is intended to apply and the section as a whole is intended to apply in other circumstances.

 It is not the purpose of this section to induce you to infringe any patents or other property right claims or to contest validity of any such claims; this section has the sole purpose of protecting the integrity of the free software distribution system, which is implemented by public license practices. Many people have made generous contributions to the wide range of software distributed through that system in reliance on consistent application of that system; it is up to the author/donor to decide if he or she is willing to distribute software through any other system and a licensee cannot impose that choice.

 This section is intended to make thoroughly clear what is believed to be a consequence of the rest of this License.

 8. If the distribution and/or use of the Program is restricted in certain countries either by patents or by copyrighted interfaces, the original copyright holder who places the Program under this License may add an explicit geographical distribution limitation excluding those countries, so that distribution is permitted only in or among countries

 not thus excluded. In such case, this License incorporates the limitation as if written in the body of this License.

 9. The Free Software Foundation may publish revised and/or new versions of the General Public License from time to time. Such new versions will be similar in spirit to the present version, but may differ in detail to address new problems or concerns.

 Each version is given a distinguishing version number. If the Program specifies a version number of this License which applies to it and "any later version", you have the option of following the terms and conditions either of that version or of any later version published by the Free Software

 Foundation. If the Program does not specify a version number of this License, you may choose any version ever published by the Free Software Foundation.

 10. If you wish to incorporate parts of the Program into other free programs whose distribution conditions are different, write to the author to ask for permission. For software which is copyrighted by the Free Software Foundation, write to the Free Software Foundation; we sometimes make exceptions for this. Our decision will be guided by the two goals of preserving the free status of all derivatives of our free software and of promoting the sharing and reuse of software generally.

#### NO WARRANTY

 11. BECAUSE THE PROGRAM IS LICENSED FREE OF CHARGE, THERE IS NO WARRANTY FOR THE PROGRAM, TO THE EXTENT PERMITTED BY APPLICABLE LAW. EXCEPT WHEN OTHERWISE STATED IN WRITING THE COPYRIGHT HOLDERS AND/OR OTHER PARTIES PROVIDE THE PROGRAM "AS IS" WITHOUT WARRANTY OF ANY KIND, **EITHER** 

 EXPRESSED OR IMPLIED, INCLUDING, BUT NOT LIMITED TO, THE IMPLIED WARRANTIES OF MERCHANTABILITY AND FITNESS FOR A PARTICULAR PURPOSE. THE ENTIRE RISK AS TO THE QUALITY AND PERFORMANCE OF THE PROGRAM IS WITH YOU. SHOULD THE PROGRAM PROVE DEFECTIVE, YOU ASSUME THE COST OF ALL NECESSARY SERVICING, REPAIR OR CORRECTION.

 12. IN NO EVENT UNLESS REQUIRED BY APPLICABLE LAW OR AGREED TO IN WRITING WILL ANY COPYRIGHT HOLDER, OR ANY OTHER PARTY WHO MAY MODIFY AND/OR REDISTRIBUTE THE PROGRAM AS PERMITTED ABOVE, BE LIABLE TO YOU FOR DAMAGES, INCLUDING ANY GENERAL, SPECIAL, INCIDENTAL OR CONSEQUENTIAL DAMAGES ARISING OUT OF THE USE OR INABILITY TO USE THE PROGRAM (INCLUDING BUT NOT LIMITED TO LOSS OF DATA OR DATA BEING RENDERED INACCURATE OR LOSSES SUSTAINED BY YOU OR THIRD PARTIES OR A FAILURE OF THE PROGRAM TO OPERATE WITH ANY OTHER PROGRAMS), EVEN IF SUCH HOLDER OR OTHER PARTY HAS BEEN ADVISED OF THE POSSIBILITY OF SUCH DAMAGES.

#### END OF TERMS AND CONDITIONS

How to Apply These Terms to Your New Programs

 If you develop a new program, and you want it to be of the greatest possible use to the public, the best way to achieve this is to make it free software which everyone can redistribute and change under these terms.

 To do so, attach the following notices to the program. It is safest to attach them to the start of each source file to most effectively convey the exclusion of warranty; and each file should have at least the "copyright" line and a pointer to where the full notice is found.

 One line to give the program's name and a brief idea of what it does. Copyright  $(C)$  <year > <name of author>

 This program is free software; you can redistribute it and/or modify it under the terms of the GNU General Public License as published by the Free Software Foundation; either version 2 of the License, or (at your option) any later version.

#### This

 program is distributed in the hope that it will be useful, but WITHOUT ANY WARRANTY; without even the implied warranty of MERCHANTABILITY or FITNESS FOR A PARTICULAR PURPOSE. See the GNU General Public License for more details.

 You should have received a copy of the GNU General Public License along with this program; if not, write to the Free Software Foundation, Inc., 51 Franklin Street, Fifth Floor, Boston, MA 02110-1335 USA

Also add information on how to contact you by electronic and paper mail.

 If the program is interactive, make it output a short notice like this when it starts in an interactive mode:

 Gnomovision version 69, Copyright (C) year name of author Gnomovision comes with ABSOLUTELY NO WARRANTY; for details type `show w'. This is free software, and you are welcome to redistribute it under certain conditions; type `show c' for details.

The hypothetical commands `show w'

and `show c' should show the

 appropriate parts of the General Public License. Of course, the commands you use may be called something other than `show w' and `show c'; they could even be mouse-clicks or menu items--whatever suits your program.

 You should also get your employer (if you work as a programmer) or your school, if any, to sign a "copyright disclaimer" for the program, if necessary. Here is a sample; alter the names:

 Yoyodyne, Inc., hereby disclaims all copyright interest in the program `Gnomovision' (which makes passes at compilers) written by James Hacker.

 signature of Ty Coon, 1 April 1989 Ty Coon, President of Vice

 This General Public License does not permit incorporating your program into proprietary programs. If your program is a subroutine library, you may consider it more useful to permit linking proprietary applications with the library. If this is what you want to do, use the GNU Library General Public License instead of this License.

---

#### ## CLASSPATH EXCEPTION

 Linking this library statically or dynamically with other modules is making a combined work based on this library. Thus, the terms and conditions of the GNU General Public License version 2 cover the whole combination.

 As a special exception, the copyright holders of this library give you permission to link this library with independent modules to produce an executable, regardless of the license terms of these independent modules, and to copy and distribute the resulting executable under terms of your choice, provided that you also meet, for each linked independent module, the terms and conditions of the license of that module. An independent module is a module which is not derived from or based on this library. If you modify this library, you may extend this exception to your version of the library, but you are not obligated to do so. If

 you do not wish to do so, delete this exception statement from your version.

# **1.448 ehcache 2.10.9.2**

### **1.448.1 Available under license :**

#### # Notice for Jersey

This content is produced and maintained by the Eclipse Jersey project.

\* Project home: https://projects.eclipse.org/projects/ee4j.jersey

## Trademarks

Eclipse Jersey is a trademark of the Eclipse Foundation.

## Copyright

All content is the property of the respective authors or their employers. For more information regarding authorship of content, please consult the listed source code repository logs.

## Declared Project Licenses

This program and the accompanying materials are made available under the terms of the Eclipse Public License v. 2.0 which is available at http://www.eclipse.org/legal/epl-2.0. This Source Code may also be made available under the following Secondary Licenses when the conditions for such availability set forth in the Eclipse Public License v. 2.0 are satisfied: GNU General Public License, version 2 with the GNU Classpath Exception which is available at https://www.gnu.org/software/classpath/license.html.

SPDX-License-Identifier: EPL-2.0 OR GPL-2.0 WITH Classpath-exception-2.0

## Source Code The project maintains the following source code repositories:

\* https://github.com/eclipse-ee4j/jersey

## Third-party Content

Angular JS, v1.6.6

- \* License MIT (http://www.opensource.org/licenses/mit-license.php)
- \* Project: http://angularjs.org
- \* Coyright: (c) 2010-2017 Google, Inc.

aopalliance Version 1

- \* License: all the source code provided by AOP Alliance is Public Domain.
- \* Project: http://aopalliance.sourceforge.net
- \* Copyright: Material in the public domain is not protected by copyright

Bean Validation API 2.0.2

- \* License: Apache License, 2.0
- \* Project: http://beanvalidation.org/1.1/
- \* Copyright: 2009, Red Hat, Inc. and/or its affiliates, and individual contributors
- \* by the @authors tag.

Hibernate Validator CDI, 6.1.2.Final

- \* License: Apache License, 2.0
- \* Project: https://beanvalidation.org/

\* Repackaged in org.glassfish.jersey.server.validation.internal.hibernate

Bootstrap

v3.3.7

\* License: MIT license (https://github.com/twbs/bootstrap/blob/master/LICENSE)

\* Project: http://getbootstrap.com

\* Copyright: 2011-2016 Twitter, Inc

Google Guava Version 18.0

- \* License: Apache License, 2.0
- \* Copyright (C) 2009 The Guava Authors

javax.inject Version: 1

\* License: Apache License, 2.0

\* Copyright (C) 2009 The JSR-330 Expert Group

Javassist Version 3.25.0-GA

\* License: Apache License, 2.0

\* Project: http://www.javassist.org/

\* Copyright (C) 1999- Shigeru Chiba. All Rights Reserved.

Jackson JAX-RS Providers Version 2.10.1

\* License: Apache License, 2.0

\* Project: https://github.com/FasterXML/jackson-jaxrs-providers

\* Copyright: (c) 2009-2011 FasterXML, LLC. All rights reserved unless otherwise indicated.

jQuery v1.12.4

- \* License: jquery.org/license
- \* Project: jquery.org
- \* Copyright: (c) jQuery Foundation

jQuery Barcode plugin 0.3

\* License: MIT & GPL (http://www.opensource.org/licenses/mit-license.php &

http://www.gnu.org/licenses/gpl.html)

\* Project: http://www.pasella.it/projects/jQuery/barcode

\* Copyright: (c) 2009 Antonello Pasella antonello.pasella@gmail.com

JSR-166 Extension - JEP 266

\* License: CC0

\* No copyright

\* Written by Doug Lea with assistance from members of JCP JSR-166 Expert Group and released to the public domain, as explained at http://creativecommons.org/publicdomain/zero/1.0/

KineticJS, v4.7.1

\* License: MIT license (http://www.opensource.org/licenses/mit-license.php)

\* Project: http://www.kineticjs.com, https://github.com/ericdrowell/KineticJS

\* Copyright: Eric Rowell

org.objectweb.asm Version 8.0

- \* License: Modified BSD (http://asm.objectweb.org/license.html)
- \* Copyright (c) 2000-2011 INRIA, France Telecom. All rights reserved.

org.osgi.core version 6.0.0

- \* License: Apache License, 2.0
- \* Copyright (c) OSGi Alliance (2005, 2008). All Rights Reserved.

org.glassfish.jersey.server.internal.monitoring.core

\* License: Apache License, 2.0

\* Copyright

(c) 2015-2018 Oracle and/or its affiliates. All rights reserved.

\* Copyright 2010-2013 Coda Hale and Yammer, Inc.

W3.org documents

\* License: W3C License

\* Copyright: Copyright (c) 1994-2001 World Wide Web Consortium, (Massachusetts Institute of Technology, Institut National de Recherche en Informatique et en Automatique, Keio University). All Rights Reserved. http://www.w3.org/Consortium/Legal/

# Notice for Jersey Core Server module

This content is produced and maintained by the Eclipse Jersey project.

\* https://projects.eclipse.org/projects/ee4j.jersey

## Trademarks Eclipse Jersey is a trademark of the Eclipse Foundation.

## Copyright

All content is the property of the respective authors or their employers. For more information regarding authorship of content, please consult the listed source code repository logs.

## Declared Project Licenses

This program and the accompanying materials are made available under the terms of the Eclipse Public License v. 2.0 which is available at http://www.eclipse.org/legal/epl-2.0. This Source Code may also be made available under the following Secondary Licenses when the conditions for such availability set forth in the Eclipse Public License v. 2.0 are satisfied: GNU General Public License, version 2 with the GNU Classpath Exception which is available at https://www.gnu.org/software/classpath/license.html.

SPDX-License-Identifier: EPL-2.0 OR GPL-2.0 WITH Classpath-exception-2.0

## Source Code

The project maintains the following source code repositories:

\* https://github.com/eclipse-ee4j/jersey

## Third-party Content

org.glassfish.jersey.server.internal.monitoring.core

\* License: Apache License, 2.0

\* Copyright (c) 2015-2018 Oracle and/or its affiliates. All rights reserved.

\* Copyright 2010-2013 Coda Hale and Yammer, Inc.

org.objectweb.asm Version 8.0

\* License: Modified BSD (http://asm.objectweb.org/license.html)

\* Copyright: (c) 2000-2011 INRIA, France Telecom. All rights reserved.

W3.org documents

\* License: W3C License

\* Copyright: Copyright (c) 1994-2001 World Wide Web Consortium, (Massachusetts Institute of Technology, Institut National de Recherche en Informatique et en Automatique, Keio University). All Rights Reserved. http://www.w3.org/Consortium/Legal/

# Eclipse Public License - v 2.0

#### THE ACCOMPANYING PROGRAM IS PROVIDED UNDER THE TERMS OF THIS ECLIPSE PUBLIC LICENSE ("AGREEMENT"). ANY USE, REPRODUCTION OR DISTRIBUTION OF THE PROGRAM CONSTITUTES RECIPIENT'S ACCEPTANCE OF THIS AGREEMENT.

#### 1. DEFINITIONS

"Contribution" means:

 a) in the case of the initial Contributor, the initial content Distributed under this Agreement, and

b) in the case of each subsequent Contributor:

i) changes to the Program, and

ii) additions to the Program;

 where such changes and/or additions to the Program originate from and are Distributed by that particular Contributor. A Contribution "originates" from a Contributor if it was added to the Program by such Contributor itself or anyone acting on such Contributor's behalf. Contributions do not include changes or additions to the Program that are not Modified Works.

 "Contributor" means any person or entity that Distributes the Program.

 "Licensed Patents" mean patent claims licensable by a Contributor which are necessarily infringed by the use or sale of its Contribution alone

or when combined with the Program.

 "Program" means the Contributions Distributed in accordance with this Agreement.

 "Recipient" means anyone who receives the Program under this Agreement or any Secondary License (as applicable), including Contributors.

 "Derivative Works" shall mean any work, whether in Source Code or other form, that is based on (or derived from) the Program and for which the editorial revisions, annotations, elaborations, or other modifications represent, as a whole, an original work of authorship.

 "Modified Works" shall mean any work in Source Code or other form that results from an addition to, deletion from, or modification of the contents of the Program, including, for purposes of clarity any new file in Source Code form that contains any contents of the Program. Modified Works shall not include works that contain only declarations,

 interfaces, types, classes, structures, or files of the Program solely in each case in order to link to, bind by name, or subclass the Program or Modified Works thereof.

 "Distribute" means the acts of a) distributing or b) making available in any manner that enables the transfer of a copy.

 "Source Code" means the form of a Program preferred for making modifications, including but not limited to software source code, documentation source, and configuration files.

 "Secondary License" means either the GNU General Public License, Version 2.0, or any later versions of that license, including any exceptions or additional permissions as identified by the initial Contributor.

#### 2. GRANT OF RIGHTS

 a) Subject to the terms of this Agreement, each Contributor hereby grants Recipient a non-exclusive, worldwide, royalty-free copyright

 license to reproduce, prepare Derivative Works of, publicly display, publicly perform, Distribute and sublicense the Contribution of such Contributor, if any, and such Derivative Works.

 b) Subject to the terms of this Agreement, each Contributor hereby grants Recipient a non-exclusive, worldwide, royalty-free patent license under Licensed Patents to make, use, sell, offer to sell, import and otherwise transfer the Contribution of such Contributor,  if any, in Source Code or other form. This patent license shall apply to the combination of the Contribution and the Program if, at the time the Contribution is added by the Contributor, such addition of the Contribution causes such combination to be covered by the Licensed Patents. The patent license shall not apply to any other combinations which include the Contribution. No hardware per se is licensed hereunder.

#### c) Recipient understands

that although each Contributor grants the

 licenses to its Contributions set forth herein, no assurances are provided by any Contributor that the Program does not infringe the patent or other intellectual property rights of any other entity. Each Contributor disclaims any liability to Recipient for claims brought by any other entity based on infringement of intellectual property rights or otherwise. As a condition to exercising the rights and licenses granted hereunder, each Recipient hereby assumes sole responsibility to secure any other intellectual property rights needed, if any. For example, if a third party patent license is required to allow Recipient to Distribute the Program, it is Recipient's responsibility to acquire that license before distributing the Program.

 d) Each Contributor represents that to its knowledge it has sufficient copyright rights in its Contribution, if any, to grant

the copyright license set forth in this Agreement.

 e) Notwithstanding the terms of any Secondary License, no Contributor makes additional grants to any Recipient (other than those set forth in this Agreement) as a result of such Recipient's receipt of the Program under the terms of a Secondary License (if permitted under the terms of Section 3).

#### 3. REQUIREMENTS

3.1 If a Contributor Distributes the Program in any form, then:

 a) the Program must also be made available as Source Code, in accordance with section 3.2, and the Contributor must accompany the Program with a statement that the Source Code for the Program is available under this Agreement, and informs Recipients how to obtain it in a reasonable manner on or through a medium customarily used for software exchange; and

 b) the Contributor may Distribute the Program under a license different than this Agreement, provided that such license:
i) effectively disclaims on behalf of all other Contributors all warranties and conditions, express and implied, including warranties or conditions of title and non-infringement, and implied warranties or conditions of merchantability and fitness for a particular purpose;

 ii) effectively excludes on behalf of all other Contributors all liability for damages, including direct, indirect, special, incidental and consequential damages, such as lost profits;

 iii) does not attempt to limit or alter the recipients' rights in the Source Code under section 3.2; and

 iv) requires any subsequent distribution of the Program by any party to be under a license that satisfies the requirements of this section 3.

3.2 When the Program is Distributed as Source Code:

 a) it must be made available under this Agreement, or if the Program (i) is combined with other material in

a separate file or

 files made available under a Secondary License, and (ii) the initial Contributor attached to the Source Code the notice described in Exhibit A of this Agreement, then the Program may be made available under the terms of such Secondary Licenses, and

 b) a copy of this Agreement must be included with each copy of the Program.

 3.3 Contributors may not remove or alter any copyright, patent, trademark, attribution notices, disclaimers of warranty, or limitations of liability ("notices") contained within the Program from any copy of the Program which they Distribute, provided that Contributors may add their own appropriate notices.

### 4. COMMERCIAL DISTRIBUTION

 Commercial distributors of software may accept certain responsibilities with respect to end users, business partners and the like. While this license is intended to facilitate the commercial use of the Program, the Contributor who includes

the Program in a commercial product

 offering should do so in a manner which does not create potential liability for other Contributors. Therefore, if a Contributor includes the Program in a commercial product offering, such Contributor ("Commercial Contributor") hereby agrees to defend and indemnify every other Contributor ("Indemnified Contributor") against any losses,

 damages and costs (collectively "Losses") arising from claims, lawsuits and other legal actions brought by a third party against the Indemnified Contributor to the extent caused by the acts or omissions of such Commercial Contributor in connection with its distribution of the Program in a commercial product offering. The obligations in this section do not apply to any claims or Losses relating to any actual or alleged intellectual property infringement. In order to qualify, an Indemnified Contributor must: a) promptly notify the Commercial Contributor in writing of

 such claim, and b) allow the Commercial Contributor to control, and cooperate with the Commercial Contributor in, the defense and any related settlement negotiations. The Indemnified Contributor may participate in any such claim at its own expense.

 For example, a Contributor might include the Program in a commercial product offering, Product X. That Contributor is then a Commercial Contributor. If that Commercial Contributor then makes performance claims, or offers warranties related to Product X, those performance claims and warranties are such Commercial Contributor's responsibility alone. Under this section, the Commercial Contributor would have to defend claims against the other Contributors related to those performance claims and warranties, and if a court requires any other Contributor to pay any damages as a result, the Commercial Contributor must pay those damages.

#### 5. NO WARRANTY

## EXCEPT AS EXPRESSLY SET FORTH IN THIS

#### AGREEMENT, AND TO THE EXTENT

 PERMITTED BY APPLICABLE LAW, THE PROGRAM IS PROVIDED ON AN "AS IS" BASIS, WITHOUT WARRANTIES OR CONDITIONS OF ANY KIND, EITHER EXPRESS OR IMPLIED INCLUDING, WITHOUT LIMITATION, ANY WARRANTIES OR CONDITIONS OF TITLE, NON-INFRINGEMENT, MERCHANTABILITY OR FITNESS FOR A PARTICULAR PURPOSE. Each Recipient is solely responsible for determining the appropriateness of using and distributing the Program and assumes all risks associated with its exercise of rights under this Agreement, including but not limited to the risks and costs of program errors, compliance with applicable laws, damage to or loss of data, programs or equipment, and unavailability or interruption of operations.

## 6. DISCLAIMER OF LIABILITY

 EXCEPT AS EXPRESSLY SET FORTH IN THIS AGREEMENT, AND TO THE EXTENT PERMITTED BY APPLICABLE LAW, NEITHER RECIPIENT NOR ANY CONTRIBUTORS SHALL HAVE ANY LIABILITY FOR ANY DIRECT, INDIRECT, INCIDENTAL, SPECIAL, EXEMPLARY, OR CONSEQUENTIAL DAMAGES (INCLUDING WITHOUT LIMITATION LOST PROFITS), HOWEVER CAUSED AND ON ANY THEORY OF LIABILITY, WHETHER IN CONTRACT, STRICT LIABILITY, OR TORT (INCLUDING NEGLIGENCE OR OTHERWISE)

# ARISING IN ANY WAY OUT OF THE USE OR DISTRIBUTION OF THE PROGRAM OR THE EXERCISE OF ANY RIGHTS GRANTED HEREUNDER, EVEN IF ADVISED OF THE POSSIBILITY OF SUCH DAMAGES.

#### 7. GENERAL

 If any provision of this Agreement is invalid or unenforceable under applicable law, it shall not affect the validity or enforceability of the remainder of the terms of this Agreement, and without further action by the parties hereto, such provision shall be reformed to the minimum extent necessary to make such provision valid and enforceable.

 If Recipient institutes patent litigation against any entity (including a cross-claim or counterclaim in a lawsuit) alleging that the Program itself (excluding combinations of the Program with other software

 or hardware) infringes such Recipient's patent(s), then such Recipient's rights granted under Section 2(b) shall terminate as of the date such litigation is filed.

 All Recipient's rights under this Agreement shall terminate if it fails to comply with any of the material terms or conditions of this Agreement and does not cure such failure in a reasonable period of time after becoming aware of such noncompliance. If all Recipient's rights under this Agreement terminate, Recipient agrees to cease use and distribution of the Program as soon as reasonably practicable. However, Recipient's obligations under this Agreement and any licenses granted by Recipient relating to the Program shall continue and survive.

 Everyone is permitted to copy and distribute copies of this Agreement, but in order to avoid inconsistency the Agreement is copyrighted and may only be modified in the following manner. The Agreement Steward reserves

 the right to publish new versions (including revisions) of this Agreement from time to time. No one other than the Agreement Steward has the right to modify this Agreement. The Eclipse Foundation is the initial Agreement Steward. The Eclipse Foundation may assign the responsibility to serve as the Agreement Steward to a suitable separate entity. Each new version of the Agreement will be given a distinguishing version number. The Program (including Contributions) may always be Distributed subject to the version of the Agreement under which it was received. In addition, after a new version of the Agreement is published, Contributor may elect to Distribute the Program (including its Contributions) under the new version.

 Except as expressly stated in Sections 2(a) and 2(b) above, Recipient receives no rights or licenses to the intellectual property of any Contributor under this Agreement, whether expressly, by implication, estoppel

 or otherwise. All rights in the Program not expressly granted under this Agreement are reserved. Nothing in this Agreement is intended to be enforceable by any entity that is not a Contributor or Recipient. No third-party beneficiary rights are created under this Agreement.

Exhibit A - Form of Secondary Licenses Notice

 "This Source Code may also be made available under the following Secondary Licenses when the conditions for such availability set forth in the Eclipse Public License, v. 2.0 are satisfied: {name license(s), version(s), and exceptions or additional permissions here}."

 Simply including a copy of this Agreement, including this Exhibit A is not sufficient to license the Source Code under Secondary Licenses.

 If it is not possible or desirable to put the notice in a particular file, then You may include the notice in a location (such as a LICENSE file in a relevant directory) where a recipient would be likely

to

look for such a notice.

You may add additional accurate notices of copyright ownership.

---

#### ## The GNU General Public License (GPL) Version 2, June 1991

 Copyright (C) 1989, 1991 Free Software Foundation, Inc. 51 Franklin Street, Fifth Floor Boston, MA 02110-1335 USA

 Everyone is permitted to copy and distribute verbatim copies of this license document, but changing it is not allowed.

#### Preamble

 The licenses for most software are designed to take away your freedom to share and change it. By contrast, the GNU General Public License is intended to guarantee your freedom to share and change free software--to make sure the software is free for all its users. This General Public License applies to most of the Free Software Foundation's software and to any other program whose authors commit to using it. (Some other Free Software Foundation software is covered by the GNU Library General Public License instead.)

You can apply it to your programs, too.

 When we speak of free software, we are referring to freedom, not price. Our General Public Licenses are designed to make sure that you have the freedom to distribute copies of free software (and charge for this service if you wish), that you receive source code or can get it if you want it, that you can change the software or use pieces of it in new free programs; and that you know you can do these things.

 To protect your rights, we need to make restrictions that forbid anyone to deny you these rights or to ask you to surrender the rights. These restrictions translate to certain responsibilities for you if you distribute copies of the software, or if you modify it.

 For example, if you distribute copies of such a program, whether gratis or for a fee, you must give the recipients all the rights that you have. You must make sure that they, too, receive or can get the source code. And you

must show them these terms so they know their rights.

We protect your rights with two steps: (1) copyright the software, and (2) offer you this license which gives you legal permission to copy, distribute and/or modify the software.

 Also, for each author's protection and ours, we want to make certain that everyone understands that there is no warranty for this free software. If the software is modified by someone else and passed on, we want its recipients to know that what they have is not the original, so that any problems introduced by others will not reflect on the original authors' reputations.

 Finally, any free program is threatened constantly by software patents. We wish to avoid the danger that redistributors of a free program will individually obtain patent licenses, in effect making the program proprietary. To prevent this, we have made it clear that any patent must be licensed for everyone's free use or not licensed at all.

 The precise terms and conditions for copying, distribution and modification follow.

#### TERMS AND CONDITIONS FOR COPYING, DISTRIBUTION AND MODIFICATION

 0. This License applies to any program or other work which contains a notice placed by the copyright holder saying it may be distributed under the terms of this General Public License. The "Program", below, refers to any such program or work, and a "work based on the Program" means either the Program or any derivative work under copyright law: that is to say, a work containing the Program or a portion of it, either verbatim or with modifications and/or translated into another language.

 (Hereinafter, translation is included without limitation in the term "modification".) Each licensee is addressed as "you".

 Activities other than copying, distribution and modification are not covered by this License; they are outside its scope. The act of running the Program is not restricted,

and the output from the Program is

 covered only if its contents constitute a work based on the Program (independent of having been made by running the Program). Whether that is true depends on what the Program does.

 1. You may copy and distribute verbatim copies of the Program's source code as you receive it, in any medium, provided that you conspicuously and appropriately publish on each copy an appropriate copyright notice and disclaimer of warranty; keep intact all the notices that refer to this License and to the absence of any warranty; and give any other recipients of the Program a copy of this License along with the Program.

 You may charge a fee for the physical act of transferring a copy, and you may at your option offer warranty protection in exchange for a fee.

 2. You may modify your copy or copies of the Program or any portion of it, thus forming a work based on the Program, and copy and distribute such modifications

 or work under the terms of Section 1 above, provided that you also meet all of these conditions:

 a) You must cause the modified files to carry prominent notices stating that you changed the files and the date of any change.

 b) You must cause any work that you distribute or publish, that in whole or in part contains or is derived from the Program or any part thereof, to be licensed as a whole at no charge to all third parties under the terms of this License.

 c) If the modified program normally reads commands interactively when run, you must cause it, when started running for such interactive use in the most ordinary way, to print or display an announcement including an appropriate copyright notice and a notice that there is no warranty (or else, saying that you provide a warranty) and that users may redistribute the program under these conditions, and telling the user how

to view a copy of this License.

 (Exception: if the Program itself is interactive but does not normally print such an announcement, your work based on the Program is not required to print an announcement.)

These requirements apply to the modified work as a whole. If

 identifiable sections of that work are not derived from the Program, and can be reasonably considered independent and separate works in themselves, then this License, and its terms, do not apply to those sections when you distribute them as separate works. But when you distribute the same sections as part of a whole which is a work based on the Program, the distribution of the whole must be on the terms of this License, whose permissions for other licensees extend to the entire whole, and thus to each and every part regardless of who wrote it.

 Thus, it is not the intent of this section to claim rights or contest your rights to work written entirely by you; rather, the intent is to exercise the right to control the distribution of derivative or collective works based on the Program.

 In addition, mere aggregation of another work not based on the Program with the Program (or with a work based on the Program) on a volume of a storage or distribution medium does not bring the other work under the scope of this License.

 3. You may copy and distribute the Program (or a work based on it, under Section 2) in object code or executable form under the terms of Sections 1 and 2 above provided that you also do one of the following:

 a) Accompany it with the complete corresponding machine-readable source code, which must be distributed under the terms of Sections 1 and 2 above on a medium customarily used for software interchange; or,

 b) Accompany it with a written offer, valid for at least three years, to give any third party, for a charge no more than your cost of

physically performing source distribution, a complete

 machine-readable copy of the corresponding source code, to be distributed under the terms of Sections 1 and 2 above on a medium customarily used for software interchange; or,

 c) Accompany it with the information you received as to the offer to distribute corresponding source code. (This alternative is allowed only for noncommercial distribution and only if you received the program in object code or executable form with such an offer, in accord with Subsection b above.)

 The source code for a work means the preferred form of the work for making modifications to it. For an executable work, complete source code means all the source code for all modules it contains, plus any associated interface definition files, plus the scripts used to control compilation and installation of the executable. However, as a special exception, the source code distributed

need not include anything that is

 normally distributed (in either source or binary form) with the major components (compiler, kernel, and so on) of the operating system on which the executable runs, unless that component itself accompanies the executable.

 If distribution of executable or object code is made by offering access to copy from a designated place, then offering equivalent access to copy the source code from the same place counts as distribution of the source code, even though third parties are not compelled to copy the source along with the object code.

 4. You may not copy, modify, sublicense, or distribute the Program except as expressly provided under this License. Any attempt otherwise to copy, modify, sublicense or distribute the Program is void, and will automatically terminate your rights under this License. However, parties who have received copies, or rights, from you under this License will not have

 their licenses terminated so long as such parties remain in full compliance.

 5. You are not required to accept this License, since you have not signed it. However, nothing else grants you permission to modify or distribute the Program or its derivative works. These actions are prohibited by law if you do not accept this License. Therefore, by modifying or distributing the Program (or any work based on the Program), you indicate your acceptance of this License to do so, and all its terms and conditions for copying, distributing or modifying the Program or works based on it.

 6. Each time you redistribute the Program (or any work based on the Program), the recipient automatically receives a license from the original licensor to copy, distribute or modify the Program subject to these terms and conditions. You may not impose any further restrictions on the recipients' exercise of the rights granted herein. You are not responsible

for enforcing compliance by third parties to this License.

 7. If, as a consequence of a court judgment or allegation of patent infringement or for any other reason (not limited to patent issues), conditions are imposed on you (whether by court order, agreement or otherwise) that contradict the conditions of this License, they do not excuse you from the conditions of this License. If you cannot distribute so as to satisfy simultaneously your obligations under this License and any other pertinent obligations, then as a consequence you may not distribute the Program at all. For example, if a patent license would not permit royalty-free redistribution of the Program by all those who receive copies directly or indirectly through you, then the only way you  could satisfy both it and this License would be to refrain entirely from distribution of the Program.

 If any portion of this section is held invalid or unenforceable under any particular circumstance, the balance of the section is intended to apply and the section as a whole is intended to apply in other circumstances.

 It is not the purpose of this section to induce you to infringe any patents or other property right claims or to contest validity of any such claims; this section has the sole purpose of protecting the integrity of the free software distribution system, which is implemented by public license practices. Many people have made generous contributions to the wide range of software distributed through that system in reliance on consistent application of that system; it is up to the author/donor to decide if he or she is willing to distribute software through any other system and a licensee cannot impose that choice.

 This section is intended to make thoroughly clear what is believed to be a consequence of the rest of this License.

 8. If the distribution and/or use of the Program is restricted in certain countries either by patents or by copyrighted interfaces, the original copyright holder who places the Program under this License may add an explicit geographical distribution limitation excluding those countries, so that distribution is permitted only in or among countries not thus excluded. In such case, this License incorporates the limitation as if written in the body of this License.

 9. The Free Software Foundation may publish revised and/or new versions of the General Public License from time to time. Such new versions will be similar in spirit to the present version, but may differ in detail to address new problems or concerns.

 Each version is given a distinguishing version number. If the Program specifies a version number of this License which applies to it and "any later version", you have the option of following the terms and conditions either of that version or of any later version published by the Free Software

 Foundation. If the Program does not specify a version number of this License, you may choose any version ever published by the Free Software Foundation.

 10. If you wish to incorporate parts of the Program into other free programs whose distribution conditions are different, write to the author to ask for permission. For software which is copyrighted by the Free Software Foundation, write to the Free Software Foundation; we

 sometimes make exceptions for this. Our decision will be guided by the two goals of preserving the free status of all derivatives of our free software and of promoting the sharing and reuse of software generally.

#### NO WARRANTY

 11. BECAUSE THE PROGRAM IS LICENSED FREE OF CHARGE, THERE IS NO WARRANTY FOR THE PROGRAM, TO THE EXTENT PERMITTED BY APPLICABLE LAW. EXCEPT WHEN OTHERWISE STATED IN WRITING THE COPYRIGHT HOLDERS AND/OR OTHER PARTIES PROVIDE THE PROGRAM "AS IS" WITHOUT WARRANTY OF ANY KIND, **EITHER** 

 EXPRESSED OR IMPLIED, INCLUDING, BUT NOT LIMITED TO, THE IMPLIED WARRANTIES OF MERCHANTABILITY AND FITNESS FOR A PARTICULAR PURPOSE. THE ENTIRE RISK AS TO THE QUALITY AND PERFORMANCE OF THE PROGRAM IS WITH YOU. SHOULD THE PROGRAM PROVE DEFECTIVE, YOU ASSUME THE COST OF ALL NECESSARY SERVICING, REPAIR OR CORRECTION.

 12. IN NO EVENT UNLESS REQUIRED BY APPLICABLE LAW OR AGREED TO IN WRITING WILL ANY COPYRIGHT HOLDER, OR ANY OTHER PARTY WHO MAY MODIFY AND/OR REDISTRIBUTE THE PROGRAM AS PERMITTED ABOVE, BE LIABLE TO YOU FOR DAMAGES, INCLUDING ANY GENERAL, SPECIAL, INCIDENTAL OR CONSEQUENTIAL DAMAGES ARISING OUT OF THE USE OR INABILITY TO USE THE PROGRAM (INCLUDING BUT NOT LIMITED TO LOSS OF DATA OR DATA BEING RENDERED INACCURATE OR LOSSES SUSTAINED BY YOU OR THIRD PARTIES OR A FAILURE OF THE PROGRAM TO OPERATE WITH ANY OTHER PROGRAMS), EVEN IF SUCH HOLDER OR OTHER PARTY HAS BEEN ADVISED OF THE POSSIBILITY OF SUCH DAMAGES.

# END OF TERMS AND CONDITIONS

How to Apply These Terms to Your New Programs

 If you develop a new program, and you want it to be of the greatest possible use to the public, the best way to achieve this is to make it free software which everyone can redistribute and change under these terms.

 To do so, attach the following notices to the program. It is safest to attach them to the start of each source file to most effectively convey the exclusion of warranty; and each file should have at least the "copyright" line and a pointer to where the full notice is found.

 One line to give the program's name and a brief idea of what it does. Copyright  $(C)$  <year > <name of author>

 This program is free software; you can redistribute it and/or modify it under the terms of the GNU General Public License as published by the Free Software Foundation; either version 2 of the License, or (at your option) any later version.

This

program is distributed in the hope that it will be useful, but

 WITHOUT ANY WARRANTY; without even the implied warranty of MERCHANTABILITY or FITNESS FOR A PARTICULAR PURPOSE. See the GNU General Public License for more details.

 You should have received a copy of the GNU General Public License along with this program; if not, write to the Free Software Foundation, Inc., 51 Franklin Street, Fifth Floor, Boston, MA 02110-1335 USA

Also add information on how to contact you by electronic and paper mail.

 If the program is interactive, make it output a short notice like this when it starts in an interactive mode:

 Gnomovision version 69, Copyright (C) year name of author Gnomovision comes with ABSOLUTELY NO WARRANTY; for details type `show w'. This is free software, and you are welcome to redistribute it under certain conditions; type `show c' for details.

The hypothetical commands `show w'

and `show c' should show the

 appropriate parts of the General Public License. Of course, the commands you use may be called something other than `show w' and `show c'; they could even be mouse-clicks or menu items--whatever suits your program.

 You should also get your employer (if you work as a programmer) or your school, if any, to sign a "copyright disclaimer" for the program, if necessary. Here is a sample; alter the names:

 Yoyodyne, Inc., hereby disclaims all copyright interest in the program `Gnomovision' (which makes passes at compilers) written by James Hacker.

 signature of Ty Coon, 1 April 1989 Ty Coon, President of Vice

 This General Public License does not permit incorporating your program into proprietary programs. If your program is a subroutine library, you may consider it more useful to permit linking proprietary applications with the library. If this is what you want to do, use the GNU Library General Public License instead of this License.

---

## CLASSPATH EXCEPTION

 Linking this library statically or dynamically with other modules is making a combined work based on this library. Thus, the terms and conditions of the GNU General Public License version 2 cover the whole combination.

 As a special exception, the copyright holders of this library give you permission to link this library with independent modules to produce an executable, regardless of the license terms of these independent modules, and to copy and distribute the resulting executable under terms of your choice, provided that you also meet, for each linked independent module, the terms and conditions of the license of that module. An independent module is a module which is not derived from or based on this library. If you modify this library, you may extend this exception to your version of the library, but you are not obligated to do so. If

 you do not wish to do so, delete this exception statement from your version.

# **1.449 commons-io 2.11.0**

# **1.449.1 Available under license :**

Apache Commons IO Copyright 2002-2021 The Apache Software Foundation

This product includes software developed at The Apache Software Foundation (https://www.apache.org/).

> Apache License Version 2.0, January 2004 http://www.apache.org/licenses/

#### TERMS AND CONDITIONS FOR USE, REPRODUCTION, AND DISTRIBUTION

1. Definitions.

 "License" shall mean the terms and conditions for use, reproduction, and distribution as defined by Sections 1 through 9 of this document.

 "Licensor" shall mean the copyright owner or entity authorized by the copyright owner that is granting the License.

 "Legal Entity" shall mean the union of the acting entity and all other entities that control, are controlled by, or are under common control with that entity. For the purposes of this definition, "control" means (i) the power, direct or indirect, to cause the direction or management of such entity, whether by contract or otherwise, or (ii) ownership of fifty percent (50%) or more of the

 outstanding shares, or (iii) beneficial ownership of such entity.

 "You" (or "Your") shall mean an individual or Legal Entity exercising permissions granted by this License.

 "Source" form shall mean the preferred form for making modifications, including but not limited to software source code, documentation source, and configuration files.

 "Object" form shall mean any form resulting from mechanical transformation or translation of a Source form, including but not limited to compiled object code, generated documentation, and conversions to other media types.

 "Work" shall mean the work of authorship, whether in Source or Object form, made available under the License, as indicated by a copyright notice that is included in or attached to the work (an example is provided in the Appendix below).

 "Derivative Works" shall mean any work, whether in Source or Object form, that is based on (or derived from) the Work and for which the editorial

 revisions, annotations, elaborations, or other modifications represent, as a whole, an original work of authorship. For the purposes of this License, Derivative Works shall not include works that remain separable from, or merely link (or bind by name) to the interfaces of, the Work and Derivative Works thereof.

 "Contribution" shall mean any work of authorship, including the original version of the Work and any modifications or additions to that Work or Derivative Works thereof, that is intentionally submitted to Licensor for inclusion in the Work by the copyright owner or by an individual or Legal Entity authorized to submit on behalf of the copyright owner. For the purposes of this definition, "submitted" means any form of electronic, verbal, or written communication sent to the Licensor or its representatives, including but not limited to communication on electronic mailing lists, source code control systems, and issue tracking systems that are managed by, or on behalf of, the Licensor for the purpose of discussing and improving the Work, but excluding communication that is conspicuously marked or otherwise designated in writing by the copyright owner as "Not a Contribution."

 "Contributor" shall mean Licensor and any individual or Legal Entity on behalf of whom a Contribution has been received by Licensor and subsequently incorporated within the Work.

2. Grant of Copyright License. Subject to the terms and conditions of

 this License, each Contributor hereby grants to You a perpetual, worldwide, non-exclusive, no-charge, royalty-free, irrevocable copyright license to reproduce, prepare Derivative Works of, publicly display, publicly perform, sublicense, and distribute the Work and such Derivative Works in Source or Object form.

 3. Grant of Patent License. Subject to the terms and conditions of this

 License, each Contributor hereby grants to You a perpetual, worldwide, non-exclusive, no-charge, royalty-free, irrevocable (except as stated in this section) patent license to make, have made, use, offer to sell, sell, import, and otherwise transfer the Work, where such license applies only to those patent claims licensable by such Contributor that are necessarily infringed by their Contribution(s) alone or by combination of their Contribution(s) with the Work to which such Contribution(s) was submitted. If You institute patent litigation against any entity (including a cross-claim or counterclaim in a lawsuit) alleging that the Work or a Contribution incorporated within the Work constitutes direct or contributory patent infringement, then any patent licenses granted to You under this License for that Work shall terminate as of the date such litigation is filed.

 4. Redistribution. You may reproduce and distribute copies of the

 Work or Derivative Works thereof in any medium, with or without modifications, and in Source or Object form, provided that You meet the following conditions:

- (a) You must give any other recipients of the Work or Derivative Works a copy of this License; and
- (b) You must cause any modified files to carry prominent notices stating that You changed the files; and
- (c) You must retain, in the Source form of any Derivative Works that You distribute, all copyright, patent, trademark, and attribution notices from the Source form of the Work, excluding those notices that do not pertain to any part of the Derivative Works; and
- (d) If the Work includes a "NOTICE" text file as part of its distribution, then any Derivative Works that You distribute must include a readable copy of the attribution notices contained within such NOTICE file, excluding

those notices that do not

 pertain to any part of the Derivative Works, in at least one of the following places: within a NOTICE text file distributed  as part of the Derivative Works; within the Source form or documentation, if provided along with the Derivative Works; or, within a display generated by the Derivative Works, if and wherever such third-party notices normally appear. The contents of the NOTICE file are for informational purposes only and do not modify the License. You may add Your own attribution notices within Derivative Works that You distribute, alongside or as an addendum to the NOTICE text from the Work, provided that such additional attribution notices cannot be construed as modifying the License.

 You may add Your own copyright statement to Your modifications and may provide additional or different license terms and conditions

 for use, reproduction, or distribution of Your modifications, or for any such Derivative Works as a whole, provided Your use, reproduction, and distribution of the Work otherwise complies with the conditions stated in this License.

- 5. Submission of Contributions. Unless You explicitly state otherwise, any Contribution intentionally submitted for inclusion in the Work by You to the Licensor shall be under the terms and conditions of this License, without any additional terms or conditions. Notwithstanding the above, nothing herein shall supersede or modify the terms of any separate license agreement you may have executed with Licensor regarding such Contributions.
- 6. Trademarks. This License does not grant permission to use the trade names, trademarks, service marks, or product names of the Licensor, except as required for reasonable and customary use in describing the origin of the Work and reproducing the content of the NOTICE file.
- 7. Disclaimer of Warranty. Unless required by applicable law or agreed to in writing, Licensor provides the Work (and each Contributor provides its Contributions) on an "AS IS" BASIS, WITHOUT WARRANTIES OR CONDITIONS OF ANY KIND, either express or implied, including, without limitation, any warranties or conditions of TITLE, NON-INFRINGEMENT, MERCHANTABILITY, or FITNESS FOR A PARTICULAR PURPOSE. You are solely responsible for determining the appropriateness of using or redistributing the Work and assume any risks associated with Your exercise of permissions under this License.
- 8. Limitation of Liability. In no event and under no legal theory, whether in tort (including negligence), contract, or otherwise. unless required by applicable law (such as deliberate and grossly negligent acts) or agreed to in writing, shall any Contributor be liable to You for damages, including any direct,

indirect, special,

 incidental, or consequential damages of any character arising as a result of this License or out of the use or inability to use the Work (including but not limited to damages for loss of goodwill, work stoppage, computer failure or malfunction, or any and all other commercial damages or losses), even if such Contributor has been advised of the possibility of such damages.

 9. Accepting Warranty or Additional Liability. While redistributing the Work or Derivative Works thereof, You may choose to offer, and charge a fee for, acceptance of support, warranty, indemnity, or other liability obligations and/or rights consistent with this License. However, in accepting such obligations, You may act only on Your own behalf and on Your sole responsibility, not on behalf of any other Contributor, and only if You agree to indemnify, defend, and hold each Contributor harmless for any liability incurred by, or claims asserted against, such Contributor by reason of your accepting any such warranty or additional liability.

#### END OF TERMS AND CONDITIONS

APPENDIX: How to apply the Apache License to your work.

 To apply the Apache License to your work, attach the following boilerplate notice, with the fields enclosed by brackets "[]" replaced with your own identifying information. (Don't include the brackets!) The text should be enclosed in the appropriate comment syntax for the file format. We also recommend that a file or class name and description of purpose be included on the same "printed page" as the copyright notice for easier identification within third-party archives.

Copyright [yyyy] [name of copyright owner]

 Licensed under the Apache License, Version 2.0 (the "License"); you may not use this file except in compliance with the License. You may obtain a copy of the License at

http://www.apache.org/licenses/LICENSE-2.0

 Unless required by applicable law or agreed to in writing, software distributed under the License is distributed on an "AS IS" BASIS, WITHOUT WARRANTIES OR CONDITIONS OF ANY KIND, either express or implied. See the License for the specific language governing permissions and limitations under the License.

# **1.450 pdfbox 2.0.24 1.450.1 Available under license :**

 Apache License Version 2.0, January 2004 http://www.apache.org/licenses/

#### TERMS AND CONDITIONS FOR USE, REPRODUCTION, AND DISTRIBUTION

1. Definitions.

 "License" shall mean the terms and conditions for use, reproduction, and distribution as defined by Sections 1 through 9 of this document.

 "Licensor" shall mean the copyright owner or entity authorized by the copyright owner that is granting the License.

 "Legal Entity" shall mean the union of the acting entity and all other entities that control, are controlled by, or are under common control with that entity. For the purposes of this definition, "control" means (i) the power, direct or indirect, to cause the direction or management of such entity, whether by contract or otherwise, or (ii) ownership of fifty percent (50%) or more of the outstanding shares, or (iii) beneficial ownership of such entity.

 "You" (or "Your") shall mean an individual or Legal Entity exercising permissions granted by this License.

 "Source" form shall mean the preferred form for making modifications, including but not limited to software source code, documentation source, and configuration files.

 "Object" form shall mean any form resulting from mechanical transformation or translation of a Source form, including but not limited to compiled object code, generated documentation, and conversions to other media types.

 "Work" shall mean the work of authorship, whether in Source or Object form, made available under the License, as indicated by a copyright notice that is included in or attached to the work (an example is provided in the Appendix below).

 "Derivative Works" shall mean any work, whether in Source or Object form, that is based on (or derived from) the Work and for which the editorial

 revisions, annotations, elaborations, or other modifications represent, as a whole, an original work of authorship. For the purposes of this License, Derivative Works shall not include works that remain separable from, or merely link (or bind by name) to the interfaces of, the Work and Derivative Works thereof.

 "Contribution" shall mean any work of authorship, including the original version of the Work and any modifications or additions to that Work or Derivative Works thereof, that is intentionally submitted to Licensor for inclusion in the Work by the copyright owner or by an individual or Legal Entity authorized to submit on behalf of the copyright owner. For the purposes of this definition, "submitted" means any form of electronic, verbal, or written communication sent to the Licensor or its representatives, including but not limited to communication on electronic mailing lists, source code control systems, and issue tracking systems that are managed by, or on behalf of, the Licensor for the purpose of discussing and improving the Work, but excluding communication that is conspicuously marked or otherwise designated in writing by the copyright owner as "Not a Contribution."

 "Contributor" shall mean Licensor and any individual or Legal Entity on behalf of whom a Contribution has been received by Licensor and subsequently incorporated within the Work.

- 2. Grant of Copyright License. Subject to the terms and conditions of this License, each Contributor hereby grants to You a perpetual, worldwide, non-exclusive, no-charge, royalty-free, irrevocable copyright license to reproduce, prepare Derivative Works of, publicly display, publicly perform, sublicense, and distribute the Work and such Derivative Works in Source or Object form.
- 3. Grant of Patent License. Subject to the terms and conditions of this
- License, each Contributor hereby grants to You a perpetual, worldwide, non-exclusive, no-charge, royalty-free, irrevocable (except as stated in this section) patent license to make, have made, use, offer to sell, sell, import, and otherwise transfer the Work, where such license applies only to those patent claims licensable by such Contributor that are necessarily infringed by their Contribution(s) alone or by combination of their Contribution(s) with the Work to which such Contribution(s) was submitted. If You institute patent litigation against any entity (including a cross-claim or counterclaim in a lawsuit) alleging that the Work or a Contribution incorporated within the Work constitutes direct or contributory patent infringement, then any patent licenses granted to You under this License for that Work shall terminate as of the date such litigation is filed.

 4. Redistribution. You may reproduce and distribute copies of the

 Work or Derivative Works thereof in any medium, with or without modifications, and in Source or Object form, provided that You meet the following conditions:

- (a) You must give any other recipients of the Work or Derivative Works a copy of this License; and
- (b) You must cause any modified files to carry prominent notices stating that You changed the files; and
- (c) You must retain, in the Source form of any Derivative Works that You distribute, all copyright, patent, trademark, and attribution notices from the Source form of the Work, excluding those notices that do not pertain to any part of the Derivative Works; and
- (d) If the Work includes a "NOTICE" text file as part of its distribution, then any Derivative Works that You distribute must include a readable copy of the attribution notices contained within such NOTICE file, excluding

those notices that do not

 pertain to any part of the Derivative Works, in at least one of the following places: within a NOTICE text file distributed as part of the Derivative Works; within the Source form or documentation, if provided along with the Derivative Works; or, within a display generated by the Derivative Works, if and wherever such third-party notices normally appear. The contents of the NOTICE file are for informational purposes only and do not modify the License. You may add Your own attribution notices within Derivative Works that You distribute, alongside or as an addendum to the NOTICE text from the Work, provided that such additional attribution notices cannot be construed as modifying the License.

 You may add Your own copyright statement to Your modifications and may provide additional or different license terms and conditions

- for use, reproduction, or distribution of Your modifications, or for any such Derivative Works as a whole, provided Your use, reproduction, and distribution of the Work otherwise complies with the conditions stated in this License.
- 5. Submission of Contributions. Unless You explicitly state otherwise, any Contribution intentionally submitted for inclusion in the Work by You to the Licensor shall be under the terms and conditions of this License, without any additional terms or conditions.

 Notwithstanding the above, nothing herein shall supersede or modify the terms of any separate license agreement you may have executed with Licensor regarding such Contributions.

- 6. Trademarks. This License does not grant permission to use the trade names, trademarks, service marks, or product names of the Licensor, except as required for reasonable and customary use in describing the origin of the Work and reproducing the content of the NOTICE file.
- 7. Disclaimer of Warranty. Unless required by applicable law or agreed to in writing, Licensor provides the Work (and each Contributor provides its Contributions) on an "AS IS" BASIS, WITHOUT WARRANTIES OR CONDITIONS OF ANY KIND, either express or implied, including, without limitation, any warranties or conditions of TITLE, NON-INFRINGEMENT, MERCHANTABILITY, or FITNESS FOR A PARTICULAR PURPOSE. You are solely responsible for determining the appropriateness of using or redistributing the Work and assume any risks associated with Your exercise of permissions under this License.
- 8. Limitation of Liability. In no event and under no legal theory, whether in tort (including negligence), contract, or otherwise, unless required by applicable law (such as deliberate and grossly negligent acts) or agreed to in writing, shall any Contributor be liable to You for damages, including any direct,

indirect, special,

 incidental, or consequential damages of any character arising as a result of this License or out of the use or inability to use the Work (including but not limited to damages for loss of goodwill, work stoppage, computer failure or malfunction, or any and all other commercial damages or losses), even if such Contributor has been advised of the possibility of such damages.

 9. Accepting Warranty or Additional Liability. While redistributing the Work or Derivative Works thereof, You may choose to offer, and charge a fee for, acceptance of support, warranty, indemnity, or other liability obligations and/or rights consistent with this License. However, in accepting such obligations, You may act only on Your own behalf and on Your sole responsibility, not on behalf of any other Contributor, and only if You agree to indemnify, defend, and hold each Contributor harmless for any liability incurred by, or claims asserted against, such Contributor by reason of your accepting any such warranty or additional liability.

#### END OF TERMS AND CONDITIONS

APPENDIX: How to apply the Apache License to your work.

 To apply the Apache License to your work, attach the following boilerplate notice, with the fields enclosed by brackets "[]" replaced with your own identifying information. (Don't include the brackets!) The text should be enclosed in the appropriate comment syntax for the file format. We also recommend that a file or class name and description of purpose be included on the same "printed page" as the copyright notice for easier identification within third-party archives.

Copyright [yyyy] [name of copyright owner]

 Licensed under the Apache License, Version 2.0 (the "License"); you may not use this file except in compliance with the License. You may obtain a copy of the License at

http://www.apache.org/licenses/LICENSE-2.0

 Unless required by applicable law or agreed to in writing, software distributed under the License is distributed on an "AS IS" BASIS, WITHOUT WARRANTIES OR CONDITIONS OF ANY KIND, either express or implied. See the License for the specific language governing permissions and limitations under the License.

#### EXTERNAL COMPONENTS

Apache PDFBox includes a number of components with separate copyright notices and license terms. Your use of these components is subject to the terms and conditions of the following licenses.

Contributions made to the original PDFBox project:

 Copyright (c) 2002-2007, www.pdfbox.org All rights reserved.

 Redistribution and use in source and binary forms, with or without modification, are permitted provided that the following conditions are met:

- 1. Redistributions of source code must retain the above copyright notice, this list of conditions and the following disclaimer.
- 2. Redistributions
- in binary form must reproduce the above copyright notice, this list of conditions and the following disclaimer in the documentation and/or other materials provided with the distribution.
- 3. Neither the name of pdfbox; nor the names of its contributors may be used to endorse or promote products derived from this software without specific prior written permission.

 THIS SOFTWARE IS PROVIDED BY THE COPYRIGHT HOLDERS AND CONTRIBUTORS "AS IS" AND ANY EXPRESS OR IMPLIED WARRANTIES, INCLUDING, BUT NOT LIMITED TO, THE IMPLIED WARRANTIES OF MERCHANTABILITY AND FITNESS FOR A PARTICULAR PURPOSE ARE DISCLAIMED. IN NO EVENT SHALL THE REGENTS OR CONTRIBUTORS BE LIABLE FOR ANY DIRECT, INDIRECT, INCIDENTAL, SPECIAL, EXEMPLARY, OR CONSEQUENTIAL DAMAGES (INCLUDING, BUT NOT LIMITED TO, PROCUREMENT OF SUBSTITUTE GOODS OR SERVICES; LOSS OF USE, DATA, OR PROFITS; OR BUSINESS INTERRUPTION) HOWEVER CAUSED AND ON ANY THEORY OF LIABILITY, WHETHER IN CONTRACT, **STRICT** 

 LIABILITY, OR TORT (INCLUDING NEGLIGENCE OR OTHERWISE) ARISING IN ANY WAY OUT OF THE USE OF THIS SOFTWARE, EVEN IF ADVISED OF THE POSSIBILITY OF SUCH DAMAGE.

Adobe Font Metrics (AFM) for PDF Core 14 Fonts

 This file and the 14 PostScript(R) AFM files it accompanies may be used, copied, and distributed for any purpose and without charge, with or without modification, provided that all copyright notices are retained; that the AFM files are not distributed without this file; that all modifications to this file or any of the AFM files are prominently noted in the modified file(s); and that this paragraph is not modified. Adobe Systems has no responsibility or obligation to support the use of the AFM files.

CMaps for PDF Fonts (http://opensource.adobe.com/wiki/display/cmap/Downloads)

 Copyright 1990-2009 Adobe Systems Incorporated. All rights reserved.

 Redistribution and use in source and binary forms, with or without modification, are permitted provided that the following conditions are met:

 Redistributions of source code must retain the above copyright notice, this list of conditions and the following disclaimer.

 Redistributions in binary form must reproduce the above copyright notice, this list of conditions and the following disclaimer in the documentation and/or other materials provided with the distribution.

 Neither the name of Adobe Systems Incorporated nor the names of its contributors may be used to endorse or promote products derived from this software without specific prior written permission.

 THIS SOFTWARE IS PROVIDED BY THE COPYRIGHT HOLDERS AND CONTRIBUTORS "AS IS" AND ANY EXPRESS OR IMPLIED WARRANTIES, INCLUDING, BUT NOT LIMITED TO, THE IMPLIED WARRANTIES OF MERCHANTABILITY AND FITNESS FOR A PARTICULAR PURPOSE

 ARE DISCLAIMED. IN NO EVENT SHALL THE COPYRIGHT HOLDER OR CONTRIBUTORS BE LIABLE FOR ANY DIRECT, INDIRECT, INCIDENTAL, SPECIAL, EXEMPLARY, OR CONSEQUENTIAL

 DAMAGES (INCLUDING, BUT NOT LIMITED TO, PROCUREMENT OF SUBSTITUTE GOODS OR SERVICES; LOSS OF USE, DATA, OR PROFITS; OR BUSINESS INTERRUPTION) HOWEVER CAUSED AND ON ANY THEORY OF LIABILITY, WHETHER IN CONTRACT, STRICT LIABILITY, OR TORT (INCLUDING NEGLIGENCE OR OTHERWISE) ARISING IN ANY WAY OUT OF THE USE OF THIS SOFTWARE, EVEN IF ADVISED OF THE POSSIBILITY OF SUCH DAMAGE.

Glyphlist (http://www.adobe.com/devnet/opentype/archives/glyph.html)

Copyright (c) 1997,1998,2002,2007 Adobe Systems Incorporated

 Permission is hereby granted, free of charge, to any person obtaining a copy of this documentation file to use, copy, publish, distribute, sublicense, and/or sell copies of the documentation, and to permit others to do the same, provided that:

 - No modification, editing or other alteration of this document is allowed; and

 - The above copyright notice and this permission notice shall be included in all copies of the documentation.

 Permission is hereby granted, free of charge, to any person obtaining a copy of this documentation file, to create their own derivative works from the content of this document to use, copy, publish, distribute, sublicense, and/or sell the derivative works, and to permit others to do the same, provided that the derived work is not represented as being a copy or version of this document.

 Adobe shall not be liable to any party for any loss of revenue or profit or for indirect, incidental, special, consequential, or other similar damages, whether based on tort (including without limitation negligence or strict liability), contract or other legal or equitable grounds even if Adobe has been advised or had reason to know of the possibility of such damages. The Adobe materials are provided on an "AS IS" basis. Adobe specifically disclaims all express, statutory, or implied warranties relating to the Adobe materials, including but not limited to those

 concerning merchantability or fitness for a particular purpose or non-infringement of any third party rights regarding the Adobe materials.

Liberation Fonts (https://fedorahosted.org/liberation-fonts)

 Digitized data copyright (c) 2010 Google Corporation with Reserved Font Arimo, Tinos and Cousine.

 Copyright (c) 2012 Red Hat, Inc. with Reserved Font Name Liberation.

 This Font Software is licensed under the SIL Open Font License, Version 1.1

 This license is copied below, and is also available with a FAQ at: http://scripts.sil.org/OFL

#### SIL OPEN FONT LICENSE Version 1.1 - 26 February 2007

 PREAMBLE The goals of the Open Font License (OFL) are to stimulate worldwide development of collaborative font projects, to support the font creation efforts of academic and linguistic communities, and to provide a free and open framework in which fonts may be shared and improved in partnership with others.

 The OFL allows the licensed fonts to be used, studied, modified and redistributed freely as long as they are not sold by themselves. The fonts, including any derivative works, can be bundled, embedded, redistributed and/or sold with any software provided that any reserved names are not used by derivative works. The fonts and derivatives, however, cannot be released under any other type of license. The requirement for fonts to remain under this license does not apply to any document created using the fonts or their derivatives.

#### **DEFINITIONS**

 "Font Software" refers to the set of files released by the Copyright Holder(s) under this license and clearly marked as such. This may include source files, build scripts and documentation.

 "Reserved Font Name" refers to any names specified as such after the copyright statement(s).

 "Original Version" refers to the collection of Font Software components as distributed by the Copyright Holder(s).

 "Modified Version" refers to any derivative made by adding to, deleting, or substituting ? in part or in whole ? any of the components of the Original Version, by changing formats or by porting the Font Software to a new environment.

 "Author" refers to any designer, engineer, programmer, technical writer or other person who contributed to the Font Software.

#### PERMISSION & CONDITIONS

 Permission is hereby granted, free of charge, to any person obtaining a copy of the Font Software, to use, study, copy, merge, embed, modify, redistribute, and sell modified and unmodified copies of the Font Software, subject to the following conditions:

- 1) Neither the Font Software nor any of its individual components,in Original or Modified Versions, may be sold by itself.
- 2) Original or Modified Versions of the Font Software may be bundled, redistributed and/or sold with any software, provided that each copy contains the above copyright notice and this license. These can be included
- either as stand-alone text files, human-readable headers or in the appropriate machine-readable metadata fields within text or binary files as long as those fields can be easily viewed by the user.
- 3) No Modified Version of the Font Software may use the Reserved Font Name(s) unless explicit written permission is granted by the corresponding Copyright Holder. This restriction only applies to the primary font name as presented to the users.
- 4) The name(s) of the Copyright Holder(s) or the Author(s) of the Font Software shall not be used to promote, endorse or advertise any Modified Version, except to acknowledge the contribution(s) of the Copyright Holder(s) and the Author(s) or with their explicit written permission.
- 5) The Font Software, modified or unmodified, in part or in whole, must be distributed entirely under this license, and must not be distributed under any other license. The requirement for fonts

#### to remain under

 this license does not apply to any document created using the Font Software.

#### **TERMINATION**

This license becomes null and void if any of the above conditions are not met.

#### DISCLAIMER

 THE FONT SOFTWARE IS PROVIDED "AS IS", WITHOUT WARRANTY OF ANY KIND, EXPRESS OR IMPLIED, INCLUDING BUT NOT LIMITED TO ANY WARRANTIES OF MERCHANTABILITY, FITNESS FOR A PARTICULAR PURPOSE AND NONINFRINGEMENT OF COPYRIGHT, PATENT, TRADEMARK, OR OTHER RIGHT. IN NO EVENT SHALL THE COPYRIGHT HOLDER BE LIABLE FOR ANY CLAIM, DAMAGES OR OTHER LIABILITY, INCLUDING ANY GENERAL, SPECIAL, INDIRECT, INCIDENTAL, OR CONSEQUENTIAL DAMAGES, WHETHER IN AN ACTION OF CONTRACT, TORT OR OTHERWISE, ARISING FROM, OUT OF THE USE OR INABILITY TO USE THE FONT SOFTWARE OR FROM OTHER DEALINGS IN THE FONT SOFTWARE.

Twelvemonkeys (https://github.com/haraldk/TwelveMonkeys/)

 Copyright (c) 2008-2016, Harald Kuhr All rights reserved.

 Redistribution and use in source and binary forms, with or without modification, are permitted provided that the following conditions are met:

 o Redistributions of source code must retain the above copyright notice, this list of conditions and the following disclaimer.

 o Redistributions in binary form must reproduce the above copyright notice, this list of conditions and the following disclaimer in the documentation and/or other materials provided with the distribution.

 o Neither the name "TwelveMonkeys" nor the names of its contributors may be used to endorse or promote products derived from this software without specific prior written permission.

 THIS SOFTWARE IS PROVIDED BY THE COPYRIGHT HOLDERS AND CONTRIBUTORS "AS IS" AND ANY EXPRESS OR IMPLIED WARRANTIES, INCLUDING, BUT NOT LIMITED TO, THE IMPLIED WARRANTIES OF MERCHANTABILITY AND FITNESS FOR A PARTICULAR PURPOSE ARE DISCLAIMED. IN NO EVENT SHALL THE COPYRIGHT OWNER OR CONTRIBUTORS BE LIABLE

FOR ANY DIRECT, INDIRECT, INCIDENTAL, SPECIAL,

 EXEMPLARY, OR CONSEQUENTIAL DAMAGES (INCLUDING, BUT NOT LIMITED TO, PROCUREMENT OF SUBSTITUTE GOODS OR SERVICES; LOSS OF USE, DATA, OR PROFITS; OR BUSINESS INTERRUPTION) HOWEVER CAUSED AND ON ANY THEORY OF LIABILITY, WHETHER IN CONTRACT, STRICT LIABILITY, OR TORT (INCLUDING NEGLIGENCE OR OTHERWISE) ARISING IN ANY WAY OUT OF THE USE OF THIS SOFTWARE, EVEN IF ADVISED OF THE POSSIBILITY OF SUCH DAMAGE.

Apache PDFBox Copyright 2002-2021 The Apache Software Foundation

This product includes software developed at The Apache Software Foundation (http://www.apache.org/).

Based on source code contributed to the original PDFBox project. Copyright (c) 2002-2007, www.pdfbox.org

Includes the Adobe Glyph List Copyright 1997, 1998, 2002, 2007, 2010 Adobe Systems Incorporated.

Includes the Zapf Dingbats Glyph List

Copyright 2002, 2010 Adobe Systems Incorporated.

Includes the Bidi Mirroring Glyph Property (BidiMirroring-8.0.0.txt) Copyright 1991-2015 Unicode, Inc.

Includes parts of TwelveMonkeys ImageIO Copyright 2008-2016 Harald Kuhr

# **1.451 jms-api 1.1-rev-1**

# **1.451.1 Available under license :**

COMMON DEVELOPMENT AND DISTRIBUTION LICENSE (CDDL) Version 1.0

1. Definitions.

1.1. Contributor. means each individual or entity that creates or contributes to the creation of Modifications.

 1.2. Contributor Version. means the combination of the Original Software, prior Modifications used by a Contributor (if any), and the Modifications made by that particular Contributor.

 1.3. Covered Software. means (a) the Original Software, or (b) Modifications, or (c) the combination of files containing Original Software with files containing Modifications, in each case including portions thereof.

1.4. Executable. means the Covered Software in any form other than Source Code.

 1.5. Initial Developer. means the individual or entity that first makes Original Software available under this License.

 1.6. Larger Work. means a work which combines Covered Software or portions thereof with code not governed by the terms of this License.

1.7. License. means this document.

#### 1.8.

 Licensable. means having the right to grant, to the maximum extent possible, whether at the time of the initial grant or subsequently acquired, any and all of the rights conveyed herein.

1.9. Modifications. means the Source Code and Executable form of any of the following:

 A. Any file that results from an addition to, deletion from or modification of the contents of a file containing Original Software or previous Modifications;

B. Any new file that contains any part of the Original Software or previous Modification; or

C. Any new file that is contributed or otherwise made available under the terms of this License.

1.10. Original Software. means the Source Code and Executable form of computer software code that is originally

released under this License.

 1.11. Patent Claims. means any patent claim(s), now owned or hereafter acquired, including without limitation, method, process, and apparatus claims, in any patent Licensable by grantor.

#### 1.12.

 Source Code. means (a) the common form of computer software code in which modifications are made and (b) associated documentation included in or with such code.

 1.13. You. (or .Your.) means an individual or a legal entity exercising rights under, and complying with all of the terms of, this License. For legal entities, .You. includes any entity which controls, is controlled by, or is under common control with You. For purposes of this definition, .control. means (a) the power, direct or indirect, to cause the direction or management of such entity, whether by contract or otherwise, or (b) ownership of more than fifty percent (50%) of the outstanding shares or beneficial ownership of such entity.

#### 2. License Grants.

2.1. The Initial Developer Grant.

 Conditioned upon Your compliance with Section 3.1 below and subject to third party intellectual property claims, the Initial Developer hereby grants You a world-wide, royalty-free, non-exclusive license:

#### (a) under

 intellectual property rights (other than patent or trademark) Licensable by Initial Developer, to use, reproduce, modify, display, perform, sublicense and distribute the Original Software (or portions thereof), with or without Modifications, and/or as part of a Larger Work; and

 (b) under Patent Claims infringed by the making, using or selling of Original Software, to make, have made, use, practice, sell, and offer for sale, and/or otherwise dispose of the Original Software (or portions thereof).

 (c) The licenses granted in Sections 2.1(a) and (b) are effective on the date Initial Developer first distributes or otherwise makes the Original Software available to a third party under the terms of this License.

 (d) Notwithstanding Section 2.1(b) above, no patent license is granted: (1) for code that You delete from the Original Software, or (2) for infringements caused by: (i) the modification of the Original Software, or (ii) the combination of the Original Software

with other software or devices.

2.2. Contributor Grant.

 Conditioned upon Your compliance with Section 3.1 below and subject to third party intellectual property claims, each Contributor hereby grants You a world-wide, royalty-free, non-exclusive license:

 (a) under intellectual property rights (other than patent or trademark) Licensable by Contributor to use, reproduce, modify, display, perform, sublicense and distribute the Modifications created by such Contributor (or portions thereof), either on an unmodified basis, with other Modifications, as Covered Software and/or as part of a Larger Work; and

 (b) under Patent Claims infringed by the making, using, or selling of Modifications made by that Contributor either alone and/or in combination with its Contributor Version (or portions of such combination), to make, use, sell, offer for sale, have made, and/or otherwise dispose of: (1) Modifications made by that Contributor (or portions thereof); and (2) the

 combination of Modifications made by that Contributor with its Contributor Version (or portions of such combination).

 (c) The licenses granted in Sections 2.2(a) and 2.2(b) are effective on the date Contributor first distributes or otherwise makes the Modifications available to a third party.

 (d) Notwithstanding Section 2.2(b) above, no patent license is granted: (1) for any code that Contributor has deleted from the Contributor Version; (2) for infringements caused by: (i) third party modifications of Contributor Version, or (ii) the combination of Modifications made by that Contributor with other software (except as part of the Contributor Version) or other devices; or (3) under Patent Claims infringed by Covered Software in the absence of Modifications made by that Contributor.

3. Distribution Obligations.

#### 3.1. Availability of Source Code.

 Any Covered Software that You distribute or otherwise make available in Executable form must also be made available

 in Source Code form and that Source Code form must be distributed only under the terms of this License. You must include a copy of this License with every copy of the Source Code form of the Covered Software You distribute or otherwise make available. You must inform recipients of any such Covered Software in Executable form as to how they can obtain such Covered Software in Source Code form in a reasonable manner on or through a medium customarily used for software exchange.

#### 3.2. Modifications.

 The Modifications that You create or to which You contribute are governed by the terms of this License. You represent that You believe Your Modifications are Your original creation(s) and/or You have sufficient rights to grant the rights conveyed by this License.

#### 3.3. Required Notices.

 You must include a notice in each of Your Modifications that identifies You as the Contributor of the Modification. You may not remove or alter any copyright, patent or trademark notices contained within the Covered Software, or any notices of licensing or any descriptive text giving attribution to any Contributor or the Initial Developer.

#### 3.4. Application of Additional Terms.

 You may not offer or impose any terms on any Covered Software in Source Code form that alters or restricts the applicable version of this License or the recipients. rights hereunder. You may choose to offer, and to charge a fee for, warranty, support, indemnity or liability obligations to one or more recipients of Covered Software. However, you may do so only on Your own behalf, and not on behalf of the Initial Developer or any Contributor. You must make it absolutely clear that any such warranty, support, indemnity or liability obligation is offered by You alone, and You hereby agree to indemnify the Initial Developer and every Contributor for any liability incurred by the Initial Developer or such Contributor as a result of warranty, support, indemnity or liability terms You offer.

#### 3.5. Distribution of Executable Versions.

 You may distribute the Executable form of the Covered Software under the terms of this License or under the terms of a license of Your choice, which may contain terms different from this License, provided that You are in compliance with the terms of this License and that the license for the Executable form does not attempt to limit or alter the recipient.s rights in the Source Code form from the rights set forth in this License. If You distribute the Covered Software in Executable form under a different license, You must make it absolutely clear that any terms which differ from this License are offered by You alone, not by the Initial Developer or Contributor. You hereby agree to indemnify the Initial Developer and every Contributor for any liability incurred by the Initial Developer or such Contributor as a result of any such terms You offer.

#### 3.6. Larger Works.

You may create a Larger Work by combining Covered

 Software with other code not governed by the terms of this License and distribute the Larger Work as a single product. In such a case, You must make sure the requirements of this License are fulfilled for the Covered Software.

#### 4. Versions of the License.

#### 4.1. New Versions.

 Sun Microsystems, Inc. is the initial license steward and may publish revised and/or new versions of this License from time to time. Each version will be given a distinguishing version number. Except as provided in Section 4.3, no one other than the license steward has the right to modify this License.

#### 4.2. Effect of New Versions.

 You may always continue to use, distribute or otherwise make the Covered Software available under the terms of the version of the License under which You originally received the Covered Software. If the Initial Developer includes a notice in the Original Software prohibiting it from being distributed or otherwise made available under any subsequent version of the

 License, You must distribute and make the Covered Software available under the terms of the version of the License under which You originally received the Covered Software. Otherwise, You may also choose to use, distribute or otherwise make the Covered Software available under the terms of any subsequent version of the License published by the license steward.

#### 4.3. Modified Versions.

 When You are an Initial Developer and You want to create a new license for Your Original Software, You may create and use a modified version of this License if You: (a) rename the license and remove any references to the name of the license steward (except to note that the license differs from this License); and (b) otherwise make it clear that the license contains terms which differ from this License.

#### 5. DISCLAIMER OF WARRANTY.

# COVERED SOFTWARE IS PROVIDED UNDER THIS LICENSE ON AN .AS IS. BASIS, WITHOUT WARRANTY OF ANY KIND, EITHER EXPRESSED OR IMPLIED, INCLUDING, WITHOUT LIMITATION, **WARRANTIES**

 THAT THE COVERED SOFTWARE IS FREE OF DEFECTS, MERCHANTABLE, FIT FOR A PARTICULAR PURPOSE OR NON-INFRINGING. THE ENTIRE RISK AS TO THE QUALITY AND PERFORMANCE OF THE COVERED SOFTWARE IS WITH YOU. SHOULD ANY COVERED SOFTWARE PROVE DEFECTIVE IN ANY RESPECT, YOU (NOT THE INITIAL DEVELOPER OR ANY OTHER CONTRIBUTOR) ASSUME THE COST OF ANY NECESSARY SERVICING, REPAIR OR CORRECTION. THIS DISCLAIMER OF

# WARRANTY CONSTITUTES AN ESSENTIAL PART OF THIS LICENSE. NO USE OF ANY COVERED SOFTWARE IS AUTHORIZED HEREUNDER EXCEPT UNDER THIS DISCLAIMER.

#### 6. TERMINATION.

 6.1. This License and the rights granted hereunder will terminate automatically if You fail to comply with terms herein and fail to cure such breach within 30 days of becoming aware of the breach. Provisions which, by their nature, must remain in effect beyond the termination of this License shall survive.

 6.2. If You assert a patent infringement claim (excluding declaratory judgment actions) against Initial Developer or a Contributor (the Initial Developer or Contributor against whom You assert such claim is referred to as .Participant.) alleging that the Participant Software (meaning the Contributor Version where the Participant is a Contributor or the Original Software where the Participant is the Initial Developer) directly or indirectly infringes any patent, then any and all rights granted directly or indirectly to You by such Participant, the Initial Developer (if the Initial Developer is not the Participant) and all Contributors under Sections 2.1 and/or 2.2 of this License shall, upon 60 days notice from Participant terminate prospectively and automatically at the expiration of such 60 day notice period, unless if within such 60 day period You withdraw Your claim with respect to the Participant Software against such Participant either unilaterally or pursuant to a written agreement with Participant.

 6.3. In the event of termination under Sections 6.1 or 6.2 above, all end user licenses that have been validly granted by You or any distributor hereunder prior to termination (excluding licenses granted to You by any distributor) shall survive termination.

#### 7. LIMITATION OF LIABILITY.

 UNDER NO CIRCUMSTANCES AND UNDER NO LEGAL THEORY, WHETHER TORT (INCLUDING NEGLIGENCE), CONTRACT, OR OTHERWISE, SHALL YOU, THE INITIAL DEVELOPER, ANY OTHER CONTRIBUTOR, OR ANY DISTRIBUTOR OF COVERED SOFTWARE, OR ANY SUPPLIER OF ANY OF SUCH PARTIES, BE LIABLE TO ANY PERSON FOR ANY INDIRECT, SPECIAL, INCIDENTAL, OR CONSEQUENTIAL DAMAGES OF ANY CHARACTER INCLUDING, WITHOUT LIMITATION, DAMAGES FOR LOST PROFITS, LOSS OF GOODWILL, WORK STOPPAGE, COMPUTER FAILURE OR MALFUNCTION, OR ANY AND ALL OTHER COMMERCIAL DAMAGES OR LOSSES, EVEN IF SUCH PARTY SHALL HAVE BEEN INFORMED OF THE POSSIBILITY OF SUCH DAMAGES. THIS LIMITATION OF LIABILITY SHALL NOT APPLY TO LIABILITY FOR DEATH OR PERSONAL INJURY RESULTING FROM SUCH PARTY.S NEGLIGENCE TO THE EXTENT APPLICABLE LAW PROHIBITS SUCH LIMITATION. SOME JURISDICTIONS

 DO NOT ALLOW THE EXCLUSION OR LIMITATION OF INCIDENTAL OR CONSEQUENTIAL DAMAGES, SO THIS EXCLUSION AND LIMITATION MAY NOT APPLY TO YOU.

# 8. U.S. GOVERNMENT END USERS.

 The Covered Software is a .commercial item,. as that term is defined in 48 C.F.R. 2.101 (Oct. 1995), consisting of .commercial computer software. (as that term is defined at 48 C.F.R. ? 252.227-7014(a)(1)) and .commercial computer software documentation. as such terms are used in 48 C.F.R. 12.212 (Sept. 1995). Consistent with 48 C.F.R. 12.212 and 48 C.F.R. 227.7202-1 through 227.7202-4 (June 1995), all U.S. Government End Users acquire Covered Software with only those rights set forth herein. This U.S. Government Rights clause is in lieu of, and supersedes, any other FAR, DFAR, or other clause or provision that addresses Government rights in computer software under this License.

#### 9. MISCELLANEOUS.

 This License represents the complete agreement concerning subject matter hereof. If any provision of this License is held to be unenforceable, such provision shall be reformed only to the extent necessary to make it enforceable. This License shall be governed by the law of the jurisdiction specified in a notice contained within the Original Software (except to the extent applicable law, if any, provides otherwise), excluding such jurisdiction.s conflict-of-law provisions. Any litigation relating to this License shall be subject to the jurisdiction of the courts located in the jurisdiction and venue specified in a notice contained within the Original Software, with the losing party responsible for costs, including, without limitation, court costs and reasonable attorneys. fees and expenses. The application of the United Nations Convention on Contracts for the International Sale of Goods is expressly excluded. Any law or regulation which provides that the language of a contract shall be construed against the drafter shall not apply to this License. You agree that You alone are responsible for

 compliance with the United States export administration regulations (and the export control laws and regulation of any other countries) when You use, distribute or otherwise make available any Covered Software.

#### 10. RESPONSIBILITY FOR CLAIMS.

 As between Initial Developer and the Contributors, each party is responsible for claims and damages arising, directly or indirectly, out of its utilization of rights under this License and You agree to work with Initial Developer and Contributors to distribute such responsibility on an equitable basis. Nothing herein is intended or shall be deemed to constitute any admission of liability.

# NOTICE PURSUANT TO SECTION 9 OF THE COMMON DEVELOPMENT AND DISTRIBUTION LICENSE (CDDL)

 The code released under the CDDL shall be governed by the laws of the State of California (excluding conflict-oflaw provisions). Any litigation relating to this License shall be subject to the jurisdiction of the Federal Courts of the Northern District of California

and the state courts of the State of California, with venue lying in Santa Clara County, California.

The GNU General Public License (GPL) Version 2, June 1991

Copyright (C) 1989, 1991 Free Software Foundation, Inc. 59 Temple Place, Suite 330, Boston, MA 02111-1307 **USA** 

Everyone is permitted to copy and distribute verbatim copies of this license document, but changing it is not allowed.

#### Preamble

The licenses for most software are designed to take away your freedom to share and change it. By contrast, the GNU General Public License is intended to guarantee your freedom to share and change free software--to make sure the software is free for all its users. This General Public License applies to most of the Free Software Foundation's software and to any other program whose authors commit to using it. (Some other Free Software Foundation software is covered by the GNU Library General Public License instead.) You can apply it to your programs, too.

When we speak of free software,

 we are referring to freedom, not price. Our General Public Licenses are designed to make sure that you have the freedom to distribute copies of free software (and charge for this service if you wish), that you receive source code or can get it if you want it, that you can change the software or use pieces of it in new free programs; and that you know you can do these things.

To protect your rights, we need to make restrictions that forbid anyone to deny you these rights or to ask you to surrender the rights. These restrictions translate to certain responsibilities for you if you distribute copies of the software, or if you modify it.

For example, if you distribute copies of such a program, whether gratis or for a fee, you must give the recipients all the rights that you have. You must make sure that they, too, receive or can get the source code. And you must show them these terms so they know their rights.

We protect your rights with two steps: (1) copyright the software, and (2) offer you this license which gives you legal permission to copy, distribute and/or modify the software.

Also, for each author's protection and ours, we want to make certain that everyone understands that there is no warranty for this free software. If the software is modified by someone else and passed on, we want its recipients to know that what they have is not the original, so that any problems introduced by others will not reflect on the original authors' reputations.

Finally, any free program is threatened constantly by software patents. We wish to avoid the danger that redistributors of a free program will individually obtain patent licenses, in effect making the program proprietary. To prevent this, we have made it clear that any patent must be licensed for everyone's free use or not licensed at all.

The precise terms and conditions for copying, distribution and modification follow.

## TERMS AND CONDITIONS FOR COPYING, DISTRIBUTION AND MODIFICATION

#### 0. This License applies to any

 program or other work which contains a notice placed by the copyright holder saying it may be distributed under the terms of this General Public License. The "Program", below, refers to any such program or work, and a "work based on the Program" means either the Program or any derivative work under copyright law: that is to say, a work containing the Program or a portion of it, either verbatim or with modifications and/or translated into another language. (Hereinafter, translation is included without limitation in the term "modification".) Each licensee is addressed as "you".

Activities other than copying, distribution and modification are not covered by this License; they are outside its scope. The act of running the Program is not restricted, and the output from the Program is covered only if its contents constitute a work based on the Program (independent of having been made by running the Program). Whether that is true depends on what the Program does.

#### 1. You may copy and distribute

 verbatim copies of the Program's source code as you receive it, in any medium, provided that you conspicuously and appropriately publish on each copy an appropriate copyright notice and disclaimer of warranty; keep intact all the notices that refer to this License and to the absence of any warranty; and give any other recipients of the Program a copy of this License along with the Program.

You may charge a fee for the physical act of transferring a copy, and you may at your option offer warranty protection in exchange for a fee.

2. You may modify your copy or copies of the Program or any portion of it, thus forming a work based on the Program, and copy and distribute such modifications or work under the terms of Section 1 above, provided that you also meet all of these conditions:

 a) You must cause the modified files to carry prominent notices stating that you changed the files and the date of any change.

 b) You must cause any work that you distribute or publish, that in whole or in part contains or is derived from the Program or any part thereof, to be licensed as a whole at no charge to all third parties under the terms of this License.

 c) If the modified program normally reads commands interactively when run, you must cause it, when started running for such interactive use in the most ordinary way, to print or display an announcement including an appropriate copyright notice and a notice that there is no warranty (or else, saying that you provide a warranty) and that users may redistribute the program under these conditions, and telling the user how to view a copy of this License. (Exception: if the Program itself is interactive but does not normally print such an announcement, your work based on the Program is not required to print an announcement.)

These requirements apply to the modified work as a whole. If identifiable sections of that work are not derived from the Program, and can be reasonably considered independent and separate works in themselves, then this License, and its terms, do not apply to those sections when you distribute them as separate works. But when you distribute the same sections as part of a whole which is a work based on the Program, the distribution of the whole must be on the terms of this License, whose permissions for other licensees extend to the entire whole, and thus to each and every part regardless of who wrote it.

Thus, it is not the intent of this section to claim rights or contest your rights to work written entirely by you; rather, the intent is to exercise the right to control the distribution of derivative or collective works based on the Program.

In addition, mere aggregation of another work not based on the Program with the Program (or with a work based on the Program) on a volume of a storage or distribution medium does not bring the other work under the scope of this License.

3. You may copy and distribute the Program (or a work based on it, under Section 2) in object code or executable form under the terms of Sections 1 and 2 above provided that you also do one of the following:

 a) Accompany it with the complete corresponding machine-readable source code, which must be distributed under the terms of Sections 1 and 2 above on a medium customarily used for software interchange; or,

 b) Accompany it with a written offer, valid for at least three years, to give any third party, for a charge no more than your cost of physically performing source distribution, a complete machine-readable copy of the corresponding source code, to be distributed under the terms of Sections 1 and 2 above on a medium customarily used for software interchange; or,

 c) Accompany it with the information you received as to the offer to distribute corresponding source code. (This alternative is allowed only for noncommercial distribution and only if you received the program in object code or executable form with such an offer, in accord with Subsection b above.)

#### The source code

 for a work means the preferred form of the work for making modifications to it. For an executable work, complete source code means all the source code for all modules it contains, plus any associated interface definition files, plus the scripts used to control compilation and installation of the executable. However, as a special exception, the source code distributed need not include anything that is normally distributed (in either source or binary form) with the major components (compiler, kernel, and so on) of the operating system on which the executable runs, unless that component itself accompanies the executable.

If distribution of executable or object code is made by offering access to copy from a designated place, then offering equivalent access to copy the source code from the same place counts as distribution of the source code, even though third parties are not compelled to copy the source along with the object code.

#### 4. You may not copy, modify, sublicense, or distribute

 the Program except as expressly provided under this License. Any attempt otherwise to copy, modify, sublicense or distribute the Program is void, and will automatically terminate your rights under this License. However, parties who have received copies, or rights, from you under this License will not have their licenses terminated so long as such parties remain in full compliance.

5. You are not required to accept this License, since you have not signed it. However, nothing else grants you permission to modify or distribute the Program or its derivative works. These actions are prohibited by law if you do not accept this License. Therefore, by modifying or distributing the Program (or any work based on the Program), you indicate your acceptance of this License to do so, and all its terms and conditions for copying, distributing or modifying the Program or works based on it.

6. Each time you redistribute the Program (or any work based on the Program), the recipient automatically receives a license from the original licensor to copy, distribute or modify the Program subject to these terms and conditions. You may not impose any further restrictions on the recipients' exercise of the rights granted herein. You are not responsible for enforcing compliance by third parties to this License.

7. If, as a consequence of a court judgment or allegation of patent infringement or for any other reason (not limited to patent issues), conditions are imposed on you (whether by court order, agreement or otherwise) that contradict the conditions of this License, they do not excuse you from the conditions of this License. If you cannot distribute so as to satisfy simultaneously your obligations under this License and any other pertinent obligations, then as a consequence you may not distribute the Program at all. For example, if a patent license would not permit royaltyfree redistribution of the Program by all those who receive copies directly or indirectly through you, then the only way you could satisfy both it and this License would be to refrain entirely from distribution of the Program.

If any portion of this section is held invalid or unenforceable under any particular circumstance, the balance of the section is intended to apply and the section as a whole is intended to apply in other circumstances.

It is not the purpose of this section to induce you to infringe any patents or other property right claims or to contest validity of any such claims; this section has the sole purpose of protecting the integrity of the free software distribution system, which is implemented by public license practices. Many people have made generous

contributions to the wide range of software distributed through that system in reliance on consistent application of that system; it is up to the author/donor to decide if he or she is willing to distribute software through any other system and a licensee cannot impose that choice.

This section is intended to make thoroughly clear what is believed to be a consequence of the rest of this License.

8. If the distribution and/or use of the Program is restricted in certain countries either by patents or by copyrighted interfaces, the original copyright holder who places the Program under this License may add an explicit geographical distribution limitation excluding those countries, so that distribution is permitted only in or among countries not thus excluded. In such case, this License incorporates the limitation as if written in the body of this License.

9. The Free Software Foundation may publish revised and/or new versions of the General Public License from time to time. Such new versions will be similar in spirit to the present version, but may differ in detail to address new problems or concerns.

Each version is given a distinguishing version number. If the Program specifies a version number of this License which applies to it and "any later version", you have the option of following the terms and conditions either of that version or of any later version published by the Free Software Foundation. If the Program does not specify a version number of this License, you may choose any version ever published by the Free Software Foundation.

10. If you wish to incorporate parts of the Program into other free programs whose distribution conditions are different, write to the author to ask for permission. For software which is copyrighted by the Free Software Foundation, write to the Free Software Foundation; we sometimes make exceptions for this. Our decision will be guided by the two goals of preserving the free status of all derivatives of our free software and of promoting the sharing and reuse of software generally.

## NO WARRANTY

11. BECAUSE THE PROGRAM IS LICENSED FREE OF CHARGE, THERE IS NO WARRANTY FOR THE PROGRAM, TO THE EXTENT PERMITTED BY APPLICABLE LAW. EXCEPT WHEN OTHERWISE STATED IN WRITING THE COPYRIGHT HOLDERS AND/OR OTHER PARTIES PROVIDE THE PROGRAM "AS IS" WITHOUT WARRANTY

 OF ANY KIND, EITHER EXPRESSED OR IMPLIED, INCLUDING, BUT NOT LIMITED TO, THE IMPLIED WARRANTIES OF MERCHANTABILITY AND FITNESS FOR A PARTICULAR PURPOSE. THE ENTIRE RISK AS TO THE QUALITY AND PERFORMANCE OF THE PROGRAM IS WITH YOU. SHOULD THE PROGRAM PROVE DEFECTIVE, YOU ASSUME THE COST OF ALL NECESSARY SERVICING, REPAIR OR CORRECTION.

12. IN NO EVENT UNLESS REQUIRED BY APPLICABLE LAW OR AGREED TO IN WRITING WILL ANY COPYRIGHT HOLDER, OR ANY OTHER PARTY WHO MAY MODIFY AND/OR REDISTRIBUTE THE PROGRAM AS PERMITTED ABOVE, BE LIABLE TO YOU FOR DAMAGES, INCLUDING ANY GENERAL, SPECIAL, INCIDENTAL OR CONSEQUENTIAL DAMAGES ARISING OUT OF THE USE OR INABILITY TO USE THE PROGRAM (INCLUDING BUT NOT LIMITED TO LOSS OF DATA OR DATA BEING RENDERED INACCURATE OR LOSSES SUSTAINED BY YOU OR THIRD PARTIES OR A FAILURE OF THE PROGRAM TO OPERATE WITH ANY OTHER PROGRAMS), EVEN IF SUCH HOLDER OR OTHER
#### PARTY HAS BEEN ADVISED OF THE POSSIBILITY OF SUCH DAMAGES.

#### END OF TERMS AND CONDITIONS

How to Apply These Terms to Your New Programs

If you develop a new program, and you want it to be of the greatest possible use to the public, the best way to achieve this is to make it free software which everyone can redistribute and change under these terms.

To do so, attach the following notices to the program. It is safest to attach them to the start of each source file to most effectively convey the exclusion of warranty; and each file should have at least the "copyright" line and a pointer to where the full notice is found.

One line to give the program's name and a brief idea of what it does.

Copyright (C)

 This program is free software; you can redistribute it and/or modify it under the terms of the GNU General Public License as published by the Free Software Foundation; either version 2 of the License, or (at your option) any later version.

 This program is distributed in the hope that it will be useful, but WITHOUT ANY WARRANTY; without even the implied warranty of MERCHANTABILITY

or FITNESS FOR A PARTICULAR PURPOSE. See the GNU General Public License for more details.

 You should have received a copy of the GNU General Public License along with this program; if not, write to the Free Software Foundation, Inc., 59 Temple Place, Suite 330, Boston, MA 02111-1307 USA

Also add information on how to contact you by electronic and paper mail.

If the program is interactive, make it output a short notice like this when it starts in an interactive mode:

Gnomovision version 69, Copyright (C) year name of author

 Gnomovision comes with ABSOLUTELY NO WARRANTY; for details type `show w'. This is free software, and you are welcome to redistribute it under certain conditions; type `show c' for details.

The hypothetical commands `show w' and `show c' should show the appropriate parts of the General Public License. Of course, the commands you use may be called something other than `show w' and `show c'; they could even be mouse-clicks or menu items--whatever suits your program.

You should also get your employer (if you work as a programmer) or your school, if any, to sign a "copyright disclaimer" for the program, if necessary. Here is a sample; alter the names:

 Yoyodyne, Inc., hereby disclaims all copyright interest in the program `Gnomovision' (which makes passes at compilers) written by James Hacker.

 signature of Ty Coon, 1 April 1989 Ty Coon, President of Vice

This General Public License does not permit incorporating your program into proprietary programs. If your program is a subroutine library, you may consider it more useful to permit linking proprietary applications with the library. If this is what you want to do, use the GNU Library General Public License instead of this License.

#### "CLASSPATH" EXCEPTION TO THE GPL VERSION 2

Certain source files distributed by Sun Microsystems, Inc. are subject to the following clarification and special exception to the GPL Version 2, but only where Sun has expressly included in the particular source file's header the words

"Sun designates this particular file as subject to the "Classpath" exception as provided by Sun in the License file that accompanied this code."

Linking this library statically or dynamically with other modules is making a combined work based on this library. Thus, the terms and conditions of the GNU General Public License Version 2 cover the whole combination.

As a special exception, the copyright holders of this library give you permission to link this library with independent modules to produce an executable, regardless of the license terms of these independent modules, and to copy and distribute the resulting executable under terms of your choice, provided that you also meet, for each linked independent module, the terms and conditions of the license of that module.? An independent module is a module which is not derived from or based on this library.? If you modify this library, you may extend this exception to your version of the library, but

you are not obligated to do so.? If you do not wish to do so, delete this exception statement from your version.

# **1.452 twilio-java-client 0.3**

## **1.452.1 Available under license :**

Apache License Version 2.0, January 2004 http://www.apache.org/licenses/

#### TERMS AND CONDITIONS FOR USE, REPRODUCTION, AND DISTRIBUTION

1. Definitions.

"License" shall mean the terms and conditions for use, reproduction, and distribution as defined by Sections 1 through 9 of this document.

"Licensor" shall mean the copyright owner or entity authorized by the copyright owner that is granting the License.

"Legal Entity" shall mean the union of the acting entity and all other entities that control, are controlled by, or are under common control with that entity. For the purposes of this definition, "control" means (i) the power, direct or

indirect, to cause the direction or management of such entity, whether by contract or otherwise, or (ii) ownership of fifty percent (50%) or more of the outstanding shares, or (iii) beneficial ownership of such entity.

"You" (or "Your") shall mean an individual or Legal Entity exercising permissions granted by this License.

#### "Source" form shall mean the

 preferred form for making modifications, including but not limited to software source code, documentation source, and configuration files.

"Object" form shall mean any form resulting from mechanical transformation or translation of a Source form, including but not limited to compiled object code, generated documentation, and conversions to other media types.

"Work" shall mean the work of authorship, whether in Source or Object form, made available under the License, as indicated by a copyright notice that is included in or attached to the work (an example is provided in the Appendix below).

"Derivative Works" shall mean any work, whether in Source or Object form, that is based on (or derived from) the Work and for which the editorial revisions, annotations, elaborations, or other modifications represent, as a whole, an original work of authorship. For the purposes of this License, Derivative Works shall not include works that remain separable from, or merely link (or bind by name)

to the interfaces of, the Work and Derivative Works thereof.

"Contribution" shall mean any work of authorship, including the original version of the Work and any modifications or additions to that Work or Derivative Works thereof, that is intentionally submitted to Licensor for inclusion in the Work by the copyright owner or by an individual or Legal Entity authorized to submit on behalf of the copyright owner. For the purposes of this definition, "submitted" means any form of electronic, verbal, or written communication sent to the Licensor or its representatives, including but not limited to communication on electronic mailing lists, source code control systems, and issue tracking systems that are managed by, or on behalf of, the Licensor for the purpose of discussing and improving the Work, but excluding communication that is conspicuously marked or otherwise designated in writing by the copyright owner as "Not a Contribution."

#### "Contributor" shall mean Licensor and any individual

 or Legal Entity on behalf of whom a Contribution has been received by Licensor and subsequently incorporated within the Work.

2. Grant of Copyright License. Subject to the terms and conditions of this License, each Contributor hereby grants to You a perpetual, worldwide, non-exclusive, no-charge, royalty-free, irrevocable copyright license to reproduce, prepare Derivative Works of, publicly display, publicly perform, sublicense, and distribute the Work and such Derivative Works in Source or Object form.

3. Grant of Patent License. Subject to the terms and conditions of this License, each Contributor hereby grants to You a perpetual, worldwide, non-exclusive, no-charge, royalty-free, irrevocable (except as stated in this section) patent license to make, have made, use, offer to sell, sell, import, and otherwise transfer the Work, where such license applies only to those patent claims licensable by such Contributor that are necessarily infringed by their Contribution(s) alone or by combination

 of their Contribution(s) with the Work to which such Contribution(s) was submitted. If You institute patent litigation against any entity (including a cross-claim or counterclaim in a lawsuit) alleging that the Work or a Contribution incorporated within the Work constitutes direct or contributory patent infringement, then any patent licenses granted to You under this License for that Work shall terminate as of the date such litigation is filed.

4. Redistribution. You may reproduce and distribute copies of the Work or Derivative Works thereof in any medium, with or without modifications, and in Source or Object form, provided that You meet the following conditions:

You must give any other recipients of the Work or Derivative Works a copy of this License; and You must cause any modified files to carry prominent notices stating that You changed the files; and You must retain, in the Source form of any Derivative Works that You distribute, all copyright, patent, trademark, and

 attribution notices from the Source form of the Work, excluding those notices that do not pertain to any part of the Derivative Works; and

If the Work includes a "NOTICE" text file as part of its distribution, then any Derivative Works that You distribute must include a readable copy of the attribution notices contained within such NOTICE file, excluding those notices that do not pertain to any part of the Derivative Works, in at least one of the following places: within a NOTICE text file distributed as part of the Derivative Works; within the Source form or documentation, if provided along with the Derivative Works; or, within a display generated by the Derivative Works, if and wherever such third-party notices normally appear. The contents of the NOTICE file are for informational purposes only and do not modify the License. You may add Your own attribution notices within Derivative Works that You distribute, alongside or as an addendum to the NOTICE text from the Work, provided that

such additional attribution notices cannot be construed as modifying the License.

You may add Your own copyright statement to Your modifications and may provide additional or different license terms and conditions for use, reproduction, or distribution of Your modifications, or for any such Derivative Works as a whole, provided Your use, reproduction, and distribution of the Work otherwise complies with the conditions stated in this License.

5. Submission of Contributions. Unless You explicitly state otherwise, any Contribution intentionally submitted for inclusion in the Work by You to the Licensor shall be under the terms and conditions of this License, without any additional terms or conditions. Notwithstanding the above, nothing herein shall supersede or modify the terms of any separate license agreement you may have executed with Licensor regarding such Contributions.

6. Trademarks. This License does not grant permission to use the trade names, trademarks, service marks, or product names of the Licensor, except as required for reasonable and customary use in describing the origin of the Work and reproducing the content of the NOTICE file.

7. Disclaimer of Warranty. Unless required by applicable law or agreed to in writing, Licensor provides the Work (and each Contributor provides its Contributions) on an "AS IS" BASIS, WITHOUT WARRANTIES OR CONDITIONS OF ANY KIND, either express or implied, including, without limitation, any warranties or conditions of TITLE, NON-INFRINGEMENT, MERCHANTABILITY, or FITNESS FOR A PARTICULAR PURPOSE. You are solely responsible for determining the appropriateness of using or redistributing the Work and assume any risks associated with Your exercise of permissions under this License.

8. Limitation of Liability. In no event and under no legal theory, whether in tort (including negligence), contract, or otherwise, unless required by applicable law (such as deliberate and grossly negligent acts) or agreed to in writing, shall any

 Contributor be liable to You for damages, including any direct, indirect, special, incidental, or consequential damages of any character arising as a result of this License or out of the use or inability to use the Work (including but not limited to damages for loss of goodwill, work stoppage, computer failure or malfunction, or any and all other commercial damages or losses), even if such Contributor has been advised of the possibility of such damages.

9. Accepting Warranty or Additional Liability. While redistributing the Work or Derivative Works thereof, You may choose to offer, and charge a fee for, acceptance of support, warranty, indemnity, or other liability obligations and/or rights consistent with this License. However, in accepting such obligations, You may act only on Your own behalf and on Your sole responsibility, not on behalf of any other Contributor, and only if You agree to indemnify, defend, and hold each Contributor harmless for any liability incurred by, or claims

asserted against, such Contributor by reason of your accepting any such warranty or additional liability.

END OF TERMS AND CONDITIONS

## **1.453 sample 1.0**

**1.453.1 Available under license :** 

Apache-2.0

## **1.454 fontbox 2.0.24**

### **1.454.1 Available under license :**

Apache FontBox Copyright 2008-2021 The Apache Software Foundation

This product includes software developed at The Apache Software Foundation (http://www.apache.org/).

Based on source code contributed to the original FontBox project. Copyright (c) 2006-2007, www.fontbox.org

Includes the Script Property (Scripts-10.0.0.txt) Copyright 2017 Unicode, Inc.

> Apache License Version 2.0, January 2004 http://www.apache.org/licenses/

TERMS AND CONDITIONS FOR USE, REPRODUCTION, AND DISTRIBUTION

1. Definitions.

 "License" shall mean the terms and conditions for use, reproduction, and distribution as defined by Sections 1 through 9 of this document.

 "Licensor" shall mean the copyright owner or entity authorized by the copyright owner that is granting the License.

 "Legal Entity" shall mean the union of the acting entity and all other entities that control, are controlled by, or are under common control with that entity. For the purposes of this definition, "control" means (i) the power, direct or indirect, to cause the direction or management of such entity, whether by contract or otherwise, or (ii) ownership of fifty percent (50%) or more of the outstanding shares, or (iii) beneficial ownership of such entity.

 "You" (or "Your") shall mean an individual or Legal Entity exercising permissions granted by this License.

 "Source" form shall mean the preferred form for making modifications, including but not limited to software source code, documentation source, and configuration files.

 "Object" form shall mean any form resulting from mechanical transformation or translation of a Source form, including but not limited to compiled object code, generated documentation, and conversions to other media types.

 "Work" shall mean the work of authorship, whether in Source or Object form, made available under the License, as indicated by a copyright notice that is included in or attached to the work (an example is provided in the Appendix below).

 "Derivative Works" shall mean any work, whether in Source or Object form, that is based on (or derived from) the Work and for which the editorial

 revisions, annotations, elaborations, or other modifications represent, as a whole, an original work of authorship. For the purposes of this License, Derivative Works shall not include works that remain separable from, or merely link (or bind by name) to the interfaces of, the Work and Derivative Works thereof.

 "Contribution" shall mean any work of authorship, including the original version of the Work and any modifications or additions to that Work or Derivative Works thereof, that is intentionally submitted to Licensor for inclusion in the Work by the copyright owner or by an individual or Legal Entity authorized to submit on behalf of the copyright owner. For the purposes of this definition, "submitted" means any form of electronic, verbal, or written communication sent to the Licensor or its representatives, including but not limited to communication on electronic mailing lists, source code control systems, and issue tracking systems that are managed by, or on behalf of, the Licensor for the purpose of discussing and improving the Work, but excluding communication that is conspicuously marked or otherwise

designated in writing by the copyright owner as "Not a Contribution."

 "Contributor" shall mean Licensor and any individual or Legal Entity on behalf of whom a Contribution has been received by Licensor and subsequently incorporated within the Work.

- 2. Grant of Copyright License. Subject to the terms and conditions of this License, each Contributor hereby grants to You a perpetual, worldwide, non-exclusive, no-charge, royalty-free, irrevocable copyright license to reproduce, prepare Derivative Works of, publicly display, publicly perform, sublicense, and distribute the Work and such Derivative Works in Source or Object form.
- 3. Grant of Patent License. Subject to the terms and conditions of this

 License, each Contributor hereby grants to You a perpetual, worldwide, non-exclusive, no-charge, royalty-free, irrevocable (except as stated in this section) patent license to make, have made, use, offer to sell, sell, import, and otherwise transfer the Work, where such license applies only to those patent claims licensable by such Contributor that are necessarily infringed by their Contribution(s) alone or by combination of their Contribution(s) with the Work to which such Contribution(s) was submitted. If You institute patent litigation against any entity (including a cross-claim or counterclaim in a lawsuit) alleging that the Work or a Contribution incorporated within the Work constitutes direct or contributory patent infringement, then any patent licenses granted to You under this License for that Work shall terminate as of the date such litigation is filed.

 4. Redistribution. You may reproduce and distribute copies of the

 Work or Derivative Works thereof in any medium, with or without modifications, and in Source or Object form, provided that You meet the following conditions:

- (a) You must give any other recipients of the Work or Derivative Works a copy of this License; and
- (b) You must cause any modified files to carry prominent notices stating that You changed the files; and
- (c) You must retain, in the Source form of any Derivative Works that You distribute, all copyright, patent, trademark, and attribution notices from the Source form of the Work, excluding those notices that do not pertain to any part of the Derivative Works; and

 (d) If the Work includes a "NOTICE" text file as part of its distribution, then any Derivative Works that You distribute must include a readable copy of the attribution notices contained within such NOTICE file, excluding

those notices that do not

 pertain to any part of the Derivative Works, in at least one of the following places: within a NOTICE text file distributed as part of the Derivative Works; within the Source form or documentation, if provided along with the Derivative Works; or, within a display generated by the Derivative Works, if and wherever such third-party notices normally appear. The contents of the NOTICE file are for informational purposes only and do not modify the License. You may add Your own attribution notices within Derivative Works that You distribute, alongside or as an addendum to the NOTICE text from the Work, provided that such additional attribution notices cannot be construed as modifying the License.

 You may add Your own copyright statement to Your modifications and may provide additional or different license terms and conditions

 for use, reproduction, or distribution of Your modifications, or for any such Derivative Works as a whole, provided Your use, reproduction, and distribution of the Work otherwise complies with the conditions stated in this License.

- 5. Submission of Contributions. Unless You explicitly state otherwise, any Contribution intentionally submitted for inclusion in the Work by You to the Licensor shall be under the terms and conditions of this License, without any additional terms or conditions. Notwithstanding the above, nothing herein shall supersede or modify the terms of any separate license agreement you may have executed with Licensor regarding such Contributions.
- 6. Trademarks. This License does not grant permission to use the trade names, trademarks, service marks, or product names of the Licensor, except as required for reasonable and customary use in describing the origin of the Work and reproducing the content of the NOTICE file.
- 7. Disclaimer of Warranty. Unless required by applicable law or agreed to in writing, Licensor provides the Work (and each Contributor provides its Contributions) on an "AS IS" BASIS, WITHOUT WARRANTIES OR CONDITIONS OF ANY KIND, either express or implied, including, without limitation, any warranties or conditions of TITLE, NON-INFRINGEMENT, MERCHANTABILITY, or FITNESS FOR A PARTICULAR PURPOSE. You are solely responsible for determining the appropriateness of using or redistributing the Work and assume any

risks associated with Your exercise of permissions under this License.

 8. Limitation of Liability. In no event and under no legal theory, whether in tort (including negligence), contract, or otherwise, unless required by applicable law (such as deliberate and grossly negligent acts) or agreed to in writing, shall any Contributor be liable to You for damages, including any direct, indirect, special,

 incidental, or consequential damages of any character arising as a result of this License or out of the use or inability to use the Work (including but not limited to damages for loss of goodwill, work stoppage, computer failure or malfunction, or any and all other commercial damages or losses), even if such Contributor has been advised of the possibility of such damages.

 9. Accepting Warranty or Additional Liability. While redistributing the Work or Derivative Works thereof, You may choose to offer, and charge a fee for, acceptance of support, warranty, indemnity, or other liability obligations and/or rights consistent with this License. However, in accepting such obligations, You may act only on Your own behalf and on Your sole responsibility, not on behalf of any other Contributor, and only if You agree to indemnify, defend, and hold each Contributor harmless for any liability incurred by, or claims asserted against, such Contributor by reason of your accepting any such warranty or additional liability.

#### END OF TERMS AND CONDITIONS

APPENDIX: How to apply the Apache License to your work.

 To apply the Apache License to your work, attach the following boilerplate notice, with the fields enclosed by brackets "[]" replaced with your own identifying information. (Don't include the brackets!) The text should be enclosed in the appropriate comment syntax for the file format. We also recommend that a file or class name and description of purpose be included on the same "printed page" as the copyright notice for easier identification within third-party archives.

#### Copyright [yyyy] [name of copyright owner]

 Licensed under the Apache License, Version 2.0 (the "License"); you may not use this file except in compliance with the License. You may obtain a copy of the License at

http://www.apache.org/licenses/LICENSE-2.0

 Unless required by applicable law or agreed to in writing, software distributed under the License is distributed on an "AS IS" BASIS, WITHOUT WARRANTIES OR CONDITIONS OF ANY KIND, either express or implied. See the License for the specific language governing permissions and limitations under the License. CONTRIBUTIONS TO THE ORIGINAL CODEBASE

Apache FontBox is based on contributions made to the original FontBox project:

 Copyright (c) 2006-2007, www.fontbox.org All rights reserved.

 Redistribution and use in source and binary forms, with or without modification, are permitted provided that the following conditions are met:

- 1. Redistributions of source code must retain the above copyright notice, this list of conditions and the following disclaimer.
- 2. Redistributions in binary form must reproduce the above copyright notice, this list of conditions and the following disclaimer in the documentation

and/or other materials provided with the distribution.

 3. Neither the name of fontbox; nor the names of its contributors may be used to endorse or promote products derived from this software without specific prior written permission.

 THIS SOFTWARE IS PROVIDED BY THE COPYRIGHT HOLDERS AND CONTRIBUTORS "AS IS" AND ANY EXPRESS OR IMPLIED WARRANTIES, INCLUDING, BUT NOT LIMITED TO, THE IMPLIED WARRANTIES OF MERCHANTABILITY AND FITNESS FOR A PARTICULAR PURPOSE ARE DISCLAIMED. IN NO EVENT SHALL THE REGENTS OR CONTRIBUTORS BE LIABLE FOR ANY DIRECT, INDIRECT, INCIDENTAL, SPECIAL, EXEMPLARY, OR CONSEQUENTIAL DAMAGES (INCLUDING, BUT NOT LIMITED TO, PROCUREMENT OF SUBSTITUTE GOODS OR SERVICES; LOSS OF USE, DATA, OR PROFITS; OR BUSINESS INTERRUPTION) HOWEVER CAUSED AND ON ANY THEORY OF LIABILITY, WHETHER IN CONTRACT, STRICT LIABILITY, OR TORT (INCLUDING NEGLIGENCE OR OTHERWISE) ARISING IN ANY WAY OUT OF THE USE OF THIS SOFTWARE, EVEN IF ADVISED OF THE POSSIBILITY OF SUCH DAMAGE.

Lohit-Bengali font (https://pagure.io/lohit):

 Copyright 2011-13 Lohit Fonts Project contributors <http://fedorahosted.org/lohit>

 This Font Software is licensed under the SIL Open Font License, Version 1.1. This license is copied below, and is also available with a FAQ at: http://scripts.sil.org/OFL

#### -----------------------------------------------------------

#### SIL OPEN FONT LICENSE Version 1.1 - 26 February 2007

-----------------------------------------------------------

#### PREAMBLE

 The goals of the Open Font License (OFL) are to stimulate worldwide development of collaborative font projects, to support the font creation efforts of academic and linguistic communities, and to provide a free and open framework in which fonts may be shared and improved in partnership with others.

 The OFL allows the licensed fonts to be used, studied, modified and redistributed freely as

long as they are not sold by themselves. The

 fonts, including any derivative works, can be bundled, embedded, redistributed and/or sold with any software provided that any reserved names are not used by derivative works. The fonts and derivatives, however, cannot be released under any other type of license. The requirement for fonts to remain under this license does not apply to any document created using the fonts or their derivatives.

#### DEFINITIONS

 "Font Software" refers to the set of files released by the Copyright Holder(s) under this license and clearly marked as such. This may include source files, build scripts and documentation.

 "Reserved Font Name" refers to any names specified as such after the copyright statement(s).

 "Original Version" refers to the collection of Font Software components as distributed by the Copyright Holder(s).

 "Modified Version" refers to any derivative made by adding to, deleting, or substituting

-- in part or in whole -- any of the components of the

 Original Version, by changing formats or by porting the Font Software to a new environment.

 "Author" refers to any designer, engineer, programmer, technical writer or other person who contributed to the Font Software.

#### PERMISSION & CONDITIONS

 Permission is hereby granted, free of charge, to any person obtaining a copy of the Font Software, to use, study, copy, merge, embed, modify, redistribute, and sell modified and unmodified copies of the Font Software, subject to the following conditions:

 1) Neither the Font Software nor any of its individual components, in Original or Modified Versions, may be sold by itself.

 2) Original or Modified Versions of the Font Software may be bundled, redistributed and/or sold with any software, provided that each copy contains the above copyright notice and this license. These can be included either as stand-alone text files,

human-readable headers or

 in the appropriate machine-readable metadata fields within text or binary files as long as those fields can be easily viewed by the user.

 3) No Modified Version of the Font Software may use the Reserved Font Name(s) unless explicit written permission is granted by the corresponding Copyright Holder. This restriction only applies to the primary font name as presented to the users.

 4) The name(s) of the Copyright Holder(s) or the Author(s) of the Font Software shall not be used to promote, endorse or advertise any Modified Version, except to acknowledge the contribution(s) of the Copyright Holder(s) and the Author(s) or with their explicit written permission.

 5) The Font Software, modified or unmodified, in part or in whole, must be distributed entirely under this license, and must not be distributed under any other license. The requirement for fonts to remain under this license does not apply to any document created using the Font Software.

### **TERMINATION**

 This license becomes null and void if any of the above conditions are not met.

#### DISCLAIMER

 THE FONT SOFTWARE IS PROVIDED "AS IS", WITHOUT WARRANTY OF ANY KIND, EXPRESS OR IMPLIED, INCLUDING BUT NOT LIMITED TO ANY WARRANTIES OF MERCHANTABILITY, FITNESS FOR A PARTICULAR PURPOSE AND NONINFRINGEMENT OF COPYRIGHT, PATENT, TRADEMARK, OR OTHER RIGHT. IN NO EVENT SHALL THE COPYRIGHT HOLDER BE LIABLE FOR ANY CLAIM, DAMAGES OR OTHER LIABILITY, INCLUDING ANY GENERAL, SPECIAL, INDIRECT, INCIDENTAL, OR CONSEQUENTIAL DAMAGES, WHETHER IN AN ACTION OF CONTRACT, TORT OR OTHERWISE, ARISING FROM, OUT OF THE USE OR INABILITY TO USE THE FONT SOFTWARE OR FROM OTHER DEALINGS IN THE FONT SOFTWARE.

# **1.455 readdirp 3.6.0**

## **1.455.1 Available under license :**

MIT License

Copyright (c) 2012-2019 Thorsten Lorenz, Paul Miller (https://paulmillr.com)

Permission is hereby granted, free of charge, to any person obtaining a copy of this software and associated documentation files (the "Software"), to deal in the Software without restriction, including without limitation the rights to use, copy, modify, merge, publish, distribute, sublicense, and/or sell copies of the Software, and to permit persons to whom the Software is furnished to do so, subject to the following conditions:

The above copyright notice and this permission notice shall be included in all copies or substantial portions of the Software.

THE SOFTWARE IS PROVIDED "AS IS", WITHOUT WARRANTY OF ANY KIND, EXPRESS OR IMPLIED, INCLUDING BUT NOT LIMITED TO THE WARRANTIES OF MERCHANTABILITY, FITNESS FOR A PARTICULAR PURPOSE AND NONINFRINGEMENT. IN NO EVENT SHALL THE AUTHORS OR COPYRIGHT HOLDERS BE LIABLE FOR ANY CLAIM, DAMAGES OR OTHER LIABILITY, WHETHER IN AN ACTION OF CONTRACT, TORT OR OTHERWISE, ARISING FROM, OUT OF OR IN CONNECTION WITH THE SOFTWARE OR THE USE OR OTHER DEALINGS IN THE SOFTWARE.

# **1.456 execa 5.1.1**

## **1.456.1 Available under license :**

MIT License

Copyright (c) Sindre Sorhus <sindresorhus@gmail.com> (https://sindresorhus.com)

Permission is hereby granted, free of charge, to any person obtaining a copy of this software and associated documentation files (the "Software"), to deal in the Software without restriction, including without limitation the rights to use, copy, modify, merge, publish, distribute, sublicense, and/or sell copies of the Software, and to permit persons to whom the Software is furnished to do so, subject to the following conditions:

The above copyright notice and this permission notice shall be included in all copies or substantial portions of the Software.

THE SOFTWARE IS PROVIDED "AS IS", WITHOUT WARRANTY OF ANY KIND, EXPRESS OR IMPLIED, INCLUDING BUT NOT LIMITED TO THE WARRANTIES OF MERCHANTABILITY, FITNESS FOR A PARTICULAR PURPOSE AND NONINFRINGEMENT. IN NO EVENT SHALL THE AUTHORS OR COPYRIGHT HOLDERS BE LIABLE FOR ANY CLAIM, DAMAGES OR OTHER LIABILITY, WHETHER IN AN ACTION OF CONTRACT, TORT

 OR OTHERWISE, ARISING FROM, OUT OF OR IN CONNECTION WITH THE SOFTWARE OR THE USE OR OTHER DEALINGS IN THE SOFTWARE.

## **1.457 rechoir 0.7.1**

### **1.457.1 Available under license :**

The MIT License (MIT)

Copyright (c) 2014-2019 Tyler Kellen <tyler@sleekcode.net>, Blaine Bublitz <blaine.bublitz@gmail.com>, and Eric Schoffstall <yo@contra.io>

Permission is hereby granted, free of charge, to any person obtaining a copy of this software and associated documentation files (the "Software"), to deal in the Software without restriction, including without limitation the rights to use, copy, modify, merge, publish, distribute, sublicense, and/or sell copies of the Software, and to permit persons to whom the Software is furnished to do so, subject to the following conditions:

The above copyright notice and this permission notice shall be included in all copies or substantial portions of the Software.

THE SOFTWARE IS PROVIDED "AS IS", WITHOUT WARRANTY OF ANY KIND, EXPRESS OR IMPLIED, INCLUDING BUT NOT LIMITED TO THE WARRANTIES OF MERCHANTABILITY, FITNESS FOR A PARTICULAR PURPOSE AND NONINFRINGEMENT. IN NO EVENT SHALL THE AUTHORS OR COPYRIGHT HOLDERS BE LIABLE FOR ANY CLAIM, DAMAGES OR OTHER LIABILITY, WHETHER IN AN ACTION OF CONTRACT, TORT OR OTHERWISE, ARISING FROM, OUT OF OR IN CONNECTION WITH THE SOFTWARE OR THE USE OR OTHER DEALINGS IN THE SOFTWARE.

## **1.458 memoize-one 5.2.1**

## **1.458.1 Available under license :**

MIT License

Copyright (c) 2019 Alexander Reardon

Permission is hereby granted, free of charge, to any person obtaining a copy of this software and associated documentation files (the "Software"), to deal in the Software without restriction, including without limitation the rights to use, copy, modify, merge, publish, distribute, sublicense, and/or sell copies of the Software, and to permit persons to whom the Software is furnished to do so, subject to the following conditions:

The above copyright notice and this permission notice shall be included in all copies or substantial portions of the Software.

THE SOFTWARE IS PROVIDED "AS IS", WITHOUT WARRANTY OF ANY KIND, EXPRESS OR IMPLIED, INCLUDING BUT NOT LIMITED TO THE WARRANTIES OF MERCHANTABILITY, FITNESS FOR A PARTICULAR PURPOSE AND NONINFRINGEMENT. IN NO EVENT SHALL THE AUTHORS OR COPYRIGHT HOLDERS BE LIABLE FOR ANY CLAIM, DAMAGES OR OTHER LIABILITY, WHETHER IN AN ACTION OF CONTRACT, TORT OR OTHERWISE, ARISING FROM, OUT OF OR IN CONNECTION

 WITH THE SOFTWARE OR THE USE OR OTHER DEALINGS IN THE SOFTWARE.

## **1.459 interpret 2.2.0**

### **1.459.1 Available under license :**

Copyright (c) 2014-2018 Tyler Kellen <tyler@sleekcode.net>, Blaine Bublitz <blaine.bublitz@gmail.com>, and Eric Schoffstall <yo@contra.io>

Permission is hereby granted, free of charge, to any person obtaining a copy of this software and associated documentation files (the "Software"), to deal in the Software without restriction, including without limitation the rights to use, copy, modify, merge, publish, distribute, sublicense, and/or sell copies of the Software, and to permit persons to whom the Software is furnished to do so, subject to the following conditions:

The above copyright notice and this permission notice shall be included in all copies or substantial portions of the Software.

THE SOFTWARE IS PROVIDED "AS IS", WITHOUT WARRANTY OF ANY KIND, EXPRESS OR IMPLIED, INCLUDING BUT NOT LIMITED TO THE WARRANTIES OF MERCHANTABILITY, FITNESS FOR A PARTICULAR PURPOSE AND NONINFRINGEMENT. IN NO EVENT SHALL THE AUTHORS OR COPYRIGHT HOLDERS BE LIABLE FOR ANY CLAIM, DAMAGES OR OTHER LIABILITY, WHETHER

 IN AN ACTION OF CONTRACT, TORT OR OTHERWISE, ARISING FROM, OUT OF OR IN CONNECTION WITH THE SOFTWARE OR THE USE OR OTHER DEALINGS IN THE SOFTWARE.

## **1.460 commons-compress 1.21**

### **1.460.1 Available under license :**

 Apache License Version 2.0, January 2004 http://www.apache.org/licenses/

#### TERMS AND CONDITIONS FOR USE, REPRODUCTION, AND DISTRIBUTION

1. Definitions.

 "License" shall mean the terms and conditions for use, reproduction, and distribution as defined by Sections 1 through 9 of this document.

 "Licensor" shall mean the copyright owner or entity authorized by the copyright owner that is granting the License.

 "Legal Entity" shall mean the union of the acting entity and all other entities that control, are controlled by, or are under common control with that entity. For the purposes of this definition, "control" means (i) the power, direct or indirect, to cause the direction or management of such entity, whether by contract or otherwise, or (ii) ownership of fifty percent (50%) or more of the outstanding shares, or (iii) beneficial ownership of such entity.

 "You" (or "Your") shall mean an individual or Legal Entity exercising permissions granted by this License.

 "Source" form shall mean the preferred form for making modifications, including but not limited to software source code, documentation source, and configuration files.

 "Object" form shall mean any form resulting from mechanical transformation or translation of a Source form, including but not limited to compiled object code, generated documentation, and conversions to other media types.

 "Work" shall mean the work of authorship, whether in Source or Object form, made available under the License, as indicated by a copyright notice that is included in or attached to the work (an example is provided in the Appendix below).

 "Derivative Works" shall mean any work, whether in Source or Object form, that is based on (or derived from) the Work and for which the editorial

 revisions, annotations, elaborations, or other modifications represent, as a whole, an original work of authorship. For the purposes of this License, Derivative Works shall not include works that remain separable from, or merely link (or bind by name) to the interfaces of,

the Work and Derivative Works thereof.

 "Contribution" shall mean any work of authorship, including the original version of the Work and any modifications or additions to that Work or Derivative Works thereof, that is intentionally submitted to Licensor for inclusion in the Work by the copyright owner or by an individual or Legal Entity authorized to submit on behalf of the copyright owner. For the purposes of this definition, "submitted" means any form of electronic, verbal, or written communication sent to the Licensor or its representatives, including but not limited to communication on electronic mailing lists, source code control systems, and issue tracking systems that are managed by, or on behalf of, the Licensor for the purpose of discussing and improving the Work, but excluding communication that is conspicuously marked or otherwise designated in writing by the copyright owner as "Not a Contribution."

 "Contributor" shall mean Licensor and any individual or Legal Entity on behalf of whom a Contribution has been received by Licensor and subsequently incorporated within the Work.

- 2. Grant of Copyright License. Subject to the terms and conditions of this License, each Contributor hereby grants to You a perpetual, worldwide, non-exclusive, no-charge, royalty-free, irrevocable copyright license to reproduce, prepare Derivative Works of, publicly display, publicly perform, sublicense, and distribute the Work and such Derivative Works in Source or Object form.
- 3. Grant of Patent License. Subject to the terms and conditions of this License,

each Contributor hereby grants to You a perpetual,

 worldwide, non-exclusive, no-charge, royalty-free, irrevocable (except as stated in this section) patent license to make, have made, use, offer to sell, sell, import, and otherwise transfer the Work, where such license applies only to those patent claims licensable by such Contributor that are necessarily infringed by their Contribution(s) alone or by combination of their Contribution(s) with the Work to which such Contribution(s) was submitted. If You institute patent litigation against any entity (including a cross-claim or counterclaim in a lawsuit) alleging that the Work or a Contribution incorporated within the Work constitutes direct or contributory patent infringement, then any patent licenses granted to You under this License for that Work shall terminate as of the date such litigation is filed.

 4. Redistribution. You may reproduce and distribute copies of the

 Work or Derivative Works thereof in any medium, with or without modifications, and in Source or Object form, provided that You

meet the following conditions:

- (a) You must give any other recipients of the Work or Derivative Works a copy of this License; and
- (b) You must cause any modified files to carry prominent notices stating that You changed the files; and
- (c) You must retain, in the Source form of any Derivative Works that You distribute, all copyright, patent, trademark, and attribution notices from the Source form of the Work, excluding those notices that do not pertain to any part of the Derivative Works; and
- (d) If the Work includes a "NOTICE" text file as part of its distribution, then any Derivative Works that You distribute must include a readable copy of the attribution notices contained within such NOTICE file, excluding

#### those notices that do not

 pertain to any part of the Derivative Works, in at least one of the following places: within a NOTICE text file distributed as part of the Derivative Works; within the Source form or documentation, if provided along with the Derivative Works; or, within a display generated by the Derivative Works, if and wherever such third-party notices normally appear. The contents of the NOTICE file are for informational purposes only and do not modify the License. You may add Your own attribution notices within Derivative Works that You distribute, alongside or as an addendum to the NOTICE text from the Work, provided that such additional attribution notices cannot be construed as modifying the License.

 You may add Your own copyright statement to Your modifications and may provide additional or different license terms and conditions

- for use, reproduction, or distribution of Your modifications, or for any such Derivative Works as a whole, provided Your use, reproduction, and distribution of the Work otherwise complies with the conditions stated in this License.
- 5. Submission of Contributions. Unless You explicitly state otherwise, any Contribution intentionally submitted for inclusion in the Work by You to the Licensor shall be under the terms and conditions of this License, without any additional terms or conditions. Notwithstanding the above, nothing herein shall supersede or modify the terms of any separate license agreement you may have executed with Licensor regarding such Contributions.

 6. Trademarks. This License does not grant permission to use the trade names, trademarks, service marks, or product names of the Licensor, except as required for reasonable and customary use in describing the origin of the Work and reproducing the content of the NOTICE file.

- 7. Disclaimer of Warranty. Unless required by applicable law or agreed to in writing, Licensor provides the Work (and each Contributor provides its Contributions) on an "AS IS" BASIS, WITHOUT WARRANTIES OR CONDITIONS OF ANY KIND, either express or implied, including, without limitation, any warranties or conditions of TITLE, NON-INFRINGEMENT, MERCHANTABILITY, or FITNESS FOR A PARTICULAR PURPOSE. You are solely responsible for determining the appropriateness of using or redistributing the Work and assume any risks associated with Your exercise of permissions under this License.
- 8. Limitation of Liability. In no event and under no legal theory, whether in tort (including negligence), contract, or otherwise, unless required by applicable law (such as deliberate and grossly negligent acts) or agreed to in writing, shall any Contributor be liable to You for damages, including any direct, indirect, special,

 incidental, or consequential damages of any character arising as a result of this License or out of the use or inability to use the Work (including but not limited to damages for loss of goodwill, work stoppage, computer failure or malfunction, or any and all other commercial damages or losses), even if such Contributor has been advised of the possibility of such damages.

 9. Accepting Warranty or Additional Liability. While redistributing the Work or Derivative Works thereof, You may choose to offer, and charge a fee for, acceptance of support, warranty, indemnity, or other liability obligations and/or rights consistent with this License. However, in accepting such obligations, You may act only on Your own behalf and on Your sole responsibility, not on behalf of any other Contributor, and only if You agree to indemnify, defend, and hold each Contributor harmless for any liability incurred by, or claims asserted against, such Contributor by reason of your accepting any such warranty or additional liability.

#### END OF TERMS AND CONDITIONS

APPENDIX: How to apply the Apache License to your work.

 To apply the Apache License to your work, attach the following boilerplate notice, with the fields enclosed by brackets "[]" replaced with your own identifying information. (Don't include the brackets!) The text should be enclosed in the appropriate

 comment syntax for the file format. We also recommend that a file or class name and description of purpose be included on the same "printed page" as the copyright notice for easier identification within third-party archives.

Copyright [yyyy] [name of copyright owner]

 Licensed under the Apache License, Version 2.0 (the "License"); you may not use this file except in compliance with the License. You may obtain a copy of the License at

http://www.apache.org/licenses/LICENSE-2.0

 Unless required by applicable law or agreed to in writing, software distributed under the License is distributed on an "AS IS" BASIS, WITHOUT WARRANTIES OR CONDITIONS OF ANY KIND, either express or implied. See the License for the specific language governing permissions and limitations under the License. Apache Commons Compress Copyright 2002-2021 The Apache Software Foundation

This product includes software developed at The Apache Software Foundation (https://www.apache.org/).

---

The files in the package org.apache.commons.compress.archivers.sevenz were derived from the LZMA SDK, version 9.20 (C/ and CPP/7zip/), which has been placed in the public domain:

"LZMA SDK is placed in the public domain." (http://www.7-zip.org/sdk.html)

---

The test file lbzip2\_32767.bz2 has been copied from libbzip2's source repository:

This program, "bzip2", the associated library "libbzip2", and all documentation, are copyright (C) 1996-2019 Julian R Seward. All rights reserved.

Redistribution and use in source and binary forms, with or without modification, are permitted provided that the following conditions are met:

1. Redistributions of source code must retain the above copyright notice, this list of conditions and the following disclaimer.

2. The origin of this software must not be misrepresented; you must

 not claim that you wrote the original software. If you use this software in a product, an acknowledgment in the product documentation would be appreciated but is not required.

- 3. Altered source versions must be plainly marked as such, and must not be misrepresented as being the original software.
- 4. The name of the author may not be used to endorse or promote products derived from this software without specific prior written permission.

THIS SOFTWARE IS PROVIDED BY THE AUTHOR "AS IS" AND ANY EXPRESS OR IMPLIED WARRANTIES, INCLUDING, BUT NOT LIMITED TO, THE IMPLIED WARRANTIES OF MERCHANTABILITY AND FITNESS FOR A PARTICULAR PURPOSE ARE DISCLAIMED. IN NO EVENT SHALL THE AUTHOR BE LIABLE FOR ANY DIRECT, INDIRECT, INCIDENTAL, SPECIAL, EXEMPLARY, OR CONSEQUENTIAL DAMAGES (INCLUDING, BUT NOT LIMITED TO, PROCUREMENT OF SUBSTITUTE GOODS OR SERVICES; LOSS OF USE, DATA, OR PROFITS; OR BUSINESS INTERRUPTION) HOWEVER CAUSED AND ON ANY THEORY OF LIABILITY, WHETHER IN CONTRACT, STRICT LIABILITY, OR TORT (INCLUDING NEGLIGENCE OR OTHERWISE) ARISING IN ANY WAY OUT OF THE USE OF THIS

SOFTWARE, EVEN IF ADVISED OF THE POSSIBILITY OF SUCH DAMAGE.

Julian Seward, jseward@acm.org

## **1.461 @types/connect 3.4.35 1.461.1 Available under license :**

MIT License

Copyright (c) Microsoft Corporation.

 Permission is hereby granted, free of charge, to any person obtaining a copy of this software and associated documentation files (the "Software"), to deal in the Software without restriction, including without limitation the rights to use, copy, modify, merge, publish, distribute, sublicense, and/or sell copies of the Software, and to permit persons to whom the Software is furnished to do so, subject to the following conditions:

 The above copyright notice and this permission notice shall be included in all copies or substantial portions of the Software.

 THE SOFTWARE IS PROVIDED "AS IS", WITHOUT WARRANTY OF ANY KIND, EXPRESS OR IMPLIED, INCLUDING BUT NOT LIMITED TO THE WARRANTIES OF MERCHANTABILITY,

 FITNESS FOR A PARTICULAR PURPOSE AND NONINFRINGEMENT. IN NO EVENT SHALL THE AUTHORS OR COPYRIGHT HOLDERS BE LIABLE FOR ANY CLAIM, DAMAGES OR OTHER LIABILITY, WHETHER IN AN ACTION OF CONTRACT, TORT OR OTHERWISE, ARISING FROM,

 OUT OF OR IN CONNECTION WITH THE SOFTWARE OR THE USE OR OTHER DEALINGS IN THE SOFTWARE

## **1.462 @types/range-parser 1.2.4**

## **1.462.1 Available under license :**

MIT License

Copyright (c) Microsoft Corporation.

 Permission is hereby granted, free of charge, to any person obtaining a copy of this software and associated documentation files (the "Software"), to deal in the Software without restriction, including without limitation the rights to use, copy, modify, merge, publish, distribute, sublicense, and/or sell copies of the Software, and to permit persons to whom the Software is furnished to do so, subject to the following conditions:

 The above copyright notice and this permission notice shall be included in all copies or substantial portions of the Software.

 THE SOFTWARE IS PROVIDED "AS IS", WITHOUT WARRANTY OF ANY KIND, EXPRESS OR IMPLIED, INCLUDING BUT NOT LIMITED TO THE WARRANTIES OF MERCHANTABILITY, FITNESS FOR A PARTICULAR PURPOSE AND NONINFRINGEMENT. IN NO EVENT SHALL THE AUTHORS OR COPYRIGHT HOLDERS BE LIABLE FOR ANY CLAIM, DAMAGES OR OTHER LIABILITY, WHETHER IN AN ACTION OF

CONTRACT, TORT OR OTHERWISE, ARISING FROM,

 OUT OF OR IN CONNECTION WITH THE SOFTWARE OR THE USE OR OTHER DEALINGS IN THE SOFTWARE

# **1.463 @types/qs 6.9.7**

**1.463.1 Available under license :** 

MIT License

Copyright (c) Microsoft Corporation.

 Permission is hereby granted, free of charge, to any person obtaining a copy of this software and associated documentation files (the "Software"), to deal in the Software without restriction, including without limitation the rights to use, copy, modify, merge, publish, distribute, sublicense, and/or sell copies of the Software, and to permit persons to whom the Software is furnished to do so, subject to the following conditions:

 The above copyright notice and this permission notice shall be included in all copies or substantial portions of the Software.

 THE SOFTWARE IS PROVIDED "AS IS", WITHOUT WARRANTY OF ANY KIND, EXPRESS OR IMPLIED, INCLUDING BUT NOT LIMITED TO THE WARRANTIES OF MERCHANTABILITY, FITNESS FOR A PARTICULAR PURPOSE AND NONINFRINGEMENT. IN NO EVENT SHALL THE AUTHORS OR COPYRIGHT HOLDERS BE LIABLE FOR ANY CLAIM, DAMAGES OR OTHER LIABILITY, WHETHER IN AN ACTION OF

CONTRACT, TORT OR OTHERWISE, ARISING FROM,

 OUT OF OR IN CONNECTION WITH THE SOFTWARE OR THE USE OR OTHER DEALINGS IN THE SOFTWARE

## **1.464 ajv-formats 2.1.1**

### **1.464.1 Available under license :**

MIT License

Copyright (c) 2020 Evgeny Poberezkin

Permission is hereby granted, free of charge, to any person obtaining a copy of this software and associated documentation files (the "Software"), to deal in the Software without restriction, including without limitation the rights to use, copy, modify, merge, publish, distribute, sublicense, and/or sell copies of the Software, and to permit persons to whom the Software is furnished to do so, subject to the following conditions:

The above copyright notice and this permission notice shall be included in all copies or substantial portions of the Software.

THE SOFTWARE IS PROVIDED "AS IS", WITHOUT WARRANTY OF ANY KIND, EXPRESS OR IMPLIED, INCLUDING BUT NOT LIMITED TO THE WARRANTIES OF MERCHANTABILITY, FITNESS FOR A PARTICULAR PURPOSE AND NONINFRINGEMENT. IN NO EVENT SHALL THE AUTHORS OR COPYRIGHT HOLDERS BE LIABLE FOR ANY CLAIM, DAMAGES OR OTHER LIABILITY, WHETHER IN AN ACTION OF CONTRACT, TORT OR OTHERWISE, ARISING FROM, OUT OF OR IN CONNECTION WITH THE SOFTWARE OR THE USE OR OTHER DEALINGS IN THE SOFTWARE.

## **1.465 is-in-browser 1.1.3**

## **1.465.1 Available under license :**

MIT License

Copyright (c) 2016-2019 Jared Anderson

Permission is hereby granted, free of charge, to any person obtaining a copy of this software and associated documentation files (the "Software"), to deal in the Software without restriction, including without limitation the rights to use, copy, modify, merge, publish, distribute, sublicense, and/or sell copies of the Software, and to permit persons to whom the Software is furnished to do so, subject to the following conditions:

The above copyright notice and this permission notice shall be included in all copies or substantial portions of the Software.

THE SOFTWARE IS PROVIDED "AS IS", WITHOUT WARRANTY OF ANY KIND, EXPRESS OR IMPLIED, INCLUDING BUT NOT LIMITED TO THE WARRANTIES OF MERCHANTABILITY, FITNESS FOR A PARTICULAR PURPOSE AND NONINFRINGEMENT. IN NO EVENT SHALL THE AUTHORS OR COPYRIGHT HOLDERS BE LIABLE FOR ANY CLAIM, DAMAGES OR OTHER LIABILITY, WHETHER IN AN ACTION OF CONTRACT, TORT OR OTHERWISE, ARISING FROM, OUT OF OR IN

 CONNECTION WITH THE SOFTWARE OR THE USE OR OTHER DEALINGS IN THE SOFTWARE.

## **1.466 buffer-from 1.1.2**

### **1.466.1 Available under license :**

MIT License

Copyright (c) 2016, 2018 Linus Unnebck

Permission is hereby granted, free of charge, to any person obtaining a copy of this software and associated documentation files (the "Software"), to deal in the Software without restriction, including without limitation the rights to use, copy, modify, merge, publish, distribute, sublicense, and/or sell copies of the Software, and to permit persons to whom the Software is furnished to do so, subject to the following conditions:

The above copyright notice and this permission notice shall be included in all copies or substantial portions of the Software.

THE SOFTWARE IS PROVIDED "AS IS", WITHOUT WARRANTY OF ANY KIND, EXPRESS OR IMPLIED, INCLUDING BUT NOT LIMITED TO THE WARRANTIES OF MERCHANTABILITY, FITNESS FOR A PARTICULAR PURPOSE AND NONINFRINGEMENT. IN NO EVENT SHALL THE AUTHORS OR COPYRIGHT HOLDERS BE LIABLE FOR ANY CLAIM, DAMAGES OR OTHER LIABILITY, WHETHER IN AN ACTION OF CONTRACT, TORT OR OTHERWISE, ARISING FROM, OUT OF OR IN CONNECTION WITH THE SOFTWARE OR THE USE OR OTHER DEALINGS IN THE **SOFTWARE** 

# **1.467 default-gateway 6.0.3**

## **1.467.1 Available under license :**

Copyright (c) silverwind All rights reserved.

Redistribution and use in source and binary forms, with or without modification, are permitted provided that the following conditions are met:

1. Redistributions of source code must retain the above copyright notice, this list of conditions and the following disclaimer.

2. Redistributions in binary form must reproduce the above copyright notice, this list of conditions and the following disclaimer in the documentation and/or other materials provided with the distribution.

THIS SOFTWARE IS PROVIDED BY THE COPYRIGHT HOLDERS AND CONTRIBUTORS "AS IS" AND ANY EXPRESS OR IMPLIED WARRANTIES, INCLUDING, BUT NOT LIMITED TO, THE IMPLIED WARRANTIES OF MERCHANTABILITY AND FITNESS FOR A PARTICULAR PURPOSE ARE DISCLAIMED. IN NO EVENT SHALL THE COPYRIGHT OWNER OR CONTRIBUTORS BE LIABLE FOR ANY DIRECT, INDIRECT, INCIDENTAL, SPECIAL, EXEMPLARY, OR CONSEQUENTIAL DAMAGES (INCLUDING, BUT NOT LIMITED TO, PROCUREMENT OF SUBSTITUTE GOODS OR SERVICES; LOSS

 OF USE, DATA, OR PROFITS; OR BUSINESS INTERRUPTION) HOWEVER CAUSED AND ON ANY THEORY OF LIABILITY, WHETHER IN CONTRACT, STRICT LIABILITY, OR TORT (INCLUDING NEGLIGENCE OR OTHERWISE) ARISING IN ANY WAY OUT OF THE USE OF THIS SOFTWARE, EVEN IF ADVISED OF THE POSSIBILITY OF SUCH DAMAGE.

# **1.468 xstream 1.4.18**

## **1.468.1 Available under license :**

No license file was found, but licenses were detected in source scan.

```
/*
```

```
* Copyright (C) 2009, 2011 XStream Committers.
```

```
* All rights reserved.
```
\*

\* The software in this package is published under the terms of the BSD

\* style license a copy of which has been included with this distribution in

\* the LICENSE.txt file.

\* \* Created on 17. August 2009 by Joerg Schaible

\*/

Found in path(s):

```
* /opt/cola/permits/1198584707_1630385987.5/0/xstream-1-4-18-sources-
jar/com/thoughtworks/xstream/io/AbstractWriter.java
```
No license file was found, but licenses were detected in source scan.

/\* \* Copyright (C) 2004 Joe Walnes. \* Copyright (C) 2006, 2007, 2018 XStream Committers. \* All rights reserved. \* \* The software in this package is published under the terms of the BSD \* style license a copy of which has been included with this distribution in \* the LICENSE.txt file. \* \* Created on 29. May 2004 by Joe Walnes \*/

Found in path(s):

\* /opt/cola/permits/1198584707\_1630385987.5/0/xstream-1-4-18-sourcesjar/com/thoughtworks/xstream/converters/extended/StackTraceElementConverter.java No license file was found, but licenses were detected in source scan.

/\*

- \* Copyright (C) 2006 Joe Walnes.
- \* Copyright (C) 2006, 2007, 2009, 2011 XStream Committers.
- \* All rights reserved.

\*

\* The software in this package is published under the terms of the BSD

\* style license a copy of which has been included with this distribution in

\* the LICENSE.txt file.

```
*
```
\* Created on 03. May 2006 by Mauro Talevi

\*/

Found in path(s):

\* /opt/cola/permits/1198584707\_1630385987.5/0/xstream-1-4-18-sourcesjar/com/thoughtworks/xstream/mapper/XStream11XmlFriendlyMapper.java No license file was found, but licenses were detected in source scan.

/\*

```
* Copyright (c) 2007 XStream Committers.
```
\* All rights reserved.

\*

\* The software in this package is published under the terms of the BSD

\* style license a copy of which has been included with this distribution in

\* the LICENSE.txt file.

\*

\* Created on 30. March 2007 by Joerg Schaible

\*/

Found in path(s):

\* /opt/cola/permits/1198584707\_1630385987.5/0/xstream-1-4-18-sourcesjar/com/thoughtworks/xstream/core/util/TypedNull.java No license file was found, but licenses were detected in source scan.

/\*

\* Copyright (C) 2004, 2005, 2006 Joe Walnes. \* Copyright (C) 2006, 2007, 2008, 2009, 2011, 2012, 2018 XStream Committers. \* All rights reserved. \* \* The software in this package is published under the terms of the BSD \* style license a copy of which has been included with this distribution in \* the LICENSE.txt file. \* \* Created on 08. March 2004 by Joe Walnes \*/

Found in path(s):

\* /opt/cola/permits/1198584707\_1630385987.5/0/xstream-1-4-18-sourcesjar/com/thoughtworks/xstream/io/xml/XppDriver.java No license file was found, but licenses were detected in source scan.

/\*

\* Copyright (C) 2017 XStream Committers.

\* All rights reserved.

\*

\* The software in this package is published under the terms of the BSD

\* style license a copy of which has been included with this distribution in

\* the LICENSE.txt file.

\*

\* Created on 21. February 2017 by Joerg Schaible

```
*/
```
Found in path(s):

\* /opt/cola/permits/1198584707\_1630385987.5/0/xstream-1-4-18-sourcesjar/com/thoughtworks/xstream/converters/time/HijrahDateConverter.java No license file was found, but licenses were detected in source scan.

/\*

\* Copyright (C) 2011 XStream Committers.

\* All rights reserved.

\*

\* The software in this package is published under the terms of the BSD

\* style license a copy of which has been included with this distribution in

\* the LICENSE.txt file.

\*

\* Created on 11. August 2011 by Joerg Schaible.

```
*/
```
Found in path(s):

\* /opt/cola/permits/1198584707\_1630385987.5/0/xstream-1-4-18-sourcesjar/com/thoughtworks/xstream/io/xml/xppdom/XppDomComparator.java No license file was found, but licenses were detected in source scan.

/\*

\* Copyright (C) 2006, 2007, 2014, 2016, 2017, 2018, 2021 XStream Committers. \* All rights reserved. \* \* The software in this package is published under the terms of the BSD \* style license a copy of which has been included with this distribution in \* the LICENSE.txt file. \* \* Created on 13. April 2006 by Joerg Schaible \*/

Found in path(s):

\* /opt/cola/permits/1198584707\_1630385987.5/0/xstream-1-4-18-sourcesjar/com/thoughtworks/xstream/XStreamer.java No license file was found, but licenses were detected in source scan.

/\*

\* Copyright (C) 2003, 2004, 2005 Joe Walnes.

\* Copyright (C) 2006, 2007, 2008, 2009, 2011, 2016 XStream Committers.

\* All rights reserved.

\*

\* The software in this package is published under the terms of the BSD

\* style license a copy of which has been included with this distribution in

\* the LICENSE.txt file.

\*

\* Created on 26. September 2003 by Joe Walnes

\*/

Found in path(s):

\* /opt/cola/permits/1198584707\_1630385987.5/0/xstream-1-4-18-sourcesjar/com/thoughtworks/xstream/converters/ConversionException.java No license file was found, but licenses were detected in source scan.

/\*

\* Copyright (C) 2003, 2004, 2005 Joe Walnes.

\* Copyright (C) 2006, 2007 XStream Committers.

\* All rights reserved.

\*

\* The software in this package is published under the terms of the BSD

\* style license a copy of which has been included with this distribution in

\* the LICENSE.txt file.

\*

\* Created on 01. October 2003 by Joe Walnes

\*/

Found in path(s):

\* /opt/cola/permits/1198584707\_1630385987.5/0/xstream-1-4-18-sourcesjar/com/thoughtworks/xstream/converters/extended/ColorConverter.java No license file was found, but licenses were detected in source scan.

/\*

\* Copyright (C) 2004 Joe Walnes.

\* Copyright (C) 2006, 2007, 2009, 2011 XStream Committers.

\* All rights reserved.

\*

\* The software in this package is published under the terms of the BSD

\* style license a copy of which has been included with this distribution in

\* the LICENSE.txt file.

\*

\* Created on 07. March 2004 by Joe Walnes

\*/

Found in path(s):

\* /opt/cola/permits/1198584707\_1630385987.5/0/xstream-1-4-18-sourcesjar/com/thoughtworks/xstream/io/xml/xppdom/Xpp3Dom.java No license file was found, but licenses were detected in source scan.

/\*

\* Copyright (C) 2003, 2004 Joe Walnes.

\* Copyright (C) 2006, 2007, 2012, 2014, 2016, 2017, 2018 XStream Committers.

\* All rights reserved.

\*

\* The software in this package is published under the terms of the BSD

\* style license a copy of which has been included with this distribution in

\* the LICENSE.txt file.

\*

\* Created on 01. October 2004 by Joe Walnes

\*/

Found in path(s):

\* /opt/cola/permits/1198584707\_1630385987.5/0/xstream-1-4-18-sourcesjar/com/thoughtworks/xstream/converters/extended/SqlTimestampConverter.java No license file was found, but licenses were detected in source scan.

/\*

\* Copyright (C) 2008, 2010 XStream Committers.

\* All rights reserved.

\*

\* The software in this package is published under the terms of the BSD

\* style license a copy of which has been included with this distribution in

\* the LICENSE.txt file.

\* \* Created on 13. October 2008 by Joerg Schaible \*/

Found in path(s):

\* /opt/cola/permits/1198584707\_1630385987.5/0/xstream-1-4-18-sourcesjar/com/thoughtworks/xstream/core/util/FastField.java No license file was found, but licenses were detected in source scan.

/\*

\* Copyright (c) 2007, 2009, 2010, 2011, 2012, 2013, 2016 XStream Committers.

- \* All rights reserved.
- \*

\* The software in this package is published under the terms of the BSD

- \* style license a copy of which has been included with this distribution in
- \* the LICENSE.txt file.

\* \* Created on 30. March 2007 by Joerg Schaible \*/

Found in path(s):

\* /opt/cola/permits/1198584707\_1630385987.5/0/xstream-1-4-18-sourcesjar/com/thoughtworks/xstream/core/util/DependencyInjectionFactory.java No license file was found, but licenses were detected in source scan.

/\*

\* Copyright (C) 2007 XStream Committers.

\* All rights reserved.

\*

\* The software in this package is published under the terms of the BSD

\* style license a copy of which has been included with this distribution in

\* the LICENSE.txt file.

\*

\* Created on 17.05.2007 by Joerg Schaible

\*/

Found in path(s):

\* /opt/cola/permits/1198584707\_1630385987.5/0/xstream-1-4-18-sourcesjar/com/thoughtworks/xstream/converters/reflection/NativeFieldKeySorter.java No license file was found, but licenses were detected in source scan.

/\*

\* Copyright (C) 2004 Joe Walnes.

\* Copyright (C) 2006, 2007 XStream Committers.

\* All rights reserved.

\*

\* The software in this package is published under the terms of the BSD

\* style license a copy of which has been included with this distribution in

\* the LICENSE.txt file.

\*

\* Created on 06. March 2004 by Joe Walnes

\*/

Found in path(s):

\* /opt/cola/permits/1198584707\_1630385987.5/0/xstream-1-4-18-sourcesjar/com/thoughtworks/xstream/converters/MarshallingContext.java No license file was found, but licenses were detected in source scan.

/\*

\* Copyright (C) 2011 XStream Committers.

\* All rights reserved.

\*

\* The software in this package is published under the terms of the BSD

\* style license a copy of which has been included with this distribution in \* the LICENSE.txt file.

\*

\* Created on 14. October 2011 by Joerg Schaible

\*/

Found in path(s):

\* /opt/cola/permits/1198584707\_1630385987.5/0/xstream-1-4-18-sourcesjar/com/thoughtworks/xstream/io/binary/BinaryStreamDriver.java No license file was found, but licenses were detected in source scan.

/\*

\* Copyright (C) 2005 Joe Walnes.

\* Copyright (C) 2006, 2007, 2008, 2009, 2018, 2020 XStream Committers.

\* All rights reserved.

\*

\* The software in this package is published under the terms of the BSD

\* style license a copy of which has been included with this distribution in

\* the LICENSE.txt file.

\*

\* Created on 06. April 2005 by Joe Walnes

\*/

Found in path(s):

\* /opt/cola/permits/1198584707\_1630385987.5/0/xstream-1-4-18-sourcesjar/com/thoughtworks/xstream/converters/enums/EnumSetConverter.java No license file was found, but licenses were detected in source scan.

/\*

\* Copyright (C) 2004 Joe Walnes.

\* Copyright (C) 2006, 2007, 2018 XStream Committers.

\* All rights reserved.

\*

\* The software in this package is published under the terms of the BSD

\* style license a copy of which has been included with this distribution in

\* the LICENSE.txt file.

\* \* Created on 24. July 2004 by Joe Walnes \*/

Found in path(s):

\* /opt/cola/permits/1198584707\_1630385987.5/0/xstream-1-4-18-sourcesjar/com/thoughtworks/xstream/converters/extended/SqlTimeConverter.java \* /opt/cola/permits/1198584707\_1630385987.5/0/xstream-1-4-18-sourcesjar/com/thoughtworks/xstream/converters/extended/SqlDateConverter.java \* /opt/cola/permits/1198584707\_1630385987.5/0/xstream-1-4-18-sourcesjar/com/thoughtworks/xstream/converters/extended/CurrencyConverter.java No license file was found, but licenses were detected in source scan.

/\*

\* Copyright (C) 2004, 2005, 2006 Joe Walnes.

\* Copyright (C) 2006, 2007, 2008, 2010, 2011, 2012, 2013, 2014, 2015, 2016, 2017, 2018 XStream Committers.

\* All rights reserved.

\*

\* The software in this package is published under the terms of the BSD

\* style license a copy of which has been included with this distribution in

\* the LICENSE.txt file.

\*

\* Created on 09. May 2004 by Joe Walnes

```
*/
```
Found in path(s):

\* /opt/cola/permits/1198584707\_1630385987.5/0/xstream-1-4-18-sourcesjar/com/thoughtworks/xstream/core/JVM.java No license file was found, but licenses were detected in source scan.

/\*

\* Copyright (C) 2015 XStream Committers. \* All rights reserved. \* \* Created on 17. January 2015 by Joerg Schaible \*/

Found in path(s):

\* /opt/cola/permits/1198584707\_1630385987.5/0/xstream-1-4-18-sourcesjar/com/thoughtworks/xstream/core/util/Types.java No license file was found, but licenses were detected in source scan.

/\*

\* Copyright (C) 2005, 2006 Joe Walnes.

\* Copyright (C) 2006, 2007, 2008, 2009, 2011, 2015, 2016 XStream Committers.

\* All rights reserved. \* \* The software in this package is published under the terms of the BSD \* style license a copy of which has been included with this distribution in \* the LICENSE.txt file. \* \* Created on 22. January 2005 by Joe Walnes \*/ Found in path(s): \* /opt/cola/permits/1198584707\_1630385987.5/0/xstream-1-4-18-sourcesjar/com/thoughtworks/xstream/mapper/Mapper.java No license file was found, but licenses were detected in source scan. /\* \* Copyright (C) 2004, 2005, 2006 Joe Walnes. \* Copyright (C) 2006, 2007, 2009, 2011, 2018 XStream Committers. \* All rights reserved. \* \* The software in this package is published under the terms of the BSD \* style license a copy of which has been included with this distribution in \* the LICENSE.txt file. \* \* Created on 29. September 2004 by James Strachan \*/ Found in path(s): \* /opt/cola/permits/1198584707\_1630385987.5/0/xstream-1-4-18-sourcesjar/com/thoughtworks/xstream/io/xml/StaxReader.java No license file was found, but licenses were detected in source scan. /\* \* Copyright (C) 2017 XStream Committers. \* All rights reserved. \* \* The software in this package is published under the terms of the BSD \* style license a copy of which has been included with this distribution in \* the LICENSE.txt file. \* \* Created on 13. January 2017 by Matej Cimbora \*/

Found in path(s):

\* /opt/cola/permits/1198584707\_1630385987.5/0/xstream-1-4-18-sourcesjar/com/thoughtworks/xstream/converters/time/ZonedDateTimeConverter.java \* /opt/cola/permits/1198584707\_1630385987.5/0/xstream-1-4-18-sourcesjar/com/thoughtworks/xstream/converters/time/OffsetDateTimeConverter.java \* /opt/cola/permits/1198584707\_1630385987.5/0/xstream-1-4-18-sourcesjar/com/thoughtworks/xstream/converters/time/LocalTimeConverter.java \* /opt/cola/permits/1198584707\_1630385987.5/0/xstream-1-4-18-sourcesjar/com/thoughtworks/xstream/converters/time/LocalDateConverter.java \* /opt/cola/permits/1198584707\_1630385987.5/0/xstream-1-4-18-sourcesjar/com/thoughtworks/xstream/converters/time/LocalDateTimeConverter.java No license file was found, but licenses were detected in source scan.

/\*

\* Copyright (C) 2003, 2004, 2005, 2006 Joe Walnes.

\* Copyright (C) 2006, 2007, 2008, 2009, 2010, 2011, 2012, 2013, 2014, 2015, 2016, 2017, 2018, 2020, 2021 XStream Committers.

\* All rights reserved.

\*

\* The software in this package is published under the terms of the BSD

\* style license a copy of which has been included with this distribution in

\* the LICENSE.txt file.

\*

\* Created on 26. September 2003 by Joe Walnes

\*/

Found in path(s):

\* /opt/cola/permits/1198584707\_1630385987.5/0/xstream-1-4-18-sourcesjar/com/thoughtworks/xstream/XStream.java No license file was found, but licenses were detected in source scan.

/\*

\* Copyright (C) 2007, 2008, 2013, 2018 XStream Committers.

\* All rights reserved.

\*

\* The software in this package is published under the terms of the BSD

\* style license a copy of which has been included with this distribution in

\* the LICENSE.txt file.

\*

\* Created on 07. November 2007 by Joerg Schaible

\*/

Found in path(s):

\* /opt/cola/permits/1198584707\_1630385987.5/0/xstream-1-4-18-sourcesjar/com/thoughtworks/xstream/mapper/AnnotationConfiguration.java No license file was found, but licenses were detected in source scan.

/\*

\* Copyright (C) 2006, 2007, 2011 XStream Committers.

\* All rights reserved.

\*

\* The software in this package is published under the terms of the BSD

\* style license a copy of which has been included with this distribution in

\* the LICENSE.txt file.

\* \* Created on 01. December 2006 by Joerg Schaible \*/

Found in path(s):

\* /opt/cola/permits/1198584707\_1630385987.5/0/xstream-1-4-18-sourcesjar/com/thoughtworks/xstream/annotations/XStreamImplicit.java No license file was found, but licenses were detected in source scan.

/\*

- \* Copyright (C) 2004 Joe Walnes.
- \* Copyright (C) 2006, 2007, 2008, 2010 XStream Committers.
- \* All rights reserved.
- \*

\* The software in this package is published under the terms of the BSD \* style license a copy of which has been included with this distribution in

\* the LICENSE.txt file.

```
*
```
\* Created on 09. May 2004 by Joe Walnes

```
*/
```
Found in path(s):

\* /opt/cola/permits/1198584707\_1630385987.5/0/xstream-1-4-18-sourcesjar/com/thoughtworks/xstream/core/util/ObjectIdDictionary.java No license file was found, but licenses were detected in source scan.

/\*

```
* Copyright (C) 2006, 2007, 2010 XStream Committers.
```

```
* All rights reserved.
```
\*

\* Created on 12.10.2010 by Joerg Schaible, extracted from TreeSetConverter. \*/

Found in path(s):

\* /opt/cola/permits/1198584707\_1630385987.5/0/xstream-1-4-18-sourcesjar/com/thoughtworks/xstream/core/util/PresortedSet.java No license file was found, but licenses were detected in source scan.

/\*

```
* Copyright (C) 2008, 2016 XStream Committers.
```

```
* All rights reserved.
```
\*

\* The software in this package is published under the terms of the BSD

```
* style license a copy of which has been included with this distribution in
```

```
* the LICENSE.txt file.
```

```
*
```

```
* Created on 20. November 2008 by Joerg Schaible
```

```
*/
```
Found in path(s):

\* /opt/cola/permits/1198584707\_1630385987.5/0/xstream-1-4-18-sourcesjar/com/thoughtworks/xstream/persistence/FilePersistenceStrategy.java No license file was found, but licenses were detected in source scan.

/\*

\* Copyright (C) 2005, 2006 Joe Walnes.

\* Copyright (C) 2006, 2007, 2008, 2009, 2011, 2015 XStream Committers.

\* All rights reserved.

\*

\* The software in this package is published under the terms of the BSD

\* style license a copy of which has been included with this distribution in

\* the LICENSE.txt file.

\*

\* Created on 09. April 2005 by Joe Walnes

\*/

Found in path(s):

\* /opt/cola/permits/1198584707\_1630385987.5/0/xstream-1-4-18-sourcesjar/com/thoughtworks/xstream/mapper/ClassAliasingMapper.java No license file was found, but licenses were detected in source scan.

/\*

\* Copyright (C) 2017 XStream Committers.

\* All rights reserved.

\*

\* The software in this package is published under the terms of the BSD

\* style license a copy of which has been included with this distribution in

\* the LICENSE.txt file.

\*

\* Created on 15. February 2017 by Joerg Schaible

\*/

Found in path(s):

\* /opt/cola/permits/1198584707\_1630385987.5/0/xstream-1-4-18-sourcesjar/com/thoughtworks/xstream/converters/time/InstantConverter.java No license file was found, but licenses were detected in source scan.

/\*

\* Copyright (C) 2011 XStream Committers.

\*

\* The software in this package is published under the terms of the BSD

\* style license a copy of which has been included with this distribution in

\* the LICENSE.txt file.

\*

\* Created on 19. July 2011 by Joerg Schaible

<sup>\*</sup> All rights reserved.
\*/

Found in path(s):

\* /opt/cola/permits/1198584707\_1630385987.5/0/xstream-1-4-18-sourcesjar/com/thoughtworks/xstream/core/Caching.java No license file was found, but licenses were detected in source scan.

/\*

\* Copyright (C) 2003, 2004, 2005, 2006 Joe Walnes.

\* Copyright (C) 2006, 2007, 2018 XStream Committers.

\* All rights reserved.

\*

\* The software in this package is published under the terms of the BSD

\* style license a copy of which has been included with this distribution in

\* the LICENSE.txt file.

\*

\* Created on 26. September 2003 by Joe Walnes

\*/

Found in path(s):

\* /opt/cola/permits/1198584707\_1630385987.5/0/xstream-1-4-18-sourcesjar/com/thoughtworks/xstream/converters/basic/ByteConverter.java No license file was found, but licenses were detected in source scan.

/\*

\* Copyright (C) 2003, 2004, 2005 Joe Walnes.

\* Copyright (C) 2006, 2007, 2010, 2011, 2013, 2018 XStream Committers.

\* All rights reserved.

\*

\* The software in this package is published under the terms of the BSD

\* style license a copy of which has been included with this distribution in

\* the LICENSE.txt file.

\*

\* Created on 01. October 2003 by Joe Walnes

\*/

Found in path(s):

\* /opt/cola/permits/1198584707\_1630385987.5/0/xstream-1-4-18-sourcesjar/com/thoughtworks/xstream/converters/collections/CollectionConverter.java No license file was found, but licenses were detected in source scan.

/\*

\* Copyright (C) 2005 Joe Walnes.

\* Copyright (C) 2006, 2007, 2009, 2011, 2012, 2013, 2014, 2015, 2016 XStream Committers.

\* All rights reserved.

\*

\* The software in this package is published under the terms of the BSD

\* style license a copy of which has been included with this distribution in

\* the LICENSE.txt file.

\*

\* Created on 16. February 2005 by Joe Walnes \*/

Found in path(s):

\* /opt/cola/permits/1198584707\_1630385987.5/0/xstream-1-4-18-sourcesjar/com/thoughtworks/xstream/mapper/ImplicitCollectionMapper.java No license file was found, but licenses were detected in source scan.

Manifest-Version: 1.0 Archiver-Version: Plexus Archiver Created-By: Apache Maven Built-By: joehni Build-Jdk: 1.8.0\_265 Specification-Title: XStream Core Specification-Vendor: XStream Implementation-Title: XStream Core Implementation-Version: 1.4.18 Implementation-Vendor-Id: com.thoughtworks.xstream Implementation-Vendor: XStream Bundle-License: BSD-3-Clause Bundle-ManifestVersion: 2 Bundle-Name: XStream Core Sources Bundle-SymbolicName: xstream.sources Bundle-Vendor: XStream Sources Bundle-Version: 1.4.18 Sources Eclipse-SourceBundle: xstream;version=1.4.18 Specification-Version: 1.4 X-Build-Os: Linux X-Build-Time: 2021-08-22T11:58:11Z X-Builder: Maven 3.8.1 X-Compile-Source: 1.4 X-Compile-Target: 1.4

Found in path(s):

\* /opt/cola/permits/1198584707\_1630385987.5/0/xstream-1-4-18-sources-jar/META-INF/MANIFEST.MF No license file was found, but licenses were detected in source scan.

/\*

\* Copyright (C) 2009, 2011 XStream Committers.

\*

\* The software in this package is published under the terms of the BSD

\* style license a copy of which has been included with this distribution in

\* the LICENSE.txt file.

\*

\* Created on 02. May 2009 by Joerg Schaible

<sup>\*</sup> All rights reserved.

\*/

Found in path(s):

\* /opt/cola/permits/1198584707\_1630385987.5/0/xstream-1-4-18-sourcesjar/com/thoughtworks/xstream/io/xml/xppdom/XppDom.java No license file was found, but licenses were detected in source scan.

/\*

\* Copyright (C) 2004 Joe Walnes.

\* Copyright (C) 2006, 2007, 2018 XStream Committers.

\* All rights reserved.

\*

\* The software in this package is published under the terms of the BSD

\* style license a copy of which has been included with this distribution in

\* the LICENSE.txt file.

\*

\* Created on 07. March 2004 by Joe Walnes

\*/

Found in path(s):

\* /opt/cola/permits/1198584707\_1630385987.5/0/xstream-1-4-18-sourcesjar/com/thoughtworks/xstream/converters/collections/BitSetConverter.java No license file was found, but licenses were detected in source scan.

/\*

\* Copyright (C) 2006 Joe Walnes.

\* Copyright (C) 2006, 2007, 2011 XStream Committers.

\* All rights reserved.

\*

\* The software in this package is published under the terms of the BSD

\* style license a copy of which has been included with this distribution in

\* the LICENSE.txt file.

\*

\* Created on 03. May 2006 by Mauro Talevi

\*/

Found in path(s):

\* /opt/cola/permits/1198584707\_1630385987.5/0/xstream-1-4-18-sourcesjar/com/thoughtworks/xstream/mapper/AbstractXmlFriendlyMapper.java No license file was found, but licenses were detected in source scan.

/\*

\* Copyright (C) 2006, 2007, 2010 XStream Committers.

\* All rights reserved.

\*

\* Created on 12.10.2010 by Joerg Schaible, extracted from TreeMapConverter.

\*/

\* /opt/cola/permits/1198584707\_1630385987.5/0/xstream-1-4-18-sourcesjar/com/thoughtworks/xstream/core/util/PresortedMap.java No license file was found, but licenses were detected in source scan.

/\*

\* Copyright (C) 2009, 2011 XStream Committers.

\* All rights reserved.

\*

\* The software in this package is published under the terms of the BSD

\* style license a copy of which has been included with this distribution in

\* the LICENSE.txt file.

\*

\* Created on 16. August 2009 by Joerg Schaible

\*/

Found in path(s):

\* /opt/cola/permits/1198584707\_1630385987.5/0/xstream-1-4-18-sourcesjar/com/thoughtworks/xstream/io/AbstractReader.java No license file was found, but licenses were detected in source scan.

/\*

\* Copyright (C) 2004, 2005, 2006 Joe Walnes.

\* Copyright (C) 2006, 2007, 2009, 2011, 2013, 2014, 2015 XStream Committers.

\* All rights reserved.

\*

\* The software in this package is published under the terms of the BSD

\* style license a copy of which has been included with this distribution in

\* the LICENSE.txt file.

\*

\* Created on 29. September 2004 by James Strachan

\*/

Found in path(s):

\* /opt/cola/permits/1198584707\_1630385987.5/0/xstream-1-4-18-sourcesjar/com/thoughtworks/xstream/io/xml/StaxDriver.java No license file was found, but licenses were detected in source scan.

/\*

\* Copyright (C) 2008 XStream Committers.

\* All rights reserved.

\*

\* The software in this package is published under the terms of the BSD

\* style license a copy of which has been included with this distribution in

\* the LICENSE.txt file.

\* Created on 01. January 2008 by Joerg Schaible

\*/

\*

\* /opt/cola/permits/1198584707\_1630385987.5/0/xstream-1-4-18-sourcesjar/com/thoughtworks/xstream/converters/ConverterRegistry.java No license file was found, but licenses were detected in source scan.

/\*

\* Copyright (c) 2008, 2009, 2010, 2011, 2018 XStream Committers. \* All rights reserved. \* \* The software in this package is published under the terms of the BSD \* style license a copy of which has been included with this distribution in \* the LICENSE.txt file. \* \* Created on 17.04.2008 by Joerg Schaible. \*/

Found in path(s):

\* /opt/cola/permits/1198584707\_1630385987.5/0/xstream-1-4-18-sourcesjar/com/thoughtworks/xstream/io/json/JettisonStaxWriter.java No license file was found, but licenses were detected in source scan.

/\*

\* Copyright (C) 2007 XStream Committers.

\* All rights reserved.

\*

\* The software in this package is published under the terms of the BSD

\* style license a copy of which has been included with this distribution in

\* the LICENSE.txt file.

\*

\* Created on 10. April 2007 by Guilherme Silveira

\*/

Found in path(s):

\* /opt/cola/permits/1198584707\_1630385987.5/0/xstream-1-4-18-sourcesjar/com/thoughtworks/xstream/converters/reflection/FieldKeySorter.java \* /opt/cola/permits/1198584707\_1630385987.5/0/xstream-1-4-18-sourcesjar/com/thoughtworks/xstream/converters/reflection/FieldKey.java \* /opt/cola/permits/1198584707\_1630385987.5/0/xstream-1-4-18-sourcesjar/com/thoughtworks/xstream/converters/reflection/ImmutableFieldKeySorter.java No license file was found, but licenses were detected in source scan.

/\*

\* Copyright (C) 2006 Joe Walnes.

\* Copyright (C) 2007, 2008 XStream Committers.

\* All rights reserved.

\*

\* The software in this package is published under the terms of the BSD

\* style license a copy of which has been included with this distribution in

\* the LICENSE.txt file.

\*

\* Created on 06. July 2006 by Guilherme Silveira \*/

Found in path(s):

\* /opt/cola/permits/1198584707\_1630385987.5/0/xstream-1-4-18-sourcesjar/com/thoughtworks/xstream/persistence/XmlArrayList.java No license file was found, but licenses were detected in source scan.

/\*

\* Copyright (C) 2013 XStream Committers.

\* All rights reserved.

\*

\* The software in this package is published under the terms of the BSD

\* style license a copy of which has been included with this distribution in

\* the LICENSE.txt file.

\*

\* Created on 03. December 2013 by Joerg Schaible

\*/

Found in path(s):

\* /opt/cola/permits/1198584707\_1630385987.5/0/xstream-1-4-18-sourcesjar/com/thoughtworks/xstream/converters/extended/StackTraceElementFactory15.java \* /opt/cola/permits/1198584707\_1630385987.5/0/xstream-1-4-18-sourcesjar/com/thoughtworks/xstream/converters/extended/NamedArrayConverter.java No license file was found, but licenses were detected in source scan.

/\*

\* Copyright (C) 2004, 2005 Joe Walnes.

\* Copyright (C) 2006, 2007, 2008, 2011, 2013, 2014 XStream Committers.

\* All rights reserved.

\*

\* The software in this package is published under the terms of the BSD

\* style license a copy of which has been included with this distribution in

\* the LICENSE.txt file.

\*

\* Created on 07. March 2004 by Joe Walnes

```
*/
```
Found in path(s):

\* /opt/cola/permits/1198584707\_1630385987.5/0/xstream-1-4-18-sourcesjar/com/thoughtworks/xstream/converters/reflection/Sun14ReflectionProvider.java No license file was found, but licenses were detected in source scan.

/\*

\* Copyright (C) 2006, 2007, 2018 XStream Committers.

\* All rights reserved.

\*

\* The software in this package is published under the terms of the BSD

\* style license a copy of which has been included with this distribution in

```
* the LICENSE.txt file.
```
\*

\* Created on 07. April 2006 by Joerg Schaible \*/

Found in path(s):

\* /opt/cola/permits/1198584707\_1630385987.5/0/xstream-1-4-18-sourcesjar/com/thoughtworks/xstream/converters/extended/CharsetConverter.java No license file was found, but licenses were detected in source scan.

/\*

\* Copyright (C) 2008, 2009, 2010, 2013, 2018 XStream Committers. \* All rights reserved. \* \* The software in this package is published under the terms of the BSD \* style license a copy of which has been included with this distribution in

\* the LICENSE.txt file.

\*

\* Created on 12. February 2008 by Joerg Schaible \*/

Found in path(s):

\* /opt/cola/permits/1198584707\_1630385987.5/0/xstream-1-4-18-sourcesjar/com/thoughtworks/xstream/converters/enums/EnumSingleValueConverter.java No license file was found, but licenses were detected in source scan.

/\*

\* Copyright (C) 2006, 2007, 2008, 2009 XStream Committers.

\* All rights reserved.

\*

\* The software in this package is published under the terms of the BSD

\* style license a copy of which has been included with this distribution in

\* the LICENSE.txt file.

\*

\* Created on 02. March 2006 by Mauro Talevi

```
*/
```
Found in path(s):

\* /opt/cola/permits/1198584707\_1630385987.5/0/xstream-1-4-18-sourcesjar/com/thoughtworks/xstream/annotations/AnnotationReflectionConverter.java \* /opt/cola/permits/1198584707\_1630385987.5/0/xstream-1-4-18-sourcesjar/com/thoughtworks/xstream/annotations/AnnotationProvider.java No license file was found, but licenses were detected in source scan.

/\*

- \* Copyright (C) 2004, 2005 Joe Walnes.
- \* Copyright (C) 2006, 2007, 2008 XStream Committers.

\* All rights reserved.

\*

- \* The software in this package is published under the terms of the BSD
- \* style license a copy of which has been included with this distribution in

\* the LICENSE.txt file.

\*

\* Created on 24. July 2004 by Joe Walnes

```
*/
```
Found in path(s):

\* /opt/cola/permits/1198584707\_1630385987.5/0/xstream-1-4-18-sourcesjar/com/thoughtworks/xstream/converters/extended/GregorianCalendarConverter.java No license file was found, but licenses were detected in source scan.

/\*

\* Copyright (C) 2005 Joe Walnes.

\* Copyright (C) 2006, 2007, 2013 XStream Committers.

\* All rights reserved.

\*

\* The software in this package is published under the terms of the BSD

\* style license a copy of which has been included with this distribution in

```
* the LICENSE.txt file.
```
\*

\* Created on 11. August 2005 by Mauro Talevi

\*/

Found in path(s):

\* /opt/cola/permits/1198584707\_1630385987.5/0/xstream-1-4-18-sourcesjar/com/thoughtworks/xstream/annotations/XStreamAlias.java No license file was found, but licenses were detected in source scan.

/\*

```
* Copyright (C) 2004, 2005, 2006 Joe Walnes.
```
- \* Copyright (C) 2006, 2007, 2009, 2011 XStream Committers.
- \* All rights reserved.

\*

- \* The software in this package is published under the terms of the BSD
- \* style license a copy of which has been included with this distribution in
- \* the LICENSE.txt file.

\*

\* Created on 15. March 2004 by Joe Walnes

\*/

Found in path(s):

```
* /opt/cola/permits/1198584707_1630385987.5/0/xstream-1-4-18-sources-
```
jar/com/thoughtworks/xstream/core/TreeMarshaller.java No license file was found, but licenses were detected in source scan.

/\* \* Copyright (C) 2005 Joe Walnes. \* Copyright (C) 2006, 2007 XStream Committers. \* All rights reserved. \* \* The software in this package is published under the terms of the BSD \* style license a copy of which has been included with this distribution in \* the LICENSE.txt file. \* \* Created on 16. September 2005 by Mauro Talevi \*/

Found in path(s):

\* /opt/cola/permits/1198584707\_1630385987.5/0/xstream-1-4-18-sourcesjar/com/thoughtworks/xstream/annotations/XStreamConverters.java No license file was found, but licenses were detected in source scan.

/\*

```
* Copyright (C) 2004 Joe Walnes.
```
\* Copyright (C) 2006, 2007 XStream Committers.

\* All rights reserved.

\*

\* The software in this package is published under the terms of the BSD

\* style license a copy of which has been included with this distribution in

\* the LICENSE.txt file.

\*

\* Created on 01. October 2004 by James Strachan

\*/

Found in path(s):

\* /opt/cola/permits/1198584707\_1630385987.5/0/xstream-1-4-18-sourcesjar/com/thoughtworks/xstream/io/xml/QNameMap.java No license file was found, but licenses were detected in source scan.

/\*

\* Copyright (C) 2006, 2007, 2011, 2014 XStream Committers.

\* All rights reserved.

\*

\* The software in this package is published under the terms of the BSD

\* style license a copy of which has been included with this distribution in

\* the LICENSE.txt file.

\* \* Created on 20. February 2006 by Mauro Talevi

```
*/
```
\* /opt/cola/permits/1198584707\_1630385987.5/0/xstream-1-4-18-sourcesjar/com/thoughtworks/xstream/converters/SingleValueConverterWrapper.java No license file was found, but licenses were detected in source scan.

/\*

\* Copyright (C) 2004 Joe Walnes. \* Copyright (C) 2006, 2007 XStream Committers. \* All rights reserved. \* \* The software in this package is published under the terms of the BSD \* style license a copy of which has been included with this distribution in \* the LICENSE.txt file. \* \* Created on 16. August 2004 by Joe Walnes

Found in path(s):

\* /opt/cola/permits/1198584707\_1630385987.5/0/xstream-1-4-18-sourcesjar/com/thoughtworks/xstream/converters/DataHolder.java No license file was found, but licenses were detected in source scan.

/\*

\*/

```
* Copyright (C) 2003, 2004 Joe Walnes.
```
\* Copyright (C) 2006, 2007, 2018 XStream Committers.

```
* All rights reserved.
```
\*

\* The software in this package is published under the terms of the BSD

\* style license a copy of which has been included with this distribution in

\* the LICENSE.txt file.

\*

\* Created on 29. September 2003 by Joe Walnes

\*/

Found in path(s):

\* /opt/cola/permits/1198584707\_1630385987.5/0/xstream-1-4-18-sourcesjar/com/thoughtworks/xstream/converters/basic/StringBufferConverter.java No license file was found, but licenses were detected in source scan.

/\*

\* Copyright (C) 2008 XStream Committers.

```
* All rights reserved.
```
\*

\* The software in this package is published under the terms of the BSD

\* style license a copy of which has been included with this distribution in

\* the LICENSE.txt file.

\*

\* Created on 09. October 2008 by Joerg Schaible

\*/

Found in path(s):

\* /opt/cola/permits/1198584707\_1630385987.5/0/xstream-1-4-18-sourcesjar/com/thoughtworks/xstream/core/util/HierarchicalStreams.java No license file was found, but licenses were detected in source scan.

/\*

\* Copyright (C) 2006, 2007, 2013 XStream Committers.

\* All rights reserved.

\*

\* The software in this package is published under the terms of the BSD

\* style license a copy of which has been included with this distribution in

\* the LICENSE.txt file.

\*

\* Created on 01. March 2013 by Joerg Schaible, moved from package \* com.thoughtworks.xstream.converters.reflection. \*/

Found in path(s):

\* /opt/cola/permits/1198584707\_1630385987.5/0/xstream-1-4-18-sourcesjar/com/thoughtworks/xstream/core/util/SelfStreamingInstanceChecker.java No license file was found, but licenses were detected in source scan.

/\*

\* Copyright (C) 2007, 2008, 2011, 2018 XStream Committers. \* All rights reserved. \* \* The software in this package is published under the terms of the BSD \* style license a copy of which has been included with this distribution in \* the LICENSE.txt file.

\* \* Created on 21.09.2007 by Joerg Schaible

\*/

Found in path(s):

\* /opt/cola/permits/1198584707\_1630385987.5/0/xstream-1-4-18-sourcesjar/com/thoughtworks/xstream/converters/extended/DurationConverter.java No license file was found, but licenses were detected in source scan.

/\*

\* Copyright (C) 2017 XStream Committers.

\* All rights reserved.

\*

\* The software in this package is published under the terms of the BSD

\* style license a copy of which has been included with this distribution in

\* the LICENSE.txt file.

\*

\* Created on 22. February 2017 by Joerg Schaible \*/

Found in path(s):

\* /opt/cola/permits/1198584707\_1630385987.5/0/xstream-1-4-18-sourcesjar/com/thoughtworks/xstream/converters/time/AbstractChronoLocalDateConverter.java \* /opt/cola/permits/1198584707\_1630385987.5/0/xstream-1-4-18-sourcesjar/com/thoughtworks/xstream/converters/time/WeekFieldsConverter.java \* /opt/cola/permits/1198584707\_1630385987.5/0/xstream-1-4-18-sourcesjar/com/thoughtworks/xstream/converters/time/ValueRangeConverter.java \* /opt/cola/permits/1198584707\_1630385987.5/0/xstream-1-4-18-sourcesjar/com/thoughtworks/xstream/converters/time/ThaiBuddhistDateConverter.java \* /opt/cola/permits/1198584707\_1630385987.5/0/xstream-1-4-18-sourcesjar/com/thoughtworks/xstream/converters/time/JapaneseDateConverter.java \*

 /opt/cola/permits/1198584707\_1630385987.5/0/xstream-1-4-18-sourcesjar/com/thoughtworks/xstream/converters/time/MinguoDateConverter.java No license file was found, but licenses were detected in source scan.

/\*

- \* Copyright (C) 2004, 2005 Joe Walnes.
- \* Copyright (C) 2006, 2007, 2011, 2016 XStream Committers.
- \* All rights reserved.
- \*

\* The software in this package is published under the terms of the BSD

\* style license a copy of which has been included with this distribution in

\* the LICENSE.txt file.

\*

\* Created on 07. March 2004 by Joe Walnes

\*/

Found in path(s):

\* /opt/cola/permits/1198584707\_1630385987.5/0/xstream-1-4-18-sourcesjar/com/thoughtworks/xstream/io/HierarchicalStreamReader.java No license file was found, but licenses were detected in source scan.

/\*

```
* Copyright (C) 2005 Joe Walnes.
```
- \* Copyright (C) 2006, 2007, 2008, 2009, 2011, 2015 XStream Committers.
- \* All rights reserved.
- \*

\* The software in this package is published under the terms of the BSD

\* style license a copy of which has been included with this distribution in

```
* the LICENSE.txt file.
```
\*

```
* Created on 20. March 2005 by Joe Walnes
```

```
*/
```
\* /opt/cola/permits/1198584707\_1630385987.5/0/xstream-1-4-18-sourcesjar/com/thoughtworks/xstream/mapper/EnumMapper.java No license file was found, but licenses were detected in source scan.

/\*

\* Copyright (C) 2007, 2008, 2013 XStream Committers.

\* All rights reserved.

\*

\* The software in this package is published under the terms of the BSD

\* style license a copy of which has been included with this distribution in

\* the LICENSE.txt file.

\*

\* Created on 19.09.2007 by Joerg Schaible

\*/

Found in path(s):

\* /opt/cola/permits/1198584707\_1630385987.5/0/xstream-1-4-18-sourcesjar/com/thoughtworks/xstream/converters/reflection/XStream12FieldKeySorter.java No license file was found, but licenses were detected in source scan.

/\*

\* Copyright (C) 2004 Joe Walnes.

\* Copyright (C) 2006, 2007, 2008, 2009, 2011, 2013, 2016 XStream Committers.

\* All rights reserved.

\*

\* The software in this package is published under the terms of the BSD

\* style license a copy of which has been included with this distribution in

\* the LICENSE.txt file.

\*

\* Created on 06. April 2004 by Joe Walnes

\*/

Found in path(s):

\* /opt/cola/permits/1198584707\_1630385987.5/0/xstream-1-4-18-sourcesjar/com/thoughtworks/xstream/core/util/Fields.java No license file was found, but licenses were detected in source scan.

/\*

\* Copyright (C) 2013 XStream Committers.

\* All rights reserved.

\*

\* The software in this package is published under the terms of the BSD

\* style license a copy of which has been included with this distribution in

```
* the LICENSE.txt file.
```
\*

\* Created on 25. September 2013 by Joerg Schaible

```
*/
```
\* /opt/cola/permits/1198584707\_1630385987.5/0/xstream-1-4-18-sourcesjar/com/thoughtworks/xstream/converters/extended/UseAttributeForEnumMapper.java No license file was found, but licenses were detected in source scan.

/\*

\* Copyright (C) 2005 Joe Walnes.

\* Copyright (C) 2006, 2007, 2008, 2009, 2011, 2012, 2013, 2014, 2016 XStream Committers.

\* All rights reserved.

\*

\* The software in this package is published under the terms of the BSD

\* style license a copy of which has been included with this distribution in

\* the LICENSE.txt file.

\*

\* Created on 16. September 2005 by Mauro Talevi

\*/

Found in path(s):

\* /opt/cola/permits/1198584707\_1630385987.5/0/xstream-1-4-18-sourcesjar/com/thoughtworks/xstream/annotations/XStreamConverter.java No license file was found, but licenses were detected in source scan.

/\*

\* Copyright (C) 2006, 2007, 2008, 2011, 2015, 2018 XStream Committers. \* All rights reserved. \*

\* The software in this package is published under the terms of the BSD

\* style license a copy of which has been included with this distribution in

\* the LICENSE.txt file.

\*

\* Created on 15. March 2007 by Joerg Schaible

\*/

Found in path(s):

\* /opt/cola/permits/1198584707\_1630385987.5/0/xstream-1-4-18-sourcesjar/com/thoughtworks/xstream/core/AbstractReferenceUnmarshaller.java No license file was found, but licenses were detected in source scan.

/\*

\* Copyright (C) 2004, 2005 Joe Walnes.

\* Copyright (C) 2006, 2007 XStream Committers.

\* All rights reserved.

\*

\* The software in this package is published under the terms of the BSD

\* style license a copy of which has been included with this distribution in

\* the LICENSE.txt file.

\*

\* Created on 07. March 2004 by Joe Walnes

\*/

Found in path(s):

\* /opt/cola/permits/1198584707\_1630385987.5/0/xstream-1-4-18-sourcesjar/com/thoughtworks/xstream/io/HierarchicalStreamWriter.java No license file was found, but licenses were detected in source scan.

/\*

\* Copyright (C) 2004, 2005 Joe Walnes.

\* Copyright (C) 2006, 2007, 2008, 2009, 2013, 2020 XStream Committers.

\* All rights reserved.

\*

\* The software in this package is published under the terms of the BSD

\* style license a copy of which has been included with this distribution in

\* the LICENSE.txt file.

\* \* Created on 23. February 2004 by Joe Walnes \*/

Found in path(s):

\* /opt/cola/permits/1198584707\_1630385987.5/0/xstream-1-4-18-sourcesjar/com/thoughtworks/xstream/converters/collections/PropertiesConverter.java No license file was found, but licenses were detected in source scan.

/\*

\* Copyright (C) 2004, 2005, 2006 Joe Walnes.

\* Copyright (C) 2006, 2007, 2008, 2009, 2010, 2011 XStream Committers.

\* All rights reserved.

\*

\* The software in this package is published under the terms of the BSD

\* style license a copy of which has been included with this distribution in

\* the LICENSE.txt file.

\*

\* Created on 29. September 2004 by James Strachan

\*/

Found in path(s):

\* /opt/cola/permits/1198584707\_1630385987.5/0/xstream-1-4-18-sourcesjar/com/thoughtworks/xstream/io/xml/StaxWriter.java No license file was found, but licenses were detected in source scan.

/\*

\* Copyright (C) 2003, 2004, 2005 Joe Walnes.

\* Copyright (C) 2006, 2007, 2011, 2018 XStream Committers.

\* All rights reserved.

\*

\* The software in this package is published under the terms of the BSD

\* style license a copy of which has been included with this distribution in

\* the LICENSE.txt file.

\*

```
* Created on 26. September 2003 by Joe Walnes
*/
```
Found in path(s):

\* /opt/cola/permits/1198584707\_1630385987.5/0/xstream-1-4-18-sourcesjar/com/thoughtworks/xstream/converters/basic/StringConverter.java No license file was found, but licenses were detected in source scan.

/\*

```
* Copyright (C) 2005 Joe Walnes.
```
\* Copyright (C) 2006, 2007, 2014 XStream Committers.

\* All rights reserved.

\*

\* The software in this package is published under the terms of the BSD

- \* style license a copy of which has been included with this distribution in
- \* the LICENSE.txt file.

\*

\* Created on 24. April 2005 by Joe Walnes

\*/

Found in path(s):

\* /opt/cola/permits/1198584707\_1630385987.5/0/xstream-1-4-18-sourcesjar/com/thoughtworks/xstream/io/AttributeNameIterator.java No license file was found, but licenses were detected in source scan.

/\*

- \* Copyright (C) 2006 Joe Walnes.
- \* Copyright (C) 2006, 2007, 2009, 2011, 2016 XStream Committers.

\* All rights reserved.

\*

\* The software in this package is published under the terms of the BSD

- \* style license a copy of which has been included with this distribution in
- \* the LICENSE.txt file.

\*

\* Created on 12. April 2006 by Joerg Schaible

\*/

Found in path(s):

\* /opt/cola/permits/1198584707\_1630385987.5/0/xstream-1-4-18-sourcesjar/com/thoughtworks/xstream/io/xml/XomDriver.java No license file was found, but licenses were detected in source scan.

/\*

\* Copyright (C) 2006, 2007 XStream Committers.

\* All rights reserved.

\*

- \* The software in this package is published under the terms of the BSD
- \* style license a copy of which has been included with this distribution in

```
* the LICENSE.txt file.
```
\*

\* Created on 15. February 2006 by Mauro Talevi \*/

Found in path(s):

\* /opt/cola/permits/1198584707\_1630385987.5/0/xstream-1-4-18-sourcesjar/com/thoughtworks/xstream/converters/ConverterMatcher.java No license file was found, but licenses were detected in source scan.

/\*

\* Copyright (C) 2006 Joe Walnes.

\* Copyright (C) 2006, 2007, 2018 XStream Committers.

\* All rights reserved.

\*

\* The software in this package is published under the terms of the BSD

- \* style license a copy of which has been included with this distribution in
- \* the LICENSE.txt file.
- \*
- \* Created on 22. June 2006 by Mauro Talevi

```
*/
```
Found in path(s):

\* /opt/cola/permits/1198584707\_1630385987.5/0/xstream-1-4-18-sourcesjar/com/thoughtworks/xstream/io/ExtendedHierarchicalStreamWriterHelper.java \* /opt/cola/permits/1198584707\_1630385987.5/0/xstream-1-4-18-sourcesjar/com/thoughtworks/xstream/io/ExtendedHierarchicalStreamWriter.java No license file was found, but licenses were detected in source scan.

/\*

\* Copyright (C) 2006 Joe Walnes.

\* Copyright (C) 2006, 2007, 2009, 2011 XStream Committers.

```
* All rights reserved.
```
\*

\* The software in this package is published under the terms of the BSD

\* style license a copy of which has been included with this distribution in

```
* the LICENSE.txt file.
```
\*

\* Created on 04. June 2006 by Mauro Talevi

\*/

Found in path(s):

```
* /opt/cola/permits/1198584707_1630385987.5/0/xstream-1-4-18-sources-
jar/com/thoughtworks/xstream/io/xml/AbstractXmlWriter.java
```
No license file was found, but licenses were detected in source scan.

\* Copyright (C) 2004 Joe Walnes.

\* Copyright (C) 2006, 2007 XStream committers.

\* All rights reserved.

\*

\* The software in this package is published under the terms of the BSD

- \* style license a copy of which has been included with this distribution in
- \* the LICENSE.txt file.

\*

\* Created on 10. April 2004 by Joe Walnes

Found in path(s):

\* /opt/cola/permits/1198584707\_1630385987.5/0/xstream-1-4-18-sourcesjar/com/thoughtworks/xstream/io/path/package.html No license file was found, but licenses were detected in source scan.

/\*

```
* Copyright (C) 2003, 2004, 2005 Joe Walnes.
```
\* Copyright (C) 2006, 2007, 2008, 2009, 2013, 2016, 2018 XStream Committers.

\* All rights reserved.

\*

\* The software in this package is published under the terms of the BSD

\* style license a copy of which has been included with this distribution in

\* the LICENSE.txt file.

\*

\* Created on 26. September 2003 by Joe Walnes

\*/

Found in path(s):

\* /opt/cola/permits/1198584707\_1630385987.5/0/xstream-1-4-18-sourcesjar/com/thoughtworks/xstream/converters/collections/AbstractCollectionConverter.java No license file was found, but licenses were detected in source scan.

/\*

\* Copyright (C) 2005, 2006 Joe Walnes.

\* Copyright (C) 2006, 2007, 2008, 2009, 2015, 2016 XStream Committers.

\* All rights reserved.

\*

\* The software in this package is published under the terms of the BSD

\* style license a copy of which has been included with this distribution in

\* the LICENSE.txt file.

\*

\* Created on 22. January 2005 by Joe Walnes

\*/

Found in path(s):

\* /opt/cola/permits/1198584707\_1630385987.5/0/xstream-1-4-18-sources-

jar/com/thoughtworks/xstream/mapper/MapperWrapper.java No license file was found, but licenses were detected in source scan.

/\* \* Copyright (C) 2004, 2005 Joe Walnes. \* Copyright (C) 2006, 2007, 2016 XStream Committers. \* All rights reserved. \* \* The software in this package is published under the terms of the BSD \* style license a copy of which has been included with this distribution in \* the LICENSE.txt file. \* \* Created on 23. August 2004 by Joe Walnes \*/

Found in path(s):

\* /opt/cola/permits/1198584707\_1630385987.5/0/xstream-1-4-18-sourcesjar/com/thoughtworks/xstream/core/util/CustomObjectOutputStream.java No license file was found, but licenses were detected in source scan.

/\*

\* Copyright (C) 2005 Joe Walnes.

\* Copyright (C) 2006, 2007, 2008, 2009 XStream Committers.

\* All rights reserved.

\*

\* The software in this package is published under the terms of the BSD

\* style license a copy of which has been included with this distribution in

\* the LICENSE.txt file.

\*

\* Created on 11. August 2005 by Mauro Talevi

\*/

Found in path(s):

\* /opt/cola/permits/1198584707\_1630385987.5/0/xstream-1-4-18-sourcesjar/com/thoughtworks/xstream/annotations/Annotations.java \* /opt/cola/permits/1198584707\_1630385987.5/0/xstream-1-4-18-sourcesjar/com/thoughtworks/xstream/annotations/XStreamContainedType.java

No license file was found, but licenses were detected in source scan.

/\*

\* Copyright (C) 2011 XStream Committers.

```
* All rights reserved.
```
\*

\* The software in this package is published under the terms of the BSD

\* style license a copy of which has been included with this distribution in

\* the LICENSE.txt file.

\*

\* Created on 11. August 2011 by Joerg Schaible, code from XppDom.

\*/

Found in path(s):

\* /opt/cola/permits/1198584707\_1630385987.5/0/xstream-1-4-18-sourcesjar/com/thoughtworks/xstream/io/xml/xppdom/XppFactory.java No license file was found, but licenses were detected in source scan.

/\*

\* Copyright (C) 2005, 2006 Joe Walnes.

\* Copyright (C) 2006, 2007, 2008, 2009, 2011, 2013, 2015, 2016, 2020 XStream Committers.

\* All rights reserved.

\*

\* The software in this package is published under the terms of the BSD

\* style license a copy of which has been included with this distribution in

\* the LICENSE.txt file.

\*

\* Created on 22. January 2005 by Joe Walnes

\*/

Found in path(s):

\* /opt/cola/permits/1198584707\_1630385987.5/0/xstream-1-4-18-sourcesjar/com/thoughtworks/xstream/mapper/DefaultMapper.java No license file was found, but licenses were detected in source scan.

/\*

\* Copyright (C) 2006 Joe Walnes.

\* Copyright (C) 2007, 2008, 2009 XStream Committers.

\* All rights reserved.

\*

\* The software in this package is published under the terms of the BSD

\* style license a copy of which has been included with this distribution in

\* the LICENSE.txt file.

\*

\* Created on 13. June 2006 by Guilherme Silveira

\*/

Found in path(s):

\* /opt/cola/permits/1198584707\_1630385987.5/0/xstream-1-4-18-sourcesjar/com/thoughtworks/xstream/persistence/FileStreamStrategy.java \* /opt/cola/permits/1198584707\_1630385987.5/0/xstream-1-4-18-sourcesjar/com/thoughtworks/xstream/persistence/StreamStrategy.java No license file was found, but licenses were detected in source scan.

/\*

\* Copyright (C) 2013, 2015 XStream Committers.

\* All rights reserved.

\*

\* The software in this package is published under the terms of the BSD

\* style license a copy of which has been included with this distribution in

\* the LICENSE.txt file.

\*

\* Created on 24. June 2012 by Joerg Schaible

\*/

Found in path(s):

\* /opt/cola/permits/1198584707\_1630385987.5/0/xstream-1-4-18-sourcesjar/com/thoughtworks/xstream/io/xml/JDom2Driver.java No license file was found, but licenses were detected in source scan.

/\*

\* Copyright (C) 2007, 2008 XStream Committers.

\* All rights reserved.

\*

\* The software in this package is published under the terms of the BSD

\* style license a copy of which has been included with this distribution in

\* the LICENSE.txt file.

\*

\* Created on 20.09.2007 by Joerg Schaible

\*/

Found in path(s):

\* /opt/cola/permits/1198584707\_1630385987.5/0/xstream-1-4-18-sourcesjar/com/thoughtworks/xstream/converters/extended/PropertyEditorCapableConverter.java No license file was found, but licenses were detected in source scan.

/\*

\* Copyright (C) 2006, 2007 XStream Committers.

\* All rights reserved.

\*

\* The software in this package is published under the terms of the BSD

\* style license a copy of which has been included with this distribution in

\* the LICENSE.txt file.

\*

\* Created on 24. December 2006 by Guilherme Silveira

\*/

Found in path(s):

\* /opt/cola/permits/1198584707\_1630385987.5/0/xstream-1-4-18-sourcesjar/com/thoughtworks/xstream/annotations/XStreamAsAttribute.java No license file was found, but licenses were detected in source scan.

/\*

\* Copyright (C) 2004, 2005 Joe Walnes.

\* Copyright (C) 2006, 2007, 2010, 2011, 2013, 2014, 2016, 2018, 2020 XStream Committers.

\* All rights reserved.

\*

\* The software in this package is published under the terms of the BSD

\* style license a copy of which has been included with this distribution in

\* the LICENSE.txt file.

\*

\* Created on 08. May 2004 by Joe Walnes

\*/

Found in path(s):

\* /opt/cola/permits/1198584707\_1630385987.5/0/xstream-1-4-18-sourcesjar/com/thoughtworks/xstream/converters/collections/TreeSetConverter.java No license file was found, but licenses were detected in source scan.

/\*

\* Copyright (C) 2004, 2006 Joe Walnes.

\* Copyright (C) 2006, 2007, 2013 XStream Committers.

\* All rights reserved.

\*

\* The software in this package is published under the terms of the BSD

\* style license a copy of which has been included with this distribution in

\* the LICENSE.txt file.

\*

\* Created on 07. March 2004 by Joe Walnes

\*/

Found in path(s):

\* /opt/cola/permits/1198584707\_1630385987.5/0/xstream-1-4-18-sourcesjar/com/thoughtworks/xstream/converters/reflection/ReflectionProvider.java No license file was found, but licenses were detected in source scan.

/\*

\* Copyright (C) 2009, 2011 XStream Committers.

\* All rights reserved.

\*

\* The software in this package is published under the terms of the BSD

\* style license a copy of which has been included with this distribution in

\* the LICENSE.txt file.

\*

\* Created on 15. August 2009 by Joerg Schaible

```
*/
```
Found in path(s):

\* /opt/cola/permits/1198584707\_1630385987.5/0/xstream-1-4-18-sourcesjar/com/thoughtworks/xstream/io/naming/NoNameCoder.java \* /opt/cola/permits/1198584707\_1630385987.5/0/xstream-1-4-18-sourcesjar/com/thoughtworks/xstream/io/naming/StaticNameCoder.java \* /opt/cola/permits/1198584707\_1630385987.5/0/xstream-1-4-18-sourcesjar/com/thoughtworks/xstream/io/naming/NameCoderWrapper.java \* /opt/cola/permits/1198584707\_1630385987.5/0/xstream-1-4-18-sourcesjar/com/thoughtworks/xstream/io/xml/XStream11NameCoder.java No license file was found, but licenses were detected in source scan.

/\* \* Copyright (C) 2006 Joe Walnes. \* Copyright (C) 2006, 2007, 2009, 2013 XStream Committers. \* All rights reserved. \* \* The software in this package is published under the terms of the BSD \* style license a copy of which has been included with this distribution in \* the LICENSE.txt file. \* \* Created on 04. June 2006 by Joe Walnes \*/

Found in path(s):

\* /opt/cola/permits/1198584707\_1630385987.5/0/xstream-1-4-18-sourcesjar/com/thoughtworks/xstream/io/binary/Token.java No license file was found, but licenses were detected in source scan.

/\*

\* Copyright (C) 2006 Joe Walnes.

\* Copyright (C) 2006, 2007, 2008, 2009, 2011, 2013, 2019, 2020, 2021 XStream Committers.

\* All rights reserved.

\*

\* The software in this package is published under the terms of the BSD

\* style license a copy of which has been included with this distribution in

\* the LICENSE.txt file.

\*

\* Created on 15. August 2009 by Joerg Schaible, copied from XmlFriendlyReplacer. \*/

Found in path(s):

\* /opt/cola/permits/1198584707\_1630385987.5/0/xstream-1-4-18-sourcesjar/com/thoughtworks/xstream/io/xml/XmlFriendlyNameCoder.java No license file was found, but licenses were detected in source scan.

/\*

\* Copyright (C) 2009, 2013, 2018 XStream Committers.

\* All rights reserved.

\*

\* The software in this package is published under the terms of the BSD

\* style license a copy of which has been included with this distribution in

\* the LICENSE.txt file.

\*

\* Created on 17. April 2009 by Joerg Schaible

```
*/
```
\* /opt/cola/permits/1198584707\_1630385987.5/0/xstream-1-4-18-sourcesjar/com/thoughtworks/xstream/converters/extended/JavaFieldConverter.java No license file was found, but licenses were detected in source scan.

/\*

\* Copyright (C) 2007, 2013, 2016, 2020 XStream Committers. \* All rights reserved. \* \* The software in this package is published under the terms of the BSD \* style license a copy of which has been included with this distribution in \* the LICENSE.txt file. \* \* Created on 01. February 2007 by Joerg Schaible

\*/

Found in path(s):

\* /opt/cola/permits/1198584707\_1630385987.5/0/xstream-1-4-18-sourcesjar/com/thoughtworks/xstream/converters/reflection/AbstractAttributedCharacterIteratorAttributeConverter.java No license file was found, but licenses were detected in source scan.

/\*

\* Copyright (C) 2005 Joe Walnes.

\* Copyright (C) 2006, 2007, 2009, 2015 XStream Committers.

\* All rights reserved.

\*

\* The software in this package is published under the terms of the BSD

\* style license a copy of which has been included with this distribution in

\* the LICENSE.txt file.

\*

\* Created on 31. January 2005 by Joe Walnes

\*/

Found in path(s):

\* /opt/cola/permits/1198584707\_1630385987.5/0/xstream-1-4-18-sourcesjar/com/thoughtworks/xstream/mapper/OuterClassMapper.java No license file was found, but licenses were detected in source scan.

/\*

\* Copyright (C) 2009, 2011 XStream Committers.

\* All rights reserved.

\*

\* The software in this package is published under the terms of the BSD

\* style license a copy of which has been included with this distribution in

\* the LICENSE.txt file.

\*

\* Created on 03. May 2009 by Joerg Schaible

\*/

\* /opt/cola/permits/1198584707\_1630385987.5/0/xstream-1-4-18-sourcesjar/com/thoughtworks/xstream/io/xml/KXml2DomDriver.java \* /opt/cola/permits/1198584707\_1630385987.5/0/xstream-1-4-18-sourcesjar/com/thoughtworks/xstream/io/xml/Xpp3DomDriver.java \* /opt/cola/permits/1198584707\_1630385987.5/0/xstream-1-4-18-sourcesjar/com/thoughtworks/xstream/io/xml/AbstractXppDomDriver.java No license file was found, but licenses were detected in source scan.

/\*

\* Copyright (C) 2006, 2007, 2013 XStream Committers.

\* All rights reserved.

\*

\* The software in this package is published under the terms of the BSD

\* style license a copy of which has been included with this distribution in

\* the LICENSE.txt file.

\* Created on 03. April 2006 by Joerg Schaible

```
*/
```
\*

Found in path(s):

\* /opt/cola/permits/1198584707\_1630385987.5/0/xstream-1-4-18-sourcesjar/com/thoughtworks/xstream/converters/reflection/SelfStreamingInstanceChecker.java No license file was found, but licenses were detected in source scan.

/\*

\* Copyright (C) 2015 XStream Committers.

\* All rights reserved.

\*

\* The software in this package is published under the terms of the BSD

\* style license a copy of which has been included with this distribution in

\* the LICENSE.txt file.

\*

\* Created on 21.06.2015 by Joerg Schaible

```
*/
```
Found in path(s):

\* /opt/cola/permits/1198584707\_1630385987.5/0/xstream-1-4-18-sourcesjar/com/thoughtworks/xstream/converters/extended/ActivationDataFlavorConverter.java No license file was found, but licenses were detected in source scan.

/\*

\* Copyright (C) 2004 Joe Walnes.

\* Copyright (C) 2006, 2007, 2013 XStream Committers.

\* All rights reserved.

\*

\* The software in this package is published under the terms of the BSD

\* style license a copy of which has been included with this distribution in

\* the LICENSE.txt file.

\*

\* Created on 14. August 2004 by Joe Walnes

\*/

Found in path(s):

\* /opt/cola/permits/1198584707\_1630385987.5/0/xstream-1-4-18-sourcesjar/com/thoughtworks/xstream/io/xml/TraxSource.java No license file was found, but licenses were detected in source scan.

/\*

\* Copyright (C) 2005 Joe Walnes.

\* Copyright (C) 2006, 2007, 2008, 2009 XStream Committers.

\* All rights reserved.

\*

\* The software in this package is published under the terms of the BSD

\* style license a copy of which has been included with this distribution in

\* the LICENSE.txt file.

\*

\* Created on 16. September 2005 by Mauro Talevi

\*/

Found in path(s):

\* /opt/cola/permits/1198584707\_1630385987.5/0/xstream-1-4-18-sourcesjar/com/thoughtworks/xstream/annotations/XStreamImplicitCollection.java No license file was found, but licenses were detected in source scan.

/\*

\* Copyright (C) 2003, 2004 Joe Walnes.

\* Copyright (C) 2006, 2007, 2018 XStream Committers.

\* All rights reserved.

\*

\* The software in this package is published under the terms of the BSD

\* style license a copy of which has been included with this distribution in

\* the LICENSE.txt file.

\*

\* Created on 26. September 2003 by Joe Walnes

\*/

Found in path(s):

\* /opt/cola/permits/1198584707\_1630385987.5/0/xstream-1-4-18-sourcesjar/com/thoughtworks/xstream/converters/basic/ShortConverter.java \* /opt/cola/permits/1198584707\_1630385987.5/0/xstream-1-4-18-sourcesjar/com/thoughtworks/xstream/converters/basic/CharConverter.java \* /opt/cola/permits/1198584707\_1630385987.5/0/xstream-1-4-18-sourcesjar/com/thoughtworks/xstream/converters/basic/DoubleConverter.java \* /opt/cola/permits/1198584707\_1630385987.5/0/xstream-1-4-18-sourcesjar/com/thoughtworks/xstream/converters/basic/FloatConverter.java No license file was found, but licenses were detected in source scan.

/\*

\* Copyright (C) 2005 Joe Walnes.

\* Copyright (C) 2006, 2007, 2011, 2013, 2014, 2015, 2016, 2017, 2018 XStream Committers.

\* All rights reserved.

\*

\* The software in this package is published under the terms of the BSD

\* style license a copy of which has been included with this distribution in

\* the LICENSE.txt file.

\*

\* Created on 03. October 2005 by Joerg Schaible

\*/

Found in path(s):

\* /opt/cola/permits/1198584707\_1630385987.5/0/xstream-1-4-18-sourcesjar/com/thoughtworks/xstream/converters/extended/ISO8601GregorianCalendarConverter.java No license file was found, but licenses were detected in source scan.

/\*

\* Copyright (C) 2005, 2006 Joe Walnes.

\* Copyright (C) 2006, 2007, 2011 XStream Committers.

\* All rights reserved.

\*

\* The software in this package is published under the terms of the BSD

\* style license a copy of which has been included with this distribution in

\* the LICENSE.txt file.

\*

\* Created on 06. February 2005 by Joe Walnes

\*/

Found in path(s):

\* /opt/cola/permits/1198584707\_1630385987.5/0/xstream-1-4-18-sourcesjar/com/thoughtworks/xstream/core/util/PrioritizedList.java No license file was found, but licenses were detected in source scan.

/\*

\* Copyright (C) 2004, 2005 Joe Walnes.

\* Copyright (C) 2006, 2007, 2010, 2011, 2013, 2016, 2018, 2020 XStream Committers.

\* All rights reserved.

\*

\* The software in this package is published under the terms of the BSD

\* style license a copy of which has been included with this distribution in

\* the LICENSE.txt file.

\*

\* Created on 08. May 2004 by Joe Walnes

\*/

\* /opt/cola/permits/1198584707\_1630385987.5/0/xstream-1-4-18-sourcesjar/com/thoughtworks/xstream/converters/collections/TreeMapConverter.java No license file was found, but licenses were detected in source scan.

/\*

\* Copyright (C) 2004 Joe Walnes.

\* Copyright (C) 2006, 2007, 2018 XStream Committers.

\* All rights reserved.

\*

\* The software in this package is published under the terms of the BSD

\* style license a copy of which has been included with this distribution in

\* the LICENSE.txt file.

\*

\* Created on 07. May 2004 by Joe Walnes

\*/

Found in path(s):

\* /opt/cola/permits/1198584707\_1630385987.5/0/xstream-1-4-18-sourcesjar/com/thoughtworks/xstream/converters/basic/BigDecimalConverter.java \* /opt/cola/permits/1198584707\_1630385987.5/0/xstream-1-4-18-sourcesjar/com/thoughtworks/xstream/converters/basic/BigIntegerConverter.java No license file was found, but licenses were detected in source scan.

/\*

\* Copyright (C) 2006, 2007, 2008, 2009 XStream Committers.

\* All rights reserved.

\*

\* The software in this package is published under the terms of the BSD

\* style license a copy of which has been included with this distribution in

\* the LICENSE.txt file.

\*

\* Created on 26.09.2007 by Joerg Schaible

\*/

Found in path(s):

\* /opt/cola/permits/1198584707\_1630385987.5/0/xstream-1-4-18-sourcesjar/com/thoughtworks/xstream/core/AbstractTreeMarshallingStrategy.java No license file was found, but licenses were detected in source scan.

/\*

\* Copyright (C) 2004, 2005, 2006 Joe Walnes.

\* Copyright (C) 2006, 2007, 2009, 2011 XStream Committers.

\* All rights reserved.

\*

\* The software in this package is published under the terms of the BSD

\* style license a copy of which has been included with this distribution in

\* the LICENSE.txt file.

\*

\* Created on 03. September 2004 by Joe Walnes

\*/

Found in path(s):

\* /opt/cola/permits/1198584707\_1630385987.5/0/xstream-1-4-18-sourcesjar/com/thoughtworks/xstream/io/xml/JDomReader.java \* /opt/cola/permits/1198584707\_1630385987.5/0/xstream-1-4-18-sourcesjar/com/thoughtworks/xstream/io/xml/XomWriter.java \* /opt/cola/permits/1198584707\_1630385987.5/0/xstream-1-4-18-sourcesjar/com/thoughtworks/xstream/io/xml/JDomWriter.java No license file was found, but licenses were detected in source scan.

/\*

\* Copyright (C) 2005 Joe Walnes.

\* Copyright (C) 2006, 2007, 2009, 2015, 2021 XStream Committers.

\* All rights reserved.

\*

\* The software in this package is published under the terms of the BSD

\* style license a copy of which has been included with this distribution in

\* the LICENSE.txt file.

\*

\* Created on 22. January 2005 by Joe Walnes

\*/

Found in path(s):

\* /opt/cola/permits/1198584707\_1630385987.5/0/xstream-1-4-18-sourcesjar/com/thoughtworks/xstream/mapper/ImmutableTypesMapper.java No license file was found, but licenses were detected in source scan.

/\*

\* Copyright (C) 2018 XStream Committers.

\* All rights reserved.

\* The software in this package is published under the terms of the BSD

\* style license a copy of which has been included with this distribution in

\* the LICENSE.txt file.

\* Created on 10. October 2018 by Joerg Schaible.

\*/

Found in path(s):

\* /opt/cola/permits/1198584707\_1630385987.5/0/xstream-1-4-18-sourcesjar/com/thoughtworks/xstream/converters/reflection/FieldUtil15.java \* /opt/cola/permits/1198584707\_1630385987.5/0/xstream-1-4-18-sourcesjar/com/thoughtworks/xstream/converters/reflection/FieldUtil14.java No license file was found, but licenses were detected in source scan.

/\*

\* Copyright (C) 2006 Joe Walnes.

\* Copyright (C) 2006, 2007, 2008, 2013 XStream Committers.

\* All rights reserved.

\*

\* The software in this package is published under the terms of the BSD

\* style license a copy of which has been included with this distribution in

\* the LICENSE.txt file.

\* \* Created on 04. June 2006 by Joe Walnes

\*/

Found in path(s):

\* /opt/cola/permits/1198584707\_1630385987.5/0/xstream-1-4-18-sourcesjar/com/thoughtworks/xstream/io/copy/HierarchicalStreamCopier.java No license file was found, but licenses were detected in source scan.

/\*

\* Copyright (C) 2003, 2004, 2005 Joe Walnes.

\* Copyright (C) 2006, 2007, 2008, 2010, 2011, 2012, 2013, 2018 XStream Committers.

\* All rights reserved.

\*

\* The software in this package is published under the terms of the BSD

\* style license a copy of which has been included with this distribution in

\* the LICENSE.txt file.

\*

\* Created on 26. September 2003 by Joe Walnes

\*/

Found in path(s):

\* /opt/cola/permits/1198584707\_1630385987.5/0/xstream-1-4-18-sourcesjar/com/thoughtworks/xstream/converters/collections/MapConverter.java No license file was found, but licenses were detected in source scan.

Copyright (C) 2004 Joe Walnes. Copyright (C) 2006, 2007 XStream committers. All rights reserved.

The software in this package is published under the terms of the BSD style license a copy of which has been included with this distribution in the LICENSE.txt file.

Created on 10. May 2004 by Joe Walnes

Found in path(s):

\* /opt/cola/permits/1198584707\_1630385987.5/0/xstream-1-4-18-sourcesjar/com/thoughtworks/xstream/converters/basic/package.html No license file was found, but licenses were detected in source scan.

```
/*
```
\*

```
* Copyright (C) 2009, 2011, 2014, 2015, 2018 XStream Committers.
```
\* All rights reserved.

\* The software in this package is published under the terms of the BSD

\* style license a copy of which has been included with this distribution in

\* the LICENSE.txt file.

```
*
* Created on 29. April 2009 by Joerg Schaible
*/
```
Found in path(s):

\* /opt/cola/permits/1198584707\_1630385987.5/0/xstream-1-4-18-sourcesjar/com/thoughtworks/xstream/io/xml/BEAStaxDriver.java No license file was found, but licenses were detected in source scan.

/\*

\* Copyright (C) 2009, 2011, 2015 XStream Committers.

\* All rights reserved.

\*

\* The software in this package is published under the terms of the BSD

\* style license a copy of which has been included with this distribution in

\* the LICENSE.txt file.

\* \* Created on 29. April 2009 by Joerg Schaible

\*/

Found in path(s):

\* /opt/cola/permits/1198584707\_1630385987.5/0/xstream-1-4-18-sourcesjar/com/thoughtworks/xstream/io/xml/AbstractXppDriver.java No license file was found, but licenses were detected in source scan.

/\*

\* Copyright (C) 2004 Joe Walnes.

\* Copyright (C) 2006, 2007, 2010, 2017, 2018 XStream Committers.

\* All rights reserved.

\*

\* The software in this package is published under the terms of the BSD

\* style license a copy of which has been included with this distribution in

\* the LICENSE.txt file.

\*

\* Created on 03. March 2004 by Joe Walnes

\*/

Found in path(s):

\* /opt/cola/permits/1198584707\_1630385987.5/0/xstream-1-4-18-sourcesjar/com/thoughtworks/xstream/converters/extended/EncodedByteArrayConverter.java No license file was found, but licenses were detected in source scan.

/\* \* Copyright (C) 2005 Joe Walnes. \* Copyright (C) 2006, 2007, 2008, 2009 XStream Committers. \* All rights reserved. \* \* The software in this package is published under the terms of the BSD \* style license a copy of which has been included with this distribution in \* the LICENSE.txt file. \* \* Created on 22. January 2005 by Joe Walnes \*/

Found in path(s):

\* /opt/cola/permits/1198584707\_1630385987.5/0/xstream-1-4-18-sourcesjar/com/thoughtworks/xstream/mapper/DefaultImplementationsMapper.java No license file was found, but licenses were detected in source scan.

/\*

```
* Copyright (C) 2004, 2005, 2006 Joe Walnes.
```
\* Copyright (C) 2006, 2007, 2009 XStream Committers.

```
* All rights reserved.
```
\*

\* The software in this package is published under the terms of the BSD

\* style license a copy of which has been included with this distribution in

\* the LICENSE.txt file.

\*

\* Created on 07. March 2004 by Joe Walnes

\*/

Found in path(s):

\* /opt/cola/permits/1198584707\_1630385987.5/0/xstream-1-4-18-sourcesjar/com/thoughtworks/xstream/core/util/QuickWriter.java No license file was found, but licenses were detected in source scan.

/\*

```
* Copyright (C) 2004, 2005, 2006 Joe Walnes.
```

```
* Copyright (C) 2006, 2007, 2009, 2011, 2015 XStream Committers.
```

```
* All rights reserved.
```
\*

\* The software in this package is published under the terms of the BSD

\* style license a copy of which has been included with this distribution in

```
* the LICENSE.txt file.
```

```
*
```
\* Created on 03. September 2004 by Joe Walnes

```
*/
```
\* /opt/cola/permits/1198584707\_1630385987.5/0/xstream-1-4-18-sourcesjar/com/thoughtworks/xstream/io/xml/JDomDriver.java No license file was found, but licenses were detected in source scan.

/\*

\* Copyright (C) 2007, 2008, 2009, 2011, 2012, 2013, 2016 XStream Committers. \* All rights reserved. \* \* The software in this package is published under the terms of the BSD \* style license a copy of which has been included with this distribution in \* the LICENSE.txt file. \* \* Created on 07. November 2007 by Joerg Schaible \*/

Found in path(s):

\* /opt/cola/permits/1198584707\_1630385987.5/0/xstream-1-4-18-sourcesjar/com/thoughtworks/xstream/mapper/AnnotationMapper.java No license file was found, but licenses were detected in source scan.

/\*

\* Copyright (C) 2005 Joe Walnes.

\* Copyright (C) 2006, 2007, 2008, 2009 XStream Committers.

\* All rights reserved.

\*

\* The software in this package is published under the terms of the BSD

\* style license a copy of which has been included with this distribution in

\* the LICENSE.txt file.

\*

\* Created on 12. April 2005 by Joe Walnes

\*/

Found in path(s):

\* /opt/cola/permits/1198584707\_1630385987.5/0/xstream-1-4-18-sourcesjar/com/thoughtworks/xstream/converters/javabean/BeanProperty.java No license file was found, but licenses were detected in source scan.

/\*

```
* Copyright (C) 2004 Joe Walnes.
```
\* Copyright (C) 2006, 2007, 2018 XStream Committers.

\* All rights reserved.

\*

\* The software in this package is published under the terms of the BSD

\* style license a copy of which has been included with this distribution in

\* the LICENSE.txt file.

\*

\* Created on 24. Julyl 2004 by Joe Walnes

\*/

Found in path(s):

\* /opt/cola/permits/1198584707\_1630385987.5/0/xstream-1-4-18-sourcesjar/com/thoughtworks/xstream/converters/extended/LocaleConverter.java No license file was found, but licenses were detected in source scan.

/\*

\* Copyright (C) 2008 XStream Committers.

\* All rights reserved.

\*

\* The software in this package is published under the terms of the BSD

\* style license a copy of which has been included with this distribution in

\* the LICENSE.txt file.

\*

\* Created on 20. November 2008 by Joerg Schaible

\*/

Found in path(s):

\* /opt/cola/permits/1198584707\_1630385987.5/0/xstream-1-4-18-sourcesjar/com/thoughtworks/xstream/persistence/PersistenceStrategy.java No license file was found, but licenses were detected in source scan.

/\*

\* Copyright (C) 2004 Joe Walnes.

\* Copyright (C) 2006, 2007, 2014, 2016 XStream Committers.

\* All rights reserved.

\*

\* The software in this package is published under the terms of the BSD

\* style license a copy of which has been included with this distribution in

\* the LICENSE.txt file.

\*

\* Created on 30. May 2004 by Joe Walnes

\*/

Found in path(s):

\* /opt/cola/permits/1198584707\_1630385987.5/0/xstream-1-4-18-sourcesjar/com/thoughtworks/xstream/converters/extended/StackTraceElementFactory.java No license file was found, but licenses were detected in source scan.

/\*

\* Copyright (C) 2006, 2007, 2008 XStream Committers.

\* All rights reserved.

\*

\* The software in this package is published under the terms of the BSD

\* style license a copy of which has been included with this distribution in

\* the LICENSE.txt file.

\*

\* Created on 08. April 2006 by Joerg Schaible

\*/

Found in path(s):

\* /opt/cola/permits/1198584707\_1630385987.5/0/xstream-1-4-18-sourcesjar/com/thoughtworks/xstream/mapper/CGLIBMapper.java No license file was found, but licenses were detected in source scan.

/\*

\* Copyright (C) 2004, 2005 Joe Walnes.

\* Copyright (C) 2006, 2007 XStream Committers.

\* All rights reserved.

\*

\* The software in this package is published under the terms of the BSD

\* style license a copy of which has been included with this distribution in

\* the LICENSE.txt file.

\* \* Created on 03. April 2004 by Joe Walnes \*/

Found in path(s):

\* /opt/cola/permits/1198584707\_1630385987.5/0/xstream-1-4-18-sourcesjar/com/thoughtworks/xstream/io/path/PathTrackingReader.java No license file was found, but licenses were detected in source scan.

/\*

\* Copyright (C) 2013 XStream Committers.

\* All rights reserved.

\*

\* The software in this package is published under the terms of the BSD

\* style license a copy of which has been included with this distribution in

\* the LICENSE.txt file.

\*

\* Created on 26. June 2013 by Joerg Schaible

\*/

Found in path(s):

\* /opt/cola/permits/1198584707\_1630385987.5/0/xstream-1-4-18-sourcesjar/com/thoughtworks/xstream/core/ClassLoaderReference.java No license file was found, but licenses were detected in source scan.

/\*

\* Copyright (C) 2011, 2018 XStream Committers.

\* All rights reserved.

\*

\* The software in this package is published under the terms of the BSD

\* style license a copy of which has been included with this distribution in

\* the LICENSE.txt file.

\* \* Created on 11. October 2011 by Joerg Schaible \*/

Found in path(s):

\* /opt/cola/permits/1198584707\_1630385987.5/0/xstream-1-4-18-sourcesjar/com/thoughtworks/xstream/converters/collections/SingletonMapConverter.java \* /opt/cola/permits/1198584707\_1630385987.5/0/xstream-1-4-18-sourcesjar/com/thoughtworks/xstream/converters/collections/SingletonCollectionConverter.java No license file was found, but licenses were detected in source scan.

/\*

\* Copyright (C) 2004, 2005, 2006 Joe Walnes.

\* Copyright (C) 2006, 2007, 2011 XStream Committers.

\* All rights reserved.

\*

\* The software in this package is published under the terms of the BSD

\* style license a copy of which has been included with this distribution in

\* the LICENSE.txt file.

\*

\* Created on 07. March 2004 by Joe Walnes

\*/

Found in path(s):

\* /opt/cola/permits/1198584707\_1630385987.5/0/xstream-1-4-18-sourcesjar/com/thoughtworks/xstream/io/path/PathTrackingWriter.java No license file was found, but licenses were detected in source scan.

/\*

\* Copyright (C) 2015 XStream Committers.

\* All rights reserved.

\*

\* Created on 15. January 2015 by Joerg Schaible

\*/

Found in path(s):

\* /opt/cola/permits/1198584707\_1630385987.5/0/xstream-1-4-18-sourcesjar/com/thoughtworks/xstream/mapper/LambdaMapper.java No license file was found, but licenses were detected in source scan.

/\*

\* Copyright (C) 2005 Joe Walnes.

\* Copyright (C) 2006, 2007, 2008, 2009, 2011, 2013, 2014 XStream Committers.

\* All rights reserved.

\*

\* The software in this package is published under the terms of the BSD

\* style license a copy of which has been included with this distribution in

\* the LICENSE.txt file.
\* \* Created on 22. January 2005 by Joe Walnes \*/

Found in path(s):

\* /opt/cola/permits/1198584707\_1630385987.5/0/xstream-1-4-18-sourcesjar/com/thoughtworks/xstream/mapper/CachingMapper.java No license file was found, but licenses were detected in source scan.

/\*

- \* Copyright (C) 2004, 2005 Joe Walnes.
- \* Copyright (C) 2006, 2007, 2009 XStream Committers.
- \* All rights reserved.
- \*

\* The software in this package is published under the terms of the BSD

- \* style license a copy of which has been included with this distribution in
- \* the LICENSE.txt file.
- \* \* Created on 03. April 2004 by Joe Walnes

```
*/
```
Found in path(s):

\* /opt/cola/permits/1198584707\_1630385987.5/0/xstream-1-4-18-sourcesjar/com/thoughtworks/xstream/core/ReferenceByXPathMarshallingStrategy.java No license file was found, but licenses were detected in source scan.

/\*

- \* Copyright (C) 2004, 2006 Joe Walnes.
- \* Copyright (C) 2007, 2009 XStream Committers.

\* All rights reserved.

\*

\* The software in this package is published under the terms of the BSD

\* style license a copy of which has been included with this distribution in

- \* the LICENSE.txt file.
- \*

\* Created on 16. March 2004 by Joe Walnes

\*/

Found in path(s):

\* /opt/cola/permits/1198584707\_1630385987.5/0/xstream-1-4-18-sourcesjar/com/thoughtworks/xstream/MarshallingStrategy.java No license file was found, but licenses were detected in source scan.

/\*

\* Copyright (C) 2005, 2006 Joe Walnes.

- \* Copyright (C) 2006, 2007 XStream Committers.
- \* All rights reserved.
- \*

\* The software in this package is published under the terms of the BSD

\* style license a copy of which has been included with this distribution in

\* the LICENSE.txt file.

\*

\* Created on 10. April 2005 by Joe Walnes

\*/

Found in path(s):

\* /opt/cola/permits/1198584707\_1630385987.5/0/xstream-1-4-18-sourcesjar/com/thoughtworks/xstream/io/WriterWrapper.java No license file was found, but licenses were detected in source scan.

/\*

\* Copyright (C) 2009, 2010, 2011 XStream Committers. \* All rights reserved. \*

\* The software in this package is published under the terms of the BSD

\* style license a copy of which has been included with this distribution in

\* the LICENSE.txt file.

\*

\* Created on 29. August 2009 by Joerg Schaible

\*/

Found in path(s):

\* /opt/cola/permits/1198584707\_1630385987.5/0/xstream-1-4-18-sourcesjar/com/thoughtworks/xstream/core/util/Cloneables.java No license file was found, but licenses were detected in source scan.

/\*

\* Copyright (C) 2014 XStream Committers.

\* All rights reserved.

\*

\* Created on 19. January 2014 by Joerg Schaible

\*/

Found in path(s):

\* /opt/cola/permits/1198584707\_1630385987.5/0/xstream-1-4-18-sourcesjar/com/thoughtworks/xstream/security/ProxyTypePermission.java \* /opt/cola/permits/1198584707\_1630385987.5/0/xstream-1-4-18-sourcesjar/com/thoughtworks/xstream/security/CGLIBProxyTypePermission.java No license file was found, but licenses were detected in source scan.

/\*

\* Copyright (C) 2004, 2005, 2006 Joe Walnes.

\* Copyright (C) 2006, 2007, 2009, 2011, 2016 XStream Committers.

\* All rights reserved.

\*

\* The software in this package is published under the terms of the BSD

\* style license a copy of which has been included with this distribution in

\* the LICENSE.txt file.

\*

\* Created on 07. March 2004 by Joe Walnes

\*/

Found in path(s):

\* /opt/cola/permits/1198584707\_1630385987.5/0/xstream-1-4-18-sourcesjar/com/thoughtworks/xstream/io/xml/Dom4JXmlWriter.java No license file was found, but licenses were detected in source scan.

/\*

\* Copyright (C) 2004, 2005 Joe Walnes.

\* Copyright (C) 2006, 2007, 2009, 2013, 2018 XStream Committers.

\* All rights reserved.

\*

\* The software in this package is published under the terms of the BSD

- \* style license a copy of which has been included with this distribution in
- \* the LICENSE.txt file.

\*

\* Created on 04. April 2004 by Joe Walnes

\*/

Found in path(s):

\* /opt/cola/permits/1198584707\_1630385987.5/0/xstream-1-4-18-sourcesjar/com/thoughtworks/xstream/converters/extended/JavaMethodConverter.java No license file was found, but licenses were detected in source scan.

/\*

```
* Copyright (C) 2011, 2016 XStream Committers.
```

```
* All rights reserved.
```
\*

\* The software in this package is published under the terms of the BSD

\* style license a copy of which has been included with this distribution in

```
* the LICENSE.txt file.
```
\*

\* Created on 01. October 2011 by Joerg Schaible

```
*/
```
Found in path(s):

\* /opt/cola/permits/1198584707\_1630385987.5/0/xstream-1-4-18-sourcesjar/com/thoughtworks/xstream/converters/reflection/MissingFieldException.java No license file was found, but licenses were detected in source scan.

/\*

\* Copyright (C) 2017, 2018 XStream Committers.

\* All rights reserved.

\*

\* The software in this package is published under the terms of the BSD

\* style license a copy of which has been included with this distribution in

\* the LICENSE.txt file.

\* \* Created on 19. February 2017 by Joerg Schaible \*/

Found in path(s):

\* /opt/cola/permits/1198584707\_1630385987.5/0/xstream-1-4-18-sourcesjar/com/thoughtworks/xstream/converters/time/ChronologyConverter.java No license file was found, but licenses were detected in source scan.

/\*

\* Copyright (C) 2004 Joe Walnes.

\* Copyright (C) 2006, 2007, 2008, 2009, 2016 XStream Committers.

\* All rights reserved.

\*

\* The software in this package is published under the terms of the BSD

\* style license a copy of which has been included with this distribution in

\* the LICENSE.txt file.

\*

\* Created on 14. September 2004 by Joe Walnes

\*/

Found in path(s):

\* /opt/cola/permits/1198584707\_1630385987.5/0/xstream-1-4-18-sourcesjar/com/thoughtworks/xstream/core/BaseException.java No license file was found, but licenses were detected in source scan.

/\*

\* Copyright (C) 2004, 2005, 2006 Joe Walnes.

\* Copyright (C) 2006, 2007, 2008, 2009, 2011, 2013, 2016, 2017, 2019 XStream Committers.

\* All rights reserved.

\*

\* The software in this package is published under the terms of the BSD

\* style license a copy of which has been included with this distribution in

\* the LICENSE.txt file.

\*

\* Created on 07. March 2004 by Joe Walnes

```
*/
```
Found in path(s):

\* /opt/cola/permits/1198584707\_1630385987.5/0/xstream-1-4-18-sourcesjar/com/thoughtworks/xstream/core/DefaultConverterLookup.java No license file was found, but licenses were detected in source scan.

/\*

\* Copyright (C) 2004, 2005 Joe Walnes.

\* Copyright (C) 2006, 2007, 2008, 2010, 2011, 2014, 2015 XStream Committers.

\* All rights reserved.

\*

\* The software in this package is published under the terms of the BSD

\* style license a copy of which has been included with this distribution in

\* the LICENSE.txt file.

\*

\* Created on 23. August 2004 by Joe Walnes

\*/

Found in path(s):

\* /opt/cola/permits/1198584707\_1630385987.5/0/xstream-1-4-18-sourcesjar/com/thoughtworks/xstream/converters/reflection/SerializationMethodInvoker.java No license file was found, but licenses were detected in source scan.

/\*

\* Copyright (c) 2007, 2008, 2016 XStream Committers.

\* All rights reserved.

\*

\* The software in this package is published under the terms of the BSD

\* style license a copy of which has been included with this distribution in

\* the LICENSE.txt file.

\*

\* Created on 20. September 2007 by Joerg Schaible

\*/

Found in path(s):

\* /opt/cola/permits/1198584707\_1630385987.5/0/xstream-1-4-18-sourcesjar/com/thoughtworks/xstream/core/util/ThreadSafePropertyEditor.java No license file was found, but licenses were detected in source scan.

/\*

\* Copyright (C) 2006 Joe Walnes.

\* Copyright (C) 2006, 2007, 2008, 2009, 2010, 2013, 2018 XStream Committers.

\* All rights reserved.

\*

\* The software in this package is published under the terms of the BSD

\* style license a copy of which has been included with this distribution in

\* the LICENSE.txt file.

\*

\* Created on 20. February 2006 by Mauro Talevi

\*/

Found in path(s):

\* /opt/cola/permits/1198584707\_1630385987.5/0/xstream-1-4-18-sourcesjar/com/thoughtworks/xstream/mapper/AttributeMapper.java No license file was found, but licenses were detected in source scan.

```
/*
```

```
* Copyright (C) 2009, 2011 XStream Committers.
```
\* All rights reserved.

\*

\* The software in this package is published under the terms of the BSD

```
* style license a copy of which has been included with this distribution in
```
\* the LICENSE.txt file.

```
*
```

```
* Created on 15. August 2009 by Joerg Schaible
```

```
*/
```
Found in path(s):

```
* /opt/cola/permits/1198584707_1630385987.5/0/xstream-1-4-18-sources-
jar/com/thoughtworks/xstream/io/AbstractDriver.java
No license file was found, but licenses were detected in source scan.
```
/\*

```
* Copyright (C) 2004, 2005, 2006 Joe Walnes.
```
\* Copyright (C) 2006, 2007, 2008, 2009, 2011, 2018 XStream Committers.

\* All rights reserved.

\*

\* The software in this package is published under the terms of the BSD

\* style license a copy of which has been included with this distribution in

\* the LICENSE.txt file.

\*

\* Created on 07. March 2004 by Joe Walnes

```
*/
```
Found in path(s):

\* /opt/cola/permits/1198584707\_1630385987.5/0/xstream-1-4-18-sourcesjar/com/thoughtworks/xstream/io/xml/XppDomDriver.java No license file was found, but licenses were detected in source scan.

/\*

\* Copyright (C) 2014, 2017 XStream Committers.

```
* All rights reserved.
```
\*

\* Created on 09. January 2014 by Joerg Schaible

```
*/
```
Found in path(s):

\* /opt/cola/permits/1198584707\_1630385987.5/0/xstream-1-4-18-sourcesjar/com/thoughtworks/xstream/security/PrimitiveTypePermission.java No license file was found, but licenses were detected in source scan.

/\*

\* Copyright (C) 2004, 2005, 2006 Joe Walnes.

\* Copyright (C) 2006, 2007, 2008, 2009, 2011, 2018 XStream Committers.

\* All rights reserved. \* \* The software in this package is published under the terms of the BSD \* style license a copy of which has been included with this distribution in \* the LICENSE.txt file. \* \* Created on 15. March 2004 by Joe Walnes \*/ Found in path(s): \* /opt/cola/permits/1198584707\_1630385987.5/0/xstream-1-4-18-sourcesjar/com/thoughtworks/xstream/core/TreeUnmarshaller.java No license file was found, but licenses were detected in source scan. /\* \* Copyright (C) 2006 Joe Walnes.

\* Copyright (C) 2006, 2007, 2008, 2011 XStream Committers.

\* All rights reserved.

\*

\* The software in this package is published under the terms of the BSD

\* style license a copy of which has been included with this distribution in

\* the LICENSE.txt file.

\*

\* Created on 22. June 2006 by Mauro Talevi

\*/

Found in path(s):

\* /opt/cola/permits/1198584707\_1630385987.5/0/xstream-1-4-18-sourcesjar/com/thoughtworks/xstream/io/json/JsonHierarchicalStreamDriver.java No license file was found, but licenses were detected in source scan.

/\*

\* Copyright (C) 2004, 2005 Joe Walnes.

\* Copyright (C) 2006, 2007, 2008, 2010, 2013, 2018, 2020 XStream Committers.

\* All rights reserved.

\*

\* The software in this package is published under the terms of the BSD

\* style license a copy of which has been included with this distribution in

\* the LICENSE.txt file.

\*

\* Created on 25. March 2004 by Joe Walnes

\*/

Found in path(s):

\* /opt/cola/permits/1198584707\_1630385987.5/0/xstream-1-4-18-sourcesjar/com/thoughtworks/xstream/converters/extended/DynamicProxyConverter.java No license file was found, but licenses were detected in source scan.

/\*

- \* Copyright (C) 2004 Joe Walnes.
- \* Copyright (C) 2006, 2007, 2017, 2018 XStream Committers.

\* All rights reserved.

\*

- \* The software in this package is published under the terms of the BSD
- \* style license a copy of which has been included with this distribution in

\* the LICENSE.txt file.

\*

\* Created on 06. August 2004 by Joe Walnes

\*/

Found in path(s):

\* /opt/cola/permits/1198584707\_1630385987.5/0/xstream-1-4-18-sourcesjar/com/thoughtworks/xstream/core/util/Base64Encoder.java No license file was found, but licenses were detected in source scan.

/\*

\* Copyright (C) 2005 Joe Walnes.

\* Copyright (C) 2006, 2007, 2008, 2009, 2013, 2020 XStream Committers.

\* All rights reserved.

\*

\* The software in this package is published under the terms of the BSD

\* style license a copy of which has been included with this distribution in

\* the LICENSE.txt file.

\*

\* Created on 06. April 2005 by Joe Walnes

\*/

Found in path(s):

\* /opt/cola/permits/1198584707\_1630385987.5/0/xstream-1-4-18-sourcesjar/com/thoughtworks/xstream/converters/enums/EnumMapConverter.java No license file was found, but licenses were detected in source scan.

/\*

- \* Copyright (C) 2004, 2005 Joe Walnes.
- \* Copyright (C) 2006, 2007, 2017, 2018 XStream Committers.
- \* All rights reserved.

\*

- \* The software in this package is published under the terms of the BSD
- \* style license a copy of which has been included with this distribution in
- \* the LICENSE.txt file.
- \*

\* Created on 22. November 2004 by Mauro Talevi

\*/

Found in path(s):

\* /opt/cola/permits/1198584707\_1630385987.5/0/xstream-1-4-18-sources-

jar/com/thoughtworks/xstream/converters/extended/ISO8601DateConverter.java No license file was found, but licenses were detected in source scan.

/\* \* Copyright (C) 2006 Joe Walnes. \* Copyright (C) 2006, 2007 XStream Committers. \* All rights reserved. \* \* The software in this package is published under the terms of the BSD \* style license a copy of which has been included with this distribution in \* the LICENSE.txt file. \* \* Created on 04. June 2006 by Joe Walnes \*/

Found in path(s):

\* /opt/cola/permits/1198584707\_1630385987.5/0/xstream-1-4-18-sourcesjar/com/thoughtworks/xstream/io/binary/ReaderDepthState.java \* /opt/cola/permits/1198584707\_1630385987.5/0/xstream-1-4-18-sourcesjar/com/thoughtworks/xstream/io/binary/BinaryStreamWriter.java No license file was found, but licenses were detected in source scan.

/\*

\* Copyright (C) 2006 Joe Walnes.

\* Copyright (C) 2006, 2007, 2008, 2009 XStream Committers.

\* All rights reserved.

\*

\* The software in this package is published under the terms of the BSD

\* style license a copy of which has been included with this distribution in

\* the LICENSE.txt file.

\*

\* Created on 22. June 2006 by Mauro Talevi

\*/

Found in path(s):

\* /opt/cola/permits/1198584707\_1630385987.5/0/xstream-1-4-18-sourcesjar/com/thoughtworks/xstream/io/json/JsonHierarchicalStreamWriter.java No license file was found, but licenses were detected in source scan.

/\*

\* Copyright (C) 2017, 2018 XStream Committers.

\* All rights reserved.

\*

\* The software in this package is published under the terms of the BSD

\* style license a copy of which has been included with this distribution in

\* the LICENSE.txt file.

\*

\* Created on 12. August 2017 by Joerg Schaible

Found in path(s):

\* /opt/cola/permits/1198584707\_1630385987.5/0/xstream-1-4-18-sourcesjar/com/thoughtworks/xstream/core/StringCodec.java \* /opt/cola/permits/1198584707\_1630385987.5/0/xstream-1-4-18-sourcesjar/com/thoughtworks/xstream/core/util/Base64JAXBCodec.java \* /opt/cola/permits/1198584707\_1630385987.5/0/xstream-1-4-18-sourcesjar/com/thoughtworks/xstream/core/util/Base64JavaUtilCodec.java No license file was found, but licenses were detected in source scan.

/\*

```
* Copyright (C) 2005, 2006 Joe Walnes.
```
\* Copyright (C) 2006, 2007, 2009, 2011 XStream Committers.

\* All rights reserved.

\*

\* The software in this package is published under the terms of the BSD

- \* style license a copy of which has been included with this distribution in
- \* the LICENSE.txt file.

\*

\* Created on 24. April 2005 by Joe Walnes

\*/

Found in path(s):

\* /opt/cola/permits/1198584707\_1630385987.5/0/xstream-1-4-18-sourcesjar/com/thoughtworks/xstream/io/xml/AbstractDocumentReader.java No license file was found, but licenses were detected in source scan.

/\*

\* Copyright (C) 2013, 2016, 2018 XStream Committers.

\* All rights reserved.

\*

\* The software in this package is published under the terms of the BSD

\* style license a copy of which has been included with this distribution in

```
* the LICENSE.txt file.
```
\*

\* Created on 20. September 2013 by Joerg Schaible

\*/

Found in path(s):

\* /opt/cola/permits/1198584707\_1630385987.5/0/xstream-1-4-18-sourcesjar/com/thoughtworks/xstream/converters/extended/NamedMapConverter.java No license file was found, but licenses were detected in source scan.

/\*

```
* Copyright (C) 2004, 2006 Joe Walnes.
```
\* Copyright (C) 2006, 2007, 2008, 2009 XStream Committers.

\* All rights reserved.

```
*
```
\* The software in this package is published under the terms of the BSD

\* style license a copy of which has been included with this distribution in

\* the LICENSE.txt file.

\*

\* Created on 03. April 2004 by Joe Walnes \*/

Found in path(s):

\* /opt/cola/permits/1198584707\_1630385987.5/0/xstream-1-4-18-sourcesjar/com/thoughtworks/xstream/core/ReferenceByXPathMarshaller.java No license file was found, but licenses were detected in source scan.

/\*

```
* Copyright (C) 2004, 2005, 2006 Joe Walnes.
* Copyright (C) 2006, 2007, 2009, 2011 XStream Committers.
* All rights reserved.
*
* The software in this package is published under the terms of the BSD
* style license a copy of which has been included with this distribution in
* the LICENSE.txt file.
*
* Created on 03. April 2004 by Joe Walnes
*/
Found in path(s):
```
\* /opt/cola/permits/1198584707\_1630385987.5/0/xstream-1-4-18-sourcesjar/com/thoughtworks/xstream/core/ReferenceByXPathUnmarshaller.java No license file was found, but licenses were detected in source scan.

/\*

```
* Copyright (C) 2004, 2005, 2006 Joe Walnes.
```
\* Copyright (C) 2006, 2007, 2008, 2010, 2011, 2012, 2013, 2014, 2015, 2016 XStream Committers.

\* All rights reserved.

\*

\* The software in this package is published under the terms of the BSD

\* style license a copy of which has been included with this distribution in

\* the LICENSE.txt file.

\*

\* Created on 21. December 2004 by Joe Walnes

\*/

Found in path(s):

\* /opt/cola/permits/1198584707\_1630385987.5/0/xstream-1-4-18-sourcesjar/com/thoughtworks/xstream/converters/reflection/SerializableConverter.java No license file was found, but licenses were detected in source scan.

/\*

\* Copyright (C) 2004, 2005 Joe Walnes.

\* Copyright (C) 2006, 2007, 2008, 2010, 2011, 2014, 2015, 2016 XStream Committers.

\* All rights reserved.

\*

\* The software in this package is published under the terms of the BSD

\* style license a copy of which has been included with this distribution in

\* the LICENSE.txt file.

\*

\* Created on 12. February 2015 by Joerg Schaible, copied from c.t.x.converters.reflection.SerializationMemberInvoker. \*/

Found in path(s):

\* /opt/cola/permits/1198584707\_1630385987.5/0/xstream-1-4-18-sourcesjar/com/thoughtworks/xstream/core/util/SerializationMembers.java No license file was found, but licenses were detected in source scan.

/\*

\* Copyright (C) 2009, 2011 XStream Committers.

\* All rights reserved.

\*

\* The software in this package is published under the terms of the BSD

\* style license a copy of which has been included with this distribution in

\* the LICENSE.txt file.

\*

\* Created on 29. April 2009 by Joerg Schaible

```
*/
```
Found in path(s):

\* /opt/cola/permits/1198584707\_1630385987.5/0/xstream-1-4-18-sourcesjar/com/thoughtworks/xstream/io/xml/Xpp3Driver.java \* /opt/cola/permits/1198584707\_1630385987.5/0/xstream-1-4-18-sourcesjar/com/thoughtworks/xstream/io/xml/KXml2Driver.java

No license file was found, but licenses were detected in source scan.

/\*

\* Copyright (C) 2013, 2014, 2015 XStream Committers.

\* All rights reserved.

\*

\* The software in this package is published under the terms of the BSD

\* style license a copy of which has been included with this distribution in

\* the LICENSE.txt file.

\*

\* Created on 27. July 2013 by Joerg Schaible

\*/

Found in path(s):

\* /opt/cola/permits/1198584707\_1630385987.5/0/xstream-1-4-18-sources-

jar/com/thoughtworks/xstream/io/xml/StandardStaxDriver.java No license file was found, but licenses were detected in source scan.

\* Copyright (C) 2004 Joe Walnes.

\* Copyright (C) 2006, 2007 XStream committers.

\* All rights reserved.

\*

\* The software in this package is published under the terms of the BSD

- \* style license a copy of which has been included with this distribution in
- \* the LICENSE.txt file.
- \*

\* Created on 10. May 2004 by Joe Walnes

Found in path(s):

\* /opt/cola/permits/1198584707\_1630385987.5/0/xstream-1-4-18-sourcesjar/com/thoughtworks/xstream/converters/extended/package.html \* /opt/cola/permits/1198584707\_1630385987.5/0/xstream-1-4-18-sourcesjar/com/thoughtworks/xstream/converters/collections/package.html No license file was found, but licenses were detected in source scan.

/\*

\*

```
* Copyright (c) 2006, 2007, 2011 XStream Committers.
* All rights reserved.
*
* The software in this package is published under the terms of the BSD
* style license a copy of which has been included with this distribution in
* the LICENSE.txt file.
```

```
* Created on 11. October 2006 by Joerg Schaible
*/
```
Found in path(s):

\* /opt/cola/permits/1198584707\_1630385987.5/0/xstream-1-4-18-sourcesjar/com/thoughtworks/xstream/core/util/Primitives.java No license file was found, but licenses were detected in source scan.

/\*

```
* Copyright (C) 2016, 2017, 2018 XStream Committers.
```

```
* All rights reserved.
```
\*

\* The software in this package is published under the terms of the BSD

\* style license a copy of which has been included with this distribution in

- \* the LICENSE.txt file.
- \*

\* Created on 7. February 2016 by Aaron Johnson

\*/

Found in path(s):

\* /opt/cola/permits/1198584707\_1630385987.5/0/xstream-1-4-18-sourcesjar/com/thoughtworks/xstream/converters/extended/PathConverter.java No license file was found, but licenses were detected in source scan.

/\*

\* Copyright (C) 2004 Joe Walnes. \* Copyright (C) 2006, 2007, 2018 XStream Committers. \* All rights reserved. \* \* The software in this package is published under the terms of the BSD \* style license a copy of which has been included with this distribution in \* the LICENSE.txt file. \* \* Created on 06. March 2004 by Joe Walnes \*/

Found in path(s):

\* /opt/cola/permits/1198584707\_1630385987.5/0/xstream-1-4-18-sourcesjar/com/thoughtworks/xstream/converters/collections/CharArrayConverter.java No license file was found, but licenses were detected in source scan.

/\*

```
* Copyright (C) 2003, 2004, 2005 Joe Walnes.
```
\* Copyright (C) 2006, 2007, 2018 XStream Committers.

\* All rights reserved.

\*

\* The software in this package is published under the terms of the BSD

\* style license a copy of which has been included with this distribution in

\* the LICENSE.txt file.

\*

\* Created on 03. October 2003 by Joe Walnes

```
*/
```
Found in path(s):

\* /opt/cola/permits/1198584707\_1630385987.5/0/xstream-1-4-18-sourcesjar/com/thoughtworks/xstream/converters/collections/ArrayConverter.java No license file was found, but licenses were detected in source scan.

/\*

\* Copyright (C) 2004, 2005 Joe Walnes.

\* Copyright (C) 2006, 2007, 2009, 2011, 2012 XStream Committers.

\* All rights reserved.

\*

\* The software in this package is published under the terms of the BSD

\* style license a copy of which has been included with this distribution in

\* the LICENSE.txt file.

\*

\* Created on 06. May 2004 by Joe Walnes

\*/

Found in path(s):

\* /opt/cola/permits/1198584707\_1630385987.5/0/xstream-1-4-18-sourcesjar/com/thoughtworks/xstream/core/util/ThreadSafeSimpleDateFormat.java No license file was found, but licenses were detected in source scan.

/\*

\* Copyright (C) 2004, 2005, 2006 Joe Walnes.

\* Copyright (C) 2006, 2007, 2009, 2011 XStream Committers.

\* All rights reserved.

\*

\* The software in this package is published under the terms of the BSD

\* style license a copy of which has been included with this distribution in

\* the LICENSE.txt file.

\*

\* Created on 07. March 2004 by Joe Walnes

\*/

Found in path(s):

\* /opt/cola/permits/1198584707\_1630385987.5/0/xstream-1-4-18-sourcesjar/com/thoughtworks/xstream/io/xml/XppDomReader.java \* /opt/cola/permits/1198584707\_1630385987.5/0/xstream-1-4-18-sourcesjar/com/thoughtworks/xstream/io/path/PathTracker.java \* /opt/cola/permits/1198584707\_1630385987.5/0/xstream-1-4-18-sourcesjar/com/thoughtworks/xstream/io/xml/XppDomWriter.java \* /opt/cola/permits/1198584707\_1630385987.5/0/xstream-1-4-18-sourcesjar/com/thoughtworks/xstream/io/xml/DomReader.java No license file was found, but licenses were detected in source scan.

/\*

\* Copyright (C) 2006 Joe Walnes.

\* Copyright (C) 2006, 2007, 2011, 2013 XStream Committers.

\* All rights reserved.

\*

\* The software in this package is published under the terms of the BSD

\* style license a copy of which has been included with this distribution in

\* the LICENSE.txt file.

\*

\* Created on 04. June 2006 by Joe Walnes

\*/

Found in path(s):

\* /opt/cola/permits/1198584707\_1630385987.5/0/xstream-1-4-18-sourcesjar/com/thoughtworks/xstream/io/binary/BinaryStreamReader.java No license file was found, but licenses were detected in source scan.

/\*

\* Copyright (C) 2013 XStream Committers.

\* All rights reserved.

\*

- \* The software in this package is published under the terms of the BSD
- \* style license a copy of which has been included with this distribution in

```
* the LICENSE.txt file.
```
\*

\* Created on 24. June 2012 by Joerg Schaible

\*/

Found in path(s):

\* /opt/cola/permits/1198584707\_1630385987.5/0/xstream-1-4-18-sourcesjar/com/thoughtworks/xstream/io/xml/JDom2Writer.java \* /opt/cola/permits/1198584707\_1630385987.5/0/xstream-1-4-18-sources-

jar/com/thoughtworks/xstream/io/xml/JDom2Reader.java

No license file was found, but licenses were detected in source scan.

/\*

```
* Copyright (C) 2005, 2006 Joe Walnes.
```
\* Copyright (C) 2006, 2007, 2009, 2011 XStream Committers.

\* All rights reserved.

\*

\* The software in this package is published under the terms of the BSD

\* style license a copy of which has been included with this distribution in

\* the LICENSE.txt file.

\*

\* Created on 28. May 2005 by Mauro Talevi

\*/

Found in path(s):

\* /opt/cola/permits/1198584707\_1630385987.5/0/xstream-1-4-18-sourcesjar/com/thoughtworks/xstream/io/xml/AbstractXmlDriver.java No license file was found, but licenses were detected in source scan.

/\*

\* Copyright (C) 2005 Joe Walnes.

- \* Copyright (C) 2006, 2007, 2009, 2013, 2018 XStream Committers.
- \* All rights reserved.

\*

\* The software in this package is published under the terms of the BSD

\* style license a copy of which has been included with this distribution in

```
* the LICENSE.txt file.
```
\*

\* Created on 18. March 2005 by Joe Walnes

\*/

Found in path(s):

\* /opt/cola/permits/1198584707\_1630385987.5/0/xstream-1-4-18-sources-

jar/com/thoughtworks/xstream/converters/enums/EnumConverter.java No license file was found, but licenses were detected in source scan.

/\* \* Copyright (C) 2004, 2005 Joe Walnes. \* Copyright (C) 2006, 2007 XStream Committers. \* All rights reserved. \* \* The software in this package is published under the terms of the BSD \* style license a copy of which has been included with this distribution in \* the LICENSE.txt file. \* \* Created on 06. March 2004 by Joe Walnes \*/

Found in path(s):

\* /opt/cola/permits/1198584707\_1630385987.5/0/xstream-1-4-18-sourcesjar/com/thoughtworks/xstream/converters/UnmarshallingContext.java No license file was found, but licenses were detected in source scan.

/\*

```
* Copyright (C) 2006 Joe Walnes.
```
\* Copyright (C) 2006, 2007 XStream Committers.

\* All rights reserved.

\*

\* The software in this package is published under the terms of the BSD

\* style license a copy of which has been included with this distribution in

\* the LICENSE.txt file.

\*

\* Created on 15. March 2006 by Joerg Schaible

\*/

Found in path(s):

\* /opt/cola/permits/1198584707\_1630385987.5/0/xstream-1-4-18-sourcesjar/com/thoughtworks/xstream/io/StatefulWriter.java No license file was found, but licenses were detected in source scan.

/\*

\* Copyright (C) 2005 Joe Walnes.

\* Copyright (C) 2006, 2007, 2008, 2009, 2013, 2014, 2016 XStream Committers.

\* All rights reserved.

\*

\* The software in this package is published under the terms of the BSD

\* style license a copy of which has been included with this distribution in

\* the LICENSE.txt file.

\*

\* Created on 09. April 2005 by Joe Walnes

\*/

Found in path(s):

\* /opt/cola/permits/1198584707\_1630385987.5/0/xstream-1-4-18-sourcesjar/com/thoughtworks/xstream/mapper/FieldAliasingMapper.java No license file was found, but licenses were detected in source scan.

/\*

\* Copyright (C) 2011, 2018 XStream Committers.

\* All rights reserved.

\*

\* The software in this package is published under the terms of the BSD

\* style license a copy of which has been included with this distribution in

\* the LICENSE.txt file.

\*

\* Created on 13. October 2011 by Joerg Schaible

\*/

Found in path(s):

\* /opt/cola/permits/1198584707\_1630385987.5/0/xstream-1-4-18-sourcesjar/com/thoughtworks/xstream/io/ExtendedHierarchicalStreamReader.java No license file was found, but licenses were detected in source scan.

/\*

\* Copyright (C) 2014 XStream Committers.

\* All rights reserved.

\*

\* Created on 09. January 2014 by Joerg Schaible

\*/

Found in path(s):

\* /opt/cola/permits/1198584707\_1630385987.5/0/xstream-1-4-18-sourcesjar/com/thoughtworks/xstream/security/NoPermission.java \* /opt/cola/permits/1198584707\_1630385987.5/0/xstream-1-4-18-sourcesjar/com/thoughtworks/xstream/security/RegExpTypePermission.java \* /opt/cola/permits/1198584707\_1630385987.5/0/xstream-1-4-18-sourcesjar/com/thoughtworks/xstream/security/ExplicitTypePermission.java \* /opt/cola/permits/1198584707\_1630385987.5/0/xstream-1-4-18-sourcesjar/com/thoughtworks/xstream/security/WildcardTypePermission.java \* /opt/cola/permits/1198584707\_1630385987.5/0/xstream-1-4-18-sourcesjar/com/thoughtworks/xstream/security/ArrayTypePermission.java \* /opt/cola/permits/1198584707\_1630385987.5/0/xstream-1-4-18-sourcesjar/com/thoughtworks/xstream/security/NullPermission.java No license file was found, but licenses were detected in source scan.

/\*

\* Copyright (C) 2017 XStream Committers.

\* All rights reserved.

\*

\* The software in this package is published under the terms of the BSD

\* style license a copy of which has been included with this distribution in

\* the LICENSE.txt file.

\* \* Created on 13. February 2017 by Joerg Schaible \*/

Found in path(s):

\* /opt/cola/permits/1198584707\_1630385987.5/0/xstream-1-4-18-sourcesjar/com/thoughtworks/xstream/converters/time/PeriodConverter.java \* /opt/cola/permits/1198584707\_1630385987.5/0/xstream-1-4-18-sourcesjar/com/thoughtworks/xstream/converters/time/DurationConverter.java \* /opt/cola/permits/1198584707\_1630385987.5/0/xstream-1-4-18-sourcesjar/com/thoughtworks/xstream/converters/time/MonthDayConverter.java No license file was found, but licenses were detected in source scan.

/\*

\* Copyright (C) 2006 Joe Walnes.

\* Copyright (C) 2006, 2007, 2008 XStream Committers.

\* All rights reserved.

\*

\* The software in this package is published under the terms of the BSD

\* style license a copy of which has been included with this distribution in

\* the LICENSE.txt file.

\*

\* Created on 27. March 2006 by Joerg Schaible

\*/

Found in path(s):

\* /opt/cola/permits/1198584707\_1630385987.5/0/xstream-1-4-18-sourcesjar/com/thoughtworks/xstream/mapper/AttributeAliasingMapper.java No license file was found, but licenses were detected in source scan.

/\*

\* Copyright (C) 2003, 2004, 2005 Joe Walnes.

\* Copyright (C) 2006, 2007, 2008, 2009, 2011, 2016 XStream Committers.

\* All rights reserved.

\*

\* The software in this package is published under the terms of the BSD

\* style license a copy of which has been included with this distribution in

\* the LICENSE.txt file.

\*

\* Created on 24. February 2016 by Joerg Schaible, factored out of ConversionException. \*/

Found in path(s):

\* /opt/cola/permits/1198584707\_1630385987.5/0/xstream-1-4-18-sourcesjar/com/thoughtworks/xstream/converters/ErrorWritingException.java

No license file was found, but licenses were detected in source scan.

/\* \* Copyright (C) 2013, 2018 XStream Committers. \* All rights reserved. \* \* The software in this package is published under the terms of the BSD \* style license a copy of which has been included with this distribution in \* the LICENSE.txt file. \* \* Created on 19. September 2013 by Joerg Schaible \*/

Found in path(s):

\* /opt/cola/permits/1198584707\_1630385987.5/0/xstream-1-4-18-sourcesjar/com/thoughtworks/xstream/converters/extended/NamedCollectionConverter.java No license file was found, but licenses were detected in source scan.

/\*

```
* Copyright (C) 2004 Joe Walnes.
```
\* Copyright (C) 2006, 2007, 2008, 2009 XStream Committers.

\* All rights reserved.

\*

\* The software in this package is published under the terms of the BSD

\* style license a copy of which has been included with this distribution in

\* the LICENSE.txt file.

```
*
* Created on 08. May 2004 by Joe Walnes
*/
```
Found in path(s):

\* /opt/cola/permits/1198584707\_1630385987.5/0/xstream-1-4-18-sourcesjar/com/thoughtworks/xstream/converters/ErrorWriter.java No license file was found, but licenses were detected in source scan.

/\*

\* Copyright (C) 2005 Joe Walnes.

\* Copyright (C) 2006, 2007, 2008, 2010, 2011, 2013, 2016, 2020 XStream Committers.

\* All rights reserved.

\*

\* The software in this package is published under the terms of the BSD

\* style license a copy of which has been included with this distribution in

\* the LICENSE.txt file.

\*

\* Created on 12. April 2005 by Joe Walnes

```
*/
```
Found in path(s):

\* /opt/cola/permits/1198584707\_1630385987.5/0/xstream-1-4-18-sourcesjar/com/thoughtworks/xstream/converters/javabean/BeanProvider.java No license file was found, but licenses were detected in source scan.

/\*

\* Copyright (C) 2004 Joe Walnes. \* Copyright (C) 2006, 2007, 2016 XStream Committers. \* All rights reserved. \* \* The software in this package is published under the terms of the BSD \* style license a copy of which has been included with this distribution in \* the LICENSE.txt file. \* \* Created on 07. March 2004 by Joe Walnes \*/

Found in path(s):

\* /opt/cola/permits/1198584707\_1630385987.5/0/xstream-1-4-18-sourcesjar/com/thoughtworks/xstream/converters/reflection/ObjectAccessException.java No license file was found, but licenses were detected in source scan.

/\*

```
* Copyright (C) 2004, 2005, 2006 Joe Walnes.
```
\* Copyright (C) 2006, 2007, 2008, 2009, 2010, 2011, 2012, 2013, 2014, 2015, 2016, 2018 XStream Committers.

\* All rights reserved.

\*

\* The software in this package is published under the terms of the BSD

\* style license a copy of which has been included with this distribution in

\* the LICENSE.txt file.

\*

\* Created on 02. March 2006 by Joerg Schaible

\*/

Found in path(s):

\* /opt/cola/permits/1198584707\_1630385987.5/0/xstream-1-4-18-sourcesjar/com/thoughtworks/xstream/converters/reflection/AbstractReflectionConverter.java No license file was found, but licenses were detected in source scan.

/\*

```
* Copyright (C) 2006, 2007, 2008, 2010, 2011, 2013, 2014, 2015, 2016, 2018 XStream Committers.
```
\* All rights reserved.

\*

\* The software in this package is published under the terms of the BSD

\* style license a copy of which has been included with this distribution in

```
* the LICENSE.txt file.
```

```
*
```

```
* Created on 13. April 2006 by Joerg Schaible
```

```
*/
```
Found in path(s):

\* /opt/cola/permits/1198584707\_1630385987.5/0/xstream-1-4-18-sourcesjar/com/thoughtworks/xstream/converters/reflection/CGLIBEnhancedConverter.java No license file was found, but licenses were detected in source scan.

/\*

\* Copyright (C) 2004 Joe Walnes.

\* Copyright (C) 2006, 2007, 2018 XStream Committers.

\* All rights reserved.

\*

\* The software in this package is published under the terms of the BSD

\* style license a copy of which has been included with this distribution in

\* the LICENSE.txt file.

\*

\* Created on 25. March 2004 by Joe Walnes

\*/

Found in path(s):

\* /opt/cola/permits/1198584707\_1630385987.5/0/xstream-1-4-18-sourcesjar/com/thoughtworks/xstream/converters/basic/URLConverter.java No license file was found, but licenses were detected in source scan.

/\*

\* Copyright (C) 2004, 2005 Joe Walnes.

\* Copyright (C) 2006, 2007, 2008, 2011, 2013, 2014, 2016 XStream Committers.

\* All rights reserved.

\*

\* The software in this package is published under the terms of the BSD

\* style license a copy of which has been included with this distribution in

\* the LICENSE.txt file.

\*

\* Created on 08. January 2014 by Joerg Schaible, renamed from Sun14ReflectionProvider \*/

Found in path(s):

\* /opt/cola/permits/1198584707\_1630385987.5/0/xstream-1-4-18-sourcesjar/com/thoughtworks/xstream/converters/reflection/SunUnsafeReflectionProvider.java No license file was found, but licenses were detected in source scan.

/\*

\* Copyright (C) 2004, 2006 Joe Walnes.

\* Copyright (C) 2006, 2007, 2009, 2011 XStream Committers.

\* All rights reserved.

\*

\* The software in this package is published under the terms of the BSD

\* style license a copy of which has been included with this distribution in

\* the LICENSE.txt file.

\* Created on 07. March 2004 by Joe Walnes \*/

Found in path(s):

\* /opt/cola/permits/1198584707\_1630385987.5/0/xstream-1-4-18-sourcesjar/com/thoughtworks/xstream/io/StreamException.java No license file was found, but licenses were detected in source scan.

/\*

\*

- \* Copyright (C) 2004, 2005 Joe Walnes.
- \* Copyright (C) 2006, 2007, 2013, 2018 XStream Committers.
- \* All rights reserved.
- \*

\* The software in this package is published under the terms of the BSD

- \* style license a copy of which has been included with this distribution in
- \* the LICENSE.txt file.

\* \* Created on 08. July 2004 by Joe Walnes

\*/

## Found in path(s):

\* /opt/cola/permits/1198584707\_1630385987.5/0/xstream-1-4-18-sourcesjar/com/thoughtworks/xstream/converters/extended/FontConverter.java No license file was found, but licenses were detected in source scan.

/\*

- \* Copyright (C) 2004, 2005, 2006 Joe Walnes.
- \* Copyright (C) 2006, 2007, 2008, 2009, 2010, 2011, 2012, 2013, 2014, 2015, 2018 XStream Committers.
- \* All rights reserved.
- \* The software in this package is published under the terms of the BSD
- \* style license a copy of which has been included with this distribution in
- \* the LICENSE.txt file.
- \* Created on 14. May 2004 by Joe Walnes

\*/

## Found in path(s):

\* /opt/cola/permits/1198584707\_1630385987.5/0/xstream-1-4-18-sourcesjar/com/thoughtworks/xstream/converters/reflection/FieldDictionary.java No license file was found, but licenses were detected in source scan.

/\*

- \* Copyright (C) 2003, 2004 Joe Walnes.
- \* Copyright (C) 2006, 2007, 2014, 2018 XStream Committers.
- \* All rights reserved.

\*

- \* The software in this package is published under the terms of the BSD
- \* style license a copy of which has been included with this distribution in

\* the LICENSE.txt file.

\*

\* Created on 26. September 2003 by Joe Walnes \*/

Found in path(s):

\* /opt/cola/permits/1198584707\_1630385987.5/0/xstream-1-4-18-sourcesjar/com/thoughtworks/xstream/converters/basic/BooleanConverter.java \* /opt/cola/permits/1198584707\_1630385987.5/0/xstream-1-4-18-sourcesjar/com/thoughtworks/xstream/converters/basic/IntConverter.java No license file was found, but licenses were detected in source scan.

/\*

\* Copyright (C) 2006, 2007, 2009, 2011 XStream Committers. \* All rights reserved. \* \* The software in this package is published under the terms of the BSD \* style license a copy of which has been included with this distribution in \* the LICENSE.txt file. \* \* Created on 18. October 2007 by Joerg Schaible

\*/

Found in path(s):

\* /opt/cola/permits/1198584707\_1630385987.5/0/xstream-1-4-18-sourcesjar/com/thoughtworks/xstream/io/xml/AbstractDocumentWriter.java No license file was found, but licenses were detected in source scan.

/\*

- \* Copyright (C) 2004, 2005, 2006 Joe Walnes.
- \* Copyright (C) 2006, 2007, 2008, 2009, 2011, 2013 XStream Committers.

\* All rights reserved.

\*

\* The software in this package is published under the terms of the BSD

\* style license a copy of which has been included with this distribution in

\* the LICENSE.txt file.

\*

\* Created on 07. March 2004 by Joe Walnes

\*/

Found in path(s):

\* /opt/cola/permits/1198584707\_1630385987.5/0/xstream-1-4-18-sourcesjar/com/thoughtworks/xstream/io/xml/PrettyPrintWriter.java No license file was found, but licenses were detected in source scan.

/\*

\* Copyright (C) 2004, 2005, 2006 Joe Walnes.

\* Copyright (C) 2006, 2007, 2009, 2011, 2014, 2015, 2018 XStream Committers.

\* All rights reserved. \* \* The software in this package is published under the terms of the BSD \* style license a copy of which has been included with this distribution in \* the LICENSE.txt file. \* \* Created on 07. March 2004 by Joe Walnes \*/ Found in path(s): \* /opt/cola/permits/1198584707\_1630385987.5/0/xstream-1-4-18-sourcesjar/com/thoughtworks/xstream/io/xml/Dom4JDriver.java No license file was found, but licenses were detected in source scan. /\* \* Copyright (C) 2005 Joe Walnes. \* Copyright (C) 2006, 2007, 2008, 2009, 2010, 2011, 2012, 2013, 2014, 2015, 2016 XStream Committers. \* All rights reserved. \* \* The software in this package is published under the terms of the BSD \* style license a copy of which has been included with this distribution in \* the LICENSE.txt file. \* \* Created on 12. April 2005 by Joe Walnes \*/ Found in path(s): \* /opt/cola/permits/1198584707\_1630385987.5/0/xstream-1-4-18-sourcesjar/com/thoughtworks/xstream/converters/javabean/JavaBeanConverter.java No license file was found, but licenses were detected in source scan. /\*

\* Copyright (C) 2005 Joe Walnes.

\* Copyright (C) 2006, 2007, 2013 XStream Committers.

\* All rights reserved.

\*

\* The software in this package is published under the terms of the BSD

\* style license a copy of which has been included with this distribution in

\* the LICENSE.txt file.

\*

\* Created on 07. March 2005 by Joe Walnes

\*/

Found in path(s):

\* /opt/cola/permits/1198584707\_1630385987.5/0/xstream-1-4-18-sourcesjar/com/thoughtworks/xstream/core/util/ClassLoaderReference.java No license file was found, but licenses were detected in source scan.

```
/*
```

```
* Copyright (C) 2006, 2007, 2013 XStream Committers.
```
\* All rights reserved.

\*

\* The software in this package is published under the terms of the BSD

\* style license a copy of which has been included with this distribution in

\* the LICENSE.txt file.

\*

```
* Created on 13. April 2006 by Joerg Schaible
```
\*/

Found in path(s):

\* /opt/cola/permits/1198584707\_1630385987.5/0/xstream-1-4-18-sourcesjar/com/thoughtworks/xstream/converters/reflection/ReflectionProviderWrapper.java No license file was found, but licenses were detected in source scan.

/\*

\* Copyright (C) 2004, 2005, 2006 Joe Walnes.

```
* Copyright (C) 2006, 2007, 2008, 2010, 2011, 2013, 2014, 2015, 2016 XStream Committers.
```
\* All rights reserved.

\*

\* The software in this package is published under the terms of the BSD

\* style license a copy of which has been included with this distribution in

\* the LICENSE.txt file.

\*

\* Created on 24. August 2004 by Joe Walnes

\*/

Found in path(s):

\* /opt/cola/permits/1198584707\_1630385987.5/0/xstream-1-4-18-sourcesjar/com/thoughtworks/xstream/converters/reflection/ExternalizableConverter.java No license file was found, but licenses were detected in source scan.

/\*

```
* Copyright (C) 2004, 2005, 2006 Joe Walnes.
```
\* Copyright (C) 2006, 2007, 2009, 2011, 2013, 2016, 2018, 2020, 2021 XStream Committers.

\* All rights reserved.

\*

\* The software in this package is published under the terms of the BSD

\* style license a copy of which has been included with this distribution in

\* the LICENSE.txt file.

\*

\* Created on 07. March 2004 by Joe Walnes

\*/

Found in path(s):

```
* /opt/cola/permits/1198584707_1630385987.5/0/xstream-1-4-18-sources-
jar/com/thoughtworks/xstream/converters/reflection/PureJavaReflectionProvider.java
```
No license file was found, but licenses were detected in source scan.

/\* \* Copyright (C) 2005, 2006 Joe Walnes. \* Copyright (C) 2006, 2007, 2009, 2010, 2011 XStream Committers. \* All rights reserved. \* \* The software in this package is published under the terms of the BSD \* style license a copy of which has been included with this distribution in \* the LICENSE.txt file. \* \* Created on 24. April 2005 by Joe Walnes \*/

Found in path(s):

\* /opt/cola/permits/1198584707\_1630385987.5/0/xstream-1-4-18-sourcesjar/com/thoughtworks/xstream/io/xml/AbstractPullReader.java No license file was found, but licenses were detected in source scan.

/\*

- \* Copyright (C) 2004 Joe Walnes.
- \* Copyright (C) 2006, 2007, 2018 XStream Committers.
- \* All rights reserved.

\*

\* The software in this package is published under the terms of the BSD

\* style license a copy of which has been included with this distribution in

\* the LICENSE.txt file.

```
*
```
\* Created on 13. January 2004 by Joe Walnes

\*/

Found in path(s):

\* /opt/cola/permits/1198584707\_1630385987.5/0/xstream-1-4-18-sourcesjar/com/thoughtworks/xstream/converters/extended/FileConverter.java No license file was found, but licenses were detected in source scan.

/\*

```
* Copyright (C) 2021 XStream Committers.
```

```
* All rights reserved.
```
\*

\* The software in this package is published under the terms of the BSD

\* style license a copy of which has been included with this distribution in

- \* the LICENSE.txt file.
- \*

\* Created on 2. January 2021 by Joerg Schaible

\*/

Found in path(s):

\* /opt/cola/permits/1198584707\_1630385987.5/0/xstream-1-4-18-sourcesjar/com/thoughtworks/xstream/io/xml/MXParserDriver.java No license file was found, but licenses were detected in source scan.

/\* \* Copyright (C) 2011, 2013, 2014 XStream Committers.

\* All rights reserved.

\*

\* The software in this package is published under the terms of the BSD

\* style license a copy of which has been included with this distribution in

\* the LICENSE.txt file.

\*

\* Created on 12. July 2011 by Joerg Schaible

\*/

Found in path(s):

\* /opt/cola/permits/1198584707\_1630385987.5/0/xstream-1-4-18-sourcesjar/com/thoughtworks/xstream/core/util/WeakCache.java No license file was found, but licenses were detected in source scan.

/\*

\* Copyright (C) 2005, 2006 Joe Walnes.

\* Copyright (C) 2006, 2007, 2008, 2009, 2011 XStream Committers.

\* All rights reserved.

\*

\* The software in this package is published under the terms of the BSD

\* style license a copy of which has been included with this distribution in

\* the LICENSE.txt file.

\*

\* Created on 22. January 2005 by Joe Walnes

```
*/
```
Found in path(s):

\* /opt/cola/permits/1198584707\_1630385987.5/0/xstream-1-4-18-sourcesjar/com/thoughtworks/xstream/mapper/XmlFriendlyMapper.java No license file was found, but licenses were detected in source scan.

/\*

\* Copyright (C) 2007, 2008, 2010, 2020 XStream Committers.

\* All rights reserved.

\*

\* The software in this package is published under the terms of the BSD

\* style license a copy of which has been included with this distribution in

\* the LICENSE.txt file.

\*

\* Created on 13. September 2007 by Joerg Schaible.

\*/

Found in path(s):

\* /opt/cola/permits/1198584707\_1630385987.5/0/xstream-1-4-18-sourcesjar/com/thoughtworks/xstream/core/util/XmlHeaderAwareReader.java No license file was found, but licenses were detected in source scan.

/\*

\* Copyright (C) 2006, 2007, 2013 XStream Committers. \* All rights reserved. \* \* The software in this package is published under the terms of the BSD \* style license a copy of which has been included with this distribution in \* the LICENSE.txt file. \* \* Created on 15. February 2006 by Mauro Talevi \*/

Found in path(s):

\* /opt/cola/permits/1198584707\_1630385987.5/0/xstream-1-4-18-sourcesjar/com/thoughtworks/xstream/converters/SingleValueConverter.java \* /opt/cola/permits/1198584707\_1630385987.5/0/xstream-1-4-18-sourcesjar/com/thoughtworks/xstream/converters/basic/AbstractSingleValueConverter.java No license file was found, but licenses were detected in source scan.

/\*

\* Copyright (C) 2008, 2018 XStream Committers.

\* All rights reserved.

\*

\* The software in this package is published under the terms of the BSD

\* style license a copy of which has been included with this distribution in

\* the LICENSE.txt file.

\*

\* Created on 04. January 2008 by Joerg Schaible

\*/

Found in path(s):

\* /opt/cola/permits/1198584707\_1630385987.5/0/xstream-1-4-18-sourcesjar/com/thoughtworks/xstream/converters/basic/UUIDConverter.java \* /opt/cola/permits/1198584707\_1630385987.5/0/xstream-1-4-18-sourcesjar/com/thoughtworks/xstream/converters/basic/StringBuilderConverter.java No license file was found, but licenses were detected in source scan.

/\*

\* Copyright (C) 2004, 2005 Joe Walnes.

\* Copyright (C) 2006, 2007, 2013, 2018 XStream Committers.

\* All rights reserved.

\*

\* The software in this package is published under the terms of the BSD

\* style license a copy of which has been included with this distribution in

\* the LICENSE.txt file.

\*

\* Created on 31. July 2004 by Joe Walnes

\*/

Found in path(s):

\* /opt/cola/permits/1198584707\_1630385987.5/0/xstream-1-4-18-sourcesjar/com/thoughtworks/xstream/converters/extended/RegexPatternConverter.java No license file was found, but licenses were detected in source scan.

/\*

\* Copyright (C) 2004, 2005 Joe Walnes.

\* Copyright (C) 2006, 2007, 2009, 2011 XStream Committers.

\* All rights reserved.

\*

\* The software in this package is published under the terms of the BSD

\* style license a copy of which has been included with this distribution in

\* the LICENSE.txt file.

\*

\* Created on 07. March 2004 by Joe Walnes

\*/

Found in path(s):

\* /opt/cola/permits/1198584707\_1630385987.5/0/xstream-1-4-18-sourcesjar/com/thoughtworks/xstream/io/xml/xppdom/Xpp3DomBuilder.java \* /opt/cola/permits/1198584707\_1630385987.5/0/xstream-1-4-18-sourcesjar/com/thoughtworks/xstream/io/xml/Dom4JWriter.java No license file was found, but licenses were detected in source scan.

/\*

```
* Copyright (C) 2004, 2005 Joe Walnes.
```
\* Copyright (C) 2006, 2007 XStream Committers.

\* All rights reserved.

\*

\* The software in this package is published under the terms of the BSD

\* style license a copy of which has been included with this distribution in

\* the LICENSE.txt file.

\*

\* Created on 16. March 2004 by Joe Walnes

```
*/
```
Found in path(s):

\* /opt/cola/permits/1198584707\_1630385987.5/0/xstream-1-4-18-sourcesjar/com/thoughtworks/xstream/core/ReferenceByIdMarshallingStrategy.java \* /opt/cola/permits/1198584707\_1630385987.5/0/xstream-1-4-18-sourcesjar/com/thoughtworks/xstream/core/TreeMarshallingStrategy.java No license file was found, but licenses were detected in source scan.

```
/*
* Copyright (C) 2014 XStream Committers.
* All rights reserved.
*
* Created on 23. January 2014 by Joerg Schaible
*/
```
Found in path(s):

\* /opt/cola/permits/1198584707\_1630385987.5/0/xstream-1-4-18-sourcesjar/com/thoughtworks/xstream/security/TypeHierarchyPermission.java No license file was found, but licenses were detected in source scan.

/\*

```
* Copyright (C) 2003, 2004, 2005 Joe Walnes.
```
\* Copyright (C) 2006, 2007, 2013 XStream Committers.

\* All rights reserved.

\*

\* The software in this package is published under the terms of the BSD

\* style license a copy of which has been included with this distribution in

\* the LICENSE.txt file.

\*

\* Created on 26. September 2003 by Joe Walnes

\*/

Found in path(s):

\* /opt/cola/permits/1198584707\_1630385987.5/0/xstream-1-4-18-sourcesjar/com/thoughtworks/xstream/converters/ConverterLookup.java No license file was found, but licenses were detected in source scan.

/\*

\* Copyright (C) 2006 Joe Walnes.

\* Copyright (C) 2006, 2007, 2009, 2011 XStream Committers.

\* All rights reserved.

\*

\* The software in this package is published under the terms of the BSD

\* style license a copy of which has been included with this distribution in

\* the LICENSE.txt file.

\*

\* Created on 22. April 2006 by Mauro Talevi

```
*/
```
Found in path(s):

\* /opt/cola/permits/1198584707\_1630385987.5/0/xstream-1-4-18-sourcesjar/com/thoughtworks/xstream/io/xml/XStream11XmlFriendlyReplacer.java No license file was found, but licenses were detected in source scan.

/\*

\* Copyright (C) 2005 Joe Walnes.

\* Copyright (C) 2006, 2007, 2008, 2009, 2011 XStream Committers.

\* All rights reserved.

\*

\* The software in this package is published under the terms of the BSD

\* style license a copy of which has been included with this distribution in

\* the LICENSE.txt file.

\*

\* Created on 22. January 2005 by Joe Walnes

\*/

Found in path(s):

\* /opt/cola/permits/1198584707\_1630385987.5/0/xstream-1-4-18-sourcesjar/com/thoughtworks/xstream/mapper/ArrayMapper.java No license file was found, but licenses were detected in source scan.

/\*

\* Copyright (C) 2009, 2011, 2013, 2014, 2015 XStream Committers. \* All rights reserved. \* \* The software in this package is published under the terms of the BSD \* style license a copy of which has been included with this distribution in \* the LICENSE.txt file. \* \* Created on 29. April 2009 by Joerg Schaible \*/

Found in path(s):

\* /opt/cola/permits/1198584707\_1630385987.5/0/xstream-1-4-18-sourcesjar/com/thoughtworks/xstream/io/xml/SjsxpDriver.java No license file was found, but licenses were detected in source scan.

/\*

\* Copyright (C) 2006, 2007 XStream Committers.

\* All rights reserved.

\*

\* The software in this package is published under the terms of the BSD

\* style license a copy of which has been included with this distribution in

\* the LICENSE.txt file.

\*

\* Created on 18. October 2007 by Joerg Schaible

\*/

Found in path(s):

\* /opt/cola/permits/1198584707\_1630385987.5/0/xstream-1-4-18-sourcesjar/com/thoughtworks/xstream/io/xml/DocumentReader.java \* /opt/cola/permits/1198584707\_1630385987.5/0/xstream-1-4-18-sourcesjar/com/thoughtworks/xstream/io/xml/DocumentWriter.java

No license file was found, but licenses were detected in source scan.

/\* \* Copyright (c) 2007 XStream Committers. \* All rights reserved. \* \* The software in this package is published under the terms of the BSD \* style license a copy of which has been included with this distribution in \* the LICENSE.txt file. \* \* Created on 10. May 2007 by Joerg Schaible \*/ Found in path(s): \* /opt/cola/permits/1198584707\_1630385987.5/0/xstream-1-4-18-sourcesjar/com/thoughtworks/xstream/core/util/Pool.java No license file was found, but licenses were detected in source scan. /\* \* Copyright (C) 2017 XStream Committers. \* All rights reserved. \* \* The software in this package is published under the terms of the BSD

\* style license a copy of which has been included with this distribution in

\* the LICENSE.txt file.

```
*
* Created on 05. May 2017 by Joerg Schaible
*/
```
Found in path(s):

\* /opt/cola/permits/1198584707\_1630385987.5/0/xstream-1-4-18-sourcesjar/com/thoughtworks/xstream/core/util/ISO8601JavaTimeConverter.java No license file was found, but licenses were detected in source scan.

```
/*
```
\* Copyright (C) 2014 XStream Committers.

```
* All rights reserved.
```
\*

```
* Created on 08. January 2014 by Joerg Schaible
```

```
*/
```
Found in path(s):

\* /opt/cola/permits/1198584707\_1630385987.5/0/xstream-1-4-18-sourcesjar/com/thoughtworks/xstream/security/TypePermission.java \* /opt/cola/permits/1198584707\_1630385987.5/0/xstream-1-4-18-sourcesjar/com/thoughtworks/xstream/security/ForbiddenClassException.java \* /opt/cola/permits/1198584707\_1630385987.5/0/xstream-1-4-18-sourcesjar/com/thoughtworks/xstream/mapper/SecurityMapper.java

\* /opt/cola/permits/1198584707\_1630385987.5/0/xstream-1-4-18-sourcesjar/com/thoughtworks/xstream/security/NoTypePermission.java \* /opt/cola/permits/1198584707\_1630385987.5/0/xstream-1-4-18-sourcesjar/com/thoughtworks/xstream/security/AnyTypePermission.java No license file was found, but licenses were detected in source scan.

/\*

\* Copyright (C) 2004, 2005, 2006 Joe Walnes.

\* Copyright (C) 2006, 2007, 2013, 2014, 2017 XStream Committers.

\* All rights reserved.

\*

\* The software in this package is published under the terms of the BSD

\* style license a copy of which has been included with this distribution in

\* the LICENSE.txt file.

\*

\* Created on 07. March 2004 by Joe Walnes

\*/

Found in path(s):

\* /opt/cola/permits/1198584707\_1630385987.5/0/xstream-1-4-18-sourcesjar/com/thoughtworks/xstream/converters/reflection/ReflectionConverter.java No license file was found, but licenses were detected in source scan.

/\*

\* Copyright (C) 2007 XStream Committers.

\* All rights reserved.

\*

\* The software in this package is published under the terms of the BSD

\* style license a copy of which has been included with this distribution in

\* the LICENSE.txt file.

\*

\* Created on 06. May 2005 by Guilherme Silveira

\*/

Found in path(s):

\* /opt/cola/permits/1198584707\_1630385987.5/0/xstream-1-4-18-sourcesjar/com/thoughtworks/xstream/annotations/XStreamOmitField.java No license file was found, but licenses were detected in source scan.

/\*

\* Copyright (C) 2004 Joe Walnes.

\* Copyright (C) 2006, 2007 XStream Committers.

\* All rights reserved.

\*

\* The software in this package is published under the terms of the BSD

\* style license a copy of which has been included with this distribution in

\* the LICENSE.txt file.

\*

\* Created on 04. October 2004 by Joe Walnes \*/

Found in path(s):

\* /opt/cola/permits/1198584707\_1630385987.5/0/xstream-1-4-18-sourcesjar/com/thoughtworks/xstream/core/MapBackedDataHolder.java No license file was found, but licenses were detected in source scan.

/\*

\* Copyright (C) 2007, 2008 XStream Committers.

\* All rights reserved.

\*

\* The software in this package is published under the terms of the BSD

\* style license a copy of which has been included with this distribution in

\* the LICENSE.txt file.

\* \* Created on 06. November 2007 by Joerg Schaible

\*/

Found in path(s):

\* /opt/cola/permits/1198584707\_1630385987.5/0/xstream-1-4-18-sourcesjar/com/thoughtworks/xstream/mapper/LocalConversionMapper.java No license file was found, but licenses were detected in source scan.

/\*

\* Copyright (C) 2006, 2007 XStream Committers.

\* All rights reserved.

\*

\* The software in this package is published under the terms of the BSD

\* style license a copy of which has been included with this distribution in

\* the LICENSE.txt file.

\* \* Created on 25. March 2006 by Joerg Schaible

\*/

Found in path(s):

\* /opt/cola/permits/1198584707\_1630385987.5/0/xstream-1-4-18-sourcesjar/com/thoughtworks/xstream/converters/extended/TextAttributeConverter.java No license file was found, but licenses were detected in source scan.

/\*

\* Copyright (C) 2014 XStream Committers.

\* All rights reserved.

\*

\* Created on 27. January 2014 by Joerg Schaible

\*/

Found in path(s):

\* /opt/cola/permits/1198584707\_1630385987.5/0/xstream-1-4-18-sourcesjar/com/thoughtworks/xstream/security/InterfaceTypePermission.java No license file was found, but licenses were detected in source scan.

/\*

\* Copyright (C) 2004, 2005, 2006 Joe Walnes. \* Copyright (C) 2006, 2007, 2009, 2011, 2013 XStream Committers. \* All rights reserved. \* \* The software in this package is published under the terms of the BSD \* style license a copy of which has been included with this distribution in \* the LICENSE.txt file. \* \* Created on 14. August 2004 by Joe Walnes \*/ /\*\* \* A SAX {@link org.xml.sax.XMLReader parser} that acts as an XStream \* {@link com.thoughtworks.xstream.io.HierarchicalStreamWriter} to enable direct generation of a \* SAX event flow from the XStream serialization of a list of list of Java objects.  $*$  <p> \* As a \* custom SAX parser, this class ignores the arguments of the two standard parse methods ({@link #parse(java.lang.String)} \* and {@link #parse(org.xml.sax.InputSource)}) but relies on a proprietary SAX property \* {@link #SOURCE\_OBJECT\_LIST\_PROPERTY} to define the list of objects to serialize.  $*$  $*$  <p> \* Configuration of this SAX parser is achieved through the standard \* {@link #setProperty SAX property mechanism}. While specific setter methods require direct \* access to the parser instance, SAX properties support configuration settings to be propagated \* through a chain of {@link org.xml.sax.XMLFilter filters} down to the underlying parser \* object.

 $*$ 

 $*$  <p>

\* This mechanism shall be used to configure the

\* {@link #SOURCE\_OBJECT\_LIST\_PROPERTY objects to be serialized} as well as the

```
* {@link #CONFIGURED_XSTREAM_PROPERTY XStream facade}.
```
 $*$ 

\*

\* @author Laurent Bihanic

\*/ /\*\*

\* Sets the value of a property.

 $*$  <p>

- \* The property name is any fully-qualified URI. It is
- \* possible for an XMLReader to recognize a property name but
- \* to be unable to set its value. $\langle p \rangle$
- $*$  <p>
- \* XMLReaders are not required to recognize setting any
- \* specific property names, though a core set is provided with

 $*$  SAX2. $<$ /p>

```
* <p>
```
- \* Some property values may be immutable or mutable only
- \* in specific contexts, such as before, during, or after
- $*$  a parse. $<$ /p>
- $*$  <p>
- \* This method is also the standard mechanism for setting
- \* extended handlers.</p>
- $*$  <p>
- \* <strong>Note</strong>: This implementation only supports two
- \* (proprietary) properties: {@link #CONFIGURED\_XSTREAM\_PROPERTY}
- \* and {@link #SOURCE\_OBJECT\_LIST\_PROPERTY}.</p>

\*

- \* @param name the property name, which is a fully-qualified URI.
- \* @param value the requested value for the property.
- \* @throws SAXNotRecognizedException when the XMLReader does not
	- recognize the property name.
- \* @throws SAXNotSupportedException when the XMLReader recognizes
- \* the property name but cannot set
- the requested value.
- \* @see #getProperty

```
 */
```
/\*\*

\* Parses an XML document

- from a system identifier (URI).
	- $*$  <p>
	- \* This method is a shortcut for the common case of reading a
	- \* document from a system identifier. It is the exact
	- \* equivalent of the following:</p>
	- \* <blockquote>
	- $*$  <pre>
	- \* parse(new InputSource(systemId));
	- $*$   $\langle$ /pre $\rangle$

```
 * </blockquote>
```
- $*$  <p>
- \* If the system identifier is a URL, it must be fully resolved
- \* by the application before it is passed to the parser. $\langle p \rangle$
- $*$  <p>
- \* <strong>Note</strong>: As a custom SAX parser, this class
- $*$  ignores the  $<$ code $>$ systemId $<$ /code $>$  argument of this method
- \* and relies on the proprietary SAX property
- \* {@link #SOURCE\_OBJECT\_LIST\_PROPERTY}) to define the list of
- \* objects to serialize.</p>
- \*
	- \* @param systemId the system identifier (URI).

\* @throws SAXException Any SAX exception, possibly wrapping

another exception.

\* @see #parse(org.xml.sax.InputSource)

\*/

Found in path(s):

\*

 /opt/cola/permits/1198584707\_1630385987.5/0/xstream-1-4-18-sourcesjar/com/thoughtworks/xstream/io/xml/SaxWriter.java No license file was found, but licenses were detected in source scan.

/\*

\* Copyright (C) 2013, 2016 XStream Committers.

\* All rights reserved.

\*

\* The software in this package is published under the terms of the BSD

\* style license a copy of which has been included with this distribution in

\* the LICENSE.txt file.

\*

\* Created on 08. January 2016 by Joerg Schaible, factored out from FieldAliasingMapper. \*/

Found in path(s):

\* /opt/cola/permits/1198584707\_1630385987.5/0/xstream-1-4-18-sourcesjar/com/thoughtworks/xstream/mapper/ElementIgnoringMapper.java No license file was found, but licenses were detected in source scan.

/\*

\* Copyright (C) 2003, 2004 Joe Walnes.

\* Copyright (C) 2006, 2007, 2012 XStream Committers.

\* All rights reserved.

\*

\* The software in this package is published under the terms of the BSD

\* style license a copy of which has been included with this distribution in

\* the LICENSE.txt file.

\*

\* Created on 03. October 2003 by Joe Walnes

\*/

Found in path(s):

\* /opt/cola/permits/1198584707\_1630385987.5/0/xstream-1-4-18-sourcesjar/com/thoughtworks/xstream/converters/basic/NullConverter.java No license file was found, but licenses were detected in source scan.

/\*

\* Copyright (C) 2008 XStream Committers.

\* All rights reserved.

\*

\* The software in this package is published under the terms of the BSD

\* style license a copy of which has been included with this distribution in

\* the LICENSE.txt file.

\* \* Created on 13. November 2008 by Joerg Schaible \*/

Found in path(s):

\* /opt/cola/permits/1198584707\_1630385987.5/0/xstream-1-4-18-sourcesjar/com/thoughtworks/xstream/annotations/XStreamInclude.java No license file was found, but licenses were detected in source scan.

\* Copyright (C) 2017 XStream committers.

\* All rights reserved.

\*

\* The software in this package is published under the terms of the BSD

\* style license a copy of which has been included with this distribution in

\* the LICENSE.txt file.

\*

\* Created on 12. February 2017 by Joerg Schaible

Found in path(s):

\* /opt/cola/permits/1198584707\_1630385987.5/0/xstream-1-4-18-sourcesjar/com/thoughtworks/xstream/converters/time/package.html No license file was found, but licenses were detected in source scan.

/\*

\* Copyright (C) 2004, 2005, 2006 Joe Walnes.

\* Copyright (C) 2006, 2007, 2008, 2009 XStream Committers.

\* All rights reserved.

\*

\* The software in this package is published under the terms of the BSD

\* style license a copy of which has been included with this distribution in

\* the LICENSE.txt file.

\*

\* Created on 15. March 2004 by Joe Walnes

\*/

Found in path(s):

\* /opt/cola/permits/1198584707\_1630385987.5/0/xstream-1-4-18-sourcesjar/com/thoughtworks/xstream/core/ReferenceByIdMarshaller.java \* /opt/cola/permits/1198584707\_1630385987.5/0/xstream-1-4-18-sourcesjar/com/thoughtworks/xstream/core/ReferenceByIdUnmarshaller.java No license file was found, but licenses were detected in source scan.

/\*

\* Copyright (C) 2006 Joe Walnes.

\* Copyright (C) 2007, 2008 XStream Committers.

\* All rights reserved. \* \* The software in this package is published under the terms of the BSD \* style license a copy of which has been included with this distribution in \* the LICENSE.txt file. \* \* Created on 28. June 2006 by Guilherme Silveira \*/ Found in path(s): \* /opt/cola/permits/1198584707\_1630385987.5/0/xstream-1-4-18-sourcesjar/com/thoughtworks/xstream/persistence/XmlSet.java No license file was found, but licenses were detected in source scan. /\* \* Copyright (C) 2008 XStream Committers. \* All rights reserved. \* \* The software in this package is published under the terms of the BSD \* style license a copy of which has been included with this distribution in \* the LICENSE.txt file. \* \* Created on 10. November 2008 by Joerg Schaible \*/ Found in path(s): \* /opt/cola/permits/1198584707\_1630385987.5/0/xstream-1-4-18-sourcesjar/com/thoughtworks/xstream/mapper/PackageAliasingMapper.java No license file was found, but licenses were detected in source scan.

/\*

\* Copyright (C) 2007, 2008, 2009, 2011 XStream Committers.

\* All rights reserved.

\*

\* The software in this package is published under the terms of the BSD

\* style license a copy of which has been included with this distribution in

\* the LICENSE.txt file.

\*

\* Created on 26. September 2007 by Joerg Schaible

```
*/
```
Found in path(s):

\* /opt/cola/permits/1198584707\_1630385987.5/0/xstream-1-4-18-sourcesjar/com/thoughtworks/xstream/io/xml/XmlFriendlyReader.java \* /opt/cola/permits/1198584707\_1630385987.5/0/xstream-1-4-18-sourcesjar/com/thoughtworks/xstream/io/xml/XmlFriendlyWriter.java No license file was found, but licenses were detected in source scan.

```
/*
```

```
* Copyright (C) 2007, 2008 XStream Committers.
```
\* All rights reserved.

\*

\* The software in this package is published under the terms of the BSD

\* style license a copy of which has been included with this distribution in

\* the LICENSE.txt file.

\*

```
* Created on 22. October 2007 by Joerg Schaible
*/
```
Found in path(s):

\* /opt/cola/permits/1198584707\_1630385987.5/0/xstream-1-4-18-sourcesjar/com/thoughtworks/xstream/InitializationException.java No license file was found, but licenses were detected in source scan.

/\*

\* Copyright (C) 2006 Joe Walnes.

\* Copyright (C) 2006, 2007, 2008, 2009, 2011, 2013 XStream Committers.

\* All rights reserved.

\*

\* The software in this package is published under the terms of the BSD

\* style license a copy of which has been included with this distribution in

\* the LICENSE.txt file.

\*

\* Created on 28. November 2008 by Joerg Schaible

\*/

Found in path(s):

\* /opt/cola/permits/1198584707\_1630385987.5/0/xstream-1-4-18-sourcesjar/com/thoughtworks/xstream/io/json/JsonWriter.java No license file was found, but licenses were detected in source scan.

/\*

\* Copyright (C) 2011 XStream Committers.

\* All rights reserved.

\*

\* The software in this package is published under the terms of the BSD

\* style license a copy of which has been included with this distribution in

\* the LICENSE.txt file.

\*

\* Created on 07. July 2011 by Joerg Schaible

\*/

Found in path(s):

\* /opt/cola/permits/1198584707\_1630385987.5/0/xstream-1-4-18-sourcesjar/com/thoughtworks/xstream/converters/javabean/JavaBeanProvider.java No license file was found, but licenses were detected in source scan.

/\* \* Copyright (C) 2004, 2005, 2006 Joe Walnes. \* Copyright (C) 2006, 2007, 2008, 2009, 2011 XStream Committers. \* All rights reserved. \* \* The software in this package is published under the terms of the BSD \* style license a copy of which has been included with this distribution in \* the LICENSE.txt file. \* \* Created on 08. March 2004 by Joe Walnes \*/

Found in path(s):

\* /opt/cola/permits/1198584707\_1630385987.5/0/xstream-1-4-18-sourcesjar/com/thoughtworks/xstream/io/xml/XppReader.java No license file was found, but licenses were detected in source scan.

/\*

- \* Copyright (C) 2006 Joe Walnes.
- \* Copyright (C) 2007, 2008 XStream Committers.

\* All rights reserved.

\*

\* The software in this package is published under the terms of the BSD

\* style license a copy of which has been included with this distribution in

\* the LICENSE.txt file.

\*

\* Created on 13. June 2006 by Guilherme Silveira

\*/

Found in path(s):

```
* /opt/cola/permits/1198584707_1630385987.5/0/xstream-1-4-18-sources-
jar/com/thoughtworks/xstream/persistence/XmlMap.java
No license file was found, but licenses were detected in source scan.
```
/\*

```
* Copyright (C) 2004, 2005 Joe Walnes.
```
\* Copyright (C) 2006, 2007, 2011, 2013, 2018 XStream Committers.

```
* All rights reserved.
```
\*

\* The software in this package is published under the terms of the BSD

\* style license a copy of which has been included with this distribution in

```
* the LICENSE.txt file.
```

```
*
```

```
* Created on 16. November 2004 by Joe Walnes
```

```
*/
```
Found in path(s):

\* /opt/cola/permits/1198584707\_1630385987.5/0/xstream-1-4-18-sourcesjar/com/thoughtworks/xstream/core/util/CompositeClassLoader.java No license file was found, but licenses were detected in source scan.

/\*

\* Copyright (C) 2007, 2008, 2013, 2018 XStream Committers. \* All rights reserved. \* \* The software in this package is published under the terms of the BSD \* style license a copy of which has been included with this distribution in \* the LICENSE.txt file. \* \* Created on 08.12.2007 by Joerg Schaible \*/

Found in path(s):

\* /opt/cola/permits/1198584707\_1630385987.5/0/xstream-1-4-18-sourcesjar/com/thoughtworks/xstream/converters/extended/LookAndFeelConverter.java No license file was found, but licenses were detected in source scan.

/\*

\* Copyright (C) 2017 XStream Committers.

\* All rights reserved.

\*

\* The software in this package is published under the terms of the BSD

\* style license a copy of which has been included with this distribution in

\* the LICENSE.txt file.

\*

\* Created on 11. February 2017 by Joerg Schaible

\*/

Found in path(s):

\* /opt/cola/permits/1198584707\_1630385987.5/0/xstream-1-4-18-sourcesjar/com/thoughtworks/xstream/converters/time/YearMonthConverter.java \* /opt/cola/permits/1198584707\_1630385987.5/0/xstream-1-4-18-sourcesjar/com/thoughtworks/xstream/converters/time/YearConverter.java \* /opt/cola/permits/1198584707\_1630385987.5/0/xstream-1-4-18-sourcesjar/com/thoughtworks/xstream/converters/time/OffsetTimeConverter.java No license file was found, but licenses were detected in source scan.

/\*

\* Copyright (C) 2006, 2007, 2018 XStream Committers.

\* All rights reserved.

\*

\* The software in this package is published under the terms of the BSD

\* style license a copy of which has been included with this distribution in

\* the LICENSE.txt file.

\* Created on 12. January 2006 by Joerg Schaible \*/

Found in path(s):

\* /opt/cola/permits/1198584707\_1630385987.5/0/xstream-1-4-18-sourcesjar/com/thoughtworks/xstream/converters/extended/SubjectConverter.java No license file was found, but licenses were detected in source scan.

/\*

\*

\* Copyright (C) 2003, 2004 Joe Walnes.

\* Copyright (C) 2006, 2007, 2008, 2009, 2011, 2012, 2013, 2014, 2015, 2016, 2018 XStream Committers.

\* All rights reserved.

\*

\* The software in this package is published under the terms of the BSD

\* style license a copy of which has been included with this distribution in

\* the LICENSE.txt file.

\* \* Created on 26. September 2003 by Joe Walnes

\*/

Found in path(s):

\* /opt/cola/permits/1198584707\_1630385987.5/0/xstream-1-4-18-sourcesjar/com/thoughtworks/xstream/converters/basic/DateConverter.java No license file was found, but licenses were detected in source scan.

/\*

\* Copyright (C) 2017 XStream Committers.

\* All rights reserved.

\*

\* The software in this package is published under the terms of the BSD

\* style license a copy of which has been included with this distribution in

\* the LICENSE.txt file.

\*

\* Created on 06. March 2017 by Joerg Schaible

\*/

Found in path(s):

\* /opt/cola/permits/1198584707\_1630385987.5/0/xstream-1-4-18-sourcesjar/com/thoughtworks/xstream/converters/time/SystemClockConverter.java No license file was found, but licenses were detected in source scan.

/\*

\* Copyright (C) 2007, 2009, 2011, 2016 XStream Committers.

\* All rights reserved.

\*

\* The software in this package is published under the terms of the BSD

\* style license a copy of which has been included with this distribution in

\* the LICENSE.txt file.

\*

\* Created on 10. April 2007 by Guilherme Silveira

\*/

Found in path(s):

\* /opt/cola/permits/1198584707\_1630385987.5/0/xstream-1-4-18-sourcesjar/com/thoughtworks/xstream/converters/reflection/SortableFieldKeySorter.java No license file was found, but licenses were detected in source scan.

/\*

\* Copyright (C) 2004, 2005, 2006 Joe Walnes.

\* Copyright (C) 2006, 2007, 2008, 2009, 2011, 2014, 2015, 2018 XStream Committers.

\* All rights reserved.

\*

\* The software in this package is published under the terms of the BSD

\* style license a copy of which has been included with this distribution in

\* the LICENSE.txt file.

\*

\* Created on 07. March 2004 by Joe Walnes

\*/

Found in path(s):

\* /opt/cola/permits/1198584707\_1630385987.5/0/xstream-1-4-18-sourcesjar/com/thoughtworks/xstream/io/xml/DomDriver.java No license file was found, but licenses were detected in source scan.

/\*

\* Copyright (C) 2011, 2013, 2016, 2018 XStream Committers.

\* All rights reserved.

\*

\* The software in this package is published under the terms of the BSD

\* style license a copy of which has been included with this distribution in

\* the LICENSE.txt file.

\*

\* Created on 30. July 2011 by Joerg Schaible

\*/

Found in path(s):

\* /opt/cola/permits/1198584707\_1630385987.5/0/xstream-1-4-18-sourcesjar/com/thoughtworks/xstream/converters/extended/ToAttributedValueConverter.java No license file was found, but licenses were detected in source scan.

/\*

\* Copyright (C) 2003, 2004 Joe Walnes.

\* Copyright (C) 2006, 2007, 2013, 2018 XStream Committers.

\* All rights reserved.

\*

\* The software in this package is published under the terms of the BSD

\* style license a copy of which has been included with this distribution in

\* the LICENSE.txt file.

\* Created on 26. September 2003 by Joe Walnes

\*/

\*

Found in path(s):

\* /opt/cola/permits/1198584707\_1630385987.5/0/xstream-1-4-18-sourcesjar/com/thoughtworks/xstream/converters/basic/LongConverter.java No license file was found, but licenses were detected in source scan.

/\*

\* Copyright (C) 2003, 2004 Joe Walnes.

\* Copyright (C) 2006, 2007, 2013 XStream Committers.

\* All rights reserved.

\*

\* The software in this package is published under the terms of the BSD

\* style license a copy of which has been included with this distribution in

\* the LICENSE.txt file.

\*

\* Created on 26. September 2003 by Joe Walnes

\*/

Found in path(s):

\* /opt/cola/permits/1198584707\_1630385987.5/0/xstream-1-4-18-sourcesjar/com/thoughtworks/xstream/converters/Converter.java No license file was found, but licenses were detected in source scan.

/\*

\* Copyright (C) 2009, 2011, 2014, 2015 XStream Committers.

\* All rights reserved.

\*

\* The software in this package is published under the terms of the BSD

\* style license a copy of which has been included with this distribution in

\* the LICENSE.txt file.

\*

\* Created on 29. April 2009 by Joerg Schaible

\*/

Found in path(s):

\* /opt/cola/permits/1198584707\_1630385987.5/0/xstream-1-4-18-sourcesjar/com/thoughtworks/xstream/io/xml/WstxDriver.java No license file was found, but licenses were detected in source scan.

/\*

\* Copyright (C) 2006, 2007, 2008, 2009, 2010, 2011, 2019 XStream Committers.

\* All rights reserved.

```
*
```
\* The software in this package is published under the terms of the BSD

\* style license a copy of which has been included with this distribution in

\* the LICENSE.txt file.

\*

\* Created on 15. March 2007 by Joerg Schaible \*/

Found in path(s):

\* /opt/cola/permits/1198584707\_1630385987.5/0/xstream-1-4-18-sourcesjar/com/thoughtworks/xstream/core/AbstractReferenceMarshaller.java No license file was found, but licenses were detected in source scan.

/\*

\* Copyright (C) 2004, 2005 Joe Walnes.

\* Copyright (C) 2006, 2007, 2009, 2011, 2013 XStream Committers.

\* All rights reserved.

\*

\* The software in this package is published under the terms of the BSD

\* style license a copy of which has been included with this distribution in

\* the LICENSE.txt file.

\*

\* Created on 04. April 2004 by Joe Walnes

```
*/
```
Found in path(s):

\* /opt/cola/permits/1198584707\_1630385987.5/0/xstream-1-4-18-sourcesjar/com/thoughtworks/xstream/converters/extended/JavaClassConverter.java No license file was found, but licenses were detected in source scan.

/\*

\* Copyright (C) 2004, 2005 Joe Walnes.

\* Copyright (C) 2006, 2007, 2009 XStream Committers.

\* All rights reserved.

\*

\* The software in this package is published under the terms of the BSD

\* style license a copy of which has been included with this distribution in

\* the LICENSE.txt file.

\*

\* Created on 02. September 2004 by Joe Walnes

\*/

Found in path(s):

\* /opt/cola/permits/1198584707\_1630385987.5/0/xstream-1-4-18-sourcesjar/com/thoughtworks/xstream/core/util/FastStack.java No license file was found, but licenses were detected in source scan.

/\*

\* Copyright (C) 2004, 2005, 2006 Joe Walnes.

\* Copyright (C) 2006, 2007, 2009, 2011, 2018 XStream Committers.

\* All rights reserved.

\*

\* The software in this package is published under the terms of the BSD

\* style license a copy of which has been included with this distribution in

\* the LICENSE.txt file.

\*

\* Created on 07. March 2004 by Joe Walnes

```
*/
```
Found in path(s):

\* /opt/cola/permits/1198584707\_1630385987.5/0/xstream-1-4-18-sourcesjar/com/thoughtworks/xstream/io/xml/Dom4JReader.java No license file was found, but licenses were detected in source scan.

/\*

\* Copyright (C) 2013, 2016, 2018 XStream Committers.

\* All rights reserved.

\*

\* The software in this package is published under the terms of the BSD

\* style license a copy of which has been included with this distribution in

\* the LICENSE.txt file.

\*

\* Created on 14. March 2013 by Joerg Schaible

\*/

Found in path(s):

\* /opt/cola/permits/1198584707\_1630385987.5/0/xstream-1-4-18-sourcesjar/com/thoughtworks/xstream/converters/enums/EnumToStringConverter.java No license file was found, but licenses were detected in source scan.

/\*

\* Copyright (C) 2005 Joe Walnes.

\* Copyright (C) 2006, 2007, 2011 XStream Committers.

\* All rights reserved.

\*

\* The software in this package is published under the terms of the BSD

\* style license a copy of which has been included with this distribution in

\* the LICENSE.txt file.

\*

\* Created on 10. April 2005 by Joe Walnes

\*/

Found in path(s):

```
* /opt/cola/permits/1198584707_1630385987.5/0/xstream-1-4-18-sources-
jar/com/thoughtworks/xstream/io/ReaderWrapper.java
```
No license file was found, but licenses were detected in source scan.

/\* \* Copyright (C) 2004 Joe Walnes. \* Copyright (C) 2006, 2007, 2013, 2018 XStream Committers. \* All rights reserved. \* \* The software in this package is published under the terms of the BSD \* style license a copy of which has been included with this distribution in \* the LICENSE.txt file. \* \* Created on 29. May 2004 by Joe Walnes \*/

Found in path(s):

\* /opt/cola/permits/1198584707\_1630385987.5/0/xstream-1-4-18-sourcesjar/com/thoughtworks/xstream/converters/extended/ThrowableConverter.java No license file was found, but licenses were detected in source scan.

/\*

```
* Copyright (C) 2005 Joe Walnes.
```
\* Copyright (C) 2006, 2007, 2009 XStream Committers.

\* All rights reserved.

\*

\* The software in this package is published under the terms of the BSD

\* style license a copy of which has been included with this distribution in

\* the LICENSE.txt file.

\*

\* Created on 22. January 2005 by Joe Walnes

\*/

Found in path(s):

\* /opt/cola/permits/1198584707\_1630385987.5/0/xstream-1-4-18-sourcesjar/com/thoughtworks/xstream/mapper/DynamicProxyMapper.java No license file was found, but licenses were detected in source scan.

/\*

\* Copyright (C) 2005 Joe Walnes.

\* Copyright (C) 2006, 2007, 2011, 2013, 2014, 2015, 2016, 2017 XStream Committers.

\* All rights reserved.

\*

\* The software in this package is published under the terms of the BSD

\* style license a copy of which has been included with this distribution in

\* the LICENSE.txt file.

\*

\* Created on 05. May 2017 by Joerg Schaible, copied from ISO8601GregorianCalendarConverter \*/

Found in path(s):

\* /opt/cola/permits/1198584707\_1630385987.5/0/xstream-1-4-18-sourcesjar/com/thoughtworks/xstream/core/util/ISO8601JodaTimeConverter.java No license file was found, but licenses were detected in source scan.

/\*

\* Copyright (C) 2011 XStream Committers. \* All rights reserved. \* \* The software in this package is published under the terms of the BSD \* style license a copy of which has been included with this distribution in \* the LICENSE.txt file. \* \* Created on 15.02.2011 by Joerg Schaible \*/

Found in path(s):

\* /opt/cola/permits/1198584707\_1630385987.5/0/xstream-1-4-18-sourcesjar/com/thoughtworks/xstream/converters/ErrorReporter.java No license file was found, but licenses were detected in source scan.

/\*

\* Copyright (C) 2006, 2007, 2016, 2018 XStream Committers. \* All rights reserved. \* \* The software in this package is published under the terms of the BSD \* style license a copy of which has been included with this distribution in \* the LICENSE.txt file. \* \* Created on 07. July 2006 by Mauro Talevi \*/

Found in path(s):

\* /opt/cola/permits/1198584707\_1630385987.5/0/xstream-1-4-18-sourcesjar/com/thoughtworks/xstream/converters/extended/ToStringConverter.java No license file was found, but licenses were detected in source scan.

/\*

```
* Copyright (C) 2004, 2005 Joe Walnes.
```

```
* Copyright (C) 2006, 2007, 2011 XStream Committers.
```

```
* All rights reserved.
```
\*

\* The software in this package is published under the terms of the BSD

\* style license a copy of which has been included with this distribution in

```
* the LICENSE.txt file.
```

```
*
```
\* Created on 07. March 2004 by Joe Walnes

```
*/
```
Found in path(s):

\* /opt/cola/permits/1198584707\_1630385987.5/0/xstream-1-4-18-sourcesjar/com/thoughtworks/xstream/io/HierarchicalStreamDriver.java No license file was found, but licenses were detected in source scan.

/\*

\* Copyright (C) 2021 XStream Committers. \* All rights reserved. \* \* The software in this package is published under the terms of the BSD \* style license a copy of which has been included with this distribution in \* the LICENSE.txt file. \* \* Created on 02. January 2021 by Joerg Schaible

\*/

Found in path(s):

\* /opt/cola/permits/1198584707\_1630385987.5/0/xstream-1-4-18-sourcesjar/com/thoughtworks/xstream/io/xml/MXParserDomDriver.java No license file was found, but licenses were detected in source scan.

/\*

\* Copyright (C) 2008 XStream Committers.

\* All rights reserved.

\*

\* The software in this package is published under the terms of the BSD

\* style license a copy of which has been included with this distribution in

\* the LICENSE.txt file.

\*

\* Created on 18. November 2008 by Joerg Schaible

\*/

Found in path(s):

\* /opt/cola/permits/1198584707\_1630385987.5/0/xstream-1-4-18-sourcesjar/com/thoughtworks/xstream/persistence/AbstractFilePersistenceStrategy.java No license file was found, but licenses were detected in source scan.

/\*

\* Copyright (C) 2013 XStream Committers.

\* All rights reserved.

\*

\* Created on 12.07.2013 by Joerg Schaible

\*/

Found in path(s):

```
* /opt/cola/permits/1198584707_1630385987.5/0/xstream-1-4-18-sources-
jar/com/thoughtworks/xstream/annotations/XStreamAliasType.java
```
No license file was found, but licenses were detected in source scan.

/\* \* Copyright (C) 2006 Joe Walnes. \* Copyright (C) 2006, 2007, 2008, 2009, 2011 XStream Committers. \* All rights reserved. \* \* The software in this package is published under the terms of the BSD \* style license a copy of which has been included with this distribution in \* the LICENSE.txt file. \* \* Created on 17. April 2006 by Mauro Talevi \*/

Found in path(s):

\* /opt/cola/permits/1198584707\_1630385987.5/0/xstream-1-4-18-sourcesjar/com/thoughtworks/xstream/io/xml/XmlFriendlyReplacer.java No license file was found, but licenses were detected in source scan.

/\*

\* Copyright (c) 2007, 2008, 2009, 2010, 2011, 2013, 2018 XStream Committers.

```
* All rights reserved.
```
\*

\*

\* The software in this package is published under the terms of the BSD

\* style license a copy of which has been included with this distribution in

\* the LICENSE.txt file.

\* Created on 30. March 2007 by Joerg Schaible \*/

Found in path(s):

\* /opt/cola/permits/1198584707\_1630385987.5/0/xstream-1-4-18-sourcesjar/com/thoughtworks/xstream/io/json/JettisonMappedXmlDriver.java No license file was found, but licenses were detected in source scan.

/\*

\* Copyright (C) 2015 XStream Committer.

```
* All rights reserved.
```
\*

\* Created on 17. January 2015 by Joerg Schaible

```
*/
```
Found in path(s):

\* /opt/cola/permits/1198584707\_1630385987.5/0/xstream-1-4-18-sourcesjar/com/thoughtworks/xstream/converters/reflection/LambdaConverter.java No license file was found, but licenses were detected in source scan.

/\*

\* Copyright (C) 2004, 2005, 2006 Joe Walnes.

\* Copyright (C) 2006, 2007, 2008, 2009, 2011 XStream Committers.

\* All rights reserved.

\*

\* The software in this package is published under the terms of the BSD

\* style license a copy of which has been included with this distribution in

\* the LICENSE.txt file.

\*

\* Created on 07. March 2004 by Joe Walnes

\*/

Found in path(s):

\* /opt/cola/permits/1198584707\_1630385987.5/0/xstream-1-4-18-sourcesjar/com/thoughtworks/xstream/io/xml/CompactWriter.java No license file was found, but licenses were detected in source scan.

/\*

\* Copyright (C) 2005 Joe Walnes.

\* Copyright (C) 2006, 2007, 2008, 2009, 2011, 2016, 2017 XStream Committers.

\* All rights reserved.

\*

\* The software in this package is published under the terms of the BSD

\* style license a copy of which has been included with this distribution in

\* the LICENSE.txt file.

\*

\* Created on 12. April 2005 by Joe Walnes

\*/

Found in path(s):

\* /opt/cola/permits/1198584707\_1630385987.5/0/xstream-1-4-18-sourcesjar/com/thoughtworks/xstream/converters/javabean/PropertyDictionary.java No license file was found, but licenses were detected in source scan.

/\*

\* Copyright (C) 2004, 2005 Joe Walnes.

\* Copyright (C) 2006, 2007, 2008, 2011, 2013, 2014, 2016, 2017, 2020 XStream Committers.

\* All rights reserved.

\*

\* Created on 08. January 2014 by Joerg Schaible, factored out from SunUnsafeReflectionProvider \*/

Found in path(s):

\* /opt/cola/permits/1198584707\_1630385987.5/0/xstream-1-4-18-sourcesjar/com/thoughtworks/xstream/converters/reflection/SunLimitedUnsafeReflectionProvider.java No license file was found, but licenses were detected in source scan.

/\*

\* Copyright (C) 2011 XStream Committers.

\* All rights reserved. \* \* The software in this package is published under the terms of the BSD \* style license a copy of which has been included with this distribution in \* the LICENSE.txt file. \* \* Created on 29.07.2011 by Joerg Schaible \*/ Found in path(s): \* /opt/cola/permits/1198584707\_1630385987.5/0/xstream-1-4-18-sourcesjar/com/thoughtworks/xstream/core/util/ArrayIterator.java No license file was found, but licenses were detected in source scan. /\* \* Copyright (C) 2004, 2005 Joe Walnes. \* Copyright (C) 2006, 2007, 2010, 2011, 2013, 2016, 2018 XStream Committers. \* All rights reserved. \* \* The software in this package is published under the terms of the BSD \* style license a copy of which has been included with this distribution in \* the LICENSE.txt file. \* \* Created on 23. August 2004 by Joe Walnes \*/ Found in path(s): \* /opt/cola/permits/1198584707\_1630385987.5/0/xstream-1-4-18-sourcesjar/com/thoughtworks/xstream/core/util/CustomObjectInputStream.java No license file was found, but licenses were detected in source scan. /\* \* Copyright (C) 2009, 2011 XStream Committers. \* All rights reserved. \* \* The software in this package is published under the terms of the BSD \* style license a copy of which has been included with this distribution in \* the LICENSE.txt file. \* \* Created on 14. August 2009 by Joerg Schaible \*/

Found in path(s):

\* /opt/cola/permits/1198584707\_1630385987.5/0/xstream-1-4-18-sourcesjar/com/thoughtworks/xstream/io/naming/NameCoder.java No license file was found, but licenses were detected in source scan.

/\*

\* Copyright (C) 2009, 2011 XStream Committers.

\* All rights reserved.

\*

\* The software in this package is published under the terms of the BSD

\* style license a copy of which has been included with this distribution in

\* the LICENSE.txt file.

\*

\* Created on 06. May 2009 by Joerg Schaible

\*/

Found in path(s):

\* /opt/cola/permits/1198584707\_1630385987.5/0/xstream-1-4-18-sourcesjar/com/thoughtworks/xstream/core/ReferencingMarshallingContext.java No license file was found, but licenses were detected in source scan.

/\*

\* Copyright (C) 2004, 2005 Joe Walnes.

\* Copyright (C) 2006, 2007, 2009, 2013 XStream Committers.

\* All rights reserved.

\*

\* The software in this package is published under the terms of the BSD

\* style license a copy of which has been included with this distribution in

\* the LICENSE.txt file.

\*

\* Created on 02. September 2004 by Joe Walnes

\*/

Found in path(s):

\* /opt/cola/permits/1198584707\_1630385987.5/0/xstream-1-4-18-sourcesjar/com/thoughtworks/xstream/io/path/Path.java No license file was found, but licenses were detected in source scan.

/\*

\* Copyright (C) 2004, 2005, 2006 Joe Walnes.

\* Copyright (C) 2006, 2007, 2009, 2011 XStream Committers.

\* All rights reserved.

\*

\* The software in this package is published under the terms of the BSD

\* style license a copy of which has been included with this distribution in

\* the LICENSE.txt file.

\*

\* Created on 02. September 2004 by Joe Walnes

\*/

Found in path(s):

\* /opt/cola/permits/1198584707\_1630385987.5/0/xstream-1-4-18-sourcesjar/com/thoughtworks/xstream/io/xml/XomReader.java \* /opt/cola/permits/1198584707\_1630385987.5/0/xstream-1-4-18-sourcesjar/com/thoughtworks/xstream/io/xml/DomWriter.java No license file was found, but licenses were detected in source scan.

/\* \* Copyright (C) 2006 Joe Walnes. \* Copyright (C) 2006, 2007, 2008, 2009, 2011 XStream Committers. \* All rights reserved. \* \* The software in this package is published under the terms of the BSD \* style license a copy of which has been included with this distribution in \* the LICENSE.txt file. \* \* Created on 04. June 2006 by Mauro Talevi \*/

Found in path(s):

\* /opt/cola/permits/1198584707\_1630385987.5/0/xstream-1-4-18-sourcesjar/com/thoughtworks/xstream/io/xml/AbstractXmlReader.java No license file was found, but licenses were detected in source scan.

/\*

\* Copyright (C) 2004 Joe Walnes.

\* Copyright (C) 2006, 2007, 2008 XStream Committers.

\* All rights reserved.

\*

\* The software in this package is published under the terms of the BSD

\* style license a copy of which has been included with this distribution in

\* the LICENSE.txt file.

\*

\* Created on 16. March 2004 by Joe Walnes

\*/

Found in path(s):

\* /opt/cola/permits/1198584707\_1630385987.5/0/xstream-1-4-18-sourcesjar/com/thoughtworks/xstream/core/SequenceGenerator.java No license file was found, but licenses were detected in source scan.

/\*

\* Copyright (C) 2017, 2018 XStream Committers.

```
* All rights reserved.
```
\*

\* The software in this package is published under the terms of the BSD

\* style license a copy of which has been included with this distribution in

\* the LICENSE.txt file.

\* \* Created on 8. February 2017 by Joerg Schaible

```
*/
```
Found in path(s):

\* /opt/cola/permits/1198584707\_1630385987.5/0/xstream-1-4-18-sourcesjar/com/thoughtworks/xstream/converters/time/ZoneIdConverter.java No license file was found, but licenses were detected in source scan.

/\*

\* Copyright (C) 2007, 2008, 2016 XStream Committers. \* All rights reserved. \* \* The software in this package is published under the terms of the BSD \* style license a copy of which has been included with this distribution in \* the LICENSE.txt file. \* \* Created on 22. October 2007 by Joerg Schaible \*/

Found in path(s):

\* /opt/cola/permits/1198584707\_1630385987.5/0/xstream-1-4-18-sourcesjar/com/thoughtworks/xstream/XStreamException.java No license file was found, but licenses were detected in source scan.

/\*

\* Copyright (C) 2008 XStream Committers.

\* All rights reserved.

\*

\* The software in this package is published under the terms of the BSD

\* style license a copy of which has been included with this distribution in

\* the LICENSE.txt file.

\*

\* Created on 09. October 2008 by Joerg Schaible

\*/

Found in path(s):

\* /opt/cola/permits/1198584707\_1630385987.5/0/xstream-1-4-18-sourcesjar/com/thoughtworks/xstream/mapper/SystemAttributeAliasingMapper.java \* /opt/cola/permits/1198584707\_1630385987.5/0/xstream-1-4-18-sourcesjar/com/thoughtworks/xstream/mapper/AbstractAttributeAliasingMapper.java No license file was found, but licenses were detected in source scan.

/\*

\* Copyright (C) 2010, 2018 XStream Committers.

```
* All rights reserved.
```
\*

\* The software in this package is published under the terms of the BSD

\* style license a copy of which has been included with this distribution in

\* the LICENSE.txt file.

\*

\* Created on 3. August 2010 by Joerg Schaible

\*/

Found in path(s):

\* /opt/cola/permits/1198584707\_1630385987.5/0/xstream-1-4-18-sourcesjar/com/thoughtworks/xstream/converters/basic/URIConverter.java No license file was found, but licenses were detected in source scan.

/\*

\* Copyright (C) 2005 Joe Walnes.

\* Copyright (C) 2006, 2007, 2017, 2018 XStream Committers.

\* All rights reserved.

\*

\* The software in this package is published under the terms of the BSD

\* style license a copy of which has been included with this distribution in

\* the LICENSE.txt file.

\*

\* Created on 03. October 2005 by Joerg Schaible

\*/

Found in path(s):

\* /opt/cola/permits/1198584707\_1630385987.5/0/xstream-1-4-18-sourcesjar/com/thoughtworks/xstream/converters/extended/ISO8601SqlTimestampConverter.java No license file was found, but licenses were detected in source scan.

/\*

\* Copyright (C) 2009, 2010, 2011, 2012, 2013 XStream Committers. \* All rights reserved. \* \* The software in this package is published under the terms of the BSD \* style license a copy of which has been included with this distribution in \* the LICENSE.txt file. \* \* Created on 20. August 2009 by Joerg Schaible \*/

Found in path(s):

\* /opt/cola/permits/1198584707\_1630385987.5/0/xstream-1-4-18-sourcesjar/com/thoughtworks/xstream/io/json/AbstractJsonWriter.java No license file was found, but licenses were detected in source scan.

/\*

\* Copyright (C) 2005 Joe Walnes.

\* Copyright (C) 2006, 2007, 2013, 2014 XStream Committers.

\* All rights reserved.

\*

\* The software in this package is published under the terms of the BSD

\* style license a copy of which has been included with this distribution in

\* the LICENSE.txt file.

\* Created on 06. February 2005 by Joe Walnes \*/

Found in path(s):

\* /opt/cola/permits/1198584707\_1630385987.5/0/xstream-1-4-18-sourcesjar/com/thoughtworks/xstream/core/util/OrderRetainingMap.java No license file was found, but licenses were detected in source scan.

/\*

\*

- \* Copyright (C) 2003 Joe Walnes.
- \* Copyright (C) 2006, 2007, 2009, 2011 XStream Committers.
- \* All rights reserved.

\*

\* The software in this package is published under the terms of the BSD \* style license a copy of which has been included with this distribution in

\* the LICENSE.txt file.

\* \* Created on 26. September 2003 by Joe Walnes

\*/

#### Found in path(s):

\* /opt/cola/permits/1198584707\_1630385987.5/0/xstream-1-4-18-sourcesjar/com/thoughtworks/xstream/mapper/CannotResolveClassException.java No license file was found, but licenses were detected in source scan.

/\*

```
* Copyright (C) 2011 XStream Committers.
```

```
* All rights reserved.
```
\*

\* The software in this package is published under the terms of the BSD

\* style license a copy of which has been included with this distribution in

- \* the LICENSE.txt file.
- \*

\* Created on 16. July 2011 by Joerg Schaible

\*/

#### Found in path(s):

\* /opt/cola/permits/1198584707\_1630385987.5/0/xstream-1-4-18-sourcesjar/com/thoughtworks/xstream/converters/javabean/PropertySorter.java \* /opt/cola/permits/1198584707\_1630385987.5/0/xstream-1-4-18-sourcesjar/com/thoughtworks/xstream/converters/javabean/ComparingPropertySorter.java \* /opt/cola/permits/1198584707\_1630385987.5/0/xstream-1-4-18-sourcesjar/com/thoughtworks/xstream/converters/javabean/NativePropertySorter.java No license file was found, but licenses were detected in source scan.

/\*

\* Copyright (C) 2017, 2018 XStream Committers.

```
* All rights reserved.
```

```
*
```
\* The software in this package is published under the terms of the BSD

\* style license a copy of which has been included with this distribution in

```
* the LICENSE.txt file.
```

```
*
```
\* Created on 22. February 2017 by Joerg Schaible \*/

Found in path(s):

\* /opt/cola/permits/1198584707\_1630385987.5/0/xstream-1-4-18-sourcesjar/com/thoughtworks/xstream/converters/time/JapaneseEraConverter.java

## **1.469 fflate 0.4.8**

### **1.469.1 Available under license :**

MIT License

Copyright (c) 2020 Arjun Barrett

Permission is hereby granted, free of charge, to any person obtaining a copy of this software and associated documentation files (the "Software"), to deal in the Software without restriction, including without limitation the rights to use, copy, modify, merge, publish, distribute, sublicense, and/or sell copies of the Software, and to permit persons to whom the Software is furnished to do so, subject to the following conditions:

The above copyright notice and this permission notice shall be included in all copies or substantial portions of the Software.

THE SOFTWARE IS PROVIDED "AS IS", WITHOUT WARRANTY OF ANY KIND, EXPRESS OR IMPLIED, INCLUDING BUT NOT LIMITED TO THE WARRANTIES OF MERCHANTABILITY, FITNESS FOR A PARTICULAR PURPOSE AND NONINFRINGEMENT. IN NO EVENT SHALL THE AUTHORS OR COPYRIGHT HOLDERS BE LIABLE FOR ANY CLAIM, DAMAGES OR OTHER LIABILITY, WHETHER IN AN ACTION OF CONTRACT, TORT OR OTHERWISE, ARISING FROM, OUT OF OR IN CONNECTION WITH THE SOFTWARE OR THE USE OR OTHER DEALINGS IN THE SOFTWARE.

# **1.470 servlet-api 4.0.1**

## **1.470.1 Available under license :**

COMMON DEVELOPMENT AND DISTRIBUTION LICENSE (CDDL) Version 1.0

1. Definitions.

1.1. Contributor. means each individual or entity that creates or contributes to the creation of Modifications.

 1.2. Contributor Version. means the combination of the Original Software, prior Modifications used by a Contributor (if any), and the Modifications made by that particular Contributor.

 1.3. Covered Software. means (a) the Original Software, or (b) Modifications, or (c) the combination of files containing Original Software with files containing Modifications, in each case including portions thereof.

1.4. Executable. means the Covered Software in any form other than Source Code.

 1.5. Initial Developer. means the individual or entity that first makes Original Software available under this License.

 1.6. Larger Work. means a work which combines Covered Software or portions thereof with code not governed by the terms of this License.

1.7. License. means this document.

1.8.

 Licensable. means having the right to grant, to the maximum extent possible, whether at the time of the initial grant or subsequently acquired, any and all of the rights conveyed herein.

1.9. Modifications. means the Source Code and Executable form of any of the following:

 A. Any file that results from an addition to, deletion from or modification of the contents of a file containing Original Software or previous Modifications;

B. Any new file that contains any part of the Original Software or previous Modification; or

C. Any new file that is contributed or otherwise made available under the terms of this License.

 1.10. Original Software. means the Source Code and Executable form of computer software code that is originally released under this License.

 1.11. Patent Claims. means any patent claim(s), now owned or hereafter acquired, including without limitation, method, process, and apparatus claims, in any patent Licensable by grantor.

1.12.

 Source Code. means (a) the common form of computer software code in which modifications are made and (b) associated documentation included in or with such code.

 1.13. You. (or .Your.) means an individual or a legal entity exercising rights under, and complying with all of the terms of, this License. For legal entities, .You. includes any entity which controls, is controlled by, or is under common control with You. For purposes of this definition, .control. means (a) the power, direct or indirect, to cause the direction or management of such entity, whether by contract or otherwise, or (b) ownership of more than fifty percent (50%) of the outstanding shares or beneficial ownership of such entity.

2. License Grants.

#### 2.1. The Initial Developer Grant.

 Conditioned upon Your compliance with Section 3.1 below and subject to third party intellectual property claims, the Initial Developer hereby grants You a world-wide, royalty-free, non-exclusive license:

#### (a) under

 intellectual property rights (other than patent or trademark) Licensable by Initial Developer, to use, reproduce, modify, display, perform, sublicense and distribute the Original Software (or portions thereof), with or without Modifications, and/or as part of a Larger Work; and

 (b) under Patent Claims infringed by the making, using or selling of Original Software, to make, have made, use, practice, sell, and offer for sale, and/or otherwise dispose of the Original Software (or portions thereof).

 (c) The licenses granted in Sections 2.1(a) and (b) are effective on the date Initial Developer first distributes or otherwise makes the Original Software available to a third party under the terms of this License.

 (d) Notwithstanding Section 2.1(b) above, no patent license is granted: (1) for code that You delete from the Original Software, or (2) for infringements caused by: (i) the modification of the Original Software, or (ii) the combination of the Original Software with other software or devices.

#### 2.2. Contributor Grant.

 Conditioned upon Your compliance with Section 3.1 below and subject to third party intellectual property claims, each Contributor hereby grants You a world-wide, royalty-free, non-exclusive license:

 (a) under intellectual property rights (other than patent or trademark) Licensable by Contributor to use, reproduce, modify, display, perform, sublicense and distribute the Modifications created by such Contributor (or portions thereof), either on an unmodified basis, with other Modifications, as Covered Software and/or as part of a Larger Work; and

 (b) under Patent Claims infringed by the making, using, or selling of Modifications made by that Contributor either alone and/or in combination with its Contributor Version (or portions of such combination), to make, use, sell, offer for sale, have made, and/or otherwise dispose of: (1) Modifications made by that Contributor (or portions thereof); and (2) the

 combination of Modifications made by that Contributor with its Contributor Version (or portions of such combination).

 (c) The licenses granted in Sections 2.2(a) and 2.2(b) are effective on the date Contributor first distributes or otherwise makes the Modifications available to a third party.

 (d) Notwithstanding Section 2.2(b) above, no patent license is granted: (1) for any code that Contributor has deleted from the Contributor Version; (2) for infringements caused by: (i) third party modifications of Contributor Version, or (ii) the combination of Modifications made by that Contributor with other software (except as part of the Contributor Version) or other devices; or (3) under Patent Claims infringed by Covered Software in the absence of Modifications made by that Contributor.

#### 3. Distribution Obligations.

#### 3.1. Availability of Source Code.

 Any Covered Software that You distribute or otherwise make available in Executable form must also be made available

 in Source Code form and that Source Code form must be distributed only under the terms of this License. You must include a copy of this License with every copy of the Source Code form of the Covered Software You distribute or otherwise make available. You must inform recipients of any such Covered Software in Executable form as to how they can obtain such Covered Software in Source Code form in a reasonable manner on or through a medium customarily used for software exchange.

#### 3.2. Modifications.

 The Modifications that You create or to which You contribute are governed by the terms of this License. You represent that You believe Your Modifications are Your original creation(s) and/or You have sufficient rights to grant the rights conveyed by this License.

#### 3.3. Required Notices.

 You must include a notice in each of Your Modifications that identifies You as the Contributor of the Modification. You may not remove or alter any copyright, patent or trademark notices contained within the Covered Software, or any notices of licensing or any descriptive text giving attribution to any Contributor or the Initial Developer.

#### 3.4. Application of Additional Terms.

 You may not offer or impose any terms on any Covered Software in Source Code form that alters or restricts the applicable version of this License or the recipients. rights hereunder. You may choose to offer, and to charge a fee for, warranty, support, indemnity or liability obligations to one or more recipients of Covered Software. However, you may do so only on Your own behalf, and not on behalf of the Initial Developer or any Contributor. You must make it absolutely clear that any such warranty, support, indemnity or liability obligation is offered by You alone, and You hereby agree to indemnify the Initial Developer and every Contributor for any liability incurred by the Initial Developer or such Contributor as a result of warranty, support, indemnity or liability terms You offer.

#### 3.5. Distribution of Executable Versions.

 You may distribute the Executable form of the Covered Software under the terms of this License or under the terms of a license of Your choice, which may contain terms different from this License, provided that You are in compliance with the terms of this License and that the license for the Executable form does not attempt to limit or alter the recipient.s rights in the Source Code form from the rights set forth in this License. If You distribute the Covered Software in Executable form under a different license, You must make it absolutely clear that any terms which differ from this License are offered by You alone, not by the Initial Developer or Contributor. You hereby agree to indemnify the Initial Developer and every Contributor for any liability incurred by the Initial Developer or such Contributor as a result of any such terms You offer.

#### 3.6. Larger Works.

You may create a Larger Work by combining Covered

 Software with other code not governed by the terms of this License and distribute the Larger Work as a single product. In such a case, You must make sure the requirements of this License are fulfilled for the Covered Software.

4. Versions of the License.

#### 4.1. New Versions.

 Sun Microsystems, Inc. is the initial license steward and may publish revised and/or new versions of this License from time to time. Each version will be given a distinguishing version number. Except as provided in Section 4.3, no one other than the license steward has the right to modify this License.

#### 4.2. Effect of New Versions.

 You may always continue to use, distribute or otherwise make the Covered Software available under the terms of the version of the License under which You originally received the Covered Software. If the Initial Developer includes a notice in the Original Software prohibiting it from being distributed or otherwise made available under any subsequent version of the

 License, You must distribute and make the Covered Software available under the terms of the version of the License under which You originally received the Covered Software. Otherwise, You may also choose to use, distribute or otherwise make the Covered Software available under the terms of any subsequent version of the License published by the license steward.

#### 4.3. Modified Versions.

 When You are an Initial Developer and You want to create a new license for Your Original Software, You may create and use a modified version of this License if You: (a) rename the license and remove any references to the name of the license steward (except to note that the license differs from this License); and (b) otherwise make it clear that the license contains terms which differ from this License.

#### 5. DISCLAIMER OF WARRANTY.

 COVERED SOFTWARE IS PROVIDED UNDER THIS LICENSE ON AN .AS IS. BASIS, WITHOUT WARRANTY OF ANY KIND, EITHER EXPRESSED OR IMPLIED, INCLUDING, WITHOUT LIMITATION, WARRANTIES

 THAT THE COVERED SOFTWARE IS FREE OF DEFECTS, MERCHANTABLE, FIT FOR A PARTICULAR PURPOSE OR NON-INFRINGING. THE ENTIRE RISK AS TO THE QUALITY AND PERFORMANCE OF THE COVERED SOFTWARE IS WITH YOU. SHOULD ANY COVERED SOFTWARE PROVE DEFECTIVE IN ANY RESPECT, YOU (NOT THE INITIAL DEVELOPER OR ANY OTHER CONTRIBUTOR) ASSUME THE COST OF ANY NECESSARY SERVICING, REPAIR OR CORRECTION. THIS DISCLAIMER OF WARRANTY CONSTITUTES AN ESSENTIAL PART OF THIS LICENSE. NO USE OF ANY COVERED SOFTWARE IS AUTHORIZED HEREUNDER EXCEPT UNDER THIS DISCLAIMER.

#### 6. TERMINATION.

 6.1. This License and the rights granted hereunder will terminate automatically if You fail to comply with terms herein and fail to cure such breach within 30 days of becoming aware of the breach. Provisions which, by their nature, must remain in effect beyond the termination of this License shall survive.

 6.2. If You assert a patent infringement claim (excluding declaratory judgment actions) against Initial Developer or a Contributor (the Initial Developer or Contributor against whom You assert such claim is referred to as .Participant.) alleging that the Participant Software (meaning the Contributor Version where the Participant is a Contributor or the Original Software where the Participant is the Initial Developer) directly or indirectly infringes any patent, then any and all rights granted directly or indirectly to You by such Participant, the Initial Developer (if the Initial Developer is not the Participant) and all Contributors under Sections 2.1 and/or 2.2 of this License shall, upon 60 days notice from Participant terminate prospectively and automatically at the expiration of such 60 day

notice period, unless if within such 60 day period You withdraw Your claim with respect to the Participant Software against such Participant either unilaterally or pursuant to a written agreement with Participant.

 6.3. In the event of termination under Sections 6.1 or 6.2 above, all end user licenses that have been validly granted by You or any distributor hereunder prior to termination (excluding licenses granted to You by any distributor) shall survive termination.

#### 7. LIMITATION OF LIABILITY.

 UNDER NO CIRCUMSTANCES AND UNDER NO LEGAL THEORY, WHETHER TORT (INCLUDING NEGLIGENCE), CONTRACT, OR OTHERWISE, SHALL YOU, THE INITIAL DEVELOPER, ANY OTHER CONTRIBUTOR, OR ANY DISTRIBUTOR OF COVERED SOFTWARE, OR ANY SUPPLIER OF ANY OF SUCH PARTIES, BE LIABLE TO ANY PERSON FOR ANY INDIRECT, SPECIAL, INCIDENTAL, OR CONSEQUENTIAL DAMAGES OF ANY CHARACTER INCLUDING, WITHOUT LIMITATION, DAMAGES FOR LOST PROFITS, LOSS OF GOODWILL, WORK STOPPAGE, COMPUTER FAILURE OR MALFUNCTION, OR ANY AND ALL OTHER COMMERCIAL DAMAGES OR LOSSES, EVEN IF SUCH PARTY SHALL HAVE BEEN INFORMED OF THE POSSIBILITY OF SUCH DAMAGES. THIS LIMITATION OF LIABILITY SHALL NOT APPLY TO LIABILITY FOR DEATH OR PERSONAL INJURY RESULTING FROM SUCH PARTY.S NEGLIGENCE TO THE EXTENT APPLICABLE LAW PROHIBITS SUCH LIMITATION. SOME JURISDICTIONS

 DO NOT ALLOW THE EXCLUSION OR LIMITATION OF INCIDENTAL OR CONSEQUENTIAL DAMAGES, SO THIS EXCLUSION AND LIMITATION MAY NOT APPLY TO YOU.

#### 8. U.S. GOVERNMENT END USERS.

 The Covered Software is a .commercial item,. as that term is defined in 48 C.F.R. 2.101 (Oct. 1995), consisting of .commercial computer software. (as that term is defined at 48 C.F.R. ? 252.227-7014(a)(1)) and .commercial computer software documentation. as such terms are used in 48 C.F.R. 12.212 (Sept. 1995). Consistent with 48 C.F.R. 12.212 and 48 C.F.R. 227.7202-1 through 227.7202-4 (June 1995), all U.S. Government End Users acquire Covered Software with only those rights set forth herein. This U.S. Government Rights clause is in lieu of, and supersedes, any other FAR, DFAR, or other clause or provision that addresses Government rights in computer software under this License.

#### 9. MISCELLANEOUS.

 This License represents the complete agreement concerning subject matter hereof. If any provision of this License is held to be unenforceable, such provision shall be reformed only to the extent necessary to make it enforceable. This License shall be governed by the law of the jurisdiction specified in a notice contained within the Original Software (except to the extent applicable law, if any, provides otherwise), excluding such jurisdiction.s conflict-of-law provisions. Any litigation relating to this License shall be subject to the jurisdiction of the courts located in the jurisdiction and venue specified in a notice contained within the Original Software, with the losing party responsible for costs, including, without limitation, court costs and reasonable attorneys. fees and expenses. The application of the United Nations Convention on Contracts for the International Sale of Goods is expressly excluded. Any law or regulation which provides that the language of a contract shall be construed against the drafter shall not apply to this License. You agree that You alone are responsible for compliance with the United States export administration regulations (and the export control laws and regulation of

any other countries) when You use, distribute or otherwise make available any Covered Software.

#### 10. RESPONSIBILITY FOR CLAIMS.

 As between Initial Developer and the Contributors, each party is responsible for claims and damages arising, directly or indirectly, out of its utilization of rights under this License and You agree to work with Initial Developer and Contributors to distribute such responsibility on an equitable basis. Nothing herein is intended or shall be deemed to constitute any admission of liability.

#### NOTICE PURSUANT TO SECTION 9 OF THE COMMON DEVELOPMENT AND DISTRIBUTION LICENSE (CDDL)

 The code released under the CDDL shall be governed by the laws of the State of California (excluding conflict-oflaw provisions). Any litigation relating to this License shall be subject to the jurisdiction of the Federal Courts of the Northern District of California

and the state courts of the State of California, with venue lying in Santa Clara County, California.

The GNU General Public License (GPL) Version 2, June 1991

Copyright (C) 1989, 1991 Free Software Foundation, Inc. 59 Temple Place, Suite 330, Boston, MA 02111-1307 USA

Everyone is permitted to copy and distribute verbatim copies of this license document, but changing it is not allowed.

#### Preamble

The licenses for most software are designed to take away your freedom to share and change it. By contrast, the GNU General Public License is intended to guarantee your freedom to share and change free software--to make sure the software is free for all its users. This General Public License applies to most of the Free Software Foundation's software and to any other program whose authors commit to using it. (Some other Free Software Foundation software is covered by the GNU Library General Public License instead.) You can apply it to your programs, too.

#### When we speak of free software,

 we are referring to freedom, not price. Our General Public Licenses are designed to make sure that you have the freedom to distribute copies of free software (and charge for this service if you wish), that you receive source code or can get it if you want it, that you can change the software or use pieces of it in new free programs; and that you know you can do these things.

To protect your rights, we need to make restrictions that forbid anyone to deny you these rights or to ask you to surrender the rights. These restrictions translate to certain responsibilities for you if you distribute copies of the software, or if you modify it.

For example, if you distribute copies of such a program, whether gratis or for a fee, you must give the recipients all the rights that you have. You must make sure that they, too, receive or can get the source code. And you must show them these terms so they know their rights.

We protect your rights with two steps: (1) copyright the software, and (2) offer

you this license which gives you legal permission to copy, distribute and/or modify the software.

Also, for each author's protection and ours, we want to make certain that everyone understands that there is no warranty for this free software. If the software is modified by someone else and passed on, we want its recipients to know that what they have is not the original, so that any problems introduced by others will not reflect on the original authors' reputations.

Finally, any free program is threatened constantly by software patents. We wish to avoid the danger that redistributors of a free program will individually obtain patent licenses, in effect making the program proprietary. To prevent this, we have made it clear that any patent must be licensed for everyone's free use or not licensed at all.

The precise terms and conditions for copying, distribution and modification follow.

#### TERMS AND CONDITIONS FOR COPYING, DISTRIBUTION AND MODIFICATION

#### 0. This License applies to any

 program or other work which contains a notice placed by the copyright holder saying it may be distributed under the terms of this General Public License. The "Program", below, refers to any such program or work, and a "work based on the Program" means either the Program or any derivative work under copyright law: that is to say, a work containing the Program or a portion of it, either verbatim or with modifications and/or translated into another language. (Hereinafter, translation is included without limitation in the term "modification".) Each licensee is addressed as "you".

Activities other than copying, distribution and modification are not covered by this License; they are outside its scope. The act of running the Program is not restricted, and the output from the Program is covered only if its contents constitute a work based on the Program (independent of having been made by running the Program). Whether that is true depends on what the Program does.

#### 1. You may copy and distribute

 verbatim copies of the Program's source code as you receive it, in any medium, provided that you conspicuously and appropriately publish on each copy an appropriate copyright notice and disclaimer of warranty; keep intact all the notices that refer to this License and to the absence of any warranty; and give any other recipients of the Program a copy of this License along with the Program.

You may charge a fee for the physical act of transferring a copy, and you may at your option offer warranty protection in exchange for a fee.

2. You may modify your copy or copies of the Program or any portion of it, thus forming a work based on the Program, and copy and distribute such modifications or work under the terms of Section 1 above, provided that you also meet all of these conditions:

 a) You must cause the modified files to carry prominent notices stating that you changed the files and the date of any change.

b) You must cause any work that you distribute or publish, that

 in whole or in part contains or is derived from the Program or any part thereof, to be licensed as a whole at no charge to all third parties under the terms of this License.

 c) If the modified program normally reads commands interactively when run, you must cause it, when started running for such interactive use in the most ordinary way, to print or display an announcement including an appropriate copyright notice and a notice that there is no warranty (or else, saying that you provide a warranty) and that users may redistribute the program under these conditions, and telling the user how to view a copy of this License. (Exception: if the Program itself is interactive but does not normally print such an announcement, your work based on the Program is not required to print an announcement.)

These requirements apply to the modified work as a whole. If identifiable sections of that work are not derived from the Program, and can be reasonably considered independent and separate works

 in themselves, then this License, and its terms, do not apply to those sections when you distribute them as separate works. But when you distribute the same sections as part of a whole which is a work based on the Program, the distribution of the whole must be on the terms of this License, whose permissions for other licensees extend to the entire whole, and thus to each and every part regardless of who wrote it.

Thus, it is not the intent of this section to claim rights or contest your rights to work written entirely by you; rather, the intent is to exercise the right to control the distribution of derivative or collective works based on the Program.

In addition, mere aggregation of another work not based on the Program with the Program (or with a work based on the Program) on a volume of a storage or distribution medium does not bring the other work under the scope of this License.

3. You may copy and distribute the Program (or a work based on it, under Section 2) in object code or executable form under the terms of Sections 1 and 2 above provided that you also do one of the following:

 a) Accompany it with the complete corresponding machine-readable source code, which must be distributed under the terms of Sections 1 and 2 above on a medium customarily used for software interchange; or,

 b) Accompany it with a written offer, valid for at least three years, to give any third party, for a charge no more than your cost of physically performing source distribution, a complete machine-readable copy of the corresponding source code, to be distributed under the terms of Sections 1 and 2 above on a medium customarily used for software interchange; or,

 c) Accompany it with the information you received as to the offer to distribute corresponding source code. (This alternative is allowed only for noncommercial distribution and only if you received the program in object code or executable form with such an offer, in accord with Subsection b above.)

#### The source code

 for a work means the preferred form of the work for making modifications to it. For an executable work, complete source code means all the source code for all modules it contains, plus any associated interface definition files, plus the scripts used to control compilation and installation of the executable. However, as a special exception, the source code distributed need not include anything that is normally distributed (in either source or binary form) with the major components (compiler, kernel, and so on) of the operating system on which the executable runs, unless that component itself accompanies the executable.

If distribution of executable or object code is made by offering access to copy from a designated place, then offering equivalent access to copy the source code from the same place counts as distribution of the source code, even though third parties are not compelled to copy the source along with the object code.

#### 4. You may not copy, modify, sublicense, or distribute

 the Program except as expressly provided under this License. Any attempt otherwise to copy, modify, sublicense or distribute the Program is void, and will automatically terminate your rights under this License. However, parties who have received copies, or rights, from you under this License will not have their licenses terminated so long as such parties remain in full compliance.

5. You are not required to accept this License, since you have not signed it. However, nothing else grants you permission to modify or distribute the Program or its derivative works. These actions are prohibited by law if you do not accept this License. Therefore, by modifying or distributing the Program (or any work based on the Program), you indicate your acceptance of this License to do so, and all its terms and conditions for copying, distributing or modifying the Program or works based on it.

6. Each time you redistribute the Program (or any work based on the Program), the recipient automatically receives a license from the original licensor to copy, distribute or modify the Program subject to these terms and conditions. You may not impose any further restrictions on the recipients' exercise of the rights granted herein. You are not responsible for enforcing compliance by third parties to this License.

7. If, as a consequence of a court judgment or allegation of patent infringement or for any other reason (not limited to patent issues), conditions are imposed on you (whether by court order, agreement or otherwise) that contradict the conditions of this License, they do not excuse you from the conditions of this License. If you cannot distribute so as to satisfy simultaneously your obligations under this License and any other pertinent obligations, then as a consequence you may not distribute the Program at all. For example, if a patent license would not permit royaltyfree redistribution of the Program by all those who receive copies directly or indirectly through you, then the only way you could satisfy both it and this License would be to refrain entirely from distribution of the Program.

If any portion of this section is held invalid or unenforceable under any particular circumstance, the balance of the section is intended to apply and the section as a whole is intended to apply in other circumstances.

It is not the purpose of this section to induce you to infringe any patents or other property right claims or to contest validity of any such claims; this section has the sole purpose of protecting the integrity of the free software distribution system, which is implemented by public license practices. Many people have made generous contributions to the wide range of software distributed through that system in reliance on consistent application of that system; it is up to the author/donor to decide if he or she is willing to distribute software through any other system and a licensee cannot impose that choice.

This section is intended to make thoroughly clear what is believed to be a consequence of the rest of this License.

8. If the distribution and/or use of the Program is restricted in certain countries either by patents or by copyrighted interfaces, the original copyright holder who places the Program under this License may add an explicit geographical distribution limitation excluding those countries, so that distribution is permitted only in or among countries not thus excluded. In such case, this License incorporates the limitation as if written in the body of this License.

9. The Free Software Foundation may publish revised and/or new versions of the General Public License from time to time. Such new versions will be similar in spirit to the present version, but may differ in detail to address new problems or concerns.

Each version is given a distinguishing version number. If the Program specifies a version number of this License which applies to it and "any later version", you have the option of following the terms and conditions either of that version or of any later version published by the Free Software Foundation. If the Program does not specify a version number of this License, you may choose any version ever published by the Free Software Foundation.

10. If you wish to incorporate parts of the Program into other free programs whose distribution conditions are different, write to the author to ask for permission. For software which is copyrighted by the Free Software Foundation, write to the Free Software Foundation; we sometimes make exceptions for this. Our decision will be guided by the two goals of preserving the free status of all derivatives of our free software and of promoting the sharing and reuse of software generally.

#### NO WARRANTY

11. BECAUSE THE PROGRAM IS LICENSED FREE OF CHARGE, THERE IS NO WARRANTY FOR THE PROGRAM, TO THE EXTENT PERMITTED BY APPLICABLE LAW. EXCEPT WHEN OTHERWISE STATED IN WRITING THE COPYRIGHT HOLDERS AND/OR OTHER PARTIES PROVIDE THE PROGRAM "AS IS" WITHOUT WARRANTY

 OF ANY KIND, EITHER EXPRESSED OR IMPLIED, INCLUDING, BUT NOT LIMITED TO, THE IMPLIED WARRANTIES OF MERCHANTABILITY AND FITNESS FOR A PARTICULAR PURPOSE. THE ENTIRE RISK AS TO THE QUALITY AND PERFORMANCE OF THE PROGRAM IS WITH YOU. SHOULD THE PROGRAM PROVE DEFECTIVE, YOU ASSUME THE COST OF ALL NECESSARY SERVICING, REPAIR OR CORRECTION.

12. IN NO EVENT UNLESS REQUIRED BY APPLICABLE LAW OR AGREED TO IN WRITING WILL ANY COPYRIGHT HOLDER, OR ANY OTHER PARTY WHO MAY MODIFY AND/OR REDISTRIBUTE THE PROGRAM AS PERMITTED ABOVE, BE LIABLE TO YOU FOR DAMAGES, INCLUDING ANY GENERAL, SPECIAL, INCIDENTAL OR CONSEQUENTIAL DAMAGES ARISING OUT OF THE USE OR INABILITY TO USE THE PROGRAM (INCLUDING BUT NOT LIMITED TO LOSS OF DATA OR DATA BEING RENDERED INACCURATE OR LOSSES SUSTAINED BY YOU OR THIRD PARTIES OR A FAILURE OF THE PROGRAM TO OPERATE WITH ANY OTHER PROGRAMS), EVEN IF SUCH HOLDER OR OTHER PARTY HAS BEEN ADVISED OF THE POSSIBILITY OF SUCH DAMAGES.

#### END OF TERMS AND CONDITIONS

How to Apply These Terms to Your New Programs

If you develop a new program, and you want it to be of the greatest possible use to the public, the best way to achieve this is to make it free software which everyone can redistribute and change under these terms.

To do so, attach the following notices to the program. It is safest to attach them to the start of each source file to most effectively convey the exclusion of warranty; and each file should have at least the "copyright" line and a pointer to where the full notice is found.

One line to give the program's name and a brief idea of what it does.

#### Copyright (C)

 This program is free software; you can redistribute it and/or modify it under the terms of the GNU General Public License as published by the Free Software Foundation; either version 2 of the License, or (at your option) any later version.

 This program is distributed in the hope that it will be useful, but WITHOUT ANY WARRANTY; without even the implied warranty of MERCHANTABILITY

or FITNESS FOR A PARTICULAR PURPOSE. See the GNU General Public License for more details.

 You should have received a copy of the GNU General Public License along with this program; if not, write to the Free Software Foundation, Inc., 59 Temple Place, Suite 330, Boston, MA 02111-1307 USA

Also add information on how to contact you by electronic and paper mail.

If the program is interactive, make it output a short notice like this when it starts in an interactive mode:

Gnomovision version 69, Copyright (C) year name of author

 Gnomovision comes with ABSOLUTELY NO WARRANTY; for details type `show w'. This is free software, and you are welcome to redistribute it under certain conditions; type `show c' for details.

The hypothetical commands `show w' and `show c' should show the appropriate parts of the General Public License. Of course, the commands you use may be called something other than `show w' and `show c'; they could even be mouse-clicks or menu items--whatever suits your program.

You should also get your employer (if you work as a programmer) or your school, if any, to sign a "copyright disclaimer" for the program, if necessary. Here is a sample; alter the names:

 Yoyodyne, Inc., hereby disclaims all copyright interest in the program `Gnomovision' (which makes passes at compilers) written by James Hacker.

 signature of Ty Coon, 1 April 1989 Ty Coon, President of Vice

This General Public License does not permit incorporating your program into proprietary programs. If your program is a subroutine library, you may consider it more useful to permit linking proprietary applications with the library. If this is what you want to do, use the GNU Library General Public License instead of this License.

#### "CLASSPATH" EXCEPTION TO THE GPL VERSION 2

Certain source files distributed by Sun Microsystems, Inc. are subject to the following clarification and special exception to the GPL Version 2, but only where Sun has expressly included in the particular source file's header the words

"Sun designates this particular file as subject to the "Classpath" exception as provided by Sun in the License file that

accompanied this code."

Linking this library statically or dynamically with other modules is making a combined work based on this library. Thus, the terms and conditions of the GNU General Public License Version 2 cover the whole combination.

As a special exception, the copyright holders of this library give you permission to link this library with independent modules to produce an executable, regardless of the license terms of these independent modules, and to copy and distribute the resulting executable under terms of your choice, provided that you also meet, for each linked independent module, the terms and conditions of the license of that module.? An independent module is a module which is not derived from or based on this library.? If you modify this library, you may extend this exception to your version of the library, but

you are not obligated to do so.? If you do not wish to do so, delete this exception statement from your version.

## **1.471 is-plain-obj 3.0.0**

### **1.471.1 Available under license :**

MIT License

Copyright (c) Sindre Sorhus <sindresorhus@gmail.com> (https://sindresorhus.com)

Permission is hereby granted, free of charge, to any person obtaining a copy of this software and associated documentation files (the "Software"), to deal in the Software without restriction, including without limitation the rights to use, copy, modify, merge, publish, distribute, sublicense, and/or sell copies of the Software, and to permit persons to whom the Software is furnished to do so, subject to the following conditions:

The above copyright notice and this permission notice shall be included in all copies or substantial portions of the Software.

THE SOFTWARE IS PROVIDED "AS IS", WITHOUT WARRANTY OF ANY KIND, EXPRESS OR IMPLIED, INCLUDING BUT NOT LIMITED TO THE WARRANTIES OF MERCHANTABILITY, FITNESS FOR A PARTICULAR PURPOSE AND NONINFRINGEMENT. IN NO EVENT SHALL THE AUTHORS OR COPYRIGHT HOLDERS BE LIABLE FOR ANY CLAIM, DAMAGES OR OTHER LIABILITY, WHETHER IN AN ACTION OF CONTRACT, TORT

 OR OTHERWISE, ARISING FROM, OUT OF OR IN CONNECTION WITH THE SOFTWARE OR THE USE OR OTHER DEALINGS IN THE SOFTWARE.

## **1.472 retry 0.13.1**

### **1.472.1 Available under license :**

Copyright (c) 2011: Tim Koschtzki (tim@debuggable.com) Felix Geisendrfer (felix@debuggable.com)

Permission is hereby granted, free of charge, to any person obtaining a copy of this software and associated documentation files (the "Software"), to deal in the Software without restriction, including without limitation the rights
to use, copy, modify, merge, publish, distribute, sublicense, and/or sell copies of the Software, and to permit persons to whom the Software is furnished to do so, subject to the following conditions:

The above copyright notice and this permission notice shall be included in all copies or substantial portions of the Software.

THE SOFTWARE IS PROVIDED "AS IS", WITHOUT WARRANTY OF ANY KIND, EXPRESS OR IMPLIED, INCLUDING BUT NOT LIMITED TO THE WARRANTIES OF MERCHANTABILITY, FITNESS FOR A PARTICULAR PURPOSE AND NONINFRINGEMENT. IN NO EVENT SHALL THE AUTHORS OR COPYRIGHT HOLDERS BE LIABLE FOR ANY CLAIM, DAMAGES OR OTHER LIABILITY, WHETHER IN AN ACTION OF

CONTRACT, TORT OR OTHERWISE, ARISING FROM,

OUT OF OR IN CONNECTION WITH THE SOFTWARE OR THE USE OR OTHER DEALINGS IN THE SOFTWARE.

# **1.473 ansi-html-community 0.0.8**

## **1.473.1 Available under license :**

Apache License

 Version 2.0, January 2004 http://www.apache.org/licenses/

## TERMS AND CONDITIONS FOR USE, REPRODUCTION, AND DISTRIBUTION

## 1. Definitions.

 "License" shall mean the terms and conditions for use, reproduction, and distribution as defined by Sections 1 through 9 of this document.

 "Licensor" shall mean the copyright owner or entity authorized by the copyright owner that is granting the License.

 "Legal Entity" shall mean the union of the acting entity and all other entities that control, are controlled by, or are under common control with that entity. For the purposes of this definition, "control" means (i) the power, direct or indirect, to cause the direction or management of such entity, whether by contract or otherwise, or (ii) ownership of fifty percent (50%) or more of the outstanding shares, or (iii) beneficial ownership of such entity.

"You"

 (or "Your") shall mean an individual or Legal Entity exercising permissions granted by this License.

 "Source" form shall mean the preferred form for making modifications, including but not limited to software source code, documentation

source, and configuration files.

 "Object" form shall mean any form resulting from mechanical transformation or translation of a Source form, including but not limited to compiled object code, generated documentation, and conversions to other media types.

 "Work" shall mean the work of authorship, whether in Source or Object form, made available under the License, as indicated by a copyright notice that is included in or attached to the work (an example is provided in the Appendix below).

 "Derivative Works" shall mean any work, whether in Source or Object form, that is based on (or derived from) the Work and for which the editorial revisions, annotations, elaborations,

or other modifications

 represent, as a whole, an original work of authorship. For the purposes of this License, Derivative Works shall not include works that remain separable from, or merely link (or bind by name) to the interfaces of, the Work and Derivative Works thereof.

 "Contribution" shall mean any work of authorship, including the original version of the Work and any modifications or additions to that Work or Derivative Works thereof, that is intentionally submitted to Licensor for inclusion in the Work by the copyright owner or by an individual or Legal Entity authorized to submit on behalf of the copyright owner. For the purposes of this definition, "submitted" means any form of electronic, verbal, or written communication sent to the Licensor or its representatives, including but not limited to communication on electronic mailing lists, source code control systems, and issue tracking systems

that are managed by, or on behalf of, the

 Licensor for the purpose of discussing and improving the Work, but excluding communication that is conspicuously marked or otherwise designated in writing by the copyright owner as "Not a Contribution."

 "Contributor" shall mean Licensor and any individual or Legal Entity on behalf of whom a Contribution has been received by Licensor and subsequently incorporated within the Work.

- 2. Grant of Copyright License. Subject to the terms and conditions of this License, each Contributor hereby grants to You a perpetual, worldwide, non-exclusive, no-charge, royalty-free, irrevocable copyright license to reproduce, prepare Derivative Works of, publicly display, publicly perform, sublicense, and distribute the Work and such Derivative Works in Source or Object form.
- 3. Grant of Patent License. Subject to the terms and conditions of

this License, each Contributor hereby grants

to You a perpetual,

 worldwide, non-exclusive, no-charge, royalty-free, irrevocable (except as stated in this section) patent license to make, have made, use, offer to sell, sell, import, and otherwise transfer the Work, where such license applies only to those patent claims licensable by such Contributor that are necessarily infringed by their Contribution(s) alone or by combination of their Contribution(s) with the Work to which such Contribution(s) was submitted. If You institute patent litigation against any entity (including a cross-claim or counterclaim in a lawsuit) alleging that the Work or a Contribution incorporated within the Work constitutes direct or contributory patent infringement, then any patent licenses granted to You under this License for that Work shall terminate as of the date such litigation is filed.

- 4. Redistribution. You may reproduce and distribute copies of the Work
- or Derivative Works thereof in any medium, with or without modifications, and in Source or Object form, provided that You meet the following conditions:
	- (a) You must give any other recipients of the Work or Derivative Works a copy of this License; and
	- (b) You must cause any modified files to carry prominent notices stating that You changed the files; and
	- (c) You must retain, in the Source form of any Derivative Works that You distribute, all copyright, patent, trademark, and attribution notices from the Source form of the Work, excluding those notices that do not pertain to any part of the Derivative Works; and
	- (d) If the Work includes a "NOTICE" text file as part of its distribution, then any Derivative Works that You distribute must include a readable copy of the attribution notices contained within such NOTICE file, excluding those notices that do not

 pertain to any part of the Derivative Works, in at least one of the following places: within a NOTICE text file distributed as part of the Derivative Works; within the Source form or documentation, if provided along with the Derivative Works; or, within a display generated by the Derivative Works, if and wherever such third-party notices normally appear. The contents of the NOTICE file are for informational purposes only and do not modify the License. You may add Your own attribution notices within Derivative Works that You distribute, alongside

 or as an addendum to the NOTICE text from the Work, provided that such additional attribution notices cannot be construed as modifying the License.

 You may add Your own copyright statement to Your modifications and may provide additional or different license terms and conditions for use, reproduction, or distribution

of Your modifications, or

 for any such Derivative Works as a whole, provided Your use, reproduction, and distribution of the Work otherwise complies with the conditions stated in this License.

- 5. Submission of Contributions. Unless You explicitly state otherwise, any Contribution intentionally submitted for inclusion in the Work by You to the Licensor shall be under the terms and conditions of this License, without any additional terms or conditions. Notwithstanding the above, nothing herein shall supersede or modify the terms of any separate license agreement you may have executed with Licensor regarding such Contributions.
- 6. Trademarks. This License does not grant permission to use the trade names, trademarks, service marks, or product names of the Licensor, except as required for reasonable and customary use in describing the origin of the Work and reproducing the content of the NOTICE file.
- 7. Disclaimer of Warranty. Unless required by applicable law or agreed to in writing, Licensor provides the Work (and each Contributor provides its Contributions) on an "AS IS" BASIS, WITHOUT WARRANTIES OR CONDITIONS OF ANY KIND, either express or implied, including, without limitation, any warranties or conditions of TITLE, NON-INFRINGEMENT, MERCHANTABILITY, or FITNESS FOR A PARTICULAR PURPOSE. You are solely responsible for determining the appropriateness of using or redistributing the Work and assume any risks associated with Your exercise of permissions under this License.
- 8. Limitation of Liability. In no event and under no legal theory, whether in tort (including negligence), contract, or otherwise, unless required by applicable law (such as deliberate and grossly negligent acts) or agreed to in writing, shall any Contributor be liable to You for damages, including any direct, indirect, special, incidental,
- or consequential damages of any character arising as a result of this License or out of the use or inability to use the Work (including but not limited to damages for loss of goodwill, work stoppage, computer failure or malfunction, or any and all other commercial damages or losses), even if such Contributor has been advised of the possibility of such damages.

 9. Accepting Warranty or Additional Liability. While redistributing the Work or Derivative Works thereof, You may choose to offer, and charge a fee for, acceptance of support, warranty, indemnity, or other liability obligations and/or rights consistent with this License. However, in accepting such obligations, You may act only on Your own behalf and on Your sole responsibility, not on behalf of any other Contributor, and only if You agree to indemnify, defend, and hold each Contributor harmless for any liability incurred by, or claims asserted against, such Contributor by reason

of your accepting any such warranty or additional liability.

### END OF TERMS AND CONDITIONS

APPENDIX: How to apply the Apache License to your work.

 To apply the Apache License to your work, attach the following boilerplate notice, with the fields enclosed by brackets "{}" replaced with your own identifying information. (Don't include the brackets!) The text should be enclosed in the appropriate comment syntax for the file format. We also recommend that a file or class name and description of purpose be included on the same "printed page" as the copyright notice for easier identification within third-party archives.

Copyright {yyyy} {name of copyright owner}

 Licensed under the Apache License, Version 2.0 (the "License"); you may not use this file except in compliance with the License. You may obtain a copy of the License at

http://www.apache.org/licenses/LICENSE-2.0

 Unless required by applicable law or agreed to in writing, software distributed under the License is distributed on an "AS IS" BASIS, WITHOUT WARRANTIES OR CONDITIONS OF ANY KIND, either express or implied. See the License for the specific language governing permissions and limitations under the License.

# **1.474 detect-node 2.1.0**

## **1.474.1 Available under license :**

MIT License

Copyright (c) 2017 Ilya Kantor

Permission is hereby granted, free of charge, to any person obtaining a copy of this software and associated documentation files (the "Software"), to deal in the Software without restriction, including without limitation the rights to use, copy, modify, merge, publish, distribute, sublicense, and/or sell copies of the Software, and to permit persons to whom the Software is furnished to do so, subject to the following conditions:

The above copyright notice and this permission notice shall be included in all copies or substantial portions of the Software.

THE SOFTWARE IS PROVIDED "AS IS", WITHOUT WARRANTY OF ANY KIND, EXPRESS OR IMPLIED, INCLUDING BUT NOT LIMITED TO THE WARRANTIES OF MERCHANTABILITY, FITNESS FOR A PARTICULAR PURPOSE AND NONINFRINGEMENT. IN NO EVENT SHALL THE AUTHORS OR COPYRIGHT HOLDERS BE LIABLE FOR ANY CLAIM, DAMAGES OR OTHER LIABILITY, WHETHER IN AN ACTION OF CONTRACT, TORT OR OTHERWISE, ARISING FROM, OUT OF OR IN CONNECTION

 WITH THE SOFTWARE OR THE USE OR OTHER DEALINGS IN THE SOFTWARE.

# **1.475 array-sort 1.0.0**

## **1.475.1 Available under license :**

The MIT License (MIT)

Copyright (c) 2015-2017, Jon Schlinkert.

Permission is hereby granted, free of charge, to any person obtaining a copy of this software and associated documentation files (the "Software"), to deal in the Software without restriction, including without limitation the rights to use, copy, modify, merge, publish, distribute, sublicense, and/or sell copies of the Software, and to permit persons to whom the Software is furnished to do so, subject to the following conditions:

The above copyright notice and this permission notice shall be included in all copies or substantial portions of the Software.

THE SOFTWARE IS PROVIDED "AS IS", WITHOUT WARRANTY OF ANY KIND, EXPRESS OR IMPLIED, INCLUDING BUT NOT LIMITED TO THE WARRANTIES OF MERCHANTABILITY, FITNESS FOR A PARTICULAR PURPOSE AND NONINFRINGEMENT. IN NO EVENT SHALL THE AUTHORS OR COPYRIGHT HOLDERS BE LIABLE FOR ANY CLAIM, DAMAGES OR OTHER LIABILITY, WHETHER IN AN ACTION OF CONTRACT, TORT OR OTHERWISE, ARISING FROM, **OUT** 

 OF OR IN CONNECTION WITH THE SOFTWARE OR THE USE OR OTHER DEALINGS IN THE SOFTWARE.

# **1.476 default-compare 1.0.0**

## **1.476.1 Available under license :**

The MIT License (MIT)

Copyright (c) 2017, Brian Woodward.

Permission is hereby granted, free of charge, to any person obtaining a copy of this software and associated documentation files (the "Software"), to deal in the Software without restriction, including without limitation the rights to use, copy, modify, merge, publish, distribute, sublicense, and/or sell copies of the Software, and to permit persons to whom the Software is furnished to do so, subject to the following conditions:

The above copyright notice and this permission notice shall be included in all copies or substantial portions of the Software.

THE SOFTWARE IS PROVIDED "AS IS", WITHOUT WARRANTY OF ANY KIND, EXPRESS OR IMPLIED, INCLUDING BUT NOT LIMITED TO THE WARRANTIES OF MERCHANTABILITY, FITNESS FOR A PARTICULAR PURPOSE AND NONINFRINGEMENT. IN NO EVENT SHALL THE AUTHORS OR COPYRIGHT HOLDERS BE LIABLE FOR ANY CLAIM, DAMAGES OR OTHER LIABILITY, WHETHER IN AN ACTION OF CONTRACT, TORT OR OTHERWISE, ARISING FROM, OUT OF

 OR IN CONNECTION WITH THE SOFTWARE OR THE USE OR OTHER DEALINGS IN THE SOFTWARE.

# **1.477 activation 1.2.0**

## **1.477.1 Available under license :**

COMMON DEVELOPMENT AND DISTRIBUTION LICENSE (CDDL) Version 1.1

1. Definitions.

 1.1. "Contributor" means each individual or entity that creates or contributes to the creation of Modifications.

 1.2. "Contributor Version" means the combination of the Original Software, prior Modifications used by a Contributor (if any), and the Modifications made by that particular Contributor.

 1.3. "Covered Software" means (a) the Original Software, or (b) Modifications, or (c) the combination of files containing Original Software with files containing Modifications, in each case including portions thereof.

1.4. "Executable" means the Covered Software in any form other than

Source Code.

 1.5. "Initial Developer" means the individual or entity that first makes Original Software available under this License.

 1.6. "Larger Work" means a work which combines Covered Software or portions thereof with code not governed by the terms of this License.

1.7. "License" means this document.

 1.8. "Licensable" means having the right to grant, to the maximum extent possible, whether at the time of the initial grant or subsequently acquired, any and all of the rights conveyed herein.

 1.9. "Modifications" means the Source Code and Executable form of any of the following:

 A. Any file that results from an addition to, deletion from or modification of the contents of a file containing Original Software or previous Modifications;

 B. Any new file that contains any part of the Original Software or previous Modification; or

 C. Any new file that is contributed or otherwise made available under the terms of this License.

 1.10. "Original Software" means the Source Code and Executable form of computer software code that is originally released under this License.

 1.11. "Patent Claims" means any patent claim(s), now owned or hereafter acquired, including without limitation, method, process,

and apparatus claims, in any patent Licensable by grantor.

 1.12. "Source Code" means (a) the common form of computer software code in which modifications are made and (b) associated documentation included in or with such code.

 1.13. "You" (or "Your") means an individual or a legal entity exercising rights under, and complying with all of the terms of, this License. For legal entities, "You" includes any entity which controls, is controlled by, or is under common control with You. For purposes of this definition, "control" means (a) the power, direct or indirect, to cause the direction or management of such entity, whether by contract or otherwise, or (b) ownership of more than fifty percent (50%) of the outstanding shares or beneficial

ownership of such entity.

## 2. License Grants.

2.1. The Initial Developer Grant.

 Conditioned upon Your compliance with Section 3.1 below and subject to third party intellectual property claims, the Initial Developer

hereby grants You a world-wide, royalty-free, non-exclusive license:

 (a) under intellectual property rights (other than patent or trademark) Licensable by Initial Developer, to use, reproduce, modify, display, perform, sublicense and distribute the Original Software (or portions thereof), with or without Modifications, and/or as part of a Larger Work; and

 (b) under Patent Claims infringed by the making, using or selling of Original Software, to make, have made, use, practice, sell, and offer for sale, and/or otherwise dispose of the Original Software (or portions thereof).

 (c) The licenses granted in Sections 2.1(a) and (b) are effective on the date Initial Developer first distributes or otherwise makes the Original Software available to a third party under the terms of this License.

 (d) Notwithstanding Section 2.1(b) above, no patent license is granted: (1) for code that You delete from the Original Software, or (2) for infringements caused by: (i) the modification of the Original Software, or (ii) the combination of the Original Software with other software or devices.

2.2. Contributor Grant.

 Conditioned upon Your compliance with Section 3.1 below and subject to third party intellectual property claims, each Contributor hereby grants You a world-wide, royalty-free, non-exclusive license:

 (a) under intellectual property rights (other than patent or trademark) Licensable by Contributor to use, reproduce, modify, display, perform, sublicense and distribute the Modifications created by such Contributor (or portions thereof), either on an unmodified basis, with other Modifications, as Covered Software and/or as part of a Larger Work; and

(b) under Patent Claims infringed by the making, using, or selling

 of Modifications made by that Contributor either alone and/or in combination with its Contributor

Version (or portions of such

 combination), to make, use, sell, offer for sale, have made, and/or otherwise dispose of: (1) Modifications made by that Contributor (or portions thereof); and (2) the combination of Modifications made by that Contributor with its Contributor Version (or portions of such combination).

 (c) The licenses granted in Sections 2.2(a) and 2.2(b) are effective on the date Contributor first distributes or otherwise makes the Modifications available to a third party.

 (d) Notwithstanding Section 2.2(b) above, no patent license is granted: (1) for any code that Contributor has deleted from the Contributor Version; (2) for infringements caused by: (i) third party modifications of Contributor Version, or (ii) the combination of Modifications made by that Contributor with other software (except as part of the Contributor Version) or other devices; or (3) under Patent Claims infringed by Covered Software

in the absence of

Modifications made by that Contributor.

## 3. Distribution Obligations.

3.1. Availability of Source Code.

 Any Covered Software that You distribute or otherwise make available in Executable form must also be made available in Source Code form and that Source Code form must be distributed only under the terms of this License. You must include a copy of this License with every copy of the Source Code form of the Covered Software You distribute or otherwise make available. You must inform recipients of any such Covered Software in Executable form as to how they can obtain such Covered Software in Source Code form in a reasonable manner on or through a medium customarily used for software exchange.

## 3.2. Modifications.

 The Modifications that You create or to which You contribute are governed by the terms of this License. You represent that You believe Your Modifications are Your original creation(s) and/or You have sufficient rights to grant the rights conveyed by this License.

## 3.3. Required Notices.

 You must include a notice in each of Your Modifications that identifies You as the Contributor of the Modification. You may not  remove or alter any copyright, patent or trademark notices contained within the Covered Software, or any notices of licensing or any descriptive text giving attribution to any Contributor or the Initial Developer.

## 3.4. Application of Additional Terms.

 You may not offer or impose any terms on any Covered Software in Source Code form that alters or restricts the applicable version of this License or the recipients' rights hereunder. You may choose to offer, and to charge a fee for, warranty, support, indemnity or liability obligations to one or more recipients of Covered Software. However, you may do so only on Your own behalf, and not on behalf of the Initial Developer or any Contributor. You must make it

 absolutely clear that any such warranty, support, indemnity or liability obligation is offered by You alone, and You hereby agree to indemnify the Initial Developer and every Contributor for any liability incurred by the Initial Developer or such Contributor as a result of warranty, support, indemnity or liability terms You offer.

## 3.5. Distribution of Executable Versions.

 You may distribute the Executable form of the Covered Software under the terms of this License or under the terms of a license of Your choice, which may contain terms different from this License, provided that You are in compliance with the terms of this License and that the license for the Executable form does not attempt to limit or alter the recipient's rights in the Source Code form from the rights set forth in this License. If You distribute the Covered Software in Executable form under a different license, You must make it absolutely clear that any terms which differ from this License

 are offered by You alone, not by the Initial Developer or Contributor. You hereby agree to indemnify the Initial Developer and every Contributor for any liability incurred by the Initial Developer or such Contributor as a result of any such terms You offer.

#### 3.6. Larger Works.

 You may create a Larger Work by combining Covered Software with other code not governed by the terms of this License and distribute the Larger Work as a single product. In such a case, You must make sure the requirements of this License are fulfilled for the Covered Software.

4. Versions of the License.

## 4.1. New Versions.

 Oracle is the initial license steward and may publish revised and/or new versions of this License from time to time. Each version will be given a distinguishing version number. Except as provided in Section 4.3, no one other than the license steward has the right to modify this License.

## 4.2. Effect of New Versions.

 You may always continue to use, distribute or otherwise make the Covered Software available under the terms of the version of the License under which You originally received the Covered Software. If the Initial Developer includes a notice in the Original Software prohibiting it from being distributed or otherwise made available under any subsequent version of the License, You must distribute and make the Covered Software available under the terms of the version of the License under which You originally received the Covered Software. Otherwise, You may also choose to use, distribute or otherwise make the Covered Software available under the terms of any subsequent version of the License published by the license steward.

### 4.3. Modified Versions.

 When You are an Initial Developer and You want to create a new license for Your Original Software, You may create and use a modified version of this License

if You: (a) rename the license and

 remove any references to the name of the license steward (except to note that the license differs from this License); and (b) otherwise make it clear that the license contains terms which differ from this License.

## 5. DISCLAIMER OF WARRANTY.

 COVERED SOFTWARE IS PROVIDED UNDER THIS LICENSE ON AN "AS IS" BASIS, WITHOUT WARRANTY OF ANY KIND, EITHER EXPRESSED OR IMPLIED, INCLUDING, WITHOUT LIMITATION, WARRANTIES THAT THE COVERED SOFTWARE IS FREE OF DEFECTS, MERCHANTABLE, FIT FOR A PARTICULAR PURPOSE OR NON-INFRINGING. THE ENTIRE RISK AS TO THE QUALITY AND PERFORMANCE OF THE COVERED SOFTWARE IS WITH YOU. SHOULD ANY COVERED SOFTWARE PROVE DEFECTIVE IN ANY RESPECT, YOU (NOT THE INITIAL DEVELOPER OR ANY OTHER CONTRIBUTOR) ASSUME THE COST OF ANY NECESSARY SERVICING, REPAIR OR CORRECTION. THIS DISCLAIMER OF WARRANTY CONSTITUTES AN ESSENTIAL PART OF THIS LICENSE. NO USE OF ANY COVERED SOFTWARE IS **AUTHORIZED** 

## HEREUNDER EXCEPT UNDER THIS DISCLAIMER.

## 6. TERMINATION.

 6.1. This License and the rights granted hereunder will terminate automatically if You fail to comply with terms herein and fail to cure such breach within 30 days of becoming aware of the breach. Provisions which, by their nature, must remain in effect beyond the termination of this License shall survive.

 6.2. If You assert a patent infringement claim (excluding declaratory judgment actions) against Initial Developer or a Contributor (the Initial Developer or Contributor against whom You assert such claim is referred to as "Participant") alleging that the Participant Software (meaning the Contributor Version where the Participant is a Contributor or the Original Software where the Participant is the Initial Developer) directly or indirectly infringes any patent, then any and all rights granted directly or indirectly to You by such Participant, the Initial Developer (if the

 Initial Developer is not the Participant) and all Contributors under Sections 2.1 and/or 2.2 of this License shall, upon 60 days notice from Participant terminate prospectively and automatically at the expiration of such 60 day notice period, unless if within such 60 day period You withdraw Your claim with respect to the Participant Software against such Participant either unilaterally or pursuant to a written agreement with Participant.

 6.3. If You assert a patent infringement claim against Participant alleging that the Participant Software directly or indirectly infringes any patent where such claim is resolved (such as by license or settlement) prior to the initiation of patent infringement litigation, then the reasonable value of the licenses granted by such Participant under Sections 2.1 or 2.2 shall be taken into account in determining the amount or value of any payment or license.

 6.4. In the event of termination under Sections 6.1 or 6.2 above, all end user licenses that have been validly granted by You or any distributor hereunder prior to termination (excluding licenses granted to You by any distributor) shall survive termination.

## 7. LIMITATION OF LIABILITY.

 UNDER NO CIRCUMSTANCES AND UNDER NO LEGAL THEORY, WHETHER TORT (INCLUDING NEGLIGENCE), CONTRACT, OR OTHERWISE, SHALL YOU, THE INITIAL DEVELOPER, ANY OTHER CONTRIBUTOR, OR ANY DISTRIBUTOR OF

 COVERED SOFTWARE, OR ANY SUPPLIER OF ANY OF SUCH PARTIES, BE LIABLE TO ANY PERSON FOR ANY INDIRECT, SPECIAL, INCIDENTAL, OR CONSEQUENTIAL DAMAGES OF ANY CHARACTER INCLUDING, WITHOUT LIMITATION, DAMAGES FOR LOSS OF GOODWILL, WORK STOPPAGE, COMPUTER FAILURE OR MALFUNCTION, OR ANY AND ALL OTHER COMMERCIAL DAMAGES OR LOSSES, EVEN IF SUCH PARTY SHALL HAVE BEEN INFORMED OF THE POSSIBILITY OF SUCH DAMAGES. THIS LIMITATION OF LIABILITY SHALL NOT APPLY TO LIABILITY FOR DEATH OR PERSONAL INJURY RESULTING FROM SUCH PARTY'S NEGLIGENCE TO THE EXTENT APPLICABLE LAW PROHIBITS SUCH

 LIMITATION. SOME JURISDICTIONS DO NOT ALLOW THE EXCLUSION OR LIMITATION OF INCIDENTAL OR CONSEQUENTIAL DAMAGES, SO THIS EXCLUSION AND LIMITATION MAY NOT APPLY TO YOU.

## 8. U.S. GOVERNMENT END USERS.

 The Covered Software is a "commercial item," as that term is defined in 48 C.F.R. 2.101 (Oct. 1995), consisting of "commercial computer software" (as that term is defined at 48 C.F.R. 252.227-7014(a)(1)) and "commercial computer software documentation" as such terms are used in 48 C.F.R. 12.212 (Sept. 1995). Consistent with 48 C.F.R. 12.212 and 48 C.F.R. 227.7202-1 through 227.7202-4 (June 1995), all U.S. Government End Users acquire Covered Software with only those rights set forth herein. This U.S. Government Rights clause is in lieu of, and supersedes, any other FAR, DFAR, or other clause or provision that addresses Government rights in computer

software under this License.

#### 9. MISCELLANEOUS.

 This License represents the complete agreement concerning subject matter hereof. If any provision of this License is held to be unenforceable, such provision shall be reformed only to the extent necessary to make it enforceable. This License shall be governed by the law of the jurisdiction specified in a notice contained within the Original Software (except to the extent applicable law, if any, provides otherwise), excluding such jurisdiction's conflict-of-law provisions. Any litigation relating to this License shall be subject to the jurisdiction of the courts located in the jurisdiction and venue specified in a notice contained within the Original Software, with the losing party responsible for costs, including, without limitation, court costs and reasonable attorneys' fees and expenses. The application of the United Nations Convention on Contracts for the International Sale of

 Goods is expressly excluded. Any law or regulation which provides that the language of a contract shall be construed against the drafter shall not apply to this License. You

 agree that You alone are responsible for compliance with the United States export administration regulations (and the export control laws and regulation of any other countries) when You use, distribute or otherwise make available any Covered Software.

### 10. RESPONSIBILITY FOR CLAIMS.

 As between Initial Developer and the Contributors, each party is responsible for claims and damages arising, directly or indirectly, out of its utilization of rights under this License and You agree to work with Initial Developer and Contributors to distribute such responsibility on an equitable basis. Nothing herein is intended or shall be deemed to constitute any admission of liability.

------------------------------------------------------------------------

## NOTICE PURSUANT TO SECTION 9 OF THE COMMON DEVELOPMENT AND DISTRIBUTION LICENSE (CDDL)

The code released under the CDDL shall be governed by the laws of the State of California (excluding conflict-of-law provisions). Any litigation relating to this License shall be subject to the jurisdiction of the Federal Courts of the Northern District of California and the state courts of the State of California, with venue lying in Santa Clara County, California.

The GNU General Public License (GPL) Version 2, June 1991

Copyright (C) 1989, 1991 Free Software Foundation, Inc. 51 Franklin Street, Fifth Floor Boston, MA 02110-1335 USA

Everyone is permitted to copy and distribute verbatim copies of this license document, but changing it is not allowed.

## Preamble

The licenses for most software are designed to take away your freedom to share and change it. By contrast, the GNU General Public License is intended to guarantee your freedom to share and change free software--to make sure the software is free for all its users.

This General Public

License applies to most of the Free Software Foundation's software and to any other program whose authors commit to using it. (Some other Free Software Foundation software is covered by the GNU Library General Public License instead.) You can apply it to your programs, too.

When we speak of free software, we are referring to freedom, not price. Our General Public Licenses are designed to make sure that you have the freedom to distribute copies of free software (and charge for this service if you wish), that you receive source code or can get it if you want it, that you can change the software or use pieces of it in new free programs; and that you know you can do these things.

To protect your rights, we need to make restrictions that forbid anyone to deny you these rights or to ask you to surrender the rights. These restrictions translate to certain responsibilities for you if you distribute copies of the software, or if you modify it.

For example, if you distribute

 copies of such a program, whether gratis or for a fee, you must give the recipients all the rights that you have. You must make sure that they, too, receive or can get the source code. And you must show them these terms so they know their rights.

We protect your rights with two steps: (1) copyright the software, and (2) offer you this license which gives you legal permission to copy, distribute and/or modify the software.

Also, for each author's protection and ours, we want to make certain that everyone understands that there is no warranty for this free software. If the software is modified by someone else and passed on, we want its recipients to know that what they have is not the original, so that any problems introduced by others will not reflect on the original authors' reputations.

Finally, any free program is threatened constantly by software patents. We wish to avoid the danger that redistributors of a free program will individually obtain patent licenses, in effect making the program

proprietary. To prevent this, we have made it clear that any patent must be licensed for everyone's free use or not licensed at all.

The precise terms and conditions for copying, distribution and modification follow.

## TERMS AND CONDITIONS FOR COPYING, DISTRIBUTION AND MODIFICATION

0. This License applies to any program or other work which contains a notice placed by the copyright holder saying it may be distributed under the terms of this General Public License. The "Program", below, refers to any such program or work, and a "work based on the Program" means either the Program or any derivative work under copyright law: that is to say, a work containing the Program or a portion of it, either verbatim or with modifications and/or translated into another language. (Hereinafter, translation is included without limitation in the term "modification".) Each licensee is addressed as "you".

Activities other than copying, distribution and modification are not covered by this

 License; they are outside its scope. The act of running the Program is not restricted, and the output from the Program is covered only if its contents constitute a work based on the Program (independent of having been made by running the Program). Whether that is true depends on what the Program does.

1. You may copy and distribute verbatim copies of the Program's source code as you receive it, in any medium, provided that you conspicuously and appropriately publish on each copy an appropriate copyright notice and disclaimer of warranty; keep intact all the notices that refer to this License and to the absence of any warranty; and give any other recipients of the Program a copy of this License along with the Program.

You may charge a fee for the physical act of transferring a copy, and you may at your option offer warranty protection in exchange for a fee.

2. You may modify your copy or copies of the Program or any portion of it, thus forming a work based on the Program, and copy and distribute

such modifications or work under the terms of Section 1 above, provided that you also meet all of these conditions:

 a) You must cause the modified files to carry prominent notices stating that you changed the files and the date of any change.

 b) You must cause any work that you distribute or publish, that in whole or in part contains or is derived from the Program or any part thereof, to be licensed as a whole at no charge to all third parties under the terms of this License.

 c) If the modified program normally reads commands interactively when run, you must cause it, when started running for such interactive use in the most ordinary way, to print or display an announcement including an appropriate copyright notice and a notice that there is no warranty (or else, saying that you provide a warranty) and that users may redistribute the program under these conditions, and telling the user how to view a copy of this License. (Exception: if the Program itself is interactive but does not normally print such an announcement, your work based on the Program is not required to print an announcement.)

These requirements apply to the modified work as a whole. If identifiable sections of that work are not derived from the Program, and can be reasonably considered independent and separate works in themselves, then this License, and its terms, do not apply to those sections when you distribute them as separate works. But when you distribute the same sections as part of a whole which is a work based on the Program, the distribution of the whole must be on the terms of this License, whose permissions for other licensees extend to the entire whole, and thus to each and every part regardless of who wrote it.

Thus, it is not the intent of this section to claim rights or contest your rights to work written entirely by you; rather, the intent is to exercise the right to control the distribution of derivative or

collective works based on the Program.

In addition, mere aggregation of another work not based on the Program with the Program (or with a work based on the Program) on a volume of a storage or distribution medium does not bring the other work under the scope of this License.

3. You may copy and distribute the Program (or a work based on it, under Section 2) in object code or executable form under the terms of Sections 1 and 2 above provided that you also do one of the following:

 a) Accompany it with the complete corresponding machine-readable source code, which must be distributed under the terms of Sections 1 and 2 above on a medium customarily used for software interchange; or,

 b) Accompany it with a written offer, valid for at least three years, to give any third party, for a charge no more than your cost of physically performing source distribution, a complete machine-readable copy of the corresponding source code, to be distributed under

 the terms of Sections 1 and 2 above on a medium customarily used for software interchange; or,

 c) Accompany it with the information you received as to the offer to distribute corresponding source code. (This alternative is allowed only for noncommercial distribution and only if you received the program in object code or executable form with such an offer, in accord with Subsection b above.)

The source code for a work means the preferred form of the work for making modifications to it. For an executable work, complete source code means all the source code for all modules it contains, plus any associated interface definition files, plus the scripts used to control

compilation and installation of the executable. However, as a special exception, the source code distributed need not include anything that is normally distributed (in either source or binary form) with the major components (compiler, kernel, and so on) of the operating system on which the executable runs,

 unless that component itself accompanies the executable.

If distribution of executable or object code is made by offering access to copy from a designated place, then offering equivalent access to copy the source code from the same place counts as distribution of the source code, even though third parties are not compelled to copy the source along with the object code.

4. You may not copy, modify, sublicense, or distribute the Program except as expressly provided under this License. Any attempt otherwise to copy, modify, sublicense or distribute the Program is void, and will automatically terminate your rights under this License. However, parties who have received copies, or rights, from you under this License will not have their licenses terminated so long as such parties remain in full compliance.

5. You are not required to accept this License, since you have not signed it. However, nothing else grants you permission to modify or distribute the Program or its derivative works.

These actions are

prohibited by law if you do not accept this License. Therefore, by modifying or distributing the Program (or any work based on the Program), you indicate your acceptance of this License to do so, and all its terms and conditions for copying, distributing or modifying the Program or works based on it.

6. Each time you redistribute the Program (or any work based on the Program), the recipient automatically receives a license from the original licensor to copy, distribute or modify the Program subject to these terms and conditions. You may not impose any further restrictions on the recipients' exercise of the rights granted herein. You are not responsible for enforcing compliance by third parties to this License.

7. If, as a consequence of a court judgment or allegation of patent infringement or for any other reason (not limited to patent issues), conditions are imposed on you (whether by court order, agreement or otherwise) that contradict the conditions of this License, they do not

excuse you from the conditions of this License. If you cannot distribute so as to satisfy simultaneously your obligations under this License and any other pertinent obligations, then as a consequence you may not distribute the Program at all. For example, if a patent license would

not permit royalty-free redistribution of the Program by all those who receive copies directly or indirectly through you, then the only way you could satisfy both it and this License would be to refrain entirely from distribution of the Program.

If any portion of this section is held invalid or unenforceable under any particular circumstance, the balance of the section is intended to apply and the section as a whole is intended to apply in other circumstances.

It is not the purpose of this section to induce you to infringe any patents or other property right claims or to contest validity of any such claims; this section has the sole purpose of protecting the integrity of the free software distribution system, which is implemented by public license practices. Many people have made generous contributions to the wide range of software distributed through that system in reliance on consistent application of that system; it is up to the author/donor to decide if he or she is willing to distribute software through any other system and a licensee cannot impose that choice.

This section is intended to make thoroughly clear what is believed to be a consequence of the rest of this License.

8. If the distribution and/or use of the Program is restricted in certain countries either by patents or by copyrighted interfaces, the original copyright holder who places the Program under this License may add an explicit geographical distribution limitation excluding those countries, so that distribution is permitted only in or among countries not thus excluded. In such case, this License incorporates the limitation as if written in the body of this License.

9. The Free Software Foundation

may publish revised and/or new

versions of the General Public License from time to time. Such new versions will be similar in spirit to the present version, but may differ in detail to address new problems or concerns.

Each version is given a distinguishing version number. If the Program specifies a version number of this License which applies to it and "any later version", you have the option of following the terms and conditions either of that version or of any later version published by the Free Software Foundation. If the Program does not specify a version number of this License, you may choose any version ever published by the Free Software Foundation.

10. If you wish to incorporate parts of the Program into other free programs whose distribution conditions are different, write to the

author to ask for permission. For software which is copyrighted by the Free Software Foundation, write to the Free Software Foundation; we sometimes make exceptions for this. Our decision will be guided by the two goals of preserving the free status of all derivatives of our free software and of promoting the sharing and reuse of software generally.

## NO WARRANTY

11. BECAUSE THE PROGRAM IS LICENSED FREE OF CHARGE, THERE IS NO WARRANTY FOR THE PROGRAM, TO THE EXTENT PERMITTED BY APPLICABLE LAW. EXCEPT WHEN OTHERWISE STATED IN WRITING THE COPYRIGHT HOLDERS AND/OR OTHER PARTIES PROVIDE THE PROGRAM "AS IS" WITHOUT WARRANTY OF ANY KIND, EITHER EXPRESSED OR IMPLIED, INCLUDING, BUT NOT LIMITED TO, THE IMPLIED WARRANTIES OF MERCHANTABILITY AND FITNESS FOR A PARTICULAR PURPOSE. THE ENTIRE RISK AS TO THE QUALITY AND PERFORMANCE OF THE PROGRAM IS WITH YOU. SHOULD THE PROGRAM PROVE DEFECTIVE, YOU ASSUME THE COST OF ALL NECESSARY SERVICING, REPAIR OR CORRECTION.

12. IN NO EVENT UNLESS REQUIRED BY APPLICABLE LAW OR AGREED TO IN WRITING WILL ANY COPYRIGHT HOLDER, OR ANY OTHER PARTY WHO MAY MODIFY AND/OR REDISTRIBUTE THE PROGRAM AS PERMITTED ABOVE, BE LIABLE TO YOU FOR DAMAGES, INCLUDING ANY

GENERAL, SPECIAL, INCIDENTAL OR CONSEQUENTIAL

DAMAGES ARISING OUT OF THE USE OR INABILITY TO USE THE PROGRAM (INCLUDING BUT NOT LIMITED TO LOSS OF DATA OR DATA BEING RENDERED INACCURATE OR LOSSES SUSTAINED BY YOU OR THIRD PARTIES OR A FAILURE OF THE PROGRAM TO OPERATE WITH ANY OTHER PROGRAMS), EVEN IF SUCH HOLDER OR OTHER PARTY HAS BEEN ADVISED OF THE POSSIBILITY OF SUCH DAMAGES.

## END OF TERMS AND CONDITIONS

How to Apply These Terms to Your New Programs

If you develop a new program, and you want it to be of the greatest possible use to the public, the best way to achieve this is to make it free software which everyone can redistribute and change under these terms.

To do so, attach the following notices to the program. It is safest to attach them to the start of each source file to most effectively convey the exclusion of warranty; and each file should have at least the "copyright" line and a pointer to where the full notice is found.

 One line to give the program's name and a brief idea of what it does. Copyright  $(C)$  <year > <name of author>

This program is free software; you can redistribute it and/or modify

 it under the terms of the GNU General Public License as published by the Free Software Foundation; either version 2 of the License, or (at your option) any later version.

 This program is distributed in the hope that it will be useful, but WITHOUT ANY WARRANTY; without even the implied warranty of MERCHANTABILITY or FITNESS FOR A PARTICULAR PURPOSE. See the GNU General Public License for more details.

 You should have received a copy of the GNU General Public License along with this program; if not, write to the Free Software Foundation, Inc., 51 Franklin Street, Fifth Floor, Boston, MA 02110-1335 USA

Also add information on how to contact you by electronic and paper mail.

If the program is interactive, make it output a short notice like this when it starts in an interactive mode:

Gnomovision version

69, Copyright (C) year name of author

 Gnomovision comes with ABSOLUTELY NO WARRANTY; for details type `show w'. This is free software, and you are welcome to redistribute it under certain conditions; type `show c' for details.

The hypothetical commands `show w' and `show c' should show the appropriate parts of the General Public License. Of course, the commands you use may be called something other than `show w' and `show c'; they could even be mouse-clicks or menu items--whatever suits your program.

You should also get your employer (if you work as a programmer) or your school, if any, to sign a "copyright disclaimer" for the program, if necessary. Here is a sample; alter the names:

 Yoyodyne, Inc., hereby disclaims all copyright interest in the program `Gnomovision' (which makes passes at compilers) written by James Hacker.

 signature of Ty Coon, 1 April 1989 Ty Coon, President of Vice

This General Public License does not permit incorporating your program

into proprietary programs. If your program is a subroutine library, you may consider it more useful to permit linking proprietary applications with the library. If this is what you want to do, use the GNU Library General Public License instead of this License.

Certain source files distributed by Oracle America, Inc. and/or its affiliates are subject to the following clarification and special exception to the GPLv2, based on the GNU Project exception for its Classpath libraries, known as the GNU Classpath Exception, but only where Oracle has expressly included in the particular source file's header the words "Oracle designates this particular file as subject to the "Classpath" exception as provided by Oracle in the LICENSE file that accompanied this code."

You should also note that Oracle includes multiple, independent programs in this software package. Some of those programs are provided under licenses deemed incompatible with the GPLv2 by the Free Software Foundation and

 others. For example, the package includes programs licensed under the Apache License, Version 2.0. Such programs are licensed to you under their original licenses.

Oracle facilitates your further distribution of this package by adding the Classpath Exception to the necessary parts of its GPLv2 code, which permits you to use that code in combination with other independent modules not licensed under the GPLv2. However, note that this would not permit you to commingle code under an incompatible license with Oracle's GPLv2 licensed code by, for example, cutting and pasting such code into a file also containing Oracle's GPLv2 licensed code and then distributing the result. Additionally, if you were to remove the Classpath Exception from any of the files to which it applies and distribute the result, you would likely be required to license some or all of the other code in that distribution under the GPLv2 as well, and since the GPLv2 is incompatible with the license terms of some items included

 in the distribution by Oracle, removing the Classpath Exception could therefore effectively compromise your ability to further distribute the package.

Proceed with caution and we recommend that you obtain the advice of a lawyer skilled in open source matters before removing the Classpath Exception or making modifications to this package which may subsequently be redistributed and/or involve the use of third party software.

## CLASSPATH EXCEPTION

Linking this library statically or dynamically with other modules is making a combined work based on this library. Thus, the terms and conditions of the GNU General Public License version 2 cover the whole combination.

As a special exception, the copyright holders of this library give you

permission to link this library with independent modules to produce an executable, regardless of the license terms of these independent modules, and to copy and distribute the resulting executable under terms of your choice, provided that you also meet, for each linked independent module, the terms and conditions of the license of that

module. An independent module is a module which is not derived from or based on this library. If you modify this library, you may extend this exception to your version of the library, but you are not obligated to do so. If you do not wish to do so, delete this exception statement from your version.

# **1.478 junit 4.13**

## **1.478.1 Available under license :**

**II** Init

Eclipse Public License - v 1.0

## THE ACCOMPANYING PROGRAM IS PROVIDED UNDER THE TERMS OF THIS ECLIPSE PUBLIC LICENSE ("AGREEMENT"). ANY USE, REPRODUCTION OR DISTRIBUTION OF THE PROGRAM CONSTITUTES RECIPIENT'S ACCEPTANCE OF THIS AGREEMENT.

## 1. DEFINITIONS

"Contribution" means:

 a) in the case of the initial Contributor, the initial code and documentation distributed under this Agreement, and

- b) in the case of each subsequent Contributor:
- i) changes to the Program, and
- ii) additions to the Program;

where such changes and/or additions to the Program originate from and are distributed by that particular Contributor. A Contribution 'originates' from a Contributor if it was added to the Program by such Contributor itself or anyone acting on such Contributor's behalf. Contributions do not include additions to the Program which: (i) are separate modules of software distributed in conjunction with the Program under their own license agreement, and (ii) are

not derivative works of the Program.

"Contributor" means any person or entity that distributes the Program.

"Licensed Patents " mean patent claims licensable by a Contributor which are

necessarily infringed by the use or sale of its Contribution alone or when combined with the Program.

"Program" means the Contributions distributed in accordance with this Agreement.

"Recipient" means anyone who receives the Program under this Agreement, including all Contributors.

#### 2. GRANT OF RIGHTS

 a) Subject to the terms of this Agreement, each Contributor hereby grants Recipient a non-exclusive, worldwide, royalty-free copyright license to reproduce, prepare derivative works of, publicly display, publicly perform, distribute and sublicense the Contribution of such Contributor, if any, and such derivative works, in source code and object code form.

 b) Subject to the terms of this Agreement, each Contributor hereby grants Recipient a non-exclusive, worldwide, royalty-free patent license under

Licensed Patents to make, use, sell, offer to sell, import and otherwise transfer the Contribution of such Contributor, if any, in source code and object code form. This patent license shall apply to the combination of the Contribution and the Program if, at the time the Contribution is added by the Contributor, such addition of the Contribution causes such combination to be covered by the Licensed Patents. The patent license shall not apply to any other combinations which include the Contribution. No hardware per se is licensed hereunder.

 c) Recipient understands that although each Contributor grants the licenses to its Contributions set forth herein, no assurances are provided by any Contributor that the Program does not infringe the patent or other intellectual property rights of any other entity. Each Contributor disclaims any liability to Recipient for claims brought by any other entity based on infringement of intellectual property rights or otherwise.

As a condition to

exercising the rights and licenses granted hereunder, each Recipient hereby assumes sole responsibility to secure any other intellectual property rights needed, if any. For example, if a third party patent license is required to allow Recipient to distribute the Program, it is Recipient's responsibility to acquire that license before distributing the Program.

 d) Each Contributor represents that to its knowledge it has sufficient copyright rights in its Contribution, if any, to grant the copyright license set forth in this Agreement.

### 3. REQUIREMENTS

A Contributor may choose to distribute the Program in object code form under

its own license agreement, provided that:

a) it complies with the terms and conditions of this Agreement; and

b) its license agreement:

 i) effectively disclaims on behalf of all Contributors all warranties and conditions, express and implied, including warranties or conditions of title and non-infringement, and implied warranties or conditions of merchantability and fitness for a particular purpose;

 ii) effectively excludes on behalf of all Contributors all liability for damages, including direct, indirect, special, incidental and consequential damages, such as lost profits;

 iii) states that any provisions which differ from this Agreement are offered by that Contributor alone and not by any other party; and

 iv) states that source code for the Program is available from such Contributor, and informs licensees how to obtain it in a reasonable manner on or through a medium customarily used for software exchange.

When the Program is made available in source code form:

a) it must be made available under this Agreement; and

 b) a copy of this Agreement must be included with each copy of the Program.

Contributors may not remove or alter any copyright notices contained within the Program.

Each Contributor must identify itself as the originator of its Contribution, if

any, in a manner that reasonably allows subsequent Recipients to identify the originator of the Contribution.

### 4. COMMERCIAL DISTRIBUTION

Commercial distributors of software may accept certain responsibilities with respect to end users, business partners and the like. While this license is intended to facilitate the commercial use of the Program, the Contributor who includes the Program in a commercial product offering should do so in a manner which does not create potential liability for other Contributors. Therefore, if a Contributor includes the Program in a commercial product offering, such Contributor ("Commercial Contributor") hereby agrees to defend and indemnify every other Contributor ("Indemnified Contributor") against any losses, damages

and costs (collectively "Losses") arising from claims, lawsuits and other legal actions brought by a third party against the Indemnified Contributor to the extent caused by the acts or omissions of such Commercial Contributor in connection

 with its distribution of the Program in a commercial product offering. The obligations in this section do not apply to any claims or Losses relating to any actual or alleged intellectual property infringement. In order to qualify, an Indemnified Contributor must: a) promptly notify the Commercial Contributor in writing of such claim, and b) allow the Commercial Contributor to control, and cooperate with the Commercial Contributor in, the defense and any related settlement negotiations. The Indemnified Contributor may participate in any such claim at its own expense.

For example, a Contributor might include the Program in a commercial product offering, Product X. That Contributor is then a Commercial Contributor. If that Commercial Contributor then makes performance claims, or offers warranties related to Product X, those performance claims and warranties are such Commercial Contributor's responsibility alone. Under this section, the Commercial Contributor would have to defend claims against the other

Contributors related to those performance claims and warranties, and if a court requires any other Contributor to pay any damages as a result, the Commercial Contributor must pay those damages.

## 5. NO WARRANTY

EXCEPT AS EXPRESSLY SET FORTH IN THIS AGREEMENT, THE PROGRAM IS PROVIDED ON AN "AS IS" BASIS, WITHOUT WARRANTIES OR CONDITIONS OF ANY KIND, EITHER EXPRESS OR IMPLIED INCLUDING, WITHOUT LIMITATION, ANY WARRANTIES OR CONDITIONS OF TITLE, NON-INFRINGEMENT, MERCHANTABILITY OR FITNESS FOR A PARTICULAR PURPOSE. Each Recipient is solely responsible for determining the appropriateness of using and distributing the Program and assumes all risks associated with its exercise of rights under this Agreement, including but not limited to the risks and costs of program errors, compliance with applicable laws, damage to or loss of data, programs or equipment, and unavailability or interruption of operations.

## 6. DISCLAIMER OF LIABILITY

## EXCEPT AS EXPRESSLY SET FORTH IN THIS

AGREEMENT, NEITHER RECIPIENT NOR ANY

CONTRIBUTORS SHALL HAVE ANY LIABILITY FOR ANY DIRECT, INDIRECT, INCIDENTAL, SPECIAL, EXEMPLARY, OR CONSEQUENTIAL DAMAGES (INCLUDING WITHOUT LIMITATION LOST PROFITS), HOWEVER CAUSED AND ON ANY THEORY OF LIABILITY, WHETHER IN CONTRACT, STRICT LIABILITY, OR TORT (INCLUDING NEGLIGENCE OR OTHERWISE) ARISING IN ANY WAY OUT OF THE USE OR DISTRIBUTION OF THE PROGRAM OR THE EXERCISE OF ANY RIGHTS GRANTED HEREUNDER, EVEN IF ADVISED OF THE POSSIBILITY OF SUCH DAMAGES.

7. GENERAL

If any provision of this Agreement is invalid or unenforceable under applicable law, it shall not affect the validity or enforceability of the remainder of the terms of this Agreement, and without further action by the parties hereto, such provision shall be reformed to the minimum extent necessary to make such provision valid and enforceable.

If Recipient institutes patent litigation against any entity (including a cross-claim or counterclaim in a lawsuit) alleging that the Program

 itself (excluding combinations of the Program with other software or hardware) infringes such Recipient's patent(s), then such Recipient's rights granted under Section 2(b) shall terminate as of the date such litigation is filed.

All Recipient's rights under this Agreement shall terminate if it fails to comply with any of the material terms or conditions of this Agreement and does not cure such failure in a reasonable period of time after becoming aware of such noncompliance. If all Recipient's rights under this Agreement terminate, Recipient agrees to cease use and distribution of the Program as soon as reasonably practicable. However, Recipient's obligations under this Agreement and any licenses granted by Recipient relating to the Program shall continue and survive.

Everyone is permitted to copy and distribute copies of this Agreement, but in order to avoid inconsistency the Agreement is copyrighted and may only be modified in the following manner. The Agreement Steward reserves the right to

publish new versions (including revisions) of this Agreement from time to time. No one other than the Agreement Steward has the right to modify this Agreement. The Eclipse Foundation is the initial Agreement Steward. The Eclipse Foundation may assign the responsibility to serve as the Agreement Steward to a suitable separate entity. Each new version of the Agreement will be given a distinguishing version number. The Program (including Contributions) may always be distributed subject to the version of the Agreement under which it was received. In addition, after a new version of the Agreement is published, Contributor may elect to distribute the Program (including its Contributions) under the new version. Except as expressly stated in Sections 2(a) and 2(b) above, Recipient receives no rights or licenses to the intellectual property of any Contributor under this Agreement, whether expressly, by implication, estoppel or otherwise. All rights in the Program not expressly granted

under this Agreement are reserved.

This Agreement is governed by the laws of the State of New York and the intellectual property laws of the United States of America. No party to this Agreement will bring a legal action under this Agreement more than one year after the cause of action arose. Each party waives its rights to a jury trial in any resulting litigation.

# **1.479 is-glob 4.0.3 1.479.1 Available under license :**

The MIT License (MIT)

Copyright (c) 2014-2017, Jon Schlinkert.

Permission is hereby granted, free of charge, to any person obtaining a copy of this software and associated documentation files (the "Software"), to deal in the Software without restriction, including without limitation the rights to use, copy, modify, merge, publish, distribute, sublicense, and/or sell copies of the Software, and to permit persons to whom the Software is furnished to do so, subject to the following conditions:

The above copyright notice and this permission notice shall be included in all copies or substantial portions of the Software.

THE SOFTWARE IS PROVIDED "AS IS", WITHOUT WARRANTY OF ANY KIND, EXPRESS OR IMPLIED, INCLUDING BUT NOT LIMITED TO THE WARRANTIES OF MERCHANTABILITY, FITNESS FOR A PARTICULAR PURPOSE AND NONINFRINGEMENT. IN NO EVENT SHALL THE AUTHORS OR COPYRIGHT HOLDERS BE LIABLE FOR ANY CLAIM, DAMAGES OR OTHER LIABILITY, WHETHER IN AN ACTION OF CONTRACT, TORT OR OTHERWISE, ARISING FROM, **OUT** 

 OF OR IN CONNECTION WITH THE SOFTWARE OR THE USE OR OTHER DEALINGS IN THE SOFTWARE.

## **1.480 namespace 1.4.01 1.480.1 Available under license :**

 Apache License Version 2.0, January 2004 http://www.apache.org/licenses/

## TERMS AND CONDITIONS FOR USE, REPRODUCTION, AND DISTRIBUTION

1. Definitions.

 "License" shall mean the terms and conditions for use, reproduction, and distribution as defined by Sections 1 through 9 of this document.

 "Licensor" shall mean the copyright owner or entity authorized by the copyright owner that is granting the License.

"Legal Entity" shall mean the union of the acting entity and all

 other entities that control, are controlled by, or are under common control with that entity. For the purposes of this definition, "control" means (i) the power, direct or indirect, to cause the direction or management of such entity, whether by contract or otherwise, or (ii) ownership of fifty percent (50%) or more of the outstanding shares, or

(iii) beneficial ownership of such entity.

 "You" (or "Your") shall mean an individual or Legal Entity exercising permissions granted by this License.

 "Source" form shall mean the preferred form for making modifications, including but not limited to software source code, documentation source, and configuration files.

 "Object" form shall mean any form resulting from mechanical transformation or translation of a Source form, including but not limited to compiled object code, generated documentation, and conversions to other media types.

 "Work" shall mean the work of authorship, whether in Source or Object form, made available under the License, as indicated by a copyright notice that is included in or attached to the work (an example is provided in the Appendix below).

 "Derivative Works" shall mean any work, whether in Source or Object form, that is based on (or derived from)

the Work and for which the

 editorial revisions, annotations, elaborations, or other modifications represent, as a whole, an original work of authorship. For the purposes of this License, Derivative Works shall not include works that remain separable from, or merely link (or bind by name) to the interfaces of, the Work and Derivative Works thereof.

 "Contribution" shall mean any work of authorship, including the original version of the Work and any modifications or additions to that Work or Derivative Works thereof, that is intentionally submitted to Licensor for inclusion in the Work by the copyright owner or by an individual or Legal Entity authorized to submit on behalf of the copyright owner. For the purposes of this definition, "submitted" means any form of electronic, verbal, or written communication sent to the Licensor or its representatives, including but not limited to communication

on electronic mailing lists, source code control systems,

 and issue tracking systems that are managed by, or on behalf of, the Licensor for the purpose of discussing and improving the Work, but excluding communication that is conspicuously marked or otherwise designated in writing by the copyright owner as "Not a Contribution."  "Contributor" shall mean Licensor and any individual or Legal Entity on behalf of whom a Contribution has been received by Licensor and subsequently incorporated within the Work.

 2. Grant of Copyright License. Subject to the terms and conditions of this License, each Contributor hereby grants to You a perpetual, worldwide, non-exclusive, no-charge, royalty-free, irrevocable copyright license to reproduce, prepare Derivative Works of, publicly display, publicly perform, sublicense, and distribute the Work and such Derivative Works in Source or Object form.

## 3. Grant

 of Patent License. Subject to the terms and conditions of this License, each Contributor hereby grants to You a perpetual, worldwide, non-exclusive, no-charge, royalty-free, irrevocable (except as stated in this section) patent license to make, have made, use, offer to sell, sell, import, and otherwise transfer the Work, where such license applies only to those patent claims licensable by such Contributor that are necessarily infringed by their Contribution(s) alone or by combination of their Contribution(s) with the Work to which such Contribution(s) was submitted. If You institute patent litigation against any entity (including a cross-claim or counterclaim in a lawsuit) alleging that the Work or a Contribution incorporated within the Work constitutes direct or contributory patent infringement, then any patent licenses granted to You under this License for that Work shall terminate as

of the date such litigation is filed.

- 4. Redistribution. You may reproduce and distribute copies of the Work or Derivative Works thereof in any medium, with or without modifications, and in Source or Object form, provided that You meet the following conditions:
	- (a) You must give any other recipients of the Work or Derivative Works a copy of this License; and
	- (b) You must cause any modified files to carry prominent notices stating that You changed the files; and
	- (c) You must retain, in the Source form of any Derivative Works that You distribute, all copyright, patent, trademark, and attribution notices from the Source form of the Work, excluding those notices that do not pertain to any part of the Derivative Works; and
	- (d) If the Work includes a "NOTICE" text file as part of its

 include a readable copy of the attribution notices contained within such NOTICE file, excluding those notices that do not pertain to any part of the Derivative Works, in at least one of the following places: within a NOTICE text file distributed as part of the Derivative Works; within the Source form or documentation, if provided along with the Derivative Works; or, within a display generated by the Derivative Works, if and wherever such third-party notices normally appear. The contents of the NOTICE file are for informational purposes only and do not modify the License. You may add Your own attribution notices within Derivative Works that You distribute, alongside or as an addendum to the NOTICE text from the Work, provided that such additional attribution notices cannot be construed as modifying the License.

#### You may add Your own

- copyright statement to Your modifications and may provide additional or different license terms and conditions for use, reproduction, or distribution of Your modifications, or for any such Derivative Works as a whole, provided Your use, reproduction, and distribution of the Work otherwise complies with the conditions stated in this License.
- 5. Submission of Contributions. Unless You explicitly state otherwise, any Contribution intentionally submitted for inclusion in the Work by You to the Licensor shall be under the terms and conditions of this License, without any additional terms or conditions. Notwithstanding the above, nothing herein shall supersede or modify the terms of any separate license agreement you may have executed with Licensor regarding such Contributions.
- 6. Trademarks. This License does not grant permission to use the trade names, trademarks, service marks, or product names

of the Licensor,

 except as required for reasonable and customary use in describing the origin of the Work and reproducing the content of the NOTICE file.

 7. Disclaimer of Warranty. Unless required by applicable law or agreed to in writing, Licensor provides the Work (and each Contributor provides its Contributions) on an "AS IS" BASIS, WITHOUT WARRANTIES OR CONDITIONS OF ANY KIND, either express or implied, including, without limitation, any warranties or conditions of TITLE, NON-INFRINGEMENT, MERCHANTABILITY, or FITNESS FOR A PARTICULAR PURPOSE. You are solely responsible for determining the appropriateness of using or redistributing the Work and assume any risks associated with Your exercise of permissions under this License.

 8. Limitation of Liability. In no event and under no legal theory, whether in tort (including negligence), contract, or otherwise, unless required by applicable law

(such as deliberate and grossly

 negligent acts) or agreed to in writing, shall any Contributor be liable to You for damages, including any direct, indirect, special, incidental, or consequential damages of any character arising as a result of this License or out of the use or inability to use the Work (including but not limited to damages for loss of goodwill, work stoppage, computer failure or malfunction, or any and all other commercial damages or losses), even if such Contributor has been advised of the possibility of such damages.

 9. Accepting Warranty or Additional Liability. While redistributing the Work or Derivative Works thereof, You may choose to offer, and charge a fee for, acceptance of support, warranty, indemnity, or other liability obligations and/or rights consistent with this License. However, in accepting such obligations, You may act only on Your own behalf and on Your

sole responsibility, not on behalf

 of any other Contributor, and only if You agree to indemnify, defend, and hold each Contributor harmless for any liability incurred by, or claims asserted against, such Contributor by reason of your accepting any such warranty or additional liability.

## END OF TERMS AND CONDITIONS

APPENDIX: How to apply the Apache License to your work.

 To apply the Apache License to your work, attach the following boilerplate notice, with the fields enclosed by brackets "[]" replaced with your own identifying information. (Don't include the brackets!) The text should be enclosed in the appropriate comment syntax for the file format. We also recommend that a file or class name and description of purpose be included on the same "printed page" as the copyright notice for easier identification within third-party archives.

Copyright [yyyy] [name of copyright owner]

 Licensed under the Apache License, Version 2.0 (the "License"); you may not use this file except in compliance with the License. You may obtain a copy of the License at

http://www.apache.org/licenses/LICENSE-2.0

 Unless required by applicable law or agreed to in writing, software distributed under the License is distributed on an "AS IS" BASIS, WITHOUT WARRANTIES OR CONDITIONS OF ANY KIND, either express or implied. See the License for the specific language governing permissions and limitations under the License.

- $=$  NOTICE file corresponding to section 4(d) of the Apache License,  $=$
- $=$  Version 2.0, in this case for the Apache xml-commons xml-apis  $=$
- $==$  distribution.

=========================================================================

=========================================================================

 Apache XML Commons XML APIs Copyright 1999-2009 The Apache Software Foundation.

 This product includes software developed at The Apache Software Foundation (http://www.apache.org/).

Portions of this software were originally based on the following:

- software copyright (c) 1999, IBM Corporation., http://www.ibm.com.

- software copyright (c) 1999, Sun Microsystems., http://www.sun.com.

- software copyright (c) 2000 World Wide Web Consortium, http://www.w3.org

xml-commons/java/external/LICENSE.dom-documentation.txt \$Id: LICENSE.dom-documentation.txt 226215 2005-06-03 22:49:13Z mrglavas \$

This license came from: http://www.w3.org/Consortium/Legal/copyright-documents-20021231

## W3C DOCUMENT LICENSE

http://www.w3.org/Consortium/Legal/2002/copyright-documents-20021231

Public documents on the W3C site are provided by the copyright holders under the following license. By using and/or copying this document, or the W3C document from which this statement is linked, you (the licensee) agree that you have read, understood, and will comply with the following terms and conditions:

Permission to copy, and distribute the contents of this document, or the W3C document from which this statement is linked, in any medium for any purpose and without fee or royalty is hereby granted, provided that you include the following on ALL copies of the document, or portions thereof, that you use:

1. A link or URL to the original W3C document.

 2. The pre-existing copyright notice of the original author, or if it doesn't exist, a notice (hypertext is preferred, but a textual representation is permitted) of the form: "Copyright [\$date-of-document] World Wide Web Consortium, (Massachusetts Institute of Technology, European Research Consortium for Informatics and Mathematics, Keio

University). All Rights Reserved.

http://www.w3.org/Consortium/Legal/2002/copyright-documents-20021231"

3. If it exists, the STATUS of the W3C document.

When space permits, inclusion of the full text of this NOTICE should be provided. We request that authorship attribution be provided in any software, documents, or other items or products that you create pursuant to the implementation of the contents of this document, or any portion thereof.

No right to create modifications or derivatives of W3C documents is granted pursuant to this license. However, if additional requirements (documented in the Copyright

 FAQ) are satisfied, the right to create modifications or derivatives is sometimes granted by the W3C to individuals complying with those requirements.

THIS DOCUMENT IS PROVIDED "AS IS," AND COPYRIGHT HOLDERS MAKE NO REPRESENTATIONS OR WARRANTIES, EXPRESS OR IMPLIED, INCLUDING, BUT NOT LIMITED TO, WARRANTIES OF MERCHANTABILITY, FITNESS FOR A PARTICULAR PURPOSE, NON-INFRINGEMENT, OR TITLE; THAT THE CONTENTS OF THE DOCUMENT ARE SUITABLE FOR ANY PURPOSE; NOR THAT THE IMPLEMENTATION OF SUCH CONTENTS WILL NOT INFRINGE ANY THIRD PARTY PATENTS, COPYRIGHTS, TRADEMARKS OR OTHER RIGHTS.

## COPYRIGHT HOLDERS WILL NOT BE LIABLE FOR ANY DIRECT, INDIRECT, SPECIAL OR CONSEQUENTIAL DAMAGES ARISING OUT OF ANY USE OF THE DOCUMENT OR THE PERFORMANCE OR IMPLEMENTATION OF THE CONTENTS THEREOF.

The name and trademarks of copyright holders may NOT be used in advertising or publicity pertaining to this document or its contents without specific, written prior permission. Title to copyright in this document will at all times remain with copyright holders.

----------------------------------------------------------------------------

This formulation of W3C's notice and license became active on December 31 2002. This version removes the copyright ownership notice such that this license can be used with materials other than those owned by the W3C, moves information on style sheets, DTDs, and schemas to the Copyright FAQ, reflects that ERCIM is now a host of the W3C, includes references to this specific dated version of the license, and removes the ambiguous grant of "use". See the older formulation for the policy prior to this date. Please see our Copyright FAQ for common questions about using materials from our site, such as the translating or annotating specifications. Other questions about this notice can be directed to site-policy@w3.org.

Joseph Reagle <site-policy@w3.org>

Last revised by Reagle \$Date: 2005-06-03 18:49:13 -0400 (Fri, 03 Jun 2005)

xml-commons/java/external/LICENSE.dom-software.txt \$Id: LICENSE.dom-software.txt 734314 2009-01-14 03:33:27Z mrglavas \$

This license came from: http://www.w3.org/TR/2004/REC-DOM-Level-3-Core-20040407/java-binding.zip (COPYRIGHT.html)

## W3C SOFTWARE NOTICE AND LICENSE

Copyright 2004 World Wide Web Consortium, (Massachusetts Institute of Technology, European Research Consortium for Informatics and Mathematics, Keio University). All Rights Reserved.

The DOM bindings are published under the W3C Software Copyright Notice and License. The software license requires "Notice of any changes or modifications to the W3C files, including the date changes were made." Consequently, modified versions of the DOM bindings must document that they do not conform to the W3C standard; in the case of the IDL definitions, the pragma prefix can no longer be 'w3c.org'; in the case of the Java language binding, the package names can no longer be in the 'org.w3c' package.

Note: The original

 version of the W3C Software Copyright Notice and License could be found at http://www.w3.org/Consortium/Legal/2002/copyright-software-20021231

This work (and included software, documentation such as READMEs, or other related items) is being provided by the copyright holders under the following license. By obtaining, using and/or copying this work, you (the licensee) agree that you have read, understood, and will comply with the following terms and conditions.

Permission to copy, modify, and distribute this software and its documentation, with or without modification, for any purpose and without fee or royalty is hereby granted, provided that you include the following on ALL copies of the software and documentation or portions thereof, including modifications:

- 1. The full text of this NOTICE in a location viewable to users of the redistributed or derivative work.
- 2. Any pre-existing intellectual property disclaimers, notices, or terms
- and conditions. If none exist, the W3C Software Short Notice should be included (hypertext is preferred, text is permitted) within the body of any redistributed or derivative code.
- 3. Notice of any changes or modifications to the files, including the date changes were made. (We recommend you provide URIs to the location from which the code is derived.)

THIS SOFTWARE AND DOCUMENTATION IS PROVIDED "AS IS," AND COPYRIGHT HOLDERS MAKE
NO REPRESENTATIONS OR WARRANTIES, EXPRESS OR IMPLIED, INCLUDING BUT NOT LIMITED TO, WARRANTIES OF MERCHANTABILITY OR FITNESS FOR ANY PARTICULAR PURPOSE OR THAT THE USE OF THE SOFTWARE OR DOCUMENTATION WILL NOT INFRINGE ANY THIRD PARTY PATENTS, COPYRIGHTS, TRADEMARKS OR OTHER RIGHTS.

#### COPYRIGHT HOLDERS WILL NOT BE LIABLE FOR ANY DIRECT, INDIRECT, SPECIAL OR CONSEQUENTIAL DAMAGES ARISING OUT OF ANY USE OF THE SOFTWARE OR DOCUMENTATION.

The name and trademarks of copyright holders may NOT be used in advertising or publicity pertaining to the software without specific, written prior permission. Title to copyright in this software and any associated documentation will at all times remain with copyright holders. xml-commons/java/external/LICENSE.sax.txt \$Id: LICENSE.sax.txt 225954 2002-01-31 23:26:48Z curcuru \$

This license came from: http://www.megginson.com/SAX/copying.html However please note future versions of SAX may be covered under http://saxproject.org/?selected=pd

This page is now out of date -- see the new SAX site at http://www.saxproject.org/ for more up-to-date releases and other information. Please change your bookmarks.

SAX2 is Free!

I hereby abandon any property rights to SAX 2.0 (the Simple API for XML), and release all of the SAX 2.0 source code, compiled code, and documentation contained in this distribution into the Public Domain. SAX comes with NO WARRANTY or guarantee of fitness for any purpose.

David Megginson, david@megginson.com 2000-05-05

# **1.481 estraverse 5.3.0**

#### **1.481.1 Available under license :**

Redistribution and use in source and binary forms, with or without modification, are permitted provided that the following conditions are met:

- \* Redistributions of source code must retain the above copyright notice, this list of conditions and the following disclaimer.
- \* Redistributions in binary form must reproduce the above copyright notice, this list of conditions and the following disclaimer in the

documentation and/or other materials provided with the distribution.

THIS SOFTWARE IS PROVIDED BY THE COPYRIGHT HOLDERS AND CONTRIBUTORS "AS IS" AND ANY EXPRESS OR IMPLIED WARRANTIES, INCLUDING, BUT NOT LIMITED TO, THE IMPLIED WARRANTIES OF MERCHANTABILITY AND FITNESS FOR A PARTICULAR PURPOSE ARE DISCLAIMED. IN NO EVENT SHALL <COPYRIGHT HOLDER> BE LIABLE FOR ANY DIRECT, INDIRECT, INCIDENTAL, SPECIAL, EXEMPLARY, OR CONSEQUENTIAL DAMAGES (INCLUDING, BUT NOT LIMITED TO, PROCUREMENT OF SUBSTITUTE GOODS OR SERVICES; LOSS OF USE, DATA, OR PROFITS; OR BUSINESS INTERRUPTION) HOWEVER CAUSED AND

ON ANY THEORY OF LIABILITY, WHETHER IN CONTRACT, STRICT LIABILITY, OR TORT (INCLUDING NEGLIGENCE OR OTHERWISE) ARISING IN ANY WAY OUT OF THE USE OF THIS SOFTWARE, EVEN IF ADVISED OF THE POSSIBILITY OF SUCH DAMAGE.

### **1.482 types-glob 7.2.0**

#### **1.482.1 Available under license :**

MIT License

Copyright (c) Microsoft Corporation.

 Permission is hereby granted, free of charge, to any person obtaining a copy of this software and associated documentation files (the "Software"), to deal in the Software without restriction, including without limitation the rights to use, copy, modify, merge, publish, distribute, sublicense, and/or sell copies of the Software, and to permit persons to whom the Software is furnished to do so, subject to the following conditions:

 The above copyright notice and this permission notice shall be included in all copies or substantial portions of the Software.

 THE SOFTWARE IS PROVIDED "AS IS", WITHOUT WARRANTY OF ANY KIND, EXPRESS OR IMPLIED, INCLUDING BUT NOT LIMITED TO THE WARRANTIES OF MERCHANTABILITY, FITNESS FOR A PARTICULAR PURPOSE AND NONINFRINGEMENT. IN NO EVENT SHALL THE AUTHORS OR COPYRIGHT HOLDERS BE LIABLE FOR ANY CLAIM, DAMAGES OR OTHER LIABILITY, WHETHER IN AN ACTION OF

CONTRACT, TORT OR OTHERWISE, ARISING FROM,

 OUT OF OR IN CONNECTION WITH THE SOFTWARE OR THE USE OR OTHER DEALINGS IN THE **SOFTWARE** 

# **1.483 @types/body-parser 1.19.2**

### **1.483.1 Available under license :**

(The MIT License)

Copyright (c) 2014 Jonathan Ong  $\langle me@jongleberry.com\rangle$ 

Copyright (c) 2014-2015 Douglas Christopher Wilson <doug@somethingdoug.com>

Permission is hereby granted, free of charge, to any person obtaining a copy of this software and associated documentation files (the 'Software'), to deal in the Software without restriction, including without limitation the rights to use, copy, modify, merge, publish, distribute, sublicense, and/or sell copies of the Software, and to permit persons to whom the Software is furnished to do so, subject to the following conditions:

The above copyright notice and this permission notice shall be included in all copies or substantial portions of the Software.

THE SOFTWARE IS PROVIDED 'AS IS', WITHOUT WARRANTY OF ANY KIND, EXPRESS OR IMPLIED, INCLUDING BUT NOT LIMITED TO THE WARRANTIES OF MERCHANTABILITY, FITNESS FOR A PARTICULAR PURPOSE AND NONINFRINGEMENT. IN NO EVENT SHALL THE AUTHORS OR COPYRIGHT HOLDERS BE LIABLE FOR ANY CLAIM, DAMAGES OR OTHER LIABILITY, WHETHER IN AN ACTION OF CONTRACT, TORT OR OTHERWISE, ARISING FROM, OUT OF OR IN CONNECTION WITH THE SOFTWARE OR THE USE OR OTHER DEALINGS IN THE SOFTWARE.

### **1.484 source-map-support 0.5.21**

#### **1.484.1 Available under license :**

The MIT License (MIT)

Copyright (c) 2014 Evan Wallace

Permission is hereby granted, free of charge, to any person obtaining a copy of this software and associated documentation files (the "Software"), to deal in the Software without restriction, including without limitation the rights to use, copy, modify, merge, publish, distribute, sublicense, and/or sell copies of the Software, and to permit persons to whom the Software is furnished to do so, subject to the following conditions:

The above copyright notice and this permission notice shall be included in all copies or substantial portions of the Software.

THE SOFTWARE IS PROVIDED "AS IS", WITHOUT WARRANTY OF ANY KIND, EXPRESS OR IMPLIED, INCLUDING BUT NOT LIMITED TO THE WARRANTIES OF MERCHANTABILITY, FITNESS FOR A PARTICULAR PURPOSE AND NONINFRINGEMENT. IN NO EVENT SHALL THE AUTHORS OR COPYRIGHT HOLDERS BE LIABLE FOR ANY CLAIM, DAMAGES OR OTHER LIABILITY, WHETHER IN AN ACTION OF CONTRACT, TORT OR OTHERWISE, ARISING FROM, OUT OF OR

 IN CONNECTION WITH THE SOFTWARE OR THE USE OR OTHER DEALINGS IN THE SOFTWARE.

# **1.485 lines-and-columns 1.2.4**

#### **1.485.1 Available under license :**

The MIT License (MIT)

Copyright (c) 2015 Brian Donovan

Permission is hereby granted, free of charge, to any person obtaining a copy of this software and associated documentation files (the "Software"), to deal in the Software without restriction, including without limitation the rights to use, copy, modify, merge, publish, distribute, sublicense, and/or sell copies of the Software, and to permit persons to whom the Software is furnished to do so, subject to the following conditions:

The above copyright notice and this permission notice shall be included in all copies or substantial portions of the Software.

THE SOFTWARE IS PROVIDED "AS IS", WITHOUT WARRANTY OF ANY KIND, EXPRESS OR IMPLIED, INCLUDING BUT NOT LIMITED TO THE WARRANTIES OF MERCHANTABILITY, FITNESS FOR A PARTICULAR PURPOSE AND NONINFRINGEMENT. IN NO EVENT SHALL THE AUTHORS OR COPYRIGHT HOLDERS BE LIABLE FOR ANY CLAIM, DAMAGES OR OTHER LIABILITY, WHETHER IN AN ACTION OF CONTRACT, TORT OR OTHERWISE, ARISING FROM, OUT OF OR

 IN CONNECTION WITH THE SOFTWARE OR THE USE OR OTHER DEALINGS IN THE SOFTWARE.

### **1.486 joda-time 2.10.13 1.486.1 Available under license :**

 Apache License Version 2.0, January 2004 http://www.apache.org/licenses/

#### TERMS AND CONDITIONS FOR USE, REPRODUCTION, AND DISTRIBUTION

1. Definitions.

 "License" shall mean the terms and conditions for use, reproduction, and distribution as defined by Sections 1 through 9 of this document.

 "Licensor" shall mean the copyright owner or entity authorized by the copyright owner that is granting the License.

"Legal Entity" shall mean the union of the acting entity and all

 other entities that control, are controlled by, or are under common control with that entity. For the purposes of this definition, "control" means (i) the power, direct or indirect, to cause the direction or management of such entity, whether by contract or otherwise, or (ii) ownership of fifty percent (50%) or more of the outstanding shares, or

(iii) beneficial ownership of such entity.

 "You" (or "Your") shall mean an individual or Legal Entity exercising permissions granted by this License.

 "Source" form shall mean the preferred form for making modifications, including but not limited to software source code, documentation source, and configuration files.

 "Object" form shall mean any form resulting from mechanical transformation or translation of a Source form, including but not limited to compiled object code, generated documentation, and conversions to other media types.

 "Work" shall mean the work of authorship, whether in Source or Object form, made available under the License, as indicated by a copyright notice that is included in or attached to the work (an example is provided in the Appendix below).

 "Derivative Works" shall mean any work, whether in Source or Object form, that is based on (or derived from)

the Work and for which the

 editorial revisions, annotations, elaborations, or other modifications represent, as a whole, an original work of authorship. For the purposes of this License, Derivative Works shall not include works that remain separable from, or merely link (or bind by name) to the interfaces of, the Work and Derivative Works thereof.

 "Contribution" shall mean any work of authorship, including the original version of the Work and any modifications or additions to that Work or Derivative Works thereof, that is intentionally submitted to Licensor for inclusion in the Work by the copyright owner or by an individual or Legal Entity authorized to submit on behalf of the copyright owner. For the purposes of this definition, "submitted" means any form of electronic, verbal, or written communication sent to the Licensor or its representatives, including but not limited to communication

on electronic mailing lists, source code control systems,

 and issue tracking systems that are managed by, or on behalf of, the Licensor for the purpose of discussing and improving the Work, but excluding communication that is conspicuously marked or otherwise designated in writing by the copyright owner as "Not a Contribution."  "Contributor" shall mean Licensor and any individual or Legal Entity on behalf of whom a Contribution has been received by Licensor and subsequently incorporated within the Work.

 2. Grant of Copyright License. Subject to the terms and conditions of this License, each Contributor hereby grants to You a perpetual, worldwide, non-exclusive, no-charge, royalty-free, irrevocable copyright license to reproduce, prepare Derivative Works of, publicly display, publicly perform, sublicense, and distribute the Work and such Derivative Works in Source or Object form.

#### 3. Grant

 of Patent License. Subject to the terms and conditions of this License, each Contributor hereby grants to You a perpetual, worldwide, non-exclusive, no-charge, royalty-free, irrevocable (except as stated in this section) patent license to make, have made, use, offer to sell, sell, import, and otherwise transfer the Work, where such license applies only to those patent claims licensable by such Contributor that are necessarily infringed by their Contribution(s) alone or by combination of their Contribution(s) with the Work to which such Contribution(s) was submitted. If You institute patent litigation against any entity (including a cross-claim or counterclaim in a lawsuit) alleging that the Work or a Contribution incorporated within the Work constitutes direct or contributory patent infringement, then any patent licenses granted to You under this License for that Work shall terminate as

of the date such litigation is filed.

- 4. Redistribution. You may reproduce and distribute copies of the Work or Derivative Works thereof in any medium, with or without modifications, and in Source or Object form, provided that You meet the following conditions:
	- (a) You must give any other recipients of the Work or Derivative Works a copy of this License; and
	- (b) You must cause any modified files to carry prominent notices stating that You changed the files; and
	- (c) You must retain, in the Source form of any Derivative Works that You distribute, all copyright, patent, trademark, and attribution notices from the Source form of the Work, excluding those notices that do not pertain to any part of the Derivative Works; and
	- (d) If the Work includes a "NOTICE" text file as part of its

 include a readable copy of the attribution notices contained within such NOTICE file, excluding those notices that do not pertain to any part of the Derivative Works, in at least one of the following places: within a NOTICE text file distributed as part of the Derivative Works; within the Source form or documentation, if provided along with the Derivative Works; or, within a display generated by the Derivative Works, if and wherever such third-party notices normally appear. The contents of the NOTICE file are for informational purposes only and do not modify the License. You may add Your own attribution notices within Derivative Works that You distribute, alongside or as an addendum to the NOTICE text from the Work, provided that such additional attribution notices cannot be construed as modifying the License.

#### You may add Your own

- copyright statement to Your modifications and may provide additional or different license terms and conditions for use, reproduction, or distribution of Your modifications, or for any such Derivative Works as a whole, provided Your use, reproduction, and distribution of the Work otherwise complies with the conditions stated in this License.
- 5. Submission of Contributions. Unless You explicitly state otherwise, any Contribution intentionally submitted for inclusion in the Work by You to the Licensor shall be under the terms and conditions of this License, without any additional terms or conditions. Notwithstanding the above, nothing herein shall supersede or modify the terms of any separate license agreement you may have executed with Licensor regarding such Contributions.
- 6. Trademarks. This License does not grant permission to use the trade names, trademarks, service marks, or product names

of the Licensor,

 except as required for reasonable and customary use in describing the origin of the Work and reproducing the content of the NOTICE file.

 7. Disclaimer of Warranty. Unless required by applicable law or agreed to in writing, Licensor provides the Work (and each Contributor provides its Contributions) on an "AS IS" BASIS, WITHOUT WARRANTIES OR CONDITIONS OF ANY KIND, either express or implied, including, without limitation, any warranties or conditions of TITLE, NON-INFRINGEMENT, MERCHANTABILITY, or FITNESS FOR A PARTICULAR PURPOSE. You are solely responsible for determining the appropriateness of using or redistributing the Work and assume any risks associated with Your exercise of permissions under this License.

 8. Limitation of Liability. In no event and under no legal theory, whether in tort (including negligence), contract, or otherwise, unless required by applicable law

(such as deliberate and grossly

 negligent acts) or agreed to in writing, shall any Contributor be liable to You for damages, including any direct, indirect, special, incidental, or consequential damages of any character arising as a result of this License or out of the use or inability to use the Work (including but not limited to damages for loss of goodwill, work stoppage, computer failure or malfunction, or any and all other commercial damages or losses), even if such Contributor has been advised of the possibility of such damages.

 9. Accepting Warranty or Additional Liability. While redistributing the Work or Derivative Works thereof, You may choose to offer, and charge a fee for, acceptance of support, warranty, indemnity, or other liability obligations and/or rights consistent with this License. However, in accepting such obligations, You may act only on Your own behalf and on Your

sole responsibility, not on behalf

 of any other Contributor, and only if You agree to indemnify, defend, and hold each Contributor harmless for any liability incurred by, or claims asserted against, such Contributor by reason of your accepting any such warranty or additional liability.

#### END OF TERMS AND CONDITIONS

APPENDIX: How to apply the Apache License to your work.

 To apply the Apache License to your work, attach the following boilerplate notice, with the fields enclosed by brackets "[]" replaced with your own identifying information. (Don't include the brackets!) The text should be enclosed in the appropriate comment syntax for the file format. We also recommend that a file or class name and description of purpose be included on the same "printed page" as the copyright notice for easier identification within third-party archives.

Copyright [yyyy] [name of copyright owner]

 Licensed under the Apache License, Version 2.0 (the "License"); you may not use this file except in compliance with the License. You may obtain a copy of the License at

http://www.apache.org/licenses/LICENSE-2.0

 Unless required by applicable law or agreed to in writing, software distributed under the License is distributed on an "AS IS" BASIS, WITHOUT WARRANTIES OR CONDITIONS OF ANY KIND, either express or implied. See the License for the specific language governing permissions and limitations under the License.

 $=$  NOTICE file corresponding to section 4d of the Apache License Version 2.0  $=$ 

=============================================================================

=============================================================================

This product includes software developed by Joda.org (https://www.joda.org/).

# **1.487 tapable 2.2.1**

#### **1.487.1 Available under license :**

The MIT License

Copyright JS Foundation and other contributors

Permission is hereby granted, free of charge, to any person obtaining a copy of this software and associated documentation files (the "Software"), to deal in the Software without restriction, including without limitation the rights to use, copy, modify, merge, publish, distribute, sublicense, and/or sell copies of the Software, and to permit persons to whom the Software is furnished to do so, subject to the following conditions:

The above copyright notice and this permission notice shall be included in all copies or substantial portions of the Software.

THE SOFTWARE IS PROVIDED "AS IS", WITHOUT WARRANTY OF ANY KIND, EXPRESS OR IMPLIED, INCLUDING BUT NOT LIMITED TO THE WARRANTIES OF MERCHANTABILITY, FITNESS FOR A PARTICULAR PURPOSE AND NONINFRINGEMENT. IN NO EVENT SHALL THE AUTHORS OR COPYRIGHT HOLDERS BE LIABLE FOR ANY CLAIM, DAMAGES OR OTHER LIABILITY, WHETHER IN AN ACTION OF CONTRACT, TORT OR OTHERWISE, ARISING FROM, **OUT** 

 OF OR IN CONNECTION WITH THE SOFTWARE OR THE USE OR OTHER DEALINGS IN THE SOFTWARE.

### **1.488 css-vendor 2.0.8**

#### **1.488.1 Available under license :**

The MIT License (MIT) Copyright (c) 2014-present Oleg Slobodskoi

Permission is hereby granted, free of charge, to any person obtaining a copy of this software and associated documentation files (the "Software"), to deal in the Software without restriction, including without limitation the rights to use, copy, modify, merge, publish, distribute, sublicense, and/or sell copies of the Software, and to permit persons to whom the Software is furnished to do so, subject to the following conditions:

The above copyright notice and this permission notice shall be included in all copies or substantial portions of the Software.

THE SOFTWARE IS PROVIDED "AS IS", WITHOUT WARRANTY OF ANY KIND, EXPRESS OR IMPLIED, INCLUDING BUT NOT LIMITED TO THE WARRANTIES OF MERCHANTABILITY, FITNESS FOR A PARTICULAR PURPOSE AND NONINFRINGEMENT. IN NO EVENT SHALL THE AUTHORS OR COPYRIGHT HOLDERS BE LIABLE FOR ANY CLAIM, DAMAGES OR OTHER LIABILITY, WHETHER IN AN ACTION OF CONTRACT, TORT OR OTHERWISE, ARISING FROM,

 OUT OF OR IN CONNECTION WITH THE SOFTWARE OR THE USE OR OTHER DEALINGS IN THE SOFTWARE.

### **1.489 hyphenate-style-name 1.0.4**

#### **1.489.1 Available under license :**

Copyright (c) 2015, Espen Hovlandsdal All rights reserved.

Redistribution and use in source and binary forms, with or without modification, are permitted provided that the following conditions are met:

\* Redistributions of source code must retain the above copyright notice, this list of conditions and the following disclaimer.

\* Redistributions in binary form must reproduce the above copyright notice, this list of conditions and the following disclaimer in the documentation and/or other materials provided with the distribution.

\* Neither the name of hyphenate-style-name nor the names of its contributors may be used to endorse or promote products derived from this software without specific prior written permission.

THIS SOFTWARE IS PROVIDED BY THE COPYRIGHT HOLDERS AND CONTRIBUTORS "AS IS" AND ANY EXPRESS OR IMPLIED WARRANTIES, INCLUDING, BUT NOT LIMITED TO, THE IMPLIED WARRANTIES OF MERCHANTABILITY AND FITNESS FOR A PARTICULAR PURPOSE ARE DISCLAIMED. IN NO EVENT SHALL THE

COPYRIGHT HOLDER OR CONTRIBUTORS BE LIABLE

FOR ANY DIRECT, INDIRECT, INCIDENTAL, SPECIAL, EXEMPLARY, OR CONSEQUENTIAL DAMAGES (INCLUDING, BUT NOT LIMITED TO, PROCUREMENT OF SUBSTITUTE GOODS OR SERVICES; LOSS OF USE, DATA, OR PROFITS; OR BUSINESS INTERRUPTION) HOWEVER CAUSED AND ON ANY THEORY OF LIABILITY, WHETHER IN CONTRACT, STRICT LIABILITY, OR TORT (INCLUDING NEGLIGENCE OR OTHERWISE) ARISING IN ANY WAY OUT OF THE USE OF THIS SOFTWARE, EVEN IF ADVISED OF THE POSSIBILITY OF SUCH DAMAGE.

# **1.490 @date-io/core 1.3.13**

### **1.490.1 Available under license :**

MIT License

Copyright (c) 2017 Dmitriy Kovalenko

Permission is hereby granted, free of charge, to any person obtaining a copy of this software and associated documentation files (the "Software"), to deal in the Software without restriction, including without limitation the rights to use, copy, modify, merge, publish, distribute, sublicense, and/or sell copies of the Software, and to permit persons to whom the Software is furnished to do so, subject to the following conditions:

The above copyright notice and this permission notice shall be included in all copies or substantial portions of the Software.

THE SOFTWARE IS PROVIDED "AS IS", WITHOUT WARRANTY OF ANY KIND, EXPRESS OR IMPLIED, INCLUDING BUT NOT LIMITED TO THE WARRANTIES OF MERCHANTABILITY, FITNESS FOR A PARTICULAR PURPOSE AND NONINFRINGEMENT. IN NO EVENT SHALL THE AUTHORS OR COPYRIGHT HOLDERS BE LIABLE FOR ANY CLAIM, DAMAGES OR OTHER LIABILITY, WHETHER IN AN ACTION OF CONTRACT, TORT OR OTHERWISE, ARISING FROM, OUT OF OR IN CONNECTION WITH THE SOFTWARE OR THE USE OR OTHER DEALINGS IN THE SOFTWARE.

# **1.491 @material-ui/types 5.1.0**

### **1.491.1 Available under license :**

The MIT License (MIT)

Copyright (c) 2014 Call-Em-All

Permission is hereby granted, free of charge, to any person obtaining a copy of this software and associated documentation files (the "Software"), to deal in the Software without restriction, including without limitation the rights to use, copy, modify, merge, publish, distribute, sublicense, and/or sell copies of the Software, and to permit persons to whom the Software is furnished to do so, subject to the following conditions:

The above copyright notice and this permission notice shall be included in all copies or substantial portions of the Software.

THE SOFTWARE IS PROVIDED "AS IS", WITHOUT WARRANTY OF ANY KIND, EXPRESS OR IMPLIED, INCLUDING BUT NOT LIMITED TO THE WARRANTIES OF MERCHANTABILITY, FITNESS FOR A PARTICULAR PURPOSE AND NONINFRINGEMENT. IN NO EVENT SHALL THE AUTHORS OR COPYRIGHT HOLDERS BE LIABLE FOR ANY CLAIM, DAMAGES OR OTHER LIABILITY, WHETHER IN AN ACTION OF CONTRACT, TORT OR OTHERWISE, ARISING FROM, OUT OF OR IN CONNECTION WITH THE SOFTWARE OR THE USE OR OTHER DEALINGS IN THE **SOFTWARE** 

### **1.492 rifm 0.7.0**

**1.492.1 Available under license :** 

**MIT** 

### **1.493 path-key 3.1.1**

#### **1.493.1 Available under license :**

MIT License

Copyright (c) Sindre Sorhus <sindresorhus@gmail.com> (sindresorhus.com)

Permission is hereby granted, free of charge, to any person obtaining a copy of this software and associated documentation files (the "Software"), to deal in the Software without restriction, including without limitation the rights to use, copy, modify, merge, publish, distribute, sublicense, and/or sell copies of the Software, and to permit persons to whom the Software is furnished to do so, subject to the following conditions:

The above copyright notice and this permission notice shall be included in all copies or substantial portions of the Software.

THE SOFTWARE IS PROVIDED "AS IS", WITHOUT WARRANTY OF ANY KIND, EXPRESS OR IMPLIED, INCLUDING BUT NOT LIMITED TO THE WARRANTIES OF MERCHANTABILITY, FITNESS FOR A PARTICULAR PURPOSE AND NONINFRINGEMENT. IN NO EVENT SHALL THE AUTHORS OR COPYRIGHT HOLDERS BE LIABLE FOR ANY CLAIM, DAMAGES OR OTHER LIABILITY, WHETHER IN AN ACTION OF CONTRACT, TORT OR OTHERWISE,

 ARISING FROM, OUT OF OR IN CONNECTION WITH THE SOFTWARE OR THE USE OR OTHER DEALINGS IN THE SOFTWARE.

### **1.494 source-map-resolve 0.5.3**

#### **1.494.1 Available under license :**

The MIT License (MIT)

Copyright (c) 2014, 2015, 2016, 2017, 2018, 2019 Simon Lydell Copyright (c) 2019 ZHAO Jinxiang

Permission is hereby granted, free of charge, to any person obtaining a copy of this software and associated documentation files (the "Software"), to deal in the Software without restriction, including without limitation the rights

to use, copy, modify, merge, publish, distribute, sublicense, and/or sell copies of the Software, and to permit persons to whom the Software is furnished to do so, subject to the following conditions:

The above copyright notice and this permission notice shall be included in all copies or substantial portions of the Software.

THE SOFTWARE IS PROVIDED "AS IS", WITHOUT WARRANTY OF ANY KIND, EXPRESS OR IMPLIED, INCLUDING BUT NOT LIMITED TO THE WARRANTIES OF MERCHANTABILITY, FITNESS FOR A PARTICULAR PURPOSE AND NONINFRINGEMENT. IN NO EVENT SHALL THE AUTHORS OR COPYRIGHT HOLDERS BE LIABLE FOR ANY CLAIM, DAMAGES OR OTHER LIABILITY, WHETHER IN AN ACTION OF CONTRACT, TORT OR OTHERWISE, ARISING FROM, OUT OF OR IN CONNECTION WITH THE SOFTWARE OR THE USE OR OTHER DEALINGS IN THE SOFTWARE.

### **1.495 kind-of 5.1.0**

**1.495.1 Available under license :** 

The MIT License (MIT)

Copyright (c) 2014-2017, Jon Schlinkert.

Permission is hereby granted, free of charge, to any person obtaining a copy of this software and associated documentation files (the "Software"), to deal in the Software without restriction, including without limitation the rights to use, copy, modify, merge, publish, distribute, sublicense, and/or sell copies of the Software, and to permit persons to whom the Software is furnished to do so, subject to the following conditions:

The above copyright notice and this permission notice shall be included in all copies or substantial portions of the Software.

THE SOFTWARE IS PROVIDED "AS IS", WITHOUT WARRANTY OF ANY KIND, EXPRESS OR IMPLIED, INCLUDING BUT NOT LIMITED TO THE WARRANTIES OF MERCHANTABILITY, FITNESS FOR A PARTICULAR PURPOSE AND NONINFRINGEMENT. IN NO EVENT SHALL THE AUTHORS OR COPYRIGHT HOLDERS BE LIABLE FOR ANY CLAIM, DAMAGES OR OTHER LIABILITY, WHETHER IN AN ACTION OF CONTRACT, TORT OR OTHERWISE, ARISING FROM, **OUT** 

 OF OR IN CONNECTION WITH THE SOFTWARE OR THE USE OR OTHER DEALINGS IN THE SOFTWARE.

### **1.496 http-proxy 1.18.1**

### **1.496.1 Available under license :**

node-http-proxy

Copyright (c) 2010-2016 Charlie Robbins, Jarrett Cruger & the Contributors.

 Permission is hereby granted, free of charge, to any person obtaining a copy of this software and associated documentation files (the "Software"), to deal in the Software without restriction, including without limitation the rights to use, copy, modify, merge, publish, distribute, sublicense, and/or sell copies of the Software, and to permit persons to whom the Software is furnished to do so, subject to the following conditions:

 The above copyright notice and this permission notice shall be included in all copies or substantial portions of the Software.

 THE SOFTWARE IS PROVIDED "AS IS", WITHOUT WARRANTY OF ANY KIND, EXPRESS OR IMPLIED, INCLUDING BUT NOT LIMITED TO THE WARRANTIES OF MERCHANTABILITY, FITNESS FOR A PARTICULAR PURPOSE AND NONINFRINGEMENT. IN NO EVENT SHALL THE AUTHORS OR COPYRIGHT HOLDERS BE LIABLE FOR ANY CLAIM, DAMAGES OR OTHER LIABILITY, WHETHER IN AN ACTION OF CONTRACT, TORT OR OTHERWISE, ARISING FROM, OUT OF OR IN CONNECTION WITH THE SOFTWARE OR THE USE OR OTHER DEALINGS IN THE SOFTWARE.

### **1.497 requires-port 1.0.0**

#### **1.497.1 Available under license :**

The MIT License (MIT)

Copyright (c) 2015 Unshift.io, Arnout Kazemier, the Contributors.

Permission is hereby granted, free of charge, to any person obtaining a copy of this software and associated documentation files (the "Software"), to deal in the Software without restriction, including without limitation the rights to use, copy, modify, merge, publish, distribute, sublicense, and/or sell copies of the Software, and to permit persons to whom the Software is furnished to do so, subject to the following conditions:

The above copyright notice and this permission notice shall be included in all copies or substantial portions of the Software.

THE SOFTWARE IS PROVIDED "AS IS", WITHOUT WARRANTY OF ANY KIND, EXPRESS OR IMPLIED, INCLUDING BUT NOT LIMITED TO THE WARRANTIES OF MERCHANTABILITY, FITNESS FOR A PARTICULAR PURPOSE AND NONINFRINGEMENT. IN NO EVENT SHALL THE AUTHORS OR COPYRIGHT HOLDERS BE LIABLE FOR ANY CLAIM, DAMAGES OR OTHER

LIABILITY, WHETHER IN AN ACTION OF CONTRACT, TORT OR OTHERWISE, ARISING FROM, OUT OF OR IN CONNECTION WITH THE SOFTWARE OR THE USE OR OTHER DEALINGS IN THE SOFTWARE.

### **1.498 isarray 0.0.1**

#### **1.498.1 Available under license :**

No license file was found, but licenses were detected in source scan.

Permission is hereby granted, free of charge, to any person obtaining a copy of this software and associated documentation files (the "Software"), to deal in use, copy, modify, merge, publish, distribute, sublicense, and/or sell copies so, subject to the following conditions:

The above copyright notice and this permission notice shall be included in all copies or substantial portions of the Software.

Found in path(s):

\* /opt/cola/permits/1237623621\_1638828111.96/0/fis-components-isarray-0-0-1-0-g1f8a1d4-tar-gz/fis-componentsisarray-84d6fbc/README.md

### **1.499 kind-of 6.0.3**

#### **1.499.1 Available under license :**

The MIT License (MIT)

Copyright (c) 2014-2017, Jon Schlinkert.

Permission is hereby granted, free of charge, to any person obtaining a copy of this software and associated documentation files (the "Software"), to deal in the Software without restriction, including without limitation the rights to use, copy, modify, merge, publish, distribute, sublicense, and/or sell copies of the Software, and to permit persons to whom the Software is furnished to do so, subject to the following conditions:

The above copyright notice and this permission notice shall be included in all copies or substantial portions of the Software.

THE SOFTWARE IS PROVIDED "AS IS", WITHOUT WARRANTY OF ANY KIND, EXPRESS OR IMPLIED, INCLUDING BUT NOT LIMITED TO THE WARRANTIES OF MERCHANTABILITY, FITNESS FOR A PARTICULAR PURPOSE AND NONINFRINGEMENT. IN NO EVENT SHALL THE AUTHORS OR COPYRIGHT HOLDERS BE LIABLE FOR ANY CLAIM, DAMAGES OR OTHER LIABILITY, WHETHER IN AN ACTION OF CONTRACT, TORT OR OTHERWISE, ARISING FROM, **OUT** 

 OF OR IN CONNECTION WITH THE SOFTWARE OR THE USE OR OTHER DEALINGS IN THE SOFTWARE.

### **1.500 mime 1.6.0 1.500.1 Available under license :**

The MIT License (MIT)

Copyright (c) 2010 Benjamin Thomas, Robert Kieffer

Permission is hereby granted, free of charge, to any person obtaining a copy of this software and associated documentation files (the "Software"), to deal in the Software without restriction, including without limitation the rights to use, copy, modify, merge, publish, distribute, sublicense, and/or sell copies of the Software, and to permit persons to whom the Software is furnished to do so, subject to the following conditions:

The above copyright notice and this permission notice shall be included in all copies or substantial portions of the Software.

THE SOFTWARE IS PROVIDED "AS IS", WITHOUT WARRANTY OF ANY KIND, EXPRESS OR IMPLIED, INCLUDING BUT NOT LIMITED TO THE WARRANTIES OF MERCHANTABILITY, FITNESS FOR A PARTICULAR PURPOSE AND NONINFRINGEMENT. IN NO EVENT SHALL THE AUTHORS OR COPYRIGHT HOLDERS BE LIABLE FOR ANY CLAIM, DAMAGES OR OTHER LIABILITY, WHETHER IN AN ACTION OF CONTRACT, TORT OR OTHERWISE, ARISING FROM,

OUT OF OR IN CONNECTION WITH THE SOFTWARE OR THE USE OR OTHER DEALINGS IN THE SOFTWARE.

# **1.501 import-fresh 3.3.0**

### **1.501.1 Available under license :**

MIT License

Copyright (c) Sindre Sorhus <sindresorhus@gmail.com> (https://sindresorhus.com)

Permission is hereby granted, free of charge, to any person obtaining a copy of this software and associated documentation files (the "Software"), to deal in the Software without restriction, including without limitation the rights to use, copy, modify, merge, publish, distribute, sublicense, and/or sell copies of the Software, and to permit persons to whom the Software is furnished to do so, subject to the following conditions:

The above copyright notice and this permission notice shall be included in all copies or substantial portions of the Software.

THE SOFTWARE IS PROVIDED "AS IS", WITHOUT WARRANTY OF ANY KIND, EXPRESS OR IMPLIED, INCLUDING BUT NOT LIMITED TO THE WARRANTIES OF MERCHANTABILITY, FITNESS FOR A PARTICULAR PURPOSE AND NONINFRINGEMENT. IN NO EVENT SHALL THE AUTHORS OR COPYRIGHT HOLDERS BE LIABLE FOR ANY CLAIM, DAMAGES OR OTHER LIABILITY, WHETHER IN AN ACTION OF CONTRACT, TORT OR OTHERWISE, ARISING FROM, OUT OF OR IN CONNECTION WITH THE SOFTWARE OR THE USE OR OTHER DEALINGS IN THE SOFTWARE.

### **1.502 shebang-command 2.0.0**

### **1.502.1 Available under license :**

MIT License

Copyright (c) Kevin Mrtensson <kevinmartensson@gmail.com> (github.com/kevva)

Permission is hereby granted, free of charge, to any person obtaining a copy of this software and associated documentation files (the "Software"), to deal in the Software without restriction, including without limitation the rights to use, copy, modify, merge, publish, distribute, sublicense, and/or sell copies of the Software, and to permit persons to whom the Software is furnished to do so, subject to the following conditions:

The above copyright notice and this permission notice shall be included in all copies or substantial portions of the Software.

THE SOFTWARE IS PROVIDED "AS IS", WITHOUT WARRANTY OF ANY KIND, EXPRESS OR IMPLIED, INCLUDING BUT NOT LIMITED TO THE WARRANTIES OF MERCHANTABILITY, FITNESS FOR A PARTICULAR PURPOSE AND NONINFRINGEMENT. IN NO EVENT SHALL THE AUTHORS OR COPYRIGHT HOLDERS BE LIABLE FOR ANY CLAIM, DAMAGES OR OTHER LIABILITY, WHETHER IN AN ACTION OF CONTRACT, TORT OR

 OTHERWISE, ARISING FROM, OUT OF OR IN CONNECTION WITH THE SOFTWARE OR THE USE OR OTHER DEALINGS IN THE SOFTWARE.

# **1.503 resolve-url 0.2.1**

#### **1.503.1 Available under license :**

The MIT License (MIT)

Copyright (c) 2013 Simon Lydell

Permission is hereby granted, free of charge, to any person obtaining a copy of this software and associated documentation files (the "Software"), to deal in the Software without restriction, including without limitation the rights to use, copy, modify, merge, publish, distribute, sublicense, and/or sell copies of the Software, and to permit persons to whom the Software is furnished to do so, subject to the following conditions:

The above copyright notice and this permission notice shall be included in all copies or substantial portions of the Software.

THE SOFTWARE IS PROVIDED "AS IS", WITHOUT WARRANTY OF ANY KIND, EXPRESS OR IMPLIED, INCLUDING BUT NOT LIMITED TO THE WARRANTIES OF MERCHANTABILITY,

FITNESS FOR A PARTICULAR PURPOSE AND NONINFRINGEMENT. IN NO EVENT SHALL THE AUTHORS OR COPYRIGHT HOLDERS BE LIABLE FOR ANY CLAIM, DAMAGES OR OTHER LIABILITY, WHETHER IN AN ACTION OF CONTRACT, TORT OR OTHERWISE, ARISING FROM, OUT OF OR

 IN CONNECTION WITH THE SOFTWARE OR THE USE OR OTHER DEALINGS IN THE SOFTWARE.

### **1.504 shebang-regex 3.0.0**

### **1.504.1 Available under license :**

MIT License

Copyright (c) Sindre Sorhus <sindresorhus@gmail.com> (sindresorhus.com)

Permission is hereby granted, free of charge, to any person obtaining a copy of this software and associated documentation files (the "Software"), to deal in the Software without restriction, including without limitation the rights to use, copy, modify, merge, publish, distribute, sublicense, and/or sell copies of the Software, and to permit persons to whom the Software is furnished to do so, subject to the following conditions:

The above copyright notice and this permission notice shall be included in all copies or substantial portions of the Software.

THE SOFTWARE IS PROVIDED "AS IS", WITHOUT WARRANTY OF ANY KIND, EXPRESS OR IMPLIED, INCLUDING BUT NOT LIMITED TO THE WARRANTIES OF MERCHANTABILITY, FITNESS FOR A PARTICULAR PURPOSE AND NONINFRINGEMENT. IN NO EVENT SHALL THE AUTHORS OR COPYRIGHT HOLDERS BE LIABLE FOR ANY CLAIM, DAMAGES OR OTHER LIABILITY, WHETHER IN AN ACTION OF CONTRACT, TORT OR OTHERWISE,

 ARISING FROM, OUT OF OR IN CONNECTION WITH THE SOFTWARE OR THE USE OR OTHER DEALINGS IN THE SOFTWARE.

### **1.505 source-map-url 0.4.1**

#### **1.505.1 Available under license :**

The MIT License (MIT)

Copyright (c) 2014 Simon Lydell

Permission is hereby granted, free of charge, to any person obtaining a copy of this software and associated documentation files (the "Software"), to deal in the Software without restriction, including without limitation the rights to use, copy, modify, merge, publish, distribute, sublicense, and/or sell copies of the Software, and to permit persons to whom the Software is furnished to do so, subject to the following conditions:

The above copyright notice and this permission notice shall be included in all copies or substantial portions of the Software.

THE SOFTWARE IS PROVIDED "AS IS", WITHOUT WARRANTY OF ANY KIND, EXPRESS OR IMPLIED, INCLUDING BUT NOT LIMITED TO THE WARRANTIES OF MERCHANTABILITY, FITNESS FOR A PARTICULAR PURPOSE AND NONINFRINGEMENT. IN NO EVENT SHALL THE AUTHORS OR COPYRIGHT HOLDERS BE LIABLE FOR ANY CLAIM, DAMAGES OR OTHER LIABILITY, WHETHER IN AN ACTION OF CONTRACT, TORT OR OTHERWISE, ARISING FROM, OUT OF OR

 IN CONNECTION WITH THE SOFTWARE OR THE USE OR OTHER DEALINGS IN THE SOFTWARE.

### **1.506 urix 0.1.0**

#### **1.506.1 Available under license :**

The MIT License (MIT)

Copyright (c) 2013 Simon Lydell

Permission is hereby granted, free of charge, to any person obtaining a copy of this software and associated documentation files (the "Software"), to deal in the Software without restriction, including without limitation the rights to use, copy, modify, merge, publish, distribute, sublicense, and/or sell copies of the Software, and to permit persons to whom the Software is furnished to do so, subject to the following conditions:

The above copyright notice and this permission notice shall be included in all copies or substantial portions of the Software.

THE SOFTWARE IS PROVIDED "AS IS", WITHOUT WARRANTY OF ANY KIND, EXPRESS OR IMPLIED, INCLUDING BUT NOT LIMITED TO THE WARRANTIES OF MERCHANTABILITY, FITNESS FOR A PARTICULAR PURPOSE AND NONINFRINGEMENT. IN NO EVENT SHALL THE AUTHORS OR COPYRIGHT HOLDERS BE LIABLE FOR ANY CLAIM, DAMAGES OR OTHER LIABILITY, WHETHER IN AN ACTION OF CONTRACT, TORT OR OTHERWISE, ARISING FROM, OUT OF OR

 IN CONNECTION WITH THE SOFTWARE OR THE USE OR OTHER DEALINGS IN THE SOFTWARE.

# **1.507 path-is-inside 1.0.2**

#### **1.507.1 Available under license :**

Dual licensed under WTFPL and MIT:

---

Copyright 20132016 Domenic Denicola <d@domenic.me>

This work is free. You can redistribute it and/or modify it under the

terms of the Do What The Fuck You Want To Public License, Version 2, as published by Sam Hocevar. See below for more details.

#### DO WHAT THE FUCK YOU WANT TO PUBLIC LICENSE Version 2, December 2004

Copyright (C) 2004 Sam Hocevar <sam@hocevar.net>

Everyone is permitted to copy and distribute verbatim or modified copies of this license document, and changing it is allowed as long as the name is changed.

#### DO WHAT THE FUCK YOU WANT TO PUBLIC LICENSE TERMS AND CONDITIONS FOR COPYING, DISTRIBUTION AND MODIFICATION

0. You just DO WHAT THE FUCK YOU WANT TO.

---

The MIT License (MIT)

Copyright 20132016 Domenic Denicola <d@domenic.me>

Permission is hereby granted, free of charge, to any person obtaining a copy of this software and associated documentation files (the "Software"), to deal

in the Software without restriction, including without limitation the rights to use, copy, modify, merge, publish, distribute, sublicense, and/or sell copies of the Software, and to permit persons to whom the Software is furnished to do so, subject to the following conditions:

The above copyright notice and this permission notice shall be included in all copies or substantial portions of the Software.

THE SOFTWARE IS PROVIDED "AS IS", WITHOUT WARRANTY OF ANY KIND, EXPRESS OR IMPLIED, INCLUDING BUT NOT LIMITED TO THE WARRANTIES OF MERCHANTABILITY, FITNESS FOR A PARTICULAR PURPOSE AND NONINFRINGEMENT. IN NO EVENT SHALL THE AUTHORS OR COPYRIGHT HOLDERS BE LIABLE FOR ANY CLAIM, DAMAGES OR OTHER LIABILITY, WHETHER IN AN ACTION OF CONTRACT, TORT OR OTHERWISE, ARISING FROM, OUT OF OR IN CONNECTION WITH THE SOFTWARE OR THE USE OR OTHER DEALINGS IN THE SOFTWARE.

# **1.508 path-to-regexp 1.8.0**

### **1.508.1 Available under license :**

The MIT License (MIT)

Copyright (c) 2014 Blake Embrey (hello@blakeembrey.com)

Permission is hereby granted, free of charge, to any person obtaining a copy of this software and associated documentation files (the "Software"), to deal in the Software without restriction, including without limitation the rights to use, copy, modify, merge, publish, distribute, sublicense, and/or sell copies of the Software, and to permit persons to whom the Software is furnished to do so, subject to the following conditions:

The above copyright notice and this permission notice shall be included in all copies or substantial portions of the Software.

THE SOFTWARE IS PROVIDED "AS IS", WITHOUT WARRANTY OF ANY KIND, EXPRESS OR IMPLIED, INCLUDING BUT NOT LIMITED TO THE WARRANTIES OF MERCHANTABILITY, FITNESS FOR A PARTICULAR PURPOSE AND NONINFRINGEMENT. IN NO EVENT SHALL THE AUTHORS OR COPYRIGHT HOLDERS BE LIABLE FOR ANY CLAIM, DAMAGES OR OTHER LIABILITY, WHETHER IN AN ACTION OF CONTRACT, TORT OR OTHERWISE, ARISING FROM,

OUT OF OR IN CONNECTION WITH THE SOFTWARE OR THE USE OR OTHER DEALINGS IN THE SOFTWARE.

### **1.509 next-tick 1.1.0**

#### **1.509.1 Available under license :**

ISC License

Copyright (c) 2012-2020, Mariusz Nowak, @medikoo, medikoo.com

Permission to use, copy, modify, and/or distribute this software for any purpose with or without fee is hereby granted, provided that the above copyright notice and this permission notice appear in all copies.

THE SOFTWARE IS PROVIDED "AS IS" AND THE AUTHOR DISCLAIMS ALL WARRANTIES WITH REGARD TO THIS SOFTWARE INCLUDING ALL IMPLIED WARRANTIES OF MERCHANTABILITY AND FITNESS. IN NO EVENT SHALL THE AUTHOR BE LIABLE FOR ANY SPECIAL, DIRECT, INDIRECT, OR CONSEQUENTIAL DAMAGES OR ANY DAMAGES WHATSOEVER RESULTING FROM LOSS OF USE, DATA OR PROFITS, WHETHER IN AN ACTION OF CONTRACT, NEGLIGENCE OR OTHER TORTIOUS ACTION, ARISING OUT OF OR IN CONNECTION WITH THE USE OR PERFORMANCE OF THIS SOFTWARE.

### **1.510 pify 4.0.1 1.510.1 Available under license :**

MIT License

Copyright (c) Sindre Sorhus <sindresorhus@gmail.com> (sindresorhus.com)

Permission is hereby granted, free of charge, to any person obtaining a copy of this software and associated documentation files (the "Software"), to deal in the Software without restriction, including without limitation the rights to use, copy, modify, merge, publish, distribute, sublicense, and/or sell copies of the Software, and to permit persons to whom the Software is furnished to do so, subject to the following conditions:

The above copyright notice and this permission notice shall be included in all copies or substantial portions of the Software.

THE SOFTWARE IS PROVIDED "AS IS", WITHOUT WARRANTY OF ANY KIND, EXPRESS OR IMPLIED, INCLUDING BUT NOT LIMITED TO THE WARRANTIES OF MERCHANTABILITY, FITNESS FOR A PARTICULAR PURPOSE AND NONINFRINGEMENT. IN NO EVENT SHALL THE AUTHORS OR COPYRIGHT HOLDERS BE LIABLE FOR ANY CLAIM, DAMAGES OR OTHER LIABILITY, WHETHER IN AN ACTION OF CONTRACT, TORT OR OTHERWISE,

 ARISING FROM, OUT OF OR IN CONNECTION WITH THE SOFTWARE OR THE USE OR OTHER DEALINGS IN THE SOFTWARE.

# **1.511 type 1.2.0**

#### **1.511.1 Available under license :**

No license file was found, but licenses were detected in source scan.

```
/*!
```

```
* mocha
```
\* Copyright(c) 2011 TJ Holowaychuk <tj@vision-media.ca>

\* MIT Licensed

```
*/
```
Found in path(s):

\* /opt/cola/permits/1237634065\_1638828657.87/0/component-type-v1-2-0-0-g168462c-tar-gz/component-typecdacb78/test/mocha.js

### **1.512 array-uniq 1.0.3**

#### **1.512.1 Available under license :**

The MIT License (MIT)

Copyright (c) Sindre Sorhus <sindresorhus@gmail.com> (sindresorhus.com)

Permission is hereby granted, free of charge, to any person obtaining a copy of this software and associated documentation files (the "Software"), to deal in the Software without restriction, including without limitation the rights to use, copy, modify, merge, publish, distribute, sublicense, and/or sell copies of the Software, and to permit persons to whom the Software is furnished to do so, subject to the following conditions:

The above copyright notice and this permission notice shall be included in all copies or substantial portions of the Software.

THE SOFTWARE IS PROVIDED "AS IS", WITHOUT WARRANTY OF ANY KIND, EXPRESS OR IMPLIED, INCLUDING BUT NOT LIMITED TO THE WARRANTIES OF MERCHANTABILITY, FITNESS FOR A PARTICULAR PURPOSE AND NONINFRINGEMENT. IN NO EVENT SHALL THE AUTHORS OR COPYRIGHT HOLDERS BE LIABLE FOR ANY CLAIM, DAMAGES OR OTHER LIABILITY, WHETHER IN AN ACTION OF CONTRACT, TORT OR OTHERWISE, ARISING FROM, OUT OF OR IN CONNECTION WITH THE SOFTWARE OR THE USE OR OTHER DEALINGS IN

THE SOFTWARE.

### **1.513 cssesc 3.0.0**

### **1.513.1 Available under license :**

Copyright Mathias Bynens <https://mathiasbynens.be/>

Permission is hereby granted, free of charge, to any person obtaining a copy of this software and associated documentation files (the "Software"), to deal in the Software without restriction, including without limitation the rights to use, copy, modify, merge, publish, distribute, sublicense, and/or sell copies of the Software, and to permit persons to whom the Software is furnished to do so, subject to the following conditions:

The above copyright notice and this permission notice shall be included in all copies or substantial portions of the Software.

THE SOFTWARE IS PROVIDED "AS IS", WITHOUT WARRANTY OF ANY KIND, EXPRESS OR IMPLIED, INCLUDING BUT NOT LIMITED TO THE WARRANTIES OF MERCHANTABILITY, FITNESS FOR A PARTICULAR PURPOSE AND NONINFRINGEMENT. IN NO EVENT SHALL THE AUTHORS OR COPYRIGHT HOLDERS BE LIABLE FOR ANY CLAIM, DAMAGES OR OTHER LIABILITY, WHETHER IN AN ACTION OF CONTRACT, TORT OR OTHERWISE, ARISING FROM, OUT OF OR IN **CONNECTION** WITH THE SOFTWARE OR THE USE OR OTHER DEALINGS IN THE SOFTWARE.

# **1.514 compression 1.7.4**

### **1.514.1 Available under license :**

(The MIT License)

Copyright (c) 2014 Jonathan Ong  $\langle$ me@jongleberry.com> Copyright (c) 2014-2015 Douglas Christopher Wilson <doug@somethingdoug.com>

Permission is hereby granted, free of charge, to any person obtaining a copy of this software and associated documentation files (the 'Software'), to deal in the Software without restriction, including without limitation the rights to use, copy, modify, merge, publish, distribute, sublicense, and/or sell copies of the Software, and to permit persons to whom the Software is furnished to do so, subject to the following conditions:

The above copyright notice and this permission notice shall be included in all copies or substantial portions of the Software.

THE SOFTWARE IS PROVIDED 'AS IS', WITHOUT WARRANTY OF ANY KIND, EXPRESS OR IMPLIED, INCLUDING BUT NOT LIMITED TO THE WARRANTIES OF MERCHANTABILITY, FITNESS FOR A PARTICULAR PURPOSE AND NONINFRINGEMENT. IN NO EVENT SHALL THE AUTHORS OR COPYRIGHT HOLDERS BE LIABLE FOR ANY CLAIM, DAMAGES OR OTHER LIABILITY, WHETHER IN AN ACTION OF CONTRACT, TORT OR OTHERWISE, ARISING FROM, OUT OF OR IN CONNECTION WITH THE SOFTWARE OR THE USE OR OTHER DEALINGS IN THE SOFTWARE.

# **1.515 big.js 5.2.2**

### **1.515.1 Available under license :**

The MIT Licence (Expat).

Copyright (c) 2018 Michael Mclaughlin

Permission is hereby granted, free of charge, to any person obtaining a copy of this software and associated documentation files (the 'Software'), to deal in the Software without restriction, including without limitation the rights to use, copy, modify, merge, publish, distribute, sublicense, and/or sell copies of the Software, and to permit persons to whom the Software is furnished to do so, subject to the following conditions:

The above copyright notice and this permission notice shall be included in all copies or substantial portions of the Software.

THE SOFTWARE IS PROVIDED 'AS IS', WITHOUT WARRANTY OF ANY KIND, EXPRESS OR IMPLIED, INCLUDING BUT NOT LIMITED TO THE WARRANTIES OF MERCHANTABILITY, FITNESS FOR A PARTICULAR PURPOSE AND NONINFRINGEMENT. IN NO EVENT SHALL THE AUTHORS OR COPYRIGHT HOLDERS BE LIABLE FOR ANY CLAIM, DAMAGES OR OTHER LIABILITY, WHETHER IN AN ACTION OF CONTRACT, TORT OR OTHERWISE, ARISING FROM, OUT OF OR IN CONNECTION WITH THE SOFTWARE OR THE USE OR OTHER DEALINGS IN THE SOFTWARE. https://github.com/iriscouch/bigdecimal.js

BigDecimal for Javascript is licensed under the Apache License, version 2.0:

 Apache License Version 2.0, January 2004 http://www.apache.org/licenses/

#### TERMS AND CONDITIONS FOR USE, REPRODUCTION, AND DISTRIBUTION

1. Definitions.

 "License" shall mean the terms and conditions for use, reproduction, and distribution as defined by Sections 1 through 9 of this document.

 "Licensor" shall mean the copyright owner or entity authorized by the copyright owner that is granting the License.

 "Legal Entity" shall mean the union of the acting entity and all other entities that control, are controlled by, or are under common control with that entity. For the purposes of this definition, "control" means (i) the power, direct or indirect, to cause the direction or management of such entity, whether by contract or

 otherwise, or (ii) ownership of fifty percent (50%) or more of the outstanding shares, or (iii) beneficial ownership of such entity.

 "You" (or "Your") shall mean an individual or Legal Entity exercising permissions granted by this License.

 "Source" form shall mean the preferred form for making modifications, including but not limited to software source code, documentation source, and configuration files.

 "Object" form shall mean any form resulting from mechanical transformation or translation of a Source form, including but not limited to compiled object code, generated documentation, and conversions to other media types.

"Work" shall mean the work of authorship, whether in Source or

 Object form, made available under the License, as indicated by a copyright notice that is included in or attached to the work (an example is provided in the Appendix below).

 "Derivative Works" shall mean any work, whether in Source or Object

 form, that is based on (or derived from) the Work and for which the editorial revisions, annotations, elaborations, or other modifications represent, as a whole, an original work of authorship. For the purposes of this License, Derivative Works shall not include works that remain separable from, or merely link (or bind by name) to the interfaces of, the Work and Derivative Works thereof.

 "Contribution" shall mean any work of authorship, including the original version of the Work and any modifications or additions to that Work or Derivative Works thereof, that is intentionally submitted to Licensor for inclusion in the Work by the copyright owner or by an individual or Legal Entity authorized to submit on behalf of the copyright owner. For the purposes of this definition, "submitted" means any form of electronic, verbal, or written communication sent to the Licensor or its

representatives, including but not limited to

 communication on electronic mailing lists, source code control systems, and issue tracking systems that are managed by, or on behalf of, the Licensor for the purpose of discussing and improving the Work, but excluding communication that is conspicuously marked or otherwise designated in writing by the copyright owner as "Not a Contribution."

 "Contributor" shall mean Licensor and any individual or Legal Entity on behalf of whom a Contribution has been received by Licensor and subsequently incorporated within the Work.

 2. Grant of Copyright License. Subject to the terms and conditions of this License, each Contributor hereby grants to You a perpetual, worldwide, non-exclusive, no-charge, royalty-free, irrevocable copyright license to reproduce, prepare Derivative Works of, publicly display, publicly perform, sublicense, and distribute the Work and such Derivative

Works in Source or Object form.

 3. Grant of Patent License. Subject to the terms and conditions of this License, each Contributor hereby grants to You a perpetual, worldwide, non-exclusive, no-charge, royalty-free, irrevocable (except as stated in this section) patent license to make, have made, use, offer to sell, sell, import, and otherwise transfer the Work, where such license applies only to those patent claims licensable by such Contributor that are necessarily infringed by their Contribution(s) alone or by combination of their Contribution(s)

 with the Work to which such Contribution(s) was submitted. If You institute patent litigation against any entity (including a cross-claim or counterclaim in a lawsuit) alleging that the Work or a Contribution incorporated within the Work constitutes direct or contributory patent infringement, then any patent licenses granted to You under this License for that

 Work shall terminate as of the date such litigation is filed.

- 4. Redistribution. You may reproduce and distribute copies of the Work or Derivative Works thereof in any medium, with or without modifications, and in Source or Object form, provided that You meet the following conditions:
	- (a) You must give any other recipients of the Work or Derivative Works a copy of this License; and
	- (b) You must cause any modified files to carry prominent notices stating that You changed the files; and
	- (c) You must retain, in the Source form of any Derivative Works that You distribute, all copyright, patent, trademark, and attribution notices from the Source form of the Work, excluding those notices that do not pertain to any part of the Derivative Works; and

 (d) If the Work includes a "NOTICE" text file as part of its distribution, then any Derivative Works that You distribute

must

 include a readable copy of the attribution notices contained within such NOTICE file, excluding those notices that do not pertain to any part of the Derivative Works, in at least one of the following places: within a NOTICE text file distributed as part of the Derivative Works; within the Source form or documentation, if provided along with the Derivative Works; or, within a display generated by the Derivative Works, if and wherever such third-party notices normally appear. The contents of the NOTICE file are for informational purposes only and do not modify the License. You may add Your own attribution notices within Derivative Works that You distribute, alongside or as an addendum to the NOTICE text from the Work, provided that such additional attribution notices cannot be construed as modifying the License.

 You may add Your own copyright statement to Your modifications and may provide additional or different license terms and conditions for use, reproduction, or distribution of Your modifications, or

 for any such Derivative Works as a whole, provided Your use, reproduction, and distribution of the Work otherwise complies with the conditions stated in this License.

- 5. Submission of Contributions. Unless You explicitly state otherwise, any Contribution intentionally submitted for inclusion in the Work by You to the Licensor shall be under the terms and conditions of this License, without any additional terms or conditions. Notwithstanding the above, nothing herein shall supersede or modify the terms of any separate license agreement you may have executed with Licensor regarding such Contributions.
- 6. Trademarks. This License does not grant permission to use the trade names, trademarks, service marks, or product names of the Licensor,

 except as required for reasonable and customary use in describing the origin of the Work and reproducing the content of the NOTICE file.

- 7. Disclaimer of Warranty. Unless required by applicable law or agreed to in writing, Licensor provides the Work (and each Contributor provides its Contributions) on an "AS IS" BASIS, WITHOUT WARRANTIES OR CONDITIONS OF ANY KIND, either express or implied, including, without limitation, any warranties or conditions of TITLE, NON-INFRINGEMENT, MERCHANTABILITY, or FITNESS FOR A PARTICULAR PURPOSE. You are solely responsible for determining the appropriateness of using or redistributing the Work and assume any risks associated with Your exercise of permissions under this License.
- 8. Limitation of Liability. In no event and under no legal theory, whether in tort (including negligence), contract, or otherwise, unless required by applicable law (such as deliberate and grossly
- negligent acts) or agreed to in writing, shall any Contributor be liable to You for damages, including any direct, indirect, special, incidental, or consequential damages of any character arising as a result of this License or out of the use or inability to use the Work (including but not limited to damages for loss of goodwill, work stoppage, computer failure or malfunction, or any and all other commercial damages or losses), even if such Contributor has been advised of the possibility of such damages.
- 9. Accepting Warranty or Additional Liability. While redistributing the Work or Derivative Works thereof, You may choose to offer, and charge a fee for, acceptance of support, warranty, indemnity, or other liability obligations and/or rights consistent with this License. However, in accepting such obligations, You may act only on Your own behalf and on Your sole responsibility, not on behalf of any other

Contributor, and only if You agree to indemnify,

 defend, and hold each Contributor harmless for any liability incurred by, or claims asserted against, such Contributor by reason of your accepting any such warranty or additional liability.

#### END OF TERMS AND CONDITIONS

APPENDIX: How to apply the Apache License to your work.

 To apply the Apache License to your work, attach the following boilerplate notice, with the fields enclosed by brackets "[]" replaced with your own identifying information. (Don't include the brackets!) The text should be enclosed in the appropriate comment syntax for the file format. We also recommend that a file or class name and description of purpose be included on the same "printed page" as the copyright notice for easier identification within third-party archives.

Copyright [yyyy] [name of copyright owner]

 Licensed under the Apache License, Version 2.0 (the "License"); you may not use this file except in compliance with the License. You may obtain a copy of the License at

http://www.apache.org/licenses/LICENSE-2.0

 Unless required by applicable law or agreed to in writing, software distributed under the License is distributed on an "AS IS" BASIS, WITHOUT WARRANTIES OR CONDITIONS OF ANY KIND, either express or implied. See the License for the specific language governing permissions and limitations under the License. Copyright (c) 2012 Daniel Trebbien and other contributors Portions Copyright (c) 2003 STZ-IDA and PTV AG, Karlsruhe, Germany Portions Copyright (c) 1995-2001 International Business Machines Corporation and others

All rights reserved.

Permission is hereby granted, free of charge, to any person obtaining a copy of this software and associated documentation files (the "Software"), to deal in the Software without restriction, including without limitation the rights to use, copy, modify, merge, publish, distribute, and/or sell copies of the Software, and to permit persons to whom the Software is furnished to do so, provided that the above copyright notice(s) and this permission notice appear in all copies of the Software and that both the above copyright notice(s) and this permission notice appear in supporting documentation.

THE SOFTWARE IS PROVIDED "AS IS", WITHOUT WARRANTY OF ANY KIND, EXPRESS OR IMPLIED, INCLUDING BUT NOT LIMITED TO THE WARRANTIES OF MERCHANTABILITY, FITNESS FOR A PARTICULAR

 PURPOSE AND NONINFRINGEMENT OF THIRD PARTY RIGHTS. IN NO EVENT SHALL THE COPYRIGHT HOLDER OR HOLDERS INCLUDED IN THIS NOTICE BE LIABLE FOR ANY CLAIM, OR ANY SPECIAL INDIRECT OR CONSEQUENTIAL DAMAGES, OR ANY DAMAGES WHATSOEVER RESULTING FROM LOSS OF USE, DATA OR PROFITS, WHETHER IN AN ACTION OF CONTRACT, NEGLIGENCE OR OTHER TORTIOUS ACTION, ARISING OUT OF OR IN CONNECTION WITH THE USE OR PERFORMANCE OF THIS SOFTWARE.

Except as contained in this notice, the name of a copyright holder shall not be used in advertising or otherwise to promote the sale, use or other dealings in this Software without prior written authorization of the copyright holder.

ICU4J license - ICU4J 1.3.1 and later COPYRIGHT AND PERMISSION NOTICE

Copyright (c) 1995-2001 International Business Machines Corporation and others

All rights reserved.

Permission is hereby granted, free of charge, to any person obtaining a copy of this software and associated documentation files (the "Software"), to deal in the

 Software without restriction, including without limitation the rights to use, copy, modify, merge, publish, distribute, and/or sell copies of the Software, and to permit persons to whom the Software is furnished to do so, provided that the above copyright notice(s) and this permission notice appear in all copies of the Software and that both the above copyright notice(s) and this permission notice appear in supporting documentation.

THE SOFTWARE IS PROVIDED "AS IS", WITHOUT WARRANTY OF ANY KIND, EXPRESS OR IMPLIED, INCLUDING BUT NOT LIMITED TO THE WARRANTIES OF MERCHANTABILITY, FITNESS FOR A PARTICULAR PURPOSE AND NONINFRINGEMENT OF THIRD PARTY RIGHTS. IN NO EVENT SHALL THE COPYRIGHT HOLDER OR HOLDERS INCLUDED IN THIS NOTICE BE LIABLE FOR ANY CLAIM, OR ANY SPECIAL INDIRECT OR CONSEQUENTIAL DAMAGES, OR ANY DAMAGES WHATSOEVER RESULTING FROM LOSS OF USE, DATA OR PROFITS, WHETHER IN AN ACTION OF CONTRACT, NEGLIGENCE OR OTHER TORTIOUS ACTION, ARISING OUT OF OR IN CONNECTION WITH THE USE OR PERFORMANCE OF THIS SOFTWARE.

Except as contained in this notice, the name of a copyright holder shall not be used in advertising or otherwise to promote the sale, use or other dealings in this Software without prior written authorization of the copyright holder.

--------------------------------------------------------------------------------

All trademarks and registered trademarks mentioned herein are the property of their respective owners.

### **1.516 pinkie-promise 2.0.1**

### **1.516.1 Available under license :**

The MIT License (MIT)

Copyright (c) Vsevolod Strukchinsky <floatdrop@gmail.com> (github.com/floatdrop)

Permission is hereby granted, free of charge, to any person obtaining a copy of this software and associated documentation files (the "Software"), to deal in the Software without restriction, including without limitation the rights to use, copy, modify, merge, publish, distribute, sublicense, and/or sell copies of the Software, and to permit persons to whom the Software is furnished to do so, subject to the following conditions:

The above copyright notice and this permission notice shall be included in all copies or substantial portions of the Software.

THE SOFTWARE IS PROVIDED "AS IS", WITHOUT WARRANTY OF ANY KIND, EXPRESS OR IMPLIED, INCLUDING BUT NOT LIMITED TO THE WARRANTIES OF MERCHANTABILITY, FITNESS FOR A PARTICULAR PURPOSE AND NONINFRINGEMENT. IN NO EVENT SHALL THE AUTHORS OR COPYRIGHT HOLDERS BE LIABLE FOR ANY CLAIM, DAMAGES OR OTHER LIABILITY, WHETHER IN AN ACTION OF CONTRACT,

TORT OR OTHERWISE, ARISING FROM,

OUT OF OR IN CONNECTION WITH THE SOFTWARE OR THE USE OR OTHER DEALINGS IN THE SOFTWARE.

### **1.517 pinkie 2.0.4**

#### **1.517.1 Available under license :**

The MIT License (MIT)

Copyright (c) Vsevolod Strukchinsky <floatdrop@gmail.com> (github.com/floatdrop)

Permission is hereby granted, free of charge, to any person obtaining a copy of this software and associated documentation files (the "Software"), to deal in the Software without restriction, including without limitation the rights to use, copy, modify, merge, publish, distribute, sublicense, and/or sell copies of the Software, and to permit persons to whom the Software is furnished to do so, subject to the following conditions:

The above copyright notice and this permission notice shall be included in all copies or substantial portions of the Software.

THE SOFTWARE IS PROVIDED "AS IS", WITHOUT WARRANTY OF ANY KIND, EXPRESS OR IMPLIED, INCLUDING BUT NOT LIMITED TO THE WARRANTIES OF MERCHANTABILITY, FITNESS FOR A PARTICULAR PURPOSE AND NONINFRINGEMENT. IN NO EVENT SHALL THE AUTHORS OR COPYRIGHT HOLDERS BE LIABLE FOR ANY CLAIM, DAMAGES OR OTHER LIABILITY, WHETHER IN AN ACTION OF CONTRACT,

 TORT OR OTHERWISE, ARISING FROM, OUT OF OR IN CONNECTION WITH THE SOFTWARE OR THE USE OR OTHER DEALINGS IN THE SOFTWARE.

### **1.518 normalize-range 0.1.2**

#### **1.518.1 Available under license :**

The MIT License (MIT)

Copyright (c) James Talmage <james@talmage.io> (github.com/jamestalmage)

Permission is hereby granted, free of charge, to any person obtaining a copy of this software and associated documentation files (the "Software"), to deal in the Software without restriction, including without limitation the rights to use, copy, modify, merge, publish, distribute, sublicense, and/or sell copies of the Software, and to permit persons to whom the Software is furnished to do so, subject to the following conditions:

The above copyright notice and this permission notice shall be included in all copies or substantial portions of the Software.

THE SOFTWARE IS PROVIDED "AS IS", WITHOUT WARRANTY OF ANY KIND, EXPRESS OR IMPLIED, INCLUDING BUT NOT LIMITED TO THE WARRANTIES OF MERCHANTABILITY, FITNESS FOR A PARTICULAR PURPOSE AND NONINFRINGEMENT. IN NO EVENT SHALL THE AUTHORS OR COPYRIGHT HOLDERS BE LIABLE FOR ANY CLAIM, DAMAGES OR OTHER LIABILITY, WHETHER IN AN ACTION OF CONTRACT, TORT OR OTHERWISE, ARISING FROM,

OUT OF OR IN CONNECTION WITH THE SOFTWARE OR THE USE OR OTHER DEALINGS IN THE SOFTWARE.

### **1.519 classnames 2.2.6**

#### **1.519.1 Available under license :**

The MIT License (MIT)

Copyright (c) 2017 Jed Watson

Permission is hereby granted, free of charge, to any person obtaining a copy of this software and associated documentation files (the "Software"), to deal in the Software without restriction, including without limitation the rights to use, copy, modify, merge, publish, distribute, sublicense, and/or sell copies of the Software, and to permit persons to whom the Software is furnished to do so, subject to the following conditions:

The above copyright notice and this permission notice shall be included in all copies or substantial portions of the Software.

THE SOFTWARE IS PROVIDED "AS IS", WITHOUT WARRANTY OF ANY KIND, EXPRESS OR IMPLIED, INCLUDING BUT NOT LIMITED TO THE WARRANTIES OF MERCHANTABILITY, FITNESS FOR A PARTICULAR PURPOSE AND NONINFRINGEMENT. IN NO EVENT SHALL THE AUTHORS OR COPYRIGHT HOLDERS BE LIABLE FOR ANY CLAIM, DAMAGES OR OTHER LIABILITY, WHETHER IN AN ACTION OF CONTRACT, TORT OR OTHERWISE, ARISING FROM, OUT OF OR IN

 CONNECTION WITH THE SOFTWARE OR THE USE OR OTHER DEALINGS IN THE SOFTWARE.

### **1.520 shallowequal 1.1.0**

#### **1.520.1 Available under license :**

MIT License

Copyright (c) 2017 Alberto Leal <mailforalberto@gmail.com> (github.com/dashed)

Permission is hereby granted, free of charge, to any person obtaining a copy of this software and associated documentation files (the "Software"), to deal in the Software without restriction, including without limitation the rights to use, copy, modify, merge, publish, distribute, sublicense, and/or sell copies of the Software, and to permit persons to whom the Software is furnished to do so, subject to the following conditions:

The above copyright notice and this permission notice shall be included in all copies or substantial portions of the Software.

THE SOFTWARE IS PROVIDED "AS IS", WITHOUT WARRANTY OF ANY KIND, EXPRESS OR IMPLIED, INCLUDING BUT NOT LIMITED TO THE WARRANTIES OF MERCHANTABILITY, FITNESS FOR A PARTICULAR PURPOSE AND NONINFRINGEMENT. IN NO EVENT SHALL THE AUTHORS OR COPYRIGHT HOLDERS BE LIABLE FOR ANY CLAIM, DAMAGES OR OTHER LIABILITY, WHETHER IN AN ACTION OF CONTRACT, TORT OR OTHERWISE, ARISING FROM, OUT OF OR IN CONNECTION WITH THE SOFTWARE OR THE USE OR OTHER DEALINGS IN THE SOFTWARE.

### **1.521 minimalistic-assert 1.0.1**

#### **1.521.1 Available under license :**

Copyright 2015 Calvin Metcalf

Permission to use, copy, modify, and/or distribute this software for any purpose with or without fee is hereby granted, provided that the above copyright notice and this permission notice appear in all copies.

THE SOFTWARE IS PROVIDED "AS IS" AND THE AUTHOR DISCLAIMS ALL WARRANTIES WITH

REGARD TO THIS SOFTWARE INCLUDING ALL IMPLIED WARRANTIES OF MERCHANTABILITY AND FITNESS. IN NO EVENT SHALL THE AUTHOR BE LIABLE FOR ANY SPECIAL, DIRECT, INDIRECT, OR CONSEQUENTIAL DAMAGES OR ANY DAMAGES WHATSOEVER RESULTING FROM LOSS OF USE, DATA OR PROFITS, WHETHER IN AN ACTION OF CONTRACT, NEGLIGENCE OR OTHER TORTIOUS ACTION, ARISING OUT OF OR IN CONNECTION WITH THE USE OR PERFORMANCE OF THIS SOFTWARE.

### **1.522 randombytes 2.1.0**

#### **1.522.1 Available under license :**

MIT License

Copyright (c) 2017 crypto-browserify

Permission is hereby granted, free of charge, to any person obtaining a copy of this software and associated documentation files (the "Software"), to deal in the Software without restriction, including without limitation the rights to use, copy, modify, merge, publish, distribute, sublicense, and/or sell copies of the Software, and to permit persons to whom the Software is furnished to do so, subject to the following conditions:

The above copyright notice and this permission notice shall be included in all copies or substantial portions of the Software.

THE SOFTWARE IS PROVIDED "AS IS", WITHOUT WARRANTY OF ANY KIND, EXPRESS OR IMPLIED, INCLUDING BUT NOT LIMITED TO THE WARRANTIES OF MERCHANTABILITY, FITNESS FOR A PARTICULAR PURPOSE AND NONINFRINGEMENT. IN NO EVENT SHALL THE AUTHORS OR COPYRIGHT HOLDERS BE LIABLE FOR ANY CLAIM, DAMAGES OR OTHER LIABILITY, WHETHER IN AN ACTION OF CONTRACT, TORT OR OTHERWISE, ARISING FROM, OUT OF OR IN CONNECTION WITH THE SOFTWARE OR THE USE OR OTHER DEALINGS IN THE

SOFTWARE.

# **1.523 @xtuc/ieee754 1.2.0**

#### **1.523.1 Available under license :**

Copyright (c) 2008, Fair Oaks Labs, Inc. All rights reserved.

Redistribution and use in source and binary forms, with or without modification, are permitted provided that the following conditions are met:

- \* Redistributions of source code must retain the above copyright notice, this list of conditions and the following disclaimer.
- \* Redistributions in binary form must reproduce the above copyright notice,

 this list of conditions and the following disclaimer in the documentation and/or other materials provided with the distribution.

\* Neither the name of Fair Oaks Labs, Inc. nor the names of its contributors may be used to endorse or promote products derived from this software without specific prior written permission.

THIS SOFTWARE IS PROVIDED BY THE COPYRIGHT HOLDERS AND CONTRIBUTORS "AS IS" AND ANY EXPRESS OR IMPLIED WARRANTIES, INCLUDING, BUT NOT LIMITED TO, THE IMPLIED WARRANTIES OF MERCHANTABILITY AND FITNESS FOR A PARTICULAR PURPOSE ARE DISCLAIMED. IN NO EVENT SHALL THE COPYRIGHT OWNER OR CONTRIBUTORS BE

LIABLE FOR ANY DIRECT, INDIRECT, INCIDENTAL, SPECIAL, EXEMPLARY, OR CONSEQUENTIAL DAMAGES (INCLUDING, BUT NOT LIMITED TO, PROCUREMENT OF SUBSTITUTE GOODS OR SERVICES; LOSS OF USE, DATA, OR PROFITS; OR BUSINESS INTERRUPTION) HOWEVER CAUSED AND ON ANY THEORY OF LIABILITY, WHETHER IN CONTRACT, STRICT LIABILITY, OR TORT (INCLUDING NEGLIGENCE OR OTHERWISE) ARISING IN ANY WAY OUT OF THE USE OF THIS SOFTWARE, EVEN IF ADVISED OF THE POSSIBILITY OF SUCH DAMAGE.

### **1.524 @xtuc/long 4.2.2 1.524.1 Available under license :**

 Apache License Version 2.0, January 2004 http://www.apache.org/licenses/

#### TERMS AND CONDITIONS FOR USE, REPRODUCTION, AND DISTRIBUTION

1. Definitions.

 "License" shall mean the terms and conditions for use, reproduction, and distribution as defined by Sections 1 through 9 of this document.

 "Licensor" shall mean the copyright owner or entity authorized by the copyright owner that is granting the License.

 "Legal Entity" shall mean the union of the acting entity and all other entities that control, are controlled by, or are under common control with that entity. For the purposes of this definition, "control" means (i) the power, direct or indirect, to cause the direction or management of such entity, whether by contract or otherwise, or (ii) ownership of fifty percent (50%) or more of the outstanding shares, or (iii) beneficial ownership of such entity.

 "You" (or "Your") shall mean an individual or Legal Entity exercising permissions granted by this License.

 "Source" form shall mean the preferred form for making modifications, including but not limited to software source code, documentation source, and configuration files.

 "Object" form shall mean any form resulting from mechanical transformation or translation of a Source form, including but not limited to compiled object code, generated documentation, and conversions to other media types.

 "Work" shall mean the work of authorship, whether in Source or Object form, made available under the License, as indicated by a copyright notice that is included in or attached to the work (an example is provided in the Appendix below).

 "Derivative Works" shall mean any work, whether in Source or Object form, that is based on (or derived from) the Work and for which the editorial

 revisions, annotations, elaborations, or other modifications represent, as a whole, an original work of authorship. For the purposes of this License, Derivative Works shall not include works that remain separable from, or merely link (or bind by name) to the interfaces of, the Work and Derivative Works thereof.

 "Contribution" shall mean any work of authorship, including the original version of the Work and any modifications or additions to that Work or Derivative Works thereof, that is intentionally submitted to Licensor for inclusion in the Work by the copyright owner or by an individual or Legal Entity authorized to submit on behalf of the copyright owner. For the purposes of this definition, "submitted" means any form of electronic, verbal, or written communication sent to the Licensor or its representatives, including but not limited to communication on electronic mailing lists, source code control systems, and issue tracking systems that are managed by, or on behalf of, the Licensor for the purpose of discussing and improving the Work, but excluding communication that is conspicuously marked or otherwise designated in writing by the copyright owner as "Not a Contribution."

 "Contributor" shall mean Licensor and any individual or Legal Entity on behalf of whom a Contribution has been received by Licensor and subsequently incorporated within the Work.

 2. Grant of Copyright License. Subject to the terms and conditions of this License, each Contributor hereby grants to You a perpetual, worldwide, non-exclusive, no-charge, royalty-free, irrevocable copyright license to reproduce, prepare Derivative Works of,
publicly display, publicly perform, sublicense, and distribute the Work and such Derivative Works in Source or Object form.

 3. Grant of Patent License. Subject to the terms and conditions of this

 License, each Contributor hereby grants to You a perpetual, worldwide, non-exclusive, no-charge, royalty-free, irrevocable (except as stated in this section) patent license to make, have made, use, offer to sell, sell, import, and otherwise transfer the Work, where such license applies only to those patent claims licensable by such Contributor that are necessarily infringed by their Contribution(s) alone or by combination of their Contribution(s) with the Work to which such Contribution(s) was submitted. If You institute patent litigation against any entity (including a cross-claim or counterclaim in a lawsuit) alleging that the Work or a Contribution incorporated within the Work constitutes direct or contributory patent infringement, then any patent licenses granted to You under this License for that Work shall terminate as of the date such litigation is filed.

 4. Redistribution. You may reproduce and distribute copies of the

 Work or Derivative Works thereof in any medium, with or without modifications, and in Source or Object form, provided that You meet the following conditions:

- (a) You must give any other recipients of the Work or Derivative Works a copy of this License; and
- (b) You must cause any modified files to carry prominent notices stating that You changed the files; and
- (c) You must retain, in the Source form of any Derivative Works that You distribute, all copyright, patent, trademark, and attribution notices from the Source form of the Work, excluding those notices that do not pertain to any part of the Derivative Works; and
- (d) If the Work includes a "NOTICE" text file as part of its distribution, then any Derivative Works that You distribute must include a readable copy of the attribution notices contained within such NOTICE file, excluding

those notices that do not

 pertain to any part of the Derivative Works, in at least one of the following places: within a NOTICE text file distributed as part of the Derivative Works; within the Source form or documentation, if provided along with the Derivative Works; or, within a display generated by the Derivative Works, if and

 wherever such third-party notices normally appear. The contents of the NOTICE file are for informational purposes only and do not modify the License. You may add Your own attribution notices within Derivative Works that You distribute, alongside or as an addendum to the NOTICE text from the Work, provided that such additional attribution notices cannot be construed as modifying the License.

 You may add Your own copyright statement to Your modifications and may provide additional or different license terms and conditions

 for use, reproduction, or distribution of Your modifications, or for any such Derivative Works as a whole, provided Your use, reproduction, and distribution of the Work otherwise complies with the conditions stated in this License.

- 5. Submission of Contributions. Unless You explicitly state otherwise, any Contribution intentionally submitted for inclusion in the Work by You to the Licensor shall be under the terms and conditions of this License, without any additional terms or conditions. Notwithstanding the above, nothing herein shall supersede or modify the terms of any separate license agreement you may have executed with Licensor regarding such Contributions.
- 6. Trademarks. This License does not grant permission to use the trade names, trademarks, service marks, or product names of the Licensor, except as required for reasonable and customary use in describing the origin of the Work and reproducing the content of the NOTICE file.
- 7. Disclaimer of Warranty. Unless required by applicable law or agreed to in writing, Licensor provides the Work (and each Contributor provides its Contributions) on an "AS IS" BASIS, WITHOUT WARRANTIES OR CONDITIONS OF ANY KIND, either express or implied, including, without limitation, any warranties or conditions of TITLE, NON-INFRINGEMENT, MERCHANTABILITY, or FITNESS FOR A PARTICULAR PURPOSE. You are solely responsible for determining the appropriateness of using or redistributing the Work and assume any risks associated with Your exercise of permissions under this License.
- 8. Limitation of Liability. In no event and under no legal theory, whether in tort (including negligence), contract, or otherwise. unless required by applicable law (such as deliberate and grossly negligent acts) or agreed to in writing, shall any Contributor be liable to You for damages, including any direct,

indirect, special,

 incidental, or consequential damages of any character arising as a result of this License or out of the use or inability to use the

 Work (including but not limited to damages for loss of goodwill, work stoppage, computer failure or malfunction, or any and all other commercial damages or losses), even if such Contributor has been advised of the possibility of such damages.

 9. Accepting Warranty or Additional Liability. While redistributing the Work or Derivative Works thereof, You may choose to offer, and charge a fee for, acceptance of support, warranty, indemnity, or other liability obligations and/or rights consistent with this License. However, in accepting such obligations, You may act only on Your own behalf and on Your sole responsibility, not on behalf of any other Contributor, and only if You agree to indemnify, defend, and hold each Contributor harmless for any liability incurred by, or claims asserted against, such Contributor by reason of your accepting any such warranty or additional liability.

#### END OF TERMS AND CONDITIONS

APPENDIX: How to apply the Apache License to your work.

 To apply the Apache License to your work, attach the following boilerplate notice, with the fields enclosed by brackets "[]" replaced with your own identifying information. (Don't include the brackets!) The text should be enclosed in the appropriate comment syntax for the file format. We also recommend that a file or class name and description of purpose be included on the same "printed page" as the copyright notice for easier identification within third-party archives.

Copyright [yyyy] [name of copyright owner]

 Licensed under the Apache License, Version 2.0 (the "License"); you may not use this file except in compliance with the License. You may obtain a copy of the License at

http://www.apache.org/licenses/LICENSE-2.0

 Unless required by applicable law or agreed to in writing, software distributed under the License is distributed on an "AS IS" BASIS, WITHOUT WARRANTIES OR CONDITIONS OF ANY KIND, either express or implied. See the License for the specific language governing permissions and limitations under the License.

### **1.525 raf 3.4.1**

### **1.525.1 Available under license :**

Copyright 2013 Chris Dickinson <chris@neversaw.us>

Permission is hereby granted, free of charge, to any person obtaining a copy of this software and associated documentation files (the "Software"), to deal in the Software without restriction, including without limitation the rights to use, copy, modify, merge, publish, distribute, sublicense, and/or sell copies of the Software, and to permit persons to whom the Software is furnished to do so, subject to the following conditions:

The above copyright notice and this permission notice shall be included in all copies or substantial portions of the Software.

THE SOFTWARE IS PROVIDED "AS IS", WITHOUT WARRANTY OF ANY KIND, EXPRESS OR IMPLIED, INCLUDING BUT NOT LIMITED TO THE WARRANTIES OF MERCHANTABILITY, FITNESS FOR A PARTICULAR PURPOSE AND NONINFRINGEMENT. IN NO EVENT SHALL THE AUTHORS OR COPYRIGHT HOLDERS BE LIABLE FOR ANY CLAIM, DAMAGES OR OTHER LIABILITY, WHETHER IN AN ACTION OF CONTRACT, TORT OR OTHERWISE, ARISING FROM, OUT OF OR IN CONNECTION WITH THE SOFTWARE OR THE USE OR OTHER DEALINGS IN THE SOFTWARE.

### **1.526 p-map 2.1.0 1.526.1 Available under license :**

MIT License

Copyright (c) Sindre Sorhus <sindresorhus@gmail.com> (sindresorhus.com)

Permission is hereby granted, free of charge, to any person obtaining a copy of this software and associated documentation files (the "Software"), to deal in the Software without restriction, including without limitation the rights to use, copy, modify, merge, publish, distribute, sublicense, and/or sell copies of the Software, and to permit persons to whom the Software is furnished to do so, subject to the following conditions:

The above copyright notice and this permission notice shall be included in all copies or substantial portions of the Software.

THE SOFTWARE IS PROVIDED "AS IS", WITHOUT WARRANTY OF ANY KIND, EXPRESS OR IMPLIED, INCLUDING BUT NOT LIMITED TO THE WARRANTIES OF MERCHANTABILITY, FITNESS FOR A PARTICULAR PURPOSE AND NONINFRINGEMENT. IN NO EVENT SHALL THE AUTHORS OR COPYRIGHT HOLDERS BE LIABLE FOR ANY CLAIM, DAMAGES OR OTHER LIABILITY, WHETHER IN AN ACTION OF CONTRACT, TORT OR OTHERWISE,

 ARISING FROM, OUT OF OR IN CONNECTION WITH THE SOFTWARE OR THE USE OR OTHER DEALINGS IN THE SOFTWARE.

### **1.527 is-stream 2.0.1**

### **1.527.1 Available under license :**

MIT License

Copyright (c) Sindre Sorhus <sindresorhus@gmail.com> (https://sindresorhus.com)

Permission is hereby granted, free of charge, to any person obtaining a copy of this software and associated documentation files (the "Software"), to deal in the Software without restriction, including without limitation the rights to use, copy, modify, merge, publish, distribute, sublicense, and/or sell copies of the Software, and to permit persons to whom the Software is furnished to do so, subject to the following conditions:

The above copyright notice and this permission notice shall be included in all copies or substantial portions of the Software.

THE SOFTWARE IS PROVIDED "AS IS", WITHOUT WARRANTY OF ANY KIND, EXPRESS OR IMPLIED, INCLUDING BUT NOT LIMITED TO THE WARRANTIES OF MERCHANTABILITY, FITNESS FOR A PARTICULAR PURPOSE AND NONINFRINGEMENT. IN NO EVENT SHALL THE AUTHORS OR COPYRIGHT HOLDERS BE LIABLE FOR ANY CLAIM, DAMAGES OR OTHER LIABILITY, WHETHER IN AN ACTION OF CONTRACT, TORT

 OR OTHERWISE, ARISING FROM, OUT OF OR IN CONNECTION WITH THE SOFTWARE OR THE USE OR OTHER DEALINGS IN THE SOFTWARE.

### **1.528 neo-async 2.6.2**

### **1.528.1 Available under license :**

MIT License

Copyright (c) 2014-2018 Suguru Motegi Based on Async.js, Copyright Caolan McMahon

Permission is hereby granted, free of charge, to any person obtaining a copy of this software and associated documentation files (the "Software"), to deal in the Software without restriction, including without limitation the rights to use, copy, modify, merge, publish, distribute, sublicense, and/or sell copies of the Software, and to permit persons to whom the Software is furnished to do so, subject to the following conditions:

The above copyright notice and this permission notice shall be included in all copies or substantial portions of the Software.

THE SOFTWARE IS PROVIDED "AS IS", WITHOUT WARRANTY OF ANY KIND, EXPRESS OR IMPLIED, INCLUDING BUT NOT LIMITED TO THE WARRANTIES OF MERCHANTABILITY, FITNESS FOR A PARTICULAR PURPOSE AND NONINFRINGEMENT. IN NO EVENT SHALL THE AUTHORS OR COPYRIGHT HOLDERS BE LIABLE FOR ANY CLAIM, DAMAGES OR OTHER LIABILITY, WHETHER IN AN ACTION OF CONTRACT, TORT OR OTHERWISE, ARISING FROM, OUT OF OR IN CONNECTION WITH THE SOFTWARE OR THE USE OR OTHER DEALINGS IN THE SOFTWARE.

# **1.529 core-js 2.6.12**

#### **1.529.1 Available under license :**

Copyright (c) 2014-2020 Denis Pushkarev

Permission is hereby granted, free of charge, to any person obtaining a copy of this software and associated documentation files (the "Software"), to deal in the Software without restriction, including without limitation the rights to use, copy, modify, merge, publish, distribute, sublicense, and/or sell copies of the Software, and to permit persons to whom the Software is furnished to do so, subject to the following conditions:

The above copyright notice and this permission notice shall be included in all copies or substantial portions of the Software.

THE SOFTWARE IS PROVIDED "AS IS", WITHOUT WARRANTY OF ANY KIND, EXPRESS OR IMPLIED, INCLUDING BUT NOT LIMITED TO THE WARRANTIES OF MERCHANTABILITY, FITNESS FOR A PARTICULAR PURPOSE AND NONINFRINGEMENT. IN NO EVENT SHALL THE AUTHORS OR COPYRIGHT HOLDERS BE LIABLE FOR ANY CLAIM, DAMAGES OR OTHER LIABILITY, WHETHER IN AN ACTION OF CONTRACT, TORT OR OTHERWISE, ARISING FROM, OUT OF OR IN CONNECTION WITH THE SOFTWARE OR THE USE OR OTHER DEALINGS IN THE SOFTWARE.

### **1.530 strict-uri-encode 2.0.0**

#### **1.530.1 Available under license :**

The MIT License (MIT)

Copyright (c) Kevin Martensson <kevinmartensson@gmail.com> (github.com/kevva)

Permission is hereby granted, free of charge, to any person obtaining a copy of this software and associated documentation files (the "Software"), to deal in the Software without restriction, including without limitation the rights to use, copy, modify, merge, publish, distribute, sublicense, and/or sell copies of the Software, and to permit persons to whom the Software is furnished to do so, subject to the following conditions:

The above copyright notice and this permission notice shall be included in all copies or substantial portions of the Software.

THE SOFTWARE IS PROVIDED "AS IS", WITHOUT WARRANTY OF ANY KIND, EXPRESS OR IMPLIED, INCLUDING BUT NOT LIMITED TO THE WARRANTIES OF MERCHANTABILITY, FITNESS FOR A PARTICULAR PURPOSE AND NONINFRINGEMENT. IN NO EVENT SHALL THE AUTHORS OR COPYRIGHT HOLDERS BE LIABLE FOR ANY CLAIM, DAMAGES OR OTHER

LIABILITY, WHETHER IN AN ACTION OF CONTRACT, TORT OR OTHERWISE, ARISING FROM, OUT OF OR IN CONNECTION WITH THE SOFTWARE OR THE USE OR OTHER DEALINGS IN THE SOFTWARE.

### **1.531 split-on-first 1.1.0**

### **1.531.1 Available under license :**

MIT License

Copyright (c) Sindre Sorhus <sindresorhus@gmail.com> (sindresorhus.com)

Permission is hereby granted, free of charge, to any person obtaining a copy of this software and associated documentation files (the "Software"), to deal in the Software without restriction, including without limitation the rights to use, copy, modify, merge, publish, distribute, sublicense, and/or sell copies of the Software, and to permit persons to whom the Software is furnished to do so, subject to the following conditions:

The above copyright notice and this permission notice shall be included in all copies or substantial portions of the Software.

THE SOFTWARE IS PROVIDED "AS IS", WITHOUT WARRANTY OF ANY KIND, EXPRESS OR IMPLIED, INCLUDING BUT NOT LIMITED TO THE WARRANTIES OF MERCHANTABILITY, FITNESS FOR A PARTICULAR PURPOSE AND NONINFRINGEMENT. IN NO EVENT SHALL THE AUTHORS OR COPYRIGHT HOLDERS BE LIABLE FOR ANY CLAIM, DAMAGES OR OTHER LIABILITY, WHETHER IN AN ACTION OF CONTRACT, TORT OR OTHERWISE,

 ARISING FROM, OUT OF OR IN CONNECTION WITH THE SOFTWARE OR THE USE OR OTHER DEALINGS IN THE SOFTWARE.

# **1.532 is-binary-path 2.1.0**

### **1.532.1 Available under license :**

MIT License

Copyright (c) 2019 Sindre Sorhus <sindresorhus@gmail.com> (https://sindresorhus.com), Paul Miller (https://paulmillr.com)

Permission is hereby granted, free of charge, to any person obtaining a copy of this software and associated documentation files (the "Software"), to deal in the Software without restriction, including without limitation the rights to use, copy, modify, merge, publish, distribute, sublicense, and/or sell copies of the Software, and to permit persons to whom the Software is furnished to do so, subject to the following conditions:

The above copyright notice and this permission notice shall be included in all copies or substantial portions of the Software.

THE SOFTWARE IS PROVIDED "AS IS", WITHOUT WARRANTY OF ANY KIND, EXPRESS OR IMPLIED, INCLUDING BUT NOT LIMITED TO THE WARRANTIES OF MERCHANTABILITY, FITNESS FOR A

PARTICULAR PURPOSE AND NONINFRINGEMENT. IN NO EVENT SHALL THE AUTHORS OR COPYRIGHT HOLDERS BE LIABLE FOR ANY CLAIM, DAMAGES OR OTHER LIABILITY, WHETHER IN AN ACTION OF CONTRACT, TORT OR OTHERWISE, ARISING FROM, OUT OF OR IN CONNECTION WITH THE SOFTWARE OR THE USE OR OTHER DEALINGS IN THE SOFTWARE.

### **1.533 events 3.3.0**

### **1.533.1 Available under license :**

**MIT** 

Copyright Joyent, Inc. and other Node contributors.

Permission is hereby granted, free of charge, to any person obtaining a copy of this software and associated documentation files (the "Software"), to deal in the Software without restriction, including without limitation the rights to use, copy, modify, merge, publish, distribute, sublicense, and/or sell copies of the Software, and to permit persons to whom the Software is furnished to do so, subject to the following conditions:

The above copyright notice and this permission notice shall be included in all copies or substantial portions of the Software.

THE SOFTWARE IS PROVIDED "AS IS", WITHOUT WARRANTY OF ANY KIND, EXPRESS OR IMPLIED, INCLUDING BUT NOT LIMITED TO THE WARRANTIES OF MERCHANTABILITY, FITNESS FOR A PARTICULAR PURPOSE AND NONINFRINGEMENT. IN NO EVENT SHALL THE AUTHORS OR COPYRIGHT HOLDERS BE LIABLE FOR ANY CLAIM, DAMAGES OR OTHER LIABILITY, WHETHER IN AN ACTION OF CONTRACT, TORT OR OTHERWISE, ARISING FROM, OUT OF OR IN CONNECTION WITH THE SOFTWARE OR THE USE OR OTHER DEALINGS IN THE SOFTWARE.

### **1.534 serve-index 1.9.1**

**1.534.1 Available under license :** 

(The MIT License)

Copyright (c) 2010 Sencha Inc. Copyright (c) 2011 LearnBoost Copyright (c) 2011 TJ Holowaychuk Copyright (c) 2014-2015 Douglas Christopher Wilson

Permission is hereby granted, free of charge, to any person obtaining a copy of this software and associated documentation files (the 'Software'), to deal in the Software without restriction, including without limitation the rights to use, copy, modify, merge, publish,

distribute, sublicense, and/or sell copies of the Software, and to permit persons to whom the Software is furnished to do so, subject to the following conditions:

The above copyright notice and this permission notice shall be included in all copies or substantial portions of the Software.

THE SOFTWARE IS PROVIDED 'AS IS', WITHOUT WARRANTY OF ANY KIND, EXPRESS OR IMPLIED, INCLUDING BUT NOT LIMITED TO THE WARRANTIES OF MERCHANTABILITY, FITNESS FOR A PARTICULAR PURPOSE AND NONINFRINGEMENT. IN NO EVENT SHALL THE AUTHORS OR COPYRIGHT HOLDERS BE LIABLE FOR ANY CLAIM,

 DAMAGES OR OTHER LIABILITY, WHETHER IN AN ACTION OF CONTRACT, TORT OR OTHERWISE, ARISING FROM, OUT OF OR IN CONNECTION WITH THE SOFTWARE OR THE USE OR OTHER DEALINGS IN THE SOFTWARE.

### **1.535 batch 0.6.1**

#### **1.535.1 Available under license :**

(The MIT License)

Copyright (c) 2013 TJ Holowaychuk <tj@vision-media.ca>

Permission is hereby granted, free of charge, to any person obtaining a copy of this software and associated documentation files (the 'Software'), to deal in the Software without restriction, including without limitation the rights to use, copy, modify, merge, publish, distribute, sublicense, and/or sell copies of the Software, and to permit persons to whom the Software is furnished to do so, subject to the following conditions:

The above copyright notice and this permission notice shall be included in all copies or substantial portions of the Software.

THE SOFTWARE IS PROVIDED 'AS IS', WITHOUT WARRANTY OF ANY KIND, EXPRESS OR IMPLIED, INCLUDING BUT NOT LIMITED TO THE WARRANTIES OF MERCHANTABILITY, FITNESS FOR A PARTICULAR PURPOSE AND NONINFRINGEMENT. IN NO EVENT SHALL THE AUTHORS OR COPYRIGHT HOLDERS BE LIABLE FOR ANY CLAIM, DAMAGES OR OTHER LIABILITY, WHETHER IN AN ACTION OF CONTRACT, TORT OR OTHERWISE, ARISING FROM, OUT OF OR IN CONNECTION WITH THE SOFTWARE OR THE USE OR OTHER DEALINGS IN THE SOFTWARE.

# **1.536 ajv-keywords 3.5.2**

### **1.536.1 Available under license :**

The MIT License (MIT)

Copyright (c) 2016 Evgeny Poberezkin

Permission is hereby granted, free of charge, to any person obtaining a copy of this software and associated documentation files (the "Software"), to deal in the Software without restriction, including without limitation the rights to use, copy, modify, merge, publish, distribute, sublicense, and/or sell copies of the Software, and to permit persons to whom the Software is furnished to do so, subject to the following conditions:

The above copyright notice and this permission notice shall be included in all copies or substantial portions of the Software.

THE SOFTWARE IS PROVIDED "AS IS", WITHOUT WARRANTY OF ANY KIND, EXPRESS OR IMPLIED, INCLUDING BUT NOT LIMITED TO THE WARRANTIES OF MERCHANTABILITY, FITNESS FOR A PARTICULAR PURPOSE AND NONINFRINGEMENT. IN NO EVENT SHALL THE AUTHORS OR COPYRIGHT HOLDERS BE LIABLE FOR ANY CLAIM, DAMAGES OR OTHER LIABILITY, WHETHER IN AN ACTION OF CONTRACT, TORT OR OTHERWISE, ARISING FROM, OUT OF

 OR IN CONNECTION WITH THE SOFTWARE OR THE USE OR OTHER DEALINGS IN THE SOFTWARE.

# **1.537 is-path-inside 2.1.0**

**1.537.1 Available under license :** 

MIT License

Copyright (c) Sindre Sorhus <sindresorhus@gmail.com> (sindresorhus.com)

Permission is hereby granted, free of charge, to any person obtaining a copy of this software and associated documentation files (the "Software"), to deal in the Software without restriction, including without limitation the rights to use, copy, modify, merge, publish, distribute, sublicense, and/or sell copies of the Software, and to permit persons to whom the Software is furnished to do so, subject to the following conditions:

The above copyright notice and this permission notice shall be included in all copies or substantial portions of the Software.

THE SOFTWARE IS PROVIDED "AS IS", WITHOUT WARRANTY OF ANY KIND, EXPRESS OR IMPLIED, INCLUDING BUT NOT LIMITED TO THE WARRANTIES OF MERCHANTABILITY, FITNESS FOR A PARTICULAR PURPOSE AND NONINFRINGEMENT. IN NO EVENT SHALL THE AUTHORS OR COPYRIGHT HOLDERS BE LIABLE FOR ANY CLAIM, DAMAGES OR OTHER LIABILITY, WHETHER IN AN ACTION OF CONTRACT, TORT OR OTHERWISE,

 ARISING FROM, OUT OF OR IN CONNECTION WITH THE SOFTWARE OR THE USE OR OTHER DEALINGS IN THE SOFTWARE.

# **1.538 compressible 2.0.18**

#### **1.538.1 Available under license :**

(The MIT License)

Copyright (c) 2013 Jonathan Ong <me@jongleberry.com> Copyright (c) 2014 Jeremiah Senkpiel <fishrock123@rocketmail.com> Copyright (c) 2015 Douglas Christopher Wilson <doug@somethingdoug.com>

Permission is hereby granted, free of charge, to any person obtaining a copy of this software and associated documentation files (the 'Software'), to deal in the Software without restriction, including without limitation the rights to use, copy, modify, merge, publish, distribute, sublicense, and/or sell copies of the Software, and to permit persons to whom the Software is furnished to do so, subject to the following conditions:

The above copyright notice and this permission notice shall be included in all copies or substantial portions of the Software.

THE SOFTWARE IS PROVIDED 'AS IS', WITHOUT WARRANTY OF ANY KIND, EXPRESS OR IMPLIED, INCLUDING BUT NOT LIMITED TO THE WARRANTIES OF MERCHANTABILITY, FITNESS FOR A PARTICULAR PURPOSE AND NONINFRINGEMENT. IN NO EVENT SHALL THE AUTHORS OR COPYRIGHT HOLDERS BE LIABLE FOR ANY CLAIM, DAMAGES OR OTHER LIABILITY, WHETHER IN AN ACTION OF CONTRACT, TORT OR OTHERWISE, ARISING FROM, OUT OF OR IN CONNECTION WITH THE SOFTWARE OR THE USE OR OTHER DEALINGS IN THE SOFTWARE.

### **1.539 websocket-driver 0.7.4**

### **1.539.1 Available under license :**

Copyright 2010-2020 James Coglan

Licensed under the Apache License, Version 2.0 (the "License"); you may not use this file except in compliance with the License. You may obtain a copy of the License at

http://www.apache.org/licenses/LICENSE-2.0

Unless required by applicable law or agreed to in writing, software distributed under the License is distributed on an "AS IS" BASIS, WITHOUT WARRANTIES OR CONDITIONS OF ANY KIND, either express or implied. See the License for the specific language governing permissions and limitations under the License.

### **1.540 wbuf 1.7.3**

#### **1.540.1 Available under license :**

No license file was found, but licenses were detected in source scan.

# wbuf

#### LICENSE

This software is licensed under the MIT License.

Copyright Fedor Indutny, 2014.

Permission is hereby granted, free of charge, to any person obtaining a copy of this software and associated documentation files (the "Software"), to deal in the Software without restriction, including without limitation the rights to use, copy, modify, merge, publish, distribute, sublicense, and/or sell copies of the Software, and to permit persons to whom the Software is furnished to do so, subject to the following conditions:

The above copyright notice and this permission notice shall be included in all copies or substantial portions of the Software.

THE SOFTWARE IS PROVIDED "AS IS", WITHOUT WARRANTY OF ANY KIND, EXPRESS OR IMPLIED, INCLUDING BUT NOT LIMITED TO THE WARRANTIES OF MERCHANTABILITY, FITNESS FOR A PARTICULAR PURPOSE AND NONINFRINGEMENT. IN NO EVENT SHALL THE AUTHORS OR COPYRIGHT HOLDERS BE LIABLE FOR ANY CLAIM, DAMAGES OR OTHER LIABILITY, WHETHER IN AN ACTION OF CONTRACT, TORT OR OTHERWISE, ARISING FROM, OUT OF OR IN CONNECTION WITH THE SOFTWARE OR THE

USE OR OTHER DEALINGS IN THE SOFTWARE.

Found in path(s): \* /opt/cola/permits/1237943358\_1638869593.85/0/wbuf-1-7-3-tgz/package/README.md

### **1.541 obuf 1.1.2**

#### **1.541.1 Available under license :**

**MIT** 

### **1.542 del 4.1.1**

### **1.542.1 Available under license :**

MIT License

Copyright (c) Sindre Sorhus <sindresorhus@gmail.com> (sindresorhus.com)

Permission is hereby granted, free of charge, to any person obtaining a copy of this software and associated documentation files (the "Software"), to deal in the Software without restriction, including without limitation the rights to use, copy, modify, merge, publish, distribute, sublicense, and/or sell copies of the Software, and to permit persons to whom the Software is furnished to do so, subject to the following conditions:

The above copyright notice and this permission notice shall be included in all copies or substantial portions of the Software.

THE SOFTWARE IS PROVIDED "AS IS", WITHOUT WARRANTY OF ANY KIND, EXPRESS OR IMPLIED, INCLUDING BUT NOT LIMITED TO THE WARRANTIES OF MERCHANTABILITY, FITNESS FOR A PARTICULAR PURPOSE AND NONINFRINGEMENT. IN NO EVENT SHALL THE AUTHORS OR COPYRIGHT HOLDERS BE LIABLE FOR ANY CLAIM, DAMAGES OR OTHER LIABILITY, WHETHER IN AN ACTION OF CONTRACT, TORT OR OTHERWISE,

 ARISING FROM, OUT OF OR IN CONNECTION WITH THE SOFTWARE OR THE USE OR OTHER DEALINGS IN THE SOFTWARE.

### **1.543 @emotion/unitless 0.7.5**

### **1.543.1 Available under license :**

MIT License

Copyright (c) Emotion team and other contributors

Permission is hereby granted, free of charge, to any person obtaining a copy of this software and associated documentation files (the "Software"), to deal in the Software without restriction, including without limitation the rights to use, copy, modify, merge, publish, distribute, sublicense, and/or sell copies of the Software, and to permit persons to whom the Software is furnished to do so, subject to the following conditions:

The above copyright notice and this permission notice shall be included in all copies or substantial portions of the Software.

THE SOFTWARE IS PROVIDED "AS IS", WITHOUT WARRANTY OF ANY KIND, EXPRESS OR IMPLIED, INCLUDING BUT NOT LIMITED TO THE WARRANTIES OF MERCHANTABILITY, FITNESS FOR A PARTICULAR PURPOSE AND NONINFRINGEMENT. IN NO EVENT SHALL THE AUTHORS OR COPYRIGHT HOLDERS BE LIABLE FOR ANY CLAIM, DAMAGES OR OTHER LIABILITY, WHETHER IN AN ACTION OF CONTRACT, TORT OR OTHERWISE, ARISING FROM, **OUT** 

 OF OR IN CONNECTION WITH THE SOFTWARE OR THE USE OR OTHER DEALINGS IN THE SOFTWARE.

# **1.544 array-flatten 2.1.2**

### **1.544.1 Available under license :**

The MIT License (MIT)

Copyright (c) 2014 Blake Embrey (hello@blakeembrey.com)

Permission is hereby granted, free of charge, to any person obtaining a copy of this software and associated documentation files (the "Software"), to deal in the Software without restriction, including without limitation the rights to use, copy, modify, merge, publish, distribute, sublicense, and/or sell copies of the Software, and to permit persons to whom the Software is furnished to do so, subject to the following conditions:

The above copyright notice and this permission notice shall be included in all copies or substantial portions of the Software.

THE SOFTWARE IS PROVIDED "AS IS", WITHOUT WARRANTY OF ANY KIND, EXPRESS OR IMPLIED, INCLUDING BUT NOT LIMITED TO THE WARRANTIES OF MERCHANTABILITY, FITNESS FOR A PARTICULAR PURPOSE AND NONINFRINGEMENT. IN NO EVENT SHALL THE AUTHORS OR COPYRIGHT HOLDERS BE LIABLE FOR ANY CLAIM, DAMAGES OR OTHER LIABILITY, WHETHER IN AN ACTION OF CONTRACT, TORT OR OTHERWISE, ARISING FROM,

OUT OF OR IN CONNECTION WITH THE SOFTWARE OR THE USE OR OTHER DEALINGS IN THE SOFTWARE.

# **1.545 is-path-in-cwd 2.1.0**

### **1.545.1 Available under license :**

MIT License

Copyright (c) Sindre Sorhus <sindresorhus@gmail.com> (sindresorhus.com)

Permission is hereby granted, free of charge, to any person obtaining a copy of this software and associated documentation files (the "Software"), to deal in the Software without restriction, including without limitation the rights to use, copy, modify, merge, publish, distribute, sublicense, and/or sell copies of the Software, and to permit persons to whom the Software is furnished to do so, subject to the following conditions:

The above copyright notice and this permission notice shall be included in all copies or substantial portions of the Software.

THE SOFTWARE IS PROVIDED "AS IS", WITHOUT WARRANTY OF ANY KIND, EXPRESS OR IMPLIED, INCLUDING BUT NOT LIMITED TO THE WARRANTIES OF MERCHANTABILITY, FITNESS FOR A PARTICULAR PURPOSE AND NONINFRINGEMENT. IN NO EVENT SHALL THE AUTHORS OR COPYRIGHT HOLDERS BE LIABLE FOR ANY CLAIM, DAMAGES OR OTHER LIABILITY, WHETHER IN

AN ACTION OF CONTRACT, TORT OR OTHERWISE, ARISING FROM, OUT OF OR IN CONNECTION WITH THE SOFTWARE OR THE USE OR OTHER DEALINGS IN THE SOFTWARE.

# **1.546 spdy-transport 3.0.0**

#### **1.546.1 Available under license :**

No license file was found, but licenses were detected in source scan.

This software is licensed under the MIT License. Permission is hereby granted, free of charge, to any person obtaining a copy of this software and associated documentation files (the "Software"), to deal in the Software without restriction, including without limitation the rights to use, copy, modify, merge, publish, distribute, sublicense, and/or sell copies of the Software, and to permit The above copyright notice and this permission notice shall be included in all copies or substantial portions of the Software.

Found in path(s):

\* /opt/cola/permits/1237943730\_1638869429.01/0/spdy-http2-spdy-transport-v3-0-0-0-gf177937-tar-gz/spdy-http2 spdy-transport-92d75fd/README.md

# **1.547 dns-equal 1.0.0**

### **1.547.1 Available under license :**

The MIT License (MIT)

#### Copyright (c) 2016 Thomas Watson Steen

Permission is hereby granted, free of charge, to any person obtaining a copy of this software and associated documentation files (the "Software"), to deal in the Software without restriction, including without limitation the rights to use, copy, modify, merge, publish, distribute, sublicense, and/or sell copies of the Software, and to permit persons to whom the Software is furnished to do so, subject to the following conditions:

The above copyright notice and this permission notice shall be included in all copies or substantial portions of the Software.

THE SOFTWARE IS PROVIDED "AS IS", WITHOUT WARRANTY OF ANY KIND, EXPRESS OR IMPLIED, INCLUDING BUT NOT LIMITED TO THE WARRANTIES OF MERCHANTABILITY, FITNESS FOR A PARTICULAR PURPOSE AND NONINFRINGEMENT. IN NO EVENT SHALL THE AUTHORS OR COPYRIGHT HOLDERS BE LIABLE FOR ANY CLAIM, DAMAGES OR OTHER LIABILITY, WHETHER IN AN ACTION OF CONTRACT, TORT OR OTHERWISE, ARISING FROM, **OUT** 

 OF OR IN CONNECTION WITH THE SOFTWARE OR THE USE OR OTHER DEALINGS IN THE SOFTWARE.

## **1.548 http-deceiver 1.2.7**

#### **1.548.1 Available under license :**

No license file was found, but licenses were detected in source scan.

# HTTP Deceiver

[![Build Status](https://secure.travis-ci.org/indutny/http-deceiver.png)](http://travis-ci.org/indutny/http-deceiver) [![NPM version](https://badge.fury.io/js/http-deceiver.svg)](http://badge.fury.io/js/http-deceiver)

Deceive!

## LICENSE

This software is licensed under the MIT License.

Copyright Fedor Indutny, 2015.

Permission is hereby granted, free of charge, to any person obtaining a copy of this software and associated documentation files (the "Software"), to deal in the Software without restriction, including without limitation the rights to use, copy, modify, merge, publish, distribute, sublicense, and/or sell copies of the Software, and to permit persons to whom the Software is furnished to do so, subject to the following conditions:

The above copyright notice and this permission notice shall be included in all copies or substantial portions of the Software.

#### THE SOFTWARE IS PROVIDED "AS

 IS", WITHOUT WARRANTY OF ANY KIND, EXPRESS OR IMPLIED, INCLUDING BUT NOT LIMITED TO THE WARRANTIES OF MERCHANTABILITY, FITNESS FOR A PARTICULAR PURPOSE AND NONINFRINGEMENT. IN NO EVENT SHALL THE AUTHORS OR COPYRIGHT HOLDERS BE LIABLE FOR ANY CLAIM, DAMAGES OR OTHER LIABILITY, WHETHER IN AN ACTION OF CONTRACT, TORT OR OTHERWISE, ARISING FROM, OUT OF OR IN CONNECTION WITH THE SOFTWARE OR THE USE OR OTHER DEALINGS IN THE SOFTWARE.

Found in path(s):

\* /opt/cola/permits/1237943122\_1638869544.57/0/spdy-http2-http-deceiver-v1-2-7-0-g8ace40a-tar-gz/spdy-http2 http-deceiver-e73daec/README.md

### **1.549 globby 6.1.0 1.549.1 Available under license :**

The MIT License (MIT)

Copyright (c) Sindre Sorhus <sindresorhus@gmail.com> (sindresorhus.com)

Permission is hereby granted, free of charge, to any person obtaining a copy of this software and associated documentation files (the "Software"), to deal in the Software without restriction, including without limitation the rights to use, copy, modify, merge, publish, distribute, sublicense, and/or sell copies of the Software, and to permit persons to whom the Software is furnished to do so, subject to the following conditions:

The above copyright notice and this permission notice shall be included in all copies or substantial portions of the Software.

THE SOFTWARE IS PROVIDED "AS IS", WITHOUT WARRANTY OF ANY KIND, EXPRESS OR IMPLIED, INCLUDING BUT NOT LIMITED TO THE WARRANTIES OF MERCHANTABILITY, FITNESS FOR A PARTICULAR PURPOSE AND NONINFRINGEMENT. IN NO EVENT SHALL THE AUTHORS OR COPYRIGHT HOLDERS BE LIABLE FOR ANY CLAIM, DAMAGES OR OTHER LIABILITY, WHETHER IN AN ACTION OF CONTRACT, TORT OR OTHERWISE, ARISING FROM, OUT OF OR IN CONNECTION WITH THE SOFTWARE OR THE USE OR OTHER DEALINGS IN THE SOFTWARE.

# **1.550 @emotion/hash 0.8.0**

#### **1.550.1 Available under license :**

MIT License

Copyright (c) Emotion team and other contributors

Permission is hereby granted, free of charge, to any person obtaining a copy of this software and associated documentation files (the "Software"), to deal in the Software without restriction, including without limitation the rights to use, copy, modify, merge, publish, distribute, sublicense, and/or sell copies of the Software, and to permit persons to whom the Software is furnished to do so, subject to the following conditions:

The above copyright notice and this permission notice shall be included in all copies or substantial portions of the Software.

THE SOFTWARE IS PROVIDED "AS IS", WITHOUT WARRANTY OF ANY KIND, EXPRESS OR IMPLIED, INCLUDING BUT NOT LIMITED TO THE WARRANTIES OF MERCHANTABILITY, FITNESS FOR A PARTICULAR PURPOSE AND NONINFRINGEMENT. IN NO EVENT SHALL THE AUTHORS OR COPYRIGHT HOLDERS BE LIABLE FOR ANY CLAIM, DAMAGES OR OTHER LIABILITY, WHETHER IN AN ACTION OF CONTRACT, TORT OR OTHERWISE, ARISING FROM, **OUT** 

 OF OR IN CONNECTION WITH THE SOFTWARE OR THE USE OR OTHER DEALINGS IN THE **SOFTWARE** 

# **1.551 value-equal 1.0.1**

**1.551.1 Available under license :** 

MIT License

Copyright (c) Michael Jackson 2016-2018

Permission is hereby granted, free of charge, to any person obtaining a copy of this software and associated documentation files (the "Software"), to deal in the Software without restriction, including without limitation the rights to use, copy, modify, merge, publish, distribute, sublicense, and/or sell copies of the Software, and to permit persons to whom the Software is furnished to do so, subject to the following conditions:

The above copyright notice and this permission notice shall be included in all copies or substantial portions of the Software.

THE SOFTWARE IS PROVIDED "AS IS", WITHOUT WARRANTY OF ANY KIND, EXPRESS OR IMPLIED, INCLUDING BUT NOT LIMITED TO THE WARRANTIES OF MERCHANTABILITY, FITNESS FOR A PARTICULAR PURPOSE AND NONINFRINGEMENT. IN NO EVENT SHALL THE AUTHORS OR COPYRIGHT HOLDERS BE LIABLE FOR ANY CLAIM, DAMAGES OR OTHER LIABILITY, WHETHER IN AN ACTION OF CONTRACT, TORT OR OTHERWISE, ARISING FROM, OUT OF OR IN

 CONNECTION WITH THE SOFTWARE OR THE USE OR OTHER DEALINGS IN THE **SOFTWARE** 

### **1.552 select-hose 2.0.0**

#### **1.552.1 Available under license :**

No license file was found, but licenses were detected in source scan.

# Select Hose

[![Build Status](https://secure.travis-ci.org/indutny/select-hose.png)](http://travis-ci.org/indutny/select-hose) [![NPM version](https://badge.fury.io/js/select-hose.svg)](http://badge.fury.io/js/select-hose)

Hose the data to the handler

## LICENSE

This software is licensed under the MIT License.

Copyright Fedor Indutny, 2015.

Permission is hereby granted, free of charge, to any person obtaining a copy of this software and associated documentation files (the "Software"), to deal in the Software without restriction, including without limitation the rights to use, copy, modify, merge, publish, distribute, sublicense, and/or sell copies of the Software, and to permit persons to whom the Software is furnished to do so, subject to the following conditions:

The above copyright notice and this permission notice shall be included in all copies or substantial portions of the Software.

#### THE SOFTWARE IS PROVIDED

 "AS IS", WITHOUT WARRANTY OF ANY KIND, EXPRESS OR IMPLIED, INCLUDING BUT NOT LIMITED TO THE WARRANTIES OF MERCHANTABILITY, FITNESS FOR A PARTICULAR PURPOSE AND NONINFRINGEMENT. IN NO EVENT SHALL THE AUTHORS OR COPYRIGHT HOLDERS BE LIABLE FOR ANY CLAIM, DAMAGES OR OTHER LIABILITY, WHETHER IN AN ACTION OF CONTRACT, TORT OR OTHERWISE, ARISING FROM, OUT OF OR IN CONNECTION WITH THE SOFTWARE OR THE USE OR OTHER DEALINGS IN THE SOFTWARE.

Found in path(s):

\* /opt/cola/permits/1237943322\_1638869555.76/0/indutny-select-hose-v2-0-0-0-gee7caf9-tar-gz/indutny-selecthose-99b34fa/README.md

# **1.553 spdy 4.0.2**

#### **1.553.1 Available under license :**

No license file was found, but licenses were detected in source scan.

// for more details.

Found in path(s):

\* /opt/cola/permits/1237943454\_1638869516.45/0/spdy-4-0-2-tgz/package/lib/spdy/server.js No license file was found, but licenses were detected in source scan.

This software is licensed under the MIT License. Permission is hereby granted, free of charge, to any person obtaining a copy of this software and associated documentation files (the "Software"), to deal in the Software without restriction, including without limitation the rights to use, copy, modify, merge, publish, distribute, sublicense, and/or sell copies of the Software, and to permit The above copyright notice and this permission notice shall be included in all copies or substantial portions of the Software.

Found in path(s):

\* /opt/cola/permits/1237943454\_1638869516.45/0/spdy-4-0-2-tgz/package/README.md

### **1.554 hpack.js 2.1.6**

#### **1.554.1 Available under license :**

No license file was found, but licenses were detected in source scan.

This software is licensed under the MIT License. Permission is hereby granted, free of charge, to any person obtaining a copy of this software and associated documentation files (the "Software"), to deal in the Software without restriction, including without limitation the rights to use, copy, modify, merge, publish, distribute, sublicense, and/or sell copies of the Software, and to permit The above copyright notice and this permission notice shall be included in all copies or substantial portions of the Software.

Found in path(s):

\* /opt/cola/permits/1237943784\_1638869493.47/0/indutny-hpack-js-v2-1-6-0-gc23a03a-tar-gz/indutny-hpack.js-5e0fff4/README.md

### **1.555 handle-thing 2.0.1**

#### **1.555.1 Available under license :**

No license file was found, but licenses were detected in source scan.

# Handle Thing

[![Build Status](https://travis-ci.org/spdy-http2/handle-thing.svg?branch=master)](http://travis-ci.org/spdyhttp2/handle-thing)

[![NPM version](https://badge.fury.io/js/handle-thing.svg)](http://badge.fury.io/js/handle-thing)

[![dependencies Status](https://david-dm.org/spdy-http2/handle-thing/status.svg?style=flat-square)](https://daviddm.org/spdy-http2/handle-thing)

[![Standard - JavaScript Style Guide](https://img.shields.io/badge/code\_style-standard-brightgreen.svg?style=flatsquare)](http://standardjs.com/)

[![Waffle](https://img.shields.io/badge/track-waffle-blue.svg?style=flat-square)](https://waffle.io/spdy-http2/nodespdy)

> Wrap Streams2 instance into a HandleWrap. The right thing when you need it

## Usage

### Examples

 $\text{sona}$ 

### API

`soonâ..`

## LICENSE

This software is licensed under the MIT License.

Copyright Fedor Indutny, 2015.

Permission is hereby granted, free of charge,

to any person obtaining a

copy of this software and associated documentation files (the "Software"), to deal in the Software without restriction, including without limitation the rights to use, copy, modify, merge, publish, distribute, sublicense, and/or sell copies of the Software, and to permit persons to whom the Software is furnished to do so, subject to the following conditions:

The above copyright notice and this permission notice shall be included in all copies or substantial portions of the Software.

THE SOFTWARE IS PROVIDED "AS IS", WITHOUT WARRANTY OF ANY KIND, EXPRESS OR IMPLIED, INCLUDING BUT NOT LIMITED TO THE WARRANTIES OF MERCHANTABILITY, FITNESS FOR A PARTICULAR PURPOSE AND NONINFRINGEMENT. IN NO EVENT SHALL THE AUTHORS OR COPYRIGHT HOLDERS BE LIABLE FOR ANY CLAIM, DAMAGES OR OTHER LIABILITY, WHETHER IN AN ACTION OF CONTRACT, TORT OR OTHERWISE, ARISING FROM, OUT OF OR IN CONNECTION WITH THE SOFTWARE OR THE USE OR OTHER DEALINGS IN THE SOFTWARE.

Found in path(s):

\*

 /opt/cola/permits/1237943706\_1638869476.45/0/spdy-http2-handle-thing-v2-0-1-0-gcc8c5c9-tar-gz/spdy-http2 handle-thing-115c789/README.md

# **1.556 array-union 1.0.2**

### **1.556.1 Available under license :**

The MIT License (MIT)

Copyright (c) Sindre Sorhus <sindresorhus@gmail.com> (sindresorhus.com)

Permission is hereby granted, free of charge, to any person obtaining a copy of this software and associated documentation files (the "Software"), to deal in the Software without restriction, including without limitation the rights to use, copy, modify, merge, publish, distribute, sublicense, and/or sell

copies of the Software, and to permit persons to whom the Software is furnished to do so, subject to the following conditions:

The above copyright notice and this permission notice shall be included in all copies or substantial portions of the Software.

THE SOFTWARE IS PROVIDED "AS IS", WITHOUT WARRANTY OF ANY KIND, EXPRESS OR IMPLIED, INCLUDING BUT NOT LIMITED TO THE WARRANTIES OF MERCHANTABILITY, FITNESS FOR A PARTICULAR PURPOSE AND NONINFRINGEMENT. IN NO EVENT SHALL THE AUTHORS OR COPYRIGHT HOLDERS BE LIABLE FOR ANY CLAIM, DAMAGES OR OTHER LIABILITY, WHETHER IN AN ACTION OF CONTRACT, TORT OR OTHERWISE, ARISING FROM,

OUT OF OR IN CONNECTION WITH THE SOFTWARE OR THE USE OR OTHER DEALINGS IN THE SOFTWARE.

## **1.557 history 4.10.1**

**1.557.1 Available under license :** 

MIT License

Copyright (c) React Training 2016-2018

Permission is hereby granted, free of charge, to any person obtaining a copy of this software and associated documentation files (the "Software"), to deal in the Software without restriction, including without limitation the rights to use, copy, modify, merge, publish, distribute, sublicense, and/or sell copies of the Software, and to permit persons to whom the Software is furnished to do so, subject to the following conditions:

The above copyright notice and this permission notice shall be included in all copies or substantial portions of the Software.

THE SOFTWARE IS PROVIDED "AS IS", WITHOUT WARRANTY OF ANY KIND, EXPRESS OR IMPLIED, INCLUDING BUT NOT LIMITED TO THE WARRANTIES OF MERCHANTABILITY, FITNESS FOR A PARTICULAR PURPOSE AND NONINFRINGEMENT. IN NO EVENT SHALL THE AUTHORS OR COPYRIGHT HOLDERS BE LIABLE FOR ANY CLAIM, DAMAGES OR OTHER LIABILITY, WHETHER IN AN ACTION OF CONTRACT, TORT OR OTHERWISE, ARISING FROM, OUT OF OR IN

 CONNECTION WITH THE SOFTWARE OR THE USE OR OTHER DEALINGS IN THE SOFTWARE.

## **1.558 resolve-pathname 3.0.0**

### **1.558.1 Available under license :**

MIT License

Copyright (c) Michael Jackson 2016-2018

Permission is hereby granted, free of charge, to any person obtaining a copy of this software and associated documentation files (the "Software"), to deal in the Software without restriction, including without limitation the rights to use, copy, modify, merge, publish, distribute, sublicense, and/or sell copies of the Software, and to permit persons to whom the Software is furnished to do so, subject to the following conditions:

The above copyright notice and this permission notice shall be included in all copies or substantial portions of the Software.

THE SOFTWARE IS PROVIDED "AS IS", WITHOUT WARRANTY OF ANY KIND, EXPRESS OR IMPLIED, INCLUDING BUT NOT LIMITED TO THE WARRANTIES OF MERCHANTABILITY, FITNESS FOR A PARTICULAR PURPOSE AND NONINFRINGEMENT. IN NO EVENT SHALL THE AUTHORS OR COPYRIGHT HOLDERS BE LIABLE FOR ANY CLAIM, DAMAGES OR OTHER LIABILITY, WHETHER IN AN ACTION OF CONTRACT, TORT OR OTHERWISE, ARISING FROM, OUT OF OR IN

 CONNECTION WITH THE SOFTWARE OR THE USE OR OTHER DEALINGS IN THE SOFTWARE.

# **1.559 tiny-warning 1.0.3**

**1.559.1 Available under license :** 

MIT License

Copyright (c) 2019 Alexander Reardon

Permission is hereby granted, free of charge, to any person obtaining a copy of this software and associated documentation files (the "Software"), to deal in the Software without restriction, including without limitation the rights to use, copy, modify, merge, publish, distribute, sublicense, and/or sell copies of the Software, and to permit persons to whom the Software is furnished to do so, subject to the following conditions:

The above copyright notice and this permission notice shall be included in all copies or substantial portions of the Software.

THE SOFTWARE IS PROVIDED "AS IS", WITHOUT WARRANTY OF ANY KIND, EXPRESS OR IMPLIED, INCLUDING BUT NOT LIMITED TO THE WARRANTIES OF MERCHANTABILITY, FITNESS FOR A PARTICULAR PURPOSE AND NONINFRINGEMENT. IN NO EVENT SHALL THE AUTHORS OR COPYRIGHT HOLDERS BE LIABLE FOR ANY CLAIM, DAMAGES OR OTHER LIABILITY, WHETHER IN AN ACTION OF CONTRACT, TORT OR OTHERWISE, ARISING FROM, OUT OF OR IN CONNECTION

### **1.560 websocket-extensions 0.1.4**

#### **1.560.1 Available under license :**

Copyright 2014-2020 James Coglan

Licensed under the Apache License, Version 2.0 (the "License"); you may not use this file except in compliance with the License. You may obtain a copy of the License at

http://www.apache.org/licenses/LICENSE-2.0

Unless required by applicable law or agreed to in writing, software distributed under the License is distributed on an "AS IS" BASIS, WITHOUT WARRANTIES OR CONDITIONS OF ANY KIND, either express or implied. See the License for the specific language governing permissions and limitations under the License.

# **1.561 is-path-cwd 2.2.0**

### **1.561.1 Available under license :**

MIT License

Copyright (c) Sindre Sorhus <sindresorhus@gmail.com> (sindresorhus.com)

Permission is hereby granted, free of charge, to any person obtaining a copy of this software and associated documentation files (the "Software"), to deal in the Software without restriction, including without limitation the rights to use, copy, modify, merge, publish, distribute, sublicense, and/or sell copies of the Software, and to permit persons to whom the Software is furnished to do so, subject to the following conditions:

The above copyright notice and this permission notice shall be included in all copies or substantial portions of the Software.

THE SOFTWARE IS PROVIDED "AS IS", WITHOUT WARRANTY OF ANY KIND, EXPRESS OR IMPLIED, INCLUDING BUT NOT LIMITED TO THE WARRANTIES OF MERCHANTABILITY, FITNESS FOR A PARTICULAR PURPOSE AND NONINFRINGEMENT. IN NO EVENT SHALL THE AUTHORS OR COPYRIGHT HOLDERS BE LIABLE FOR ANY CLAIM, DAMAGES OR OTHER LIABILITY, WHETHER IN AN ACTION OF CONTRACT, TORT OR OTHERWISE,

 ARISING FROM, OUT OF OR IN CONNECTION WITH THE SOFTWARE OR THE USE OR OTHER DEALINGS IN THE SOFTWARE.

## **1.562 warning 4.0.3**

### **1.562.1 Available under license :**

MIT License

Copyright (c) 2013-present, Facebook, Inc.

Permission is hereby granted, free of charge, to any person obtaining a copy of this software and associated documentation files (the "Software"), to deal in the Software without restriction, including without limitation the rights to use, copy, modify, merge, publish, distribute, sublicense, and/or sell copies of the Software, and to permit persons to whom the Software is furnished to do so, subject to the following conditions:

The above copyright notice and this permission notice shall be included in all copies or substantial portions of the Software.

THE SOFTWARE IS PROVIDED "AS IS", WITHOUT WARRANTY OF ANY KIND, EXPRESS OR IMPLIED, INCLUDING BUT NOT LIMITED TO THE WARRANTIES OF MERCHANTABILITY, FITNESS FOR A PARTICULAR PURPOSE AND NONINFRINGEMENT. IN NO EVENT SHALL THE AUTHORS OR COPYRIGHT HOLDERS BE LIABLE FOR ANY CLAIM, DAMAGES OR OTHER LIABILITY, WHETHER IN AN ACTION OF CONTRACT, TORT OR OTHERWISE, ARISING FROM, OUT OF OR

 IN CONNECTION WITH THE SOFTWARE OR THE USE OR OTHER DEALINGS IN THE SOFTWARE.

### **1.563 postcss-value-parser 4.2.0**

#### **1.563.1 Available under license :**

Copyright (c) Bogdan Chadkin <trysound@yandex.ru>

Permission is hereby granted, free of charge, to any person obtaining a copy of this software and associated documentation files (the "Software"), to deal in the Software without restriction, including without limitation the rights to use, copy, modify, merge, publish, distribute, sublicense, and/or sell copies of the Software, and to permit persons to whom the Software is furnished to do so, subject to the following conditions:

The above copyright notice and this permission notice shall be included in all copies or substantial portions of the Software.

THE SOFTWARE IS PROVIDED "AS IS", WITHOUT WARRANTY OF ANY KIND, EXPRESS OR IMPLIED, INCLUDING BUT NOT LIMITED TO THE WARRANTIES OF MERCHANTABILITY, FITNESS FOR A PARTICULAR PURPOSE AND NONINFRINGEMENT. IN NO EVENT SHALL THE AUTHORS OR COPYRIGHT HOLDERS BE LIABLE FOR ANY CLAIM, DAMAGES OR OTHER LIABILITY, WHETHER IN AN ACTION OF CONTRACT, TORT OR OTHERWISE, ARISING

FROM, OUT OF OR IN CONNECTION WITH THE SOFTWARE OR THE USE OR OTHER DEALINGS IN THE SOFTWARE.

### **1.564 css-color-keywords 1.0.0**

#### **1.564.1 Available under license :**

ISC License

Copyright (c) 2017, Jakob Krigovsky

Permission to use, copy, modify, and/or distribute this software for any purpose with or without fee is hereby granted, provided that the above copyright notice and this permission notice appear in all copies.

THE SOFTWARE IS PROVIDED "AS IS" AND THE AUTHOR DISCLAIMS ALL WARRANTIES WITH REGARD TO THIS SOFTWARE INCLUDING ALL IMPLIED WARRANTIES OF MERCHANTABILITY AND FITNESS. IN NO EVENT SHALL THE AUTHOR BE LIABLE FOR ANY SPECIAL, DIRECT, INDIRECT, OR CONSEQUENTIAL DAMAGES OR ANY DAMAGES WHATSOEVER RESULTING FROM LOSS OF USE, DATA OR PROFITS, WHETHER IN AN ACTION OF CONTRACT, NEGLIGENCE OR OTHER TORTIOUS ACTION, ARISING OUT OF OR IN CONNECTION WITH THE USE OR PERFORMANCE OF THIS SOFTWARE.

## **1.565 @emotion/stylis 0.8.5**

### **1.565.1 Available under license :**

MIT License

Copyright (c) Emotion team and other contributors

Permission is hereby granted, free of charge, to any person obtaining a copy of this software and associated documentation files (the "Software"), to deal in the Software without restriction, including without limitation the rights to use, copy, modify, merge, publish, distribute, sublicense, and/or sell copies of the Software, and to permit persons to whom the Software is furnished to do so, subject to the following conditions:

The above copyright notice and this permission notice shall be included in all copies or substantial portions of the Software.

THE SOFTWARE IS PROVIDED "AS IS", WITHOUT WARRANTY OF ANY KIND, EXPRESS OR IMPLIED, INCLUDING BUT NOT LIMITED TO THE WARRANTIES OF MERCHANTABILITY, FITNESS FOR A PARTICULAR PURPOSE AND NONINFRINGEMENT. IN NO EVENT SHALL THE AUTHORS OR COPYRIGHT HOLDERS BE LIABLE FOR ANY CLAIM, DAMAGES OR OTHER LIABILITY, WHETHER IN AN ACTION OF CONTRACT, TORT OR OTHERWISE, ARISING FROM, **OUT** 

 OF OR IN CONNECTION WITH THE SOFTWARE OR THE USE OR OTHER DEALINGS IN THE SOFTWARE.

### **1.566 path-parse 1.0.7**

#### **1.566.1 Available under license :**

The MIT License (MIT)

Copyright (c) 2015 Javier Blanco

Permission is hereby granted, free of charge, to any person obtaining a copy of this software and associated documentation files (the "Software"), to deal in the Software without restriction, including without limitation the rights to use, copy, modify, merge, publish, distribute, sublicense, and/or sell copies of the Software, and to permit persons to whom the Software is furnished to do so, subject to the following conditions:

The above copyright notice and this permission notice shall be included in all copies or substantial portions of the Software.

THE SOFTWARE IS PROVIDED "AS IS", WITHOUT WARRANTY OF ANY KIND, EXPRESS OR IMPLIED, INCLUDING BUT NOT LIMITED TO THE WARRANTIES OF MERCHANTABILITY, FITNESS FOR A PARTICULAR PURPOSE AND NONINFRINGEMENT. IN NO EVENT SHALL THE AUTHORS OR COPYRIGHT HOLDERS BE LIABLE FOR ANY CLAIM, DAMAGES OR OTHER LIABILITY, WHETHER IN AN ACTION OF CONTRACT, TORT OR OTHERWISE, ARISING FROM, OUT OF OR

 IN CONNECTION WITH THE SOFTWARE OR THE USE OR OTHER DEALINGS IN THE **SOFTWARE** 

## **1.567 balanced-match 1.0.2**

#### **1.567.1 Available under license :**

(MIT)

Copyright (c) 2013 Julian Gruber <julian@juliangruber.com&gt;

Permission is hereby granted, free of charge, to any person obtaining a copy of this software and associated documentation files (the "Software"), to deal in the Software without restriction, including without limitation the rights to use, copy, modify, merge, publish, distribute, sublicense, and/or sell copies of the Software, and to permit persons to whom the Software is furnished to do so, subject to the following conditions:

The above copyright notice and this permission notice shall be included in all copies or substantial portions of the Software.

THE SOFTWARE IS PROVIDED "AS IS", WITHOUT WARRANTY OF ANY KIND, EXPRESS OR IMPLIED, INCLUDING BUT NOT LIMITED TO THE WARRANTIES OF MERCHANTABILITY, FITNESS FOR A PARTICULAR PURPOSE AND NONINFRINGEMENT. IN NO EVENT SHALL THE AUTHORS OR COPYRIGHT HOLDERS BE LIABLE FOR ANY CLAIM, DAMAGES OR OTHER LIABILITY, WHETHER IN AN ACTION OF CONTRACT, TORT OR OTHERWISE, ARISING FROM,

OUT OF OR IN CONNECTION WITH THE SOFTWARE OR THE USE OR OTHER DEALINGS IN THE **SOFTWARE** 

### **1.568 process-nextick-args 2.0.1**

#### **1.568.1 Available under license :**

# Copyright (c) 2015 Calvin Metcalf

Permission is hereby granted, free of charge, to any person obtaining a copy of this software and associated documentation files (the "Software"), to deal in the Software without restriction, including without limitation the rights to use, copy, modify, merge, publish, distribute, sublicense, and/or sell copies of the Software, and to permit persons to whom the Software is furnished to do so, subject to the following conditions:

The above copyright notice and this permission notice shall be included in all copies or substantial portions of the Software.

\*\*THE SOFTWARE IS PROVIDED "AS IS", WITHOUT WARRANTY OF ANY KIND, EXPRESS OR IMPLIED, INCLUDING BUT NOT LIMITED TO THE WARRANTIES OF MERCHANTABILITY, FITNESS FOR A PARTICULAR PURPOSE AND NONINFRINGEMENT. IN NO EVENT SHALL THE AUTHORS OR COPYRIGHT HOLDERS BE LIABLE FOR ANY CLAIM, DAMAGES OR OTHER LIABILITY, WHETHER IN AN ACTION OF CONTRACT, TORT OR OTHERWISE, ARISING FROM, OUT OF OR IN CONNECTION WITH THE SOFTWARE OR THE USE OR OTHER DEALINGS IN THE SOFTWARE.\*\*

### **1.569 find-up 4.1.0**

#### **1.569.1 Available under license :**

MIT License

Copyright (c) Sindre Sorhus <sindresorhus@gmail.com> (sindresorhus.com)

Permission is hereby granted, free of charge, to any person obtaining a copy of this software and associated documentation files (the "Software"), to deal in the Software without restriction, including without limitation the rights to use, copy, modify, merge, publish, distribute, sublicense, and/or sell copies of the Software, and to permit persons to whom the Software is furnished to do so, subject to the following conditions:

The above copyright notice and this permission notice shall be included in all copies or substantial portions of the

THE SOFTWARE IS PROVIDED "AS IS", WITHOUT WARRANTY OF ANY KIND, EXPRESS OR IMPLIED, INCLUDING BUT NOT LIMITED TO THE WARRANTIES OF MERCHANTABILITY, FITNESS FOR A PARTICULAR PURPOSE AND NONINFRINGEMENT. IN NO EVENT SHALL THE AUTHORS OR COPYRIGHT HOLDERS BE LIABLE FOR ANY CLAIM, DAMAGES OR OTHER LIABILITY, WHETHER IN AN ACTION OF CONTRACT, TORT OR OTHERWISE,

 ARISING FROM, OUT OF OR IN CONNECTION WITH THE SOFTWARE OR THE USE OR OTHER DEALINGS IN THE SOFTWARE.

### **1.570 normalize-path 3.0.0**

#### **1.570.1 Available under license :**

The MIT License (MIT)

Copyright (c) 2014-2018, Jon Schlinkert.

Permission is hereby granted, free of charge, to any person obtaining a copy of this software and associated documentation files (the "Software"), to deal in the Software without restriction, including without limitation the rights to use, copy, modify, merge, publish, distribute, sublicense, and/or sell copies of the Software, and to permit persons to whom the Software is furnished to do so, subject to the following conditions:

The above copyright notice and this permission notice shall be included in all copies or substantial portions of the Software.

THE SOFTWARE IS PROVIDED "AS IS", WITHOUT WARRANTY OF ANY KIND, EXPRESS OR IMPLIED, INCLUDING BUT NOT LIMITED TO THE WARRANTIES OF MERCHANTABILITY, FITNESS FOR A PARTICULAR PURPOSE AND NONINFRINGEMENT. IN NO EVENT SHALL THE AUTHORS OR COPYRIGHT HOLDERS BE LIABLE FOR ANY CLAIM, DAMAGES OR OTHER LIABILITY, WHETHER IN AN ACTION OF CONTRACT, TORT OR OTHERWISE, ARISING FROM, **OUT** 

 OF OR IN CONNECTION WITH THE SOFTWARE OR THE USE OR OTHER DEALINGS IN THE SOFTWARE.

# **1.571 p-locate 4.1.0**

#### **1.571.1 Available under license :**

MIT License

Copyright (c) Sindre Sorhus <sindresorhus@gmail.com> (sindresorhus.com)

Permission is hereby granted, free of charge, to any person obtaining a copy of this software and associated documentation files (the "Software"), to deal in the Software without restriction, including without limitation the rights to use, copy, modify, merge, publish, distribute, sublicense, and/or sell copies of the Software, and to permit persons to whom the Software is furnished to do so, subject to the following conditions:

The above copyright notice and this permission notice shall be included in all copies or substantial portions of the Software.

THE SOFTWARE IS PROVIDED "AS IS", WITHOUT WARRANTY OF ANY KIND, EXPRESS OR IMPLIED, INCLUDING BUT NOT LIMITED TO THE WARRANTIES OF MERCHANTABILITY, FITNESS FOR A PARTICULAR PURPOSE AND NONINFRINGEMENT. IN NO EVENT SHALL THE AUTHORS OR COPYRIGHT HOLDERS BE LIABLE FOR ANY CLAIM, DAMAGES OR OTHER LIABILITY, WHETHER IN AN ACTION OF CONTRACT, TORT OR OTHERWISE,

 ARISING FROM, OUT OF OR IN CONNECTION WITH THE SOFTWARE OR THE USE OR OTHER DEALINGS IN THE SOFTWARE.

### **1.572 path-exists 4.0.0**

#### **1.572.1 Available under license :**

MIT License

Copyright (c) Sindre Sorhus <sindresorhus@gmail.com> (sindresorhus.com)

Permission is hereby granted, free of charge, to any person obtaining a copy of this software and associated documentation files (the "Software"), to deal in the Software without restriction, including without limitation the rights to use, copy, modify, merge, publish, distribute, sublicense, and/or sell copies of the Software, and to permit persons to whom the Software is furnished to do so, subject to the following conditions:

The above copyright notice and this permission notice shall be included in all copies or substantial portions of the Software.

THE SOFTWARE IS PROVIDED "AS IS", WITHOUT WARRANTY OF ANY KIND, EXPRESS OR IMPLIED, INCLUDING BUT NOT LIMITED TO THE WARRANTIES OF MERCHANTABILITY, FITNESS FOR A PARTICULAR PURPOSE AND NONINFRINGEMENT. IN NO EVENT SHALL THE AUTHORS OR COPYRIGHT HOLDERS BE LIABLE FOR ANY CLAIM, DAMAGES OR OTHER LIABILITY, WHETHER IN AN ACTION OF CONTRACT, TORT OR OTHERWISE,

 ARISING FROM, OUT OF OR IN CONNECTION WITH THE SOFTWARE OR THE USE OR OTHER DEALINGS IN THE SOFTWARE.

# **1.573 locate-path 5.0.0**

#### **1.573.1 Available under license :**

MIT License

Copyright (c) Sindre Sorhus <sindresorhus@gmail.com> (sindresorhus.com)

Permission is hereby granted, free of charge, to any person obtaining a copy of this software and associated documentation files (the "Software"), to deal in the Software without restriction, including without limitation the rights to use, copy, modify, merge, publish, distribute, sublicense, and/or sell copies of the Software, and to permit persons to whom the Software is furnished to do so, subject to the following conditions:

The above copyright notice and this permission notice shall be included in all copies or substantial portions of the Software.

THE SOFTWARE IS PROVIDED "AS IS", WITHOUT WARRANTY OF ANY KIND, EXPRESS OR IMPLIED, INCLUDING BUT NOT LIMITED TO THE WARRANTIES OF MERCHANTABILITY, FITNESS FOR A PARTICULAR PURPOSE AND NONINFRINGEMENT. IN NO EVENT SHALL THE AUTHORS OR COPYRIGHT HOLDERS BE LIABLE FOR ANY CLAIM, DAMAGES OR OTHER LIABILITY, WHETHER IN AN ACTION OF CONTRACT, TORT OR OTHERWISE,

 ARISING FROM, OUT OF OR IN CONNECTION WITH THE SOFTWARE OR THE USE OR OTHER DEALINGS IN THE SOFTWARE.

### **1.574 mimic-fn 2.1.0**

#### **1.574.1 Available under license :**

MIT License

Copyright (c) Sindre Sorhus <sindresorhus@gmail.com> (sindresorhus.com)

Permission is hereby granted, free of charge, to any person obtaining a copy of this software and associated documentation files (the "Software"), to deal in the Software without restriction, including without limitation the rights to use, copy, modify, merge, publish, distribute, sublicense, and/or sell copies of the Software, and to permit persons to whom the Software is furnished to do so, subject to the following conditions:

The above copyright notice and this permission notice shall be included in all copies or substantial portions of the Software.

THE SOFTWARE IS PROVIDED "AS IS", WITHOUT WARRANTY OF ANY KIND, EXPRESS OR IMPLIED, INCLUDING BUT NOT LIMITED TO THE WARRANTIES OF MERCHANTABILITY, FITNESS FOR A PARTICULAR PURPOSE AND NONINFRINGEMENT. IN NO EVENT SHALL THE AUTHORS OR COPYRIGHT HOLDERS BE LIABLE FOR ANY CLAIM, DAMAGES OR OTHER LIABILITY, WHETHER IN AN ACTION OF CONTRACT, TORT OR OTHERWISE,

 ARISING FROM, OUT OF OR IN CONNECTION WITH THE SOFTWARE OR THE USE OR OTHER DEALINGS IN THE SOFTWARE.

# **1.575 onetime 5.1.2**

#### **1.575.1 Available under license :**

MIT License

Copyright (c) Sindre Sorhus <sindresorhus@gmail.com> (https://sindresorhus.com)

Permission is hereby granted, free of charge, to any person obtaining a copy of this software and associated documentation files (the "Software"), to deal in the Software without restriction, including without limitation the rights to use, copy, modify, merge, publish, distribute, sublicense, and/or sell copies of the Software, and to permit persons to whom the Software is furnished to do so, subject to the following conditions:

The above copyright notice and this permission notice shall be included in all copies or substantial portions of the Software.

THE SOFTWARE IS PROVIDED "AS IS", WITHOUT WARRANTY OF ANY KIND, EXPRESS OR IMPLIED, INCLUDING BUT NOT LIMITED TO THE WARRANTIES OF MERCHANTABILITY, FITNESS FOR A PARTICULAR PURPOSE AND NONINFRINGEMENT. IN NO EVENT SHALL THE AUTHORS OR COPYRIGHT HOLDERS BE LIABLE FOR ANY CLAIM, DAMAGES OR OTHER LIABILITY, WHETHER IN AN ACTION OF CONTRACT, TORT

 OR OTHERWISE, ARISING FROM, OUT OF OR IN CONNECTION WITH THE SOFTWARE OR THE USE OR OTHER DEALINGS IN THE SOFTWARE.

### **1.576 bouncy-castle 1.70 1.576.1 Available under license :**

Copyright (c) 2018 Oracle and/or its affiliates. All rights reserved.

 Redistribution and use in source and binary forms, with or without modification, are permitted provided that the following conditions are met:

- Redistributions of source code must retain the above copyright notice, this list of conditions and the following disclaimer.
- Redistributions in binary form must reproduce the above copyright notice, this list of conditions and the following disclaimer in the documentation and/or other materials provided with the distribution.
- Neither the name of the Eclipse Foundation, Inc. nor the names of its contributors may be used to endorse or promote products derived from this software without specific prior written permission.

 THIS SOFTWARE IS PROVIDED BY THE COPYRIGHT HOLDERS AND CONTRIBUTORS "AS IS" AND ANY EXPRESS OR IMPLIED WARRANTIES, INCLUDING, BUT NOT LIMITED TO, THE IMPLIED

 WARRANTIES OF MERCHANTABILITY AND FITNESS FOR A PARTICULAR PURPOSE ARE DISCLAIMED. IN NO EVENT SHALL THE COPYRIGHT OWNER OR CONTRIBUTORS BE LIABLE FOR ANY DIRECT, INDIRECT, INCIDENTAL, SPECIAL, EXEMPLARY, OR CONSEQUENTIAL DAMAGES (INCLUDING, BUT NOT LIMITED TO, PROCUREMENT OF SUBSTITUTE GOODS OR SERVICES; LOSS OF USE, DATA, OR PROFITS; OR BUSINESS INTERRUPTION) HOWEVER CAUSED AND ON ANY THEORY OF LIABILITY, WHETHER IN CONTRACT, STRICT LIABILITY, OR TORT (INCLUDING NEGLIGENCE OR OTHERWISE) ARISING IN ANY WAY OUT OF THE USE OF THIS SOFTWARE, EVEN IF ADVISED OF THE POSSIBILITY OF SUCH DAMAGE.

#### JUnit

Eclipse Public License - v 1.0

#### THE ACCOMPANYING PROGRAM IS PROVIDED UNDER THE TERMS OF THIS ECLIPSE PUBLIC LICENSE ("AGREEMENT"). ANY USE, REPRODUCTION OR DISTRIBUTION OF THE PROGRAM CONSTITUTES RECIPIENT'S ACCEPTANCE OF THIS AGREEMENT.

#### 1. DEFINITIONS

"Contribution" means:

- a) in the case of the initial Contributor, the initial code and documentation distributed under this Agreement, and
- b) in the case of each subsequent Contributor:

i) changes to the Program, and

ii) additions to the Program;

 where such changes and/or additions to the Program originate from and are distributed by that particular Contributor. A Contribution 'originates' from a Contributor if it was added to the Program by such Contributor itself or anyone acting on such Contributor's behalf. Contributions do not include additions to the Program which: (i) are separate modules of software distributed in conjunction with the Program under their own license agreement, and (ii) are

not derivative works of the Program.

"Contributor" means any person or entity that distributes the Program.

"Licensed Patents " mean patent claims licensable by a Contributor which are necessarily infringed by the use or sale of its Contribution alone or when combined with the Program.

"Program" means the Contributions distributed in accordance with this Agreement.

"Recipient" means anyone who receives the Program under this Agreement, including all Contributors.

#### 2. GRANT OF RIGHTS

 a) Subject to the terms of this Agreement, each Contributor hereby grants Recipient a non-exclusive, worldwide, royalty-free copyright license to reproduce, prepare derivative works of, publicly display, publicly perform, distribute and sublicense the Contribution of such Contributor, if any, and such derivative works, in source code and object code form.

 b) Subject to the terms of this Agreement, each Contributor hereby grants Recipient a non-exclusive, worldwide, royalty-free

#### patent license under

Licensed Patents to make, use, sell, offer to sell, import and otherwise transfer the Contribution of such Contributor, if any, in source code and object code form. This patent license shall apply to the combination of the Contribution and the Program if, at the time the Contribution is added by the Contributor, such addition of the Contribution causes such combination to be covered by the Licensed Patents. The patent license shall not apply to any other combinations which include the Contribution. No hardware per se is licensed hereunder.

 c) Recipient understands that although each Contributor grants the licenses to its Contributions set forth herein, no assurances are provided by any Contributor that the Program does not infringe the patent or other intellectual property rights of any other entity. Each Contributor disclaims any liability to Recipient for claims brought by any other entity based on infringement of intellectual property rights or otherwise.

As a condition to

exercising the rights and licenses granted hereunder, each Recipient hereby assumes sole responsibility to secure any other intellectual property rights needed, if any. For example, if a third party patent license is required to allow Recipient to distribute the Program, it is Recipient's responsibility to acquire that license before distributing the Program.

 d) Each Contributor represents that to its knowledge it has sufficient copyright rights in its Contribution, if any, to grant the copyright license set forth in this Agreement.

#### 3. REQUIREMENTS

A Contributor may choose to distribute the Program in object code form under its own license agreement, provided that:

a) it complies with the terms and conditions of this Agreement; and

b) its license agreement:

 i) effectively disclaims on behalf of all Contributors all warranties and conditions, express and implied, including warranties or conditions of title and non-infringement, and implied warranties or conditions of merchantability and fitness for a particular purpose;

 ii) effectively excludes on behalf of all Contributors all liability for damages, including direct, indirect, special, incidental and consequential damages, such as lost profits;

 iii) states that any provisions which differ from this Agreement are offered by that Contributor alone and not by any other party; and

 iv) states that source code for the Program is available from such Contributor, and informs licensees how to obtain it in a reasonable manner on or through a medium customarily used for software exchange.

When the Program is made available in source code form:

a) it must be made available under this Agreement; and

 b) a copy of this Agreement must be included with each copy of the Program.

Contributors may not remove or alter any copyright notices contained within the Program.

Each Contributor must identify itself as the originator of its Contribution, if

any, in a manner that reasonably allows subsequent Recipients to identify the originator of the Contribution.

#### 4. COMMERCIAL DISTRIBUTION

Commercial distributors of software may accept certain responsibilities with respect to end users, business partners and the like. While this license is intended to facilitate the commercial use of the Program, the Contributor who includes the Program in a commercial product offering should do so in a manner which does not create potential liability for other Contributors. Therefore, if a Contributor includes the Program in a commercial product offering, such Contributor ("Commercial Contributor") hereby agrees to defend and indemnify every other Contributor ("Indemnified Contributor") against any losses, damages and costs (collectively "Losses") arising from claims, lawsuits and other legal actions brought by a third party against the Indemnified Contributor to the extent caused by the acts or omissions of such Commercial Contributor in connection

 with its distribution of the Program in a commercial product offering. The obligations in this section do not apply to any claims or Losses relating to any actual or alleged intellectual property infringement. In order to qualify, an Indemnified Contributor must: a) promptly notify the Commercial Contributor in writing of such claim, and b) allow the Commercial Contributor to control, and cooperate with the Commercial Contributor in, the defense and any related settlement negotiations. The Indemnified Contributor may participate in any such claim at its own expense.

For example, a Contributor might include the Program in a commercial product offering, Product X. That Contributor is then a Commercial Contributor. If that Commercial Contributor then makes performance claims, or offers warranties

related to Product X, those performance claims and warranties are such Commercial Contributor's responsibility alone. Under this section, the Commercial Contributor would have to defend claims against the other Contributors related to those performance claims and warranties, and if a court requires any other Contributor to pay any damages as a result, the Commercial Contributor must pay those damages.

#### 5. NO WARRANTY

EXCEPT AS EXPRESSLY SET FORTH IN THIS AGREEMENT, THE PROGRAM IS PROVIDED ON AN "AS IS" BASIS, WITHOUT WARRANTIES OR CONDITIONS OF ANY KIND, EITHER EXPRESS OR IMPLIED INCLUDING, WITHOUT LIMITATION, ANY WARRANTIES OR CONDITIONS OF TITLE, NON-INFRINGEMENT, MERCHANTABILITY OR FITNESS FOR A PARTICULAR PURPOSE. Each Recipient is solely responsible for determining the appropriateness of using and distributing the Program and assumes all risks associated with its exercise of rights under this Agreement, including but not limited to the risks and costs of program errors, compliance with applicable laws, damage to or loss of data, programs or equipment, and unavailability or interruption of operations.

#### 6. DISCLAIMER OF LIABILITY

#### EXCEPT AS EXPRESSLY SET FORTH IN THIS

#### AGREEMENT, NEITHER RECIPIENT NOR ANY

CONTRIBUTORS SHALL HAVE ANY LIABILITY FOR ANY DIRECT, INDIRECT, INCIDENTAL, SPECIAL, EXEMPLARY, OR CONSEQUENTIAL DAMAGES (INCLUDING WITHOUT LIMITATION LOST PROFITS), HOWEVER CAUSED AND ON ANY THEORY OF LIABILITY, WHETHER IN CONTRACT, STRICT LIABILITY, OR TORT (INCLUDING NEGLIGENCE OR OTHERWISE) ARISING IN ANY WAY OUT OF THE USE OR DISTRIBUTION OF THE PROGRAM OR THE EXERCISE OF ANY RIGHTS GRANTED HEREUNDER, EVEN IF ADVISED OF THE POSSIBILITY OF SUCH DAMAGES.

7. GENERAL

If any provision of this Agreement is invalid or unenforceable under applicable law, it shall not affect the validity or enforceability of the remainder of the terms of this Agreement, and without further action by the parties hereto, such provision shall be reformed to the minimum extent necessary to make such provision valid and enforceable.

If Recipient institutes patent litigation against any entity (including a cross-claim or counterclaim in a lawsuit) alleging that the Program

 itself (excluding combinations of the Program with other software or hardware) infringes such Recipient's patent(s), then such Recipient's rights granted under Section 2(b) shall terminate as of the date such litigation is filed.

All Recipient's rights under this Agreement shall terminate if it fails to
comply with any of the material terms or conditions of this Agreement and does not cure such failure in a reasonable period of time after becoming aware of such noncompliance. If all Recipient's rights under this Agreement terminate, Recipient agrees to cease use and distribution of the Program as soon as reasonably practicable. However, Recipient's obligations under this Agreement and any licenses granted by Recipient relating to the Program shall continue and survive.

Everyone is permitted to copy and distribute copies of this Agreement, but in order to avoid inconsistency the Agreement is copyrighted and may only be modified in the following manner. The Agreement Steward reserves the right to

publish new versions (including revisions) of this Agreement from time to time. No one other than the Agreement Steward has the right to modify this Agreement. The Eclipse Foundation is the initial Agreement Steward. The Eclipse Foundation may assign the responsibility to serve as the Agreement Steward to a suitable separate entity. Each new version of the Agreement will be given a distinguishing version number. The Program (including Contributions) may always be distributed subject to the version of the Agreement under which it was received. In addition, after a new version of the Agreement is published, Contributor may elect to distribute the Program (including its Contributions) under the new version. Except as expressly stated in Sections 2(a) and 2(b) above, Recipient receives no rights or licenses to the intellectual property of any Contributor under this Agreement, whether expressly, by implication, estoppel or otherwise. All rights in the Program not expressly granted

under this Agreement are reserved.

This Agreement is governed by the laws of the State of New York and the intellectual property laws of the United States of America. No party to this Agreement will bring a legal action under this Agreement more than one year after the cause of action arose. Each party waives its rights to a jury trial in any resulting litigation.

COMMON DEVELOPMENT AND DISTRIBUTION LICENSE (CDDL) Version 1.0

1. Definitions.

1.1. Contributor. means each individual or entity that creates or contributes to the creation of Modifications.

 1.2. Contributor Version. means the combination of the Original Software, prior Modifications used by a Contributor (if any), and the Modifications made by that particular Contributor.

 1.3. Covered Software. means (a) the Original Software, or (b) Modifications, or (c) the combination of files containing Original Software with files containing Modifications, in each case including portions thereof.

1.4. Executable. means the Covered Software in any form other than Source Code.

 1.5. Initial Developer. means the individual or entity that first makes Original Software available under this License.

 1.6. Larger Work. means a work which combines Covered Software or portions thereof with code not governed by the terms of this License.

1.7. License. means this document.

#### 1.8.

 Licensable. means having the right to grant, to the maximum extent possible, whether at the time of the initial grant or subsequently acquired, any and all of the rights conveyed herein.

1.9. Modifications. means the Source Code and Executable form of any of the following:

 A. Any file that results from an addition to, deletion from or modification of the contents of a file containing Original Software or previous Modifications;

B. Any new file that contains any part of the Original Software or previous Modification; or

C. Any new file that is contributed or otherwise made available under the terms of this License.

 1.10. Original Software. means the Source Code and Executable form of computer software code that is originally released under this License.

 1.11. Patent Claims. means any patent claim(s), now owned or hereafter acquired, including without limitation, method, process, and apparatus claims, in any patent Licensable by grantor.

## 1.12.

 Source Code. means (a) the common form of computer software code in which modifications are made and (b) associated documentation included in or with such code.

 1.13. You. (or .Your.) means an individual or a legal entity exercising rights under, and complying with all of the terms of, this License. For legal entities, .You. includes any entity which controls, is controlled by, or is under common control with You. For purposes of this definition, .control. means (a) the power, direct or indirect, to cause the direction or management of such entity, whether by contract or otherwise, or (b) ownership of more than fifty percent (50%) of the outstanding shares or beneficial ownership of such entity.

2. License Grants.

2.1. The Initial Developer Grant.

 Conditioned upon Your compliance with Section 3.1 below and subject to third party intellectual property claims, the Initial Developer hereby grants You a world-wide, royalty-free, non-exclusive license:

#### (a) under

 intellectual property rights (other than patent or trademark) Licensable by Initial Developer, to use, reproduce, modify, display, perform, sublicense and distribute the Original Software (or portions thereof), with or without Modifications, and/or as part of a Larger Work; and

(b) under Patent Claims infringed by the making, using or selling of Original Software, to make, have made,

use, practice, sell, and offer for sale, and/or otherwise dispose of the Original Software (or portions thereof).

 (c) The licenses granted in Sections 2.1(a) and (b) are effective on the date Initial Developer first distributes or otherwise makes the Original Software available to a third party under the terms of this License.

 (d) Notwithstanding Section 2.1(b) above, no patent license is granted: (1) for code that You delete from the Original Software, or (2) for infringements caused by: (i) the modification of the Original Software, or (ii) the combination of the Original Software with other software or devices.

2.2. Contributor Grant.

 Conditioned upon Your compliance with Section 3.1 below and subject to third party intellectual property claims, each Contributor hereby grants You a world-wide, royalty-free, non-exclusive license:

 (a) under intellectual property rights (other than patent or trademark) Licensable by Contributor to use, reproduce, modify, display, perform, sublicense and distribute the Modifications created by such Contributor (or portions thereof), either on an unmodified basis, with other Modifications, as Covered Software and/or as part of a Larger Work; and

 (b) under Patent Claims infringed by the making, using, or selling of Modifications made by that Contributor either alone and/or in combination with its Contributor Version (or portions of such combination), to make, use, sell, offer for sale, have made, and/or otherwise dispose of: (1) Modifications made by that Contributor (or portions thereof); and (2) the

 combination of Modifications made by that Contributor with its Contributor Version (or portions of such combination).

 (c) The licenses granted in Sections 2.2(a) and 2.2(b) are effective on the date Contributor first distributes or otherwise makes the Modifications available to a third party.

 (d) Notwithstanding Section 2.2(b) above, no patent license is granted: (1) for any code that Contributor has deleted from the Contributor Version; (2) for infringements caused by: (i) third party modifications of Contributor Version, or (ii) the combination of Modifications made by that Contributor with other software (except as part of the Contributor Version) or other devices; or (3) under Patent Claims infringed by Covered Software in the absence of Modifications made by that Contributor.

3. Distribution Obligations.

3.1. Availability of Source Code.

 Any Covered Software that You distribute or otherwise make available in Executable form must also be made available

 in Source Code form and that Source Code form must be distributed only under the terms of this License. You must include a copy of this License with every copy of the Source Code form of the Covered Software You distribute or otherwise make available. You must inform recipients of any such Covered Software in Executable form as to how they can obtain such Covered Software in Source Code form in a reasonable manner on or through a medium customarily used for software exchange.

3.2. Modifications.

 The Modifications that You create or to which You contribute are governed by the terms of this License. You represent that You believe Your Modifications are Your original creation(s) and/or You have sufficient rights to grant the rights conveyed by this License.

#### 3.3. Required Notices.

 You must include a notice in each of Your Modifications that identifies You as the Contributor of the Modification. You may not remove or alter any copyright, patent or trademark notices contained within the Covered Software, or any notices of licensing or any descriptive text giving attribution to any Contributor or the Initial Developer.

#### 3.4. Application of Additional Terms.

 You may not offer or impose any terms on any Covered Software in Source Code form that alters or restricts the applicable version of this License or the recipients. rights hereunder. You may choose to offer, and to charge a fee for, warranty, support, indemnity or liability obligations to one or more recipients of Covered Software. However, you may do so only on Your own behalf, and not on behalf of the Initial Developer or any Contributor. You must make it absolutely clear that any such warranty, support, indemnity or liability obligation is offered by You alone, and You hereby agree to indemnify the Initial Developer and every Contributor for any liability incurred by the Initial Developer or such Contributor as a result of warranty, support, indemnity or liability terms You offer.

#### 3.5. Distribution of Executable Versions.

 You may distribute the Executable form of the Covered Software under the terms of this License or under the terms of a license of Your choice, which may contain terms different from this License, provided that You are in compliance with the terms of this License and that the license for the Executable form does not attempt to limit or alter the recipient.s rights in the Source Code form from the rights set forth in this License. If You distribute the Covered Software in Executable form under a different license, You must make it absolutely clear that any terms which differ from this License are offered by You alone, not by the Initial Developer or Contributor. You hereby agree to indemnify the Initial Developer and every Contributor for any liability incurred by the Initial Developer or such Contributor as a result of any such terms You offer.

#### 3.6. Larger Works.

You may create a Larger Work by combining Covered

 Software with other code not governed by the terms of this License and distribute the Larger Work as a single product. In such a case, You must make sure the requirements of this License are fulfilled for the Covered Software.

#### 4. Versions of the License.

#### 4.1. New Versions.

 Sun Microsystems, Inc. is the initial license steward and may publish revised and/or new versions of this License from time to time. Each version will be given a distinguishing version number. Except as provided in Section 4.3, no one other than the license steward has the right to modify this License.

#### 4.2. Effect of New Versions.

 You may always continue to use, distribute or otherwise make the Covered Software available under the terms of the version of the License under which You originally received the Covered Software. If the Initial Developer includes a notice in the Original Software prohibiting it from being distributed or otherwise made available under any subsequent version of the

 License, You must distribute and make the Covered Software available under the terms of the version of the License under which You originally received the Covered Software. Otherwise, You may also choose to use, distribute or otherwise make the Covered Software available under the terms of any subsequent version of the License published by the license steward.

## 4.3. Modified Versions.

 When You are an Initial Developer and You want to create a new license for Your Original Software, You may create and use a modified version of this License if You: (a) rename the license and remove any references to the name of the license steward (except to note that the license differs from this License); and (b) otherwise make it clear that the license contains terms which differ from this License.

## 5. DISCLAIMER OF WARRANTY.

# COVERED SOFTWARE IS PROVIDED UNDER THIS LICENSE ON AN .AS IS. BASIS, WITHOUT WARRANTY OF ANY KIND, EITHER EXPRESSED OR IMPLIED, INCLUDING, WITHOUT LIMITATION, WARRANTIES

 THAT THE COVERED SOFTWARE IS FREE OF DEFECTS, MERCHANTABLE, FIT FOR A PARTICULAR PURPOSE OR NON-INFRINGING. THE ENTIRE RISK AS TO THE QUALITY AND PERFORMANCE OF THE COVERED SOFTWARE IS WITH YOU. SHOULD ANY COVERED SOFTWARE PROVE DEFECTIVE IN ANY RESPECT, YOU (NOT THE INITIAL DEVELOPER OR ANY OTHER CONTRIBUTOR) ASSUME THE COST OF ANY NECESSARY SERVICING, REPAIR OR CORRECTION. THIS DISCLAIMER OF WARRANTY CONSTITUTES AN ESSENTIAL PART OF THIS LICENSE. NO USE OF ANY COVERED SOFTWARE IS AUTHORIZED HEREUNDER EXCEPT UNDER THIS DISCLAIMER.

## 6. TERMINATION.

 6.1. This License and the rights granted hereunder will terminate automatically if You fail to comply with terms herein and fail to cure such breach within 30 days of becoming aware of the breach. Provisions which, by their nature, must remain in effect beyond the termination of this License shall survive.

 6.2. If You assert a patent infringement claim (excluding declaratory judgment actions) against Initial Developer or a Contributor (the Initial Developer or Contributor against whom You assert such claim is referred to as .Participant.) alleging that the Participant Software (meaning the Contributor Version where the Participant is a Contributor or the Original Software where the Participant is the Initial Developer) directly or indirectly infringes any patent, then any and all rights granted directly or indirectly to You by such Participant, the Initial Developer (if the Initial Developer is not the Participant) and all Contributors under Sections 2.1 and/or 2.2 of this License shall, upon 60 days notice from Participant terminate prospectively and automatically at the expiration of such 60 day notice period, unless if within such 60 day period You withdraw Your claim with respect to the Participant Software against such Participant either unilaterally or pursuant to a written agreement with Participant.

 6.3. In the event of termination under Sections 6.1 or 6.2 above, all end user licenses that have been validly granted by You or any distributor hereunder prior to termination (excluding licenses granted to You by any distributor) shall survive termination.

# 7. LIMITATION OF LIABILITY.

# UNDER NO CIRCUMSTANCES AND UNDER NO LEGAL THEORY, WHETHER TORT (INCLUDING NEGLIGENCE), CONTRACT, OR OTHERWISE, SHALL YOU, THE INITIAL DEVELOPER, ANY OTHER

CONTRIBUTOR, OR ANY DISTRIBUTOR OF COVERED SOFTWARE, OR ANY SUPPLIER OF ANY OF SUCH PARTIES, BE LIABLE TO ANY PERSON FOR ANY INDIRECT, SPECIAL, INCIDENTAL, OR CONSEQUENTIAL DAMAGES OF ANY CHARACTER INCLUDING, WITHOUT LIMITATION, DAMAGES FOR LOST PROFITS, LOSS OF GOODWILL, WORK STOPPAGE, COMPUTER FAILURE OR MALFUNCTION, OR ANY AND ALL OTHER COMMERCIAL DAMAGES OR LOSSES, EVEN IF SUCH PARTY SHALL HAVE BEEN INFORMED OF THE POSSIBILITY OF SUCH DAMAGES. THIS LIMITATION OF LIABILITY SHALL NOT APPLY TO LIABILITY FOR DEATH OR PERSONAL INJURY RESULTING FROM SUCH PARTY.S NEGLIGENCE TO THE EXTENT APPLICABLE LAW PROHIBITS SUCH LIMITATION. SOME JURISDICTIONS

 DO NOT ALLOW THE EXCLUSION OR LIMITATION OF INCIDENTAL OR CONSEQUENTIAL DAMAGES, SO THIS EXCLUSION AND LIMITATION MAY NOT APPLY TO YOU.

#### 8. U.S. GOVERNMENT END USERS.

 The Covered Software is a .commercial item,. as that term is defined in 48 C.F.R. 2.101 (Oct. 1995), consisting of .commercial computer software. (as that term is defined at 48 C.F.R. 252.227-7014(a)(1)) and .commercial computer software documentation. as such terms are used in 48 C.F.R. 12.212 (Sept. 1995). Consistent with 48 C.F.R. 12.212 and 48 C.F.R. 227.7202-1 through 227.7202-4 (June 1995), all U.S. Government End Users acquire Covered Software with only those rights set forth herein. This U.S. Government Rights clause is in lieu of, and supersedes, any other FAR, DFAR, or other clause or provision that addresses Government rights in computer software under this License.

## 9. MISCELLANEOUS.

 This License represents the complete agreement concerning subject matter hereof. If any provision of this License is held to be unenforceable, such provision shall be reformed only to the extent necessary to make it enforceable. This License shall be governed by the law of the jurisdiction specified in a notice contained within the Original Software (except to the extent applicable law, if any, provides otherwise), excluding such jurisdiction.s conflict-of-law provisions. Any litigation relating to this License shall be subject to the jurisdiction of the courts located in the jurisdiction and venue specified in a notice contained within the Original Software, with the losing party responsible for costs, including, without limitation, court costs and reasonable attorneys. fees and expenses. The application of the United Nations Convention on Contracts for the International Sale of Goods is expressly excluded. Any law or regulation which provides that the language of a contract shall be construed against the drafter shall not apply to this License. You agree that You alone are responsible for

 compliance with the United States export administration regulations (and the export control laws and regulation of any other countries) when You use, distribute or otherwise make available any Covered Software.

#### 10. RESPONSIBILITY FOR CLAIMS.

 As between Initial Developer and the Contributors, each party is responsible for claims and damages arising, directly or indirectly, out of its utilization of rights under this License and You agree to work with Initial Developer and Contributors to distribute such responsibility on an equitable basis. Nothing herein is intended or shall be deemed to constitute any admission of liability.

# NOTICE PURSUANT TO SECTION 9 OF THE COMMON DEVELOPMENT AND DISTRIBUTION LICENSE (CDDL)

The code released under the CDDL shall be governed by the laws of the State of California (excluding conflict-of-

law provisions). Any litigation relating to this License shall be subject to the jurisdiction of the Federal Courts of the Northern District of California

and the state courts of the State of California, with venue lying in Santa Clara County, California.

The GNU General Public License (GPL) Version 2, June 1991

Copyright (C) 1989, 1991 Free Software Foundation, Inc. 59 Temple Place, Suite 330, Boston, MA 02111-1307 USA

Everyone is permitted to copy and distribute verbatim copies of this license document, but changing it is not allowed.

#### Preamble

The licenses for most software are designed to take away your freedom to share and change it. By contrast, the GNU General Public License is intended to guarantee your freedom to share and change free software--to make sure the software is free for all its users. This General Public License applies to most of the Free Software Foundation's software and to any other program whose authors commit to using it. (Some other Free Software Foundation software is covered by the GNU Library General Public License instead.) You can apply it to your programs, too.

#### When we speak of free software,

 we are referring to freedom, not price. Our General Public Licenses are designed to make sure that you have the freedom to distribute copies of free software (and charge for this service if you wish), that you receive source code or can get it if you want it, that you can change the software or use pieces of it in new free programs; and that you know you can do these things.

To protect your rights, we need to make restrictions that forbid anyone to deny you these rights or to ask you to surrender the rights. These restrictions translate to certain responsibilities for you if you distribute copies of the software, or if you modify it.

For example, if you distribute copies of such a program, whether gratis or for a fee, you must give the recipients all the rights that you have. You must make sure that they, too, receive or can get the source code. And you must show them these terms so they know their rights.

We protect your rights with two steps: (1) copyright the software, and (2) offer you this license which gives you legal permission to copy, distribute and/or modify the software.

Also, for each author's protection and ours, we want to make certain that everyone understands that there is no warranty for this free software. If the software is modified by someone else and passed on, we want its recipients to know that what they have is not the original, so that any problems introduced by others will not reflect on the original authors' reputations.

Finally, any free program is threatened constantly by software patents. We wish to avoid the danger that redistributors of a free program will individually obtain patent licenses, in effect making the program proprietary. To prevent this, we have made it clear that any patent must be licensed for everyone's free use or not licensed at all.

#### TERMS AND CONDITIONS FOR COPYING, DISTRIBUTION AND MODIFICATION

#### 0. This License applies to any

 program or other work which contains a notice placed by the copyright holder saying it may be distributed under the terms of this General Public License. The "Program", below, refers to any such program or work, and a "work based on the Program" means either the Program or any derivative work under copyright law: that is to say, a work containing the Program or a portion of it, either verbatim or with modifications and/or translated into another language. (Hereinafter, translation is included without limitation in the term "modification".) Each licensee is addressed as "you".

Activities other than copying, distribution and modification are not covered by this License; they are outside its scope. The act of running the Program is not restricted, and the output from the Program is covered only if its contents constitute a work based on the Program (independent of having been made by running the Program). Whether that is true depends on what the Program does.

#### 1. You may copy and distribute

 verbatim copies of the Program's source code as you receive it, in any medium, provided that you conspicuously and appropriately publish on each copy an appropriate copyright notice and disclaimer of warranty; keep intact all the notices that refer to this License and to the absence of any warranty; and give any other recipients of the Program a copy of this License along with the Program.

You may charge a fee for the physical act of transferring a copy, and you may at your option offer warranty protection in exchange for a fee.

2. You may modify your copy or copies of the Program or any portion of it, thus forming a work based on the Program, and copy and distribute such modifications or work under the terms of Section 1 above, provided that you also meet all of these conditions:

 a) You must cause the modified files to carry prominent notices stating that you changed the files and the date of any change.

 b) You must cause any work that you distribute or publish, that in whole or in part contains or is derived from the Program or any part thereof, to be licensed as a whole at no charge to all third parties under the terms of this License.

 c) If the modified program normally reads commands interactively when run, you must cause it, when started running for such interactive use in the most ordinary way, to print or display an announcement including an appropriate copyright notice and a notice that there is no warranty (or else, saying that you provide a warranty) and that users may redistribute the program under these conditions, and telling the user how to view a copy of this License. (Exception: if the Program itself is interactive but does not normally print such an announcement, your work based on the Program is not required to print an announcement.)

These requirements apply to the modified work as a whole. If identifiable sections of that work are not derived from the Program, and can be reasonably considered independent and separate works in

 themselves, then this License, and its terms, do not apply to those sections when you distribute them as separate works. But when you distribute the same sections as part of a whole which is a work based on the Program, the distribution of the whole must be on the terms of this License, whose permissions for other licensees extend to the entire whole, and thus to each and every part regardless of who wrote it.

Thus, it is not the intent of this section to claim rights or contest your rights to work written entirely by you; rather, the intent is to exercise the right to control the distribution of derivative or collective works based on the Program.

In addition, mere aggregation of another work not based on the Program with the Program (or with a work based on the Program) on a volume of a storage or distribution medium does not bring the other work under the scope of this License.

3. You may copy and distribute the Program (or a work based on it, under Section 2) in object code or executable form under the terms of Sections 1 and 2 above provided that you also do one of the following:

 a) Accompany it with the complete corresponding machine-readable source code, which must be distributed under the terms of Sections 1 and 2 above on a medium customarily used for software interchange; or,

 b) Accompany it with a written offer, valid for at least three years, to give any third party, for a charge no more than your cost of physically performing source distribution, a complete machine-readable copy of the corresponding source code, to be distributed under the terms of Sections 1 and 2 above on a medium customarily used for software interchange; or,

 c) Accompany it with the information you received as to the offer to distribute corresponding source code. (This alternative is allowed only for noncommercial distribution and only if you received the program in object code or executable form with such an offer, in accord with Subsection b above.)

The source code

 for a work means the preferred form of the work for making modifications to it. For an executable work, complete source code means all the source code for all modules it contains, plus any associated interface definition files, plus the scripts used to control compilation and installation of the executable. However, as a special exception, the source code distributed need not include anything that is normally distributed (in either source or binary form) with the major components (compiler, kernel, and so on) of the operating system on which the executable runs, unless that component itself accompanies the executable.

If distribution of executable or object code is made by offering access to copy from a designated place, then offering equivalent access to copy the source code from the same place counts as distribution of the source code, even though third parties are not compelled to copy the source along with the object code.

#### 4. You may not copy, modify, sublicense, or distribute

 the Program except as expressly provided under this License. Any attempt otherwise to copy, modify, sublicense or distribute the Program is void, and will automatically terminate your rights under this License. However, parties who have received copies, or rights, from you under this License will not have their licenses terminated so long as such parties remain in full compliance.

5. You are not required to accept this License, since you have not signed it. However, nothing else grants you permission to modify or distribute the Program or its derivative works. These actions are prohibited by law if you do not accept this License. Therefore, by modifying or distributing the Program (or any work based on the Program),

you indicate your acceptance of this License to do so, and all its terms and conditions for copying, distributing or modifying the Program or works based on it.

6. Each time you redistribute the Program (or any work based on the Program), the recipient automatically receives a license from the original licensor to copy, distribute or modify the Program subject to these terms and conditions. You may not impose any further restrictions on the recipients' exercise of the rights granted herein. You are not responsible for enforcing compliance by third parties to this License.

7. If, as a consequence of a court judgment or allegation of patent infringement or for any other reason (not limited to patent issues), conditions are imposed on you (whether by court order, agreement or otherwise) that contradict the conditions of this License, they do not excuse you from the conditions of this License. If you cannot distribute so as to satisfy simultaneously your obligations under this License and any other pertinent obligations, then as a consequence you may not distribute the Program at all. For example, if a patent license would not permit royaltyfree redistribution of the Program by all those who receive copies directly or indirectly through you, then the only way you could satisfy both it and this License would be to refrain entirely from distribution of the Program.

If any portion of this section is held invalid or unenforceable under any particular circumstance, the balance of the section is intended to apply and the section as a whole is intended to apply in other circumstances.

It is not the purpose of this section to induce you to infringe any patents or other property right claims or to contest validity of any such claims; this section has the sole purpose of protecting the integrity of the free software distribution system, which is implemented by public license practices. Many people have made generous contributions to the wide range of software distributed through that system in reliance on consistent application of that system; it is up to the author/donor to decide if he or she is willing to distribute software through any other system and a licensee cannot impose that choice.

This section is intended to make thoroughly clear what is believed to be a consequence of the rest of this License.

8. If the distribution and/or use of the Program is restricted in certain countries either by patents or by copyrighted interfaces, the original copyright holder who places the Program under this License may add an explicit geographical distribution limitation excluding those countries, so that distribution is permitted only in or among countries not thus excluded. In such case, this License incorporates the limitation as if written in the body of this License.

9. The Free Software Foundation may publish revised and/or new versions of the General Public License from time to time. Such new versions will be similar in spirit to the present version, but may differ in detail to address new problems or concerns.

Each version is given a distinguishing version number. If the Program specifies a version number of this License which applies to it and "any later version", you have the option of following the terms and conditions either of that version or of any later version published by the Free Software Foundation. If the Program does not specify a version number of this License, you may choose any version ever published by the Free Software Foundation.

10. If you wish to incorporate parts of the Program into other free programs whose distribution conditions are different, write to the author to ask for permission. For software which is copyrighted by the Free Software Foundation, write to the Free Software Foundation; we sometimes make exceptions for this. Our decision will be guided by the two goals of preserving the free status of all derivatives of our free software and of promoting the sharing and reuse of software generally.

# NO WARRANTY

11. BECAUSE THE PROGRAM IS LICENSED FREE OF CHARGE, THERE IS NO WARRANTY FOR THE PROGRAM, TO THE EXTENT PERMITTED BY APPLICABLE LAW. EXCEPT WHEN OTHERWISE STATED IN WRITING THE COPYRIGHT HOLDERS AND/OR OTHER PARTIES PROVIDE THE PROGRAM "AS IS" WITHOUT WARRANTY OF

 ANY KIND, EITHER EXPRESSED OR IMPLIED, INCLUDING, BUT NOT LIMITED TO, THE IMPLIED WARRANTIES OF MERCHANTABILITY AND FITNESS FOR A PARTICULAR PURPOSE. THE ENTIRE RISK AS TO THE QUALITY AND PERFORMANCE OF THE PROGRAM IS WITH YOU. SHOULD THE PROGRAM PROVE DEFECTIVE, YOU ASSUME THE COST OF ALL NECESSARY SERVICING, REPAIR OR CORRECTION.

12. IN NO EVENT UNLESS REQUIRED BY APPLICABLE LAW OR AGREED TO IN WRITING WILL ANY COPYRIGHT HOLDER, OR ANY OTHER PARTY WHO MAY MODIFY AND/OR REDISTRIBUTE THE PROGRAM AS PERMITTED ABOVE, BE LIABLE TO YOU FOR DAMAGES, INCLUDING ANY GENERAL, SPECIAL, INCIDENTAL OR CONSEQUENTIAL DAMAGES ARISING OUT OF THE USE OR INABILITY TO USE THE PROGRAM (INCLUDING BUT NOT LIMITED TO LOSS OF DATA OR DATA BEING RENDERED INACCURATE OR LOSSES SUSTAINED BY YOU OR THIRD PARTIES OR A FAILURE OF THE PROGRAM TO OPERATE WITH ANY OTHER PROGRAMS), EVEN IF SUCH HOLDER OR OTHER PARTY HAS BEEN ADVISED OF THE POSSIBILITY OF SUCH DAMAGES.

# END OF TERMS AND CONDITIONS

How to Apply These Terms to Your New Programs

If you develop a new program, and you want it to be of the greatest possible use to the public, the best way to achieve this is to make it free software which everyone can redistribute and change under these terms.

To do so, attach the following notices to the program. It is safest to attach them to the start of each source file to most effectively convey the exclusion of warranty; and each file should have at least the "copyright" line and a pointer to where the full notice is found.

One line to give the program's name and a brief idea of what it does.

# Copyright (C)

 This program is free software; you can redistribute it and/or modify it under the terms of the GNU General Public License as published by the Free Software Foundation; either version 2 of the License, or (at your option) any later version.

 This program is distributed in the hope that it will be useful, but WITHOUT ANY WARRANTY; without even the implied warranty of MERCHANTABILITY

 You should have received a copy of the GNU General Public License along with this program; if not, write to the Free Software Foundation, Inc., 59 Temple Place, Suite 330, Boston, MA 02111-1307 USA

Also add information on how to contact you by electronic and paper mail.

If the program is interactive, make it output a short notice like this when it starts in an interactive mode:

Gnomovision version 69, Copyright (C) year name of author

 Gnomovision comes with ABSOLUTELY NO WARRANTY; for details type `show w'. This is free software, and you are welcome to redistribute it under certain conditions; type `show c' for details.

The hypothetical commands `show w' and `show c' should show the appropriate parts of the General Public License. Of course, the commands you use may be called something other than `show w' and `show c'; they could even be mouse-clicks or menu items--whatever suits your program.

You should also get your employer (if you work as a programmer) or your school, if any, to sign a "copyright disclaimer" for the program, if necessary. Here is a sample; alter the names:

 Yoyodyne, Inc., hereby disclaims all copyright interest in the program `Gnomovision' (which makes passes at compilers) written by James Hacker.

 signature of Ty Coon, 1 April 1989 Ty Coon, President of Vice

This General Public License does not permit incorporating your program into proprietary programs. If your program is a subroutine library, you may consider it more useful to permit linking proprietary applications with the library. If this is what you want to do, use the GNU Library General Public License instead of this License.

#### "CLASSPATH" EXCEPTION TO THE GPL VERSION 2

Certain source files distributed by Sun Microsystems, Inc. are subject to the following clarification and special exception to the GPL Version 2, but only where Sun has expressly included in the particular source file's header the words

"Sun designates this particular file as subject to the "Classpath" exception as provided by Sun in the License file that accompanied this code."

Linking this library statically or dynamically with other modules is making a combined work based on this library. Thus, the terms and conditions of the GNU General Public License Version 2 cover the whole combination.

As a special exception, the copyright holders of this library give you permission to link this library with independent modules to produce an executable, regardless of the license terms of these independent modules, and to copy and distribute the resulting executable under terms of your choice, provided that you also meet, for each linked independent module, the terms and conditions of the license of that module.? An independent module is a module

which is not derived from or based on this library.? If you modify this library, you may extend this exception to your version of the library, but

 you are not obligated to do so.? If you do not wish to do so, delete this exception statement from your version. # Eclipse Public License - v 2.0

# THE ACCOMPANYING PROGRAM IS PROVIDED UNDER THE TERMS OF THIS ECLIPSE PUBLIC LICENSE ("AGREEMENT"). ANY USE, REPRODUCTION OR DISTRIBUTION OF THE PROGRAM CONSTITUTES RECIPIENT'S ACCEPTANCE OF THIS AGREEMENT.

#### 1. DEFINITIONS

"Contribution" means:

 a) in the case of the initial Contributor, the initial content Distributed under this Agreement, and

b) in the case of each subsequent Contributor:

i) changes to the Program, and

ii) additions to the Program;

 where such changes and/or additions to the Program originate from and are Distributed by that particular Contributor. A Contribution "originates" from a Contributor if it was added to the Program by such Contributor itself or anyone acting on such Contributor's behalf. Contributions do not include changes or additions to the Program that are not Modified Works.

 "Contributor" means any person or entity that Distributes the Program.

 "Licensed Patents" mean patent claims licensable by a Contributor which are necessarily infringed by the use or sale of its Contribution alone or when combined with the Program.

 "Program" means the Contributions Distributed in accordance with this Agreement.

 "Recipient" means anyone who receives the Program under this Agreement or any Secondary License (as applicable), including Contributors.

 "Derivative Works" shall mean any work, whether in Source Code or other form, that is based on (or derived from) the Program and for which the editorial revisions, annotations, elaborations, or other modifications represent, as a whole, an original work of authorship.

 "Modified Works" shall mean any work in Source Code or other form that results from an addition to, deletion from, or modification of the contents of the Program, including, for purposes of clarity any new file in Source Code form that

 contains any contents of the Program. Modified Works shall not include works that contain only declarations, interfaces, types, classes, structures, or files of the Program solely in each case in order to link to, bind by name, or subclass the Program or Modified Works thereof.

 "Distribute" means the acts of a) distributing or b) making available in any manner that enables the transfer of a copy.

 "Source Code" means the form of a Program preferred for making modifications, including but not limited to software source code, documentation source, and configuration files.

 "Secondary License" means either the GNU General Public License, Version 2.0, or any later versions of that license, including any exceptions or additional permissions as identified by the initial Contributor.

#### 2. GRANT OF RIGHTS

 a) Subject to the terms of this Agreement, each Contributor hereby grants Recipient a non-exclusive, worldwide, royalty-free copyright

 license to reproduce, prepare Derivative Works of, publicly display, publicly perform, Distribute and sublicense the Contribution of such Contributor, if any, and such Derivative Works.

 b) Subject to the terms of this Agreement, each Contributor hereby grants Recipient a non-exclusive, worldwide, royalty-free patent license under Licensed Patents to make, use, sell, offer to sell, import and otherwise transfer the Contribution of such Contributor, if any, in Source Code or other form. This patent license shall apply to the combination of the Contribution and the Program if, at the time the Contribution is added by the Contributor, such addition of the Contribution causes such combination to be covered by the Licensed Patents. The patent license shall not apply to any other combinations which include the Contribution. No hardware per se is licensed hereunder.

#### c) Recipient understands

that although each Contributor grants the

 licenses to its Contributions set forth herein, no assurances are provided by any Contributor that the Program does not infringe the patent or other intellectual property rights of any other entity. Each Contributor disclaims any liability to Recipient for claims brought by any other entity based on infringement of intellectual property rights or otherwise. As a condition to exercising the rights and licenses granted hereunder, each Recipient hereby

 assumes sole responsibility to secure any other intellectual property rights needed, if any. For example, if a third party patent license is required to allow Recipient to Distribute the Program, it is Recipient's responsibility to acquire that license before distributing the Program.

 d) Each Contributor represents that to its knowledge it has sufficient copyright rights in its Contribution, if any, to grant

the copyright license set forth in this Agreement.

 e) Notwithstanding the terms of any Secondary License, no Contributor makes additional grants to any Recipient (other than those set forth in this Agreement) as a result of such Recipient's receipt of the Program under the terms of a Secondary License (if permitted under the terms of Section 3).

#### 3. REQUIREMENTS

3.1 If a Contributor Distributes the Program in any form, then:

 a) the Program must also be made available as Source Code, in accordance with section 3.2, and the Contributor must accompany the Program with a statement that the Source Code for the Program is available under this Agreement, and informs Recipients how to obtain it in a reasonable manner on or through a medium customarily used for software exchange; and

 b) the Contributor may Distribute the Program under a license different than this Agreement, provided that such license: i) effectively disclaims on behalf of all other Contributors all warranties and conditions, express and implied, including warranties or conditions of title and non-infringement, and implied warranties or conditions of merchantability and fitness for a particular purpose;

 ii) effectively excludes on behalf of all other Contributors all liability for damages, including direct, indirect, special, incidental and consequential damages, such as lost profits;

 iii) does not attempt to limit or alter the recipients' rights in the Source Code under section 3.2; and

 iv) requires any subsequent distribution of the Program by any party to be under a license that satisfies the requirements of this section 3.

3.2 When the Program is Distributed as Source Code:

 a) it must be made available under this Agreement, or if the Program (i) is combined with other material

in a separate file or

 files made available under a Secondary License, and (ii) the initial Contributor attached to the Source Code the notice described in Exhibit A of this Agreement, then the Program may be made available under the terms of such Secondary Licenses, and

 b) a copy of this Agreement must be included with each copy of the Program.

 3.3 Contributors may not remove or alter any copyright, patent, trademark, attribution notices, disclaimers of warranty, or limitations of liability ("notices") contained within the Program from any copy of the Program which they Distribute, provided that Contributors may add their own appropriate notices.

## 4. COMMERCIAL DISTRIBUTION

 Commercial distributors of software may accept certain responsibilities with respect to end users, business partners and the like. While this license is intended to facilitate the commercial use of the Program, the Contributor who includes

the Program in a commercial product

 offering should do so in a manner which does not create potential liability for other Contributors. Therefore, if a Contributor includes the Program in a commercial product offering, such Contributor ("Commercial Contributor") hereby agrees to defend and indemnify every other Contributor ("Indemnified Contributor") against any losses, damages and costs (collectively "Losses") arising from claims, lawsuits and other legal actions brought by a third party against the Indemnified Contributor to the extent caused by the acts or omissions of such Commercial Contributor in connection with its distribution of the Program in a commercial product offering. The obligations in this section do not apply to any claims or Losses relating to any actual or alleged intellectual property infringement. In order to qualify, an Indemnified Contributor must: a) promptly notify the Commercial Contributor in writing

 of such claim, and b) allow the Commercial Contributor to control, and cooperate with the Commercial Contributor in, the defense and any related settlement negotiations. The Indemnified Contributor may participate in any such claim at its own expense.

 For example, a Contributor might include the Program in a commercial product offering, Product X. That Contributor is then a Commercial Contributor. If that Commercial Contributor then makes performance claims, or offers warranties related to Product X, those performance

 claims and warranties are such Commercial Contributor's responsibility alone. Under this section, the Commercial Contributor would have to defend claims against the other Contributors related to those performance claims and warranties, and if a court requires any other Contributor to pay any damages as a result, the Commercial Contributor must pay those damages.

#### 5. NO WARRANTY

# EXCEPT AS EXPRESSLY SET FORTH IN THIS AGREEMENT, AND TO THE EXTENT PERMITTED BY APPLICABLE LAW, THE PROGRAM IS PROVIDED ON AN "AS IS" BASIS, WITHOUT WARRANTIES OR CONDITIONS OF ANY KIND, EITHER EXPRESS OR IMPLIED INCLUDING, WITHOUT LIMITATION, ANY WARRANTIES OR CONDITIONS OF TITLE, NON-INFRINGEMENT, MERCHANTABILITY OR FITNESS FOR A PARTICULAR PURPOSE. Each Recipient is solely responsible for determining the appropriateness of using and distributing the Program and assumes all risks associated with its exercise of rights under this Agreement, including but not limited to the risks and costs of program errors, compliance with applicable laws, damage to or loss of data, programs or equipment, and unavailability or interruption of operations.

## 6. DISCLAIMER OF LIABILITY

 EXCEPT AS EXPRESSLY SET FORTH IN THIS AGREEMENT, AND TO THE EXTENT PERMITTED BY APPLICABLE LAW, NEITHER RECIPIENT NOR ANY CONTRIBUTORS SHALL HAVE ANY LIABILITY FOR ANY DIRECT, INDIRECT, INCIDENTAL, SPECIAL,

 EXEMPLARY, OR CONSEQUENTIAL DAMAGES (INCLUDING WITHOUT LIMITATION LOST PROFITS), HOWEVER CAUSED AND ON ANY THEORY OF LIABILITY, WHETHER IN CONTRACT, STRICT LIABILITY, OR TORT (INCLUDING NEGLIGENCE OR OTHERWISE) ARISING IN ANY WAY OUT OF THE USE OR DISTRIBUTION OF THE PROGRAM OR THE EXERCISE OF ANY RIGHTS GRANTED HEREUNDER, EVEN IF ADVISED OF THE POSSIBILITY OF SUCH DAMAGES.

#### 7. GENERAL

 If any provision of this Agreement is invalid or unenforceable under applicable law, it shall not affect the validity or enforceability of the remainder of the terms of this Agreement, and without further action by the parties hereto, such provision shall be reformed to the minimum extent necessary to make such provision valid and enforceable.

 If Recipient institutes patent litigation against any entity (including a cross-claim or counterclaim in a lawsuit) alleging that the Program itself (excluding combinations of the Program with other software

or hardware) infringes such Recipient's patent(s), then such Recipient's

 rights granted under Section 2(b) shall terminate as of the date such litigation is filed.

 All Recipient's rights under this Agreement shall terminate if it fails to comply with any of the material terms or conditions of this Agreement and does not cure such failure in a reasonable period of time after becoming aware of such noncompliance. If all Recipient's rights under this Agreement terminate, Recipient agrees to cease use and distribution of the Program as soon as reasonably practicable. However, Recipient's obligations under this Agreement and any licenses granted by Recipient relating to the Program shall continue and survive.

 Everyone is permitted to copy and distribute copies of this Agreement, but in order to avoid inconsistency the Agreement is copyrighted and may only be modified in the following manner. The Agreement Steward reserves

 the right to publish new versions (including revisions) of this Agreement from time to time. No one other than the Agreement Steward has the right to modify this Agreement. The Eclipse Foundation is the initial Agreement Steward. The Eclipse Foundation may assign the responsibility to serve as the Agreement Steward to a suitable separate entity. Each new version of the Agreement will be given a distinguishing version number. The Program (including Contributions) may always be Distributed subject to the version of the Agreement under which it was received. In addition, after a new version of the Agreement is published, Contributor may elect to Distribute the Program (including its Contributions) under the new version.

 Except as expressly stated in Sections 2(a) and 2(b) above, Recipient receives no rights or licenses to the intellectual property of any Contributor under this Agreement, whether expressly, by implication, estoppel

 or otherwise. All rights in the Program not expressly granted under this Agreement are reserved. Nothing in this Agreement is intended to be enforceable by any entity that is not a Contributor or Recipient. No third-party beneficiary rights are created under this Agreement.

#### Exhibit A - Form of Secondary Licenses Notice

 "This Source Code may also be made available under the following Secondary Licenses when the conditions for such availability set forth in the Eclipse Public License, v. 2.0 are satisfied: {name license(s), version(s), and exceptions or additional permissions here}."

 Simply including a copy of this Agreement, including this Exhibit A is not sufficient to license the Source Code under Secondary Licenses.

If it is not possible or desirable to put the notice in a particular

 file, then You may include the notice in a location (such as a LICENSE file in a relevant directory) where a recipient would be likely

to

look for such a notice.

You may add additional accurate notices of copyright ownership.

---

## The GNU General Public License (GPL) Version 2, June 1991

 Copyright (C) 1989, 1991 Free Software Foundation, Inc. 51 Franklin Street, Fifth Floor Boston, MA 02110-1335 USA

 Everyone is permitted to copy and distribute verbatim copies of this license document, but changing it is not allowed.

#### Preamble

 The licenses for most software are designed to take away your freedom to share and change it. By contrast, the GNU General Public License is intended to guarantee your freedom to share and change free software--to make sure the software is free for all its users. This General Public License applies to most of the Free Software Foundation's software and to any other program whose authors commit to using it. (Some other Free Software Foundation software is covered by the GNU Library General Public License instead.)

You can apply it to your programs, too.

 When we speak of free software, we are referring to freedom, not price. Our General Public Licenses are designed to make sure that you have the freedom to distribute copies of free software (and charge for this service if you wish), that you receive source code or can get it if you want it, that you can change the software or use pieces of it in new free programs; and that you know you can do these things.

 To protect your rights, we need to make restrictions that forbid anyone to deny you these rights or to ask you to surrender the rights. These restrictions translate to certain responsibilities for you if you distribute copies of the software, or if you modify it.

 For example, if you distribute copies of such a program, whether gratis or for a fee, you must give the recipients all the rights that you have. You must make sure that they, too, receive or can get the source code. And you

must show them these terms so they know their rights.

We protect your rights with two steps: (1) copyright the software, and (2) offer you this license which gives you legal permission to copy, distribute and/or modify the software.

 Also, for each author's protection and ours, we want to make certain that everyone understands that there is no warranty for this free software. If the software is modified by someone else and passed on, we want its recipients to know that what they have is not the original, so that any problems introduced by others will not reflect on the original authors' reputations.

 Finally, any free program is threatened constantly by software patents. We wish to avoid the danger that redistributors of a free program will individually obtain patent licenses, in effect making the program proprietary. To prevent this, we have made it clear that any patent must be licensed for everyone's free use or not licensed at all.

 The precise terms and conditions for copying, distribution and modification follow.

#### TERMS AND CONDITIONS FOR COPYING, DISTRIBUTION AND MODIFICATION

 0. This License applies to any program or other work which contains a notice placed by the copyright holder saying it may be distributed under the terms of this General Public License. The "Program", below, refers to any such program or work, and a "work based on the Program" means either the Program or any derivative work under copyright law: that is to say, a work containing the Program or a portion of it, either verbatim or with modifications and/or translated into another language. (Hereinafter, translation is included without limitation in the term "modification".) Each licensee is addressed as "you".

 Activities other than copying, distribution and modification are not covered by this License; they are outside its scope. The act of running the Program is not restricted,

and the output from the Program is

 covered only if its contents constitute a work based on the Program (independent of having been made by running the Program). Whether that is true depends on what the Program does.

 1. You may copy and distribute verbatim copies of the Program's source code as you receive it, in any medium, provided that you conspicuously and appropriately publish on each copy an appropriate copyright notice and disclaimer of warranty; keep intact all the notices that refer to this License and to the absence of any warranty; and give any other

recipients of the Program a copy of this License along with the Program.

 You may charge a fee for the physical act of transferring a copy, and you may at your option offer warranty protection in exchange for a fee.

 2. You may modify your copy or copies of the Program or any portion of it, thus forming a work based on the Program, and copy and distribute such modifications

 or work under the terms of Section 1 above, provided that you also meet all of these conditions:

 a) You must cause the modified files to carry prominent notices stating that you changed the files and the date of any change.

 b) You must cause any work that you distribute or publish, that in whole or in part contains or is derived from the Program or any part thereof, to be licensed as a whole at no charge to all third parties under the terms of this License.

 c) If the modified program normally reads commands interactively when run, you must cause it, when started running for such interactive use in the most ordinary way, to print or display an announcement including an appropriate copyright notice and a notice that there is no warranty (or else, saying that you provide a warranty) and that users may redistribute the program under these conditions, and telling the user how

to view a copy of this License.

 (Exception: if the Program itself is interactive but does not normally print such an announcement, your work based on the Program is not required to print an announcement.)

 These requirements apply to the modified work as a whole. If identifiable sections of that work are not derived from the Program, and can be reasonably considered independent and separate works in themselves, then this License, and its terms, do not apply to those sections when you distribute them as separate works. But when you distribute the same sections as part of a whole which is a work based on the Program, the distribution of the whole must be on the terms of this License, whose permissions for other licensees extend to the entire whole, and thus to each and every part regardless of who wrote it.

 Thus, it is not the intent of this section to claim rights or contest your rights to work written entirely by you; rather, the intent is to exercise the right to control the distribution of derivative or collective works based on the Program.

In addition, mere aggregation of another work not based on the Program

 with the Program (or with a work based on the Program) on a volume of a storage or distribution medium does not bring the other work under the scope of this License.

 3. You may copy and distribute the Program (or a work based on it, under Section 2) in object code or executable form under the terms of Sections 1 and 2 above provided that you also do one of the following:

 a) Accompany it with the complete corresponding machine-readable source code, which must be distributed under the terms of Sections 1 and 2 above on a medium customarily used for software interchange; or,

 b) Accompany it with a written offer, valid for at least three years, to give any third party, for a charge no more than your cost

 of physically performing source distribution, a complete machine-readable copy of the corresponding source code, to be distributed under the terms of Sections 1 and 2 above on a medium customarily used for software interchange; or,

 c) Accompany it with the information you received as to the offer to distribute corresponding source code. (This alternative is allowed only for noncommercial distribution and only if you received the program in object code or executable form with such an offer, in accord with Subsection b above.)

 The source code for a work means the preferred form of the work for making modifications to it. For an executable work, complete source code means all the source code for all modules it contains, plus any associated interface definition files, plus the scripts used to control compilation and installation of the executable. However, as a special exception, the source code distributed need not include anything that is

 normally distributed (in either source or binary form) with the major components (compiler, kernel, and so on) of the operating system on which the executable runs, unless that component itself accompanies the executable.

 If distribution of executable or object code is made by offering access to copy from a designated place, then offering equivalent access to copy the source code from the same place counts as distribution of the source code, even though third parties are not compelled to copy the source along with the object code.

 4. You may not copy, modify, sublicense, or distribute the Program except as expressly provided under this License. Any attempt otherwise to copy, modify, sublicense or distribute the Program is void, and will automatically terminate your rights under this License. However, parties

 who have received copies, or rights, from you under this License will not have

 their licenses terminated so long as such parties remain in full compliance.

 5. You are not required to accept this License, since you have not signed it. However, nothing else grants you permission to modify or distribute the Program or its derivative works. These actions are prohibited by law if you do not accept this License. Therefore, by modifying or distributing the Program (or any work based on the Program), you indicate your acceptance of this License to do so, and all its terms and conditions for copying, distributing or modifying the Program or works based on it.

 6. Each time you redistribute the Program (or any work based on the Program), the recipient automatically receives a license from the original licensor to copy, distribute or modify the Program subject to these terms and conditions. You may not impose any further restrictions on the recipients' exercise of the rights granted herein. You are not responsible

for enforcing compliance by third parties to this License.

 7. If, as a consequence of a court judgment or allegation of patent infringement or for any other reason (not limited to patent issues), conditions are imposed on you (whether by court order, agreement or otherwise) that contradict the conditions of this License, they do not excuse you from the conditions of this License. If you cannot distribute so as to satisfy simultaneously your obligations under this License and any other pertinent obligations, then as a consequence you may not distribute the Program at all. For example, if a patent license would not permit royalty-free redistribution of the Program by all those who receive copies directly or indirectly through you, then the only way you could satisfy both it and this License would be to refrain entirely from distribution of the Program.

 If any portion of this section is held invalid or unenforceable under any particular

 circumstance, the balance of the section is intended to apply and the section as a whole is intended to apply in other circumstances.

 It is not the purpose of this section to induce you to infringe any patents or other property right claims or to contest validity of any such claims; this section has the sole purpose of protecting the integrity of the free software distribution system, which is implemented by public license practices. Many people have made generous contributions to the wide range of software distributed through that system in reliance on consistent application of that system; it is up to

 the author/donor to decide if he or she is willing to distribute software through any other system and a licensee cannot impose that choice.

 This section is intended to make thoroughly clear what is believed to be a consequence of the rest of this License.

 8. If the distribution and/or use of the Program is restricted in

 certain countries either by patents or by copyrighted interfaces, the original copyright holder who places the Program under this License may add an explicit geographical distribution limitation excluding those countries, so that distribution is permitted only in or among countries not thus excluded. In such case, this License incorporates the limitation as if written in the body of this License.

 9. The Free Software Foundation may publish revised and/or new versions of the General Public License from time to time. Such new versions will be similar in spirit to the present version, but may differ in detail to address new problems or concerns.

 Each version is given a distinguishing version number. If the Program specifies a version number of this License which applies to it and "any later version", you have the option of following the terms and conditions either of that version or of any later version published by the Free

 Software Foundation. If the Program does not specify a version number of this License, you may choose any version ever published by the Free Software Foundation.

 10. If you wish to incorporate parts of the Program into other free programs whose distribution conditions are different, write to the author to ask for permission. For software which is copyrighted by the Free Software Foundation, write to the Free Software Foundation; we sometimes make exceptions for this. Our decision will be guided by the two goals of preserving the free status of all derivatives of our free software and of promoting the sharing and reuse of software generally.

#### NO WARRANTY

 11. BECAUSE THE PROGRAM IS LICENSED FREE OF CHARGE, THERE IS NO WARRANTY FOR THE PROGRAM, TO THE EXTENT PERMITTED BY APPLICABLE LAW. EXCEPT WHEN OTHERWISE STATED IN WRITING THE COPYRIGHT HOLDERS AND/OR OTHER PARTIES PROVIDE THE PROGRAM "AS IS" WITHOUT WARRANTY OF ANY KIND, **EITHER** 

 EXPRESSED OR IMPLIED, INCLUDING, BUT NOT LIMITED TO, THE IMPLIED WARRANTIES OF MERCHANTABILITY AND FITNESS FOR A PARTICULAR PURPOSE. THE ENTIRE RISK AS TO THE QUALITY AND PERFORMANCE OF THE PROGRAM IS WITH YOU. SHOULD THE PROGRAM PROVE DEFECTIVE, YOU ASSUME THE COST OF ALL

NECESSARY SERVICING, REPAIR OR CORRECTION.

 12. IN NO EVENT UNLESS REQUIRED BY APPLICABLE LAW OR AGREED TO IN WRITING WILL ANY COPYRIGHT HOLDER, OR ANY OTHER PARTY WHO MAY MODIFY AND/OR REDISTRIBUTE THE PROGRAM AS PERMITTED ABOVE, BE LIABLE TO YOU FOR DAMAGES, INCLUDING ANY GENERAL, SPECIAL, INCIDENTAL OR CONSEQUENTIAL DAMAGES ARISING OUT OF THE USE OR INABILITY TO USE THE PROGRAM (INCLUDING BUT NOT LIMITED TO LOSS OF DATA OR DATA BEING RENDERED INACCURATE OR LOSSES SUSTAINED BY YOU OR THIRD PARTIES OR A FAILURE OF THE PROGRAM TO OPERATE WITH ANY OTHER PROGRAMS), EVEN IF SUCH HOLDER OR OTHER PARTY HAS BEEN ADVISED OF THE POSSIBILITY OF SUCH DAMAGES.

# END OF TERMS AND CONDITIONS

How to Apply These Terms to Your New Programs

 If you develop a new program, and you want it to be of the greatest possible use to the public, the best way to achieve this is to make it free software which everyone can redistribute and change under these terms.

 To do so, attach the following notices to the program. It is safest to attach them to the start of each source file to most effectively convey the exclusion of warranty; and each file should have at least the "copyright" line and a pointer to where the full notice is found.

 One line to give the program's name and a brief idea of what it does. Copyright  $(C)$  <year > <name of author>

 This program is free software; you can redistribute it and/or modify it under the terms of the GNU General Public License as published by the Free Software Foundation; either version 2 of the License, or (at your option) any later version.

 This program is distributed in the hope that it will be useful, but WITHOUT ANY WARRANTY; without even the implied warranty of MERCHANTABILITY or FITNESS FOR A PARTICULAR PURPOSE. See the GNU General Public License for more details.

 You should have received a copy of the GNU General Public License along with this program; if not, write to the Free Software Foundation, Inc., 51 Franklin Street, Fifth Floor, Boston, MA 02110-1335 USA

Also add information on how to contact you by electronic and paper mail.

 If the program is interactive, make it output a short notice like this when it starts in an interactive mode:

 Gnomovision version 69, Copyright (C) year name of author Gnomovision comes with ABSOLUTELY NO WARRANTY; for details type `show w'. This is free software, and you are welcome to redistribute it under certain conditions; type `show c' for details.

The hypothetical commands `show

w' and `show c' should show the

 appropriate parts of the General Public License. Of course, the commands you use may be called something other than `show w' and `show c'; they could even be mouse-clicks or menu items--whatever suits your program.

 You should also get your employer (if you work as a programmer) or your school, if any, to sign a "copyright disclaimer" for the program, if necessary. Here is a sample; alter the names:

 Yoyodyne, Inc., hereby disclaims all copyright interest in the program `Gnomovision' (which makes passes at compilers) written by James Hacker.

 signature of Ty Coon, 1 April 1989 Ty Coon, President of Vice

 This General Public License does not permit incorporating your program into proprietary programs. If your program is a subroutine library, you may consider it more useful to permit linking proprietary applications with the library. If this is what you want to do, use the GNU Library

General Public License instead of this License.

#### ## CLASSPATH EXCEPTION

 Linking this library statically or dynamically with other modules is making a combined work based on this library. Thus, the terms and conditions of the GNU General Public License version 2 cover the whole combination.

 As a special exception, the copyright holders of this library give you permission to link this library with independent modules to produce an executable, regardless of the license terms of these independent modules, and to copy and distribute the resulting executable under terms of your choice, provided that you also meet, for each linked independent module, the terms and conditions of the license of that module. An independent module is a module which is not derived from or based on this library. If you modify this library, you may extend this exception to your version of the library, but you are not obligated to

<sup>---</sup>

do so. If

 you do not wish to do so, delete this exception statement from your version.

# Notices for Jakarta Mail

This content is produced and maintained by the Jakarta Mail project.

\* Project home: https://projects.eclipse.org/projects/ee4j.mail

## Trademarks

Jakarta Mail is a trademark of the Eclipse Foundation.

## Copyright

All content is the property of the respective authors or their employers. For more information regarding authorship of content, please consult the listed source code repository logs.

## Declared Project Licenses

This program and the accompanying materials are made available under the terms of the Eclipse Public License v. 2.0 which is available at http://www.eclipse.org/legal/epl-2.0. This Source Code may also be made available under the following Secondary Licenses when the conditions for such availability set forth in the Eclipse Public License v. 2.0 are satisfied: GNU General Public License, version 2 with the GNU Classpath Exception which is available at https://www.gnu.org/software/classpath/license.html.

SPDX-License-Identifier: EPL-2.0 OR GPL-2.0 WITH Classpath-exception-2.0

## Source Code

The project maintains the following source code repositories:

\* https://github.com/eclipse-ee4j/mail

## Third-party Content

This project leverages the following third party content.

None

## Cryptography

Content may contain encryption software. The country in which you are currently may have restrictions on the import, possession, and use, and/or re-export to

another country, of encryption software. BEFORE using any encryption software, please check the country's laws, regulations and policies concerning the import, possession, or use, and re-export of encryption software, to see if this is permitted. # Notices for Jakarta Activation

This content is produced and maintained by Jakarta Activation project.

\* Project home: https://projects.eclipse.org/projects/ee4j.jaf

## Copyright

All content is the property of the respective authors or their employers. For more information regarding authorship of content, please consult the listed source code repository logs.

## Declared Project Licenses

This program and the accompanying materials are made available under the terms of the Eclipse Distribution License v. 1.0, which is available at http://www.eclipse.org/org/documents/edl-v10.php.

SPDX-License-Identifier: BSD-3-Clause

## Source Code

The project maintains the following source code repositories:

\* https://github.com/eclipse-ee4j/jaf

## Third-party Content

This project leverages the following third party content.

JUnit (4.12)

\* License: Eclipse Public License

# **1.577 ieee754 1.2.1**

# **1.577.1 Available under license :**

Copyright 2008 Fair Oaks Labs, Inc.

Redistribution and use in source and binary forms, with or without modification, are permitted provided that the following conditions are met:

1. Redistributions of source code must retain the above copyright notice, this list of conditions and the following

disclaimer.

2. Redistributions in binary form must reproduce the above copyright notice, this list of conditions and the following disclaimer in the documentation and/or other materials provided with the distribution.

3. Neither the name of the copyright holder nor the names of its contributors may be used to endorse or promote products derived from this software without specific prior written permission.

THIS SOFTWARE IS PROVIDED BY THE COPYRIGHT HOLDERS AND CONTRIBUTORS "AS IS" AND ANY EXPRESS OR IMPLIED WARRANTIES, INCLUDING, BUT NOT LIMITED TO, THE IMPLIED WARRANTIES OF MERCHANTABILITY AND FITNESS FOR A PARTICULAR PURPOSE ARE DISCLAIMED. IN NO EVENT SHALL THE COPYRIGHT HOLDER OR CONTRIBUTORS BE LIABLE FOR ANY DIRECT, INDIRECT, INCIDENTAL, SPECIAL, EXEMPLARY, OR CONSEQUENTIAL DAMAGES (INCLUDING, BUT NOT LIMITED TO, PROCUREMENT OF SUBSTITUTE GOODS OR SERVICES; LOSS OF USE, DATA, OR PROFITS; OR BUSINESS INTERRUPTION) HOWEVER CAUSED AND ON ANY THEORY OF LIABILITY, WHETHER IN CONTRACT, STRICT LIABILITY, OR TORT (INCLUDING NEGLIGENCE OR OTHERWISE) ARISING IN ANY WAY OUT OF THE USE OF THIS SOFTWARE, EVEN IF ADVISED OF THE POSSIBILITY OF SUCH DAMAGE.

# **1.578 base64-js 1.5.1**

# **1.578.1 Available under license :**

The MIT License (MIT)

Copyright (c) 2014 Jameson Little

Permission is hereby granted, free of charge, to any person obtaining a copy of this software and associated documentation files (the "Software"), to deal in the Software without restriction, including without limitation the rights to use, copy, modify, merge, publish, distribute, sublicense, and/or sell copies of the Software, and to permit persons to whom the Software is furnished to do so, subject to the following conditions:

The above copyright notice and this permission notice shall be included in all copies or substantial portions of the Software.

THE SOFTWARE IS PROVIDED "AS IS", WITHOUT WARRANTY OF ANY KIND, EXPRESS OR IMPLIED, INCLUDING BUT NOT LIMITED TO THE WARRANTIES OF MERCHANTABILITY, FITNESS FOR A PARTICULAR PURPOSE AND NONINFRINGEMENT. IN NO EVENT SHALL THE AUTHORS OR COPYRIGHT HOLDERS BE LIABLE FOR ANY CLAIM, DAMAGES OR OTHER LIABILITY, WHETHER IN AN ACTION OF CONTRACT, TORT OR OTHERWISE, ARISING FROM, OUT OF OR

 IN CONNECTION WITH THE SOFTWARE OR THE USE OR OTHER DEALINGS IN THE SOFTWARE.

# **1.579 core-util-is 1.0.3**

# **1.579.1 Available under license :**

Copyright Node.js contributors. All rights reserved.

Permission is hereby granted, free of charge, to any person obtaining a copy of this software and associated documentation files (the "Software"), to deal in the Software without restriction, including without limitation the rights to use, copy, modify, merge, publish, distribute, sublicense, and/or sell copies of the Software, and to permit persons to whom the Software is furnished to do so, subject to the following conditions:

The above copyright notice and this permission notice shall be included in all copies or substantial portions of the Software.

THE SOFTWARE IS PROVIDED "AS IS", WITHOUT WARRANTY OF ANY KIND, EXPRESS OR IMPLIED, INCLUDING BUT NOT LIMITED TO THE WARRANTIES OF MERCHANTABILITY, FITNESS FOR A PARTICULAR PURPOSE AND NONINFRINGEMENT. IN NO EVENT SHALL THE AUTHORS OR COPYRIGHT HOLDERS BE LIABLE FOR ANY CLAIM, DAMAGES OR OTHER LIABILITY, WHETHER IN AN ACTION OF CONTRACT, TORT OR OTHERWISE, ARISING FROM, OUT OF OR IN CONNECTION WITH THE SOFTWARE OR THE USE OR OTHER DEALINGS

IN THE SOFTWARE.

# **1.580 spring-security-core 3.2.10.RELEASE**

# **1.580.1 Available under license :**

No license file was found, but licenses were detected in source scan.

```
/*
```
- \* Copyright 2010 the original author or authors.
- \*
- \* Licensed under the Apache License, Version 2.0 (the "License");
- \* you may not use this file except in compliance with the License.
- \* You may obtain a copy of the License at
- \*
- \* http://www.apache.org/licenses/LICENSE-2.0
- \*
- \* Unless required by applicable law or agreed to in writing, software
- \* distributed under the License is distributed on an "AS IS" BASIS,
- \* WITHOUT WARRANTIES OR CONDITIONS OF ANY KIND, either express or implied.
- \* See the License for the specific language governing permissions and
- \* limitations under the License.

```
*/
```
Found in path(s):

\* /opt/cola/permits/1240508884\_1639253889.95/0/spring-security-core-3-2-10-release-sourcesjar/org/springframework/security/authentication/jaas/DefaultJaasAuthenticationProvider.java \* /opt/cola/permits/1240508884\_1639253889.95/0/spring-security-core-3-2-10-release-sourcesjar/org/springframework/security/authentication/jaas/memory/InMemoryConfiguration.java \*

 /opt/cola/permits/1240508884\_1639253889.95/0/spring-security-core-3-2-10-release-sourcesjar/org/springframework/security/authentication/jaas/AbstractJaasAuthenticationProvider.java No license file was found, but licenses were detected in source scan.

/\*\*

- \* Base64 encoder which is a reduced version of Robert Harder's public domain implementation (version 2.3.7).
- \* See <a href="http://iharder.net/base64">http://iharder.net/base64</a> for more information.
- $*$  <p>
- \* For internal use only.
- \*
- \* @author Luke Taylor
- \* @since 3.0

\*/

```
Found in path(s):
```
\* /opt/cola/permits/1240508884\_1639253889.95/0/spring-security-core-3-2-10-release-sourcesjar/org/springframework/security/crypto/codec/Base64.java No license file was found, but licenses were detected in source scan.

/\*

\* Copyright 2002-2013 the original author or authors.

\*

\* Licensed under the Apache License, Version 2.0 (the "License");

\* you may not use this file except in compliance with the License.

- \* You may obtain a copy of the License at
- \*

\* http://www.apache.org/licenses/LICENSE-2.0

\*

\* Unless required by applicable law or agreed to in writing, software

\* distributed under the License is distributed on an "AS IS" BASIS,

\* WITHOUT WARRANTIES OR CONDITIONS OF ANY KIND, either express or implied.

\* See the License for the specific language governing permissions and

\* limitations under the License.

\*/

Found in path(s):

\* /opt/cola/permits/1240508884\_1639253889.95/0/spring-security-core-3-2-10-release-sourcesjar/org/springframework/security/core/parameters/AnnotationParameterNameDiscoverer.java No license file was found, but licenses were detected in source scan.

/\* Copyright 2004, 2005, 2006, 2007 Acegi Technology Pty Limited \*

\* Licensed under the Apache License, Version 2.0 (the "License");

\* you may not use this file except in compliance with the License.

- \* You may obtain a copy of the License at
- \*
- \* http://www.apache.org/licenses/LICENSE-2.0

\*

- \* Unless required by applicable law or agreed to in writing, software
- \* distributed under the License is distributed on an "AS IS" BASIS,
- \* WITHOUT WARRANTIES OR CONDITIONS OF ANY KIND, either express or implied.
- \* See the License for the specific language governing permissions and
- \* limitations under the License.

\*/

/\*\*

\* Implementation of the MD4 message digest derived from the RSA Data Security, Inc, MD4 Message-Digest Algorithm.

\*

\* @author Alan Stewart

\*/

Found in path(s):

\* /opt/cola/permits/1240508884\_1639253889.95/0/spring-security-core-3-2-10-release-sourcesjar/org/springframework/security/authentication/encoding/Md4.java No license file was found, but licenses were detected in source scan.

/\*

- \* Licensed to the Apache Software Foundation (ASF) under one
- \* or more contributor license agreements. See the NOTICE file

\* distributed with this work for additional information

- \* regarding copyright ownership. The ASF licenses this file
- \* to you under the Apache License, Version 2.0 (the
- \* "License"); you may not use this file except in compliance
- \* with the License. You may obtain a copy of the License at
- \*
- \* http://www.apache.org/licenses/LICENSE-2.0
- \*
- \* Unless required by applicable law or agreed to in writing,
- \* software distributed under the License is distributed on an
- \* "AS IS" BASIS, WITHOUT WARRANTIES OR CONDITIONS OF ANY
- \* KIND, either express or implied. See the License for the
- \* specific language governing permissions and limitations
- \* under the License.
- \*/

Found in path(s):

\* /opt/cola/permits/1240508884\_1639253889.95/0/spring-security-core-3-2-10-release-sourcesjar/org/springframework/security/core/ComparableVersion.java No license file was found, but licenses were detected in source scan.

/\* Copyright 2004, 2005, 2006 Acegi Technology Pty Limited

- \*
- \* Licensed under the Apache License, Version 2.0 (the "License");
- \* you may not use this file except in compliance with the License.

```
* You may obtain a copy of the License at
```
- \*
- \* http://www.apache.org/licenses/LICENSE-2.0
- \*
- \* Unless required by applicable law or agreed to in writing, software
- \* distributed under the License is distributed on an "AS IS" BASIS,
- \* WITHOUT WARRANTIES OR CONDITIONS OF ANY KIND, either express or implied.
- \* See the License for the specific language governing permissions and
- \* limitations under the License.

\*/ /\*\*

- \* Reviews the <code>Object</code> returned from a secure object invocation,
- $*$  being able to modify the  $<$ code $>$ Object $<$ /code $>$  or throw an {@link
- \* AccessDeniedException}.

 $*$  <n>

- \* Typically used to ensure the principal is permitted to access the domain
- \* object instance returned by a service layer bean.

Can also be used to

- \* mutate the domain object instance so the principal is only able to access
- \* authorised bean properties or  $<$ code>Collection $<$ /code> elements.

 $*$  <p>

- \* Special consideration should be given to using an
- $* <$ code>AfterInvocationManager $<$ /code> on bean methods that modify a database.
- \* Typically an <code>AfterInvocationManager</code> is used with read-only
- \* methods, such as <code>public DomainObject getById(id)</code>. If used with
- \* methods that modify a database, a transaction manager should be used to
- \* ensure any <code>AccessDeniedException</code> will cause a rollback of the
- \* changes made by the transaction.
- $*$
- \*

\* @author Ben Alex

\*/

Found in path(s):

\* /opt/cola/permits/1240508884\_1639253889.95/0/spring-security-core-3-2-10-release-sourcesjar/org/springframework/security/access/intercept/AfterInvocationManager.java No license file was found, but licenses were detected in source scan.

/\*

\* Copyright 2002-2014 the original author or authors.

\*

- \* Licensed under the Apache License, Version 2.0 (the "License"); you may not
- \* use this file except in compliance with the License. You may obtain a copy of
- \* the License at
- \*

\* http://www.apache.org/licenses/LICENSE-2.0

\*

- \* Unless required by applicable law or agreed to in writing, software
- \* distributed under the License is distributed on an "AS IS" BASIS, WITHOUT
- \* WARRANTIES OR CONDITIONS OF ANY KIND, either express or implied. See the
- \* License for the specific language governing permissions and limitations under

\* the License.

\*/

Found in path(s):

\* /opt/cola/permits/1240508884\_1639253889.95/0/spring-security-core-3-2-10-release-sourcesjar/org/springframework/security/context/DelegatingApplicationListener.java No license file was found, but licenses were detected in source scan.

/\*

\* Copyright 2002-2011 the original author or authors.

\*

- \* Licensed under the Apache License, Version 2.0 (the "License");
- \* you may not use this file except in compliance with the License.
- \* You may obtain a copy of the License at
- \*
- \* http://www.apache.org/licenses/LICENSE-2.0
- \*
- \* Unless required by applicable law or agreed to in writing, software
- \* distributed under the License is distributed on an "AS IS" BASIS,
- \* WITHOUT WARRANTIES OR CONDITIONS OF ANY KIND, either express or implied.
- \* See the License for the specific language governing permissions and
- \* limitations under the License.

\*/

Found in path(s):

\* /opt/cola/permits/1240508884\_1639253889.95/0/spring-security-core-3-2-10-release-sourcesjar/org/springframework/security/crypto/bcrypt/BCryptPasswordEncoder.java No license file was found, but licenses were detected in source scan.

// Permission to use, copy, modify, and distribute this software for any

// purpose with or without fee is hereby granted, provided that the above

// copyright notice and this permission notice appear in all copies.

Found in path(s):

\* /opt/cola/permits/1240508884\_1639253889.95/0/spring-security-core-3-2-10-release-sourcesjar/org/springframework/security/crypto/bcrypt/BCrypt.java No license file was found, but licenses were detected in source scan.

/\*\*

- \* Determines if the {@link #getAuthentication()} has permission to access the target given the permission
- \* @param target the target domain object to check permission on
- \* @param permission the permission to check on the domain object (i.e. "read", "write", etc).

 \* @return true if permission is granted to the {@link #getAuthentication()}, else false \*/

Found in path(s):

\* /opt/cola/permits/1240508884\_1639253889.95/0/spring-security-core-3-2-10-release-sourcesjar/org/springframework/security/access/expression/SecurityExpressionOperations.java No license file was found, but licenses were detected in source scan.

/\*

\* Copyright 2006-2011 the original author or authors.

\*

\* Licensed under the Apache License, Version 2.0 (the "License"); you may not use this file except in compliance with

\* the License. You may obtain a copy of the License at

\*

\* http://www.apache.org/licenses/LICENSE-2.0

\*

\* Unless required by applicable law or agreed to in writing, software distributed under the License is distributed on \* an "AS IS" BASIS, WITHOUT WARRANTIES OR CONDITIONS OF ANY KIND, either express or implied. See the License for the

\* specific language governing permissions and limitations under the License.

\*/

Found in path(s):

\* /opt/cola/permits/1240508884\_1639253889.95/0/spring-security-core-3-2-10-release-sourcesjar/org/springframework/security/access/expression/method/MethodSecurityExpressionOperations.java No license file was found, but licenses were detected in source scan.

/\* Copyright 2004, 2005, 2006 Acegi Technology Pty Limited

\*

\* Licensed under the Apache License, Version 2.0 (the "License");

\* you may not use this file except in compliance with the License.

\* You may obtain a copy of the License at

\*

\* http://www.apache.org/licenses/LICENSE-2.0

\*

\* Unless required by applicable law or agreed to in writing, software

\* distributed under the License is distributed on an "AS IS" BASIS,

\* WITHOUT WARRANTIES OR CONDITIONS OF ANY KIND, either express or implied.

\* See the License for the specific language governing permissions and

\* limitations under the License.

\*/

Found in path(s):

\* /opt/cola/permits/1240508884\_1639253889.95/0/spring-security-core-3-2-10-release-sources-

jar/org/springframework/security/core/session/SessionIdentifierAware.java

\* /opt/cola/permits/1240508884\_1639253889.95/0/spring-security-core-3-2-10-release-sources-

jar/org/springframework/security/access/AccessDeniedException.java

\*

 /opt/cola/permits/1240508884\_1639253889.95/0/spring-security-core-3-2-10-release-sourcesjar/org/springframework/security/access/ConfigAttributeEditor.java

\* /opt/cola/permits/1240508884\_1639253889.95/0/spring-security-core-3-2-10-release-sourcesjar/org/springframework/security/access/ConfigAttribute.java

\* /opt/cola/permits/1240508884\_1639253889.95/0/spring-security-core-3-2-10-release-sourcesjar/org/springframework/security/authentication/jaas/event/JaasAuthenticationFailedEvent.java \* /opt/cola/permits/1240508884\_1639253889.95/0/spring-security-core-3-2-10-release-sourcesjar/org/springframework/security/core/userdetails/UserDetailsService.java

\* /opt/cola/permits/1240508884\_1639253889.95/0/spring-security-core-3-2-10-release-sourcesjar/org/springframework/security/authentication/event/AbstractAuthenticationEvent.java

\* /opt/cola/permits/1240508884\_1639253889.95/0/spring-security-core-3-2-10-release-sourcesjar/org/springframework/security/authentication/AbstractAuthenticationToken.java \*

 /opt/cola/permits/1240508884\_1639253889.95/0/spring-security-core-3-2-10-release-sourcesjar/org/springframework/security/access/AccessDecisionVoter.java

\* /opt/cola/permits/1240508884\_1639253889.95/0/spring-security-core-3-2-10-release-sourcesjar/org/springframework/security/access/vote/AbstractAclVoter.java

\* /opt/cola/permits/1240508884\_1639253889.95/0/spring-security-core-3-2-10-release-sourcesjar/org/springframework/security/authentication/CredentialsExpiredException.java

\* /opt/cola/permits/1240508884\_1639253889.95/0/spring-security-core-3-2-10-release-sourcesjar/org/springframework/security/core/session/SessionRegistry.java

\* /opt/cola/permits/1240508884\_1639253889.95/0/spring-security-core-3-2-10-release-sourcesjar/org/springframework/security/authentication/event/AuthenticationFailureServiceExceptionEvent.java \* /opt/cola/permits/1240508884\_1639253889.95/0/spring-security-core-3-2-10-release-sourcesjar/org/springframework/security/authentication/jaas/JaasAuthenticationProvider.java \*

 /opt/cola/permits/1240508884\_1639253889.95/0/spring-security-core-3-2-10-release-sourcesjar/org/springframework/security/access/SecurityMetadataSource.java

\* /opt/cola/permits/1240508884\_1639253889.95/0/spring-security-core-3-2-10-release-sourcesjar/org/springframework/security/access/event/PublicInvocationEvent.java

\* /opt/cola/permits/1240508884\_1639253889.95/0/spring-security-core-3-2-10-release-sourcesjar/org/springframework/security/access/event/AbstractAuthorizationEvent.java

\* /opt/cola/permits/1240508884\_1639253889.95/0/spring-security-core-3-2-10-release-sourcesjar/org/springframework/security/authentication/rcp/RemoteAuthenticationException.java

\* /opt/cola/permits/1240508884\_1639253889.95/0/spring-security-core-3-2-10-release-sourcesjar/org/springframework/security/authentication/AuthenticationTrustResolver.java

\* /opt/cola/permits/1240508884\_1639253889.95/0/spring-security-core-3-2-10-release-sourcesjar/org/springframework/security/access/event/LoggerListener.java

\*

 /opt/cola/permits/1240508884\_1639253889.95/0/spring-security-core-3-2-10-release-sourcesjar/org/springframework/security/authentication/jaas/DefaultLoginExceptionResolver.java

\* /opt/cola/permits/1240508884\_1639253889.95/0/spring-security-core-3-2-10-release-sourcesjar/org/springframework/security/access/vote/AbstractAccessDecisionManager.java

\* /opt/cola/permits/1240508884\_1639253889.95/0/spring-security-core-3-2-10-release-sourcesjar/org/springframework/security/core/userdetails/memory/UserMap.java

\* /opt/cola/permits/1240508884\_1639253889.95/0/spring-security-core-3-2-10-release-sourcesjar/org/springframework/security/util/FieldUtils.java
\* /opt/cola/permits/1240508884\_1639253889.95/0/spring-security-core-3-2-10-release-sourcesjar/org/springframework/security/core/userdetails/jdbc/JdbcDaoImpl.java

\* /opt/cola/permits/1240508884\_1639253889.95/0/spring-security-core-3-2-10-release-sourcesjar/org/springframework/security/authentication/UsernamePasswordAuthenticationToken.java \*

 /opt/cola/permits/1240508884\_1639253889.95/0/spring-security-core-3-2-10-release-sourcesjar/org/springframework/security/authentication/jaas/JaasAuthenticationCallbackHandler.java \* /opt/cola/permits/1240508884\_1639253889.95/0/spring-security-core-3-2-10-release-sourcesjar/org/springframework/security/authentication/AuthenticationDetailsSource.java

\* /opt/cola/permits/1240508884\_1639253889.95/0/spring-security-core-3-2-10-release-sourcesjar/org/springframework/security/authentication/BadCredentialsException.java

\* /opt/cola/permits/1240508884\_1639253889.95/0/spring-security-core-3-2-10-release-sourcesjar/org/springframework/security/authentication/encoding/BaseDigestPasswordEncoder.java \* /opt/cola/permits/1240508884\_1639253889.95/0/spring-security-core-3-2-10-release-sourcesjar/org/springframework/security/authentication/AuthenticationTrustResolverImpl.java \* /opt/cola/permits/1240508884\_1639253889.95/0/spring-security-core-3-2-10-release-sourcesjar/org/springframework/security/authentication/rcp/RemoteAuthenticationProvider.java \*

 /opt/cola/permits/1240508884\_1639253889.95/0/spring-security-core-3-2-10-release-sourcesjar/org/springframework/security/authentication/dao/SystemWideSaltSource.java

\* /opt/cola/permits/1240508884\_1639253889.95/0/spring-security-core-3-2-10-release-sourcesjar/org/springframework/security/util/InMemoryResource.java

\* /opt/cola/permits/1240508884\_1639253889.95/0/spring-security-core-3-2-10-release-sourcesjar/org/springframework/security/core/userdetails/User.java

\* /opt/cola/permits/1240508884\_1639253889.95/0/spring-security-core-3-2-10-release-sourcesjar/org/springframework/security/authentication/event/AuthenticationSuccessEvent.java

\* /opt/cola/permits/1240508884\_1639253889.95/0/spring-security-core-3-2-10-release-sourcesjar/org/springframework/security/authentication/event/AuthenticationFailureLockedEvent.java

\* /opt/cola/permits/1240508884\_1639253889.95/0/spring-security-core-3-2-10-release-sourcesjar/org/springframework/security/authentication/event/AuthenticationFailureProviderNotFoundEvent.java \*

 /opt/cola/permits/1240508884\_1639253889.95/0/spring-security-core-3-2-10-release-sourcesjar/org/springframework/security/core/userdetails/UserDetails.java

\* /opt/cola/permits/1240508884\_1639253889.95/0/spring-security-core-3-2-10-release-sourcesjar/org/springframework/security/authentication/jaas/JaasNameCallbackHandler.java

\* /opt/cola/permits/1240508884\_1639253889.95/0/spring-security-core-3-2-10-release-sourcesjar/org/springframework/security/access/annotation/Jsr250MethodSecurityMetadataSource.java \* /opt/cola/permits/1240508884\_1639253889.95/0/spring-security-core-3-2-10-release-sourcesjar/org/springframework/security/authentication/dao/ReflectionSaltSource.java

\* /opt/cola/permits/1240508884\_1639253889.95/0/spring-security-core-3-2-10-release-sourcesjar/org/springframework/security/authentication/jaas/event/JaasAuthenticationSuccessEvent.java \*

 /opt/cola/permits/1240508884\_1639253889.95/0/spring-security-core-3-2-10-release-sourcesjar/org/springframework/security/authentication/jaas/event/JaasAuthenticationEvent.java \* /opt/cola/permits/1240508884\_1639253889.95/0/spring-security-core-3-2-10-release-sourcesjar/org/springframework/security/authentication/InsufficientAuthenticationException.java \* /opt/cola/permits/1240508884\_1639253889.95/0/spring-security-core-3-2-10-release-sources-

\* /opt/cola/permits/1240508884\_1639253889.95/0/spring-security-core-3-2-10-release-sourcesjar/org/springframework/security/authentication/jaas/SecurityContextLoginModule.java

\* /opt/cola/permits/1240508884\_1639253889.95/0/spring-security-core-3-2-10-release-sourcesjar/org/springframework/security/authentication/AnonymousAuthenticationToken.java

\* /opt/cola/permits/1240508884\_1639253889.95/0/spring-security-core-3-2-10-release-sourcesjar/org/springframework/security/authentication/TestingAuthenticationToken.java \*

 /opt/cola/permits/1240508884\_1639253889.95/0/spring-security-core-3-2-10-release-sourcesjar/org/springframework/security/core/AuthenticationException.java

\* /opt/cola/permits/1240508884\_1639253889.95/0/spring-security-core-3-2-10-release-sourcesjar/org/springframework/security/access/SecurityConfig.java

\* /opt/cola/permits/1240508884\_1639253889.95/0/spring-security-core-3-2-10-release-sourcesjar/org/springframework/security/core/GrantedAuthority.java

\* /opt/cola/permits/1240508884\_1639253889.95/0/spring-security-core-3-2-10-release-sourcesjar/org/springframework/security/authentication/LockedException.java

\* /opt/cola/permits/1240508884\_1639253889.95/0/spring-security-core-3-2-10-release-sources-

jar/org/springframework/security/authentication/event/AuthenticationFailureCredentialsExpiredEvent.java

\* /opt/cola/permits/1240508884\_1639253889.95/0/spring-security-core-3-2-10-release-sources-

jar/org/springframework/security/access/event/AuthorizationFailureEvent.java \*

 /opt/cola/permits/1240508884\_1639253889.95/0/spring-security-core-3-2-10-release-sourcesjar/org/springframework/security/authentication/rcp/RemoteAuthenticationManager.java

\* /opt/cola/permits/1240508884\_1639253889.95/0/spring-security-core-3-2-10-release-sourcesjar/org/springframework/security/core/session/SessionInformation.java

\* /opt/cola/permits/1240508884\_1639253889.95/0/spring-security-core-3-2-10-release-sourcesjar/org/springframework/security/access/intercept/RunAsImplAuthenticationProvider.java

\* /opt/cola/permits/1240508884\_1639253889.95/0/spring-security-core-3-2-10-release-sources-

jar/org/springframework/security/authentication/AuthenticationServiceException.java

\* /opt/cola/permits/1240508884\_1639253889.95/0/spring-security-core-3-2-10-release-sourcesjar/org/springframework/security/access/intercept/RunAsManagerImpl.java

\* /opt/cola/permits/1240508884\_1639253889.95/0/spring-security-core-3-2-10-release-sourcesjar/org/springframework/security/authentication/ProviderNotFoundException.java \*

 /opt/cola/permits/1240508884\_1639253889.95/0/spring-security-core-3-2-10-release-sourcesjar/org/springframework/security/authentication/event/InteractiveAuthenticationSuccessEvent.java \* /opt/cola/permits/1240508884\_1639253889.95/0/spring-security-core-3-2-10-release-sourcesjar/org/springframework/security/access/vote/RoleVoter.java

\* /opt/cola/permits/1240508884\_1639253889.95/0/spring-security-core-3-2-10-release-sourcesjar/org/springframework/security/access/event/AuthorizedEvent.java

\* /opt/cola/permits/1240508884\_1639253889.95/0/spring-security-core-3-2-10-release-sourcesjar/org/springframework/security/access/AuthorizationServiceException.java

\* /opt/cola/permits/1240508884\_1639253889.95/0/spring-security-core-3-2-10-release-sourcesjar/org/springframework/security/authentication/jaas/JaasAuthenticationToken.java

\* /opt/cola/permits/1240508884\_1639253889.95/0/spring-security-core-3-2-10-release-sourcesjar/org/springframework/security/authentication/event/AuthenticationFailureDisabledEvent.java \*

 /opt/cola/permits/1240508884\_1639253889.95/0/spring-security-core-3-2-10-release-sourcesjar/org/springframework/security/authentication/TestingAuthenticationProvider.java

\* /opt/cola/permits/1240508884\_1639253889.95/0/spring-security-core-3-2-10-release-sourcesjar/org/springframework/security/core/userdetails/memory/UserAttribute.java

\* /opt/cola/permits/1240508884\_1639253889.95/0/spring-security-core-3-2-10-release-sourcesjar/org/springframework/security/authentication/event/AuthenticationFailureProxyUntrustedEvent.java \* /opt/cola/permits/1240508884\_1639253889.95/0/spring-security-core-3-2-10-release-sourcesjar/org/springframework/security/core/context/SecurityContextImpl.java

\* /opt/cola/permits/1240508884\_1639253889.95/0/spring-security-core-3-2-10-release-sourcesjar/org/springframework/security/authentication/encoding/PlaintextPasswordEncoder.java

\* /opt/cola/permits/1240508884\_1639253889.95/0/spring-security-core-3-2-10-release-sourcesjar/org/springframework/security/core/context/SecurityContextHolderStrategy.java \*

 /opt/cola/permits/1240508884\_1639253889.95/0/spring-security-core-3-2-10-release-sourcesjar/org/springframework/security/core/SpringSecurityMessageSource.java

\* /opt/cola/permits/1240508884\_1639253889.95/0/spring-security-core-3-2-10-release-sourcesjar/org/springframework/security/access/AfterInvocationProvider.java

\* /opt/cola/permits/1240508884\_1639253889.95/0/spring-security-core-3-2-10-release-sourcesjar/org/springframework/security/access/intercept/AfterInvocationProviderManager.java

\* /opt/cola/permits/1240508884\_1639253889.95/0/spring-security-core-3-2-10-release-sourcesjar/org/springframework/security/core/Authentication.java

\* /opt/cola/permits/1240508884\_1639253889.95/0/spring-security-core-3-2-10-release-sourcesjar/org/springframework/security/core/context/InheritableThreadLocalSecurityContextHolderStrategy.java \* /opt/cola/permits/1240508884\_1639253889.95/0/spring-security-core-3-2-10-release-sourcesjar/org/springframework/security/authentication/event/AbstractAuthenticationFailureEvent.java \*

 /opt/cola/permits/1240508884\_1639253889.95/0/spring-security-core-3-2-10-release-sourcesjar/org/springframework/security/access/vote/AffirmativeBased.java

\* /opt/cola/permits/1240508884\_1639253889.95/0/spring-security-core-3-2-10-release-sourcesjar/org/springframework/security/authentication/DisabledException.java

\* /opt/cola/permits/1240508884\_1639253889.95/0/spring-security-core-3-2-10-release-sourcesjar/org/springframework/security/access/method/AbstractMethodSecurityMetadataSource.java

\* /opt/cola/permits/1240508884\_1639253889.95/0/spring-security-core-3-2-10-release-sourcesjar/org/springframework/security/core/userdetails/UsernameNotFoundException.java

\* /opt/cola/permits/1240508884\_1639253889.95/0/spring-security-core-3-2-10-release-sourcesjar/org/springframework/security/core/authority/GrantedAuthorityImpl.java

\* /opt/cola/permits/1240508884\_1639253889.95/0/spring-security-core-3-2-10-release-sourcesjar/org/springframework/security/access/method/MethodSecurityMetadataSource.java \*

 /opt/cola/permits/1240508884\_1639253889.95/0/spring-security-core-3-2-10-release-sourcesjar/org/springframework/security/core/context/SecurityContext.java

\* /opt/cola/permits/1240508884\_1639253889.95/0/spring-security-core-3-2-10-release-sourcesjar/org/springframework/security/authentication/dao/AbstractUserDetailsAuthenticationProvider.java \* /opt/cola/permits/1240508884\_1639253889.95/0/spring-security-core-3-2-10-release-sourcesjar/org/springframework/security/core/userdetails/memory/UserAttributeEditor.java

\* /opt/cola/permits/1240508884\_1639253889.95/0/spring-security-core-3-2-10-release-sourcesjar/org/springframework/security/util/MethodInvocationUtils.java

\* /opt/cola/permits/1240508884\_1639253889.95/0/spring-security-core-3-2-10-release-sourcesjar/org/springframework/security/core/context/ThreadLocalSecurityContextHolderStrategy.java \*

 /opt/cola/permits/1240508884\_1639253889.95/0/spring-security-core-3-2-10-release-sourcesjar/org/springframework/security/access/intercept/aopalliance/MethodSecurityMetadataSourceAdvisor.java \* /opt/cola/permits/1240508884\_1639253889.95/0/spring-security-core-3-2-10-release-sourcesjar/org/springframework/security/authentication/rcp/RemoteAuthenticationManagerImpl.java \* /opt/cola/permits/1240508884\_1639253889.95/0/spring-security-core-3-2-10-release-sourcesjar/org/springframework/security/core/context/GlobalSecurityContextHolderStrategy.java \* /opt/cola/permits/1240508884\_1639253889.95/0/spring-security-core-3-2-10-release-sourcesjar/org/springframework/security/authentication/event/AuthenticationFailureExpiredEvent.java \* /opt/cola/permits/1240508884\_1639253889.95/0/spring-security-core-3-2-10-release-sourcesjar/org/springframework/security/access/intercept/aopalliance/MethodSecurityInterceptor.java \* /opt/cola/permits/1240508884\_1639253889.95/0/spring-security-core-3-2-10-release-sourcesjar/org/springframework/security/authentication/AnonymousAuthenticationProvider.java \*

 /opt/cola/permits/1240508884\_1639253889.95/0/spring-security-core-3-2-10-release-sourcesjar/org/springframework/security/authentication/AuthenticationCredentialsNotFoundException.java \* /opt/cola/permits/1240508884\_1639253889.95/0/spring-security-core-3-2-10-release-sourcesjar/org/springframework/security/access/method/MapBasedMethodSecurityMetadataSource.java \* /opt/cola/permits/1240508884\_1639253889.95/0/spring-security-core-3-2-10-release-sourcesjar/org/springframework/security/authentication/AuthenticationProvider.java

\* /opt/cola/permits/1240508884\_1639253889.95/0/spring-security-core-3-2-10-release-sourcesjar/org/springframework/security/authentication/event/AuthenticationFailureBadCredentialsEvent.java \* /opt/cola/permits/1240508884\_1639253889.95/0/spring-security-core-3-2-10-release-sourcesjar/org/springframework/security/access/intercept/NullRunAsManager.java

\* /opt/cola/permits/1240508884\_1639253889.95/0/spring-security-core-3-2-10-release-sourcesjar/org/springframework/security/authentication/jaas/JaasPasswordCallbackHandler.java \*

 /opt/cola/permits/1240508884\_1639253889.95/0/spring-security-core-3-2-10-release-sourcesjar/org/springframework/security/access/vote/AuthenticatedVoter.java

\* /opt/cola/permits/1240508884\_1639253889.95/0/spring-security-core-3-2-10-release-sourcesjar/org/springframework/security/access/vote/UnanimousBased.java

\* /opt/cola/permits/1240508884\_1639253889.95/0/spring-security-core-3-2-10-release-sourcesjar/org/springframework/security/core/userdetails/UserCache.java

\* /opt/cola/permits/1240508884\_1639253889.95/0/spring-security-core-3-2-10-release-sourcesjar/org/springframework/security/access/event/AuthenticationCredentialsNotFoundEvent.java \* /opt/cola/permits/1240508884\_1639253889.95/0/spring-security-core-3-2-10-release-sourcesjar/org/springframework/security/access/intercept/RunAsManager.java

\* /opt/cola/permits/1240508884\_1639253889.95/0/spring-security-core-3-2-10-release-sourcesjar/org/springframework/security/access/annotation/SecuredAnnotationSecurityMetadataSource.java \*

 /opt/cola/permits/1240508884\_1639253889.95/0/spring-security-core-3-2-10-release-sourcesjar/org/springframework/security/access/intercept/AbstractSecurityInterceptor.java

\* /opt/cola/permits/1240508884\_1639253889.95/0/spring-security-core-3-2-10-release-sourcesjar/org/springframework/security/authentication/RememberMeAuthenticationToken.java

\* /opt/cola/permits/1240508884\_1639253889.95/0/spring-security-core-3-2-10-release-sourcesjar/org/springframework/security/access/intercept/MethodInvocationPrivilegeEvaluator.java

\* /opt/cola/permits/1240508884\_1639253889.95/0/spring-security-core-3-2-10-release-sourcesjar/org/springframework/security/access/intercept/RunAsUserToken.java

\* /opt/cola/permits/1240508884\_1639253889.95/0/spring-security-core-3-2-10-release-sources-

jar/org/springframework/security/authentication/encoding/ShaPasswordEncoder.java \*

 /opt/cola/permits/1240508884\_1639253889.95/0/spring-security-core-3-2-10-release-sourcesjar/org/springframework/security/authentication/encoding/LdapShaPasswordEncoder.java \* /opt/cola/permits/1240508884\_1639253889.95/0/spring-security-core-3-2-10-release-sourcesjar/org/springframework/security/access/annotation/Secured.java

\* /opt/cola/permits/1240508884\_1639253889.95/0/spring-security-core-3-2-10-release-sourcesjar/org/springframework/security/core/userdetails/cache/EhCacheBasedUserCache.java

\* /opt/cola/permits/1240508884\_1639253889.95/0/spring-security-core-3-2-10-release-sourcesjar/org/springframework/security/authentication/RememberMeAuthenticationProvider.java \* /opt/cola/permits/1240508884\_1639253889.95/0/spring-security-core-3-2-10-release-sources-

jar/org/springframework/security/authentication/jaas/LoginExceptionResolver.java

\* /opt/cola/permits/1240508884\_1639253889.95/0/spring-security-core-3-2-10-release-sourcesjar/org/springframework/security/core/context/SecurityContextHolder.java

\*

 /opt/cola/permits/1240508884\_1639253889.95/0/spring-security-core-3-2-10-release-sourcesjar/org/springframework/security/authentication/encoding/PasswordEncoder.java

\* /opt/cola/permits/1240508884\_1639253889.95/0/spring-security-core-3-2-10-release-sourcesjar/org/springframework/security/authentication/AccountExpiredException.java

\* /opt/cola/permits/1240508884\_1639253889.95/0/spring-security-core-3-2-10-release-sources-

jar/org/springframework/security/core/userdetails/memory/InMemoryDaoImpl.java

\* /opt/cola/permits/1240508884\_1639253889.95/0/spring-security-core-3-2-10-release-sourcesjar/org/springframework/security/authentication/dao/DaoAuthenticationProvider.java

\* /opt/cola/permits/1240508884\_1639253889.95/0/spring-security-core-3-2-10-release-sourcesjar/org/springframework/security/authentication/encoding/BasePasswordEncoder.java

\* /opt/cola/permits/1240508884\_1639253889.95/0/spring-security-core-3-2-10-release-sourcesjar/org/springframework/security/core/userdetails/memory/UserMapEditor.java

\*

 /opt/cola/permits/1240508884\_1639253889.95/0/spring-security-core-3-2-10-release-sourcesjar/org/springframework/security/access/intercept/InterceptorStatusToken.java

\* /opt/cola/permits/1240508884\_1639253889.95/0/spring-security-core-3-2-10-release-sourcesjar/org/springframework/security/authentication/event/LoggerListener.java

\* /opt/cola/permits/1240508884\_1639253889.95/0/spring-security-core-3-2-10-release-sourcesjar/org/springframework/security/authentication/AuthenticationManager.java

\* /opt/cola/permits/1240508884\_1639253889.95/0/spring-security-core-3-2-10-release-sourcesjar/org/springframework/security/util/SimpleMethodInvocation.java

\* /opt/cola/permits/1240508884\_1639253889.95/0/spring-security-core-3-2-10-release-sourcesjar/org/springframework/security/authentication/jaas/JaasGrantedAuthority.java

\* /opt/cola/permits/1240508884\_1639253889.95/0/spring-security-core-3-2-10-release-sourcesjar/org/springframework/security/authentication/encoding/Md5PasswordEncoder.java

\* /opt/cola/permits/1240508884\_1639253889.95/0/spring-security-core-3-2-10-release-sourcesjar/org/springframework/security/core/userdetails/cache/NullUserCache.java

\* /opt/cola/permits/1240508884\_1639253889.95/0/spring-security-core-3-2-10-release-sourcesjar/org/springframework/security/authentication/jaas/AuthorityGranter.java

\* /opt/cola/permits/1240508884\_1639253889.95/0/spring-security-core-3-2-10-release-sourcesjar/org/springframework/security/access/AccessDecisionManager.java

\* /opt/cola/permits/1240508884\_1639253889.95/0/spring-security-core-3-2-10-release-sources-

jar/org/springframework/security/authentication/ProviderManager.java

\* /opt/cola/permits/1240508884\_1639253889.95/0/spring-security-core-3-2-10-release-sourcesjar/org/springframework/security/access/vote/ConsensusBased.java

\* /opt/cola/permits/1240508884\_1639253889.95/0/spring-security-core-3-2-10-release-sourcesjar/org/springframework/security/core/session/SessionRegistryImpl.java \*

 /opt/cola/permits/1240508884\_1639253889.95/0/spring-security-core-3-2-10-release-sourcesjar/org/springframework/security/access/intercept/aspectj/AspectJCallback.java No license file was found, but licenses were detected in source scan.

/\*

\* Licensed under the Apache License, Version 2.0 (the "License");

\* you may not use this file except in compliance with the License.

\* You may obtain a copy of the License at

\*

\* http://www.apache.org/licenses/LICENSE-2.0

\*

\* Unless required by applicable law or agreed to in writing, software

\* distributed under the License is distributed on an "AS IS" BASIS,

\* WITHOUT WARRANTIES OR CONDITIONS OF ANY KIND, either express or implied.

\* See the License for the specific language governing permissions and

\* limitations under the License.

\*/

Found in path(s):

\* /opt/cola/permits/1240508884\_1639253889.95/0/spring-security-core-3-2-10-release-sourcesjar/org/springframework/security/access/hierarchicalroles/CycleInRoleHierarchyException.java \* /opt/cola/permits/1240508884\_1639253889.95/0/spring-security-core-3-2-10-release-sourcesjar/org/springframework/security/access/hierarchicalroles/RoleHierarchyImpl.java \*

 /opt/cola/permits/1240508884\_1639253889.95/0/spring-security-core-3-2-10-release-sourcesjar/org/springframework/security/access/hierarchicalroles/UserDetailsServiceWrapper.java

\* /opt/cola/permits/1240508884\_1639253889.95/0/spring-security-core-3-2-10-release-sourcesjar/org/springframework/security/access/hierarchicalroles/RoleHierarchy.java

\* /opt/cola/permits/1240508884\_1639253889.95/0/spring-security-core-3-2-10-release-sourcesjar/org/springframework/security/access/hierarchicalroles/UserDetailsWrapper.java No license file was found, but licenses were detected in source scan.

/\*

\* Copyright 2011 the original author or authors.

\*

\* Licensed under the Apache License, Version 2.0 (the "License");

\* you may not use this file except in compliance with the License.

\* You may obtain a copy of the License at

\*

http://www.apache.org/licenses/LICENSE-2.0

\*

\* Unless required by applicable law or agreed to in writing, software

\* distributed under the License is distributed on an "AS IS" BASIS,

- \* WITHOUT WARRANTIES OR CONDITIONS OF ANY KIND, either express or implied.
- \* See the License for the specific language governing permissions and

\* limitations under the License.

\*/

#### Found in path(s):

\* /opt/cola/permits/1240508884\_1639253889.95/0/spring-security-core-3-2-10-release-sourcesjar/org/springframework/security/crypto/keygen/StringKeyGenerator.java

\* /opt/cola/permits/1240508884\_1639253889.95/0/spring-security-core-3-2-10-release-sourcesjar/org/springframework/security/crypto/keygen/BytesKeyGenerator.java

\*

 /opt/cola/permits/1240508884\_1639253889.95/0/spring-security-core-3-2-10-release-sourcesjar/org/springframework/security/crypto/password/PasswordEncoder.java

\* /opt/cola/permits/1240508884\_1639253889.95/0/spring-security-core-3-2-10-release-sourcesjar/org/springframework/security/crypto/encrypt/TextEncryptor.java

\* /opt/cola/permits/1240508884\_1639253889.95/0/spring-security-core-3-2-10-release-sourcesjar/org/springframework/security/crypto/keygen/SecureRandomBytesKeyGenerator.java

\* /opt/cola/permits/1240508884\_1639253889.95/0/spring-security-core-3-2-10-release-sourcesjar/org/springframework/security/crypto/keygen/SharedKeyGenerator.java

\* /opt/cola/permits/1240508884\_1639253889.95/0/spring-security-core-3-2-10-release-sourcesjar/org/springframework/security/crypto/encrypt/AesBytesEncryptor.java

\* /opt/cola/permits/1240508884\_1639253889.95/0/spring-security-core-3-2-10-release-sourcesjar/org/springframework/security/crypto/password/Digester.java

\*

 /opt/cola/permits/1240508884\_1639253889.95/0/spring-security-core-3-2-10-release-sourcesjar/org/springframework/security/crypto/password/NoOpPasswordEncoder.java

\* /opt/cola/permits/1240508884\_1639253889.95/0/spring-security-core-3-2-10-release-sourcesjar/org/springframework/security/crypto/encrypt/HexEncodingTextEncryptor.java

\* /opt/cola/permits/1240508884\_1639253889.95/0/spring-security-core-3-2-10-release-sourcesjar/org/springframework/security/crypto/keygen/KeyGenerators.java

\* /opt/cola/permits/1240508884\_1639253889.95/0/spring-security-core-3-2-10-release-sourcesjar/org/springframework/security/crypto/encrypt/BytesEncryptor.java

\* /opt/cola/permits/1240508884\_1639253889.95/0/spring-security-core-3-2-10-release-sourcesjar/org/springframework/security/crypto/util/EncodingUtils.java

\* /opt/cola/permits/1240508884\_1639253889.95/0/spring-security-core-3-2-10-release-sourcesjar/org/springframework/security/crypto/password/StandardPasswordEncoder.java

\* /opt/cola/permits/1240508884\_1639253889.95/0/spring-security-core-3-2-10-release-sourcesjar/org/springframework/security/crypto/encrypt/CipherUtils.java

\*

 /opt/cola/permits/1240508884\_1639253889.95/0/spring-security-core-3-2-10-release-sourcesjar/org/springframework/security/crypto/keygen/HexEncodingStringKeyGenerator.java

\* /opt/cola/permits/1240508884\_1639253889.95/0/spring-security-core-3-2-10-release-sourcesjar/org/springframework/security/crypto/encrypt/Encryptors.java

No license file was found, but licenses were detected in source scan.

#### /\*

\* Copyright 2002-2013 the original author or authors.

\*

\* Licensed under the Apache License, Version 2.0 (the "License"); you may not

\* use this file except in compliance with the License. You may obtain a copy of

\* the License at

\*

\* http://www.apache.org/licenses/LICENSE-2.0

\*

\* Unless required by applicable law or agreed to in writing, software

- \* distributed under the License is distributed on an "AS IS" BASIS, WITHOUT
- \* WARRANTIES OR CONDITIONS OF ANY KIND, either express or implied. See the

\* License for the specific language governing permissions and limitations under

\* the License.

\*/

Found in path(s):

\* /opt/cola/permits/1240508884\_1639253889.95/0/spring-security-core-3-2-10-release-sourcesjar/org/springframework/security/core/parameters/DefaultSecurityParameterNameDiscoverer.java \* /opt/cola/permits/1240508884\_1639253889.95/0/spring-security-core-3-2-10-release-sourcesjar/org/springframework/security/access/method/P.java

\*

 /opt/cola/permits/1240508884\_1639253889.95/0/spring-security-core-3-2-10-release-sourcesjar/org/springframework/security/access/expression/method/ExpressionBasedAnnotationAttributeFactory.java No license file was found, but licenses were detected in source scan.

/\*

\* Copyright 2002-2012 the original author or authors.

\*

\* Licensed under the Apache License, Version 2.0 (the "License"); you may not use this file except in compliance with

\* the License. You may obtain a copy of the License at

\*

\* http://www.apache.org/licenses/LICENSE-2.0

\*

\* Unless required by applicable law or agreed to in writing, software distributed under the License is distributed on \* an "AS IS" BASIS, WITHOUT WARRANTIES OR CONDITIONS OF ANY KIND, either express or implied. See the License for the

\* specific language governing permissions and limitations under the License.

\*/

Found in path(s):

```
* /opt/cola/permits/1240508884_1639253889.95/0/spring-security-core-3-2-10-release-sources-
jar/org/springframework/security/concurrent/DelegatingSecurityContextCallable.java
* /opt/cola/permits/1240508884_1639253889.95/0/spring-security-core-3-2-10-release-sources-
jar/org/springframework/security/concurrent/DelegatingSecurityContextScheduledExecutorService.java
*
```

```
 /opt/cola/permits/1240508884_1639253889.95/0/spring-security-core-3-2-10-release-sources-
jar/org/springframework/security/task/DelegatingSecurityContextAsyncTaskExecutor.java
* /opt/cola/permits/1240508884_1639253889.95/0/spring-security-core-3-2-10-release-sources-
```
jar/org/springframework/security/authentication/InternalAuthenticationServiceException.java \* /opt/cola/permits/1240508884\_1639253889.95/0/spring-security-core-3-2-10-release-sourcesjar/org/springframework/security/concurrent/DelegatingSecurityContextExecutor.java \* /opt/cola/permits/1240508884\_1639253889.95/0/spring-security-core-3-2-10-release-sourcesjar/org/springframework/security/task/DelegatingSecurityContextTaskExecutor.java \* /opt/cola/permits/1240508884\_1639253889.95/0/spring-security-core-3-2-10-release-sourcesjar/org/springframework/security/scheduling/DelegatingSecurityContextSchedulingTaskExecutor.java \* /opt/cola/permits/1240508884\_1639253889.95/0/spring-security-core-3-2-10-release-sourcesjar/org/springframework/security/concurrent/DelegatingSecurityContextRunnable.java \*

 /opt/cola/permits/1240508884\_1639253889.95/0/spring-security-core-3-2-10-release-sourcesjar/org/springframework/security/concurrent/AbstractDelegatingSecurityContextSupport.java \* /opt/cola/permits/1240508884\_1639253889.95/0/spring-security-core-3-2-10-release-sourcesjar/org/springframework/security/concurrent/DelegatingSecurityContextExecutorService.java No license file was found, but licenses were detected in source scan.

#### /\*\*

\* A token issued by {@link TokenService}.

\*

 $*$  <p>

\* It is important that the keys assigned to tokens are sufficiently randomised and secured that

\* they can serve as identifying a unique user session. Implementations of {@link TokenService}

\* are free to use encryption or encoding strategies of their choice. It is strongly recommended that

\* keys are of sufficient length to balance safety against persistence cost. In relation to persistence

\* cost, it is strongly recommended that returned keys are small enough for encoding in a cookie.

 $*$ 

\* @author Ben Alex

\* @since 2.0.1

\*/

\*

Found in path(s):

\* /opt/cola/permits/1240508884\_1639253889.95/0/spring-security-core-3-2-10-release-sourcesjar/org/springframework/security/core/token/Token.java

No license file was found, but licenses were detected in source scan.

/\*\*

\*

\* @param authentication represents the user in question. Should not be null.

- \* @param targetDomainObject the domain object for which permissions should be checked. May be null
- \* in which case implementations should return false, as the null condition can be checked explicitly
- \* in the expression.
- \* @param permission a representation of the permission object as supplied by the expression system. Not null.

\* @return true if the permission is granted, false otherwise

\*/

Found in path(s):

\* /opt/cola/permits/1240508884\_1639253889.95/0/spring-security-core-3-2-10-release-sources-

jar/org/springframework/security/access/PermissionEvaluator.java No license file was found, but licenses were detected in source scan.

/\* Copyright 2004, 2005, 2006, 2007 Acegi Technology Pty Limited \*

\* Licensed under the Apache License, Version 2.0 (the "License");

\* you may not use this file except in compliance with the License.

\* You may obtain a copy of the License at

\*

\* http://www.apache.org/licenses/LICENSE-2.0

\*

- \* Unless required by applicable law or agreed to in writing, software
- \* distributed under the License is distributed on an "AS IS" BASIS,
- \* WITHOUT WARRANTIES OR CONDITIONS OF ANY KIND, either express or implied.
- \* See the License for the specific language governing permissions and
- \* limitations under the License.

\*/

Found in path(s):

\* /opt/cola/permits/1240508884\_1639253889.95/0/spring-security-core-3-2-10-release-sourcesjar/org/springframework/security/authentication/encoding/Md4PasswordEncoder.java

# **1.581 jersey-common 2.23.1**

### **1.581.1 Available under license :**

Found license 'General Public License 2.0' in '\* Copyright (c) 2016 Oracle and/or its affiliates. All rights reserved. \* The contents of this file are subject to the terms of either the GNU \* General Public License Version 2 only ("GPL") or the Common Development \* and Distribution License("CDDL") (collectively, the "License"). You \* may not use this file except in compliance with the License. You can \* Oracle designates this particular file as subject to the "Classpath" \* exception as provided by Oracle in the GPL Version 2 section of the License' Found license 'General Public License 2.0' in '\* Copyright (c) 2010-2012 Oracle and/or its affiliates. All rights reserved. \* The contents of this file are subject to the terms of either the GNU \* General Public License Version 2 only ("GPL") or the Common Development \* and Distribution License("CDDL") (collectively, the "License"). You \* may not use this file except in compliance with the License. You can \* Oracle designates this particular file as subject to the "Classpath" \* exception as provided by Oracle in the GPL Version 2 section of the License' Found license 'General Public License 2.0' in '\* Copyright (c) 2007-2015 Oracle and/or its affiliates. All rights reserved. \* The contents of this file are subject to the terms of either the GNU \* General Public License Version 2 only ("GPL") or the Common Development \* and Distribution License("CDDL") (collectively, the "License"). You \* may not use this file except in compliance with the License. You can \* Oracle designates this particular file as subject to the "Classpath" \* exception as provided by Oracle in the GPL Version 2 section of the License' Found license 'General Public License 2.0' in '\* Copyright (c) 2015 Oracle and/or its affiliates. All rights reserved. \* The contents of this file are subject to the terms of either the GNU \* General Public License Version 2 only ("GPL") or the Common Development \* and Distribution License("CDDL") (collectively, the "License"). You \* may not use this file except in compliance with the License. You can \* Oracle designates this particular file as subject to the "Classpath" \* exception as provided by Oracle in the GPL Version 2 section of the License' Found license 'General Public License 2.0' in '\* Copyright (c) 2014 Oracle and/or its affiliates. All rights reserved. \* The contents of this file are subject to the terms of either the GNU \* General Public License Version 2 only ("GPL") or the Common Development \* and Distribution License("CDDL") (collectively, the "License"). You \* may not use this file except in compliance with the License. You can \* Oracle designates this particular file as subject to the "Classpath" \* exception as provided by Oracle in the GPL Version 2 section of the License'

Found license 'General Public License 2.0' in '\* Copyright (c) 2013-2015 Oracle and/or its affiliates. All rights reserved. \* The contents of this file are subject to the terms of either the GNU \* General Public License Version 2 only ("GPL") or the Common Development \* and Distribution License("CDDL") (collectively, the "License"). You \* may not use this file except in compliance with the License. You can \* Oracle designates this particular file as subject to the "Classpath" \* exception as provided by Oracle in the GPL Version 2 section of the License \* Expert Group and released to the public domain, as explained at'

Found license 'General Public License 2.0' in '\* Copyright (c) 2011-2013 Oracle and/or its affiliates. All rights reserved. \* The contents of this file are subject to the terms of either the GNU \* General Public License Version 2 only ("GPL") or the Common Development \* and Distribution License("CDDL") (collectively, the "License"). You \* may not use this file except in compliance with the License. You can \* Oracle designates this particular file as subject to the "Classpath" \* exception as provided by Oracle in the GPL Version 2 section of the License' Found license 'General Public License 2.0' in '\* Copyright (c) 2009-2015 Oracle and/or its affiliates. All rights reserved. \* The contents of this file are subject to the terms of either the GNU \* General Public License Version 2 only ("GPL") or the Common Development \* and Distribution License("CDDL") (collectively, the "License"). You \* may not use this file except in compliance with the License. You can \* Oracle designates this particular file as subject to the "Classpath" \* exception as provided by Oracle in the GPL Version 2 section of the License \* Expert Group and released to the public domain, as explained at'

Found license 'General Public License 2.0' in '\* Copyright (c) 2010-2014 Oracle and/or its affiliates. All rights reserved. \* The contents of this file are subject to the terms of either the GNU \* General Public License Version 2 only ("GPL") or the Common Development \* and Distribution License("CDDL") (collectively, the "License"). You \* may not use this file except in compliance with the License. You can \* Oracle designates this particular file as subject to the "Classpath" \* exception as provided by Oracle in the GPL Version 2 section of the License' Found license 'General Public License 2.0' in '# Copyright (c) 2012-2015 Oracle and/or its affiliates. All rights reserved. # The contents of this file are subject to the terms of either the GNU # General Public License Version 2 only ("GPL") or the Common Development # and Distribution License("CDDL") (collectively, the "License"). You # may not use this file except in compliance with the License. You can # Oracle designates this particular file as subject to the "Classpath" # exception as provided by Oracle in the GPL Version 2 section of the License' Found license 'General Public License 2.0' in '\* Copyright (c) 2010-2013 Oracle and/or its affiliates. All rights reserved. \* The contents of this file are subject to the terms of either the GNU \* General Public License Version 2 only ("GPL") or the Common Development \* and Distribution License("CDDL") (collectively, the "License"). You \* may not use this file except in compliance with the License. You can \* Oracle designates this particular file as subject to the "Classpath" \* exception as provided by Oracle in the GPL Version 2 section of the License' Found license 'General Public License 2.0' in '\* Copyright (c) 2011-2012 Oracle and/or its affiliates. All rights reserved. \* The contents of this file are subject to the terms of either the GNU \* General Public License Version 2 only ("GPL") or the Common Development \* and Distribution License("CDDL") (collectively, the "License"). You \* may not use this file except in compliance with the License. You can \* Oracle designates this particular file as subject to the "Classpath" \* exception as provided by Oracle in the GPL Version 2 section of the License' Found license 'General Public License 2.0' in '\* Copyright (c) 2009-2013 Oracle and/or its affiliates. All rights reserved. \* The contents of this file are subject to the terms of either the GNU \* General Public License Version 2 only ("GPL") or the Common Development \* and Distribution License("CDDL") (collectively, the "License"). You \* may not use this file except in compliance with the License. You can \* Oracle designates this particular file as subject to the "Classpath" \* exception as provided by Oracle in the GPL Version 2 section of the License \* Expert Group and released to the public domain, as explained at'

Found license 'General Public License 2.0' in '\* Copyright (c) 2012-2015 Oracle and/or its affiliates. All rights reserved. \* The contents of this file are subject to the terms of either the GNU \* General Public License Version 2

only ("GPL") or the Common Development \* and Distribution License("CDDL") (collectively, the "License"). You \* may not use this file except in compliance with the License. You can \* Oracle designates this particular file as subject to the "Classpath" \* exception as provided by Oracle in the GPL Version 2 section of the License \* All proprietary Jersey extension APIs are annotated with the  $\{$  @code @Contract} annotation.' Found license 'General Public License 2.0' in '\* Copyright (c) 2012-2014 Oracle and/or its affiliates. All rights reserved. \* The contents of this file are subject to the terms of either the GNU \* General Public License Version 2 only ("GPL") or the Common Development \* and Distribution License("CDDL") (collectively, the "License"). You \* may not use this file except in compliance with the License. You can \* Oracle designates this particular file as subject to the "Classpath" \* exception as provided by Oracle in the GPL Version 2 section of the License' Found license 'General Public License 2.0' in '\* Copyright (c) 2011-2015 Oracle and/or its affiliates. All rights reserved. \* The contents of this file are subject to the terms of either the GNU \* General Public License Version 2 only ("GPL") or the Common Development \* and Distribution License("CDDL") (collectively, the "License"). You \* may not use this file except in compliance with the License. You can \* Oracle designates this particular file as subject to the "Classpath" \* exception as provided by Oracle in the GPL Version 2 section of the License' Found license 'General Public License 2.0' in '\* Copyright (c) 2011-2014 Oracle and/or its affiliates. All rights reserved. \* The contents of this file are subject to the terms of either the GNU \* General Public License Version 2 only ("GPL") or the Common Development \* and Distribution License("CDDL") (collectively, the "License"). You \* may not use this file except in compliance with the License. You can \* Oracle designates this particular file as subject to the "Classpath" \* exception as provided by Oracle in the GPL Version 2 section of the License' Found license 'General Public License 2.0' in '\* Copyright (c) 2012-2013 Oracle and/or its affiliates. All rights reserved. \* The contents of this file are subject to the terms of either the GNU \* General Public License Version 2 only ("GPL") or the Common Development \* and Distribution License("CDDL") (collectively, the "License"). You \* may not use this file except in compliance with the License. You can \* Oracle designates this particular file as subject to the "Classpath" \* exception as provided by Oracle in the GPL Version 2 section of the License' Found license 'General Public License 2.0' in '\* Copyright (c) 2010-2015 Oracle and/or its affiliates. All rights reserved. \* The contents of this file are subject to the terms of either the GNU \* General Public License Version 2 only ("GPL") or the Common Development \* and Distribution License("CDDL") (collectively, the "License"). You \* may not use this file except in compliance with the License. You can \* Oracle designates this particular file as subject to the "Classpath" \* exception as provided by Oracle in the GPL Version 2 section of the License' Found license 'General Public License 2.0' in '\* Copyright (c) 2013-2016 Oracle and/or its affiliates. All rights reserved. \* The contents of this file are subject to the terms of either the GNU \* General Public License Version 2 only ("GPL") or the Common Development \* and Distribution License("CDDL") (collectively, the "License"). You \* may not use this file except in compliance with the License. You can \* Oracle designates this particular file as subject to the "Classpath" \* exception as provided by Oracle in the GPL Version 2 section of the License' Found license 'General Public License 2.0' in '\* Copyright (c) 2014-2015 Oracle and/or its affiliates. All rights reserved. \* The contents of this file are subject to the terms of either the GNU \* General Public License Version 2 only ("GPL") or the Common Development \* and Distribution License("CDDL") (collectively, the "License"). You \* may not use this file except in compliance with the License. You can \* Oracle designates this particular file as subject to the "Classpath" \* exception as provided by Oracle in the GPL Version 2 section of the License' Found license 'General Public License 2.0' in '\* Copyright (c) 2013 Oracle and/or its affiliates. All rights reserved. \* The contents of this file are subject to the terms of either the GNU \* General Public License Version 2 only ("GPL") or the Common Development \* and Distribution License("CDDL") (collectively, the "License"). You \* may not use this file except in compliance with the License. You can \* Oracle designates this particular file as subject to the "Classpath" \* exception as provided by Oracle in the GPL Version 2 section of the License' Found license 'General Public License 2.0' in '\* Copyright (c) 2010-2016 Oracle and/or its affiliates. All rights reserved. \* The contents of this file are subject to the terms of either the GNU \* General Public License Version 2 only ("GPL") or the Common Development \* and Distribution License("CDDL") (collectively, the "License"). You \* may not use this file except in compliance with the License. You can \* Oracle designates this particular file as

subject to the "Classpath" \* exception as provided by Oracle in the GPL Version 2 section of the License' Found license 'General Public License 2.0' in '\* Copyright (c) 2012-2016 Oracle and/or its affiliates. All rights reserved. \* The contents of this file are subject to the terms of either the GNU \* General Public License Version 2 only ("GPL") or the Common Development \* and Distribution License("CDDL") (collectively, the "License"). You \* may not use this file except in compliance with the License. You can \* Oracle designates this particular file as subject to the "Classpath" \* exception as provided by Oracle in the GPL Version 2 section of the License' Found license 'General Public License 2.0' in '\* Copyright (c) 2013-2015 Oracle and/or its affiliates. All rights reserved. \* The contents of this file are subject to the terms of either the GNU \* General Public License Version 2 only ("GPL") or the Common Development \* and Distribution License("CDDL") (collectively, the "License"). You \* may not use this file except in compliance with the License. You can \* Oracle designates this particular file as subject to the "Classpath" \* exception as provided by Oracle in the GPL Version 2 section of the License' Found license 'General Public License 2.0' in '# Copyright (c) 2012 Oracle and/or its affiliates. All rights reserved. # The contents of this file are subject to the terms of either the GNU # General Public License Version 2 only ("GPL") or the Common Development # and Distribution License("CDDL") (collectively, the "License"). You # may not use this file except in compliance with the License. You can # Oracle designates this particular file as subject to the "Classpath" # exception as provided by Oracle in the GPL Version 2 section of the License' Found license 'General Public License 2.0' in '\* Copyright (c) 2013-2014 Oracle and/or its affiliates. All rights reserved. \* The contents of this file are subject to the terms of either the GNU \* General Public License Version 2 only ("GPL") or the Common Development \* and Distribution License("CDDL") (collectively, the "License"). You \* may not use this file except in compliance with the License. You can \* Oracle designates this particular file as subject to the "Classpath" \* exception as provided by Oracle in the GPL Version 2 section of the License' Found license 'General Public License 2.0' in '\* Copyright (c) 2011-2016 Oracle and/or its affiliates. All rights reserved. \* The contents of this file are subject to the terms of either the GNU \* General Public License Version 2 only ("GPL") or the Common Development \* and Distribution License("CDDL") (collectively, the "License"). You \* may not use this file except in compliance with the License. You can \* Oracle designates this particular file as subject to the "Classpath" \* exception as provided by Oracle in the GPL Version 2 section of the License' Found license 'General Public License 2.0' in '\* Copyright (c) 2012-2015 Oracle and/or its affiliates. All rights reserved. \* The contents of this file are subject to the terms of either the GNU \* General Public License Version 2 only ("GPL") or the Common Development \* and Distribution License("CDDL") (collectively, the "License"). You \* may not use this file except in compliance with the License. You can \* Oracle designates this particular file as subject to the "Classpath" \* exception as provided by Oracle in the GPL Version 2 section of the License' Found license 'General Public License 2.0' in '\* Copyright (c) 2012 Oracle and/or its affiliates. All rights reserved. \* The contents of this file are subject to the terms of either the GNU \* General Public License Version 2 only ("GPL") or the Common Development \* and Distribution License("CDDL") (collectively, the "License"). You \* may not use this file except in compliance with the License. You can \* Oracle designates this particular file as subject to the "Classpath" \* exception as provided by Oracle in the GPL Version 2 section of the License'

## **1.582 file-loader 6.2.0 1.582.1 Available under license :**

Copyright JS Foundation and other contributors

Permission is hereby granted, free of charge, to any person obtaining a copy of this software and associated documentation files (the 'Software'), to deal in the Software without restriction, including without limitation the rights to use, copy, modify, merge, publish, distribute, sublicense, and/or sell copies of the Software, and to

permit persons to whom the Software is furnished to do so, subject to the following conditions:

The above copyright notice and this permission notice shall be included in all copies or substantial portions of the Software.

THE SOFTWARE IS PROVIDED 'AS IS', WITHOUT WARRANTY OF ANY KIND, EXPRESS OR IMPLIED, INCLUDING BUT NOT LIMITED TO THE WARRANTIES OF MERCHANTABILITY, FITNESS FOR A PARTICULAR PURPOSE AND NONINFRINGEMENT. IN NO EVENT SHALL THE AUTHORS OR COPYRIGHT HOLDERS BE LIABLE FOR ANY CLAIM, DAMAGES OR OTHER LIABILITY, WHETHER IN AN ACTION OF CONTRACT, TORT OR OTHERWISE, ARISING FROM, OUT OF OR IN CONNECTION WITH THE SOFTWARE OR THE USE OR OTHER DEALINGS IN THE SOFTWARE.

## **1.583 elasticsearch-rest-client 6.8.17**

### **1.583.1 Available under license :**

Elasticsearch Copyright 2009-2018 Elasticsearch

This product includes software developed by The Apache Software Foundation (http://www.apache.org/).

> Apache License Version 2.0, January 2004 http://www.apache.org/licenses/

### TERMS AND CONDITIONS FOR USE, REPRODUCTION, AND DISTRIBUTION

1. Definitions.

 "License" shall mean the terms and conditions for use, reproduction, and distribution as defined by Sections 1 through 9 of this document.

 "Licensor" shall mean the copyright owner or entity authorized by the copyright owner that is granting the License.

 "Legal Entity" shall mean the union of the acting entity and all other entities that control, are controlled by, or are under common control with that entity. For the purposes of this definition, "control" means (i) the power, direct or indirect, to cause the direction or management of such entity, whether by contract or otherwise, or (ii) ownership of fifty percent (50%) or more of the outstanding shares, or (iii) beneficial ownership of such entity.

 "You" (or "Your") shall mean an individual or Legal Entity exercising permissions granted by this License.

 "Source" form shall mean the preferred form for making modifications, including but not limited to software source code, documentation source, and configuration files.

 "Object" form shall mean any form resulting from mechanical transformation or translation of a Source form, including but not limited to compiled object code, generated documentation, and conversions to other media types.

 "Work" shall mean the work of authorship, whether in Source or Object form, made available under the License, as indicated by a copyright notice that is included in or attached to the work (an example is provided in the Appendix below).

 "Derivative Works" shall mean any work, whether in Source or Object form, that is based on (or derived from) the Work and for which the editorial

 revisions, annotations, elaborations, or other modifications represent, as a whole, an original work of authorship. For the purposes of this License, Derivative Works shall not include works that remain separable from, or merely link (or bind by name) to the interfaces of, the Work and Derivative Works thereof.

 "Contribution" shall mean any work of authorship, including the original version of the Work and any modifications or additions to that Work or Derivative Works thereof, that is intentionally submitted to Licensor for inclusion in the Work by the copyright owner or by an individual or Legal Entity authorized to submit on behalf of the copyright owner. For the purposes of this definition, "submitted" means any form of electronic, verbal, or written communication sent to the Licensor or its representatives, including but not limited to communication on electronic mailing lists, source code control systems, and issue tracking systems that are managed by, or on behalf of, the Licensor for the purpose of discussing and improving the Work, but excluding communication that is conspicuously marked or otherwise designated in writing by the copyright owner as "Not a Contribution."

 "Contributor" shall mean Licensor and any individual or Legal Entity on behalf of whom a Contribution has been received by Licensor and subsequently incorporated within the Work.

 2. Grant of Copyright License. Subject to the terms and conditions of this License, each Contributor hereby grants to You a perpetual, worldwide, non-exclusive, no-charge, royalty-free, irrevocable copyright license to reproduce, prepare Derivative Works of,

 publicly display, publicly perform, sublicense, and distribute the Work and such Derivative Works in Source or Object form.

 3. Grant of Patent License. Subject to the terms and conditions of this

 License, each Contributor hereby grants to You a perpetual, worldwide, non-exclusive, no-charge, royalty-free, irrevocable (except as stated in this section) patent license to make, have made, use, offer to sell, sell, import, and otherwise transfer the Work, where such license applies only to those patent claims licensable by such Contributor that are necessarily infringed by their Contribution(s) alone or by combination of their Contribution(s) with the Work to which such Contribution(s) was submitted. If You institute patent litigation against any entity (including a cross-claim or counterclaim in a lawsuit) alleging that the Work or a Contribution incorporated within the Work constitutes direct or contributory patent infringement, then any patent licenses granted to You under this License for that Work shall terminate as of the date such litigation is filed.

 4. Redistribution. You may reproduce and distribute copies of the

 Work or Derivative Works thereof in any medium, with or without modifications, and in Source or Object form, provided that You meet the following conditions:

- (a) You must give any other recipients of the Work or Derivative Works a copy of this License; and
- (b) You must cause any modified files to carry prominent notices stating that You changed the files; and
- (c) You must retain, in the Source form of any Derivative Works that You distribute, all copyright, patent, trademark, and attribution notices from the Source form of the Work, excluding those notices that do not pertain to any part of the Derivative Works; and
- (d) If the Work includes a "NOTICE" text file as part of its distribution, then any Derivative Works that You distribute must include a readable copy of the attribution notices contained within such NOTICE file, excluding

those notices that do not

 pertain to any part of the Derivative Works, in at least one of the following places: within a NOTICE text file distributed as part of the Derivative Works; within the Source form or documentation, if provided along with the Derivative Works; or, within a display generated by the Derivative Works, if and

 wherever such third-party notices normally appear. The contents of the NOTICE file are for informational purposes only and do not modify the License. You may add Your own attribution notices within Derivative Works that You distribute, alongside or as an addendum to the NOTICE text from the Work, provided that such additional attribution notices cannot be construed as modifying the License.

 You may add Your own copyright statement to Your modifications and may provide additional or different license terms and conditions

 for use, reproduction, or distribution of Your modifications, or for any such Derivative Works as a whole, provided Your use, reproduction, and distribution of the Work otherwise complies with the conditions stated in this License.

- 5. Submission of Contributions. Unless You explicitly state otherwise, any Contribution intentionally submitted for inclusion in the Work by You to the Licensor shall be under the terms and conditions of this License, without any additional terms or conditions. Notwithstanding the above, nothing herein shall supersede or modify the terms of any separate license agreement you may have executed with Licensor regarding such Contributions.
- 6. Trademarks. This License does not grant permission to use the trade names, trademarks, service marks, or product names of the Licensor, except as required for reasonable and customary use in describing the origin of the Work and reproducing the content of the NOTICE file.
- 7. Disclaimer of Warranty. Unless required by applicable law or agreed to in writing, Licensor provides the Work (and each Contributor provides its Contributions) on an "AS IS" BASIS, WITHOUT WARRANTIES OR CONDITIONS OF ANY KIND, either express or implied, including, without limitation, any warranties or conditions of TITLE, NON-INFRINGEMENT, MERCHANTABILITY, or FITNESS FOR A PARTICULAR PURPOSE. You are solely responsible for determining the appropriateness of using or redistributing the Work and assume any risks associated with Your exercise of permissions under this License.
- 8. Limitation of Liability. In no event and under no legal theory, whether in tort (including negligence), contract, or otherwise. unless required by applicable law (such as deliberate and grossly negligent acts) or agreed to in writing, shall any Contributor be liable to You for damages, including any direct,

indirect, special,

 incidental, or consequential damages of any character arising as a result of this License or out of the use or inability to use the

 Work (including but not limited to damages for loss of goodwill, work stoppage, computer failure or malfunction, or any and all other commercial damages or losses), even if such Contributor has been advised of the possibility of such damages.

 9. Accepting Warranty or Additional Liability. While redistributing the Work or Derivative Works thereof, You may choose to offer, and charge a fee for, acceptance of support, warranty, indemnity, or other liability obligations and/or rights consistent with this License. However, in accepting such obligations, You may act only on Your own behalf and on Your sole responsibility, not on behalf of any other Contributor, and only if You agree to indemnify, defend, and hold each Contributor harmless for any liability incurred by, or claims asserted against, such Contributor by reason of your accepting any such warranty or additional liability.

### END OF TERMS AND CONDITIONS

APPENDIX: How to apply the Apache License to your work.

 To apply the Apache License to your work, attach the following boilerplate notice, with the fields enclosed by brackets "[]" replaced with your own identifying information. (Don't include the brackets!) The text should be enclosed in the appropriate comment syntax for the file format. We also recommend that a file or class name and description of purpose be included on the same "printed page" as the copyright notice for easier identification within third-party archives.

Copyright [yyyy] [name of copyright owner]

 Licensed under the Apache License, Version 2.0 (the "License"); you may not use this file except in compliance with the License. You may obtain a copy of the License at

http://www.apache.org/licenses/LICENSE-2.0

 Unless required by applicable law or agreed to in writing, software distributed under the License is distributed on an "AS IS" BASIS, WITHOUT WARRANTIES OR CONDITIONS OF ANY KIND, either express or implied. See the License for the specific language governing permissions and limitations under the License.

## **1.584 log4j-api 2.17.0**

## **1.584.1 Available under license :**

Apache Log4j 1.x Compatibility API Copyright 1999-2020 The Apache Software Foundation

This product includes software developed at The Apache Software Foundation (http://www.apache.org/).

> Apache License Version 2.0, January 2004 http://www.apache.org/licenses/

### TERMS AND CONDITIONS FOR USE, REPRODUCTION, AND DISTRIBUTION

1. Definitions.

 "License" shall mean the terms and conditions for use, reproduction, and distribution as defined by Sections 1 through 9 of this document.

 "Licensor" shall mean the copyright owner or entity authorized by the copyright owner that is granting the License.

 "Legal Entity" shall mean the union of the acting entity and all other entities that control, are controlled by, or are under common control with that entity. For the purposes of this definition, "control" means (i) the power, direct or indirect, to cause the direction or management of such entity, whether by contract or otherwise, or (ii) ownership of fifty percent (50%) or more of the outstanding shares, or (iii) beneficial ownership of such entity.

 "You" (or "Your") shall mean an individual or Legal Entity exercising permissions granted by this License.

 "Source" form shall mean the preferred form for making modifications, including but not limited to software source code, documentation source, and configuration files.

 "Object" form shall mean any form resulting from mechanical transformation or translation of a Source form, including but not limited to compiled object code, generated documentation, and conversions to other media types.

 "Work" shall mean the work of authorship, whether in Source or Object form, made available under the License, as indicated by a copyright notice that is included in or attached to the work (an example is provided in the Appendix below).

 "Derivative Works" shall mean any work, whether in Source or Object form, that is based on (or derived from) the Work and for which the editorial

 revisions, annotations, elaborations, or other modifications represent, as a whole, an original work of authorship. For the purposes of this License, Derivative Works shall not include works that remain separable from, or merely link (or bind by name) to the interfaces of, the Work and Derivative Works thereof.

 "Contribution" shall mean any work of authorship, including the original version of the Work and any modifications or additions to that Work or Derivative Works thereof, that is intentionally submitted to Licensor for inclusion in the Work by the copyright owner or by an individual or Legal Entity authorized to submit on behalf of the copyright owner. For the purposes of this definition, "submitted" means any form of electronic, verbal, or written communication sent to the Licensor or its representatives, including but not limited to communication on electronic mailing lists, source code control systems, and issue tracking systems that are managed by, or on behalf of, the Licensor for the purpose of discussing and improving the Work, but excluding communication that is conspicuously marked or otherwise designated in writing by the copyright owner as "Not a Contribution."

 "Contributor" shall mean Licensor and any individual or Legal Entity on behalf of whom a Contribution has been received by Licensor and subsequently incorporated within the Work.

- 2. Grant of Copyright License. Subject to the terms and conditions of this License, each Contributor hereby grants to You a perpetual, worldwide, non-exclusive, no-charge, royalty-free, irrevocable copyright license to reproduce, prepare Derivative Works of, publicly display, publicly perform, sublicense, and distribute the Work and such Derivative Works in Source or Object form.
- 3. Grant of Patent License. Subject to the terms and conditions of this
- License, each Contributor hereby grants to You a perpetual, worldwide, non-exclusive, no-charge, royalty-free, irrevocable (except as stated in this section) patent license to make, have made, use, offer to sell, sell, import, and otherwise transfer the Work, where such license applies only to those patent claims licensable by such Contributor that are necessarily infringed by their Contribution(s) alone or by combination of their Contribution(s) with the Work to which such Contribution(s) was submitted. If You institute patent litigation against any entity (including a cross-claim or counterclaim in a lawsuit) alleging that the Work or a Contribution incorporated within the Work constitutes direct or contributory patent infringement, then any patent licenses

 granted to You under this License for that Work shall terminate as of the date such litigation is filed.

 4. Redistribution. You may reproduce and distribute copies of the

 Work or Derivative Works thereof in any medium, with or without modifications, and in Source or Object form, provided that You meet the following conditions:

- (a) You must give any other recipients of the Work or Derivative Works a copy of this License; and
- (b) You must cause any modified files to carry prominent notices stating that You changed the files; and
- (c) You must retain, in the Source form of any Derivative Works that You distribute, all copyright, patent, trademark, and attribution notices from the Source form of the Work, excluding those notices that do not pertain to any part of the Derivative Works; and
- (d) If the Work includes a "NOTICE" text file as part of its distribution, then any Derivative Works that You distribute must include a readable copy of the attribution notices contained within such NOTICE file, excluding

those notices that do not

 pertain to any part of the Derivative Works, in at least one of the following places: within a NOTICE text file distributed as part of the Derivative Works; within the Source form or documentation, if provided along with the Derivative Works; or, within a display generated by the Derivative Works, if and wherever such third-party notices normally appear. The contents of the NOTICE file are for informational purposes only and do not modify the License. You may add Your own attribution notices within Derivative Works that You distribute, alongside or as an addendum to the NOTICE text from the Work, provided that such additional attribution notices cannot be construed as modifying the License.

 You may add Your own copyright statement to Your modifications and may provide additional or different license terms and conditions

- for use, reproduction, or distribution of Your modifications, or for any such Derivative Works as a whole, provided Your use, reproduction, and distribution of the Work otherwise complies with the conditions stated in this License.
- 5. Submission of Contributions. Unless You explicitly state otherwise,

 any Contribution intentionally submitted for inclusion in the Work by You to the Licensor shall be under the terms and conditions of this License, without any additional terms or conditions. Notwithstanding the above, nothing herein shall supersede or modify the terms of any separate license agreement you may have executed with Licensor regarding such Contributions.

- 6. Trademarks. This License does not grant permission to use the trade names, trademarks, service marks, or product names of the Licensor, except as required for reasonable and customary use in describing the origin of the Work and reproducing the content of the NOTICE file.
- 7. Disclaimer of Warranty. Unless required by applicable law or agreed to in writing, Licensor provides the Work (and each Contributor provides its Contributions) on an "AS IS" BASIS, WITHOUT WARRANTIES OR CONDITIONS OF ANY KIND, either express or implied, including, without limitation, any warranties or conditions of TITLE, NON-INFRINGEMENT, MERCHANTABILITY, or FITNESS FOR A PARTICULAR PURPOSE. You are solely responsible for determining the appropriateness of using or redistributing the Work and assume any risks associated with Your exercise of permissions under this License.
- 8. Limitation of Liability. In no event and under no legal theory, whether in tort (including negligence), contract, or otherwise, unless required by applicable law (such as deliberate and grossly negligent acts) or agreed to in writing, shall any Contributor be liable to You for damages, including any direct,

indirect, special,

 incidental, or consequential damages of any character arising as a result of this License or out of the use or inability to use the Work (including but not limited to damages for loss of goodwill, work stoppage, computer failure or malfunction, or any and all other commercial damages or losses), even if such Contributor has been advised of the possibility of such damages.

 9. Accepting Warranty or Additional Liability. While redistributing the Work or Derivative Works thereof, You may choose to offer, and charge a fee for, acceptance of support, warranty, indemnity, or other liability obligations and/or rights consistent with this License. However, in accepting such obligations, You may act only on Your own behalf and on Your sole responsibility, not on behalf of any other Contributor, and only if You agree to indemnify, defend, and hold each Contributor harmless for any liability incurred by, or claims asserted against, such Contributor by reason of your accepting any such warranty or additional liability.

### END OF TERMS AND CONDITIONS

APPENDIX: How to apply the Apache License to your work.

 To apply the Apache License to your work, attach the following boilerplate notice, with the fields enclosed by brackets "[]" replaced with your own identifying information. (Don't include the brackets!) The text should be enclosed in the appropriate comment syntax for the file format. We also recommend that a file or class name and description of purpose be included on the same "printed page" as the copyright notice for easier identification within third-party archives.

Copyright [yyyy] [name of copyright owner]

 Licensed under the Apache License, Version 2.0 (the "License"); you may not use this file except in compliance with the License. You may obtain a copy of the License at

http://www.apache.org/licenses/LICENSE-2.0

 Unless required by applicable law or agreed to in writing, software distributed under the License is distributed on an "AS IS" BASIS, WITHOUT WARRANTIES OR CONDITIONS OF ANY KIND, either express or implied. See the License for the specific language governing permissions and limitations under the License.

## **1.585 apache-log4j 2.17.0**

### **1.585.1 Available under license :**

Apache Log4j Core Copyright 1999-2012 Apache Software Foundation

This product includes software developed at The Apache Software Foundation (http://www.apache.org/).

ResolverUtil.java Copyright 2005-2006 Tim Fennell

> Apache License Version 2.0, January 2004 http://www.apache.org/licenses/

### TERMS AND CONDITIONS FOR USE, REPRODUCTION, AND DISTRIBUTION

1. Definitions.

"License" shall mean the terms and conditions for use, reproduction,

and distribution as defined by Sections 1 through 9 of this document.

 "Licensor" shall mean the copyright owner or entity authorized by the copyright owner that is granting the License.

 "Legal Entity" shall mean the union of the acting entity and all other entities that control, are controlled by, or are under common control with that entity. For the purposes of this definition, "control" means (i) the power, direct or indirect, to cause the direction or management of such entity, whether by contract or otherwise, or (ii) ownership of fifty percent (50%) or more of the outstanding shares, or (iii) beneficial ownership of such entity.

 "You" (or "Your") shall mean an individual or Legal Entity exercising permissions granted by this License.

 "Source" form shall mean the preferred form for making modifications, including but not limited to software source code, documentation source, and configuration files.

 "Object" form shall mean any form resulting from mechanical transformation or translation of a Source form, including but not limited to compiled object code, generated documentation, and conversions to other media types.

 "Work" shall mean the work of authorship, whether in Source or Object form, made available under the License, as indicated by a copyright notice that is included in or attached to the work (an example is provided in the Appendix below).

 "Derivative Works" shall mean any work, whether in Source or Object form, that is based on (or derived from) the Work and for which the editorial

 revisions, annotations, elaborations, or other modifications represent, as a whole, an original work of authorship. For the purposes of this License, Derivative Works shall not include works that remain separable from, or merely link (or bind by name) to the interfaces of, the Work and Derivative Works thereof.

 "Contribution" shall mean any work of authorship, including the original version of the Work and any modifications or additions to that Work or Derivative Works thereof, that is intentionally submitted to Licensor for inclusion in the Work by the copyright owner or by an individual or Legal Entity authorized to submit on behalf of the copyright owner. For the purposes of this definition, "submitted" means any form of electronic, verbal, or written communication sent to the Licensor or its representatives, including but not limited to

 communication on electronic mailing lists, source code control systems, and issue tracking systems that are managed by, or on behalf of, the Licensor for the purpose of discussing and improving the Work, but excluding communication that is conspicuously marked or otherwise designated in writing by the copyright owner as "Not a Contribution."

 "Contributor" shall mean Licensor and any individual or Legal Entity on behalf of whom a Contribution has been received by Licensor and subsequently incorporated within the Work.

- 2. Grant of Copyright License. Subject to the terms and conditions of this License, each Contributor hereby grants to You a perpetual, worldwide, non-exclusive, no-charge, royalty-free, irrevocable copyright license to reproduce, prepare Derivative Works of, publicly display, publicly perform, sublicense, and distribute the Work and such Derivative Works in Source or Object form.
- 3. Grant of Patent License. Subject to the terms and conditions of this
- License, each Contributor hereby grants to You a perpetual, worldwide, non-exclusive, no-charge, royalty-free, irrevocable (except as stated in this section) patent license to make, have made, use, offer to sell, sell, import, and otherwise transfer the Work, where such license applies only to those patent claims licensable by such Contributor that are necessarily infringed by their Contribution(s) alone or by combination of their Contribution(s) with the Work to which such Contribution(s) was submitted. If You institute patent litigation against any entity (including a cross-claim or counterclaim in a lawsuit) alleging that the Work or a Contribution incorporated within the Work constitutes direct or contributory patent infringement, then any patent licenses granted to You under this License for that Work shall terminate as of the date such litigation is filed.

 4. Redistribution. You may reproduce and distribute copies of the

 Work or Derivative Works thereof in any medium, with or without modifications, and in Source or Object form, provided that You meet the following conditions:

- (a) You must give any other recipients of the Work or Derivative Works a copy of this License; and
- (b) You must cause any modified files to carry prominent notices stating that You changed the files; and
- (c) You must retain, in the Source form of any Derivative Works that You distribute, all copyright, patent, trademark, and

 attribution notices from the Source form of the Work, excluding those notices that do not pertain to any part of the Derivative Works; and

 (d) If the Work includes a "NOTICE" text file as part of its distribution, then any Derivative Works that You distribute must include a readable copy of the attribution notices contained within such NOTICE file, excluding

#### those notices that do not

 pertain to any part of the Derivative Works, in at least one of the following places: within a NOTICE text file distributed as part of the Derivative Works; within the Source form or documentation, if provided along with the Derivative Works; or, within a display generated by the Derivative Works, if and wherever such third-party notices normally appear. The contents of the NOTICE file are for informational purposes only and do not modify the License. You may add Your own attribution notices within Derivative Works that You distribute, alongside or as an addendum to the NOTICE text from the Work, provided that such additional attribution notices cannot be construed as modifying the License.

 You may add Your own copyright statement to Your modifications and may provide additional or different license terms and conditions

 for use, reproduction, or distribution of Your modifications, or for any such Derivative Works as a whole, provided Your use, reproduction, and distribution of the Work otherwise complies with the conditions stated in this License.

- 5. Submission of Contributions. Unless You explicitly state otherwise, any Contribution intentionally submitted for inclusion in the Work by You to the Licensor shall be under the terms and conditions of this License, without any additional terms or conditions. Notwithstanding the above, nothing herein shall supersede or modify the terms of any separate license agreement you may have executed with Licensor regarding such Contributions.
- 6. Trademarks. This License does not grant permission to use the trade names, trademarks, service marks, or product names of the Licensor, except as required for reasonable and customary use in describing the origin of the Work and reproducing the content of the NOTICE file.
- 7. Disclaimer of Warranty. Unless required by applicable law or agreed to in writing, Licensor provides the Work (and each Contributor provides its Contributions) on an "AS IS" BASIS, WITHOUT WARRANTIES OR CONDITIONS OF ANY KIND, either express or

 implied, including, without limitation, any warranties or conditions of TITLE, NON-INFRINGEMENT, MERCHANTABILITY, or FITNESS FOR A PARTICULAR PURPOSE. You are solely responsible for determining the appropriateness of using or redistributing the Work and assume any risks associated with Your exercise of permissions under this License.

 8. Limitation of Liability. In no event and under no legal theory, whether in tort (including negligence), contract, or otherwise, unless required by applicable law (such as deliberate and grossly negligent acts) or agreed to in writing, shall any Contributor be liable to You for damages, including any direct,

indirect, special,

 incidental, or consequential damages of any character arising as a result of this License or out of the use or inability to use the Work (including but not limited to damages for loss of goodwill, work stoppage, computer failure or malfunction, or any and all other commercial damages or losses), even if such Contributor has been advised of the possibility of such damages.

 9. Accepting Warranty or Additional Liability. While redistributing the Work or Derivative Works thereof, You may choose to offer, and charge a fee for, acceptance of support, warranty, indemnity, or other liability obligations and/or rights consistent with this License. However, in accepting such obligations, You may act only on Your own behalf and on Your sole responsibility, not on behalf of any other Contributor, and only if You agree to indemnify, defend, and hold each Contributor harmless for any liability incurred by, or claims asserted against, such Contributor by reason of your accepting any such warranty or additional liability.

### END OF TERMS AND CONDITIONS

APPENDIX: How to apply the Apache License to your work.

 To apply the Apache License to your work, attach the following boilerplate notice, with the fields enclosed by brackets "[]" replaced with your own identifying information. (Don't include the brackets!) The text should be enclosed in the appropriate comment syntax for the file format. We also recommend that a file or class name and description of purpose be included on the same "printed page" as the copyright notice for easier identification within third-party archives.

Copyright 1999-2005 The Apache Software Foundation

 Licensed under the Apache License, Version 2.0 (the "License"); you may not use this file except in compliance with the License. You may obtain a copy of the License at

http://www.apache.org/licenses/LICENSE-2.0

 Unless required by applicable law or agreed to in writing, software distributed under the License is distributed on an "AS IS" BASIS, WITHOUT WARRANTIES OR CONDITIONS OF ANY KIND, either express or implied. See the License for the specific language governing permissions and limitations under the License.

## **1.586 apache-log4j 2.18.0**

### **1.586.1 Available under license :**

Apache Log4j Core Copyright 1999-2012 Apache Software Foundation

This product includes software developed at The Apache Software Foundation (http://www.apache.org/).

ResolverUtil.java Copyright 2005-2006 Tim Fennell

> Apache License Version 2.0, January 2004 http://www.apache.org/licenses/

### TERMS AND CONDITIONS FOR USE, REPRODUCTION, AND DISTRIBUTION

1. Definitions.

 "License" shall mean the terms and conditions for use, reproduction, and distribution as defined by Sections 1 through 9 of this document.

 "Licensor" shall mean the copyright owner or entity authorized by the copyright owner that is granting the License.

 "Legal Entity" shall mean the union of the acting entity and all other entities that control, are controlled by, or are under common control with that entity. For the purposes of this definition, "control" means (i) the power, direct or indirect, to cause the direction or management of such entity, whether by contract or otherwise, or (ii) ownership of fifty percent (50%) or more of the outstanding shares, or (iii) beneficial ownership of such entity.

 "You" (or "Your") shall mean an individual or Legal Entity exercising permissions granted by this License.

 "Source" form shall mean the preferred form for making modifications, including but not limited to software source code, documentation source, and configuration files.

 "Object" form shall mean any form resulting from mechanical transformation or translation of a Source form, including but not limited to compiled object code, generated documentation, and conversions to other media types.

 "Work" shall mean the work of authorship, whether in Source or Object form, made available under the License, as indicated by a copyright notice that is included in or attached to the work (an example is provided in the Appendix below).

 "Derivative Works" shall mean any work, whether in Source or Object form, that is based on (or derived from) the Work and for which the editorial

 revisions, annotations, elaborations, or other modifications represent, as a whole, an original work of authorship. For the purposes of this License, Derivative Works shall not include works that remain separable from, or merely link (or bind by name) to the interfaces of, the Work and Derivative Works thereof.

 "Contribution" shall mean any work of authorship, including the original version of the Work and any modifications or additions to that Work or Derivative Works thereof, that is intentionally submitted to Licensor for inclusion in the Work by the copyright owner or by an individual or Legal Entity authorized to submit on behalf of the copyright owner. For the purposes of this definition, "submitted" means any form of electronic, verbal, or written communication sent to the Licensor or its representatives, including but not limited to communication on electronic mailing lists, source code control systems, and issue tracking systems that are managed by, or on behalf of, the Licensor for the purpose of discussing and improving the Work, but excluding communication that is conspicuously marked or otherwise designated in writing by the copyright owner as "Not a Contribution."

 "Contributor" shall mean Licensor and any individual or Legal Entity on behalf of whom a Contribution has been received by Licensor and subsequently incorporated within the Work.

 2. Grant of Copyright License. Subject to the terms and conditions of this License, each Contributor hereby grants to You a perpetual, worldwide, non-exclusive, no-charge, royalty-free, irrevocable copyright license to reproduce, prepare Derivative Works of, publicly display, publicly perform, sublicense, and distribute the Work and such Derivative Works in Source or Object form.

- 3. Grant of Patent License. Subject to the terms and conditions of this
- License, each Contributor hereby grants to You a perpetual, worldwide, non-exclusive, no-charge, royalty-free, irrevocable (except as stated in this section) patent license to make, have made, use, offer to sell, sell, import, and otherwise transfer the Work, where such license applies only to those patent claims licensable by such Contributor that are necessarily infringed by their Contribution(s) alone or by combination of their Contribution(s) with the Work to which such Contribution(s) was submitted. If You institute patent litigation against any entity (including a cross-claim or counterclaim in a lawsuit) alleging that the Work or a Contribution incorporated within the Work constitutes direct or contributory patent infringement, then any patent licenses granted to You under this License for that Work shall terminate as of the date such litigation is filed.

 4. Redistribution. You may reproduce and distribute copies of the

 Work or Derivative Works thereof in any medium, with or without modifications, and in Source or Object form, provided that You meet the following conditions:

- (a) You must give any other recipients of the Work or Derivative Works a copy of this License; and
- (b) You must cause any modified files to carry prominent notices stating that You changed the files; and
- (c) You must retain, in the Source form of any Derivative Works that You distribute, all copyright, patent, trademark, and attribution notices from the Source form of the Work, excluding those notices that do not pertain to any part of the Derivative Works; and
- (d) If the Work includes a "NOTICE" text file as part of its distribution, then any Derivative Works that You distribute must include a readable copy of the attribution notices contained within such NOTICE file, excluding

those notices that do not

 pertain to any part of the Derivative Works, in at least one of the following places: within a NOTICE text file distributed as part of the Derivative Works; within the Source form or documentation, if provided along with the Derivative Works; or, within a display generated by the Derivative Works, if and wherever such third-party notices normally appear. The contents of the NOTICE file are for informational purposes only and

 do not modify the License. You may add Your own attribution notices within Derivative Works that You distribute, alongside or as an addendum to the NOTICE text from the Work, provided that such additional attribution notices cannot be construed as modifying the License.

 You may add Your own copyright statement to Your modifications and may provide additional or different license terms and conditions

 for use, reproduction, or distribution of Your modifications, or for any such Derivative Works as a whole, provided Your use, reproduction, and distribution of the Work otherwise complies with the conditions stated in this License.

- 5. Submission of Contributions. Unless You explicitly state otherwise, any Contribution intentionally submitted for inclusion in the Work by You to the Licensor shall be under the terms and conditions of this License, without any additional terms or conditions. Notwithstanding the above, nothing herein shall supersede or modify the terms of any separate license agreement you may have executed with Licensor regarding such Contributions.
- 6. Trademarks. This License does not grant permission to use the trade names, trademarks, service marks, or product names of the Licensor, except as required for reasonable and customary use in describing the origin of the Work and reproducing the content of the NOTICE file.
- 7. Disclaimer of Warranty. Unless required by applicable law or agreed to in writing, Licensor provides the Work (and each Contributor provides its Contributions) on an "AS IS" BASIS, WITHOUT WARRANTIES OR CONDITIONS OF ANY KIND, either express or implied, including, without limitation, any warranties or conditions of TITLE, NON-INFRINGEMENT, MERCHANTABILITY, or FITNESS FOR A PARTICULAR PURPOSE. You are solely responsible for determining the appropriateness of using or redistributing the Work and assume any risks associated with Your exercise of permissions under this License.
- 8. Limitation of Liability. In no event and under no legal theory, whether in tort (including negligence), contract, or otherwise, unless required by applicable law (such as deliberate and grossly negligent acts) or agreed to in writing, shall any Contributor be liable to You for damages, including any direct,

### indirect, special,

 incidental, or consequential damages of any character arising as a result of this License or out of the use or inability to use the Work (including but not limited to damages for loss of goodwill, work stoppage, computer failure or malfunction, or any and all

 other commercial damages or losses), even if such Contributor has been advised of the possibility of such damages.

 9. Accepting Warranty or Additional Liability. While redistributing the Work or Derivative Works thereof, You may choose to offer, and charge a fee for, acceptance of support, warranty, indemnity, or other liability obligations and/or rights consistent with this License. However, in accepting such obligations, You may act only on Your own behalf and on Your sole responsibility, not on behalf of any other Contributor, and only if You agree to indemnify, defend, and hold each Contributor harmless for any liability incurred by, or claims asserted against, such Contributor by reason of your accepting any such warranty or additional liability.

### END OF TERMS AND CONDITIONS

APPENDIX: How to apply the Apache License to your work.

 To apply the Apache License to your work, attach the following boilerplate notice, with the fields enclosed by brackets "[]" replaced with your own identifying information. (Don't include the brackets!) The text should be enclosed in the appropriate comment syntax for the file format. We also recommend that a file or class name and description of purpose be included on the same "printed page" as the copyright notice for easier identification within third-party archives.

Copyright 1999-2005 The Apache Software Foundation

 Licensed under the Apache License, Version 2.0 (the "License"); you may not use this file except in compliance with the License. You may obtain a copy of the License at

http://www.apache.org/licenses/LICENSE-2.0

 Unless required by applicable law or agreed to in writing, software distributed under the License is distributed on an "AS IS" BASIS, WITHOUT WARRANTIES OR CONDITIONS OF ANY KIND, either express or implied. See the License for the specific language governing permissions and limitations under the License. Apache Log4j Copyright 1999-2012 Apache Software Foundation

This product includes software developed at The Apache Software Foundation (http://www.apache.org/).

Dumbster SMTP test server

 Apache License Version 2.0, January 2004 http://www.apache.org/licenses/

### TERMS AND CONDITIONS FOR USE, REPRODUCTION, AND DISTRIBUTION

1. Definitions.

 "License" shall mean the terms and conditions for use, reproduction, and distribution as defined by Sections 1 through 9 of this document.

 "Licensor" shall mean the copyright owner or entity authorized by the copyright owner that is granting the License.

 "Legal Entity" shall mean the union of the acting entity and all other entities that control, are controlled by, or are under common control with that entity. For the purposes of this definition, "control" means (i) the power, direct or indirect, to cause the direction or management of such entity, whether by contract or otherwise, or (ii) ownership of fifty percent (50%) or more of the outstanding shares, or (iii) beneficial ownership of such entity.

 "You" (or "Your") shall mean an individual or Legal Entity exercising permissions granted by this License.

 "Source" form shall mean the preferred form for making modifications, including but not limited to software source code, documentation source, and configuration files.

 "Object" form shall mean any form resulting from mechanical transformation or translation of a Source form, including but not limited to compiled object code, generated documentation, and conversions to other media types.

 "Work" shall mean the work of authorship, whether in Source or Object form, made available under the License, as indicated by a copyright notice that is included in or attached to the work (an example is provided in the Appendix below).

 "Derivative Works" shall mean any work, whether in Source or Object form, that is based on (or derived from) the Work and for which the editorial

 revisions, annotations, elaborations, or other modifications represent, as a whole, an original work of authorship. For the purposes of this License, Derivative Works shall not include works that remain

 separable from, or merely link (or bind by name) to the interfaces of, the Work and Derivative Works thereof.

 "Contribution" shall mean any work of authorship, including the original version of the Work and any modifications or additions to that Work or Derivative Works thereof, that is intentionally submitted to Licensor for inclusion in the Work by the copyright owner or by an individual or Legal Entity authorized to submit on behalf of the copyright owner. For the purposes of this definition, "submitted" means any form of electronic, verbal, or written communication sent to the Licensor or its representatives, including but not limited to communication on electronic mailing lists, source code control systems, and issue tracking systems that are managed by, or on behalf of, the Licensor for the purpose of discussing and improving the Work, but excluding communication that is conspicuously marked or otherwise designated in writing by the copyright owner as "Not a Contribution."

 "Contributor" shall mean Licensor and any individual or Legal Entity on behalf of whom a Contribution has been received by Licensor and subsequently incorporated within the Work.

- 2. Grant of Copyright License. Subject to the terms and conditions of this License, each Contributor hereby grants to You a perpetual, worldwide, non-exclusive, no-charge, royalty-free, irrevocable copyright license to reproduce, prepare Derivative Works of, publicly display, publicly perform, sublicense, and distribute the Work and such Derivative Works in Source or Object form.
- 3. Grant of Patent License. Subject to the terms and conditions of this
- License, each Contributor hereby grants to You a perpetual, worldwide, non-exclusive, no-charge, royalty-free, irrevocable (except as stated in this section) patent license to make, have made, use, offer to sell, sell, import, and otherwise transfer the Work, where such license applies only to those patent claims licensable by such Contributor that are necessarily infringed by their Contribution(s) alone or by combination of their Contribution(s) with the Work to which such Contribution(s) was submitted. If You institute patent litigation against any entity (including a cross-claim or counterclaim in a lawsuit) alleging that the Work or a Contribution incorporated within the Work constitutes direct or contributory patent infringement, then any patent licenses granted to You under this License for that Work shall terminate as of the date such litigation is filed.

 4. Redistribution. You may reproduce and distribute copies of the

Work or Derivative Works thereof in any medium, with or without

 modifications, and in Source or Object form, provided that You meet the following conditions:

- (a) You must give any other recipients of the Work or Derivative Works a copy of this License; and
- (b) You must cause any modified files to carry prominent notices stating that You changed the files; and
- (c) You must retain, in the Source form of any Derivative Works that You distribute, all copyright, patent, trademark, and attribution notices from the Source form of the Work, excluding those notices that do not pertain to any part of the Derivative Works; and
- (d) If the Work includes a "NOTICE" text file as part of its distribution, then any Derivative Works that You distribute must include a readable copy of the attribution notices contained within such NOTICE file, excluding

those notices that do not

 pertain to any part of the Derivative Works, in at least one of the following places: within a NOTICE text file distributed as part of the Derivative Works; within the Source form or documentation, if provided along with the Derivative Works; or, within a display generated by the Derivative Works, if and wherever such third-party notices normally appear. The contents of the NOTICE file are for informational purposes only and do not modify the License. You may add Your own attribution notices within Derivative Works that You distribute, alongside or as an addendum to the NOTICE text from the Work, provided that such additional attribution notices cannot be construed as modifying the License.

 You may add Your own copyright statement to Your modifications and may provide additional or different license terms and conditions

- for use, reproduction, or distribution of Your modifications, or for any such Derivative Works as a whole, provided Your use, reproduction, and distribution of the Work otherwise complies with the conditions stated in this License.
- 5. Submission of Contributions. Unless You explicitly state otherwise, any Contribution intentionally submitted for inclusion in the Work by You to the Licensor shall be under the terms and conditions of this License, without any additional terms or conditions. Notwithstanding the above, nothing herein shall supersede or modify the terms of any separate license agreement you may have executed with Licensor regarding such Contributions.
- 6. Trademarks. This License does not grant permission to use the trade names, trademarks, service marks, or product names of the Licensor, except as required for reasonable and customary use in describing the origin of the Work and reproducing the content of the NOTICE file.
- 7. Disclaimer of Warranty. Unless required by applicable law or agreed to in writing, Licensor provides the Work (and each Contributor provides its Contributions) on an "AS IS" BASIS, WITHOUT WARRANTIES OR CONDITIONS OF ANY KIND, either express or implied, including, without limitation, any warranties or conditions of TITLE, NON-INFRINGEMENT, MERCHANTABILITY, or FITNESS FOR A PARTICULAR PURPOSE. You are solely responsible for determining the appropriateness of using or redistributing the Work and assume any risks associated with Your exercise of permissions under this License.
- 8. Limitation of Liability. In no event and under no legal theory, whether in tort (including negligence), contract, or otherwise, unless required by applicable law (such as deliberate and grossly negligent acts) or agreed to in writing, shall any Contributor be liable to You for damages, including any direct,

indirect, special,

 incidental, or consequential damages of any character arising as a result of this License or out of the use or inability to use the Work (including but not limited to damages for loss of goodwill, work stoppage, computer failure or malfunction, or any and all other commercial damages or losses), even if such Contributor has been advised of the possibility of such damages.

 9. Accepting Warranty or Additional Liability. While redistributing the Work or Derivative Works thereof, You may choose to offer, and charge a fee for, acceptance of support, warranty, indemnity, or other liability obligations and/or rights consistent with this License. However, in accepting such obligations, You may act only on Your own behalf and on Your sole responsibility, not on behalf of any other Contributor, and only if You agree to indemnify, defend, and hold each Contributor harmless for any liability incurred by, or claims asserted against, such Contributor by reason of your accepting any such warranty or additional liability.

### END OF TERMS AND CONDITIONS

APPENDIX: How to apply the Apache License to your work.

 To apply the Apache License to your work, attach the following boilerplate notice, with the fields enclosed by brackets "[]" replaced with your own identifying information. (Don't include
the brackets!) The text should be enclosed in the appropriate comment syntax for the file format. We also recommend that a file or class name and description of purpose be included on the same "printed page" as the copyright notice for easier identification within third-party archives.

Copyright [yyyy] [name of copyright owner]

 Licensed under the Apache License, Version 2.0 (the "License"); you may not use this file except in compliance with the License. You may obtain a copy of the License at

http://www.apache.org/licenses/LICENSE-2.0

 Unless required by applicable law or agreed to in writing, software distributed under the License is distributed on an "AS IS" BASIS, WITHOUT WARRANTIES OR CONDITIONS OF ANY KIND, either express or implied. See the License for the specific language governing permissions and limitations under the License. Apache Log4j Copyright 1999-2021 Apache Software Foundation

This product includes software developed at The Apache Software Foundation (http://www.apache.org/).

ResolverUtil.java Copyright 2005-2006 Tim Fennell

Dumbster SMTP test server Copyright 2004 Jason Paul Kitchen

TypeUtil.java Copyright 2002-2012 Ramnivas Laddad, Juergen Hoeller, Chris Beams

picocli (http://picocli.info) Copyright 2017 Remko Popma

TimeoutBlockingWaitStrategy.java and parts of Util.java Copyright 2011 LMAX Ltd.

Maven Wrapper Jar Copyright 2016-2021 The Apache Software Foundation

This product includes software developed at The Apache Software Foundation (http://www.apache.org/).

## **1.587 httpasyncclient 4.1.5 1.587.1 Available under license :**

 Apache License Version 2.0, January 2004 http://www.apache.org/licenses/

### TERMS AND CONDITIONS FOR USE, REPRODUCTION, AND DISTRIBUTION

1. Definitions.

 "License" shall mean the terms and conditions for use, reproduction, and distribution as defined by Sections 1 through 9 of this document.

 "Licensor" shall mean the copyright owner or entity authorized by the copyright owner that is granting the License.

 "Legal Entity" shall mean the union of the acting entity and all other entities that control, are controlled by, or are under common control with that entity. For the purposes of this definition, "control" means (i) the power, direct or indirect, to cause the direction or management of such entity, whether by contract or otherwise, or (ii) ownership of fifty percent (50%) or more of the outstanding shares, or (iii) beneficial ownership of such entity.

 "You" (or "Your") shall mean an individual or Legal Entity exercising permissions granted by this License.

 "Source" form shall mean the preferred form for making modifications, including but not limited to software source code, documentation source, and configuration files.

 "Object" form shall mean any form resulting from mechanical transformation or translation of a Source form, including but not limited to compiled object code, generated documentation, and conversions to other media types.

 "Work" shall mean the work of authorship, whether in Source or Object form, made available under the License, as indicated by a copyright notice that is included in or attached to the work (an example is provided in the Appendix below).

 "Derivative Works" shall mean any work, whether in Source or Object form, that is based on (or derived from) the Work and for which the editorial

 revisions, annotations, elaborations, or other modifications represent, as a whole, an original work of authorship. For the purposes of this License, Derivative Works shall not include works that remain separable from, or merely link (or bind by name) to the interfaces of, the Work and Derivative Works thereof.

 "Contribution" shall mean any work of authorship, including the original version of the Work and any modifications or additions to that Work or Derivative Works thereof, that is intentionally submitted to Licensor for inclusion in the Work by the copyright owner or by an individual or Legal Entity authorized to submit on behalf of the copyright owner. For the purposes of this definition, "submitted" means any form of electronic, verbal, or written communication sent to the Licensor or its representatives, including but not limited to communication on electronic mailing lists, source code control systems, and issue tracking systems that are managed by, or on behalf of, the Licensor for the purpose of discussing and improving the Work, but excluding communication that is conspicuously marked or otherwise designated in writing by the copyright owner as "Not a Contribution."

 "Contributor" shall mean Licensor and any individual or Legal Entity on behalf of whom a Contribution has been received by Licensor and subsequently incorporated within the Work.

- 2. Grant of Copyright License. Subject to the terms and conditions of this License, each Contributor hereby grants to You a perpetual, worldwide, non-exclusive, no-charge, royalty-free, irrevocable copyright license to reproduce, prepare Derivative Works of, publicly display, publicly perform, sublicense, and distribute the Work and such Derivative Works in Source or Object form.
- 3. Grant of Patent License. Subject to the terms and conditions of this
- License, each Contributor hereby grants to You a perpetual, worldwide, non-exclusive, no-charge, royalty-free, irrevocable (except as stated in this section) patent license to make, have made, use, offer to sell, sell, import, and otherwise transfer the Work, where such license applies only to those patent claims licensable by such Contributor that are necessarily infringed by their Contribution(s) alone or by combination of their Contribution(s) with the Work to which such Contribution(s) was submitted. If You institute patent litigation against any entity (including a cross-claim or counterclaim in a lawsuit) alleging that the Work or a Contribution incorporated within the Work constitutes direct or contributory patent infringement, then any patent licenses granted to You under this License for that Work shall terminate as of the date such litigation is filed.

 4. Redistribution. You may reproduce and distribute copies of the

 Work or Derivative Works thereof in any medium, with or without modifications, and in Source or Object form, provided that You meet the following conditions:

- (a) You must give any other recipients of the Work or Derivative Works a copy of this License; and
- (b) You must cause any modified files to carry prominent notices stating that You changed the files; and
- (c) You must retain, in the Source form of any Derivative Works that You distribute, all copyright, patent, trademark, and attribution notices from the Source form of the Work, excluding those notices that do not pertain to any part of the Derivative Works; and
- (d) If the Work includes a "NOTICE" text file as part of its distribution, then any Derivative Works that You distribute must include a readable copy of the attribution notices contained within such NOTICE file, excluding

those notices that do not

 pertain to any part of the Derivative Works, in at least one of the following places: within a NOTICE text file distributed as part of the Derivative Works; within the Source form or documentation, if provided along with the Derivative Works; or, within a display generated by the Derivative Works, if and wherever such third-party notices normally appear. The contents of the NOTICE file are for informational purposes only and do not modify the License. You may add Your own attribution notices within Derivative Works that You distribute, alongside or as an addendum to the NOTICE text from the Work, provided that such additional attribution notices cannot be construed as modifying the License.

 You may add Your own copyright statement to Your modifications and may provide additional or different license terms and conditions

- for use, reproduction, or distribution of Your modifications, or for any such Derivative Works as a whole, provided Your use, reproduction, and distribution of the Work otherwise complies with the conditions stated in this License.
- 5. Submission of Contributions. Unless You explicitly state otherwise, any Contribution intentionally submitted for inclusion in the Work by You to the Licensor shall be under the terms and conditions of this License, without any additional terms or conditions.

 Notwithstanding the above, nothing herein shall supersede or modify the terms of any separate license agreement you may have executed with Licensor regarding such Contributions.

- 6. Trademarks. This License does not grant permission to use the trade names, trademarks, service marks, or product names of the Licensor, except as required for reasonable and customary use in describing the origin of the Work and reproducing the content of the NOTICE file.
- 7. Disclaimer of Warranty. Unless required by applicable law or agreed to in writing, Licensor provides the Work (and each Contributor provides its Contributions) on an "AS IS" BASIS, WITHOUT WARRANTIES OR CONDITIONS OF ANY KIND, either express or implied, including, without limitation, any warranties or conditions of TITLE, NON-INFRINGEMENT, MERCHANTABILITY, or FITNESS FOR A PARTICULAR PURPOSE. You are solely responsible for determining the appropriateness of using or redistributing the Work and assume any risks associated with Your exercise of permissions under this License.
- 8. Limitation of Liability. In no event and under no legal theory, whether in tort (including negligence), contract, or otherwise, unless required by applicable law (such as deliberate and grossly negligent acts) or agreed to in writing, shall any Contributor be liable to You for damages, including any direct,

indirect, special,

 incidental, or consequential damages of any character arising as a result of this License or out of the use or inability to use the Work (including but not limited to damages for loss of goodwill, work stoppage, computer failure or malfunction, or any and all other commercial damages or losses), even if such Contributor has been advised of the possibility of such damages.

 9. Accepting Warranty or Additional Liability. While redistributing the Work or Derivative Works thereof, You may choose to offer, and charge a fee for, acceptance of support, warranty, indemnity, or other liability obligations and/or rights consistent with this License. However, in accepting such obligations, You may act only on Your own behalf and on Your sole responsibility, not on behalf of any other Contributor, and only if You agree to indemnify, defend, and hold each Contributor harmless for any liability incurred by, or claims asserted against, such Contributor by reason of your accepting any such warranty or additional liability.

#### END OF TERMS AND CONDITIONS

APPENDIX: How to apply the Apache License to your work.

 To apply the Apache License to your work, attach the following boilerplate notice, with the fields enclosed by brackets "[]" replaced with your own identifying information. (Don't include the brackets!) The text should be enclosed in the appropriate comment syntax for the file format. We also recommend that a file or class name and description of purpose be included on the same "printed page" as the copyright notice for easier identification within third-party archives.

Copyright [yyyy] [name of copyright owner]

 Licensed under the Apache License, Version 2.0 (the "License"); you may not use this file except in compliance with the License. You may obtain a copy of the License at

http://www.apache.org/licenses/LICENSE-2.0

 Unless required by applicable law or agreed to in writing, software distributed under the License is distributed on an "AS IS" BASIS, WITHOUT WARRANTIES OR CONDITIONS OF ANY KIND, either express or implied. See the License for the specific language governing permissions and limitations under the License.

Apache HttpAsyncClient Copyright 2010-2021 The Apache Software Foundation

This product includes software developed at The Apache Software Foundation (http://www.apache.org/).

### **1.588 httpcore-nio 4.4.15 1.588.1 Available under license :**

 Apache License Version 2.0, January 2004 http://www.apache.org/licenses/

#### TERMS AND CONDITIONS FOR USE, REPRODUCTION, AND DISTRIBUTION

1. Definitions.

 "License" shall mean the terms and conditions for use, reproduction, and distribution as defined by Sections 1 through 9 of this document.

 "Licensor" shall mean the copyright owner or entity authorized by the copyright owner that is granting the License.

 "Legal Entity" shall mean the union of the acting entity and all other entities that control, are controlled by, or are under common control with that entity. For the purposes of this definition, "control" means (i) the power, direct or indirect, to cause the direction or management of such entity, whether by contract or otherwise, or (ii) ownership of fifty percent (50%) or more of the outstanding shares, or (iii) beneficial ownership of such entity.

 "You" (or "Your") shall mean an individual or Legal Entity exercising permissions granted by this License.

 "Source" form shall mean the preferred form for making modifications, including but not limited to software source code, documentation source, and configuration files.

 "Object" form shall mean any form resulting from mechanical transformation or translation of a Source form, including but not limited to compiled object code, generated documentation, and conversions to other media types.

 "Work" shall mean the work of authorship, whether in Source or Object form, made available under the License, as indicated by a copyright notice that is included in or attached to the work (an example is provided in the Appendix below).

 "Derivative Works" shall mean any work, whether in Source or Object form, that is based on (or derived from) the Work and for which the editorial

 revisions, annotations, elaborations, or other modifications represent, as a whole, an original work of authorship. For the purposes of this License, Derivative Works shall not include works that remain separable from, or merely link (or bind by name) to the interfaces of, the Work and Derivative Works thereof.

 "Contribution" shall mean any work of authorship, including the original version of the Work and any modifications or additions to that Work or Derivative Works thereof, that is intentionally submitted to Licensor for inclusion in the Work by the copyright owner or by an individual or Legal Entity authorized to submit on behalf of the copyright owner. For the purposes of this definition, "submitted" means any form of electronic, verbal, or written communication sent to the Licensor or its representatives, including but not limited to communication on electronic mailing lists, source code control systems, and issue tracking systems that are managed by, or on behalf of, the Licensor for the purpose of discussing and improving the Work, but excluding communication that is conspicuously marked or otherwise designated in writing by the copyright owner as "Not a Contribution."

 "Contributor" shall mean Licensor and any individual or Legal Entity on behalf of whom a Contribution has been received by Licensor and subsequently incorporated within the Work.

- 2. Grant of Copyright License. Subject to the terms and conditions of this License, each Contributor hereby grants to You a perpetual, worldwide, non-exclusive, no-charge, royalty-free, irrevocable copyright license to reproduce, prepare Derivative Works of, publicly display, publicly perform, sublicense, and distribute the Work and such Derivative Works in Source or Object form.
- 3. Grant of Patent License. Subject to the terms and conditions of this

 License, each Contributor hereby grants to You a perpetual, worldwide, non-exclusive, no-charge, royalty-free, irrevocable (except as stated in this section) patent license to make, have made, use, offer to sell, sell, import, and otherwise transfer the Work, where such license applies only to those patent claims licensable by such Contributor that are necessarily infringed by their Contribution(s) alone or by combination of their Contribution(s) with the Work to which such Contribution(s) was submitted. If You institute patent litigation against any entity (including a cross-claim or counterclaim in a lawsuit) alleging that the Work or a Contribution incorporated within the Work constitutes direct or contributory patent infringement, then any patent licenses granted to You under this License for that Work shall terminate as of the date such litigation is filed.

### 4. Redistribution. You may reproduce and distribute copies of the

 Work or Derivative Works thereof in any medium, with or without modifications, and in Source or Object form, provided that You meet the following conditions:

- (a) You must give any other recipients of the Work or Derivative Works a copy of this License; and
- (b) You must cause any modified files to carry prominent notices stating that You changed the files; and
- (c) You must retain, in the Source form of any Derivative Works that You distribute, all copyright, patent, trademark, and attribution notices from the Source form of the Work, excluding those notices that do not pertain to any part of the Derivative Works; and
- (d) If the Work includes a "NOTICE" text file as part of its

 distribution, then any Derivative Works that You distribute must include a readable copy of the attribution notices contained within such NOTICE file, excluding

those notices that do not

 pertain to any part of the Derivative Works, in at least one of the following places: within a NOTICE text file distributed as part of the Derivative Works; within the Source form or documentation, if provided along with the Derivative Works; or, within a display generated by the Derivative Works, if and wherever such third-party notices normally appear. The contents of the NOTICE file are for informational purposes only and do not modify the License. You may add Your own attribution notices within Derivative Works that You distribute, alongside or as an addendum to the NOTICE text from the Work, provided that such additional attribution notices cannot be construed as modifying the License.

 You may add Your own copyright statement to Your modifications and may provide additional or different license terms and conditions

 for use, reproduction, or distribution of Your modifications, or for any such Derivative Works as a whole, provided Your use, reproduction, and distribution of the Work otherwise complies with the conditions stated in this License.

- 5. Submission of Contributions. Unless You explicitly state otherwise, any Contribution intentionally submitted for inclusion in the Work by You to the Licensor shall be under the terms and conditions of this License, without any additional terms or conditions. Notwithstanding the above, nothing herein shall supersede or modify the terms of any separate license agreement you may have executed with Licensor regarding such Contributions.
- 6. Trademarks. This License does not grant permission to use the trade names, trademarks, service marks, or product names of the Licensor, except as required for reasonable and customary use in describing the origin of the Work and reproducing the content of the NOTICE file.
- 7. Disclaimer of Warranty. Unless required by applicable law or agreed to in writing, Licensor provides the Work (and each Contributor provides its Contributions) on an "AS IS" BASIS, WITHOUT WARRANTIES OR CONDITIONS OF ANY KIND, either express or implied, including, without limitation, any warranties or conditions of TITLE, NON-INFRINGEMENT, MERCHANTABILITY, or FITNESS FOR A PARTICULAR PURPOSE. You are solely responsible for determining the appropriateness of using or redistributing the Work and assume any risks associated with Your exercise of permissions under this License.

 8. Limitation of Liability. In no event and under no legal theory, whether in tort (including negligence), contract, or otherwise, unless required by applicable law (such as deliberate and grossly negligent acts) or agreed to in writing, shall any Contributor be liable to You for damages, including any direct,

### indirect, special,

 incidental, or consequential damages of any character arising as a result of this License or out of the use or inability to use the Work (including but not limited to damages for loss of goodwill, work stoppage, computer failure or malfunction, or any and all other commercial damages or losses), even if such Contributor has been advised of the possibility of such damages.

 9. Accepting Warranty or Additional Liability. While redistributing the Work or Derivative Works thereof, You may choose to offer, and charge a fee for, acceptance of support, warranty, indemnity, or other liability obligations and/or rights consistent with this License. However, in accepting such obligations, You may act only on Your own behalf and on Your sole responsibility, not on behalf of any other Contributor, and only if You agree to indemnify, defend, and hold each Contributor harmless for any liability incurred by, or claims asserted against, such Contributor by reason of your accepting any such warranty or additional liability.

### END OF TERMS AND CONDITIONS

APPENDIX: How to apply the Apache License to your work.

 To apply the Apache License to your work, attach the following boilerplate notice, with the fields enclosed by brackets "[]" replaced with your own identifying information. (Don't include the brackets!) The text should be enclosed in the appropriate comment syntax for the file format. We also recommend that a file or class name and description of purpose be included on the same "printed page" as the copyright notice for easier identification within third-party archives.

### Copyright [yyyy] [name of copyright owner]

 Licensed under the Apache License, Version 2.0 (the "License"); you may not use this file except in compliance with the License. You may obtain a copy of the License at

http://www.apache.org/licenses/LICENSE-2.0

 Unless required by applicable law or agreed to in writing, software distributed under the License is distributed on an "AS IS" BASIS,

 WITHOUT WARRANTIES OR CONDITIONS OF ANY KIND, either express or implied. See the License for the specific language governing permissions and limitations under the License.

Apache HttpCore NIO Copyright 2005-2021 The Apache Software Foundation

This product includes software developed at The Apache Software Foundation (http://www.apache.org/).

## **1.589 httpcomponents-core 4.4.15 1.589.1 Available under license :**

 Apache License Version 2.0, January 2004 http://www.apache.org/licenses/

#### TERMS AND CONDITIONS FOR USE, REPRODUCTION, AND DISTRIBUTION

#### 1. Definitions.

 "License" shall mean the terms and conditions for use, reproduction, and distribution as defined by Sections 1 through 9 of this document.

 "Licensor" shall mean the copyright owner or entity authorized by the copyright owner that is granting the License.

 "Legal Entity" shall mean the union of the acting entity and all other entities that control, are controlled by, or are under common control with that entity. For the purposes of this definition, "control" means (i) the power, direct or indirect, to cause the direction or management of such entity, whether by contract or otherwise, or (ii) ownership of fifty percent (50%) or more of the outstanding shares, or (iii) beneficial ownership of such entity.

 "You" (or "Your") shall mean an individual or Legal Entity exercising permissions granted by this License.

 "Source" form shall mean the preferred form for making modifications, including but not limited to software source code, documentation source, and configuration files.

 "Object" form shall mean any form resulting from mechanical transformation or translation of a Source form, including but not limited to compiled object code, generated documentation, and conversions to other media types.

 "Work" shall mean the work of authorship, whether in Source or Object form, made available under the License, as indicated by a copyright notice that is included in or attached to the work (an example is provided in the Appendix below).

 "Derivative Works" shall mean any work, whether in Source or Object form, that is based on (or derived from) the Work and for which the editorial

 revisions, annotations, elaborations, or other modifications represent, as a whole, an original work of authorship. For the purposes of this License, Derivative Works shall not include works that remain separable from, or merely link (or bind by name) to the interfaces of, the Work and Derivative Works thereof.

 "Contribution" shall mean any work of authorship, including the original version of the Work and any modifications or additions to that Work or Derivative Works thereof, that is intentionally submitted to Licensor for inclusion in the Work by the copyright owner or by an individual or Legal Entity authorized to submit on behalf of the copyright owner. For the purposes of this definition, "submitted" means any form of electronic, verbal, or written communication sent to the Licensor or its representatives, including but not limited to communication on electronic mailing lists, source code control systems, and issue tracking systems that are managed by, or on behalf of, the Licensor for the purpose of discussing and improving the Work, but excluding communication that is conspicuously marked or otherwise designated in writing by the copyright owner as "Not a Contribution."

 "Contributor" shall mean Licensor and any individual or Legal Entity on behalf of whom a Contribution has been received by Licensor and subsequently incorporated within the Work.

- 2. Grant of Copyright License. Subject to the terms and conditions of this License, each Contributor hereby grants to You a perpetual, worldwide, non-exclusive, no-charge, royalty-free, irrevocable copyright license to reproduce, prepare Derivative Works of, publicly display, publicly perform, sublicense, and distribute the Work and such Derivative Works in Source or Object form.
- 3. Grant of Patent License. Subject to the terms and conditions of this
- License, each Contributor hereby grants to You a perpetual, worldwide, non-exclusive, no-charge, royalty-free, irrevocable (except as stated in this section) patent license to make, have made, use, offer to sell, sell, import, and otherwise transfer the Work, where such license applies only to those patent claims licensable

 by such Contributor that are necessarily infringed by their Contribution(s) alone or by combination of their Contribution(s) with the Work to which such Contribution(s) was submitted. If You institute patent litigation against any entity (including a cross-claim or counterclaim in a lawsuit) alleging that the Work or a Contribution incorporated within the Work constitutes direct or contributory patent infringement, then any patent licenses granted to You under this License for that Work shall terminate as of the date such litigation is filed.

 4. Redistribution. You may reproduce and distribute copies of the

 Work or Derivative Works thereof in any medium, with or without modifications, and in Source or Object form, provided that You meet the following conditions:

- (a) You must give any other recipients of the Work or Derivative Works a copy of this License; and
- (b) You must cause any modified files to carry prominent notices stating that You changed the files; and
- (c) You must retain, in the Source form of any Derivative Works that You distribute, all copyright, patent, trademark, and attribution notices from the Source form of the Work, excluding those notices that do not pertain to any part of the Derivative Works; and
- (d) If the Work includes a "NOTICE" text file as part of its distribution, then any Derivative Works that You distribute must include a readable copy of the attribution notices contained within such NOTICE file, excluding

those notices that do not

 pertain to any part of the Derivative Works, in at least one of the following places: within a NOTICE text file distributed as part of the Derivative Works; within the Source form or documentation, if provided along with the Derivative Works; or, within a display generated by the Derivative Works, if and wherever such third-party notices normally appear. The contents of the NOTICE file are for informational purposes only and do not modify the License. You may add Your own attribution notices within Derivative Works that You distribute, alongside or as an addendum to the NOTICE text from the Work, provided that such additional attribution notices cannot be construed as modifying the License.

 You may add Your own copyright statement to Your modifications and may provide additional or different license terms and conditions

 for use, reproduction, or distribution of Your modifications, or for any such Derivative Works as a whole, provided Your use, reproduction, and distribution of the Work otherwise complies with the conditions stated in this License.

- 5. Submission of Contributions. Unless You explicitly state otherwise, any Contribution intentionally submitted for inclusion in the Work by You to the Licensor shall be under the terms and conditions of this License, without any additional terms or conditions. Notwithstanding the above, nothing herein shall supersede or modify the terms of any separate license agreement you may have executed with Licensor regarding such Contributions.
- 6. Trademarks. This License does not grant permission to use the trade names, trademarks, service marks, or product names of the Licensor, except as required for reasonable and customary use in describing the origin of the Work and reproducing the content of the NOTICE file.
- 7. Disclaimer of Warranty. Unless required by applicable law or agreed to in writing, Licensor provides the Work (and each Contributor provides its Contributions) on an "AS IS" BASIS, WITHOUT WARRANTIES OR CONDITIONS OF ANY KIND, either express or implied, including, without limitation, any warranties or conditions of TITLE, NON-INFRINGEMENT, MERCHANTABILITY, or FITNESS FOR A PARTICULAR PURPOSE. You are solely responsible for determining the appropriateness of using or redistributing the Work and assume any risks associated with Your exercise of permissions under this License.
- 8. Limitation of Liability. In no event and under no legal theory, whether in tort (including negligence), contract, or otherwise, unless required by applicable law (such as deliberate and grossly negligent acts) or agreed to in writing, shall any Contributor be liable to You for damages, including any direct,

indirect, special,

 incidental, or consequential damages of any character arising as a result of this License or out of the use or inability to use the Work (including but not limited to damages for loss of goodwill, work stoppage, computer failure or malfunction, or any and all other commercial damages or losses), even if such Contributor has been advised of the possibility of such damages.

 9. Accepting Warranty or Additional Liability. While redistributing the Work or Derivative Works thereof, You may choose to offer, and charge a fee for, acceptance of support, warranty, indemnity, or other liability obligations and/or rights consistent with this License. However, in accepting such obligations, You may act only  on Your own behalf and on Your sole responsibility, not on behalf of any other Contributor, and only if You agree to indemnify, defend, and hold each Contributor harmless for any liability incurred by, or claims asserted against, such Contributor by reason of your accepting any such warranty or additional liability.

 END OF TERMS AND CONDITIONS Apache HttpComponents Core Copyright 2005-2020 The Apache Software Foundation

This product includes software developed at The Apache Software Foundation (http://www.apache.org/).

## **1.590 picomatch 2.3.1**

### **1.590.1 Available under license :**

The MIT License (MIT)

Copyright (c) 2017-present, Jon Schlinkert.

Permission is hereby granted, free of charge, to any person obtaining a copy of this software and associated documentation files (the "Software"), to deal in the Software without restriction, including without limitation the rights to use, copy, modify, merge, publish, distribute, sublicense, and/or sell copies of the Software, and to permit persons to whom the Software is furnished to do so, subject to the following conditions:

The above copyright notice and this permission notice shall be included in all copies or substantial portions of the Software.

THE SOFTWARE IS PROVIDED "AS IS", WITHOUT WARRANTY OF ANY KIND, EXPRESS OR IMPLIED, INCLUDING BUT NOT LIMITED TO THE WARRANTIES OF MERCHANTABILITY, FITNESS FOR A PARTICULAR PURPOSE AND NONINFRINGEMENT. IN NO EVENT SHALL THE AUTHORS OR COPYRIGHT HOLDERS BE LIABLE FOR ANY CLAIM, DAMAGES OR OTHER LIABILITY, WHETHER IN AN ACTION OF CONTRACT, TORT OR OTHERWISE, ARISING FROM, **OUT** 

 OF OR IN CONNECTION WITH THE SOFTWARE OR THE USE OR OTHER DEALINGS IN THE SOFTWARE.

## **1.591 commons-pool 2.10.0**

### **1.591.1 Available under license :**

Apache Commons Pool

Copyright 2001-2021 The Apache Software Foundation

This product includes software developed at

The Apache Software Foundation (https://www.apache.org/).

 Apache License Version 2.0, January 2004 http://www.apache.org/licenses/

#### TERMS AND CONDITIONS FOR USE, REPRODUCTION, AND DISTRIBUTION

1. Definitions.

 "License" shall mean the terms and conditions for use, reproduction, and distribution as defined by Sections 1 through 9 of this document.

 "Licensor" shall mean the copyright owner or entity authorized by the copyright owner that is granting the License.

 "Legal Entity" shall mean the union of the acting entity and all other entities that control, are controlled by, or are under common control with that entity. For the purposes of this definition, "control" means (i) the power, direct or indirect, to cause the direction or management of such entity, whether by contract or otherwise, or (ii) ownership of fifty percent (50%) or more of the outstanding shares, or (iii) beneficial ownership of such entity.

 "You" (or "Your") shall mean an individual or Legal Entity exercising permissions granted by this License.

 "Source" form shall mean the preferred form for making modifications, including but not limited to software source code, documentation source, and configuration files.

 "Object" form shall mean any form resulting from mechanical transformation or translation of a Source form, including but not limited to compiled object code, generated documentation, and conversions to other media types.

 "Work" shall mean the work of authorship, whether in Source or Object form, made available under the License, as indicated by a copyright notice that is included in or attached to the work (an example is provided in the Appendix below).

 "Derivative Works" shall mean any work, whether in Source or Object form, that is based on (or derived from) the Work and for which the editorial

 revisions, annotations, elaborations, or other modifications represent, as a whole, an original work of authorship. For the purposes of this License, Derivative Works shall not include works that remain

 separable from, or merely link (or bind by name) to the interfaces of, the Work and Derivative Works thereof.

 "Contribution" shall mean any work of authorship, including the original version of the Work and any modifications or additions to that Work or Derivative Works thereof, that is intentionally submitted to Licensor for inclusion in the Work by the copyright owner or by an individual or Legal Entity authorized to submit on behalf of the copyright owner. For the purposes of this definition, "submitted" means any form of electronic, verbal, or written communication sent to the Licensor or its representatives, including but not limited to communication on electronic mailing lists, source code control systems, and issue tracking systems that are managed by, or on behalf of, the Licensor for the purpose of discussing and improving the Work, but excluding communication that is conspicuously marked or otherwise designated in writing by the copyright owner as "Not a Contribution."

 "Contributor" shall mean Licensor and any individual or Legal Entity on behalf of whom a Contribution has been received by Licensor and subsequently incorporated within the Work.

- 2. Grant of Copyright License. Subject to the terms and conditions of this License, each Contributor hereby grants to You a perpetual, worldwide, non-exclusive, no-charge, royalty-free, irrevocable copyright license to reproduce, prepare Derivative Works of, publicly display, publicly perform, sublicense, and distribute the Work and such Derivative Works in Source or Object form.
- 3. Grant of Patent License. Subject to the terms and conditions of this
- License, each Contributor hereby grants to You a perpetual, worldwide, non-exclusive, no-charge, royalty-free, irrevocable (except as stated in this section) patent license to make, have made, use, offer to sell, sell, import, and otherwise transfer the Work, where such license applies only to those patent claims licensable by such Contributor that are necessarily infringed by their Contribution(s) alone or by combination of their Contribution(s) with the Work to which such Contribution(s) was submitted. If You institute patent litigation against any entity (including a cross-claim or counterclaim in a lawsuit) alleging that the Work or a Contribution incorporated within the Work constitutes direct or contributory patent infringement, then any patent licenses granted to You under this License for that Work shall terminate as of the date such litigation is filed.

 4. Redistribution. You may reproduce and distribute copies of the

Work or Derivative Works thereof in any medium, with or without

 modifications, and in Source or Object form, provided that You meet the following conditions:

- (a) You must give any other recipients of the Work or Derivative Works a copy of this License; and
- (b) You must cause any modified files to carry prominent notices stating that You changed the files; and
- (c) You must retain, in the Source form of any Derivative Works that You distribute, all copyright, patent, trademark, and attribution notices from the Source form of the Work, excluding those notices that do not pertain to any part of the Derivative Works; and
- (d) If the Work includes a "NOTICE" text file as part of its distribution, then any Derivative Works that You distribute must include a readable copy of the attribution notices contained within such NOTICE file, excluding

those notices that do not

 pertain to any part of the Derivative Works, in at least one of the following places: within a NOTICE text file distributed as part of the Derivative Works; within the Source form or documentation, if provided along with the Derivative Works; or, within a display generated by the Derivative Works, if and wherever such third-party notices normally appear. The contents of the NOTICE file are for informational purposes only and do not modify the License. You may add Your own attribution notices within Derivative Works that You distribute, alongside or as an addendum to the NOTICE text from the Work, provided that such additional attribution notices cannot be construed as modifying the License.

 You may add Your own copyright statement to Your modifications and may provide additional or different license terms and conditions

- for use, reproduction, or distribution of Your modifications, or for any such Derivative Works as a whole, provided Your use, reproduction, and distribution of the Work otherwise complies with the conditions stated in this License.
- 5. Submission of Contributions. Unless You explicitly state otherwise, any Contribution intentionally submitted for inclusion in the Work by You to the Licensor shall be under the terms and conditions of this License, without any additional terms or conditions. Notwithstanding the above, nothing herein shall supersede or modify the terms of any separate license agreement you may have executed with Licensor regarding such Contributions.
- 6. Trademarks. This License does not grant permission to use the trade names, trademarks, service marks, or product names of the Licensor, except as required for reasonable and customary use in describing the origin of the Work and reproducing the content of the NOTICE file.
- 7. Disclaimer of Warranty. Unless required by applicable law or agreed to in writing, Licensor provides the Work (and each Contributor provides its Contributions) on an "AS IS" BASIS, WITHOUT WARRANTIES OR CONDITIONS OF ANY KIND, either express or implied, including, without limitation, any warranties or conditions of TITLE, NON-INFRINGEMENT, MERCHANTABILITY, or FITNESS FOR A PARTICULAR PURPOSE. You are solely responsible for determining the appropriateness of using or redistributing the Work and assume any risks associated with Your exercise of permissions under this License.
- 8. Limitation of Liability. In no event and under no legal theory, whether in tort (including negligence), contract, or otherwise, unless required by applicable law (such as deliberate and grossly negligent acts) or agreed to in writing, shall any Contributor be liable to You for damages, including any direct,

indirect, special,

 incidental, or consequential damages of any character arising as a result of this License or out of the use or inability to use the Work (including but not limited to damages for loss of goodwill, work stoppage, computer failure or malfunction, or any and all other commercial damages or losses), even if such Contributor has been advised of the possibility of such damages.

 9. Accepting Warranty or Additional Liability. While redistributing the Work or Derivative Works thereof, You may choose to offer, and charge a fee for, acceptance of support, warranty, indemnity, or other liability obligations and/or rights consistent with this License. However, in accepting such obligations, You may act only on Your own behalf and on Your sole responsibility, not on behalf of any other Contributor, and only if You agree to indemnify, defend, and hold each Contributor harmless for any liability incurred by, or claims asserted against, such Contributor by reason of your accepting any such warranty or additional liability.

#### END OF TERMS AND CONDITIONS

APPENDIX: How to apply the Apache License to your work.

 To apply the Apache License to your work, attach the following boilerplate notice, with the fields enclosed by brackets "[]" replaced with your own identifying information. (Don't include

 the brackets!) The text should be enclosed in the appropriate comment syntax for the file format. We also recommend that a file or class name and description of purpose be included on the same "printed page" as the copyright notice for easier identification within third-party archives.

Copyright [yyyy] [name of copyright owner]

 Licensed under the Apache License, Version 2.0 (the "License"); you may not use this file except in compliance with the License. You may obtain a copy of the License at

http://www.apache.org/licenses/LICENSE-2.0

 Unless required by applicable law or agreed to in writing, software distributed under the License is distributed on an "AS IS" BASIS, WITHOUT WARRANTIES OR CONDITIONS OF ANY KIND, either express or implied. See the License for the specific language governing permissions and limitations under the License.

APACHE COMMONS POOL DERIVATIVE WORKS:

 The LinkedBlockingDeque implementation is based on an implementation written by Doug Lea with assistance from members of JCP JSR-166 Expert Group and released to the public domain, as explained at http://creativecommons.org/licenses/publicdomain

## **1.592 supports-preserve-symlinks-flag 1.0.0 1.592.1 Available under license :**

MIT License

Copyright (c) 2022 Inspect JS

Permission is hereby granted, free of charge, to any person obtaining a copy of this software and associated documentation files (the "Software"), to deal in the Software without restriction, including without limitation the rights to use, copy, modify, merge, publish, distribute, sublicense, and/or sell copies of the Software, and to permit persons to whom the Software is furnished to do so, subject to the following conditions:

The above copyright notice and this permission notice shall be included in all copies or substantial portions of the Software.

THE SOFTWARE IS PROVIDED "AS IS", WITHOUT WARRANTY OF ANY KIND, EXPRESS OR IMPLIED, INCLUDING BUT NOT LIMITED TO THE WARRANTIES OF MERCHANTABILITY, FITNESS FOR A PARTICULAR PURPOSE AND NONINFRINGEMENT. IN NO EVENT SHALL THE AUTHORS OR COPYRIGHT HOLDERS BE LIABLE FOR ANY CLAIM, DAMAGES OR OTHER LIABILITY, WHETHER IN AN ACTION OF CONTRACT, TORT OR OTHERWISE, ARISING FROM, OUT OF OR IN CONNECTION WITH THE SOFTWARE OR THE USE OR OTHER DEALINGS IN THE **SOFTWARE** 

## **1.593 chokidar 3.5.3**

**1.593.1 Available under license :** 

The MIT License (MIT)

Copyright (c) 2012-2019 Paul Miller (https://paulmillr.com), Elan Shanker

Permission is hereby granted, free of charge, to any person obtaining a copy of this software and associated documentation files (the Software), to deal in the Software without restriction, including without limitation the rights to use, copy, modify, merge, publish, distribute, sublicense, and/or sell copies of the Software, and to permit persons to whom the Software is furnished to do so, subject to the following conditions:

The above copyright notice and this permission notice shall be included in all copies or substantial portions of the Software.

THE SOFTWARE IS PROVIDED AS IS, WITHOUT WARRANTY OF ANY KIND, EXPRESS OR IMPLIED, INCLUDING BUT NOT LIMITED TO THE WARRANTIES OF MERCHANTABILITY, FITNESS FOR A PARTICULAR PURPOSE AND NONINFRINGEMENT. IN NO EVENT SHALL THE AUTHORS OR COPYRIGHT HOLDERS BE LIABLE FOR ANY CLAIM, DAMAGES OR OTHER LIABILITY, WHETHER IN AN ACTION OF CONTRACT, TORT OR OTHERWISE, ARISING FROM, OUT OF OR IN CONNECTION WITH THE SOFTWARE OR THE USE OR OTHER DEALINGS IN THE SOFTWARE.

### **1.594 simpleclient 0.6.0**

### **1.594.1 Available under license :**

No license file was found, but licenses were detected in source scan.

/\*

- \* Written by Doug Lea with assistance from members of JCP JSR-166
- \* Expert Group and released to the public domain, as explained at
- \* http://creativecommons.org/publicdomain/zero/1.0/

\*

\* Source: http://gee.cs.oswego.edu/cgi-bin/viewcvs.cgi/jsr166/src/jsr166e/Striped64.java?revision=1.10 \*/

Found in path(s):

\* /opt/cola/permits/1257210915\_1642789678.2/0/simpleclient-0-6-0-sourcesjar/io/prometheus/client/Striped64.java No license file was found, but licenses were detected in source scan.

Copyright 2012 Andrew Wang (andrew@umbrant.com)

Licensed under the Apache License, Version 2.0 (the "License"); you may not use this file except in compliance with the License. You may obtain a copy of the License at

http://www.apache.org/licenses/LICENSE-2.0

Unless required by applicable law or agreed to in writing, software distributed under the License is distributed on an "AS IS" BASIS, WITHOUT WARRANTIES OR CONDITIONS OF ANY KIND, either express or implied. See the License for the specific language governing permissions and limitations under the License. \*/

Found in path(s): \* /opt/cola/permits/1257210915\_1642789678.2/0/simpleclient-0-6-0-sourcesjar/io/prometheus/client/CKMSQuantiles.java

No license file was found, but licenses were detected in source scan.

/\*

/\*

- \* Written by Doug Lea with assistance from members of JCP JSR-166
- \* Expert Group and released to the public domain, as explained at
- \* http://creativecommons.org/publicdomain/zero/1.0/

\*

\* Source: http://gee.cs.oswego.edu/cgi-bin/viewcvs.cgi/jsr166/src/jsr166e/DoubleAdder.java?revision=1.12 \*/

Found in path(s):

\* /opt/cola/permits/1257210915\_1642789678.2/0/simpleclient-0-6-0-sourcesjar/io/prometheus/client/DoubleAdder.java

# **1.595 xsdlib 2013.6.1**

### **1.595.1 Available under license :**

No license file was found, but licenses were detected in source scan.

/\*

\* Copyright (c) 2001-2013 Oracle and/or its affiliates. All rights reserved.

\*

- \* Redistribution and use in source and binary forms, with or without
- \* modification, are permitted provided that the following conditions

\* are met:

\*

- Redistributions of source code must retain the above copyright
- \* notice, this list of conditions and the following disclaimer.
- \*
- \* Redistributions in binary form must reproduce the above copyright
- \* notice, this list of conditions and the following disclaimer in the
- \* documentation and/or other materials provided with the distribution.
- \*
- \* Neither the name of Oracle nor the names of its
- contributors may be used to endorse or promote products derived
- from this software without specific prior written permission.
- \*

\* THIS SOFTWARE IS PROVIDED BY THE COPYRIGHT HOLDERS AND CONTRIBUTORS "AS \* IS" AND ANY EXPRESS OR IMPLIED WARRANTIES, INCLUDING, BUT NOT LIMITED TO,

\* THE IMPLIED WARRANTIES OF MERCHANTABILITY AND FITNESS FOR A PARTICULAR \* PURPOSE ARE DISCLAIMED. IN NO EVENT SHALL THE COPYRIGHT OWNER OR \* CONTRIBUTORS BE LIABLE FOR ANY DIRECT, INDIRECT, INCIDENTAL, SPECIAL, \* EXEMPLARY, OR CONSEQUENTIAL DAMAGES (INCLUDING, BUT NOT LIMITED TO, \* PROCUREMENT OF SUBSTITUTE GOODS OR SERVICES; LOSS OF USE, DATA, OR \* PROFITS; OR BUSINESS INTERRUPTION) HOWEVER CAUSED AND ON ANY THEORY OF \* LIABILITY, WHETHER IN CONTRACT, STRICT LIABILITY, OR TORT (INCLUDING \* NEGLIGENCE OR OTHERWISE) ARISING IN ANY WAY OUT OF THE USE OF THIS \* SOFTWARE, EVEN IF ADVISED OF THE POSSIBILITY OF SUCH DAMAGE.

\*/

\*

Found in path(s):

\* /opt/cola/permits/1257217844\_1642790354.82/0/xsdlib-2013-6-1-sources-

jar/com/sun/msv/datatype/xsd/LongType.java

\* /opt/cola/permits/1257217844\_1642790354.82/0/xsdlib-2013-6-1-sources-

jar/com/sun/msv/datatype/xsd/BuiltinAtomicType.java

\* /opt/cola/permits/1257217844\_1642790354.82/0/xsdlib-2013-6-1-sources-

jar/com/sun/msv/datatype/xsd/XSDatatypeImpl.java

/opt/cola/permits/1257217844\_1642790354.82/0/xsdlib-2013-6-1-sources-

jar/com/sun/msv/datatype/xsd/ListType.java

\* /opt/cola/permits/1257217844\_1642790354.82/0/xsdlib-2013-6-1-sources-jar/com/sun/xml/util/XmlChars.java

\* /opt/cola/permits/1257217844\_1642790354.82/0/xsdlib-2013-6-1-sources-

```
jar/com/sun/msv/datatype/xsd/Base64BinaryType.java
```
\* /opt/cola/permits/1257217844\_1642790354.82/0/xsdlib-2013-6-1-sources-

jar/com/sun/msv/datatype/xsd/GYearMonthType.java

\* /opt/cola/permits/1257217844\_1642790354.82/0/xsdlib-2013-6-1-sources-

jar/com/sun/msv/datatype/xsd/IntegerDerivedType.java

\* /opt/cola/permits/1257217844\_1642790354.82/0/xsdlib-2013-6-1-sources-

jar/com/sun/msv/datatype/xsd/MinLengthFacet.java

\* /opt/cola/permits/1257217844\_1642790354.82/0/xsdlib-2013-6-1-sources-

jar/com/sun/msv/datatype/xsd/TypeIncubator.java

\* /opt/cola/permits/1257217844\_1642790354.82/0/xsdlib-2013-6-1-sourcesjar/com/sun/msv/datatype/xsd/DurationType.java

\* /opt/cola/permits/1257217844\_1642790354.82/0/xsdlib-2013-6-1-sourcesjar/com/sun/msv/datatype/xsd/TokenType.java

\*

 /opt/cola/permits/1257217844\_1642790354.82/0/xsdlib-2013-6-1-sourcesjar/com/sun/msv/datatype/xsd/MaxLengthFacet.java

\* /opt/cola/permits/1257217844\_1642790354.82/0/xsdlib-2013-6-1-sourcesjar/com/sun/msv/datatype/xsd/datetime/PreciseCalendarFormatter.java

\* /opt/cola/permits/1257217844\_1642790354.82/0/xsdlib-2013-6-1-sourcesjar/com/sun/msv/datatype/xsd/TimeType.java

\* /opt/cola/permits/1257217844\_1642790354.82/0/xsdlib-2013-6-1-sourcesjar/com/sun/msv/datatype/xsd/NormalizedStringType.java

\* /opt/cola/permits/1257217844\_1642790354.82/0/xsdlib-2013-6-1-sourcesjar/com/sun/msv/datatype/xsd/HexBinaryType.java

\* /opt/cola/permits/1257217844\_1642790354.82/0/xsdlib-2013-6-1-sourcesjar/com/sun/msv/datatype/xsd/UnsignedLongType.java

\* /opt/cola/permits/1257217844\_1642790354.82/0/xsdlib-2013-6-1-sourcesjar/com/sun/msv/datatype/xsd/IntegerValueType.java

\* /opt/cola/permits/1257217844\_1642790354.82/0/xsdlib-2013-6-1-sourcesjar/com/sun/msv/datatype/xsd/FinalComponent.java

\*

 /opt/cola/permits/1257217844\_1642790354.82/0/xsdlib-2013-6-1-sourcesjar/com/sun/msv/datatype/xsd/MaxExclusiveFacet.java

\* /opt/cola/permits/1257217844\_1642790354.82/0/xsdlib-2013-6-1-sourcesjar/com/sun/msv/datatype/xsd/UnionType.java

\* /opt/cola/permits/1257217844\_1642790354.82/0/xsdlib-2013-6-1-sourcesjar/com/sun/msv/datatype/xsd/MinExclusiveFacet.java

\* /opt/cola/permits/1257217844\_1642790354.82/0/xsdlib-2013-6-1-sourcesjar/com/sun/msv/datatype/xsd/EnumerationFacet.java

\* /opt/cola/permits/1257217844\_1642790354.82/0/xsdlib-2013-6-1-sourcesjar/com/sun/msv/datatype/xsd/datetime/PreciseCalendarParser.java

\* /opt/cola/permits/1257217844\_1642790354.82/0/xsdlib-2013-6-1-sourcesjar/com/sun/msv/datatype/xsd/BooleanType.java

\* /opt/cola/permits/1257217844\_1642790354.82/0/xsdlib-2013-6-1-sourcesjar/com/sun/msv/datatype/xsd/MaxInclusiveFacet.java

\* /opt/cola/permits/1257217844\_1642790354.82/0/xsdlib-2013-6-1-sourcesjar/com/sun/msv/datatype/xsd/NegativeIntegerType.java \*

 /opt/cola/permits/1257217844\_1642790354.82/0/xsdlib-2013-6-1-sourcesjar/com/sun/msv/datatype/xsd/datetime/IDateTimeValueType.java \* /opt/cola/permits/1257217844\_1642790354.82/0/xsdlib-2013-6-1-sourcesjar/com/sun/msv/datatype/xsd/datetime/DateTimeFactory.java \* /opt/cola/permits/1257217844\_1642790354.82/0/xsdlib-2013-6-1-sourcesjar/com/sun/msv/datatype/xsd/datetime/AbstractCalendarFormatter.java \* /opt/cola/permits/1257217844\_1642790354.82/0/xsdlib-2013-6-1-sourcesjar/com/sun/msv/datatype/xsd/datetime/BigDateTimeValueType.java

\* /opt/cola/permits/1257217844\_1642790354.82/0/xsdlib-2013-6-1-sources-

jar/com/sun/msv/datatype/xsd/datetime/Util.java

\* /opt/cola/permits/1257217844\_1642790354.82/0/xsdlib-2013-6-1-sourcesjar/com/sun/msv/datatype/xsd/NumberType.java

\* /opt/cola/permits/1257217844\_1642790354.82/0/xsdlib-2013-6-1-sourcesjar/com/sun/msv/datatype/xsd/WhiteSpaceProcessor.java

\* /opt/cola/permits/1257217844\_1642790354.82/0/xsdlib-2013-6-1-sourcesjar/com/sun/msv/datatype/xsd/MinInclusiveFacet.java

 /opt/cola/permits/1257217844\_1642790354.82/0/xsdlib-2013-6-1-sourcesjar/com/sun/msv/datatype/xsd/DoubleType.java

\* /opt/cola/permits/1257217844\_1642790354.82/0/xsdlib-2013-6-1-sourcesjar/com/sun/msv/datatype/xsd/XmlNames.java

\* /opt/cola/permits/1257217844\_1642790354.82/0/xsdlib-2013-6-1-sourcesjar/com/sun/msv/datatype/xsd/ByteType.java

\* /opt/cola/permits/1257217844\_1642790354.82/0/xsdlib-2013-6-1-sourcesjar/com/sun/msv/datatype/xsd/WhiteSpaceFacet.java

\* /opt/cola/permits/1257217844\_1642790354.82/0/xsdlib-2013-6-1-sourcesjar/com/sun/msv/datatype/xsd/DataTypeWithLexicalConstraintFacet.java \* /opt/cola/permits/1257217844\_1642790354.82/0/xsdlib-2013-6-1-sourcesjar/com/sun/msv/datatype/xsd/DatatypeFactory.java

\* /opt/cola/permits/1257217844\_1642790354.82/0/xsdlib-2013-6-1-sourcesjar/com/sun/msv/datatype/xsd/datetime/ITimeDurationValueType.java

\* /opt/cola/permits/1257217844\_1642790354.82/0/xsdlib-2013-6-1-sourcesjar/com/sun/msv/datatype/xsd/QnameValueType.java

\*

\*

 /opt/cola/permits/1257217844\_1642790354.82/0/xsdlib-2013-6-1-sourcesjar/com/sun/msv/datatype/xsd/NcnameType.java

\* /opt/cola/permits/1257217844\_1642790354.82/0/xsdlib-2013-6-1-sourcesjar/com/sun/msv/datatype/xsd/StringType.java

\* /opt/cola/permits/1257217844\_1642790354.82/0/xsdlib-2013-6-1-sourcesjar/com/sun/msv/datatype/DatabindableDatatype.java

\* /opt/cola/permits/1257217844\_1642790354.82/0/xsdlib-2013-6-1-sourcesjar/com/sun/msv/datatype/xsd/EntityType.java

\* /opt/cola/permits/1257217844\_1642790354.82/0/xsdlib-2013-6-1-sourcesjar/com/sun/msv/datatype/xsd/SimpleURType.java

\* /opt/cola/permits/1257217844\_1642790354.82/0/xsdlib-2013-6-1-sourcesjar/com/sun/msv/datatype/xsd/regex/RegExp.java

\* /opt/cola/permits/1257217844\_1642790354.82/0/xsdlib-2013-6-1-sourcesjar/com/sun/msv/datatype/xsd/FloatType.java

\* /opt/cola/permits/1257217844\_1642790354.82/0/xsdlib-2013-6-1-sourcesjar/com/sun/msv/datatype/xsd/NmtokenType.java

\*

 /opt/cola/permits/1257217844\_1642790354.82/0/xsdlib-2013-6-1-sourcesjar/com/sun/msv/datatype/xsd/UnsignedIntType.java

\* /opt/cola/permits/1257217844\_1642790354.82/0/xsdlib-2013-6-1-sourcesjar/com/sun/msv/datatype/xsd/DateTimeBaseType.java

\* /opt/cola/permits/1257217844\_1642790354.82/0/xsdlib-2013-6-1-sourcesjar/com/sun/msv/datatype/xsd/BinaryValueType.java

\* /opt/cola/permits/1257217844\_1642790354.82/0/xsdlib-2013-6-1-sourcesjar/com/sun/msv/datatype/xsd/Proxy.java

\* /opt/cola/permits/1257217844\_1642790354.82/0/xsdlib-2013-6-1-sourcesjar/com/sun/msv/datatype/xsd/LengthFacet.java

\* /opt/cola/permits/1257217844\_1642790354.82/0/xsdlib-2013-6-1-sourcesjar/com/sun/msv/datatype/xsd/datetime/CalendarFormatter.java

\* /opt/cola/permits/1257217844\_1642790354.82/0/xsdlib-2013-6-1-sourcesjar/com/sun/msv/datatype/xsd/datetime/TimeZone.java

\* /opt/cola/permits/1257217844\_1642790354.82/0/xsdlib-2013-6-1-sourcesjar/com/sun/msv/datatype/ErrorDatatypeLibrary.java

\* /opt/cola/permits/1257217844\_1642790354.82/0/xsdlib-2013-6-1-sourcesjar/com/sun/msv/datatype/xsd/ListValueType.java

\*

 /opt/cola/permits/1257217844\_1642790354.82/0/xsdlib-2013-6-1-sourcesjar/com/sun/msv/datatype/xsd/FractionDigitsFacet.java

\* /opt/cola/permits/1257217844\_1642790354.82/0/xsdlib-2013-6-1-sourcesjar/com/sun/msv/datatype/xsd/ngimpl/DatatypeBuilderImpl.java

\* /opt/cola/permits/1257217844\_1642790354.82/0/xsdlib-2013-6-1-sourcesjar/com/sun/msv/datatype/xsd/UnicodeUtil.java

\* /opt/cola/permits/1257217844\_1642790354.82/0/xsdlib-2013-6-1-sourcesjar/com/sun/msv/datatype/xsd/XSDatatype.java

\* /opt/cola/permits/1257217844\_1642790354.82/0/xsdlib-2013-6-1-sourcesjar/com/sun/msv/datatype/xsd/LanguageType.java

\* /opt/cola/permits/1257217844\_1642790354.82/0/xsdlib-2013-6-1-sourcesjar/com/sun/msv/datatype/xsd/RangeFacet.java

\* /opt/cola/permits/1257217844\_1642790354.82/0/xsdlib-2013-6-1-sourcesjar/com/sun/msv/datatype/xsd/datetime/AbstractCalendarParser.java

\* /opt/cola/permits/1257217844\_1642790354.82/0/xsdlib-2013-6-1-sourcesjar/com/sun/msv/datatype/xsd/ErrorType.java

\*

 /opt/cola/permits/1257217844\_1642790354.82/0/xsdlib-2013-6-1-sourcesjar/com/sun/msv/datatype/xsd/GMonthType.java

\* /opt/cola/permits/1257217844\_1642790354.82/0/xsdlib-2013-6-1-sourcesjar/com/sun/msv/datatype/xsd/ngimpl/DataTypeLibraryImpl.java

\* /opt/cola/permits/1257217844\_1642790354.82/0/xsdlib-2013-6-1-sourcesjar/com/sun/msv/datatype/xsd/ShortType.java

\* /opt/cola/permits/1257217844\_1642790354.82/0/xsdlib-2013-6-1-sourcesjar/com/sun/msv/datatype/xsd/GMonthDayType.java

\* /opt/cola/permits/1257217844\_1642790354.82/0/xsdlib-2013-6-1-sourcesjar/com/sun/msv/datatype/xsd/NonPositiveIntegerType.java

\* /opt/cola/permits/1257217844\_1642790354.82/0/xsdlib-2013-6-1-sourcesjar/com/sun/msv/datatype/xsd/DateTimeType.java

\* /opt/cola/permits/1257217844\_1642790354.82/0/xsdlib-2013-6-1-sourcesjar/com/sun/msv/datatype/xsd/regex/JDKImpl.java

\* /opt/cola/permits/1257217844\_1642790354.82/0/xsdlib-2013-6-1-sourcesjar/com/sun/msv/datatype/xsd/PatternFacet.java

\*

/opt/cola/permits/1257217844\_1642790354.82/0/xsdlib-2013-6-1-sources-

jar/com/sun/msv/datatype/xsd/FloatingNumberType.java

\* /opt/cola/permits/1257217844\_1642790354.82/0/xsdlib-2013-6-1-sourcesjar/com/sun/msv/datatype/SerializationContext.java

\* /opt/cola/permits/1257217844\_1642790354.82/0/xsdlib-2013-6-1-sourcesjar/com/sun/msv/datatype/xsd/AnyURIType.java

\* /opt/cola/permits/1257217844\_1642790354.82/0/xsdlib-2013-6-1-sourcesjar/com/sun/msv/datatype/xsd/IntType.java

\* /opt/cola/permits/1257217844\_1642790354.82/0/xsdlib-2013-6-1-sourcesjar/com/sun/msv/datatype/xsd/TotalDigitsFacet.java

\* /opt/cola/permits/1257217844\_1642790354.82/0/xsdlib-2013-6-1-sourcesjar/com/sun/msv/datatype/xsd/UnsignedShortType.java

\* /opt/cola/permits/1257217844\_1642790354.82/0/xsdlib-2013-6-1-sourcesjar/com/sun/msv/datatype/xsd/DataTypeWithFacet.java

\* /opt/cola/permits/1257217844\_1642790354.82/0/xsdlib-2013-6-1-sourcesjar/com/sun/msv/datatype/xsd/PositiveIntegerType.java

\*

 /opt/cola/permits/1257217844\_1642790354.82/0/xsdlib-2013-6-1-sourcesjar/com/sun/msv/datatype/xsd/DateType.java

\* /opt/cola/permits/1257217844\_1642790354.82/0/xsdlib-2013-6-1-sourcesjar/com/sun/msv/datatype/xsd/Discrete.java

\* /opt/cola/permits/1257217844\_1642790354.82/0/xsdlib-2013-6-1-sourcesjar/com/sun/msv/datatype/xsd/regex/XercesImpl.java

\* /opt/cola/permits/1257217844\_1642790354.82/0/xsdlib-2013-6-1-sourcesjar/com/sun/msv/datatype/xsd/regex/RegExpFactory.java

\* /opt/cola/permits/1257217844\_1642790354.82/0/xsdlib-2013-6-1-sourcesjar/com/sun/msv/datatype/xsd/ConcreteType.java

\* /opt/cola/permits/1257217844\_1642790354.82/0/xsdlib-2013-6-1-sourcesjar/com/sun/msv/datatype/xsd/Comparator.java

\* /opt/cola/permits/1257217844\_1642790354.82/0/xsdlib-2013-6-1-sourcesjar/com/sun/msv/datatype/xsd/GYearType.java

\* /opt/cola/permits/1257217844\_1642790354.82/0/xsdlib-2013-6-1-sourcesjar/com/sun/msv/datatype/xsd/NameType.java

\* /opt/cola/permits/1257217844\_1642790354.82/0/xsdlib-2013-6-1-sourcesjar/com/sun/msv/datatype/xsd/DataTypeWithValueConstraintFacet.java \*

 /opt/cola/permits/1257217844\_1642790354.82/0/xsdlib-2013-6-1-sourcesjar/com/sun/msv/datatype/xsd/UnsignedByteType.java

\* /opt/cola/permits/1257217844\_1642790354.82/0/xsdlib-2013-6-1-sourcesjar/com/sun/msv/datatype/xsd/datetime/BigTimeDurationValueType.java \* /opt/cola/permits/1257217844\_1642790354.82/0/xsdlib-2013-6-1-sources-

jar/com/sun/msv/datatype/xsd/NonNegativeIntegerType.java

\* /opt/cola/permits/1257217844\_1642790354.82/0/xsdlib-2013-6-1-sourcesjar/com/sun/msv/datatype/xsd/datetime/CalendarParser.java

\* /opt/cola/permits/1257217844\_1642790354.82/0/xsdlib-2013-6-1-sourcesjar/com/sun/msv/datatype/xsd/GDayType.java

\* /opt/cola/permits/1257217844\_1642790354.82/0/xsdlib-2013-6-1-sourcesjar/com/sun/msv/datatype/xsd/IntegerType.java

\* /opt/cola/permits/1257217844\_1642790354.82/0/xsdlib-2013-6-1-sourcesjar/com/sun/msv/datatype/xsd/IDType.java

\* /opt/cola/permits/1257217844\_1642790354.82/0/xsdlib-2013-6-1-sourcesjar/com/sun/msv/datatype/xsd/QnameType.java

 /opt/cola/permits/1257217844\_1642790354.82/0/xsdlib-2013-6-1-sourcesjar/com/sun/msv/datatype/xsd/BinaryBaseType.java \* /opt/cola/permits/1257217844\_1642790354.82/0/xsdlib-2013-6-1-sourcesjar/com/sun/msv/datatype/xsd/IDREFType.java No license file was found, but licenses were detected in source scan.

2013 Oracle and/or its affiliates. All rights reserved.

 Redistribution and use in source and binary forms, with or without modification, are permitted provided that the following conditions are met:

Redistributions of source code must retain the above copyright notice, this list of conditions and the following disclaimer.

Redistributions in binary form must reproduce the above copyright notice, this list of conditions and the following disclaimer in the documentation and/or other materials provided with the distribution.

Neither the name of Oracle nor the names of its contributors may be used to endorse or promote products derived from this software without specific prior written permission.

```
 THIS SOFTWARE IS PROVIDED BY THE COPYRIGHT HOLDERS AND CONTRIBUTORS "AS
IS" AND ANY EXPRESS OR IMPLIED WARRANTIES, INCLUDING, BUT NOT LIMITED TO,
THE IMPLIED WARRANTIES
```
 OF MERCHANTABILITY AND FITNESS FOR A PARTICULAR PURPOSE ARE DISCLAIMED. IN NO EVENT SHALL THE COPYRIGHT OWNER OR CONTRIBUTORS BE LIABLE FOR ANY DIRECT, INDIRECT, INCIDENTAL, SPECIAL, EXEMPLARY, OR CONSEQUENTIAL DAMAGES (INCLUDING, BUT NOT LIMITED TO, PROCUREMENT OF SUBSTITUTE GOODS OR SERVICES; LOSS OF USE, DATA, OR PROFITS; OR BUSINESS INTERRUPTION) HOWEVER CAUSED AND ON ANY THEORY OF LIABILITY, WHETHER IN CONTRACT, STRICT LIABILITY, OR TORT (INCLUDING NEGLIGENCE OR OTHERWISE) ARISING IN ANY WAY OUT OF THE USE OF THIS SOFTWARE, EVEN IF ADVISED OF THE POSSIBILITY OF SUCH DAMAGE.

Found in path(s):

\* /opt/cola/permits/1257217844\_1642790354.82/0/xsdlib-2013-6-1-sourcesjar/com/sun/msv/datatype/xsd/package.html No license file was found, but licenses were detected in source scan.

/\*

\*

\* The Apache Software License, Version 1.1

\*

\*

\* Copyright (c) 1999-2003 The Apache Software Foundation. All rights

\* reserved.

\*

\* Redistribution and use in source and binary forms, with or without

\* modification, are permitted provided that the following conditions \* are met:

\*

- \* 1. Redistributions of source code must retain the above copyright
- notice, this list of conditions and the following disclaimer.

\*

- \* 2. Redistributions in binary form must reproduce the above copyright
- notice, this list of conditions and the following disclaimer in
- the documentation and/or other materials provided with the
- \* distribution.

\*

\* 3. The end-user documentation included with the redistribution,

- \* if any, must include the following acknowledgment:
- "This product includes software developed by the
- Apache Software Foundation (http://www.apache.org/)."
- \* Alternately,

this acknowledgment may appear in the software itself,

\* if and wherever such third-party acknowledgments normally appear.

\*

- \* 4. The names "Xerces" and "Apache Software Foundation" must
- not be used to endorse or promote products derived from this
- software without prior written permission. For written
- \* permission, please contact apache@apache.org.
- \*
- \* 5. Products derived from this software may not be called "Apache",
- \* nor may "Apache" appear in their name, without prior written
- permission of the Apache Software Foundation.
- \*

\* THIS SOFTWARE IS PROVIDED ``AS IS'' AND ANY EXPRESSED OR IMPLIED

\* WARRANTIES, INCLUDING, BUT NOT LIMITED TO, THE IMPLIED WARRANTIES

\* OF MERCHANTABILITY AND FITNESS FOR A PARTICULAR PURPOSE ARE

\* DISCLAIMED. IN NO EVENT SHALL THE APACHE SOFTWARE FOUNDATION OR

\* ITS CONTRIBUTORS BE LIABLE FOR ANY DIRECT, INDIRECT, INCIDENTAL,

\* SPECIAL, EXEMPLARY, OR CONSEQUENTIAL DAMAGES (INCLUDING, BUT NOT \* LIMITED TO, PROCUREMENT

OF SUBSTITUTE GOODS OR SERVICES; LOSS OF

\* USE, DATA, OR PROFITS; OR BUSINESS INTERRUPTION) HOWEVER CAUSED AND

\* ON ANY THEORY OF LIABILITY, WHETHER IN CONTRACT, STRICT LIABILITY,

\* OR TORT (INCLUDING NEGLIGENCE OR OTHERWISE) ARISING IN ANY WAY OUT

\* OF THE USE OF THIS SOFTWARE, EVEN IF ADVISED OF THE POSSIBILITY OF

\* SUCH DAMAGE.

\* ====================================================================

\*

\* This software consists of voluntary contributions made by many

\* individuals on behalf of the Apache Software Foundation and was

\* originally based on software copyright (c) 1999, International

\* Business Machines, Inc., http://www.apache.org. For more

\* information on the Apache Software Foundation, please see

\* <http://www.apache.org/>.

\*/

Found in path(s):

\* /opt/cola/permits/1257217844\_1642790354.82/0/xsdlib-2013-6-1-sourcesjar/com/sun/msv/datatype/regexp/ParserForXMLSchema.java \* /opt/cola/permits/1257217844\_1642790354.82/0/xsdlib-2013-6-1-sourcesjar/com/sun/msv/datatype/regexp/RegexParser.java No license file was found, but licenses were detected in source scan.

/\*

\* The Apache Software License, Version 1.1

\* \*

\* Copyright (c) 1999-2013 The Apache Software Foundation. All rights \* reserved.

\*

\* Redistribution and use in source and binary forms, with or without

\* modification, are permitted provided that the following conditions

\* are met:

\*

\* 1. Redistributions of source code must retain the above copyright

\* notice, this list of conditions and the following disclaimer.

\*

\* 2. Redistributions in binary form must reproduce the above copyright

\* notice, this list of conditions and the following disclaimer in

the documentation and/or other materials provided with the

\* distribution.

\*

\* 3. The end-user documentation included with the redistribution,

if any, must include the following acknowledgment:

"This product includes software developed by the

Apache Software Foundation (http://www.apache.org/)."

\* Alternately,

this acknowledgment may appear in the software itself,

\* if and wherever such third-party acknowledgments normally appear.

\*

\* 4. The names "Xerces" and "Apache Software Foundation" must

not be used to endorse or promote products derived from this

software without prior written permission. For written

\* permission, please contact apache@apache.org.

\*

\* 5. Products derived from this software may not be called "Apache",

\* nor may "Apache" appear in their name, without prior written

permission of the Apache Software Foundation.

\* \* THIS SOFTWARE IS PROVIDED ``AS IS'' AND ANY EXPRESSED OR IMPLIED \* WARRANTIES, INCLUDING, BUT NOT LIMITED TO, THE IMPLIED WARRANTIES \* OF MERCHANTABILITY AND FITNESS FOR A PARTICULAR PURPOSE ARE \* DISCLAIMED. IN NO EVENT SHALL THE APACHE SOFTWARE FOUNDATION OR \* ITS CONTRIBUTORS BE LIABLE FOR ANY DIRECT, INDIRECT, INCIDENTAL, \* SPECIAL, EXEMPLARY, OR CONSEQUENTIAL DAMAGES (INCLUDING, BUT NOT \* LIMITED TO, PROCUREMENT OF SUBSTITUTE GOODS OR SERVICES; LOSS OF \* USE, DATA, OR PROFITS; OR BUSINESS INTERRUPTION) HOWEVER CAUSED AND \* ON ANY THEORY OF LIABILITY, WHETHER IN CONTRACT, STRICT LIABILITY, \* OR TORT (INCLUDING NEGLIGENCE OR OTHERWISE) ARISING IN ANY WAY OUT \* OF THE USE OF THIS SOFTWARE, EVEN IF ADVISED OF THE POSSIBILITY OF \* SUCH DAMAGE. . <u>============</u>==== \* \* This software consists of voluntary contributions made by many \* individuals on behalf of the Apache Software Foundation and was

\* originally based on software copyright (c) 1999, International

\* Business Machines, Inc., http://www.apache.org. For more

\* information on the Apache Software Foundation, please see

\* <http://www.apache.org/>.

\*/

Found in path(s):

\* /opt/cola/permits/1257217844\_1642790354.82/0/xsdlib-2013-6-1-sourcesjar/com/sun/msv/datatype/regexp/RangeToken.java No license file was found, but licenses were detected in source scan.

/\*

\* DO NOT ALTER OR REMOVE COPYRIGHT NOTICES OR THIS HEADER.

\*

\* Copyright (c) 2001-2013 Oracle and/or its affiliates. All rights reserved.

\*

\* Redistribution and use in source and binary forms, with or without

\* modification, are permitted provided that the following conditions are

\* met:

\*

\* - Redistributions of source code must retain the above copyright

\* notice, this list of conditions and the following disclaimer.

\*

\* - Redistribution in binary form must reproduct the above copyright

\* notice, this list of conditions and the following disclaimer in the

\* documentation and/or other materials provided with the distribution.

\*

\* Neither the name of Sun Microsystems, Inc. or the names of

\* contributors may be used to endorse or promote products derived from

\* this software without specific prior written permission.

\*

\* This software is provided "AS IS," without

a warranty of any kind. ALL

\* EXPRESS OR IMPLIED CONDITIONS, REPRESENTATIONS AND WARRANTIES, \* INCLUDING ANY IMPLIED WARRANTY OF MERCHANTABILITY, FITNESS FOR A \* PARTICULAR PURPOSE OR NON-INFRINGEMENT, ARE HEREBY EXCLUDED. SUN AND \* ITS LICENSORS SHALL NOT BE LIABLE FOR ANY DAMAGES OR LIABILITIES \* SUFFERED BY LICENSEE AS A RESULT OF OR RELATING TO USE, MODIFICATION \* OR DISTRIBUTION OF THE SOFTWARE OR ITS DERIVATIVES. IN NO EVENT WILL \* SUN OR ITS LICENSORS BE LIABLE FOR ANY LOST REVENUE, PROFIT OR DATA, \* OR FOR DIRECT, INDIRECT, SPECIAL, CONSEQUENTIAL, INCIDENTAL OR \* PUNITIVE DAMAGES, HOWEVER CAUSED AND REGARDLESS OF THE THEORY OF \* LIABILITY, ARISING OUT OF THE USE OF OR INABILITY TO USE SOFTWARE, \* EVEN IF SUN HAS BEEN ADVISED OF THE POSSIBILITY OF SUCH DAMAGES. \*/

Found in path(s):

\* /opt/cola/permits/1257217844\_1642790354.82/0/xsdlib-2013-6-1-sourcesjar/com/sun/msv/datatype/regexp/InternalImpl.java No license file was found, but licenses were detected in source scan.

# Copyright (c) 2001-2013 Oracle and/or its affiliates. All rights reserved.

# modification, are permitted provided that the following conditions are

# - Redistributions of source code must retain the above copyright

# notice, this list of conditions and the following disclaimer.

# notice, this list of conditions and the following disclaimer in the

# documentation and/or other materials provided with the distribution.

# this software without specific prior written permission.

Found in path(s):

\* /opt/cola/permits/1257217844\_1642790354.82/0/xsdlib-2013-6-1-sourcesjar/com/sun/msv/datatype/regexp/message.properties

\* /opt/cola/permits/1257217844\_1642790354.82/0/xsdlib-2013-6-1-sourcesjar/com/sun/msv/datatype/regexp/message\_ja.properties

\* /opt/cola/permits/1257217844\_1642790354.82/0/xsdlib-2013-6-1-sources-

jar/com/sun/msv/datatype/regexp/message\_fr.properties

No license file was found, but licenses were detected in source scan.

#### /\*

\* The Apache Software License, Version 1.1

\* \*

\* Copyright (c) 1999-2002 The Apache Software Foundation. All rights

\* reserved.

\*

\* Redistribution and use in source and binary forms, with or without

\* modification, are permitted provided that the following conditions

\* are met:

- \*
- \* 1. Redistributions of source code must retain the above copyright
- \* notice, this list of conditions and the following disclaimer.

\*

- \* 2. Redistributions in binary form must reproduce the above copyright
- \* notice, this list of conditions and the following disclaimer in
- \* the documentation and/or other materials provided with the
- \* distribution.
- \*
- \* 3. The end-user documentation included with the redistribution,
- if any, must include the following acknowledgment:
- "This product includes software developed by the
- \* Apache Software Foundation (http://www.apache.org/)."
- \* Alternately,

this acknowledgment may appear in the software itself,

\* if and wherever such third-party acknowledgments normally appear.

\*

- \* 4. The names "Xerces" and "Apache Software Foundation" must
- \* not be used to endorse or promote products derived from this
- software without prior written permission. For written
- permission, please contact apache@apache.org.
- \*

\* 5. Products derived from this software may not be called "Apache",

nor may "Apache" appear in their name, without prior written

\* permission of the Apache Software Foundation.

\*

\* THIS SOFTWARE IS PROVIDED ``AS IS'' AND ANY EXPRESSED OR IMPLIED

\* WARRANTIES, INCLUDING, BUT NOT LIMITED TO, THE IMPLIED WARRANTIES

\* OF MERCHANTABILITY AND FITNESS FOR A PARTICULAR PURPOSE ARE

- \* DISCLAIMED. IN NO EVENT SHALL THE APACHE SOFTWARE FOUNDATION OR
- \* ITS CONTRIBUTORS BE LIABLE FOR ANY DIRECT, INDIRECT, INCIDENTAL,

\* SPECIAL, EXEMPLARY, OR CONSEQUENTIAL DAMAGES (INCLUDING, BUT NOT \* LIMITED TO, PROCUREMENT

OF SUBSTITUTE GOODS OR SERVICES; LOSS OF

\* USE, DATA, OR PROFITS; OR BUSINESS INTERRUPTION) HOWEVER CAUSED AND

\* ON ANY THEORY OF LIABILITY, WHETHER IN CONTRACT, STRICT LIABILITY,

\* OR TORT (INCLUDING NEGLIGENCE OR OTHERWISE) ARISING IN ANY WAY OUT

\* OF THE USE OF THIS SOFTWARE, EVEN IF ADVISED OF THE POSSIBILITY OF

\* SUCH DAMAGE.

\* ====================================================================

\*

\* This software consists of voluntary contributions made by many

\* individuals on behalf of the Apache Software Foundation and was

- \* originally based on software copyright (c) 1999, International
- \* Business Machines, Inc., http://www.apache.org. For more
- \* information on the Apache Software Foundation, please see
- \* <http://www.apache.org/>.
- \*/

Found in path(s):

\*

\* /opt/cola/permits/1257217844\_1642790354.82/0/xsdlib-2013-6-1-sourcesjar/com/sun/msv/datatype/regexp/BMPattern.java

\* /opt/cola/permits/1257217844\_1642790354.82/0/xsdlib-2013-6-1-sourcesjar/com/sun/msv/datatype/regexp/RegularExpression.java

 /opt/cola/permits/1257217844\_1642790354.82/0/xsdlib-2013-6-1-sourcesjar/com/sun/msv/datatype/regexp/Op.java

\* /opt/cola/permits/1257217844\_1642790354.82/0/xsdlib-2013-6-1-sourcesjar/com/sun/msv/datatype/regexp/ParseException.java

\* /opt/cola/permits/1257217844\_1642790354.82/0/xsdlib-2013-6-1-sourcesjar/com/sun/msv/datatype/regexp/Match.java

\* /opt/cola/permits/1257217844\_1642790354.82/0/xsdlib-2013-6-1-sourcesjar/com/sun/msv/datatype/regexp/REUtil.java

\* /opt/cola/permits/1257217844\_1642790354.82/0/xsdlib-2013-6-1-sourcesjar/com/sun/msv/datatype/regexp/Token.java

No license file was found, but licenses were detected in source scan.

# Copyright (c) 2001-2013 Oracle and/or its affiliates. All rights reserved. # Redistribution and use in source and binary forms, with or without # modification, are permitted provided that the following conditions # are met:

- # Redistributions of source code must retain the above copyright
- # notice, this list of conditions and the following disclaimer.
- # Redistributions in binary form must reproduce the above copyright
- # notice, this list of conditions and the following disclaimer in the
- # documentation and/or other materials provided with the distribution.
- # Neither the name of Oracle nor the names of its
- from this software without specific prior written permission.

Found in path(s):

\* /opt/cola/permits/1257217844\_1642790354.82/0/xsdlib-2013-6-1-sourcesjar/com/sun/msv/datatype/xsd/Messages.properties

\* /opt/cola/permits/1257217844\_1642790354.82/0/xsdlib-2013-6-1-sourcesjar/com/sun/msv/datatype/xsd/Messages\_ja.properties

## **1.596 dom 1.0**

### **1.596.1 Available under license :**

No license file was found, but licenses were detected in source scan.

/\*

- \* Copyright (c) 2000 World Wide Web Consortium,
- \* (Massachusetts Institute of Technology, Institut National de
- \* Recherche en Informatique et en Automatique, Keio University). All
- \* Rights Reserved. This program is distributed under the W3C's Software
- \* Intellectual Property License. This program is distributed in the
- \* hope that it will be useful, but WITHOUT ANY WARRANTY; without even
- \* the implied warranty of MERCHANTABILITY or FITNESS FOR A PARTICULAR
- \* PURPOSE. See W3C License http://www.w3.org/Consortium/Legal/ for more

\* details.

\*/

Found in path(s):

\* /opt/cola/permits/1257218116\_1642790294.82/0/xercesimpl-2-12-0-sourcesjar/org/w3c/dom/html/HTMLDOMImplementation.java No license file was found, but licenses were detected in source scan.

/\*

- \* Copyright (c) 2001 World Wide Web Consortium,
- \* (Massachusetts Institute of Technology, Institut National de
- \* Recherche en Informatique et en Automatique, Keio University). All
- \* Rights Reserved. This program is distributed under the W3C's Software
- \* Intellectual Property License. This program is distributed in the
- \* hope that it will be useful, but WITHOUT ANY WARRANTY; without even
- \* the implied warranty of MERCHANTABILITY or FITNESS FOR A PARTICULAR

\* PURPOSE.

\* See W3C License http://www.w3.org/Consortium/Legal/ for more details.

\*/

Found in path(s):

\* /opt/cola/permits/1257218116\_1642790294.82/0/xercesimpl-2-12-0-sourcesjar/org/apache/xerces/dom3/as/ElementEditAS.java

\* /opt/cola/permits/1257218116\_1642790294.82/0/xercesimpl-2-12-0-sourcesjar/org/apache/xerces/dom3/as/ASNotationDeclaration.java

\* /opt/cola/permits/1257218116\_1642790294.82/0/xercesimpl-2-12-0-sourcesjar/org/apache/xerces/dom3/as/ASObject.java

\*

 /opt/cola/permits/1257218116\_1642790294.82/0/xercesimpl-2-12-0-sourcesjar/org/apache/xerces/dom3/as/CharacterDataEditAS.java

\* /opt/cola/permits/1257218116\_1642790294.82/0/xercesimpl-2-12-0-sourcesjar/org/apache/xerces/dom3/as/DOMImplementationAS.java

\* /opt/cola/permits/1257218116\_1642790294.82/0/xercesimpl-2-12-0-sourcesjar/org/apache/xerces/dom3/as/ASModel.java

\* /opt/cola/permits/1257218116\_1642790294.82/0/xercesimpl-2-12-0-sourcesjar/org/apache/xerces/dom3/as/DocumentAS.java

\* /opt/cola/permits/1257218116\_1642790294.82/0/xercesimpl-2-12-0-sourcesjar/org/apache/xerces/dom3/as/ASAttributeDeclaration.java

\* /opt/cola/permits/1257218116\_1642790294.82/0/xercesimpl-2-12-0-sourcesjar/org/apache/xerces/dom3/as/ASElementDeclaration.java

\* /opt/cola/permits/1257218116\_1642790294.82/0/xercesimpl-2-12-0-sourcesjar/org/apache/xerces/dom3/as/ASEntityDeclaration.java

\* /opt/cola/permits/1257218116\_1642790294.82/0/xercesimpl-2-12-0-sourcesjar/org/apache/xerces/dom3/as/ASNamedObjectMap.java

\*

/opt/cola/permits/1257218116\_1642790294.82/0/xercesimpl-2-12-0-sources-

jar/org/apache/xerces/dom3/as/ASDataType.java

\* /opt/cola/permits/1257218116\_1642790294.82/0/xercesimpl-2-12-0-sourcesjar/org/apache/xerces/dom3/as/ASContentModel.java

\* /opt/cola/permits/1257218116\_1642790294.82/0/xercesimpl-2-12-0-sourcesjar/org/apache/xerces/dom3/as/DOMASWriter.java

\* /opt/cola/permits/1257218116\_1642790294.82/0/xercesimpl-2-12-0-sourcesjar/org/apache/xerces/dom3/as/DocumentEditAS.java

\* /opt/cola/permits/1257218116\_1642790294.82/0/xercesimpl-2-12-0-sourcesjar/org/apache/xerces/dom3/as/ASObjectList.java

\* /opt/cola/permits/1257218116\_1642790294.82/0/xercesimpl-2-12-0-sourcesjar/org/apache/xerces/dom3/as/DOMASBuilder.java

\* /opt/cola/permits/1257218116\_1642790294.82/0/xercesimpl-2-12-0-sourcesjar/org/apache/xerces/dom3/as/DOMASException.java

\* /opt/cola/permits/1257218116\_1642790294.82/0/xercesimpl-2-12-0-sources-

jar/org/apache/xerces/dom3/as/NodeEditAS.java

No license file was found, but licenses were detected in source scan.

/\*

\* Licensed to the Apache Software Foundation (ASF) under one or more

\* contributor license agreements. See the NOTICE file distributed with

\* this work for additional information regarding copyright ownership.

\* The ASF licenses this file to You under the Apache License, Version 2.0

\* (the "License"); you may not use this file except in compliance with

\* the License. You may obtain a copy of the License at

\*

\* http://www.apache.org/licenses/LICENSE-2.0

\*

\* Unless required by applicable law or agreed to in writing, software

\* distributed under the License is distributed on an "AS IS" BASIS,

\* WITHOUT WARRANTIES OR CONDITIONS OF ANY KIND, either express or implied.

\* See the License for the specific language governing permissions and

\* limitations under the License.

\*/

/\*\*

\* Checks if this content model has had its min/maxOccurs values reduced for

\* purposes of speeding up UPA. If

so, this content model should not be used

\* for any purpose other than checking unique particle attribution

\*

\* @return a boolean that says whether this content has been compacted for UPA

\*/

Found in path(s):

\* /opt/cola/permits/1257218116\_1642790294.82/0/xercesimpl-2-12-0-sourcesjar/org/apache/xerces/impl/xs/models/XSCMValidator.java
No license file was found, but licenses were detected in source scan.

/\*

- \* Licensed to the Apache Software Foundation (ASF) under one or more
- \* contributor license agreements. See the NOTICE file distributed with
- \* this work for additional information regarding copyright ownership.
- \* The ASF licenses this file to You under the Apache License, Version 2.0
- \* (the "License"); you may not use this file except in compliance with
- \* the License. You may obtain a copy of the License at

\*

- \* http://www.apache.org/licenses/LICENSE-2.0
- \*
- \* Unless required by applicable law or agreed to in writing, software
- \* distributed under the License is distributed on an "AS IS" BASIS,
- \* WITHOUT WARRANTIES OR CONDITIONS OF ANY KIND, either express or implied.
- \* See the License for the specific language governing permissions and
- \* limitations under the License.

\*/

```
/**
```
 \* DOM Level 3 LS CR - Experimental.

\* Create a new <code>LSParser</code>. The newly constructed parser may

```
 *
```
then be configured by means of its <code>DOMConfiguration</code>

- \* object, and used to parse documents by means of its  $\langle \text{code}\rangle$  parse $\langle \text{code}\rangle$
- \* method.
- $*$  @ param mode The  $<$ code $>$ mode $<$ /code $>$  argument is either
- $*$  <code>MODE\_SYNCHRONOUS</code> or <code>MODE\_ASYNCHRONOUS</code>, if
- \* <code>mode</code> is <code>MODE\_SYNCHRONOUS</code> then the
- $* <$ code>LSParser</code> that is created will operate in synchronous
- \* mode, if it's <code>MODE\_ASYNCHRONOUS</code> then the
- \* <code>LSParser</code> that is created will operate in asynchronous
- \* mode.
- \* @param schemaType An absolute URI representing the type of the schema
- $*$  language used during the load of a  $<$ code $>$ Document $<$ /code $>$  using the
- \* newly created <code>LSParser</code>. Note that no lexical checking
- \* is done on the absolute URI. In order to create a
- $* <$ code>LSParser</code> for any kind of schema types (i.e. the
- \* LSParser will be free to use any schema

found), use the value

```
* <code>code>null</code>.
```
 \* <p ><b>Note:</b> For W3C XML Schema [<a href='http://www.w3.org/TR/2001/REC-xmlschema-1- 20010502/'>XML Schema Part 1</a>]

- \* , applications must use the value
- \* <code>"http://www.w3.org/2001/XMLSchema"</code>. For XML DTD [<a

href='http://www.w3.org/TR/2000/REC-xml-20001006'>XML 1.0</a>],

- \* applications must use the value
- \* <code>"http://www.w3.org/TR/REC-xml"</code>. Other Schema languages
- \* are outside the scope of the W3C and therefore should recommend an
- \* absolute URI in order to use this method.
- \* @return The newly created <code>LSParser</code> object. This
- \* <code>LSParser</code> is either synchronous or asynchronous
- depending on the value of the  $<$ code $>$ mode $<$ /code $>$  argument.
- \*  $\langle p \rangle$  >  $\langle b \rangle$  b>Note: $\langle b \rangle$  By default, the newly created  $\langle code \rangle$ **LSParser**
- does not contain a <code>DOMErrorHandler</code>, i.e. the value of
- \* the "<a href='http://www.w3.org/TR/2003/WD-DOM-Level-3-Core-20030609/core.html#parameter-errorhandler'>
	- \* error-handler $\langle a \rangle$ " configuration parameter is  $\langle code \rangle$ null $\langle code \rangle$ . However, implementations
	- \* may provide a default error handler at creation time. In that case,
	- $*$  the initial value of the  $<$ code $>$ "error-handler" $<$ /code $>$ configuration
	- \* parameter on the new created <code>LSParser</code> contains a
	- \* reference to the default error handler.
	- \* @exception DOMException
	- NOT\_SUPPORTED\_ERR: Raised if the requested mode or schema type is
	- not supported.

 \*/

## Found in path(s):

\* /opt/cola/permits/1257218116\_1642790294.82/0/xercesimpl-2-12-0-sourcesjar/org/apache/xerces/dom/CoreDOMImplementationImpl.java No license file was found, but licenses were detected in source scan.

/\*

\* Licensed to the Apache Software Foundation (ASF) under one or more

- \* contributor license agreements. See the NOTICE file distributed with
- \* this work for additional information regarding copyright ownership.
- \* The ASF licenses this file to You under the Apache License, Version 2.0
- \* (the "License"); you may not use this file except in compliance with
- \* the License. You may obtain a copy of the License at
- \*

\* http://www.apache.org/licenses/LICENSE-2.0

\*

\* Unless required by applicable law or agreed to in writing, software

- \* distributed under the License is distributed on an "AS IS" BASIS,
- \* WITHOUT WARRANTIES OR CONDITIONS OF ANY KIND, either express or implied.
- \* See the License for the specific language governing permissions and
- \* limitations under the License.
- \*/

Found in path(s):

\* /opt/cola/permits/1257218116\_1642790294.82/0/xercesimpl-2-12-0-sourcesjar/org/apache/xerces/impl/xs/traversers/XSDocumentInfo.java

\*

```
 /opt/cola/permits/1257218116_1642790294.82/0/xercesimpl-2-12-0-sources-
jar/org/apache/xerces/impl/xs/traversers/XSDElementTraverser.java
* /opt/cola/permits/1257218116_1642790294.82/0/xercesimpl-2-12-0-sources-
jar/org/apache/xerces/xni/parser/XMLErrorHandler.java
```
\* /opt/cola/permits/1257218116\_1642790294.82/0/xercesimpl-2-12-0-sourcesjar/org/apache/html/dom/HTMLFrameElementImpl.java

\* /opt/cola/permits/1257218116\_1642790294.82/0/xercesimpl-2-12-0-sourcesjar/org/apache/xerces/util/XMLEntityDescriptionImpl.java

\* /opt/cola/permits/1257218116\_1642790294.82/0/xercesimpl-2-12-0-sourcesjar/org/apache/xerces/util/ShadowedSymbolTable.java

\* /opt/cola/permits/1257218116\_1642790294.82/0/xercesimpl-2-12-0-sourcesjar/org/apache/xerces/impl/xs/util/ObjectListImpl.java

\* /opt/cola/permits/1257218116\_1642790294.82/0/xercesimpl-2-12-0-sourcesjar/org/apache/wml/dom/WMLImgElementImpl.java

\* /opt/cola/permits/1257218116\_1642790294.82/0/xercesimpl-2-12-0-sourcesjar/org/apache/wml/WMLOptgroupElement.java

\*

 /opt/cola/permits/1257218116\_1642790294.82/0/xercesimpl-2-12-0-sourcesjar/org/apache/xerces/xni/parser/XMLInputSource.java

\* /opt/cola/permits/1257218116\_1642790294.82/0/xercesimpl-2-12-0-sourcesjar/org/apache/wml/WMLImgElement.java

\* /opt/cola/permits/1257218116\_1642790294.82/0/xercesimpl-2-12-0-sourcesjar/org/apache/xerces/dom/DeferredCDATASectionImpl.java

\* /opt/cola/permits/1257218116\_1642790294.82/0/xercesimpl-2-12-0-sources-

jar/org/apache/xerces/impl/xs/traversers/XSDAbstractIDConstraintTraverser.java \* /opt/cola/permits/1257218116\_1642790294.82/0/xercesimpl-2-12-0-sourcesjar/org/apache/wml/dom/WMLTimerElementImpl.java

\* /opt/cola/permits/1257218116\_1642790294.82/0/xercesimpl-2-12-0-sourcesjar/org/apache/xerces/xs/XSParticle.java

\* /opt/cola/permits/1257218116\_1642790294.82/0/xercesimpl-2-12-0-sourcesjar/org/apache/wml/dom/WMLWmlElementImpl.java

\* /opt/cola/permits/1257218116\_1642790294.82/0/xercesimpl-2-12-0-sourcesjar/org/apache/xerces/impl/dv/xs/AnySimpleDV.java

\*

 /opt/cola/permits/1257218116\_1642790294.82/0/xercesimpl-2-12-0-sourcesjar/org/apache/xerces/xs/StringList.java

\* /opt/cola/permits/1257218116\_1642790294.82/0/xercesimpl-2-12-0-sourcesjar/org/apache/wml/WMLTimerElement.java

\* /opt/cola/permits/1257218116\_1642790294.82/0/xercesimpl-2-12-0-sourcesjar/org/apache/xerces/impl/xpath/regex/CaseInsensitiveMap.java

\* /opt/cola/permits/1257218116\_1642790294.82/0/xercesimpl-2-12-0-sourcesjar/org/apache/xerces/impl/xs/opti/SchemaDOMImplementation.java

\* /opt/cola/permits/1257218116\_1642790294.82/0/xercesimpl-2-12-0-sourcesjar/org/apache/xerces/impl/xs/opti/DefaultXMLDocumentHandler.java

\* /opt/cola/permits/1257218116\_1642790294.82/0/xercesimpl-2-12-0-sourcesjar/org/apache/xerces/dom/DeferredElementImpl.java

\* /opt/cola/permits/1257218116\_1642790294.82/0/xercesimpl-2-12-0-sourcesjar/org/apache/wml/WMLAnchorElement.java

\* /opt/cola/permits/1257218116\_1642790294.82/0/xercesimpl-2-12-0-sourcesjar/org/apache/xml/serialize/HTMLSerializer.java

\*

 /opt/cola/permits/1257218116\_1642790294.82/0/xercesimpl-2-12-0-sourcesjar/org/apache/html/dom/HTMLHtmlElementImpl.java

\* /opt/cola/permits/1257218116\_1642790294.82/0/xercesimpl-2-12-0-sourcesjar/org/apache/xerces/stax/DefaultNamespaceContext.java

\* /opt/cola/permits/1257218116\_1642790294.82/0/xercesimpl-2-12-0-sourcesjar/org/apache/xerces/xinclude/MultipleScopeNamespaceSupport.java

\* /opt/cola/permits/1257218116\_1642790294.82/0/xercesimpl-2-12-0-sourcesjar/org/apache/xerces/impl/xs/opti/SchemaParsingConfig.java

\* /opt/cola/permits/1257218116\_1642790294.82/0/xercesimpl-2-12-0-sourcesjar/org/apache/xerces/impl/dtd/XML11NSDTDValidator.java

\* /opt/cola/permits/1257218116\_1642790294.82/0/xercesimpl-2-12-0-sourcesjar/org/apache/xerces/xpointer/XPointerMessageFormatter.java

\* /opt/cola/permits/1257218116\_1642790294.82/0/xercesimpl-2-12-0-sourcesjar/org/apache/xerces/xs/XSException.java

\* /opt/cola/permits/1257218116\_1642790294.82/0/xercesimpl-2-12-0-sourcesjar/org/apache/wml/dom/WMLMetaElementImpl.java

\*

 /opt/cola/permits/1257218116\_1642790294.82/0/xercesimpl-2-12-0-sourcesjar/org/apache/html/dom/HTMLQuoteElementImpl.java

\* /opt/cola/permits/1257218116\_1642790294.82/0/xercesimpl-2-12-0-sourcesjar/org/apache/xerces/util/EncodingMap.java

\* /opt/cola/permits/1257218116\_1642790294.82/0/xercesimpl-2-12-0-sourcesjar/org/apache/xerces/xinclude/XIncludeTextReader.java

\* /opt/cola/permits/1257218116\_1642790294.82/0/xercesimpl-2-12-0-sourcesjar/org/apache/xerces/dom/DOMInputImpl.java

\* /opt/cola/permits/1257218116\_1642790294.82/0/xercesimpl-2-12-0-sourcesjar/org/apache/html/dom/ObjectFactory.java

\* /opt/cola/permits/1257218116\_1642790294.82/0/xercesimpl-2-12-0-sourcesjar/org/apache/xerces/xpointer/XPointerHandler.java

\* /opt/cola/permits/1257218116\_1642790294.82/0/xercesimpl-2-12-0-sourcesjar/org/apache/xerces/util/XMLCatalogResolver.java

\* /opt/cola/permits/1257218116\_1642790294.82/0/xercesimpl-2-12-0-sourcesjar/org/apache/xerces/jaxp/TeeXMLDocumentFilterImpl.java

\*

 /opt/cola/permits/1257218116\_1642790294.82/0/xercesimpl-2-12-0-sourcesjar/org/apache/html/dom/HTMLTableSectionElementImpl.java

\* /opt/cola/permits/1257218116\_1642790294.82/0/xercesimpl-2-12-0-sourcesjar/org/apache/xerces/impl/dtd/models/CMStateSet.java

\* /opt/cola/permits/1257218116\_1642790294.82/0/xercesimpl-2-12-0-sourcesjar/org/apache/xerces/impl/dv/xs/Base64BinaryDV.java

\* /opt/cola/permits/1257218116\_1642790294.82/0/xercesimpl-2-12-0-sourcesjar/org/apache/xerces/jaxp/validation/DraconianErrorHandler.java

\* /opt/cola/permits/1257218116\_1642790294.82/0/xercesimpl-2-12-0-sourcesjar/org/apache/xerces/jaxp/JAXPValidatorComponent.java

\* /opt/cola/permits/1257218116\_1642790294.82/0/xercesimpl-2-12-0-sourcesjar/org/apache/html/dom/HTMLTitleElementImpl.java

\* /opt/cola/permits/1257218116\_1642790294.82/0/xercesimpl-2-12-0-sourcesjar/org/apache/xerces/parsers/XML11NonValidatingConfiguration.java

\* /opt/cola/permits/1257218116\_1642790294.82/0/xercesimpl-2-12-0-sourcesjar/org/apache/xerces/dom/ElementDefinitionImpl.java

 /opt/cola/permits/1257218116\_1642790294.82/0/xercesimpl-2-12-0-sourcesjar/org/apache/xerces/impl/dtd/XMLElementDecl.java \* /opt/cola/permits/1257218116\_1642790294.82/0/xercesimpl-2-12-0-sourcesjar/org/apache/xerces/impl/xs/XSAttributeGroupDecl.java \* /opt/cola/permits/1257218116\_1642790294.82/0/xercesimpl-2-12-0-sourcesjar/org/apache/xerces/parsers/AbstractDOMParser.java \* /opt/cola/permits/1257218116\_1642790294.82/0/xercesimpl-2-12-0-sourcesjar/org/apache/html/dom/HTMLSelectElementImpl.java \* /opt/cola/permits/1257218116\_1642790294.82/0/xercesimpl-2-12-0-sourcesjar/org/apache/html/dom/HTMLLabelElementImpl.java \* /opt/cola/permits/1257218116\_1642790294.82/0/xercesimpl-2-12-0-sourcesjar/org/apache/html/dom/HTMLFieldSetElementImpl.java \* /opt/cola/permits/1257218116\_1642790294.82/0/xercesimpl-2-12-0-sourcesjar/org/apache/wml/dom/WMLCardElementImpl.java \* /opt/cola/permits/1257218116\_1642790294.82/0/xercesimpl-2-12-0-sourcesjar/org/apache/xerces/impl/xs/util/ShortListImpl.java

\*

\*

 /opt/cola/permits/1257218116\_1642790294.82/0/xercesimpl-2-12-0-sourcesjar/org/apache/xerces/impl/dv/util/Base64.java

\* /opt/cola/permits/1257218116\_1642790294.82/0/xercesimpl-2-12-0-sourcesjar/org/apache/xerces/dom/CDATASectionImpl.java

\* /opt/cola/permits/1257218116\_1642790294.82/0/xercesimpl-2-12-0-sourcesjar/org/apache/xerces/jaxp/validation/XSGrammarPoolContainer.java

\* /opt/cola/permits/1257218116\_1642790294.82/0/xercesimpl-2-12-0-sourcesjar/org/apache/xerces/impl/xs/models/CMBuilder.java

\* /opt/cola/permits/1257218116\_1642790294.82/0/xercesimpl-2-12-0-sourcesjar/org/apache/wml/WMLMetaElement.java

\* /opt/cola/permits/1257218116\_1642790294.82/0/xercesimpl-2-12-0-sourcesjar/org/apache/xerces/impl/dv/XSSimpleType.java

\* /opt/cola/permits/1257218116\_1642790294.82/0/xercesimpl-2-12-0-sourcesjar/org/apache/xerces/impl/dv/xs/XSSimpleTypeDelegate.java

\* /opt/cola/permits/1257218116\_1642790294.82/0/xercesimpl-2-12-0-sourcesjar/org/apache/xerces/impl/xs/opti/SchemaDOMParser.java

\*

 /opt/cola/permits/1257218116\_1642790294.82/0/xercesimpl-2-12-0-sourcesjar/org/apache/xerces/impl/xpath/regex/RegularExpression.java

\* /opt/cola/permits/1257218116\_1642790294.82/0/xercesimpl-2-12-0-sourcesjar/org/apache/xerces/impl/xs/opti/ElementImpl.java

\* /opt/cola/permits/1257218116\_1642790294.82/0/xercesimpl-2-12-0-sourcesjar/org/apache/xerces/dom/events/UIEventImpl.java

\* /opt/cola/permits/1257218116\_1642790294.82/0/xercesimpl-2-12-0-sourcesjar/org/apache/xml/serialize/Method.java

\* /opt/cola/permits/1257218116\_1642790294.82/0/xercesimpl-2-12-0-sourcesjar/org/apache/xerces/stax/events/EntityReferenceImpl.java

jar/org/apache/xerces/xs/datatypes/ByteList.java

\* /opt/cola/permits/1257218116\_1642790294.82/0/xercesimpl-2-12-0-sourcesjar/org/apache/html/dom/HTMLBodyElementImpl.java

\* /opt/cola/permits/1257218116\_1642790294.82/0/xercesimpl-2-12-0-sourcesjar/org/apache/xerces/impl/dtd/XMLNSDTDValidator.java

 /opt/cola/permits/1257218116\_1642790294.82/0/xercesimpl-2-12-0-sourcesjar/org/apache/xerces/impl/xs/models/XSCMBinOp.java

\* /opt/cola/permits/1257218116\_1642790294.82/0/xercesimpl-2-12-0-sourcesjar/org/apache/xerces/dom/DeferredAttrImpl.java

\* /opt/cola/permits/1257218116\_1642790294.82/0/xercesimpl-2-12-0-sourcesjar/org/apache/xerces/util/DOMUtil.java

\* /opt/cola/permits/1257218116\_1642790294.82/0/xercesimpl-2-12-0-sourcesjar/org/apache/wml/dom/WMLIElementImpl.java

\* /opt/cola/permits/1257218116\_1642790294.82/0/xercesimpl-2-12-0-sourcesjar/org/apache/xerces/jaxp/SAXParserFactoryImpl.java

\* /opt/cola/permits/1257218116\_1642790294.82/0/xercesimpl-2-12-0-sourcesjar/org/apache/xerces/xpointer/ElementSchemePointer.java

\* /opt/cola/permits/1257218116\_1642790294.82/0/xercesimpl-2-12-0-sourcesjar/org/apache/xerces/impl/msg/XMLMessageFormatter.java

\* /opt/cola/permits/1257218116\_1642790294.82/0/xercesimpl-2-12-0-sourcesjar/org/apache/xerces/impl/xs/opti/DefaultElement.java

\*

\*

 /opt/cola/permits/1257218116\_1642790294.82/0/xercesimpl-2-12-0-sourcesjar/org/apache/xerces/jaxp/validation/SoftReferenceGrammarPool.java \* /opt/cola/permits/1257218116\_1642790294.82/0/xercesimpl-2-12-0-sources-

jar/org/apache/xerces/jaxp/validation/AbstractXMLSchema.java

\* /opt/cola/permits/1257218116\_1642790294.82/0/xercesimpl-2-12-0-sourcesjar/org/apache/xerces/dom/AttrNSImpl.java

\* /opt/cola/permits/1257218116\_1642790294.82/0/xercesimpl-2-12-0-sourcesjar/org/apache/xerces/jaxp/datatype/DurationImpl.java

\* /opt/cola/permits/1257218116\_1642790294.82/0/xercesimpl-2-12-0-sourcesjar/org/apache/wml/dom/WMLTdElementImpl.java

\* /opt/cola/permits/1257218116\_1642790294.82/0/xercesimpl-2-12-0-sourcesjar/org/apache/xerces/impl/XMLEntityDescription.java

\* /opt/cola/permits/1257218116\_1642790294.82/0/xercesimpl-2-12-0-sourcesjar/org/apache/xerces/xni/parser/XMLDTDScanner.java

\* /opt/cola/permits/1257218116\_1642790294.82/0/xercesimpl-2-12-0-sourcesjar/org/apache/xerces/util/SecurityManager.java

\*

 /opt/cola/permits/1257218116\_1642790294.82/0/xercesimpl-2-12-0-sourcesjar/org/apache/xerces/xs/XSModel.java

\* /opt/cola/permits/1257218116\_1642790294.82/0/xercesimpl-2-12-0-sourcesjar/org/apache/xerces/util/XMLErrorCode.java

\* /opt/cola/permits/1257218116\_1642790294.82/0/xercesimpl-2-12-0-sourcesjar/org/apache/xerces/jaxp/validation/DOMResultAugmentor.java

\* /opt/cola/permits/1257218116\_1642790294.82/0/xercesimpl-2-12-0-sourcesjar/org/apache/xerces/impl/xs/identity/FieldActivator.java

\* /opt/cola/permits/1257218116\_1642790294.82/0/xercesimpl-2-12-0-sourcesjar/org/apache/xerces/dom/ParentNode.java

\* /opt/cola/permits/1257218116\_1642790294.82/0/xercesimpl-2-12-0-sourcesjar/org/apache/xerces/impl/xs/util/XIntPool.java

\* /opt/cola/permits/1257218116\_1642790294.82/0/xercesimpl-2-12-0-sourcesjar/org/apache/html/dom/HTMLTableCellElementImpl.java

\* /opt/cola/permits/1257218116\_1642790294.82/0/xercesimpl-2-12-0-sourcesjar/org/apache/xerces/impl/xs/SchemaSymbols.java

 /opt/cola/permits/1257218116\_1642790294.82/0/xercesimpl-2-12-0-sourcesjar/org/apache/xerces/dom/ObjectFactory.java

\* /opt/cola/permits/1257218116\_1642790294.82/0/xercesimpl-2-12-0-sourcesjar/org/apache/xerces/impl/io/UTF16Reader.java

\* /opt/cola/permits/1257218116\_1642790294.82/0/xercesimpl-2-12-0-sourcesjar/org/apache/xerces/dom/TextImpl.java

\* /opt/cola/permits/1257218116\_1642790294.82/0/xercesimpl-2-12-0-sourcesjar/org/apache/xerces/dom/DOMStringListImpl.java

\* /opt/cola/permits/1257218116\_1642790294.82/0/xercesimpl-2-12-0-sourcesjar/org/apache/xerces/parsers/NonValidatingConfiguration.java

\* /opt/cola/permits/1257218116\_1642790294.82/0/xercesimpl-2-12-0-sources-

jar/org/apache/html/dom/HTMLImageElementImpl.java

\* /opt/cola/permits/1257218116\_1642790294.82/0/xercesimpl-2-12-0-sourcesjar/org/apache/xerces/impl/dv/xs/DecimalDV.java

\* /opt/cola/permits/1257218116\_1642790294.82/0/xercesimpl-2-12-0-sources-

jar/org/apache/xerces/impl/xs/XSModelImpl.java

\*

\*

/opt/cola/permits/1257218116\_1642790294.82/0/xercesimpl-2-12-0-sources-jar/org/apache/xerces/xs/ShortList.java

\* /opt/cola/permits/1257218116\_1642790294.82/0/xercesimpl-2-12-0-sources-

jar/org/apache/xerces/impl/dv/dtd/ListDatatypeValidator.java

\* /opt/cola/permits/1257218116\_1642790294.82/0/xercesimpl-2-12-0-sources-

jar/org/apache/xerces/jaxp/validation/StAXEventResultBuilder.java

\* /opt/cola/permits/1257218116\_1642790294.82/0/xercesimpl-2-12-0-sources-

jar/org/apache/xerces/dom/DeferredAttrNSImpl.java

\* /opt/cola/permits/1257218116\_1642790294.82/0/xercesimpl-2-12-0-sources-

jar/org/apache/xerces/impl/dtd/DTDGrammar.java

\* /opt/cola/permits/1257218116\_1642790294.82/0/xercesimpl-2-12-0-sourcesjar/org/apache/xerces/dom/DeferredEntityReferenceImpl.java

\* /opt/cola/permits/1257218116\_1642790294.82/0/xercesimpl-2-12-0-sourcesjar/org/apache/xerces/xs/datatypes/ObjectList.java

\* /opt/cola/permits/1257218116\_1642790294.82/0/xercesimpl-2-12-0-sources-

jar/org/apache/xerces/impl/xs/identity/XPathMatcher.java

\*

 /opt/cola/permits/1257218116\_1642790294.82/0/xercesimpl-2-12-0-sourcesjar/org/apache/wml/WMLHeadElement.java

\* /opt/cola/permits/1257218116\_1642790294.82/0/xercesimpl-2-12-0-sourcesjar/org/apache/xerces/impl/xs/PSVIErrorList.java

\* /opt/cola/permits/1257218116\_1642790294.82/0/xercesimpl-2-12-0-sourcesjar/org/apache/xerces/impl/dv/dtd/XML11NMTOKENDatatypeValidator.java

\* /opt/cola/permits/1257218116\_1642790294.82/0/xercesimpl-2-12-0-sourcesjar/org/apache/xerces/stax/events/StartDocumentImpl.java

\* /opt/cola/permits/1257218116\_1642790294.82/0/xercesimpl-2-12-0-sourcesjar/org/apache/xml/serialize/XMLSerializer.java

\* /opt/cola/permits/1257218116\_1642790294.82/0/xercesimpl-2-12-0-sourcesjar/org/apache/xerces/impl/xs/identity/KeyRef.java

\* /opt/cola/permits/1257218116\_1642790294.82/0/xercesimpl-2-12-0-sourcesjar/org/apache/xerces/impl/xs/XSDDescription.java

\* /opt/cola/permits/1257218116\_1642790294.82/0/xercesimpl-2-12-0-sourcesjar/org/apache/xerces/xni/XMLAttributes.java

\*

 /opt/cola/permits/1257218116\_1642790294.82/0/xercesimpl-2-12-0-sourcesjar/org/apache/wml/dom/WMLHeadElementImpl.java

\* /opt/cola/permits/1257218116\_1642790294.82/0/xercesimpl-2-12-0-sourcesjar/org/apache/xerces/dom/DeferredEntityImpl.java

\* /opt/cola/permits/1257218116\_1642790294.82/0/xercesimpl-2-12-0-sourcesjar/org/apache/xerces/jaxp/validation/StAXDocumentHandler.java

\* /opt/cola/permits/1257218116\_1642790294.82/0/xercesimpl-2-12-0-sourcesjar/org/apache/xerces/impl/io/Latin1Reader.java

\* /opt/cola/permits/1257218116\_1642790294.82/0/xercesimpl-2-12-0-sourcesjar/org/apache/xerces/dom/LCount.java

\* /opt/cola/permits/1257218116\_1642790294.82/0/xercesimpl-2-12-0-sourcesjar/org/apache/xerces/impl/dtd/XMLDTDProcessor.java

\* /opt/cola/permits/1257218116\_1642790294.82/0/xercesimpl-2-12-0-sourcesjar/org/apache/xerces/impl/dv/xs/BooleanDV.java

\* /opt/cola/permits/1257218116\_1642790294.82/0/xercesimpl-2-12-0-sources-

jar/org/apache/xerces/xni/parser/XMLEntityResolver.java

\*

 /opt/cola/permits/1257218116\_1642790294.82/0/xercesimpl-2-12-0-sourcesjar/org/apache/xerces/dom/DOMMessageFormatter.java

\* /opt/cola/permits/1257218116\_1642790294.82/0/xercesimpl-2-12-0-sourcesjar/org/apache/xerces/impl/xs/SchemaGrammar.java

\* /opt/cola/permits/1257218116\_1642790294.82/0/xercesimpl-2-12-0-sourcesjar/org/apache/xerces/xni/grammars/XMLGrammarDescription.java

\* /opt/cola/permits/1257218116\_1642790294.82/0/xercesimpl-2-12-0-sourcesjar/org/apache/xerces/impl/xs/util/XSInputSource.java

\* /opt/cola/permits/1257218116\_1642790294.82/0/xercesimpl-2-12-0-sourcesjar/org/apache/xerces/impl/dv/ValidatedInfo.java

\* /opt/cola/permits/1257218116\_1642790294.82/0/xercesimpl-2-12-0-sourcesjar/org/apache/xerces/dom/ChildNode.java

\* /opt/cola/permits/1257218116\_1642790294.82/0/xercesimpl-2-12-0-sourcesjar/org/apache/xerces/impl/xs/util/XSNamedMapImpl.java

\* /opt/cola/permits/1257218116\_1642790294.82/0/xercesimpl-2-12-0-sourcesjar/org/apache/xerces/impl/Constants.java

\* /opt/cola/permits/1257218116\_1642790294.82/0/xercesimpl-2-12-0-sourcesjar/org/apache/xerces/dom/events/MouseEventImpl.java

\*

 /opt/cola/permits/1257218116\_1642790294.82/0/xercesimpl-2-12-0-sourcesjar/org/apache/xerces/impl/dtd/XMLDTDValidatorFilter.java

\* /opt/cola/permits/1257218116\_1642790294.82/0/xercesimpl-2-12-0-sourcesjar/org/apache/xerces/impl/XMLDocumentScannerImpl.java

\* /opt/cola/permits/1257218116\_1642790294.82/0/xercesimpl-2-12-0-sourcesjar/org/apache/xerces/jaxp/validation/Util.java

\* /opt/cola/permits/1257218116\_1642790294.82/0/xercesimpl-2-12-0-sourcesjar/org/apache/xerces/xinclude/XInclude11TextReader.java

\* /opt/cola/permits/1257218116\_1642790294.82/0/xercesimpl-2-12-0-sourcesjar/org/apache/xerces/jaxp/DefaultValidationErrorHandler.java

\* /opt/cola/permits/1257218116\_1642790294.82/0/xercesimpl-2-12-0-sourcesjar/org/apache/wml/dom/WMLOptgroupElementImpl.java

\* /opt/cola/permits/1257218116\_1642790294.82/0/xercesimpl-2-12-0-sourcesjar/org/apache/xerces/jaxp/SchemaValidatorConfiguration.java

\*

 /opt/cola/permits/1257218116\_1642790294.82/0/xercesimpl-2-12-0-sourcesjar/org/apache/wml/dom/WMLPostfieldElementImpl.java

\* /opt/cola/permits/1257218116\_1642790294.82/0/xercesimpl-2-12-0-sourcesjar/org/apache/xerces/impl/xs/traversers/StAXSchemaParser.java

\* /opt/cola/permits/1257218116\_1642790294.82/0/xercesimpl-2-12-0-sourcesjar/org/apache/xerces/dom/DeferredNotationImpl.java

\* /opt/cola/permits/1257218116\_1642790294.82/0/xercesimpl-2-12-0-sourcesjar/org/apache/xerces/dom/CoreDocumentImpl.java

\* /opt/cola/permits/1257218116\_1642790294.82/0/xercesimpl-2-12-0-sourcesjar/org/apache/xerces/impl/XMLNSDocumentScannerImpl.java

\* /opt/cola/permits/1257218116\_1642790294.82/0/xercesimpl-2-12-0-sourcesjar/org/apache/xerces/jaxp/validation/ReadOnlyGrammarPool.java

\* /opt/cola/permits/1257218116\_1642790294.82/0/xercesimpl-2-12-0-sourcesjar/org/apache/xerces/dom/DOMErrorImpl.java

\* /opt/cola/permits/1257218116\_1642790294.82/0/xercesimpl-2-12-0-sourcesjar/org/apache/xerces/util/XMLAttributesImpl.java

\*

 /opt/cola/permits/1257218116\_1642790294.82/0/xercesimpl-2-12-0-sourcesjar/org/apache/xerces/impl/xs/traversers/XSDAttributeTraverser.java

\* /opt/cola/permits/1257218116\_1642790294.82/0/xercesimpl-2-12-0-sourcesjar/org/apache/xerces/parsers/XMLDocumentParser.java

\* /opt/cola/permits/1257218116\_1642790294.82/0/xercesimpl-2-12-0-sourcesjar/org/apache/xerces/impl/xs/traversers/XSDComplexTypeTraverser.java

\* /opt/cola/permits/1257218116\_1642790294.82/0/xercesimpl-2-12-0-sourcesjar/org/apache/xerces/util/DatatypeMessageFormatter.java

\* /opt/cola/permits/1257218116\_1642790294.82/0/xercesimpl-2-12-0-sourcesjar/org/apache/wml/WMLIElement.java

\* /opt/cola/permits/1257218116\_1642790294.82/0/xercesimpl-2-12-0-sourcesjar/org/apache/wml/dom/WMLNoopElementImpl.java

\* /opt/cola/permits/1257218116\_1642790294.82/0/xercesimpl-2-12-0-sourcesjar/org/apache/xml/serialize/SecuritySupport.java

\* /opt/cola/permits/1257218116\_1642790294.82/0/xercesimpl-2-12-0-sourcesjar/org/apache/xerces/impl/dv/DatatypeException.java

\*

 /opt/cola/permits/1257218116\_1642790294.82/0/xercesimpl-2-12-0-sourcesjar/org/apache/xerces/impl/dv/dtd/ENTITYDatatypeValidator.java

\* /opt/cola/permits/1257218116\_1642790294.82/0/xercesimpl-2-12-0-sourcesjar/org/apache/wml/WMLInputElement.java

\* /opt/cola/permits/1257218116\_1642790294.82/0/xercesimpl-2-12-0-sourcesjar/org/apache/wml/dom/WMLTableElementImpl.java

\* /opt/cola/permits/1257218116\_1642790294.82/0/xercesimpl-2-12-0-sourcesjar/org/apache/xerces/stax/events/ElementImpl.java

\* /opt/cola/permits/1257218116\_1642790294.82/0/xercesimpl-2-12-0-sourcesjar/org/apache/xerces/impl/xs/traversers/SchemaContentHandler.java

\* /opt/cola/permits/1257218116\_1642790294.82/0/xercesimpl-2-12-0-sourcesjar/org/apache/xerces/parsers/SoftReferenceSymbolTableConfiguration.java

\* /opt/cola/permits/1257218116\_1642790294.82/0/xercesimpl-2-12-0-sourcesjar/org/apache/xerces/impl/dtd/BalancedDTDGrammar.java

\* /opt/cola/permits/1257218116\_1642790294.82/0/xercesimpl-2-12-0-sourcesjar/org/apache/xerces/xpointer/ShortHandPointer.java

\*

\*

 /opt/cola/permits/1257218116\_1642790294.82/0/xercesimpl-2-12-0-sourcesjar/org/apache/xerces/xni/parser/XMLParserConfiguration.java

\* /opt/cola/permits/1257218116\_1642790294.82/0/xercesimpl-2-12-0-sourcesjar/org/apache/xerces/parsers/BasicParserConfiguration.java

\* /opt/cola/permits/1257218116\_1642790294.82/0/xercesimpl-2-12-0-sourcesjar/org/apache/html/dom/HTMLPreElementImpl.java

\* /opt/cola/permits/1257218116\_1642790294.82/0/xercesimpl-2-12-0-sourcesjar/org/apache/xerces/parsers/SecurityConfiguration.java

\* /opt/cola/permits/1257218116\_1642790294.82/0/xercesimpl-2-12-0-sourcesjar/org/apache/xerces/parsers/AbstractXMLDocumentParser.java

\* /opt/cola/permits/1257218116\_1642790294.82/0/xercesimpl-2-12-0-sourcesjar/org/apache/xerces/impl/validation/ValidationState.java

\* /opt/cola/permits/1257218116\_1642790294.82/0/xercesimpl-2-12-0-sourcesjar/org/apache/xml/serialize/HTMLdtd.java

\* /opt/cola/permits/1257218116\_1642790294.82/0/xercesimpl-2-12-0-sourcesjar/org/apache/wml/WMLDOMImplementation.java

 /opt/cola/permits/1257218116\_1642790294.82/0/xercesimpl-2-12-0-sourcesjar/org/apache/xerces/util/AugmentationsImpl.java

\* /opt/cola/permits/1257218116\_1642790294.82/0/xercesimpl-2-12-0-sourcesjar/org/apache/xerces/xs/XSImplementation.java

\* /opt/cola/permits/1257218116\_1642790294.82/0/xercesimpl-2-12-0-sourcesjar/org/apache/xerces/xni/parser/XMLDocumentScanner.java

\* /opt/cola/permits/1257218116\_1642790294.82/0/xercesimpl-2-12-0-sourcesjar/org/apache/xerces/util/SAXLocatorWrapper.java

\* /opt/cola/permits/1257218116\_1642790294.82/0/xercesimpl-2-12-0-sourcesjar/org/apache/xerces/util/SynchronizedSymbolTable.java

\* /opt/cola/permits/1257218116\_1642790294.82/0/xercesimpl-2-12-0-sourcesjar/org/apache/xerces/impl/xs/XSGrammarBucket.java

jar/org/apache/wml/WMLNoopElement.java

\* /opt/cola/permits/1257218116\_1642790294.82/0/xercesimpl-2-12-0-sourcesjar/org/apache/xerces/xpointer/XPointerErrorHandler.java

 /opt/cola/permits/1257218116\_1642790294.82/0/xercesimpl-2-12-0-sourcesjar/org/apache/xerces/xni/parser/XMLDTDSource.java

\* /opt/cola/permits/1257218116\_1642790294.82/0/xercesimpl-2-12-0-sourcesjar/org/apache/xerces/stax/events/ProcessingInstructionImpl.java

\* /opt/cola/permits/1257218116\_1642790294.82/0/xercesimpl-2-12-0-sourcesjar/org/apache/xerces/xni/NamespaceContext.java

\* /opt/cola/permits/1257218116\_1642790294.82/0/xercesimpl-2-12-0-sourcesjar/org/apache/xerces/jaxp/validation/XMLSchemaFactory.java

\* /opt/cola/permits/1257218116\_1642790294.82/0/xercesimpl-2-12-0-sourcesjar/org/apache/wml/WMLTdElement.java

\* /opt/cola/permits/1257218116\_1642790294.82/0/xercesimpl-2-12-0-sourcesjar/org/apache/html/dom/HTMLDListElementImpl.java

\* /opt/cola/permits/1257218116\_1642790294.82/0/xercesimpl-2-12-0-sourcesjar/org/apache/xerces/impl/dv/xs/DayTimeDurationDV.java

\* /opt/cola/permits/1257218116\_1642790294.82/0/xercesimpl-2-12-0-sourcesjar/org/apache/wml/dom/WMLUElementImpl.java

\*

\*

 /opt/cola/permits/1257218116\_1642790294.82/0/xercesimpl-2-12-0-sourcesjar/org/apache/xerces/impl/xs/util/XSNamedMap4Types.java

\* /opt/cola/permits/1257218116\_1642790294.82/0/xercesimpl-2-12-0-sourcesjar/org/apache/xerces/xs/datatypes/XSDateTime.java

\* /opt/cola/permits/1257218116\_1642790294.82/0/xercesimpl-2-12-0-sourcesjar/org/apache/xerces/impl/xs/opti/DefaultText.java

\* /opt/cola/permits/1257218116\_1642790294.82/0/xercesimpl-2-12-0-sourcesjar/org/apache/xerces/impl/dtd/models/CMLeaf.java

\* /opt/cola/permits/1257218116\_1642790294.82/0/xercesimpl-2-12-0-sourcesjar/org/apache/xerces/xs/XSTerm.java

\* /opt/cola/permits/1257218116\_1642790294.82/0/xercesimpl-2-12-0-sourcesjar/org/apache/xerces/xni/parser/XMLComponent.java

\* /opt/cola/permits/1257218116\_1642790294.82/0/xercesimpl-2-12-0-sourcesjar/org/apache/wml/dom/WMLSmallElementImpl.java

\* /opt/cola/permits/1257218116\_1642790294.82/0/xercesimpl-2-12-0-sourcesjar/org/apache/xerces/jaxp/DocumentBuilderImpl.java

\*

 /opt/cola/permits/1257218116\_1642790294.82/0/xercesimpl-2-12-0-sourcesjar/org/apache/xerces/impl/dv/DatatypeValidator.java

\* /opt/cola/permits/1257218116\_1642790294.82/0/xercesimpl-2-12-0-sourcesjar/org/apache/html/dom/HTMLTextAreaElementImpl.java

\* /opt/cola/permits/1257218116\_1642790294.82/0/xercesimpl-2-12-0-sourcesjar/org/apache/xerces/xs/AttributePSVI.java

\* /opt/cola/permits/1257218116\_1642790294.82/0/xercesimpl-2-12-0-sourcesjar/org/apache/xerces/impl/xpath/regex/Token.java

\* /opt/cola/permits/1257218116\_1642790294.82/0/xercesimpl-2-12-0-sourcesjar/org/apache/xerces/dom/DeferredNode.java

\* /opt/cola/permits/1257218116\_1642790294.82/0/xercesimpl-2-12-0-sourcesjar/org/apache/xml/serialize/XML11Serializer.java

\* /opt/cola/permits/1257218116\_1642790294.82/0/xercesimpl-2-12-0-sourcesjar/org/apache/xerces/impl/xs/traversers/XSDAttributeGroupTraverser.java \* /opt/cola/permits/1257218116\_1642790294.82/0/xercesimpl-2-12-0-sourcesjar/org/apache/xerces/impl/dv/xs/HexBinaryDV.java

 /opt/cola/permits/1257218116\_1642790294.82/0/xercesimpl-2-12-0-sourcesjar/org/apache/wml/WMLGoElement.java

\* /opt/cola/permits/1257218116\_1642790294.82/0/xercesimpl-2-12-0-sourcesjar/org/apache/xerces/impl/xs/util/SimpleLocator.java

\* /opt/cola/permits/1257218116\_1642790294.82/0/xercesimpl-2-12-0-sourcesjar/org/apache/xerces/util/MessageFormatter.java

\* /opt/cola/permits/1257218116\_1642790294.82/0/xercesimpl-2-12-0-sourcesjar/org/apache/xerces/impl/XMLErrorReporter.java

\* /opt/cola/permits/1257218116\_1642790294.82/0/xercesimpl-2-12-0-sourcesjar/org/apache/xerces/impl/xs/XSLoaderImpl.java

\* /opt/cola/permits/1257218116\_1642790294.82/0/xercesimpl-2-12-0-sourcesjar/org/apache/xerces/impl/XML11NamespaceBinder.java

\* /opt/cola/permits/1257218116\_1642790294.82/0/xercesimpl-2-12-0-sourcesjar/org/apache/html/dom/SecuritySupport.java

\* /opt/cola/permits/1257218116\_1642790294.82/0/xercesimpl-2-12-0-sourcesjar/org/apache/html/dom/HTMLFormElementImpl.java

\*

\*

 /opt/cola/permits/1257218116\_1642790294.82/0/xercesimpl-2-12-0-sourcesjar/org/apache/xerces/util/XMLResourceIdentifierImpl.java

\* /opt/cola/permits/1257218116\_1642790294.82/0/xercesimpl-2-12-0-sourcesjar/org/apache/wml/dom/WMLElementImpl.java

\* /opt/cola/permits/1257218116\_1642790294.82/0/xercesimpl-2-12-0-sourcesjar/org/apache/xerces/impl/xpath/XPath.java

\* /opt/cola/permits/1257218116\_1642790294.82/0/xercesimpl-2-12-0-sourcesjar/org/apache/html/dom/HTMLMenuElementImpl.java

\* /opt/cola/permits/1257218116\_1642790294.82/0/xercesimpl-2-12-0-sourcesjar/org/apache/html/dom/HTMLCollectionImpl.java

\* /opt/cola/permits/1257218116\_1642790294.82/0/xercesimpl-2-12-0-sourcesjar/org/apache/xerces/xni/XMLDocumentFragmentHandler.java

\* /opt/cola/permits/1257218116\_1642790294.82/0/xercesimpl-2-12-0-sourcesjar/org/apache/xerces/impl/xs/XSComplexTypeDecl.java

\* /opt/cola/permits/1257218116\_1642790294.82/0/xercesimpl-2-12-0-sourcesjar/org/apache/xerces/util/SAXInputSource.java

\*

 /opt/cola/permits/1257218116\_1642790294.82/0/xercesimpl-2-12-0-sourcesjar/org/apache/xerces/parsers/XPointerParserConfiguration.java

\* /opt/cola/permits/1257218116\_1642790294.82/0/xercesimpl-2-12-0-sourcesjar/org/apache/xerces/jaxp/datatype/SerializedDuration.java

\* /opt/cola/permits/1257218116\_1642790294.82/0/xercesimpl-2-12-0-sourcesjar/org/apache/xerces/impl/io/UTF8Reader.java

jar/org/apache/xerces/impl/dv/InvalidDatatypeValueException.java \* /opt/cola/permits/1257218116\_1642790294.82/0/xercesimpl-2-12-0-sourcesjar/org/apache/xerces/util/DOMInputSource.java \* /opt/cola/permits/1257218116\_1642790294.82/0/xercesimpl-2-12-0-sourcesjar/org/apache/xerces/impl/xs/XSNotationDecl.java

\* /opt/cola/permits/1257218116\_1642790294.82/0/xercesimpl-2-12-0-sourcesjar/org/apache/html/dom/HTMLAreaElementImpl.java

\* /opt/cola/permits/1257218116\_1642790294.82/0/xercesimpl-2-12-0-sourcesjar/org/apache/wml/WMLBigElement.java

\*

 /opt/cola/permits/1257218116\_1642790294.82/0/xercesimpl-2-12-0-sourcesjar/org/apache/xerces/util/XMLChar.java

\* /opt/cola/permits/1257218116\_1642790294.82/0/xercesimpl-2-12-0-sourcesjar/org/apache/wml/WMLPostfieldElement.java

\* /opt/cola/permits/1257218116\_1642790294.82/0/xercesimpl-2-12-0-sourcesjar/org/apache/xerces/dom/DeepNodeListImpl.java

\* /opt/cola/permits/1257218116\_1642790294.82/0/xercesimpl-2-12-0-sourcesjar/org/apache/xerces/dom/EntityReferenceImpl.java

\* /opt/cola/permits/1257218116\_1642790294.82/0/xercesimpl-2-12-0-sourcesjar/org/apache/xerces/dom/ProcessingInstructionImpl.java

\* /opt/cola/permits/1257218116\_1642790294.82/0/xercesimpl-2-12-0-sourcesjar/org/apache/wml/WMLPrevElement.java

\* /opt/cola/permits/1257218116\_1642790294.82/0/xercesimpl-2-12-0-sourcesjar/org/apache/xerces/dom/DOMXSImplementationSourceImpl.java

\* /opt/cola/permits/1257218116\_1642790294.82/0/xercesimpl-2-12-0-sourcesjar/org/apache/xerces/impl/dtd/models/MixedContentModel.java \*

 /opt/cola/permits/1257218116\_1642790294.82/0/xercesimpl-2-12-0-sourcesjar/org/apache/xerces/xni/Augmentations.java

\* /opt/cola/permits/1257218116\_1642790294.82/0/xercesimpl-2-12-0-sourcesjar/org/apache/xerces/impl/dv/xs/BaseDVFactory.java

\* /opt/cola/permits/1257218116\_1642790294.82/0/xercesimpl-2-12-0-sourcesjar/org/apache/xerces/impl/XMLVersionDetector.java

\* /opt/cola/permits/1257218116\_1642790294.82/0/xercesimpl-2-12-0-sourcesjar/org/apache/xerces/xni/grammars/XMLDTDDescription.java

\* /opt/cola/permits/1257218116\_1642790294.82/0/xercesimpl-2-12-0-sourcesjar/org/apache/xerces/impl/dv/dtd/IDDatatypeValidator.java

\* /opt/cola/permits/1257218116\_1642790294.82/0/xercesimpl-2-12-0-sourcesjar/org/apache/xerces/jaxp/validation/StAXValidatorHelper.java

\* /opt/cola/permits/1257218116\_1642790294.82/0/xercesimpl-2-12-0-sourcesjar/org/apache/xerces/xs/XSComplexTypeDefinition.java

\* /opt/cola/permits/1257218116\_1642790294.82/0/xercesimpl-2-12-0-sourcesjar/org/apache/xerces/dom/NotationImpl.java

\*

 /opt/cola/permits/1257218116\_1642790294.82/0/xercesimpl-2-12-0-sourcesjar/org/apache/wml/dom/WMLBElementImpl.java

\* /opt/cola/permits/1257218116\_1642790294.82/0/xercesimpl-2-12-0-sourcesjar/org/apache/xerces/impl/xs/identity/UniqueOrKey.java

\* /opt/cola/permits/1257218116\_1642790294.82/0/xercesimpl-2-12-0-sourcesjar/org/apache/xerces/jaxp/datatype/DatatypeFactoryImpl.java

\* /opt/cola/permits/1257218116\_1642790294.82/0/xercesimpl-2-12-0-sourcesjar/org/apache/html/dom/HTMLAnchorElementImpl.java

\* /opt/cola/permits/1257218116\_1642790294.82/0/xercesimpl-2-12-0-sourcesjar/org/apache/xml/serialize/DOMSerializerImpl.java

\* /opt/cola/permits/1257218116\_1642790294.82/0/xercesimpl-2-12-0-sourcesjar/org/apache/html/dom/HTMLIFrameElementImpl.java

\* /opt/cola/permits/1257218116\_1642790294.82/0/xercesimpl-2-12-0-sourcesjar/org/apache/xml/serialize/LineSeparator.java

\* /opt/cola/permits/1257218116\_1642790294.82/0/xercesimpl-2-12-0-sourcesjar/org/apache/xerces/util/XMLLocatorWrapper.java

\*

 /opt/cola/permits/1257218116\_1642790294.82/0/xercesimpl-2-12-0-sourcesjar/org/apache/xerces/xs/XSWildcard.java

\* /opt/cola/permits/1257218116\_1642790294.82/0/xercesimpl-2-12-0-sourcesjar/org/apache/xerces/jaxp/validation/StreamValidatorHelper.java

\* /opt/cola/permits/1257218116\_1642790294.82/0/xercesimpl-2-12-0-sourcesjar/org/apache/xerces/util/StAXLocationWrapper.java

\* /opt/cola/permits/1257218116\_1642790294.82/0/xercesimpl-2-12-0-sourcesjar/org/apache/wml/WMLDoElement.java

\* /opt/cola/permits/1257218116\_1642790294.82/0/xercesimpl-2-12-0-sourcesjar/org/apache/xerces/parsers/IntegratedParserConfiguration.java

\* /opt/cola/permits/1257218116\_1642790294.82/0/xercesimpl-2-12-0-sourcesjar/org/apache/xerces/impl/dtd/XMLNotationDecl.java

\* /opt/cola/permits/1257218116\_1642790294.82/0/xercesimpl-2-12-0-sourcesjar/org/apache/xerces/jaxp/validation/ValidatorHelper.java

\* /opt/cola/permits/1257218116\_1642790294.82/0/xercesimpl-2-12-0-sourcesjar/org/apache/xerces/impl/dv/xs/BaseSchemaDVFactory.java \*

 /opt/cola/permits/1257218116\_1642790294.82/0/xercesimpl-2-12-0-sourcesjar/org/apache/xerces/impl/xs/identity/IdentityConstraint.java

\* /opt/cola/permits/1257218116\_1642790294.82/0/xercesimpl-2-12-0-sourcesjar/org/apache/xerces/xs/datatypes/XSDouble.java

\* /opt/cola/permits/1257218116\_1642790294.82/0/xercesimpl-2-12-0-sourcesjar/org/apache/xerces/xinclude/SecuritySupport.java

\* /opt/cola/permits/1257218116\_1642790294.82/0/xercesimpl-2-12-0-sourcesjar/org/apache/xerces/dom/CommentImpl.java

\* /opt/cola/permits/1257218116\_1642790294.82/0/xercesimpl-2-12-0-sourcesjar/org/apache/xerces/dom/DeferredProcessingInstructionImpl.java

\* /opt/cola/permits/1257218116\_1642790294.82/0/xercesimpl-2-12-0-sourcesjar/org/apache/xerces/stax/events/CommentImpl.java

\* /opt/cola/permits/1257218116\_1642790294.82/0/xercesimpl-2-12-0-sourcesjar/org/apache/wml/dom/WMLSetvarElementImpl.java

\* /opt/cola/permits/1257218116\_1642790294.82/0/xercesimpl-2-12-0-sourcesjar/org/apache/xerces/dom/ASDOMImplementationImpl.java \*

 /opt/cola/permits/1257218116\_1642790294.82/0/xercesimpl-2-12-0-sourcesjar/org/apache/xerces/stax/events/NotationDeclarationImpl.java

\* /opt/cola/permits/1257218116\_1642790294.82/0/xercesimpl-2-12-0-sourcesjar/org/apache/xerces/util/SoftReferenceSymbolTable.java

\* /opt/cola/permits/1257218116\_1642790294.82/0/xercesimpl-2-12-0-sourcesjar/org/apache/xerces/impl/validation/EntityState.java

\* /opt/cola/permits/1257218116\_1642790294.82/0/xercesimpl-2-12-0-sourcesjar/org/apache/xml/serialize/XHTMLSerializer.java

\* /opt/cola/permits/1257218116\_1642790294.82/0/xercesimpl-2-12-0-sourcesjar/org/apache/wml/WMLWmlElement.java

\* /opt/cola/permits/1257218116\_1642790294.82/0/xercesimpl-2-12-0-sourcesjar/org/apache/xerces/dom/ASModelImpl.java

\* /opt/cola/permits/1257218116\_1642790294.82/0/xercesimpl-2-12-0-sourcesjar/org/apache/xerces/dom/DeferredDocumentTypeImpl.java

\* /opt/cola/permits/1257218116\_1642790294.82/0/xercesimpl-2-12-0-sourcesjar/org/apache/xerces/jaxp/validation/DOMValidatorHelper.java

\*

 /opt/cola/permits/1257218116\_1642790294.82/0/xercesimpl-2-12-0-sourcesjar/org/apache/xerces/impl/xs/traversers/XSAnnotationInfo.java

\* /opt/cola/permits/1257218116\_1642790294.82/0/xercesimpl-2-12-0-sourcesjar/org/apache/xerces/impl/XML11DTDScannerImpl.java

\* /opt/cola/permits/1257218116\_1642790294.82/0/xercesimpl-2-12-0-sourcesjar/org/apache/xerces/impl/xs/opti/NodeImpl.java

\* /opt/cola/permits/1257218116\_1642790294.82/0/xercesimpl-2-12-0-sourcesjar/org/apache/xerces/parsers/XMLGrammarCachingConfiguration.java

\* /opt/cola/permits/1257218116\_1642790294.82/0/xercesimpl-2-12-0-sourcesjar/org/apache/html/dom/HTMLBaseElementImpl.java

\* /opt/cola/permits/1257218116\_1642790294.82/0/xercesimpl-2-12-0-sourcesjar/org/apache/xerces/xpointer/XPointerPart.java

\* /opt/cola/permits/1257218116\_1642790294.82/0/xercesimpl-2-12-0-sourcesjar/org/apache/xerces/xni/QName.java

\* /opt/cola/permits/1257218116\_1642790294.82/0/xercesimpl-2-12-0-sourcesjar/org/apache/wml/dom/WMLEmElementImpl.java

\*

 /opt/cola/permits/1257218116\_1642790294.82/0/xercesimpl-2-12-0-sourcesjar/org/apache/xerces/xni/grammars/XMLGrammarPool.java

\* /opt/cola/permits/1257218116\_1642790294.82/0/xercesimpl-2-12-0-sourcesjar/org/apache/html/dom/HTMLFormControl.java

\* /opt/cola/permits/1257218116\_1642790294.82/0/xercesimpl-2-12-0-sourcesjar/org/apache/xerces/dom/DeferredTextImpl.java

\* /opt/cola/permits/1257218116\_1642790294.82/0/xercesimpl-2-12-0-sourcesjar/org/apache/xerces/impl/dv/xs/FloatDV.java

\* /opt/cola/permits/1257218116\_1642790294.82/0/xercesimpl-2-12-0-sourcesjar/org/apache/xerces/impl/XML11DocumentScannerImpl.java

\* /opt/cola/permits/1257218116\_1642790294.82/0/xercesimpl-2-12-0-sourcesjar/org/apache/xerces/util/ErrorHandlerWrapper.java

\* /opt/cola/permits/1257218116\_1642790294.82/0/xercesimpl-2-12-0-sourcesjar/org/apache/xerces/xs/XSAttributeGroupDefinition.java

\* /opt/cola/permits/1257218116\_1642790294.82/0/xercesimpl-2-12-0-sourcesjar/org/apache/xerces/impl/dtd/models/CMAny.java

 /opt/cola/permits/1257218116\_1642790294.82/0/xercesimpl-2-12-0-sourcesjar/org/apache/xerces/stax/events/StartElementImpl.java

\* /opt/cola/permits/1257218116\_1642790294.82/0/xercesimpl-2-12-0-sourcesjar/org/apache/xml/serialize/DOMSerializer.java

\* /opt/cola/permits/1257218116\_1642790294.82/0/xercesimpl-2-12-0-sourcesjar/org/apache/xerces/xs/XSModelGroupDefinition.java

\* /opt/cola/permits/1257218116\_1642790294.82/0/xercesimpl-2-12-0-sourcesjar/org/apache/xerces/stax/events/EndElementImpl.java

\* /opt/cola/permits/1257218116\_1642790294.82/0/xercesimpl-2-12-0-sourcesjar/org/apache/xerces/impl/dv/xs/QNameDV.java

\* /opt/cola/permits/1257218116\_1642790294.82/0/xercesimpl-2-12-0-sourcesjar/org/apache/wml/dom/WMLBrElementImpl.java

\* /opt/cola/permits/1257218116\_1642790294.82/0/xercesimpl-2-12-0-sourcesjar/org/apache/html/dom/HTMLScriptElementImpl.java

\* /opt/cola/permits/1257218116\_1642790294.82/0/xercesimpl-2-12-0-sourcesjar/org/apache/xerces/util/XMLStringBuffer.java

\*

\*

 /opt/cola/permits/1257218116\_1642790294.82/0/xercesimpl-2-12-0-sourcesjar/org/apache/xerces/dom/events/MutationEventImpl.java

\* /opt/cola/permits/1257218116\_1642790294.82/0/xercesimpl-2-12-0-sourcesjar/org/apache/xerces/impl/dv/ObjectFactory.java

\* /opt/cola/permits/1257218116\_1642790294.82/0/xercesimpl-2-12-0-sourcesjar/org/apache/xerces/impl/xs/traversers/XSDGroupTraverser.java

\* /opt/cola/permits/1257218116\_1642790294.82/0/xercesimpl-2-12-0-sourcesjar/org/apache/xerces/impl/dv/xs/FullDVFactory.java

\* /opt/cola/permits/1257218116\_1642790294.82/0/xercesimpl-2-12-0-sourcesjar/org/apache/xerces/xinclude/ObjectFactory.java

\* /opt/cola/permits/1257218116\_1642790294.82/0/xercesimpl-2-12-0-sourcesjar/org/apache/xerces/stax/events/DTDImpl.java

\* /opt/cola/permits/1257218116\_1642790294.82/0/xercesimpl-2-12-0-sourcesjar/org/apache/xerces/parsers/DOMParserImpl.java

\* /opt/cola/permits/1257218116\_1642790294.82/0/xercesimpl-2-12-0-sourcesjar/org/apache/wml/WMLTrElement.java

\*

 /opt/cola/permits/1257218116\_1642790294.82/0/xercesimpl-2-12-0-sourcesjar/org/apache/xerces/impl/dtd/models/CMUniOp.java

\* /opt/cola/permits/1257218116\_1642790294.82/0/xercesimpl-2-12-0-sourcesjar/org/apache/xerces/dom/DocumentFragmentImpl.java

\* /opt/cola/permits/1257218116\_1642790294.82/0/xercesimpl-2-12-0-sourcesjar/org/apache/wml/dom/WMLSelectElementImpl.java

\* /opt/cola/permits/1257218116\_1642790294.82/0/xercesimpl-2-12-0-sourcesjar/org/apache/xerces/impl/xs/traversers/XSDSimpleTypeTraverser.java

\* /opt/cola/permits/1257218116\_1642790294.82/0/xercesimpl-2-12-0-sourcesjar/org/apache/xerces/impl/XML11EntityScanner.java

jar/org/apache/xerces/impl/dv/xs/StringDV.java

\* /opt/cola/permits/1257218116\_1642790294.82/0/xercesimpl-2-12-0-sourcesjar/org/apache/xerces/impl/dv/xs/IDREFDV.java

\* /opt/cola/permits/1257218116\_1642790294.82/0/xercesimpl-2-12-0-sourcesjar/org/apache/html/dom/HTMLButtonElementImpl.java

 /opt/cola/permits/1257218116\_1642790294.82/0/xercesimpl-2-12-0-sourcesjar/org/apache/xerces/impl/xs/identity/Field.java

\* /opt/cola/permits/1257218116\_1642790294.82/0/xercesimpl-2-12-0-sourcesjar/org/apache/xerces/dom/DocumentImpl.java

\* /opt/cola/permits/1257218116\_1642790294.82/0/xercesimpl-2-12-0-sourcesjar/org/apache/xerces/impl/xs/opti/TextImpl.java

\* /opt/cola/permits/1257218116\_1642790294.82/0/xercesimpl-2-12-0-sourcesjar/org/apache/wml/WMLOneventElement.java

\* /opt/cola/permits/1257218116\_1642790294.82/0/xercesimpl-2-12-0-sourcesjar/org/apache/xerces/impl/dv/util/ByteListImpl.java

\* /opt/cola/permits/1257218116\_1642790294.82/0/xercesimpl-2-12-0-sourcesjar/org/apache/xerces/parsers/XIncludeParserConfiguration.java

\* /opt/cola/permits/1257218116\_1642790294.82/0/xercesimpl-2-12-0-sourcesjar/org/apache/wml/dom/WMLStrongElementImpl.java

\* /opt/cola/permits/1257218116\_1642790294.82/0/xercesimpl-2-12-0-sourcesjar/org/apache/xerces/parsers/CachingParserPool.java

\*

\*

 /opt/cola/permits/1257218116\_1642790294.82/0/xercesimpl-2-12-0-sourcesjar/org/apache/xerces/util/ParserConfigurationSettings.java

\* /opt/cola/permits/1257218116\_1642790294.82/0/xercesimpl-2-12-0-sourcesjar/org/apache/wml/WMLDocument.java

\* /opt/cola/permits/1257218116\_1642790294.82/0/xercesimpl-2-12-0-sourcesjar/org/apache/xerces/jaxp/validation/EmptyXMLSchema.java

\* /opt/cola/permits/1257218116\_1642790294.82/0/xercesimpl-2-12-0-sourcesjar/org/apache/xerces/xs/XSObjectList.java

\* /opt/cola/permits/1257218116\_1642790294.82/0/xercesimpl-2-12-0-sourcesjar/org/apache/xerces/impl/xs/opti/DefaultNode.java

\* /opt/cola/permits/1257218116\_1642790294.82/0/xercesimpl-2-12-0-sourcesjar/org/apache/html/dom/HTMLMapElementImpl.java

\* /opt/cola/permits/1257218116\_1642790294.82/0/xercesimpl-2-12-0-sourcesjar/org/apache/xerces/impl/XML11NSDocumentScannerImpl.java

\* /opt/cola/permits/1257218116\_1642790294.82/0/xercesimpl-2-12-0-sourcesjar/org/apache/wml/WMLSmallElement.java

\* /opt/cola/permits/1257218116\_1642790294.82/0/xercesimpl-2-12-0-sourcesjar/org/apache/xerces/xni/XMLDTDContentModelHandler.java

\*

 /opt/cola/permits/1257218116\_1642790294.82/0/xercesimpl-2-12-0-sourcesjar/org/apache/wml/WMLEmElement.java

\* /opt/cola/permits/1257218116\_1642790294.82/0/xercesimpl-2-12-0-sourcesjar/org/apache/xerces/dom/PSVIDocumentImpl.java

\* /opt/cola/permits/1257218116\_1642790294.82/0/xercesimpl-2-12-0-sourcesjar/org/apache/xerces/impl/dtd/DTDGrammarBucket.java

\* /opt/cola/permits/1257218116\_1642790294.82/0/xercesimpl-2-12-0-sourcesjar/org/apache/xerces/impl/xs/ElementPSVImpl.java

\* /opt/cola/permits/1257218116\_1642790294.82/0/xercesimpl-2-12-0-sourcesjar/org/apache/xerces/impl/xpath/regex/REUtil.java

\* /opt/cola/permits/1257218116\_1642790294.82/0/xercesimpl-2-12-0-sourcesjar/org/apache/xerces/xni/parser/XMLParseException.java

\* /opt/cola/permits/1257218116\_1642790294.82/0/xercesimpl-2-12-0-sourcesjar/org/apache/xerces/impl/xpath/regex/Op.java

\* /opt/cola/permits/1257218116\_1642790294.82/0/xercesimpl-2-12-0-sourcesjar/org/apache/xerces/xni/parser/XMLDTDContentModelSource.java \*

 /opt/cola/permits/1257218116\_1642790294.82/0/xercesimpl-2-12-0-sourcesjar/org/apache/xerces/parsers/XML11DTDConfiguration.java

\* /opt/cola/permits/1257218116\_1642790294.82/0/xercesimpl-2-12-0-sourcesjar/org/apache/wml/dom/WMLTemplateElementImpl.java

\* /opt/cola/permits/1257218116\_1642790294.82/0/xercesimpl-2-12-0-sourcesjar/org/apache/xerces/dom/SecuritySupport.java

\* /opt/cola/permits/1257218116\_1642790294.82/0/xercesimpl-2-12-0-sourcesjar/org/apache/wml/dom/WMLInputElementImpl.java

\* /opt/cola/permits/1257218116\_1642790294.82/0/xercesimpl-2-12-0-sourcesjar/org/apache/xerces/impl/dv/dtd/NMTOKENDatatypeValidator.java

\* /opt/cola/permits/1257218116\_1642790294.82/0/xercesimpl-2-12-0-sourcesjar/org/apache/html/dom/HTMLParagraphElementImpl.java

\* /opt/cola/permits/1257218116\_1642790294.82/0/xercesimpl-2-12-0-sourcesjar/org/apache/xml/serialize/OutputFormat.java

\* /opt/cola/permits/1257218116\_1642790294.82/0/xercesimpl-2-12-0-sourcesjar/org/apache/xerces/impl/dv/dtd/NOTATIONDatatypeValidator.java \*

 /opt/cola/permits/1257218116\_1642790294.82/0/xercesimpl-2-12-0-sourcesjar/org/apache/xerces/parsers/DTDParser.java

\* /opt/cola/permits/1257218116\_1642790294.82/0/xercesimpl-2-12-0-sourcesjar/org/apache/xerces/util/SymbolHash.java

\* /opt/cola/permits/1257218116\_1642790294.82/0/xercesimpl-2-12-0-sourcesjar/org/apache/xerces/impl/dv/xs/ListDV.java

\* /opt/cola/permits/1257218116\_1642790294.82/0/xercesimpl-2-12-0-sourcesjar/org/apache/html/dom/HTMLUListElementImpl.java

\* /opt/cola/permits/1257218116\_1642790294.82/0/xercesimpl-2-12-0-sourcesjar/org/apache/xerces/dom/DOMImplementationSourceImpl.java

\* /opt/cola/permits/1257218116\_1642790294.82/0/xercesimpl-2-12-0-sourcesjar/org/apache/wml/WMLBrElement.java

\* /opt/cola/permits/1257218116\_1642790294.82/0/xercesimpl-2-12-0-sourcesjar/org/apache/xerces/dom/CharacterDataImpl.java

\* /opt/cola/permits/1257218116\_1642790294.82/0/xercesimpl-2-12-0-sourcesjar/org/apache/xerces/dom/RangeImpl.java

 /opt/cola/permits/1257218116\_1642790294.82/0/xercesimpl-2-12-0-sourcesjar/org/apache/xml/serialize/SerializerFactoryImpl.java

\*

jar/org/apache/xerces/impl/xs/XMLSchemaLoader.java

\* /opt/cola/permits/1257218116\_1642790294.82/0/xercesimpl-2-12-0-sourcesjar/org/apache/xerces/impl/XMLScanner.java

\* /opt/cola/permits/1257218116\_1642790294.82/0/xercesimpl-2-12-0-sourcesjar/org/apache/xerces/util/XMLGrammarPoolImpl.java

\* /opt/cola/permits/1257218116\_1642790294.82/0/xercesimpl-2-12-0-sourcesjar/org/apache/xerces/dom/ElementImpl.java

\* /opt/cola/permits/1257218116\_1642790294.82/0/xercesimpl-2-12-0-sourcesjar/org/apache/wml/WMLStrongElement.java

\* /opt/cola/permits/1257218116\_1642790294.82/0/xercesimpl-2-12-0-sourcesjar/org/apache/xerces/xs/XSNotationDeclaration.java

\* /opt/cola/permits/1257218116\_1642790294.82/0/xercesimpl-2-12-0-sourcesjar/org/apache/xml/serialize/EncodingInfo.java

\*

 /opt/cola/permits/1257218116\_1642790294.82/0/xercesimpl-2-12-0-sourcesjar/org/apache/html/dom/HTMLMetaElementImpl.java

\* /opt/cola/permits/1257218116\_1642790294.82/0/xercesimpl-2-12-0-sourcesjar/org/apache/xerces/impl/xs/models/CMNodeFactory.java

\* /opt/cola/permits/1257218116\_1642790294.82/0/xercesimpl-2-12-0-sourcesjar/org/apache/html/dom/HTMLFontElementImpl.java

\* /opt/cola/permits/1257218116\_1642790294.82/0/xercesimpl-2-12-0-sourcesjar/org/apache/wml/WMLTableElement.java

\* /opt/cola/permits/1257218116\_1642790294.82/0/xercesimpl-2-12-0-sourcesjar/org/apache/html/dom/HTMLAppletElementImpl.java

\* /opt/cola/permits/1257218116\_1642790294.82/0/xercesimpl-2-12-0-sourcesjar/org/apache/xerces/impl/dv/xs/IDDV.java

\* /opt/cola/permits/1257218116\_1642790294.82/0/xercesimpl-2-12-0-sourcesjar/org/apache/xerces/impl/dv/SecuritySupport.java

\* /opt/cola/permits/1257218116\_1642790294.82/0/xercesimpl-2-12-0-sourcesjar/org/apache/xerces/xs/XSObject.java

\*

 /opt/cola/permits/1257218116\_1642790294.82/0/xercesimpl-2-12-0-sourcesjar/org/apache/xerces/impl/dv/SchemaDVFactory.java

\* /opt/cola/permits/1257218116\_1642790294.82/0/xercesimpl-2-12-0-sourcesjar/org/apache/xerces/impl/dtd/XMLEntityDecl.java

\* /opt/cola/permits/1257218116\_1642790294.82/0/xercesimpl-2-12-0-sourcesjar/org/apache/xerces/util/ErrorHandlerProxy.java

\* /opt/cola/permits/1257218116\_1642790294.82/0/xercesimpl-2-12-0-sourcesjar/org/apache/xerces/impl/dv/dtd/DTDDVFactoryImpl.java

\* /opt/cola/permits/1257218116\_1642790294.82/0/xercesimpl-2-12-0-sourcesjar/org/apache/xerces/impl/dtd/models/CMNode.java

\* /opt/cola/permits/1257218116\_1642790294.82/0/xercesimpl-2-12-0-sourcesjar/org/apache/xerces/impl/xs/util/StringListImpl.java

\* /opt/cola/permits/1257218116\_1642790294.82/0/xercesimpl-2-12-0-sourcesjar/org/apache/wml/WMLTemplateElement.java

\* /opt/cola/permits/1257218116\_1642790294.82/0/xercesimpl-2-12-0-sourcesjar/org/apache/xerces/parsers/XML11Configurable.java

jar/org/apache/xerces/impl/dv/InvalidDatatypeFacetException.java

/opt/cola/permits/1257218116\_1642790294.82/0/xercesimpl-2-12-0-sources-

jar/org/apache/xerces/impl/xs/traversers/XSDAbstractParticleTraverser.java

\* /opt/cola/permits/1257218116\_1642790294.82/0/xercesimpl-2-12-0-sourcesjar/org/apache/xerces/jaxp/validation/StAXStreamResultBuilder.java

\* /opt/cola/permits/1257218116\_1642790294.82/0/xercesimpl-2-12-0-sourcesjar/org/apache/xerces/jaxp/datatype/XMLGregorianCalendarImpl.java

\* /opt/cola/permits/1257218116\_1642790294.82/0/xercesimpl-2-12-0-sources-

jar/org/apache/xerces/impl/xs/util/XInt.java

\*

\*

\*

\* /opt/cola/permits/1257218116\_1642790294.82/0/xercesimpl-2-12-0-sourcesjar/org/apache/xerces/xs/XSConstants.java

\* /opt/cola/permits/1257218116\_1642790294.82/0/xercesimpl-2-12-0-sourcesjar/org/apache/xml/serialize/Serializer.java

\* /opt/cola/permits/1257218116\_1642790294.82/0/xercesimpl-2-12-0-sourcesjar/org/apache/xerces/impl/xs/SubstitutionGroupHandler.java

 /opt/cola/permits/1257218116\_1642790294.82/0/xercesimpl-2-12-0-sourcesjar/org/apache/xerces/impl/dv/xs/TypeValidator.java

\* /opt/cola/permits/1257218116\_1642790294.82/0/xercesimpl-2-12-0-sourcesjar/org/apache/xerces/jaxp/SAXParserImpl.java

\* /opt/cola/permits/1257218116\_1642790294.82/0/xercesimpl-2-12-0-sourcesjar/org/apache/xerces/parsers/XMLParser.java

\* /opt/cola/permits/1257218116\_1642790294.82/0/xercesimpl-2-12-0-sourcesjar/org/apache/xerces/impl/xs/XSGroupDecl.java

\* /opt/cola/permits/1257218116\_1642790294.82/0/xercesimpl-2-12-0-sourcesjar/org/apache/xerces/impl/dv/xs/DoubleDV.java

\* /opt/cola/permits/1257218116\_1642790294.82/0/xercesimpl-2-12-0-sourcesjar/org/apache/xerces/impl/Version.java

\* /opt/cola/permits/1257218116\_1642790294.82/0/xercesimpl-2-12-0-sourcesjar/org/apache/xerces/util/IntStack.java

\* /opt/cola/permits/1257218116\_1642790294.82/0/xercesimpl-2-12-0-sourcesjar/org/apache/xerces/impl/io/ASCIIReader.java

\* /opt/cola/permits/1257218116\_1642790294.82/0/xercesimpl-2-12-0-sourcesjar/org/apache/xerces/xs/XSIDCDefinition.java

 /opt/cola/permits/1257218116\_1642790294.82/0/xercesimpl-2-12-0-sourcesjar/org/apache/wml/WMLCardElement.java

\* /opt/cola/permits/1257218116\_1642790294.82/0/xercesimpl-2-12-0-sourcesjar/org/apache/wml/WMLFieldsetElement.java

\* /opt/cola/permits/1257218116\_1642790294.82/0/xercesimpl-2-12-0-sourcesjar/org/apache/xerces/dom/AttrImpl.java

\* /opt/cola/permits/1257218116\_1642790294.82/0/xercesimpl-2-12-0-sourcesjar/org/apache/wml/dom/WMLAElementImpl.java

\* /opt/cola/permits/1257218116\_1642790294.82/0/xercesimpl-2-12-0-sourcesjar/org/apache/xerces/impl/xs/opti/DefaultDocument.java

\* /opt/cola/permits/1257218116\_1642790294.82/0/xercesimpl-2-12-0-sourcesjar/org/apache/xerces/impl/xs/FilePathToURI.java

\* /opt/cola/permits/1257218116\_1642790294.82/0/xercesimpl-2-12-0-sourcesjar/org/apache/xerces/parsers/ObjectFactory.java

\* /opt/cola/permits/1257218116\_1642790294.82/0/xercesimpl-2-12-0-sourcesjar/org/apache/wml/dom/WMLPrevElementImpl.java

\*

\*

 /opt/cola/permits/1257218116\_1642790294.82/0/xercesimpl-2-12-0-sourcesjar/org/apache/xerces/impl/dv/util/HexBin.java

\* /opt/cola/permits/1257218116\_1642790294.82/0/xercesimpl-2-12-0-sourcesjar/org/apache/xerces/jaxp/datatype/SerializedXMLGregorianCalendar.java

\* /opt/cola/permits/1257218116\_1642790294.82/0/xercesimpl-2-12-0-sourcesjar/org/apache/xerces/xni/parser/XMLDTDContentModelFilter.java

\* /opt/cola/permits/1257218116\_1642790294.82/0/xercesimpl-2-12-0-sourcesjar/org/apache/xerces/xs/XSModelGroup.java

\* /opt/cola/permits/1257218116\_1642790294.82/0/xercesimpl-2-12-0-sourcesjar/org/apache/html/dom/HTMLBaseFontElementImpl.java

\* /opt/cola/permits/1257218116\_1642790294.82/0/xercesimpl-2-12-0-sourcesjar/org/apache/xerces/impl/dtd/XMLDTDLoader.java

\* /opt/cola/permits/1257218116\_1642790294.82/0/xercesimpl-2-12-0-sourcesjar/org/apache/xerces/dom/DeferredElementDefinitionImpl.java

\* /opt/cola/permits/1257218116\_1642790294.82/0/xercesimpl-2-12-0-sourcesjar/org/apache/xerces/impl/xs/XSElementDeclHelper.java

 /opt/cola/permits/1257218116\_1642790294.82/0/xercesimpl-2-12-0-sourcesjar/org/apache/xerces/xni/parser/XMLComponentManager.java

\* /opt/cola/permits/1257218116\_1642790294.82/0/xercesimpl-2-12-0-sourcesjar/org/apache/xerces/util/PrimeNumberSequenceGenerator.java

\* /opt/cola/permits/1257218116\_1642790294.82/0/xercesimpl-2-12-0-sourcesjar/org/apache/wml/dom/WMLOneventElementImpl.java

\* /opt/cola/permits/1257218116\_1642790294.82/0/xercesimpl-2-12-0-sourcesjar/org/apache/xerces/impl/dv/xs/SchemaDVFactoryImpl.java

\* /opt/cola/permits/1257218116\_1642790294.82/0/xercesimpl-2-12-0-sourcesjar/org/apache/xerces/stax/ImmutableLocation.java

\* /opt/cola/permits/1257218116\_1642790294.82/0/xercesimpl-2-12-0-sourcesjar/org/apache/xerces/jaxp/validation/XMLSchema.java

\* /opt/cola/permits/1257218116\_1642790294.82/0/xercesimpl-2-12-0-sourcesjar/org/apache/xerces/xs/XSLoader.java

\* /opt/cola/permits/1257218116\_1642790294.82/0/xercesimpl-2-12-0-sourcesjar/org/apache/xerces/impl/dv/xs/UnionDV.java

\*

 /opt/cola/permits/1257218116\_1642790294.82/0/xercesimpl-2-12-0-sourcesjar/org/apache/xerces/xni/XNIException.java

\* /opt/cola/permits/1257218116\_1642790294.82/0/xercesimpl-2-12-0-sourcesjar/org/apache/xerces/xni/parser/XMLDocumentSource.java

\* /opt/cola/permits/1257218116\_1642790294.82/0/xercesimpl-2-12-0-sourcesjar/org/apache/xerces/xni/grammars/XSGrammar.java

\* /opt/cola/permits/1257218116\_1642790294.82/0/xercesimpl-2-12-0-sourcesjar/org/apache/wml/WMLBElement.java

jar/org/apache/xerces/parsers/SAXParser.java

\* /opt/cola/permits/1257218116\_1642790294.82/0/xercesimpl-2-12-0-sourcesjar/org/apache/xerces/xs/datatypes/XSDecimal.java

\* /opt/cola/permits/1257218116\_1642790294.82/0/xercesimpl-2-12-0-sourcesjar/org/apache/xerces/impl/xs/XSWildcardDecl.java

\* /opt/cola/permits/1257218116\_1642790294.82/0/xercesimpl-2-12-0-sourcesjar/org/apache/xerces/dom/DOMConfigurationImpl.java

 /opt/cola/permits/1257218116\_1642790294.82/0/xercesimpl-2-12-0-sourcesjar/org/apache/html/dom/HTMLTableColElementImpl.java

\* /opt/cola/permits/1257218116\_1642790294.82/0/xercesimpl-2-12-0-sourcesjar/org/apache/wml/dom/WMLTrElementImpl.java

\* /opt/cola/permits/1257218116\_1642790294.82/0/xercesimpl-2-12-0-sourcesjar/org/apache/html/dom/HTMLDOMImplementationImpl.java

\* /opt/cola/permits/1257218116\_1642790294.82/0/xercesimpl-2-12-0-sourcesjar/org/apache/xerces/impl/xs/models/XSCMUniOp.java

\* /opt/cola/permits/1257218116\_1642790294.82/0/xercesimpl-2-12-0-sourcesjar/org/apache/xerces/xni/grammars/XMLGrammarLoader.java

\* /opt/cola/permits/1257218116\_1642790294.82/0/xercesimpl-2-12-0-sourcesjar/org/apache/xerces/impl/validation/ConfigurableValidationState.java

\* /opt/cola/permits/1257218116\_1642790294.82/0/xercesimpl-2-12-0-sourcesjar/org/apache/xml/serialize/IndentPrinter.java

\* /opt/cola/permits/1257218116\_1642790294.82/0/xercesimpl-2-12-0-sourcesjar/org/apache/xml/serialize/ElementState.java

\*

\*

 /opt/cola/permits/1257218116\_1642790294.82/0/xercesimpl-2-12-0-sourcesjar/org/apache/xml/serialize/ObjectFactory.java

\* /opt/cola/permits/1257218116\_1642790294.82/0/xercesimpl-2-12-0-sourcesjar/org/apache/xerces/dom/PSVIDOMImplementationImpl.java

\* /opt/cola/permits/1257218116\_1642790294.82/0/xercesimpl-2-12-0-sourcesjar/org/apache/xerces/impl/dtd/models/DFAContentModel.java

\* /opt/cola/permits/1257218116\_1642790294.82/0/xercesimpl-2-12-0-sourcesjar/org/apache/xerces/dom/AttributeMap.java

\* /opt/cola/permits/1257218116\_1642790294.82/0/xercesimpl-2-12-0-sourcesjar/org/apache/xerces/stax/events/EndDocumentImpl.java

\* /opt/cola/permits/1257218116\_1642790294.82/0/xercesimpl-2-12-0-sourcesjar/org/apache/wml/dom/WMLPElementImpl.java

\* /opt/cola/permits/1257218116\_1642790294.82/0/xercesimpl-2-12-0-sourcesjar/org/apache/xerces/xs/datatypes/XSFloat.java

\* /opt/cola/permits/1257218116\_1642790294.82/0/xercesimpl-2-12-0-sourcesjar/org/apache/xerces/impl/dv/dtd/StringDatatypeValidator.java

\*

 /opt/cola/permits/1257218116\_1642790294.82/0/xercesimpl-2-12-0-sourcesjar/org/apache/xerces/impl/xs/models/XSCMRepeatingLeaf.java

\* /opt/cola/permits/1257218116\_1642790294.82/0/xercesimpl-2-12-0-sourcesjar/org/apache/xerces/dom/PSVIAttrNSImpl.java

\* /opt/cola/permits/1257218116\_1642790294.82/0/xercesimpl-2-12-0-sourcesjar/org/apache/xerces/impl/XMLDocumentFragmentScannerImpl.java

\* /opt/cola/permits/1257218116\_1642790294.82/0/xercesimpl-2-12-0-sourcesjar/org/apache/xerces/impl/dv/ValidationContext.java

\* /opt/cola/permits/1257218116\_1642790294.82/0/xercesimpl-2-12-0-sourcesjar/org/apache/xerces/xni/grammars/Grammar.java

\* /opt/cola/permits/1257218116\_1642790294.82/0/xercesimpl-2-12-0-sourcesjar/org/apache/wml/dom/WMLAccessElementImpl.java

\* /opt/cola/permits/1257218116\_1642790294.82/0/xercesimpl-2-12-0-sourcesjar/org/apache/xerces/impl/xpath/regex/Match.java

\* /opt/cola/permits/1257218116\_1642790294.82/0/xercesimpl-2-12-0-sourcesjar/org/apache/xerces/impl/xs/XSMessageFormatter.java

\*

 /opt/cola/permits/1257218116\_1642790294.82/0/xercesimpl-2-12-0-sourcesjar/org/apache/xml/serialize/TextSerializer.java

\* /opt/cola/permits/1257218116\_1642790294.82/0/xercesimpl-2-12-0-sourcesjar/org/apache/xerces/stax/events/NamespaceImpl.java

\* /opt/cola/permits/1257218116\_1642790294.82/0/xercesimpl-2-12-0-sourcesjar/org/apache/xerces/xs/XSAttributeDeclaration.java

\* /opt/cola/permits/1257218116\_1642790294.82/0/xercesimpl-2-12-0-sourcesjar/org/apache/xerces/jaxp/JAXPConstants.java

\* /opt/cola/permits/1257218116\_1642790294.82/0/xercesimpl-2-12-0-sourcesjar/org/apache/wml/WMLAElement.java

\* /opt/cola/permits/1257218116\_1642790294.82/0/xercesimpl-2-12-0-sourcesjar/org/apache/xerces/util/EntityResolverWrapper.java

\* /opt/cola/permits/1257218116\_1642790294.82/0/xercesimpl-2-12-0-sourcesjar/org/apache/xerces/dom/DOMOutputImpl.java

\* /opt/cola/permits/1257218116\_1642790294.82/0/xercesimpl-2-12-0-sourcesjar/org/apache/xerces/dom/DOMImplementationImpl.java

\*

 /opt/cola/permits/1257218116\_1642790294.82/0/xercesimpl-2-12-0-sourcesjar/org/apache/xerces/parsers/SecuritySupport.java

\* /opt/cola/permits/1257218116\_1642790294.82/0/xercesimpl-2-12-0-sourcesjar/org/apache/xerces/impl/ExternalSubsetResolver.java

\* /opt/cola/permits/1257218116\_1642790294.82/0/xercesimpl-2-12-0-sourcesjar/org/apache/xerces/dom/NodeListCache.java

\* /opt/cola/permits/1257218116\_1642790294.82/0/xercesimpl-2-12-0-sourcesjar/org/apache/xerces/dom/PSVIElementNSImpl.java

\* /opt/cola/permits/1257218116\_1642790294.82/0/xercesimpl-2-12-0-sourcesjar/org/apache/xerces/xinclude/XIncludeHandler.java

\* /opt/cola/permits/1257218116\_1642790294.82/0/xercesimpl-2-12-0-sourcesjar/org/apache/xerces/util/SAXMessageFormatter.java

\* /opt/cola/permits/1257218116\_1642790294.82/0/xercesimpl-2-12-0-sourcesjar/org/apache/xerces/dom/DeferredCommentImpl.java

\* /opt/cola/permits/1257218116\_1642790294.82/0/xercesimpl-2-12-0-sourcesjar/org/apache/html/dom/HTMLTableElementImpl.java

\*

 /opt/cola/permits/1257218116\_1642790294.82/0/xercesimpl-2-12-0-sourcesjar/org/apache/html/dom/HTMLHRElementImpl.java

jar/org/apache/xerces/xs/XSNamespaceItemList.java

\* /opt/cola/permits/1257218116\_1642790294.82/0/xercesimpl-2-12-0-sourcesjar/org/apache/xerces/util/DOMEntityResolverWrapper.java

\* /opt/cola/permits/1257218116\_1642790294.82/0/xercesimpl-2-12-0-sourcesjar/org/apache/xerces/impl/xpath/regex/RegexParser.java

\* /opt/cola/permits/1257218116\_1642790294.82/0/xercesimpl-2-12-0-sourcesjar/org/apache/xerces/dom/ElementNSImpl.java

\* /opt/cola/permits/1257218116\_1642790294.82/0/xercesimpl-2-12-0-sourcesjar/org/apache/xerces/stax/events/AttributeImpl.java

\* /opt/cola/permits/1257218116\_1642790294.82/0/xercesimpl-2-12-0-sourcesjar/org/apache/xerces/impl/dv/dtd/IDREFDatatypeValidator.java

\* /opt/cola/permits/1257218116\_1642790294.82/0/xercesimpl-2-12-0-sourcesjar/org/apache/wml/WMLUElement.java

\*

 /opt/cola/permits/1257218116\_1642790294.82/0/xercesimpl-2-12-0-sourcesjar/org/apache/html/dom/HTMLHeadElementImpl.java

\* /opt/cola/permits/1257218116\_1642790294.82/0/xercesimpl-2-12-0-sourcesjar/org/apache/xerces/impl/xs/models/XSCMLeaf.java

\* /opt/cola/permits/1257218116\_1642790294.82/0/xercesimpl-2-12-0-sourcesjar/org/apache/xerces/util/LocatorProxy.java

\* /opt/cola/permits/1257218116\_1642790294.82/0/xercesimpl-2-12-0-sourcesjar/org/apache/xerces/impl/xs/identity/Selector.java

\* /opt/cola/permits/1257218116\_1642790294.82/0/xercesimpl-2-12-0-sourcesjar/org/apache/xerces/impl/dv/dtd/XML11IDDatatypeValidator.java

\* /opt/cola/permits/1257218116\_1642790294.82/0/xercesimpl-2-12-0-sourcesjar/org/apache/xerces/xs/XSElementDeclaration.java

\* /opt/cola/permits/1257218116\_1642790294.82/0/xercesimpl-2-12-0-sourcesjar/org/apache/xerces/impl/xs/XSAnnotationImpl.java

\* /opt/cola/permits/1257218116\_1642790294.82/0/xercesimpl-2-12-0-sourcesjar/org/apache/xerces/xs/LSInputList.java

\*

 /opt/cola/permits/1257218116\_1642790294.82/0/xercesimpl-2-12-0-sourcesjar/org/apache/xerces/impl/xpath/XPathException.java

\* /opt/cola/permits/1257218116\_1642790294.82/0/xercesimpl-2-12-0-sourcesjar/org/apache/xerces/stax/events/EntityDeclarationImpl.java

\* /opt/cola/permits/1257218116\_1642790294.82/0/xercesimpl-2-12-0-sourcesjar/org/apache/xerces/parsers/AbstractSAXParser.java

\* /opt/cola/permits/1257218116\_1642790294.82/0/xercesimpl-2-12-0-sourcesjar/org/apache/wml/dom/WMLBigElementImpl.java

\* /opt/cola/permits/1257218116\_1642790294.82/0/xercesimpl-2-12-0-sourcesjar/org/apache/xerces/xni/XMLLocator.java

\* /opt/cola/permits/1257218116\_1642790294.82/0/xercesimpl-2-12-0-sourcesjar/org/apache/xerces/xs/XSTypeDefinition.java

\* /opt/cola/permits/1257218116\_1642790294.82/0/xercesimpl-2-12-0-sourcesjar/org/apache/xerces/xs/ItemPSVI.java

\* /opt/cola/permits/1257218116\_1642790294.82/0/xercesimpl-2-12-0-sources-jar/org/apache/xerces/util/URI.java

\* /opt/cola/permits/1257218116\_1642790294.82/0/xercesimpl-2-12-0-sources-

jar/org/apache/html/dom/HTMLObjectElementImpl.java

\*

/opt/cola/permits/1257218116\_1642790294.82/0/xercesimpl-2-12-0-sources-

jar/org/apache/xerces/impl/dv/xs/AnyAtomicDV.java

\* /opt/cola/permits/1257218116\_1642790294.82/0/xercesimpl-2-12-0-sourcesjar/org/apache/xerces/impl/xs/opti/NamedNodeMapImpl.java

\* /opt/cola/permits/1257218116\_1642790294.82/0/xercesimpl-2-12-0-sourcesjar/org/apache/html/dom/HTMLBuilder.java

\* /opt/cola/permits/1257218116\_1642790294.82/0/xercesimpl-2-12-0-sourcesjar/org/apache/xerces/jaxp/validation/WeakReferenceXMLSchema.java

\* /opt/cola/permits/1257218116\_1642790294.82/0/xercesimpl-2-12-0-sourcesjar/org/apache/xerces/xs/datatypes/XSQName.java

\* /opt/cola/permits/1257218116\_1642790294.82/0/xercesimpl-2-12-0-sourcesjar/org/apache/xerces/dom/NodeIteratorImpl.java

\* /opt/cola/permits/1257218116\_1642790294.82/0/xercesimpl-2-12-0-sourcesjar/org/apache/xerces/util/DefaultErrorHandler.java

\* /opt/cola/permits/1257218116\_1642790294.82/0/xercesimpl-2-12-0-sourcesjar/org/apache/xerces/impl/xpath/regex/BMPattern.java

\*

\*

 /opt/cola/permits/1257218116\_1642790294.82/0/xercesimpl-2-12-0-sourcesjar/org/apache/xerces/parsers/DTDConfiguration.java

\* /opt/cola/permits/1257218116\_1642790294.82/0/xercesimpl-2-12-0-sourcesjar/org/apache/xerces/jaxp/validation/SimpleXMLSchema.java

\* /opt/cola/permits/1257218116\_1642790294.82/0/xercesimpl-2-12-0-sourcesjar/org/apache/html/dom/HTMLLegendElementImpl.java

\* /opt/cola/permits/1257218116\_1642790294.82/0/xercesimpl-2-12-0-sourcesjar/org/apache/xerces/impl/dv/xs/YearMonthDurationDV.java

\* /opt/cola/permits/1257218116\_1642790294.82/0/xercesimpl-2-12-0-sourcesjar/org/apache/xerces/impl/xs/traversers/XSDWildcardTraverser.java

\* /opt/cola/permits/1257218116\_1642790294.82/0/xercesimpl-2-12-0-sourcesjar/org/apache/html/dom/HTMLHeadingElementImpl.java

\* /opt/cola/permits/1257218116\_1642790294.82/0/xercesimpl-2-12-0-sourcesjar/org/apache/xerces/impl/dv/XSFacets.java

\* /opt/cola/permits/1257218116\_1642790294.82/0/xercesimpl-2-12-0-sourcesjar/org/apache/xerces/xs/ElementPSVI.java

 /opt/cola/permits/1257218116\_1642790294.82/0/xercesimpl-2-12-0-sourcesjar/org/apache/wml/WMLRefreshElement.java

\* /opt/cola/permits/1257218116\_1642790294.82/0/xercesimpl-2-12-0-sourcesjar/org/apache/xerces/impl/xs/util/XSGrammarPool.java

\* /opt/cola/permits/1257218116\_1642790294.82/0/xercesimpl-2-12-0-sourcesjar/org/apache/xerces/xni/XMLResourceIdentifier.java

\* /opt/cola/permits/1257218116\_1642790294.82/0/xercesimpl-2-12-0-sourcesjar/org/apache/html/dom/HTMLDirectoryElementImpl.java

\* /opt/cola/permits/1257218116\_1642790294.82/0/xercesimpl-2-12-0-sourcesjar/org/apache/xerces/parsers/XML11Configuration.java

\* /opt/cola/permits/1257218116\_1642790294.82/0/xercesimpl-2-12-0-sourcesjar/org/apache/xerces/dom/EntityImpl.java

jar/org/apache/xerces/impl/io/MalformedByteSequenceException.java \* /opt/cola/permits/1257218116\_1642790294.82/0/xercesimpl-2-12-0-sourcesjar/org/apache/xerces/jaxp/UnparsedEntityHandler.java \*

 /opt/cola/permits/1257218116\_1642790294.82/0/xercesimpl-2-12-0-sourcesjar/org/apache/wml/WMLAccessElement.java

\* /opt/cola/permits/1257218116\_1642790294.82/0/xercesimpl-2-12-0-sourcesjar/org/apache/xerces/util/XMLSymbols.java

\* /opt/cola/permits/1257218116\_1642790294.82/0/xercesimpl-2-12-0-sourcesjar/org/apache/xerces/xpointer/XPointerProcessor.java

\* /opt/cola/permits/1257218116\_1642790294.82/0/xercesimpl-2-12-0-sourcesjar/org/apache/wml/WMLSetvarElement.java

\* /opt/cola/permits/1257218116\_1642790294.82/0/xercesimpl-2-12-0-sourcesjar/org/apache/xerces/xni/XMLDTDHandler.java

\* /opt/cola/permits/1257218116\_1642790294.82/0/xercesimpl-2-12-0-sourcesjar/org/apache/xerces/xs/XSMultiValueFacet.java

\* /opt/cola/permits/1257218116\_1642790294.82/0/xercesimpl-2-12-0-sourcesjar/org/apache/xerces/xs/XSAnnotation.java

\* /opt/cola/permits/1257218116\_1642790294.82/0/xercesimpl-2-12-0-sourcesjar/org/apache/html/dom/HTMLLinkElementImpl.java

\*

 /opt/cola/permits/1257218116\_1642790294.82/0/xercesimpl-2-12-0-sourcesjar/org/apache/xerces/dom/events/EventImpl.java

\* /opt/cola/permits/1257218116\_1642790294.82/0/xercesimpl-2-12-0-sourcesjar/org/apache/xerces/impl/dv/DTDDVFactory.java

\* /opt/cola/permits/1257218116\_1642790294.82/0/xercesimpl-2-12-0-sourcesjar/org/apache/xerces/impl/xs/identity/ValueStore.java

\* /opt/cola/permits/1257218116\_1642790294.82/0/xercesimpl-2-12-0-sourcesjar/org/apache/xerces/jaxp/validation/ValidatorHandlerImpl.java

\* /opt/cola/permits/1257218116\_1642790294.82/0/xercesimpl-2-12-0-sourcesjar/org/apache/xerces/util/DOMErrorHandlerWrapper.java

\* /opt/cola/permits/1257218116\_1642790294.82/0/xercesimpl-2-12-0-sourcesjar/org/apache/xerces/stax/events/XMLEventImpl.java

\* /opt/cola/permits/1257218116\_1642790294.82/0/xercesimpl-2-12-0-sourcesjar/org/apache/xerces/impl/xs/util/XS10TypeHelper.java

\* /opt/cola/permits/1257218116\_1642790294.82/0/xercesimpl-2-12-0-sourcesjar/org/apache/html/dom/HTMLDivElementImpl.java

\*

 /opt/cola/permits/1257218116\_1642790294.82/0/xercesimpl-2-12-0-sourcesjar/org/apache/xerces/xs/XSNamespaceItem.java

\* /opt/cola/permits/1257218116\_1642790294.82/0/xercesimpl-2-12-0-sourcesjar/org/apache/xerces/util/XML11Char.java

\* /opt/cola/permits/1257218116\_1642790294.82/0/xercesimpl-2-12-0-sourcesjar/org/apache/html/dom/HTMLFrameSetElementImpl.java

\* /opt/cola/permits/1257218116\_1642790294.82/0/xercesimpl-2-12-0-sourcesjar/org/apache/xerces/impl/XMLNamespaceBinder.java

\* /opt/cola/permits/1257218116\_1642790294.82/0/xercesimpl-2-12-0-sourcesjar/org/apache/xerces/parsers/XMLGrammarPreparser.java

\* /opt/cola/permits/1257218116\_1642790294.82/0/xercesimpl-2-12-0-sourcesjar/org/apache/xerces/impl/xs/XSImplementationImpl.java

\* /opt/cola/permits/1257218116\_1642790294.82/0/xercesimpl-2-12-0-sourcesjar/org/apache/html/dom/HTMLBRElementImpl.java

\* /opt/cola/permits/1257218116\_1642790294.82/0/xercesimpl-2-12-0-sourcesjar/org/apache/xerces/dom/RangeExceptionImpl.java

 /opt/cola/permits/1257218116\_1642790294.82/0/xercesimpl-2-12-0-sourcesjar/org/apache/xerces/xs/PSVIProvider.java

\* /opt/cola/permits/1257218116\_1642790294.82/0/xercesimpl-2-12-0-sourcesjar/org/apache/xerces/impl/xs/XMLSchemaException.java

\* /opt/cola/permits/1257218116\_1642790294.82/0/xercesimpl-2-12-0-sourcesjar/org/apache/xerces/xs/XSNamedMap.java

\* /opt/cola/permits/1257218116\_1642790294.82/0/xercesimpl-2-12-0-sourcesjar/org/apache/html/dom/HTMLStyleElementImpl.java

\* /opt/cola/permits/1257218116\_1642790294.82/0/xercesimpl-2-12-0-sourcesjar/org/apache/xerces/impl/xs/XSAttributeUseImpl.java

\* /opt/cola/permits/1257218116\_1642790294.82/0/xercesimpl-2-12-0-sourcesjar/org/apache/xerces/impl/validation/ValidationManager.java

\* /opt/cola/permits/1257218116\_1642790294.82/0/xercesimpl-2-12-0-sourcesjar/org/apache/xerces/util/EntityResolver2Wrapper.java

\* /opt/cola/permits/1257218116\_1642790294.82/0/xercesimpl-2-12-0-sourcesjar/org/apache/xerces/impl/xs/XSElementDecl.java

\*

\*

 /opt/cola/permits/1257218116\_1642790294.82/0/xercesimpl-2-12-0-sourcesjar/org/apache/xerces/parsers/DOMParser.java

\* /opt/cola/permits/1257218116\_1642790294.82/0/xercesimpl-2-12-0-sourcesjar/org/apache/xerces/impl/dtd/XMLAttributeDecl.java

\* /opt/cola/permits/1257218116\_1642790294.82/0/xercesimpl-2-12-0-sourcesjar/org/apache/html/dom/HTMLLIElementImpl.java

\* /opt/cola/permits/1257218116\_1642790294.82/0/xercesimpl-2-12-0-sourcesjar/org/apache/xerces/impl/xs/XSParticleDecl.java

\* /opt/cola/permits/1257218116\_1642790294.82/0/xercesimpl-2-12-0-sourcesjar/org/apache/xerces/impl/dtd/models/ContentModelValidator.java

\* /opt/cola/permits/1257218116\_1642790294.82/0/xercesimpl-2-12-0-sourcesjar/org/apache/xerces/util/StAXInputSource.java

\* /opt/cola/permits/1257218116\_1642790294.82/0/xercesimpl-2-12-0-sourcesjar/org/apache/xerces/impl/dtd/XMLContentSpec.java

\* /opt/cola/permits/1257218116\_1642790294.82/0/xercesimpl-2-12-0-sourcesjar/org/apache/xerces/dom/DocumentTypeImpl.java

\*

 /opt/cola/permits/1257218116\_1642790294.82/0/xercesimpl-2-12-0-sourcesjar/org/apache/wml/dom/WMLOptionElementImpl.java

\* /opt/cola/permits/1257218116\_1642790294.82/0/xercesimpl-2-12-0-sourcesjar/org/apache/html/dom/HTMLElementImpl.java

\* /opt/cola/permits/1257218116\_1642790294.82/0/xercesimpl-2-12-0-sourcesjar/org/apache/xerces/xinclude/XIncludeMessageFormatter.java

jar/org/apache/xerces/impl/xs/AttributePSVImpl.java \* /opt/cola/permits/1257218116\_1642790294.82/0/xercesimpl-2-12-0-sourcesjar/org/apache/wml/WMLSelectElement.java \* /opt/cola/permits/1257218116\_1642790294.82/0/xercesimpl-2-12-0-sourcesjar/org/apache/xerces/xni/XMLString.java \* /opt/cola/permits/1257218116\_1642790294.82/0/xercesimpl-2-12-0-sourcesjar/org/apache/xerces/jaxp/validation/XMLSchemaValidatorComponentManager.java \* /opt/cola/permits/1257218116\_1642790294.82/0/xercesimpl-2-12-0-sourcesjar/org/apache/html/dom/HTMLTableRowElementImpl.java \* /opt/cola/permits/1257218116\_1642790294.82/0/xercesimpl-2-12-0-sourcesjar/org/apache/html/dom/HTMLOListElementImpl.java \* /opt/cola/permits/1257218116\_1642790294.82/0/xercesimpl-2-12-0-sourcesjar/org/apache/xerces/impl/xs/opti/SchemaDOM.java \* /opt/cola/permits/1257218116\_1642790294.82/0/xercesimpl-2-12-0-sourcesjar/org/apache/xerces/impl/XMLDTDScannerImpl.java \* /opt/cola/permits/1257218116\_1642790294.82/0/xercesimpl-2-12-0-sourcesjar/org/apache/html/dom/HTMLInputElementImpl.java \* /opt/cola/permits/1257218116\_1642790294.82/0/xercesimpl-2-12-0-sourcesjar/org/apache/xerces/impl/dv/xs/PrecisionDecimalDV.java \* /opt/cola/permits/1257218116\_1642790294.82/0/xercesimpl-2-12-0-sourcesjar/org/apache/xerces/jaxp/validation/DOMDocumentHandler.java \* /opt/cola/permits/1257218116\_1642790294.82/0/xercesimpl-2-12-0-sourcesjar/org/apache/xerces/xni/parser/XMLPullParserConfiguration.java \* /opt/cola/permits/1257218116\_1642790294.82/0/xercesimpl-2-12-0-sourcesjar/org/apache/xerces/parsers/SecureProcessingConfiguration.java \* /opt/cola/permits/1257218116\_1642790294.82/0/xercesimpl-2-12-0-sourcesjar/org/apache/xerces/xni/parser/XMLDocumentFilter.java \* /opt/cola/permits/1257218116\_1642790294.82/0/xercesimpl-2-12-0-sourcesjar/org/apache/xerces/impl/xs/util/XSObjectListImpl.java \* /opt/cola/permits/1257218116\_1642790294.82/0/xercesimpl-2-12-0-sourcesjar/org/apache/xerces/dom/NamedNodeMapImpl.java \* /opt/cola/permits/1257218116\_1642790294.82/0/xercesimpl-2-12-0-sourcesjar/org/apache/xerces/xs/XSFacet.java \* /opt/cola/permits/1257218116\_1642790294.82/0/xercesimpl-2-12-0-sourcesjar/org/apache/wml/dom/WMLGoElementImpl.java \* /opt/cola/permits/1257218116\_1642790294.82/0/xercesimpl-2-12-0-sourcesjar/org/apache/xerces/impl/xs/traversers/XSDAbstractTraverser.java \* /opt/cola/permits/1257218116\_1642790294.82/0/xercesimpl-2-12-0-sourcesjar/org/apache/xml/serialize/Printer.java \* /opt/cola/permits/1257218116\_1642790294.82/0/xercesimpl-2-12-0-sourcesjar/org/apache/xerces/impl/dtd/XML11DTDProcessor.java \* /opt/cola/permits/1257218116\_1642790294.82/0/xercesimpl-2-12-0-sourcesjar/org/apache/xerces/impl/dtd/XMLDTDDescription.java \* /opt/cola/permits/1257218116\_1642790294.82/0/xercesimpl-2-12-0-sourcesjar/org/apache/wml/dom/WMLRefreshElementImpl.java

\* /opt/cola/permits/1257218116\_1642790294.82/0/xercesimpl-2-12-0-sourcesjar/org/apache/xerces/impl/xpath/regex/ParserForXMLSchema.java

\* /opt/cola/permits/1257218116\_1642790294.82/0/xercesimpl-2-12-0-sourcesjar/org/apache/xerces/dom/DOMNormalizer.java

\* /opt/cola/permits/1257218116\_1642790294.82/0/xercesimpl-2-12-0-sourcesjar/org/apache/xerces/impl/dv/xs/IntegerDV.java

\* /opt/cola/permits/1257218116\_1642790294.82/0/xercesimpl-2-12-0-sourcesjar/org/apache/xerces/jaxp/DocumentBuilderFactoryImpl.java

\* /opt/cola/permits/1257218116\_1642790294.82/0/xercesimpl-2-12-0-sourcesjar/org/apache/html/dom/HTMLIsIndexElementImpl.java

\* /opt/cola/permits/1257218116\_1642790294.82/0/xercesimpl-2-12-0-sourcesjar/org/apache/xerces/impl/dtd/models/SimpleContentModel.java

 /opt/cola/permits/1257218116\_1642790294.82/0/xercesimpl-2-12-0-sourcesjar/org/apache/xerces/dom/DeferredDocumentImpl.java

\* /opt/cola/permits/1257218116\_1642790294.82/0/xercesimpl-2-12-0-sourcesjar/org/apache/xerces/xs/XSSimpleTypeDefinition.java

\* /opt/cola/permits/1257218116\_1642790294.82/0/xercesimpl-2-12-0-sourcesjar/org/apache/xerces/stax/EmptyLocation.java

\* /opt/cola/permits/1257218116\_1642790294.82/0/xercesimpl-2-12-0-sourcesjar/org/apache/xml/serialize/SerializerFactory.java

\* /opt/cola/permits/1257218116\_1642790294.82/0/xercesimpl-2-12-0-sourcesjar/org/apache/xerces/util/HTTPInputSource.java

\* /opt/cola/permits/1257218116\_1642790294.82/0/xercesimpl-2-12-0-sourcesjar/org/apache/xml/serialize/Encodings.java

\* /opt/cola/permits/1257218116\_1642790294.82/0/xercesimpl-2-12-0-sourcesjar/org/apache/xerces/xs/XSAttributeUse.java

\* /opt/cola/permits/1257218116\_1642790294.82/0/xercesimpl-2-12-0-sourcesjar/org/apache/xml/serialize/BaseMarkupSerializer.java

\*

\*

 /opt/cola/permits/1257218116\_1642790294.82/0/xercesimpl-2-12-0-sourcesjar/org/apache/xerces/stax/events/CharactersImpl.java

\* /opt/cola/permits/1257218116\_1642790294.82/0/xercesimpl-2-12-0-sourcesjar/org/apache/xerces/dom/DeferredDOMImplementationImpl.java

\* /opt/cola/permits/1257218116\_1642790294.82/0/xercesimpl-2-12-0-sourcesjar/org/apache/xerces/stax/XMLEventFactoryImpl.java

\* /opt/cola/permits/1257218116\_1642790294.82/0/xercesimpl-2-12-0-sourcesjar/org/apache/xerces/util/JAXPNamespaceContextWrapper.java

\* /opt/cola/permits/1257218116\_1642790294.82/0/xercesimpl-2-12-0-sourcesjar/org/apache/xerces/util/NamespaceSupport.java

\* /opt/cola/permits/1257218116\_1642790294.82/0/xercesimpl-2-12-0-sourcesjar/org/apache/xerces/xni/XMLDocumentHandler.java

\* /opt/cola/permits/1257218116\_1642790294.82/0/xercesimpl-2-12-0-sourcesjar/org/apache/xerces/dom/DOMLocatorImpl.java

\* /opt/cola/permits/1257218116\_1642790294.82/0/xercesimpl-2-12-0-sourcesjar/org/apache/xerces/impl/xs/util/LSInputListImpl.java

\*

 /opt/cola/permits/1257218116\_1642790294.82/0/xercesimpl-2-12-0-sourcesjar/org/apache/xerces/impl/xs/XSDeclarationPool.java

\* /opt/cola/permits/1257218116\_1642790294.82/0/xercesimpl-2-12-0-sourcesjar/org/apache/xerces/jaxp/validation/JAXPValidationMessageFormatter.java \* /opt/cola/permits/1257218116\_1642790294.82/0/xercesimpl-2-12-0-sourcesjar/org/apache/xerces/impl/dtd/models/CMBinOp.java

\* /opt/cola/permits/1257218116\_1642790294.82/0/xercesimpl-2-12-0-sourcesjar/org/apache/xerces/impl/dv/xs/ExtendedSchemaDVFactoryImpl.java

\* /opt/cola/permits/1257218116\_1642790294.82/0/xercesimpl-2-12-0-sourcesjar/org/apache/xerces/impl/dtd/XML11DTDValidator.java

\* /opt/cola/permits/1257218116\_1642790294.82/0/xercesimpl-2-12-0-sourcesjar/org/apache/xerces/impl/dv/xs/EntityDV.java

\* /opt/cola/permits/1257218116\_1642790294.82/0/xercesimpl-2-12-0-sourcesjar/org/apache/xerces/util/SymbolTable.java

\* /opt/cola/permits/1257218116\_1642790294.82/0/xercesimpl-2-12-0-sourcesjar/org/apache/xerces/impl/dv/xs/AnyURIDV.java

\* /opt/cola/permits/1257218116\_1642790294.82/0/xercesimpl-2-12-0-sourcesjar/org/apache/xerces/impl/XMLEntityScanner.java

\* /opt/cola/permits/1257218116\_1642790294.82/0/xercesimpl-2-12-0-sourcesjar/org/apache/xerces/impl/XMLEntityManager.java

\* /opt/cola/permits/1257218116\_1642790294.82/0/xercesimpl-2-12-0-sourcesjar/org/apache/xerces/impl/xs/XSAttributeDecl.java

\* /opt/cola/permits/1257218116\_1642790294.82/0/xercesimpl-2-12-0-sourcesjar/org/apache/xerces/xinclude/XIncludeNamespaceSupport.java

\* /opt/cola/permits/1257218116\_1642790294.82/0/xercesimpl-2-12-0-sourcesjar/org/apache/xerces/impl/xs/models/XSEmptyCM.java

\* /opt/cola/permits/1257218116\_1642790294.82/0/xercesimpl-2-12-0-sourcesjar/org/apache/html/dom/HTMLOptGroupElementImpl.java

\* /opt/cola/permits/1257218116\_1642790294.82/0/xercesimpl-2-12-0-sourcesjar/org/apache/xerces/impl/dv/DVFactoryException.java

\* /opt/cola/permits/1257218116\_1642790294.82/0/xercesimpl-2-12-0-sourcesjar/org/apache/html/dom/HTMLDocumentImpl.java

\*

 /opt/cola/permits/1257218116\_1642790294.82/0/xercesimpl-2-12-0-sourcesjar/org/apache/xerces/impl/dv/xs/SchemaDateTimeException.java

\* /opt/cola/permits/1257218116\_1642790294.82/0/xercesimpl-2-12-0-sourcesjar/org/apache/wml/WMLOptionElement.java

\* /opt/cola/permits/1257218116\_1642790294.82/0/xercesimpl-2-12-0-sourcesjar/org/apache/wml/WMLPElement.java

\* /opt/cola/permits/1257218116\_1642790294.82/0/xercesimpl-2-12-0-sourcesjar/org/apache/html/dom/HTMLOptionElementImpl.java

\* /opt/cola/permits/1257218116\_1642790294.82/0/xercesimpl-2-12-0-sourcesjar/org/apache/wml/WMLElement.java

\* /opt/cola/permits/1257218116\_1642790294.82/0/xercesimpl-2-12-0-sourcesjar/org/apache/html/dom/HTMLParamElementImpl.java

\* /opt/cola/permits/1257218116\_1642790294.82/0/xercesimpl-2-12-0-sourcesjar/org/apache/xerces/dom/TreeWalkerImpl.java

\* /opt/cola/permits/1257218116\_1642790294.82/0/xercesimpl-2-12-0-sourcesjar/org/apache/xerces/impl/dv/dtd/XML11DTDDVFactoryImpl.java

\*

 /opt/cola/permits/1257218116\_1642790294.82/0/xercesimpl-2-12-0-sourcesjar/org/apache/xerces/impl/xpath/regex/ParseException.java

\* /opt/cola/permits/1257218116\_1642790294.82/0/xercesimpl-2-12-0-sourcesjar/org/apache/xerces/xni/parser/XMLDTDFilter.java

\* /opt/cola/permits/1257218116\_1642790294.82/0/xercesimpl-2-12-0-sourcesjar/org/apache/xerces/impl/dtd/XMLDTDValidator.java

\* /opt/cola/permits/1257218116\_1642790294.82/0/xercesimpl-2-12-0-sourcesjar/org/apache/xerces/impl/xs/traversers/XSDNotationTraverser.java

\* /opt/cola/permits/1257218116\_1642790294.82/0/xercesimpl-2-12-0-sourcesjar/org/apache/xerces/xni/grammars/XMLSchemaDescription.java

\* /opt/cola/permits/1257218116\_1642790294.82/0/xercesimpl-2-12-0-sourcesjar/org/apache/xerces/jaxp/validation/DOMResultBuilder.java

\* /opt/cola/permits/1257218116\_1642790294.82/0/xercesimpl-2-12-0-sourcesjar/org/apache/wml/dom/WMLAnchorElementImpl.java

\* /opt/cola/permits/1257218116\_1642790294.82/0/xercesimpl-2-12-0-sourcesjar/org/apache/html/dom/HTMLModElementImpl.java

\*

 /opt/cola/permits/1257218116\_1642790294.82/0/xercesimpl-2-12-0-sourcesjar/org/apache/wml/dom/WMLDocumentImpl.java

\* /opt/cola/permits/1257218116\_1642790294.82/0/xercesimpl-2-12-0-sourcesjar/org/apache/xerces/dom/DeferredElementNSImpl.java

\* /opt/cola/permits/1257218116\_1642790294.82/0/xercesimpl-2-12-0-sourcesjar/org/apache/html/dom/HTMLTableCaptionElementImpl.java

\* /opt/cola/permits/1257218116\_1642790294.82/0/xercesimpl-2-12-0-sourcesjar/org/apache/xerces/impl/XMLEntityHandler.java

\* /opt/cola/permits/1257218116\_1642790294.82/0/xercesimpl-2-12-0-sourcesjar/org/apache/xerces/parsers/StandardParserConfiguration.java

\* /opt/cola/permits/1257218116\_1642790294.82/0/xercesimpl-2-12-0-sourcesjar/org/apache/xerces/impl/xs/models/XSAllCM.java

\* /opt/cola/permits/1257218116\_1642790294.82/0/xercesimpl-2-12-0-sourcesjar/org/apache/xerces/impl/xs/opti/AttrImpl.java

\* /opt/cola/permits/1257218116\_1642790294.82/0/xercesimpl-2-12-0-sourcesjar/org/apache/wml/dom/WMLFieldsetElementImpl.java

\*

 /opt/cola/permits/1257218116\_1642790294.82/0/xercesimpl-2-12-0-sourcesjar/org/apache/wml/dom/WMLDoElementImpl.java

\* /opt/cola/permits/1257218116\_1642790294.82/0/xercesimpl-2-12-0-sourcesjar/org/apache/xerces/impl/xpath/regex/RangeToken.java

\* /opt/cola/permits/1257218116\_1642790294.82/0/xercesimpl-2-12-0-sourcesjar/org/apache/xerces/parsers/DOMASBuilderImpl.java

\* /opt/cola/permits/1257218116\_1642790294.82/0/xercesimpl-2-12-0-sourcesjar/org/apache/html/dom/NameNodeListImpl.java

\* /opt/cola/permits/1257218116\_1642790294.82/0/xercesimpl-2-12-0-sourcesjar/org/apache/wml/dom/WMLDOMImplementationImpl.java

jar/org/apache/xerces/impl/io/UCSReader.java

\* /opt/cola/permits/1257218116\_1642790294.82/0/xercesimpl-2-12-0-sources-

jar/org/apache/xerces/parsers/XIncludeAwareParserConfiguration.java

\* /opt/cola/permits/1257218116\_1642790294.82/0/xercesimpl-2-12-0-sources-

- jar/org/apache/xerces/impl/RevalidationHandler.java
- \*
- /opt/cola/permits/1257218116\_1642790294.82/0/xercesimpl-2-12-0-sources-jar/org/apache/xerces/xs/XSValue.java \* /opt/cola/permits/1257218116\_1642790294.82/0/xercesimpl-2-12-0-sources-
- jar/org/apache/xerces/dom/NodeImpl.java

\* /opt/cola/permits/1257218116\_1642790294.82/0/xercesimpl-2-12-0-sources-

jar/org/apache/xerces/impl/dv/dtd/XML11IDREFDatatypeValidator.java

\* /opt/cola/permits/1257218116\_1642790294.82/0/xercesimpl-2-12-0-sources-

jar/org/apache/xerces/xni/parser/XMLConfigurationException.java

\* /opt/cola/permits/1257218116\_1642790294.82/0/xercesimpl-2-12-0-sourcesjar/org/apache/xerces/util/AttributesProxy.java

\* /opt/cola/permits/1257218116\_1642790294.82/0/xercesimpl-2-12-0-sourcesjar/org/apache/xerces/jaxp/validation/ValidatorImpl.java

\* /opt/cola/permits/1257218116\_1642790294.82/0/xercesimpl-2-12-0-sourcesjar/org/apache/xerces/parsers/XMLGrammarParser.java

\* /opt/cola/permits/1257218116\_1642790294.82/0/xercesimpl-2-12-0-sources-

jar/org/apache/xerces/impl/dtd/XMLSimpleType.java

\*

 /opt/cola/permits/1257218116\_1642790294.82/0/xercesimpl-2-12-0-sourcesjar/org/apache/xerces/impl/xs/SchemaNamespaceSupport.java No license file was found, but licenses were detected in source scan.

/\*

- \* Licensed to the Apache Software Foundation (ASF) under one or more
- \* contributor license agreements. See the NOTICE file distributed with
- \* this work for additional information regarding copyright ownership.
- \* The ASF licenses this file to You under the Apache License, Version 2.0
- \* (the "License"); you may not use this file except in compliance with

\* the License. You may obtain a copy of the License at

\*

\* http://www.apache.org/licenses/LICENSE-2.0

- \*
- \* Unless required by applicable law or agreed to in writing, software
- \* distributed under the License is distributed on an "AS IS" BASIS,

\* WITHOUT WARRANTIES OR CONDITIONS OF ANY KIND, either express or implied.

- \* See the License for the specific language governing permissions and
- \* limitations under the License.
- \*/

Found in path(s):

\* /opt/cola/permits/1257218116\_1642790294.82/0/xercesimpl-2-12-0-sourcesjar/org/apache/xerces/dom/DOMImplementationListImpl.java No license file was found, but licenses were detected in source scan.

- /\*
- \* Licensed to the Apache Software Foundation (ASF) under one or more
- \* contributor license agreements. See the NOTICE file distributed with
- \* this work for additional information regarding copyright ownership.
- \* The ASF licenses this file to You under the Apache License, Version 2.0
- \* (the "License"); you may not use this file except in compliance with
- \* the License. You may obtain a copy of the License at
- \*
- \* http://www.apache.org/licenses/LICENSE-2.0
- \*
- \* Unless required by applicable law or agreed to in writing, software
- \* distributed under the License is distributed on an "AS IS" BASIS,
- \* WITHOUT WARRANTIES OR CONDITIONS OF ANY KIND, either express or implied.
- \* See the License for the specific language governing permissions and
- \* limitations under the License.
- \*/

```
/**
```
- \* used to check the 3 constraints against each complex type
- \* (should be each model group):
- \* Unique Particle
- Attribution, Particle Derivation (Restriction),
	- \* Element Declrations Consistent.

```
 */
```
Found in path(s):

\* /opt/cola/permits/1257218116\_1642790294.82/0/xercesimpl-2-12-0-sourcesjar/org/apache/xerces/impl/xs/XSConstraints.java No license file was found, but licenses were detected in source scan.

Licensed to the Apache Software Foundation (ASF) under one or more contributor license agreements. See the NOTICE file distributed with this work for additional information regarding copyright ownership. The ASF licenses this file to You under the Apache License, Version 2.0 (the "License"); you may not use this file except in compliance with the License. You may obtain a copy of the License at

```
 http://www.apache.org/licenses/LICENSE
2.0
```
 Unless required by applicable law or agreed to in writing, software distributed under the License is distributed on an "AS IS" BASIS, WITHOUT WARRANTIES OR CONDITIONS OF ANY KIND, either express or implied. See the License for the specific language governing permissions and limitations under the License.

Found in path(s):

\* /opt/cola/permits/1257218116\_1642790294.82/0/xercesimpl-2-12-0-sourcesjar/org/apache/xerces/xs/datatypes/package.html

No license file was found, but licenses were detected in source scan.

/\*

- \* Licensed to the Apache Software Foundation (ASF) under one or more
- \* contributor license agreements. See the NOTICE file distributed with
- \* this work for additional information regarding copyright ownership.
- \* The ASF licenses this file to You under the Apache License, Version 2.0
- \* (the "License"); you may not use this file except in compliance with
- \* the License. You may obtain a copy of the License at

\*

- \* http://www.apache.org/licenses/LICENSE-2.0
- \*

\* Unless required by applicable law or agreed to in writing, software

- \* distributed under the License is distributed on an "AS IS" BASIS,
- \* WITHOUT WARRANTIES OR CONDITIONS OF ANY KIND, either express or implied.

\* See the License for the specific language governing permissions and

- \* limitations under the License.
- \*/

// Unique Particle Attribution

Found in path(s):

\* /opt/cola/permits/1257218116\_1642790294.82/0/xercesimpl-2-12-0-sourcesjar/org/apache/xerces/impl/xs/models/XSDFACM.java No license file was found, but licenses were detected in source scan.

/\*

- \* Licensed to the Apache Software Foundation (ASF) under one or more
- \* contributor license agreements. See the NOTICE file distributed with
- \* this work for additional information regarding copyright ownership.
- \* The ASF licenses this file to You under the Apache License, Version 2.0
- \* (the "License"); you may not use this file except in compliance with

\* the License. You may obtain a copy of the License at

\*

\* http://www.apache.org/licenses/LICENSE-2.0

\*

\* Unless required by applicable law or agreed to in writing, software

\* distributed under the License is distributed on an "AS IS" BASIS,

\* WITHOUT WARRANTIES OR CONDITIONS OF ANY KIND, either express or implied.

- \* See the License for the specific language governing permissions and
- \* limitations under the License.
- \*/

Found in path(s):

\* /opt/cola/permits/1257218116\_1642790294.82/0/xercesimpl-2-12-0-sourcesjar/org/apache/xerces/impl/dv/xs/AbstractDateTimeDV.java \*

 /opt/cola/permits/1257218116\_1642790294.82/0/xercesimpl-2-12-0-sourcesjar/org/apache/xerces/impl/dv/xs/YearDV.java

\* /opt/cola/permits/1257218116\_1642790294.82/0/xercesimpl-2-12-0-sourcesjar/org/apache/xerces/impl/xs/traversers/XSDKeyrefTraverser.java

\* /opt/cola/permits/1257218116\_1642790294.82/0/xercesimpl-2-12-0-sourcesjar/org/apache/xerces/impl/dv/xs/DateDV.java

\* /opt/cola/permits/1257218116\_1642790294.82/0/xercesimpl-2-12-0-sourcesjar/org/apache/xerces/impl/dv/xs/DateTimeDV.java

\* /opt/cola/permits/1257218116\_1642790294.82/0/xercesimpl-2-12-0-sourcesjar/org/apache/xerces/impl/xs/traversers/XSDUniqueOrKeyTraverser.java

\* /opt/cola/permits/1257218116\_1642790294.82/0/xercesimpl-2-12-0-sourcesjar/org/apache/xerces/impl/dv/xs/MonthDV.java

\* /opt/cola/permits/1257218116\_1642790294.82/0/xercesimpl-2-12-0-sourcesjar/org/apache/xerces/impl/dv/xs/DurationDV.java

\* /opt/cola/permits/1257218116\_1642790294.82/0/xercesimpl-2-12-0-sourcesjar/org/apache/xerces/impl/dv/xs/MonthDayDV.java

\* /opt/cola/permits/1257218116\_1642790294.82/0/xercesimpl-2-12-0-sourcesjar/org/apache/xerces/impl/dv/xs/TimeDV.java

\* /opt/cola/permits/1257218116\_1642790294.82/0/xercesimpl-2-12-0-sourcesjar/org/apache/xerces/impl/xs/traversers/XSAttributeChecker.java

\* /opt/cola/permits/1257218116\_1642790294.82/0/xercesimpl-2-12-0-sourcesjar/org/apache/xerces/impl/dv/xs/YearMonthDV.java

\* /opt/cola/permits/1257218116\_1642790294.82/0/xercesimpl-2-12-0-sourcesjar/org/apache/xerces/impl/xs/XSModelGroupImpl.java

\* /opt/cola/permits/1257218116\_1642790294.82/0/xercesimpl-2-12-0-sourcesjar/org/apache/xerces/impl/dv/xs/XSSimpleTypeDecl.java

\* /opt/cola/permits/1257218116\_1642790294.82/0/xercesimpl-2-12-0-sourcesjar/org/apache/xerces/impl/xs/traversers/XSDHandler.java

\* /opt/cola/permits/1257218116\_1642790294.82/0/xercesimpl-2-12-0-sourcesjar/org/apache/xerces/impl/dv/xs/DayDV.java

\* /opt/cola/permits/1257218116\_1642790294.82/0/xercesimpl-2-12-0-sourcesjar/org/apache/xerces/impl/xs/XMLSchemaValidator.java

No license file was found, but licenses were detected in source scan.

# The ASF licenses this file to You under the Apache License, Version 2.0 # (the "License"); you may not use this file except in compliance with

# the License. You may obtain a copy of the License at

```
http://www.apache.org/licenses/LICENSE-2.0
```
# distributed under the License is distributed on an "AS IS" BASIS,

Found in path(s):

```
* /opt/cola/permits/1257218116_1642790294.82/0/xercesimpl-2-12-0-sources-
jar/org/apache/xerces/impl/msg/XMLSchemaMessages.properties
```

```
* /opt/cola/permits/1257218116_1642790294.82/0/xercesimpl-2-12-0-sources-
jar/org/apache/xerces/impl/xpath/regex/message.properties
```

```
* /opt/cola/permits/1257218116_1642790294.82/0/xercesimpl-2-12-0-sources-
jar/org/apache/xerces/impl/msg/DOMMessages.properties
```
\* /opt/cola/permits/1257218116\_1642790294.82/0/xercesimpl-2-12-0-sourcesjar/org/apache/xerces/impl/msg/XPointerMessages.properties

\* /opt/cola/permits/1257218116\_1642790294.82/0/xercesimpl-2-12-0-sourcesjar/org/apache/xerces/impl/msg/DatatypeMessages.properties

\* /opt/cola/permits/1257218116\_1642790294.82/0/xercesimpl-2-12-0-sourcesjar/org/apache/xerces/impl/xpath/regex/message\_fr.properties \* /opt/cola/permits/1257218116\_1642790294.82/0/xercesimpl-2-12-0-sourcesjar/org/apache/xerces/impl/msg/SAXMessages.properties \* /opt/cola/permits/1257218116\_1642790294.82/0/xercesimpl-2-12-0-sourcesjar/org/apache/xerces/impl/msg/XIncludeMessages.properties \* /opt/cola/permits/1257218116\_1642790294.82/0/xercesimpl-2-12-0-sourcesjar/org/apache/xerces/impl/msg/XMLMessages.properties \* /opt/cola/permits/1257218116\_1642790294.82/0/xercesimpl-2-12-0-sourcesjar/org/apache/xerces/impl/msg/XMLSerializerMessages.properties \* /opt/cola/permits/1257218116\_1642790294.82/0/xercesimpl-2-12-0-sourcesjar/org/apache/xerces/impl/xpath/regex/message\_ja.properties \* /opt/cola/permits/1257218116\_1642790294.82/0/xercesimpl-2-12-0-sourcesjar/org/apache/xerces/impl/msg/JAXPValidationMessages.properties

## **1.597 jackson-xc 2.11.1 1.597.1 Available under license :**

# Jackson JSON processor

Jackson is a high-performance, Free/Open Source JSON processing library. It was originally written by Tatu Saloranta (tatu.saloranta@iki.fi), and has been in development since 2007.

It is currently developed by a community of developers, as well as supported commercially by FasterXML.com.

## ## Licensing

Jackson core and extension components may licensed under different licenses. To find the details that apply to this artifact see the accompanying LICENSE file. For more information, including possible other licensing options, contact FasterXML.com (http://fasterxml.com).

## ## Credits

A list of contributors may be found from CREDITS file, which is included in some artifacts (usually source distributions); but is always available from the source code management (SCM) system project uses. This copy of Jackson JSON processor `jackson-module-jaxb-annotations` module is licensed under the Apache (Software) License, version 2.0 ("the License"). See the License for details about distribution rights, and the specific rights regarding derivate works.

You may obtain a copy of the License at:
## **1.598 jackson-annotations 2.11.1**

### **1.598.1 Available under license :**

This copy of Jackson JSON processor annotations is licensed under the Apache (Software) License, version 2.0 ("the License"). See the License for details about distribution rights, and the specific rights regarding derivate works.

You may obtain a copy of the License at:

http://www.apache.org/licenses/LICENSE-2.0

## **1.599 jersey-client 1.19.1 1.599.1 Available under license :**

Found license 'General Public License 2.0' in '\* Copyright (c) 2010-2015 Oracle and/or its affiliates. All rights reserved. \* The contents of this file are subject to the terms of either the GNU \* General Public License Version 2 only ("GPL") or the Common Development \* and Distribution License("CDDL") (collectively, the "License"). You \* may not use this file except in compliance with the License. You can \* Oracle designates this particular file as subject to the "Classpath" \* exception as provided by Oracle in the GPL Version 2 section of the License' Found license 'General Public License 2.0' in '\* Copyright (c) 2010-2011 Oracle and/or its affiliates. All rights reserved. \* The contents of this file are subject to the terms of either the GNU \* General Public License Version 2 only ("GPL") or the Common Development \* and Distribution License("CDDL") (collectively, the "License"). You \* may not use this file except in compliance with the License. You can \* Oracle designates this particular file as subject to the "Classpath" \* exception as provided by Oracle in the GPL Version 2 section of the License' Found license 'General Public License 2.0' in '\* Copyright (c) 2011 Oracle and/or its affiliates. All rights reserved. \* The contents of this file are subject to the terms of either the GNU \* General Public License Version 2 only ("GPL") or the Common Development \* and Distribution License("CDDL") (collectively, the "License"). You \* may not use this file except in compliance with the License. You can \* Oracle designates this particular file as subject to the "Classpath" \* exception as provided by Oracle in the GPL Version 2 section of the License' Found license 'General Public License 2.0' in '\* Copyright (c) 2010-2013 Oracle and/or its affiliates. All rights reserved. \* The contents of this file are subject to the terms of either the GNU \* General Public License Version 2 only ("GPL") or the Common Development \* and Distribution License("CDDL") (collectively, the "License"). You \* may not use this file except in compliance with the License. You can \* Oracle designates this particular file as subject to the "Classpath" \* exception as provided by Oracle in the GPL Version 2 section of the License'

## **1.600 sizeof-agent 1.0.1**

### **1.600.1 Available under license :**

 GNU LESSER GENERAL PUBLIC LICENSE Version 3, 29 June 2007

Copyright (C) 2007 Free Software Foundation, Inc. <http://fsf.org/> Everyone is permitted to copy and distribute verbatim copies of this license document, but changing it is not allowed.

 This version of the GNU Lesser General Public License incorporates the terms and conditions of version 3 of the GNU General Public License, supplemented by the additional permissions listed below.

0. Additional Definitions.

 As used herein, "this License" refers to version 3 of the GNU Lesser General Public License, and the "GNU GPL" refers to version 3 of the GNU General Public License.

 "The Library" refers to a covered work governed by this License, other than an Application or a Combined Work as defined below.

 An "Application" is any work that makes use of an interface provided by the Library, but which is not otherwise based on the Library. Defining a subclass of a class defined by the Library is deemed a mode of using an interface provided by the Library.

 A "Combined Work" is a work produced by combining or linking an Application with the Library. The particular version of the Library with which the Combined Work was made is also called the "Linked Version".

 The "Minimal Corresponding Source" for a Combined Work means the Corresponding Source for the Combined Work, excluding any source code for portions of the Combined Work that, considered in isolation, are based on the Application, and not on the Linked Version.

 The "Corresponding Application Code" for a Combined Work means the object code and/or source code for the Application, including any data and utility programs needed for reproducing the Combined Work from the Application, but excluding the System Libraries of the Combined Work.

1. Exception to Section 3 of the GNU GPL.

 You may convey a covered work under sections 3 and 4 of this License without being bound by section 3 of the GNU GPL.

2. Conveying Modified Versions.

 If you modify a copy of the Library, and, in your modifications, a facility refers to a function or data to be supplied by an Application

that uses the facility (other than as an argument passed when the facility is invoked), then you may convey a copy of the modified version:

 a) under this License, provided that you make a good faith effort to ensure that, in the event an Application does not supply the function or data, the facility still operates, and performs whatever part of its purpose remains meaningful, or

 b) under the GNU GPL, with none of the additional permissions of this License applicable to that copy.

3. Object Code Incorporating Material from Library Header Files.

 The object code form of an Application may incorporate material from a header file that is part of the Library. You may convey such object code under terms of your choice, provided that, if the incorporated material is not limited to numerical parameters, data structure layouts and accessors, or small macros, inline functions and templates (ten or fewer lines in length), you do both of the following:

 a) Give prominent notice with each copy of the object code that the Library is used in it and that the Library and its use are covered by this License.

 b) Accompany the object code with a copy of the GNU GPL and this license document.

#### 4. Combined Works.

 You may convey a Combined Work under terms of your choice that, taken together, effectively do not restrict modification of the portions of the Library contained in the Combined Work and reverse engineering for debugging such modifications, if you also do each of the following:

 a) Give prominent notice with each copy of the Combined Work that the Library is used in it and that the Library and its use are covered by this License.

 b) Accompany the Combined Work with a copy of the GNU GPL and this license document.

 c) For a Combined Work that displays copyright notices during execution, include the copyright notice for the Library among these notices, as well as a reference directing the user to the

copies of the GNU GPL and this license document.

d) Do one of the following:

 0) Convey the Minimal Corresponding Source under the terms of this License, and the Corresponding Application Code in a form suitable for, and under terms that permit, the user to recombine or relink the Application with a modified version of the Linked Version to produce a modified Combined Work, in the manner specified by section 6 of the GNU GPL for conveying Corresponding Source.

 1) Use a suitable shared library mechanism for linking with the Library. A suitable mechanism is one that (a) uses at run time a copy of the Library already present on the user's computer system, and (b) will operate properly with a modified version of the Library that is interface-compatible with the Linked

Version.

 e) Provide Installation Information, but only if you would otherwise be required to provide such information under section 6 of the GNU GPL, and only to the extent that such information is necessary to install and execute a modified version of the Combined Work produced by recombining or relinking the Application with a modified version of the Linked Version. (If you use option 4d0, the Installation Information must accompany the Minimal Corresponding Source and Corresponding Application Code. If you use option 4d1, you must provide the Installation Information in the manner specified by section 6 of the GNU GPL for conveying Corresponding Source.)

5. Combined Libraries.

 You may place library facilities that are a work based on the Library side by side in a single library together with other library facilities that are not Applications and are not covered by this License, and convey such a combined library under terms of your choice, if you do both of the following:

 a) Accompany the combined library with a copy of the same work based on the Library, uncombined with any other library facilities, conveyed under the terms of this License.

 b) Give prominent notice with the combined library that part of it is a work based on the Library, and explaining where to find the accompanying uncombined form of the same work.

6. Revised Versions of the GNU Lesser General Public License.

 The Free Software Foundation may publish revised and/or new versions of the GNU Lesser General Public License from time to time. Such new versions will be similar in spirit to the present version, but may differ in detail to address new problems or concerns.

 Each version is given a distinguishing version number. If the Library as you received it specifies that a certain numbered version of the GNU Lesser General Public License "or any later version" applies to it, you have the option of following the terms and conditions either of that published version or of any later version published by the Free Software Foundation. If the Library as you received it does not specify a version number of the GNU Lesser General Public License, you may choose any version of the GNU Lesser General Public License ever published by the Free Software Foundation.

 If the Library as you received it specifies that a proxy can decide whether future versions of the GNU Lesser General Public License shall apply, that proxy's public statement of acceptance of any version is permanent authorization for you to choose that version for the Library.

## **1.601 error\_prone\_annotations 2.5.1 1.601.1 Available under license :**

No license file was found, but licenses were detected in source scan.

```
/*
```
- \* Copyright 2014 The Error Prone Authors.
- \*
- \* Licensed under the Apache License, Version 2.0 (the "License");
- \* you may not use this file except in compliance with the License.
- \* You may obtain a copy of the License at
- \*
- \* http://www.apache.org/licenses/LICENSE-2.0
- \*
- \* Unless required by applicable law or agreed to in writing, software
- \* distributed under the License is distributed on an "AS IS" BASIS,
- \* WITHOUT WARRANTIES OR CONDITIONS OF ANY KIND, either express or implied.
- \* See the License for the specific language governing permissions and
- \* limitations under the License.

```
*/
```
Found in path(s):

\* /opt/cola/permits/1257847059\_1643019272.48/0/error-prone-annotations-2-5-1-sourcesjar/com/google/errorprone/annotations/concurrent/LockMethod.java

\* /opt/cola/permits/1257847059\_1643019272.48/0/error-prone-annotations-2-5-1-sourcesjar/com/google/errorprone/annotations/concurrent/UnlockMethod.java \*

 /opt/cola/permits/1257847059\_1643019272.48/0/error-prone-annotations-2-5-1-sourcesjar/com/google/errorprone/annotations/NoAllocation.java No license file was found, but licenses were detected in source scan.

/\*

\* Copyright 2017 The Error Prone Authors.

\*

\* Licensed under the Apache License, Version 2.0 (the "License");

\* you may not use this file except in compliance with the License.

\* You may obtain a copy of the License at

\*

\* http://www.apache.org/licenses/LICENSE-2.0

\*

\* Unless required by applicable law or agreed to in writing, software

\* distributed under the License is distributed on an "AS IS" BASIS,

\* WITHOUT WARRANTIES OR CONDITIONS OF ANY KIND, either express or implied.

\* See the License for the specific language governing permissions and

\* limitations under the License.

\*/

Found in path(s):

\* /opt/cola/permits/1257847059\_1643019272.48/0/error-prone-annotations-2-5-1-sourcesjar/com/google/errorprone/annotations/concurrent/GuardedBy.java

\* /opt/cola/permits/1257847059\_1643019272.48/0/error-prone-annotations-2-5-1-sourcesjar/com/google/errorprone/annotations/CheckReturnValue.java

\* /opt/cola/permits/1257847059\_1643019272.48/0/error-prone-annotations-2-5-1-sourcesjar/com/google/errorprone/annotations/OverridingMethodsMustInvokeSuper.java \*

 /opt/cola/permits/1257847059\_1643019272.48/0/error-prone-annotations-2-5-1-sourcesjar/com/google/errorprone/annotations/DoNotCall.java

No license file was found, but licenses were detected in source scan.

/\*

\* Copyright 2015 The Error Prone Authors.

\*

\* Licensed under the Apache License, Version 2.0 (the "License");

\* you may not use this file except in compliance with the License.

\* You may obtain a copy of the License at

\*

\* http://www.apache.org/licenses/LICENSE-2.0

\*

\* Unless required by applicable law or agreed to in writing, software

\* distributed under the License is distributed on an "AS IS" BASIS,

\* WITHOUT WARRANTIES OR CONDITIONS OF ANY KIND, either express or implied.

\* See the License for the specific language governing permissions and

\* limitations under the License.

\*/

Found in path(s):

\* /opt/cola/permits/1257847059\_1643019272.48/0/error-prone-annotations-2-5-1-sourcesjar/com/google/errorprone/annotations/Var.java

\* /opt/cola/permits/1257847059\_1643019272.48/0/error-prone-annotations-2-5-1-sourcesjar/com/google/errorprone/annotations/CanIgnoreReturnValue.java

\* /opt/cola/permits/1257847059\_1643019272.48/0/error-prone-annotations-2-5-1-sourcesjar/com/google/errorprone/annotations/IncompatibleModifiers.java

\*

 /opt/cola/permits/1257847059\_1643019272.48/0/error-prone-annotations-2-5-1-sourcesjar/com/google/errorprone/annotations/SuppressPackageLocation.java

\* /opt/cola/permits/1257847059\_1643019272.48/0/error-prone-annotations-2-5-1-sourcesjar/com/google/errorprone/annotations/ForOverride.java

\* /opt/cola/permits/1257847059\_1643019272.48/0/error-prone-annotations-2-5-1-sourcesjar/com/google/errorprone/annotations/CompileTimeConstant.java

\* /opt/cola/permits/1257847059\_1643019272.48/0/error-prone-annotations-2-5-1-sourcesjar/com/google/errorprone/annotations/RequiredModifiers.java

\* /opt/cola/permits/1257847059\_1643019272.48/0/error-prone-annotations-2-5-1-sourcesjar/com/google/errorprone/annotations/Immutable.java

\* /opt/cola/permits/1257847059\_1643019272.48/0/error-prone-annotations-2-5-1-sourcesjar/com/google/errorprone/annotations/concurrent/LazyInit.java

No license file was found, but licenses were detected in source scan.

/\*

\* Copyright 2016 The Error Prone Authors.

\*

\* Licensed under the Apache License, Version 2.0 (the "License");

\* you may not use this file except in compliance with the License.

\* You may obtain a copy of the License at

\*

\* http://www.apache.org/licenses/LICENSE-2.0

\*

\* Unless required by applicable law or agreed to in writing, software

\* distributed under the License is distributed on an "AS IS" BASIS,

\* WITHOUT WARRANTIES OR CONDITIONS OF ANY KIND, either express or implied.

\* See the License for the specific language governing permissions and

\* limitations under the License.

\*/

Found in path(s):

\* /opt/cola/permits/1257847059\_1643019272.48/0/error-prone-annotations-2-5-1-sourcesjar/com/google/errorprone/annotations/MustBeClosed.java

\* /opt/cola/permits/1257847059\_1643019272.48/0/error-prone-annotations-2-5-1-sources-

jar/com/google/errorprone/annotations/RestrictedApi.java

\* /opt/cola/permits/1257847059\_1643019272.48/0/error-prone-annotations-2-5-1-sourcesjar/com/google/errorprone/annotations/FormatString.java

\*

 /opt/cola/permits/1257847059\_1643019272.48/0/error-prone-annotations-2-5-1-sourcesjar/com/google/errorprone/annotations/DoNotMock.java

\* /opt/cola/permits/1257847059\_1643019272.48/0/error-prone-annotations-2-5-1-sourcesjar/com/google/errorprone/annotations/FormatMethod.java

\* /opt/cola/permits/1257847059\_1643019272.48/0/error-prone-annotations-2-5-1-sourcesjar/com/google/errorprone/annotations/CompatibleWith.java

## **1.602 simpleclient-common 0.0.26**

### **1.602.1 Available under license :**

Apache-2.0

## **1.603 open-csv 2.3**

### **1.603.1 Available under license :**

No license file was found, but licenses were detected in source scan.

/\*\*

Copyright 2005 Bytecode Pty Ltd.

Licensed under the Apache License, Version 2.0 (the "License"); you may not use this file except in compliance with the License. You may obtain a copy of the License at

```
http://www.apache.org/licenses/LICENSE-2.0
```
Unless required by applicable law or agreed to in writing, software distributed under the License is distributed on an "AS IS" BASIS, WITHOUT WARRANTIES OR CONDITIONS OF ANY KIND, either express or implied. See the License for the specific language governing permissions and limitations under the License. \*/

```
/**
```

```
* A very simple CSV writer released under a commercial-friendly license.
```
\*

```
* @author Glen Smith
```
\*

\*/

Found in path(s):

```
* /opt/cola/permits/1258507964_1643078695.23/0/opencsv-2-3-sources-
jar/au/com/bytecode/opencsv/CSVWriter.java
```
/\*\*

\* Copyright 2007 Kyle Miller.

 $*$  <p/>

\* Licensed under the Apache License, Version 2.0 (the "License");

\* you may not use this file except in compliance with the License.

\* You may obtain a copy of the License at

 $*$  <p/>

\* http://www.apache.org/licenses/LICENSE-2.0

 $*$  <p/>

\* Unless required by applicable law or agreed to in writing, software

\* distributed under the License is distributed on an "AS IS" BASIS,

\* WITHOUT WARRANTIES OR CONDITIONS OF ANY KIND, either express or implied.

\* See the License for the specific language governing permissions and

\* limitations under the License.

\*/

Found in path(s):

\* /opt/cola/permits/1258507964\_1643078695.23/0/opencsv-2-3-sourcesjar/au/com/bytecode/opencsv/bean/HeaderColumnNameMappingStrategy.java No license file was found, but licenses were detected in source scan.

/\*\*

Copyright 2005 Bytecode Pty Ltd.

Licensed under the Apache License, Version 2.0 (the "License"); you may not use this file except in compliance with the License. You may obtain a copy of the License at

```
http://www.apache.org/licenses/LICENSE-2.0
```
Unless required by applicable law or agreed to in writing, software distributed under the License is distributed on an "AS IS" BASIS, WITHOUT WARRANTIES OR CONDITIONS OF ANY KIND, either express or implied. See the License for the specific language governing permissions and limitations under the License. \*/

```
/**
```
\* A very simple CSV reader released under a commercial-friendly license.

\*

\* @author Glen Smith

\* \*/

Found in path(s):

```
* /opt/cola/permits/1258507964_1643078695.23/0/opencsv-2-3-sources-
jar/au/com/bytecode/opencsv/CSVReader.java
```
/\*\*

Copyright 2005 Bytecode Pty Ltd.

Licensed under the Apache License, Version 2.0 (the "License"); you may not use this file except in compliance with the License. You may obtain a copy of the License at

http://www.apache.org/licenses/LICENSE-2.0

Unless required by applicable law or agreed to in writing, software distributed under the License is distributed on an "AS IS" BASIS, WITHOUT WARRANTIES OR CONDITIONS OF ANY KIND, either express or implied. See the License for the specific language governing permissions and limitations under the License. \*/

Found in path(s):

\* /opt/cola/permits/1258507964\_1643078695.23/0/opencsv-2-3-sourcesjar/au/com/bytecode/opencsv/ResultSetHelper.java \* /opt/cola/permits/1258507964\_1643078695.23/0/opencsv-2-3-sourcesjar/au/com/bytecode/opencsv/ResultSetHelperService.java No license file was found, but licenses were detected in source scan.

/\*\*

Copyright 2007 Kyle Miller.

Licensed under the Apache License, Version 2.0 (the "License"); you may not use this file except in compliance with the License. You may obtain a copy of the License at

http://www.apache.org/licenses/LICENSE-2.0

Unless required by applicable law or agreed to in writing, software distributed under the License is distributed on an "AS IS" BASIS, WITHOUT WARRANTIES OR CONDITIONS OF ANY KIND, either express or implied. See the License for the specific language governing permissions and limitations under the License. \*/

Found in path(s):

\* /opt/cola/permits/1258507964\_1643078695.23/0/opencsv-2-3-sourcesjar/au/com/bytecode/opencsv/bean/CsvToBean.java \* /opt/cola/permits/1258507964\_1643078695.23/0/opencsv-2-3-sourcesjar/au/com/bytecode/opencsv/bean/ColumnPositionMappingStrategy.java \* /opt/cola/permits/1258507964\_1643078695.23/0/opencsv-2-3-sourcesjar/au/com/bytecode/opencsv/bean/MappingStrategy.java

/\*\*

Copyright 2007,2010 Kyle Miller.

Licensed under the Apache License, Version 2.0 (the "License"); you may not use this file except in compliance with the License. You may obtain a copy of the License at

http://www.apache.org/licenses/LICENSE-2.0

Unless required by applicable law or agreed to in writing, software distributed under the License is distributed on an "AS IS" BASIS, WITHOUT WARRANTIES OR CONDITIONS OF ANY KIND, either express or implied. See the License for the specific language governing permissions and limitations under the License. \*/

Found in path(s):

\* /opt/cola/permits/1258507964\_1643078695.23/0/opencsv-2-3-sourcesjar/au/com/bytecode/opencsv/bean/HeaderColumnNameTranslateMappingStrategy.java No license file was found, but licenses were detected in source scan.

A very simple CSV parser for Java released under a commercial-friendly license.

Found in path(s):

\* /opt/cola/permits/1258507964\_1643078695.23/0/opencsv-2-3-sources-jar/au/com/bytecode/opencsv/package.html No license file was found, but licenses were detected in source scan.

/\*\*

Copyright 2005 Bytecode Pty Ltd.

Licensed under the Apache License, Version 2.0 (the "License"); you may not use this file except in compliance with the License. You may obtain a copy of the License at

http://www.apache.org/licenses/LICENSE-2.0

Unless required by applicable law or agreed to in writing, software distributed under the License is distributed on an "AS IS" BASIS, WITHOUT WARRANTIES OR CONDITIONS OF ANY KIND, either express or implied. See the License for the specific language governing permissions and limitations under the License.

\*/

/\*\*

\* A very simple CSV parser released under a commercial-friendly license.

\* This just implements splitting a single line into fields.

\*

```
* @author Glen Smith
```
\* @author Rainer Pruy

```
*/
```
Found in path(s):

\* /opt/cola/permits/1258507964\_1643078695.23/0/opencsv-2-3-sourcesjar/au/com/bytecode/opencsv/CSVParser.java

## **1.604 annotations 4.1.1.4**

### **1.604.1 Available under license :**

No license file was found, but licenses were detected in source scan.

/\*

- \* Copyright (C) 2012 The Android Open Source Project
- \*
- \* Licensed under the Apache License, Version 2.0 (the "License");
- \* you may not use this file except in compliance with the License.
- \* You may obtain a copy of the License at
- \*
- \* http://www.apache.org/licenses/LICENSE-2.0
- \*
- \* Unless required by applicable law or agreed to in writing, software
- \* distributed under the License is distributed on an "AS IS" BASIS,
- \* WITHOUT WARRANTIES OR CONDITIONS OF ANY KIND, either express or implied.
- \* See the License for the specific language governing permissions and
- \* limitations under the License.

\*/

Found in path(s):

```
* /opt/cola/permits/1258811491_1643111603.33/0/annotations-4-1-1-4-sources-
```
jar/android/annotation/SuppressLint.java

\* /opt/cola/permits/1258811491\_1643111603.33/0/annotations-4-1-1-4-sources-

jar/android/annotation/TargetApi.java

## **1.605 javax-activation 1.2.0**

### **1.605.1 Available under license :**

COMMON DEVELOPMENT AND DISTRIBUTION LICENSE (CDDL) Version 1.1

1. Definitions.

 1.1. "Contributor" means each individual or entity that creates or contributes to the creation of Modifications.

1.2. "Contributor Version" means the combination of the Original

 Software, prior Modifications used by a Contributor (if any), and the Modifications made by that particular Contributor.

 1.3. "Covered Software" means (a) the Original Software, or (b) Modifications, or (c) the combination of files containing Original Software with files containing Modifications, in each case including portions thereof.

 1.4. "Executable" means the Covered Software in any form other than Source Code.

 1.5. "Initial Developer" means the individual or entity that first makes Original Software available under this License.

 1.6. "Larger Work" means a work which combines Covered Software or portions thereof with code not governed by the terms of this License.

1.7. "License" means this document.

 1.8. "Licensable" means having the right to grant, to the maximum extent possible, whether at the time of the initial grant or subsequently acquired, any and all of the rights conveyed herein.

 1.9. "Modifications" means the Source Code and Executable form of any of the following:

 A. Any file that results from an addition to, deletion from or modification of the contents of a file containing Original Software or previous Modifications;

 B. Any new file that contains any part of the Original Software or previous Modification; or

 C. Any new file that is contributed or otherwise made available under the terms of this License.

 1.10. "Original Software" means the Source Code and Executable form of computer software code that is originally released under this License.

 1.11. "Patent Claims" means any patent claim(s), now owned or hereafter acquired, including without limitation, method, process,

and apparatus claims, in any patent Licensable by grantor.

 1.12. "Source Code" means (a) the common form of computer software code in which modifications are made and (b) associated documentation included in or with such code.

 1.13. "You" (or "Your") means an individual or a legal entity exercising rights under, and complying with all of the terms of, this License. For legal entities, "You" includes any entity which controls, is controlled by, or is under common control with You. For purposes of this definition, "control" means (a) the power, direct or indirect, to cause the direction or management of such entity, whether by contract or otherwise, or (b) ownership of more than fifty percent (50%) of the outstanding shares or beneficial ownership of such entity.

2. License Grants.

2.1. The Initial Developer Grant.

 Conditioned upon Your compliance with Section 3.1 below and subject to third party intellectual property claims, the Initial Developer hereby grants You a world-wide, royalty-free, non-exclusive license:

 (a) under intellectual property rights (other than patent or trademark) Licensable by Initial Developer, to use, reproduce, modify, display, perform, sublicense and distribute the Original Software (or portions thereof), with or without Modifications, and/or as part of a Larger Work; and

 (b) under Patent Claims infringed by the making, using or selling of Original Software, to make, have made, use, practice, sell, and offer for sale, and/or otherwise dispose of the Original Software (or portions thereof).

 (c) The licenses granted in Sections 2.1(a) and (b) are effective on the date Initial Developer first distributes or otherwise makes the Original Software available to a third party under the terms of this License.

 (d) Notwithstanding Section 2.1(b) above, no patent license is granted: (1) for code that You delete from the Original Software, or (2) for infringements caused by: (i) the modification of the Original Software, or (ii) the combination of the Original Software with other software or devices.

2.2. Contributor Grant.

 Conditioned upon Your compliance with Section 3.1 below and subject to third party intellectual property claims, each Contributor hereby grants You a world-wide, royalty-free, non-exclusive license:

 (a) under intellectual property rights (other than patent or trademark) Licensable by Contributor to use, reproduce, modify, display, perform, sublicense and distribute the Modifications created by such Contributor (or portions thereof), either on an unmodified basis, with other Modifications, as Covered Software and/or as part of a Larger Work; and

 (b) under Patent Claims infringed by the making, using, or selling of Modifications made by that Contributor either alone and/or in combination with its Contributor

Version (or portions of such

 combination), to make, use, sell, offer for sale, have made, and/or otherwise dispose of: (1) Modifications made by that Contributor (or portions thereof); and (2) the combination of Modifications made by that Contributor with its Contributor Version (or portions of such combination).

 (c) The licenses granted in Sections 2.2(a) and 2.2(b) are effective on the date Contributor first distributes or otherwise makes the Modifications available to a third party.

 (d) Notwithstanding Section 2.2(b) above, no patent license is granted: (1) for any code that Contributor has deleted from the Contributor Version; (2) for infringements caused by: (i) third party modifications of Contributor Version, or (ii) the combination of Modifications made by that Contributor with other software (except as part of the Contributor Version) or other devices; or (3) under Patent Claims infringed by Covered Software in the absence of

Modifications made by that Contributor.

#### 3. Distribution Obligations.

3.1. Availability of Source Code.

 Any Covered Software that You distribute or otherwise make available in Executable form must also be made available in Source Code form and that Source Code form must be distributed only under the terms of this License. You must include a copy of this License with every copy of the Source Code form of the Covered Software You distribute or otherwise make available. You must inform recipients of any such Covered Software in Executable form as to how they can obtain such Covered Software in Source Code form in a reasonable manner on or through a medium customarily used for software exchange.

3.2. Modifications.

 The Modifications that You create or to which You contribute are governed by the terms of this License. You represent that You believe Your Modifications are Your original creation(s) and/or You have sufficient rights to grant the rights conveyed by this License.

#### 3.3. Required Notices.

 You must include a notice in each of Your Modifications that identifies You as the Contributor of the Modification. You may not remove or alter any copyright, patent or trademark notices contained within the Covered Software, or any notices of licensing or any descriptive text giving attribution to any Contributor or the Initial Developer.

#### 3.4. Application of Additional Terms.

 You may not offer or impose any terms on any Covered Software in Source Code form that alters or restricts the applicable version of this License or the recipients' rights hereunder. You may choose to offer, and to charge a fee for, warranty, support, indemnity or liability obligations to one or more recipients of Covered Software. However, you may do so only on Your own behalf, and not on behalf of the Initial Developer or any Contributor. You must make

#### it

 absolutely clear that any such warranty, support, indemnity or liability obligation is offered by You alone, and You hereby agree to indemnify the Initial Developer and every Contributor for any liability incurred by the Initial Developer or such Contributor as a result of warranty, support, indemnity or liability terms You offer.

#### 3.5. Distribution of Executable Versions.

 You may distribute the Executable form of the Covered Software under the terms of this License or under the terms of a license of Your choice, which may contain terms different from this License, provided that You are in compliance with the terms of this License and that the license for the Executable form does not attempt to limit or alter the recipient's rights in the Source Code form from the rights set forth in this License. If You distribute the Covered Software in Executable form under a different license, You must make it absolutely clear that any terms which differ from this License are offered by You alone, not by the Initial Developer or Contributor. You hereby agree to indemnify the Initial Developer and every Contributor for any liability incurred by the Initial

Developer or such Contributor as a result of any such terms You offer.

3.6. Larger Works.

 You may create a Larger Work by combining Covered Software with other code not governed by the terms of this License and distribute the Larger Work as a single product. In such a case, You must make sure the requirements of this License are fulfilled for the Covered Software.

#### 4. Versions of the License.

4.1. New Versions.

 Oracle is the initial license steward and may publish revised and/or new versions of this License from time to time. Each version will be given a distinguishing version number. Except as provided in Section 4.3, no one other than the license steward has the right to modify this License.

#### 4.2. Effect of New Versions.

 You may always continue to use, distribute or otherwise make the Covered Software available under the terms of the version of the License under which You originally received the Covered Software. If the Initial Developer includes a notice in the Original Software prohibiting it from being distributed or otherwise made available under any subsequent version of the License, You must distribute and make the Covered Software available under the terms of the version of the License under which You originally received the Covered Software. Otherwise, You may also choose to use, distribute or otherwise make the Covered Software available under the terms of any subsequent version of the License published by the license steward.

4.3. Modified Versions.

 When You are an Initial Developer and You want to create a new license for Your Original Software, You may create and use a modified version of this License

if You: (a) rename the license and

 remove any references to the name of the license steward (except to note that the license differs from this License); and (b) otherwise make it clear that the license contains terms which differ from this License.

#### 5. DISCLAIMER OF WARRANTY.

 COVERED SOFTWARE IS PROVIDED UNDER THIS LICENSE ON AN "AS IS" BASIS, WITHOUT WARRANTY OF ANY KIND, EITHER EXPRESSED OR IMPLIED, INCLUDING, WITHOUT LIMITATION, WARRANTIES THAT THE COVERED SOFTWARE  IS FREE OF DEFECTS, MERCHANTABLE, FIT FOR A PARTICULAR PURPOSE OR NON-INFRINGING. THE ENTIRE RISK AS TO THE QUALITY AND PERFORMANCE OF THE COVERED SOFTWARE IS WITH YOU. SHOULD ANY COVERED SOFTWARE PROVE DEFECTIVE IN ANY RESPECT, YOU (NOT THE INITIAL DEVELOPER OR ANY OTHER CONTRIBUTOR) ASSUME THE COST OF ANY NECESSARY SERVICING, REPAIR OR CORRECTION. THIS DISCLAIMER OF WARRANTY CONSTITUTES AN ESSENTIAL PART OF THIS LICENSE. NO USE OF ANY COVERED SOFTWARE IS **AUTHORIZED** 

HEREUNDER EXCEPT UNDER THIS DISCLAIMER.

#### 6. TERMINATION.

 6.1. This License and the rights granted hereunder will terminate automatically if You fail to comply with terms herein and fail to cure such breach within 30 days of becoming aware of the breach. Provisions which, by their nature, must remain in effect beyond the termination of this License shall survive.

 6.2. If You assert a patent infringement claim (excluding declaratory judgment actions) against Initial Developer or a Contributor (the Initial Developer or Contributor against whom You assert such claim is referred to as "Participant") alleging that the Participant Software (meaning the Contributor Version where the Participant is a Contributor or the Original Software where the Participant is the Initial Developer) directly or indirectly infringes any patent, then any and all rights granted directly or indirectly to You by such Participant, the Initial Developer (if the

 Initial Developer is not the Participant) and all Contributors under Sections 2.1 and/or 2.2 of this License shall, upon 60 days notice from Participant terminate prospectively and automatically at the expiration of such 60 day notice period, unless if within such 60 day period You withdraw Your claim with respect to the Participant Software against such Participant either unilaterally or pursuant to a written agreement with Participant.

 6.3. If You assert a patent infringement claim against Participant alleging that the Participant Software directly or indirectly infringes any patent where such claim is resolved (such as by license or settlement) prior to the initiation of patent infringement litigation, then the reasonable value of the licenses granted by such Participant under Sections 2.1 or 2.2 shall be taken into account in determining the amount or value of any payment or license.

 6.4. In the event of termination under Sections 6.1 or 6.2 above, all end user licenses that have been validly granted by You or any  distributor hereunder prior to termination (excluding licenses granted to You by any distributor) shall survive termination.

#### 7. LIMITATION OF LIABILITY.

 UNDER NO CIRCUMSTANCES AND UNDER NO LEGAL THEORY, WHETHER TORT (INCLUDING NEGLIGENCE), CONTRACT, OR OTHERWISE, SHALL YOU, THE INITIAL DEVELOPER, ANY OTHER CONTRIBUTOR, OR ANY DISTRIBUTOR OF COVERED SOFTWARE, OR ANY SUPPLIER OF ANY OF SUCH PARTIES, BE LIABLE TO ANY PERSON FOR ANY INDIRECT, SPECIAL, INCIDENTAL, OR CONSEQUENTIAL DAMAGES OF ANY CHARACTER INCLUDING, WITHOUT LIMITATION, DAMAGES FOR LOSS OF GOODWILL, WORK STOPPAGE, COMPUTER FAILURE OR MALFUNCTION, OR ANY AND ALL OTHER COMMERCIAL DAMAGES OR LOSSES, EVEN IF SUCH PARTY SHALL HAVE BEEN INFORMED OF THE POSSIBILITY OF SUCH DAMAGES. THIS LIMITATION OF LIABILITY SHALL NOT APPLY TO LIABILITY FOR DEATH OR PERSONAL INJURY RESULTING FROM SUCH

 PARTY'S NEGLIGENCE TO THE EXTENT APPLICABLE LAW PROHIBITS SUCH LIMITATION. SOME JURISDICTIONS DO NOT ALLOW THE EXCLUSION OR LIMITATION OF INCIDENTAL OR CONSEQUENTIAL DAMAGES, SO THIS EXCLUSION AND LIMITATION MAY NOT APPLY TO YOU.

#### 8. U.S. GOVERNMENT END USERS.

 The Covered Software is a "commercial item," as that term is defined in 48 C.F.R. 2.101 (Oct. 1995), consisting of "commercial computer software" (as that term is defined at 48 C.F.R.  $252.227 - 7014(a)(1)$  and "commercial computer software documentation" as such terms are used in 48 C.F.R. 12.212 (Sept. 1995). Consistent with 48 C.F.R. 12.212 and 48 C.F.R. 227.7202-1 through 227.7202-4 (June 1995), all U.S. Government End Users acquire Covered Software with only those rights set forth herein. This U.S. Government Rights clause is in lieu of, and supersedes, any other FAR, DFAR, or other clause or provision that addresses Government rights in computer

software under this License.

#### 9. MISCELLANEOUS.

 This License represents the complete agreement concerning subject matter hereof. If any provision of this License is held to be unenforceable, such provision shall be reformed only to the extent necessary to make it enforceable. This License shall be governed by the law of the jurisdiction specified in a notice contained within the Original Software (except to the extent applicable law, if any, provides otherwise), excluding such jurisdiction's conflict-of-law provisions. Any litigation relating to this License shall be subject to the jurisdiction of the courts located in the jurisdiction and

 venue specified in a notice contained within the Original Software, with the losing party responsible for costs, including, without limitation, court costs and reasonable attorneys' fees and expenses. The application of the United Nations Convention on Contracts for the International Sale of

Goods is expressly excluded. Any law or

 regulation which provides that the language of a contract shall be construed against the drafter shall not apply to this License. You agree that You alone are responsible for compliance with the United States export administration regulations (and the export control laws and regulation of any other countries) when You use, distribute or otherwise make available any Covered Software.

#### 10. RESPONSIBILITY FOR CLAIMS.

 As between Initial Developer and the Contributors, each party is responsible for claims and damages arising, directly or indirectly, out of its utilization of rights under this License and You agree to work with Initial Developer and Contributors to distribute such responsibility on an equitable basis. Nothing herein is intended or shall be deemed to constitute any admission of liability.

NOTICE PURSUANT TO SECTION 9 OF THE COMMON DEVELOPMENT AND DISTRIBUTION LICENSE (CDDL)

------------------------------------------------------------------------

The code released under the CDDL shall be governed by the laws of the State of California (excluding conflict-of-law provisions). Any litigation relating to this License shall be subject to the jurisdiction of the Federal Courts of the Northern District of California and the state courts of the State of California, with venue lying in Santa Clara County, California.

The GNU General Public License (GPL) Version 2, June 1991

Copyright (C) 1989, 1991 Free Software Foundation, Inc. 51 Franklin Street, Fifth Floor Boston, MA 02110-1335 **USA** 

Everyone is permitted to copy and distribute verbatim copies of this license document, but changing it is not allowed.

Preamble

The licenses for most software are designed to take away your freedom to share and change it. By contrast, the GNU General Public License is intended to guarantee your freedom to share and change free software--to make sure the software is free for all its users.

#### This General Public

License applies to most of the Free Software Foundation's software and to any other program whose authors commit to using it. (Some other Free Software Foundation software is covered by the GNU Library General Public License instead.) You can apply it to your programs, too.

When we speak of free software, we are referring to freedom, not price. Our General Public Licenses are designed to make sure that you have the freedom to distribute copies of free software (and charge for this service if you wish), that you receive source code or can get it if you want it, that you can change the software or use pieces of it in new free programs; and that you know you can do these things.

To protect your rights, we need to make restrictions that forbid anyone to deny you these rights or to ask you to surrender the rights. These restrictions translate to certain responsibilities for you if you distribute copies of the software, or if you modify it.

#### For example, if you distribute

 copies of such a program, whether gratis or for a fee, you must give the recipients all the rights that you have. You must make sure that they, too, receive or can get the source code. And you must show them these terms so they know their rights.

We protect your rights with two steps: (1) copyright the software, and (2) offer you this license which gives you legal permission to copy, distribute and/or modify the software.

Also, for each author's protection and ours, we want to make certain that everyone understands that there is no warranty for this free software. If the software is modified by someone else and passed on, we want its recipients to know that what they have is not the original, so that any problems introduced by others will not reflect on the original authors' reputations.

Finally, any free program is threatened constantly by software patents. We wish to avoid the danger that redistributors of a free program will individually obtain patent licenses, in effect making the program proprietary. To prevent this, we have made it clear that any patent must be licensed for everyone's free use or not licensed at all.

The precise terms and conditions for copying, distribution and

modification follow.

#### TERMS AND CONDITIONS FOR COPYING, DISTRIBUTION AND MODIFICATION

0. This License applies to any program or other work which contains a notice placed by the copyright holder saying it may be distributed under the terms of this General Public License. The "Program", below, refers to any such program or work, and a "work based on the Program" means either the Program or any derivative work under copyright law: that is to say, a work containing the Program or a portion of it, either verbatim or with modifications and/or translated into another language. (Hereinafter, translation is included without limitation in the term "modification".) Each licensee is addressed as "you".

Activities other than copying, distribution and modification are not covered by this

 License; they are outside its scope. The act of running the Program is not restricted, and the output from the Program is covered only if its contents constitute a work based on the Program (independent of having been made by running the Program). Whether that is true depends on what the Program does.

1. You may copy and distribute verbatim copies of the Program's source code as you receive it, in any medium, provided that you conspicuously and appropriately publish on each copy an appropriate copyright notice and disclaimer of warranty; keep intact all the notices that refer to this License and to the absence of any warranty; and give any other recipients of the Program a copy of this License along with the Program.

You may charge a fee for the physical act of transferring a copy, and you may at your option offer warranty protection in exchange for a fee.

2. You may modify your copy or copies of the Program or any portion of it, thus forming a work based on the Program, and copy and distribute

such modifications or work under the terms of Section 1 above, provided that you also meet all of these conditions:

 a) You must cause the modified files to carry prominent notices stating that you changed the files and the date of any change.

 b) You must cause any work that you distribute or publish, that in whole or in part contains or is derived from the Program or any part thereof, to be licensed as a whole at no charge to all third parties under the terms of this License.

 c) If the modified program normally reads commands interactively when run, you must cause it, when started running for such

 interactive use in the most ordinary way, to print or display an announcement including an appropriate copyright notice and a notice that there is no warranty (or else, saying that you provide a warranty) and that users may redistribute the program under these conditions, and telling the user how to view a copy of this License. (Exception: if the Program itself is interactive but does not normally print such an announcement, your work based on the Program is not required to print an announcement.)

These requirements apply to the modified work as a whole. If identifiable sections of that work are not derived from the Program, and can be reasonably considered independent and separate works in themselves, then this License, and its terms, do not apply to those sections when you distribute them as separate works. But when you distribute the same sections as part of a whole which is a work based on the Program, the distribution of the whole must be on the terms of this License, whose permissions for other licensees extend to the entire whole, and thus to each and every part regardless of who wrote it.

Thus, it is not the intent of this section to claim rights or contest your rights to work written entirely by you; rather, the intent is to exercise the right to control the distribution of derivative or

collective works based on the Program.

In addition, mere aggregation of another work not based on the Program with the Program (or with a work based on the Program) on a volume of a storage or distribution medium does not bring the other work under the scope of this License.

3. You may copy and distribute the Program (or a work based on it, under Section 2) in object code or executable form under the terms of Sections 1 and 2 above provided that you also do one of the following:

 a) Accompany it with the complete corresponding machine-readable source code, which must be distributed under the terms of Sections 1 and 2 above on a medium customarily used for software interchange; or,

 b) Accompany it with a written offer, valid for at least three years, to give any third party, for a charge no more than your cost of physically performing source distribution, a complete machine-readable copy of the corresponding source code, to be distributed under

 the terms of Sections 1 and 2 above on a medium customarily used for software interchange; or,

 c) Accompany it with the information you received as to the offer to distribute corresponding source code. (This alternative is allowed

 only for noncommercial distribution and only if you received the program in object code or executable form with such an offer, in accord with Subsection b above.)

The source code for a work means the preferred form of the work for making modifications to it. For an executable work, complete source code means all the source code for all modules it contains, plus any associated interface definition files, plus the scripts used to control compilation and installation of the executable. However, as a special exception, the source code distributed need not include anything that is normally distributed (in either source or binary form) with the major components (compiler, kernel, and so on) of the operating system on which the executable runs,

 unless that component itself accompanies the executable.

If distribution of executable or object code is made by offering access to copy from a designated place, then offering equivalent access to copy the source code from the same place counts as distribution of the source code, even though third parties are not compelled to copy the source along with the object code.

4. You may not copy, modify, sublicense, or distribute the Program except as expressly provided under this License. Any attempt otherwise to copy, modify, sublicense or distribute the Program is void, and will automatically terminate your rights under this License. However, parties who have received copies, or rights, from you under this License will not have their licenses terminated so long as such parties remain in full compliance.

5. You are not required to accept this License, since you have not signed it. However, nothing else grants you permission to modify or distribute the Program or its derivative works.

#### These actions are

prohibited by law if you do not accept this License. Therefore, by modifying or distributing the Program (or any work based on the Program), you indicate your acceptance of this License to do so, and all its terms and conditions for copying, distributing or modifying the Program or works based on it.

6. Each time you redistribute the Program (or any work based on the Program), the recipient automatically receives a license from the original licensor to copy, distribute or modify the Program subject to these terms and conditions. You may not impose any further restrictions on the recipients' exercise of the rights granted herein. You are not responsible for enforcing compliance by third parties to this License.

7. If, as a consequence of a court judgment or allegation of patent

infringement or for any other reason (not limited to patent issues), conditions are imposed on you (whether by court order, agreement or otherwise) that contradict the conditions of this License, they do not

excuse you from the conditions of this License. If you cannot distribute so as to satisfy simultaneously your obligations under this License and any other pertinent obligations, then as a consequence you may not distribute the Program at all. For example, if a patent license would not permit royalty-free redistribution of the Program by all those who receive copies directly or indirectly through you, then the only way you could satisfy both it and this License would be to refrain entirely from distribution of the Program.

If any portion of this section is held invalid or unenforceable under any particular circumstance, the balance of the section is intended to apply and the section as a whole is intended to apply in other circumstances.

It is not the purpose of this section to induce you to infringe any patents or other property right claims or to contest validity of any such claims; this section has the sole purpose of protecting the integrity of the free software distribution system, which is implemented by public license practices. Many people have made generous contributions to the wide range of software distributed through that system in reliance on consistent application of that system; it is up to the author/donor to decide if he or she is willing to distribute software through any other system and a licensee cannot impose that choice.

This section is intended to make thoroughly clear what is believed to be a consequence of the rest of this License.

8. If the distribution and/or use of the Program is restricted in certain countries either by patents or by copyrighted interfaces, the original copyright holder who places the Program under this License may add an explicit geographical distribution limitation excluding those countries, so that distribution is permitted only in or among countries not thus excluded. In such case, this License incorporates the limitation as if written in the body of this License.

9. The Free Software Foundation may publish revised and/or new versions of the General Public License from time to time. Such new versions will be similar in spirit to the present version, but may differ in detail to address new problems or concerns.

Each version is given a distinguishing version number. If the Program specifies a version number of this License which applies to it and "any later version", you have the option of following the terms and conditions either of that version or of any later version published by the Free Software Foundation. If the Program does not specify a version number of this License, you may choose any version ever published by the Free Software Foundation.

10. If you wish to incorporate parts of the Program into other free programs whose distribution conditions are different, write to the author to ask for permission. For software which is copyrighted by the Free Software Foundation, write to the Free Software Foundation; we sometimes make exceptions for this. Our decision will be guided by the

two goals of preserving the free status of all derivatives of our free software and of promoting the sharing and reuse of software generally.

#### NO WARRANTY

11. BECAUSE THE PROGRAM IS LICENSED FREE OF CHARGE, THERE IS NO WARRANTY FOR THE PROGRAM, TO THE EXTENT PERMITTED BY APPLICABLE LAW. EXCEPT WHEN OTHERWISE STATED IN WRITING THE COPYRIGHT HOLDERS AND/OR OTHER PARTIES PROVIDE THE PROGRAM "AS IS" WITHOUT WARRANTY OF ANY KIND, EITHER EXPRESSED OR IMPLIED, INCLUDING, BUT NOT LIMITED TO, THE IMPLIED WARRANTIES OF MERCHANTABILITY AND FITNESS FOR A PARTICULAR PURPOSE. THE ENTIRE RISK AS TO THE QUALITY AND PERFORMANCE OF THE PROGRAM IS WITH YOU. SHOULD THE PROGRAM PROVE DEFECTIVE, YOU ASSUME THE COST OF ALL NECESSARY SERVICING, REPAIR OR CORRECTION.

12. IN NO EVENT UNLESS REQUIRED BY APPLICABLE LAW OR AGREED TO IN WRITING WILL ANY COPYRIGHT HOLDER, OR ANY OTHER PARTY WHO MAY MODIFY AND/OR REDISTRIBUTE THE PROGRAM AS PERMITTED ABOVE, BE LIABLE TO YOU FOR DAMAGES, INCLUDING ANY

GENERAL, SPECIAL, INCIDENTAL OR CONSEQUENTIAL

DAMAGES ARISING OUT OF THE USE OR INABILITY TO USE THE PROGRAM (INCLUDING BUT NOT LIMITED TO LOSS OF DATA OR DATA BEING RENDERED INACCURATE OR LOSSES SUSTAINED BY YOU OR THIRD PARTIES OR A FAILURE OF THE PROGRAM TO OPERATE WITH ANY OTHER PROGRAMS), EVEN IF SUCH HOLDER OR OTHER PARTY HAS BEEN ADVISED OF THE POSSIBILITY OF SUCH DAMAGES.

#### END OF TERMS AND CONDITIONS

How to Apply These Terms to Your New Programs

If you develop a new program, and you want it to be of the greatest possible use to the public, the best way to achieve this is to make it free software which everyone can redistribute and change under these terms.

To do so, attach the following notices to the program. It is safest to attach them to the start of each source file to most effectively convey the exclusion of warranty; and each file should have at least the "copyright" line and a pointer to where the full notice is found.

 One line to give the program's name and a brief idea of what it does. Copyright  $(C)$  <year > <name of author>

 This program is free software; you can redistribute it and/or modify it under the terms of the GNU General Public License as published by the Free Software Foundation; either version 2 of the License, or (at your option) any later version.

 This program is distributed in the hope that it will be useful, but WITHOUT ANY WARRANTY; without even the implied warranty of MERCHANTABILITY or FITNESS FOR A PARTICULAR PURPOSE. See the GNU General Public License for more details.

 You should have received a copy of the GNU General Public License along with this program; if not, write to the Free Software Foundation, Inc., 51 Franklin Street, Fifth Floor, Boston, MA 02110-1335 USA

Also add information on how to contact you by electronic and paper mail.

If the program is interactive, make it output a short notice like this when it starts in an interactive mode:

Gnomovision version

69, Copyright (C) year name of author

 Gnomovision comes with ABSOLUTELY NO WARRANTY; for details type `show w'. This is free software, and you are welcome to redistribute it under certain conditions; type `show c' for details.

The hypothetical commands `show w' and `show c' should show the appropriate parts of the General Public License. Of course, the commands you use may be called something other than `show w' and `show c'; they could even be mouse-clicks or menu items--whatever suits your program.

You should also get your employer (if you work as a programmer) or your school, if any, to sign a "copyright disclaimer" for the program, if necessary. Here is a sample; alter the names:

 Yoyodyne, Inc., hereby disclaims all copyright interest in the program `Gnomovision' (which makes passes at compilers) written by James Hacker.

 signature of Ty Coon, 1 April 1989 Ty Coon, President of Vice

This General Public License does not permit incorporating your program

into proprietary programs. If your program is a subroutine library, you may consider it more useful to permit linking proprietary applications with the library. If this is what you want to do, use the GNU Library General Public License instead of this License.

#### #

Certain source files distributed by Oracle America, Inc. and/or its affiliates are subject to the following clarification and special exception to the GPLv2, based on the GNU Project exception for its Classpath libraries, known as the GNU Classpath Exception, but only where Oracle has expressly included in the particular source file's header the words "Oracle designates this particular file as subject to the "Classpath" exception as provided by Oracle in the LICENSE file that accompanied this code."

You should also note that Oracle includes multiple, independent programs in this software package. Some of those programs are provided under licenses deemed incompatible with the GPLv2 by the Free Software Foundation and

 others. For example, the package includes programs licensed under the Apache License, Version 2.0. Such programs are licensed to you under their original licenses.

Oracle facilitates your further distribution of this package by adding the Classpath Exception to the necessary parts of its GPLv2 code, which permits you to use that code in combination with other independent modules not licensed under the GPLv2. However, note that this would not permit you to commingle code under an incompatible license with Oracle's GPLv2 licensed code by, for example, cutting and pasting such code into a file also containing Oracle's GPLv2 licensed code and then distributing the result. Additionally, if you were to remove the Classpath Exception from any of the files to which it applies and distribute the result, you would likely be required to license some or all of the other code in that distribution under the GPLv2 as well, and since the GPLv2 is incompatible with the license terms of some items included

 in the distribution by Oracle, removing the Classpath Exception could therefore effectively compromise your ability to further distribute the package.

Proceed with caution and we recommend that you obtain the advice of a lawyer skilled in open source matters before removing the Classpath Exception or making modifications to this package which may subsequently be redistributed and/or involve the use of third party software.

#### CLASSPATH EXCEPTION

Linking this library statically or dynamically with other modules is making a combined work based on this library. Thus, the terms and conditions of the GNU General Public License version 2 cover the whole combination.

As a special exception, the copyright holders of this library give you permission to link this library with independent modules to produce an executable, regardless of the license terms of these independent modules, and to copy and distribute the resulting executable under terms of your choice, provided that you also meet, for each linked

independent module, the terms and conditions of the license of that module. An independent module is a module which is not derived from or based on this library. If you modify this library, you may extend this exception to your version of the library, but you are not obligated to do so. If you do not wish to do so, delete this exception statement from your version.

## **1.606 spring-ws-security 2.1.4.RELEASE 1.606.1 Available under license :**

No license file was found, but licenses were detected in source scan.

/\* Copyright 2004, 2005, 2006 Acegi Technology Pty Limited

\*

- \* Licensed under the Apache License, Version 2.0 (the "License");
- \* you may not use this file except in compliance with the License.
- \* You may obtain a copy of the License at
- \*
- \* http://www.apache.org/licenses/LICENSE-2.0
- \*
- \* Unless required by applicable law or agreed to in writing, software
- \* distributed under the License is distributed on an "AS IS" BASIS,
- \* WITHOUT WARRANTIES OR CONDITIONS OF ANY KIND, either express or implied.
- \* See the License for the specific language governing permissions and
- \* limitations under the License.

```
*/
```
Found in path(s):

\* /opt/cola/permits/1259979930\_1643157131.87/0/spring-ws-security-2-1-4-release-sourcesjar/org/springframework/ws/soap/security/support/SpringSecurityUtils.java

\* /opt/cola/permits/1259979930\_1643157131.87/0/spring-ws-security-2-1-4-release-sourcesjar/org/springframework/ws/soap/security/x509/populator/DaoX509AuthoritiesPopulator.java

No license file was found, but licenses were detected in source scan.

```
/*
```
\* Copyright 2005-2010 the original author or authors.

\*

\* Licensed under the Apache License, Version 2.0 (the "License");

\* you may not use this file except in compliance with the License.

- \* You may obtain a copy of the License at
- \*

http://www.apache.org/licenses/LICENSE-2.0

- \*
- \* Unless required by applicable law or agreed to in writing, software

\* distributed under the License is distributed on an "AS IS" BASIS,

\* WITHOUT WARRANTIES OR CONDITIONS OF ANY KIND, either express or implied.

\* See the License for the specific language governing permissions and

\* limitations under the License.

\*/

#### Found in path(s):

\* /opt/cola/permits/1259979930\_1643157131.87/0/spring-ws-security-2-1-4-release-sources-

jar/org/springframework/ws/soap/security/xwss/callback/SpringUsernamePasswordCallbackHandler.java

\* /opt/cola/permits/1259979930\_1643157131.87/0/spring-ws-security-2-1-4-release-sources-

jar/org/springframework/ws/soap/security/xwss/callback/SpringDigestPasswordValidationCallbackHandler.java \*

/opt/cola/permits/1259979930\_1643157131.87/0/spring-ws-security-2-1-4-release-sources-

jar/org/springframework/ws/soap/security/xwss/callback/SpringCertificateValidationCallbackHandler.java

\* /opt/cola/permits/1259979930\_1643157131.87/0/spring-ws-security-2-1-4-release-sources-

jar/org/springframework/ws/soap/security/x509/cache/EhCacheBasedX509UserCache.java

\* /opt/cola/permits/1259979930\_1643157131.87/0/spring-ws-security-2-1-4-release-sources-

jar/org/springframework/ws/soap/security/callback/CallbackHandlerChain.java

\* /opt/cola/permits/1259979930\_1643157131.87/0/spring-ws-security-2-1-4-release-sources-

jar/org/springframework/ws/soap/security/xwss/callback/MockValidationCallbackHandler.java

\* /opt/cola/permits/1259979930\_1643157131.87/0/spring-ws-security-2-1-4-release-sources-

jar/org/springframework/ws/soap/security/xwss/callback/jaas/JaasPlainTextPasswordValidationCallbackHandler.jav a

\* /opt/cola/permits/1259979930\_1643157131.87/0/spring-ws-security-2-1-4-release-sourcesjar/org/springframework/ws/soap/security/x509/cache/X509UserCache.java

\*

 /opt/cola/permits/1259979930\_1643157131.87/0/spring-ws-security-2-1-4-release-sourcesjar/org/springframework/ws/soap/security/xwss/callback/KeyStoreCallbackHandler.java

\* /opt/cola/permits/1259979930\_1643157131.87/0/spring-ws-security-2-1-4-release-sources-

jar/org/springframework/ws/soap/security/xwss/callback/SimplePasswordValidationCallbackHandler.java

\* /opt/cola/permits/1259979930\_1643157131.87/0/spring-ws-security-2-1-4-release-sources-

jar/org/springframework/ws/soap/security/xwss/callback/SpringPlainTextPasswordValidationCallbackHandler.java

\* /opt/cola/permits/1259979930\_1643157131.87/0/spring-ws-security-2-1-4-release-sources-

jar/org/springframework/ws/soap/security/xwss/callback/CryptographyCallbackHandler.java

\* /opt/cola/permits/1259979930\_1643157131.87/0/spring-ws-security-2-1-4-release-sources-

jar/org/springframework/ws/soap/security/x509/X509AuthenticationProvider.java

 /opt/cola/permits/1259979930\_1643157131.87/0/spring-ws-security-2-1-4-release-sourcesjar/org/springframework/ws/soap/security/support/KeyStoreFactoryBean.java \* /opt/cola/permits/1259979930\_1643157131.87/0/spring-ws-security-2-1-4-release-sourcesjar/org/springframework/ws/soap/security/x509/cache/NullX509UserCache.java \* /opt/cola/permits/1259979930\_1643157131.87/0/spring-ws-security-2-1-4-release-sourcesjar/org/springframework/ws/soap/security/callback/AbstractCallbackHandler.java \* /opt/cola/permits/1259979930\_1643157131.87/0/spring-ws-security-2-1-4-release-sourcesjar/org/springframework/ws/soap/security/xwss/XwsSecurityInterceptor.java \* /opt/cola/permits/1259979930\_1643157131.87/0/spring-ws-security-2-1-4-release-sourcesjar/org/springframework/ws/soap/security/xwss/callback/jaas/JaasCertificateValidationCallbackHandler.java \* /opt/cola/permits/1259979930\_1643157131.87/0/spring-ws-security-2-1-4-release-sourcesjar/org/springframework/ws/soap/security/xwss/callback/XwssCallbackHandlerChain.java \*

 /opt/cola/permits/1259979930\_1643157131.87/0/spring-ws-security-2-1-4-release-sourcesjar/org/springframework/ws/soap/security/x509/X509AuthoritiesPopulator.java No license file was found, but licenses were detected in source scan.

#### /\*

\* Copyright 2005-2011 the original author or authors.

\*

\* Licensed under the Apache License, Version 2.0 (the "License");

\* you may not use this file except in compliance with the License.

- \* You may obtain a copy of the License at
- \*

\* http://www.apache.org/licenses/LICENSE-2.0

\*

\* Unless required by applicable law or agreed to in writing, software

\* distributed under the License is distributed on an "AS IS" BASIS,

\* WITHOUT WARRANTIES OR CONDITIONS OF ANY KIND, either express or implied.

\* See the License for the specific language governing permissions and

\* limitations under the License.

\*/

Found in path(s):

\* /opt/cola/permits/1259979930\_1643157131.87/0/spring-ws-security-2-1-4-release-sourcesjar/org/springframework/ws/soap/security/wss4j/support/CryptoFactoryBean.java \* /opt/cola/permits/1259979930\_1643157131.87/0/spring-ws-security-2-1-4-release-sources-

jar/org/springframework/ws/soap/security/AbstractWsSecurityInterceptor.java

No license file was found, but licenses were detected in source scan.

/\*

\* Copyright 2002-2013 the original author or authors.

\*

\* Licensed under the Apache License, Version 2.0 (the "License");

\* you may not use this file except in compliance with the License.

\* You may obtain a copy of the License at

\*

\* http://www.apache.org/licenses/LICENSE-2.0

\*

- \* Unless required by applicable law or agreed to in writing, software
- \* distributed under the License is distributed on an "AS IS" BASIS,
- \* WITHOUT WARRANTIES OR CONDITIONS OF ANY KIND, either express or implied.
- \* See the License for the specific language governing permissions and

\* limitations under the License.

\*/

#### Found in path(s):

\* /opt/cola/permits/1259979930\_1643157131.87/0/spring-ws-security-2-1-4-release-sourcesjar/org/springframework/ws/soap/security/wss4j/Wss4jSecurityInterceptor.java No license file was found, but licenses were detected in source scan.

/\*

\* Copyright 2006 the original author or authors.

\*

\* Licensed under the Apache License, Version 2.0 (the "License");

\* you may not use this file except in compliance with the License.

\* You may obtain a copy of the License at

\*

\* http://www.apache.org/licenses/LICENSE-2.0

\*

\* Unless required by applicable law or agreed to in writing, software

\* distributed under the License is distributed on an "AS IS" BASIS,

\* WITHOUT WARRANTIES OR CONDITIONS OF ANY KIND, either express or implied.

\* See the License for the specific language governing permissions and

\* limitations under the License.

\*/

Found in path(s):

\* /opt/cola/permits/1259979930\_1643157131.87/0/spring-ws-security-2-1-4-release-sourcesjar/org/springframework/ws/soap/security/wss4j/Wss4jSecurityValidationException.java \* /opt/cola/permits/1259979930\_1643157131.87/0/spring-ws-security-2-1-4-release-sourcesjar/org/springframework/ws/soap/security/xwss/callback/jaas/AbstractJaasValidationCallbackHandler.java \*

 /opt/cola/permits/1259979930\_1643157131.87/0/spring-ws-security-2-1-4-release-sourcesjar/org/springframework/ws/soap/security/WsSecurityValidationException.java \* /opt/cola/permits/1259979930\_1643157131.87/0/spring-ws-security-2-1-4-release-sourcesjar/org/springframework/ws/soap/security/WsSecuritySecurementException.java \* /opt/cola/permits/1259979930\_1643157131.87/0/spring-ws-security-2-1-4-release-sourcesjar/org/springframework/ws/soap/security/xwss/XwsSecuritySecurementException.java \* /opt/cola/permits/1259979930\_1643157131.87/0/spring-ws-security-2-1-4-release-sourcesjar/org/springframework/ws/soap/security/wss4j/Wss4jSecuritySecurementException.java \* /opt/cola/permits/1259979930\_1643157131.87/0/spring-ws-security-2-1-4-release-sourcesjar/org/springframework/ws/soap/security/wss4j/Wss4jSecurityFaultException.java \* /opt/cola/permits/1259979930\_1643157131.87/0/spring-ws-security-2-1-4-release-sourcesjar/org/springframework/ws/soap/security/xwss/XwsSecurityValidationException.java \*

 /opt/cola/permits/1259979930\_1643157131.87/0/spring-ws-security-2-1-4-release-sourcesjar/org/springframework/ws/soap/security/xwss/callback/DefaultTimestampValidator.java \* /opt/cola/permits/1259979930\_1643157131.87/0/spring-ws-security-2-1-4-release-sourcesjar/org/springframework/ws/soap/security/WsSecurityException.java No license file was found, but licenses were detected in source scan.

/\*

\* Copyright 2008 the original author or authors.

\*

\* Licensed under the Apache License, Version 2.0 (the "License");

\* you may not use this file except in compliance with the License.

\* You may obtain a copy of the License at

\*

\* http://www.apache.org/licenses/LICENSE-2.0

\*

\* Unless required by applicable law or agreed to in writing, software

\* distributed under the License is distributed on an "AS IS" BASIS,

\* WITHOUT WARRANTIES OR CONDITIONS OF ANY KIND, either express or implied.

\* See the License for the specific language governing permissions and

\* limitations under the License.

\*/

Found in path(s):

\* /opt/cola/permits/1259979930\_1643157131.87/0/spring-ws-security-2-1-4-release-sourcesjar/org/springframework/ws/soap/security/callback/CleanupCallback.java

\* /opt/cola/permits/1259979930\_1643157131.87/0/spring-ws-security-2-1-4-release-sources-

jar/org/springframework/ws/soap/security/wss4j/callback/UsernameTokenPrincipalCallback.java No license file was found, but licenses were detected in source scan.

/\*

\* Copyright 2002-2012 the original author or authors.

\*

\* Licensed under the Apache License, Version 2.0 (the "License");

\* you may not use this file except in compliance with the License.

\* You may obtain a copy of the License at

\*

\* http://www.apache.org/licenses/LICENSE-2.0

\*

\* Unless required by applicable law or agreed to in writing, software

\* distributed under the License is distributed on an "AS IS" BASIS,

\* WITHOUT WARRANTIES OR CONDITIONS OF ANY KIND, either express or implied.

\* See the License for the specific language governing permissions and

\* limitations under the License.

\*/

Found in path(s):

\* /opt/cola/permits/1259979930\_1643157131.87/0/spring-ws-security-2-1-4-release-sources-

jar/org/springframework/ws/soap/security/xwss/callback/SimpleUsernamePasswordCallbackHandler.java

/\*

\* Copyright 2007 the original author or authors.

\*

\* Licensed under the Apache License, Version 2.0 (the "License");

\* you may not use this file except in compliance with the License.

\* You may obtain a copy of the License at

\*

\* http://www.apache.org/licenses/LICENSE-2.0

\*

\* Unless required by applicable law or agreed to in writing, software

\* distributed under the License is distributed on an "AS IS" BASIS,

\* WITHOUT WARRANTIES OR CONDITIONS OF ANY KIND, either express or implied.

\* See the License for the specific language governing permissions and

\* limitations under the License.

\*/

Found in path(s):

\* /opt/cola/permits/1259979930\_1643157131.87/0/spring-ws-security-2-1-4-release-sourcesjar/org/springframework/ws/soap/security/WsSecurityFaultException.java No license file was found, but licenses were detected in source scan.

/\*

\* Copyright 2005-2012 the original author or authors.

\*

\* Licensed under the Apache License, Version 2.0 (the "License");

\* you may not use this file except in compliance with the License.

\* You may obtain a copy of the License at

\*

\* http://www.apache.org/licenses/LICENSE-2.0

\*

\* Unless required by applicable law or agreed to in writing, software

\* distributed under the License is distributed on an "AS IS" BASIS,

\* WITHOUT WARRANTIES OR CONDITIONS OF ANY KIND, either express or implied.

\* See the License for the specific language governing permissions and

\* limitations under the License.

\*/

Found in path(s):

\* /opt/cola/permits/1259979930\_1643157131.87/0/spring-ws-security-2-1-4-release-sources-

jar/org/springframework/ws/soap/security/support/KeyManagersFactoryBean.java

\* /opt/cola/permits/1259979930\_1643157131.87/0/spring-ws-security-2-1-4-release-sources-

jar/org/springframework/ws/soap/security/wss4j/callback/KeyStoreCallbackHandler.java

\*

/opt/cola/permits/1259979930\_1643157131.87/0/spring-ws-security-2-1-4-release-sources-

jar/org/springframework/ws/soap/security/wss4j/callback/SpringSecurityPasswordValidationCallbackHandler.java

\* /opt/cola/permits/1259979930\_1643157131.87/0/spring-ws-security-2-1-4-release-sources-

jar/org/springframework/ws/soap/security/wss4j/Wss4jHandler.java

\* /opt/cola/permits/1259979930\_1643157131.87/0/spring-ws-security-2-1-4-release-sources-

jar/org/springframework/ws/soap/security/wss4j/callback/SimplePasswordValidationCallbackHandler.java

\* /opt/cola/permits/1259979930\_1643157131.87/0/spring-ws-security-2-1-4-release-sources-

jar/org/springframework/ws/soap/security/support/KeyStoreUtils.java

\* /opt/cola/permits/1259979930\_1643157131.87/0/spring-ws-security-2-1-4-release-sources-

jar/org/springframework/ws/soap/security/x509/X509AuthenticationToken.java

- \* /opt/cola/permits/1259979930\_1643157131.87/0/spring-ws-security-2-1-4-release-sources-
- jar/org/springframework/ws/soap/security/wss4j/callback/AbstractWsPasswordCallbackHandler.java

## **1.607 jackson-annotations 2.0.1**

### **1.607.1 Available under license :**

Apache-2.0

# **1.608 spring-ws-support 2.1.4.RELEASE**

### **1.608.1 Available under license :**

No license file was found, but licenses were detected in source scan.

```
/*
```
- \* Copyright 2005-2010 the original author or authors.
- \*
- \* Licensed under the Apache License, Version 2.0 (the "License");
- \* you may not use this file except in compliance with the License.
- \* You may obtain a copy of the License at
- \*
- \* http://www.apache.org/licenses/LICENSE-2.0

\*

- \* Unless required by applicable law or agreed to in writing, software
- \* distributed under the License is distributed on an "AS IS" BASIS,
- \* WITHOUT WARRANTIES OR CONDITIONS OF ANY KIND, either express or implied.
- \* See the License for the specific language governing permissions and
- \* limitations under the License.

```
*/
```
Found in path(s):

\* /opt/cola/permits/1259979916\_1643157124.5/0/spring-ws-support-2-1-4-release-sourcesjar/org/springframework/ws/transport/xmpp/XmppTransportConstants.java

 $*$ /opt/cola/permits/1259979916\_1643157124.5/0/spring-ws-support-2-1-4-release-sources-

jar/org/springframework/ws/transport/mail/monitor/Pop3PollingMonitoringStrategy.java

\*

/opt/cola/permits/1259979916\_1643157124.5/0/spring-ws-support-2-1-4-release-sources-

jar/org/springframework/ws/transport/mail/monitor/ImapIdleMonitoringStrategy.java

\* /opt/cola/permits/1259979916\_1643157124.5/0/spring-ws-support-2-1-4-release-sources-

jar/org/springframework/ws/transport/support/SimpleWebServiceMessageReceiverObjectSupport.java

\* /opt/cola/permits/1259979916\_1643157124.5/0/spring-ws-support-2-1-4-release-sourcesjar/org/springframework/ws/transport/mail/monitor/PollingMonitoringStrategy.java \* /opt/cola/permits/1259979916\_1643157124.5/0/spring-ws-support-2-1-4-release-sourcesjar/org/springframework/ws/transport/jms/TextMessageOutputStream.java \* /opt/cola/permits/1259979916\_1643157124.5/0/spring-ws-support-2-1-4-release-sourcesjar/org/springframework/ws/transport/xmpp/MessageOutputStream.java \* /opt/cola/permits/1259979916\_1643157124.5/0/spring-ws-support-2-1-4-release-sourcesjar/org/springframework/ws/transport/jms/BytesMessageOutputStream.java \*

 /opt/cola/permits/1259979916\_1643157124.5/0/spring-ws-support-2-1-4-release-sourcesjar/org/springframework/ws/transport/mail/support/MailTransportUtils.java \* /opt/cola/permits/1259979916\_1643157124.5/0/spring-ws-support-2-1-4-release-sourcesjar/org/springframework/ws/transport/xmpp/XmppMessageReceiver.java \* /opt/cola/permits/1259979916\_1643157124.5/0/spring-ws-support-2-1-4-release-sourcesjar/org/springframework/ws/transport/jms/BytesMessageInputStream.java \* /opt/cola/permits/1259979916\_1643157124.5/0/spring-ws-support-2-1-4-release-sourcesjar/org/springframework/ws/transport/http/HttpExchangeConnection.java \* /opt/cola/permits/1259979916\_1643157124.5/0/spring-ws-support-2-1-4-release-sourcesjar/org/springframework/ws/transport/support/AbstractAsyncStandaloneMessageReceiver.java \* /opt/cola/permits/1259979916\_1643157124.5/0/spring-ws-support-2-1-4-release-sourcesjar/org/springframework/ws/transport/jms/WebServiceMessageListener.java \* /opt/cola/permits/1259979916\_1643157124.5/0/spring-ws-support-2-1-4-release-sourcesjar/org/springframework/ws/transport/mail/MailSenderConnection.java \*

 /opt/cola/permits/1259979916\_1643157124.5/0/spring-ws-support-2-1-4-release-sourcesjar/org/springframework/ws/transport/support/AbstractStandaloneMessageReceiver.java \* /opt/cola/permits/1259979916\_1643157124.5/0/spring-ws-support-2-1-4-release-sourcesjar/org/springframework/ws/transport/xmpp/XmppSenderConnection.java \* /opt/cola/permits/1259979916\_1643157124.5/0/spring-ws-support-2-1-4-release-sourcesjar/org/springframework/ws/transport/xmpp/XmppReceiverConnection.java \* /opt/cola/permits/1259979916\_1643157124.5/0/spring-ws-support-2-1-4-release-sourcesjar/org/springframework/ws/transport/xmpp/support/XmppTransportUtils.java \* /opt/cola/permits/1259979916\_1643157124.5/0/spring-ws-support-2-1-4-release-sourcesjar/org/springframework/ws/transport/xmpp/XmppMessageSender.java \* /opt/cola/permits/1259979916\_1643157124.5/0/spring-ws-support-2-1-4-release-sourcesjar/org/springframework/ws/transport/mail/monitor/AbstractMonitoringStrategy.java \*

 /opt/cola/permits/1259979916\_1643157124.5/0/spring-ws-support-2-1-4-release-sourcesjar/org/springframework/ws/transport/mail/MailReceiverConnection.java

\* /opt/cola/permits/1259979916\_1643157124.5/0/spring-ws-support-2-1-4-release-sourcesjar/org/springframework/ws/transport/xmpp/MessageInputStream.java

 $*$ /opt/cola/permits/1259979916\_1643157124.5/0/spring-ws-support-2-1-4-release-sourcesjar/org/springframework/ws/transport/jms/JmsReceiverConnection.java

\* /opt/cola/permits/1259979916\_1643157124.5/0/spring-ws-support-2-1-4-release-sourcesjar/org/springframework/ws/transport/mail/MailMessageReceiver.java

\* /opt/cola/permits/1259979916\_1643157124.5/0/spring-ws-support-2-1-4-release-sourcesjar/org/springframework/ws/transport/xmpp/support/XmppConnectionFactoryBean.java

\* /opt/cola/permits/1259979916\_1643157124.5/0/spring-ws-support-2-1-4-release-sources-
jar/org/springframework/ws/transport/jms/WebServiceMessageDrivenBean.java No license file was found, but licenses were detected in source scan.

/\*

\* Copyright 2007 the original author or authors.

\*

\* Licensed under the Apache License, Version 2.0 (the "License");

- \* you may not use this file except in compliance with the License.
- \* You may obtain a copy of the License at
- \*
- \* http://www.apache.org/licenses/LICENSE-2.0
- \*

\* Unless required by applicable law or agreed to in writing, software

\* distributed under the License is distributed on an "AS IS" BASIS,

\* WITHOUT WARRANTIES OR CONDITIONS OF ANY KIND, either express or implied.

\* See the License for the specific language governing permissions and

\* limitations under the License.

\*/

Found in path(s):

\* /opt/cola/permits/1259979916\_1643157124.5/0/spring-ws-support-2-1-4-release-sourcesjar/org/springframework/ws/transport/mail/MailTransportException.java \* /opt/cola/permits/1259979916\_1643157124.5/0/spring-ws-support-2-1-4-release-sourcesjar/org/springframework/ws/transport/mail/monitor/MonitoringStrategy.java

\*

 /opt/cola/permits/1259979916\_1643157124.5/0/spring-ws-support-2-1-4-release-sourcesjar/org/springframework/ws/transport/jms/JmsTransportException.java

\* /opt/cola/permits/1259979916\_1643157124.5/0/spring-ws-support-2-1-4-release-sourcesjar/org/springframework/ws/transport/http/WebServiceMessageReceiverHttpHandler.java \* /opt/cola/permits/1259979916\_1643157124.5/0/spring-ws-support-2-1-4-release-sourcesjar/org/springframework/ws/transport/mail/MailTransportConstants.java \* /opt/cola/permits/1259979916\_1643157124.5/0/spring-ws-support-2-1-4-release-sourcesjar/org/springframework/ws/transport/mail/MailMessageSender.java

No license file was found, but licenses were detected in source scan.

/\*

\* Copyright 2002-2009 the original author or authors.

\*

\* Licensed under the Apache License, Version 2.0 (the "License");

\* you may not use this file except in compliance with the License.

- \* You may obtain a copy of the License at
- \*

http://www.apache.org/licenses/LICENSE-2.0

\*

\* Unless required by applicable law or agreed to in writing, software

\* distributed under the License is distributed on an "AS IS" BASIS,

\* WITHOUT WARRANTIES OR CONDITIONS OF ANY KIND, either express or implied.

\* See the License for the specific language governing permissions and

\* limitations under the License.

\*/

Found in path(s):

\* /opt/cola/permits/1259979916\_1643157124.5/0/spring-ws-support-2-1-4-release-sourcesjar/org/springframework/ws/transport/http/HttpsTransportException.java No license file was found, but licenses were detected in source scan.

/\*

\* Copyright 2008 the original author or authors.

\*

\* Licensed under the Apache License, Version 2.0 (the "License");

\* you may not use this file except in compliance with the License.

\* You may obtain a copy of the License at

\*

\* http://www.apache.org/licenses/LICENSE-2.0

\*

\* Unless required by applicable law or agreed to in writing, software

\* distributed under the License is distributed on an "AS IS" BASIS,

\* WITHOUT WARRANTIES OR CONDITIONS OF ANY KIND, either express or implied.

\* See the License for the specific language governing permissions and

\* limitations under the License.

\*/

Found in path(s):

\* /opt/cola/permits/1259979916\_1643157124.5/0/spring-ws-support-2-1-4-release-sourcesjar/org/springframework/ws/transport/http/WsdlDefinitionHttpHandler.java \* /opt/cola/permits/1259979916\_1643157124.5/0/spring-ws-support-2-1-4-release-sources-

jar/org/springframework/ws/transport/jms/TextMessageInputStream.java

No license file was found, but licenses were detected in source scan.

/\*

\* Copyright 2005-2012 the original author or authors.

\*

\* Licensed under the Apache License, Version 2.0 (the "License");

\* you may not use this file except in compliance with the License.

\* You may obtain a copy of the License at

\*

\* http://www.apache.org/licenses/LICENSE-2.0

\*

\* Unless required by applicable law or agreed to in writing, software

\* distributed under the License is distributed on an "AS IS" BASIS,

\* WITHOUT WARRANTIES OR CONDITIONS OF ANY KIND, either express or implied.

\* See the License for the specific language governing permissions and

\* limitations under the License.

\*/

Found in path(s):

\* /opt/cola/permits/1259979916\_1643157124.5/0/spring-ws-support-2-1-4-release-sourcesjar/org/springframework/ws/transport/jms/support/JmsTransportUtils.java \* /opt/cola/permits/1259979916\_1643157124.5/0/spring-ws-support-2-1-4-release-sourcesjar/org/springframework/ws/transport/jms/JmsSenderConnection.java \*

 /opt/cola/permits/1259979916\_1643157124.5/0/spring-ws-support-2-1-4-release-sourcesjar/org/springframework/ws/transport/http/HttpsUrlConnectionMessageSender.java \* /opt/cola/permits/1259979916\_1643157124.5/0/spring-ws-support-2-1-4-release-sourcesjar/org/springframework/ws/transport/jms/JmsTransportConstants.java \* /opt/cola/permits/1259979916\_1643157124.5/0/spring-ws-support-2-1-4-release-sourcesjar/org/springframework/ws/transport/jms/JmsMessageSender.java No license file was found, but licenses were detected in source scan.

/\*

\* Copyright 2005-2011 the original author or authors.

\*

\* Licensed under the Apache License, Version 2.0 (the "License");

\* you may not use this file except in compliance with the License.

\* You may obtain a copy of the License at

\*

\* http://www.apache.org/licenses/LICENSE-2.0

\*

\* Unless required by applicable law or agreed to in writing, software

\* distributed under the License is distributed on an "AS IS" BASIS,

\* WITHOUT WARRANTIES OR CONDITIONS OF ANY KIND, either express or implied.

\* See the License for the specific language governing permissions and

\* limitations under the License.

\*/

Found in path(s):

\* /opt/cola/permits/1259979916\_1643157124.5/0/spring-ws-support-2-1-4-release-sourcesjar/org/springframework/ws/transport/jms/JmsMessageReceiver.java

# **1.609 spring-ws-test 2.1.4.RELEASE**

### **1.609.1 Available under license :**

No license file was found, but licenses were detected in source scan.

/\*

\* Copyright 2005-2011 the original author or authors.

\*

\* Licensed under the Apache License, Version 2.0 (the "License");

\* you may not use this file except in compliance with the License.

\* You may obtain a copy of the License at

```
*
```

```
* http://www.apache.org/licenses/LICENSE-2.0
```

```
*
```
- \* Unless required by applicable law or agreed to in writing, software
- \* distributed under the License is distributed on an "AS IS" BASIS,
- \* WITHOUT WARRANTIES OR CONDITIONS OF ANY KIND, either express or implied.
- \* See the License for the specific language governing permissions and

\* limitations under the License.

\*/

#### Found in path(s):

\* /opt/cola/permits/1259979923\_1643153766.19/0/spring-ws-test-2-1-4-release-sourcesjar/org/springframework/ws/test/support/matcher/XPathExpectationsHelper.java \* /opt/cola/permits/1259979923\_1643153766.19/0/spring-ws-test-2-1-4-release-sourcesjar/org/springframework/ws/test/support/SourceAssertionError.java \*

 /opt/cola/permits/1259979923\_1643153766.19/0/spring-ws-test-2-1-4-release-sourcesjar/org/springframework/ws/test/support/matcher/DiffMatcher.java

\* /opt/cola/permits/1259979923\_1643153766.19/0/spring-ws-test-2-1-4-release-sourcesjar/org/springframework/ws/test/server/MockWebServiceClient.java

\* /opt/cola/permits/1259979923\_1643153766.19/0/spring-ws-test-2-1-4-release-sourcesjar/org/springframework/ws/test/client/UriMatcher.java

\* /opt/cola/permits/1259979923\_1643153766.19/0/spring-ws-test-2-1-4-release-sourcesjar/org/springframework/ws/test/support/AssertionErrors.java

\* /opt/cola/permits/1259979923\_1643153766.19/0/spring-ws-test-2-1-4-release-sourcesjar/org/springframework/ws/test/support/matcher/SchemaValidatingMatcher.java

\* /opt/cola/permits/1259979923\_1643153766.19/0/spring-ws-test-2-1-4-release-sourcesjar/org/springframework/ws/test/support/matcher/SoapHeaderMatcher.java No license file was found, but licenses were detected in source scan.

/\*

\* Copyright 2005-2012 the original author or authors.

\*

\* Licensed under the Apache License, Version 2.0 (the "License");

\* you may not use this file except in compliance with the License.

- \* You may obtain a copy of the License at
- \*

\* http://www.apache.org/licenses/LICENSE-2.0

\*

\* Unless required by applicable law or agreed to in writing, software

\* distributed under the License is distributed on an "AS IS" BASIS,

\* WITHOUT WARRANTIES OR CONDITIONS OF ANY KIND, either express or implied.

\* See the License for the specific language governing permissions and

\* limitations under the License.

```
*/
```
Found in path(s):

\* /opt/cola/permits/1259979923\_1643153766.19/0/spring-ws-test-2-1-4-release-sourcesjar/org/springframework/ws/test/support/matcher/SoapEnvelopeDiffMatcher.java \* /opt/cola/permits/1259979923\_1643153766.19/0/spring-ws-test-2-1-4-release-sourcesjar/org/springframework/ws/test/client/RequestMatchers.java

\*

/opt/cola/permits/1259979923\_1643153766.19/0/spring-ws-test-2-1-4-release-sources-

jar/org/springframework/ws/test/server/RequestCreators.java

\* /opt/cola/permits/1259979923\_1643153766.19/0/spring-ws-test-2-1-4-release-sourcesjar/org/springframework/ws/test/client/ResponseCreators.java

\* /opt/cola/permits/1259979923\_1643153766.19/0/spring-ws-test-2-1-4-release-sources-

jar/org/springframework/ws/test/support/creator/SoapEnvelopeMessageCreator.java

\* /opt/cola/permits/1259979923\_1643153766.19/0/spring-ws-test-2-1-4-release-sources-

jar/org/springframework/ws/test/server/ResponseMatchers.java

No license file was found, but licenses were detected in source scan.

/\*

\* Copyright 2005-2010 the original author or authors.

\*

\* Licensed under the Apache License, Version 2.0 (the "License");

\* you may not use this file except in compliance with the License.

\* You may obtain a copy of the License at

\*

\* http://www.apache.org/licenses/LICENSE-2.0

\*

\* Unless required by applicable law or agreed to in writing, software

\* distributed under the License is distributed on an "AS IS" BASIS,

\* WITHOUT WARRANTIES OR CONDITIONS OF ANY KIND, either express or implied.

\* See the License for the specific language governing permissions and

\* limitations under the License.

\*/

Found in path(s):

\* /opt/cola/permits/1259979923\_1643153766.19/0/spring-ws-test-2-1-4-release-sourcesjar/org/springframework/ws/test/client/ErrorResponseCreator.java

\* /opt/cola/permits/1259979923\_1643153766.19/0/spring-ws-test-2-1-4-release-sourcesjar/org/springframework/ws/test/server/ResponseXPathExpectations.java \*

 /opt/cola/permits/1259979923\_1643153766.19/0/spring-ws-test-2-1-4-release-sourcesjar/org/springframework/ws/test/client/SoapFaultResponseCreator.java \* /opt/cola/permits/1259979923\_1643153766.19/0/spring-ws-test-2-1-4-release-sourcesjar/org/springframework/ws/test/client/XPathExpectationsHelperAdapter.java \* /opt/cola/permits/1259979923\_1643153766.19/0/spring-ws-test-2-1-4-release-sourcesjar/org/springframework/ws/test/support/creator/WebServiceMessageCreator.java \* /opt/cola/permits/1259979923\_1643153766.19/0/spring-ws-test-2-1-4-release-sourcesjar/org/springframework/ws/test/client/RequestXPathExpectations.java  $*$ /opt/cola/permits/1259979923\_1643153766.19/0/spring-ws-test-2-1-4-release-sourcesjar/org/springframework/ws/test/support/matcher/package-info.java \* /opt/cola/permits/1259979923\_1643153766.19/0/spring-ws-test-2-1-4-release-sourcesjar/org/springframework/ws/test/server/RequestCreator.java \* /opt/cola/permits/1259979923\_1643153766.19/0/spring-ws-test-2-1-4-release-sourcesjar/org/springframework/ws/test/client/MockSenderConnection.java

 /opt/cola/permits/1259979923\_1643153766.19/0/spring-ws-test-2-1-4-release-sourcesjar/org/springframework/ws/test/server/XPathExpectationsHelperAdapter.java

\* /opt/cola/permits/1259979923\_1643153766.19/0/spring-ws-test-2-1-4-release-sourcesjar/org/springframework/ws/test/server/WebServiceMessageMatcherAdapter.java

\* /opt/cola/permits/1259979923\_1643153766.19/0/spring-ws-test-2-1-4-release-sourcesjar/org/springframework/ws/test/client/ResponseCreator.java

\* /opt/cola/permits/1259979923\_1643153766.19/0/spring-ws-test-2-1-4-release-sourcesjar/org/springframework/ws/test/server/SoapFaultResponseMatcher.java

\* /opt/cola/permits/1259979923\_1643153766.19/0/spring-ws-test-2-1-4-release-sourcesjar/org/springframework/ws/test/support/package-info.java

\* /opt/cola/permits/1259979923\_1643153766.19/0/spring-ws-test-2-1-4-release-sourcesjar/org/springframework/ws/test/client/RequestMatcher.java

\* /opt/cola/permits/1259979923\_1643153766.19/0/spring-ws-test-2-1-4-release-sourcesjar/org/springframework/ws/test/support/creator/PayloadMessageCreator.java \*

 /opt/cola/permits/1259979923\_1643153766.19/0/spring-ws-test-2-1-4-release-sourcesjar/org/springframework/ws/test/support/matcher/AbstractSoapMessageMatcher.java \* /opt/cola/permits/1259979923\_1643153766.19/0/spring-ws-test-2-1-4-release-sourcesjar/org/springframework/ws/test/support/matcher/WebServiceMessageMatcher.java \* /opt/cola/permits/1259979923\_1643153766.19/0/spring-ws-test-2-1-4-release-sourcesjar/org/springframework/ws/test/server/package-info.java

\* /opt/cola/permits/1259979923\_1643153766.19/0/spring-ws-test-2-1-4-release-sourcesjar/org/springframework/ws/test/support/creator/AbstractMessageCreator.java

\* /opt/cola/permits/1259979923\_1643153766.19/0/spring-ws-test-2-1-4-release-sourcesjar/org/springframework/ws/test/server/ResponseMatcher.java

\* /opt/cola/permits/1259979923\_1643153766.19/0/spring-ws-test-2-1-4-release-sourcesjar/org/springframework/ws/test/client/package-info.java

\*

 /opt/cola/permits/1259979923\_1643153766.19/0/spring-ws-test-2-1-4-release-sourcesjar/org/springframework/ws/test/client/MockWebServiceMessageSender.java

\* /opt/cola/permits/1259979923\_1643153766.19/0/spring-ws-test-2-1-4-release-sourcesjar/org/springframework/ws/test/client/ResponseActions.java

\* /opt/cola/permits/1259979923\_1643153766.19/0/spring-ws-test-2-1-4-release-sourcesjar/org/springframework/ws/test/client/ExceptionResponseCreator.java

\* /opt/cola/permits/1259979923\_1643153766.19/0/spring-ws-test-2-1-4-release-sourcesjar/org/springframework/ws/test/server/ResponseActions.java

\* /opt/cola/permits/1259979923\_1643153766.19/0/spring-ws-test-2-1-4-release-sourcesjar/org/springframework/ws/test/client/MockWebServiceServer.java

\* /opt/cola/permits/1259979923\_1643153766.19/0/spring-ws-test-2-1-4-release-sourcesjar/org/springframework/ws/test/support/matcher/PayloadDiffMatcher.java

\* /opt/cola/permits/1259979923\_1643153766.19/0/spring-ws-test-2-1-4-release-sourcesjar/org/springframework/ws/test/client/AbstractResponseCreator.java

\*

 /opt/cola/permits/1259979923\_1643153766.19/0/spring-ws-test-2-1-4-release-sourcesjar/org/springframework/ws/test/support/creator/package-info.java

\* /opt/cola/permits/1259979923\_1643153766.19/0/spring-ws-test-2-1-4-release-sources-

jar/org/springframework/ws/test/client/WebServiceMessageMatcherAdapter.java

\* /opt/cola/permits/1259979923\_1643153766.19/0/spring-ws-test-2-1-4-release-sources-

# **1.610 jetty-util-ajax 9.4.39.v20210325 1.610.1 Available under license :**

This program and the accompanying materials are made available under the terms of the Eclipse Public License 2.0 which is available at http://www.eclipse.org/legal/epl-2.0, or the Apache Software License 2.0 which is available at https://www.apache.org/licenses/LICENSE-2.0.

Eclipse Public License - v 1.0

#### THE ACCOMPANYING PROGRAM IS PROVIDED UNDER THE TERMS OF THIS ECLIPSE PUBLIC LICENSE ("AGREEMENT"). ANY USE, REPRODUCTION OR DISTRIBUTION OF THE PROGRAM CONSTITUTES RECIPIENT'S ACCEPTANCE OF THIS AGREEMENT.

#### 1. DEFINITIONS

"Contribution" means:

- a) in the case of the initial Contributor, the initial code and documentation distributed under this Agreement, and
- b) in the case of each subsequent Contributor:
- i) changes to the Program, and
- ii) additions to the Program;

 where such changes and/or additions to the Program originate from and are distributed by that particular Contributor. A Contribution 'originates' from a Contributor if it was added to the Program by such Contributor

 itself or anyone acting on such Contributor's behalf. Contributions do not include additions to the Program which: (i) are separate modules of software distributed in conjunction with the Program under their own license agreement, and (ii) are not derivative works of the Program.

"Contributor" means any person or entity that distributes the Program.

"Licensed Patents" mean patent claims licensable by a Contributor which are necessarily infringed by the use or sale of its Contribution alone or when combined with the Program.

"Program" means the Contributions distributed in accordance with this Agreement.

"Recipient" means anyone who receives the Program under this Agreement,

including all Contributors.

#### 2. GRANT OF RIGHTS

- a) Subject to the terms of this Agreement, each Contributor hereby grants Recipient a non-exclusive, worldwide, royalty-free copyright license to reproduce, prepare derivative works of, publicly display, publicly perform,
- distribute and sublicense the Contribution of such Contributor, if any, and such derivative works, in source code and object code form.
- b) Subject to the terms of this Agreement, each Contributor hereby grants Recipient a non-exclusive, worldwide, royalty-free patent license under Licensed Patents to make, use, sell, offer to sell, import and otherwise transfer the Contribution of such Contributor, if any, in source code and object code form. This patent license shall apply to the combination of the Contribution and the Program if, at the time the Contribution is added by the Contributor, such addition of the Contribution causes such combination to be covered by the Licensed Patents. The patent license shall not apply to any other combinations which include the Contribution. No hardware per se is licensed hereunder.
- c) Recipient understands that although each Contributor grants the licenses to its Contributions set forth herein,

no assurances are provided by any

 Contributor that the Program does not infringe the patent or other intellectual property rights of any other entity. Each Contributor disclaims any liability to Recipient for claims brought by any other entity based on infringement of intellectual property rights or otherwise. As a condition to exercising the rights and licenses granted hereunder, each Recipient hereby assumes sole responsibility to secure any other intellectual property rights needed, if any. For example, if a third party patent license is required to allow Recipient to distribute the Program, it is Recipient's responsibility to acquire that license before distributing the Program.

 d) Each Contributor represents that to its knowledge it has sufficient copyright rights in its Contribution, if any, to grant the copyright license set forth in this Agreement.

#### 3. REQUIREMENTS

A Contributor may choose to distribute the Program in object code form under its own license agreement, provided that:

a) it complies with the terms and conditions of this Agreement; and

- b) its license agreement:
	- i) effectively disclaims on behalf of all Contributors all warranties and conditions, express and implied, including warranties or conditions of title and non-infringement, and implied warranties or conditions of merchantability and fitness for a particular purpose;
- ii) effectively excludes on behalf of all Contributors all liability for damages, including direct, indirect, special, incidental and consequential damages, such as lost profits;
- iii) states that any provisions which differ from this Agreement are offered by that Contributor alone and not by any other party; and
- iv) states that source code for the Program is available from such Contributor, and informs licensees how to obtain it in a reasonable manner on or through a

medium customarily used for software exchange.

When the Program is made available in source code form:

a) it must be made available under this Agreement; and

 b) a copy of this Agreement must be included with each copy of the Program. Contributors may not remove or alter any copyright notices contained within the Program.

Each Contributor must identify itself as the originator of its Contribution, if

any, in a manner that reasonably allows subsequent Recipients to identify the originator of the Contribution.

#### 4. COMMERCIAL DISTRIBUTION

Commercial distributors of software may accept certain responsibilities with respect to end users, business partners and the like. While this license is intended to facilitate the commercial use of the Program, the Contributor who includes the Program in a commercial product offering should do so in a manner which does not create potential liability for other Contributors. Therefore, if a Contributor includes the Program in a commercial

product offering, such

Contributor ("Commercial Contributor") hereby agrees to defend and indemnify every other Contributor ("Indemnified Contributor") against any losses, damages and costs (collectively "Losses") arising from claims, lawsuits and other legal actions brought by a third party against the Indemnified Contributor to the extent caused by the acts or omissions of such Commercial Contributor in connection with its distribution of the Program in a commercial product offering. The obligations in this section do not apply to any claims or Losses relating to any actual or alleged intellectual property infringement. In order to qualify, an Indemnified Contributor must: a) promptly notify the Commercial Contributor in writing of such claim, and b) allow the Commercial Contributor to control, and cooperate with the Commercial Contributor in, the defense and any related settlement negotiations. The Indemnified Contributor may participate in any such claim at its own expense.

For example,

 a Contributor might include the Program in a commercial product offering, Product X. That Contributor is then a Commercial Contributor. If that Commercial Contributor then makes performance claims, or offers warranties related to Product X, those performance claims and warranties are such Commercial Contributor's responsibility alone. Under this section, the Commercial Contributor would have to defend claims against the other Contributors related to those performance claims and warranties, and if a court requires any other Contributor to pay any damages as a result, the Commercial Contributor must pay those damages.

#### 5. NO WARRANTY

EXCEPT AS EXPRESSLY SET FORTH IN THIS AGREEMENT, THE PROGRAM IS PROVIDED ON AN "AS IS" BASIS, WITHOUT WARRANTIES OR CONDITIONS OF ANY KIND, EITHER EXPRESS OR IMPLIED INCLUDING, WITHOUT LIMITATION, ANY WARRANTIES OR CONDITIONS OF TITLE, NON-INFRINGEMENT, MERCHANTABILITY OR FITNESS FOR A PARTICULAR PURPOSE. Each Recipient is solely responsible for determining

the appropriateness of using

and distributing the Program and assumes all risks associated with its exercise of rights under this Agreement , including but not limited to the risks and costs of program errors, compliance with applicable laws, damage to or loss of data, programs or equipment, and unavailability or interruption of operations.

#### 6. DISCLAIMER OF LIABILITY

EXCEPT AS EXPRESSLY SET FORTH IN THIS AGREEMENT, NEITHER RECIPIENT NOR ANY CONTRIBUTORS SHALL HAVE ANY LIABILITY FOR ANY DIRECT, INDIRECT, INCIDENTAL, SPECIAL, EXEMPLARY, OR CONSEQUENTIAL DAMAGES (INCLUDING WITHOUT LIMITATION LOST PROFITS), HOWEVER CAUSED AND ON ANY THEORY OF LIABILITY, WHETHER IN CONTRACT, STRICT LIABILITY, OR TORT (INCLUDING NEGLIGENCE OR OTHERWISE) ARISING IN ANY WAY OUT OF THE USE OR DISTRIBUTION OF THE PROGRAM OR THE EXERCISE OF ANY RIGHTS GRANTED HEREUNDER, EVEN IF ADVISED OF THE POSSIBILITY OF SUCH DAMAGES.

#### 7. GENERAL

If any provision of this Agreement is invalid or unenforceable under applicable

 law, it shall not affect the validity or enforceability of the remainder of the terms of this Agreement, and without further action by the parties hereto, such provision shall be reformed to the minimum extent necessary to make such provision valid and enforceable.

If Recipient institutes patent litigation against any entity (including a cross-claim or counterclaim in a lawsuit) alleging that the Program itself (excluding combinations of the Program with other software or hardware) infringes such Recipient's patent(s), then such Recipient's rights granted

All Recipient's rights under this Agreement shall terminate if it fails to comply with any of the material terms or conditions of this Agreement and does not cure such failure in a reasonable period of time after becoming aware of such noncompliance. If all Recipient's rights under this Agreement terminate, Recipient agrees to cease use and distribution

of the Program as soon as

reasonably practicable. However, Recipient's obligations under this Agreement and any licenses granted by Recipient relating to the Program shall continue and survive.

Everyone is permitted to copy and distribute copies of this Agreement, but in order to avoid inconsistency the Agreement is copyrighted and may only be modified in the following manner. The Agreement Steward reserves the right to publish new versions (including revisions) of this Agreement from time to time. No one other than the Agreement Steward has the right to modify this Agreement. The Eclipse Foundation is the initial Agreement Steward. The Eclipse Foundation may assign the responsibility to serve as the Agreement Steward to a suitable separate entity. Each new version of the Agreement will be given a distinguishing version number. The Program (including Contributions) may always be distributed subject to the version of the Agreement under which it was received. In addition, after a new version of the

Agreement is published, Contributor may elect to distribute the Program (including its Contributions) under the new version. Except as expressly stated in Sections 2(a) and 2(b) above, Recipient receives no rights or licenses to the intellectual property of any Contributor under this Agreement, whether expressly, by implication, estoppel or otherwise. All rights in the Program not expressly granted under this Agreement are reserved.

This Agreement is governed by the laws of the State of New York and the intellectual property laws of the United States of America. No party to this Agreement will bring a legal action under this Agreement more than one year after the cause of action arose. Each party waives its rights to a jury trial in any resulting litigation.

> Apache License Version 2.0, January 2004 http://www.apache.org/licenses/

 TERMS AND CONDITIONS FOR USE, REPRODUCTION, AND **DISTRIBUTION** 

1. Definitions.

 "License" shall mean the terms and conditions for use, reproduction, and distribution as defined by Sections 1 through 9 of this document.

 "Licensor" shall mean the copyright owner or entity authorized by the copyright owner that is granting the License.

 "Legal Entity" shall mean the union of the acting entity and all other entities that control, are controlled by, or are under common control with that entity. For the purposes of this definition, "control" means (i) the power, direct or indirect, to cause the direction or management of such entity, whether by contract or otherwise, or (ii) ownership of fifty percent (50%) or more of the outstanding shares, or (iii) beneficial ownership of such entity.

 "You" (or "Your") shall mean an individual or Legal Entity exercising permissions granted by this License.

 "Source" form shall mean the preferred form for making modifications, including but not limited to software source code, documentation source, and configuration files.

 "Object" form shall mean any form resulting from mechanical transformation or translation of a Source form, including but not limited to compiled object code, generated documentation, and conversions to other media types.

 "Work" shall mean the work of authorship, whether in Source or Object form, made available under the License, as indicated by a copyright notice that is included in or attached to the work (an example is provided in the Appendix below).

 "Derivative Works" shall mean any work, whether in Source or Object form, that is based on (or derived from) the Work and for which the editorial revisions, annotations, elaborations, or other modifications represent, as a whole, an original work of authorship. For the purposes of this License, Derivative Works shall not include works

#### that remain

 separable from, or merely link (or bind by name) to the interfaces of, the Work and Derivative Works thereof.

 "Contribution" shall mean any work of authorship, including the original version of the Work and any modifications or additions to that Work or Derivative Works thereof, that is intentionally submitted to Licensor for inclusion in the Work by the copyright owner or by an individual or Legal Entity authorized to submit on behalf of the copyright owner. For the purposes of this definition, "submitted" means any form of electronic, verbal, or written communication sent to the Licensor or its representatives, including but not limited to

 communication on electronic mailing lists, source code control systems, and issue tracking systems that are managed by, or on behalf of, the Licensor for the purpose of discussing and improving the Work, but excluding communication that is conspicuously marked or otherwise

designated in writing by the copyright owner as "Not a Contribution."

 "Contributor" shall mean Licensor and any individual or Legal Entity on behalf of whom a Contribution has been received by Licensor and subsequently incorporated within the Work.

- 2. Grant of Copyright License. Subject to the terms and conditions of this License, each Contributor hereby grants to You a perpetual, worldwide, non-exclusive, no-charge, royalty-free, irrevocable copyright license to reproduce, prepare Derivative Works of, publicly display, publicly perform, sublicense, and distribute the Work and such Derivative Works in Source or Object form.
- 3. Grant of Patent License. Subject to the terms and conditions of this License, each Contributor hereby grants to You a perpetual, worldwide, non-exclusive, no-charge, royalty-free, irrevocable (except as stated in this section) patent license to make, have made, use, offer to sell, sell, import, and otherwise transfer the Work, where such license applies only to those patent claims licensable by such Contributor that are necessarily infringed by their Contribution(s) alone or by combination of their Contribution(s) with the Work to which such Contribution(s) was submitted. If You institute patent litigation against any entity (including a cross-claim or counterclaim in a lawsuit) alleging that the Work or a Contribution incorporated within the Work constitutes direct or contributory patent infringement, then any patent licenses granted to You under this License for that Work shall terminate as of the date such litigation is filed.
- 4. Redistribution. You may reproduce and distribute copies of the Work or Derivative Works thereof in any medium, with or without modifications, and in Source or Object form, provided that You meet the following conditions:
- (a) You must give any other recipients of the Work or Derivative Works a copy of this License; and
	- (b) You must cause any modified files to carry prominent notices stating that You changed the files; and
	- (c) You must retain, in the Source form of any Derivative Works that You distribute, all copyright, patent, trademark, and

 attribution notices from the Source form of the Work, excluding those notices that do not pertain to any part of the Derivative Works; and

 (d) If the Work includes a "NOTICE" text file as part of its distribution, then any Derivative Works that You distribute must include a readable copy of the attribution notices contained within such NOTICE file, excluding those notices that do not pertain to any part of the Derivative Works, in at least one of the following places: within a NOTICE text file distributed as part of the Derivative

Works; within the Source form or

 documentation, if provided along with the Derivative Works; or, within a display generated by the Derivative Works, if and wherever such third-party notices normally appear. The contents of the NOTICE file are for informational purposes only and do not modify the License. You may add Your own attribution notices within Derivative Works that You distribute, alongside or as an addendum to the NOTICE text from the Work, provided that such additional attribution notices cannot be construed as modifying the License.

 You may add Your own copyright statement to Your modifications and may provide additional or different license terms and conditions for use, reproduction, or distribution of Your modifications, or for any such Derivative Works as a whole, provided Your use, reproduction, and distribution of the Work otherwise complies with the conditions stated in this License.

- 5. Submission of Contributions. Unless You explicitly state otherwise, any Contribution intentionally submitted for inclusion in the Work by You to the Licensor shall be under the terms and conditions of this License, without any additional terms or conditions. Notwithstanding the above, nothing herein shall supersede or modify the terms of any separate license agreement you may have executed with Licensor regarding such Contributions.
- 6. Trademarks. This License does not grant permission to use the trade names, trademarks, service marks, or product names of the Licensor, except as required for reasonable and customary use in describing the origin of the Work and reproducing the content of the NOTICE file.
- 7. Disclaimer of Warranty. Unless required by applicable law or agreed to in writing, Licensor provides the Work (and each Contributor provides its Contributions)

on an "AS IS" BASIS,

 WITHOUT WARRANTIES OR CONDITIONS OF ANY KIND, either express or implied, including, without limitation, any warranties or conditions

 of TITLE, NON-INFRINGEMENT, MERCHANTABILITY, or FITNESS FOR A PARTICULAR PURPOSE. You are solely responsible for determining the appropriateness of using or redistributing the Work and assume any risks associated with Your exercise of permissions under this License.

- 8. Limitation of Liability. In no event and under no legal theory, whether in tort (including negligence), contract, or otherwise, unless required by applicable law (such as deliberate and grossly negligent acts) or agreed to in writing, shall any Contributor be liable to You for damages, including any direct, indirect, special, incidental, or consequential damages of any character arising as a result of this License or out of the use or inability to use the Work (including but not limited
- to damages for loss of goodwill,

 work stoppage, computer failure or malfunction, or any and all other commercial damages or losses), even if such Contributor has been advised of the possibility of such damages.

 9. Accepting Warranty or Additional Liability. While redistributing the Work or Derivative Works thereof, You may choose to offer, and charge a fee for, acceptance of support, warranty, indemnity, or other liability obligations and/or rights consistent with this License. However, in accepting such obligations, You may act only on Your own behalf and on Your sole responsibility, not on behalf of any other Contributor, and only if You agree to indemnify, defend, and hold each Contributor harmless for any liability incurred by, or claims asserted against, such Contributor by reason of your accepting any such warranty or additional liability.

#### END OF TERMS AND CONDITIONS

 APPENDIX: How to apply the Apache License to your work.

 To apply the Apache License to your work, attach the following boilerplate notice, with the fields enclosed by brackets "[]" replaced with your own identifying information. (Don't include the brackets!) The text should be enclosed in the appropriate comment syntax for the file format. We also recommend that a file or class name and description of purpose be included on the same "printed page" as the copyright notice for easier identification within third-party archives.

Copyright [yyyy] [name of copyright owner]

 Licensed under the Apache License, Version 2.0 (the "License"); you may not use this file except in compliance with the License. You may obtain a copy of the License at

http://www.apache.org/licenses/LICENSE-2.0

 Unless required by applicable law or agreed to in writing, software distributed under the License is distributed on an "AS IS" BASIS, WITHOUT WARRANTIES OR CONDITIONS OF ANY KIND, either express or implied. See the License for the specific language governing permissions and limitations under the License. ============================================================== Jetty Web Container

Copyright 1995-2018 Mort Bay Consulting Pty Ltd. ==============================================================

The Jetty Web Container is Copyright Mort Bay Consulting Pty Ltd unless otherwise noted.

Jetty is dual licensed under both

 \* The Apache 2.0 License http://www.apache.org/licenses/LICENSE-2.0.html

and

 \* The Eclipse Public 1.0 License http://www.eclipse.org/legal/epl-v10.html

Jetty may be distributed under either license.

------ Eclipse

The following artifacts are EPL.

\* org.eclipse.jetty.orbit:org.eclipse.jdt.core

The following artifacts are EPL and ASL2. \* org.eclipse.jetty.orbit:javax.security.auth.message

The following artifacts are EPL and CDDL 1.0. \* org.eclipse.jetty.orbit:javax.mail.glassfish

------

Oracle

The following artifacts are  $CDDL + GPLv2$  with classpath exception. https://glassfish.dev.java.net/nonav/public/CDDL+GPL.html

\* javax.servlet:javax.servlet-api

\* javax.annotation:javax.annotation-api

\* javax.transaction:javax.transaction-api

\* javax.websocket:javax.websocket-api

Oracle OpenJDK

------

If ALPN is used to negotiate HTTP/2 connections, then the following artifacts may be included in the distribution or downloaded when ALPN module is selected.

\* java.sun.security.ssl

These artifacts replace/modify OpenJDK classes. The modififications are hosted at github and both modified and original are under GPL v2 with classpath exceptions.

http://openjdk.java.net/legal/gplv2+ce.html

------

OW2

The following artifacts are licensed by the OW2 Foundation according to the terms of http://asm.ow2.org/license.html

org.ow2.asm:asm-commons org.ow2.asm:asm

------

Apache

The following artifacts are ASL2 licensed.

org.apache.taglibs:taglibs-standard-spec org.apache.taglibs:taglibs-standard-impl

------ **MortBay** 

The following artifacts are ASL2 licensed. Based on selected classes from following Apache Tomcat jars, all ASL2 licensed.

org.mortbay.jasper:apache-jsp

 org.apache.tomcat:tomcat-jasper org.apache.tomcat:tomcat-juli org.apache.tomcat:tomcat-jsp-api org.apache.tomcat:tomcat-el-api org.apache.tomcat:tomcat-jasper-el org.apache.tomcat:tomcat-api org.apache.tomcat:tomcat-util-scan org.apache.tomcat:tomcat-util

org.mortbay.jasper:apache-el org.apache.tomcat:tomcat-jasper-el org.apache.tomcat:tomcat-el-api

------

#### **Mortbay**

The following artifacts are CDDL  $+$  GPL $v2$  with classpath exception.

https://glassfish.dev.java.net/nonav/public/CDDL+GPL.html

org.eclipse.jetty.toolchain:jetty-schemas

------

Assorted

The UnixCrypt.java code implements the one way cryptography used by Unix systems for simple password protection. Copyright 1996 Aki Yoshida, modified April 2001 by Iris Van den Broeke, Daniel Deville. Permission to use, copy, modify and distribute UnixCrypt for non-commercial or commercial purposes and without fee is granted provided that the copyright notice appears in all copies.

# **1.611 management-ehcache-common 2.10.9.2 1.611.1 Available under license :**

No license file was found, but licenses were detected in source scan.

/\*

\* All content copyright (c) 2003-2012 Terracotta, Inc., except as may otherwise be noted in a separate copyright \* notice. All rights reserved.

\*/

Found in path(s):

\* /opt/cola/permits/1259981909\_1643157155.31/0/management-ehcache-common-2-10-9-2-sourcesjar/net/sf/ehcache/management/service/impl/RemoteAgentEndpointImplMBean.java

\* /opt/cola/permits/1259981909\_1643157155.31/0/management-ehcache-common-2-10-9-2-sourcesjar/net/sf/ehcache/management/AbstractManagementServer.java

\* /opt/cola/permits/1259981909\_1643157155.31/0/management-ehcache-common-2-10-9-2-sourcesjar/com/terracotta/management/ApplicationEhCache.java

\* /opt/cola/permits/1259981909\_1643157155.31/0/management-ehcache-common-2-10-9-2-sourcesjar/net/sf/ehcache/management/service/impl/RemoteAgentEndpointImpl.java

\* /opt/cola/permits/1259981909\_1643157155.31/0/management-ehcache-common-2-10-9-2-sourcesjar/net/sf/ehcache/management/ManagementServerImpl.java

 /opt/cola/permits/1259981909\_1643157155.31/0/management-ehcache-common-2-10-9-2-sourcesjar/net/sf/ehcache/ClusteredInstanceFactoryAccessor.java

\* /opt/cola/permits/1259981909\_1643157155.31/0/management-ehcache-common-2-10-9-2-sourcesjar/net/sf/ehcache/management/service/ManagementServerLifecycle.java

\* /opt/cola/permits/1259981909\_1643157155.31/0/management-ehcache-common-2-10-9-2-sourcesjar/net/sf/ehcache/management/resource/services/validator/impl/EmbeddedEhcacheRequestValidator.java

## **1.612 management-core-resources 2.1.25.3 1.612.1 Available under license :**

#### No license file was found, but licenses were detected in source scan.

\*

#Mon Jan 14 23:57:38 GMT+05:30 2013 eclipse.preferences.version=1 editor\_save\_participant\_org.eclipse.jdt.ui.postsavelistener.cleanup=true formatter\_profile=\_Terracotta profile formatter\_settings\_version=12 org.eclipse.jdt.ui.exception.name=e org.eclipse.jdt.ui.gettersetter.use.is=true org.eclipse.jdt.ui.ignorelowercasenames=true org.eclipse.jdt.ui.importorder=org;com;java;javax; org.eclipse.jdt.ui.javadoc=false org.eclipse.jdt.ui.keywordthis=false org.eclipse.jdt.ui.ondemandthreshold=99 org.eclipse.jdt.ui.overrideannotation=true org.eclipse.jdt.ui.staticondemandthreshold=99 org.eclipse.jdt.ui.text.custom\_code\_templates=<?xml version\="1.0" encoding\="UTF-8" standalone\="no"?><templates><template autoinsert\="true" context\="gettercomment\_context" deleted\="false" description\="Comment for getter method" enabled\="true" id\="org.eclipse.jdt.ui.text.codetemplates.gettercomment" name\="gettercomment"/><template autoinsert\="true" context\="settercomment\_context" deleted\="false" description\="Comment for setter method" enabled\="true" id\="org.eclipse.jdt.ui.text.codetemplates.settercomment" name\="settercomment"/><template autoinsert\="true" context\="constructorcomment\_context" deleted\="false" description\="Comment for created constructors" enabled\="true" id\="org.eclipse.jdt.ui.text.codetemplates.constructorcomment" name\="constructorcomment"/><template autoinsert\="true" context\="filecomment\_context" deleted\="false" description\="Comment for created Java files" enabled\="true" id\="org.eclipse.jdt.ui.text.codetemplates.filecomment" name\="filecomment">/\*\*\r\n \* \r\n \*/</template><template autoinsert\="true" context\="typecomment\_context" deleted\="false" description\="Comment for created types"

```
enabled\equiv"true" id\equiv"org.eclipse.jdt.ui.text.codetemplates.typecomment" name\equiv"typecomment">/**\r\n * \r\n
*/</template><template autoinsert\="true" context\="fieldcomment_context" deleted\="false"
description\="Comment
 for fields" enabled\="true" id\="org.eclipse.jdt.ui.text.codetemplates.fieldcomment"
name\="fieldcomment"/><template autoinsert\="true" context\="methodcomment_context" deleted\="false"
description\="Comment for non-overriding methods" enabled\="true"
id\="org.eclipse.jdt.ui.text.codetemplates.methodcomment" name\="methodcomment"/><template
autoinsert\="true" context\="overridecomment_context" deleted\="false" description\="Comment for overriding
methods" enabled\="true" id\="org.eclipse.jdt.ui.text.codetemplates.overridecomment"
name\="overridecomment"/><template autoinsert\="false" context\="newtype_context" deleted\="false"
description\="Newly created files" enabled\="true" id\="org.eclipse.jdt.ui.text.codetemplates.newtype"
name\="newtype">/*\r\n * All content copyright Terracotta, Inc., unless otherwise indicated. All rights reserved.\r\n
*/\r\n${package_declaration}\r\n\r\n${typecomment}\r\n${type_declaration}</template><template
autoinsert\="true" context\="catchblock_context"
 deleted\="false" description\="Code in new catch blocks" enabled\="true"
id\="org.eclipse.jdt.ui.text.codetemplates.catchblock" name\="catchblock">throw
${exception_var};</template><template autoinsert\="true" context\="methodbody_context" deleted\="false"
description\="Code in created method stubs" enabled\="true"
id\="org.eclipse.jdt.ui.text.codetemplates.methodbody" name\="methodbody">throw new
ImplementMe();\r\n${body_statement}</template><template autoinsert\="true"
context\="constructorbody_context" deleted\="false" description\="Code in created constructor stubs"
enabled\="true" id\="org.eclipse.jdt.ui.text.codetemplates.constructorbody"
name\="constructorbody">${body_statement}</template><template autoinsert\="true"
context\="getterbody_context" deleted\="false" description\="Code in created getters" enabled\="true"
id\="org.eclipse.jdt.ui.text.codetemplates.getterbody" name\="getterbody">return ${field};</template><template
autoinsert\="true" context\="setterbody_context"
 deleted\="false" description\="Code in created setters" enabled\="true"
id\="org.eclipse.jdt.ui.text.codetemplates.setterbody" name\="setterbody">${field} \=
${param};</template><template autoinsert\="true" context\="delegatecomment_context" deleted\="false"
description\="Comment for delegate methods" enabled\="true"
id\="org.eclipse.jdt.ui.text.codetemplates.delegatecomment" name\="delegatecomment">/**\r\n * ${tags}\r\n *
${see_to_target}\r\n */</template><template autoinsert\="true" context\="classbody_context" deleted\="false"
description\="Code in new class type bodies" enabled\="true" id\="org.eclipse.jdt.ui.text.codetemplates.classbody"
name\="classbody">\r\n</template><template autoinsert\="true" context\="interfacebody_context" deleted\="false"
description\="Code in new interface type bodies" enabled\="true"
id\="org.eclipse.jdt.ui.text.codetemplates.interfacebody" name\="interfacebody">\r\n</template><template
autoinsert\="true" context\="enumbody_context" deleted\="false"
 description\="Code in new enum type bodies" enabled\="true"
id\="org.eclipse.jdt.ui.text.codetemplates.enumbody" name\="enumbody">\r\n</template><template
autoinsert\="true" context\="annotationbody_context" deleted\="false" description\="Code in new annotation type
bodies" enabled\="true" id\="org.eclipse.jdt.ui.text.codetemplates.annotationbody"
name\="annotationbody">\r\n</template><template autoinsert\="true" context\="gettercomment_context"
```
deleted\="false" description\="Comment for getter function" enabled\="true"

id\="org.eclipse.wst.jsdt.ui.text.codetemplates.gettercomment" name\="gettercomment">/\*\*\r\n \* @return the

\${bare\_field\_name}\r\n \*/</template><template autoinsert\="true" context\="settercomment\_context"

deleted\="false" description\="Comment for setter function" enabled\="true"

id\="org.eclipse.wst.jsdt.ui.text.codetemplates.settercomment" name\="settercomment">/\*\*\r\n \* @param

 $\gamma$ {param} the  $\gamma$ {bare\_field\_name} to set\r\n \*/</template> $\epsilon$ template autoinsert\="true"

 context\="constructorcomment\_context" deleted\="false" description\="Comment for created constructors" enabled\="true" id\="org.eclipse.wst.jsdt.ui.text.codetemplates.constructorcomment" name\="constructorcomment">/\*\*\r\n \*  $\frac{t}{\n}$  \r\n \*/</template><template autoinsert\="true" context\="filecomment\_context" deleted\="false" description\="Comment for created JavaScript files" enabled\="true" id\="org.eclipse.wst.jsdt.ui.text.codetemplates.filecomment" name\="filecomment">/\*\*\r\n \* \r\n \*/</template><template autoinsert\="true" context\="typecomment\_context" deleted\="false" description\="Comment for created types" enabled\="true"

 $id$ ="org.eclipse.wst.jsdt.ui.text.codetemplates.typecomment" name $=$ "typecomment">/\*\*\r\n \* @author \${user}\r\n \*\r\n \* \${tags}\r\n \*/</template><template autoinsert\="true" context\="fieldcomment\_context" deleted\="false" description\="Comment for vars" enabled\="true" id\="org.eclipse.wst.jsdt.ui.text.codetemplates.fieldcomment" name\="fieldcomment">/\*\*\r\n

 \* \r\n \*/</template><template autoinsert\="true" context\="methodcomment\_context" deleted\="false" description\="Comment for non-overriding function" enabled\="true"

id\="org.eclipse.wst.jsdt.ui.text.codetemplates.methodcomment" name\="methodcomment">/\*\*\r\n \*  ${\frac{2}{\arg} \r\n}$ \*/</template><template autoinsert\="true" context\="overridecomment\_context" deleted\="false" description\="Comment for overriding functions" enabled\="true"

id\="org.eclipse.wst.jsdt.ui.text.codetemplates.overridecomment" name\="overridecomment">/\* (non-Jsdoc)\r\n \*  $\$ {see\_to\_overridden}\r\n \*/</template><template autoinsert\="true" context\="delegatecomment\_context" deleted\="false" description\="Comment for delegate functions" enabled\="true"

id\="org.eclipse.wst.jsdt.ui.text.codetemplates.delegatecomment" name\="delegatecomment">/\*\*\r\n \* \${tags}\r\n \*  $\$ {see\_to\_target}\r\n \*/</template><template autoinsert\="true" context\="newtype\_context" deleted\="false" description\="Newly created files" enabled\="true" id\="org.eclipse.wst.jsdt.ui.text.codetemplates.newtype" name\="newtype">\${filecomment}\r\n\${package\_declaration}\r\n\r\n\${typecomment}\r\n\${type\_declaration}</te mplate><template autoinsert\="true" context\="classbody\_context" deleted\="false" description\="Code in new class type bodies" enabled\="true" id\="org.eclipse.wst.jsdt.ui.text.codetemplates.classbody"

name\="classbody">\r\n</template><template autoinsert\="true" context\="catchblock\_context" deleted\="false" description\="Code in new catch blocks" enabled\="true" id\="org.eclipse.wst.jsdt.ui.text.codetemplates.catchblock" name\="catchblock">// \${todo} Auto-generated catch

block\r\n\${exception\_var}.printStackTrace();</template><template autoinsert\="true"

context\="methodbody\_context" deleted\="false" description\="Code in created function stubs" enabled\="true" id\="org.eclipse.wst.jsdt.ui.text.codetemplates.methodbody" name\="methodbody">// \${todo} Auto-generated function stub\r\n\${body\_statement}</template><template autoinsert\="true"

context\="constructorbody\_context" deleted\="false" description\="Code in created constructor stubs"

enabled\="true" id\="org.eclipse.wst.jsdt.ui.text.codetemplates.constructorbody"

```
name\="constructorbody">${body_statement}\r\n// ${todo} Auto-generated constructor stub</template><template
autoinsert\="true" context\="getterbody_context" deleted\="false" description\="Code in created getters"
```
enabled\="true" id\="org.eclipse.wst.jsdt.ui.text.codetemplates.getterbody" name\="getterbody">return

\${field};</template><template autoinsert\="true" context\="setterbody\_context" deleted\="false"

description\="Code in created setters" enabled\="true" id\="org.eclipse.wst.jsdt.ui.text.codetemplates.setterbody"

 $name \equiv "setterbody" > \{field\} \equiv \{param\}; \lt \{template \gt \lt \{template \}$ 

sp cleanup.add default serial version id=true

sp\_cleanup.add\_generated\_serial\_version\_id=false

sp\_cleanup.add\_missing\_annotations=true

sp\_cleanup.add\_missing\_deprecated\_annotations=true

sp\_cleanup.add\_missing\_methods=false

sp cleanup.add missing nls tags=false

sp\_cleanup.add\_missing\_override\_annotations=true

sp\_cleanup.add\_missing\_override\_annotations\_interface\_methods=true

sp\_cleanup.add\_serial\_version\_id=false sp\_cleanup.always\_use\_blocks=true sp\_cleanup.always\_use\_parentheses\_in\_expressions=false sp\_cleanup.always\_use\_this\_for\_non\_static\_field\_access=false sp\_cleanup.always\_use\_this\_for\_non\_static\_method\_access=false sp\_cleanup.convert\_to\_enhanced\_for\_loop=true sp\_cleanup.correct\_indentation=false sp\_cleanup.format\_source\_code=true sp\_cleanup.format\_source\_code\_changes\_only=true sp\_cleanup.make\_local\_variable\_final=false sp\_cleanup.make\_parameters\_final=false sp\_cleanup.make\_private\_fields\_final=true sp\_cleanup.make\_type\_abstract\_if\_missing\_method=false sp\_cleanup.make\_variable\_declarations\_final=true sp\_cleanup.never\_use\_blocks=false sp\_cleanup.never\_use\_parentheses\_in\_expressions=true sp\_cleanup.on\_save\_use\_additional\_actions=true sp cleanup.organize imports=true sp\_cleanup.qualify\_static\_field\_accesses\_with\_declaring\_class=false sp\_cleanup.qualify\_static\_member\_accesses\_through\_instances\_with\_declaring\_class=true sp\_cleanup.qualify\_static\_member\_accesses\_through\_subtypes\_with\_declaring\_class=true sp\_cleanup.qualify\_static\_member\_accesses\_with\_declaring\_class=false sp\_cleanup.qualify\_static\_method\_accesses\_with\_declaring\_class=false sp\_cleanup.remove\_private\_constructors=true sp\_cleanup.remove\_trailing\_whitespaces=true sp\_cleanup.remove\_trailing\_whitespaces\_all=false sp\_cleanup.remove\_trailing\_whitespaces\_ignore\_empty=true sp\_cleanup.remove\_unnecessary\_casts=true sp\_cleanup.remove\_unnecessary\_nls\_tags=false sp\_cleanup.remove\_unused\_imports=true sp\_cleanup.remove\_unused\_local\_variables=false sp\_cleanup.remove\_unused\_private\_fields=true sp\_cleanup.remove\_unused\_private\_members=false sp\_cleanup.remove\_unused\_private\_methods=true sp\_cleanup.remove\_unused\_private\_types=true sp\_cleanup.sort\_members=false sp\_cleanup.sort\_members\_all=false sp\_cleanup.use\_blocks=false sp\_cleanup.use\_blocks\_only\_for\_return\_and\_throw=false sp cleanup.use parentheses in expressions=false sp cleanup.use this for non static field access=false sp cleanup.use this for non static field access only if necessary=true sp cleanup.use this for non static method access=false sp\_cleanup.use\_this\_for\_non\_static\_method\_access\_only\_if\_necessary=true

Found

in path(s):

\* /opt/cola/permits/1259981916\_1665027859.4556065/0/management-common-2-1-25-3-tar-gz/management-

common-2.1.25.3/management-common-v1/.settings/org.eclipse.jdt.ui.prefs

\* /opt/cola/permits/1259981916\_1665027859.4556065/0/management-common-2-1-25-3-tar-gz/managementcommon-2.1.25.3/management-core/.settings/org.eclipse.jdt.ui.prefs

\* /opt/cola/permits/1259981916\_1665027859.4556065/0/management-common-2-1-25-3-tar-gz/managementcommon-2.1.25.3/management-common-resources-v2/.settings/org.eclipse.jdt.ui.prefs No license file was found, but licenses were detected in source scan.

#### /\*

\* All content copyright (c) 2003-2012 Terracotta, Inc., except as may otherwise be noted in a separate copyright notice. All rights reserved.

\*/

#### Found in path(s):

\* /opt/cola/permits/1259981916\_1665027859.4556065/0/management-common-2-1-25-3-tar-gz/managementcommon-2.1.25.3/management-core/src/main/java/org/terracotta/management/resource/services/Utils.java No license file was found, but licenses were detected in source scan.

#### /\*

\* All content copyright (c) 2003-2012 Terracotta, Inc., except as may otherwise be noted in a separate copyright \* notice. All rights reserved.

\*/

#### Found in path(s):

\* /opt/cola/permits/1259981916\_1665027859.4556065/0/management-common-2-1-25-3-tar-gz/managementcommon-2.1.25.3/management-common-v2/src/main/java/org/terracotta/management/resource/AgentEntityV2.java \* /opt/cola/permits/1259981916\_1665027859.4556065/0/management-common-2-1-25-3-tar-gz/managementcommon-2.1.25.3/management-core-

resources/src/main/java/org/terracotta/management/application/WebApplicationExceptionMapper.java \* /opt/cola/permits/1259981916\_1665027859.4556065/0/management-common-2-1-25-3-tar-gz/managementcommon-2.1.25.3/management-common-

v2/src/main/java/org/terracotta/management/resource/services/AgentServiceV2.java

\* /opt/cola/permits/1259981916\_1665027859.4556065/0/management-common-2-1-25-3-tar-gz/managementcommon-2.1.25.3/management-common-

v1/src/main/java/org/terracotta/management/resource/exceptions/ExceptionUtilsV1.java \*

 /opt/cola/permits/1259981916\_1665027859.4556065/0/management-common-2-1-25-3-tar-gz/managementcommon-2.1.25.3/management-common-

v1/src/main/java/org/terracotta/management/resource/AgentMetadataEntity.java

\* /opt/cola/permits/1259981916\_1665027859.4556065/0/management-common-2-1-25-3-tar-gz/managementcommon-2.1.25.3/management-

core/src/main/java/org/terracotta/management/resource/exceptions/ExceptionUtils.java

\* /opt/cola/permits/1259981916\_1665027859.4556065/0/management-common-2-1-25-3-tar-gz/managementcommon-2.1.25.3/management-core-

resources/src/test/java/net/sf/ehcache/management/resource/services/utils/UriInfoUtilsTest.java

\* /opt/cola/permits/1259981916\_1665027859.4556065/0/management-common-2-1-25-3-tar-gz/managementcommon-2.1.25.3/management-core-

resources/src/main/java/org/terracotta/management/application/DefaultExceptionMapper.java

\* /opt/cola/permits/1259981916\_1665027859.4556065/0/management-common-2-1-25-3-tar-gz/management-

common-2.1.25.3/management-common-

v1/src/main/java/org/terracotta/management/resource/services/AgentService.java

\*

 /opt/cola/permits/1259981916\_1665027859.4556065/0/management-common-2-1-25-3-tar-gz/managementcommon-2.1.25.3/management-common-v1/src/main/java/org/terracotta/management/resource/VersionedEntity.java \* /opt/cola/permits/1259981916\_1665027859.4556065/0/management-common-2-1-25-3-tar-gz/managementcommon-2.1.25.3/management-core-

resources/src/main/java/net/sf/ehcache/management/resource/services/validator/AbstractEhcacheRequestValidator.j ava

\* /opt/cola/permits/1259981916\_1665027859.4556065/0/management-common-2-1-25-3-tar-gz/managementcommon-2.1.25.3/management-common-

v2/src/main/java/org/terracotta/management/resource/ExceptionEntityV2.java

\* /opt/cola/permits/1259981916\_1665027859.4556065/0/management-common-2-1-25-3-tar-gz/managementcommon-2.1.25.3/management-common-v1/src/main/java/org/terracotta/management/resource/AgentEntity.java \*

 /opt/cola/permits/1259981916\_1665027859.4556065/0/management-common-2-1-25-3-tar-gz/managementcommon-2.1.25.3/management-core/src/main/java/org/terracotta/management/resource/Representable.java \* /opt/cola/permits/1259981916\_1665027859.4556065/0/management-common-2-1-25-3-tar-gz/managementcommon-2.1.25.3/management-common-

v2/src/main/java/org/terracotta/management/resource/AgentMetadataEntityV2.java

\* /opt/cola/permits/1259981916\_1665027859.4556065/0/management-common-2-1-25-3-tar-gz/managementcommon-2.1.25.3/management-core/src/main/java/org/terracotta/management/l1bridge/RemoteCallDescriptor.java \* /opt/cola/permits/1259981916\_1665027859.4556065/0/management-common-2-1-25-3-tar-gz/managementcommon-2.1.25.3/management-core/src/main/java/org/terracotta/management/l1bridge/RemoteAgentEndpoint.java \* /opt/cola/permits/1259981916\_1665027859.4556065/0/management-common-2-1-25-3-tar-gz/management-

common-2.1.25.3/management-core-resources/src/main/java/org/terracotta/management/embedded/NoIaFilter.java \*

 /opt/cola/permits/1259981916\_1665027859.4556065/0/management-common-2-1-25-3-tar-gz/managementcommon-2.1.25.3/management-

core/src/main/java/org/terracotta/management/l1bridge/AbstractRemoteAgentEndpointImpl.java \* /opt/cola/permits/1259981916\_1665027859.4556065/0/management-common-2-1-25-3-tar-gz/managementcommon-2.1.25.3/management-core-

resources/src/main/java/org/terracotta/management/application/ResourceRuntimeExceptionMapper.java \* /opt/cola/permits/1259981916\_1665027859.4556065/0/management-common-2-1-25-3-tar-gz/managementcommon-2.1.25.3/management-core-resources/src/main/java/org/terracotta/management/embedded/FilterDetail.java \* /opt/cola/permits/1259981916\_1665027859.4556065/0/management-common-2-1-25-3-tar-gz/managementcommon-2.1.25.3/management-core/src/main/java/org/terracotta/management/resource/ErrorEntity.java \* /opt/cola/permits/1259981916\_1665027859.4556065/0/management-common-2-1-25-3-tar-gz/managementcommon-2.1.25.3/management-common-resources-

v2/src/main/java/org/terracotta/management/application/DefaultApplicationV2.java \*

 /opt/cola/permits/1259981916\_1665027859.4556065/0/management-common-2-1-25-3-tar-gz/managementcommon-2.1.25.3/management-core/src/test/java/org/terracotta/management/resource/services/UtilsTest.java \* /opt/cola/permits/1259981916\_1665027859.4556065/0/management-common-2-1-25-3-tar-gz/managementcommon-2.1.25.3/management-core/src/main/java/org/terracotta/management/ServiceLocator.java

\* /opt/cola/permits/1259981916\_1665027859.4556065/0/management-common-2-1-25-3-tar-gz/managementcommon-2.1.25.3/management-core-

resources/src/main/java/org/terracotta/management/resource/services/validator/RequestValidator.java

\* /opt/cola/permits/1259981916\_1665027859.4556065/0/management-common-2-1-25-3-tar-gz/managementcommon-2.1.25.3/management-core-

resources/src/test/java/net/sf/ehcache/management/resource/services/validator/AbstractEhcacheRequestValidatorTes t.java

\* /opt/cola/permits/1259981916\_1665027859.4556065/0/management-common-2-1-25-3-tar-gz/managementcommon-2.1.25.3/management-

core/src/main/java/org/terracotta/management/resource/exceptions/ResourceRuntimeException.java \*

 /opt/cola/permits/1259981916\_1665027859.4556065/0/management-common-2-1-25-3-tar-gz/managementcommon-2.1.25.3/management-core-

resources/src/main/java/org/terracotta/management/resource/SubGenericType.java

\* /opt/cola/permits/1259981916\_1665027859.4556065/0/management-common-2-1-25-3-tar-gz/managementcommon-2.1.25.3/management-common-resources-

v1/src/main/java/org/terracotta/management/application/DefaultApplication.java

\* /opt/cola/permits/1259981916\_1665027859.4556065/0/management-common-2-1-25-3-tar-gz/managementcommon-2.1.25.3/management-core/src/main/java/net/sf/ehcache/management/service/AccessorPrefix.java

\* /opt/cola/permits/1259981916\_1665027859.4556065/0/management-common-2-1-25-3-tar-gz/managementcommon-2.1.25.3/management-core/src/main/java/org/terracotta/management/ServiceExecutionException.java

\*

 /opt/cola/permits/1259981916\_1665027859.4556065/0/management-common-2-1-25-3-tar-gz/managementcommon-2.1.25.3/management-common-

v2/src/main/java/org/terracotta/management/resource/AbstractEntityV2.java

No license file was found, but licenses were detected in source scan.

/\* All content copyright (c) 2003-2012 Terracotta, Inc., except as may otherwise be noted in a separate copyright notice. All rights reserved.\*/

Found in path(s):

\* /opt/cola/permits/1259981916\_1665027859.4556065/0/management-common-2-1-25-3-tar-gz/managementcommon-2.1.25.3/management-core-

resources/src/main/java/org/terracotta/management/embedded/StandaloneServer.java

\* /opt/cola/permits/1259981916\_1665027859.4556065/0/management-common-2-1-25-3-tar-gz/managementcommon-2.1.25.3/management-common-resources-

v2/src/main/java/org/terracotta/management/resource/services/AgentsResourceServiceImplV2.java

\* /opt/cola/permits/1259981916\_1665027859.4556065/0/management-common-2-1-25-3-tar-gz/managementcommon-2.1.25.3/management-common-resources-

v1/src/main/java/org/terracotta/management/resource/services/AgentsResourceServiceImpl.java No license file was found, but licenses were detected in source scan.

/\*

\* All content copyright Terracotta, Inc., unless otherwise indicated.

\*

\* Licensed under the Apache License, Version 2.0 (the "License");

\* you may not use this file except in compliance with the License.

```
* You may obtain a copy of the License at
```

```
*
```

```
* http://www.apache.org/licenses/LICENSE-2.0
```
\*

- \* Unless required by applicable law or agreed to in writing, software
- \* distributed under the License is distributed on an "AS IS" BASIS,
- \* WITHOUT WARRANTIES OR CONDITIONS OF ANY KIND, either express or implied.
- \* See the License for the specific language governing permissions and

\* limitations under the License.

\*/

//Jenkins integration.

mavenBuildOSS.legacy4x maven\_params: '-Ptc-publish,fullmode -Djenkins.publisher=true -Dsag-deps=true - DskipSagFinder=true'

Found in path(s):

\* /opt/cola/permits/1259981916\_1665027859.4556065/0/management-common-2-1-25-3-tar-gz/managementcommon-2.1.25.3/Jenkinsfile

No license file was found, but licenses were detected in source scan.

#### /\*

\* All content copyright Terracotta, Inc., unless otherwise indicated. All rights reserved. \*/

Found in path(s):

\* /opt/cola/permits/1259981916\_1665027859.4556065/0/management-common-2-1-25-3-tar-gz/managementcommon-2.1.25.3/management-

core/src/main/java/com/terracotta/management/resource/services/utils/TimeStringParser.java

\* /opt/cola/permits/1259981916\_1665027859.4556065/0/management-common-2-1-25-3-tar-gz/managementcommon-2.1.25.3/management-common-

v2/src/main/java/org/terracotta/management/resource/services/events/EventServiceV2.java

\* /opt/cola/permits/1259981916\_1665027859.4556065/0/management-common-2-1-25-3-tar-gz/managementcommon-2.1.25.3/management-common-resources-

v2/src/main/java/org/terracotta/management/resource/services/events/AllEventsResourceServiceImplV2.java \* /opt/cola/permits/1259981916\_1665027859.4556065/0/management-common-2-1-25-3-tar-gz/managementcommon-2.1.25.3/management-

core/src/main/java/com/terracotta/management/resource/services/utils/AttachmentUtils.java \*

 /opt/cola/permits/1259981916\_1665027859.4556065/0/management-common-2-1-25-3-tar-gz/managementcommon-2.1.25.3/management-core-

resources/src/main/java/org/terracotta/management/application/DefaultApplicationCommon.java

\* /opt/cola/permits/1259981916\_1665027859.4556065/0/management-common-2-1-25-3-tar-gz/managementcommon-2.1.25.3/management-common-

v2/src/main/java/org/terracotta/management/resource/events/EventEntityV2.java

\* /opt/cola/permits/1259981916\_1665027859.4556065/0/management-common-2-1-25-3-tar-gz/managementcommon-2.1.25.3/management-core-

resources/src/main/java/com/terracotta/management/resource/services/utils/UriInfoUtils.java No license file was found, but licenses were detected in source scan.

eclipse.preferences.version=1

editor\_save\_participant\_org.eclipse.jdt.ui.postsavelistener.cleanup=false

formatter\_profile=\_Terracotta profile formatter\_settings\_version=12 org.eclipse.jdt.ui.exception.name=e org.eclipse.jdt.ui.gettersetter.use.is=true org.eclipse.jdt.ui.ignorelowercasenames=true org.eclipse.jdt.ui.importorder=org;com;java;javax; org.eclipse.jdt.ui.javadoc=false org.eclipse.jdt.ui.keywordthis=false org.eclipse.jdt.ui.ondemandthreshold=99 org.eclipse.jdt.ui.overrideannotation=true org.eclipse.jdt.ui.staticondemandthreshold=99 org.eclipse.jdt.ui.text.custom\_code\_templates=<?xml version\="1.0" encoding\="UTF-8" standalone\="no"?><templates><template autoinsert\="true" context\="gettercomment\_context" deleted\="false" description\="Comment for getter method" enabled\="true" id\="org.eclipse.jdt.ui.text.codetemplates.gettercomment" name\="gettercomment"/><template autoinsert\="true" context\="settercomment\_context" deleted\="false" description\="Comment for setter method" enabled\="true" id\="org.eclipse.jdt.ui.text.codetemplates.settercomment" name\="settercomment"/><template autoinsert\="true" context\="constructorcomment\_context" deleted\="false" description\="Comment for created constructors" enabled\="true" id\="org.eclipse.jdt.ui.text.codetemplates.constructorcomment" name\="constructorcomment"/><template autoinsert\="true" context\="filecomment\_context" deleted\="false" description\="Comment for created Java files" enabled\="true" id\="org.eclipse.jdt.ui.text.codetemplates.filecomment" name\="filecomment">/\*\*\r\n \* \r\n \*/</template><template autoinsert\="true" context\="typecomment\_context" deleted\="false" description\="Comment for created types" enabled $\equiv$ "true" id $\equiv$ "org.eclipse.jdt.ui.text.codetemplates.typecomment" name $\equiv$ "typecomment">/\*\*\r\n \* \r\n \*/</template><template autoinsert\="true" context\="fieldcomment\_context" deleted\="false" description\="Comment for fields" enabled\="true" id\="org.eclipse.jdt.ui.text.codetemplates.fieldcomment" name\="fieldcomment"/><template autoinsert\="true" context\="methodcomment\_context" deleted\="false" description\="Comment for non-overriding methods" enabled\="true" id\="org.eclipse.jdt.ui.text.codetemplates.methodcomment" name\="methodcomment"/><template autoinsert\="true" context\="overridecomment\_context" deleted\="false" description\="Comment for overriding methods" enabled\="true" id\="org.eclipse.jdt.ui.text.codetemplates.overridecomment" name\="overridecomment"/><template autoinsert\="false" context\="newtype\_context" deleted\="false" description\="Newly created files" enabled\="true" id\="org.eclipse.jdt.ui.text.codetemplates.newtype" name $=\text{newtype}^{\ast}\r\$ r $\parallel$  \* All content copyright Terracotta, Inc., unless otherwise indicated. All rights reserved. $\r\$ \*/\r\n\${package\_declaration}\r\n\r\n\${typecomment}\r\n\${type\_declaration}</template><template autoinsert\="true" context\="catchblock\_context" deleted\="false" description\="Code in new catch blocks" enabled\="true" id\="org.eclipse.jdt.ui.text.codetemplates.catchblock" name\="catchblock">throw \${exception\_var};</template><template autoinsert\="true" context\="methodbody\_context" deleted\="false" description\="Code in created method stubs" enabled\="true" id\="org.eclipse.jdt.ui.text.codetemplates.methodbody" name\="methodbody">throw new ImplementMe();\r\n\${body\_statement}</template><template autoinsert\="true" context\="constructorbody\_context" deleted\="false" description\="Code in created constructor stubs" enabled\="true" id\="org.eclipse.jdt.ui.text.codetemplates.constructorbody" name\="constructorbody">\${body\_statement}</template><template autoinsert\="true" context\="getterbody\_context" deleted\="false" description\="Code in created getters" enabled\="true" id\="org.eclipse.jdt.ui.text.codetemplates.getterbody" name\="getterbody">return \${field};</template><template autoinsert\="true" context\="setterbody\_context" deleted\="false" description\="Code

in created setters" enabled\="true" id\="org.eclipse.jdt.ui.text.codetemplates.setterbody"

name\="setterbody">\${field} \= \${param};</template><template autoinsert\="true"

context\="delegatecomment\_context" deleted\="false" description\="Comment for delegate methods"

enabled\="true" id\="org.eclipse.jdt.ui.text.codetemplates.delegatecomment" name\="delegatecomment">/\*\*\r\n \*

\${tags}\r\n \* \${see\_to\_target}\r\n \*/</template><template autoinsert\="true" context\="classbody\_context"

deleted\="false" description\="Code in new class type bodies" enabled\="true"

id\="org.eclipse.jdt.ui.text.codetemplates.classbody" name\="classbody">\r\n</template><template

autoinsert\="true" context\="interfacebody\_context" deleted\="false" description\="Code in new interface type bodies" enabled\="true" id\="org.eclipse.jdt.ui.text.codetemplates.interfacebody"

name\="interfacebody">\r\n</template><template autoinsert\="true" context\="enumbody\_context" deleted\="false" description\="Code in new

enum type bodies" enabled\="true" id\="org.eclipse.jdt.ui.text.codetemplates.enumbody"

name\="enumbody">\r\n</template><template autoinsert\="true" context\="annotationbody\_context"

deleted\="false" description\="Code in new annotation type bodies" enabled\="true"

id\="org.eclipse.jdt.ui.text.codetemplates.annotationbody" name\="annotationbody">\r\n</template><template autoinsert\="true" context\="gettercomment\_context" deleted\="false" description\="Comment for getter function" enabled\="true" id\="org.eclipse.wst.jsdt.ui.text.codetemplates.gettercomment" name\="gettercomment">/\*\*\r\n \* @return the  $\{\bar{\epsilon}\$  field\_name}\r\n \*/</template><template autoinsert\="true" context\="settercomment\_context" deleted\="false" description\="Comment for setter function" enabled\="true"

id\="org.eclipse.wst.jsdt.ui.text.codetemplates.settercomment" name\="settercomment">/\*\*\r\n \* @param  $\gamma$ {param} the  $\gamma$ {bare\_field\_name} to set\r\n \*/</template> $\alpha$ template autoinsert $\gamma$ ="true"

context\="constructorcomment\_context"

deleted\="false" description\="Comment for created constructors" enabled\="true"

id\="org.eclipse.wst.jsdt.ui.text.codetemplates.constructorcomment" name\="constructorcomment">/\*\*\r\n \*

\${tags}\r\n \*/</template><template autoinsert\="true" context\="filecomment\_context" deleted\="false"

description\="Comment for created JavaScript files" enabled\="true"

 $id$ ="org.eclipse.wst.jsdt.ui.text.codetemplates.filecomment" name $=$ "filecomment">/\*\*\r\n \* \r\n

\*/</template><template autoinsert\="true" context\="typecomment\_context" deleted\="false"

description\="Comment for created types" enabled\="true"

 $id$ ="org.eclipse.wst.jsdt.ui.text.codetemplates.typecomment" name $=$ "typecomment">/\*\*\r\n \* @author  $\{$ {user}\r $\$ n \*\r\n \* \${tags}\r\n \*/</template><template autoinsert\="true" context\="fieldcomment\_context" deleted\="false" description\="Comment for vars" enabled\="true" id\="org.eclipse.wst.jsdt.ui.text.codetemplates.fieldcomment" name $=\text{fieldcomment}^{\ast}\$ r\n \* \r\n \* \charger \template autoinsert\= "true"

 context\="methodcomment\_context" deleted\="false" description\="Comment for non-overriding function" enabled\="true" id\="org.eclipse.wst.jsdt.ui.text.codetemplates.methodcomment" name\="methodcomment">/\*\*\r\n \* \${tags}\r\n \*/</template><template autoinsert\="true" context\="overridecomment\_context" deleted\="false" description\="Comment for overriding functions" enabled\="true"

id\="org.eclipse.wst.jsdt.ui.text.codetemplates.overridecomment" name\="overridecomment">/\* (non-Jsdoc)\r\n \* \${see\_to\_overridden}\r\n \*/</template><template autoinsert\="true" context\="delegatecomment\_context" deleted\="false" description\="Comment for delegate functions" enabled\="true"

id\="org.eclipse.wst.jsdt.ui.text.codetemplates.delegatecomment" name\="delegatecomment">/\*\*\r\n \* \${tags}\r\n \*  $$$ {see\_to\_target}\r\n \*/</template><template autoinsert\="true" context\="newtype\_context" deleted\="false" description\="Newly created files" enabled\="true" id\="org.eclipse.wst.jsdt.ui.text.codetemplates.newtype" name\="newtype">\${filecomment}\r\n\${package\_declaration}\r\n\r\n\${typecomment}\r\n\${type\_declaration}</te mplate><template autoinsert\="true" context\="classbody\_context" deleted\="false" description\="Code in new class type bodies" enabled\="true" id\="org.eclipse.wst.jsdt.ui.text.codetemplates.classbody"

name\="classbody">\r\n</template><template autoinsert\="true" context\="catchblock\_context" deleted\="false" description\="Code in new catch blocks" enabled\="true" id\="org.eclipse.wst.jsdt.ui.text.codetemplates.catchblock" name\="catchblock">// \${todo} Auto-generated catch

block\r\n\${exception\_var}.printStackTrace();</template><template autoinsert\="true" context\="methodbody\_context" deleted\="false" description\="Code in created function stubs" enabled\="true" id\="org.eclipse.wst.jsdt.ui.text.codetemplates.methodbody" name\="methodbody">// \${todo} Auto-generated function stub\r\n\${body\_statement}</template><template autoinsert\="true" context\="constructorbody\_context" deleted\="false" description\="Code in created constructor stubs" enabled\="true" id\="org.eclipse.wst.jsdt.ui.text.codetemplates.constructorbody" name\="constructorbody">\${body\_statement}\r\n// \${todo} Auto-generated constructor stub</template><template autoinsert\="true" context\="getterbody\_context" deleted\="false" description\="Code in created getters" enabled\="true" id\="org.eclipse.wst.jsdt.ui.text.codetemplates.getterbody" name\="getterbody">return \${field};</template><template autoinsert\="true" context\="setterbody\_context" deleted\="false" description\="Code in created setters" enabled\="true" id\="org.eclipse.wst.jsdt.ui.text.codetemplates.setterbody" name\="setterbody">\${field} \= \${param};</template></templates> sp\_cleanup.add\_default\_serial\_version\_id=true sp\_cleanup.add\_generated\_serial\_version\_id=false sp\_cleanup.add\_missing\_annotations=true sp\_cleanup.add\_missing\_deprecated\_annotations=true sp cleanup.add missing methods=false sp\_cleanup.add\_missing\_nls\_tags=false sp\_cleanup.add\_missing\_override\_annotations=true sp cleanup.add missing override annotations interface methods=true sp\_cleanup.add\_serial\_version\_id=false sp\_cleanup.always\_use\_blocks=true sp cleanup.always use parentheses in expressions=false sp\_cleanup.always\_use\_this\_for\_non\_static\_field\_access=false sp cleanup.always use this for non static method access=false sp\_cleanup.convert\_to\_enhanced\_for\_loop=true sp\_cleanup.correct\_indentation=false sp\_cleanup.format\_source\_code=true sp\_cleanup.format\_source\_code\_changes\_only=true sp\_cleanup.make\_local\_variable\_final=false sp\_cleanup.make\_parameters\_final=false sp\_cleanup.make\_private\_fields\_final=true sp\_cleanup.make\_type\_abstract\_if\_missing\_method=false sp\_cleanup.make\_variable\_declarations\_final=true sp\_cleanup.never\_use\_blocks=false sp\_cleanup.never\_use\_parentheses\_in\_expressions=true sp\_cleanup.on\_save\_use\_additional\_actions=true sp\_cleanup.organize\_imports=true sp cleanup.qualify static field accesses with declaring class=false sp cleanup.qualify static member accesses through instances with declaring class=true sp\_cleanup.qualify\_static\_member\_accesses\_through\_subtypes\_with\_declaring\_class=true sp cleanup.qualify static member accesses with declaring class=false sp\_cleanup.qualify\_static\_method\_accesses\_with\_declaring\_class=false sp\_cleanup.remove\_private\_constructors=true sp\_cleanup.remove\_trailing\_whitespaces=true sp cleanup.remove trailing whitespaces all=false sp cleanup.remove trailing whitespaces ignore empty=true

sp\_cleanup.remove\_unnecessary\_casts=true sp\_cleanup.remove\_unnecessary\_nls\_tags=false sp\_cleanup.remove\_unused\_imports=true sp\_cleanup.remove\_unused\_local\_variables=false sp\_cleanup.remove\_unused\_private\_fields=true sp\_cleanup.remove\_unused\_private\_members=false sp\_cleanup.remove\_unused\_private\_methods=true sp\_cleanup.remove\_unused\_private\_types=true sp\_cleanup.sort\_members=false sp\_cleanup.sort\_members\_all=false sp\_cleanup.use\_blocks=false sp\_cleanup.use\_blocks\_only\_for\_return\_and\_throw=false sp\_cleanup.use\_parentheses\_in\_expressions=false sp\_cleanup.use\_this\_for\_non\_static\_field\_access=false sp\_cleanup.use\_this\_for\_non\_static\_field\_access\_only\_if\_necessary=true sp\_cleanup.use\_this\_for\_non\_static\_method\_access=false sp\_cleanup.use\_this\_for\_non\_static\_method\_access\_only\_if\_necessary=true

#### Found

in path(s):

\* /opt/cola/permits/1259981916\_1665027859.4556065/0/management-common-2-1-25-3-tar-gz/managementcommon-2.1.25.3/management-common-v2/.settings/org.eclipse.jdt.ui.prefs No license file was found, but licenses were detected in source scan.

package org.terracotta.management.resource.services;

public class LicenseServiceImpl implements LicenseService {

```
 private boolean licensed;
```

```
 public LicenseServiceImpl(boolean licensed) {
  super();
 this.licensed = licensed;
```
}

```
 @Override
 public boolean isLicensed() {
  return licensed;
 }
```

```
}
```
Found in path(s):

\* /opt/cola/permits/1259981916\_1665027859.4556065/0/management-common-2-1-25-3-tar-gz/managementcommon-2.1.25.3/management-

core/src/main/java/org/terracotta/management/resource/services/LicenseServiceImpl.java

# **1.613 jackson-jaxrs 2.11.1**

### **1.613.1 Available under license :**

This copy of Jackson JSON processor databind module is licensed under the Apache (Software) License, version 2.0 ("the License"). See the License for details about distribution rights, and the specific rights regarding derivate works.

You may obtain a copy of the License at:

http://www.apache.org/licenses/LICENSE-2.0 # Jackson JSON processor

Jackson is a high-performance, Free/Open Source JSON processing library. It was originally written by Tatu Saloranta (tatu.saloranta@iki.fi), and has been in development since 2007.

It is currently developed by a community of developers, as well as supported commercially by FasterXML.com.

#### ## Licensing

Jackson core and extension components may be licensed under different licenses. To find the details that apply to this artifact see the accompanying LICENSE file. For more information, including possible other licensing options, contact FasterXML.com (http://fasterxml.com).

#### ## Credits

A list of contributors may be found from CREDITS file, which is included in some artifacts (usually source distributions); but is always available from the source code management (SCM) system project uses.

# **1.614 jetty-util 9.4.39.v20210325**

### **1.614.1 Available under license :**

This program and the accompanying materials are made available under the terms of the Eclipse Public License 2.0 which is available at http://www.eclipse.org/legal/epl-2.0, or the Apache Software License 2.0 which is available at https://www.apache.org/licenses/LICENSE-2.0.

Eclipse Public License - v 1.0

THE ACCOMPANYING PROGRAM IS PROVIDED UNDER THE TERMS OF THIS ECLIPSE PUBLIC LICENSE ("AGREEMENT"). ANY USE, REPRODUCTION OR DISTRIBUTION OF THE PROGRAM

#### CONSTITUTES RECIPIENT'S ACCEPTANCE OF THIS AGREEMENT.

#### 1. DEFINITIONS

"Contribution" means:

a) in the case of the initial Contributor, the initial code and documentation distributed under this Agreement, and

b) in the case of each subsequent Contributor:

- i) changes to the Program, and
- ii) additions to the Program;

 where such changes and/or additions to the Program originate from and are distributed by that particular Contributor. A Contribution 'originates' from a Contributor if it was added to the Program by such Contributor

 itself or anyone acting on such Contributor's behalf. Contributions do not include additions to the Program which: (i) are separate modules of software distributed in conjunction with the Program under their own license agreement, and (ii) are not derivative works of the Program.

"Contributor" means any person or entity that distributes the Program.

"Licensed Patents" mean patent claims licensable by a Contributor which are necessarily infringed by the use or sale of its Contribution alone or when combined with the Program.

"Program" means the Contributions distributed in accordance with this Agreement.

"Recipient" means anyone who receives the Program under this Agreement, including all Contributors.

#### 2. GRANT OF RIGHTS

 a) Subject to the terms of this Agreement, each Contributor hereby grants Recipient a non-exclusive, worldwide, royalty-free copyright license to reproduce, prepare derivative works of, publicly display, publicly perform,

distribute and sublicense the Contribution of such Contributor,

 if any, and such derivative works, in source code and object code form. b) Subject to the terms of this Agreement, each Contributor hereby grants Recipient a non-exclusive, worldwide, royalty-free patent license under Licensed Patents to make, use, sell, offer to sell, import and otherwise transfer the Contribution of such Contributor, if any, in source code and object code form. This patent license shall apply to the combination of the Contribution and the Program if, at the time the Contribution is added by the Contributor, such addition of the Contribution causes such combination to be covered by the Licensed Patents. The patent license

 shall not apply to any other combinations which include the Contribution. No hardware per se is licensed hereunder.

- c) Recipient understands that although each Contributor grants the licenses to its Contributions set forth herein,
- no assurances are provided by any

 Contributor that the Program does not infringe the patent or other intellectual property rights of any other entity. Each Contributor disclaims any liability to Recipient for claims brought by any other entity based on infringement of intellectual property rights or otherwise. As a condition to exercising the rights and licenses granted hereunder, each Recipient hereby assumes sole responsibility to secure any other intellectual property rights needed, if any. For example, if a third party patent license is required to allow Recipient to distribute the Program, it is Recipient's responsibility to acquire that license before distributing the Program.

 d) Each Contributor represents that to its knowledge it has sufficient copyright rights in its Contribution, if any, to grant the copyright license set forth in this Agreement.

#### 3. REQUIREMENTS

A Contributor may choose to distribute the Program in object code form under its own license agreement, provided that:

 a) it complies with the terms and conditions of this Agreement; and b) its license agreement:

- i) effectively disclaims on behalf of all Contributors all warranties and conditions, express and implied, including warranties or conditions of title and non-infringement, and implied warranties or conditions of merchantability and fitness for a particular purpose;
- ii) effectively excludes on behalf of all Contributors all liability for damages, including direct, indirect, special, incidental and consequential damages, such as lost profits;
- iii) states that any provisions which differ from this Agreement are offered by that Contributor alone and not by any other party; and
- iv) states that source code for the Program is available from such Contributor, and informs licensees how to obtain it in a reasonable manner on or through a

medium customarily used for software exchange.

When the Program is made available in source code form:

- a) it must be made available under this Agreement; and
- b) a copy of this Agreement must be included with each copy of the Program. Contributors may not remove or alter any copyright notices contained within the Program.

Each Contributor must identify itself as the originator of its Contribution,

if

any, in a manner that reasonably allows subsequent Recipients to identify the originator of the Contribution.

#### 4. COMMERCIAL DISTRIBUTION

Commercial distributors of software may accept certain responsibilities with respect to end users, business partners and the like. While this license is intended to facilitate the commercial use of the Program, the Contributor who includes the Program in a commercial product offering should do so in a manner which does not create potential liability for other Contributors. Therefore, if a Contributor includes the Program in a commercial product offering, such

Contributor ("Commercial Contributor") hereby agrees to defend and indemnify every other Contributor ("Indemnified Contributor") against any losses, damages and costs (collectively "Losses") arising from claims, lawsuits and other legal actions brought by a third party against the Indemnified Contributor to the extent caused by the acts or omissions of such Commercial Contributor in connection with its distribution of the Program in a commercial product offering. The obligations in this section do not apply to any claims or Losses relating to any actual or alleged intellectual property infringement. In order to qualify, an Indemnified Contributor must: a) promptly notify the Commercial Contributor in writing of such claim, and b) allow the Commercial Contributor to control, and cooperate with the Commercial Contributor in, the defense and any related settlement negotiations. The Indemnified Contributor may participate in any such claim at its own expense.

#### For example,

 a Contributor might include the Program in a commercial product offering, Product X. That Contributor is then a Commercial Contributor. If that Commercial Contributor then makes performance claims, or offers warranties related to Product X, those performance claims and warranties are such Commercial Contributor's responsibility alone. Under this section, the Commercial Contributor would have to defend claims against the other Contributors related to those performance claims and warranties, and if a court requires any other Contributor to pay any damages as a result, the Commercial Contributor must pay those damages.

#### 5. NO WARRANTY

EXCEPT AS EXPRESSLY SET FORTH IN THIS AGREEMENT, THE PROGRAM IS PROVIDED ON AN "AS IS" BASIS, WITHOUT WARRANTIES OR CONDITIONS OF ANY KIND, EITHER EXPRESS OR IMPLIED INCLUDING, WITHOUT LIMITATION, ANY WARRANTIES OR CONDITIONS OF TITLE, NON-INFRINGEMENT, MERCHANTABILITY OR FITNESS FOR A PARTICULAR PURPOSE. Each Recipient is solely responsible for determining

the appropriateness of using

and distributing the Program and assumes all risks associated with its exercise of rights under this Agreement , including but not limited to the risks and costs of program errors, compliance with applicable laws, damage to or loss of data, programs or equipment, and unavailability or interruption of operations.

#### 6. DISCLAIMER OF LIABILITY

EXCEPT AS EXPRESSLY SET FORTH IN THIS AGREEMENT, NEITHER RECIPIENT NOR ANY CONTRIBUTORS SHALL HAVE ANY LIABILITY FOR ANY DIRECT, INDIRECT, INCIDENTAL, SPECIAL, EXEMPLARY, OR CONSEQUENTIAL DAMAGES (INCLUDING WITHOUT LIMITATION LOST PROFITS), HOWEVER CAUSED AND ON ANY THEORY OF LIABILITY, WHETHER IN CONTRACT, STRICT LIABILITY, OR TORT (INCLUDING NEGLIGENCE OR OTHERWISE) ARISING IN ANY WAY OUT OF THE USE OR DISTRIBUTION OF THE PROGRAM OR THE EXERCISE OF ANY RIGHTS GRANTED HEREUNDER, EVEN IF ADVISED OF THE POSSIBILITY OF SUCH DAMAGES.

#### 7. GENERAL

If any provision of this Agreement is invalid or unenforceable under applicable

 law, it shall not affect the validity or enforceability of the remainder of the terms of this Agreement, and without further action by the parties hereto, such provision shall be reformed to the minimum extent necessary to make such provision valid and enforceable.

If Recipient institutes patent litigation against any entity (including a cross-claim or counterclaim in a lawsuit) alleging that the Program itself (excluding combinations of the Program with other software or hardware) infringes such Recipient's patent(s), then such Recipient's rights granted under Section 2(b) shall terminate as of the date such litigation is filed.

All Recipient's rights under this Agreement shall terminate if it fails to comply with any of the material terms or conditions of this Agreement and does not cure such failure in a reasonable period of time after becoming aware of such noncompliance. If all Recipient's rights under this Agreement terminate, Recipient agrees to cease use and distribution

of the Program as soon as

reasonably practicable. However, Recipient's obligations under this Agreement and any licenses granted by Recipient relating to the Program shall continue and survive.

Everyone is permitted to copy and distribute copies of this Agreement, but in order to avoid inconsistency the Agreement is copyrighted and may only be modified in the following manner. The Agreement Steward reserves the right to publish new versions (including revisions) of this Agreement from time to time. No one other than the Agreement Steward has the right to modify this

Agreement. The Eclipse Foundation is the initial Agreement Steward. The Eclipse Foundation may assign the responsibility to serve as the Agreement Steward to a suitable separate entity. Each new version of the Agreement will be given a distinguishing version number. The Program (including Contributions) may always be distributed subject to the version of the Agreement under which it was received. In addition, after a new version of the

Agreement is published, Contributor may elect to distribute the Program (including its Contributions) under the new version. Except as expressly stated in Sections 2(a) and 2(b) above, Recipient receives no rights or licenses to the intellectual property of any Contributor under this Agreement, whether expressly, by implication, estoppel or otherwise. All rights in the Program not expressly granted under this Agreement are reserved.

This Agreement is governed by the laws of the State of New York and the intellectual property laws of the United States of America. No party to this Agreement will bring a legal action under this Agreement more than one year after the cause of action arose. Each party waives its rights to a jury trial in any resulting litigation.

> Apache License Version 2.0, January 2004 http://www.apache.org/licenses/

#### TERMS AND CONDITIONS FOR USE, REPRODUCTION, AND DISTRIBUTION

#### 1. Definitions.

 "License" shall mean the terms and conditions for use, reproduction, and distribution as defined by Sections 1 through 9 of this document.

 "Licensor" shall mean the copyright owner or entity authorized by the copyright owner that is granting the License.

 "Legal Entity" shall mean the union of the acting entity and all other entities that control, are controlled by, or are under common control with that entity. For the purposes of this definition, "control" means (i) the power, direct or indirect, to cause the direction or management of such entity, whether by contract or otherwise, or (ii) ownership of fifty percent (50%) or more of the outstanding shares, or (iii) beneficial ownership of such entity.

 "You" (or "Your") shall mean an individual or Legal Entity exercising permissions granted by this License.
"Source" form shall mean the preferred form for making modifications, including but not limited to software source code, documentation source, and configuration files.

 "Object" form shall mean any form resulting from mechanical transformation or translation of a Source form, including but not limited to compiled object code, generated documentation, and conversions to other media types.

 "Work" shall mean the work of authorship, whether in Source or Object form, made available under the License, as indicated by a copyright notice that is included in or attached to the work (an example is provided in the Appendix below).

 "Derivative Works" shall mean any work, whether in Source or Object form, that is based on (or derived from) the Work and for which the editorial revisions, annotations, elaborations, or other modifications represent, as a whole, an original work of authorship. For the purposes of this License, Derivative Works shall not include works that remain

 separable from, or merely link (or bind by name) to the interfaces of, the Work and Derivative Works thereof.

 "Contribution" shall mean any work of authorship, including the original version of the Work and any modifications or additions to that Work or Derivative Works thereof, that is intentionally submitted to Licensor for inclusion in the Work by the copyright owner or by an individual or Legal Entity authorized to submit on behalf of the copyright owner. For the purposes of this definition, "submitted" means any form of electronic, verbal, or written communication sent to the Licensor or its representatives, including but not limited to communication on electronic mailing lists, source code control systems, and issue tracking systems that are managed by, or on behalf of, the Licensor for the purpose of discussing and improving the Work, but excluding communication that is conspicuously

marked or otherwise

designated in writing by the copyright owner as "Not a Contribution."

 "Contributor" shall mean Licensor and any individual or Legal Entity on behalf of whom a Contribution has been received by Licensor and subsequently incorporated within the Work.

 2. Grant of Copyright License. Subject to the terms and conditions of this License, each Contributor hereby grants to You a perpetual, worldwide, non-exclusive, no-charge, royalty-free, irrevocable copyright license to reproduce, prepare Derivative Works of, publicly display, publicly perform, sublicense, and distribute the Work and such Derivative Works in Source or Object form.

- 3. Grant of Patent License. Subject to the terms and conditions of this License, each Contributor hereby grants to You a perpetual, worldwide, non-exclusive, no-charge, royalty-free, irrevocable (except as stated in this section) patent license to make, have made, use, offer to sell, sell, import, and otherwise transfer the Work, where such license applies only to those patent claims licensable by such Contributor that are necessarily infringed by their Contribution(s) alone or by combination of their Contribution(s) with the Work to which such Contribution(s) was submitted. If You institute patent litigation against any entity (including a cross-claim or counterclaim in a lawsuit) alleging that the Work or a Contribution incorporated within the Work constitutes direct or contributory patent infringement, then any patent licenses granted to You under this License for that Work shall terminate as of the date such litigation is filed.
- 4. Redistribution. You may reproduce and distribute copies of the Work or Derivative Works thereof in any medium, with or without modifications, and in Source or Object form, provided that You meet the following conditions:
- (a) You must give any other recipients of the Work or Derivative Works a copy of this License; and
	- (b) You must cause any modified files to carry prominent notices stating that You changed the files; and
	- (c) You must retain, in the Source form of any Derivative Works that You distribute, all copyright, patent, trademark, and attribution notices from the Source form of the Work, excluding those notices that do not pertain to any part of the Derivative Works; and
	- (d) If the Work includes a "NOTICE" text file as part of its distribution, then any Derivative Works that You distribute must include a readable copy of the attribution notices contained within such NOTICE file, excluding those notices that do not pertain to any part of the Derivative Works, in at least one of the following places: within a NOTICE text file distributed as part of the Derivative

Works; within the Source form or

 documentation, if provided along with the Derivative Works; or, within a display generated by the Derivative Works, if and wherever such third-party notices normally appear. The contents of the NOTICE file are for informational purposes only and do not modify the License. You may add Your own attribution

 notices within Derivative Works that You distribute, alongside or as an addendum to the NOTICE text from the Work, provided that such additional attribution notices cannot be construed as modifying the License.

 You may add Your own copyright statement to Your modifications and may provide additional or different license terms and conditions for use, reproduction, or distribution of Your modifications, or for any such Derivative Works as a whole, provided Your use, reproduction, and distribution of the Work otherwise complies with the conditions stated in this License.

- 5. Submission of Contributions. Unless You explicitly state otherwise, any Contribution intentionally submitted for inclusion in the Work by You to the Licensor shall be under the terms and conditions of this License, without any additional terms or conditions. Notwithstanding the above, nothing herein shall supersede or modify the terms of any separate license agreement you may have executed with Licensor regarding such Contributions.
- 6. Trademarks. This License does not grant permission to use the trade names, trademarks, service marks, or product names of the Licensor, except as required for reasonable and customary use in describing the origin of the Work and reproducing the content of the NOTICE file.
- 7. Disclaimer of Warranty. Unless required by applicable law or agreed to in writing, Licensor provides the Work (and each Contributor provides its Contributions)

on an "AS IS" BASIS,

 WITHOUT WARRANTIES OR CONDITIONS OF ANY KIND, either express or implied, including, without limitation, any warranties or conditions of TITLE, NON-INFRINGEMENT, MERCHANTABILITY, or FITNESS FOR A PARTICULAR PURPOSE. You are solely responsible for determining the appropriateness of using or redistributing the Work and assume any risks associated with Your exercise of permissions under this License.

 8. Limitation of Liability. In no event and under no legal theory, whether in tort (including negligence), contract, or otherwise, unless required by applicable law (such as deliberate and grossly negligent acts) or agreed to in writing, shall any Contributor be liable to You for damages, including any direct, indirect, special, incidental, or consequential damages of any character arising as a result of this License or out of the use or inability to use the Work (including but not limited

to damages for loss of goodwill,

 work stoppage, computer failure or malfunction, or any and all other commercial damages or losses), even if such Contributor has been advised of the possibility of such damages.

 9. Accepting Warranty or Additional Liability. While redistributing the Work or Derivative Works thereof, You may choose to offer, and charge a fee for, acceptance of support, warranty, indemnity, or other liability obligations and/or rights consistent with this License. However, in accepting such obligations, You may act only on Your own behalf and on Your sole responsibility, not on behalf of any other Contributor, and only if You agree to indemnify, defend, and hold each Contributor harmless for any liability incurred by, or claims asserted against, such Contributor by reason of your accepting any such warranty or additional liability.

#### END OF TERMS AND CONDITIONS

 APPENDIX: How to apply the Apache License to your work.

 To apply the Apache License to your work, attach the following boilerplate notice, with the fields enclosed by brackets "[]" replaced with your own identifying information. (Don't include the brackets!) The text should be enclosed in the appropriate comment syntax for the file format. We also recommend that a file or class name and description of purpose be included on the same "printed page" as the copyright notice for easier identification within third-party archives.

Copyright [yyyy] [name of copyright owner]

 Licensed under the Apache License, Version 2.0 (the "License"); you may not use this file except in compliance with the License. You may obtain a copy of the License at

http://www.apache.org/licenses/LICENSE-2.0

 Unless required by applicable law or agreed to in writing, software distributed under the License is distributed on an "AS IS" BASIS, WITHOUT WARRANTIES OR CONDITIONS OF ANY KIND, either express or implied. See the License for the specific language governing permissions and limitations under the License.

============================================================== Jetty Web Container

Copyright 1995-2018 Mort Bay Consulting Pty Ltd.

The Jetty Web Container is Copyright Mort Bay Consulting Pty Ltd unless otherwise noted.

==============================================================

Jetty is dual licensed under both

 \* The Apache 2.0 License http://www.apache.org/licenses/LICENSE-2.0.html

and

 \* The Eclipse Public 1.0 License http://www.eclipse.org/legal/epl-v10.html

Jetty may be distributed under either license.

------ Eclipse

The following artifacts are EPL. \* org.eclipse.jetty.orbit:org.eclipse.jdt.core

The following artifacts are EPL and ASL2. \* org.eclipse.jetty.orbit:javax.security.auth.message

The following artifacts are EPL and CDDL 1.0. \* org.eclipse.jetty.orbit:javax.mail.glassfish

------

#### **Oracle**

The following artifacts are  $CDDL + GPLv2$  with classpath exception. https://glassfish.dev.java.net/nonav/public/CDDL+GPL.html

\* javax.servlet:javax.servlet-api

- \* javax.annotation:javax.annotation-api
- \* javax.transaction:javax.transaction-api
- \* javax.websocket:javax.websocket-api

------

Oracle OpenJDK

If ALPN is used to negotiate HTTP/2 connections, then the following artifacts may be included in the distribution or downloaded when ALPN module is selected.

\* java.sun.security.ssl

These artifacts replace/modify OpenJDK classes. The modififications are hosted at github and both modified and original are under GPL v2 with classpath exceptions. http://openjdk.java.net/legal/gplv2+ce.html

------

OW2

The following artifacts are licensed by the OW2 Foundation according to the terms of http://asm.ow2.org/license.html

org.ow2.asm:asm-commons org.ow2.asm:asm

------

Apache

The following artifacts are ASL2 licensed.

org.apache.taglibs:taglibs-standard-spec org.apache.taglibs:taglibs-standard-impl

------

#### **MortBay**

The following artifacts are ASL2 licensed. Based on selected classes from following Apache Tomcat jars, all ASL2 licensed.

org.mortbay.jasper:apache-jsp org.apache.tomcat:tomcat-jasper org.apache.tomcat:tomcat-juli org.apache.tomcat:tomcat-jsp-api org.apache.tomcat:tomcat-el-api org.apache.tomcat:tomcat-jasper-el org.apache.tomcat:tomcat-api org.apache.tomcat:tomcat-util-scan org.apache.tomcat:tomcat-util

org.mortbay.jasper:apache-el org.apache.tomcat:tomcat-jasper-el org.apache.tomcat:tomcat-el-api

------ **Mortbay**  The following artifacts are  $CDDL + GPLv2$  with classpath exception.

https://glassfish.dev.java.net/nonav/public/CDDL+GPL.html

org.eclipse.jetty.toolchain:jetty-schemas

------ Assorted

The UnixCrypt.java code implements the one way cryptography used by Unix systems for simple password protection. Copyright 1996 Aki Yoshida, modified April 2001 by Iris Van den Broeke, Daniel Deville. Permission to use, copy, modify and distribute UnixCrypt for non-commercial or commercial purposes and without fee is granted provided that the copyright notice appears in all copies.

# **1.615 managementehcache 2.10.9.2**

### **1.615.1 Available under license :**

No license file was found, but licenses were detected in source scan.

/\* All content copyright (c) 2003-2012 Terracotta, Inc., except as may otherwise be noted in a separate copyright notice. All rights reserved.\*/

Found in path(s):

\* /opt/cola/permits/1259981895\_1643157565.51/0/management-ehcache-v1-2-10-9-2-sources-

jar/net/sf/ehcache/management/resource/QueryResultsEntity.java

\* /opt/cola/permits/1259981895\_1643157565.51/0/management-ehcache-v1-2-10-9-2-sources-

jar/net/sf/ehcache/management/resource/CacheManagerEntity.java

\* /opt/cola/permits/1259981895\_1643157565.51/0/management-ehcache-v1-2-10-9-2-sources-

jar/net/sf/ehcache/management/resource/CacheEntity.java

\* /opt/cola/permits/1259981895\_1643157565.51/0/management-ehcache-v1-2-10-9-2-sources-

jar/net/sf/ehcache/management/resource/CacheConfigEntity.java

No license file was found, but licenses were detected in source scan.

/\*

\* All content copyright (c) 2003-2012 Terracotta, Inc., except as may otherwise be noted in a separate copyright \* notice. All rights reserved.

\*/

Found in path(s):

\* /opt/cola/permits/1259981895\_1643157565.51/0/management-ehcache-v1-2-10-9-2-sourcesjar/net/sf/ehcache/management/resource/CacheStatisticSampleEntity.java

\* /opt/cola/permits/1259981895\_1643157565.51/0/management-ehcache-v1-2-10-9-2-sources-

jar/net/sf/ehcache/management/resource/ElementEntity.java

 $*$ /opt/cola/permits/1259981895 1643157565.51/0/management-ehcache-v1-2-10-9-2-sources-

jar/net/sf/ehcache/management/service/CacheManagerService.java

\* /opt/cola/permits/1259981895\_1643157565.51/0/management-ehcache-v1-2-10-9-2-sourcesjar/net/sf/ehcache/management/resource/services/CacheStatisticSamplesResourceServiceImpl.java \* /opt/cola/permits/1259981895\_1643157565.51/0/management-ehcache-v1-2-10-9-2-sourcesjar/net/sf/ehcache/management/resource/services/ElementsResourceServiceImpl.java

# **1.616 management-core 2.1.25.3**

## **1.616.1 Available under license :**

No license file was found, but licenses were detected in source scan.

#Mon Jan 14 23:57:38 GMT+05:30 2013 eclipse.preferences.version=1 editor\_save\_participant\_org.eclipse.jdt.ui.postsavelistener.cleanup=true formatter\_profile=\_Terracotta profile formatter\_settings\_version=12 org.eclipse.jdt.ui.exception.name=e org.eclipse.jdt.ui.gettersetter.use.is=true org.eclipse.jdt.ui.ignorelowercasenames=true org.eclipse.jdt.ui.importorder=org;com;java;javax; org.eclipse.jdt.ui.javadoc=false org.eclipse.jdt.ui.keywordthis=false org.eclipse.jdt.ui.ondemandthreshold=99 org.eclipse.jdt.ui.overrideannotation=true org.eclipse.jdt.ui.staticondemandthreshold=99 org.eclipse.jdt.ui.text.custom\_code\_templates=<?xml version\="1.0" encoding\="UTF-8" standalone\="no"?><templates><template autoinsert\="true" context\="gettercomment\_context" deleted\="false" description\="Comment for getter method" enabled\="true" id\="org.eclipse.jdt.ui.text.codetemplates.gettercomment" name\="gettercomment"/><template autoinsert\="true" context\="settercomment\_context" deleted\="false" description\="Comment for setter method" enabled\="true" id\="org.eclipse.jdt.ui.text.codetemplates.settercomment" name\="settercomment"/><template autoinsert\="true" context\="constructorcomment\_context" deleted\="false" description\="Comment for created constructors" enabled\="true" id\="org.eclipse.jdt.ui.text.codetemplates.constructorcomment" name\="constructorcomment"/><template autoinsert\="true" context\="filecomment\_context" deleted\="false" description\="Comment for created Java files" enabled\="true"  $id$ ="org.eclipse.jdt.ui.text.codetemplates.filecomment" name $=$ "filecomment">/\*\*\r\n \*\r\n \*/</template><template autoinsert\="true" context\="typecomment\_context" deleted\="false" description\="Comment for created types" enabled\="true" id\="org.eclipse.jdt.ui.text.codetemplates.typecomment" name\="typecomment">/\*\*\r\n \* \r\n \*/</template><template autoinsert\="true" context\="fieldcomment\_context" deleted\="false" description\="Comment for fields" enabled\="true" id\="org.eclipse.jdt.ui.text.codetemplates.fieldcomment" name\="fieldcomment"/><template autoinsert\="true" context\="methodcomment\_context" deleted\="false" description\="Comment for non-overriding methods" enabled\="true" id\="org.eclipse.jdt.ui.text.codetemplates.methodcomment" name\="methodcomment"/><template autoinsert\="true" context\="overridecomment\_context" deleted\="false" description\="Comment for overriding methods" enabled\="true" id\="org.eclipse.jdt.ui.text.codetemplates.overridecomment" name\="overridecomment"/><template autoinsert\="false" context\="newtype\_context" deleted\="false"

description\="Newly created files" enabled\="true" id\="org.eclipse.jdt.ui.text.codetemplates.newtype" name\="newtype">/\*\r\n \* All content copyright Terracotta, Inc., unless otherwise indicated. All rights reserved.\r\n \*/\r\n\${package\_declaration}\r\n\r\n\${typecomment}\r\n\${type\_declaration}</template><template autoinsert\="true" context\="catchblock\_context" deleted\="false" description\="Code in new catch blocks" enabled\="true" id\="org.eclipse.jdt.ui.text.codetemplates.catchblock" name\="catchblock">throw \${exception\_var};</template><template autoinsert\="true" context\="methodbody\_context" deleted\="false" description\="Code in created method stubs" enabled\="true" id\="org.eclipse.jdt.ui.text.codetemplates.methodbody" name\="methodbody">throw new ImplementMe();\r\n\${body\_statement}</template><template autoinsert\="true" context\="constructorbody\_context" deleted\="false" description\="Code in created constructor stubs" enabled\="true" id\="org.eclipse.jdt.ui.text.codetemplates.constructorbody" name\="constructorbody">\${body\_statement}</template><template autoinsert\="true" context\="getterbody\_context" deleted\="false" description\="Code in created getters" enabled\="true" id\="org.eclipse.jdt.ui.text.codetemplates.getterbody" name\="getterbody">return \${field};</template><template autoinsert\="true" context\="setterbody\_context" deleted\="false" description\="Code in created setters" enabled\="true" id\="org.eclipse.jdt.ui.text.codetemplates.setterbody" name\="setterbody">\${field} \= \${param};</template><template autoinsert\="true" context\="delegatecomment\_context" deleted\="false" description\="Comment for delegate methods" enabled\="true" id\="org.eclipse.jdt.ui.text.codetemplates.delegatecomment" name\="delegatecomment">/\*\*\r\n \* \${tags}\r\n \* \${see\_to\_target}\r\n \*/</template><template autoinsert\="true" context\="classbody\_context" deleted\="false" description\="Code in new class type bodies" enabled\="true" id\="org.eclipse.jdt.ui.text.codetemplates.classbody" name\="classbody">\r\n</template><template autoinsert\="true" context\="interfacebody\_context" deleted\="false" description\="Code in new interface type bodies" enabled\="true" id\="org.eclipse.jdt.ui.text.codetemplates.interfacebody" name\="interfacebody">\r\n</template><template autoinsert\="true" context\="enumbody\_context" deleted\="false" description\="Code in new enum type bodies" enabled\="true" id\="org.eclipse.jdt.ui.text.codetemplates.enumbody" name\="enumbody">\r\n</template><template autoinsert\="true" context\="annotationbody\_context" deleted\="false" description\="Code in new annotation type bodies" enabled\="true" id\="org.eclipse.jdt.ui.text.codetemplates.annotationbody" name\="annotationbody">\r\n</template><template autoinsert\="true" context\="gettercomment\_context" deleted\="false" description\="Comment for getter function" enabled\="true"  $id$ ="org.eclipse.wst.jsdt.ui.text.codetemplates.gettercomment" name $=$ "gettercomment">/\*\*\r $\ln$  \* @return the \${bare\_field\_name}\r\n \*/</template><template autoinsert\="true" context\="settercomment\_context" deleted\="false" description\="Comment for setter function" enabled\="true" id\="org.eclipse.wst.jsdt.ui.text.codetemplates.settercomment" name\="settercomment">/\*\*\r\n \* @param  $\{\gamma\}$  aram} the  $\{\beta\}$  bare\_field\_name} to set\r\n \*/</template><template autoinsert\="true" context\="constructorcomment\_context" deleted\="false" description\="Comment for created constructors" enabled $\rightharpoonup$ ="true" id $\rightharpoonup$ ="org.eclipse.wst.jsdt.ui.text.codetemplates.constructorcomment" name\="constructorcomment">/\*\*\r\n \*  $f\tau^*/\times$  \*/</template><template autoinsert\="true" context\="filecomment\_context" deleted\="false" description\="Comment for created JavaScript files" enabled $\equiv$ "true" id $\equiv$ "org.eclipse.wst.jsdt.ui.text.codetemplates.filecomment" name $\equiv$ "filecomment">/\*\*\r\n \* \r\n \*/</template><template autoinsert\="true" context\="typecomment\_context" deleted\="false" description\="Comment for created types" enabled\="true"  $id$ ="org.eclipse.wst.jsdt.ui.text.codetemplates.typecomment" name $=$ "typecomment">/\*\*\r\n \* @author \${user}\r\n \*\r\n \* \${tags}\r\n \*/</template><template autoinsert\="true" context\="fieldcomment\_context" deleted\="false" description\="Comment for vars" enabled\="true" id\="org.eclipse.wst.jsdt.ui.text.codetemplates.fieldcomment"

name\="fieldcomment">/\*\*\r\n

 \* \r\n \*/</template><template autoinsert\="true" context\="methodcomment\_context" deleted\="false" description\="Comment for non-overriding function" enabled\="true"

id\="org.eclipse.wst.jsdt.ui.text.codetemplates.methodcomment" name\="methodcomment">/\*\*\r\n \* \${tags}\r\n \*/</template><template autoinsert\="true" context\="overridecomment\_context" deleted\="false" description\="Comment for overriding functions" enabled\="true"  $id$ ="org.eclipse.wst.jsdt.ui.text.codetemplates.overridecomment" name $=$ "overridecomment">/\* (non-Jsdoc)\r\n \* \${see\_to\_overridden}\r\n \*/</template><template autoinsert\="true" context\="delegatecomment\_context" deleted\="false" description\="Comment for delegate functions" enabled\="true"  $id$ ="org.eclipse.wst.jsdt.ui.text.codetemplates.delegatecomment" name\="delegatecomment">/\*\*\r\n \* \${tags}\r\n \* \${see\_to\_target}\r\n \*/</template><template autoinsert\="true" context\="newtype\_context" deleted\="false" description\="Newly created files" enabled\="true" id\="org.eclipse.wst.jsdt.ui.text.codetemplates.newtype" name\="newtype">\${filecomment}\r\n\${package\_declaration}\r\n\r\n\${typecomment}\r\n\${type\_declaration}</te mplate><template autoinsert\="true" context\="classbody\_context" deleted\="false" description\="Code in new class type bodies" enabled\="true" id\="org.eclipse.wst.jsdt.ui.text.codetemplates.classbody" name\="classbody">\r\n</template><template autoinsert\="true" context\="catchblock\_context" deleted\="false" description\="Code in new catch blocks" enabled\="true" id\="org.eclipse.wst.jsdt.ui.text.codetemplates.catchblock" name\="catchblock">// \${todo} Auto-generated catch block\r\n\${exception\_var}.printStackTrace();</template><template autoinsert\="true" context\="methodbody\_context" deleted\="false" description\="Code in created function stubs" enabled\="true" id\="org.eclipse.wst.jsdt.ui.text.codetemplates.methodbody" name\="methodbody">// \${todo} Auto-generated function stub\r\n\${body\_statement}</template><template autoinsert\="true" context\="constructorbody\_context" deleted\="false" description\="Code in created constructor stubs" enabled\="true" id\="org.eclipse.wst.jsdt.ui.text.codetemplates.constructorbody" name\="constructorbody">\${body\_statement}\r\n// \${todo} Auto-generated constructor stub</template><template autoinsert\="true" context\="getterbody\_context" deleted\="false" description\="Code in created getters" enabled\="true" id\="org.eclipse.wst.jsdt.ui.text.codetemplates.getterbody" name\="getterbody">return \${field};</template><template autoinsert\="true" context\="setterbody\_context" deleted\="false" description\="Code in created setters" enabled\="true" id\="org.eclipse.wst.jsdt.ui.text.codetemplates.setterbody" name\="setterbody">\${field} \= \${param};</template></templates> sp\_cleanup.add\_default\_serial\_version\_id=true sp\_cleanup.add\_generated\_serial\_version\_id=false sp\_cleanup.add\_missing\_annotations=true sp\_cleanup.add\_missing\_deprecated\_annotations=true sp\_cleanup.add\_missing\_methods=false sp\_cleanup.add\_missing\_nls\_tags=false sp\_cleanup.add\_missing\_override\_annotations=true sp\_cleanup.add\_missing\_override\_annotations\_interface\_methods=true sp\_cleanup.add\_serial\_version\_id=false sp cleanup.always use blocks=true sp cleanup.always use parentheses in expressions=false sp cleanup.always use this for non static field access=false sp cleanup.always use this for non static method access=false sp\_cleanup.convert\_to\_enhanced\_for\_loop=true

- sp\_cleanup.correct\_indentation=false
- sp\_cleanup.format\_source\_code=true
- sp\_cleanup.format\_source\_code\_changes\_only=true

sp\_cleanup.make\_local\_variable\_final=false

- sp\_cleanup.make\_parameters\_final=false sp\_cleanup.make\_private\_fields\_final=true sp\_cleanup.make\_type\_abstract\_if\_missing\_method=false sp\_cleanup.make\_variable\_declarations\_final=true sp\_cleanup.never\_use\_blocks=false sp\_cleanup.never\_use\_parentheses\_in\_expressions=true sp cleanup.on save use additional actions=true sp\_cleanup.organize\_imports=true sp\_cleanup.qualify\_static\_field\_accesses\_with\_declaring\_class=false sp cleanup.qualify static member accesses through instances with declaring class=true sp\_cleanup.qualify\_static\_member\_accesses\_through\_subtypes\_with\_declaring\_class=true sp\_cleanup.qualify\_static\_member\_accesses\_with\_declaring\_class=false sp\_cleanup.qualify\_static\_method\_accesses\_with\_declaring\_class=false sp\_cleanup.remove\_private\_constructors=true sp\_cleanup.remove\_trailing\_whitespaces=true sp\_cleanup.remove\_trailing\_whitespaces\_all=false sp\_cleanup.remove\_trailing\_whitespaces\_ignore\_empty=true sp\_cleanup.remove\_unnecessary\_casts=true
	- sp\_cleanup.remove\_unnecessary\_nls\_tags=false
	- sp\_cleanup.remove\_unused\_imports=true
	- sp\_cleanup.remove\_unused\_local\_variables=false
	- sp\_cleanup.remove\_unused\_private\_fields=true
	- sp\_cleanup.remove\_unused\_private\_members=false
	- sp\_cleanup.remove\_unused\_private\_methods=true
	- sp\_cleanup.remove\_unused\_private\_types=true
	- sp\_cleanup.sort\_members=false
	- sp\_cleanup.sort\_members\_all=false
	- sp\_cleanup.use\_blocks=false
	- sp\_cleanup.use\_blocks\_only\_for\_return\_and\_throw=false
	- sp\_cleanup.use\_parentheses\_in\_expressions=false
	- sp\_cleanup.use\_this\_for\_non\_static\_field\_access=false
	- sp\_cleanup.use\_this\_for\_non\_static\_field\_access\_only\_if\_necessary=true
	- sp\_cleanup.use\_this\_for\_non\_static\_method\_access=false
	- sp\_cleanup.use\_this\_for\_non\_static\_method\_access\_only\_if\_necessary=true

#### Found

in path(s):

\* /opt/cola/permits/1259981930\_1665027841.4554694/0/management-common-2-1-25-3-tar-gz/managementcommon-2.1.25.3/management-common-resources-v2/.settings/org.eclipse.jdt.ui.prefs

\* /opt/cola/permits/1259981930\_1665027841.4554694/0/management-common-2-1-25-3-tar-gz/managementcommon-2.1.25.3/management-core/.settings/org.eclipse.jdt.ui.prefs

\* /opt/cola/permits/1259981930\_1665027841.4554694/0/management-common-2-1-25-3-tar-gz/managementcommon-2.1.25.3/management-common-v1/.settings/org.eclipse.jdt.ui.prefs

No license file was found, but licenses were detected in source scan.

eclipse.preferences.version=1

editor save participant org.eclipse.jdt.ui.postsavelistener.cleanup=false formatter\_profile=\_Terracotta profile

formatter\_settings\_version=12 org.eclipse.jdt.ui.exception.name=e org.eclipse.jdt.ui.gettersetter.use.is=true org.eclipse.jdt.ui.ignorelowercasenames=true org.eclipse.jdt.ui.importorder=org;com;java;javax; org.eclipse.jdt.ui.javadoc=false org.eclipse.jdt.ui.keywordthis=false org.eclipse.jdt.ui.ondemandthreshold=99 org.eclipse.jdt.ui.overrideannotation=true org.eclipse.jdt.ui.staticondemandthreshold=99 org.eclipse.jdt.ui.text.custom\_code\_templates=<?xml version\="1.0" encoding\="UTF-8" standalone\="no"?><templates><template autoinsert\="true" context\="gettercomment\_context" deleted\="false" description\="Comment for getter method" enabled\="true" id\="org.eclipse.jdt.ui.text.codetemplates.gettercomment" name\="gettercomment"/><template autoinsert\="true" context\="settercomment\_context" deleted\="false" description\="Comment for setter method" enabled\="true" id\="org.eclipse.jdt.ui.text.codetemplates.settercomment" name\="settercomment"/><template autoinsert\="true" context\="constructorcomment\_context" deleted\="false" description\="Comment for created constructors" enabled\="true" id\="org.eclipse.jdt.ui.text.codetemplates.constructorcomment" name\="constructorcomment"/><template autoinsert\="true" context\="filecomment\_context" deleted\="false" description\="Comment for created Java files" enabled\="true" id\="org.eclipse.jdt.ui.text.codetemplates.filecomment" name\="filecomment">/\*\*\r\n \* \r\n \*/</template><template autoinsert\="true" context\="typecomment\_context" deleted\="false" description\="Comment for created types" enabled $\equiv$ "true" id $\equiv$ "org.eclipse.jdt.ui.text.codetemplates.typecomment" name $\equiv$ "typecomment">/\*\*\r\n \* \r\n \*/</template><template autoinsert\="true" context\="fieldcomment\_context" deleted\="false" description\="Comment for fields" enabled\="true" id\="org.eclipse.jdt.ui.text.codetemplates.fieldcomment" name\="fieldcomment"/><template autoinsert\="true" context\="methodcomment\_context" deleted\="false" description\="Comment for non-overriding methods" enabled\="true" id\="org.eclipse.jdt.ui.text.codetemplates.methodcomment" name\="methodcomment"/><template autoinsert\="true" context\="overridecomment\_context" deleted\="false" description\="Comment for overriding methods" enabled\="true" id\="org.eclipse.jdt.ui.text.codetemplates.overridecomment" name\="overridecomment"/><template autoinsert\="false" context\="newtype\_context" deleted\="false" description\="Newly created files" enabled\="true" id\="org.eclipse.jdt.ui.text.codetemplates.newtype" name $=\text{newtype}^*\rightharpoonup^*$  all content copyright Terracotta, Inc., unless otherwise indicated. All rights reserved. $\rightharpoonup\rightharpoonup^*$ \*/\r\n\${package\_declaration}\r\n\r\n\${typecomment}\r\n\${type\_declaration}</template><template autoinsert\="true" context\="catchblock\_context" deleted\="false" description\="Code in new catch blocks" enabled\="true" id\="org.eclipse.jdt.ui.text.codetemplates.catchblock" name\="catchblock">throw \${exception\_var};</template><template autoinsert\="true" context\="methodbody\_context" deleted\="false" description\="Code in created method stubs" enabled\="true" id\="org.eclipse.jdt.ui.text.codetemplates.methodbody" name\="methodbody">throw new ImplementMe();\r\n\${body\_statement}</template><template autoinsert\="true" context\="constructorbody\_context" deleted\="false" description\="Code in created constructor stubs" enabled\="true" id\="org.eclipse.jdt.ui.text.codetemplates.constructorbody" name\="constructorbody">\${body\_statement}</template><template autoinsert\="true" context\="getterbody\_context" deleted\="false" description\="Code in created getters" enabled\="true" id\="org.eclipse.jdt.ui.text.codetemplates.getterbody" name\="getterbody">return \${field};</template><template autoinsert\="true" context\="setterbody\_context" deleted\="false" description\="Code

in created setters" enabled\="true" id\="org.eclipse.jdt.ui.text.codetemplates.setterbody"

name\="setterbody">\${field} \= \${param};</template><template autoinsert\="true"

context\="delegatecomment\_context" deleted\="false" description\="Comment for delegate methods"

enabled\="true" id\="org.eclipse.jdt.ui.text.codetemplates.delegatecomment" name\="delegatecomment">/\*\*\r\n \*

\${tags}\r\n \* \${see\_to\_target}\r\n \*/</template><template autoinsert\="true" context\="classbody\_context"

deleted\="false" description\="Code in new class type bodies" enabled\="true"

id\="org.eclipse.jdt.ui.text.codetemplates.classbody" name\="classbody">\r\n</template><template

autoinsert\="true" context\="interfacebody\_context" deleted\="false" description\="Code in new interface type bodies" enabled\="true" id\="org.eclipse.jdt.ui.text.codetemplates.interfacebody"

name\="interfacebody">\r\n</template><template autoinsert\="true" context\="enumbody\_context" deleted\="false" description\="Code in new

enum type bodies" enabled\="true" id\="org.eclipse.jdt.ui.text.codetemplates.enumbody"

name\="enumbody">\r\n</template><template autoinsert\="true" context\="annotationbody\_context"

deleted\="false" description\="Code in new annotation type bodies" enabled\="true"

id\="org.eclipse.jdt.ui.text.codetemplates.annotationbody" name\="annotationbody">\r\n</template><template autoinsert\="true" context\="gettercomment\_context" deleted\="false" description\="Comment for getter function" enabled\="true" id\="org.eclipse.wst.jsdt.ui.text.codetemplates.gettercomment" name\="gettercomment">/\*\*\r\n \* @return the  $\{\bar{\epsilon}\$  field\_name}\r\n \*/</template> $\epsilon$ template autoinsert\="true" context\="settercomment\_context" deleted\="false" description\="Comment for setter function" enabled\="true"

id\="org.eclipse.wst.jsdt.ui.text.codetemplates.settercomment" name\="settercomment">/\*\*\r\n \* @param  $\gamma$ {param} the  $\gamma$ {bare\_field\_name} to set\r\n \*/</template> $\alpha$ template autoinsert $\gamma$ ="true"

context\="constructorcomment\_context"

deleted\="false" description\="Comment for created constructors" enabled\="true"

id\="org.eclipse.wst.jsdt.ui.text.codetemplates.constructorcomment" name\="constructorcomment">/\*\*\r\n \*

\${tags}\r\n \*/</template><template autoinsert\="true" context\="filecomment\_context" deleted\="false"

description\="Comment for created JavaScript files" enabled\="true"

 $id$ ="org.eclipse.wst.jsdt.ui.text.codetemplates.filecomment" name $=$ "filecomment">/\*\*\r\n \* \r\n

\*/</template><template autoinsert\="true" context\="typecomment\_context" deleted\="false"

description\="Comment for created types" enabled\="true"

 $id$ ="org.eclipse.wst.jsdt.ui.text.codetemplates.typecomment" name $=$ "typecomment">/\*\*\r\n \* @author  $\{$ {user}\r $\$ n \*\r\n \* \${tags}\r\n \*/</template><template autoinsert\="true" context\="fieldcomment\_context" deleted\="false" description\="Comment for vars" enabled\="true" id\="org.eclipse.wst.jsdt.ui.text.codetemplates.fieldcomment" name $=\text{fieldcomment}^{\ast}\$ r\n \* \r\n \* \characteded autoinsert\= "true"

 context\="methodcomment\_context" deleted\="false" description\="Comment for non-overriding function" enabled\="true" id\="org.eclipse.wst.jsdt.ui.text.codetemplates.methodcomment" name\="methodcomment">/\*\*\r\n \* \${tags}\r\n \*/</template><template autoinsert\="true" context\="overridecomment\_context" deleted\="false" description\="Comment for overriding functions" enabled\="true"

id\="org.eclipse.wst.jsdt.ui.text.codetemplates.overridecomment" name\="overridecomment">/\* (non-Jsdoc)\r\n \* \${see\_to\_overridden}\r\n \*/</template><template autoinsert\="true" context\="delegatecomment\_context" deleted\="false" description\="Comment for delegate functions" enabled\="true"

id\="org.eclipse.wst.jsdt.ui.text.codetemplates.delegatecomment" name\="delegatecomment">/\*\*\r\n \* \${tags}\r\n \*  $$$ {see\_to\_target}\r\n \*/</template><template autoinsert\="true" context\="newtype\_context" deleted\="false" description\="Newly created files" enabled\="true" id\="org.eclipse.wst.jsdt.ui.text.codetemplates.newtype" name\="newtype">\${filecomment}\r\n\${package\_declaration}\r\n\r\n\${typecomment}\r\n\${type\_declaration}</te mplate><template autoinsert\="true" context\="classbody\_context" deleted\="false" description\="Code in new class type bodies" enabled\="true" id\="org.eclipse.wst.jsdt.ui.text.codetemplates.classbody"

name\="classbody">\r\n</template><template autoinsert\="true" context\="catchblock\_context" deleted\="false" description\="Code in new catch blocks" enabled\="true" id\="org.eclipse.wst.jsdt.ui.text.codetemplates.catchblock" name\="catchblock">// \${todo} Auto-generated catch

block\r\n\${exception\_var}.printStackTrace();</template><template autoinsert\="true" context\="methodbody\_context" deleted\="false" description\="Code in created function stubs" enabled\="true" id\="org.eclipse.wst.jsdt.ui.text.codetemplates.methodbody" name\="methodbody">// \${todo} Auto-generated function stub\r\n\${body\_statement}</template><template autoinsert\="true" context\="constructorbody\_context" deleted\="false" description\="Code in created constructor stubs" enabled\="true" id\="org.eclipse.wst.jsdt.ui.text.codetemplates.constructorbody" name\="constructorbody">\${body\_statement}\r\n// \${todo} Auto-generated constructor stub</template><template autoinsert\="true" context\="getterbody\_context" deleted\="false" description\="Code in created getters" enabled\="true" id\="org.eclipse.wst.jsdt.ui.text.codetemplates.getterbody" name\="getterbody">return \${field};</template><template autoinsert\="true" context\="setterbody\_context" deleted\="false" description\="Code in created setters" enabled\="true" id\="org.eclipse.wst.jsdt.ui.text.codetemplates.setterbody" name\="setterbody">\${field} \= \${param};</template></templates> sp\_cleanup.add\_default\_serial\_version\_id=true sp\_cleanup.add\_generated\_serial\_version\_id=false sp\_cleanup.add\_missing\_annotations=true sp\_cleanup.add\_missing\_deprecated\_annotations=true sp cleanup.add missing methods=false sp\_cleanup.add\_missing\_nls\_tags=false sp\_cleanup.add\_missing\_override\_annotations=true sp cleanup.add missing override annotations interface methods=true sp\_cleanup.add\_serial\_version\_id=false sp\_cleanup.always\_use\_blocks=true sp cleanup.always use parentheses in expressions=false sp\_cleanup.always\_use\_this\_for\_non\_static\_field\_access=false sp cleanup.always use this for non static method access=false sp\_cleanup.convert\_to\_enhanced\_for\_loop=true sp\_cleanup.correct\_indentation=false sp\_cleanup.format\_source\_code=true sp\_cleanup.format\_source\_code\_changes\_only=true sp\_cleanup.make\_local\_variable\_final=false sp\_cleanup.make\_parameters\_final=false sp\_cleanup.make\_private\_fields\_final=true sp\_cleanup.make\_type\_abstract\_if\_missing\_method=false sp\_cleanup.make\_variable\_declarations\_final=true sp\_cleanup.never\_use\_blocks=false sp\_cleanup.never\_use\_parentheses\_in\_expressions=true sp\_cleanup.on\_save\_use\_additional\_actions=true sp\_cleanup.organize\_imports=true sp cleanup.qualify static field accesses with declaring class=false sp cleanup.qualify static member accesses through instances with declaring class=true sp\_cleanup.qualify\_static\_member\_accesses\_through\_subtypes\_with\_declaring\_class=true sp cleanup.qualify static member accesses with declaring class=false sp\_cleanup.qualify\_static\_method\_accesses\_with\_declaring\_class=false sp\_cleanup.remove\_private\_constructors=true sp\_cleanup.remove\_trailing\_whitespaces=true sp cleanup.remove trailing whitespaces all=false sp cleanup.remove trailing whitespaces ignore empty=true

sp\_cleanup.remove\_unnecessary\_casts=true sp\_cleanup.remove\_unnecessary\_nls\_tags=false sp\_cleanup.remove\_unused\_imports=true sp\_cleanup.remove\_unused\_local\_variables=false sp\_cleanup.remove\_unused\_private\_fields=true sp\_cleanup.remove\_unused\_private\_members=false sp\_cleanup.remove\_unused\_private\_methods=true sp\_cleanup.remove\_unused\_private\_types=true sp\_cleanup.sort\_members=false sp\_cleanup.sort\_members\_all=false sp\_cleanup.use\_blocks=false sp\_cleanup.use\_blocks\_only\_for\_return\_and\_throw=false sp\_cleanup.use\_parentheses\_in\_expressions=false sp\_cleanup.use\_this\_for\_non\_static\_field\_access=false sp\_cleanup.use\_this\_for\_non\_static\_field\_access\_only\_if\_necessary=true sp\_cleanup.use\_this\_for\_non\_static\_method\_access=false sp\_cleanup.use\_this\_for\_non\_static\_method\_access\_only\_if\_necessary=true

#### Found

in path(s):

\* /opt/cola/permits/1259981930\_1665027841.4554694/0/management-common-2-1-25-3-tar-gz/managementcommon-2.1.25.3/management-common-v2/.settings/org.eclipse.jdt.ui.prefs No license file was found, but licenses were detected in source scan.

package org.terracotta.management.resource.services;

public class LicenseServiceImpl implements LicenseService {

```
 private boolean licensed;
```

```
 public LicenseServiceImpl(boolean licensed) {
 super();
this.licensed = licensed;
```
}

```
 @Override
public boolean isLicensed() {
 return licensed;
}
```

```
}
```
Found in path(s):

\* /opt/cola/permits/1259981930\_1665027841.4554694/0/management-common-2-1-25-3-tar-gz/managementcommon-2.1.25.3/management-

core/src/main/java/org/terracotta/management/resource/services/LicenseServiceImpl.java No license file was found, but licenses were detected in source scan.

/\* All content copyright (c) 2003-2012 Terracotta, Inc., except as may otherwise be noted in a separate copyright notice. All rights reserved.\*/

#### Found in path(s):

\* /opt/cola/permits/1259981930\_1665027841.4554694/0/management-common-2-1-25-3-tar-gz/managementcommon-2.1.25.3/management-common-resources-

v2/src/main/java/org/terracotta/management/resource/services/AgentsResourceServiceImplV2.java

\* /opt/cola/permits/1259981930\_1665027841.4554694/0/management-common-2-1-25-3-tar-gz/managementcommon-2.1.25.3/management-common-resources-

v1/src/main/java/org/terracotta/management/resource/services/AgentsResourceServiceImpl.java

\* /opt/cola/permits/1259981930\_1665027841.4554694/0/management-common-2-1-25-3-tar-gz/managementcommon-2.1.25.3/management-core-

resources/src/main/java/org/terracotta/management/embedded/StandaloneServer.java No license file was found, but licenses were detected in source scan.

#### /\*

\* All content copyright (c) 2003-2012 Terracotta, Inc., except as may otherwise be noted in a separate copyright notice. All rights reserved.

\*/

#### Found in path(s):

\* /opt/cola/permits/1259981930\_1665027841.4554694/0/management-common-2-1-25-3-tar-gz/managementcommon-2.1.25.3/management-core/src/main/java/org/terracotta/management/resource/services/Utils.java No license file was found, but licenses were detected in source scan.

/\*

\* All content copyright Terracotta, Inc., unless otherwise indicated. All rights reserved. \*/

#### Found in path(s):

\* /opt/cola/permits/1259981930\_1665027841.4554694/0/management-common-2-1-25-3-tar-gz/managementcommon-2.1.25.3/management-

core/src/main/java/com/terracotta/management/resource/services/utils/AttachmentUtils.java

\* /opt/cola/permits/1259981930\_1665027841.4554694/0/management-common-2-1-25-3-tar-gz/managementcommon-2.1.25.3/management-core-

resources/src/main/java/com/terracotta/management/resource/services/utils/UriInfoUtils.java

\* /opt/cola/permits/1259981930\_1665027841.4554694/0/management-common-2-1-25-3-tar-gz/managementcommon-2.1.25.3/management-common-

v2/src/main/java/org/terracotta/management/resource/events/EventEntityV2.java

\* /opt/cola/permits/1259981930\_1665027841.4554694/0/management-common-2-1-25-3-tar-gz/managementcommon-2.1.25.3/management-

core/src/main/java/com/terracotta/management/resource/services/utils/TimeStringParser.java

\*

 /opt/cola/permits/1259981930\_1665027841.4554694/0/management-common-2-1-25-3-tar-gz/managementcommon-2.1.25.3/management-common-

v2/src/main/java/org/terracotta/management/resource/services/events/EventServiceV2.java

\* /opt/cola/permits/1259981930\_1665027841.4554694/0/management-common-2-1-25-3-tar-gz/managementcommon-2.1.25.3/management-common-resources-

v2/src/main/java/org/terracotta/management/resource/services/events/AllEventsResourceServiceImplV2.java \* /opt/cola/permits/1259981930\_1665027841.4554694/0/management-common-2-1-25-3-tar-gz/managementcommon-2.1.25.3/management-core-

resources/src/main/java/org/terracotta/management/application/DefaultApplicationCommon.java No license file was found, but licenses were detected in source scan.

/\*

\* All content copyright (c) 2003-2012 Terracotta, Inc., except as may otherwise be noted in a separate copyright \* notice. All rights reserved.

\*/

Found in path(s):

\* /opt/cola/permits/1259981930\_1665027841.4554694/0/management-common-2-1-25-3-tar-gz/managementcommon-2.1.25.3/management-common-

v1/src/main/java/org/terracotta/management/resource/AgentMetadataEntity.java

\* /opt/cola/permits/1259981930\_1665027841.4554694/0/management-common-2-1-25-3-tar-gz/managementcommon-2.1.25.3/management-common-

v2/src/main/java/org/terracotta/management/resource/services/AgentServiceV2.java

\* /opt/cola/permits/1259981930\_1665027841.4554694/0/management-common-2-1-25-3-tar-gz/managementcommon-2.1.25.3/management-core-

resources/src/test/java/net/sf/ehcache/management/resource/services/utils/UriInfoUtilsTest.java

\* /opt/cola/permits/1259981930\_1665027841.4554694/0/management-common-2-1-25-3-tar-gz/managementcommon-2.1.25.3/management-common-

v2/src/main/java/org/terracotta/management/resource/AbstractEntityV2.java

\*

 /opt/cola/permits/1259981930\_1665027841.4554694/0/management-common-2-1-25-3-tar-gz/managementcommon-2.1.25.3/management-

core/src/main/java/org/terracotta/management/resource/exceptions/ExceptionUtils.java

\* /opt/cola/permits/1259981930\_1665027841.4554694/0/management-common-2-1-25-3-tar-gz/managementcommon-2.1.25.3/management-core-

resources/src/test/java/net/sf/ehcache/management/resource/services/validator/AbstractEhcacheRequestValidatorTes t.java

\* /opt/cola/permits/1259981930\_1665027841.4554694/0/management-common-2-1-25-3-tar-gz/management-

common-2.1.25.3/management-core/src/main/java/org/terracotta/management/l1bridge/RemoteAgentEndpoint.java \* /opt/cola/permits/1259981930\_1665027841.4554694/0/management-common-2-1-25-3-tar-gz/managementcommon-2.1.25.3/management-core-

resources/src/main/java/org/terracotta/management/resource/services/validator/RequestValidator.java \* /opt/cola/permits/1259981930\_1665027841.4554694/0/management-common-2-1-25-3-tar-gz/managementcommon-2.1.25.3/management-common-

v2/src/main/java/org/terracotta/management/resource/ExceptionEntityV2.java

\*

 /opt/cola/permits/1259981930\_1665027841.4554694/0/management-common-2-1-25-3-tar-gz/managementcommon-2.1.25.3/management-core-

resources/src/main/java/org/terracotta/management/application/DefaultExceptionMapper.java

 $*$ /opt/cola/permits/1259981930\_1665027841.4554694/0/management-common-2-1-25-3-tar-gz/management-

common-2.1.25.3/management-core/src/main/java/org/terracotta/management/l1bridge/RemoteCallDescriptor.java

\* /opt/cola/permits/1259981930\_1665027841.4554694/0/management-common-2-1-25-3-tar-gz/management-

common-2.1.25.3/management-core/src/test/java/org/terracotta/management/resource/services/UtilsTest.java

\* /opt/cola/permits/1259981930\_1665027841.4554694/0/management-common-2-1-25-3-tar-gz/managementcommon-2.1.25.3/management-

core/src/main/java/org/terracotta/management/resource/exceptions/ResourceRuntimeException.java \*

 /opt/cola/permits/1259981930\_1665027841.4554694/0/management-common-2-1-25-3-tar-gz/managementcommon-2.1.25.3/management-common-v1/src/main/java/org/terracotta/management/resource/AgentEntity.java \* /opt/cola/permits/1259981930\_1665027841.4554694/0/management-common-2-1-25-3-tar-gz/managementcommon-2.1.25.3/management-core-

resources/src/main/java/org/terracotta/management/application/WebApplicationExceptionMapper.java \* /opt/cola/permits/1259981930\_1665027841.4554694/0/management-common-2-1-25-3-tar-gz/managementcommon-2.1.25.3/management-core-resources/src/main/java/org/terracotta/management/embedded/FilterDetail.java \* /opt/cola/permits/1259981930\_1665027841.4554694/0/management-common-2-1-25-3-tar-gz/managementcommon-2.1.25.3/management-common-resources-

v2/src/main/java/org/terracotta/management/application/DefaultApplicationV2.java

\* /opt/cola/permits/1259981930\_1665027841.4554694/0/management-common-2-1-25-3-tar-gz/managementcommon-2.1.25.3/management-core/src/main/java/net/sf/ehcache/management/service/AccessorPrefix.java \*

 /opt/cola/permits/1259981930\_1665027841.4554694/0/management-common-2-1-25-3-tar-gz/managementcommon-2.1.25.3/management-core-

resources/src/main/java/org/terracotta/management/resource/SubGenericType.java

\* /opt/cola/permits/1259981930\_1665027841.4554694/0/management-common-2-1-25-3-tar-gz/managementcommon-2.1.25.3/management-core/src/main/java/org/terracotta/management/resource/ErrorEntity.java \* /opt/cola/permits/1259981930\_1665027841.4554694/0/management-common-2-1-25-3-tar-gz/managementcommon-2.1.25.3/management-core-resources/src/main/java/org/terracotta/management/embedded/NoIaFilter.java \* /opt/cola/permits/1259981930\_1665027841.4554694/0/management-common-2-1-25-3-tar-gz/managementcommon-2.1.25.3/management-common-resources-

v1/src/main/java/org/terracotta/management/application/DefaultApplication.java

\* /opt/cola/permits/1259981930\_1665027841.4554694/0/management-common-2-1-25-3-tar-gz/managementcommon-2.1.25.3/management-common-v1/src/main/java/org/terracotta/management/resource/VersionedEntity.java \*

 /opt/cola/permits/1259981930\_1665027841.4554694/0/management-common-2-1-25-3-tar-gz/managementcommon-2.1.25.3/management-core/src/main/java/org/terracotta/management/ServiceExecutionException.java \* /opt/cola/permits/1259981930\_1665027841.4554694/0/management-common-2-1-25-3-tar-gz/managementcommon-2.1.25.3/management-core-

resources/src/main/java/org/terracotta/management/application/ResourceRuntimeExceptionMapper.java \* /opt/cola/permits/1259981930\_1665027841.4554694/0/management-common-2-1-25-3-tar-gz/managementcommon-2.1.25.3/management-common-

v1/src/main/java/org/terracotta/management/resource/services/AgentService.java

\* /opt/cola/permits/1259981930\_1665027841.4554694/0/management-common-2-1-25-3-tar-gz/managementcommon-2.1.25.3/management-common-v2/src/main/java/org/terracotta/management/resource/AgentEntityV2.java \* /opt/cola/permits/1259981930\_1665027841.4554694/0/management-common-2-1-25-3-tar-gz/managementcommon-2.1.25.3/management-common-

v1/src/main/java/org/terracotta/management/resource/exceptions/ExceptionUtilsV1.java \*

 /opt/cola/permits/1259981930\_1665027841.4554694/0/management-common-2-1-25-3-tar-gz/managementcommon-2.1.25.3/management-core/src/main/java/org/terracotta/management/resource/Representable.java \* /opt/cola/permits/1259981930\_1665027841.4554694/0/management-common-2-1-25-3-tar-gz/managementcommon-2.1.25.3/managementcore/src/main/java/org/terracotta/management/l1bridge/AbstractRemoteAgentEndpointImpl.java

\* /opt/cola/permits/1259981930\_1665027841.4554694/0/management-common-2-1-25-3-tar-gz/management-

common-2.1.25.3/management-core/src/main/java/org/terracotta/management/ServiceLocator.java

\* /opt/cola/permits/1259981930\_1665027841.4554694/0/management-common-2-1-25-3-tar-gz/managementcommon-2.1.25.3/management-common-

v2/src/main/java/org/terracotta/management/resource/AgentMetadataEntityV2.java

\* /opt/cola/permits/1259981930\_1665027841.4554694/0/management-common-2-1-25-3-tar-gz/managementcommon-2.1.25.3/management-core-

resources/src/main/java/net/sf/ehcache/management/resource/services/validator/AbstractEhcacheRequestValidator.j ava

No license file was found, but licenses were detected in source scan.

/\*

\* All content copyright Terracotta, Inc., unless otherwise indicated.

\*

\* Licensed under the Apache License, Version 2.0 (the "License");

\* you may not use this file except in compliance with the License.

\* You may obtain a copy of the License at

\*

\* http://www.apache.org/licenses/LICENSE-2.0

\*

\* Unless required by applicable law or agreed to in writing, software

\* distributed under the License is distributed on an "AS IS" BASIS,

\* WITHOUT WARRANTIES OR CONDITIONS OF ANY KIND, either express or implied.

\* See the License for the specific language governing permissions and

\* limitations under the License.

\*/

//Jenkins integration.

mavenBuildOSS.legacy4x maven\_params: '-Ptc-publish,fullmode -Djenkins.publisher=true -Dsag-deps=true - DskipSagFinder=true'

Found in path(s):

\* /opt/cola/permits/1259981930\_1665027841.4554694/0/management-common-2-1-25-3-tar-gz/managementcommon-2.1.25.3/Jenkinsfile

## **1.617 ehcache-rest-agent 2.10.9.2**

## **1.617.1 Available under license :**

COMMON DEVELOPMENT AND DISTRIBUTION LICENSE (CDDL) Version 1.0

1. Definitions.

1.1. Contributor. means each individual or entity that creates or contributes to the creation of Modifications.

1.2. Contributor Version. means the combination of the Original Software, prior Modifications used by a

Contributor (if any), and the Modifications made by that particular Contributor.

 1.3. Covered Software. means (a) the Original Software, or (b) Modifications, or (c) the combination of files containing Original Software with files containing Modifications, in each case including portions thereof.

1.4. Executable. means the Covered Software in any form other than Source Code.

 1.5. Initial Developer. means the individual or entity that first makes Original Software available under this License.

 1.6. Larger Work. means a work which combines Covered Software or portions thereof with code not governed by the terms of this License.

1.7. License. means this document.

#### 1.8.

 Licensable. means having the right to grant, to the maximum extent possible, whether at the time of the initial grant or subsequently acquired, any and all of the rights conveyed herein.

1.9. Modifications. means the Source Code and Executable form of any of the following:

 A. Any file that results from an addition to, deletion from or modification of the contents of a file containing Original Software or previous Modifications;

B. Any new file that contains any part of the Original Software or previous Modification; or

C. Any new file that is contributed or otherwise made available under the terms of this License.

 1.10. Original Software. means the Source Code and Executable form of computer software code that is originally released under this License.

 1.11. Patent Claims. means any patent claim(s), now owned or hereafter acquired, including without limitation, method, process, and apparatus claims, in any patent Licensable by grantor.

#### 1.12.

 Source Code. means (a) the common form of computer software code in which modifications are made and (b) associated documentation included in or with such code.

 1.13. You. (or .Your.) means an individual or a legal entity exercising rights under, and complying with all of the terms of, this License. For legal entities, .You. includes any entity which controls, is controlled by, or is under common control with You. For purposes of this definition, .control. means (a) the power, direct or indirect, to cause the direction or management of such entity, whether by contract or otherwise, or (b) ownership of more than fifty percent (50%) of the outstanding shares or beneficial ownership of such entity.

2. License Grants.

2.1. The Initial Developer Grant.

 Conditioned upon Your compliance with Section 3.1 below and subject to third party intellectual property claims, the Initial Developer hereby grants You a world-wide, royalty-free, non-exclusive license:

#### (a) under

 intellectual property rights (other than patent or trademark) Licensable by Initial Developer, to use, reproduce, modify, display, perform, sublicense and distribute the Original Software (or portions thereof), with or without Modifications, and/or as part of a Larger Work; and

 (b) under Patent Claims infringed by the making, using or selling of Original Software, to make, have made, use, practice, sell, and offer for sale, and/or otherwise dispose of the Original Software (or portions thereof).

 (c) The licenses granted in Sections 2.1(a) and (b) are effective on the date Initial Developer first distributes or otherwise makes the Original Software available to a third party under the terms of this License.

 (d) Notwithstanding Section 2.1(b) above, no patent license is granted: (1) for code that You delete from the Original Software, or (2) for infringements caused by: (i) the modification of the Original Software, or (ii) the combination of the Original Software with other software or devices.

2.2. Contributor Grant.

 Conditioned upon Your compliance with Section 3.1 below and subject to third party intellectual property claims, each Contributor hereby grants You a world-wide, royalty-free, non-exclusive license:

 (a) under intellectual property rights (other than patent or trademark) Licensable by Contributor to use, reproduce, modify, display, perform, sublicense and distribute the Modifications created by such Contributor (or portions thereof), either on an unmodified basis, with other Modifications, as Covered Software and/or as part of a Larger Work; and

 (b) under Patent Claims infringed by the making, using, or selling of Modifications made by that Contributor either alone and/or in combination with its Contributor Version (or portions of such combination), to make, use, sell, offer for sale, have made, and/or otherwise dispose of: (1) Modifications made by that Contributor (or portions thereof); and (2) the

 combination of Modifications made by that Contributor with its Contributor Version (or portions of such combination).

 (c) The licenses granted in Sections 2.2(a) and 2.2(b) are effective on the date Contributor first distributes or otherwise makes the Modifications available to a third party.

 (d) Notwithstanding Section 2.2(b) above, no patent license is granted: (1) for any code that Contributor has deleted from the Contributor Version; (2) for infringements caused by: (i) third party modifications of Contributor Version, or (ii) the combination of Modifications made by that Contributor with other software (except as part of the Contributor Version) or other devices; or (3) under Patent Claims infringed by Covered Software in the absence of Modifications made by that Contributor.

3. Distribution Obligations.

3.1. Availability of Source Code.

 Any Covered Software that You distribute or otherwise make available in Executable form must also be made available

 in Source Code form and that Source Code form must be distributed only under the terms of this License. You must include a copy of this License with every copy of the Source Code form of the Covered Software You distribute or otherwise make available. You must inform recipients of any such Covered Software in Executable form as to how they can obtain such Covered Software in Source Code form in a reasonable manner on or through a medium customarily used for software exchange.

#### 3.2. Modifications.

 The Modifications that You create or to which You contribute are governed by the terms of this License. You represent that You believe Your Modifications are Your original creation(s) and/or You have sufficient rights to grant the rights conveyed by this License.

#### 3.3. Required Notices.

 You must include a notice in each of Your Modifications that identifies You as the Contributor of the Modification. You may not remove or alter any copyright, patent or trademark notices contained within the Covered Software, or any notices of licensing or any descriptive text giving attribution to any Contributor or the Initial Developer.

#### 3.4. Application of Additional Terms.

 You may not offer or impose any terms on any Covered Software in Source Code form that alters or restricts the applicable version of this License or the recipients. rights hereunder. You may choose to offer, and to charge a fee for, warranty, support, indemnity or liability obligations to one or more recipients of Covered Software. However, you may do so only on Your own behalf, and not on behalf of the Initial Developer or any Contributor. You must make it absolutely clear that any such warranty, support, indemnity or liability obligation is offered by You alone, and You hereby agree to indemnify the Initial Developer and every Contributor for any liability incurred by the Initial Developer or such Contributor as a result of warranty, support, indemnity or liability terms You offer.

#### 3.5. Distribution of Executable Versions.

 You may distribute the Executable form of the Covered Software under the terms of this License or under the terms of a license of Your choice, which may contain terms different from this License, provided that You are in compliance with the terms of this License and that the license for the Executable form does not attempt to limit or alter the recipient.s rights in the Source Code form from the rights set forth in this License. If You distribute the Covered Software in Executable form under a different license, You must make it absolutely clear that any terms which differ from this License are offered by You alone, not by the Initial Developer or Contributor. You hereby agree to indemnify the Initial Developer and every Contributor for any liability incurred by the Initial Developer or such Contributor as a result of any such terms You offer.

#### 3.6. Larger Works.

You may create a Larger Work by combining Covered

 Software with other code not governed by the terms of this License and distribute the Larger Work as a single product. In such a case, You must make sure the requirements of this License are fulfilled for the Covered Software.

#### 4. Versions of the License.

#### 4.1. New Versions.

Sun Microsystems, Inc. is the initial license steward and may publish revised and/or new versions of this License

from time to time. Each version will be given a distinguishing version number. Except as provided in Section 4.3, no one other than the license steward has the right to modify this License.

#### 4.2. Effect of New Versions.

 You may always continue to use, distribute or otherwise make the Covered Software available under the terms of the version of the License under which You originally received the Covered Software. If the Initial Developer includes a notice in the Original Software prohibiting it from being distributed or otherwise made available under any subsequent version of the

 License, You must distribute and make the Covered Software available under the terms of the version of the License under which You originally received the Covered Software. Otherwise, You may also choose to use, distribute or otherwise make the Covered Software available under the terms of any subsequent version of the License published by the license steward.

#### 4.3. Modified Versions.

 When You are an Initial Developer and You want to create a new license for Your Original Software, You may create and use a modified version of this License if You: (a) rename the license and remove any references to the name of the license steward (except to note that the license differs from this License); and (b) otherwise make it clear that the license contains terms which differ from this License.

#### 5. DISCLAIMER OF WARRANTY.

 COVERED SOFTWARE IS PROVIDED UNDER THIS LICENSE ON AN .AS IS. BASIS, WITHOUT WARRANTY OF ANY KIND, EITHER EXPRESSED OR IMPLIED, INCLUDING, WITHOUT LIMITATION, WARRANTIES

 THAT THE COVERED SOFTWARE IS FREE OF DEFECTS, MERCHANTABLE, FIT FOR A PARTICULAR PURPOSE OR NON-INFRINGING. THE ENTIRE RISK AS TO THE QUALITY AND PERFORMANCE OF THE COVERED SOFTWARE IS WITH YOU. SHOULD ANY COVERED SOFTWARE PROVE DEFECTIVE IN ANY RESPECT, YOU (NOT THE INITIAL DEVELOPER OR ANY OTHER CONTRIBUTOR) ASSUME THE COST OF ANY NECESSARY SERVICING, REPAIR OR CORRECTION. THIS DISCLAIMER OF WARRANTY CONSTITUTES AN ESSENTIAL PART OF THIS LICENSE. NO USE OF ANY COVERED SOFTWARE IS AUTHORIZED HEREUNDER EXCEPT UNDER THIS DISCLAIMER.

#### 6. TERMINATION.

 6.1. This License and the rights granted hereunder will terminate automatically if You fail to comply with terms herein and fail to cure such breach within 30 days of becoming aware of the breach. Provisions which, by their nature, must remain in effect beyond the termination of this License shall survive.

 6.2. If You assert a patent infringement claim (excluding declaratory judgment actions) against Initial Developer or a Contributor (the Initial Developer or Contributor against whom You assert such claim is referred to as .Participant.) alleging that the Participant Software (meaning the Contributor Version where the Participant is a Contributor or the Original Software where the Participant is the Initial Developer) directly or indirectly infringes any patent, then any and all rights granted directly or indirectly to You by such Participant, the Initial Developer (if the Initial Developer is not the Participant) and all Contributors under Sections 2.1 and/or 2.2 of this License shall, upon 60 days notice from Participant terminate prospectively and automatically at the expiration of such 60 day notice period, unless if within such 60 day period You withdraw Your claim with respect to the Participant Software against such Participant either unilaterally or pursuant to a written agreement with Participant.

6.3. In the event of termination under Sections 6.1 or 6.2 above, all end user licenses

 that have been validly granted by You or any distributor hereunder prior to termination (excluding licenses granted to You by any distributor) shall survive termination.

#### 7. LIMITATION OF LIABILITY.

 UNDER NO CIRCUMSTANCES AND UNDER NO LEGAL THEORY, WHETHER TORT (INCLUDING NEGLIGENCE), CONTRACT, OR OTHERWISE, SHALL YOU, THE INITIAL DEVELOPER, ANY OTHER CONTRIBUTOR, OR ANY DISTRIBUTOR OF COVERED SOFTWARE, OR ANY SUPPLIER OF ANY OF SUCH PARTIES, BE LIABLE TO ANY PERSON FOR ANY INDIRECT, SPECIAL, INCIDENTAL, OR CONSEQUENTIAL DAMAGES OF ANY CHARACTER INCLUDING, WITHOUT LIMITATION, DAMAGES FOR LOST PROFITS, LOSS OF GOODWILL, WORK STOPPAGE, COMPUTER FAILURE OR MALFUNCTION, OR ANY AND ALL OTHER COMMERCIAL DAMAGES OR LOSSES, EVEN IF SUCH PARTY SHALL HAVE BEEN INFORMED OF THE POSSIBILITY OF SUCH DAMAGES. THIS LIMITATION OF LIABILITY SHALL NOT APPLY TO LIABILITY FOR DEATH OR PERSONAL INJURY RESULTING FROM SUCH PARTY.S NEGLIGENCE TO THE EXTENT APPLICABLE LAW PROHIBITS SUCH LIMITATION. SOME JURISDICTIONS

 DO NOT ALLOW THE EXCLUSION OR LIMITATION OF INCIDENTAL OR CONSEQUENTIAL DAMAGES, SO THIS EXCLUSION AND LIMITATION MAY NOT APPLY TO YOU.

#### 8. U.S. GOVERNMENT END USERS.

 The Covered Software is a .commercial item,. as that term is defined in 48 C.F.R. 2.101 (Oct. 1995), consisting of .commercial computer software. (as that term is defined at 48 C.F.R. ? 252.227-7014(a)(1)) and .commercial computer software documentation. as such terms are used in 48 C.F.R. 12.212 (Sept. 1995). Consistent with 48 C.F.R. 12.212 and 48 C.F.R. 227.7202-1 through 227.7202-4 (June 1995), all U.S. Government End Users acquire Covered Software with only those rights set forth herein. This U.S. Government Rights clause is in lieu of, and supersedes, any other FAR, DFAR, or other clause or provision that addresses Government rights in computer software under this License.

#### 9. MISCELLANEOUS.

 This License represents the complete agreement concerning subject matter hereof. If any provision of this License is held to be unenforceable, such provision shall be reformed only to the extent necessary to make it enforceable. This License shall be governed by the law of the jurisdiction specified in a notice contained within the Original Software (except to the extent applicable law, if any, provides otherwise), excluding such jurisdiction.s conflict-of-law provisions. Any litigation relating to this License shall be subject to the jurisdiction of the courts located in the jurisdiction and venue specified in a notice contained within the Original Software, with the losing party responsible for costs, including, without limitation, court costs and reasonable attorneys. fees and expenses. The application of the United Nations Convention on Contracts for the International Sale of Goods is expressly excluded. Any law or regulation which provides that the language of a contract shall be construed against the drafter shall not apply to this License. You agree that You alone are responsible for compliance with the United States export administration regulations (and the export control laws and regulation of

#### 10. RESPONSIBILITY FOR CLAIMS.

As between Initial Developer and the Contributors, each party is responsible for claims and damages arising,

any other countries) when You use, distribute or otherwise make available any Covered Software.

directly or indirectly, out of its utilization of rights under this License and You agree to work with Initial Developer and Contributors to distribute such responsibility on an equitable basis. Nothing herein is intended or shall be deemed to constitute any admission of liability.

#### NOTICE PURSUANT TO SECTION 9 OF THE COMMON DEVELOPMENT AND DISTRIBUTION LICENSE (CDDL)

 The code released under the CDDL shall be governed by the laws of the State of California (excluding conflict-oflaw provisions). Any litigation relating to this License shall be subject to the jurisdiction of the Federal Courts of the Northern District of California

and the state courts of the State of California, with venue lying in Santa Clara County, California.

The GNU General Public License (GPL) Version 2, June 1991

Copyright (C) 1989, 1991 Free Software Foundation, Inc. 59 Temple Place, Suite 330, Boston, MA 02111-1307 USA

Everyone is permitted to copy and distribute verbatim copies of this license document, but changing it is not allowed.

#### Preamble

The licenses for most software are designed to take away your freedom to share and change it. By contrast, the GNU General Public License is intended to guarantee your freedom to share and change free software--to make sure the software is free for all its users. This General Public License applies to most of the Free Software Foundation's software and to any other program whose authors commit to using it. (Some other Free Software Foundation software is covered by the GNU Library General Public License instead.) You can apply it to your programs, too.

#### When we speak of free software,

 we are referring to freedom, not price. Our General Public Licenses are designed to make sure that you have the freedom to distribute copies of free software (and charge for this service if you wish), that you receive source code or can get it if you want it, that you can change the software or use pieces of it in new free programs; and that you know you can do these things.

To protect your rights, we need to make restrictions that forbid anyone to deny you these rights or to ask you to surrender the rights. These restrictions translate to certain responsibilities for you if you distribute copies of the software, or if you modify it.

For example, if you distribute copies of such a program, whether gratis or for a fee, you must give the recipients all the rights that you have. You must make sure that they, too, receive or can get the source code. And you must show them these terms so they know their rights.

We protect your rights with two steps: (1) copyright the software, and (2) offer you this license which gives you legal permission to copy, distribute and/or modify the software.

Also, for each author's protection and ours, we want to make certain that everyone understands that there is no

warranty for this free software. If the software is modified by someone else and passed on, we want its recipients to know that what they have is not the original, so that any problems introduced by others will not reflect on the original authors' reputations.

Finally, any free program is threatened constantly by software patents. We wish to avoid the danger that redistributors of a free program will individually obtain patent licenses, in effect making the program proprietary. To prevent this, we have made it clear that any patent must be licensed for everyone's free use or not licensed at all.

The precise terms and conditions for copying, distribution and modification follow.

#### TERMS AND CONDITIONS FOR COPYING, DISTRIBUTION AND MODIFICATION

#### 0. This License applies to any

 program or other work which contains a notice placed by the copyright holder saying it may be distributed under the terms of this General Public License. The "Program", below, refers to any such program or work, and a "work based on the Program" means either the Program or any derivative work under copyright law: that is to say, a work containing the Program or a portion of it, either verbatim or with modifications and/or translated into another language. (Hereinafter, translation is included without limitation in the term "modification".) Each licensee is addressed as "you".

Activities other than copying, distribution and modification are not covered by this License; they are outside its scope. The act of running the Program is not restricted, and the output from the Program is covered only if its contents constitute a work based on the Program (independent of having been made by running the Program). Whether that is true depends on what the Program does.

#### 1. You may copy and distribute

 verbatim copies of the Program's source code as you receive it, in any medium, provided that you conspicuously and appropriately publish on each copy an appropriate copyright notice and disclaimer of warranty; keep intact all the notices that refer to this License and to the absence of any warranty; and give any other recipients of the Program a copy of this License along with the Program.

You may charge a fee for the physical act of transferring a copy, and you may at your option offer warranty protection in exchange for a fee.

2. You may modify your copy or copies of the Program or any portion of it, thus forming a work based on the Program, and copy and distribute such modifications or work under the terms of Section 1 above, provided that you also meet all of these conditions:

 a) You must cause the modified files to carry prominent notices stating that you changed the files and the date of any change.

 b) You must cause any work that you distribute or publish, that in whole or in part contains or is derived from the Program or any part thereof, to be licensed as a whole at no charge to all third parties under the terms of this License.

 c) If the modified program normally reads commands interactively when run, you must cause it, when started running for such interactive use in the most ordinary way, to print or display an announcement including an

appropriate copyright notice and a notice that there is no warranty (or else, saying that you provide a warranty) and that users may redistribute the program under these conditions, and telling the user how to view a copy of this License. (Exception: if the Program itself is interactive but does not normally print such an announcement, your work based on the Program is not required to print an announcement.)

These requirements apply to the modified work as a whole. If identifiable sections of that work are not derived from the Program, and can be reasonably considered independent and separate works in themselves, then this License, and its terms, do not apply to those sections when you distribute them as separate works. But when you distribute the same sections as part of a whole which is a work based on the Program, the distribution of the whole must be on the terms of this License, whose permissions for other licensees extend to the entire whole, and thus to each and every part regardless of who wrote it.

Thus, it is not the intent of this section to claim rights or contest your rights to work written entirely by you; rather, the intent is to exercise the right to control the distribution of derivative or collective works based on the Program.

In addition, mere aggregation of another work not based on the Program with the Program (or with a work based on the Program) on a volume of a storage or distribution medium does not bring the other work under the scope of this License.

3. You may copy and distribute the Program (or a work based on it, under Section 2) in object code or executable form under the terms of Sections 1 and 2 above provided that you also do one of the following:

 a) Accompany it with the complete corresponding machine-readable source code, which must be distributed under the terms of Sections 1 and 2 above on a medium customarily used for software interchange; or,

 b) Accompany it with a written offer, valid for at least three years, to give any third party, for a charge no more than your cost of physically performing source distribution, a complete machine-readable copy of the corresponding source code, to be distributed under the terms of Sections 1 and 2 above on a medium customarily used for software interchange; or,

 c) Accompany it with the information you received as to the offer to distribute corresponding source code. (This alternative is allowed only for noncommercial distribution and only if you received the program in object code or executable form with such an offer, in accord with Subsection b above.)

#### The source code

 for a work means the preferred form of the work for making modifications to it. For an executable work, complete source code means all the source code for all modules it contains, plus any associated interface definition files, plus the scripts used to control compilation and installation of the executable. However, as a special exception, the source code distributed need not include anything that is normally distributed (in either source or binary form) with the major components (compiler, kernel, and so on) of the operating system on which the executable runs, unless that component itself accompanies the executable.

If distribution of executable or object code is made by offering access to copy from a designated place, then offering equivalent access to copy the source code from the same place counts as distribution of the source code, even though third parties are not compelled to copy the source along with the object code.

4. You may not copy, modify, sublicense, or distribute

 the Program except as expressly provided under this License. Any attempt otherwise to copy, modify, sublicense or distribute the Program is void, and will automatically terminate your rights under this License. However, parties who have received copies, or rights, from you under this License will not have their licenses terminated so long as such parties remain in full compliance.

5. You are not required to accept this License, since you have not signed it. However, nothing else grants you permission to modify or distribute the Program or its derivative works. These actions are prohibited by law if you do not accept this License. Therefore, by modifying or distributing the Program (or any work based on the Program), you indicate your acceptance of this License to do so, and all its terms and conditions for copying, distributing or modifying the Program or works based on it.

6. Each time you redistribute the Program (or any work based on the Program), the recipient automatically receives a license from the original licensor to copy, distribute or modify the Program subject to these terms and conditions. You may not impose any further restrictions on the recipients' exercise of the rights granted herein. You are not responsible for enforcing compliance by third parties to this License.

7. If, as a consequence of a court judgment or allegation of patent infringement or for any other reason (not limited to patent issues), conditions are imposed on you (whether by court order, agreement or otherwise) that contradict the conditions of this License, they do not excuse you from the conditions of this License. If you cannot distribute so as to satisfy simultaneously your obligations under this License and any other pertinent obligations, then as a consequence you may not distribute the Program at all. For example, if a patent license would not permit royaltyfree redistribution of the Program by all those who receive copies directly or indirectly through you, then the only way you could satisfy both it and this License would be to refrain entirely from distribution of the Program.

If any portion of this section is held invalid or unenforceable under any particular circumstance, the balance of the section is intended to apply and the section as a whole is intended to apply in other circumstances.

It is not the purpose of this section to induce you to infringe any patents or other property right claims or to contest validity of any such claims; this section has the sole purpose of protecting the integrity of the free software distribution system, which is implemented by public license practices. Many people have made generous contributions to the wide range of software distributed through that system in reliance on consistent application of that system; it is up to the author/donor to decide if he or she is willing to distribute software through any other system and a licensee cannot impose that choice.

This section is intended to make thoroughly clear what is believed to be a consequence of the rest of this License.

8. If the distribution and/or use of the Program is restricted in certain countries either by patents or by copyrighted interfaces, the original copyright holder who places the Program under this License may add an explicit geographical distribution limitation excluding those countries, so that distribution is permitted only in or among countries not thus excluded. In such case, this License incorporates the limitation as if written in the body of this License.

9. The Free Software Foundation may publish revised and/or new versions of the General Public License from time to time. Such new versions will be similar in spirit to the present version, but may differ in detail to address new problems or concerns.

Each version is given a distinguishing version number. If the Program specifies a version number of this License

which applies to it and "any later version", you have the option of following the terms and conditions either of that version or of any later version published by the Free Software Foundation. If the Program does not specify a version number of this License, you may choose any version ever published by the Free Software Foundation.

10. If you wish to incorporate parts of the Program into other free programs whose distribution conditions are different, write to the author to ask for permission. For software which is copyrighted by the Free Software Foundation, write to the Free Software Foundation; we sometimes make exceptions for this. Our decision will be guided by the two goals of preserving the free status of all derivatives of our free software and of promoting the sharing and reuse of software generally.

#### NO WARRANTY

11. BECAUSE THE PROGRAM IS LICENSED FREE OF CHARGE, THERE IS NO WARRANTY FOR THE PROGRAM, TO THE EXTENT PERMITTED BY APPLICABLE LAW. EXCEPT WHEN OTHERWISE STATED IN WRITING THE COPYRIGHT HOLDERS AND/OR OTHER PARTIES PROVIDE THE PROGRAM "AS IS" WITHOUT WARRANTY

 OF ANY KIND, EITHER EXPRESSED OR IMPLIED, INCLUDING, BUT NOT LIMITED TO, THE IMPLIED WARRANTIES OF MERCHANTABILITY AND FITNESS FOR A PARTICULAR PURPOSE. THE ENTIRE RISK AS TO THE QUALITY AND PERFORMANCE OF THE PROGRAM IS WITH YOU. SHOULD THE PROGRAM PROVE DEFECTIVE, YOU ASSUME THE COST OF ALL NECESSARY SERVICING, REPAIR OR CORRECTION.

12. IN NO EVENT UNLESS REQUIRED BY APPLICABLE LAW OR AGREED TO IN WRITING WILL ANY COPYRIGHT HOLDER, OR ANY OTHER PARTY WHO MAY MODIFY AND/OR REDISTRIBUTE THE PROGRAM AS PERMITTED ABOVE, BE LIABLE TO YOU FOR DAMAGES, INCLUDING ANY GENERAL, SPECIAL, INCIDENTAL OR CONSEQUENTIAL DAMAGES ARISING OUT OF THE USE OR INABILITY TO USE THE PROGRAM (INCLUDING BUT NOT LIMITED TO LOSS OF DATA OR DATA BEING RENDERED INACCURATE OR LOSSES SUSTAINED BY YOU OR THIRD PARTIES OR A FAILURE OF THE PROGRAM TO OPERATE WITH ANY OTHER PROGRAMS), EVEN IF SUCH HOLDER OR OTHER PARTY HAS BEEN ADVISED OF THE POSSIBILITY OF SUCH DAMAGES.

END OF TERMS AND CONDITIONS

How to Apply These Terms to Your New Programs

If you develop a new program, and you want it to be of the greatest possible use to the public, the best way to achieve this is to make it free software which everyone can redistribute and change under these terms.

To do so, attach the following notices to the program. It is safest to attach them to the start of each source file to most effectively convey the exclusion of warranty; and each file should have at least the "copyright" line and a pointer to where the full notice is found.

One line to give the program's name and a brief idea of what it does.

Copyright (C)

 This program is free software; you can redistribute it and/or modify it under the terms of the GNU General Public License as published by the Free Software Foundation; either version 2 of the License, or (at your option) any later version.

 This program is distributed in the hope that it will be useful, but WITHOUT ANY WARRANTY; without even the implied warranty of MERCHANTABILITY or FITNESS FOR A PARTICULAR PURPOSE. See the GNU General Public License for more details.

 You should have received a copy of the GNU General Public License along with this program; if not, write to the Free Software Foundation, Inc., 59 Temple Place, Suite 330, Boston, MA 02111-1307 USA

Also add information on how to contact you by electronic and paper mail.

If the program is interactive, make it output a short notice like this when it starts in an interactive mode:

Gnomovision version 69, Copyright (C) year name of author

 Gnomovision comes with ABSOLUTELY NO WARRANTY; for details type `show w'. This is free software, and you are welcome to redistribute it under certain conditions; type `show c' for details.

The hypothetical commands `show w' and `show c' should show the appropriate parts of the General Public License. Of course, the commands you use may be called something other than `show w' and `show c'; they could even be mouse-clicks or menu items--whatever suits your program.

You should also get your employer (if you work as a programmer) or your school, if any, to sign a "copyright disclaimer" for the program, if necessary. Here is a sample; alter the names:

 Yoyodyne, Inc., hereby disclaims all copyright interest in the program `Gnomovision' (which makes passes at compilers) written by James Hacker.

 signature of Ty Coon, 1 April 1989 Ty Coon, President of Vice

This General Public License does not permit incorporating your program into proprietary programs. If your program is a subroutine library, you may consider it more useful to permit linking proprietary applications with the library. If this is what you want to do, use the GNU Library General Public License instead of this License.

#### "CLASSPATH" EXCEPTION TO THE GPL VERSION 2

Certain source files distributed by Sun Microsystems, Inc. are subject to the following clarification and special exception to the GPL Version 2, but only where Sun has expressly included in the particular source file's header the words

"Sun designates this particular file as subject to the "Classpath" exception as provided by Sun in the License file that accompanied this code."

Linking this library statically or dynamically with other modules is making a combined work based on this library. Thus, the terms and conditions of the GNU General Public License Version 2 cover the whole combination.

As a special exception, the copyright holders of this library give you permission to link this library with independent modules to produce an executable, regardless of the license terms of these independent modules, and to copy and distribute the resulting executable under terms of your choice, provided that you also meet, for each linked independent module, the terms and conditions of the license of that module.? An independent module is a module which is not derived from or based on this library.? If you modify this library, you may extend this exception to your version of the library, but

 you are not obligated to do so.? If you do not wish to do so, delete this exception statement from your version. This copy of Jackson JSON processor databind module is licensed under the

Apache (Software) License, version 2.0 ("the License").

See the License for details about distribution rights, and the

specific rights regarding derivate works.

You may obtain a copy of the License at:

http://www.apache.org/licenses/LICENSE-2.0 # Jackson JSON processor

Jackson is a high-performance, Free/Open Source JSON processing library. It was originally written by Tatu Saloranta (tatu.saloranta@iki.fi), and has been in development since 2007.

It is currently developed by a community of developers, as well as supported commercially by FasterXML.com.

#### ## Licensing

Jackson core and extension components may be licensed under different licenses. To find the details that apply to this artifact see the accompanying LICENSE file. For more information, including possible other licensing options, contact FasterXML.com (http://fasterxml.com).

#### ## Credits

A list of contributors may be found from CREDITS file, which is included in some artifacts (usually source distributions); but is always available from the source code management (SCM) system project uses. # Notice for Jersey This content is produced and maintained by the Eclipse Jersey project.

\* Project home: https://projects.eclipse.org/projects/ee4j.jersey

## Trademarks Eclipse Jersey is a trademark of the Eclipse Foundation.

## Copyright

All content is the property of the respective authors or their employers. For more information regarding authorship of content, please consult the listed source code repository logs.

## Declared Project Licenses

This program and the accompanying materials are made available under the terms of the Eclipse Public License v. 2.0 which is available at http://www.eclipse.org/legal/epl-2.0. This Source Code may also be made available under the following Secondary Licenses when the conditions for such availability set forth in the Eclipse Public License v. 2.0 are satisfied: GNU General Public License, version 2 with the GNU Classpath Exception which is available at https://www.gnu.org/software/classpath/license.html.

SPDX-License-Identifier: EPL-2.0 OR GPL-2.0 WITH Classpath-exception-2.0

## Source Code

The project maintains the following source code repositories:

\* https://github.com/eclipse-ee4j/jersey

## Third-party Content

Angular JS, v1.6.6

\* License MIT (http://www.opensource.org/licenses/mit-license.php)

\* Project: http://angularjs.org

\* Coyright: (c) 2010-2017 Google, Inc.

aopalliance Version 1

\* License: all the source code provided by AOP Alliance is Public Domain.

\* Project: http://aopalliance.sourceforge.net

\* Copyright: Material in the public domain is not protected by copyright

Bean Validation API 2.0.2

\* License: Apache License, 2.0

\* Project: http://beanvalidation.org/1.1/

\* Copyright: 2009, Red Hat, Inc. and/or its affiliates, and individual contributors

\* by the @authors tag.

Hibernate Validator CDI, 6.1.2.Final

\* License: Apache License, 2.0

\* Project: https://beanvalidation.org/

\* Repackaged in org.glassfish.jersey.server.validation.internal.hibernate

#### Bootstrap

v3.3.7

\* License: MIT license (https://github.com/twbs/bootstrap/blob/master/LICENSE)

\* Project: http://getbootstrap.com

\* Copyright: 2011-2016 Twitter, Inc

Google Guava Version 18.0

\* License: Apache License, 2.0

\* Copyright (C) 2009 The Guava Authors

javax.inject Version: 1

\* License: Apache License, 2.0

\* Copyright (C) 2009 The JSR-330 Expert Group

Javassist Version 3.25.0-GA

- \* License: Apache License, 2.0
- \* Project: http://www.javassist.org/

\* Copyright (C) 1999- Shigeru Chiba. All Rights Reserved.

Jackson JAX-RS Providers Version 2.10.1

\* License: Apache License, 2.0

\* Project: https://github.com/FasterXML/jackson-jaxrs-providers

\* Copyright: (c) 2009-2011 FasterXML, LLC. All rights reserved unless otherwise indicated.

jQuery v1.12.4

- \* License: jquery.org/license
- \* Project: jquery.org
- \* Copyright: (c) jQuery Foundation

jQuery Barcode plugin 0.3

\* License: MIT & GPL (http://www.opensource.org/licenses/mit-license.php & http://www.gnu.org/licenses/gpl.html)

\*

Project: http://www.pasella.it/projects/jQuery/barcode

\* Copyright: (c) 2009 Antonello Pasella antonello.pasella@gmail.com

JSR-166 Extension - JEP 266

\* License: CC0

\* No copyright

\* Written by Doug Lea with assistance from members of JCP JSR-166 Expert Group and released to the public domain, as explained at http://creativecommons.org/publicdomain/zero/1.0/

KineticJS, v4.7.1

\* License: MIT license (http://www.opensource.org/licenses/mit-license.php)

\* Project: http://www.kineticjs.com, https://github.com/ericdrowell/KineticJS

\* Copyright: Eric Rowell

org.objectweb.asm Version 8.0

\* License: Modified BSD (http://asm.objectweb.org/license.html)

\* Copyright (c) 2000-2011 INRIA, France Telecom. All rights reserved.

org.osgi.core version 6.0.0

\* License: Apache License, 2.0

\* Copyright (c) OSGi Alliance (2005, 2008). All Rights Reserved.

org.glassfish.jersey.server.internal.monitoring.core

\* License: Apache License, 2.0

\* Copyright

(c) 2015-2018 Oracle and/or its affiliates. All rights reserved.

\* Copyright 2010-2013 Coda Hale and Yammer, Inc.

W3.org documents

\* License: W3C License

\* Copyright: Copyright (c) 1994-2001 World Wide Web Consortium, (Massachusetts Institute of Technology, Institut National de Recherche en Informatique et en Automatique, Keio University). All Rights Reserved. http://www.w3.org/Consortium/Legal/

# Notice for Jersey Core Server module

This content is produced and maintained by the Eclipse Jersey project.

\* https://projects.eclipse.org/projects/ee4j.jersey

## Trademarks Eclipse Jersey is a trademark of the Eclipse Foundation.

## Copyright

All content is the property of the respective authors or their employers. For more information regarding authorship of content, please consult the listed source code repository logs.

## Declared Project Licenses

This program and the accompanying materials are made available under the terms of the Eclipse Public License v. 2.0 which is available at http://www.eclipse.org/legal/epl-2.0. This Source Code may also be made available under the following Secondary Licenses when the conditions for such availability set forth in the Eclipse Public License v. 2.0 are satisfied: GNU General Public License, version 2 with the GNU Classpath Exception which is available at https://www.gnu.org/software/classpath/license.html.

SPDX-License-Identifier: EPL-2.0 OR GPL-2.0 WITH Classpath-exception-2.0

## Source Code The project maintains the following source code repositories:

\* https://github.com/eclipse-ee4j/jersey

## Third-party Content

org.glassfish.jersey.server.internal.monitoring.core

- \* License: Apache License, 2.0
- \* Copyright (c) 2015-2018 Oracle and/or its affiliates. All rights reserved.
- \* Copyright 2010-2013 Coda Hale and Yammer, Inc.

org.objectweb.asm Version 8.0

\* License: Modified BSD (http://asm.objectweb.org/license.html)

\* Copyright: (c) 2000-2011 INRIA, France Telecom. All rights reserved.

W3.org documents

\* License: W3C License

\* Copyright: Copyright (c) 1994-2001 World Wide Web Consortium, (Massachusetts Institute of Technology, Institut National de Recherche en Informatique et en Automatique, Keio University). All Rights Reserved. http://www.w3.org/Consortium/Legal/

# Eclipse Public License - v 2.0

#### THE ACCOMPANYING PROGRAM IS PROVIDED UNDER THE TERMS OF THIS ECLIPSE PUBLIC LICENSE ("AGREEMENT"). ANY USE, REPRODUCTION OR DISTRIBUTION OF THE PROGRAM CONSTITUTES RECIPIENT'S ACCEPTANCE OF THIS AGREEMENT.

#### 1. DEFINITIONS

"Contribution" means:

 a) in the case of the initial Contributor, the initial content Distributed under this Agreement, and

b) in the case of each subsequent Contributor:

i) changes to the Program, and

ii) additions to the Program;

 where such changes and/or additions to the Program originate from and are Distributed by that particular Contributor. A Contribution "originates" from a Contributor if it was added to the Program by such Contributor itself or anyone acting on such Contributor's behalf. Contributions do not include changes or additions to the Program that are not Modified Works.

 "Contributor" means any person or entity that Distributes the Program.

 "Licensed Patents" mean patent claims licensable by a Contributor which are necessarily infringed by the use or sale of its Contribution alone or when combined with the Program.

 "Program" means the Contributions Distributed in accordance with this Agreement.

 "Recipient" means anyone who receives the Program under this Agreement or any Secondary License (as applicable), including Contributors.

 "Derivative Works" shall mean any work, whether in Source Code or other form, that is based on (or derived from) the Program and for which the editorial revisions, annotations, elaborations, or other modifications represent, as a whole, an original work of authorship.

 "Modified Works" shall mean any work in Source Code or other form that results from an addition to, deletion from, or modification of the contents of the Program, including, for purposes of clarity any new file in Source Code form that

contains any contents of the Program. Modified

 Works shall not include works that contain only declarations, interfaces, types, classes, structures, or files of the Program solely in each case in order to link to, bind by name, or subclass the Program or Modified Works thereof.

 "Distribute" means the acts of a) distributing or b) making available in any manner that enables the transfer of a copy.

 "Source Code" means the form of a Program preferred for making modifications, including but not limited to software source code, documentation source, and configuration files.

 "Secondary License" means either the GNU General Public License, Version 2.0, or any later versions of that license, including any exceptions or additional permissions as identified by the initial Contributor.

#### 2. GRANT OF RIGHTS

 a) Subject to the terms of this Agreement, each Contributor hereby grants Recipient a non-exclusive, worldwide, royalty-free copyright

 license to reproduce, prepare Derivative Works of, publicly display, publicly perform, Distribute and sublicense the Contribution of such Contributor, if any, and such Derivative Works.

 b) Subject to the terms of this Agreement, each Contributor hereby grants Recipient a non-exclusive, worldwide, royalty-free patent license under Licensed Patents to make, use, sell, offer to sell, import and otherwise transfer the Contribution of such Contributor, if any, in Source Code or other form. This patent license shall apply to the combination of the Contribution and the Program if, at the time the Contribution is added by the Contributor, such addition of the Contribution causes such combination to be covered by the Licensed Patents. The patent license shall not apply to any other
combinations which include the Contribution. No hardware per se is licensed hereunder.

#### c) Recipient understands

that although each Contributor grants the

 licenses to its Contributions set forth herein, no assurances are provided by any Contributor that the Program does not infringe the patent or other intellectual property rights of any other entity. Each Contributor disclaims any liability to Recipient for claims brought by any other entity based on infringement of intellectual property rights or otherwise. As a condition to exercising the rights and licenses granted hereunder, each Recipient hereby assumes sole responsibility to secure any other intellectual property rights needed, if any. For example, if a third party patent license is required to allow Recipient to Distribute the Program, it is Recipient's responsibility to acquire that license before distributing the Program.

 d) Each Contributor represents that to its knowledge it has sufficient copyright rights in its Contribution, if any, to grant

the copyright license set forth in this Agreement.

 e) Notwithstanding the terms of any Secondary License, no Contributor makes additional grants to any Recipient (other than those set forth in this Agreement) as a result of such Recipient's receipt of the Program under the terms of a Secondary License (if permitted under the terms of Section 3).

#### 3. REQUIREMENTS

3.1 If a Contributor Distributes the Program in any form, then:

 a) the Program must also be made available as Source Code, in accordance with section 3.2, and the Contributor must accompany the Program with a statement that the Source Code for the Program is available under this Agreement, and informs Recipients how to obtain it in a reasonable manner on or through a medium customarily used for software exchange; and

 b) the Contributor may Distribute the Program under a license different than this Agreement, provided that such license: i) effectively disclaims on behalf of all other Contributors all warranties and conditions, express and implied, including warranties or conditions of title and non-infringement, and implied warranties or conditions of merchantability and fitness for a particular purpose;

 ii) effectively excludes on behalf of all other Contributors all liability for damages, including direct, indirect, special, incidental and consequential damages, such as lost profits;

 iii) does not attempt to limit or alter the recipients' rights in the Source Code under section 3.2; and

 iv) requires any subsequent distribution of the Program by any party to be under a license that satisfies the requirements of this section 3.

3.2 When the Program is Distributed as Source Code:

 a) it must be made available under this Agreement, or if the Program (i) is combined with other material in

a separate file or

 files made available under a Secondary License, and (ii) the initial Contributor attached to the Source Code the notice described in Exhibit A of this Agreement, then the Program may be made available under the terms of such Secondary Licenses, and

 b) a copy of this Agreement must be included with each copy of the Program.

 3.3 Contributors may not remove or alter any copyright, patent, trademark, attribution notices, disclaimers of warranty, or limitations of liability ("notices") contained within the Program from any copy of the Program which they Distribute, provided that Contributors may add their own appropriate notices.

#### 4. COMMERCIAL DISTRIBUTION

 Commercial distributors of software may accept certain responsibilities with respect to end users, business partners and the like. While this license is intended to facilitate the commercial use of the Program, the Contributor who includes

the Program in a commercial product

 offering should do so in a manner which does not create potential liability for other Contributors. Therefore, if a Contributor includes the Program in a commercial product offering, such Contributor ("Commercial Contributor") hereby agrees to defend and indemnify every other Contributor ("Indemnified Contributor") against any losses, damages and costs (collectively "Losses") arising from claims, lawsuits and other legal actions brought by a third party against the Indemnified Contributor to the extent caused by the acts or omissions of such Commercial Contributor in connection with its distribution of the Program in a commercial product offering. The obligations in this section do not apply to any claims or Losses relating to any actual or alleged

 intellectual property infringement. In order to qualify, an Indemnified Contributor must: a) promptly notify the Commercial Contributor in writing of

 such claim, and b) allow the Commercial Contributor to control, and cooperate with the Commercial Contributor in, the defense and any related settlement negotiations. The Indemnified Contributor may participate in any such claim at its own expense.

 For example, a Contributor might include the Program in a commercial product offering, Product X. That Contributor is then a Commercial Contributor. If that Commercial Contributor then makes performance claims, or offers warranties related to Product X, those performance claims and warranties are such Commercial Contributor's responsibility alone. Under this section, the Commercial Contributor would have to defend claims against the other Contributors related to those performance claims and warranties, and if a court requires any other Contributor to pay any damages as a result, the Commercial Contributor must pay those damages.

#### 5. NO WARRANTY

#### EXCEPT AS EXPRESSLY SET FORTH IN THIS AGREEMENT, AND TO THE EXTENT

 PERMITTED BY APPLICABLE LAW, THE PROGRAM IS PROVIDED ON AN "AS IS" BASIS, WITHOUT WARRANTIES OR CONDITIONS OF ANY KIND, EITHER EXPRESS OR IMPLIED INCLUDING, WITHOUT LIMITATION, ANY WARRANTIES OR CONDITIONS OF TITLE, NON-INFRINGEMENT, MERCHANTABILITY OR FITNESS FOR A PARTICULAR PURPOSE. Each Recipient is solely responsible for determining the appropriateness of using and distributing the Program and assumes all risks associated with its exercise of rights under this Agreement, including but not limited to the risks and costs of program errors, compliance with applicable laws, damage to or loss of data, programs or equipment, and unavailability or interruption of operations.

#### 6. DISCLAIMER OF LIABILITY

 EXCEPT AS EXPRESSLY SET FORTH IN THIS AGREEMENT, AND TO THE EXTENT PERMITTED BY APPLICABLE LAW, NEITHER RECIPIENT NOR ANY CONTRIBUTORS SHALL HAVE ANY LIABILITY FOR ANY DIRECT, INDIRECT, INCIDENTAL, SPECIAL, EXEMPLARY, OR CONSEQUENTIAL DAMAGES (INCLUDING WITHOUT LIMITATION LOST PROFITS), HOWEVER CAUSED AND ON ANY THEORY OF LIABILITY, WHETHER IN CONTRACT, STRICT LIABILITY, OR TORT (INCLUDING NEGLIGENCE OR OTHERWISE) ARISING IN ANY WAY OUT OF THE USE OR DISTRIBUTION OF THE PROGRAM OR THE EXERCISE OF ANY RIGHTS GRANTED HEREUNDER, EVEN IF ADVISED OF THE POSSIBILITY OF SUCH DAMAGES.

#### 7. GENERAL

 If any provision of this Agreement is invalid or unenforceable under applicable law, it shall not affect the validity or enforceability of the remainder of the terms of this Agreement, and without further action by the parties hereto, such provision shall be reformed to the minimum extent necessary to make such provision valid and enforceable.

 If Recipient institutes patent litigation against any entity (including a cross-claim or counterclaim in a lawsuit) alleging that the Program itself (excluding combinations of the Program with other software

 or hardware) infringes such Recipient's patent(s), then such Recipient's rights granted under Section 2(b) shall terminate as of the date such litigation is filed.

 All Recipient's rights under this Agreement shall terminate if it fails to comply with any of the material terms or conditions of this Agreement and does not cure such failure in a reasonable period of time after becoming aware of such noncompliance. If all Recipient's rights under this Agreement terminate, Recipient agrees to cease use and distribution of the Program as soon as reasonably practicable. However, Recipient's obligations under this Agreement and any licenses granted by Recipient relating to the Program shall continue and survive.

 Everyone is permitted to copy and distribute copies of this Agreement, but in order to avoid inconsistency the Agreement is copyrighted and may only be modified in the following manner. The Agreement Steward reserves

 the right to publish new versions (including revisions) of this Agreement from time to time. No one other than the Agreement Steward has the right to modify this Agreement. The Eclipse Foundation is the initial Agreement Steward. The Eclipse Foundation may assign the responsibility to serve as the Agreement Steward to a suitable separate entity. Each new version of the Agreement will be given a distinguishing version number. The Program (including Contributions) may always be Distributed subject to the version of the Agreement under which it was received. In addition, after a new version of the Agreement is published, Contributor may elect to Distribute the Program (including its Contributions) under the new version.

 Except as expressly stated in Sections 2(a) and 2(b) above, Recipient receives no rights or licenses to the intellectual property of any Contributor under this Agreement, whether expressly, by implication, estoppel

 or otherwise. All rights in the Program not expressly granted under this Agreement are reserved. Nothing in this Agreement is intended to be enforceable by any entity that is not a Contributor or Recipient. No third-party beneficiary rights are created under this Agreement.

 "This Source Code may also be made available under the following Secondary Licenses when the conditions for such availability set forth in the Eclipse Public License, v. 2.0 are satisfied: {name license(s), version(s), and exceptions or additional permissions here}."

 Simply including a copy of this Agreement, including this Exhibit A is not sufficient to license the Source Code under Secondary Licenses.

 If it is not possible or desirable to put the notice in a particular file, then You may include the notice in a location (such as a LICENSE file in a relevant directory) where a recipient would be likely

to

look for such a notice.

You may add additional accurate notices of copyright ownership.

---

#### ## The GNU General Public License (GPL) Version 2, June 1991

 Copyright (C) 1989, 1991 Free Software Foundation, Inc. 51 Franklin Street, Fifth Floor Boston, MA 02110-1335 USA

 Everyone is permitted to copy and distribute verbatim copies of this license document, but changing it is not allowed.

#### Preamble

 The licenses for most software are designed to take away your freedom to share and change it. By contrast, the GNU General Public License is intended to guarantee your freedom to share and change free software--to make sure the software is free for all its users. This General Public License applies to most of the Free Software Foundation's software and to any other program whose authors commit to using it. (Some other Free Software Foundation software is covered by the GNU Library General Public License instead.)

You can apply it to your programs, too.

 When we speak of free software, we are referring to freedom, not price. Our General Public Licenses are designed to make sure that you have the freedom to distribute copies of free software (and charge for this service if you wish), that you receive source code or can get it if you want it, that you can change the software or use pieces of it in new free programs; and that you know you can do these things.

 To protect your rights, we need to make restrictions that forbid anyone to deny you these rights or to ask you to surrender the rights. These restrictions translate to certain responsibilities for you if you distribute copies of the software, or if you modify it.

 For example, if you distribute copies of such a program, whether gratis or for a fee, you must give the recipients all the rights that you have. You must make sure that they, too, receive or can get the source code. And you

must show them these terms so they know their rights.

We protect your rights with two steps: (1) copyright the software, and (2) offer you this license which gives you legal permission to copy, distribute and/or modify the software.

 Also, for each author's protection and ours, we want to make certain that everyone understands that there is no warranty for this free software. If the software is modified by someone else and passed on, we want its recipients to know that what they have is not the original, so that any problems introduced by others will not reflect on the original authors' reputations.

 Finally, any free program is threatened constantly by software patents. We wish to avoid the danger that redistributors of a free program will individually obtain patent licenses, in effect making the program proprietary. To prevent this, we have made it clear that any patent must be licensed for everyone's free use or not licensed at all.

 The precise terms and conditions for copying, distribution and modification follow.

#### TERMS AND CONDITIONS FOR COPYING, DISTRIBUTION AND MODIFICATION

 0. This License applies to any program or other work which contains a notice placed by the copyright holder saying it may be distributed under the terms of this General Public License. The "Program", below, refers to any such program or work, and a "work based on the Program" means either the Program or any derivative work under copyright law: that is to say, a work containing the Program or a portion of it, either verbatim or with modifications and/or translated into another language. (Hereinafter, translation is included without limitation in the term "modification".) Each licensee is addressed as "you".

 Activities other than copying, distribution and modification are not covered by this License; they are outside its scope. The act of running the Program is not restricted,

and the output from the Program is

 covered only if its contents constitute a work based on the Program (independent of having been made by running the Program). Whether that is true depends on what the Program does.

 1. You may copy and distribute verbatim copies of the Program's source code as you receive it, in any medium, provided that you conspicuously and appropriately publish on each copy an appropriate copyright notice and disclaimer of warranty; keep intact all the notices that refer to this License and to the absence of any warranty; and give any other recipients of the Program a copy of this License along with the Program.

 You may charge a fee for the physical act of transferring a copy, and you may at your option offer warranty protection in exchange for a fee.

 2. You may modify your copy or copies of the Program or any portion of it, thus forming a work based on the Program, and copy and distribute such modifications

 or work under the terms of Section 1 above, provided that you also meet all of these conditions:

 a) You must cause the modified files to carry prominent notices stating that you changed the files and the date of any change.

 b) You must cause any work that you distribute or publish, that in whole or in part contains or is derived from the Program or any part thereof, to be licensed as a whole at no charge to all third parties under the terms of this License.

 c) If the modified program normally reads commands interactively when run, you must cause it, when started running for such interactive use in the most ordinary way, to print or display an announcement including an appropriate copyright notice and a notice that there is no warranty (or else, saying that you provide a warranty) and that users may redistribute the program under these conditions, and telling the user how

to view a copy of this License.

 (Exception: if the Program itself is interactive but does not normally print such an announcement, your work based on the Program is not required to print an announcement.)

These requirements apply to the modified work as a whole. If identifiable sections of that work are not derived from the Program, and can be reasonably considered independent and separate works in themselves, then this License, and its terms, do not apply to those sections when you distribute them as separate works. But when you distribute the same sections as part of a whole which is a work based on the Program, the distribution of the whole must be on the terms of this

 License, whose permissions for other licensees extend to the entire whole, and thus to each and every part regardless of who wrote it.

 Thus, it is not the intent of this section to claim rights or contest your rights to work written entirely by you; rather, the intent is to exercise the right to control the distribution of derivative or collective works based on the Program.

 In addition, mere aggregation of another work not based on the Program with the Program (or with a work based on the Program) on a volume of a storage or distribution medium does not bring the other work under the scope of this License.

 3. You may copy and distribute the Program (or a work based on it, under Section 2) in object code or executable form under the terms of Sections 1 and 2 above provided that you also do one of the following:

 a) Accompany it with the complete corresponding machine-readable source code, which must be distributed under the terms of Sections 1 and 2 above on a medium customarily used for software interchange; or,

 b) Accompany it with a written offer, valid for at least three years, to give any third party, for a charge no more than your cost of

 physically performing source distribution, a complete machine-readable copy of the corresponding source code, to be distributed under the terms of Sections 1 and 2 above on a medium customarily used for software interchange; or,

 c) Accompany it with the information you received as to the offer to distribute corresponding source code. (This alternative is allowed only for noncommercial distribution and only if you received the program in object code or executable form with such an offer, in accord with Subsection b above.)

 The source code for a work means the preferred form of the work for making modifications to it. For an executable work, complete source code means all the source code for all modules it contains, plus any associated interface definition files, plus the scripts used to control compilation and installation of the executable. However, as a special exception, the source code distributed

need not include anything that is

 normally distributed (in either source or binary form) with the major components (compiler, kernel, and so on) of the operating system on which the executable runs, unless that component itself accompanies the executable.

 If distribution of executable or object code is made by offering access to copy from a designated place, then offering equivalent access to copy the source code from the same place counts as distribution of the source code, even though third parties are not compelled to copy the source along with the object code.

 4. You may not copy, modify, sublicense, or distribute the Program except as expressly provided under this License. Any attempt otherwise to copy, modify, sublicense or distribute the Program is void, and will automatically terminate your rights under this License. However, parties who have received copies, or rights, from you under this License will not have

 their licenses terminated so long as such parties remain in full compliance.

 5. You are not required to accept this License, since you have not signed it. However, nothing else grants you permission to modify or distribute the Program or its derivative works. These actions are prohibited by law if you do not accept this License. Therefore, by modifying or distributing the Program (or any work based on the Program), you indicate your acceptance of this License to do so, and all its terms and conditions for copying, distributing or modifying the Program or works based on it.

 6. Each time you redistribute the Program (or any work based on the Program), the recipient automatically receives a license from the original licensor to copy, distribute or modify the Program subject to these terms and conditions. You may not impose any further restrictions on the recipients' exercise of the rights granted herein. You are not responsible

for enforcing compliance by third parties to this License.

 7. If, as a consequence of a court judgment or allegation of patent infringement or for any other reason (not limited to patent issues), conditions are imposed on you (whether by court order, agreement or otherwise) that contradict the conditions of this License, they do not excuse you from the conditions of this License. If you cannot distribute so as to satisfy simultaneously your obligations under this License and any other pertinent obligations, then as a consequence you may not distribute the Program at all. For example, if a patent license would not permit royalty-free redistribution of the Program by all those who receive copies directly or indirectly through you, then the only way you could satisfy both it and this License would be to refrain entirely from distribution of the Program.

 If any portion of this section is held invalid or unenforceable under any particular

 circumstance, the balance of the section is intended to apply and the section as a whole is intended to apply in other circumstances.

 It is not the purpose of this section to induce you to infringe any patents or other property right claims or to contest validity of any such claims; this section has the sole purpose of protecting the integrity of the free software distribution system, which is implemented by public license practices. Many people have made generous contributions to the wide range of software distributed through that system in reliance on consistent application of that system; it is up to the author/donor to decide if he or she is willing to distribute software through any other system and a licensee cannot impose that choice.

 This section is intended to make thoroughly clear what is believed to be a consequence of the rest of this License.

 8. If the distribution and/or use of the Program is restricted in certain countries either by patents or by copyrighted interfaces, the original copyright holder who places the Program under this License may add an explicit geographical distribution limitation excluding those countries, so that distribution is permitted only in or among countries not thus excluded. In such case, this License incorporates the limitation as if written in the body of this License.

 9. The Free Software Foundation may publish revised and/or new versions of the General Public License from time to time. Such new versions will be similar in spirit to the present version, but may differ in detail to address new problems or concerns.

 Each version is given a distinguishing version number. If the Program specifies a version number of this License which applies to it and "any later version", you have the option of following the terms and conditions either of that version or of any later version published by the Free Software

 Foundation. If the Program does not specify a version number of this License, you may choose any version ever published by the Free Software Foundation.

 10. If you wish to incorporate parts of the Program into other free programs whose distribution conditions are different, write to the author to ask for permission. For software which is copyrighted by the Free Software Foundation, write to the Free Software Foundation; we sometimes make exceptions for this. Our decision will be guided by the two goals of preserving the free status of all derivatives of our free software and of promoting the sharing and reuse of software generally.

#### NO WARRANTY

 11. BECAUSE THE PROGRAM IS LICENSED FREE OF CHARGE, THERE IS NO WARRANTY FOR THE PROGRAM, TO THE EXTENT PERMITTED BY APPLICABLE LAW. EXCEPT WHEN OTHERWISE STATED IN WRITING THE COPYRIGHT HOLDERS AND/OR OTHER PARTIES PROVIDE THE PROGRAM "AS IS" WITHOUT WARRANTY OF ANY KIND, EITHER

 EXPRESSED OR IMPLIED, INCLUDING, BUT NOT LIMITED TO, THE IMPLIED WARRANTIES OF MERCHANTABILITY AND FITNESS FOR A PARTICULAR PURPOSE. THE ENTIRE RISK AS TO THE QUALITY AND PERFORMANCE OF THE PROGRAM IS WITH YOU. SHOULD THE PROGRAM PROVE DEFECTIVE, YOU ASSUME THE COST OF ALL NECESSARY SERVICING, REPAIR OR CORRECTION.

 12. IN NO EVENT UNLESS REQUIRED BY APPLICABLE LAW OR AGREED TO IN WRITING WILL ANY COPYRIGHT HOLDER, OR ANY OTHER PARTY WHO MAY MODIFY AND/OR REDISTRIBUTE THE PROGRAM AS PERMITTED ABOVE, BE LIABLE TO YOU FOR DAMAGES, INCLUDING ANY GENERAL, SPECIAL, INCIDENTAL OR CONSEQUENTIAL DAMAGES ARISING OUT OF THE USE OR INABILITY TO USE THE PROGRAM (INCLUDING BUT NOT LIMITED TO LOSS OF DATA OR DATA BEING RENDERED INACCURATE OR LOSSES SUSTAINED BY YOU OR THIRD PARTIES OR A FAILURE OF THE PROGRAM TO OPERATE WITH ANY OTHER PROGRAMS), EVEN IF SUCH HOLDER OR OTHER PARTY HAS BEEN ADVISED OF THE POSSIBILITY OF SUCH DAMAGES.

 END OF TERMS AND CONDITIONS

How to Apply These Terms to Your New Programs

 If you develop a new program, and you want it to be of the greatest possible use to the public, the best way to achieve this is to make it free software which everyone can redistribute and change under these terms.

 To do so, attach the following notices to the program. It is safest to attach them to the start of each source file to most effectively convey the exclusion of warranty; and each file should have at least the "copyright" line and a pointer to where the full notice is found.

 One line to give the program's name and a brief idea of what it does. Copyright  $(C)$  <year > <name of author>

 This program is free software; you can redistribute it and/or modify it under the terms of the GNU General Public License as published by the Free Software Foundation; either version 2 of the License, or (at your option) any later version.

#### This

 program is distributed in the hope that it will be useful, but WITHOUT ANY WARRANTY; without even the implied warranty of MERCHANTABILITY or FITNESS FOR A PARTICULAR PURPOSE. See the GNU General Public License for more details.

 You should have received a copy of the GNU General Public License along with this program; if not, write to the Free Software Foundation, Inc., 51 Franklin Street, Fifth Floor, Boston, MA 02110-1335 USA

Also add information on how to contact you by electronic and paper mail.

 If the program is interactive, make it output a short notice like this when it starts in an interactive mode:

 Gnomovision version 69, Copyright (C) year name of author Gnomovision comes with ABSOLUTELY NO WARRANTY; for details type `show w'. This is free software, and you are welcome to redistribute it under certain conditions; type `show c' for details.

The hypothetical commands `show w'

and `show c' should show the

 appropriate parts of the General Public License. Of course, the commands you use may be called something other than `show w' and `show c'; they could even be mouse-clicks or menu items--whatever suits your program.

 You should also get your employer (if you work as a programmer) or your school, if any, to sign a "copyright disclaimer" for the program, if necessary. Here is a sample; alter the names:

 Yoyodyne, Inc., hereby disclaims all copyright interest in the program `Gnomovision' (which makes passes at compilers) written by James Hacker.

 signature of Ty Coon, 1 April 1989 Ty Coon, President of Vice

 This General Public License does not permit incorporating your program into proprietary programs. If your program is a subroutine library, you may consider it more useful to permit linking proprietary applications with the library. If this is what you want to do, use the GNU Library General Public License instead of this License.

---

#### ## CLASSPATH EXCEPTION

 Linking this library statically or dynamically with other modules is making a combined work based on this library. Thus, the terms and conditions of the GNU General Public License version 2 cover the whole combination.

 As a special exception, the copyright holders of this library give you permission to link this library with independent modules to produce an executable, regardless of the license terms of these independent modules, and to copy and distribute the resulting executable under terms of your choice, provided that you also meet, for each linked independent module, the terms and conditions of the license of that module. An independent module is a module which is not derived from or based on this library. If you modify this library, you may extend this exception to your version of the library, but you are not obligated to do so. If you do not wish to do so, delete this exception statement from your version.

==============================================================

============================================================== Jetty Web Container Copyright 1995-2018 Mort Bay Consulting Pty Ltd.

The Jetty Web Container is Copyright Mort Bay Consulting Pty Ltd unless otherwise noted.

Jetty is dual licensed under both

 \* The Apache 2.0 License http://www.apache.org/licenses/LICENSE-2.0.html

and

 \* The Eclipse Public 1.0 License http://www.eclipse.org/legal/epl-v10.html

Jetty may be distributed under either license.

------

Eclipse

The following artifacts are EPL. \* org.eclipse.jetty.orbit:org.eclipse.jdt.core

The following artifacts are EPL and ASL2. \* org.eclipse.jetty.orbit:javax.security.auth.message

The following artifacts are EPL and CDDL 1.0. \* org.eclipse.jetty.orbit:javax.mail.glassfish

------

Oracle

The following artifacts are  $CDDL + GPLv2$  with classpath exception. https://glassfish.dev.java.net/nonav/public/CDDL+GPL.html

\* javax.servlet:javax.servlet-api

\* javax.annotation:javax.annotation-api

\* javax.transaction:javax.transaction-api

\* javax.websocket:javax.websocket-api

------

Oracle OpenJDK

If ALPN is used to negotiate HTTP/2 connections, then the following artifacts may be included in the distribution or downloaded when ALPN module is selected.

\* java.sun.security.ssl

These artifacts replace/modify OpenJDK classes. The modififications are hosted at github and both modified and original are under GPL v2 with classpath exceptions. http://openjdk.java.net/legal/gplv2+ce.html

------

OW2

The following artifacts are licensed by the OW2 Foundation according to the terms of http://asm.ow2.org/license.html

org.ow2.asm:asm-commons org.ow2.asm:asm

------

Apache

The following artifacts are ASL2 licensed.

org.apache.taglibs:taglibs-standard-spec org.apache.taglibs:taglibs-standard-impl

------

#### **MortBay**

The following artifacts are ASL2 licensed. Based on selected classes from following Apache Tomcat jars, all ASL2

#### licensed.

org.mortbay.jasper:apache-jsp org.apache.tomcat:tomcat-jasper org.apache.tomcat:tomcat-juli org.apache.tomcat:tomcat-jsp-api org.apache.tomcat:tomcat-el-api org.apache.tomcat:tomcat-jasper-el org.apache.tomcat:tomcat-api org.apache.tomcat:tomcat-util-scan org.apache.tomcat:tomcat-util

org.mortbay.jasper:apache-el org.apache.tomcat:tomcat-jasper-el org.apache.tomcat:tomcat-el-api

------

#### Mortbay

The following artifacts are  $CDDL + GPLv2$  with classpath exception.

https://glassfish.dev.java.net/nonav/public/CDDL+GPL.html

org.eclipse.jetty.toolchain:jetty-schemas

------

Assorted

The UnixCrypt.java code implements the one way cryptography used by Unix systems for simple password protection. Copyright 1996 Aki Yoshida, modified April 2001 by Iris Van den Broeke, Daniel Deville. Permission to use, copy, modify and distribute UnixCrypt for non-commercial or commercial purposes and without fee is granted provided that the copyright notice appears in all copies.

# **1.618 management-common-resources-v1 2.1.25.3**

### **1.618.1 Available under license :**

No license file was found, but licenses were detected in source scan.

/\*

\* All content copyright (c) 2003-2012 Terracotta, Inc., except as may otherwise be noted in a separate copyright notice. All rights reserved.

Found in path(s):

\* /opt/cola/permits/1259981882\_1665027762.4371457/0/management-common-2-1-25-3-tar-gz/managementcommon-2.1.25.3/management-core/src/main/java/org/terracotta/management/resource/services/Utils.java No license file was found, but licenses were detected in source scan.

eclipse.preferences.version=1

editor\_save\_participant\_org.eclipse.jdt.ui.postsavelistener.cleanup=false

formatter\_profile=\_Terracotta profile

formatter\_settings\_version=12

org.eclipse.jdt.ui.exception.name=e

org.eclipse.jdt.ui.gettersetter.use.is=true

org.eclipse.jdt.ui.ignorelowercasenames=true

org.eclipse.jdt.ui.importorder=org;com;java;javax;

org.eclipse.jdt.ui.javadoc=false

org.eclipse.jdt.ui.keywordthis=false

org.eclipse.jdt.ui.ondemandthreshold=99

org.eclipse.jdt.ui.overrideannotation=true

org.eclipse.jdt.ui.staticondemandthreshold=99

org.eclipse.jdt.ui.text.custom\_code\_templates=<?xml version\="1.0" encoding\="UTF-8"

standalone\="no"?><templates><template autoinsert\="true" context\="gettercomment\_context" deleted\="false" description\="Comment for getter method" enabled\="true"

id\="org.eclipse.jdt.ui.text.codetemplates.gettercomment" name\="gettercomment"/><template autoinsert\="true" context\="settercomment\_context"

deleted\="false" description\="Comment for setter method" enabled\="true"

id\="org.eclipse.jdt.ui.text.codetemplates.settercomment" name\="settercomment"/><template autoinsert\="true" context\="constructorcomment\_context" deleted\="false" description\="Comment for created constructors" enabled\="true" id\="org.eclipse.jdt.ui.text.codetemplates.constructorcomment"

name\="constructorcomment"/><template autoinsert\="true" context\="filecomment\_context" deleted\="false" description\="Comment for created Java files" enabled\="true"

id\="org.eclipse.jdt.ui.text.codetemplates.filecomment" name\="filecomment">/\*\*\r\n \* \r\n \*/</template><template autoinsert\="true" context\="typecomment\_context" deleted\="false" description\="Comment for created types" enabled\="true" id\="org.eclipse.jdt.ui.text.codetemplates.typecomment" name\="typecomment">/\*\*\r\n \* \r\n \*/</template><template autoinsert\="true" context\="fieldcomment\_context" deleted\="false"

description\="Comment for fields" enabled\="true"

 id\="org.eclipse.jdt.ui.text.codetemplates.fieldcomment" name\="fieldcomment"/><template autoinsert\="true" context\="methodcomment\_context" deleted\="false" description\="Comment for non-overriding methods" enabled\="true" id\="org.eclipse.jdt.ui.text.codetemplates.methodcomment" name\="methodcomment"/><template autoinsert\="true" context\="overridecomment\_context" deleted\="false" description\="Comment for overriding methods" enabled\="true" id\="org.eclipse.jdt.ui.text.codetemplates.overridecomment"

name\="overridecomment"/><template autoinsert\="false" context\="newtype\_context" deleted\="false"

description\="Newly created files" enabled\="true" id\="org.eclipse.jdt.ui.text.codetemplates.newtype"

name $=\text{newtype}^*\r\$ r $\parallel$  \* All content copyright Terracotta, Inc., unless otherwise indicated. All rights reserved. $\r\$ n \*/\r\n\${package\_declaration}\r\n\r\n\${typecomment}\r\n\${type\_declaration}</template><template autoinsert\="true" context\="catchblock\_context" deleted\="false"

 description\="Code in new catch blocks" enabled\="true" id\="org.eclipse.jdt.ui.text.codetemplates.catchblock" name\="catchblock">throw \${exception\_var};</template><template autoinsert\="true"

context\="methodbody\_context" deleted\="false" description\="Code in created method stubs" enabled\="true" id\="org.eclipse.jdt.ui.text.codetemplates.methodbody" name\="methodbody">throw new ImplementMe();\r\n\${body\_statement}</template><template autoinsert\="true" context\="constructorbody\_context" deleted\="false" description\="Code in created constructor stubs" enabled\="true" id\="org.eclipse.jdt.ui.text.codetemplates.constructorbody" name\="constructorbody">\${body\_statement}</template><template autoinsert\="true" context\="getterbody\_context" deleted\="false" description\="Code in created getters" enabled\="true" id\="org.eclipse.jdt.ui.text.codetemplates.getterbody" name\="getterbody">return \${field};</template><template autoinsert\="true" context\="setterbody\_context" deleted\="false" description\="Code in created setters" enabled\="true" id\="org.eclipse.jdt.ui.text.codetemplates.setterbody"  $name \leftarrow "setterbody" > \{ field\} \leftarrow \${param}; \leq \leftarrow "template" > \leq \{ number \leftarrow "true"$ context\="delegatecomment\_context" deleted\="false" description\="Comment for delegate methods" enabled\="true" id\="org.eclipse.jdt.ui.text.codetemplates.delegatecomment" name\="delegatecomment">/\*\*\r\n \* \${tags}\r\n \* \${see\_to\_target}\r\n \*/</template><template autoinsert\="true" context\="classbody\_context" deleted\="false" description\="Code in new class type bodies" enabled\="true" id\="org.eclipse.jdt.ui.text.codetemplates.classbody" name\="classbody">\r\n</template><template autoinsert\="true" context\="interfacebody\_context" deleted\="false" description\="Code in new interface type bodies" enabled\="true" id\="org.eclipse.jdt.ui.text.codetemplates.interfacebody" name\="interfacebody">\r\n</template><template autoinsert\="true" context\="enumbody\_context" deleted\="false" description\="Code in new enum type bodies" enabled\="true" id\="org.eclipse.jdt.ui.text.codetemplates.enumbody" name\="enumbody">\r\n</template><template autoinsert\="true" context\="annotationbody\_context" deleted\="false" description\="Code in new annotation type bodies" enabled\="true" id\="org.eclipse.jdt.ui.text.codetemplates.annotationbody" name\="annotationbody">\r\n</template><template autoinsert\="true" context\="gettercomment\_context" deleted\="false" description\="Comment for getter function" enabled\="true" id\="org.eclipse.wst.jsdt.ui.text.codetemplates.gettercomment" name\="gettercomment">/\*\*\r\n \* @return the  $\{\bar{\epsilon}\$  field\_name}\r\n \*/</template><template autoinsert\="true" context\="settercomment\_context" deleted\="false" description\="Comment for setter function" enabled\="true" id\="org.eclipse.wst.jsdt.ui.text.codetemplates.settercomment" name\="settercomment">/\*\*\r\n \* @param  $\{\gamma\}$  [param} the  $\{\beta\}$  [bare\_field\_name} to set\r\n \*/</template><template autoinsert\="true" context\="constructorcomment\_context" deleted\="false" description\="Comment for created constructors" enabled\="true" id\="org.eclipse.wst.jsdt.ui.text.codetemplates.constructorcomment" name\="constructorcomment">/\*\*\r\n \* \${tags}\r\n \*/</template><template autoinsert\="true" context\="filecomment\_context" deleted\="false" description\="Comment for created JavaScript files" enabled\="true"  $id$ ="org.eclipse.wst.jsdt.ui.text.codetemplates.filecomment" name $=$ "filecomment">/\*\*\r\n \* \r\n \*/</template><template autoinsert\="true" context\="typecomment\_context" deleted\="false" description\="Comment for created types" enabled\="true" id\="org.eclipse.wst.jsdt.ui.text.codetemplates.typecomment" name\="typecomment">/\*\*\r\n \* @author \${user}\r\n \*\r\n \* \${tags}\r\n \*/</template><template autoinsert\="true" context\="fieldcomment\_context" deleted\="false" description\="Comment for vars" enabled\="true" id\="org.eclipse.wst.jsdt.ui.text.codetemplates.fieldcomment" name\="fieldcomment">/\*\*\r\n \* \r\n \*/</template><template autoinsert\="true" context\="methodcomment\_context" deleted\="false" description\="Comment for non-overriding function" enabled\="true" id\="org.eclipse.wst.jsdt.ui.text.codetemplates.methodcomment" name\="methodcomment">/\*\*\r\n \* \${tags}\r\n \*/</template><template autoinsert\="true" context\="overridecomment\_context" deleted\="false" description\="Comment for overriding functions" enabled\="true"

 $id$ ="org.eclipse.wst.jsdt.ui.text.codetemplates.overridecomment" name $=$ "overridecomment">/\* (non-Jsdoc)\r\n \*  $$$ {see\_to\_overridden}\r\n \*/</template><template autoinsert\="true" context\="delegatecomment\_context"

deleted\="false" description\="Comment for delegate functions" enabled\="true"

 $id$ ="org.eclipse.wst.jsdt.ui.text.codetemplates.delegatecomment" name $=$ "delegatecomment">/\*\*\r\n \* \${tags}\r\n \* \${see\_to\_target}\r\n \*/</template><template autoinsert\="true" context\="newtype\_context" deleted\="false" description\="Newly created files" enabled\="true" id\="org.eclipse.wst.jsdt.ui.text.codetemplates.newtype" name\="newtype">\${filecomment}\r\n\${package\_declaration}\r\n\r\n\${typecomment}\r\n\${type\_declaration}</te mplate><template autoinsert\="true" context\="classbody\_context" deleted\="false" description\="Code in new class type bodies" enabled\="true" id\="org.eclipse.wst.jsdt.ui.text.codetemplates.classbody"

name\="classbody">\r\n</template><template autoinsert\="true" context\="catchblock\_context" deleted\="false" description\="Code in new catch blocks" enabled\="true" id\="org.eclipse.wst.jsdt.ui.text.codetemplates.catchblock" name\="catchblock">// \${todo} Auto-generated catch

block\r\n\${exception\_var}.printStackTrace();</template><template autoinsert\="true"

context\="methodbody\_context" deleted\="false" description\="Code in created function stubs" enabled\="true" id\="org.eclipse.wst.jsdt.ui.text.codetemplates.methodbody" name\="methodbody">// \${todo} Auto-generated function stub\r\n\${body\_statement}</template><template autoinsert\="true" context\="constructorbody\_context" deleted\="false" description\="Code in created constructor stubs" enabled\="true"

id\="org.eclipse.wst.jsdt.ui.text.codetemplates.constructorbody" name\="constructorbody">\${body\_statement}\r\n// \${todo} Auto-generated constructor stub</template><template autoinsert\="true" context\="getterbody\_context"

```
deleted\="false" description\="Code in created getters" enabled\="true"
```
id\="org.eclipse.wst.jsdt.ui.text.codetemplates.getterbody" name\="getterbody">return

\${field};</template><template autoinsert\="true" context\="setterbody\_context" deleted\="false"

description\="Code in created setters" enabled\="true" id\="org.eclipse.wst.jsdt.ui.text.codetemplates.setterbody"

 $name \equiv "setterbody" > \{field\} \equiv \frac{span}{; \langle template \rangle \langle template \rangle}$ 

sp\_cleanup.add\_default\_serial\_version\_id=true

sp cleanup.add generated serial version id=false

sp\_cleanup.add\_missing\_annotations=true

sp cleanup.add missing deprecated annotations=true

sp cleanup.add missing methods=false

sp\_cleanup.add\_missing\_nls\_tags=false

sp cleanup.add missing override annotations=true

sp cleanup.add missing override annotations interface methods=true

sp\_cleanup.add\_serial\_version\_id=false

sp\_cleanup.always\_use\_blocks=true

sp\_cleanup.always\_use\_parentheses\_in\_expressions=false

sp\_cleanup.always\_use\_this\_for\_non\_static\_field\_access=false

sp\_cleanup.always\_use\_this\_for\_non\_static\_method\_access=false

sp\_cleanup.convert\_to\_enhanced\_for\_loop=true

sp\_cleanup.correct\_indentation=false

sp\_cleanup.format\_source\_code=true

sp\_cleanup.format\_source\_code\_changes\_only=true

sp\_cleanup.make\_local\_variable\_final=false

sp\_cleanup.make\_parameters\_final=false

sp\_cleanup.make\_private\_fields\_final=true

sp\_cleanup.make\_type\_abstract\_if\_missing\_method=false

sp\_cleanup.make\_variable\_declarations\_final=true

sp\_cleanup.never\_use\_blocks=false

sp cleanup.never use parentheses in expressions=true

sp cleanup.on save use additional actions=true

sp cleanup.organize imports=true

sp\_cleanup.qualify\_static\_field\_accesses\_with\_declaring\_class=false

sp\_cleanup.qualify\_static\_member\_accesses\_through\_instances\_with\_declaring\_class=true

sp\_cleanup.qualify\_static\_member\_accesses\_through\_subtypes\_with\_declaring\_class=true

sp\_cleanup.qualify\_static\_member\_accesses\_with\_declaring\_class=false

sp\_cleanup.qualify\_static\_method\_accesses\_with\_declaring\_class=false

sp\_cleanup.remove\_private\_constructors=true

sp\_cleanup.remove\_trailing\_whitespaces=true

sp\_cleanup.remove\_trailing\_whitespaces\_all=false

sp\_cleanup.remove\_trailing\_whitespaces\_ignore\_empty=true

sp\_cleanup.remove\_unnecessary\_casts=true

sp\_cleanup.remove\_unnecessary\_nls\_tags=false

sp\_cleanup.remove\_unused\_imports=true

sp\_cleanup.remove\_unused\_local\_variables=false

sp\_cleanup.remove\_unused\_private\_fields=true

sp\_cleanup.remove\_unused\_private\_members=false

sp\_cleanup.remove\_unused\_private\_methods=true

sp\_cleanup.remove\_unused\_private\_types=true

sp\_cleanup.sort\_members=false

sp\_cleanup.sort\_members\_all=false

sp\_cleanup.use\_blocks=false

sp cleanup.use blocks only for return and throw=false

sp\_cleanup.use\_parentheses\_in\_expressions=false

sp\_cleanup.use\_this\_for\_non\_static\_field\_access=false

sp\_cleanup.use\_this\_for\_non\_static\_field\_access\_only\_if\_necessary=true

sp\_cleanup.use\_this\_for\_non\_static\_method\_access=false

sp\_cleanup.use\_this\_for\_non\_static\_method\_access\_only\_if\_necessary=true

#### Found

in path(s):

\* /opt/cola/permits/1259981882\_1665027762.4371457/0/management-common-2-1-25-3-tar-gz/managementcommon-2.1.25.3/management-common-v2/.settings/org.eclipse.jdt.ui.prefs No license file was found, but licenses were detected in source scan.

/\* All content copyright (c) 2003-2012 Terracotta, Inc., except as may otherwise be noted in a separate copyright notice. All rights reserved.\*/

#### Found in path(s):

\* /opt/cola/permits/1259981882\_1665027762.4371457/0/management-common-2-1-25-3-tar-gz/managementcommon-2.1.25.3/management-common-resources-

v2/src/main/java/org/terracotta/management/resource/services/AgentsResourceServiceImplV2.java

\* /opt/cola/permits/1259981882\_1665027762.4371457/0/management-common-2-1-25-3-tar-gz/managementcommon-2.1.25.3/management-common-resources-

v1/src/main/java/org/terracotta/management/resource/services/AgentsResourceServiceImpl.java

\* /opt/cola/permits/1259981882\_1665027762.4371457/0/management-common-2-1-25-3-tar-gz/managementcommon-2.1.25.3/management-core-

resources/src/main/java/org/terracotta/management/embedded/StandaloneServer.java No license file was found, but licenses were detected in source scan.

/\*

\* All content copyright Terracotta, Inc., unless otherwise indicated.

\*

- \* Licensed under the Apache License, Version 2.0 (the "License");
- \* you may not use this file except in compliance with the License.
- \* You may obtain a copy of the License at
- \*
- \* http://www.apache.org/licenses/LICENSE-2.0
- \*
- \* Unless required by applicable law or agreed to in writing, software
- \* distributed under the License is distributed on an "AS IS" BASIS,
- \* WITHOUT WARRANTIES OR CONDITIONS OF ANY KIND, either express or implied.
- \* See the License for the specific language governing permissions and
- \* limitations under the License.

\*/

//Jenkins integration.

mavenBuildOSS.legacy4x maven\_params: '-Ptc-publish,fullmode -Djenkins.publisher=true -Dsag-deps=true - DskipSagFinder=true'

Found in path(s):

\* /opt/cola/permits/1259981882\_1665027762.4371457/0/management-common-2-1-25-3-tar-gz/managementcommon-2.1.25.3/Jenkinsfile

No license file was found, but licenses were detected in source scan.

/\*

\* All content copyright Terracotta, Inc., unless otherwise indicated. All rights reserved. \*/

Found in path(s):

\* /opt/cola/permits/1259981882\_1665027762.4371457/0/management-common-2-1-25-3-tar-gz/managementcommon-2.1.25.3/management-common-

v2/src/main/java/org/terracotta/management/resource/services/events/EventServiceV2.java

\* /opt/cola/permits/1259981882\_1665027762.4371457/0/management-common-2-1-25-3-tar-gz/managementcommon-2.1.25.3/management-core-

resources/src/main/java/com/terracotta/management/resource/services/utils/UriInfoUtils.java

\* /opt/cola/permits/1259981882\_1665027762.4371457/0/management-common-2-1-25-3-tar-gz/managementcommon-2.1.25.3/management-common-resources-

v2/src/main/java/org/terracotta/management/resource/services/events/AllEventsResourceServiceImplV2.java

\* /opt/cola/permits/1259981882\_1665027762.4371457/0/management-common-2-1-25-3-tar-gz/managementcommon-2.1.25.3/management-

core/src/main/java/com/terracotta/management/resource/services/utils/AttachmentUtils.java \*

 /opt/cola/permits/1259981882\_1665027762.4371457/0/management-common-2-1-25-3-tar-gz/managementcommon-2.1.25.3/management-

core/src/main/java/com/terracotta/management/resource/services/utils/TimeStringParser.java

\* /opt/cola/permits/1259981882\_1665027762.4371457/0/management-common-2-1-25-3-tar-gz/management-

common-2.1.25.3/management-common-

v2/src/main/java/org/terracotta/management/resource/events/EventEntityV2.java

\* /opt/cola/permits/1259981882\_1665027762.4371457/0/management-common-2-1-25-3-tar-gz/managementcommon-2.1.25.3/management-core-

resources/src/main/java/org/terracotta/management/application/DefaultApplicationCommon.java

```
No license file was found, but licenses were detected in source scan.
```
package org.terracotta.management.resource.services;

public class LicenseServiceImpl implements LicenseService {

```
 private boolean licensed;
```

```
 public LicenseServiceImpl(boolean licensed) {
 super();
this<math>.licensed = licensed:
```
}

```
 @Override
public boolean isLicensed() {
 return licensed;
}
```
}

```
Found in path(s):
```
\* /opt/cola/permits/1259981882\_1665027762.4371457/0/management-common-2-1-25-3-tar-gz/managementcommon-2.1.25.3/management-

core/src/main/java/org/terracotta/management/resource/services/LicenseServiceImpl.java No license file was found, but licenses were detected in source scan.

/\*

\* All content copyright (c) 2003-2012 Terracotta, Inc., except as may otherwise be noted in a separate copyright \* notice. All rights reserved.

\*/

Found in path(s):

\* /opt/cola/permits/1259981882\_1665027762.4371457/0/management-common-2-1-25-3-tar-gz/managementcommon-2.1.25.3/management-core-

resources/src/test/java/net/sf/ehcache/management/resource/services/utils/UriInfoUtilsTest.java

\* /opt/cola/permits/1259981882\_1665027762.4371457/0/management-common-2-1-25-3-tar-gz/managementcommon-2.1.25.3/management-common-

v2/src/main/java/org/terracotta/management/resource/AgentMetadataEntityV2.java

\* /opt/cola/permits/1259981882\_1665027762.4371457/0/management-common-2-1-25-3-tar-gz/managementcommon-2.1.25.3/management-

core/src/main/java/org/terracotta/management/l1bridge/AbstractRemoteAgentEndpointImpl.java

\* /opt/cola/permits/1259981882\_1665027762.4371457/0/management-common-2-1-25-3-tar-gz/managementcommon-2.1.25.3/management-core/src/main/java/net/sf/ehcache/management/service/AccessorPrefix.java

\*

 /opt/cola/permits/1259981882\_1665027762.4371457/0/management-common-2-1-25-3-tar-gz/managementcommon-2.1.25.3/management-core-

resources/src/main/java/org/terracotta/management/resource/SubGenericType.java

\* /opt/cola/permits/1259981882\_1665027762.4371457/0/management-common-2-1-25-3-tar-gz/managementcommon-2.1.25.3/management-common-v1/src/main/java/org/terracotta/management/resource/AgentEntity.java \* /opt/cola/permits/1259981882\_1665027762.4371457/0/management-common-2-1-25-3-tar-gz/managementcommon-2.1.25.3/management-common-

v1/src/main/java/org/terracotta/management/resource/exceptions/ExceptionUtilsV1.java

\* /opt/cola/permits/1259981882\_1665027762.4371457/0/management-common-2-1-25-3-tar-gz/managementcommon-2.1.25.3/management-common-

v2/src/main/java/org/terracotta/management/resource/AbstractEntityV2.java

\* /opt/cola/permits/1259981882\_1665027762.4371457/0/management-common-2-1-25-3-tar-gz/managementcommon-2.1.25.3/management-common-

v2/src/main/java/org/terracotta/management/resource/ExceptionEntityV2.java

\*

 /opt/cola/permits/1259981882\_1665027762.4371457/0/management-common-2-1-25-3-tar-gz/managementcommon-2.1.25.3/management-core-resources/src/main/java/org/terracotta/management/embedded/FilterDetail.java \* /opt/cola/permits/1259981882\_1665027762.4371457/0/management-common-2-1-25-3-tar-gz/managementcommon-2.1.25.3/management-core-

resources/src/test/java/net/sf/ehcache/management/resource/services/validator/AbstractEhcacheRequestValidatorTes t.java

\* /opt/cola/permits/1259981882\_1665027762.4371457/0/management-common-2-1-25-3-tar-gz/managementcommon-2.1.25.3/management-

core/src/main/java/org/terracotta/management/resource/exceptions/ExceptionUtils.java

\* /opt/cola/permits/1259981882\_1665027762.4371457/0/management-common-2-1-25-3-tar-gz/management-

common-2.1.25.3/management-common-resources-

v1/src/main/java/org/terracotta/management/application/DefaultApplication.java

\*

 /opt/cola/permits/1259981882\_1665027762.4371457/0/management-common-2-1-25-3-tar-gz/managementcommon-2.1.25.3/management-core/src/main/java/org/terracotta/management/l1bridge/RemoteAgentEndpoint.java \* /opt/cola/permits/1259981882\_1665027762.4371457/0/management-common-2-1-25-3-tar-gz/management-

common-2.1.25.3/management-common-

v2/src/main/java/org/terracotta/management/resource/services/AgentServiceV2.java

\* /opt/cola/permits/1259981882\_1665027762.4371457/0/management-common-2-1-25-3-tar-gz/managementcommon-2.1.25.3/management-core-

resources/src/main/java/org/terracotta/management/application/WebApplicationExceptionMapper.java \* /opt/cola/permits/1259981882\_1665027762.4371457/0/management-common-2-1-25-3-tar-gz/managementcommon-2.1.25.3/management-core-

resources/src/main/java/org/terracotta/management/resource/services/validator/RequestValidator.java \* /opt/cola/permits/1259981882\_1665027762.4371457/0/management-common-2-1-25-3-tar-gz/managementcommon-2.1.25.3/management-core/src/main/java/org/terracotta/management/resource/ErrorEntity.java \*

 /opt/cola/permits/1259981882\_1665027762.4371457/0/management-common-2-1-25-3-tar-gz/managementcommon-2.1.25.3/management-core/src/main/java/org/terracotta/management/l1bridge/RemoteCallDescriptor.java \* /opt/cola/permits/1259981882\_1665027762.4371457/0/management-common-2-1-25-3-tar-gz/managementcommon-2.1.25.3/management-

core/src/main/java/org/terracotta/management/resource/exceptions/ResourceRuntimeException.java

\* /opt/cola/permits/1259981882\_1665027762.4371457/0/management-common-2-1-25-3-tar-gz/managementcommon-2.1.25.3/management-common-resources-

v2/src/main/java/org/terracotta/management/application/DefaultApplicationV2.java

\* /opt/cola/permits/1259981882\_1665027762.4371457/0/management-common-2-1-25-3-tar-gz/managementcommon-2.1.25.3/management-common-v1/src/main/java/org/terracotta/management/resource/VersionedEntity.java \* /opt/cola/permits/1259981882\_1665027762.4371457/0/management-common-2-1-25-3-tar-gz/managementcommon-2.1.25.3/management-core/src/main/java/org/terracotta/management/ServiceLocator.java \*

 /opt/cola/permits/1259981882\_1665027762.4371457/0/management-common-2-1-25-3-tar-gz/managementcommon-2.1.25.3/management-common-

v1/src/main/java/org/terracotta/management/resource/AgentMetadataEntity.java

\* /opt/cola/permits/1259981882\_1665027762.4371457/0/management-common-2-1-25-3-tar-gz/managementcommon-2.1.25.3/management-core-

resources/src/main/java/org/terracotta/management/application/ResourceRuntimeExceptionMapper.java \* /opt/cola/permits/1259981882\_1665027762.4371457/0/management-common-2-1-25-3-tar-gz/managementcommon-2.1.25.3/management-core/src/main/java/org/terracotta/management/resource/Representable.java \* /opt/cola/permits/1259981882\_1665027762.4371457/0/management-common-2-1-25-3-tar-gz/managementcommon-2.1.25.3/management-core-

resources/src/main/java/net/sf/ehcache/management/resource/services/validator/AbstractEhcacheRequestValidator.j ava

\* /opt/cola/permits/1259981882\_1665027762.4371457/0/management-common-2-1-25-3-tar-gz/managementcommon-2.1.25.3/management-common-v2/src/main/java/org/terracotta/management/resource/AgentEntityV2.java \*

 /opt/cola/permits/1259981882\_1665027762.4371457/0/management-common-2-1-25-3-tar-gz/managementcommon-2.1.25.3/management-core/src/main/java/org/terracotta/management/ServiceExecutionException.java \* /opt/cola/permits/1259981882\_1665027762.4371457/0/management-common-2-1-25-3-tar-gz/managementcommon-2.1.25.3/management-core/src/test/java/org/terracotta/management/resource/services/UtilsTest.java \* /opt/cola/permits/1259981882\_1665027762.4371457/0/management-common-2-1-25-3-tar-gz/managementcommon-2.1.25.3/management-common-

v1/src/main/java/org/terracotta/management/resource/services/AgentService.java

\* /opt/cola/permits/1259981882\_1665027762.4371457/0/management-common-2-1-25-3-tar-gz/managementcommon-2.1.25.3/management-core-

resources/src/main/java/org/terracotta/management/application/DefaultExceptionMapper.java \*

 /opt/cola/permits/1259981882\_1665027762.4371457/0/management-common-2-1-25-3-tar-gz/managementcommon-2.1.25.3/management-core-resources/src/main/java/org/terracotta/management/embedded/NoIaFilter.java No license file was found, but licenses were detected in source scan.

#Mon Jan 14 23:57:38 GMT+05:30 2013

eclipse.preferences.version=1 editor\_save\_participant\_org.eclipse.jdt.ui.postsavelistener.cleanup=true formatter\_profile=\_Terracotta profile formatter\_settings\_version=12 org.eclipse.jdt.ui.exception.name=e org.eclipse.jdt.ui.gettersetter.use.is=true org.eclipse.jdt.ui.ignorelowercasenames=true

org.eclipse.jdt.ui.importorder=org;com;java;javax;

org.eclipse.jdt.ui.javadoc=false

org.eclipse.jdt.ui.keywordthis=false

org.eclipse.jdt.ui.ondemandthreshold=99

org.eclipse.jdt.ui.overrideannotation=true

org.eclipse.jdt.ui.staticondemandthreshold=99

org.eclipse.jdt.ui.text.custom\_code\_templates=<?xml version\="1.0" encoding\="UTF-8"

standalone\="no"?><templates><template autoinsert\="true" context\="gettercomment\_context" deleted\="false" description\="Comment for getter method" enabled\="true"

id\="org.eclipse.jdt.ui.text.codetemplates.gettercomment" name\="gettercomment"/><template autoinsert\="true" context\="settercomment\_context" deleted\="false" description\="Comment for setter method" enabled\="true" id\="org.eclipse.jdt.ui.text.codetemplates.settercomment" name\="settercomment"/><template autoinsert\="true" context\="constructorcomment\_context" deleted\="false" description\="Comment for created constructors" enabled\="true" id\="org.eclipse.jdt.ui.text.codetemplates.constructorcomment"

name\="constructorcomment"/><template autoinsert\="true" context\="filecomment\_context" deleted\="false" description\="Comment for created Java files" enabled\="true"

id\="org.eclipse.jdt.ui.text.codetemplates.filecomment" name\="filecomment">/\*\*\r\n \* \r\n \*/</template><template autoinsert\="true" context\="typecomment\_context" deleted\="false" description\="Comment for created types" enabled\="true" id\="org.eclipse.jdt.ui.text.codetemplates.typecomment" name\="typecomment">/\*\*\r\n \* \r\n \*/</template><template autoinsert\="true" context\="fieldcomment\_context" deleted\="false" description\="Comment

for fields" enabled\="true" id\="org.eclipse.jdt.ui.text.codetemplates.fieldcomment"

name\="fieldcomment"/><template autoinsert\="true" context\="methodcomment\_context" deleted\="false" description\="Comment for non-overriding methods" enabled\="true"

id\="org.eclipse.jdt.ui.text.codetemplates.methodcomment" name\="methodcomment"/><template

autoinsert\="true" context\="overridecomment\_context" deleted\="false" description\="Comment for overriding methods" enabled\="true" id\="org.eclipse.jdt.ui.text.codetemplates.overridecomment"

name\="overridecomment"/><template autoinsert\="false" context\="newtype\_context" deleted\="false"

description\="Newly created files" enabled\="true" id\="org.eclipse.jdt.ui.text.codetemplates.newtype"

name $=\text{newtype}^{\ast}\r\$ r $\uparrow$ n \* All content copyright Terracotta, Inc., unless otherwise indicated. All rights reserved. $\r\uparrow$ n

\*/\r\n\${package\_declaration}\r\n\r\n\${typecomment}\r\n\${type\_declaration}</template><template

autoinsert\="true" context\="catchblock\_context"

deleted\="false" description\="Code in new catch blocks" enabled\="true"

id\="org.eclipse.jdt.ui.text.codetemplates.catchblock" name\="catchblock">throw

\${exception\_var};</template><template autoinsert\="true" context\="methodbody\_context" deleted\="false"

description\="Code in created method stubs" enabled\="true"

id\="org.eclipse.jdt.ui.text.codetemplates.methodbody" name\="methodbody">throw new

ImplementMe();\r\n\${body\_statement}</template><template autoinsert\="true"

context\="constructorbody\_context" deleted\="false" description\="Code in created constructor stubs"

enabled\="true" id\="org.eclipse.jdt.ui.text.codetemplates.constructorbody"

name\="constructorbody">\${body\_statement}</template><template autoinsert\="true"

context\="getterbody\_context" deleted\="false" description\="Code in created getters" enabled\="true"

id\="org.eclipse.jdt.ui.text.codetemplates.getterbody" name\="getterbody">return \${field};</template><template autoinsert\="true" context\="setterbody\_context"

deleted\="false" description\="Code in created setters" enabled\="true"

id\="org.eclipse.jdt.ui.text.codetemplates.setterbody" name\="setterbody">\${field} \=

\${param};</template><template autoinsert\="true" context\="delegatecomment\_context" deleted\="false"

description\="Comment for delegate methods" enabled\="true"

id\="org.eclipse.jdt.ui.text.codetemplates.delegatecomment" name\="delegatecomment">/\*\*\r\n \* \${tags}\r\n \*  $\$ {see\_to\_target}\r\n \*/</template><template autoinsert\="true" context\="classbody\_context" deleted\="false"

description\="Code in new class type bodies" enabled\="true" id\="org.eclipse.jdt.ui.text.codetemplates.classbody" name\="classbody">\r\n</template><template autoinsert\="true" context\="interfacebody\_context" deleted\="false" description\="Code in new interface type bodies" enabled\="true"

id\="org.eclipse.jdt.ui.text.codetemplates.interfacebody" name\="interfacebody">\r\n</template><template autoinsert\="true" context\="enumbody\_context" deleted\="false"

description\="Code in new enum type bodies" enabled\="true"

id\="org.eclipse.jdt.ui.text.codetemplates.enumbody" name\="enumbody">\r\n</template><template

autoinsert\="true" context\="annotationbody\_context" deleted\="false" description\="Code in new annotation type bodies" enabled\="true" id\="org.eclipse.jdt.ui.text.codetemplates.annotationbody"

name\="annotationbody">\r\n</template><template autoinsert\="true" context\="gettercomment\_context"

deleted\="false" description\="Comment for getter function" enabled\="true"

id\="org.eclipse.wst.jsdt.ui.text.codetemplates.gettercomment" name\="gettercomment">/\*\*\r\n \* @return the

\${bare\_field\_name}\r\n \*/</template><template autoinsert\="true" context\="settercomment\_context"

deleted\="false" description\="Comment for setter function" enabled\="true"

id\="org.eclipse.wst.jsdt.ui.text.codetemplates.settercomment" name\="settercomment">/\*\*\r\n \* @param  $\gamma = \frac{\sqrt{2}}{\pi}$  the  $\gamma$  bare–field\_name} to set\r\n \*/</template><template autoinsert\="true"

context\="constructorcomment\_context" deleted\="false" description\="Comment for created constructors"

enabled\="true" id\="org.eclipse.wst.jsdt.ui.text.codetemplates.constructorcomment"

name\="constructorcomment">/\*\*\r\n \* \${tags}\r\n \*/</template><template autoinsert\="true"

context\="filecomment\_context" deleted\="false" description\="Comment for created JavaScript files"

enabled $\equiv$ "true" id $\equiv$ "org.eclipse.wst.jsdt.ui.text.codetemplates.filecomment" name $\equiv$ "filecomment">/\*\*\r\n \* \r\n

\*/</template><template autoinsert\="true" context\="typecomment\_context" deleted\="false"

description\="Comment for created types" enabled\="true"

 $id$ ="org.eclipse.wst.jsdt.ui.text.codetemplates.typecomment" name $=$ "typecomment">/\*\*\r\n \* @author \${user}\r\n \*\r\n \* \${tags}\r\n \*/</template><template autoinsert\="true" context\="fieldcomment\_context" deleted\="false" description\="Comment for vars" enabled\="true" id\="org.eclipse.wst.jsdt.ui.text.codetemplates.fieldcomment" name\="fieldcomment">/\*\*\r\n

 \* \r\n \*/</template><template autoinsert\="true" context\="methodcomment\_context" deleted\="false" description\="Comment for non-overriding function" enabled\="true"

id\="org.eclipse.wst.jsdt.ui.text.codetemplates.methodcomment" name\="methodcomment">/\*\*\r\n \* \${tags}\r\n \*/</template><template autoinsert\="true" context\="overridecomment\_context" deleted\="false"

description\="Comment for overriding functions" enabled\="true"

 $id$ ="org.eclipse.wst.jsdt.ui.text.codetemplates.overridecomment" name $=$ "overridecomment">/\* (non-Jsdoc)\r\n \*  $\$ {see\_to\_overridden}\r\n \*/</template><template autoinsert\="true" context\="delegatecomment\_context" deleted\="false" description\="Comment for delegate functions" enabled\="true"

id\="org.eclipse.wst.jsdt.ui.text.codetemplates.delegatecomment" name\="delegatecomment">/\*\*\r\n \* \${tags}\r\n \* \${see\_to\_target}\r\n \*/</template><template autoinsert\="true" context\="newtype\_context" deleted\="false" description\="Newly created files" enabled\="true" id\="org.eclipse.wst.jsdt.ui.text.codetemplates.newtype" name\="newtype">\${filecomment}\r\n\${package\_declaration}\r\n\r\n\${typecomment}\r\n\${type\_declaration}</te mplate><template autoinsert\="true" context\="classbody\_context" deleted\="false" description\="Code in new class type bodies" enabled\="true" id\="org.eclipse.wst.jsdt.ui.text.codetemplates.classbody"

name\="classbody">\r\n</template><template autoinsert\="true" context\="catchblock\_context" deleted\="false" description\="Code in new catch blocks" enabled\="true" id\="org.eclipse.wst.jsdt.ui.text.codetemplates.catchblock" name\="catchblock">// \${todo} Auto-generated catch

block\r\n\${exception\_var}.printStackTrace();</template><template autoinsert\="true"

context\="methodbody\_context" deleted\="false" description\="Code in created function stubs" enabled\="true" id\="org.eclipse.wst.jsdt.ui.text.codetemplates.methodbody" name\="methodbody">// \${todo} Auto-generated function stub\r\n\${body\_statement}</template><template autoinsert\="true"

 context\="constructorbody\_context" deleted\="false" description\="Code in created constructor stubs" enabled $\rightharpoonup$ ="true" id $\rightharpoonup$ ="org.eclipse.wst.jsdt.ui.text.codetemplates.constructorbody" name\="constructorbody">\${body\_statement}\r\n// \${todo} Auto-generated constructor stub</template><template autoinsert\="true" context\="getterbody\_context" deleted\="false" description\="Code in created getters" enabled\="true" id\="org.eclipse.wst.jsdt.ui.text.codetemplates.getterbody" name\="getterbody">return \${field};</template><template autoinsert\="true" context\="setterbody\_context" deleted\="false" description\="Code in created setters" enabled\="true" id\="org.eclipse.wst.jsdt.ui.text.codetemplates.setterbody"  $name$  ="setterbody"> $\{field\}$  =  $\{paran\};$  </template> </templates> sp\_cleanup.add\_default\_serial\_version\_id=true sp cleanup.add generated serial version id=false sp\_cleanup.add\_missing\_annotations=true sp\_cleanup.add\_missing\_deprecated\_annotations=true sp cleanup.add missing methods=false sp\_cleanup.add\_missing\_nls\_tags=false sp\_cleanup.add\_missing\_override\_annotations=true sp\_cleanup.add\_missing\_override\_annotations\_interface\_methods=true sp\_cleanup.add\_serial\_version\_id=false sp cleanup.always use blocks=true sp\_cleanup.always\_use\_parentheses\_in\_expressions=false sp\_cleanup.always\_use\_this\_for\_non\_static\_field\_access=false sp cleanup.always use this for non static method access=false sp\_cleanup.convert\_to\_enhanced\_for\_loop=true sp\_cleanup.correct\_indentation=false sp\_cleanup.format\_source\_code=true sp\_cleanup.format\_source\_code\_changes\_only=true sp\_cleanup.make\_local\_variable\_final=false sp\_cleanup.make\_parameters\_final=false sp\_cleanup.make\_private\_fields\_final=true sp\_cleanup.make\_type\_abstract\_if\_missing\_method=false sp\_cleanup.make\_variable\_declarations\_final=true sp\_cleanup.never\_use\_blocks=false sp\_cleanup.never\_use\_parentheses\_in\_expressions=true sp\_cleanup.on\_save\_use\_additional\_actions=true sp\_cleanup.organize\_imports=true sp\_cleanup.qualify\_static\_field\_accesses\_with\_declaring\_class=false sp\_cleanup.qualify\_static\_member\_accesses\_through\_instances\_with\_declaring\_class=true sp\_cleanup.qualify\_static\_member\_accesses\_through\_subtypes\_with\_declaring\_class=true sp\_cleanup.qualify\_static\_member\_accesses\_with\_declaring\_class=false sp\_cleanup.qualify\_static\_method\_accesses\_with\_declaring\_class=false sp\_cleanup.remove\_private\_constructors=true sp cleanup.remove trailing whitespaces=true sp\_cleanup.remove\_trailing\_whitespaces\_all=false sp cleanup.remove trailing whitespaces ignore empty=true sp\_cleanup.remove\_unnecessary\_casts=true sp\_cleanup.remove\_unnecessary\_nls\_tags=false sp cleanup.remove unused imports=true sp\_cleanup.remove\_unused\_local\_variables=false sp cleanup.remove unused private fields=true

sp\_cleanup.remove\_unused\_private\_members=false sp\_cleanup.remove\_unused\_private\_methods=true sp\_cleanup.remove\_unused\_private\_types=true sp\_cleanup.sort\_members=false sp\_cleanup.sort\_members\_all=false sp\_cleanup.use\_blocks=false sp cleanup.use blocks only for return and throw=false sp\_cleanup.use\_parentheses\_in\_expressions=false sp\_cleanup.use\_this\_for\_non\_static\_field\_access=false sp\_cleanup.use\_this\_for\_non\_static\_field\_access\_only\_if\_necessary=true sp\_cleanup.use\_this\_for\_non\_static\_method\_access=false sp\_cleanup.use\_this\_for\_non\_static\_method\_access\_only\_if\_necessary=true

#### Found

in path(s):

\* /opt/cola/permits/1259981882\_1665027762.4371457/0/management-common-2-1-25-3-tar-gz/managementcommon-2.1.25.3/management-core/.settings/org.eclipse.jdt.ui.prefs

\* /opt/cola/permits/1259981882\_1665027762.4371457/0/management-common-2-1-25-3-tar-gz/managementcommon-2.1.25.3/management-common-resources-v2/.settings/org.eclipse.jdt.ui.prefs

\* /opt/cola/permits/1259981882\_1665027762.4371457/0/management-common-2-1-25-3-tar-gz/managementcommon-2.1.25.3/management-common-v1/.settings/org.eclipse.jdt.ui.prefs

## **1.619 stax-ex 1.8.1 1.619.1 Available under license :**

Copyright (c) 2017 Oracle and/or its affiliates. All rights reserved.

 Redistribution and use in source and binary forms, with or without modification, are permitted provided that the following conditions are met:

- Redistributions of source code must retain the above copyright notice, this list of conditions and the following disclaimer.
- Redistributions in binary form must reproduce the above copyright notice, this list of conditions and the following disclaimer in the documentation and/or other materials provided with the distribution.
- Neither the name of the Eclipse Foundation, Inc. nor the names of its contributors may be used to endorse or promote products derived from this software without specific prior written permission.

 THIS SOFTWARE IS PROVIDED BY THE COPYRIGHT HOLDERS AND CONTRIBUTORS "AS IS" AND ANY EXPRESS OR IMPLIED WARRANTIES, INCLUDING, BUT NOT LIMITED TO, THE IMPLIED

 WARRANTIES OF MERCHANTABILITY AND FITNESS FOR A PARTICULAR PURPOSE ARE DISCLAIMED. IN NO EVENT SHALL THE COPYRIGHT OWNER OR CONTRIBUTORS BE LIABLE FOR ANY DIRECT, INDIRECT, INCIDENTAL, SPECIAL, EXEMPLARY, OR CONSEQUENTIAL DAMAGES (INCLUDING, BUT NOT LIMITED TO, PROCUREMENT OF SUBSTITUTE GOODS OR SERVICES; LOSS OF USE, DATA, OR PROFITS; OR BUSINESS INTERRUPTION) HOWEVER CAUSED AND ON ANY THEORY OF LIABILITY, WHETHER IN CONTRACT, STRICT LIABILITY, OR TORT (INCLUDING NEGLIGENCE OR OTHERWISE) ARISING IN ANY WAY OUT OF THE USE OF THIS SOFTWARE, EVEN IF ADVISED OF THE POSSIBILITY OF SUCH DAMAGE. # Notices for Eclipse Implementation of JAXB

This content is produced and maintained by the Eclipse Implementation of JAXB project.

\* Project home: https://projects.eclipse.org/projects/ee4j.jaxb-impl

## Trademarks

Eclipse Implementation of JAXB is a trademark of the Eclipse Foundation.

## Copyright

All content is the property of the respective authors or their employers. For more information regarding authorship of content, please consult the listed source code repository logs.

## Declared Project Licenses

This program and the accompanying materials are made available under the terms of the Eclipse Distribution License v. 1.0 which is available at http://www.eclipse.org/org/documents/edl-v10.php.

SPDX-License-Identifier: BSD-3-Clause

## Source Code

\*

The project maintains the following source code repositories:

\* https://github.com/eclipse-ee4j/jaxb-ri

\* https://github.com/eclipse-ee4j/jaxb-istack-commons

\* https://github.com/eclipse-ee4j/jaxb-dtd-parser

\* https://github.com/eclipse-ee4j/jaxb-fi

https://github.com/eclipse-ee4j/jaxb-stax-ex

\* https://github.com/eclipse-ee4j/jax-rpc-ri

## Third-party Content

This project leverages the following third party content.

Apache Ant (1.10.2)

\* License: Apache-2.0 AND W3C AND LicenseRef-Public-Domain

Apache Ant (1.10.2)

\* License: Apache-2.0 AND W3C AND LicenseRef-Public-Domain

Apache Felix (1.2.0)

\* License: Apache License, 2.0

args4j (2.33)

\* License: MIT License

dom4j (1.6.1)

\* License: Custom license based on Apache 1.1

file-management (3.0.0)

\* License: Apache-2.0

\* Project: https://maven.apache.org/shared/file-management/

\* Source:

https://svn.apache.org/viewvc/maven/shared/tags/file-management-3.0.0/

JUnit (4.12)

\* License: Eclipse Public License

JUnit (4.12)

\* License: Eclipse Public License

maven-compat (3.5.2)

\* License: Apache-2.0

\* Project: https://maven.apache.org/ref/3.5.2/maven-compat/

\* Source:

https://mvnrepository.com/artifact/org.apache.maven/maven-compat/3.5.2

maven-core

 $(3.5.2)$ 

\* License: Apache-2.0

- \* Project: https://maven.apache.org/ref/3.5.2/maven-core/index.html
- \* Source: https://mvnrepository.com/artifact/org.apache.maven/maven-core/3.5.2

maven-plugin-annotations (3.5)

- \* License: Apache-2.0
- \* Project: https://maven.apache.org/plugin-tools/maven-plugin-annotations/
- \* Source:

https://github.com/apache/maven-plugin-tools/tree/master/maven-plugin-annotations

maven-plugin-api (3.5.2)

\* License: Apache-2.0

maven-resolver-api (1.1.1)

\* License: Apache-2.0

maven-resolver-api (1.1.1)

\* License: Apache-2.0

maven-resolver-connector-basic (1.1.1)

\* License: Apache-2.0

maven-resolver-impl (1.1.1)

\* License: Apache-2.0

maven-resolver-spi (1.1.1)

\* License: Apache-2.0

maven-resolver-transport-file (1.1.1)

\* License: Apache-2.0

\* Project: https://maven.apache.org/resolver/maven-resolver-transport-file/

\* Source:

https://github.com/apache/maven-resolver/tree/master/maven-resolver-transport-file

maven-resolver-util (1.1.1)

\* License: Apache-2.0

maven-settings  $(3.5.2)$ 

\* License: Apache-2.0

\* Source:

https://mvnrepository.com/artifact/org.apache.maven/maven-settings/3.5.2

OSGi Service Platform Core Companion Code (6.0)

\* License: Apache License, 2.0

plexus-archiver (3.5)

\* License: Apache-2.0

\* Project: https://codehaus-plexus.github.io/plexus-archiver/

\* Source: https://github.com/codehaus-plexus/plexus-archiver

plexus-io (3.0.0)

\* License: Apache-2.0

plexus-utils (3.1.0)

\* License: Apache- 2.0 or Apache- 1.1 or BSD or Public Domain or Indiana University Extreme! Lab Software License V1.1.1 (Apache 1.1 style)

relaxng-datatype (1.0)

\* License: New BSD license

Sax (0.2)

```
* License: SAX-PD
```
\* Project: http://www.megginson.com/downloads/SAX/

\* Source: http://sourceforge.net/project/showfiles.php?group\_id=29449

testng (6.14.2)

\* License: Apache-2.0 AND (MIT OR GPL-1.0+)

\* Project: https://testng.org/doc/index.html

\* Source: https://github.com/cbeust/testng

wagon-http-lightweight (3.0.0)

\* License: Pending

\*

Project: https://maven.apache.org/wagon/

\* Source:

https://mvnrepository.com/artifact/org.apache.maven.wagon/wagon-http-lightweight/3.0.0

xz for java (1.8)

\* License: LicenseRef-Public-Domain

#### ## Cryptography

Content may contain encryption software. The country in which you are currently may have restrictions on the import, possession, and use, and/or re-export to another country, of encryption software. BEFORE using any encryption software, please check the country's laws, regulations and policies concerning the import, possession, or use, and re-export of encryption software, to see if this is permitted.

## **1.620 jetty-security 9.4.39.v20210325**

## **1.620.1 Available under license :**

This program and the accompanying materials are made available under the terms of the Eclipse Public License 2.0 which is available at http://www.eclipse.org/legal/epl-2.0, or the Apache Software License 2.0 which is available at https://www.apache.org/licenses/LICENSE-2.0.

Eclipse Public License - v 1.0

### THE ACCOMPANYING PROGRAM IS PROVIDED UNDER THE TERMS OF THIS ECLIPSE PUBLIC LICENSE ("AGREEMENT"). ANY USE, REPRODUCTION OR DISTRIBUTION OF THE PROGRAM CONSTITUTES RECIPIENT'S ACCEPTANCE OF THIS AGREEMENT.

#### 1. DEFINITIONS

"Contribution" means:

- a) in the case of the initial Contributor, the initial code and documentation distributed under this Agreement, and
- b) in the case of each subsequent Contributor:
- i) changes to the Program, and
- ii) additions to the Program;

 where such changes and/or additions to the Program originate from and are distributed by that particular Contributor. A Contribution 'originates' from a Contributor if it was added to the Program by such Contributor

 itself or anyone acting on such Contributor's behalf. Contributions do not include additions to the Program which: (i) are separate modules of software distributed in conjunction with the Program under their own license agreement, and (ii) are not derivative works of the Program.

"Contributor" means any person or entity that distributes the Program.

"Licensed Patents" mean patent claims licensable by a Contributor which are necessarily infringed by the use or sale of its Contribution alone or when combined with the Program.

"Program" means the Contributions distributed in accordance with this Agreement.

"Recipient" means anyone who receives the Program under this Agreement, including all Contributors.

#### 2. GRANT OF RIGHTS

 a) Subject to the terms of this Agreement, each Contributor hereby grants Recipient a non-exclusive, worldwide, royalty-free copyright license to reproduce, prepare derivative works of, publicly display, publicly perform,

distribute and sublicense the Contribution of such Contributor,

- if any, and such derivative works, in source code and object code form. b) Subject to the terms of this Agreement, each Contributor hereby grants Recipient a non-exclusive, worldwide, royalty-free patent license under Licensed Patents to make, use, sell, offer to sell, import and otherwise transfer the Contribution of such Contributor, if any, in source code and object code form. This patent license shall apply to the combination of the Contribution and the Program if, at the time the Contribution is added by the Contributor, such addition of the Contribution causes such combination to be covered by the Licensed Patents. The patent license shall not apply to any other combinations which include the Contribution. No hardware per se is licensed hereunder.
- c) Recipient understands that although each Contributor grants the licenses to its Contributions set forth herein,

no assurances are provided by any

 Contributor that the Program does not infringe the patent or other intellectual property rights of any other entity. Each Contributor disclaims any liability to Recipient for claims brought by any other entity based on infringement of intellectual property rights or otherwise. As a condition to exercising the rights and licenses granted hereunder, each Recipient hereby assumes sole responsibility to secure any other intellectual property rights needed, if any. For example, if a third party patent license is required to allow Recipient to distribute the Program, it is Recipient's responsibility to acquire that license before distributing the Program.

 d) Each Contributor represents that to its knowledge it has sufficient copyright rights in its Contribution, if any, to grant the copyright license set forth in this Agreement.

#### 3. REQUIREMENTS

A Contributor may choose to distribute the Program in object code form under its own license agreement, provided that:

a) it complies with the terms and conditions of this Agreement; and

- b) its license agreement:
	- i) effectively disclaims on behalf of all Contributors all warranties and conditions, express and implied, including warranties or conditions of title and non-infringement, and implied warranties or conditions of merchantability and fitness for a particular purpose;
	- ii) effectively excludes on behalf of all Contributors all liability for damages, including direct, indirect, special, incidental and consequential damages, such as lost profits;
- iii) states that any provisions which differ from this Agreement are offered by that Contributor alone and not by any other party; and
- iv) states that source code for the Program is available from such Contributor, and informs licensees how to obtain it in a reasonable manner on or through a

medium customarily used for software exchange.

When the Program is made available in source code form:

a) it must be made available under this Agreement; and

 b) a copy of this Agreement must be included with each copy of the Program. Contributors may not remove or alter any copyright notices contained within the Program.

Each Contributor must identify itself as the originator of its Contribution, if

any, in a manner that reasonably allows subsequent Recipients to identify the originator of the Contribution.

#### 4. COMMERCIAL DISTRIBUTION

Commercial distributors of software may accept certain responsibilities with respect to end users, business partners and the like. While this license is intended to facilitate the commercial use of the Program, the Contributor who includes the Program in a commercial product offering should do so in a manner which does not create potential liability for other Contributors. Therefore, if a Contributor includes the Program in a commercial product offering, such

Contributor ("Commercial Contributor") hereby agrees to defend and indemnify every other Contributor ("Indemnified Contributor") against any losses, damages and costs (collectively "Losses") arising from claims, lawsuits and other legal actions brought by a third party against the Indemnified Contributor to the extent caused by the acts or omissions of such Commercial Contributor in connection with its distribution of the Program in a commercial product offering. The obligations in this section do not apply to any claims

or Losses relating to any actual or alleged intellectual property infringement. In order to qualify, an Indemnified Contributor must: a) promptly notify the Commercial Contributor in writing of such claim, and b) allow the Commercial Contributor to control, and cooperate with the Commercial Contributor in, the defense and any related settlement negotiations. The Indemnified Contributor may participate in any such claim at its own expense.

#### For example,

 a Contributor might include the Program in a commercial product offering, Product X. That Contributor is then a Commercial Contributor. If that Commercial Contributor then makes performance claims, or offers warranties related to Product X, those performance claims and warranties are such Commercial Contributor's responsibility alone. Under this section, the Commercial Contributor would have to defend claims against the other Contributors related to those performance claims and warranties, and if a court requires any other Contributor to pay any damages as a result, the Commercial Contributor must pay those damages.

#### 5. NO WARRANTY

EXCEPT AS EXPRESSLY SET FORTH IN THIS AGREEMENT, THE PROGRAM IS PROVIDED ON AN "AS IS" BASIS, WITHOUT WARRANTIES OR CONDITIONS OF ANY KIND, EITHER EXPRESS OR IMPLIED INCLUDING, WITHOUT LIMITATION, ANY WARRANTIES OR CONDITIONS OF TITLE, NON-INFRINGEMENT, MERCHANTABILITY OR FITNESS FOR A PARTICULAR PURPOSE. Each Recipient is solely responsible for determining

the appropriateness of using

and distributing the Program and assumes all risks associated with its exercise of rights under this Agreement , including but not limited to the risks and costs of program errors, compliance with applicable laws, damage to or loss of data, programs or equipment, and unavailability or interruption of operations.

#### 6. DISCLAIMER OF LIABILITY

EXCEPT AS EXPRESSLY SET FORTH IN THIS AGREEMENT, NEITHER RECIPIENT NOR ANY CONTRIBUTORS SHALL HAVE ANY LIABILITY FOR ANY DIRECT, INDIRECT, INCIDENTAL, SPECIAL, EXEMPLARY, OR CONSEQUENTIAL DAMAGES (INCLUDING WITHOUT LIMITATION LOST PROFITS), HOWEVER CAUSED AND ON ANY THEORY OF LIABILITY, WHETHER IN CONTRACT, STRICT LIABILITY, OR TORT (INCLUDING NEGLIGENCE OR OTHERWISE) ARISING IN ANY WAY OUT OF THE USE OR DISTRIBUTION OF THE PROGRAM OR THE EXERCISE OF ANY RIGHTS GRANTED HEREUNDER, EVEN IF ADVISED OF THE POSSIBILITY OF SUCH DAMAGES.

#### 7. GENERAL

If any provision of this Agreement is invalid or unenforceable under applicable

 law, it shall not affect the validity or enforceability of the remainder of the terms of this Agreement, and without further action by the parties hereto, such provision shall be reformed to the minimum extent necessary to make such provision valid and enforceable.

If Recipient institutes patent litigation against any entity (including a cross-claim or counterclaim in a lawsuit) alleging that the Program itself (excluding combinations of the Program with other software or hardware) infringes such Recipient's patent(s), then such Recipient's rights granted under Section 2(b) shall terminate as of the date such litigation is filed.

All Recipient's rights under this Agreement shall terminate if it fails to comply with any of the material terms or conditions of this Agreement and does not cure such failure in a reasonable period of time after becoming aware of such noncompliance. If all Recipient's rights under this Agreement terminate, Recipient agrees to cease use and distribution

of the Program as soon as

reasonably practicable. However, Recipient's obligations under this Agreement and any licenses granted by Recipient relating to the Program shall continue and survive.

Everyone is permitted to copy and distribute copies of this Agreement, but in order to avoid inconsistency the Agreement is copyrighted and may only be modified in the following manner. The Agreement Steward reserves the right to publish new versions (including revisions) of this Agreement from time to time. No one other than the Agreement Steward has the right to modify this Agreement. The Eclipse Foundation is the initial Agreement Steward. The Eclipse Foundation may assign the responsibility to serve as the Agreement Steward to a suitable separate entity. Each new version of the Agreement will be given a distinguishing version number. The Program (including Contributions) may always be distributed subject to the version of the Agreement under which it was received. In addition, after a new version of the

Agreement is published, Contributor may elect to distribute the Program (including its Contributions) under the new version. Except as expressly stated in Sections 2(a) and 2(b) above, Recipient receives no rights or licenses to the intellectual property of any Contributor under this Agreement, whether expressly, by implication, estoppel or otherwise. All rights in the Program not expressly granted under this Agreement are reserved.

This Agreement is governed by the laws of the State of New York and the intellectual property laws of the United States of America. No party to this Agreement will bring a legal action under this Agreement more than one year after the cause of action arose. Each party waives its rights to a jury trial in any resulting litigation.
#### Apache License Version 2.0, January 2004 http://www.apache.org/licenses/

#### TERMS AND CONDITIONS FOR USE, REPRODUCTION, AND DISTRIBUTION

1. Definitions.

 "License" shall mean the terms and conditions for use, reproduction, and distribution as defined by Sections 1 through 9 of this document.

 "Licensor" shall mean the copyright owner or entity authorized by the copyright owner that is granting the License.

 "Legal Entity" shall mean the union of the acting entity and all other entities that control, are controlled by, or are under common control with that entity. For the purposes of this definition, "control" means (i) the power, direct or indirect, to cause the direction or management of such entity, whether by contract or otherwise, or (ii) ownership of fifty percent (50%) or more of the outstanding shares, or (iii) beneficial ownership of such entity.

 "You" (or "Your") shall mean an individual or Legal Entity exercising permissions granted by this License.

 "Source" form shall mean the preferred form for making modifications, including but not limited to software source code, documentation source, and configuration files.

 "Object" form shall mean any form resulting from mechanical transformation or translation of a Source form, including but not limited to compiled object code, generated documentation, and conversions to other media types.

 "Work" shall mean the work of authorship, whether in Source or Object form, made available under the License, as indicated by a copyright notice that is included in or attached to the work (an example is provided in the Appendix below).

 "Derivative Works" shall mean any work, whether in Source or Object form, that is based on (or derived from) the Work and for which the editorial revisions, annotations, elaborations, or other modifications represent, as a whole, an original work of authorship. For the purposes of this License, Derivative Works shall not include works that remain

 separable from, or merely link (or bind by name) to the interfaces of, the Work and Derivative Works thereof.

 "Contribution" shall mean any work of authorship, including the original version of the Work and any modifications or additions to that Work or Derivative Works thereof, that is intentionally submitted to Licensor for inclusion in the Work by the copyright owner or by an individual or Legal Entity authorized to submit on behalf of the copyright owner. For the purposes of this definition, "submitted" means any form of electronic, verbal, or written communication sent to the Licensor or its representatives, including but not limited to communication on electronic mailing lists, source code control systems, and issue tracking systems that are managed by, or on behalf of, the Licensor for the purpose of discussing and improving the Work, but excluding communication that is conspicuously

#### marked or otherwise

designated in writing by the copyright owner as "Not a Contribution."

 "Contributor" shall mean Licensor and any individual or Legal Entity on behalf of whom a Contribution has been received by Licensor and subsequently incorporated within the Work.

- 2. Grant of Copyright License. Subject to the terms and conditions of this License, each Contributor hereby grants to You a perpetual, worldwide, non-exclusive, no-charge, royalty-free, irrevocable copyright license to reproduce, prepare Derivative Works of, publicly display, publicly perform, sublicense, and distribute the Work and such Derivative Works in Source or Object form.
- 3. Grant of Patent License. Subject to the terms and conditions of this License, each Contributor hereby grants to You a perpetual, worldwide, non-exclusive, no-charge, royalty-free, irrevocable (except as stated in this section) patent license to make, have made, use, offer to sell, sell, import, and otherwise transfer the Work, where such license applies only to those patent claims licensable by such Contributor that are necessarily infringed by their Contribution(s) alone or by combination of their Contribution(s) with the Work to which such Contribution(s) was submitted. If You institute patent litigation against any entity (including a cross-claim or counterclaim in a lawsuit) alleging that the Work or a Contribution incorporated within the Work constitutes direct or contributory patent infringement, then any patent licenses granted to You under this License for that Work shall terminate as of the date such litigation is filed.
- 4. Redistribution. You may reproduce and distribute copies of the Work or Derivative Works thereof in any medium, with or without modifications, and in Source or Object form, provided that You meet the following conditions:
- (a) You must give any other recipients of the Work or Derivative Works a copy of this License; and
	- (b) You must cause any modified files to carry prominent notices stating that You changed the files; and
	- (c) You must retain, in the Source form of any Derivative Works that You distribute, all copyright, patent, trademark, and attribution notices from the Source form of the Work, excluding those notices that do not pertain to any part of the Derivative Works; and
	- (d) If the Work includes a "NOTICE" text file as part of its distribution, then any Derivative Works that You distribute must include a readable copy of the attribution notices contained within such NOTICE file, excluding those notices that do not pertain to any part of the Derivative Works, in at least one of the following places: within a NOTICE text file distributed as part of the Derivative
- Works; within the Source form or

 documentation, if provided along with the Derivative Works; or, within a display generated by the Derivative Works, if and wherever such third-party notices normally appear. The contents of the NOTICE file are for informational purposes only and do not modify the License. You may add Your own attribution notices within Derivative Works that You distribute, alongside or as an addendum to the NOTICE text from the Work, provided that such additional attribution notices cannot be construed as modifying the License.

 You may add Your own copyright statement to Your modifications and may provide additional or different license terms and conditions for use, reproduction, or distribution of Your modifications, or for any such Derivative Works as a whole, provided Your use, reproduction, and distribution of the Work otherwise complies with the conditions stated in this License.

- 5. Submission of Contributions. Unless You explicitly state otherwise, any Contribution intentionally submitted for inclusion in the Work by You to the Licensor shall be under the terms and conditions of this License, without any additional terms or conditions. Notwithstanding the above, nothing herein shall supersede or modify the terms of any separate license agreement you may have executed with Licensor regarding such Contributions.
- 6. Trademarks. This License does not grant permission to use the trade names, trademarks, service marks, or product names of the Licensor,

 except as required for reasonable and customary use in describing the origin of the Work and reproducing the content of the NOTICE file.

- 7. Disclaimer of Warranty. Unless required by applicable law or agreed to in writing, Licensor provides the Work (and each Contributor provides its Contributions)
- on an "AS IS" BASIS,

 WITHOUT WARRANTIES OR CONDITIONS OF ANY KIND, either express or implied, including, without limitation, any warranties or conditions of TITLE, NON-INFRINGEMENT, MERCHANTABILITY, or FITNESS FOR A PARTICULAR PURPOSE. You are solely responsible for determining the appropriateness of using or redistributing the Work and assume any risks associated with Your exercise of permissions under this License.

- 8. Limitation of Liability. In no event and under no legal theory, whether in tort (including negligence), contract, or otherwise, unless required by applicable law (such as deliberate and grossly negligent acts) or agreed to in writing, shall any Contributor be liable to You for damages, including any direct, indirect, special, incidental, or consequential damages of any character arising as a result of this License or out of the use or inability to use the Work (including but not limited
- to damages for loss of goodwill,

 work stoppage, computer failure or malfunction, or any and all other commercial damages or losses), even if such Contributor has been advised of the possibility of such damages.

 9. Accepting Warranty or Additional Liability. While redistributing the Work or Derivative Works thereof, You may choose to offer, and charge a fee for, acceptance of support, warranty, indemnity, or other liability obligations and/or rights consistent with this License. However, in accepting such obligations, You may act only on Your own behalf and on Your sole responsibility, not on behalf of any other Contributor, and only if You agree to indemnify, defend, and hold each Contributor harmless for any liability incurred by, or claims asserted against, such Contributor by reason of your accepting any such warranty or additional liability.

#### END OF TERMS AND CONDITIONS

 APPENDIX: How to apply the Apache License to your work.

 To apply the Apache License to your work, attach the following boilerplate notice, with the fields enclosed by brackets "[]" replaced with your own identifying information. (Don't include the brackets!) The text should be enclosed in the appropriate comment syntax for the file format. We also recommend that a

 file or class name and description of purpose be included on the same "printed page" as the copyright notice for easier identification within third-party archives.

Copyright [yyyy] [name of copyright owner]

 Licensed under the Apache License, Version 2.0 (the "License"); you may not use this file except in compliance with the License. You may obtain a copy of the License at

http://www.apache.org/licenses/LICENSE-2.0

 Unless required by applicable law or agreed to in writing, software distributed under the License is distributed on an "AS IS" BASIS, WITHOUT WARRANTIES OR CONDITIONS OF ANY KIND, either express or implied. See the License for the specific language governing permissions and limitations under the License.

Jetty Web Container

Copyright 1995-2018 Mort Bay Consulting Pty Ltd.

==============================================================

==============================================================

The Jetty Web Container is Copyright Mort Bay Consulting Pty Ltd unless otherwise noted.

Jetty is dual licensed under both

 \* The Apache 2.0 License http://www.apache.org/licenses/LICENSE-2.0.html

and

 \* The Eclipse Public 1.0 License http://www.eclipse.org/legal/epl-v10.html

Jetty may be distributed under either license.

------ Eclipse

The following artifacts are EPL. \* org.eclipse.jetty.orbit:org.eclipse.jdt.core

The following artifacts are EPL and ASL2. \* org.eclipse.jetty.orbit:javax.security.auth.message The following artifacts are EPL and CDDL 1.0. \* org.eclipse.jetty.orbit:javax.mail.glassfish

------

#### **Oracle**

The following artifacts are  $CDDL + GPLv2$  with classpath exception. https://glassfish.dev.java.net/nonav/public/CDDL+GPL.html

\* javax.servlet:javax.servlet-api

\* javax.annotation:javax.annotation-api

\* javax.transaction:javax.transaction-api

\* javax.websocket:javax.websocket-api

------

Oracle OpenJDK

If ALPN is used to negotiate HTTP/2 connections, then the following artifacts may be included in the distribution or downloaded when ALPN module is selected.

\* java.sun.security.ssl

These artifacts replace/modify OpenJDK classes. The modififications are hosted at github and both modified and original are under GPL v2 with classpath exceptions.

http://openjdk.java.net/legal/gplv2+ce.html

------ OW2

The following artifacts are licensed by the OW2 Foundation according to the terms of http://asm.ow2.org/license.html

org.ow2.asm:asm-commons org.ow2.asm:asm

------ Apache

The following artifacts are ASL2 licensed.

org.apache.taglibs:taglibs-standard-spec org.apache.taglibs:taglibs-standard-impl

#### MortBay

------

The following artifacts are ASL2 licensed. Based on selected classes from following Apache Tomcat jars, all ASL2 licensed.

org.mortbay.jasper:apache-jsp org.apache.tomcat:tomcat-jasper org.apache.tomcat:tomcat-juli org.apache.tomcat:tomcat-jsp-api org.apache.tomcat:tomcat-el-api org.apache.tomcat:tomcat-jasper-el org.apache.tomcat:tomcat-api org.apache.tomcat:tomcat-util-scan org.apache.tomcat:tomcat-util

org.mortbay.jasper:apache-el org.apache.tomcat:tomcat-jasper-el org.apache.tomcat:tomcat-el-api

------

#### Mortbay

The following artifacts are  $CDDL + GPLv2$  with classpath exception.

https://glassfish.dev.java.net/nonav/public/CDDL+GPL.html

org.eclipse.jetty.toolchain:jetty-schemas

#### Assorted

The UnixCrypt.java code implements the one way cryptography used by Unix systems for simple password protection. Copyright 1996 Aki Yoshida, modified April 2001 by Iris Van den Broeke, Daniel Deville. Permission to use, copy, modify and distribute UnixCrypt for non-commercial or commercial purposes and without fee is granted provided that the copyright notice appears in all copies.

## **1.621 management-common-v1 2.1.25.3**

## **1.621.1 Available under license :**

No license file was found, but licenses were detected in source scan.

/\*

\* All content copyright Terracotta, Inc., unless otherwise indicated.

\*

\* Licensed under the Apache License, Version 2.0 (the "License");

\* you may not use this file except in compliance with the License.

\* You may obtain a copy of the License at

\*

http://www.apache.org/licenses/LICENSE-2.0

\*

\* Unless required by applicable law or agreed to in writing, software

\* distributed under the License is distributed on an "AS IS" BASIS,

\* WITHOUT WARRANTIES OR CONDITIONS OF ANY KIND, either express or implied.

\* See the License for the specific language governing permissions and

\* limitations under the License.

\*/

//Jenkins integration.

mavenBuildOSS.legacy4x maven\_params: '-Ptc-publish,fullmode -Djenkins.publisher=true -Dsag-deps=true - DskipSagFinder=true'

Found in path(s):

\* /opt/cola/permits/1259981973\_1665027809.2031736/0/management-common-2-1-25-3-tar-gz/managementcommon-2.1.25.3/Jenkinsfile

No license file was found, but licenses were detected in source scan.

/\*

\* All content copyright (c) 2003-2012 Terracotta, Inc., except as may otherwise be noted in a separate copyright \* notice. All rights reserved.

\*/

Found in path(s):

\* /opt/cola/permits/1259981973\_1665027809.2031736/0/management-common-2-1-25-3-tar-gz/managementcommon-2.1.25.3/management-core-

resources/src/main/java/net/sf/ehcache/management/resource/services/validator/AbstractEhcacheRequestValidator.j ava

\* /opt/cola/permits/1259981973\_1665027809.2031736/0/management-common-2-1-25-3-tar-gz/managementcommon-2.1.25.3/management-core-

resources/src/main/java/org/terracotta/management/resource/SubGenericType.java

\* /opt/cola/permits/1259981973\_1665027809.2031736/0/management-common-2-1-25-3-tar-gz/managementcommon-2.1.25.3/management-common-resources-

v1/src/main/java/org/terracotta/management/application/DefaultApplication.java

\* /opt/cola/permits/1259981973\_1665027809.2031736/0/management-common-2-1-25-3-tar-gz/management-

common-2.1.25.3/management-common-v1/src/main/java/org/terracotta/management/resource/AgentEntity.java \*

 /opt/cola/permits/1259981973\_1665027809.2031736/0/management-common-2-1-25-3-tar-gz/managementcommon-2.1.25.3/management-core-

resources/src/main/java/org/terracotta/management/application/WebApplicationExceptionMapper.java \* /opt/cola/permits/1259981973\_1665027809.2031736/0/management-common-2-1-25-3-tar-gz/managementcommon-2.1.25.3/management-common-v2/src/main/java/org/terracotta/management/resource/AgentEntityV2.java \* /opt/cola/permits/1259981973\_1665027809.2031736/0/management-common-2-1-25-3-tar-gz/managementcommon-2.1.25.3/management-common-

v1/src/main/java/org/terracotta/management/resource/exceptions/ExceptionUtilsV1.java

\* /opt/cola/permits/1259981973\_1665027809.2031736/0/management-common-2-1-25-3-tar-gz/managementcommon-2.1.25.3/management-

core/src/main/java/org/terracotta/management/l1bridge/AbstractRemoteAgentEndpointImpl.java

\* /opt/cola/permits/1259981973\_1665027809.2031736/0/management-common-2-1-25-3-tar-gz/managementcommon-2.1.25.3/management-core-

resources/src/test/java/net/sf/ehcache/management/resource/services/validator/AbstractEhcacheRequestValidatorTes t.java

\*

 /opt/cola/permits/1259981973\_1665027809.2031736/0/management-common-2-1-25-3-tar-gz/managementcommon-2.1.25.3/management-common-v1/src/main/java/org/terracotta/management/resource/VersionedEntity.java \* /opt/cola/permits/1259981973\_1665027809.2031736/0/management-common-2-1-25-3-tar-gz/managementcommon-2.1.25.3/management-core-

resources/src/main/java/org/terracotta/management/application/DefaultExceptionMapper.java

\* /opt/cola/permits/1259981973\_1665027809.2031736/0/management-common-2-1-25-3-tar-gz/management-

common-2.1.25.3/management-core/src/main/java/org/terracotta/management/ServiceLocator.java

\* /opt/cola/permits/1259981973\_1665027809.2031736/0/management-common-2-1-25-3-tar-gz/managementcommon-2.1.25.3/management-common-resources-

v2/src/main/java/org/terracotta/management/application/DefaultApplicationV2.java \*

 /opt/cola/permits/1259981973\_1665027809.2031736/0/management-common-2-1-25-3-tar-gz/managementcommon-2.1.25.3/management-

core/src/main/java/org/terracotta/management/resource/exceptions/ExceptionUtils.java

\* /opt/cola/permits/1259981973\_1665027809.2031736/0/management-common-2-1-25-3-tar-gz/managementcommon-2.1.25.3/management-core-

resources/src/main/java/org/terracotta/management/resource/services/validator/RequestValidator.java

\* /opt/cola/permits/1259981973\_1665027809.2031736/0/management-common-2-1-25-3-tar-gz/managementcommon-2.1.25.3/management-common-

v2/src/main/java/org/terracotta/management/resource/services/AgentServiceV2.java

\* /opt/cola/permits/1259981973\_1665027809.2031736/0/management-common-2-1-25-3-tar-gz/managementcommon-2.1.25.3/management-core/src/main/java/org/terracotta/management/l1bridge/RemoteCallDescriptor.java \* /opt/cola/permits/1259981973\_1665027809.2031736/0/management-common-2-1-25-3-tar-gz/managementcommon-2.1.25.3/management-

core/src/main/java/org/terracotta/management/resource/exceptions/ResourceRuntimeException.java \*

 /opt/cola/permits/1259981973\_1665027809.2031736/0/management-common-2-1-25-3-tar-gz/managementcommon-2.1.25.3/management-common-

v2/src/main/java/org/terracotta/management/resource/AbstractEntityV2.java

\* /opt/cola/permits/1259981973\_1665027809.2031736/0/management-common-2-1-25-3-tar-gz/managementcommon-2.1.25.3/management-common-

v1/src/main/java/org/terracotta/management/resource/AgentMetadataEntity.java

\* /opt/cola/permits/1259981973\_1665027809.2031736/0/management-common-2-1-25-3-tar-gz/managementcommon-2.1.25.3/management-core-resources/src/main/java/org/terracotta/management/embedded/NoIaFilter.java

\* /opt/cola/permits/1259981973\_1665027809.2031736/0/management-common-2-1-25-3-tar-gz/managementcommon-2.1.25.3/management-core/src/test/java/org/terracotta/management/resource/services/UtilsTest.java \* /opt/cola/permits/1259981973\_1665027809.2031736/0/management-common-2-1-25-3-tar-gz/managementcommon-2.1.25.3/management-common-

v2/src/main/java/org/terracotta/management/resource/AgentMetadataEntityV2.java \*

 /opt/cola/permits/1259981973\_1665027809.2031736/0/management-common-2-1-25-3-tar-gz/managementcommon-2.1.25.3/management-common-

v2/src/main/java/org/terracotta/management/resource/ExceptionEntityV2.java

\* /opt/cola/permits/1259981973\_1665027809.2031736/0/management-common-2-1-25-3-tar-gz/managementcommon-2.1.25.3/management-core/src/main/java/org/terracotta/management/resource/Representable.java \* /opt/cola/permits/1259981973\_1665027809.2031736/0/management-common-2-1-25-3-tar-gz/managementcommon-2.1.25.3/management-core-resources/src/main/java/org/terracotta/management/embedded/FilterDetail.java \* /opt/cola/permits/1259981973\_1665027809.2031736/0/management-common-2-1-25-3-tar-gz/managementcommon-2.1.25.3/management-core/src/main/java/org/terracotta/management/l1bridge/RemoteAgentEndpoint.java \* /opt/cola/permits/1259981973\_1665027809.2031736/0/management-common-2-1-25-3-tar-gz/managementcommon-2.1.25.3/management-core-

resources/src/test/java/net/sf/ehcache/management/resource/services/utils/UriInfoUtilsTest.java \*

 /opt/cola/permits/1259981973\_1665027809.2031736/0/management-common-2-1-25-3-tar-gz/managementcommon-2.1.25.3/management-core/src/main/java/org/terracotta/management/resource/ErrorEntity.java \* /opt/cola/permits/1259981973\_1665027809.2031736/0/management-common-2-1-25-3-tar-gz/managementcommon-2.1.25.3/management-common-

v1/src/main/java/org/terracotta/management/resource/services/AgentService.java

\* /opt/cola/permits/1259981973\_1665027809.2031736/0/management-common-2-1-25-3-tar-gz/managementcommon-2.1.25.3/management-core/src/main/java/net/sf/ehcache/management/service/AccessorPrefix.java

\* /opt/cola/permits/1259981973\_1665027809.2031736/0/management-common-2-1-25-3-tar-gz/managementcommon-2.1.25.3/management-core-

resources/src/main/java/org/terracotta/management/application/ResourceRuntimeExceptionMapper.java \*

 /opt/cola/permits/1259981973\_1665027809.2031736/0/management-common-2-1-25-3-tar-gz/managementcommon-2.1.25.3/management-core/src/main/java/org/terracotta/management/ServiceExecutionException.java No license file was found, but licenses were detected in source scan.

#Mon Jan 14 23:57:38 GMT+05:30 2013 eclipse.preferences.version=1 editor\_save\_participant\_org.eclipse.jdt.ui.postsavelistener.cleanup=true formatter\_profile=\_Terracotta profile formatter settings version=12 org.eclipse.jdt.ui.exception.name=e org.eclipse.jdt.ui.gettersetter.use.is=true org.eclipse.jdt.ui.ignorelowercasenames=true org.eclipse.jdt.ui.importorder=org;com;java;javax; org.eclipse.jdt.ui.javadoc=false org.eclipse.jdt.ui.keywordthis=false org.eclipse.jdt.ui.ondemandthreshold=99

org.eclipse.jdt.ui.overrideannotation=true

org.eclipse.jdt.ui.staticondemandthreshold=99

org.eclipse.jdt.ui.text.custom\_code\_templates=<?xml version\="1.0" encoding\="UTF-8"

standalone\="no"?><templates><template autoinsert\="true" context\="gettercomment\_context" deleted\="false" description\="Comment for getter method" enabled\="true"

id\="org.eclipse.jdt.ui.text.codetemplates.gettercomment" name\="gettercomment"/><template autoinsert\="true" context\="settercomment\_context" deleted\="false" description\="Comment for setter method" enabled\="true" id\="org.eclipse.jdt.ui.text.codetemplates.settercomment" name\="settercomment"/><template autoinsert\="true" context\="constructorcomment\_context" deleted\="false" description\="Comment for created constructors" enabled\="true" id\="org.eclipse.jdt.ui.text.codetemplates.constructorcomment"

name\="constructorcomment"/><template autoinsert\="true" context\="filecomment\_context" deleted\="false" description\="Comment for created Java files" enabled\="true"

 $id$ ="org.eclipse.jdt.ui.text.codetemplates.filecomment" name $=$ "filecomment">/\*\*\r\n \* \r\n \*/</template><template autoinsert\="true" context\="typecomment\_context" deleted\="false" description\="Comment for created types" enabled $\equiv$ "true" id $\equiv$ "org.eclipse.jdt.ui.text.codetemplates.typecomment" name $\equiv$ "typecomment">/\*\*\r\n \* \r\n \*/</template><template autoinsert\="true" context\="fieldcomment\_context" deleted\="false" description\="Comment

for fields" enabled\="true" id\="org.eclipse.jdt.ui.text.codetemplates.fieldcomment"

name\="fieldcomment"/><template autoinsert\="true" context\="methodcomment\_context" deleted\="false" description\="Comment for non-overriding methods" enabled\="true"

id\="org.eclipse.jdt.ui.text.codetemplates.methodcomment" name\="methodcomment"/><template

autoinsert\="true" context\="overridecomment\_context" deleted\="false" description\="Comment for overriding methods" enabled\="true" id\="org.eclipse.jdt.ui.text.codetemplates.overridecomment"

name\="overridecomment"/><template autoinsert\="false" context\="newtype\_context" deleted\="false"

description\="Newly created files" enabled\="true" id\="org.eclipse.jdt.ui.text.codetemplates.newtype"

name $=\text{newtype}^*\cdot\hat{\mathbb{R}}$  \* All content copyright Terracotta, Inc., unless otherwise indicated. All rights reserved. $\ln$ 

\*/\r\n\${package\_declaration}\r\n\r\n\${typecomment}\r\n\${type\_declaration}</template><template

autoinsert\="true" context\="catchblock\_context"

deleted\="false" description\="Code in new catch blocks" enabled\="true"

id\="org.eclipse.jdt.ui.text.codetemplates.catchblock" name\="catchblock">throw

\${exception\_var};</template><template autoinsert\="true" context\="methodbody\_context" deleted\="false"

description\="Code in created method stubs" enabled\="true"

id\="org.eclipse.jdt.ui.text.codetemplates.methodbody" name\="methodbody">throw new

ImplementMe();\r\n\${body\_statement}</template><template autoinsert\="true"

context\="constructorbody\_context" deleted\="false" description\="Code in created constructor stubs"

enabled\="true" id\="org.eclipse.jdt.ui.text.codetemplates.constructorbody"

name\="constructorbody">\${body\_statement}</template><template autoinsert\="true"

context\="getterbody\_context" deleted\="false" description\="Code in created getters" enabled\="true"

id\="org.eclipse.jdt.ui.text.codetemplates.getterbody" name\="getterbody">return \${field};</template><template autoinsert\="true" context\="setterbody\_context"

deleted\="false" description\="Code in created setters" enabled\="true"

id\="org.eclipse.jdt.ui.text.codetemplates.setterbody" name\="setterbody">\${field} \=

\${param};</template><template autoinsert\="true" context\="delegatecomment\_context" deleted\="false" description\="Comment for delegate methods" enabled\="true"

 $id$ ="org.eclipse.jdt.ui.text.codetemplates.delegatecomment" name\="delegatecomment">/\*\*\r\n \* \${tags}\r\n \*  $\$ {see\_to\_target}\r\n \*/</template><template autoinsert\="true" context\="classbody\_context" deleted\="false" description\="Code in new class type bodies" enabled\="true" id\="org.eclipse.jdt.ui.text.codetemplates.classbody" name\="classbody">\r\n</template><template autoinsert\="true" context\="interfacebody\_context" deleted\="false" description\="Code in new interface type bodies" enabled\="true"

id\="org.eclipse.jdt.ui.text.codetemplates.interfacebody" name\="interfacebody">\r\n</template><template

autoinsert\="true" context\="enumbody\_context" deleted\="false"

description\="Code in new enum type bodies" enabled\="true"

id\="org.eclipse.jdt.ui.text.codetemplates.enumbody" name\="enumbody">\r\n</template><template autoinsert\="true" context\="annotationbody\_context" deleted\="false" description\="Code in new annotation type bodies" enabled\="true" id\="org.eclipse.jdt.ui.text.codetemplates.annotationbody"

name\="annotationbody">\r\n</template><template autoinsert\="true" context\="gettercomment\_context"

deleted\="false" description\="Comment for getter function" enabled\="true"

id\="org.eclipse.wst.jsdt.ui.text.codetemplates.gettercomment" name\="gettercomment">/\*\*\r\n \* @return the

\${bare\_field\_name}\r\n \*/</template><template autoinsert\="true" context\="settercomment\_context"

deleted\="false" description\="Comment for setter function" enabled\="true"

id\="org.eclipse.wst.jsdt.ui.text.codetemplates.settercomment" name\="settercomment">/\*\*\r\n \* @param

 $\gamma$  aram} the  $\{bare_field_name\}$  to set\r\n \*/</template><template autoinsert\="true"

 context\="constructorcomment\_context" deleted\="false" description\="Comment for created constructors" enabled\="true" id\="org.eclipse.wst.jsdt.ui.text.codetemplates.constructorcomment"

name\="constructorcomment">/\*\*\r\n \* \${tags}\r\n \*/</template><template autoinsert\="true"

context\="filecomment\_context" deleted\="false" description\="Comment for created JavaScript files"

enabled $\equiv$ "true" id $\equiv$ "org.eclipse.wst.jsdt.ui.text.codetemplates.filecomment" name $\equiv$ "filecomment">/\*\*\r\n \* \r\n

\*/</template><template autoinsert\="true" context\="typecomment\_context" deleted\="false"

description\="Comment for created types" enabled\="true"

id\="org.eclipse.wst.jsdt.ui.text.codetemplates.typecomment" name\="typecomment">/\*\*\r\n \* @author \${user}\r\n \*\r\n \* \${tags}\r\n \*/</template><template autoinsert\="true" context\="fieldcomment\_context" deleted\="false" description\="Comment for vars" enabled\="true" id\="org.eclipse.wst.jsdt.ui.text.codetemplates.fieldcomment" name\="fieldcomment">/\*\*\r\n

\* \r\n \*/</template><template autoinsert\="true" context\="methodcomment\_context" deleted\="false"

description\="Comment for non-overriding function" enabled\="true"

id\="org.eclipse.wst.jsdt.ui.text.codetemplates.methodcomment" name\="methodcomment">/\*\*\r\n \* \${tags}\r\n \*/</template><template autoinsert\="true" context\="overridecomment\_context" deleted\="false" description\="Comment for overriding functions" enabled\="true"

id\="org.eclipse.wst.jsdt.ui.text.codetemplates.overridecomment" name\="overridecomment">/\* (non-Jsdoc)\r\n \*  $\frac{\sigma}{\sigma}$  see to overridden $\rm\{r\}$  \*/</template><template autoinsert $\rm\{true\}$  context $\rm\{true\}$  delegatecomment context" deleted\="false" description\="Comment for delegate functions" enabled\="true"

 $id$ ="org.eclipse.wst.jsdt.ui.text.codetemplates.delegatecomment" name $=$ "delegatecomment">/\*\*\r\n \* \${tags}\r\n \* \${see\_to\_target}\r\n \*/</template><template autoinsert\="true" context\="newtype\_context" deleted\="false" description\="Newly created files" enabled\="true" id\="org.eclipse.wst.jsdt.ui.text.codetemplates.newtype" name\="newtype">\${filecomment}\r\n\${package\_declaration}\r\n\r\n\${typecomment}\r\n\${type\_declaration}</te mplate><template autoinsert\="true" context\="classbody\_context" deleted\="false" description\="Code in new class type bodies" enabled\="true" id\="org.eclipse.wst.jsdt.ui.text.codetemplates.classbody"

name\="classbody">\r\n</template><template autoinsert\="true" context\="catchblock\_context" deleted\="false" description\="Code in new catch blocks" enabled\="true" id\="org.eclipse.wst.jsdt.ui.text.codetemplates.catchblock" name\="catchblock">// \${todo} Auto-generated catch

block\r\n\${exception\_var}.printStackTrace();</template><template autoinsert\="true"

context\="methodbody\_context" deleted\="false" description\="Code in created function stubs" enabled\="true" id\="org.eclipse.wst.jsdt.ui.text.codetemplates.methodbody" name\="methodbody">// \${todo} Auto-generated function stub\r\n\${body\_statement}</template><template autoinsert\="true"

 context\="constructorbody\_context" deleted\="false" description\="Code in created constructor stubs" enabled\="true" id\="org.eclipse.wst.jsdt.ui.text.codetemplates.constructorbody"

name\="constructorbody">\${body\_statement}\r\n// \${todo} Auto-generated constructor stub</template><template autoinsert\="true" context\="getterbody\_context" deleted\="false" description\="Code in created getters" enabled\="true" id\="org.eclipse.wst.jsdt.ui.text.codetemplates.getterbody" name\="getterbody">return \${field};</template><template autoinsert\="true" context\="setterbody\_context" deleted\="false" description\="Code in created setters" enabled\="true" id\="org.eclipse.wst.jsdt.ui.text.codetemplates.setterbody"  $name \equiv "setterbody" > \{field\} \equiv \{param\}; \lt \{template \gt \lt \{template \}$ sp cleanup.add default serial version id=true sp\_cleanup.add\_generated\_serial\_version\_id=false sp\_cleanup.add\_missing\_annotations=true sp\_cleanup.add\_missing\_deprecated\_annotations=true sp\_cleanup.add\_missing\_methods=false sp\_cleanup.add\_missing\_nls\_tags=false sp\_cleanup.add\_missing\_override\_annotations=true sp\_cleanup.add\_missing\_override\_annotations\_interface\_methods=true sp\_cleanup.add\_serial\_version\_id=false sp cleanup.always use blocks=true sp\_cleanup.always\_use\_parentheses\_in\_expressions=false sp cleanup.always use this for non static field access=false sp\_cleanup.always\_use\_this\_for\_non\_static\_method\_access=false sp\_cleanup.convert\_to\_enhanced\_for\_loop=true sp\_cleanup.correct\_indentation=false sp\_cleanup.format\_source\_code=true sp\_cleanup.format\_source\_code\_changes\_only=true sp\_cleanup.make\_local\_variable\_final=false sp\_cleanup.make\_parameters\_final=false sp cleanup.make private fields final=true sp\_cleanup.make\_type\_abstract\_if\_missing\_method=false sp\_cleanup.make\_variable\_declarations\_final=true sp\_cleanup.never\_use\_blocks=false sp\_cleanup.never\_use\_parentheses\_in\_expressions=true sp\_cleanup.on\_save\_use\_additional\_actions=true sp\_cleanup.organize\_imports=true sp\_cleanup.qualify\_static\_field\_accesses\_with\_declaring\_class=false sp\_cleanup.qualify\_static\_member\_accesses\_through\_instances\_with\_declaring\_class=true sp\_cleanup.qualify\_static\_member\_accesses\_through\_subtypes\_with\_declaring\_class=true sp\_cleanup.qualify\_static\_member\_accesses\_with\_declaring\_class=false sp\_cleanup.qualify\_static\_method\_accesses\_with\_declaring\_class=false sp\_cleanup.remove\_private\_constructors=true sp\_cleanup.remove\_trailing\_whitespaces=true sp cleanup.remove trailing whitespaces all=false sp cleanup.remove trailing whitespaces ignore empty=true sp\_cleanup.remove\_unnecessary\_casts=true sp\_cleanup.remove\_unnecessary\_nls\_tags=false sp\_cleanup.remove\_unused\_imports=true sp\_cleanup.remove\_unused\_local\_variables=false sp cleanup.remove unused private fields=true sp\_cleanup.remove\_unused\_private\_members=false sp cleanup.remove unused private methods=true

sp\_cleanup.remove\_unused\_private\_types=true sp\_cleanup.sort\_members=false sp\_cleanup.sort\_members\_all=false sp\_cleanup.use\_blocks=false sp\_cleanup.use\_blocks\_only\_for\_return\_and\_throw=false sp\_cleanup.use\_parentheses\_in\_expressions=false sp cleanup.use this for non static field access=false sp\_cleanup.use\_this\_for\_non\_static\_field\_access\_only\_if\_necessary=true sp\_cleanup.use\_this\_for\_non\_static\_method\_access=false sp\_cleanup.use\_this\_for\_non\_static\_method\_access\_only\_if\_necessary=true

#### Found

in path(s):

\* /opt/cola/permits/1259981973\_1665027809.2031736/0/management-common-2-1-25-3-tar-gz/managementcommon-2.1.25.3/management-core/.settings/org.eclipse.jdt.ui.prefs

\* /opt/cola/permits/1259981973\_1665027809.2031736/0/management-common-2-1-25-3-tar-gz/managementcommon-2.1.25.3/management-common-v1/.settings/org.eclipse.jdt.ui.prefs

\* /opt/cola/permits/1259981973\_1665027809.2031736/0/management-common-2-1-25-3-tar-gz/managementcommon-2.1.25.3/management-common-resources-v2/.settings/org.eclipse.jdt.ui.prefs No license file was found, but licenses were detected in source scan.

/\* All content copyright (c) 2003-2012 Terracotta, Inc., except as may otherwise be noted in a separate copyright notice. All rights reserved.\*/

Found in path(s):

\* /opt/cola/permits/1259981973\_1665027809.2031736/0/management-common-2-1-25-3-tar-gz/managementcommon-2.1.25.3/management-common-resources-

v1/src/main/java/org/terracotta/management/resource/services/AgentsResourceServiceImpl.java

\* /opt/cola/permits/1259981973\_1665027809.2031736/0/management-common-2-1-25-3-tar-gz/managementcommon-2.1.25.3/management-common-resources-

v2/src/main/java/org/terracotta/management/resource/services/AgentsResourceServiceImplV2.java

\* /opt/cola/permits/1259981973\_1665027809.2031736/0/management-common-2-1-25-3-tar-gz/managementcommon-2.1.25.3/management-core-

resources/src/main/java/org/terracotta/management/embedded/StandaloneServer.java No license file was found, but licenses were detected in source scan.

#### /\*

\* All content copyright (c) 2003-2012 Terracotta, Inc., except as may otherwise be noted in a separate copyright notice. All rights reserved.

\*/

#### Found in path(s):

\* /opt/cola/permits/1259981973\_1665027809.2031736/0/management-common-2-1-25-3-tar-gz/managementcommon-2.1.25.3/management-core/src/main/java/org/terracotta/management/resource/services/Utils.java No license file was found, but licenses were detected in source scan.

/\*

\* All content copyright Terracotta, Inc., unless otherwise indicated. All rights reserved.

\*/

Found in path(s):

\* /opt/cola/permits/1259981973\_1665027809.2031736/0/management-common-2-1-25-3-tar-gz/managementcommon-2.1.25.3/management-common-resources-

v2/src/main/java/org/terracotta/management/resource/services/events/AllEventsResourceServiceImplV2.java \* /opt/cola/permits/1259981973\_1665027809.2031736/0/management-common-2-1-25-3-tar-gz/managementcommon-2.1.25.3/management-core-

resources/src/main/java/com/terracotta/management/resource/services/utils/UriInfoUtils.java

\* /opt/cola/permits/1259981973\_1665027809.2031736/0/management-common-2-1-25-3-tar-gz/managementcommon-2.1.25.3/management-common-

v2/src/main/java/org/terracotta/management/resource/services/events/EventServiceV2.java

\* /opt/cola/permits/1259981973\_1665027809.2031736/0/management-common-2-1-25-3-tar-gz/managementcommon-2.1.25.3/management-common-

v2/src/main/java/org/terracotta/management/resource/events/EventEntityV2.java

\*

 /opt/cola/permits/1259981973\_1665027809.2031736/0/management-common-2-1-25-3-tar-gz/managementcommon-2.1.25.3/management-

core/src/main/java/com/terracotta/management/resource/services/utils/TimeStringParser.java

\* /opt/cola/permits/1259981973\_1665027809.2031736/0/management-common-2-1-25-3-tar-gz/managementcommon-2.1.25.3/management-

core/src/main/java/com/terracotta/management/resource/services/utils/AttachmentUtils.java

\* /opt/cola/permits/1259981973\_1665027809.2031736/0/management-common-2-1-25-3-tar-gz/managementcommon-2.1.25.3/management-core-

resources/src/main/java/org/terracotta/management/application/DefaultApplicationCommon.java No license file was found, but licenses were detected in source scan.

package org.terracotta.management.resource.services;

public class LicenseServiceImpl implements LicenseService {

private boolean licensed;

```
 public LicenseServiceImpl(boolean licensed) {
 super();
this.licensed = licensed;
}
```

```
 @Override
public boolean isLicensed() {
 return licensed;
}
```
}

Found in path(s):

\* /opt/cola/permits/1259981973\_1665027809.2031736/0/management-common-2-1-25-3-tar-gz/managementcommon-2.1.25.3/managementcore/src/main/java/org/terracotta/management/resource/services/LicenseServiceImpl.java No license file was found, but licenses were detected in source scan.

eclipse.preferences.version=1 editor\_save\_participant\_org.eclipse.jdt.ui.postsavelistener.cleanup=false formatter\_profile=\_Terracotta profile formatter\_settings\_version=12 org.eclipse.jdt.ui.exception.name=e org.eclipse.jdt.ui.gettersetter.use.is=true org.eclipse.jdt.ui.ignorelowercasenames=true org.eclipse.jdt.ui.importorder=org;com;java;javax; org.eclipse.jdt.ui.javadoc=false org.eclipse.jdt.ui.keywordthis=false org.eclipse.jdt.ui.ondemandthreshold=99 org.eclipse.jdt.ui.overrideannotation=true org.eclipse.jdt.ui.staticondemandthreshold=99 org.eclipse.jdt.ui.text.custom\_code\_templates=<?xml version\="1.0" encoding\="UTF-8" standalone\="no"?><templates><template autoinsert\="true" context\="gettercomment\_context" deleted\="false" description\="Comment for getter method" enabled\="true" id\="org.eclipse.jdt.ui.text.codetemplates.gettercomment" name\="gettercomment"/><template autoinsert\="true" context\="settercomment\_context" deleted\="false" description\="Comment for setter method" enabled\="true" id\="org.eclipse.jdt.ui.text.codetemplates.settercomment" name\="settercomment"/><template autoinsert\="true" context\="constructorcomment\_context" deleted\="false" description\="Comment for created constructors" enabled\="true" id\="org.eclipse.jdt.ui.text.codetemplates.constructorcomment" name\="constructorcomment"/><template autoinsert\="true" context\="filecomment\_context" deleted\="false" description\="Comment for created Java files" enabled\="true" id\="org.eclipse.jdt.ui.text.codetemplates.filecomment" name\="filecomment">/\*\*\r\n \* \r\n \*/</template><template autoinsert\="true" context\="typecomment\_context" deleted\="false" description\="Comment for created types" enabled $\equiv$ "true" id $\equiv$ "org.eclipse.jdt.ui.text.codetemplates.typecomment" name $\equiv$ "typecomment">/\*\*\r\n \* \r\n \*/</template><template autoinsert\="true" context\="fieldcomment\_context" deleted\="false" description\="Comment for fields" enabled\="true" id\="org.eclipse.jdt.ui.text.codetemplates.fieldcomment" name\="fieldcomment"/><template autoinsert\="true" context\="methodcomment\_context" deleted\="false" description\="Comment for non-overriding methods" enabled\="true" id\="org.eclipse.jdt.ui.text.codetemplates.methodcomment" name\="methodcomment"/><template autoinsert\="true" context\="overridecomment\_context" deleted\="false" description\="Comment for overriding methods" enabled\="true" id\="org.eclipse.jdt.ui.text.codetemplates.overridecomment" name\="overridecomment"/><template autoinsert\="false" context\="newtype\_context" deleted\="false" description\="Newly created files" enabled\="true" id\="org.eclipse.jdt.ui.text.codetemplates.newtype" name $=\text{newtype}^*\rightharpoonup^*$  all content copyright Terracotta, Inc., unless otherwise indicated. All rights reserved. $\rightharpoonup\rightharpoonup^*$ \*/\r\n\${package\_declaration}\r\n\r\n\${typecomment}\r\n\${type\_declaration}</template><template autoinsert\="true" context\="catchblock\_context" deleted\="false" description\="Code in new catch blocks" enabled\="true" id\="org.eclipse.jdt.ui.text.codetemplates.catchblock" name\="catchblock">throw \${exception\_var};</template><template autoinsert\="true" context\="methodbody\_context" deleted\="false" description\="Code in created method stubs" enabled\="true" id\="org.eclipse.jdt.ui.text.codetemplates.methodbody" name\="methodbody">throw new ImplementMe();\r\n\${body\_statement}</template><template autoinsert\="true" context\="constructorbody\_context" deleted\="false" description\="Code in created constructor stubs"

enabled\="true" id\="org.eclipse.jdt.ui.text.codetemplates.constructorbody" name\="constructorbody">\${body\_statement}</template><template autoinsert\="true" context\="getterbody\_context" deleted\="false" description\="Code in created getters" enabled\="true" id\="org.eclipse.jdt.ui.text.codetemplates.getterbody" name\="getterbody">return \${field};</template><template autoinsert\="true" context\="setterbody\_context" deleted\="false" description\="Code in created setters" enabled\="true" id\="org.eclipse.jdt.ui.text.codetemplates.setterbody"  $name \leftarrow "setterbody" > \{ field \} \leftarrow \${param}; \leftarrow \text{template} > \leftarrow \text{update} \leftarrow \text{active}$ "true" context\="delegatecomment\_context" deleted\="false" description\="Comment for delegate methods" enabled\="true" id\="org.eclipse.jdt.ui.text.codetemplates.delegatecomment" name\="delegatecomment">/\*\*\r\n \*  $\frac{\frac{\text{G}}{\text{G}}}{\text{G}}\$  \r\n \*  $\frac{\text{G}}{\text{G}}\$  to target}\r\n \*/</template><template autoinsert\="true" context\="classbody\_context" deleted\="false" description\="Code in new class type bodies" enabled\="true" id\="org.eclipse.jdt.ui.text.codetemplates.classbody" name\="classbody">\r\n</template><template autoinsert\="true" context\="interfacebody\_context" deleted\="false" description\="Code in new interface type bodies" enabled\="true" id\="org.eclipse.jdt.ui.text.codetemplates.interfacebody" name\="interfacebody">\r\n</template><template autoinsert\="true" context\="enumbody\_context" deleted\="false" description\="Code in new enum type bodies" enabled\="true" id\="org.eclipse.jdt.ui.text.codetemplates.enumbody" name\="enumbody">\r\n</template><template autoinsert\="true" context\="annotationbody\_context" deleted\="false" description\="Code in new annotation type bodies" enabled\="true" id\="org.eclipse.jdt.ui.text.codetemplates.annotationbody" name\="annotationbody">\r\n</template><template autoinsert\="true" context\="gettercomment\_context" deleted\="false" description\="Comment for getter function" enabled\="true" id\="org.eclipse.wst.jsdt.ui.text.codetemplates.gettercomment" name\="gettercomment">/\*\*\r\n \* @return the \${bare\_field\_name}\r\n \*/</template><template autoinsert\="true" context\="settercomment\_context" deleted\="false" description\="Comment for setter function" enabled\="true" id\="org.eclipse.wst.jsdt.ui.text.codetemplates.settercomment" name\="settercomment">/\*\*\r\n \* @param  $\gamma$ {param} the  $\gamma$ {bare\_field\_name} to set\r\n \*/</template> $\alpha$ template autoinsert $\gamma$ ="true" context\="constructorcomment\_context" deleted\="false" description\="Comment for created constructors" enabled\="true"  $id$ ="org.eclipse.wst.jsdt.ui.text.codetemplates.constructorcomment" name $=$ "constructorcomment">/\*\*\r\n \* \${tags}\r\n \*/</template><template autoinsert\="true" context\="filecomment\_context" deleted\="false" description\="Comment for created JavaScript files" enabled\="true"  $id$ ="org.eclipse.wst.jsdt.ui.text.codetemplates.filecomment" name $=$ "filecomment">/\*\*\r\n \* \r\n \*/</template><template autoinsert\="true" context\="typecomment\_context" deleted\="false" description\="Comment for created types" enabled\="true"  $id$ ="org.eclipse.wst.jsdt.ui.text.codetemplates.typecomment" name $=$ "typecomment">/\*\*\r\n \* @author \${user}\r\n \*\r\n \* \${tags}\r\n \*/</template><template autoinsert\="true" context\="fieldcomment\_context" deleted\="false" description\="Comment for vars" enabled\="true" id\="org.eclipse.wst.jsdt.ui.text.codetemplates.fieldcomment" name\="fieldcomment">/\*\*\r\n \* \r\n \*/</template><template autoinsert\="true" context\="methodcomment\_context" deleted\="false" description\="Comment for non-overriding function" enabled\="true" id\="org.eclipse.wst.jsdt.ui.text.codetemplates.methodcomment" name\="methodcomment">/\*\*\r\n \* \${tags}\r\n \*/</template><template autoinsert\="true" context\="overridecomment\_context" deleted\="false"

description\="Comment for overriding functions" enabled\="true"

id\="org.eclipse.wst.jsdt.ui.text.codetemplates.overridecomment" name\="overridecomment">/\* (non-Jsdoc)\r\n \* \${see\_to\_overridden}\r\n \*/</template><template autoinsert\="true" context\="delegatecomment\_context" deleted\="false" description\="Comment for delegate functions" enabled\="true"

 $id$ ="org.eclipse.wst.jsdt.ui.text.codetemplates.delegatecomment" name $=$ "delegatecomment">/\*\*\r\n \* \${tags}\r\n \*  $\$ {see\_to\_target}\r\n \*/</template><template autoinsert\="true" context\="newtype\_context" deleted\="false" description\="Newly created files" enabled\="true" id\="org.eclipse.wst.jsdt.ui.text.codetemplates.newtype"

name\="newtype">\${filecomment}\r\n\${package\_declaration}\r\n\r\n\${typecomment}\r\n\${type\_declaration}</te mplate><template autoinsert\="true" context\="classbody\_context" deleted\="false" description\="Code in new class type bodies" enabled\="true" id\="org.eclipse.wst.jsdt.ui.text.codetemplates.classbody"

name\="classbody">\r\n</template><template autoinsert\="true" context\="catchblock\_context" deleted\="false" description\="Code in new catch blocks" enabled\="true" id\="org.eclipse.wst.jsdt.ui.text.codetemplates.catchblock" name\="catchblock">// \${todo} Auto-generated catch

block\r\n\${exception\_var}.printStackTrace();</template><template autoinsert\="true"

context\="methodbody\_context" deleted\="false" description\="Code in created function stubs" enabled\="true"

id\="org.eclipse.wst.jsdt.ui.text.codetemplates.methodbody" name\="methodbody">// \${todo} Auto-generated

function stub\r\n\${body\_statement}</template><template autoinsert\="true" context\="constructorbody\_context" deleted\="false" description\="Code in created constructor stubs" enabled\="true"

id\="org.eclipse.wst.jsdt.ui.text.codetemplates.constructorbody" name\="constructorbody">\${body\_statement}\r\n//

\${todo} Auto-generated constructor stub</template><template autoinsert\="true" context\="getterbody\_context"

deleted\="false" description\="Code in created getters" enabled\="true"

id\="org.eclipse.wst.jsdt.ui.text.codetemplates.getterbody" name\="getterbody">return

\${field};</template><template autoinsert\="true" context\="setterbody\_context" deleted\="false"

description\="Code in created setters" enabled\="true" id\="org.eclipse.wst.jsdt.ui.text.codetemplates.setterbody"

name\="setterbody">\${field} \= \${param};</template></templates>

sp\_cleanup.add\_default\_serial\_version\_id=true

sp\_cleanup.add\_generated\_serial\_version\_id=false

- sp\_cleanup.add\_missing\_annotations=true
- sp\_cleanup.add\_missing\_deprecated\_annotations=true
- sp\_cleanup.add\_missing\_methods=false
- sp cleanup.add missing nls tags=false
- sp\_cleanup.add\_missing\_override\_annotations=true

sp cleanup.add missing override annotations interface methods=true

sp cleanup.add serial version id=false

sp\_cleanup.always\_use\_blocks=true

sp\_cleanup.always\_use\_parentheses\_in\_expressions=false

sp\_cleanup.always\_use\_this\_for\_non\_static\_field\_access=false

sp\_cleanup.always\_use\_this\_for\_non\_static\_method\_access=false

sp\_cleanup.convert\_to\_enhanced\_for\_loop=true

- sp\_cleanup.correct\_indentation=false
- sp\_cleanup.format\_source\_code=true

sp\_cleanup.format\_source\_code\_changes\_only=true

- sp\_cleanup.make\_local\_variable\_final=false
- sp\_cleanup.make\_parameters\_final=false
- sp\_cleanup.make\_private\_fields\_final=true

sp\_cleanup.make\_type\_abstract\_if\_missing\_method=false

- sp\_cleanup.make\_variable\_declarations\_final=true
- sp cleanup.never use blocks=false
- sp cleanup.never use parentheses in expressions=true

sp cleanup.on save use additional actions=true

sp\_cleanup.organize\_imports=true

sp cleanup.qualify static field accesses with declaring class=false

sp cleanup.qualify static member accesses through instances with declaring class=true

sp cleanup.qualify static member accesses through subtypes with declaring class=true

sp cleanup.qualify static member accesses with declaring class=false

sp\_cleanup.qualify\_static\_method\_accesses\_with\_declaring\_class=false sp\_cleanup.remove\_private\_constructors=true sp\_cleanup.remove\_trailing\_whitespaces=true sp\_cleanup.remove\_trailing\_whitespaces\_all=false sp\_cleanup.remove\_trailing\_whitespaces\_ignore\_empty=true sp\_cleanup.remove\_unnecessary\_casts=true sp\_cleanup.remove\_unnecessary\_nls\_tags=false sp\_cleanup.remove\_unused\_imports=true sp\_cleanup.remove\_unused\_local\_variables=false sp cleanup.remove unused private fields=true sp\_cleanup.remove\_unused\_private\_members=false sp\_cleanup.remove\_unused\_private\_methods=true sp\_cleanup.remove\_unused\_private\_types=true sp\_cleanup.sort\_members=false sp\_cleanup.sort\_members\_all=false sp\_cleanup.use\_blocks=false sp\_cleanup.use\_blocks\_only\_for\_return\_and\_throw=false sp cleanup.use parentheses in expressions=false sp\_cleanup.use\_this\_for\_non\_static\_field\_access=false sp\_cleanup.use\_this\_for\_non\_static\_field\_access\_only\_if\_necessary=true sp\_cleanup.use\_this\_for\_non\_static\_method\_access=false sp\_cleanup.use\_this\_for\_non\_static\_method\_access\_only\_if\_necessary=true

Found

in path(s):

\* /opt/cola/permits/1259981973\_1665027809.2031736/0/management-common-2-1-25-3-tar-gz/managementcommon-2.1.25.3/management-common-v2/.settings/org.eclipse.jdt.ui.prefs

# **1.622 management-common-resources-v2 2.1.25.3**

## **1.622.1 Available under license :**

No license file was found, but licenses were detected in source scan.

/\* All content copyright (c) 2003-2012 Terracotta, Inc., except as may otherwise be noted in a separate copyright notice. All rights reserved.\*/

Found in path(s):

\* /opt/cola/permits/1259981881\_1665027781.7757137/0/management-common-2-1-25-3-tar-gz/managementcommon-2.1.25.3/management-common-resources-

v2/src/main/java/org/terracotta/management/resource/services/AgentsResourceServiceImplV2.java

\* /opt/cola/permits/1259981881\_1665027781.7757137/0/management-common-2-1-25-3-tar-gz/managementcommon-2.1.25.3/management-core-

resources/src/main/java/org/terracotta/management/embedded/StandaloneServer.java

\* /opt/cola/permits/1259981881\_1665027781.7757137/0/management-common-2-1-25-3-tar-gz/managementcommon-2.1.25.3/management-common-resourcesv1/src/main/java/org/terracotta/management/resource/services/AgentsResourceServiceImpl.java No license file was found, but licenses were detected in source scan.

/\*

\* All content copyright Terracotta, Inc., unless otherwise indicated.

\*

\* Licensed under the Apache License, Version 2.0 (the "License");

\* you may not use this file except in compliance with the License.

\* You may obtain a copy of the License at

\*

\* http://www.apache.org/licenses/LICENSE-2.0

\*

\* Unless required by applicable law or agreed to in writing, software

\* distributed under the License is distributed on an "AS IS" BASIS,

\* WITHOUT WARRANTIES OR CONDITIONS OF ANY KIND, either express or implied.

\* See the License for the specific language governing permissions and

\* limitations under the License.

\*/

//Jenkins integration.

mavenBuildOSS.legacy4x maven\_params: '-Ptc-publish,fullmode -Djenkins.publisher=true -Dsag-deps=true - DskipSagFinder=true'

Found in path(s):

\* /opt/cola/permits/1259981881\_1665027781.7757137/0/management-common-2-1-25-3-tar-gz/managementcommon-2.1.25.3/Jenkinsfile

No license file was found, but licenses were detected in source scan.

package org.terracotta.management.resource.services;

public class LicenseServiceImpl implements LicenseService {

private boolean licensed;

```
 public LicenseServiceImpl(boolean licensed) {
 super();
this.licensed = licensed;
}
```

```
 @Override
public boolean isLicensed() {
 return licensed;
}
```
}

Found in path(s):

\* /opt/cola/permits/1259981881\_1665027781.7757137/0/management-common-2-1-25-3-tar-gz/managementcommon-2.1.25.3/management-

core/src/main/java/org/terracotta/management/resource/services/LicenseServiceImpl.java No license file was found, but licenses were detected in source scan.

#Mon Jan 14 23:57:38 GMT+05:30 2013

eclipse.preferences.version=1

editor\_save\_participant\_org.eclipse.jdt.ui.postsavelistener.cleanup=true

formatter\_profile=\_Terracotta profile

formatter\_settings\_version=12

org.eclipse.jdt.ui.exception.name=e

org.eclipse.jdt.ui.gettersetter.use.is=true

org.eclipse.jdt.ui.ignorelowercasenames=true

org.eclipse.jdt.ui.importorder=org;com;java;javax;

org.eclipse.jdt.ui.javadoc=false

org.eclipse.jdt.ui.keywordthis=false

org.eclipse.jdt.ui.ondemandthreshold=99

org.eclipse.jdt.ui.overrideannotation=true

org.eclipse.jdt.ui.staticondemandthreshold=99

org.eclipse.jdt.ui.text.custom\_code\_templates=<?xml version\="1.0" encoding\="UTF-8"

standalone\="no"?><templates><template autoinsert\="true" context\="gettercomment\_context" deleted\="false" description\="Comment for getter method" enabled\="true"

id\="org.eclipse.jdt.ui.text.codetemplates.gettercomment" name\="gettercomment"/><template autoinsert\="true" context\="settercomment\_context" deleted\="false" description\="Comment for setter method" enabled\="true" id\="org.eclipse.jdt.ui.text.codetemplates.settercomment" name\="settercomment"/><template autoinsert\="true" context\="constructorcomment\_context" deleted\="false" description\="Comment for created constructors" enabled\="true" id\="org.eclipse.jdt.ui.text.codetemplates.constructorcomment"

name\="constructorcomment"/><template autoinsert\="true" context\="filecomment\_context" deleted\="false" description\="Comment for created Java files" enabled\="true"

 $id$ ="org.eclipse.jdt.ui.text.codetemplates.filecomment" name $=$ "filecomment">/\*\*\r\n \* \r\n \*/</template><template autoinsert\="true" context\="typecomment\_context" deleted\="false" description\="Comment for created types" enabled $\equiv$ "true" id $\equiv$ "org.eclipse.jdt.ui.text.codetemplates.typecomment" name $\equiv$ "typecomment">/\*\*\r\n \* \r\n \*/</template><template autoinsert\="true" context\="fieldcomment\_context" deleted\="false" description\="Comment

for fields" enabled\="true" id\="org.eclipse.jdt.ui.text.codetemplates.fieldcomment"

name\="fieldcomment"/><template autoinsert\="true" context\="methodcomment\_context" deleted\="false" description\="Comment for non-overriding methods" enabled\="true"

id\="org.eclipse.jdt.ui.text.codetemplates.methodcomment" name\="methodcomment"/><template

autoinsert\="true" context\="overridecomment\_context" deleted\="false" description\="Comment for overriding

methods" enabled\="true" id\="org.eclipse.jdt.ui.text.codetemplates.overridecomment"

name\="overridecomment"/><template autoinsert\="false" context\="newtype\_context" deleted\="false"

description\="Newly created files" enabled\="true" id\="org.eclipse.jdt.ui.text.codetemplates.newtype"

name $=\text{newtype}^*\cdot\$ r\n \* All content copyright Terracotta, Inc., unless otherwise indicated. All rights reserved. $\ln$ 

\*/\r\n\${package\_declaration}\r\n\r\n\${typecomment}\r\n\${type\_declaration}</template><template

autoinsert\="true" context\="catchblock\_context"

deleted\="false" description\="Code in new catch blocks" enabled\="true"

id\="org.eclipse.jdt.ui.text.codetemplates.catchblock" name\="catchblock">throw

\${exception\_var};</template><template autoinsert\="true" context\="methodbody\_context" deleted\="false"

description\="Code in created method stubs" enabled\="true"

id\="org.eclipse.jdt.ui.text.codetemplates.methodbody" name\="methodbody">throw new

ImplementMe();\r\n\${body\_statement}</template><template autoinsert\="true"

context\="constructorbody\_context" deleted\="false" description\="Code in created constructor stubs"

enabled\="true" id\="org.eclipse.jdt.ui.text.codetemplates.constructorbody"

name\="constructorbody">\${body\_statement}</template><template autoinsert\="true"

context\="getterbody\_context" deleted\="false" description\="Code in created getters" enabled\="true"

id\="org.eclipse.jdt.ui.text.codetemplates.getterbody" name\="getterbody">return \${field};</template><template autoinsert\="true" context\="setterbody\_context"

deleted\="false" description\="Code in created setters" enabled\="true"

id\="org.eclipse.jdt.ui.text.codetemplates.setterbody" name\="setterbody">\${field} \=

\${param};</template><template autoinsert\="true" context\="delegatecomment\_context" deleted\="false"

description\="Comment for delegate methods" enabled\="true"

id\="org.eclipse.jdt.ui.text.codetemplates.delegatecomment" name\="delegatecomment">/\*\*\r\n \* \${tags}\r\n \*

\${see\_to\_target}\r\n \*/</template><template autoinsert\="true" context\="classbody\_context" deleted\="false" description\="Code in new class type bodies" enabled\="true" id\="org.eclipse.jdt.ui.text.codetemplates.classbody" name\="classbody">\r\n</template><template autoinsert\="true" context\="interfacebody\_context" deleted\="false" description\="Code in new interface type bodies" enabled\="true"

id\="org.eclipse.jdt.ui.text.codetemplates.interfacebody" name\="interfacebody">\r\n</template><template autoinsert\="true" context\="enumbody\_context" deleted\="false"

description\="Code in new enum type bodies" enabled\="true"

id\="org.eclipse.jdt.ui.text.codetemplates.enumbody" name\="enumbody">\r\n</template><template

autoinsert\="true" context\="annotationbody\_context" deleted\="false" description\="Code in new annotation type bodies" enabled\="true" id\="org.eclipse.jdt.ui.text.codetemplates.annotationbody"

name\="annotationbody">\r\n</template><template autoinsert\="true" context\="gettercomment\_context"

deleted\="false" description\="Comment for getter function" enabled\="true"

 $id$ ="org.eclipse.wst.jsdt.ui.text.codetemplates.gettercomment" name $=$ "gettercomment">/\*\*\r $\ln$  \* @return the

\${bare\_field\_name}\r\n \*/</template><template autoinsert\="true" context\="settercomment\_context"

deleted\="false" description\="Comment for setter function" enabled\="true"

id\="org.eclipse.wst.jsdt.ui.text.codetemplates.settercomment" name\="settercomment">/\*\*\r\n \* @param \${param} the \${bare\_field\_name} to set\r\n \*/</template><template autoinsert\="true"

 context\="constructorcomment\_context" deleted\="false" description\="Comment for created constructors" enabled\="true" id\="org.eclipse.wst.jsdt.ui.text.codetemplates.constructorcomment"

name\="constructorcomment">/\*\*\r\n \* \${tags}\r\n \*/</template><template autoinsert\="true"

context\="filecomment\_context" deleted\="false" description\="Comment for created JavaScript files"

enabled\="true" id\="org.eclipse.wst.jsdt.ui.text.codetemplates.filecomment" name\="filecomment">/\*\*\r\n \* \r\n

\*/</template><template autoinsert\="true" context\="typecomment\_context" deleted\="false"

description\="Comment for created types" enabled\="true"

id\="org.eclipse.wst.jsdt.ui.text.codetemplates.typecomment" name\="typecomment">/\*\*\r\n \* @author \${user}\r\n \*\r\n \* \${tags}\r\n \*/</template><template autoinsert\="true" context\="fieldcomment\_context" deleted\="false" description\="Comment for vars" enabled\="true" id\="org.eclipse.wst.jsdt.ui.text.codetemplates.fieldcomment" name\="fieldcomment">/\*\*\r\n

 \* \r\n \*/</template><template autoinsert\="true" context\="methodcomment\_context" deleted\="false" description\="Comment for non-overriding function" enabled\="true"

 $id$ ="org.eclipse.wst.jsdt.ui.text.codetemplates.methodcomment" name $=$ "methodcomment">/\*\*\r\n \* \${tags}\r\n

\*/</template><template autoinsert\="true" context\="overridecomment\_context" deleted\="false"

description\="Comment for overriding functions" enabled\="true"

id\="org.eclipse.wst.jsdt.ui.text.codetemplates.overridecomment" name\="overridecomment">/\* (non-Jsdoc)\r\n \*

 $\frac{\sigma}{\sigma}$  see to overridden $\rm\{r\}$  \*/</template><template autoinsert $\rm\{true\}$  context $\rm\{true\}$  delegatecomment context" deleted\="false" description\="Comment for delegate functions" enabled\="true"

id\="org.eclipse.wst.jsdt.ui.text.codetemplates.delegatecomment" name\="delegatecomment">/\*\*\r\n \* \${tags}\r\n \* \${see\_to\_target}\r\n \*/</template><template autoinsert\="true" context\="newtype\_context" deleted\="false" description\="Newly created files" enabled\="true" id\="org.eclipse.wst.jsdt.ui.text.codetemplates.newtype" name\="newtype">\${filecomment}\r\n\${package\_declaration}\r\n\r\n\${typecomment}\r\n\${type\_declaration}</te mplate><template autoinsert\="true" context\="classbody\_context" deleted\="false" description\="Code in new class type bodies" enabled\="true" id\="org.eclipse.wst.jsdt.ui.text.codetemplates.classbody"

name\="classbody">\r\n</template><template autoinsert\="true" context\="catchblock\_context" deleted\="false" description\="Code in new catch blocks" enabled\="true" id\="org.eclipse.wst.jsdt.ui.text.codetemplates.catchblock" name\="catchblock">// \${todo} Auto-generated catch

block\r\n\${exception\_var}.printStackTrace();</template><template autoinsert\="true"

context\="methodbody\_context" deleted\="false" description\="Code in created function stubs" enabled\="true" id\="org.eclipse.wst.jsdt.ui.text.codetemplates.methodbody" name\="methodbody">// \${todo} Auto-generated function stub\r\n\${body\_statement}</template><template autoinsert\="true"

context\="constructorbody\_context" deleted\="false" description\="Code in created constructor stubs"

enabled\="true" id\="org.eclipse.wst.jsdt.ui.text.codetemplates.constructorbody"

name\="constructorbody">\${body\_statement}\r\n// \${todo} Auto-generated constructor stub</template><template autoinsert\="true" context\="getterbody\_context" deleted\="false" description\="Code in created getters"

enabled\="true" id\="org.eclipse.wst.jsdt.ui.text.codetemplates.getterbody" name\="getterbody">return

\${field};</template><template autoinsert\="true" context\="setterbody\_context" deleted\="false"

description\="Code in created setters" enabled\="true" id\="org.eclipse.wst.jsdt.ui.text.codetemplates.setterbody"

name\="setterbody">\${field} \= \${param};</template></templates>

- sp cleanup.add default serial version id=true
- sp\_cleanup.add\_generated\_serial\_version\_id=false
- sp\_cleanup.add\_missing\_annotations=true
- sp\_cleanup.add\_missing\_deprecated\_annotations=true
- sp\_cleanup.add\_missing\_methods=false
- sp cleanup.add missing nls tags=false
- sp\_cleanup.add\_missing\_override\_annotations=true
- sp\_cleanup.add\_missing\_override\_annotations\_interface\_methods=true

sp cleanup.add serial version id=false

- sp\_cleanup.always\_use\_blocks=true
- sp\_cleanup.always\_use\_parentheses\_in\_expressions=false
- sp\_cleanup.always\_use\_this\_for\_non\_static\_field\_access=false
- sp\_cleanup.always\_use\_this\_for\_non\_static\_method\_access=false
- sp\_cleanup.convert\_to\_enhanced\_for\_loop=true
- sp\_cleanup.correct\_indentation=false
- sp\_cleanup.format\_source\_code=true
- sp\_cleanup.format\_source\_code\_changes\_only=true
- sp cleanup.make local variable final=false
- sp\_cleanup.make\_parameters\_final=false
- sp\_cleanup.make\_private\_fields\_final=true
- sp\_cleanup.make\_type\_abstract\_if\_missing\_method=false
- sp\_cleanup.make\_variable\_declarations\_final=true
- sp cleanup.never use blocks=false
- sp cleanup.never use parentheses in expressions=true
- sp cleanup.on save use additional actions=true

sp\_cleanup.organize\_imports=true

sp\_cleanup.qualify\_static\_field\_accesses\_with\_declaring\_class=false

sp\_cleanup.qualify\_static\_member\_accesses\_through\_instances\_with\_declaring\_class=true

sp\_cleanup.qualify\_static\_member\_accesses\_through\_subtypes\_with\_declaring\_class=true

sp\_cleanup.qualify\_static\_member\_accesses\_with\_declaring\_class=false

sp\_cleanup.qualify\_static\_method\_accesses\_with\_declaring\_class=false

- sp\_cleanup.remove\_private\_constructors=true
- sp\_cleanup.remove\_trailing\_whitespaces=true
- sp\_cleanup.remove\_trailing\_whitespaces\_all=false

sp cleanup.remove trailing whitespaces ignore empty=true

sp\_cleanup.remove\_unnecessary\_casts=true

sp\_cleanup.remove\_unnecessary\_nls\_tags=false

sp cleanup.remove unused imports=true

sp\_cleanup.remove\_unused\_local\_variables=false

sp\_cleanup.remove\_unused\_private\_fields=true

sp\_cleanup.remove\_unused\_private\_members=false

sp\_cleanup.remove\_unused\_private\_methods=true

sp cleanup.remove unused private types=true

sp\_cleanup.sort\_members=false

sp\_cleanup.sort\_members\_all=false

sp cleanup.use blocks=false

sp\_cleanup.use\_blocks\_only\_for\_return\_and\_throw=false

sp\_cleanup.use\_parentheses\_in\_expressions=false

sp\_cleanup.use\_this\_for\_non\_static\_field\_access=false

sp\_cleanup.use\_this\_for\_non\_static\_field\_access\_only\_if\_necessary=true

sp\_cleanup.use\_this\_for\_non\_static\_method\_access=false

sp\_cleanup.use\_this\_for\_non\_static\_method\_access\_only\_if\_necessary=true

#### Found

in path(s):

\* /opt/cola/permits/1259981881\_1665027781.7757137/0/management-common-2-1-25-3-tar-gz/managementcommon-2.1.25.3/management-common-v1/.settings/org.eclipse.jdt.ui.prefs

\* /opt/cola/permits/1259981881\_1665027781.7757137/0/management-common-2-1-25-3-tar-gz/managementcommon-2.1.25.3/management-core/.settings/org.eclipse.jdt.ui.prefs

\* /opt/cola/permits/1259981881\_1665027781.7757137/0/management-common-2-1-25-3-tar-gz/management-

common-2.1.25.3/management-common-resources-v2/.settings/org.eclipse.jdt.ui.prefs

No license file was found, but licenses were detected in source scan.

#### /\*

\* All content copyright (c) 2003-2012 Terracotta, Inc., except as may otherwise be noted in a separate copyright notice. All rights reserved.

\*/

#### Found in path(s):

\* /opt/cola/permits/1259981881\_1665027781.7757137/0/management-common-2-1-25-3-tar-gz/managementcommon-2.1.25.3/management-core/src/main/java/org/terracotta/management/resource/services/Utils.java No license file was found, but licenses were detected in source scan.

/\*

\* All content copyright Terracotta, Inc., unless otherwise indicated. All rights reserved. \*/

#### Found in path(s):

\* /opt/cola/permits/1259981881\_1665027781.7757137/0/management-common-2-1-25-3-tar-gz/managementcommon-2.1.25.3/management-core-

resources/src/main/java/org/terracotta/management/application/DefaultApplicationCommon.java

\* /opt/cola/permits/1259981881\_1665027781.7757137/0/management-common-2-1-25-3-tar-gz/managementcommon-2.1.25.3/management-

core/src/main/java/com/terracotta/management/resource/services/utils/AttachmentUtils.java

\* /opt/cola/permits/1259981881\_1665027781.7757137/0/management-common-2-1-25-3-tar-gz/managementcommon-2.1.25.3/management-common-

v2/src/main/java/org/terracotta/management/resource/services/events/EventServiceV2.java

\* /opt/cola/permits/1259981881\_1665027781.7757137/0/management-common-2-1-25-3-tar-gz/managementcommon-2.1.25.3/management-common-

v2/src/main/java/org/terracotta/management/resource/events/EventEntityV2.java

\*

 /opt/cola/permits/1259981881\_1665027781.7757137/0/management-common-2-1-25-3-tar-gz/managementcommon-2.1.25.3/management-

core/src/main/java/com/terracotta/management/resource/services/utils/TimeStringParser.java

\* /opt/cola/permits/1259981881\_1665027781.7757137/0/management-common-2-1-25-3-tar-gz/managementcommon-2.1.25.3/management-common-resources-

v2/src/main/java/org/terracotta/management/resource/services/events/AllEventsResourceServiceImplV2.java

\* /opt/cola/permits/1259981881\_1665027781.7757137/0/management-common-2-1-25-3-tar-gz/managementcommon-2.1.25.3/management-core-

resources/src/main/java/com/terracotta/management/resource/services/utils/UriInfoUtils.java

No license file was found, but licenses were detected in source scan.

eclipse.preferences.version=1

editor\_save\_participant\_org.eclipse.jdt.ui.postsavelistener.cleanup=false

formatter\_profile=\_Terracotta profile

formatter\_settings\_version=12

org.eclipse.jdt.ui.exception.name=e

org.eclipse.jdt.ui.gettersetter.use.is=true

org.eclipse.jdt.ui.ignorelowercasenames=true

org.eclipse.jdt.ui.importorder=org;com;java;javax;

org.eclipse.jdt.ui.javadoc=false

org.eclipse.jdt.ui.keywordthis=false

org.eclipse.jdt.ui.ondemandthreshold=99

org.eclipse.jdt.ui.overrideannotation=true

org.eclipse.jdt.ui.staticondemandthreshold=99

org.eclipse.jdt.ui.text.custom\_code\_templates=<?xml version\="1.0" encoding\="UTF-8"

standalone\="no"?><templates><template autoinsert\="true" context\="gettercomment\_context" deleted\="false" description\="Comment for getter method" enabled\="true"

id\="org.eclipse.jdt.ui.text.codetemplates.gettercomment" name\="gettercomment"/><template autoinsert\="true" context\="settercomment\_context"

deleted\="false" description\="Comment for setter method" enabled\="true"

id\="org.eclipse.jdt.ui.text.codetemplates.settercomment" name\="settercomment"/><template autoinsert\="true" context\="constructorcomment\_context" deleted\="false" description\="Comment for created constructors" enabled\="true" id\="org.eclipse.jdt.ui.text.codetemplates.constructorcomment"

name\="constructorcomment"/><template autoinsert\="true" context\="filecomment\_context" deleted\="false" description\="Comment for created Java files" enabled\="true"

 $id$ ="org.eclipse.jdt.ui.text.codetemplates.filecomment" name\="filecomment">/\*\*\r\n \*\r\n \*/</template><template autoinsert\="true" context\="typecomment\_context" deleted\="false" description\="Comment for created types" enabled $\equiv$ "true" id $\equiv$ "org.eclipse.jdt.ui.text.codetemplates.typecomment" name $\equiv$ "typecomment">/\*\*\r\n \* \r\n \*/</template><template autoinsert\="true" context\="fieldcomment\_context" deleted\="false" description\="Comment for fields" enabled\="true"

 id\="org.eclipse.jdt.ui.text.codetemplates.fieldcomment" name\="fieldcomment"/><template autoinsert\="true" context\="methodcomment\_context" deleted\="false" description\="Comment for non-overriding methods" enabled\="true" id\="org.eclipse.jdt.ui.text.codetemplates.methodcomment" name\="methodcomment"/><template autoinsert\="true" context\="overridecomment\_context" deleted\="false" description\="Comment for overriding methods" enabled\="true" id\="org.eclipse.jdt.ui.text.codetemplates.overridecomment"

name\="overridecomment"/><template autoinsert\="false" context\="newtype\_context" deleted\="false"

description\="Newly created files" enabled\="true" id\="org.eclipse.jdt.ui.text.codetemplates.newtype"

name $=\text{newtype}^{\ast}\r\$ r $\uparrow$ n \* All content copyright Terracotta, Inc., unless otherwise indicated. All rights reserved. $\r\uparrow$ n

\*/\r\n\${package\_declaration}\r\n\r\n\${typecomment}\r\n\${type\_declaration}</template><template

autoinsert\="true" context\="catchblock\_context" deleted\="false"

description\="Code in new catch blocks" enabled\="true" id\="org.eclipse.jdt.ui.text.codetemplates.catchblock"

name\="catchblock">throw \${exception\_var};</template><template autoinsert\="true"

context\="methodbody\_context" deleted\="false" description\="Code in created method stubs" enabled\="true"

id\="org.eclipse.jdt.ui.text.codetemplates.methodbody" name\="methodbody">throw new

ImplementMe();\r\n\${body\_statement}</template><template autoinsert\="true"

context\="constructorbody\_context" deleted\="false" description\="Code in created constructor stubs"

enabled\="true" id\="org.eclipse.jdt.ui.text.codetemplates.constructorbody"

name\="constructorbody">\${body\_statement}</template><template autoinsert\="true"

context\="getterbody\_context" deleted\="false" description\="Code in created getters" enabled\="true"

id\="org.eclipse.jdt.ui.text.codetemplates.getterbody" name\="getterbody">return \${field};</template><template

autoinsert\="true" context\="setterbody\_context" deleted\="false" description\="Code

in created setters" enabled\="true" id\="org.eclipse.jdt.ui.text.codetemplates.setterbody"

 $name \leftarrow "setterbody" > ${field} \leftarrow ${param}. < \leftarrow$$ 

context\="delegatecomment\_context" deleted\="false" description\="Comment for delegate methods"

```
enabled\="true" id\="org.eclipse.jdt.ui.text.codetemplates.delegatecomment" name\="delegatecomment">/**\r\n *
```
 $\frac{\frac{\tau}{2}}{n * \$  {see to target}\r\n \*/</template> $\epsilon$  autoinsert\="true" context\="classbody\_context"

deleted\="false" description\="Code in new class type bodies" enabled\="true"

id\="org.eclipse.jdt.ui.text.codetemplates.classbody" name\="classbody">\r\n</template><template

autoinsert\="true" context\="interfacebody\_context" deleted\="false" description\="Code in new interface type

bodies" enabled\="true" id\="org.eclipse.jdt.ui.text.codetemplates.interfacebody"

name\="interfacebody">\r\n</template><template autoinsert\="true" context\="enumbody\_context" deleted\="false" description\="Code in new

enum type bodies" enabled\="true" id\="org.eclipse.jdt.ui.text.codetemplates.enumbody"

name\="enumbody">\r\n</template><template autoinsert\="true" context\="annotationbody\_context"

deleted\="false" description\="Code in new annotation type bodies" enabled\="true"

id\="org.eclipse.jdt.ui.text.codetemplates.annotationbody" name\="annotationbody">\r\n</template><template autoinsert\="true" context\="gettercomment\_context" deleted\="false" description\="Comment for getter function" enabled\="true" id\="org.eclipse.wst.jsdt.ui.text.codetemplates.gettercomment" name\="gettercomment">/\*\*\r\n \* @return the \${bare\_field\_name}\r\n \*/</template><template autoinsert\="true" context\="settercomment\_context" deleted\="false" description\="Comment for setter function" enabled\="true"

id\="org.eclipse.wst.jsdt.ui.text.codetemplates.settercomment" name\="settercomment">/\*\*\r\n \* @param \${param} the \${bare\_field\_name} to set\r\n \*/</template><template autoinsert\="true"

context\="constructorcomment\_context"

deleted\="false" description\="Comment for created constructors" enabled\="true"

id\="org.eclipse.wst.jsdt.ui.text.codetemplates.constructorcomment" name\="constructorcomment">/\*\*\r\n \*

\${tags}\r\n \*/</template><template autoinsert\="true" context\="filecomment\_context" deleted\="false"

description\="Comment for created JavaScript files" enabled\="true"

 $id$ ="org.eclipse.wst.jsdt.ui.text.codetemplates.filecomment" name $=$ "filecomment">/\*\*\r\n \* \r\n

\*/</template><template autoinsert\="true" context\="typecomment\_context" deleted\="false"

description\="Comment for created types" enabled\="true"

 $id$ ="org.eclipse.wst.jsdt.ui.text.codetemplates.typecomment" name $=$ "typecomment">/\*\*\r\n \* @author \${user}\r\n \*\r\n \* \${tags}\r\n \*/</template><template autoinsert\="true" context\="fieldcomment\_context" deleted\="false" description\="Comment for vars" enabled\="true" id\="org.eclipse.wst.jsdt.ui.text.codetemplates.fieldcomment" name\="fieldcomment">/\*\*\r\n \* \r\n \*/</template><template autoinsert\="true"

context\="methodcomment\_context" deleted\="false" description\="Comment for non-overriding function" enabled\="true" id\="org.eclipse.wst.jsdt.ui.text.codetemplates.methodcomment" name\="methodcomment">/\*\*\r\n \* \${tags}\r\n \*/</template><template autoinsert\="true" context\="overridecomment\_context" deleted\="false" description\="Comment for overriding functions" enabled\="true"

id\="org.eclipse.wst.jsdt.ui.text.codetemplates.overridecomment" name\="overridecomment">/\* (non-Jsdoc)\r\n \* \${see\_to\_overridden}\r\n \*/</template><template autoinsert\="true" context\="delegatecomment\_context" deleted\="false" description\="Comment for delegate functions" enabled\="true"

id\="org.eclipse.wst.jsdt.ui.text.codetemplates.delegatecomment" name\="delegatecomment">/\*\*\r\n \* \${tags}\r\n \*  $\$ {see\_to\_target}\r\n \*/</template><template autoinsert\="true" context\="newtype\_context" deleted\="false" description\="Newly created files" enabled\="true" id\="org.eclipse.wst.jsdt.ui.text.codetemplates.newtype" name\="newtype">\${filecomment}\r\n\${package\_declaration}\r\n\r\n\${typecomment}\r\n\${type\_declaration}</te mplate><template autoinsert\="true" context\="classbody\_context" deleted\="false" description\="Code in new class type bodies" enabled\="true" id\="org.eclipse.wst.jsdt.ui.text.codetemplates.classbody"

name\="classbody">\r\n</template><template autoinsert\="true" context\="catchblock\_context" deleted\="false" description\="Code in new catch blocks" enabled\="true" id\="org.eclipse.wst.jsdt.ui.text.codetemplates.catchblock" name\="catchblock">// \${todo} Auto-generated catch

block\r\n\${exception\_var}.printStackTrace();</template><template autoinsert\="true"

context\="methodbody\_context" deleted\="false" description\="Code in created function stubs" enabled\="true" id\="org.eclipse.wst.jsdt.ui.text.codetemplates.methodbody" name\="methodbody">// \${todo} Auto-generated function stub\r\n\${body\_statement}</template><template autoinsert\="true" context\="constructorbody\_context" deleted\="false" description\="Code in created constructor stubs" enabled\="true"

id\="org.eclipse.wst.jsdt.ui.text.codetemplates.constructorbody" name\="constructorbody">\${body\_statement}\r\n//

\${todo} Auto-generated constructor stub</template><template autoinsert\="true" context\="getterbody\_context"

deleted\="false" description\="Code in created getters" enabled\="true"

id\="org.eclipse.wst.jsdt.ui.text.codetemplates.getterbody" name\="getterbody">return

\${field};</template><template autoinsert\="true" context\="setterbody\_context" deleted\="false"

description\="Code in created setters" enabled\="true" id\="org.eclipse.wst.jsdt.ui.text.codetemplates.setterbody"

 $name \leftarrow "setterbody" > ${field} \leftarrow ${param}:$ 

sp\_cleanup.add\_default\_serial\_version\_id=true

sp cleanup.add generated serial version id=false

sp\_cleanup.add\_missing\_annotations=true

sp\_cleanup.add\_missing\_deprecated\_annotations=true sp\_cleanup.add\_missing\_methods=false sp\_cleanup.add\_missing\_nls\_tags=false sp\_cleanup.add\_missing\_override\_annotations=true sp\_cleanup.add\_missing\_override\_annotations\_interface\_methods=true sp\_cleanup.add\_serial\_version\_id=false sp cleanup.always use blocks=true sp\_cleanup.always\_use\_parentheses\_in\_expressions=false sp\_cleanup.always\_use\_this\_for\_non\_static\_field\_access=false sp\_cleanup.always\_use\_this\_for\_non\_static\_method\_access=false sp\_cleanup.convert\_to\_enhanced\_for\_loop=true sp\_cleanup.correct\_indentation=false sp\_cleanup.format\_source\_code=true sp\_cleanup.format\_source\_code\_changes\_only=true sp\_cleanup.make\_local\_variable\_final=false sp\_cleanup.make\_parameters\_final=false sp\_cleanup.make\_private\_fields\_final=true sp\_cleanup.make\_type\_abstract\_if\_missing\_method=false sp\_cleanup.make\_variable\_declarations\_final=true sp\_cleanup.never\_use\_blocks=false sp cleanup.never use parentheses in expressions=true sp\_cleanup.on\_save\_use\_additional\_actions=true sp\_cleanup.organize\_imports=true sp cleanup.qualify static field accesses with declaring class=false sp\_cleanup.qualify\_static\_member\_accesses\_through\_instances\_with\_declaring\_class=true sp\_cleanup.qualify\_static\_member\_accesses\_through\_subtypes\_with\_declaring\_class=true sp\_cleanup.qualify\_static\_member\_accesses\_with\_declaring\_class=false sp\_cleanup.qualify\_static\_method\_accesses\_with\_declaring\_class=false sp\_cleanup.remove\_private\_constructors=true sp\_cleanup.remove\_trailing\_whitespaces=true sp\_cleanup.remove\_trailing\_whitespaces\_all=false sp\_cleanup.remove\_trailing\_whitespaces\_ignore\_empty=true sp\_cleanup.remove\_unnecessary\_casts=true sp\_cleanup.remove\_unnecessary\_nls\_tags=false sp\_cleanup.remove\_unused\_imports=true sp\_cleanup.remove\_unused\_local\_variables=false sp\_cleanup.remove\_unused\_private\_fields=true sp\_cleanup.remove\_unused\_private\_members=false sp\_cleanup.remove\_unused\_private\_methods=true sp cleanup.remove unused private types=true sp\_cleanup.sort\_members=false sp\_cleanup.sort\_members\_all=false sp cleanup.use blocks=false sp\_cleanup.use\_blocks\_only\_for\_return\_and\_throw=false sp cleanup.use parentheses in expressions=false sp cleanup.use this for non static field access=false sp\_cleanup.use\_this\_for\_non\_static\_field\_access\_only\_if\_necessary=true

sp cleanup.use this for non static method access=false

sp\_cleanup.use\_this\_for\_non\_static\_method\_access\_only\_if\_necessary=true

#### Found

in path(s):

\* /opt/cola/permits/1259981881\_1665027781.7757137/0/management-common-2-1-25-3-tar-gz/managementcommon-2.1.25.3/management-common-v2/.settings/org.eclipse.jdt.ui.prefs No license file was found, but licenses were detected in source scan.

/\*

\* All content copyright (c) 2003-2012 Terracotta, Inc., except as may otherwise be noted in a separate copyright \* notice. All rights reserved.

\*/

#### Found in path(s):

\* /opt/cola/permits/1259981881\_1665027781.7757137/0/management-common-2-1-25-3-tar-gz/managementcommon-2.1.25.3/management-common-v1/src/main/java/org/terracotta/management/resource/VersionedEntity.java \* /opt/cola/permits/1259981881\_1665027781.7757137/0/management-common-2-1-25-3-tar-gz/managementcommon-2.1.25.3/management-core/src/main/java/org/terracotta/management/resource/ErrorEntity.java \* /opt/cola/permits/1259981881\_1665027781.7757137/0/management-common-2-1-25-3-tar-gz/managementcommon-2.1.25.3/management-core/src/main/java/org/terracotta/management/ServiceLocator.java \* /opt/cola/permits/1259981881\_1665027781.7757137/0/management-common-2-1-25-3-tar-gz/management-

common-2.1.25.3/management-core-

resources/src/test/java/net/sf/ehcache/management/resource/services/utils/UriInfoUtilsTest.java \*

 /opt/cola/permits/1259981881\_1665027781.7757137/0/management-common-2-1-25-3-tar-gz/managementcommon-2.1.25.3/management-core/src/test/java/org/terracotta/management/resource/services/UtilsTest.java \* /opt/cola/permits/1259981881\_1665027781.7757137/0/management-common-2-1-25-3-tar-gz/managementcommon-2.1.25.3/management-common-

v1/src/main/java/org/terracotta/management/resource/exceptions/ExceptionUtilsV1.java

\* /opt/cola/permits/1259981881\_1665027781.7757137/0/management-common-2-1-25-3-tar-gz/managementcommon-2.1.25.3/management-

core/src/main/java/org/terracotta/management/resource/exceptions/ExceptionUtils.java

\* /opt/cola/permits/1259981881\_1665027781.7757137/0/management-common-2-1-25-3-tar-gz/managementcommon-2.1.25.3/management-core/src/main/java/org/terracotta/management/l1bridge/RemoteAgentEndpoint.java \* /opt/cola/permits/1259981881\_1665027781.7757137/0/management-common-2-1-25-3-tar-gz/managementcommon-2.1.25.3/management-core-

resources/src/main/java/org/terracotta/management/resource/SubGenericType.java \*

 /opt/cola/permits/1259981881\_1665027781.7757137/0/management-common-2-1-25-3-tar-gz/managementcommon-2.1.25.3/management-common-resources-

v2/src/main/java/org/terracotta/management/application/DefaultApplicationV2.java

\* /opt/cola/permits/1259981881\_1665027781.7757137/0/management-common-2-1-25-3-tar-gz/managementcommon-2.1.25.3/management-common-

v2/src/main/java/org/terracotta/management/resource/services/AgentServiceV2.java

\* /opt/cola/permits/1259981881\_1665027781.7757137/0/management-common-2-1-25-3-tar-gz/managementcommon-2.1.25.3/management-core-

resources/src/main/java/org/terracotta/management/resource/services/validator/RequestValidator.java

\* /opt/cola/permits/1259981881\_1665027781.7757137/0/management-common-2-1-25-3-tar-gz/management-

common-2.1.25.3/management-common-resources-

v1/src/main/java/org/terracotta/management/application/DefaultApplication.java

\* /opt/cola/permits/1259981881\_1665027781.7757137/0/management-common-2-1-25-3-tar-gz/managementcommon-2.1.25.3/management-common-

v2/src/main/java/org/terracotta/management/resource/AgentMetadataEntityV2.java \*

 /opt/cola/permits/1259981881\_1665027781.7757137/0/management-common-2-1-25-3-tar-gz/managementcommon-2.1.25.3/management-core/src/main/java/org/terracotta/management/l1bridge/RemoteCallDescriptor.java \* /opt/cola/permits/1259981881\_1665027781.7757137/0/management-common-2-1-25-3-tar-gz/managementcommon-2.1.25.3/management-core-resources/src/main/java/org/terracotta/management/embedded/NoIaFilter.java \* /opt/cola/permits/1259981881\_1665027781.7757137/0/management-common-2-1-25-3-tar-gz/managementcommon-2.1.25.3/management-common-

v1/src/main/java/org/terracotta/management/resource/services/AgentService.java

\* /opt/cola/permits/1259981881\_1665027781.7757137/0/management-common-2-1-25-3-tar-gz/managementcommon-2.1.25.3/management-common-

v1/src/main/java/org/terracotta/management/resource/AgentMetadataEntity.java

\*

 /opt/cola/permits/1259981881\_1665027781.7757137/0/management-common-2-1-25-3-tar-gz/managementcommon-2.1.25.3/management-common-

v2/src/main/java/org/terracotta/management/resource/AbstractEntityV2.java

\* /opt/cola/permits/1259981881\_1665027781.7757137/0/management-common-2-1-25-3-tar-gz/managementcommon-2.1.25.3/management-core-

resources/src/main/java/org/terracotta/management/application/WebApplicationExceptionMapper.java \* /opt/cola/permits/1259981881\_1665027781.7757137/0/management-common-2-1-25-3-tar-gz/managementcommon-2.1.25.3/management-core-

resources/src/test/java/net/sf/ehcache/management/resource/services/validator/AbstractEhcacheRequestValidatorTes t.java

\* /opt/cola/permits/1259981881\_1665027781.7757137/0/management-common-2-1-25-3-tar-gz/managementcommon-2.1.25.3/management-core/src/main/java/org/terracotta/management/resource/Representable.java

\* /opt/cola/permits/1259981881\_1665027781.7757137/0/management-common-2-1-25-3-tar-gz/managementcommon-2.1.25.3/management-

core/src/main/java/org/terracotta/management/resource/exceptions/ResourceRuntimeException.java \*

 /opt/cola/permits/1259981881\_1665027781.7757137/0/management-common-2-1-25-3-tar-gz/managementcommon-2.1.25.3/management-common-

v2/src/main/java/org/terracotta/management/resource/ExceptionEntityV2.java

\* /opt/cola/permits/1259981881\_1665027781.7757137/0/management-common-2-1-25-3-tar-gz/managementcommon-2.1.25.3/management-

core/src/main/java/org/terracotta/management/l1bridge/AbstractRemoteAgentEndpointImpl.java

\* /opt/cola/permits/1259981881\_1665027781.7757137/0/management-common-2-1-25-3-tar-gz/managementcommon-2.1.25.3/management-core-

resources/src/main/java/org/terracotta/management/application/ResourceRuntimeExceptionMapper.java \* /opt/cola/permits/1259981881\_1665027781.7757137/0/management-common-2-1-25-3-tar-gz/managementcommon-2.1.25.3/management-common-v1/src/main/java/org/terracotta/management/resource/AgentEntity.java \* /opt/cola/permits/1259981881\_1665027781.7757137/0/management-common-2-1-25-3-tar-gz/managementcommon-2.1.25.3/management-core/src/main/java/net/sf/ehcache/management/service/AccessorPrefix.java \*

 /opt/cola/permits/1259981881\_1665027781.7757137/0/management-common-2-1-25-3-tar-gz/managementcommon-2.1.25.3/management-core-

resources/src/main/java/org/terracotta/management/application/DefaultExceptionMapper.java

\* /opt/cola/permits/1259981881\_1665027781.7757137/0/management-common-2-1-25-3-tar-gz/managementcommon-2.1.25.3/management-core-resources/src/main/java/org/terracotta/management/embedded/FilterDetail.java \* /opt/cola/permits/1259981881\_1665027781.7757137/0/management-common-2-1-25-3-tar-gz/managementcommon-2.1.25.3/management-core/src/main/java/org/terracotta/management/ServiceExecutionException.java \* /opt/cola/permits/1259981881\_1665027781.7757137/0/management-common-2-1-25-3-tar-gz/managementcommon-2.1.25.3/management-common-v2/src/main/java/org/terracotta/management/resource/AgentEntityV2.java

\* /opt/cola/permits/1259981881\_1665027781.7757137/0/management-common-2-1-25-3-tar-gz/managementcommon-2.1.25.3/management-core-

resources/src/main/java/net/sf/ehcache/management/resource/services/validator/AbstractEhcacheRequestValidator.j ava

## **1.623 jetty 9.4.39.v20210325**

## **1.623.1 Available under license :**

This program and the accompanying materials are made available under the terms of the Eclipse Public License 2.0 which is available at http://www.eclipse.org/legal/epl-2.0, or the Apache Software License 2.0 which is available at https://www.apache.org/licenses/LICENSE-2.0.

Eclipse Public License - v 1.0

### THE ACCOMPANYING PROGRAM IS PROVIDED UNDER THE TERMS OF THIS ECLIPSE PUBLIC LICENSE ("AGREEMENT"). ANY USE, REPRODUCTION OR DISTRIBUTION OF THE PROGRAM CONSTITUTES RECIPIENT'S ACCEPTANCE OF THIS AGREEMENT.

#### 1. DEFINITIONS

"Contribution" means:

- a) in the case of the initial Contributor, the initial code and documentation distributed under this Agreement, and
- b) in the case of each subsequent Contributor:
	- i) changes to the Program, and
- ii) additions to the Program;

 where such changes and/or additions to the Program originate from and are distributed by that particular Contributor. A Contribution 'originates' from a Contributor if it was added to the Program by such Contributor

 itself or anyone acting on such Contributor's behalf. Contributions do not include additions to the Program which: (i) are separate modules of software distributed in conjunction with the Program under their own

license agreement, and (ii) are not derivative works of the Program.

"Contributor" means any person or entity that distributes the Program.

"Licensed Patents" mean patent claims licensable by a Contributor which are necessarily infringed by the use or sale of its Contribution alone or when combined with the Program.

"Program" means the Contributions distributed in accordance with this Agreement.

"Recipient" means anyone who receives the Program under this Agreement, including all Contributors.

#### 2. GRANT OF RIGHTS

 a) Subject to the terms of this Agreement, each Contributor hereby grants Recipient a non-exclusive, worldwide, royalty-free copyright license to reproduce, prepare derivative works of, publicly display, publicly perform,

distribute and sublicense the Contribution of such Contributor,

- if any, and such derivative works, in source code and object code form. b) Subject to the terms of this Agreement, each Contributor hereby grants Recipient a non-exclusive, worldwide, royalty-free patent license under Licensed Patents to make, use, sell, offer to sell, import and otherwise transfer the Contribution of such Contributor, if any, in source code and object code form. This patent license shall apply to the combination of the Contribution and the Program if, at the time the Contribution is added by the Contributor, such addition of the Contribution causes such combination to be covered by the Licensed Patents. The patent license shall not apply to any other combinations which include the Contribution. No hardware per se is licensed hereunder.
- c) Recipient understands that although each Contributor grants the licenses to its Contributions set forth herein,
- no assurances are provided by any
	- Contributor that the Program does not infringe the patent or other intellectual property rights of any other entity. Each Contributor disclaims any liability to Recipient for claims brought by any other entity based on infringement of intellectual property rights or otherwise. As a condition to exercising the rights and licenses granted hereunder, each Recipient hereby assumes sole responsibility to secure any other intellectual property rights needed, if any. For example, if a third party patent license is required to allow Recipient to distribute the Program, it is Recipient's responsibility to acquire that license before distributing the Program.
- d) Each Contributor represents that to its knowledge it has sufficient copyright rights in its Contribution, if any, to grant the copyright license set forth in this Agreement.

#### 3. REQUIREMENTS

A Contributor may choose to distribute the Program in object code form under its own license agreement, provided that:

- a) it complies with the terms and conditions of this Agreement; and
- b) its license agreement:
	- i) effectively disclaims on behalf of all Contributors all warranties and conditions, express and implied, including warranties or conditions of title and non-infringement, and implied warranties or conditions of merchantability and fitness for a particular purpose;
	- ii) effectively excludes on behalf of all Contributors all liability for damages, including direct, indirect, special, incidental and consequential damages, such as lost profits;
- iii) states that any provisions which differ from this Agreement are offered by that Contributor alone and not by any other party; and
- iv) states that source code for the Program is available from such Contributor, and informs licensees how to obtain it in a reasonable manner on or through a

medium customarily used for software exchange.

When the Program is made available in source code form:

a) it must be made available under this Agreement; and

 b) a copy of this Agreement must be included with each copy of the Program. Contributors may not remove or alter any copyright notices contained within the Program.

Each Contributor must identify itself as the originator of its Contribution, if

any, in a manner that reasonably allows subsequent Recipients to identify the originator of the Contribution.

#### 4. COMMERCIAL DISTRIBUTION

Commercial distributors of software may accept certain responsibilities with respect to end users, business partners and the like. While this license is intended to facilitate the commercial use of the Program, the Contributor who includes the Program in a commercial product offering should do so in a manner which does not create potential liability for other Contributors. Therefore, if a Contributor includes the Program in a commercial product offering, such Contributor ("Commercial Contributor") hereby agrees to defend and indemnify

every other Contributor ("Indemnified Contributor") against any losses, damages and costs (collectively "Losses") arising from claims, lawsuits and other legal actions brought by a third party against the Indemnified Contributor to the extent caused by the acts or omissions of such Commercial Contributor in connection with its distribution of the Program in a commercial product offering. The obligations in this section do not apply to any claims or Losses relating to any actual or alleged intellectual property infringement. In order to qualify, an Indemnified Contributor must: a) promptly notify the Commercial Contributor in writing of such claim, and b) allow the Commercial Contributor to control, and cooperate with the Commercial Contributor in, the defense and any related settlement negotiations. The Indemnified Contributor may participate in any such claim at its own expense.

#### For example,

 a Contributor might include the Program in a commercial product offering, Product X. That Contributor is then a Commercial Contributor. If that Commercial Contributor then makes performance claims, or offers warranties related to Product X, those performance claims and warranties are such Commercial Contributor's responsibility alone. Under this section, the Commercial Contributor would have to defend claims against the other Contributors related to those performance claims and warranties, and if a court requires any other Contributor to pay any damages as a result, the Commercial Contributor must pay those damages.

#### 5. NO WARRANTY

### EXCEPT AS EXPRESSLY SET FORTH IN THIS AGREEMENT, THE PROGRAM IS PROVIDED ON AN "AS IS" BASIS, WITHOUT WARRANTIES OR CONDITIONS OF ANY KIND, EITHER EXPRESS OR IMPLIED INCLUDING, WITHOUT LIMITATION, ANY WARRANTIES OR CONDITIONS OF TITLE, NON-INFRINGEMENT, MERCHANTABILITY OR FITNESS FOR A PARTICULAR PURPOSE. Each Recipient is solely responsible for determining

 the appropriateness of using and distributing the Program and assumes all risks associated with its exercise of rights under this Agreement , including but not limited to the risks and costs of program errors, compliance with applicable laws, damage to or loss of data, programs or equipment, and unavailability or interruption of operations.

#### 6. DISCLAIMER OF LIABILITY

EXCEPT AS EXPRESSLY SET FORTH IN THIS AGREEMENT, NEITHER RECIPIENT NOR ANY CONTRIBUTORS SHALL HAVE ANY LIABILITY FOR ANY DIRECT, INDIRECT, INCIDENTAL, SPECIAL, EXEMPLARY, OR CONSEQUENTIAL DAMAGES (INCLUDING WITHOUT LIMITATION LOST PROFITS), HOWEVER CAUSED AND ON ANY THEORY OF LIABILITY, WHETHER IN CONTRACT, STRICT LIABILITY, OR TORT (INCLUDING NEGLIGENCE OR OTHERWISE) ARISING IN ANY WAY OUT OF THE USE OR DISTRIBUTION OF THE PROGRAM OR THE EXERCISE OF ANY RIGHTS GRANTED HEREUNDER, EVEN IF ADVISED OF THE POSSIBILITY OF SUCH DAMAGES.

7. GENERAL

If any provision of this Agreement is invalid or unenforceable under applicable

 law, it shall not affect the validity or enforceability of the remainder of the terms of this Agreement, and without further action by the parties hereto, such provision shall be reformed to the minimum extent necessary to make such provision valid and enforceable.

If Recipient institutes patent litigation against any entity (including a cross-claim or counterclaim in a lawsuit) alleging that the Program itself (excluding combinations of the Program with other software or hardware) infringes such Recipient's patent(s), then such Recipient's rights granted under Section 2(b) shall terminate as of the date such litigation is filed.

All Recipient's rights under this Agreement shall terminate if it fails to comply with any of the material terms or conditions of this Agreement and does not cure such failure in a reasonable period of time after becoming aware of such noncompliance. If all Recipient's rights under this Agreement terminate, Recipient agrees to cease use and distribution

of the Program as soon as

reasonably practicable. However, Recipient's obligations under this Agreement and any licenses granted by Recipient relating to the Program shall continue and survive.

Everyone is permitted to copy and distribute copies of this Agreement, but in order to avoid inconsistency the Agreement is copyrighted and may only be modified in the following manner. The Agreement Steward reserves the right to publish new versions (including revisions) of this Agreement from time to time. No one other than the Agreement Steward has the right to modify this Agreement. The Eclipse Foundation is the initial Agreement Steward. The Eclipse Foundation may assign the responsibility to serve as the Agreement Steward to a suitable separate entity. Each new version of the Agreement will be given a distinguishing version number. The Program (including Contributions) may always be distributed subject to the version of the Agreement under which it was received. In addition, after a new version of the

Agreement is published, Contributor may elect to distribute the Program (including its Contributions) under the new version. Except as expressly stated in Sections 2(a) and 2(b) above, Recipient receives no rights or licenses to the intellectual property of any Contributor under this Agreement, whether expressly, by implication, estoppel or otherwise. All rights in the Program not expressly granted under this Agreement are reserved.

This Agreement is governed by the laws of the State of New York and the intellectual property laws of the United States of America. No party to this Agreement will bring a legal action under this Agreement more than one year after the cause of action arose. Each party waives its rights to a jury trial in any resulting litigation.

#### Apache License Version 2.0, January 2004 http://www.apache.org/licenses/

#### TERMS AND CONDITIONS FOR USE, REPRODUCTION, AND **DISTRIBUTION**

#### 1. Definitions.

 "License" shall mean the terms and conditions for use, reproduction, and distribution as defined by Sections 1 through 9 of this document.

 "Licensor" shall mean the copyright owner or entity authorized by the copyright owner that is granting the License.

 "Legal Entity" shall mean the union of the acting entity and all other entities that control, are controlled by, or are under common control with that entity. For the purposes of this definition, "control" means (i) the power, direct or indirect, to cause the direction or management of such entity, whether by contract or otherwise, or (ii) ownership of fifty percent (50%) or more of the outstanding shares, or (iii) beneficial ownership of such entity.

 "You" (or "Your") shall mean an individual or Legal Entity exercising permissions granted by this License.

 "Source" form shall mean the preferred form for making modifications, including but not limited to software source code, documentation source, and configuration files.

 "Object" form shall mean any form resulting from mechanical transformation or translation of a Source form, including but not limited to compiled object code, generated documentation, and conversions to other media types.

 "Work" shall mean the work of authorship, whether in Source or Object form, made available under the License, as indicated by a copyright notice that is included in or attached to the work (an example is provided in the Appendix below).

 "Derivative Works" shall mean any work, whether in Source or Object form, that is based on (or derived from) the Work and for which the editorial revisions, annotations, elaborations, or other modifications represent, as a whole, an original work of authorship. For the purposes of this License, Derivative Works shall not include works
that remain

 separable from, or merely link (or bind by name) to the interfaces of, the Work and Derivative Works thereof.

 "Contribution" shall mean any work of authorship, including the original version of the Work and any modifications or additions to that Work or Derivative Works thereof, that is intentionally submitted to Licensor for inclusion in the Work by the copyright owner or by an individual or Legal Entity authorized to submit on behalf of the copyright owner. For the purposes of this definition, "submitted" means any form of electronic, verbal, or written communication sent to the Licensor or its representatives, including but not limited to communication on electronic mailing lists, source code control systems, and issue tracking systems that are managed by, or on behalf of, the Licensor for the purpose of discussing and improving the Work, but excluding communication that is conspicuously

marked or otherwise

designated in writing by the copyright owner as "Not a Contribution."

 "Contributor" shall mean Licensor and any individual or Legal Entity on behalf of whom a Contribution has been received by Licensor and subsequently incorporated within the Work.

- 2. Grant of Copyright License. Subject to the terms and conditions of this License, each Contributor hereby grants to You a perpetual, worldwide, non-exclusive, no-charge, royalty-free, irrevocable copyright license to reproduce, prepare Derivative Works of, publicly display, publicly perform, sublicense, and distribute the Work and such Derivative Works in Source or Object form.
- 3. Grant of Patent License. Subject to the terms and conditions of this License, each Contributor hereby grants to You a perpetual, worldwide, non-exclusive, no-charge, royalty-free, irrevocable (except as stated in this section) patent license to make, have made, use, offer to sell, sell, import, and otherwise transfer the Work, where such license applies only to those patent claims licensable by such Contributor that are necessarily infringed by their Contribution(s) alone or by combination of their Contribution(s) with the Work to which such Contribution(s) was submitted. If You institute patent litigation against any entity (including a cross-claim or counterclaim in a lawsuit) alleging that the Work or a Contribution incorporated within the Work constitutes direct or contributory patent infringement, then any patent licenses granted to You under this License for that Work shall terminate as of the date such litigation is filed.
- 4. Redistribution. You may reproduce and distribute copies of the Work or Derivative Works thereof in any medium, with or without

 modifications, and in Source or Object form, provided that You meet the following conditions:

- (a) You must give any other recipients of the Work or Derivative Works a copy of this License; and
	- (b) You must cause any modified files to carry prominent notices stating that You changed the files; and
	- (c) You must retain, in the Source form of any Derivative Works that You distribute, all copyright, patent, trademark, and attribution notices from the Source form of the Work, excluding those notices that do not pertain to any part of the Derivative Works; and
	- (d) If the Work includes a "NOTICE" text file as part of its distribution, then any Derivative Works that You distribute must include a readable copy of the attribution notices contained within such NOTICE file, excluding those notices that do not pertain to any part of the Derivative Works, in at least one of the following places: within a NOTICE text file distributed as part of the Derivative

Works; within the Source form or

 documentation, if provided along with the Derivative Works; or, within a display generated by the Derivative Works, if and wherever such third-party notices normally appear. The contents of the NOTICE file are for informational purposes only and do not modify the License. You may add Your own attribution notices within Derivative Works that You distribute, alongside or as an addendum to the NOTICE text from the Work, provided that such additional attribution notices cannot be construed as modifying the License.

 You may add Your own copyright statement to Your modifications and may provide additional or different license terms and conditions for use, reproduction, or distribution of Your modifications, or for any such Derivative Works as a whole, provided Your use, reproduction, and distribution of the Work otherwise complies with the conditions stated in this License.

 5. Submission of Contributions. Unless You explicitly state otherwise, any Contribution intentionally submitted for inclusion in the Work by You to the Licensor shall be under the terms and conditions of this License, without any additional terms or conditions. Notwithstanding the above, nothing herein shall supersede or modify the terms of any separate license agreement you may have executed with Licensor regarding such Contributions.

- 6. Trademarks. This License does not grant permission to use the trade names, trademarks, service marks, or product names of the Licensor, except as required for reasonable and customary use in describing the origin of the Work and reproducing the content of the NOTICE file.
- 7. Disclaimer of Warranty. Unless required by applicable law or agreed to in writing, Licensor provides the Work (and each Contributor provides its Contributions)

#### on an "AS IS" BASIS,

 WITHOUT WARRANTIES OR CONDITIONS OF ANY KIND, either express or implied, including, without limitation, any warranties or conditions of TITLE, NON-INFRINGEMENT, MERCHANTABILITY, or FITNESS FOR A PARTICULAR PURPOSE. You are solely responsible for determining the appropriateness of using or redistributing the Work and assume any risks associated with Your exercise of permissions under this License.

- 8. Limitation of Liability. In no event and under no legal theory, whether in tort (including negligence), contract, or otherwise, unless required by applicable law (such as deliberate and grossly negligent acts) or agreed to in writing, shall any Contributor be liable to You for damages, including any direct, indirect, special, incidental, or consequential damages of any character arising as a result of this License or out of the use or inability to use the Work (including but not limited
- to damages for loss of goodwill,

 work stoppage, computer failure or malfunction, or any and all other commercial damages or losses), even if such Contributor has been advised of the possibility of such damages.

 9. Accepting Warranty or Additional Liability. While redistributing the Work or Derivative Works thereof, You may choose to offer, and charge a fee for, acceptance of support, warranty, indemnity, or other liability obligations and/or rights consistent with this License. However, in accepting such obligations, You may act only on Your own behalf and on Your sole responsibility, not on behalf of any other Contributor, and only if You agree to indemnify, defend, and hold each Contributor harmless for any liability incurred by, or claims asserted against, such Contributor by reason of your accepting any such warranty or additional liability.

#### END OF TERMS AND CONDITIONS

 APPENDIX: How to apply the Apache License to your work.

 To apply the Apache License to your work, attach the following boilerplate notice, with the fields enclosed by brackets "[]"

 replaced with your own identifying information. (Don't include the brackets!) The text should be enclosed in the appropriate comment syntax for the file format. We also recommend that a file or class name and description of purpose be included on the same "printed page" as the copyright notice for easier identification within third-party archives.

Copyright [yyyy] [name of copyright owner]

 Licensed under the Apache License, Version 2.0 (the "License"); you may not use this file except in compliance with the License. You may obtain a copy of the License at

http://www.apache.org/licenses/LICENSE-2.0

 Unless required by applicable law or agreed to in writing, software distributed under the License is distributed on an "AS IS" BASIS, WITHOUT WARRANTIES OR CONDITIONS OF ANY KIND, either express or implied. See the License for the specific language governing permissions and limitations under the License. ==============================================================

Jetty Web Container

Copyright 1995-2018 Mort Bay Consulting Pty Ltd.

==============================================================

The Jetty Web Container is Copyright Mort Bay Consulting Pty Ltd unless otherwise noted.

Jetty is dual licensed under both

 \* The Apache 2.0 License http://www.apache.org/licenses/LICENSE-2.0.html

and

 \* The Eclipse Public 1.0 License http://www.eclipse.org/legal/epl-v10.html

Jetty may be distributed under either license.

------

Eclipse

The following artifacts are EPL.

\* org.eclipse.jetty.orbit:org.eclipse.jdt.core

The following artifacts are EPL and ASL2.

\* org.eclipse.jetty.orbit:javax.security.auth.message

The following artifacts are EPL and CDDL 1.0. \* org.eclipse.jetty.orbit:javax.mail.glassfish

------

#### **Oracle**

The following artifacts are  $CDDL + GPLv2$  with classpath exception. https://glassfish.dev.java.net/nonav/public/CDDL+GPL.html

\* javax.servlet:javax.servlet-api

\* javax.annotation:javax.annotation-api

\* javax.transaction:javax.transaction-api

\* javax.websocket:javax.websocket-api

------

Oracle OpenJDK

If ALPN is used to negotiate HTTP/2 connections, then the following artifacts may be included in the distribution or downloaded when ALPN module is selected.

\* java.sun.security.ssl

These artifacts replace/modify OpenJDK classes. The modififications are hosted at github and both modified and original are under GPL v2 with classpath exceptions.

http://openjdk.java.net/legal/gplv2+ce.html

------ OW2

The following artifacts are licensed by the OW2 Foundation according to the terms of http://asm.ow2.org/license.html

org.ow2.asm:asm-commons org.ow2.asm:asm

------

Apache

The following artifacts are ASL2 licensed.

org.apache.taglibs:taglibs-standard-spec org.apache.taglibs:taglibs-standard-impl

------

#### **MortBay**

The following artifacts are ASL2 licensed. Based on selected classes from following Apache Tomcat jars, all ASL2 licensed.

org.mortbay.jasper:apache-jsp org.apache.tomcat:tomcat-jasper org.apache.tomcat:tomcat-juli org.apache.tomcat:tomcat-jsp-api org.apache.tomcat:tomcat-el-api org.apache.tomcat:tomcat-jasper-el org.apache.tomcat:tomcat-api org.apache.tomcat:tomcat-util-scan org.apache.tomcat:tomcat-util

org.mortbay.jasper:apache-el org.apache.tomcat:tomcat-jasper-el org.apache.tomcat:tomcat-el-api

#### ------

#### Mortbay

The following artifacts are  $CDDL + GPLv2$  with classpath exception.

https://glassfish.dev.java.net/nonav/public/CDDL+GPL.html

org.eclipse.jetty.toolchain:jetty-schemas

------

#### Assorted

The UnixCrypt.java code implements the one way cryptography used by Unix systems for simple password protection. Copyright 1996 Aki Yoshida, modified April 2001 by Iris Van den Broeke, Daniel Deville. Permission to use, copy, modify and distribute UnixCrypt for non-commercial or commercial purposes and without fee is granted provided that the copyright notice appears in all copies.

# **1.624 managementehcacheimpl 2.10.9.2**

## **1.624.1 Available under license :**

No license file was found, but licenses were detected in source scan.

/\*

\* All content copyright (c) 2003-2012 Terracotta, Inc., except as may otherwise be noted in a separate copyright \* notice. All rights reserved.

\*/

Found in path(s):

\* /opt/cola/permits/1259981944\_1643157602.04/0/management-ehcache-impl-v1-2-10-9-2-sourcesjar/net/sf/ehcache/management/service/impl/CacheManagerEntityBuilder.java

\* /opt/cola/permits/1259981944\_1643157602.04/0/management-ehcache-impl-v1-2-10-9-2-sourcesjar/net/sf/ehcache/management/service/impl/CacheManagerConfigurationEntityBuilder.java

\* /opt/cola/permits/1259981944\_1643157602.04/0/management-ehcache-impl-v1-2-10-9-2-sourcesjar/net/sf/ehcache/management/service/impl/CacheConfigurationEntityBuilder.java

\* /opt/cola/permits/1259981944\_1643157602.04/0/management-ehcache-impl-v1-2-10-9-2-sourcesjar/net/sf/ehcache/management/service/impl/CacheStatisticSampleEntityBuilder.java

\* /opt/cola/permits/1259981944\_1643157602.04/0/management-ehcache-impl-v1-2-10-9-2-sourcesjar/net/sf/ehcache/management/service/impl/CacheEntityBuilder.java \*

 /opt/cola/permits/1259981944\_1643157602.04/0/management-ehcache-impl-v1-2-10-9-2-sourcesjar/net/sf/ehcache/management/service/impl/ConstrainableEntityBuilderSupport.java

\* /opt/cola/permits/1259981944\_1643157602.04/0/management-ehcache-impl-v1-2-10-9-2-sourcesjar/com/terracotta/management/ApplicationEhCacheV1.java

\* /opt/cola/permits/1259981944\_1643157602.04/0/management-ehcache-impl-v1-2-10-9-2-sourcesjar/net/sf/ehcache/management/service/impl/DfltSamplerRepositoryService.java

## **1.625 management-common-v2 2.1.25.3 1.625.1 Available under license :**

No license file was found, but licenses were detected in source scan.

/\*

\* All content copyright (c) 2003-2012 Terracotta, Inc., except as may otherwise be noted in a separate copyright \* notice. All rights reserved.

\*/

Found in path(s):

\* /opt/cola/permits/1259981972\_1665027825.094535/0/management-common-2-1-25-3-tar-gz/managementcommon-2.1.25.3/management-core-

resources/src/main/java/net/sf/ehcache/management/resource/services/validator/AbstractEhcacheRequestValidator.j ava

\* /opt/cola/permits/1259981972\_1665027825.094535/0/management-common-2-1-25-3-tar-gz/managementcommon-2.1.25.3/management-coreresources/src/main/java/org/terracotta/management/application/DefaultExceptionMapper.java

\* /opt/cola/permits/1259981972\_1665027825.094535/0/management-common-2-1-25-3-tar-gz/management-

common-2.1.25.3/management-common-v2/src/main/java/org/terracotta/management/resource/AgentEntityV2.java \* /opt/cola/permits/1259981972\_1665027825.094535/0/management-common-2-1-25-3-tar-gz/managementcommon-2.1.25.3/management-common-

v2/src/main/java/org/terracotta/management/resource/services/AgentServiceV2.java \*

 /opt/cola/permits/1259981972\_1665027825.094535/0/management-common-2-1-25-3-tar-gz/managementcommon-2.1.25.3/management-core/src/main/java/org/terracotta/management/resource/ErrorEntity.java \* /opt/cola/permits/1259981972\_1665027825.094535/0/management-common-2-1-25-3-tar-gz/management-

common-2.1.25.3/management-core-

resources/src/test/java/net/sf/ehcache/management/resource/services/validator/AbstractEhcacheRequestValidatorTes t.java

\* /opt/cola/permits/1259981972\_1665027825.094535/0/management-common-2-1-25-3-tar-gz/managementcommon-2.1.25.3/management-core-

resources/src/main/java/org/terracotta/management/application/WebApplicationExceptionMapper.java \* /opt/cola/permits/1259981972\_1665027825.094535/0/management-common-2-1-25-3-tar-gz/managementcommon-2.1.25.3/management-common-

v1/src/main/java/org/terracotta/management/resource/exceptions/ExceptionUtilsV1.java

\* /opt/cola/permits/1259981972\_1665027825.094535/0/management-common-2-1-25-3-tar-gz/managementcommon-2.1.25.3/management-core-

resources/src/test/java/net/sf/ehcache/management/resource/services/utils/UriInfoUtilsTest.java \*

 /opt/cola/permits/1259981972\_1665027825.094535/0/management-common-2-1-25-3-tar-gz/managementcommon-2.1.25.3/management-

core/src/main/java/org/terracotta/management/resource/exceptions/ResourceRuntimeException.java \* /opt/cola/permits/1259981972\_1665027825.094535/0/management-common-2-1-25-3-tar-gz/managementcommon-2.1.25.3/management-common-resources-

v1/src/main/java/org/terracotta/management/application/DefaultApplication.java

\* /opt/cola/permits/1259981972\_1665027825.094535/0/management-common-2-1-25-3-tar-gz/managementcommon-2.1.25.3/management-core/src/test/java/org/terracotta/management/resource/services/UtilsTest.java

\* /opt/cola/permits/1259981972\_1665027825.094535/0/management-common-2-1-25-3-tar-gz/management-

common-2.1.25.3/management-core-resources/src/main/java/org/terracotta/management/embedded/NoIaFilter.java \*

 /opt/cola/permits/1259981972\_1665027825.094535/0/management-common-2-1-25-3-tar-gz/managementcommon-2.1.25.3/management-common-

v2/src/main/java/org/terracotta/management/resource/AgentMetadataEntityV2.java

\* /opt/cola/permits/1259981972\_1665027825.094535/0/management-common-2-1-25-3-tar-gz/managementcommon-2.1.25.3/management-common-

v2/src/main/java/org/terracotta/management/resource/AbstractEntityV2.java

\* /opt/cola/permits/1259981972\_1665027825.094535/0/management-common-2-1-25-3-tar-gz/managementcommon-2.1.25.3/management-core/src/main/java/org/terracotta/management/l1bridge/RemoteCallDescriptor.java

\* /opt/cola/permits/1259981972\_1665027825.094535/0/management-common-2-1-25-3-tar-gz/management-

common-2.1.25.3/management-core/src/main/java/net/sf/ehcache/management/service/AccessorPrefix.java

\* /opt/cola/permits/1259981972\_1665027825.094535/0/management-common-2-1-25-3-tar-gz/managementcommon-2.1.25.3/management-core-

resources/src/main/java/org/terracotta/management/resource/SubGenericType.java

\*

 /opt/cola/permits/1259981972\_1665027825.094535/0/management-common-2-1-25-3-tar-gz/managementcommon-2.1.25.3/management-common-v1/src/main/java/org/terracotta/management/resource/VersionedEntity.java

\* /opt/cola/permits/1259981972\_1665027825.094535/0/management-common-2-1-25-3-tar-gz/managementcommon-2.1.25.3/management-core/src/main/java/org/terracotta/management/ServiceExecutionException.java \* /opt/cola/permits/1259981972\_1665027825.094535/0/management-common-2-1-25-3-tar-gz/managementcommon-2.1.25.3/management-common-

v1/src/main/java/org/terracotta/management/resource/services/AgentService.java

\* /opt/cola/permits/1259981972\_1665027825.094535/0/management-common-2-1-25-3-tar-gz/managementcommon-2.1.25.3/management-core-

resources/src/main/java/org/terracotta/management/resource/services/validator/RequestValidator.java \* /opt/cola/permits/1259981972\_1665027825.094535/0/management-common-2-1-25-3-tar-gz/managementcommon-2.1.25.3/management-core/src/main/java/org/terracotta/management/resource/Representable.java \*

 /opt/cola/permits/1259981972\_1665027825.094535/0/management-common-2-1-25-3-tar-gz/managementcommon-2.1.25.3/management-core-

resources/src/main/java/org/terracotta/management/application/ResourceRuntimeExceptionMapper.java \* /opt/cola/permits/1259981972\_1665027825.094535/0/management-common-2-1-25-3-tar-gz/managementcommon-2.1.25.3/management-core/src/main/java/org/terracotta/management/ServiceLocator.java

\* /opt/cola/permits/1259981972\_1665027825.094535/0/management-common-2-1-25-3-tar-gz/managementcommon-2.1.25.3/management-core-resources/src/main/java/org/terracotta/management/embedded/FilterDetail.java

\* /opt/cola/permits/1259981972\_1665027825.094535/0/management-common-2-1-25-3-tar-gz/managementcommon-2.1.25.3/management-common-v1/src/main/java/org/terracotta/management/resource/AgentEntity.java \* /opt/cola/permits/1259981972\_1665027825.094535/0/management-common-2-1-25-3-tar-gz/managementcommon-2.1.25.3/management-

core/src/main/java/org/terracotta/management/resource/exceptions/ExceptionUtils.java \*

 /opt/cola/permits/1259981972\_1665027825.094535/0/management-common-2-1-25-3-tar-gz/managementcommon-2.1.25.3/management-common-

v2/src/main/java/org/terracotta/management/resource/ExceptionEntityV2.java

\* /opt/cola/permits/1259981972\_1665027825.094535/0/management-common-2-1-25-3-tar-gz/managementcommon-2.1.25.3/management-

core/src/main/java/org/terracotta/management/l1bridge/AbstractRemoteAgentEndpointImpl.java

\* /opt/cola/permits/1259981972\_1665027825.094535/0/management-common-2-1-25-3-tar-gz/managementcommon-2.1.25.3/management-common-resources-

v2/src/main/java/org/terracotta/management/application/DefaultApplicationV2.java

\* /opt/cola/permits/1259981972\_1665027825.094535/0/management-common-2-1-25-3-tar-gz/managementcommon-2.1.25.3/management-common-

v1/src/main/java/org/terracotta/management/resource/AgentMetadataEntity.java

\* /opt/cola/permits/1259981972\_1665027825.094535/0/management-common-2-1-25-3-tar-gz/managementcommon-2.1.25.3/management-core/src/main/java/org/terracotta/management/l1bridge/RemoteAgentEndpoint.java No license file was found, but licenses were detected in source scan.

/\* All content copyright (c) 2003-2012 Terracotta, Inc., except as may otherwise be noted in a separate copyright notice. All rights reserved.\*/

Found in path(s):

\* /opt/cola/permits/1259981972\_1665027825.094535/0/management-common-2-1-25-3-tar-gz/managementcommon-2.1.25.3/management-common-resourcesv1/src/main/java/org/terracotta/management/resource/services/AgentsResourceServiceImpl.java

\* /opt/cola/permits/1259981972\_1665027825.094535/0/management-common-2-1-25-3-tar-gz/management-

common-2.1.25.3/management-common-resources-

v2/src/main/java/org/terracotta/management/resource/services/AgentsResourceServiceImplV2.java

\* /opt/cola/permits/1259981972\_1665027825.094535/0/management-common-2-1-25-3-tar-gz/managementcommon-2.1.25.3/management-core-

resources/src/main/java/org/terracotta/management/embedded/StandaloneServer.java No license file was found, but licenses were detected in source scan.

/\*

\* All content copyright Terracotta, Inc., unless otherwise indicated.

\*

\* Licensed under the Apache License, Version 2.0 (the "License");

\* you may not use this file except in compliance with the License.

\* You may obtain a copy of the License at

\*

\* http://www.apache.org/licenses/LICENSE-2.0

\*

\* Unless required by applicable law or agreed to in writing, software

\* distributed under the License is distributed on an "AS IS" BASIS,

\* WITHOUT WARRANTIES OR CONDITIONS OF ANY KIND, either express or implied.

\* See the License for the specific language governing permissions and

\* limitations under the License.

\*/

//Jenkins integration.

mavenBuildOSS.legacy4x maven\_params: '-Ptc-publish,fullmode -Djenkins.publisher=true -Dsag-deps=true - DskipSagFinder=true'

Found in path(s):

\* /opt/cola/permits/1259981972\_1665027825.094535/0/management-common-2-1-25-3-tar-gz/managementcommon-2.1.25.3/Jenkinsfile

No license file was found, but licenses were detected in source scan.

package org.terracotta.management.resource.services;

public class LicenseServiceImpl implements LicenseService {

private boolean licensed;

 public LicenseServiceImpl(boolean licensed) { super();  $this$ .licensed = licensed; }

 @Override public boolean isLicensed() {

```
 return licensed;
```
}

}

Found in path(s):

\* /opt/cola/permits/1259981972\_1665027825.094535/0/management-common-2-1-25-3-tar-gz/managementcommon-2.1.25.3/management-

core/src/main/java/org/terracotta/management/resource/services/LicenseServiceImpl.java

No license file was found, but licenses were detected in source scan.

eclipse.preferences.version=1

editor\_save\_participant\_org.eclipse.jdt.ui.postsavelistener.cleanup=false

formatter\_profile=\_Terracotta profile

formatter\_settings\_version=12

org.eclipse.jdt.ui.exception.name=e

org.eclipse.jdt.ui.gettersetter.use.is=true

org.eclipse.jdt.ui.ignorelowercasenames=true

org.eclipse.jdt.ui.importorder=org;com;java;javax;

org.eclipse.jdt.ui.javadoc=false

org.eclipse.jdt.ui.keywordthis=false

org.eclipse.jdt.ui.ondemandthreshold=99

org.eclipse.jdt.ui.overrideannotation=true

org.eclipse.jdt.ui.staticondemandthreshold=99

org.eclipse.jdt.ui.text.custom\_code\_templates=<?xml version\="1.0" encoding\="UTF-8"

standalone\="no"?><templates><template autoinsert\="true" context\="gettercomment\_context" deleted\="false" description\="Comment for getter method" enabled\="true"

id\="org.eclipse.jdt.ui.text.codetemplates.gettercomment" name\="gettercomment"/><template autoinsert\="true" context\="settercomment\_context"

deleted\="false" description\="Comment for setter method" enabled\="true"

id\="org.eclipse.jdt.ui.text.codetemplates.settercomment" name\="settercomment"/><template autoinsert\="true" context\="constructorcomment\_context" deleted\="false" description\="Comment for created constructors"

enabled\="true" id\="org.eclipse.jdt.ui.text.codetemplates.constructorcomment"

name\="constructorcomment"/><template autoinsert\="true" context\="filecomment\_context" deleted\="false" description\="Comment for created Java files" enabled\="true"

```
id\="org.eclipse.jdt.ui.text.codetemplates.filecomment" name\="filecomment">/**\r\n * \r\n */</template><template
autoinsert\="true" context\="typecomment_context" deleted\="false" description\="Comment for created types"
enabled\equiv"true" id\equiv"org.eclipse.jdt.ui.text.codetemplates.typecomment" name\equiv"typecomment">/**\r\n * \r\n
*/</template><template autoinsert\="true" context\="fieldcomment_context" deleted\="false"
```
description\="Comment for fields" enabled\="true"

 id\="org.eclipse.jdt.ui.text.codetemplates.fieldcomment" name\="fieldcomment"/><template autoinsert\="true" context\="methodcomment\_context" deleted\="false" description\="Comment for non-overriding methods" enabled\="true" id\="org.eclipse.jdt.ui.text.codetemplates.methodcomment" name\="methodcomment"/><template autoinsert\="true" context\="overridecomment\_context" deleted\="false" description\="Comment for overriding methods" enabled\="true" id\="org.eclipse.jdt.ui.text.codetemplates.overridecomment"

name\="overridecomment"/><template autoinsert\="false" context\="newtype\_context" deleted\="false" description\="Newly created files" enabled\="true" id\="org.eclipse.jdt.ui.text.codetemplates.newtype" name $\equiv$ "newtype">/\*\r\n \* All content copyright Terracotta, Inc., unless otherwise indicated. All rights reserved.\r\n

\*/\r\n\${package\_declaration}\r\n\r\n\${typecomment}\r\n\${type\_declaration}</template><template autoinsert\="true" context\="catchblock\_context" deleted\="false" description\="Code in new catch blocks" enabled\="true" id\="org.eclipse.jdt.ui.text.codetemplates.catchblock" name\="catchblock">throw \${exception\_var};</template><template autoinsert\="true" context\="methodbody\_context" deleted\="false" description\="Code in created method stubs" enabled\="true" id\="org.eclipse.jdt.ui.text.codetemplates.methodbody" name\="methodbody">throw new ImplementMe();\r\n\${body\_statement}</template><template autoinsert\="true" context\="constructorbody\_context" deleted\="false" description\="Code in created constructor stubs" enabled\="true" id\="org.eclipse.jdt.ui.text.codetemplates.constructorbody" name\="constructorbody">\${body\_statement}</template><template autoinsert\="true" context\="getterbody\_context" deleted\="false" description\="Code in created getters" enabled\="true" id\="org.eclipse.jdt.ui.text.codetemplates.getterbody" name\="getterbody">return \${field};</template><template autoinsert\="true" context\="setterbody\_context" deleted\="false" description\="Code in created setters" enabled\="true" id\="org.eclipse.jdt.ui.text.codetemplates.setterbody" name\="setterbody">\${field} \= \${param};</template><template autoinsert\="true" context\="delegatecomment\_context" deleted\="false" description\="Comment for delegate methods" enabled\="true" id\="org.eclipse.jdt.ui.text.codetemplates.delegatecomment" name\="delegatecomment">/\*\*\r\n \*  $\frac{\frac{\rm d}{\rm d}}{\rm d}$  \*  $\frac{\rm d}{\rm d}$  to target}\r\n \*/</template> $\rm d}$  context\="true" context\="classbody\_context" deleted\="false" description\="Code in new class type bodies" enabled\="true" id\="org.eclipse.jdt.ui.text.codetemplates.classbody" name\="classbody">\r\n</template><template autoinsert\="true" context\="interfacebody\_context" deleted\="false" description\="Code in new interface type bodies" enabled\="true" id\="org.eclipse.jdt.ui.text.codetemplates.interfacebody" name\="interfacebody">\r\n</template><template autoinsert\="true" context\="enumbody\_context" deleted\="false" description\="Code in new enum type bodies" enabled\="true" id\="org.eclipse.jdt.ui.text.codetemplates.enumbody" name\="enumbody">\r\n</template><template autoinsert\="true" context\="annotationbody\_context" deleted\="false" description\="Code in new annotation type bodies" enabled\="true" id\="org.eclipse.jdt.ui.text.codetemplates.annotationbody" name\="annotationbody">\r\n</template><template autoinsert\="true" context\="gettercomment\_context" deleted\="false" description\="Comment for getter function" enabled\="true" id\="org.eclipse.wst.jsdt.ui.text.codetemplates.gettercomment" name\="gettercomment">/\*\*\r\n \* @return the \${bare\_field\_name}\r\n \*/</template><template autoinsert\="true" context\="settercomment\_context" deleted\="false" description\="Comment for setter function" enabled\="true" id\="org.eclipse.wst.jsdt.ui.text.codetemplates.settercomment" name\="settercomment">/\*\*\r\n \* @param  $\gamma$ {param} the  $\gamma$ {bare\_field\_name} to set\r\n \*/</template> $\alpha$ template autoinsert $\gamma$ ="true" context\="constructorcomment\_context" deleted\="false" description\="Comment for created constructors" enabled\="true"  $id$ ="org.eclipse.wst.jsdt.ui.text.codetemplates.constructorcomment" name $=$ "constructorcomment">/\*\*\r\n \* \${tags}\r\n \*/</template><template autoinsert\="true" context\="filecomment\_context" deleted\="false" description\="Comment for created JavaScript files" enabled\="true"  $id$ ="org.eclipse.wst.jsdt.ui.text.codetemplates.filecomment" name $=$ "filecomment">/\*\*\r\n \* \r\n \*/</template><template autoinsert\="true" context\="typecomment\_context" deleted\="false" description\="Comment for created types" enabled\="true"  $id$ ="org.eclipse.wst.jsdt.ui.text.codetemplates.typecomment" name $=$ "typecomment">/\*\*\r\n \* @author \${user}\r\n \*\r\n \* \${tags}\r\n \*/</template><template autoinsert\="true" context\="fieldcomment\_context" deleted\="false" description\="Comment for vars" enabled\="true" id\="org.eclipse.wst.jsdt.ui.text.codetemplates.fieldcomment" name\="fieldcomment">/\*\*\r\n \* \r\n \*/</template><template autoinsert\="true" context\="methodcomment\_context" deleted\="false" description\="Comment for non-overriding function" enabled\="true" id\="org.eclipse.wst.jsdt.ui.text.codetemplates.methodcomment" name\="methodcomment">/\*\*\r\n

\* \${tags}\r\n \*/</template><template autoinsert\="true" context\="overridecomment\_context" deleted\="false" description\="Comment for overriding functions" enabled\="true" id\="org.eclipse.wst.jsdt.ui.text.codetemplates.overridecomment" name\="overridecomment">/\* (non-Jsdoc)\r\n \* \${see\_to\_overridden}\r\n \*/</template><template autoinsert\="true" context\="delegatecomment\_context" deleted\="false" description\="Comment for delegate functions" enabled\="true" id\="org.eclipse.wst.jsdt.ui.text.codetemplates.delegatecomment" name\="delegatecomment">/\*\*\r\n \* \${tags}\r\n \*  $\$ {see\_to\_target}\r\n \*/</template><template autoinsert\="true" context\="newtype\_context" deleted\="false"

description\="Newly created files" enabled\="true" id\="org.eclipse.wst.jsdt.ui.text.codetemplates.newtype" name\="newtype">\${filecomment}\r\n\${package\_declaration}\r\n\r\n\${typecomment}\r\n\${type\_declaration}</te mplate><template autoinsert\="true" context\="classbody\_context" deleted\="false" description\="Code in new class type bodies" enabled\="true" id\="org.eclipse.wst.jsdt.ui.text.codetemplates.classbody"

name\="classbody">\r\n</template><template autoinsert\="true" context\="catchblock\_context" deleted\="false" description\="Code in new catch blocks" enabled\="true" id\="org.eclipse.wst.jsdt.ui.text.codetemplates.catchblock" name\="catchblock">// \${todo} Auto-generated catch

block\r\n\${exception\_var}.printStackTrace();</template><template autoinsert\="true"

context\="methodbody\_context" deleted\="false" description\="Code in created function stubs" enabled\="true" id\="org.eclipse.wst.jsdt.ui.text.codetemplates.methodbody" name\="methodbody">// \${todo} Auto-generated function stub\r\n\${body\_statement}</template><template autoinsert\="true" context\="constructorbody\_context" deleted\="false" description\="Code in created constructor stubs" enabled\="true"

id\="org.eclipse.wst.jsdt.ui.text.codetemplates.constructorbody" name\="constructorbody">\${body\_statement}\r\n//

\${todo} Auto-generated constructor stub</template><template autoinsert\="true" context\="getterbody\_context"

deleted\="false" description\="Code in created getters" enabled\="true"

id\="org.eclipse.wst.jsdt.ui.text.codetemplates.getterbody" name\="getterbody">return

\${field};</template><template autoinsert\="true" context\="setterbody\_context" deleted\="false"

description\="Code in created setters" enabled\="true" id\="org.eclipse.wst.jsdt.ui.text.codetemplates.setterbody"

 $name$  ="setterbody">\${field}  $=$  \${param}; </template> </templates>

sp cleanup.add default serial version id=true

sp\_cleanup.add\_generated\_serial\_version\_id=false

sp\_cleanup.add\_missing\_annotations=true

sp\_cleanup.add\_missing\_deprecated\_annotations=true

sp\_cleanup.add\_missing\_methods=false

sp\_cleanup.add\_missing\_nls\_tags=false

sp\_cleanup.add\_missing\_override\_annotations=true

sp\_cleanup.add\_missing\_override\_annotations\_interface\_methods=true

sp\_cleanup.add\_serial\_version\_id=false

sp\_cleanup.always\_use\_blocks=true

sp\_cleanup.always\_use\_parentheses\_in\_expressions=false

sp\_cleanup.always\_use\_this\_for\_non\_static\_field\_access=false

sp\_cleanup.always\_use\_this\_for\_non\_static\_method\_access=false

sp\_cleanup.convert\_to\_enhanced\_for\_loop=true

sp\_cleanup.correct\_indentation=false

sp\_cleanup.format\_source\_code=true

sp\_cleanup.format\_source\_code\_changes\_only=true

sp\_cleanup.make\_local\_variable\_final=false

sp\_cleanup.make\_parameters\_final=false

sp\_cleanup.make\_private\_fields\_final=true

sp\_cleanup.make\_type\_abstract\_if\_missing\_method=false

sp\_cleanup.make\_variable\_declarations\_final=true

sp\_cleanup.never\_use\_blocks=false

sp\_cleanup.never\_use\_parentheses\_in\_expressions=true

sp\_cleanup.on\_save\_use\_additional\_actions=true

sp\_cleanup.organize\_imports=true

sp\_cleanup.qualify\_static\_field\_accesses\_with\_declaring\_class=false

sp\_cleanup.qualify\_static\_member\_accesses\_through\_instances\_with\_declaring\_class=true

sp cleanup.qualify static member accesses through subtypes with declaring class=true

sp\_cleanup.qualify\_static\_member\_accesses\_with\_declaring\_class=false

sp\_cleanup.qualify\_static\_method\_accesses\_with\_declaring\_class=false

sp\_cleanup.remove\_private\_constructors=true

sp\_cleanup.remove\_trailing\_whitespaces=true

sp\_cleanup.remove\_trailing\_whitespaces\_all=false

sp\_cleanup.remove\_trailing\_whitespaces\_ignore\_empty=true

sp\_cleanup.remove\_unnecessary\_casts=true

sp\_cleanup.remove\_unnecessary\_nls\_tags=false

sp\_cleanup.remove\_unused\_imports=true

sp\_cleanup.remove\_unused\_local\_variables=false

sp cleanup.remove unused private fields=true

sp\_cleanup.remove\_unused\_private\_members=false

sp\_cleanup.remove\_unused\_private\_methods=true

sp\_cleanup.remove\_unused\_private\_types=true

sp\_cleanup.sort\_members=false

sp\_cleanup.sort\_members\_all=false

sp cleanup.use blocks=false

sp\_cleanup.use\_blocks\_only\_for\_return\_and\_throw=false

sp cleanup.use parentheses in expressions=false

sp\_cleanup.use\_this\_for\_non\_static\_field\_access=false

sp\_cleanup.use\_this\_for\_non\_static\_field\_access\_only\_if\_necessary=true

sp\_cleanup.use\_this\_for\_non\_static\_method\_access=false

sp\_cleanup.use\_this\_for\_non\_static\_method\_access\_only\_if\_necessary=true

#### Found

in path(s):

\* /opt/cola/permits/1259981972\_1665027825.094535/0/management-common-2-1-25-3-tar-gz/managementcommon-2.1.25.3/management-common-v2/.settings/org.eclipse.jdt.ui.prefs No license file was found, but licenses were detected in source scan.

/\*

\* All content copyright (c) 2003-2012 Terracotta, Inc., except as may otherwise be noted in a separate copyright notice. All rights reserved.

\*/

Found in path(s):

\* /opt/cola/permits/1259981972\_1665027825.094535/0/management-common-2-1-25-3-tar-gz/managementcommon-2.1.25.3/management-core/src/main/java/org/terracotta/management/resource/services/Utils.java No license file was found, but licenses were detected in source scan.

#Mon Jan 14 23:57:38 GMT+05:30 2013

eclipse.preferences.version=1

editor\_save\_participant\_org.eclipse.jdt.ui.postsavelistener.cleanup=true

formatter\_profile=\_Terracotta profile

- formatter\_settings\_version=12
- org.eclipse.jdt.ui.exception.name=e
- org.eclipse.jdt.ui.gettersetter.use.is=true
- org.eclipse.jdt.ui.ignorelowercasenames=true
- org.eclipse.jdt.ui.importorder=org;com;java;javax;
- org.eclipse.jdt.ui.javadoc=false
- org.eclipse.jdt.ui.keywordthis=false
- org.eclipse.jdt.ui.ondemandthreshold=99
- org.eclipse.jdt.ui.overrideannotation=true
- org.eclipse.jdt.ui.staticondemandthreshold=99
- org.eclipse.jdt.ui.text.custom\_code\_templates=<?xml version\="1.0" encoding\="UTF-8"
- standalone\="no"?><templates><template autoinsert\="true" context\="gettercomment\_context" deleted\="false" description\="Comment for getter method" enabled\="true"
- id\="org.eclipse.jdt.ui.text.codetemplates.gettercomment" name\="gettercomment"/><template autoinsert\="true" context\="settercomment\_context" deleted\="false" description\="Comment for setter method" enabled\="true" id\="org.eclipse.jdt.ui.text.codetemplates.settercomment" name\="settercomment"/><template autoinsert\="true" context\="constructorcomment\_context" deleted\="false" description\="Comment for created constructors" enabled\="true" id\="org.eclipse.jdt.ui.text.codetemplates.constructorcomment"
- name\="constructorcomment"/><template autoinsert\="true" context\="filecomment\_context" deleted\="false" description\="Comment for created Java files" enabled\="true"
- id\="org.eclipse.jdt.ui.text.codetemplates.filecomment" name\="filecomment">/\*\*\r\n \* \r\n \*/</template><template autoinsert\="true" context\="typecomment\_context" deleted\="false" description\="Comment for created types" enabled\="true" id\="org.eclipse.jdt.ui.text.codetemplates.typecomment" name\="typecomment">/\*\*\r\n \* \r\n \*/</template><template autoinsert\="true" context\="fieldcomment\_context" deleted\="false" description\="Comment
- for fields" enabled\="true" id\="org.eclipse.jdt.ui.text.codetemplates.fieldcomment"
- name\="fieldcomment"/><template autoinsert\="true" context\="methodcomment\_context" deleted\="false" description\="Comment for non-overriding methods" enabled\="true"
- id\="org.eclipse.jdt.ui.text.codetemplates.methodcomment" name\="methodcomment"/><template
- autoinsert\="true" context\="overridecomment\_context" deleted\="false" description\="Comment for overriding methods" enabled\="true" id\="org.eclipse.jdt.ui.text.codetemplates.overridecomment"
- name\="overridecomment"/><template autoinsert\="false" context\="newtype\_context" deleted\="false"
- description\="Newly created files" enabled\="true" id\="org.eclipse.jdt.ui.text.codetemplates.newtype"
- name $=\text{newtype}^{\ast}\r\$ r\n \* All content copyright Terracotta, Inc., unless otherwise indicated. All rights reserved. $\r\$ n \*/\r\n\${package\_declaration}\r\n\r\n\${typecomment}\r\n\${type\_declaration}</template><template
- autoinsert\="true" context\="catchblock\_context"
- deleted\="false" description\="Code in new catch blocks" enabled\="true"
- id\="org.eclipse.jdt.ui.text.codetemplates.catchblock" name\="catchblock">throw
- \${exception\_var};</template><template autoinsert\="true" context\="methodbody\_context" deleted\="false"
- description\="Code in created method stubs" enabled\="true"
- id\="org.eclipse.jdt.ui.text.codetemplates.methodbody" name\="methodbody">throw new
- ImplementMe();\r\n\${body\_statement}</template><template autoinsert\="true"
- context\="constructorbody\_context" deleted\="false" description\="Code in created constructor stubs"
- enabled\="true" id\="org.eclipse.jdt.ui.text.codetemplates.constructorbody"
- name\="constructorbody">\${body\_statement}</template><template autoinsert\="true"

context\="getterbody\_context" deleted\="false" description\="Code in created getters" enabled\="true" id\="org.eclipse.jdt.ui.text.codetemplates.getterbody" name\="getterbody">return \${field};</template><template autoinsert\="true" context\="setterbody\_context" deleted\="false" description\="Code in created setters" enabled\="true" id\="org.eclipse.jdt.ui.text.codetemplates.setterbody" name\="setterbody">\${field} \= \${param};</template><template autoinsert\="true" context\="delegatecomment\_context" deleted\="false" description\="Comment for delegate methods" enabled\="true" id\="org.eclipse.jdt.ui.text.codetemplates.delegatecomment" name\="delegatecomment">/\*\*\r\n \* \${tags}\r\n \* \${see\_to\_target}\r\n \*/</template><template autoinsert\="true" context\="classbody\_context" deleted\="false" description\="Code in new class type bodies" enabled\="true" id\="org.eclipse.jdt.ui.text.codetemplates.classbody" name\="classbody">\r\n</template><template autoinsert\="true" context\="interfacebody\_context" deleted\="false" description\="Code in new interface type bodies" enabled\="true" id\="org.eclipse.jdt.ui.text.codetemplates.interfacebody" name\="interfacebody">\r\n</template><template autoinsert\="true" context\="enumbody\_context" deleted\="false" description\="Code in new enum type bodies" enabled\="true" id\="org.eclipse.jdt.ui.text.codetemplates.enumbody" name\="enumbody">\r\n</template><template autoinsert\="true" context\="annotationbody\_context" deleted\="false" description\="Code in new annotation type bodies" enabled\="true" id\="org.eclipse.jdt.ui.text.codetemplates.annotationbody" name\="annotationbody">\r\n</template><template autoinsert\="true" context\="gettercomment\_context" deleted\="false" description\="Comment for getter function" enabled\="true"  $id$ ="org.eclipse.wst.jsdt.ui.text.codetemplates.gettercomment" name $=$ "gettercomment">/\*\*\r $\ln$  \* @return the \${bare\_field\_name}\r\n \*/</template><template autoinsert\="true" context\="settercomment\_context" deleted\="false" description\="Comment for setter function" enabled\="true" id\="org.eclipse.wst.jsdt.ui.text.codetemplates.settercomment" name\="settercomment">/\*\*\r\n \* @param \${param} the \${bare\_field\_name} to set\r\n \*/</template><template autoinsert\="true" context\="constructorcomment\_context" deleted\="false" description\="Comment for created constructors" enabled\="true" id\="org.eclipse.wst.jsdt.ui.text.codetemplates.constructorcomment" name\="constructorcomment">/\*\*\r\n \* \${tags}\r\n \*/</template><template autoinsert\="true" context\="filecomment\_context" deleted\="false" description\="Comment for created JavaScript files" enabled $\equiv$ "true" id $\equiv$ "org.eclipse.wst.jsdt.ui.text.codetemplates.filecomment" name $\equiv$ "filecomment">/\*\*\r\n \* \r\n \*/</template><template autoinsert\="true" context\="typecomment\_context" deleted\="false" description\="Comment for created types" enabled\="true"  $id$ ="org.eclipse.wst.jsdt.ui.text.codetemplates.typecomment" name $=$ "typecomment">/\*\*\r\n \* @author \${user}\r\n \*\r\n \* \${tags}\r\n \*/</template><template autoinsert\="true" context\="fieldcomment\_context" deleted\="false" description\="Comment for vars" enabled\="true" id\="org.eclipse.wst.jsdt.ui.text.codetemplates.fieldcomment" name\="fieldcomment">/\*\*\r\n \* \r\n \*/</template><template autoinsert\="true" context\="methodcomment\_context" deleted\="false" description\="Comment for non-overriding function" enabled\="true" id\="org.eclipse.wst.jsdt.ui.text.codetemplates.methodcomment" name\="methodcomment">/\*\*\r\n \* \${tags}\r\n \*/</template><template autoinsert\="true" context\="overridecomment\_context" deleted\="false"

description\="Comment for overriding functions" enabled\="true"

 $id$ ="org.eclipse.wst.jsdt.ui.text.codetemplates.overridecomment" name $=$ "overridecomment">/\* (non-Jsdoc)\r\n \* \${see\_to\_overridden}\r\n \*/</template><template autoinsert\="true" context\="delegatecomment\_context" deleted\="false" description\="Comment for delegate functions" enabled\="true"

 $id$ ="org.eclipse.wst.jsdt.ui.text.codetemplates.delegatecomment" name\="delegatecomment">/\*\*\r\n \* \${tags}\r\n \*  $\$ {see\_to\_target}\r\n \*/</template><template autoinsert\="true" context\="newtype\_context" deleted\="false" description\="Newly created files" enabled\="true" id\="org.eclipse.wst.jsdt.ui.text.codetemplates.newtype"

name\="newtype">\${filecomment}\r\n\${package\_declaration}\r\n\r\n\${typecomment}\r\n\${type\_declaration}</te mplate><template autoinsert\="true" context\="classbody\_context" deleted\="false" description\="Code in new class type bodies" enabled\="true" id\="org.eclipse.wst.jsdt.ui.text.codetemplates.classbody" name\="classbody">\r\n</template><template autoinsert\="true" context\="catchblock\_context" deleted\="false" description\="Code in new catch blocks" enabled\="true" id\="org.eclipse.wst.jsdt.ui.text.codetemplates.catchblock" name\="catchblock">// \${todo} Auto-generated catch block\r\n\${exception\_var}.printStackTrace();</template><template autoinsert\="true" context\="methodbody\_context" deleted\="false" description\="Code in created function stubs" enabled\="true" id\="org.eclipse.wst.jsdt.ui.text.codetemplates.methodbody" name\="methodbody">// \${todo} Auto-generated function stub\r\n\${body\_statement}</template><template autoinsert\="true" context\="constructorbody\_context" deleted\="false" description\="Code in created constructor stubs" enabled\="true" id\="org.eclipse.wst.jsdt.ui.text.codetemplates.constructorbody" name\="constructorbody">\${body\_statement}\r\n// \${todo} Auto-generated constructor stub</template><template autoinsert\="true" context\="getterbody\_context" deleted\="false" description\="Code in created getters" enabled\="true" id\="org.eclipse.wst.jsdt.ui.text.codetemplates.getterbody" name\="getterbody">return \${field};</template><template autoinsert\="true" context\="setterbody\_context" deleted\="false" description\="Code in created setters" enabled\="true" id\="org.eclipse.wst.jsdt.ui.text.codetemplates.setterbody" name\="setterbody">\${field} \= \${param};</template></templates> sp\_cleanup.add\_default\_serial\_version\_id=true sp\_cleanup.add\_generated\_serial\_version\_id=false sp\_cleanup.add\_missing\_annotations=true sp\_cleanup.add\_missing\_deprecated\_annotations=true sp\_cleanup.add\_missing\_methods=false sp cleanup.add missing nls tags=false sp\_cleanup.add\_missing\_override\_annotations=true sp cleanup.add missing override annotations interface methods=true sp cleanup.add serial version id=false sp\_cleanup.always\_use\_blocks=true sp\_cleanup.always\_use\_parentheses\_in\_expressions=false sp\_cleanup.always\_use\_this\_for\_non\_static\_field\_access=false sp\_cleanup.always\_use\_this\_for\_non\_static\_method\_access=false sp\_cleanup.convert\_to\_enhanced\_for\_loop=true sp\_cleanup.correct\_indentation=false sp\_cleanup.format\_source\_code=true sp\_cleanup.format\_source\_code\_changes\_only=true sp\_cleanup.make\_local\_variable\_final=false sp\_cleanup.make\_parameters\_final=false sp\_cleanup.make\_private\_fields\_final=true sp\_cleanup.make\_type\_abstract\_if\_missing\_method=false sp\_cleanup.make\_variable\_declarations\_final=true sp cleanup.never use blocks=false sp cleanup.never use parentheses in expressions=true sp cleanup.on save use additional actions=true sp\_cleanup.organize\_imports=true sp cleanup.qualify static field accesses with declaring class=false sp cleanup.qualify static member accesses through instances with declaring class=true sp cleanup.qualify static member accesses through subtypes with declaring class=true sp cleanup.qualify static member accesses with declaring class=false

sp\_cleanup.qualify\_static\_method\_accesses\_with\_declaring\_class=false sp\_cleanup.remove\_private\_constructors=true sp\_cleanup.remove\_trailing\_whitespaces=true sp\_cleanup.remove\_trailing\_whitespaces\_all=false sp\_cleanup.remove\_trailing\_whitespaces\_ignore\_empty=true sp\_cleanup.remove\_unnecessary\_casts=true sp\_cleanup.remove\_unnecessary\_nls\_tags=false sp\_cleanup.remove\_unused\_imports=true sp\_cleanup.remove\_unused\_local\_variables=false sp cleanup.remove unused private fields=true sp\_cleanup.remove\_unused\_private\_members=false sp\_cleanup.remove\_unused\_private\_methods=true sp\_cleanup.remove\_unused\_private\_types=true sp\_cleanup.sort\_members=false sp\_cleanup.sort\_members\_all=false sp cleanup.use blocks=false sp\_cleanup.use\_blocks\_only\_for\_return\_and\_throw=false sp cleanup.use parentheses in expressions=false sp\_cleanup.use\_this\_for\_non\_static\_field\_access=false sp\_cleanup.use\_this\_for\_non\_static\_field\_access\_only\_if\_necessary=true

sp cleanup.use this for non static method access=false

sp\_cleanup.use\_this\_for\_non\_static\_method\_access\_only\_if\_necessary=true

#### Found

in path(s):

\* /opt/cola/permits/1259981972\_1665027825.094535/0/management-common-2-1-25-3-tar-gz/managementcommon-2.1.25.3/management-common-v1/.settings/org.eclipse.jdt.ui.prefs

\* /opt/cola/permits/1259981972\_1665027825.094535/0/management-common-2-1-25-3-tar-gz/managementcommon-2.1.25.3/management-core/.settings/org.eclipse.jdt.ui.prefs

\* /opt/cola/permits/1259981972\_1665027825.094535/0/management-common-2-1-25-3-tar-gz/managementcommon-2.1.25.3/management-common-resources-v2/.settings/org.eclipse.jdt.ui.prefs No license file was found, but licenses were detected in source scan.

#### /\*

\* All content copyright Terracotta, Inc., unless otherwise indicated. All rights reserved. \*/

Found in path(s):

\* /opt/cola/permits/1259981972\_1665027825.094535/0/management-common-2-1-25-3-tar-gz/managementcommon-2.1.25.3/management-core-

resources/src/main/java/com/terracotta/management/resource/services/utils/UriInfoUtils.java

\* /opt/cola/permits/1259981972\_1665027825.094535/0/management-common-2-1-25-3-tar-gz/managementcommon-2.1.25.3/management-common-resources-

v2/src/main/java/org/terracotta/management/resource/services/events/AllEventsResourceServiceImplV2.java \* /opt/cola/permits/1259981972\_1665027825.094535/0/management-common-2-1-25-3-tar-gz/managementcommon-2.1.25.3/management-common-

v2/src/main/java/org/terracotta/management/resource/events/EventEntityV2.java

\* /opt/cola/permits/1259981972\_1665027825.094535/0/management-common-2-1-25-3-tar-gz/management-

common-2.1.25.3/management-common-

v2/src/main/java/org/terracotta/management/resource/services/events/EventServiceV2.java

\*

 /opt/cola/permits/1259981972\_1665027825.094535/0/management-common-2-1-25-3-tar-gz/managementcommon-2.1.25.3/management-

core/src/main/java/com/terracotta/management/resource/services/utils/TimeStringParser.java

\* /opt/cola/permits/1259981972\_1665027825.094535/0/management-common-2-1-25-3-tar-gz/managementcommon-2.1.25.3/management-

core/src/main/java/com/terracotta/management/resource/services/utils/AttachmentUtils.java

\* /opt/cola/permits/1259981972\_1665027825.094535/0/management-common-2-1-25-3-tar-gz/managementcommon-2.1.25.3/management-core-

resources/src/main/java/org/terracotta/management/application/DefaultApplicationCommon.java

# **1.626 lib-tmobile-poptoken-builder-jdk17 1.0.0.8**

### **1.626.1 Available under license :**

The MIT License (MIT)

=====================

Copyright Jrn Zaefferer

Permission is hereby granted, free of charge, to any person obtaining a copy of this software and associated documentation files (the "Software"), to deal in the Software without restriction, including without limitation the rights to use, copy, modify, merge, publish, distribute, sublicense, and/or sell copies of the Software, and to permit persons to whom the Software is furnished to do so, subject to the following conditions:

The above copyright notice and this permission notice shall be included in all copies or substantial portions of the Software.

THE SOFTWARE IS PROVIDED "AS IS", WITHOUT WARRANTY OF ANY KIND, EXPRESS OR IMPLIED, INCLUDING BUT NOT LIMITED TO THE WARRANTIES OF MERCHANTABILITY, FITNESS FOR A PARTICULAR PURPOSE AND NONINFRINGEMENT. IN NO EVENT SHALL THE AUTHORS OR COPYRIGHT HOLDERS BE LIABLE FOR ANY CLAIM, DAMAGES OR OTHER LIABILITY, WHETHER IN AN ACTION OF CONTRACT, TORT OR OTHERWISE, ARISING FROM, **OUT** 

 OF OR IN CONNECTION WITH THE SOFTWARE OR THE USE OR OTHER DEALINGS IN THE SOFTWARE.

Copyright (c) .NET Foundation. All rights reserved.

Licensed under the Apache License, Version 2.0 (the "License"); you may not use these files except in compliance with the License. You may obtain a copy of the License at

Unless required by applicable law or agreed to in writing, software distributed under the License is distributed on an "AS IS" BASIS, WITHOUT WARRANTIES OR CONDITIONS OF ANY KIND, either express or implied. See the License for the specific language governing permissions and limitations under the License. The MIT License (MIT)

Copyright (c) 2011-2018 Twitter, Inc. Copyright (c) 2011-2018 The Bootstrap Authors

Permission is hereby granted, free of charge, to any person obtaining a copy of this software and associated documentation files (the "Software"), to deal in the Software without restriction, including without limitation the rights to use, copy, modify, merge, publish, distribute, sublicense, and/or sell copies of the Software, and to permit persons to whom the Software is furnished to do so, subject to the following conditions:

The above copyright notice and this permission notice shall be included in all copies or substantial portions of the Software.

THE SOFTWARE IS PROVIDED "AS IS", WITHOUT WARRANTY OF ANY KIND, EXPRESS OR IMPLIED, INCLUDING BUT NOT LIMITED TO THE WARRANTIES OF MERCHANTABILITY, FITNESS FOR A PARTICULAR PURPOSE AND NONINFRINGEMENT. IN NO EVENT SHALL THE AUTHORS OR COPYRIGHT HOLDERS BE LIABLE FOR ANY CLAIM, DAMAGES OR OTHER LIABILITY, WHETHER IN AN ACTION OF CONTRACT,

TORT OR OTHERWISE, ARISING FROM,

OUT OF OR IN CONNECTION WITH THE SOFTWARE OR THE USE OR OTHER DEALINGS IN THE SOFTWARE.

> Apache License Version 2.0, January 2004 http://www.apache.org/licenses/

#### TERMS AND CONDITIONS FOR USE, REPRODUCTION, AND DISTRIBUTION

#### 1. Definitions.

 "License" shall mean the terms and conditions for use, reproduction, and distribution as defined by Sections 1 through 9 of this document.

 "Licensor" shall mean the copyright owner or entity authorized by the copyright owner that is granting the License.

 "Legal Entity" shall mean the union of the acting entity and all other entities that control, are controlled by, or are under common control with that entity. For the purposes of this definition, "control" means (i) the power, direct or indirect, to cause the direction or management of such entity, whether by contract or

 otherwise, or (ii) ownership of fifty percent (50%) or more of the outstanding shares, or (iii) beneficial ownership of such entity.

 "You" (or "Your") shall mean an individual or Legal Entity exercising permissions granted by this License.

 "Source" form shall mean the preferred form for making modifications, including but not limited to software source code, documentation source, and configuration files.

 "Object" form shall mean any form resulting from mechanical transformation or translation of a Source form, including but not limited to compiled object code, generated documentation, and conversions to other media types.

 "Work" shall mean the work of authorship, whether in Source or Object form, made available under the License, as indicated by a copyright notice that is included in or attached to the work (an example is provided in the Appendix below).

 "Derivative Works" shall mean any work, whether in Source or Object form, that is based on (or derived from) the Work and for which the editorial

 revisions, annotations, elaborations, or other modifications represent, as a whole, an original work of authorship. For the purposes of this License, Derivative Works shall not include works that remain separable from, or merely link (or bind by name) to the interfaces of, the Work and Derivative Works thereof.

 "Contribution" shall mean any work of authorship, including the original version of the Work and any modifications or additions to that Work or Derivative Works thereof, that is intentionally submitted to Licensor for inclusion in the Work by the copyright owner or by an individual or Legal Entity authorized to submit on behalf of the copyright owner. For the purposes of this definition, "submitted" means any form of electronic, verbal, or written communication sent to the Licensor or its representatives, including but not limited to communication on electronic mailing lists, source code control systems, and issue tracking systems that are managed by, or on behalf of, the Licensor for the purpose of discussing and improving the Work, but excluding communication that is conspicuously marked or otherwise designated in writing by the copyright owner as "Not a Contribution."

 "Contributor" shall mean Licensor and any individual or Legal Entity on behalf of whom a Contribution has been received by Licensor and subsequently incorporated within the Work.

- 2. Grant of Copyright License. Subject to the terms and conditions of this License, each Contributor hereby grants to You a perpetual, worldwide, non-exclusive, no-charge, royalty-free, irrevocable copyright license to reproduce, prepare Derivative Works of, publicly display, publicly perform, sublicense, and distribute the Work and such Derivative Works in Source or Object form.
- 3. Grant of Patent License. Subject to the terms and conditions of this License,

 each Contributor hereby grants to You a perpetual, worldwide, non-exclusive, no-charge, royalty-free, irrevocable (except as stated in this section) patent license to make, have made, use, offer to sell, sell, import, and otherwise transfer the Work, where such license applies only to those patent claims licensable by such Contributor that are necessarily infringed by their Contribution(s) alone or by combination of their Contribution(s) with the Work to which such Contribution(s) was submitted. If You institute patent litigation against any entity (including a cross-claim or counterclaim in a lawsuit) alleging that the Work or a Contribution incorporated within the Work constitutes direct or contributory patent infringement, then any patent licenses granted to You under this License for that Work shall terminate as of the date such litigation is filed.

 4. Redistribution. You may reproduce and distribute copies of the

 Work or Derivative Works thereof in any medium, with or without modifications, and in Source or Object form, provided that You meet the following conditions:

- (a) You must give any other recipients of the Work or Derivative Works a copy of this License; and
- (b) You must cause any modified files to carry prominent notices stating that You changed the files; and
- (c) You must retain, in the Source form of any Derivative Works that You distribute, all copyright, patent, trademark, and attribution notices from the Source form of the Work, excluding those notices that do not pertain to any part of the Derivative Works; and
- (d) If the Work includes a "NOTICE" text file as part of its distribution, then any Derivative Works that You distribute must include a readable copy of the attribution notices contained within such NOTICE file, excluding

 those notices that do not pertain to any part of the Derivative Works, in at least one  of the following places: within a NOTICE text file distributed as part of the Derivative Works; within the Source form or documentation, if provided along with the Derivative Works; or, within a display generated by the Derivative Works, if and wherever such third-party notices normally appear. The contents of the NOTICE file are for informational purposes only and do not modify the License. You may add Your own attribution notices within Derivative Works that You distribute, alongside or as an addendum to the NOTICE text from the Work, provided that such additional attribution notices cannot be construed as modifying the License.

 You may add Your own copyright statement to Your modifications and may provide additional or different license terms and conditions

- for use, reproduction, or distribution of Your modifications, or for any such Derivative Works as a whole, provided Your use, reproduction, and distribution of the Work otherwise complies with the conditions stated in this License.
- 5. Submission of Contributions. Unless You explicitly state otherwise, any Contribution intentionally submitted for inclusion in the Work by You to the Licensor shall be under the terms and conditions of this License, without any additional terms or conditions. Notwithstanding the above, nothing herein shall supersede or modify the terms of any separate license agreement you may have executed with Licensor regarding such Contributions.
- 6. Trademarks. This License does not grant permission to use the trade names, trademarks, service marks, or product names of the Licensor, except as required for reasonable and customary use in describing the origin of the Work and reproducing the content of the NOTICE file.
- 7. Disclaimer of Warranty. Unless required by applicable law or agreed to in writing, Licensor provides the Work (and each Contributor provides its Contributions) on an "AS IS" BASIS, WITHOUT WARRANTIES OR CONDITIONS OF ANY KIND, either express or implied, including, without limitation, any warranties or conditions of TITLE, NON-INFRINGEMENT, MERCHANTABILITY, or FITNESS FOR A PARTICULAR PURPOSE. You are solely responsible for determining the appropriateness of using or redistributing the Work and assume any risks associated with Your exercise of permissions under this License.
- 8. Limitation of Liability. In no event and under no legal theory, whether in tort (including negligence), contract, or otherwise, unless required by applicable law (such as deliberate and grossly negligent acts) or agreed to in writing, shall any Contributor be

 liable to You for damages, including any direct, indirect, special,

 incidental, or consequential damages of any character arising as a result of this License or out of the use or inability to use the Work (including but not limited to damages for loss of goodwill, work stoppage, computer failure or malfunction, or any and all other commercial damages or losses), even if such Contributor has been advised of the possibility of such damages.

 9. Accepting Warranty or Additional Liability. While redistributing the Work or Derivative Works thereof, You may choose to offer, and charge a fee for, acceptance of support, warranty, indemnity, or other liability obligations and/or rights consistent with this License. However, in accepting such obligations, You may act only on Your own behalf and on Your sole responsibility, not on behalf of any other Contributor, and only if You agree to indemnify, defend, and hold each Contributor harmless for any liability incurred by, or claims asserted against, such Contributor by reason of your accepting any such warranty or additional liability.

#### END OF TERMS AND CONDITIONS

APPENDIX: How to apply the Apache License to your work.

 To apply the Apache License to your work, attach the following boilerplate notice, with the fields enclosed by brackets "[]" replaced with your own identifying information. (Don't include the brackets!) The text should be enclosed in the appropriate comment syntax for the file format. We also recommend that a file or class name and description of purpose be included on the same "printed page" as the copyright notice for easier identification within third-party archives.

Copyright [yyyy] [name of copyright owner]

 Licensed under the Apache License, Version 2.0 (the "License"); you may not use this file except in compliance with the License. You may obtain a copy of the License at

http://www.apache.org/licenses/LICENSE-2.0

 Unless required by applicable law or agreed to in writing, software distributed under the License is distributed on an "AS IS" BASIS, WITHOUT WARRANTIES OR CONDITIONS OF ANY KIND, either express or implied. See the License for the specific language governing permissions and limitations under the License. Copyright JS Foundation and other contributors, https://js.foundation/

This software consists of voluntary contributions made by many individuals. For exact contribution history, see the revision history available at https://github.com/jquery/jquery

The following license applies to all parts of this software except as documented below:

====

Permission is hereby granted, free of charge, to any person obtaining a copy of this software and associated documentation files (the "Software"), to deal in the Software without restriction, including without limitation the rights to use, copy, modify, merge, publish, distribute, sublicense, and/or sell copies of the Software, and to permit persons to whom the Software is furnished to do so, subject to the following conditions:

The above copyright notice and this permission notice shall be included in all copies or substantial portions of the Software.

THE SOFTWARE IS PROVIDED "AS IS", WITHOUT WARRANTY OF ANY KIND, EXPRESS OR IMPLIED, INCLUDING BUT NOT LIMITED TO THE WARRANTIES OF MERCHANTABILITY, FITNESS FOR A PARTICULAR PURPOSE AND NONINFRINGEMENT. IN NO EVENT SHALL THE AUTHORS OR COPYRIGHT HOLDERS BE LIABLE FOR ANY CLAIM, DAMAGES OR OTHER LIABILITY, WHETHER IN AN ACTION OF CONTRACT, TORT OR OTHERWISE, ARISING FROM, OUT OF OR IN CONNECTION WITH THE SOFTWARE OR THE USE OR OTHER DEALINGS IN THE SOFTWARE.

====

All files located in the node–modules and external directories are externally maintained libraries used by this software which have their own licenses; we recommend you read them, as their terms may differ from the terms above.

## **1.627 hector 0.6.0-14 1.627.1 Available under license :**

 Apache License Version 2.0, January 2004 http://www.apache.org/licenses/

#### TERMS AND CONDITIONS FOR USE, REPRODUCTION, AND DISTRIBUTION

1. Definitions.

 "License" shall mean the terms and conditions for use, reproduction, and distribution as defined by Sections 1 through 9 of this document.

 "Licensor" shall mean the copyright owner or entity authorized by the copyright owner that is granting the License.

 "Legal Entity" shall mean the union of the acting entity and all other entities that control, are controlled by, or are under common control with that entity. For the purposes of this definition, "control" means (i) the power, direct or indirect, to cause the direction or management of such entity, whether by contract or otherwise, or (ii) ownership of fifty percent (50%) or more of the outstanding shares, or (iii) beneficial ownership of such entity.

 "You" (or "Your") shall mean an individual or Legal Entity exercising permissions granted by this License.

 "Source" form shall mean the preferred form for making modifications, including but not limited to software source code, documentation source, and configuration files.

 "Object" form shall mean any form resulting from mechanical transformation or translation of a Source form, including but not limited to compiled object code, generated documentation, and conversions to other media types.

 "Work" shall mean the work of authorship, whether in Source or Object form, made available under the License, as indicated by a copyright notice that is included in or attached to the work (an example is provided in the Appendix below).

 "Derivative Works" shall mean any work, whether in Source or Object form, that is based on (or derived from) the Work and for which the editorial

 revisions, annotations, elaborations, or other modifications represent, as a whole, an original work of authorship. For the purposes of this License, Derivative Works shall not include works that remain separable from, or merely link (or bind by name) to the interfaces of, the Work and Derivative Works thereof.

 "Contribution" shall mean any work of authorship, including the original version of the Work and any modifications or additions to that Work or Derivative Works thereof, that is intentionally submitted to Licensor for inclusion in the Work by the copyright owner or by an individual or Legal Entity authorized to submit on behalf of the copyright owner. For the purposes of this definition, "submitted"

 means any form of electronic, verbal, or written communication sent to the Licensor or its representatives, including but not limited to communication on electronic mailing lists, source code control systems, and issue tracking systems that are managed by, or on behalf of, the Licensor for the purpose of discussing and improving the Work, but excluding communication that is conspicuously marked or otherwise designated in writing by the copyright owner as "Not a Contribution."

 "Contributor" shall mean Licensor and any individual or Legal Entity on behalf of whom a Contribution has been received by Licensor and subsequently incorporated within the Work.

- 2. Grant of Copyright License. Subject to the terms and conditions of this License, each Contributor hereby grants to You a perpetual, worldwide, non-exclusive, no-charge, royalty-free, irrevocable copyright license to reproduce, prepare Derivative Works of, publicly display, publicly perform, sublicense, and distribute the Work and such Derivative Works in Source or Object form.
- 3. Grant of Patent License. Subject to the terms and conditions of this
- License, each Contributor hereby grants to You a perpetual, worldwide, non-exclusive, no-charge, royalty-free, irrevocable (except as stated in this section) patent license to make, have made, use, offer to sell, sell, import, and otherwise transfer the Work, where such license applies only to those patent claims licensable by such Contributor that are necessarily infringed by their Contribution(s) alone or by combination of their Contribution(s) with the Work to which such Contribution(s) was submitted. If You institute patent litigation against any entity (including a cross-claim or counterclaim in a lawsuit) alleging that the Work or a Contribution incorporated within the Work constitutes direct or contributory patent infringement, then any patent licenses granted to You under this License for that Work shall terminate as of the date such litigation is filed.

 4. Redistribution. You may reproduce and distribute copies of the

 Work or Derivative Works thereof in any medium, with or without modifications, and in Source or Object form, provided that You meet the following conditions:

- (a) You must give any other recipients of the Work or Derivative Works a copy of this License; and
- (b) You must cause any modified files to carry prominent notices stating that You changed the files; and
- (c) You must retain, in the Source form of any Derivative Works that You distribute, all copyright, patent, trademark, and attribution notices from the Source form of the Work, excluding those notices that do not pertain to any part of the Derivative Works; and
- (d) If the Work includes a "NOTICE" text file as part of its distribution, then any Derivative Works that You distribute must include a readable copy of the attribution notices contained within such NOTICE file, excluding

#### those notices that do not

 pertain to any part of the Derivative Works, in at least one of the following places: within a NOTICE text file distributed as part of the Derivative Works; within the Source form or documentation, if provided along with the Derivative Works; or, within a display generated by the Derivative Works, if and wherever such third-party notices normally appear. The contents of the NOTICE file are for informational purposes only and do not modify the License. You may add Your own attribution notices within Derivative Works that You distribute, alongside or as an addendum to the NOTICE text from the Work, provided that such additional attribution notices cannot be construed as modifying the License.

 You may add Your own copyright statement to Your modifications and may provide additional or different license terms and conditions

 for use, reproduction, or distribution of Your modifications, or for any such Derivative Works as a whole, provided Your use, reproduction, and distribution of the Work otherwise complies with the conditions stated in this License.

- 5. Submission of Contributions. Unless You explicitly state otherwise, any Contribution intentionally submitted for inclusion in the Work by You to the Licensor shall be under the terms and conditions of this License, without any additional terms or conditions. Notwithstanding the above, nothing herein shall supersede or modify the terms of any separate license agreement you may have executed with Licensor regarding such Contributions.
- 6. Trademarks. This License does not grant permission to use the trade names, trademarks, service marks, or product names of the Licensor, except as required for reasonable and customary use in describing the origin of the Work and reproducing the content of the NOTICE file.
- 7. Disclaimer of Warranty. Unless required by applicable law or agreed to in writing, Licensor provides the Work (and each

 Contributor provides its Contributions) on an "AS IS" BASIS, WITHOUT WARRANTIES OR CONDITIONS OF ANY KIND, either express or implied, including, without limitation, any warranties or conditions of TITLE, NON-INFRINGEMENT, MERCHANTABILITY, or FITNESS FOR A PARTICULAR PURPOSE. You are solely responsible for determining the appropriateness of using or redistributing the Work and assume any risks associated with Your exercise of permissions under this License.

- 8. Limitation of Liability. In no event and under no legal theory, whether in tort (including negligence), contract, or otherwise, unless required by applicable law (such as deliberate and grossly negligent acts) or agreed to in writing, shall any Contributor be liable to You for damages, including any direct,
- indirect, special,

 incidental, or consequential damages of any character arising as a result of this License or out of the use or inability to use the Work (including but not limited to damages for loss of goodwill, work stoppage, computer failure or malfunction, or any and all other commercial damages or losses), even if such Contributor has been advised of the possibility of such damages.

 9. Accepting Warranty or Additional Liability. While redistributing the Work or Derivative Works thereof, You may choose to offer, and charge a fee for, acceptance of support, warranty, indemnity, or other liability obligations and/or rights consistent with this License. However, in accepting such obligations, You may act only on Your own behalf and on Your sole responsibility, not on behalf of any other Contributor, and only if You agree to indemnify, defend, and hold each Contributor harmless for any liability incurred by, or claims asserted against, such Contributor by reason of your accepting any such warranty or additional liability.

#### END OF TERMS AND CONDITIONS

APPENDIX: How to apply the Apache License to your work.

 To apply the Apache License to your work, attach the following boilerplate notice, with the fields enclosed by brackets "[]" replaced with your own identifying information. (Don't include the brackets!) The text should be enclosed in the appropriate comment syntax for the file format. We also recommend that a file or class name and description of purpose be included on the same "printed page" as the copyright notice for easier identification within third-party archives.

#### Copyright [yyyy] [name of copyright owner]

Licensed under the Apache License, Version 2.0 (the "License");

 you may not use this file except in compliance with the License. You may obtain a copy of the License at

http://www.apache.org/licenses/LICENSE-2.0

 Unless required by applicable law or agreed to in writing, software distributed under the License is distributed on an "AS IS" BASIS, WITHOUT WARRANTIES OR CONDITIONS OF ANY KIND, either express or implied. See the License for the specific language governing permissions and limitations under the License.

#### THIRD-PARTY DEPENDENCIES

========================

Convenience copies of some third-party dependencies are distributed with Apache Cassandra as Java jar files in lib/. Licensing information for these files can be found in the lib/licenses directory. Copyright (c) 2000-2005 INRIA, France Telecom All rights reserved.

Redistribution and use in source and binary forms, with or without modification, are permitted provided that the following conditions are met:

- 1. Redistributions of source code must retain the above copyright notice, this list of conditions and the following disclaimer.
- 2. Redistributions in binary form must reproduce the above copyright notice, this list of conditions and the following disclaimer in the documentation and/or other materials provided with the distribution.
- 3. Neither the name of the copyright holders nor the names of its contributors may be used to endorse or promote products derived from this software without specific prior written permission.

THIS SOFTWARE IS PROVIDED BY THE COPYRIGHT HOLDERS AND CONTRIBUTORS "AS IS" AND ANY EXPRESS OR IMPLIED WARRANTIES, INCLUDING, BUT NOT LIMITED TO, THE IMPLIED WARRANTIES OF MERCHANTABILITY AND FITNESS FOR A PARTICULAR PURPOSE ARE DISCLAIMED. IN NO

 EVENT SHALL THE COPYRIGHT OWNER OR CONTRIBUTORS BE LIABLE FOR ANY DIRECT, INDIRECT, INCIDENTAL, SPECIAL, EXEMPLARY, OR CONSEQUENTIAL DAMAGES (INCLUDING, BUT NOT LIMITED TO, PROCUREMENT OF SUBSTITUTE GOODS OR SERVICES; LOSS OF USE, DATA, OR PROFITS; OR BUSINESS INTERRUPTION) HOWEVER CAUSED AND ON ANY THEORY OF LIABILITY, WHETHER IN CONTRACT, STRICT LIABILITY, OR TORT (INCLUDING NEGLIGENCE OR OTHERWISE) ARISING IN ANY WAY OUT OF THE USE OF THIS SOFTWARE, EVEN IF ADVISED OF THE POSSIBILITY OF SUCH DAMAGE.

Apache Commons Codec Copyright 2002-2009 The Apache Software Foundation

This product includes software developed by The Apache Software Foundation (http://www.apache.org/).

------------------------------------------------------------------------------- src/test/org/apache/commons/codec/language/DoubleMetaphoneTest.java contains

test data from http://aspell.sourceforge.net/test/batch0.tab.

Copyright (C) 2002 Kevin Atkinson (kevina@gnu.org). Verbatim copying and distribution of this entire article is permitted in any medium, provided this notice is preserved.

 $-$ 

The MIT License

Copyright (c) 2007 Mockito contributors

Permission is hereby granted, free of charge, to any person obtaining a copy of this software and associated documentation files (the "Software"), to deal in the Software without restriction, including without limitation the rights to use, copy, modify, merge, publish, distribute, sublicense, and/or sell copies of the Software, and to permit persons to whom the Software is furnished to do so, subject to the following conditions:

The above copyright notice and this permission notice shall be included in all copies or substantial portions of the Software.

THE SOFTWARE IS PROVIDED "AS IS", WITHOUT WARRANTY OF ANY KIND, EXPRESS OR IMPLIED, INCLUDING BUT NOT LIMITED TO THE WARRANTIES OF MERCHANTABILITY, FITNESS FOR A PARTICULAR PURPOSE AND NONINFRINGEMENT. IN NO EVENT SHALL THE AUTHORS OR COPYRIGHT HOLDERS BE LIABLE FOR ANY CLAIM, DAMAGES OR OTHER LIABILITY, WHETHER IN AN ACTION OF CONTRACT, TORT OR OTHERWISE, ARISING FROM, OUT OF OR IN CONNECTION WITH THE SOFTWARE OR THE USE OR OTHER DEALINGS IN

THE SOFTWARE.

 Apache License Version 2.0, January 2004 http://www.apache.org/licenses/

#### TERMS AND CONDITIONS FOR USE, REPRODUCTION, AND DISTRIBUTION

1. Definitions.

 "License" shall mean the terms and conditions for use, reproduction, and distribution as defined by Sections 1 through 9 of this document.  "Licensor" shall mean the copyright owner or entity authorized by the copyright owner that is granting the License.

 "Legal Entity" shall mean the union of the acting entity and all other entities that control, are controlled by, or are under common control with that entity. For the purposes of this definition, "control" means (i) the power, direct or indirect, to cause the direction or management of such entity, whether by contract or otherwise, or (ii) ownership of fifty percent (50%) or more of the outstanding shares, or (iii) beneficial ownership of such entity.

 "You" (or "Your") shall mean an individual or Legal Entity exercising permissions granted by this License.

 "Source" form shall mean the preferred form for making modifications, including but not limited to software source code, documentation source, and configuration files.

 "Object" form shall mean any form resulting from mechanical transformation or translation of a Source form, including but not limited to compiled object code, generated documentation, and conversions to other media types.

 "Work" shall mean the work of authorship, whether in Source or Object form, made available under the License, as indicated by a copyright notice that is included in or attached to the work (an example is provided in the Appendix below).

 "Derivative Works" shall mean any work, whether in Source or Object form, that is based on (or derived from) the Work and for which the editorial

 revisions, annotations, elaborations, or other modifications represent, as a whole, an original work of authorship. For the purposes of this License, Derivative Works shall not include works that remain separable from, or merely link (or bind by name) to the interfaces of, the Work and Derivative Works thereof.

 "Contribution" shall mean any work of authorship, including the original version of the Work and any modifications or additions to that Work or Derivative Works thereof, that is intentionally submitted to Licensor for inclusion in the Work by the copyright owner or by an individual or Legal Entity authorized to submit on behalf of the copyright owner. For the purposes of this definition, "submitted" means any form of electronic, verbal, or written communication sent to the Licensor or its representatives, including but not limited to communication on electronic mailing lists, source code control systems,

 and issue tracking systems that are managed by, or on behalf of, the Licensor for the purpose of discussing and improving the Work, but excluding communication that is conspicuously marked or otherwise designated in writing by the copyright owner as "Not a Contribution."

 "Contributor" shall mean Licensor and any individual or Legal Entity on behalf of whom a Contribution has been received by Licensor and subsequently incorporated within the Work.

- 2. Grant of Copyright License. Subject to the terms and conditions of this License, each Contributor hereby grants to You a perpetual, worldwide, non-exclusive, no-charge, royalty-free, irrevocable copyright license to reproduce, prepare Derivative Works of, publicly display, publicly perform, sublicense, and distribute the Work and such Derivative Works in Source or Object form.
- 3. Grant of Patent License. Subject to the terms and conditions of this
- License, each Contributor hereby grants to You a perpetual, worldwide, non-exclusive, no-charge, royalty-free, irrevocable (except as stated in this section) patent license to make, have made, use, offer to sell, sell, import, and otherwise transfer the Work, where such license applies only to those patent claims licensable by such Contributor that are necessarily infringed by their Contribution(s) alone or by combination of their Contribution(s) with the Work to which such Contribution(s) was submitted. If You institute patent litigation against any entity (including a cross-claim or counterclaim in a lawsuit) alleging that the Work or a Contribution incorporated within the Work constitutes direct or contributory patent infringement, then any patent licenses granted to You under this License for that Work shall terminate as of the date such litigation is filed.

 4. Redistribution. You may reproduce and distribute copies of the

 Work or Derivative Works thereof in any medium, with or without modifications, and in Source or Object form, provided that You meet the following conditions:

- (a) You must give any other recipients of the Work or Derivative Works a copy of this License; and
- (b) You must cause any modified files to carry prominent notices stating that You changed the files; and
- (c) You must retain, in the Source form of any Derivative Works that You distribute, all copyright, patent, trademark, and attribution notices from the Source form of the Work,

 excluding those notices that do not pertain to any part of the Derivative Works; and

 (d) If the Work includes a "NOTICE" text file as part of its distribution, then any Derivative Works that You distribute must include a readable copy of the attribution notices contained within such NOTICE file, excluding

those notices that do not

 pertain to any part of the Derivative Works, in at least one of the following places: within a NOTICE text file distributed as part of the Derivative Works; within the Source form or documentation, if provided along with the Derivative Works; or, within a display generated by the Derivative Works, if and wherever such third-party notices normally appear. The contents of the NOTICE file are for informational purposes only and do not modify the License. You may add Your own attribution notices within Derivative Works that You distribute, alongside or as an addendum to the NOTICE text from the Work, provided that such additional attribution notices cannot be construed as modifying the License.

 You may add Your own copyright statement to Your modifications and may provide additional or different license terms and conditions

 for use, reproduction, or distribution of Your modifications, or for any such Derivative Works as a whole, provided Your use, reproduction, and distribution of the Work otherwise complies with the conditions stated in this License.

- 5. Submission of Contributions. Unless You explicitly state otherwise, any Contribution intentionally submitted for inclusion in the Work by You to the Licensor shall be under the terms and conditions of this License, without any additional terms or conditions. Notwithstanding the above, nothing herein shall supersede or modify the terms of any separate license agreement you may have executed with Licensor regarding such Contributions.
- 6. Trademarks. This License does not grant permission to use the trade names, trademarks, service marks, or product names of the Licensor, except as required for reasonable and customary use in describing the origin of the Work and reproducing the content of the NOTICE file.
- 7. Disclaimer of Warranty. Unless required by applicable law or agreed to in writing, Licensor provides the Work (and each Contributor provides its Contributions) on an "AS IS" BASIS, WITHOUT WARRANTIES OR CONDITIONS OF ANY KIND, either express or implied, including, without limitation, any warranties or conditions

 of TITLE, NON-INFRINGEMENT, MERCHANTABILITY, or FITNESS FOR A PARTICULAR PURPOSE. You are solely responsible for determining the appropriateness of using or redistributing the Work and assume any risks associated with Your exercise of permissions under this License.

 8. Limitation of Liability. In no event and under no legal theory, whether in tort (including negligence), contract, or otherwise, unless required by applicable law (such as deliberate and grossly negligent acts) or agreed to in writing, shall any Contributor be liable to You for damages, including any direct, indirect, special,

 incidental, or consequential damages of any character arising as a result of this License or out of the use or inability to use the Work (including but not limited to damages for loss of goodwill, work stoppage, computer failure or malfunction, or any and all other commercial damages or losses), even if such Contributor has been advised of the possibility of such damages.

 9. Accepting Warranty or Additional Liability. While redistributing the Work or Derivative Works thereof, You may choose to offer, and charge a fee for, acceptance of support, warranty, indemnity, or other liability obligations and/or rights consistent with this License. However, in accepting such obligations, You may act only on Your own behalf and on Your sole responsibility, not on behalf of any other Contributor, and only if You agree to indemnify, defend, and hold each Contributor harmless for any liability incurred by, or claims asserted against, such Contributor by reason of your accepting any such warranty or additional liability.

#### END OF TERMS AND CONDITIONS

APPENDIX: How to apply the Apache License to your work.

 To apply the Apache License to your work, attach the following boilerplate notice, with the fields enclosed by brackets "[]" replaced with your own identifying information. (Don't include the brackets!) The text should be enclosed in the appropriate comment syntax for the file format. We also recommend that a file or class name and description of purpose be included on the same "printed page" as the copyright notice for easier identification within third-party archives.

Copyright 1999-2005 The Apache Software Foundation

 Licensed under the Apache License, Version 2.0 (the "License"); you may not use this file except in compliance with the License. You may obtain a copy of the License at

http://www.apache.org/licenses/LICENSE-2.0

 Unless required by applicable law or agreed to in writing, software distributed under the License is distributed on an "AS IS" BASIS, WITHOUT WARRANTIES OR CONDITIONS OF ANY KIND, either express or implied. See the License for the specific language governing permissions and limitations under the License. Copyright (c) 2003-2008, Objenesis Team and all contributors

Permission is hereby granted, free of charge, to any person obtaining a copy of this software and associated documentation files (the "Software"), to deal in the Software without restriction, including without limitation the rights to use, copy, modify, merge, publish, distribute, sublicense, and/or sell copies of the Software, and to permit persons to whom the Software is furnished to do so, subject to the following conditions:

The above copyright notice and this permission notice shall be included in all copies or substantial portions of the Software.

THE SOFTWARE IS PROVIDED "AS IS", WITHOUT WARRANTY OF ANY KIND, EXPRESS OR IMPLIED, INCLUDING BUT NOT LIMITED TO THE WARRANTIES OF MERCHANTABILITY, FITNESS FOR A PARTICULAR PURPOSE AND NONINFRINGEMENT. IN NO EVENT SHALL THE AUTHORS OR COPYRIGHT HOLDERS BE LIABLE FOR ANY CLAIM, DAMAGES OR OTHER LIABILITY, WHETHER IN AN ACTION OF CONTRACT, TORT OR OTHERWISE, ARISING FROM, OUT OF OR IN CONNECTION WITH THE SOFTWARE OR THE USE OR OTHER DEALINGS IN THE SOFTWARE.

> Apache License Version 2.0, January 2004 http://www.apache.org/licenses/

#### TERMS AND CONDITIONS FOR USE, REPRODUCTION, AND DISTRIBUTION

#### 1. Definitions.

 "License" shall mean the terms and conditions for use, reproduction, and distribution as defined by Sections 1 through 9 of this document.

 "Licensor" shall mean the copyright owner or entity authorized by the copyright owner that is granting the License.

 "Legal Entity" shall mean the union of the acting entity and all other entities that control, are controlled by, or are under common control with that entity. For the purposes of this definition, "control" means (i) the power, direct or indirect, to cause the direction or management of such entity, whether by contract or otherwise, or (ii) ownership of fifty percent (50%) or more of the outstanding shares, or (iii) beneficial ownership
of such entity.

 "You" (or "Your") shall mean an individual or Legal Entity exercising permissions granted by this License.

 "Source" form shall mean the preferred form for making modifications, including but not limited to software source code, documentation source, and configuration files.

 "Object" form shall mean any form resulting from mechanical transformation or translation of a Source form, including but not limited to compiled object code, generated documentation, and conversions to other media types.

 "Work" shall mean the work of authorship, whether in Source or Object form, made available under the License, as indicated by a copyright notice that is included in or attached to the work (an example is provided in the Appendix below).

 "Derivative Works" shall mean any work, whether in Source or Object form, that is based on (or derived from) the Work and for which the editorial

 revisions, annotations, elaborations, or other modifications represent, as a whole, an original work of authorship. For the purposes of this License, Derivative Works shall not include works that remain separable from, or merely link (or bind by name) to the interfaces of, the Work and Derivative Works thereof.

 "Contribution" shall mean any work of authorship, including the original version of the Work and any modifications or additions to that Work or Derivative Works thereof, that is intentionally submitted to Licensor for inclusion in the Work by the copyright owner or by an individual or Legal Entity authorized to submit on behalf of the copyright owner. For the purposes of this definition, "submitted" means any form of electronic, verbal, or written communication sent to the Licensor or its representatives, including but not limited to communication on electronic mailing lists, source code control systems, and issue tracking systems that are managed by, or on behalf of, the Licensor for the purpose of discussing and improving the Work, but excluding communication that is conspicuously marked or otherwise designated in writing by the copyright owner as "Not a Contribution."

 "Contributor" shall mean Licensor and any individual or Legal Entity on behalf of whom a Contribution has been received by Licensor and subsequently incorporated within the Work.

 2. Grant of Copyright License. Subject to the terms and conditions of this License, each Contributor hereby grants to You a perpetual,

 worldwide, non-exclusive, no-charge, royalty-free, irrevocable copyright license to reproduce, prepare Derivative Works of, publicly display, publicly perform, sublicense, and distribute the Work and such Derivative Works in Source or Object form.

 3. Grant of Patent License. Subject to the terms and conditions of this License,

each Contributor hereby grants to You a perpetual,

 worldwide, non-exclusive, no-charge, royalty-free, irrevocable (except as stated in this section) patent license to make, have made, use, offer to sell, sell, import, and otherwise transfer the Work, where such license applies only to those patent claims licensable by such Contributor that are necessarily infringed by their Contribution(s) alone or by combination of their Contribution(s) with the Work to which such Contribution(s) was submitted. If You institute patent litigation against any entity (including a cross-claim or counterclaim in a lawsuit) alleging that the Work or a Contribution incorporated within the Work constitutes direct or contributory patent infringement, then any patent licenses granted to You under this License for that Work shall terminate as of the date such litigation is filed.

 4. Redistribution. You may reproduce and distribute copies of the

 Work or Derivative Works thereof in any medium, with or without modifications, and in Source or Object form, provided that You meet the following conditions:

- (a) You must give any other recipients of the Work or Derivative Works a copy of this License; and
- (b) You must cause any modified files to carry prominent notices stating that You changed the files; and
- (c) You must retain, in the Source form of any Derivative Works that You distribute, all copyright, patent, trademark, and attribution notices from the Source form of the Work, excluding those notices that do not pertain to any part of the Derivative Works; and
- (d) If the Work includes a "NOTICE" text file as part of its distribution, then any Derivative Works that You distribute must include a readable copy of the attribution notices contained within such NOTICE file, excluding

those notices that do not

 pertain to any part of the Derivative Works, in at least one of the following places: within a NOTICE text file distributed as part of the Derivative Works; within the Source form or

 documentation, if provided along with the Derivative Works; or, within a display generated by the Derivative Works, if and wherever such third-party notices normally appear. The contents of the NOTICE file are for informational purposes only and do not modify the License. You may add Your own attribution notices within Derivative Works that You distribute, alongside or as an addendum to the NOTICE text from the Work, provided that such additional attribution notices cannot be construed as modifying the License.

 You may add Your own copyright statement to Your modifications and may provide additional or different license terms and conditions

- for use, reproduction, or distribution of Your modifications, or for any such Derivative Works as a whole, provided Your use, reproduction, and distribution of the Work otherwise complies with the conditions stated in this License.
- 5. Submission of Contributions. Unless You explicitly state otherwise, any Contribution intentionally submitted for inclusion in the Work by You to the Licensor shall be under the terms and conditions of this License, without any additional terms or conditions. Notwithstanding the above, nothing herein shall supersede or modify the terms of any separate license agreement you may have executed with Licensor regarding such Contributions.
- 6. Trademarks. This License does not grant permission to use the trade names, trademarks, service marks, or product names of the Licensor, except as required for reasonable and customary use in describing the origin of the Work and reproducing the content of the NOTICE file.
- 7. Disclaimer of Warranty. Unless required by applicable law or agreed to in writing, Licensor provides the Work (and each Contributor provides its Contributions) on an "AS IS" BASIS, WITHOUT WARRANTIES OR CONDITIONS OF ANY KIND, either express or implied, including, without limitation, any warranties or conditions of TITLE, NON-INFRINGEMENT, MERCHANTABILITY, or FITNESS FOR A PARTICULAR PURPOSE. You are solely responsible for determining the appropriateness of using or redistributing the Work and assume any risks associated with Your exercise of permissions under this License.
- 8. Limitation of Liability. In no event and under no legal theory, whether in tort (including negligence), contract, or otherwise, unless required by applicable law (such as deliberate and grossly negligent acts) or agreed to in writing, shall any Contributor be liable to You for damages, including any direct,

indirect, special,

 incidental, or consequential damages of any character arising as a result of this License or out of the use or inability to use the Work (including but not limited to damages for loss of goodwill, work stoppage, computer failure or malfunction, or any and all other commercial damages or losses), even if such Contributor has been advised of the possibility of such damages.

 9. Accepting Warranty or Additional Liability. While redistributing the Work or Derivative Works thereof, You may choose to offer, and charge a fee for, acceptance of support, warranty, indemnity, or other liability obligations and/or rights consistent with this License. However, in accepting such obligations, You may act only on Your own behalf and on Your sole responsibility, not on behalf of any other Contributor, and only if You agree to indemnify, defend, and hold each Contributor harmless for any liability incurred by, or claims asserted against, such Contributor by reason of your accepting any such warranty or additional liability.

#### END OF TERMS AND CONDITIONS

APPENDIX: How to apply the Apache License to your work.

 To apply the Apache License to your work, attach the following boilerplate notice, with the fields enclosed by brackets "[]" replaced with your own identifying information. (Don't include the brackets!) The text should be enclosed in the appropriate comment syntax for the file format. We also recommend that a file or class name and description of purpose be included on the same "printed page" as the copyright notice for easier identification within third-party archives.

Copyright [yyyy] [name of copyright owner]

 Licensed under the Apache License, Version 2.0 (the "License"); you may not use this file except in compliance with the License. You may obtain a copy of the License at

http://www.apache.org/licenses/LICENSE-2.0

 Unless required by applicable law or agreed to in writing, software distributed under the License is distributed on an "AS IS" BASIS, WITHOUT WARRANTIES OR CONDITIONS OF ANY KIND, either express or implied. See the License for the specific language governing permissions and limitations under the License. Apache Commons Pool Copyright 1999-2009 The Apache Software Foundation

This product includes software developed by The Apache Software Foundation (http://www.apache.org/). Copyright (c) 2000-2007, jMock.org All rights reserved.

Redistribution and use in source and binary forms, with or without modification, are permitted provided that the following conditions are met:

Redistributions of source code must retain the above copyright notice, this list of conditions and the following disclaimer. Redistributions in binary form must reproduce the above copyright notice, this list of conditions and the following disclaimer in the documentation and/or other materials provided with the distribution.

Neither the name of jMock nor the names of its contributors may be used to endorse or promote products derived from this software without specific prior written permission.

THIS SOFTWARE IS PROVIDED BY THE COPYRIGHT HOLDERS AND CONTRIBUTORS "AS IS" AND ANY

EXPRESS OR IMPLIED WARRANTIES, INCLUDING, BUT NOT LIMITED TO, THE IMPLIED WARRANTIES

OF MERCHANTABILITY AND FITNESS FOR A PARTICULAR PURPOSE ARE DISCLAIMED. IN NO EVENT

SHALL THE COPYRIGHT OWNER OR CONTRIBUTORS BE

LIABLE FOR ANY DIRECT, INDIRECT,

INCIDENTAL, SPECIAL, EXEMPLARY, OR CONSEQUENTIAL DAMAGES (INCLUDING, BUT NOT LIMITED

TO, PROCUREMENT OF SUBSTITUTE GOODS OR SERVICES; LOSS OF USE, DATA, OR PROFITS; OR BUSINESS INTERRUPTION) HOWEVER CAUSED AND ON ANY THEORY OF LIABILITY, WHETHER IN CONTRACT, STRICT LIABILITY, OR TORT (INCLUDING NEGLIGENCE OR OTHERWISE) ARISING IN ANY

WAY OUT OF THE USE OF THIS SOFTWARE, EVEN IF ADVISED OF THE POSSIBILITY OF SUCH DAMAGE.

This product includes software developed by

The Apache Software Foundation (http://www.apache.org/). Mockito license - MIT.

Libraries used:

Cglib - Apache License 2.0 ASM - BSD license

Mockito all distribution:

Objenesis - MIT license Hamcrest - BSD license

/\* ====================================================================

\* The Apache Software License, Version 1.1

- \*
- \* Copyright (c) 1999-2004 The Apache Software Foundation. All rights

\* reserved.

\*

- \* Redistribution and use in source and binary forms, with or without
- \* modification, are permitted provided that the following conditions \* are met:
- \*
- \* 1. Redistributions of source code must retain the above copyright
- \* notice, this list of conditions and the following disclaimer.
- \*
- \* 2. Redistributions in binary form must reproduce the above copyright
- \* notice, this list of conditions and the following disclaimer in
- the documentation and/or other materials provided with the
- \* distribution.
- \*
- \* 3. The end-user documentation included with the redistribution, if
- any, must include the following acknowledgement:
- \* "This product includes software developed by the
- Apache Software Foundation (http://www.apache.org/)."
- \* Alternately, this

acknowledgement may appear in the software itself,

- \* if and wherever such third-party acknowledgements normally appear.
- \*
- \* 4. The names "The Jakarta Project", "Commons", and "Apache Software
- \* Foundation" must not be used to endorse or promote products derived
- from this software without prior written permission. For written
- \* permission, please contact apache@apache.org.
- \*

\* 5. Products derived from this software may not be called "Apache"

- nor may "Apache" appear in their names without prior written
- \* permission of the Apache Software Foundation.
- \*

\* THIS SOFTWARE IS PROVIDED ``AS IS'' AND ANY EXPRESSED OR IMPLIED

\* WARRANTIES, INCLUDING, BUT NOT LIMITED TO, THE IMPLIED WARRANTIES

\* OF MERCHANTABILITY AND FITNESS FOR A PARTICULAR PURPOSE ARE

\* DISCLAIMED. IN NO EVENT SHALL THE APACHE SOFTWARE FOUNDATION OR

\* ITS CONTRIBUTORS BE LIABLE FOR ANY DIRECT, INDIRECT, INCIDENTAL,

TO, PROCUREMENT OF SUBSTITUTE GOODS OR SERVICES; LOSS OF

\* USE, DATA, OR PROFITS; OR BUSINESS INTERRUPTION) HOWEVER CAUSED AND

\* ON ANY THEORY OF LIABILITY, WHETHER IN CONTRACT, STRICT LIABILITY,

\* OR TORT (INCLUDING NEGLIGENCE OR OTHERWISE) ARISING IN ANY WAY OUT

\* ====================================================================

\* OF THE USE OF THIS SOFTWARE, EVEN IF ADVISED OF THE POSSIBILITY OF \* SUCH DAMAGE.

\*

<sup>\*</sup> SPECIAL, EXEMPLARY, OR CONSEQUENTIAL DAMAGES (INCLUDING, BUT NOT \* LIMITED

- \* This software consists of voluntary contributions made by many
- \* individuals on behalf of the Apache Software Foundation. For more
- \* information on the Apache Software Foundation, please see

\* <http://www.apache.org/>.

\*/

Apache Cassandra Copyright 2009, 2010 The Apache Software Foundation

This product includes software developed by The Apache Software Foundation (http://www.apache.org/).

Some alternate data structures provided by high-scale-lib from http://sourceforge.net/projects/high-scale-lib/. Written by Cliff Click and released as Public Domain.

Some alternate data structures provided by concurrentlinkedhashmap from http://code.google.com/p/concurrentlinkedhashmap/. Copyright 2009 Benjamin Manes

Alternative collection types provided by google-collections from http://code.google.com/p/google-collections/. Copyright (C) 2007 Google Inc.

JSON (de)serialization provided by jackson (http://jackson.codehaus.org). Copyright (C) 2010 Tatu Saloranta and others.

Alternative JSON (de)serialization by json-simple from (http://code.google.com/p/json-simple). Copyright (C) 2009 Fang Yidong and Chris Nokleberg Apache Commons Lang Copyright 2001-2008 The Apache Software Foundation

This product includes software developed by The Apache Software Foundation (http://www.apache.org/). Apache Thrift Copyright 2006-2009 The Apache Software Foundation, et al.

This product includes software developed at The Apache Software Foundation (http://www.apache.org/).

> Apache License Version 2.0, January 2004 http://www.apache.org/licenses/

### TERMS AND CONDITIONS FOR USE, REPRODUCTION, AND DISTRIBUTION

1. Definitions.

 "License" shall mean the terms and conditions for use, reproduction, and distribution as defined by Sections 1 through 9 of this document.

 "Licensor" shall mean the copyright owner or entity authorized by the copyright owner that is granting the License.

 "Legal Entity" shall mean the union of the acting entity and all other entities that control, are controlled by, or are under common control with that entity. For the purposes of this definition, "control" means (i) the power, direct or indirect, to cause the direction or management of such entity, whether by contract or otherwise, or (ii) ownership of fifty percent (50%) or more of the outstanding shares, or (iii) beneficial ownership of such entity.

 "You" (or "Your") shall mean an individual or Legal Entity exercising permissions granted by this License.

 "Source" form shall mean the preferred form for making modifications, including but not limited to software source code, documentation source, and configuration files.

 "Object" form shall mean any form resulting from mechanical transformation or translation of a Source form, including but not limited to compiled object code, generated documentation, and conversions to other media types.

 "Work" shall mean the work of authorship, whether in Source or Object form, made available under the License, as indicated by a copyright notice that is included in or attached to the work (an example is provided in the Appendix below).

 "Derivative Works" shall mean any work, whether in Source or Object form, that is based on (or derived from) the Work and for which the editorial

 revisions, annotations, elaborations, or other modifications represent, as a whole, an original work of authorship. For the purposes of this License, Derivative Works shall not include works that remain separable from, or merely link (or bind by name) to the interfaces of, the Work and Derivative Works thereof.

 "Contribution" shall mean any work of authorship, including the original version of the Work and any modifications or additions to that Work or Derivative Works thereof, that is intentionally submitted to Licensor for inclusion in the Work by the copyright owner or by an individual or Legal Entity authorized to submit on behalf of the copyright owner. For the purposes of this definition, "submitted" means any form of electronic, verbal, or written communication sent

 to the Licensor or its representatives, including but not limited to communication on electronic mailing lists, source code control systems, and issue tracking systems that are managed by, or on behalf of, the Licensor for the purpose of discussing and improving the Work, but excluding communication that is conspicuously marked or otherwise designated in writing by the copyright owner as "Not a Contribution."

 "Contributor" shall mean Licensor and any individual or Legal Entity on behalf of whom a Contribution has been received by Licensor and subsequently incorporated within the Work.

- 2. Grant of Copyright License. Subject to the terms and conditions of this License, each Contributor hereby grants to You a perpetual, worldwide, non-exclusive, no-charge, royalty-free, irrevocable copyright license to reproduce, prepare Derivative Works of, publicly display, publicly perform, sublicense, and distribute the Work and such Derivative Works in Source or Object form.
- 3. Grant of Patent License. Subject to the terms and conditions of this
- License, each Contributor hereby grants to You a perpetual, worldwide, non-exclusive, no-charge, royalty-free, irrevocable (except as stated in this section) patent license to make, have made, use, offer to sell, sell, import, and otherwise transfer the Work, where such license applies only to those patent claims licensable by such Contributor that are necessarily infringed by their Contribution(s) alone or by combination of their Contribution(s) with the Work to which such Contribution(s) was submitted. If You institute patent litigation against any entity (including a cross-claim or counterclaim in a lawsuit) alleging that the Work or a Contribution incorporated within the Work constitutes direct or contributory patent infringement, then any patent licenses granted to You under this License for that Work shall terminate as of the date such litigation is filed.

 4. Redistribution. You may reproduce and distribute copies of the

 Work or Derivative Works thereof in any medium, with or without modifications, and in Source or Object form, provided that You meet the following conditions:

- (a) You must give any other recipients of the Work or Derivative Works a copy of this License; and
- (b) You must cause any modified files to carry prominent notices stating that You changed the files; and
- (c) You must retain, in the Source form of any Derivative Works

 that You distribute, all copyright, patent, trademark, and attribution notices from the Source form of the Work, excluding those notices that do not pertain to any part of the Derivative Works; and

 (d) If the Work includes a "NOTICE" text file as part of its distribution, then any Derivative Works that You distribute must include a readable copy of the attribution notices contained within such NOTICE file, excluding

### those notices that do not

 pertain to any part of the Derivative Works, in at least one of the following places: within a NOTICE text file distributed as part of the Derivative Works; within the Source form or documentation, if provided along with the Derivative Works; or, within a display generated by the Derivative Works, if and wherever such third-party notices normally appear. The contents of the NOTICE file are for informational purposes only and do not modify the License. You may add Your own attribution notices within Derivative Works that You distribute, alongside or as an addendum to the NOTICE text from the Work, provided that such additional attribution notices cannot be construed as modifying the License.

 You may add Your own copyright statement to Your modifications and may provide additional or different license terms and conditions

 for use, reproduction, or distribution of Your modifications, or for any such Derivative Works as a whole, provided Your use, reproduction, and distribution of the Work otherwise complies with the conditions stated in this License.

- 5. Submission of Contributions. Unless You explicitly state otherwise, any Contribution intentionally submitted for inclusion in the Work by You to the Licensor shall be under the terms and conditions of this License, without any additional terms or conditions. Notwithstanding the above, nothing herein shall supersede or modify the terms of any separate license agreement you may have executed with Licensor regarding such Contributions.
- 6. Trademarks. This License does not grant permission to use the trade names, trademarks, service marks, or product names of the Licensor, except as required for reasonable and customary use in describing the origin of the Work and reproducing the content of the NOTICE file.
- 7. Disclaimer of Warranty. Unless required by applicable law or agreed to in writing, Licensor provides the Work (and each Contributor provides its Contributions) on an "AS IS" BASIS,

 WITHOUT WARRANTIES OR CONDITIONS OF ANY KIND, either express or implied, including, without limitation, any warranties or conditions of TITLE, NON-INFRINGEMENT, MERCHANTABILITY, or FITNESS FOR A PARTICULAR PURPOSE. You are solely responsible for determining the appropriateness of using or redistributing the Work and assume any risks associated with Your exercise of permissions under this License.

 8. Limitation of Liability. In no event and under no legal theory, whether in tort (including negligence), contract, or otherwise, unless required by applicable law (such as deliberate and grossly negligent acts) or agreed to in writing, shall any Contributor be liable to You for damages, including any direct, indirect, special,

 incidental, or consequential damages of any character arising as a result of this License or out of the use or inability to use the Work (including but not limited to damages for loss of goodwill, work stoppage, computer failure or malfunction, or any and all other commercial damages or losses), even if such Contributor has been advised of the possibility of such damages.

 9. Accepting Warranty or Additional Liability. While redistributing the Work or Derivative Works thereof, You may choose to offer, and charge a fee for, acceptance of support, warranty, indemnity, or other liability obligations and/or rights consistent with this License. However, in accepting such obligations, You may act only on Your own behalf and on Your sole responsibility, not on behalf of any other Contributor, and only if You agree to indemnify, defend, and hold each Contributor harmless for any liability incurred by, or claims asserted against, such Contributor by reason of your accepting any such warranty or additional liability.

### END OF TERMS AND CONDITIONS

APPENDIX: How to apply the Apache License to your work.

 To apply the Apache License to your work, attach the following boilerplate notice, with the fields enclosed by brackets "[]" replaced with your own identifying information. (Don't include the brackets!) The text should be enclosed in the appropriate comment syntax for the file format. We also recommend that a file or class name and description of purpose be included on the same "printed page" as the copyright notice for easier identification within third-party archives.

### Copyright [yyyy] [name of copyright owner]

 Licensed under the Apache License, Version 2.0 (the "License"); you may not use this file except in compliance with the License.

You may obtain a copy of the License at

http://www.apache.org/licenses/LICENSE-2.0

 Unless required by applicable law or agreed to in writing, software distributed under the License is distributed on an "AS IS" BASIS, WITHOUT WARRANTIES OR CONDITIONS OF ANY KIND, either express or implied. See the License for the specific language governing permissions and limitations under the License.

-------------------------------------------------- SOFTWARE DISTRIBUTED WITH THRIFT:

The Apache Thrift software includes a number of subcomponents with separate copyright notices and license terms. Your use of the source code for the these subcomponents is subject to the terms and conditions of the following licenses.

--------------------------------------------------

The following files are licensed under the MIT License: lib/erl/build/beamver lib/erl/build/buildtargets.mk lib/erl/build/colors.mk lib/erl/build/docs.mk lib/erl/build/mime.types lib/erl/build/otp.mk lib/erl/build/otp\_subdir.mk lib/erl/build/raw\_test.mk lib/erl/src/Makefile

Please see doc/otp-base-license.txt for the full terms of this license.

--------------------------------------------------

The following files contain some portions of code contributed under the Thrift Software License (see doc/old-thrift-license.txt), and relicensed under the Apache 2.0 License:

 compiler/cpp/Makefile.am compiler/cpp/src/generate/t\_cocoa\_generator.cc compiler/cpp/src/generate/t\_cpp\_generator.cc compiler/cpp/src/generate/t\_csharp\_generator.cc compiler/cpp/src/generate/t\_erl\_generator.cc compiler/cpp/src/generate/t\_hs\_generator.cc compiler/cpp/src/generate/t\_java\_generator.cc compiler/cpp/src/generate/t\_ocaml\_generator.cc compiler/cpp/src/generate/t\_perl\_generator.cc compiler/cpp/src/generate/t\_php\_generator.cc

 compiler/cpp/src/generate/t\_py\_generator.cc compiler/cpp/src/generate/t\_rb\_generator.cc compiler/cpp/src/generate/t\_st\_generator.cc compiler/cpp/src/generate/t\_xsd\_generator.cc compiler/cpp/src/main.cc compiler/cpp/src/parse/t\_field.h compiler/cpp/src/parse/t\_program.h compiler/cpp/src/platform.h compiler/cpp/src/thriftl.ll compiler/cpp/src/thrifty.yy lib/csharp/src/Protocol/TBinaryProtocol.cs lib/csharp/src/Protocol/TField.cs lib/csharp/src/Protocol/TList.cs lib/csharp/src/Protocol/TMap.cs lib/csharp/src/Protocol/TMessage.cs lib/csharp/src/Protocol/TMessageType.cs lib/csharp/src/Protocol/TProtocol.cs lib/csharp/src/Protocol/TProtocolException.cs lib/csharp/src/Protocol/TProtocolFactory.cs lib/csharp/src/Protocol/TProtocolUtil.cs lib/csharp/src/Protocol/TSet.cs lib/csharp/src/Protocol/TStruct.cs lib/csharp/src/Protocol/TType.cs lib/csharp/src/Server/TServer.cs lib/csharp/src/Server/TSimpleServer.cs lib/csharp/src/Server/TThreadPoolServer.cs lib/csharp/src/TApplicationException.cs lib/csharp/src/Thrift.csproj lib/csharp/src/Thrift.sln lib/csharp/src/TProcessor.cs lib/csharp/src/Transport/TServerSocket.cs lib/csharp/src/Transport/TServerTransport.cs lib/csharp/src/Transport/TSocket.cs lib/csharp/src/Transport/TStreamTransport.cs lib/csharp/src/Transport/TTransport.cs lib/csharp/src/Transport/TTransportException.cs lib/csharp/src/Transport/TTransportFactory.cs lib/csharp/ThriftMSBuildTask/Properties/AssemblyInfo.cs lib/csharp/ThriftMSBuildTask/ThriftBuild.cs lib/csharp/ThriftMSBuildTask/ThriftMSBuildTask.csproj lib/rb/lib/thrift.rb lib/st/README lib/st/thrift.st test/OptionalRequiredTest.cpp test/OptionalRequiredTest.thrift test/ThriftTest.thrift

--------------------------------------------------

For the aclocal/ax\_boost\_base.m4 and contrib/fb303/aclocal/ax\_boost\_base.m4 components:

- # Copyright (c) 2007 Thomas Porschberg <thomas@randspringer.de>
- #
- # Copying and distribution of this file, with or without
- # modification, are permitted in any medium without royalty provided
- # the copyright notice and this notice are preserved.

 $-$ 

For the compiler/cpp/src/md5.[ch] components:

/\*

Copyright (C) 1999, 2000, 2002 Aladdin Enterprises. All rights reserved.

 This software is provided 'as-is', without any express or implied warranty. In no event will the authors be held liable for any damages arising from the use of this software.

 Permission is granted to anyone to use this software for any purpose, including commercial applications, and to alter it and redistribute it freely, subject to the following restrictions:

- 1. The origin of this software must not be misrepresented; you must not claim that you wrote the original software. If you use this software in a product, an acknowledgment in the product documentation would be appreciated but is not required.
- 2. Altered source versions must be plainly marked as such, and must not be misrepresented as being the original software.
- 3. This notice may not be removed or altered from any source distribution.

 L. Peter Deutsch ghost@aladdin.com

\*/

---------------------------------------------------

For the lib/rb/setup.rb: Copyright (c) 2000-2005 Minero Aoki, lib/ocaml/OCamlMakefile and lib/ocaml/README-OCamlMakefile components: Copyright (C) 1999 - 2007 Markus Mottl

Licensed under the terms of the GNU Lesser General Public License 2.1 (see doc/lgpl-2.1.txt for the full terms of this license)

> Apache License Version 2.0, January 2004 http://www.apache.org/licenses/

#### 1. Definitions.

 "License" shall mean the terms and conditions for use, reproduction, and distribution as defined by Sections 1 through 9 of this document.

 "Licensor" shall mean the copyright owner or entity authorized by the copyright owner that is granting the License.

 "Legal Entity" shall mean the union of the acting entity and all other entities that control, are controlled by, or are under common control with that entity. For the purposes of this definition, "control" means (i) the power, direct or indirect, to cause the direction or management of such entity, whether by contract or otherwise, or (ii) ownership of fifty percent (50%) or more of the outstanding shares, or (iii) beneficial ownership of such entity.

 "You" (or "Your") shall mean an individual or Legal Entity exercising permissions granted by this License.

 "Source" form shall mean the preferred form for making modifications, including but not limited to software source code, documentation source, and configuration files.

 "Object" form shall mean any form resulting from mechanical transformation or translation of a Source form, including but not limited to compiled object code, generated documentation, and conversions to other media types.

 "Work" shall mean the work of authorship, whether in Source or Object form, made available under the License, as indicated by a copyright notice that is included in or attached to the work (an example is provided in the Appendix below).

 "Derivative Works" shall mean any work, whether in Source or Object form, that is based on (or derived from) the Work and for which the editorial

 revisions, annotations, elaborations, or other modifications represent, as a whole, an original work of authorship. For the purposes of this License, Derivative Works shall not include works that remain separable from, or merely link (or bind by name) to the interfaces of, the Work and Derivative Works thereof.

 "Contribution" shall mean any work of authorship, including the original version of the Work and any modifications or additions to that Work or Derivative Works thereof, that is intentionally

 submitted to Licensor for inclusion in the Work by the copyright owner or by an individual or Legal Entity authorized to submit on behalf of the copyright owner. For the purposes of this definition, "submitted" means any form of electronic, verbal, or written communication sent to the Licensor or its representatives, including but not limited to communication on electronic mailing lists, source code control systems, and issue tracking systems that are managed by, or on behalf of, the Licensor for the purpose of discussing and improving the Work, but excluding communication that is conspicuously marked or otherwise designated in writing by the copyright owner as "Not a Contribution."

 "Contributor" shall mean Licensor and any individual or Legal Entity on behalf of whom a Contribution has been received by Licensor and subsequently incorporated within the Work.

- 2. Grant of Copyright License. Subject to the terms and conditions of this License, each Contributor hereby grants to You a perpetual, worldwide, non-exclusive, no-charge, royalty-free, irrevocable copyright license to reproduce, prepare Derivative Works of, publicly display, publicly perform, sublicense, and distribute the Work and such Derivative Works in Source or Object form.
- 3. Grant of Patent License. Subject to the terms and conditions of this
- License, each Contributor hereby grants to You a perpetual, worldwide, non-exclusive, no-charge, royalty-free, irrevocable (except as stated in this section) patent license to make, have made, use, offer to sell, sell, import, and otherwise transfer the Work, where such license applies only to those patent claims licensable by such Contributor that are necessarily infringed by their Contribution(s) alone or by combination of their Contribution(s) with the Work to which such Contribution(s) was submitted. If You institute patent litigation against any entity (including a cross-claim or counterclaim in a lawsuit) alleging that the Work or a Contribution incorporated within the Work constitutes direct or contributory patent infringement, then any patent licenses granted to You under this License for that Work shall terminate as of the date such litigation is filed.
- 4. Redistribution. You may reproduce and distribute copies of the
	- Work or Derivative Works thereof in any medium, with or without modifications, and in Source or Object form, provided that You meet the following conditions:
	- (a) You must give any other recipients of the Work or Derivative Works a copy of this License; and
- (b) You must cause any modified files to carry prominent notices stating that You changed the files; and
- (c) You must retain, in the Source form of any Derivative Works that You distribute, all copyright, patent, trademark, and attribution notices from the Source form of the Work, excluding those notices that do not pertain to any part of the Derivative Works; and
- (d) If the Work includes a "NOTICE" text file as part of its distribution, then any Derivative Works that You distribute must include a readable copy of the attribution notices contained within such NOTICE file, excluding

those notices that do not

 pertain to any part of the Derivative Works, in at least one of the following places: within a NOTICE text file distributed as part of the Derivative Works; within the Source form or documentation, if provided along with the Derivative Works; or, within a display generated by the Derivative Works, if and wherever such third-party notices normally appear. The contents of the NOTICE file are for informational purposes only and do not modify the License. You may add Your own attribution notices within Derivative Works that You distribute, alongside or as an addendum to the NOTICE text from the Work, provided that such additional attribution notices cannot be construed as modifying the License.

 You may add Your own copyright statement to Your modifications and may provide additional or different license terms and conditions

- for use, reproduction, or distribution of Your modifications, or for any such Derivative Works as a whole, provided Your use, reproduction, and distribution of the Work otherwise complies with the conditions stated in this License.
- 5. Submission of Contributions. Unless You explicitly state otherwise, any Contribution intentionally submitted for inclusion in the Work by You to the Licensor shall be under the terms and conditions of this License, without any additional terms or conditions. Notwithstanding the above, nothing herein shall supersede or modify the terms of any separate license agreement you may have executed with Licensor regarding such Contributions.
- 6. Trademarks. This License does not grant permission to use the trade names, trademarks, service marks, or product names of the Licensor, except as required for reasonable and customary use in describing the origin of the Work and reproducing the

content of the NOTICE file.

- 7. Disclaimer of Warranty. Unless required by applicable law or agreed to in writing, Licensor provides the Work (and each Contributor provides its Contributions) on an "AS IS" BASIS, WITHOUT WARRANTIES OR CONDITIONS OF ANY KIND, either express or implied, including, without limitation, any warranties or conditions of TITLE, NON-INFRINGEMENT, MERCHANTABILITY, or FITNESS FOR A PARTICULAR PURPOSE. You are solely responsible for determining the appropriateness of using or redistributing the Work and assume any risks associated with Your exercise of permissions under this License.
- 8. Limitation of Liability. In no event and under no legal theory, whether in tort (including negligence), contract, or otherwise, unless required by applicable law (such as deliberate and grossly negligent acts) or agreed to in writing, shall any Contributor be liable to You for damages, including any direct,

indirect, special,

 incidental, or consequential damages of any character arising as a result of this License or out of the use or inability to use the Work (including but not limited to damages for loss of goodwill, work stoppage, computer failure or malfunction, or any and all other commercial damages or losses), even if such Contributor has been advised of the possibility of such damages.

 9. Accepting Warranty or Additional Liability. While redistributing the Work or Derivative Works thereof, You may choose to offer, and charge a fee for, acceptance of support, warranty, indemnity, or other liability obligations and/or rights consistent with this License. However, in accepting such obligations, You may act only on Your own behalf and on Your sole responsibility, not on behalf of any other Contributor, and only if You agree to indemnify, defend, and hold each Contributor harmless for any liability incurred by, or claims asserted against, such Contributor by reason of your accepting any such warranty or additional liability.

### END OF TERMS AND CONDITIONS

APPENDIX: How to apply the Apache License to your work.

 To apply the Apache License to your work, attach the following boilerplate notice, with the fields enclosed by brackets "[]" replaced with your own identifying information. (Don't include the brackets!) The text should be enclosed in the appropriate comment syntax for the file format. We also recommend that a file or class name and description of purpose be included on the same "printed page" as the copyright notice for easier identification within third-party archives.

Copyright [yyyy] [name of copyright owner]

 Licensed under the Apache License, Version 2.0 (the "License"); you may not use this file except in compliance with the License. You may obtain a copy of the License at

http://www.apache.org/licenses/LICENSE-2.0

 Unless required by applicable law or agreed to in writing, software distributed under the License is distributed on an "AS IS" BASIS, WITHOUT WARRANTIES OR CONDITIONS OF ANY KIND, either express or implied. See the License for the specific language governing permissions and limitations under the License. /\* \* Copyright (c) 2007 Mockito contributors

\* This program is made available under the terms of the MIT License. \*/

> Apache License Version 2.0, January 2004 http://www.apache.org/licenses/

#### TERMS AND CONDITIONS FOR USE, REPRODUCTION, AND DISTRIBUTION

1. Definitions.

 "License" shall mean the terms and conditions for use, reproduction, and distribution as defined by Sections 1 through 9 of this document.

 "Licensor" shall mean the copyright owner or entity authorized by the copyright owner that is granting the License.

 "Legal Entity" shall mean the union of the acting entity and all other entities that control, are controlled by, or are under common control with that entity. For the purposes of this definition, "control" means (i) the power, direct or indirect, to cause the direction or management of such entity, whether by contract or

 otherwise, or (ii) ownership of fifty percent (50%) or more of the outstanding shares, or (iii) beneficial ownership of such entity.

 "You" (or "Your") shall mean an individual or Legal Entity exercising permissions granted by this License.

 "Source" form shall mean the preferred form for making modifications, including but not limited to software source code, documentation source, and configuration files.

 "Object" form shall mean any form resulting from mechanical transformation or translation of a Source form, including but not limited to compiled object code, generated documentation, and conversions to other media types.

 "Work" shall mean the work of authorship, whether in Source or Object form, made available under the License, as indicated by a copyright notice that is included in or attached to the work (an example is provided in the Appendix below).

 "Derivative Works" shall mean any work, whether in Source or Object

 form, that is based on (or derived from) the Work and for which the editorial revisions, annotations, elaborations, or other modifications represent, as a whole, an original work of authorship. For the purposes of this License, Derivative Works shall not include works that remain separable from, or merely link (or bind by name) to the interfaces of, the Work and Derivative Works thereof.

 "Contribution" shall mean any work of authorship, including the original version of the Work and any modifications or additions to that Work or Derivative Works thereof, that is intentionally submitted to Licensor for inclusion in the Work by the copyright owner or by an individual or Legal Entity authorized to submit on behalf of the copyright owner. For the purposes of this definition, "submitted" means any form of electronic, verbal, or written communication sent to the Licensor or its

representatives, including but not limited to

 communication on electronic mailing lists, source code control systems, and issue tracking systems that are managed by, or on behalf of, the Licensor for the purpose of discussing and improving the Work, but excluding communication that is conspicuously marked or otherwise designated in writing by the copyright owner as "Not a Contribution."

 "Contributor" shall mean Licensor and any individual or Legal Entity on behalf of whom a Contribution has been received by Licensor and subsequently incorporated within the Work.

 2. Grant of Copyright License. Subject to the terms and conditions of this License, each Contributor hereby grants to You a perpetual, worldwide, non-exclusive, no-charge, royalty-free, irrevocable copyright license to reproduce, prepare Derivative Works of, publicly display, publicly perform, sublicense, and distribute the Work and such Derivative

Works in Source or Object form.

3. Grant of Patent License. Subject to the terms and conditions of

 this License, each Contributor hereby grants to You a perpetual, worldwide, non-exclusive, no-charge, royalty-free, irrevocable (except as stated in this section) patent license to make, have made, use, offer to sell, sell, import, and otherwise transfer the Work, where such license applies only to those patent claims licensable by such Contributor that are necessarily infringed by their Contribution(s) alone or by combination of their Contribution(s) with the Work to which such Contribution(s) was submitted. If You institute patent litigation against any entity (including a cross-claim or counterclaim in a lawsuit) alleging that the Work or a Contribution incorporated within the Work constitutes direct or contributory patent infringement, then any patent licenses granted to You under this License for that Work shall terminate

as of the date such litigation is filed.

- 4. Redistribution. You may reproduce and distribute copies of the Work or Derivative Works thereof in any medium, with or without modifications, and in Source or Object form, provided that You meet the following conditions:
	- (a) You must give any other recipients of the Work or Derivative Works a copy of this License; and
	- (b) You must cause any modified files to carry prominent notices stating that You changed the files; and
	- (c) You must retain, in the Source form of any Derivative Works that You distribute, all copyright, patent, trademark, and attribution notices from the Source form of the Work, excluding those notices that do not pertain to any part of the Derivative Works; and
- (d) If the Work includes a "NOTICE" text file as part of its distribution, then any Derivative Works that You distribute

must

 include a readable copy of the attribution notices contained within such NOTICE file, excluding those notices that do not pertain to any part of the Derivative Works, in at least one of the following places: within a NOTICE text file distributed as part of the Derivative Works; within the Source form or documentation, if provided along with the Derivative Works; or, within a display generated by the Derivative Works, if and wherever such third-party notices normally appear. The contents of the NOTICE file are for informational purposes only and do not modify the License. You may add Your own attribution notices within Derivative Works that You distribute, alongside or as an addendum to the NOTICE text from the Work, provided  that such additional attribution notices cannot be construed as modifying the License.

 You may add Your own copyright statement to Your modifications and may provide additional or different license terms and conditions for use, reproduction, or distribution of Your modifications, or for any such Derivative Works as a whole, provided Your use, reproduction, and distribution of the Work otherwise complies with the conditions stated in this License.

- 5. Submission of Contributions. Unless You explicitly state otherwise, any Contribution intentionally submitted for inclusion in the Work by You to the Licensor shall be under the terms and conditions of this License, without any additional terms or conditions. Notwithstanding the above, nothing herein shall supersede or modify the terms of any separate license agreement you may have executed with Licensor regarding such Contributions.
- 6. Trademarks. This License does not grant permission to use the trade names, trademarks, service marks, or product names of the Licensor, except as required for reasonable and customary use in describing the origin of the Work and reproducing the content of the NOTICE file.
- 7. Disclaimer of Warranty. Unless required by applicable law or agreed to in writing, Licensor provides the Work (and each Contributor provides its Contributions) on an "AS IS" BASIS, WITHOUT WARRANTIES OR CONDITIONS OF ANY KIND, either express or implied, including, without limitation, any warranties or conditions of TITLE, NON-INFRINGEMENT, MERCHANTABILITY, or FITNESS FOR A PARTICULAR PURPOSE. You are solely responsible for determining the appropriateness of using or redistributing the Work and assume any risks associated with Your exercise of permissions under this License.
- 8. Limitation of Liability. In no event and under no legal theory, whether in tort (including negligence), contract, or otherwise, unless required by applicable law (such as deliberate and grossly negligent acts) or agreed to in writing, shall any Contributor be liable to You for damages, including any direct, indirect, special, incidental, or consequential damages of any character arising as a result of this License or out of the use or inability to use the Work (including but not limited to damages for loss of goodwill, work stoppage, computer failure or malfunction, or any and all other commercial damages or losses), even if such Contributor has been advised of the possibility of such damages.
- 9. Accepting Warranty or Additional Liability. While redistributing the Work or Derivative Works thereof, You may choose to offer,

 and charge a fee for, acceptance of support, warranty, indemnity, or other liability obligations and/or rights consistent with this License. However, in accepting such obligations, You may act only on Your own behalf and on Your sole responsibility, not on behalf of any other

Contributor, and only if You agree to indemnify,

 defend, and hold each Contributor harmless for any liability incurred by, or claims asserted against, such Contributor by reason of your accepting any such warranty or additional liability.

#### END OF TERMS AND CONDITIONS

APPENDIX: How to apply the Apache License to your work.

 To apply the Apache License to your work, attach the following boilerplate notice, with the fields enclosed by brackets "[]" replaced with your own identifying information. (Don't include the brackets!) The text should be enclosed in the appropriate comment syntax for the file format. We also recommend that a file or class name and description of purpose be included on the same "printed page" as the copyright notice for easier identification within third-party archives.

Copyright [yyyy] [name of copyright owner]

 Licensed under the Apache License, Version 2.0 (the "License"); you may not use this file except in compliance with the License. You may obtain a copy of the License at

http://www.apache.org/licenses/LICENSE-2.0

 Unless required by applicable law or agreed to in writing, software distributed under the License is distributed on an "AS IS" BASIS, WITHOUT WARRANTIES OR CONDITIONS OF ANY KIND, either express or implied. See the License for the specific language governing permissions and limitations under the License. The MIT License

#### Copyright (c) 2010 Ran Tavory

Permission is hereby granted, free of charge, to any person obtaining a copy of this software and associated documentation files (the "Software"), to deal in the Software without restriction, including without limitation the rights to use, copy, modify, merge, publish, distribute, sublicense, and/or sell copies of the Software, and to permit persons to whom the Software is furnished to do so, subject to the following conditions:

The above copyright notice and this permission notice shall be included in all copies or substantial portions of the Software.

THE SOFTWARE IS PROVIDED "AS IS", WITHOUT WARRANTY OF ANY KIND, EXPRESS OR IMPLIED, INCLUDING BUT NOT LIMITED TO THE WARRANTIES OF MERCHANTABILITY, FITNESS FOR A PARTICULAR PURPOSE AND NONINFRINGEMENT. IN NO EVENT SHALL THE AUTHORS OR COPYRIGHT HOLDERS BE LIABLE FOR ANY CLAIM, DAMAGES OR OTHER LIABILITY, WHETHER IN AN ACTION OF CONTRACT, TORT OR OTHERWISE, ARISING FROM, OUT OF OR IN CONNECTION WITH THE SOFTWARE OR THE USE OR OTHER DEALINGS IN THE SOFTWARE. BSD License

Copyright (c) 2000-2006, www.hamcrest.org All rights reserved.

Redistribution and use in source and binary forms, with or without modification, are permitted provided that the following conditions are met:

Redistributions of source code must retain the above copyright notice, this list of conditions and the following disclaimer. Redistributions in binary form must reproduce the above copyright notice, this list of conditions and the following disclaimer in the documentation and/or other materials provided with the distribution.

Neither the name of Hamcrest nor the names of its contributors may be used to endorse or promote products derived from this software without specific prior written permission.

THIS SOFTWARE IS PROVIDED BY THE COPYRIGHT HOLDERS AND CONTRIBUTORS "AS IS" AND ANY

EXPRESS OR IMPLIED WARRANTIES, INCLUDING, BUT NOT LIMITED TO, THE IMPLIED WARRANTIES

OF MERCHANTABILITY AND FITNESS FOR A PARTICULAR PURPOSE ARE DISCLAIMED. IN NO EVENT

SHALL THE COPYRIGHT OWNER

OR CONTRIBUTORS BE LIABLE FOR ANY DIRECT, INDIRECT,

INCIDENTAL, SPECIAL, EXEMPLARY, OR CONSEQUENTIAL DAMAGES (INCLUDING, BUT NOT LIMITED

TO, PROCUREMENT OF SUBSTITUTE GOODS OR SERVICES; LOSS OF USE, DATA, OR PROFITS; OR BUSINESS INTERRUPTION) HOWEVER CAUSED AND ON ANY THEORY OF LIABILITY, WHETHER IN CONTRACT, STRICT LIABILITY, OR TORT (INCLUDING NEGLIGENCE OR OTHERWISE) ARISING IN ANY

WAY OUT OF THE USE OF THIS SOFTWARE, EVEN IF ADVISED OF THE POSSIBILITY OF SUCH DAMAGE.

# **1.628 jedis 3.7.1**

## **1.628.1 Available under license :**

No license file was found, but licenses were detected in source scan.

### /\*

- \* Licensed to the Apache Software Foundation (ASF) under one or more contributor license
- \* agreements. See the NOTICE file distributed with this work for additional information regarding
- \* copyright ownership. The ASF licenses this file to You under the Apache License, Version 2.0 (the
- \* "License"); you may not use this file except in compliance with the License. You may obtain a
- \* copy of the License at http://www.apache.org/licenses/LICENSE-2.0 Unless required by applicable
- \* law or agreed to in writing, software distributed under the License is distributed on an "AS IS"

\* BASIS, WITHOUT WARRANTIES OR CONDITIONS OF ANY KIND, either express or implied. See the License

\* for the specific language governing permissions and limitations under the License.

\*/

Found in path(s):

\* /opt/cola/permits/1260554980\_1643172624.09/0/jedis-3-7-1-sources-jar/redis/clients/jedis/util/MurmurHash.java No license file was found, but licenses were detected in source scan.

#### /\*

\* Copyright 2009-2010 MBTE Sweden AB. Licensed under the Apache License, Version 2.0 (the

- \* "License"); you may not use this file except in compliance with the License. You may obtain a
- \* copy of the License at http://www.apache.org/licenses/LICENSE-2.0 Unless required by applicable
- \* law or agreed to in writing, software distributed under the License is distributed on an "AS IS"

\* BASIS, WITHOUT WARRANTIES OR CONDITIONS OF ANY KIND, either express or implied. See the License

\* for the specific language governing permissions and limitations under the License.

\*/

Found in path(s):

\* /opt/cola/permits/1260554980\_1643172624.09/0/jedis-3-7-1-sourcesjar/redis/clients/jedis/util/RedisInputStream.java

## **1.629 dexx-collections 0.2**

### **1.629.1 Available under license :**

No license file was found, but licenses were detected in source scan.

/\*

\* Copyright (c) 2014 Andrew O'Malley

\*

- \* Permission is hereby granted, free of charge, to any person obtaining a copy
- \* of this software and associated documentation files (the "Software"), to deal
- \* in the Software without restriction, including without limitation the rights

\* to use, copy, modify, merge, publish, distribute, sublicense, and/or sell

\* copies of the Software, and to permit persons to whom the Software is

\* furnished to do so, subject to the following conditions:

\*

\* The above copyright notice and this permission notice shall be included in

\* all copies or substantial portions of the Software.

\*

\* THE SOFTWARE IS PROVIDED "AS IS", WITHOUT WARRANTY OF ANY KIND, EXPRESS OR \* IMPLIED, INCLUDING BUT NOT LIMITED TO THE WARRANTIES OF MERCHANTABILITY, \* FITNESS FOR A PARTICULAR PURPOSE AND NONINFRINGEMENT. IN NO EVENT SHALL THE \* AUTHORS OR COPYRIGHT HOLDERS BE LIABLE FOR ANY CLAIM, DAMAGES OR OTHER \* LIABILITY, WHETHER IN AN ACTION OF CONTRACT, TORT OR OTHERWISE, ARISING FROM, \* OUT OF OR IN CONNECTION WITH THE SOFTWARE OR THE USE OR OTHER DEALINGS IN

\* THE SOFTWARE.

\*/

Found in path(s):

\* /opt/cola/permits/1260643371\_1643189210.81/0/dexx-collections-0-2-sourcesjar/com/github/andrewoma/dexx/collection/TreeMap.java

\* /opt/cola/permits/1260643371\_1643189210.81/0/dexx-collections-0-2-sourcesjar/com/github/andrewoma/dexx/collection/List.java

\* /opt/cola/permits/1260643371\_1643189210.81/0/dexx-collections-0-2-sourcesjar/com/github/andrewoma/dexx/collection/Map.java

\* /opt/cola/permits/1260643371\_1643189210.81/0/dexx-collections-0-2-sourcesjar/com/github/andrewoma/dexx/collection/ArrayList.java

\* /opt/cola/permits/1260643371\_1643189210.81/0/dexx-collections-0-2-sourcesjar/com/github/andrewoma/dexx/collection/internal/base/AbstractSet.java

\* /opt/cola/permits/1260643371\_1643189210.81/0/dexx-collections-0-2-sourcesjar/com/github/andrewoma/dexx/collection/Function.java

\*

 /opt/cola/permits/1260643371\_1643189210.81/0/dexx-collections-0-2-sourcesjar/com/github/andrewoma/dexx/collection/Iterable.java

\* /opt/cola/permits/1260643371\_1643189210.81/0/dexx-collections-0-2-sourcesjar/com/github/andrewoma/dexx/collection/HashSet.java

\* /opt/cola/permits/1260643371\_1643189210.81/0/dexx-collections-0-2-sourcesjar/com/github/andrewoma/dexx/collection/internal/redblack/Tree.java

\* /opt/cola/permits/1260643371\_1643189210.81/0/dexx-collections-0-2-sourcesjar/com/github/andrewoma/dexx/collection/Builder.java

\* /opt/cola/permits/1260643371\_1643189210.81/0/dexx-collections-0-2-sourcesjar/com/github/andrewoma/dexx/collection/internal/redblack/AbstractTree.java

\* /opt/cola/permits/1260643371\_1643189210.81/0/dexx-collections-0-2-sourcesjar/com/github/andrewoma/dexx/collection/HashMap.java

\* /opt/cola/permits/1260643371\_1643189210.81/0/dexx-collections-0-2-sourcesjar/com/github/andrewoma/dexx/collection/internal/base/AbstractTraversable.java \* /opt/cola/permits/1260643371\_1643189210.81/0/dexx-collections-0-2-sourcesjar/com/github/andrewoma/dexx/collection/internal/redblack/TreeIterator.java \*

 /opt/cola/permits/1260643371\_1643189210.81/0/dexx-collections-0-2-sourcesjar/com/github/andrewoma/dexx/collection/internal/redblack/RedTree.java \* /opt/cola/permits/1260643371\_1643189210.81/0/dexx-collections-0-2-sourcesjar/com/github/andrewoma/dexx/collection/internal/redblack/TreeFactory.java \* /opt/cola/permits/1260643371\_1643189210.81/0/dexx-collections-0-2-sourcesjar/com/github/andrewoma/dexx/collection/KeyFunction.java \* /opt/cola/permits/1260643371\_1643189210.81/0/dexx-collections-0-2-sources-

jar/com/github/andrewoma/dexx/collection/TreeSet.java

\* /opt/cola/permits/1260643371\_1643189210.81/0/dexx-collections-0-2-sourcesjar/com/github/andrewoma/dexx/collection/internal/base/MappedIterable.java \* /opt/cola/permits/1260643371\_1643189210.81/0/dexx-collections-0-2-sources-

jar/com/github/andrewoma/dexx/collection/BuilderFactory.java \* /opt/cola/permits/1260643371\_1643189210.81/0/dexx-collections-0-2-sourcesjar/com/github/andrewoma/dexx/collection/DerivedKeyHashMap.java

\*

 /opt/cola/permits/1260643371\_1643189210.81/0/dexx-collections-0-2-sourcesjar/com/github/andrewoma/dexx/collection/internal/redblack/DefaultTreeFactory.java \* /opt/cola/permits/1260643371\_1643189210.81/0/dexx-collections-0-2-sourcesjar/com/github/andrewoma/dexx/collection/internal/adapter/SortedSetAdapter.java \* /opt/cola/permits/1260643371\_1643189210.81/0/dexx-collections-0-2-sourcesjar/com/github/andrewoma/dexx/collection/internal/base/AbstractSortedMap.java \* /opt/cola/permits/1260643371\_1643189210.81/0/dexx-collections-0-2-sourcesjar/com/github/andrewoma/dexx/collection/internal/redblack/RedBlackTree.java \* /opt/cola/permits/1260643371\_1643189210.81/0/dexx-collections-0-2-sourcesjar/com/github/andrewoma/dexx/collection/IdentityKeyFunction.java \* /opt/cola/permits/1260643371\_1643189210.81/0/dexx-collections-0-2-sourcesjar/com/github/andrewoma/dexx/collection/internal/base/AbstractLinkedList.java \*

 /opt/cola/permits/1260643371\_1643189210.81/0/dexx-collections-0-2-sourcesjar/com/github/andrewoma/dexx/collection/Vector.java

\* /opt/cola/permits/1260643371\_1643189210.81/0/dexx-collections-0-2-sourcesjar/com/github/andrewoma/dexx/collection/IndexedList.java

\* /opt/cola/permits/1260643371\_1643189210.81/0/dexx-collections-0-2-sourcesjar/com/github/andrewoma/dexx/collection/SortedMap.java

\* /opt/cola/permits/1260643371\_1643189210.81/0/dexx-collections-0-2-sourcesjar/com/github/andrewoma/dexx/collection/SortedMaps.java

\* /opt/cola/permits/1260643371\_1643189210.81/0/dexx-collections-0-2-sourcesjar/com/github/andrewoma/dexx/collection/internal/base/Break.java

\* /opt/cola/permits/1260643371\_1643189210.81/0/dexx-collections-0-2-sourcesjar/com/github/andrewoma/dexx/collection/internal/adapter/MapAdapter.java \* /opt/cola/permits/1260643371\_1643189210.81/0/dexx-collections-0-2-sourcesjar/com/github/andrewoma/dexx/collection/SortedSet.java

\* /opt/cola/permits/1260643371\_1643189210.81/0/dexx-collections-0-2-sourcesjar/com/github/andrewoma/dexx/collection/internal/redblack/BlackTree.java \*

 /opt/cola/permits/1260643371\_1643189210.81/0/dexx-collections-0-2-sourcesjar/com/github/andrewoma/dexx/collection/internal/hashmap/ListMap.java \* /opt/cola/permits/1260643371\_1643189210.81/0/dexx-collections-0-2-sources-

jar/com/github/andrewoma/dexx/collection/internal/adapter/Adapters.java \* /opt/cola/permits/1260643371\_1643189210.81/0/dexx-collections-0-2-sourcesjar/com/github/andrewoma/dexx/collection/package-info.java \* /opt/cola/permits/1260643371\_1643189210.81/0/dexx-collections-0-2-sourcesjar/com/github/andrewoma/dexx/collection/internal/redblack/AbstractDefaultTree.java \* /opt/cola/permits/1260643371\_1643189210.81/0/dexx-collections-0-2-sourcesjar/com/github/andrewoma/dexx/collection/internal/base/AbstractSortedSet.java \* /opt/cola/permits/1260643371\_1643189210.81/0/dexx-collections-0-2-sourcesjar/com/github/andrewoma/dexx/collection/Maps.java \*

 /opt/cola/permits/1260643371\_1643189210.81/0/dexx-collections-0-2-sourcesjar/com/github/andrewoma/dexx/collection/internal/base/AbstractIndexedList.java \* /opt/cola/permits/1260643371\_1643189210.81/0/dexx-collections-0-2-sourcesjar/com/github/andrewoma/dexx/collection/internal/base/Iterables.java \* /opt/cola/permits/1260643371\_1643189210.81/0/dexx-collections-0-2-sourcesjar/com/github/andrewoma/dexx/collection/internal/builder/AbstractBuilder.java \* /opt/cola/permits/1260643371\_1643189210.81/0/dexx-collections-0-2-sourcesjar/com/github/andrewoma/dexx/collection/IndexedLists.java

\* /opt/cola/permits/1260643371\_1643189210.81/0/dexx-collections-0-2-sourcesjar/com/github/andrewoma/dexx/collection/internal/base/AbstractList.java \* /opt/cola/permits/1260643371\_1643189210.81/0/dexx-collections-0-2-sourcesjar/com/github/andrewoma/dexx/collection/internal/adapter/ListAdapater.java \* /opt/cola/permits/1260643371\_1643189210.81/0/dexx-collections-0-2-sourcesjar/com/github/andrewoma/dexx/collection/internal/adapter/SetAdapater.java \*

 /opt/cola/permits/1260643371\_1643189210.81/0/dexx-collections-0-2-sourcesjar/com/github/andrewoma/dexx/collection/LinkedList.java

\* /opt/cola/permits/1260643371\_1643189210.81/0/dexx-collections-0-2-sourcesjar/com/github/andrewoma/dexx/collection/Set.java

\* /opt/cola/permits/1260643371\_1643189210.81/0/dexx-collections-0-2-sourcesjar/com/github/andrewoma/dexx/collection/internal/adapter/SortedMapAdapter.java \* /opt/cola/permits/1260643371\_1643189210.81/0/dexx-collections-0-2-sourcesjar/com/github/andrewoma/dexx/collection/internal/hashmap/CompactHashMap.java \* /opt/cola/permits/1260643371\_1643189210.81/0/dexx-collections-0-2-sourcesjar/com/github/andrewoma/dexx/collection/LinkedLists.java

\* /opt/cola/permits/1260643371\_1643189210.81/0/dexx-collections-0-2-sourcesjar/com/github/andrewoma/dexx/collection/ConsList.java

\* /opt/cola/permits/1260643371\_1643189210.81/0/dexx-collections-0-2-sourcesjar/com/github/andrewoma/dexx/collection/Pair.java \*

 /opt/cola/permits/1260643371\_1643189210.81/0/dexx-collections-0-2-sourcesjar/com/github/andrewoma/dexx/collection/internal/base/AbstractMap.java \* /opt/cola/permits/1260643371\_1643189210.81/0/dexx-collections-0-2-sourcesjar/com/github/andrewoma/dexx/collection/Traversable.java

\* /opt/cola/permits/1260643371\_1643189210.81/0/dexx-collections-0-2-sourcesjar/com/github/andrewoma/dexx/collection/Sets.java

\* /opt/cola/permits/1260643371\_1643189210.81/0/dexx-collections-0-2-sources-

jar/com/github/andrewoma/dexx/collection/internal/redblack/AbstractDerivedKeyTree.java

\* /opt/cola/permits/1260643371\_1643189210.81/0/dexx-collections-0-2-sourcesjar/com/github/andrewoma/dexx/collection/internal/base/AbstractIterable.java \* /opt/cola/permits/1260643371\_1643189210.81/0/dexx-collections-0-2-sourcesjar/com/github/andrewoma/dexx/collection/internal/builder/AbstractSelfBuilder.java \* /opt/cola/permits/1260643371\_1643189210.81/0/dexx-collections-0-2-sourcesjar/com/github/andrewoma/dexx/collection/internal/redblack/DerivedKeyFactory.java \*

 /opt/cola/permits/1260643371\_1643189210.81/0/dexx-collections-0-2-sourcesjar/com/github/andrewoma/dexx/collection/SortedSets.java

## **1.630 mxparser 1.2.2**

## **1.630.1 Available under license :**

Indiana University Extreme! Lab Software License, Version 1.2

Copyright (C) 2003 The Trustees of Indiana University. All rights reserved.

Redistribution and use in source and binary forms, with or without modification, are permitted provided that the following conditions are met:

1) All redistributions of source code must retain the above copyright notice, the list of authors in the original source code, this list of conditions and the disclaimer listed in this license;

2) All redistributions in binary form must reproduce the above copyright notice, this list of conditions and the disclaimer listed in this license in the documentation and/or other materials provided with the distribution;

3) Any documentation included with all redistributions must include the following acknowledgement:

 "This product includes software developed by the Indiana University Extreme! Lab. For further information please visit http://www.extreme.indiana.edu/"

Alternatively,

 this acknowledgment may appear in the software itself, and wherever such third-party acknowledgments normally appear.

4) The name "Indiana University" or "Indiana University Extreme! Lab" shall not be used to endorse or promote products derived from this software without prior written  permission from Indiana University. For written permission, please contact http://www.extreme.indiana.edu/.

5) Products derived from this software may not use "Indiana University" name nor may "Indiana University" appear in their name, without prior written permission of the Indiana University.

Indiana University provides no reassurances that the source code provided does not infringe the patent or any other intellectual property rights of any other entity. Indiana University disclaims any liability to any recipient for claims brought by any other entity based on infringement of intellectual property rights or otherwise.

### LICENSEE UNDERSTANDS THAT SOFTWARE IS PROVIDED "AS IS" FOR WHICH

NO WARRANTIES AS TO CAPABILITIES OR ACCURACY ARE MADE. INDIANA UNIVERSITY GIVES NO WARRANTIES AND MAKES NO REPRESENTATION THAT SOFTWARE IS FREE OF INFRINGEMENT OF THIRD PARTY PATENT, COPYRIGHT, OR OTHER PROPRIETARY RIGHTS. INDIANA UNIVERSITY MAKES NO WARRANTIES THAT SOFTWARE IS FREE FROM "BUGS", "VIRUSES", "TROJAN HORSES", "TRAP DOORS", "WORMS", OR OTHER HARMFUL CODE. LICENSEE ASSUMES THE ENTIRE RISK AS TO THE PERFORMANCE OF SOFTWARE AND/OR ASSOCIATED MATERIALS, AND TO THE PERFORMANCE AND VALIDITY OF INFORMATION GENERATED USING SOFTWARE.

# **1.631 import-local 3.1.0**

### **1.631.1 Available under license :**

MIT License

Copyright (c) Sindre Sorhus <sindresorhus@gmail.com> (sindresorhus.com)

Permission is hereby granted, free of charge, to any person obtaining a copy of this software and associated documentation files (the "Software"), to deal in the Software without restriction, including without limitation the rights to use, copy, modify, merge, publish, distribute, sublicense, and/or sell copies of the Software, and to permit persons to whom the Software is furnished to do so, subject to the following conditions:

The above copyright notice and this permission notice shall be included in all copies or substantial portions of the Software.

THE SOFTWARE IS PROVIDED "AS IS", WITHOUT WARRANTY OF ANY KIND, EXPRESS OR IMPLIED, INCLUDING BUT NOT LIMITED TO THE WARRANTIES OF MERCHANTABILITY, FITNESS FOR A PARTICULAR PURPOSE AND NONINFRINGEMENT. IN NO EVENT SHALL THE AUTHORS OR COPYRIGHT HOLDERS BE LIABLE FOR ANY CLAIM, DAMAGES OR OTHER LIABILITY, WHETHER IN AN ACTION OF CONTRACT, TORT OR OTHERWISE,

 ARISING FROM, OUT OF OR IN CONNECTION WITH THE SOFTWARE OR THE USE OR OTHER DEALINGS IN THE SOFTWARE.

## **1.632 source-map-js 1.0.2 1.632.1 Available under license :**

Copyright (c) 2009-2011, Mozilla Foundation and contributors All rights reserved.

Redistribution and use in source and binary forms, with or without modification, are permitted provided that the following conditions are met:

\* Redistributions of source code must retain the above copyright notice, this list of conditions and the following disclaimer.

\* Redistributions in binary form must reproduce the above copyright notice, this list of conditions and the following disclaimer in the documentation and/or other materials provided with the distribution.

\* Neither the names of the Mozilla Foundation nor the names of project contributors may be used to endorse or promote products derived from this software without specific prior written permission.

THIS SOFTWARE IS PROVIDED BY THE COPYRIGHT HOLDERS AND CONTRIBUTORS "AS IS" AND ANY EXPRESS OR IMPLIED WARRANTIES, INCLUDING, BUT NOT LIMITED TO, THE IMPLIED WARRANTIES OF MERCHANTABILITY AND FITNESS FOR A PARTICULAR PURPOSE ARE DISCLAIMED.

 IN NO EVENT SHALL THE COPYRIGHT HOLDER OR CONTRIBUTORS BE LIABLE FOR ANY DIRECT, INDIRECT, INCIDENTAL, SPECIAL, EXEMPLARY, OR CONSEQUENTIAL DAMAGES (INCLUDING, BUT NOT LIMITED TO, PROCUREMENT OF SUBSTITUTE GOODS OR SERVICES; LOSS OF USE, DATA, OR PROFITS; OR BUSINESS INTERRUPTION) HOWEVER CAUSED AND ON ANY THEORY OF LIABILITY, WHETHER IN CONTRACT, STRICT LIABILITY, OR TORT (INCLUDING NEGLIGENCE OR OTHERWISE) ARISING IN ANY WAY OUT OF THE USE OF THIS SOFTWARE, EVEN IF ADVISED OF THE POSSIBILITY OF SUCH DAMAGE.

# **1.633 sockjs 0.3.24**

## **1.633.1 Available under license :**

The MIT License (MIT)

Copyright (C) 2011 VMware, Inc.

Permission is hereby granted, free of charge, to any person obtaining a copy of this software and associated documentation files (the "Software"), to deal in the Software without restriction, including without limitation the rights to use, copy, modify, merge, publish, distribute, sublicense, and/or sell copies of the Software, and to permit persons to whom the Software is

furnished to do so, subject to the following conditions:

The above copyright notice and this permission notice shall be included in all copies or substantial portions of the Software.

THE SOFTWARE IS PROVIDED "AS IS", WITHOUT WARRANTY OF ANY KIND, EXPRESS OR IMPLIED, INCLUDING BUT NOT LIMITED TO THE WARRANTIES OF MERCHANTABILITY, FITNESS FOR A PARTICULAR PURPOSE AND NONINFRINGEMENT. IN NO EVENT SHALL THE AUTHORS OR COPYRIGHT HOLDERS BE LIABLE FOR ANY CLAIM, DAMAGES OR OTHER LIABILITY, WHETHER IN AN ACTION OF CONTRACT, TORT OR OTHERWISE, ARISING FROM, OUT OF OR

 IN CONNECTION WITH THE SOFTWARE OR THE USE OR OTHER DEALINGS IN THE SOFTWARE.

Parts of the code are derived from various open source projects.

For code derived from Socket.IO by Guillermo Rauch see https://github.com/LearnBoost/socket.io/tree/0.6.17#readme.

All other code is released on MIT license, see LICENSE.

# **1.634 signal-exit 3.0.7**

## **1.634.1 Available under license :**

The ISC License

Copyright (c) 2015, Contributors

Permission to use, copy, modify, and/or distribute this software for any purpose with or without fee is hereby granted, provided that the above copyright notice and this permission notice appear in all copies.

THE SOFTWARE IS PROVIDED "AS IS" AND THE AUTHOR DISCLAIMS ALL WARRANTIES WITH REGARD TO THIS SOFTWARE INCLUDING ALL IMPLIED WARRANTIES OF MERCHANTABILITY AND FITNESS. IN NO EVENT SHALL THE AUTHOR BE LIABLE FOR ANY SPECIAL, DIRECT, INDIRECT, OR CONSEQUENTIAL DAMAGES OR ANY DAMAGES WHATSOEVER RESULTING FROM LOSS OF USE, DATA OR PROFITS, WHETHER IN AN ACTION OF CONTRACT, NEGLIGENCE OR OTHER TORTIOUS ACTION, ARISING OUT OF OR IN CONNECTION WITH THE USE OR PERFORMANCE OF THIS SOFTWARE.

# **1.635 negotiator 0.6.3**

## **1.635.1 Available under license :**

(The MIT License)

Copyright (c) 2012-2014 Federico Romero

Copyright (c) 2012-2014 Isaac Z. Schlueter Copyright (c) 2014-2015 Douglas Christopher Wilson

Permission is hereby granted, free of charge, to any person obtaining a copy of this software and associated documentation files (the 'Software'), to deal in the Software without restriction, including without limitation the rights to use, copy, modify, merge, publish, distribute, sublicense, and/or sell copies of the Software, and to permit persons to whom the Software is furnished to do so, subject to the following conditions:

The above copyright notice and this permission notice shall be included in all copies or substantial portions of the Software.

THE SOFTWARE IS PROVIDED 'AS IS', WITHOUT WARRANTY OF ANY KIND, EXPRESS OR IMPLIED, INCLUDING BUT NOT LIMITED TO THE WARRANTIES OF MERCHANTABILITY, FITNESS FOR A PARTICULAR PURPOSE AND NONINFRINGEMENT. IN NO EVENT SHALL THE AUTHORS OR COPYRIGHT HOLDERS BE LIABLE FOR ANY CLAIM, DAMAGES OR OTHER LIABILITY, WHETHER IN AN ACTION OF CONTRACT, TORT OR OTHERWISE, ARISING FROM, OUT OF OR IN CONNECTION WITH THE SOFTWARE OR THE USE OR OTHER DEALINGS IN THE SOFTWARE.

## **1.636 @types/bonjour 3.5.10 1.636.1 Available under license :**

MIT License

Copyright (c) Microsoft Corporation.

 Permission is hereby granted, free of charge, to any person obtaining a copy of this software and associated documentation files (the "Software"), to deal in the Software without restriction, including without limitation the rights to use, copy, modify, merge, publish, distribute, sublicense, and/or sell copies of the Software, and to permit persons to whom the Software is furnished to do so, subject to the following conditions:

 The above copyright notice and this permission notice shall be included in all copies or substantial portions of the Software.

 THE SOFTWARE IS PROVIDED "AS IS", WITHOUT WARRANTY OF ANY KIND, EXPRESS OR IMPLIED, INCLUDING BUT NOT LIMITED TO THE WARRANTIES OF MERCHANTABILITY, FITNESS FOR A PARTICULAR PURPOSE AND NONINFRINGEMENT. IN NO EVENT SHALL THE AUTHORS OR COPYRIGHT HOLDERS BE LIABLE FOR ANY CLAIM, DAMAGES OR OTHER LIABILITY, WHETHER IN AN ACTION OF CONTRACT, TORT OR OTHERWISE, ARISING FROM, OUT OF OR IN CONNECTION WITH THE SOFTWARE OR THE USE OR OTHER DEALINGS IN THE

## **1.637 postcss-replace-overflow-wrap 4.0.0 1.637.1 Available under license :**

The MIT License (MIT)

Copyright 2016 Matthias Mller <MattDiMu@users.noreply.github.com>

Permission is hereby granted, free of charge, to any person obtaining a copy of this software and associated documentation files (the "Software"), to deal in the Software without restriction, including without limitation the rights to use, copy, modify, merge, publish, distribute, sublicense, and/or sell copies of the Software, and to permit persons to whom the Software is furnished to do so, subject to the following conditions:

The above copyright notice and this permission notice shall be included in all copies or substantial portions of the Software.

THE SOFTWARE IS PROVIDED "AS IS", WITHOUT WARRANTY OF ANY KIND, EXPRESS OR IMPLIED, INCLUDING BUT NOT LIMITED TO THE WARRANTIES OF MERCHANTABILITY, FITNESS FOR A PARTICULAR PURPOSE AND NONINFRINGEMENT. IN NO EVENT SHALL THE AUTHORS OR COPYRIGHT HOLDERS BE LIABLE FOR ANY CLAIM, DAMAGES OR OTHER LIABILITY, WHETHER IN AN ACTION OF CONTRACT,

 TORT OR OTHERWISE, ARISING FROM, OUT OF OR IN CONNECTION WITH THE SOFTWARE OR THE USE OR OTHER DEALINGS IN THE SOFTWARE.

# **1.638 postcss-initial 4.0.1**

### **1.638.1 Available under license :**

The MIT License (MIT)

Copyright 2015 Maksim Koretskiy <mr.green.tv@gmail.com>

Permission is hereby granted, free of charge, to any person obtaining a copy of this software and associated documentation files (the "Software"), to deal in the Software without restriction, including without limitation the rights to use, copy, modify, merge, publish, distribute, sublicense, and/or sell copies of the Software, and to permit persons to whom the Software is furnished to do so, subject to the following conditions:

The above copyright notice and this permission notice shall be included in all copies or substantial portions of the Software.

THE SOFTWARE IS PROVIDED "AS IS", WITHOUT WARRANTY OF ANY KIND, EXPRESS OR IMPLIED, INCLUDING BUT NOT LIMITED TO THE WARRANTIES OF MERCHANTABILITY, FITNESS FOR A PARTICULAR PURPOSE AND NONINFRINGEMENT. IN NO EVENT SHALL THE AUTHORS OR COPYRIGHT HOLDERS BE LIABLE FOR ANY CLAIM, DAMAGES OR OTHER LIABILITY, WHETHER IN AN ACTION OF CONTRACT, TORT OR OTHERWISE, ARISING FROM, OUT OF OR IN CONNECTION WITH THE SOFTWARE OR THE USE OR OTHER DEALINGS IN THE SOFTWARE.

# **1.639 postcss-page-break 3.0.4**

### **1.639.1 Available under license :**

The MIT License (MIT)

Copyright 2017 AUTHOR\_NAME <AUTHOR\_EMAIL>

Permission is hereby granted, free of charge, to any person obtaining a copy of this software and associated documentation files (the "Software"), to deal in the Software without restriction, including without limitation the rights to use, copy, modify, merge, publish, distribute, sublicense, and/or sell copies of the Software, and to permit persons to whom the Software is furnished to do so, subject to the following conditions:

The above copyright notice and this permission notice shall be included in all copies or substantial portions of the Software.

THE SOFTWARE IS PROVIDED "AS IS", WITHOUT WARRANTY OF ANY KIND, EXPRESS OR IMPLIED, INCLUDING BUT NOT LIMITED TO THE WARRANTIES OF MERCHANTABILITY, FITNESS FOR A PARTICULAR PURPOSE AND NONINFRINGEMENT. IN NO EVENT SHALL THE AUTHORS OR COPYRIGHT HOLDERS BE LIABLE FOR ANY CLAIM, DAMAGES OR OTHER LIABILITY, WHETHER IN AN ACTION OF CONTRACT, TORT OR OTHERWISE, ARISING FROM, OUT OF OR IN CONNECTION WITH THE SOFTWARE OR THE USE OR OTHER DEALINGS IN THE SOFTWARE.

# **1.640 @types/sockjs 0.3.33**

## **1.640.1 Available under license :**

MIT License

Copyright (c) Microsoft Corporation.

 Permission is hereby granted, free of charge, to any person obtaining a copy of this software and associated documentation files (the "Software"), to deal in the Software without restriction, including without limitation the rights to use, copy, modify, merge, publish, distribute, sublicense, and/or sell copies of the Software, and to permit persons to whom the Software is furnished to do so, subject to the following conditions:

The above copyright notice and this permission notice shall be included in all

 THE SOFTWARE IS PROVIDED "AS IS", WITHOUT WARRANTY OF ANY KIND, EXPRESS OR IMPLIED, INCLUDING BUT NOT LIMITED TO THE WARRANTIES OF MERCHANTABILITY, FITNESS FOR A PARTICULAR PURPOSE AND NONINFRINGEMENT. IN NO EVENT SHALL THE AUTHORS OR COPYRIGHT HOLDERS BE LIABLE FOR ANY CLAIM, DAMAGES OR OTHER LIABILITY, WHETHER IN AN ACTION OF

CONTRACT, TORT OR OTHERWISE, ARISING FROM,

 OUT OF OR IN CONNECTION WITH THE SOFTWARE OR THE USE OR OTHER DEALINGS IN THE **SOFTWARE** 

## **1.641 postcss-font-variant 5.0.0**

### **1.641.1 Available under license :**

The MIT License (MIT)

Copyright (c) 2014 Maxime Thirouin & Ian Storm Taylor

Permission is hereby granted, free of charge, to any person obtaining a copy of this software and associated documentation files (the "Software"), to deal in the Software without restriction, including without limitation the rights to use, copy, modify, merge, publish, distribute, sublicense, and/or sell copies of the Software, and to permit persons to whom the Software is furnished to do so, subject to the following conditions:

The above copyright notice and this permission notice shall be included in all copies or substantial portions of the Software.

THE SOFTWARE IS PROVIDED "AS IS", WITHOUT WARRANTY OF ANY KIND, EXPRESS OR IMPLIED, INCLUDING BUT NOT LIMITED TO THE WARRANTIES OF MERCHANTABILITY, FITNESS FOR A PARTICULAR PURPOSE AND NONINFRINGEMENT. IN NO EVENT SHALL THE AUTHORS OR COPYRIGHT HOLDERS BE LIABLE FOR ANY CLAIM, DAMAGES OR OTHER LIABILITY, WHETHER IN AN ACTION OF CONTRACT, TORT OR OTHERWISE, ARISING FROM, OUT OF OR IN CONNECTION WITH THE SOFTWARE OR THE USE OR OTHER DEALINGS IN THE SOFTWARE.

## **1.642 postcss-media-minmax 5.0.0**

### **1.642.1 Available under license :**

The MIT License (MIT)

Copyright (c) 2014 PostCSS

Permission is hereby granted, free of charge, to any person obtaining a copy of this software and associated documentation files (the "Software"), to deal in the Software without restriction, including without limitation the rights
to use, copy, modify, merge, publish, distribute, sublicense, and/or sell copies of the Software, and to permit persons to whom the Software is furnished to do so, subject to the following conditions:

The above copyright notice and this permission notice shall be included in all copies or substantial portions of the Software.

THE SOFTWARE IS PROVIDED "AS IS", WITHOUT WARRANTY OF ANY KIND, EXPRESS OR IMPLIED, INCLUDING BUT NOT LIMITED TO THE WARRANTIES OF MERCHANTABILITY, FITNESS FOR A PARTICULAR PURPOSE AND NONINFRINGEMENT. IN NO EVENT SHALL THE AUTHORS OR COPYRIGHT HOLDERS BE LIABLE FOR ANY CLAIM, DAMAGES OR OTHER LIABILITY, WHETHER IN AN ACTION OF CONTRACT, TORT OR OTHERWISE, ARISING FROM, OUT OF OR IN CONNECTION

 WITH THE SOFTWARE OR THE USE OR OTHER DEALINGS IN THE SOFTWARE.

# **1.643 @types/serve-index 1.9.1**

## **1.643.1 Available under license :**

MIT License

Copyright (c) Microsoft Corporation.

 Permission is hereby granted, free of charge, to any person obtaining a copy of this software and associated documentation files (the "Software"), to deal in the Software without restriction, including without limitation the rights to use, copy, modify, merge, publish, distribute, sublicense, and/or sell copies of the Software, and to permit persons to whom the Software is furnished to do so, subject to the following conditions:

 The above copyright notice and this permission notice shall be included in all copies or substantial portions of the Software.

 THE SOFTWARE IS PROVIDED "AS IS", WITHOUT WARRANTY OF ANY KIND, EXPRESS OR IMPLIED, INCLUDING BUT NOT LIMITED TO THE WARRANTIES OF MERCHANTABILITY, FITNESS FOR A PARTICULAR PURPOSE AND NONINFRINGEMENT. IN NO EVENT SHALL THE AUTHORS OR COPYRIGHT HOLDERS BE LIABLE FOR ANY CLAIM, DAMAGES OR OTHER LIABILITY, WHETHER IN AN ACTION OF

CONTRACT, TORT OR OTHERWISE, ARISING FROM,

 OUT OF OR IN CONNECTION WITH THE SOFTWARE OR THE USE OR OTHER DEALINGS IN THE SOFTWARE

## **1.644 ajv-keywords 5.1.0**

### **1.644.1 Available under license :**

The MIT License (MIT)

Copyright (c) 2016 Evgeny Poberezkin

Permission is hereby granted, free of charge, to any person obtaining a copy of this software and associated documentation files (the "Software"), to deal in the Software without restriction, including without limitation the rights to use, copy, modify, merge, publish, distribute, sublicense, and/or sell copies of the Software, and to permit persons to whom the Software is furnished to do so, subject to the following conditions:

The above copyright notice and this permission notice shall be included in all copies or substantial portions of the Software.

THE SOFTWARE IS PROVIDED "AS IS", WITHOUT WARRANTY OF ANY KIND, EXPRESS OR IMPLIED, INCLUDING BUT NOT LIMITED TO THE WARRANTIES OF MERCHANTABILITY, FITNESS FOR A PARTICULAR PURPOSE AND NONINFRINGEMENT. IN NO EVENT SHALL THE AUTHORS OR COPYRIGHT HOLDERS BE LIABLE FOR ANY CLAIM, DAMAGES OR OTHER LIABILITY, WHETHER IN AN ACTION OF CONTRACT, TORT OR OTHERWISE, ARISING FROM, OUT OF

 OR IN CONNECTION WITH THE SOFTWARE OR THE USE OR OTHER DEALINGS IN THE SOFTWARE.

# **1.645 webpack-sources 3.2.3**

### **1.645.1 Available under license :**

MIT License

Copyright (c) 2017 JS Foundation and other contributors

Permission is hereby granted, free of charge, to any person obtaining a copy of this software and associated documentation files (the "Software"), to deal in the Software without restriction, including without limitation the rights to use, copy, modify, merge, publish, distribute, sublicense, and/or sell copies of the Software, and to permit persons to whom the Software is furnished to do so, subject to the following conditions:

The above copyright notice and this permission notice shall be included in all copies or substantial portions of the Software.

THE SOFTWARE IS PROVIDED "AS IS", WITHOUT WARRANTY OF ANY KIND, EXPRESS OR IMPLIED, INCLUDING BUT NOT LIMITED TO THE WARRANTIES OF MERCHANTABILITY, FITNESS FOR A PARTICULAR PURPOSE AND NONINFRINGEMENT. IN NO EVENT SHALL THE AUTHORS OR COPYRIGHT HOLDERS BE LIABLE FOR ANY CLAIM, DAMAGES OR OTHER LIABILITY, WHETHER IN AN ACTION OF CONTRACT, TORT OR OTHERWISE, ARISING FROM, **OUT** 

 OF OR IN CONNECTION WITH THE SOFTWARE OR THE USE OR OTHER DEALINGS IN THE SOFTWARE.

## **1.646 jest-worker 27.5.1**

### **1.646.1 Available under license :**

MIT License

Copyright (c) Facebook, Inc. and its affiliates.

Permission is hereby granted, free of charge, to any person obtaining a copy of this software and associated documentation files (the "Software"), to deal in the Software without restriction, including without limitation the rights to use, copy, modify, merge, publish, distribute, sublicense, and/or sell copies of the Software, and to permit persons to whom the Software is furnished to do so, subject to the following conditions:

The above copyright notice and this permission notice shall be included in all copies or substantial portions of the Software.

THE SOFTWARE IS PROVIDED "AS IS", WITHOUT WARRANTY OF ANY KIND, EXPRESS OR IMPLIED, INCLUDING BUT NOT LIMITED TO THE WARRANTIES OF MERCHANTABILITY, FITNESS FOR A PARTICULAR PURPOSE AND NONINFRINGEMENT. IN NO EVENT SHALL THE AUTHORS OR COPYRIGHT HOLDERS BE LIABLE FOR ANY CLAIM, DAMAGES OR OTHER LIABILITY, WHETHER IN AN ACTION OF CONTRACT, TORT OR OTHERWISE, ARISING FROM, **OUT** 

 OF OR IN CONNECTION WITH THE SOFTWARE OR THE USE OR OTHER DEALINGS IN THE **SOFTWARE** 

# **1.647 minimatch 3.1.2**

### **1.647.1 Available under license :**

The ISC License

Copyright (c) Isaac Z. Schlueter and Contributors

Permission to use, copy, modify, and/or distribute this software for any purpose with or without fee is hereby granted, provided that the above copyright notice and this permission notice appear in all copies.

THE SOFTWARE IS PROVIDED "AS IS" AND THE AUTHOR DISCLAIMS ALL WARRANTIES WITH REGARD TO THIS SOFTWARE INCLUDING ALL IMPLIED WARRANTIES OF MERCHANTABILITY AND FITNESS. IN NO EVENT SHALL THE AUTHOR BE LIABLE FOR ANY SPECIAL, DIRECT, INDIRECT, OR CONSEQUENTIAL DAMAGES OR ANY DAMAGES WHATSOEVER RESULTING FROM LOSS OF USE, DATA OR PROFITS, WHETHER IN AN ACTION OF CONTRACT, NEGLIGENCE OR OTHER TORTIOUS ACTION, ARISING OUT OF OR

## **1.648 use-deep-compare-effect 1.8.1 1.648.1 Available under license :**

The MIT License (MIT) Copyright (c) 2020 Kent C. Dodds

Permission is hereby granted, free of charge, to any person obtaining a copy of this software and associated documentation files (the "Software"), to deal in the Software without restriction, including without limitation the rights to use, copy, modify, merge, publish, distribute, sublicense, and/or sell copies of the Software, and to permit persons to whom the Software is furnished to do so, subject to the following conditions:

The above copyright notice and this permission notice shall be included in all copies or substantial portions of the Software.

THE SOFTWARE IS PROVIDED "AS IS", WITHOUT WARRANTY OF ANY KIND, EXPRESS OR IMPLIED, INCLUDING BUT NOT LIMITED TO THE WARRANTIES OF MERCHANTABILITY, FITNESS FOR A PARTICULAR PURPOSE AND NONINFRINGEMENT. IN NO EVENT SHALL THE AUTHORS OR COPYRIGHT HOLDERS BE LIABLE FOR ANY CLAIM, DAMAGES OR OTHER LIABILITY, WHETHER IN AN ACTION OF CONTRACT, TORT OR OTHERWISE, ARISING FROM, OUT OF OR

 IN CONNECTION WITH THE SOFTWARE OR THE USE OR OTHER DEALINGS IN THE SOFTWARE.

## **1.649 metrics 3.2.6**

### **1.649.1 Available under license :**

No license file was found, but licenses were detected in source scan.

2017. TomTom International BV (http://tomtom.com).

- ~ Licensed under the Apache License, Version 2.0 (the "License");
- ~ you may not use this file except in compliance with the License.
- ~ You may obtain a copy of the License at
- $\sim$

 $\sim$ 

~ http://www.apache.org/licenses/LICENSE

2.0  $\sim$ 

- ~ Unless required by applicable law or agreed to in writing, software
- ~ distributed under the License is distributed on an "AS IS" BASIS,
- ~ WITHOUT WARRANTIES OR CONDITIONS OF ANY KIND, either express or implied.
- $\sim$  See the License for the specific language governing permissions and
- ~ limitations under the License.

Found in path(s):

\* /opt/cola/permits/1275955598\_1645582995.3/0/metrics-3-2-6-sources-jar/META-INF/maven/com.tomtom.speedtools/metrics/pom.xml No license file was found, but licenses were detected in source scan.

/\*

\* Copyright (C) 2012-2017. TomTom International BV (http://tomtom.com). \* \* Licensed under the Apache License, Version 2.0 (the "License"); \* you may not use this file except in compliance with the License. \* You may obtain a copy of the License at \* \* http://www.apache.org/licenses/LICENSE-2.0 \* \* Unless required by applicable law or agreed to in writing, software \* distributed under the License is distributed on an "AS IS" BASIS, \* WITHOUT WARRANTIES OR CONDITIONS OF ANY KIND, either express or implied. \* See the License for the specific language governing permissions and \* limitations under the License. \*/ Found in path(s): \* /opt/cola/permits/1275955598\_1645582995.3/0/metrics-3-2-6-sourcesjar/com/tomtom/speedtools/metrics/MetricsCollector.java \* /opt/cola/permits/1275955598\_1645582995.3/0/metrics-3-2-6-sourcesjar/com/tomtom/speedtools/metrics/MultiMetricsCollector.java \* /opt/cola/permits/1275955598\_1645582995.3/0/metrics-3-2-6-sourcesjar/com/tomtom/speedtools/metrics/MetricsData.java \* /opt/cola/permits/1275955598\_1645582995.3/0/metrics-3-2-6-sources-

jar/com/tomtom/speedtools/metrics/MetricsTimeSlot.java

\* /opt/cola/permits/1275955598\_1645582995.3/0/metrics-3-2-6-sources-

jar/com/tomtom/speedtools/metrics/MultiMetricsData.java

## **1.650 javax-annotation-api 1.3.2**

### **1.650.1 Available under license :**

COMMON DEVELOPMENT AND DISTRIBUTION LICENSE (CDDL) Version 1.0

1. Definitions.

1.1. Contributor. means each individual or entity that creates or contributes to the creation of Modifications.

 1.2. Contributor Version. means the combination of the Original Software, prior Modifications used by a Contributor (if any), and the Modifications made by that particular Contributor.

 1.3. Covered Software. means (a) the Original Software, or (b) Modifications, or (c) the combination of files containing Original Software with files containing Modifications, in each case including portions thereof.

1.4. Executable. means the Covered Software in any form other than Source Code.

 1.5. Initial Developer. means the individual or entity that first makes Original Software available under this License.

 1.6. Larger Work. means a work which combines Covered Software or portions thereof with code not governed by the terms of this License.

1.7. License. means this document.

#### 1.8.

 Licensable. means having the right to grant, to the maximum extent possible, whether at the time of the initial grant or subsequently acquired, any and all of the rights conveyed herein.

1.9. Modifications. means the Source Code and Executable form of any of the following:

 A. Any file that results from an addition to, deletion from or modification of the contents of a file containing Original Software or previous Modifications;

B. Any new file that contains any part of the Original Software or previous Modification; or

C. Any new file that is contributed or otherwise made available under the terms of this License.

 1.10. Original Software. means the Source Code and Executable form of computer software code that is originally released under this License.

 1.11. Patent Claims. means any patent claim(s), now owned or hereafter acquired, including without limitation, method, process, and apparatus claims, in any patent Licensable by grantor.

#### 1.12.

 Source Code. means (a) the common form of computer software code in which modifications are made and (b) associated documentation included in or with such code.

 1.13. You. (or .Your.) means an individual or a legal entity exercising rights under, and complying with all of the terms of, this License. For legal entities, .You. includes any entity which controls, is controlled by, or is under common control with You. For purposes of this definition, .control. means (a) the power, direct or indirect, to cause the direction or management of such entity, whether by contract or otherwise, or (b) ownership of more than fifty percent (50%) of the outstanding shares or beneficial ownership of such entity.

2. License Grants.

2.1. The Initial Developer Grant.

 Conditioned upon Your compliance with Section 3.1 below and subject to third party intellectual property claims, the Initial Developer hereby grants You a world-wide, royalty-free, non-exclusive license:

#### (a) under

 intellectual property rights (other than patent or trademark) Licensable by Initial Developer, to use, reproduce, modify, display, perform, sublicense and distribute the Original Software (or portions thereof), with or without Modifications, and/or as part of a Larger Work; and

 (b) under Patent Claims infringed by the making, using or selling of Original Software, to make, have made, use, practice, sell, and offer for sale, and/or otherwise dispose of the Original Software (or portions thereof).

 (c) The licenses granted in Sections 2.1(a) and (b) are effective on the date Initial Developer first distributes or otherwise makes the Original Software available to a third party under the terms of this License.

 (d) Notwithstanding Section 2.1(b) above, no patent license is granted: (1) for code that You delete from the Original Software, or (2) for infringements caused by: (i) the modification of the Original Software, or (ii) the combination of the Original Software with other software or devices.

2.2. Contributor Grant.

 Conditioned upon Your compliance with Section 3.1 below and subject to third party intellectual property claims, each Contributor hereby grants You a world-wide, royalty-free, non-exclusive license:

 (a) under intellectual property rights (other than patent or trademark) Licensable by Contributor to use, reproduce, modify, display, perform, sublicense and distribute the Modifications created by such Contributor (or portions thereof), either on an unmodified basis, with other Modifications, as Covered Software and/or as part of a Larger Work; and

 (b) under Patent Claims infringed by the making, using, or selling of Modifications made by that Contributor either alone and/or in combination with its Contributor Version (or portions of such combination), to make, use, sell, offer for sale, have made, and/or otherwise dispose of: (1) Modifications made by that Contributor (or portions thereof); and (2) the

 combination of Modifications made by that Contributor with its Contributor Version (or portions of such combination).

 (c) The licenses granted in Sections 2.2(a) and 2.2(b) are effective on the date Contributor first distributes or otherwise makes the Modifications available to a third party.

 (d) Notwithstanding Section 2.2(b) above, no patent license is granted: (1) for any code that Contributor has deleted from the Contributor Version; (2) for infringements caused by: (i) third party modifications of Contributor Version, or (ii) the combination of Modifications made by that Contributor with other software (except as part of the Contributor Version) or other devices; or (3) under Patent Claims infringed by Covered Software in the absence of Modifications made by that Contributor.

3. Distribution Obligations.

3.1. Availability of Source Code.

 Any Covered Software that You distribute or otherwise make available in Executable form must also be made available

 in Source Code form and that Source Code form must be distributed only under the terms of this License. You must include a copy of this License with every copy of the Source Code form of the Covered Software You distribute or otherwise make available. You must inform recipients of any such Covered Software in Executable form as to how they can obtain such Covered Software in Source Code form in a reasonable manner on or through a medium customarily used for software exchange.

#### 3.2. Modifications.

 The Modifications that You create or to which You contribute are governed by the terms of this License. You represent that You believe Your Modifications are Your original creation(s) and/or You have sufficient rights to grant the rights conveyed by this License.

#### 3.3. Required Notices.

 You must include a notice in each of Your Modifications that identifies You as the Contributor of the Modification. You may not remove or alter any copyright, patent or trademark notices contained within the Covered Software, or any notices of licensing or any descriptive text giving attribution to any Contributor or the Initial Developer.

#### 3.4. Application of Additional Terms.

 You may not offer or impose any terms on any Covered Software in Source Code form that alters or restricts the applicable version of this License or the recipients. rights hereunder. You may choose to offer, and to charge a fee for, warranty, support, indemnity or liability obligations to one or more recipients of Covered Software. However, you may do so only on Your own behalf, and not on behalf of the Initial Developer or any Contributor. You must make it absolutely clear that any such warranty, support, indemnity or liability obligation is offered by You alone, and You hereby agree to indemnify the Initial Developer and every Contributor for any liability incurred by the Initial Developer or such Contributor as a result of warranty, support, indemnity or liability terms You offer.

#### 3.5. Distribution of Executable Versions.

 You may distribute the Executable form of the Covered Software under the terms of this License or under the terms of a license of Your choice, which may contain terms different from this License, provided that You are in compliance with the terms of this License and that the license for the Executable form does not attempt to limit or alter the recipient.s rights in the Source Code form from the rights set forth in this License. If You distribute the Covered Software in Executable form under a different license, You must make it absolutely clear that any terms which differ from this License are offered by You alone, not by the Initial Developer or Contributor. You hereby agree to indemnify the Initial Developer and every Contributor for any liability incurred by the Initial Developer or such Contributor as a result of any such terms You offer.

#### 3.6. Larger Works.

You may create a Larger Work by combining Covered

 Software with other code not governed by the terms of this License and distribute the Larger Work as a single product. In such a case, You must make sure the requirements of this License are fulfilled for the Covered Software.

#### 4. Versions of the License.

#### 4.1. New Versions.

 Sun Microsystems, Inc. is the initial license steward and may publish revised and/or new versions of this License from time to time. Each version will be given a distinguishing version number. Except as provided in Section 4.3, no one other than the license steward has the right to modify this License.

#### 4.2. Effect of New Versions.

 You may always continue to use, distribute or otherwise make the Covered Software available under the terms of the version of the License under which You originally received the Covered Software. If the Initial Developer includes a notice in the Original Software prohibiting it from being distributed or otherwise made available under any subsequent version of the

 License, You must distribute and make the Covered Software available under the terms of the version of the License under which You originally received the Covered Software. Otherwise, You may also choose to use, distribute or otherwise make the Covered Software available under the terms of any subsequent version of the License published by the license steward.

#### 4.3. Modified Versions.

 When You are an Initial Developer and You want to create a new license for Your Original Software, You may create and use a modified version of this License if You: (a) rename the license and remove any references to the name of the license steward (except to note that the license differs from this License); and (b) otherwise make it clear that the license contains terms which differ from this License.

#### 5. DISCLAIMER OF WARRANTY.

 COVERED SOFTWARE IS PROVIDED UNDER THIS LICENSE ON AN .AS IS. BASIS, WITHOUT WARRANTY OF ANY KIND, EITHER EXPRESSED OR IMPLIED, INCLUDING, WITHOUT LIMITATION, WARRANTIES

 THAT THE COVERED SOFTWARE IS FREE OF DEFECTS, MERCHANTABLE, FIT FOR A PARTICULAR PURPOSE OR NON-INFRINGING. THE ENTIRE RISK AS TO THE QUALITY AND PERFORMANCE OF THE COVERED SOFTWARE IS WITH YOU. SHOULD ANY COVERED SOFTWARE PROVE DEFECTIVE IN ANY RESPECT, YOU (NOT THE INITIAL DEVELOPER OR ANY OTHER CONTRIBUTOR) ASSUME THE COST OF ANY NECESSARY SERVICING, REPAIR OR CORRECTION. THIS DISCLAIMER OF WARRANTY CONSTITUTES AN ESSENTIAL PART OF THIS LICENSE. NO USE OF ANY COVERED SOFTWARE IS AUTHORIZED HEREUNDER EXCEPT UNDER THIS DISCLAIMER.

#### 6. TERMINATION.

 6.1. This License and the rights granted hereunder will terminate automatically if You fail to comply with terms herein and fail to cure such breach within 30 days of becoming aware of the breach. Provisions which, by their nature, must remain in effect beyond the termination of this License shall survive.

 6.2. If You assert a patent infringement claim (excluding declaratory judgment actions) against Initial Developer or a Contributor (the Initial Developer or Contributor against whom You assert such claim is referred to as .Participant.) alleging that the Participant Software (meaning the Contributor Version where the Participant is a Contributor or the Original Software where the Participant is the Initial Developer) directly or indirectly infringes any patent, then any and all rights granted directly or indirectly to You by such Participant, the Initial Developer (if the Initial Developer is not the Participant) and all Contributors under Sections 2.1 and/or 2.2 of this License shall, upon 60 days notice from Participant terminate prospectively and automatically at the expiration of such 60 day notice period, unless if within such 60 day period You withdraw Your claim with respect to the Participant Software against such Participant either unilaterally or pursuant to a written agreement with Participant.

6.3. In the event of termination under Sections 6.1 or 6.2 above, all end user licenses

 that have been validly granted by You or any distributor hereunder prior to termination (excluding licenses granted to You by any distributor) shall survive termination.

#### 7. LIMITATION OF LIABILITY.

 UNDER NO CIRCUMSTANCES AND UNDER NO LEGAL THEORY, WHETHER TORT (INCLUDING NEGLIGENCE), CONTRACT, OR OTHERWISE, SHALL YOU, THE INITIAL DEVELOPER, ANY OTHER CONTRIBUTOR, OR ANY DISTRIBUTOR OF COVERED SOFTWARE, OR ANY SUPPLIER OF ANY OF SUCH PARTIES, BE LIABLE TO ANY PERSON FOR ANY INDIRECT, SPECIAL, INCIDENTAL, OR CONSEQUENTIAL DAMAGES OF ANY CHARACTER INCLUDING, WITHOUT LIMITATION, DAMAGES FOR LOST PROFITS, LOSS OF GOODWILL, WORK STOPPAGE, COMPUTER FAILURE OR MALFUNCTION, OR ANY AND ALL OTHER COMMERCIAL DAMAGES OR LOSSES, EVEN IF SUCH PARTY SHALL HAVE BEEN INFORMED OF THE POSSIBILITY OF SUCH DAMAGES. THIS LIMITATION OF LIABILITY SHALL NOT APPLY TO LIABILITY FOR DEATH OR PERSONAL INJURY RESULTING FROM SUCH PARTY.S NEGLIGENCE TO THE EXTENT APPLICABLE LAW PROHIBITS SUCH LIMITATION. SOME JURISDICTIONS

 DO NOT ALLOW THE EXCLUSION OR LIMITATION OF INCIDENTAL OR CONSEQUENTIAL DAMAGES, SO THIS EXCLUSION AND LIMITATION MAY NOT APPLY TO YOU.

#### 8. U.S. GOVERNMENT END USERS.

 The Covered Software is a .commercial item,. as that term is defined in 48 C.F.R. 2.101 (Oct. 1995), consisting of .commercial computer software. (as that term is defined at 48 C.F.R. ? 252.227-7014(a)(1)) and .commercial computer software documentation. as such terms are used in 48 C.F.R. 12.212 (Sept. 1995). Consistent with 48 C.F.R. 12.212 and 48 C.F.R. 227.7202-1 through 227.7202-4 (June 1995), all U.S. Government End Users acquire Covered Software with only those rights set forth herein. This U.S. Government Rights clause is in lieu of, and supersedes, any other FAR, DFAR, or other clause or provision that addresses Government rights in computer software under this License.

#### 9. MISCELLANEOUS.

 This License represents the complete agreement concerning subject matter hereof. If any provision of this License is held to be unenforceable, such provision shall be reformed only to the extent necessary to make it enforceable. This License shall be governed by the law of the jurisdiction specified in a notice contained within the Original Software (except to the extent applicable law, if any, provides otherwise), excluding such jurisdiction.s conflict-of-law provisions. Any litigation relating to this License shall be subject to the jurisdiction of the courts located in the jurisdiction and venue specified in a notice contained within the Original Software, with the losing party responsible for costs, including, without limitation, court costs and reasonable attorneys. fees and expenses. The application of the United Nations Convention on Contracts for the International Sale of Goods is expressly excluded. Any law or regulation which provides that the language of a contract shall be construed against the drafter shall not apply to this License. You agree that You alone are responsible for compliance with the United States export administration regulations (and the export control laws and regulation of

any other countries) when You use, distribute or otherwise make available any Covered Software.

#### 10. RESPONSIBILITY FOR CLAIMS.

 As between Initial Developer and the Contributors, each party is responsible for claims and damages arising, directly or indirectly, out of its utilization of rights under this License and You agree to work with Initial Developer

and Contributors to distribute such responsibility on an equitable basis. Nothing herein is intended or shall be deemed to constitute any admission of liability.

#### NOTICE PURSUANT TO SECTION 9 OF THE COMMON DEVELOPMENT AND DISTRIBUTION LICENSE (CDDL)

 The code released under the CDDL shall be governed by the laws of the State of California (excluding conflict-oflaw provisions). Any litigation relating to this License shall be subject to the jurisdiction of the Federal Courts of the Northern District of California

and the state courts of the State of California, with venue lying in Santa Clara County, California.

The GNU General Public License (GPL) Version 2, June 1991

Copyright (C) 1989, 1991 Free Software Foundation, Inc. 59 Temple Place, Suite 330, Boston, MA 02111-1307 USA

Everyone is permitted to copy and distribute verbatim copies of this license document, but changing it is not allowed.

#### Preamble

The licenses for most software are designed to take away your freedom to share and change it. By contrast, the GNU General Public License is intended to guarantee your freedom to share and change free software--to make sure the software is free for all its users. This General Public License applies to most of the Free Software Foundation's software and to any other program whose authors commit to using it. (Some other Free Software Foundation software is covered by the GNU Library General Public License instead.) You can apply it to your programs, too.

#### When we speak of free software,

 we are referring to freedom, not price. Our General Public Licenses are designed to make sure that you have the freedom to distribute copies of free software (and charge for this service if you wish), that you receive source code or can get it if you want it, that you can change the software or use pieces of it in new free programs; and that you know you can do these things.

To protect your rights, we need to make restrictions that forbid anyone to deny you these rights or to ask you to surrender the rights. These restrictions translate to certain responsibilities for you if you distribute copies of the software, or if you modify it.

For example, if you distribute copies of such a program, whether gratis or for a fee, you must give the recipients all the rights that you have. You must make sure that they, too, receive or can get the source code. And you must show them these terms so they know their rights.

We protect your rights with two steps: (1) copyright the software, and (2) offer you this license which gives you legal permission to copy, distribute and/or modify the software.

Also, for each author's protection and ours, we want to make certain that everyone understands that there is no warranty for this free software. If the software is modified by someone else and passed on, we want its recipients to

know that what they have is not the original, so that any problems introduced by others will not reflect on the original authors' reputations.

Finally, any free program is threatened constantly by software patents. We wish to avoid the danger that redistributors of a free program will individually obtain patent licenses, in effect making the program proprietary. To prevent this, we have made it clear that any patent must be licensed for everyone's free use or not licensed at all.

The precise terms and conditions for copying, distribution and modification follow.

#### TERMS AND CONDITIONS FOR COPYING, DISTRIBUTION AND MODIFICATION

#### 0. This License applies to any

 program or other work which contains a notice placed by the copyright holder saying it may be distributed under the terms of this General Public License. The "Program", below, refers to any such program or work, and a "work based on the Program" means either the Program or any derivative work under copyright law: that is to say, a work containing the Program or a portion of it, either verbatim or with modifications and/or translated into another language. (Hereinafter, translation is included without limitation in the term "modification".) Each licensee is addressed as "you".

Activities other than copying, distribution and modification are not covered by this License; they are outside its scope. The act of running the Program is not restricted, and the output from the Program is covered only if its contents constitute a work based on the Program (independent of having been made by running the Program). Whether that is true depends on what the Program does.

#### 1. You may copy and distribute

 verbatim copies of the Program's source code as you receive it, in any medium, provided that you conspicuously and appropriately publish on each copy an appropriate copyright notice and disclaimer of warranty; keep intact all the notices that refer to this License and to the absence of any warranty; and give any other recipients of the Program a copy of this License along with the Program.

You may charge a fee for the physical act of transferring a copy, and you may at your option offer warranty protection in exchange for a fee.

2. You may modify your copy or copies of the Program or any portion of it, thus forming a work based on the Program, and copy and distribute such modifications or work under the terms of Section 1 above, provided that you also meet all of these conditions:

 a) You must cause the modified files to carry prominent notices stating that you changed the files and the date of any change.

 b) You must cause any work that you distribute or publish, that in whole or in part contains or is derived from the Program or any part thereof, to be licensed as a whole at no charge to all third parties under the terms of this License.

 c) If the modified program normally reads commands interactively when run, you must cause it, when started running for such interactive use in the most ordinary way, to print or display an announcement including an appropriate copyright notice and a notice that there is no warranty (or else, saying that you provide a warranty) and

that users may redistribute the program under these conditions, and telling the user how to view a copy of this License. (Exception: if the Program itself is interactive but does not normally print such an announcement, your work based on the Program is not required to print an announcement.)

These requirements apply to the modified work as a whole. If identifiable sections of that work are not derived from the Program, and can be reasonably considered independent and separate works in themselves, then this License, and its terms, do not apply to those sections when you distribute them as separate works. But when you distribute the same sections as part of a whole which is a work based on the Program, the distribution of the whole must be on the terms of this License, whose permissions for other licensees extend to the entire whole, and thus to each and every part regardless of who wrote it.

Thus, it is not the intent of this section to claim rights or contest your rights to work written entirely by you; rather, the intent is to exercise the right to control the distribution of derivative or collective works based on the Program.

In addition, mere aggregation of another work not based on the Program with the Program (or with a work based on the Program) on a volume of a storage or distribution medium does not bring the other work under the scope of this License.

3. You may copy and distribute the Program (or a work based on it, under Section 2) in object code or executable form under the terms of Sections 1 and 2 above provided that you also do one of the following:

 a) Accompany it with the complete corresponding machine-readable source code, which must be distributed under the terms of Sections 1 and 2 above on a medium customarily used for software interchange; or,

 b) Accompany it with a written offer, valid for at least three years, to give any third party, for a charge no more than your cost of physically performing source distribution, a complete machine-readable copy of the corresponding source code, to be distributed under the terms of Sections 1 and 2 above on a medium customarily used for software interchange; or,

 c) Accompany it with the information you received as to the offer to distribute corresponding source code. (This alternative is allowed only for noncommercial distribution and only if you received the program in object code or executable form with such an offer, in accord with Subsection b above.)

#### The source code

 for a work means the preferred form of the work for making modifications to it. For an executable work, complete source code means all the source code for all modules it contains, plus any associated interface definition files, plus the scripts used to control compilation and installation of the executable. However, as a special exception, the source code distributed need not include anything that is normally distributed (in either source or binary form) with the major components (compiler, kernel, and so on) of the operating system on which the executable runs, unless that component itself accompanies the executable.

If distribution of executable or object code is made by offering access to copy from a designated place, then offering equivalent access to copy the source code from the same place counts as distribution of the source code, even though third parties are not compelled to copy the source along with the object code.

#### 4. You may not copy, modify, sublicense, or distribute

 the Program except as expressly provided under this License. Any attempt otherwise to copy, modify, sublicense or distribute the Program is void, and will automatically terminate your rights under this License. However, parties

who have received copies, or rights, from you under this License will not have their licenses terminated so long as such parties remain in full compliance.

5. You are not required to accept this License, since you have not signed it. However, nothing else grants you permission to modify or distribute the Program or its derivative works. These actions are prohibited by law if you do not accept this License. Therefore, by modifying or distributing the Program (or any work based on the Program), you indicate your acceptance of this License to do so, and all its terms and conditions for copying, distributing or modifying the Program or works based on it.

6. Each time you redistribute the Program (or any work based on the Program), the recipient automatically receives a license from the original licensor to copy, distribute or modify the Program subject to these terms and conditions. You may not impose any further restrictions on the recipients' exercise of the rights granted herein. You are not responsible for enforcing compliance by third parties to this License.

7. If, as a consequence of a court judgment or allegation of patent infringement or for any other reason (not limited to patent issues), conditions are imposed on you (whether by court order, agreement or otherwise) that contradict the conditions of this License, they do not excuse you from the conditions of this License. If you cannot distribute so as to satisfy simultaneously your obligations under this License and any other pertinent obligations, then as a consequence you may not distribute the Program at all. For example, if a patent license would not permit royaltyfree redistribution of the Program by all those who receive copies directly or indirectly through you, then the only way you could satisfy both it and this License would be to refrain entirely from distribution of the Program.

If any portion of this section is held invalid or unenforceable under any particular circumstance, the balance of the section is intended to apply and the section as a whole is intended to apply in other circumstances.

It is not the purpose of this section to induce you to infringe any patents or other property right claims or to contest validity of any such claims; this section has the sole purpose of protecting the integrity of the free software distribution system, which is implemented by public license practices. Many people have made generous contributions to the wide range of software distributed through that system in reliance on consistent application of that system; it is up to the author/donor to decide if he or she is willing to distribute software through any other system and a licensee cannot impose that choice.

This section is intended to make thoroughly clear what is believed to be a consequence of the rest of this License.

8. If the distribution and/or use of the Program is restricted in certain countries either by patents or by copyrighted interfaces, the original copyright holder who places the Program under this License may add an explicit geographical distribution limitation excluding those countries, so that distribution is permitted only in or among countries not thus excluded. In such case, this License incorporates the limitation as if written in the body of this License.

9. The Free Software Foundation may publish revised and/or new versions of the General Public License from time to time. Such new versions will be similar in spirit to the present version, but may differ in detail to address new problems or concerns.

Each version is given a distinguishing version number. If the Program specifies a version number of this License which applies to it and "any later version", you have the option of following the terms and conditions

 either of that version or of any later version published by the Free Software Foundation. If the Program does not specify a version number of this License, you may choose any version ever published by the Free Software Foundation.

10. If you wish to incorporate parts of the Program into other free programs whose distribution conditions are different, write to the author to ask for permission. For software which is copyrighted by the Free Software Foundation, write to the Free Software Foundation; we sometimes make exceptions for this. Our decision will be guided by the two goals of preserving the free status of all derivatives of our free software and of promoting the sharing and reuse of software generally.

#### NO WARRANTY

11. BECAUSE THE PROGRAM IS LICENSED FREE OF CHARGE, THERE IS NO WARRANTY FOR THE PROGRAM, TO THE EXTENT PERMITTED BY APPLICABLE LAW. EXCEPT WHEN OTHERWISE STATED IN WRITING THE COPYRIGHT HOLDERS AND/OR OTHER PARTIES PROVIDE THE PROGRAM "AS IS" WITHOUT WARRANTY

 OF ANY KIND, EITHER EXPRESSED OR IMPLIED, INCLUDING, BUT NOT LIMITED TO, THE IMPLIED WARRANTIES OF MERCHANTABILITY AND FITNESS FOR A PARTICULAR PURPOSE. THE ENTIRE RISK AS TO THE QUALITY AND PERFORMANCE OF THE PROGRAM IS WITH YOU. SHOULD THE PROGRAM PROVE DEFECTIVE, YOU ASSUME THE COST OF ALL NECESSARY SERVICING, REPAIR OR CORRECTION.

12. IN NO EVENT UNLESS REQUIRED BY APPLICABLE LAW OR AGREED TO IN WRITING WILL ANY COPYRIGHT HOLDER, OR ANY OTHER PARTY WHO MAY MODIFY AND/OR REDISTRIBUTE THE PROGRAM AS PERMITTED ABOVE, BE LIABLE TO YOU FOR DAMAGES, INCLUDING ANY GENERAL, SPECIAL, INCIDENTAL OR CONSEQUENTIAL DAMAGES ARISING OUT OF THE USE OR INABILITY TO USE THE PROGRAM (INCLUDING BUT NOT LIMITED TO LOSS OF DATA OR DATA BEING RENDERED INACCURATE OR LOSSES SUSTAINED BY YOU OR THIRD PARTIES OR A FAILURE OF THE PROGRAM TO OPERATE WITH ANY OTHER PROGRAMS), EVEN IF SUCH HOLDER OR OTHER PARTY HAS BEEN ADVISED OF THE POSSIBILITY OF SUCH DAMAGES.

END OF TERMS AND CONDITIONS

How to Apply These Terms to Your New Programs

If you develop a new program, and you want it to be of the greatest possible use to the public, the best way to achieve this is to make it free software which everyone can redistribute and change under these terms.

To do so, attach the following notices to the program. It is safest to attach them to the start of each source file to most effectively convey the exclusion of warranty; and each file should have at least the "copyright" line and a pointer to where the full notice is found.

One line to give the program's name and a brief idea of what it does.

Copyright (C)

 This program is free software; you can redistribute it and/or modify it under the terms of the GNU General Public License as published by the Free Software Foundation; either version 2 of the License, or (at your option) any later version.

 This program is distributed in the hope that it will be useful, but WITHOUT ANY WARRANTY; without even the implied warranty of MERCHANTABILITY

or FITNESS FOR A PARTICULAR PURPOSE. See the GNU General Public License for more details.

 You should have received a copy of the GNU General Public License along with this program; if not, write to the Free Software Foundation, Inc., 59 Temple Place, Suite 330, Boston, MA 02111-1307 USA

Also add information on how to contact you by electronic and paper mail.

If the program is interactive, make it output a short notice like this when it starts in an interactive mode:

Gnomovision version 69, Copyright (C) year name of author

 Gnomovision comes with ABSOLUTELY NO WARRANTY; for details type `show w'. This is free software, and you are welcome to redistribute it under certain conditions; type `show c' for details.

The hypothetical commands `show w' and `show c' should show the appropriate parts of the General Public License. Of course, the commands you use may be called something other than `show w' and `show c'; they could even be mouse-clicks or menu items--whatever suits your program.

You should also get your employer (if you work as a programmer) or your school, if any, to sign a "copyright disclaimer" for the program, if necessary. Here is a sample; alter the names:

 Yoyodyne, Inc., hereby disclaims all copyright interest in the program `Gnomovision' (which makes passes at compilers) written by James Hacker.

 signature of Ty Coon, 1 April 1989 Ty Coon, President of Vice

This General Public License does not permit incorporating your program into proprietary programs. If your program is a subroutine library, you may consider it more useful to permit linking proprietary applications with the library. If this is what you want to do, use the GNU Library General Public License instead of this License.

#### "CLASSPATH" EXCEPTION TO THE GPL VERSION 2

Certain source files distributed by Sun Microsystems, Inc. are subject to the following clarification and special exception to the GPL Version 2, but only where Sun has expressly included in the particular source file's header the words

"Sun designates this particular file as subject to the "Classpath" exception as provided by Sun in the License file that accompanied this code."

Linking this library statically or dynamically with other modules is making a combined work based on this library.

Thus, the terms and conditions of the GNU General Public License Version 2 cover the whole combination.

As a special exception, the copyright holders of this library give you permission to link this library with independent modules to produce an executable, regardless of the license terms of these independent modules, and to copy and distribute the resulting executable under terms of your choice, provided that you also meet, for each linked independent module, the terms and conditions of the license of that module.? An independent module is a module which is not derived from or based on this library.? If you modify this library, you may extend this exception to your version of the library, but

 you are not obligated to do so.? If you do not wish to do so, delete this exception statement from your version. /\*

\* DO NOT ALTER OR REMOVE COPYRIGHT NOTICES OR THIS HEADER.

\*

\* Copyright (c) 2005-2018 Oracle and/or its affiliates. All rights reserved.

\*

\* The contents of this file are subject to the terms of either the GNU

\* General Public License Version 2 only ("GPL") or the Common Development

\* and Distribution License("CDDL") (collectively, the "License"). You

\* may not use this file except in compliance with the License. You can

\* obtain a copy of the License at

\* https://oss.oracle.com/licenses/CDDL+GPL-1.1

\* or LICENSE.txt. See the License for the specific

\* language governing permissions and limitations under the License.

\*

\* When distributing the software, include this License Header Notice in each

\* file and include the License file at LICENSE.txt.

\*

\* GPL Classpath Exception:

\* Oracle designates this particular file as subject to the "Classpath"

\* exception as provided by Oracle in the GPL Version 2 section of the License

\* file that accompanied this code.

\*

\*

Modifications:

\* If applicable, add the following below the License Header, with the fields

\* enclosed by brackets [] replaced by your own identifying information:

\* "Portions Copyright [year] [name of copyright owner]"

\*

\* Contributor(s):

\* If you wish your version of this file to be governed by only the CDDL or

\* only the GPL Version 2, indicate your decision by adding "[Contributor]

\* elects to include this software in this distribution under the [CDDL or GPL

\* Version 2] license." If you don't indicate a single choice of license, a

\* recipient has the option to distribute your version of this file under

\* either the CDDL, the GPL Version 2 or to extend the choice of license to

\* its licensees as provided above. However, if you add GPL Version 2 code

\* and therefore, elected the GPL Version 2 license, then the option applies

\* only if the new code is made subject to such option by the copyright

\* holder.

## **1.651 apache-log4j 2.17.2 1.651.1 Available under license :**

Apache Log4j Core Copyright 1999-2012 Apache Software Foundation

This product includes software developed at The Apache Software Foundation (http://www.apache.org/).

ResolverUtil.java Copyright 2005-2006 Tim Fennell

> Apache License Version 2.0, January 2004 http://www.apache.org/licenses/

#### TERMS AND CONDITIONS FOR USE, REPRODUCTION, AND DISTRIBUTION

1. Definitions.

 "License" shall mean the terms and conditions for use, reproduction, and distribution as defined by Sections 1 through 9 of this document.

 "Licensor" shall mean the copyright owner or entity authorized by the copyright owner that is granting the License.

 "Legal Entity" shall mean the union of the acting entity and all other entities that control, are controlled by, or are under common control with that entity. For the purposes of this definition, "control" means (i) the power, direct or indirect, to cause the direction or management of such entity, whether by contract or otherwise, or (ii) ownership of fifty percent (50%) or more of the outstanding shares, or (iii) beneficial ownership of such entity.

 "You" (or "Your") shall mean an individual or Legal Entity exercising permissions granted by this License.

 "Source" form shall mean the preferred form for making modifications, including but not limited to software source code, documentation source, and configuration files.

 "Object" form shall mean any form resulting from mechanical transformation or translation of a Source form, including but not limited to compiled object code, generated documentation, and conversions to other media types.

 "Work" shall mean the work of authorship, whether in Source or Object form, made available under the License, as indicated by a copyright notice that is included in or attached to the work (an example is provided in the Appendix below).

 "Derivative Works" shall mean any work, whether in Source or Object form, that is based on (or derived from) the Work and for which the editorial

 revisions, annotations, elaborations, or other modifications represent, as a whole, an original work of authorship. For the purposes of this License, Derivative Works shall not include works that remain separable from, or merely link (or bind by name) to the interfaces of, the Work and Derivative Works thereof.

 "Contribution" shall mean any work of authorship, including the original version of the Work and any modifications or additions to that Work or Derivative Works thereof, that is intentionally submitted to Licensor for inclusion in the Work by the copyright owner or by an individual or Legal Entity authorized to submit on behalf of the copyright owner. For the purposes of this definition, "submitted" means any form of electronic, verbal, or written communication sent to the Licensor or its representatives, including but not limited to communication on electronic mailing lists, source code control systems, and issue tracking systems that are managed by, or on behalf of, the Licensor for the purpose of discussing and improving the Work, but excluding communication that is conspicuously marked or otherwise designated in writing by the copyright owner as "Not a Contribution."

 "Contributor" shall mean Licensor and any individual or Legal Entity on behalf of whom a Contribution has been received by Licensor and subsequently incorporated within the Work.

- 2. Grant of Copyright License. Subject to the terms and conditions of this License, each Contributor hereby grants to You a perpetual, worldwide, non-exclusive, no-charge, royalty-free, irrevocable copyright license to reproduce, prepare Derivative Works of, publicly display, publicly perform, sublicense, and distribute the Work and such Derivative Works in Source or Object form.
- 3. Grant of Patent License. Subject to the terms and conditions of this
- License, each Contributor hereby grants to You a perpetual, worldwide, non-exclusive, no-charge, royalty-free, irrevocable (except as stated in this section) patent license to make, have made, use, offer to sell, sell, import, and otherwise transfer the Work, where such license applies only to those patent claims licensable

 by such Contributor that are necessarily infringed by their Contribution(s) alone or by combination of their Contribution(s) with the Work to which such Contribution(s) was submitted. If You institute patent litigation against any entity (including a cross-claim or counterclaim in a lawsuit) alleging that the Work or a Contribution incorporated within the Work constitutes direct or contributory patent infringement, then any patent licenses granted to You under this License for that Work shall terminate as of the date such litigation is filed.

 4. Redistribution. You may reproduce and distribute copies of the

 Work or Derivative Works thereof in any medium, with or without modifications, and in Source or Object form, provided that You meet the following conditions:

- (a) You must give any other recipients of the Work or Derivative Works a copy of this License; and
- (b) You must cause any modified files to carry prominent notices stating that You changed the files; and
- (c) You must retain, in the Source form of any Derivative Works that You distribute, all copyright, patent, trademark, and attribution notices from the Source form of the Work, excluding those notices that do not pertain to any part of the Derivative Works; and
- (d) If the Work includes a "NOTICE" text file as part of its distribution, then any Derivative Works that You distribute must include a readable copy of the attribution notices contained within such NOTICE file, excluding

those notices that do not

 pertain to any part of the Derivative Works, in at least one of the following places: within a NOTICE text file distributed as part of the Derivative Works; within the Source form or documentation, if provided along with the Derivative Works; or, within a display generated by the Derivative Works, if and wherever such third-party notices normally appear. The contents of the NOTICE file are for informational purposes only and do not modify the License. You may add Your own attribution notices within Derivative Works that You distribute, alongside or as an addendum to the NOTICE text from the Work, provided that such additional attribution notices cannot be construed as modifying the License.

 You may add Your own copyright statement to Your modifications and may provide additional or different license terms and conditions

 for use, reproduction, or distribution of Your modifications, or for any such Derivative Works as a whole, provided Your use, reproduction, and distribution of the Work otherwise complies with the conditions stated in this License.

- 5. Submission of Contributions. Unless You explicitly state otherwise, any Contribution intentionally submitted for inclusion in the Work by You to the Licensor shall be under the terms and conditions of this License, without any additional terms or conditions. Notwithstanding the above, nothing herein shall supersede or modify the terms of any separate license agreement you may have executed with Licensor regarding such Contributions.
- 6. Trademarks. This License does not grant permission to use the trade names, trademarks, service marks, or product names of the Licensor, except as required for reasonable and customary use in describing the origin of the Work and reproducing the content of the NOTICE file.
- 7. Disclaimer of Warranty. Unless required by applicable law or agreed to in writing, Licensor provides the Work (and each Contributor provides its Contributions) on an "AS IS" BASIS, WITHOUT WARRANTIES OR CONDITIONS OF ANY KIND, either express or implied, including, without limitation, any warranties or conditions of TITLE, NON-INFRINGEMENT, MERCHANTABILITY, or FITNESS FOR A PARTICULAR PURPOSE. You are solely responsible for determining the appropriateness of using or redistributing the Work and assume any risks associated with Your exercise of permissions under this License.
- 8. Limitation of Liability. In no event and under no legal theory, whether in tort (including negligence), contract, or otherwise, unless required by applicable law (such as deliberate and grossly negligent acts) or agreed to in writing, shall any Contributor be liable to You for damages, including any direct,

indirect, special,

 incidental, or consequential damages of any character arising as a result of this License or out of the use or inability to use the Work (including but not limited to damages for loss of goodwill, work stoppage, computer failure or malfunction, or any and all other commercial damages or losses), even if such Contributor has been advised of the possibility of such damages.

 9. Accepting Warranty or Additional Liability. While redistributing the Work or Derivative Works thereof, You may choose to offer, and charge a fee for, acceptance of support, warranty, indemnity, or other liability obligations and/or rights consistent with this License. However, in accepting such obligations, You may act only  on Your own behalf and on Your sole responsibility, not on behalf of any other Contributor, and only if You agree to indemnify, defend, and hold each Contributor harmless for any liability incurred by, or claims asserted against, such Contributor by reason of your accepting any such warranty or additional liability.

#### END OF TERMS AND CONDITIONS

APPENDIX: How to apply the Apache License to your work.

 To apply the Apache License to your work, attach the following boilerplate notice, with the fields enclosed by brackets "[]" replaced with your own identifying information. (Don't include the brackets!) The text should be enclosed in the appropriate comment syntax for the file format. We also recommend that a file or class name and description of purpose be included on the same "printed page" as the copyright notice for easier identification within third-party archives.

Copyright 1999-2005 The Apache Software Foundation

 Licensed under the Apache License, Version 2.0 (the "License"); you may not use this file except in compliance with the License. You may obtain a copy of the License at

http://www.apache.org/licenses/LICENSE-2.0

 Unless required by applicable law or agreed to in writing, software distributed under the License is distributed on an "AS IS" BASIS, WITHOUT WARRANTIES OR CONDITIONS OF ANY KIND, either express or implied. See the License for the specific language governing permissions and limitations under the License.

## **1.652 xstream 1.4.19**

### **1.652.1 Available under license :**

No license file was found, but licenses were detected in source scan.

/\*

- \* Copyright (C) 2004, 2005, 2006 Joe Walnes.
- \* Copyright (C) 2006, 2007, 2008, 2009, 2011, 2013 XStream Committers.
- \* All rights reserved.

\*

- \* The software in this package is published under the terms of the BSD
- \* style license a copy of which has been included with this distribution in
- \* the LICENSE.txt file.

\* Created on 07. March 2004 by Joe Walnes \*/

Found in path(s):

\* /opt/cola/permits/1285877263\_1646964708.65/0/xstream-1-4-19-sourcesjar/com/thoughtworks/xstream/io/xml/PrettyPrintWriter.java No license file was found, but licenses were detected in source scan.

/\*

\*

\* Copyright (C) 2015 XStream Committer.

\* All rights reserved.

\*

\* Created on 17. January 2015 by Joerg Schaible

\*/

Found in path(s):

\* /opt/cola/permits/1285877263\_1646964708.65/0/xstream-1-4-19-sourcesjar/com/thoughtworks/xstream/converters/reflection/LambdaConverter.java No license file was found, but licenses were detected in source scan.

/\*

\* Copyright (C) 2006, 2007, 2013 XStream Committers.

\* All rights reserved.

\*

\* The software in this package is published under the terms of the BSD

\* style license a copy of which has been included with this distribution in

\* the LICENSE.txt file.

\*

\* Created on 01. March 2013 by Joerg Schaible, moved from package

\* com.thoughtworks.xstream.converters.reflection.

\*/

Found in path(s):

\* /opt/cola/permits/1285877263\_1646964708.65/0/xstream-1-4-19-sourcesjar/com/thoughtworks/xstream/core/util/SelfStreamingInstanceChecker.java No license file was found, but licenses were detected in source scan.

/\*

\* Copyright (C) 2005, 2006 Joe Walnes.

\* Copyright (C) 2006, 2007, 2008, 2009, 2011, 2013, 2015, 2016, 2020 XStream Committers.

\* All rights reserved.

\*

\* The software in this package is published under the terms of the BSD

\* style license a copy of which has been included with this distribution in

\* the LICENSE.txt file.

\*

\* Created on 22. January 2005 by Joe Walnes

\*/

Found in path(s):

\* /opt/cola/permits/1285877263\_1646964708.65/0/xstream-1-4-19-sourcesjar/com/thoughtworks/xstream/mapper/DefaultMapper.java No license file was found, but licenses were detected in source scan.

/\*

\* Copyright (C) 2004 Joe Walnes.

\* Copyright (C) 2006, 2007, 2008, 2009, 2016 XStream Committers.

\* All rights reserved.

\*

\* The software in this package is published under the terms of the BSD

\* style license a copy of which has been included with this distribution in

\* the LICENSE.txt file.

\*

\* Created on 14. September 2004 by Joe Walnes

\*/

Found in path(s):

\* /opt/cola/permits/1285877263\_1646964708.65/0/xstream-1-4-19-sourcesjar/com/thoughtworks/xstream/core/BaseException.java No license file was found, but licenses were detected in source scan.

/\*

\* Copyright (C) 2003, 2004, 2005 Joe Walnes.

\* Copyright (C) 2006, 2007, 2008, 2009, 2011, 2016 XStream Committers.

\* All rights reserved.

\*

\* The software in this package is published under the terms of the BSD

\* style license a copy of which has been included with this distribution in

\* the LICENSE.txt file.

\*

\* Created on 26. September 2003 by Joe Walnes

\*/

Found in path(s):

\* /opt/cola/permits/1285877263\_1646964708.65/0/xstream-1-4-19-sourcesjar/com/thoughtworks/xstream/converters/ConversionException.java No license file was found, but licenses were detected in source scan.

/\*

\* Copyright (C) 2005, 2006 Joe Walnes.

\* Copyright (C) 2006, 2007 XStream Committers.

\* All rights reserved.

\*

\* The software in this package is published under the terms of the BSD

\* style license a copy of which has been included with this distribution in

\* the LICENSE.txt file.

\*

\* Created on 10. April 2005 by Joe Walnes

\*/

Found in path(s):

\* /opt/cola/permits/1285877263\_1646964708.65/0/xstream-1-4-19-sourcesjar/com/thoughtworks/xstream/io/WriterWrapper.java No license file was found, but licenses were detected in source scan.

/\*

\* Copyright (C) 2004 Joe Walnes.

\* Copyright (C) 2006, 2007, 2018 XStream Committers.

\* All rights reserved.

\*

\* The software in this package is published under the terms of the BSD

\* style license a copy of which has been included with this distribution in

\* the LICENSE.txt file.

\*

\* Created on 06. March 2004 by Joe Walnes

\*/

Found in path(s):

\* /opt/cola/permits/1285877263\_1646964708.65/0/xstream-1-4-19-sourcesjar/com/thoughtworks/xstream/converters/collections/CharArrayConverter.java No license file was found, but licenses were detected in source scan.

/\*

\* Copyright (C) 2006, 2007, 2018 XStream Committers.

\* All rights reserved.

\*

\* The software in this package is published under the terms of the BSD

\* style license a copy of which has been included with this distribution in

\* the LICENSE.txt file.

\*

\* Created on 12. January 2006 by Joerg Schaible

\*/

Found in path(s):

\* /opt/cola/permits/1285877263\_1646964708.65/0/xstream-1-4-19-sourcesjar/com/thoughtworks/xstream/converters/extended/SubjectConverter.java No license file was found, but licenses were detected in source scan.

/\*

\* Copyright (C) 2004, 2005 Joe Walnes.

\* Copyright (C) 2006, 2007 XStream Committers.

\* All rights reserved.

\*

\* The software in this package is published under the terms of the BSD

\* style license a copy of which has been included with this distribution in

\* the LICENSE.txt file.

\*

\* Created on 16. March 2004 by Joe Walnes \*/

Found in path(s):

\* /opt/cola/permits/1285877263\_1646964708.65/0/xstream-1-4-19-sourcesjar/com/thoughtworks/xstream/core/TreeMarshallingStrategy.java \* /opt/cola/permits/1285877263\_1646964708.65/0/xstream-1-4-19-sourcesjar/com/thoughtworks/xstream/core/ReferenceByIdMarshallingStrategy.java No license file was found, but licenses were detected in source scan.

/\*

\* Copyright (C) 2004, 2005, 2006 Joe Walnes.

\* Copyright (C) 2006, 2007, 2008, 2010, 2011, 2013, 2014, 2015, 2016 XStream Committers.

\* All rights reserved.

\*

\* The software in this package is published under the terms of the BSD

\* style license a copy of which has been included with this distribution in

\* the LICENSE.txt file.

\*

\* Created on 24. August 2004 by Joe Walnes

\*/

Found in path(s):

\* /opt/cola/permits/1285877263\_1646964708.65/0/xstream-1-4-19-sourcesjar/com/thoughtworks/xstream/converters/reflection/ExternalizableConverter.java No license file was found, but licenses were detected in source scan.

/\*

\* Copyright (C) 2021, 2022 XStream Committers.

\* All rights reserved.

\*

\* The software in this package is published under the terms of the BSD

\* style license a copy of which has been included with this distribution in

```
* the LICENSE.txt file.
```
\*

\* Created on 21. September 2021 by Joerg Schaible

\*/

Found in path(s):

\* /opt/cola/permits/1285877263\_1646964708.65/0/xstream-1-4-19-sourcesjar/com/thoughtworks/xstream/core/SecurityUtils.java No license file was found, but licenses were detected in source scan.

/\*

\* Copyright (C) 2006 Joe Walnes.

\* Copyright (C) 2006, 2007, 2009, 2011 XStream Committers.

\* All rights reserved.

\*

\* The software in this package is published under the terms of the BSD

\* style license a copy of which has been included with this distribution in

\* the LICENSE.txt file.

\*

\* Created on 04. June 2006 by Mauro Talevi

\*/

Found in path(s):

\* /opt/cola/permits/1285877263\_1646964708.65/0/xstream-1-4-19-sourcesjar/com/thoughtworks/xstream/io/xml/AbstractXmlWriter.java No license file was found, but licenses were detected in source scan.

/\*

\* Copyright (C) 2004, 2005 Joe Walnes.

\* Copyright (C) 2006, 2007, 2008, 2011, 2013, 2014, 2016 XStream Committers.

\* All rights reserved.

\*

\* The software in this package is published under the terms of the BSD

\* style license a copy of which has been included with this distribution in

\* the LICENSE.txt file.

\*

\* Created on 08. January 2014 by Joerg Schaible, renamed from Sun14ReflectionProvider \*/

Found in path(s):

\* /opt/cola/permits/1285877263\_1646964708.65/0/xstream-1-4-19-sourcesjar/com/thoughtworks/xstream/converters/reflection/SunUnsafeReflectionProvider.java No license file was found, but licenses were detected in source scan.

/\*

\* Copyright (C) 2014 XStream Committers.

\* All rights reserved.

\*

\* Created on 19. January 2014 by Joerg Schaible

\*/

Found in path(s):

\* /opt/cola/permits/1285877263\_1646964708.65/0/xstream-1-4-19-sourcesjar/com/thoughtworks/xstream/security/CGLIBProxyTypePermission.java \* /opt/cola/permits/1285877263\_1646964708.65/0/xstream-1-4-19-sourcesjar/com/thoughtworks/xstream/security/ProxyTypePermission.java No license file was found, but licenses were detected in source scan.

/\*

\* Copyright (C) 2005 Joe Walnes.

\* Copyright (C) 2006, 2007, 2008, 2009, 2011, 2015 XStream Committers.

\* All rights reserved.

\*

\* The software in this package is published under the terms of the BSD

\* style license a copy of which has been included with this distribution in

\* the LICENSE.txt file.

\*

\* Created on 20. March 2005 by Joe Walnes

\*/

Found in path(s):

\* /opt/cola/permits/1285877263\_1646964708.65/0/xstream-1-4-19-sourcesjar/com/thoughtworks/xstream/mapper/EnumMapper.java No license file was found, but licenses were detected in source scan.

/\*

\* Copyright (C) 2004, 2005 Joe Walnes.

\* Copyright (C) 2006, 2007, 2009, 2011, 2013 XStream Committers.

\* All rights reserved.

\*

\* The software in this package is published under the terms of the BSD

\* style license a copy of which has been included with this distribution in

\* the LICENSE.txt file.

\*

\* Created on 04. April 2004 by Joe Walnes

\*/

Found in path(s):

\* /opt/cola/permits/1285877263\_1646964708.65/0/xstream-1-4-19-sourcesjar/com/thoughtworks/xstream/converters/extended/JavaClassConverter.java No license file was found, but licenses were detected in source scan.

/\*

\* Copyright (C) 2009, 2011 XStream Committers.

\* All rights reserved.

\*

\* The software in this package is published under the terms of the BSD

\* style license a copy of which has been included with this distribution in

```
* the LICENSE.txt file.
```
\*

\* Created on 02. May 2009 by Joerg Schaible

\*/

Found in path(s):

\* /opt/cola/permits/1285877263\_1646964708.65/0/xstream-1-4-19-sourcesjar/com/thoughtworks/xstream/io/xml/xppdom/XppDom.java

No license file was found, but licenses were detected in source scan.

/\* \* Copyright (C) 2004 Joe Walnes. \* Copyright (C) 2006, 2007, 2009, 2011 XStream Committers. \* All rights reserved. \* \* The software in this package is published under the terms of the BSD \* style license a copy of which has been included with this distribution in \* the LICENSE.txt file. \* \* Created on 07. March 2004 by Joe Walnes \*/

Found in path(s):

\* /opt/cola/permits/1285877263\_1646964708.65/0/xstream-1-4-19-sourcesjar/com/thoughtworks/xstream/io/xml/xppdom/Xpp3Dom.java No license file was found, but licenses were detected in source scan.

/\*

- \* Copyright (C) 2004 Joe Walnes.
- \* Copyright (C) 2006, 2007, 2013 XStream Committers.
- \* All rights reserved.

\*

- \* The software in this package is published under the terms of the BSD
- \* style license a copy of which has been included with this distribution in
- \* the LICENSE.txt file.
- \*
- \* Created on 14. August 2004 by Joe Walnes

\*/

```
Found in path(s):
```
\* /opt/cola/permits/1285877263\_1646964708.65/0/xstream-1-4-19-sources-

jar/com/thoughtworks/xstream/io/xml/TraxSource.java

No license file was found, but licenses were detected in source scan.

/\*

```
* Copyright (C) 2003, 2004 Joe Walnes.
```
\* Copyright (C) 2006, 2007, 2008, 2009, 2011, 2012, 2013, 2014, 2015, 2016, 2018 XStream Committers.

```
* All rights reserved.
```
\*

```
* The software in this package is published under the terms of the BSD
```
\* style license a copy of which has been included with this distribution in

```
* the LICENSE.txt file.
```

```
*
```

```
* Created on 26. September 2003 by Joe Walnes
```

```
*/
```
Found in path(s):

\* /opt/cola/permits/1285877263\_1646964708.65/0/xstream-1-4-19-sourcesjar/com/thoughtworks/xstream/converters/basic/DateConverter.java No license file was found, but licenses were detected in source scan.

/\*

\* Copyright (C) 2005, 2006 Joe Walnes. \* Copyright (C) 2006, 2007, 2008, 2009, 2011, 2015, 2016 XStream Committers. \* All rights reserved. \* \* The software in this package is published under the terms of the BSD \* style license a copy of which has been included with this distribution in \* the LICENSE.txt file. \* \* Created on 22. January 2005 by Joe Walnes \*/

Found in path(s):

\* /opt/cola/permits/1285877263\_1646964708.65/0/xstream-1-4-19-sourcesjar/com/thoughtworks/xstream/mapper/Mapper.java No license file was found, but licenses were detected in source scan.

/\*

\* Copyright (C) 2007, 2008, 2013, 2018 XStream Committers.

\* All rights reserved.

\*

\* The software in this package is published under the terms of the BSD

\* style license a copy of which has been included with this distribution in

\* the LICENSE.txt file.

\*

\* Created on 08.12.2007 by Joerg Schaible

\*/

Found in path(s):

\* /opt/cola/permits/1285877263\_1646964708.65/0/xstream-1-4-19-sourcesjar/com/thoughtworks/xstream/converters/extended/LookAndFeelConverter.java No license file was found, but licenses were detected in source scan.

/\*

\* Copyright (C) 2007, 2013, 2016, 2020 XStream Committers.

\* All rights reserved.

\*

\* The software in this package is published under the terms of the BSD

\* style license a copy of which has been included with this distribution in

\* the LICENSE.txt file.

\* Created on 01. February 2007 by Joerg Schaible

\*/

\*

Found in path(s):

\* /opt/cola/permits/1285877263\_1646964708.65/0/xstream-1-4-19-sources-

jar/com/thoughtworks/xstream/converters/reflection/AbstractAttributedCharacterIteratorAttributeConverter.java No license file was found, but licenses were detected in source scan.

/\*

\* Copyright (C) 2004 Joe Walnes.

\* Copyright (C) 2006, 2007, 2008 XStream Committers.

\* All rights reserved.

\*

\* The software in this package is published under the terms of the BSD

\* style license a copy of which has been included with this distribution in

\* the LICENSE.txt file.

\*

\* Created on 16. March 2004 by Joe Walnes

\*/

Found in path(s):

\* /opt/cola/permits/1285877263\_1646964708.65/0/xstream-1-4-19-sourcesjar/com/thoughtworks/xstream/core/SequenceGenerator.java No license file was found, but licenses were detected in source scan.

/\*

\* Copyright (C) 2004, 2005 Joe Walnes.

\* Copyright (C) 2006, 2007, 2009, 2013, 2018 XStream Committers.

\* All rights reserved.

\*

\* The software in this package is published under the terms of the BSD

\* style license a copy of which has been included with this distribution in

\* the LICENSE.txt file.

\*

\* Created on 04. April 2004 by Joe Walnes

\*/

Found in path(s):

\* /opt/cola/permits/1285877263\_1646964708.65/0/xstream-1-4-19-sourcesjar/com/thoughtworks/xstream/converters/extended/JavaMethodConverter.java No license file was found, but licenses were detected in source scan.

/\*

\* Copyright (C) 2005 Joe Walnes.

\* Copyright (C) 2006, 2007, 2008, 2010, 2011, 2013, 2016, 2020 XStream Committers.

\* All rights reserved.

\*

\* The software in this package is published under the terms of the BSD

\* style license a copy of which has been included with this distribution in

\* the LICENSE.txt file.

\* Created on 12. April 2005 by Joe Walnes \*/

Found in path(s):

\* /opt/cola/permits/1285877263\_1646964708.65/0/xstream-1-4-19-sourcesjar/com/thoughtworks/xstream/converters/javabean/BeanProvider.java No license file was found, but licenses were detected in source scan.

/\*

\*

- \* Copyright (C) 2004, 2005, 2006 Joe Walnes.
- \* Copyright (C) 2006, 2007, 2008, 2009, 2011 XStream Committers.
- \* All rights reserved.
- \*

\* The software in this package is published under the terms of the BSD \* style license a copy of which has been included with this distribution in \* the LICENSE.txt file.

\*

\* Created on 08. March 2004 by Joe Walnes

```
*/
```
Found in path(s):

\* /opt/cola/permits/1285877263\_1646964708.65/0/xstream-1-4-19-sourcesjar/com/thoughtworks/xstream/io/xml/XppReader.java No license file was found, but licenses were detected in source scan.

/\*

\* Copyright (C) 2009, 2011, 2014, 2015, 2018 XStream Committers.

\* All rights reserved.

\*

\* The software in this package is published under the terms of the BSD

\* style license a copy of which has been included with this distribution in

\* the LICENSE.txt file.

\*

\* Created on 29. April 2009 by Joerg Schaible

```
*/
```
Found in path(s):

\* /opt/cola/permits/1285877263\_1646964708.65/0/xstream-1-4-19-sourcesjar/com/thoughtworks/xstream/io/xml/BEAStaxDriver.java No license file was found, but licenses were detected in source scan.

/\*

\* Copyright (C) 2009, 2011 XStream Committers.

\* All rights reserved.

\*

\* The software in this package is published under the terms of the BSD

\* style license a copy of which has been included with this distribution in

\* the LICENSE.txt file.

\*

\* Created on 03. May 2009 by Joerg Schaible

\*/

Found in path(s):

\* /opt/cola/permits/1285877263\_1646964708.65/0/xstream-1-4-19-sourcesjar/com/thoughtworks/xstream/io/xml/Xpp3DomDriver.java \* /opt/cola/permits/1285877263\_1646964708.65/0/xstream-1-4-19-sourcesjar/com/thoughtworks/xstream/io/xml/KXml2DomDriver.java \* /opt/cola/permits/1285877263\_1646964708.65/0/xstream-1-4-19-sourcesjar/com/thoughtworks/xstream/io/xml/AbstractXppDomDriver.java No license file was found, but licenses were detected in source scan.

/\*

\* Copyright (C) 2006 Joe Walnes.

\* Copyright (C) 2006, 2007, 2011, 2013 XStream Committers.

\* All rights reserved.

\*

\* The software in this package is published under the terms of the BSD

\* style license a copy of which has been included with this distribution in

\* the LICENSE.txt file.

\*

\* Created on 04. June 2006 by Joe Walnes

\*/

Found in path(s):

\* /opt/cola/permits/1285877263\_1646964708.65/0/xstream-1-4-19-sourcesjar/com/thoughtworks/xstream/io/binary/BinaryStreamReader.java No license file was found, but licenses were detected in source scan.

/\*

\* Copyright (c) 2007 XStream Committers.

\* All rights reserved.

\*

\* The software in this package is published under the terms of the BSD

\* style license a copy of which has been included with this distribution in

\* the LICENSE.txt file.

\*

\* Created on 30. March 2007 by Joerg Schaible

\*/

Found in path(s):

\* /opt/cola/permits/1285877263\_1646964708.65/0/xstream-1-4-19-sourcesjar/com/thoughtworks/xstream/core/util/TypedNull.java No license file was found, but licenses were detected in source scan.

/\*

\* Copyright (C) 2006, 2007, 2008, 2009 XStream Committers.

\* All rights reserved.

\*

\* The software in this package is published under the terms of the BSD

\* style license a copy of which has been included with this distribution in

\* the LICENSE.txt file.

\*

\* Created on 26.09.2007 by Joerg Schaible

\*/

Found in path(s):

\* /opt/cola/permits/1285877263\_1646964708.65/0/xstream-1-4-19-sourcesjar/com/thoughtworks/xstream/core/AbstractTreeMarshallingStrategy.java No license file was found, but licenses were detected in source scan.

/\*

\* Copyright (C) 2004, 2005, 2006 Joe Walnes.

\* Copyright (C) 2006, 2007, 2009, 2011, 2014, 2015, 2018 XStream Committers.

```
* All rights reserved.
```
\*

\* The software in this package is published under the terms of the BSD

\* style license a copy of which has been included with this distribution in

\* the LICENSE.txt file.

\*

\* Created on 07. March 2004 by Joe Walnes

\*/

Found in path(s):

\* /opt/cola/permits/1285877263\_1646964708.65/0/xstream-1-4-19-sourcesjar/com/thoughtworks/xstream/io/xml/Dom4JDriver.java No license file was found, but licenses were detected in source scan.

/\*

\* Copyright (C) 2004, 2005 Joe Walnes.

\* Copyright (C) 2006, 2007, 2008 XStream Committers.

\* All rights reserved.

\*

\* The software in this package is published under the terms of the BSD

\* style license a copy of which has been included with this distribution in

\* the LICENSE.txt file.

\*

\* Created on 24. July 2004 by Joe Walnes

\*/

Found in path(s):

\* /opt/cola/permits/1285877263\_1646964708.65/0/xstream-1-4-19-sourcesjar/com/thoughtworks/xstream/converters/extended/GregorianCalendarConverter.java No license file was found, but licenses were detected in source scan.

/\* \* Copyright (C) 2008, 2010 XStream Committers. \* All rights reserved. \* \* The software in this package is published under the terms of the BSD \* style license a copy of which has been included with this distribution in \* the LICENSE.txt file. \* \* Created on 13. October 2008 by Joerg Schaible \*/ Found in path(s): \* /opt/cola/permits/1285877263\_1646964708.65/0/xstream-1-4-19-sourcesjar/com/thoughtworks/xstream/core/util/FastField.java No license file was found, but licenses were detected in source scan. /\*

\* Copyright (C) 2017, 2018 XStream Committers.

\* All rights reserved.

\*

\* The software in this package is published under the terms of the BSD

\* style license a copy of which has been included with this distribution in

```
* the LICENSE.txt file.
```
\*

\* Created on 8. February 2017 by Joerg Schaible

```
*/
```
Found in path(s):

\* /opt/cola/permits/1285877263\_1646964708.65/0/xstream-1-4-19-sourcesjar/com/thoughtworks/xstream/converters/time/ZoneIdConverter.java No license file was found, but licenses were detected in source scan.

/\*

\* Copyright (C) 2006, 2007, 2010 XStream Committers.

```
* All rights reserved.
```
\*

\* Created on 12.10.2010 by Joerg Schaible, extracted from TreeMapConverter. \*/

Found in path(s):

\* /opt/cola/permits/1285877263\_1646964708.65/0/xstream-1-4-19-sourcesjar/com/thoughtworks/xstream/core/util/PresortedMap.java No license file was found, but licenses were detected in source scan.

/\*

\* Copyright (C) 2003, 2004 Joe Walnes.

\* Copyright (C) 2006, 2007, 2013 XStream Committers.

\* All rights reserved.

\*

\* The software in this package is published under the terms of the BSD

\* style license a copy of which has been included with this distribution in

\* the LICENSE.txt file.

\*

\* Created on 26. September 2003 by Joe Walnes

\*/

Found in path(s):

\* /opt/cola/permits/1285877263\_1646964708.65/0/xstream-1-4-19-sourcesjar/com/thoughtworks/xstream/converters/Converter.java No license file was found, but licenses were detected in source scan.

/\*

\* Copyright (C) 2003, 2004 Joe Walnes.

\* Copyright (C) 2006, 2007, 2018 XStream Committers.

\* All rights reserved.

\*

\* The software in this package is published under the terms of the BSD

\* style license a copy of which has been included with this distribution in

\* the LICENSE.txt file.

\*

\* Created on 26. September 2003 by Joe Walnes

\*/

Found in path(s):

\* /opt/cola/permits/1285877263\_1646964708.65/0/xstream-1-4-19-sourcesjar/com/thoughtworks/xstream/converters/basic/ShortConverter.java \* /opt/cola/permits/1285877263\_1646964708.65/0/xstream-1-4-19-sourcesjar/com/thoughtworks/xstream/converters/basic/CharConverter.java \* /opt/cola/permits/1285877263\_1646964708.65/0/xstream-1-4-19-sourcesjar/com/thoughtworks/xstream/converters/basic/DoubleConverter.java \* /opt/cola/permits/1285877263\_1646964708.65/0/xstream-1-4-19-sourcesjar/com/thoughtworks/xstream/converters/basic/FloatConverter.java No license file was found, but licenses were detected in source scan.

/\*

\* Copyright (C) 2004, 2005, 2006 Joe Walnes.

\* Copyright (C) 2006, 2007, 2008, 2010, 2011, 2012, 2013, 2014, 2015, 2016, 2017, 2018 XStream Committers.

\* All rights reserved.

\*

\* The software in this package is published under the terms of the BSD

\* style license a copy of which has been included with this distribution in

\* the LICENSE.txt file.

\*

\* Created on 09. May 2004 by Joe Walnes
\*/

Found in path(s):

\* /opt/cola/permits/1285877263\_1646964708.65/0/xstream-1-4-19-sourcesjar/com/thoughtworks/xstream/core/JVM.java No license file was found, but licenses were detected in source scan.

/\*

\* Copyright (C) 2004 Joe Walnes.

\* Copyright (C) 2006, 2007, 2008, 2010 XStream Committers.

\* All rights reserved.

\*

\* The software in this package is published under the terms of the BSD

\* style license a copy of which has been included with this distribution in

\* the LICENSE.txt file.

\*

\* Created on 09. May 2004 by Joe Walnes

\*/

Found in path(s):

\* /opt/cola/permits/1285877263\_1646964708.65/0/xstream-1-4-19-sourcesjar/com/thoughtworks/xstream/core/util/ObjectIdDictionary.java No license file was found, but licenses were detected in source scan.

/\*

\* Copyright (C) 2003, 2004 Joe Walnes.

\* Copyright (C) 2006, 2007, 2012, 2014, 2016, 2017, 2018 XStream Committers.

\* All rights reserved.

\*

\* The software in this package is published under the terms of the BSD

\* style license a copy of which has been included with this distribution in

\* the LICENSE.txt file.

\*

\* Created on 01. October 2004 by Joe Walnes

\*/

Found in path(s):

\* /opt/cola/permits/1285877263\_1646964708.65/0/xstream-1-4-19-sourcesjar/com/thoughtworks/xstream/converters/extended/SqlTimestampConverter.java No license file was found, but licenses were detected in source scan.

/\*

\* Copyright (C) 2004, 2005, 2006 Joe Walnes.

\* Copyright (C) 2006, 2007, 2011 XStream Committers.

\* All rights reserved.

\*

\* The software in this package is published under the terms of the BSD

\* style license a copy of which has been included with this distribution in

\* the LICENSE.txt file.

\*

\* Created on 07. March 2004 by Joe Walnes

\*/

Found in path(s):

\* /opt/cola/permits/1285877263\_1646964708.65/0/xstream-1-4-19-sourcesjar/com/thoughtworks/xstream/io/path/PathTrackingWriter.java No license file was found, but licenses were detected in source scan.

/\*

\* Copyright (C) 2006, 2007, 2018 XStream Committers.

\* All rights reserved.

\*

\* The software in this package is published under the terms of the BSD

\* style license a copy of which has been included with this distribution in \* the LICENSE.txt file.

\*

\* Created on 07. April 2006 by Joerg Schaible

\*/

Found in path(s):

\* /opt/cola/permits/1285877263\_1646964708.65/0/xstream-1-4-19-sourcesjar/com/thoughtworks/xstream/converters/extended/CharsetConverter.java No license file was found, but licenses were detected in source scan.

/\*

\* Copyright (C) 2004, 2005, 2006 Joe Walnes.

\* Copyright (C) 2006, 2007, 2008, 2009, 2010, 2011 XStream Committers.

\* All rights reserved.

\*

\* The software in this package is published under the terms of the BSD

\* style license a copy of which has been included with this distribution in

\* the LICENSE.txt file.

\*

\* Created on 29. September 2004 by James Strachan

\*/

Found in path(s):

\* /opt/cola/permits/1285877263\_1646964708.65/0/xstream-1-4-19-sourcesjar/com/thoughtworks/xstream/io/xml/StaxWriter.java No license file was found, but licenses were detected in source scan.

/\*

\* Copyright (C) 2004, 2005, 2006 Joe Walnes.

\* Copyright (C) 2006, 2007, 2008, 2009, 2011, 2012, 2018 XStream Committers.

\* All rights reserved.

\*

\* The software in this package is published under the terms of the BSD

\* style license a copy of which has been included with this distribution in

\* the LICENSE.txt file.

\*

\* Created on 08. March 2004 by Joe Walnes

\*/

Found in path(s):

\* /opt/cola/permits/1285877263\_1646964708.65/0/xstream-1-4-19-sourcesjar/com/thoughtworks/xstream/io/xml/XppDriver.java No license file was found, but licenses were detected in source scan.

/\*

\* Copyright (C) 2005 Joe Walnes.

\* Copyright (C) 2006, 2007, 2011 XStream Committers.

\* All rights reserved.

\*

\* The software in this package is published under the terms of the BSD

\* style license a copy of which has been included with this distribution in

\* the LICENSE.txt file.

\*

\* Created on 10. April 2005 by Joe Walnes

\*/

Found in path(s):

\* /opt/cola/permits/1285877263\_1646964708.65/0/xstream-1-4-19-sourcesjar/com/thoughtworks/xstream/io/ReaderWrapper.java No license file was found, but licenses were detected in source scan.

/\*

\* Copyright (C) 2004, 2005 Joe Walnes.

\* Copyright (C) 2006, 2007, 2011 XStream Committers.

\* All rights reserved.

\*

\* The software in this package is published under the terms of the BSD

\* style license a copy of which has been included with this distribution in

\* the LICENSE.txt file.

\*

\* Created on 07. March 2004 by Joe Walnes

```
*/
```
Found in path(s):

\* /opt/cola/permits/1285877263\_1646964708.65/0/xstream-1-4-19-sourcesjar/com/thoughtworks/xstream/io/HierarchicalStreamDriver.java No license file was found, but licenses were detected in source scan.

/\*

\* Copyright (C) 2006, 2007, 2011, 2014 XStream Committers.

\* All rights reserved.

\*

\* The software in this package is published under the terms of the BSD

\* style license a copy of which has been included with this distribution in

\* the LICENSE.txt file.

\*

\* Created on 20. February 2006 by Mauro Talevi

\*/

Found in path(s):

\* /opt/cola/permits/1285877263\_1646964708.65/0/xstream-1-4-19-sourcesjar/com/thoughtworks/xstream/converters/SingleValueConverterWrapper.java No license file was found, but licenses were detected in source scan.

/\*

\* Copyright (C) 2003, 2004, 2005, 2006 Joe Walnes.

\* Copyright (C) 2006, 2007, 2008, 2009, 2010, 2011, 2012, 2013, 2014, 2015, 2016, 2017, 2018, 2020, 2021, 2022 XStream Committers.

\* All rights reserved.

\*

\* The software in this package is published under the terms of the BSD

\* style license a copy of which has been included with this distribution in

\* the LICENSE.txt file.

\*

\* Created on 26. September 2003 by Joe Walnes

\*/

Found in path(s):

\* /opt/cola/permits/1285877263\_1646964708.65/0/xstream-1-4-19-sourcesjar/com/thoughtworks/xstream/XStream.java No license file was found, but licenses were detected in source scan.

/\*

\* Copyright (C) 2003, 2004, 2005 Joe Walnes.

\* Copyright (C) 2006, 2007 XStream Committers.

\* All rights reserved.

\*

\* The software in this package is published under the terms of the BSD

\* style license a copy of which has been included with this distribution in

\* the LICENSE.txt file.

\*

\* Created on 01. October 2003 by Joe Walnes

\*/

Found in path(s):

\* /opt/cola/permits/1285877263\_1646964708.65/0/xstream-1-4-19-sourcesjar/com/thoughtworks/xstream/converters/extended/ColorConverter.java

No license file was found, but licenses were detected in source scan.

/\* \* Copyright (C) 2006 Joe Walnes. \* Copyright (C) 2006, 2007, 2011 XStream Committers. \* All rights reserved. \* \* The software in this package is published under the terms of the BSD \* style license a copy of which has been included with this distribution in \* the LICENSE.txt file. \* \* Created on 03. May 2006 by Mauro Talevi

\*/

Found in path(s):

\* /opt/cola/permits/1285877263\_1646964708.65/0/xstream-1-4-19-sourcesjar/com/thoughtworks/xstream/mapper/AbstractXmlFriendlyMapper.java No license file was found, but licenses were detected in source scan.

/\*

- \* Copyright (C) 2003 Joe Walnes.
- \* Copyright (C) 2006, 2007, 2009, 2011 XStream Committers.
- \* All rights reserved.

\*

\* The software in this package is published under the terms of the BSD

\* style license a copy of which has been included with this distribution in

\* the LICENSE.txt file.

\*

\* Created on 26. September 2003 by Joe Walnes

\*/

Found in path(s):

\* /opt/cola/permits/1285877263\_1646964708.65/0/xstream-1-4-19-sourcesjar/com/thoughtworks/xstream/mapper/CannotResolveClassException.java No license file was found, but licenses were detected in source scan.

/\*

```
* Copyright (C) 2004 Joe Walnes.
```
\* Copyright (C) 2006, 2007, 2018 XStream Committers.

```
* All rights reserved.
```
\*

\* The software in this package is published under the terms of the BSD

\* style license a copy of which has been included with this distribution in

\* the LICENSE.txt file.

\*

```
* Created on 29. May 2004 by Joe Walnes
```

```
*/
```
Found in path(s):

\* /opt/cola/permits/1285877263\_1646964708.65/0/xstream-1-4-19-sourcesjar/com/thoughtworks/xstream/converters/extended/StackTraceElementConverter.java No license file was found, but licenses were detected in source scan.

/\*

\* Copyright (C) 2004, 2005 Joe Walnes.

\* Copyright (C) 2006, 2007, 2008, 2010, 2011, 2014, 2015, 2016, 2021 XStream Committers.

\* All rights reserved.

\*

\* The software in this package is published under the terms of the BSD

\* style license a copy of which has been included with this distribution in

\* the LICENSE.txt file.

\*

\* Created on 12. February 2015 by Joerg Schaible, copied from c.t.x.converters.reflection.SerializationMemberInvoker.

\*/

Found in path(s):

\* /opt/cola/permits/1285877263\_1646964708.65/0/xstream-1-4-19-sourcesjar/com/thoughtworks/xstream/core/util/SerializationMembers.java No license file was found, but licenses were detected in source scan.

/\*

\* Copyright (C) 2003, 2004, 2005 Joe Walnes.

\* Copyright (C) 2006, 2007, 2011, 2018 XStream Committers.

\* All rights reserved.

\*

\* The software in this package is published under the terms of the BSD

\* style license a copy of which has been included with this distribution in

\* the LICENSE.txt file.

\* \* Created on 26. September 2003 by Joe Walnes

\*/

Found in path(s):

\* /opt/cola/permits/1285877263\_1646964708.65/0/xstream-1-4-19-sourcesjar/com/thoughtworks/xstream/converters/basic/StringConverter.java No license file was found, but licenses were detected in source scan.

/\*

\* Copyright (C) 2006, 2007, 2016, 2018 XStream Committers.

\* All rights reserved.

\*

\* The software in this package is published under the terms of the BSD

\* style license a copy of which has been included with this distribution in

\* the LICENSE.txt file.

\*

\* Created on 07. July 2006 by Mauro Talevi \*/

Found in path(s):

\* /opt/cola/permits/1285877263\_1646964708.65/0/xstream-1-4-19-sourcesjar/com/thoughtworks/xstream/converters/extended/ToStringConverter.java No license file was found, but licenses were detected in source scan.

/\*

\* Copyright (C) 2006 Joe Walnes.

\* Copyright (C) 2007, 2008 XStream Committers.

\* All rights reserved.

\*

\* The software in this package is published under the terms of the BSD

\* style license a copy of which has been included with this distribution in

\* the LICENSE.txt file.

\*

\* Created on 13. June 2006 by Guilherme Silveira \*/

Found in path(s):

\* /opt/cola/permits/1285877263\_1646964708.65/0/xstream-1-4-19-sourcesjar/com/thoughtworks/xstream/persistence/XmlMap.java No license file was found, but licenses were detected in source scan.

/\*

\* Copyright (C) 2017, 2018 XStream Committers.

\* All rights reserved.

\*

\* The software in this package is published under the terms of the BSD

\* style license a copy of which has been included with this distribution in

\* the LICENSE.txt file.

\*

\* Created on 22. February 2017 by Joerg Schaible

\*/

Found in path(s):

\* /opt/cola/permits/1285877263\_1646964708.65/0/xstream-1-4-19-sourcesjar/com/thoughtworks/xstream/converters/time/JapaneseEraConverter.java No license file was found, but licenses were detected in source scan.

/\*

\* Copyright (C) 2014 XStream Committers.

\* All rights reserved.

\*

\* Created on 27. January 2014 by Joerg Schaible

```
*/
```
Found in path(s):

\* /opt/cola/permits/1285877263\_1646964708.65/0/xstream-1-4-19-sourcesjar/com/thoughtworks/xstream/security/InterfaceTypePermission.java No license file was found, but licenses were detected in source scan.

/\*

\* Copyright (C) 2009, 2011, 2013, 2014, 2015 XStream Committers. \* All rights reserved. \* \* The software in this package is published under the terms of the BSD \* style license a copy of which has been included with this distribution in \* the LICENSE.txt file. \* \* Created on 29. April 2009 by Joerg Schaible \*/

Found in path(s):

\* /opt/cola/permits/1285877263\_1646964708.65/0/xstream-1-4-19-sourcesjar/com/thoughtworks/xstream/io/xml/SjsxpDriver.java No license file was found, but licenses were detected in source scan.

/\*

```
* Copyright (C) 2003, 2004, 2005 Joe Walnes.
```
\* Copyright (C) 2006, 2007, 2008, 2010, 2011, 2012, 2013, 2018, 2021 XStream Committers.

\* All rights reserved.

\*

\* The software in this package is published under the terms of the BSD

\* style license a copy of which has been included with this distribution in

\* the LICENSE.txt file.

\*

\* Created on 26. September 2003 by Joe Walnes

\*/

Found in path(s):

\* /opt/cola/permits/1285877263\_1646964708.65/0/xstream-1-4-19-sourcesjar/com/thoughtworks/xstream/converters/collections/MapConverter.java No license file was found, but licenses were detected in source scan.

/\*

```
* Copyright (C) 2003, 2004, 2005 Joe Walnes.
```
\* Copyright (C) 2006, 2007, 2008, 2009, 2011, 2016 XStream Committers.

\* All rights reserved.

\*

\* The software in this package is published under the terms of the BSD

\* style license a copy of which has been included with this distribution in

\* the LICENSE.txt file.

\*

\* Created on 24. February 2016 by Joerg Schaible, factored out of ConversionException.

\*/

Found in path(s):

\* /opt/cola/permits/1285877263\_1646964708.65/0/xstream-1-4-19-sourcesjar/com/thoughtworks/xstream/converters/ErrorWritingException.java No license file was found, but licenses were detected in source scan.

/\*

\* Copyright (C) 2004 Joe Walnes.

\* Copyright (C) 2006, 2007 XStream Committers.

\* All rights reserved.

\*

\* The software in this package is published under the terms of the BSD

\* style license a copy of which has been included with this distribution in

\* the LICENSE.txt file.

\*

\* Created on 06. March 2004 by Joe Walnes

\*/

Found in path(s):

\* /opt/cola/permits/1285877263\_1646964708.65/0/xstream-1-4-19-sourcesjar/com/thoughtworks/xstream/converters/MarshallingContext.java No license file was found, but licenses were detected in source scan.

/\*

```
* Copyright (C) 2006 Joe Walnes.
```
\* Copyright (C) 2006, 2007, 2008, 2009, 2011 XStream Committers.

\* All rights reserved.

\*

\* The software in this package is published under the terms of the BSD

\* style license a copy of which has been included with this distribution in

\* the LICENSE.txt file.

\*

\* Created on 04. June 2006 by Mauro Talevi

\*/

Found in path(s):

\* /opt/cola/permits/1285877263\_1646964708.65/0/xstream-1-4-19-sourcesjar/com/thoughtworks/xstream/io/xml/AbstractXmlReader.java No license file was found, but licenses were detected in source scan.

/\*

\* Copyright (C) 2014, 2021 XStream Committers.

\* All rights reserved.

\*

\* Created on 08. January 2014 by Joerg Schaible

```
*/
```
Found in path(s):

\* /opt/cola/permits/1285877263\_1646964708.65/0/xstream-1-4-19-sourcesjar/com/thoughtworks/xstream/security/ForbiddenClassException.java No license file was found, but licenses were detected in source scan.

/\*

\* Copyright (C) 2006, 2007 XStream Committers.

\* All rights reserved.

\*

\* The software in this package is published under the terms of the BSD

\* style license a copy of which has been included with this distribution in

\* the LICENSE.txt file.

\*

\* Created on 15. February 2006 by Mauro Talevi

\*/

Found in path(s):

\* /opt/cola/permits/1285877263\_1646964708.65/0/xstream-1-4-19-sourcesjar/com/thoughtworks/xstream/converters/ConverterMatcher.java No license file was found, but licenses were detected in source scan.

/\*

\* Copyright (C) 2005 Joe Walnes.

\* Copyright (C) 2006, 2007 XStream Committers.

\* All rights reserved.

\*

\* The software in this package is published under the terms of the BSD

\* style license a copy of which has been included with this distribution in

\* the LICENSE.txt file.

\*

\* Created on 16. September 2005 by Mauro Talevi

\*/

Found in path(s):

\* /opt/cola/permits/1285877263\_1646964708.65/0/xstream-1-4-19-sourcesjar/com/thoughtworks/xstream/annotations/XStreamConverters.java No license file was found, but licenses were detected in source scan.

/\*

\* Copyright (C) 2004, 2005 Joe Walnes.

\* Copyright (C) 2006, 2007, 2010, 2011, 2013, 2014, 2016, 2018, 2020 XStream Committers.

\* All rights reserved.

\*

\* The software in this package is published under the terms of the BSD

\* style license a copy of which has been included with this distribution in

\* the LICENSE.txt file.

\*

\* Created on 08. May 2004 by Joe Walnes

\*/

Found in path(s):

\* /opt/cola/permits/1285877263\_1646964708.65/0/xstream-1-4-19-sourcesjar/com/thoughtworks/xstream/converters/collections/TreeSetConverter.java No license file was found, but licenses were detected in source scan.

/\*

\* Copyright (C) 2004, 2005 Joe Walnes.

\* Copyright (C) 2006, 2007 XStream Committers.

\* All rights reserved.

\*

\* The software in this package is published under the terms of the BSD

\* style license a copy of which has been included with this distribution in

\* the LICENSE.txt file.

\*

\* Created on 03. April 2004 by Joe Walnes

\*/

Found in path(s):

\* /opt/cola/permits/1285877263\_1646964708.65/0/xstream-1-4-19-sourcesjar/com/thoughtworks/xstream/io/path/PathTrackingReader.java No license file was found, but licenses were detected in source scan.

/\*

\* Copyright (C) 2006, 2007, 2010 XStream Committers. \* All rights reserved. \* \* Created on 12.10.2010 by Joerg Schaible, extracted from TreeSetConverter.

\*/

Found in path(s):

\* /opt/cola/permits/1285877263\_1646964708.65/0/xstream-1-4-19-sourcesjar/com/thoughtworks/xstream/core/util/PresortedSet.java No license file was found, but licenses were detected in source scan.

/\*

\* Copyright (C) 2004 Joe Walnes.

\* Copyright (C) 2006, 2007, 2018 XStream Committers.

\* All rights reserved.

\*

\* The software in this package is published under the terms of the BSD

\* style license a copy of which has been included with this distribution in

\* the LICENSE.txt file.

\*

\* Created on 07. March 2004 by Joe Walnes

```
*/
```
Found in path(s):

\* /opt/cola/permits/1285877263\_1646964708.65/0/xstream-1-4-19-sourcesjar/com/thoughtworks/xstream/converters/collections/BitSetConverter.java No license file was found, but licenses were detected in source scan.

/\*

\* Copyright (C) 2007, 2008, 2009, 2011, 2012, 2013, 2016 XStream Committers. \* All rights reserved. \* \* The software in this package is published under the terms of the BSD \* style license a copy of which has been included with this distribution in \* the LICENSE.txt file. \* \* Created on 07. November 2007 by Joerg Schaible \*/

Found in path(s):

\* /opt/cola/permits/1285877263\_1646964708.65/0/xstream-1-4-19-sourcesjar/com/thoughtworks/xstream/mapper/AnnotationMapper.java No license file was found, but licenses were detected in source scan.

/\*

\* Copyright (C) 2006 Joe Walnes.

\* Copyright (C) 2006, 2007, 2009, 2013 XStream Committers.

\* All rights reserved.

\*

\* The software in this package is published under the terms of the BSD

\* style license a copy of which has been included with this distribution in

\* the LICENSE.txt file.

\*

\* Created on 04. June 2006 by Joe Walnes

\*/

Found in path(s):

\* /opt/cola/permits/1285877263\_1646964708.65/0/xstream-1-4-19-sourcesjar/com/thoughtworks/xstream/io/binary/Token.java No license file was found, but licenses were detected in source scan.

/\*

```
* Copyright (C) 2005 Joe Walnes.
```
\* Copyright (C) 2006, 2007, 2009, 2015 XStream Committers.

\* All rights reserved.

\*

\* The software in this package is published under the terms of the BSD

\* style license a copy of which has been included with this distribution in

\* the LICENSE.txt file.

\*

\* Created on 31. January 2005 by Joe Walnes

\*/

Found in path(s):

\* /opt/cola/permits/1285877263\_1646964708.65/0/xstream-1-4-19-sourcesjar/com/thoughtworks/xstream/mapper/OuterClassMapper.java No license file was found, but licenses were detected in source scan.

/\*

\* Copyright (C) 2004, 2005 Joe Walnes.

\* Copyright (C) 2006, 2007, 2008, 2010, 2013, 2018, 2020 XStream Committers.

\* All rights reserved.

\*

\* The software in this package is published under the terms of the BSD

\* style license a copy of which has been included with this distribution in

\* the LICENSE.txt file.

\*

\* Created on 25. March 2004 by Joe Walnes

\*/

Found in path(s):

\* /opt/cola/permits/1285877263\_1646964708.65/0/xstream-1-4-19-sourcesjar/com/thoughtworks/xstream/converters/extended/DynamicProxyConverter.java No license file was found, but licenses were detected in source scan.

/\*

\* Copyright (C) 2007, 2008 XStream Committers.

\* All rights reserved.

\*

\* The software in this package is published under the terms of the BSD

\* style license a copy of which has been included with this distribution in

\* the LICENSE.txt file.

\*

\* Created on 28. June 2006 by Guilherme Silveira

\*/

Found in path(s):

\* /opt/cola/permits/1285877263\_1646964708.65/0/xstream-1-4-19-sourcesjar/com/thoughtworks/xstream/persistence/XmlSet.java No license file was found, but licenses were detected in source scan.

/\*

\* Copyright (C) 2009, 2011 XStream Committers.

\* All rights reserved.

\*

\* The software in this package is published under the terms of the BSD

\* style license a copy of which has been included with this distribution in

\* the LICENSE.txt file.

<sup>\*</sup> Copyright (C) 2006 Joe Walnes.

\* \* Created on 29. April 2009 by Joerg Schaible \*/

Found in path(s):

\* /opt/cola/permits/1285877263\_1646964708.65/0/xstream-1-4-19-sourcesjar/com/thoughtworks/xstream/io/xml/KXml2Driver.java \* /opt/cola/permits/1285877263\_1646964708.65/0/xstream-1-4-19-sourcesjar/com/thoughtworks/xstream/io/xml/Xpp3Driver.java No license file was found, but licenses were detected in source scan.

/\*

\* Copyright (C) 2006 Joe Walnes.

\* Copyright (C) 2006, 2007, 2008, 2013 XStream Committers.

\* All rights reserved.

\*

\* The software in this package is published under the terms of the BSD

- \* style license a copy of which has been included with this distribution in
- \* the LICENSE.txt file.

\*

\* Created on 04. June 2006 by Joe Walnes

\*/

Found in path(s):

\* /opt/cola/permits/1285877263\_1646964708.65/0/xstream-1-4-19-sourcesjar/com/thoughtworks/xstream/io/copy/HierarchicalStreamCopier.java No license file was found, but licenses were detected in source scan.

/\*

```
* Copyright (C) 2003, 2004, 2005 Joe Walnes.
```
\* Copyright (C) 2006, 2007, 2013 XStream Committers.

\* All rights reserved.

\*

\* The software in this package is published under the terms of the BSD

\* style license a copy of which has been included with this distribution in

\* the LICENSE.txt file.

\*

\* Created on 26. September 2003 by Joe Walnes

\*/

Found in path(s):

\* /opt/cola/permits/1285877263\_1646964708.65/0/xstream-1-4-19-sourcesjar/com/thoughtworks/xstream/converters/ConverterLookup.java No license file was found, but licenses were detected in source scan.

/\*

\* Copyright (C) 2015 XStream Committers.

\* All rights reserved.

```
*
```
- \* The software in this package is published under the terms of the BSD
- \* style license a copy of which has been included with this distribution in

```
* the LICENSE.txt file.
```
\* \* Created on 21.06.2015 by Joerg Schaible \*/

Found in path(s):

\* /opt/cola/permits/1285877263\_1646964708.65/0/xstream-1-4-19-sourcesjar/com/thoughtworks/xstream/converters/extended/ActivationDataFlavorConverter.java No license file was found, but licenses were detected in source scan.

/\*

```
* Copyright (C) 2003, 2004 Joe Walnes.
* Copyright (C) 2006, 2007, 2013, 2018 XStream Committers.
* All rights reserved.
*
* The software in this package is published under the terms of the BSD
* style license a copy of which has been included with this distribution in
* the LICENSE.txt file.
*
* Created on 26. September 2003 by Joe Walnes
*/
Found in path(s):
* /opt/cola/permits/1285877263_1646964708.65/0/xstream-1-4-19-sources-
jar/com/thoughtworks/xstream/converters/basic/LongConverter.java
No license file was found, but licenses were detected in source scan.
```
/\*

```
* Copyright (C) 2003, 2004, 2005 Joe Walnes.
```
\* Copyright (C) 2006, 2007, 2018 XStream Committers.

\* All rights reserved.

\*

\* The software in this package is published under the terms of the BSD

\* style license a copy of which has been included with this distribution in

\* the LICENSE.txt file.

\*

\* Created on 03. October 2003 by Joe Walnes

\*/

Found in path(s):

\* /opt/cola/permits/1285877263\_1646964708.65/0/xstream-1-4-19-sourcesjar/com/thoughtworks/xstream/converters/collections/ArrayConverter.java No license file was found, but licenses were detected in source scan.

/\*

\* Copyright (C) 2009, 2013, 2018 XStream Committers.

\* All rights reserved.

\*

\* The software in this package is published under the terms of the BSD

\* style license a copy of which has been included with this distribution in

\* the LICENSE.txt file.

\*

\* Created on 17. April 2009 by Joerg Schaible

\*/

Found in path(s):

\* /opt/cola/permits/1285877263\_1646964708.65/0/xstream-1-4-19-sourcesjar/com/thoughtworks/xstream/converters/extended/JavaFieldConverter.java No license file was found, but licenses were detected in source scan.

/\*

\* Copyright (C) 2005 Joe Walnes.

\* Copyright (C) 2006, 2007, 2008, 2009, 2018, 2020 XStream Committers.

\* All rights reserved.

\*

\* The software in this package is published under the terms of the BSD

\* style license a copy of which has been included with this distribution in

\* the LICENSE.txt file.

\* \* Created on 06. April 2005 by Joe Walnes

\*/

Found in path(s):

\* /opt/cola/permits/1285877263\_1646964708.65/0/xstream-1-4-19-sourcesjar/com/thoughtworks/xstream/converters/enums/EnumSetConverter.java No license file was found, but licenses were detected in source scan.

/\*

\* Copyright (C) 2004, 2006 Joe Walnes.

\* Copyright (C) 2007, 2009 XStream Committers.

\* All rights reserved.

\*

\* The software in this package is published under the terms of the BSD

\* style license a copy of which has been included with this distribution in

\* the LICENSE.txt file.

\*

\* Created on 16. March 2004 by Joe Walnes

\*/

Found in path(s):

\* /opt/cola/permits/1285877263\_1646964708.65/0/xstream-1-4-19-sourcesjar/com/thoughtworks/xstream/MarshallingStrategy.java

No license file was found, but licenses were detected in source scan.

/\* \* Copyright (C) 2011 XStream Committers. \* All rights reserved. \* \* The software in this package is published under the terms of the BSD \* style license a copy of which has been included with this distribution in \* the LICENSE.txt file. \* \* Created on 14. October 2011 by Joerg Schaible \*/

Found in path(s):

\* /opt/cola/permits/1285877263\_1646964708.65/0/xstream-1-4-19-sourcesjar/com/thoughtworks/xstream/io/binary/BinaryStreamDriver.java No license file was found, but licenses were detected in source scan.

Copyright (C) 2004 Joe Walnes. Copyright (C) 2006, 2007 XStream committers. All rights reserved.

The software in this package is published under the terms of the BSD style license a copy of which has been included with this distribution in the LICENSE.txt file.

Created on 10. May 2004 by Joe Walnes

Found in path(s):

\* /opt/cola/permits/1285877263\_1646964708.65/0/xstream-1-4-19-sourcesjar/com/thoughtworks/xstream/converters/basic/package.html No license file was found, but licenses were detected in source scan.

/\*

\* Copyright (C) 2005 Joe Walnes.

\* Copyright (C) 2006, 2007, 2008, 2009, 2013, 2020 XStream Committers.

\* All rights reserved.

\*

\* The software in this package is published under the terms of the BSD

\* style license a copy of which has been included with this distribution in

\* the LICENSE.txt file.

\*

\* Created on 06. April 2005 by Joe Walnes

\*/

Found in path(s):

\* /opt/cola/permits/1285877263\_1646964708.65/0/xstream-1-4-19-sourcesjar/com/thoughtworks/xstream/converters/enums/EnumMapConverter.java

No license file was found, but licenses were detected in source scan.

\* Copyright (C) 2017 XStream Committers. \* All rights reserved. \* \* The software in this package is published under the terms of the BSD \* style license a copy of which has been included with this distribution in \* the LICENSE.txt file. \* \* Created on 11. February 2017 by Joerg Schaible \*/ Found in path(s):

\* /opt/cola/permits/1285877263\_1646964708.65/0/xstream-1-4-19-sourcesjar/com/thoughtworks/xstream/converters/time/YearMonthConverter.java \* /opt/cola/permits/1285877263\_1646964708.65/0/xstream-1-4-19-sourcesjar/com/thoughtworks/xstream/converters/time/YearConverter.java \* /opt/cola/permits/1285877263\_1646964708.65/0/xstream-1-4-19-sourcesjar/com/thoughtworks/xstream/converters/time/OffsetTimeConverter.java No license file was found, but licenses were detected in source scan.

/\*

/\*

```
* Copyright (C) 2003, 2004 Joe Walnes.
```

```
* Copyright (C) 2006, 2007, 2012 XStream Committers.
```

```
* All rights reserved.
```
\*

\* The software in this package is published under the terms of the BSD

\* style license a copy of which has been included with this distribution in

\* the LICENSE.txt file.

\*

\* Created on 03. October 2003 by Joe Walnes

\*/

Found in path(s):

\* /opt/cola/permits/1285877263\_1646964708.65/0/xstream-1-4-19-sourcesjar/com/thoughtworks/xstream/converters/basic/NullConverter.java No license file was found, but licenses were detected in source scan.

/\*

\* Copyright (C) 2011 XStream Committers.

```
* All rights reserved.
```
\*

\* The software in this package is published under the terms of the BSD

\* style license a copy of which has been included with this distribution in

\* the LICENSE.txt file.

\*

\* Created on 11. August 2011 by Joerg Schaible.

\*/

Found in path(s):

\* /opt/cola/permits/1285877263\_1646964708.65/0/xstream-1-4-19-sourcesjar/com/thoughtworks/xstream/io/xml/xppdom/XppDomComparator.java No license file was found, but licenses were detected in source scan.

/\*

\* Copyright (C) 2004 Joe Walnes.

\* Copyright (C) 2006, 2007, 2018 XStream Committers.

\* All rights reserved.

\*

\* The software in this package is published under the terms of the BSD

\* style license a copy of which has been included with this distribution in

\* the LICENSE.txt file.

\*

\* Created on 13. January 2004 by Joe Walnes

\*/

Found in path(s):

\* /opt/cola/permits/1285877263\_1646964708.65/0/xstream-1-4-19-sourcesjar/com/thoughtworks/xstream/converters/extended/FileConverter.java No license file was found, but licenses were detected in source scan.

/\*

\* Copyright (C) 2009, 2011 XStream Committers.

\* All rights reserved.

\*

\* The software in this package is published under the terms of the BSD

\* style license a copy of which has been included with this distribution in

\* the LICENSE.txt file.

\* \* Created on 15. August 2009 by Joerg Schaible

\*/

Found in path(s):

\* /opt/cola/permits/1285877263\_1646964708.65/0/xstream-1-4-19-sourcesjar/com/thoughtworks/xstream/io/naming/NoNameCoder.java \* /opt/cola/permits/1285877263\_1646964708.65/0/xstream-1-4-19-sourcesjar/com/thoughtworks/xstream/io/naming/StaticNameCoder.java \* /opt/cola/permits/1285877263\_1646964708.65/0/xstream-1-4-19-sourcesjar/com/thoughtworks/xstream/io/xml/XStream11NameCoder.java \* /opt/cola/permits/1285877263\_1646964708.65/0/xstream-1-4-19-sourcesjar/com/thoughtworks/xstream/io/naming/NameCoderWrapper.java No license file was found, but licenses were detected in source scan.

/\*

\* Copyright (C) 2006 Joe Walnes.

\* Copyright (C) 2006, 2007, 2018 XStream Committers.

\* All rights reserved.

\*

\* The software in this package is published under the terms of the BSD

\* style license a copy of which has been included with this distribution in

\* the LICENSE.txt file.

\*

\* Created on 22. June 2006 by Mauro Talevi

\*/

Found in path(s):

\* /opt/cola/permits/1285877263\_1646964708.65/0/xstream-1-4-19-sourcesjar/com/thoughtworks/xstream/io/ExtendedHierarchicalStreamWriterHelper.java \* /opt/cola/permits/1285877263\_1646964708.65/0/xstream-1-4-19-sourcesjar/com/thoughtworks/xstream/io/ExtendedHierarchicalStreamWriter.java No license file was found, but licenses were detected in source scan.

/\*

\* Copyright (C) 2004, 2005 Joe Walnes.

\* Copyright (C) 2006, 2007, 2008, 2010, 2011, 2014, 2015 XStream Committers.

\* All rights reserved.

\*

\* The software in this package is published under the terms of the BSD

\* style license a copy of which has been included with this distribution in

\* the LICENSE.txt file.

\*

\* Created on 23. August 2004 by Joe Walnes

\*/

Found in path(s):

\* /opt/cola/permits/1285877263\_1646964708.65/0/xstream-1-4-19-sourcesjar/com/thoughtworks/xstream/converters/reflection/SerializationMethodInvoker.java No license file was found, but licenses were detected in source scan.

/\*

\* Copyright (C) 2007, 2008 XStream Committers.

\* All rights reserved.

\*

\* The software in this package is published under the terms of the BSD

\* style license a copy of which has been included with this distribution in

\* the LICENSE.txt file.

\*

\* Created on 06. November 2007 by Joerg Schaible

\*/

Found in path(s):

\* /opt/cola/permits/1285877263\_1646964708.65/0/xstream-1-4-19-sourcesjar/com/thoughtworks/xstream/mapper/LocalConversionMapper.java

No license file was found, but licenses were detected in source scan.

/\* \* Copyright (C) 2004, 2006 Joe Walnes. \* Copyright (C) 2006, 2007, 2013 XStream Committers. \* All rights reserved. \* \* The software in this package is published under the terms of the BSD \* style license a copy of which has been included with this distribution in \* the LICENSE.txt file. \* \* Created on 07. March 2004 by Joe Walnes

\*/

Found in path(s):

\* /opt/cola/permits/1285877263\_1646964708.65/0/xstream-1-4-19-sourcesjar/com/thoughtworks/xstream/converters/reflection/ReflectionProvider.java No license file was found, but licenses were detected in source scan.

/\*

\* Copyright (C) 2006, 2007, 2008, 2011, 2015, 2018 XStream Committers. \* All rights reserved.

\*

\* The software in this package is published under the terms of the BSD

\* style license a copy of which has been included with this distribution in \* the LICENSE.txt file.

\*

```
* Created on 15. March 2007 by Joerg Schaible
*/
```
Found in path(s):

\* /opt/cola/permits/1285877263\_1646964708.65/0/xstream-1-4-19-sourcesjar/com/thoughtworks/xstream/core/AbstractReferenceUnmarshaller.java No license file was found, but licenses were detected in source scan.

/\*

```
* Copyright (C) 2004, 2005, 2006 Joe Walnes.
```
\* Copyright (C) 2006, 2007, 2009, 2011, 2018 XStream Committers.

```
* All rights reserved.
```
\*

\* The software in this package is published under the terms of the BSD

\* style license a copy of which has been included with this distribution in

\* the LICENSE.txt file.

\*

\* Created on 29. September 2004 by James Strachan

\*/

Found in path(s):

\* /opt/cola/permits/1285877263\_1646964708.65/0/xstream-1-4-19-sourcesjar/com/thoughtworks/xstream/io/xml/StaxReader.java No license file was found, but licenses were detected in source scan.

/\*

\* Copyright (C) 2004 Joe Walnes. \* Copyright (C) 2006, 2007 XStream Committers. \* All rights reserved. \* \* The software in this package is published under the terms of the BSD \* style license a copy of which has been included with this distribution in \* the LICENSE.txt file. \* \* Created on 01. October 2004 by James Strachan \*/

Found in path(s):

\* /opt/cola/permits/1285877263\_1646964708.65/0/xstream-1-4-19-sourcesjar/com/thoughtworks/xstream/io/xml/QNameMap.java No license file was found, but licenses were detected in source scan.

/\*

\* Copyright (C) 2003, 2004 Joe Walnes.

\* Copyright (C) 2006, 2007, 2014, 2018 XStream Committers.

\* All rights reserved.

\*

\* The software in this package is published under the terms of the BSD

\* style license a copy of which has been included with this distribution in

\* the LICENSE.txt file.

\*

\* Created on 26. September 2003 by Joe Walnes

\*/

Found in path(s):

\* /opt/cola/permits/1285877263\_1646964708.65/0/xstream-1-4-19-sourcesjar/com/thoughtworks/xstream/converters/basic/BooleanConverter.java \* /opt/cola/permits/1285877263\_1646964708.65/0/xstream-1-4-19-sourcesjar/com/thoughtworks/xstream/converters/basic/IntConverter.java No license file was found, but licenses were detected in source scan.

/\*

\* Copyright (C) 2007, 2008, 2016 XStream Committers.

\* All rights reserved.

\*

\* The software in this package is published under the terms of the BSD

\* style license a copy of which has been included with this distribution in

\* the LICENSE.txt file.

\*

\* Created on 22. October 2007 by Joerg Schaible \*/

Found in path(s):

\* /opt/cola/permits/1285877263\_1646964708.65/0/xstream-1-4-19-sourcesjar/com/thoughtworks/xstream/XStreamException.java No license file was found, but licenses were detected in source scan.

/\*

\* Copyright (C) 2004, 2005, 2006 Joe Walnes.

\* Copyright (C) 2006, 2007, 2009 XStream Committers.

\* All rights reserved.

\*

\* The software in this package is published under the terms of the BSD

\* style license a copy of which has been included with this distribution in

\* the LICENSE.txt file.

\*

\* Created on 07. March 2004 by Joe Walnes

\*/

Found in path(s):

\* /opt/cola/permits/1285877263\_1646964708.65/0/xstream-1-4-19-sourcesjar/com/thoughtworks/xstream/core/util/QuickWriter.java No license file was found, but licenses were detected in source scan.

/\*

\* Copyright (C) 2007 XStream Committers.

\* All rights reserved.

\*

\* The software in this package is published under the terms of the BSD

\* style license a copy of which has been included with this distribution in

\* the LICENSE.txt file.

\*

\* Created on 17.05.2007 by Joerg Schaible

\*/

Found in path(s):

\* /opt/cola/permits/1285877263\_1646964708.65/0/xstream-1-4-19-sourcesjar/com/thoughtworks/xstream/converters/reflection/NativeFieldKeySorter.java No license file was found, but licenses were detected in source scan.

/\*

\* Copyright (C) 2013, 2016, 2018, 2021 XStream Committers.

\* All rights reserved.

\*

\* The software in this package is published under the terms of the BSD

\* style license a copy of which has been included with this distribution in

\* the LICENSE.txt file.

\* Created on 20. September 2013 by Joerg Schaible \*/

Found in path(s):

\* /opt/cola/permits/1285877263\_1646964708.65/0/xstream-1-4-19-sourcesjar/com/thoughtworks/xstream/converters/extended/NamedMapConverter.java No license file was found, but licenses were detected in source scan.

/\*

\*

\* Copyright (C) 2004, 2005, 2006 Joe Walnes.

\* Copyright (C) 2006, 2007, 2009, 2011, 2013, 2014, 2015 XStream Committers.

\* All rights reserved.

\*

\* The software in this package is published under the terms of the BSD

\* style license a copy of which has been included with this distribution in

\* the LICENSE.txt file.

\* \* Created on 29. September 2004 by James Strachan

\*/

Found in path(s):

\* /opt/cola/permits/1285877263\_1646964708.65/0/xstream-1-4-19-sourcesjar/com/thoughtworks/xstream/io/xml/StaxDriver.java No license file was found, but licenses were detected in source scan.

/\*

\* Copyright (C) 2004, 2005 Joe Walnes.

\* Copyright (C) 2006, 2007, 2017, 2018 XStream Committers.

\* All rights reserved.

\*

\* The software in this package is published under the terms of the BSD

\* style license a copy of which has been included with this distribution in

\* the LICENSE.txt file.

\*

\* Created on 22. November 2004 by Mauro Talevi

\*/

Found in path(s):

\* /opt/cola/permits/1285877263\_1646964708.65/0/xstream-1-4-19-sourcesjar/com/thoughtworks/xstream/converters/extended/ISO8601DateConverter.java No license file was found, but licenses were detected in source scan.

/\*

\* Copyright (c) 2007 XStream Committers.

\* All rights reserved.

\*

\* The software in this package is published under the terms of the BSD

\* style license a copy of which has been included with this distribution in

\* the LICENSE.txt file.

\*

```
* Created on 10. May 2007 by Joerg Schaible
```
\*/

Found in path(s):

\* /opt/cola/permits/1285877263\_1646964708.65/0/xstream-1-4-19-sourcesjar/com/thoughtworks/xstream/core/util/Pool.java No license file was found, but licenses were detected in source scan.

/\*

\* Copyright (C) 2004, 2005, 2006 Joe Walnes.

\* Copyright (C) 2006, 2007, 2008, 2009, 2010, 2011, 2012, 2013, 2014, 2015, 2016, 2018 XStream Committers.

\* All rights reserved.

\*

\* The software in this package is published under the terms of the BSD

- \* style license a copy of which has been included with this distribution in
- \* the LICENSE.txt file.

\*

\* Created on 02. March 2006 by Joerg Schaible

\*/

Found in path(s):

\* /opt/cola/permits/1285877263\_1646964708.65/0/xstream-1-4-19-sourcesjar/com/thoughtworks/xstream/converters/reflection/AbstractReflectionConverter.java No license file was found, but licenses were detected in source scan.

/\*

- \* Copyright (C) 2005 Joe Walnes.
- \* Copyright (C) 2006, 2007, 2008, 2009, 2010, 2011, 2012, 2013, 2014, 2015, 2016 XStream Committers.

\* All rights reserved.

\*

\* The software in this package is published under the terms of the BSD

\* style license a copy of which has been included with this distribution in

\* the LICENSE.txt file.

\*

\* Created on 12. April 2005 by Joe Walnes

\*/

```
Found in path(s):
```
\* /opt/cola/permits/1285877263\_1646964708.65/0/xstream-1-4-19-sourcesjar/com/thoughtworks/xstream/converters/javabean/JavaBeanConverter.java No license file was found, but licenses were detected in source scan.

/\*

```
* Copyright (C) 2005 Joe Walnes.
```
\* Copyright (C) 2006, 2007, 2008, 2009 XStream Committers.

\* All rights reserved.

\*

\* The software in this package is published under the terms of the BSD

\* style license a copy of which has been included with this distribution in

```
* the LICENSE.txt file.
```
\*

\* Created on 22. January 2005 by Joe Walnes

\*/

Found in path(s):

\* /opt/cola/permits/1285877263\_1646964708.65/0/xstream-1-4-19-sourcesjar/com/thoughtworks/xstream/mapper/DefaultImplementationsMapper.java No license file was found, but licenses were detected in source scan.

\* Copyright (C) 2004 Joe Walnes.

\* Copyright (C) 2006, 2007 XStream committers.

\* All rights reserved.

\*

\* The software in this package is published under the terms of the BSD

- \* style license a copy of which has been included with this distribution in
- \* the LICENSE.txt file.
- \*
- \* Created on 10. May 2004 by Joe Walnes

Found in path(s):

\* /opt/cola/permits/1285877263\_1646964708.65/0/xstream-1-4-19-sourcesjar/com/thoughtworks/xstream/converters/collections/package.html \* /opt/cola/permits/1285877263\_1646964708.65/0/xstream-1-4-19-sourcesjar/com/thoughtworks/xstream/converters/extended/package.html No license file was found, but licenses were detected in source scan.

/\*

\* Copyright (C) 2005 Joe Walnes.

\* Copyright (C) 2006, 2007, 2008, 2009, 2011, 2016, 2017 XStream Committers.

\* All rights reserved.

\*

\* The software in this package is published under the terms of the BSD

\* style license a copy of which has been included with this distribution in

\* the LICENSE.txt file.

```
*
```
\* Created on 12. April 2005 by Joe Walnes

\*/

Found in path(s):

\* /opt/cola/permits/1285877263\_1646964708.65/0/xstream-1-4-19-sourcesjar/com/thoughtworks/xstream/converters/javabean/PropertyDictionary.java No license file was found, but licenses were detected in source scan.

/\*

- \* Copyright (C) 2004, 2005, 2006 Joe Walnes.
- \* Copyright (C) 2006, 2007, 2009, 2011 XStream Committers.

\* All rights reserved.

\*

- \* The software in this package is published under the terms of the BSD
- \* style license a copy of which has been included with this distribution in

\* the LICENSE.txt file.

\*

\* Created on 03. April 2004 by Joe Walnes

\*/

Found in path(s):

\* /opt/cola/permits/1285877263\_1646964708.65/0/xstream-1-4-19-sourcesjar/com/thoughtworks/xstream/core/ReferenceByXPathUnmarshaller.java No license file was found, but licenses were detected in source scan.

/\*

\* Copyright (C) 2004, 2005, 2006 Joe Walnes.

\* Copyright (C) 2006, 2007, 2009, 2011 XStream Committers.

\* All rights reserved.

\*

\* The software in this package is published under the terms of the BSD

\* style license a copy of which has been included with this distribution in

\* the LICENSE.txt file.

\*

\* Created on 07. March 2004 by Joe Walnes

\*/

Found in path(s):

\* /opt/cola/permits/1285877263\_1646964708.65/0/xstream-1-4-19-sourcesjar/com/thoughtworks/xstream/io/xml/XppDomReader.java \* /opt/cola/permits/1285877263\_1646964708.65/0/xstream-1-4-19-sources-

jar/com/thoughtworks/xstream/io/path/PathTracker.java

\* /opt/cola/permits/1285877263\_1646964708.65/0/xstream-1-4-19-sourcesjar/com/thoughtworks/xstream/io/xml/XppDomWriter.java

\* /opt/cola/permits/1285877263\_1646964708.65/0/xstream-1-4-19-sourcesjar/com/thoughtworks/xstream/io/xml/DomReader.java

No license file was found, but licenses were detected in source scan.

/\*

\* Copyright (C) 2007, 2008, 2011, 2018 XStream Committers.

\* All rights reserved.

\*

\* The software in this package is published under the terms of the BSD

\* style license a copy of which has been included with this distribution in

\* the LICENSE.txt file.

\*

\* Created on 21.09.2007 by Joerg Schaible

\*/

Found in path(s):

\* /opt/cola/permits/1285877263\_1646964708.65/0/xstream-1-4-19-sourcesjar/com/thoughtworks/xstream/converters/extended/DurationConverter.java No license file was found, but licenses were detected in source scan.

/\*

\* Copyright (C) 2008 XStream Committers.

\* All rights reserved.

\*

\* The software in this package is published under the terms of the BSD

\* style license a copy of which has been included with this distribution in \* the LICENSE.txt file.

\*

\* Created on 09. October 2008 by Joerg Schaible

\*/

Found in path(s):

\* /opt/cola/permits/1285877263\_1646964708.65/0/xstream-1-4-19-sourcesjar/com/thoughtworks/xstream/mapper/SystemAttributeAliasingMapper.java \* /opt/cola/permits/1285877263\_1646964708.65/0/xstream-1-4-19-sourcesjar/com/thoughtworks/xstream/mapper/AbstractAttributeAliasingMapper.java No license file was found, but licenses were detected in source scan.

/\*

\* Copyright (C) 2008, 2009, 2010, 2013, 2018 XStream Committers.

\* All rights reserved.

\*

\* The software in this package is published under the terms of the BSD

\* style license a copy of which has been included with this distribution in

\* the LICENSE.txt file.

\*

\* Created on 12. February 2008 by Joerg Schaible

\*/

Found in path(s):

\* /opt/cola/permits/1285877263\_1646964708.65/0/xstream-1-4-19-sourcesjar/com/thoughtworks/xstream/converters/enums/EnumSingleValueConverter.java No license file was found, but licenses were detected in source scan.

/\*

\* Copyright (C) 2004, 2005, 2006 Joe Walnes.

\* Copyright (C) 2006, 2007, 2009, 2011, 2013 XStream Committers.

\* All rights reserved.

\*

\* The software in this package is published under the terms of the BSD

\* style license a copy of which has been included with this distribution in

\* the LICENSE.txt file.

\*

\* Created on 14. August 2004 by Joe Walnes

\*/ /\*\*

\* A SAX {@link org.xml.sax.XMLReader parser} that acts as an XStream

\* {@link com.thoughtworks.xstream.io.HierarchicalStreamWriter} to enable direct generation of a

\* SAX event flow from the XStream serialization of a list of list of Java objects.

 $*$  <n>

\* As a

\* custom SAX parser, this class ignores the arguments of the two standard parse methods ({@link #parse(java.lang.String)}

\* and {@link #parse(org.xml.sax.InputSource)}) but relies on a proprietary SAX property

\* {@link #SOURCE\_OBJECT\_LIST\_PROPERTY} to define the list of objects to serialize.

 $*$ 

 $*$ 

\* Configuration of this SAX parser is achieved through the standard

\* {@link #setProperty SAX property mechanism}. While specific setter methods require direct

\* access to the parser instance, SAX properties support configuration settings to be propagated

\* through a chain of {@link org.xml.sax.XMLFilter filters} down to the underlying parser

\* object.

 $*$ 

 $*$  <p>

\* This mechanism shall be used to configure the

\* {@link #SOURCE\_OBJECT\_LIST\_PROPERTY objects to be serialized} as well as the

- \* {@link #CONFIGURED\_XSTREAM\_PROPERTY XStream facade}.
- $*$
- \*
- \* @author Laurent Bihanic

\*/

/\*\*

\* Sets the value of a property.

 $*$  <p>

- \* The property name is any fully-qualified URI. It is
- \* possible for an XMLReader to recognize a property name but
- \* to be unable to set its value. $\langle p \rangle$

 $*$  <p>

- \* XMLReaders are not required to recognize setting any
- \* specific property names, though a core set is provided with

 $*$  SAX2. $<$ /p>

```
* <p>
```
- \* Some property values may be immutable or mutable only
- \* in specific contexts, such as before, during, or after

\* a parse.</p>

 $*$  <p>

\* This method is also the standard mechanism for setting

```
 * extended handlers.</p>
```
 $*$  <p>

```
 * <strong>Note</strong>: This implementation only supports two
```

```
 * (proprietary) properties: {@link #CONFIGURED_XSTREAM_PROPERTY}
```

```
 * and {@link #SOURCE_OBJECT_LIST_PROPERTY}.</p>
```
\*

```
 * @param name the property name, which is a fully-qualified URI.
```
\* @param value the requested value for the property.

```
 * @throws SAXNotRecognizedException when the XMLReader does not
```

```
 * recognize the property name.
```

```
 * @throws SAXNotSupportedException when the XMLReader recognizes
```
- \* the property name but cannot set
	- the requested value.

```
 * @see #getProperty
```
 \*/ /\*\*

```
 * Parses an XML document
```
from a system identifier (URI).

 $*$  <p>

- \* This method is a shortcut for the common case of reading a
- \* document from a system identifier. It is the exact
- \* equivalent of the following: $<$ /p>

```
 * <blockquote>
```
- $*$  <pre>
- parse(new InputSource(systemId));
- $*$   $\langle$ /pre $\rangle$
- \* </blockquote>
- $*$  <p>
- \* If the system identifier is a URL, it must be fully resolved
- \* by the application before it is passed to the parser. $\langle p \rangle$

 $*$  <p>

```
 * <strong>Note</strong>: As a custom SAX parser, this class
```

```
* ignores the <code>systemId</code> argument of this method
```

```
 * and relies on the proprietary SAX property
```

```
 * {@link #SOURCE_OBJECT_LIST_PROPERTY}) to define the list of
```

```
 * objects to serialize.</p>
```

```
 *
```

```
 * @param systemId the system identifier (URI).
```

```
 * @throws SAXException Any SAX exception, possibly wrapping
```

```
 * another exception.
```
\* @see #parse(org.xml.sax.InputSource)

```
 */
```
Found in path(s):

\*

 /opt/cola/permits/1285877263\_1646964708.65/0/xstream-1-4-19-sourcesjar/com/thoughtworks/xstream/io/xml/SaxWriter.java

No license file was found, but licenses were detected in source scan.

```
/*
* Copyright (C) 2013 XStream Committers.
* All rights reserved.
*
* The software in this package is published under the terms of the BSD
* style license a copy of which has been included with this distribution in
* the LICENSE.txt file.
*
* Created on 03. December 2013 by Joerg Schaible
*/
Found in path(s):
```
\* /opt/cola/permits/1285877263\_1646964708.65/0/xstream-1-4-19-sourcesjar/com/thoughtworks/xstream/converters/extended/NamedArrayConverter.java \* /opt/cola/permits/1285877263\_1646964708.65/0/xstream-1-4-19-sourcesjar/com/thoughtworks/xstream/converters/extended/StackTraceElementFactory15.java No license file was found, but licenses were detected in source scan.

/\*

```
* Copyright (C) 2017 XStream Committers.
```

```
* All rights reserved.
```
\*

\* The software in this package is published under the terms of the BSD

\* style license a copy of which has been included with this distribution in

\* the LICENSE.txt file.

\*

\* Created on 13. February 2017 by Joerg Schaible

\*/

Found in path(s):

\* /opt/cola/permits/1285877263\_1646964708.65/0/xstream-1-4-19-sourcesjar/com/thoughtworks/xstream/converters/time/PeriodConverter.java \* /opt/cola/permits/1285877263\_1646964708.65/0/xstream-1-4-19-sourcesjar/com/thoughtworks/xstream/converters/time/MonthDayConverter.java \* /opt/cola/permits/1285877263\_1646964708.65/0/xstream-1-4-19-sourcesjar/com/thoughtworks/xstream/converters/time/DurationConverter.java No license file was found, but licenses were detected in source scan.

/\*

\* Copyright (C) 2017, 2018 XStream Committers.

\* All rights reserved.

\*

\* The software in this package is published under the terms of the BSD

\* style license a copy of which has been included with this distribution in

\* the LICENSE.txt file.

\*

\* Created on 19. February 2017 by Joerg Schaible \*/

Found in path(s):

\* /opt/cola/permits/1285877263\_1646964708.65/0/xstream-1-4-19-sourcesjar/com/thoughtworks/xstream/converters/time/ChronologyConverter.java No license file was found, but licenses were detected in source scan.

/\*

\* Copyright (C) 2017 XStream Committers.

\* All rights reserved.

\*

\* The software in this package is published under the terms of the BSD

\* style license a copy of which has been included with this distribution in

\* the LICENSE.txt file.

\*

\* Created on 05. May 2017 by Joerg Schaible

\*/

Found in path(s):

\* /opt/cola/permits/1285877263\_1646964708.65/0/xstream-1-4-19-sourcesjar/com/thoughtworks/xstream/core/util/ISO8601JavaTimeConverter.java No license file was found, but licenses were detected in source scan.

/\*

\* Copyright (C) 2004, 2005, 2006 Joe Walnes.

\* Copyright (C) 2006, 2007, 2009, 2011, 2013, 2016, 2018, 2020, 2021 XStream Committers.

\* All rights reserved.

\*

\* The software in this package is published under the terms of the BSD

\* style license a copy of which has been included with this distribution in

\* the LICENSE.txt file.

\*

\* Created on 07. March 2004 by Joe Walnes

\*/

Found in path(s):

\* /opt/cola/permits/1285877263\_1646964708.65/0/xstream-1-4-19-sourcesjar/com/thoughtworks/xstream/converters/reflection/PureJavaReflectionProvider.java No license file was found, but licenses were detected in source scan.

/\*

\* Copyright (C) 2013 XStream Committers.

\* All rights reserved.

\*

\* The software in this package is published under the terms of the BSD

\* style license a copy of which has been included with this distribution in

\* the LICENSE.txt file.

\* Created on 26. June 2013 by Joerg Schaible \*/

Found in path(s):

\* /opt/cola/permits/1285877263\_1646964708.65/0/xstream-1-4-19-sourcesjar/com/thoughtworks/xstream/core/ClassLoaderReference.java No license file was found, but licenses were detected in source scan.

/\*

\*

\* Copyright (C) 2006 Joe Walnes.

\* Copyright (C) 2006, 2007, 2009, 2011 XStream Committers.

\* All rights reserved.

\*

\* The software in this package is published under the terms of the BSD \* style license a copy of which has been included with this distribution in \* the LICENSE.txt file. \*

\* Created on 03. May 2006 by Mauro Talevi \*/

Found in path(s):

\* /opt/cola/permits/1285877263\_1646964708.65/0/xstream-1-4-19-sourcesjar/com/thoughtworks/xstream/mapper/XStream11XmlFriendlyMapper.java No license file was found, but licenses were detected in source scan.

Manifest-Version: 1.0 Archiver-Version: Plexus Archiver Created-By: Apache Maven Built-By: joehni Build-Jdk: 1.8.0\_312 Specification-Title: XStream Core Specification-Vendor: XStream Implementation-Title: XStream Core Implementation-Version: 1.4.19 Implementation-Vendor-Id: com.thoughtworks.xstream Implementation-Vendor: XStream Bundle-License: BSD-3-Clause Bundle-ManifestVersion: 2 Bundle-Name: XStream Core Sources Bundle-SymbolicName: xstream.sources Bundle-Vendor: XStream Sources Bundle-Version: 1.4.19 Eclipse-SourceBundle: xstream;version=1.4.19 Specification-Version: 1.4 X-Build-Os: Linux X-Build-Time: 2022-01-29T16:47:16Z X-Builder: Maven 3.8.3

X-Compile-Source: 1.4 X-Compile-Target: 1.4

Found in path(s):

\* /opt/cola/permits/1285877263\_1646964708.65/0/xstream-1-4-19-sources-jar/META-INF/MANIFEST.MF No license file was found, but licenses were detected in source scan.

/\*

- \* Copyright (C) 2006 Joe Walnes.
- \* Copyright (C) 2006, 2007 XStream Committers.
- \* All rights reserved.

\*

\* The software in this package is published under the terms of the BSD

\* style license a copy of which has been included with this distribution in

\* the LICENSE.txt file.

\*

\* Created on 04. June 2006 by Joe Walnes

\*/

Found in path(s):

\* /opt/cola/permits/1285877263\_1646964708.65/0/xstream-1-4-19-sourcesjar/com/thoughtworks/xstream/io/binary/BinaryStreamWriter.java \* /opt/cola/permits/1285877263\_1646964708.65/0/xstream-1-4-19-sourcesjar/com/thoughtworks/xstream/io/binary/ReaderDepthState.java No license file was found, but licenses were detected in source scan.

/\*

- \* Copyright (C) 2005 Joe Walnes.
- \* Copyright (C) 2006, 2007, 2009, 2013, 2018 XStream Committers.
- \* All rights reserved.

\*

\* The software in this package is published under the terms of the BSD

\* style license a copy of which has been included with this distribution in

\* the LICENSE.txt file.

\*

\* Created on 18. March 2005 by Joe Walnes

\*/

Found in path(s):

\* /opt/cola/permits/1285877263\_1646964708.65/0/xstream-1-4-19-sourcesjar/com/thoughtworks/xstream/converters/enums/EnumConverter.java No license file was found, but licenses were detected in source scan.

/\*

\* Copyright (C) 2014, 2017 XStream Committers.

\* All rights reserved.

\*

\* Created on 09. January 2014 by Joerg Schaible

\*/

Found in path(s):

\* /opt/cola/permits/1285877263\_1646964708.65/0/xstream-1-4-19-sourcesjar/com/thoughtworks/xstream/security/PrimitiveTypePermission.java No license file was found, but licenses were detected in source scan.

```
/*
```
\* Copyright (C) 2015 XStream Committers.

- \* All rights reserved.
- \*

```
* Created on 17. January 2015 by Joerg Schaible
```
\*/

Found in path(s):

\* /opt/cola/permits/1285877263\_1646964708.65/0/xstream-1-4-19-sourcesjar/com/thoughtworks/xstream/core/util/Types.java No license file was found, but licenses were detected in source scan.

/\*

```
* Copyright (C) 2004, 2005, 2006 Joe Walnes.
```
\* Copyright (C) 2006, 2007, 2008, 2009, 2011, 2013, 2016, 2017, 2019 XStream Committers.

```
* All rights reserved.
```
\*

\* The software in this package is published under the terms of the BSD

\* style license a copy of which has been included with this distribution in

\* the LICENSE.txt file.

\*

\* Created on 07. March 2004 by Joe Walnes

\*/

Found in path(s):

\* /opt/cola/permits/1285877263\_1646964708.65/0/xstream-1-4-19-sourcesjar/com/thoughtworks/xstream/core/DefaultConverterLookup.java No license file was found, but licenses were detected in source scan.

/\*

```
* Copyright (C) 2003, 2004, 2005, 2006 Joe Walnes.
```

```
* Copyright (C) 2006, 2007, 2018 XStream Committers.
```

```
* All rights reserved.
```
\*

\* The software in this package is published under the terms of the BSD

\* style license a copy of which has been included with this distribution in

\* the LICENSE.txt file.

```
*
```
\* Created on 26. September 2003 by Joe Walnes

```
*/
```
Found in path(s):

\* /opt/cola/permits/1285877263\_1646964708.65/0/xstream-1-4-19-sourcesjar/com/thoughtworks/xstream/converters/basic/ByteConverter.java No license file was found, but licenses were detected in source scan.

/\*

\* Copyright (C) 2006 Joe Walnes.

\* Copyright (C) 2006, 2007, 2008, 2009, 2011, 2013, 2019, 2020, 2021 XStream Committers.

\* All rights reserved.

\*

\* The software in this package is published under the terms of the BSD

\* style license a copy of which has been included with this distribution in

\* the LICENSE.txt file.

\*

\* Created on 15. August 2009 by Joerg Schaible, copied from XmlFriendlyReplacer. \*/

Found in path(s):

\* /opt/cola/permits/1285877263\_1646964708.65/0/xstream-1-4-19-sourcesjar/com/thoughtworks/xstream/io/xml/XmlFriendlyNameCoder.java No license file was found, but licenses were detected in source scan.

/\*

\* Copyright (C) 2006, 2007, 2014, 2016, 2017, 2018, 2021 XStream Committers. \* All rights reserved. \* \* The software in this package is published under the terms of the BSD \* style license a copy of which has been included with this distribution in \* the LICENSE.txt file. \* \* Created on 13. April 2006 by Joerg Schaible \*/

Found in path(s):

\* /opt/cola/permits/1285877263\_1646964708.65/0/xstream-1-4-19-sourcesjar/com/thoughtworks/xstream/XStreamer.java No license file was found, but licenses were detected in source scan.

/\*

\* Copyright (C) 2006 Joe Walnes.

\* Copyright (C) 2006, 2007, 2008 XStream Committers.

\* All rights reserved.

\*

\* The software in this package is published under the terms of the BSD

\* style license a copy of which has been included with this distribution in

\* the LICENSE.txt file.

\*

\* Created on 27. March 2006 by Joerg Schaible
\*/

## Found in path(s):

\* /opt/cola/permits/1285877263\_1646964708.65/0/xstream-1-4-19-sourcesjar/com/thoughtworks/xstream/mapper/AttributeAliasingMapper.java No license file was found, but licenses were detected in source scan.

/\*

\* Copyright (C) 2011, 2018 XStream Committers.

\* All rights reserved.

\*

\* The software in this package is published under the terms of the BSD

\* style license a copy of which has been included with this distribution in

\* the LICENSE.txt file.

\*

\* Created on 11. October 2011 by Joerg Schaible

\*/

Found in path(s):

\* /opt/cola/permits/1285877263\_1646964708.65/0/xstream-1-4-19-sourcesjar/com/thoughtworks/xstream/converters/collections/SingletonCollectionConverter.java \* /opt/cola/permits/1285877263\_1646964708.65/0/xstream-1-4-19-sourcesjar/com/thoughtworks/xstream/converters/collections/SingletonMapConverter.java No license file was found, but licenses were detected in source scan.

/\*

\* Copyright (C) 2004, 2005 Joe Walnes.

\* Copyright (C) 2006, 2007, 2009, 2011 XStream Committers.

\* All rights reserved.

\*

\* The software in this package is published under the terms of the BSD

\* style license a copy of which has been included with this distribution in

\* the LICENSE.txt file.

\*

\* Created on 07. March 2004 by Joe Walnes

\*/

Found in path(s):

\* /opt/cola/permits/1285877263\_1646964708.65/0/xstream-1-4-19-sourcesjar/com/thoughtworks/xstream/io/xml/xppdom/Xpp3DomBuilder.java \* /opt/cola/permits/1285877263\_1646964708.65/0/xstream-1-4-19-sourcesjar/com/thoughtworks/xstream/io/xml/Dom4JWriter.java No license file was found, but licenses were detected in source scan.

/\*

\* Copyright (C) 2006, 2007, 2013 XStream Committers.

\* All rights reserved.

\* The software in this package is published under the terms of the BSD

\* style license a copy of which has been included with this distribution in

\* the LICENSE.txt file.

\*

\* Created on 13. April 2006 by Joerg Schaible

\*/

Found in path(s):

\* /opt/cola/permits/1285877263\_1646964708.65/0/xstream-1-4-19-sourcesjar/com/thoughtworks/xstream/converters/reflection/ReflectionProviderWrapper.java No license file was found, but licenses were detected in source scan.

/\*

\* Copyright (C) 2011 XStream Committers.

\* All rights reserved.

\*

\* The software in this package is published under the terms of the BSD

\* style license a copy of which has been included with this distribution in

```
* the LICENSE.txt file.
```
\*

\* Created on 07. July 2011 by Joerg Schaible

\*/

Found in path(s):

\* /opt/cola/permits/1285877263\_1646964708.65/0/xstream-1-4-19-sourcesjar/com/thoughtworks/xstream/converters/javabean/JavaBeanProvider.java No license file was found, but licenses were detected in source scan.

/\*

\* Copyright (C) 2004, 2005 Joe Walnes.

\* Copyright (C) 2006, 2007, 2008, 2011, 2013, 2014 XStream Committers.

\* All rights reserved.

\*

\* The software in this package is published under the terms of the BSD

\* style license a copy of which has been included with this distribution in

\* the LICENSE.txt file.

\*

\* Created on 07. March 2004 by Joe Walnes

\*/

Found in path(s):

\* /opt/cola/permits/1285877263\_1646964708.65/0/xstream-1-4-19-sourcesjar/com/thoughtworks/xstream/converters/reflection/Sun14ReflectionProvider.java No license file was found, but licenses were detected in source scan.

/\*

\* Copyright (C) 2004 Joe Walnes.

\* Copyright (C) 2006, 2007, 2013, 2018 XStream Committers.

\* All rights reserved.

\*

\* The software in this package is published under the terms of the BSD

\* style license a copy of which has been included with this distribution in

```
* the LICENSE.txt file.
```
\*

\* Created on 29. May 2004 by Joe Walnes

\*/

Found in path(s):

\* /opt/cola/permits/1285877263\_1646964708.65/0/xstream-1-4-19-sourcesjar/com/thoughtworks/xstream/converters/extended/ThrowableConverter.java No license file was found, but licenses were detected in source scan.

/\*

\* Copyright (c) 2006, 2007, 2011 XStream Committers.

\* All rights reserved.

\*

\* The software in this package is published under the terms of the BSD

\* style license a copy of which has been included with this distribution in

\* the LICENSE.txt file.

\*

\* Created on 11. October 2006 by Joerg Schaible

\*/

Found in path(s):

\* /opt/cola/permits/1285877263\_1646964708.65/0/xstream-1-4-19-sourcesjar/com/thoughtworks/xstream/core/util/Primitives.java No license file was found, but licenses were detected in source scan.

/\*

\* Copyright (C) 2004, 2005 Joe Walnes.

\* Copyright (C) 2006, 2007, 2010, 2011, 2013, 2016, 2018 XStream Committers.

\* All rights reserved.

\*

\* The software in this package is published under the terms of the BSD

\* style license a copy of which has been included with this distribution in

\* the LICENSE.txt file.

\*

\* Created on 23. August 2004 by Joe Walnes

\*/

Found in path(s):

\* /opt/cola/permits/1285877263\_1646964708.65/0/xstream-1-4-19-sourcesjar/com/thoughtworks/xstream/core/util/CustomObjectInputStream.java No license file was found, but licenses were detected in source scan.

/\*

\* Copyright (C) 2004, 2005, 2006 Joe Walnes.

\* Copyright (C) 2006, 2007, 2009, 2011, 2021 XStream Committers.

\* All rights reserved.

\*

\* The software in this package is published under the terms of the BSD

\* style license a copy of which has been included with this distribution in

\* the LICENSE.txt file.

\*

\* Created on 15. March 2004 by Joe Walnes

\*/

Found in path(s):

\* /opt/cola/permits/1285877263\_1646964708.65/0/xstream-1-4-19-sourcesjar/com/thoughtworks/xstream/core/TreeMarshaller.java No license file was found, but licenses were detected in source scan.

/\*

\* Copyright (C) 2008 XStream Committers.

\* All rights reserved.

\*

\* The software in this package is published under the terms of the BSD

\* style license a copy of which has been included with this distribution in

\* the LICENSE.txt file.

\*

\* Created on 10. November 2008 by Joerg Schaible

\*/

Found in path(s):

\* /opt/cola/permits/1285877263\_1646964708.65/0/xstream-1-4-19-sourcesjar/com/thoughtworks/xstream/mapper/PackageAliasingMapper.java No license file was found, but licenses were detected in source scan.

/\*

\* Copyright (C) 2005 Joe Walnes.

\* Copyright (C) 2006, 2007, 2011, 2013, 2014, 2015, 2016, 2017, 2018 XStream Committers.

\* All rights reserved.

\*

\* The software in this package is published under the terms of the BSD

\* style license a copy of which has been included with this distribution in

\* the LICENSE.txt file.

\*

\* Created on 03. October 2005 by Joerg Schaible

\*/

Found in path(s):

\* /opt/cola/permits/1285877263\_1646964708.65/0/xstream-1-4-19-sourcesjar/com/thoughtworks/xstream/converters/extended/ISO8601GregorianCalendarConverter.java No license file was found, but licenses were detected in source scan.

/\* \* Copyright (C) 2005 Joe Walnes. \* Copyright (C) 2006, 2007, 2008, 2009, 2011, 2013, 2014 XStream Committers. \* All rights reserved. \* \* The software in this package is published under the terms of the BSD \* style license a copy of which has been included with this distribution in \* the LICENSE.txt file. \* \* Created on 22. January 2005 by Joe Walnes \*/

Found in path(s):

\* /opt/cola/permits/1285877263\_1646964708.65/0/xstream-1-4-19-sourcesjar/com/thoughtworks/xstream/mapper/CachingMapper.java No license file was found, but licenses were detected in source scan.

/\*

\* Copyright (C) 2011 XStream Committers.

```
* All rights reserved.
```
\*

\* The software in this package is published under the terms of the BSD

```
* style license a copy of which has been included with this distribution in
```

```
* the LICENSE.txt file.
```
\*

```
* Created on 19. July 2011 by Joerg Schaible
```
\*/

Found in path(s):

\* /opt/cola/permits/1285877263\_1646964708.65/0/xstream-1-4-19-sourcesjar/com/thoughtworks/xstream/core/Caching.java No license file was found, but licenses were detected in source scan.

/\*

\* Copyright (C) 2006, 2007, 2008, 2009 XStream Committers.

```
* All rights reserved.
```
\*

\* The software in this package is published under the terms of the BSD

\* style license a copy of which has been included with this distribution in

```
* the LICENSE.txt file.
```
\*

\* Created on 02. March 2006 by Mauro Talevi

\*/

Found in path(s):

\* /opt/cola/permits/1285877263\_1646964708.65/0/xstream-1-4-19-sources-

jar/com/thoughtworks/xstream/annotations/AnnotationProvider.java \* /opt/cola/permits/1285877263\_1646964708.65/0/xstream-1-4-19-sourcesjar/com/thoughtworks/xstream/annotations/AnnotationReflectionConverter.java No license file was found, but licenses were detected in source scan.

/\*

- \* Copyright (C) 2004, 2005, 2006 Joe Walnes.
- \* Copyright (C) 2006, 2007, 2009, 2011, 2018 XStream Committers.
- \* All rights reserved.
- \*
- \* The software in this package is published under the terms of the BSD
- \* style license a copy of which has been included with this distribution in
- \* the LICENSE.txt file.
- \*

\* Created on 07. March 2004 by Joe Walnes

\*/

Found in path(s):

\* /opt/cola/permits/1285877263\_1646964708.65/0/xstream-1-4-19-sourcesjar/com/thoughtworks/xstream/io/xml/Dom4JReader.java No license file was found, but licenses were detected in source scan.

/\*

- \* Copyright (C) 2004, 2005 Joe Walnes.
- \* Copyright (C) 2006, 2007, 2013, 2018 XStream Committers.
- \* All rights reserved.
- \*
- \* The software in this package is published under the terms of the BSD
- \* style license a copy of which has been included with this distribution in
- \* the LICENSE.txt file.

\*

\* Created on 08. July 2004 by Joe Walnes

\*/

Found in path(s):

\* /opt/cola/permits/1285877263\_1646964708.65/0/xstream-1-4-19-sourcesjar/com/thoughtworks/xstream/converters/extended/FontConverter.java No license file was found, but licenses were detected in source scan.

/\*

\* Copyright (C) 2004 Joe Walnes.

\* Copyright (C) 2006, 2007, 2010, 2017, 2018 XStream Committers.

\* All rights reserved.

\*

- \* The software in this package is published under the terms of the BSD
- \* style license a copy of which has been included with this distribution in
- \* the LICENSE.txt file.

\* Created on 03. March 2004 by Joe Walnes

\*/

Found in path(s):

\* /opt/cola/permits/1285877263\_1646964708.65/0/xstream-1-4-19-sourcesjar/com/thoughtworks/xstream/converters/extended/EncodedByteArrayConverter.java No license file was found, but licenses were detected in source scan.

/\*

\* Copyright (C) 2007, 2008 XStream Committers.

\* All rights reserved.

\*

\* The software in this package is published under the terms of the BSD

\* style license a copy of which has been included with this distribution in

\* the LICENSE.txt file.

\*

\* Created on 20.09.2007 by Joerg Schaible

\*/

Found in path(s):

\* /opt/cola/permits/1285877263\_1646964708.65/0/xstream-1-4-19-sourcesjar/com/thoughtworks/xstream/converters/extended/PropertyEditorCapableConverter.java No license file was found, but licenses were detected in source scan.

/\*

\* Copyright (C) 2009, 2011, 2015 XStream Committers.

\* All rights reserved.

\*

\* The software in this package is published under the terms of the BSD

\* style license a copy of which has been included with this distribution in

\* the LICENSE.txt file.

\*

\* Created on 29. April 2009 by Joerg Schaible

\*/

Found in path(s):

\* /opt/cola/permits/1285877263\_1646964708.65/0/xstream-1-4-19-sourcesjar/com/thoughtworks/xstream/io/xml/AbstractXppDriver.java No license file was found, but licenses were detected in source scan.

/\*

\* Copyright (C) 2006 Joe Walnes.

\* Copyright (C) 2006, 2007, 2008, 2009 XStream Committers.

\* All rights reserved.

\*

\* The software in this package is published under the terms of the BSD

\* style license a copy of which has been included with this distribution in

\* the LICENSE.txt file.

\* Created on 22. June 2006 by Mauro Talevi \*/

Found in path(s):

\* /opt/cola/permits/1285877263\_1646964708.65/0/xstream-1-4-19-sourcesjar/com/thoughtworks/xstream/io/json/JsonHierarchicalStreamWriter.java No license file was found, but licenses were detected in source scan.

/\*

\*

- \* Copyright (C) 2006 Joe Walnes.
- \* Copyright (C) 2006, 2007, 2008, 2009, 2011 XStream Committers.
- \* All rights reserved.
- \*

\* The software in this package is published under the terms of the BSD

\* style license a copy of which has been included with this distribution in \* the LICENSE.txt file.

\*

\* Created on 17. April 2006 by Mauro Talevi

\*/

Found in path(s):

\* /opt/cola/permits/1285877263\_1646964708.65/0/xstream-1-4-19-sourcesjar/com/thoughtworks/xstream/io/xml/XmlFriendlyReplacer.java No license file was found, but licenses were detected in source scan.

/\*

- \* Copyright (C) 2006 Joe Walnes.
- \* Copyright (C) 2006, 2007, 2009, 2011, 2016 XStream Committers.
- \* All rights reserved.

\*

\* The software in this package is published under the terms of the BSD

\* style license a copy of which has been included with this distribution in

\* the LICENSE.txt file.

\*

\* Created on 12. April 2006 by Joerg Schaible

\*/

Found in path(s):

\* /opt/cola/permits/1285877263\_1646964708.65/0/xstream-1-4-19-sourcesjar/com/thoughtworks/xstream/io/xml/XomDriver.java No license file was found, but licenses were detected in source scan.

/\*

\* Copyright (C) 2004, 2006 Joe Walnes.

\* Copyright (C) 2006, 2007, 2008, 2009 XStream Committers.

\* All rights reserved.

\* The software in this package is published under the terms of the BSD

\* style license a copy of which has been included with this distribution in

\* the LICENSE.txt file.

\*

\* Created on 03. April 2004 by Joe Walnes \*/

Found in path(s):

\* /opt/cola/permits/1285877263\_1646964708.65/0/xstream-1-4-19-sourcesjar/com/thoughtworks/xstream/core/ReferenceByXPathMarshaller.java No license file was found, but licenses were detected in source scan.

/\*

\* Copyright (c) 2007, 2008, 2016 XStream Committers.

\* All rights reserved.

\*

\* The software in this package is published under the terms of the BSD

\* style license a copy of which has been included with this distribution in

```
* the LICENSE.txt file.
```
\*

\* Created on 20. September 2007 by Joerg Schaible

\*/

Found in path(s):

\* /opt/cola/permits/1285877263\_1646964708.65/0/xstream-1-4-19-sourcesjar/com/thoughtworks/xstream/core/util/ThreadSafePropertyEditor.java No license file was found, but licenses were detected in source scan.

/\*

\* Copyright (C) 2004, 2005 Joe Walnes.

\* Copyright (C) 2006, 2007, 2008, 2009, 2013, 2020 XStream Committers.

\* All rights reserved.

\*

\* The software in this package is published under the terms of the BSD

\* style license a copy of which has been included with this distribution in

\* the LICENSE.txt file.

\*

\* Created on 23. February 2004 by Joe Walnes

\*/

Found in path(s):

\* /opt/cola/permits/1285877263\_1646964708.65/0/xstream-1-4-19-sourcesjar/com/thoughtworks/xstream/converters/collections/PropertiesConverter.java No license file was found, but licenses were detected in source scan.

/\*

```
* Copyright (C) 2005 Joe Walnes.
```
\* Copyright (C) 2006, 2007, 2008, 2009 XStream Committers.

\* All rights reserved.

\*

\* The software in this package is published under the terms of the BSD

\* style license a copy of which has been included with this distribution in

```
* the LICENSE.txt file.
```
\*

\* Created on 12. April 2005 by Joe Walnes

\*/

Found in path(s):

\* /opt/cola/permits/1285877263\_1646964708.65/0/xstream-1-4-19-sourcesjar/com/thoughtworks/xstream/converters/javabean/BeanProperty.java No license file was found, but licenses were detected in source scan.

/\*

\* Copyright (C) 2009, 2011 XStream Committers.

\* All rights reserved.

\*

\* The software in this package is published under the terms of the BSD

\* style license a copy of which has been included with this distribution in

\* the LICENSE.txt file.

\*

\* Created on 16. August 2009 by Joerg Schaible

\*/

Found in path(s):

\* /opt/cola/permits/1285877263\_1646964708.65/0/xstream-1-4-19-sourcesjar/com/thoughtworks/xstream/io/AbstractReader.java No license file was found, but licenses were detected in source scan.

/\*

\* Copyright (C) 2003, 2004, 2005 Joe Walnes.

\* Copyright (C) 2006, 2007, 2010, 2011, 2013, 2018, 2021 XStream Committers.

\* All rights reserved.

\*

\* The software in this package is published under the terms of the BSD

\* style license a copy of which has been included with this distribution in

\* the LICENSE.txt file.

\*

\* Created on 01. October 2003 by Joe Walnes

\*/

Found in path(s):

\* /opt/cola/permits/1285877263\_1646964708.65/0/xstream-1-4-19-sourcesjar/com/thoughtworks/xstream/converters/collections/CollectionConverter.java No license file was found, but licenses were detected in source scan.

/\*

\* Copyright (C) 2004, 2005, 2006 Joe Walnes.

\* Copyright (C) 2006, 2007, 2009, 2011, 2016 XStream Committers.

\* All rights reserved.

\*

\* The software in this package is published under the terms of the BSD

\* style license a copy of which has been included with this distribution in

\* the LICENSE.txt file.

\*

\* Created on 07. March 2004 by Joe Walnes

\*/

Found in path(s):

\* /opt/cola/permits/1285877263\_1646964708.65/0/xstream-1-4-19-sourcesjar/com/thoughtworks/xstream/io/xml/Dom4JXmlWriter.java No license file was found, but licenses were detected in source scan.

/\*

\* Copyright (C) 2005 Joe Walnes.

\* Copyright (C) 2006, 2007, 2017, 2018 XStream Committers.

\* All rights reserved.

\*

\* The software in this package is published under the terms of the BSD

\* style license a copy of which has been included with this distribution in

\* the LICENSE.txt file.

\*

\* Created on 03. October 2005 by Joerg Schaible

\*/

Found in path(s):

\* /opt/cola/permits/1285877263\_1646964708.65/0/xstream-1-4-19-sourcesjar/com/thoughtworks/xstream/converters/extended/ISO8601SqlTimestampConverter.java No license file was found, but licenses were detected in source scan.

/\*

\* Copyright (C) 2004, 2005 Joe Walnes.

\* Copyright (C) 2006, 2007, 2013, 2018 XStream Committers.

\* All rights reserved.

\*

\* The software in this package is published under the terms of the BSD

\* style license a copy of which has been included with this distribution in

\* the LICENSE.txt file.

\*

\* Created on 31. July 2004 by Joe Walnes

\*/

Found in path(s):

\* /opt/cola/permits/1285877263\_1646964708.65/0/xstream-1-4-19-sourcesjar/com/thoughtworks/xstream/converters/extended/RegexPatternConverter.java No license file was found, but licenses were detected in source scan.

/\* \* Copyright (C) 2005, 2006 Joe Walnes. \* Copyright (C) 2006, 2007, 2008, 2009, 2015, 2016 XStream Committers. \* All rights reserved. \* \* The software in this package is published under the terms of the BSD \* style license a copy of which has been included with this distribution in \* the LICENSE.txt file. \* \* Created on 22. January 2005 by Joe Walnes \*/

Found in path(s):

\* /opt/cola/permits/1285877263\_1646964708.65/0/xstream-1-4-19-sourcesjar/com/thoughtworks/xstream/mapper/MapperWrapper.java No license file was found, but licenses were detected in source scan.

/\*

\* Copyright (C) 2017, 2018 XStream Committers.

```
* All rights reserved.
```
\*

\*

\* The software in this package is published under the terms of the BSD

\* style license a copy of which has been included with this distribution in

\* the LICENSE.txt file.

\* Created on 12. August 2017 by Joerg Schaible \*/

Found in path(s):

\* /opt/cola/permits/1285877263\_1646964708.65/0/xstream-1-4-19-sourcesjar/com/thoughtworks/xstream/core/StringCodec.java \* /opt/cola/permits/1285877263\_1646964708.65/0/xstream-1-4-19-sourcesjar/com/thoughtworks/xstream/core/util/Base64JavaUtilCodec.java \* /opt/cola/permits/1285877263\_1646964708.65/0/xstream-1-4-19-sourcesjar/com/thoughtworks/xstream/core/util/Base64JAXBCodec.java No license file was found, but licenses were detected in source scan.

/\*

\* Copyright (C) 2007, 2009, 2011, 2016 XStream Committers.

\* All rights reserved.

\*

\* The software in this package is published under the terms of the BSD

\* style license a copy of which has been included with this distribution in

\* the LICENSE.txt file.

\*

\* Created on 10. April 2007 by Guilherme Silveira

\*/

Found in path(s):

\* /opt/cola/permits/1285877263\_1646964708.65/0/xstream-1-4-19-sourcesjar/com/thoughtworks/xstream/converters/reflection/SortableFieldKeySorter.java No license file was found, but licenses were detected in source scan.

/\*

\* Copyright (C) 2003, 2004, 2005 Joe Walnes.

\* Copyright (C) 2006, 2007, 2008, 2009, 2013, 2016, 2018 XStream Committers.

\* All rights reserved.

\*

\* The software in this package is published under the terms of the BSD

\* style license a copy of which has been included with this distribution in

\* the LICENSE.txt file.

\*

\* Created on 26. September 2003 by Joe Walnes

\*/

Found in path(s):

\* /opt/cola/permits/1285877263\_1646964708.65/0/xstream-1-4-19-sourcesjar/com/thoughtworks/xstream/converters/collections/AbstractCollectionConverter.java No license file was found, but licenses were detected in source scan.

/\*

\* Copyright (C) 2006, 2007, 2009, 2011 XStream Committers. \* All rights reserved. \*

\* The software in this package is published under the terms of the BSD

\* style license a copy of which has been included with this distribution in

\* the LICENSE.txt file.

\*

\* Created on 18. October 2007 by Joerg Schaible

\*/

Found in path(s):

\* /opt/cola/permits/1285877263\_1646964708.65/0/xstream-1-4-19-sourcesjar/com/thoughtworks/xstream/io/xml/AbstractDocumentWriter.java No license file was found, but licenses were detected in source scan.

/\*

\* Copyright (C) 2018 XStream Committers.

\* All rights reserved.

\* The software in this package is published under the terms of the BSD

\* style license a copy of which has been included with this distribution in

\* the LICENSE.txt file.

\* Created on 10. October 2018 by Joerg Schaible.

\*/

\* /opt/cola/permits/1285877263\_1646964708.65/0/xstream-1-4-19-sourcesjar/com/thoughtworks/xstream/converters/reflection/FieldUtil15.java \* /opt/cola/permits/1285877263\_1646964708.65/0/xstream-1-4-19-sourcesjar/com/thoughtworks/xstream/converters/reflection/FieldUtil14.java No license file was found, but licenses were detected in source scan.

/\*

\* Copyright (C) 2004 Joe Walnes.

\* Copyright (C) 2006, 2007, 2014, 2016 XStream Committers.

\* All rights reserved.

\*

\* The software in this package is published under the terms of the BSD

\* style license a copy of which has been included with this distribution in

\* the LICENSE.txt file.

\* \* Created on 30. May 2004 by Joe Walnes

\*/

Found in path(s):

\* /opt/cola/permits/1285877263\_1646964708.65/0/xstream-1-4-19-sourcesjar/com/thoughtworks/xstream/converters/extended/StackTraceElementFactory.java No license file was found, but licenses were detected in source scan.

/\*

\* Copyright (C) 2005, 2006 Joe Walnes.

\* Copyright (C) 2006, 2007, 2009, 2011 XStream Committers.

\* All rights reserved.

\*

\* The software in this package is published under the terms of the BSD

\* style license a copy of which has been included with this distribution in

\* the LICENSE.txt file.

\*

\* Created on 28. May 2005 by Mauro Talevi

\*/

Found in path(s):

\* /opt/cola/permits/1285877263\_1646964708.65/0/xstream-1-4-19-sourcesjar/com/thoughtworks/xstream/io/xml/AbstractXmlDriver.java No license file was found, but licenses were detected in source scan.

/\*

\* Copyright (C) 2004, 2005, 2006 Joe Walnes.

\* Copyright (C) 2006, 2007, 2008, 2010, 2011, 2012, 2013, 2014, 2015, 2016 XStream Committers.

\* All rights reserved.

\*

\* The software in this package is published under the terms of the BSD

\* style license a copy of which has been included with this distribution in

\* the LICENSE.txt file.

\*

\* Created on 21. December 2004 by Joe Walnes \*/

Found in path(s):

\* /opt/cola/permits/1285877263\_1646964708.65/0/xstream-1-4-19-sourcesjar/com/thoughtworks/xstream/converters/reflection/SerializableConverter.java No license file was found, but licenses were detected in source scan.

/\*

\* Copyright (C) 2006, 2007, 2008, 2009, 2010, 2011, 2019 XStream Committers. \* All rights reserved.

\*

\* The software in this package is published under the terms of the BSD

- \* style license a copy of which has been included with this distribution in
- \* the LICENSE.txt file.

\*

\* Created on 15. March 2007 by Joerg Schaible

```
*/
```
Found in path(s):

\* /opt/cola/permits/1285877263\_1646964708.65/0/xstream-1-4-19-sourcesjar/com/thoughtworks/xstream/core/AbstractReferenceMarshaller.java No license file was found, but licenses were detected in source scan.

/\*

- \* Copyright (C) 2004 Joe Walnes.
- \* Copyright (C) 2006, 2007, 2016 XStream Committers.
- \* All rights reserved.

\*

\* The software in this package is published under the terms of the BSD

\* style license a copy of which has been included with this distribution in

```
* the LICENSE.txt file.
```
\* \* Created on 07. March 2004 by Joe Walnes

```
*/
```
Found in path(s):

\* /opt/cola/permits/1285877263\_1646964708.65/0/xstream-1-4-19-sourcesjar/com/thoughtworks/xstream/converters/reflection/ObjectAccessException.java No license file was found, but licenses were detected in source scan.

/\*

\* Copyright (C) 2011 XStream Committers.

```
* All rights reserved.
```
\* The software in this package is published under the terms of the BSD

\* style license a copy of which has been included with this distribution in

\* the LICENSE.txt file.

\*

\* Created on 29.07.2011 by Joerg Schaible

\*/

Found in path(s):

\* /opt/cola/permits/1285877263\_1646964708.65/0/xstream-1-4-19-sourcesjar/com/thoughtworks/xstream/core/util/ArrayIterator.java No license file was found, but licenses were detected in source scan.

/\*

\* Copyright (C) 2009, 2011 XStream Committers.

\* All rights reserved.

\*

\* The software in this package is published under the terms of the BSD

\* style license a copy of which has been included with this distribution in

```
* the LICENSE.txt file.
```
\*

\* Created on 17. August 2009 by Joerg Schaible

\*/

Found in path(s):

\* /opt/cola/permits/1285877263\_1646964708.65/0/xstream-1-4-19-sourcesjar/com/thoughtworks/xstream/io/AbstractWriter.java No license file was found, but licenses were detected in source scan.

/\*

\* Copyright (C) 2011, 2013, 2016, 2018 XStream Committers.

\* All rights reserved.

\*

\* The software in this package is published under the terms of the BSD

\* style license a copy of which has been included with this distribution in

```
* the LICENSE.txt file.
```
\*

\* Created on 30. July 2011 by Joerg Schaible

```
*/
```
Found in path(s):

\* /opt/cola/permits/1285877263\_1646964708.65/0/xstream-1-4-19-sourcesjar/com/thoughtworks/xstream/converters/extended/ToAttributedValueConverter.java No license file was found, but licenses were detected in source scan.

/\*

\* Copyright (C) 2008, 2018 XStream Committers.

\* All rights reserved.

\* The software in this package is published under the terms of the BSD

\* style license a copy of which has been included with this distribution in

\* the LICENSE.txt file.

\* \* Created on 04. January 2008 by Joerg Schaible \*/

Found in path(s):

\* /opt/cola/permits/1285877263\_1646964708.65/0/xstream-1-4-19-sourcesjar/com/thoughtworks/xstream/converters/basic/StringBuilderConverter.java \* /opt/cola/permits/1285877263\_1646964708.65/0/xstream-1-4-19-sourcesjar/com/thoughtworks/xstream/converters/basic/UUIDConverter.java No license file was found, but licenses were detected in source scan.

/\*

\* Copyright (C) 2004 Joe Walnes.

\* Copyright (C) 2006, 2007, 2018 XStream Committers.

\* All rights reserved.

\*

\* The software in this package is published under the terms of the BSD

\* style license a copy of which has been included with this distribution in

\* the LICENSE.txt file.

\*

\* Created on 24. July 2004 by Joe Walnes

\*/

Found in path(s):

\* /opt/cola/permits/1285877263\_1646964708.65/0/xstream-1-4-19-sourcesjar/com/thoughtworks/xstream/converters/extended/SqlDateConverter.java \* /opt/cola/permits/1285877263\_1646964708.65/0/xstream-1-4-19-sourcesjar/com/thoughtworks/xstream/converters/extended/SqlTimeConverter.java \* /opt/cola/permits/1285877263\_1646964708.65/0/xstream-1-4-19-sourcesjar/com/thoughtworks/xstream/converters/extended/CurrencyConverter.java No license file was found, but licenses were detected in source scan.

/\*

\* Copyright (C) 2004, 2005 Joe Walnes.

\* Copyright (C) 2006, 2007, 2011, 2013, 2018 XStream Committers.

\* All rights reserved.

\*

\* The software in this package is published under the terms of the BSD

\* style license a copy of which has been included with this distribution in

\* the LICENSE.txt file.

\*

\* Created on 16. November 2004 by Joe Walnes

\*/

Found in path(s):

\* /opt/cola/permits/1285877263\_1646964708.65/0/xstream-1-4-19-sourcesjar/com/thoughtworks/xstream/core/util/CompositeClassLoader.java No license file was found, but licenses were detected in source scan.

/\*

\* Copyright (C) 2005 Joe Walnes. \* Copyright (C) 2006, 2007, 2009, 2015, 2021 XStream Committers. \* All rights reserved. \* \* The software in this package is published under the terms of the BSD \* style license a copy of which has been included with this distribution in \* the LICENSE.txt file. \* \* Created on 22. January 2005 by Joe Walnes \*/

Found in path(s):

\* /opt/cola/permits/1285877263\_1646964708.65/0/xstream-1-4-19-sourcesjar/com/thoughtworks/xstream/mapper/ImmutableTypesMapper.java No license file was found, but licenses were detected in source scan.

/\*

\* Copyright (C) 2004, 2005 Joe Walnes.

\* Copyright (C) 2006, 2007, 2008, 2011, 2013, 2014, 2016, 2017, 2020 XStream Committers.

\* All rights reserved.

\*

\* Created on 08. January 2014 by Joerg Schaible, factored out from SunUnsafeReflectionProvider \*/

Found in path(s):

\* /opt/cola/permits/1285877263\_1646964708.65/0/xstream-1-4-19-sourcesjar/com/thoughtworks/xstream/converters/reflection/SunLimitedUnsafeReflectionProvider.java No license file was found, but licenses were detected in source scan.

/\*

\* Copyright (C) 2004, 2005 Joe Walnes.

\* Copyright (C) 2006, 2007 XStream Committers.

\* All rights reserved.

\*

\* The software in this package is published under the terms of the BSD

\* style license a copy of which has been included with this distribution in

\* the LICENSE.txt file.

\*

\* Created on 07. March 2004 by Joe Walnes

\*/

Found in path(s):

\* /opt/cola/permits/1285877263\_1646964708.65/0/xstream-1-4-19-sources-

jar/com/thoughtworks/xstream/io/HierarchicalStreamWriter.java No license file was found, but licenses were detected in source scan.

/\* \* Copyright (C) 2005 Joe Walnes. \* Copyright (C) 2006, 2007, 2013 XStream Committers. \* All rights reserved. \* \* The software in this package is published under the terms of the BSD \* style license a copy of which has been included with this distribution in \* the LICENSE.txt file. \* \* Created on 07. March 2005 by Joe Walnes \*/

Found in path(s):

\* /opt/cola/permits/1285877263\_1646964708.65/0/xstream-1-4-19-sourcesjar/com/thoughtworks/xstream/core/util/ClassLoaderReference.java No license file was found, but licenses were detected in source scan.

/\*

\* Copyright (C) 2005, 2006 Joe Walnes.

\* Copyright (C) 2006, 2007, 2008, 2009, 2011 XStream Committers.

\* All rights reserved.

\*

\* The software in this package is published under the terms of the BSD

\* style license a copy of which has been included with this distribution in

\* the LICENSE.txt file.

\*

\* Created on 22. January 2005 by Joe Walnes

```
*/
```
Found in path(s):

\* /opt/cola/permits/1285877263\_1646964708.65/0/xstream-1-4-19-sourcesjar/com/thoughtworks/xstream/mapper/XmlFriendlyMapper.java No license file was found, but licenses were detected in source scan.

/\*

```
* Copyright (C) 2004 Joe Walnes.
```

```
* Copyright (C) 2006, 2007 XStream Committers.
```
\* All rights reserved.

\*

\* The software in this package is published under the terms of the BSD

\* style license a copy of which has been included with this distribution in

```
* the LICENSE.txt file.
```
\*

\* Created on 16. August 2004 by Joe Walnes

```
*/
```
\* /opt/cola/permits/1285877263\_1646964708.65/0/xstream-1-4-19-sourcesjar/com/thoughtworks/xstream/converters/DataHolder.java No license file was found, but licenses were detected in source scan.

/\*

\* Copyright (C) 2005, 2006 Joe Walnes.

\* Copyright (C) 2006, 2007, 2009, 2011 XStream Committers.

\* All rights reserved.

\*

\* The software in this package is published under the terms of the BSD

\* style license a copy of which has been included with this distribution in

\* the LICENSE.txt file.

\*

\* Created on 24. April 2005 by Joe Walnes

\*/

Found in path(s):

\* /opt/cola/permits/1285877263\_1646964708.65/0/xstream-1-4-19-sourcesjar/com/thoughtworks/xstream/io/xml/AbstractDocumentReader.java No license file was found, but licenses were detected in source scan.

/\*

\* Copyright (C) 2011, 2013, 2014 XStream Committers.

\* All rights reserved.

\*

\* The software in this package is published under the terms of the BSD

\* style license a copy of which has been included with this distribution in

\* the LICENSE.txt file.

\*

\* Created on 12. July 2011 by Joerg Schaible

\*/

Found in path(s):

\* /opt/cola/permits/1285877263\_1646964708.65/0/xstream-1-4-19-sourcesjar/com/thoughtworks/xstream/core/util/WeakCache.java No license file was found, but licenses were detected in source scan.

/\*

\* Copyright (C) 2004 Joe Walnes.

\* Copyright (C) 2006, 2007, 2018 XStream Committers.

\* All rights reserved.

\*

\* The software in this package is published under the terms of the BSD

\* style license a copy of which has been included with this distribution in

\* the LICENSE.txt file.

\* Created on 25. March 2004 by Joe Walnes

\*/

Found in path(s):

\* /opt/cola/permits/1285877263\_1646964708.65/0/xstream-1-4-19-sourcesjar/com/thoughtworks/xstream/converters/basic/URLConverter.java No license file was found, but licenses were detected in source scan.

/\*

\* Copyright (C) 2005 Joe Walnes.

\* Copyright (C) 2006, 2007, 2013, 2014 XStream Committers.

\* All rights reserved.

\*

\* The software in this package is published under the terms of the BSD

\* style license a copy of which has been included with this distribution in

\* the LICENSE.txt file.

\* \* Created on 06. February 2005 by Joe Walnes \*/

Found in path(s):

\* /opt/cola/permits/1285877263\_1646964708.65/0/xstream-1-4-19-sourcesjar/com/thoughtworks/xstream/core/util/OrderRetainingMap.java No license file was found, but licenses were detected in source scan.

/\*

\* Copyright (C) 2013 XStream Committers.

\* All rights reserved.

\*

\* The software in this package is published under the terms of the BSD

\* style license a copy of which has been included with this distribution in

\* the LICENSE.txt file.

\*

\* Created on 24. June 2012 by Joerg Schaible

\*/

Found in path(s):

\* /opt/cola/permits/1285877263\_1646964708.65/0/xstream-1-4-19-sourcesjar/com/thoughtworks/xstream/io/xml/JDom2Writer.java \* /opt/cola/permits/1285877263\_1646964708.65/0/xstream-1-4-19-sourcesjar/com/thoughtworks/xstream/io/xml/JDom2Reader.java No license file was found, but licenses were detected in source scan.

/\*

\* Copyright (C) 2006 Joe Walnes.

\* Copyright (C) 2007, 2008 XStream Committers.

\* All rights reserved.

\* The software in this package is published under the terms of the BSD

\* style license a copy of which has been included with this distribution in

\* the LICENSE.txt file.

\*

\* Created on 06. July 2006 by Guilherme Silveira \*/

Found in path(s):

\* /opt/cola/permits/1285877263\_1646964708.65/0/xstream-1-4-19-sourcesjar/com/thoughtworks/xstream/persistence/XmlArrayList.java No license file was found, but licenses were detected in source scan.

/\*

\* Copyright (C) 2009, 2011 XStream Committers.

\* All rights reserved.

\*

\* The software in this package is published under the terms of the BSD

- \* style license a copy of which has been included with this distribution in
- \* the LICENSE.txt file.

\*

\* Created on 14. August 2009 by Joerg Schaible

\*/

Found in path(s):

\* /opt/cola/permits/1285877263\_1646964708.65/0/xstream-1-4-19-sourcesjar/com/thoughtworks/xstream/io/naming/NameCoder.java No license file was found, but licenses were detected in source scan.

/\*

- \* Copyright (C) 2005, 2006 Joe Walnes.
- \* Copyright (C) 2006, 2007, 2009, 2010, 2011 XStream Committers.

\* All rights reserved.

\*

\* The software in this package is published under the terms of the BSD

\* style license a copy of which has been included with this distribution in

\* the LICENSE.txt file.

\*

\* Created on 24. April 2005 by Joe Walnes

\*/

Found in path(s):

\* /opt/cola/permits/1285877263\_1646964708.65/0/xstream-1-4-19-sourcesjar/com/thoughtworks/xstream/io/xml/AbstractPullReader.java No license file was found, but licenses were detected in source scan.

/\*

\* Copyright (C) 2017 XStream Committers.

\* All rights reserved.

\*

- \* The software in this package is published under the terms of the BSD
- \* style license a copy of which has been included with this distribution in

```
* the LICENSE.txt file.
```
\*

\* Created on 06. March 2017 by Joerg Schaible \*/

Found in path(s):

\* /opt/cola/permits/1285877263\_1646964708.65/0/xstream-1-4-19-sourcesjar/com/thoughtworks/xstream/converters/time/SystemClockConverter.java No license file was found, but licenses were detected in source scan.

/\*

\* Copyright (C) 2009, 2010, 2011 XStream Committers.

\* All rights reserved.

\*

\* The software in this package is published under the terms of the BSD

\* style license a copy of which has been included with this distribution in

\* the LICENSE.txt file.

\*

\* Created on 29. August 2009 by Joerg Schaible

\*/

Found in path(s):

\* /opt/cola/permits/1285877263\_1646964708.65/0/xstream-1-4-19-sourcesjar/com/thoughtworks/xstream/core/util/Cloneables.java No license file was found, but licenses were detected in source scan.

/\*

\* Copyright (C) 2008 XStream Committers.

\* All rights reserved.

\*

\* The software in this package is published under the terms of the BSD

\* style license a copy of which has been included with this distribution in

\* the LICENSE.txt file.

\*

\* Created on 09. October 2008 by Joerg Schaible

\*/

Found in path(s):

\* /opt/cola/permits/1285877263\_1646964708.65/0/xstream-1-4-19-sourcesjar/com/thoughtworks/xstream/core/util/HierarchicalStreams.java No license file was found, but licenses were detected in source scan.

/\*

```
* Copyright (C) 2004 Joe Walnes.
```
\* Copyright (C) 2006, 2007, 2018 XStream Committers.

\* All rights reserved.

\*

\* The software in this package is published under the terms of the BSD

\* style license a copy of which has been included with this distribution in

```
* the LICENSE.txt file.
```
\*

\* Created on 07. May 2004 by Joe Walnes

\*/

Found in path(s):

\* /opt/cola/permits/1285877263\_1646964708.65/0/xstream-1-4-19-sourcesjar/com/thoughtworks/xstream/converters/basic/BigIntegerConverter.java \* /opt/cola/permits/1285877263\_1646964708.65/0/xstream-1-4-19-sourcesjar/com/thoughtworks/xstream/converters/basic/BigDecimalConverter.java No license file was found, but licenses were detected in source scan.

/\*

\* Copyright (C) 2004, 2006 Joe Walnes.

\* Copyright (C) 2006, 2007, 2009, 2011 XStream Committers.

\* All rights reserved.

\*

\* The software in this package is published under the terms of the BSD

\* style license a copy of which has been included with this distribution in

\* the LICENSE.txt file.

\*

\* Created on 07. March 2004 by Joe Walnes

\*/

Found in path(s):

\* /opt/cola/permits/1285877263\_1646964708.65/0/xstream-1-4-19-sourcesjar/com/thoughtworks/xstream/io/StreamException.java No license file was found, but licenses were detected in source scan.

/\*

\* Copyright (C) 2014 XStream Committers. \* All rights reserved. \*

\* Created on 09. January 2014 by Joerg Schaible

\*/

Found in path(s):

\* /opt/cola/permits/1285877263\_1646964708.65/0/xstream-1-4-19-sourcesjar/com/thoughtworks/xstream/security/ArrayTypePermission.java \* /opt/cola/permits/1285877263\_1646964708.65/0/xstream-1-4-19-sourcesjar/com/thoughtworks/xstream/security/RegExpTypePermission.java \* /opt/cola/permits/1285877263\_1646964708.65/0/xstream-1-4-19-sourcesjar/com/thoughtworks/xstream/security/NullPermission.java \* /opt/cola/permits/1285877263\_1646964708.65/0/xstream-1-4-19-sourcesjar/com/thoughtworks/xstream/security/ExplicitTypePermission.java \* /opt/cola/permits/1285877263\_1646964708.65/0/xstream-1-4-19-sourcesjar/com/thoughtworks/xstream/security/NoPermission.java \* /opt/cola/permits/1285877263\_1646964708.65/0/xstream-1-4-19-sourcesjar/com/thoughtworks/xstream/security/WildcardTypePermission.java No license file was found, but licenses were detected in source scan.

/\*

\* Copyright (C) 2014 XStream Committers.

\* All rights reserved.

\*

\* Created on 08. January 2014 by Joerg Schaible

\*/

Found in path(s):

\* /opt/cola/permits/1285877263\_1646964708.65/0/xstream-1-4-19-sourcesjar/com/thoughtworks/xstream/security/TypePermission.java \* /opt/cola/permits/1285877263\_1646964708.65/0/xstream-1-4-19-sourcesjar/com/thoughtworks/xstream/security/AnyTypePermission.java \* /opt/cola/permits/1285877263\_1646964708.65/0/xstream-1-4-19-sourcesjar/com/thoughtworks/xstream/security/NoTypePermission.java \* /opt/cola/permits/1285877263\_1646964708.65/0/xstream-1-4-19-sourcesjar/com/thoughtworks/xstream/mapper/SecurityMapper.java No license file was found, but licenses were detected in source scan.

/\*

\* Copyright (C) 2009, 2010, 2011, 2012, 2013 XStream Committers. \* All rights reserved. \* \* The software in this package is published under the terms of the BSD \* style license a copy of which has been included with this distribution in

\* the LICENSE.txt file.

\* \* Created on 20. August 2009 by Joerg Schaible

\*/

Found in path(s):

\* /opt/cola/permits/1285877263\_1646964708.65/0/xstream-1-4-19-sourcesjar/com/thoughtworks/xstream/io/json/AbstractJsonWriter.java No license file was found, but licenses were detected in source scan.

/\*

\* Copyright (C) 2013, 2015 XStream Committers.

\* All rights reserved.

\*

\* The software in this package is published under the terms of the BSD

\* style license a copy of which has been included with this distribution in

\* the LICENSE.txt file.

\* Created on 24. June 2012 by Joerg Schaible \*/

Found in path(s):

\* /opt/cola/permits/1285877263\_1646964708.65/0/xstream-1-4-19-sourcesjar/com/thoughtworks/xstream/io/xml/JDom2Driver.java No license file was found, but licenses were detected in source scan.

/\*

\*

\* Copyright (C) 2013, 2016 XStream Committers.

\* All rights reserved.

\*

\* The software in this package is published under the terms of the BSD

\* style license a copy of which has been included with this distribution in

\* the LICENSE.txt file.

\*

\* Created on 08. January 2016 by Joerg Schaible, factored out from FieldAliasingMapper. \*/

Found in path(s):

\* /opt/cola/permits/1285877263\_1646964708.65/0/xstream-1-4-19-sourcesjar/com/thoughtworks/xstream/mapper/ElementIgnoringMapper.java No license file was found, but licenses were detected in source scan.

/\*

\* Copyright (C) 2004, 2005, 2006 Joe Walnes.

\* Copyright (C) 2006, 2007, 2009, 2011 XStream Committers.

\* All rights reserved.

\*

\* The software in this package is published under the terms of the BSD

\* style license a copy of which has been included with this distribution in

\* the LICENSE.txt file.

\*

\* Created on 02. September 2004 by Joe Walnes

\*/

Found in path(s):

\* /opt/cola/permits/1285877263\_1646964708.65/0/xstream-1-4-19-sourcesjar/com/thoughtworks/xstream/io/xml/DomWriter.java \* /opt/cola/permits/1285877263\_1646964708.65/0/xstream-1-4-19-sourcesjar/com/thoughtworks/xstream/io/xml/XomReader.java No license file was found, but licenses were detected in source scan.

/\*

\* Copyright (C) 2006, 2007 XStream Committers.

\* All rights reserved.

\* The software in this package is published under the terms of the BSD

\* style license a copy of which has been included with this distribution in

\* the LICENSE.txt file.

\*

\* Created on 25. March 2006 by Joerg Schaible \*/

Found in path(s):

\* /opt/cola/permits/1285877263\_1646964708.65/0/xstream-1-4-19-sourcesjar/com/thoughtworks/xstream/converters/extended/TextAttributeConverter.java No license file was found, but licenses were detected in source scan.

/\*

\* Copyright (C) 2004, 2005, 2006 Joe Walnes.

\* Copyright (C) 2006, 2007, 2008, 2009 XStream Committers.

\* All rights reserved.

\*

\* The software in this package is published under the terms of the BSD

\* style license a copy of which has been included with this distribution in

\* the LICENSE.txt file.

\*

\* Created on 15. March 2004 by Joe Walnes

\*/

Found in path(s):

\* /opt/cola/permits/1285877263\_1646964708.65/0/xstream-1-4-19-sourcesjar/com/thoughtworks/xstream/core/ReferenceByIdUnmarshaller.java \* /opt/cola/permits/1285877263\_1646964708.65/0/xstream-1-4-19-sourcesjar/com/thoughtworks/xstream/core/ReferenceByIdMarshaller.java No license file was found, but licenses were detected in source scan.

/\*

\* Copyright (C) 2011 XStream Committers.

\* All rights reserved.

\*

\* The software in this package is published under the terms of the BSD

\* style license a copy of which has been included with this distribution in

\* the LICENSE.txt file.

\*

\* Created on 11. August 2011 by Joerg Schaible, code from XppDom. \*/

Found in path(s):

\* /opt/cola/permits/1285877263\_1646964708.65/0/xstream-1-4-19-sourcesjar/com/thoughtworks/xstream/io/xml/xppdom/XppFactory.java No license file was found, but licenses were detected in source scan.

/\*

\* Copyright (C) 2007 XStream Committers.

\* All rights reserved.

\*

\* The software in this package is published under the terms of the BSD

\* style license a copy of which has been included with this distribution in

\* the LICENSE.txt file.

\*

\* Created on 10. April 2007 by Guilherme Silveira

\*/

## Found in path(s):

\* /opt/cola/permits/1285877263\_1646964708.65/0/xstream-1-4-19-sourcesjar/com/thoughtworks/xstream/converters/reflection/FieldKey.java \* /opt/cola/permits/1285877263\_1646964708.65/0/xstream-1-4-19-sourcesjar/com/thoughtworks/xstream/converters/reflection/FieldKeySorter.java \* /opt/cola/permits/1285877263\_1646964708.65/0/xstream-1-4-19-sourcesjar/com/thoughtworks/xstream/converters/reflection/ImmutableFieldKeySorter.java No license file was found, but licenses were detected in source scan.

/\*

\* Copyright (C) 2004, 2005, 2006 Joe Walnes.

\* Copyright (C) 2006, 2007, 2008, 2009, 2011 XStream Committers.

\* All rights reserved.

\*

\* The software in this package is published under the terms of the BSD

\* style license a copy of which has been included with this distribution in

\* the LICENSE.txt file.

\*

\* Created on 07. March 2004 by Joe Walnes

\*/

Found in path(s):

\* /opt/cola/permits/1285877263\_1646964708.65/0/xstream-1-4-19-sourcesjar/com/thoughtworks/xstream/io/xml/CompactWriter.java No license file was found, but licenses were detected in source scan.

/\*

\* Copyright (C) 2004 Joe Walnes.

\* Copyright (C) 2006, 2007, 2018 XStream Committers.

```
* All rights reserved.
```
\*

\* The software in this package is published under the terms of the BSD

\* style license a copy of which has been included with this distribution in

\* the LICENSE.txt file.

\*

\* Created on 24. Julyl 2004 by Joe Walnes

```
*/
```
\* /opt/cola/permits/1285877263\_1646964708.65/0/xstream-1-4-19-sourcesjar/com/thoughtworks/xstream/converters/extended/LocaleConverter.java No license file was found, but licenses were detected in source scan.

/\*

\* Copyright (C) 2015 XStream Committers.

\* All rights reserved.

\*

\* Created on 15. January 2015 by Joerg Schaible

\*/

Found in path(s):

\* /opt/cola/permits/1285877263\_1646964708.65/0/xstream-1-4-19-sourcesjar/com/thoughtworks/xstream/mapper/LambdaMapper.java No license file was found, but licenses were detected in source scan.

/\*

\* Copyright (C) 2006 Joe Walnes.

\* Copyright (C) 2006, 2007, 2008, 2009, 2011, 2013 XStream Committers.

\* All rights reserved.

\*

\* The software in this package is published under the terms of the BSD

\* style license a copy of which has been included with this distribution in

\* the LICENSE.txt file.

\*

\* Created on 28. November 2008 by Joerg Schaible

\*/

Found in path(s):

\* /opt/cola/permits/1285877263\_1646964708.65/0/xstream-1-4-19-sourcesjar/com/thoughtworks/xstream/io/json/JsonWriter.java No license file was found, but licenses were detected in source scan.

/\*

\* Copyright (C) 2006 Joe Walnes.

\* Copyright (C) 2006, 2007 XStream Committers.

\* All rights reserved.

\*

\* The software in this package is published under the terms of the BSD

\* style license a copy of which has been included with this distribution in

\* the LICENSE.txt file.

\*

\* Created on 15. March 2006 by Joerg Schaible

\*/

Found in path(s):

\* /opt/cola/permits/1285877263\_1646964708.65/0/xstream-1-4-19-sources-

jar/com/thoughtworks/xstream/io/StatefulWriter.java No license file was found, but licenses were detected in source scan.

/\* \* Copyright (C) 2006, 2007 XStream Committers. \* All rights reserved. \* \* The software in this package is published under the terms of the BSD \* style license a copy of which has been included with this distribution in \* the LICENSE.txt file. \* \* Created on 18. October 2007 by Joerg Schaible \*/

Found in path(s):

\* /opt/cola/permits/1285877263\_1646964708.65/0/xstream-1-4-19-sourcesjar/com/thoughtworks/xstream/io/xml/DocumentWriter.java \* /opt/cola/permits/1285877263\_1646964708.65/0/xstream-1-4-19-sourcesjar/com/thoughtworks/xstream/io/xml/DocumentReader.java No license file was found, but licenses were detected in source scan.

/\*

\* Copyright (C) 2007 XStream Committers.

\* All rights reserved.

\*

\* The software in this package is published under the terms of the BSD

\* style license a copy of which has been included with this distribution in

\* the LICENSE.txt file.

\*

\* Created on 06. May 2005 by Guilherme Silveira

```
*/
```
Found in path(s):

\* /opt/cola/permits/1285877263\_1646964708.65/0/xstream-1-4-19-sourcesjar/com/thoughtworks/xstream/annotations/XStreamOmitField.java No license file was found, but licenses were detected in source scan.

/\*

\* Copyright (C) 2021, 2022 XStream Committers.

\* All rights reserved.

\*

\* Created on 21. September 2021 by Joerg Schaible \*/

Found in path(s):

\* /opt/cola/permits/1285877263\_1646964708.65/0/xstream-1-4-19-sourcesjar/com/thoughtworks/xstream/security/AbstractSecurityException.java \* /opt/cola/permits/1285877263\_1646964708.65/0/xstream-1-4-19-sourcesjar/com/thoughtworks/xstream/security/InputManipulationException.java No license file was found, but licenses were detected in source scan.

\* Copyright (C) 2004, 2005 Joe Walnes.

\* Copyright (C) 2006, 2007, 2009, 2011, 2012 XStream Committers.

\* All rights reserved.

\*

/\*

\* The software in this package is published under the terms of the BSD

\* style license a copy of which has been included with this distribution in

\* the LICENSE.txt file.

\*

\* Created on 06. May 2004 by Joe Walnes

\*/

Found in path(s):

\* /opt/cola/permits/1285877263\_1646964708.65/0/xstream-1-4-19-sourcesjar/com/thoughtworks/xstream/core/util/ThreadSafeSimpleDateFormat.java No license file was found, but licenses were detected in source scan.

/\*

\* Copyright (C) 2004, 2005, 2006 Joe Walnes.

\* Copyright (C) 2006, 2007, 2009, 2011, 2015 XStream Committers.

\* All rights reserved.

\*

\* The software in this package is published under the terms of the BSD

\* style license a copy of which has been included with this distribution in

\* the LICENSE.txt file.

\*

\* Created on 03. September 2004 by Joe Walnes

\*/

Found in path(s):

\* /opt/cola/permits/1285877263\_1646964708.65/0/xstream-1-4-19-sourcesjar/com/thoughtworks/xstream/io/xml/JDomDriver.java No license file was found, but licenses were detected in source scan.

/\*

\* Copyright (C) 2004, 2005 Joe Walnes.

\* Copyright (C) 2006, 2007 XStream Committers.

\* All rights reserved.

\*

\* The software in this package is published under the terms of the BSD

\* style license a copy of which has been included with this distribution in

\* the LICENSE.txt file.

\*

\* Created on 06. March 2004 by Joe Walnes

```
*/
```
\* /opt/cola/permits/1285877263\_1646964708.65/0/xstream-1-4-19-sourcesjar/com/thoughtworks/xstream/converters/UnmarshallingContext.java No license file was found, but licenses were detected in source scan.

/\*

\* Copyright (C) 2013, 2016, 2018 XStream Committers.

\* All rights reserved.

\*

\* The software in this package is published under the terms of the BSD

\* style license a copy of which has been included with this distribution in

\* the LICENSE.txt file.

\*

\* Created on 14. March 2013 by Joerg Schaible

\*/

Found in path(s):

\* /opt/cola/permits/1285877263\_1646964708.65/0/xstream-1-4-19-sourcesjar/com/thoughtworks/xstream/converters/enums/EnumToStringConverter.java No license file was found, but licenses were detected in source scan.

/\*

\* Copyright (C) 2010, 2018 XStream Committers.

\* All rights reserved.

\*

\* The software in this package is published under the terms of the BSD

\* style license a copy of which has been included with this distribution in

\* the LICENSE.txt file.

\*

\* Created on 3. August 2010 by Joerg Schaible

\*/

Found in path(s):

\* /opt/cola/permits/1285877263\_1646964708.65/0/xstream-1-4-19-sourcesjar/com/thoughtworks/xstream/converters/basic/URIConverter.java No license file was found, but licenses were detected in source scan.

/\*

\* Copyright (C) 2006, 2007, 2011 XStream Committers.

\* All rights reserved.

\*

\* The software in this package is published under the terms of the BSD

\* style license a copy of which has been included with this distribution in

\* the LICENSE.txt file.

\*

\* Created on 01. December 2006 by Joerg Schaible

\*/

\* /opt/cola/permits/1285877263\_1646964708.65/0/xstream-1-4-19-sourcesjar/com/thoughtworks/xstream/annotations/XStreamImplicit.java No license file was found, but licenses were detected in source scan.

/\*

\* Copyright (C) 2013, 2018 XStream Committers. \* All rights reserved. \* \* The software in this package is published under the terms of the BSD \* style license a copy of which has been included with this distribution in \* the LICENSE.txt file. \*

\* Created on 19. September 2013 by Joerg Schaible \*/

Found in path(s):

\* /opt/cola/permits/1285877263\_1646964708.65/0/xstream-1-4-19-sourcesjar/com/thoughtworks/xstream/converters/extended/NamedCollectionConverter.java No license file was found, but licenses were detected in source scan.

/\*

\* Copyright (C) 2011 XStream Committers.

\* All rights reserved.

\*

\* The software in this package is published under the terms of the BSD

\* style license a copy of which has been included with this distribution in

\* the LICENSE.txt file.

\*

\* Created on 15.02.2011 by Joerg Schaible

\*/

Found in path(s):

\* /opt/cola/permits/1285877263\_1646964708.65/0/xstream-1-4-19-sourcesjar/com/thoughtworks/xstream/converters/ErrorReporter.java No license file was found, but licenses were detected in source scan.

/\*

\* Copyright (C) 2008 XStream Committers.

\* All rights reserved.

\*

\* The software in this package is published under the terms of the BSD

\* style license a copy of which has been included with this distribution in

```
* the LICENSE.txt file.
```
\*

\* Created on 13. November 2008 by Joerg Schaible

\*/

\* /opt/cola/permits/1285877263\_1646964708.65/0/xstream-1-4-19-sourcesjar/com/thoughtworks/xstream/annotations/XStreamInclude.java No license file was found, but licenses were detected in source scan.

/\*

\* Copyright (C) 2006, 2007, 2013 XStream Committers.

\* All rights reserved.

\*

\* The software in this package is published under the terms of the BSD

\* style license a copy of which has been included with this distribution in

\* the LICENSE.txt file.

\*

\* Created on 03. April 2006 by Joerg Schaible

\*/

Found in path(s):

\* /opt/cola/permits/1285877263\_1646964708.65/0/xstream-1-4-19-sourcesjar/com/thoughtworks/xstream/converters/reflection/SelfStreamingInstanceChecker.java No license file was found, but licenses were detected in source scan.

/\*

\* Copyright (C) 2004, 2005, 2006 Joe Walnes.

\* Copyright (C) 2006, 2007, 2008, 2009, 2011, 2018, 2021 XStream Committers.

\* All rights reserved.

\*

\* The software in this package is published under the terms of the BSD

\* style license a copy of which has been included with this distribution in

\* the LICENSE.txt file.

\*

\* Created on 15. March 2004 by Joe Walnes

\*/

Found in path(s):

\* /opt/cola/permits/1285877263\_1646964708.65/0/xstream-1-4-19-sourcesjar/com/thoughtworks/xstream/core/TreeUnmarshaller.java No license file was found, but licenses were detected in source scan.

/\*

\* Copyright (C) 2005 Joe Walnes.

\* Copyright (C) 2006, 2007, 2008, 2009, 2013, 2014, 2016 XStream Committers.

\* All rights reserved.

\*

\* The software in this package is published under the terms of the BSD

\* style license a copy of which has been included with this distribution in

\* the LICENSE.txt file.

\* Created on 09. April 2005 by Joe Walnes

\*/

Found in path(s):

\* /opt/cola/permits/1285877263\_1646964708.65/0/xstream-1-4-19-sourcesjar/com/thoughtworks/xstream/mapper/FieldAliasingMapper.java No license file was found, but licenses were detected in source scan.

/\*

\* Copyright (C) 2004, 2005 Joe Walnes.

\* Copyright (C) 2006, 2007, 2009 XStream Committers.

\* All rights reserved.

\*

\* The software in this package is published under the terms of the BSD

\* style license a copy of which has been included with this distribution in

\* the LICENSE.txt file.

\* \* Created on 03. April 2004 by Joe Walnes \*/

Found in path(s):

\* /opt/cola/permits/1285877263\_1646964708.65/0/xstream-1-4-19-sourcesjar/com/thoughtworks/xstream/core/ReferenceByXPathMarshallingStrategy.java No license file was found, but licenses were detected in source scan.

/\*

\* Copyright (C) 2007, 2008, 2010, 2020 XStream Committers.

\* All rights reserved.

\*

\* The software in this package is published under the terms of the BSD

\* style license a copy of which has been included with this distribution in

\* the LICENSE.txt file.

\*

\* Created on 13. September 2007 by Joerg Schaible.

\*/

Found in path(s):

\* /opt/cola/permits/1285877263\_1646964708.65/0/xstream-1-4-19-sourcesjar/com/thoughtworks/xstream/core/util/XmlHeaderAwareReader.java No license file was found, but licenses were detected in source scan.

/\*

\* Copyright (C) 2008 XStream Committers.

\* All rights reserved.

\*

\* The software in this package is published under the terms of the BSD

\* style license a copy of which has been included with this distribution in

\* the LICENSE.txt file.

\* \* Created on 18. November 2008 by Joerg Schaible \*/

Found in path(s):

\* /opt/cola/permits/1285877263\_1646964708.65/0/xstream-1-4-19-sourcesjar/com/thoughtworks/xstream/persistence/AbstractFilePersistenceStrategy.java No license file was found, but licenses were detected in source scan.

/\*

\* Copyright (C) 2004, 2005 Joe Walnes.

\* Copyright (C) 2006, 2007, 2010, 2011, 2013, 2016, 2018, 2020 XStream Committers.

\* All rights reserved.

\*

\* The software in this package is published under the terms of the BSD

\* style license a copy of which has been included with this distribution in

\* the LICENSE.txt file.

\*

\* Created on 08. May 2004 by Joe Walnes

\*/

Found in path(s):

\* /opt/cola/permits/1285877263\_1646964708.65/0/xstream-1-4-19-sourcesjar/com/thoughtworks/xstream/converters/collections/TreeMapConverter.java No license file was found, but licenses were detected in source scan.

/\*

\* Copyright (C) 2004, 2005, 2006 Joe Walnes.

\* Copyright (C) 2006, 2007, 2009, 2011 XStream Committers.

\* All rights reserved.

\*

\* The software in this package is published under the terms of the BSD

\* style license a copy of which has been included with this distribution in

\* the LICENSE.txt file.

\*

\* Created on 03. September 2004 by Joe Walnes

\*/

Found in path(s):

\* /opt/cola/permits/1285877263\_1646964708.65/0/xstream-1-4-19-sourcesjar/com/thoughtworks/xstream/io/xml/JDomWriter.java

\* /opt/cola/permits/1285877263\_1646964708.65/0/xstream-1-4-19-sourcesjar/com/thoughtworks/xstream/io/xml/JDomReader.java

\* /opt/cola/permits/1285877263\_1646964708.65/0/xstream-1-4-19-sources-

jar/com/thoughtworks/xstream/io/xml/XomWriter.java

No license file was found, but licenses were detected in source scan.

/\*
\* Copyright (C) 2006, 2007, 2008, 2010, 2011, 2013, 2014, 2015, 2016, 2018 XStream Committers.

\* All rights reserved.

\*

\* The software in this package is published under the terms of the BSD

\* style license a copy of which has been included with this distribution in

\* the LICENSE.txt file.

\*

\* Created on 13. April 2006 by Joerg Schaible

\*/

Found in path(s):

\* /opt/cola/permits/1285877263\_1646964708.65/0/xstream-1-4-19-sourcesjar/com/thoughtworks/xstream/converters/reflection/CGLIBEnhancedConverter.java No license file was found, but licenses were detected in source scan.

/\*

\* Copyright (C) 2017 XStream Committers.

\* All rights reserved.

\*

\* The software in this package is published under the terms of the BSD

\* style license a copy of which has been included with this distribution in

\* the LICENSE.txt file.

\*

\* Created on 22. February 2017 by Joerg Schaible

\*/

Found in path(s):

\* /opt/cola/permits/1285877263\_1646964708.65/0/xstream-1-4-19-sourcesjar/com/thoughtworks/xstream/converters/time/JapaneseDateConverter.java \* /opt/cola/permits/1285877263\_1646964708.65/0/xstream-1-4-19-sourcesjar/com/thoughtworks/xstream/converters/time/ThaiBuddhistDateConverter.java \* /opt/cola/permits/1285877263\_1646964708.65/0/xstream-1-4-19-sourcesjar/com/thoughtworks/xstream/converters/time/AbstractChronoLocalDateConverter.java \* /opt/cola/permits/1285877263\_1646964708.65/0/xstream-1-4-19-sourcesjar/com/thoughtworks/xstream/converters/time/WeekFieldsConverter.java \* /opt/cola/permits/1285877263\_1646964708.65/0/xstream-1-4-19-sourcesjar/com/thoughtworks/xstream/converters/time/ValueRangeConverter.java \*

 /opt/cola/permits/1285877263\_1646964708.65/0/xstream-1-4-19-sourcesjar/com/thoughtworks/xstream/converters/time/MinguoDateConverter.java No license file was found, but licenses were detected in source scan.

/\*

\* Copyright (C) 2017 XStream Committers.

\* All rights reserved.

\*

\* The software in this package is published under the terms of the BSD

\* style license a copy of which has been included with this distribution in

\* the LICENSE.txt file.

\*

\* Created on 13. January 2017 by Matej Cimbora

\*/

### Found in path(s):

\* /opt/cola/permits/1285877263\_1646964708.65/0/xstream-1-4-19-sourcesjar/com/thoughtworks/xstream/converters/time/LocalDateTimeConverter.java \* /opt/cola/permits/1285877263\_1646964708.65/0/xstream-1-4-19-sourcesjar/com/thoughtworks/xstream/converters/time/ZonedDateTimeConverter.java \* /opt/cola/permits/1285877263\_1646964708.65/0/xstream-1-4-19-sourcesjar/com/thoughtworks/xstream/converters/time/OffsetDateTimeConverter.java \* /opt/cola/permits/1285877263\_1646964708.65/0/xstream-1-4-19-sourcesjar/com/thoughtworks/xstream/converters/time/LocalDateConverter.java \* /opt/cola/permits/1285877263\_1646964708.65/0/xstream-1-4-19-sourcesjar/com/thoughtworks/xstream/converters/time/LocalTimeConverter.java No license file was found, but licenses were detected in source scan.

### /\*

\* Copyright (C) 2005 Joe Walnes.

\* Copyright (C) 2006, 2007, 2008, 2009 XStream Committers.

\* All rights reserved.

\*

\* The software in this package is published under the terms of the BSD

\* style license a copy of which has been included with this distribution in \* the LICENSE.txt file.

\*

\* Created on 16. September 2005 by Mauro Talevi \*/

Found in path(s):

\* /opt/cola/permits/1285877263\_1646964708.65/0/xstream-1-4-19-sourcesjar/com/thoughtworks/xstream/annotations/XStreamImplicitCollection.java No license file was found, but licenses were detected in source scan.

/\*

\* Copyright (C) 2006, 2007, 2013 XStream Committers.

\* All rights reserved.

\*

\* The software in this package is published under the terms of the BSD

\* style license a copy of which has been included with this distribution in

\* the LICENSE.txt file.

\*

\* Created on 15. February 2006 by Mauro Talevi

\*/

Found in path(s):

\* /opt/cola/permits/1285877263\_1646964708.65/0/xstream-1-4-19-sources-

jar/com/thoughtworks/xstream/converters/SingleValueConverter.java \* /opt/cola/permits/1285877263\_1646964708.65/0/xstream-1-4-19-sourcesjar/com/thoughtworks/xstream/converters/basic/AbstractSingleValueConverter.java No license file was found, but licenses were detected in source scan.

/\*

- \* Copyright (C) 2005 Joe Walnes.
- \* Copyright (C) 2006, 2007, 2008, 2009 XStream Committers.
- \* All rights reserved.
- \*

\* The software in this package is published under the terms of the BSD

- \* style license a copy of which has been included with this distribution in
- \* the LICENSE.txt file.

\*

\* Created on 11. August 2005 by Mauro Talevi

\*/

Found in path(s):

\* /opt/cola/permits/1285877263\_1646964708.65/0/xstream-1-4-19-sourcesjar/com/thoughtworks/xstream/annotations/Annotations.java \* /opt/cola/permits/1285877263\_1646964708.65/0/xstream-1-4-19-sourcesjar/com/thoughtworks/xstream/annotations/XStreamContainedType.java No license file was found, but licenses were detected in source scan.

/\*

\* Copyright (C) 2004, 2005 Joe Walnes.

- \* Copyright (C) 2006, 2007, 2009 XStream Committers.
- \* All rights reserved.

\*

\* The software in this package is published under the terms of the BSD

\* style license a copy of which has been included with this distribution in

\* the LICENSE.txt file.

\*

\* Created on 02. September 2004 by Joe Walnes

\*/

Found in path(s):

\* /opt/cola/permits/1285877263\_1646964708.65/0/xstream-1-4-19-sourcesjar/com/thoughtworks/xstream/core/util/FastStack.java No license file was found, but licenses were detected in source scan.

/\*

\* Copyright (C) 2004 Joe Walnes.

\* Copyright (C) 2006, 2007 XStream Committers.

\* All rights reserved.

\*

\* The software in this package is published under the terms of the BSD

\* style license a copy of which has been included with this distribution in

\* the LICENSE.txt file.

\*

\* Created on 04. October 2004 by Joe Walnes

\*/

Found in path(s):

\* /opt/cola/permits/1285877263\_1646964708.65/0/xstream-1-4-19-sourcesjar/com/thoughtworks/xstream/core/MapBackedDataHolder.java No license file was found, but licenses were detected in source scan.

/\*

\* Copyright (C) 2006 Joe Walnes.

\* Copyright (C) 2006, 2007, 2008, 2009, 2010, 2013, 2018 XStream Committers.

\* All rights reserved.

\*

\* The software in this package is published under the terms of the BSD

- \* style license a copy of which has been included with this distribution in
- \* the LICENSE.txt file.
- \*

\* Created on 20. February 2006 by Mauro Talevi

```
*/
```
Found in path(s):

\* /opt/cola/permits/1285877263\_1646964708.65/0/xstream-1-4-19-sourcesjar/com/thoughtworks/xstream/mapper/AttributeMapper.java No license file was found, but licenses were detected in source scan.

/\*

\* Copyright (C) 2021 XStream Committers.

\* All rights reserved.

\*

\* The software in this package is published under the terms of the BSD

\* style license a copy of which has been included with this distribution in

\* the LICENSE.txt file.

\*

\* Created on 2. January 2021 by Joerg Schaible

\*/

Found in path(s):

\* /opt/cola/permits/1285877263\_1646964708.65/0/xstream-1-4-19-sourcesjar/com/thoughtworks/xstream/io/xml/MXParserDriver.java No license file was found, but licenses were detected in source scan.

/\*

\* Copyright (C) 2007, 2008, 2009, 2011 XStream Committers.

\* All rights reserved.

\*

\* The software in this package is published under the terms of the BSD

\* style license a copy of which has been included with this distribution in

\* the LICENSE.txt file.

\*

```
* Created on 26. September 2007 by Joerg Schaible
*/
```
Found in path(s):

\* /opt/cola/permits/1285877263\_1646964708.65/0/xstream-1-4-19-sourcesjar/com/thoughtworks/xstream/io/xml/XmlFriendlyReader.java \* /opt/cola/permits/1285877263\_1646964708.65/0/xstream-1-4-19-sourcesjar/com/thoughtworks/xstream/io/xml/XmlFriendlyWriter.java No license file was found, but licenses were detected in source scan.

/\*

\* Copyright (C) 2017 XStream Committers.

\* All rights reserved.

\*

\* The software in this package is published under the terms of the BSD

\* style license a copy of which has been included with this distribution in

\* the LICENSE.txt file.

\*

\* Created on 15. February 2017 by Joerg Schaible

\*/

Found in path(s):

\* /opt/cola/permits/1285877263\_1646964708.65/0/xstream-1-4-19-sourcesjar/com/thoughtworks/xstream/converters/time/InstantConverter.java No license file was found, but licenses were detected in source scan.

/\*

\* Copyright (C) 2005, 2006 Joe Walnes.

\* Copyright (C) 2006, 2007, 2008, 2009, 2011, 2015 XStream Committers.

\* All rights reserved.

\*

\* The software in this package is published under the terms of the BSD

\* style license a copy of which has been included with this distribution in

\* the LICENSE.txt file.

\*

\* Created on 09. April 2005 by Joe Walnes

```
*/
```
Found in path(s):

\* /opt/cola/permits/1285877263\_1646964708.65/0/xstream-1-4-19-sourcesjar/com/thoughtworks/xstream/mapper/ClassAliasingMapper.java No license file was found, but licenses were detected in source scan.

/\*

\* Copyright (C) 2013 XStream Committers.

\* All rights reserved. \* \* The software in this package is published under the terms of the BSD \* style license a copy of which has been included with this distribution in \* the LICENSE.txt file. \* \* Created on 25. September 2013 by Joerg Schaible \*/

Found in path(s):

\* /opt/cola/permits/1285877263\_1646964708.65/0/xstream-1-4-19-sourcesjar/com/thoughtworks/xstream/converters/extended/UseAttributeForEnumMapper.java No license file was found, but licenses were detected in source scan.

/\*

\* Copyright (c) 2008, 2009, 2010, 2011, 2018 XStream Committers. \* All rights reserved. \* \* The software in this package is published under the terms of the BSD \* style license a copy of which has been included with this distribution in \* the LICENSE.txt file. \* \* Created on 17.04.2008 by Joerg Schaible. \*/

Found in path(s):

\* /opt/cola/permits/1285877263\_1646964708.65/0/xstream-1-4-19-sourcesjar/com/thoughtworks/xstream/io/json/JettisonStaxWriter.java No license file was found, but licenses were detected in source scan.

/\*

\* Copyright (C) 2009, 2011, 2014, 2015 XStream Committers.

\* All rights reserved.

\*

\* The software in this package is published under the terms of the BSD

\* style license a copy of which has been included with this distribution in

\* the LICENSE.txt file.

\*

\* Created on 29. April 2009 by Joerg Schaible

```
*/
```
Found in path(s):

\* /opt/cola/permits/1285877263\_1646964708.65/0/xstream-1-4-19-sourcesjar/com/thoughtworks/xstream/io/xml/WstxDriver.java No license file was found, but licenses were detected in source scan.

/\*

\* Copyright (C) 2008 XStream Committers.

\* All rights reserved.

\*

\* The software in this package is published under the terms of the BSD

\* style license a copy of which has been included with this distribution in

\* the LICENSE.txt file.

\*

\* Created on 20. November 2008 by Joerg Schaible \*/

Found in path(s):

\* /opt/cola/permits/1285877263\_1646964708.65/0/xstream-1-4-19-sourcesjar/com/thoughtworks/xstream/persistence/PersistenceStrategy.java No license file was found, but licenses were detected in source scan.

/\*

\* Copyright (C) 2011, 2018 XStream Committers.

\* All rights reserved.

\*

\* The software in this package is published under the terms of the BSD

\* style license a copy of which has been included with this distribution in

\* the LICENSE.txt file.

\*

\* Created on 13. October 2011 by Joerg Schaible

\*/

Found in path(s):

\* /opt/cola/permits/1285877263\_1646964708.65/0/xstream-1-4-19-sourcesjar/com/thoughtworks/xstream/io/ExtendedHierarchicalStreamReader.java No license file was found, but licenses were detected in source scan.

\* Copyright (C) 2017 XStream committers.

\* All rights reserved.

\*

\* The software in this package is published under the terms of the BSD

\* style license a copy of which has been included with this distribution in

\* the LICENSE.txt file.

\*

\* Created on 12. February 2017 by Joerg Schaible

Found in path(s):

\* /opt/cola/permits/1285877263\_1646964708.65/0/xstream-1-4-19-sourcesjar/com/thoughtworks/xstream/converters/time/package.html No license file was found, but licenses were detected in source scan.

/\*

\* Copyright (C) 2006, 2007 XStream Committers.

\* All rights reserved.

\*

\* The software in this package is published under the terms of the BSD

\* style license a copy of which has been included with this distribution in

\* the LICENSE.txt file.

\* \* Created on 24. December 2006 by Guilherme Silveira \*/

Found in path(s):

\* /opt/cola/permits/1285877263\_1646964708.65/0/xstream-1-4-19-sourcesjar/com/thoughtworks/xstream/annotations/XStreamAsAttribute.java No license file was found, but licenses were detected in source scan.

/\*

\* Copyright (C) 2005 Joe Walnes.

\* Copyright (C) 2006, 2007, 2009, 2011, 2012, 2013, 2014, 2015, 2016 XStream Committers.

\* All rights reserved.

\*

\* The software in this package is published under the terms of the BSD

\* style license a copy of which has been included with this distribution in

\* the LICENSE.txt file.

\*

\* Created on 16. February 2005 by Joe Walnes

\*/

Found in path(s):

\* /opt/cola/permits/1285877263\_1646964708.65/0/xstream-1-4-19-sourcesjar/com/thoughtworks/xstream/mapper/ImplicitCollectionMapper.java No license file was found, but licenses were detected in source scan.

/\*

\* Copyright (C) 2007, 2008, 2013 XStream Committers.

\* All rights reserved.

\*

\* The software in this package is published under the terms of the BSD

\* style license a copy of which has been included with this distribution in

\* the LICENSE.txt file.

\*

\* Created on 19.09.2007 by Joerg Schaible

\*/

Found in path(s):

\* /opt/cola/permits/1285877263\_1646964708.65/0/xstream-1-4-19-sourcesjar/com/thoughtworks/xstream/converters/reflection/XStream12FieldKeySorter.java No license file was found, but licenses were detected in source scan.

/\*

\* Copyright (C) 2016, 2017, 2018 XStream Committers.

\* All rights reserved.

\*

- \* The software in this package is published under the terms of the BSD
- \* style license a copy of which has been included with this distribution in

```
* the LICENSE.txt file.
```
\*

\* Created on 7. February 2016 by Aaron Johnson \*/

Found in path(s):

\* /opt/cola/permits/1285877263\_1646964708.65/0/xstream-1-4-19-sourcesjar/com/thoughtworks/xstream/converters/extended/PathConverter.java No license file was found, but licenses were detected in source scan.

/\*

\* Copyright (C) 2009, 2011 XStream Committers.

\* All rights reserved.

\*

\* The software in this package is published under the terms of the BSD

- \* style license a copy of which has been included with this distribution in
- \* the LICENSE.txt file.

\*

\* Created on 06. May 2009 by Joerg Schaible

\*/

Found in path(s):

\* /opt/cola/permits/1285877263\_1646964708.65/0/xstream-1-4-19-sourcesjar/com/thoughtworks/xstream/core/ReferencingMarshallingContext.java No license file was found, but licenses were detected in source scan.

/\*

```
* Copyright (C) 2004, 2005, 2006 Joe Walnes.
```
\* Copyright (C) 2006, 2007, 2008, 2009, 2011, 2014, 2015, 2018 XStream Committers.

\* All rights reserved.

\*

\* The software in this package is published under the terms of the BSD

- \* style license a copy of which has been included with this distribution in
- \* the LICENSE.txt file.
- \*
- \* Created on 07. March 2004 by Joe Walnes
- \*/

Found in path(s):

\* /opt/cola/permits/1285877263\_1646964708.65/0/xstream-1-4-19-sourcesjar/com/thoughtworks/xstream/io/xml/DomDriver.java No license file was found, but licenses were detected in source scan.

/\*

\* Copyright (C) 2007, 2008 XStream Committers.

\* All rights reserved.

\*

\* The software in this package is published under the terms of the BSD

\* style license a copy of which has been included with this distribution in

\* the LICENSE.txt file.

\*

\* Created on 22. October 2007 by Joerg Schaible

\*/

Found in path(s):

\* /opt/cola/permits/1285877263\_1646964708.65/0/xstream-1-4-19-sourcesjar/com/thoughtworks/xstream/InitializationException.java No license file was found, but licenses were detected in source scan.

/\*

- \* Copyright (C) 2004, 2005, 2006 Joe Walnes.
- \* Copyright (C) 2006, 2007, 2008, 2009, 2010, 2011, 2012, 2013, 2014, 2015, 2018 XStream Committers.
- \* All rights reserved.
- \* The software in this package is published under the terms of the BSD
- \* style license a copy of which has been included with this distribution in
- \* the LICENSE.txt file.
- \* Created on 14. May 2004 by Joe Walnes

\*/

Found in path(s):

\* /opt/cola/permits/1285877263\_1646964708.65/0/xstream-1-4-19-sourcesjar/com/thoughtworks/xstream/converters/reflection/FieldDictionary.java No license file was found, but licenses were detected in source scan.

/\*

```
* Copyright (C) 2006 Joe Walnes.
```
\* Copyright (C) 2007, 2008, 2009 XStream Committers.

\* All rights reserved.

\*

- \* The software in this package is published under the terms of the BSD
- \* style license a copy of which has been included with this distribution in
- \* the LICENSE.txt file.
- \*
- \* Created on 13. June 2006 by Guilherme Silveira

\*/

Found in path(s):

\* /opt/cola/permits/1285877263\_1646964708.65/0/xstream-1-4-19-sourcesjar/com/thoughtworks/xstream/persistence/StreamStrategy.java \* /opt/cola/permits/1285877263\_1646964708.65/0/xstream-1-4-19-sourcesjar/com/thoughtworks/xstream/persistence/FileStreamStrategy.java No license file was found, but licenses were detected in source scan.

/\*

- \* Copyright (C) 2005 Joe Walnes.
- \* Copyright (C) 2006, 2007, 2013 XStream Committers.

\* All rights reserved.

\*

- \* The software in this package is published under the terms of the BSD
- \* style license a copy of which has been included with this distribution in

\* the LICENSE.txt file.

\*

\* Created on 11. August 2005 by Mauro Talevi

\*/

Found in path(s):

\* /opt/cola/permits/1285877263\_1646964708.65/0/xstream-1-4-19-sourcesjar/com/thoughtworks/xstream/annotations/XStreamAlias.java No license file was found, but licenses were detected in source scan.

/\*

```
* Copyright (C) 2004, 2005 Joe Walnes.
```
\* Copyright (C) 2006, 2007, 2011, 2016 XStream Committers.

\* All rights reserved.

\*

\* The software in this package is published under the terms of the BSD

\* style license a copy of which has been included with this distribution in

\* the LICENSE.txt file.

\*

\* Created on 07. March 2004 by Joe Walnes

```
*/
```
Found in path(s):

\* /opt/cola/permits/1285877263\_1646964708.65/0/xstream-1-4-19-sourcesjar/com/thoughtworks/xstream/io/HierarchicalStreamReader.java No license file was found, but licenses were detected in source scan.

/\*

```
* Copyright (C) 2004, 2005, 2006 Joe Walnes.
```
- \* Copyright (C) 2006, 2007, 2013, 2014, 2017 XStream Committers.
- \* All rights reserved.

\*

\* The software in this package is published under the terms of the BSD

\* style license a copy of which has been included with this distribution in

\* the LICENSE.txt file.

\*

\* Created on 07. March 2004 by Joe Walnes

\*/

Found in path(s):

\* /opt/cola/permits/1285877263\_1646964708.65/0/xstream-1-4-19-sources-

jar/com/thoughtworks/xstream/converters/reflection/ReflectionConverter.java No license file was found, but licenses were detected in source scan.

\* Copyright (C) 2004 Joe Walnes.

\* Copyright (C) 2006, 2007 XStream committers.

\* All rights reserved.

\*

\* The software in this package is published under the terms of the BSD

- \* style license a copy of which has been included with this distribution in
- \* the LICENSE.txt file.

\*

\* Created on 10. April 2004 by Joe Walnes

Found in path(s):

\* /opt/cola/permits/1285877263\_1646964708.65/0/xstream-1-4-19-sourcesjar/com/thoughtworks/xstream/io/path/package.html No license file was found, but licenses were detected in source scan.

/\*

\* Copyright (C) 2004, 2005 Joe Walnes.

\* Copyright (C) 2006, 2007, 2016 XStream Committers.

\* All rights reserved.

\*

\* The software in this package is published under the terms of the BSD

\* style license a copy of which has been included with this distribution in

\* the LICENSE.txt file.

```
*
* Created on 23. August 2004 by Joe Walnes
*/
```
Found in path(s):

\* /opt/cola/permits/1285877263\_1646964708.65/0/xstream-1-4-19-sourcesjar/com/thoughtworks/xstream/core/util/CustomObjectOutputStream.java No license file was found, but licenses were detected in source scan.

/\*

\* Copyright (C) 2008, 2016 XStream Committers.

\* All rights reserved.

\*

\* The software in this package is published under the terms of the BSD

\* style license a copy of which has been included with this distribution in

\* the LICENSE.txt file.

\*

\* Created on 20. November 2008 by Joerg Schaible

\*/

Found in path(s):

\* /opt/cola/permits/1285877263\_1646964708.65/0/xstream-1-4-19-sources-

jar/com/thoughtworks/xstream/persistence/FilePersistenceStrategy.java No license file was found, but licenses were detected in source scan.

/\* \* Copyright (C) 2004 Joe Walnes. \* Copyright (C) 2006, 2007, 2008, 2009 XStream Committers. \* All rights reserved. \* \* The software in this package is published under the terms of the BSD \* style license a copy of which has been included with this distribution in \* the LICENSE.txt file. \* \* Created on 08. May 2004 by Joe Walnes \*/ Found in path(s):

\* /opt/cola/permits/1285877263\_1646964708.65/0/xstream-1-4-19-sourcesjar/com/thoughtworks/xstream/converters/ErrorWriter.java No license file was found, but licenses were detected in source scan.

/\*

```
* Copyright (C) 2009, 2011 XStream Committers.
```
\* All rights reserved.

\*

\* The software in this package is published under the terms of the BSD

\* style license a copy of which has been included with this distribution in

\* the LICENSE.txt file.

\*

\* Created on 15. August 2009 by Joerg Schaible

\*/

Found in path(s):

\* /opt/cola/permits/1285877263\_1646964708.65/0/xstream-1-4-19-sourcesjar/com/thoughtworks/xstream/io/AbstractDriver.java No license file was found, but licenses were detected in source scan.

/\*

```
* Copyright (C) 2005, 2006 Joe Walnes.
```

```
* Copyright (C) 2006, 2007, 2011 XStream Committers.
```

```
* All rights reserved.
```
\*

```
* The software in this package is published under the terms of the BSD
```
\* style license a copy of which has been included with this distribution in

```
* the LICENSE.txt file.
```

```
*
```

```
* Created on 06. February 2005 by Joe Walnes
```

```
*/
```
Found in path(s):

\* /opt/cola/permits/1285877263\_1646964708.65/0/xstream-1-4-19-sourcesjar/com/thoughtworks/xstream/core/util/PrioritizedList.java No license file was found, but licenses were detected in source scan.

/\*

\* Copyright (C) 2006 Joe Walnes. \* Copyright (C) 2006, 2007, 2008, 2011 XStream Committers. \* All rights reserved. \* \* The software in this package is published under the terms of the BSD \* style license a copy of which has been included with this distribution in \* the LICENSE.txt file. \* \* Created on 22. June 2006 by Mauro Talevi

\*/

Found in path(s):

\* /opt/cola/permits/1285877263\_1646964708.65/0/xstream-1-4-19-sourcesjar/com/thoughtworks/xstream/io/json/JsonHierarchicalStreamDriver.java No license file was found, but licenses were detected in source scan.

/\*

\* Copyright (C) 2004, 2005, 2006 Joe Walnes.

\* Copyright (C) 2006, 2007, 2008, 2009, 2011, 2018 XStream Committers.

\* All rights reserved.

\*

\* The software in this package is published under the terms of the BSD

\* style license a copy of which has been included with this distribution in

\* the LICENSE.txt file.

\*

\* Created on 07. March 2004 by Joe Walnes

\*/

Found in path(s):

\* /opt/cola/permits/1285877263\_1646964708.65/0/xstream-1-4-19-sourcesjar/com/thoughtworks/xstream/io/xml/XppDomDriver.java No license file was found, but licenses were detected in source scan.

/\*

\* Copyright (C) 2006, 2007, 2008 XStream Committers.

\* All rights reserved.

\*

\* The software in this package is published under the terms of the BSD

\* style license a copy of which has been included with this distribution in

\* the LICENSE.txt file.

\*

\* Created on 08. April 2006 by Joerg Schaible

\*/

Found in path(s):

\* /opt/cola/permits/1285877263\_1646964708.65/0/xstream-1-4-19-sourcesjar/com/thoughtworks/xstream/mapper/CGLIBMapper.java No license file was found, but licenses were detected in source scan.

/\*

\* Copyright (C) 2005 Joe Walnes.

\* Copyright (C) 2006, 2007, 2014 XStream Committers.

\* All rights reserved.

\*

\* The software in this package is published under the terms of the BSD

\* style license a copy of which has been included with this distribution in

\* the LICENSE.txt file.

\*

\* Created on 24. April 2005 by Joe Walnes

\*/

Found in path(s):

\* /opt/cola/permits/1285877263\_1646964708.65/0/xstream-1-4-19-sourcesjar/com/thoughtworks/xstream/io/AttributeNameIterator.java No license file was found, but licenses were detected in source scan.

/\*

\* Copyright (C) 2008 XStream Committers.

\* All rights reserved.

\*

\* The software in this package is published under the terms of the BSD

\* style license a copy of which has been included with this distribution in

\* the LICENSE.txt file.

\*

\* Created on 01. January 2008 by Joerg Schaible

\*/

Found in path(s):

\* /opt/cola/permits/1285877263\_1646964708.65/0/xstream-1-4-19-sourcesjar/com/thoughtworks/xstream/converters/ConverterRegistry.java No license file was found, but licenses were detected in source scan.

/\*

\* Copyright (C) 2005 Joe Walnes.

\* Copyright (C) 2006, 2007, 2008, 2009, 2011, 2012, 2013, 2014, 2016 XStream Committers.

\* All rights reserved.

\*

\* The software in this package is published under the terms of the BSD

\* style license a copy of which has been included with this distribution in

\* the LICENSE.txt file.

\* \* Created on 16. September 2005 by Mauro Talevi \*/

Found in path(s):

\* /opt/cola/permits/1285877263\_1646964708.65/0/xstream-1-4-19-sourcesjar/com/thoughtworks/xstream/annotations/XStreamConverter.java No license file was found, but licenses were detected in source scan.

/\*

- \* Copyright (C) 2005 Joe Walnes.
- \* Copyright (C) 2006, 2007, 2009 XStream Committers.
- \* All rights reserved.
- \*

\* The software in this package is published under the terms of the BSD

- \* style license a copy of which has been included with this distribution in \* the LICENSE.txt file.
- \*

```
* Created on 22. January 2005 by Joe Walnes
```

```
*/
```
Found in path(s):

\* /opt/cola/permits/1285877263\_1646964708.65/0/xstream-1-4-19-sourcesjar/com/thoughtworks/xstream/mapper/DynamicProxyMapper.java No license file was found, but licenses were detected in source scan.

/\*

\* Copyright (C) 2013 XStream Committers. \* All rights reserved. \* \* Created on 12.07.2013 by Joerg Schaible \*/

Found in path(s):

\* /opt/cola/permits/1285877263\_1646964708.65/0/xstream-1-4-19-sourcesjar/com/thoughtworks/xstream/annotations/XStreamAliasType.java No license file was found, but licenses were detected in source scan.

/\*

```
* Copyright (C) 2005 Joe Walnes.
```
\* Copyright (C) 2006, 2007, 2008, 2009, 2011 XStream Committers.

```
* All rights reserved.
```
\*

\* The software in this package is published under the terms of the BSD

- \* style license a copy of which has been included with this distribution in
- \* the LICENSE.txt file.

```
*
```
\* Created on 22. January 2005 by Joe Walnes

\*/

Found in path(s):

\* /opt/cola/permits/1285877263\_1646964708.65/0/xstream-1-4-19-sourcesjar/com/thoughtworks/xstream/mapper/ArrayMapper.java No license file was found, but licenses were detected in source scan.

/\*

\* Copyright (C) 2004 Joe Walnes.

\* Copyright (C) 2006, 2007, 2017, 2018 XStream Committers.

\* All rights reserved.

\*

\* The software in this package is published under the terms of the BSD

\* style license a copy of which has been included with this distribution in

\* the LICENSE.txt file.

\*

\* Created on 06. August 2004 by Joe Walnes

\*/

Found in path(s):

\* /opt/cola/permits/1285877263\_1646964708.65/0/xstream-1-4-19-sourcesjar/com/thoughtworks/xstream/core/util/Base64Encoder.java No license file was found, but licenses were detected in source scan.

/\*

```
* Copyright (C) 2006 Joe Walnes.
```
- \* Copyright (C) 2006, 2007, 2009, 2011 XStream Committers.
- \* All rights reserved.

\*

\* The software in this package is published under the terms of the BSD

\* style license a copy of which has been included with this distribution in

\* the LICENSE.txt file.

\*

\* Created on 22. April 2006 by Mauro Talevi

\*/

Found in path(s):

\* /opt/cola/permits/1285877263\_1646964708.65/0/xstream-1-4-19-sourcesjar/com/thoughtworks/xstream/io/xml/XStream11XmlFriendlyReplacer.java No license file was found, but licenses were detected in source scan.

/\*

\* Copyright (C) 2004 Joe Walnes.

\* Copyright (C) 2006, 2007, 2008, 2009, 2011, 2013, 2016 XStream Committers.

\* All rights reserved.

\*

\* The software in this package is published under the terms of the BSD

\* style license a copy of which has been included with this distribution in

\* the LICENSE.txt file.

\*

\* Created on 06. April 2004 by Joe Walnes

\*/

Found in path(s):

\* /opt/cola/permits/1285877263\_1646964708.65/0/xstream-1-4-19-sourcesjar/com/thoughtworks/xstream/core/util/Fields.java No license file was found, but licenses were detected in source scan.

/\*

\* Copyright (C) 2011, 2016 XStream Committers.

\* All rights reserved.

\*

\* The software in this package is published under the terms of the BSD

\* style license a copy of which has been included with this distribution in \* the LICENSE.txt file.

\* Created on 01. October 2011 by Joerg Schaible

\*/

\*

Found in path(s):

\* /opt/cola/permits/1285877263\_1646964708.65/0/xstream-1-4-19-sourcesjar/com/thoughtworks/xstream/converters/reflection/MissingFieldException.java No license file was found, but licenses were detected in source scan.

/\*

\* Copyright (c) 2007, 2008, 2009, 2010, 2011, 2013, 2018 XStream Committers.

\* All rights reserved.

\*

\* The software in this package is published under the terms of the BSD

\* style license a copy of which has been included with this distribution in

\* the LICENSE.txt file.

\*

\* Created on 30. March 2007 by Joerg Schaible

\*/

Found in path(s):

\* /opt/cola/permits/1285877263\_1646964708.65/0/xstream-1-4-19-sourcesjar/com/thoughtworks/xstream/io/json/JettisonMappedXmlDriver.java No license file was found, but licenses were detected in source scan.

/\*

\* Copyright (c) 2007, 2009, 2010, 2011, 2012, 2013, 2016 XStream Committers.

\* All rights reserved.

\*

\* The software in this package is published under the terms of the BSD

\* style license a copy of which has been included with this distribution in

\* the LICENSE.txt file.

\*

\* Created on 30. March 2007 by Joerg Schaible

\*/

Found in path(s):

\* /opt/cola/permits/1285877263\_1646964708.65/0/xstream-1-4-19-sourcesjar/com/thoughtworks/xstream/core/util/DependencyInjectionFactory.java No license file was found, but licenses were detected in source scan.

/\*

\* Copyright (C) 2003, 2004 Joe Walnes.

\* Copyright (C) 2006, 2007, 2018 XStream Committers.

\* All rights reserved.

\*

\* The software in this package is published under the terms of the BSD

\* style license a copy of which has been included with this distribution in

\* the LICENSE.txt file.

\*

\* Created on 29. September 2003 by Joe Walnes

\*/

Found in path(s):

\* /opt/cola/permits/1285877263\_1646964708.65/0/xstream-1-4-19-sourcesjar/com/thoughtworks/xstream/converters/basic/StringBufferConverter.java No license file was found, but licenses were detected in source scan.

/\*

\* Copyright (C) 2013, 2014, 2015 XStream Committers.

\* All rights reserved.

\*

\* The software in this package is published under the terms of the BSD

\* style license a copy of which has been included with this distribution in

\* the LICENSE.txt file.

\*

\* Created on 27. July 2013 by Joerg Schaible

\*/

Found in path(s):

\* /opt/cola/permits/1285877263\_1646964708.65/0/xstream-1-4-19-sourcesjar/com/thoughtworks/xstream/io/xml/StandardStaxDriver.java No license file was found, but licenses were detected in source scan.

/\*

\* Copyright (C) 2007, 2008, 2013, 2018 XStream Committers.

\* All rights reserved.

\*

\* The software in this package is published under the terms of the BSD

\* style license a copy of which has been included with this distribution in

\* the LICENSE.txt file.

\*

\* Created on 07. November 2007 by Joerg Schaible \*/

Found in path(s):

\* /opt/cola/permits/1285877263\_1646964708.65/0/xstream-1-4-19-sourcesjar/com/thoughtworks/xstream/mapper/AnnotationConfiguration.java No license file was found, but licenses were detected in source scan.

/\*

\* Copyright (C) 2004, 2005 Joe Walnes. \* Copyright (C) 2006, 2007, 2009, 2013 XStream Committers. \* All rights reserved. \* \* The software in this package is published under the terms of the BSD \* style license a copy of which has been included with this distribution in \* the LICENSE.txt file. \* \* Created on 02. September 2004 by Joe Walnes

\*/

Found in path(s):

```
* /opt/cola/permits/1285877263_1646964708.65/0/xstream-1-4-19-sources-
jar/com/thoughtworks/xstream/io/path/Path.java
No license file was found, but licenses were detected in source scan.
```
/\*

- \* Copyright (C) 2021 XStream Committers.
- \* All rights reserved.

\*

\* The software in this package is published under the terms of the BSD

- \* style license a copy of which has been included with this distribution in
- \* the LICENSE.txt file.

\*

\* Created on 02. January 2021 by Joerg Schaible

```
*/
```
Found in path(s):

```
* /opt/cola/permits/1285877263_1646964708.65/0/xstream-1-4-19-sources-
jar/com/thoughtworks/xstream/io/xml/MXParserDomDriver.java
No license file was found, but licenses were detected in source scan.
```
/\*

- \* Copyright (C) 2011 XStream Committers.
- \* All rights reserved.
- \*

\* The software in this package is published under the terms of the BSD

\* style license a copy of which has been included with this distribution in

\* the LICENSE.txt file.

\* \* Created on 16. July 2011 by Joerg Schaible \*/

Found in path(s):

\* /opt/cola/permits/1285877263\_1646964708.65/0/xstream-1-4-19-sourcesjar/com/thoughtworks/xstream/converters/javabean/NativePropertySorter.java \* /opt/cola/permits/1285877263\_1646964708.65/0/xstream-1-4-19-sourcesjar/com/thoughtworks/xstream/converters/javabean/PropertySorter.java \* /opt/cola/permits/1285877263\_1646964708.65/0/xstream-1-4-19-sourcesjar/com/thoughtworks/xstream/converters/javabean/ComparingPropertySorter.java No license file was found, but licenses were detected in source scan.

/\*

\* Copyright (C) 2014 XStream Committers. \* All rights reserved.

\*

\* Created on 23. January 2014 by Joerg Schaible

\*/

Found in path(s):

\* /opt/cola/permits/1285877263\_1646964708.65/0/xstream-1-4-19-sourcesjar/com/thoughtworks/xstream/security/TypeHierarchyPermission.java No license file was found, but licenses were detected in source scan.

/\*

\* Copyright (C) 2005 Joe Walnes.

\* Copyright (C) 2006, 2007, 2011, 2013, 2014, 2015, 2016, 2017 XStream Committers.

\* All rights reserved.

\*

\* The software in this package is published under the terms of the BSD

\* style license a copy of which has been included with this distribution in

\* the LICENSE.txt file.

\*

\* Created on 05. May 2017 by Joerg Schaible, copied from ISO8601GregorianCalendarConverter \*/

Found in path(s):

\* /opt/cola/permits/1285877263\_1646964708.65/0/xstream-1-4-19-sourcesjar/com/thoughtworks/xstream/core/util/ISO8601JodaTimeConverter.java No license file was found, but licenses were detected in source scan.

/\*

\* Copyright (C) 2017 XStream Committers.

\* All rights reserved.

```
*
```
- \* The software in this package is published under the terms of the BSD
- \* style license a copy of which has been included with this distribution in

```
* the LICENSE.txt file.
```

```
*
* Created on 21. February 2017 by Joerg Schaible
*/
```
Found in path(s):

\* /opt/cola/permits/1285877263\_1646964708.65/0/xstream-1-4-19-sourcesjar/com/thoughtworks/xstream/converters/time/HijrahDateConverter.java

## **1.653 log4j-api 2.17.2 1.653.1 Available under license :**

Apache Log4j API Copyright 1999-2022 The Apache Software Foundation

This product includes software developed at The Apache Software Foundation (http://www.apache.org/).

> Apache License Version 2.0, January 2004 http://www.apache.org/licenses/

### TERMS AND CONDITIONS FOR USE, REPRODUCTION, AND DISTRIBUTION

1. Definitions.

 "License" shall mean the terms and conditions for use, reproduction, and distribution as defined by Sections 1 through 9 of this document.

 "Licensor" shall mean the copyright owner or entity authorized by the copyright owner that is granting the License.

 "Legal Entity" shall mean the union of the acting entity and all other entities that control, are controlled by, or are under common control with that entity. For the purposes of this definition, "control" means (i) the power, direct or indirect, to cause the direction or management of such entity, whether by contract or otherwise, or (ii) ownership of fifty percent (50%) or more of the outstanding shares, or (iii) beneficial ownership of such entity.

 "You" (or "Your") shall mean an individual or Legal Entity exercising permissions granted by this License.

 "Source" form shall mean the preferred form for making modifications, including but not limited to software source code, documentation source, and configuration files.

 "Object" form shall mean any form resulting from mechanical transformation or translation of a Source form, including but not limited to compiled object code, generated documentation, and conversions to other media types.

 "Work" shall mean the work of authorship, whether in Source or Object form, made available under the License, as indicated by a copyright notice that is included in or attached to the work (an example is provided in the Appendix below).

 "Derivative Works" shall mean any work, whether in Source or Object form, that is based on (or derived from) the Work and for which the editorial

 revisions, annotations, elaborations, or other modifications represent, as a whole, an original work of authorship. For the purposes of this License, Derivative Works shall not include works that remain separable from, or merely link (or bind by name) to the interfaces of, the Work and Derivative Works thereof.

 "Contribution" shall mean any work of authorship, including the original version of the Work and any modifications or additions to that Work or Derivative Works thereof, that is intentionally submitted to Licensor for inclusion in the Work by the copyright owner or by an individual or Legal Entity authorized to submit on behalf of the copyright owner. For the purposes of this definition, "submitted" means any form of electronic, verbal, or written communication sent to the Licensor or its representatives, including but not limited to communication on electronic mailing lists, source code control systems, and issue tracking systems that are managed by, or on behalf of, the Licensor for the purpose of discussing and improving the Work, but excluding communication that is conspicuously marked or otherwise designated in writing by the copyright owner as "Not a Contribution."

 "Contributor" shall mean Licensor and any individual or Legal Entity on behalf of whom a Contribution has been received by Licensor and subsequently incorporated within the Work.

 2. Grant of Copyright License. Subject to the terms and conditions of this License, each Contributor hereby grants to You a perpetual, worldwide, non-exclusive, no-charge, royalty-free, irrevocable copyright license to reproduce, prepare Derivative Works of, publicly display, publicly perform, sublicense, and distribute the Work and such Derivative Works in Source or Object form.

- 3. Grant of Patent License. Subject to the terms and conditions of this
- License, each Contributor hereby grants to You a perpetual, worldwide, non-exclusive, no-charge, royalty-free, irrevocable (except as stated in this section) patent license to make, have made, use, offer to sell, sell, import, and otherwise transfer the Work, where such license applies only to those patent claims licensable by such Contributor that are necessarily infringed by their Contribution(s) alone or by combination of their Contribution(s) with the Work to which such Contribution(s) was submitted. If You institute patent litigation against any entity (including a cross-claim or counterclaim in a lawsuit) alleging that the Work or a Contribution incorporated within the Work constitutes direct or contributory patent infringement, then any patent licenses granted to You under this License for that Work shall terminate as of the date such litigation is filed.

 4. Redistribution. You may reproduce and distribute copies of the

 Work or Derivative Works thereof in any medium, with or without modifications, and in Source or Object form, provided that You meet the following conditions:

- (a) You must give any other recipients of the Work or Derivative Works a copy of this License; and
- (b) You must cause any modified files to carry prominent notices stating that You changed the files; and
- (c) You must retain, in the Source form of any Derivative Works that You distribute, all copyright, patent, trademark, and attribution notices from the Source form of the Work, excluding those notices that do not pertain to any part of the Derivative Works; and
- (d) If the Work includes a "NOTICE" text file as part of its distribution, then any Derivative Works that You distribute must include a readable copy of the attribution notices contained within such NOTICE file, excluding

those notices that do not

 pertain to any part of the Derivative Works, in at least one of the following places: within a NOTICE text file distributed as part of the Derivative Works; within the Source form or documentation, if provided along with the Derivative Works; or, within a display generated by the Derivative Works, if and wherever such third-party notices normally appear. The contents of the NOTICE file are for informational purposes only and

 do not modify the License. You may add Your own attribution notices within Derivative Works that You distribute, alongside or as an addendum to the NOTICE text from the Work, provided that such additional attribution notices cannot be construed as modifying the License.

 You may add Your own copyright statement to Your modifications and may provide additional or different license terms and conditions

 for use, reproduction, or distribution of Your modifications, or for any such Derivative Works as a whole, provided Your use, reproduction, and distribution of the Work otherwise complies with the conditions stated in this License.

- 5. Submission of Contributions. Unless You explicitly state otherwise, any Contribution intentionally submitted for inclusion in the Work by You to the Licensor shall be under the terms and conditions of this License, without any additional terms or conditions. Notwithstanding the above, nothing herein shall supersede or modify the terms of any separate license agreement you may have executed with Licensor regarding such Contributions.
- 6. Trademarks. This License does not grant permission to use the trade names, trademarks, service marks, or product names of the Licensor, except as required for reasonable and customary use in describing the origin of the Work and reproducing the content of the NOTICE file.
- 7. Disclaimer of Warranty. Unless required by applicable law or agreed to in writing, Licensor provides the Work (and each Contributor provides its Contributions) on an "AS IS" BASIS, WITHOUT WARRANTIES OR CONDITIONS OF ANY KIND, either express or implied, including, without limitation, any warranties or conditions of TITLE, NON-INFRINGEMENT, MERCHANTABILITY, or FITNESS FOR A PARTICULAR PURPOSE. You are solely responsible for determining the appropriateness of using or redistributing the Work and assume any risks associated with Your exercise of permissions under this License.
- 8. Limitation of Liability. In no event and under no legal theory, whether in tort (including negligence), contract, or otherwise, unless required by applicable law (such as deliberate and grossly negligent acts) or agreed to in writing, shall any Contributor be liable to You for damages, including any direct,

### indirect, special,

 incidental, or consequential damages of any character arising as a result of this License or out of the use or inability to use the Work (including but not limited to damages for loss of goodwill, work stoppage, computer failure or malfunction, or any and all

 other commercial damages or losses), even if such Contributor has been advised of the possibility of such damages.

 9. Accepting Warranty or Additional Liability. While redistributing the Work or Derivative Works thereof, You may choose to offer, and charge a fee for, acceptance of support, warranty, indemnity, or other liability obligations and/or rights consistent with this License. However, in accepting such obligations, You may act only on Your own behalf and on Your sole responsibility, not on behalf of any other Contributor, and only if You agree to indemnify, defend, and hold each Contributor harmless for any liability incurred by, or claims asserted against, such Contributor by reason of your accepting any such warranty or additional liability.

### END OF TERMS AND CONDITIONS

APPENDIX: How to apply the Apache License to your work.

 To apply the Apache License to your work, attach the following boilerplate notice, with the fields enclosed by brackets "[]" replaced with your own identifying information. (Don't include the brackets!) The text should be enclosed in the appropriate comment syntax for the file format. We also recommend that a file or class name and description of purpose be included on the same "printed page" as the copyright notice for easier identification within third-party archives.

Copyright [yyyy] [name of copyright owner]

 Licensed under the Apache License, Version 2.0 (the "License"); you may not use this file except in compliance with the License. You may obtain a copy of the License at

http://www.apache.org/licenses/LICENSE-2.0

 Unless required by applicable law or agreed to in writing, software distributed under the License is distributed on an "AS IS" BASIS, WITHOUT WARRANTIES OR CONDITIONS OF ANY KIND, either express or implied. See the License for the specific language governing permissions and limitations under the License.

# **1.654 resolve-url-loader 5.0.0**

### **1.654.1 Available under license :**

The MIT License (MIT)

Copyright (c) 2016 Ben Holloway

Permission is hereby granted, free of charge, to any person obtaining a copy of this software and associated documentation files (the "Software"), to deal in the Software without restriction, including without limitation the rights to use, copy, modify, merge, publish, distribute, sublicense, and/or sell copies of the Software, and to permit persons to whom the Software is furnished to do so, subject to the following conditions:

The above copyright notice and this permission notice shall be included in all copies or substantial portions of the Software.

THE SOFTWARE IS PROVIDED "AS IS", WITHOUT WARRANTY OF ANY KIND, EXPRESS OR IMPLIED, INCLUDING BUT NOT LIMITED TO THE WARRANTIES OF MERCHANTABILITY, FITNESS FOR A PARTICULAR PURPOSE AND NONINFRINGEMENT. IN NO EVENT SHALL THE AUTHORS OR COPYRIGHT HOLDERS BE LIABLE FOR ANY CLAIM, DAMAGES OR OTHER LIABILITY, WHETHER IN AN ACTION OF CONTRACT, TORT OR OTHERWISE, ARISING FROM, OUT OF OR

 IN CONNECTION WITH THE SOFTWARE OR THE USE OR OTHER DEALINGS IN THE SOFTWARE.

# **1.655 @discoveryjs/json-ext 0.5.7 1.655.1 Available under license :**

MIT License

Copyright (c) 2020 Roman Dvornov <rdvornov@gmail.com>

Permission is hereby granted, free of charge, to any person obtaining a copy of this software and associated documentation files (the "Software"), to deal in the Software without restriction, including without limitation the rights to use, copy, modify, merge, publish, distribute, sublicense, and/or sell copies of the Software, and to permit persons to whom the Software is furnished to do so, subject to the following conditions:

The above copyright notice and this permission notice shall be included in all copies or substantial portions of the Software.

THE SOFTWARE IS PROVIDED "AS IS", WITHOUT WARRANTY OF ANY KIND, EXPRESS OR IMPLIED, INCLUDING BUT NOT LIMITED TO THE WARRANTIES OF MERCHANTABILITY, FITNESS FOR A PARTICULAR PURPOSE AND NONINFRINGEMENT. IN NO EVENT SHALL THE AUTHORS OR COPYRIGHT HOLDERS BE LIABLE FOR ANY CLAIM, DAMAGES OR OTHER LIABILITY, WHETHER IN AN ACTION OF CONTRACT, TORT OR OTHERWISE, ARISING FROM, **OUT** 

 OF OR IN CONNECTION WITH THE SOFTWARE OR THE USE OR OTHER DEALINGS IN THE SOFTWARE.

# **1.656 debug 4.3.4**

### **1.656.1 Available under license :**

(The MIT License)

Copyright (c) 2014-2017 TJ Holowaychuk <tj@vision-media.ca> Copyright (c) 2018-2021 Josh Junon

Permission is hereby granted, free of charge, to any person obtaining a copy of this software and associated documentation files (the 'Software'), to deal in the Software without restriction, including without limitation the rights to use, copy, modify, merge, publish, distribute, sublicense, and/or sell copies of the Software, and to permit persons to whom the Software is furnished to do so, subject to the following conditions:

The above copyright notice and this permission notice shall be included in all copies or substantial portions of the Software.

THE SOFTWARE IS PROVIDED 'AS IS', WITHOUT WARRANTY OF ANY KIND, EXPRESS OR IMPLIED, INCLUDING BUT NOT

LIMITED TO THE WARRANTIES OF MERCHANTABILITY, FITNESS FOR A PARTICULAR PURPOSE AND NONINFRINGEMENT.

IN NO EVENT SHALL THE AUTHORS OR COPYRIGHT HOLDERS BE LIABLE FOR ANY CLAIM, DAMAGES OR OTHER LIABILITY,

WHETHER IN AN ACTION

 OF CONTRACT, TORT OR OTHERWISE, ARISING FROM, OUT OF OR IN CONNECTION WITH THE SOFTWARE OR THE USE OR OTHER DEALINGS IN THE SOFTWARE.

# **1.657 swagger-annotations 1.6.5**

## **1.657.1 Available under license :**

No license file was found, but licenses were detected in source scan.

Manifest-Version: 1.0 Bnd-LastModified: 1644238179901 Build-Jdk: 1.8.0\_151 Built-By: frantuma Bundle-Description: Sonatype helps open source projects to set up Mave n repositories on https://oss.sonatype.org/ Bundle-License: http://www.apache.org/licenses/LICENSE-2.0.html Bundle-ManifestVersion: 2 Bundle-Name: swagger-annotations Bundle-SymbolicName: io.swagger.annotations Bundle-Version: 1.6.5 Created-By: Apache Maven Bundle Plugin Export-Package: io.swagger.annotations;version="1.6.5" implementation-version: 1.6.5

mode: development package: io.swagger Require-Capability: osgi.ee;filter:="(&(osgi.ee=JavaSE)(version=1.7))" Tool: Bnd-3.3.0.201609221906 url: https://github.com/swagger-api/swagger-core/modules/swagger-annot ations

Found in path(s): \* /opt/cola/permits/1292609441\_1647966794.33/0/swagger-annotations-1-6-5-jar/META-INF/MANIFEST.MF

# **1.658 javaip 0.17 1.658.1 Available under license :**

 Apache License Version 2.0, January 2004 http://www.apache.org/licenses/

#### TERMS AND CONDITIONS FOR USE, REPRODUCTION, AND DISTRIBUTION

### 1. Definitions.

 "License" shall mean the terms and conditions for use, reproduction, and distribution as defined by Sections 1 through 9 of this document.

 "Licensor" shall mean the copyright owner or entity authorized by the copyright owner that is granting the License.

 "Legal Entity" shall mean the union of the acting entity and all other entities that control, are controlled by, or are under common control with that entity. For the purposes of this definition, "control" means (i) the power, direct or indirect, to cause the direction or management of such entity, whether by contract or otherwise, or (ii) ownership of fifty percent (50%) or more of the outstanding shares, or (iii) beneficial ownership of such entity.

 "You" (or "Your") shall mean an individual or Legal Entity exercising permissions granted by this License.

 "Source" form shall mean the preferred form for making modifications, including but not limited to software source code, documentation source, and configuration files.

 "Object" form shall mean any form resulting from mechanical transformation or translation of a Source form, including but not limited to compiled object code, generated documentation, and conversions to other media types.

 "Work" shall mean the work of authorship, whether in Source or Object form, made available under the License, as indicated by a copyright notice that is included in or attached to the work (an example is provided in the Appendix below).

 "Derivative Works" shall mean any work, whether in Source or Object form, that is based on (or derived from) the Work and for which the editorial

 revisions, annotations, elaborations, or other modifications represent, as a whole, an original work of authorship. For the purposes of this License, Derivative Works shall not include works that remain separable from, or merely link (or bind by name) to the interfaces of, the Work and Derivative Works thereof.

 "Contribution" shall mean any work of authorship, including the original version of the Work and any modifications or additions to that Work or Derivative Works thereof, that is intentionally submitted to Licensor for inclusion in the Work by the copyright owner or by an individual or Legal Entity authorized to submit on behalf of the copyright owner. For the purposes of this definition, "submitted" means any form of electronic, verbal, or written communication sent to the Licensor or its representatives, including but not limited to communication on electronic mailing lists, source code control systems, and issue tracking systems that are managed by, or on behalf of, the Licensor for the purpose of discussing and improving the Work, but excluding communication that is conspicuously marked or otherwise designated in writing by the copyright owner as "Not a Contribution."

 "Contributor" shall mean Licensor and any individual or Legal Entity on behalf of whom a Contribution has been received by Licensor and subsequently incorporated within the Work.

- 2. Grant of Copyright License. Subject to the terms and conditions of this License, each Contributor hereby grants to You a perpetual, worldwide, non-exclusive, no-charge, royalty-free, irrevocable copyright license to reproduce, prepare Derivative Works of, publicly display, publicly perform, sublicense, and distribute the Work and such Derivative Works in Source or Object form.
- 3. Grant of Patent License. Subject to the terms and conditions of this
- License, each Contributor hereby grants to You a perpetual, worldwide, non-exclusive, no-charge, royalty-free, irrevocable (except as stated in this section) patent license to make, have made, use, offer to sell, sell, import, and otherwise transfer the Work, where such license applies only to those patent claims licensable

 by such Contributor that are necessarily infringed by their Contribution(s) alone or by combination of their Contribution(s) with the Work to which such Contribution(s) was submitted. If You institute patent litigation against any entity (including a cross-claim or counterclaim in a lawsuit) alleging that the Work or a Contribution incorporated within the Work constitutes direct or contributory patent infringement, then any patent licenses granted to You under this License for that Work shall terminate as of the date such litigation is filed.

 4. Redistribution. You may reproduce and distribute copies of the

 Work or Derivative Works thereof in any medium, with or without modifications, and in Source or Object form, provided that You meet the following conditions:

- (a) You must give any other recipients of the Work or Derivative Works a copy of this License; and
- (b) You must cause any modified files to carry prominent notices stating that You changed the files; and
- (c) You must retain, in the Source form of any Derivative Works that You distribute, all copyright, patent, trademark, and attribution notices from the Source form of the Work, excluding those notices that do not pertain to any part of the Derivative Works; and
- (d) If the Work includes a "NOTICE" text file as part of its distribution, then any Derivative Works that You distribute must include a readable copy of the attribution notices contained within such NOTICE file, excluding

those notices that do not

 pertain to any part of the Derivative Works, in at least one of the following places: within a NOTICE text file distributed as part of the Derivative Works; within the Source form or documentation, if provided along with the Derivative Works; or, within a display generated by the Derivative Works, if and wherever such third-party notices normally appear. The contents of the NOTICE file are for informational purposes only and do not modify the License. You may add Your own attribution notices within Derivative Works that You distribute, alongside or as an addendum to the NOTICE text from the Work, provided that such additional attribution notices cannot be construed as modifying the License.

 You may add Your own copyright statement to Your modifications and may provide additional or different license terms and conditions

 for use, reproduction, or distribution of Your modifications, or for any such Derivative Works as a whole, provided Your use, reproduction, and distribution of the Work otherwise complies with the conditions stated in this License.

- 5. Submission of Contributions. Unless You explicitly state otherwise, any Contribution intentionally submitted for inclusion in the Work by You to the Licensor shall be under the terms and conditions of this License, without any additional terms or conditions. Notwithstanding the above, nothing herein shall supersede or modify the terms of any separate license agreement you may have executed with Licensor regarding such Contributions.
- 6. Trademarks. This License does not grant permission to use the trade names, trademarks, service marks, or product names of the Licensor, except as required for reasonable and customary use in describing the origin of the Work and reproducing the content of the NOTICE file.
- 7. Disclaimer of Warranty. Unless required by applicable law or agreed to in writing, Licensor provides the Work (and each Contributor provides its Contributions) on an "AS IS" BASIS, WITHOUT WARRANTIES OR CONDITIONS OF ANY KIND, either express or implied, including, without limitation, any warranties or conditions of TITLE, NON-INFRINGEMENT, MERCHANTABILITY, or FITNESS FOR A PARTICULAR PURPOSE. You are solely responsible for determining the appropriateness of using or redistributing the Work and assume any risks associated with Your exercise of permissions under this License.
- 8. Limitation of Liability. In no event and under no legal theory, whether in tort (including negligence), contract, or otherwise, unless required by applicable law (such as deliberate and grossly negligent acts) or agreed to in writing, shall any Contributor be liable to You for damages, including any direct,

indirect, special,

 incidental, or consequential damages of any character arising as a result of this License or out of the use or inability to use the Work (including but not limited to damages for loss of goodwill, work stoppage, computer failure or malfunction, or any and all other commercial damages or losses), even if such Contributor has been advised of the possibility of such damages.

 9. Accepting Warranty or Additional Liability. While redistributing the Work or Derivative Works thereof, You may choose to offer, and charge a fee for, acceptance of support, warranty, indemnity, or other liability obligations and/or rights consistent with this License. However, in accepting such obligations, You may act only  on Your own behalf and on Your sole responsibility, not on behalf of any other Contributor, and only if You agree to indemnify, defend, and hold each Contributor harmless for any liability incurred by, or claims asserted against, such Contributor by reason of your accepting any such warranty or additional liability.

### END OF TERMS AND CONDITIONS

APPENDIX: How to apply the Apache License to your work.

 To apply the Apache License to your work, attach the following boilerplate notice, with the fields enclosed by brackets "[]" replaced with your own identifying information. (Don't include the brackets!) The text should be enclosed in the appropriate comment syntax for the file format. We also recommend that a file or class name and description of purpose be included on the same "printed page" as the copyright notice for easier identification within third-party archives.

Copyright [yyyy] [name of copyright owner]

 Licensed under the Apache License, Version 2.0 (the "License"); you may not use this file except in compliance with the License. You may obtain a copy of the License at

http://www.apache.org/licenses/LICENSE-2.0

 Unless required by applicable law or agreed to in writing, software distributed under the License is distributed on an "AS IS" BASIS, WITHOUT WARRANTIES OR CONDITIONS OF ANY KIND, either express or implied. See the License for the specific language governing permissions and limitations under the License. Java IPv6 Copyright 2013 Jan Van Besien

## **1.659 log4j-slf4j-impl 2.17.2 1.659.1 Available under license :**

Apache Log4j SLF4J Binding Copyright 1999-2022 The Apache Software Foundation

This product includes software developed at The Apache Software Foundation (http://www.apache.org/).

> Apache License Version 2.0, January 2004

### TERMS AND CONDITIONS FOR USE, REPRODUCTION, AND DISTRIBUTION

### 1. Definitions.

 "License" shall mean the terms and conditions for use, reproduction, and distribution as defined by Sections 1 through 9 of this document.

 "Licensor" shall mean the copyright owner or entity authorized by the copyright owner that is granting the License.

 "Legal Entity" shall mean the union of the acting entity and all other entities that control, are controlled by, or are under common control with that entity. For the purposes of this definition, "control" means (i) the power, direct or indirect, to cause the direction or management of such entity, whether by contract or otherwise, or (ii) ownership of fifty percent (50%) or more of the outstanding shares, or (iii) beneficial ownership of such entity.

 "You" (or "Your") shall mean an individual or Legal Entity exercising permissions granted by this License.

 "Source" form shall mean the preferred form for making modifications, including but not limited to software source code, documentation source, and configuration files.

 "Object" form shall mean any form resulting from mechanical transformation or translation of a Source form, including but not limited to compiled object code, generated documentation, and conversions to other media types.

 "Work" shall mean the work of authorship, whether in Source or Object form, made available under the License, as indicated by a copyright notice that is included in or attached to the work (an example is provided in the Appendix below).

 "Derivative Works" shall mean any work, whether in Source or Object form, that is based on (or derived from) the Work and for which the editorial

 revisions, annotations, elaborations, or other modifications represent, as a whole, an original work of authorship. For the purposes of this License, Derivative Works shall not include works that remain separable from, or merely link (or bind by name) to the interfaces of, the Work and Derivative Works thereof.

"Contribution" shall mean any work of authorship, including

 the original version of the Work and any modifications or additions to that Work or Derivative Works thereof, that is intentionally submitted to Licensor for inclusion in the Work by the copyright owner or by an individual or Legal Entity authorized to submit on behalf of the copyright owner. For the purposes of this definition, "submitted" means any form of electronic, verbal, or written communication sent to the Licensor or its representatives, including but not limited to communication on electronic mailing lists, source code control systems, and issue tracking systems that are managed by, or on behalf of, the Licensor for the purpose of discussing and improving the Work, but excluding communication that is conspicuously marked or otherwise designated in writing by the copyright owner as "Not a Contribution."

 "Contributor" shall mean Licensor and any individual or Legal Entity on behalf of whom a Contribution has been received by Licensor and subsequently incorporated within the Work.

- 2. Grant of Copyright License. Subject to the terms and conditions of this License, each Contributor hereby grants to You a perpetual, worldwide, non-exclusive, no-charge, royalty-free, irrevocable copyright license to reproduce, prepare Derivative Works of, publicly display, publicly perform, sublicense, and distribute the Work and such Derivative Works in Source or Object form.
- 3. Grant of Patent License. Subject to the terms and conditions of this
- License, each Contributor hereby grants to You a perpetual, worldwide, non-exclusive, no-charge, royalty-free, irrevocable (except as stated in this section) patent license to make, have made, use, offer to sell, sell, import, and otherwise transfer the Work, where such license applies only to those patent claims licensable by such Contributor that are necessarily infringed by their Contribution(s) alone or by combination of their Contribution(s) with the Work to which such Contribution(s) was submitted. If You institute patent litigation against any entity (including a cross-claim or counterclaim in a lawsuit) alleging that the Work or a Contribution incorporated within the Work constitutes direct or contributory patent infringement, then any patent licenses granted to You under this License for that Work shall terminate as of the date such litigation is filed.

### 4. Redistribution. You may reproduce and distribute copies of the

 Work or Derivative Works thereof in any medium, with or without modifications, and in Source or Object form, provided that You meet the following conditions:

(a) You must give any other recipients of the Work or

Derivative Works a copy of this License; and

- (b) You must cause any modified files to carry prominent notices stating that You changed the files; and
- (c) You must retain, in the Source form of any Derivative Works that You distribute, all copyright, patent, trademark, and attribution notices from the Source form of the Work, excluding those notices that do not pertain to any part of the Derivative Works; and
- (d) If the Work includes a "NOTICE" text file as part of its distribution, then any Derivative Works that You distribute must include a readable copy of the attribution notices contained within such NOTICE file, excluding

those notices that do not

 pertain to any part of the Derivative Works, in at least one of the following places: within a NOTICE text file distributed as part of the Derivative Works; within the Source form or documentation, if provided along with the Derivative Works; or, within a display generated by the Derivative Works, if and wherever such third-party notices normally appear. The contents of the NOTICE file are for informational purposes only and do not modify the License. You may add Your own attribution notices within Derivative Works that You distribute, alongside or as an addendum to the NOTICE text from the Work, provided that such additional attribution notices cannot be construed as modifying the License.

 You may add Your own copyright statement to Your modifications and may provide additional or different license terms and conditions

- for use, reproduction, or distribution of Your modifications, or for any such Derivative Works as a whole, provided Your use, reproduction, and distribution of the Work otherwise complies with the conditions stated in this License.
- 5. Submission of Contributions. Unless You explicitly state otherwise, any Contribution intentionally submitted for inclusion in the Work by You to the Licensor shall be under the terms and conditions of this License, without any additional terms or conditions. Notwithstanding the above, nothing herein shall supersede or modify the terms of any separate license agreement you may have executed with Licensor regarding such Contributions.
- 6. Trademarks. This License does not grant permission to use the trade names, trademarks, service marks, or product names of the Licensor, except as required for reasonable and customary use in describing the
origin of the Work and reproducing the content of the NOTICE file.

- 7. Disclaimer of Warranty. Unless required by applicable law or agreed to in writing, Licensor provides the Work (and each Contributor provides its Contributions) on an "AS IS" BASIS, WITHOUT WARRANTIES OR CONDITIONS OF ANY KIND, either express or implied, including, without limitation, any warranties or conditions of TITLE, NON-INFRINGEMENT, MERCHANTABILITY, or FITNESS FOR A PARTICULAR PURPOSE. You are solely responsible for determining the appropriateness of using or redistributing the Work and assume any risks associated with Your exercise of permissions under this License.
- 8. Limitation of Liability. In no event and under no legal theory, whether in tort (including negligence), contract, or otherwise, unless required by applicable law (such as deliberate and grossly negligent acts) or agreed to in writing, shall any Contributor be liable to You for damages, including any direct,

indirect, special,

 incidental, or consequential damages of any character arising as a result of this License or out of the use or inability to use the Work (including but not limited to damages for loss of goodwill, work stoppage, computer failure or malfunction, or any and all other commercial damages or losses), even if such Contributor has been advised of the possibility of such damages.

 9. Accepting Warranty or Additional Liability. While redistributing the Work or Derivative Works thereof, You may choose to offer, and charge a fee for, acceptance of support, warranty, indemnity, or other liability obligations and/or rights consistent with this License. However, in accepting such obligations, You may act only on Your own behalf and on Your sole responsibility, not on behalf of any other Contributor, and only if You agree to indemnify, defend, and hold each Contributor harmless for any liability incurred by, or claims asserted against, such Contributor by reason of your accepting any such warranty or additional liability.

#### END OF TERMS AND CONDITIONS

APPENDIX: How to apply the Apache License to your work.

 To apply the Apache License to your work, attach the following boilerplate notice, with the fields enclosed by brackets "[]" replaced with your own identifying information. (Don't include the brackets!) The text should be enclosed in the appropriate comment syntax for the file format. We also recommend that a file or class name and description of purpose be included on the same "printed page" as the copyright notice for easier

identification within third-party archives.

Copyright [yyyy] [name of copyright owner]

 Licensed under the Apache License, Version 2.0 (the "License"); you may not use this file except in compliance with the License. You may obtain a copy of the License at

http://www.apache.org/licenses/LICENSE-2.0

 Unless required by applicable law or agreed to in writing, software distributed under the License is distributed on an "AS IS" BASIS, WITHOUT WARRANTIES OR CONDITIONS OF ANY KIND, either express or implied. See the License for the specific language governing permissions and limitations under the License.

## **1.660 micromatch 4.0.5**

**1.660.1 Available under license :** 

The MIT License (MIT)

Copyright (c) 2014-present, Jon Schlinkert.

Permission is hereby granted, free of charge, to any person obtaining a copy of this software and associated documentation files (the "Software"), to deal in the Software without restriction, including without limitation the rights to use, copy, modify, merge, publish, distribute, sublicense, and/or sell copies of the Software, and to permit persons to whom the Software is furnished to do so, subject to the following conditions:

The above copyright notice and this permission notice shall be included in all copies or substantial portions of the Software.

THE SOFTWARE IS PROVIDED "AS IS", WITHOUT WARRANTY OF ANY KIND, EXPRESS OR IMPLIED, INCLUDING BUT NOT LIMITED TO THE WARRANTIES OF MERCHANTABILITY, FITNESS FOR A PARTICULAR PURPOSE AND NONINFRINGEMENT. IN NO EVENT SHALL THE AUTHORS OR COPYRIGHT HOLDERS BE LIABLE FOR ANY CLAIM, DAMAGES OR OTHER LIABILITY, WHETHER IN AN ACTION OF CONTRACT, TORT OR OTHERWISE, ARISING FROM, **OUT** 

 OF OR IN CONNECTION WITH THE SOFTWARE OR THE USE OR OTHER DEALINGS IN THE SOFTWARE.

### **1.661 metrics-graphite 3.2.6**

### **1.661.1 Available under license :**

Apache-2.0

### **1.662 avro-protobuf 1.10.2 1.662.1 Available under license :**

Apache Avro Protobuf Compatibility Copyright 2009-2020 The Apache Software Foundation

This product includes software developed at The Apache Software Foundation (http://www.apache.org/).

> Apache License Version 2.0, January 2004 http://www.apache.org/licenses/

#### TERMS AND CONDITIONS FOR USE, REPRODUCTION, AND DISTRIBUTION

1. Definitions.

 "License" shall mean the terms and conditions for use, reproduction, and distribution as defined by Sections 1 through 9 of this document.

 "Licensor" shall mean the copyright owner or entity authorized by the copyright owner that is granting the License.

 "Legal Entity" shall mean the union of the acting entity and all other entities that control, are controlled by, or are under common control with that entity. For the purposes of this definition, "control" means (i) the power, direct or indirect, to cause the direction or management of such entity, whether by contract or otherwise, or (ii) ownership of fifty percent (50%) or more of the outstanding shares, or (iii) beneficial ownership of such entity.

 "You" (or "Your") shall mean an individual or Legal Entity exercising permissions granted by this License.

 "Source" form shall mean the preferred form for making modifications, including but not limited to software source code, documentation source, and configuration files.

 "Object" form shall mean any form resulting from mechanical transformation or translation of a Source form, including but not limited to compiled object code, generated documentation, and conversions to other media types.

 "Work" shall mean the work of authorship, whether in Source or Object form, made available under the License, as indicated by a copyright notice that is included in or attached to the work (an example is provided in the Appendix below).

 "Derivative Works" shall mean any work, whether in Source or Object form, that is based on (or derived from) the Work and for which the editorial

 revisions, annotations, elaborations, or other modifications represent, as a whole, an original work of authorship. For the purposes of this License, Derivative Works shall not include works that remain separable from, or merely link (or bind by name) to the interfaces of, the Work and Derivative Works thereof.

 "Contribution" shall mean any work of authorship, including the original version of the Work and any modifications or additions to that Work or Derivative Works thereof, that is intentionally submitted to Licensor for inclusion in the Work by the copyright owner or by an individual or Legal Entity authorized to submit on behalf of the copyright owner. For the purposes of this definition, "submitted" means any form of electronic, verbal, or written communication sent to the Licensor or its representatives, including but not limited to communication on electronic mailing lists, source code control systems, and issue tracking systems that are managed by, or on behalf of, the Licensor for the purpose of discussing and improving the Work, but excluding communication that is conspicuously marked or otherwise designated in writing by the copyright owner as "Not a Contribution."

 "Contributor" shall mean Licensor and any individual or Legal Entity on behalf of whom a Contribution has been received by Licensor and subsequently incorporated within the Work.

- 2. Grant of Copyright License. Subject to the terms and conditions of this License, each Contributor hereby grants to You a perpetual, worldwide, non-exclusive, no-charge, royalty-free, irrevocable copyright license to reproduce, prepare Derivative Works of, publicly display, publicly perform, sublicense, and distribute the Work and such Derivative Works in Source or Object form.
- 3. Grant of Patent License. Subject to the terms and conditions of this
- License, each Contributor hereby grants to You a perpetual, worldwide, non-exclusive, no-charge, royalty-free, irrevocable (except as stated in this section) patent license to make, have made, use, offer to sell, sell, import, and otherwise transfer the Work, where such license applies only to those patent claims licensable by such Contributor that are necessarily infringed by their

 Contribution(s) alone or by combination of their Contribution(s) with the Work to which such Contribution(s) was submitted. If You institute patent litigation against any entity (including a cross-claim or counterclaim in a lawsuit) alleging that the Work or a Contribution incorporated within the Work constitutes direct or contributory patent infringement, then any patent licenses granted to You under this License for that Work shall terminate as of the date such litigation is filed.

 4. Redistribution. You may reproduce and distribute copies of the

 Work or Derivative Works thereof in any medium, with or without modifications, and in Source or Object form, provided that You meet the following conditions:

- (a) You must give any other recipients of the Work or Derivative Works a copy of this License; and
- (b) You must cause any modified files to carry prominent notices stating that You changed the files; and
- (c) You must retain, in the Source form of any Derivative Works that You distribute, all copyright, patent, trademark, and attribution notices from the Source form of the Work, excluding those notices that do not pertain to any part of the Derivative Works; and
- (d) If the Work includes a "NOTICE" text file as part of its distribution, then any Derivative Works that You distribute must include a readable copy of the attribution notices contained within such NOTICE file, excluding

those notices that do not

 pertain to any part of the Derivative Works, in at least one of the following places: within a NOTICE text file distributed as part of the Derivative Works; within the Source form or documentation, if provided along with the Derivative Works; or, within a display generated by the Derivative Works, if and wherever such third-party notices normally appear. The contents of the NOTICE file are for informational purposes only and do not modify the License. You may add Your own attribution notices within Derivative Works that You distribute, alongside or as an addendum to the NOTICE text from the Work, provided that such additional attribution notices cannot be construed as modifying the License.

 You may add Your own copyright statement to Your modifications and may provide additional or different license terms and conditions

 for use, reproduction, or distribution of Your modifications, or for any such Derivative Works as a whole, provided Your use, reproduction, and distribution of the Work otherwise complies with the conditions stated in this License.

- 5. Submission of Contributions. Unless You explicitly state otherwise, any Contribution intentionally submitted for inclusion in the Work by You to the Licensor shall be under the terms and conditions of this License, without any additional terms or conditions. Notwithstanding the above, nothing herein shall supersede or modify the terms of any separate license agreement you may have executed with Licensor regarding such Contributions.
- 6. Trademarks. This License does not grant permission to use the trade names, trademarks, service marks, or product names of the Licensor, except as required for reasonable and customary use in describing the origin of the Work and reproducing the content of the NOTICE file.
- 7. Disclaimer of Warranty. Unless required by applicable law or agreed to in writing, Licensor provides the Work (and each Contributor provides its Contributions) on an "AS IS" BASIS, WITHOUT WARRANTIES OR CONDITIONS OF ANY KIND, either express or implied, including, without limitation, any warranties or conditions of TITLE, NON-INFRINGEMENT, MERCHANTABILITY, or FITNESS FOR A PARTICULAR PURPOSE. You are solely responsible for determining the appropriateness of using or redistributing the Work and assume any risks associated with Your exercise of permissions under this License.
- 8. Limitation of Liability. In no event and under no legal theory, whether in tort (including negligence), contract, or otherwise, unless required by applicable law (such as deliberate and grossly negligent acts) or agreed to in writing, shall any Contributor be liable to You for damages, including any direct, indirect, special,

 incidental, or consequential damages of any character arising as a result of this License or out of the use or inability to use the Work (including but not limited to damages for loss of goodwill, work stoppage, computer failure or malfunction, or any and all other commercial damages or losses), even if such Contributor has been advised of the possibility of such damages.

 9. Accepting Warranty or Additional Liability. While redistributing the Work or Derivative Works thereof, You may choose to offer, and charge a fee for, acceptance of support, warranty, indemnity, or other liability obligations and/or rights consistent with this License. However, in accepting such obligations, You may act only on Your own behalf and on Your sole responsibility, not on behalf

 of any other Contributor, and only if You agree to indemnify, defend, and hold each Contributor harmless for any liability incurred by, or claims asserted against, such Contributor by reason of your accepting any such warranty or additional liability.

#### END OF TERMS AND CONDITIONS

APPENDIX: How to apply the Apache License to your work.

 To apply the Apache License to your work, attach the following boilerplate notice, with the fields enclosed by brackets "[]" replaced with your own identifying information. (Don't include the brackets!) The text should be enclosed in the appropriate comment syntax for the file format. We also recommend that a file or class name and description of purpose be included on the same "printed page" as the copyright notice for easier identification within third-party archives.

Copyright [yyyy] [name of copyright owner]

 Licensed under the Apache License, Version 2.0 (the "License"); you may not use this file except in compliance with the License. You may obtain a copy of the License at

http://www.apache.org/licenses/LICENSE-2.0

 Unless required by applicable law or agreed to in writing, software distributed under the License is distributed on an "AS IS" BASIS, WITHOUT WARRANTIES OR CONDITIONS OF ANY KIND, either express or implied. See the License for the specific language governing permissions and limitations under the License.

### **1.663 error\_prone\_annotations 2.11.0**

#### **1.663.1 Available under license :**

No license file was found, but licenses were detected in source scan.

Copyright 2015 The Error Prone Authors.

 Licensed under the Apache License, Version 2.0 (the "License"); you may not use this file except in compliance with the License. You may obtain a copy of the License at

 http://www.apache.org/licenses/LICENSE 2.0

Unless required by applicable law or agreed to in writing, software

 distributed under the License is distributed on an "AS IS" BASIS, WITHOUT WARRANTIES OR CONDITIONS OF ANY KIND, either express or implied. See the License for the specific language governing permissions and limitations under the License.

Found in path(s):

\* /opt/cola/permits/1295545178\_1648483747.7/0/error-prone-annotations-2-11-0-1-jar/META-INF/maven/com.google.errorprone/error\_prone\_annotations/pom.xml

## **1.664 node-forge 1.3.1**

### **1.664.1 Available under license :**

You may use the Forge project under the terms of either the BSD License or the GNU General Public License (GPL) Version 2.

The BSD License is recommended for most projects. It is simple and easy to understand and it places almost no restrictions on what you can do with the Forge project.

If the GPL suits your project better you are also free to use Forge under that license.

You don't have to do anything special to choose one license or the other and you don't have to notify anyone which license you are using. You are free to use this project in commercial projects as long as the copyright header is left intact.

If you are a commercial entity and use this set of libraries in your commercial software then reasonable payment to Digital Bazaar, if you can afford it, is not required but is expected and would be appreciated. If this library saves you time, then it's saving you money. The cost of developing the Forge software was on the order of several hundred hours and tens of thousands

 of dollars. We are attempting to strike a balance between helping the development community while not being taken advantage of by lucrative commercial entities for our efforts.

------------------------------------------------------------------------------- New BSD License (3-clause) Copyright (c) 2010, Digital Bazaar, Inc. All rights reserved.

Redistribution and use in source and binary forms, with or without modification, are permitted provided that the following conditions are met:

- \* Redistributions of source code must retain the above copyright notice, this list of conditions and the following disclaimer.
- \* Redistributions in binary form must reproduce the above copyright

notice, this list of conditions and the following disclaimer in the

documentation and/or other materials provided with the distribution.

 \* Neither the name of Digital Bazaar, Inc. nor the names of its contributors may be used to endorse or promote products derived from this

software without specific prior written permission.

THIS SOFTWARE IS PROVIDED BY THE COPYRIGHT HOLDERS AND CONTRIBUTORS "AS IS" AND ANY EXPRESS OR IMPLIED WARRANTIES, INCLUDING, BUT NOT LIMITED TO, THE IMPLIED WARRANTIES OF MERCHANTABILITY AND FITNESS FOR A PARTICULAR PURPOSE ARE DISCLAIMED. IN NO EVENT SHALL DIGITAL BAZAAR BE LIABLE FOR ANY DIRECT, INDIRECT, INCIDENTAL, SPECIAL, EXEMPLARY, OR CONSEQUENTIAL DAMAGES (INCLUDING, BUT NOT LIMITED TO, PROCUREMENT OF SUBSTITUTE GOODS OR SERVICES; LOSS OF USE, DATA, OR PROFITS; OR BUSINESS INTERRUPTION) HOWEVER CAUSED AND ON ANY THEORY OF LIABILITY, WHETHER IN CONTRACT, STRICT LIABILITY, OR TORT (INCLUDING NEGLIGENCE OR OTHERWISE) ARISING IN ANY WAY OUT OF THE USE OF THIS SOFTWARE, EVEN IF ADVISED OF THE POSSIBILITY OF SUCH DAMAGE.

 GNU GENERAL PUBLIC LICENSE Version 2, June 1991

Copyright (C) 1989, 1991 Free Software Foundation, Inc. 51 Franklin Street, Fifth Floor, Boston, MA 02110-1301 USA Everyone is permitted to copy and distribute verbatim copies of this license document, but changing it is not allowed.

-------------------------------------------------------------------------------

Preamble

 The licenses for most software are designed to take away your freedom to share and change it. By contrast, the GNU General Public License is intended to guarantee your freedom to share and change free software--to make sure the software is free for all its users. This General Public License applies to most of the Free Software Foundation's software and to any other program whose authors commit to using it. (Some other Free Software Foundation software is covered by the GNU Lesser General Public License instead.) You can apply it to your programs, too.

 When we speak of free software, we are referring to freedom, not price. Our General Public Licenses are designed to make sure that you have the freedom to distribute copies of free software (and charge for this service if you wish),

that you receive source code or can get it

if you want it, that you can change the software or use pieces of it in new free programs; and that you know you can do these things.

 To protect your rights, we need to make restrictions that forbid anyone to deny you these rights or to ask you to surrender the rights. These restrictions translate to certain responsibilities for you if you distribute copies of the software, or if you modify it.

 For example, if you distribute copies of such a program, whether gratis or for a fee, you must give the recipients all the rights that you have. You must make sure that they, too, receive or can get the source code. And you must show them these terms so they know their rights.

 We protect your rights with two steps: (1) copyright the software, and (2) offer you this license which gives you legal permission to copy, distribute and/or modify the software.

 Also, for each author's protection and ours, we want to make certain that everyone understands

that there is no warranty for this free

software. If the software is modified by someone else and passed on, we want its recipients to know that what they have is not the original, so that any problems introduced by others will not reflect on the original authors' reputations.

 Finally, any free program is threatened constantly by software patents. We wish to avoid the danger that redistributors of a free program will individually obtain patent licenses, in effect making the program proprietary. To prevent this, we have made it clear that any patent must be licensed for everyone's free use or not licensed at all.

 The precise terms and conditions for copying, distribution and modification follow.

#### GNU GENERAL PUBLIC LICENSE TERMS AND CONDITIONS FOR COPYING, DISTRIBUTION AND MODIFICATION

 0. This License applies to any program or other work which contains a notice placed by the copyright holder saying it may be distributed under the terms of this General Public License. The "Program", below, refers to any such program or work, and a "work based on the Program" means either the Program or any derivative work under copyright law: that is to say, a work containing the Program or a portion of it, either verbatim or with modifications and/or translated into another language. (Hereinafter, translation is included without limitation in the term "modification".) Each licensee is addressed as "you".

Activities other than copying, distribution and modification are not covered by this License; they are outside its scope. The act of

running the Program is not restricted, and the output from the Program is covered only if its contents constitute a work based on the Program (independent of having been made by running the Program). Whether that is true depends on what the Program does.

 1. You may copy and distribute verbatim copies of the Program's source code as you receive it, in any medium, provided that you conspicuously and appropriately publish on each copy an appropriate copyright notice and disclaimer of warranty; keep intact all the notices that refer to this License and to the absence of any warranty; and give any other recipients of the Program a copy of this License

along with the Program.

You may charge a fee for the physical act of transferring a copy, and you may at your option offer warranty protection in exchange for a fee.

 2. You may modify your copy or copies of the Program or any portion of it, thus forming a work based on the Program, and copy and distribute such modifications or work under the terms of Section 1 above, provided that you also meet all of these conditions:

 a) You must cause the modified files to carry prominent notices stating that you changed the files and the date of any change.

 b) You must cause any work that you distribute or publish, that in whole or in part contains or is derived from the Program or any part thereof, to be licensed as a whole at no charge to all third

parties under the terms of this License.

 c) If the modified program normally reads commands interactively when run, you must cause it, when started running for such interactive use in the most ordinary way, to print or display an announcement including an appropriate copyright notice and a notice that there is no warranty (or else, saying that you provide a warranty) and that users may redistribute the program under these conditions, and telling the user how to view a copy of this License. (Exception: if the Program itself is interactive but does not normally print such an announcement, your work based on the Program is not required to print an announcement.)

These requirements apply to the modified work as a whole. If identifiable sections of that work are not derived from the Program, and can be reasonably considered independent and separate works in themselves, then this License, and its terms, do not apply to those sections

 when you distribute them as separate works. But when you distribute the same sections as part of a whole which is a work based on the Program, the distribution of the whole must be on the terms of this License, whose permissions for other licensees extend to the entire whole, and thus to each and every part regardless of who wrote it.

Thus, it is not the intent of this section to claim rights or contest your rights to work written entirely by you; rather, the intent is to exercise the right to control the distribution of derivative or collective works based on the Program.

In addition, mere aggregation of another work not based on the Program with the Program (or with a work based on the Program) on a volume of a storage or distribution medium does not bring the other work under the scope of this License.

 3. You may copy and distribute the Program (or a work based on it, under Section 2) in object code or executable form under the terms of Sections 1 and 2 above provided that you also do one of the following:

 a) Accompany it with the complete corresponding machine-readable source code, which must be distributed under the terms of Sections 1 and 2 above on a medium customarily used for software interchange; or,

 b) Accompany it with a written offer, valid for at least three years, to give any third party, for a charge no more than your cost of physically performing source distribution, a complete machine-readable copy of the corresponding source code, to be distributed under the terms of Sections 1 and 2 above on a medium customarily used for software interchange; or,

 c) Accompany it with the information you received as to the offer to distribute corresponding source code. (This alternative is allowed only for noncommercial distribution and only if you received the program in object code or executable form with such an offer, in accord with Subsection b above.)

#### The source code for a work means the preferred form of the work for

making modifications to it. For an executable work, complete source code means all the source code for all modules it contains, plus any associated interface definition files, plus the scripts used to control compilation and installation of the executable. However, as a special exception, the source code distributed need not include anything that is normally distributed (in either source or binary form) with the major components (compiler, kernel, and so on) of the operating system on which the executable runs, unless that component itself accompanies the executable.

If distribution of executable or object code is made by offering access to copy from a designated place, then offering equivalent access to copy the source code from the same place counts as distribution of the source code, even though third parties are not compelled to copy the source along with the object code.

#### 4. You may not copy, modify, sublicense, or distribute the Program except as expressly

 provided under this License. Any attempt otherwise to copy, modify, sublicense or distribute the Program is void, and will automatically terminate your rights under this License. However, parties who have received copies, or rights, from you under this License will not have their licenses terminated so long as such parties remain in full compliance.

 5. You are not required to accept this License, since you have not signed it. However, nothing else grants you permission to modify or distribute the Program or its derivative works. These actions are prohibited by law if you do not accept this License. Therefore, by modifying or distributing the Program (or any work based on the Program), you indicate your acceptance of this License to do so, and all its terms and conditions for copying, distributing or modifying the Program or works based on it.

 6. Each time you redistribute the Program (or any work based on the Program), the recipient automatically receives a license from the

original licensor to copy, distribute or modify the Program subject to these terms and conditions. You may not impose any further restrictions on the recipients' exercise of the rights granted herein. You are not responsible for enforcing compliance by third parties to this License.

 7. If, as a consequence of a court judgment or allegation of patent infringement or for any other reason (not limited to patent issues), conditions are imposed on you (whether by court order, agreement or otherwise) that contradict the conditions of this License, they do not excuse you from the conditions of this License. If you cannot distribute so as to satisfy simultaneously your obligations under this License and any other pertinent obligations, then as a consequence you may not distribute the Program at all. For example, if a patent license would not permit royalty-free redistribution of the Program by all those who receive copies directly or indirectly through you, then the only way you

 could satisfy both it and this License would be to refrain entirely from distribution of the Program.

If any portion of this section is held invalid or unenforceable under any particular circumstance, the balance of the section is intended to apply and the section as a whole is intended to apply in other circumstances.

It is not the purpose of this section to induce you to infringe any patents or other property right claims or to contest validity of any such claims; this section has the sole purpose of protecting the integrity of the free software distribution system, which is implemented by public license practices. Many people have made generous contributions to the wide range of software distributed through that system in reliance on consistent application of that system; it is up to the author/donor to decide if he or she is willing to distribute software through any other system and a licensee cannot impose that choice.

This section is intended to make thoroughly clear what is believed to be a consequence of the rest of this License.

 8. If the distribution and/or use of the Program is restricted in certain countries either by patents or by copyrighted interfaces, the original copyright holder who places the Program under this License may add an explicit geographical distribution limitation excluding those countries, so that distribution is permitted only in or among countries not thus excluded. In such case, this License incorporates the limitation as if written in the body of this License.

 9. The Free Software Foundation may publish revised and/or new versions of the General Public License from time to time. Such new versions will be similar in spirit to the present version, but may differ in detail to address new problems or concerns.

Each version is given a distinguishing version number. If the Program specifies a version number of this License which applies to it and "any later version", you have the option of following the terms and conditions either

 of that version or of any later version published by the Free Software Foundation. If the Program does not specify a version number of this License, you may choose any version ever published by the Free Software Foundation.

 10. If you wish to incorporate parts of the Program into other free programs whose distribution conditions are different, write to the author to ask for permission. For software which is copyrighted by the Free Software Foundation, write to the Free Software Foundation; we sometimes make exceptions for this. Our decision will be guided by the two goals

of preserving the free status of all derivatives of our free software and of promoting the sharing and reuse of software generally.

#### NO WARRANTY

 11. BECAUSE THE PROGRAM IS LICENSED FREE OF CHARGE, THERE IS NO WARRANTY FOR THE PROGRAM, TO THE EXTENT PERMITTED BY APPLICABLE LAW. EXCEPT WHEN OTHERWISE STATED IN WRITING THE COPYRIGHT HOLDERS AND/OR OTHER PARTIES PROVIDE THE PROGRAM "AS IS" WITHOUT

WARRANTY OF ANY KIND, EITHER EXPRESSED

OR IMPLIED, INCLUDING, BUT NOT LIMITED TO, THE IMPLIED WARRANTIES OF MERCHANTABILITY AND FITNESS FOR A PARTICULAR PURPOSE. THE ENTIRE RISK AS TO THE QUALITY AND PERFORMANCE OF THE PROGRAM IS WITH YOU. SHOULD THE PROGRAM PROVE DEFECTIVE, YOU ASSUME THE COST OF ALL NECESSARY SERVICING, REPAIR OR CORRECTION.

 12. IN NO EVENT UNLESS REQUIRED BY APPLICABLE LAW OR AGREED TO IN WRITING WILL ANY COPYRIGHT HOLDER, OR ANY OTHER PARTY WHO MAY MODIFY AND/OR REDISTRIBUTE THE PROGRAM AS PERMITTED ABOVE, BE LIABLE TO YOU FOR DAMAGES, INCLUDING ANY GENERAL, SPECIAL, INCIDENTAL OR CONSEQUENTIAL DAMAGES ARISING OUT OF THE USE OR INABILITY TO USE THE PROGRAM (INCLUDING BUT NOT LIMITED TO LOSS OF DATA OR DATA BEING RENDERED INACCURATE OR LOSSES SUSTAINED BY YOU OR THIRD PARTIES OR A FAILURE OF THE PROGRAM TO OPERATE WITH ANY OTHER PROGRAMS), EVEN IF SUCH HOLDER OR OTHER PARTY HAS BEEN ADVISED OF THE POSSIBILITY OF SUCH DAMAGES.

### **1.665 mgrs 1.0.0**

#### **1.665.1 Available under license :**

Copyright (c) 2012, Mike Adair, Richard Greenwood, Didier Richard, Stephen Irons, Olivier Terral, Calvin Metcalf

Permission is hereby granted, free of charge, to any person obtaining a copy of this software and associated documentation files (the "Software"), to deal in the Software without restriction, including without limitation the rights to use, copy, modify, merge, publish, distribute, sublicense, and/or sell copies of the Software, and to permit persons to whom the Software is furnished to do so, subject to the following conditions:

The above copyright notice and this permission notice shall be included in all copies or substantial portions of the Software.

\_THE SOFTWARE IS PROVIDED "AS IS", WITHOUT WARRANTY OF ANY KIND, EXPRESS OR IMPLIED, INCLUDING BUT NOT LIMITED TO THE WARRANTIES OF MERCHANTABILITY, FITNESS FOR A PARTICULAR PURPOSE AND NONINFRINGEMENT. IN NO EVENT SHALL THE AUTHORS OR COPYRIGHT HOLDERS BE LIABLE FOR ANY CLAIM, DAMAGES OR OTHER LIABILITY, WHETHER

 IN AN ACTION OF CONTRACT, TORT OR OTHERWISE, ARISING FROM, OUT OF OR IN CONNECTION WITH THE SOFTWARE OR THE USE OR OTHER DEALINGS IN THE SOFTWARE.

### **1.666 filefy 0.1.10 1.666.1 Available under license :**

MIT License

Copyright (c) 2018 Mehmet Baran

Permission is hereby granted, free of charge, to any person obtaining a copy of this software and associated documentation files (the "Software"), to deal in the Software without restriction, including without limitation the rights to use, copy, modify, merge, publish, distribute, sublicense, and/or sell copies of the Software, and to permit persons to whom the Software is furnished to do so, subject to the following conditions:

The above copyright notice and this permission notice shall be included in all copies or substantial portions of the Software.

THE SOFTWARE IS PROVIDED "AS IS", WITHOUT WARRANTY OF ANY KIND, EXPRESS OR IMPLIED, INCLUDING BUT NOT LIMITED TO THE WARRANTIES OF MERCHANTABILITY, FITNESS FOR A PARTICULAR PURPOSE AND NONINFRINGEMENT. IN NO EVENT SHALL THE AUTHORS OR COPYRIGHT HOLDERS BE LIABLE FOR ANY CLAIM, DAMAGES OR OTHER LIABILITY, WHETHER IN AN ACTION OF CONTRACT, TORT OR OTHERWISE, ARISING FROM, OUT OF OR IN CONNECTION

 WITH THE SOFTWARE OR THE USE OR OTHER DEALINGS IN THE SOFTWARE.

### **1.667 @date-io/date-fns 1.1.0**

### **1.667.1 Available under license :**

MIT License

Copyright (c) 2017 Dmitriy Kovalenko

Permission is hereby granted, free of charge, to any person obtaining a copy of this software and associated documentation files (the "Software"), to deal in the Software without restriction, including without limitation the rights to use, copy, modify, merge, publish, distribute, sublicense, and/or sell copies of the Software, and to permit persons to whom the Software is furnished to do so, subject to the following conditions:

The above copyright notice and this permission notice shall be included in all copies or substantial portions of the Software.

THE SOFTWARE IS PROVIDED "AS IS", WITHOUT WARRANTY OF ANY KIND, EXPRESS OR IMPLIED, INCLUDING BUT NOT LIMITED TO THE WARRANTIES OF MERCHANTABILITY, FITNESS FOR A PARTICULAR PURPOSE AND NONINFRINGEMENT. IN NO EVENT SHALL THE AUTHORS OR COPYRIGHT HOLDERS BE LIABLE FOR ANY CLAIM, DAMAGES OR OTHER LIABILITY, WHETHER IN AN ACTION OF CONTRACT, TORT OR OTHERWISE, ARISING FROM, OUT OF OR IN CONNECTION

 WITH THE SOFTWARE OR THE USE OR OTHER DEALINGS IN THE SOFTWARE.

## **1.668 types-googlemaps 3.43.3**

### **1.668.1 Available under license :**

MIT License

Copyright (c) Microsoft Corporation.

 Permission is hereby granted, free of charge, to any person obtaining a copy of this software and associated documentation files (the "Software"), to deal in the Software without restriction, including without limitation the rights to use, copy, modify, merge, publish, distribute, sublicense, and/or sell copies of the Software, and to permit persons to whom the Software is furnished to do so, subject to the following conditions:

 The above copyright notice and this permission notice shall be included in all copies or substantial portions of the Software.

 THE SOFTWARE IS PROVIDED "AS IS", WITHOUT WARRANTY OF ANY KIND, EXPRESS OR IMPLIED, INCLUDING BUT NOT LIMITED TO THE WARRANTIES OF MERCHANTABILITY, FITNESS FOR A PARTICULAR PURPOSE AND NONINFRINGEMENT. IN NO EVENT SHALL THE AUTHORS OR COPYRIGHT HOLDERS BE LIABLE FOR ANY CLAIM, DAMAGES OR OTHER LIABILITY, WHETHER IN AN ACTION OF

CONTRACT, TORT OR OTHERWISE, ARISING FROM,

 OUT OF OR IN CONNECTION WITH THE SOFTWARE OR THE USE OR OTHER DEALINGS IN THE SOFTWARE

## **1.669 css-box-model 1.2.1**

### **1.669.1 Available under license :**

MIT License

Copyright (c) 2018 Alex Reardon

Permission is hereby granted, free of charge, to any person obtaining a copy of this software and associated documentation files (the "Software"), to deal in the Software without restriction, including without limitation the rights

to use, copy, modify, merge, publish, distribute, sublicense, and/or sell copies of the Software, and to permit persons to whom the Software is furnished to do so, subject to the following conditions:

The above copyright notice and this permission notice shall be included in all copies or substantial portions of the Software.

THE SOFTWARE IS PROVIDED "AS IS", WITHOUT WARRANTY OF ANY KIND, EXPRESS OR IMPLIED, INCLUDING BUT NOT LIMITED TO THE WARRANTIES OF MERCHANTABILITY, FITNESS FOR A PARTICULAR PURPOSE AND NONINFRINGEMENT. IN NO EVENT SHALL THE AUTHORS OR COPYRIGHT HOLDERS BE LIABLE FOR ANY CLAIM, DAMAGES OR OTHER LIABILITY, WHETHER IN AN ACTION OF CONTRACT, TORT OR OTHERWISE, ARISING FROM, OUT OF OR IN CONNECTION

 WITH THE SOFTWARE OR THE USE OR OTHER DEALINGS IN THE SOFTWARE.

## **1.670 google-maps 4.3.3**

**1.670.1 Available under license :** 

The MIT License (MIT)

Copyright (c) 2013 - 2020 David Kudera

Permission is hereby granted, free of charge, to any person obtaining a copy of this software and associated documentation files (the "Software"), to deal in the Software without restriction, including without limitation the rights to use, copy, modify, merge, publish, distribute, sublicense, and/or sell copies of the Software, and to permit persons to whom the Software is furnished to do so, subject to the following conditions:

The above copyright notice and this permission notice shall be included in all copies or substantial portions of the Software.

THE SOFTWARE IS PROVIDED "AS IS", WITHOUT WARRANTY OF ANY KIND, EXPRESS OR IMPLIED, INCLUDING BUT NOT LIMITED TO THE WARRANTIES OF MERCHANTABILITY, FITNESS FOR A PARTICULAR PURPOSE AND NONINFRINGEMENT. IN NO EVENT SHALL THE AUTHORS OR COPYRIGHT HOLDERS BE LIABLE FOR ANY CLAIM, DAMAGES OR OTHER LIABILITY, WHETHER IN AN ACTION OF CONTRACT, TORT OR OTHERWISE, ARISING FROM, **OUT** 

 OF OR IN CONNECTION WITH THE SOFTWARE OR THE USE OR OTHER DEALINGS IN THE SOFTWARE.

## **1.671 react-leaflet-google-v2 5.2.0**

### **1.671.1 Available under license :**

The MIT License (MIT)

Copyright (c) 2016 Christos

Permission is hereby granted, free of charge, to any person obtaining a copy of this software and associated documentation files (the "Software"), to deal in the Software without restriction, including without limitation the rights to use, copy, modify, merge, publish, distribute, sublicense, and/or sell copies of the Software, and to permit persons to whom the Software is furnished to do so, subject to the following conditions:

The above copyright notice and this permission notice shall be included in all copies or substantial portions of the Software.

THE SOFTWARE IS PROVIDED "AS IS", WITHOUT WARRANTY OF ANY KIND, EXPRESS OR IMPLIED, INCLUDING BUT NOT LIMITED TO THE WARRANTIES OF MERCHANTABILITY, FITNESS FOR A PARTICULAR PURPOSE AND NONINFRINGEMENT. IN NO EVENT SHALL THE AUTHORS OR COPYRIGHT HOLDERS BE LIABLE FOR ANY CLAIM, DAMAGES OR OTHER LIABILITY, WHETHER IN AN ACTION OF CONTRACT, TORT OR OTHERWISE, ARISING FROM, OUT OF OR IN CONNECTION

 WITH THE SOFTWARE OR THE USE OR OTHER DEALINGS IN THE SOFTWARE.

## **1.672 wpack 1.0.0**

**1.672.1 Available under license :** 

MIT License

Copyright (c) 2018 Renaud Chaput

Permission is hereby granted, free of charge, to any person obtaining a copy of this software and associated documentation files (the "Software"), to deal in the Software without restriction, including without limitation the rights to use, copy, modify, merge, publish, distribute, sublicense, and/or sell copies of the Software, and to permit persons to whom the Software is furnished to do so, subject to the following conditions:

The above copyright notice and this permission notice shall be included in all copies or substantial portions of the Software.

THE SOFTWARE IS PROVIDED "AS IS", WITHOUT WARRANTY OF ANY KIND, EXPRESS OR IMPLIED, INCLUDING BUT NOT LIMITED TO THE WARRANTIES OF MERCHANTABILITY, FITNESS FOR A PARTICULAR PURPOSE AND NONINFRINGEMENT. IN NO EVENT SHALL THE AUTHORS OR COPYRIGHT HOLDERS BE LIABLE FOR ANY CLAIM, DAMAGES OR OTHER LIABILITY, WHETHER IN AN ACTION OF CONTRACT, TORT OR OTHERWISE, ARISING FROM, OUT OF OR IN CONNECTION

### **1.673 react-double-scrollbar 0.0.15**

#### **1.673.1 Available under license :**

The MIT License (MIT)

Copyright (c) 2016 Scott McDaniel

Permission is hereby granted, free of charge, to any person obtaining a copy of this software and associated documentation files (the "Software"), to deal in the Software without restriction, including without limitation the rights to use, copy, modify, merge, publish, distribute, sublicense, and/or sell copies of the Software, and to permit persons to whom the Software is furnished to do so, subject to the following conditions:

The above copyright notice and this permission notice shall be included in all copies or substantial portions of the Software.

THE SOFTWARE IS PROVIDED "AS IS", WITHOUT WARRANTY OF ANY KIND, EXPRESS OR IMPLIED, INCLUDING BUT NOT LIMITED TO THE WARRANTIES OF MERCHANTABILITY, FITNESS FOR A PARTICULAR PURPOSE AND NONINFRINGEMENT. IN NO EVENT SHALL THE AUTHORS OR COPYRIGHT HOLDERS BE LIABLE FOR ANY CLAIM, DAMAGES OR OTHER LIABILITY, WHETHER IN AN ACTION OF CONTRACT, TORT OR OTHERWISE, ARISING FROM, OUT OF OR

 IN CONNECTION WITH THE SOFTWARE OR THE USE OR OTHER DEALINGS IN THE **SOFTWARE** 

# **1.674 use-supercluster 0.4.0**

**1.674.1 Available under license :** 

MIT License

Copyright (c) 2019 Leigh Halliday

Permission is hereby granted, free of charge, to any person obtaining a copy of this software and associated documentation files (the "Software"), to deal in the Software without restriction, including without limitation the rights to use, copy, modify, merge, publish, distribute, sublicense, and/or sell copies of the Software, and to permit persons to whom the Software is furnished to do so, subject to the following conditions:

The above copyright notice and this permission notice shall be included in all copies or substantial portions of the Software.

THE SOFTWARE IS PROVIDED "AS IS", WITHOUT WARRANTY OF ANY KIND, EXPRESS OR IMPLIED, INCLUDING BUT NOT LIMITED TO THE WARRANTIES OF MERCHANTABILITY, FITNESS FOR A PARTICULAR PURPOSE AND NONINFRINGEMENT. IN NO EVENT SHALL THE AUTHORS OR COPYRIGHT HOLDERS BE LIABLE FOR ANY CLAIM, DAMAGES OR OTHER LIABILITY, WHETHER IN AN ACTION OF CONTRACT, TORT OR OTHERWISE, ARISING FROM, OUT OF OR IN CONNECTION

 WITH THE SOFTWARE OR THE USE OR OTHER DEALINGS IN THE **SOFTWARE** 

## **1.675 leaflet-markercluster 1.5.3**

#### **1.675.1 Available under license :**

Copyright 2012 David Leaver

Permission is hereby granted, free of charge, to any person obtaining a copy of this software and associated documentation files (the "Software"), to deal in the Software without restriction, including without limitation the rights to use, copy, modify, merge, publish, distribute, sublicense, and/or sell copies of the Software, and to permit persons to whom the Software is furnished to do so, subject to the following conditions:

The above copyright notice and this permission notice shall be included in all copies or substantial portions of the Software.

THE SOFTWARE IS PROVIDED "AS IS", WITHOUT WARRANTY OF ANY KIND, EXPRESS OR IMPLIED, INCLUDING BUT NOT LIMITED TO THE WARRANTIES OF MERCHANTABILITY, FITNESS FOR A PARTICULAR PURPOSE AND NONINFRINGEMENT. IN NO EVENT SHALL THE AUTHORS OR COPYRIGHT HOLDERS BE LIABLE FOR ANY CLAIM, DAMAGES OR OTHER LIABILITY, WHETHER IN AN ACTION OF CONTRACT, TORT OR OTHERWISE, ARISING FROM, OUT OF OR IN CONNECTION WITH THE SOFTWARE OR THE USE OR OTHER DEALINGS IN THE SOFTWARE.

## **1.676 date-fns 2.0.0-alpha.27**

### **1.676.1 Available under license :**

# License

date-fns is licensed under the [MIT license](http://kossnocorp.mit-license.org). Read more about MIT at [TLDRLegal](https://tldrlegal.com/license/mit-license).

## **1.677 swagger 1.6.5**

### **1.677.1 Available under license :**

 Apache License Version 2.0, January 2004 http://www.apache.org/licenses/

#### TERMS AND CONDITIONS FOR USE, REPRODUCTION, AND DISTRIBUTION

1. Definitions.

 "License" shall mean the terms and conditions for use, reproduction, and distribution as defined by Sections 1 through 9 of this document.

 "Licensor" shall mean the copyright owner or entity authorized by the copyright owner that is granting the License.

 "Legal Entity" shall mean the union of the acting entity and all other entities that control, are controlled by, or are under common control with that entity. For the purposes of this definition, "control" means (i) the power, direct or indirect, to cause the direction or management of such entity, whether by contract or otherwise, or (ii) ownership of fifty percent (50%) or more of the outstanding shares, or (iii) beneficial ownership of such entity.

 "You" (or "Your") shall mean an individual or Legal Entity exercising permissions granted by this License.

 "Source" form shall mean the preferred form for making modifications, including but not limited to software source code, documentation source, and configuration files.

 "Object" form shall mean any form resulting from mechanical transformation or translation of a Source form, including but not limited to compiled object code, generated documentation, and conversions to other media types.

 "Work" shall mean the work of authorship, whether in Source or Object form, made available under the License, as indicated by a copyright notice that is included in or attached to the work (an example is provided in the Appendix below).

 "Derivative Works" shall mean any work, whether in Source or Object form, that is based on (or derived from) the Work and for which the editorial

 revisions, annotations, elaborations, or other modifications represent, as a whole, an original work of authorship. For the purposes of this License, Derivative Works shall not include works that remain separable from, or merely link (or bind by name) to the interfaces of,

the Work and Derivative Works thereof.

 "Contribution" shall mean any work of authorship, including the original version of the Work and any modifications or additions to that Work or Derivative Works thereof, that is intentionally submitted to Licensor for inclusion in the Work by the copyright owner or by an individual or Legal Entity authorized to submit on behalf of the copyright owner. For the purposes of this definition, "submitted" means any form of electronic, verbal, or written communication sent to the Licensor or its representatives, including but not limited to communication on electronic mailing lists, source code control systems, and issue tracking systems that are managed by, or on behalf of, the Licensor for the purpose of discussing and improving the Work, but excluding communication that is conspicuously marked or otherwise designated in writing by the copyright owner as "Not a Contribution."

 "Contributor" shall mean Licensor and any individual or Legal Entity on behalf of whom a Contribution has been received by Licensor and subsequently incorporated within the Work.

- 2. Grant of Copyright License. Subject to the terms and conditions of this License, each Contributor hereby grants to You a perpetual, worldwide, non-exclusive, no-charge, royalty-free, irrevocable copyright license to reproduce, prepare Derivative Works of, publicly display, publicly perform, sublicense, and distribute the Work and such Derivative Works in Source or Object form.
- 3. Grant of Patent License. Subject to the terms and conditions of this License,

each Contributor hereby grants to You a perpetual,

 worldwide, non-exclusive, no-charge, royalty-free, irrevocable (except as stated in this section) patent license to make, have made, use, offer to sell, sell, import, and otherwise transfer the Work, where such license applies only to those patent claims licensable by such Contributor that are necessarily infringed by their Contribution(s) alone or by combination of their Contribution(s) with the Work to which such Contribution(s) was submitted. If You institute patent litigation against any entity (including a cross-claim or counterclaim in a lawsuit) alleging that the Work or a Contribution incorporated within the Work constitutes direct or contributory patent infringement, then any patent licenses granted to You under this License for that Work shall terminate as of the date such litigation is filed.

 4. Redistribution. You may reproduce and distribute copies of the

 Work or Derivative Works thereof in any medium, with or without modifications, and in Source or Object form, provided that You

meet the following conditions:

- (a) You must give any other recipients of the Work or Derivative Works a copy of this License; and
- (b) You must cause any modified files to carry prominent notices stating that You changed the files; and
- (c) You must retain, in the Source form of any Derivative Works that You distribute, all copyright, patent, trademark, and attribution notices from the Source form of the Work, excluding those notices that do not pertain to any part of the Derivative Works; and
- (d) If the Work includes a "NOTICE" text file as part of its distribution, then any Derivative Works that You distribute must include a readable copy of the attribution notices contained within such NOTICE file, excluding

#### those notices that do not

 pertain to any part of the Derivative Works, in at least one of the following places: within a NOTICE text file distributed as part of the Derivative Works; within the Source form or documentation, if provided along with the Derivative Works; or, within a display generated by the Derivative Works, if and wherever such third-party notices normally appear. The contents of the NOTICE file are for informational purposes only and do not modify the License. You may add Your own attribution notices within Derivative Works that You distribute, alongside or as an addendum to the NOTICE text from the Work, provided that such additional attribution notices cannot be construed as modifying the License.

 You may add Your own copyright statement to Your modifications and may provide additional or different license terms and conditions

- for use, reproduction, or distribution of Your modifications, or for any such Derivative Works as a whole, provided Your use, reproduction, and distribution of the Work otherwise complies with the conditions stated in this License.
- 5. Submission of Contributions. Unless You explicitly state otherwise, any Contribution intentionally submitted for inclusion in the Work by You to the Licensor shall be under the terms and conditions of this License, without any additional terms or conditions. Notwithstanding the above, nothing herein shall supersede or modify the terms of any separate license agreement you may have executed with Licensor regarding such Contributions.

 6. Trademarks. This License does not grant permission to use the trade names, trademarks, service marks, or product names of the Licensor, except as required for reasonable and customary use in describing the origin of the Work and reproducing the content of the NOTICE file.

- 7. Disclaimer of Warranty. Unless required by applicable law or agreed to in writing, Licensor provides the Work (and each Contributor provides its Contributions) on an "AS IS" BASIS, WITHOUT WARRANTIES OR CONDITIONS OF ANY KIND, either express or implied, including, without limitation, any warranties or conditions of TITLE, NON-INFRINGEMENT, MERCHANTABILITY, or FITNESS FOR A PARTICULAR PURPOSE. You are solely responsible for determining the appropriateness of using or redistributing the Work and assume any risks associated with Your exercise of permissions under this License.
- 8. Limitation of Liability. In no event and under no legal theory, whether in tort (including negligence), contract, or otherwise, unless required by applicable law (such as deliberate and grossly negligent acts) or agreed to in writing, shall any Contributor be liable to You for damages, including any direct, indirect, special,

 incidental, or consequential damages of any character arising as a result of this License or out of the use or inability to use the Work (including but not limited to damages for loss of goodwill, work stoppage, computer failure or malfunction, or any and all other commercial damages or losses), even if such Contributor has been advised of the possibility of such damages.

 9. Accepting Warranty or Additional Liability. While redistributing the Work or Derivative Works thereof, You may choose to offer, and charge a fee for, acceptance of support, warranty, indemnity, or other liability obligations and/or rights consistent with this License. However, in accepting such obligations, You may act only on Your own behalf and on Your sole responsibility, not on behalf of any other Contributor, and only if You agree to indemnify, defend, and hold each Contributor harmless for any liability incurred by, or claims asserted against, such Contributor by reason of your accepting any such warranty or additional liability.

#### END OF TERMS AND CONDITIONS

APPENDIX: How to apply the Apache License to your work.

 To apply the Apache License to your work, attach the following boilerplate notice, with the fields enclosed by brackets "[]" replaced with your own identifying information. (Don't include the brackets!) The text should be enclosed in the appropriate

 comment syntax for the file format. We also recommend that a file or class name and description of purpose be included on the same "printed page" as the copyright notice for easier identification within third-party archives.

Copyright 2020 SmartBear Software Inc.

 Licensed under the Apache License, Version 2.0 (the "License"); you may not use this file except in compliance with the License. You may obtain a copy of the License at

http://www.apache.org/licenses/LICENSE-2.0

 Unless required by applicable law or agreed to in writing, software distributed under the License is distributed on an "AS IS" BASIS, WITHOUT WARRANTIES OR CONDITIONS OF ANY KIND, either express or implied. See the License for the specific language governing permissions and limitations under the License.

## **1.678 swagger-core 1.6.5**

#### **1.678.1 Available under license :**

No license file was found, but licenses were detected in source scan.

Manifest-Version: 1.0 Bnd-LastModified: 1644238217267 Build-Jdk: 1.8.0\_151 Built-By: frantuma Bundle-Description: Sonatype helps open source projects to set up Mave n repositories on https://oss.sonatype.org/ Bundle-License: http://www.apache.org/licenses/LICENSE-2.0.html Bundle-ManifestVersion: 2 Bundle-Name: swagger-core Bundle-SymbolicName: io.swagger.core Bundle-Version: 1.6.5 Created-By: Apache Maven Bundle Plugin Export-Package: io.swagger.converter;version="1.6.5";uses:="com.faster xml.jackson.annotation,io.swagger.models,io.swagger.models.properties ",io.swagger.core.filter;version="1.6.5";uses:="io.swagger.model,io.s wagger.models,io.swagger.models.parameters,io.swagger.models.properti es",io.swagger.config;version="1.6.5";uses:="io.swagger.core.filter,i o.swagger.models",io.swagger.model;version="1.6.5";uses:="io.swagger. models",io.swagger.util;version="1.6.5";uses:="com.fasterxml.jackson. core,com.fasterxml.jackson.databind,com.fasterxml.jackson.databind.mo dule,io.swagger.annotations,io.swagger.models,io.swagger.models.auth, io.swagger.models.parameters,io.swagger.models.properties",io.swagger .core;version="1.6.5",io.swagger.core.util;version="1.6.5",io.swagger

.reader;version="1.6.5"

implementation-version: 1.6.5

Import-Package: javax.validation.constraints;version="[1.1,3)",com.fas terxml.jackson.annotation;version="[2.11,3)",com.fasterxml.jackson.co re;version="[2.11,3)",com.fasterxml.jackson.core.type;version="[2.11, 3)",com.fasterxml.jackson.core.util;version="[2.11,3)",com.fasterxml. jackson.databind;version="[2.11,3)",com.fasterxml.jackson.databind.an notation;version="[2.11,3)",com.fasterxml.jackson.databind.introspect ;version="[2.11,3)",com.fasterxml.jackson.databind.jsontype;version=" [2.11,3)",com.fasterxml.jackson.databind.module;version="[2.11,3)",co m.fasterxml.jackson.databind.node;version="[2.11,3)",com.fasterxml.ja ckson.databind.type;version="[2.11,3)",com.fasterxml.jackson.databind .util;version="[2.11,3)",com.fasterxml.jackson.dataformat.yaml;versio n="[2.11,3)",com.google.common.collect;version="[31.0,32)",io.swagger .annotations;version="[1.6,2)",io.swagger.core.filter;version="[1.6,2 )",io.swagger.model;version="[1.6,2)",io.swagger.models;version="[1.6 ,2)",io.swagger.models.auth;version="[1.6,2)",io.swagger.models.param eters;version="[1.6,2)",io.swagger.models.properties;version="[1.6,2) ",io.swagger.models.refs;version="[1.6,2)",javax.xml.bind.annotation, org.apache.commons.lang3;version="[3.2,4)",org.apache.commons.lang3.t ext; version=" $[3.2,4)$ ", org. slf4j; version=" $[1.7,2)$ " mode: development package: io.swagger Require-Capability: osgi.ee;filter:="(&(osgi.ee=JavaSE)(version=1.7))" Tool: Bnd-3.3.0.201609221906 url: https://github.com/swagger-api/swagger-core/modules/swagger-core

Found in path(s):

\* /opt/cola/permits/1307657915\_1649949312.73/0/swagger-core-1-6-5-jar/META-INF/MANIFEST.MF

# **1.679 @material-ui/styles 4.11.5**

### **1.679.1 Available under license :**

The MIT License (MIT)

#### Copyright (c) 2014 Call-Em-All

Permission is hereby granted, free of charge, to any person obtaining a copy of this software and associated documentation files (the "Software"), to deal in the Software without restriction, including without limitation the rights to use, copy, modify, merge, publish, distribute, sublicense, and/or sell copies of the Software, and to permit persons to whom the Software is furnished to do so, subject to the following conditions:

The above copyright notice and this permission notice shall be included in all copies or substantial portions of the Software.

THE SOFTWARE IS PROVIDED "AS IS", WITHOUT WARRANTY OF ANY KIND, EXPRESS OR IMPLIED, INCLUDING BUT NOT LIMITED TO THE WARRANTIES OF MERCHANTABILITY, FITNESS FOR A PARTICULAR PURPOSE AND NONINFRINGEMENT. IN NO EVENT SHALL THE AUTHORS OR COPYRIGHT HOLDERS BE LIABLE FOR ANY CLAIM, DAMAGES OR OTHER LIABILITY, WHETHER IN AN ACTION OF CONTRACT, TORT OR OTHERWISE, ARISING FROM, OUT OF OR IN

 CONNECTION WITH THE SOFTWARE OR THE USE OR OTHER DEALINGS IN THE **SOFTWARE** 

### **1.680 @material-ui/icons 4.11.3**

#### **1.680.1 Available under license :**

The MIT License (MIT)

Copyright (c) 2014 Call-Em-All

Permission is hereby granted, free of charge, to any person obtaining a copy of this software and associated documentation files (the "Software"), to deal in the Software without restriction, including without limitation the rights to use, copy, modify, merge, publish, distribute, sublicense, and/or sell copies of the Software, and to permit persons to whom the Software is furnished to do so, subject to the following conditions:

The above copyright notice and this permission notice shall be included in all copies or substantial portions of the Software.

THE SOFTWARE IS PROVIDED "AS IS", WITHOUT WARRANTY OF ANY KIND, EXPRESS OR IMPLIED, INCLUDING BUT NOT LIMITED TO THE WARRANTIES OF MERCHANTABILITY, FITNESS FOR A PARTICULAR PURPOSE AND NONINFRINGEMENT. IN NO EVENT SHALL THE AUTHORS OR COPYRIGHT HOLDERS BE LIABLE FOR ANY CLAIM, DAMAGES OR OTHER LIABILITY, WHETHER IN AN ACTION OF CONTRACT, TORT OR OTHERWISE, ARISING FROM, OUT OF OR IN

 CONNECTION WITH THE SOFTWARE OR THE USE OR OTHER DEALINGS IN THE SOFTWARE.

## **1.681 @material-ui/system 4.12.2**

#### **1.681.1 Available under license :**

The MIT License (MIT)

Copyright (c) 2014 Call-Em-All

Permission is hereby granted, free of charge, to any person obtaining a copy of this software and associated documentation files (the "Software"), to deal in the Software without restriction, including without limitation the rights to use, copy, modify, merge, publish, distribute, sublicense, and/or sell

copies of the Software, and to permit persons to whom the Software is furnished to do so, subject to the following conditions:

The above copyright notice and this permission notice shall be included in all copies or substantial portions of the Software.

THE SOFTWARE IS PROVIDED "AS IS", WITHOUT WARRANTY OF ANY KIND, EXPRESS OR IMPLIED, INCLUDING BUT NOT LIMITED TO THE WARRANTIES OF MERCHANTABILITY, FITNESS FOR A PARTICULAR PURPOSE AND NONINFRINGEMENT. IN NO EVENT SHALL THE AUTHORS OR COPYRIGHT HOLDERS BE LIABLE FOR ANY CLAIM, DAMAGES OR OTHER LIABILITY, WHETHER IN AN ACTION OF CONTRACT, TORT OR OTHERWISE, ARISING FROM, OUT OF OR IN

 CONNECTION WITH THE SOFTWARE OR THE USE OR OTHER DEALINGS IN THE SOFTWARE.

# **1.682 @types/styled-jsx 2.2.9**

**1.682.1 Available under license :** 

MIT License

Copyright (c) Microsoft Corporation.

 Permission is hereby granted, free of charge, to any person obtaining a copy of this software and associated documentation files (the "Software"), to deal in the Software without restriction, including without limitation the rights to use, copy, modify, merge, publish, distribute, sublicense, and/or sell copies of the Software, and to permit persons to whom the Software is furnished to do so, subject to the following conditions:

 The above copyright notice and this permission notice shall be included in all copies or substantial portions of the Software.

 THE SOFTWARE IS PROVIDED "AS IS", WITHOUT WARRANTY OF ANY KIND, EXPRESS OR IMPLIED, INCLUDING BUT NOT LIMITED TO THE WARRANTIES OF MERCHANTABILITY, FITNESS FOR A PARTICULAR PURPOSE AND NONINFRINGEMENT. IN NO EVENT SHALL THE AUTHORS OR COPYRIGHT HOLDERS BE LIABLE FOR ANY CLAIM, DAMAGES OR OTHER LIABILITY, WHETHER IN AN ACTION OF CONTRACT, TORT OR OTHERWISE, ARISING FROM, OUT OF OR IN CONNECTION WITH THE SOFTWARE OR THE USE OR OTHER DEALINGS IN THE

**SOFTWARE** 

## **1.683 @material-ui/utils 4.11.3**

### **1.683.1 Available under license :**

The MIT License (MIT)

Copyright (c) 2014 Call-Em-All

Permission is hereby granted, free of charge, to any person obtaining a copy of this software and associated documentation files (the "Software"), to deal in the Software without restriction, including without limitation the rights to use, copy, modify, merge, publish, distribute, sublicense, and/or sell copies of the Software, and to permit persons to whom the Software is furnished to do so, subject to the following conditions:

The above copyright notice and this permission notice shall be included in all copies or substantial portions of the Software.

THE SOFTWARE IS PROVIDED "AS IS", WITHOUT WARRANTY OF ANY KIND, EXPRESS OR IMPLIED, INCLUDING BUT NOT LIMITED TO THE WARRANTIES OF MERCHANTABILITY, FITNESS FOR A PARTICULAR PURPOSE AND NONINFRINGEMENT. IN NO EVENT SHALL THE AUTHORS OR COPYRIGHT HOLDERS BE LIABLE FOR ANY CLAIM, DAMAGES OR OTHER LIABILITY, WHETHER IN AN ACTION OF CONTRACT, TORT OR OTHERWISE, ARISING FROM, OUT OF OR IN

 CONNECTION WITH THE SOFTWARE OR THE USE OR OTHER DEALINGS IN THE SOFTWARE.

### **1.684 raf-schd 4.0.3**

**1.684.1 Available under license :** 

MIT License

Copyright (c) 2021 Alex Reardon

Permission is hereby granted, free of charge, to any person obtaining a copy of this software and associated documentation files (the "Software"), to deal in the Software without restriction, including without limitation the rights to use, copy, modify, merge, publish, distribute, sublicense, and/or sell copies of the Software, and to permit persons to whom the Software is furnished to do so, subject to the following conditions:

The above copyright notice and this permission notice shall be included in all copies or substantial portions of the Software.

THE SOFTWARE IS PROVIDED "AS IS", WITHOUT WARRANTY OF ANY KIND, EXPRESS OR IMPLIED, INCLUDING BUT NOT LIMITED TO THE WARRANTIES OF MERCHANTABILITY, FITNESS FOR A PARTICULAR PURPOSE AND NONINFRINGEMENT. IN NO EVENT SHALL THE AUTHORS OR COPYRIGHT HOLDERS BE LIABLE FOR ANY CLAIM, DAMAGES OR OTHER LIABILITY, WHETHER IN AN ACTION OF CONTRACT, TORT OR OTHERWISE, ARISING FROM, OUT OF OR IN CONNECTION

 WITH THE SOFTWARE OR THE USE OR OTHER DEALINGS IN THE SOFTWARE.

## **1.685 color-string 1.9.1**

#### **1.685.1 Available under license :**

Copyright (c) 2011 Heather Arthur <fayearthur@gmail.com>

Permission is hereby granted, free of charge, to any person obtaining a copy of this software and associated documentation files (the "Software"), to deal in the Software without restriction, including without limitation the rights to use, copy, modify, merge, publish, distribute, sublicense, and/or sell copies of the Software, and to permit persons to whom the Software is furnished to do so, subject to the following conditions:

The above copyright notice and this permission notice shall be included in all copies or substantial portions of the Software.

THE SOFTWARE IS PROVIDED "AS IS", WITHOUT WARRANTY OF ANY KIND, EXPRESS OR IMPLIED, INCLUDING BUT NOT LIMITED TO THE WARRANTIES OF MERCHANTABILITY, FITNESS FOR A PARTICULAR PURPOSE AND NONINFRINGEMENT. IN NO EVENT SHALL THE AUTHORS OR COPYRIGHT HOLDERS BE LIABLE FOR ANY CLAIM, DAMAGES OR OTHER LIABILITY, WHETHER IN AN ACTION OF CONTRACT, TORT OR OTHERWISE, ARISING FROM, OUT OF OR IN CONNECTION WITH THE SOFTWARE OR THE USE OR OTHER DEALINGS IN THE SOFTWARE.

## **1.686 css-has-pseudo 3.0.4**

### **1.686.1 Available under license :**

# CC0 1.0 Universal

## Statement of Purpose

The laws of most jurisdictions throughout the world automatically confer exclusive Copyright and Related Rights (defined below) upon the creator and subsequent owner(s) (each and all, an owner) of an original work of authorship and/or a database (each, a Work).

Certain owners wish to permanently relinquish those rights to a Work for the purpose of contributing to a commons of creative, cultural and scientific works (Commons) that the public can reliably and without fear of later claims of infringement build upon, modify, incorporate in other works, reuse and redistribute as freely as possible in any form whatsoever and for any purposes, including without limitation commercial purposes. These owners may contribute

to the Commons to promote the ideal of a free culture and the further production of creative, cultural and scientific works, or to gain reputation or greater distribution for their Work in part through the use and efforts of others.

#### For

 these and/or other purposes and motivations, and without any expectation of additional consideration or compensation, the person associating CC0 with a Work (the Affirmer), to the extent that he or she is an owner of Copyright and Related Rights in the Work, voluntarily elects to apply CC0 to the Work and publicly distribute the Work under its terms, with knowledge of his or her Copyright and Related Rights in the Work and the meaning and intended legal effect of CC0 on those rights.

- 1. Copyright and Related Rights. A Work made available under CC0 may be protected by copyright and related or neighboring rights (Copyright and Related Rights). Copyright and Related Rights include, but are not limited to, the following:
- 1. the right to reproduce, adapt, distribute, perform, display, communicate, and translate a Work;
- 2. moral rights retained by the original author(s) and/or performer(s);
- 3. publicity and privacy rights pertaining to a persons image or likeness depicted in a Work;
- 4. rights protecting against unfair competition in regards to a Work, subject to the limitations in paragraph 4(i), below;
- 5. rights protecting the extraction, dissemination, use and reuse of data in a Work;
- 6. database rights (such as those arising under Directive 96/9/EC of the European Parliament and of the Council of 11 March 1996 on the legal protection of databases, and under any national implementation thereof, including any amended or successor version of such directive); and
- 7. other similar, equivalent or corresponding rights throughout the world based on applicable law or treaty, and any national implementations thereof.
- 2. Waiver. To the greatest extent permitted by, but not in contravention of, applicable law, Affirmer hereby overtly, fully, permanently, irrevocably and unconditionally waives, abandons, and surrenders all of Affirmers Copyright and Related Rights and associated claims

and causes of action, whether now

 known or unknown (including existing as well as future claims and causes of action), in the Work (i) in all territories worldwide, (ii) for the maximum duration provided by applicable law or treaty (including future time extensions), (iii) in any current or future medium and for any number of copies, and (iv) for any purpose whatsoever, including without limitation commercial, advertising or promotional purposes (the Waiver). Affirmer makes the Waiver for the benefit of each member of the public at large and to the detriment of Affirmers heirs and successors, fully intending that

 such Waiver shall not be subject to revocation, rescission, cancellation, termination, or any other legal or equitable action to disrupt the quiet enjoyment of the Work by the public as contemplated by Affirmers express Statement of Purpose.

3. Public License Fallback. Should any part of the Waiver for any reason be judged legally invalid

 or ineffective under applicable law, then the Waiver shall be preserved to the maximum extent permitted taking into account Affirmers express Statement of Purpose. In addition, to the extent the Waiver is so judged Affirmer hereby grants to each affected person a royalty-free, non transferable, non sublicensable, non exclusive, irrevocable and unconditional license to exercise Affirmers Copyright and Related Rights in the Work (i) in all territories worldwide, (ii) for the maximum duration provided by applicable law or treaty (including future time extensions), (iii) in any current or future medium and for any number of copies, and (iv) for any purpose whatsoever, including without limitation commercial, advertising or promotional purposes (the License). The License shall be deemed effective as of the date CC0 was applied by Affirmer to the Work. Should any part of the License for any reason be judged legally invalid or ineffective under applicable

law, such partial invalidity or

 ineffectiveness shall not invalidate the remainder of the License, and in such case Affirmer hereby affirms that he or she will not (i) exercise any of his or her remaining Copyright and Related Rights in the Work or (ii) assert any associated claims and causes of action with respect to the Work, in either case contrary to Affirmers express Statement of Purpose.

#### 4. Limitations and Disclaimers.

- 1. No trademark or patent rights held by Affirmer are waived, abandoned, surrendered, licensed or otherwise affected by this document.
- 2. Affirmer offers the Work as-is and makes no representations or warranties of any kind concerning the Work, express, implied, statutory or otherwise, including without limitation warranties of title, merchantability, fitness for a particular purpose, non infringement, or the absence of latent or other defects, accuracy, or the present or absence of errors, whether
- or not discoverable, all to the greatest
	- extent permissible under applicable law.
- 3. Affirmer disclaims responsibility for clearing rights of other persons that may apply to the Work or any use thereof, including without limitation any persons Copyright and Related Rights in the Work. Further, Affirmer disclaims responsibility for obtaining any necessary consents, permissions or other rights required for any use of the Work.
- 4. Affirmer understands and acknowledges that Creative Commons is not a party to this document and has no duty or obligation with respect to this CC0 or use of the Work.

## **1.687 http-proxy-middleware 2.0.6**

### **1.687.1 Available under license :**

The MIT License (MIT)

Copyright (c) 2015 Steven Chim

Permission is hereby granted, free of charge, to any person obtaining a copy of this software and associated documentation files (the "Software"), to deal in the Software without restriction, including without limitation the rights to use, copy, modify, merge, publish, distribute, sublicense, and/or sell copies of the Software, and to permit persons to whom the Software is furnished to do so, subject to the following conditions:

The above copyright notice and this permission notice shall be included in all copies or substantial portions of the Software.

THE SOFTWARE IS PROVIDED "AS IS", WITHOUT WARRANTY OF ANY KIND, EXPRESS OR IMPLIED, INCLUDING BUT NOT LIMITED TO THE WARRANTIES OF MERCHANTABILITY, FITNESS FOR A PARTICULAR PURPOSE AND NONINFRINGEMENT. IN NO EVENT SHALL THE AUTHORS OR COPYRIGHT HOLDERS BE LIABLE FOR ANY CLAIM, DAMAGES OR OTHER LIABILITY, WHETHER IN AN ACTION OF CONTRACT, TORT OR OTHERWISE, ARISING FROM, OUT OF OR IN

 CONNECTION WITH THE SOFTWARE OR THE USE OR OTHER DEALINGS IN THE **SOFTWARE** 

# **1.688 postcss-env-function 4.0.6**

**1.688.1 Available under license :** 

# CC0 1.0 Universal

## Statement of Purpose

The laws of most jurisdictions throughout the world automatically confer exclusive Copyright and Related Rights (defined below) upon the creator and subsequent owner(s) (each and all, an owner) of an original work of authorship and/or a database (each, a Work).

Certain owners wish to permanently relinquish those rights to a Work for the purpose of contributing to a commons of creative, cultural and scientific works (Commons) that the public can reliably and without fear of later claims of infringement build upon, modify, incorporate in other works, reuse and redistribute as freely as possible in any form whatsoever and for any purposes,

including without limitation commercial purposes. These owners may contribute to the Commons to promote the ideal of a free culture and the further production of creative, cultural and scientific works, or to gain reputation or greater distribution for their Work in part through the use and efforts of others.

#### For

 these and/or other purposes and motivations, and without any expectation of additional consideration or compensation, the person associating CC0 with a Work (the Affirmer), to the extent that he or she is an owner of Copyright and Related Rights in the Work, voluntarily elects to apply CC0 to the Work and publicly distribute the Work under its terms, with knowledge of his or her Copyright and Related Rights in the Work and the meaning and intended legal effect of CC0 on those rights.

- 1. Copyright and Related Rights. A Work made available under CC0 may be protected by copyright and related or neighboring rights (Copyright and Related Rights). Copyright and Related Rights include, but are not limited to, the following:
- 1. the right to reproduce, adapt, distribute, perform, display, communicate, and translate a Work;
- 2. moral rights retained by the original author(s) and/or performer(s);
- 3. publicity and privacy rights pertaining to a persons image or likeness depicted in a Work;
- 4. rights protecting against unfair competition in regards to a Work, subject to the limitations in paragraph 4(i), below;
- 5. rights protecting the extraction, dissemination, use and reuse of data in a Work;
- 6. database rights (such as those arising under Directive 96/9/EC of the European Parliament and of the Council of 11 March 1996 on the legal protection of databases, and under any national implementation thereof, including any amended or successor version of such directive); and
- 7. other similar, equivalent or corresponding rights throughout the world based on applicable law or treaty, and any national implementations thereof.
- 2. Waiver. To the greatest extent permitted by, but not in contravention of, applicable law, Affirmer hereby overtly, fully, permanently, irrevocably and unconditionally waives, abandons, and surrenders all of Affirmers Copyright and Related Rights and associated claims

and causes of action, whether now

 known or unknown (including existing as well as future claims and causes of action), in the Work (i) in all territories worldwide, (ii) for the maximum duration provided by applicable law or treaty (including future time extensions), (iii) in any current or future medium and for any number of copies, and (iv) for any purpose whatsoever, including without limitation commercial, advertising or promotional purposes (the Waiver). Affirmer makes the Waiver for the benefit of each member of the public at large and

 to the detriment of Affirmers heirs and successors, fully intending that such Waiver shall not be subject to revocation, rescission, cancellation, termination, or any other legal or equitable action to disrupt the quiet enjoyment of the Work by the public as contemplated by Affirmers express Statement of Purpose.

3. Public License Fallback. Should any part of the Waiver for any reason be judged legally invalid

 or ineffective under applicable law, then the Waiver shall be preserved to the maximum extent permitted taking into account Affirmers express Statement of Purpose. In addition, to the extent the Waiver is so judged Affirmer hereby grants to each affected person a royalty-free, non transferable, non sublicensable, non exclusive, irrevocable and unconditional license to exercise Affirmers Copyright and Related Rights in the Work (i) in all territories worldwide, (ii) for the maximum duration provided by applicable law or treaty (including future time extensions), (iii) in any current or future medium and for any number of copies, and (iv) for any purpose whatsoever, including without limitation commercial, advertising or promotional purposes (the License). The License shall be deemed effective as of the date CC0 was applied by Affirmer to the Work. Should any part of the License for any reason be judged legally invalid or ineffective under applicable

law, such partial invalidity or

 ineffectiveness shall not invalidate the remainder of the License, and in such case Affirmer hereby affirms that he or she will not (i) exercise any of his or her remaining Copyright and Related Rights in the Work or (ii) assert any associated claims and causes of action with respect to the Work, in either case contrary to Affirmers express Statement of Purpose.

#### 4. Limitations and Disclaimers.

- 1. No trademark or patent rights held by Affirmer are waived, abandoned, surrendered, licensed or otherwise affected by this document.
- 2. Affirmer offers the Work as-is and makes no representations or warranties of any kind concerning the Work, express, implied, statutory or otherwise, including without limitation warranties of title, merchantability, fitness for a particular purpose, non infringement, or the absence of latent or other defects, accuracy, or the present or absence of errors, whether
- or not discoverable, all to the greatest

extent permissible under applicable law.

- 3. Affirmer disclaims responsibility for clearing rights of other persons that may apply to the Work or any use thereof, including without limitation any persons Copyright and Related Rights in the Work. Further, Affirmer disclaims responsibility for obtaining any necessary consents, permissions or other rights required for any use of the Work.
- 4. Affirmer understands and acknowledges that Creative Commons is not a party to this document and has no duty or obligation with respect to this CC0 or use of the Work.
For more information, please see http://creativecommons.org/publicdomain/zero/1.0/.

# **1.689 css-blank-pseudo 3.0.3**

### **1.689.1 Available under license :**

# CC0 1.0 Universal

#### ## Statement of Purpose

The laws of most jurisdictions throughout the world automatically confer exclusive Copyright and Related Rights (defined below) upon the creator and subsequent owner(s) (each and all, an owner) of an original work of authorship and/or a database (each, a Work).

Certain owners wish to permanently relinquish those rights to a Work for the purpose of contributing to a commons of creative, cultural and scientific works (Commons) that the public can reliably and without fear of later claims of infringement build upon, modify, incorporate in other works, reuse and redistribute as freely as possible in any form whatsoever and for any purposes, including without limitation commercial purposes. These owners may contribute to the Commons to promote the ideal of a free culture and the further production of creative, cultural and scientific works, or to gain reputation or greater distribution for their Work in part through the use and efforts of others.

#### For

 these and/or other purposes and motivations, and without any expectation of additional consideration or compensation, the person associating CC0 with a Work (the Affirmer), to the extent that he or she is an owner of Copyright and Related Rights in the Work, voluntarily elects to apply CC0 to the Work and publicly distribute the Work under its terms, with knowledge of his or her Copyright and Related Rights in the Work and the meaning and intended legal effect of CC0 on those rights.

1. Copyright and Related Rights. A Work made available under CC0 may be protected by copyright and related or neighboring rights (Copyright and Related Rights). Copyright and Related Rights include, but are not limited to, the following:

- 1. the right to reproduce, adapt, distribute, perform, display, communicate, and translate a Work;
- 2. moral rights retained by the original author(s) and/or performer(s);
- 3. publicity and privacy rights pertaining to a persons image or likeness depicted in a Work;
- 4. rights protecting against unfair competition in regards to a Work, subject to the limitations in paragraph 4(i), below:
- 5. rights protecting the extraction, dissemination, use and reuse of data in a Work;
- 6. database rights (such as those arising under Directive 96/9/EC of the European Parliament and of the Council of 11 March 1996 on the legal protection of databases, and under any national implementation thereof, including any amended or successor version of such directive); and
- 7. other similar, equivalent or corresponding rights throughout the world based on applicable law or treaty, and any national implementations thereof.

2. Waiver. To the greatest extent permitted by, but not in contravention of, applicable law, Affirmer hereby overtly, fully, permanently, irrevocably and unconditionally waives, abandons, and surrenders all of Affirmers Copyright and Related Rights and associated claims

and causes of action, whether now

 known or unknown (including existing as well as future claims and causes of action), in the Work (i) in all territories worldwide, (ii) for the maximum duration provided by applicable law or treaty (including future time extensions), (iii) in any current or future medium and for any number of copies, and (iv) for any purpose whatsoever, including without limitation commercial, advertising or promotional purposes (the Waiver). Affirmer makes the Waiver for the benefit of each member of the public at large and to the detriment of Affirmers heirs and successors, fully intending that such Waiver shall not be subject to revocation, rescission, cancellation, termination, or any other legal or equitable action to disrupt the quiet enjoyment of the Work by the public as contemplated by Affirmers express Statement of Purpose.

3. Public License Fallback. Should any part of the Waiver for any reason be judged legally invalid

 or ineffective under applicable law, then the Waiver shall be preserved to the maximum extent permitted taking into account Affirmers express Statement of Purpose. In addition, to the extent the Waiver is so judged Affirmer hereby grants to each affected person a royalty-free, non transferable, non sublicensable, non exclusive, irrevocable and unconditional license to exercise Affirmers Copyright and Related Rights in the Work (i) in all territories worldwide, (ii) for the maximum duration provided by applicable law or treaty (including future time extensions), (iii) in any current or future medium and for any number of copies, and (iv) for any purpose whatsoever, including without limitation commercial, advertising or promotional purposes (the License). The License shall be deemed effective as of the date CC0 was applied by Affirmer to the Work. Should any part of the License for any reason be judged legally invalid or ineffective under applicable

law, such partial invalidity or

 ineffectiveness shall not invalidate the remainder of the License, and in such case Affirmer hereby affirms that he or she will not (i) exercise any of his or her remaining Copyright and Related Rights in the Work or (ii)

 assert any associated claims and causes of action with respect to the Work, in either case contrary to Affirmers express Statement of Purpose.

- 4. Limitations and Disclaimers.
- 1. No trademark or patent rights held by Affirmer are waived, abandoned, surrendered, licensed or otherwise affected by this document.
- 2. Affirmer offers the Work as-is and makes no representations or warranties of any kind concerning the Work, express, implied, statutory or otherwise, including without limitation warranties of title, merchantability, fitness for a particular purpose, non infringement, or the absence of latent or other defects, accuracy, or the present or absence of errors, whether
- or not discoverable, all to the greatest extent permissible under applicable law.
- 3. Affirmer disclaims responsibility for clearing rights of other persons that may apply to the Work or any use thereof, including without limitation any persons Copyright and Related Rights in the Work. Further, Affirmer disclaims responsibility for obtaining any necessary consents, permissions or other rights required for any use of the Work.
- 4. Affirmer understands and acknowledges that Creative Commons is not a party to this document and has no duty or obligation with respect to this CC0 or use of the Work.

For more information, please see http://creativecommons.org/publicdomain/zero/1.0/.

# **1.690 css-prefers-color-scheme 6.0.3**

### **1.690.1 Available under license :**

# CC0 1.0 Universal

## Statement of Purpose

The laws of most jurisdictions throughout the world automatically confer exclusive Copyright and Related Rights (defined below) upon the creator and subsequent owner(s) (each and all, an owner) of an original work of authorship and/or a database (each, a Work).

Certain owners wish to permanently relinquish those rights to a Work for the purpose of contributing to a commons of creative, cultural and scientific works (Commons) that the public can reliably and without fear of later claims of infringement build upon, modify, incorporate in other works, reuse and redistribute as freely as possible in any form whatsoever and for any purposes, including without limitation commercial purposes. These owners may contribute to the Commons to promote the ideal of a free culture and the further production of creative, cultural and scientific works, or to gain reputation or greater distribution for their Work in part through the use and efforts of

others.

For

 these and/or other purposes and motivations, and without any expectation of additional consideration or compensation, the person associating CC0 with a Work (the Affirmer), to the extent that he or she is an owner of Copyright and Related Rights in the Work, voluntarily elects to apply CC0 to the Work and publicly distribute the Work under its terms, with knowledge of his or her Copyright and Related Rights in the Work and the meaning and intended legal effect of CC0 on those rights.

- 1. Copyright and Related Rights. A Work made available under CC0 may be protected by copyright and related or neighboring rights (Copyright and Related Rights). Copyright and Related Rights include, but are not limited to, the following:
- 1. the right to reproduce, adapt, distribute, perform, display, communicate, and translate a Work;
- 2. moral rights retained by the original author(s) and/or performer(s);
- 3. publicity and privacy rights pertaining to a persons image or likeness depicted in a Work;
- 4. rights protecting against unfair competition in regards to a Work, subject to the limitations in paragraph 4(i), below;
- 5. rights protecting the extraction, dissemination, use and reuse of data in a Work;
- 6. database rights (such as those arising under Directive 96/9/EC of the European Parliament and of the Council of 11 March 1996 on the legal protection of databases, and under any national implementation thereof, including any amended or successor version of such directive); and
- 7. other similar, equivalent or corresponding rights throughout the world based on applicable law or treaty, and any national implementations thereof.
- 2. Waiver. To the greatest extent permitted by, but not in contravention of, applicable law, Affirmer hereby overtly, fully, permanently, irrevocably and unconditionally waives, abandons, and surrenders all of Affirmers Copyright and Related Rights and associated claims

and causes of action, whether now

 known or unknown (including existing as well as future claims and causes of action), in the Work (i) in all territories worldwide, (ii) for the maximum duration provided by applicable law or treaty (including future time extensions), (iii) in any current or future medium and for any number of copies, and (iv) for any purpose whatsoever, including without limitation commercial, advertising or promotional purposes (the Waiver). Affirmer makes the Waiver for the benefit of each member of the public at large and to the detriment of Affirmers heirs and successors, fully intending that such Waiver shall not be subject to revocation, rescission, cancellation, termination, or any other legal or equitable action to disrupt the quiet enjoyment of the Work by the public as contemplated by Affirmers express

Statement of Purpose.

3. Public License Fallback. Should any part of the Waiver for any reason be judged legally invalid

 or ineffective under applicable law, then the Waiver shall be preserved to the maximum extent permitted taking into account Affirmers express Statement of Purpose. In addition, to the extent the Waiver is so judged Affirmer hereby grants to each affected person a royalty-free, non transferable, non sublicensable, non exclusive, irrevocable and unconditional license to exercise Affirmers Copyright and Related Rights in the Work (i) in all territories worldwide, (ii) for the maximum duration provided by applicable law or treaty (including future time extensions), (iii) in any current or future medium and for any number of copies, and (iv) for any purpose whatsoever, including without limitation commercial, advertising or promotional purposes (the License). The License shall be deemed effective as of the date CC0 was applied by Affirmer to the Work. Should any part of the License for any reason be judged legally invalid or ineffective under applicable

law, such partial invalidity or

 ineffectiveness shall not invalidate the remainder of the License, and in such case Affirmer hereby affirms that he or she will not (i) exercise any of his or her remaining Copyright and Related Rights in the Work or (ii) assert any associated claims and causes of action with respect to the Work, in either case contrary to Affirmers express Statement of Purpose.

#### 4. Limitations and Disclaimers.

- 1. No trademark or patent rights held by Affirmer are waived, abandoned, surrendered, licensed or otherwise affected by this document.
- 2. Affirmer offers the Work as-is and makes no representations or warranties of any kind concerning the Work, express, implied, statutory or otherwise, including without limitation warranties of title, merchantability, fitness for a particular purpose, non infringement, or the absence of latent or other defects, accuracy, or the present or absence of errors, whether
- or not discoverable, all to the greatest extent permissible under applicable law.
- 3. Affirmer disclaims responsibility for clearing rights of other persons that may apply to the Work or any use thereof, including without limitation any persons Copyright and Related Rights in the Work. Further, Affirmer disclaims responsibility for obtaining any necessary consents, permissions or other rights required for any use of the Work.
- 4. Affirmer understands and acknowledges that Creative Commons is not a party to this document and has no duty or obligation with respect to this CC0 or use of the Work.

For more information, please see http://creativecommons.org/publicdomain/zero/1.0/.

## **1.691 postcss-logical 5.0.4 1.691.1 Available under license :**

# CC0 1.0 Universal

#### ## Statement of Purpose

The laws of most jurisdictions throughout the world automatically confer exclusive Copyright and Related Rights (defined below) upon the creator and subsequent owner(s) (each and all, an owner) of an original work of authorship and/or a database (each, a Work).

Certain owners wish to permanently relinquish those rights to a Work for the purpose of contributing to a commons of creative, cultural and scientific works (Commons) that the public can reliably and without fear of later claims of infringement build upon, modify, incorporate in other works, reuse and redistribute as freely as possible in any form whatsoever and for any purposes, including without limitation commercial purposes. These owners may contribute to the Commons to promote the ideal of a free culture and the further production of creative, cultural and scientific works, or to gain reputation or greater distribution for their Work in part through the use and efforts of others.

#### For

 these and/or other purposes and motivations, and without any expectation of additional consideration or compensation, the person associating CC0 with a Work (the Affirmer), to the extent that he or she is an owner of Copyright and Related Rights in the Work, voluntarily elects to apply CC0 to the Work and publicly distribute the Work under its terms, with knowledge of his or her Copyright and Related Rights in the Work and the meaning and intended legal effect of CC0 on those rights.

- 1. Copyright and Related Rights. A Work made available under CC0 may be protected by copyright and related or neighboring rights (Copyright and Related Rights). Copyright and Related Rights include, but are not limited to, the following:
- 1. the right to reproduce, adapt, distribute, perform, display, communicate, and translate a Work;
- 2. moral rights retained by the original author(s) and/or performer(s);
- 3. publicity and privacy rights pertaining to a persons image or likeness depicted in a Work;
- 4. rights protecting against unfair competition in regards to a Work, subject to the limitations in paragraph 4(i), below:
- 5. rights protecting the extraction, dissemination, use and reuse of data in a Work;
- 6. database rights (such as those arising under Directive 96/9/EC of the

 European Parliament and of the Council of 11 March 1996 on the legal protection of databases, and under any national implementation thereof, including any amended or successor version of such directive); and

- 7. other similar, equivalent or corresponding rights throughout the world based on applicable law or treaty, and any national implementations thereof.
- 2. Waiver. To the greatest extent permitted by, but not in contravention of, applicable law, Affirmer hereby overtly, fully, permanently, irrevocably and unconditionally waives, abandons, and surrenders all of Affirmers Copyright and Related Rights and associated claims
- and causes of action, whether now

 known or unknown (including existing as well as future claims and causes of action), in the Work (i) in all territories worldwide, (ii) for the maximum duration provided by applicable law or treaty (including future time extensions), (iii) in any current or future medium and for any number of copies, and (iv) for any purpose whatsoever, including without limitation commercial, advertising or promotional purposes (the Waiver). Affirmer makes the Waiver for the benefit of each member of the public at large and to the detriment of Affirmers heirs and successors, fully intending that such Waiver shall not be subject to revocation, rescission, cancellation, termination, or any other legal or equitable action to disrupt the quiet enjoyment of the Work by the public as contemplated by Affirmers express Statement of Purpose.

3. Public License Fallback. Should any part of the Waiver for any reason be judged legally invalid

 or ineffective under applicable law, then the Waiver shall be preserved to the maximum extent permitted taking into account Affirmers express Statement of Purpose. In addition, to the extent the Waiver is so judged Affirmer hereby grants to each affected person a royalty-free, non transferable, non sublicensable, non exclusive, irrevocable and unconditional license to exercise Affirmers Copyright and Related Rights in the Work (i) in all territories worldwide, (ii) for the maximum duration provided by applicable law or treaty (including future time extensions), (iii) in any current or future medium and for any number of copies, and (iv) for any purpose whatsoever, including without limitation commercial, advertising or promotional purposes (the License). The License shall be deemed effective as of the date CC0 was applied by Affirmer to the Work. Should any part of the License for any reason be judged legally invalid or ineffective under applicable

law, such partial invalidity or

 ineffectiveness shall not invalidate the remainder of the License, and in such case Affirmer hereby affirms that he or she will not (i) exercise any of his or her remaining Copyright and Related Rights in the Work or (ii) assert any associated claims and causes of action with respect to the Work, in either case contrary to Affirmers express Statement of Purpose.

- 4. Limitations and Disclaimers.
- 1. No trademark or patent rights held by Affirmer are waived, abandoned, surrendered, licensed or otherwise affected by this document.
- 2. Affirmer offers the Work as-is and makes no representations or warranties of any kind concerning the Work, express, implied, statutory or otherwise, including without limitation warranties of title, merchantability, fitness for a particular purpose, non infringement, or the absence of latent or other defects, accuracy, or the present or absence of errors, whether
- or not discoverable, all to the greatest extent permissible under applicable law.
- 3. Affirmer disclaims responsibility for clearing rights of other persons that may apply to the Work or any use thereof, including without limitation any persons Copyright and Related Rights in the Work. Further, Affirmer disclaims responsibility for obtaining any necessary consents, permissions or other rights required for any use of the Work.
- 4. Affirmer understands and acknowledges that Creative Commons is not a party to this document and has no duty or obligation with respect to this CC0 or use of the Work.

For more information, please see http://creativecommons.org/publicdomain/zero/1.0/.

# **1.692 postcss-focus-visible 6.0.4 1.692.1 Available under license :**

# CC0 1.0 Universal

## Statement of Purpose

The laws of most jurisdictions throughout the world automatically confer exclusive Copyright and Related Rights (defined below) upon the creator and subsequent owner(s) (each and all, an owner) of an original work of authorship and/or a database (each, a Work).

Certain owners wish to permanently relinquish those rights to a Work for the purpose of contributing to a commons of creative, cultural and scientific works (Commons) that the public can reliably and without fear of later claims of infringement build upon, modify, incorporate in other works, reuse and redistribute as freely as possible in any form whatsoever and for any purposes, including without limitation commercial purposes. These owners may contribute to the Commons to promote the ideal of a free culture and the further production of creative, cultural and scientific works, or to gain reputation or greater distribution for their Work in part through the use and efforts of others.

For

 these and/or other purposes and motivations, and without any expectation of additional consideration or compensation, the person associating CC0 with a Work (the Affirmer), to the extent that he or she is an owner of Copyright and Related Rights in the Work, voluntarily elects to apply CC0 to the Work and publicly distribute the Work under its terms, with knowledge of his or her Copyright and Related Rights in the Work and the meaning and intended legal effect of CC0 on those rights.

- 1. Copyright and Related Rights. A Work made available under CC0 may be protected by copyright and related or neighboring rights (Copyright and Related Rights). Copyright and Related Rights include, but are not limited to, the following:
- 1. the right to reproduce, adapt, distribute, perform, display, communicate, and translate a Work;
- 2. moral rights retained by the original author(s) and/or performer(s);
- 3. publicity and privacy rights pertaining to a persons image or likeness depicted in a Work;
- 4. rights protecting against unfair competition in regards to a Work, subject to the limitations in paragraph 4(i), below;
- 5. rights protecting the extraction, dissemination, use and reuse of data in a Work;
- 6. database rights (such as those arising under Directive 96/9/EC of the European Parliament and of the Council of 11 March 1996 on the legal protection of databases, and under any national implementation thereof, including any amended or successor version of such directive); and
- 7. other similar, equivalent or corresponding rights throughout the world based on applicable law or treaty, and any national implementations thereof.
- 2. Waiver. To the greatest extent permitted by, but not in contravention of, applicable law, Affirmer hereby overtly, fully, permanently, irrevocably and unconditionally waives, abandons, and surrenders all of Affirmers Copyright and Related Rights and associated claims

and causes of action, whether now

 known or unknown (including existing as well as future claims and causes of action), in the Work (i) in all territories worldwide, (ii) for the maximum duration provided by applicable law or treaty (including future time extensions), (iii) in any current or future medium and for any number of copies, and (iv) for any purpose whatsoever, including without limitation commercial, advertising or promotional purposes (the Waiver). Affirmer makes the Waiver for the benefit of each member of the public at large and to the detriment of Affirmers heirs and successors, fully intending that such Waiver shall not be subject to revocation, rescission, cancellation, termination, or any other legal or equitable action to disrupt the quiet enjoyment of the Work by the public as contemplated by Affirmers express Statement of Purpose.

3. Public License Fallback. Should any part of the Waiver for any reason be

judged legally invalid

or ineffective under applicable law, then the Waiver

 shall be preserved to the maximum extent permitted taking into account Affirmers express Statement of Purpose. In addition, to the extent the Waiver is so judged Affirmer hereby grants to each affected person a royalty-free, non transferable, non sublicensable, non exclusive, irrevocable and unconditional license to exercise Affirmers Copyright and Related Rights in the Work (i) in all territories worldwide, (ii) for the maximum duration provided by applicable law or treaty (including future time extensions), (iii) in any current or future medium and for any number of copies, and (iv) for any purpose whatsoever, including without limitation commercial, advertising or promotional purposes (the License). The License shall be deemed effective as of the date CC0 was applied by Affirmer to the Work. Should any part of the License for any reason be judged legally invalid or ineffective under applicable

law, such partial invalidity or

 ineffectiveness shall not invalidate the remainder of the License, and in such case Affirmer hereby affirms that he or she will not (i) exercise any of his or her remaining Copyright and Related Rights in the Work or (ii) assert any associated claims and causes of action with respect to the Work, in either case contrary to Affirmers express Statement of Purpose.

#### 4. Limitations and Disclaimers.

- 1. No trademark or patent rights held by Affirmer are waived, abandoned, surrendered, licensed or otherwise affected by this document.
- 2. Affirmer offers the Work as-is and makes no representations or warranties of any kind concerning the Work, express, implied, statutory or otherwise, including without limitation warranties of title, merchantability, fitness for a particular purpose, non infringement, or the absence of latent or other defects, accuracy, or the present or absence of errors, whether
- or not discoverable, all to the greatest extent permissible under applicable law.
- 3. Affirmer disclaims responsibility for clearing rights of other persons that may apply to the Work or any use thereof, including without limitation any persons Copyright and Related Rights in the Work. Further, Affirmer disclaims responsibility for obtaining any necessary consents, permissions or other rights required for any use of the Work.
- 4. Affirmer understands and acknowledges that Creative Commons is not a party to this document and has no duty or obligation with respect to this CC0 or use of the Work.

For more information, please see http://creativecommons.org/publicdomain/zero/1.0/.

# **1.693 loader-runner 4.3.0**

### **1.693.1 Available under license :**

The MIT License

Copyright (c) Tobias Koppers @sokra

Permission is hereby granted, free of charge, to any person obtaining a copy of this software and associated documentation files (the "Software"), to deal in the Software without restriction, including without limitation the rights to use, copy, modify, merge, publish, distribute, sublicense, and/or sell copies of the Software, and to permit persons to whom the Software is furnished to do so, subject to the following conditions:

The above copyright notice and this permission notice shall be included in all copies or substantial portions of the Software.

THE SOFTWARE IS PROVIDED "AS IS", WITHOUT WARRANTY OF ANY KIND, EXPRESS OR IMPLIED, INCLUDING BUT NOT LIMITED TO THE WARRANTIES OF MERCHANTABILITY, FITNESS FOR A PARTICULAR PURPOSE AND NONINFRINGEMENT. IN NO EVENT SHALL THE AUTHORS OR COPYRIGHT HOLDERS BE LIABLE FOR ANY CLAIM, DAMAGES OR OTHER LIABILITY, WHETHER IN AN ACTION OF CONTRACT, TORT OR OTHERWISE, ARISING FROM, OUT OF OR IN CONNECTION WITH THE SOFTWARE OR THE USE OR OTHER DEALINGS IN

THE SOFTWARE.

# **1.694 postcss-focus-within 5.0.4**

### **1.694.1 Available under license :**

# CC0 1.0 Universal

## Statement of Purpose

The laws of most jurisdictions throughout the world automatically confer exclusive Copyright and Related Rights (defined below) upon the creator and subsequent owner(s) (each and all, an owner) of an original work of authorship and/or a database (each, a Work).

Certain owners wish to permanently relinquish those rights to a Work for the purpose of contributing to a commons of creative, cultural and scientific works (Commons) that the public can reliably and without fear of later claims of infringement build upon, modify, incorporate in other works, reuse and redistribute as freely as possible in any form whatsoever and for any purposes, including without limitation commercial purposes. These owners may contribute to the Commons to promote the ideal of a free culture and the further production of creative, cultural and scientific works, or to gain reputation or

greater distribution for their Work in part through the use and efforts of others.

#### For

 these and/or other purposes and motivations, and without any expectation of additional consideration or compensation, the person associating CC0 with a Work (the Affirmer), to the extent that he or she is an owner of Copyright and Related Rights in the Work, voluntarily elects to apply CC0 to the Work and publicly distribute the Work under its terms, with knowledge of his or her Copyright and Related Rights in the Work and the meaning and intended legal effect of CC0 on those rights.

- 1. Copyright and Related Rights. A Work made available under CC0 may be protected by copyright and related or neighboring rights (Copyright and Related Rights). Copyright and Related Rights include, but are not limited to, the following:
- 1. the right to reproduce, adapt, distribute, perform, display, communicate, and translate a Work;
- 2. moral rights retained by the original author(s) and/or performer(s);
- 3. publicity and privacy rights pertaining to a persons image or likeness depicted in a Work;
- 4. rights protecting against unfair competition in regards to a Work, subject to the limitations in paragraph 4(i), below;
- 5. rights protecting the extraction, dissemination, use and reuse of data in a Work;
- 6. database rights (such as those arising under Directive 96/9/EC of the European Parliament and of the Council of 11 March 1996 on the legal protection of databases, and under any national implementation thereof, including any amended or successor version of such directive); and
- 7. other similar, equivalent or corresponding rights throughout the world based on applicable law or treaty, and any national implementations thereof.
- 2. Waiver. To the greatest extent permitted by, but not in contravention of, applicable law, Affirmer hereby overtly, fully, permanently, irrevocably and unconditionally waives, abandons, and surrenders all of Affirmers Copyright and Related Rights and associated claims

and causes of action, whether now

 known or unknown (including existing as well as future claims and causes of action), in the Work (i) in all territories worldwide, (ii) for the maximum duration provided by applicable law or treaty (including future time extensions), (iii) in any current or future medium and for any number of copies, and (iv) for any purpose whatsoever, including without limitation commercial, advertising or promotional purposes (the Waiver). Affirmer makes the Waiver for the benefit of each member of the public at large and to the detriment of Affirmers heirs and successors, fully intending that such Waiver shall not be subject to revocation, rescission, cancellation, termination, or any other legal or equitable action to disrupt the quiet

 enjoyment of the Work by the public as contemplated by Affirmers express Statement of Purpose.

#### 3. Public License Fallback. Should any part of the Waiver for any reason be judged legally invalid

 or ineffective under applicable law, then the Waiver shall be preserved to the maximum extent permitted taking into account Affirmers express Statement of Purpose. In addition, to the extent the Waiver is so judged Affirmer hereby grants to each affected person a royalty-free, non transferable, non sublicensable, non exclusive, irrevocable and unconditional license to exercise Affirmers Copyright and Related Rights in the Work (i) in all territories worldwide, (ii) for the maximum duration provided by applicable law or treaty (including future time extensions), (iii) in any current or future medium and for any number of copies, and (iv) for any purpose whatsoever, including without limitation commercial, advertising or promotional purposes (the License). The License shall be deemed effective as of the date CC0 was applied by Affirmer to the Work. Should any part of the License for any reason be judged legally invalid or ineffective under applicable

law, such partial invalidity or

 ineffectiveness shall not invalidate the remainder of the License, and in such case Affirmer hereby affirms that he or she will not (i) exercise any of his or her remaining Copyright and Related Rights in the Work or (ii) assert any associated claims and causes of action with respect to the Work, in either case contrary to Affirmers express Statement of Purpose.

#### 4. Limitations and Disclaimers.

- 1. No trademark or patent rights held by Affirmer are waived, abandoned, surrendered, licensed or otherwise affected by this document.
- 2. Affirmer offers the Work as-is and makes no representations or warranties of any kind concerning the Work, express, implied, statutory or otherwise, including without limitation warranties of title, merchantability, fitness for a particular purpose, non infringement, or the absence of latent or other defects, accuracy, or the present or absence of errors, whether

or not discoverable, all to the greatest

extent permissible under applicable law.

- 3. Affirmer disclaims responsibility for clearing rights of other persons that may apply to the Work or any use thereof, including without limitation any persons Copyright and Related Rights in the Work. Further, Affirmer disclaims responsibility for obtaining any necessary consents, permissions or other rights required for any use of the Work.
- 4. Affirmer understands and acknowledges that Creative Commons is not a party to this document and has no duty or obligation with respect to this CC0 or use of the Work.

For more information, please see http://creativecommons.org/publicdomain/zero/1.0/.

# **1.695 send 0.18.0**

### **1.695.1 Available under license :**

(The MIT License)

Copyright (c) 2012 TJ Holowaychuk Copyright (c) 2014-2022 Douglas Christopher Wilson

Permission is hereby granted, free of charge, to any person obtaining a copy of this software and associated documentation files (the 'Software'), to deal in the Software without restriction, including without limitation the rights to use, copy, modify, merge, publish, distribute, sublicense, and/or sell copies of the Software, and to permit persons to whom the Software is furnished to do so, subject to the following conditions:

The above copyright notice and this permission notice shall be included in all copies or substantial portions of the Software.

THE SOFTWARE IS PROVIDED 'AS IS', WITHOUT WARRANTY OF ANY KIND, EXPRESS OR IMPLIED, INCLUDING BUT NOT LIMITED TO THE WARRANTIES OF MERCHANTABILITY, FITNESS FOR A PARTICULAR PURPOSE AND NONINFRINGEMENT. IN NO EVENT SHALL THE AUTHORS OR COPYRIGHT HOLDERS BE LIABLE FOR ANY CLAIM, DAMAGES OR OTHER LIABILITY, WHETHER IN AN ACTION OF CONTRACT, TORT

 OR OTHERWISE, ARISING FROM, OUT OF OR IN CONNECTION WITH THE SOFTWARE OR THE USE OR OTHER DEALINGS IN THE SOFTWARE.

# **1.696 serve-static 1.15.0**

## **1.696.1 Available under license :**

(The MIT License)

Copyright (c) 2010 Sencha Inc. Copyright (c) 2011 LearnBoost Copyright (c) 2011 TJ Holowaychuk Copyright (c) 2014-2016 Douglas Christopher Wilson

Permission is hereby granted, free of charge, to any person obtaining a copy of this software and associated documentation files (the 'Software'), to deal in the Software without restriction, including without limitation the rights to use, copy, modify, merge, publish, distribute, sublicense, and/or sell copies of the Software, and to permit persons to whom the Software is furnished to do so, subject to the following conditions:

The above copyright notice and this permission notice shall be included in all copies or substantial portions of the Software.

THE SOFTWARE IS PROVIDED 'AS IS', WITHOUT WARRANTY OF ANY KIND, EXPRESS OR IMPLIED, INCLUDING BUT NOT LIMITED TO THE WARRANTIES OF MERCHANTABILITY, FITNESS FOR A PARTICULAR PURPOSE AND NONINFRINGEMENT. IN NO EVENT SHALL THE AUTHORS OR COPYRIGHT HOLDERS BE LIABLE FOR ANY CLAIM,

 DAMAGES OR OTHER LIABILITY, WHETHER IN AN ACTION OF CONTRACT, TORT OR OTHERWISE, ARISING FROM, OUT OF OR IN CONNECTION WITH THE SOFTWARE OR THE USE OR OTHER DEALINGS IN THE SOFTWARE.

# **1.697 p-retry 4.6.2**

### **1.697.1 Available under license :**

MIT License

Copyright (c) Sindre Sorhus <sindresorhus@gmail.com> (sindresorhus.com)

Permission is hereby granted, free of charge, to any person obtaining a copy of this software and associated documentation files (the "Software"), to deal in the Software without restriction, including without limitation the rights to use, copy, modify, merge, publish, distribute, sublicense, and/or sell copies of the Software, and to permit persons to whom the Software is furnished to do so, subject to the following conditions:

The above copyright notice and this permission notice shall be included in all copies or substantial portions of the Software.

THE SOFTWARE IS PROVIDED "AS IS", WITHOUT WARRANTY OF ANY KIND, EXPRESS OR IMPLIED, INCLUDING BUT NOT LIMITED TO THE WARRANTIES OF MERCHANTABILITY, FITNESS FOR A PARTICULAR PURPOSE AND NONINFRINGEMENT. IN NO EVENT SHALL THE AUTHORS OR COPYRIGHT HOLDERS BE LIABLE FOR ANY CLAIM, DAMAGES OR OTHER LIABILITY, WHETHER IN AN ACTION OF CONTRACT, TORT OR OTHERWISE,

 ARISING FROM, OUT OF OR IN CONNECTION WITH THE SOFTWARE OR THE USE OR OTHER DEALINGS IN THE SOFTWARE.

# **1.698 @types/retry 0.12.0**

### **1.698.1 Available under license :**

MIT License

Copyright (c) Microsoft Corporation. All rights reserved.

 Permission is hereby granted, free of charge, to any person obtaining a copy of this software and associated documentation files (the "Software"), to deal in the Software without restriction, including without limitation the rights

 to use, copy, modify, merge, publish, distribute, sublicense, and/or sell copies of the Software, and to permit persons to whom the Software is furnished to do so, subject to the following conditions:

 The above copyright notice and this permission notice shall be included in all copies or substantial portions of the Software.

 THE SOFTWARE IS PROVIDED "AS IS", WITHOUT WARRANTY OF ANY KIND, EXPRESS OR IMPLIED, INCLUDING BUT NOT LIMITED TO THE WARRANTIES OF MERCHANTABILITY, FITNESS FOR A PARTICULAR PURPOSE AND NONINFRINGEMENT. IN NO EVENT SHALL THE AUTHORS OR COPYRIGHT HOLDERS BE LIABLE FOR ANY CLAIM, DAMAGES OR OTHER LIABILITY, WHETHER

 IN AN ACTION OF CONTRACT, TORT OR OTHERWISE, ARISING FROM, OUT OF OR IN CONNECTION WITH THE SOFTWARE OR THE USE OR OTHER DEALINGS IN THE SOFTWARE

# **1.699 glob 7.2.3**

### **1.699.1 Available under license :**

The ISC License

Copyright (c) Isaac Z. Schlueter and Contributors

Permission to use, copy, modify, and/or distribute this software for any purpose with or without fee is hereby granted, provided that the above copyright notice and this permission notice appear in all copies.

THE SOFTWARE IS PROVIDED "AS IS" AND THE AUTHOR DISCLAIMS ALL WARRANTIES WITH REGARD TO THIS SOFTWARE INCLUDING ALL IMPLIED WARRANTIES OF MERCHANTABILITY AND FITNESS. IN NO EVENT SHALL THE AUTHOR BE LIABLE FOR ANY SPECIAL, DIRECT, INDIRECT, OR CONSEQUENTIAL DAMAGES OR ANY DAMAGES WHATSOEVER RESULTING FROM LOSS OF USE, DATA OR PROFITS, WHETHER IN AN ACTION OF CONTRACT, NEGLIGENCE OR OTHER TORTIOUS ACTION, ARISING OUT OF OR IN CONNECTION WITH THE USE OR PERFORMANCE OF THIS SOFTWARE.

## Glob Logo

Glob's logo created by Tanya Brassie <http://tanyabrassie.com/>, licensed under a Creative Commons Attribution-ShareAlike 4.0 International License https://creativecommons.org/licenses/by-sa/4.0/

# **1.700 gson 2.8.9**

### **1.700.1 Available under license :**

No license file was found, but licenses were detected in source scan.

/\* \* Copyright (C) 2018 The Gson authors \* \* Licensed under the Apache License, Version 2.0 (the "License"); \* you may not use this file except in compliance with the License. \* You may obtain a copy of the License at \* \* http://www.apache.org/licenses/LICENSE-2.0 \* \* Unless required by applicable law or agreed to in writing, software \* distributed under the License is distributed on an "AS IS" BASIS, \* WITHOUT WARRANTIES OR CONDITIONS OF ANY KIND, either express or implied. \* See the License for the specific language governing permissions and \* limitations under the License. \*/ Found in path(s): \* /opt/cola/permits/1330613678\_1652979131.328877/0/gson-2-8-9-sources-2 jar/com/google/gson/internal/GsonBuildConfig.java No license file was found, but licenses were detected in source scan. /\* \* Copyright (C) 2011 Google Inc. \* \* Licensed under the Apache License, Version 2.0 (the "License"); \* you may not use this file except in compliance with the License. \* You may obtain a copy of the License at \* \* http://www.apache.org/licenses/LICENSE-2.0 \* \* Unless required by applicable law or agreed to in writing, software

\* distributed under the License is distributed on an "AS IS" BASIS,

\* WITHOUT WARRANTIES OR CONDITIONS OF ANY KIND, either express or implied.

\* See the License for the specific language governing permissions and

\* limitations under the License.

\*/

Found in path(s):

\* /opt/cola/permits/1330613678\_1652979131.328877/0/gson-2-8-9-sources-2-

jar/com/google/gson/internal/bind/TreeTypeAdapter.java

\* /opt/cola/permits/1330613678\_1652979131.328877/0/gson-2-8-9-sources-2-

jar/com/google/gson/internal/bind/DateTypeAdapter.java

\* /opt/cola/permits/1330613678\_1652979131.328877/0/gson-2-8-9-sources-2-

jar/com/google/gson/internal/ConstructorConstructor.java

\*

 /opt/cola/permits/1330613678\_1652979131.328877/0/gson-2-8-9-sources-2 jar/com/google/gson/internal/sql/SqlDateTypeAdapter.java \* /opt/cola/permits/1330613678\_1652979131.328877/0/gson-2-8-9-sources-2 jar/com/google/gson/internal/UnsafeAllocator.java \* /opt/cola/permits/1330613678\_1652979131.328877/0/gson-2-8-9-sources-2 jar/com/google/gson/internal/sql/SqlTimeTypeAdapter.java \* /opt/cola/permits/1330613678\_1652979131.328877/0/gson-2-8-9-sources-2-

jar/com/google/gson/internal/LazilyParsedNumber.java

No license file was found, but licenses were detected in source scan.

/\*

\* Copyright (C) 2011 Google Inc.

\*

\* Licensed under the Apache License, Version 2.0 (the "License");

\* you may not use this file except in compliance with the License.

\* You may obtain a copy of the License at

\*

http://www.apache.org/licenses/LICENSE-2.0

\*

\* Unless required by applicable law or agreed to in writing, software

\* distributed under the License is distributed on an "AS IS" BASIS,

\* WITHOUT WARRANTIES OR CONDITIONS OF ANY KIND, either express or implied.

\* See the License for the specific language governing permissions and

\* limitations under the License.

\*/

Found in path(s):

\* /opt/cola/permits/1330613678\_1652979131.328877/0/gson-2-8-9-sources-2 jar/com/google/gson/internal/bind/ArrayTypeAdapter.java \* /opt/cola/permits/1330613678\_1652979131.328877/0/gson-2-8-9-sources-2 jar/com/google/gson/internal/bind/JsonTreeReader.java \* /opt/cola/permits/1330613678\_1652979131.328877/0/gson-2-8-9-sources-2 jar/com/google/gson/internal/bind/TypeAdapterRuntimeTypeWrapper.java \* /opt/cola/permits/1330613678\_1652979131.328877/0/gson-2-8-9-sources-2 jar/com/google/gson/internal/bind/CollectionTypeAdapterFactory.java \* /opt/cola/permits/1330613678\_1652979131.328877/0/gson-2-8-9-sources-2 jar/com/google/gson/internal/bind/MapTypeAdapterFactory.java \* /opt/cola/permits/1330613678\_1652979131.328877/0/gson-2-8-9-sources-2 jar/com/google/gson/TypeAdapterFactory.java \* /opt/cola/permits/1330613678\_1652979131.328877/0/gson-2-8-9-sources-2 jar/com/google/gson/internal/JsonReaderInternalAccess.java \* /opt/cola/permits/1330613678\_1652979131.328877/0/gson-2-8-9-sources-2 jar/com/google/gson/internal/bind/ReflectiveTypeAdapterFactory.java \* /opt/cola/permits/1330613678\_1652979131.328877/0/gson-2-8-9-sources-2 jar/com/google/gson/internal/bind/TypeAdapters.java \* /opt/cola/permits/1330613678\_1652979131.328877/0/gson-2-8-9-sources-2 jar/com/google/gson/internal/bind/ObjectTypeAdapter.java

\* /opt/cola/permits/1330613678\_1652979131.328877/0/gson-2-8-9-sources-2 jar/com/google/gson/TypeAdapter.java

\*

 /opt/cola/permits/1330613678\_1652979131.328877/0/gson-2-8-9-sources-2 jar/com/google/gson/internal/bind/JsonTreeWriter.java No license file was found, but licenses were detected in source scan.

/\*

\* Copyright (C) 2008 Google Inc.

\*

\* Licensed under the Apache License, Version 2.0 (the "License");

\* you may not use this file except in compliance with the License.

\* You may obtain a copy of the License at

\*

\* http://www.apache.org/licenses/LICENSE-2.0

\*

\* Unless required by applicable law or agreed to in writing, software

\* distributed under the License is distributed on an "AS IS" BASIS,

\* WITHOUT WARRANTIES OR CONDITIONS OF ANY KIND, either express or implied.

\* See the License for the specific language governing permissions and

\* limitations under the License.

\*/

Found in path(s):

\* /opt/cola/permits/1330613678\_1652979131.328877/0/gson-2-8-9-sources-2-

jar/com/google/gson/JsonElement.java

\* /opt/cola/permits/1330613678\_1652979131.328877/0/gson-2-8-9-sources-2-jar/com/google/gson/JsonObject.java

\* /opt/cola/permits/1330613678\_1652979131.328877/0/gson-2-8-9-sources-2-jar/com/google/gson/JsonArray.java \*

/opt/cola/permits/1330613678\_1652979131.328877/0/gson-2-8-9-sources-2-

jar/com/google/gson/FieldNamingStrategy.java

\* /opt/cola/permits/1330613678\_1652979131.328877/0/gson-2-8-9-sources-2-

jar/com/google/gson/annotations/SerializedName.java

\* /opt/cola/permits/1330613678\_1652979131.328877/0/gson-2-8-9-sources-2-

jar/com/google/gson/JsonDeserializationContext.java

\* /opt/cola/permits/1330613678\_1652979131.328877/0/gson-2-8-9-sources-2 jar/com/google/gson/internal/Excluder.java

\* /opt/cola/permits/1330613678\_1652979131.328877/0/gson-2-8-9-sources-2 jar/com/google/gson/FieldNamingPolicy.java

\* /opt/cola/permits/1330613678\_1652979131.328877/0/gson-2-8-9-sources-2 jar/com/google/gson/internal/\$Gson\$Preconditions.java

\* /opt/cola/permits/1330613678\_1652979131.328877/0/gson-2-8-9-sources-2 jar/com/google/gson/internal/bind/DefaultDateTypeAdapter.java

\* /opt/cola/permits/1330613678\_1652979131.328877/0/gson-2-8-9-sources-2 jar/com/google/gson/JsonSerializationContext.java

\* /opt/cola/permits/1330613678\_1652979131.328877/0/gson-2-8-9-sources-2-

jar/com/google/gson/JsonParseException.java

\*

 /opt/cola/permits/1330613678\_1652979131.328877/0/gson-2-8-9-sources-2 jar/com/google/gson/internal/ObjectConstructor.java \* /opt/cola/permits/1330613678\_1652979131.328877/0/gson-2-8-9-sources-2-jar/com/google/gson/Gson.java \* /opt/cola/permits/1330613678\_1652979131.328877/0/gson-2-8-9-sources-2 jar/com/google/gson/JsonIOException.java \* /opt/cola/permits/1330613678\_1652979131.328877/0/gson-2-8-9-sources-2 jar/com/google/gson/reflect/TypeToken.java \* /opt/cola/permits/1330613678\_1652979131.328877/0/gson-2-8-9-sources-2 jar/com/google/gson/JsonDeserializer.java \* /opt/cola/permits/1330613678\_1652979131.328877/0/gson-2-8-9-sources-2 jar/com/google/gson/annotations/Expose.java \* /opt/cola/permits/1330613678\_1652979131.328877/0/gson-2-8-9-sources-2 jar/com/google/gson/internal/Primitives.java \* /opt/cola/permits/1330613678\_1652979131.328877/0/gson-2-8-9-sources-2 jar/com/google/gson/GsonBuilder.java \* /opt/cola/permits/1330613678\_1652979131.328877/0/gson-2-8-9-sources-2 jar/com/google/gson/JsonSerializer.java \* /opt/cola/permits/1330613678\_1652979131.328877/0/gson-2-8-9-sources-2 jar/com/google/gson/annotations/Since.java \* /opt/cola/permits/1330613678\_1652979131.328877/0/gson-2-8-9-sources-2 jar/com/google/gson/JsonPrimitive.java \* /opt/cola/permits/1330613678\_1652979131.328877/0/gson-2-8-9-sources-2 jar/com/google/gson/ExclusionStrategy.java \* /opt/cola/permits/1330613678\_1652979131.328877/0/gson-2-8-9-sources-2 jar/com/google/gson/annotations/Until.java \* /opt/cola/permits/1330613678\_1652979131.328877/0/gson-2-8-9-sources-2 jar/com/google/gson/InstanceCreator.java \* /opt/cola/permits/1330613678\_1652979131.328877/0/gson-2-8-9-sources-2-jar/com/google/gson/JsonNull.java No license file was found, but licenses were detected in source scan.

/\*

\* Copyright (C) 2014 Google Inc.

\*

\* Licensed under the Apache License, Version 2.0 (the "License");

\* you may not use this file except in compliance with the License.

\* You may obtain a copy of the License at

\*

http://www.apache.org/licenses/LICENSE-2.0

\*

\* Unless required by applicable law or agreed to in writing, software

\* distributed under the License is distributed on an "AS IS" BASIS,

\* WITHOUT WARRANTIES OR CONDITIONS OF ANY KIND, either express or implied.

\* See the License for the specific language governing permissions and

\* limitations under the License.

\*/

Found in path(s):

\* /opt/cola/permits/1330613678\_1652979131.328877/0/gson-2-8-9-sources-2 jar/com/google/gson/internal/bind/JsonAdapterAnnotationTypeAdapterFactory.java \* /opt/cola/permits/1330613678\_1652979131.328877/0/gson-2-8-9-sources-2 jar/com/google/gson/annotations/JsonAdapter.java No license file was found, but licenses were detected in source scan.

/\*

- \* Copyright (C) 2010 The Android Open Source Project
- \* Copyright (C) 2012 Google Inc.
- \*
- \* Licensed under the Apache License, Version 2.0 (the "License");
- \* you may not use this file except in compliance with the License.
- \* You may obtain a copy of the License at
- \*
- \* http://www.apache.org/licenses/LICENSE-2.0
- \*
- \* Unless required by applicable law or agreed to in writing, software
- \* distributed under the License is distributed on an "AS IS" BASIS,
- \* WITHOUT WARRANTIES OR CONDITIONS OF ANY KIND, either express or implied.
- \* See the License for the specific language governing permissions and
- \* limitations under the License.

\*/

Found in path(s):

\* /opt/cola/permits/1330613678\_1652979131.328877/0/gson-2-8-9-sources-2 jar/com/google/gson/internal/LinkedHashTreeMap.java

\* /opt/cola/permits/1330613678\_1652979131.328877/0/gson-2-8-9-sources-2-

jar/com/google/gson/internal/LinkedTreeMap.java

No license file was found, but licenses were detected in source scan.

/\*

\* Copyright (C) 2010 Google Inc.

\*

\* Licensed under the Apache License, Version 2.0 (the "License");

\* you may not use this file except in compliance with the License.

\* You may obtain a copy of the License at

\*

```
* http://www.apache.org/licenses/LICENSE-2.0
```
\*

- \* Unless required by applicable law or agreed to in writing, software
- \* distributed under the License is distributed on an "AS IS" BASIS,
- \* WITHOUT WARRANTIES OR CONDITIONS OF ANY KIND, either express or implied.
- \* See the License for the specific language governing permissions and
- \* limitations under the License.

\*/

Found in path(s):

<sup>\* /</sup>opt/cola/permits/1330613678\_1652979131.328877/0/gson-2-8-9-sources-2-

jar/com/google/gson/stream/JsonReader.java

\* /opt/cola/permits/1330613678\_1652979131.328877/0/gson-2-8-9-sources-2 jar/com/google/gson/stream/MalformedJsonException.java \* /opt/cola/permits/1330613678\_1652979131.328877/0/gson-2-8-9-sources-2 jar/com/google/gson/stream/JsonScope.java \*

 /opt/cola/permits/1330613678\_1652979131.328877/0/gson-2-8-9-sources-2 jar/com/google/gson/stream/JsonToken.java

\* /opt/cola/permits/1330613678\_1652979131.328877/0/gson-2-8-9-sources-2 jar/com/google/gson/stream/JsonWriter.java No license file was found, but licenses were detected in source scan.

/\*

\* Copyright (C) 2017 The Gson authors

\*

\* Licensed under the Apache License, Version 2.0 (the "License");

\* you may not use this file except in compliance with the License.

\* You may obtain a copy of the License at

\*

\* http://www.apache.org/licenses/LICENSE-2.0

\*

\* Unless required by applicable law or agreed to in writing, software

\* distributed under the License is distributed on an "AS IS" BASIS,

\* WITHOUT WARRANTIES OR CONDITIONS OF ANY KIND, either express or implied.

\* See the License for the specific language governing permissions and

\* limitations under the License.

\*/

Found in path(s):

\* /opt/cola/permits/1330613678\_1652979131.328877/0/gson-2-8-9-sources-2 jar/com/google/gson/internal/reflect/PreJava9ReflectionAccessor.java \* /opt/cola/permits/1330613678\_1652979131.328877/0/gson-2-8-9-sources-2 jar/com/google/gson/internal/reflect/ReflectionAccessor.java \* /opt/cola/permits/1330613678\_1652979131.328877/0/gson-2-8-9-sources-2 jar/com/google/gson/internal/reflect/UnsafeReflectionAccessor.java \*

 /opt/cola/permits/1330613678\_1652979131.328877/0/gson-2-8-9-sources-2 jar/com/google/gson/internal/PreJava9DateFormatProvider.java \* /opt/cola/permits/1330613678\_1652979131.328877/0/gson-2-8-9-sources-2 jar/com/google/gson/internal/JavaVersion.java No license file was found, but licenses were detected in source scan.

/\*

\* Copyright (C) 2020 Google Inc.

\*

\* Licensed under the Apache License, Version 2.0 (the "License");

\* you may not use this file except in compliance with the License.

\* You may obtain a copy of the License at

\*

\* http://www.apache.org/licenses/LICENSE-2.0

\*

- \* Unless required by applicable law or agreed to in writing, software
- \* distributed under the License is distributed on an "AS IS" BASIS,

\* WITHOUT WARRANTIES OR CONDITIONS OF ANY KIND, either express or implied.

\* See the License for the specific language governing permissions and

\* limitations under the License.

\*/

Found in path(s):

\* /opt/cola/permits/1330613678\_1652979131.328877/0/gson-2-8-9-sources-2 jar/com/google/gson/internal/bind/NumberTypeAdapter.java No license file was found, but licenses were detected in source scan.

/\*

\* Copyright (C) 2021 Google Inc.

\*

\* Licensed under the Apache License, Version 2.0 (the "License");

\* you may not use this file except in compliance with the License.

\* You may obtain a copy of the License at

\*

\* http://www.apache.org/licenses/LICENSE-2.0

\*

\* Unless required by applicable law or agreed to in writing, software

\* distributed under the License is distributed on an "AS IS" BASIS,

\* WITHOUT WARRANTIES OR CONDITIONS OF ANY KIND, either express or implied.

\* See the License for the specific language governing permissions and

\* limitations under the License.

\*/

Found in path(s):

\* /opt/cola/permits/1330613678\_1652979131.328877/0/gson-2-8-9-sources-2-

jar/com/google/gson/ToNumberPolicy.java

\* /opt/cola/permits/1330613678\_1652979131.328877/0/gson-2-8-9-sources-2-

jar/com/google/gson/ToNumberStrategy.java

No license file was found, but licenses were detected in source scan.

/\*

\* Copyright (C) 2010 Google Inc.

\*

\* Licensed under the Apache License, Version 2.0 (the "License");

\* you may not use this file except in compliance with the License.

\* You may obtain a copy of the License at

\*

\* http://www.apache.org/licenses/LICENSE-2.0

\*

\* Unless required by applicable law or agreed to in writing, software

- \* distributed under the License is distributed on an "AS IS" BASIS,
- \* WITHOUT WARRANTIES OR CONDITIONS OF ANY KIND, either express or implied.
- \* See the License for the specific language governing permissions and

\* limitations under the License.

\*/

#### Found in path(s):

\* /opt/cola/permits/1330613678\_1652979131.328877/0/gson-2-8-9-sources-2 jar/com/google/gson/JsonSyntaxException.java \* /opt/cola/permits/1330613678\_1652979131.328877/0/gson-2-8-9-sources-2 jar/com/google/gson/internal/Streams.java No license file was found, but licenses were detected in source scan.

/\*\*

\* Copyright (C) 2008 Google Inc.

\*

\* Licensed under the Apache License, Version 2.0 (the "License");

\* you may not use this file except in compliance with the License.

\* You may obtain a copy of the License at

\*

\* http://www.apache.org/licenses/LICENSE-2.0

\*

\* Unless required by applicable law or agreed to in writing, software

\* distributed under the License is distributed on an "AS IS" BASIS,

\* WITHOUT WARRANTIES OR CONDITIONS OF ANY KIND, either express or implied.

\* See the License for the specific language governing permissions and

\* limitations under the License.

\*/

Found in path(s):

\* /opt/cola/permits/1330613678\_1652979131.328877/0/gson-2-8-9-sources-2 jar/com/google/gson/internal/\$Gson\$Types.java No license file was found, but licenses were detected in source scan.

/\*

\* Copyright (C) 2009 Google Inc.

\*

\* Licensed under the Apache License, Version 2.0 (the "License");

\* you may not use this file except in compliance with the License.

\* You may obtain a copy of the License at

\*

\* http://www.apache.org/licenses/LICENSE-2.0

\*

\* Unless required by applicable law or agreed to in writing, software

\* distributed under the License is distributed on an "AS IS" BASIS,

\* WITHOUT WARRANTIES OR CONDITIONS OF ANY KIND, either express or implied.

\* See the License for the specific language governing permissions and

\* limitations under the License.

\*/

#### Found in path(s):

\* /opt/cola/permits/1330613678\_1652979131.328877/0/gson-2-8-9-sources-2-

jar/com/google/gson/JsonStreamParser.java

\* /opt/cola/permits/1330613678\_1652979131.328877/0/gson-2-8-9-sources-2-

jar/com/google/gson/LongSerializationPolicy.java

\* /opt/cola/permits/1330613678\_1652979131.328877/0/gson-2-8-9-sources-2-

jar/com/google/gson/FieldAttributes.java

\*

/opt/cola/permits/1330613678\_1652979131.328877/0/gson-2-8-9-sources-2-jar/com/google/gson/JsonParser.java

# **1.701 gson 2.9.0**

### **1.701.1 Available under license :**

No license file was found, but licenses were detected in source scan.

/\*

\* Copyright (C) 2021 Google Inc.

\*

- \* Licensed under the Apache License, Version 2.0 (the "License");
- \* you may not use this file except in compliance with the License.
- \* You may obtain a copy of the License at
- \*
- \* http://www.apache.org/licenses/LICENSE-2.0
- \*
- \* Unless required by applicable law or agreed to in writing, software
- \* distributed under the License is distributed on an "AS IS" BASIS,
- \* WITHOUT WARRANTIES OR CONDITIONS OF ANY KIND, either express or implied.
- \* See the License for the specific language governing permissions and
- \* limitations under the License.

\*/

Found in path(s):

\* /opt/cola/permits/1331093984\_1653033295.598981/0/gson-2-9-0-sources-1 jar/com/google/gson/ToNumberStrategy.java \* /opt/cola/permits/1331093984\_1653033295.598981/0/gson-2-9-0-sources-1 jar/com/google/gson/ToNumberPolicy.java

No license file was found, but licenses were detected in source scan.

/\*

\* Copyright (C) 2018 The Gson authors

\*

- \* Licensed under the Apache License, Version 2.0 (the "License");
- \* you may not use this file except in compliance with the License.
- \* You may obtain a copy of the License at
- \*

\* http://www.apache.org/licenses/LICENSE-2.0

\*

- \* Unless required by applicable law or agreed to in writing, software
- \* distributed under the License is distributed on an "AS IS" BASIS,

\* WITHOUT WARRANTIES OR CONDITIONS OF ANY KIND, either express or implied.

\* See the License for the specific language governing permissions and

\* limitations under the License.

\*/

Found in path(s):

\* /opt/cola/permits/1331093984\_1653033295.598981/0/gson-2-9-0-sources-1 jar/com/google/gson/internal/GsonBuildConfig.java No license file was found, but licenses were detected in source scan.

/\*

\* Copyright (C) 2011 Google Inc.

\*

- \* Licensed under the Apache License, Version 2.0 (the "License");
- \* you may not use this file except in compliance with the License.
- \* You may obtain a copy of the License at
- \*
- \* http://www.apache.org/licenses/LICENSE-2.0
- \*
- \* Unless required by applicable law or agreed to in writing, software
- \* distributed under the License is distributed on an "AS IS" BASIS,
- \* WITHOUT WARRANTIES OR CONDITIONS OF ANY KIND, either express or implied.
- \* See the License for the specific language governing permissions and
- \* limitations under the License.
- \*/

Found in path(s):

```
* /opt/cola/permits/1331093984_1653033295.598981/0/gson-2-9-0-sources-1-
jar/com/google/gson/internal/bind/CollectionTypeAdapterFactory.java
* /opt/cola/permits/1331093984_1653033295.598981/0/gson-2-9-0-sources-1-
jar/com/google/gson/internal/bind/TypeAdapterRuntimeTypeWrapper.java
* /opt/cola/permits/1331093984_1653033295.598981/0/gson-2-9-0-sources-1-
jar/com/google/gson/internal/bind/TypeAdapters.java
*
 /opt/cola/permits/1331093984_1653033295.598981/0/gson-2-9-0-sources-1-
jar/com/google/gson/internal/bind/ArrayTypeAdapter.java
* /opt/cola/permits/1331093984_1653033295.598981/0/gson-2-9-0-sources-1-
jar/com/google/gson/internal/bind/ReflectiveTypeAdapterFactory.java
* /opt/cola/permits/1331093984_1653033295.598981/0/gson-2-9-0-sources-1-
jar/com/google/gson/internal/JsonReaderInternalAccess.java
* /opt/cola/permits/1331093984_1653033295.598981/0/gson-2-9-0-sources-1-
jar/com/google/gson/TypeAdapterFactory.java
* /opt/cola/permits/1331093984_1653033295.598981/0/gson-2-9-0-sources-1-
jar/com/google/gson/TypeAdapter.java
```
\* /opt/cola/permits/1331093984\_1653033295.598981/0/gson-2-9-0-sources-1 jar/com/google/gson/internal/bind/JsonTreeReader.java

\* /opt/cola/permits/1331093984\_1653033295.598981/0/gson-2-9-0-sources-1 jar/com/google/gson/internal/bind/ObjectTypeAdapter.java

\* /opt/cola/permits/1331093984\_1653033295.598981/0/gson-2-9-0-sources-1-

jar/com/google/gson/internal/bind/JsonTreeWriter.java

 /opt/cola/permits/1331093984\_1653033295.598981/0/gson-2-9-0-sources-1 jar/com/google/gson/internal/bind/MapTypeAdapterFactory.java No license file was found, but licenses were detected in source scan.

/\*

\*

\* Copyright (C) 2014 Google Inc.

\*

\* Licensed under the Apache License, Version 2.0 (the "License");

\* you may not use this file except in compliance with the License.

\* You may obtain a copy of the License at

\*

\* http://www.apache.org/licenses/LICENSE-2.0

\*

\* Unless required by applicable law or agreed to in writing, software

\* distributed under the License is distributed on an "AS IS" BASIS,

\* WITHOUT WARRANTIES OR CONDITIONS OF ANY KIND, either express or implied.

\* See the License for the specific language governing permissions and

\* limitations under the License.

\*/

Found in path(s):

\* /opt/cola/permits/1331093984\_1653033295.598981/0/gson-2-9-0-sources-1 jar/com/google/gson/internal/bind/JsonAdapterAnnotationTypeAdapterFactory.java \* /opt/cola/permits/1331093984\_1653033295.598981/0/gson-2-9-0-sources-1 jar/com/google/gson/annotations/JsonAdapter.java No license file was found, but licenses were detected in source scan.

/\*

\* Copyright (C) 2020 Google Inc.

\*

\* Licensed under the Apache License, Version 2.0 (the "License");

\* you may not use this file except in compliance with the License.

\* You may obtain a copy of the License at

\*

\* http://www.apache.org/licenses/LICENSE-2.0

\*

\* Unless required by applicable law or agreed to in writing, software

\* distributed under the License is distributed on an "AS IS" BASIS,

\* WITHOUT WARRANTIES OR CONDITIONS OF ANY KIND, either express or implied.

\* See the License for the specific language governing permissions and

\* limitations under the License.

\*/

Found in path(s):

\* /opt/cola/permits/1331093984\_1653033295.598981/0/gson-2-9-0-sources-1 jar/com/google/gson/internal/bind/NumberTypeAdapter.java No license file was found, but licenses were detected in source scan.

/\*

\* Copyright (C) 2009 Google Inc.

\*

\* Licensed under the Apache License, Version 2.0 (the "License");

\* you may not use this file except in compliance with the License.

\* You may obtain a copy of the License at

\*

\* http://www.apache.org/licenses/LICENSE-2.0

\*

\* Unless required by applicable law or agreed to in writing, software

\* distributed under the License is distributed on an "AS IS" BASIS,

\* WITHOUT WARRANTIES OR CONDITIONS OF ANY KIND, either express or implied.

\* See the License for the specific language governing permissions and

\* limitations under the License.

\*/

Found in path(s):

\* /opt/cola/permits/1331093984\_1653033295.598981/0/gson-2-9-0-sources-1-

jar/com/google/gson/JsonStreamParser.java

\* /opt/cola/permits/1331093984\_1653033295.598981/0/gson-2-9-0-sources-1-

jar/com/google/gson/FieldAttributes.java

\* /opt/cola/permits/1331093984\_1653033295.598981/0/gson-2-9-0-sources-1-jar/com/google/gson/JsonParser.java \*

/opt/cola/permits/1331093984\_1653033295.598981/0/gson-2-9-0-sources-1-

jar/com/google/gson/LongSerializationPolicy.java

No license file was found, but licenses were detected in source scan.

/\*

\* Copyright (C) 2017 The Gson authors

\*

\* Licensed under the Apache License, Version 2.0 (the "License");

\* you may not use this file except in compliance with the License.

\* You may obtain a copy of the License at

\*

\* http://www.apache.org/licenses/LICENSE-2.0

\*

\* Unless required by applicable law or agreed to in writing, software

\* distributed under the License is distributed on an "AS IS" BASIS,

\* WITHOUT WARRANTIES OR CONDITIONS OF ANY KIND, either express or implied.

\* See the License for the specific language governing permissions and

\* limitations under the License.

\*/

Found in path(s):

\* /opt/cola/permits/1331093984\_1653033295.598981/0/gson-2-9-0-sources-1 jar/com/google/gson/internal/JavaVersion.java \* /opt/cola/permits/1331093984\_1653033295.598981/0/gson-2-9-0-sources-1 jar/com/google/gson/internal/PreJava9DateFormatProvider.java No license file was found, but licenses were detected in source scan.

/\*

- \* Copyright (C) 2010 The Android Open Source Project
- \* Copyright (C) 2012 Google Inc.
- \*

\* Licensed under the Apache License, Version 2.0 (the "License");

\* you may not use this file except in compliance with the License.

\* You may obtain a copy of the License at

\*

\* http://www.apache.org/licenses/LICENSE-2.0

\*

\* Unless required by applicable law or agreed to in writing, software

- \* distributed under the License is distributed on an "AS IS" BASIS,
- \* WITHOUT WARRANTIES OR CONDITIONS OF ANY KIND, either express or implied.
- \* See the License for the specific language governing permissions and
- \* limitations under the License.

\*/

Found in path(s):

\* /opt/cola/permits/1331093984\_1653033295.598981/0/gson-2-9-0-sources-1 jar/com/google/gson/internal/LinkedTreeMap.java No license file was found, but licenses were detected in source scan.

/\*\*

\* Copyright (C) 2008 Google Inc.

\*

- \* Licensed under the Apache License, Version 2.0 (the "License");
- \* you may not use this file except in compliance with the License.
- \* You may obtain a copy of the License at

\*

\* http://www.apache.org/licenses/LICENSE-2.0

\*

- \* Unless required by applicable law or agreed to in writing, software
- \* distributed under the License is distributed on an "AS IS" BASIS,
- \* WITHOUT WARRANTIES OR CONDITIONS OF ANY KIND, either express or implied.
- \* See the License for the specific language governing permissions and
- \* limitations under the License.

\*/

Found in path(s):

\* /opt/cola/permits/1331093984\_1653033295.598981/0/gson-2-9-0-sources-1 jar/com/google/gson/internal/\$Gson\$Types.java No license file was found, but licenses were detected in source scan.

/\*

\* Copyright (C) 2010 Google Inc.

\*

\* Licensed under the Apache License, Version 2.0 (the "License");

\* you may not use this file except in compliance with the License.

\* You may obtain a copy of the License at

\*

\* http://www.apache.org/licenses/LICENSE-2.0

\*

\* Unless required by applicable law or agreed to in writing, software

\* distributed under the License is distributed on an "AS IS" BASIS,

\* WITHOUT WARRANTIES OR CONDITIONS OF ANY KIND, either express or implied.

\* See the License for the specific language governing permissions and

\* limitations under the License.

\*/

Found in path(s):

\* /opt/cola/permits/1331093984\_1653033295.598981/0/gson-2-9-0-sources-1 jar/com/google/gson/stream/JsonReader.java

\* /opt/cola/permits/1331093984\_1653033295.598981/0/gson-2-9-0-sources-1 jar/com/google/gson/stream/JsonToken.java

\* /opt/cola/permits/1331093984\_1653033295.598981/0/gson-2-9-0-sources-1-

jar/com/google/gson/stream/JsonScope.java

\*

 /opt/cola/permits/1331093984\_1653033295.598981/0/gson-2-9-0-sources-1 jar/com/google/gson/stream/MalformedJsonException.java \* /opt/cola/permits/1331093984\_1653033295.598981/0/gson-2-9-0-sources-1 jar/com/google/gson/stream/JsonWriter.java

No license file was found, but licenses were detected in source scan.

/\*

\* Copyright (C) 2008 Google Inc.

\*

\* Licensed under the Apache License, Version 2.0 (the "License");

\* you may not use this file except in compliance with the License.

\* You may obtain a copy of the License at

\*

\* http://www.apache.org/licenses/LICENSE-2.0

\*

\* Unless required by applicable law or agreed to in writing, software

\* distributed under the License is distributed on an "AS IS" BASIS,

\* WITHOUT WARRANTIES OR CONDITIONS OF ANY KIND, either express or implied.

\* See the License for the specific language governing permissions and

\* limitations under the License.

\*/

Found in path(s):

\* /opt/cola/permits/1331093984\_1653033295.598981/0/gson-2-9-0-sources-1-

jar/com/google/gson/JsonSerializationContext.java

\* /opt/cola/permits/1331093984\_1653033295.598981/0/gson-2-9-0-sources-1-

jar/com/google/gson/ExclusionStrategy.java

\* /opt/cola/permits/1331093984\_1653033295.598981/0/gson-2-9-0-sources-1-jar/com/google/gson/Gson.java \*

/opt/cola/permits/1331093984\_1653033295.598981/0/gson-2-9-0-sources-1-

jar/com/google/gson/JsonPrimitive.java

\* /opt/cola/permits/1331093984\_1653033295.598981/0/gson-2-9-0-sources-1 jar/com/google/gson/JsonIOException.java

\* /opt/cola/permits/1331093984\_1653033295.598981/0/gson-2-9-0-sources-1 jar/com/google/gson/reflect/TypeToken.java

\* /opt/cola/permits/1331093984\_1653033295.598981/0/gson-2-9-0-sources-1 jar/com/google/gson/annotations/Expose.java

\* /opt/cola/permits/1331093984\_1653033295.598981/0/gson-2-9-0-sources-1 jar/com/google/gson/internal/ObjectConstructor.java

\* /opt/cola/permits/1331093984\_1653033295.598981/0/gson-2-9-0-sources-1-

jar/com/google/gson/annotations/Since.java

\* /opt/cola/permits/1331093984\_1653033295.598981/0/gson-2-9-0-sources-1-

jar/com/google/gson/internal/\$Gson\$Preconditions.java

\* /opt/cola/permits/1331093984\_1653033295.598981/0/gson-2-9-0-sources-1-

jar/com/google/gson/internal/Excluder.java

\* /opt/cola/permits/1331093984\_1653033295.598981/0/gson-2-9-0-sources-1-

jar/com/google/gson/FieldNamingStrategy.java

\*

 /opt/cola/permits/1331093984\_1653033295.598981/0/gson-2-9-0-sources-1-jar/com/google/gson/JsonElement.java \* /opt/cola/permits/1331093984\_1653033295.598981/0/gson-2-9-0-sources-1-

jar/com/google/gson/JsonDeserializer.java

\* /opt/cola/permits/1331093984\_1653033295.598981/0/gson-2-9-0-sources-1-

jar/com/google/gson/InstanceCreator.java

\* /opt/cola/permits/1331093984\_1653033295.598981/0/gson-2-9-0-sources-1-jar/com/google/gson/JsonArray.java

\* /opt/cola/permits/1331093984\_1653033295.598981/0/gson-2-9-0-sources-1-jar/com/google/gson/JsonObject.java

```
* /opt/cola/permits/1331093984_1653033295.598981/0/gson-2-9-0-sources-1-
```
jar/com/google/gson/JsonDeserializationContext.java

\* /opt/cola/permits/1331093984\_1653033295.598981/0/gson-2-9-0-sources-1-

jar/com/google/gson/annotations/SerializedName.java

\* /opt/cola/permits/1331093984\_1653033295.598981/0/gson-2-9-0-sources-1-

jar/com/google/gson/FieldNamingPolicy.java

\* /opt/cola/permits/1331093984\_1653033295.598981/0/gson-2-9-0-sources-1-

jar/com/google/gson/JsonParseException.java

\*

/opt/cola/permits/1331093984\_1653033295.598981/0/gson-2-9-0-sources-1-jar/com/google/gson/GsonBuilder.java

\* /opt/cola/permits/1331093984\_1653033295.598981/0/gson-2-9-0-sources-1-

jar/com/google/gson/JsonSerializer.java

\* /opt/cola/permits/1331093984\_1653033295.598981/0/gson-2-9-0-sources-1-

jar/com/google/gson/internal/Primitives.java

\* /opt/cola/permits/1331093984\_1653033295.598981/0/gson-2-9-0-sources-1-jar/com/google/gson/JsonNull.java

\* /opt/cola/permits/1331093984\_1653033295.598981/0/gson-2-9-0-sources-1-

jar/com/google/gson/annotations/Until.java

\* /opt/cola/permits/1331093984\_1653033295.598981/0/gson-2-9-0-sources-1-

jar/com/google/gson/internal/bind/DefaultDateTypeAdapter.java

No license file was found, but licenses were detected in source scan.

/\*

\* Copyright (C) 2010 Google Inc.

\*

\* Licensed under the Apache License, Version 2.0 (the "License");

\* you may not use this file except in compliance with the License.

\* You may obtain a copy of the License at

\*

\* http://www.apache.org/licenses/LICENSE-2.0

\*

\* Unless required by applicable law or agreed to in writing, software

\* distributed under the License is distributed on an "AS IS" BASIS,

\* WITHOUT WARRANTIES OR CONDITIONS OF ANY KIND, either express or implied.

\* See the License for the specific language governing permissions and

\* limitations under the License.

\*/

Found in path(s):

\* /opt/cola/permits/1331093984\_1653033295.598981/0/gson-2-9-0-sources-1-

jar/com/google/gson/internal/Streams.java

\* /opt/cola/permits/1331093984\_1653033295.598981/0/gson-2-9-0-sources-1-

jar/com/google/gson/JsonSyntaxException.java

No license file was found, but licenses were detected in source scan.

/\*

\* Copyright (C) 2011 Google Inc.

\*

\* Licensed under the Apache License, Version 2.0 (the "License");

\* you may not use this file except in compliance with the License.

\* You may obtain a copy of the License at

\*

\* http://www.apache.org/licenses/LICENSE-2.0

\*

\* Unless required by applicable law or agreed to in writing, software

\* distributed under the License is distributed on an "AS IS" BASIS,

\* WITHOUT WARRANTIES OR CONDITIONS OF ANY KIND, either express or implied.

\* See the License for the specific language governing permissions and

\* limitations under the License.

\*/

Found in path(s):

\* /opt/cola/permits/1331093984\_1653033295.598981/0/gson-2-9-0-sources-1 jar/com/google/gson/internal/LazilyParsedNumber.java

\* /opt/cola/permits/1331093984\_1653033295.598981/0/gson-2-9-0-sources-1 jar/com/google/gson/internal/sql/SqlTimeTypeAdapter.java

\* /opt/cola/permits/1331093984\_1653033295.598981/0/gson-2-9-0-sources-1-

jar/com/google/gson/internal/sql/SqlDateTypeAdapter.java

\*

 /opt/cola/permits/1331093984\_1653033295.598981/0/gson-2-9-0-sources-1 jar/com/google/gson/internal/ConstructorConstructor.java \* /opt/cola/permits/1331093984\_1653033295.598981/0/gson-2-9-0-sources-1 jar/com/google/gson/internal/bind/DateTypeAdapter.java \* /opt/cola/permits/1331093984\_1653033295.598981/0/gson-2-9-0-sources-1 jar/com/google/gson/internal/UnsafeAllocator.java \* /opt/cola/permits/1331093984\_1653033295.598981/0/gson-2-9-0-sources-1 jar/com/google/gson/internal/bind/TreeTypeAdapter.java

# **1.702 async-http-client-netty-utils 2.12.1**

### **1.702.1 Available under license :**

No license file was found, but licenses were detected in source scan.

```
/*
```
\* Copyright (c) 2015 AsyncHttpClient Project. All rights reserved.

\*

- \* This program is licensed to you under the Apache License Version 2.0,
- \* and you may not use this file except in compliance with the Apache License Version 2.0.
- \* You may obtain a copy of the Apache License Version 2.0 at
- \* http://www.apache.org/licenses/LICENSE-2.0.
- \*

\* Unless required by applicable law or agreed to in writing,

\* software distributed under the Apache License Version 2.0 is distributed on an

\* "AS IS" BASIS, WITHOUT WARRANTIES OR CONDITIONS OF ANY KIND, either express or implied.

\* See the Apache License Version 2.0 for the specific language governing permissions and limitations there under. \*/

Found in path(s):

\* /opt/cola/permits/1334407991\_1653616013.9496584/0/async-http-client-netty-utils-2-12-1-sources-1 jar/org/asynchttpclient/netty/util/ByteBufUtils.java

No license file was found, but licenses were detected in source scan.

/\*

\* Copyright (c) 2016 AsyncHttpClient Project. All rights reserved.

\*

- \* This program is licensed to you under the Apache License Version 2.0,
- \* and you may not use this file except in compliance with the Apache License Version 2.0.
- \* You may obtain a copy of the Apache License Version 2.0 at
- http://www.apache.org/licenses/LICENSE-2.0.

\*

- \* Unless required by applicable law or agreed to in writing,
- \* software distributed under the Apache License Version 2.0 is distributed on an
- \* "AS IS" BASIS, WITHOUT WARRANTIES OR CONDITIONS OF ANY KIND, either express or implied.

\* See the Apache License Version 2.0 for the specific language governing permissions and limitations there under. \*/

Found in path(s):

\* /opt/cola/permits/1334407991\_1653616013.9496584/0/async-http-client-netty-utils-2-12-1-sources-1 jar/org/asynchttpclient/netty/util/Utf8ByteBufCharsetDecoder.java

## **1.703 sketches-core 0.8.3**

#### **1.703.1 Available under license :**

No license file was found, but licenses were detected in source scan.

/\*

\* Copyright 2015-16, Yahoo! Inc.

\* Licensed under the terms of the Apache License 2.0. See LICENSE file at the project root for terms. \*/

Found in path(s):

\* /opt/cola/permits/1334408228\_1653615976.1802459/0/sketches-core-0-8-3-sources-1 jar/com/yahoo/sketches/hll/CompressedBucketUtils.java

\* /opt/cola/permits/1334408228\_1653615976.1802459/0/sketches-core-0-8-3-sources-1 jar/com/yahoo/sketches/theta/Union.java

\* /opt/cola/permits/1334408228\_1653615976.1802459/0/sketches-core-0-8-3-sources-1 jar/com/yahoo/sketches/hll/HipHllSketch.java

\* /opt/cola/permits/1334408228\_1653615976.1802459/0/sketches-core-0-8-3-sources-1 jar/com/yahoo/sketches/tuple/ArrayOfDoublesQuickSelectSketch.java

\* /opt/cola/permits/1334408228\_1653615976.1802459/0/sketches-core-0-8-3-sources-1 jar/com/yahoo/sketches/theta/DirectCompactSketch.java

\* /opt/cola/permits/1334408228\_1653615976.1802459/0/sketches-core-0-8-3-sources-1 jar/com/yahoo/sketches/EquivTables.java

\*

 /opt/cola/permits/1334408228\_1653615976.1802459/0/sketches-core-0-8-3-sources-1 jar/com/yahoo/sketches/theta/HeapAnotB.java

\* /opt/cola/permits/1334408228\_1653615976.1802459/0/sketches-core-0-8-3-sources-1 jar/com/yahoo/sketches/theta/UpdateSketchBuilder.java

\* /opt/cola/permits/1334408228\_1653615976.1802459/0/sketches-core-0-8-3-sources-1 jar/com/yahoo/sketches/theta/AnotB.java

\* /opt/cola/permits/1334408228\_1653615976.1802459/0/sketches-core-0-8-3-sources-1 jar/com/yahoo/sketches/theta/Intersection.java

\* /opt/cola/permits/1334408228\_1653615976.1802459/0/sketches-core-0-8-3-sources-1 jar/com/yahoo/sketches/BoundsOnRatiosInThetaSketchedSets.java

\* /opt/cola/permits/1334408228\_1653615976.1802459/0/sketches-core-0-8-3-sources-1 jar/com/yahoo/sketches/theta/package-info.java

\* /opt/cola/permits/1334408228\_1653615976.1802459/0/sketches-core-0-8-3-sources-1 jar/com/yahoo/sketches/tuple/SerializerDeserializer.java

\* /opt/cola/permits/1334408228\_1653615976.1802459/0/sketches-core-0-8-3-sources-1 jar/com/yahoo/sketches/tuple/HeapArrayOfDoublesSketchIterator.java \*

 /opt/cola/permits/1334408228\_1653615976.1802459/0/sketches-core-0-8-3-sources-1 jar/com/yahoo/sketches/tuple/ArrayOfDoublesCombiner.java

\* /opt/cola/permits/1334408228\_1653615976.1802459/0/sketches-core-0-8-3-sources-1 jar/com/yahoo/sketches/hll/HllSketch.java

\* /opt/cola/permits/1334408228\_1653615976.1802459/0/sketches-core-0-8-3-sources-1 jar/com/yahoo/sketches/tuple/ArrayOfDoublesCompactSketch.java

\* /opt/cola/permits/1334408228\_1653615976.1802459/0/sketches-core-0-8-3-sources-1 jar/com/yahoo/sketches/tuple/QuickSelectSketch.java

\* /opt/cola/permits/1334408228\_1653615976.1802459/0/sketches-core-0-8-3-sources-1 jar/com/yahoo/sketches/ArrayOfUtf16StringsSerDe.java

\* /opt/cola/permits/1334408228\_1653615976.1802459/0/sketches-core-0-8-3-sources-1 jar/com/yahoo/sketches/quantiles/HeapDoublesSketch.java

\* /opt/cola/permits/1334408228\_1653615976.1802459/0/sketches-core-0-8-3-sources-1 jar/com/yahoo/sketches/tuple/HeapArrayOfDoublesCompactSketch.java

\*

 /opt/cola/permits/1334408228\_1653615976.1802459/0/sketches-core-0-8-3-sources-1 jar/com/yahoo/sketches/theta/CompactSketch.java

\* /opt/cola/permits/1334408228\_1653615976.1802459/0/sketches-core-0-8-3-sources-1 jar/com/yahoo/sketches/QuickSelect.java

\* /opt/cola/permits/1334408228\_1653615976.1802459/0/sketches-core-0-8-3-sources-1 jar/com/yahoo/sketches/ResizeFactor.java

\* /opt/cola/permits/1334408228\_1653615976.1802459/0/sketches-core-0-8-3-sources-1 jar/com/yahoo/sketches/hll/Preamble.java

\* /opt/cola/permits/1334408228\_1653615976.1802459/0/sketches-core-0-8-3-sources-1 jar/com/yahoo/sketches/quantiles/DoublesSketchBuilder.java

\* /opt/cola/permits/1334408228\_1653615976.1802459/0/sketches-core-0-8-3-sources-1 jar/com/yahoo/sketches/tuple/DoubleSummarySetOperations.java

\* /opt/cola/permits/1334408228\_1653615976.1802459/0/sketches-core-0-8-3-sources-1 jar/com/yahoo/sketches/tuple/ArrayOfDoublesUpdatableSketch.java

\* /opt/cola/permits/1334408228\_1653615976.1802459/0/sketches-core-0-8-3-sources-1 jar/com/yahoo/sketches/theta/UpdateSketch.java

\*

 /opt/cola/permits/1334408228\_1653615976.1802459/0/sketches-core-0-8-3-sources-1 jar/com/yahoo/sketches/hll/DenseFieldsFactory.java

\* /opt/cola/permits/1334408228\_1653615976.1802459/0/sketches-core-0-8-3-sources-1 jar/com/yahoo/sketches/hll/Interpolation.java

\* /opt/cola/permits/1334408228\_1653615976.1802459/0/sketches-core-0-8-3-sources-1 jar/com/yahoo/sketches/tuple/UpdatableSketchBuilder.java

\* /opt/cola/permits/1334408228\_1653615976.1802459/0/sketches-core-0-8-3-sources-1 jar/com/yahoo/sketches/tuple/Union.java

\* /opt/cola/permits/1334408228\_1653615976.1802459/0/sketches-core-0-8-3-sources-1 jar/com/yahoo/sketches/hash/package-info.java

\* /opt/cola/permits/1334408228\_1653615976.1802459/0/sketches-core-0-8-3-sources-1-

jar/com/yahoo/sketches/tuple/Sketches.java

\* /opt/cola/permits/1334408228\_1653615976.1802459/0/sketches-core-0-8-3-sources-1 jar/com/yahoo/sketches/theta/HeapCompactSketch.java

 /opt/cola/permits/1334408228\_1653615976.1802459/0/sketches-core-0-8-3-sources-1 jar/com/yahoo/sketches/hll/HarmonicNumbers.java

\* /opt/cola/permits/1334408228\_1653615976.1802459/0/sketches-core-0-8-3-sources-1 jar/com/yahoo/sketches/hll/OnHeapHash.java

\* /opt/cola/permits/1334408228\_1653615976.1802459/0/sketches-core-0-8-3-sources-1 jar/com/yahoo/sketches/SketchesException.java

\* /opt/cola/permits/1334408228\_1653615976.1802459/0/sketches-core-0-8-3-sources-1 jar/com/yahoo/sketches/tuple/ArrayOfDoublesAnotB.java

\* /opt/cola/permits/1334408228\_1653615976.1802459/0/sketches-core-0-8-3-sources-1 jar/com/yahoo/sketches/tuple/HeapArrayOfDoublesUnion.java

\* /opt/cola/permits/1334408228\_1653615976.1802459/0/sketches-core-0-8-3-sources-1 jar/com/yahoo/sketches/quantiles/HeapDoublesUnion.java

\* /opt/cola/permits/1334408228\_1653615976.1802459/0/sketches-core-0-8-3-sources-1 jar/com/yahoo/sketches/SketchesArgumentException.java

\* /opt/cola/permits/1334408228\_1653615976.1802459/0/sketches-core-0-8-3-sources-1 jar/com/yahoo/sketches/theta/Sketches.java

\*

\*

 /opt/cola/permits/1334408228\_1653615976.1802459/0/sketches-core-0-8-3-sources-1 jar/com/yahoo/sketches/hll/BucketIterator.java

\* /opt/cola/permits/1334408228\_1653615976.1802459/0/sketches-core-0-8-3-sources-1 jar/com/yahoo/sketches/hll/OnHeapCompressedFields.java

\* /opt/cola/permits/1334408228\_1653615976.1802459/0/sketches-core-0-8-3-sources-1 jar/com/yahoo/sketches/Util.java

\* /opt/cola/permits/1334408228\_1653615976.1802459/0/sketches-core-0-8-3-sources-1 jar/com/yahoo/sketches/theta/SetOperationBuilder.java

\* /opt/cola/permits/1334408228\_1653615976.1802459/0/sketches-core-0-8-3-sources-1 jar/com/yahoo/sketches/tuple/ArrayOfDoublesSketches.java

\* /opt/cola/permits/1334408228\_1653615976.1802459/0/sketches-core-0-8-3-sources-1 jar/com/yahoo/sketches/quantiles/package-info.java

\* /opt/cola/permits/1334408228\_1653615976.1802459/0/sketches-core-0-8-3-sources-1 jar/com/yahoo/sketches/tuple/DirectArrayOfDoublesSketchIterator.java \*

 /opt/cola/permits/1334408228\_1653615976.1802459/0/sketches-core-0-8-3-sources-1 jar/com/yahoo/sketches/tuple/ArrayOfDoublesIntersection.java

\* /opt/cola/permits/1334408228\_1653615976.1802459/0/sketches-core-0-8-3-sources-1 jar/com/yahoo/sketches/hll/FieldsFactory.java

\* /opt/cola/permits/1334408228\_1653615976.1802459/0/sketches-core-0-8-3-sources-1 jar/com/yahoo/sketches/tuple/DirectArrayOfDoublesCompactSketch.java

\* /opt/cola/permits/1334408228\_1653615976.1802459/0/sketches-core-0-8-3-sources-1 jar/com/yahoo/sketches/tuple/DirectArrayOfDoublesIntersection.java

\* /opt/cola/permits/1334408228\_1653615976.1802459/0/sketches-core-0-8-3-sources-1 jar/com/yahoo/sketches/hll/package-info.java

\* /opt/cola/permits/1334408228\_1653615976.1802459/0/sketches-core-0-8-3-sources-1 jar/com/yahoo/sketches/theta/DirectUpdateSketch.java
\* /opt/cola/permits/1334408228\_1653615976.1802459/0/sketches-core-0-8-3-sources-1 jar/com/yahoo/sketches/ArrayOfItemsSerDe.java

\* /opt/cola/permits/1334408228\_1653615976.1802459/0/sketches-core-0-8-3-sources-1 jar/com/yahoo/sketches/tuple/DeserializeResult.java

\*

 /opt/cola/permits/1334408228\_1653615976.1802459/0/sketches-core-0-8-3-sources-1 jar/com/yahoo/sketches/theta/HeapAlphaSketch.java

\* /opt/cola/permits/1334408228\_1653615976.1802459/0/sketches-core-0-8-3-sources-1 jar/com/yahoo/sketches/quantiles/DoublesUnionBuilder.java

\* /opt/cola/permits/1334408228\_1653615976.1802459/0/sketches-core-0-8-3-sources-1 jar/com/yahoo/sketches/theta/Sketch.java

\* /opt/cola/permits/1334408228\_1653615976.1802459/0/sketches-core-0-8-3-sources-1 jar/com/yahoo/sketches/tuple/SummaryFactory.java

\* /opt/cola/permits/1334408228\_1653615976.1802459/0/sketches-core-0-8-3-sources-1 jar/com/yahoo/sketches/quantiles/DoublesSketch.java

\* /opt/cola/permits/1334408228\_1653615976.1802459/0/sketches-core-0-8-3-sources-1 jar/com/yahoo/sketches/BoundsOnBinomialProportions.java

\* /opt/cola/permits/1334408228\_1653615976.1802459/0/sketches-core-0-8-3-sources-1 jar/com/yahoo/sketches/ArrayOfDoublesSerDe.java

\*

 /opt/cola/permits/1334408228\_1653615976.1802459/0/sketches-core-0-8-3-sources-1 jar/com/yahoo/sketches/tuple/UpdatableSummary.java

\* /opt/cola/permits/1334408228\_1653615976.1802459/0/sketches-core-0-8-3-sources-1 jar/com/yahoo/sketches/tuple/HeapArrayOfDoublesAnotB.java

\* /opt/cola/permits/1334408228\_1653615976.1802459/0/sketches-core-0-8-3-sources-1 jar/com/yahoo/sketches/tuple/DirectArrayOfDoublesQuickSelectSketch.java

\* /opt/cola/permits/1334408228\_1653615976.1802459/0/sketches-core-0-8-3-sources-1 jar/com/yahoo/sketches/tuple/UpdatableSketch.java

\* /opt/cola/permits/1334408228\_1653615976.1802459/0/sketches-core-0-8-3-sources-1 jar/com/yahoo/sketches/BoundsOnRatiosInSampledSets.java

\* /opt/cola/permits/1334408228\_1653615976.1802459/0/sketches-core-0-8-3-sources-1 jar/com/yahoo/sketches/theta/HeapCompactOrderedSketch.java

\* /opt/cola/permits/1334408228\_1653615976.1802459/0/sketches-core-0-8-3-sources-1 jar/com/yahoo/sketches/quantiles/ItemsUnion.java

\*

 /opt/cola/permits/1334408228\_1653615976.1802459/0/sketches-core-0-8-3-sources-1 jar/com/yahoo/sketches/theta/SetOperation.java

\* /opt/cola/permits/1334408228\_1653615976.1802459/0/sketches-core-0-8-3-sources-1 jar/com/yahoo/sketches/tuple/Intersection.java

\* /opt/cola/permits/1334408228\_1653615976.1802459/0/sketches-core-0-8-3-sources-1 jar/com/yahoo/sketches/theta/Rebuilder.java

\* /opt/cola/permits/1334408228\_1653615976.1802459/0/sketches-core-0-8-3-sources-1 jar/com/yahoo/sketches/hll/DenseCompressedFieldsFactory.java

\* /opt/cola/permits/1334408228\_1653615976.1802459/0/sketches-core-0-8-3-sources-1 jar/com/yahoo/sketches/tuple/package-info.java

\* /opt/cola/permits/1334408228\_1653615976.1802459/0/sketches-core-0-8-3-sources-1 jar/com/yahoo/sketches/quantiles/Util.java

\* /opt/cola/permits/1334408228\_1653615976.1802459/0/sketches-core-0-8-3-sources-1-

jar/com/yahoo/sketches/ArrayOfLongsSerDe.java

\* /opt/cola/permits/1334408228\_1653615976.1802459/0/sketches-core-0-8-3-sources-1 jar/com/yahoo/sketches/tuple/HeapArrayOfDoublesQuickSelectSketch.java

 /opt/cola/permits/1334408228\_1653615976.1802459/0/sketches-core-0-8-3-sources-1 jar/com/yahoo/sketches/theta/HeapQuickSelectSketch.java

\* /opt/cola/permits/1334408228\_1653615976.1802459/0/sketches-core-0-8-3-sources-1 jar/com/yahoo/sketches/BinomialBoundsN.java

\* /opt/cola/permits/1334408228\_1653615976.1802459/0/sketches-core-0-8-3-sources-1 jar/com/yahoo/sketches/quantiles/ItemsSketch.java

\* /opt/cola/permits/1334408228\_1653615976.1802459/0/sketches-core-0-8-3-sources-1 jar/com/yahoo/sketches/ArrayOfNumbersSerDe.java

\* /opt/cola/permits/1334408228\_1653615976.1802459/0/sketches-core-0-8-3-sources-1 jar/com/yahoo/sketches/hll/OnHeapHashFields.java

\* /opt/cola/permits/1334408228\_1653615976.1802459/0/sketches-core-0-8-3-sources-1 jar/com/yahoo/sketches/quantiles/ItemsAuxiliary.java

\* /opt/cola/permits/1334408228\_1653615976.1802459/0/sketches-core-0-8-3-sources-1 jar/com/yahoo/sketches/tuple/ArrayOfDoublesUpdatableSketchBuilder.java \*

 /opt/cola/permits/1334408228\_1653615976.1802459/0/sketches-core-0-8-3-sources-1 jar/com/yahoo/sketches/Family.java

\* /opt/cola/permits/1334408228\_1653615976.1802459/0/sketches-core-0-8-3-sources-1 jar/com/yahoo/sketches/hll/HashUtils.java

\* /opt/cola/permits/1334408228\_1653615976.1802459/0/sketches-core-0-8-3-sources-1 jar/com/yahoo/sketches/theta/UpdateReturnState.java

\* /opt/cola/permits/1334408228\_1653615976.1802459/0/sketches-core-0-8-3-sources-1 jar/com/yahoo/sketches/tuple/Util.java

\* /opt/cola/permits/1334408228\_1653615976.1802459/0/sketches-core-0-8-3-sources-1 jar/com/yahoo/sketches/SketchesStateException.java

\* /opt/cola/permits/1334408228\_1653615976.1802459/0/sketches-core-0-8-3-sources-1 jar/com/yahoo/sketches/hash/MurmurHash3Adaptor.java

\* /opt/cola/permits/1334408228\_1653615976.1802459/0/sketches-core-0-8-3-sources-1 jar/com/yahoo/sketches/tuple/ArrayOfDoublesSetOperationBuilder.java

\* /opt/cola/permits/1334408228\_1653615976.1802459/0/sketches-core-0-8-3-sources-1 jar/com/yahoo/sketches/quantiles/DoublesAuxiliary.java

\*

\*

 /opt/cola/permits/1334408228\_1653615976.1802459/0/sketches-core-0-8-3-sources-1 jar/com/yahoo/sketches/tuple/HeapArrayOfDoublesIntersection.java

\* /opt/cola/permits/1334408228\_1653615976.1802459/0/sketches-core-0-8-3-sources-1 jar/com/yahoo/sketches/tuple/SketchIterator.java

\* /opt/cola/permits/1334408228\_1653615976.1802459/0/sketches-core-0-8-3-sources-1 jar/com/yahoo/sketches/ArrayOfStringsSerDe.java

\* /opt/cola/permits/1334408228\_1653615976.1802459/0/sketches-core-0-8-3-sources-1 jar/com/yahoo/sketches/hll/HllSketchBuilder.java

\* /opt/cola/permits/1334408228\_1653615976.1802459/0/sketches-core-0-8-3-sources-1 jar/com/yahoo/sketches/hll/HllUtils.java

\* /opt/cola/permits/1334408228\_1653615976.1802459/0/sketches-core-0-8-3-sources-1 jar/com/yahoo/sketches/theta/ForwardCompatibility.java

\* /opt/cola/permits/1334408228\_1653615976.1802459/0/sketches-core-0-8-3-sources-1 jar/com/yahoo/sketches/hll/OnHeapFields.java

\* /opt/cola/permits/1334408228\_1653615976.1802459/0/sketches-core-0-8-3-sources-1 jar/com/yahoo/sketches/theta/UnionImpl.java

\*

 /opt/cola/permits/1334408228\_1653615976.1802459/0/sketches-core-0-8-3-sources-1 jar/com/yahoo/sketches/theta/DirectQuickSelectSketch.java

\* /opt/cola/permits/1334408228\_1653615976.1802459/0/sketches-core-0-8-3-sources-1 jar/com/yahoo/sketches/tuple/DoubleSummary.java

\* /opt/cola/permits/1334408228\_1653615976.1802459/0/sketches-core-0-8-3-sources-1 jar/com/yahoo/sketches/tuple/Sketch.java

\* /opt/cola/permits/1334408228\_1653615976.1802459/0/sketches-core-0-8-3-sources-1 jar/com/yahoo/sketches/hll/PreambleFlags.java

\* /opt/cola/permits/1334408228\_1653615976.1802459/0/sketches-core-0-8-3-sources-1 jar/com/yahoo/sketches/theta/PreambleUtil.java

\* /opt/cola/permits/1334408228\_1653615976.1802459/0/sketches-core-0-8-3-sources-1 jar/com/yahoo/sketches/sampling/PreambleUtil.java

\* /opt/cola/permits/1334408228\_1653615976.1802459/0/sketches-core-0-8-3-sources-1 jar/com/yahoo/sketches/tuple/SummarySetOperations.java

\*

 /opt/cola/permits/1334408228\_1653615976.1802459/0/sketches-core-0-8-3-sources-1 jar/com/yahoo/sketches/tuple/AnotB.java

\* /opt/cola/permits/1334408228\_1653615976.1802459/0/sketches-core-0-8-3-sources-1 jar/com/yahoo/sketches/tuple/ArrayOfDoublesUnion.java

\* /opt/cola/permits/1334408228\_1653615976.1802459/0/sketches-core-0-8-3-sources-1 jar/com/yahoo/sketches/theta/HeapUpdateSketch.java

\* /opt/cola/permits/1334408228\_1653615976.1802459/0/sketches-core-0-8-3-sources-1 jar/com/yahoo/sketches/theta/DirectCompactOrderedSketch.java

\* /opt/cola/permits/1334408228\_1653615976.1802459/0/sketches-core-0-8-3-sources-1 jar/com/yahoo/sketches/tuple/CompactSketch.java

\* /opt/cola/permits/1334408228\_1653615976.1802459/0/sketches-core-0-8-3-sources-1 jar/com/yahoo/sketches/hll/CompositeBucketIterator.java

\* /opt/cola/permits/1334408228\_1653615976.1802459/0/sketches-core-0-8-3-sources-1 jar/com/yahoo/sketches/quantiles/DoublesUtil.java

\* /opt/cola/permits/1334408228\_1653615976.1802459/0/sketches-core-0-8-3-sources-1 jar/com/yahoo/sketches/tuple/ArrayOfDoublesSketch.java

\*

 /opt/cola/permits/1334408228\_1653615976.1802459/0/sketches-core-0-8-3-sources-1 jar/com/yahoo/sketches/tuple/DoubleSummaryFactory.java

\* /opt/cola/permits/1334408228\_1653615976.1802459/0/sketches-core-0-8-3-sources-1 jar/com/yahoo/sketches/tuple/Summary.java

\* /opt/cola/permits/1334408228\_1653615976.1802459/0/sketches-core-0-8-3-sources-1 jar/com/yahoo/sketches/hll/Fields.java

\* /opt/cola/permits/1334408228\_1653615976.1802459/0/sketches-core-0-8-3-sources-1 jar/com/yahoo/sketches/HashOperations.java

\* /opt/cola/permits/1334408228\_1653615976.1802459/0/sketches-core-0-8-3-sources-1 jar/com/yahoo/sketches/tuple/DirectArrayOfDoublesUnion.java

\* /opt/cola/permits/1334408228\_1653615976.1802459/0/sketches-core-0-8-3-sources-1-

jar/com/yahoo/sketches/tuple/ArrayOfDoublesSketchIterator.java

\* /opt/cola/permits/1334408228\_1653615976.1802459/0/sketches-core-0-8-3-sources-1 jar/com/yahoo/sketches/quantiles/DoublesUnion.java

 /opt/cola/permits/1334408228\_1653615976.1802459/0/sketches-core-0-8-3-sources-1 jar/com/yahoo/sketches/hll/OnHeapImmutableCompactFields.java No license file was found, but licenses were detected in source scan.

#### /\*

\*

\* Copyright 2016, Yahoo! Inc. Licensed under the terms of the Apache License 2.0. See LICENSE file \* at the project root for terms.

\*/

#### Found in path(s):

\* /opt/cola/permits/1334408228\_1653615976.1802459/0/sketches-core-0-8-3-sources-1 jar/com/yahoo/sketches/frequencies/ReversePurgeLongHashMap.java

\* /opt/cola/permits/1334408228\_1653615976.1802459/0/sketches-core-0-8-3-sources-1 jar/com/yahoo/sketches/frequencies/PreambleUtil.java

\* /opt/cola/permits/1334408228\_1653615976.1802459/0/sketches-core-0-8-3-sources-1-

jar/com/yahoo/sketches/frequencies/ReversePurgeItemHashMap.java

\* /opt/cola/permits/1334408228\_1653615976.1802459/0/sketches-core-0-8-3-sources-1 jar/com/yahoo/sketches/frequencies/ItemsSketch.java

\* /opt/cola/permits/1334408228\_1653615976.1802459/0/sketches-core-0-8-3-sources-1-

jar/com/yahoo/sketches/frequencies/LongsSketch.java

No license file was found, but licenses were detected in source scan.

#### /\*

\* Copyright 2016, Yahoo! Inc.

\* Licensed under the terms of the Apache License 2.0. See LICENSE file at the project root for terms. \*/

Found in path(s):

\* /opt/cola/permits/1334408228\_1653615976.1802459/0/sketches-core-0-8-3-sources-1 jar/com/yahoo/sketches/frequencies/Util.java

\* /opt/cola/permits/1334408228\_1653615976.1802459/0/sketches-core-0-8-3-sources-1 jar/com/yahoo/sketches/quantiles/ItemsUtil.java

\* /opt/cola/permits/1334408228\_1653615976.1802459/0/sketches-core-0-8-3-sources-1 jar/com/yahoo/sketches/frequencies/ErrorType.java

\* /opt/cola/permits/1334408228\_1653615976.1802459/0/sketches-core-0-8-3-sources-1 jar/com/yahoo/sketches/quantiles/PreambleUtil.java

No license file was found, but licenses were detected in source scan.

/\*

\* Copyright 2016, Yahoo! Inc. Licensed under the terms of the

\* Apache License 2.0. See LICENSE file at the project root for terms.

\*/

Found in path(s):

\* /opt/cola/permits/1334408228\_1653615976.1802459/0/sketches-core-0-8-3-sources-1 jar/com/yahoo/sketches/quantiles/DoublesPmfCdfImpl.java

\* /opt/cola/permits/1334408228\_1653615976.1802459/0/sketches-core-0-8-3-sources-1 jar/com/yahoo/sketches/quantiles/DoublesToByteArrayImpl.java

\* /opt/cola/permits/1334408228\_1653615976.1802459/0/sketches-core-0-8-3-sources-1 jar/com/yahoo/sketches/hll/Map.java

\* /opt/cola/permits/1334408228\_1653615976.1802459/0/sketches-core-0-8-3-sources-1 jar/com/yahoo/sketches/theta/IntersectionImpl.java

\* /opt/cola/permits/1334408228\_1653615976.1802459/0/sketches-core-0-8-3-sources-1 jar/com/yahoo/sketches/hll/HllMap.java

\* /opt/cola/permits/1334408228\_1653615976.1802459/0/sketches-core-0-8-3-sources-1 jar/com/yahoo/sketches/quantiles/DoublesUpdateImpl.java

\*

 /opt/cola/permits/1334408228\_1653615976.1802459/0/sketches-core-0-8-3-sources-1 jar/com/yahoo/sketches/hll/CouponHashMap.java

\* /opt/cola/permits/1334408228\_1653615976.1802459/0/sketches-core-0-8-3-sources-1 jar/com/yahoo/sketches/hll/CouponTraverseMap.java

\* /opt/cola/permits/1334408228\_1653615976.1802459/0/sketches-core-0-8-3-sources-1 jar/com/yahoo/sketches/hll/SingleCouponMap.java

\* /opt/cola/permits/1334408228\_1653615976.1802459/0/sketches-core-0-8-3-sources-1 jar/com/yahoo/sketches/theta/PairwiseSetOperations.java

\* /opt/cola/permits/1334408228\_1653615976.1802459/0/sketches-core-0-8-3-sources-1 jar/com/yahoo/sketches/hll/CouponsIterator.java

\* /opt/cola/permits/1334408228\_1653615976.1802459/0/sketches-core-0-8-3-sources-1 jar/com/yahoo/sketches/hll/UniqueCountMap.java

\* /opt/cola/permits/1334408228\_1653615976.1802459/0/sketches-core-0-8-3-sources-1-

jar/com/yahoo/sketches/quantiles/DoublesMergeImpl.java

No license file was found, but licenses were detected in source scan.

#### /\*

\* Copyright 2015-16, Yahoo! Inc.

\* Licensed under the terms of the Apache License 2.0. See LICENSE file at the project root for terms.

\*/ /\*\*

 $*$  <p>

\* The MurmurHash3 is a fast, non-cryptographic, 128-bit hash function that has

\* excellent avalanche and 2-way bit independence properties.

 $*$ 

\*

 $*$   $<$ n $>$ 

\* The C++ MurmurHash3\_x64\_128(...), revision 150, of the MurmurHash3, written by Austin Appleby,

\* which is in the Public Domain, was the inspiration for this implementation in Java.

\* The C++ version can be found at

\* <a href= "https://code.google.com/p/smhasher/source/browse/trunk/MurmurHash3.cpp"> SMHasher &amp;

\* MurmurHash</a>.

 $*$ 

\*

 $*$  <p>

\* This java implementation pays close attention to the C++ algorithms in order to \* maintain bit-wise compatibility, but the design is quite different. This implementation has also \* been extended to include processing of arrays of longs, char or ints, which was not part of the \* original C++ implementation. This implementation produces the same exact output hash bits as \* the above  $C_{++}$  method given the same input. $\langle p \rangle$ \* \* <p>In addition, with this implementation, the hash of byte[], char[], int[], or long[] will \* produce the same hash result if, and only if, all the arrays have the same exact length in \* bytes, and if the contents of the values in the arrays have the same byte endianness and \* overall order. There is a unit test for this class that demonstrates this.</p> \*  $*$  <n> \* The structure of this implementation also reflects a separation of code that is dependent on the \* input structure (in this case byte[], int[] or long[]) from code that is independent of the input \* structure. This also makes the code more readable and suitable for future extensions.  $*$ 

\*

\* @author Lee Rhodes

\*/

Found in path(s):

\* /opt/cola/permits/1334408228\_1653615976.1802459/0/sketches-core-0-8-3-sources-1 jar/com/yahoo/sketches/hash/MurmurHash3.java

No license file was found, but licenses were detected in source scan.

/\*

\* Copyright 2016, Yahoo! Inc.

\* Licensed under the terms of the Apache License 2.0. See LICENSE file at the project root

\* for terms.

\*/

Found in path(s):

\* /opt/cola/permits/1334408228\_1653615976.1802459/0/sketches-core-0-8-3-sources-1 jar/com/yahoo/sketches/frequencies/package-info.java No license file was found, but licenses were detected in source scan.

<!-- Copyright 2015, Yahoo! Inc.

 Licensed under the terms of the Apache License 2.0. See LICENSE file at the project root for terms. -->

Found in path(s):

\* /opt/cola/permits/1334408228\_1653615976.1802459/0/sketches-core-0-8-3-sources-1-jar/META-INF/maven/com.yahoo.datasketches/sketches-core/pom.xml No license file was found, but licenses were detected in source scan.

/\*

\* Copyright 2016, Yahoo! Inc.

\* Licensed under the terms of the Apache License 2.0. See LICENSE file at the project root

\* for terms.

\*/

Found in path(s):

\* /opt/cola/permits/1334408228\_1653615976.1802459/0/sketches-core-0-8-3-sources-1 jar/com/yahoo/sketches/package-info.java

\* /opt/cola/permits/1334408228\_1653615976.1802459/0/sketches-core-0-8-3-sources-1 jar/com/yahoo/sketches/sampling/package-info.java

## **1.704 memory 0.8.3**

## **1.704.1 Available under license :**

No license file was found, but licenses were detected in source scan.

<!-- Copyright 2015, Yahoo! Inc.

 Licensed under the terms of the Apache License 2.0. See LICENSE file at the project root for terms. -->

Found in path(s):

\* /opt/cola/permits/1334407833\_1653615926.000461/0/memory-0-8-3-sources-2-jar/META-INF/maven/com.yahoo.datasketches/memory/pom.xml No license file was found, but licenses were detected in source scan.

/\*

\* Copyright 2015-16, Yahoo! Inc.

\* Licensed under the terms of the Apache License 2.0. See LICENSE file at the project root for terms. \*/

Found in path(s):

\* /opt/cola/permits/1334407833\_1653615926.000461/0/memory-0-8-3-sources-2-

jar/com/yahoo/memory/AllocMemory.java

\* /opt/cola/permits/1334407833\_1653615926.000461/0/memory-0-8-3-sources-2-

jar/com/yahoo/memory/MemoryRegion.java

\* /opt/cola/permits/1334407833\_1653615926.000461/0/memory-0-8-3-sources-2-

jar/com/yahoo/memory/MemoryRequest.java

\* /opt/cola/permits/1334407833\_1653615926.000461/0/memory-0-8-3-sources-2-

jar/com/yahoo/memory/MemoryRegionR.java

\* /opt/cola/permits/1334407833\_1653615926.000461/0/memory-0-8-3-sources-2-jar/com/yahoo/memory/packageinfo.java

\* /opt/cola/permits/1334407833\_1653615926.000461/0/memory-0-8-3-sources-2-

jar/com/yahoo/memory/MemoryUtil.java

\* /opt/cola/permits/1334407833\_1653615926.000461/0/memory-0-8-3-sources-2-

jar/com/yahoo/memory/NativeMemory.java

\*

 /opt/cola/permits/1334407833\_1653615926.000461/0/memory-0-8-3-sources-2 jar/com/yahoo/memory/UnsafeUtil.java

\* /opt/cola/permits/1334407833\_1653615926.000461/0/memory-0-8-3-sources-2 jar/com/yahoo/memory/Memory.java \* /opt/cola/permits/1334407833\_1653615926.000461/0/memory-0-8-3-sources-2-

jar/com/yahoo/memory/ReadOnlyMemoryException.java

No license file was found, but licenses were detected in source scan.

/\*

\* Copyright 2015-16, Yahoo! Inc. Licensed under the terms of the Apache License 2.0. See LICENSE \* file at the project root for terms. \*/

Found in path(s):

\* /opt/cola/permits/1334407833\_1653615926.000461/0/memory-0-8-3-sources-2-

jar/com/yahoo/memory/MemoryMappedFile.java

\* /opt/cola/permits/1334407833\_1653615926.000461/0/memory-0-8-3-sources-2-

jar/com/yahoo/memory/NativeMemoryR.java

# **1.705 aircompressor 0.20**

## **1.705.1 Available under license :**

No license file was found, but licenses were detected in source scan.

<name>Apache License 2.0</name> <url>http://www.apache.org/licenses/LICENSE-2.0.html</url>

Found in path(s):

\* /opt/cola/permits/1334446543\_1653619510.3352811/0/aircompressor-0-20-sources-1-jar/META-INF/maven/io.airlift/aircompressor/pom.xml No license file was found, but licenses were detected in source scan.

/\*

- \* Licensed under the Apache License, Version 2.0 (the "License");
- \* you may not use this file except in compliance with the License.
- \* You may obtain a copy of the License at

\*

http://www.apache.org/licenses/LICENSE-2.0

\*

- \* Unless required by applicable law or agreed to in writing, software
- \* distributed under the License is distributed on an "AS IS" BASIS,
- \* WITHOUT WARRANTIES OR CONDITIONS OF ANY KIND, either express or implied.
- \* See the License for the specific language governing permissions and
- \* limitations under the License.

\*/

Found in path(s):

\* /opt/cola/permits/1334446543\_1653619510.3352811/0/aircompressor-0-20-sources-1 jar/io/airlift/compress/snappy/SnappyInternalUtils.java

\* /opt/cola/permits/1334446543\_1653619510.3352811/0/aircompressor-0-20-sources-1 jar/io/airlift/compress/lz4/Lz4Decompressor.java

\* /opt/cola/permits/1334446543\_1653619510.3352811/0/aircompressor-0-20-sources-1 jar/io/airlift/compress/zstd/NodeTable.java

\*

 /opt/cola/permits/1334446543\_1653619510.3352811/0/aircompressor-0-20-sources-1 jar/io/airlift/compress/lz4/Lz4RawCompressor.java

\* /opt/cola/permits/1334446543\_1653619510.3352811/0/aircompressor-0-20-sources-1 jar/io/airlift/compress/snappy/SnappyFramed.java

\* /opt/cola/permits/1334446543\_1653619510.3352811/0/aircompressor-0-20-sources-1 jar/io/airlift/compress/lzo/LzoRawDecompressor.java

\* /opt/cola/permits/1334446543\_1653619510.3352811/0/aircompressor-0-20-sources-1 jar/io/airlift/compress/zstd/BitOutputStream.java

\* /opt/cola/permits/1334446543\_1653619510.3352811/0/aircompressor-0-20-sources-1 jar/io/airlift/compress/snappy/SnappyConstants.java

\* /opt/cola/permits/1334446543\_1653619510.3352811/0/aircompressor-0-20-sources-1 jar/io/airlift/compress/lzo/LzopCodec.java

\* /opt/cola/permits/1334446543\_1653619510.3352811/0/aircompressor-0-20-sources-1 jar/io/airlift/compress/snappy/SnappyDecompressor.java

\* /opt/cola/permits/1334446543\_1653619510.3352811/0/aircompressor-0-20-sources-1 jar/io/airlift/compress/zstd/CompressionContext.java

\*

 /opt/cola/permits/1334446543\_1653619510.3352811/0/aircompressor-0-20-sources-1 jar/io/airlift/compress/zstd/FrameHeader.java

\* /opt/cola/permits/1334446543\_1653619510.3352811/0/aircompressor-0-20-sources-1 jar/io/airlift/compress/zstd/HuffmanCompressionContext.java

\* /opt/cola/permits/1334446543\_1653619510.3352811/0/aircompressor-0-20-sources-1 jar/io/airlift/compress/zstd/HuffmanTableWriterWorkspace.java

\* /opt/cola/permits/1334446543\_1653619510.3352811/0/aircompressor-0-20-sources-1 jar/io/airlift/compress/zstd/ZstdCompressor.java

\* /opt/cola/permits/1334446543\_1653619510.3352811/0/aircompressor-0-20-sources-1 jar/io/airlift/compress/lz4/Lz4Constants.java

\* /opt/cola/permits/1334446543\_1653619510.3352811/0/aircompressor-0-20-sources-1 jar/io/airlift/compress/zstd/Util.java

\* /opt/cola/permits/1334446543\_1653619510.3352811/0/aircompressor-0-20-sources-1 jar/io/airlift/compress/MalformedInputException.java

\*

 /opt/cola/permits/1334446543\_1653619510.3352811/0/aircompressor-0-20-sources-1 jar/io/airlift/compress/zstd/FiniteStateEntropy.java

\* /opt/cola/permits/1334446543\_1653619510.3352811/0/aircompressor-0-20-sources-1 jar/io/airlift/compress/zstd/FseTableReader.java

\* /opt/cola/permits/1334446543\_1653619510.3352811/0/aircompressor-0-20-sources-1 jar/io/airlift/compress/lz4/UnsafeUtil.java

\* /opt/cola/permits/1334446543\_1653619510.3352811/0/aircompressor-0-20-sources-1 jar/io/airlift/compress/lzo/LzoConstants.java

\* /opt/cola/permits/1334446543\_1653619510.3352811/0/aircompressor-0-20-sources-1 jar/io/airlift/compress/zstd/HuffmanCompressionTable.java

\* /opt/cola/permits/1334446543\_1653619510.3352811/0/aircompressor-0-20-sources-1-

jar/io/airlift/compress/lz4/Lz4Compressor.java

\* /opt/cola/permits/1334446543\_1653619510.3352811/0/aircompressor-0-20-sources-1 jar/io/airlift/compress/zstd/DoubleFastBlockCompressor.java

\* /opt/cola/permits/1334446543\_1653619510.3352811/0/aircompressor-0-20-sources-1 jar/io/airlift/compress/lz4/HadoopLz4OutputStream.java

\*

 /opt/cola/permits/1334446543\_1653619510.3352811/0/aircompressor-0-20-sources-1 jar/io/airlift/compress/lz4/Lz4RawDecompressor.java

\* /opt/cola/permits/1334446543\_1653619510.3352811/0/aircompressor-0-20-sources-1 jar/io/airlift/compress/lzo/LzoCompressor.java

\* /opt/cola/permits/1334446543\_1653619510.3352811/0/aircompressor-0-20-sources-1 jar/io/airlift/compress/snappy/HadoopSnappyInputStream.java

\* /opt/cola/permits/1334446543\_1653619510.3352811/0/aircompressor-0-20-sources-1 jar/io/airlift/compress/zstd/Huffman.java

\* /opt/cola/permits/1334446543\_1653619510.3352811/0/aircompressor-0-20-sources-1 jar/io/airlift/compress/zstd/HuffmanCompressionTableWorkspace.java

\* /opt/cola/permits/1334446543\_1653619510.3352811/0/aircompressor-0-20-sources-1 jar/io/airlift/compress/zstd/Histogram.java

\* /opt/cola/permits/1334446543\_1653619510.3352811/0/aircompressor-0-20-sources-1 jar/io/airlift/compress/zstd/BlockCompressionState.java

\*

 /opt/cola/permits/1334446543\_1653619510.3352811/0/aircompressor-0-20-sources-1 jar/io/airlift/compress/gzip/JdkGzipConstants.java

\* /opt/cola/permits/1334446543\_1653619510.3352811/0/aircompressor-0-20-sources-1 jar/io/airlift/compress/snappy/SnappyCompressor.java

\* /opt/cola/permits/1334446543\_1653619510.3352811/0/aircompressor-0-20-sources-1 jar/io/airlift/compress/snappy/SnappyFramedOutputStream.java

\* /opt/cola/permits/1334446543\_1653619510.3352811/0/aircompressor-0-20-sources-1 jar/io/airlift/compress/zstd/BitInputStream.java

\* /opt/cola/permits/1334446543\_1653619510.3352811/0/aircompressor-0-20-sources-1 jar/io/airlift/compress/lzo/LzoDecompressor.java

\* /opt/cola/permits/1334446543\_1653619510.3352811/0/aircompressor-0-20-sources-1 jar/io/airlift/compress/lzo/HadoopLzopInputStream.java

\* /opt/cola/permits/1334446543\_1653619510.3352811/0/aircompressor-0-20-sources-1 jar/io/airlift/compress/snappy/SnappyRawCompressor.java

\* /opt/cola/permits/1334446543\_1653619510.3352811/0/aircompressor-0-20-sources-1 jar/io/airlift/compress/snappy/SnappyCodec.java

\*

 /opt/cola/permits/1334446543\_1653619510.3352811/0/aircompressor-0-20-sources-1 jar/io/airlift/compress/lzo/HadoopLzopOutputStream.java

\* /opt/cola/permits/1334446543\_1653619510.3352811/0/aircompressor-0-20-sources-1 jar/io/airlift/compress/lzo/HadoopLzoOutputStream.java

\* /opt/cola/permits/1334446543\_1653619510.3352811/0/aircompressor-0-20-sources-1 jar/io/airlift/compress/zstd/UnsafeUtil.java

\* /opt/cola/permits/1334446543\_1653619510.3352811/0/aircompressor-0-20-sources-1 jar/io/airlift/compress/lzo/UnsafeUtil.java

\* /opt/cola/permits/1334446543\_1653619510.3352811/0/aircompressor-0-20-sources-1 jar/io/airlift/compress/zstd/XxHash64.java

\* /opt/cola/permits/1334446543\_1653619510.3352811/0/aircompressor-0-20-sources-1 jar/io/airlift/compress/zstd/ZstdDecompressor.java

\* /opt/cola/permits/1334446543\_1653619510.3352811/0/aircompressor-0-20-sources-1 jar/io/airlift/compress/lz4/Lz4Codec.java

\* /opt/cola/permits/1334446543\_1653619510.3352811/0/aircompressor-0-20-sources-1 jar/io/airlift/compress/zstd/Constants.java

\*

 /opt/cola/permits/1334446543\_1653619510.3352811/0/aircompressor-0-20-sources-1 jar/io/airlift/compress/snappy/SnappyRawDecompressor.java

\* /opt/cola/permits/1334446543\_1653619510.3352811/0/aircompressor-0-20-sources-1 jar/io/airlift/compress/snappy/Crc32C.java

\* /opt/cola/permits/1334446543\_1653619510.3352811/0/aircompressor-0-20-sources-1 jar/io/airlift/compress/zstd/RepeatedOffsets.java

\* /opt/cola/permits/1334446543\_1653619510.3352811/0/aircompressor-0-20-sources-1 jar/io/airlift/compress/zstd/HuffmanCompressor.java

\* /opt/cola/permits/1334446543\_1653619510.3352811/0/aircompressor-0-20-sources-1 jar/io/airlift/compress/IncompatibleJvmException.java

\* /opt/cola/permits/1334446543\_1653619510.3352811/0/aircompressor-0-20-sources-1 jar/io/airlift/compress/snappy/HadoopSnappyOutputStream.java

\* /opt/cola/permits/1334446543\_1653619510.3352811/0/aircompressor-0-20-sources-1 jar/io/airlift/compress/snappy/UnsafeUtil.java

\*

 /opt/cola/permits/1334446543\_1653619510.3352811/0/aircompressor-0-20-sources-1 jar/io/airlift/compress/snappy/SnappyFramedInputStream.java

\* /opt/cola/permits/1334446543\_1653619510.3352811/0/aircompressor-0-20-sources-1 jar/io/airlift/compress/zstd/CompressionParameters.java

\* /opt/cola/permits/1334446543\_1653619510.3352811/0/aircompressor-0-20-sources-1 jar/io/airlift/compress/zstd/FseCompressionTable.java

\* /opt/cola/permits/1334446543\_1653619510.3352811/0/aircompressor-0-20-sources-1 jar/io/airlift/compress/zstd/SequenceStore.java

\* /opt/cola/permits/1334446543\_1653619510.3352811/0/aircompressor-0-20-sources-1 jar/io/airlift/compress/zstd/ZstdFrameDecompressor.java

\* /opt/cola/permits/1334446543\_1653619510.3352811/0/aircompressor-0-20-sources-1 jar/io/airlift/compress/lzo/HadoopLzoInputStream.java

\* /opt/cola/permits/1334446543\_1653619510.3352811/0/aircompressor-0-20-sources-1 jar/io/airlift/compress/zstd/ZstdFrameCompressor.java

\* /opt/cola/permits/1334446543\_1653619510.3352811/0/aircompressor-0-20-sources-1 jar/io/airlift/compress/lz4/HadoopLz4InputStream.java

\*

 /opt/cola/permits/1334446543\_1653619510.3352811/0/aircompressor-0-20-sources-1 jar/io/airlift/compress/gzip/HadoopJdkGzipInputStream.java

\* /opt/cola/permits/1334446543\_1653619510.3352811/0/aircompressor-0-20-sources-1 jar/io/airlift/compress/gzip/JdkGzipCodec.java

\* /opt/cola/permits/1334446543\_1653619510.3352811/0/aircompressor-0-20-sources-1 jar/io/airlift/compress/Decompressor.java

\* /opt/cola/permits/1334446543\_1653619510.3352811/0/aircompressor-0-20-sources-1 jar/io/airlift/compress/gzip/HadoopJdkGzipOutputStream.java

\* /opt/cola/permits/1334446543\_1653619510.3352811/0/aircompressor-0-20-sources-1-

jar/io/airlift/compress/lzo/LzoRawCompressor.java

\* /opt/cola/permits/1334446543\_1653619510.3352811/0/aircompressor-0-20-sources-1 jar/io/airlift/compress/zstd/BlockCompressor.java

\* /opt/cola/permits/1334446543\_1653619510.3352811/0/aircompressor-0-20-sources-1 jar/io/airlift/compress/zstd/SequenceEncoder.java \*

 /opt/cola/permits/1334446543\_1653619510.3352811/0/aircompressor-0-20-sources-1 jar/io/airlift/compress/zstd/SequenceEncodingContext.java

\* /opt/cola/permits/1334446543\_1653619510.3352811/0/aircompressor-0-20-sources-1 jar/io/airlift/compress/lzo/LzoCodec.java

\* /opt/cola/permits/1334446543\_1653619510.3352811/0/aircompressor-0-20-sources-1 jar/io/airlift/compress/Compressor.java

# **1.706 snmp-4j 2.8.12**

## **1.706.1 Available under license :**

No license file was found, but licenses were detected in source scan.

```
/*_############################################################################
```
\_##

\_## SNMP4J - SimpleVariableTextFormat.java

\_##

\_## Copyright (C) 2003-2020 Frank Fock (SNMP4J.org)

 $\_$ ##

- \_## Licensed under the Apache License, Version 2.0 (the "License");
- \_## you may not use this file except in compliance with the License.
- \_## You may obtain a copy of the License at

\_##

\_## http://www.apache.org/licenses/LICENSE-2.0

\_##

- \_## Unless required by applicable law or agreed to in writing, software
- \_## distributed under the License is distributed on an "AS IS" BASIS,
- \_## WITHOUT WARRANTIES OR CONDITIONS OF ANY KIND, either express or implied.
- \_## See the License for the specific language governing permissions and
- \_## limitations under the License.

\_##

\_##########################################################################\*/

Found in path(s):

\* /opt/cola/permits/1338421752\_1654292966.211815/0/snmp4j-2-8-12-sourcesjar/org/snmp4j/util/SimpleVariableTextFormat.java

No license file was found, but licenses were detected in source scan.

/\*\_############################################################################ \_##

```
 _## SNMP4J - DefaultTimeoutModel.java
```
\_##

- \_## Copyright (C) 2003-2020 Frank Fock (SNMP4J.org)
- \_##
- \_## Licensed under the Apache License, Version 2.0 (the "License");
- \_## you may not use this file except in compliance with the License.
- \_## You may obtain a copy of the License at

\_##

- \_## http://www.apache.org/licenses/LICENSE-2.0
- \_##
- \_## Unless required by applicable law or agreed to in writing, software
- \_## distributed under the License is distributed on an "AS IS" BASIS,
- \_## WITHOUT WARRANTIES OR CONDITIONS OF ANY KIND, either express or implied.
- \_## See the License for the specific language governing permissions and
- \_## limitations under the License.

\_##

\_##########################################################################\*/

Found in path(s):

\* /opt/cola/permits/1338421752\_1654292966.211815/0/snmp4j-2-8-12-sourcesjar/org/snmp4j/DefaultTimeoutModel.java No license file was found, but licenses were detected in source scan.

 $\lt!!$ --

```
/*_############################################################################
_##
_## SNMP4J
_##
_## Copyright 2003-2016 Frank Fock and Jochen Katz (SNMP4J.org)
_##
_## Licensed under the Apache License, Version 2.0 (the "License");
_## you may not use this file except in compliance with the License.
_## You may obtain a copy of the License at
_##
 _## http://www.apache.org/licenses/LICENSE-2.0
_##
_## Unless required by applicable law or agreed to in writing, software
_## distributed under the License is distributed on an "AS IS" BASIS,
_## WITHOUT WARRANTIES OR CONDITIONS OF ANY KIND, either express or implied.
_## See the License for the specific language governing permissions and
_## limitations under the License.
_##
_##########################################################################*/
```
-->

Found in path(s):

\* /opt/cola/permits/1338421752\_1654292966.211815/0/snmp4j-2-8-12-sources-

jar/org/snmp4j/transport/package.html

\*

 /opt/cola/permits/1338421752\_1654292966.211815/0/snmp4j-2-8-12-sources-jar/org/snmp4j/package.html No license file was found, but licenses were detected in source scan.

### /\*\_############################################################################ \_## \_## SNMP4J - LogFactory.java \_## \_## Copyright (C) 2003-2020 Frank Fock (SNMP4J.org) \_## \_## Licensed under the Apache License, Version 2.0 (the "License"); \_## you may not use this file except in compliance with the License. \_## You may obtain a copy of the License at \_## \_## http://www.apache.org/licenses/LICENSE-2.0 \_## \_## Unless required by applicable law or agreed to in writing, software \_## distributed under the License is distributed on an "AS IS" BASIS, \_## WITHOUT WARRANTIES OR CONDITIONS OF ANY KIND, either express or implied. \_## See the License for the specific language governing permissions and \_## limitations under the License. \_##

\_##########################################################################\*/

Found in path(s):

\* /opt/cola/permits/1338421752\_1654292966.211815/0/snmp4j-2-8-12-sources-jar/org/snmp4j/log/LogFactory.java No license file was found, but licenses were detected in source scan.

/\*\_############################################################################

\_##

\_## SNMP4J - UserTarget.java

\_##

\_## Copyright (C) 2003-2020 Frank Fock (SNMP4J.org)

\_##

- \_## Licensed under the Apache License, Version 2.0 (the "License");
- \_## you may not use this file except in compliance with the License.
- \_## You may obtain a copy of the License at

\_##

\_## http://www.apache.org/licenses/LICENSE-2.0

\_##

- \_## Unless required by applicable law or agreed to in writing, software
- \_## distributed under the License is distributed on an "AS IS" BASIS,
- \_## WITHOUT WARRANTIES OR CONDITIONS OF ANY KIND, either express or implied.
- \_## See the License for the specific language governing permissions and
- \_## limitations under the License.

\_##

\_##########################################################################\*/

Found in path(s):

\* /opt/cola/permits/1338421752\_1654292966.211815/0/snmp4j-2-8-12-sources-jar/org/snmp4j/UserTarget.java No license file was found, but licenses were detected in source scan.

#### /\*\_############################################################################

 \_## \_## SNMP4J - TlsTransportMappingConfig.java \_## \_## Copyright (C) 2003-2020 Frank Fock (SNMP4J.org) \_## \_## Licensed under the Apache License, Version 2.0 (the "License"); \_## you may not use this file except in compliance with the License. \_## You may obtain a copy of the License at \_## \_## http://www.apache.org/licenses/LICENSE-2.0 \_## \_## Unless required by applicable law or agreed to in writing, software \_## distributed under the License is distributed on an "AS IS" BASIS, \_## WITHOUT WARRANTIES OR CONDITIONS OF ANY KIND, either express or implied. \_## See the License for the specific language governing permissions and \_## limitations under the License. \_## \_##########################################################################\*/

Found in path(s):

\* /opt/cola/permits/1338421752\_1654292966.211815/0/snmp4j-2-8-12-sources-

jar/org/snmp4j/transport/tls/TlsTransportMappingConfig.java

No license file was found, but licenses were detected in source scan.

/\*\_############################################################################

\_##

\_## SNMP4J - DummyTransport.java

\_##

\_## Copyright (C) 2003-2020 Frank Fock (SNMP4J.org)

\_##

- \_## Licensed under the Apache License, Version 2.0 (the "License");
- \_## you may not use this file except in compliance with the License.
- \_## You may obtain a copy of the License at

\_##

\_## http://www.apache.org/licenses/LICENSE-2.0

\_##

- \_## Unless required by applicable law or agreed to in writing, software
- \_## distributed under the License is distributed on an "AS IS" BASIS,
- \_## WITHOUT WARRANTIES OR CONDITIONS OF ANY KIND, either express or implied.
- \_## See the License for the specific language governing permissions and
- \_## limitations under the License.

\_##

\_##########################################################################\*/

Found in path(s):

\* /opt/cola/permits/1338421752\_1654292966.211815/0/snmp4j-2-8-12-sourcesjar/org/snmp4j/transport/DummyTransport.java No license file was found, but licenses were detected in source scan.

/\*\_############################################################################ \_##

\_## SNMP4J - AuthHMAC384SHA512.java

\_##

\_## Copyright (C) 2003-2020 Frank Fock and Jochen Katz (SNMP4J.org)

\_##

## Licensed under the Apache License, Version 2.0 (the "License");

\_## you may not use this file except in compliance with the License.

\_## You may obtain a copy of the License at

\_##

\_## http://www.apache.org/licenses/LICENSE-2.0

\_##

\_## Unless required by applicable law or agreed to in writing, software

\_## distributed under the License is distributed on an "AS IS" BASIS,

\_## WITHOUT WARRANTIES OR CONDITIONS OF ANY KIND, either express or implied.

- \_## See the License for the specific language governing permissions and
- \_## limitations under the License.
- \_##

\_##########################################################################\*/

Found in path(s):

\* /opt/cola/permits/1338421752\_1654292966.211815/0/snmp4j-2-8-12-sourcesjar/org/snmp4j/security/AuthHMAC384SHA512.java

No license file was found, but licenses were detected in source scan.

/\*\_############################################################################

\_##

\_## SNMP4J - TaskScheduler.java

\_##

\_## Copyright (C) 2003-2020 Frank Fock (SNMP4J.org)

\_##

\_## Licensed under the Apache License, Version 2.0 (the "License");

\_## you may not use this file except in compliance with the License.

\_## You may obtain a copy of the License at

\_##

\_## http://www.apache.org/licenses/LICENSE-2.0

\_##

\_## Unless required by applicable law or agreed to in writing, software

\_## distributed under the License is distributed on an "AS IS" BASIS,

\_## WITHOUT WARRANTIES OR CONDITIONS OF ANY KIND, either express or implied.

\_## See the License for the specific language governing permissions and

\_## limitations under the License.

\_##

\_##########################################################################\*/

Found in path(s):

\* /opt/cola/permits/1338421752\_1654292966.211815/0/snmp4j-2-8-12-sources-

jar/org/snmp4j/util/TaskScheduler.java

No license file was found, but licenses were detected in source scan.

/\*\_############################################################################

- \_##
- \_## SNMP4J LogProxy.java
- \_##
- \_## Copyright (C) 2003-2020 Frank Fock (SNMP4J.org)
- \_##
- \_## Licensed under the Apache License, Version 2.0 (the "License");
- \_## you may not use this file except in compliance with the License.
- \_## You may obtain a copy of the License at

\_##

- \_## http://www.apache.org/licenses/LICENSE-2.0
- \_##
- \_## Unless required by applicable law or agreed to in writing, software
- \_## distributed under the License is distributed on an "AS IS" BASIS,
- \_## WITHOUT WARRANTIES OR CONDITIONS OF ANY KIND, either express or implied.
- \_## See the License for the specific language governing permissions and
- \_## limitations under the License.
- \_##
- \_##########################################################################\*/

Found in path(s):

\* /opt/cola/permits/1338421752\_1654292966.211815/0/snmp4j-2-8-12-sources-jar/org/snmp4j/log/LogProxy.java No license file was found, but licenses were detected in source scan.

/\*\_############################################################################

\_##

\_## SNMP4J - UsmUserTable.java

- \_##
- \_## Copyright (C) 2003-2020 Frank Fock and Jochen Katz (SNMP4J.org)
- \_##
- \_## Licensed under the Apache License, Version 2.0 (the "License");
- \_## you may not use this file except in compliance with the License.
- \_## You may obtain a copy of the License at
- \_##
- \_## http://www.apache.org/licenses/LICENSE-2.0
- \_##
- \_## Unless required by applicable law or agreed to in writing, software
- \_## distributed under the License is distributed on an "AS IS" BASIS,
- \_## WITHOUT WARRANTIES OR CONDITIONS OF ANY KIND, either express or implied.
- \_## See the License for the specific language governing permissions and

\_## limitations under the License.

 $-$ ##

\_##########################################################################\*/

Found in path(s):

\* /opt/cola/permits/1338421752\_1654292966.211815/0/snmp4j-2-8-12-sources-

jar/org/snmp4j/security/UsmUserTable.java

No license file was found, but licenses were detected in source scan.

/\*\_############################################################################  $-$ ##

\_## SNMP4J - X509TlsTransportMappingConfig.java

\_##

\_## Copyright (C) 2003-2020 Frank Fock (SNMP4J.org)

\_##

- ## Licensed under the Apache License, Version 2.0 (the "License");
- \_## you may not use this file except in compliance with the License.
- \_## You may obtain a copy of the License at

\_##

\_## http://www.apache.org/licenses/LICENSE-2.0

\_##

- \_## Unless required by applicable law or agreed to in writing, software
- \_## distributed under the License is distributed on an "AS IS" BASIS,
- \_## WITHOUT WARRANTIES OR CONDITIONS OF ANY KIND, either express or implied.
- \_## See the License for the specific language governing permissions and
- \_## limitations under the License.

\_##

\_##########################################################################\*/

Found in path(s):

\* /opt/cola/permits/1338421752\_1654292966.211815/0/snmp4j-2-8-12-sourcesjar/org/snmp4j/transport/tls/X509TlsTransportMappingConfig.java No license file was found, but licenses were detected in source scan.

/\*\_############################################################################

\_##

\_## SNMP4J - BERInputStream.java

\_##

\_## Copyright (C) 2003-2020 Frank Fock (SNMP4J.org)

\_##

- \_## Licensed under the Apache License, Version 2.0 (the "License");
- \_## you may not use this file except in compliance with the License.
- \_## You may obtain a copy of the License at

\_##

\_## http://www.apache.org/licenses/LICENSE-2.0

\_##

- \_## Unless required by applicable law or agreed to in writing, software
- \_## distributed under the License is distributed on an "AS IS" BASIS,

\_## WITHOUT WARRANTIES OR CONDITIONS OF ANY KIND, either express or implied.

\_## See the License for the specific language governing permissions and

\_## limitations under the License.

\_##

\_##########################################################################\*/

Found in path(s):

\* /opt/cola/permits/1338421752\_1654292966.211815/0/snmp4j-2-8-12-sourcesjar/org/snmp4j/asn1/BERInputStream.java No license file was found, but licenses were detected in source scan.

/\*\_############################################################################ \_##

\_## SNMP4J - PrivacyGeneric.java

\_##

\_## Copyright (C) 2003-2020 Frank Fock and Jochen Katz (SNMP4J.org)

\_##

\_## Licensed under the Apache License, Version 2.0 (the "License");

\_## you may not use this file except in compliance with the License.

\_## You may obtain a copy of the License at

\_##

\_## http://www.apache.org/licenses/LICENSE-2.0

\_##

- \_## Unless required by applicable law or agreed to in writing, software
- \_## distributed under the License is distributed on an "AS IS" BASIS,
- \_## WITHOUT WARRANTIES OR CONDITIONS OF ANY KIND, either express or implied.
- \_## See the License for the specific language governing permissions and
- \_## limitations under the License.

\_##

\_##########################################################################\*/

Found in path(s):

\* /opt/cola/permits/1338421752\_1654292966.211815/0/snmp4j-2-8-12-sources-

jar/org/snmp4j/security/PrivacyGeneric.java

No license file was found, but licenses were detected in source scan.

/\*\_############################################################################

\_##

\_## SNMP4J - TransportIpAddress.java

\_##

\_## Copyright (C) 2003-2020 Frank Fock (SNMP4J.org)

\_##

- ## Licensed under the Apache License, Version 2.0 (the "License");
- \_## you may not use this file except in compliance with the License.
- \_## You may obtain a copy of the License at

\_##

- \_## http://www.apache.org/licenses/LICENSE-2.0
- \_##
- \_## Unless required by applicable law or agreed to in writing, software
- \_## distributed under the License is distributed on an "AS IS" BASIS,
- \_## WITHOUT WARRANTIES OR CONDITIONS OF ANY KIND, either express or implied.
- \_## See the License for the specific language governing permissions and

\_## limitations under the License.

\_##

\_##########################################################################\*/

Found in path(s):

\* /opt/cola/permits/1338421752\_1654292966.211815/0/snmp4j-2-8-12-sourcesjar/org/snmp4j/smi/TransportIpAddress.java No license file was found, but licenses were detected in source scan.

/\*\_############################################################################

\_##

\_## SNMP4J - Integer32.java

\_##

\_## Copyright (C) 2003-2020 Frank Fock (SNMP4J.org)

\_##

- \_## Licensed under the Apache License, Version 2.0 (the "License");
- \_## you may not use this file except in compliance with the License.
- \_## You may obtain a copy of the License at

\_##

- \_## http://www.apache.org/licenses/LICENSE-2.0
- \_##
- \_## Unless required by applicable law or agreed to in writing, software
- \_## distributed under the License is distributed on an "AS IS" BASIS,
- \_## WITHOUT WARRANTIES OR CONDITIONS OF ANY KIND, either express or implied.
- \_## See the License for the specific language governing permissions and
- \_## limitations under the License.
- \_##

\_##########################################################################\*/

Found in path(s):

\* /opt/cola/permits/1338421752\_1654292966.211815/0/snmp4j-2-8-12-sources-jar/org/snmp4j/smi/Integer32.java No license file was found, but licenses were detected in source scan.

/\*\_############################################################################

\_##

\_## SNMP4J - UsmUserEvent.java

\_##

\_## Copyright (C) 2003-2020 Frank Fock (SNMP4J.org)

\_##

\_## Licensed under the Apache License, Version 2.0 (the "License");

- \_## you may not use this file except in compliance with the License.
- \_## You may obtain a copy of the License at

\_##

\_## http://www.apache.org/licenses/LICENSE-2.0

- \_##
- \_## Unless required by applicable law or agreed to in writing, software
- \_## distributed under the License is distributed on an "AS IS" BASIS,
- \_## WITHOUT WARRANTIES OR CONDITIONS OF ANY KIND, either express or implied.
- \_## See the License for the specific language governing permissions and
- \_## limitations under the License.
- \_##

\_##########################################################################\*/

Found in path(s):

\* /opt/cola/permits/1338421752\_1654292966.211815/0/snmp4j-2-8-12-sourcesjar/org/snmp4j/event/UsmUserEvent.java No license file was found, but licenses were detected in source scan.

/\*\_############################################################################

\_##

\_## SNMP4J - Counter64.java

\_##

\_## Copyright (C) 2003-2020 Frank Fock (SNMP4J.org)

\_##

- \_## Licensed under the Apache License, Version 2.0 (the "License");
- \_## you may not use this file except in compliance with the License.
- \_## You may obtain a copy of the License at

\_##

\_## http://www.apache.org/licenses/LICENSE-2.0

\_##

- \_## Unless required by applicable law or agreed to in writing, software
- \_## distributed under the License is distributed on an "AS IS" BASIS,
- \_## WITHOUT WARRANTIES OR CONDITIONS OF ANY KIND, either express or implied.
- \_## See the License for the specific language governing permissions and
- \_## limitations under the License.

\_##

\_##########################################################################\*/

Found in path(s):

\* /opt/cola/permits/1338421752\_1654292966.211815/0/snmp4j-2-8-12-sources-jar/org/snmp4j/smi/Counter64.java No license file was found, but licenses were detected in source scan.

/\*\_############################################################################

\_##

\_## SNMP4J - PrivAES256With3DESKeyExtension.java

\_##

\_## Copyright (C) 2003-2020 Frank Fock and Jochen Katz (SNMP4J.org)

\_##

- \_## Licensed under the Apache License, Version 2.0 (the "License");
- \_## you may not use this file except in compliance with the License.
- \_## You may obtain a copy of the License at

\_##

- \_## http://www.apache.org/licenses/LICENSE-2.0
- \_##
- \_## Unless required by applicable law or agreed to in writing, software
- \_## distributed under the License is distributed on an "AS IS" BASIS,
- \_## WITHOUT WARRANTIES OR CONDITIONS OF ANY KIND, either express or implied.
- \_## See the License for the specific language governing permissions and
- \_## limitations under the License.
- \_##

```
 _##########################################################################*/
```
Found in path(s):

\*

 /opt/cola/permits/1338421752\_1654292966.211815/0/snmp4j-2-8-12-sourcesjar/org/snmp4j/security/nonstandard/PrivAES256With3DESKeyExtension.java No license file was found, but licenses were detected in source scan.

/\*\_############################################################################

- \_##
- \_## SNMP4J VariableBinding.java
- \_##
- \_## Copyright (C) 2003-2020 Frank Fock (SNMP4J.org)
- \_##
- \_## Licensed under the Apache License, Version 2.0 (the "License");
- \_## you may not use this file except in compliance with the License.
- \_## You may obtain a copy of the License at
- \_##
- \_## http://www.apache.org/licenses/LICENSE-2.0
- \_##
- \_## Unless required by applicable law or agreed to in writing, software
- \_## distributed under the License is distributed on an "AS IS" BASIS,
- \_## WITHOUT WARRANTIES OR CONDITIONS OF ANY KIND, either express or implied.
- \_## See the License for the specific language governing permissions and
- \_## limitations under the License.
- \_##

\_##########################################################################\*/

Found in path(s):

\* /opt/cola/permits/1338421752\_1654292966.211815/0/snmp4j-2-8-12-sources-

jar/org/snmp4j/smi/VariableBinding.java

No license file was found, but licenses were detected in source scan.

/\*\_############################################################################ \_##

- \_## SNMP4J AbstractSnmpUtility.java
- \_##
- \_## Copyright (C) 2003-2020 Frank Fock (SNMP4J.org)
- \_##

## Licensed under the Apache License, Version 2.0 (the "License");

\_## you may not use this file except in compliance with the License.

\_## You may obtain a copy of the License at

\_##

\_## http://www.apache.org/licenses/LICENSE-2.0

\_##

- \_## Unless required by applicable law or agreed to in writing, software
- \_## distributed under the License is distributed on an "AS IS" BASIS,
- \_## WITHOUT WARRANTIES OR CONDITIONS OF ANY KIND, either express or implied.
- \_## See the License for the specific language governing permissions and
- \_## limitations under the License.

\_##

\_##########################################################################\*/

Found in path(s):

\* /opt/cola/permits/1338421752\_1654292966.211815/0/snmp4j-2-8-12-sources-

jar/org/snmp4j/util/AbstractSnmpUtility.java

No license file was found, but licenses were detected in source scan.

/\*\_############################################################################

\_##

\_## SNMP4J - DefaultCounterListener.java

\_##

\_## Copyright (C) 2003-2020 Frank Fock (SNMP4J.org)

\_##

\_## Licensed under the Apache License, Version 2.0 (the "License");

\_## you may not use this file except in compliance with the License.

\_## You may obtain a copy of the License at

\_##

\_## http://www.apache.org/licenses/LICENSE-2.0

\_##

- \_## Unless required by applicable law or agreed to in writing, software
- \_## distributed under the License is distributed on an "AS IS" BASIS,
- \_## WITHOUT WARRANTIES OR CONDITIONS OF ANY KIND, either express or implied.
- \_## See the License for the specific language governing permissions and
- \_## limitations under the License.

\_##

\_##########################################################################\*/

Found in path(s):

\* /opt/cola/permits/1338421752\_1654292966.211815/0/snmp4j-2-8-12-sources-

jar/org/snmp4j/mp/DefaultCounterListener.java

No license file was found, but licenses were detected in source scan.

/\*\_############################################################################ \_##

\_## SNMP4J - TlsTmSecurityCallback.java

\_##

\_## Copyright (C) 2003-2020 Frank Fock (SNMP4J.org)

- \_##
- \_## Licensed under the Apache License, Version 2.0 (the "License");
- \_## you may not use this file except in compliance with the License.

```
 _## You may obtain a copy of the License at
```
\_##

- \_## http://www.apache.org/licenses/LICENSE-2.0
- \_##
- \_## Unless required by applicable law or agreed to in writing, software
- \_## distributed under the License is distributed on an "AS IS" BASIS,
- \_## WITHOUT WARRANTIES OR CONDITIONS OF ANY KIND, either express or implied.
- \_## See the License for the specific language governing permissions and
- \_## limitations under the License.

\_##

\_##########################################################################\*/

Found in path(s):

\* /opt/cola/permits/1338421752\_1654292966.211815/0/snmp4j-2-8-12-sourcesjar/org/snmp4j/transport/tls/TlsTmSecurityCallback.java

No license file was found, but licenses were detected in source scan.

/\*\_############################################################################

\_##

\_## SNMP4J - PduHandle.java

\_##

\_## Copyright (C) 2003-2020 Frank Fock (SNMP4J.org)

\_##

\_## Licensed under the Apache License, Version 2.0 (the "License");

\_## you may not use this file except in compliance with the License.

\_## You may obtain a copy of the License at

\_##

\_## http://www.apache.org/licenses/LICENSE-2.0

\_##

\_## Unless required by applicable law or agreed to in writing, software

\_## distributed under the License is distributed on an "AS IS" BASIS,

\_## WITHOUT WARRANTIES OR CONDITIONS OF ANY KIND, either express or implied.

- \_## See the License for the specific language governing permissions and
- \_## limitations under the License.

\_##

\_##########################################################################\*/

Found in path(s):

\* /opt/cola/permits/1338421752\_1654292966.211815/0/snmp4j-2-8-12-sources-jar/org/snmp4j/mp/PduHandle.java No license file was found, but licenses were detected in source scan.

/\*\_############################################################################

\_##

```
 _## SNMP4J - LogAdapter.java
```
\_##

- \_## Copyright (C) 2003-2020 Frank Fock (SNMP4J.org)
- \_##
- \_## Licensed under the Apache License, Version 2.0 (the "License");
- \_## you may not use this file except in compliance with the License.
- \_## You may obtain a copy of the License at

\_##

- \_## http://www.apache.org/licenses/LICENSE-2.0
- \_##
- \_## Unless required by applicable law or agreed to in writing, software
- \_## distributed under the License is distributed on an "AS IS" BASIS,
- \_## WITHOUT WARRANTIES OR CONDITIONS OF ANY KIND, either express or implied.
- \_## See the License for the specific language governing permissions and
- \_## limitations under the License.

\_##

\_##########################################################################\*/

Found in path(s):

\* /opt/cola/permits/1338421752\_1654292966.211815/0/snmp4j-2-8-12-sources-jar/org/snmp4j/log/LogAdapter.java No license file was found, but licenses were detected in source scan.

/\*\_############################################################################

\_##

\_## SNMP4J - CommonTimer.java

\_##

\_## Copyright (C) 2003-2020 Frank Fock (SNMP4J.org)

\_##

\_## Licensed under the Apache License, Version 2.0 (the "License");

- \_## you may not use this file except in compliance with the License.
- \_## You may obtain a copy of the License at

\_##

\_## http://www.apache.org/licenses/LICENSE-2.0

\_##

\_## Unless required by applicable law or agreed to in writing, software

\_## distributed under the License is distributed on an "AS IS" BASIS,

- \_## WITHOUT WARRANTIES OR CONDITIONS OF ANY KIND, either express or implied.
- \_## See the License for the specific language governing permissions and
- \_## limitations under the License.

\_##

\_##########################################################################\*/

Found in path(s):

\* /opt/cola/permits/1338421752\_1654292966.211815/0/snmp4j-2-8-12-sources-

jar/org/snmp4j/util/CommonTimer.java

No license file was found, but licenses were detected in source scan.

/\*\_############################################################################

\_##

\_## SNMP4J - ScopedPDU.java

- \_##
- \_## Copyright (C) 2003-2020 Frank Fock (SNMP4J.org)
- \_##
- \_## Licensed under the Apache License, Version 2.0 (the "License");
- \_## you may not use this file except in compliance with the License.
- \_## You may obtain a copy of the License at
- \_##
- \_## http://www.apache.org/licenses/LICENSE-2.0
- \_##
- \_## Unless required by applicable law or agreed to in writing, software
- \_## distributed under the License is distributed on an "AS IS" BASIS,
- \_## WITHOUT WARRANTIES OR CONDITIONS OF ANY KIND, either express or implied.
- \_## See the License for the specific language governing permissions and
- \_## limitations under the License.
- \_##

\_##########################################################################\*/

Found in path(s):

\* /opt/cola/permits/1338421752\_1654292966.211815/0/snmp4j-2-8-12-sources-jar/org/snmp4j/ScopedPDU.java No license file was found, but licenses were detected in source scan.

/\*\_############################################################################

 \_## \_## SNMP4J - AbstractVariable.java \_##  $#$ # Copyright (C) 2003-2020 Frank Fock (SNMP4J.org) \_## \_## Licensed under the Apache License, Version 2.0 (the "License"); \_## you may not use this file except in compliance with the License. \_## You may obtain a copy of the License at \_## \_## http://www.apache.org/licenses/LICENSE-2.0 \_## \_## Unless required by applicable law or agreed to in writing, software \_## distributed under the License is distributed on an "AS IS" BASIS, \_## WITHOUT WARRANTIES OR CONDITIONS OF ANY KIND, either express or implied. \_## See the License for the specific language governing permissions and \_## limitations under the License. \_## \_##########################################################################\*/

Found in path(s):

\* /opt/cola/permits/1338421752\_1654292966.211815/0/snmp4j-2-8-12-sources-

jar/org/snmp4j/smi/AbstractVariable.java

No license file was found, but licenses were detected in source scan.

/\*\_############################################################################ \_##

- \_## SNMP4J CounterEvent.java
- \_##
- \_## Copyright (C) 2003-2020 Frank Fock (SNMP4J.org)
- \_##
- \_## Licensed under the Apache License, Version 2.0 (the "License");
- \_## you may not use this file except in compliance with the License.
- \_## You may obtain a copy of the License at
- \_##
- \_## http://www.apache.org/licenses/LICENSE-2.0
- \_##
- \_## Unless required by applicable law or agreed to in writing, software
- \_## distributed under the License is distributed on an "AS IS" BASIS,
- \_## WITHOUT WARRANTIES OR CONDITIONS OF ANY KIND, either express or implied.
- \_## See the License for the specific language governing permissions and
- \_## limitations under the License.

\_##

\_##########################################################################\*/

Found in path(s):

\* /opt/cola/permits/1338421752\_1654292966.211815/0/snmp4j-2-8-12-sources-

jar/org/snmp4j/event/CounterEvent.java

No license file was found, but licenses were detected in source scan.

/\*\_############################################################################

\_##

\_## SNMP4J - Address.java

\_##

\_## Copyright (C) 2003-2020 Frank Fock (SNMP4J.org)

\_##

\_## Licensed under the Apache License, Version 2.0 (the "License");

\_## you may not use this file except in compliance with the License.

\_## You may obtain a copy of the License at

\_##

- \_## http://www.apache.org/licenses/LICENSE-2.0
- \_##
- \_## Unless required by applicable law or agreed to in writing, software
- \_## distributed under the License is distributed on an "AS IS" BASIS,
- \_## WITHOUT WARRANTIES OR CONDITIONS OF ANY KIND, either express or implied.
- \_## See the License for the specific language governing permissions and
- \_## limitations under the License.
- \_##

\_##########################################################################\*/

Found in path(s):

\* /opt/cola/permits/1338421752\_1654292966.211815/0/snmp4j-2-8-12-sources-jar/org/snmp4j/smi/Address.java No license file was found, but licenses were detected in source scan.

/\*\_############################################################################

\_## SNMP4J - SshAddress.java

\_##

\_##

- \_## Copyright (C) 2003-2020 Frank Fock (SNMP4J.org)
- \_##
- \_## Licensed under the Apache License, Version 2.0 (the "License");
- \_## you may not use this file except in compliance with the License.
- \_## You may obtain a copy of the License at

\_##

\_## http://www.apache.org/licenses/LICENSE-2.0

\_##

- \_## Unless required by applicable law or agreed to in writing, software
- \_## distributed under the License is distributed on an "AS IS" BASIS,
- \_## WITHOUT WARRANTIES OR CONDITIONS OF ANY KIND, either express or implied.
- \_## See the License for the specific language governing permissions and
- \_## limitations under the License.

\_##

\_##########################################################################\*/

Found in path(s):

\* /opt/cola/permits/1338421752\_1654292966.211815/0/snmp4j-2-8-12-sources-jar/org/snmp4j/smi/SshAddress.java No license file was found, but licenses were detected in source scan.

### /\*\_############################################################################

\_##

\_## SNMP4J - TsmSecurityParameters.java

\_##

\_## Copyright (C) 2003-2020 Frank Fock and Jochen Katz (SNMP4J.org)

\_##

- \_## Licensed under the Apache License, Version 2.0 (the "License");
- \_## you may not use this file except in compliance with the License.
- \_## You may obtain a copy of the License at

\_##

- \_## http://www.apache.org/licenses/LICENSE-2.0
- \_##
- \_## Unless required by applicable law or agreed to in writing, software
- \_## distributed under the License is distributed on an "AS IS" BASIS,
- \_## WITHOUT WARRANTIES OR CONDITIONS OF ANY KIND, either express or implied.
- \_## See the License for the specific language governing permissions and
- \_## limitations under the License.
- \_##

\_##########################################################################\*/

Found in path(s):

\* /opt/cola/permits/1338421752\_1654292966.211815/0/snmp4j-2-8-12-sources-

jar/org/snmp4j/security/TsmSecurityParameters.java

No license file was found, but licenses were detected in source scan.

/\*\_############################################################################ \_## \_## SNMP4J - SnmpConfigurator.java \_## \_## Copyright (C) 2003-2020 Frank Fock (SNMP4J.org) \_##

\_## Licensed under the Apache License, Version 2.0 (the "License");

\_## you may not use this file except in compliance with the License.

\_## You may obtain a copy of the License at

\_##

\_## http://www.apache.org/licenses/LICENSE-2.0

\_##

- \_## Unless required by applicable law or agreed to in writing, software
- \_## distributed under the License is distributed on an "AS IS" BASIS,
- \_## WITHOUT WARRANTIES OR CONDITIONS OF ANY KIND, either express or implied.
- \_## See the License for the specific language governing permissions and
- \_## limitations under the License.

\_##

\_##########################################################################\*/

Found in path(s):

\* /opt/cola/permits/1338421752\_1654292966.211815/0/snmp4j-2-8-12-sources-

jar/org/snmp4j/util/SnmpConfigurator.java

No license file was found, but licenses were detected in source scan.

/\*\_############################################################################ \_##

\_## SNMP4J - SecurityParameters.java

\_##

\_## Copyright (C) 2003-2020 Frank Fock and Jochen Katz (SNMP4J.org)

\_##

\_## Licensed under the Apache License, Version 2.0 (the "License");

- \_## you may not use this file except in compliance with the License.
- \_## You may obtain a copy of the License at

\_##

\_## http://www.apache.org/licenses/LICENSE-2.0

\_##

\_## Unless required by applicable law or agreed to in writing, software

\_## distributed under the License is distributed on an "AS IS" BASIS,

\_## WITHOUT WARRANTIES OR CONDITIONS OF ANY KIND, either express or implied.

\_## See the License for the specific language governing permissions and

\_## limitations under the License.

\_##

\_##########################################################################\*/

Found in path(s):

\* /opt/cola/permits/1338421752\_1654292966.211815/0/snmp4j-2-8-12-sourcesjar/org/snmp4j/security/SecurityParameters.java

No license file was found, but licenses were detected in source scan.

/\*\_############################################################################ \_## \_## SNMP4J - Priv3DES.java \_## \_## Copyright (C) 2003-2020 Frank Fock and Jochen Katz (SNMP4J.org) \_## \_## Licensed under the Apache License, Version 2.0 (the "License"); \_## you may not use this file except in compliance with the License. \_## You may obtain a copy of the License at \_## \_## http://www.apache.org/licenses/LICENSE-2.0 \_## \_## Unless required by applicable law or agreed to in writing, software \_## distributed under the License is distributed on an "AS IS" BASIS, \_## WITHOUT WARRANTIES OR CONDITIONS OF ANY KIND, either express or implied. \_## See the License for the specific language governing permissions and \_## limitations under the License. \_## \_##########################################################################\*/

Found in path(s):

\* /opt/cola/permits/1338421752\_1654292966.211815/0/snmp4j-2-8-12-sources-

jar/org/snmp4j/security/Priv3DES.java

No license file was found, but licenses were detected in source scan.

/\*\_############################################################################

\_##

\_## SNMP4J - CommandResponder.java

\_##

\_## Copyright (C) 2003-2020 Frank Fock (SNMP4J.org)

\_##

\_## Licensed under the Apache License, Version 2.0 (the "License");

\_## you may not use this file except in compliance with the License.

\_## You may obtain a copy of the License at

\_##

\_## http://www.apache.org/licenses/LICENSE-2.0

\_##

\_## Unless required by applicable law or agreed to in writing, software

\_## distributed under the License is distributed on an "AS IS" BASIS,

\_## WITHOUT WARRANTIES OR CONDITIONS OF ANY KIND, either express or implied.

\_## See the License for the specific language governing permissions and

\_## limitations under the License.

\_##

\_##########################################################################\*/

Found in path(s):

\* /opt/cola/permits/1338421752\_1654292966.211815/0/snmp4j-2-8-12-sources-

jar/org/snmp4j/CommandResponder.java

No license file was found, but licenses were detected in source scan.

## /\*\_############################################################################ \_##

\_## SNMP4J - DecryptParams.java

- \_##
- \_## Copyright (C) 2003-2020 Frank Fock and Jochen Katz (SNMP4J.org)
- \_##
- \_## Licensed under the Apache License, Version 2.0 (the "License");
- \_## you may not use this file except in compliance with the License.
- \_## You may obtain a copy of the License at
- \_##
- \_## http://www.apache.org/licenses/LICENSE-2.0
- \_##
- \_## Unless required by applicable law or agreed to in writing, software
- \_## distributed under the License is distributed on an "AS IS" BASIS,
- \_## WITHOUT WARRANTIES OR CONDITIONS OF ANY KIND, either express or implied.
- \_## See the License for the specific language governing permissions and
- \_## limitations under the License.
- \_##

\_##########################################################################\*/

Found in path(s):

\* /opt/cola/permits/1338421752\_1654292966.211815/0/snmp4j-2-8-12-sources-

jar/org/snmp4j/security/DecryptParams.java

No license file was found, but licenses were detected in source scan.

/\*\_############################################################################

\_##

\_## SNMP4J - TreeListener.java

\_##

\_## Copyright (C) 2003-2020 Frank Fock (SNMP4J.org)

\_##

- \_## Licensed under the Apache License, Version 2.0 (the "License");
- \_## you may not use this file except in compliance with the License.
- \_## You may obtain a copy of the License at
- \_##
- \_## http://www.apache.org/licenses/LICENSE-2.0
- \_##
- \_## Unless required by applicable law or agreed to in writing, software
- \_## distributed under the License is distributed on an "AS IS" BASIS,
- \_## WITHOUT WARRANTIES OR CONDITIONS OF ANY KIND, either express or implied.
- \_## See the License for the specific language governing permissions and
- \_## limitations under the License.

\_##

\_##########################################################################\*/

Found in path(s):

\* /opt/cola/permits/1338421752\_1654292966.211815/0/snmp4j-2-8-12-sourcesjar/org/snmp4j/util/TreeListener.java No license file was found, but licenses were detected in source scan.

/\*\_############################################################################

\_##

\_## SNMP4J - VersionInfo.java

\_##

\_## Copyright (C) 2003-2020 Frank Fock (SNMP4J.org)

\_##

## Licensed under the Apache License, Version 2.0 (the "License");

\_## you may not use this file except in compliance with the License.

\_## You may obtain a copy of the License at

\_##

\_## http://www.apache.org/licenses/LICENSE-2.0

\_##

\_## Unless required by applicable law or agreed to in writing, software

\_## distributed under the License is distributed on an "AS IS" BASIS,

\_## WITHOUT WARRANTIES OR CONDITIONS OF ANY KIND, either express or implied.

\_## See the License for the specific language governing permissions and

\_## limitations under the License.

\_##

\_##########################################################################\*/

Found in path(s):

\* /opt/cola/permits/1338421752\_1654292966.211815/0/snmp4j-2-8-12-sources-

jar/org/snmp4j/version/VersionInfo.java

No license file was found, but licenses were detected in source scan.

/\*\_############################################################################

\_##

\_## SNMP4J - CommandResponderEvent.java

\_##

\_## Copyright (C) 2003-2020 Frank Fock (SNMP4J.org)

\_##

\_## Licensed under the Apache License, Version 2.0 (the "License");

\_## you may not use this file except in compliance with the License.

\_## You may obtain a copy of the License at

\_##

\_## http://www.apache.org/licenses/LICENSE-2.0

\_##

\_## Unless required by applicable law or agreed to in writing, software

\_## distributed under the License is distributed on an "AS IS" BASIS,

\_## WITHOUT WARRANTIES OR CONDITIONS OF ANY KIND, either express or implied.

\_## See the License for the specific language governing permissions and

\_## limitations under the License.

\_##

\_##########################################################################\*/

Found in path(s):

\* /opt/cola/permits/1338421752\_1654292966.211815/0/snmp4j-2-8-12-sources-

jar/org/snmp4j/CommandResponderEvent.java

No license file was found, but licenses were detected in source scan.

/\*\_############################################################################ \_##

\_## SNMP4J - SnmpUriCallback.java

\_##

- \_## Copyright (C) 2003-2020 Frank Fock (SNMP4J.org)
- \_##

\_## Licensed under the Apache License, Version 2.0 (the "License");

\_## you may not use this file except in compliance with the License.

\_## You may obtain a copy of the License at

\_##

\_## http://www.apache.org/licenses/LICENSE-2.0

\_##

\_## Unless required by applicable law or agreed to in writing, software

- \_## distributed under the License is distributed on an "AS IS" BASIS,
- \_## WITHOUT WARRANTIES OR CONDITIONS OF ANY KIND, either express or implied.
- \_## See the License for the specific language governing permissions and
- \_## limitations under the License.

\_##

\_##########################################################################\*/

Found in path(s):

\* /opt/cola/permits/1338421752\_1654292966.211815/0/snmp4j-2-8-12-sources-

jar/org/snmp4j/uri/SnmpUriCallback.java

No license file was found, but licenses were detected in source scan.

/\*\_############################################################################ \_##

\_## SNMP4J - SecurityProtocol.java

\_##

\_## Copyright (C) 2003-2020 Frank Fock and Jochen Katz (SNMP4J.org)

\_##

## Licensed under the Apache License, Version 2.0 (the "License");

\_## you may not use this file except in compliance with the License.

\_## You may obtain a copy of the License at

\_##

\_## http://www.apache.org/licenses/LICENSE-2.0

\_##

- \_## Unless required by applicable law or agreed to in writing, software
- \_## distributed under the License is distributed on an "AS IS" BASIS,
- \_## WITHOUT WARRANTIES OR CONDITIONS OF ANY KIND, either express or implied.

\_## See the License for the specific language governing permissions and

\_## limitations under the License.

\_##

\_##########################################################################\*/

Found in path(s):

\* /opt/cola/permits/1338421752\_1654292966.211815/0/snmp4j-2-8-12-sources-

jar/org/snmp4j/security/SecurityProtocol.java

No license file was found, but licenses were detected in source scan.

/\*\_############################################################################

\_##

\_## SNMP4J - TableUtils.java

\_##

\_## Copyright (C) 2003-2020 Frank Fock (SNMP4J.org)

\_##

\_## Licensed under the Apache License, Version 2.0 (the "License");

\_## you may not use this file except in compliance with the License.

\_## You may obtain a copy of the License at

\_##

\_## http://www.apache.org/licenses/LICENSE-2.0

\_##

- \_## Unless required by applicable law or agreed to in writing, software
- \_## distributed under the License is distributed on an "AS IS" BASIS,
- \_## WITHOUT WARRANTIES OR CONDITIONS OF ANY KIND, either express or implied.
- \_## See the License for the specific language governing permissions and
- \_## limitations under the License.

\_##

\_##########################################################################\*/

Found in path(s):

\* /opt/cola/permits/1338421752\_1654292966.211815/0/snmp4j-2-8-12-sources-jar/org/snmp4j/util/TableUtils.java No license file was found, but licenses were detected in source scan.

/\*\_############################################################################

\_##

\_## SNMP4J - VariantVariable.java

\_##

\_## Copyright (C) 2003-2020 Frank Fock (SNMP4J.org)

\_##

- \_## Licensed under the Apache License, Version 2.0 (the "License");
- \_## you may not use this file except in compliance with the License.
- \_## You may obtain a copy of the License at

\_##

- \_## http://www.apache.org/licenses/LICENSE-2.0
- \_##
- \_## Unless required by applicable law or agreed to in writing, software
- \_## distributed under the License is distributed on an "AS IS" BASIS,

\_## WITHOUT WARRANTIES OR CONDITIONS OF ANY KIND, either express or implied.

\_## See the License for the specific language governing permissions and

\_## limitations under the License.

\_##

\_##########################################################################\*/

Found in path(s):

\* /opt/cola/permits/1338421752\_1654292966.211815/0/snmp4j-2-8-12-sourcesjar/org/snmp4j/smi/VariantVariable.java No license file was found, but licenses were detected in source scan.

/\*\_############################################################################

\_##

\_## SNMP4J - UsmUser.java

\_##

\_## Copyright (C) 2003-2020 Frank Fock and Jochen Katz (SNMP4J.org)

\_##

\_## Licensed under the Apache License, Version 2.0 (the "License");

\_## you may not use this file except in compliance with the License.

\_## You may obtain a copy of the License at

\_##

\_## http://www.apache.org/licenses/LICENSE-2.0

\_##

- \_## Unless required by applicable law or agreed to in writing, software
- \_## distributed under the License is distributed on an "AS IS" BASIS,
- \_## WITHOUT WARRANTIES OR CONDITIONS OF ANY KIND, either express or implied.
- \_## See the License for the specific language governing permissions and
- \_## limitations under the License.

\_##

\_##

\_##########################################################################\*/

Found in path(s):

\* /opt/cola/permits/1338421752\_1654292966.211815/0/snmp4j-2-8-12-sources-

jar/org/snmp4j/security/UsmUser.java

No license file was found, but licenses were detected in source scan.

/\*\_############################################################################

 \_## SNMP4J - TimeTicks.java \_## \_## Copyright (C) 2003-2020 Frank Fock (SNMP4J.org) \_## ## Licensed under the Apache License, Version 2.0 (the "License"); \_## you may not use this file except in compliance with the License. \_## You may obtain a copy of the License at \_## \_## http://www.apache.org/licenses/LICENSE-2.0

- \_## Unless required by applicable law or agreed to in writing, software
- \_## distributed under the License is distributed on an "AS IS" BASIS,
- \_## WITHOUT WARRANTIES OR CONDITIONS OF ANY KIND, either express or implied.
- \_## See the License for the specific language governing permissions and

\_## limitations under the License.

\_##

\_##########################################################################\*/

Found in path(s):

\* /opt/cola/permits/1338421752\_1654292966.211815/0/snmp4j-2-8-12-sources-jar/org/snmp4j/smi/TimeTicks.java No license file was found, but licenses were detected in source scan.

/\*\_############################################################################

\_##

\_## SNMP4J - DefaultTcpTransportMapping.java

\_##

\_## Copyright (C) 2003-2020 Frank Fock (SNMP4J.org)

\_##

- \_## Licensed under the Apache License, Version 2.0 (the "License");
- \_## you may not use this file except in compliance with the License.
- \_## You may obtain a copy of the License at

\_##

\_## http://www.apache.org/licenses/LICENSE-2.0

\_##

- \_## Unless required by applicable law or agreed to in writing, software
- \_## distributed under the License is distributed on an "AS IS" BASIS,
- \_## WITHOUT WARRANTIES OR CONDITIONS OF ANY KIND, either express or implied.
- \_## See the License for the specific language governing permissions and
- \_## limitations under the License.

\_##

\_##########################################################################\*/

Found in path(s):

\* /opt/cola/permits/1338421752\_1654292966.211815/0/snmp4j-2-8-12-sources-

jar/org/snmp4j/transport/DefaultTcpTransportMapping.java

No license file was found, but licenses were detected in source scan.

/\*\_############################################################################

\_##

\_## SNMP4J - AssignableFromIntArray.java

\_##

\_## Copyright (C) 2003-2020 Frank Fock (SNMP4J.org)

\_##

- \_## Licensed under the Apache License, Version 2.0 (the "License");
- \_## you may not use this file except in compliance with the License.
- \_## You may obtain a copy of the License at

\_##

\_## http://www.apache.org/licenses/LICENSE-2.0
- \_##
- \_## Unless required by applicable law or agreed to in writing, software
- \_## distributed under the License is distributed on an "AS IS" BASIS,
- \_## WITHOUT WARRANTIES OR CONDITIONS OF ANY KIND, either express or implied.
- \_## See the License for the specific language governing permissions and

\_## limitations under the License.

\_##

```
 _##########################################################################*/
```
Found in path(s):

\* /opt/cola/permits/1338421752\_1654292966.211815/0/snmp4j-2-8-12-sourcesjar/org/snmp4j/smi/AssignableFromIntArray.java No license file was found, but licenses were detected in source scan.

/\*\_############################################################################

\_##

\_## SNMP4J - CipherPool.java

\_##

\_## Copyright (C) 2003-2020 Frank Fock and Jochen Katz (SNMP4J.org)

\_##

\_## Licensed under the Apache License, Version 2.0 (the "License");

- \_## you may not use this file except in compliance with the License.
- \_## You may obtain a copy of the License at

\_##

\_## http://www.apache.org/licenses/LICENSE-2.0

\_##

- \_## Unless required by applicable law or agreed to in writing, software
- \_## distributed under the License is distributed on an "AS IS" BASIS,
- \_## WITHOUT WARRANTIES OR CONDITIONS OF ANY KIND, either express or implied.
- \_## See the License for the specific language governing permissions and
- \_## limitations under the License.

\_##

\_##########################################################################\*/

Found in path(s):

\* /opt/cola/permits/1338421752\_1654292966.211815/0/snmp4j-2-8-12-sources-

jar/org/snmp4j/security/CipherPool.java

No license file was found, but licenses were detected in source scan.

#### /\*\_############################################################################

\_##

\_## SNMP4J - ConsoleLogAdapter.java

\_##

\_## Copyright (C) 2003-2020 Frank Fock (SNMP4J.org)

\_##

## Licensed under the Apache License, Version 2.0 (the "License");

\_## you may not use this file except in compliance with the License.

\_## You may obtain a copy of the License at

\_## http://www.apache.org/licenses/LICENSE-2.0

\_##

- \_## Unless required by applicable law or agreed to in writing, software
- \_## distributed under the License is distributed on an "AS IS" BASIS,
- \_## WITHOUT WARRANTIES OR CONDITIONS OF ANY KIND, either express or implied.
- \_## See the License for the specific language governing permissions and
- \_## limitations under the License.

\_##

\_##########################################################################\*/

Found in path(s):

\* /opt/cola/permits/1338421752\_1654292966.211815/0/snmp4j-2-8-12-sources-

jar/org/snmp4j/log/ConsoleLogAdapter.java

No license file was found, but licenses were detected in source scan.

### /\*\_############################################################################ \_##

- \_## SNMP4J TlsTmSecurityCallbackProxy.java
- \_##
- \_## Copyright (C) 2003-2020 Frank Fock (SNMP4J.org)
- \_##
- \_## Licensed under the Apache License, Version 2.0 (the "License");
- \_## you may not use this file except in compliance with the License.
- \_## You may obtain a copy of the License at
- \_##
- \_## http://www.apache.org/licenses/LICENSE-2.0
- \_##
- \_## Unless required by applicable law or agreed to in writing, software
- \_## distributed under the License is distributed on an "AS IS" BASIS,
- \_## WITHOUT WARRANTIES OR CONDITIONS OF ANY KIND, either express or implied.
- \_## See the License for the specific language governing permissions and
- \_## limitations under the License.
- \_##

\_##########################################################################\*/

Found in path(s):

\* /opt/cola/permits/1338421752\_1654292966.211815/0/snmp4j-2-8-12-sources-

jar/org/snmp4j/transport/tls/TlsTmSecurityCallbackProxy.java

No license file was found, but licenses were detected in source scan.

/\*\_############################################################################ \_##

- \_## SNMP4J TlsX509CertifiedTarget.java
- \_##

\_## Copyright (C) 2003-2020 Frank Fock (SNMP4J.org)

\_##

\_## Licensed under the Apache License, Version 2.0 (the "License");

\_## you may not use this file except in compliance with the License.

\_## You may obtain a copy of the License at

\_##

\_## http://www.apache.org/licenses/LICENSE-2.0

\_##

- \_## Unless required by applicable law or agreed to in writing, software
- \_## distributed under the License is distributed on an "AS IS" BASIS,
- \_## WITHOUT WARRANTIES OR CONDITIONS OF ANY KIND, either express or implied.
- \_## See the License for the specific language governing permissions and
- \_## limitations under the License.

\_##

\_##########################################################################\*/

Found in path(s):

\* /opt/cola/permits/1338421752\_1654292966.211815/0/snmp4j-2-8-12-sourcesjar/org/snmp4j/transport/tls/TlsX509CertifiedTarget.java

No license file was found, but licenses were detected in source scan.

/\*\_############################################################################

 \_## \_## SNMP4J - OID.java \_## \_## Copyright (C) 2003-2020 Frank Fock (SNMP4J.org) \_##

\_## Licensed under the Apache License, Version 2.0 (the "License");

\_## you may not use this file except in compliance with the License.

\_## You may obtain a copy of the License at

\_##

\_## http://www.apache.org/licenses/LICENSE-2.0

\_##

- \_## Unless required by applicable law or agreed to in writing, software
- \_## distributed under the License is distributed on an "AS IS" BASIS,
- \_## WITHOUT WARRANTIES OR CONDITIONS OF ANY KIND, either express or implied.
- \_## See the License for the specific language governing permissions and
- \_## limitations under the License.

\_##

\_##########################################################################\*/

Found in path(s):

\* /opt/cola/permits/1338421752\_1654292966.211815/0/snmp4j-2-8-12-sources-jar/org/snmp4j/smi/OID.java No license file was found, but licenses were detected in source scan.

/\*\_############################################################################

 \_## \_## SNMP4J - TableEvent.java \_## \_## Copyright (C) 2003-2020 Frank Fock (SNMP4J.org) \_##

- \_## Licensed under the Apache License, Version 2.0 (the "License");
- \_## you may not use this file except in compliance with the License.
- \_## You may obtain a copy of the License at
- \_##
- \_## http://www.apache.org/licenses/LICENSE-2.0
- \_##
- \_## Unless required by applicable law or agreed to in writing, software
- \_## distributed under the License is distributed on an "AS IS" BASIS,
- \_## WITHOUT WARRANTIES OR CONDITIONS OF ANY KIND, either express or implied.
- \_## See the License for the specific language governing permissions and
- \_## limitations under the License.
- \_##

Found in path(s):

\* /opt/cola/permits/1338421752\_1654292966.211815/0/snmp4j-2-8-12-sources-jar/org/snmp4j/util/TableEvent.java No license file was found, but licenses were detected in source scan.

/\*\_############################################################################

- \_##
- \_## SNMP4J TransportMappings.java

\_##

- \_## Copyright (C) 2003-2020 Frank Fock (SNMP4J.org)
- \_##
- \_## Licensed under the Apache License, Version 2.0 (the "License");
- \_## you may not use this file except in compliance with the License.
- \_## You may obtain a copy of the License at

\_##

\_## http://www.apache.org/licenses/LICENSE-2.0

\_##

- \_## Unless required by applicable law or agreed to in writing, software
- \_## distributed under the License is distributed on an "AS IS" BASIS,
- \_## WITHOUT WARRANTIES OR CONDITIONS OF ANY KIND, either express or implied.
- \_## See the License for the specific language governing permissions and
- \_## limitations under the License.

\_##

\_##########################################################################\*/

Found in path(s):

\* /opt/cola/permits/1338421752\_1654292966.211815/0/snmp4j-2-8-12-sources-

jar/org/snmp4j/transport/TransportMappings.java

No license file was found, but licenses were detected in source scan.

/\*\_############################################################################ \_##

\_## SNMP4J - TransportStateListener.java

\_##

\_## Copyright (C) 2003-2020 Frank Fock (SNMP4J.org)

- \_##
- \_## Licensed under the Apache License, Version 2.0 (the "License");
- \_## you may not use this file except in compliance with the License.

```
 _## You may obtain a copy of the License at
```
- \_## http://www.apache.org/licenses/LICENSE-2.0
- \_##
- \_## Unless required by applicable law or agreed to in writing, software
- \_## distributed under the License is distributed on an "AS IS" BASIS,
- \_## WITHOUT WARRANTIES OR CONDITIONS OF ANY KIND, either express or implied.
- \_## See the License for the specific language governing permissions and
- \_## limitations under the License.

\_##

\_##########################################################################\*/

Found in path(s):

\* /opt/cola/permits/1338421752\_1654292966.211815/0/snmp4j-2-8-12-sources-

jar/org/snmp4j/transport/TransportStateListener.java

No license file was found, but licenses were detected in source scan.

/\*\_############################################################################

\_##

\_## SNMP4J - Opaque.java

\_##

\_## Copyright (C) 2003-2020 Frank Fock (SNMP4J.org)

\_##

- \_## Licensed under the Apache License, Version 2.0 (the "License");
- \_## you may not use this file except in compliance with the License.
- \_## You may obtain a copy of the License at

\_##

\_## http://www.apache.org/licenses/LICENSE-2.0

\_##

\_## Unless required by applicable law or agreed to in writing, software

\_## distributed under the License is distributed on an "AS IS" BASIS,

- \_## WITHOUT WARRANTIES OR CONDITIONS OF ANY KIND, either express or implied.
- \_## See the License for the specific language governing permissions and
- \_## limitations under the License.
- \_##

\_##########################################################################\*/

Found in path(s):

\* /opt/cola/permits/1338421752\_1654292966.211815/0/snmp4j-2-8-12-sources-jar/org/snmp4j/smi/Opaque.java No license file was found, but licenses were detected in source scan.

/\*\_############################################################################

\_##

```
 _## SNMP4J - IpAddress.java
```
- \_## Copyright (C) 2003-2020 Frank Fock (SNMP4J.org)
- \_##
- \_## Licensed under the Apache License, Version 2.0 (the "License");
- \_## you may not use this file except in compliance with the License.
- \_## You may obtain a copy of the License at

\_## http://www.apache.org/licenses/LICENSE-2.0

\_##

- \_## Unless required by applicable law or agreed to in writing, software
- \_## distributed under the License is distributed on an "AS IS" BASIS,
- \_## WITHOUT WARRANTIES OR CONDITIONS OF ANY KIND, either express or implied.
- \_## See the License for the specific language governing permissions and
- \_## limitations under the License.

\_##

\_##########################################################################\*/

Found in path(s):

\* /opt/cola/permits/1338421752\_1654292966.211815/0/snmp4j-2-8-12-sources-jar/org/snmp4j/smi/IpAddress.java No license file was found, but licenses were detected in source scan.

/\*\_############################################################################

\_##

\_## SNMP4J - Variable.java

\_##

\_## Copyright (C) 2003-2020 Frank Fock (SNMP4J.org)

\_##

- \_## Licensed under the Apache License, Version 2.0 (the "License");
- \_## you may not use this file except in compliance with the License.
- \_## You may obtain a copy of the License at

\_##

\_## http://www.apache.org/licenses/LICENSE-2.0

\_##

\_## Unless required by applicable law or agreed to in writing, software

\_## distributed under the License is distributed on an "AS IS" BASIS,

- \_## WITHOUT WARRANTIES OR CONDITIONS OF ANY KIND, either express or implied.
- \_## See the License for the specific language governing permissions and
- \_## limitations under the License.
- \_##

\_##########################################################################\*/

Found in path(s):

\* /opt/cola/permits/1338421752\_1654292966.211815/0/snmp4j-2-8-12-sources-jar/org/snmp4j/smi/Variable.java No license file was found, but licenses were detected in source scan.

/\*\_############################################################################

\_##

```
 _## SNMP4J - UdpTransportMapping.java
```
- \_## Copyright (C) 2003-2020 Frank Fock (SNMP4J.org)
- \_##
- \_## Licensed under the Apache License, Version 2.0 (the "License");
- \_## you may not use this file except in compliance with the License.
- \_## You may obtain a copy of the License at
- \_##
- \_## http://www.apache.org/licenses/LICENSE-2.0
- \_##
- \_## Unless required by applicable law or agreed to in writing, software
- \_## distributed under the License is distributed on an "AS IS" BASIS,
- \_## WITHOUT WARRANTIES OR CONDITIONS OF ANY KIND, either express or implied.
- \_## See the License for the specific language governing permissions and
- \_## limitations under the License.
- \_##

Found in path(s):

\* /opt/cola/permits/1338421752\_1654292966.211815/0/snmp4j-2-8-12-sourcesjar/org/snmp4j/transport/UdpTransportMapping.java No license file was found, but licenses were detected in source scan.

/\*\_############################################################################

 \_## \_## SNMP4J - Counter32.java \_##  $#$ # Copyright (C) 2003-2020 Frank Fock (SNMP4J.org) \_## \_## Licensed under the Apache License, Version 2.0 (the "License"); \_## you may not use this file except in compliance with the License. \_## You may obtain a copy of the License at \_## \_## http://www.apache.org/licenses/LICENSE-2.0 \_## \_## Unless required by applicable law or agreed to in writing, software \_## distributed under the License is distributed on an "AS IS" BASIS, \_## WITHOUT WARRANTIES OR CONDITIONS OF ANY KIND, either express or implied. \_## See the License for the specific language governing permissions and \_## limitations under the License. \_## \_##########################################################################\*/

Found in path(s):

\* /opt/cola/permits/1338421752\_1654292966.211815/0/snmp4j-2-8-12-sources-jar/org/snmp4j/smi/Counter32.java No license file was found, but licenses were detected in source scan.

/\*\_############################################################################

\_##

\_## SNMP4J - AuthGeneric.java

- \_##
- \_## Copyright (C) 2003-2020 Frank Fock and Jochen Katz (SNMP4J.org)
- \_##
- \_## Licensed under the Apache License, Version 2.0 (the "License");
- \_## you may not use this file except in compliance with the License.
- \_## You may obtain a copy of the License at
- \_##
- \_## http://www.apache.org/licenses/LICENSE-2.0
- \_##
- \_## Unless required by applicable law or agreed to in writing, software
- \_## distributed under the License is distributed on an "AS IS" BASIS,
- \_## WITHOUT WARRANTIES OR CONDITIONS OF ANY KIND, either express or implied.
- \_## See the License for the specific language governing permissions and
- \_## limitations under the License.
- \_##

Found in path(s):

\* /opt/cola/permits/1338421752\_1654292966.211815/0/snmp4j-2-8-12-sources-

jar/org/snmp4j/security/AuthGeneric.java

No license file was found, but licenses were detected in source scan.

# /\*\_############################################################################

\_##

- \_## SNMP4J PduHandleCallback.java
- \_##
- \_## Copyright (C) 2003-2020 Frank Fock (SNMP4J.org)
- \_##
- ## Licensed under the Apache License, Version 2.0 (the "License");
- \_## you may not use this file except in compliance with the License.
- \_## You may obtain a copy of the License at
- \_##
- \_## http://www.apache.org/licenses/LICENSE-2.0
- \_##
- \_## Unless required by applicable law or agreed to in writing, software
- \_## distributed under the License is distributed on an "AS IS" BASIS,
- \_## WITHOUT WARRANTIES OR CONDITIONS OF ANY KIND, either express or implied.
- \_## See the License for the specific language governing permissions and
- \_## limitations under the License.
- \_##

\_##########################################################################\*/

Found in path(s):

\* /opt/cola/permits/1338421752\_1654292966.211815/0/snmp4j-2-8-12-sources-

jar/org/snmp4j/mp/PduHandleCallback.java

No license file was found, but licenses were detected in source scan.

/\*\_############################################################################

\_## SNMP4J - MessageLength.java

\_##

\_##

- \_## Copyright (C) 2003-2020 Frank Fock (SNMP4J.org)
- \_##
- \_## Licensed under the Apache License, Version 2.0 (the "License");
- \_## you may not use this file except in compliance with the License.
- \_## You may obtain a copy of the License at

\_##

\_## http://www.apache.org/licenses/LICENSE-2.0

\_##

- \_## Unless required by applicable law or agreed to in writing, software
- \_## distributed under the License is distributed on an "AS IS" BASIS,
- \_## WITHOUT WARRANTIES OR CONDITIONS OF ANY KIND, either express or implied.
- \_## See the License for the specific language governing permissions and
- \_## limitations under the License.

\_##

\_##########################################################################\*/

Found in path(s):

\* /opt/cola/permits/1338421752\_1654292966.211815/0/snmp4j-2-8-12-sources-

jar/org/snmp4j/transport/MessageLength.java

No license file was found, but licenses were detected in source scan.

/\*\_############################################################################ \_##

\_## SNMP4J - AuthHMAC192SHA256.java

\_##

\_## Copyright (C) 2003-2020 Frank Fock and Jochen Katz (SNMP4J.org)

\_##

- \_## Licensed under the Apache License, Version 2.0 (the "License");
- \_## you may not use this file except in compliance with the License.
- \_## You may obtain a copy of the License at

\_##

- \_## http://www.apache.org/licenses/LICENSE-2.0
- \_##
- \_## Unless required by applicable law or agreed to in writing, software
- \_## distributed under the License is distributed on an "AS IS" BASIS,
- \_## WITHOUT WARRANTIES OR CONDITIONS OF ANY KIND, either express or implied.
- \_## See the License for the specific language governing permissions and
- \_## limitations under the License.
- \_##

\_##########################################################################\*/

```
* /opt/cola/permits/1338421752_1654292966.211815/0/snmp4j-2-8-12-sources-
jar/org/snmp4j/security/AuthHMAC192SHA256.java
```
No license file was found, but licenses were detected in source scan.

/\*\_############################################################################ \_## \_## SNMP4J - DefaultTimerFactory.java \_## \_## Copyright (C) 2003-2020 Frank Fock (SNMP4J.org) \_## \_## Licensed under the Apache License, Version 2.0 (the "License"); \_## you may not use this file except in compliance with the License. \_## You may obtain a copy of the License at \_## \_## http://www.apache.org/licenses/LICENSE-2.0 \_## \_## Unless required by applicable law or agreed to in writing, software \_## distributed under the License is distributed on an "AS IS" BASIS, \_## WITHOUT WARRANTIES OR CONDITIONS OF ANY KIND, either express or implied. \_## See the License for the specific language governing permissions and \_## limitations under the License. \_##

\_##########################################################################\*/

Found in path(s):

\* /opt/cola/permits/1338421752\_1654292966.211815/0/snmp4j-2-8-12-sources-

jar/org/snmp4j/util/DefaultTimerFactory.java

No license file was found, but licenses were detected in source scan.

/\*\_############################################################################

\_##

\_## SNMP4J - SnmpURI.java

\_##

\_## Copyright (C) 2003-2020 Frank Fock (SNMP4J.org)

\_##

\_## Licensed under the Apache License, Version 2.0 (the "License");

\_## you may not use this file except in compliance with the License.

\_## You may obtain a copy of the License at

\_##

\_## http://www.apache.org/licenses/LICENSE-2.0

\_##

\_## Unless required by applicable law or agreed to in writing, software

\_## distributed under the License is distributed on an "AS IS" BASIS,

\_## WITHOUT WARRANTIES OR CONDITIONS OF ANY KIND, either express or implied.

\_## See the License for the specific language governing permissions and

\_## limitations under the License.

\_##

\_##########################################################################\*/

\* /opt/cola/permits/1338421752\_1654292966.211815/0/snmp4j-2-8-12-sources-jar/org/snmp4j/uri/SnmpURI.java No license file was found, but licenses were detected in source scan.

/\*\_############################################################################ \_## \_## SNMP4J - BitString.java \_## \_## Copyright (C) 2003-2020 Frank Fock (SNMP4J.org) \_## \_## Licensed under the Apache License, Version 2.0 (the "License"); \_## you may not use this file except in compliance with the License. \_## You may obtain a copy of the License at \_## \_## http://www.apache.org/licenses/LICENSE-2.0 \_## \_## Unless required by applicable law or agreed to in writing, software \_## distributed under the License is distributed on an "AS IS" BASIS, \_## WITHOUT WARRANTIES OR CONDITIONS OF ANY KIND, either express or implied.

- \_## See the License for the specific language governing permissions and
- \_## limitations under the License.
- \_##

\_##########################################################################\*/

Found in path(s):

\* /opt/cola/permits/1338421752\_1654292966.211815/0/snmp4j-2-8-12-sources-jar/org/snmp4j/smi/BitString.java No license file was found, but licenses were detected in source scan.

/\*\_############################################################################

\_##

\_## SNMP4J - SshSession.java

\_##

\_## Copyright (C) 2003-2020 Frank Fock (SNMP4J.org)

\_##

## Licensed under the Apache License, Version 2.0 (the "License");

\_## you may not use this file except in compliance with the License.

- \_## You may obtain a copy of the License at
- \_##
- \_## http://www.apache.org/licenses/LICENSE-2.0

\_##

- \_## Unless required by applicable law or agreed to in writing, software
- \_## distributed under the License is distributed on an "AS IS" BASIS,
- \_## WITHOUT WARRANTIES OR CONDITIONS OF ANY KIND, either express or implied.
- \_## See the License for the specific language governing permissions and
- \_## limitations under the License.

\_##

\_##########################################################################\*/

\* /opt/cola/permits/1338421752\_1654292966.211815/0/snmp4j-2-8-12-sources-

jar/org/snmp4j/transport/ssh/SshSession.java

No license file was found, but licenses were detected in source scan.

### /\*\_############################################################################  $\_$ ##

\_## SNMP4J - TsmSecurityStateReference.java

\_##

\_## Copyright (C) 2003-2020 Frank Fock and Jochen Katz (SNMP4J.org)

\_##

\_## Licensed under the Apache License, Version 2.0 (the "License");

\_## you may not use this file except in compliance with the License.

\_## You may obtain a copy of the License at

\_##

\_## http://www.apache.org/licenses/LICENSE-2.0

\_##

\_## Unless required by applicable law or agreed to in writing, software

\_## distributed under the License is distributed on an "AS IS" BASIS,

\_## WITHOUT WARRANTIES OR CONDITIONS OF ANY KIND, either express or implied.

\_## See the License for the specific language governing permissions and

\_## limitations under the License.

\_##

\_##########################################################################\*/

Found in path(s):

\*

/opt/cola/permits/1338421752\_1654292966.211815/0/snmp4j-2-8-12-sources-

jar/org/snmp4j/security/TsmSecurityStateReference.java

No license file was found, but licenses were detected in source scan.

/\*\_############################################################################

\_##

\_## SNMP4J - CounterSupport.java

\_##

\_## Copyright (C) 2003-2020 Frank Fock (SNMP4J.org)

\_##

\_## Licensed under the Apache License, Version 2.0 (the "License");

\_## you may not use this file except in compliance with the License.

\_## You may obtain a copy of the License at

\_##

\_## http://www.apache.org/licenses/LICENSE-2.0

\_##

\_## Unless required by applicable law or agreed to in writing, software

- \_## distributed under the License is distributed on an "AS IS" BASIS,
- \_## WITHOUT WARRANTIES OR CONDITIONS OF ANY KIND, either express or implied.
- \_## See the License for the specific language governing permissions and
- \_## limitations under the License.

Found in path(s):

\* /opt/cola/permits/1338421752\_1654292966.211815/0/snmp4j-2-8-12-sources-

jar/org/snmp4j/mp/CounterSupport.java

No license file was found, but licenses were detected in source scan.

/\*\_############################################################################

\_##

- \_## SNMP4J TransportListener.java
- \_##
- \_## Copyright (C) 2003-2020 Frank Fock (SNMP4J.org)
- \_##
- \_## Licensed under the Apache License, Version 2.0 (the "License");
- \_## you may not use this file except in compliance with the License.
- \_## You may obtain a copy of the License at

 $\_$ ##

\_## http://www.apache.org/licenses/LICENSE-2.0

\_##

- \_## Unless required by applicable law or agreed to in writing, software
- \_## distributed under the License is distributed on an "AS IS" BASIS,
- \_## WITHOUT WARRANTIES OR CONDITIONS OF ANY KIND, either express or implied.
- \_## See the License for the specific language governing permissions and
- \_## limitations under the License.

\_##

\_##########################################################################\*/

Found in path(s):

\* /opt/cola/permits/1338421752\_1654292966.211815/0/snmp4j-2-8-12-sources-

jar/org/snmp4j/transport/TransportListener.java

No license file was found, but licenses were detected in source scan.

/\*\_############################################################################ \_##

- \_## SNMP4J DefaultPDUFactory.java
- \_##
- \_## Copyright (C) 2003-2020 Frank Fock (SNMP4J.org)

\_##

- \_## Licensed under the Apache License, Version 2.0 (the "License");
- \_## you may not use this file except in compliance with the License.
- \_## You may obtain a copy of the License at

- \_## http://www.apache.org/licenses/LICENSE-2.0
- \_##
- \_## Unless required by applicable law or agreed to in writing, software
- \_## distributed under the License is distributed on an "AS IS" BASIS,
- \_## WITHOUT WARRANTIES OR CONDITIONS OF ANY KIND, either express or implied.
- \_## See the License for the specific language governing permissions and

\_## limitations under the License.

 $-$ ##

\_##########################################################################\*/

Found in path(s):

\* /opt/cola/permits/1338421752\_1654292966.211815/0/snmp4j-2-8-12-sources-

jar/org/snmp4j/util/DefaultPDUFactory.java

No license file was found, but licenses were detected in source scan.

/\*\_############################################################################

 $-$ ##

\_## SNMP4J - TLSTMUtil.java

\_##

\_## Copyright (C) 2003-2020 Frank Fock (SNMP4J.org)

\_##

## Licensed under the Apache License, Version 2.0 (the "License");

\_## you may not use this file except in compliance with the License.

\_## You may obtain a copy of the License at

\_##

\_## http://www.apache.org/licenses/LICENSE-2.0

\_##

- \_## Unless required by applicable law or agreed to in writing, software
- \_## distributed under the License is distributed on an "AS IS" BASIS,
- \_## WITHOUT WARRANTIES OR CONDITIONS OF ANY KIND, either express or implied.
- \_## See the License for the specific language governing permissions and
- \_## limitations under the License.

\_##

\_##########################################################################\*/

Found in path(s):

\* /opt/cola/permits/1338421752\_1654292966.211815/0/snmp4j-2-8-12-sourcesjar/org/snmp4j/transport/tls/TLSTMUtil.java

No license file was found, but licenses were detected in source scan.

/\*\_############################################################################

\_##

\_## SNMP4J - StatusInformation.java

\_##

\_## Copyright (C) 2003-2020 Frank Fock (SNMP4J.org)

\_##

- \_## Licensed under the Apache License, Version 2.0 (the "License");
- \_## you may not use this file except in compliance with the License.
- \_## You may obtain a copy of the License at

\_##

\_## http://www.apache.org/licenses/LICENSE-2.0

- \_## Unless required by applicable law or agreed to in writing, software
- \_## distributed under the License is distributed on an "AS IS" BASIS,

\_## WITHOUT WARRANTIES OR CONDITIONS OF ANY KIND, either express or implied.

\_## See the License for the specific language governing permissions and

\_## limitations under the License.

\_##

\_##########################################################################\*/

Found in path(s):

\* /opt/cola/permits/1338421752\_1654292966.211815/0/snmp4j-2-8-12-sourcesjar/org/snmp4j/mp/StatusInformation.java No license file was found, but licenses were detected in source scan.

/\*\_############################################################################

\_##

\_## SNMP4J - PrivAES.java

\_##

\_## Copyright (C) 2003-2020 Frank Fock and Jochen Katz (SNMP4J.org)

\_##

\_## Licensed under the Apache License, Version 2.0 (the "License");

\_## you may not use this file except in compliance with the License.

\_## You may obtain a copy of the License at

\_##

\_## http://www.apache.org/licenses/LICENSE-2.0

\_##

- \_## Unless required by applicable law or agreed to in writing, software
- \_## distributed under the License is distributed on an "AS IS" BASIS,
- \_## WITHOUT WARRANTIES OR CONDITIONS OF ANY KIND, either express or implied.
- \_## See the License for the specific language governing permissions and
- \_## limitations under the License.

\_##

\_##########################################################################\*/

Found in path(s):

\* /opt/cola/permits/1338421752\_1654292966.211815/0/snmp4j-2-8-12-sources-

jar/org/snmp4j/security/PrivAES.java

No license file was found, but licenses were detected in source scan.

/\*\_############################################################################

\_##

\_## SNMP4J - AuthSHA2.java

\_##

\_## Copyright (C) 2003-2020 Frank Fock and Jochen Katz (SNMP4J.org)

\_##

## Licensed under the Apache License, Version 2.0 (the "License");

\_## you may not use this file except in compliance with the License.

\_## You may obtain a copy of the License at

- \_## http://www.apache.org/licenses/LICENSE-2.0
- \_##
- \_## Unless required by applicable law or agreed to in writing, software
- \_## distributed under the License is distributed on an "AS IS" BASIS,
- \_## WITHOUT WARRANTIES OR CONDITIONS OF ANY KIND, either express or implied.
- \_## See the License for the specific language governing permissions and

\_## limitations under the License.

\_##

\_##########################################################################\*/

Found in path(s):

\* /opt/cola/permits/1338421752\_1654292966.211815/0/snmp4j-2-8-12-sources-

jar/org/snmp4j/security/AuthSHA2.java

No license file was found, but licenses were detected in source scan.

/\*\_############################################################################

\_##

\_## SNMP4J - PropertiesTlsTmSecurityCallback.java

 $\_$ ##

\_## Copyright (C) 2003-2020 Frank Fock (SNMP4J.org)

\_##

- \_## Licensed under the Apache License, Version 2.0 (the "License");
- \_## you may not use this file except in compliance with the License.
- \_## You may obtain a copy of the License at

\_##

- \_## http://www.apache.org/licenses/LICENSE-2.0
- \_##
- \_## Unless required by applicable law or agreed to in writing, software
- \_## distributed under the License is distributed on an "AS IS" BASIS,
- \_## WITHOUT WARRANTIES OR CONDITIONS OF ANY KIND, either express or implied.
- \_## See the License for the specific language governing permissions and
- \_## limitations under the License.
- \_##

\_##########################################################################\*/

Found in path(s):

\* /opt/cola/permits/1338421752\_1654292966.211815/0/snmp4j-2-8-12-sources-

jar/org/snmp4j/transport/tls/PropertiesTlsTmSecurityCallback.java

No license file was found, but licenses were detected in source scan.

/\*\_############################################################################

\_##

\_## SNMP4J - UsmUserEntry.java

\_##

\_## Copyright (C) 2003-2020 Frank Fock and Jochen Katz (SNMP4J.org)

- \_## Licensed under the Apache License, Version 2.0 (the "License");
- \_## you may not use this file except in compliance with the License.
- \_## You may obtain a copy of the License at
- \_##
- \_## http://www.apache.org/licenses/LICENSE-2.0
- \_##
- \_## Unless required by applicable law or agreed to in writing, software
- \_## distributed under the License is distributed on an "AS IS" BASIS,
- \_## WITHOUT WARRANTIES OR CONDITIONS OF ANY KIND, either express or implied.
- \_## See the License for the specific language governing permissions and
- \_## limitations under the License.
- \_##

Found in path(s):

\* /opt/cola/permits/1338421752\_1654292966.211815/0/snmp4j-2-8-12-sourcesjar/org/snmp4j/security/UsmUserEntry.java

No license file was found, but licenses were detected in source scan.

/\*\_############################################################################

\_##

- \_## SNMP4J CertifiedIdentity.java
- \_##
- \_## Copyright (C) 2003-2020 Frank Fock (SNMP4J.org)
- \_##
- \_## Licensed under the Apache License, Version 2.0 (the "License");
- \_## you may not use this file except in compliance with the License.
- \_## You may obtain a copy of the License at
- \_##
- \_## http://www.apache.org/licenses/LICENSE-2.0
- \_##
- \_## Unless required by applicable law or agreed to in writing, software
- \_## distributed under the License is distributed on an "AS IS" BASIS,
- \_## WITHOUT WARRANTIES OR CONDITIONS OF ANY KIND, either express or implied.
- \_## See the License for the specific language governing permissions and
- \_## limitations under the License.
- \_##

\_##########################################################################\*/

Found in path(s):

\* /opt/cola/permits/1338421752\_1654292966.211815/0/snmp4j-2-8-12-sources-

jar/org/snmp4j/CertifiedIdentity.java

No license file was found, but licenses were detected in source scan.

/\*\_############################################################################

- \_##
- \_## SNMP4J AbstractTransportMapping.java
- \_##

\_## Copyright (C) 2003-2020 Frank Fock (SNMP4J.org)

\_##

## Licensed under the Apache License, Version 2.0 (the "License");

\_## you may not use this file except in compliance with the License.

\_## You may obtain a copy of the License at

\_##

\_## http://www.apache.org/licenses/LICENSE-2.0

\_##

- \_## Unless required by applicable law or agreed to in writing, software
- \_## distributed under the License is distributed on an "AS IS" BASIS,
- \_## WITHOUT WARRANTIES OR CONDITIONS OF ANY KIND, either express or implied.
- \_## See the License for the specific language governing permissions and
- \_## limitations under the License.

\_##

\_##########################################################################\*/

Found in path(s):

\* /opt/cola/permits/1338421752\_1654292966.211815/0/snmp4j-2-8-12-sources-

jar/org/snmp4j/transport/AbstractTransportMapping.java

No license file was found, but licenses were detected in source scan.

/\*\_############################################################################

\_##

\_## SNMP4J - SimpleOIDTextFormat.java

\_##

\_## Copyright (C) 2003-2020 Frank Fock (SNMP4J.org)

\_##

\_## Licensed under the Apache License, Version 2.0 (the "License");

\_## you may not use this file except in compliance with the License.

\_## You may obtain a copy of the License at

\_##

\_## http://www.apache.org/licenses/LICENSE-2.0

\_##

- \_## Unless required by applicable law or agreed to in writing, software
- \_## distributed under the License is distributed on an "AS IS" BASIS,
- \_## WITHOUT WARRANTIES OR CONDITIONS OF ANY KIND, either express or implied.
- \_## See the License for the specific language governing permissions and
- \_## limitations under the License.

\_##

\_##########################################################################\*/

Found in path(s):

\* /opt/cola/permits/1338421752\_1654292966.211815/0/snmp4j-2-8-12-sourcesjar/org/snmp4j/util/SimpleOIDTextFormat.java

No license file was found, but licenses were detected in source scan.

/\*\_############################################################################ \_## \_## SNMP4J - Salt.java \_## \_## Copyright (C) 2003-2020 Frank Fock and Jochen Katz (SNMP4J.org) \_##

- \_## Licensed under the Apache License, Version 2.0 (the "License");
- \_## you may not use this file except in compliance with the License.
- \_## You may obtain a copy of the License at
- \_##
- \_## http://www.apache.org/licenses/LICENSE-2.0
- \_##
- \_## Unless required by applicable law or agreed to in writing, software
- \_## distributed under the License is distributed on an "AS IS" BASIS,
- \_## WITHOUT WARRANTIES OR CONDITIONS OF ANY KIND, either express or implied.
- \_## See the License for the specific language governing permissions and
- \_## limitations under the License.
- \_##

Found in path(s):

\* /opt/cola/permits/1338421752\_1654292966.211815/0/snmp4j-2-8-12-sources-jar/org/snmp4j/security/Salt.java No license file was found, but licenses were detected in source scan.

/\*\_############################################################################

- \_##
- \_## SNMP4J MessageDispatcherImpl.java

\_##

\_## Copyright (C) 2003-2020 Frank Fock (SNMP4J.org)

\_##

\_## Licensed under the Apache License, Version 2.0 (the "License");

\_## you may not use this file except in compliance with the License.

\_## You may obtain a copy of the License at

\_##

\_## http://www.apache.org/licenses/LICENSE-2.0

\_##

- \_## Unless required by applicable law or agreed to in writing, software
- \_## distributed under the License is distributed on an "AS IS" BASIS,
- \_## WITHOUT WARRANTIES OR CONDITIONS OF ANY KIND, either express or implied.
- \_## See the License for the specific language governing permissions and
- \_## limitations under the License.

\_##

\_##########################################################################\*/

Found in path(s):

\* /opt/cola/permits/1338421752\_1654292966.211815/0/snmp4j-2-8-12-sources-

jar/org/snmp4j/MessageDispatcherImpl.java

No license file was found, but licenses were detected in source scan.

/\*\_############################################################################ \_##

\_## SNMP4J - VariableTextFormat.java

\_##

\_## Copyright (C) 2003-2020 Frank Fock (SNMP4J.org)

- \_##
- \_## Licensed under the Apache License, Version 2.0 (the "License");
- \_## you may not use this file except in compliance with the License.

```
 _## You may obtain a copy of the License at
```
- \_## http://www.apache.org/licenses/LICENSE-2.0
- \_##
- \_## Unless required by applicable law or agreed to in writing, software
- \_## distributed under the License is distributed on an "AS IS" BASIS,
- \_## WITHOUT WARRANTIES OR CONDITIONS OF ANY KIND, either express or implied.
- \_## See the License for the specific language governing permissions and
- \_## limitations under the License.

\_##

\_##########################################################################\*/

Found in path(s):

\* /opt/cola/permits/1338421752\_1654292966.211815/0/snmp4j-2-8-12-sources-

jar/org/snmp4j/util/VariableTextFormat.java

No license file was found, but licenses were detected in source scan.

/\*\_############################################################################

\_##

\_## SNMP4J - DefaultTlsTmSecurityCallback.java

\_##

\_## Copyright (C) 2003-2020 Frank Fock (SNMP4J.org)

\_##

\_## Licensed under the Apache License, Version 2.0 (the "License");

\_## you may not use this file except in compliance with the License.

\_## You may obtain a copy of the License at

\_##

\_## http://www.apache.org/licenses/LICENSE-2.0

\_##

\_## Unless required by applicable law or agreed to in writing, software

\_## distributed under the License is distributed on an "AS IS" BASIS,

- \_## WITHOUT WARRANTIES OR CONDITIONS OF ANY KIND, either express or implied.
- \_## See the License for the specific language governing permissions and
- \_## limitations under the License.
- \_##

\_##########################################################################\*/

Found in path(s):

\* /opt/cola/permits/1338421752\_1654292966.211815/0/snmp4j-2-8-12-sources-

jar/org/snmp4j/transport/tls/DefaultTlsTmSecurityCallback.java

No license file was found, but licenses were detected in source scan.

/\*\_############################################################################

\_##

\_## SNMP4J - TlsAddress.java

- \_##
- \_## Copyright (C) 2003-2020 Frank Fock (SNMP4J.org)
- \_##
- \_## Licensed under the Apache License, Version 2.0 (the "License");
- \_## you may not use this file except in compliance with the License.
- \_## You may obtain a copy of the License at
- \_##
- \_## http://www.apache.org/licenses/LICENSE-2.0
- \_##
- \_## Unless required by applicable law or agreed to in writing, software
- \_## distributed under the License is distributed on an "AS IS" BASIS,
- \_## WITHOUT WARRANTIES OR CONDITIONS OF ANY KIND, either express or implied.
- \_## See the License for the specific language governing permissions and
- \_## limitations under the License.
- \_##

Found in path(s):

\* /opt/cola/permits/1338421752\_1654292966.211815/0/snmp4j-2-8-12-sources-jar/org/snmp4j/smi/TlsAddress.java No license file was found, but licenses were detected in source scan.

/\*\_############################################################################

 \_## \_## SNMP4J - EngineIdCacheSize.java \_##  $#$ # Copyright (C) 2003-2020 Frank Fock (SNMP4J.org) \_## \_## Licensed under the Apache License, Version 2.0 (the "License"); \_## you may not use this file except in compliance with the License. \_## You may obtain a copy of the License at \_## \_## http://www.apache.org/licenses/LICENSE-2.0 \_## \_## Unless required by applicable law or agreed to in writing, software

- \_## distributed under the License is distributed on an "AS IS" BASIS,
- \_## WITHOUT WARRANTIES OR CONDITIONS OF ANY KIND, either express or implied.
- \_## See the License for the specific language governing permissions and
- \_## limitations under the License.
- \_##

\_##########################################################################\*/

Found in path(s):

\* /opt/cola/permits/1338421752\_1654292966.211815/0/snmp4j-2-8-12-sources-

jar/org/snmp4j/mp/EngineIdCacheSize.java

No license file was found, but licenses were detected in source scan.

/\*\_############################################################################ \_##

- \_## SNMP4J AbstractTarget.java
- \_##
- \_## Copyright (C) 2003-2020 Frank Fock (SNMP4J.org)
- \_##
- \_## Licensed under the Apache License, Version 2.0 (the "License");
- \_## you may not use this file except in compliance with the License.
- \_## You may obtain a copy of the License at
- \_##
- \_## http://www.apache.org/licenses/LICENSE-2.0
- \_##
- \_## Unless required by applicable law or agreed to in writing, software
- \_## distributed under the License is distributed on an "AS IS" BASIS,
- \_## WITHOUT WARRANTIES OR CONDITIONS OF ANY KIND, either express or implied.
- \_## See the License for the specific language governing permissions and
- \_## limitations under the License.

\_##########################################################################\*/

Found in path(s):

\* /opt/cola/permits/1338421752\_1654292966.211815/0/snmp4j-2-8-12-sources-jar/org/snmp4j/AbstractTarget.java No license file was found, but licenses were detected in source scan.

#### /\*\_############################################################################

\_##

\_## SNMP4J - User.java

\_##

\_## Copyright (C) 2003-2020 Frank Fock (SNMP4J.org)

\_##

- ## Licensed under the Apache License, Version 2.0 (the "License");
- \_## you may not use this file except in compliance with the License.
- \_## You may obtain a copy of the License at
- \_##
- \_## http://www.apache.org/licenses/LICENSE-2.0
- \_##
- \_## Unless required by applicable law or agreed to in writing, software
- \_## distributed under the License is distributed on an "AS IS" BASIS,
- \_## WITHOUT WARRANTIES OR CONDITIONS OF ANY KIND, either express or implied.
- \_## See the License for the specific language governing permissions and
- \_## limitations under the License.
- \_##

\_##########################################################################\*/

Found in path(s):

\* /opt/cola/permits/1338421752\_1654292966.211815/0/snmp4j-2-8-12-sources-jar/org/snmp4j/User.java No license file was found, but licenses were detected in source scan.

/\*\_############################################################################ \_##

- \_## SNMP4J UnsupportedAddressClassException.java
- \_##
- \_## Copyright (C) 2003-2020 Frank Fock (SNMP4J.org)
- \_##
- \_## Licensed under the Apache License, Version 2.0 (the "License");
- \_## you may not use this file except in compliance with the License.
- \_## You may obtain a copy of the License at
- \_##
- \_## http://www.apache.org/licenses/LICENSE-2.0
- \_##
- \_## Unless required by applicable law or agreed to in writing, software
- \_## distributed under the License is distributed on an "AS IS" BASIS,
- \_## WITHOUT WARRANTIES OR CONDITIONS OF ANY KIND, either express or implied.
- \_## See the License for the specific language governing permissions and
- \_## limitations under the License.

```
 _##########################################################################*/
```
Found in path(s):

\* /opt/cola/permits/1338421752\_1654292966.211815/0/snmp4j-2-8-12-sources-

jar/org/snmp4j/transport/UnsupportedAddressClassException.java

No license file was found, but licenses were detected in source scan.

/\*\_############################################################################ \_##

\_## SNMP4J - AuthMD5.java

\_##

\_## Copyright (C) 2003-2020 Frank Fock and Jochen Katz (SNMP4J.org)

\_##

- \_## Licensed under the Apache License, Version 2.0 (the "License");
- \_## you may not use this file except in compliance with the License.
- \_## You may obtain a copy of the License at
- \_##
- \_## http://www.apache.org/licenses/LICENSE-2.0
- \_##
- \_## Unless required by applicable law or agreed to in writing, software
- \_## distributed under the License is distributed on an "AS IS" BASIS,
- \_## WITHOUT WARRANTIES OR CONDITIONS OF ANY KIND, either express or implied.
- \_## See the License for the specific language governing permissions and
- \_## limitations under the License.
- \_##

\_##########################################################################\*/

Found in path(s):

\* /opt/cola/permits/1338421752\_1654292966.211815/0/snmp4j-2-8-12-sources-

jar/org/snmp4j/security/AuthMD5.java

No license file was found, but licenses were detected in source scan.

/\*\_############################################################################ \_## \_## SNMP4J - SnmpRequest.java \_## \_## Copyright (C) 2003-2020 Frank Fock (SNMP4J.org) \_## \_## Licensed under the Apache License, Version 2.0 (the "License"); \_## you may not use this file except in compliance with the License.

\_## You may obtain a copy of the License at

\_##

\_## http://www.apache.org/licenses/LICENSE-2.0

\_##

\_## Unless required by applicable law or agreed to in writing, software

\_## distributed under the License is distributed on an "AS IS" BASIS,

\_## WITHOUT WARRANTIES OR CONDITIONS OF ANY KIND, either express or implied.

\_## See the License for the specific language governing permissions and

\_## limitations under the License.

\_##

\_##########################################################################\*/

Found in path(s):

\* /opt/cola/permits/1338421752\_1654292966.211815/0/snmp4j-2-8-12-sources-

jar/org/snmp4j/tools/console/SnmpRequest.java

No license file was found, but licenses were detected in source scan.

/\*\_############################################################################

\_##

\_## SNMP4J - SnmpConstants.java

\_##

\_## Copyright (C) 2003-2020 Frank Fock (SNMP4J.org)

\_##

\_## Licensed under the Apache License, Version 2.0 (the "License");

\_## you may not use this file except in compliance with the License.

\_## You may obtain a copy of the License at

\_##

\_## http://www.apache.org/licenses/LICENSE-2.0

\_##

\_## Unless required by applicable law or agreed to in writing, software

\_## distributed under the License is distributed on an "AS IS" BASIS,

\_## WITHOUT WARRANTIES OR CONDITIONS OF ANY KIND, either express or implied.

\_## See the License for the specific language governing permissions and

\_## limitations under the License.

\_##

\_##########################################################################\*/

Found in path(s):

\* /opt/cola/permits/1338421752\_1654292966.211815/0/snmp4j-2-8-12-sources-

jar/org/snmp4j/mp/SnmpConstants.java

No license file was found, but licenses were detected in source scan.

/\*\_############################################################################ \_## \_## SNMP4J - UsmUserListener.java \_## \_## Copyright (C) 2003-2020 Frank Fock (SNMP4J.org) \_## \_## Licensed under the Apache License, Version 2.0 (the "License"); \_## you may not use this file except in compliance with the License. \_## You may obtain a copy of the License at \_## \_## http://www.apache.org/licenses/LICENSE-2.0 \_## \_## Unless required by applicable law or agreed to in writing, software \_## distributed under the License is distributed on an "AS IS" BASIS, \_## WITHOUT WARRANTIES OR CONDITIONS OF ANY KIND, either express or implied. \_## See the License for the specific language governing permissions and \_## limitations under the License. \_## \_##########################################################################\*/ Found in path(s): \* /opt/cola/permits/1338421752\_1654292966.211815/0/snmp4j-2-8-12-sourcesjar/org/snmp4j/event/UsmUserListener.java No license file was found, but licenses were detected in source scan. /\*\_############################################################################ \_## \_## SNMP4J - SecurityProtocols.java

\_##

\_## Copyright (C) 2003-2020 Frank Fock and Jochen Katz (SNMP4J.org)

\_##

\_## Licensed under the Apache License, Version 2.0 (the "License");

\_## you may not use this file except in compliance with the License.

\_## You may obtain a copy of the License at

\_##

\_## http://www.apache.org/licenses/LICENSE-2.0

\_##

\_## Unless required by applicable law or agreed to in writing, software

\_## distributed under the License is distributed on an "AS IS" BASIS,

\_## WITHOUT WARRANTIES OR CONDITIONS OF ANY KIND, either express or implied.

\_## See the License for the specific language governing permissions and

\_## limitations under the License.

\_##

\_##########################################################################\*/

\* /opt/cola/permits/1338421752\_1654292966.211815/0/snmp4j-2-8-12-sources-

jar/org/snmp4j/security/SecurityProtocols.java

No license file was found, but licenses were detected in source scan.

# /\*\_############################################################################  $\_$ ## \_## SNMP4J - RequestStatistics.java \_##

\_## Copyright (C) 2003-2020 Frank Fock (SNMP4J.org)

- \_##
- \_## Licensed under the Apache License, Version 2.0 (the "License");
- \_## you may not use this file except in compliance with the License.
- \_## You may obtain a copy of the License at
- \_##
- \_## http://www.apache.org/licenses/LICENSE-2.0
- \_##
- \_## Unless required by applicable law or agreed to in writing, software
- \_## distributed under the License is distributed on an "AS IS" BASIS,
- \_## WITHOUT WARRANTIES OR CONDITIONS OF ANY KIND, either express or implied.
- \_## See the License for the specific language governing permissions and
- \_## limitations under the License.
- \_##

\_##########################################################################\*/

Found in path(s):

\* /opt/cola/permits/1338421752\_1654292966.211815/0/snmp4j-2-8-12-sources-

jar/org/snmp4j/mp/RequestStatistics.java

No license file was found, but licenses were detected in source scan.

/\*\_############################################################################

\_##

\_## SNMP4J - SecurityStateReference.java

\_##

\_## Copyright (C) 2003-2020 Frank Fock and Jochen Katz (SNMP4J.org)

\_##

- \_## Licensed under the Apache License, Version 2.0 (the "License");
- \_## you may not use this file except in compliance with the License.
- \_## You may obtain a copy of the License at
- \_##
- \_## http://www.apache.org/licenses/LICENSE-2.0
- \_##
- \_## Unless required by applicable law or agreed to in writing, software
- \_## distributed under the License is distributed on an "AS IS" BASIS,
- \_## WITHOUT WARRANTIES OR CONDITIONS OF ANY KIND, either express or implied.
- \_## See the License for the specific language governing permissions and
- \_## limitations under the License.

\_##

\_##########################################################################\*/

Found in path(s):

\*

 /opt/cola/permits/1338421752\_1654292966.211815/0/snmp4j-2-8-12-sourcesjar/org/snmp4j/security/SecurityStateReference.java No license file was found, but licenses were detected in source scan.

/\*\_############################################################################

\_##

\_## SNMP4J - OctetString.java

\_##

- \_## Copyright (C) 2003-2020 Frank Fock (SNMP4J.org)
- \_##

\_## Licensed under the Apache License, Version 2.0 (the "License");

\_## you may not use this file except in compliance with the License.

\_## You may obtain a copy of the License at

 $\_$ ##

\_## http://www.apache.org/licenses/LICENSE-2.0

\_##

\_## Unless required by applicable law or agreed to in writing, software

- \_## distributed under the License is distributed on an "AS IS" BASIS,
- \_## WITHOUT WARRANTIES OR CONDITIONS OF ANY KIND, either express or implied.
- \_## See the License for the specific language governing permissions and
- \_## limitations under the License.

\_##

Found in path(s):

\* /opt/cola/permits/1338421752\_1654292966.211815/0/snmp4j-2-8-12-sources-jar/org/snmp4j/smi/OctetString.java No license file was found, but licenses were detected in source scan.

/\*\_############################################################################

\_##

\_## SNMP4J - SMIConstants.java

\_##

\_## Copyright (C) 2003-2020 Frank Fock (SNMP4J.org)

\_##

\_## Licensed under the Apache License, Version 2.0 (the "License");

\_## you may not use this file except in compliance with the License.

\_## You may obtain a copy of the License at

\_##

\_## http://www.apache.org/licenses/LICENSE-2.0

- \_## Unless required by applicable law or agreed to in writing, software
- \_## distributed under the License is distributed on an "AS IS" BASIS,
- \_## WITHOUT WARRANTIES OR CONDITIONS OF ANY KIND, either express or implied.
- \_## See the License for the specific language governing permissions and
- \_## limitations under the License.

\_##########################################################################\*/

\_##########################################################################\*/

Found in path(s):

\* /opt/cola/permits/1338421752\_1654292966.211815/0/snmp4j-2-8-12-sources-

jar/org/snmp4j/smi/SMIConstants.java

No license file was found, but licenses were detected in source scan.

/\*\_############################################################################ \_## \_## SNMP4J - CertifiedTarget.java \_## \_## Copyright (C) 2003-2020 Frank Fock (SNMP4J.org) \_## \_## Licensed under the Apache License, Version 2.0 (the "License"); \_## you may not use this file except in compliance with the License. \_## You may obtain a copy of the License at \_## \_## http://www.apache.org/licenses/LICENSE-2.0 \_## \_## Unless required by applicable law or agreed to in writing, software \_## distributed under the License is distributed on an "AS IS" BASIS, \_## WITHOUT WARRANTIES OR CONDITIONS OF ANY KIND, either express or implied.

\_## See the License for the specific language governing permissions and

\_## limitations under the License.

\_##

\_##########################################################################\*/

Found in path(s):

\* /opt/cola/permits/1338421752\_1654292966.211815/0/snmp4j-2-8-12-sources-jar/org/snmp4j/CertifiedTarget.java No license file was found, but licenses were detected in source scan.

/\*\_############################################################################

\_##

\_## SNMP4J - SecurityModel.java

\_##

\_## Copyright (C) 2003-2020 Frank Fock and Jochen Katz (SNMP4J.org)

\_##

\_## Licensed under the Apache License, Version 2.0 (the "License");

\_## you may not use this file except in compliance with the License.

\_## You may obtain a copy of the License at

\_##

\_## http://www.apache.org/licenses/LICENSE-2.0

- \_## Unless required by applicable law or agreed to in writing, software
- \_## distributed under the License is distributed on an "AS IS" BASIS,
- \_## WITHOUT WARRANTIES OR CONDITIONS OF ANY KIND, either express or implied.
- \_## See the License for the specific language governing permissions and

\_## limitations under the License.

 $-$ ##

\_##########################################################################\*/

Found in path(s):

\* /opt/cola/permits/1338421752\_1654292966.211815/0/snmp4j-2-8-12-sources-

jar/org/snmp4j/security/SecurityModel.java

No license file was found, but licenses were detected in source scan.

/\*\_############################################################################

- $-$ ##
- \_## SNMP4J DefaultThreadFactory.java
- \_##
- \_## Copyright (C) 2003-2020 Frank Fock (SNMP4J.org)

\_##

- ## Licensed under the Apache License, Version 2.0 (the "License");
- \_## you may not use this file except in compliance with the License.
- \_## You may obtain a copy of the License at

\_##

\_## http://www.apache.org/licenses/LICENSE-2.0

\_##

- \_## Unless required by applicable law or agreed to in writing, software
- \_## distributed under the License is distributed on an "AS IS" BASIS,
- \_## WITHOUT WARRANTIES OR CONDITIONS OF ANY KIND, either express or implied.
- \_## See the License for the specific language governing permissions and
- \_## limitations under the License.
- \_##

\_##########################################################################\*/

Found in path(s):

\* /opt/cola/permits/1338421752\_1654292966.211815/0/snmp4j-2-8-12-sourcesjar/org/snmp4j/util/DefaultThreadFactory.java

No license file was found, but licenses were detected in source scan.

/\*\_############################################################################ \_##

\_## SNMP4J - TLSTMExtendedTrustManagerFactory.java

\_##

- \_## Copyright (C) 2003-2020 Frank Fock (SNMP4J.org)
- \_##
- \_## Licensed under the Apache License, Version 2.0 (the "License");
- \_## you may not use this file except in compliance with the License.
- \_## You may obtain a copy of the License at

\_##

\_## http://www.apache.org/licenses/LICENSE-2.0

- \_## Unless required by applicable law or agreed to in writing, software
- \_## distributed under the License is distributed on an "AS IS" BASIS,

\_## WITHOUT WARRANTIES OR CONDITIONS OF ANY KIND, either express or implied.

\_## See the License for the specific language governing permissions and

\_## limitations under the License.

\_##

\_##########################################################################\*/

Found in path(s):

\* /opt/cola/permits/1338421752\_1654292966.211815/0/snmp4j-2-8-12-sourcesjar/org/snmp4j/transport/tls/TLSTMExtendedTrustManagerFactory.java No license file was found, but licenses were detected in source scan.

/\*\_############################################################################

\_##

\_## SNMP4J - SecureTarget.java

\_##

\_## Copyright (C) 2003-2020 Frank Fock (SNMP4J.org)

\_##

\_## Licensed under the Apache License, Version 2.0 (the "License");

\_## you may not use this file except in compliance with the License.

\_## You may obtain a copy of the License at

\_##

\_## http://www.apache.org/licenses/LICENSE-2.0

\_##

- \_## Unless required by applicable law or agreed to in writing, software
- \_## distributed under the License is distributed on an "AS IS" BASIS,
- \_## WITHOUT WARRANTIES OR CONDITIONS OF ANY KIND, either express or implied.
- \_## See the License for the specific language governing permissions and
- \_## limitations under the License.

\_##

\_##########################################################################\*/

Found in path(s):

\* /opt/cola/permits/1338421752\_1654292966.211815/0/snmp4j-2-8-12-sources-jar/org/snmp4j/SecureTarget.java No license file was found, but licenses were detected in source scan.

/\*\_############################################################################

\_##

\_## SNMP4J - MutableStateReference.java

\_##

\_## Copyright (C) 2003-2020 Frank Fock (SNMP4J.org)

\_##

- \_## Licensed under the Apache License, Version 2.0 (the "License");
- \_## you may not use this file except in compliance with the License.
- \_## You may obtain a copy of the License at
- \_##
- \_## http://www.apache.org/licenses/LICENSE-2.0

\_##

\_## Unless required by applicable law or agreed to in writing, software

- \_## distributed under the License is distributed on an "AS IS" BASIS,
- \_## WITHOUT WARRANTIES OR CONDITIONS OF ANY KIND, either express or implied.
- \_## See the License for the specific language governing permissions and

\_## limitations under the License.

\_##

\_##########################################################################\*/

Found in path(s):

\* /opt/cola/permits/1338421752\_1654292966.211815/0/snmp4j-2-8-12-sourcesjar/org/snmp4j/mp/MutableStateReference.java No license file was found, but licenses were detected in source scan.

/\*\_############################################################################

\_##

\_## SNMP4J - WorkerPool.java

\_##

\_## Copyright (C) 2003-2020 Frank Fock (SNMP4J.org)

\_##

- \_## Licensed under the Apache License, Version 2.0 (the "License");
- \_## you may not use this file except in compliance with the License.
- \_## You may obtain a copy of the License at

\_##

- \_## http://www.apache.org/licenses/LICENSE-2.0
- \_##
- \_## Unless required by applicable law or agreed to in writing, software
- \_## distributed under the License is distributed on an "AS IS" BASIS,
- \_## WITHOUT WARRANTIES OR CONDITIONS OF ANY KIND, either express or implied.
- \_## See the License for the specific language governing permissions and
- \_## limitations under the License.

\_##

\_##########################################################################\*/

Found in path(s):

\* /opt/cola/permits/1338421752\_1654292966.211815/0/snmp4j-2-8-12-sources-

jar/org/snmp4j/util/WorkerPool.java

No license file was found, but licenses were detected in source scan.

/\*\_############################################################################

\_##

```
 _## SNMP4J - AuthHMAC128SHA224.java
```
\_##

\_## Copyright (C) 2003-2020 Frank Fock and Jochen Katz (SNMP4J.org)

\_##

- \_## Licensed under the Apache License, Version 2.0 (the "License");
- \_## you may not use this file except in compliance with the License.
- \_## You may obtain a copy of the License at

\_##

\_## http://www.apache.org/licenses/LICENSE-2.0

- \_##
- \_## Unless required by applicable law or agreed to in writing, software
- \_## distributed under the License is distributed on an "AS IS" BASIS,
- \_## WITHOUT WARRANTIES OR CONDITIONS OF ANY KIND, either express or implied.
- \_## See the License for the specific language governing permissions and
- \_## limitations under the License.
- \_##

Found in path(s):

\* /opt/cola/permits/1338421752\_1654292966.211815/0/snmp4j-2-8-12-sourcesjar/org/snmp4j/security/AuthHMAC128SHA224.java No license file was found, but licenses were detected in source scan.

/\*\_############################################################################

\_##

\_## SNMP4J - PrivAES192With3DESKeyExtension.java

\_##

\_## Copyright (C) 2003-2020 Frank Fock and Jochen Katz (SNMP4J.org)

\_##

- \_## Licensed under the Apache License, Version 2.0 (the "License");
- \_## you may not use this file except in compliance with the License.
- \_## You may obtain a copy of the License at

\_##

\_## http://www.apache.org/licenses/LICENSE-2.0

\_##

- \_## Unless required by applicable law or agreed to in writing, software
- \_## distributed under the License is distributed on an "AS IS" BASIS,
- \_## WITHOUT WARRANTIES OR CONDITIONS OF ANY KIND, either express or implied.
- \_## See the License for the specific language governing permissions and
- \_## limitations under the License.

\_##

\_##########################################################################\*/

Found in path(s):

\*

 /opt/cola/permits/1338421752\_1654292966.211815/0/snmp4j-2-8-12-sourcesjar/org/snmp4j/security/nonstandard/PrivAES192With3DESKeyExtension.java No license file was found, but licenses were detected in source scan.

/\*\_############################################################################

\_##

\_## SNMP4J - MutablePDU.java

\_##

\_## Copyright (C) 2003-2020 Frank Fock (SNMP4J.org)

\_##

## Licensed under the Apache License, Version 2.0 (the "License");

\_## you may not use this file except in compliance with the License.

\_## You may obtain a copy of the License at

\_##

\_## http://www.apache.org/licenses/LICENSE-2.0

\_##

- \_## Unless required by applicable law or agreed to in writing, software
- \_## distributed under the License is distributed on an "AS IS" BASIS,
- \_## WITHOUT WARRANTIES OR CONDITIONS OF ANY KIND, either express or implied.
- \_## See the License for the specific language governing permissions and
- \_## limitations under the License.

\_##

\_##########################################################################\*/

Found in path(s):

\* /opt/cola/permits/1338421752\_1654292966.211815/0/snmp4j-2-8-12-sources-jar/org/snmp4j/MutablePDU.java No license file was found, but licenses were detected in source scan.

#### /\*\_############################################################################

\_##

\_## SNMP4J - PrivAES256.java

\_##

\_## Copyright (C) 2003-2020 Frank Fock and Jochen Katz (SNMP4J.org)

\_##

- \_## Licensed under the Apache License, Version 2.0 (the "License");
- \_## you may not use this file except in compliance with the License.
- \_## You may obtain a copy of the License at

\_##

\_## http://www.apache.org/licenses/LICENSE-2.0

\_##

- \_## Unless required by applicable law or agreed to in writing, software
- \_## distributed under the License is distributed on an "AS IS" BASIS,
- \_## WITHOUT WARRANTIES OR CONDITIONS OF ANY KIND, either express or implied.
- \_## See the License for the specific language governing permissions and
- \_## limitations under the License.

\_##

\_##########################################################################\*/

Found in path(s):

\* /opt/cola/permits/1338421752\_1654292966.211815/0/snmp4j-2-8-12-sources-

jar/org/snmp4j/security/PrivAES256.java

No license file was found, but licenses were detected in source scan.

/\*\_############################################################################ \_##

\_## SNMP4J - TreeUtils.java

\_##

\_## Copyright (C) 2003-2020 Frank Fock (SNMP4J.org)

\_##

\_## Licensed under the Apache License, Version 2.0 (the "License");

\_## you may not use this file except in compliance with the License.

\_## You may obtain a copy of the License at

\_##

\_## http://www.apache.org/licenses/LICENSE-2.0

\_##

- \_## Unless required by applicable law or agreed to in writing, software
- \_## distributed under the License is distributed on an "AS IS" BASIS,
- \_## WITHOUT WARRANTIES OR CONDITIONS OF ANY KIND, either express or implied.
- \_## See the License for the specific language governing permissions and
- \_## limitations under the License.

\_##

\_##########################################################################\*/

Found in path(s):

\* /opt/cola/permits/1338421752\_1654292966.211815/0/snmp4j-2-8-12-sources-jar/org/snmp4j/util/TreeUtils.java No license file was found, but licenses were detected in source scan.

/\*\_############################################################################

\_##

\_## SNMP4J - PrivAES128.java

\_##

\_## Copyright (C) 2003-2020 Frank Fock and Jochen Katz (SNMP4J.org)

\_##

- \_## Licensed under the Apache License, Version 2.0 (the "License");
- \_## you may not use this file except in compliance with the License.
- \_## You may obtain a copy of the License at

\_##

\_## http://www.apache.org/licenses/LICENSE-2.0

\_##

- \_## Unless required by applicable law or agreed to in writing, software
- \_## distributed under the License is distributed on an "AS IS" BASIS,
- \_## WITHOUT WARRANTIES OR CONDITIONS OF ANY KIND, either express or implied.
- \_## See the License for the specific language governing permissions and
- \_## limitations under the License.

\_##

\_##########################################################################\*/

Found in path(s):

\* /opt/cola/permits/1338421752\_1654292966.211815/0/snmp4j-2-8-12-sourcesjar/org/snmp4j/security/PrivAES128.java

No license file was found, but licenses were detected in source scan.

/\*\_############################################################################ \_## \_## SNMP4J - PDUv1.java \_## \_## Copyright (C) 2003-2020 Frank Fock (SNMP4J.org) \_##

- \_## Licensed under the Apache License, Version 2.0 (the "License");
- \_## you may not use this file except in compliance with the License.
- \_## You may obtain a copy of the License at
- \_##
- \_## http://www.apache.org/licenses/LICENSE-2.0
- \_##
- \_## Unless required by applicable law or agreed to in writing, software
- \_## distributed under the License is distributed on an "AS IS" BASIS,
- \_## WITHOUT WARRANTIES OR CONDITIONS OF ANY KIND, either express or implied.
- \_## See the License for the specific language governing permissions and
- \_## limitations under the License.
- \_##

Found in path(s):

\* /opt/cola/permits/1338421752\_1654292966.211815/0/snmp4j-2-8-12-sources-jar/org/snmp4j/PDUv1.java No license file was found, but licenses were detected in source scan.

/\*\_############################################################################

\_##

\_## SNMP4J - MultiThreadedMessageDispatcher.java

\_##

\_## Copyright (C) 2003-2020 Frank Fock (SNMP4J.org)

\_##

\_## Licensed under the Apache License, Version 2.0 (the "License");

\_## you may not use this file except in compliance with the License.

\_## You may obtain a copy of the License at

\_##

\_## http://www.apache.org/licenses/LICENSE-2.0

\_##

- \_## Unless required by applicable law or agreed to in writing, software
- \_## distributed under the License is distributed on an "AS IS" BASIS,
- \_## WITHOUT WARRANTIES OR CONDITIONS OF ANY KIND, either express or implied.
- \_## See the License for the specific language governing permissions and
- \_## limitations under the License.

\_##

\_##########################################################################\*/

Found in path(s):

\* /opt/cola/permits/1338421752\_1654292966.211815/0/snmp4j-2-8-12-sources-

jar/org/snmp4j/util/MultiThreadedMessageDispatcher.java

No license file was found, but licenses were detected in source scan.

/\*\_############################################################################ \_##

\_## SNMP4J - UsmSecurityStateReference.java

\_##

\_## Copyright (C) 2003-2020 Frank Fock and Jochen Katz (SNMP4J.org)

- \_##
- \_## Licensed under the Apache License, Version 2.0 (the "License");
- \_## you may not use this file except in compliance with the License.

```
 _## You may obtain a copy of the License at
```
- \_## http://www.apache.org/licenses/LICENSE-2.0
- \_##
- \_## Unless required by applicable law or agreed to in writing, software
- \_## distributed under the License is distributed on an "AS IS" BASIS,
- \_## WITHOUT WARRANTIES OR CONDITIONS OF ANY KIND, either express or implied.
- \_## See the License for the specific language governing permissions and
- \_## limitations under the License.

\_##

\_##########################################################################\*/

Found in path(s):

\*

 /opt/cola/permits/1338421752\_1654292966.211815/0/snmp4j-2-8-12-sourcesjar/org/snmp4j/security/UsmSecurityStateReference.java No license file was found, but licenses were detected in source scan.

```
/*_############################################################################
```
 \_## \_## SNMP4J - PrivDES.java \_## \_## Copyright (C) 2003-2020 Frank Fock and Jochen Katz (SNMP4J.org) \_## \_## Licensed under the Apache License, Version 2.0 (the "License"); \_## you may not use this file except in compliance with the License. \_## You may obtain a copy of the License at \_## \_## http://www.apache.org/licenses/LICENSE-2.0 \_## \_## Unless required by applicable law or agreed to in writing, software \_## distributed under the License is distributed on an "AS IS" BASIS, \_## WITHOUT WARRANTIES OR CONDITIONS OF ANY KIND, either express or implied. \_## See the License for the specific language governing permissions and \_## limitations under the License. \_## \_##########################################################################\*/ Found in path(s): \* /opt/cola/permits/1338421752\_1654292966.211815/0/snmp4j-2-8-12-sourcesjar/org/snmp4j/security/PrivDES.java

No license file was found, but licenses were detected in source scan.

/\*\_############################################################################ \_##
- \_## SNMP4J Gauge32.java
- \_##
- \_## Copyright (C) 2003-2020 Frank Fock (SNMP4J.org)
- \_##
- \_## Licensed under the Apache License, Version 2.0 (the "License");
- \_## you may not use this file except in compliance with the License.
- \_## You may obtain a copy of the License at
- \_##
- \_## http://www.apache.org/licenses/LICENSE-2.0
- \_##
- \_## Unless required by applicable law or agreed to in writing, software
- \_## distributed under the License is distributed on an "AS IS" BASIS,
- \_## WITHOUT WARRANTIES OR CONDITIONS OF ANY KIND, either express or implied.
- \_## See the License for the specific language governing permissions and
- \_## limitations under the License.

\_##########################################################################\*/

Found in path(s):

\* /opt/cola/permits/1338421752\_1654292966.211815/0/snmp4j-2-8-12-sources-jar/org/snmp4j/smi/Gauge32.java No license file was found, but licenses were detected in source scan.

### /\*\_############################################################################

\_##

\_## SNMP4J - MessageID.java

\_##

\_## Copyright (C) 2003-2020 Frank Fock (SNMP4J.org)

\_##

- ## Licensed under the Apache License, Version 2.0 (the "License");
- \_## you may not use this file except in compliance with the License.
- \_## You may obtain a copy of the License at
- \_##
- \_## http://www.apache.org/licenses/LICENSE-2.0
- \_##
- \_## Unless required by applicable law or agreed to in writing, software
- \_## distributed under the License is distributed on an "AS IS" BASIS,
- \_## WITHOUT WARRANTIES OR CONDITIONS OF ANY KIND, either express or implied.
- \_## See the License for the specific language governing permissions and
- \_## limitations under the License.
- \_##

\_##########################################################################\*/

Found in path(s):

\* /opt/cola/permits/1338421752\_1654292966.211815/0/snmp4j-2-8-12-sources-jar/org/snmp4j/mp/MessageID.java No license file was found, but licenses were detected in source scan.

/\*\_############################################################################ \_##

- \_## SNMP4J JavaLogFactory.java
- \_##
- \_## Copyright (C) 2003-2020 Frank Fock (SNMP4J.org)
- \_##
- \_## Licensed under the Apache License, Version 2.0 (the "License");
- \_## you may not use this file except in compliance with the License.
- \_## You may obtain a copy of the License at
- \_##
- \_## http://www.apache.org/licenses/LICENSE-2.0
- \_##
- \_## Unless required by applicable law or agreed to in writing, software
- \_## distributed under the License is distributed on an "AS IS" BASIS,
- \_## WITHOUT WARRANTIES OR CONDITIONS OF ANY KIND, either express or implied.
- \_## See the License for the specific language governing permissions and
- \_## limitations under the License.

\_##########################################################################\*/

Found in path(s):

\* /opt/cola/permits/1338421752\_1654292966.211815/0/snmp4j-2-8-12-sources-

jar/org/snmp4j/log/JavaLogFactory.java

No license file was found, but licenses were detected in source scan.

/\*\_############################################################################  $\_$ ##

\_## SNMP4J - ConnectionOrientedTransportMapping.java

\_##

\_## Copyright (C) 2003-2020 Frank Fock (SNMP4J.org)

\_##

- \_## Licensed under the Apache License, Version 2.0 (the "License");
- \_## you may not use this file except in compliance with the License.
- \_## You may obtain a copy of the License at
- \_##
- \_## http://www.apache.org/licenses/LICENSE-2.0
- \_##
- \_## Unless required by applicable law or agreed to in writing, software
- \_## distributed under the License is distributed on an "AS IS" BASIS,
- \_## WITHOUT WARRANTIES OR CONDITIONS OF ANY KIND, either express or implied.
- \_## See the License for the specific language governing permissions and
- \_## limitations under the License.
- \_##

\_##########################################################################\*/

Found in path(s):

\* /opt/cola/permits/1338421752\_1654292966.211815/0/snmp4j-2-8-12-sources-

jar/org/snmp4j/transport/ConnectionOrientedTransportMapping.java

No license file was found, but licenses were detected in source scan.

/\*\_############################################################################ \_## \_## SNMP4J - TransportMapping.java \_##

\_## Copyright (C) 2003-2020 Frank Fock (SNMP4J.org)

\_##

\_## Licensed under the Apache License, Version 2.0 (the "License");

\_## you may not use this file except in compliance with the License.

\_## You may obtain a copy of the License at

\_##

\_## http://www.apache.org/licenses/LICENSE-2.0

\_##

- \_## Unless required by applicable law or agreed to in writing, software
- \_## distributed under the License is distributed on an "AS IS" BASIS,
- \_## WITHOUT WARRANTIES OR CONDITIONS OF ANY KIND, either express or implied.
- \_## See the License for the specific language governing permissions and
- \_## limitations under the License.

\_##

\_##########################################################################\*/

Found in path(s):

\* /opt/cola/permits/1338421752\_1654292966.211815/0/snmp4j-2-8-12-sources-

jar/org/snmp4j/TransportMapping.java

No license file was found, but licenses were detected in source scan.

/\*\_############################################################################ \_##

\_## SNMP4J - TimedMessageID.java

\_##

\_## Copyright (C) 2003-2020 Frank Fock (SNMP4J.org)

\_##

- \_## Licensed under the Apache License, Version 2.0 (the "License");
- \_## you may not use this file except in compliance with the License.
- \_## You may obtain a copy of the License at

\_##

\_## http://www.apache.org/licenses/LICENSE-2.0

\_##

- \_## Unless required by applicable law or agreed to in writing, software
- \_## distributed under the License is distributed on an "AS IS" BASIS,
- \_## WITHOUT WARRANTIES OR CONDITIONS OF ANY KIND, either express or implied.
- \_## See the License for the specific language governing permissions and
- \_## limitations under the License.
- \_##

\_##########################################################################\*/

Found in path(s):

\* /opt/cola/permits/1338421752\_1654292966.211815/0/snmp4j-2-8-12-sourcesjar/org/snmp4j/mp/TimedMessageID.java

No license file was found, but licenses were detected in source scan.

/\*\_############################################################################ \_## \_## SNMP4J - MessageDispatcher.java \_## \_## Copyright (C) 2003-2020 Frank Fock (SNMP4J.org) \_## \_## Licensed under the Apache License, Version 2.0 (the "License"); \_## you may not use this file except in compliance with the License. \_## You may obtain a copy of the License at \_## \_## http://www.apache.org/licenses/LICENSE-2.0 \_## \_## Unless required by applicable law or agreed to in writing, software \_## distributed under the License is distributed on an "AS IS" BASIS, \_## WITHOUT WARRANTIES OR CONDITIONS OF ANY KIND, either express or implied. \_## See the License for the specific language governing permissions and \_## limitations under the License. \_##

\_##########################################################################\*/

Found in path(s):

\* /opt/cola/permits/1338421752\_1654292966.211815/0/snmp4j-2-8-12-sources-

jar/org/snmp4j/MessageDispatcher.java

No license file was found, but licenses were detected in source scan.

/\*\_############################################################################

\_##

\_## SNMP4J - MPv1.java

\_##

\_## Copyright (C) 2003-2020 Frank Fock (SNMP4J.org)

\_##

\_## Licensed under the Apache License, Version 2.0 (the "License");

\_## you may not use this file except in compliance with the License.

\_## You may obtain a copy of the License at

\_##

\_## http://www.apache.org/licenses/LICENSE-2.0

\_##

\_## Unless required by applicable law or agreed to in writing, software

\_## distributed under the License is distributed on an "AS IS" BASIS,

\_## WITHOUT WARRANTIES OR CONDITIONS OF ANY KIND, either express or implied.

\_## See the License for the specific language governing permissions and

\_## limitations under the License.

\_##

\_##########################################################################\*/

Found in path(s):

\* /opt/cola/permits/1338421752\_1654292966.211815/0/snmp4j-2-8-12-sources-jar/org/snmp4j/mp/MPv1.java No license file was found, but licenses were detected in source scan.

/\*\_############################################################################ \_## \_## SNMP4J - MPv2c.java \_## \_## Copyright (C) 2003-2020 Frank Fock (SNMP4J.org) \_## \_## Licensed under the Apache License, Version 2.0 (the "License"); \_## you may not use this file except in compliance with the License. \_## You may obtain a copy of the License at \_## \_## http://www.apache.org/licenses/LICENSE-2.0 \_## \_## Unless required by applicable law or agreed to in writing, software \_## distributed under the License is distributed on an "AS IS" BASIS, \_## WITHOUT WARRANTIES OR CONDITIONS OF ANY KIND, either express or implied. \_## See the License for the specific language governing permissions and

\_## limitations under the License.

\_##

\_##########################################################################\*/

Found in path(s):

\* /opt/cola/permits/1338421752\_1654292966.211815/0/snmp4j-2-8-12-sources-jar/org/snmp4j/mp/MPv2c.java No license file was found, but licenses were detected in source scan.

/\*\_############################################################################

\_##

\_## SNMP4J - AuthenticationFailureListener.java

\_##

\_## Copyright (C) 2003-2020 Frank Fock (SNMP4J.org)

\_##

\_## Licensed under the Apache License, Version 2.0 (the "License");

\_## you may not use this file except in compliance with the License.

\_## You may obtain a copy of the License at

\_##

\_## http://www.apache.org/licenses/LICENSE-2.0

\_##

- \_## Unless required by applicable law or agreed to in writing, software
- \_## distributed under the License is distributed on an "AS IS" BASIS,
- \_## WITHOUT WARRANTIES OR CONDITIONS OF ANY KIND, either express or implied.
- \_## See the License for the specific language governing permissions and
- \_## limitations under the License.

\_##

\_##########################################################################\*/

Found in path(s):

\* /opt/cola/permits/1338421752\_1654292966.211815/0/snmp4j-2-8-12-sources-

jar/org/snmp4j/event/AuthenticationFailureListener.java

No license file was found, but licenses were detected in source scan.

## /\*\_############################################################################ \_##

\_## SNMP4J - MessageProcessingModel.java

\_##

\_## Copyright (C) 2003-2020 Frank Fock (SNMP4J.org)

\_##

\_## Licensed under the Apache License, Version 2.0 (the "License");

\_## you may not use this file except in compliance with the License.

\_## You may obtain a copy of the License at

\_##

\_## http://www.apache.org/licenses/LICENSE-2.0

\_##

\_## Unless required by applicable law or agreed to in writing, software

\_## distributed under the License is distributed on an "AS IS" BASIS,

\_## WITHOUT WARRANTIES OR CONDITIONS OF ANY KIND, either express or implied.

\_## See the License for the specific language governing permissions and

\_## limitations under the License.

\_##

\_##########################################################################\*/

Found in path(s):

\* /opt/cola/permits/1338421752\_1654292966.211815/0/snmp4j-2-8-12-sources-

jar/org/snmp4j/mp/MessageProcessingModel.java

No license file was found, but licenses were detected in source scan.

/\*\_############################################################################

\_##

\_## SNMP4J - TcpTransportMapping.java

\_##

\_## Copyright (C) 2003-2020 Frank Fock (SNMP4J.org)

\_##

\_## Licensed under the Apache License, Version 2.0 (the "License");

\_## you may not use this file except in compliance with the License.

\_## You may obtain a copy of the License at

\_##

\_## http://www.apache.org/licenses/LICENSE-2.0

\_##

\_## Unless required by applicable law or agreed to in writing, software

\_## distributed under the License is distributed on an "AS IS" BASIS,

\_## WITHOUT WARRANTIES OR CONDITIONS OF ANY KIND, either express or implied.

- \_## See the License for the specific language governing permissions and
- \_## limitations under the License.

\_##

\_##########################################################################\*/

Found in path(s):

\* /opt/cola/permits/1338421752\_1654292966.211815/0/snmp4j-2-8-12-sourcesjar/org/snmp4j/transport/TcpTransportMapping.java No license file was found, but licenses were detected in source scan.

/\*\_############################################################################

\_##

\_## SNMP4J - SMIAddress.java

\_##

\_## Copyright (C) 2003-2020 Frank Fock (SNMP4J.org)

\_##

\_## Licensed under the Apache License, Version 2.0 (the "License");

\_## you may not use this file except in compliance with the License.

\_## You may obtain a copy of the License at

\_##

\_## http://www.apache.org/licenses/LICENSE-2.0

\_##

\_## Unless required by applicable law or agreed to in writing, software

\_## distributed under the License is distributed on an "AS IS" BASIS,

\_## WITHOUT WARRANTIES OR CONDITIONS OF ANY KIND, either express or implied.

- \_## See the License for the specific language governing permissions and
- \_## limitations under the License.
- \_##

\_##########################################################################\*/

Found in path(s):

\* /opt/cola/permits/1338421752\_1654292966.211815/0/snmp4j-2-8-12-sources-

jar/org/snmp4j/smi/SMIAddress.java

No license file was found, but licenses were detected in source scan.

/\*\_############################################################################

\_##

\_## SNMP4J - ConsoleLogFactory.java

\_##

\_## Copyright (C) 2003-2020 Frank Fock (SNMP4J.org)

\_##

\_## Licensed under the Apache License, Version 2.0 (the "License");

\_## you may not use this file except in compliance with the License.

\_## You may obtain a copy of the License at

\_##

\_## http://www.apache.org/licenses/LICENSE-2.0

- \_## Unless required by applicable law or agreed to in writing, software
- \_## distributed under the License is distributed on an "AS IS" BASIS,
- \_## WITHOUT WARRANTIES OR CONDITIONS OF ANY KIND, either express or implied.
- \_## See the License for the specific language governing permissions and
- \_## limitations under the License.

\_##########################################################################\*/

Found in path(s):

\* /opt/cola/permits/1338421752\_1654292966.211815/0/snmp4j-2-8-12-sources-

jar/org/snmp4j/log/ConsoleLogFactory.java

No license file was found, but licenses were detected in source scan.

/\*\_############################################################################ \_##

\_## SNMP4J - DHParameters.java

\_##

\_## Copyright (C) 2003-2020 Frank Fock and Jochen Katz (SNMP4J.org)

\_##

\_## Licensed under the Apache License, Version 2.0 (the "License");

\_## you may not use this file except in compliance with the License.

\_## You may obtain a copy of the License at

\_##

\_## http://www.apache.org/licenses/LICENSE-2.0

\_##

\_## Unless required by applicable law or agreed to in writing, software

\_## distributed under the License is distributed on an "AS IS" BASIS,

\_## WITHOUT WARRANTIES OR CONDITIONS OF ANY KIND, either express or implied.

\_## See the License for the specific language governing permissions and

\_## limitations under the License.

\_##

\_##########################################################################\*/

Found in path(s):

\* /opt/cola/permits/1338421752\_1654292966.211815/0/snmp4j-2-8-12-sources-

jar/org/snmp4j/security/dh/DHParameters.java

No license file was found, but licenses were detected in source scan.

/\*\_############################################################################ \_##

\_## SNMP4J - TLSTMExtendedTrustManager.java

\_##

 $_$  ## Copyright (C) 2003-2020 Frank Fock (SNMP4J.org)

\_##

## Licensed under the Apache License, Version 2.0 (the "License");

\_## you may not use this file except in compliance with the License.

\_## You may obtain a copy of the License at

\_##

\_## http://www.apache.org/licenses/LICENSE-2.0

- \_## Unless required by applicable law or agreed to in writing, software
- \_## distributed under the License is distributed on an "AS IS" BASIS,
- \_## WITHOUT WARRANTIES OR CONDITIONS OF ANY KIND, either express or implied.

\_## See the License for the specific language governing permissions and

\_## limitations under the License.

\_##

\_##########################################################################\*/

Found in path(s):

\* /opt/cola/permits/1338421752\_1654292966.211815/0/snmp4j-2-8-12-sourcesjar/org/snmp4j/transport/tls/TLSTMExtendedTrustManager.java No license file was found, but licenses were detected in source scan.

/\*\_############################################################################

\_##

\_## SNMP4J - AuthenticationFailureEvent.java

\_##

\_## Copyright (C) 2003-2020 Frank Fock (SNMP4J.org)

\_##

\_## Licensed under the Apache License, Version 2.0 (the "License");

\_## you may not use this file except in compliance with the License.

\_## You may obtain a copy of the License at

\_##

\_## http://www.apache.org/licenses/LICENSE-2.0

\_##

- \_## Unless required by applicable law or agreed to in writing, software
- \_## distributed under the License is distributed on an "AS IS" BASIS,
- \_## WITHOUT WARRANTIES OR CONDITIONS OF ANY KIND, either express or implied.
- \_## See the License for the specific language governing permissions and
- \_## limitations under the License.

\_##

\_##########################################################################\*/

Found in path(s):

\* /opt/cola/permits/1338421752\_1654292966.211815/0/snmp4j-2-8-12-sources-

jar/org/snmp4j/event/AuthenticationFailureEvent.java

No license file was found, but licenses were detected in source scan.

 $\lt!$ !--

/\*\_############################################################################

\_##

\_## SNMP4J

\_##

\_## Copyright 2003-2004 Frank Fock and Jochen Katz (SNMP4J.org)

\_##

- \_## Licensed under the Apache License, Version 2.0 (the "License");
- \_## you may not use this file except in compliance with the License.
- \_## You may obtain a copy of the License at

\_##

\_## http://www.apache.org/licenses/LICENSE-2.0

- \_##
- \_## Unless required by applicable law or agreed to in writing, software
- \_## distributed under the License is distributed on an "AS IS" BASIS,
- \_## WITHOUT WARRANTIES OR CONDITIONS OF ANY KIND, either express or implied.
- \_## See the License for the specific language governing permissions and
- \_## limitations under the License.
- \_##

\_##########################################################################\*/

-->

Found in path(s):

\* /opt/cola/permits/1338421752\_1654292966.211815/0/snmp4j-2-8-12-sources-jar/org/snmp4j/mp/package.html \*

/opt/cola/permits/1338421752\_1654292966.211815/0/snmp4j-2-8-12-sources-jar/org/snmp4j/asn1/package.html

- \* /opt/cola/permits/1338421752\_1654292966.211815/0/snmp4j-2-8-12-sources-jar/org/snmp4j/util/package.html \* /opt/cola/permits/1338421752\_1654292966.211815/0/snmp4j-2-8-12-sources-jar/org/snmp4j/event/package.html
- \* /opt/cola/permits/1338421752\_1654292966.211815/0/snmp4j-2-8-12-sources-jar/org/snmp4j/smi/package.html
- \* /opt/cola/permits/1338421752\_1654292966.211815/0/snmp4j-2-8-12-sources-

jar/org/snmp4j/security/package.html

No license file was found, but licenses were detected in source scan.

```
/*_############################################################################
_##
```
\_## SNMP4J - SshTransportAdapter.java

\_##

\_## Copyright (C) 2003-2020 Frank Fock (SNMP4J.org)

\_##

- ## Licensed under the Apache License, Version 2.0 (the "License");
- \_## you may not use this file except in compliance with the License.
- \_## You may obtain a copy of the License at
- \_##
- \_## http://www.apache.org/licenses/LICENSE-2.0
- \_##
- \_## Unless required by applicable law or agreed to in writing, software
- \_## distributed under the License is distributed on an "AS IS" BASIS,
- \_## WITHOUT WARRANTIES OR CONDITIONS OF ANY KIND, either express or implied.
- \_## See the License for the specific language governing permissions and
- \_## limitations under the License.
- \_##

\_##########################################################################\*/

Found in path(s):

\* /opt/cola/permits/1338421752\_1654292966.211815/0/snmp4j-2-8-12-sources-

jar/org/snmp4j/transport/ssh/SshTransportAdapter.java

No license file was found, but licenses were detected in source scan.

/\*\_############################################################################

- \_## SNMP4J AssignableFromLong.java
- \_##
- \_## Copyright (C) 2003-2020 Frank Fock (SNMP4J.org)
- \_##
- \_## Licensed under the Apache License, Version 2.0 (the "License");
- \_## you may not use this file except in compliance with the License.
- \_## You may obtain a copy of the License at

\_##

\_## http://www.apache.org/licenses/LICENSE-2.0

\_##

- \_## Unless required by applicable law or agreed to in writing, software
- \_## distributed under the License is distributed on an "AS IS" BASIS,
- \_## WITHOUT WARRANTIES OR CONDITIONS OF ANY KIND, either express or implied.
- \_## See the License for the specific language governing permissions and
- \_## limitations under the License.

\_##

\_##########################################################################\*/

Found in path(s):

\* /opt/cola/permits/1338421752\_1654292966.211815/0/snmp4j-2-8-12-sources-

jar/org/snmp4j/smi/AssignableFromLong.java

No license file was found, but licenses were detected in source scan.

/\*\_############################################################################ \_##

\_## SNMP4J - MultiThreadedTrapReceiver.java

\_##

\_## Copyright (C) 2003-2020 Frank Fock (SNMP4J.org)

\_##

- \_## Licensed under the Apache License, Version 2.0 (the "License");
- \_## you may not use this file except in compliance with the License.
- \_## You may obtain a copy of the License at
- \_##
- \_## http://www.apache.org/licenses/LICENSE-2.0

\_##

- \_## Unless required by applicable law or agreed to in writing, software
- \_## distributed under the License is distributed on an "AS IS" BASIS,
- \_## WITHOUT WARRANTIES OR CONDITIONS OF ANY KIND, either express or implied.
- \_## See the License for the specific language governing permissions and
- \_## limitations under the License.
- \_##

\_##########################################################################\*/

Found in path(s):

\* /opt/cola/permits/1338421752\_1654292966.211815/0/snmp4j-2-8-12-sourcesjar/org/snmp4j/test/MultiThreadedTrapReceiver.java

No license file was found, but licenses were detected in source scan.

/\*\_############################################################################ \_## \_## SNMP4J - ReadonlyVariableCallback.java \_## \_## Copyright (C) 2003-2020 Frank Fock (SNMP4J.org) \_## \_## Licensed under the Apache License, Version 2.0 (the "License"); \_## you may not use this file except in compliance with the License. \_## You may obtain a copy of the License at \_## \_## http://www.apache.org/licenses/LICENSE-2.0 \_## \_## Unless required by applicable law or agreed to in writing, software \_## distributed under the License is distributed on an "AS IS" BASIS, \_## WITHOUT WARRANTIES OR CONDITIONS OF ANY KIND, either express or implied.

- \_## See the License for the specific language governing permissions and
- \_## limitations under the License.
- \_##
- \_##########################################################################\*/

Found in path(s):

\* /opt/cola/permits/1338421752\_1654292966.211815/0/snmp4j-2-8-12-sources-

jar/org/snmp4j/smi/ReadonlyVariableCallback.java

No license file was found, but licenses were detected in source scan.

/\*\_############################################################################

\_##

\_## SNMP4J - PDUFactory.java

\_##

\_## Copyright (C) 2003-2020 Frank Fock (SNMP4J.org)

\_##

\_## Licensed under the Apache License, Version 2.0 (the "License");

\_## you may not use this file except in compliance with the License.

\_## You may obtain a copy of the License at

\_##

\_## http://www.apache.org/licenses/LICENSE-2.0

\_##

- \_## Unless required by applicable law or agreed to in writing, software
- \_## distributed under the License is distributed on an "AS IS" BASIS,
- \_## WITHOUT WARRANTIES OR CONDITIONS OF ANY KIND, either express or implied.
- \_## See the License for the specific language governing permissions and
- \_## limitations under the License.

\_##

\_##########################################################################\*/

Found in path(s):

\* /opt/cola/permits/1338421752\_1654292966.211815/0/snmp4j-2-8-12-sources-

jar/org/snmp4j/util/PDUFactory.java

No license file was found, but licenses were detected in source scan.

# /\*\_############################################################################ \_## \_## SNMP4J - UsmSecurityParameters.java \_## \_## Copyright (C) 2003-2020 Frank Fock and Jochen Katz (SNMP4J.org) \_## \_## Licensed under the Apache License, Version 2.0 (the "License"); \_## you may not use this file except in compliance with the License.

\_## You may obtain a copy of the License at

\_##

\_## http://www.apache.org/licenses/LICENSE-2.0

\_##

\_## Unless required by applicable law or agreed to in writing, software

\_## distributed under the License is distributed on an "AS IS" BASIS,

\_## WITHOUT WARRANTIES OR CONDITIONS OF ANY KIND, either express or implied.

\_## See the License for the specific language governing permissions and

\_## limitations under the License.

\_##

\_##########################################################################\*/

Found in path(s):

\* /opt/cola/permits/1338421752\_1654292966.211815/0/snmp4j-2-8-12-sources-

jar/org/snmp4j/security/UsmSecurityParameters.java

No license file was found, but licenses were detected in source scan.

/\*\_############################################################################

\_##

\_## SNMP4J - AssignableFromString.java

\_##

\_## Copyright (C) 2003-2020 Frank Fock (SNMP4J.org)

\_##

- \_## Licensed under the Apache License, Version 2.0 (the "License");
- \_## you may not use this file except in compliance with the License.

\_## You may obtain a copy of the License at

\_##

\_## http://www.apache.org/licenses/LICENSE-2.0

\_##

- \_## Unless required by applicable law or agreed to in writing, software
- \_## distributed under the License is distributed on an "AS IS" BASIS,
- \_## WITHOUT WARRANTIES OR CONDITIONS OF ANY KIND, either express or implied.
- \_## See the License for the specific language governing permissions and
- \_## limitations under the License.

\_##

\_##########################################################################\*/

Found in path(s):

\* /opt/cola/permits/1338421752\_1654292966.211815/0/snmp4j-2-8-12-sourcesjar/org/snmp4j/smi/AssignableFromString.java No license file was found, but licenses were detected in source scan.

/\*\_############################################################################

\_##

\_## SNMP4J - TreeEvent.java

\_##

\_## Copyright (C) 2003-2020 Frank Fock (SNMP4J.org)

\_##

\_## Licensed under the Apache License, Version 2.0 (the "License");

\_## you may not use this file except in compliance with the License.

\_## You may obtain a copy of the License at

\_##

\_## http://www.apache.org/licenses/LICENSE-2.0

\_##

\_## Unless required by applicable law or agreed to in writing, software

\_## distributed under the License is distributed on an "AS IS" BASIS,

\_## WITHOUT WARRANTIES OR CONDITIONS OF ANY KIND, either express or implied.

\_## See the License for the specific language governing permissions and

\_## limitations under the License.

\_##

\_##########################################################################\*/

Found in path(s):

\* /opt/cola/permits/1338421752\_1654292966.211815/0/snmp4j-2-8-12-sources-jar/org/snmp4j/util/TreeEvent.java No license file was found, but licenses were detected in source scan.

/\*\_############################################################################

\_##

\_## SNMP4J - ResponseEvent.java

\_##

\_## Copyright (C) 2003-2020 Frank Fock (SNMP4J.org)

\_##

\_## Licensed under the Apache License, Version 2.0 (the "License");

\_## you may not use this file except in compliance with the License.

\_## You may obtain a copy of the License at

\_##

\_## http://www.apache.org/licenses/LICENSE-2.0

\_##

\_## Unless required by applicable law or agreed to in writing, software

\_## distributed under the License is distributed on an "AS IS" BASIS,

\_## WITHOUT WARRANTIES OR CONDITIONS OF ANY KIND, either express or implied.

\_## See the License for the specific language governing permissions and

\_## limitations under the License.

\_##########################################################################\*/

Found in path(s):

\* /opt/cola/permits/1338421752\_1654292966.211815/0/snmp4j-2-8-12-sourcesjar/org/snmp4j/event/ResponseEvent.java

No license file was found, but licenses were detected in source scan.

/\*\_############################################################################

\_##

\_## SNMP4J - ByteArrayWindow.java

\_##

\_## Copyright (C) 2003-2020 Frank Fock and Jochen Katz (SNMP4J.org)

\_##

\_## Licensed under the Apache License, Version 2.0 (the "License");

\_## you may not use this file except in compliance with the License.

\_## You may obtain a copy of the License at

 $\_$ ##

\_## http://www.apache.org/licenses/LICENSE-2.0

\_##

\_## Unless required by applicable law or agreed to in writing, software

- \_## distributed under the License is distributed on an "AS IS" BASIS,
- \_## WITHOUT WARRANTIES OR CONDITIONS OF ANY KIND, either express or implied.
- \_## See the License for the specific language governing permissions and
- \_## limitations under the License.

\_##

\_##########################################################################\*/

Found in path(s):

\* /opt/cola/permits/1338421752\_1654292966.211815/0/snmp4j-2-8-12-sources-

jar/org/snmp4j/security/ByteArrayWindow.java

No license file was found, but licenses were detected in source scan.

/\*\_############################################################################ \_##

\_## SNMP4J - OIDTextFormat.java

\_##

\_## Copyright (C) 2003-2020 Frank Fock (SNMP4J.org)

\_##

\_## Licensed under the Apache License, Version 2.0 (the "License");

\_## you may not use this file except in compliance with the License.

\_## You may obtain a copy of the License at

\_##

\_## http://www.apache.org/licenses/LICENSE-2.0

\_##

\_## Unless required by applicable law or agreed to in writing, software

\_## distributed under the License is distributed on an "AS IS" BASIS,

\_## WITHOUT WARRANTIES OR CONDITIONS OF ANY KIND, either express or implied.

\_## See the License for the specific language governing permissions and

\_## limitations under the License.

 $-$ ##

\_##########################################################################\*/

Found in path(s):

\* /opt/cola/permits/1338421752\_1654292966.211815/0/snmp4j-2-8-12-sources-

jar/org/snmp4j/util/OIDTextFormat.java

No license file was found, but licenses were detected in source scan.

/\*\_############################################################################

 $-$ ##

- \_## SNMP4J UdpAddress.java
- \_##
- \_## Copyright (C) 2003-2020 Frank Fock (SNMP4J.org)

\_##

- \_## Licensed under the Apache License, Version 2.0 (the "License");
- \_## you may not use this file except in compliance with the License.
- \_## You may obtain a copy of the License at

\_##

\_## http://www.apache.org/licenses/LICENSE-2.0

\_##

- \_## Unless required by applicable law or agreed to in writing, software
- \_## distributed under the License is distributed on an "AS IS" BASIS,
- \_## WITHOUT WARRANTIES OR CONDITIONS OF ANY KIND, either express or implied.
- \_## See the License for the specific language governing permissions and
- \_## limitations under the License.
- \_##

\_##########################################################################\*/

Found in path(s):

\* /opt/cola/permits/1338421752\_1654292966.211815/0/snmp4j-2-8-12-sources-

jar/org/snmp4j/smi/UdpAddress.java

No license file was found, but licenses were detected in source scan.

/\*\_############################################################################

\_##

\_## SNMP4J - UsmTimeTable.java

\_##

\_## Copyright (C) 2003-2020 Frank Fock and Jochen Katz (SNMP4J.org)

\_##

- \_## Licensed under the Apache License, Version 2.0 (the "License");
- \_## you may not use this file except in compliance with the License.
- \_## You may obtain a copy of the License at

- \_## http://www.apache.org/licenses/LICENSE-2.0
- \_##
- \_## Unless required by applicable law or agreed to in writing, software
- \_## distributed under the License is distributed on an "AS IS" BASIS,

\_## WITHOUT WARRANTIES OR CONDITIONS OF ANY KIND, either express or implied.

\_## See the License for the specific language governing permissions and

\_## limitations under the License.

\_##

\_##########################################################################\*/

Found in path(s):

\* /opt/cola/permits/1338421752\_1654292966.211815/0/snmp4j-2-8-12-sourcesjar/org/snmp4j/security/UsmTimeTable.java No license file was found, but licenses were detected in source scan.

/\*\_############################################################################

\_##

\_## SNMP4J - USM.java

\_##

\_## Copyright (C) 2003-2020 Frank Fock and Jochen Katz (SNMP4J.org)

\_##

\_## Licensed under the Apache License, Version 2.0 (the "License");

\_## you may not use this file except in compliance with the License.

\_## You may obtain a copy of the License at

\_##

\_## http://www.apache.org/licenses/LICENSE-2.0

\_##

- \_## Unless required by applicable law or agreed to in writing, software
- \_## distributed under the License is distributed on an "AS IS" BASIS,
- \_## WITHOUT WARRANTIES OR CONDITIONS OF ANY KIND, either express or implied.
- \_## See the License for the specific language governing permissions and
- \_## limitations under the License.

\_##

\_##########################################################################\*/

Found in path(s):

\* /opt/cola/permits/1338421752\_1654292966.211815/0/snmp4j-2-8-12-sources-jar/org/snmp4j/security/USM.java No license file was found, but licenses were detected in source scan.

/\*\_############################################################################

\_##

\_## SNMP4J - SubIndexInfo.java

\_##

\_## Copyright (C) 2003-2020 Frank Fock (SNMP4J.org)

\_##

- \_## Licensed under the Apache License, Version 2.0 (the "License");
- \_## you may not use this file except in compliance with the License.
- \_## You may obtain a copy of the License at

\_##

\_## http://www.apache.org/licenses/LICENSE-2.0

\_##

\_## Unless required by applicable law or agreed to in writing, software

- \_## distributed under the License is distributed on an "AS IS" BASIS,
- \_## WITHOUT WARRANTIES OR CONDITIONS OF ANY KIND, either express or implied.
- \_## See the License for the specific language governing permissions and

\_## limitations under the License.

\_##

\_##########################################################################\*/

Found in path(s):

\* /opt/cola/permits/1338421752\_1654292966.211815/0/snmp4j-2-8-12-sources-

jar/org/snmp4j/smi/SubIndexInfo.java

No license file was found, but licenses were detected in source scan.

/\*\_############################################################################

\_##

\_## SNMP4J - SchedulerTask.java

\_##

\_## Copyright (C) 2003-2020 Frank Fock (SNMP4J.org)

\_##

- \_## Licensed under the Apache License, Version 2.0 (the "License");
- \_## you may not use this file except in compliance with the License.
- \_## You may obtain a copy of the License at

\_##

\_## http://www.apache.org/licenses/LICENSE-2.0

\_##

- \_## Unless required by applicable law or agreed to in writing, software
- \_## distributed under the License is distributed on an "AS IS" BASIS,
- \_## WITHOUT WARRANTIES OR CONDITIONS OF ANY KIND, either express or implied.
- \_## See the License for the specific language governing permissions and
- \_## limitations under the License.

\_##

\_##########################################################################\*/

Found in path(s):

\* /opt/cola/permits/1338421752\_1654292966.211815/0/snmp4j-2-8-12-sources-

jar/org/snmp4j/util/SchedulerTask.java

No license file was found, but licenses were detected in source scan.

/\*\_############################################################################

\_##

\_## SNMP4J - JavaLogAdapter.java

\_##

\_## Copyright (C) 2003-2020 Frank Fock (SNMP4J.org)

\_##

- \_## Licensed under the Apache License, Version 2.0 (the "License");
- \_## you may not use this file except in compliance with the License.
- \_## You may obtain a copy of the License at

\_##

\_## http://www.apache.org/licenses/LICENSE-2.0

- \_##
- \_## Unless required by applicable law or agreed to in writing, software
- \_## distributed under the License is distributed on an "AS IS" BASIS,
- \_## WITHOUT WARRANTIES OR CONDITIONS OF ANY KIND, either express or implied.
- \_## See the License for the specific language governing permissions and

\_## limitations under the License.

\_##

\_##########################################################################\*/

Found in path(s):

\* /opt/cola/permits/1338421752\_1654292966.211815/0/snmp4j-2-8-12-sourcesjar/org/snmp4j/log/JavaLogAdapter.java No license file was found, but licenses were detected in source scan.

/\*\_############################################################################

\_##

\_## SNMP4J - AuthHMAC256SHA384.java

\_##

\_## Copyright (C) 2003-2020 Frank Fock and Jochen Katz (SNMP4J.org)

\_##

\_## Licensed under the Apache License, Version 2.0 (the "License");

- \_## you may not use this file except in compliance with the License.
- \_## You may obtain a copy of the License at

\_##

\_## http://www.apache.org/licenses/LICENSE-2.0

\_##

- \_## Unless required by applicable law or agreed to in writing, software
- \_## distributed under the License is distributed on an "AS IS" BASIS,
- \_## WITHOUT WARRANTIES OR CONDITIONS OF ANY KIND, either express or implied.
- \_## See the License for the specific language governing permissions and
- \_## limitations under the License.

\_##

\_##########################################################################\*/

Found in path(s):

\* /opt/cola/permits/1338421752\_1654292966.211815/0/snmp4j-2-8-12-sources-

jar/org/snmp4j/security/AuthHMAC256SHA384.java

No license file was found, but licenses were detected in source scan.

#### /\*\_############################################################################

\_##

\_## SNMP4J - BER.java

\_##

\_## Copyright (C) 2003-2022 Frank Fock (SNMP4J.org)

\_##

## Licensed under the Apache License, Version 2.0 (the "License");

\_## you may not use this file except in compliance with the License.

\_## You may obtain a copy of the License at

\_## http://www.apache.org/licenses/LICENSE-2.0

\_##

- \_## Unless required by applicable law or agreed to in writing, software
- \_## distributed under the License is distributed on an "AS IS" BASIS,
- \_## WITHOUT WARRANTIES OR CONDITIONS OF ANY KIND, either express or implied.
- \_## See the License for the specific language governing permissions and
- \_## limitations under the License.

\_##

\_##########################################################################\*/

Found in path(s):

\* /opt/cola/permits/1338421752\_1654292966.211815/0/snmp4j-2-8-12-sources-jar/org/snmp4j/asn1/BER.java No license file was found, but licenses were detected in source scan.

/\*\_############################################################################

\_##

\_## SNMP4J - AssignableFromInteger.java

\_##

- \_## Copyright (C) 2003-2020 Frank Fock (SNMP4J.org)
- \_##
- \_## Licensed under the Apache License, Version 2.0 (the "License");
- \_## you may not use this file except in compliance with the License.
- \_## You may obtain a copy of the License at

\_##

- \_## http://www.apache.org/licenses/LICENSE-2.0
- \_##
- \_## Unless required by applicable law or agreed to in writing, software
- \_## distributed under the License is distributed on an "AS IS" BASIS,
- \_## WITHOUT WARRANTIES OR CONDITIONS OF ANY KIND, either express or implied.
- \_## See the License for the specific language governing permissions and
- \_## limitations under the License.

\_##

\_##########################################################################\*/

Found in path(s):

\* /opt/cola/permits/1338421752\_1654292966.211815/0/snmp4j-2-8-12-sourcesjar/org/snmp4j/smi/AssignableFromInteger.java

No license file was found, but licenses were detected in source scan.

/\*\_############################################################################

\_##

- \_## SNMP4J SNMPv3SecurityModel.java
- \_##

\_## Copyright (C) 2003-2020 Frank Fock and Jochen Katz (SNMP4J.org)

\_##

## Licensed under the Apache License, Version 2.0 (the "License");

\_## you may not use this file except in compliance with the License.

\_## You may obtain a copy of the License at

\_##

\_## http://www.apache.org/licenses/LICENSE-2.0

\_##

- \_## Unless required by applicable law or agreed to in writing, software
- \_## distributed under the License is distributed on an "AS IS" BASIS,
- \_## WITHOUT WARRANTIES OR CONDITIONS OF ANY KIND, either express or implied.
- \_## See the License for the specific language governing permissions and
- \_## limitations under the License.

\_##

\_##########################################################################\*/

Found in path(s):

\* /opt/cola/permits/1338421752\_1654292966.211815/0/snmp4j-2-8-12-sources-

jar/org/snmp4j/security/SNMPv3SecurityModel.java

No license file was found, but licenses were detected in source scan.

/\*\_############################################################################

- \_##
- \_## SNMP4J CommunityTarget.java
- \_##
- \_## Copyright (C) 2003-2020 Frank Fock (SNMP4J.org)
- \_##
- \_## Licensed under the Apache License, Version 2.0 (the "License");

\_## you may not use this file except in compliance with the License.

- \_## You may obtain a copy of the License at
- \_##
- \_## http://www.apache.org/licenses/LICENSE-2.0

\_##

- \_## Unless required by applicable law or agreed to in writing, software
- \_## distributed under the License is distributed on an "AS IS" BASIS,
- \_## WITHOUT WARRANTIES OR CONDITIONS OF ANY KIND, either express or implied.
- \_## See the License for the specific language governing permissions and
- \_## limitations under the License.
- \_##

\_##########################################################################\*/

Found in path(s):

\* /opt/cola/permits/1338421752\_1654292966.211815/0/snmp4j-2-8-12-sources-

jar/org/snmp4j/CommunityTarget.java

No license file was found, but licenses were detected in source scan.

/\*\_############################################################################ \_## \_## SNMP4J - AuthSHA.java \_## \_## Copyright (C) 2003-2020 Frank Fock and Jochen Katz (SNMP4J.org) \_##

- \_## Licensed under the Apache License, Version 2.0 (the "License");
- \_## you may not use this file except in compliance with the License.
- \_## You may obtain a copy of the License at
- \_##
- \_## http://www.apache.org/licenses/LICENSE-2.0
- \_##
- \_## Unless required by applicable law or agreed to in writing, software
- \_## distributed under the License is distributed on an "AS IS" BASIS,
- \_## WITHOUT WARRANTIES OR CONDITIONS OF ANY KIND, either express or implied.
- \_## See the License for the specific language governing permissions and
- \_## limitations under the License.
- \_##

\_##########################################################################\*/

Found in path(s):

\* /opt/cola/permits/1338421752\_1654292966.211815/0/snmp4j-2-8-12-sources-

jar/org/snmp4j/security/AuthSHA.java

No license file was found, but licenses were detected in source scan.

/\*\_############################################################################

\_##

\_## SNMP4J - SnmpEngineEvent.java

\_##

\_## Copyright (C) 2003-2020 Frank Fock (SNMP4J.org)

\_##

\_## Licensed under the Apache License, Version 2.0 (the "License");

\_## you may not use this file except in compliance with the License.

\_## You may obtain a copy of the License at

\_##

\_## http://www.apache.org/licenses/LICENSE-2.0

\_##

\_## Unless required by applicable law or agreed to in writing, software

\_## distributed under the License is distributed on an "AS IS" BASIS,

\_## WITHOUT WARRANTIES OR CONDITIONS OF ANY KIND, either express or implied.

\_## See the License for the specific language governing permissions and

\_## limitations under the License.

\_##

\_##########################################################################\*/

Found in path(s):

\* /opt/cola/permits/1338421752\_1654292966.211815/0/snmp4j-2-8-12-sources-

jar/org/snmp4j/event/SnmpEngineEvent.java

No license file was found, but licenses were detected in source scan.

/\*\_############################################################################ \_##

```
 _## SNMP4J - UsmTimeEntry.java
```
\_## Copyright (C) 2003-2020 Frank Fock and Jochen Katz (SNMP4J.org)

- \_##
- \_## Licensed under the Apache License, Version 2.0 (the "License");
- \_## you may not use this file except in compliance with the License.
- \_## You may obtain a copy of the License at

\_##

- \_## http://www.apache.org/licenses/LICENSE-2.0
- \_##
- \_## Unless required by applicable law or agreed to in writing, software
- \_## distributed under the License is distributed on an "AS IS" BASIS,
- \_## WITHOUT WARRANTIES OR CONDITIONS OF ANY KIND, either express or implied.
- \_## See the License for the specific language governing permissions and
- \_## limitations under the License.

\_##

\_##########################################################################\*/

Found in path(s):

\* /opt/cola/permits/1338421752\_1654292966.211815/0/snmp4j-2-8-12-sourcesjar/org/snmp4j/security/UsmTimeEntry.java No license file was found, but licenses were detected in source scan.

/\*\_############################################################################

 \_## \_## SNMP4J - DHOperations.java \_## \_## Copyright (C) 2003-2020 Frank Fock and Jochen Katz (SNMP4J.org) \_## \_## Licensed under the Apache License, Version 2.0 (the "License"); \_## you may not use this file except in compliance with the License. \_## You may obtain a copy of the License at \_## \_## http://www.apache.org/licenses/LICENSE-2.0 \_## \_## Unless required by applicable law or agreed to in writing, software \_## distributed under the License is distributed on an "AS IS" BASIS, \_## WITHOUT WARRANTIES OR CONDITIONS OF ANY KIND, either express or implied. \_## See the License for the specific language governing permissions and \_## limitations under the License.

\_##

\_##########################################################################\*/

Found in path(s):

\* /opt/cola/permits/1338421752\_1654292966.211815/0/snmp4j-2-8-12-sources-

jar/org/snmp4j/security/dh/DHOperations.java

No license file was found, but licenses were detected in source scan.

/\*\_############################################################################ \_##

- \_## SNMP4J DefaultSshTransportMapping.java
- \_##
- \_## Copyright (C) 2003-2020 Frank Fock (SNMP4J.org)
- \_##
- \_## Licensed under the Apache License, Version 2.0 (the "License");
- \_## you may not use this file except in compliance with the License.
- \_## You may obtain a copy of the License at
- \_##
- \_## http://www.apache.org/licenses/LICENSE-2.0
- \_##
- \_## Unless required by applicable law or agreed to in writing, software
- \_## distributed under the License is distributed on an "AS IS" BASIS,
- \_## WITHOUT WARRANTIES OR CONDITIONS OF ANY KIND, either express or implied.
- \_## See the License for the specific language governing permissions and
- \_## limitations under the License.

```
 _##########################################################################*/
```
Found in path(s):

\* /opt/cola/permits/1338421752\_1654292966.211815/0/snmp4j-2-8-12-sources-

jar/org/snmp4j/transport/DefaultSshTransportMapping.java

No license file was found, but licenses were detected in source scan.

/\*\_############################################################################  $-$ ##

\_## SNMP4J - BEROutputStream.java

\_##

\_## Copyright (C) 2003-2020 Frank Fock (SNMP4J.org)

\_##

- \_## Licensed under the Apache License, Version 2.0 (the "License");
- \_## you may not use this file except in compliance with the License.
- \_## You may obtain a copy of the License at
- \_##
- \_## http://www.apache.org/licenses/LICENSE-2.0
- \_##
- \_## Unless required by applicable law or agreed to in writing, software
- \_## distributed under the License is distributed on an "AS IS" BASIS,
- \_## WITHOUT WARRANTIES OR CONDITIONS OF ANY KIND, either express or implied.
- \_## See the License for the specific language governing permissions and
- \_## limitations under the License.

\_##

\_##########################################################################\*/

Found in path(s):

\* /opt/cola/permits/1338421752\_1654292966.211815/0/snmp4j-2-8-12-sources-

jar/org/snmp4j/asn1/BEROutputStream.java

No license file was found, but licenses were detected in source scan.

/\*\_############################################################################ \_## \_## SNMP4J - TimerFactory.java \_## \_## Copyright (C) 2003-2020 Frank Fock (SNMP4J.org) \_##

- \_## Licensed under the Apache License, Version 2.0 (the "License");
- \_## you may not use this file except in compliance with the License.
- \_## You may obtain a copy of the License at
- \_##
- \_## http://www.apache.org/licenses/LICENSE-2.0

\_##

- \_## Unless required by applicable law or agreed to in writing, software
- \_## distributed under the License is distributed on an "AS IS" BASIS,
- \_## WITHOUT WARRANTIES OR CONDITIONS OF ANY KIND, either express or implied.
- \_## See the License for the specific language governing permissions and
- \_## limitations under the License.

\_##

\_##########################################################################\*/

Found in path(s):

\* /opt/cola/permits/1338421752\_1654292966.211815/0/snmp4j-2-8-12-sources-

jar/org/snmp4j/util/TimerFactory.java

No license file was found, but licenses were detected in source scan.

/\*\_############################################################################

\_##

\_## SNMP4J - DHGroups.java

\_##

\_## Copyright (C) 2003-2020 Frank Fock and Jochen Katz (SNMP4J.org)

\_##

- \_## Licensed under the Apache License, Version 2.0 (the "License");
- \_## you may not use this file except in compliance with the License.
- \_## You may obtain a copy of the License at

\_##

\_## http://www.apache.org/licenses/LICENSE-2.0

\_##

- \_## Unless required by applicable law or agreed to in writing, software
- \_## distributed under the License is distributed on an "AS IS" BASIS,
- \_## WITHOUT WARRANTIES OR CONDITIONS OF ANY KIND, either express or implied.
- \_## See the License for the specific language governing permissions and
- \_## limitations under the License.
- \_##

\_##########################################################################\*/

Found in path(s):

\* /opt/cola/permits/1338421752\_1654292966.211815/0/snmp4j-2-8-12-sourcesjar/org/snmp4j/security/dh/DHGroups.java

No license file was found, but licenses were detected in source scan.

/\*\_############################################################################ \_## \_## SNMP4J - MaxAccess.java \_## \_## Copyright (C) 2003-2020 Frank Fock (SNMP4J.org) \_## \_## Licensed under the Apache License, Version 2.0 (the "License"); \_## you may not use this file except in compliance with the License. \_## You may obtain a copy of the License at \_## \_## http://www.apache.org/licenses/LICENSE-2.0 \_## \_## Unless required by applicable law or agreed to in writing, software \_## distributed under the License is distributed on an "AS IS" BASIS, \_## WITHOUT WARRANTIES OR CONDITIONS OF ANY KIND, either express or implied. \_## See the License for the specific language governing permissions and \_## limitations under the License. \_## \_##########################################################################\*/

Found in path(s):

\* /opt/cola/permits/1338421752\_1654292966.211815/0/snmp4j-2-8-12-sources-jar/org/snmp4j/smi/MaxAccess.java No license file was found, but licenses were detected in source scan.

/\*\_############################################################################

\_##

\_## SNMP4J - PrivacyProtocol.java

\_##

\_## Copyright (C) 2003-2020 Frank Fock and Jochen Katz (SNMP4J.org)

\_##

- \_## Licensed under the Apache License, Version 2.0 (the "License");
- \_## you may not use this file except in compliance with the License.
- \_## You may obtain a copy of the License at

\_##

\_## http://www.apache.org/licenses/LICENSE-2.0

\_##

- \_## Unless required by applicable law or agreed to in writing, software
- \_## distributed under the License is distributed on an "AS IS" BASIS,
- \_## WITHOUT WARRANTIES OR CONDITIONS OF ANY KIND, either express or implied.
- \_## See the License for the specific language governing permissions and
- \_## limitations under the License.

\_##

\_##########################################################################\*/

Found in path(s):

\* /opt/cola/permits/1338421752\_1654292966.211815/0/snmp4j-2-8-12-sources-

jar/org/snmp4j/security/PrivacyProtocol.java No license file was found, but licenses were detected in source scan.

/\*\_############################################################################ \_## \_## SNMP4J - PDU.java \_## \_## Copyright (C) 2003-2020 Frank Fock (SNMP4J.org) \_## \_## Licensed under the Apache License, Version 2.0 (the "License"); \_## you may not use this file except in compliance with the License. \_## You may obtain a copy of the License at \_## \_## http://www.apache.org/licenses/LICENSE-2.0 \_## \_## Unless required by applicable law or agreed to in writing, software \_## distributed under the License is distributed on an "AS IS" BASIS, \_## WITHOUT WARRANTIES OR CONDITIONS OF ANY KIND, either express or implied. \_## See the License for the specific language governing permissions and \_## limitations under the License. \_## \_##########################################################################\*/

Found in path(s):

\* /opt/cola/permits/1338421752\_1654292966.211815/0/snmp4j-2-8-12-sources-jar/org/snmp4j/PDU.java No license file was found, but licenses were detected in source scan.

/\*\_############################################################################

\_##

\_## SNMP4J - SNMP4JSettings.java

\_##

\_## Copyright (C) 2003-2020 Frank Fock (SNMP4J.org)

\_##

\_## Licensed under the Apache License, Version 2.0 (the "License");

\_## you may not use this file except in compliance with the License.

\_## You may obtain a copy of the License at

\_##

\_## http://www.apache.org/licenses/LICENSE-2.0

\_##

\_## Unless required by applicable law or agreed to in writing, software

\_## distributed under the License is distributed on an "AS IS" BASIS,

\_## WITHOUT WARRANTIES OR CONDITIONS OF ANY KIND, either express or implied.

\_## See the License for the specific language governing permissions and

\_## limitations under the License.

\_##

\_##########################################################################\*/

Found in path(s):

\* /opt/cola/permits/1338421752\_1654292966.211815/0/snmp4j-2-8-12-sources-

jar/org/snmp4j/SNMP4JSettings.java

No license file was found, but licenses were detected in source scan.

/\*\_############################################################################ \_## \_## SNMP4J - StateReference.java \_## \_## Copyright (C) 2003-2020 Frank Fock (SNMP4J.org) \_## \_## Licensed under the Apache License, Version 2.0 (the "License"); \_## you may not use this file except in compliance with the License. \_## You may obtain a copy of the License at \_## \_## http://www.apache.org/licenses/LICENSE-2.0 \_## \_## Unless required by applicable law or agreed to in writing, software \_## distributed under the License is distributed on an "AS IS" BASIS, \_## WITHOUT WARRANTIES OR CONDITIONS OF ANY KIND, either express or implied. \_## See the License for the specific language governing permissions and \_## limitations under the License. \_## \_##########################################################################\*/

Found in path(s):

\* /opt/cola/permits/1338421752\_1654292966.211815/0/snmp4j-2-8-12-sources-

jar/org/snmp4j/mp/StateReference.java

No license file was found, but licenses were detected in source scan.

/\*\_############################################################################

\_##

\_## SNMP4J - Session.java

\_##

\_## Copyright (C) 2003-2020 Frank Fock (SNMP4J.org)

\_##

\_## Licensed under the Apache License, Version 2.0 (the "License");

\_## you may not use this file except in compliance with the License.

\_## You may obtain a copy of the License at

\_##

\_## http://www.apache.org/licenses/LICENSE-2.0

\_##

\_## Unless required by applicable law or agreed to in writing, software

\_## distributed under the License is distributed on an "AS IS" BASIS,

\_## WITHOUT WARRANTIES OR CONDITIONS OF ANY KIND, either express or implied.

- \_## See the License for the specific language governing permissions and
- \_## limitations under the License.

\_##

\_##########################################################################\*/

Found in path(s):

\* /opt/cola/permits/1338421752\_1654292966.211815/0/snmp4j-2-8-12-sources-jar/org/snmp4j/Session.java No license file was found, but licenses were detected in source scan.

/\*\_############################################################################ \_##

\_## SNMP4J - NonStandardSecurityProtocol.java

\_##

\_## Copyright (C) 2003-2020 Frank Fock and Jochen Katz (SNMP4J.org)

\_##

\_## Licensed under the Apache License, Version 2.0 (the "License");

\_## you may not use this file except in compliance with the License.

\_## You may obtain a copy of the License at

\_##

\_## http://www.apache.org/licenses/LICENSE-2.0

 $\_$ ##

\_## Unless required by applicable law or agreed to in writing, software

\_## distributed under the License is distributed on an "AS IS" BASIS,

\_## WITHOUT WARRANTIES OR CONDITIONS OF ANY KIND, either express or implied.

\_## See the License for the specific language governing permissions and

\_## limitations under the License.

\_##

\_##########################################################################\*/

Found in path(s):

\*

 /opt/cola/permits/1338421752\_1654292966.211815/0/snmp4j-2-8-12-sourcesjar/org/snmp4j/security/nonstandard/NonStandardSecurityProtocol.java No license file was found, but licenses were detected in source scan.

/\*\_############################################################################

\_##

\_## SNMP4J - TransportStateEvent.java

\_##

\_## Copyright (C) 2003-2020 Frank Fock (SNMP4J.org)

\_##

\_## Licensed under the Apache License, Version 2.0 (the "License");

\_## you may not use this file except in compliance with the License.

\_## You may obtain a copy of the License at

\_##

\_## http://www.apache.org/licenses/LICENSE-2.0

\_##

\_## Unless required by applicable law or agreed to in writing, software

\_## distributed under the License is distributed on an "AS IS" BASIS,

\_## WITHOUT WARRANTIES OR CONDITIONS OF ANY KIND, either express or implied.

\_## See the License for the specific language governing permissions and

\_## limitations under the License.

\_##########################################################################\*/

Found in path(s):

\* /opt/cola/permits/1338421752\_1654292966.211815/0/snmp4j-2-8-12-sources-

jar/org/snmp4j/transport/TransportStateEvent.java

No license file was found, but licenses were detected in source scan.

/\*\_############################################################################

\_##

\_## SNMP4J - TLSTM.java

- \_##
- \_## Copyright (C) 2003-2020 Frank Fock (SNMP4J.org)
- \_##

\_## Licensed under the Apache License, Version 2.0 (the "License");

\_## you may not use this file except in compliance with the License.

\_## You may obtain a copy of the License at

\_##

- \_## http://www.apache.org/licenses/LICENSE-2.0
- \_##

\_## Unless required by applicable law or agreed to in writing, software

- \_## distributed under the License is distributed on an "AS IS" BASIS,
- \_## WITHOUT WARRANTIES OR CONDITIONS OF ANY KIND, either express or implied.
- \_## See the License for the specific language governing permissions and
- \_## limitations under the License.

\_##

\_##########################################################################\*/

Found in path(s):

\* /opt/cola/permits/1338421752\_1654292966.211815/0/snmp4j-2-8-12-sources-

jar/org/snmp4j/transport/TLSTM.java

No license file was found, but licenses were detected in source scan.

/\*\_############################################################################ \_##

- \_## SNMP4J SecurityNameMapping.java
- \_##

\_## Copyright (C) 2003-2020 Frank Fock (SNMP4J.org)

- \_## Licensed under the Apache License, Version 2.0 (the "License");
- \_## you may not use this file except in compliance with the License.
- \_## You may obtain a copy of the License at
- \_##
- \_## http://www.apache.org/licenses/LICENSE-2.0
- \_##
- \_## Unless required by applicable law or agreed to in writing, software
- \_## distributed under the License is distributed on an "AS IS" BASIS,
- \_## WITHOUT WARRANTIES OR CONDITIONS OF ANY KIND, either express or implied.

\_## See the License for the specific language governing permissions and

\_## limitations under the License.

\_##

\_##########################################################################\*/

Found in path(s):

\* /opt/cola/permits/1338421752\_1654292966.211815/0/snmp4j-2-8-12-sourcesjar/org/snmp4j/transport/tls/SecurityNameMapping.java No license file was found, but licenses were detected in source scan.

/\*\_############################################################################

\_##

\_## SNMP4J - SecurityLevel.java

\_##

\_## Copyright (C) 2003-2020 Frank Fock and Jochen Katz (SNMP4J.org)

\_##

\_## Licensed under the Apache License, Version 2.0 (the "License");

\_## you may not use this file except in compliance with the License.

\_## You may obtain a copy of the License at

\_##

\_## http://www.apache.org/licenses/LICENSE-2.0

\_##

- \_## Unless required by applicable law or agreed to in writing, software
- \_## distributed under the License is distributed on an "AS IS" BASIS,
- \_## WITHOUT WARRANTIES OR CONDITIONS OF ANY KIND, either express or implied.
- \_## See the License for the specific language governing permissions and
- \_## limitations under the License.

\_##

\_##########################################################################\*/

Found in path(s):

\* /opt/cola/permits/1338421752\_1654292966.211815/0/snmp4j-2-8-12-sources-

jar/org/snmp4j/security/SecurityLevel.java

No license file was found, but licenses were detected in source scan.

/\*\_############################################################################

\_##

\_## SNMP4J - TcpAddress.java

\_##

\_## Copyright (C) 2003-2020 Frank Fock (SNMP4J.org)

- \_## Licensed under the Apache License, Version 2.0 (the "License");
- \_## you may not use this file except in compliance with the License.
- \_## You may obtain a copy of the License at
- \_##
- \_## http://www.apache.org/licenses/LICENSE-2.0
- \_##
- \_## Unless required by applicable law or agreed to in writing, software
- \_## distributed under the License is distributed on an "AS IS" BASIS,
- \_## WITHOUT WARRANTIES OR CONDITIONS OF ANY KIND, either express or implied.
- \_## See the License for the specific language governing permissions and

\_## limitations under the License.

\_##

\_##########################################################################\*/

Found in path(s):

\* /opt/cola/permits/1338421752\_1654292966.211815/0/snmp4j-2-8-12-sources-

jar/org/snmp4j/smi/TcpAddress.java

No license file was found, but licenses were detected in source scan.

/\*\_############################################################################

\_##

\_## SNMP4J - LogControl.java

\_##

\_## Copyright (C) 2003-2020 Frank Fock (SNMP4J.org)

\_##

- \_## Licensed under the Apache License, Version 2.0 (the "License");
- \_## you may not use this file except in compliance with the License.
- \_## You may obtain a copy of the License at

\_##

\_## http://www.apache.org/licenses/LICENSE-2.0

\_##

- \_## Unless required by applicable law or agreed to in writing, software
- \_## distributed under the License is distributed on an "AS IS" BASIS,
- \_## WITHOUT WARRANTIES OR CONDITIONS OF ANY KIND, either express or implied.
- \_## See the License for the specific language governing permissions and
- \_## limitations under the License.

\_##

\_##########################################################################\*/

Found in path(s):

\* /opt/cola/permits/1338421752\_1654292966.211815/0/snmp4j-2-8-12-sources-

jar/org/snmp4j/tools/console/LogControl.java

No license file was found, but licenses were detected in source scan.

/\*\_############################################################################

\_##

\_## SNMP4J - MPv3.java

\_##

\_## Copyright (C) 2003-2020 Frank Fock (SNMP4J.org)

\_##

\_## Licensed under the Apache License, Version 2.0 (the "License");

- \_## you may not use this file except in compliance with the License.
- \_## You may obtain a copy of the License at

\_##

\_## http://www.apache.org/licenses/LICENSE-2.0

- \_##
- \_## Unless required by applicable law or agreed to in writing, software
- \_## distributed under the License is distributed on an "AS IS" BASIS,
- \_## WITHOUT WARRANTIES OR CONDITIONS OF ANY KIND, either express or implied.
- \_## See the License for the specific language governing permissions and
- \_## limitations under the License.
- \_##

\_##########################################################################\*/

Found in path(s):

\* /opt/cola/permits/1338421752\_1654292966.211815/0/snmp4j-2-8-12-sources-jar/org/snmp4j/mp/MPv3.java No license file was found, but licenses were detected in source scan.

/\*\_############################################################################

\_##

\_## SNMP4J - ResponseListener.java

 $\_$ ##

\_## Copyright (C) 2003-2020 Frank Fock (SNMP4J.org)

 $\_$ ##

- \_## Licensed under the Apache License, Version 2.0 (the "License");
- \_## you may not use this file except in compliance with the License.
- \_## You may obtain a copy of the License at

\_##

- \_## http://www.apache.org/licenses/LICENSE-2.0
- \_##
- \_## Unless required by applicable law or agreed to in writing, software
- \_## distributed under the License is distributed on an "AS IS" BASIS,
- \_## WITHOUT WARRANTIES OR CONDITIONS OF ANY KIND, either express or implied.
- \_## See the License for the specific language governing permissions and
- \_## limitations under the License.
- \_##

\_##########################################################################\*/

Found in path(s):

\* /opt/cola/permits/1338421752\_1654292966.211815/0/snmp4j-2-8-12-sources-

jar/org/snmp4j/event/ResponseListener.java

No license file was found, but licenses were detected in source scan.

/\*\_############################################################################

\_##

\_## SNMP4J - ArgumentParser.java

\_##

\_## Copyright (C) 2003-2020 Frank Fock (SNMP4J.org)

- \_## Licensed under the Apache License, Version 2.0 (the "License");
- \_## you may not use this file except in compliance with the License.
- \_## You may obtain a copy of the License at
- \_##
- \_## http://www.apache.org/licenses/LICENSE-2.0
- \_##
- \_## Unless required by applicable law or agreed to in writing, software
- \_## distributed under the License is distributed on an "AS IS" BASIS,
- \_## WITHOUT WARRANTIES OR CONDITIONS OF ANY KIND, either express or implied.
- \_## See the License for the specific language governing permissions and
- \_## limitations under the License.
- \_##

\_##########################################################################\*/

Found in path(s):

\* /opt/cola/permits/1338421752\_1654292966.211815/0/snmp4j-2-8-12-sources-

jar/org/snmp4j/util/ArgumentParser.java

No license file was found, but licenses were detected in source scan.

/\*\_############################################################################

\_##

- \_## SNMP4J Snmp.java
- \_##
- \_## Copyright (C) 2003-2020 Frank Fock (SNMP4J.org)
- \_##
- \_## Licensed under the Apache License, Version 2.0 (the "License");
- \_## you may not use this file except in compliance with the License.
- \_## You may obtain a copy of the License at
- \_##
- \_## http://www.apache.org/licenses/LICENSE-2.0
- \_##
- \_## Unless required by applicable law or agreed to in writing, software
- \_## distributed under the License is distributed on an "AS IS" BASIS,
- \_## WITHOUT WARRANTIES OR CONDITIONS OF ANY KIND, either express or implied.
- \_## See the License for the specific language governing permissions and
- \_## limitations under the License.

\_##

\_##########################################################################\*/

Found in path(s):

\* /opt/cola/permits/1338421752\_1654292966.211815/0/snmp4j-2-8-12-sources-jar/org/snmp4j/Snmp.java No license file was found, but licenses were detected in source scan.

## /\*\_############################################################################

\_##

\_## SNMP4J - DefaultUdpTransportMapping.java

- \_## Copyright (C) 2003-2020 Frank Fock (SNMP4J.org)
- \_##
- ## Licensed under the Apache License, Version 2.0 (the "License");
- \_## you may not use this file except in compliance with the License.
- \_## You may obtain a copy of the License at

\_## http://www.apache.org/licenses/LICENSE-2.0

\_##

- \_## Unless required by applicable law or agreed to in writing, software
- \_## distributed under the License is distributed on an "AS IS" BASIS,
- \_## WITHOUT WARRANTIES OR CONDITIONS OF ANY KIND, either express or implied.
- \_## See the License for the specific language governing permissions and
- \_## limitations under the License.

\_##

\_##########################################################################\*/

Found in path(s):

\* /opt/cola/permits/1338421752\_1654292966.211815/0/snmp4j-2-8-12-sources-

jar/org/snmp4j/transport/DefaultUdpTransportMapping.java

No license file was found, but licenses were detected in source scan.

/\*\_############################################################################

- \_##
- \_## SNMP4J BERSerializable.java
- \_##
- \_## Copyright (C) 2003-2020 Frank Fock (SNMP4J.org)
- \_##
- \_## Licensed under the Apache License, Version 2.0 (the "License");
- \_## you may not use this file except in compliance with the License.
- \_## You may obtain a copy of the License at
- \_##
- \_## http://www.apache.org/licenses/LICENSE-2.0
- \_##
- \_## Unless required by applicable law or agreed to in writing, software
- \_## distributed under the License is distributed on an "AS IS" BASIS,
- \_## WITHOUT WARRANTIES OR CONDITIONS OF ANY KIND, either express or implied.
- \_## See the License for the specific language governing permissions and
- \_## limitations under the License.
- \_##

\_##########################################################################\*/

Found in path(s):

\* /opt/cola/permits/1338421752\_1654292966.211815/0/snmp4j-2-8-12-sources-

jar/org/snmp4j/asn1/BERSerializable.java

No license file was found, but licenses were detected in source scan.

/\*\_############################################################################ \_##

- \_## SNMP4J ThreadFactory.java
- \_##

\_## Copyright (C) 2003-2020 Frank Fock (SNMP4J.org)

\_##

\_## Licensed under the Apache License, Version 2.0 (the "License");

\_## you may not use this file except in compliance with the License.

\_## You may obtain a copy of the License at

\_##

\_## http://www.apache.org/licenses/LICENSE-2.0

\_##

- \_## Unless required by applicable law or agreed to in writing, software
- \_## distributed under the License is distributed on an "AS IS" BASIS,
- \_## WITHOUT WARRANTIES OR CONDITIONS OF ANY KIND, either express or implied.
- \_## See the License for the specific language governing permissions and
- \_## limitations under the License.

\_##

\_##########################################################################\*/

Found in path(s):

\* /opt/cola/permits/1338421752\_1654292966.211815/0/snmp4j-2-8-12-sources-

jar/org/snmp4j/util/ThreadFactory.java

No license file was found, but licenses were detected in source scan.

/\*\_############################################################################

\_##

\_## SNMP4J - LogLevel.java

\_##

\_## Copyright (C) 2003-2020 Frank Fock (SNMP4J.org)

\_##

\_## Licensed under the Apache License, Version 2.0 (the "License");

\_## you may not use this file except in compliance with the License.

\_## You may obtain a copy of the License at

\_##

\_## http://www.apache.org/licenses/LICENSE-2.0

\_##

- \_## Unless required by applicable law or agreed to in writing, software
- \_## distributed under the License is distributed on an "AS IS" BASIS,
- \_## WITHOUT WARRANTIES OR CONDITIONS OF ANY KIND, either express or implied.
- \_## See the License for the specific language governing permissions and
- \_## limitations under the License.

\_##

\_##########################################################################\*/

Found in path(s):

\* /opt/cola/permits/1338421752\_1654292966.211815/0/snmp4j-2-8-12-sources-jar/org/snmp4j/log/LogLevel.java No license file was found, but licenses were detected in source scan.

/\*\_############################################################################

 \_## \_## SNMP4J - SnmpEngineListener.java \_## \_## Copyright (C) 2003-2020 Frank Fock (SNMP4J.org) \_##
- \_## Licensed under the Apache License, Version 2.0 (the "License");
- \_## you may not use this file except in compliance with the License.
- \_## You may obtain a copy of the License at
- \_##
- \_## http://www.apache.org/licenses/LICENSE-2.0
- \_##
- \_## Unless required by applicable law or agreed to in writing, software
- \_## distributed under the License is distributed on an "AS IS" BASIS,
- \_## WITHOUT WARRANTIES OR CONDITIONS OF ANY KIND, either express or implied.
- \_## See the License for the specific language governing permissions and
- \_## limitations under the License.
- \_##

Found in path(s):

\* /opt/cola/permits/1338421752\_1654292966.211815/0/snmp4j-2-8-12-sources-

jar/org/snmp4j/event/SnmpEngineListener.java

No license file was found, but licenses were detected in source scan.

/\*\_############################################################################

- \_##
- \_## SNMP4J AssignableFromByteArray.java
- \_##
- \_## Copyright (C) 2003-2020 Frank Fock (SNMP4J.org)
- \_##
- \_## Licensed under the Apache License, Version 2.0 (the "License");
- \_## you may not use this file except in compliance with the License.
- \_## You may obtain a copy of the License at

\_##

\_## http://www.apache.org/licenses/LICENSE-2.0

\_##

- \_## Unless required by applicable law or agreed to in writing, software
- \_## distributed under the License is distributed on an "AS IS" BASIS,
- \_## WITHOUT WARRANTIES OR CONDITIONS OF ANY KIND, either express or implied.
- \_## See the License for the specific language governing permissions and
- \_## limitations under the License.

\_##

\_##########################################################################\*/

Found in path(s):

\* /opt/cola/permits/1338421752\_1654292966.211815/0/snmp4j-2-8-12-sourcesjar/org/snmp4j/smi/AssignableFromByteArray.java

No license file was found, but licenses were detected in source scan.

/\*\_############################################################################ \_##

```
 _## SNMP4J - MessageException.java
```
- \_## Copyright (C) 2003-2020 Frank Fock (SNMP4J.org)
- \_##
- \_## Licensed under the Apache License, Version 2.0 (the "License");
- \_## you may not use this file except in compliance with the License.
- \_## You may obtain a copy of the License at
- \_##
- \_## http://www.apache.org/licenses/LICENSE-2.0
- \_##
- \_## Unless required by applicable law or agreed to in writing, software
- \_## distributed under the License is distributed on an "AS IS" BASIS,
- \_## WITHOUT WARRANTIES OR CONDITIONS OF ANY KIND, either express or implied.
- \_## See the License for the specific language governing permissions and
- \_## limitations under the License.
- \_##

Found in path(s):

\* /opt/cola/permits/1338421752\_1654292966.211815/0/snmp4j-2-8-12-sourcesjar/org/snmp4j/MessageException.java No license file was found, but licenses were detected in source scan.

/\*\_############################################################################

\_##

\_## SNMP4J - TSM.java

\_##

\_## Copyright (C) 2003-2020 Frank Fock and Jochen Katz (SNMP4J.org)

\_##

\_## Licensed under the Apache License, Version 2.0 (the "License");

- \_## you may not use this file except in compliance with the License.
- \_## You may obtain a copy of the License at
- \_##
- \_## http://www.apache.org/licenses/LICENSE-2.0
- \_##
- \_## Unless required by applicable law or agreed to in writing, software
- \_## distributed under the License is distributed on an "AS IS" BASIS,
- \_## WITHOUT WARRANTIES OR CONDITIONS OF ANY KIND, either express or implied.
- \_## See the License for the specific language governing permissions and
- \_## limitations under the License.
- \_##

\_##########################################################################\*/

Found in path(s):

\* /opt/cola/permits/1338421752\_1654292966.211815/0/snmp4j-2-8-12-sources-jar/org/snmp4j/security/TSM.java No license file was found, but licenses were detected in source scan.

/\*\_############################################################################

\_##

\_## SNMP4J - SecurityModels.java

- \_##
- \_## Copyright (C) 2003-2020 Frank Fock and Jochen Katz (SNMP4J.org)
- \_##
- \_## Licensed under the Apache License, Version 2.0 (the "License");
- \_## you may not use this file except in compliance with the License.
- \_## You may obtain a copy of the License at
- \_##
- \_## http://www.apache.org/licenses/LICENSE-2.0
- \_##
- \_## Unless required by applicable law or agreed to in writing, software
- \_## distributed under the License is distributed on an "AS IS" BASIS,
- \_## WITHOUT WARRANTIES OR CONDITIONS OF ANY KIND, either express or implied.
- \_## See the License for the specific language governing permissions and
- \_## limitations under the License.
- \_##

Found in path(s):

\* /opt/cola/permits/1338421752\_1654292966.211815/0/snmp4j-2-8-12-sources-

jar/org/snmp4j/security/SecurityModels.java

No license file was found, but licenses were detected in source scan.

/\*\_############################################################################

\_##

- \_## SNMP4J PrivAES192.java
- \_##
- \_## Copyright (C) 2003-2020 Frank Fock and Jochen Katz (SNMP4J.org)
- \_##
- ## Licensed under the Apache License, Version 2.0 (the "License");
- \_## you may not use this file except in compliance with the License.
- \_## You may obtain a copy of the License at
- \_##
- \_## http://www.apache.org/licenses/LICENSE-2.0
- \_##
- \_## Unless required by applicable law or agreed to in writing, software
- \_## distributed under the License is distributed on an "AS IS" BASIS,
- \_## WITHOUT WARRANTIES OR CONDITIONS OF ANY KIND, either express or implied.
- \_## See the License for the specific language governing permissions and
- \_## limitations under the License.
- \_##

\_##########################################################################\*/

Found in path(s):

\* /opt/cola/permits/1338421752\_1654292966.211815/0/snmp4j-2-8-12-sources-

jar/org/snmp4j/security/PrivAES192.java

No license file was found, but licenses were detected in source scan.

/\*\_############################################################################

\_## SNMP4J - GenericAddress.java

\_##

\_##

- \_## Copyright (C) 2003-2020 Frank Fock (SNMP4J.org)
- \_##
- \_## Licensed under the Apache License, Version 2.0 (the "License");
- \_## you may not use this file except in compliance with the License.
- \_## You may obtain a copy of the License at

\_##

\_## http://www.apache.org/licenses/LICENSE-2.0

\_##

- \_## Unless required by applicable law or agreed to in writing, software
- \_## distributed under the License is distributed on an "AS IS" BASIS,
- \_## WITHOUT WARRANTIES OR CONDITIONS OF ANY KIND, either express or implied.
- \_## See the License for the specific language governing permissions and
- \_## limitations under the License.

\_##

\_##########################################################################\*/

Found in path(s):

\* /opt/cola/permits/1338421752\_1654292966.211815/0/snmp4j-2-8-12-sources-

jar/org/snmp4j/smi/GenericAddress.java

No license file was found, but licenses were detected in source scan.

/\*\_############################################################################ \_##

\_## SNMP4J - WorkerTask.java

\_##

\_## Copyright (C) 2003-2020 Frank Fock (SNMP4J.org)

\_##

\_## Licensed under the Apache License, Version 2.0 (the "License");

\_## you may not use this file except in compliance with the License.

\_## You may obtain a copy of the License at

\_##

\_## http://www.apache.org/licenses/LICENSE-2.0

\_##

- \_## Unless required by applicable law or agreed to in writing, software
- \_## distributed under the License is distributed on an "AS IS" BASIS,
- \_## WITHOUT WARRANTIES OR CONDITIONS OF ANY KIND, either express or implied.
- \_## See the License for the specific language governing permissions and
- \_## limitations under the License.
- \_##

\_##########################################################################\*/

Found in path(s):

\* /opt/cola/permits/1338421752\_1654292966.211815/0/snmp4j-2-8-12-sourcesjar/org/snmp4j/util/WorkerTask.java

No license file was found, but licenses were detected in source scan.

/\*\_############################################################################ \_## \_## SNMP4J - TlsTrustManager.java \_## \_## Copyright (C) 2003-2020 Frank Fock (SNMP4J.org) \_## \_## Licensed under the Apache License, Version 2.0 (the "License"); \_## you may not use this file except in compliance with the License. \_## You may obtain a copy of the License at \_## \_## http://www.apache.org/licenses/LICENSE-2.0 \_## \_## Unless required by applicable law or agreed to in writing, software \_## distributed under the License is distributed on an "AS IS" BASIS, \_## WITHOUT WARRANTIES OR CONDITIONS OF ANY KIND, either express or implied. \_## See the License for the specific language governing permissions and \_## limitations under the License. \_## \_##########################################################################\*/ Found in path(s): \* /opt/cola/permits/1338421752\_1654292966.211815/0/snmp4j-2-8-12-sourcesjar/org/snmp4j/transport/tls/TlsTrustManager.java

No license file was found, but licenses were detected in source scan.

/\*\_############################################################################

\_##

\_## SNMP4J - TransportStateReference.java

\_##

\_## Copyright (C) 2003-2020 Frank Fock (SNMP4J.org)

\_##

\_## Licensed under the Apache License, Version 2.0 (the "License");

\_## you may not use this file except in compliance with the License.

\_## You may obtain a copy of the License at

\_##

\_## http://www.apache.org/licenses/LICENSE-2.0

\_##

- \_## Unless required by applicable law or agreed to in writing, software
- \_## distributed under the License is distributed on an "AS IS" BASIS,
- \_## WITHOUT WARRANTIES OR CONDITIONS OF ANY KIND, either express or implied.
- \_## See the License for the specific language governing permissions and
- \_## limitations under the License.

\_##

\_##########################################################################\*/

Found in path(s):

\* /opt/cola/permits/1338421752\_1654292966.211815/0/snmp4j-2-8-12-sources-

jar/org/snmp4j/TransportStateReference.java

No license file was found, but licenses were detected in source scan.

## /\*\_############################################################################

 $\_$ ## \_## SNMP4J - TimeoutModel.java \_## \_## Copyright (C) 2003-2020 Frank Fock (SNMP4J.org) \_## \_## Licensed under the Apache License, Version 2.0 (the "License"); \_## you may not use this file except in compliance with the License. \_## You may obtain a copy of the License at \_## \_## http://www.apache.org/licenses/LICENSE-2.0 \_## \_## Unless required by applicable law or agreed to in writing, software \_## distributed under the License is distributed on an "AS IS" BASIS, \_## WITHOUT WARRANTIES OR CONDITIONS OF ANY KIND, either express or implied. \_## See the License for the specific language governing permissions and \_## limitations under the License. \_## \_##########################################################################\*/

Found in path(s):

\* /opt/cola/permits/1338421752\_1654292966.211815/0/snmp4j-2-8-12-sources-jar/org/snmp4j/TimeoutModel.java No license file was found, but licenses were detected in source scan.

/\*\_############################################################################

\_##

\_## SNMP4J - TableListener.java

\_##

\_## Copyright (C) 2003-2020 Frank Fock (SNMP4J.org)

\_##

- \_## Licensed under the Apache License, Version 2.0 (the "License");
- \_## you may not use this file except in compliance with the License.
- \_## You may obtain a copy of the License at

\_##

\_## http://www.apache.org/licenses/LICENSE-2.0

\_##

- \_## Unless required by applicable law or agreed to in writing, software
- \_## distributed under the License is distributed on an "AS IS" BASIS,
- \_## WITHOUT WARRANTIES OR CONDITIONS OF ANY KIND, either express or implied.
- \_## See the License for the specific language governing permissions and
- \_## limitations under the License.

\_##

\_##########################################################################\*/

Found in path(s):

\* /opt/cola/permits/1338421752\_1654292966.211815/0/snmp4j-2-8-12-sources-

jar/org/snmp4j/util/TableListener.java

No license file was found, but licenses were detected in source scan.

/\*\_############################################################################ \_##

\_## SNMP4J - MessageLengthDecoder.java

\_##

\_## Copyright (C) 2003-2020 Frank Fock (SNMP4J.org)

\_##

\_## Licensed under the Apache License, Version 2.0 (the "License");

\_## you may not use this file except in compliance with the License.

\_## You may obtain a copy of the License at

\_##

\_## http://www.apache.org/licenses/LICENSE-2.0

 $\_$ ##

\_## Unless required by applicable law or agreed to in writing, software

\_## distributed under the License is distributed on an "AS IS" BASIS,

\_## WITHOUT WARRANTIES OR CONDITIONS OF ANY KIND, either express or implied.

\_## See the License for the specific language governing permissions and

\_## limitations under the License.

\_##

\_##########################################################################\*/

Found in path(s):

\* /opt/cola/permits/1338421752\_1654292966.211815/0/snmp4j-2-8-12-sources-

jar/org/snmp4j/transport/MessageLengthDecoder.java

No license file was found, but licenses were detected in source scan.

/\*\_############################################################################

\_##

\_## SNMP4J - Null.java

\_##

\_## Copyright (C) 2003-2020 Frank Fock (SNMP4J.org)

\_##

\_## Licensed under the Apache License, Version 2.0 (the "License");

\_## you may not use this file except in compliance with the License.

\_## You may obtain a copy of the License at

\_##

\_## http://www.apache.org/licenses/LICENSE-2.0

\_##

\_## Unless required by applicable law or agreed to in writing, software

- \_## distributed under the License is distributed on an "AS IS" BASIS,
- \_## WITHOUT WARRANTIES OR CONDITIONS OF ANY KIND, either express or implied.
- \_## See the License for the specific language governing permissions and
- \_## limitations under the License.

Found in path(s):

\* /opt/cola/permits/1338421752\_1654292966.211815/0/snmp4j-2-8-12-sources-jar/org/snmp4j/smi/Null.java No license file was found, but licenses were detected in source scan.

/\*\_############################################################################

 \_## \_## SNMP4J - VariantVariableCallback.java \_## \_## Copyright (C) 2003-2020 Frank Fock (SNMP4J.org) \_## ## Licensed under the Apache License, Version 2.0 (the "License"); \_## you may not use this file except in compliance with the License. \_## You may obtain a copy of the License at \_## \_## http://www.apache.org/licenses/LICENSE-2.0 \_## \_## Unless required by applicable law or agreed to in writing, software \_## distributed under the License is distributed on an "AS IS" BASIS, \_## WITHOUT WARRANTIES OR CONDITIONS OF ANY KIND, either express or implied. \_## See the License for the specific language governing permissions and \_## limitations under the License. \_## \_##########################################################################\*/

Found in path(s):

\* /opt/cola/permits/1338421752\_1654292966.211815/0/snmp4j-2-8-12-sourcesjar/org/snmp4j/smi/VariantVariableCallback.java No license file was found, but licenses were detected in source scan.

/\*\_############################################################################

 \_## \_## SNMP4J - Target.java \_## \_## Copyright (C) 2003-2020 Frank Fock (SNMP4J.org) \_## \_## Licensed under the Apache License, Version 2.0 (the "License"); \_## you may not use this file except in compliance with the License.

\_## You may obtain a copy of the License at

\_##

\_## http://www.apache.org/licenses/LICENSE-2.0

\_##

\_## Unless required by applicable law or agreed to in writing, software

\_## distributed under the License is distributed on an "AS IS" BASIS,

\_## WITHOUT WARRANTIES OR CONDITIONS OF ANY KIND, either express or implied.

\_## See the License for the specific language governing permissions and

\_## limitations under the License.

\_##

\_##########################################################################\*/

Found in path(s):

\* /opt/cola/permits/1338421752\_1654292966.211815/0/snmp4j-2-8-12-sources-jar/org/snmp4j/Target.java No license file was found, but licenses were detected in source scan.

### /\*\_############################################################################

- \_##
- \_## SNMP4J NoLogger.java
- \_##
- \_## Copyright (C) 2003-2020 Frank Fock (SNMP4J.org)
- \_##
- \_## Licensed under the Apache License, Version 2.0 (the "License");
- \_## you may not use this file except in compliance with the License.
- \_## You may obtain a copy of the License at

 $\_$ ##

\_## http://www.apache.org/licenses/LICENSE-2.0

\_##

- \_## Unless required by applicable law or agreed to in writing, software
- \_## distributed under the License is distributed on an "AS IS" BASIS,
- \_## WITHOUT WARRANTIES OR CONDITIONS OF ANY KIND, either express or implied.
- \_## See the License for the specific language governing permissions and
- \_## limitations under the License.

\_##

\_##########################################################################\*/

Found in path(s):

\* /opt/cola/permits/1338421752\_1654292966.211815/0/snmp4j-2-8-12-sources-jar/org/snmp4j/log/NoLogger.java No license file was found, but licenses were detected in source scan.

/\*\_############################################################################

\_##

\_## SNMP4J - AuthenticationProtocol.java

\_##

\_## Copyright (C) 2003-2020 Frank Fock and Jochen Katz (SNMP4J.org)

\_##

- \_## Licensed under the Apache License, Version 2.0 (the "License");
- \_## you may not use this file except in compliance with the License.
- \_## You may obtain a copy of the License at

\_##

\_## http://www.apache.org/licenses/LICENSE-2.0

- \_## Unless required by applicable law or agreed to in writing, software
- \_## distributed under the License is distributed on an "AS IS" BASIS,
- \_## WITHOUT WARRANTIES OR CONDITIONS OF ANY KIND, either express or implied.
- \_## See the License for the specific language governing permissions and
- \_## limitations under the License.

\_##

\_##########################################################################\*/

Found in path(s):

\*

/opt/cola/permits/1338421752\_1654292966.211815/0/snmp4j-2-8-12-sources-

jar/org/snmp4j/security/AuthenticationProtocol.java

No license file was found, but licenses were detected in source scan.

/\*\_############################################################################ \_##

- \_## SNMP4J RetrievalEvent.java
- \_##

\_## Copyright (C) 2003-2020 Frank Fock (SNMP4J.org)

\_##

- ## Licensed under the Apache License, Version 2.0 (the "License");
- \_## you may not use this file except in compliance with the License.
- \_## You may obtain a copy of the License at

\_##

- \_## http://www.apache.org/licenses/LICENSE-2.0
- \_##
- \_## Unless required by applicable law or agreed to in writing, software
- \_## distributed under the License is distributed on an "AS IS" BASIS,
- \_## WITHOUT WARRANTIES OR CONDITIONS OF ANY KIND, either express or implied.
- \_## See the License for the specific language governing permissions and
- \_## limitations under the License.
- \_##

\_##########################################################################\*/

Found in path(s):

\* /opt/cola/permits/1338421752\_1654292966.211815/0/snmp4j-2-8-12-sources-

jar/org/snmp4j/util/RetrievalEvent.java

No license file was found, but licenses were detected in source scan.

/\*\_############################################################################

\_##

\_## SNMP4J - UnsignedInteger32.java

\_##

- \_## Copyright (C) 2003-2020 Frank Fock (SNMP4J.org)
- \_##
- \_## Licensed under the Apache License, Version 2.0 (the "License");
- \_## you may not use this file except in compliance with the License.
- \_## You may obtain a copy of the License at

- \_## http://www.apache.org/licenses/LICENSE-2.0
- \_##
- \_## Unless required by applicable law or agreed to in writing, software
- \_## distributed under the License is distributed on an "AS IS" BASIS,

\_## WITHOUT WARRANTIES OR CONDITIONS OF ANY KIND, either express or implied.

\_## See the License for the specific language governing permissions and

\_## limitations under the License.

\_##

\_##########################################################################\*/

Found in path(s):

\* /opt/cola/permits/1338421752\_1654292966.211815/0/snmp4j-2-8-12-sourcesjar/org/snmp4j/smi/UnsignedInteger32.java

No license file was found, but licenses were detected in source scan.

/\*\_############################################################################

\_##

\_## SNMP4J - CounterListener.java

\_##

\_## Copyright (C) 2003-2020 Frank Fock (SNMP4J.org)

\_##

\_## Licensed under the Apache License, Version 2.0 (the "License");

\_## you may not use this file except in compliance with the License.

\_## You may obtain a copy of the License at

\_##

\_## http://www.apache.org/licenses/LICENSE-2.0

\_##

- \_## Unless required by applicable law or agreed to in writing, software
- \_## distributed under the License is distributed on an "AS IS" BASIS,
- \_## WITHOUT WARRANTIES OR CONDITIONS OF ANY KIND, either express or implied.
- \_## See the License for the specific language governing permissions and
- \_## limitations under the License.

\_##

\_##########################################################################\*/

Found in path(s):

\* /opt/cola/permits/1338421752\_1654292966.211815/0/snmp4j-2-8-12-sources-

jar/org/snmp4j/event/CounterListener.java

No license file was found, but licenses were detected in source scan.

/\*\_############################################################################

\_##

\_## SNMP4J - SimpleMessageID.java

\_##

\_## Copyright (C) 2003-2020 Frank Fock (SNMP4J.org)

\_##

- ## Licensed under the Apache License, Version 2.0 (the "License");
- \_## you may not use this file except in compliance with the License.
- \_## You may obtain a copy of the License at

- \_## http://www.apache.org/licenses/LICENSE-2.0
- \_##
- \_## Unless required by applicable law or agreed to in writing, software
- \_## distributed under the License is distributed on an "AS IS" BASIS,
- \_## WITHOUT WARRANTIES OR CONDITIONS OF ANY KIND, either express or implied.
- \_## See the License for the specific language governing permissions and

\_## limitations under the License.

\_##

\_##########################################################################\*/

Found in path(s):

\* /opt/cola/permits/1338421752\_1654292966.211815/0/snmp4j-2-8-12-sourcesjar/org/snmp4j/mp/SimpleMessageID.java

No license file was found, but licenses were detected in source scan.

/\*\_############################################################################

\_##

\_## SNMP4J - SnmpUriResponse.java

 $\_$ ##

\_## Copyright (C) 2003-2020 Frank Fock (SNMP4J.org)

\_##

- \_## Licensed under the Apache License, Version 2.0 (the "License");
- \_## you may not use this file except in compliance with the License.
- \_## You may obtain a copy of the License at

\_##

- \_## http://www.apache.org/licenses/LICENSE-2.0
- \_##
- \_## Unless required by applicable law or agreed to in writing, software
- \_## distributed under the License is distributed on an "AS IS" BASIS,
- \_## WITHOUT WARRANTIES OR CONDITIONS OF ANY KIND, either express or implied.
- \_## See the License for the specific language governing permissions and
- \_## limitations under the License.
- \_##

\_##########################################################################\*/

Found in path(s):

\* /opt/cola/permits/1338421752\_1654292966.211815/0/snmp4j-2-8-12-sources-

jar/org/snmp4j/uri/SnmpUriResponse.java

No license file was found, but licenses were detected in source scan.

/\*\_############################################################################

\_##

\_## SNMP4J - PrivAESWith3DESKeyExtension.java

\_##

\_## Copyright (C) 2003-2020 Frank Fock and Jochen Katz (SNMP4J.org)

- \_## Licensed under the Apache License, Version 2.0 (the "License");
- \_## you may not use this file except in compliance with the License.
- \_## You may obtain a copy of the License at
- \_##
- \_## http://www.apache.org/licenses/LICENSE-2.0
- \_##
- \_## Unless required by applicable law or agreed to in writing, software
- \_## distributed under the License is distributed on an "AS IS" BASIS,
- \_## WITHOUT WARRANTIES OR CONDITIONS OF ANY KIND, either express or implied.
- \_## See the License for the specific language governing permissions and
- \_## limitations under the License.
- \_##

```
 _##########################################################################*/
```
Found in path(s):

\*

 /opt/cola/permits/1338421752\_1654292966.211815/0/snmp4j-2-8-12-sourcesjar/org/snmp4j/security/nonstandard/PrivAESWith3DESKeyExtension.java

No license file was found, but licenses were detected in source scan.

/\*\_############################################################################

- \_##
- \_## SNMP4J SubIndexInfoImpl.java
- \_##
- \_## Copyright (C) 2003-2020 Frank Fock (SNMP4J.org)
- \_##
- \_## Licensed under the Apache License, Version 2.0 (the "License");
- \_## you may not use this file except in compliance with the License.
- \_## You may obtain a copy of the License at
- \_##
- \_## http://www.apache.org/licenses/LICENSE-2.0
- \_##
- \_## Unless required by applicable law or agreed to in writing, software
- \_## distributed under the License is distributed on an "AS IS" BASIS,
- \_## WITHOUT WARRANTIES OR CONDITIONS OF ANY KIND, either express or implied.
- \_## See the License for the specific language governing permissions and
- \_## limitations under the License.
- \_##

\_##########################################################################\*/

Found in path(s):

\* /opt/cola/permits/1338421752\_1654292966.211815/0/snmp4j-2-8-12-sources-

jar/org/snmp4j/smi/SubIndexInfoImpl.java

No license file was found, but licenses were detected in source scan.

/\*\_############################################################################ \_##

- \_## SNMP4J EnumerationIterator.java
- \_##

\_## Copyright (C) 2003-2020 Frank Fock (SNMP4J.org)

\_##

## Licensed under the Apache License, Version 2.0 (the "License");

\_## you may not use this file except in compliance with the License.

\_## You may obtain a copy of the License at

\_##

\_## http://www.apache.org/licenses/LICENSE-2.0

\_##

- \_## Unless required by applicable law or agreed to in writing, software
- \_## distributed under the License is distributed on an "AS IS" BASIS,
- \_## WITHOUT WARRANTIES OR CONDITIONS OF ANY KIND, either express or implied.
- \_## See the License for the specific language governing permissions and
- \_## limitations under the License.

\_##

\_##########################################################################\*/

Found in path(s):

\* /opt/cola/permits/1338421752\_1654292966.211815/0/snmp4j-2-8-12-sources-

jar/org/snmp4j/util/EnumerationIterator.java

No license file was found, but licenses were detected in source scan.

/\*\_############################################################################

 \_## \_## SNMP4J - ThreadPool.java \_## \_## Copyright (C) 2003-2020 Frank Fock (SNMP4J.org) \_## \_## Licensed under the Apache License, Version 2.0 (the "License"); \_## you may not use this file except in compliance with the License. \_## You may obtain a copy of the License at \_## \_## http://www.apache.org/licenses/LICENSE-2.0 \_## \_## Unless required by applicable law or agreed to in writing, software \_## distributed under the License is distributed on an "AS IS" BASIS, \_## WITHOUT WARRANTIES OR CONDITIONS OF ANY KIND, either express or implied. \_## See the License for the specific language governing permissions and \_## limitations under the License.

\_##

\_##########################################################################\*/

Found in path(s):

\* /opt/cola/permits/1338421752\_1654292966.211815/0/snmp4j-2-8-12-sources-jar/org/snmp4j/util/ThreadPool.java

# **1.707 thrift 0.16.0**

## **1.707.1 Available under license :**

No license file was found, but licenses were detected in source scan.

/\*\*

- \* Licensed to the Apache Software Foundation (ASF) under one
- \* or more contributor license agreements. See the NOTICE file
- \* distributed with this work for additional information
- \* regarding copyright ownership. The ASF licenses this file
- \* to you under the Apache License, Version 2.0 (the
- \* "License"); you may not use this file except in compliance
- \* with the License. You may obtain a copy of the License at
- \*
- \* http://www.apache.org/licenses/LICENSE-2.0

\*

- \* Unless required by applicable law or agreed to in writing,
- \* software distributed under the License is distributed on an
- \* "AS IS" BASIS, WITHOUT WARRANTIES OR CONDITIONS OF ANY
- \* KIND, either express or implied. See the License for the
- \* specific language governing permissions and limitations

\* under the License.

\*/

Found in path(s):

```
* /opt/cola/permits/1344830727_1655285736.6262972/0/thrift-0-16-0-1-gem/data-tar-gz/ext/bytes.h
```
\* /opt/cola/permits/1344830727\_1655285736.6262972/0/thrift-0-16-0-1-gem/data-tar-

gz/ext/binary\_protocol\_accelerated.c

\*

/opt/cola/permits/1344830727\_1655285736.6262972/0/thrift-0-16-0-1-gem/data-tar-gz/ext/bytes.c

- \* /opt/cola/permits/1344830727\_1655285736.6262972/0/thrift-0-16-0-1-gem/data-tar-gz/ext/struct.c
- \* /opt/cola/permits/1344830727\_1655285736.6262972/0/thrift-0-16-0-1-gem/data-tar-gz/ext/memory\_buffer.c
- \* /opt/cola/permits/1344830727\_1655285736.6262972/0/thrift-0-16-0-1-gem/data-tar-gz/ext/strlcpy.c
- \* /opt/cola/permits/1344830727\_1655285736.6262972/0/thrift-0-16-0-1-gem/data-tar-gz/ext/compact\_protocol.c
- \* /opt/cola/permits/1344830727\_1655285736.6262972/0/thrift-0-16-0-1-gem/data-tar-gz/ext/thrift\_native.c

No license file was found, but licenses were detected in source scan.

/\*

\* Licensed to the Apache Software Foundation (ASF) under one

\* or more contributor license agreements. See the NOTICE file

- \* distributed with this work for additional information
- \* regarding copyright ownership. The ASF licenses this file

\* to you under the Apache License, Version 2.0 (the

- \* "License"); you may not use this file except in compliance
- \* with the License. You may obtain a copy of the License at
- \*
- \* http://www.apache.org/licenses/LICENSE-2.0
- \*
- \* Unless required by applicable law or agreed to in writing,
- \* software distributed under the License is distributed on an
- \* "AS IS" BASIS, WITHOUT WARRANTIES OR CONDITIONS OF ANY
- \* KIND, either express or implied. See the License for the
- \* specific language governing permissions and limitations
- \* under the License.

\*/

# to you under the Apache License, Version 2.0 (the

# "License"); you may not use this file except in compliance

# with the License.

You may obtain a copy of the License at

# http://www.apache.org/licenses/LICENSE-2.0

# software distributed under the License is distributed on an

Found in path(s):

\* /opt/cola/permits/1344830727\_1655285736.6262972/0/thrift-0-16-0-1-gem/data-tar-

gz/spec/ThriftNamespacedSpec.thrift

\* /opt/cola/permits/1344830727\_1655285736.6262972/0/thrift-0-16-0-1-gem/data-tar-gz/spec/ThriftSpec.thrift \* /opt/cola/permits/1344830727\_1655285736.6262972/0/thrift-0-16-0-1-gem/data-tar-gz/spec/Referenced.thrift No license file was found, but licenses were detected in source scan.

/\*

\* Licensed to the Apache Software Foundation (ASF) under one

\* or more contributor license agreements. See the NOTICE file

\* distributed with this work for additional information

\* regarding copyright ownership. The ASF licenses this file

\* to you under the Apache License, Version 2.0 (the

\* "License"); you may not use this file except in compliance

\* with the License. You may obtain a copy of the License at

\*

\* http://www.apache.org/licenses/LICENSE-2.0

\*

\* Unless required by applicable law or agreed to in writing,

\* software distributed under the License is distributed on an

\* "AS IS" BASIS, WITHOUT WARRANTIES OR CONDITIONS OF ANY

\* KIND, either express or implied. See the License for the

\* specific language governing permissions and limitations

\* under the License.

\*/

Found in path(s):

\* /opt/cola/permits/1344830727\_1655285736.6262972/0/thrift-0-16-0-1-gem/data-tar-gz/ext/macros.h

\* /opt/cola/permits/1344830727\_1655285736.6262972/0/thrift-0-16-0-1-gem/data-tar-gz/ext/constants.h \*

/opt/cola/permits/1344830727\_1655285736.6262972/0/thrift-0-16-0-1-gem/data-tar-gz/ext/struct.h

\* /opt/cola/permits/1344830727\_1655285736.6262972/0/thrift-0-16-0-1-gem/data-tar-gz/ext/strlcpy.h

\* /opt/cola/permits/1344830727\_1655285736.6262972/0/thrift-0-16-0-1-gem/data-tar-

gz/ext/binary\_protocol\_accelerated.h

\* /opt/cola/permits/1344830727\_1655285736.6262972/0/thrift-0-16-0-1-gem/data-tar-gz/ext/memory\_buffer.h

\* /opt/cola/permits/1344830727\_1655285736.6262972/0/thrift-0-16-0-1-gem/data-tar-gz/ext/compact\_protocol.h No license file was found, but licenses were detected in source scan.

Thrift Ruby Software Library http://thrift.apache.org

### $==$  LICENSE:

Licensed to the Apache Software Foundation (ASF) under one or more contributor license agreements. See the NOTICE file distributed with this work for additional information regarding copyright ownership. The ASF licenses this file to you under the Apache License, Version 2.0 (the "License"); you may not use this file except in compliance with the License. You may obtain a copy of the License at

http://www.apache.org/licenses/LICENSE-2.0

Unless required by applicable law or agreed to in writing, software distributed under the License is distributed on an "AS IS" BASIS, WITHOUT WARRANTIES OR CONDITIONS OF ANY KIND, either express or implied. See the License for the specific language governing permissions and limitations under the License.

### $==$  DESCRIPTION:

Thrift is a strongly-typed language-agnostic RPC system. This library is the ruby implementation for both clients and servers.

 $==$  INSTALL:

\$ gem install thrift

 $=$  CAVEATS:

This library provides the client and server implementations of thrift. It does <em>not</em> provide the compiler for the .thrift files. To compile .thrift files into language-specific implementations, please download the full thrift software package.

 $==$  USAGE:

This section should get written by someone with the time and inclination. In the meantime, look at existing code, such as the benchmark or the tutorial in the full thrift distribution.

Found in path(s):

\* /opt/cola/permits/1344830727\_1655285736.6262972/0/thrift-0-16-0-1-gem/data-tar-gz/README.md No license file was found, but licenses were detected in source scan.

# to you under the Apache License, Version 2.0 (the

# "License"); you may not use this file except in compliance

# with the License. You may obtain a copy of the License at

# http://www.apache.org/licenses/LICENSE-2.0

# software distributed under the License is distributed on an

Found in path(s):

\* /opt/cola/permits/1344830727\_1655285736.6262972/0/thrift-0-16-0-1-gem/data-tar-gz/spec/spec\_helper.rb

\* /opt/cola/permits/1344830727\_1655285736.6262972/0/thrift-0-16-0-1-gem/data-tar-

gz/spec/thin\_http\_server\_spec.rb

\* /opt/cola/permits/1344830727\_1655285736.6262972/0/thrift-0-16-0-1-gem/data-targz/spec/binary\_protocol\_spec\_shared.rb

\* /opt/cola/permits/1344830727\_1655285736.6262972/0/thrift-0-16-0-1-gem/data-targz/lib/thrift/transport/ssl\_socket.rb

\* /opt/cola/permits/1344830727\_1655285736.6262972/0/thrift-0-16-0-1-gem/data-tar-

gz/spec/struct\_nested\_containers\_spec.rb

\* /opt/cola/permits/1344830727\_1655285736.6262972/0/thrift-0-16-0-1-gem/data-tar-gz/spec/server\_spec.rb \*

 /opt/cola/permits/1344830727\_1655285736.6262972/0/thrift-0-16-0-1-gem/data-tar-gz/spec/client\_spec.rb \* /opt/cola/permits/1344830727\_1655285736.6262972/0/thrift-0-16-0-1-gem/data-tar-gz/lib/thrift/struct\_union.rb

\* /opt/cola/permits/1344830727\_1655285736.6262972/0/thrift-0-16-0-1-gem/data-tar-gz/spec/socket\_spec.rb

\* /opt/cola/permits/1344830727\_1655285736.6262972/0/thrift-0-16-0-1-gem/data-tar-gz/benchmark/client.rb

\* /opt/cola/permits/1344830727\_1655285736.6262972/0/thrift-0-16-0-1-gem/data-tar-gz/lib/thrift/struct.rb

\* /opt/cola/permits/1344830727\_1655285736.6262972/0/thrift-0-16-0-1-gem/data-tar-

gz/spec/nonblocking\_server\_spec.rb

\* /opt/cola/permits/1344830727\_1655285736.6262972/0/thrift-0-16-0-1-gem/data-tar-gz/spec/exception\_spec.rb \* /opt/cola/permits/1344830727\_1655285736.6262972/0/thrift-0-16-0-1-gem/data-tar-

gz/lib/thrift/core\_ext/fixnum.rb

\* /opt/cola/permits/1344830727\_1655285736.6262972/0/thrift-0-16-0-1-gem/data-tar-

gz/lib/thrift/protocol/json\_protocol.rb

\*

/opt/cola/permits/1344830727\_1655285736.6262972/0/thrift-0-16-0-1-gem/data-tar-gz/spec/namespaced\_spec.rb

\* /opt/cola/permits/1344830727\_1655285736.6262972/0/thrift-0-16-0-1-gem/data-tar-gz/spec/unix\_socket\_spec.rb

\* /opt/cola/permits/1344830727\_1655285736.6262972/0/thrift-0-16-0-1-gem/data-tar-gz/spec/ssl\_socket\_spec.rb

\* /opt/cola/permits/1344830727\_1655285736.6262972/0/thrift-0-16-0-1-gem/data-tar-

gz/lib/thrift/transport/buffered\_transport.rb

\* /opt/cola/permits/1344830727\_1655285736.6262972/0/thrift-0-16-0-1-gem/data-tar-gz/spec/http\_client\_spec.rb \* /opt/cola/permits/1344830727\_1655285736.6262972/0/thrift-0-16-0-1-gem/data-tar-

gz/spec/json\_protocol\_spec.rb

\* /opt/cola/permits/1344830727\_1655285736.6262972/0/thrift-0-16-0-1-gem/data-tar-gz/spec/BaseService.thrift

\* /opt/cola/permits/1344830727\_1655285736.6262972/0/thrift-0-16-0-1-gem/data-tar-

gz/lib/thrift/multiplexed\_processor.rb

\* /opt/cola/permits/1344830727\_1655285736.6262972/0/thrift-0-16-0-1-gem/data-tar-

gz/spec/base\_transport\_spec.rb

\*

/opt/cola/permits/1344830727\_1655285736.6262972/0/thrift-0-16-0-1-gem/data-tar-

gz/lib/thrift/server/nonblocking\_server.rb

\* /opt/cola/permits/1344830727\_1655285736.6262972/0/thrift-0-16-0-1-gem/data-targz/lib/thrift/server/thin\_http\_server.rb

\* /opt/cola/permits/1344830727\_1655285736.6262972/0/thrift-0-16-0-1-gem/data-tar-

gz/lib/thrift/server/threaded\_server.rb

\* /opt/cola/permits/1344830727\_1655285736.6262972/0/thrift-0-16-0-1-gem/data-targz/spec/base\_protocol\_spec.rb

\* /opt/cola/permits/1344830727\_1655285736.6262972/0/thrift-0-16-0-1-gem/data-tar-gz/lib/thrift/types.rb

\* /opt/cola/permits/1344830727\_1655285736.6262972/0/thrift-0-16-0-1-gem/data-tar-gz/lib/thrift/bytes.rb

\* /opt/cola/permits/1344830727\_1655285736.6262972/0/thrift-0-16-0-1-gem/data-targz/spec/compact\_protocol\_spec.rb

\* /opt/cola/permits/1344830727\_1655285736.6262972/0/thrift-0-16-0-1-gem/data-tar-gz/spec/flat\_spec.rb

\* /opt/cola/permits/1344830727\_1655285736.6262972/0/thrift-0-16-0-1-gem/data-tar-gz/lib/thrift/union.rb \*

 /opt/cola/permits/1344830727\_1655285736.6262972/0/thrift-0-16-0-1-gem/data-tar-gz/benchmark/thin\_server.rb \* /opt/cola/permits/1344830727\_1655285736.6262972/0/thrift-0-16-0-1-gem/data-tar-

gz/lib/thrift/protocol/multiplexed\_protocol.rb

\* /opt/cola/permits/1344830727\_1655285736.6262972/0/thrift-0-16-0-1-gem/data-targz/lib/thrift/transport/memory\_buffer\_transport.rb

\* /opt/cola/permits/1344830727\_1655285736.6262972/0/thrift-0-16-0-1-gem/data-tar-gz/lib/thrift/thrift\_native.rb

\* /opt/cola/permits/1344830727\_1655285736.6262972/0/thrift-0-16-0-1-gem/data-tar-gz/spec/server\_socket\_spec.rb

\* /opt/cola/permits/1344830727\_1655285736.6262972/0/thrift-0-16-0-1-gem/data-targz/lib/thrift/server/base\_server.rb

\* /opt/cola/permits/1344830727\_1655285736.6262972/0/thrift-0-16-0-1-gem/data-targz/lib/thrift/server/mongrel\_http\_server.rb

\* /opt/cola/permits/1344830727\_1655285736.6262972/0/thrift-0-16-0-1-gem/data-targz/lib/thrift/transport/http\_client\_transport.rb

\*

 /opt/cola/permits/1344830727\_1655285736.6262972/0/thrift-0-16-0-1-gem/data-targz/spec/binary\_protocol\_accelerated\_spec.rb

\* /opt/cola/permits/1344830727\_1655285736.6262972/0/thrift-0-16-0-1-gem/data-targz/lib/thrift/serializer/deserializer.rb

\* /opt/cola/permits/1344830727\_1655285736.6262972/0/thrift-0-16-0-1-gem/data-targz/lib/thrift/serializer/serializer.rb

\* /opt/cola/permits/1344830727\_1655285736.6262972/0/thrift-0-16-0-1-gem/data-targz/lib/thrift/protocol/compact\_protocol.rb

\* /opt/cola/permits/1344830727\_1655285736.6262972/0/thrift-0-16-0-1-gem/data-targz/lib/thrift/transport/unix\_server\_socket.rb

\* /opt/cola/permits/1344830727\_1655285736.6262972/0/thrift-0-16-0-1-gem/data-targz/lib/thrift/server/thread\_pool\_server.rb

\* /opt/cola/permits/1344830727\_1655285736.6262972/0/thrift-0-16-0-1-gem/data-tar-gz/spec/types\_spec.rb

\* /opt/cola/permits/1344830727\_1655285736.6262972/0/thrift-0-16-0-1-gem/data-tar-

gz/spec/socket\_spec\_shared.rb

\* /opt/cola/permits/1344830727\_1655285736.6262972/0/thrift-0-16-0-1-gem/data-tar-gz/lib/thrift.rb \*

 /opt/cola/permits/1344830727\_1655285736.6262972/0/thrift-0-16-0-1-gem/data-targz/lib/thrift/transport/ssl\_server\_socket.rb

\* /opt/cola/permits/1344830727\_1655285736.6262972/0/thrift-0-16-0-1-gem/data-tar-gz/spec/struct\_spec.rb

\* /opt/cola/permits/1344830727\_1655285736.6262972/0/thrift-0-16-0-1-gem/data-tar-gz/ext/extconf.rb

\* /opt/cola/permits/1344830727\_1655285736.6262972/0/thrift-0-16-0-1-gem/data-tar-

gz/lib/thrift/transport/io\_stream\_transport.rb

\* /opt/cola/permits/1344830727\_1655285736.6262972/0/thrift-0-16-0-1-gem/data-tar-

gz/lib/thrift/protocol/binary\_protocol.rb

\* /opt/cola/permits/1344830727\_1655285736.6262972/0/thrift-0-16-0-1-gem/data-targz/lib/thrift/transport/base\_server\_transport.rb

\* /opt/cola/permits/1344830727\_1655285736.6262972/0/thrift-0-16-0-1-gem/data-tar-

```
gz/lib/thrift/transport/socket.rb
```
\* /opt/cola/permits/1344830727\_1655285736.6262972/0/thrift-0-16-0-1-gem/data-tar-gz/lib/thrift/core\_ext.rb \*

/opt/cola/permits/1344830727\_1655285736.6262972/0/thrift-0-16-0-1-gem/data-tar-

gz/spec/ssl\_server\_socket\_spec.rb

\* /opt/cola/permits/1344830727\_1655285736.6262972/0/thrift-0-16-0-1-gem/data-tar-

gz/lib/thrift/protocol/binary\_protocol\_accelerated.rb

\* /opt/cola/permits/1344830727\_1655285736.6262972/0/thrift-0-16-0-1-gem/data-tar-

gz/lib/thrift/protocol/protocol\_decorator.rb

\* /opt/cola/permits/1344830727\_1655285736.6262972/0/thrift-0-16-0-1-gem/data-tar-gz/spec/processor\_spec.rb

\* /opt/cola/permits/1344830727\_1655285736.6262972/0/thrift-0-16-0-1-gem/data-tar-

gz/lib/thrift/transport/framed\_transport.rb

\* /opt/cola/permits/1344830727\_1655285736.6262972/0/thrift-0-16-0-1-gem/data-tar-

gz/lib/thrift/protocol/base\_protocol.rb

\* /opt/cola/permits/1344830727\_1655285736.6262972/0/thrift-0-16-0-1-gem/data-tar-gz/benchmark/benchmark.rb

```
* /opt/cola/permits/1344830727_1655285736.6262972/0/thrift-0-16-0-1-gem/data-tar-gz/lib/thrift/exceptions.rb
```
\* /opt/cola/permits/1344830727\_1655285736.6262972/0/thrift-0-16-0-1-gem/data-tar-

gz/lib/thrift/transport/base\_transport.rb

\*

/opt/cola/permits/1344830727\_1655285736.6262972/0/thrift-0-16-0-1-gem/data-tar-

gz/lib/thrift/transport/server\_socket.rb

\* /opt/cola/permits/1344830727\_1655285736.6262972/0/thrift-0-16-0-1-gem/data-tar-

gz/spec/ExtendedService.thrift

- \* /opt/cola/permits/1344830727\_1655285736.6262972/0/thrift-0-16-0-1-gem/data-tar-gz/spec/bytes\_spec.rb
- \* /opt/cola/permits/1344830727\_1655285736.6262972/0/thrift-0-16-0-1-gem/data-tar-gz/spec/serializer\_spec.rb

```
* /opt/cola/permits/1344830727_1655285736.6262972/0/thrift-0-16-0-1-gem/data-tar-
```
gz/lib/thrift/server/simple\_server.rb

\* /opt/cola/permits/1344830727\_1655285736.6262972/0/thrift-0-16-0-1-gem/data-tar-

- gz/spec/binary\_protocol\_spec.rb
- \* /opt/cola/permits/1344830727\_1655285736.6262972/0/thrift-0-16-0-1-gem/data-tar-gz/lib/thrift/client.rb
- \* /opt/cola/permits/1344830727\_1655285736.6262972/0/thrift-0-16-0-1-gem/data-tar-gz/benchmark/server.rb
- \* /opt/cola/permits/1344830727\_1655285736.6262972/0/thrift-0-16-0-1-gem/data-tar-
- gz/benchmark/Benchmark.thrift

\*

- /opt/cola/permits/1344830727\_1655285736.6262972/0/thrift-0-16-0-1-gem/data-tar-gz/spec/union\_spec.rb \* /opt/cola/permits/1344830727\_1655285736.6262972/0/thrift-0-16-0-1-gem/data-tar-
- gz/lib/thrift/transport/unix\_socket.rb

\* /opt/cola/permits/1344830727\_1655285736.6262972/0/thrift-0-16-0-1-gem/data-tar-gz/lib/thrift/processor.rb

# **1.708 activation-api 1.2.2**

## **1.708.1 Available under license :**

Copyright (c) 2018 Oracle and/or its affiliates. All rights reserved.

 Redistribution and use in source and binary forms, with or without modification, are permitted provided that the following conditions are met:

- Redistributions of source code must retain the above copyright notice, this list of conditions and the following disclaimer.
- Redistributions in binary form must reproduce the above copyright notice, this list of conditions and the following disclaimer in the documentation and/or other materials provided with the distribution.
- Neither the name of the Eclipse Foundation, Inc. nor the names of its contributors may be used to endorse or promote products derived from this software without specific prior written permission.

 THIS SOFTWARE IS PROVIDED BY THE COPYRIGHT HOLDERS AND CONTRIBUTORS "AS IS" AND ANY EXPRESS OR IMPLIED WARRANTIES, INCLUDING, BUT NOT LIMITED TO, THE IMPLIED

 WARRANTIES OF MERCHANTABILITY AND FITNESS FOR A PARTICULAR PURPOSE ARE DISCLAIMED. IN NO EVENT SHALL THE COPYRIGHT OWNER OR CONTRIBUTORS BE LIABLE FOR ANY DIRECT, INDIRECT, INCIDENTAL, SPECIAL, EXEMPLARY, OR CONSEQUENTIAL DAMAGES (INCLUDING, BUT NOT LIMITED TO, PROCUREMENT OF SUBSTITUTE GOODS OR SERVICES; LOSS OF USE, DATA, OR PROFITS; OR BUSINESS INTERRUPTION) HOWEVER CAUSED AND ON ANY THEORY OF LIABILITY, WHETHER IN CONTRACT, STRICT LIABILITY, OR TORT (INCLUDING NEGLIGENCE OR OTHERWISE) ARISING IN ANY WAY OUT OF THE USE OF THIS SOFTWARE, EVEN IF ADVISED OF THE POSSIBILITY OF SUCH DAMAGE. Eclipse Distribution License - v 1.0

Copyright (c) 2007, Eclipse Foundation, Inc. and its licensors.

All rights reserved.

Redistribution and use in source and binary forms, with or without modification, are permitted provided that the following conditions are met:

Redistributions of source code must retain the above copyright notice, this list of conditions and the following disclaimer.

Redistributions in binary form must reproduce the above copyright notice, this list of conditions and the following disclaimer in the documentation and/or other materials provided with the distribution.

Neither the name of the Eclipse Foundation, Inc. nor the names of its contributors may be used to endorse or promote products derived from this software without specific prior written permission.

THIS SOFTWARE IS PROVIDED BY THE COPYRIGHT HOLDERS AND CONTRIBUTORS "AS IS" AND ANY EXPRESS OR IMPLIED WARRANTIES, INCLUDING, BUT NOT LIMITED TO, THE IMPLIED WARRANTIES OF MERCHANTABILITY AND FITNESS FOR A PARTICULAR

 PURPOSE ARE DISCLAIMED. IN NO EVENT SHALL THE COPYRIGHT OWNER OR CONTRIBUTORS BE LIABLE FOR ANY DIRECT, INDIRECT, INCIDENTAL, SPECIAL, EXEMPLARY, OR CONSEQUENTIAL DAMAGES (INCLUDING, BUT NOT LIMITED TO, PROCUREMENT OF SUBSTITUTE GOODS OR SERVICES; LOSS OF USE, DATA, OR PROFITS; OR BUSINESS INTERRUPTION) HOWEVER CAUSED AND ON ANY THEORY OF LIABILITY, WHETHER IN CONTRACT, STRICT LIABILITY, OR TORT (INCLUDING NEGLIGENCE OR OTHERWISE) ARISING IN ANY WAY OUT OF THE USE OF THIS SOFTWARE, EVEN IF ADVISED OF THE POSSIBILITY OF SUCH DAMAGE. # Notices for Jakarta Activation

This content is produced and maintained by Jakarta Activation project.

\* Project home: https://projects.eclipse.org/projects/ee4j.jaf

## Copyright

All content is the property of the respective authors or their employers. For more information regarding authorship of content, please consult the listed source code repository logs.

## Declared Project Licenses

This program and the accompanying materials are made available under the terms of the Eclipse Distribution License v. 1.0, which is available at http://www.eclipse.org/org/documents/edl-v10.php.

SPDX-License-Identifier: BSD-3-Clause

## Source Code

The project maintains the following source code repositories:

\* https://github.com/eclipse-ee4j/jaf

## Third-party Content

This project leverages the following third party content.

JUnit (4.12)

\* License: Eclipse Public License

# **1.709 listenablefuture 9999.0-empty-to-avoidconflict-with-guava**

## **1.709.1 Available under license :**

 Apache License Version 2.0, January 2004 http://www.apache.org/licenses/

## TERMS AND CONDITIONS FOR USE, REPRODUCTION, AND DISTRIBUTION

1. Definitions.

 "License" shall mean the terms and conditions for use, reproduction, and distribution as defined by Sections 1 through 9 of this document.

 "Licensor" shall mean the copyright owner or entity authorized by the copyright owner that is granting the License.

 "Legal Entity" shall mean the union of the acting entity and all other entities that control, are controlled by, or are under common control with that entity. For the purposes of this definition, "control" means (i) the power, direct or indirect, to cause the direction or management of such entity, whether by contract or otherwise, or (ii) ownership of fifty percent (50%) or more of the outstanding shares, or (iii) beneficial ownership of such entity.

 "You" (or "Your") shall mean an individual or Legal Entity exercising permissions granted by this License.

 "Source" form shall mean the preferred form for making modifications, including but not limited to software source code, documentation source, and configuration files.

 "Object" form shall mean any form resulting from mechanical transformation or translation of a Source form, including but not limited to compiled object code, generated documentation, and conversions to other media types.

 "Work" shall mean the work of authorship, whether in Source or Object form, made available under the License, as indicated by a copyright notice that is included in or attached to the work (an example is provided in the Appendix below).

 "Derivative Works" shall mean any work, whether in Source or Object form, that is based on (or derived from) the Work and for which the editorial

 revisions, annotations, elaborations, or other modifications represent, as a whole, an original work of authorship. For the purposes of this License, Derivative Works shall not include works that remain

 separable from, or merely link (or bind by name) to the interfaces of, the Work and Derivative Works thereof.

 "Contribution" shall mean any work of authorship, including the original version of the Work and any modifications or additions to that Work or Derivative Works thereof, that is intentionally submitted to Licensor for inclusion in the Work by the copyright owner or by an individual or Legal Entity authorized to submit on behalf of the copyright owner. For the purposes of this definition, "submitted" means any form of electronic, verbal, or written communication sent to the Licensor or its representatives, including but not limited to communication on electronic mailing lists, source code control systems, and issue tracking systems that are managed by, or on behalf of, the Licensor for the purpose of discussing and improving the Work, but excluding communication that is conspicuously marked or otherwise designated in writing by the copyright owner as "Not a Contribution."

 "Contributor" shall mean Licensor and any individual or Legal Entity on behalf of whom a Contribution has been received by Licensor and subsequently incorporated within the Work.

- 2. Grant of Copyright License. Subject to the terms and conditions of this License, each Contributor hereby grants to You a perpetual, worldwide, non-exclusive, no-charge, royalty-free, irrevocable copyright license to reproduce, prepare Derivative Works of, publicly display, publicly perform, sublicense, and distribute the Work and such Derivative Works in Source or Object form.
- 3. Grant of Patent License. Subject to the terms and conditions of this
- License, each Contributor hereby grants to You a perpetual, worldwide, non-exclusive, no-charge, royalty-free, irrevocable (except as stated in this section) patent license to make, have made, use, offer to sell, sell, import, and otherwise transfer the Work, where such license applies only to those patent claims licensable by such Contributor that are necessarily infringed by their Contribution(s) alone or by combination of their Contribution(s) with the Work to which such Contribution(s) was submitted. If You institute patent litigation against any entity (including a cross-claim or counterclaim in a lawsuit) alleging that the Work or a Contribution incorporated within the Work constitutes direct or contributory patent infringement, then any patent licenses granted to You under this License for that Work shall terminate as of the date such litigation is filed.

 4. Redistribution. You may reproduce and distribute copies of the

Work or Derivative Works thereof in any medium, with or without

 modifications, and in Source or Object form, provided that You meet the following conditions:

- (a) You must give any other recipients of the Work or Derivative Works a copy of this License; and
- (b) You must cause any modified files to carry prominent notices stating that You changed the files; and
- (c) You must retain, in the Source form of any Derivative Works that You distribute, all copyright, patent, trademark, and attribution notices from the Source form of the Work, excluding those notices that do not pertain to any part of the Derivative Works; and
- (d) If the Work includes a "NOTICE" text file as part of its distribution, then any Derivative Works that You distribute must include a readable copy of the attribution notices contained within such NOTICE file, excluding

those notices that do not

 pertain to any part of the Derivative Works, in at least one of the following places: within a NOTICE text file distributed as part of the Derivative Works; within the Source form or documentation, if provided along with the Derivative Works; or, within a display generated by the Derivative Works, if and wherever such third-party notices normally appear. The contents of the NOTICE file are for informational purposes only and do not modify the License. You may add Your own attribution notices within Derivative Works that You distribute, alongside or as an addendum to the NOTICE text from the Work, provided that such additional attribution notices cannot be construed as modifying the License.

 You may add Your own copyright statement to Your modifications and may provide additional or different license terms and conditions

- for use, reproduction, or distribution of Your modifications, or for any such Derivative Works as a whole, provided Your use, reproduction, and distribution of the Work otherwise complies with the conditions stated in this License.
- 5. Submission of Contributions. Unless You explicitly state otherwise, any Contribution intentionally submitted for inclusion in the Work by You to the Licensor shall be under the terms and conditions of this License, without any additional terms or conditions. Notwithstanding the above, nothing herein shall supersede or modify the terms of any separate license agreement you may have executed with Licensor regarding such Contributions.
- 6. Trademarks. This License does not grant permission to use the trade names, trademarks, service marks, or product names of the Licensor, except as required for reasonable and customary use in describing the origin of the Work and reproducing the content of the NOTICE file.
- 7. Disclaimer of Warranty. Unless required by applicable law or agreed to in writing, Licensor provides the Work (and each Contributor provides its Contributions) on an "AS IS" BASIS, WITHOUT WARRANTIES OR CONDITIONS OF ANY KIND, either express or implied, including, without limitation, any warranties or conditions of TITLE, NON-INFRINGEMENT, MERCHANTABILITY, or FITNESS FOR A PARTICULAR PURPOSE. You are solely responsible for determining the appropriateness of using or redistributing the Work and assume any risks associated with Your exercise of permissions under this License.
- 8. Limitation of Liability. In no event and under no legal theory, whether in tort (including negligence), contract, or otherwise, unless required by applicable law (such as deliberate and grossly negligent acts) or agreed to in writing, shall any Contributor be liable to You for damages, including any direct,

indirect, special,

 incidental, or consequential damages of any character arising as a result of this License or out of the use or inability to use the Work (including but not limited to damages for loss of goodwill, work stoppage, computer failure or malfunction, or any and all other commercial damages or losses), even if such Contributor has been advised of the possibility of such damages.

 9. Accepting Warranty or Additional Liability. While redistributing the Work or Derivative Works thereof, You may choose to offer, and charge a fee for, acceptance of support, warranty, indemnity, or other liability obligations and/or rights consistent with this License. However, in accepting such obligations, You may act only on Your own behalf and on Your sole responsibility, not on behalf of any other Contributor, and only if You agree to indemnify, defend, and hold each Contributor harmless for any liability incurred by, or claims asserted against, such Contributor by reason of your accepting any such warranty or additional liability.

## END OF TERMS AND CONDITIONS

APPENDIX: How to apply the Apache License to your work.

 To apply the Apache License to your work, attach the following boilerplate notice, with the fields enclosed by brackets "[]" replaced with your own identifying information. (Don't include

 the brackets!) The text should be enclosed in the appropriate comment syntax for the file format. We also recommend that a file or class name and description of purpose be included on the same "printed page" as the copyright notice for easier identification within third-party archives.

Copyright [yyyy] [name of copyright owner]

 Licensed under the Apache License, Version 2.0 (the "License"); you may not use this file except in compliance with the License. You may obtain a copy of the License at

http://www.apache.org/licenses/LICENSE-2.0

 Unless required by applicable law or agreed to in writing, software distributed under the License is distributed on an "AS IS" BASIS, WITHOUT WARRANTIES OR CONDITIONS OF ANY KIND, either express or implied. See the License for the specific language governing permissions and limitations under the License.

# **1.710 guava 31.1-android**

## **1.710.1 Available under license :**

No license file was found, but licenses were detected in source scan.

### /\*

- \* Copyright (C) 2011 The Guava Authors
- \*
- \* Licensed under the Apache License, Version 2.0 (the "License");
- \* you may not use this file except in compliance with the License.
- \* You may obtain a copy of the License at
- \*
- \* http://www.apache.org/licenses/LICENSE-2.0
- \*
- \* Unless required by applicable law or agreed to in writing, software
- \* distributed under the License is distributed on an "AS IS" BASIS,
- \* WITHOUT WARRANTIES OR CONDITIONS OF ANY KIND, either express or implied.
- \* See the License for the specific language governing permissions and
- \* limitations under the License.

\*/

Found in path(s):

\* /opt/cola/permits/1352724522\_1656396262.6124718/0/guava-31-1-android-sources-1 jar/com/google/common/collect/GwtTransient.java

No license file was found, but licenses were detected in source scan.

/\*

\* Copyright (C) 2011 The Guava Authors

\*

\* Licensed under the Apache License, Version 2.0 (the "License"); you may not use this file except

\* in compliance with the License. You may obtain a copy of the License at

\*

\* http://www.apache.org/licenses/LICENSE-2.0

\*

\* Unless required by applicable law or agreed to in writing, software distributed under the License

\* is distributed on an "AS IS" BASIS, WITHOUT WARRANTIES OR CONDITIONS OF ANY KIND, either express

\* or implied. See the License for the specific language governing permissions and limitations under \* the License.

\*/

Found in path(s):

\* /opt/cola/permits/1352724522\_1656396262.6124718/0/guava-31-1-android-sources-1 jar/com/google/common/util/concurrent/AtomicLongMap.java

\* /opt/cola/permits/1352724522\_1656396262.6124718/0/guava-31-1-android-sources-1 jar/com/google/common/hash/Funnel.java

\* /opt/cola/permits/1352724522\_1656396262.6124718/0/guava-31-1-android-sources-1 jar/com/google/common/util/concurrent/Uninterruptibles.java

\*

\*

 /opt/cola/permits/1352724522\_1656396262.6124718/0/guava-31-1-android-sources-1 jar/com/google/common/base/FunctionalEquivalence.java

\* /opt/cola/permits/1352724522\_1656396262.6124718/0/guava-31-1-android-sources-1 jar/com/google/common/hash/AbstractStreamingHasher.java

\* /opt/cola/permits/1352724522\_1656396262.6124718/0/guava-31-1-android-sources-1 jar/com/google/common/math/BigIntegerMath.java

\* /opt/cola/permits/1352724522\_1656396262.6124718/0/guava-31-1-android-sources-1 jar/com/google/common/base/Optional.java

\* /opt/cola/permits/1352724522\_1656396262.6124718/0/guava-31-1-android-sources-1 jar/com/google/common/hash/AbstractNonStreamingHashFunction.java

\* /opt/cola/permits/1352724522\_1656396262.6124718/0/guava-31-1-android-sources-1 jar/com/google/common/cache/Weigher.java

\* /opt/cola/permits/1352724522\_1656396262.6124718/0/guava-31-1-android-sources-1 jar/com/google/common/util/concurrent/WrappingExecutorService.java

 /opt/cola/permits/1352724522\_1656396262.6124718/0/guava-31-1-android-sources-1 jar/com/google/common/util/concurrent/ExecutionError.java

\* /opt/cola/permits/1352724522\_1656396262.6124718/0/guava-31-1-android-sources-1 jar/com/google/common/primitives/UnsignedInteger.java

\* /opt/cola/permits/1352724522\_1656396262.6124718/0/guava-31-1-android-sources-1 jar/com/google/common/hash/HashingOutputStream.java

\* /opt/cola/permits/1352724522\_1656396262.6124718/0/guava-31-1-android-sources-1 jar/com/google/common/collect/EmptyContiguousSet.java

\* /opt/cola/permits/1352724522\_1656396262.6124718/0/guava-31-1-android-sources-1 jar/com/google/common/cache/package-info.java

\* /opt/cola/permits/1352724522\_1656396262.6124718/0/guava-31-1-android-sources-1-

jar/com/google/common/reflect/TypeParameter.java

\* /opt/cola/permits/1352724522\_1656396262.6124718/0/guava-31-1-android-sources-1 jar/com/google/common/cache/RemovalListeners.java

\* /opt/cola/permits/1352724522\_1656396262.6124718/0/guava-31-1-android-sources-1 jar/com/google/common/base/PairwiseEquivalence.java

\*

 /opt/cola/permits/1352724522\_1656396262.6124718/0/guava-31-1-android-sources-1 jar/com/google/common/math/package-info.java

\* /opt/cola/permits/1352724522\_1656396262.6124718/0/guava-31-1-android-sources-1 jar/com/google/common/primitives/ParseRequest.java

\* /opt/cola/permits/1352724522\_1656396262.6124718/0/guava-31-1-android-sources-1 jar/com/google/common/net/HttpHeaders.java

\* /opt/cola/permits/1352724522\_1656396262.6124718/0/guava-31-1-android-sources-1 jar/com/google/common/collect/DescendingImmutableSortedMultiset.java

\* /opt/cola/permits/1352724522\_1656396262.6124718/0/guava-31-1-android-sources-1 jar/com/google/common/primitives/UnsignedLong.java

\* /opt/cola/permits/1352724522\_1656396262.6124718/0/guava-31-1-android-sources-1 jar/com/google/common/util/concurrent/AsyncFunction.java

\* /opt/cola/permits/1352724522\_1656396262.6124718/0/guava-31-1-android-sources-1 jar/com/google/common/hash/HashFunction.java

\*

 /opt/cola/permits/1352724522\_1656396262.6124718/0/guava-31-1-android-sources-1 jar/com/google/common/util/concurrent/ListeningScheduledExecutorService.java

\* /opt/cola/permits/1352724522\_1656396262.6124718/0/guava-31-1-android-sources-1 jar/com/google/common/math/MathPreconditions.java

\* /opt/cola/permits/1352724522\_1656396262.6124718/0/guava-31-1-android-sources-1 jar/com/google/common/util/concurrent/ForwardingListeningExecutorService.java

\* /opt/cola/permits/1352724522\_1656396262.6124718/0/guava-31-1-android-sources-1 jar/com/google/common/hash/HashCode.java

\* /opt/cola/permits/1352724522\_1656396262.6124718/0/guava-31-1-android-sources-1 jar/com/google/common/hash/AbstractCompositeHashFunction.java

\* /opt/cola/permits/1352724522\_1656396262.6124718/0/guava-31-1-android-sources-1 jar/com/google/common/cache/RemovalListener.java

\* /opt/cola/permits/1352724522\_1656396262.6124718/0/guava-31-1-android-sources-1 jar/com/google/common/hash/Hasher.java

\* /opt/cola/permits/1352724522\_1656396262.6124718/0/guava-31-1-android-sources-1 jar/com/google/common/util/concurrent/CycleDetectingLockFactory.java

\* /opt/cola/permits/1352724522\_1656396262.6124718/0/guava-31-1-android-sources-1 jar/com/google/common/cache/Cache.java

\* /opt/cola/permits/1352724522\_1656396262.6124718/0/guava-31-1-android-sources-1 jar/com/google/common/math/DoubleMath.java

\* /opt/cola/permits/1352724522\_1656396262.6124718/0/guava-31-1-android-sources-1 jar/com/google/common/net/MediaType.java

\* /opt/cola/permits/1352724522\_1656396262.6124718/0/guava-31-1-android-sources-1 jar/com/google/common/cache/ForwardingCache.java

\* /opt/cola/permits/1352724522\_1656396262.6124718/0/guava-31-1-android-sources-1 jar/com/google/common/base/Ticker.java

\* /opt/cola/permits/1352724522\_1656396262.6124718/0/guava-31-1-android-sources-1 jar/com/google/common/cache/CacheStats.java

\* /opt/cola/permits/1352724522\_1656396262.6124718/0/guava-31-1-android-sources-1 jar/com/google/common/primitives/UnsignedInts.java

\*

 /opt/cola/permits/1352724522\_1656396262.6124718/0/guava-31-1-android-sources-1 jar/com/google/common/cache/ForwardingLoadingCache.java

\* /opt/cola/permits/1352724522\_1656396262.6124718/0/guava-31-1-android-sources-1 jar/com/google/common/collect/AbstractSortedMultiset.java

\* /opt/cola/permits/1352724522\_1656396262.6124718/0/guava-31-1-android-sources-1 jar/com/google/common/cache/RemovalCause.java

\* /opt/cola/permits/1352724522\_1656396262.6124718/0/guava-31-1-android-sources-1 jar/com/google/common/util/concurrent/AbstractListeningExecutorService.java

\* /opt/cola/permits/1352724522\_1656396262.6124718/0/guava-31-1-android-sources-1 jar/com/google/common/hash/Crc32cHashFunction.java

\* /opt/cola/permits/1352724522\_1656396262.6124718/0/guava-31-1-android-sources-1 jar/com/google/common/collect/RegularContiguousSet.java

\* /opt/cola/permits/1352724522\_1656396262.6124718/0/guava-31-1-android-sources-1 jar/com/google/common/cache/CacheLoader.java

\* /opt/cola/permits/1352724522\_1656396262.6124718/0/guava-31-1-android-sources-1 jar/com/google/common/cache/RemovalNotification.java

\*

 /opt/cola/permits/1352724522\_1656396262.6124718/0/guava-31-1-android-sources-1 jar/com/google/common/hash/BloomFilter.java

\* /opt/cola/permits/1352724522\_1656396262.6124718/0/guava-31-1-android-sources-1 jar/com/google/common/hash/AbstractHasher.java

\* /opt/cola/permits/1352724522\_1656396262.6124718/0/guava-31-1-android-sources-1 jar/com/google/common/primitives/UnsignedLongs.java

\* /opt/cola/permits/1352724522\_1656396262.6124718/0/guava-31-1-android-sources-1 jar/com/google/common/base/Enums.java

\* /opt/cola/permits/1352724522\_1656396262.6124718/0/guava-31-1-android-sources-1 jar/com/google/common/cache/AbstractLoadingCache.java

\* /opt/cola/permits/1352724522\_1656396262.6124718/0/guava-31-1-android-sources-1 jar/com/google/common/collect/TreeRangeSet.java

\* /opt/cola/permits/1352724522\_1656396262.6124718/0/guava-31-1-android-sources-1 jar/com/google/common/hash/PrimitiveSink.java

\* /opt/cola/permits/1352724522\_1656396262.6124718/0/guava-31-1-android-sources-1 jar/com/google/common/hash/MessageDigestHashFunction.java

\*

 /opt/cola/permits/1352724522\_1656396262.6124718/0/guava-31-1-android-sources-1 jar/com/google/common/math/DoubleUtils.java

\* /opt/cola/permits/1352724522\_1656396262.6124718/0/guava-31-1-android-sources-1 jar/com/google/common/collect/Queues.java

\* /opt/cola/permits/1352724522\_1656396262.6124718/0/guava-31-1-android-sources-1 jar/com/google/common/hash/Hashing.java

\* /opt/cola/permits/1352724522\_1656396262.6124718/0/guava-31-1-android-sources-1 jar/com/google/common/math/LongMath.java

\* /opt/cola/permits/1352724522\_1656396262.6124718/0/guava-31-1-android-sources-1-

jar/com/google/common/collect/RegularImmutableMultiset.java

\* /opt/cola/permits/1352724522\_1656396262.6124718/0/guava-31-1-android-sources-1 jar/com/google/common/hash/Murmur3\_128HashFunction.java

\* /opt/cola/permits/1352724522\_1656396262.6124718/0/guava-31-1-android-sources-1 jar/com/google/common/hash/BloomFilterStrategies.java

\*

 /opt/cola/permits/1352724522\_1656396262.6124718/0/guava-31-1-android-sources-1 jar/com/google/common/hash/Funnels.java

\* /opt/cola/permits/1352724522\_1656396262.6124718/0/guava-31-1-android-sources-1 jar/com/google/common/util/concurrent/AbstractScheduledService.java

\* /opt/cola/permits/1352724522\_1656396262.6124718/0/guava-31-1-android-sources-1 jar/com/google/common/hash/Murmur3\_32HashFunction.java

\* /opt/cola/permits/1352724522\_1656396262.6124718/0/guava-31-1-android-sources-1 jar/com/google/common/base/Absent.java

\* /opt/cola/permits/1352724522\_1656396262.6124718/0/guava-31-1-android-sources-1 jar/com/google/common/util/concurrent/FutureCallback.java

\* /opt/cola/permits/1352724522\_1656396262.6124718/0/guava-31-1-android-sources-1 jar/com/google/common/math/IntMath.java

\* /opt/cola/permits/1352724522\_1656396262.6124718/0/guava-31-1-android-sources-1 jar/com/google/common/cache/LoadingCache.java

\* /opt/cola/permits/1352724522\_1656396262.6124718/0/guava-31-1-android-sources-1 jar/com/google/common/cache/AbstractCache.java

\*

 /opt/cola/permits/1352724522\_1656396262.6124718/0/guava-31-1-android-sources-1 jar/com/google/common/reflect/Types.java

\* /opt/cola/permits/1352724522\_1656396262.6124718/0/guava-31-1-android-sources-1 jar/com/google/common/collect/BoundType.java

\* /opt/cola/permits/1352724522\_1656396262.6124718/0/guava-31-1-android-sources-1 jar/com/google/common/util/concurrent/UncheckedExecutionException.java

\* /opt/cola/permits/1352724522\_1656396262.6124718/0/guava-31-1-android-sources-1 jar/com/google/common/base/Present.java

\* /opt/cola/permits/1352724522\_1656396262.6124718/0/guava-31-1-android-sources-1 jar/com/google/common/util/concurrent/ForwardingExecutorService.java

\* /opt/cola/permits/1352724522\_1656396262.6124718/0/guava-31-1-android-sources-1 jar/com/google/common/cache/CacheBuilderSpec.java

\* /opt/cola/permits/1352724522\_1656396262.6124718/0/guava-31-1-android-sources-1 jar/com/google/common/net/HostAndPort.java

No license file was found, but licenses were detected in source scan.

/\*

\* Copyright (C) 2011 The Guava Authors

\*

\* Licensed under the Apache License, Version 2.0 (the "License"); you may not use this file except

- \* in compliance with the License. You may obtain a copy of the License at
- \*
- \* http://www.apache.org/licenses/LICENSE-2.0
- \*
- \* Unless required by applicable law or agreed to in writing, software distributed under the

\* License is distributed on an "AS IS" BASIS, WITHOUT WARRANTIES OR CONDITIONS OF ANY KIND, either

\* express or implied. See the License for the specific language governing permissions and

\* limitations under the License.

\*/

Found in path(s):

\* /opt/cola/permits/1352724522\_1656396262.6124718/0/guava-31-1-android-sources-1 jar/com/google/common/collect/ImmutableSortedMultiset.java

\* /opt/cola/permits/1352724522\_1656396262.6124718/0/guava-31-1-android-sources-1 jar/com/google/common/collect/RegularImmutableSortedMultiset.java

\* /opt/cola/permits/1352724522\_1656396262.6124718/0/guava-31-1-android-sources-1 jar/com/google/common/collect/SortedIterables.java

\*

 /opt/cola/permits/1352724522\_1656396262.6124718/0/guava-31-1-android-sources-1 jar/com/google/common/collect/SortedIterable.java

\* /opt/cola/permits/1352724522\_1656396262.6124718/0/guava-31-1-android-sources-1 jar/com/google/common/collect/AbstractRangeSet.java

\* /opt/cola/permits/1352724522\_1656396262.6124718/0/guava-31-1-android-sources-1 jar/com/google/common/collect/GeneralRange.java

\* /opt/cola/permits/1352724522\_1656396262.6124718/0/guava-31-1-android-sources-1 jar/com/google/common/collect/ImmutableSortedMultisetFauxverideShim.java

\* /opt/cola/permits/1352724522\_1656396262.6124718/0/guava-31-1-android-sources-1 jar/com/google/common/collect/ForwardingSortedMultiset.java

\* /opt/cola/permits/1352724522\_1656396262.6124718/0/guava-31-1-android-sources-1 jar/com/google/common/collect/RangeSet.java

\* /opt/cola/permits/1352724522\_1656396262.6124718/0/guava-31-1-android-sources-1 jar/com/google/common/collect/Count.java

No license file was found, but licenses were detected in source scan.

/\*

\* Copyright (C) 2007 The Guava Authors

\*

\* Licensed under the Apache License, Version 2.0 (the "License"); you may not use this file except

\* in compliance with the License. You may obtain a copy of the License at

\*

\* http://www.apache.org/licenses/LICENSE-2.0

\*

\* Unless required by applicable law or agreed to in writing, software distributed under the License

\* is distributed on an "AS IS" BASIS, WITHOUT WARRANTIES OR CONDITIONS OF ANY KIND, either express

\* or implied. See the License for the specific language governing permissions and limitations under

\* the License.

\*/

Found in path(s):

\* /opt/cola/permits/1352724522\_1656396262.6124718/0/guava-31-1-android-sources-1 jar/com/google/common/io/CountingInputStream.java

\* /opt/cola/permits/1352724522\_1656396262.6124718/0/guava-31-1-android-sources-1 jar/com/google/common/io/LittleEndianDataInputStream.java

\* /opt/cola/permits/1352724522\_1656396262.6124718/0/guava-31-1-android-sources-1 jar/com/google/common/primitives/Primitives.java

\*

 /opt/cola/permits/1352724522\_1656396262.6124718/0/guava-31-1-android-sources-1 jar/com/google/common/base/Throwables.java

\* /opt/cola/permits/1352724522\_1656396262.6124718/0/guava-31-1-android-sources-1 jar/com/google/common/io/LittleEndianDataOutputStream.java

\* /opt/cola/permits/1352724522\_1656396262.6124718/0/guava-31-1-android-sources-1 jar/com/google/common/util/concurrent/package-info.java

\* /opt/cola/permits/1352724522\_1656396262.6124718/0/guava-31-1-android-sources-1 jar/com/google/common/io/LineBuffer.java

\* /opt/cola/permits/1352724522\_1656396262.6124718/0/guava-31-1-android-sources-1 jar/com/google/common/eventbus/package-info.java

\* /opt/cola/permits/1352724522\_1656396262.6124718/0/guava-31-1-android-sources-1 jar/com/google/common/base/Preconditions.java

\* /opt/cola/permits/1352724522\_1656396262.6124718/0/guava-31-1-android-sources-1 jar/com/google/common/base/Function.java

\* /opt/cola/permits/1352724522\_1656396262.6124718/0/guava-31-1-android-sources-1 jar/com/google/common/eventbus/EventBus.java

\*

 /opt/cola/permits/1352724522\_1656396262.6124718/0/guava-31-1-android-sources-1 jar/com/google/common/base/Supplier.java

\* /opt/cola/permits/1352724522\_1656396262.6124718/0/guava-31-1-android-sources-1 jar/com/google/common/util/concurrent/ListenableFuture.java

\* /opt/cola/permits/1352724522\_1656396262.6124718/0/guava-31-1-android-sources-1 jar/com/google/common/base/Suppliers.java

\* /opt/cola/permits/1352724522\_1656396262.6124718/0/guava-31-1-android-sources-1 jar/com/google/common/base/Defaults.java

\* /opt/cola/permits/1352724522\_1656396262.6124718/0/guava-31-1-android-sources-1 jar/com/google/common/collect/HashBiMap.java

\* /opt/cola/permits/1352724522\_1656396262.6124718/0/guava-31-1-android-sources-1 jar/com/google/common/eventbus/AllowConcurrentEvents.java

\* /opt/cola/permits/1352724522\_1656396262.6124718/0/guava-31-1-android-sources-1 jar/com/google/common/util/concurrent/DirectExecutor.java

\*

 /opt/cola/permits/1352724522\_1656396262.6124718/0/guava-31-1-android-sources-1 jar/com/google/common/io/Flushables.java

\* /opt/cola/permits/1352724522\_1656396262.6124718/0/guava-31-1-android-sources-1 jar/com/google/common/util/concurrent/ExecutionList.java

\* /opt/cola/permits/1352724522\_1656396262.6124718/0/guava-31-1-android-sources-1 jar/com/google/common/io/ByteStreams.java

\* /opt/cola/permits/1352724522\_1656396262.6124718/0/guava-31-1-android-sources-1 jar/com/google/common/io/package-info.java

\* /opt/cola/permits/1352724522\_1656396262.6124718/0/guava-31-1-android-sources-1 jar/com/google/common/base/Predicate.java

\* /opt/cola/permits/1352724522\_1656396262.6124718/0/guava-31-1-android-sources-1-

jar/com/google/common/collect/EnumMultiset.java

\* /opt/cola/permits/1352724522\_1656396262.6124718/0/guava-31-1-android-sources-1 jar/com/google/common/io/Files.java

\* /opt/cola/permits/1352724522\_1656396262.6124718/0/guava-31-1-android-sources-1 jar/com/google/common/base/FinalizableWeakReference.java

 /opt/cola/permits/1352724522\_1656396262.6124718/0/guava-31-1-android-sources-1 jar/com/google/common/base/FinalizableReference.java

\* /opt/cola/permits/1352724522\_1656396262.6124718/0/guava-31-1-android-sources-1 jar/com/google/common/io/Resources.java

\* /opt/cola/permits/1352724522\_1656396262.6124718/0/guava-31-1-android-sources-1 jar/com/google/common/base/Predicates.java

\* /opt/cola/permits/1352724522\_1656396262.6124718/0/guava-31-1-android-sources-1 jar/com/google/common/base/FinalizablePhantomReference.java

\* /opt/cola/permits/1352724522\_1656396262.6124718/0/guava-31-1-android-sources-1 jar/com/google/common/io/Closeables.java

\* /opt/cola/permits/1352724522\_1656396262.6124718/0/guava-31-1-android-sources-1 jar/com/google/common/base/AbstractIterator.java

\* /opt/cola/permits/1352724522\_1656396262.6124718/0/guava-31-1-android-sources-1 jar/com/google/common/base/Objects.java

\* /opt/cola/permits/1352724522\_1656396262.6124718/0/guava-31-1-android-sources-1 jar/com/google/common/collect/Interners.java

\*

\*

 /opt/cola/permits/1352724522\_1656396262.6124718/0/guava-31-1-android-sources-1 jar/com/google/common/eventbus/Subscribe.java

\* /opt/cola/permits/1352724522\_1656396262.6124718/0/guava-31-1-android-sources-1 jar/com/google/common/eventbus/DeadEvent.java

\* /opt/cola/permits/1352724522\_1656396262.6124718/0/guava-31-1-android-sources-1 jar/com/google/common/util/concurrent/AbstractFuture.java

\* /opt/cola/permits/1352724522\_1656396262.6124718/0/guava-31-1-android-sources-1 jar/com/google/common/io/MultiInputStream.java

\* /opt/cola/permits/1352724522\_1656396262.6124718/0/guava-31-1-android-sources-1 jar/com/google/common/io/CountingOutputStream.java

\* /opt/cola/permits/1352724522\_1656396262.6124718/0/guava-31-1-android-sources-1 jar/com/google/common/eventbus/AsyncEventBus.java

\* /opt/cola/permits/1352724522\_1656396262.6124718/0/guava-31-1-android-sources-1 jar/com/google/common/base/Charsets.java

\* /opt/cola/permits/1352724522\_1656396262.6124718/0/guava-31-1-android-sources-1 jar/com/google/common/io/CharStreams.java

\*

 /opt/cola/permits/1352724522\_1656396262.6124718/0/guava-31-1-android-sources-1 jar/com/google/common/base/Functions.java

\* /opt/cola/permits/1352724522\_1656396262.6124718/0/guava-31-1-android-sources-1 jar/com/google/common/base/FinalizableReferenceQueue.java

\* /opt/cola/permits/1352724522\_1656396262.6124718/0/guava-31-1-android-sources-1 jar/com/google/common/base/package-info.java

\* /opt/cola/permits/1352724522\_1656396262.6124718/0/guava-31-1-android-sources-1 jar/com/google/common/io/LineReader.java

\* /opt/cola/permits/1352724522\_1656396262.6124718/0/guava-31-1-android-sources-1 jar/com/google/common/base/FinalizableSoftReference.java No license file was found, but licenses were detected in source scan.

/\*

\* Copyright (C) 2011 The Guava Authors

\*

\* Licensed under the Apache License, Version 2.0 (the "License"); you may not use this file except \* in compliance with the License. You may obtain a copy of the License at

\*

\* http://www.apache.org/licenses/LICENSE-2.0

\*

\* Unless required by applicable law or agreed to in writing, software distributed under the License

\* is distributed on an "AS IS" BASIS, WITHOUT WARRANTIES OR CONDITIONS OF ANY KIND, either express

\* or implied. See the License for the specific language governing permissions and limitations under \* the License.

\*/

/\*

\* This method was written by Doug Lea with assistance from members of JCP JSR-166 Expert Group

\* and released to the public domain, as explained at

\* http://creativecommons.org/licenses/publicdomain

\*

\* As of 2010/06/11, this method is identical to the (package private) hash method in OpenJDK 7's

\* java.util.HashMap

class.

\*/

Found in path(s):

\* /opt/cola/permits/1352724522\_1656396262.6124718/0/guava-31-1-android-sources-1 jar/com/google/common/util/concurrent/Striped.java No license file was found, but licenses were detected in source scan.

/\*

\* Copyright (C) 2019 The Guava Authors

\*

\* Licensed under the Apache License, Version 2.0 (the "License");

\* you may not use this file except in compliance with the License.

```
* You may obtain a copy of the License at
```
\*

\* http://www.apache.org/licenses/LICENSE-2.0

\*

\* Unless required by applicable law or agreed to in writing, software

\* distributed under the License is distributed on an "AS IS" BASIS,

\* WITHOUT WARRANTIES OR CONDITIONS OF ANY KIND, either express or implied.

\* See the License for the specific language governing permissions and

\* limitations under the License.

\*/

Found in path(s):

\* /opt/cola/permits/1352724522\_1656396262.6124718/0/guava-31-1-android-sources-1 jar/com/google/common/graph/IncidentEdgeSet.java \* /opt/cola/permits/1352724522\_1656396262.6124718/0/guava-31-1-android-sources-1 jar/com/google/common/collect/CompactHashing.java No license file was found, but licenses were detected in source scan.

// Copyright 2011 Google Inc. All Rights Reserved.

Found in path(s):

\* /opt/cola/permits/1352724522\_1656396262.6124718/0/guava-31-1-android-sources-1 jar/com/google/common/hash/Fingerprint2011.java No license file was found, but licenses were detected in source scan.

/\*

\* Copyright (C) 2020 The Guava Authors

\*

\* Licensed under the Apache License, Version 2.0 (the "License");

\* you may not use this file except in compliance with the License.

\* You may obtain a copy of the License at

\*

\* http://www.apache.org/licenses/LICENSE-2.0

\*

\* Unless required by applicable law or agreed to in writing, software

\* distributed under the License is distributed on an "AS IS" BASIS,

\* WITHOUT WARRANTIES OR CONDITIONS OF ANY KIND, either express or implied.

\* See the License for the specific language governing permissions and

\* limitations under the License.

\*/

Found in path(s):

\* /opt/cola/permits/1352724522\_1656396262.6124718/0/guava-31-1-android-sources-1-

jar/com/google/common/util/concurrent/ServiceManagerBridge.java

No license file was found, but licenses were detected in source scan.

/\*

\* Copyright (C) 2005 The Guava Authors

\*

\* Licensed under the Apache License, Version 2.0 (the "License"); you may not use this file except

\* in compliance with the License. You may obtain a copy of the License at

\*

\* http://www.apache.org/licenses/LICENSE-2.0

\*

\* Unless required by applicable law or agreed to in writing, software distributed under the License

\* is distributed on an "AS IS" BASIS, WITHOUT WARRANTIES OR CONDITIONS OF ANY KIND, either express

\* or implied. See the License for the specific language governing permissions and limitations under
\* the License.

\*/

Found in path(s):

\* /opt/cola/permits/1352724522\_1656396262.6124718/0/guava-31-1-android-sources-1 jar/com/google/common/reflect/Reflection.java No license file was found, but licenses were detected in source scan.

/\*

\* Copyright (C) 2013 The Guava Authors

\*

\* Licensed under the Apache License, Version 2.0 (the "License"); you may not use this file except

\* in compliance with the License. You may obtain a copy of the License at

\*

\* http://www.apache.org/licenses/LICENSE-2.0

\*

\* Unless required by applicable law or agreed to in writing, software distributed under the License

\* is distributed on an "AS IS" BASIS, WITHOUT WARRANTIES OR CONDITIONS OF ANY KIND, either express

\* or implied. See the License for the specific language governing permissions and limitations under \* the License.

\*/

Found in path(s):

\* /opt/cola/permits/1352724522\_1656396262.6124718/0/guava-31-1-android-sources-1 jar/com/google/common/io/CharSequenceReader.java

\* /opt/cola/permits/1352724522\_1656396262.6124718/0/guava-31-1-android-sources-1 jar/com/google/common/collect/AbstractTable.java

\* /opt/cola/permits/1352724522\_1656396262.6124718/0/guava-31-1-android-sources-1 jar/com/google/common/eventbus/SubscriberExceptionHandler.java

\*

\*

 /opt/cola/permits/1352724522\_1656396262.6124718/0/guava-31-1-android-sources-1 jar/com/google/common/util/concurrent/Runnables.java

\* /opt/cola/permits/1352724522\_1656396262.6124718/0/guava-31-1-android-sources-1 jar/com/google/common/eventbus/SubscriberExceptionContext.java

\* /opt/cola/permits/1352724522\_1656396262.6124718/0/guava-31-1-android-sources-1 jar/com/google/common/reflect/TypeVisitor.java

\* /opt/cola/permits/1352724522\_1656396262.6124718/0/guava-31-1-android-sources-1 jar/com/google/common/util/concurrent/WrappingScheduledExecutorService.java

\* /opt/cola/permits/1352724522\_1656396262.6124718/0/guava-31-1-android-sources-1 jar/com/google/common/base/Verify.java

\* /opt/cola/permits/1352724522\_1656396262.6124718/0/guava-31-1-android-sources-1 jar/com/google/common/base/VerifyException.java

\* /opt/cola/permits/1352724522\_1656396262.6124718/0/guava-31-1-android-sources-1 jar/com/google/common/hash/HashingInputStream.java

 /opt/cola/permits/1352724522\_1656396262.6124718/0/guava-31-1-android-sources-1 jar/com/google/common/base/Utf8.java

\* /opt/cola/permits/1352724522\_1656396262.6124718/0/guava-31-1-android-sources-1 jar/com/google/common/collect/FilteredMultimapValues.java \* /opt/cola/permits/1352724522\_1656396262.6124718/0/guava-31-1-android-sources-1 jar/com/google/thirdparty/publicsuffix/PublicSuffixType.java No license file was found, but licenses were detected in source scan.

/\*

\* Copyright (C) 2012 The Guava Authors

\*

\* Licensed under the Apache License, Version 2.0 (the "License");

\* you may not use this file except in compliance with the License.

\* You may obtain a copy of the License at

\*

\* http://www.apache.org/licenses/LICENSE-2.0

\*

\* Unless required by applicable law or agreed to in writing, software

\* distributed under the License is distributed on an "AS IS" BASIS,

\* WITHOUT WARRANTIES OR CONDITIONS OF ANY KIND, either express or implied.

\* See the License for the specific language governing permissions and

\* limitations under the License.

\*/

Found in path(s):

\* /opt/cola/permits/1352724522\_1656396262.6124718/0/guava-31-1-android-sources-1 jar/com/google/common/collect/FilteredEntryMultimap.java

\* /opt/cola/permits/1352724522\_1656396262.6124718/0/guava-31-1-android-sources-1 jar/com/google/common/collect/SortedMultisetBridge.java

\* /opt/cola/permits/1352724522\_1656396262.6124718/0/guava-31-1-android-sources-1 jar/com/google/common/collect/UnmodifiableSortedMultiset.java

\*

 /opt/cola/permits/1352724522\_1656396262.6124718/0/guava-31-1-android-sources-1 jar/com/google/common/collect/ForwardingImmutableSet.java

\* /opt/cola/permits/1352724522\_1656396262.6124718/0/guava-31-1-android-sources-1 jar/com/google/common/collect/CompactLinkedHashMap.java

\* /opt/cola/permits/1352724522\_1656396262.6124718/0/guava-31-1-android-sources-1 jar/com/google/common/collect/CompactLinkedHashSet.java

\* /opt/cola/permits/1352724522\_1656396262.6124718/0/guava-31-1-android-sources-1 jar/com/google/common/collect/TreeTraverser.java

\* /opt/cola/permits/1352724522\_1656396262.6124718/0/guava-31-1-android-sources-1 jar/com/google/common/collect/FilteredMultimap.java

\* /opt/cola/permits/1352724522\_1656396262.6124718/0/guava-31-1-android-sources-1 jar/com/google/common/collect/FilteredEntrySetMultimap.java

\* /opt/cola/permits/1352724522\_1656396262.6124718/0/guava-31-1-android-sources-1 jar/com/google/common/collect/CompactHashMap.java

\*

 /opt/cola/permits/1352724522\_1656396262.6124718/0/guava-31-1-android-sources-1 jar/com/google/common/collect/FilteredKeySetMultimap.java

\* /opt/cola/permits/1352724522\_1656396262.6124718/0/guava-31-1-android-sources-1-

jar/com/google/common/collect/ForwardingImmutableList.java

\* /opt/cola/permits/1352724522\_1656396262.6124718/0/guava-31-1-android-sources-1 jar/com/google/common/collect/TreeRangeMap.java

\* /opt/cola/permits/1352724522\_1656396262.6124718/0/guava-31-1-android-sources-1 jar/com/google/common/collect/ForwardingNavigableSet.java

\* /opt/cola/permits/1352724522\_1656396262.6124718/0/guava-31-1-android-sources-1 jar/com/google/common/collect/DescendingImmutableSortedSet.java

\* /opt/cola/permits/1352724522\_1656396262.6124718/0/guava-31-1-android-sources-1 jar/com/google/common/collect/AbstractSortedKeySortedSetMultimap.java

\* /opt/cola/permits/1352724522\_1656396262.6124718/0/guava-31-1-android-sources-1 jar/com/google/common/collect/DescendingMultiset.java

\*

 /opt/cola/permits/1352724522\_1656396262.6124718/0/guava-31-1-android-sources-1 jar/com/google/common/collect/ForwardingDeque.java

\* /opt/cola/permits/1352724522\_1656396262.6124718/0/guava-31-1-android-sources-1 jar/com/google/common/collect/AbstractMultimap.java

\* /opt/cola/permits/1352724522\_1656396262.6124718/0/guava-31-1-android-sources-1 jar/com/google/common/collect/ForwardingImmutableMap.java

\* /opt/cola/permits/1352724522\_1656396262.6124718/0/guava-31-1-android-sources-1 jar/com/google/common/collect/RangeMap.java

\* /opt/cola/permits/1352724522\_1656396262.6124718/0/guava-31-1-android-sources-1 jar/com/google/common/collect/FilteredKeyListMultimap.java

\* /opt/cola/permits/1352724522\_1656396262.6124718/0/guava-31-1-android-sources-1 jar/com/google/common/collect/RegularImmutableAsList.java

\* /opt/cola/permits/1352724522\_1656396262.6124718/0/guava-31-1-android-sources-1 jar/com/google/common/collect/ImmutableEnumMap.java

\* /opt/cola/permits/1352724522\_1656396262.6124718/0/guava-31-1-android-sources-1 jar/com/google/common/collect/ForwardingBlockingDeque.java

\*

 /opt/cola/permits/1352724522\_1656396262.6124718/0/guava-31-1-android-sources-1 jar/com/google/common/collect/ForwardingNavigableMap.java

\* /opt/cola/permits/1352724522\_1656396262.6124718/0/guava-31-1-android-sources-1 jar/com/google/common/collect/TransformedIterator.java

\* /opt/cola/permits/1352724522\_1656396262.6124718/0/guava-31-1-android-sources-1 jar/com/google/common/collect/TransformedListIterator.java

\* /opt/cola/permits/1352724522\_1656396262.6124718/0/guava-31-1-android-sources-1 jar/com/google/common/collect/FilteredSetMultimap.java

\* /opt/cola/permits/1352724522\_1656396262.6124718/0/guava-31-1-android-sources-1 jar/com/google/common/collect/AbstractNavigableMap.java

\* /opt/cola/permits/1352724522\_1656396262.6124718/0/guava-31-1-android-sources-1 jar/com/google/common/util/concurrent/ForwardingBlockingDeque.java

\* /opt/cola/permits/1352724522\_1656396262.6124718/0/guava-31-1-android-sources-1 jar/com/google/common/collect/CompactHashSet.java

\*

 /opt/cola/permits/1352724522\_1656396262.6124718/0/guava-31-1-android-sources-1 jar/com/google/common/collect/EvictingQueue.java

\* /opt/cola/permits/1352724522\_1656396262.6124718/0/guava-31-1-android-sources-1 jar/com/google/common/collect/AllEqualOrdering.java

No license file was found, but licenses were detected in source scan.

/\* \* Copyright (C) 2015 The Guava Authors \* \* Licensed under the Apache License, Version 2.0 (the "License"); you may not use this file except \* in compliance with the License. You may obtain a copy of the License at \* \* http://www.apache.org/licenses/LICENSE-2.0 \* \* Unless required by applicable law or agreed to in writing, software distributed under the License \* is distributed on an "AS IS" BASIS, WITHOUT WARRANTIES OR CONDITIONS OF ANY KIND, either express \* or implied. See the License for the specific language governing permissions and limitations under \* the License. \*/ Found in path(s): \* /opt/cola/permits/1352724522\_1656396262.6124718/0/guava-31-1-android-sources-1 jar/com/google/common/util/concurrent/AggregateFutureState.java \* /opt/cola/permits/1352724522\_1656396262.6124718/0/guava-31-1-android-sources-1 jar/com/google/common/hash/FarmHashFingerprint64.java \* /opt/cola/permits/1352724522\_1656396262.6124718/0/guava-31-1-android-sources-1 jar/com/google/common/util/concurrent/InterruptibleTask.java \* /opt/cola/permits/1352724522\_1656396262.6124718/0/guava-31-1-android-sources-1 jar/com/google/common/util/concurrent/CombinedFuture.java \* /opt/cola/permits/1352724522\_1656396262.6124718/0/guava-31-1-android-sources-1 jar/com/google/common/util/concurrent/Platform.java \* /opt/cola/permits/1352724522\_1656396262.6124718/0/guava-31-1-android-sources-1 jar/com/google/common/hash/LittleEndianByteArray.java \* /opt/cola/permits/1352724522\_1656396262.6124718/0/guava-31-1-android-sources-1 jar/com/google/common/hash/MacHashFunction.java \* /opt/cola/permits/1352724522\_1656396262.6124718/0/guava-31-1-android-sources-1 jar/com/google/common/util/concurrent/AsyncCallable.java \* /opt/cola/permits/1352724522\_1656396262.6124718/0/guava-31-1-android-sources-1-

jar/com/google/common/collect/ConsumingQueueIterator.java

\* /opt/cola/permits/1352724522\_1656396262.6124718/0/guava-31-1-android-sources-1 jar/com/google/common/io/ReaderInputStream.java

No license file was found, but licenses were detected in source scan.

/\*

\* Copyright (C) 2015 The Guava Authors

\*

\* Licensed under the Apache License, Version 2.0 (the "License");

\* you may not use this file except in compliance with the License.

\* You may obtain a copy of the License at

\* http://www.apache.org/licenses/LICENSE-2.0

\*

- \* Unless required by applicable law or agreed to in writing, software
- \* distributed under the License is distributed on an "AS IS" BASIS,

\* WITHOUT WARRANTIES OR CONDITIONS OF ANY KIND, either express or implied.

- \* See the License for the specific language governing permissions and
- \* limitations under the License.
- \*/

Found in path(s):

\* /opt/cola/permits/1352724522\_1656396262.6124718/0/guava-31-1-android-sources-1 jar/com/google/common/graph/package-info.java No license file was found, but licenses were detected in source scan.

/\*

\* Written by Doug Lea with assistance from members of JCP JSR-166

\* Expert Group and released to the public domain, as explained at

- \* http://creativecommons.org/publicdomain/zero/1.0/
- \*/

Found in path(s):

\* /opt/cola/permits/1352724522\_1656396262.6124718/0/guava-31-1-android-sources-1 jar/com/google/common/hash/Striped64.java

\* /opt/cola/permits/1352724522\_1656396262.6124718/0/guava-31-1-android-sources-1 jar/com/google/common/util/concurrent/AtomicDoubleArray.java

\* /opt/cola/permits/1352724522\_1656396262.6124718/0/guava-31-1-android-sources-1 jar/com/google/common/cache/LongAdder.java

\* /opt/cola/permits/1352724522\_1656396262.6124718/0/guava-31-1-android-sources-1 jar/com/google/common/hash/LongAdder.java

\* /opt/cola/permits/1352724522\_1656396262.6124718/0/guava-31-1-android-sources-1 jar/com/google/common/cache/Striped64.java

No license file was found, but licenses were detected in source scan.

/\*

\* Copyright (C) 2009 The Guava Authors

\*

\* Licensed under the Apache License, Version 2.0 (the "License"); you may not use this file except \* in compliance with the License. You may obtain a copy of the License at

\*

\* http://www.apache.org/licenses/LICENSE-2.0

\*

\* Unless required by applicable law or agreed to in writing, software distributed under the License

\* is distributed on an "AS IS" BASIS, WITHOUT WARRANTIES OR CONDITIONS OF ANY KIND, either express

\* or implied. See the License for the specific language governing permissions and limitations under \* the License.

\*/

Found in path(s):

\* /opt/cola/permits/1352724522\_1656396262.6124718/0/guava-31-1-android-sources-1 jar/com/google/common/base/Splitter.java

\* /opt/cola/permits/1352724522\_1656396262.6124718/0/guava-31-1-android-sources-1 jar/com/google/common/util/concurrent/SettableFuture.java

\* /opt/cola/permits/1352724522\_1656396262.6124718/0/guava-31-1-android-sources-1 jar/com/google/common/util/concurrent/AbstractIdleService.java

\*

 /opt/cola/permits/1352724522\_1656396262.6124718/0/guava-31-1-android-sources-1 jar/com/google/common/collect/Cut.java

\* /opt/cola/permits/1352724522\_1656396262.6124718/0/guava-31-1-android-sources-1 jar/com/google/common/escape/ArrayBasedCharEscaper.java

\* /opt/cola/permits/1352724522\_1656396262.6124718/0/guava-31-1-android-sources-1 jar/com/google/common/util/concurrent/JdkFutureAdapters.java

\* /opt/cola/permits/1352724522\_1656396262.6124718/0/guava-31-1-android-sources-1 jar/com/google/common/io/ByteProcessor.java

\* /opt/cola/permits/1352724522\_1656396262.6124718/0/guava-31-1-android-sources-1 jar/com/google/common/cache/LocalCache.java

\* /opt/cola/permits/1352724522\_1656396262.6124718/0/guava-31-1-android-sources-1 jar/com/google/common/collect/MapMakerInternalMap.java

\* /opt/cola/permits/1352724522\_1656396262.6124718/0/guava-31-1-android-sources-1 jar/com/google/common/io/LineProcessor.java

\*

 /opt/cola/permits/1352724522\_1656396262.6124718/0/guava-31-1-android-sources-1 jar/com/google/common/primitives/UnsignedBytes.java

\* /opt/cola/permits/1352724522\_1656396262.6124718/0/guava-31-1-android-sources-1 jar/com/google/common/collect/MapMaker.java

\* /opt/cola/permits/1352724522\_1656396262.6124718/0/guava-31-1-android-sources-1 jar/com/google/common/base/Platform.java

\* /opt/cola/permits/1352724522\_1656396262.6124718/0/guava-31-1-android-sources-1 jar/com/google/common/util/concurrent/Service.java

\* /opt/cola/permits/1352724522\_1656396262.6124718/0/guava-31-1-android-sources-1 jar/com/google/common/cache/ReferenceEntry.java

\* /opt/cola/permits/1352724522\_1656396262.6124718/0/guava-31-1-android-sources-1 jar/com/google/common/net/HostSpecifier.java

\* /opt/cola/permits/1352724522\_1656396262.6124718/0/guava-31-1-android-sources-1 jar/com/google/common/util/concurrent/ForwardingFluentFuture.java

\* /opt/cola/permits/1352724522\_1656396262.6124718/0/guava-31-1-android-sources-1 jar/com/google/common/util/concurrent/AbstractService.java

\*

 /opt/cola/permits/1352724522\_1656396262.6124718/0/guava-31-1-android-sources-1 jar/com/google/common/escape/Platform.java

\* /opt/cola/permits/1352724522\_1656396262.6124718/0/guava-31-1-android-sources-1 jar/com/google/common/escape/ArrayBasedEscaperMap.java

\* /opt/cola/permits/1352724522\_1656396262.6124718/0/guava-31-1-android-sources-1 jar/com/google/common/cache/CacheBuilder.java

\* /opt/cola/permits/1352724522\_1656396262.6124718/0/guava-31-1-android-sources-1 jar/com/google/common/util/concurrent/AbstractExecutionThreadService.java

\* /opt/cola/permits/1352724522\_1656396262.6124718/0/guava-31-1-android-sources-1 jar/com/google/common/escape/Escapers.java

\* /opt/cola/permits/1352724522\_1656396262.6124718/0/guava-31-1-android-sources-1 jar/com/google/common/io/ByteArrayDataInput.java

\* /opt/cola/permits/1352724522\_1656396262.6124718/0/guava-31-1-android-sources-1 jar/com/google/common/net/UrlEscapers.java

\* /opt/cola/permits/1352724522\_1656396262.6124718/0/guava-31-1-android-sources-1 jar/com/google/common/xml/XmlEscapers.java

 /opt/cola/permits/1352724522\_1656396262.6124718/0/guava-31-1-android-sources-1 jar/com/google/common/util/concurrent/Callables.java

\* /opt/cola/permits/1352724522\_1656396262.6124718/0/guava-31-1-android-sources-1 jar/com/google/common/net/InternetDomainName.java

\* /opt/cola/permits/1352724522\_1656396262.6124718/0/guava-31-1-android-sources-1 jar/com/google/common/collect/RegularImmutableTable.java

\* /opt/cola/permits/1352724522\_1656396262.6124718/0/guava-31-1-android-sources-1 jar/com/google/common/primitives/SignedBytes.java

\* /opt/cola/permits/1352724522\_1656396262.6124718/0/guava-31-1-android-sources-1 jar/com/google/common/html/HtmlEscapers.java

\* /opt/cola/permits/1352724522\_1656396262.6124718/0/guava-31-1-android-sources-1 jar/com/google/common/collect/DenseImmutableTable.java

\* /opt/cola/permits/1352724522\_1656396262.6124718/0/guava-31-1-android-sources-1 jar/com/google/common/reflect/TypeResolver.java

\*

\*

 /opt/cola/permits/1352724522\_1656396262.6124718/0/guava-31-1-android-sources-1 jar/com/google/common/io/ByteArrayDataOutput.java

\* /opt/cola/permits/1352724522\_1656396262.6124718/0/guava-31-1-android-sources-1 jar/com/google/common/util/concurrent/ForwardingListenableFuture.java

\* /opt/cola/permits/1352724522\_1656396262.6124718/0/guava-31-1-android-sources-1 jar/com/google/common/util/concurrent/ForwardingFuture.java

\* /opt/cola/permits/1352724522\_1656396262.6124718/0/guava-31-1-android-sources-1 jar/com/google/common/annotations/GwtCompatible.java

\* /opt/cola/permits/1352724522\_1656396262.6124718/0/guava-31-1-android-sources-1 jar/com/google/common/annotations/GwtIncompatible.java

\* /opt/cola/permits/1352724522\_1656396262.6124718/0/guava-31-1-android-sources-1 jar/com/google/common/escape/ArrayBasedUnicodeEscaper.java

\* /opt/cola/permits/1352724522\_1656396262.6124718/0/guava-31-1-android-sources-1 jar/com/google/common/collect/SparseImmutableTable.java

No license file was found, but licenses were detected in source scan.

/\*

\* Copyright (C) 2007 The Guava Authors

\*

\* Licensed under the Apache License, Version 2.0 (the "License");

\* you may not use this file except in compliance with the License.

\* You may obtain a copy of the License at

\*

\* http://www.apache.org/licenses/LICENSE-2.0

- \* Unless required by applicable law or agreed to in writing, software
- \* distributed under the License is distributed on an "AS IS" BASIS,
- \* WITHOUT WARRANTIES OR CONDITIONS OF ANY KIND, either express or implied.
- \* See the License for the specific language governing permissions and

\* limitations under the License.

\*/

Found in path(s):

\* /opt/cola/permits/1352724522\_1656396262.6124718/0/guava-31-1-android-sources-1 jar/com/google/common/collect/ComparatorOrdering.java

\* /opt/cola/permits/1352724522\_1656396262.6124718/0/guava-31-1-android-sources-1 jar/com/google/common/collect/ExplicitOrdering.java

\* /opt/cola/permits/1352724522\_1656396262.6124718/0/guava-31-1-android-sources-1 jar/com/google/common/collect/Maps.java

\*

 /opt/cola/permits/1352724522\_1656396262.6124718/0/guava-31-1-android-sources-1 jar/com/google/common/collect/SortedSetMultimap.java

\* /opt/cola/permits/1352724522\_1656396262.6124718/0/guava-31-1-android-sources-1 jar/com/google/common/collect/LexicographicalOrdering.java

\* /opt/cola/permits/1352724522\_1656396262.6124718/0/guava-31-1-android-sources-1 jar/com/google/common/collect/ForwardingList.java

\* /opt/cola/permits/1352724522\_1656396262.6124718/0/guava-31-1-android-sources-1 jar/com/google/common/collect/ClassToInstanceMap.java

\* /opt/cola/permits/1352724522\_1656396262.6124718/0/guava-31-1-android-sources-1 jar/com/google/common/collect/ForwardingObject.java

\* /opt/cola/permits/1352724522\_1656396262.6124718/0/guava-31-1-android-sources-1 jar/com/google/common/collect/EnumBiMap.java

\* /opt/cola/permits/1352724522\_1656396262.6124718/0/guava-31-1-android-sources-1 jar/com/google/common/collect/UsingToStringOrdering.java

\*

 /opt/cola/permits/1352724522\_1656396262.6124718/0/guava-31-1-android-sources-1 jar/com/google/common/collect/SetMultimap.java

\* /opt/cola/permits/1352724522\_1656396262.6124718/0/guava-31-1-android-sources-1 jar/com/google/common/collect/ForwardingMultimap.java

\* /opt/cola/permits/1352724522\_1656396262.6124718/0/guava-31-1-android-sources-1 jar/com/google/common/collect/AbstractSetMultimap.java

\* /opt/cola/permits/1352724522\_1656396262.6124718/0/guava-31-1-android-sources-1 jar/com/google/common/collect/LinkedListMultimap.java

\* /opt/cola/permits/1352724522\_1656396262.6124718/0/guava-31-1-android-sources-1 jar/com/google/common/collect/ForwardingIterator.java

\* /opt/cola/permits/1352724522\_1656396262.6124718/0/guava-31-1-android-sources-1 jar/com/google/common/collect/ForwardingMap.java

\* /opt/cola/permits/1352724522\_1656396262.6124718/0/guava-31-1-android-sources-1 jar/com/google/common/collect/ForwardingQueue.java

\* /opt/cola/permits/1352724522\_1656396262.6124718/0/guava-31-1-android-sources-1-

jar/com/google/common/collect/ForwardingCollection.java

 /opt/cola/permits/1352724522\_1656396262.6124718/0/guava-31-1-android-sources-1 jar/com/google/common/collect/ListMultimap.java

\* /opt/cola/permits/1352724522\_1656396262.6124718/0/guava-31-1-android-sources-1 jar/com/google/common/collect/MutableClassToInstanceMap.java

\* /opt/cola/permits/1352724522\_1656396262.6124718/0/guava-31-1-android-sources-1 jar/com/google/common/collect/MapDifference.java

\* /opt/cola/permits/1352724522\_1656396262.6124718/0/guava-31-1-android-sources-1 jar/com/google/common/collect/AbstractMultiset.java

\* /opt/cola/permits/1352724522\_1656396262.6124718/0/guava-31-1-android-sources-1 jar/com/google/common/collect/AbstractMapBasedMultimap.java

\* /opt/cola/permits/1352724522\_1656396262.6124718/0/guava-31-1-android-sources-1 jar/com/google/common/collect/CompoundOrdering.java

\* /opt/cola/permits/1352724522\_1656396262.6124718/0/guava-31-1-android-sources-1 jar/com/google/common/collect/AbstractMapBasedMultiset.java

\*

 /opt/cola/permits/1352724522\_1656396262.6124718/0/guava-31-1-android-sources-1 jar/com/google/common/collect/NullsFirstOrdering.java

\* /opt/cola/permits/1352724522\_1656396262.6124718/0/guava-31-1-android-sources-1 jar/com/google/common/collect/ArrayListMultimap.java

\* /opt/cola/permits/1352724522\_1656396262.6124718/0/guava-31-1-android-sources-1 jar/com/google/common/collect/ImmutableList.java

\* /opt/cola/permits/1352724522\_1656396262.6124718/0/guava-31-1-android-sources-1 jar/com/google/common/collect/SingletonImmutableSet.java

\* /opt/cola/permits/1352724522\_1656396262.6124718/0/guava-31-1-android-sources-1 jar/com/google/common/collect/ForwardingMultiset.java

\* /opt/cola/permits/1352724522\_1656396262.6124718/0/guava-31-1-android-sources-1 jar/com/google/common/collect/Lists.java

\* /opt/cola/permits/1352724522\_1656396262.6124718/0/guava-31-1-android-sources-1 jar/com/google/common/collect/Interner.java

\* /opt/cola/permits/1352724522\_1656396262.6124718/0/guava-31-1-android-sources-1 jar/com/google/common/collect/LinkedHashMultiset.java

\*

 /opt/cola/permits/1352724522\_1656396262.6124718/0/guava-31-1-android-sources-1 jar/com/google/common/collect/Iterators.java

\* /opt/cola/permits/1352724522\_1656396262.6124718/0/guava-31-1-android-sources-1 jar/com/google/common/collect/HashMultiset.java

\* /opt/cola/permits/1352724522\_1656396262.6124718/0/guava-31-1-android-sources-1 jar/com/google/common/collect/ForwardingConcurrentMap.java

\* /opt/cola/permits/1352724522\_1656396262.6124718/0/guava-31-1-android-sources-1 jar/com/google/common/collect/AbstractIterator.java

\* /opt/cola/permits/1352724522\_1656396262.6124718/0/guava-31-1-android-sources-1 jar/com/google/common/collect/ConcurrentHashMultiset.java

\* /opt/cola/permits/1352724522\_1656396262.6124718/0/guava-31-1-android-sources-1 jar/com/google/common/collect/Multimaps.java

\* /opt/cola/permits/1352724522\_1656396262.6124718/0/guava-31-1-android-sources-1 jar/com/google/common/collect/ForwardingSortedSet.java

 /opt/cola/permits/1352724522\_1656396262.6124718/0/guava-31-1-android-sources-1 jar/com/google/common/collect/ReverseNaturalOrdering.java

\* /opt/cola/permits/1352724522\_1656396262.6124718/0/guava-31-1-android-sources-1 jar/com/google/common/collect/TreeMultiset.java

\* /opt/cola/permits/1352724522\_1656396262.6124718/0/guava-31-1-android-sources-1 jar/com/google/common/collect/NullsLastOrdering.java

\* /opt/cola/permits/1352724522\_1656396262.6124718/0/guava-31-1-android-sources-1 jar/com/google/common/collect/Multisets.java

\* /opt/cola/permits/1352724522\_1656396262.6124718/0/guava-31-1-android-sources-1 jar/com/google/common/collect/AbstractMapEntry.java

\* /opt/cola/permits/1352724522\_1656396262.6124718/0/guava-31-1-android-sources-1 jar/com/google/common/collect/ForwardingListIterator.java

\* /opt/cola/permits/1352724522\_1656396262.6124718/0/guava-31-1-android-sources-1 jar/com/google/common/collect/Iterables.java

\* /opt/cola/permits/1352724522\_1656396262.6124718/0/guava-31-1-android-sources-1 jar/com/google/common/collect/Multiset.java

\*

 /opt/cola/permits/1352724522\_1656396262.6124718/0/guava-31-1-android-sources-1 jar/com/google/common/collect/Sets.java

\* /opt/cola/permits/1352724522\_1656396262.6124718/0/guava-31-1-android-sources-1 jar/com/google/common/collect/ForwardingSet.java

\* /opt/cola/permits/1352724522\_1656396262.6124718/0/guava-31-1-android-sources-1 jar/com/google/common/collect/ForwardingSortedMap.java

\* /opt/cola/permits/1352724522\_1656396262.6124718/0/guava-31-1-android-sources-1 jar/com/google/common/collect/HashMultimap.java

\* /opt/cola/permits/1352724522\_1656396262.6124718/0/guava-31-1-android-sources-1 jar/com/google/common/collect/Ordering.java

\* /opt/cola/permits/1352724522\_1656396262.6124718/0/guava-31-1-android-sources-1 jar/com/google/common/collect/Multimap.java

\* /opt/cola/permits/1352724522\_1656396262.6124718/0/guava-31-1-android-sources-1 jar/com/google/common/collect/Synchronized.java

\* /opt/cola/permits/1352724522\_1656396262.6124718/0/guava-31-1-android-sources-1 jar/com/google/common/collect/AbstractBiMap.java

\*

 /opt/cola/permits/1352724522\_1656396262.6124718/0/guava-31-1-android-sources-1 jar/com/google/common/collect/AbstractListMultimap.java

\* /opt/cola/permits/1352724522\_1656396262.6124718/0/guava-31-1-android-sources-1 jar/com/google/common/collect/ByFunctionOrdering.java

\* /opt/cola/permits/1352724522\_1656396262.6124718/0/guava-31-1-android-sources-1 jar/com/google/common/collect/EnumHashBiMap.java

\* /opt/cola/permits/1352724522\_1656396262.6124718/0/guava-31-1-android-sources-1 jar/com/google/common/collect/TreeMultimap.java

\* /opt/cola/permits/1352724522\_1656396262.6124718/0/guava-31-1-android-sources-1 jar/com/google/common/collect/NaturalOrdering.java

\* /opt/cola/permits/1352724522\_1656396262.6124718/0/guava-31-1-android-sources-1 jar/com/google/common/collect/BiMap.java

\* /opt/cola/permits/1352724522\_1656396262.6124718/0/guava-31-1-android-sources-1 jar/com/google/common/collect/ForwardingMapEntry.java

 /opt/cola/permits/1352724522\_1656396262.6124718/0/guava-31-1-android-sources-1 jar/com/google/common/collect/package-info.java

\* /opt/cola/permits/1352724522\_1656396262.6124718/0/guava-31-1-android-sources-1 jar/com/google/common/collect/ReverseOrdering.java

\* /opt/cola/permits/1352724522\_1656396262.6124718/0/guava-31-1-android-sources-1 jar/com/google/common/collect/AbstractSortedSetMultimap.java

\* /opt/cola/permits/1352724522\_1656396262.6124718/0/guava-31-1-android-sources-1 jar/com/google/common/collect/LinkedHashMultimap.java

\* /opt/cola/permits/1352724522\_1656396262.6124718/0/guava-31-1-android-sources-1 jar/com/google/common/collect/RegularImmutableSet.java

\* /opt/cola/permits/1352724522\_1656396262.6124718/0/guava-31-1-android-sources-1 jar/com/google/common/collect/ImmutableSet.java

No license file was found, but licenses were detected in source scan.

/\*

\* Copyright (C) 2009 The Guava Authors

\*

\* Licensed under the Apache License, Version 2.0 (the "License");

\* you may not use this file except in compliance with the License.

\* You may obtain a copy of the License at

\*

\* http://www.apache.org/licenses/LICENSE-2.0

\*

\* Unless required by applicable law or agreed to in writing, software

\* distributed under the License is distributed on an "AS IS" BASIS,

\* WITHOUT WARRANTIES OR CONDITIONS OF ANY KIND, either express or implied.

\* See the License for the specific language governing permissions and

\* limitations under the License.

\*/

Found in path(s):

\* /opt/cola/permits/1352724522\_1656396262.6124718/0/guava-31-1-android-sources-1 jar/com/google/common/collect/ForwardingTable.java

\* /opt/cola/permits/1352724522\_1656396262.6124718/0/guava-31-1-android-sources-1 jar/com/google/common/collect/ArrayTable.java

\* /opt/cola/permits/1352724522\_1656396262.6124718/0/guava-31-1-android-sources-1 jar/com/google/common/collect/ImmutableSortedMap.java

\*

 /opt/cola/permits/1352724522\_1656396262.6124718/0/guava-31-1-android-sources-1 jar/com/google/common/collect/ImmutableClassToInstanceMap.java

\* /opt/cola/permits/1352724522\_1656396262.6124718/0/guava-31-1-android-sources-1 jar/com/google/common/collect/ImmutableAsList.java

\* /opt/cola/permits/1352724522\_1656396262.6124718/0/guava-31-1-android-sources-1 jar/com/google/common/collect/ComputationException.java

\* /opt/cola/permits/1352724522\_1656396262.6124718/0/guava-31-1-android-sources-1 jar/com/google/common/collect/RegularImmutableList.java

\* /opt/cola/permits/1352724522\_1656396262.6124718/0/guava-31-1-android-sources-1-

jar/com/google/common/collect/SingletonImmutableTable.java

\* /opt/cola/permits/1352724522\_1656396262.6124718/0/guava-31-1-android-sources-1 jar/com/google/common/collect/AbstractIndexedListIterator.java

\* /opt/cola/permits/1352724522\_1656396262.6124718/0/guava-31-1-android-sources-1 jar/com/google/common/collect/EmptyImmutableSetMultimap.java \*

 /opt/cola/permits/1352724522\_1656396262.6124718/0/guava-31-1-android-sources-1 jar/com/google/common/collect/ImmutableEnumSet.java

\* /opt/cola/permits/1352724522\_1656396262.6124718/0/guava-31-1-android-sources-1 jar/com/google/common/collect/ImmutableSetMultimap.java

\* /opt/cola/permits/1352724522\_1656396262.6124718/0/guava-31-1-android-sources-1 jar/com/google/common/collect/ImmutableSortedSetFauxverideShim.java

\* /opt/cola/permits/1352724522\_1656396262.6124718/0/guava-31-1-android-sources-1 jar/com/google/common/collect/DiscreteDomain.java

\* /opt/cola/permits/1352724522\_1656396262.6124718/0/guava-31-1-android-sources-1 jar/com/google/common/collect/ImmutableTable.java

\* /opt/cola/permits/1352724522\_1656396262.6124718/0/guava-31-1-android-sources-1 jar/com/google/common/collect/RegularImmutableSortedSet.java

\* /opt/cola/permits/1352724522\_1656396262.6124718/0/guava-31-1-android-sources-1 jar/com/google/common/collect/ComparisonChain.java

No license file was found, but licenses were detected in source scan.

/\*

\* Copyright (C) 2007 The Guava Authors

\*

\* Licensed under the Apache License, Version 2.0 (the "License"); you may not use this file except

\* in compliance with the License. You may obtain a copy of the License at

\*

\* http://www.apache.org/licenses/LICENSE-2.0

\*

\* Unless required by applicable law or agreed to in writing, software distributed under the License

\* is distributed on an "AS IS" BASIS, WITHOUT WARRANTIES OR CONDITIONS OF ANY KIND, either express

\* or implied. See the License for the specific language governing permissions and limitations under \* the License.

\*/

/\*

\* This following method is a modified version of one found in

\* http://gee.cs.oswego.edu/cgi-bin/viewcvs.cgi/jsr166/src/test/tck/AbstractExecutorServiceTest.java?revision=1.30

\* which contained the following notice:

\*

\* Written by Doug Lea with assistance from members of JCP JSR-166 Expert Group and released to

\*

the public domain, as explained at http://creativecommons.org/publicdomain/zero/1.0/

\*

\* Other contributors include Andrew Wright, Jeffrey Hayes, Pat Fisher, Mike Judd.

\*/

Found in path(s):

\* /opt/cola/permits/1352724522\_1656396262.6124718/0/guava-31-1-android-sources-1 jar/com/google/common/util/concurrent/MoreExecutors.java No license file was found, but licenses were detected in source scan.

/\*

\* Copyright (C) 2014 The Guava Authors

\*

\* Licensed under the Apache License, Version 2.0 (the "License");

\* you may not use this file except in compliance with the License.

\* You may obtain a copy of the License at

\*

\* http://www.apache.org/licenses/LICENSE-2.0

\*

\* Unless required by applicable law or agreed to in writing, software

\* distributed under the License is distributed on an "AS IS" BASIS,

\* WITHOUT WARRANTIES OR CONDITIONS OF ANY KIND, either express or implied.

\* See the License for the specific language governing permissions and

\* limitations under the License.

\*/

Found in path(s):

\* /opt/cola/permits/1352724522\_1656396262.6124718/0/guava-31-1-android-sources-1 jar/com/google/common/collect/TopKSelector.java

\* /opt/cola/permits/1352724522\_1656396262.6124718/0/guava-31-1-android-sources-1 jar/com/google/common/graph/PredecessorsFunction.java

\* /opt/cola/permits/1352724522\_1656396262.6124718/0/guava-31-1-android-sources-1 jar/com/google/common/graph/Graphs.java

\*

 /opt/cola/permits/1352724522\_1656396262.6124718/0/guava-31-1-android-sources-1 jar/com/google/common/graph/ImmutableNetwork.java

\* /opt/cola/permits/1352724522\_1656396262.6124718/0/guava-31-1-android-sources-1 jar/com/google/common/graph/MutableNetwork.java

\* /opt/cola/permits/1352724522\_1656396262.6124718/0/guava-31-1-android-sources-1 jar/com/google/common/graph/SuccessorsFunction.java

\* /opt/cola/permits/1352724522\_1656396262.6124718/0/guava-31-1-android-sources-1 jar/com/google/common/graph/Graph.java

\* /opt/cola/permits/1352724522\_1656396262.6124718/0/guava-31-1-android-sources-1 jar/com/google/common/graph/Network.java

\* /opt/cola/permits/1352724522\_1656396262.6124718/0/guava-31-1-android-sources-1 jar/com/google/common/graph/MutableGraph.java

\* /opt/cola/permits/1352724522\_1656396262.6124718/0/guava-31-1-android-sources-1 jar/com/google/common/graph/ImmutableGraph.java

No license file was found, but licenses were detected in source scan.

## /\*

\* Copyright (C) 2021 The Guava Authors

\* Licensed under the Apache License, Version 2.0 (the "License"); you may not use this file except

\* in compliance with the License. You may obtain a copy of the License at

\*

\* http://www.apache.org/licenses/LICENSE-2.0

\*

\* Unless required by applicable law or agreed to in writing, software distributed under the License \* is distributed on an "AS IS" BASIS, WITHOUT WARRANTIES OR CONDITIONS OF ANY KIND, either express

\* or implied. See the License for the specific language governing permissions and limitations under \* the License.

\*/

Found in path(s):

\* /opt/cola/permits/1352724522\_1656396262.6124718/0/guava-31-1-android-sources-1 jar/com/google/common/util/concurrent/NullnessCasts.java

\* /opt/cola/permits/1352724522\_1656396262.6124718/0/guava-31-1-android-sources-1 jar/com/google/common/collect/NullnessCasts.java

\* /opt/cola/permits/1352724522\_1656396262.6124718/0/guava-31-1-android-sources-1-

jar/com/google/common/base/NullnessCasts.java

No license file was found, but licenses were detected in source scan.

/\*

\* Copyright (C) 2020 The Guava Authors

\*

\* Licensed under the Apache License, Version 2.0 (the "License"); you may not use this file except

\* in compliance with the License. You may obtain a copy of the License at

\*

\* http://www.apache.org/licenses/LICENSE-2.0

\*

\* Unless required by applicable law or agreed to in writing, software distributed under the License

\* is distributed on an "AS IS" BASIS, WITHOUT WARRANTIES OR CONDITIONS OF ANY KIND, either express

\* or implied. See the License for the specific language governing permissions and limitations under \* the License.

\*/

Found in path(s):

\* /opt/cola/permits/1352724522\_1656396262.6124718/0/guava-31-1-android-sources-1 jar/com/google/common/util/concurrent/OverflowAvoidingLockSupport.java

\* /opt/cola/permits/1352724522\_1656396262.6124718/0/guava-31-1-android-sources-1 jar/com/google/common/io/Java8Compatibility.java

```
* /opt/cola/permits/1352724522_1656396262.6124718/0/guava-31-1-android-sources-1-
jar/com/google/common/hash/Java8Compatibility.java
```
\*

 /opt/cola/permits/1352724522\_1656396262.6124718/0/guava-31-1-android-sources-1 jar/com/google/common/math/BigDecimalMath.java

\* /opt/cola/permits/1352724522\_1656396262.6124718/0/guava-31-1-android-sources-1 jar/com/google/common/base/Java8Compatibility.java

\* /opt/cola/permits/1352724522\_1656396262.6124718/0/guava-31-1-android-sources-1 jar/com/google/common/math/ToDoubleRounder.java No license file was found, but licenses were detected in source scan.

/\*

\* Copyright (C) 2011 The Guava Authors.

\*

\* Licensed under the Apache License, Version 2.0 (the "License"); you may not use this file except

\* in compliance with the License. You may obtain a copy of the License at

\*

\* http://www.apache.org/licenses/LICENSE-2.0

\*

\* Unless required by applicable law or agreed to in writing, software distributed under the License

\* is distributed on an "AS IS" BASIS, WITHOUT WARRANTIES OR CONDITIONS OF ANY KIND, either express

\* or implied. See the License for the specific language governing permissions and limitations under \* the License.

\*/

Found in path(s):

\* /opt/cola/permits/1352724522\_1656396262.6124718/0/guava-31-1-android-sources-1 jar/com/google/common/hash/package-info.java No license file was found, but licenses were detected in source scan.

/\*

\* Copyright (C) 2013 The Guava Authors

\*

\* Licensed under the Apache License, Version 2.0 (the "License");

\* you may not use this file except in compliance with the License.

\* You may obtain a copy of the License at

\*

\* http://www.apache.org/licenses/LICENSE-2.0

\*

\* Unless required by applicable law or agreed to in writing, software

\* distributed under the License is distributed on an "AS IS" BASIS,

\* WITHOUT WARRANTIES OR CONDITIONS OF ANY KIND, either express or implied.

\* See the License for the specific language governing permissions and

\* limitations under the License.

\*/

Found in path(s):

\* /opt/cola/permits/1352724522\_1656396262.6124718/0/guava-31-1-android-sources-1-

jar/com/google/common/collect/MultimapBuilder.java

No license file was found, but licenses were detected in source scan.

/\*

\* Copyright (C) 2016 The Guava Authors

- \* Licensed under the Apache License, Version 2.0 (the "License");
- \* you may not use this file except in compliance with the License.
- \* You may obtain a copy of the License at
- \*

\* http://www.apache.org/licenses/LICENSE-2.0

\*

\* Unless required by applicable law or agreed to in writing, software

\* distributed under the License is distributed on an "AS IS" BASIS,

\* WITHOUT WARRANTIES OR CONDITIONS OF ANY KIND, either express or implied.

- \* See the License for the specific language governing permissions and
- \* limitations under the License.
- \*/

Found in path(s):

\* /opt/cola/permits/1352724522\_1656396262.6124718/0/guava-31-1-android-sources-1 jar/com/google/common/collect/HashMultimapGwtSerializationDependencies.java \* /opt/cola/permits/1352724522\_1656396262.6124718/0/guava-31-1-android-sources-1 jar/com/google/common/graph/AbstractNetwork.java \* /opt/cola/permits/1352724522\_1656396262.6124718/0/guava-31-1-android-sources-1 jar/com/google/common/graph/DirectedGraphConnections.java \* /opt/cola/permits/1352724522\_1656396262.6124718/0/guava-31-1-android-sources-1 jar/com/google/common/graph/StandardValueGraph.java \* /opt/cola/permits/1352724522\_1656396262.6124718/0/guava-31-1-android-sources-1 jar/com/google/common/graph/NetworkBuilder.java \* /opt/cola/permits/1352724522\_1656396262.6124718/0/guava-31-1-android-sources-1 jar/com/google/common/graph/GraphConstants.java \* /opt/cola/permits/1352724522\_1656396262.6124718/0/guava-31-1-android-sources-1 jar/com/google/common/graph/UndirectedMultiNetworkConnections.java \* /opt/cola/permits/1352724522\_1656396262.6124718/0/guava-31-1-android-sources-1 jar/com/google/common/graph/MapIteratorCache.java \* /opt/cola/permits/1352724522\_1656396262.6124718/0/guava-31-1-android-sources-1 jar/com/google/common/collect/RangeGwtSerializationDependencies.java \* /opt/cola/permits/1352724522\_1656396262.6124718/0/guava-31-1-android-sources-1 jar/com/google/common/graph/UndirectedGraphConnections.java \* /opt/cola/permits/1352724522\_1656396262.6124718/0/guava-31-1-android-sources-1 jar/com/google/common/graph/AbstractDirectedNetworkConnections.java \* /opt/cola/permits/1352724522\_1656396262.6124718/0/guava-31-1-android-sources-1 jar/com/google/common/graph/AbstractGraph.java \* /opt/cola/permits/1352724522\_1656396262.6124718/0/guava-31-1-android-sources-1 jar/com/google/common/graph/ImmutableValueGraph.java \* /opt/cola/permits/1352724522\_1656396262.6124718/0/guava-31-1-android-sources-1 jar/com/google/common/graph/AbstractGraphBuilder.java \* /opt/cola/permits/1352724522\_1656396262.6124718/0/guava-31-1-android-sources-1 jar/com/google/common/graph/EndpointPair.java \* /opt/cola/permits/1352724522\_1656396262.6124718/0/guava-31-1-android-sources-1-

jar/com/google/common/graph/StandardMutableNetwork.java

\* /opt/cola/permits/1352724522\_1656396262.6124718/0/guava-31-1-android-sources-1 jar/com/google/common/graph/DirectedNetworkConnections.java

\*

 /opt/cola/permits/1352724522\_1656396262.6124718/0/guava-31-1-android-sources-1 jar/com/google/common/graph/EdgesConnecting.java

\* /opt/cola/permits/1352724522\_1656396262.6124718/0/guava-31-1-android-sources-1 jar/com/google/common/graph/ForwardingValueGraph.java

\* /opt/cola/permits/1352724522\_1656396262.6124718/0/guava-31-1-android-sources-1 jar/com/google/common/graph/ForwardingNetwork.java

\* /opt/cola/permits/1352724522\_1656396262.6124718/0/guava-31-1-android-sources-1 jar/com/google/common/graph/StandardMutableValueGraph.java

\* /opt/cola/permits/1352724522\_1656396262.6124718/0/guava-31-1-android-sources-1 jar/com/google/common/graph/ValueGraph.java

\* /opt/cola/permits/1352724522\_1656396262.6124718/0/guava-31-1-android-sources-1 jar/com/google/common/graph/ElementOrder.java

\* /opt/cola/permits/1352724522\_1656396262.6124718/0/guava-31-1-android-sources-1 jar/com/google/common/graph/ValueGraphBuilder.java

\* /opt/cola/permits/1352724522\_1656396262.6124718/0/guava-31-1-android-sources-1 jar/com/google/common/graph/AbstractValueGraph.java

\*

 /opt/cola/permits/1352724522\_1656396262.6124718/0/guava-31-1-android-sources-1 jar/com/google/common/graph/GraphBuilder.java

\* /opt/cola/permits/1352724522\_1656396262.6124718/0/guava-31-1-android-sources-1 jar/com/google/common/graph/StandardMutableGraph.java

\* /opt/cola/permits/1352724522\_1656396262.6124718/0/guava-31-1-android-sources-1 jar/com/google/common/collect/ArrayListMultimapGwtSerializationDependencies.java \* /opt/cola/permits/1352724522\_1656396262.6124718/0/guava-31-1-android-sources-1-

jar/com/google/common/graph/MutableValueGraph.java

\* /opt/cola/permits/1352724522\_1656396262.6124718/0/guava-31-1-android-sources-1 jar/com/google/common/graph/UndirectedNetworkConnections.java

\* /opt/cola/permits/1352724522\_1656396262.6124718/0/guava-31-1-android-sources-1 jar/com/google/common/graph/GraphConnections.java

\* /opt/cola/permits/1352724522\_1656396262.6124718/0/guava-31-1-android-sources-1 jar/com/google/common/graph/EndpointPairIterator.java

\*

 /opt/cola/permits/1352724522\_1656396262.6124718/0/guava-31-1-android-sources-1 jar/com/google/common/collect/LinkedHashMultimapGwtSerializationDependencies.java \* /opt/cola/permits/1352724522\_1656396262.6124718/0/guava-31-1-android-sources-1 jar/com/google/common/collect/Comparators.java

\* /opt/cola/permits/1352724522\_1656396262.6124718/0/guava-31-1-android-sources-1 jar/com/google/common/graph/ForwardingGraph.java

\* /opt/cola/permits/1352724522\_1656396262.6124718/0/guava-31-1-android-sources-1 jar/com/google/common/graph/AbstractUndirectedNetworkConnections.java

\* /opt/cola/permits/1352724522\_1656396262.6124718/0/guava-31-1-android-sources-1 jar/com/google/common/graph/MapRetrievalCache.java

\* /opt/cola/permits/1352724522\_1656396262.6124718/0/guava-31-1-android-sources-1 jar/com/google/common/collect/ImmutableMultisetGwtSerializationDependencies.java \* /opt/cola/permits/1352724522\_1656396262.6124718/0/guava-31-1-android-sources-1jar/com/google/common/graph/MultiEdgesConnecting.java

\*

/opt/cola/permits/1352724522\_1656396262.6124718/0/guava-31-1-android-sources-1-

jar/com/google/common/graph/NetworkConnections.java

\* /opt/cola/permits/1352724522\_1656396262.6124718/0/guava-31-1-android-sources-1-

jar/com/google/common/graph/DirectedMultiNetworkConnections.java

\* /opt/cola/permits/1352724522\_1656396262.6124718/0/guava-31-1-android-sources-1-

jar/com/google/common/graph/StandardNetwork.java

No license file was found, but licenses were detected in source scan.

/\*

\* Copyright (C) 2020 The Guava Authors

\*

\* Licensed under the Apache License, Version 2.0 (the "License"); you may not use this file except

\* in compliance with the License. You may obtain a copy of the License at

\*

\* http://www.apache.org/licenses/LICENSE-2.0

\*

\* Unless required by applicable law or agreed to in writing, software distributed under the License

\* is distributed on an "AS IS" BASIS, WITHOUT WARRANTIES OR CONDITIONS OF ANY KIND, either express

\* or implied. See the License for the specific language governing permissions and limitations under \* the License.

\*/

/\*\*

\* Holder for web specializations of methods of {@code Shorts}. Intended to be empty for regular \* version.

\*/

Found in path(s):

\* /opt/cola/permits/1352724522\_1656396262.6124718/0/guava-31-1-android-sources-1 jar/com/google/common/primitives/ShortsMethodsForWeb.java No license file was found, but licenses were detected in source scan.

/\*

\* Copyright (C) 2020 The Guava Authors

\*

\* Licensed under the Apache License, Version 2.0 (the "License"); you may not use this file except

\* in compliance with the License. You may obtain a copy of the License at

\*

\* http://www.apache.org/licenses/LICENSE-2.0

\*

\* Unless required by applicable law or agreed to in writing, software distributed under the License

\* is distributed on an "AS IS" BASIS, WITHOUT WARRANTIES OR CONDITIONS OF ANY KIND, either express

\* or implied. See the License for the specific language governing permissions and limitations under \* the License.

\*/

/\*\*

\* Holder for web specializations of methods of {@code Floats}. Intended to be empty for regular

\* version.

\*/

## Found in path(s):

\* /opt/cola/permits/1352724522\_1656396262.6124718/0/guava-31-1-android-sources-1 jar/com/google/common/primitives/FloatsMethodsForWeb.java No license file was found, but licenses were detected in source scan.

/\*

\* Copyright (C) 2006 The Guava Authors

\*

\* Licensed under the Apache License, Version 2.0 (the "License"); you may not use this file except

\* in compliance with the License. You may obtain a copy of the License at

\*

\* http://www.apache.org/licenses/LICENSE-2.0

\*

\* Unless required by applicable law or agreed to in writing, software distributed under the License

\* is distributed on an "AS IS" BASIS, WITHOUT WARRANTIES OR CONDITIONS OF ANY KIND, either express

\* or implied. See the License for the specific language governing permissions and limitations under \* the License.

\*/

Found in path(s):

\* /opt/cola/permits/1352724522\_1656396262.6124718/0/guava-31-1-android-sources-1 jar/com/google/common/util/concurrent/ImmediateFuture.java

\* /opt/cola/permits/1352724522\_1656396262.6124718/0/guava-31-1-android-sources-1 jar/com/google/common/util/concurrent/AbstractTransformFuture.java

\* /opt/cola/permits/1352724522\_1656396262.6124718/0/guava-31-1-android-sources-1 jar/com/google/common/util/concurrent/TimeoutFuture.java

\*

 /opt/cola/permits/1352724522\_1656396262.6124718/0/guava-31-1-android-sources-1 jar/com/google/common/io/PatternFilenameFilter.java

\* /opt/cola/permits/1352724522\_1656396262.6124718/0/guava-31-1-android-sources-1 jar/com/google/common/util/concurrent/AbstractCatchingFuture.java

\* /opt/cola/permits/1352724522\_1656396262.6124718/0/guava-31-1-android-sources-1 jar/com/google/common/util/concurrent/CollectionFuture.java

\* /opt/cola/permits/1352724522\_1656396262.6124718/0/guava-31-1-android-sources-1 jar/com/google/common/util/concurrent/Futures.java

\* /opt/cola/permits/1352724522\_1656396262.6124718/0/guava-31-1-android-sources-1 jar/com/google/common/util/concurrent/GwtFuturesCatchingSpecialization.java

\* /opt/cola/permits/1352724522\_1656396262.6124718/0/guava-31-1-android-sources-1 jar/com/google/common/base/CaseFormat.java

\* /opt/cola/permits/1352724522\_1656396262.6124718/0/guava-31-1-android-sources-1 jar/com/google/common/reflect/TypeToken.java

 /opt/cola/permits/1352724522\_1656396262.6124718/0/guava-31-1-android-sources-1 jar/com/google/common/util/concurrent/FakeTimeLimiter.java

\* /opt/cola/permits/1352724522\_1656396262.6124718/0/guava-31-1-android-sources-1 jar/com/google/common/util/concurrent/AggregateFuture.java

\* /opt/cola/permits/1352724522\_1656396262.6124718/0/guava-31-1-android-sources-1 jar/com/google/common/util/concurrent/FuturesGetChecked.java

\* /opt/cola/permits/1352724522\_1656396262.6124718/0/guava-31-1-android-sources-1 jar/com/google/common/annotations/VisibleForTesting.java

\* /opt/cola/permits/1352724522\_1656396262.6124718/0/guava-31-1-android-sources-1 jar/com/google/common/util/concurrent/GwtFluentFutureCatchingSpecialization.java

\* /opt/cola/permits/1352724522\_1656396262.6124718/0/guava-31-1-android-sources-1 jar/com/google/common/util/concurrent/SimpleTimeLimiter.java

\* /opt/cola/permits/1352724522\_1656396262.6124718/0/guava-31-1-android-sources-1 jar/com/google/common/util/concurrent/UncheckedTimeoutException.java

\*

 /opt/cola/permits/1352724522\_1656396262.6124718/0/guava-31-1-android-sources-1 jar/com/google/common/util/concurrent/FluentFuture.java

\* /opt/cola/permits/1352724522\_1656396262.6124718/0/guava-31-1-android-sources-1 jar/com/google/common/io/AppendableWriter.java

\* /opt/cola/permits/1352724522\_1656396262.6124718/0/guava-31-1-android-sources-1 jar/com/google/common/escape/CharEscaper.java

\* /opt/cola/permits/1352724522\_1656396262.6124718/0/guava-31-1-android-sources-1 jar/com/google/common/escape/CharEscaperBuilder.java

\* /opt/cola/permits/1352724522\_1656396262.6124718/0/guava-31-1-android-sources-1 jar/com/google/common/util/concurrent/TimeLimiter.java

No license file was found, but licenses were detected in source scan.

/\*

\* Copyright (C) 2014 The Guava Authors

\*

\* Licensed under the Apache License, Version 2.0 (the "License"); you may not use this file except

\* in compliance with the License. You may obtain a copy of the License at

\*

\* http://www.apache.org/licenses/LICENSE-2.0

\*

\* Unless required by applicable law or agreed to in writing, software distributed under the License

\* is distributed on an "AS IS" BASIS, WITHOUT WARRANTIES OR CONDITIONS OF ANY KIND, either express

\* or implied. See the License for the specific language governing permissions and limitations under \* the License.

\*/

Found in path(s):

\* /opt/cola/permits/1352724522\_1656396262.6124718/0/guava-31-1-android-sources-1 jar/com/google/common/eventbus/Dispatcher.java

\* /opt/cola/permits/1352724522\_1656396262.6124718/0/guava-31-1-android-sources-1-

jar/com/google/common/base/MoreObjects.java

\* /opt/cola/permits/1352724522\_1656396262.6124718/0/guava-31-1-android-sources-1-

jar/com/google/common/util/concurrent/TrustedListenableFutureTask.java \*

 /opt/cola/permits/1352724522\_1656396262.6124718/0/guava-31-1-android-sources-1 jar/com/google/common/util/concurrent/ListenerCallQueue.java

\* /opt/cola/permits/1352724522\_1656396262.6124718/0/guava-31-1-android-sources-1 jar/com/google/common/eventbus/Subscriber.java

\* /opt/cola/permits/1352724522\_1656396262.6124718/0/guava-31-1-android-sources-1 jar/com/google/common/eventbus/SubscriberRegistry.java

\* /opt/cola/permits/1352724522\_1656396262.6124718/0/guava-31-1-android-sources-1 jar/com/google/common/math/Quantiles.java

No license file was found, but licenses were detected in source scan.

/\*

\* Copyright (C) 2012 The Guava Authors

\*

\* Licensed under the Apache License, Version 2.0 (the "License"); you may not use this file except

\* in compliance with the License. You may obtain a copy of the License at

\*

\* http://www.apache.org/licenses/LICENSE-2.0

\*

\* Unless required by applicable law or agreed to in writing, software distributed under the License

\* is distributed on an "AS IS" BASIS, WITHOUT WARRANTIES OR CONDITIONS OF ANY KIND, either express

\* or implied. See the License for the specific language governing permissions and limitations under \* the License.

\*/ /\*

\* This method was rewritten in Java from an intermediate step of the Murmur hash function in

\* http://code.google.com/p/smhasher/source/browse/trunk/MurmurHash3.cpp, which contained the

\* following header:

\*

\* MurmurHash3 was written by Austin Appleby, and is placed in the public domain. The author

\* hereby disclaims

copyright to this source code.

\*/

Found in path(s):

\* /opt/cola/permits/1352724522\_1656396262.6124718/0/guava-31-1-android-sources-1 jar/com/google/common/base/SmallCharMatcher.java No license file was found, but licenses were detected in source scan.

/\*

\* Copyright (C) 2009 The Guava Authors

\*

\* Licensed under the Apache License, Version 2.0 (the "License"); you may not use this file except

\* in compliance with the License. You may obtain a copy of the License at

\*

\* http://www.apache.org/licenses/LICENSE-2.0

\* Unless required by applicable law or agreed to in writing, software distributed under the License

\* is distributed on an "AS IS" BASIS, WITHOUT WARRANTIES OR CONDITIONS OF ANY KIND, either express

\* or implied. See the License for the specific language governing permissions and limitations under \* the License.

\*/

/\*\*

\* Outer class that exists solely to let us write {@code Partially.GwtIncompatible} instead of plain

- \* {@code GwtIncompatible}. This is more accurate for {@link Futures#catching}, which is available
- \* under GWT but with a slightly different signature.

\*

\* <p>We can't use {@code PartiallyGwtIncompatible} because then the GWT compiler wouldn't recognize

\* it as a {@code GwtIncompatible} annotation. And for {@code Futures.catching}, we need the GWT \* compiler to autostrip the normal server method in order to expose the special, inherited GWT

\* version.

\*/

Found in path(s):

\* /opt/cola/permits/1352724522\_1656396262.6124718/0/guava-31-1-android-sources-1 jar/com/google/common/util/concurrent/Partially.java No license file was found, but licenses were detected in source scan.

/\*

\* Copyright (C) 2018 The Guava Authors

\*

\* Licensed under the Apache License, Version 2.0 (the "License"); you may not use this file except

\* in compliance with the License. You may obtain a copy of the License at

\*

\* http://www.apache.org/licenses/LICENSE-2.0

\*

\* Unless required by applicable law or agreed to in writing, software distributed under the License

\* is distributed on an "AS IS" BASIS, WITHOUT WARRANTIES OR CONDITIONS OF ANY KIND, either express

\* or implied. See the License for the specific language governing permissions and limitations under

\* the License.

\*/

Found in path(s):

\* /opt/cola/permits/1352724522\_1656396262.6124718/0/guava-31-1-android-sources-1 jar/com/google/common/hash/ImmutableSupplier.java

\* /opt/cola/permits/1352724522\_1656396262.6124718/0/guava-31-1-android-sources-1-

jar/com/google/common/util/concurrent/ExecutionSequencer.java

No license file was found, but licenses were detected in source scan.

/\*

\* Copyright (C) 2016 The Guava Authors

- \* Licensed under the Apache License, Version 2.0 (the "License"); you may not use this file except
- \* in compliance with the License. You may obtain a copy of the License at
- \*

## \* http://www.apache.org/licenses/LICENSE-2.0

\*

\* Unless required by applicable law or agreed to in writing, software distributed under the License

\* is distributed on an "AS IS" BASIS, WITHOUT WARRANTIES OR CONDITIONS OF ANY KIND, either express

\* or implied. See the License for the specific language governing permissions and limitations under \* the License.

\*/

Found in path(s):

\* /opt/cola/permits/1352724522\_1656396262.6124718/0/guava-31-1-android-sources-1 jar/com/google/common/base/CommonPattern.java

\* /opt/cola/permits/1352724522\_1656396262.6124718/0/guava-31-1-android-sources-1 jar/com/google/common/base/JdkPattern.java

\* /opt/cola/permits/1352724522\_1656396262.6124718/0/guava-31-1-android-sources-1 jar/com/google/common/base/CommonMatcher.java

\*

 /opt/cola/permits/1352724522\_1656396262.6124718/0/guava-31-1-android-sources-1 jar/com/google/common/base/PatternCompiler.java No license file was found, but licenses were detected in source scan.

/\*

\* Copyright (C) 2008 The Guava Authors

\*

\* Licensed under the Apache License, Version 2.0 (the "License");

\* you may not use this file except in compliance with the License.

\* You may obtain a copy of the License at

\*

\* http://www.apache.org/licenses/LICENSE-2.0

\*

\* Unless required by applicable law or agreed to in writing, software

\* distributed under the License is distributed on an "AS IS" BASIS,

\* WITHOUT WARRANTIES OR CONDITIONS OF ANY KIND, either express or implied.

\* See the License for the specific language governing permissions and

\* limitations under the License.

\*/

Found in path(s):

\* /opt/cola/permits/1352724522\_1656396262.6124718/0/guava-31-1-android-sources-1 jar/com/google/common/collect/RegularImmutableMap.java

\* /opt/cola/permits/1352724522\_1656396262.6124718/0/guava-31-1-android-sources-1 jar/com/google/common/collect/Range.java

\* /opt/cola/permits/1352724522\_1656396262.6124718/0/guava-31-1-android-sources-1 jar/com/google/common/collect/ImmutableSortedSet.java

 /opt/cola/permits/1352724522\_1656396262.6124718/0/guava-31-1-android-sources-1 jar/com/google/common/collect/StandardTable.java

\* /opt/cola/permits/1352724522\_1656396262.6124718/0/guava-31-1-android-sources-1 jar/com/google/common/collect/ImmutableMapKeySet.java

\* /opt/cola/permits/1352724522\_1656396262.6124718/0/guava-31-1-android-sources-1 jar/com/google/common/collect/Platform.java

\* /opt/cola/permits/1352724522\_1656396262.6124718/0/guava-31-1-android-sources-1 jar/com/google/common/collect/ImmutableListMultimap.java

\* /opt/cola/permits/1352724522\_1656396262.6124718/0/guava-31-1-android-sources-1 jar/com/google/common/collect/RegularImmutableBiMap.java

\* /opt/cola/permits/1352724522\_1656396262.6124718/0/guava-31-1-android-sources-1 jar/com/google/common/collect/ImmutableMapEntrySet.java

\* /opt/cola/permits/1352724522\_1656396262.6124718/0/guava-31-1-android-sources-1 jar/com/google/common/collect/ImmutableBiMap.java

\*

 /opt/cola/permits/1352724522\_1656396262.6124718/0/guava-31-1-android-sources-1 jar/com/google/common/collect/ImmutableMultiset.java

\* /opt/cola/permits/1352724522\_1656396262.6124718/0/guava-31-1-android-sources-1 jar/com/google/common/collect/ImmutableCollection.java

\* /opt/cola/permits/1352724522\_1656396262.6124718/0/guava-31-1-android-sources-1 jar/com/google/common/collect/ImmutableEntry.java

\* /opt/cola/permits/1352724522\_1656396262.6124718/0/guava-31-1-android-sources-1 jar/com/google/common/collect/Tables.java

\* /opt/cola/permits/1352724522\_1656396262.6124718/0/guava-31-1-android-sources-1 jar/com/google/common/collect/Serialization.java

\* /opt/cola/permits/1352724522\_1656396262.6124718/0/guava-31-1-android-sources-1 jar/com/google/common/collect/UnmodifiableIterator.java

\* /opt/cola/permits/1352724522\_1656396262.6124718/0/guava-31-1-android-sources-1 jar/com/google/common/collect/CollectPreconditions.java

\* /opt/cola/permits/1352724522\_1656396262.6124718/0/guava-31-1-android-sources-1 jar/com/google/common/collect/Collections2.java

\*

 /opt/cola/permits/1352724522\_1656396262.6124718/0/guava-31-1-android-sources-1 jar/com/google/thirdparty/publicsuffix/PublicSuffixPatterns.java

\* /opt/cola/permits/1352724522\_1656396262.6124718/0/guava-31-1-android-sources-1 jar/com/google/common/collect/HashBasedTable.java

\* /opt/cola/permits/1352724522\_1656396262.6124718/0/guava-31-1-android-sources-1 jar/com/google/common/collect/TreeBasedTable.java

\* /opt/cola/permits/1352724522\_1656396262.6124718/0/guava-31-1-android-sources-1 jar/com/google/common/collect/StandardRowSortedTable.java

\* /opt/cola/permits/1352724522\_1656396262.6124718/0/guava-31-1-android-sources-1 jar/com/google/common/collect/Table.java

\* /opt/cola/permits/1352724522\_1656396262.6124718/0/guava-31-1-android-sources-1 jar/com/google/common/collect/ImmutableMap.java

\* /opt/cola/permits/1352724522\_1656396262.6124718/0/guava-31-1-android-sources-1-

jar/com/google/common/collect/ImmutableMapValues.java

 /opt/cola/permits/1352724522\_1656396262.6124718/0/guava-31-1-android-sources-1 jar/com/google/common/collect/PeekingIterator.java

\* /opt/cola/permits/1352724522\_1656396262.6124718/0/guava-31-1-android-sources-1-

jar/com/google/common/collect/EmptyImmutableListMultimap.java

\* /opt/cola/permits/1352724522\_1656396262.6124718/0/guava-31-1-android-sources-1-

jar/com/google/common/collect/ImmutableMultimap.java

No license file was found, but licenses were detected in source scan.

/\*

\* Copyright (C) 2009 The Guava Authors

\*

\* Licensed under the Apache License, Version 2.0 (the "License");

\* you may not use this file except in compliance with the License.

\* You may obtain a copy of the License at

\*

\* http://www.apache.org/licenses/LICENSE-2.0

\*

\* Unless required by applicable law or agreed to in writing, software

\* distributed under the License is distributed on an "AS IS" BASIS,

\* WITHOUT WARRANTIES OR CONDITIONS OF ANY KIND, either express or implied.

\* See the License for the specific language governing permissions and

\* limitations under the License.

\*/

/\*\*

\* Not supported. <b>You are attempting to create a map that may contain a non-{@code Comparable}

\* key. $\langle$ b> Proper calls will resolve to the version in {@code ImmutableSortedMap}, not this dummy

\* version.

\*

\* @throws UnsupportedOperationException always

\* @deprecated <b>Pass a key of type {@code Comparable}

to use {@link

\* ImmutableSortedMap#of(Comparable, Object)}.</b>

\*/

Found in path(s):

\* /opt/cola/permits/1352724522\_1656396262.6124718/0/guava-31-1-android-sources-1 jar/com/google/common/collect/ImmutableSortedMapFauxverideShim.java No license file was found, but licenses were detected in source scan.

/\*

\* Copyright (C) 2020 The Guava Authors

\*

\* Licensed under the Apache License, Version 2.0 (the "License"); you may not use this file except

\* in compliance with the License. You may obtain a copy of the License at

\*

\* http://www.apache.org/licenses/LICENSE-2.0

\*

\* Unless required by applicable law or agreed to in writing, software distributed under the License

\* is distributed on an "AS IS" BASIS, WITHOUT WARRANTIES OR CONDITIONS OF ANY KIND, either express

\* or implied. See the License for the specific language governing permissions and limitations under \* the License.

\*/ /\*\*

\* Holder for web specializations of methods of {@code Doubles}. Intended to be empty for regular \* version.

\*/

## Found in path(s):

\* /opt/cola/permits/1352724522\_1656396262.6124718/0/guava-31-1-android-sources-1 jar/com/google/common/primitives/DoublesMethodsForWeb.java No license file was found, but licenses were detected in source scan.

/\*

\*

\* Copyright (C) 2019 The Guava Authors

\* Licensed under the Apache License, Version 2.0 (the "License"); you may not use this file except

\* in compliance with the License. You may obtain a copy of the License at

\*

\* http://www.apache.org/licenses/LICENSE-2.0

\*

\* Unless required by applicable law or agreed to in writing, software distributed under the License

\* is distributed on an "AS IS" BASIS, WITHOUT WARRANTIES OR CONDITIONS OF ANY KIND, either express

\* or implied. See the License for the specific language governing permissions and limitations under \* the License.

\*/

Found in path(s):

\* /opt/cola/permits/1352724522\_1656396262.6124718/0/guava-31-1-android-sources-1-

jar/com/google/common/primitives/Platform.java

No license file was found, but licenses were detected in source scan.

/\*

\* Copyright (C) 2010 The Guava Authors

\*

\* Licensed under the Apache License, Version 2.0 (the "License"); you may not use this file except

\* in compliance with the License. You may obtain a copy of the License at

\*

\* http://www.apache.org/licenses/LICENSE-2.0

\*

\* Unless required by applicable law or agreed to in writing, software distributed under the License

\* is distributed on an "AS IS" BASIS, WITHOUT WARRANTIES OR CONDITIONS OF ANY KIND, either express

\* or implied. See the License for the specific language governing permissions and limitations under

\* the License.

\*/

Found in path(s):

\* /opt/cola/permits/1352724522\_1656396262.6124718/0/guava-31-1-android-sources-1 jar/com/google/common/base/Ascii.java

\* /opt/cola/permits/1352724522\_1656396262.6124718/0/guava-31-1-android-sources-1 jar/com/google/common/util/concurrent/UncaughtExceptionHandlers.java

\* /opt/cola/permits/1352724522\_1656396262.6124718/0/guava-31-1-android-sources-1 jar/com/google/common/primitives/package-info.java

\*

 /opt/cola/permits/1352724522\_1656396262.6124718/0/guava-31-1-android-sources-1 jar/com/google/common/util/concurrent/Atomics.java

\* /opt/cola/permits/1352724522\_1656396262.6124718/0/guava-31-1-android-sources-1 jar/com/google/common/base/Strings.java

\* /opt/cola/permits/1352724522\_1656396262.6124718/0/guava-31-1-android-sources-1 jar/com/google/common/collect/ContiguousSet.java

\* /opt/cola/permits/1352724522\_1656396262.6124718/0/guava-31-1-android-sources-1 jar/com/google/common/util/concurrent/ListeningExecutorService.java

\* /opt/cola/permits/1352724522\_1656396262.6124718/0/guava-31-1-android-sources-1 jar/com/google/common/annotations/Beta.java

\* /opt/cola/permits/1352724522\_1656396262.6124718/0/guava-31-1-android-sources-1 jar/com/google/common/util/concurrent/Monitor.java

\* /opt/cola/permits/1352724522\_1656396262.6124718/0/guava-31-1-android-sources-1 jar/com/google/common/util/concurrent/ThreadFactoryBuilder.java

\*

 /opt/cola/permits/1352724522\_1656396262.6124718/0/guava-31-1-android-sources-1 jar/com/google/common/net/package-info.java

\* /opt/cola/permits/1352724522\_1656396262.6124718/0/guava-31-1-android-sources-1 jar/com/google/common/collect/SortedLists.java

\* /opt/cola/permits/1352724522\_1656396262.6124718/0/guava-31-1-android-sources-1 jar/com/google/common/base/Equivalence.java

\* /opt/cola/permits/1352724522\_1656396262.6124718/0/guava-31-1-android-sources-1 jar/com/google/common/util/concurrent/ForwardingBlockingQueue.java

\* /opt/cola/permits/1352724522\_1656396262.6124718/0/guava-31-1-android-sources-1 jar/com/google/common/annotations/package-info.java

No license file was found, but licenses were detected in source scan.

/\*

\* Copyright (C) 2010 The Guava Authors

\*

\* Licensed under the Apache License, Version 2.0 (the "License");

\* you may not use this file except in compliance with the License.

\* You may obtain a copy of the License at

\*

\* http://www.apache.org/licenses/LICENSE-2.0

\*

\* Unless required by applicable law or agreed to in writing, software

\* distributed under the License is distributed on an "AS IS" BASIS,

\* WITHOUT WARRANTIES OR CONDITIONS OF ANY KIND, either express or implied.

\* See the License for the specific language governing permissions and

\* limitations under the License.

\*/

Found in path(s):

\* /opt/cola/permits/1352724522\_1656396262.6124718/0/guava-31-1-android-sources-1 jar/com/google/common/collect/RowSortedTable.java

\* /opt/cola/permits/1352724522\_1656396262.6124718/0/guava-31-1-android-sources-1 jar/com/google/common/collect/ForwardingSortedSetMultimap.java

\* /opt/cola/permits/1352724522\_1656396262.6124718/0/guava-31-1-android-sources-1 jar/com/google/common/collect/ForwardingImmutableCollection.java

\*

 /opt/cola/permits/1352724522\_1656396262.6124718/0/guava-31-1-android-sources-1 jar/com/google/common/collect/MinMaxPriorityQueue.java

\* /opt/cola/permits/1352724522\_1656396262.6124718/0/guava-31-1-android-sources-1 jar/com/google/common/collect/AbstractSequentialIterator.java

\* /opt/cola/permits/1352724522\_1656396262.6124718/0/guava-31-1-android-sources-1 jar/com/google/common/collect/UnmodifiableListIterator.java

\* /opt/cola/permits/1352724522\_1656396262.6124718/0/guava-31-1-android-sources-1 jar/com/google/common/collect/SortedMapDifference.java

\* /opt/cola/permits/1352724522\_1656396262.6124718/0/guava-31-1-android-sources-1 jar/com/google/common/collect/ForwardingListMultimap.java

\* /opt/cola/permits/1352724522\_1656396262.6124718/0/guava-31-1-android-sources-1 jar/com/google/common/collect/ForwardingSetMultimap.java

No license file was found, but licenses were detected in source scan.

/\*

\* Copyright (C) 2016 The Guava Authors

\*

\* Licensed under the Apache License, Version 2.0 (the "License"); you may not use this file except

\* in compliance with the License. You may obtain a copy of the License at

\*

\* http://www.apache.org/licenses/LICENSE-2.0

\*

\* Unless required by applicable law or agreed to in writing, software distributed under the License

\* is distributed on an "AS IS" BASIS, WITHOUT WARRANTIES OR CONDITIONS OF ANY KIND, either express

\* or implied. See the License for the specific language governing permissions and limitations under \* the License.

\*/ /\*\*

\* Holder for extra methods of {@code Objects} only in web. Intended to be empty for regular

\* version.

\*/

Found in path(s):

\* /opt/cola/permits/1352724522\_1656396262.6124718/0/guava-31-1-android-sources-1-

jar/com/google/common/base/ExtraObjectsMethodsForWeb.java No license file was found, but licenses were detected in source scan.

\* Copyright (C) 2018 The Guava Authors

\*

/\*

\* Licensed under the Apache License, Version 2.0 (the "License");

- \* you may not use this file except in compliance with the License.
- \* You may obtain a copy of the License at
- \*

```
* http://www.apache.org/licenses/LICENSE-2.0
```
\*

\* Unless required by applicable law or agreed to in writing, software

\* distributed under the License is distributed on an "AS IS" BASIS,

\* WITHOUT WARRANTIES OR CONDITIONS OF ANY KIND, either express or implied.

\* See the License for the specific language governing permissions and

\* limitations under the License.

\*/

Found in path(s):

\* /opt/cola/permits/1352724522\_1656396262.6124718/0/guava-31-1-android-sources-1-

jar/com/google/common/collect/BaseImmutableMultimap.java

\* /opt/cola/permits/1352724522\_1656396262.6124718/0/guava-31-1-android-sources-1-

jar/com/google/common/collect/IndexedImmutableSet.java

No license file was found, but licenses were detected in source scan.

/\*

\* Copyright (C) 2012 The Guava Authors

\*

\* Licensed under the Apache License, Version 2.0 (the "License"); you may not use this file except

\* in compliance with the License. You may obtain a copy of the License at

\*

\* http://www.apache.org/licenses/LICENSE-2.0

\*

\* Unless required by applicable law or agreed to in writing, software distributed under the License

\* is distributed on an "AS IS" BASIS, WITHOUT WARRANTIES OR CONDITIONS OF ANY KIND, either express

\* or implied. See the License for the specific language governing permissions and limitations under \* the License.

\*/

Found in path(s):

\* /opt/cola/permits/1352724522\_1656396262.6124718/0/guava-31-1-android-sources-1 jar/com/google/common/cache/LongAddables.java

\* /opt/cola/permits/1352724522\_1656396262.6124718/0/guava-31-1-android-sources-1-

jar/com/google/common/xml/package-info.java

\* /opt/cola/permits/1352724522\_1656396262.6124718/0/guava-31-1-android-sources-1-

jar/com/google/common/math/PairedStatsAccumulator.java

 /opt/cola/permits/1352724522\_1656396262.6124718/0/guava-31-1-android-sources-1 jar/com/google/common/reflect/package-info.java

\* /opt/cola/permits/1352724522\_1656396262.6124718/0/guava-31-1-android-sources-1 jar/com/google/common/hash/ChecksumHashFunction.java

\* /opt/cola/permits/1352724522\_1656396262.6124718/0/guava-31-1-android-sources-1 jar/com/google/common/io/CharSink.java

\* /opt/cola/permits/1352724522\_1656396262.6124718/0/guava-31-1-android-sources-1 jar/com/google/common/reflect/ClassPath.java

\* /opt/cola/permits/1352724522\_1656396262.6124718/0/guava-31-1-android-sources-1 jar/com/google/common/io/ByteSource.java

\* /opt/cola/permits/1352724522\_1656396262.6124718/0/guava-31-1-android-sources-1 jar/com/google/common/hash/AbstractByteHasher.java

\* /opt/cola/permits/1352724522\_1656396262.6124718/0/guava-31-1-android-sources-1 jar/com/google/common/io/CharSource.java

\* /opt/cola/permits/1352724522\_1656396262.6124718/0/guava-31-1-android-sources-1 jar/com/google/common/hash/SipHashFunction.java

\*

 /opt/cola/permits/1352724522\_1656396262.6124718/0/guava-31-1-android-sources-1 jar/com/google/common/reflect/MutableTypeToInstanceMap.java

\* /opt/cola/permits/1352724522\_1656396262.6124718/0/guava-31-1-android-sources-1 jar/com/google/common/collect/ImmutableRangeMap.java

\* /opt/cola/permits/1352724522\_1656396262.6124718/0/guava-31-1-android-sources-1 jar/com/google/common/collect/ImmutableRangeSet.java

\* /opt/cola/permits/1352724522\_1656396262.6124718/0/guava-31-1-android-sources-1 jar/com/google/common/io/FileWriteMode.java

\* /opt/cola/permits/1352724522\_1656396262.6124718/0/guava-31-1-android-sources-1 jar/com/google/common/reflect/Invokable.java

\* /opt/cola/permits/1352724522\_1656396262.6124718/0/guava-31-1-android-sources-1 jar/com/google/common/cache/LongAddable.java

\* /opt/cola/permits/1352724522\_1656396262.6124718/0/guava-31-1-android-sources-1 jar/com/google/common/html/package-info.java

\*

 /opt/cola/permits/1352724522\_1656396262.6124718/0/guava-31-1-android-sources-1 jar/com/google/common/hash/LongAddables.java

\* /opt/cola/permits/1352724522\_1656396262.6124718/0/guava-31-1-android-sources-1 jar/com/google/common/hash/LongAddable.java

\* /opt/cola/permits/1352724522\_1656396262.6124718/0/guava-31-1-android-sources-1 jar/com/google/common/reflect/Parameter.java

\* /opt/cola/permits/1352724522\_1656396262.6124718/0/guava-31-1-android-sources-1 jar/com/google/common/math/PairedStats.java

\* /opt/cola/permits/1352724522\_1656396262.6124718/0/guava-31-1-android-sources-1 jar/com/google/common/io/Closer.java

\* /opt/cola/permits/1352724522\_1656396262.6124718/0/guava-31-1-android-sources-1 jar/com/google/common/reflect/AbstractInvocationHandler.java

\* /opt/cola/permits/1352724522\_1656396262.6124718/0/guava-31-1-android-sources-1 jar/com/google/common/math/StatsAccumulator.java

\* /opt/cola/permits/1352724522\_1656396262.6124718/0/guava-31-1-android-sources-1-

jar/com/google/common/io/BaseEncoding.java

 /opt/cola/permits/1352724522\_1656396262.6124718/0/guava-31-1-android-sources-1 jar/com/google/common/util/concurrent/ListenableScheduledFuture.java

\* /opt/cola/permits/1352724522\_1656396262.6124718/0/guava-31-1-android-sources-1 jar/com/google/common/base/StandardSystemProperty.java

\* /opt/cola/permits/1352724522\_1656396262.6124718/0/guava-31-1-android-sources-1 jar/com/google/common/reflect/ImmutableTypeToInstanceMap.java

\* /opt/cola/permits/1352724522\_1656396262.6124718/0/guava-31-1-android-sources-1 jar/com/google/common/math/Stats.java

\* /opt/cola/permits/1352724522\_1656396262.6124718/0/guava-31-1-android-sources-1 jar/com/google/common/util/concurrent/SmoothRateLimiter.java

\* /opt/cola/permits/1352724522\_1656396262.6124718/0/guava-31-1-android-sources-1 jar/com/google/common/io/ByteSink.java

\* /opt/cola/permits/1352724522\_1656396262.6124718/0/guava-31-1-android-sources-1 jar/com/google/common/collect/CartesianList.java

\* /opt/cola/permits/1352724522\_1656396262.6124718/0/guava-31-1-android-sources-1 jar/com/google/common/reflect/TypeCapture.java

\*

\*

 /opt/cola/permits/1352724522\_1656396262.6124718/0/guava-31-1-android-sources-1 jar/com/google/common/util/concurrent/RateLimiter.java

\* /opt/cola/permits/1352724522\_1656396262.6124718/0/guava-31-1-android-sources-1 jar/com/google/common/escape/package-info.java

\* /opt/cola/permits/1352724522\_1656396262.6124718/0/guava-31-1-android-sources-1 jar/com/google/common/util/concurrent/ServiceManager.java

\* /opt/cola/permits/1352724522\_1656396262.6124718/0/guava-31-1-android-sources-1 jar/com/google/common/reflect/TypeToInstanceMap.java

\* /opt/cola/permits/1352724522\_1656396262.6124718/0/guava-31-1-android-sources-1 jar/com/google/common/math/LinearTransformation.java

\* /opt/cola/permits/1352724522\_1656396262.6124718/0/guava-31-1-android-sources-1 jar/com/google/common/collect/FilteredKeyMultimap.java

No license file was found, but licenses were detected in source scan.

/\*

\* Copyright (C) 2008 The Guava Authors

\*

\* Licensed under the Apache License, Version 2.0 (the "License"); you may not use this file except \* in compliance with the License. You may obtain a copy of the License at

\*

\* http://www.apache.org/licenses/LICENSE-2.0

\*

\* Unless required by applicable law or agreed to in writing, software distributed under the License

\* is distributed on an "AS IS" BASIS, WITHOUT WARRANTIES OR CONDITIONS OF ANY KIND, either express

\* or implied. See the License for the specific language governing permissions and limitations under \* the License.

\*/

Found in path(s):

\* /opt/cola/permits/1352724522\_1656396262.6124718/0/guava-31-1-android-sources-1 jar/com/google/common/escape/Escaper.java

\* /opt/cola/permits/1352724522\_1656396262.6124718/0/guava-31-1-android-sources-1 jar/com/google/common/base/CharMatcher.java

\* /opt/cola/permits/1352724522\_1656396262.6124718/0/guava-31-1-android-sources-1 jar/com/google/common/primitives/Ints.java

\*

 /opt/cola/permits/1352724522\_1656396262.6124718/0/guava-31-1-android-sources-1 jar/com/google/common/primitives/Doubles.java

\* /opt/cola/permits/1352724522\_1656396262.6124718/0/guava-31-1-android-sources-1 jar/com/google/common/escape/UnicodeEscaper.java

\* /opt/cola/permits/1352724522\_1656396262.6124718/0/guava-31-1-android-sources-1 jar/com/google/common/base/Stopwatch.java

\* /opt/cola/permits/1352724522\_1656396262.6124718/0/guava-31-1-android-sources-1 jar/com/google/common/base/Converter.java

\* /opt/cola/permits/1352724522\_1656396262.6124718/0/guava-31-1-android-sources-1 jar/com/google/common/io/FileBackedOutputStream.java

\* /opt/cola/permits/1352724522\_1656396262.6124718/0/guava-31-1-android-sources-1 jar/com/google/common/primitives/Floats.java

\* /opt/cola/permits/1352724522\_1656396262.6124718/0/guava-31-1-android-sources-1 jar/com/google/common/primitives/Bytes.java

\* /opt/cola/permits/1352724522\_1656396262.6124718/0/guava-31-1-android-sources-1 jar/com/google/common/util/concurrent/ListenableFutureTask.java

\*

 /opt/cola/permits/1352724522\_1656396262.6124718/0/guava-31-1-android-sources-1 jar/com/google/common/collect/FluentIterable.java

\* /opt/cola/permits/1352724522\_1656396262.6124718/0/guava-31-1-android-sources-1 jar/com/google/common/base/internal/Finalizer.java

\* /opt/cola/permits/1352724522\_1656396262.6124718/0/guava-31-1-android-sources-1 jar/com/google/common/base/Joiner.java

\* /opt/cola/permits/1352724522\_1656396262.6124718/0/guava-31-1-android-sources-1 jar/com/google/common/primitives/Longs.java

\* /opt/cola/permits/1352724522\_1656396262.6124718/0/guava-31-1-android-sources-1 jar/com/google/common/primitives/Shorts.java

\* /opt/cola/permits/1352724522\_1656396262.6124718/0/guava-31-1-android-sources-1 jar/com/google/common/util/concurrent/SequentialExecutor.java

\* /opt/cola/permits/1352724522\_1656396262.6124718/0/guava-31-1-android-sources-1 jar/com/google/common/primitives/Chars.java

\* /opt/cola/permits/1352724522\_1656396262.6124718/0/guava-31-1-android-sources-1 jar/com/google/common/net/PercentEscaper.java

\*

 /opt/cola/permits/1352724522\_1656396262.6124718/0/guava-31-1-android-sources-1 jar/com/google/thirdparty/publicsuffix/TrieParser.java

\* /opt/cola/permits/1352724522\_1656396262.6124718/0/guava-31-1-android-sources-1 jar/com/google/common/io/MultiReader.java

\* /opt/cola/permits/1352724522\_1656396262.6124718/0/guava-31-1-android-sources-1 jar/com/google/common/net/InetAddresses.java

\* /opt/cola/permits/1352724522\_1656396262.6124718/0/guava-31-1-android-sources-1 jar/com/google/common/primitives/Booleans.java No license file was found, but licenses were detected in source scan.

\* Copyright (C) 2021 The Guava Authors

\*

/\*

\* Licensed under the Apache License, Version 2.0 (the "License");

\* you may not use this file except in compliance with the License.

\* You may obtain a copy of the License at

\*

\* http://www.apache.org/licenses/LICENSE-2.0

\*

\* Unless required by applicable law or agreed to in writing, software

\* distributed under the License is distributed on an "AS IS" BASIS,

\* WITHOUT WARRANTIES OR CONDITIONS OF ANY KIND, either express or implied.

\* See the License for the specific language governing permissions and

\* limitations under the License.

\*/

Found in path(s):

\* /opt/cola/permits/1352724522\_1656396262.6124718/0/guava-31-1-android-sources-1 jar/com/google/common/base/ElementTypesAreNonnullByDefault.java

\* /opt/cola/permits/1352724522\_1656396262.6124718/0/guava-31-1-android-sources-1 jar/com/google/common/math/ParametricNullness.java

\* /opt/cola/permits/1352724522\_1656396262.6124718/0/guava-31-1-android-sources-1-

```
jar/com/google/common/net/ElementTypesAreNonnullByDefault.java
*
```
 /opt/cola/permits/1352724522\_1656396262.6124718/0/guava-31-1-android-sources-1 jar/com/google/common/reflect/ParametricNullness.java

\* /opt/cola/permits/1352724522\_1656396262.6124718/0/guava-31-1-android-sources-1 jar/com/google/common/graph/ParametricNullness.java

\* /opt/cola/permits/1352724522\_1656396262.6124718/0/guava-31-1-android-sources-1 jar/com/google/common/escape/ParametricNullness.java

\* /opt/cola/permits/1352724522\_1656396262.6124718/0/guava-31-1-android-sources-1 jar/com/google/common/graph/ElementTypesAreNonnullByDefault.java

\* /opt/cola/permits/1352724522\_1656396262.6124718/0/guava-31-1-android-sources-1 jar/com/google/common/util/concurrent/ParametricNullness.java

\* /opt/cola/permits/1352724522\_1656396262.6124718/0/guava-31-1-android-sources-1 jar/com/google/common/xml/ParametricNullness.java

\* /opt/cola/permits/1352724522\_1656396262.6124718/0/guava-31-1-android-sources-1 jar/com/google/common/reflect/ElementTypesAreNonnullByDefault.java \*

 /opt/cola/permits/1352724522\_1656396262.6124718/0/guava-31-1-android-sources-1 jar/com/google/common/math/ElementTypesAreNonnullByDefault.java

\* /opt/cola/permits/1352724522\_1656396262.6124718/0/guava-31-1-android-sources-1 jar/com/google/common/cache/ParametricNullness.java

\* /opt/cola/permits/1352724522\_1656396262.6124718/0/guava-31-1-android-sources-1-

jar/com/google/common/hash/ElementTypesAreNonnullByDefault.java \* /opt/cola/permits/1352724522\_1656396262.6124718/0/guava-31-1-android-sources-1 jar/com/google/common/primitives/ParametricNullness.java \* /opt/cola/permits/1352724522\_1656396262.6124718/0/guava-31-1-android-sources-1 jar/com/google/common/io/ParametricNullness.java \* /opt/cola/permits/1352724522\_1656396262.6124718/0/guava-31-1-android-sources-1 jar/com/google/common/collect/ElementTypesAreNonnullByDefault.java \* /opt/cola/permits/1352724522\_1656396262.6124718/0/guava-31-1-android-sources-1 jar/com/google/common/util/concurrent/ElementTypesAreNonnullByDefault.java \* /opt/cola/permits/1352724522\_1656396262.6124718/0/guava-31-1-android-sources-1 jar/com/google/common/primitives/ElementTypesAreNonnullByDefault.java \* /opt/cola/permits/1352724522\_1656396262.6124718/0/guava-31-1-android-sources-1 jar/com/google/common/escape/ElementTypesAreNonnullByDefault.java \* /opt/cola/permits/1352724522\_1656396262.6124718/0/guava-31-1-android-sources-1 jar/com/google/common/eventbus/ElementTypesAreNonnullByDefault.java

\* /opt/cola/permits/1352724522\_1656396262.6124718/0/guava-31-1-android-sources-1 jar/com/google/common/net/ParametricNullness.java

\* /opt/cola/permits/1352724522\_1656396262.6124718/0/guava-31-1-android-sources-1 jar/com/google/common/html/ElementTypesAreNonnullByDefault.java

\* /opt/cola/permits/1352724522\_1656396262.6124718/0/guava-31-1-android-sources-1 jar/com/google/common/base/ParametricNullness.java

\* /opt/cola/permits/1352724522\_1656396262.6124718/0/guava-31-1-android-sources-1 jar/com/google/common/xml/ElementTypesAreNonnullByDefault.java \*

 /opt/cola/permits/1352724522\_1656396262.6124718/0/guava-31-1-android-sources-1 jar/com/google/common/collect/ParametricNullness.java

\* /opt/cola/permits/1352724522\_1656396262.6124718/0/guava-31-1-android-sources-1 jar/com/google/common/cache/ElementTypesAreNonnullByDefault.java

\* /opt/cola/permits/1352724522\_1656396262.6124718/0/guava-31-1-android-sources-1 jar/com/google/common/html/ParametricNullness.java

\* /opt/cola/permits/1352724522\_1656396262.6124718/0/guava-31-1-android-sources-1 jar/com/google/common/hash/ParametricNullness.java

\* /opt/cola/permits/1352724522\_1656396262.6124718/0/guava-31-1-android-sources-1 jar/com/google/common/eventbus/ParametricNullness.java

\* /opt/cola/permits/1352724522\_1656396262.6124718/0/guava-31-1-android-sources-1 jar/com/google/common/io/ElementTypesAreNonnullByDefault.java No license file was found, but licenses were detected in source scan.

/\*

\* Copyright (C) 2011 The Guava Authors

\*

\* Licensed under the Apache License, Version 2.0 (the "License"); you may not

\* use this file except in compliance with the License. You may obtain a copy of

\* the License at

\*

\* http://www.apache.org/licenses/LICENSE-2.0

- \* Unless required by applicable law or agreed to in writing, software
- \* distributed under the License is distributed on an "AS IS" BASIS, WITHOUT
- \* WARRANTIES OR CONDITIONS OF ANY KIND, either express or implied. See the
- \* License for the specific language governing permissions and limitations under

\* the License.

\*/

Found in path(s):

\* /opt/cola/permits/1352724522\_1656396262.6124718/0/guava-31-1-android-sources-1 jar/com/google/common/collect/SortedMultisets.java \* /opt/cola/permits/1352724522\_1656396262.6124718/0/guava-31-1-android-sources-1 jar/com/google/common/collect/SortedMultiset.java

No license file was found, but licenses were detected in source scan.

/\*

\* Copyright (C) 2020 The Guava Authors

\*

\* Licensed under the Apache License, Version 2.0 (the "License"); you may not use this file except

\* in compliance with the License. You may obtain a copy of the License at

\*

\* http://www.apache.org/licenses/LICENSE-2.0

\*

\* Unless required by applicable law or agreed to in writing, software distributed under the License

\* is distributed on an "AS IS" BASIS, WITHOUT WARRANTIES OR CONDITIONS OF ANY KIND, either express

\* or implied. See the License for the specific language governing permissions and limitations under \* the License.

\*/

/\*\*

\* Holder for web specializations of methods of {@code Ints}. Intended to be empty for regular

\* version.

\*/

Found in path(s):

\* /opt/cola/permits/1352724522\_1656396262.6124718/0/guava-31-1-android-sources-1-

jar/com/google/common/primitives/IntsMethodsForWeb.java

No license file was found, but licenses were detected in source scan.

/\*

\* Copyright (C) 2017 The Guava Authors

\*

\* Licensed under the Apache License, Version 2.0 (the "License"); you may not use this file except

\* in compliance with the License. You may obtain a copy of the License at

\*

\* http://www.apache.org/licenses/LICENSE-2.0

- \* Unless required by applicable law or agreed to in writing, software distributed under the License
- \* is distributed on an "AS IS" BASIS, WITHOUT WARRANTIES OR CONDITIONS OF ANY KIND, either

express

\* or implied. See the License for the specific language governing permissions and limitations under

\* the License.

\*/

Found in path(s):

\* /opt/cola/permits/1352724522\_1656396262.6124718/0/guava-31-1-android-sources-1 jar/com/google/common/primitives/ImmutableDoubleArray.java

\* /opt/cola/permits/1352724522\_1656396262.6124718/0/guava-31-1-android-sources-1 jar/com/google/common/util/concurrent/ForwardingCondition.java

\* /opt/cola/permits/1352724522\_1656396262.6124718/0/guava-31-1-android-sources-1 jar/com/google/common/primitives/ImmutableIntArray.java

\*

 /opt/cola/permits/1352724522\_1656396262.6124718/0/guava-31-1-android-sources-1 jar/com/google/common/hash/AbstractHashFunction.java

\* /opt/cola/permits/1352724522\_1656396262.6124718/0/guava-31-1-android-sources-1 jar/com/google/common/util/concurrent/ForwardingLock.java

\* /opt/cola/permits/1352724522\_1656396262.6124718/0/guava-31-1-android-sources-1 jar/com/google/common/primitives/ImmutableLongArray.java No license file was found, but licenses were detected in source scan.

/\*

\* Copyright (C) 2008 The Guava Authors

\*

\* Licensed under the Apache License, Version 2.0 (the "License");

\* you may not use this file except in compliance with the License.

\* You may obtain a copy of the License at

\*

\* http://www.apache.org/licenses/LICENSE-2.0

\*

\* Unless required by applicable law or agreed to in writing, software

\* distributed under the License is distributed on an "AS IS" BASIS,

\* WITHOUT WARRANTIES OR CONDITIONS OF ANY KIND, either express or implied.

\* See the License for the specific language governing permissions and

\* limitations under the License.

\*/ /\*

\* This method was rewritten in Java from an intermediate step of the Murmur hash function in

- \* http://code.google.com/p/smhasher/source/browse/trunk/MurmurHash3.cpp, which contained the
- \* following header:
- \*

 \* MurmurHash3 was written by Austin Appleby, and is placed in the public domain. The author \* hereby

disclaims copyright to this source code.

\*/

Found in path(s):

\* /opt/cola/permits/1352724522\_1656396262.6124718/0/guava-31-1-android-sources-1-
jar/com/google/common/collect/Hashing.java

No license file was found, but licenses were detected in source scan.

/\*

\* Copyright (C) 2017 The Guava Authors

\*

\* Licensed under the Apache License, Version 2.0 (the "License");

- \* you may not use this file except in compliance with the License.
- \* You may obtain a copy of the License at

\*

\* http://www.apache.org/licenses/LICENSE-2.0

\*

\* Unless required by applicable law or agreed to in writing, software

\* distributed under the License is distributed on an "AS IS" BASIS,

\* WITHOUT WARRANTIES OR CONDITIONS OF ANY KIND, either express or implied.

\* See the License for the specific language governing permissions and

\* limitations under the License.

\*/

Found in path(s):

\* /opt/cola/permits/1352724522\_1656396262.6124718/0/guava-31-1-android-sources-1 jar/com/google/common/util/concurrent/ClosingFuture.java

\* /opt/cola/permits/1352724522\_1656396262.6124718/0/guava-31-1-android-sources-1 jar/com/google/common/graph/Traverser.java

\* /opt/cola/permits/1352724522\_1656396262.6124718/0/guava-31-1-android-sources-1 jar/com/google/common/graph/AbstractBaseGraph.java

\*

 /opt/cola/permits/1352724522\_1656396262.6124718/0/guava-31-1-android-sources-1 jar/com/google/common/graph/BaseGraph.java

\* /opt/cola/permits/1352724522\_1656396262.6124718/0/guava-31-1-android-sources-1 jar/com/google/common/collect/ObjectCountLinkedHashMap.java

\* /opt/cola/permits/1352724522\_1656396262.6124718/0/guava-31-1-android-sources-1 jar/com/google/common/collect/ObjectCountHashMap.java

No license file was found, but licenses were detected in source scan.

/\*

\* Copyright (C) 2007 The Guava Authors

\*

\* Licensed under the Apache License, Version 2.0 (the "License");

\* you may not use this file except in compliance with the License.

\* You may obtain a copy of the License at

\*

\* http://www.apache.org/licenses/LICENSE-2.0

\*

\* Unless required by applicable law or agreed to in writing, software

\* distributed under the License is distributed on an "AS IS" BASIS,

\* WITHOUT WARRANTIES OR CONDITIONS OF ANY KIND, either express or implied.

\* See the License for the specific language governing permissions and

```
* limitations under the License.
```
\*/ /\*\*

\* Returns an array containing all of the elements in the specified collection. This method

\* returns the elements in the order they are returned by the collection's iterator. The returned

\* array is "safe" in that no references to it are maintained by the collection. The caller is

\* thus free to modify the returned

 array. \*

 $*$   $\leq$   $\pi$ ). This method assumes that the collection size doesn't change while the method is running. \*

\* <p>TODO(kevinb): support concurrently modified collections?

\*

\* @param c the collection for which to return an array of elements

\*/

Found in path(s):

\* /opt/cola/permits/1352724522\_1656396262.6124718/0/guava-31-1-android-sources-1 jar/com/google/common/collect/ObjectArrays.java

# **1.711 qs 6.11.0**

## **1.711.1 Available under license :**

BSD 3-Clause License

Copyright (c) 2014, Nathan LaFreniere and other [contributors](https://github.com/ljharb/qs/graphs/contributors) All rights reserved.

Redistribution and use in source and binary forms, with or without modification, are permitted provided that the following conditions are met:

- 1. Redistributions of source code must retain the above copyright notice, this list of conditions and the following disclaimer.
- 2. Redistributions in binary form must reproduce the above copyright notice, this list of conditions and the following disclaimer in the documentation and/or other materials provided with the distribution.
- 3. Neither the name of the copyright holder nor the names of its contributors may be used to endorse or promote products derived from this software without specific prior written permission.

THIS SOFTWARE IS PROVIDED BY THE COPYRIGHT HOLDERS AND CONTRIBUTORS "AS IS" AND ANY EXPRESS OR IMPLIED WARRANTIES, INCLUDING, BUT NOT LIMITED TO, THE IMPLIED

 WARRANTIES OF MERCHANTABILITY AND FITNESS FOR A PARTICULAR PURPOSE ARE DISCLAIMED. IN NO EVENT SHALL THE COPYRIGHT HOLDER OR CONTRIBUTORS BE LIABLE FOR ANY DIRECT, INDIRECT, INCIDENTAL, SPECIAL, EXEMPLARY, OR CONSEQUENTIAL DAMAGES (INCLUDING, BUT NOT LIMITED TO, PROCUREMENT OF SUBSTITUTE GOODS OR SERVICES; LOSS OF USE, DATA, OR PROFITS; OR BUSINESS INTERRUPTION) HOWEVER CAUSED AND ON ANY THEORY OF LIABILITY, WHETHER IN CONTRACT, STRICT LIABILITY, OR TORT (INCLUDING NEGLIGENCE OR OTHERWISE) ARISING IN ANY WAY OUT OF THE USE OF THIS SOFTWARE, EVEN IF ADVISED OF THE POSSIBILITY OF SUCH DAMAGE.

## **1.712 postcss-custom-selectors 6.0.3**

## **1.712.1 Available under license :**

# The MIT License (MIT)

Copyright PostCSS

Permission is hereby granted, free of charge, to any person obtaining a copy of this software and associated documentation files (the "Software"), to deal in the Software without restriction, including without limitation the rights to use, copy, modify, merge, publish, distribute, sublicense, and/or sell copies of the Software, and to permit persons to whom the Software is furnished to do so, subject to the following conditions:

The above copyright notice and this permission notice shall be included in all copies or substantial portions of the Software.

THE SOFTWARE IS PROVIDED "AS IS", WITHOUT WARRANTY OF ANY KIND, EXPRESS OR IMPLIED, INCLUDING BUT NOT LIMITED TO THE WARRANTIES OF MERCHANTABILITY, FITNESS FOR A PARTICULAR PURPOSE AND NONINFRINGEMENT. IN NO EVENT SHALL THE AUTHORS OR COPYRIGHT HOLDERS BE LIABLE FOR ANY CLAIM, DAMAGES OR OTHER LIABILITY, WHETHER IN AN ACTION OF CONTRACT, TORT OR OTHERWISE, ARISING FROM, OUT OF OR IN CONNECTION WITH THE SOFTWARE OR THE USE OR OTHER DEALINGS IN THE

SOFTWARE.

# **1.713 postcss-custom-media 8.0.2**

## **1.713.1 Available under license :**

# The MIT License (MIT)

Copyright PostCSS

Permission is hereby granted, free of charge, to any person obtaining a copy of this software and associated documentation files (the "Software"), to deal in the Software without restriction, including without limitation the rights to use, copy, modify, merge, publish, distribute, sublicense, and/or sell copies of the Software, and to permit persons to whom the Software is furnished to do so, subject to the following conditions:

The above copyright notice and this permission notice shall be included in all copies or substantial portions of the Software.

THE SOFTWARE IS PROVIDED "AS IS", WITHOUT WARRANTY OF ANY KIND, EXPRESS OR IMPLIED, INCLUDING BUT NOT LIMITED TO THE WARRANTIES OF MERCHANTABILITY, FITNESS FOR A PARTICULAR PURPOSE AND NONINFRINGEMENT. IN NO EVENT SHALL THE AUTHORS OR COPYRIGHT HOLDERS BE LIABLE FOR ANY CLAIM, DAMAGES OR OTHER LIABILITY, WHETHER IN AN ACTION OF CONTRACT, TORT OR OTHERWISE, ARISING FROM, OUT OF OR IN CONNECTION

 WITH THE SOFTWARE OR THE USE OR OTHER DEALINGS IN THE SOFTWARE.

# **1.714 postcss-clamp 4.1.0**

### **1.714.1 Available under license :**

The MIT License (MIT)

Copyright 2020 Ivan Menshykov <ivan.menshykov@gmail.com>

Permission is hereby granted, free of charge, to any person obtaining a copy of this software and associated documentation files (the "Software"), to deal in the Software without restriction, including without limitation the rights to use, copy, modify, merge, publish, distribute, sublicense, and/or sell copies of the Software, and to permit persons to whom the Software is furnished to do so, subject to the following conditions:

The above copyright notice and this permission notice shall be included in all copies or substantial portions of the Software.

THE SOFTWARE IS PROVIDED "AS IS", WITHOUT WARRANTY OF ANY KIND, EXPRESS OR IMPLIED, INCLUDING BUT NOT LIMITED TO THE WARRANTIES OF MERCHANTABILITY, FITNESS FOR A PARTICULAR PURPOSE AND NONINFRINGEMENT. IN NO EVENT SHALL THE AUTHORS OR COPYRIGHT HOLDERS BE LIABLE FOR ANY CLAIM, DAMAGES OR OTHER LIABILITY, WHETHER IN AN ACTION OF CONTRACT, TORT OR OTHERWISE, ARISING FROM, OUT OF OR IN

CONNECTION WITH THE SOFTWARE OR THE USE OR OTHER DEALINGS IN THE SOFTWARE.

## **1.715 postcss-color-hex-alpha 8.0.4**

### **1.715.1 Available under license :**

# The MIT License (MIT)

Copyright PostCSS

Permission is hereby granted, free of charge, to any person obtaining a copy of

this software and associated documentation files (the "Software"), to deal in the Software without restriction, including without limitation the rights to use, copy, modify, merge, publish, distribute, sublicense, and/or sell copies of the Software, and to permit persons to whom the Software is furnished to do so, subject to the following conditions:

The above copyright notice and this permission notice shall be included in all copies or substantial portions of the Software.

THE SOFTWARE IS PROVIDED "AS IS", WITHOUT WARRANTY OF ANY KIND, EXPRESS OR IMPLIED, INCLUDING BUT NOT LIMITED TO THE WARRANTIES OF MERCHANTABILITY, FITNESS FOR A PARTICULAR PURPOSE AND NONINFRINGEMENT. IN NO EVENT SHALL THE AUTHORS OR COPYRIGHT HOLDERS BE LIABLE FOR ANY CLAIM, DAMAGES OR OTHER LIABILITY, WHETHER IN AN ACTION OF CONTRACT, TORT OR OTHERWISE, ARISING FROM, OUT OF OR IN CONNECTION WITH THE SOFTWARE OR THE USE OR OTHER DEALINGS IN THE SOFTWARE.

# **1.716 http-parser-js 0.5.8**

## **1.716.1 Available under license :**

Copyright (c) 2015 Tim Caswell (https://github.com/creationix) and other contributors. All rights reserved.

Permission is hereby granted, free of charge, to any person obtaining a copy of this software and associated documentation files (the "Software"), to deal in the Software without restriction, including without limitation the rights to use, copy, modify, merge, publish, distribute, sublicense, and/or sell copies of the Software, and to permit persons to whom the Software is furnished to do so, subject to the following conditions:

The above copyright notice and this permission notice shall be included in all copies or substantial portions of the Software.

THE SOFTWARE IS PROVIDED "AS IS", WITHOUT WARRANTY OF ANY KIND, EXPRESS OR IMPLIED, INCLUDING BUT NOT LIMITED TO THE WARRANTIES OF MERCHANTABILITY, FITNESS FOR A PARTICULAR PURPOSE AND NONINFRINGEMENT. IN NO EVENT SHALL THE AUTHORS OR COPYRIGHT HOLDERS BE LIABLE FOR ANY CLAIM, DAMAGES OR OTHER LIABILITY, WHETHER IN AN ACTION OF

 CONTRACT, TORT OR OTHERWISE, ARISING FROM, OUT OF OR IN CONNECTION WITH THE SOFTWARE OR THE USE OR OTHER DEALINGS IN THE SOFTWARE.

Some files from the tests folder are from joyent/node and mscedex/io.js, a fork of nodejs/io.js:

- tests/iojs/test-http-parser-durability.js

 This file is from https://github.com/mscdex/io.js/blob/js-http-parser/test/pummel/test-http-parser-durability.js with modifications by Jan Schr (jscissr).

""""

Copyright io.js contributors. All rights reserved.

 Permission is hereby granted, free of charge, to any person obtaining a copy of this software and associated documentation files (the "Software"), to deal in the Software without restriction, including without limitation the rights to use, copy, modify, merge, publish, distribute, sublicense, and/or sell copies of the Software, and to permit persons to whom the Software is furnished to do so, subject to the following conditions:

 The above copyright notice and this permission notice shall be included in all copies or substantial portions of the Software.

 THE SOFTWARE IS PROVIDED "AS IS", WITHOUT WARRANTY OF ANY KIND, EXPRESS OR IMPLIED, INCLUDING BUT NOT LIMITED TO THE WARRANTIES OF MERCHANTABILITY, FITNESS FOR A PARTICULAR PURPOSE AND NONINFRINGEMENT. IN NO EVENT SHALL THE AUTHORS OR COPYRIGHT HOLDERS BE LIABLE FOR ANY CLAIM, DAMAGES OR OTHER LIABILITY, WHETHER IN AN ACTION OF CONTRACT, TORT OR OTHERWISE, ARISING FROM, OUT OF OR IN CONNECTION WITH THE SOFTWARE OR THE USE OR OTHER DEALINGS IN THE SOFTWARE.

 $"'''"$ 

- tests/fixtures/\* tests/parallel/\* tests/testpy/\* tests/common.js tests/test.py tests/utils.py

 These files are from https://github.com/nodejs/node with changes by Jan Schr (jscissr).

Node.js is licensed for use as follows:

"""

Copyright Node.js contributors. All rights reserved.

 Permission is hereby granted, free of charge, to any person obtaining a copy of this software and associated documentation files (the "Software"), to deal in the Software without restriction, including without limitation the rights to use, copy, modify, merge, publish, distribute, sublicense, and/or

 sell copies of the Software, and to permit persons to whom the Software is furnished to do so, subject to the following conditions:

 The above copyright notice and this permission notice shall be included in all copies or substantial portions of the Software.

 THE SOFTWARE IS PROVIDED "AS IS", WITHOUT WARRANTY OF ANY KIND, EXPRESS OR IMPLIED, INCLUDING BUT NOT LIMITED TO THE WARRANTIES OF MERCHANTABILITY, FITNESS FOR A PARTICULAR PURPOSE AND NONINFRINGEMENT. IN NO EVENT SHALL THE AUTHORS OR COPYRIGHT HOLDERS BE LIABLE FOR ANY CLAIM, DAMAGES OR OTHER LIABILITY, WHETHER IN AN ACTION OF CONTRACT, TORT OR OTHERWISE, ARISING FROM, OUT OF OR IN CONNECTION WITH THE SOFTWARE OR THE USE OR OTHER DEALINGS IN THE SOFTWARE.

""""

 This license applies to parts of Node.js originating from the https://github.com/joyent/node repository:

"""

 Copyright Joyent, Inc. and other Node contributors. All rights reserved. Permission is hereby granted, free of charge, to any person obtaining a copy of this software and associated documentation files (the "Software"), to deal in the Software without restriction, including without limitation the rights to use, copy, modify, merge, publish, distribute, sublicense, and/or sell copies of the Software, and to permit persons to whom the Software is furnished to do so, subject to the following conditions:

 The above copyright notice and this permission notice shall be included in all copies or substantial portions of the Software.

 THE SOFTWARE IS PROVIDED "AS IS", WITHOUT WARRANTY OF ANY KIND, EXPRESS OR IMPLIED, INCLUDING BUT NOT LIMITED TO THE WARRANTIES OF MERCHANTABILITY, FITNESS FOR A PARTICULAR PURPOSE AND NONINFRINGEMENT. IN NO EVENT SHALL THE AUTHORS OR COPYRIGHT HOLDERS BE LIABLE FOR ANY CLAIM, DAMAGES OR OTHER LIABILITY,

 WHETHER IN AN ACTION OF CONTRACT, TORT OR OTHERWISE, ARISING FROM, OUT OF OR IN CONNECTION WITH THE SOFTWARE OR THE USE OR OTHER DEALINGS IN THE SOFTWARE.  $"''"$ 

# **1.717 jetty 9.4.48.v20220622**

## **1.717.1 Available under license :**

This program and the accompanying materials are made available under the terms of the Eclipse Public License 2.0 which is available at http://www.eclipse.org/legal/epl-2.0, or the Apache Software License 2.0 which is available at https://www.apache.org/licenses/LICENSE-2.0.

Eclipse Public License - v 1.0

#### THE ACCOMPANYING PROGRAM IS PROVIDED UNDER THE TERMS OF THIS ECLIPSE PUBLIC LICENSE ("AGREEMENT"). ANY USE, REPRODUCTION OR DISTRIBUTION OF THE PROGRAM CONSTITUTES RECIPIENT'S ACCEPTANCE OF THIS AGREEMENT.

#### 1. DEFINITIONS

"Contribution" means:

a) in the case of the initial Contributor, the initial code and documentation distributed under this Agreement, and

b) in the case of each subsequent Contributor:

i) changes to the Program, and

ii) additions to the Program;

 where such changes and/or additions to the Program originate from and are distributed by that particular Contributor. A Contribution 'originates' from a Contributor if it was added to the Program by such Contributor

 itself or anyone acting on such Contributor's behalf. Contributions do not include additions to the Program which: (i) are separate modules of software distributed in conjunction with the Program under their own license agreement, and (ii) are not derivative works of the Program.

"Contributor" means any person or entity that distributes the Program.

"Licensed Patents" mean patent claims licensable by a Contributor which are necessarily infringed by the use or sale of its Contribution alone or when combined with the Program.

"Program" means the Contributions distributed in accordance with this Agreement.

"Recipient" means anyone who receives the Program under this Agreement, including all Contributors.

#### 2. GRANT OF RIGHTS

 a) Subject to the terms of this Agreement, each Contributor hereby grants Recipient a non-exclusive, worldwide, royalty-free copyright license to

 reproduce, prepare derivative works of, publicly display, publicly perform,

distribute and sublicense the Contribution of such Contributor,

- if any, and such derivative works, in source code and object code form. b) Subject to the terms of this Agreement, each Contributor hereby grants Recipient a non-exclusive, worldwide, royalty-free patent license under Licensed Patents to make, use, sell, offer to sell, import and otherwise
- transfer the Contribution of such Contributor, if any, in source code and object code form. This patent license shall apply to the combination of the Contribution and the Program if, at the time the Contribution is added by the Contributor, such addition of the Contribution causes such combination to be covered by the Licensed Patents. The patent license shall not apply to any other combinations which include the Contribution. No hardware per se is licensed hereunder.
- c) Recipient understands that although each Contributor grants the licenses to its Contributions set forth herein,
- no assurances are provided by any

 Contributor that the Program does not infringe the patent or other intellectual property rights of any other entity. Each Contributor disclaims any liability to Recipient for claims brought by any other entity based on infringement of intellectual property rights or otherwise. As a condition to exercising the rights and licenses granted hereunder, each Recipient hereby assumes sole responsibility to secure any other intellectual property rights needed, if any. For example, if a third party patent license is required to allow Recipient to distribute the Program, it is Recipient's responsibility to acquire that license before distributing the Program.

 d) Each Contributor represents that to its knowledge it has sufficient copyright rights in its Contribution, if any, to grant the copyright license set forth in this Agreement.

#### 3. REQUIREMENTS

A Contributor may choose to distribute the Program in object code form under its own license agreement, provided that:

 a) it complies with the terms and conditions of this Agreement; and b) its license agreement:

- i) effectively disclaims on behalf of all Contributors all warranties and conditions, express and implied, including warranties or conditions of title and non-infringement, and implied warranties or conditions of merchantability and fitness for a particular purpose;
- ii) effectively excludes on behalf of all Contributors all liability for damages, including direct, indirect, special, incidental and consequential damages, such as lost profits;
- iii) states that any provisions which differ from this Agreement are offered by that Contributor alone and not by any other party; and

 iv) states that source code for the Program is available from such Contributor, and informs licensees how to obtain it in a reasonable manner on or through a

medium customarily used for software exchange.

When the Program is made available in source code form:

a) it must be made available under this Agreement; and

 b) a copy of this Agreement must be included with each copy of the Program. Contributors may not remove or alter any copyright notices contained within the Program.

Each Contributor must identify itself as the originator of its Contribution, if

any, in a manner that reasonably allows subsequent Recipients to identify the originator of the Contribution.

#### 4. COMMERCIAL DISTRIBUTION

Commercial distributors of software may accept certain responsibilities with respect to end users, business partners and the like. While this license is intended to facilitate the commercial use of the Program, the Contributor who includes the Program in a commercial product offering should do so in a manner which does not create potential liability for other Contributors. Therefore, if a Contributor includes the Program in a commercial product offering, such

Contributor ("Commercial Contributor") hereby agrees to defend and indemnify every other Contributor ("Indemnified Contributor") against any losses, damages and costs (collectively "Losses") arising from claims, lawsuits and other legal actions brought by a third party against the Indemnified Contributor to the extent caused by the acts or omissions of such Commercial Contributor in connection with its distribution of the Program in a commercial product offering. The obligations in this section do not apply to any claims or Losses relating to any actual or alleged intellectual property infringement. In order to qualify, an Indemnified Contributor must: a) promptly notify the Commercial Contributor in writing of such claim, and b) allow the Commercial Contributor to control, and cooperate with the Commercial Contributor in, the defense and any related settlement negotiations. The Indemnified Contributor may participate in any such claim at its own expense.

#### For example,

 a Contributor might include the Program in a commercial product offering, Product X. That Contributor is then a Commercial Contributor. If that Commercial Contributor then makes performance claims, or offers warranties related to Product X, those performance claims and warranties are such Commercial Contributor's responsibility alone. Under this section, the Commercial Contributor would have to defend claims against the other

Contributors related to those performance claims and warranties, and if a court requires any other Contributor to pay any damages as a result, the Commercial Contributor must pay those damages.

#### 5. NO WARRANTY

EXCEPT AS EXPRESSLY SET FORTH IN THIS AGREEMENT, THE PROGRAM IS PROVIDED ON AN "AS IS" BASIS, WITHOUT WARRANTIES OR CONDITIONS OF ANY KIND, EITHER EXPRESS OR IMPLIED INCLUDING, WITHOUT LIMITATION, ANY WARRANTIES OR CONDITIONS OF TITLE, NON-INFRINGEMENT, MERCHANTABILITY OR FITNESS FOR A PARTICULAR PURPOSE. Each Recipient is solely responsible for determining

the appropriateness of using

and distributing the Program and assumes all risks associated with its exercise of rights under this Agreement , including but not limited to the risks and costs of program errors, compliance with applicable laws, damage to or loss of data, programs or equipment, and unavailability or interruption of operations.

#### 6. DISCLAIMER OF LIABILITY

EXCEPT AS EXPRESSLY SET FORTH IN THIS AGREEMENT, NEITHER RECIPIENT NOR ANY CONTRIBUTORS SHALL HAVE ANY LIABILITY FOR ANY DIRECT, INDIRECT, INCIDENTAL, SPECIAL, EXEMPLARY, OR CONSEQUENTIAL DAMAGES (INCLUDING WITHOUT LIMITATION LOST PROFITS), HOWEVER CAUSED AND ON ANY THEORY OF LIABILITY, WHETHER IN CONTRACT, STRICT LIABILITY, OR TORT (INCLUDING NEGLIGENCE OR OTHERWISE) ARISING IN ANY WAY OUT OF THE USE OR DISTRIBUTION OF THE PROGRAM OR THE EXERCISE OF ANY RIGHTS GRANTED HEREUNDER, EVEN IF ADVISED OF THE POSSIBILITY OF SUCH DAMAGES.

#### 7. GENERAL

If any provision of this Agreement is invalid or unenforceable under applicable

 law, it shall not affect the validity or enforceability of the remainder of the terms of this Agreement, and without further action by the parties hereto, such provision shall be reformed to the minimum extent necessary to make such provision valid and enforceable.

If Recipient institutes patent litigation against any entity (including a cross-claim or counterclaim in a lawsuit) alleging that the Program itself (excluding combinations of the Program with other software or hardware) infringes such Recipient's patent(s), then such Recipient's rights granted under Section 2(b) shall terminate as of the date such litigation is filed.

All Recipient's rights under this Agreement shall terminate if it fails to comply with any of the material terms or conditions of this Agreement and does not cure such failure in a reasonable period of time after becoming aware of such noncompliance. If all Recipient's rights under this Agreement terminate,

Recipient agrees to cease use and distribution

of the Program as soon as

reasonably practicable. However, Recipient's obligations under this Agreement and any licenses granted by Recipient relating to the Program shall continue and survive.

Everyone is permitted to copy and distribute copies of this Agreement, but in order to avoid inconsistency the Agreement is copyrighted and may only be modified in the following manner. The Agreement Steward reserves the right to publish new versions (including revisions) of this Agreement from time to time. No one other than the Agreement Steward has the right to modify this Agreement. The Eclipse Foundation is the initial Agreement Steward. The Eclipse Foundation may assign the responsibility to serve as the Agreement Steward to a suitable separate entity. Each new version of the Agreement will be given a distinguishing version number. The Program (including Contributions) may always be distributed subject to the version of the Agreement under which it was received. In addition, after a new version of the

Agreement is published, Contributor may elect to distribute the Program (including its Contributions) under the new version. Except as expressly stated in Sections 2(a) and 2(b) above, Recipient receives no rights or licenses to the intellectual property of any Contributor under this Agreement, whether expressly, by implication, estoppel or otherwise. All rights in the Program not expressly granted under this Agreement are reserved.

This Agreement is governed by the laws of the State of New York and the intellectual property laws of the United States of America. No party to this Agreement will bring a legal action under this Agreement more than one year after the cause of action arose. Each party waives its rights to a jury trial in any resulting litigation.

> Apache License Version 2.0, January 2004 http://www.apache.org/licenses/

#### TERMS AND CONDITIONS FOR USE, REPRODUCTION, AND DISTRIBUTION

1. Definitions.

 "License" shall mean the terms and conditions for use, reproduction, and distribution as defined by Sections 1 through 9 of this document.

 "Licensor" shall mean the copyright owner or entity authorized by the copyright owner that is granting the License.

 "Legal Entity" shall mean the union of the acting entity and all other entities that control, are controlled by, or are under common control with that entity. For the purposes of this definition, "control" means (i) the power, direct or indirect, to cause the direction or management of such entity, whether by contract or otherwise, or (ii) ownership of fifty percent (50%) or more of the outstanding shares, or (iii) beneficial ownership of such entity.

 "You" (or "Your") shall mean an individual or Legal Entity exercising permissions granted by this License.

 "Source" form shall mean the preferred form for making modifications, including but not limited to software source code, documentation source, and configuration files.

 "Object" form shall mean any form resulting from mechanical transformation or translation of a Source form, including but not limited to compiled object code, generated documentation, and conversions to other media types.

 "Work" shall mean the work of authorship, whether in Source or Object form, made available under the License, as indicated by a copyright notice that is included in or attached to the work (an example is provided in the Appendix below).

 "Derivative Works" shall mean any work, whether in Source or Object form, that is based on (or derived from) the Work and for which the editorial revisions, annotations, elaborations, or other modifications represent, as a whole, an original work of authorship. For the purposes of this License, Derivative Works shall not include works

that remain

 separable from, or merely link (or bind by name) to the interfaces of, the Work and Derivative Works thereof.

 "Contribution" shall mean any work of authorship, including the original version of the Work and any modifications or additions to that Work or Derivative Works thereof, that is intentionally submitted to Licensor for inclusion in the Work by the copyright owner or by an individual or Legal Entity authorized to submit on behalf of the copyright owner. For the purposes of this definition, "submitted" means any form of electronic, verbal, or written communication sent to the Licensor or its representatives, including but not limited to communication on electronic mailing lists, source code control systems, and issue tracking systems that are managed by, or on behalf of, the Licensor for the purpose of discussing and improving the Work, but excluding communication that is conspicuously marked or otherwise

designated in writing by the copyright owner as "Not a Contribution."

 "Contributor" shall mean Licensor and any individual or Legal Entity on behalf of whom a Contribution has been received by Licensor and subsequently incorporated within the Work.

- 2. Grant of Copyright License. Subject to the terms and conditions of this License, each Contributor hereby grants to You a perpetual, worldwide, non-exclusive, no-charge, royalty-free, irrevocable copyright license to reproduce, prepare Derivative Works of, publicly display, publicly perform, sublicense, and distribute the Work and such Derivative Works in Source or Object form.
- 3. Grant of Patent License. Subject to the terms and conditions of this License, each Contributor hereby grants to You a perpetual, worldwide, non-exclusive, no-charge, royalty-free, irrevocable (except as stated in this section) patent license to make, have made, use, offer to sell, sell, import, and otherwise transfer the Work, where such license applies only to those patent claims licensable by such Contributor that are necessarily infringed by their Contribution(s) alone or by combination of their Contribution(s) with the Work to which such Contribution(s) was submitted. If You institute patent litigation against any entity (including a cross-claim or counterclaim in a lawsuit) alleging that the Work or a Contribution incorporated within the Work constitutes direct or contributory patent infringement, then any patent licenses granted to You under this License for that Work shall terminate as of the date such litigation is filed.
- 4. Redistribution. You may reproduce and distribute copies of the Work or Derivative Works thereof in any medium, with or without modifications, and in Source or Object form, provided that You meet the following conditions:
- (a) You must give any other recipients of the Work or Derivative Works a copy of this License; and
	- (b) You must cause any modified files to carry prominent notices stating that You changed the files; and
	- (c) You must retain, in the Source form of any Derivative Works that You distribute, all copyright, patent, trademark, and attribution notices from the Source form of the Work, excluding those notices that do not pertain to any part of the Derivative Works; and
	- (d) If the Work includes a "NOTICE" text file as part of its distribution, then any Derivative Works that You distribute must

 include a readable copy of the attribution notices contained within such NOTICE file, excluding those notices that do not pertain to any part of the Derivative Works, in at least one of the following places: within a NOTICE text file distributed as part of the Derivative

Works; within the Source form or

 documentation, if provided along with the Derivative Works; or, within a display generated by the Derivative Works, if and wherever such third-party notices normally appear. The contents of the NOTICE file are for informational purposes only and do not modify the License. You may add Your own attribution notices within Derivative Works that You distribute, alongside or as an addendum to the NOTICE text from the Work, provided that such additional attribution notices cannot be construed as modifying the License.

 You may add Your own copyright statement to Your modifications and may provide additional or different license terms and conditions for use, reproduction, or distribution of Your modifications, or for any such Derivative Works as a whole, provided Your use, reproduction, and distribution of the Work otherwise complies with the conditions stated in this License.

- 5. Submission of Contributions. Unless You explicitly state otherwise, any Contribution intentionally submitted for inclusion in the Work by You to the Licensor shall be under the terms and conditions of this License, without any additional terms or conditions. Notwithstanding the above, nothing herein shall supersede or modify the terms of any separate license agreement you may have executed with Licensor regarding such Contributions.
- 6. Trademarks. This License does not grant permission to use the trade names, trademarks, service marks, or product names of the Licensor, except as required for reasonable and customary use in describing the origin of the Work and reproducing the content of the NOTICE file.
- 7. Disclaimer of Warranty. Unless required by applicable law or agreed to in writing, Licensor provides the Work (and each Contributor provides its Contributions)

#### on an "AS IS" BASIS,

 WITHOUT WARRANTIES OR CONDITIONS OF ANY KIND, either express or implied, including, without limitation, any warranties or conditions of TITLE, NON-INFRINGEMENT, MERCHANTABILITY, or FITNESS FOR A PARTICULAR PURPOSE. You are solely responsible for determining the appropriateness of using or redistributing the Work and assume any risks associated with Your exercise of permissions under this License.

8. Limitation of Liability. In no event and under no legal theory,

 whether in tort (including negligence), contract, or otherwise, unless required by applicable law (such as deliberate and grossly negligent acts) or agreed to in writing, shall any Contributor be liable to You for damages, including any direct, indirect, special, incidental, or consequential damages of any character arising as a result of this License or out of the use or inability to use the Work (including but not limited

to damages for loss of goodwill,

 work stoppage, computer failure or malfunction, or any and all other commercial damages or losses), even if such Contributor has been advised of the possibility of such damages.

 9. Accepting Warranty or Additional Liability. While redistributing the Work or Derivative Works thereof, You may choose to offer, and charge a fee for, acceptance of support, warranty, indemnity, or other liability obligations and/or rights consistent with this License. However, in accepting such obligations, You may act only on Your own behalf and on Your sole responsibility, not on behalf of any other Contributor, and only if You agree to indemnify, defend, and hold each Contributor harmless for any liability incurred by, or claims asserted against, such Contributor by reason of your accepting any such warranty or additional liability.

#### END OF TERMS AND CONDITIONS

 APPENDIX: How to apply the Apache License to your work.

 To apply the Apache License to your work, attach the following boilerplate notice, with the fields enclosed by brackets "[]" replaced with your own identifying information. (Don't include the brackets!) The text should be enclosed in the appropriate comment syntax for the file format. We also recommend that a file or class name and description of purpose be included on the same "printed page" as the copyright notice for easier identification within third-party archives.

#### Copyright [yyyy] [name of copyright owner]

 Licensed under the Apache License, Version 2.0 (the "License"); you may not use this file except in compliance with the License. You may obtain a copy of the License at

http://www.apache.org/licenses/LICENSE-2.0

 Unless required by applicable law or agreed to in writing, software distributed under the License is distributed on an "AS IS" BASIS, WITHOUT WARRANTIES OR CONDITIONS

OF ANY KIND, either express or implied.

See the License for the specific language governing permissions and

limitations under the License.

==============================================================

Jetty Web Container

Copyright 1995-2018 Mort Bay Consulting Pty Ltd.

==============================================================

The Jetty Web Container is Copyright Mort Bay Consulting Pty Ltd unless otherwise noted.

Jetty is dual licensed under both

 \* The Apache 2.0 License http://www.apache.org/licenses/LICENSE-2.0.html

and

 \* The Eclipse Public 1.0 License http://www.eclipse.org/legal/epl-v10.html

Jetty may be distributed under either license.

------

Eclipse

The following artifacts are EPL. \* org.eclipse.jetty.orbit:org.eclipse.jdt.core

The following artifacts are EPL and ASL2. \* org.eclipse.jetty.orbit:javax.security.auth.message

The following artifacts are EPL and CDDL 1.0. \* org.eclipse.jetty.orbit:javax.mail.glassfish

------

Oracle

The following artifacts are  $CDDL + GPLv2$  with classpath exception. https://glassfish.dev.java.net/nonav/public/CDDL+GPL.html

\* javax.servlet:javax.servlet-api

- \* javax.annotation:javax.annotation-api
- \* javax.transaction:javax.transaction-api
- \* javax.websocket:javax.websocket-api

#### Oracle OpenJDK

------

If ALPN is used to negotiate HTTP/2 connections, then the following artifacts may be included in the distribution or downloaded when ALPN module is selected.

\* java.sun.security.ssl

These artifacts replace/modify OpenJDK classes. The modififications are hosted at github and both modified and original are under GPL v2 with classpath exceptions. http://openjdk.java.net/legal/gplv2+ce.html

------

#### OW2

The following artifacts are licensed by the OW2 Foundation according to the terms of http://asm.ow2.org/license.html

org.ow2.asm:asm-commons org.ow2.asm:asm

------

#### Apache

The following artifacts are ASL2 licensed.

org.apache.taglibs:taglibs-standard-spec org.apache.taglibs:taglibs-standard-impl

#### ------

#### **MortBay**

The following artifacts are ASL2 licensed. Based on selected classes from following Apache Tomcat jars, all ASL2 licensed.

org.mortbay.jasper:apache-jsp org.apache.tomcat:tomcat-jasper org.apache.tomcat:tomcat-juli org.apache.tomcat:tomcat-jsp-api org.apache.tomcat:tomcat-el-api org.apache.tomcat:tomcat-jasper-el org.apache.tomcat:tomcat-api

 org.apache.tomcat:tomcat-util-scan org.apache.tomcat:tomcat-util

org.mortbay.jasper:apache-el org.apache.tomcat:tomcat-jasper-el org.apache.tomcat:tomcat-el-api

------

Mortbay

The following artifacts are  $CDDL + GPLv2$  with classpath exception.

https://glassfish.dev.java.net/nonav/public/CDDL+GPL.html

org.eclipse.jetty.toolchain:jetty-schemas

------

Assorted

The UnixCrypt.java code implements the one way cryptography used by Unix systems for simple password protection. Copyright 1996 Aki Yoshida, modified April 2001 by Iris Van den Broeke, Daniel Deville. Permission to use, copy, modify and distribute UnixCrypt for non-commercial or commercial purposes and without fee is granted provided that the copyright notice appears in all copies.

## **1.718 jetty-util 9.4.48.v20220622 1.718.1 Available under license :**

This program and the accompanying materials are made available under the terms of the Eclipse Public License 2.0 which is available at http://www.eclipse.org/legal/epl-2.0, or the Apache Software License 2.0 which is available at https://www.apache.org/licenses/LICENSE-2.0.

Eclipse Public License - v 1.0

THE ACCOMPANYING PROGRAM IS PROVIDED UNDER THE TERMS OF THIS ECLIPSE PUBLIC LICENSE ("AGREEMENT"). ANY USE, REPRODUCTION OR DISTRIBUTION OF THE PROGRAM CONSTITUTES RECIPIENT'S ACCEPTANCE OF THIS AGREEMENT.

#### 1. DEFINITIONS

"Contribution" means:

a) in the case of the initial Contributor, the initial code and documentation distributed under this Agreement, and

- b) in the case of each subsequent Contributor:
- i) changes to the Program, and
- ii) additions to the Program;

 where such changes and/or additions to the Program originate from and are distributed by that particular Contributor. A Contribution 'originates' from a Contributor if it was added to the Program by such Contributor

 itself or anyone acting on such Contributor's behalf. Contributions do not include additions to the Program which: (i) are separate modules of software distributed in conjunction with the Program under their own license agreement, and (ii) are not derivative works of the Program.

"Contributor" means any person or entity that distributes the Program.

"Licensed Patents" mean patent claims licensable by a Contributor which are necessarily infringed by the use or sale of its Contribution alone or when combined with the Program.

"Program" means the Contributions distributed in accordance with this Agreement.

"Recipient" means anyone who receives the Program under this Agreement, including all Contributors.

#### 2. GRANT OF RIGHTS

- a) Subject to the terms of this Agreement, each Contributor hereby grants Recipient a non-exclusive, worldwide, royalty-free copyright license to reproduce, prepare derivative works of, publicly display, publicly perform,
- distribute and sublicense the Contribution of such Contributor,
- if any, and such derivative works, in source code and object code form. b) Subject to the terms of this Agreement, each Contributor hereby grants Recipient a non-exclusive, worldwide, royalty-free patent license under Licensed Patents to make, use, sell, offer to sell, import and otherwise transfer the Contribution of such Contributor, if any, in source code and object code form. This patent license shall apply to the combination of the Contribution and the Program if, at the time the Contribution is added by the Contributor, such addition of the Contribution causes such combination to be covered by the Licensed Patents. The patent license shall not apply to any other combinations which include the Contribution. No hardware per se is licensed hereunder.
- c) Recipient understands that although each Contributor grants the licenses to its Contributions set forth herein,

no assurances are provided by any

 Contributor that the Program does not infringe the patent or other intellectual property rights of any other entity. Each Contributor disclaims any liability to Recipient for claims brought by any other entity based on infringement of intellectual property rights or otherwise. As a condition to exercising the rights and licenses granted hereunder, each Recipient hereby assumes sole responsibility to secure any other intellectual property rights needed, if any. For example, if a third party patent license is required to allow Recipient to distribute the Program, it is Recipient's responsibility to acquire that license before distributing the Program.

 d) Each Contributor represents that to its knowledge it has sufficient copyright rights in its Contribution, if any, to grant the copyright license set forth in this Agreement.

#### 3. REQUIREMENTS

A Contributor may choose to distribute the Program in object code form under its own license agreement, provided that:

a) it complies with the terms and conditions of this Agreement; and

b) its license agreement:

- i) effectively disclaims on behalf of all Contributors all warranties and conditions, express and implied, including warranties or conditions of title and non-infringement, and implied warranties or conditions of merchantability and fitness for a particular purpose;
- ii) effectively excludes on behalf of all Contributors all liability for damages, including direct, indirect, special, incidental and consequential damages, such as lost profits;
- iii) states that any provisions which differ from this Agreement are offered by that Contributor alone and not by any other party; and
- iv) states that source code for the Program is available from such Contributor, and informs licensees how to obtain it in a reasonable manner on or through a

medium customarily used for software exchange.

When the Program is made available in source code form:

a) it must be made available under this Agreement; and

 b) a copy of this Agreement must be included with each copy of the Program. Contributors may not remove or alter any copyright notices contained within the Program.

Each Contributor must identify itself as the originator of its Contribution, if

any, in a manner that reasonably allows subsequent Recipients to identify the originator of the Contribution.

#### 4. COMMERCIAL DISTRIBUTION

Commercial distributors of software may accept certain responsibilities with respect to end users, business partners and the like. While this license is intended to facilitate the commercial use of the Program, the Contributor who includes the Program in a commercial product offering should do so in a manner which does not create potential liability for other Contributors. Therefore, if a Contributor includes the Program in a commercial product offering, such

Contributor ("Commercial Contributor") hereby agrees to defend and indemnify every other Contributor ("Indemnified Contributor") against any losses, damages and costs (collectively "Losses") arising from claims, lawsuits and other legal actions brought by a third party against the Indemnified Contributor to the extent caused by the acts or omissions of such Commercial Contributor in connection with its distribution of the Program in a commercial product offering. The obligations in this section do not apply to any claims or Losses relating to any actual or alleged intellectual property infringement. In order to qualify, an Indemnified Contributor must: a) promptly notify the Commercial Contributor in writing of such claim, and b) allow the Commercial Contributor to control, and cooperate with the Commercial Contributor in, the defense and any related settlement negotiations. The Indemnified Contributor may participate in any such claim at its own expense.

#### For example,

 a Contributor might include the Program in a commercial product offering, Product X. That Contributor is then a Commercial Contributor. If that Commercial Contributor then makes performance claims, or offers warranties related to Product X, those performance claims and warranties are such Commercial Contributor's responsibility alone. Under this section, the Commercial Contributor would have to defend claims against the other Contributors related to those performance claims and warranties, and if a court requires any other Contributor to pay any damages as a result, the Commercial Contributor must pay those damages.

#### 5. NO WARRANTY

EXCEPT AS EXPRESSLY SET FORTH IN THIS AGREEMENT, THE PROGRAM IS PROVIDED ON AN "AS IS" BASIS, WITHOUT WARRANTIES OR CONDITIONS OF ANY KIND, EITHER EXPRESS OR IMPLIED INCLUDING, WITHOUT LIMITATION, ANY WARRANTIES OR CONDITIONS OF TITLE, NON-INFRINGEMENT, MERCHANTABILITY OR FITNESS FOR A PARTICULAR PURPOSE. Each Recipient is solely responsible for determining

the appropriateness of using

and distributing the Program and assumes all risks associated with its exercise of rights under this Agreement , including but not limited to the risks and costs of program errors, compliance with applicable laws, damage to or loss of data, programs or equipment, and unavailability or interruption of

#### 6. DISCLAIMER OF LIABILITY

EXCEPT AS EXPRESSLY SET FORTH IN THIS AGREEMENT, NEITHER RECIPIENT NOR ANY CONTRIBUTORS SHALL HAVE ANY LIABILITY FOR ANY DIRECT, INDIRECT, INCIDENTAL, SPECIAL, EXEMPLARY, OR CONSEQUENTIAL DAMAGES (INCLUDING WITHOUT LIMITATION LOST PROFITS), HOWEVER CAUSED AND ON ANY THEORY OF LIABILITY, WHETHER IN CONTRACT, STRICT LIABILITY, OR TORT (INCLUDING NEGLIGENCE OR OTHERWISE) ARISING IN ANY WAY OUT OF THE USE OR DISTRIBUTION OF THE PROGRAM OR THE EXERCISE OF ANY RIGHTS GRANTED HEREUNDER, EVEN IF ADVISED OF THE POSSIBILITY OF SUCH DAMAGES.

#### 7. GENERAL

If any provision of this Agreement is invalid or unenforceable under applicable

 law, it shall not affect the validity or enforceability of the remainder of the terms of this Agreement, and without further action by the parties hereto, such provision shall be reformed to the minimum extent necessary to make such provision valid and enforceable.

If Recipient institutes patent litigation against any entity (including a cross-claim or counterclaim in a lawsuit) alleging that the Program itself (excluding combinations of the Program with other software or hardware) infringes such Recipient's patent(s), then such Recipient's rights granted under Section 2(b) shall terminate as of the date such litigation is filed.

All Recipient's rights under this Agreement shall terminate if it fails to comply with any of the material terms or conditions of this Agreement and does not cure such failure in a reasonable period of time after becoming aware of such noncompliance. If all Recipient's rights under this Agreement terminate, Recipient agrees to cease use and distribution

of the Program as soon as

reasonably practicable. However, Recipient's obligations under this Agreement and any licenses granted by Recipient relating to the Program shall continue and survive.

Everyone is permitted to copy and distribute copies of this Agreement, but in order to avoid inconsistency the Agreement is copyrighted and may only be modified in the following manner. The Agreement Steward reserves the right to publish new versions (including revisions) of this Agreement from time to time. No one other than the Agreement Steward has the right to modify this Agreement. The Eclipse Foundation is the initial Agreement Steward. The Eclipse Foundation may assign the responsibility to serve as the Agreement Steward to a suitable separate entity. Each new version of the Agreement will be given a distinguishing version number. The Program (including Contributions) may always be distributed subject to the version of the

Agreement under which it was received. In addition, after a new version of the

Agreement is published, Contributor may elect to distribute the Program (including its Contributions) under the new version. Except as expressly stated in Sections 2(a) and 2(b) above, Recipient receives no rights or licenses to the intellectual property of any Contributor under this Agreement, whether expressly, by implication, estoppel or otherwise. All rights in the Program not expressly granted under this Agreement are reserved.

This Agreement is governed by the laws of the State of New York and the intellectual property laws of the United States of America. No party to this Agreement will bring a legal action under this Agreement more than one year after the cause of action arose. Each party waives its rights to a jury trial in any resulting litigation.

> Apache License Version 2.0, January 2004 http://www.apache.org/licenses/

#### TERMS AND CONDITIONS FOR USE, REPRODUCTION, AND DISTRIBUTION

1. Definitions.

 "License" shall mean the terms and conditions for use, reproduction, and distribution as defined by Sections 1 through 9 of this document.

 "Licensor" shall mean the copyright owner or entity authorized by the copyright owner that is granting the License.

 "Legal Entity" shall mean the union of the acting entity and all other entities that control, are controlled by, or are under common control with that entity. For the purposes of this definition, "control" means (i) the power, direct or indirect, to cause the direction or management of such entity, whether by contract or otherwise, or (ii) ownership of fifty percent (50%) or more of the outstanding shares, or (iii) beneficial ownership of such entity.

 "You" (or "Your") shall mean an individual or Legal Entity exercising permissions granted by this License.

 "Source" form shall mean the preferred form for making modifications, including but not limited to software source code, documentation source, and configuration files.

"Object" form shall mean any form resulting from mechanical

 transformation or translation of a Source form, including but not limited to compiled object code, generated documentation, and conversions to other media types.

 "Work" shall mean the work of authorship, whether in Source or Object form, made available under the License, as indicated by a copyright notice that is included in or attached to the work (an example is provided in the Appendix below).

 "Derivative Works" shall mean any work, whether in Source or Object form, that is based on (or derived from) the Work and for which the editorial revisions, annotations, elaborations, or other modifications represent, as a whole, an original work of authorship. For the purposes of this License, Derivative Works shall not include works that remain

 separable from, or merely link (or bind by name) to the interfaces of, the Work and Derivative Works thereof.

 "Contribution" shall mean any work of authorship, including the original version of the Work and any modifications or additions to that Work or Derivative Works thereof, that is intentionally submitted to Licensor for inclusion in the Work by the copyright owner or by an individual or Legal Entity authorized to submit on behalf of the copyright owner. For the purposes of this definition, "submitted" means any form of electronic, verbal, or written communication sent to the Licensor or its representatives, including but not limited to communication on electronic mailing lists, source code control systems, and issue tracking systems that are managed by, or on behalf of, the Licensor for the purpose of discussing and improving the Work, but excluding communication that is conspicuously

marked or otherwise

designated in writing by the copyright owner as "Not a Contribution."

 "Contributor" shall mean Licensor and any individual or Legal Entity on behalf of whom a Contribution has been received by Licensor and subsequently incorporated within the Work.

- 2. Grant of Copyright License. Subject to the terms and conditions of this License, each Contributor hereby grants to You a perpetual, worldwide, non-exclusive, no-charge, royalty-free, irrevocable copyright license to reproduce, prepare Derivative Works of, publicly display, publicly perform, sublicense, and distribute the Work and such Derivative Works in Source or Object form.
- 3. Grant of Patent License. Subject to the terms and conditions of this License, each Contributor hereby grants to You a perpetual, worldwide, non-exclusive, no-charge, royalty-free, irrevocable (except as stated in this section) patent license to make, have made,

 use, offer to sell, sell, import, and otherwise transfer the Work, where such license applies only to those patent claims licensable by such Contributor that are necessarily infringed by their Contribution(s) alone or by combination of their Contribution(s) with the Work to which such Contribution(s) was submitted. If You institute patent litigation against any entity (including a cross-claim or counterclaim in a lawsuit) alleging that the Work or a Contribution incorporated within the Work constitutes direct or contributory patent infringement, then any patent licenses granted to You under this License for that Work shall terminate as of the date such litigation is filed.

- 4. Redistribution. You may reproduce and distribute copies of the Work or Derivative Works thereof in any medium, with or without modifications, and in Source or Object form, provided that You meet the following conditions:
- (a) You must give any other recipients of the Work or Derivative Works a copy of this License; and
	- (b) You must cause any modified files to carry prominent notices stating that You changed the files; and
	- (c) You must retain, in the Source form of any Derivative Works that You distribute, all copyright, patent, trademark, and attribution notices from the Source form of the Work, excluding those notices that do not pertain to any part of the Derivative Works; and
	- (d) If the Work includes a "NOTICE" text file as part of its distribution, then any Derivative Works that You distribute must include a readable copy of the attribution notices contained within such NOTICE file, excluding those notices that do not pertain to any part of the Derivative Works, in at least one of the following places: within a NOTICE text file distributed as part of the Derivative

Works; within the Source form or

 documentation, if provided along with the Derivative Works; or, within a display generated by the Derivative Works, if and wherever such third-party notices normally appear. The contents of the NOTICE file are for informational purposes only and do not modify the License. You may add Your own attribution notices within Derivative Works that You distribute, alongside or as an addendum to the NOTICE text from the Work, provided that such additional attribution notices cannot be construed as modifying the License.

 You may add Your own copyright statement to Your modifications and may provide additional or different license terms and conditions for use, reproduction, or distribution of Your modifications, or for any such Derivative Works as a whole, provided Your use, reproduction, and distribution of the Work otherwise complies with the conditions stated in this License.

- 5. Submission of Contributions. Unless You explicitly state otherwise, any Contribution intentionally submitted for inclusion in the Work by You to the Licensor shall be under the terms and conditions of this License, without any additional terms or conditions. Notwithstanding the above, nothing herein shall supersede or modify the terms of any separate license agreement you may have executed with Licensor regarding such Contributions.
- 6. Trademarks. This License does not grant permission to use the trade names, trademarks, service marks, or product names of the Licensor, except as required for reasonable and customary use in describing the origin of the Work and reproducing the content of the NOTICE file.
- 7. Disclaimer of Warranty. Unless required by applicable law or agreed to in writing, Licensor provides the Work (and each Contributor provides its Contributions)

#### on an "AS IS" BASIS,

 WITHOUT WARRANTIES OR CONDITIONS OF ANY KIND, either express or implied, including, without limitation, any warranties or conditions of TITLE, NON-INFRINGEMENT, MERCHANTABILITY, or FITNESS FOR A PARTICULAR PURPOSE. You are solely responsible for determining the appropriateness of using or redistributing the Work and assume any risks associated with Your exercise of permissions under this License.

- 8. Limitation of Liability. In no event and under no legal theory, whether in tort (including negligence), contract, or otherwise, unless required by applicable law (such as deliberate and grossly negligent acts) or agreed to in writing, shall any Contributor be liable to You for damages, including any direct, indirect, special, incidental, or consequential damages of any character arising as a result of this License or out of the use or inability to use the Work (including but not limited
- to damages for loss of goodwill,
	- work stoppage, computer failure or malfunction, or any and all other commercial damages or losses), even if such Contributor has been advised of the possibility of such damages.
- 9. Accepting Warranty or Additional Liability. While redistributing the Work or Derivative Works thereof, You may choose to offer, and charge a fee for, acceptance of support, warranty, indemnity, or other liability obligations and/or rights consistent with this

 License. However, in accepting such obligations, You may act only on Your own behalf and on Your sole responsibility, not on behalf of any other Contributor, and only if You agree to indemnify, defend, and hold each Contributor harmless for any liability incurred by, or claims asserted against, such Contributor by reason of your accepting any such warranty or additional liability.

#### END OF TERMS AND CONDITIONS

 APPENDIX: How to apply the Apache License to your work.

 To apply the Apache License to your work, attach the following boilerplate notice, with the fields enclosed by brackets "[]" replaced with your own identifying information. (Don't include the brackets!) The text should be enclosed in the appropriate comment syntax for the file format. We also recommend that a file or class name and description of purpose be included on the same "printed page" as the copyright notice for easier identification within third-party archives.

Copyright [yyyy] [name of copyright owner]

 Licensed under the Apache License, Version 2.0 (the "License"); you may not use this file except in compliance with the License. You may obtain a copy of the License at

http://www.apache.org/licenses/LICENSE-2.0

 Unless required by applicable law or agreed to in writing, software distributed under the License is distributed on an "AS IS" BASIS, WITHOUT WARRANTIES OR CONDITIONS OF ANY KIND, either express or implied. See the License for the specific language governing permissions and limitations under the License.

==============================================================

Jetty Web Container Copyright 1995-2018 Mort Bay Consulting Pty Ltd.

==============================================================

The Jetty Web Container is Copyright Mort Bay Consulting Pty Ltd unless otherwise noted.

Jetty is dual licensed under both

 \* The Apache 2.0 License http://www.apache.org/licenses/LICENSE-2.0.html and

 \* The Eclipse Public 1.0 License http://www.eclipse.org/legal/epl-v10.html

Jetty may be distributed under either license.

------

Eclipse

The following artifacts are EPL. \* org.eclipse.jetty.orbit:org.eclipse.jdt.core

The following artifacts are EPL and ASL2. \* org.eclipse.jetty.orbit:javax.security.auth.message

The following artifacts are EPL and CDDL 1.0. \* org.eclipse.jetty.orbit:javax.mail.glassfish

------

Oracle

The following artifacts are CDDL + GPLv2 with classpath exception. https://glassfish.dev.java.net/nonav/public/CDDL+GPL.html

\* javax.servlet:javax.servlet-api

\* javax.annotation:javax.annotation-api

\* javax.transaction:javax.transaction-api

\* javax.websocket:javax.websocket-api

------

Oracle OpenJDK

If ALPN is used to negotiate HTTP/2 connections, then the following artifacts may be included in the distribution or downloaded when ALPN module is selected.

\* java.sun.security.ssl

These artifacts replace/modify OpenJDK classes. The modififications are hosted at github and both modified and original are under GPL v2 with classpath exceptions.

http://openjdk.java.net/legal/gplv2+ce.html

------

#### OW2

The following artifacts are licensed by the OW2 Foundation according to the terms of http://asm.ow2.org/license.html

org.ow2.asm:asm-commons org.ow2.asm:asm

------

Apache

The following artifacts are ASL2 licensed.

org.apache.taglibs:taglibs-standard-spec org.apache.taglibs:taglibs-standard-impl

------

#### **MortBay**

The following artifacts are ASL2 licensed. Based on selected classes from following Apache Tomcat jars, all ASL2 licensed.

org.mortbay.jasper:apache-jsp org.apache.tomcat:tomcat-jasper org.apache.tomcat:tomcat-juli org.apache.tomcat:tomcat-jsp-api org.apache.tomcat:tomcat-el-api org.apache.tomcat:tomcat-jasper-el org.apache.tomcat:tomcat-api org.apache.tomcat:tomcat-util-scan org.apache.tomcat:tomcat-util

org.mortbay.jasper:apache-el org.apache.tomcat:tomcat-jasper-el org.apache.tomcat:tomcat-el-api

#### ------ Mortbay

The following artifacts are CDDL + GPLv2 with classpath exception.

https://glassfish.dev.java.net/nonav/public/CDDL+GPL.html

org.eclipse.jetty.toolchain:jetty-schemas

------ Assorted

The UnixCrypt.java code implements the one way cryptography used by Unix systems for simple password protection. Copyright 1996 Aki Yoshida, modified April 2001 by Iris Van den Broeke, Daniel Deville. Permission to use, copy, modify and distribute UnixCrypt for non-commercial or commercial purposes and without fee is granted provided that the copyright notice appears in all copies.

## **1.719 icu4j 70.1**

## **1.719.1 Available under license :**

COPYRIGHT AND PERMISSION NOTICE (ICU 58 and later)

Copyright 1991-2020 Unicode, Inc. All rights reserved. Distributed under the Terms of Use in https://www.unicode.org/copyright.html.

Permission is hereby granted, free of charge, to any person obtaining a copy of the Unicode data files and any associated documentation (the "Data Files") or Unicode software and any associated documentation (the "Software") to deal in the Data Files or Software without restriction, including without limitation the rights to use, copy, modify, merge, publish, distribute, and/or sell copies of the Data Files or Software, and to permit persons to whom the Data Files or Software are furnished to do so, provided that either (a) this copyright and permission notice appear with all copies of the Data Files or Software, or (b) this copyright and permission notice appear in associated Documentation.

THE DATA FILES AND SOFTWARE ARE PROVIDED "AS IS", WITHOUT WARRANTY OF ANY KIND, EXPRESS OR IMPLIED, INCLUDING BUT NOT LIMITED TO THE WARRANTIES OF MERCHANTABILITY, FITNESS FOR A PARTICULAR PURPOSE AND NONINFRINGEMENT OF THIRD PARTY RIGHTS. IN NO EVENT SHALL THE COPYRIGHT HOLDER OR HOLDERS INCLUDED IN THIS NOTICE BE LIABLE FOR ANY CLAIM, OR ANY SPECIAL INDIRECT OR CONSEQUENTIAL DAMAGES, OR ANY DAMAGES WHATSOEVER RESULTING FROM LOSS OF USE, DATA OR PROFITS, WHETHER IN AN ACTION OF CONTRACT, NEGLIGENCE OR OTHER TORTIOUS ACTION, ARISING OUT OF OR IN CONNECTION WITH THE USE OR PERFORMANCE OF THE DATA FILES OR SOFTWARE.

Except as contained in this notice, the name of a copyright holder shall not be used in advertising or otherwise to promote the sale,

use or other dealings in these Data Files or Software without prior written authorization of the copyright holder.

---------------------

Third-Party Software Licenses

This section contains third-party software notices and/or additional terms for licensed third-party software components included within ICU libraries.

1. ICU License - ICU 1.8.1 to ICU 57.1

#### COPYRIGHT AND PERMISSION NOTICE

Copyright (c) 1995-2016 International Business Machines Corporation and others All rights reserved.

Permission is hereby granted, free of charge, to any person obtaining a copy of this software and associated documentation files (the "Software"), to deal in the Software without restriction, including without limitation the rights to use, copy, modify, merge, publish, distribute, and/or sell copies of the Software, and to permit persons to whom the Software is furnished to do so, provided that the above copyright notice(s) and this permission notice appear in all copies of the Software and that both the above copyright notice(s) and this permission notice appear in supporting documentation.

THE SOFTWARE IS PROVIDED "AS IS", WITHOUT WARRANTY OF ANY KIND, EXPRESS OR IMPLIED, INCLUDING BUT NOT LIMITED TO THE WARRANTIES OF MERCHANTABILITY, FITNESS FOR A PARTICULAR PURPOSE AND NONINFRINGEMENT OF THIRD PARTY RIGHTS. IN NO EVENT SHALL THE COPYRIGHT HOLDER OR

HOLDERS INCLUDED IN THIS NOTICE BE LIABLE FOR ANY CLAIM, OR ANY SPECIAL INDIRECT OR CONSEQUENTIAL DAMAGES, OR ANY DAMAGES WHATSOEVER RESULTING FROM LOSS OF USE, DATA OR PROFITS, WHETHER IN AN ACTION OF CONTRACT, NEGLIGENCE OR OTHER TORTIOUS ACTION, ARISING OUT OF OR IN CONNECTION WITH THE USE OR PERFORMANCE OF THIS SOFTWARE.

Except as contained in this notice, the name of a copyright holder shall not be used in advertising or otherwise to promote the sale, use or other dealings in this Software without prior written authorization of the copyright holder.

All trademarks and registered trademarks mentioned herein are the property of their respective owners.

# The Google Chrome software developed by Google is licensed under # the BSD license. Other software included in this distribution is # provided under other licenses, as set forth below. # # The BSD License # http://opensource.org/licenses/bsd-license.php # Copyright (C) 2006-2008, Google Inc. # # All rights reserved. # # Redistribution and use in source and binary forms, with or without # modification, are permitted provided that the following conditions are met: # # Redistributions of source code must retain the above copyright notice, # this list of conditions and the following disclaimer. # Redistributions in binary form must reproduce the above # copyright notice, this list of conditions and the following # disclaimer in the documentation and/or other materials provided with # the distribution. # Neither the name of Google Inc. nor the names of its # contributors may be used to endorse or promote products derived from # this software without specific prior written permission. # # # THIS SOFTWARE IS PROVIDED BY THE COPYRIGHT HOLDERS AND # CONTRIBUTORS "AS IS" AND ANY EXPRESS OR IMPLIED WARRANTIES, # INCLUDING, BUT NOT LIMITED TO, THE IMPLIED WARRANTIES OF # MERCHANTABILITY AND FITNESS FOR A PARTICULAR PURPOSE ARE # DISCLAIMED. IN NO EVENT SHALL THE COPYRIGHT OWNER OR CONTRIBUTORS BE # LIABLE FOR ANY DIRECT, INDIRECT, INCIDENTAL, SPECIAL, EXEMPLARY, OR # CONSEQUENTIAL DAMAGES (INCLUDING, BUT NOT LIMITED TO, PROCUREMENT OF # SUBSTITUTE GOODS OR SERVICES; LOSS OF USE, DATA, OR PROFITS; OR # BUSINESS INTERRUPTION) HOWEVER CAUSED AND ON ANY THEORY OF # LIABILITY, WHETHER IN CONTRACT, STRICT LIABILITY, OR TORT (INCLUDING # NEGLIGENCE OR OTHERWISE) ARISING IN ANY WAY OUT OF THE USE OF THIS # SOFTWARE, EVEN IF ADVISED OF THE POSSIBILITY OF SUCH DAMAGE. # # # The word list in cjdict.txt are generated by combining three word lists # listed below with further processing for compound word breaking. The # frequency is generated with an iterative training against Google web # corpora. # # \* Libtabe (Chinese)

# - https://sourceforge.net/project/?group\_id=1519

# - Its license terms and conditions are shown below. # # \* IPADIC (Japanese) # - http://chasen.aist-nara.ac.jp/chasen/distribution.html # - Its license terms and conditions are shown below. # # ---------COPYING.libtabe ---- BEGIN-------------------- # # /\* # \* Copyright (c) 1999 TaBE Project. # \* Copyright (c) 1999 Pai-Hsiang Hsiao. # \* All rights reserved. # \* # \* Redistribution and use in source and binary forms, with or without # \* modification, are permitted provided that the following conditions # \* are met: # \* # \* . Redistributions of source code must retain the above copyright # \* notice, this list of conditions and the following disclaimer. # \* . Redistributions in binary form must reproduce the above copyright # \* notice, this list of conditions and the following disclaimer in # \* the documentation and/or other materials provided with the # \* distribution. # \* . Neither the name of the TaBE Project nor the names of its # \* contributors may be used to endorse or promote products derived # \* from this software without specific prior written permission. # \* # \* THIS SOFTWARE IS PROVIDED BY THE COPYRIGHT HOLDERS AND CONTRIBUTORS # \* "AS IS" AND ANY EXPRESS OR IMPLIED WARRANTIES, INCLUDING, BUT NOT # \* LIMITED TO, THE IMPLIED WARRANTIES OF MERCHANTABILITY AND FITNESS # \* FOR A PARTICULAR PURPOSE ARE DISCLAIMED. IN NO EVENT SHALL THE # \* REGENTS OR CONTRIBUTORS BE LIABLE FOR ANY DIRECT, INDIRECT, # \* INCIDENTAL, SPECIAL, EXEMPLARY, OR CONSEQUENTIAL DAMAGES # \* (INCLUDING, BUT NOT LIMITED TO, PROCUREMENT OF SUBSTITUTE GOODS OR # \* SERVICES; LOSS OF USE, DATA, OR PROFITS; OR BUSINESS INTERRUPTION) # \* HOWEVER CAUSED AND ON ANY THEORY OF LIABILITY, WHETHER IN CONTRACT, # \* STRICT LIABILITY, OR TORT (INCLUDING NEGLIGENCE OR OTHERWISE) # \* ARISING IN ANY WAY OUT OF THE USE OF THIS SOFTWARE, EVEN IF ADVISED # \* OF THE POSSIBILITY OF SUCH DAMAGE. # \*/ # # /\* # \* Copyright (c) 1999 Computer Systems and Communication Lab, # \* Institute of Information Science, Academia # \* Sinica. All rights reserved. # \*

- # \* Redistribution and use in source and binary forms, with or without
- # \* modification, are permitted provided that the following conditions
- # \* are met:
- # \*
- # \* . Redistributions of source code must retain the above copyright
- # \* notice, this list of conditions and the following disclaimer.
- # \* . Redistributions in binary form must reproduce the above copyright
- # \* notice, this list of conditions and the following disclaimer in
- # \* the documentation and/or other materials provided with the
- # \* distribution.
- # \* . Neither the name of the Computer Systems and Communication Lab
- # \* nor the names of its contributors may be used to endorse or
- # \* promote products derived from this software without specific
- # \* prior written permission.
- # \*
- # \* THIS SOFTWARE IS PROVIDED BY THE COPYRIGHT HOLDERS AND CONTRIBUTORS
- # \* "AS IS" AND

ANY EXPRESS OR IMPLIED WARRANTIES, INCLUDING, BUT NOT

- # \* LIMITED TO, THE IMPLIED WARRANTIES OF MERCHANTABILITY AND FITNESS
- # \* FOR A PARTICULAR PURPOSE ARE DISCLAIMED. IN NO EVENT SHALL THE
- # \* REGENTS OR CONTRIBUTORS BE LIABLE FOR ANY DIRECT, INDIRECT,
- # \* INCIDENTAL, SPECIAL, EXEMPLARY, OR CONSEQUENTIAL DAMAGES
- # \* (INCLUDING, BUT NOT LIMITED TO, PROCUREMENT OF SUBSTITUTE GOODS OR
- # \* SERVICES; LOSS OF USE, DATA, OR PROFITS; OR BUSINESS INTERRUPTION)
- # \* HOWEVER CAUSED AND ON ANY THEORY OF LIABILITY, WHETHER IN CONTRACT,
- # \* STRICT LIABILITY, OR TORT (INCLUDING NEGLIGENCE OR OTHERWISE)
- # \* ARISING IN ANY WAY OUT OF THE USE OF THIS SOFTWARE, EVEN IF ADVISED
- # \* OF THE POSSIBILITY OF SUCH DAMAGE.
- # \*/
- #

#

# Copyright 1996 Chih-Hao Tsai @ Beckman Institute,

# University of Illinois

# c-tsai4@uiuc.edu http://casper.beckman.uiuc.edu/~c-tsai4

- # ---------------COPYING.libtabe-----END--------------------------------
- # #
- # ---------------COPYING.ipadic-----BEGIN-------------------------------
- #
- # Copyright 2000, 2001, 2002, 2003 Nara Institute of Science
- # and Technology. All Rights Reserved.
- #
- # Use, reproduction, and distribution of this software is permitted.
- # Any copy of this software, whether in its original form or modified,
- # must include both the above copyright notice and the following
- # paragraphs.
- #
- # Nara Institute of Science and Technology (NAIST),
- # the copyright holders, disclaims all warranties with regard to this
- # software, including all implied warranties of merchantability and
- # fitness, in no event shall NAIST be liable for
- # any special, indirect or consequential damages or any damages
- # whatsoever resulting from loss of use, data or profits, whether in an
- # action of contract, negligence or other tortuous action, arising out

# of or in connection with the use or performance of this software.

#

# A large portion of the dictionary entries

# originate from ICOT

Free Software. The following conditions for ICOT

- # Free Software applies to the current dictionary as well.
- #

# Each User may also freely distribute the Program, whether in its

# original form or modified, to any third party or parties, PROVIDED

# that the provisions of Section 3 ("NO WARRANTY") will ALWAYS appear

# on, or be attached to, the Program, which is distributed substantially

# in the same form as set out herein and that such intended

# distribution, if actually made, will neither violate or otherwise

# contravene any of the laws and regulations of the countries having

# jurisdiction over the User or the intended distribution itself.

#

#### # NO WARRANTY

#

# The program was produced on an experimental basis in the course of the

# research and development conducted during the project and is provided

# to users as so produced on an experimental basis. Accordingly, the

# program is provided without any warranty whatsoever, whether express, # implied,

statutory or otherwise. The term "warranty" used herein

# includes, but is not limited to, any warranty of the quality,

# performance, merchantability and fitness for a particular purpose of

# the program and the nonexistence of any infringement or violation of

# any right of any third party.

#

# Each user of the program will agree and understand, and be deemed to

# have agreed and understood, that there is no warranty whatsoever for

# the program and, accordingly, the entire risk arising from or

# otherwise connected with the program is assumed by the user. #

# Therefore, neither ICOT, the copyright holder, or any other

# organization that participated in or was otherwise related to the

# development of the program and their respective officials, directors,

# officers and other employees shall be held liable for any and all

# damages, including, without limitation, general, special, incidental

# and consequential damages, arising out of or otherwise in connection

# with the use or inability to use the program or any product, material
# or result produced or otherwise obtained by using the program, # regardless of whether they have been advised of, or otherwise had # knowledge of, the possibility of such damages at any time during the # project or thereafter. Each user will be deemed to have agreed to the # foregoing by his or her commencement of use of the program. The term # "use" as used herein includes, but is not limited to, the use, # modification, copying and distribution of the program and the # production of secondary products from the program. # # In the case where the program, whether in its original form or # modified, was distributed or delivered to or received by a user from # any person, organization or entity other than ICOT, unless it makes or # grants independently of ICOT any specific warranty to the user in # writing, such person, organization or entity, will also be exempted # from and not be held liable to the user for any such damages as noted # above as far as the program is concerned. # # ---------------COPYING.ipadic-----END---------------------------------- 3. Lao Word Break Dictionary Data (laodict.txt) # Copyright (C) 2016 and later: Unicode, Inc. and others. # License & terms of use: http://www.unicode.org/copyright.html # Copyright (c) 2015 International Business Machines Corporation # and others. All Rights Reserved. # # Project: https://github.com/rober42539/lao-dictionary # Dictionary: https://github.com/rober42539/lao-dictionary/laodict.txt # License: https://github.com/rober42539/lao-dictionary/LICENSE.txt # (copied below) # # This file is derived from the above dictionary version of Nov 22, 2020 # ---------------------------------------------------------------------- # Copyright (C) 2013 Brian Eugene Wilson, Robert Martin Campbell. # All rights reserved. # # Redistribution and use in source and binary forms, with or without # modification, are permitted provided that the following conditions are met: # # Redistributions of source code must retain the above copyright notice, this # list of conditions and the following disclaimer. Redistributions in binary # form must reproduce the above copyright notice, this list of conditions and # the following disclaimer in the documentation and/or other materials # provided with the distribution. #

# THIS SOFTWARE IS PROVIDED BY THE COPYRIGHT HOLDERS AND CONTRIBUTORS

# "AS IS" AND ANY EXPRESS OR IMPLIED WARRANTIES, INCLUDING, BUT NOT # LIMITED TO, THE IMPLIED WARRANTIES OF MERCHANTABILITY AND FITNESS # FOR A PARTICULAR PURPOSE ARE DISCLAIMED. IN NO EVENT SHALL THE # COPYRIGHT HOLDER OR CONTRIBUTORS BE LIABLE FOR ANY DIRECT, # INDIRECT, INCIDENTAL, SPECIAL, EXEMPLARY, OR CONSEQUENTIAL DAMAGES # (INCLUDING, BUT NOT LIMITED TO, PROCUREMENT OF SUBSTITUTE GOODS OR # SERVICES; LOSS OF USE, DATA, OR PROFITS; OR BUSINESS INTERRUPTION) #

 HOWEVER CAUSED AND ON ANY THEORY OF LIABILITY, WHETHER IN CONTRACT, # STRICT LIABILITY, OR TORT (INCLUDING NEGLIGENCE OR OTHERWISE) # ARISING IN ANY WAY OUT OF THE USE OF THIS SOFTWARE, EVEN IF ADVISED # OF THE POSSIBILITY OF SUCH DAMAGE.

# --------------------------------------------------------------------------

4. Burmese Word Break Dictionary Data (burmesedict.txt)

# Copyright (c) 2014 International Business Machines Corporation

# and others. All Rights Reserved.

#

# This list is part of a project hosted at:

# github.com/kanyawtech/myanmar-karen-word-lists

# # --------------------------------------------------------------------------

# Copyright (c) 2013, LeRoy Benjamin Sharon

# All rights reserved.

#

# Redistribution and use in source and binary forms, with or without

# modification, are permitted provided that the following conditions

# are met: Redistributions of source code must retain the above

# copyright notice, this list of conditions and the

following

# disclaimer. Redistributions in binary form must reproduce the

- # above copyright notice, this list of conditions and the following
- # disclaimer in the documentation and/or other materials provided
- # with the distribution.

#

- # Neither the name Myanmar Karen Word Lists, nor the names of its
- # contributors may be used to endorse or promote products derived
- # from this software without specific prior written permission.

#

# THIS SOFTWARE IS PROVIDED BY THE COPYRIGHT HOLDERS AND

# CONTRIBUTORS "AS IS" AND ANY EXPRESS OR IMPLIED WARRANTIES,

- # INCLUDING, BUT NOT LIMITED TO, THE IMPLIED WARRANTIES OF
- # MERCHANTABILITY AND FITNESS FOR A PARTICULAR PURPOSE ARE
- # DISCLAIMED. IN NO EVENT SHALL THE COPYRIGHT HOLDER OR CONTRIBUTORS
- # BE LIABLE FOR ANY DIRECT, INDIRECT, INCIDENTAL, SPECIAL,
- # EXEMPLARY, OR CONSEQUENTIAL DAMAGES (INCLUDING, BUT NOT LIMITED
- # TO, PROCUREMENT OF SUBSTITUTE GOODS OR SERVICES; LOSS OF USE,

#### # DATA, OR PROFITS; OR BUSINESS

#### INTERRUPTION) HOWEVER CAUSED AND ON

- # ANY THEORY OF LIABILITY, WHETHER IN CONTRACT, STRICT LIABILITY, OR
- # TORT (INCLUDING NEGLIGENCE OR OTHERWISE) ARISING IN ANY WAY OUT OF
- # THE USE OF THIS SOFTWARE, EVEN IF ADVISED OF THE POSSIBILITY OF
- # SUCH DAMAGE.

# --------------------------------------------------------------------------

5. Time Zone Database

 ICU uses the public domain data and code derived from Time Zone Database for its time zone support. The ownership of the TZ database is explained in BCP 175: Procedure for Maintaining the Time Zone Database section 7.

# 7. Database Ownership

#

- # The TZ database itself is not an IETF Contribution or an IETF
- # document. Rather it is a pre-existing and regularly updated work
- # that is in the public domain, and is intended to remain in the
- # public domain. Therefore, BCPs 78 [RFC5378] and 79 [RFC3979] do
- # not apply to the TZ Database or contributions that individuals make
- # to it. Should any claims
- be made and substantiated against the TZ
- # Database, the organization that is providing the IANA
- # Considerations defined in this RFC, under the memorandum of
- # understanding with the IETF, currently ICANN, may act in accordance
- # with all competent court orders. No ownership claims will be made
- # by ICANN or the IETF Trust on the database or the code. Any person
- # making a contribution to the database or code waives all rights to
- # future claims in that contribution or in the TZ Database.

6. Google double-conversion

Copyright 2006-2011, the V8 project authors. All rights reserved. Redistribution and use in source and binary forms, with or without modification, are permitted provided that the following conditions are met:

- \* Redistributions of source code must retain the above copyright notice, this list of conditions and the following disclaimer.
- \* Redistributions in binary form must reproduce the above copyright notice, this list
- of conditions and the following
	- disclaimer in the documentation and/or other materials provided with the distribution.
- \* Neither the name of Google Inc. nor the names of its contributors may be used to endorse or promote products derived

from this software without specific prior written permission.

THIS SOFTWARE IS PROVIDED BY THE COPYRIGHT HOLDERS AND CONTRIBUTORS "AS IS" AND ANY EXPRESS OR IMPLIED WARRANTIES, INCLUDING, BUT NOT LIMITED TO, THE IMPLIED WARRANTIES OF MERCHANTABILITY AND FITNESS FOR A PARTICULAR PURPOSE ARE DISCLAIMED. IN NO EVENT SHALL THE COPYRIGHT OWNER OR CONTRIBUTORS BE LIABLE FOR ANY DIRECT, INDIRECT, INCIDENTAL, SPECIAL, EXEMPLARY, OR CONSEQUENTIAL DAMAGES (INCLUDING, BUT NOT LIMITED TO, PROCUREMENT OF SUBSTITUTE GOODS OR SERVICES; LOSS OF USE, DATA, OR PROFITS; OR BUSINESS INTERRUPTION) HOWEVER CAUSED AND ON ANY THEORY OF LIABILITY, WHETHER IN CONTRACT, STRICT LIABILITY, OR TORT (INCLUDING NEGLIGENCE OR OTHERWISE) ARISING IN ANY WAY OUT OF THE USE

OF THIS SOFTWARE, EVEN IF ADVISED OF THE POSSIBILITY OF SUCH DAMAGE.

# **1.720 jetty-util-ajax 9.4.48.v20220622 1.720.1 Available under license :**

This program and the accompanying materials are made available under the terms of the Eclipse Public License 2.0 which is available at http://www.eclipse.org/legal/epl-2.0, or the Apache Software License 2.0 which is available at https://www.apache.org/licenses/LICENSE-2.0.

Eclipse Public License - v 1.0

THE ACCOMPANYING PROGRAM IS PROVIDED UNDER THE TERMS OF THIS ECLIPSE PUBLIC LICENSE ("AGREEMENT"). ANY USE, REPRODUCTION OR DISTRIBUTION OF THE PROGRAM CONSTITUTES RECIPIENT'S ACCEPTANCE OF THIS AGREEMENT.

#### 1. DEFINITIONS

"Contribution" means:

- a) in the case of the initial Contributor, the initial code and documentation distributed under this Agreement, and
- b) in the case of each subsequent Contributor:
- i) changes to the Program, and
- ii) additions to the Program;

 where such changes and/or additions to the Program originate from and are distributed by that particular Contributor. A Contribution 'originates' from a Contributor if it was added to the Program by such **Contributor** 

 itself or anyone acting on such Contributor's behalf. Contributions do not include additions to the Program which: (i) are separate modules of

 software distributed in conjunction with the Program under their own license agreement, and (ii) are not derivative works of the Program.

"Contributor" means any person or entity that distributes the Program.

"Licensed Patents" mean patent claims licensable by a Contributor which are necessarily infringed by the use or sale of its Contribution alone or when combined with the Program.

"Program" means the Contributions distributed in accordance with this Agreement.

"Recipient" means anyone who receives the Program under this Agreement, including all Contributors.

#### 2. GRANT OF RIGHTS

 a) Subject to the terms of this Agreement, each Contributor hereby grants Recipient a non-exclusive, worldwide, royalty-free copyright license to reproduce, prepare derivative works of, publicly display, publicly perform,

distribute and sublicense the Contribution of such Contributor,

- if any, and such derivative works, in source code and object code form. b) Subject to the terms of this Agreement, each Contributor hereby grants Recipient a non-exclusive, worldwide, royalty-free patent license under Licensed Patents to make, use, sell, offer to sell, import and otherwise transfer the Contribution of such Contributor, if any, in source code and object code form. This patent license shall apply to the combination of the Contribution and the Program if, at the time the Contribution is added by the Contributor, such addition of the Contribution causes such combination to be covered by the Licensed Patents. The patent license shall not apply to any other combinations which include the Contribution. No hardware per se is licensed hereunder.
- c) Recipient understands that although each Contributor grants the licenses to its Contributions set forth herein,
- no assurances are provided by any

 Contributor that the Program does not infringe the patent or other intellectual property rights of any other entity. Each Contributor disclaims any liability to Recipient for claims brought by any other entity based on infringement of intellectual property rights or otherwise. As a condition to exercising the rights and licenses granted hereunder, each Recipient hereby assumes sole responsibility to secure any other intellectual property rights needed, if any. For example, if a third party patent license is required to allow Recipient to distribute the Program, it is Recipient's responsibility to acquire that license before distributing the Program.

 d) Each Contributor represents that to its knowledge it has sufficient copyright rights in its Contribution, if any, to grant the copyright license set forth in this Agreement.

#### 3. REQUIREMENTS

A Contributor may choose to distribute the Program in object code form under its own license agreement, provided that:

a) it complies with the terms and conditions of this Agreement; and

- b) its license agreement:
	- i) effectively disclaims on behalf of all Contributors all warranties and conditions, express and implied, including warranties or conditions of title and non-infringement, and implied warranties or conditions of merchantability and fitness for a particular purpose;
	- ii) effectively excludes on behalf of all Contributors all liability for damages, including direct, indirect, special, incidental and consequential damages, such as lost profits;
- iii) states that any provisions which differ from this Agreement are offered by that Contributor alone and not by any other party; and
- iv) states that source code for the Program is available from such Contributor, and informs licensees how to obtain it in a reasonable manner on or through a

medium customarily used for software exchange.

When the Program is made available in source code form:

a) it must be made available under this Agreement; and

 b) a copy of this Agreement must be included with each copy of the Program. Contributors may not remove or alter any copyright notices contained within the Program.

Each Contributor must identify itself as the originator of its Contribution, if

any, in a manner that reasonably allows subsequent Recipients to identify the originator of the Contribution.

#### 4. COMMERCIAL DISTRIBUTION

Commercial distributors of software may accept certain responsibilities with respect to end users, business partners and the like. While this license is intended to facilitate the commercial use of the Program, the Contributor who includes the Program in a commercial product offering should do so in a manner which does not create potential liability for other Contributors. Therefore, if a Contributor includes the Program in a commercial product offering, such

Contributor ("Commercial Contributor") hereby agrees to defend and indemnify every other Contributor ("Indemnified Contributor") against any losses, damages and costs (collectively "Losses") arising from claims, lawsuits and other legal actions brought by a third party against the Indemnified

Contributor to the extent caused by the acts or omissions of such Commercial Contributor in connection with its distribution of the Program in a commercial product offering. The obligations in this section do not apply to any claims or Losses relating to any actual or alleged intellectual property infringement. In order to qualify, an Indemnified Contributor must: a) promptly notify the Commercial Contributor in writing of such claim, and b) allow the Commercial Contributor to control, and cooperate with the Commercial Contributor in, the defense and any related settlement negotiations. The Indemnified Contributor may participate in any such claim at its own expense.

#### For example,

 a Contributor might include the Program in a commercial product offering, Product X. That Contributor is then a Commercial Contributor. If that Commercial Contributor then makes performance claims, or offers warranties related to Product X, those performance claims and warranties are such Commercial Contributor's responsibility alone. Under this section, the Commercial Contributor would have to defend claims against the other Contributors related to those performance claims and warranties, and if a court requires any other Contributor to pay any damages as a result, the Commercial Contributor must pay those damages.

#### 5. NO WARRANTY

EXCEPT AS EXPRESSLY SET FORTH IN THIS AGREEMENT, THE PROGRAM IS PROVIDED ON AN "AS IS" BASIS, WITHOUT WARRANTIES OR CONDITIONS OF ANY KIND, EITHER EXPRESS OR IMPLIED INCLUDING, WITHOUT LIMITATION, ANY WARRANTIES OR CONDITIONS OF TITLE, NON-INFRINGEMENT, MERCHANTABILITY OR FITNESS FOR A PARTICULAR PURPOSE. Each Recipient is solely responsible for determining

the appropriateness of using

and distributing the Program and assumes all risks associated with its exercise of rights under this Agreement , including but not limited to the risks and costs of program errors, compliance with applicable laws, damage to or loss of data, programs or equipment, and unavailability or interruption of operations.

#### 6. DISCLAIMER OF LIABILITY

EXCEPT AS EXPRESSLY SET FORTH IN THIS AGREEMENT, NEITHER RECIPIENT NOR ANY CONTRIBUTORS SHALL HAVE ANY LIABILITY FOR ANY DIRECT, INDIRECT, INCIDENTAL, SPECIAL, EXEMPLARY, OR CONSEQUENTIAL DAMAGES (INCLUDING WITHOUT LIMITATION LOST PROFITS), HOWEVER CAUSED AND ON ANY THEORY OF LIABILITY, WHETHER IN CONTRACT, STRICT LIABILITY, OR TORT (INCLUDING NEGLIGENCE OR OTHERWISE) ARISING IN ANY WAY OUT OF THE USE OR DISTRIBUTION OF THE PROGRAM OR THE EXERCISE OF ANY RIGHTS GRANTED HEREUNDER, EVEN IF ADVISED OF THE POSSIBILITY OF SUCH DAMAGES.

7. GENERAL

If any provision of this Agreement is invalid or unenforceable under applicable

 law, it shall not affect the validity or enforceability of the remainder of the terms of this Agreement, and without further action by the parties hereto, such provision shall be reformed to the minimum extent necessary to make such provision valid and enforceable.

If Recipient institutes patent litigation against any entity (including a cross-claim or counterclaim in a lawsuit) alleging that the Program itself (excluding combinations of the Program with other software or hardware) infringes such Recipient's patent(s), then such Recipient's rights granted under Section 2(b) shall terminate as of the date such litigation is filed.

All Recipient's rights under this Agreement shall terminate if it fails to comply with any of the material terms or conditions of this Agreement and does not cure such failure in a reasonable period of time after becoming aware of such noncompliance. If all Recipient's rights under this Agreement terminate, Recipient agrees to cease use and distribution

of the Program as soon as

reasonably practicable. However, Recipient's obligations under this Agreement and any licenses granted by Recipient relating to the Program shall continue and survive.

Everyone is permitted to copy and distribute copies of this Agreement, but in order to avoid inconsistency the Agreement is copyrighted and may only be modified in the following manner. The Agreement Steward reserves the right to publish new versions (including revisions) of this Agreement from time to time. No one other than the Agreement Steward has the right to modify this Agreement. The Eclipse Foundation is the initial Agreement Steward. The Eclipse Foundation may assign the responsibility to serve as the Agreement Steward to a suitable separate entity. Each new version of the Agreement will be given a distinguishing version number. The Program (including Contributions) may always be distributed subject to the version of the Agreement under which it was received. In addition, after a new version of the

Agreement is published, Contributor may elect to distribute the Program (including its Contributions) under the new version. Except as expressly stated in Sections 2(a) and 2(b) above, Recipient receives no rights or licenses to the intellectual property of any Contributor under this Agreement, whether expressly, by implication, estoppel or otherwise. All rights in the Program not expressly granted under this Agreement are reserved.

This Agreement is governed by the laws of the State of New York and the intellectual property laws of the United States of America. No party to this Agreement will bring a legal action under this Agreement more than one year after the cause of action arose. Each party waives its rights to a jury trial in any resulting litigation.

### Apache License Version 2.0, January 2004 http://www.apache.org/licenses/

#### TERMS AND CONDITIONS FOR USE, REPRODUCTION, AND DISTRIBUTION

1. Definitions.

 "License" shall mean the terms and conditions for use, reproduction, and distribution as defined by Sections 1 through 9 of this document.

 "Licensor" shall mean the copyright owner or entity authorized by the copyright owner that is granting the License.

 "Legal Entity" shall mean the union of the acting entity and all other entities that control, are controlled by, or are under common control with that entity. For the purposes of this definition, "control" means (i) the power, direct or indirect, to cause the direction or management of such entity, whether by contract or otherwise, or (ii) ownership of fifty percent (50%) or more of the outstanding shares, or (iii) beneficial ownership of such entity.

 "You" (or "Your") shall mean an individual or Legal Entity exercising permissions granted by this License.

 "Source" form shall mean the preferred form for making modifications, including but not limited to software source code, documentation source, and configuration files.

 "Object" form shall mean any form resulting from mechanical transformation or translation of a Source form, including but not limited to compiled object code, generated documentation, and conversions to other media types.

 "Work" shall mean the work of authorship, whether in Source or Object form, made available under the License, as indicated by a copyright notice that is included in or attached to the work (an example is provided in the Appendix below).

 "Derivative Works" shall mean any work, whether in Source or Object form, that is based on (or derived from) the Work and for which the editorial revisions, annotations, elaborations, or other modifications represent, as a whole, an original work of authorship. For the purposes of this License, Derivative Works shall not include works

that remain

 separable from, or merely link (or bind by name) to the interfaces of, the Work and Derivative Works thereof.

 "Contribution" shall mean any work of authorship, including the original version of the Work and any modifications or additions to that Work or Derivative Works thereof, that is intentionally submitted to Licensor for inclusion in the Work by the copyright owner or by an individual or Legal Entity authorized to submit on behalf of the copyright owner. For the purposes of this definition, "submitted" means any form of electronic, verbal, or written communication sent to the Licensor or its representatives, including but not limited to communication on electronic mailing lists, source code control systems, and issue tracking systems that are managed by, or on behalf of, the Licensor for the purpose of discussing and improving the Work, but excluding communication that is conspicuously

marked or otherwise

designated in writing by the copyright owner as "Not a Contribution."

 "Contributor" shall mean Licensor and any individual or Legal Entity on behalf of whom a Contribution has been received by Licensor and subsequently incorporated within the Work.

- 2. Grant of Copyright License. Subject to the terms and conditions of this License, each Contributor hereby grants to You a perpetual, worldwide, non-exclusive, no-charge, royalty-free, irrevocable copyright license to reproduce, prepare Derivative Works of, publicly display, publicly perform, sublicense, and distribute the Work and such Derivative Works in Source or Object form.
- 3. Grant of Patent License. Subject to the terms and conditions of this License, each Contributor hereby grants to You a perpetual, worldwide, non-exclusive, no-charge, royalty-free, irrevocable (except as stated in this section) patent license to make, have made, use, offer to sell, sell, import, and otherwise transfer the Work, where such license applies only to those patent claims licensable by such Contributor that are necessarily infringed by their Contribution(s) alone or by combination of their Contribution(s) with the Work to which such Contribution(s) was submitted. If You institute patent litigation against any entity (including a cross-claim or counterclaim in a lawsuit) alleging that the Work or a Contribution incorporated within the Work constitutes direct or contributory patent infringement, then any patent licenses granted to You under this License for that Work shall terminate as of the date such litigation is filed.
- 4. Redistribution. You may reproduce and distribute copies of the Work or Derivative Works thereof in any medium, with or without

 modifications, and in Source or Object form, provided that You meet the following conditions:

- (a) You must give any other recipients of the Work or Derivative Works a copy of this License; and
	- (b) You must cause any modified files to carry prominent notices stating that You changed the files; and
	- (c) You must retain, in the Source form of any Derivative Works that You distribute, all copyright, patent, trademark, and attribution notices from the Source form of the Work, excluding those notices that do not pertain to any part of the Derivative Works; and
	- (d) If the Work includes a "NOTICE" text file as part of its distribution, then any Derivative Works that You distribute must include a readable copy of the attribution notices contained within such NOTICE file, excluding those notices that do not pertain to any part of the Derivative Works, in at least one of the following places: within a NOTICE text file distributed as part of the Derivative

Works; within the Source form or

 documentation, if provided along with the Derivative Works; or, within a display generated by the Derivative Works, if and wherever such third-party notices normally appear. The contents of the NOTICE file are for informational purposes only and do not modify the License. You may add Your own attribution notices within Derivative Works that You distribute, alongside or as an addendum to the NOTICE text from the Work, provided that such additional attribution notices cannot be construed as modifying the License.

 You may add Your own copyright statement to Your modifications and may provide additional or different license terms and conditions for use, reproduction, or distribution of Your modifications, or for any such Derivative Works as a whole, provided Your use, reproduction, and distribution of the Work otherwise complies with the conditions stated in this License.

 5. Submission of Contributions. Unless You explicitly state otherwise, any Contribution intentionally submitted for inclusion in the Work by You to the Licensor shall be under the terms and conditions of this License, without any additional terms or conditions. Notwithstanding the above, nothing herein shall supersede or modify the terms of any separate license agreement you may have executed with Licensor regarding such Contributions.

- 6. Trademarks. This License does not grant permission to use the trade names, trademarks, service marks, or product names of the Licensor, except as required for reasonable and customary use in describing the origin of the Work and reproducing the content of the NOTICE file.
- 7. Disclaimer of Warranty. Unless required by applicable law or agreed to in writing, Licensor provides the Work (and each Contributor provides its Contributions)

#### on an "AS IS" BASIS,

 WITHOUT WARRANTIES OR CONDITIONS OF ANY KIND, either express or implied, including, without limitation, any warranties or conditions of TITLE, NON-INFRINGEMENT, MERCHANTABILITY, or FITNESS FOR A PARTICULAR PURPOSE. You are solely responsible for determining the appropriateness of using or redistributing the Work and assume any risks associated with Your exercise of permissions under this License.

- 8. Limitation of Liability. In no event and under no legal theory, whether in tort (including negligence), contract, or otherwise, unless required by applicable law (such as deliberate and grossly negligent acts) or agreed to in writing, shall any Contributor be liable to You for damages, including any direct, indirect, special, incidental, or consequential damages of any character arising as a result of this License or out of the use or inability to use the Work (including but not limited
- to damages for loss of goodwill,

 work stoppage, computer failure or malfunction, or any and all other commercial damages or losses), even if such Contributor has been advised of the possibility of such damages.

 9. Accepting Warranty or Additional Liability. While redistributing the Work or Derivative Works thereof, You may choose to offer, and charge a fee for, acceptance of support, warranty, indemnity, or other liability obligations and/or rights consistent with this License. However, in accepting such obligations, You may act only on Your own behalf and on Your sole responsibility, not on behalf of any other Contributor, and only if You agree to indemnify, defend, and hold each Contributor harmless for any liability incurred by, or claims asserted against, such Contributor by reason of your accepting any such warranty or additional liability.

#### END OF TERMS AND CONDITIONS

 APPENDIX: How to apply the Apache License to your work.

 To apply the Apache License to your work, attach the following boilerplate notice, with the fields enclosed by brackets "[]"

 replaced with your own identifying information. (Don't include the brackets!) The text should be enclosed in the appropriate comment syntax for the file format. We also recommend that a file or class name and description of purpose be included on the same "printed page" as the copyright notice for easier identification within third-party archives.

Copyright [yyyy] [name of copyright owner]

 Licensed under the Apache License, Version 2.0 (the "License"); you may not use this file except in compliance with the License. You may obtain a copy of the License at

http://www.apache.org/licenses/LICENSE-2.0

 Unless required by applicable law or agreed to in writing, software distributed under the License is distributed on an "AS IS" BASIS, WITHOUT WARRANTIES OR CONDITIONS OF ANY KIND, either express or implied. See the License for the specific language governing permissions and limitations under the License. ==============================================================

Jetty Web Container

Copyright 1995-2018 Mort Bay Consulting Pty Ltd.

==============================================================

The Jetty Web Container is Copyright Mort Bay Consulting Pty Ltd unless otherwise noted.

Jetty is dual licensed under both

 \* The Apache 2.0 License http://www.apache.org/licenses/LICENSE-2.0.html

and

 \* The Eclipse Public 1.0 License http://www.eclipse.org/legal/epl-v10.html

Jetty may be distributed under either license.

------

Eclipse

The following artifacts are EPL.

\* org.eclipse.jetty.orbit:org.eclipse.jdt.core

The following artifacts are EPL and ASL2.

\* org.eclipse.jetty.orbit:javax.security.auth.message

The following artifacts are EPL and CDDL 1.0. \* org.eclipse.jetty.orbit:javax.mail.glassfish

------

#### **Oracle**

The following artifacts are  $CDDL + GPLv2$  with classpath exception. https://glassfish.dev.java.net/nonav/public/CDDL+GPL.html

\* javax.servlet:javax.servlet-api

\* javax.annotation:javax.annotation-api

\* javax.transaction:javax.transaction-api

\* javax.websocket:javax.websocket-api

------ Oracle OpenJDK

If ALPN is used to negotiate HTTP/2 connections, then the following artifacts may be included in the distribution or downloaded when ALPN module is selected.

\* java.sun.security.ssl

These artifacts replace/modify OpenJDK classes. The modififications are hosted at github and both modified and original are under GPL v2 with classpath exceptions.

http://openjdk.java.net/legal/gplv2+ce.html

------ OW2

The following artifacts are licensed by the OW2 Foundation according to the terms of http://asm.ow2.org/license.html

org.ow2.asm:asm-commons org.ow2.asm:asm

------

Apache

The following artifacts are ASL2 licensed.

org.apache.taglibs:taglibs-standard-spec org.apache.taglibs:taglibs-standard-impl

------

#### **MortBay**

The following artifacts are ASL2 licensed. Based on selected classes from following Apache Tomcat jars, all ASL2 licensed.

org.mortbay.jasper:apache-jsp org.apache.tomcat:tomcat-jasper org.apache.tomcat:tomcat-juli org.apache.tomcat:tomcat-jsp-api org.apache.tomcat:tomcat-el-api org.apache.tomcat:tomcat-jasper-el org.apache.tomcat:tomcat-api org.apache.tomcat:tomcat-util-scan org.apache.tomcat:tomcat-util

org.mortbay.jasper:apache-el org.apache.tomcat:tomcat-jasper-el org.apache.tomcat:tomcat-el-api

#### ------

#### Mortbay

The following artifacts are  $CDDL + GPLv2$  with classpath exception.

https://glassfish.dev.java.net/nonav/public/CDDL+GPL.html

org.eclipse.jetty.toolchain:jetty-schemas

------

#### Assorted

The UnixCrypt.java code implements the one way cryptography used by Unix systems for simple password protection. Copyright 1996 Aki Yoshida, modified April 2001 by Iris Van den Broeke, Daniel Deville. Permission to use, copy, modify and distribute UnixCrypt for non-commercial or commercial purposes and without fee is granted provided that the copyright notice appears in all copies.

# **1.721 jetty-security 9.4.48.v20220622**

## **1.721.1 Available under license :**

This program and the accompanying materials are made available under the terms of the Eclipse Public License 2.0 which is available at http://www.eclipse.org/legal/epl-2.0, or the Apache Software License 2.0 which is available at https://www.apache.org/licenses/LICENSE-2.0.

Eclipse Public License - v 1.0

### THE ACCOMPANYING PROGRAM IS PROVIDED UNDER THE TERMS OF THIS ECLIPSE PUBLIC LICENSE ("AGREEMENT"). ANY USE, REPRODUCTION OR DISTRIBUTION OF THE PROGRAM CONSTITUTES RECIPIENT'S ACCEPTANCE OF THIS AGREEMENT.

#### 1. DEFINITIONS

#### "Contribution" means:

- a) in the case of the initial Contributor, the initial code and documentation distributed under this Agreement, and
- b) in the case of each subsequent Contributor:
- i) changes to the Program, and
- ii) additions to the Program;

 where such changes and/or additions to the Program originate from and are distributed by that particular Contributor. A Contribution 'originates' from a Contributor if it was added to the Program by such Contributor

 itself or anyone acting on such Contributor's behalf. Contributions do not include additions to the Program which: (i) are separate modules of software distributed in conjunction with the Program under their own license agreement, and (ii) are not derivative works of the Program.

"Contributor" means any person or entity that distributes the Program.

"Licensed Patents" mean patent claims licensable by a Contributor which are necessarily infringed by the use or sale of its Contribution alone or when combined with the Program.

"Program" means the Contributions distributed in accordance with this Agreement.

"Recipient" means anyone who receives the Program under this Agreement, including all Contributors.

#### 2. GRANT OF RIGHTS

- a) Subject to the terms of this Agreement, each Contributor hereby grants Recipient a non-exclusive, worldwide, royalty-free copyright license to reproduce, prepare derivative works of, publicly display, publicly perform,
- distribute and sublicense the Contribution of such Contributor,
- if any, and such derivative works, in source code and object code form. b) Subject to the terms of this Agreement, each Contributor hereby grants Recipient a non-exclusive, worldwide, royalty-free patent license under Licensed Patents to make, use, sell, offer to sell, import and otherwise transfer the Contribution of such Contributor, if any, in source code and object code form. This patent license shall apply to the combination of the Contribution and the Program if, at the time the Contribution is added by the Contributor, such addition of the Contribution causes such combination to be covered by the Licensed Patents. The patent license shall not apply to any other combinations which include the Contribution. No hardware per se is licensed hereunder.
- c) Recipient understands that although each Contributor grants the licenses to its Contributions set forth herein,
- no assurances are provided by any

 Contributor that the Program does not infringe the patent or other intellectual property rights of any other entity. Each Contributor disclaims any liability to Recipient for claims brought by any other entity based on infringement of intellectual property rights or otherwise. As a condition to exercising the rights and licenses granted hereunder, each Recipient hereby assumes sole responsibility to secure any other intellectual property rights needed, if any. For example, if a third party patent license is required to allow Recipient to distribute the Program, it is Recipient's responsibility to acquire that license before distributing the Program.

 d) Each Contributor represents that to its knowledge it has sufficient copyright rights in its Contribution, if any, to grant the copyright license set forth in this Agreement.

#### 3. REQUIREMENTS

A Contributor may choose to distribute the Program in object code form under its own license agreement, provided that:

- a) it complies with the terms and conditions of this Agreement; and
- b) its license agreement:
	- i) effectively disclaims on behalf of all Contributors all warranties and conditions, express and implied, including warranties or conditions of title and non-infringement, and implied warranties or conditions of merchantability and fitness for a particular purpose;
	- ii) effectively excludes on behalf of all Contributors all liability for damages, including direct, indirect, special, incidental and

consequential damages, such as lost profits;

- iii) states that any provisions which differ from this Agreement are offered by that Contributor alone and not by any other party; and
- iv) states that source code for the Program is available from such Contributor, and informs licensees how to obtain it in a reasonable manner on or through a

medium customarily used for software exchange.

When the Program is made available in source code form:

a) it must be made available under this Agreement; and

 b) a copy of this Agreement must be included with each copy of the Program. Contributors may not remove or alter any copyright notices contained within the Program.

Each Contributor must identify itself as the originator of its Contribution, if

any, in a manner that reasonably allows subsequent Recipients to identify the originator of the Contribution.

#### 4. COMMERCIAL DISTRIBUTION

Commercial distributors of software may accept certain responsibilities with respect to end users, business partners and the like. While this license is intended to facilitate the commercial use of the Program, the Contributor who includes the Program in a commercial product offering should do so in a manner which does not create potential liability for other Contributors. Therefore, if a Contributor includes the Program in a commercial product offering, such

Contributor ("Commercial Contributor") hereby agrees to defend and indemnify every other Contributor ("Indemnified Contributor") against any losses, damages and costs (collectively "Losses") arising from claims, lawsuits and other legal actions brought by a third party against the Indemnified Contributor to the extent caused by the acts or omissions of such Commercial Contributor in connection with its distribution of the Program in a commercial product offering. The obligations in this section do not apply to any claims or Losses relating to any actual or alleged intellectual property infringement. In order to qualify, an Indemnified Contributor must: a) promptly notify the Commercial Contributor in writing of such claim, and b) allow the Commercial Contributor to control, and cooperate with the Commercial Contributor in, the defense and any related settlement negotiations. The Indemnified Contributor may participate in any such claim at its own expense.

#### For example,

 a Contributor might include the Program in a commercial product offering, Product X. That Contributor is then a Commercial Contributor. If that Commercial Contributor then makes performance claims, or offers

warranties related to Product X, those performance claims and warranties are such Commercial Contributor's responsibility alone. Under this section, the Commercial Contributor would have to defend claims against the other Contributors related to those performance claims and warranties, and if a court requires any other Contributor to pay any damages as a result, the Commercial Contributor must pay those damages.

#### 5. NO WARRANTY

EXCEPT AS EXPRESSLY SET FORTH IN THIS AGREEMENT, THE PROGRAM IS PROVIDED ON AN "AS IS" BASIS, WITHOUT WARRANTIES OR CONDITIONS OF ANY KIND, EITHER EXPRESS OR IMPLIED INCLUDING, WITHOUT LIMITATION, ANY WARRANTIES OR CONDITIONS OF TITLE, NON-INFRINGEMENT, MERCHANTABILITY OR FITNESS FOR A PARTICULAR PURPOSE. Each Recipient is solely responsible for determining the appropriateness of using and distributing the Program and assumes all risks associated with its exercise of rights under this Agreement , including but not limited to the risks and costs of program errors, compliance with applicable laws, damage to or loss of data, programs or equipment, and unavailability or interruption of operations.

#### 6. DISCLAIMER OF LIABILITY

EXCEPT AS EXPRESSLY SET FORTH IN THIS AGREEMENT, NEITHER RECIPIENT NOR ANY CONTRIBUTORS SHALL HAVE ANY LIABILITY FOR ANY DIRECT, INDIRECT, INCIDENTAL, SPECIAL, EXEMPLARY, OR CONSEQUENTIAL DAMAGES (INCLUDING WITHOUT LIMITATION LOST PROFITS), HOWEVER CAUSED AND ON ANY THEORY OF LIABILITY, WHETHER IN CONTRACT, STRICT LIABILITY, OR TORT (INCLUDING NEGLIGENCE OR OTHERWISE) ARISING IN ANY WAY OUT OF THE USE OR DISTRIBUTION OF THE PROGRAM OR THE EXERCISE OF ANY RIGHTS GRANTED HEREUNDER, EVEN IF ADVISED OF THE POSSIBILITY OF SUCH DAMAGES.

#### 7. GENERAL

If any provision of this Agreement is invalid or unenforceable under applicable

 law, it shall not affect the validity or enforceability of the remainder of the terms of this Agreement, and without further action by the parties hereto, such provision shall be reformed to the minimum extent necessary to make such provision valid and enforceable.

If Recipient institutes patent litigation against any entity (including a cross-claim or counterclaim in a lawsuit) alleging that the Program itself (excluding combinations of the Program with other software or hardware) infringes such Recipient's patent(s), then such Recipient's rights granted under Section 2(b) shall terminate as of the date such litigation is filed.

All Recipient's rights under this Agreement shall terminate if it fails to

comply with any of the material terms or conditions of this Agreement and does not cure such failure in a reasonable period of time after becoming aware of such noncompliance. If all Recipient's rights under this Agreement terminate, Recipient agrees to cease use and distribution of the Program as soon as

reasonably practicable. However, Recipient's obligations under this Agreement and any licenses granted by Recipient relating to the Program shall continue and survive.

Everyone is permitted to copy and distribute copies of this Agreement, but in order to avoid inconsistency the Agreement is copyrighted and may only be modified in the following manner. The Agreement Steward reserves the right to publish new versions (including revisions) of this Agreement from time to time. No one other than the Agreement Steward has the right to modify this Agreement. The Eclipse Foundation is the initial Agreement Steward. The Eclipse Foundation may assign the responsibility to serve as the Agreement Steward to a suitable separate entity. Each new version of the Agreement will be given a distinguishing version number. The Program (including Contributions) may always be distributed subject to the version of the Agreement under which it was received. In addition, after a new version of the

Agreement is published, Contributor may elect to distribute the Program (including its Contributions) under the new version. Except as expressly stated in Sections 2(a) and 2(b) above, Recipient receives no rights or licenses to the intellectual property of any Contributor under this Agreement, whether expressly, by implication, estoppel or otherwise. All rights in the Program not expressly granted under this Agreement are reserved.

This Agreement is governed by the laws of the State of New York and the intellectual property laws of the United States of America. No party to this Agreement will bring a legal action under this Agreement more than one year after the cause of action arose. Each party waives its rights to a jury trial in any resulting litigation.

> Apache License Version 2.0, January 2004 http://www.apache.org/licenses/

#### TERMS AND CONDITIONS FOR USE, REPRODUCTION, AND **DISTRIBUTION**

1. Definitions.

 "License" shall mean the terms and conditions for use, reproduction, and distribution as defined by Sections 1 through 9 of this document.  "Licensor" shall mean the copyright owner or entity authorized by the copyright owner that is granting the License.

 "Legal Entity" shall mean the union of the acting entity and all other entities that control, are controlled by, or are under common control with that entity. For the purposes of this definition, "control" means (i) the power, direct or indirect, to cause the direction or management of such entity, whether by contract or otherwise, or (ii) ownership of fifty percent (50%) or more of the outstanding shares, or (iii) beneficial ownership of such entity.

 "You" (or "Your") shall mean an individual or Legal Entity exercising permissions granted by this License.

 "Source" form shall mean the preferred form for making modifications, including but not limited to software source code, documentation source, and configuration files.

 "Object" form shall mean any form resulting from mechanical transformation or translation of a Source form, including but not limited to compiled object code, generated documentation, and conversions to other media types.

 "Work" shall mean the work of authorship, whether in Source or Object form, made available under the License, as indicated by a copyright notice that is included in or attached to the work (an example is provided in the Appendix below).

 "Derivative Works" shall mean any work, whether in Source or Object form, that is based on (or derived from) the Work and for which the editorial revisions, annotations, elaborations, or other modifications represent, as a whole, an original work of authorship. For the purposes of this License, Derivative Works shall not include works that remain

 separable from, or merely link (or bind by name) to the interfaces of, the Work and Derivative Works thereof.

 "Contribution" shall mean any work of authorship, including the original version of the Work and any modifications or additions to that Work or Derivative Works thereof, that is intentionally submitted to Licensor for inclusion in the Work by the copyright owner or by an individual or Legal Entity authorized to submit on behalf of the copyright owner. For the purposes of this definition, "submitted" means any form of electronic, verbal, or written communication sent to the Licensor or its representatives, including but not limited to communication on electronic mailing lists, source code control systems, and issue tracking systems that are managed by, or on behalf of, the Licensor for the purpose of discussing and improving the Work, but

 excluding communication that is conspicuously marked or otherwise

designated in writing by the copyright owner as "Not a Contribution."

 "Contributor" shall mean Licensor and any individual or Legal Entity on behalf of whom a Contribution has been received by Licensor and subsequently incorporated within the Work.

- 2. Grant of Copyright License. Subject to the terms and conditions of this License, each Contributor hereby grants to You a perpetual, worldwide, non-exclusive, no-charge, royalty-free, irrevocable copyright license to reproduce, prepare Derivative Works of, publicly display, publicly perform, sublicense, and distribute the Work and such Derivative Works in Source or Object form.
- 3. Grant of Patent License. Subject to the terms and conditions of this License, each Contributor hereby grants to You a perpetual, worldwide, non-exclusive, no-charge, royalty-free, irrevocable (except as stated in this section) patent license to make, have made, use, offer to sell, sell, import, and otherwise transfer the Work, where such license applies only to those patent claims licensable by such Contributor that are necessarily infringed by their Contribution(s) alone or by combination of their Contribution(s) with the Work to which such Contribution(s) was submitted. If You institute patent litigation against any entity (including a cross-claim or counterclaim in a lawsuit) alleging that the Work or a Contribution incorporated within the Work constitutes direct or contributory patent infringement, then any patent licenses granted to You under this License for that Work shall terminate as of the date such litigation is filed.
- 4. Redistribution. You may reproduce and distribute copies of the Work or Derivative Works thereof in any medium, with or without modifications, and in Source or Object form, provided that You meet the following conditions:
- (a) You must give any other recipients of the Work or Derivative Works a copy of this License; and
	- (b) You must cause any modified files to carry prominent notices stating that You changed the files; and
	- (c) You must retain, in the Source form of any Derivative Works that You distribute, all copyright, patent, trademark, and attribution notices from the Source form of the Work, excluding those notices that do not pertain to any part of the Derivative Works; and

 (d) If the Work includes a "NOTICE" text file as part of its distribution, then any Derivative Works that You distribute must include a readable copy of the attribution notices contained within such NOTICE file, excluding those notices that do not pertain to any part of the Derivative Works, in at least one of the following places: within a NOTICE text file distributed as part of the Derivative

Works; within the Source form or

 documentation, if provided along with the Derivative Works; or, within a display generated by the Derivative Works, if and wherever such third-party notices normally appear. The contents of the NOTICE file are for informational purposes only and do not modify the License. You may add Your own attribution notices within Derivative Works that You distribute, alongside or as an addendum to the NOTICE text from the Work, provided that such additional attribution notices cannot be construed as modifying the License.

 You may add Your own copyright statement to Your modifications and may provide additional or different license terms and conditions for use, reproduction, or distribution of Your modifications, or for any such Derivative Works as a whole, provided Your use, reproduction, and distribution of the Work otherwise complies with the conditions stated in this License.

- 5. Submission of Contributions. Unless You explicitly state otherwise, any Contribution intentionally submitted for inclusion in the Work by You to the Licensor shall be under the terms and conditions of this License, without any additional terms or conditions. Notwithstanding the above, nothing herein shall supersede or modify the terms of any separate license agreement you may have executed with Licensor regarding such Contributions.
- 6. Trademarks. This License does not grant permission to use the trade names, trademarks, service marks, or product names of the Licensor, except as required for reasonable and customary use in describing the origin of the Work and reproducing the content of the NOTICE file.
- 7. Disclaimer of Warranty. Unless required by applicable law or agreed to in writing, Licensor provides the Work (and each Contributor provides its Contributions)

on an "AS IS" BASIS,

 WITHOUT WARRANTIES OR CONDITIONS OF ANY KIND, either express or implied, including, without limitation, any warranties or conditions of TITLE, NON-INFRINGEMENT, MERCHANTABILITY, or FITNESS FOR A PARTICULAR PURPOSE. You are solely responsible for determining the appropriateness of using or redistributing the Work and assume any

risks associated with Your exercise of permissions under this License.

 8. Limitation of Liability. In no event and under no legal theory, whether in tort (including negligence), contract, or otherwise, unless required by applicable law (such as deliberate and grossly negligent acts) or agreed to in writing, shall any Contributor be liable to You for damages, including any direct, indirect, special, incidental, or consequential damages of any character arising as a result of this License or out of the use or inability to use the Work (including but not limited

to damages for loss of goodwill,

 work stoppage, computer failure or malfunction, or any and all other commercial damages or losses), even if such Contributor has been advised of the possibility of such damages.

 9. Accepting Warranty or Additional Liability. While redistributing the Work or Derivative Works thereof, You may choose to offer, and charge a fee for, acceptance of support, warranty, indemnity, or other liability obligations and/or rights consistent with this License. However, in accepting such obligations, You may act only on Your own behalf and on Your sole responsibility, not on behalf of any other Contributor, and only if You agree to indemnify, defend, and hold each Contributor harmless for any liability incurred by, or claims asserted against, such Contributor by reason of your accepting any such warranty or additional liability.

#### END OF TERMS AND CONDITIONS

 APPENDIX: How to apply the Apache License to your work.

 To apply the Apache License to your work, attach the following boilerplate notice, with the fields enclosed by brackets "[]" replaced with your own identifying information. (Don't include the brackets!) The text should be enclosed in the appropriate comment syntax for the file format. We also recommend that a file or class name and description of purpose be included on the same "printed page" as the copyright notice for easier identification within third-party archives.

#### Copyright [yyyy] [name of copyright owner]

 Licensed under the Apache License, Version 2.0 (the "License"); you may not use this file except in compliance with the License. You may obtain a copy of the License at

http://www.apache.org/licenses/LICENSE-2.0

 Unless required by applicable law or agreed to in writing, software distributed under the License is distributed on an "AS IS" BASIS, WITHOUT WARRANTIES OR CONDITIONS OF ANY KIND, either express or implied. See the License for the specific language governing permissions and limitations under the License.

==============================================================

Jetty Web Container

Copyright 1995-2018 Mort Bay Consulting Pty Ltd.

==============================================================

The Jetty Web Container is Copyright Mort Bay Consulting Pty Ltd unless otherwise noted.

Jetty is dual licensed under both

 \* The Apache 2.0 License http://www.apache.org/licenses/LICENSE-2.0.html

and

 \* The Eclipse Public 1.0 License http://www.eclipse.org/legal/epl-v10.html

Jetty may be distributed under either license.

------

#### Eclipse

The following artifacts are EPL. \* org.eclipse.jetty.orbit:org.eclipse.jdt.core

The following artifacts are EPL and ASL2. \* org.eclipse.jetty.orbit:javax.security.auth.message

The following artifacts are EPL and CDDL 1.0. \* org.eclipse.jetty.orbit:javax.mail.glassfish

#### ------ Oracle

The following artifacts are  $CDDL + GPLv2$  with classpath exception. https://glassfish.dev.java.net/nonav/public/CDDL+GPL.html

\* javax.servlet:javax.servlet-api

\* javax.annotation:javax.annotation-api

\* javax.transaction:javax.transaction-api

\* javax.websocket:javax.websocket-api

------

#### Oracle OpenJDK

If ALPN is used to negotiate HTTP/2 connections, then the following artifacts may be included in the distribution or downloaded when ALPN module is selected.

\* java.sun.security.ssl

These artifacts replace/modify OpenJDK classes. The modififications are hosted at github and both modified and original are under GPL v2 with classpath exceptions. http://openjdk.java.net/legal/gplv2+ce.html

------

#### OW2

The following artifacts are licensed by the OW2 Foundation according to the terms of http://asm.ow2.org/license.html

org.ow2.asm:asm-commons org.ow2.asm:asm

------

Apache

The following artifacts are ASL2 licensed.

org.apache.taglibs:taglibs-standard-spec org.apache.taglibs:taglibs-standard-impl

------

#### **MortBay**

The following artifacts are ASL2 licensed. Based on selected classes from following Apache Tomcat jars, all ASL2 licensed.

org.mortbay.jasper:apache-jsp org.apache.tomcat:tomcat-jasper org.apache.tomcat:tomcat-juli

 org.apache.tomcat:tomcat-jsp-api org.apache.tomcat:tomcat-el-api org.apache.tomcat:tomcat-jasper-el org.apache.tomcat:tomcat-api org.apache.tomcat:tomcat-util-scan org.apache.tomcat:tomcat-util

org.mortbay.jasper:apache-el org.apache.tomcat:tomcat-jasper-el org.apache.tomcat:tomcat-el-api

#### ------ **Mortbay**

The following artifacts are  $CDDL + GPLv2$  with classpath exception.

https://glassfish.dev.java.net/nonav/public/CDDL+GPL.html

org.eclipse.jetty.toolchain:jetty-schemas

------

Assorted

The UnixCrypt.java code implements the one way cryptography used by Unix systems for simple password protection. Copyright 1996 Aki Yoshida, modified April 2001 by Iris Van den Broeke, Daniel Deville. Permission to use, copy, modify and distribute UnixCrypt for non-commercial or commercial purposes and without fee is granted provided that the copyright notice appears in all copies.

# **1.722 multicast-dns 7.2.5**

### **1.722.1 Available under license :**

The MIT License (MIT)

Copyright (c) 2015 Mathias Buus

Permission is hereby granted, free of charge, to any person obtaining a copy of this software and associated documentation files (the "Software"), to deal in the Software without restriction, including without limitation the rights to use, copy, modify, merge, publish, distribute, sublicense, and/or sell copies of the Software, and to permit persons to whom the Software is furnished to do so, subject to the following conditions:

The above copyright notice and this permission notice shall be included in

all copies or substantial portions of the Software.

THE SOFTWARE IS PROVIDED "AS IS", WITHOUT WARRANTY OF ANY KIND, EXPRESS OR IMPLIED, INCLUDING BUT NOT LIMITED TO THE WARRANTIES OF MERCHANTABILITY, FITNESS FOR A PARTICULAR PURPOSE AND NONINFRINGEMENT. IN NO EVENT SHALL THE AUTHORS OR COPYRIGHT HOLDERS BE LIABLE FOR ANY CLAIM, DAMAGES OR OTHER LIABILITY, WHETHER IN AN ACTION OF CONTRACT, TORT OR OTHERWISE, ARISING FROM, OUT OF OR

 IN CONNECTION WITH THE SOFTWARE OR THE USE OR OTHER DEALINGS IN THE SOFTWARE.

# **1.723 jcommander 1.82**

### **1.723.1 Available under license :**

No license file was found, but licenses were detected in source scan.

/\*\*

- \* Copyright (C) 2019 the original author or authors.
- \* See the notice.md file distributed with this work for additional
- \* information regarding copyright ownership.
- \*
- \* Licensed under the Apache License, Version 2.0 (the "License");
- \* you may not use this file except in compliance with the License.
- \* You may obtain a copy of the License at
- \*
- \* http://www.apache.org/licenses/LICENSE-2.0
- \*
- \* Unless required by applicable law or agreed to in writing, software
- \* distributed under the License is distributed on an "AS IS" BASIS,
- \* WITHOUT WARRANTIES OR CONDITIONS OF ANY KIND, either express or implied.
- \* See the License for the specific language governing permissions and
- \* limitations under the License.

\*/

Found in path(s):

\* /opt/cola/permits/1362173022\_1657688436.1357603/0/jcommander-1-82-sourcesjar/com/beust/jcommander/defaultprovider/EnvironmentVariableDefaultProvider.java No license file was found, but licenses were detected in source scan.

/\*\*

- \* Copyright (C) 2011 the original author or authors.
- \* See the notice.md file distributed with this work for additional
- \* information regarding copyright ownership.

\*

- \* Licensed under the Apache License, Version 2.0 (the "License");
- \* you may not use this file except in compliance with the License.
- \* You may obtain a copy of the License at
- \*
- \* http://www.apache.org/licenses/LICENSE-2.0
- \*
- \* Unless required by applicable law or agreed to in writing, software
- \* distributed under the License is distributed on an "AS IS" BASIS,

\* WITHOUT WARRANTIES OR CONDITIONS OF ANY KIND, either express or implied.

- \* See the License for the specific language governing permissions and
- \* limitations under the License.
- \*/

```
Found in path(s):
```
\* /opt/cola/permits/1362173022\_1657688436.1357603/0/jcommander-1-82-sourcesjar/com/beust/jcommander/IParameterValidator.java \* /opt/cola/permits/1362173022\_1657688436.1357603/0/jcommander-1-82-sources-

jar/com/beust/jcommander/validators/PositiveInteger.java

\*

 /opt/cola/permits/1362173022\_1657688436.1357603/0/jcommander-1-82-sourcesjar/com/beust/jcommander/validators/NoValueValidator.java

\* /opt/cola/permits/1362173022\_1657688436.1357603/0/jcommander-1-82-sources-

```
jar/com/beust/jcommander/validators/NoValidator.java
```
\* /opt/cola/permits/1362173022\_1657688436.1357603/0/jcommander-1-82-sourcesjar/com/beust/jcommander/IParameterValidator2.java

No license file was found, but licenses were detected in source scan.

/\*\*

\* Copyright (C) 2010 the original author or authors.

\* See the notice.md file distributed with this work for additional

- \* information regarding copyright ownership.
- \*

\* Licensed under the Apache License, Version 2.0 (the "License");

\* you may not use this file except in compliance with the License.

- \* You may obtain a copy of the License at
- \*

\* http://www.apache.org/licenses/LICENSE-2.0

\*

\* Unless required by applicable law or agreed to in writing, software

\* distributed under the License is distributed on an "AS IS" BASIS,

\* WITHOUT WARRANTIES OR CONDITIONS OF ANY KIND, either express or implied.

\* See the License for the specific language governing permissions and

\* limitations under the License.

\*/

Found in path(s):

\* /opt/cola/permits/1362173022\_1657688436.1357603/0/jcommander-1-82-sourcesjar/com/beust/jcommander/JCommander.java

\* /opt/cola/permits/1362173022\_1657688436.1357603/0/jcommander-1-82-sources-

jar/com/beust/jcommander/UnixStyleUsageFormatter.java

\*

 /opt/cola/permits/1362173022\_1657688436.1357603/0/jcommander-1-82-sourcesjar/com/beust/jcommander/IUsageFormatter.java \* /opt/cola/permits/1362173022\_1657688436.1357603/0/jcommander-1-82-sourcesjar/com/beust/jcommander/DefaultUsageFormatter.java No license file was found, but licenses were detected in source scan.

/\*\*

\* Copyright (C) 2010 the original author or authors.

\* See the notice.md file distributed with this work for additional

\* information regarding copyright ownership.

\*

\* Licensed under the Apache License, Version 2.0 (the "License");

\* you may not use this file except in compliance with the License.

\* You may obtain a copy of the License at

\*

\* http://www.apache.org/licenses/LICENSE-2.0

\*

\* Unless required by applicable law or agreed to in writing, software

\* distributed under the License is distributed on an "AS IS" BASIS,

\* WITHOUT WARRANTIES OR CONDITIONS OF ANY KIND, either express or implied.

\* See the License for the specific language governing permissions and

\* limitations under the License.

\*/

Found in path(s):

\* /opt/cola/permits/1362173022\_1657688436.1357603/0/jcommander-1-82-sourcesjar/com/beust/jcommander/converters/URLConverter.java

\* /opt/cola/permits/1362173022\_1657688436.1357603/0/jcommander-1-82-sourcesjar/com/beust/jcommander/converters/BigDecimalConverter.java

\*

 /opt/cola/permits/1362173022\_1657688436.1357603/0/jcommander-1-82-sourcesjar/com/beust/jcommander/converters/DoubleConverter.java

\* /opt/cola/permits/1362173022\_1657688436.1357603/0/jcommander-1-82-sourcesjar/com/beust/jcommander/converters/StringConverter.java

\* /opt/cola/permits/1362173022\_1657688436.1357603/0/jcommander-1-82-sourcesjar/com/beust/jcommander/internal/Lists.java

\* /opt/cola/permits/1362173022\_1657688436.1357603/0/jcommander-1-82-sourcesjar/com/beust/jcommander/converters/IntegerConverter.java

\* /opt/cola/permits/1362173022\_1657688436.1357603/0/jcommander-1-82-sourcesjar/com/beust/jcommander/ParameterDescription.java

\* /opt/cola/permits/1362173022\_1657688436.1357603/0/jcommander-1-82-sourcesjar/com/beust/jcommander/converters/FloatConverter.java

\* /opt/cola/permits/1362173022\_1657688436.1357603/0/jcommander-1-82-sourcesjar/com/beust/jcommander/converters/PathConverter.java

\*

 /opt/cola/permits/1362173022\_1657688436.1357603/0/jcommander-1-82-sourcesjar/com/beust/jcommander/IDefaultProvider.java

\* /opt/cola/permits/1362173022\_1657688436.1357603/0/jcommander-1-82-sources-

jar/com/beust/jcommander/IStringConverter.java

\* /opt/cola/permits/1362173022\_1657688436.1357603/0/jcommander-1-82-sourcesjar/com/beust/jcommander/internal/Maps.java

\* /opt/cola/permits/1362173022\_1657688436.1357603/0/jcommander-1-82-sourcesjar/com/beust/jcommander/Parameter.java

\* /opt/cola/permits/1362173022\_1657688436.1357603/0/jcommander-1-82-sourcesjar/com/beust/jcommander/IStringConverterFactory.java

\* /opt/cola/permits/1362173022\_1657688436.1357603/0/jcommander-1-82-sourcesjar/com/beust/jcommander/Parameters.java

\* /opt/cola/permits/1362173022\_1657688436.1357603/0/jcommander-1-82-sourcesjar/com/beust/jcommander/defaultprovider/PropertyFileDefaultProvider.java

\* /opt/cola/permits/1362173022\_1657688436.1357603/0/jcommander-1-82-sourcesjar/com/beust/jcommander/converters/BooleanConverter.java

\*

 /opt/cola/permits/1362173022\_1657688436.1357603/0/jcommander-1-82-sourcesjar/com/beust/jcommander/ParameterException.java

\* /opt/cola/permits/1362173022\_1657688436.1357603/0/jcommander-1-82-sourcesjar/com/beust/jcommander/converters/NoConverter.java

\* /opt/cola/permits/1362173022\_1657688436.1357603/0/jcommander-1-82-sourcesjar/com/beust/jcommander/ResourceBundle.java

\* /opt/cola/permits/1362173022\_1657688436.1357603/0/jcommander-1-82-sourcesjar/com/beust/jcommander/converters/FileConverter.java

\* /opt/cola/permits/1362173022\_1657688436.1357603/0/jcommander-1-82-sourcesjar/com/beust/jcommander/MissingCommandException.java

\* /opt/cola/permits/1362173022\_1657688436.1357603/0/jcommander-1-82-sourcesjar/com/beust/jcommander/converters/BaseConverter.java

\* /opt/cola/permits/1362173022\_1657688436.1357603/0/jcommander-1-82-sourcesjar/com/beust/jcommander/converters/ISO8601DateConverter.java

\* /opt/cola/permits/1362173022\_1657688436.1357603/0/jcommander-1-82-sourcesjar/com/beust/jcommander/converters/LongConverter.java

\*

 /opt/cola/permits/1362173022\_1657688436.1357603/0/jcommander-1-82-sourcesjar/com/beust/jcommander/converters/URIConverter.java

\* /opt/cola/permits/1362173022\_1657688436.1357603/0/jcommander-1-82-sourcesjar/com/beust/jcommander/converters/CharArrayConverter.java

\* /opt/cola/permits/1362173022\_1657688436.1357603/0/jcommander-1-82-sourcesjar/com/beust/jcommander/internal/DefaultConverterFactory.java

\* /opt/cola/permits/1362173022\_1657688436.1357603/0/jcommander-1-82-sourcesjar/com/beust/jcommander/converters/InetAddressConverter.java

\* /opt/cola/permits/1362173022\_1657688436.1357603/0/jcommander-1-82-sourcesjar/com/beust/jcommander/internal/Sets.java

\* /opt/cola/permits/1362173022\_1657688436.1357603/0/jcommander-1-82-sourcesjar/com/beust/jcommander/ParametersDelegate.java

# **1.724 @jridgewell/resolve-uri 3.1.0**

## **1.724.1 Available under license :**

Copyright 2019 Justin Ridgewell <jridgewell@google.com>

Permission is hereby granted, free of charge, to any person obtaining a copy of this software and associated documentation files (the "Software"), to deal in the Software without restriction, including without limitation the rights to use, copy, modify, merge, publish, distribute, sublicense, and/or sell copies of the Software, and to permit persons to whom the Software is furnished to do so, subject to the following conditions:

The above copyright notice and this permission notice shall be included in all copies or substantial portions of the Software.

THE SOFTWARE IS PROVIDED "AS IS", WITHOUT WARRANTY OF ANY KIND, EXPRESS OR IMPLIED, INCLUDING BUT NOT LIMITED TO THE WARRANTIES OF MERCHANTABILITY, FITNESS FOR A PARTICULAR PURPOSE AND NONINFRINGEMENT. IN NO EVENT SHALL THE AUTHORS OR COPYRIGHT HOLDERS BE LIABLE FOR ANY CLAIM, DAMAGES OR OTHER LIABILITY, WHETHER IN AN ACTION OF CONTRACT, TORT OR OTHERWISE, ARISING FROM, OUT OF OR

 IN CONNECTION WITH THE SOFTWARE OR THE USE OR OTHER DEALINGS IN THE SOFTWARE.

# **1.725 jetty-client 9.4.48.v20220622**

### **1.725.1 Available under license :**

This program and the accompanying materials are made available under the terms of the Eclipse Public License 2.0 which is available at http://www.eclipse.org/legal/epl-2.0, or the Apache Software License 2.0 which is available at https://www.apache.org/licenses/LICENSE-2.0.

Eclipse Public License - v 1.0

THE ACCOMPANYING PROGRAM IS PROVIDED UNDER THE TERMS OF THIS ECLIPSE PUBLIC LICENSE ("AGREEMENT"). ANY USE, REPRODUCTION OR DISTRIBUTION OF THE PROGRAM CONSTITUTES RECIPIENT'S ACCEPTANCE OF THIS AGREEMENT.

1. DEFINITIONS

"Contribution" means:

- a) in the case of the initial Contributor, the initial code and documentation
- distributed under this Agreement, and
- b) in the case of each subsequent Contributor:
	- i) changes to the Program, and
- ii) additions to the Program;

 where such changes and/or additions to the Program originate from and are distributed by that particular Contributor. A Contribution 'originates' from a Contributor if it was added to the Program by such Contributor

 itself or anyone acting on such Contributor's behalf. Contributions do not include additions to the Program which: (i) are separate modules of software distributed in conjunction with the Program under their own license agreement, and (ii) are not derivative works of the Program.

"Contributor" means any person or entity that distributes the Program.

"Licensed Patents" mean patent claims licensable by a Contributor which are necessarily infringed by the use or sale of its Contribution alone or when combined with the Program.

"Program" means the Contributions distributed in accordance with this Agreement.

"Recipient" means anyone who receives the Program under this Agreement, including all Contributors.

#### 2. GRANT OF RIGHTS

 a) Subject to the terms of this Agreement, each Contributor hereby grants Recipient a non-exclusive, worldwide, royalty-free copyright license to reproduce, prepare derivative works of, publicly display, publicly perform,

 distribute and sublicense the Contribution of such Contributor, if any, and such derivative works, in source code and object code form.

- b) Subject to the terms of this Agreement, each Contributor hereby grants Recipient a non-exclusive, worldwide, royalty-free patent license under Licensed Patents to make, use, sell, offer to sell, import and otherwise transfer the Contribution of such Contributor, if any, in source code and object code form. This patent license shall apply to the combination of the Contribution and the Program if, at the time the Contribution is added by the Contributor, such addition of the Contribution causes such combination to be covered by the Licensed Patents. The patent license shall not apply to any other combinations which include the Contribution. No hardware per se is licensed hereunder.
- c) Recipient understands that although each Contributor grants the licenses to its Contributions set forth herein,

no assurances are provided by any

 Contributor that the Program does not infringe the patent or other intellectual property rights of any other entity. Each Contributor disclaims any liability to Recipient for claims brought by any other entity based on infringement of intellectual property rights or otherwise. As a condition to exercising the rights and licenses granted hereunder, each Recipient hereby assumes sole responsibility to secure  any other intellectual property rights needed, if any. For example, if a third party patent license is required to allow Recipient to distribute the Program, it is Recipient's responsibility to acquire that license before distributing the Program.

 d) Each Contributor represents that to its knowledge it has sufficient copyright rights in its Contribution, if any, to grant the copyright license set forth in this Agreement.

#### 3. REQUIREMENTS

A Contributor may choose to distribute the Program in object code form under its own license agreement, provided that:

a) it complies with the terms and conditions of this Agreement; and

- b) its license agreement:
	- i) effectively disclaims on behalf of all Contributors all warranties and conditions, express and implied, including warranties or conditions of title and non-infringement, and implied warranties or conditions of merchantability and fitness for a particular purpose;
	- ii) effectively excludes on behalf of all Contributors all liability for damages, including direct, indirect, special, incidental and consequential damages, such as lost profits;
- iii) states that any provisions which differ from this Agreement are offered by that Contributor alone and not by any other party; and
- iv) states that source code for the Program is available from such Contributor, and informs licensees how to obtain it in a reasonable manner on or through a

medium customarily used for software exchange.

When the Program is made available in source code form:

a) it must be made available under this Agreement; and

 b) a copy of this Agreement must be included with each copy of the Program. Contributors may not remove or alter any copyright notices contained within the Program.

Each Contributor must identify itself as the originator of its Contribution, if

any, in a manner that reasonably allows subsequent Recipients to identify the originator of the Contribution.

#### 4. COMMERCIAL DISTRIBUTION

Commercial distributors of software may accept certain responsibilities with respect to end users, business partners and the like. While this license is intended to facilitate the commercial use of the Program, the Contributor who includes the Program in a commercial product offering should do so in a manner

which does not create potential liability for other Contributors. Therefore, if a Contributor includes the Program in a commercial product offering, such

Contributor ("Commercial Contributor") hereby agrees to defend and indemnify every other Contributor ("Indemnified Contributor") against any losses, damages and costs (collectively "Losses") arising from claims, lawsuits and other legal actions brought by a third party against the Indemnified Contributor to the extent caused by the acts or omissions of such Commercial Contributor in connection with its distribution of the Program in a commercial product offering. The obligations in this section do not apply to any claims or Losses relating to any actual or alleged intellectual property infringement. In order to qualify, an Indemnified Contributor must: a) promptly notify the Commercial Contributor in writing of such claim, and b) allow the Commercial Contributor to control, and cooperate with the Commercial Contributor in, the defense and any related settlement negotiations. The Indemnified Contributor may participate in any such claim at its own expense.

#### For example,

 a Contributor might include the Program in a commercial product offering, Product X. That Contributor is then a Commercial Contributor. If that Commercial Contributor then makes performance claims, or offers warranties related to Product X, those performance claims and warranties are such Commercial Contributor's responsibility alone. Under this section, the Commercial Contributor would have to defend claims against the other Contributors related to those performance claims and warranties, and if a court requires any other Contributor to pay any damages as a result, the Commercial Contributor must pay those damages.

#### 5. NO WARRANTY

EXCEPT AS EXPRESSLY SET FORTH IN THIS AGREEMENT, THE PROGRAM IS PROVIDED ON AN "AS IS" BASIS, WITHOUT WARRANTIES OR CONDITIONS OF ANY KIND, EITHER EXPRESS OR IMPLIED INCLUDING, WITHOUT LIMITATION, ANY WARRANTIES OR CONDITIONS OF TITLE, NON-INFRINGEMENT, MERCHANTABILITY OR FITNESS FOR A PARTICULAR PURPOSE. Each Recipient is solely responsible for determining

the appropriateness of using

and distributing the Program and assumes all risks associated with its exercise of rights under this Agreement , including but not limited to the risks and costs of program errors, compliance with applicable laws, damage to or loss of data, programs or equipment, and unavailability or interruption of operations.

#### 6. DISCLAIMER OF LIABILITY

EXCEPT AS EXPRESSLY SET FORTH IN THIS AGREEMENT, NEITHER RECIPIENT NOR ANY CONTRIBUTORS SHALL HAVE ANY LIABILITY FOR ANY DIRECT, INDIRECT, INCIDENTAL, SPECIAL, EXEMPLARY, OR CONSEQUENTIAL DAMAGES (INCLUDING WITHOUT LIMITATION LOST PROFITS), HOWEVER CAUSED AND ON ANY THEORY OF LIABILITY, WHETHER IN CONTRACT, STRICT LIABILITY, OR TORT (INCLUDING NEGLIGENCE OR OTHERWISE) ARISING IN ANY WAY OUT OF THE USE OR DISTRIBUTION OF THE PROGRAM OR THE EXERCISE OF ANY RIGHTS GRANTED HEREUNDER, EVEN IF ADVISED OF THE POSSIBILITY OF SUCH DAMAGES.

#### 7. GENERAL

If any provision of this Agreement is invalid or unenforceable under applicable

 law, it shall not affect the validity or enforceability of the remainder of the terms of this Agreement, and without further action by the parties hereto, such provision shall be reformed to the minimum extent necessary to make such provision valid and enforceable.

If Recipient institutes patent litigation against any entity (including a cross-claim or counterclaim in a lawsuit) alleging that the Program itself (excluding combinations of the Program with other software or hardware) infringes such Recipient's patent(s), then such Recipient's rights granted under Section 2(b) shall terminate as of the date such litigation is filed.

All Recipient's rights under this Agreement shall terminate if it fails to comply with any of the material terms or conditions of this Agreement and does not cure such failure in a reasonable period of time after becoming aware of such noncompliance. If all Recipient's rights under this Agreement terminate, Recipient agrees to cease use and distribution

of the Program as soon as

reasonably practicable. However, Recipient's obligations under this Agreement and any licenses granted by Recipient relating to the Program shall continue and survive.

Everyone is permitted to copy and distribute copies of this Agreement, but in order to avoid inconsistency the Agreement is copyrighted and may only be modified in the following manner. The Agreement Steward reserves the right to publish new versions (including revisions) of this Agreement from time to time. No one other than the Agreement Steward has the right to modify this Agreement. The Eclipse Foundation is the initial Agreement Steward. The Eclipse Foundation may assign the responsibility to serve as the Agreement Steward to a suitable separate entity. Each new version of the Agreement will be given a distinguishing version number. The Program (including Contributions) may always be distributed subject to the version of the Agreement under which it was received. In addition, after a new version of the

Agreement is published, Contributor may elect to distribute the Program (including its Contributions) under the new version. Except as expressly stated in Sections 2(a) and 2(b) above, Recipient receives no rights or licenses to the intellectual property of any Contributor under this Agreement, whether expressly, by implication, estoppel or otherwise. All rights in the
Program not expressly granted under this Agreement are reserved.

This Agreement is governed by the laws of the State of New York and the intellectual property laws of the United States of America. No party to this Agreement will bring a legal action under this Agreement more than one year after the cause of action arose. Each party waives its rights to a jury trial in any resulting litigation.

> Apache License Version 2.0, January 2004 http://www.apache.org/licenses/

### TERMS AND CONDITIONS FOR USE, REPRODUCTION, AND DISTRIBUTION

1. Definitions.

 "License" shall mean the terms and conditions for use, reproduction, and distribution as defined by Sections 1 through 9 of this document.

 "Licensor" shall mean the copyright owner or entity authorized by the copyright owner that is granting the License.

 "Legal Entity" shall mean the union of the acting entity and all other entities that control, are controlled by, or are under common control with that entity. For the purposes of this definition, "control" means (i) the power, direct or indirect, to cause the direction or management of such entity, whether by contract or otherwise, or (ii) ownership of fifty percent (50%) or more of the outstanding shares, or (iii) beneficial ownership of such entity.

 "You" (or "Your") shall mean an individual or Legal Entity exercising permissions granted by this License.

 "Source" form shall mean the preferred form for making modifications, including but not limited to software source code, documentation source, and configuration files.

 "Object" form shall mean any form resulting from mechanical transformation or translation of a Source form, including but not limited to compiled object code, generated documentation, and conversions to other media types.

 "Work" shall mean the work of authorship, whether in Source or Object form, made available under the License, as indicated by a copyright notice that is included in or attached to the work

(an example is provided in the Appendix below).

 "Derivative Works" shall mean any work, whether in Source or Object form, that is based on (or derived from) the Work and for which the editorial revisions, annotations, elaborations, or other modifications represent, as a whole, an original work of authorship. For the purposes of this License, Derivative Works shall not include works that remain

 separable from, or merely link (or bind by name) to the interfaces of, the Work and Derivative Works thereof.

 "Contribution" shall mean any work of authorship, including the original version of the Work and any modifications or additions to that Work or Derivative Works thereof, that is intentionally submitted to Licensor for inclusion in the Work by the copyright owner or by an individual or Legal Entity authorized to submit on behalf of the copyright owner. For the purposes of this definition, "submitted" means any form of electronic, verbal, or written communication sent to the Licensor or its representatives, including but not limited to communication on electronic mailing lists, source code control systems, and issue tracking systems that are managed by, or on behalf of, the Licensor for the purpose of discussing and improving the Work, but excluding communication that is conspicuously

#### marked or otherwise

designated in writing by the copyright owner as "Not a Contribution."

 "Contributor" shall mean Licensor and any individual or Legal Entity on behalf of whom a Contribution has been received by Licensor and subsequently incorporated within the Work.

- 2. Grant of Copyright License. Subject to the terms and conditions of this License, each Contributor hereby grants to You a perpetual, worldwide, non-exclusive, no-charge, royalty-free, irrevocable copyright license to reproduce, prepare Derivative Works of, publicly display, publicly perform, sublicense, and distribute the Work and such Derivative Works in Source or Object form.
- 3. Grant of Patent License. Subject to the terms and conditions of this License, each Contributor hereby grants to You a perpetual, worldwide, non-exclusive, no-charge, royalty-free, irrevocable (except as stated in this section) patent license to make, have made, use, offer to sell, sell, import, and otherwise transfer the Work, where such license applies only to those patent claims licensable by such Contributor that are necessarily infringed by their Contribution(s) alone or by combination of their Contribution(s) with the Work to which such Contribution(s) was submitted. If You institute patent litigation against any entity (including a cross-claim or counterclaim in a lawsuit) alleging that the Work

 or a Contribution incorporated within the Work constitutes direct or contributory patent infringement, then any patent licenses granted to You under this License for that Work shall terminate as of the date such litigation is filed.

- 4. Redistribution. You may reproduce and distribute copies of the Work or Derivative Works thereof in any medium, with or without modifications, and in Source or Object form, provided that You meet the following conditions:
- (a) You must give any other recipients of the Work or Derivative Works a copy of this License; and
	- (b) You must cause any modified files to carry prominent notices stating that You changed the files; and
	- (c) You must retain, in the Source form of any Derivative Works that You distribute, all copyright, patent, trademark, and attribution notices from the Source form of the Work, excluding those notices that do not pertain to any part of the Derivative Works; and
	- (d) If the Work includes a "NOTICE" text file as part of its distribution, then any Derivative Works that You distribute must include a readable copy of the attribution notices contained within such NOTICE file, excluding those notices that do not pertain to any part of the Derivative Works, in at least one of the following places: within a NOTICE text file distributed as part of the Derivative
- Works; within the Source form or

 documentation, if provided along with the Derivative Works; or, within a display generated by the Derivative Works, if and wherever such third-party notices normally appear. The contents of the NOTICE file are for informational purposes only and do not modify the License. You may add Your own attribution notices within Derivative Works that You distribute, alongside or as an addendum to the NOTICE text from the Work, provided that such additional attribution notices cannot be construed as modifying the License.

 You may add Your own copyright statement to Your modifications and may provide additional or different license terms and conditions for use, reproduction, or distribution of Your modifications, or for any such Derivative Works as a whole, provided Your use, reproduction, and distribution of the Work otherwise complies with the conditions stated in this License.

- 5. Submission of Contributions. Unless You explicitly state otherwise, any Contribution intentionally submitted for inclusion in the Work by You to the Licensor shall be under the terms and conditions of this License, without any additional terms or conditions. Notwithstanding the above, nothing herein shall supersede or modify the terms of any separate license agreement you may have executed with Licensor regarding such Contributions.
- 6. Trademarks. This License does not grant permission to use the trade names, trademarks, service marks, or product names of the Licensor, except as required for reasonable and customary use in describing the origin of the Work and reproducing the content of the NOTICE file.
- 7. Disclaimer of Warranty. Unless required by applicable law or agreed to in writing, Licensor provides the Work (and each Contributor provides its Contributions)

on an "AS IS" BASIS,

 WITHOUT WARRANTIES OR CONDITIONS OF ANY KIND, either express or implied, including, without limitation, any warranties or conditions of TITLE, NON-INFRINGEMENT, MERCHANTABILITY, or FITNESS FOR A PARTICULAR PURPOSE. You are solely responsible for determining the appropriateness of using or redistributing the Work and assume any risks associated with Your exercise of permissions under this License.

- 8. Limitation of Liability. In no event and under no legal theory, whether in tort (including negligence), contract, or otherwise, unless required by applicable law (such as deliberate and grossly negligent acts) or agreed to in writing, shall any Contributor be liable to You for damages, including any direct, indirect, special, incidental, or consequential damages of any character arising as a result of this License or out of the use or inability to use the Work (including but not limited
- to damages for loss of goodwill,

 work stoppage, computer failure or malfunction, or any and all other commercial damages or losses), even if such Contributor has been advised of the possibility of such damages.

 9. Accepting Warranty or Additional Liability. While redistributing the Work or Derivative Works thereof, You may choose to offer, and charge a fee for, acceptance of support, warranty, indemnity, or other liability obligations and/or rights consistent with this License. However, in accepting such obligations, You may act only on Your own behalf and on Your sole responsibility, not on behalf of any other Contributor, and only if You agree to indemnify, defend, and hold each Contributor harmless for any liability incurred by, or claims asserted against, such Contributor by reason of your accepting any such warranty or additional liability.

#### END OF TERMS AND CONDITIONS

 APPENDIX: How to apply the Apache License to your work.

 To apply the Apache License to your work, attach the following boilerplate notice, with the fields enclosed by brackets "[]" replaced with your own identifying information. (Don't include the brackets!) The text should be enclosed in the appropriate comment syntax for the file format. We also recommend that a file or class name and description of purpose be included on the same "printed page" as the copyright notice for easier identification within third-party archives.

Copyright [yyyy] [name of copyright owner]

 Licensed under the Apache License, Version 2.0 (the "License"); you may not use this file except in compliance with the License. You may obtain a copy of the License at

http://www.apache.org/licenses/LICENSE-2.0

 Unless required by applicable law or agreed to in writing, software distributed under the License is distributed on an "AS IS" BASIS, WITHOUT WARRANTIES OR CONDITIONS OF ANY KIND, either express or implied. See the License for the specific language governing permissions and limitations under the License. ==============================================================

Jetty Web Container

Copyright 1995-2018 Mort Bay Consulting Pty Ltd.

==============================================================

The Jetty Web Container is Copyright Mort Bay Consulting Pty Ltd unless otherwise noted.

Jetty is dual licensed under both

 \* The Apache 2.0 License http://www.apache.org/licenses/LICENSE-2.0.html

and

 \* The Eclipse Public 1.0 License http://www.eclipse.org/legal/epl-v10.html

Jetty may be distributed under either license.

### ------ Eclipse

The following artifacts are EPL. \* org.eclipse.jetty.orbit:org.eclipse.jdt.core

The following artifacts are EPL and ASL2. \* org.eclipse.jetty.orbit:javax.security.auth.message

The following artifacts are EPL and CDDL 1.0. \* org.eclipse.jetty.orbit:javax.mail.glassfish

------

### **Oracle**

The following artifacts are  $CDDL + GPLv2$  with classpath exception. https://glassfish.dev.java.net/nonav/public/CDDL+GPL.html

\* javax.servlet:javax.servlet-api

\* javax.annotation:javax.annotation-api

\* javax.transaction:javax.transaction-api

\* javax.websocket:javax.websocket-api

------

#### Oracle OpenJDK

If ALPN is used to negotiate HTTP/2 connections, then the following artifacts may be included in the distribution or downloaded when ALPN module is selected.

\* java.sun.security.ssl

These artifacts replace/modify OpenJDK classes. The modififications are hosted at github and both modified and original are under GPL v2 with classpath exceptions.

http://openjdk.java.net/legal/gplv2+ce.html

### ------ OW2

The following artifacts are licensed by the OW2 Foundation according to the terms of http://asm.ow2.org/license.html

org.ow2.asm:asm-commons org.ow2.asm:asm

------

Apache

The following artifacts are ASL2 licensed.

org.apache.taglibs:taglibs-standard-spec org.apache.taglibs:taglibs-standard-impl

------

### **MortBay**

The following artifacts are ASL2 licensed. Based on selected classes from following Apache Tomcat jars, all ASL2 licensed.

org.mortbay.jasper:apache-jsp org.apache.tomcat:tomcat-jasper org.apache.tomcat:tomcat-juli org.apache.tomcat:tomcat-jsp-api org.apache.tomcat:tomcat-el-api org.apache.tomcat:tomcat-jasper-el org.apache.tomcat:tomcat-api org.apache.tomcat:tomcat-util-scan org.apache.tomcat:tomcat-util

org.mortbay.jasper:apache-el org.apache.tomcat:tomcat-jasper-el org.apache.tomcat:tomcat-el-api

------

#### **Mortbay**

The following artifacts are  $CDDL + GPLv2$  with classpath exception.

https://glassfish.dev.java.net/nonav/public/CDDL+GPL.html

org.eclipse.jetty.toolchain:jetty-schemas

------

#### Assorted

The UnixCrypt.java code implements the one way cryptography used by Unix systems for simple password protection. Copyright 1996 Aki Yoshida, modified April 2001 by Iris Van den Broeke, Daniel Deville.

Permission to use, copy, modify and distribute UnixCrypt for non-commercial or commercial purposes and without fee is granted provided that the copyright notice appears in all copies.

## **1.726 react-shadow-dom-retarget-events 1.1.0**

**1.726.1 Available under license :** 

**MIT** 

## **1.727 log4j-api 2.18.0 1.727.1 Available under license :**

Apache Log4j API Copyright 1999-2022 The Apache Software Foundation

This product includes software developed at The Apache Software Foundation (http://www.apache.org/).

> Apache License Version 2.0, January 2004 http://www.apache.org/licenses/

### TERMS AND CONDITIONS FOR USE, REPRODUCTION, AND DISTRIBUTION

1. Definitions.

 "License" shall mean the terms and conditions for use, reproduction, and distribution as defined by Sections 1 through 9 of this document.

 "Licensor" shall mean the copyright owner or entity authorized by the copyright owner that is granting the License.

 "Legal Entity" shall mean the union of the acting entity and all other entities that control, are controlled by, or are under common control with that entity. For the purposes of this definition, "control" means (i) the power, direct or indirect, to cause the direction or management of such entity, whether by contract or otherwise, or (ii) ownership of fifty percent (50%) or more of the outstanding shares, or (iii) beneficial ownership of such entity.

 "You" (or "Your") shall mean an individual or Legal Entity exercising permissions granted by this License.

 "Source" form shall mean the preferred form for making modifications, including but not limited to software source code, documentation source, and configuration files.

 "Object" form shall mean any form resulting from mechanical transformation or translation of a Source form, including but not limited to compiled object code, generated documentation, and conversions to other media types.

 "Work" shall mean the work of authorship, whether in Source or Object form, made available under the License, as indicated by a copyright notice that is included in or attached to the work (an example is provided in the Appendix below).

 "Derivative Works" shall mean any work, whether in Source or Object form, that is based on (or derived from) the Work and for which the editorial

 revisions, annotations, elaborations, or other modifications represent, as a whole, an original work of authorship. For the purposes of this License, Derivative Works shall not include works that remain separable from, or merely link (or bind by name) to the interfaces of, the Work and Derivative Works thereof.

 "Contribution" shall mean any work of authorship, including the original version of the Work and any modifications or additions to that Work or Derivative Works thereof, that is intentionally submitted to Licensor for inclusion in the Work by the copyright owner or by an individual or Legal Entity authorized to submit on behalf of the copyright owner. For the purposes of this definition, "submitted" means any form of electronic, verbal, or written communication sent to the Licensor or its representatives, including but not limited to communication on electronic mailing lists, source code control systems, and issue tracking systems that are managed by, or on behalf of, the Licensor for the purpose of discussing and improving the Work, but excluding communication that is conspicuously marked or otherwise designated in writing by the copyright owner as "Not a Contribution."

 "Contributor" shall mean Licensor and any individual or Legal Entity on behalf of whom a Contribution has been received by Licensor and subsequently incorporated within the Work.

 2. Grant of Copyright License. Subject to the terms and conditions of this License, each Contributor hereby grants to You a perpetual, worldwide, non-exclusive, no-charge, royalty-free, irrevocable copyright license to reproduce, prepare Derivative Works of, publicly display, publicly perform, sublicense, and distribute the Work and such Derivative Works in Source or Object form.

- 3. Grant of Patent License. Subject to the terms and conditions of this
- License, each Contributor hereby grants to You a perpetual, worldwide, non-exclusive, no-charge, royalty-free, irrevocable (except as stated in this section) patent license to make, have made, use, offer to sell, sell, import, and otherwise transfer the Work, where such license applies only to those patent claims licensable by such Contributor that are necessarily infringed by their Contribution(s) alone or by combination of their Contribution(s) with the Work to which such Contribution(s) was submitted. If You institute patent litigation against any entity (including a cross-claim or counterclaim in a lawsuit) alleging that the Work or a Contribution incorporated within the Work constitutes direct or contributory patent infringement, then any patent licenses granted to You under this License for that Work shall terminate as of the date such litigation is filed.

 4. Redistribution. You may reproduce and distribute copies of the

 Work or Derivative Works thereof in any medium, with or without modifications, and in Source or Object form, provided that You meet the following conditions:

- (a) You must give any other recipients of the Work or Derivative Works a copy of this License; and
- (b) You must cause any modified files to carry prominent notices stating that You changed the files; and
- (c) You must retain, in the Source form of any Derivative Works that You distribute, all copyright, patent, trademark, and attribution notices from the Source form of the Work, excluding those notices that do not pertain to any part of the Derivative Works; and
- (d) If the Work includes a "NOTICE" text file as part of its distribution, then any Derivative Works that You distribute must include a readable copy of the attribution notices contained within such NOTICE file, excluding

those notices that do not

 pertain to any part of the Derivative Works, in at least one of the following places: within a NOTICE text file distributed as part of the Derivative Works; within the Source form or documentation, if provided along with the Derivative Works; or, within a display generated by the Derivative Works, if and wherever such third-party notices normally appear. The contents of the NOTICE file are for informational purposes only and do not modify the License. You may add Your own attribution

 notices within Derivative Works that You distribute, alongside or as an addendum to the NOTICE text from the Work, provided that such additional attribution notices cannot be construed as modifying the License.

 You may add Your own copyright statement to Your modifications and may provide additional or different license terms and conditions

 for use, reproduction, or distribution of Your modifications, or for any such Derivative Works as a whole, provided Your use, reproduction, and distribution of the Work otherwise complies with the conditions stated in this License.

- 5. Submission of Contributions. Unless You explicitly state otherwise, any Contribution intentionally submitted for inclusion in the Work by You to the Licensor shall be under the terms and conditions of this License, without any additional terms or conditions. Notwithstanding the above, nothing herein shall supersede or modify the terms of any separate license agreement you may have executed with Licensor regarding such Contributions.
- 6. Trademarks. This License does not grant permission to use the trade names, trademarks, service marks, or product names of the Licensor, except as required for reasonable and customary use in describing the origin of the Work and reproducing the content of the NOTICE file.
- 7. Disclaimer of Warranty. Unless required by applicable law or agreed to in writing, Licensor provides the Work (and each Contributor provides its Contributions) on an "AS IS" BASIS, WITHOUT WARRANTIES OR CONDITIONS OF ANY KIND, either express or implied, including, without limitation, any warranties or conditions of TITLE, NON-INFRINGEMENT, MERCHANTABILITY, or FITNESS FOR A PARTICULAR PURPOSE. You are solely responsible for determining the appropriateness of using or redistributing the Work and assume any risks associated with Your exercise of permissions under this License.
- 8. Limitation of Liability. In no event and under no legal theory, whether in tort (including negligence), contract, or otherwise, unless required by applicable law (such as deliberate and grossly negligent acts) or agreed to in writing, shall any Contributor be liable to You for damages, including any direct, indirect, special,

 incidental, or consequential damages of any character arising as a result of this License or out of the use or inability to use the Work (including but not limited to damages for loss of goodwill, work stoppage, computer failure or malfunction, or any and all other commercial damages or losses), even if such Contributor

has been advised of the possibility of such damages.

 9. Accepting Warranty or Additional Liability. While redistributing the Work or Derivative Works thereof, You may choose to offer, and charge a fee for, acceptance of support, warranty, indemnity, or other liability obligations and/or rights consistent with this License. However, in accepting such obligations, You may act only on Your own behalf and on Your sole responsibility, not on behalf of any other Contributor, and only if You agree to indemnify, defend, and hold each Contributor harmless for any liability incurred by, or claims asserted against, such Contributor by reason of your accepting any such warranty or additional liability.

### END OF TERMS AND CONDITIONS

APPENDIX: How to apply the Apache License to your work.

 To apply the Apache License to your work, attach the following boilerplate notice, with the fields enclosed by brackets "[]" replaced with your own identifying information. (Don't include the brackets!) The text should be enclosed in the appropriate comment syntax for the file format. We also recommend that a file or class name and description of purpose be included on the same "printed page" as the copyright notice for easier identification within third-party archives.

Copyright [yyyy] [name of copyright owner]

 Licensed under the Apache License, Version 2.0 (the "License"); you may not use this file except in compliance with the License. You may obtain a copy of the License at

http://www.apache.org/licenses/LICENSE-2.0

 Unless required by applicable law or agreed to in writing, software distributed under the License is distributed on an "AS IS" BASIS, WITHOUT WARRANTIES OR CONDITIONS OF ANY KIND, either express or implied. See the License for the specific language governing permissions and limitations under the License.

### **1.728 connect-history-api-fallback 2.0.0**

### **1.728.1 Available under license :**

The MIT License

Copyright (c) 2022 Ben Blackmore and contributors

Permission is hereby granted, free of charge, to any person obtaining a copy of this software and associated documentation files (the "Software"), to deal in the Software without restriction, including without limitation the rights to use, copy, modify, merge, publish, distribute, sublicense, and/or sell copies of the Software, and to permit persons to whom the Software is furnished to do so, subject to the following conditions:

The above copyright notice and this permission notice shall be included in all copies or substantial portions of the Software.

THE SOFTWARE IS PROVIDED "AS IS", WITHOUT WARRANTY OF ANY KIND, EXPRESS OR IMPLIED, INCLUDING BUT NOT LIMITED TO THE WARRANTIES OF MERCHANTABILITY, FITNESS FOR A PARTICULAR PURPOSE AND NONINFRINGEMENT. IN NO EVENT SHALL THE AUTHORS OR COPYRIGHT HOLDERS BE LIABLE FOR ANY CLAIM, DAMAGES OR OTHER LIABILITY, WHETHER IN AN ACTION OF CONTRACT, TORT OR OTHERWISE, ARISING FROM, **OUT** 

 OF OR IN CONNECTION WITH THE SOFTWARE OR THE USE OR OTHER DEALINGS IN THE SOFTWARE.

## **1.729 webpack-dev-middleware 5.3.3**

### **1.729.1 Available under license :**

Copyright JS Foundation and other contributors

Permission is hereby granted, free of charge, to any person obtaining a copy of this software and associated documentation files (the 'Software'), to deal in the Software without restriction, including without limitation the rights to use, copy, modify, merge, publish, distribute, sublicense, and/or sell copies of the Software, and to permit persons to whom the Software is furnished to do so, subject to the following conditions:

The above copyright notice and this permission notice shall be included in all copies or substantial portions of the Software.

THE SOFTWARE IS PROVIDED 'AS IS', WITHOUT WARRANTY OF ANY KIND, EXPRESS OR IMPLIED, INCLUDING BUT NOT LIMITED TO THE WARRANTIES OF MERCHANTABILITY, FITNESS FOR A PARTICULAR PURPOSE AND NONINFRINGEMENT. IN NO EVENT SHALL THE AUTHORS OR COPYRIGHT HOLDERS BE LIABLE FOR ANY CLAIM, DAMAGES OR OTHER LIABILITY, WHETHER IN AN ACTION OF CONTRACT, TORT OR OTHERWISE, ARISING FROM, OUT OF OR IN CONNECTION WITH THE SOFTWARE OR THE USE OR OTHER DEALINGS IN THE SOFTWARE.

# **1.730 react-dom 18.2.0**

### **1.730.1 Available under license :**

MIT License

Copyright (c) Facebook, Inc. and its affiliates.

Permission is hereby granted, free of charge, to any person obtaining a copy of this software and associated documentation files (the "Software"), to deal in the Software without restriction, including without limitation the rights to use, copy, modify, merge, publish, distribute, sublicense, and/or sell copies of the Software, and to permit persons to whom the Software is furnished to do so, subject to the following conditions:

The above copyright notice and this permission notice shall be included in all copies or substantial portions of the Software.

THE SOFTWARE IS PROVIDED "AS IS", WITHOUT WARRANTY OF ANY KIND, EXPRESS OR IMPLIED, INCLUDING BUT NOT LIMITED TO THE WARRANTIES OF MERCHANTABILITY, FITNESS FOR A PARTICULAR PURPOSE AND NONINFRINGEMENT. IN NO EVENT SHALL THE AUTHORS OR COPYRIGHT HOLDERS BE LIABLE FOR ANY CLAIM, DAMAGES OR OTHER LIABILITY, WHETHER IN AN ACTION OF CONTRACT, TORT OR OTHERWISE, ARISING FROM, **OUT** 

 OF OR IN CONNECTION WITH THE SOFTWARE OR THE USE OR OTHER DEALINGS IN THE SOFTWARE.

## **1.731 postcss-attribute-case-insensitive 5.0.2 1.731.1 Available under license :**

The MIT License (MIT)

Copyright 2020 Dmitry Semigradsky <semigradskyd@gmail.com>

Permission is hereby granted, free of charge, to any person obtaining a copy of this software and associated documentation files (the "Software"), to deal in the Software without restriction, including without limitation the rights to use, copy, modify, merge, publish, distribute, sublicense, and/or sell copies of the Software, and to permit persons to whom the Software is furnished to do so, subject to the following conditions:

The above copyright notice and this permission notice shall be included in all copies or substantial portions of the Software.

THE SOFTWARE IS PROVIDED "AS IS", WITHOUT WARRANTY OF ANY KIND, EXPRESS OR IMPLIED, INCLUDING BUT NOT LIMITED TO THE WARRANTIES OF MERCHANTABILITY, FITNESS FOR A PARTICULAR PURPOSE AND NONINFRINGEMENT. IN NO EVENT SHALL THE AUTHORS OR COPYRIGHT HOLDERS BE LIABLE FOR ANY CLAIM, DAMAGES OR OTHER LIABILITY, WHETHER IN AN ACTION OF CONTRACT, TORT OR OTHERWISE, ARISING FROM, OUT OF OR IN CONNECTION WITH THE SOFTWARE OR THE USE OR OTHER DEALINGS IN THE SOFTWARE.

### **1.732 postcss-selector-not 6.0.1**

### **1.732.1 Available under license :**

The MIT License (MIT)

Copyright (c) 2017 Maxime Thirouin

Permission is hereby granted, free of charge, to any person obtaining a copy of this software and associated documentation files (the "Software"), to deal in the Software without restriction, including without limitation the rights to use, copy, modify, merge, publish, distribute, sublicense, and/or sell copies of the Software, and to permit persons to whom the Software is furnished to do so, subject to the following conditions:

The above copyright notice and this permission notice shall be included in all copies or substantial portions of the Software.

THE SOFTWARE IS PROVIDED "AS IS", WITHOUT WARRANTY OF ANY KIND, EXPRESS OR IMPLIED, INCLUDING BUT NOT LIMITED TO THE WARRANTIES OF MERCHANTABILITY, FITNESS FOR A PARTICULAR PURPOSE AND NONINFRINGEMENT. IN NO EVENT SHALL THE AUTHORS OR COPYRIGHT HOLDERS BE LIABLE FOR ANY CLAIM, DAMAGES OR OTHER LIABILITY, WHETHER IN AN ACTION OF CONTRACT, TORT OR OTHERWISE, ARISING FROM, OUT OF OR IN

CONNECTION WITH THE SOFTWARE OR THE USE OR OTHER DEALINGS IN THE SOFTWARE.

## **1.733 postcss-dir-pseudo-class 6.0.5**

### **1.733.1 Available under license :**

# CC0 1.0 Universal

## Statement of Purpose

The laws of most jurisdictions throughout the world automatically confer exclusive Copyright and Related Rights (defined below) upon the creator and subsequent owner(s) (each and all, an owner) of an original work of authorship and/or a database (each, a Work).

Certain owners wish to permanently relinquish those rights to a Work for the purpose of contributing to a commons of creative, cultural and scientific works (Commons) that the public can reliably and without fear of later claims of infringement build upon, modify, incorporate in other works, reuse and

redistribute as freely as possible in any form whatsoever and for any purposes, including without limitation commercial purposes. These owners may contribute to the Commons to promote the ideal of a free culture and the further production of creative, cultural and scientific works, or to gain reputation or greater distribution for their Work in part through the use and efforts of others.

#### For

 these and/or other purposes and motivations, and without any expectation of additional consideration or compensation, the person associating CC0 with a Work (the Affirmer), to the extent that he or she is an owner of Copyright and Related Rights in the Work, voluntarily elects to apply CC0 to the Work and publicly distribute the Work under its terms, with knowledge of his or her Copyright and Related Rights in the Work and the meaning and intended legal effect of CC0 on those rights.

- 1. Copyright and Related Rights. A Work made available under CC0 may be protected by copyright and related or neighboring rights (Copyright and Related Rights). Copyright and Related Rights include, but are not limited to, the following:
- 1. the right to reproduce, adapt, distribute, perform, display, communicate, and translate a Work;
- 2. moral rights retained by the original author(s) and/or performer(s);
- 3. publicity and privacy rights pertaining to a persons image or likeness depicted in a Work;
- 4. rights protecting against unfair competition in regards to a Work, subject to the limitations in paragraph 4(i), below;
- 5. rights protecting the extraction, dissemination, use and reuse of data in a Work;
- 6. database rights (such as those arising under Directive 96/9/EC of the European Parliament and of the Council of 11 March 1996 on the legal protection of databases, and under any national implementation thereof, including any amended or successor version of such directive); and
- 7. other similar, equivalent or corresponding rights throughout the world based on applicable law or treaty, and any national implementations thereof.
- 2. Waiver. To the greatest extent permitted by, but not in contravention of, applicable law, Affirmer hereby overtly, fully, permanently, irrevocably and unconditionally waives, abandons, and surrenders all of Affirmers Copyright and Related Rights and associated claims

and causes of action, whether now

 known or unknown (including existing as well as future claims and causes of action), in the Work (i) in all territories worldwide, (ii) for the maximum duration provided by applicable law or treaty (including future time extensions), (iii) in any current or future medium and for any number of copies, and (iv) for any purpose whatsoever, including without limitation commercial, advertising or promotional purposes (the Waiver). Affirmer

 makes the Waiver for the benefit of each member of the public at large and to the detriment of Affirmers heirs and successors, fully intending that such Waiver shall not be subject to revocation, rescission, cancellation, termination, or any other legal or equitable action to disrupt the quiet enjoyment of the Work by the public as contemplated by Affirmers express Statement of Purpose.

3. Public License Fallback. Should any part of the Waiver for any reason be judged legally invalid

 or ineffective under applicable law, then the Waiver shall be preserved to the maximum extent permitted taking into account Affirmers express Statement of Purpose. In addition, to the extent the Waiver is so judged Affirmer hereby grants to each affected person a royalty-free, non transferable, non sublicensable, non exclusive, irrevocable and unconditional license to exercise Affirmers Copyright and Related Rights in the Work (i) in all territories worldwide, (ii) for the maximum duration provided by applicable law or treaty (including future time extensions), (iii) in any current or future medium and for any number of copies, and (iv) for any purpose whatsoever, including without limitation commercial, advertising or promotional purposes (the License). The License shall be deemed effective as of the date CC0 was applied by Affirmer to the Work. Should any part of the License for any reason be judged legally invalid or ineffective under applicable

law, such partial invalidity or

 ineffectiveness shall not invalidate the remainder of the License, and in such case Affirmer hereby affirms that he or she will not (i) exercise any of his or her remaining Copyright and Related Rights in the Work or (ii) assert any associated claims and causes of action with respect to the Work, in either case contrary to Affirmers express Statement of Purpose.

### 4. Limitations and Disclaimers.

- 1. No trademark or patent rights held by Affirmer are waived, abandoned, surrendered, licensed or otherwise affected by this document.
- 2. Affirmer offers the Work as-is and makes no representations or warranties of any kind concerning the Work, express, implied, statutory or otherwise, including without limitation warranties of title, merchantability, fitness for a particular purpose, non infringement, or the absence of latent or other defects, accuracy, or the present or absence of errors, whether
- or not discoverable, all to the greatest extent permissible under applicable law.
- 3. Affirmer disclaims responsibility for clearing rights of other persons that may apply to the Work or any use thereof, including without limitation any persons Copyright and Related Rights in the Work. Further, Affirmer disclaims responsibility for obtaining any necessary consents, permissions or other rights required for any use of the Work.
- 4. Affirmer understands and acknowledges that Creative Commons is not a party to this document and has no duty or obligation with respect to this

CC0 or use of the Work.

For more information, please see http://creativecommons.org/publicdomain/zero/1.0/.

## **1.734 sift 15.1.3**

### **1.734.1 Available under license :**

Copyright (c) 2015 Craig Condon

Permission is hereby granted, free of charge, to any person obtaining a copy of this software and associated documentation files (the "Software"), to deal in the Software without restriction, including without limitation the rights to use, copy, modify, merge, publish, distribute, sublicense, and/or sell copies of the Software, and to permit persons to whom the Software is furnished to do so, subject to the following conditions:

The above copyright notice and this permission notice shall be included in all copies or substantial portions of the Software.

THE SOFTWARE IS PROVIDED "AS IS", WITHOUT WARRANTY OF ANY KIND, EXPRESS OR IMPLIED, INCLUDING BUT NOT LIMITED TO THE WARRANTIES OF MERCHANTABILITY, FITNESS FOR A PARTICULAR PURPOSE AND NONINFRINGEMENT. IN NO EVENT SHALL THE AUTHORS OR COPYRIGHT HOLDERS BE LIABLE FOR ANY CLAIM, DAMAGES OR OTHER LIABILITY, WHETHER IN AN ACTION OF CONTRACT, TORT OR OTHERWISE, ARISING FROM, OUT OF OR IN CONNECTION WITH THE

SOFTWARE OR THE USE OR OTHER DEALINGS IN THE SOFTWARE.

### **1.735 postcss-pseudo-class-any-link 7.1.6 1.735.1 Available under license :**

# CC0 1.0 Universal

## Statement of Purpose

The laws of most jurisdictions throughout the world automatically confer exclusive Copyright and Related Rights (defined below) upon the creator and subsequent owner(s) (each and all, an owner) of an original work of authorship and/or a database (each, a Work).

Certain owners wish to permanently relinquish those rights to a Work for the purpose of contributing to a commons of creative, cultural and scientific works (Commons) that the public can reliably and without fear of later claims of infringement build upon, modify, incorporate in other works, reuse and

redistribute as freely as possible in any form whatsoever and for any purposes, including without limitation commercial purposes. These owners may contribute to the Commons to promote the ideal of a free culture and the further production of creative, cultural and scientific works, or to gain reputation or greater distribution for their Work in part through the use and efforts of others.

#### For

 these and/or other purposes and motivations, and without any expectation of additional consideration or compensation, the person associating CC0 with a Work (the Affirmer), to the extent that he or she is an owner of Copyright and Related Rights in the Work, voluntarily elects to apply CC0 to the Work and publicly distribute the Work under its terms, with knowledge of his or her Copyright and Related Rights in the Work and the meaning and intended legal effect of CC0 on those rights.

- 1. Copyright and Related Rights. A Work made available under CC0 may be protected by copyright and related or neighboring rights (Copyright and Related Rights). Copyright and Related Rights include, but are not limited to, the following:
- 1. the right to reproduce, adapt, distribute, perform, display, communicate, and translate a Work;
- 2. moral rights retained by the original author(s) and/or performer(s);
- 3. publicity and privacy rights pertaining to a persons image or likeness depicted in a Work;
- 4. rights protecting against unfair competition in regards to a Work, subject to the limitations in paragraph 4(i), below;
- 5. rights protecting the extraction, dissemination, use and reuse of data in a Work;
- 6. database rights (such as those arising under Directive 96/9/EC of the European Parliament and of the Council of 11 March 1996 on the legal protection of databases, and under any national implementation thereof, including any amended or successor version of such directive); and
- 7. other similar, equivalent or corresponding rights throughout the world based on applicable law or treaty, and any national implementations thereof.
- 2. Waiver. To the greatest extent permitted by, but not in contravention of, applicable law, Affirmer hereby overtly, fully, permanently, irrevocably and unconditionally waives, abandons, and surrenders all of Affirmers Copyright and Related Rights and associated claims

and causes of action, whether now

 known or unknown (including existing as well as future claims and causes of action), in the Work (i) in all territories worldwide, (ii) for the maximum duration provided by applicable law or treaty (including future time extensions), (iii) in any current or future medium and for any number of copies, and (iv) for any purpose whatsoever, including without limitation commercial, advertising or promotional purposes (the Waiver). Affirmer

 makes the Waiver for the benefit of each member of the public at large and to the detriment of Affirmers heirs and successors, fully intending that such Waiver shall not be subject to revocation, rescission, cancellation, termination, or any other legal or equitable action to disrupt the quiet enjoyment of the Work by the public as contemplated by Affirmers express Statement of Purpose.

3. Public License Fallback. Should any part of the Waiver for any reason be judged legally invalid

 or ineffective under applicable law, then the Waiver shall be preserved to the maximum extent permitted taking into account Affirmers express Statement of Purpose. In addition, to the extent the Waiver is so judged Affirmer hereby grants to each affected person a royalty-free, non transferable, non sublicensable, non exclusive, irrevocable and unconditional license to exercise Affirmers Copyright and Related Rights in the Work (i) in all territories worldwide, (ii) for the maximum duration provided by applicable law or treaty (including future time extensions), (iii) in any current or future medium and for any number of copies, and (iv) for any purpose whatsoever, including without limitation commercial, advertising or promotional purposes (the License). The License shall be deemed effective as of the date CC0 was applied by Affirmer to the Work. Should any part of the License for any reason be judged legally invalid or ineffective under applicable

law, such partial invalidity or

 ineffectiveness shall not invalidate the remainder of the License, and in such case Affirmer hereby affirms that he or she will not (i) exercise any of his or her remaining Copyright and Related Rights in the Work or (ii) assert any associated claims and causes of action with respect to the Work, in either case contrary to Affirmers express Statement of Purpose.

### 4. Limitations and Disclaimers.

- 1. No trademark or patent rights held by Affirmer are waived, abandoned, surrendered, licensed or otherwise affected by this document.
- 2. Affirmer offers the Work as-is and makes no representations or warranties of any kind concerning the Work, express, implied, statutory or otherwise, including without limitation warranties of title, merchantability, fitness for a particular purpose, non infringement, or the absence of latent or other defects, accuracy, or the present or absence of errors, whether
- or not discoverable, all to the greatest extent permissible under applicable law.
- 3. Affirmer disclaims responsibility for clearing rights of other persons that may apply to the Work or any use thereof, including without limitation any persons Copyright and Related Rights in the Work. Further, Affirmer disclaims responsibility for obtaining any necessary consents, permissions or other rights required for any use of the Work.
- 4. Affirmer understands and acknowledges that Creative Commons is not a party to this document and has no duty or obligation with respect to this

CC0 or use of the Work.

For more information, please see http://creativecommons.org/publicdomain/zero/1.0/.

## **1.736 postcss-place 7.0.5**

### **1.736.1 Available under license :**

# CC0 1.0 Universal

## Statement of Purpose

The laws of most jurisdictions throughout the world automatically confer exclusive Copyright and Related Rights (defined below) upon the creator and subsequent owner(s) (each and all, an owner) of an original work of authorship and/or a database (each, a Work).

Certain owners wish to permanently relinquish those rights to a Work for the purpose of contributing to a commons of creative, cultural and scientific works (Commons) that the public can reliably and without fear of later claims of infringement build upon, modify, incorporate in other works, reuse and redistribute as freely as possible in any form whatsoever and for any purposes, including without limitation commercial purposes. These owners may contribute to the Commons to promote the ideal of a free culture and the further production of creative, cultural and scientific works, or to gain reputation or greater distribution for their Work in part through the use and efforts of others.

#### For

 these and/or other purposes and motivations, and without any expectation of additional consideration or compensation, the person associating CC0 with a Work (the Affirmer), to the extent that he or she is an owner of Copyright and Related Rights in the Work, voluntarily elects to apply CC0 to the Work and publicly distribute the Work under its terms, with knowledge of his or her Copyright and Related Rights in the Work and the meaning and intended legal effect of CC0 on those rights.

1. Copyright and Related Rights. A Work made available under CC0 may be protected by copyright and related or neighboring rights (Copyright and Related Rights). Copyright and Related Rights include, but are not limited to, the following:

- 1. the right to reproduce, adapt, distribute, perform, display, communicate, and translate a Work;
- 2. moral rights retained by the original author(s) and/or performer(s);
- 3. publicity and privacy rights pertaining to a persons image or likeness depicted in a Work;
- 4. rights protecting against unfair competition in regards to a Work,

subject to the limitations in paragraph 4(i), below;

- 5. rights protecting the extraction, dissemination, use and reuse of data in a Work;
- 6. database rights (such as those arising under Directive 96/9/EC of the European Parliament and of the Council of 11 March 1996 on the legal protection of databases, and under any national implementation thereof, including any amended or successor version of such directive); and
- 7. other similar, equivalent or corresponding rights throughout the world based on applicable law or treaty, and any national implementations thereof.
- 2. Waiver. To the greatest extent permitted by, but not in contravention of, applicable law, Affirmer hereby overtly, fully, permanently, irrevocably and unconditionally waives, abandons, and surrenders all of Affirmers Copyright and Related Rights and associated claims

and causes of action, whether now

 known or unknown (including existing as well as future claims and causes of action), in the Work (i) in all territories worldwide, (ii) for the maximum duration provided by applicable law or treaty (including future time extensions), (iii) in any current or future medium and for any number of copies, and (iv) for any purpose whatsoever, including without limitation commercial, advertising or promotional purposes (the Waiver). Affirmer makes the Waiver for the benefit of each member of the public at large and to the detriment of Affirmers heirs and successors, fully intending that such Waiver shall not be subject to revocation, rescission, cancellation, termination, or any other legal or equitable action to disrupt the quiet enjoyment of the Work by the public as contemplated by Affirmers express Statement of Purpose.

3. Public License Fallback. Should any part of the Waiver for any reason be judged legally invalid

 or ineffective under applicable law, then the Waiver shall be preserved to the maximum extent permitted taking into account Affirmers express Statement of Purpose. In addition, to the extent the Waiver is so judged Affirmer hereby grants to each affected person a royalty-free, non transferable, non sublicensable, non exclusive, irrevocable and unconditional license to exercise Affirmers Copyright and Related Rights in the Work (i) in all territories worldwide, (ii) for the maximum duration provided by applicable law or treaty (including future time extensions), (iii) in any current or future medium and for any number of copies, and (iv) for any purpose whatsoever, including without limitation commercial, advertising or promotional purposes (the License). The License shall be deemed effective as of the date CC0 was applied by Affirmer to the Work. Should any part of the License for any reason be judged legally invalid or ineffective under applicable

law, such partial invalidity or

 ineffectiveness shall not invalidate the remainder of the License, and in such case Affirmer hereby affirms that he or she will not (i) exercise any  of his or her remaining Copyright and Related Rights in the Work or (ii) assert any associated claims and causes of action with respect to the Work, in either case contrary to Affirmers express Statement of Purpose.

- 4. Limitations and Disclaimers.
- 1. No trademark or patent rights held by Affirmer are waived, abandoned, surrendered, licensed or otherwise affected by this document.
- 2. Affirmer offers the Work as-is and makes no representations or warranties of any kind concerning the Work, express, implied, statutory or otherwise, including without limitation warranties of title, merchantability, fitness for a particular purpose, non infringement, or the absence of latent or other defects, accuracy, or the present or absence of errors, whether
- or not discoverable, all to the greatest extent permissible under applicable law.
- 3. Affirmer disclaims responsibility for clearing rights of other persons that may apply to the Work or any use thereof, including without limitation any persons Copyright and Related Rights in the Work. Further, Affirmer disclaims responsibility for obtaining any necessary consents, permissions or other rights required for any use of the Work.
- 4. Affirmer understands and acknowledges that Creative Commons is not a party to this document and has no duty or obligation with respect to this CC0 or use of the Work.

For more information, please see http://creativecommons.org/publicdomain/zero/1.0/.

## **1.737 postcss-image-set-function 4.0.7 1.737.1 Available under license :**

# CC0 1.0 Universal

## Statement of Purpose

The laws of most jurisdictions throughout the world automatically confer exclusive Copyright and Related Rights (defined below) upon the creator and subsequent owner(s) (each and all, an owner) of an original work of authorship and/or a database (each, a Work).

Certain owners wish to permanently relinquish those rights to a Work for the purpose of contributing to a commons of creative, cultural and scientific works (Commons) that the public can reliably and without fear of later claims of infringement build upon, modify, incorporate in other works, reuse and redistribute as freely as possible in any form whatsoever and for any purposes, including without limitation commercial purposes. These owners may contribute to the Commons to promote the ideal of a free culture and the further production of creative, cultural and scientific works, or to gain reputation or

greater distribution for their Work in part through the use and efforts of others.

#### For

 these and/or other purposes and motivations, and without any expectation of additional consideration or compensation, the person associating CC0 with a Work (the Affirmer), to the extent that he or she is an owner of Copyright and Related Rights in the Work, voluntarily elects to apply CC0 to the Work and publicly distribute the Work under its terms, with knowledge of his or her Copyright and Related Rights in the Work and the meaning and intended legal effect of CC0 on those rights.

- 1. Copyright and Related Rights. A Work made available under CC0 may be protected by copyright and related or neighboring rights (Copyright and Related Rights). Copyright and Related Rights include, but are not limited to, the following:
- 1. the right to reproduce, adapt, distribute, perform, display, communicate, and translate a Work;
- 2. moral rights retained by the original author(s) and/or performer(s);
- 3. publicity and privacy rights pertaining to a persons image or likeness depicted in a Work;
- 4. rights protecting against unfair competition in regards to a Work, subject to the limitations in paragraph 4(i), below;
- 5. rights protecting the extraction, dissemination, use and reuse of data in a Work;
- 6. database rights (such as those arising under Directive 96/9/EC of the European Parliament and of the Council of 11 March 1996 on the legal protection of databases, and under any national implementation thereof, including any amended or successor version of such directive); and
- 7. other similar, equivalent or corresponding rights throughout the world based on applicable law or treaty, and any national implementations thereof.
- 2. Waiver. To the greatest extent permitted by, but not in contravention of, applicable law, Affirmer hereby overtly, fully, permanently, irrevocably and unconditionally waives, abandons, and surrenders all of Affirmers Copyright and Related Rights and associated claims

and causes of action, whether now

 known or unknown (including existing as well as future claims and causes of action), in the Work (i) in all territories worldwide, (ii) for the maximum duration provided by applicable law or treaty (including future time extensions), (iii) in any current or future medium and for any number of copies, and (iv) for any purpose whatsoever, including without limitation commercial, advertising or promotional purposes (the Waiver). Affirmer makes the Waiver for the benefit of each member of the public at large and to the detriment of Affirmers heirs and successors, fully intending that such Waiver shall not be subject to revocation, rescission, cancellation, termination, or any other legal or equitable action to disrupt the quiet

 enjoyment of the Work by the public as contemplated by Affirmers express Statement of Purpose.

### 3. Public License Fallback. Should any part of the Waiver for any reason be judged legally invalid

 or ineffective under applicable law, then the Waiver shall be preserved to the maximum extent permitted taking into account Affirmers express Statement of Purpose. In addition, to the extent the Waiver is so judged Affirmer hereby grants to each affected person a royalty-free, non transferable, non sublicensable, non exclusive, irrevocable and unconditional license to exercise Affirmers Copyright and Related Rights in the Work (i) in all territories worldwide, (ii) for the maximum duration provided by applicable law or treaty (including future time extensions), (iii) in any current or future medium and for any number of copies, and (iv) for any purpose whatsoever, including without limitation commercial, advertising or promotional purposes (the License). The License shall be deemed effective as of the date CC0 was applied by Affirmer to the Work. Should any part of the License for any reason be judged legally invalid or ineffective under applicable

law, such partial invalidity or

 ineffectiveness shall not invalidate the remainder of the License, and in such case Affirmer hereby affirms that he or she will not (i) exercise any of his or her remaining Copyright and Related Rights in the Work or (ii) assert any associated claims and causes of action with respect to the Work, in either case contrary to Affirmers express Statement of Purpose.

#### 4. Limitations and Disclaimers.

- 1. No trademark or patent rights held by Affirmer are waived, abandoned, surrendered, licensed or otherwise affected by this document.
- 2. Affirmer offers the Work as-is and makes no representations or warranties of any kind concerning the Work, express, implied, statutory or otherwise, including without limitation warranties of title, merchantability, fitness for a particular purpose, non infringement, or the absence of latent or other defects, accuracy, or the present or absence of errors, whether

or not discoverable, all to the greatest

extent permissible under applicable law.

- 3. Affirmer disclaims responsibility for clearing rights of other persons that may apply to the Work or any use thereof, including without limitation any persons Copyright and Related Rights in the Work. Further, Affirmer disclaims responsibility for obtaining any necessary consents, permissions or other rights required for any use of the Work.
- 4. Affirmer understands and acknowledges that Creative Commons is not a party to this document and has no duty or obligation with respect to this CC0 or use of the Work.

For more information, please see http://creativecommons.org/publicdomain/zero/1.0/.

## **1.738 watchpack 2.4.0**

### **1.738.1 Available under license :**

Copyright JS Foundation and other contributors

Permission is hereby granted, free of charge, to any person obtaining a copy of this software and associated documentation files (the 'Software'), to deal in the Software without restriction, including without limitation the rights to use, copy, modify, merge, publish, distribute, sublicense, and/or sell copies of the Software, and to permit persons to whom the Software is furnished to do so, subject to the following conditions:

The above copyright notice and this permission notice shall be included in all copies or substantial portions of the Software.

THE SOFTWARE IS PROVIDED 'AS IS', WITHOUT WARRANTY OF ANY KIND, EXPRESS OR IMPLIED, INCLUDING BUT NOT LIMITED TO THE WARRANTIES OF MERCHANTABILITY, FITNESS FOR A PARTICULAR PURPOSE AND NONINFRINGEMENT. IN NO EVENT SHALL THE AUTHORS OR COPYRIGHT HOLDERS BE LIABLE FOR ANY CLAIM, DAMAGES OR OTHER LIABILITY, WHETHER IN AN ACTION OF CONTRACT, TORT OR OTHERWISE, ARISING FROM, OUT OF OR IN CONNECTION WITH THE SOFTWARE OR THE USE OR OTHER DEALINGS IN THE SOFTWARE.

### **1.739 postcss-gap-properties 3.0.5 1.739.1 Available under license :**

# CC0 1.0 Universal

## Statement of Purpose

The laws of most jurisdictions throughout the world automatically confer exclusive Copyright and Related Rights (defined below) upon the creator and subsequent owner(s) (each and all, an owner) of an original work of authorship and/or a database (each, a Work).

Certain owners wish to permanently relinquish those rights to a Work for the purpose of contributing to a commons of creative, cultural and scientific works (Commons) that the public can reliably and without fear of later claims of infringement build upon, modify, incorporate in other works, reuse and redistribute as freely as possible in any form whatsoever and for any purposes, including without limitation commercial purposes. These owners may contribute to the Commons to promote the ideal of a free culture and the further production of creative, cultural and scientific works, or to gain reputation or

greater distribution for their Work in part through the use and efforts of others.

#### For

 these and/or other purposes and motivations, and without any expectation of additional consideration or compensation, the person associating CC0 with a Work (the Affirmer), to the extent that he or she is an owner of Copyright and Related Rights in the Work, voluntarily elects to apply CC0 to the Work and publicly distribute the Work under its terms, with knowledge of his or her Copyright and Related Rights in the Work and the meaning and intended legal effect of CC0 on those rights.

- 1. Copyright and Related Rights. A Work made available under CC0 may be protected by copyright and related or neighboring rights (Copyright and Related Rights). Copyright and Related Rights include, but are not limited to, the following:
- 1. the right to reproduce, adapt, distribute, perform, display, communicate, and translate a Work;
- 2. moral rights retained by the original author(s) and/or performer(s);
- 3. publicity and privacy rights pertaining to a persons image or likeness depicted in a Work;
- 4. rights protecting against unfair competition in regards to a Work, subject to the limitations in paragraph 4(i), below;
- 5. rights protecting the extraction, dissemination, use and reuse of data in a Work;
- 6. database rights (such as those arising under Directive 96/9/EC of the European Parliament and of the Council of 11 March 1996 on the legal protection of databases, and under any national implementation thereof, including any amended or successor version of such directive); and
- 7. other similar, equivalent or corresponding rights throughout the world based on applicable law or treaty, and any national implementations thereof.
- 2. Waiver. To the greatest extent permitted by, but not in contravention of, applicable law, Affirmer hereby overtly, fully, permanently, irrevocably and unconditionally waives, abandons, and surrenders all of Affirmers Copyright and Related Rights and associated claims

and causes of action, whether now

 known or unknown (including existing as well as future claims and causes of action), in the Work (i) in all territories worldwide, (ii) for the maximum duration provided by applicable law or treaty (including future time extensions), (iii) in any current or future medium and for any number of copies, and (iv) for any purpose whatsoever, including without limitation commercial, advertising or promotional purposes (the Waiver). Affirmer makes the Waiver for the benefit of each member of the public at large and to the detriment of Affirmers heirs and successors, fully intending that such Waiver shall not be subject to revocation, rescission, cancellation, termination, or any other legal or equitable action to disrupt the quiet

 enjoyment of the Work by the public as contemplated by Affirmers express Statement of Purpose.

### 3. Public License Fallback. Should any part of the Waiver for any reason be judged legally invalid

 or ineffective under applicable law, then the Waiver shall be preserved to the maximum extent permitted taking into account Affirmers express Statement of Purpose. In addition, to the extent the Waiver is so judged Affirmer hereby grants to each affected person a royalty-free, non transferable, non sublicensable, non exclusive, irrevocable and unconditional license to exercise Affirmers Copyright and Related Rights in the Work (i) in all territories worldwide, (ii) for the maximum duration provided by applicable law or treaty (including future time extensions), (iii) in any current or future medium and for any number of copies, and (iv) for any purpose whatsoever, including without limitation commercial, advertising or promotional purposes (the License). The License shall be deemed effective as of the date CC0 was applied by Affirmer to the Work. Should any part of the License for any reason be judged legally invalid or ineffective under applicable

law, such partial invalidity or

 ineffectiveness shall not invalidate the remainder of the License, and in such case Affirmer hereby affirms that he or she will not (i) exercise any of his or her remaining Copyright and Related Rights in the Work or (ii) assert any associated claims and causes of action with respect to the Work, in either case contrary to Affirmers express Statement of Purpose.

#### 4. Limitations and Disclaimers.

- 1. No trademark or patent rights held by Affirmer are waived, abandoned, surrendered, licensed or otherwise affected by this document.
- 2. Affirmer offers the Work as-is and makes no representations or warranties of any kind concerning the Work, express, implied, statutory or otherwise, including without limitation warranties of title, merchantability, fitness for a particular purpose, non infringement, or the absence of latent or other defects, accuracy, or the present or absence of errors, whether

or not discoverable, all to the greatest

extent permissible under applicable law.

- 3. Affirmer disclaims responsibility for clearing rights of other persons that may apply to the Work or any use thereof, including without limitation any persons Copyright and Related Rights in the Work. Further, Affirmer disclaims responsibility for obtaining any necessary consents, permissions or other rights required for any use of the Work.
- 4. Affirmer understands and acknowledges that Creative Commons is not a party to this document and has no duty or obligation with respect to this CC0 or use of the Work.

For more information, please see http://creativecommons.org/publicdomain/zero/1.0/.

### **1.740 dequal 2.0.3 1.740.1 Available under license :**

The MIT License (MIT)

Copyright (c) Luke Edwards <luke.edwards05@gmail.com> (lukeed.com)

Permission is hereby granted, free of charge, to any person obtaining a copy of this software and associated documentation files (the "Software"), to deal in the Software without restriction, including without limitation the rights to use, copy, modify, merge, publish, distribute, sublicense, and/or sell copies of the Software, and to permit persons to whom the Software is furnished to do so, subject to the following conditions:

The above copyright notice and this permission notice shall be included in all copies or substantial portions of the Software.

THE SOFTWARE IS PROVIDED "AS IS", WITHOUT WARRANTY OF ANY KIND, EXPRESS OR IMPLIED, INCLUDING BUT NOT LIMITED TO THE WARRANTIES OF MERCHANTABILITY, FITNESS FOR A PARTICULAR PURPOSE AND NONINFRINGEMENT. IN NO EVENT SHALL THE AUTHORS OR COPYRIGHT HOLDERS BE LIABLE FOR ANY CLAIM, DAMAGES OR OTHER LIABILITY, WHETHER IN AN ACTION OF CONTRACT, TORT OR OTHERWISE, ARISING FROM, OUT OF OR IN CONNECTION WITH THE SOFTWARE OR THE USE OR OTHER DEALINGS IN THE SOFTWARE.

## **1.741 postcss-color-rebeccapurple 7.1.1 1.741.1 Available under license :**

# CC0 1.0 Universal

## Statement of Purpose

The laws of most jurisdictions throughout the world automatically confer exclusive Copyright and Related Rights (defined below) upon the creator and subsequent owner(s) (each and all, an owner) of an original work of authorship and/or a database (each, a Work).

Certain owners wish to permanently relinquish those rights to a Work for the purpose of contributing to a commons of creative, cultural and scientific works (Commons) that the public can reliably and without fear of later claims of infringement build upon, modify, incorporate in other works, reuse and redistribute as freely as possible in any form whatsoever and for any purposes, including without limitation commercial purposes. These owners may contribute to the Commons to promote the ideal of a free culture and the further

production of creative, cultural and scientific works, or to gain reputation or greater distribution for their Work in part through the use and efforts of others.

#### For

 these and/or other purposes and motivations, and without any expectation of additional consideration or compensation, the person associating CC0 with a Work (the Affirmer), to the extent that he or she is an owner of Copyright and Related Rights in the Work, voluntarily elects to apply CC0 to the Work and publicly distribute the Work under its terms, with knowledge of his or her Copyright and Related Rights in the Work and the meaning and intended legal effect of CC0 on those rights.

- 1. Copyright and Related Rights. A Work made available under CC0 may be protected by copyright and related or neighboring rights (Copyright and Related Rights). Copyright and Related Rights include, but are not limited to, the following:
- 1. the right to reproduce, adapt, distribute, perform, display, communicate, and translate a Work;
- 2. moral rights retained by the original author(s) and/or performer(s);
- 3. publicity and privacy rights pertaining to a persons image or likeness depicted in a Work;
- 4. rights protecting against unfair competition in regards to a Work, subject to the limitations in paragraph 4(i), below;
- 5. rights protecting the extraction, dissemination, use and reuse of data in a Work;
- 6. database rights (such as those arising under Directive 96/9/EC of the European Parliament and of the Council of 11 March 1996 on the legal protection of databases, and under any national implementation thereof, including any amended or successor version of such directive); and
- 7. other similar, equivalent or corresponding rights throughout the world based on applicable law or treaty, and any national implementations thereof.
- 2. Waiver. To the greatest extent permitted by, but not in contravention of, applicable law, Affirmer hereby overtly, fully, permanently, irrevocably and unconditionally waives, abandons, and surrenders all of Affirmers Copyright and Related Rights and associated claims

and causes of action, whether now

 known or unknown (including existing as well as future claims and causes of action), in the Work (i) in all territories worldwide, (ii) for the maximum duration provided by applicable law or treaty (including future time extensions), (iii) in any current or future medium and for any number of copies, and (iv) for any purpose whatsoever, including without limitation commercial, advertising or promotional purposes (the Waiver). Affirmer makes the Waiver for the benefit of each member of the public at large and to the detriment of Affirmers heirs and successors, fully intending that such Waiver shall not be subject to revocation, rescission, cancellation,

 termination, or any other legal or equitable action to disrupt the quiet enjoyment of the Work by the public as contemplated by Affirmers express Statement of Purpose.

3. Public License Fallback. Should any part of the Waiver for any reason be judged legally invalid

 or ineffective under applicable law, then the Waiver shall be preserved to the maximum extent permitted taking into account Affirmers express Statement of Purpose. In addition, to the extent the Waiver is so judged Affirmer hereby grants to each affected person a royalty-free, non transferable, non sublicensable, non exclusive, irrevocable and unconditional license to exercise Affirmers Copyright and Related Rights in the Work (i) in all territories worldwide, (ii) for the maximum duration provided by applicable law or treaty (including future time extensions), (iii) in any current or future medium and for any number of copies, and (iv) for any purpose whatsoever, including without limitation commercial, advertising or promotional purposes (the License). The License shall be deemed effective as of the date CC0 was applied by Affirmer to the Work. Should any part of the License for any reason be judged legally invalid or ineffective under applicable

law, such partial invalidity or

 ineffectiveness shall not invalidate the remainder of the License, and in such case Affirmer hereby affirms that he or she will not (i) exercise any of his or her remaining Copyright and Related Rights in the Work or (ii) assert any associated claims and causes of action with respect to the Work, in either case contrary to Affirmers express Statement of Purpose.

### 4. Limitations and Disclaimers.

- 1. No trademark or patent rights held by Affirmer are waived, abandoned, surrendered, licensed or otherwise affected by this document.
- 2. Affirmer offers the Work as-is and makes no representations or warranties of any kind concerning the Work, express, implied, statutory or otherwise, including without limitation warranties of title, merchantability, fitness for a particular purpose, non infringement, or the absence of latent or other defects, accuracy, or the present or absence of errors, whether
- or not discoverable, all to the greatest
	- extent permissible under applicable law.
- 3. Affirmer disclaims responsibility for clearing rights of other persons that may apply to the Work or any use thereof, including without limitation any persons Copyright and Related Rights in the Work. Further, Affirmer disclaims responsibility for obtaining any necessary consents, permissions or other rights required for any use of the Work.
- 4. Affirmer understands and acknowledges that Creative Commons is not a party to this document and has no duty or obligation with respect to this CC0 or use of the Work.

For more information, please see

## **1.742 postcss-lab-function 4.2.1 1.742.1 Available under license :**

# CC0 1.0 Universal

#### ## Statement of Purpose

The laws of most jurisdictions throughout the world automatically confer exclusive Copyright and Related Rights (defined below) upon the creator and subsequent owner(s) (each and all, an owner) of an original work of authorship and/or a database (each, a Work).

Certain owners wish to permanently relinquish those rights to a Work for the purpose of contributing to a commons of creative, cultural and scientific works (Commons) that the public can reliably and without fear of later claims of infringement build upon, modify, incorporate in other works, reuse and redistribute as freely as possible in any form whatsoever and for any purposes, including without limitation commercial purposes. These owners may contribute to the Commons to promote the ideal of a free culture and the further production of creative, cultural and scientific works, or to gain reputation or greater distribution for their Work in part through the use and efforts of others.

#### For

 these and/or other purposes and motivations, and without any expectation of additional consideration or compensation, the person associating CC0 with a Work (the Affirmer), to the extent that he or she is an owner of Copyright and Related Rights in the Work, voluntarily elects to apply CC0 to the Work and publicly distribute the Work under its terms, with knowledge of his or her Copyright and Related Rights in the Work and the meaning and intended legal effect of CC0 on those rights.

- 1. Copyright and Related Rights. A Work made available under CC0 may be protected by copyright and related or neighboring rights (Copyright and Related Rights). Copyright and Related Rights include, but are not limited to, the following:
- 1. the right to reproduce, adapt, distribute, perform, display, communicate, and translate a Work;
- 2. moral rights retained by the original author(s) and/or performer(s);
- 3. publicity and privacy rights pertaining to a persons image or likeness depicted in a Work;
- 4. rights protecting against unfair competition in regards to a Work, subject to the limitations in paragraph 4(i), below;
- 5. rights protecting the extraction, dissemination, use and reuse of data in a Work;
- 6. database rights (such as those arising under Directive 96/9/EC of the European Parliament and of the Council of 11 March 1996 on the legal protection of databases, and under any national implementation thereof, including any amended or successor version of such directive); and
- 7. other similar, equivalent or corresponding rights throughout the world based on applicable law or treaty, and any national implementations thereof.

2. Waiver. To the greatest extent permitted by, but not in contravention of, applicable law, Affirmer hereby overtly, fully, permanently, irrevocably and unconditionally waives, abandons, and surrenders all of Affirmers Copyright and Related Rights and associated claims and causes of action, whether now

 known or unknown (including existing as well as future claims and causes of action), in the Work (i) in all territories worldwide, (ii) for the maximum duration provided by applicable law or treaty (including future time extensions), (iii) in any current or future medium and for any number of copies, and (iv) for any purpose whatsoever, including without limitation commercial, advertising or promotional purposes (the Waiver). Affirmer makes the Waiver for the benefit of each member of the public at large and to the detriment of Affirmers heirs and successors, fully intending that such Waiver shall not be subject to revocation, rescission, cancellation, termination, or any other legal or equitable action to disrupt the quiet enjoyment of the Work by the public as contemplated by Affirmers express Statement of Purpose.

3. Public License Fallback. Should any part of the Waiver for any reason be judged legally invalid

 or ineffective under applicable law, then the Waiver shall be preserved to the maximum extent permitted taking into account Affirmers express Statement of Purpose. In addition, to the extent the Waiver is so judged Affirmer hereby grants to each affected person a royalty-free, non transferable, non sublicensable, non exclusive, irrevocable and unconditional license to exercise Affirmers Copyright and Related Rights in the Work (i) in all territories worldwide, (ii) for the maximum duration provided by applicable law or treaty (including future time extensions), (iii) in any current or future medium and for any number of copies, and (iv) for any purpose whatsoever, including without limitation commercial, advertising or promotional purposes (the License). The License shall be deemed effective as of the date CC0 was applied by Affirmer to the Work. Should any part of the License for any reason be judged legally invalid or ineffective under applicable

law, such partial invalidity or

 ineffectiveness shall not invalidate the remainder of the License, and in such case Affirmer hereby affirms that he or she will not (i) exercise any of his or her remaining Copyright and Related Rights in the Work or (ii) assert any associated claims and causes of action with respect to the Work, in either case contrary to Affirmers express Statement of Purpose.

- 4. Limitations and Disclaimers.
	- 1. No trademark or patent rights held by Affirmer are waived, abandoned, surrendered, licensed or otherwise affected by this document.
- 2. Affirmer offers the Work as-is and makes no representations or warranties of any kind concerning the Work, express, implied, statutory or otherwise, including without limitation warranties of title, merchantability, fitness for a particular purpose, non infringement, or the absence of latent or other defects, accuracy, or the present or absence of errors, whether
- or not discoverable, all to the greatest extent permissible under applicable law.
- 3. Affirmer disclaims responsibility for clearing rights of other persons that may apply to the Work or any use thereof, including without limitation any persons Copyright and Related Rights in the Work. Further, Affirmer disclaims responsibility for obtaining any necessary consents, permissions or other rights required for any use of the Work.
- 4. Affirmer understands and acknowledges that Creative Commons is not a party to this document and has no duty or obligation with respect to this CC0 or use of the Work.

For more information, please see http://creativecommons.org/publicdomain/zero/1.0/.

### **1.743 postcss-overflow-shorthand 3.0.4 1.743.1 Available under license :**

# CC0 1.0 Universal

## Statement of Purpose

The laws of most jurisdictions throughout the world automatically confer exclusive Copyright and Related Rights (defined below) upon the creator and subsequent owner(s) (each and all, an owner) of an original work of authorship and/or a database (each, a Work).

Certain owners wish to permanently relinquish those rights to a Work for the purpose of contributing to a commons of creative, cultural and scientific works (Commons) that the public can reliably and without fear of later claims of infringement build upon, modify, incorporate in other works, reuse and redistribute as freely as possible in any form whatsoever and for any purposes, including without limitation commercial purposes. These owners may contribute to the Commons to promote the ideal of a free culture and the further production of creative, cultural and scientific works, or to gain reputation or greater distribution for their Work in part through the use and efforts of others.

#### For

 these and/or other purposes and motivations, and without any expectation of additional consideration or compensation, the person associating CC0 with a Work (the Affirmer), to the extent that he or she is an owner of Copyright and Related Rights in the Work, voluntarily elects to apply CC0 to the Work and publicly distribute the Work under its terms, with knowledge of his or her Copyright and Related Rights in the Work and the meaning and intended legal effect of CC0 on those rights.

- 1. Copyright and Related Rights. A Work made available under CC0 may be protected by copyright and related or neighboring rights (Copyright and Related Rights). Copyright and Related Rights include, but are not limited to, the following:
- 1. the right to reproduce, adapt, distribute, perform, display, communicate, and translate a Work;
- 2. moral rights retained by the original author(s) and/or performer(s);
- 3. publicity and privacy rights pertaining to a persons image or likeness depicted in a Work;
- 4. rights protecting against unfair competition in regards to a Work, subject to the limitations in paragraph 4(i), below;
- 5. rights protecting the extraction, dissemination, use and reuse of data in a Work;
- 6. database rights (such as those arising under Directive 96/9/EC of the European Parliament and of the Council of 11 March 1996 on the legal protection of databases, and under any national implementation thereof, including any amended or successor version of such directive); and
- 7. other similar, equivalent or corresponding rights throughout the world based on applicable law or treaty, and any national implementations thereof.
- 2. Waiver. To the greatest extent permitted by, but not in contravention of, applicable law, Affirmer hereby overtly, fully, permanently, irrevocably and unconditionally waives, abandons, and surrenders all of Affirmers Copyright and Related Rights and associated claims and causes of action, whether now

 known or unknown (including existing as well as future claims and causes of action), in the Work (i) in all territories worldwide, (ii) for the maximum duration provided by applicable law or treaty (including future time extensions), (iii) in any current or future medium and for any number of copies, and (iv) for any purpose whatsoever, including without limitation commercial, advertising or promotional purposes (the Waiver). Affirmer makes the Waiver for the benefit of each member of the public at large and to the detriment of Affirmers heirs and successors, fully intending that such Waiver shall not be subject to revocation, rescission, cancellation, termination, or any other legal or equitable action to disrupt the quiet enjoyment of the Work by the public as contemplated by Affirmers express Statement of Purpose.

3. Public License Fallback. Should any part of the Waiver for any reason be judged legally invalid

 or ineffective under applicable law, then the Waiver shall be preserved to the maximum extent permitted taking into account Affirmers express Statement of Purpose. In addition, to the extent the Waiver is so judged Affirmer hereby grants to each affected person a royalty-free, non transferable, non sublicensable, non exclusive, irrevocable and unconditional license to exercise Affirmers Copyright and Related Rights in the Work (i) in all territories worldwide, (ii) for the maximum duration provided by applicable law or treaty (including future time extensions), (iii) in any current or future medium and for any number of copies, and (iv) for any purpose whatsoever, including without limitation commercial, advertising or promotional purposes (the License). The License shall be deemed effective as of the date CC0 was applied by Affirmer to the Work. Should any part of the License for any reason be judged legally invalid or ineffective under applicable

law, such partial invalidity or

 ineffectiveness shall not invalidate the remainder of the License, and in such case Affirmer hereby affirms that he or she will not (i) exercise any of his or her remaining Copyright and Related Rights in the Work or (ii) assert any associated claims and causes of action with respect to the Work, in either case contrary to Affirmers express Statement of Purpose.

4. Limitations and Disclaimers.

- 1. No trademark or patent rights held by Affirmer are waived, abandoned, surrendered, licensed or otherwise affected by this document.
- 2. Affirmer offers the Work as-is and makes no representations or warranties of any kind concerning the Work, express, implied, statutory or otherwise, including without limitation warranties of title, merchantability, fitness for a particular purpose, non infringement, or the absence of latent or other defects, accuracy, or the present or absence of errors, whether
- or not discoverable, all to the greatest

extent permissible under applicable law.

- 3. Affirmer disclaims responsibility for clearing rights of other persons that may apply to the Work or any use thereof, including without limitation any persons Copyright and Related Rights in the Work. Further, Affirmer disclaims responsibility for obtaining any necessary consents, permissions or other rights required for any use of the Work.
- 4. Affirmer understands and acknowledges that Creative Commons is not a party to this document and has no duty or obligation with respect to this CC0 or use of the Work.

For more information, please see

http://creativecommons.org/publicdomain/zero/1.0/.
## **1.744 postcss-double-position-gradients 3.1.2**

### **1.744.1 Available under license :**

# CC0 1.0 Universal

#### ## Statement of Purpose

The laws of most jurisdictions throughout the world automatically confer exclusive Copyright and Related Rights (defined below) upon the creator and subsequent owner(s) (each and all, an owner) of an original work of authorship and/or a database (each, a Work).

Certain owners wish to permanently relinquish those rights to a Work for the purpose of contributing to a commons of creative, cultural and scientific works (Commons) that the public can reliably and without fear of later claims of infringement build upon, modify, incorporate in other works, reuse and redistribute as freely as possible in any form whatsoever and for any purposes, including without limitation commercial purposes. These owners may contribute to the Commons to promote the ideal of a free culture and the further production of creative, cultural and scientific works, or to gain reputation or greater distribution for their Work in part through the use and efforts of others.

#### For

 these and/or other purposes and motivations, and without any expectation of additional consideration or compensation, the person associating CC0 with a Work (the Affirmer), to the extent that he or she is an owner of Copyright and Related Rights in the Work, voluntarily elects to apply CC0 to the Work and publicly distribute the Work under its terms, with knowledge of his or her Copyright and Related Rights in the Work and the meaning and intended legal effect of CC0 on those rights.

- 1. Copyright and Related Rights. A Work made available under CC0 may be protected by copyright and related or neighboring rights (Copyright and Related Rights). Copyright and Related Rights include, but are not limited to, the following:
- 1. the right to reproduce, adapt, distribute, perform, display, communicate, and translate a Work;
- 2. moral rights retained by the original author(s) and/or performer(s);
- 3. publicity and privacy rights pertaining to a persons image or likeness depicted in a Work;
- 4. rights protecting against unfair competition in regards to a Work, subject to the limitations in paragraph 4(i), below;
- 5. rights protecting the extraction, dissemination, use and reuse of data in a Work;
- 6. database rights (such as those arising under Directive 96/9/EC of the European Parliament and of the Council of 11 March 1996 on the legal

 protection of databases, and under any national implementation thereof, including any amended or successor version of such directive); and

- 7. other similar, equivalent or corresponding rights throughout the world based on applicable law or treaty, and any national implementations thereof.
- 2. Waiver. To the greatest extent permitted by, but not in contravention of, applicable law, Affirmer hereby overtly, fully, permanently, irrevocably and unconditionally waives, abandons, and surrenders all of Affirmers Copyright and Related Rights and associated claims

and causes of action, whether now

 known or unknown (including existing as well as future claims and causes of action), in the Work (i) in all territories worldwide, (ii) for the maximum duration provided by applicable law or treaty (including future time extensions), (iii) in any current or future medium and for any number of copies, and (iv) for any purpose whatsoever, including without limitation commercial, advertising or promotional purposes (the Waiver). Affirmer makes the Waiver for the benefit of each member of the public at large and to the detriment of Affirmers heirs and successors, fully intending that such Waiver shall not be subject to revocation, rescission, cancellation, termination, or any other legal or equitable action to disrupt the quiet enjoyment of the Work by the public as contemplated by Affirmers express Statement of Purpose.

3. Public License Fallback. Should any part of the Waiver for any reason be judged legally invalid

 or ineffective under applicable law, then the Waiver shall be preserved to the maximum extent permitted taking into account Affirmers express Statement of Purpose. In addition, to the extent the Waiver is so judged Affirmer hereby grants to each affected person a royalty-free, non transferable, non sublicensable, non exclusive, irrevocable and unconditional license to exercise Affirmers Copyright and Related Rights in the Work (i) in all territories worldwide, (ii) for the maximum duration provided by applicable law or treaty (including future time extensions), (iii) in any current or future medium and for any number of copies, and (iv) for any purpose whatsoever, including without limitation commercial, advertising or promotional purposes (the License). The License shall be deemed effective as of the date CC0 was applied by Affirmer to the Work. Should any part of the License for any reason be judged legally invalid or ineffective under applicable

law, such partial invalidity or

 ineffectiveness shall not invalidate the remainder of the License, and in such case Affirmer hereby affirms that he or she will not (i) exercise any of his or her remaining Copyright and Related Rights in the Work or (ii) assert any associated claims and causes of action with respect to the Work, in either case contrary to Affirmers express Statement of Purpose.

4. Limitations and Disclaimers.

- 1. No trademark or patent rights held by Affirmer are waived, abandoned, surrendered, licensed or otherwise affected by this document.
- 2. Affirmer offers the Work as-is and makes no representations or warranties of any kind concerning the Work, express, implied, statutory or otherwise, including without limitation warranties of title, merchantability, fitness for a particular purpose, non infringement, or the absence of latent or other defects, accuracy, or the present or absence of errors, whether
- or not discoverable, all to the greatest

extent permissible under applicable law.

- 3. Affirmer disclaims responsibility for clearing rights of other persons that may apply to the Work or any use thereof, including without limitation any persons Copyright and Related Rights in the Work. Further, Affirmer disclaims responsibility for obtaining any necessary consents, permissions or other rights required for any use of the Work.
- 4. Affirmer understands and acknowledges that Creative Commons is not a party to this document and has no duty or obligation with respect to this CC0 or use of the Work.

For more information, please see http://creativecommons.org/publicdomain/zero/1.0/.

## **1.745 postcss-color-functional-notation 4.2.4 1.745.1 Available under license :**

# CC0 1.0 Universal

## Statement of Purpose

The laws of most jurisdictions throughout the world automatically confer exclusive Copyright and Related Rights (defined below) upon the creator and subsequent owner(s) (each and all, an owner) of an original work of authorship and/or a database (each, a Work).

Certain owners wish to permanently relinquish those rights to a Work for the purpose of contributing to a commons of creative, cultural and scientific works (Commons) that the public can reliably and without fear of later claims of infringement build upon, modify, incorporate in other works, reuse and redistribute as freely as possible in any form whatsoever and for any purposes, including without limitation commercial purposes. These owners may contribute to the Commons to promote the ideal of a free culture and the further production of creative, cultural and scientific works, or to gain reputation or greater distribution for their Work in part through the use and efforts of others.

For

 these and/or other purposes and motivations, and without any expectation of additional consideration or compensation, the person associating CC0 with a Work (the Affirmer), to the extent that he or she is an owner of Copyright and Related Rights in the Work, voluntarily elects to apply CC0 to the Work and publicly distribute the Work under its terms, with knowledge of his or her Copyright and Related Rights in the Work and the meaning and intended legal effect of CC0 on those rights.

- 1. Copyright and Related Rights. A Work made available under CC0 may be protected by copyright and related or neighboring rights (Copyright and Related Rights). Copyright and Related Rights include, but are not limited to, the following:
- 1. the right to reproduce, adapt, distribute, perform, display, communicate, and translate a Work;
- 2. moral rights retained by the original author(s) and/or performer(s);
- 3. publicity and privacy rights pertaining to a persons image or likeness depicted in a Work;
- 4. rights protecting against unfair competition in regards to a Work, subject to the limitations in paragraph 4(i), below;
- 5. rights protecting the extraction, dissemination, use and reuse of data in a Work;
- 6. database rights (such as those arising under Directive 96/9/EC of the European Parliament and of the Council of 11 March 1996 on the legal protection of databases, and under any national implementation thereof, including any amended or successor version of such directive); and
- 7. other similar, equivalent or corresponding rights throughout the world based on applicable law or treaty, and any national implementations thereof.
- 2. Waiver. To the greatest extent permitted by, but not in contravention of, applicable law, Affirmer hereby overtly, fully, permanently, irrevocably and unconditionally waives, abandons, and surrenders all of Affirmers Copyright and Related Rights and associated claims

and causes of action, whether now

 known or unknown (including existing as well as future claims and causes of action), in the Work (i) in all territories worldwide, (ii) for the maximum duration provided by applicable law or treaty (including future time extensions), (iii) in any current or future medium and for any number of copies, and (iv) for any purpose whatsoever, including without limitation commercial, advertising or promotional purposes (the Waiver). Affirmer makes the Waiver for the benefit of each member of the public at large and to the detriment of Affirmers heirs and successors, fully intending that such Waiver shall not be subject to revocation, rescission, cancellation, termination, or any other legal or equitable action to disrupt the quiet enjoyment of the Work by the public as contemplated by Affirmers express Statement of Purpose.

3. Public License Fallback. Should any part of the Waiver for any reason be

judged legally invalid

or ineffective under applicable law, then the Waiver

 shall be preserved to the maximum extent permitted taking into account Affirmers express Statement of Purpose. In addition, to the extent the Waiver is so judged Affirmer hereby grants to each affected person a royalty-free, non transferable, non sublicensable, non exclusive, irrevocable and unconditional license to exercise Affirmers Copyright and Related Rights in the Work (i) in all territories worldwide, (ii) for the maximum duration provided by applicable law or treaty (including future time extensions), (iii) in any current or future medium and for any number of copies, and (iv) for any purpose whatsoever, including without limitation commercial, advertising or promotional purposes (the License). The License shall be deemed effective as of the date CC0 was applied by Affirmer to the Work. Should any part of the License for any reason be judged legally invalid or ineffective under applicable

law, such partial invalidity or

 ineffectiveness shall not invalidate the remainder of the License, and in such case Affirmer hereby affirms that he or she will not (i) exercise any of his or her remaining Copyright and Related Rights in the Work or (ii) assert any associated claims and causes of action with respect to the Work, in either case contrary to Affirmers express Statement of Purpose.

#### 4. Limitations and Disclaimers.

- 1. No trademark or patent rights held by Affirmer are waived, abandoned, surrendered, licensed or otherwise affected by this document.
- 2. Affirmer offers the Work as-is and makes no representations or warranties of any kind concerning the Work, express, implied, statutory or otherwise, including without limitation warranties of title, merchantability, fitness for a particular purpose, non infringement, or the absence of latent or other defects, accuracy, or the present or absence of errors, whether
- or not discoverable, all to the greatest extent permissible under applicable law.
- 3. Affirmer disclaims responsibility for clearing rights of other persons that may apply to the Work or any use thereof, including without limitation any persons Copyright and Related Rights in the Work. Further, Affirmer disclaims responsibility for obtaining any necessary consents, permissions or other rights required for any use of the Work.
- 4. Affirmer understands and acknowledges that Creative Commons is not a party to this document and has no duty or obligation with respect to this CC0 or use of the Work.

For more information, please see http://creativecommons.org/publicdomain/zero/1.0/.

# **1.746 @types/eslint-scope 3.7.4**

## **1.746.1 Available under license :**

MIT License

Copyright (c) Microsoft Corporation.

 Permission is hereby granted, free of charge, to any person obtaining a copy of this software and associated documentation files (the "Software"), to deal in the Software without restriction, including without limitation the rights to use, copy, modify, merge, publish, distribute, sublicense, and/or sell copies of the Software, and to permit persons to whom the Software is furnished to do so, subject to the following conditions:

 The above copyright notice and this permission notice shall be included in all copies or substantial portions of the Software.

 THE SOFTWARE IS PROVIDED "AS IS", WITHOUT WARRANTY OF ANY KIND, EXPRESS OR IMPLIED, INCLUDING BUT NOT LIMITED TO THE WARRANTIES OF MERCHANTABILITY, FITNESS FOR A PARTICULAR PURPOSE AND NONINFRINGEMENT. IN NO EVENT SHALL THE AUTHORS OR COPYRIGHT HOLDERS BE LIABLE FOR ANY CLAIM, DAMAGES OR OTHER LIABILITY, WHETHER IN AN ACTION OF

CONTRACT, TORT OR OTHERWISE, ARISING FROM,

 OUT OF OR IN CONNECTION WITH THE SOFTWARE OR THE USE OR OTHER DEALINGS IN THE SOFTWARE

## **1.747 es5-ext 0.10.62**

### **1.747.1 Available under license :**

MIT License

Copyright (c) Microsoft Corporation.

 Permission is hereby granted, free of charge, to any person obtaining a copy of this software and associated documentation files (the "Software"), to deal in the Software without restriction, including without limitation the rights to use, copy, modify, merge, publish, distribute, sublicense, and/or sell copies of the Software, and to permit persons to whom the Software is furnished to do so, subject to the following conditions:

 The above copyright notice and this permission notice shall be included in all copies or substantial portions of the Software.

 THE SOFTWARE IS PROVIDED "AS IS", WITHOUT WARRANTY OF ANY KIND, EXPRESS OR IMPLIED, INCLUDING BUT NOT LIMITED TO THE WARRANTIES OF MERCHANTABILITY, FITNESS FOR A PARTICULAR PURPOSE AND NONINFRINGEMENT. IN NO EVENT SHALL THE

 AUTHORS OR COPYRIGHT HOLDERS BE LIABLE FOR ANY CLAIM, DAMAGES OR OTHER LIABILITY, WHETHER IN AN ACTION OF CONTRACT, TORT OR OTHERWISE, ARISING FROM, OUT OF OR IN CONNECTION WITH THE SOFTWARE OR THE USE OR OTHER DEALINGS IN THE **SOFTWARE** 

## **1.748 log4j-slf4j-impl 2.18.0 1.748.1 Available under license :**

Apache Log4j SLF4J Binding Copyright 1999-2022 The Apache Software Foundation

This product includes software developed at The Apache Software Foundation (http://www.apache.org/).

> Apache License Version 2.0, January 2004 http://www.apache.org/licenses/

#### TERMS AND CONDITIONS FOR USE, REPRODUCTION, AND DISTRIBUTION

1. Definitions.

 "License" shall mean the terms and conditions for use, reproduction, and distribution as defined by Sections 1 through 9 of this document.

 "Licensor" shall mean the copyright owner or entity authorized by the copyright owner that is granting the License.

 "Legal Entity" shall mean the union of the acting entity and all other entities that control, are controlled by, or are under common control with that entity. For the purposes of this definition, "control" means (i) the power, direct or indirect, to cause the direction or management of such entity, whether by contract or otherwise, or (ii) ownership of fifty percent (50%) or more of the outstanding shares, or (iii) beneficial ownership of such entity.

 "You" (or "Your") shall mean an individual or Legal Entity exercising permissions granted by this License.

 "Source" form shall mean the preferred form for making modifications, including but not limited to software source code, documentation source, and configuration files.

"Object" form shall mean any form resulting from mechanical

 transformation or translation of a Source form, including but not limited to compiled object code, generated documentation, and conversions to other media types.

 "Work" shall mean the work of authorship, whether in Source or Object form, made available under the License, as indicated by a copyright notice that is included in or attached to the work (an example is provided in the Appendix below).

 "Derivative Works" shall mean any work, whether in Source or Object form, that is based on (or derived from) the Work and for which the editorial

 revisions, annotations, elaborations, or other modifications represent, as a whole, an original work of authorship. For the purposes of this License, Derivative Works shall not include works that remain separable from, or merely link (or bind by name) to the interfaces of, the Work and Derivative Works thereof.

 "Contribution" shall mean any work of authorship, including the original version of the Work and any modifications or additions to that Work or Derivative Works thereof, that is intentionally submitted to Licensor for inclusion in the Work by the copyright owner or by an individual or Legal Entity authorized to submit on behalf of the copyright owner. For the purposes of this definition, "submitted" means any form of electronic, verbal, or written communication sent to the Licensor or its representatives, including but not limited to communication on electronic mailing lists, source code control systems, and issue tracking systems that are managed by, or on behalf of, the Licensor for the purpose of discussing and improving the Work, but excluding communication that is conspicuously marked or otherwise designated in writing by the copyright owner as "Not a Contribution."

 "Contributor" shall mean Licensor and any individual or Legal Entity on behalf of whom a Contribution has been received by Licensor and subsequently incorporated within the Work.

- 2. Grant of Copyright License. Subject to the terms and conditions of this License, each Contributor hereby grants to You a perpetual, worldwide, non-exclusive, no-charge, royalty-free, irrevocable copyright license to reproduce, prepare Derivative Works of, publicly display, publicly perform, sublicense, and distribute the Work and such Derivative Works in Source or Object form.
- 3. Grant of Patent License. Subject to the terms and conditions of this
- License, each Contributor hereby grants to You a perpetual, worldwide, non-exclusive, no-charge, royalty-free, irrevocable (except as stated in this section) patent license to make, have made,

 use, offer to sell, sell, import, and otherwise transfer the Work, where such license applies only to those patent claims licensable by such Contributor that are necessarily infringed by their Contribution(s) alone or by combination of their Contribution(s) with the Work to which such Contribution(s) was submitted. If You institute patent litigation against any entity (including a cross-claim or counterclaim in a lawsuit) alleging that the Work or a Contribution incorporated within the Work constitutes direct or contributory patent infringement, then any patent licenses granted to You under this License for that Work shall terminate as of the date such litigation is filed.

 4. Redistribution. You may reproduce and distribute copies of the

 Work or Derivative Works thereof in any medium, with or without modifications, and in Source or Object form, provided that You meet the following conditions:

- (a) You must give any other recipients of the Work or Derivative Works a copy of this License; and
- (b) You must cause any modified files to carry prominent notices stating that You changed the files; and
- (c) You must retain, in the Source form of any Derivative Works that You distribute, all copyright, patent, trademark, and attribution notices from the Source form of the Work, excluding those notices that do not pertain to any part of the Derivative Works; and
- (d) If the Work includes a "NOTICE" text file as part of its distribution, then any Derivative Works that You distribute must include a readable copy of the attribution notices contained within such NOTICE file, excluding

those notices that do not

 pertain to any part of the Derivative Works, in at least one of the following places: within a NOTICE text file distributed as part of the Derivative Works; within the Source form or documentation, if provided along with the Derivative Works; or, within a display generated by the Derivative Works, if and wherever such third-party notices normally appear. The contents of the NOTICE file are for informational purposes only and do not modify the License. You may add Your own attribution notices within Derivative Works that You distribute, alongside or as an addendum to the NOTICE text from the Work, provided that such additional attribution notices cannot be construed as modifying the License.

 You may add Your own copyright statement to Your modifications and may provide additional or different license terms and conditions

 for use, reproduction, or distribution of Your modifications, or for any such Derivative Works as a whole, provided Your use, reproduction, and distribution of the Work otherwise complies with the conditions stated in this License.

- 5. Submission of Contributions. Unless You explicitly state otherwise, any Contribution intentionally submitted for inclusion in the Work by You to the Licensor shall be under the terms and conditions of this License, without any additional terms or conditions. Notwithstanding the above, nothing herein shall supersede or modify the terms of any separate license agreement you may have executed with Licensor regarding such Contributions.
- 6. Trademarks. This License does not grant permission to use the trade names, trademarks, service marks, or product names of the Licensor, except as required for reasonable and customary use in describing the origin of the Work and reproducing the content of the NOTICE file.
- 7. Disclaimer of Warranty. Unless required by applicable law or agreed to in writing, Licensor provides the Work (and each Contributor provides its Contributions) on an "AS IS" BASIS, WITHOUT WARRANTIES OR CONDITIONS OF ANY KIND, either express or implied, including, without limitation, any warranties or conditions of TITLE, NON-INFRINGEMENT, MERCHANTABILITY, or FITNESS FOR A PARTICULAR PURPOSE. You are solely responsible for determining the appropriateness of using or redistributing the Work and assume any risks associated with Your exercise of permissions under this License.
- 8. Limitation of Liability. In no event and under no legal theory, whether in tort (including negligence), contract, or otherwise, unless required by applicable law (such as deliberate and grossly negligent acts) or agreed to in writing, shall any Contributor be liable to You for damages, including any direct,

#### indirect, special,

 incidental, or consequential damages of any character arising as a result of this License or out of the use or inability to use the Work (including but not limited to damages for loss of goodwill, work stoppage, computer failure or malfunction, or any and all other commercial damages or losses), even if such Contributor has been advised of the possibility of such damages.

 9. Accepting Warranty or Additional Liability. While redistributing the Work or Derivative Works thereof, You may choose to offer, and charge a fee for, acceptance of support, warranty, indemnity,

 or other liability obligations and/or rights consistent with this License. However, in accepting such obligations, You may act only on Your own behalf and on Your sole responsibility, not on behalf of any other Contributor, and only if You agree to indemnify, defend, and hold each Contributor harmless for any liability incurred by, or claims asserted against, such Contributor by reason of your accepting any such warranty or additional liability.

#### END OF TERMS AND CONDITIONS

APPENDIX: How to apply the Apache License to your work.

 To apply the Apache License to your work, attach the following boilerplate notice, with the fields enclosed by brackets "[]" replaced with your own identifying information. (Don't include the brackets!) The text should be enclosed in the appropriate comment syntax for the file format. We also recommend that a file or class name and description of purpose be included on the same "printed page" as the copyright notice for easier identification within third-party archives.

Copyright [yyyy] [name of copyright owner]

 Licensed under the Apache License, Version 2.0 (the "License"); you may not use this file except in compliance with the License. You may obtain a copy of the License at

http://www.apache.org/licenses/LICENSE-2.0

 Unless required by applicable law or agreed to in writing, software distributed under the License is distributed on an "AS IS" BASIS, WITHOUT WARRANTIES OR CONDITIONS OF ANY KIND, either express or implied. See the License for the specific language governing permissions and limitations under the License.

# **1.749 http2-common 9.4.48.v20220622**

### **1.749.1 Available under license :**

This program and the accompanying materials are made available under the terms of the Eclipse Public License 2.0 which is available at http://www.eclipse.org/legal/epl-2.0, or the Apache Software License 2.0 which is available at https://www.apache.org/licenses/LICENSE-2.0.

Eclipse Public License - v 1.0

#### THE ACCOMPANYING PROGRAM IS PROVIDED UNDER THE TERMS OF THIS ECLIPSE PUBLIC LICENSE ("AGREEMENT"). ANY USE, REPRODUCTION OR DISTRIBUTION OF THE PROGRAM CONSTITUTES RECIPIENT'S ACCEPTANCE OF THIS AGREEMENT.

#### 1. DEFINITIONS

"Contribution" means:

- a) in the case of the initial Contributor, the initial code and documentation distributed under this Agreement, and
- b) in the case of each subsequent Contributor:
- i) changes to the Program, and
- ii) additions to the Program;

 where such changes and/or additions to the Program originate from and are distributed by that particular Contributor. A Contribution 'originates' from a Contributor if it was added to the Program by such Contributor

 itself or anyone acting on such Contributor's behalf. Contributions do not include additions to the Program which: (i) are separate modules of software distributed in conjunction with the Program under their own license agreement, and (ii) are not derivative works of the Program.

"Contributor" means any person or entity that distributes the Program.

"Licensed Patents" mean patent claims licensable by a Contributor which are necessarily infringed by the use or sale of its Contribution alone or when combined with the Program.

"Program" means the Contributions distributed in accordance with this Agreement.

"Recipient" means anyone who receives the Program under this Agreement, including all Contributors.

#### 2. GRANT OF RIGHTS

- a) Subject to the terms of this Agreement, each Contributor hereby grants Recipient a non-exclusive, worldwide, royalty-free copyright license to reproduce, prepare derivative works of, publicly display, publicly perform,
- distribute and sublicense the Contribution of such Contributor,
- if any, and such derivative works, in source code and object code form. b) Subject to the terms of this Agreement, each Contributor hereby grants Recipient a non-exclusive, worldwide, royalty-free patent license under Licensed Patents to make, use, sell, offer to sell, import and otherwise transfer the Contribution of such Contributor, if any, in source code and object code form. This patent license shall apply to the combination of the Contribution and the Program if, at the time the Contribution is

 added by the Contributor, such addition of the Contribution causes such combination to be covered by the Licensed Patents. The patent license shall not apply to any other combinations which include the Contribution. No hardware per se is licensed hereunder.

- c) Recipient understands that although each Contributor grants the licenses to its Contributions set forth herein,
- no assurances are provided by any

 Contributor that the Program does not infringe the patent or other intellectual property rights of any other entity. Each Contributor disclaims any liability to Recipient for claims brought by any other entity based on infringement of intellectual property rights or otherwise. As a condition to exercising the rights and licenses granted hereunder, each Recipient hereby assumes sole responsibility to secure any other intellectual property rights needed, if any. For example, if a third party patent license is required to allow Recipient to distribute the Program, it is Recipient's responsibility to acquire that license before distributing the Program.

 d) Each Contributor represents that to its knowledge it has sufficient copyright rights in its Contribution, if any, to grant the copyright license set forth in this Agreement.

#### 3. REQUIREMENTS

A Contributor may choose to distribute the Program in object code form under its own license agreement, provided that:

a) it complies with the terms and conditions of this Agreement; and

b) its license agreement:

- i) effectively disclaims on behalf of all Contributors all warranties and conditions, express and implied, including warranties or conditions of title and non-infringement, and implied warranties or conditions of merchantability and fitness for a particular purpose;
- ii) effectively excludes on behalf of all Contributors all liability for damages, including direct, indirect, special, incidental and consequential damages, such as lost profits;
- iii) states that any provisions which differ from this Agreement are offered by that Contributor alone and not by any other party; and
- iv) states that source code for the Program is available from such Contributor, and informs licensees how to obtain it in a reasonable manner on or through a

medium customarily used for software exchange.

When the Program is made available in source code form:

a) it must be made available under this Agreement; and

 b) a copy of this Agreement must be included with each copy of the Program. Contributors may not remove or alter any copyright notices contained

within the Program.

Each Contributor must identify itself as the originator of its Contribution, if

any, in a manner that reasonably allows subsequent Recipients to identify the originator of the Contribution.

#### 4. COMMERCIAL DISTRIBUTION

Commercial distributors of software may accept certain responsibilities with respect to end users, business partners and the like. While this license is intended to facilitate the commercial use of the Program, the Contributor who includes the Program in a commercial product offering should do so in a manner which does not create potential liability for other Contributors. Therefore, if a Contributor includes the Program in a commercial product offering, such

Contributor ("Commercial Contributor") hereby agrees to defend and indemnify every other Contributor ("Indemnified Contributor") against any losses, damages and costs (collectively "Losses") arising from claims, lawsuits and other legal actions brought by a third party against the Indemnified Contributor to the extent caused by the acts or omissions of such Commercial Contributor in connection with its distribution of the Program in a commercial product offering. The obligations in this section do not apply to any claims or Losses relating to any actual or alleged intellectual property infringement. In order to qualify, an Indemnified Contributor must: a) promptly notify the Commercial Contributor in writing of such claim, and b) allow the Commercial Contributor to control, and cooperate with the Commercial Contributor in, the defense and any related settlement negotiations. The Indemnified Contributor may participate in any such claim at its own expense.

#### For example,

 a Contributor might include the Program in a commercial product offering, Product X. That Contributor is then a Commercial Contributor. If that Commercial Contributor then makes performance claims, or offers warranties related to Product X, those performance claims and warranties are such Commercial Contributor's responsibility alone. Under this section, the Commercial Contributor would have to defend claims against the other Contributors related to those performance claims and warranties, and if a court requires any other Contributor to pay any damages as a result, the Commercial Contributor must pay those damages.

#### 5. NO WARRANTY

EXCEPT AS EXPRESSLY SET FORTH IN THIS AGREEMENT, THE PROGRAM IS PROVIDED ON AN "AS IS" BASIS, WITHOUT WARRANTIES OR CONDITIONS OF ANY KIND, EITHER EXPRESS OR IMPLIED INCLUDING, WITHOUT LIMITATION, ANY WARRANTIES OR CONDITIONS OF TITLE, NON-INFRINGEMENT, MERCHANTABILITY OR FITNESS FOR A PARTICULAR PURPOSE. Each

Recipient is solely responsible for determining the appropriateness of using and distributing the Program and assumes all risks associated with its exercise of rights under this Agreement , including but not limited to the risks and costs of program errors, compliance with applicable laws, damage to or loss of data, programs or equipment, and unavailability or interruption of operations.

#### 6. DISCLAIMER OF LIABILITY

EXCEPT AS EXPRESSLY SET FORTH IN THIS AGREEMENT, NEITHER RECIPIENT NOR ANY CONTRIBUTORS SHALL HAVE ANY LIABILITY FOR ANY DIRECT, INDIRECT, INCIDENTAL, SPECIAL, EXEMPLARY, OR CONSEQUENTIAL DAMAGES (INCLUDING WITHOUT LIMITATION LOST PROFITS), HOWEVER CAUSED AND ON ANY THEORY OF LIABILITY, WHETHER IN CONTRACT, STRICT LIABILITY, OR TORT (INCLUDING NEGLIGENCE OR OTHERWISE) ARISING IN ANY WAY OUT OF THE USE OR DISTRIBUTION OF THE PROGRAM OR THE EXERCISE OF ANY RIGHTS GRANTED HEREUNDER, EVEN IF ADVISED OF THE POSSIBILITY OF SUCH DAMAGES.

#### 7. GENERAL

If any provision of this Agreement is invalid or unenforceable under applicable

 law, it shall not affect the validity or enforceability of the remainder of the terms of this Agreement, and without further action by the parties hereto, such provision shall be reformed to the minimum extent necessary to make such provision valid and enforceable.

If Recipient institutes patent litigation against any entity (including a cross-claim or counterclaim in a lawsuit) alleging that the Program itself (excluding combinations of the Program with other software or hardware) infringes such Recipient's patent(s), then such Recipient's rights granted under Section 2(b) shall terminate as of the date such litigation is filed.

All Recipient's rights under this Agreement shall terminate if it fails to comply with any of the material terms or conditions of this Agreement and does not cure such failure in a reasonable period of time after becoming aware of such noncompliance. If all Recipient's rights under this Agreement terminate, Recipient agrees to cease use and distribution

of the Program as soon as

reasonably practicable. However, Recipient's obligations under this Agreement and any licenses granted by Recipient relating to the Program shall continue and survive.

Everyone is permitted to copy and distribute copies of this Agreement, but in order to avoid inconsistency the Agreement is copyrighted and may only be modified in the following manner. The Agreement Steward reserves the right to publish new versions (including revisions) of this Agreement from time to

time. No one other than the Agreement Steward has the right to modify this Agreement. The Eclipse Foundation is the initial Agreement Steward. The Eclipse Foundation may assign the responsibility to serve as the Agreement Steward to a suitable separate entity. Each new version of the Agreement will be given a distinguishing version number. The Program (including Contributions) may always be distributed subject to the version of the Agreement under which it was received. In addition, after a new version of the

Agreement is published, Contributor may elect to distribute the Program (including its Contributions) under the new version. Except as expressly stated in Sections 2(a) and 2(b) above, Recipient receives no rights or licenses to the intellectual property of any Contributor under this Agreement, whether expressly, by implication, estoppel or otherwise. All rights in the Program not expressly granted under this Agreement are reserved.

This Agreement is governed by the laws of the State of New York and the intellectual property laws of the United States of America. No party to this Agreement will bring a legal action under this Agreement more than one year after the cause of action arose. Each party waives its rights to a jury trial in any resulting litigation.

> Apache License Version 2.0, January 2004 http://www.apache.org/licenses/

#### TERMS AND CONDITIONS FOR USE, REPRODUCTION, AND **DISTRIBUTION**

1. Definitions.

 "License" shall mean the terms and conditions for use, reproduction, and distribution as defined by Sections 1 through 9 of this document.

 "Licensor" shall mean the copyright owner or entity authorized by the copyright owner that is granting the License.

 "Legal Entity" shall mean the union of the acting entity and all other entities that control, are controlled by, or are under common control with that entity. For the purposes of this definition, "control" means (i) the power, direct or indirect, to cause the direction or management of such entity, whether by contract or otherwise, or (ii) ownership of fifty percent (50%) or more of the outstanding shares, or (iii) beneficial ownership of such entity.

 "You" (or "Your") shall mean an individual or Legal Entity exercising permissions granted by this License.

 "Source" form shall mean the preferred form for making modifications, including but not limited to software source code, documentation source, and configuration files.

 "Object" form shall mean any form resulting from mechanical transformation or translation of a Source form, including but not limited to compiled object code, generated documentation, and conversions to other media types.

 "Work" shall mean the work of authorship, whether in Source or Object form, made available under the License, as indicated by a copyright notice that is included in or attached to the work (an example is provided in the Appendix below).

 "Derivative Works" shall mean any work, whether in Source or Object form, that is based on (or derived from) the Work and for which the editorial revisions, annotations, elaborations, or other modifications represent, as a whole, an original work of authorship. For the purposes of this License, Derivative Works shall not include works

#### that remain

 separable from, or merely link (or bind by name) to the interfaces of, the Work and Derivative Works thereof.

 "Contribution" shall mean any work of authorship, including the original version of the Work and any modifications or additions to that Work or Derivative Works thereof, that is intentionally submitted to Licensor for inclusion in the Work by the copyright owner or by an individual or Legal Entity authorized to submit on behalf of the copyright owner. For the purposes of this definition, "submitted" means any form of electronic, verbal, or written communication sent to the Licensor or its representatives, including but not limited to communication on electronic mailing lists, source code control systems, and issue tracking systems that are managed by, or on behalf of, the Licensor for the purpose of discussing and improving the Work, but excluding communication that is conspicuously

#### marked or otherwise

designated in writing by the copyright owner as "Not a Contribution."

 "Contributor" shall mean Licensor and any individual or Legal Entity on behalf of whom a Contribution has been received by Licensor and subsequently incorporated within the Work.

 2. Grant of Copyright License. Subject to the terms and conditions of this License, each Contributor hereby grants to You a perpetual, worldwide, non-exclusive, no-charge, royalty-free, irrevocable copyright license to reproduce, prepare Derivative Works of, publicly display, publicly perform, sublicense, and distribute the

Work and such Derivative Works in Source or Object form.

- 3. Grant of Patent License. Subject to the terms and conditions of this License, each Contributor hereby grants to You a perpetual, worldwide, non-exclusive, no-charge, royalty-free, irrevocable (except as stated in this section) patent license to make, have made, use, offer to sell, sell, import, and otherwise transfer the Work, where such license applies only to those patent claims licensable by such Contributor that are necessarily infringed by their Contribution(s) alone or by combination of their Contribution(s) with the Work to which such Contribution(s) was submitted. If You institute patent litigation against any entity (including a cross-claim or counterclaim in a lawsuit) alleging that the Work or a Contribution incorporated within the Work constitutes direct or contributory patent infringement, then any patent licenses granted to You under this License for that Work shall terminate as of the date such litigation is filed.
- 4. Redistribution. You may reproduce and distribute copies of the Work or Derivative Works thereof in any medium, with or without modifications, and in Source or Object form, provided that You meet the following conditions:
- (a) You must give any other recipients of the Work or Derivative Works a copy of this License; and
	- (b) You must cause any modified files to carry prominent notices stating that You changed the files; and
	- (c) You must retain, in the Source form of any Derivative Works that You distribute, all copyright, patent, trademark, and attribution notices from the Source form of the Work, excluding those notices that do not pertain to any part of the Derivative Works; and
	- (d) If the Work includes a "NOTICE" text file as part of its distribution, then any Derivative Works that You distribute must include a readable copy of the attribution notices contained within such NOTICE file, excluding those notices that do not pertain to any part of the Derivative Works, in at least one of the following places: within a NOTICE text file distributed as part of the Derivative

Works; within the Source form or

 documentation, if provided along with the Derivative Works; or, within a display generated by the Derivative Works, if and wherever such third-party notices normally appear. The contents of the NOTICE file are for informational purposes only and

 do not modify the License. You may add Your own attribution notices within Derivative Works that You distribute, alongside or as an addendum to the NOTICE text from the Work, provided that such additional attribution notices cannot be construed as modifying the License.

 You may add Your own copyright statement to Your modifications and may provide additional or different license terms and conditions for use, reproduction, or distribution of Your modifications, or for any such Derivative Works as a whole, provided Your use, reproduction, and distribution of the Work otherwise complies with the conditions stated in this License.

- 5. Submission of Contributions. Unless You explicitly state otherwise, any Contribution intentionally submitted for inclusion in the Work by You to the Licensor shall be under the terms and conditions of this License, without any additional terms or conditions. Notwithstanding the above, nothing herein shall supersede or modify the terms of any separate license agreement you may have executed with Licensor regarding such Contributions.
- 6. Trademarks. This License does not grant permission to use the trade names, trademarks, service marks, or product names of the Licensor, except as required for reasonable and customary use in describing the origin of the Work and reproducing the content of the NOTICE file.
- 7. Disclaimer of Warranty. Unless required by applicable law or agreed to in writing, Licensor provides the Work (and each Contributor provides its Contributions)

on an "AS IS" BASIS,

 WITHOUT WARRANTIES OR CONDITIONS OF ANY KIND, either express or implied, including, without limitation, any warranties or conditions of TITLE, NON-INFRINGEMENT, MERCHANTABILITY, or FITNESS FOR A PARTICULAR PURPOSE. You are solely responsible for determining the appropriateness of using or redistributing the Work and assume any risks associated with Your exercise of permissions under this License.

 8. Limitation of Liability. In no event and under no legal theory, whether in tort (including negligence), contract, or otherwise, unless required by applicable law (such as deliberate and grossly negligent acts) or agreed to in writing, shall any Contributor be liable to You for damages, including any direct, indirect, special, incidental, or consequential damages of any character arising as a result of this License or out of the use or inability to use the Work (including but not limited

to damages for loss of goodwill,

 work stoppage, computer failure or malfunction, or any and all other commercial damages or losses), even if such Contributor

has been advised of the possibility of such damages.

 9. Accepting Warranty or Additional Liability. While redistributing the Work or Derivative Works thereof, You may choose to offer, and charge a fee for, acceptance of support, warranty, indemnity, or other liability obligations and/or rights consistent with this License. However, in accepting such obligations, You may act only on Your own behalf and on Your sole responsibility, not on behalf of any other Contributor, and only if You agree to indemnify, defend, and hold each Contributor harmless for any liability incurred by, or claims asserted against, such Contributor by reason of your accepting any such warranty or additional liability.

#### END OF TERMS AND CONDITIONS

 APPENDIX: How to apply the Apache License to your work.

 To apply the Apache License to your work, attach the following boilerplate notice, with the fields enclosed by brackets "[]" replaced with your own identifying information. (Don't include the brackets!) The text should be enclosed in the appropriate comment syntax for the file format. We also recommend that a file or class name and description of purpose be included on the same "printed page" as the copyright notice for easier identification within third-party archives.

Copyright [yyyy] [name of copyright owner]

 Licensed under the Apache License, Version 2.0 (the "License"); you may not use this file except in compliance with the License. You may obtain a copy of the License at

http://www.apache.org/licenses/LICENSE-2.0

 Unless required by applicable law or agreed to in writing, software distributed under the License is distributed on an "AS IS" BASIS, WITHOUT WARRANTIES OR CONDITIONS OF ANY KIND, either express or implied. See the License for the specific language governing permissions and limitations under the License. ==============================================================

Jetty Web Container

Copyright 1995-2018 Mort Bay Consulting Pty Ltd.

==============================================================

The Jetty Web Container is Copyright Mort Bay Consulting Pty Ltd unless otherwise noted.

Jetty is dual licensed under both

 \* The Apache 2.0 License http://www.apache.org/licenses/LICENSE-2.0.html

and

 \* The Eclipse Public 1.0 License http://www.eclipse.org/legal/epl-v10.html

Jetty may be distributed under either license.

------

Eclipse

The following artifacts are EPL. \* org.eclipse.jetty.orbit:org.eclipse.jdt.core

The following artifacts are EPL and ASL2. \* org.eclipse.jetty.orbit:javax.security.auth.message

The following artifacts are EPL and CDDL 1.0. \* org.eclipse.jetty.orbit:javax.mail.glassfish

------

#### **Oracle**

The following artifacts are CDDL + GPLv2 with classpath exception. https://glassfish.dev.java.net/nonav/public/CDDL+GPL.html

\* javax.servlet:javax.servlet-api

\* javax.annotation:javax.annotation-api

\* javax.transaction:javax.transaction-api

\* javax.websocket:javax.websocket-api

------ Oracle OpenJDK

If ALPN is used to negotiate HTTP/2 connections, then the following artifacts may be included in the distribution or downloaded when ALPN module is selected.

\* java.sun.security.ssl

These artifacts replace/modify OpenJDK classes. The modififications

are hosted at github and both modified and original are under GPL v2 with classpath exceptions. http://openjdk.java.net/legal/gplv2+ce.html

------ OW2

The following artifacts are licensed by the OW2 Foundation according to the terms of http://asm.ow2.org/license.html

org.ow2.asm:asm-commons org.ow2.asm:asm

------

#### Apache

The following artifacts are ASL2 licensed.

org.apache.taglibs:taglibs-standard-spec org.apache.taglibs:taglibs-standard-impl

------

#### **MortBay**

The following artifacts are ASL2 licensed. Based on selected classes from following Apache Tomcat jars, all ASL2 licensed.

org.mortbay.jasper:apache-jsp org.apache.tomcat:tomcat-jasper org.apache.tomcat:tomcat-juli org.apache.tomcat:tomcat-jsp-api org.apache.tomcat:tomcat-el-api org.apache.tomcat:tomcat-jasper-el org.apache.tomcat:tomcat-api org.apache.tomcat:tomcat-util-scan org.apache.tomcat:tomcat-util

org.mortbay.jasper:apache-el org.apache.tomcat:tomcat-jasper-el org.apache.tomcat:tomcat-el-api

------

#### Mortbay

The following artifacts are  $CDDL + GPLv2$  with classpath exception.

https://glassfish.dev.java.net/nonav/public/CDDL+GPL.html

org.eclipse.jetty.toolchain:jetty-schemas

------ Assorted

The UnixCrypt.java code implements the one way cryptography used by Unix systems for simple password protection. Copyright 1996 Aki Yoshida, modified April 2001 by Iris Van den Broeke, Daniel Deville. Permission to use, copy, modify and distribute UnixCrypt for non-commercial or commercial purposes and without fee is granted provided that the copyright notice appears in all copies.

# **1.750 http2-hpack 9.4.48.v20220622**

### **1.750.1 Available under license :**

This program and the accompanying materials are made available under the terms of the Eclipse Public License 2.0 which is available at http://www.eclipse.org/legal/epl-2.0, or the Apache Software License 2.0 which is available at https://www.apache.org/licenses/LICENSE-2.0.

Eclipse Public License - v 1.0

#### THE ACCOMPANYING PROGRAM IS PROVIDED UNDER THE TERMS OF THIS ECLIPSE PUBLIC LICENSE ("AGREEMENT"). ANY USE, REPRODUCTION OR DISTRIBUTION OF THE PROGRAM CONSTITUTES RECIPIENT'S ACCEPTANCE OF THIS AGREEMENT.

#### 1. DEFINITIONS

"Contribution" means:

- a) in the case of the initial Contributor, the initial code and documentation distributed under this Agreement, and
- b) in the case of each subsequent Contributor:
- i) changes to the Program, and
- ii) additions to the Program;

 where such changes and/or additions to the Program originate from and are distributed by that particular Contributor. A Contribution 'originates' from a Contributor if it was added to the Program by such

#### Contributor

 itself or anyone acting on such Contributor's behalf. Contributions do not include additions to the Program which: (i) are separate modules of software distributed in conjunction with the Program under their own license agreement, and (ii) are not derivative works of the Program.

"Contributor" means any person or entity that distributes the Program.

"Licensed Patents" mean patent claims licensable by a Contributor which are necessarily infringed by the use or sale of its Contribution alone or when combined with the Program.

"Program" means the Contributions distributed in accordance with this Agreement.

"Recipient" means anyone who receives the Program under this Agreement, including all Contributors.

#### 2. GRANT OF RIGHTS

 a) Subject to the terms of this Agreement, each Contributor hereby grants Recipient a non-exclusive, worldwide, royalty-free copyright license to reproduce, prepare derivative works of, publicly display, publicly perform,

distribute and sublicense the Contribution of such Contributor,

- if any, and such derivative works, in source code and object code form. b) Subject to the terms of this Agreement, each Contributor hereby grants Recipient a non-exclusive, worldwide, royalty-free patent license under Licensed Patents to make, use, sell, offer to sell, import and otherwise transfer the Contribution of such Contributor, if any, in source code and object code form. This patent license shall apply to the combination of the Contribution and the Program if, at the time the Contribution is added by the Contributor, such addition of the Contribution causes such combination to be covered by the Licensed Patents. The patent license shall not apply to any other combinations which include the Contribution. No hardware per se is licensed hereunder.
- c) Recipient understands that although each Contributor grants the licenses to its Contributions set forth herein,

no assurances are provided by any

 Contributor that the Program does not infringe the patent or other intellectual property rights of any other entity. Each Contributor disclaims any liability to Recipient for claims brought by any other entity based on infringement of intellectual property rights or otherwise. As a condition to exercising the rights and licenses granted hereunder, each Recipient hereby assumes sole responsibility to secure any other intellectual property rights needed, if any. For example, if a third party patent license is required to allow Recipient to distribute the Program, it is Recipient's responsibility to acquire that license before distributing the Program.

 d) Each Contributor represents that to its knowledge it has sufficient copyright rights in its Contribution, if any, to grant the copyright license set forth in this Agreement.

#### 3. REQUIREMENTS

A Contributor may choose to distribute the Program in object code form under its own license agreement, provided that:

a) it complies with the terms and conditions of this Agreement; and

- b) its license agreement:
	- i) effectively disclaims on behalf of all Contributors all warranties and conditions, express and implied, including warranties or conditions of title and non-infringement, and implied warranties or conditions of merchantability and fitness for a particular purpose;
	- ii) effectively excludes on behalf of all Contributors all liability for damages, including direct, indirect, special, incidental and consequential damages, such as lost profits;
- iii) states that any provisions which differ from this Agreement are offered by that Contributor alone and not by any other party; and
- iv) states that source code for the Program is available from such Contributor, and informs licensees how to obtain it in a reasonable manner on or through a

medium customarily used for software exchange.

When the Program is made available in source code form:

a) it must be made available under this Agreement; and

 b) a copy of this Agreement must be included with each copy of the Program. Contributors may not remove or alter any copyright notices contained within the Program.

Each Contributor must identify itself as the originator of its Contribution, if

any, in a manner that reasonably allows subsequent Recipients to identify the originator of the Contribution.

#### 4. COMMERCIAL DISTRIBUTION

Commercial distributors of software may accept certain responsibilities with respect to end users, business partners and the like. While this license is intended to facilitate the commercial use of the Program, the Contributor who includes the Program in a commercial product offering should do so in a manner which does not create potential liability for other Contributors. Therefore, if a Contributor includes the Program in a commercial product offering, such Contributor ("Commercial Contributor") hereby agrees to defend and indemnify

every other Contributor ("Indemnified Contributor") against any losses, damages and costs (collectively "Losses") arising from claims, lawsuits and other legal actions brought by a third party against the Indemnified Contributor to the extent caused by the acts or omissions of such Commercial Contributor in connection with its distribution of the Program in a commercial product offering. The obligations in this section do not apply to any claims or Losses relating to any actual or alleged intellectual property infringement. In order to qualify, an Indemnified Contributor must: a) promptly notify the Commercial Contributor in writing of such claim, and b) allow the Commercial Contributor to control, and cooperate with the Commercial Contributor in, the defense and any related settlement negotiations. The Indemnified Contributor may participate in any such claim at its own expense.

#### For example,

 a Contributor might include the Program in a commercial product offering, Product X. That Contributor is then a Commercial Contributor. If that Commercial Contributor then makes performance claims, or offers warranties related to Product X, those performance claims and warranties are such Commercial Contributor's responsibility alone. Under this section, the Commercial Contributor would have to defend claims against the other Contributors related to those performance claims and warranties, and if a court requires any other Contributor to pay any damages as a result, the Commercial Contributor must pay those damages.

#### 5. NO WARRANTY

EXCEPT AS EXPRESSLY SET FORTH IN THIS AGREEMENT, THE PROGRAM IS PROVIDED ON AN "AS IS" BASIS, WITHOUT WARRANTIES OR CONDITIONS OF ANY KIND, EITHER EXPRESS OR IMPLIED INCLUDING, WITHOUT LIMITATION, ANY WARRANTIES OR CONDITIONS OF TITLE, NON-INFRINGEMENT, MERCHANTABILITY OR FITNESS FOR A PARTICULAR PURPOSE. Each Recipient is solely responsible for determining

the appropriateness of using

and distributing the Program and assumes all risks associated with its exercise of rights under this Agreement , including but not limited to the risks and costs of program errors, compliance with applicable laws, damage to or loss of data, programs or equipment, and unavailability or interruption of operations.

#### 6. DISCLAIMER OF LIABILITY

EXCEPT AS EXPRESSLY SET FORTH IN THIS AGREEMENT, NEITHER RECIPIENT NOR ANY CONTRIBUTORS SHALL HAVE ANY LIABILITY FOR ANY DIRECT, INDIRECT, INCIDENTAL, SPECIAL, EXEMPLARY, OR CONSEQUENTIAL DAMAGES (INCLUDING WITHOUT LIMITATION LOST PROFITS), HOWEVER CAUSED AND ON ANY THEORY OF LIABILITY, WHETHER IN CONTRACT, STRICT LIABILITY, OR TORT (INCLUDING NEGLIGENCE OR OTHERWISE) ARISING IN ANY WAY OUT OF THE USE OR DISTRIBUTION OF THE PROGRAM OR THE EXERCISE OF ANY RIGHTS GRANTED HEREUNDER, EVEN IF ADVISED OF THE POSSIBILITY

#### OF SUCH DAMAGES.

#### 7. GENERAL

If any provision of this Agreement is invalid or unenforceable under applicable

 law, it shall not affect the validity or enforceability of the remainder of the terms of this Agreement, and without further action by the parties hereto, such provision shall be reformed to the minimum extent necessary to make such provision valid and enforceable.

If Recipient institutes patent litigation against any entity (including a cross-claim or counterclaim in a lawsuit) alleging that the Program itself (excluding combinations of the Program with other software or hardware) infringes such Recipient's patent(s), then such Recipient's rights granted under Section 2(b) shall terminate as of the date such litigation is filed.

All Recipient's rights under this Agreement shall terminate if it fails to comply with any of the material terms or conditions of this Agreement and does not cure such failure in a reasonable period of time after becoming aware of such noncompliance. If all Recipient's rights under this Agreement terminate, Recipient agrees to cease use and distribution

of the Program as soon as

reasonably practicable. However, Recipient's obligations under this Agreement and any licenses granted by Recipient relating to the Program shall continue and survive.

Everyone is permitted to copy and distribute copies of this Agreement, but in order to avoid inconsistency the Agreement is copyrighted and may only be modified in the following manner. The Agreement Steward reserves the right to publish new versions (including revisions) of this Agreement from time to time. No one other than the Agreement Steward has the right to modify this Agreement. The Eclipse Foundation is the initial Agreement Steward. The Eclipse Foundation may assign the responsibility to serve as the Agreement Steward to a suitable separate entity. Each new version of the Agreement will be given a distinguishing version number. The Program (including Contributions) may always be distributed subject to the version of the Agreement under which it was received. In addition, after a new version of the

Agreement is published, Contributor may elect to distribute the Program (including its Contributions) under the new version. Except as expressly stated in Sections 2(a) and 2(b) above, Recipient receives no rights or licenses to the intellectual property of any Contributor under this Agreement, whether expressly, by implication, estoppel or otherwise. All rights in the Program not expressly granted under this Agreement are reserved.

This Agreement is governed by the laws of the State of New York and the intellectual property laws of the United States of America. No party to this

Agreement will bring a legal action under this Agreement more than one year after the cause of action arose. Each party waives its rights to a jury trial in any resulting litigation.

> Apache License Version 2.0, January 2004 http://www.apache.org/licenses/

#### TERMS AND CONDITIONS FOR USE, REPRODUCTION, AND DISTRIBUTION

#### 1. Definitions.

 "License" shall mean the terms and conditions for use, reproduction, and distribution as defined by Sections 1 through 9 of this document.

 "Licensor" shall mean the copyright owner or entity authorized by the copyright owner that is granting the License.

 "Legal Entity" shall mean the union of the acting entity and all other entities that control, are controlled by, or are under common control with that entity. For the purposes of this definition, "control" means (i) the power, direct or indirect, to cause the direction or management of such entity, whether by contract or otherwise, or (ii) ownership of fifty percent (50%) or more of the outstanding shares, or (iii) beneficial ownership of such entity.

 "You" (or "Your") shall mean an individual or Legal Entity exercising permissions granted by this License.

 "Source" form shall mean the preferred form for making modifications, including but not limited to software source code, documentation source, and configuration files.

 "Object" form shall mean any form resulting from mechanical transformation or translation of a Source form, including but not limited to compiled object code, generated documentation, and conversions to other media types.

 "Work" shall mean the work of authorship, whether in Source or Object form, made available under the License, as indicated by a copyright notice that is included in or attached to the work (an example is provided in the Appendix below).

 "Derivative Works" shall mean any work, whether in Source or Object form, that is based on (or derived from) the Work and for which the

 editorial revisions, annotations, elaborations, or other modifications represent, as a whole, an original work of authorship. For the purposes of this License, Derivative Works shall not include works that remain

 separable from, or merely link (or bind by name) to the interfaces of, the Work and Derivative Works thereof.

 "Contribution" shall mean any work of authorship, including the original version of the Work and any modifications or additions to that Work or Derivative Works thereof, that is intentionally submitted to Licensor for inclusion in the Work by the copyright owner or by an individual or Legal Entity authorized to submit on behalf of the copyright owner. For the purposes of this definition, "submitted" means any form of electronic, verbal, or written communication sent to the Licensor or its representatives, including but not limited to communication on electronic mailing lists, source code control systems, and issue tracking systems that are managed by, or on behalf of, the Licensor for the purpose of discussing and improving the Work, but excluding communication that is conspicuously marked or otherwise

designated in writing by the copyright owner as "Not a Contribution."

 "Contributor" shall mean Licensor and any individual or Legal Entity on behalf of whom a Contribution has been received by Licensor and subsequently incorporated within the Work.

- 2. Grant of Copyright License. Subject to the terms and conditions of this License, each Contributor hereby grants to You a perpetual, worldwide, non-exclusive, no-charge, royalty-free, irrevocable copyright license to reproduce, prepare Derivative Works of, publicly display, publicly perform, sublicense, and distribute the Work and such Derivative Works in Source or Object form.
- 3. Grant of Patent License. Subject to the terms and conditions of this License, each Contributor hereby grants to You a perpetual, worldwide, non-exclusive, no-charge, royalty-free, irrevocable (except as stated in this section) patent license to make, have made, use, offer to sell, sell, import, and otherwise transfer the Work, where such license applies only to those patent claims licensable by such Contributor that are necessarily infringed by their Contribution(s) alone or by combination of their Contribution(s) with the Work to which such Contribution(s) was submitted. If You institute patent litigation against any entity (including a cross-claim or counterclaim in a lawsuit) alleging that the Work or a Contribution incorporated within the Work constitutes direct or contributory patent infringement, then any patent licenses granted to You under this License for that Work shall terminate as of the date such litigation is filed.
- 4. Redistribution. You may reproduce and distribute copies of the Work or Derivative Works thereof in any medium, with or without modifications, and in Source or Object form, provided that You meet the following conditions:
- (a) You must give any other recipients of the Work or Derivative Works a copy of this License; and
	- (b) You must cause any modified files to carry prominent notices stating that You changed the files; and
	- (c) You must retain, in the Source form of any Derivative Works that You distribute, all copyright, patent, trademark, and attribution notices from the Source form of the Work, excluding those notices that do not pertain to any part of the Derivative Works; and
	- (d) If the Work includes a "NOTICE" text file as part of its distribution, then any Derivative Works that You distribute must include a readable copy of the attribution notices contained within such NOTICE file, excluding those notices that do not pertain to any part of the Derivative Works, in at least one of the following places: within a NOTICE text file distributed as part of the Derivative

Works; within the Source form or

 documentation, if provided along with the Derivative Works; or, within a display generated by the Derivative Works, if and wherever such third-party notices normally appear. The contents of the NOTICE file are for informational purposes only and do not modify the License. You may add Your own attribution notices within Derivative Works that You distribute, alongside or as an addendum to the NOTICE text from the Work, provided that such additional attribution notices cannot be construed as modifying the License.

 You may add Your own copyright statement to Your modifications and may provide additional or different license terms and conditions for use, reproduction, or distribution of Your modifications, or for any such Derivative Works as a whole, provided Your use, reproduction, and distribution of the Work otherwise complies with the conditions stated in this License.

 5. Submission of Contributions. Unless You explicitly state otherwise, any Contribution intentionally submitted for inclusion in the Work by You to the Licensor shall be under the terms and conditions of this License, without any additional terms or conditions.

 Notwithstanding the above, nothing herein shall supersede or modify the terms of any separate license agreement you may have executed with Licensor regarding such Contributions.

- 6. Trademarks. This License does not grant permission to use the trade names, trademarks, service marks, or product names of the Licensor, except as required for reasonable and customary use in describing the origin of the Work and reproducing the content of the NOTICE file.
- 7. Disclaimer of Warranty. Unless required by applicable law or agreed to in writing, Licensor provides the Work (and each Contributor provides its Contributions)

on an "AS IS" BASIS,

 WITHOUT WARRANTIES OR CONDITIONS OF ANY KIND, either express or implied, including, without limitation, any warranties or conditions of TITLE, NON-INFRINGEMENT, MERCHANTABILITY, or FITNESS FOR A PARTICULAR PURPOSE. You are solely responsible for determining the appropriateness of using or redistributing the Work and assume any risks associated with Your exercise of permissions under this License.

 8. Limitation of Liability. In no event and under no legal theory, whether in tort (including negligence), contract, or otherwise, unless required by applicable law (such as deliberate and grossly negligent acts) or agreed to in writing, shall any Contributor be liable to You for damages, including any direct, indirect, special, incidental, or consequential damages of any character arising as a result of this License or out of the use or inability to use the Work (including but not limited

to damages for loss of goodwill,

 work stoppage, computer failure or malfunction, or any and all other commercial damages or losses), even if such Contributor has been advised of the possibility of such damages.

 9. Accepting Warranty or Additional Liability. While redistributing the Work or Derivative Works thereof, You may choose to offer, and charge a fee for, acceptance of support, warranty, indemnity, or other liability obligations and/or rights consistent with this License. However, in accepting such obligations, You may act only on Your own behalf and on Your sole responsibility, not on behalf of any other Contributor, and only if You agree to indemnify, defend, and hold each Contributor harmless for any liability incurred by, or claims asserted against, such Contributor by reason of your accepting any such warranty or additional liability.

#### END OF TERMS AND CONDITIONS

APPENDIX: How to apply the Apache

License to your work.

 To apply the Apache License to your work, attach the following boilerplate notice, with the fields enclosed by brackets "[]" replaced with your own identifying information. (Don't include the brackets!) The text should be enclosed in the appropriate comment syntax for the file format. We also recommend that a file or class name and description of purpose be included on the same "printed page" as the copyright notice for easier identification within third-party archives.

Copyright [yyyy] [name of copyright owner]

 Licensed under the Apache License, Version 2.0 (the "License"); you may not use this file except in compliance with the License. You may obtain a copy of the License at

http://www.apache.org/licenses/LICENSE-2.0

 Unless required by applicable law or agreed to in writing, software distributed under the License is distributed on an "AS IS" BASIS, WITHOUT WARRANTIES OR CONDITIONS OF ANY KIND, either express or implied. See the License for the specific language governing permissions and limitations under the License.

==============================================================

Jetty Web Container

Copyright 1995-2018 Mort Bay Consulting Pty Ltd.

==============================================================

The Jetty Web Container is Copyright Mort Bay Consulting Pty Ltd unless otherwise noted.

Jetty is dual licensed under both

 \* The Apache 2.0 License http://www.apache.org/licenses/LICENSE-2.0.html

and

 \* The Eclipse Public 1.0 License http://www.eclipse.org/legal/epl-v10.html

Jetty may be distributed under either license.

------ Eclipse

 **Open Source Used In IoT\_ControlCenter 10.45-CC-BIN 4568**

The following artifacts are EPL.

\* org.eclipse.jetty.orbit:org.eclipse.jdt.core

The following artifacts are EPL and ASL2. \* org.eclipse.jetty.orbit:javax.security.auth.message

The following artifacts are EPL and CDDL 1.0. \* org.eclipse.jetty.orbit:javax.mail.glassfish

------

**Oracle** 

The following artifacts are  $CDDL + GPLv2$  with classpath exception. https://glassfish.dev.java.net/nonav/public/CDDL+GPL.html

\* javax.servlet:javax.servlet-api

\* javax.annotation:javax.annotation-api

\* javax.transaction:javax.transaction-api

\* javax.websocket:javax.websocket-api

------

Oracle OpenJDK

If ALPN is used to negotiate HTTP/2 connections, then the following artifacts may be included in the distribution or downloaded when ALPN module is selected.

\* java.sun.security.ssl

These artifacts replace/modify OpenJDK classes. The modififications are hosted at github and both modified and original are under GPL v2 with classpath exceptions. http://openjdk.java.net/legal/gplv2+ce.html

------

OW2

The following artifacts are licensed by the OW2 Foundation according to the terms of http://asm.ow2.org/license.html

org.ow2.asm:asm-commons org.ow2.asm:asm

------

#### Apache

The following artifacts are ASL2 licensed.

org.apache.taglibs:taglibs-standard-spec org.apache.taglibs:taglibs-standard-impl

------

#### **MortBay**

The following artifacts are ASL2 licensed. Based on selected classes from following Apache Tomcat jars, all ASL2 licensed.

org.mortbay.jasper:apache-jsp org.apache.tomcat:tomcat-jasper org.apache.tomcat:tomcat-juli org.apache.tomcat:tomcat-jsp-api org.apache.tomcat:tomcat-el-api org.apache.tomcat:tomcat-jasper-el org.apache.tomcat:tomcat-api org.apache.tomcat:tomcat-util-scan org.apache.tomcat:tomcat-util

org.mortbay.jasper:apache-el org.apache.tomcat:tomcat-jasper-el org.apache.tomcat:tomcat-el-api

------

#### **Mortbay**

The following artifacts are CDDL + GPLv2 with classpath exception.

https://glassfish.dev.java.net/nonav/public/CDDL+GPL.html

org.eclipse.jetty.toolchain:jetty-schemas

#### ------

Assorted

The UnixCrypt.java code implements the one way cryptography used by Unix systems for simple password protection. Copyright 1996 Aki Yoshida, modified April 2001 by Iris Van den Broeke, Daniel Deville. Permission to use, copy, modify and distribute UnixCrypt for non-commercial or commercial purposes and without fee is granted provided that the copyright notice appears in all

# **1.751 http2-http-client-transport 9.4.48.v20220622**

## **1.751.1 Available under license :**

This program and the accompanying materials are made available under the terms of the Eclipse Public License 2.0 which is available at http://www.eclipse.org/legal/epl-2.0, or the Apache Software License 2.0 which is available at https://www.apache.org/licenses/LICENSE-2.0.

Eclipse Public License - v 1.0

THE ACCOMPANYING PROGRAM IS PROVIDED UNDER THE TERMS OF THIS ECLIPSE PUBLIC LICENSE ("AGREEMENT"). ANY USE, REPRODUCTION OR DISTRIBUTION OF THE PROGRAM CONSTITUTES RECIPIENT'S ACCEPTANCE OF THIS AGREEMENT.

#### 1. DEFINITIONS

"Contribution" means:

a) in the case of the initial Contributor, the initial code and documentation distributed under this Agreement, and

b) in the case of each subsequent Contributor:

- i) changes to the Program, and
- ii) additions to the Program;

 where such changes and/or additions to the Program originate from and are distributed by that particular Contributor. A Contribution 'originates' from a Contributor if it was added to the Program by such Contributor

 itself or anyone acting on such Contributor's behalf. Contributions do not include additions to the Program which: (i) are separate modules of software distributed in conjunction with the Program under their own license agreement, and (ii) are not derivative works of the Program.

"Contributor" means any person or entity that distributes the Program.

"Licensed Patents" mean patent claims licensable by a Contributor which are necessarily infringed by the use or sale of its Contribution alone or when combined with the Program.

"Program" means the Contributions distributed in accordance with this Agreement.

"Recipient" means anyone who receives the Program under this Agreement, including all Contributors.

#### 2. GRANT OF RIGHTS

 a) Subject to the terms of this Agreement, each Contributor hereby grants Recipient a non-exclusive, worldwide, royalty-free copyright license to reproduce, prepare derivative works of, publicly display, publicly perform,

distribute and sublicense the Contribution of such Contributor,

- if any, and such derivative works, in source code and object code form. b) Subject to the terms of this Agreement, each Contributor hereby grants Recipient a non-exclusive, worldwide, royalty-free patent license under Licensed Patents to make, use, sell, offer to sell, import and otherwise transfer the Contribution of such Contributor, if any, in source code and object code form. This patent license shall apply to the combination of the Contribution and the Program if, at the time the Contribution is added by the Contributor, such addition of the Contribution causes such combination to be covered by the Licensed Patents. The patent license shall not apply to any other combinations which include the Contribution. No hardware per se is licensed hereunder.
- c) Recipient understands that although each Contributor grants the licenses to its Contributions set forth herein,
- no assurances are provided by any

 Contributor that the Program does not infringe the patent or other intellectual property rights of any other entity. Each Contributor disclaims any liability to Recipient for claims brought by any other entity based on infringement of intellectual property rights or otherwise. As a condition to exercising the rights and licenses granted hereunder, each Recipient hereby assumes sole responsibility to secure any other intellectual property rights needed, if any. For example, if a third party patent license is required to allow Recipient to distribute the Program, it is Recipient's responsibility to acquire that license before distributing the Program.

 d) Each Contributor represents that to its knowledge it has sufficient copyright rights in its Contribution, if any, to grant the copyright license set forth in this Agreement.

#### 3. REQUIREMENTS

A Contributor may choose to distribute the Program in object code form under its own license agreement, provided that:

a) it complies with the terms and conditions of this Agreement; and

- b) its license agreement:
	- i) effectively disclaims on behalf of all Contributors all warranties and conditions, express and implied, including warranties or
conditions of title and non-infringement, and implied warranties or conditions of merchantability and fitness for a particular purpose;

- ii) effectively excludes on behalf of all Contributors all liability for damages, including direct, indirect, special, incidental and consequential damages, such as lost profits;
- iii) states that any provisions which differ from this Agreement are offered by that Contributor alone and not by any other party; and
- iv) states that source code for the Program is available from such Contributor, and informs licensees how to obtain it in a reasonable manner on or through a

medium customarily used for software exchange.

When the Program is made available in source code form:

a) it must be made available under this Agreement; and

 b) a copy of this Agreement must be included with each copy of the Program. Contributors may not remove or alter any copyright notices contained within the Program.

Each Contributor must identify itself as the originator of its Contribution, if

any, in a manner that reasonably allows subsequent Recipients to identify the originator of the Contribution.

#### 4. COMMERCIAL DISTRIBUTION

Commercial distributors of software may accept certain responsibilities with respect to end users, business partners and the like. While this license is intended to facilitate the commercial use of the Program, the Contributor who includes the Program in a commercial product offering should do so in a manner which does not create potential liability for other Contributors. Therefore, if a Contributor includes the Program in a commercial product offering, such

Contributor ("Commercial Contributor") hereby agrees to defend and indemnify every other Contributor ("Indemnified Contributor") against any losses, damages and costs (collectively "Losses") arising from claims, lawsuits and other legal actions brought by a third party against the Indemnified Contributor to the extent caused by the acts or omissions of such Commercial Contributor in connection with its distribution of the Program in a commercial product offering. The obligations in this section do not apply to any claims or Losses relating to any actual or alleged intellectual property infringement. In order to qualify, an Indemnified Contributor must: a) promptly notify the Commercial Contributor in writing of such claim, and b) allow the Commercial Contributor to control, and cooperate with the Commercial Contributor in, the defense and any related settlement negotiations. The Indemnified Contributor may participate in any such claim at its own expense.

#### For example,

 a Contributor might include the Program in a commercial product offering, Product X. That Contributor is then a Commercial Contributor. If that Commercial Contributor then makes performance claims, or offers warranties related to Product X, those performance claims and warranties are such Commercial Contributor's responsibility alone. Under this section, the Commercial Contributor would have to defend claims against the other Contributors related to those performance claims and warranties, and if a court requires any other Contributor to pay any damages as a result, the Commercial Contributor must pay those damages.

#### 5. NO WARRANTY

EXCEPT AS EXPRESSLY SET FORTH IN THIS AGREEMENT, THE PROGRAM IS PROVIDED ON AN "AS IS" BASIS, WITHOUT WARRANTIES OR CONDITIONS OF ANY KIND, EITHER EXPRESS OR IMPLIED INCLUDING, WITHOUT LIMITATION, ANY WARRANTIES OR CONDITIONS OF TITLE, NON-INFRINGEMENT, MERCHANTABILITY OR FITNESS FOR A PARTICULAR PURPOSE. Each Recipient is solely responsible for determining the appropriateness of using and distributing the Program and assumes all risks associated with its exercise of rights under this Agreement , including but not limited to the risks and costs of program errors, compliance with applicable laws, damage to

or loss of data, programs or equipment, and unavailability or interruption of operations.

#### 6. DISCLAIMER OF LIABILITY

EXCEPT AS EXPRESSLY SET FORTH IN THIS AGREEMENT, NEITHER RECIPIENT NOR ANY CONTRIBUTORS SHALL HAVE ANY LIABILITY FOR ANY DIRECT, INDIRECT, INCIDENTAL, SPECIAL, EXEMPLARY, OR CONSEQUENTIAL DAMAGES (INCLUDING WITHOUT LIMITATION LOST PROFITS), HOWEVER CAUSED AND ON ANY THEORY OF LIABILITY, WHETHER IN CONTRACT, STRICT LIABILITY, OR TORT (INCLUDING NEGLIGENCE OR OTHERWISE) ARISING IN ANY WAY OUT OF THE USE OR DISTRIBUTION OF THE PROGRAM OR THE EXERCISE OF ANY RIGHTS GRANTED HEREUNDER, EVEN IF ADVISED OF THE POSSIBILITY OF SUCH DAMAGES.

#### 7. GENERAL

If any provision of this Agreement is invalid or unenforceable under applicable

 law, it shall not affect the validity or enforceability of the remainder of the terms of this Agreement, and without further action by the parties hereto, such provision shall be reformed to the minimum extent necessary to make such provision valid and enforceable.

If Recipient institutes patent litigation against any entity (including a cross-claim or counterclaim in a lawsuit) alleging that the Program itself (excluding combinations of the Program with other software or hardware) infringes such Recipient's patent(s), then such Recipient's rights granted under Section 2(b) shall terminate as of the date such litigation is filed.

All Recipient's rights under this Agreement shall terminate if it fails to comply with any of the material terms or conditions of this Agreement and does not cure such failure in a reasonable period of time after becoming aware of such noncompliance. If all Recipient's rights under this Agreement terminate, Recipient agrees to cease use and distribution

of the Program as soon as

reasonably practicable. However, Recipient's obligations under this Agreement and any licenses granted by Recipient relating to the Program shall continue and survive.

Everyone is permitted to copy and distribute copies of this Agreement, but in order to avoid inconsistency the Agreement is copyrighted and may only be modified in the following manner. The Agreement Steward reserves the right to publish new versions (including revisions) of this Agreement from time to time. No one other than the Agreement Steward has the right to modify this Agreement. The Eclipse Foundation is the initial Agreement Steward. The Eclipse Foundation may assign the responsibility to serve as the Agreement Steward to a suitable separate entity. Each new version of the Agreement will be given a distinguishing version number. The Program (including Contributions) may always be distributed subject to the version of the Agreement under which it was received. In addition, after a new version of the

Agreement is published, Contributor may elect to distribute the Program (including its Contributions) under the new version. Except as expressly stated in Sections 2(a) and 2(b) above, Recipient receives no rights or licenses to the intellectual property of any Contributor under this Agreement, whether expressly, by implication, estoppel or otherwise. All rights in the Program not expressly granted under this Agreement are reserved.

This Agreement is governed by the laws of the State of New York and the intellectual property laws of the United States of America. No party to this Agreement will bring a legal action under this Agreement more than one year after the cause of action arose. Each party waives its rights to a jury trial in any resulting litigation.

> Apache License Version 2.0, January 2004 http://www.apache.org/licenses/

 TERMS AND CONDITIONS FOR USE, REPRODUCTION, AND **DISTRIBUTION** 

1. Definitions.

 "License" shall mean the terms and conditions for use, reproduction, and distribution as defined by Sections 1 through 9 of this document.

 "Licensor" shall mean the copyright owner or entity authorized by the copyright owner that is granting the License.

 "Legal Entity" shall mean the union of the acting entity and all other entities that control, are controlled by, or are under common control with that entity. For the purposes of this definition, "control" means (i) the power, direct or indirect, to cause the direction or management of such entity, whether by contract or otherwise, or (ii) ownership of fifty percent (50%) or more of the outstanding shares, or (iii) beneficial ownership of such entity.

 "You" (or "Your") shall mean an individual or Legal Entity exercising permissions granted by this License.

 "Source" form shall mean the preferred form for making modifications, including but not limited to software source code, documentation source, and configuration files.

 "Object" form shall mean any form resulting from mechanical transformation or translation of a Source form, including but not limited to compiled object code, generated documentation, and conversions to other media types.

 "Work" shall mean the work of authorship, whether in Source or Object form, made available under the License, as indicated by a copyright notice that is included in or attached to the work (an example is provided in the Appendix below).

 "Derivative Works" shall mean any work, whether in Source or Object form, that is based on (or derived from) the Work and for which the editorial revisions, annotations, elaborations, or other modifications represent, as a whole, an original work of authorship. For the purposes of this License, Derivative Works shall not include works

#### that remain

 separable from, or merely link (or bind by name) to the interfaces of, the Work and Derivative Works thereof.

 "Contribution" shall mean any work of authorship, including the original version of the Work and any modifications or additions to that Work or Derivative Works thereof, that is intentionally submitted to Licensor for inclusion in the Work by the copyright owner or by an individual or Legal Entity authorized to submit on behalf of the copyright owner. For the purposes of this definition, "submitted" means any form of electronic, verbal, or written communication sent

 to the Licensor or its representatives, including but not limited to communication on electronic mailing lists, source code control systems, and issue tracking systems that are managed by, or on behalf of, the Licensor for the purpose of discussing and improving the Work, but excluding communication that is conspicuously

marked or otherwise

designated in writing by the copyright owner as "Not a Contribution."

 "Contributor" shall mean Licensor and any individual or Legal Entity on behalf of whom a Contribution has been received by Licensor and subsequently incorporated within the Work.

- 2. Grant of Copyright License. Subject to the terms and conditions of this License, each Contributor hereby grants to You a perpetual, worldwide, non-exclusive, no-charge, royalty-free, irrevocable copyright license to reproduce, prepare Derivative Works of, publicly display, publicly perform, sublicense, and distribute the Work and such Derivative Works in Source or Object form.
- 3. Grant of Patent License. Subject to the terms and conditions of this License, each Contributor hereby grants to You a perpetual, worldwide, non-exclusive, no-charge, royalty-free, irrevocable (except as stated in this section) patent license to make, have made, use, offer to sell, sell, import, and otherwise transfer the Work, where such license applies only to those patent claims licensable by such Contributor that are necessarily infringed by their Contribution(s) alone or by combination of their Contribution(s) with the Work to which such Contribution(s) was submitted. If You institute patent litigation against any entity (including a cross-claim or counterclaim in a lawsuit) alleging that the Work or a Contribution incorporated within the Work constitutes direct or contributory patent infringement, then any patent licenses granted to You under this License for that Work shall terminate as of the date such litigation is filed.
- 4. Redistribution. You may reproduce and distribute copies of the Work or Derivative Works thereof in any medium, with or without modifications, and in Source or Object form, provided that You meet the following conditions:
- (a) You must give any other recipients of the Work or Derivative Works a copy of this License; and
	- (b) You must cause any modified files to carry prominent notices stating that You changed the files; and
	- (c) You must retain, in the Source form of any Derivative Works

 that You distribute, all copyright, patent, trademark, and attribution notices from the Source form of the Work, excluding those notices that do not pertain to any part of the Derivative Works; and

- (d) If the Work includes a "NOTICE" text file as part of its distribution, then any Derivative Works that You distribute must include a readable copy of the attribution notices contained within such NOTICE file, excluding those notices that do not pertain to any part of the Derivative Works, in at least one of the following places: within a NOTICE text file distributed as part of the Derivative
- Works; within the Source form or

 documentation, if provided along with the Derivative Works; or, within a display generated by the Derivative Works, if and wherever such third-party notices normally appear. The contents of the NOTICE file are for informational purposes only and do not modify the License. You may add Your own attribution notices within Derivative Works that You distribute, alongside or as an addendum to the NOTICE text from the Work, provided that such additional attribution notices cannot be construed as modifying the License.

 You may add Your own copyright statement to Your modifications and may provide additional or different license terms and conditions for use, reproduction, or distribution of Your modifications, or for any such Derivative Works as a whole, provided Your use, reproduction, and distribution of the Work otherwise complies with the conditions stated in this License.

- 5. Submission of Contributions. Unless You explicitly state otherwise, any Contribution intentionally submitted for inclusion in the Work by You to the Licensor shall be under the terms and conditions of this License, without any additional terms or conditions. Notwithstanding the above, nothing herein shall supersede or modify the terms of any separate license agreement you may have executed with Licensor regarding such Contributions.
- 6. Trademarks. This License does not grant permission to use the trade names, trademarks, service marks, or product names of the Licensor, except as required for reasonable and customary use in describing the origin of the Work and reproducing the content of the NOTICE file.
- 7. Disclaimer of Warranty. Unless required by applicable law or agreed to in writing, Licensor provides the Work (and each Contributor provides its Contributions) on an "AS IS" BASIS, WITHOUT WARRANTIES OR CONDITIONS OF ANY KIND, either express or

 implied, including, without limitation, any warranties or conditions of TITLE, NON-INFRINGEMENT, MERCHANTABILITY, or FITNESS FOR A PARTICULAR PURPOSE. You are solely responsible for determining the appropriateness of using or redistributing the Work and assume any risks associated with Your exercise of permissions under this License.

 8. Limitation of Liability. In no event and under no legal theory, whether in tort (including negligence), contract, or otherwise, unless required by applicable law (such as deliberate and grossly negligent acts) or agreed to in writing, shall any Contributor be liable to You for damages, including any direct, indirect, special, incidental, or consequential damages of any character arising as a result of this License or out of the use or inability to use the Work (including but not limited

to damages for loss of goodwill,

 work stoppage, computer failure or malfunction, or any and all other commercial damages or losses), even if such Contributor has been advised of the possibility of such damages.

 9. Accepting Warranty or Additional Liability. While redistributing the Work or Derivative Works thereof, You may choose to offer, and charge a fee for, acceptance of support, warranty, indemnity, or other liability obligations and/or rights consistent with this License. However, in accepting such obligations, You may act only on Your own behalf and on Your sole responsibility, not on behalf of any other Contributor, and only if You agree to indemnify, defend, and hold each Contributor harmless for any liability incurred by, or claims asserted against, such Contributor by reason of your accepting any such warranty or additional liability.

### END OF TERMS AND CONDITIONS

 APPENDIX: How to apply the Apache License to your work.

 To apply the Apache License to your work, attach the following boilerplate notice, with the fields enclosed by brackets "[]" replaced with your own identifying information. (Don't include the brackets!) The text should be enclosed in the appropriate comment syntax for the file format. We also recommend that a file or class name and description of purpose be included on the same "printed page" as the copyright notice for easier identification within third-party archives.

Copyright [yyyy] [name of copyright owner]

 Licensed under the Apache License, Version 2.0 (the "License"); you may not use this file except in compliance with the License.

You may obtain a copy of the License at

http://www.apache.org/licenses/LICENSE-2.0

 Unless required by applicable law or agreed to in writing, software distributed under the License is distributed on an "AS IS" BASIS, WITHOUT WARRANTIES OR CONDITIONS OF ANY KIND, either express or implied. See the License for the specific language governing permissions and limitations under the License. ============================================================== Jetty Web Container

Copyright 1995-2018 Mort Bay Consulting Pty Ltd.

==============================================================

The Jetty Web Container is Copyright Mort Bay Consulting Pty Ltd unless otherwise noted.

Jetty is dual licensed under both

 \* The Apache 2.0 License http://www.apache.org/licenses/LICENSE-2.0.html

and

 \* The Eclipse Public 1.0 License http://www.eclipse.org/legal/epl-v10.html

Jetty may be distributed under either license.

------

Eclipse

The following artifacts are EPL. \* org.eclipse.jetty.orbit:org.eclipse.jdt.core

The following artifacts are EPL and ASL2. \* org.eclipse.jetty.orbit:javax.security.auth.message

The following artifacts are EPL and CDDL 1.0. \* org.eclipse.jetty.orbit:javax.mail.glassfish

------

Oracle

The following artifacts are  $CDDL + GPLv2$  with classpath exception.

https://glassfish.dev.java.net/nonav/public/CDDL+GPL.html

\* javax.servlet:javax.servlet-api

\* javax.annotation:javax.annotation-api

\* javax.transaction:javax.transaction-api

\* javax.websocket:javax.websocket-api

------

Oracle OpenJDK

If ALPN is used to negotiate HTTP/2 connections, then the following artifacts may be included in the distribution or downloaded when ALPN module is selected.

\* java.sun.security.ssl

These artifacts replace/modify OpenJDK classes. The modififications are hosted at github and both modified and original are under GPL v2 with classpath exceptions. http://openjdk.java.net/legal/gplv2+ce.html

------

### OW2

The following artifacts are licensed by the OW2 Foundation according to the terms of http://asm.ow2.org/license.html

org.ow2.asm:asm-commons org.ow2.asm:asm

------

Apache

The following artifacts are ASL2 licensed.

org.apache.taglibs:taglibs-standard-spec org.apache.taglibs:taglibs-standard-impl

------

#### **MortBay**

The following artifacts are ASL2 licensed. Based on selected classes from following Apache Tomcat jars, all ASL2 licensed.

org.mortbay.jasper:apache-jsp org.apache.tomcat:tomcat-jasper org.apache.tomcat:tomcat-juli org.apache.tomcat:tomcat-jsp-api org.apache.tomcat:tomcat-el-api org.apache.tomcat:tomcat-jasper-el org.apache.tomcat:tomcat-api org.apache.tomcat:tomcat-util-scan org.apache.tomcat:tomcat-util

org.mortbay.jasper:apache-el org.apache.tomcat:tomcat-jasper-el org.apache.tomcat:tomcat-el-api

------

#### Mortbay

The following artifacts are  $CDDL + GPLv2$  with classpath exception.

https://glassfish.dev.java.net/nonav/public/CDDL+GPL.html

org.eclipse.jetty.toolchain:jetty-schemas

------

Assorted

The UnixCrypt.java code implements the one way cryptography used by Unix systems for simple password protection. Copyright 1996 Aki Yoshida, modified April 2001 by Iris Van den Broeke, Daniel Deville. Permission to use, copy, modify and distribute UnixCrypt for non-commercial or commercial purposes and without fee is granted provided that the copyright notice appears in all copies.

# **1.752 http2-client 9.4.48.v20220622**

# **1.752.1 Available under license :**

This program and the accompanying materials are made available under the terms of the Eclipse Public License 2.0 which is available at http://www.eclipse.org/legal/epl-2.0, or the Apache Software License 2.0 which is available at https://www.apache.org/licenses/LICENSE-2.0.

Eclipse Public License - v 1.0

## THE ACCOMPANYING PROGRAM IS PROVIDED UNDER THE TERMS OF THIS ECLIPSE PUBLIC LICENSE ("AGREEMENT"). ANY USE, REPRODUCTION OR DISTRIBUTION OF THE PROGRAM CONSTITUTES RECIPIENT'S ACCEPTANCE OF THIS AGREEMENT.

### 1. DEFINITIONS

"Contribution" means:

- a) in the case of the initial Contributor, the initial code and documentation distributed under this Agreement, and
- b) in the case of each subsequent Contributor:
- i) changes to the Program, and
- ii) additions to the Program;

 where such changes and/or additions to the Program originate from and are distributed by that particular Contributor. A Contribution 'originates' from a Contributor if it was added to the Program by such Contributor

 itself or anyone acting on such Contributor's behalf. Contributions do not include additions to the Program which: (i) are separate modules of software distributed in conjunction with the Program under their own license agreement, and (ii) are not derivative works of the Program.

"Contributor" means any person or entity that distributes the Program.

"Licensed Patents" mean patent claims licensable by a Contributor which are necessarily infringed by the use or sale of its Contribution alone or when combined with the Program.

"Program" means the Contributions distributed in accordance with this Agreement.

"Recipient" means anyone who receives the Program under this Agreement, including all Contributors.

### 2. GRANT OF RIGHTS

- a) Subject to the terms of this Agreement, each Contributor hereby grants Recipient a non-exclusive, worldwide, royalty-free copyright license to reproduce, prepare derivative works of, publicly display, publicly perform,
- distribute and sublicense the Contribution of such Contributor,
- if any, and such derivative works, in source code and object code form. b) Subject to the terms of this Agreement, each Contributor hereby grants Recipient a non-exclusive, worldwide, royalty-free patent license under Licensed Patents to make, use, sell, offer to sell, import and otherwise transfer the Contribution of such Contributor, if any, in source code and object code form. This patent license shall apply to the combination of the Contribution and the Program if, at the time the Contribution is

 added by the Contributor, such addition of the Contribution causes such combination to be covered by the Licensed Patents. The patent license shall not apply to any other combinations which include the Contribution. No hardware per se is licensed hereunder.

- c) Recipient understands that although each Contributor grants the licenses to its Contributions set forth herein,
- no assurances are provided by any

 Contributor that the Program does not infringe the patent or other intellectual property rights of any other entity. Each Contributor disclaims any liability to Recipient for claims brought by any other entity based on infringement of intellectual property rights or otherwise. As a condition to exercising the rights and licenses granted hereunder, each Recipient hereby assumes sole responsibility to secure any other intellectual property rights needed, if any. For example, if a third party patent license is required to allow Recipient to distribute the Program, it is Recipient's responsibility to acquire that license before distributing the Program.

 d) Each Contributor represents that to its knowledge it has sufficient copyright rights in its Contribution, if any, to grant the copyright license set forth in this Agreement.

#### 3. REQUIREMENTS

A Contributor may choose to distribute the Program in object code form under its own license agreement, provided that:

a) it complies with the terms and conditions of this Agreement; and

b) its license agreement:

- i) effectively disclaims on behalf of all Contributors all warranties and conditions, express and implied, including warranties or conditions of title and non-infringement, and implied warranties or conditions of merchantability and fitness for a particular purpose;
- ii) effectively excludes on behalf of all Contributors all liability for damages, including direct, indirect, special, incidental and consequential damages, such as lost profits;
- iii) states that any provisions which differ from this Agreement are offered by that Contributor alone and not by any other party; and
- iv) states that source code for the Program is available from such Contributor, and informs licensees how to obtain it in a reasonable manner on or through a

medium customarily used for software exchange.

When the Program is made available in source code form:

a) it must be made available under this Agreement; and

 b) a copy of this Agreement must be included with each copy of the Program. Contributors may not remove or alter any copyright notices contained

within the Program.

Each Contributor must identify itself as the originator of its Contribution, if

any, in a manner that reasonably allows subsequent Recipients to identify the originator of the Contribution.

#### 4. COMMERCIAL DISTRIBUTION

Commercial distributors of software may accept certain responsibilities with respect to end users, business partners and the like. While this license is intended to facilitate the commercial use of the Program, the Contributor who includes the Program in a commercial product offering should do so in a manner which does not create potential liability for other Contributors. Therefore, if a Contributor includes the Program in a commercial product offering, such

Contributor ("Commercial Contributor") hereby agrees to defend and indemnify every other Contributor ("Indemnified Contributor") against any losses, damages and costs (collectively "Losses") arising from claims, lawsuits and other legal actions brought by a third party against the Indemnified Contributor to the extent caused by the acts or omissions of such Commercial Contributor in connection with its distribution of the Program in a commercial product offering. The obligations in this section do not apply to any claims or Losses relating to any actual or alleged intellectual property infringement. In order to qualify, an Indemnified Contributor must: a) promptly notify the Commercial Contributor in writing of such claim, and b) allow the Commercial Contributor to control, and cooperate with the Commercial Contributor in, the defense and any related settlement negotiations. The Indemnified Contributor may participate in any such claim at its own expense.

#### For example,

 a Contributor might include the Program in a commercial product offering, Product X. That Contributor is then a Commercial Contributor. If that Commercial Contributor then makes performance claims, or offers warranties related to Product X, those performance claims and warranties are such Commercial Contributor's responsibility alone. Under this section, the Commercial Contributor would have to defend claims against the other Contributors related to those performance claims and warranties, and if a court requires any other Contributor to pay any damages as a result, the Commercial Contributor must pay those damages.

#### 5. NO WARRANTY

EXCEPT AS EXPRESSLY SET FORTH IN THIS AGREEMENT, THE PROGRAM IS PROVIDED ON AN "AS IS" BASIS, WITHOUT WARRANTIES OR CONDITIONS OF ANY KIND, EITHER EXPRESS OR IMPLIED INCLUDING, WITHOUT LIMITATION, ANY WARRANTIES OR CONDITIONS OF TITLE, NON-INFRINGEMENT, MERCHANTABILITY OR FITNESS FOR A PARTICULAR PURPOSE. Each

Recipient is solely responsible for determining the appropriateness of using and distributing the Program and assumes all risks associated with its exercise of rights under this Agreement , including but not limited to the risks and costs of program errors, compliance with applicable laws, damage to or loss of data, programs or equipment, and unavailability or interruption of operations.

#### 6. DISCLAIMER OF LIABILITY

EXCEPT AS EXPRESSLY SET FORTH IN THIS AGREEMENT, NEITHER RECIPIENT NOR ANY CONTRIBUTORS SHALL HAVE ANY LIABILITY FOR ANY DIRECT, INDIRECT, INCIDENTAL, SPECIAL, EXEMPLARY, OR CONSEQUENTIAL DAMAGES (INCLUDING WITHOUT LIMITATION LOST PROFITS), HOWEVER CAUSED AND ON ANY THEORY OF LIABILITY, WHETHER IN CONTRACT, STRICT LIABILITY, OR TORT (INCLUDING NEGLIGENCE OR OTHERWISE) ARISING IN ANY WAY OUT OF THE USE OR DISTRIBUTION OF THE PROGRAM OR THE EXERCISE OF ANY RIGHTS GRANTED HEREUNDER, EVEN IF ADVISED OF THE POSSIBILITY OF SUCH DAMAGES.

#### 7. GENERAL

If any provision of this Agreement is invalid or unenforceable under applicable

 law, it shall not affect the validity or enforceability of the remainder of the terms of this Agreement, and without further action by the parties hereto, such provision shall be reformed to the minimum extent necessary to make such provision valid and enforceable.

If Recipient institutes patent litigation against any entity (including a cross-claim or counterclaim in a lawsuit) alleging that the Program itself (excluding combinations of the Program with other software or hardware) infringes such Recipient's patent(s), then such Recipient's rights granted under Section 2(b) shall terminate as of the date such litigation is filed.

All Recipient's rights under this Agreement shall terminate if it fails to comply with any of the material terms or conditions of this Agreement and does not cure such failure in a reasonable period of time after becoming aware of such noncompliance. If all Recipient's rights under this Agreement terminate, Recipient agrees to cease use and distribution

of the Program as soon as

reasonably practicable. However, Recipient's obligations under this Agreement and any licenses granted by Recipient relating to the Program shall continue and survive.

Everyone is permitted to copy and distribute copies of this Agreement, but in order to avoid inconsistency the Agreement is copyrighted and may only be modified in the following manner. The Agreement Steward reserves the right to publish new versions (including revisions) of this Agreement from time to

time. No one other than the Agreement Steward has the right to modify this Agreement. The Eclipse Foundation is the initial Agreement Steward. The Eclipse Foundation may assign the responsibility to serve as the Agreement Steward to a suitable separate entity. Each new version of the Agreement will be given a distinguishing version number. The Program (including Contributions) may always be distributed subject to the version of the Agreement under which it was received. In addition, after a new version of the

Agreement is published, Contributor may elect to distribute the Program (including its Contributions) under the new version. Except as expressly stated in Sections 2(a) and 2(b) above, Recipient receives no rights or licenses to the intellectual property of any Contributor under this Agreement, whether expressly, by implication, estoppel or otherwise. All rights in the Program not expressly granted under this Agreement are reserved.

This Agreement is governed by the laws of the State of New York and the intellectual property laws of the United States of America. No party to this Agreement will bring a legal action under this Agreement more than one year after the cause of action arose. Each party waives its rights to a jury trial in any resulting litigation.

> Apache License Version 2.0, January 2004 http://www.apache.org/licenses/

## TERMS AND CONDITIONS FOR USE, REPRODUCTION, AND **DISTRIBUTION**

1. Definitions.

 "License" shall mean the terms and conditions for use, reproduction, and distribution as defined by Sections 1 through 9 of this document.

 "Licensor" shall mean the copyright owner or entity authorized by the copyright owner that is granting the License.

 "Legal Entity" shall mean the union of the acting entity and all other entities that control, are controlled by, or are under common control with that entity. For the purposes of this definition, "control" means (i) the power, direct or indirect, to cause the direction or management of such entity, whether by contract or otherwise, or (ii) ownership of fifty percent (50%) or more of the outstanding shares, or (iii) beneficial ownership of such entity.

 "You" (or "Your") shall mean an individual or Legal Entity exercising permissions granted by this License.

 "Source" form shall mean the preferred form for making modifications, including but not limited to software source code, documentation source, and configuration files.

 "Object" form shall mean any form resulting from mechanical transformation or translation of a Source form, including but not limited to compiled object code, generated documentation, and conversions to other media types.

 "Work" shall mean the work of authorship, whether in Source or Object form, made available under the License, as indicated by a copyright notice that is included in or attached to the work (an example is provided in the Appendix below).

 "Derivative Works" shall mean any work, whether in Source or Object form, that is based on (or derived from) the Work and for which the editorial revisions, annotations, elaborations, or other modifications represent, as a whole, an original work of authorship. For the purposes of this License, Derivative Works shall not include works

### that remain

 separable from, or merely link (or bind by name) to the interfaces of, the Work and Derivative Works thereof.

 "Contribution" shall mean any work of authorship, including the original version of the Work and any modifications or additions to that Work or Derivative Works thereof, that is intentionally submitted to Licensor for inclusion in the Work by the copyright owner or by an individual or Legal Entity authorized to submit on behalf of the copyright owner. For the purposes of this definition, "submitted" means any form of electronic, verbal, or written communication sent to the Licensor or its representatives, including but not limited to communication on electronic mailing lists, source code control systems, and issue tracking systems that are managed by, or on behalf of, the Licensor for the purpose of discussing and improving the Work, but excluding communication that is conspicuously

#### marked or otherwise

designated in writing by the copyright owner as "Not a Contribution."

 "Contributor" shall mean Licensor and any individual or Legal Entity on behalf of whom a Contribution has been received by Licensor and subsequently incorporated within the Work.

 2. Grant of Copyright License. Subject to the terms and conditions of this License, each Contributor hereby grants to You a perpetual, worldwide, non-exclusive, no-charge, royalty-free, irrevocable copyright license to reproduce, prepare Derivative Works of, publicly display, publicly perform, sublicense, and distribute the

Work and such Derivative Works in Source or Object form.

- 3. Grant of Patent License. Subject to the terms and conditions of this License, each Contributor hereby grants to You a perpetual, worldwide, non-exclusive, no-charge, royalty-free, irrevocable (except as stated in this section) patent license to make, have made, use, offer to sell, sell, import, and otherwise transfer the Work, where such license applies only to those patent claims licensable by such Contributor that are necessarily infringed by their Contribution(s) alone or by combination of their Contribution(s) with the Work to which such Contribution(s) was submitted. If You institute patent litigation against any entity (including a cross-claim or counterclaim in a lawsuit) alleging that the Work or a Contribution incorporated within the Work constitutes direct or contributory patent infringement, then any patent licenses granted to You under this License for that Work shall terminate as of the date such litigation is filed.
- 4. Redistribution. You may reproduce and distribute copies of the Work or Derivative Works thereof in any medium, with or without modifications, and in Source or Object form, provided that You meet the following conditions:
- (a) You must give any other recipients of the Work or Derivative Works a copy of this License; and
	- (b) You must cause any modified files to carry prominent notices stating that You changed the files; and
	- (c) You must retain, in the Source form of any Derivative Works that You distribute, all copyright, patent, trademark, and attribution notices from the Source form of the Work, excluding those notices that do not pertain to any part of the Derivative Works; and
	- (d) If the Work includes a "NOTICE" text file as part of its distribution, then any Derivative Works that You distribute must include a readable copy of the attribution notices contained within such NOTICE file, excluding those notices that do not pertain to any part of the Derivative Works, in at least one of the following places: within a NOTICE text file distributed as part of the Derivative

Works; within the Source form or

 documentation, if provided along with the Derivative Works; or, within a display generated by the Derivative Works, if and wherever such third-party notices normally appear. The contents of the NOTICE file are for informational purposes only and

 do not modify the License. You may add Your own attribution notices within Derivative Works that You distribute, alongside or as an addendum to the NOTICE text from the Work, provided that such additional attribution notices cannot be construed as modifying the License.

 You may add Your own copyright statement to Your modifications and may provide additional or different license terms and conditions for use, reproduction, or distribution of Your modifications, or for any such Derivative Works as a whole, provided Your use, reproduction, and distribution of the Work otherwise complies with the conditions stated in this License.

- 5. Submission of Contributions. Unless You explicitly state otherwise, any Contribution intentionally submitted for inclusion in the Work by You to the Licensor shall be under the terms and conditions of this License, without any additional terms or conditions. Notwithstanding the above, nothing herein shall supersede or modify the terms of any separate license agreement you may have executed with Licensor regarding such Contributions.
- 6. Trademarks. This License does not grant permission to use the trade names, trademarks, service marks, or product names of the Licensor, except as required for reasonable and customary use in describing the origin of the Work and reproducing the content of the NOTICE file.
- 7. Disclaimer of Warranty. Unless required by applicable law or agreed to in writing, Licensor provides the Work (and each Contributor provides its Contributions)

on an "AS IS" BASIS,

 WITHOUT WARRANTIES OR CONDITIONS OF ANY KIND, either express or implied, including, without limitation, any warranties or conditions of TITLE, NON-INFRINGEMENT, MERCHANTABILITY, or FITNESS FOR A PARTICULAR PURPOSE. You are solely responsible for determining the appropriateness of using or redistributing the Work and assume any risks associated with Your exercise of permissions under this License.

 8. Limitation of Liability. In no event and under no legal theory, whether in tort (including negligence), contract, or otherwise, unless required by applicable law (such as deliberate and grossly negligent acts) or agreed to in writing, shall any Contributor be liable to You for damages, including any direct, indirect, special, incidental, or consequential damages of any character arising as a result of this License or out of the use or inability to use the Work (including but not limited

to damages for loss of goodwill,

 work stoppage, computer failure or malfunction, or any and all other commercial damages or losses), even if such Contributor

has been advised of the possibility of such damages.

 9. Accepting Warranty or Additional Liability. While redistributing the Work or Derivative Works thereof, You may choose to offer, and charge a fee for, acceptance of support, warranty, indemnity, or other liability obligations and/or rights consistent with this License. However, in accepting such obligations, You may act only on Your own behalf and on Your sole responsibility, not on behalf of any other Contributor, and only if You agree to indemnify, defend, and hold each Contributor harmless for any liability incurred by, or claims asserted against, such Contributor by reason of your accepting any such warranty or additional liability.

#### END OF TERMS AND CONDITIONS

 APPENDIX: How to apply the Apache License to your work.

 To apply the Apache License to your work, attach the following boilerplate notice, with the fields enclosed by brackets "[]" replaced with your own identifying information. (Don't include the brackets!) The text should be enclosed in the appropriate comment syntax for the file format. We also recommend that a file or class name and description of purpose be included on the same "printed page" as the copyright notice for easier identification within third-party archives.

Copyright [yyyy] [name of copyright owner]

 Licensed under the Apache License, Version 2.0 (the "License"); you may not use this file except in compliance with the License. You may obtain a copy of the License at

http://www.apache.org/licenses/LICENSE-2.0

 Unless required by applicable law or agreed to in writing, software distributed under the License is distributed on an "AS IS" BASIS, WITHOUT WARRANTIES OR CONDITIONS OF ANY KIND, either express or implied. See the License for the specific language governing permissions and limitations under the License. ==============================================================

Jetty Web Container

Copyright 1995-2018 Mort Bay Consulting Pty Ltd.

==============================================================

The Jetty Web Container is Copyright Mort Bay Consulting Pty Ltd unless otherwise noted.

Jetty is dual licensed under both

 \* The Apache 2.0 License http://www.apache.org/licenses/LICENSE-2.0.html

and

 \* The Eclipse Public 1.0 License http://www.eclipse.org/legal/epl-v10.html

Jetty may be distributed under either license.

------

Eclipse

The following artifacts are EPL. \* org.eclipse.jetty.orbit:org.eclipse.jdt.core

The following artifacts are EPL and ASL2. \* org.eclipse.jetty.orbit:javax.security.auth.message

The following artifacts are EPL and CDDL 1.0. \* org.eclipse.jetty.orbit:javax.mail.glassfish

------

#### **Oracle**

The following artifacts are CDDL + GPLv2 with classpath exception. https://glassfish.dev.java.net/nonav/public/CDDL+GPL.html

\* javax.servlet:javax.servlet-api

\* javax.annotation:javax.annotation-api

\* javax.transaction:javax.transaction-api

\* javax.websocket:javax.websocket-api

------ Oracle OpenJDK

If ALPN is used to negotiate HTTP/2 connections, then the following artifacts may be included in the distribution or downloaded when ALPN module is selected.

\* java.sun.security.ssl

These artifacts replace/modify OpenJDK classes. The modififications

are hosted at github and both modified and original are under GPL v2 with classpath exceptions. http://openjdk.java.net/legal/gplv2+ce.html

------ OW2

The following artifacts are licensed by the OW2 Foundation according to the terms of http://asm.ow2.org/license.html

org.ow2.asm:asm-commons org.ow2.asm:asm

------

Apache

The following artifacts are ASL2 licensed.

org.apache.taglibs:taglibs-standard-spec org.apache.taglibs:taglibs-standard-impl

------

#### **MortBay**

The following artifacts are ASL2 licensed. Based on selected classes from following Apache Tomcat jars, all ASL2 licensed.

org.mortbay.jasper:apache-jsp org.apache.tomcat:tomcat-jasper org.apache.tomcat:tomcat-juli org.apache.tomcat:tomcat-jsp-api org.apache.tomcat:tomcat-el-api org.apache.tomcat:tomcat-jasper-el org.apache.tomcat:tomcat-api org.apache.tomcat:tomcat-util-scan org.apache.tomcat:tomcat-util

org.mortbay.jasper:apache-el org.apache.tomcat:tomcat-jasper-el org.apache.tomcat:tomcat-el-api

------

Mortbay

The following artifacts are  $CDDL + GPLv2$  with classpath exception.

https://glassfish.dev.java.net/nonav/public/CDDL+GPL.html

org.eclipse.jetty.toolchain:jetty-schemas

------ Assorted

The UnixCrypt.java code implements the one way cryptography used by Unix systems for simple password protection. Copyright 1996 Aki Yoshida, modified April 2001 by Iris Van den Broeke, Daniel Deville. Permission to use, copy, modify and distribute UnixCrypt for non-commercial or commercial purposes and without fee is granted provided that the copyright notice appears in all copies.

# **1.753 jetty-alpn-client 9.4.48.v20220622 1.753.1 Available under license :**

This program and the accompanying materials are made available under the terms of the Eclipse Public License 2.0 which is available at http://www.eclipse.org/legal/epl-2.0, or the Apache Software License 2.0 which is available at https://www.apache.org/licenses/LICENSE-2.0.

Eclipse Public License - v 1.0

# THE ACCOMPANYING PROGRAM IS PROVIDED UNDER THE TERMS OF THIS ECLIPSE PUBLIC LICENSE ("AGREEMENT"). ANY USE, REPRODUCTION OR DISTRIBUTION OF THE PROGRAM CONSTITUTES RECIPIENT'S ACCEPTANCE OF THIS AGREEMENT.

#### 1. DEFINITIONS

"Contribution" means:

- a) in the case of the initial Contributor, the initial code and documentation distributed under this Agreement, and
- b) in the case of each subsequent Contributor:
- i) changes to the Program, and
- ii) additions to the Program;

 where such changes and/or additions to the Program originate from and are distributed by that particular Contributor. A Contribution 'originates' from a Contributor if it was added to the Program by such

#### Contributor

 itself or anyone acting on such Contributor's behalf. Contributions do not include additions to the Program which: (i) are separate modules of software distributed in conjunction with the Program under their own license agreement, and (ii) are not derivative works of the Program.

"Contributor" means any person or entity that distributes the Program.

"Licensed Patents" mean patent claims licensable by a Contributor which are necessarily infringed by the use or sale of its Contribution alone or when combined with the Program.

"Program" means the Contributions distributed in accordance with this Agreement.

"Recipient" means anyone who receives the Program under this Agreement, including all Contributors.

#### 2. GRANT OF RIGHTS

 a) Subject to the terms of this Agreement, each Contributor hereby grants Recipient a non-exclusive, worldwide, royalty-free copyright license to reproduce, prepare derivative works of, publicly display, publicly perform,

distribute and sublicense the Contribution of such Contributor,

 if any, and such derivative works, in source code and object code form. b) Subject to the terms of this Agreement, each Contributor hereby grants Recipient a non-exclusive, worldwide, royalty-free patent license under Licensed Patents to make, use, sell, offer to sell, import and otherwise transfer the Contribution of such Contributor, if any, in source code and object code form. This patent license shall apply to the combination of the Contribution and the Program if, at the time the Contribution is added by the Contributor, such addition of the Contribution causes such combination to be covered by the Licensed Patents. The patent license shall not apply to any other combinations which include the Contribution. No hardware per se is licensed hereunder.

 c) Recipient understands that although each Contributor grants the licenses to its Contributions set forth herein,

no assurances are provided by any

 Contributor that the Program does not infringe the patent or other intellectual property rights of any other entity. Each Contributor disclaims any liability to Recipient for claims brought by any other entity based on infringement of intellectual property rights or otherwise. As a condition to exercising the rights and licenses granted hereunder, each Recipient hereby assumes sole responsibility to secure any other intellectual property rights needed, if any. For example, if a third party patent license is required to allow Recipient to distribute the Program, it is Recipient's responsibility to acquire that license before distributing the Program.

 d) Each Contributor represents that to its knowledge it has sufficient copyright rights in its Contribution, if any, to grant the copyright license set forth in this Agreement.

#### 3. REQUIREMENTS

A Contributor may choose to distribute the Program in object code form under its own license agreement, provided that:

a) it complies with the terms and conditions of this Agreement; and

- b) its license agreement:
	- i) effectively disclaims on behalf of all Contributors all warranties and conditions, express and implied, including warranties or conditions of title and non-infringement, and implied warranties or conditions of merchantability and fitness for a particular purpose;
	- ii) effectively excludes on behalf of all Contributors all liability for damages, including direct, indirect, special, incidental and consequential damages, such as lost profits;
- iii) states that any provisions which differ from this Agreement are offered by that Contributor alone and not by any other party; and
- iv) states that source code for the Program is available from such Contributor, and informs licensees how to obtain it in a reasonable manner on or through a

medium customarily used for software exchange.

When the Program is made available in source code form:

a) it must be made available under this Agreement; and

 b) a copy of this Agreement must be included with each copy of the Program. Contributors may not remove or alter any copyright notices contained within the Program.

Each Contributor must identify itself as the originator of its Contribution, if

any, in a manner that reasonably allows subsequent Recipients to identify the originator of the Contribution.

#### 4. COMMERCIAL DISTRIBUTION

Commercial distributors of software may accept certain responsibilities with respect to end users, business partners and the like. While this license is intended to facilitate the commercial use of the Program, the Contributor who includes the Program in a commercial product offering should do so in a manner which does not create potential liability for other Contributors. Therefore, if a Contributor includes the Program in a commercial product offering, such Contributor ("Commercial Contributor") hereby agrees to defend and indemnify

every other Contributor ("Indemnified Contributor") against any losses, damages and costs (collectively "Losses") arising from claims, lawsuits and other legal actions brought by a third party against the Indemnified Contributor to the extent caused by the acts or omissions of such Commercial Contributor in connection with its distribution of the Program in a commercial product offering. The obligations in this section do not apply to any claims or Losses relating to any actual or alleged intellectual property infringement. In order to qualify, an Indemnified Contributor must: a) promptly notify the Commercial Contributor in writing of such claim, and b) allow the Commercial Contributor to control, and cooperate with the Commercial Contributor in, the defense and any related settlement negotiations. The Indemnified Contributor may participate in any such claim at its own expense.

#### For example,

 a Contributor might include the Program in a commercial product offering, Product X. That Contributor is then a Commercial Contributor. If that Commercial Contributor then makes performance claims, or offers warranties related to Product X, those performance claims and warranties are such Commercial Contributor's responsibility alone. Under this section, the Commercial Contributor would have to defend claims against the other Contributors related to those performance claims and warranties, and if a court requires any other Contributor to pay any damages as a result, the Commercial Contributor must pay those damages.

#### 5. NO WARRANTY

EXCEPT AS EXPRESSLY SET FORTH IN THIS AGREEMENT, THE PROGRAM IS PROVIDED ON AN "AS IS" BASIS, WITHOUT WARRANTIES OR CONDITIONS OF ANY KIND, EITHER EXPRESS OR IMPLIED INCLUDING, WITHOUT LIMITATION, ANY WARRANTIES OR CONDITIONS OF TITLE, NON-INFRINGEMENT, MERCHANTABILITY OR FITNESS FOR A PARTICULAR PURPOSE. Each Recipient is solely responsible for determining

the appropriateness of using

and distributing the Program and assumes all risks associated with its exercise of rights under this Agreement , including but not limited to the risks and costs of program errors, compliance with applicable laws, damage to or loss of data, programs or equipment, and unavailability or interruption of operations.

## 6. DISCLAIMER OF LIABILITY

EXCEPT AS EXPRESSLY SET FORTH IN THIS AGREEMENT, NEITHER RECIPIENT NOR ANY CONTRIBUTORS SHALL HAVE ANY LIABILITY FOR ANY DIRECT, INDIRECT, INCIDENTAL, SPECIAL, EXEMPLARY, OR CONSEQUENTIAL DAMAGES (INCLUDING WITHOUT LIMITATION LOST PROFITS), HOWEVER CAUSED AND ON ANY THEORY OF LIABILITY, WHETHER IN CONTRACT, STRICT LIABILITY, OR TORT (INCLUDING NEGLIGENCE OR OTHERWISE) ARISING IN ANY WAY OUT OF THE USE OR DISTRIBUTION OF THE PROGRAM OR THE EXERCISE OF ANY RIGHTS GRANTED HEREUNDER, EVEN IF ADVISED OF THE POSSIBILITY

#### OF SUCH DAMAGES.

#### 7. GENERAL

If any provision of this Agreement is invalid or unenforceable under applicable

 law, it shall not affect the validity or enforceability of the remainder of the terms of this Agreement, and without further action by the parties hereto, such provision shall be reformed to the minimum extent necessary to make such provision valid and enforceable.

If Recipient institutes patent litigation against any entity (including a cross-claim or counterclaim in a lawsuit) alleging that the Program itself (excluding combinations of the Program with other software or hardware) infringes such Recipient's patent(s), then such Recipient's rights granted under Section 2(b) shall terminate as of the date such litigation is filed.

All Recipient's rights under this Agreement shall terminate if it fails to comply with any of the material terms or conditions of this Agreement and does not cure such failure in a reasonable period of time after becoming aware of such noncompliance. If all Recipient's rights under this Agreement terminate, Recipient agrees to cease use and distribution

of the Program as soon as

reasonably practicable. However, Recipient's obligations under this Agreement and any licenses granted by Recipient relating to the Program shall continue and survive.

Everyone is permitted to copy and distribute copies of this Agreement, but in order to avoid inconsistency the Agreement is copyrighted and may only be modified in the following manner. The Agreement Steward reserves the right to publish new versions (including revisions) of this Agreement from time to time. No one other than the Agreement Steward has the right to modify this Agreement. The Eclipse Foundation is the initial Agreement Steward. The Eclipse Foundation may assign the responsibility to serve as the Agreement Steward to a suitable separate entity. Each new version of the Agreement will be given a distinguishing version number. The Program (including Contributions) may always be distributed subject to the version of the Agreement under which it was received. In addition, after a new version of the

Agreement is published, Contributor may elect to distribute the Program (including its Contributions) under the new version. Except as expressly stated in Sections 2(a) and 2(b) above, Recipient receives no rights or licenses to the intellectual property of any Contributor under this Agreement, whether expressly, by implication, estoppel or otherwise. All rights in the Program not expressly granted under this Agreement are reserved.

This Agreement is governed by the laws of the State of New York and the intellectual property laws of the United States of America. No party to this

Agreement will bring a legal action under this Agreement more than one year after the cause of action arose. Each party waives its rights to a jury trial in any resulting litigation.

> Apache License Version 2.0, January 2004 http://www.apache.org/licenses/

## TERMS AND CONDITIONS FOR USE, REPRODUCTION, AND DISTRIBUTION

#### 1. Definitions.

 "License" shall mean the terms and conditions for use, reproduction, and distribution as defined by Sections 1 through 9 of this document.

 "Licensor" shall mean the copyright owner or entity authorized by the copyright owner that is granting the License.

 "Legal Entity" shall mean the union of the acting entity and all other entities that control, are controlled by, or are under common control with that entity. For the purposes of this definition, "control" means (i) the power, direct or indirect, to cause the direction or management of such entity, whether by contract or otherwise, or (ii) ownership of fifty percent (50%) or more of the outstanding shares, or (iii) beneficial ownership of such entity.

 "You" (or "Your") shall mean an individual or Legal Entity exercising permissions granted by this License.

 "Source" form shall mean the preferred form for making modifications, including but not limited to software source code, documentation source, and configuration files.

 "Object" form shall mean any form resulting from mechanical transformation or translation of a Source form, including but not limited to compiled object code, generated documentation, and conversions to other media types.

 "Work" shall mean the work of authorship, whether in Source or Object form, made available under the License, as indicated by a copyright notice that is included in or attached to the work (an example is provided in the Appendix below).

 "Derivative Works" shall mean any work, whether in Source or Object form, that is based on (or derived from) the Work and for which the

 editorial revisions, annotations, elaborations, or other modifications represent, as a whole, an original work of authorship. For the purposes of this License, Derivative Works shall not include works that remain

 separable from, or merely link (or bind by name) to the interfaces of, the Work and Derivative Works thereof.

 "Contribution" shall mean any work of authorship, including the original version of the Work and any modifications or additions to that Work or Derivative Works thereof, that is intentionally submitted to Licensor for inclusion in the Work by the copyright owner or by an individual or Legal Entity authorized to submit on behalf of the copyright owner. For the purposes of this definition, "submitted" means any form of electronic, verbal, or written communication sent to the Licensor or its representatives, including but not limited to communication on electronic mailing lists, source code control systems, and issue tracking systems that are managed by, or on behalf of, the Licensor for the purpose of discussing and improving the Work, but excluding communication that is conspicuously marked or otherwise

designated in writing by the copyright owner as "Not a Contribution."

 "Contributor" shall mean Licensor and any individual or Legal Entity on behalf of whom a Contribution has been received by Licensor and subsequently incorporated within the Work.

- 2. Grant of Copyright License. Subject to the terms and conditions of this License, each Contributor hereby grants to You a perpetual, worldwide, non-exclusive, no-charge, royalty-free, irrevocable copyright license to reproduce, prepare Derivative Works of, publicly display, publicly perform, sublicense, and distribute the Work and such Derivative Works in Source or Object form.
- 3. Grant of Patent License. Subject to the terms and conditions of this License, each Contributor hereby grants to You a perpetual, worldwide, non-exclusive, no-charge, royalty-free, irrevocable (except as stated in this section) patent license to make, have made, use, offer to sell, sell, import, and otherwise transfer the Work, where such license applies only to those patent claims licensable by such Contributor that are necessarily infringed by their Contribution(s) alone or by combination of their Contribution(s) with the Work to which such Contribution(s) was submitted. If You institute patent litigation against any entity (including a cross-claim or counterclaim in a lawsuit) alleging that the Work or a Contribution incorporated within the Work constitutes direct or contributory patent infringement, then any patent licenses granted to You under this License for that Work shall terminate as of the date such litigation is filed.
- 4. Redistribution. You may reproduce and distribute copies of the Work or Derivative Works thereof in any medium, with or without modifications, and in Source or Object form, provided that You meet the following conditions:
- (a) You must give any other recipients of the Work or Derivative Works a copy of this License; and
	- (b) You must cause any modified files to carry prominent notices stating that You changed the files; and
	- (c) You must retain, in the Source form of any Derivative Works that You distribute, all copyright, patent, trademark, and attribution notices from the Source form of the Work, excluding those notices that do not pertain to any part of the Derivative Works; and
	- (d) If the Work includes a "NOTICE" text file as part of its distribution, then any Derivative Works that You distribute must include a readable copy of the attribution notices contained within such NOTICE file, excluding those notices that do not pertain to any part of the Derivative Works, in at least one of the following places: within a NOTICE text file distributed as part of the Derivative

Works; within the Source form or

 documentation, if provided along with the Derivative Works; or, within a display generated by the Derivative Works, if and wherever such third-party notices normally appear. The contents of the NOTICE file are for informational purposes only and do not modify the License. You may add Your own attribution notices within Derivative Works that You distribute, alongside or as an addendum to the NOTICE text from the Work, provided that such additional attribution notices cannot be construed as modifying the License.

 You may add Your own copyright statement to Your modifications and may provide additional or different license terms and conditions for use, reproduction, or distribution of Your modifications, or for any such Derivative Works as a whole, provided Your use, reproduction, and distribution of the Work otherwise complies with the conditions stated in this License.

 5. Submission of Contributions. Unless You explicitly state otherwise, any Contribution intentionally submitted for inclusion in the Work by You to the Licensor shall be under the terms and conditions of this License, without any additional terms or conditions.

 Notwithstanding the above, nothing herein shall supersede or modify the terms of any separate license agreement you may have executed with Licensor regarding such Contributions.

- 6. Trademarks. This License does not grant permission to use the trade names, trademarks, service marks, or product names of the Licensor, except as required for reasonable and customary use in describing the origin of the Work and reproducing the content of the NOTICE file.
- 7. Disclaimer of Warranty. Unless required by applicable law or agreed to in writing, Licensor provides the Work (and each Contributor provides its Contributions)

on an "AS IS" BASIS,

 WITHOUT WARRANTIES OR CONDITIONS OF ANY KIND, either express or implied, including, without limitation, any warranties or conditions of TITLE, NON-INFRINGEMENT, MERCHANTABILITY, or FITNESS FOR A PARTICULAR PURPOSE. You are solely responsible for determining the appropriateness of using or redistributing the Work and assume any risks associated with Your exercise of permissions under this License.

 8. Limitation of Liability. In no event and under no legal theory, whether in tort (including negligence), contract, or otherwise, unless required by applicable law (such as deliberate and grossly negligent acts) or agreed to in writing, shall any Contributor be liable to You for damages, including any direct, indirect, special, incidental, or consequential damages of any character arising as a result of this License or out of the use or inability to use the Work (including but not limited

to damages for loss of goodwill,

 work stoppage, computer failure or malfunction, or any and all other commercial damages or losses), even if such Contributor has been advised of the possibility of such damages.

 9. Accepting Warranty or Additional Liability. While redistributing the Work or Derivative Works thereof, You may choose to offer, and charge a fee for, acceptance of support, warranty, indemnity, or other liability obligations and/or rights consistent with this License. However, in accepting such obligations, You may act only on Your own behalf and on Your sole responsibility, not on behalf of any other Contributor, and only if You agree to indemnify, defend, and hold each Contributor harmless for any liability incurred by, or claims asserted against, such Contributor by reason of your accepting any such warranty or additional liability.

#### END OF TERMS AND CONDITIONS

APPENDIX: How to apply the Apache

License to your work.

 To apply the Apache License to your work, attach the following boilerplate notice, with the fields enclosed by brackets "[]" replaced with your own identifying information. (Don't include the brackets!) The text should be enclosed in the appropriate comment syntax for the file format. We also recommend that a file or class name and description of purpose be included on the same "printed page" as the copyright notice for easier identification within third-party archives.

Copyright [yyyy] [name of copyright owner]

 Licensed under the Apache License, Version 2.0 (the "License"); you may not use this file except in compliance with the License. You may obtain a copy of the License at

http://www.apache.org/licenses/LICENSE-2.0

 Unless required by applicable law or agreed to in writing, software distributed under the License is distributed on an "AS IS" BASIS, WITHOUT WARRANTIES OR CONDITIONS OF ANY KIND, either express or implied. See the License for the specific language governing permissions and limitations under the License.

==============================================================

Jetty Web Container

Copyright 1995-2018 Mort Bay Consulting Pty Ltd.

==============================================================

The Jetty Web Container is Copyright Mort Bay Consulting Pty Ltd unless otherwise noted.

Jetty is dual licensed under both

 \* The Apache 2.0 License http://www.apache.org/licenses/LICENSE-2.0.html

and

 \* The Eclipse Public 1.0 License http://www.eclipse.org/legal/epl-v10.html

Jetty may be distributed under either license.

------ Eclipse

 **Open Source Used In IoT\_ControlCenter 10.45-CC-BIN 4603**

The following artifacts are EPL.

\* org.eclipse.jetty.orbit:org.eclipse.jdt.core

The following artifacts are EPL and ASL2. \* org.eclipse.jetty.orbit:javax.security.auth.message

The following artifacts are EPL and CDDL 1.0. \* org.eclipse.jetty.orbit:javax.mail.glassfish

------

**Oracle** 

The following artifacts are  $CDDL + GPLv2$  with classpath exception. https://glassfish.dev.java.net/nonav/public/CDDL+GPL.html

\* javax.servlet:javax.servlet-api

\* javax.annotation:javax.annotation-api

\* javax.transaction:javax.transaction-api

\* javax.websocket:javax.websocket-api

------

Oracle OpenJDK

If ALPN is used to negotiate HTTP/2 connections, then the following artifacts may be included in the distribution or downloaded when ALPN module is selected.

\* java.sun.security.ssl

These artifacts replace/modify OpenJDK classes. The modififications are hosted at github and both modified and original are under GPL v2 with classpath exceptions. http://openjdk.java.net/legal/gplv2+ce.html

------

OW2

The following artifacts are licensed by the OW2 Foundation according to the terms of http://asm.ow2.org/license.html

org.ow2.asm:asm-commons org.ow2.asm:asm

------

#### Apache

The following artifacts are ASL2 licensed.

org.apache.taglibs:taglibs-standard-spec org.apache.taglibs:taglibs-standard-impl

------

### **MortBay**

The following artifacts are ASL2 licensed. Based on selected classes from following Apache Tomcat jars, all ASL2 licensed.

org.mortbay.jasper:apache-jsp org.apache.tomcat:tomcat-jasper org.apache.tomcat:tomcat-juli org.apache.tomcat:tomcat-jsp-api org.apache.tomcat:tomcat-el-api org.apache.tomcat:tomcat-jasper-el org.apache.tomcat:tomcat-api org.apache.tomcat:tomcat-util-scan org.apache.tomcat:tomcat-util

org.mortbay.jasper:apache-el org.apache.tomcat:tomcat-jasper-el org.apache.tomcat:tomcat-el-api

------

#### **Mortbay**

The following artifacts are CDDL + GPLv2 with classpath exception.

https://glassfish.dev.java.net/nonav/public/CDDL+GPL.html

org.eclipse.jetty.toolchain:jetty-schemas

------

Assorted

The UnixCrypt.java code implements the one way cryptography used by Unix systems for simple password protection. Copyright 1996 Aki Yoshida, modified April 2001 by Iris Van den Broeke, Daniel Deville. Permission to use, copy, modify and distribute UnixCrypt for non-commercial or commercial purposes and without fee is granted provided that the copyright notice appears in all

# **1.754 clsx 1.2.1 1.754.1 Available under license :**

MIT License

Copyright (c) Luke Edwards <luke.edwards05@gmail.com> (lukeed.com)

Permission is hereby granted, free of charge, to any person obtaining a copy of this software and associated documentation files (the "Software"), to deal in the Software without restriction, including without limitation the rights to use, copy, modify, merge, publish, distribute, sublicense, and/or sell copies of the Software, and to permit persons to whom the Software is furnished to do so, subject to the following conditions:

The above copyright notice and this permission notice shall be included in all copies or substantial portions of the Software.

THE SOFTWARE IS PROVIDED "AS IS", WITHOUT WARRANTY OF ANY KIND, EXPRESS OR IMPLIED, INCLUDING BUT NOT LIMITED TO THE WARRANTIES OF MERCHANTABILITY, FITNESS FOR A PARTICULAR PURPOSE AND NONINFRINGEMENT. IN NO EVENT SHALL THE AUTHORS OR COPYRIGHT HOLDERS BE LIABLE FOR ANY CLAIM, DAMAGES OR OTHER LIABILITY, WHETHER IN AN ACTION OF CONTRACT, TORT OR OTHERWISE,

 ARISING FROM, OUT OF OR IN CONNECTION WITH THE SOFTWARE OR THE USE OR OTHER DEALINGS IN THE SOFTWARE.

# **1.755 ext 1.7.0**

# **1.755.1 Available under license :**

ISC License

Copyright (c) 2011-2022, Mariusz Nowak, @medikoo, medikoo.com

Permission to use, copy, modify, and/or distribute this software for any purpose with or without fee is hereby granted, provided that the above copyright notice and this permission notice appear in all copies.

THE SOFTWARE IS PROVIDED "AS IS" AND THE AUTHOR DISCLAIMS ALL WARRANTIES WITH REGARD TO THIS SOFTWARE INCLUDING ALL IMPLIED WARRANTIES OF MERCHANTABILITY AND FITNESS. IN NO EVENT SHALL THE AUTHOR BE LIABLE FOR ANY SPECIAL, DIRECT, INDIRECT, OR CONSEQUENTIAL DAMAGES OR ANY DAMAGES WHATSOEVER RESULTING FROM LOSS OF USE, DATA OR PROFITS, WHETHER IN AN ACTION OF CONTRACT, NEGLIGENCE OR OTHER TORTIOUS ACTION, ARISING OUT OF OR IN CONNECTION WITH THE USE OR PERFORMANCE OF THIS SOFTWARE.

# **1.756 follow-redirects 1.15.2**

# **1.756.1 Available under license :**

Copyright 2014present Olivier Lalonde <olalonde@gmail.com>, James Talmage <james@talmage.io>, Ruben Verborgh

Permission is hereby granted, free of charge, to any person obtaining a copy of this software and associated documentation files (the "Software"), to deal in the Software without restriction, including without limitation the rights to use, copy, modify, merge, publish, distribute, sublicense, and/or sell copies of the Software, and to permit persons to whom the Software is furnished to do so, subject to the following conditions:

The above copyright notice and this permission notice shall be included in all copies or substantial portions of the Software.

THE SOFTWARE IS PROVIDED "AS IS", WITHOUT WARRANTY OF ANY KIND, EXPRESS OR IMPLIED, INCLUDING BUT NOT LIMITED TO THE WARRANTIES OF MERCHANTABILITY, FITNESS FOR A PARTICULAR PURPOSE AND NONINFRINGEMENT. IN NO EVENT SHALL THE AUTHORS OR COPYRIGHT HOLDERS BE LIABLE FOR ANY CLAIM, DAMAGES OR OTHER LIABILITY, WHETHER IN AN ACTION OF CONTRACT, TORT OR OTHERWISE, ARISING FROM, OUT OF OR IN CONNECTION WITH THE SOFTWARE OR THE USE OR OTHER DEALINGS IN THE SOFTWARE.

# **1.757 slf4j 1.7.36**

# **1.757.1 Available under license :**

Copyright (c) 2004-2007 QOS.ch All rights reserved.

Permission is hereby granted, free of charge, to any person obtaining a copy of this software and associated documentation files (the "Software"), to deal in the Software without restriction, including without limitation the rights to use, copy, modify, merge, publish, distribute, sublicense, and/or sell copies of the Software, and to permit persons to whom the Software is furnished to do so, subject to the following conditions:

The above copyright notice and this permission notice shall be included in all copies or substantial portions of the Software.

THE SOFTWARE IS PROVIDED "AS IS", WITHOUT WARRANTY OF ANY KIND, EXPRESS OR IMPLIED, INCLUDING BUT NOT LIMITED TO THE WARRANTIES OF MERCHANTABILITY, FITNESS FOR A PARTICULAR PURPOSE AND NONINFRINGEMENT. IN NO EVENT SHALL THE AUTHORS OR COPYRIGHT HOLDERS BE LIABLE FOR ANY CLAIM, DAMAGES OR OTHER LIABILITY, WHETHER IN AN ACTION

OF CONTRACT, TORT OR OTHERWISE, ARISING FROM, OUT OF OR IN CONNECTION WITH THE SOFTWARE OR THE USE OR OTHER DEALINGS IN THE SOFTWARE. Copyright (c) 2004-2022 QOS.ch Sarl All rights reserved.

Permission is hereby granted, free of charge, to any person obtaining a copy of this software and associated documentation files (the "Software"), to deal in the Software without restriction, including without limitation the rights to use, copy, modify, merge, publish, distribute, sublicense, and/or sell copies of the Software, and to permit persons to whom the Software is furnished to do so, subject to the following conditions:

The above copyright notice and this permission notice shall be included in all copies or substantial portions of the Software.

THE SOFTWARE IS PROVIDED "AS IS", WITHOUT WARRANTY OF ANY KIND, EXPRESS OR IMPLIED, INCLUDING BUT NOT LIMITED TO THE WARRANTIES OF MERCHANTABILITY, FITNESS FOR A PARTICULAR PURPOSE AND NONINFRINGEMENT. IN NO EVENT SHALL THE AUTHORS OR COPYRIGHT HOLDERS BE LIABLE FOR ANY CLAIM, DAMAGES OR OTHER LIABILITY, WHETHER IN AN ACTION OF

 CONTRACT, TORT OR OTHERWISE, ARISING FROM, OUT OF OR IN CONNECTION WITH THE SOFTWARE OR THE USE OR OTHER DEALINGS IN THE SOFTWARE.

> Apache License Version 2.0, January 2004 http://www.apache.org/licenses/

#### TERMS AND CONDITIONS FOR USE, REPRODUCTION, AND DISTRIBUTION

1. Definitions.

 "License" shall mean the terms and conditions for use, reproduction, and distribution as defined by Sections 1 through 9 of this document.

 "Licensor" shall mean the copyright owner or entity authorized by the copyright owner that is granting the License.

 "Legal Entity" shall mean the union of the acting entity and all other entities that control, are controlled by, or are under common control with that entity. For the purposes of this definition, "control" means (i) the power, direct or indirect, to cause the direction or management of such entity, whether by contract or otherwise, or (ii) ownership of fifty percent (50%) or more of the outstanding shares, or (iii) beneficial ownership
of such entity.

 "You" (or "Your") shall mean an individual or Legal Entity exercising permissions granted by this License.

 "Source" form shall mean the preferred form for making modifications, including but not limited to software source code, documentation source, and configuration files.

 "Object" form shall mean any form resulting from mechanical transformation or translation of a Source form, including but not limited to compiled object code, generated documentation, and conversions to other media types.

 "Work" shall mean the work of authorship, whether in Source or Object form, made available under the License, as indicated by a copyright notice that is included in or attached to the work (an example is provided in the Appendix below).

 "Derivative Works" shall mean any work, whether in Source or Object form, that is based on (or derived from) the Work and for which the editorial

 revisions, annotations, elaborations, or other modifications represent, as a whole, an original work of authorship. For the purposes of this License, Derivative Works shall not include works that remain separable from, or merely link (or bind by name) to the interfaces of, the Work and Derivative Works thereof.

 "Contribution" shall mean any work of authorship, including the original version of the Work and any modifications or additions to that Work or Derivative Works thereof, that is intentionally submitted to Licensor for inclusion in the Work by the copyright owner or by an individual or Legal Entity authorized to submit on behalf of the copyright owner. For the purposes of this definition, "submitted" means any form of electronic, verbal, or written communication sent to the Licensor or its representatives, including but not limited to communication on electronic mailing lists, source code control systems, and issue tracking systems that are managed by, or on behalf of, the Licensor for the purpose of discussing and improving the Work, but excluding communication that is conspicuously marked or otherwise designated in writing by the copyright owner as "Not a Contribution."

 "Contributor" shall mean Licensor and any individual or Legal Entity on behalf of whom a Contribution has been received by Licensor and subsequently incorporated within the Work.

 2. Grant of Copyright License. Subject to the terms and conditions of this License, each Contributor hereby grants to You a perpetual,

 worldwide, non-exclusive, no-charge, royalty-free, irrevocable copyright license to reproduce, prepare Derivative Works of, publicly display, publicly perform, sublicense, and distribute the Work and such Derivative Works in Source or Object form.

 3. Grant of Patent License. Subject to the terms and conditions of this

 License, each Contributor hereby grants to You a perpetual, worldwide, non-exclusive, no-charge, royalty-free, irrevocable (except as stated in this section) patent license to make, have made, use, offer to sell, sell, import, and otherwise transfer the Work, where such license applies only to those patent claims licensable by such Contributor that are necessarily infringed by their Contribution(s) alone or by combination of their Contribution(s) with the Work to which such Contribution(s) was submitted. If You institute patent litigation against any entity (including a cross-claim or counterclaim in a lawsuit) alleging that the Work or a Contribution incorporated within the Work constitutes direct or contributory patent infringement, then any patent licenses granted to You under this License for that Work shall terminate as of the date such litigation is filed.

 4. Redistribution. You may reproduce and distribute copies of the

 Work or Derivative Works thereof in any medium, with or without modifications, and in Source or Object form, provided that You meet the following conditions:

- (a) You must give any other recipients of the Work or Derivative Works a copy of this License; and
- (b) You must cause any modified files to carry prominent notices stating that You changed the files; and
- (c) You must retain, in the Source form of any Derivative Works that You distribute, all copyright, patent, trademark, and attribution notices from the Source form of the Work, excluding those notices that do not pertain to any part of the Derivative Works; and
- (d) If the Work includes a "NOTICE" text file as part of its distribution, then any Derivative Works that You distribute must include a readable copy of the attribution notices contained within such NOTICE file, excluding

those notices that do not

 pertain to any part of the Derivative Works, in at least one of the following places: within a NOTICE text file distributed as part of the Derivative Works; within the Source form or

 documentation, if provided along with the Derivative Works; or, within a display generated by the Derivative Works, if and wherever such third-party notices normally appear. The contents of the NOTICE file are for informational purposes only and do not modify the License. You may add Your own attribution notices within Derivative Works that You distribute, alongside or as an addendum to the NOTICE text from the Work, provided that such additional attribution notices cannot be construed as modifying the License.

 You may add Your own copyright statement to Your modifications and may provide additional or different license terms and conditions

 for use, reproduction, or distribution of Your modifications, or for any such Derivative Works as a whole, provided Your use, reproduction, and distribution of the Work otherwise complies with the conditions stated in this License.

- 5. Submission of Contributions. Unless You explicitly state otherwise, any Contribution intentionally submitted for inclusion in the Work by You to the Licensor shall be under the terms and conditions of this License, without any additional terms or conditions. Notwithstanding the above, nothing herein shall supersede or modify the terms of any separate license agreement you may have executed with Licensor regarding such Contributions.
- 6. Trademarks. This License does not grant permission to use the trade names, trademarks, service marks, or product names of the Licensor, except as required for reasonable and customary use in describing the origin of the Work and reproducing the content of the NOTICE file.
- 7. Disclaimer of Warranty. Unless required by applicable law or agreed to in writing, Licensor provides the Work (and each Contributor provides its Contributions) on an "AS IS" BASIS, WITHOUT WARRANTIES OR CONDITIONS OF ANY KIND, either express or implied, including, without limitation, any warranties or conditions of TITLE, NON-INFRINGEMENT, MERCHANTABILITY, or FITNESS FOR A PARTICULAR PURPOSE. You are solely responsible for determining the appropriateness of using or redistributing the Work and assume any risks associated with Your exercise of permissions under this License.
- 8. Limitation of Liability. In no event and under no legal theory, whether in tort (including negligence), contract, or otherwise, unless required by applicable law (such as deliberate and grossly negligent acts) or agreed to in writing, shall any Contributor be liable to You for damages, including any direct,

indirect, special,

 incidental, or consequential damages of any character arising as a result of this License or out of the use or inability to use the Work (including but not limited to damages for loss of goodwill, work stoppage, computer failure or malfunction, or any and all other commercial damages or losses), even if such Contributor has been advised of the possibility of such damages.

 9. Accepting Warranty or Additional Liability. While redistributing the Work or Derivative Works thereof, You may choose to offer, and charge a fee for, acceptance of support, warranty, indemnity, or other liability obligations and/or rights consistent with this License. However, in accepting such obligations, You may act only on Your own behalf and on Your sole responsibility, not on behalf of any other Contributor, and only if You agree to indemnify, defend, and hold each Contributor harmless for any liability incurred by, or claims asserted against, such Contributor by reason of your accepting any such warranty or additional liability.

#### END OF TERMS AND CONDITIONS

APPENDIX: How to apply the Apache License to your work.

 To apply the Apache License to your work, attach the following boilerplate notice, with the fields enclosed by brackets "[]" replaced with your own identifying information. (Don't include the brackets!) The text should be enclosed in the appropriate comment syntax for the file format. We also recommend that a file or class name and description of purpose be included on the same "printed page" as the copyright notice for easier identification within third-party archives.

Copyright 1999-2005 The Apache Software Foundation

 Licensed under the Apache License, Version 2.0 (the "License"); you may not use this file except in compliance with the License. You may obtain a copy of the License at

http://www.apache.org/licenses/LICENSE-2.0

 Unless required by applicable law or agreed to in writing, software distributed under the License is distributed on an "AS IS" BASIS, WITHOUT WARRANTIES OR CONDITIONS OF ANY KIND, either express or implied. See the License for the specific language governing permissions and limitations under the License. Copyright (c) 2004-2013 QOS.ch All rights reserved.

Permission is hereby granted, free of charge, to any person obtaining a copy of this software and associated documentation files (the "Software"), to deal in the Software without restriction, including without limitation the rights to use, copy, modify, merge, publish, distribute, sublicense, and/or sell copies of the Software, and to permit persons to whom the Software is furnished to do so, subject to the following conditions:

The above copyright notice and this permission notice shall be included in all copies or substantial portions of the Software.

THE SOFTWARE IS PROVIDED "AS IS", WITHOUT WARRANTY OF ANY KIND, EXPRESS OR IMPLIED, INCLUDING BUT NOT LIMITED TO THE WARRANTIES OF MERCHANTABILITY, FITNESS FOR A PARTICULAR PURPOSE AND NONINFRINGEMENT. IN NO EVENT SHALL THE AUTHORS OR COPYRIGHT HOLDERS BE LIABLE FOR ANY CLAIM, DAMAGES OR OTHER LIABILITY, WHETHER IN AN ACTION OF CONTRACT, TORT OR OTHERWISE, ARISING FROM, OUT OF OR IN CONNECTION

WITH THE SOFTWARE OR THE USE OR OTHER DEALINGS IN THE SOFTWARE. Copyright (c) 2004-2022 QOS.ch All rights reserved.

Permission is hereby granted, free of charge, to any person obtaining a copy of this software and associated documentation files (the "Software"), to deal in the Software without restriction, including without limitation the rights to use, copy, modify, merge, publish, distribute, sublicense, and/or sell copies of the Software, and to permit persons to whom the Software is furnished to do so, subject to the following conditions:

The above copyright notice and this permission notice shall be included in all copies or substantial portions of the Software.

THE SOFTWARE IS PROVIDED "AS IS", WITHOUT WARRANTY OF ANY KIND, EXPRESS OR IMPLIED, INCLUDING BUT NOT LIMITED TO THE WARRANTIES OF MERCHANTABILITY, FITNESS FOR A PARTICULAR PURPOSE AND NONINFRINGEMENT. IN NO EVENT SHALL THE AUTHORS OR COPYRIGHT HOLDERS BE LIABLE FOR ANY CLAIM, DAMAGES OR OTHER LIABILITY, WHETHER IN AN ACTION OF CONTRACT,

 TORT OR OTHERWISE, ARISING FROM, OUT OF OR IN CONNECTION WITH THE SOFTWARE OR THE USE OR OTHER DEALINGS IN THE SOFTWARE.

> Apache License Version 2.0, January 2004 http://www.apache.org/licenses/

TERMS AND CONDITIONS FOR USE, REPRODUCTION, AND DISTRIBUTION

#### 1. Definitions.

 "License" shall mean the terms and conditions for use, reproduction, and distribution as defined by Sections 1 through 9 of this document.

 "Licensor" shall mean the copyright owner or entity authorized by the copyright owner that is granting the License.

 "Legal Entity" shall mean the union of the acting entity and all other entities that control, are controlled by, or are under common control with that entity. For the purposes of this definition, "control" means (i) the power, direct or indirect, to cause the direction or management of such entity, whether by contract or otherwise, or (ii) ownership of fifty percent (50%) or more of the outstanding shares, or (iii) beneficial ownership of such entity.

 "You" (or "Your") shall mean an individual or Legal Entity exercising permissions granted by this License.

 "Source" form shall mean the preferred form for making modifications, including but not limited to software source code, documentation source, and configuration files.

 "Object" form shall mean any form resulting from mechanical transformation or translation of a Source form, including but not limited to compiled object code, generated documentation, and conversions to other media types.

 "Work" shall mean the work of authorship, whether in Source or Object form, made available under the License, as indicated by a copyright notice that is included in or attached to the work (an example is provided in the Appendix below).

 "Derivative Works" shall mean any work, whether in Source or Object form, that is based on (or derived from) the Work and for which the editorial

 revisions, annotations, elaborations, or other modifications represent, as a whole, an original work of authorship. For the purposes of this License, Derivative Works shall not include works that remain separable from, or merely link (or bind by name) to the interfaces of, the Work and Derivative Works thereof.

 "Contribution" shall mean any work of authorship, including the original version of the Work and any modifications or additions to that Work or Derivative Works thereof, that is intentionally submitted to Licensor for inclusion in the Work by the copyright owner or by an individual or Legal Entity authorized to submit on behalf of

 the copyright owner. For the purposes of this definition, "submitted" means any form of electronic, verbal, or written communication sent to the Licensor or its representatives, including but not limited to communication on electronic mailing lists, source code control systems, and issue tracking systems that are managed by, or on behalf of, the Licensor for the purpose of discussing and improving the Work, but excluding communication that is conspicuously marked or otherwise designated in writing by the copyright owner as "Not a Contribution."

 "Contributor" shall mean Licensor and any individual or Legal Entity on behalf of whom a Contribution has been received by Licensor and subsequently incorporated within the Work.

- 2. Grant of Copyright License. Subject to the terms and conditions of this License, each Contributor hereby grants to You a perpetual, worldwide, non-exclusive, no-charge, royalty-free, irrevocable copyright license to reproduce, prepare Derivative Works of, publicly display, publicly perform, sublicense, and distribute the Work and such Derivative Works in Source or Object form.
- 3. Grant of Patent License. Subject to the terms and conditions of this License,

 each Contributor hereby grants to You a perpetual, worldwide, non-exclusive, no-charge, royalty-free, irrevocable (except as stated in this section) patent license to make, have made, use, offer to sell, sell, import, and otherwise transfer the Work, where such license applies only to those patent claims licensable by such Contributor that are necessarily infringed by their Contribution(s) alone or by combination of their Contribution(s) with the Work to which such Contribution(s) was submitted. If You institute patent litigation against any entity (including a cross-claim or counterclaim in a lawsuit) alleging that the Work or a Contribution incorporated within the Work constitutes direct or contributory patent infringement, then any patent licenses granted to You under this License for that Work shall terminate as of the date such litigation is filed.

 4. Redistribution. You may reproduce and distribute copies of the

 Work or Derivative Works thereof in any medium, with or without modifications, and in Source or Object form, provided that You meet the following conditions:

- (a) You must give any other recipients of the Work or Derivative Works a copy of this License; and
- (b) You must cause any modified files to carry prominent notices stating that You changed the files; and
- (c) You must retain, in the Source form of any Derivative Works that You distribute, all copyright, patent, trademark, and attribution notices from the Source form of the Work, excluding those notices that do not pertain to any part of the Derivative Works; and
- (d) If the Work includes a "NOTICE" text file as part of its distribution, then any Derivative Works that You distribute must include a readable copy of the attribution notices contained within such NOTICE file, excluding

those notices that do not

 pertain to any part of the Derivative Works, in at least one of the following places: within a NOTICE text file distributed as part of the Derivative Works; within the Source form or documentation, if provided along with the Derivative Works; or, within a display generated by the Derivative Works, if and wherever such third-party notices normally appear. The contents of the NOTICE file are for informational purposes only and do not modify the License. You may add Your own attribution notices within Derivative Works that You distribute, alongside or as an addendum to the NOTICE text from the Work, provided that such additional attribution notices cannot be construed as modifying the License.

 You may add Your own copyright statement to Your modifications and may provide additional or different license terms and conditions

- for use, reproduction, or distribution of Your modifications, or for any such Derivative Works as a whole, provided Your use, reproduction, and distribution of the Work otherwise complies with the conditions stated in this License.
- 5. Submission of Contributions. Unless You explicitly state otherwise, any Contribution intentionally submitted for inclusion in the Work by You to the Licensor shall be under the terms and conditions of this License, without any additional terms or conditions. Notwithstanding the above, nothing herein shall supersede or modify the terms of any separate license agreement you may have executed with Licensor regarding such Contributions.
- 6. Trademarks. This License does not grant permission to use the trade names, trademarks, service marks, or product names of the Licensor, except as required for reasonable and customary use in describing the origin of the Work and reproducing the content of the NOTICE file.
- 7. Disclaimer of Warranty. Unless required by applicable law or

 agreed to in writing, Licensor provides the Work (and each Contributor provides its Contributions) on an "AS IS" BASIS, WITHOUT WARRANTIES OR CONDITIONS OF ANY KIND, either express or implied, including, without limitation, any warranties or conditions of TITLE, NON-INFRINGEMENT, MERCHANTABILITY, or FITNESS FOR A PARTICULAR PURPOSE. You are solely responsible for determining the appropriateness of using or redistributing the Work and assume any risks associated with Your exercise of permissions under this License.

 8. Limitation of Liability. In no event and under no legal theory, whether in tort (including negligence), contract, or otherwise, unless required by applicable law (such as deliberate and grossly negligent acts) or agreed to in writing, shall any Contributor be liable to You for damages, including any direct, indirect, special,

 incidental, or consequential damages of any character arising as a result of this License or out of the use or inability to use the Work (including but not limited to damages for loss of goodwill, work stoppage, computer failure or malfunction, or any and all other commercial damages or losses), even if such Contributor has been advised of the possibility of such damages.

 9. Accepting Warranty or Additional Liability. While redistributing the Work or Derivative Works thereof, You may choose to offer, and charge a fee for, acceptance of support, warranty, indemnity, or other liability obligations and/or rights consistent with this License. However, in accepting such obligations, You may act only on Your own behalf and on Your sole responsibility, not on behalf of any other Contributor, and only if You agree to indemnify, defend, and hold each Contributor harmless for any liability incurred by, or claims asserted against, such Contributor by reason of your accepting any such warranty or additional liability.

#### END OF TERMS AND CONDITIONS

Copyright (c) 2004-2022 QOS.ch Sarl (Switzerland) All rights reserved.

Permission is hereby granted, free of charge, to any person obtaining a copy of this software and associated documentation files (the "Software"), to deal in the Software without restriction, including without limitation the rights to use, copy, modify, merge, publish, distribute, sublicense, and/or sell copies of the Software, and to permit persons to whom the Software is furnished to do so, subject to the following conditions:

The above copyright notice and this permission notice shall be included in all copies or substantial portions of the Software.

THE SOFTWARE IS PROVIDED "AS IS", WITHOUT WARRANTY OF ANY KIND, EXPRESS OR IMPLIED, INCLUDING BUT NOT LIMITED TO THE WARRANTIES OF MERCHANTABILITY, FITNESS FOR A PARTICULAR PURPOSE AND NONINFRINGEMENT. IN NO EVENT SHALL THE AUTHORS OR COPYRIGHT HOLDERS BE LIABLE FOR ANY CLAIM, DAMAGES OR OTHER LIABILITY, WHETHER IN AN ACTION

OF CONTRACT, TORT OR OTHERWISE, ARISING FROM, OUT OF OR IN CONNECTION WITH THE SOFTWARE OR THE USE OR OTHER DEALINGS IN THE SOFTWARE.

This product includes software developed by

The Apache Software Foundation (http://www.apache.org/).

# **1.758 snake-yaml 1.33**

### **1.758.1 Available under license :**

No license file was found, but licenses were detected in source scan.

/\*

- \* Copyright (c) 2008 Google Inc.
- \*
- \* Licensed under the Apache License, Version 2.0 (the "License"); you may not use this file except
- \* in compliance with the License. You may obtain a copy of the License at

\*

\* http://www.apache.org/licenses/LICENSE-2.0

\*

\* Unless required by applicable law or agreed to in writing, software distributed under the License

\* is distributed on an "AS IS" BASIS, WITHOUT WARRANTIES OR CONDITIONS OF ANY KIND, either express

\* or implied. See the License for the specific language governing permissions and limitations under

\* the License.

\*/

Found in path(s):

\* /opt/cola/permits/1427131089\_1664278353.0883758/0/snakeyaml-1-33-sourcesjar/org/yaml/snakeyaml/external/com/google/gdata/util/common/base/UnicodeEscaper.java \* /opt/cola/permits/1427131089\_1664278353.0883758/0/snakeyaml-1-33-sourcesjar/org/yaml/snakeyaml/external/com/google/gdata/util/common/base/PercentEscaper.java \*

```
 /opt/cola/permits/1427131089_1664278353.0883758/0/snakeyaml-1-33-sources-
jar/org/yaml/snakeyaml/external/com/google/gdata/util/common/base/Escaper.java
No license file was found, but licenses were detected in source scan.
```
// This module is multi-licensed and may be used under the terms

// EPL, Eclipse Public License, V1.0 or later, http://www.eclipse.org/legal

// LGPL, GNU Lesser General Public License, V2.1 or later, http://www.gnu.org/licenses/lgpl.html

// GPL, GNU General Public License, V2 or later, http://www.gnu.org/licenses/gpl.html

// AL, Apache License, V2.0 or later, http://www.apache.org/licenses

// BSD, BSD License, http://www.opensource.org/licenses/bsd-license.php

/\*\*

\* A Base64 encoder/decoder.

\*

 $*$  <p>

\* This class is used to encode and decode data in Base64 format as described in RFC 1521.

\*

 $*$  <p>

\* Project home page: <a href="http://www.source-code.biz/base64coder/java/">www.

\* source-code.biz/base64coder/java</a><br>

\* Author: Christian d'Heureuse, Inventec Informatik AG, Zurich, Switzerland<br>

\* Multi-licensed: EPL / LGPL / GPL / AL / BSD.

\*/

Found in path(s):

\* /opt/cola/permits/1427131089\_1664278353.0883758/0/snakeyaml-1-33-sourcesjar/org/yaml/snakeyaml/external/biz/base64Coder/Base64Coder.java No license file was found, but licenses were detected in source scan.

<name>Apache License, Version 2.0</name> <url>http://www.apache.org/licenses/LICENSE-2.0.txt</url>

Found in path(s):

\* /opt/cola/permits/1427131089\_1664278353.0883758/0/snakeyaml-1-33-sources-jar/META-INF/maven/org.yaml/snakeyaml/pom.xml No license file was found, but licenses were detected in source scan.

/\*\*

\* Copyright (c) 2008, SnakeYAML

\*

\* Licensed under the Apache License, Version 2.0 (the "License"); you may not use this file except

\* in compliance with the License. You may obtain a copy of the License at

\*

\* http://www.apache.org/licenses/LICENSE-2.0

\*

\* Unless required by applicable law or agreed to in writing, software distributed under the License

\* is distributed on an "AS IS" BASIS, WITHOUT WARRANTIES OR CONDITIONS OF ANY KIND, either express

\* or implied. See the License for the specific language governing permissions and limitations under \* the License.

\*/

Found in path(s):

\* /opt/cola/permits/1427131089\_1664278353.0883758/0/snakeyaml-1-33-sourcesjar/org/yaml/snakeyaml/constructor/BaseConstructor.java

\* /opt/cola/permits/1427131089\_1664278353.0883758/0/snakeyaml-1-33-sources-

jar/org/yaml/snakeyaml/constructor/SafeConstructor.java

\* /opt/cola/permits/1427131089\_1664278353.0883758/0/snakeyaml-1-33-sources-

jar/org/yaml/snakeyaml/events/StreamStartEvent.java

\*

/opt/cola/permits/1427131089\_1664278353.0883758/0/snakeyaml-1-33-sources-

jar/org/yaml/snakeyaml/events/StreamEndEvent.java

\* /opt/cola/permits/1427131089\_1664278353.0883758/0/snakeyaml-1-33-sourcesjar/org/yaml/snakeyaml/emitter/Emitter.java

\* /opt/cola/permits/1427131089\_1664278353.0883758/0/snakeyaml-1-33-sourcesjar/org/yaml/snakeyaml/introspector/BeanAccess.java

\* /opt/cola/permits/1427131089\_1664278353.0883758/0/snakeyaml-1-33-sourcesjar/org/yaml/snakeyaml/serializer/SerializerException.java

\* /opt/cola/permits/1427131089\_1664278353.0883758/0/snakeyaml-1-33-sourcesjar/org/yaml/snakeyaml/events/AliasEvent.java

\* /opt/cola/permits/1427131089\_1664278353.0883758/0/snakeyaml-1-33-sourcesjar/org/yaml/snakeyaml/tokens/BlockEntryToken.java

\* /opt/cola/permits/1427131089\_1664278353.0883758/0/snakeyaml-1-33-sourcesjar/org/yaml/snakeyaml/emitter/EmitterException.java

\* /opt/cola/permits/1427131089\_1664278353.0883758/0/snakeyaml-1-33-sourcesjar/org/yaml/snakeyaml/constructor/Constructor.java

\*

\*

 /opt/cola/permits/1427131089\_1664278353.0883758/0/snakeyaml-1-33-sourcesjar/org/yaml/snakeyaml/error/MissingEnvironmentVariableException.java

\* /opt/cola/permits/1427131089\_1664278353.0883758/0/snakeyaml-1-33-sourcesjar/org/yaml/snakeyaml/util/UriEncoder.java

\* /opt/cola/permits/1427131089\_1664278353.0883758/0/snakeyaml-1-33-sourcesjar/org/yaml/snakeyaml/nodes/MappingNode.java

\* /opt/cola/permits/1427131089\_1664278353.0883758/0/snakeyaml-1-33-sourcesjar/org/yaml/snakeyaml/representer/Represent.java

\* /opt/cola/permits/1427131089\_1664278353.0883758/0/snakeyaml-1-33-sourcesjar/org/yaml/snakeyaml/env/EnvScalarConstructor.java

\* /opt/cola/permits/1427131089\_1664278353.0883758/0/snakeyaml-1-33-sourcesjar/org/yaml/snakeyaml/tokens/DocumentEndToken.java

\* /opt/cola/permits/1427131089\_1664278353.0883758/0/snakeyaml-1-33-sourcesjar/org/yaml/snakeyaml/scanner/SimpleKey.java

\* /opt/cola/permits/1427131089\_1664278353.0883758/0/snakeyaml-1-33-sourcesjar/org/yaml/snakeyaml/parser/Production.java

 /opt/cola/permits/1427131089\_1664278353.0883758/0/snakeyaml-1-33-sourcesjar/org/yaml/snakeyaml/tokens/DirectiveToken.java

\* /opt/cola/permits/1427131089\_1664278353.0883758/0/snakeyaml-1-33-sourcesjar/org/yaml/snakeyaml/tokens/AliasToken.java

\* /opt/cola/permits/1427131089\_1664278353.0883758/0/snakeyaml-1-33-sourcesjar/org/yaml/snakeyaml/error/YAMLException.java

\* /opt/cola/permits/1427131089\_1664278353.0883758/0/snakeyaml-1-33-sourcesjar/org/yaml/snakeyaml/scanner/ScannerException.java

\* /opt/cola/permits/1427131089\_1664278353.0883758/0/snakeyaml-1-33-sourcesjar/org/yaml/snakeyaml/parser/ParserException.java

\* /opt/cola/permits/1427131089\_1664278353.0883758/0/snakeyaml-1-33-sourcesjar/org/yaml/snakeyaml/constructor/CustomClassLoaderConstructor.java

\* /opt/cola/permits/1427131089\_1664278353.0883758/0/snakeyaml-1-33-sources-

jar/org/yaml/snakeyaml/util/ArrayStack.java

\* /opt/cola/permits/1427131089\_1664278353.0883758/0/snakeyaml-1-33-sourcesjar/org/yaml/snakeyaml/scanner/ScannerImpl.java

\*

 /opt/cola/permits/1427131089\_1664278353.0883758/0/snakeyaml-1-33-sourcesjar/org/yaml/snakeyaml/constructor/ConstructorException.java

\* /opt/cola/permits/1427131089\_1664278353.0883758/0/snakeyaml-1-33-sourcesjar/org/yaml/snakeyaml/constructor/DuplicateKeyException.java

\* /opt/cola/permits/1427131089\_1664278353.0883758/0/snakeyaml-1-33-sourcesjar/org/yaml/snakeyaml/nodes/Node.java

\* /opt/cola/permits/1427131089\_1664278353.0883758/0/snakeyaml-1-33-sourcesjar/org/yaml/snakeyaml/tokens/Token.java

\* /opt/cola/permits/1427131089\_1664278353.0883758/0/snakeyaml-1-33-sourcesjar/org/yaml/snakeyaml/nodes/AnchorNode.java

\* /opt/cola/permits/1427131089\_1664278353.0883758/0/snakeyaml-1-33-sourcesjar/org/yaml/snakeyaml/tokens/BlockMappingStartToken.java

\* /opt/cola/permits/1427131089\_1664278353.0883758/0/snakeyaml-1-33-sourcesjar/org/yaml/snakeyaml/representer/SafeRepresenter.java

\* /opt/cola/permits/1427131089\_1664278353.0883758/0/snakeyaml-1-33-sourcesjar/org/yaml/snakeyaml/constructor/Construct.java

\*

 /opt/cola/permits/1427131089\_1664278353.0883758/0/snakeyaml-1-33-sourcesjar/org/yaml/snakeyaml/introspector/Property.java

\* /opt/cola/permits/1427131089\_1664278353.0883758/0/snakeyaml-1-33-sourcesjar/org/yaml/snakeyaml/scanner/Scanner.java

\* /opt/cola/permits/1427131089\_1664278353.0883758/0/snakeyaml-1-33-sourcesjar/org/yaml/snakeyaml/events/CollectionEndEvent.java

\* /opt/cola/permits/1427131089\_1664278353.0883758/0/snakeyaml-1-33-sourcesjar/org/yaml/snakeyaml/reader/ReaderException.java

\* /opt/cola/permits/1427131089\_1664278353.0883758/0/snakeyaml-1-33-sourcesjar/org/yaml/snakeyaml/tokens/AnchorToken.java

\* /opt/cola/permits/1427131089\_1664278353.0883758/0/snakeyaml-1-33-sourcesjar/org/yaml/snakeyaml/emitter/ScalarAnalysis.java

\* /opt/cola/permits/1427131089\_1664278353.0883758/0/snakeyaml-1-33-sourcesjar/org/yaml/snakeyaml/tokens/KeyToken.java

\* /opt/cola/permits/1427131089\_1664278353.0883758/0/snakeyaml-1-33-sourcesjar/org/yaml/snakeyaml/nodes/Tag.java

\*

 /opt/cola/permits/1427131089\_1664278353.0883758/0/snakeyaml-1-33-sourcesjar/org/yaml/snakeyaml/serializer/AnchorGenerator.java

\* /opt/cola/permits/1427131089\_1664278353.0883758/0/snakeyaml-1-33-sourcesjar/org/yaml/snakeyaml/composer/Composer.java

\* /opt/cola/permits/1427131089\_1664278353.0883758/0/snakeyaml-1-33-sourcesjar/org/yaml/snakeyaml/tokens/CommentToken.java

\* /opt/cola/permits/1427131089\_1664278353.0883758/0/snakeyaml-1-33-sourcesjar/org/yaml/snakeyaml/extensions/compactnotation/CompactConstructor.java

\* /opt/cola/permits/1427131089\_1664278353.0883758/0/snakeyaml-1-33-sourcesjar/org/yaml/snakeyaml/DumperOptions.java

\* /opt/cola/permits/1427131089\_1664278353.0883758/0/snakeyaml-1-33-sourcesjar/org/yaml/snakeyaml/scanner/Constant.java

\* /opt/cola/permits/1427131089\_1664278353.0883758/0/snakeyaml-1-33-sourcesjar/org/yaml/snakeyaml/comments/CommentLine.java

\* /opt/cola/permits/1427131089\_1664278353.0883758/0/snakeyaml-1-33-sourcesjar/org/yaml/snakeyaml/serializer/Serializer.java

\*

 /opt/cola/permits/1427131089\_1664278353.0883758/0/snakeyaml-1-33-sourcesjar/org/yaml/snakeyaml/events/MappingStartEvent.java

\* /opt/cola/permits/1427131089\_1664278353.0883758/0/snakeyaml-1-33-sourcesjar/org/yaml/snakeyaml/parser/VersionTagsTuple.java

\* /opt/cola/permits/1427131089\_1664278353.0883758/0/snakeyaml-1-33-sourcesjar/org/yaml/snakeyaml/tokens/FlowSequenceEndToken.java

\* /opt/cola/permits/1427131089\_1664278353.0883758/0/snakeyaml-1-33-sourcesjar/org/yaml/snakeyaml/introspector/FieldProperty.java

\* /opt/cola/permits/1427131089\_1664278353.0883758/0/snakeyaml-1-33-sourcesjar/org/yaml/snakeyaml/extensions/compactnotation/CompactData.java

\* /opt/cola/permits/1427131089\_1664278353.0883758/0/snakeyaml-1-33-sourcesjar/org/yaml/snakeyaml/tokens/FlowSequenceStartToken.java

\* /opt/cola/permits/1427131089\_1664278353.0883758/0/snakeyaml-1-33-sourcesjar/org/yaml/snakeyaml/nodes/NodeId.java

\* /opt/cola/permits/1427131089\_1664278353.0883758/0/snakeyaml-1-33-sourcesjar/org/yaml/snakeyaml/events/SequenceStartEvent.java

\*

 /opt/cola/permits/1427131089\_1664278353.0883758/0/snakeyaml-1-33-sourcesjar/org/yaml/snakeyaml/nodes/CollectionNode.java

\* /opt/cola/permits/1427131089\_1664278353.0883758/0/snakeyaml-1-33-sourcesjar/org/yaml/snakeyaml/reader/StreamReader.java

\* /opt/cola/permits/1427131089\_1664278353.0883758/0/snakeyaml-1-33-sourcesjar/org/yaml/snakeyaml/events/CommentEvent.java

\* /opt/cola/permits/1427131089\_1664278353.0883758/0/snakeyaml-1-33-sourcesjar/org/yaml/snakeyaml/tokens/TagTuple.java

\* /opt/cola/permits/1427131089\_1664278353.0883758/0/snakeyaml-1-33-sourcesjar/org/yaml/snakeyaml/comments/CommentType.java

\* /opt/cola/permits/1427131089\_1664278353.0883758/0/snakeyaml-1-33-sourcesjar/org/yaml/snakeyaml/tokens/FlowEntryToken.java

\* /opt/cola/permits/1427131089\_1664278353.0883758/0/snakeyaml-1-33-sourcesjar/org/yaml/snakeyaml/tokens/StreamStartToken.java

\* /opt/cola/permits/1427131089\_1664278353.0883758/0/snakeyaml-1-33-sourcesjar/org/yaml/snakeyaml/resolver/Resolver.java

\*

 /opt/cola/permits/1427131089\_1664278353.0883758/0/snakeyaml-1-33-sourcesjar/org/yaml/snakeyaml/composer/ComposerException.java

\* /opt/cola/permits/1427131089\_1664278353.0883758/0/snakeyaml-1-33-sourcesjar/org/yaml/snakeyaml/events/MappingEndEvent.java

\* /opt/cola/permits/1427131089\_1664278353.0883758/0/snakeyaml-1-33-sourcesjar/org/yaml/snakeyaml/reader/UnicodeReader.java

\* /opt/cola/permits/1427131089\_1664278353.0883758/0/snakeyaml-1-33-sources-

jar/org/yaml/snakeyaml/emitter/EmitterState.java

\* /opt/cola/permits/1427131089\_1664278353.0883758/0/snakeyaml-1-33-sourcesjar/org/yaml/snakeyaml/introspector/PropertyUtils.java

\* /opt/cola/permits/1427131089\_1664278353.0883758/0/snakeyaml-1-33-sourcesjar/org/yaml/snakeyaml/introspector/PropertySubstitute.java

\* /opt/cola/permits/1427131089\_1664278353.0883758/0/snakeyaml-1-33-sourcesjar/org/yaml/snakeyaml/tokens/TagToken.java

\*

 /opt/cola/permits/1427131089\_1664278353.0883758/0/snakeyaml-1-33-sourcesjar/org/yaml/snakeyaml/events/Event.java

\* /opt/cola/permits/1427131089\_1664278353.0883758/0/snakeyaml-1-33-sourcesjar/org/yaml/snakeyaml/representer/BaseRepresenter.java

\* /opt/cola/permits/1427131089\_1664278353.0883758/0/snakeyaml-1-33-sourcesjar/org/yaml/snakeyaml/introspector/MissingProperty.java

\* /opt/cola/permits/1427131089\_1664278353.0883758/0/snakeyaml-1-33-sourcesjar/org/yaml/snakeyaml/events/SequenceEndEvent.java

\* /opt/cola/permits/1427131089\_1664278353.0883758/0/snakeyaml-1-33-sourcesjar/org/yaml/snakeyaml/comments/CommentEventsCollector.java

\* /opt/cola/permits/1427131089\_1664278353.0883758/0/snakeyaml-1-33-sourcesjar/org/yaml/snakeyaml/serializer/NumberAnchorGenerator.java

\* /opt/cola/permits/1427131089\_1664278353.0883758/0/snakeyaml-1-33-sourcesjar/org/yaml/snakeyaml/tokens/ValueToken.java

\* /opt/cola/permits/1427131089\_1664278353.0883758/0/snakeyaml-1-33-sourcesjar/org/yaml/snakeyaml/tokens/FlowMappingEndToken.java

\*

 /opt/cola/permits/1427131089\_1664278353.0883758/0/snakeyaml-1-33-sourcesjar/org/yaml/snakeyaml/error/MarkedYAMLException.java

\* /opt/cola/permits/1427131089\_1664278353.0883758/0/snakeyaml-1-33-sourcesjar/org/yaml/snakeyaml/events/CollectionStartEvent.java

\* /opt/cola/permits/1427131089\_1664278353.0883758/0/snakeyaml-1-33-sourcesjar/org/yaml/snakeyaml/tokens/BlockSequenceStartToken.java

\* /opt/cola/permits/1427131089\_1664278353.0883758/0/snakeyaml-1-33-sourcesjar/org/yaml/snakeyaml/constructor/AbstractConstruct.java

\* /opt/cola/permits/1427131089\_1664278353.0883758/0/snakeyaml-1-33-sourcesjar/org/yaml/snakeyaml/LoaderOptions.java

\* /opt/cola/permits/1427131089\_1664278353.0883758/0/snakeyaml-1-33-sourcesjar/org/yaml/snakeyaml/events/NodeEvent.java

\* /opt/cola/permits/1427131089\_1664278353.0883758/0/snakeyaml-1-33-sourcesjar/org/yaml/snakeyaml/introspector/MethodProperty.java

\* /opt/cola/permits/1427131089\_1664278353.0883758/0/snakeyaml-1-33-sourcesjar/org/yaml/snakeyaml/emitter/Emitable.java

\*

 /opt/cola/permits/1427131089\_1664278353.0883758/0/snakeyaml-1-33-sourcesjar/org/yaml/snakeyaml/tokens/StreamEndToken.java

\* /opt/cola/permits/1427131089\_1664278353.0883758/0/snakeyaml-1-33-sourcesjar/org/yaml/snakeyaml/util/PlatformFeatureDetector.java

\* /opt/cola/permits/1427131089\_1664278353.0883758/0/snakeyaml-1-33-sourcesjar/org/yaml/snakeyaml/nodes/NodeTuple.java

\* /opt/cola/permits/1427131089\_1664278353.0883758/0/snakeyaml-1-33-sourcesjar/org/yaml/snakeyaml/error/Mark.java

\* /opt/cola/permits/1427131089\_1664278353.0883758/0/snakeyaml-1-33-sourcesjar/org/yaml/snakeyaml/parser/Parser.java

\* /opt/cola/permits/1427131089\_1664278353.0883758/0/snakeyaml-1-33-sourcesjar/org/yaml/snakeyaml/TypeDescription.java

\* /opt/cola/permits/1427131089\_1664278353.0883758/0/snakeyaml-1-33-sourcesjar/org/yaml/snakeyaml/util/EnumUtils.java

\* /opt/cola/permits/1427131089\_1664278353.0883758/0/snakeyaml-1-33-sourcesjar/org/yaml/snakeyaml/events/ScalarEvent.java

\*

 /opt/cola/permits/1427131089\_1664278353.0883758/0/snakeyaml-1-33-sourcesjar/org/yaml/snakeyaml/tokens/DocumentStartToken.java

\* /opt/cola/permits/1427131089\_1664278353.0883758/0/snakeyaml-1-33-sourcesjar/org/yaml/snakeyaml/events/ImplicitTuple.java

\* /opt/cola/permits/1427131089\_1664278353.0883758/0/snakeyaml-1-33-sourcesjar/org/yaml/snakeyaml/extensions/compactnotation/PackageCompactConstructor.java

\* /opt/cola/permits/1427131089\_1664278353.0883758/0/snakeyaml-1-33-sourcesjar/org/yaml/snakeyaml/resolver/ResolverTuple.java

\* /opt/cola/permits/1427131089\_1664278353.0883758/0/snakeyaml-1-33-sourcesjar/org/yaml/snakeyaml/Yaml.java

\* /opt/cola/permits/1427131089\_1664278353.0883758/0/snakeyaml-1-33-sourcesjar/org/yaml/snakeyaml/parser/ParserImpl.java

\* /opt/cola/permits/1427131089\_1664278353.0883758/0/snakeyaml-1-33-sourcesjar/org/yaml/snakeyaml/tokens/FlowMappingStartToken.java

\* /opt/cola/permits/1427131089\_1664278353.0883758/0/snakeyaml-1-33-sourcesjar/org/yaml/snakeyaml/tokens/ScalarToken.java

\*

 /opt/cola/permits/1427131089\_1664278353.0883758/0/snakeyaml-1-33-sourcesjar/org/yaml/snakeyaml/util/ArrayUtils.java

\* /opt/cola/permits/1427131089\_1664278353.0883758/0/snakeyaml-1-33-sourcesjar/org/yaml/snakeyaml/events/DocumentStartEvent.java

\* /opt/cola/permits/1427131089\_1664278353.0883758/0/snakeyaml-1-33-sourcesjar/org/yaml/snakeyaml/introspector/GenericProperty.java

\* /opt/cola/permits/1427131089\_1664278353.0883758/0/snakeyaml-1-33-sourcesjar/org/yaml/snakeyaml/nodes/ScalarNode.java

\* /opt/cola/permits/1427131089\_1664278353.0883758/0/snakeyaml-1-33-sourcesjar/org/yaml/snakeyaml/representer/Representer.java

\* /opt/cola/permits/1427131089\_1664278353.0883758/0/snakeyaml-1-33-sourcesjar/org/yaml/snakeyaml/tokens/BlockEndToken.java

\* /opt/cola/permits/1427131089\_1664278353.0883758/0/snakeyaml-1-33-sourcesjar/org/yaml/snakeyaml/nodes/SequenceNode.java

\* /opt/cola/permits/1427131089\_1664278353.0883758/0/snakeyaml-1-33-sourcesjar/org/yaml/snakeyaml/events/DocumentEndEvent.java

## **1.759 activation-api 1.2.1 1.759.1 Available under license :**

Copyright (c) 2018 Oracle and/or its affiliates. All rights reserved.

 Redistribution and use in source and binary forms, with or without modification, are permitted provided that the following conditions are met:

- Redistributions of source code must retain the above copyright notice, this list of conditions and the following disclaimer.
- Redistributions in binary form must reproduce the above copyright notice, this list of conditions and the following disclaimer in the documentation and/or other materials provided with the distribution.
- Neither the name of the Eclipse Foundation, Inc. nor the names of its contributors may be used to endorse or promote products derived from this software without specific prior written permission.

 THIS SOFTWARE IS PROVIDED BY THE COPYRIGHT HOLDERS AND CONTRIBUTORS "AS IS" AND ANY EXPRESS OR IMPLIED WARRANTIES, INCLUDING, BUT NOT LIMITED TO, THE IMPLIED

 WARRANTIES OF MERCHANTABILITY AND FITNESS FOR A PARTICULAR PURPOSE ARE DISCLAIMED. IN NO EVENT SHALL THE COPYRIGHT OWNER OR CONTRIBUTORS BE LIABLE FOR ANY DIRECT, INDIRECT, INCIDENTAL, SPECIAL, EXEMPLARY, OR CONSEQUENTIAL DAMAGES (INCLUDING, BUT NOT LIMITED TO, PROCUREMENT OF SUBSTITUTE GOODS OR SERVICES; LOSS OF USE, DATA, OR PROFITS; OR BUSINESS INTERRUPTION) HOWEVER CAUSED AND ON ANY THEORY OF LIABILITY, WHETHER IN CONTRACT, STRICT LIABILITY, OR TORT (INCLUDING NEGLIGENCE OR OTHERWISE) ARISING IN ANY WAY OUT OF THE USE OF THIS SOFTWARE, EVEN IF ADVISED OF THE POSSIBILITY OF SUCH DAMAGE. # Notices for Eclipse Project for JAF

This content is produced and maintained by the Eclipse Project for JAF project.

\* Project home: https://projects.eclipse.org/projects/ee4j.jaf

#### ## Copyright

All content is the property of the respective authors or their employers. For more information regarding authorship of content, please consult the listed source code repository logs.

## Declared Project Licenses

This program and the accompanying materials are made available under the terms of the Eclipse Distribution License v. 1.0, which is available at http://www.eclipse.org/org/documents/edl-v10.php.

SPDX-License-Identifier: BSD-3-Clause

## Source Code

The project maintains the following source code repositories:

\* https://github.com/eclipse-ee4j/jaf

## Third-party Content

This project leverages the following third party content.

JUnit (4.12)

\* License: Eclipse Public License Eclipse Distribution License - v 1.0 Copyright (c) 2007, Eclipse Foundation, Inc. and its licensors.

All rights reserved.

Redistribution and use in source and binary forms, with or without modification, are permitted provided that the following conditions are met:

Redistributions of source code must retain the above copyright notice, this list of conditions and the following disclaimer.

Redistributions in binary form must reproduce the above copyright notice, this list of conditions and the following disclaimer in the documentation and/or other materials provided with the distribution.

Neither the name of the Eclipse Foundation, Inc. nor the names of its contributors may be used to endorse or promote products derived from this software without specific prior written permission.

THIS SOFTWARE IS PROVIDED BY THE COPYRIGHT HOLDERS AND CONTRIBUTORS "AS IS" AND ANY EXPRESS OR IMPLIED WARRANTIES, INCLUDING, BUT NOT LIMITED TO, THE IMPLIED WARRANTIES OF MERCHANTABILITY AND FITNESS FOR A PARTICULAR

 PURPOSE ARE DISCLAIMED. IN NO EVENT SHALL THE COPYRIGHT OWNER OR CONTRIBUTORS BE LIABLE FOR ANY DIRECT, INDIRECT, INCIDENTAL, SPECIAL, EXEMPLARY, OR CONSEQUENTIAL DAMAGES (INCLUDING, BUT NOT LIMITED TO, PROCUREMENT OF SUBSTITUTE GOODS OR SERVICES; LOSS OF USE, DATA, OR PROFITS; OR BUSINESS INTERRUPTION) HOWEVER CAUSED AND ON ANY THEORY OF LIABILITY, WHETHER IN CONTRACT, STRICT LIABILITY, OR TORT (INCLUDING NEGLIGENCE OR OTHERWISE) ARISING IN ANY WAY OUT OF THE USE OF THIS SOFTWARE, EVEN IF ADVISED OF THE POSSIBILITY OF SUCH DAMAGE.

/\*

\* Copyright (c) 1997, 2018 Oracle and/or its affiliates. All rights reserved.

\*

\* This program and the accompanying materials are made available under the

\* terms of the Eclipse Distribution License v. 1.0, which is available at

\* http://www.eclipse.org/org/documents/edl-v10.php.

\*

\* SPDX-License-Identifier: BSD-3-Clause

\*/

## **1.760 moment 2.29.4**

### **1.760.1 Available under license :**

Copyright (c) JS Foundation and other contributors

Permission is hereby granted, free of charge, to any person obtaining a copy of this software and associated documentation files (the "Software"), to deal in the Software without restriction, including without limitation the rights to use, copy, modify, merge, publish, distribute, sublicense, and/or sell copies of the Software, and to permit persons to whom the Software is furnished to do so, subject to the following conditions:

The above copyright notice and this permission notice shall be included in all copies or substantial portions of the Software.

THE SOFTWARE IS PROVIDED "AS IS", WITHOUT WARRANTY OF ANY KIND, EXPRESS OR IMPLIED, INCLUDING BUT NOT LIMITED TO THE WARRANTIES OF MERCHANTABILITY, FITNESS FOR A PARTICULAR PURPOSE AND NONINFRINGEMENT. IN NO EVENT SHALL THE AUTHORS OR COPYRIGHT HOLDERS BE LIABLE FOR ANY CLAIM, DAMAGES OR OTHER LIABILITY, WHETHER IN AN ACTION OF CONTRACT, TORT OR OTHERWISE, ARISING FROM, OUT OF OR IN CONNECTION WITH THE SOFTWARE OR THE USE OR OTHER DEALINGS IN THE SOFTWARE.

# **1.761 launch-editor 2.6.0**

### **1.761.1 Available under license :**

No license file was found, but licenses were detected in source scan.

```
/**
```
\* Copyright (c) 2015-present, Facebook, Inc.

\*

\* This source code is licensed under the MIT license found in the

\* LICENSE file at

\* https://github.com/facebookincubator/create-react-app/blob/master/LICENSE

```
* Modified by Yuxi Evan You
```
\*/

\*

Found in path(s):

\* /opt/cola/permits/1434580634\_1665026396.6311004/0/launch-editor-2-6-0-tgz/package/index.js

# **1.762 selfsigned 2.1.1**

### **1.762.1 Available under license :**

MIT License

Copyright (c) 2013 JosF. Romaniello

Permission is hereby granted, free of charge, to any person obtaining a copy of this software and associated documentation files (the "Software"), to deal in the Software without restriction, including without limitation the rights to use, copy, modify, merge, publish, distribute, sublicense, and/or sell copies of the Software, and to permit persons to whom the Software is furnished to do so, subject to the following conditions:

The above copyright notice and this permission notice shall be included in all copies or substantial portions of the Software.

THE SOFTWARE IS PROVIDED "AS IS", WITHOUT WARRANTY OF ANY KIND, EXPRESS OR IMPLIED, INCLUDING BUT NOT LIMITED TO THE WARRANTIES OF MERCHANTABILITY, FITNESS FOR A PARTICULAR PURPOSE AND NONINFRINGEMENT. IN NO EVENT SHALL THE AUTHORS OR COPYRIGHT HOLDERS BE LIABLE FOR ANY CLAIM, DAMAGES OR OTHER LIABILITY, WHETHER IN AN ACTION OF CONTRACT, TORT OR OTHERWISE, ARISING FROM, OUT OF OR IN CONNECTION

 WITH THE SOFTWARE OR THE USE OR OTHER DEALINGS IN THE SOFTWARE.

### **1.763 react-dom 16.14.0**

### **1.763.1 Available under license :**

MIT License

Copyright (c) Facebook, Inc. and its affiliates.

Permission is hereby granted, free of charge, to any person obtaining a copy of this software and associated documentation files (the "Software"), to deal in the Software without restriction, including without limitation the rights to use, copy, modify, merge, publish, distribute, sublicense, and/or sell copies of the Software, and to permit persons to whom the Software is furnished to do so, subject to the following conditions:

The above copyright notice and this permission notice shall be included in all copies or substantial portions of the Software.

THE SOFTWARE IS PROVIDED "AS IS", WITHOUT WARRANTY OF ANY KIND, EXPRESS OR IMPLIED, INCLUDING BUT NOT LIMITED TO THE WARRANTIES OF MERCHANTABILITY, FITNESS FOR A PARTICULAR PURPOSE AND NONINFRINGEMENT. IN NO EVENT SHALL THE AUTHORS OR COPYRIGHT HOLDERS BE LIABLE FOR ANY CLAIM, DAMAGES OR OTHER LIABILITY, WHETHER IN AN ACTION OF CONTRACT, TORT OR OTHERWISE, ARISING FROM, **OUT** 

 OF OR IN CONNECTION WITH THE SOFTWARE OR THE USE OR OTHER DEALINGS IN THE SOFTWARE.

# **1.764 @stencil/store 1.5.0**

### **1.764.1 Available under license :**

MIT License

Copyright (c) 2018

Permission is hereby granted, free of charge, to any person obtaining a copy of this software and associated documentation files (the "Software"), to deal in the Software without restriction, including without limitation the rights to use, copy, modify, merge, publish, distribute, sublicense, and/or sell copies of the Software, and to permit persons to whom the Software is furnished to do so, subject to the following conditions:

The above copyright notice and this permission notice shall be included in all copies or substantial portions of the Software.

THE SOFTWARE IS PROVIDED "AS IS", WITHOUT WARRANTY OF ANY KIND, EXPRESS OR IMPLIED, INCLUDING BUT NOT LIMITED TO THE WARRANTIES OF MERCHANTABILITY, FITNESS FOR A PARTICULAR PURPOSE AND NONINFRINGEMENT. IN NO EVENT SHALL THE AUTHORS OR COPYRIGHT HOLDERS BE LIABLE FOR ANY CLAIM, DAMAGES OR OTHER LIABILITY, WHETHER IN AN ACTION OF CONTRACT, TORT OR OTHERWISE, ARISING FROM, OUT OF OR IN CONNECTION WITH THE SOFTWARE OR THE USE OR OTHER DEALINGS IN THE SOFTWARE.

# **1.765 d3-shape 2.1.0**

### **1.765.1 Available under license :**

Copyright 2010-2015 Mike Bostock All rights reserved.

Redistribution and use in source and binary forms, with or without modification, are permitted provided that the following conditions are met:

\* Redistributions of source code must retain the above copyright notice, this

list of conditions and the following disclaimer.

\* Redistributions in binary form must reproduce the above copyright notice, this list of conditions and the following disclaimer in the documentation and/or other materials provided with the distribution.

\* Neither the name of the author nor the names of contributors may be used to endorse or promote products derived from this software without specific prior written permission.

THIS SOFTWARE IS PROVIDED BY THE COPYRIGHT HOLDERS AND CONTRIBUTORS "AS IS" AND ANY EXPRESS OR IMPLIED WARRANTIES, INCLUDING, BUT NOT LIMITED TO, THE IMPLIED WARRANTIES OF MERCHANTABILITY AND FITNESS FOR A PARTICULAR PURPOSE ARE DISCLAIMED. IN NO EVENT SHALL THE COPYRIGHT OWNER OR CONTRIBUTORS BE LIABLE FOR

ANY DIRECT, INDIRECT, INCIDENTAL, SPECIAL, EXEMPLARY, OR CONSEQUENTIAL DAMAGES (INCLUDING, BUT NOT LIMITED TO, PROCUREMENT OF SUBSTITUTE GOODS OR SERVICES; LOSS OF USE, DATA, OR PROFITS; OR BUSINESS INTERRUPTION) HOWEVER CAUSED AND ON ANY THEORY OF LIABILITY, WHETHER IN CONTRACT, STRICT LIABILITY, OR TORT (INCLUDING NEGLIGENCE OR OTHERWISE) ARISING IN ANY WAY OUT OF THE USE OF THIS SOFTWARE, EVEN IF ADVISED OF THE POSSIBILITY OF SUCH DAMAGE.

## **1.766 color 4.2.3**

### **1.766.1 Available under license :**

Copyright (c) 2012 Heather Arthur

Permission is hereby granted, free of charge, to any person obtaining a copy of this software and associated documentation files (the "Software"), to deal in the Software without restriction, including without limitation the rights to use, copy, modify, merge, publish, distribute, sublicense, and/or sell copies of the Software, and to permit persons to whom the Software is furnished to do so, subject to the following conditions:

The above copyright notice and this permission notice shall be included in all copies or substantial portions of the Software.

THE SOFTWARE IS PROVIDED "AS IS", WITHOUT WARRANTY OF ANY KIND, EXPRESS OR IMPLIED, INCLUDING BUT NOT LIMITED TO THE WARRANTIES OF MERCHANTABILITY, FITNESS FOR A PARTICULAR PURPOSE AND NONINFRINGEMENT. IN NO EVENT SHALL THE AUTHORS OR COPYRIGHT HOLDERS BE LIABLE FOR ANY CLAIM, DAMAGES OR OTHER LIABILITY, WHETHER IN AN ACTION OF CONTRACT, TORT OR OTHERWISE, ARISING FROM, OUT OF OR IN CONNECTION WITH THE

SOFTWARE OR THE USE OR OTHER DEALINGS IN THE SOFTWARE.

### **1.767 fraction.js 4.2.0 1.767.1 Available under license :**

MIT License

Copyright (c) 2017 Robert Eisele

Permission is hereby granted, free of charge, to any person obtaining a copy of this software and associated documentation files (the "Software"), to deal in the Software without restriction, including without limitation the rights to use, copy, modify, merge, publish, distribute, sublicense, and/or sell copies of the Software, and to permit persons to whom the Software is furnished to do so, subject to the following conditions:

The above copyright notice and this permission notice shall be included in all copies or substantial portions of the Software.

THE SOFTWARE IS PROVIDED "AS IS", WITHOUT WARRANTY OF ANY KIND, EXPRESS OR IMPLIED, INCLUDING BUT NOT LIMITED TO THE WARRANTIES OF MERCHANTABILITY, FITNESS FOR A PARTICULAR PURPOSE AND NONINFRINGEMENT. IN NO EVENT SHALL THE AUTHORS OR COPYRIGHT HOLDERS BE LIABLE FOR ANY CLAIM, DAMAGES OR OTHER LIABILITY, WHETHER IN AN ACTION OF CONTRACT, TORT OR OTHERWISE, ARISING FROM, OUT OF OR IN CONNECTION WITH THE SOFTWARE OR THE USE OR OTHER DEALINGS IN THE

SOFTWARE.

# **1.768 d3-path 2.0.0**

### **1.768.1 Available under license :**

Copyright 2015-2016 Mike Bostock All rights reserved.

Redistribution and use in source and binary forms, with or without modification, are permitted provided that the following conditions are met:

\* Redistributions of source code must retain the above copyright notice, this list of conditions and the following disclaimer.

\* Redistributions in binary form must reproduce the above copyright notice, this list of conditions and the following disclaimer in the documentation and/or other materials provided with the distribution.

\* Neither the name of the author nor the names of contributors may be used to endorse or promote products derived from this software without specific prior written permission.

THIS SOFTWARE IS PROVIDED BY THE COPYRIGHT HOLDERS AND CONTRIBUTORS "AS IS" AND ANY EXPRESS OR IMPLIED WARRANTIES, INCLUDING, BUT NOT LIMITED TO, THE IMPLIED WARRANTIES OF MERCHANTABILITY AND FITNESS FOR A PARTICULAR PURPOSE ARE DISCLAIMED. IN NO EVENT SHALL THE COPYRIGHT OWNER OR CONTRIBUTORS BE LIABLE FOR

ANY DIRECT, INDIRECT, INCIDENTAL, SPECIAL, EXEMPLARY, OR CONSEQUENTIAL DAMAGES (INCLUDING, BUT NOT LIMITED TO, PROCUREMENT OF SUBSTITUTE GOODS OR SERVICES; LOSS OF USE, DATA, OR PROFITS; OR BUSINESS INTERRUPTION) HOWEVER CAUSED AND ON ANY THEORY OF LIABILITY, WHETHER IN CONTRACT, STRICT LIABILITY, OR TORT (INCLUDING NEGLIGENCE OR OTHERWISE) ARISING IN ANY WAY OUT OF THE USE OF THIS SOFTWARE, EVEN IF ADVISED OF THE POSSIBILITY OF SUCH DAMAGE.

## **1.769 numeral 2.0.6**

### **1.769.1 Available under license :**

Copyright (c) 2016 Adam Draper

Permission is hereby granted, free of charge, to any person obtaining a copy of this software and associated documentation files (the "Software"), to deal in the Software without restriction, including without limitation the rights to use, copy, modify, merge, publish, distribute, sublicense, and/or sell copies of the Software, and to permit persons to whom the Software is furnished to do so, subject to the following conditions:

The above copyright notice and this permission notice shall be included in all copies or substantial portions of the Software.

THE SOFTWARE IS PROVIDED "AS IS", WITHOUT WARRANTY OF ANY KIND, EXPRESS OR IMPLIED, INCLUDING BUT NOT LIMITED TO THE WARRANTIES OF MERCHANTABILITY, FITNESS FOR A PARTICULAR PURPOSE AND NONINFRINGEMENT. IN NO EVENT SHALL THE AUTHORS OR COPYRIGHT HOLDERS BE LIABLE FOR ANY CLAIM, DAMAGES OR OTHER LIABILITY, WHETHER IN AN ACTION OF CONTRACT, TORT OR OTHERWISE, ARISING FROM, OUT OF OR IN CONNECTION WITH THE SOFTWARE OR THE USE OR OTHER DEALINGS IN THE SOFTWARE.

## **1.770 convert-source-map 1.9.0**

### **1.770.1 Available under license :**

Copyright 2013 Thorsten Lorenz. All rights reserved.

Permission is hereby granted, free of charge, to any person obtaining a copy of this software and associated documentation files (the "Software"), to deal in the Software without restriction, including without limitation the rights to use, copy, modify, merge, publish, distribute, sublicense, and/or sell copies of the Software, and to permit persons to whom the Software is furnished to do so, subject to the following conditions:

The above copyright notice and this permission notice shall be included in all copies or substantial portions of the Software.

THE SOFTWARE IS PROVIDED "AS IS", WITHOUT WARRANTY OF ANY KIND, EXPRESS OR IMPLIED, INCLUDING BUT NOT LIMITED TO THE WARRANTIES OF MERCHANTABILITY, FITNESS FOR A PARTICULAR PURPOSE AND NONINFRINGEMENT. IN NO EVENT SHALL THE AUTHORS OR COPYRIGHT HOLDERS BE LIABLE FOR ANY CLAIM, DAMAGES OR OTHER LIABILITY, WHETHER IN AN ACTION OF CONTRACT, TORT OR OTHERWISE, ARISING FROM, OUT OF OR IN CONNECTION WITH THE SOFTWARE OR THE USE OR OTHER DEALINGS IN THE SOFTWARE.

### **1.771 commons-jxpath 1.3 1.771.1 Available under license :**

 Apache License Version 2.0, January 2004 http://www.apache.org/licenses/

#### TERMS AND CONDITIONS FOR USE, REPRODUCTION, AND DISTRIBUTION

1. Definitions.

 "License" shall mean the terms and conditions for use, reproduction, and distribution as defined by Sections 1 through 9 of this document.

 "Licensor" shall mean the copyright owner or entity authorized by the copyright owner that is granting the License.

 "Legal Entity" shall mean the union of the acting entity and all other entities that control, are controlled by, or are under common control with that entity. For the purposes of this definition, "control" means (i) the power, direct or indirect, to cause the direction or management of such entity, whether by contract or otherwise, or (ii) ownership of fifty percent (50%) or more of the outstanding shares, or (iii) beneficial ownership

of such entity.

 "You" (or "Your") shall mean an individual or Legal Entity exercising permissions granted by this License.

 "Source" form shall mean the preferred form for making modifications, including but not limited to software source code, documentation source, and configuration files.

 "Object" form shall mean any form resulting from mechanical transformation or translation of a Source form, including but not limited to compiled object code, generated documentation, and conversions to other media types.

 "Work" shall mean the work of authorship, whether in Source or Object form, made available under the License, as indicated by a copyright notice that is included in or attached to the work (an example is provided in the Appendix below).

 "Derivative Works" shall mean any work, whether in Source or Object form, that is based on (or derived from) the Work and for which the editorial

 revisions, annotations, elaborations, or other modifications represent, as a whole, an original work of authorship. For the purposes of this License, Derivative Works shall not include works that remain separable from, or merely link (or bind by name) to the interfaces of, the Work and Derivative Works thereof.

 "Contribution" shall mean any work of authorship, including the original version of the Work and any modifications or additions to that Work or Derivative Works thereof, that is intentionally submitted to Licensor for inclusion in the Work by the copyright owner or by an individual or Legal Entity authorized to submit on behalf of the copyright owner. For the purposes of this definition, "submitted" means any form of electronic, verbal, or written communication sent to the Licensor or its representatives, including but not limited to communication on electronic mailing lists, source code control systems, and issue tracking systems that are managed by, or on behalf of, the Licensor for the purpose of discussing and improving the Work, but excluding communication that is conspicuously marked or otherwise designated in writing by the copyright owner as "Not a Contribution."

 "Contributor" shall mean Licensor and any individual or Legal Entity on behalf of whom a Contribution has been received by Licensor and subsequently incorporated within the Work.

 2. Grant of Copyright License. Subject to the terms and conditions of this License, each Contributor hereby grants to You a perpetual,

 worldwide, non-exclusive, no-charge, royalty-free, irrevocable copyright license to reproduce, prepare Derivative Works of, publicly display, publicly perform, sublicense, and distribute the Work and such Derivative Works in Source or Object form.

 3. Grant of Patent License. Subject to the terms and conditions of this

 License, each Contributor hereby grants to You a perpetual, worldwide, non-exclusive, no-charge, royalty-free, irrevocable (except as stated in this section) patent license to make, have made, use, offer to sell, sell, import, and otherwise transfer the Work, where such license applies only to those patent claims licensable by such Contributor that are necessarily infringed by their Contribution(s) alone or by combination of their Contribution(s) with the Work to which such Contribution(s) was submitted. If You institute patent litigation against any entity (including a cross-claim or counterclaim in a lawsuit) alleging that the Work or a Contribution incorporated within the Work constitutes direct or contributory patent infringement, then any patent licenses granted to You under this License for that Work shall terminate as of the date such litigation is filed.

 4. Redistribution. You may reproduce and distribute copies of the

 Work or Derivative Works thereof in any medium, with or without modifications, and in Source or Object form, provided that You meet the following conditions:

- (a) You must give any other recipients of the Work or Derivative Works a copy of this License; and
- (b) You must cause any modified files to carry prominent notices stating that You changed the files; and
- (c) You must retain, in the Source form of any Derivative Works that You distribute, all copyright, patent, trademark, and attribution notices from the Source form of the Work, excluding those notices that do not pertain to any part of the Derivative Works; and
- (d) If the Work includes a "NOTICE" text file as part of its distribution, then any Derivative Works that You distribute must include a readable copy of the attribution notices contained within such NOTICE file, excluding

those notices that do not

 pertain to any part of the Derivative Works, in at least one of the following places: within a NOTICE text file distributed as part of the Derivative Works; within the Source form or

 documentation, if provided along with the Derivative Works; or, within a display generated by the Derivative Works, if and wherever such third-party notices normally appear. The contents of the NOTICE file are for informational purposes only and do not modify the License. You may add Your own attribution notices within Derivative Works that You distribute, alongside or as an addendum to the NOTICE text from the Work, provided that such additional attribution notices cannot be construed as modifying the License.

 You may add Your own copyright statement to Your modifications and may provide additional or different license terms and conditions

 for use, reproduction, or distribution of Your modifications, or for any such Derivative Works as a whole, provided Your use, reproduction, and distribution of the Work otherwise complies with the conditions stated in this License.

- 5. Submission of Contributions. Unless You explicitly state otherwise, any Contribution intentionally submitted for inclusion in the Work by You to the Licensor shall be under the terms and conditions of this License, without any additional terms or conditions. Notwithstanding the above, nothing herein shall supersede or modify the terms of any separate license agreement you may have executed with Licensor regarding such Contributions.
- 6. Trademarks. This License does not grant permission to use the trade names, trademarks, service marks, or product names of the Licensor, except as required for reasonable and customary use in describing the origin of the Work and reproducing the content of the NOTICE file.
- 7. Disclaimer of Warranty. Unless required by applicable law or agreed to in writing, Licensor provides the Work (and each Contributor provides its Contributions) on an "AS IS" BASIS, WITHOUT WARRANTIES OR CONDITIONS OF ANY KIND, either express or implied, including, without limitation, any warranties or conditions of TITLE, NON-INFRINGEMENT, MERCHANTABILITY, or FITNESS FOR A PARTICULAR PURPOSE. You are solely responsible for determining the appropriateness of using or redistributing the Work and assume any risks associated with Your exercise of permissions under this License.
- 8. Limitation of Liability. In no event and under no legal theory, whether in tort (including negligence), contract, or otherwise, unless required by applicable law (such as deliberate and grossly negligent acts) or agreed to in writing, shall any Contributor be liable to You for damages, including any direct,

indirect, special,

 incidental, or consequential damages of any character arising as a result of this License or out of the use or inability to use the Work (including but not limited to damages for loss of goodwill, work stoppage, computer failure or malfunction, or any and all other commercial damages or losses), even if such Contributor has been advised of the possibility of such damages.

 9. Accepting Warranty or Additional Liability. While redistributing the Work or Derivative Works thereof, You may choose to offer, and charge a fee for, acceptance of support, warranty, indemnity, or other liability obligations and/or rights consistent with this License. However, in accepting such obligations, You may act only on Your own behalf and on Your sole responsibility, not on behalf of any other Contributor, and only if You agree to indemnify, defend, and hold each Contributor harmless for any liability incurred by, or claims asserted against, such Contributor by reason of your accepting any such warranty or additional liability.

#### END OF TERMS AND CONDITIONS

APPENDIX: How to apply the Apache License to your work.

 To apply the Apache License to your work, attach the following boilerplate notice, with the fields enclosed by brackets "[]" replaced with your own identifying information. (Don't include the brackets!) The text should be enclosed in the appropriate comment syntax for the file format. We also recommend that a file or class name and description of purpose be included on the same "printed page" as the copyright notice for easier identification within third-party archives.

Copyright [yyyy] [name of copyright owner]

 Licensed under the Apache License, Version 2.0 (the "License"); you may not use this file except in compliance with the License. You may obtain a copy of the License at

http://www.apache.org/licenses/LICENSE-2.0

 Unless required by applicable law or agreed to in writing, software distributed under the License is distributed on an "AS IS" BASIS, WITHOUT WARRANTIES OR CONDITIONS OF ANY KIND, either express or implied. See the License for the specific language governing permissions and limitations under the License. Apache Commons JXPath Copyright 2001-2008 The Apache Software Foundation

This product includes software developed by The Apache Software Foundation (http://www.apache.org/).

## **1.772 @webpack-cli/info 1.5.0**

#### **1.772.1 Available under license :**

Copyright JS Foundation and other contributors

Permission is hereby granted, free of charge, to any person obtaining a copy of this software and associated documentation files (the 'Software'), to deal in the Software without restriction, including without limitation the rights to use, copy, modify, merge, publish, distribute, sublicense, and/or sell copies of the Software, and to permit persons to whom the Software is furnished to do so, subject to the following conditions:

The above copyright notice and this permission notice shall be included in all copies or substantial portions of the Software.

THE SOFTWARE IS PROVIDED 'AS IS', WITHOUT WARRANTY OF ANY KIND, EXPRESS OR IMPLIED, INCLUDING BUT NOT LIMITED TO THE WARRANTIES OF MERCHANTABILITY, FITNESS FOR A PARTICULAR PURPOSE AND NONINFRINGEMENT. IN NO EVENT SHALL THE AUTHORS OR COPYRIGHT HOLDERS BE LIABLE FOR ANY CLAIM, DAMAGES OR OTHER LIABILITY, WHETHER IN AN ACTION OF CONTRACT, TORT OR OTHERWISE, ARISING FROM, OUT OF OR IN CONNECTION WITH THE

SOFTWARE OR THE USE OR OTHER DEALINGS IN THE SOFTWARE.

### **1.773 @webpack-cli/serve 1.7.0**

### **1.773.1 Available under license :**

Copyright JS Foundation and other contributors

Permission is hereby granted, free of charge, to any person obtaining a copy of this software and associated documentation files (the 'Software'), to deal in the Software without restriction, including without limitation the rights to use, copy, modify, merge, publish, distribute, sublicense, and/or sell copies of the Software, and to permit persons to whom the Software is furnished to do so, subject to the following conditions:

The above copyright notice and this permission notice shall be included in all copies or substantial portions of the Software.

#### THE SOFTWARE IS PROVIDED 'AS IS', WITHOUT WARRANTY OF ANY KIND, EXPRESS OR IMPLIED, INCLUDING BUT NOT LIMITED TO THE WARRANTIES OF

MERCHANTABILITY, FITNESS FOR A PARTICULAR PURPOSE AND NONINFRINGEMENT. IN NO EVENT SHALL THE AUTHORS OR COPYRIGHT HOLDERS BE LIABLE FOR ANY CLAIM, DAMAGES OR OTHER LIABILITY, WHETHER IN AN ACTION OF CONTRACT, TORT OR OTHERWISE, ARISING FROM, OUT OF OR IN CONNECTION WITH THE SOFTWARE OR THE USE OR OTHER DEALINGS IN THE SOFTWARE.

# **1.774 @webpack-cli/configtest 1.2.0**

### **1.774.1 Available under license :**

Copyright JS Foundation and other contributors

Permission is hereby granted, free of charge, to any person obtaining a copy of this software and associated documentation files (the 'Software'), to deal in the Software without restriction, including without limitation the rights to use, copy, modify, merge, publish, distribute, sublicense, and/or sell copies of the Software, and to permit persons to whom the Software is furnished to do so, subject to the following conditions:

The above copyright notice and this permission notice shall be included in all copies or substantial portions of the Software.

THE SOFTWARE IS PROVIDED 'AS IS', WITHOUT WARRANTY OF ANY KIND, EXPRESS OR IMPLIED, INCLUDING BUT NOT LIMITED TO THE WARRANTIES OF MERCHANTABILITY, FITNESS FOR A PARTICULAR PURPOSE AND NONINFRINGEMENT. IN NO EVENT SHALL THE AUTHORS OR COPYRIGHT HOLDERS BE LIABLE FOR ANY CLAIM, DAMAGES OR OTHER LIABILITY, WHETHER IN AN ACTION OF CONTRACT, TORT OR OTHERWISE, ARISING FROM, OUT OF OR IN CONNECTION WITH THE SOFTWARE OR THE USE OR OTHER DEALINGS IN THE SOFTWARE.

## **1.775 webpack-cli 4.10.0**

### **1.775.1 Available under license :**

Copyright JS Foundation and other contributors

Permission is hereby granted, free of charge, to any person obtaining a copy of this software and associated documentation files (the 'Software'), to deal in the Software without restriction, including without limitation the rights to use, copy, modify, merge, publish, distribute, sublicense, and/or sell copies of the Software, and to permit persons to whom the Software is furnished to do so, subject to the following conditions:

The above copyright notice and this permission notice shall be

included in all copies or substantial portions of the Software.

THE SOFTWARE IS PROVIDED 'AS IS', WITHOUT WARRANTY OF ANY KIND, EXPRESS OR IMPLIED, INCLUDING BUT NOT LIMITED TO THE WARRANTIES OF MERCHANTABILITY, FITNESS FOR A PARTICULAR PURPOSE AND NONINFRINGEMENT. IN NO EVENT SHALL THE AUTHORS OR COPYRIGHT HOLDERS BE LIABLE FOR ANY CLAIM, DAMAGES OR OTHER LIABILITY, WHETHER IN AN ACTION OF CONTRACT, TORT OR OTHERWISE, ARISING FROM, OUT OF OR IN CONNECTION WITH THE

SOFTWARE OR THE USE OR OTHER DEALINGS IN THE SOFTWARE.

### **1.776 fastest-levenshtein 1.0.16**

### **1.776.1 Available under license :**

MIT License

Copyright (c) 2020 Kasper Unn Weihe

Permission is hereby granted, free of charge, to any person obtaining a copy of this software and associated documentation files (the "Software"), to deal in the Software without restriction, including without limitation the rights to use, copy, modify, merge, publish, distribute, sublicense, and/or sell copies of the Software, and to permit persons to whom the Software is furnished to do so, subject to the following conditions:

The above copyright notice and this permission notice shall be included in all copies or substantial portions of the Software.

THE SOFTWARE IS PROVIDED "AS IS", WITHOUT WARRANTY OF ANY KIND, EXPRESS OR IMPLIED, INCLUDING BUT NOT LIMITED TO THE WARRANTIES OF MERCHANTABILITY, FITNESS FOR A PARTICULAR PURPOSE AND NONINFRINGEMENT. IN NO EVENT SHALL THE AUTHORS OR COPYRIGHT HOLDERS BE LIABLE FOR ANY CLAIM, DAMAGES OR OTHER LIABILITY, WHETHER IN AN ACTION OF CONTRACT, TORT OR OTHERWISE, ARISING FROM, OUT OF OR IN CONNECTION

 WITH THE SOFTWARE OR THE USE OR OTHER DEALINGS IN THE **SOFTWARE** 

## **1.777 protobuf-java-util 3.21.9**

### **1.777.1 Available under license :**

No license file was found, but licenses were detected in source scan.

// Copyright 2008 Google Inc. All rights reserved.

// Redistribution and use in source and binary forms, with or without

// modification, are permitted provided that the following conditions are

 $//$  \* Redistributions of source code must retain the above copyright

// notice, this list of conditions and the following disclaimer.

// \* Redistributions in binary form must reproduce the above

// copyright notice, this list of conditions and the following disclaimer

// in the documentation and/or other materials provided with the

// \* Neither the name of Google Inc. nor the names of its

// this software without specific prior written permission.

Found in path(s):

\* /opt/cola/permits/1455481152\_1667022570.3524313/0/protobuf-java-util-3-21-9-sourcesjar/com/google/protobuf/util/Structs.java

\* /opt/cola/permits/1455481152\_1667022570.3524313/0/protobuf-java-util-3-21-9-sourcesjar/com/google/protobuf/util/Durations.java

\*

 /opt/cola/permits/1455481152\_1667022570.3524313/0/protobuf-java-util-3-21-9-sourcesjar/com/google/protobuf/util/Timestamps.java

\* /opt/cola/permits/1455481152\_1667022570.3524313/0/protobuf-java-util-3-21-9-sourcesjar/com/google/protobuf/util/FieldMaskUtil.java

\* /opt/cola/permits/1455481152\_1667022570.3524313/0/protobuf-java-util-3-21-9-sourcesjar/com/google/protobuf/util/Values.java

\* /opt/cola/permits/1455481152\_1667022570.3524313/0/protobuf-java-util-3-21-9-sourcesjar/com/google/protobuf/util/FieldMaskTree.java

\* /opt/cola/permits/1455481152\_1667022570.3524313/0/protobuf-java-util-3-21-9-sourcesjar/com/google/protobuf/util/JsonFormat.java

# **1.778 protobuf-java 3.21.9**

### **1.778.1 Available under license :**

No license file was found, but licenses were detected in source scan.

// Copyright 2008 Google Inc. All rights reserved. // Redistribution and use in source and binary forms, with or without // modification, are permitted provided that the following conditions are // \* Redistributions of source code must retain the above copyright // notice, this list of conditions and the following disclaimer. // \* Redistributions in binary form must reproduce the above // copyright notice, this list of conditions and the following disclaimer // in the documentation and/or other materials provided with the // \* Neither the name of Google Inc. nor the names of its

// this software without specific prior written permission.

Found in path(s):

\* /opt/cola/permits/1455481182\_1667022562.5770235/0/protobuf-java-3-21-9-sourcesjar/com/google/protobuf/RepeatedFieldBuilderV3.java

\* /opt/cola/permits/1455481182\_1667022562.5770235/0/protobuf-java-3-21-9-sources-

jar/com/google/protobuf/UnknownFieldSetLiteSchema.java

\*

 /opt/cola/permits/1455481182\_1667022562.5770235/0/protobuf-java-3-21-9-sourcesjar/com/google/protobuf/ExtensionSchemaLite.java

\* /opt/cola/permits/1455481182\_1667022562.5770235/0/protobuf-java-3-21-9-sourcesjar/com/google/protobuf/NewInstanceSchemas.java

\* /opt/cola/permits/1455481182\_1667022562.5770235/0/protobuf-java-3-21-9-sourcesjar/com/google/protobuf/SmallSortedMap.java

\* /opt/cola/permits/1455481182\_1667022562.5770235/0/protobuf-java-3-21-9-sourcesjar/com/google/protobuf/SingleFieldBuilder.java

\* /opt/cola/permits/1455481182\_1667022562.5770235/0/protobuf-java-3-21-9-sourcesjar/com/google/protobuf/Parser.java

\* /opt/cola/permits/1455481182\_1667022562.5770235/0/protobuf-java-3-21-9-sourcesjar/com/google/protobuf/Extension.java

\* /opt/cola/permits/1455481182\_1667022562.5770235/0/protobuf-java-3-21-9-sourcesjar/com/google/protobuf/LazyStringList.java

\* /opt/cola/permits/1455481182\_1667022562.5770235/0/protobuf-java-3-21-9-sourcesjar/com/google/protobuf/MessageSetSchema.java

\*

 /opt/cola/permits/1455481182\_1667022562.5770235/0/protobuf-java-3-21-9-sourcesjar/com/google/protobuf/Descriptors.java

\* /opt/cola/permits/1455481182\_1667022562.5770235/0/protobuf-java-3-21-9-sourcesjar/com/google/protobuf/MessageInfo.java

\* /opt/cola/permits/1455481182\_1667022562.5770235/0/protobuf-java-3-21-9-sourcesjar/com/google/protobuf/CodedInputStream.java

\* /opt/cola/permits/1455481182\_1667022562.5770235/0/protobuf-java-3-21-9-sourcesjar/com/google/protobuf/LongArrayList.java

\* /opt/cola/permits/1455481182\_1667022562.5770235/0/protobuf-java-3-21-9-sourcesjar/com/google/protobuf/MapFieldSchemaLite.java

\* /opt/cola/permits/1455481182\_1667022562.5770235/0/protobuf-java-3-21-9-sourcesjar/com/google/protobuf/FieldSet.java

\* /opt/cola/permits/1455481182\_1667022562.5770235/0/protobuf-java-3-21-9-sourcesjar/google/protobuf/source\_context.proto

\* /opt/cola/permits/1455481182\_1667022562.5770235/0/protobuf-java-3-21-9-sourcesjar/com/google/protobuf/IntArrayList.java

\*

 /opt/cola/permits/1455481182\_1667022562.5770235/0/protobuf-java-3-21-9-sourcesjar/com/google/protobuf/Writer.java

\* /opt/cola/permits/1455481182\_1667022562.5770235/0/protobuf-java-3-21-9-sourcesjar/com/google/protobuf/TypeRegistry.java

\* /opt/cola/permits/1455481182\_1667022562.5770235/0/protobuf-java-3-21-9-sourcesjar/com/google/protobuf/Schema.java

\* /opt/cola/permits/1455481182\_1667022562.5770235/0/protobuf-java-3-21-9-sourcesjar/com/google/protobuf/ProtobufLists.java

\* /opt/cola/permits/1455481182\_1667022562.5770235/0/protobuf-java-3-21-9-sourcesjar/google/protobuf/duration.proto

\* /opt/cola/permits/1455481182\_1667022562.5770235/0/protobuf-java-3-21-9-sourcesjar/com/google/protobuf/JavaType.java

\* /opt/cola/permits/1455481182\_1667022562.5770235/0/protobuf-java-3-21-9-sourcesjar/com/google/protobuf/MapFieldLite.java

\* /opt/cola/permits/1455481182\_1667022562.5770235/0/protobuf-java-3-21-9-sourcesjar/com/google/protobuf/MapFieldSchemaFull.java

\* /opt/cola/permits/1455481182\_1667022562.5770235/0/protobuf-java-3-21-9-sourcesjar/com/google/protobuf/Message.java

\*

 /opt/cola/permits/1455481182\_1667022562.5770235/0/protobuf-java-3-21-9-sourcesjar/com/google/protobuf/UnknownFieldSetSchema.java

\* /opt/cola/permits/1455481182\_1667022562.5770235/0/protobuf-java-3-21-9-sourcesjar/com/google/protobuf/RawMessageInfo.java

\* /opt/cola/permits/1455481182\_1667022562.5770235/0/protobuf-java-3-21-9-sourcesjar/com/google/protobuf/RpcController.java

\* /opt/cola/permits/1455481182\_1667022562.5770235/0/protobuf-java-3-21-9-sourcesjar/com/google/protobuf/MapFieldSchema.java

\* /opt/cola/permits/1455481182\_1667022562.5770235/0/protobuf-java-3-21-9-sourcesjar/google/protobuf/wrappers.proto

\* /opt/cola/permits/1455481182\_1667022562.5770235/0/protobuf-java-3-21-9-sourcesjar/com/google/protobuf/FieldInfo.java

\* /opt/cola/permits/1455481182\_1667022562.5770235/0/protobuf-java-3-21-9-sourcesjar/com/google/protobuf/MessageLite.java

\* /opt/cola/permits/1455481182\_1667022562.5770235/0/protobuf-java-3-21-9-sourcesjar/com/google/protobuf/SchemaUtil.java

\*

 /opt/cola/permits/1455481182\_1667022562.5770235/0/protobuf-java-3-21-9-sourcesjar/google/protobuf/type.proto

\* /opt/cola/permits/1455481182\_1667022562.5770235/0/protobuf-java-3-21-9-sourcesjar/com/google/protobuf/RpcCallback.java

\* /opt/cola/permits/1455481182\_1667022562.5770235/0/protobuf-java-3-21-9-sourcesjar/com/google/protobuf/ManifestSchemaFactory.java

\* /opt/cola/permits/1455481182\_1667022562.5770235/0/protobuf-java-3-21-9-sourcesjar/google/protobuf/timestamp.proto

\* /opt/cola/permits/1455481182\_1667022562.5770235/0/protobuf-java-3-21-9-sourcesjar/com/google/protobuf/WireFormat.java

\* /opt/cola/permits/1455481182\_1667022562.5770235/0/protobuf-java-3-21-9-sourcesjar/com/google/protobuf/StructuralMessageInfo.java

\* /opt/cola/permits/1455481182\_1667022562.5770235/0/protobuf-java-3-21-9-sourcesjar/com/google/protobuf/ExtensionSchemas.java

\* /opt/cola/permits/1455481182\_1667022562.5770235/0/protobuf-java-3-21-9-sourcesjar/com/google/protobuf/GeneratedMessage.java

\*

 /opt/cola/permits/1455481182\_1667022562.5770235/0/protobuf-java-3-21-9-sourcesjar/com/google/protobuf/PrimitiveNonBoxingCollection.java

\* /opt/cola/permits/1455481182\_1667022562.5770235/0/protobuf-java-3-21-9-sourcesjar/com/google/protobuf/MutabilityOracle.java

\* /opt/cola/permits/1455481182\_1667022562.5770235/0/protobuf-java-3-21-9-sourcesjar/com/google/protobuf/Android.java

\* /opt/cola/permits/1455481182\_1667022562.5770235/0/protobuf-java-3-21-9-sourcesjar/com/google/protobuf/TextFormatEscaper.java

\* /opt/cola/permits/1455481182\_1667022562.5770235/0/protobuf-java-3-21-9-sources-

jar/com/google/protobuf/BufferAllocator.java

\* /opt/cola/permits/1455481182\_1667022562.5770235/0/protobuf-java-3-21-9-sourcesjar/com/google/protobuf/ByteOutput.java

\* /opt/cola/permits/1455481182\_1667022562.5770235/0/protobuf-java-3-21-9-sourcesjar/com/google/protobuf/ProtocolStringList.java

\* /opt/cola/permits/1455481182\_1667022562.5770235/0/protobuf-java-3-21-9-sourcesjar/com/google/protobuf/ProtoSyntax.java

\*

 /opt/cola/permits/1455481182\_1667022562.5770235/0/protobuf-java-3-21-9-sourcesjar/com/google/protobuf/CheckReturnValue.java

\* /opt/cola/permits/1455481182\_1667022562.5770235/0/protobuf-java-3-21-9-sourcesjar/com/google/protobuf/Protobuf.java

\* /opt/cola/permits/1455481182\_1667022562.5770235/0/protobuf-java-3-21-9-sourcesjar/google/protobuf/compiler/plugin.proto

\* /opt/cola/permits/1455481182\_1667022562.5770235/0/protobuf-java-3-21-9-sourcesjar/com/google/protobuf/BlockingRpcChannel.java

\* /opt/cola/permits/1455481182\_1667022562.5770235/0/protobuf-java-3-21-9-sourcesjar/com/google/protobuf/DynamicMessage.java

\* /opt/cola/permits/1455481182\_1667022562.5770235/0/protobuf-java-3-21-9-sourcesjar/com/google/protobuf/RpcChannel.java

\* /opt/cola/permits/1455481182\_1667022562.5770235/0/protobuf-java-3-21-9-sourcesjar/com/google/protobuf/Service.java

\* /opt/cola/permits/1455481182\_1667022562.5770235/0/protobuf-java-3-21-9-sourcesjar/com/google/protobuf/ExtensionSchemaFull.java

\*

 /opt/cola/permits/1455481182\_1667022562.5770235/0/protobuf-java-3-21-9-sourcesjar/com/google/protobuf/GeneratedMessageInfoFactory.java

\* /opt/cola/permits/1455481182\_1667022562.5770235/0/protobuf-java-3-21-9-sourcesjar/com/google/protobuf/ListFieldSchema.java

\* /opt/cola/permits/1455481182\_1667022562.5770235/0/protobuf-java-3-21-9-sourcesjar/com/google/protobuf/UnsafeUtil.java

\* /opt/cola/permits/1455481182\_1667022562.5770235/0/protobuf-java-3-21-9-sourcesjar/com/google/protobuf/InlineMe.java

\* /opt/cola/permits/1455481182\_1667022562.5770235/0/protobuf-java-3-21-9-sourcesjar/com/google/protobuf/ExtensionLite.java

\* /opt/cola/permits/1455481182\_1667022562.5770235/0/protobuf-java-3-21-9-sourcesjar/com/google/protobuf/MapEntry.java

\* /opt/cola/permits/1455481182\_1667022562.5770235/0/protobuf-java-3-21-9-sourcesjar/com/google/protobuf/CodedOutputStream.java

\* /opt/cola/permits/1455481182\_1667022562.5770235/0/protobuf-java-3-21-9-sourcesjar/com/google/protobuf/NewInstanceSchemaLite.java

\*

 /opt/cola/permits/1455481182\_1667022562.5770235/0/protobuf-java-3-21-9-sourcesjar/com/google/protobuf/ProtobufArrayList.java

\* /opt/cola/permits/1455481182\_1667022562.5770235/0/protobuf-java-3-21-9-sourcesjar/com/google/protobuf/LazyStringArrayList.java

\* /opt/cola/permits/1455481182\_1667022562.5770235/0/protobuf-java-3-21-9-sourcesjar/com/google/protobuf/NewInstanceSchemaFull.java
\* /opt/cola/permits/1455481182\_1667022562.5770235/0/protobuf-java-3-21-9-sourcesjar/com/google/protobuf/IterableByteBufferInputStream.java

\* /opt/cola/permits/1455481182\_1667022562.5770235/0/protobuf-java-3-21-9-sourcesjar/com/google/protobuf/ExtensionSchema.java

\* /opt/cola/permits/1455481182\_1667022562.5770235/0/protobuf-java-3-21-9-sourcesjar/com/google/protobuf/UninitializedMessageException.java

\* /opt/cola/permits/1455481182\_1667022562.5770235/0/protobuf-java-3-21-9-sourcesjar/com/google/protobuf/TextFormatParseInfoTree.java

\*

 /opt/cola/permits/1455481182\_1667022562.5770235/0/protobuf-java-3-21-9-sourcesjar/com/google/protobuf/AbstractProtobufList.java

\* /opt/cola/permits/1455481182\_1667022562.5770235/0/protobuf-java-3-21-9-sourcesjar/com/google/protobuf/Utf8.java

\* /opt/cola/permits/1455481182\_1667022562.5770235/0/protobuf-java-3-21-9-sourcesjar/com/google/protobuf/RepeatedFieldBuilder.java

\* /opt/cola/permits/1455481182\_1667022562.5770235/0/protobuf-java-3-21-9-sourcesjar/com/google/protobuf/DiscardUnknownFieldsParser.java

\* /opt/cola/permits/1455481182\_1667022562.5770235/0/protobuf-java-3-21-9-sourcesjar/com/google/protobuf/LazyFieldLite.java

\* /opt/cola/permits/1455481182\_1667022562.5770235/0/protobuf-java-3-21-9-sourcesjar/com/google/protobuf/AbstractMessage.java

\* /opt/cola/permits/1455481182\_1667022562.5770235/0/protobuf-java-3-21-9-sourcesjar/com/google/protobuf/DoubleArrayList.java

\* /opt/cola/permits/1455481182\_1667022562.5770235/0/protobuf-java-3-21-9-sourcesjar/com/google/protobuf/OneofInfo.java

\*

 /opt/cola/permits/1455481182\_1667022562.5770235/0/protobuf-java-3-21-9-sourcesjar/com/google/protobuf/Internal.java

\* /opt/cola/permits/1455481182\_1667022562.5770235/0/protobuf-java-3-21-9-sourcesjar/google/protobuf/empty.proto

\* /opt/cola/permits/1455481182\_1667022562.5770235/0/protobuf-java-3-21-9-sourcesjar/com/google/protobuf/ExtensionRegistryLite.java

\* /opt/cola/permits/1455481182\_1667022562.5770235/0/protobuf-java-3-21-9-sourcesjar/com/google/protobuf/TextFormat.java

\* /opt/cola/permits/1455481182\_1667022562.5770235/0/protobuf-java-3-21-9-sourcesjar/google/protobuf/struct.proto

\* /opt/cola/permits/1455481182\_1667022562.5770235/0/protobuf-java-3-21-9-sourcesjar/com/google/protobuf/RpcUtil.java

\* /opt/cola/permits/1455481182\_1667022562.5770235/0/protobuf-java-3-21-9-sourcesjar/com/google/protobuf/UnmodifiableLazyStringList.java

\* /opt/cola/permits/1455481182\_1667022562.5770235/0/protobuf-java-3-21-9-sourcesjar/com/google/protobuf/BlockingService.java

\* /opt/cola/permits/1455481182\_1667022562.5770235/0/protobuf-java-3-21-9-sourcesjar/com/google/protobuf/MessageLiteToString.java

\*

 /opt/cola/permits/1455481182\_1667022562.5770235/0/protobuf-java-3-21-9-sourcesjar/com/google/protobuf/NewInstanceSchema.java

\* /opt/cola/permits/1455481182\_1667022562.5770235/0/protobuf-java-3-21-9-sources-

jar/com/google/protobuf/AbstractMessageLite.java

\* /opt/cola/permits/1455481182\_1667022562.5770235/0/protobuf-java-3-21-9-sourcesjar/com/google/protobuf/SingleFieldBuilderV3.java

\* /opt/cola/permits/1455481182\_1667022562.5770235/0/protobuf-java-3-21-9-sourcesjar/com/google/protobuf/UnsafeByteOperations.java

\* /opt/cola/permits/1455481182\_1667022562.5770235/0/protobuf-java-3-21-9-sourcesjar/com/google/protobuf/MessageLiteOrBuilder.java

\* /opt/cola/permits/1455481182\_1667022562.5770235/0/protobuf-java-3-21-9-sourcesjar/com/google/protobuf/UnknownFieldSchema.java

\* /opt/cola/permits/1455481182\_1667022562.5770235/0/protobuf-java-3-21-9-sourcesjar/com/google/protobuf/MapFieldSchemas.java

\*

 /opt/cola/permits/1455481182\_1667022562.5770235/0/protobuf-java-3-21-9-sourcesjar/com/google/protobuf/MapEntryLite.java

\* /opt/cola/permits/1455481182\_1667022562.5770235/0/protobuf-java-3-21-9-sourcesjar/com/google/protobuf/ByteString.java

\* /opt/cola/permits/1455481182\_1667022562.5770235/0/protobuf-java-3-21-9-sourcesjar/com/google/protobuf/BinaryWriter.java

\* /opt/cola/permits/1455481182\_1667022562.5770235/0/protobuf-java-3-21-9-sourcesjar/com/google/protobuf/CompileTimeConstant.java

\* /opt/cola/permits/1455481182\_1667022562.5770235/0/protobuf-java-3-21-9-sourcesjar/com/google/protobuf/BinaryReader.java

\* /opt/cola/permits/1455481182\_1667022562.5770235/0/protobuf-java-3-21-9-sourcesjar/com/google/protobuf/ServiceException.java

\* /opt/cola/permits/1455481182\_1667022562.5770235/0/protobuf-java-3-21-9-sourcesjar/com/google/protobuf/AbstractParser.java

\* /opt/cola/permits/1455481182\_1667022562.5770235/0/protobuf-java-3-21-9-sourcesjar/com/google/protobuf/RopeByteString.java

\*

\*

 /opt/cola/permits/1455481182\_1667022562.5770235/0/protobuf-java-3-21-9-sourcesjar/com/google/protobuf/SchemaFactory.java

\* /opt/cola/permits/1455481182\_1667022562.5770235/0/protobuf-java-3-21-9-sourcesjar/com/google/protobuf/ArrayDecoders.java

\* /opt/cola/permits/1455481182\_1667022562.5770235/0/protobuf-java-3-21-9-sourcesjar/com/google/protobuf/UnknownFieldSetLite.java

\* /opt/cola/permits/1455481182\_1667022562.5770235/0/protobuf-java-3-21-9-sourcesjar/com/google/protobuf/AllocatedBuffer.java

\* /opt/cola/permits/1455481182\_1667022562.5770235/0/protobuf-java-3-21-9-sourcesjar/com/google/protobuf/GeneratedMessageV3.java

\* /opt/cola/permits/1455481182\_1667022562.5770235/0/protobuf-java-3-21-9-sourcesjar/com/google/protobuf/NioByteString.java

\* /opt/cola/permits/1455481182\_1667022562.5770235/0/protobuf-java-3-21-9-sourcesjar/com/google/protobuf/Reader.java

\* /opt/cola/permits/1455481182\_1667022562.5770235/0/protobuf-java-3-21-9-sourcesjar/com/google/protobuf/MessageOrBuilder.java

 /opt/cola/permits/1455481182\_1667022562.5770235/0/protobuf-java-3-21-9-sources-jar/google/protobuf/any.proto \* /opt/cola/permits/1455481182\_1667022562.5770235/0/protobuf-java-3-21-9-sourcesjar/com/google/protobuf/ProtocolMessageEnum.java

\* /opt/cola/permits/1455481182\_1667022562.5770235/0/protobuf-java-3-21-9-sourcesjar/com/google/protobuf/ExtensionRegistryFactory.java

\* /opt/cola/permits/1455481182\_1667022562.5770235/0/protobuf-java-3-21-9-sourcesjar/com/google/protobuf/TextFormatParseLocation.java

\* /opt/cola/permits/1455481182\_1667022562.5770235/0/protobuf-java-3-21-9-sourcesjar/com/google/protobuf/UnknownFieldSet.java

\* /opt/cola/permits/1455481182\_1667022562.5770235/0/protobuf-java-3-21-9-sourcesjar/com/google/protobuf/MessageSchema.java

\* /opt/cola/permits/1455481182\_1667022562.5770235/0/protobuf-java-3-21-9-sourcesjar/com/google/protobuf/MessageInfoFactory.java

\* /opt/cola/permits/1455481182\_1667022562.5770235/0/protobuf-java-3-21-9-sourcesjar/google/protobuf/field\_mask.proto

\*

 /opt/cola/permits/1455481182\_1667022562.5770235/0/protobuf-java-3-21-9-sourcesjar/com/google/protobuf/ExperimentalApi.java

\* /opt/cola/permits/1455481182\_1667022562.5770235/0/protobuf-java-3-21-9-sourcesjar/com/google/protobuf/DescriptorMessageInfoFactory.java

\* /opt/cola/permits/1455481182\_1667022562.5770235/0/protobuf-java-3-21-9-sourcesjar/com/google/protobuf/FloatArrayList.java

\* /opt/cola/permits/1455481182\_1667022562.5770235/0/protobuf-java-3-21-9-sourcesjar/com/google/protobuf/CodedOutputStreamWriter.java

\* /opt/cola/permits/1455481182\_1667022562.5770235/0/protobuf-java-3-21-9-sourcesjar/com/google/protobuf/CodedInputStreamReader.java

\* /opt/cola/permits/1455481182\_1667022562.5770235/0/protobuf-java-3-21-9-sourcesjar/com/google/protobuf/ExtensionRegistry.java

\* /opt/cola/permits/1455481182\_1667022562.5770235/0/protobuf-java-3-21-9-sourcesjar/com/google/protobuf/ByteBufferWriter.java

\* /opt/cola/permits/1455481182\_1667022562.5770235/0/protobuf-java-3-21-9-sourcesjar/com/google/protobuf/InvalidProtocolBufferException.java

\*

 /opt/cola/permits/1455481182\_1667022562.5770235/0/protobuf-java-3-21-9-sources-jar/google/protobuf/api.proto \* /opt/cola/permits/1455481182\_1667022562.5770235/0/protobuf-java-3-21-9-sources-

jar/com/google/protobuf/MessageReflection.java

\* /opt/cola/permits/1455481182\_1667022562.5770235/0/protobuf-java-3-21-9-sourcesjar/com/google/protobuf/BooleanArrayList.java

\* /opt/cola/permits/1455481182\_1667022562.5770235/0/protobuf-java-3-21-9-sourcesjar/com/google/protobuf/MapField.java

\* /opt/cola/permits/1455481182\_1667022562.5770235/0/protobuf-java-3-21-9-sourcesjar/com/google/protobuf/LazyField.java

\* /opt/cola/permits/1455481182\_1667022562.5770235/0/protobuf-java-3-21-9-sourcesjar/com/google/protobuf/FieldType.java

\* /opt/cola/permits/1455481182\_1667022562.5770235/0/protobuf-java-3-21-9-sourcesjar/com/google/protobuf/GeneratedMessageLite.java

\* /opt/cola/permits/1455481182\_1667022562.5770235/0/protobuf-java-3-21-9-sourcesjar/com/google/protobuf/CanIgnoreReturnValue.java

\*

# **1.779 tiny-invariant 1.3.1**

## **1.779.1 Available under license :**

MIT License

Copyright (c) 2019 Alexander Reardon

Permission is hereby granted, free of charge, to any person obtaining a copy of this software and associated documentation files (the "Software"), to deal in the Software without restriction, including without limitation the rights to use, copy, modify, merge, publish, distribute, sublicense, and/or sell copies of the Software, and to permit persons to whom the Software is furnished to do so, subject to the following conditions:

The above copyright notice and this permission notice shall be included in all copies or substantial portions of the Software.

THE SOFTWARE IS PROVIDED "AS IS", WITHOUT WARRANTY OF ANY KIND, EXPRESS OR IMPLIED, INCLUDING BUT NOT LIMITED TO THE WARRANTIES OF MERCHANTABILITY, FITNESS FOR A PARTICULAR PURPOSE AND NONINFRINGEMENT. IN NO EVENT SHALL THE AUTHORS OR COPYRIGHT HOLDERS BE LIABLE FOR ANY CLAIM, DAMAGES OR OTHER LIABILITY, WHETHER IN AN ACTION OF CONTRACT, TORT OR OTHERWISE, ARISING FROM, OUT OF OR IN CONNECTION WITH THE SOFTWARE OR THE USE OR OTHER DEALINGS IN THE **SOFTWARE** 

## **1.780 commons-compress 1.22**

### **1.780.1 Available under license :**

Apache Commons Compress Copyright 2002-2022 The Apache Software Foundation

This product includes software developed at The Apache Software Foundation (https://www.apache.org/).

---

The files in the package org.apache.commons.compress.archivers.sevenz were derived from the LZMA SDK, version 9.20 (C/ and CPP/7zip/), which has been placed in the public domain:

"LZMA SDK is placed in the public domain." (http://www.7-zip.org/sdk.html)

The test file lbzip2\_32767.bz2 has been copied from libbzip2's source repository:

---

This program, "bzip2", the associated library "libbzip2", and all documentation, are copyright (C) 1996-2019 Julian R Seward. All rights reserved.

Redistribution and use in source and binary forms, with or without modification, are permitted provided that the following conditions are met:

1. Redistributions of source code must retain the above copyright notice, this list of conditions and the following disclaimer.

2. The origin of this software must not be misrepresented; you must

 not claim that you wrote the original software. If you use this software in a product, an acknowledgment in the product documentation would be appreciated but is not required.

- 3. Altered source versions must be plainly marked as such, and must not be misrepresented as being the original software.
- 4. The name of the author may not be used to endorse or promote products derived from this software without specific prior written permission.

THIS SOFTWARE IS PROVIDED BY THE AUTHOR ``AS IS'' AND ANY EXPRESS OR IMPLIED WARRANTIES, INCLUDING, BUT NOT LIMITED TO, THE IMPLIED WARRANTIES OF MERCHANTABILITY AND FITNESS FOR A PARTICULAR PURPOSE ARE DISCLAIMED. IN NO EVENT SHALL THE AUTHOR BE LIABLE FOR ANY DIRECT, INDIRECT, INCIDENTAL, SPECIAL, EXEMPLARY, OR CONSEQUENTIAL DAMAGES (INCLUDING, BUT NOT LIMITED TO, PROCUREMENT OF SUBSTITUTE GOODS OR SERVICES; LOSS OF USE, DATA, OR PROFITS; OR BUSINESS INTERRUPTION) HOWEVER CAUSED AND ON ANY THEORY OF LIABILITY, WHETHER

 IN CONTRACT, STRICT LIABILITY, OR TORT (INCLUDING NEGLIGENCE OR OTHERWISE) ARISING IN ANY WAY OUT OF THE USE OF THIS SOFTWARE, EVEN IF ADVISED OF THE POSSIBILITY OF SUCH DAMAGE.

Julian Seward, jseward@acm.org

 Apache License Version 2.0, January 2004 http://www.apache.org/licenses/

TERMS AND CONDITIONS FOR USE, REPRODUCTION, AND DISTRIBUTION

### 1. Definitions.

 "License" shall mean the terms and conditions for use, reproduction, and distribution as defined by Sections 1 through 9 of this document.

 "Licensor" shall mean the copyright owner or entity authorized by the copyright owner that is granting the License.

 "Legal Entity" shall mean the union of the acting entity and all other entities that control, are controlled by, or are under common control with that entity. For the purposes of this definition, "control" means (i) the power, direct or indirect, to cause the direction or management of such entity, whether by contract or otherwise, or (ii) ownership of fifty percent (50%) or more of the outstanding shares, or (iii) beneficial ownership of such entity.

 "You" (or "Your") shall mean an individual or Legal Entity exercising permissions granted by this License.

 "Source" form shall mean the preferred form for making modifications, including but not limited to software source code, documentation source, and configuration files.

 "Object" form shall mean any form resulting from mechanical transformation or translation of a Source form, including but not limited to compiled object code, generated documentation, and conversions to other media types.

 "Work" shall mean the work of authorship, whether in Source or Object form, made available under the License, as indicated by a copyright notice that is included in or attached to the work (an example is provided in the Appendix below).

 "Derivative Works" shall mean any work, whether in Source or Object form, that is based on (or derived from) the Work and for which the editorial

 revisions, annotations, elaborations, or other modifications represent, as a whole, an original work of authorship. For the purposes of this License, Derivative Works shall not include works that remain separable from, or merely link (or bind by name) to the interfaces of, the Work and Derivative Works thereof.

 "Contribution" shall mean any work of authorship, including the original version of the Work and any modifications or additions to that Work or Derivative Works thereof, that is intentionally submitted to Licensor for inclusion in the Work by the copyright owner  or by an individual or Legal Entity authorized to submit on behalf of the copyright owner. For the purposes of this definition, "submitted" means any form of electronic, verbal, or written communication sent to the Licensor or its representatives, including but not limited to communication on electronic mailing lists, source code control systems, and issue tracking systems that are managed by, or on behalf of, the Licensor for the purpose of discussing and improving the Work, but excluding communication that is conspicuously marked or otherwise designated in writing by the copyright owner as "Not a Contribution."

 "Contributor" shall mean Licensor and any individual or Legal Entity on behalf of whom a Contribution has been received by Licensor and subsequently incorporated within the Work.

- 2. Grant of Copyright License. Subject to the terms and conditions of this License, each Contributor hereby grants to You a perpetual, worldwide, non-exclusive, no-charge, royalty-free, irrevocable copyright license to reproduce, prepare Derivative Works of, publicly display, publicly perform, sublicense, and distribute the Work and such Derivative Works in Source or Object form.
- 3. Grant of Patent License. Subject to the terms and conditions of this License,
- each Contributor hereby grants to You a perpetual, worldwide, non-exclusive, no-charge, royalty-free, irrevocable (except as stated in this section) patent license to make, have made, use, offer to sell, sell, import, and otherwise transfer the Work, where such license applies only to those patent claims licensable by such Contributor that are necessarily infringed by their Contribution(s) alone or by combination of their Contribution(s) with the Work to which such Contribution(s) was submitted. If You institute patent litigation against any entity (including a cross-claim or counterclaim in a lawsuit) alleging that the Work or a Contribution incorporated within the Work constitutes direct or contributory patent infringement, then any patent licenses granted to You under this License for that Work shall terminate as of the date such litigation is filed.
- 4. Redistribution. You may reproduce and distribute copies of the
	- Work or Derivative Works thereof in any medium, with or without modifications, and in Source or Object form, provided that You meet the following conditions:
	- (a) You must give any other recipients of the Work or Derivative Works a copy of this License; and
	- (b) You must cause any modified files to carry prominent notices

stating that You changed the files; and

- (c) You must retain, in the Source form of any Derivative Works that You distribute, all copyright, patent, trademark, and attribution notices from the Source form of the Work, excluding those notices that do not pertain to any part of the Derivative Works; and
- (d) If the Work includes a "NOTICE" text file as part of its distribution, then any Derivative Works that You distribute must include a readable copy of the attribution notices contained within such NOTICE file, excluding

those notices that do not

 pertain to any part of the Derivative Works, in at least one of the following places: within a NOTICE text file distributed as part of the Derivative Works; within the Source form or documentation, if provided along with the Derivative Works; or, within a display generated by the Derivative Works, if and wherever such third-party notices normally appear. The contents of the NOTICE file are for informational purposes only and do not modify the License. You may add Your own attribution notices within Derivative Works that You distribute, alongside or as an addendum to the NOTICE text from the Work, provided that such additional attribution notices cannot be construed as modifying the License.

 You may add Your own copyright statement to Your modifications and may provide additional or different license terms and conditions

- for use, reproduction, or distribution of Your modifications, or for any such Derivative Works as a whole, provided Your use, reproduction, and distribution of the Work otherwise complies with the conditions stated in this License.
- 5. Submission of Contributions. Unless You explicitly state otherwise, any Contribution intentionally submitted for inclusion in the Work by You to the Licensor shall be under the terms and conditions of this License, without any additional terms or conditions. Notwithstanding the above, nothing herein shall supersede or modify the terms of any separate license agreement you may have executed with Licensor regarding such Contributions.
- 6. Trademarks. This License does not grant permission to use the trade names, trademarks, service marks, or product names of the Licensor, except as required for reasonable and customary use in describing the origin of the Work and reproducing the content of the NOTICE file.
- 7. Disclaimer of Warranty. Unless required by applicable law or agreed to in writing, Licensor provides the Work (and each Contributor provides its Contributions) on an "AS IS" BASIS, WITHOUT WARRANTIES OR CONDITIONS OF ANY KIND, either express or implied, including, without limitation, any warranties or conditions of TITLE, NON-INFRINGEMENT, MERCHANTABILITY, or FITNESS FOR A PARTICULAR PURPOSE. You are solely responsible for determining the appropriateness of using or redistributing the Work and assume any risks associated with Your exercise of permissions under this License.
- 8. Limitation of Liability. In no event and under no legal theory, whether in tort (including negligence), contract, or otherwise, unless required by applicable law (such as deliberate and grossly negligent acts) or agreed to in writing, shall any Contributor be liable to You for damages, including any direct,

indirect, special,

 incidental, or consequential damages of any character arising as a result of this License or out of the use or inability to use the Work (including but not limited to damages for loss of goodwill, work stoppage, computer failure or malfunction, or any and all other commercial damages or losses), even if such Contributor has been advised of the possibility of such damages.

 9. Accepting Warranty or Additional Liability. While redistributing the Work or Derivative Works thereof, You may choose to offer, and charge a fee for, acceptance of support, warranty, indemnity, or other liability obligations and/or rights consistent with this License. However, in accepting such obligations, You may act only on Your own behalf and on Your sole responsibility, not on behalf of any other Contributor, and only if You agree to indemnify, defend, and hold each Contributor harmless for any liability incurred by, or claims asserted against, such Contributor by reason of your accepting any such warranty or additional liability.

### END OF TERMS AND CONDITIONS

APPENDIX: How to apply the Apache License to your work.

 To apply the Apache License to your work, attach the following boilerplate notice, with the fields enclosed by brackets "[]" replaced with your own identifying information. (Don't include the brackets!) The text should be enclosed in the appropriate comment syntax for the file format. We also recommend that a file or class name and description of purpose be included on the same "printed page" as the copyright notice for easier identification within third-party archives.

Copyright [yyyy] [name of copyright owner]

 Licensed under the Apache License, Version 2.0 (the "License"); you may not use this file except in compliance with the License. You may obtain a copy of the License at

http://www.apache.org/licenses/LICENSE-2.0

 Unless required by applicable law or agreed to in writing, software distributed under the License is distributed on an "AS IS" BASIS, WITHOUT WARRANTIES OR CONDITIONS OF ANY KIND, either express or implied. See the License for the specific language governing permissions and limitations under the License.

## **1.781 highcharts 9.3.3**

### **1.781.1 Available under license :**

No license file was found, but licenses were detected in source scan.

```
/**
```

```
* @license Highcharts JS v9.3.3 (2022-02-01)
```
- \* @module highcharts/themes/dark-blue
- \* @requires highcharts

```
*
* (c) 2009-2021 Torstein Honsi
*
```
\* License: www.highcharts.com/license

```
*/
```
Found in path(s):

\* /opt/cola/permits/1461467380\_1667521890.3384812/0/highcharts-9-3-3-tgz/package/esmodules/masters/themes/dark-blue.src.js No license file was found, but licenses were detected in source scan.

/\*\*

- \* @license Highcharts JS v9.3.3 (2022-02-01)
- \* @module highcharts/modules/sonification
- \* @requires highcharts
- \*
- \* Sonification module

\*

- \* (c) 2012-2021 Øystein Moseng
- \*
- \* License: www.highcharts.com/license

```
*/
```
Found in path(s):

```
* /opt/cola/permits/1461467380_1667521890.3384812/0/highcharts-9-3-3-tgz/package/es-
```
modules/masters/modules/sonification.src.js

No license file was found, but licenses were detected in source scan.

/\*\*

- \* Modules in this bundle
- \* @license
- \*
- \* svg2pdf.js:
- \* license: MIT (http://opensource.org/licenses/MIT)
- \* author: yFiles for HTML Support Team <yfileshtml@yworks.com>
- \* homepage: https://github.com/yWorks/svg2pdf.js#readme
- \* version: 1.3.1

\*

- \* cssesc:
- \* license: MIT (http://opensource.org/licenses/MIT)
- \* author: Mathias Bynens
- \* homepage: https://mths.be/cssesc
- \* version:  $2.0.0$
- \*
- \* font-family:
- \* license: MIT (http://opensource.org/licenses/MIT)
- \* author: Taro Hanamura <m@hanamurataro.com>
- \* homepage: https://github.com/hanamura/font-family
- \* version: 0.2.0
- \*
- \* svgpath:
- \* license: MIT (http://opensource.org/licenses/MIT)
- \* homepage: https://github.com/fontello/svgpath#readme
- \* version:  $2.2.1$
- \*
- \* This header is generated by licensify (https://github.com/twada/licensify)

\*/

```
Found in path(s):
```
\* /opt/cola/permits/1461467380\_1667521890.3384812/0/highcharts-9-3-3-tgz/package/lib/svg2pdf.js No license file was found, but licenses were detected in source scan.

/\* \*

- \*
- \* License: www.highcharts.com/license
- \* Author: Torstein Honsi, Christer Vasseng
- \*
- \* This module serves as a fallback for the Boost module in IE9 and IE10. Newer
- \* browsers support WebGL which is faster.
- \*
- \* It is recommended to include this module in conditional comments targeting
- $*$  IE9 and IE10.
- \*

#### \* !!!!!!! SOURCE GETS TRANSPILED BY TYPESCRIPT. EDIT TS FILE ONLY. !!!!!!!

\*

\* \*/

### Found in path(s):

\* /opt/cola/permits/1461467380\_1667521890.3384812/0/highcharts-9-3-3-tgz/package/esmodules/Extensions/BoostCanvas.js

No license file was found, but licenses were detected in source scan.

/\* \*

\*

\* License: www.highcharts.com/license

\*

\* !!!!!!! SOURCE GETS TRANSPILED BY TYPESCRIPT. EDIT TS FILE ONLY. !!!!!!! \* \*/

Found in path(s):

\* /opt/cola/permits/1461467380\_1667521890.3384812/0/highcharts-9-3-3-tgz/package/esmodules/Stock/Indicators/AD/ADIndicator.js

\* /opt/cola/permits/1461467380\_1667521890.3384812/0/highcharts-9-3-3-tgz/package/es-

modules/Stock/Indicators/CCI/CCIIndicator.js

No license file was found, but licenses were detected in source scan.

/\*

Highcharts Gantt JS v9.3.3 (2022-02-01)

**StaticScale** 

(c) 2016-2021 Torstein Honsi, Lars A. V. Cabrera

License: www.highcharts.com/license \*/

Found in path(s):

\* /opt/cola/permits/1461467380\_1667521890.3384812/0/highcharts-9-3-3-tgz/package/modules/static-scale.js No license file was found, but licenses were detected in source scan.

/\*\*

- \* @license Highcharts JS v9.3.3 (2022-02-01)
- \* @module highcharts/modules/pyramid3d
- \* @requires highcharts
- \* @requires highcharts/highcharts-3d
- \* @requires highcharts/modules/cylinder
- \* @requires highcharts/modules/funnel3d
- \*
- \* Highcharts 3D funnel module

\*

\* (c) 2010-2021 Kacper Madej

\* \* License: www.highcharts.com/license \*/

Found in path(s):

\* /opt/cola/permits/1461467380\_1667521890.3384812/0/highcharts-9-3-3-tgz/package/esmodules/masters/modules/pyramid3d.src.js No license file was found, but licenses were detected in source scan.

```
/** @preserve
```
\* canvg.js - Javascript SVG parser and renderer on Canvas

\* v3.0.4 - https://unpkg.com/canvg@3.0.4/lib/umd.js

\* MIT Licensed

\* https://github.com/canvg/canvg

\*/

Found in path(s):

\* /opt/cola/permits/1461467380\_1667521890.3384812/0/highcharts-9-3-3-tgz/package/lib/canvg.js No license file was found, but licenses were detected in source scan.

```
/* *
*
* (c) 2010-2021 Highsoft AS
*
* License: www.highcharts.com/license
*
* !!!!!!! SOURCE GETS TRANSPILED BY TYPESCRIPT. EDIT TS FILE ONLY. !!!!!!!
*
* */
```
Found in path(s):

```
* /opt/cola/permits/1461467380_1667521890.3384812/0/highcharts-9-3-3-tgz/package/es-
modules/Core/Geometry/GeometryUtilities.js
* /opt/cola/permits/1461467380_1667521890.3384812/0/highcharts-9-3-3-tgz/package/es-
```

```
modules/Core/Geometry/CircleUtilities.js
```
No license file was found, but licenses were detected in source scan.

```
/**
```

```
* @license Highstock JS v9.3.3 (2022-02-01)
*
* Drag-panes module
*
```

```
* (c) 2010-2021 Highsoft AS
```

```
* Author: Kacper Madej
```

```
*
```

```
* License: www.highcharts.com/license
```

```
*/
```

```
/* *
```

```
* * Plugin for resizing axes / panes in a chart.
* * (c) 2010-2021 Highsoft AS
* * Author: Kacper Madej
* * License: www.highcharts.com/license
* * !!!!!!! SOURCE GETS TRANSPILED BY TYPESCRIPT. EDIT TS FILE ONLY. !!!!!!!
     *
     * */
```
### Found in path(s):

\* /opt/cola/permits/1461467380\_1667521890.3384812/0/highcharts-9-3-3-tgz/package/modules/drag-panes.src.js No license file was found, but licenses were detected in source scan.

```
/**
* @license Highstock JS v9.3.3 (2022-02-01)
*
* Advanced Highcharts Stock tools
*
* (c) 2010-2021 Highsoft AS
* Author: Torstein Honsi
*
* License: www.highcharts.com/license
*/
```
Found in path(s):

\* /opt/cola/permits/1461467380\_1667521890.3384812/0/highcharts-9-3-3-tgz/package/modules/priceindicator.src.js

\* /opt/cola/permits/1461467380\_1667521890.3384812/0/highcharts-9-3-3-tgz/package/modules/full-screen.src.js No license file was found, but licenses were detected in source scan.

/\*!\* \*

```
* Copyright (c) Highsoft AS. All rights reserved.
```
\*

\*!\*/

Found in path(s):

\* /opt/cola/permits/1461467380\_1667521890.3384812/0/highcharts-9-3-3-tgz/package/indicators/psar.d.ts

\* /opt/cola/permits/1461467380\_1667521890.3384812/0/highcharts-9-3-3-tgz/package/modules/export-data.src.d.ts

\* /opt/cola/permits/1461467380\_1667521890.3384812/0/highcharts-9-3-3-

tgz/package/modules/networkgraph.src.d.ts

\* /opt/cola/permits/1461467380\_1667521890.3384812/0/highcharts-9-3-3-tgz/package/indicators/rsi.src.d.ts

\* /opt/cola/permits/1461467380\_1667521890.3384812/0/highcharts-9-3-3-tgz/package/modules/priceindicator.src.d.ts

- \* /opt/cola/permits/1461467380\_1667521890.3384812/0/highcharts-9-3-3-tgz/package/modules/treegrid.d.ts
- \* /opt/cola/permits/1461467380\_1667521890.3384812/0/highcharts-9-3-3-tgz/package/indicators/trix.d.ts
- \* /opt/cola/permits/1461467380\_1667521890.3384812/0/highcharts-9-3-3-tgz/package/themes/sand-signika.d.ts \*

 /opt/cola/permits/1461467380\_1667521890.3384812/0/highcharts-9-3-3-tgz/package/indicators/ichimoku-kinkohyo.d.ts

\* /opt/cola/permits/1461467380\_1667521890.3384812/0/highcharts-9-3-3-tgz/package/modules/networkgraph.d.ts

- \* /opt/cola/permits/1461467380\_1667521890.3384812/0/highcharts-9-3-3-tgz/package/indicators/stochastic.src.d.ts
- \* /opt/cola/permits/1461467380\_1667521890.3384812/0/highcharts-9-3-3-tgz/package/modules/boost.src.d.ts

\* /opt/cola/permits/1461467380\_1667521890.3384812/0/highcharts-9-3-3-tgz/package/modules/markerclusters.src.d.ts

\* /opt/cola/permits/1461467380\_1667521890.3384812/0/highcharts-9-3-3-tgz/package/globals.d.ts

- \* /opt/cola/permits/1461467380\_1667521890.3384812/0/highcharts-9-3-3-tgz/package/modules/pathfinder.d.ts
- \* /opt/cola/permits/1461467380\_1667521890.3384812/0/highcharts-9-3-3-tgz/package/modules/venn.src.d.ts
- \* /opt/cola/permits/1461467380\_1667521890.3384812/0/highcharts-9-3-3-tgz/package/modules/treegrid.src.d.ts
- \* /opt/cola/permits/1461467380\_1667521890.3384812/0/highcharts-9-3-3-tgz/package/modules/lollipop.src.d.ts
- /opt/cola/permits/1461467380\_1667521890.3384812/0/highcharts-9-3-3-tgz/package/indicators/dema.src.d.ts \* /opt/cola/permits/1461467380\_1667521890.3384812/0/highcharts-9-3-3-tgz/package/indicators/wma.d.ts \* /opt/cola/permits/1461467380\_1667521890.3384812/0/highcharts-9-3-3-tgz/package/modules/debugger.d.ts \* /opt/cola/permits/1461467380\_1667521890.3384812/0/highcharts-9-3-3-tgz/package/modules/coloraxis.d.ts \* /opt/cola/permits/1461467380\_1667521890.3384812/0/highcharts-9-3-3-tgz/package/indicators/atr.d.ts \* /opt/cola/permits/1461467380\_1667521890.3384812/0/highcharts-9-3-3-tgz/package/themes/skies.d.ts \* /opt/cola/permits/1461467380\_1667521890.3384812/0/highcharts-9-3-3-tgz/package/modules/wordcloud.d.ts \* /opt/cola/permits/1461467380\_1667521890.3384812/0/highcharts-9-3-3-tgz/package/modules/solid-gauge.d.ts \* /opt/cola/permits/1461467380\_1667521890.3384812/0/highcharts-9-3-3-tgz/package/modules/draggable-
- points.d.ts

\*

\*

 /opt/cola/permits/1461467380\_1667521890.3384812/0/highcharts-9-3-3-tgz/package/themes/dark-unica.d.ts \* /opt/cola/permits/1461467380\_1667521890.3384812/0/highcharts-9-3-3-tgz/package/indicators/cmf.src.d.ts \* /opt/cola/permits/1461467380\_1667521890.3384812/0/highcharts-9-3-3-tgz/package/modules/variable-pie.d.ts \* /opt/cola/permits/1461467380\_1667521890.3384812/0/highcharts-9-3-3-tgz/package/themes/dark-blue.src.d.ts \* /opt/cola/permits/1461467380\_1667521890.3384812/0/highcharts-9-3-3-tgz/package/highcharts-3d.src.d.ts \* /opt/cola/permits/1461467380\_1667521890.3384812/0/highcharts-9-3-3-tgz/package/modules/stock.d.ts \* /opt/cola/permits/1461467380\_1667521890.3384812/0/highcharts-9-3-3-tgz/package/indicators/natr.src.d.ts \* /opt/cola/permits/1461467380\_1667521890.3384812/0/highcharts-9-3-3-tgz/package/indicators/bollingerbands.d.ts

\* /opt/cola/permits/1461467380\_1667521890.3384812/0/highcharts-9-3-3-tgz/package/modules/treemap.src.d.ts \* /opt/cola/permits/1461467380\_1667521890.3384812/0/highcharts-9-3-3-tgz/package/indicators/cmf.d.ts \*

 /opt/cola/permits/1461467380\_1667521890.3384812/0/highcharts-9-3-3-tgz/package/indicators/indicators.src.d.ts \* /opt/cola/permits/1461467380\_1667521890.3384812/0/highcharts-9-3-3-tgz/package/modules/variwide.src.d.ts \* /opt/cola/permits/1461467380\_1667521890.3384812/0/highcharts-9-3-3-tgz/package/indicators/apo.d.ts

- \* /opt/cola/permits/1461467380\_1667521890.3384812/0/highcharts-9-3-3-tgz/package/indicators/mfi.d.ts
- \* /opt/cola/permits/1461467380\_1667521890.3384812/0/highcharts-9-3-3-tgz/package/modules/dumbbell.src.d.ts
- \* /opt/cola/permits/1461467380\_1667521890.3384812/0/highcharts-9-3-3-tgz/package/modules/lollipop.d.ts

\* /opt/cola/permits/1461467380\_1667521890.3384812/0/highcharts-9-3-3-tgz/package/modules/annotationsadvanced.src.d.ts

\* /opt/cola/permits/1461467380\_1667521890.3384812/0/highcharts-9-3-3-tgz/package/indicators/rsi.d.ts

\* /opt/cola/permits/1461467380\_1667521890.3384812/0/highcharts-9-3-3-tgz/package/modules/gantt.src.d.ts

\*

 /opt/cola/permits/1461467380\_1667521890.3384812/0/highcharts-9-3-3-tgz/package/modules/accessibility.d.ts \* /opt/cola/permits/1461467380\_1667521890.3384812/0/highcharts-9-3-3-

tgz/package/modules/organization.src.d.ts

\* /opt/cola/permits/1461467380\_1667521890.3384812/0/highcharts-9-3-3-tgz/package/modules/xrange.d.ts

\* /opt/cola/permits/1461467380\_1667521890.3384812/0/highcharts-9-3-3-tgz/package/modules/histogrambellcurve.src.d.ts

\* /opt/cola/permits/1461467380\_1667521890.3384812/0/highcharts-9-3-3-tgz/package/indicators/momentum.d.ts

\* /opt/cola/permits/1461467380\_1667521890.3384812/0/highcharts-9-3-3-tgz/package/themes/grid-light.d.ts

\* /opt/cola/permits/1461467380\_1667521890.3384812/0/highcharts-9-3-3-tgz/package/themes/grid.src.d.ts

\* /opt/cola/permits/1461467380\_1667521890.3384812/0/highcharts-9-3-3-tgz/package/indicators/vwap.src.d.ts

\* /opt/cola/permits/1461467380\_1667521890.3384812/0/highcharts-9-3-3-tgz/package/modules/funnel3d.src.d.ts

\* /opt/cola/permits/1461467380\_1667521890.3384812/0/highcharts-9-3-3-tgz/package/indicators/supertrend.d.ts

\*

 /opt/cola/permits/1461467380\_1667521890.3384812/0/highcharts-9-3-3-tgz/package/modules/drag-panes.src.d.ts \* /opt/cola/permits/1461467380\_1667521890.3384812/0/highcharts-9-3-3-tgz/package/modules/histogrambellcurve.d.ts

\* /opt/cola/permits/1461467380\_1667521890.3384812/0/highcharts-9-3-3-tgz/package/modules/pattern-fill.src.d.ts

\* /opt/cola/permits/1461467380\_1667521890.3384812/0/highcharts-9-3-3-tgz/package/indicators/indicators.d.ts

\* /opt/cola/permits/1461467380\_1667521890.3384812/0/highcharts-9-3-3-tgz/package/modules/static-scale.d.ts

\* /opt/cola/permits/1461467380\_1667521890.3384812/0/highcharts-9-3-3-tgz/package/themes/dark-blue.d.ts

\* /opt/cola/permits/1461467380\_1667521890.3384812/0/highcharts-9-3-3-tgz/package/themes/dark-green.src.d.ts

\* /opt/cola/permits/1461467380\_1667521890.3384812/0/highcharts-9-3-3-tgz/package/modules/cylinder.src.d.ts

\* /opt/cola/permits/1461467380\_1667521890.3384812/0/highcharts-9-3-3-tgz/package/modules/pathfinder.src.d.ts \*

/opt/cola/permits/1461467380\_1667521890.3384812/0/highcharts-9-3-3-tgz/package/indicators/cci.d.ts

\* /opt/cola/permits/1461467380\_1667521890.3384812/0/highcharts-9-3-3-tgz/package/modules/oldiepolyfills.src.d.ts

\* /opt/cola/permits/1461467380\_1667521890.3384812/0/highcharts-9-3-3-tgz/package/modules/offlineexporting.src.d.ts

\* /opt/cola/permits/1461467380\_1667521890.3384812/0/highcharts-9-3-3-tgz/package/modules/oldie.src.d.ts

\* /opt/cola/permits/1461467380\_1667521890.3384812/0/highcharts-9-3-3-tgz/package/themes/dark-unica.src.d.ts

\* /opt/cola/permits/1461467380\_1667521890.3384812/0/highcharts-9-3-3-tgz/package/indicators/slowstochastic.src.d.ts

\* /opt/cola/permits/1461467380\_1667521890.3384812/0/highcharts-9-3-3-tgz/package/modules/annotations.d.ts \* /opt/cola/permits/1461467380\_1667521890.3384812/0/highcharts-9-3-3-tgz/package/indicators/volume-byprice.d.ts

\* /opt/cola/permits/1461467380\_1667521890.3384812/0/highcharts-9-3-3-tgz/package/highcharts-more.src.d.ts \*

 /opt/cola/permits/1461467380\_1667521890.3384812/0/highcharts-9-3-3-tgz/package/highcharts-gantt.d.ts \* /opt/cola/permits/1461467380\_1667521890.3384812/0/highcharts-9-3-3-tgz/package/indicators/volume-byprice.src.d.ts

\* /opt/cola/permits/1461467380\_1667521890.3384812/0/highcharts-9-3-3-tgz/package/modules/gantt.d.ts

- \* /opt/cola/permits/1461467380\_1667521890.3384812/0/highcharts-9-3-3-tgz/package/indicators/natr.d.ts
- \* /opt/cola/permits/1461467380\_1667521890.3384812/0/highcharts-9-3-3-tgz/package/modules/funnel.d.ts

\* /opt/cola/permits/1461467380\_1667521890.3384812/0/highcharts-9-3-3-tgz/package/modules/coloraxis.src.d.ts

\* /opt/cola/permits/1461467380\_1667521890.3384812/0/highcharts-9-3-3-tgz/package/modules/vector.d.ts

\* /opt/cola/permits/1461467380\_1667521890.3384812/0/highcharts-9-3-3-tgz/package/themes/avocado.d.ts

\* /opt/cola/permits/1461467380\_1667521890.3384812/0/highcharts-9-3-3-tgz/package/indicators/accumulationdistribution.src.d.ts

\*

 /opt/cola/permits/1461467380\_1667521890.3384812/0/highcharts-9-3-3-tgz/package/globals.src.d.ts \* /opt/cola/permits/1461467380\_1667521890.3384812/0/highcharts-9-3-3-tgz/package/modules/boost-canvas.d.ts \* /opt/cola/permits/1461467380\_1667521890.3384812/0/highcharts-9-3-3-tgz/package/modules/arrowsymbols.src.d.ts

\* /opt/cola/permits/1461467380\_1667521890.3384812/0/highcharts-9-3-3-tgz/package/modules/oldie-polyfills.d.ts

\* /opt/cola/permits/1461467380\_1667521890.3384812/0/highcharts-9-3-3-tgz/package/modules/dotplot.d.ts

\* /opt/cola/permits/1461467380\_1667521890.3384812/0/highcharts-9-3-3-tgz/package/modules/price-indicator.d.ts

\* /opt/cola/permits/1461467380\_1667521890.3384812/0/highcharts-9-3-3-tgz/package/highcharts-more.d.ts

\* /opt/cola/permits/1461467380\_1667521890.3384812/0/highcharts-9-3-3-tgz/package/modules/current-dateindicator.src.d.ts

\* /opt/cola/permits/1461467380\_1667521890.3384812/0/highcharts-9-3-3-tgz/package/indicators/zigzag.d.ts

\* /opt/cola/permits/1461467380\_1667521890.3384812/0/highcharts-9-3-3-tgz/package/modules/windbarb.d.ts \*

 /opt/cola/permits/1461467380\_1667521890.3384812/0/highcharts-9-3-3-tgz/package/indicators/trendline.src.d.ts \* /opt/cola/permits/1461467380\_1667521890.3384812/0/highcharts-9-3-3-tgz/package/modules/vector.src.d.ts

\* /opt/cola/permits/1461467380\_1667521890.3384812/0/highcharts-9-3-3-tgz/package/modules/bullet.src.d.ts

\* /opt/cola/permits/1461467380\_1667521890.3384812/0/highcharts-9-3-3-tgz/package/modules/series-label.src.d.ts

\* /opt/cola/permits/1461467380\_1667521890.3384812/0/highcharts-9-3-3-tgz/package/modules/drilldown.d.ts

\* /opt/cola/permits/1461467380\_1667521890.3384812/0/highcharts-9-3-3-tgz/package/highcharts-gantt.src.d.ts

\* /opt/cola/permits/1461467380\_1667521890.3384812/0/highcharts-9-3-3-tgz/package/modules/dependencywheel.src.d.ts

\* /opt/cola/permits/1461467380\_1667521890.3384812/0/highcharts-9-3-3-tgz/package/indicators/keltnerchannels.d.ts

\* /opt/cola/permits/1461467380\_1667521890.3384812/0/highcharts-9-3-3-tgz/package/indicators/mfi.src.d.ts \*

/opt/cola/permits/1461467380\_1667521890.3384812/0/highcharts-9-3-3-tgz/package/indicators/chaikin.src.d.ts

\* /opt/cola/permits/1461467380\_1667521890.3384812/0/highcharts-9-3-3-tgz/package/indicators/supertrend.src.d.ts

\* /opt/cola/permits/1461467380\_1667521890.3384812/0/highcharts-9-3-3-tgz/package/indicators/price-channel.d.ts

\* /opt/cola/permits/1461467380\_1667521890.3384812/0/highcharts-9-3-3-tgz/package/modules/tilemap.src.d.ts

\* /opt/cola/permits/1461467380\_1667521890.3384812/0/highcharts-9-3-3-tgz/package/modules/drilldown.src.d.ts

\* /opt/cola/permits/1461467380\_1667521890.3384812/0/highcharts-9-3-3-tgz/package/modules/marker-clusters.d.ts

\* /opt/cola/permits/1461467380\_1667521890.3384812/0/highcharts-9-3-3-tgz/package/themes/grid.d.ts

\* /opt/cola/permits/1461467380\_1667521890.3384812/0/highcharts-9-3-3-tgz/package/modules/variable-pie.src.d.ts \* /opt/cola/permits/1461467380\_1667521890.3384812/0/highcharts-9-3-3-tgz/package/modules/annotations-

advanced.d.ts

\*

 /opt/cola/permits/1461467380\_1667521890.3384812/0/highcharts-9-3-3-tgz/package/modules/series-label.d.ts \* /opt/cola/permits/1461467380\_1667521890.3384812/0/highcharts-9-3-3-tgz/package/modules/broken-axis.src.d.ts

\* /opt/cola/permits/1461467380\_1667521890.3384812/0/highcharts-9-3-3-tgz/package/themes/sunset.src.d.ts

\* /opt/cola/permits/1461467380\_1667521890.3384812/0/highcharts-9-3-3-tgz/package/indicators/roc.src.d.ts

\* /opt/cola/permits/1461467380\_1667521890.3384812/0/highcharts-9-3-3-tgz/package/modules/pattern-fill.d.ts

\* /opt/cola/permits/1461467380\_1667521890.3384812/0/highcharts-9-3-3-tgz/package/modules/dumbbell.d.ts

\* /opt/cola/permits/1461467380\_1667521890.3384812/0/highcharts-9-3-3-tgz/package/modules/arrow-symbols.d.ts

\* /opt/cola/permits/1461467380\_1667521890.3384812/0/highcharts-9-3-3-tgz/package/modules/funnel.src.d.ts

\* /opt/cola/permits/1461467380\_1667521890.3384812/0/highcharts-9-3-3-tgz/package/modules/venn.d.ts

\* /opt/cola/permits/1461467380\_1667521890.3384812/0/highcharts-9-3-3-tgz/package/modules/no-data-todisplay.src.d.ts

\*

 /opt/cola/permits/1461467380\_1667521890.3384812/0/highcharts-9-3-3-tgz/package/modules/streamgraph.src.d.ts \* /opt/cola/permits/1461467380\_1667521890.3384812/0/highcharts-9-3-3-tgz/package/modules/sonification.src.d.ts \* /opt/cola/permits/1461467380\_1667521890.3384812/0/highcharts-9-3-3-tgz/package/indicators/aroonoscillator.d.ts

\* /opt/cola/permits/1461467380\_1667521890.3384812/0/highcharts-9-3-3-tgz/package/modules/pyramid3d.src.d.ts

\* /opt/cola/permits/1461467380\_1667521890.3384812/0/highcharts-9-3-3-tgz/package/modules/grid-axis.d.ts

\* /opt/cola/permits/1461467380\_1667521890.3384812/0/highcharts-9-3-3-tgz/package/modules/broken-axis.d.ts

\* /opt/cola/permits/1461467380\_1667521890.3384812/0/highcharts-9-3-3-tgz/package/modules/no-data-todisplay.d.ts

\* /opt/cola/permits/1461467380\_1667521890.3384812/0/highcharts-9-3-3-tgz/package/highcharts-3d.d.ts

\* /opt/cola/permits/1461467380\_1667521890.3384812/0/highcharts-9-3-3-tgz/package/modules/item-series.src.d.ts \*

 /opt/cola/permits/1461467380\_1667521890.3384812/0/highcharts-9-3-3-tgz/package/themes/sunset.d.ts \* /opt/cola/permits/1461467380\_1667521890.3384812/0/highcharts-9-3-3-tgz/package/indicators/accumulationdistribution.d.ts

\* /opt/cola/permits/1461467380\_1667521890.3384812/0/highcharts-9-3-3-tgz/package/indicators/dpo.d.ts

\* /opt/cola/permits/1461467380\_1667521890.3384812/0/highcharts-9-3-3-tgz/package/modules/parallelcoordinates.src.d.ts

\* /opt/cola/permits/1461467380\_1667521890.3384812/0/highcharts-9-3-3-tgz/package/modules/windbarb.src.d.ts

\* /opt/cola/permits/1461467380\_1667521890.3384812/0/highcharts-9-3-3-tgz/package/modules/oldie.d.ts

\* /opt/cola/permits/1461467380\_1667521890.3384812/0/highcharts-9-3-3-tgz/package/modules/solid-gauge.src.d.ts

\* /opt/cola/permits/1461467380\_1667521890.3384812/0/highcharts-9-3-3-tgz/package/indicators/indicatorsall.src.d.ts

\* /opt/cola/permits/1461467380\_1667521890.3384812/0/highcharts-9-3-3-tgz/package/indicators/atr.src.d.ts \*

/opt/cola/permits/1461467380\_1667521890.3384812/0/highcharts-9-3-3-tgz/package/modules/datagrouping.src.d.ts

\* /opt/cola/permits/1461467380\_1667521890.3384812/0/highcharts-9-3-3-tgz/package/indicators/cci.src.d.ts

\* /opt/cola/permits/1461467380\_1667521890.3384812/0/highcharts-9-3-3-tgz/package/modules/item-series.d.ts

\* /opt/cola/permits/1461467380\_1667521890.3384812/0/highcharts-9-3-3-tgz/package/modules/export-data.d.ts

\* /opt/cola/permits/1461467380\_1667521890.3384812/0/highcharts-9-3-3-tgz/package/indicators/ao.d.ts

\* /opt/cola/permits/1461467380\_1667521890.3384812/0/highcharts-9-3-3-tgz/package/indicators/bollingerbands.src.d.ts

\* /opt/cola/permits/1461467380\_1667521890.3384812/0/highcharts-9-3-3-tgz/package/indicators/ema.d.ts

\* /opt/cola/permits/1461467380\_1667521890.3384812/0/highcharts-9-3-3-tgz/package/modules/draggablepoints.src.d.ts

\* /opt/cola/permits/1461467380\_1667521890.3384812/0/highcharts-9-3-3-tgz/package/indicators/aroon.d.ts \*

 /opt/cola/permits/1461467380\_1667521890.3384812/0/highcharts-9-3-3-tgz/package/indicators/trendline.d.ts \* /opt/cola/permits/1461467380\_1667521890.3384812/0/highcharts-9-3-3-tgz/package/indicators/apo.src.d.ts

\* /opt/cola/permits/1461467380\_1667521890.3384812/0/highcharts-9-3-3-tgz/package/modules/cylinder.d.ts

\* /opt/cola/permits/1461467380\_1667521890.3384812/0/highcharts-9-3-3-tgz/package/modules/timeline.d.ts

\* /opt/cola/permits/1461467380\_1667521890.3384812/0/highcharts-9-3-3-tgz/package/modules/exporting.d.ts

\* /opt/cola/permits/1461467380\_1667521890.3384812/0/highcharts-9-3-3-tgz/package/indicators/dpo.src.d.ts

\* /opt/cola/permits/1461467380\_1667521890.3384812/0/highcharts-9-3-3-tgz/package/indicators/stochastic.d.ts

\* /opt/cola/permits/1461467380\_1667521890.3384812/0/highcharts-9-3-3-tgz/package/indicators/tema.d.ts

\* /opt/cola/permits/1461467380\_1667521890.3384812/0/highcharts-9-3-3-tgz/package/modules/pareto.src.d.ts

\* /opt/cola/permits/1461467380\_1667521890.3384812/0/highcharts-9-3-3-tgz/package/themes/gray.src.d.ts

\*

 /opt/cola/permits/1461467380\_1667521890.3384812/0/highcharts-9-3-3-tgz/package/modules/heatmap.d.ts \* /opt/cola/permits/1461467380\_1667521890.3384812/0/highcharts-9-3-3-tgz/package/modules/data.d.ts \* /opt/cola/permits/1461467380\_1667521890.3384812/0/highcharts-9-3-3-tgz/package/modules/tilemap.d.ts \* /opt/cola/permits/1461467380\_1667521890.3384812/0/highcharts-9-3-3-tgz/package/indicators/trix.src.d.ts \* /opt/cola/permits/1461467380\_1667521890.3384812/0/highcharts-9-3-3-tgz/package/modules/sankey.d.ts \* /opt/cola/permits/1461467380\_1667521890.3384812/0/highcharts-9-3-3-tgz/package/indicators/ppo.src.d.ts \* /opt/cola/permits/1461467380\_1667521890.3384812/0/highcharts-9-3-3-tgz/package/highstock.src.d.ts \* /opt/cola/permits/1461467380\_1667521890.3384812/0/highcharts-9-3-3-tgz/package/modules/debugger.src.d.ts \* /opt/cola/permits/1461467380\_1667521890.3384812/0/highcharts-9-3-3-tgz/package/indicators/priceenvelopes.src.d.ts

\*

 /opt/cola/permits/1461467380\_1667521890.3384812/0/highcharts-9-3-3-tgz/package/modules/map.d.ts \* /opt/cola/permits/1461467380\_1667521890.3384812/0/highcharts-9-3-3-tgz/package/modules/sankey.src.d.ts \* /opt/cola/permits/1461467380\_1667521890.3384812/0/highcharts-9-3-3-tgz/package/modules/bullet.d.ts

\* /opt/cola/permits/1461467380\_1667521890.3384812/0/highcharts-9-3-3-tgz/package/indicators/accelerationbands.d.ts

\* /opt/cola/permits/1461467380\_1667521890.3384812/0/highcharts-9-3-3-tgz/package/modules/dotplot.src.d.ts

\* /opt/cola/permits/1461467380\_1667521890.3384812/0/highcharts-9-3-3-tgz/package/modules/stock-tools.d.ts

\* /opt/cola/permits/1461467380\_1667521890.3384812/0/highcharts-9-3-3-tgz/package/modules/stock-tools.src.d.ts

\* /opt/cola/permits/1461467380\_1667521890.3384812/0/highcharts-9-3-3-tgz/package/indicators/chaikin.d.ts

\* /opt/cola/permits/1461467380\_1667521890.3384812/0/highcharts-9-3-3-tgz/package/modules/annotations.src.d.ts

\* /opt/cola/permits/1461467380\_1667521890.3384812/0/highcharts-9-3-3-tgz/package/indicators/ichimoku-kinkohyo.src.d.ts

\*

 /opt/cola/permits/1461467380\_1667521890.3384812/0/highcharts-9-3-3-tgz/package/themes/grid-light.src.d.ts \* /opt/cola/permits/1461467380\_1667521890.3384812/0/highcharts-9-3-3-tgz/package/indicators/pivotpoints.src.d.ts

\* /opt/cola/permits/1461467380\_1667521890.3384812/0/highcharts-9-3-3-tgz/package/themes/skies.src.d.ts

\* /opt/cola/permits/1461467380\_1667521890.3384812/0/highcharts-9-3-3-tgz/package/modules/current-dateindicator.d.ts

\* /opt/cola/permits/1461467380\_1667521890.3384812/0/highcharts-9-3-3-tgz/package/modules/dependencywheel.d.ts

\* /opt/cola/permits/1461467380\_1667521890.3384812/0/highcharts-9-3-3-tgz/package/indicators/ema.src.d.ts

\* /opt/cola/permits/1461467380\_1667521890.3384812/0/highcharts-9-3-3-tgz/package/modules/stock.src.d.ts

\* /opt/cola/permits/1461467380\_1667521890.3384812/0/highcharts-9-3-3-tgz/package/indicators/ao.src.d.ts

\* /opt/cola/permits/1461467380\_1667521890.3384812/0/highcharts-9-3-3-tgz/package/indicators/zigzag.src.d.ts \*

 /opt/cola/permits/1461467380\_1667521890.3384812/0/highcharts-9-3-3-tgz/package/modules/boost-canvas.src.d.ts \* /opt/cola/permits/1461467380\_1667521890.3384812/0/highcharts-9-3-3-tgz/package/indicators/priceenvelopes.d.ts

\* /opt/cola/permits/1461467380\_1667521890.3384812/0/highcharts-9-3-3-

tgz/package/modules/accessibility.src.d.ts

\* /opt/cola/permits/1461467380\_1667521890.3384812/0/highcharts-9-3-3-tgz/package/indicators/regressions.d.ts

\* /opt/cola/permits/1461467380\_1667521890.3384812/0/highcharts-9-3-3-tgz/package/indicators/williams-r.src.d.ts

\* /opt/cola/permits/1461467380\_1667521890.3384812/0/highcharts-9-3-3-tgz/package/themes/sand-signika.src.d.ts

\* /opt/cola/permits/1461467380\_1667521890.3384812/0/highcharts-9-3-3-tgz/package/indicators/williams-r.d.ts

\* /opt/cola/permits/1461467380\_1667521890.3384812/0/highcharts-9-3-3-tgz/package/indicators/psar.src.d.ts \* /opt/cola/permits/1461467380\_1667521890.3384812/0/highcharts-9-3-3-tgz/package/modules/overlappingdatalabels.src.d.ts

\*

/opt/cola/permits/1461467380\_1667521890.3384812/0/highcharts-9-3-3-tgz/package/highmaps.d.ts

\* /opt/cola/permits/1461467380\_1667521890.3384812/0/highcharts-9-3-3-tgz/package/indicators/wma.src.d.ts

\* /opt/cola/permits/1461467380\_1667521890.3384812/0/highcharts-9-3-3-tgz/package/modules/variwide.d.ts

\* /opt/cola/permits/1461467380\_1667521890.3384812/0/highcharts-9-3-3-tgz/package/modules/map.src.d.ts

\* /opt/cola/permits/1461467380\_1667521890.3384812/0/highcharts-9-3-3-tgz/package/modules/offlineexporting.d.ts

\* /opt/cola/permits/1461467380\_1667521890.3384812/0/highcharts-9-3-3-tgz/package/modules/organization.d.ts

\* /opt/cola/permits/1461467380\_1667521890.3384812/0/highcharts-9-3-3-tgz/package/modules/timeline.src.d.ts

\* /opt/cola/permits/1461467380\_1667521890.3384812/0/highcharts-9-3-3-tgz/package/themes/dark-green.d.ts

\* /opt/cola/permits/1461467380\_1667521890.3384812/0/highcharts-9-3-3-tgz/package/modules/treemap.d.ts \*

 /opt/cola/permits/1461467380\_1667521890.3384812/0/highcharts-9-3-3-tgz/package/modules/heatmap.src.d.ts \* /opt/cola/permits/1461467380\_1667521890.3384812/0/highcharts-9-3-3-tgz/package/indicators/aroon.src.d.ts \* /opt/cola/permits/1461467380\_1667521890.3384812/0/highcharts-9-3-3-tgz/package/indicators/slow-

stochastic.d.ts

\* /opt/cola/permits/1461467380\_1667521890.3384812/0/highcharts-9-3-3-tgz/package/modules/datagrouping.d.ts

\* /opt/cola/permits/1461467380\_1667521890.3384812/0/highcharts-9-3-3-tgz/package/modules/full-screen.d.ts

\* /opt/cola/permits/1461467380\_1667521890.3384812/0/highcharts-9-3-3-tgz/package/modules/pyramid3d.d.ts

\* /opt/cola/permits/1461467380\_1667521890.3384812/0/highcharts-9-3-3-tgz/package/modules/static-scale.src.d.ts

\* /opt/cola/permits/1461467380\_1667521890.3384812/0/highcharts-9-3-3-tgz/package/modules/streamgraph.d.ts

\* /opt/cola/permits/1461467380\_1667521890.3384812/0/highcharts-9-3-3-tgz/package/indicators/dema.d.ts

\* /opt/cola/permits/1461467380\_1667521890.3384812/0/highcharts-9-3-3-tgz/package/modules/exporting.src.d.ts \*

/opt/cola/permits/1461467380\_1667521890.3384812/0/highcharts-9-3-3-tgz/package/indicators/indicators-all.d.ts

\* /opt/cola/permits/1461467380\_1667521890.3384812/0/highcharts-9-3-3-tgz/package/highstock.d.ts

\* /opt/cola/permits/1461467380\_1667521890.3384812/0/highcharts-9-3-3-tgz/package/modules/grid-axis.src.d.ts

\* /opt/cola/permits/1461467380\_1667521890.3384812/0/highcharts-9-3-3-tgz/package/modules/boost.d.ts

\* /opt/cola/permits/1461467380\_1667521890.3384812/0/highcharts-9-3-3-tgz/package/indicators/ppo.d.ts

\* /opt/cola/permits/1461467380\_1667521890.3384812/0/highcharts-9-3-3-tgz/package/themes/avocado.src.d.ts

\* /opt/cola/permits/1461467380\_1667521890.3384812/0/highcharts-9-3-3-tgz/package/modules/overlappingdatalabels.d.ts

\* /opt/cola/permits/1461467380\_1667521890.3384812/0/highcharts-9-3-3-

tgz/package/indicators/regressions.src.d.ts

\* /opt/cola/permits/1461467380\_1667521890.3384812/0/highcharts-9-3-3-tgz/package/modules/parallelcoordinates.d.ts

\*

/opt/cola/permits/1461467380\_1667521890.3384812/0/highcharts-9-3-3-tgz/package/modules/data.src.d.ts

\* /opt/cola/permits/1461467380\_1667521890.3384812/0/highcharts-9-3-3-tgz/package/modules/full-screen.src.d.ts

\* /opt/cola/permits/1461467380\_1667521890.3384812/0/highcharts-9-3-3-tgz/package/modules/drag-panes.d.ts

\* /opt/cola/permits/1461467380\_1667521890.3384812/0/highcharts-9-3-3-tgz/package/modules/sonification.d.ts

\* /opt/cola/permits/1461467380\_1667521890.3384812/0/highcharts-9-3-3-tgz/package/modules/sunburst.src.d.ts

\* /opt/cola/permits/1461467380\_1667521890.3384812/0/highcharts-9-3-3-tgz/package/indicators/macd.src.d.ts

\* /opt/cola/permits/1461467380\_1667521890.3384812/0/highcharts-9-3-3-tgz/package/modules/sunburst.d.ts

\* /opt/cola/permits/1461467380\_1667521890.3384812/0/highcharts-9-3-3-tgz/package/modules/pareto.d.ts

\* /opt/cola/permits/1461467380\_1667521890.3384812/0/highcharts-9-3-3-tgz/package/indicators/keltnerchannels.src.d.ts

\* /opt/cola/permits/1461467380\_1667521890.3384812/0/highcharts-9-3-3-tgz/package/indicators/roc.d.ts \*

/opt/cola/permits/1461467380\_1667521890.3384812/0/highcharts-9-3-3-tgz/package/themes/gray.d.ts

\* /opt/cola/permits/1461467380\_1667521890.3384812/0/highcharts-9-3-3-tgz/package/modules/funnel3d.d.ts

\* /opt/cola/permits/1461467380\_1667521890.3384812/0/highcharts-9-3-3-tgz/package/indicators/pricechannel.src.d.ts

\* /opt/cola/permits/1461467380\_1667521890.3384812/0/highcharts-9-3-3-tgz/package/indicators/accelerationbands.src.d.ts

\* /opt/cola/permits/1461467380\_1667521890.3384812/0/highcharts-9-3-3-tgz/package/indicators/aroonoscillator.src.d.ts

\* /opt/cola/permits/1461467380\_1667521890.3384812/0/highcharts-9-3-3-tgz/package/modules/xrange.src.d.ts

\* /opt/cola/permits/1461467380\_1667521890.3384812/0/highcharts-9-3-3-tgz/package/modules/wordcloud.src.d.ts

\* /opt/cola/permits/1461467380\_1667521890.3384812/0/highcharts-9-3-3-tgz/package/indicators/macd.d.ts

\* /opt/cola/permits/1461467380\_1667521890.3384812/0/highcharts-9-3-3-tgz/package/indicators/tema.src.d.ts \*

/opt/cola/permits/1461467380\_1667521890.3384812/0/highcharts-9-3-3-tgz/package/highmaps.src.d.ts

\* /opt/cola/permits/1461467380\_1667521890.3384812/0/highcharts-9-3-3-

tgz/package/indicators/momentum.src.d.ts

\* /opt/cola/permits/1461467380\_1667521890.3384812/0/highcharts-9-3-3-tgz/package/indicators/pivot-points.d.ts

\* /opt/cola/permits/1461467380\_1667521890.3384812/0/highcharts-9-3-3-tgz/package/indicators/vwap.d.ts No license file was found, but licenses were detected in source scan.

```
/**
```
\* @license Highstock JS v9.3.3 (2022-02-01)

\*

\* Indicator series type for Highcharts Stock

\*

\* (c) 2010-2021 Sebastian Bochan

\*

\* License: www.highcharts.com/license

\*/

/\* \*

 $*$ \* License: www.highcharts.com/license

\*

\* !!!!!!! SOURCE GETS TRANSPILED BY TYPESCRIPT. EDIT TS FILE ONLY. !!!!!!!

\* \*/

Found in path(s):

\* /opt/cola/permits/1461467380\_1667521890.3384812/0/highcharts-9-3-3-tgz/package/indicators/accumulationdistribution.src.js

\* /opt/cola/permits/1461467380\_1667521890.3384812/0/highcharts-9-3-3-tgz/package/indicators/cci.src.js

No license file was found, but licenses were detected in source scan.

/\*\* \* @license Highstock JS v9.3.3 (2022-02-01) \* @module highcharts/indicators/tema \* @requires highcharts \* @requires highcharts/modules/stock \* \* Indicator series type for Highcharts Stock \* \* (c) 2010-2021 Rafal Sebestjanski \* \* License: www.highcharts.com/license \*/ Found in path(s): \* /opt/cola/permits/1461467380\_1667521890.3384812/0/highcharts-9-3-3-tgz/package/esmodules/masters/indicators/tema.src.js

No license file was found, but licenses were detected in source scan.

/\*

Highcharts Gantt JS v9.3.3 (2022-02-01)

Tree Grid

(c) 2016-2021 Jon Arild Nygard

License: www.highcharts.com/license \*/

Found in path(s):

\* /opt/cola/permits/1461467380\_1667521890.3384812/0/highcharts-9-3-3-tgz/package/modules/treegrid.js No license file was found, but licenses were detected in source scan.

/\* \* \* \* (c) 2009-2021 Øystein Moseng \* \* Place desriptions on a series and its points. \* \* License: www.highcharts.com/license \* \* !!!!!!! SOURCE GETS TRANSPILED BY TYPESCRIPT. EDIT TS FILE ONLY. !!!!!!! \* \* \*/

Found in path(s):

\* /opt/cola/permits/1461467380\_1667521890.3384812/0/highcharts-9-3-3-tgz/package/es-

modules/Accessibility/Components/SeriesComponent/SeriesDescriber.js No license file was found, but licenses were detected in source scan.

```
/* *
*
* (c) 2009-2021 Øystein Moseng
*
* Default options for sonification.
*
* License: www.highcharts.com/license
*
* !!!!!!! SOURCE GETS TRANSPILED BY TYPESCRIPT. EDIT TS FILE ONLY. !!!!!!!
*
* */
```
Found in path(s):

\* /opt/cola/permits/1461467380\_1667521890.3384812/0/highcharts-9-3-3-tgz/package/esmodules/Extensions/Sonification/Options.js No license file was found, but licenses were detected in source scan.

/\*\*

```
* @license Highstock JS v9.3.3 (2022-02-01)
```

```
* @module highcharts/modules/stock
```

```
* @requires highcharts
```

```
*
```
- \* Highcharts Stock as a plugin for Highcharts
- \* (c) 2010-2021 Torstein Honsi
- \*

\*

- \* License: www.highcharts.com/license
- \*/

Found in path(s):

```
* /opt/cola/permits/1461467380_1667521890.3384812/0/highcharts-9-3-3-tgz/package/es-
```

```
modules/masters/modules/stock.src.js
```
No license file was found, but licenses were detected in source scan.

```
/* *
*
* (c) 2010-2021 Christer Vasseng, Torstein Honsi
*
* License: www.highcharts.com/license
*
* !!!!!!! SOURCE GETS TRANSPILED BY TYPESCRIPT. EDIT TS FILE ONLY. !!!!!!!
*
* */
```
Found in path(s):

\* /opt/cola/permits/1461467380\_1667521890.3384812/0/highcharts-9-3-3-tgz/package/esmodules/Core/HttpUtilities.js

No license file was found, but licenses were detected in source scan.

```
/* *
*
* Data module
*
* (c) 2012-2021 Torstein Honsi
*
* License: www.highcharts.com/license
*
* !!!!!!! SOURCE GETS TRANSPILED BY TYPESCRIPT. EDIT TS FILE ONLY. !!!!!!!
*
* */
/**
* A comma delimited string to be parsed. Related options are [startRow](
* #data.startRow), [endRow](#data.endRow), [startColumn](#data.startColumn)
* and [endColumn](#data.endColumn) to delimit what part of the table
* is used. The [lineDelimiter](#data.lineDelimiter) and [itemDelimiter](
* #data.itemDelimiter) options define the CSV delimiter formats.
*
* The built-in CSV parser doesn't support all flavours of CSV, so in
* some cases it may be necessary to use an external CSV parser. See
* [this example](https://jsfiddle.net/highcharts/u59176h4/) of parsing
* CSV through the MIT licensed [Papa Parse](http://papaparse.com/)
* library.
*
* @sample {highcharts} highcharts/data/csv/
* Data from CSV
*
*
 @type {string}
* @since 4.0
* @apioption data.csv
*/
Found in path(s):
* /opt/cola/permits/1461467380_1667521890.3384812/0/highcharts-9-3-3-tgz/package/es-
modules/Extensions/Data.js
No license file was found, but licenses were detected in source scan.
```

```
/*
```
Highcharts JS v9.3.3 (2022-02-01)

Marker clusters module for Highcharts

(c) 2010-2021 Wojciech Chmiel

License: www.highcharts.com/license

\*/

```
Found in path(s):
```
\* /opt/cola/permits/1461467380\_1667521890.3384812/0/highcharts-9-3-3-tgz/package/modules/marker-clusters.js No license file was found, but licenses were detected in source scan.

/\*\*

- \* @license Highcharts JS v9.3.3 (2022-02-01)
- \* @module highcharts/modules/drilldown
- \* @requires highcharts

\*

\* Highcharts Drilldown module

\*

\* Author: Torstein Honsi

\* License: www.highcharts.com/license

\*

\*/

Found in path(s):

```
* /opt/cola/permits/1461467380_1667521890.3384812/0/highcharts-9-3-3-tgz/package/es-
modules/masters/modules/drilldown.src.js
```
No license file was found, but licenses were detected in source scan.

/\*\*

- \* @license Highstock JS v9.3.3 (2022-02-01)
- \* @module highcharts/indicators/stochastic
- \* @requires highcharts
- \* @requires highcharts/modules/stock

\*

\* Indicator series type for Highcharts Stock

\*

\* (c) 2010-2021 Pawe Fus

\*

\* License: www.highcharts.com/license

```
*/
```
Found in path(s):

\* /opt/cola/permits/1461467380\_1667521890.3384812/0/highcharts-9-3-3-tgz/package/esmodules/masters/indicators/stochastic.src.js No license file was found, but licenses were detected in source scan.

/\*

Highcharts JS v9.3.3 (2022-02-01)

Exporting module

#### (c) 2010-2021 Torstein Honsi

License: www.highcharts.com/license \*/

Found in path(s):

\* /opt/cola/permits/1461467380\_1667521890.3384812/0/highcharts-9-3-3-tgz/package/modules/export-data.js \* /opt/cola/permits/1461467380\_1667521890.3384812/0/highcharts-9-3-3-tgz/package/modules/exporting.js No license file was found, but licenses were detected in source scan.

/\* \*

\*

\* Experimental Highcharts module which enables visualization of a Venn

```
* diagram.
```
\*

```
* (c) 2016-2021 Highsoft AS
```

```
* Authors: Jon Arild Nygard
```
\*

```
* Layout algorithm by Ben Frederickson:
```
- \* https://www.benfrederickson.com/better-venn-diagrams/
- \*
- \* License: www.highcharts.com/license
- \*

```
* !!!!!!! SOURCE GETS TRANSPILED BY TYPESCRIPT. EDIT TS FILE ONLY. !!!!!!!
*
```
\* \*/

Found in path(s):

```
* /opt/cola/permits/1461467380_1667521890.3384812/0/highcharts-9-3-3-tgz/package/es-
modules/Series/Venn/VennUtils.js
```

```
* /opt/cola/permits/1461467380_1667521890.3384812/0/highcharts-9-3-3-tgz/package/es-
modules/Series/Venn/VennSeries.js
```

```
* /opt/cola/permits/1461467380_1667521890.3384812/0/highcharts-9-3-3-tgz/package/es-
modules/Series/Venn/VennPoint.js
```
No license file was found, but licenses were detected in source scan.

```
/* *
*
* (c) 2016-2021 Highsoft AS
*
* Authors: Jon Arild Nygard
*
* License: www.highcharts.com/license
*
* !!!!!!! SOURCE GETS TRANSPILED BY TYPESCRIPT. EDIT TS FILE ONLY. !!!!!!!
*
* */
```
Found in path(s):

\* /opt/cola/permits/1461467380\_1667521890.3384812/0/highcharts-9-3-3-tgz/package/es-modules/Gantt/Tree.js No license file was found, but licenses were detected in source scan.

```
/**
```
\* @license Highcharts JS v9.3.3 (2022-02-01)

- \* @module highcharts/modules/variable-pie
- \* @requires highcharts
- \*
- \* Variable Pie module for Highcharts
- \*
- \* (c) 2010-2021 Grzegorz Blachliski
- \*
- \* License: www.highcharts.com/license

\*/

Found in path(s):

\* /opt/cola/permits/1461467380\_1667521890.3384812/0/highcharts-9-3-3-tgz/package/esmodules/masters/modules/variable-pie.src.js No license file was found, but licenses were detected in source scan.

```
/* *
*
* Plugin for resizing axes / panes in a chart.
*
* (c) 2010-2021 Highsoft AS
*
* Author: Kacper Madej
*
* License: www.highcharts.com/license
*
* !!!!!!! SOURCE GETS TRANSPILED BY TYPESCRIPT. EDIT TS FILE ONLY. !!!!!!!
*
* */
```
Found in path(s):

\* /opt/cola/permits/1461467380\_1667521890.3384812/0/highcharts-9-3-3-tgz/package/esmodules/Extensions/DragPanes.js

No license file was found, but licenses were detected in source scan.

```
/**
* @license Highcharts JS v9.3.3 (2022-02-01)
*
* (c) 2009-2021 Torstein Honsi
*
* License: www.highcharts.com/license
*/
/* *
```

```
* * (c) 2010-2021 Torstein Honsi
     *
     * License: www.highcharts.com/license
* * Grid theme for Highcharts JS
     *
     * !!!!!!! SOURCE GETS TRANSPILED BY TYPESCRIPT. EDIT TS FILE ONLY. !!!!!!!
* * */
```
Found in path(s):

\* /opt/cola/permits/1461467380\_1667521890.3384812/0/highcharts-9-3-3-tgz/package/themes/grid.src.js No license file was found, but licenses were detected in source scan.

/\*\*

- \* @license Highcharts JS v9.3.3 (2022-02-01)
- \* @module highcharts/themes/sunset
- \* @requires highcharts
- \*
- \* (c) 2009-2021 Highsoft AS
- \*
- \* License: www.highcharts.com/license

```
*/
```
Found in path(s):

```
* /opt/cola/permits/1461467380_1667521890.3384812/0/highcharts-9-3-3-tgz/package/es-
```
modules/masters/themes/sunset.src.js

No license file was found, but licenses were detected in source scan.

/\*\*

```
* @license Highcharts JS v9.3.3 (2022-02-01)
```
\*

\* Plugin for displaying a message when there is no data visible in chart.

```
*
* (c) 2010-2021 Highsoft AS
* Author: Oystein Moseng
*
* License: www.highcharts.com/license
*/
/* *
 *
     * Plugin for displaying a message when there is no data visible in chart.
 *
     * (c) 2010-2021 Highsoft AS
 *
     * Author: Oystein Moseng
 *
```
\* License: www.highcharts.com/license

 $*$ 

```
 * !!!!!!! SOURCE GETS TRANSPILED BY TYPESCRIPT. EDIT TS FILE ONLY. !!!!!!!
 *
 * */
```
Found in path(s):

\* /opt/cola/permits/1461467380\_1667521890.3384812/0/highcharts-9-3-3-tgz/package/modules/no-data-todisplay.src.js

No license file was found, but licenses were detected in source scan.

```
/* *
*
* (c) 2009-2021 Øystein Moseng
*
* Handle announcing new data for a chart.
*
* License: www.highcharts.com/license
*
* !!!!!!! SOURCE GETS TRANSPILED BY TYPESCRIPT. EDIT TS FILE ONLY. !!!!!!!
*
* */
```
Found in path(s):

```
* /opt/cola/permits/1461467380_1667521890.3384812/0/highcharts-9-3-3-tgz/package/es-
modules/Accessibility/Components/SeriesComponent/NewDataAnnouncer.js
No license file was found, but licenses were detected in source scan.
```

```
/* *
*
* Copyright (c) 2019-2021 Highsoft AS
*
* Boost module: stripped-down renderer for higher performance
*
* License: highcharts.com/license
*
* This files contains generic utility functions used by the boost module.
*
* !!!!!!! SOURCE GETS TRANSPILED BY TYPESCRIPT. EDIT TS FILE ONLY. !!!!!!!
*
* */
Found in path(s):
* /opt/cola/permits/1461467380_1667521890.3384812/0/highcharts-9-3-3-tgz/package/es-
modules/Extensions/Boost/BoostUtils.js
```
No license file was found, but licenses were detected in source scan.

/\*

Highstock JS v9.3.3 (2022-02-01)

Hollow Candlestick series type for Highcharts Stock

(c) 2010-2021 Karol Kolodziej

```
License: www.highcharts.com/license
*/
```
Found in path(s):

\* /opt/cola/permits/1461467380\_1667521890.3384812/0/highcharts-9-3-3 tgz/package/modules/hollowcandlestick.js No license file was found, but licenses were detected in source scan.

```
/**
* @license Highcharts JS v9.3.3 (2022-02-01)
*
* (c) 2009-2021 Torstein Honsi
*
* License: www.highcharts.com/license
*/
/* *
* * (c) 2010-2021 Torstein Honsi
* * License: www.highcharts.com/license
     *
     * Dark blue theme for Highcharts JS
* * !!!!!!! SOURCE GETS TRANSPILED BY TYPESCRIPT. EDIT TS FILE ONLY. !!!!!!!
     *
     * */
```
Found in path(s):

\* /opt/cola/permits/1461467380\_1667521890.3384812/0/highcharts-9-3-3-tgz/package/themes/dark-blue.src.js \* /opt/cola/permits/1461467380\_1667521890.3384812/0/highcharts-9-3-3-tgz/package/themes/dark-green.src.js No license file was found, but licenses were detected in source scan.

```
/**
* @license Highcharts JS v9.3.3 (2022-02-01)
*
* (c) 2009-2021 Torstein Honsi
*
* License: www.highcharts.com/license
*/
/* *
 *
      * (c) 2010-2021 Torstein Honsi
```

```
 * License: www.highcharts.com/license
```
 \* \* Dark theme for Highcharts JS  $*$  \* !!!!!!! SOURCE GETS TRANSPILED BY TYPESCRIPT. EDIT TS FILE ONLY. !!!!!!! \* \* \*/

Found in path(s):

\* /opt/cola/permits/1461467380\_1667521890.3384812/0/highcharts-9-3-3-tgz/package/themes/dark-unica.src.js No license file was found, but licenses were detected in source scan.

```
/**
```
 $*$ 

```
* @license Highcharts JS v9.3.3 (2022-02-01)
```
- \* @module highcharts/modules/cylinder
- \* @requires highcharts
- \* @requires highcharts/highcharts-3d
- \*

```
* Highcharts cylinder module
```

```
*
```

```
* (c) 2010-2021 Kacper Madej
```

```
*
```

```
* License: www.highcharts.com/license
```

```
*/
```
Found in path(s):

\* /opt/cola/permits/1461467380\_1667521890.3384812/0/highcharts-9-3-3-tgz/package/es-

modules/masters/modules/cylinder.src.js

No license file was found, but licenses were detected in source scan.

/\*\*

```
* @license Highstock JS v9.3.3 (2022-02-01)
```
- \* @module highcharts/indicators/apo
- \* @requires highcharts
- \* @requires highcharts/modules/stock
- \*

\* Indicator series type for Highcharts Stock

\*

```
* (c) 2010-2021 Wojciech Chmiel
```
\*

```
* License: www.highcharts.com/license
```
\*/

Found in path(s):

```
* /opt/cola/permits/1461467380_1667521890.3384812/0/highcharts-9-3-3-tgz/package/es-
modules/masters/indicators/apo.src.js
```
No license file was found, but licenses were detected in source scan.

/\* Highcharts JS v9.3.3 (2022-02-01)

Bullet graph series type for Highcharts

(c) 2010-2021 Kacper Madej

License: www.highcharts.com/license \*/

Found in path(s):

\* /opt/cola/permits/1461467380\_1667521890.3384812/0/highcharts-9-3-3-tgz/package/modules/bullet.js No license file was found, but licenses were detected in source scan.

```
/* *
*
* (c) 2009-2021 Øystein Moseng
*
* Accessibility module for Highcharts
*
* License: www.highcharts.com/license
*
* !!!!!!! SOURCE GETS TRANSPILED BY TYPESCRIPT. EDIT TS FILE ONLY. !!!!!!!
*
```
\* \*/

Found in path(s):

\* /opt/cola/permits/1461467380\_1667521890.3384812/0/highcharts-9-3-3-tgz/package/esmodules/Accessibility/Accessibility.js No license file was found, but licenses were detected in source scan.

/\*\*

```
* @license Highcharts JS v9.3.3 (2022-02-01)
```

```
* @module highcharts/themes/avocado
```

```
* @requires highcharts
```

```
*
```

```
* (c) 2009-2021 Highsoft AS
```

```
*
```

```
* License: www.highcharts.com/license
```

```
*/
```
Found in path(s):

\* /opt/cola/permits/1461467380\_1667521890.3384812/0/highcharts-9-3-3-tgz/package/es-

```
modules/masters/themes/avocado.src.js
```
No license file was found, but licenses were detected in source scan.

```
/**
```

```
* @license Highcharts JS v9.3.3 (2022-02-01)
```
\* @module highcharts/modules/treemap

\* @requires highcharts

\*

```
* (c) 2014-2021 Highsoft AS
```
\* Authors: Jon Arild Nygard / Oystein Moseng

\* License: www.highcharts.com/license

```
*/
```
\*

Found in path(s):

\* /opt/cola/permits/1461467380\_1667521890.3384812/0/highcharts-9-3-3-tgz/package/es-

modules/masters/modules/treemap.src.js

No license file was found, but licenses were detected in source scan.

```
/**
```
- \* @license Highstock JS v9.3.3 (2022-02-01)
- \* @module highcharts/indicators/dmi
- \* @requires highcharts
- \* @requires highcharts/modules/stock
- \*
- \* Indicator series type for Highcharts Stock
- \*
- \* (c) 2010-2021 Rafal Sebestjanski

\*

\* License: www.highcharts.com/license

```
*/
```
Found in path(s):

\* /opt/cola/permits/1461467380\_1667521890.3384812/0/highcharts-9-3-3-tgz/package/esmodules/masters/indicators/dmi.src.js No license file was found, but licenses were detected in source scan.

/\* \*

\* Error information for the debugger module

\* (c) 2010-2021 Torstein Honsi

\* License: www.highcharts.com/license

\*/

Found in path(s):

\* /opt/cola/permits/1461467380\_1667521890.3384812/0/highcharts-9-3-3-tgz/package/es-

modules/Extensions/Debugger/ErrorMessages.js

No license file was found, but licenses were detected in source scan.

```
/**
```

```
* @license Highcharts JS v9.3.3 (2022-02-01)
```

```
*
```

```
* Exporting module
*
* (c) 2010-2021 Torstein Honsi
*
* License: www.highcharts.com/license
*/
/* *
* * (c) 2015-2021 Oystein Moseng
* * License: www.highcharts.com/license
     *
     * !!!!!!! SOURCE GETS TRANSPILED BY TYPESCRIPT. EDIT TS FILE ONLY. !!!!!!!
* * Mixin for downloading content in the browser
     *
     * */
```

```
Found in path(s):
```
\* /opt/cola/permits/1461467380\_1667521890.3384812/0/highcharts-9-3-3-tgz/package/modules/export-data.src.js No license file was found, but licenses were detected in source scan.

```
/**
* @license Highstock JS v9.3.3 (2022-02-01)
*
* Indicator series type for Highcharts Stock
*
* (c) 2010-2021 Pawe Fus
*
* License: www.highcharts.com/license
*/
/* *
* * License: www.highcharts.com/license
* * !!!!!!! SOURCE GETS TRANSPILED BY TYPESCRIPT. EDIT TS FILE ONLY. !!!!!!!
     *
     * */
```
Found in path(s):

\* /opt/cola/permits/1461467380\_1667521890.3384812/0/highcharts-9-3-3-tgz/package/indicators/rsi.src.js

\* /opt/cola/permits/1461467380\_1667521890.3384812/0/highcharts-9-3-3-tgz/package/indicators/priceenvelopes.src.js

\* /opt/cola/permits/1461467380\_1667521890.3384812/0/highcharts-9-3-3-tgz/package/indicators/pivot-points.src.js No license file was found, but licenses were detected in source scan.

/\*\*

```
* @license Highstock JS v9.3.3 (2022-02-01)
```
\* @module highcharts/indicators/ao

```
* @requires highcharts
```

```
* @requires highcharts/modules/stock
```

```
* Indicator series type for Highcharts Stock
```

```
*
```
\*

\*

\* (c) 2010-2021 Wojciech Chmiel

```
* License: www.highcharts.com/license
```

```
*/
```
Found in path(s):

\* /opt/cola/permits/1461467380\_1667521890.3384812/0/highcharts-9-3-3-tgz/package/es-

modules/masters/indicators/ao.src.js

No license file was found, but licenses were detected in source scan.

```
/**
* @license Highcharts JS v9.3.3 (2022-02-01)
*
* Client side exporting module
*
* (c) 2015-2021 Torstein Honsi / Oystein Moseng
*
* License: www.highcharts.com/license
*/
/* *
* * (c) 2015-2021 Oystein Moseng
* * License: www.highcharts.com/license
     *
     * !!!!!!! SOURCE GETS TRANSPILED BY TYPESCRIPT. EDIT TS FILE ONLY. !!!!!!!
     *
     * Mixin for downloading content in the browser
     *
     * */
```
Found in path(s):

\* /opt/cola/permits/1461467380\_1667521890.3384812/0/highcharts-9-3-3-tgz/package/modules/offlineexporting.src.js

No license file was found, but licenses were detected in source scan.

```
/**
```
- \* @license Highcharts JS v9.3.3 (2022-02-01)
- \* @module highcharts/modules/networkgraph
- \* @requires highcharts

\*

\* Force directed graph module

\*

- \* (c) 2010-2021 Torstein Honsi
- \*
- \* License: www.highcharts.com/license

\*/

Found in path(s):

\* /opt/cola/permits/1461467380\_1667521890.3384812/0/highcharts-9-3-3-tgz/package/esmodules/masters/modules/networkgraph.src.js No license file was found, but licenses were detected in source scan.

/\*

Highcharts JS v9.3.3 (2022-02-01)

Dot plot series type for Highcharts

(c) 2010-2021 Torstein Honsi

License: www.highcharts.com/license \*/

Found in path(s):

\* /opt/cola/permits/1461467380\_1667521890.3384812/0/highcharts-9-3-3-tgz/package/modules/dotplot.js No license file was found, but licenses were detected in source scan.

```
/**
* @license Highstock JS v9.3.3 (2022-02-01)
*
* Indicator series type for Highcharts Stock
*
* (c) 2010-2021 Daniel Studencki
*
* License: www.highcharts.com/license
*/
/**
* * (c) 2010-2021 Pawel Fus & Daniel Studencki
* * License: www.highcharts.com/license
     *
     * !!!!!!! SOURCE GETS TRANSPILED BY TYPESCRIPT. EDIT TS FILE ONLY. !!!!!!!
     *
     * */
```
Found in path(s):

\* /opt/cola/permits/1461467380\_1667521890.3384812/0/highcharts-9-3-3-tgz/package/indicators/pricechannel.src.js
No license file was found, but licenses were detected in source scan.

```
/**
* @license Highcharts JS v9.3.3 (2022-02-01)
*
* Old IE (v6, v7, v8) array polyfills for Highcharts v7+.
*
* (c) 2010-2021 Highsoft AS
* Author: Torstein Honsi
*
* License: www.highcharts.com/license
*/
/* *
* * (c) 2010-2021 Torstein Honsi
      *
     * License: www.highcharts.com/license
      *
     * Simple polyfills for array functions in old IE browsers (6, 7 and 8) in
     * Highcharts v7+. These polyfills are sufficient for Highcharts to work, but
      * for fully compatible polyfills, see MDN.
      *
      * !!!!!!! SOURCE GETS TRANSPILED BY TYPESCRIPT. EDIT TS FILE ONLY. !!!!!!!
      *
     * */
```
// License: MIT License

Found in path(s):

```
* /opt/cola/permits/1461467380_1667521890.3384812/0/highcharts-9-3-3-tgz/package/modules/oldie-
polyfills.src.js
No license file was found, but licenses were detected in source scan.
```
/\*

Highcharts Gantt JS v9.3.3 (2022-02-01)

Gantt series

(c) 2016-2021 Lars A. V. Cabrera

License: www.highcharts.com/license \*/

Found in path(s):

\* /opt/cola/permits/1461467380\_1667521890.3384812/0/highcharts-9-3-3-tgz/package/modules/gantt.js No license file was found, but licenses were detected in source scan.

/\* \*

\*

- \* Copyright (c) 2019-2021 Highsoft AS
- \*
- \* Boost module: stripped-down renderer for higher performance
- \*
- \* License: highcharts.com/license
- \*

\* !!!!!!! SOURCE GETS TRANSPILED BY TYPESCRIPT. EDIT TS FILE ONLY. !!!!!!! \*

\* \*/

Found in path(s):

\* /opt/cola/permits/1461467380\_1667521890.3384812/0/highcharts-9-3-3-tgz/package/esmodules/Extensions/Boost/Boost.js

\* /opt/cola/permits/1461467380\_1667521890.3384812/0/highcharts-9-3-3-tgz/package/esmodules/Extensions/Boost/NamedColors.js

\* /opt/cola/permits/1461467380\_1667521890.3384812/0/highcharts-9-3-3-tgz/package/esmodules/Extensions/Boost/WGLRenderer.js

\* /opt/cola/permits/1461467380\_1667521890.3384812/0/highcharts-9-3-3-tgz/package/esmodules/Extensions/Boost/WGLShader.js

\* /opt/cola/permits/1461467380\_1667521890.3384812/0/highcharts-9-3-3-tgz/package/esmodules/Extensions/Boost/BoostOptions.js

\* /opt/cola/permits/1461467380\_1667521890.3384812/0/highcharts-9-3-3-tgz/package/esmodules/Extensions/Boost/Boostables.js

\*

 /opt/cola/permits/1461467380\_1667521890.3384812/0/highcharts-9-3-3-tgz/package/esmodules/Extensions/Boost/BoostOverrides.js

\* /opt/cola/permits/1461467380\_1667521890.3384812/0/highcharts-9-3-3-tgz/package/esmodules/Extensions/Boost/BoostableMap.js

\* /opt/cola/permits/1461467380\_1667521890.3384812/0/highcharts-9-3-3-tgz/package/esmodules/Extensions/Boost/WGLVBuffer.js

\* /opt/cola/permits/1461467380\_1667521890.3384812/0/highcharts-9-3-3-tgz/package/esmodules/Extensions/Boost/BoostAttach.js

\* /opt/cola/permits/1461467380\_1667521890.3384812/0/highcharts-9-3-3-tgz/package/esmodules/Extensions/Boost/BoostInit.js

No license file was found, but licenses were detected in source scan.

/\* \*

\*

\* (c) 2010-2021 Sebastian Bochan

\*

\* License: www.highcharts.com/license

\*

\* !!!!!!! SOURCE GETS TRANSPILED BY TYPESCRIPT. EDIT TS FILE ONLY. !!!!!!! \*

\* \*/

Found in path(s):

\* /opt/cola/permits/1461467380\_1667521890.3384812/0/highcharts-9-3-3-tgz/package/es-

modules/Series/ColumnPyramid/ColumnPyramidSeries.js \* /opt/cola/permits/1461467380\_1667521890.3384812/0/highcharts-9-3-3-tgz/package/esmodules/Series/ParetoSeries/ParetoSeries.js No license file was found, but licenses were detected in source scan. /\*\* \* @license Highcharts JS v9.3.3 (2022-02-01) \*

```
* License: www.highcharts.com/license
*/
/* *
* * (c) 2010-2021 Torstein Honsi
* * License: www.highcharts.com/license
     *
     * Sand-Signika theme for Highcharts JS
* * !!!!!!! SOURCE GETS TRANSPILED BY TYPESCRIPT. EDIT TS FILE ONLY. !!!!!!!
     *
     * */
```
Found in path(s):

\* (c) 2009-2021 Torstein Honsi

\* /opt/cola/permits/1461467380\_1667521890.3384812/0/highcharts-9-3-3-tgz/package/themes/sand-signika.src.js No license file was found, but licenses were detected in source scan.

```
/**
```
\*

- \* @license Highstock JS v9.3.3 (2022-02-01)
- \* @module highcharts/indicators/keltner-channels
- \* @requires highcharts
- \* @requires highcharts/modules/stock
- \*
- \* Indicator series type for Highcharts Stock
- \*

```
* (c) 2010-2021 Daniel Studencki
```
- \*
- \* License: www.highcharts.com/license

```
*/
```
Found in path(s):

\* /opt/cola/permits/1461467380\_1667521890.3384812/0/highcharts-9-3-3-tgz/package/es-

modules/masters/indicators/keltner-channels.src.js

No license file was found, but licenses were detected in source scan.

/\* \*

\*

```
* (c) 2010-2021 Torstein Honsi
*
* Extension to the VML Renderer
*
* License: www.highcharts.com/license
*
* !!!!!!! SOURCE GETS TRANSPILED BY TYPESCRIPT. EDIT TS FILE ONLY. !!!!!!!
*
* */
```
Found in path(s): \* /opt/cola/permits/1461467380\_1667521890.3384812/0/highcharts-9-3-3-tgz/package/es-

modules/Extensions/Oldie/VMLRenderer3D.js

\* /opt/cola/permits/1461467380\_1667521890.3384812/0/highcharts-9-3-3-tgz/package/esmodules/Extensions/Oldie/VMLAxis3D.js

No license file was found, but licenses were detected in source scan.

```
/* *
*
* (c) 2009-2021 Øystein Moseng
*
* Code for sonifying single points.
*
* License: www.highcharts.com/license
*
* !!!!!!! SOURCE GETS TRANSPILED BY TYPESCRIPT. EDIT TS FILE ONLY. !!!!!!!
*
* */
```
Found in path(s):

\* /opt/cola/permits/1461467380\_1667521890.3384812/0/highcharts-9-3-3-tgz/package/esmodules/Extensions/Sonification/PointSonify.js No license file was found, but licenses were detected in source scan.

/\*\*

```
* @license Highstock JS v9.3.3 (2022-02-01)
```
\* @module highcharts/modules/datagrouping

```
* @requires highcharts
```
\*

```
* Data grouping module
```
\*

```
* (c) 2010-2021 Torstein Hønsi
```

```
*
```
\* License: www.highcharts.com/license

```
*/
```
Found in path(s):

```
* /opt/cola/permits/1461467380_1667521890.3384812/0/highcharts-9-3-3-tgz/package/es-
```
modules/masters/modules/datagrouping.src.js

No license file was found, but licenses were detected in source scan.

```
/* *
*
* (c) 2020-2021 Highsoft AS
*
* License: www.highcharts.com/license
*
* !!!!!!! SOURCE GETS TRANSPILED BY TYPESCRIPT. EDIT TS FILE ONLY. !!!!!!!
*
* Authors:
* - Sophie Bremer
* - Gøran Slettemark
*
* */
Found in path(s):
* /opt/cola/permits/1461467380_1667521890.3384812/0/highcharts-9-3-3-tgz/package/es-
modules/Data/Modifiers/DataModifier.js
* /opt/cola/permits/1461467380_1667521890.3384812/0/highcharts-9-3-3-tgz/package/es-
modules/Data/DataTable.js
No license file was found, but licenses were detected in source scan.
/**
* @license Highcharts JS v9.3.3 (2022-02-01)
*
* Accessibility module
*
* (c) 2010-2021 Highsoft AS
* Author: Oystein Moseng
*
* License: www.highcharts.com/license
*/
/* *
* * Accessibility module - internationalization support
* * (c) 2010-2021 Highsoft AS
     * Author: Øystein Moseng
 *
     * License: www.highcharts.com/license
     *
     * !!!!!!! SOURCE GETS TRANSPILED BY TYPESCRIPT. EDIT TS FILE ONLY. !!!!!!!
     *
```
\* \*/

Found in path(s):

\* /opt/cola/permits/1461467380\_1667521890.3384812/0/highcharts-9-3-3-tgz/package/modules/accessibility.src.js No license file was found, but licenses were detected in source scan.

```
/**
* @license Highstock JS v9.3.3 (2022-02-01)
*
* Indicator series type for Highcharts Stock
*
* (c) 2010-2021 Kacper Madej
*
* License: www.highcharts.com/license
*/
/* *
* * (c) 2010-2021 Kacper Madej
* * License: www.highcharts.com/license
     *
     * !!!!!!! SOURCE GETS TRANSPILED BY TYPESCRIPT. EDIT TS FILE ONLY. !!!!!!!
* * */
```
Found in path(s):

\* /opt/cola/permits/1461467380\_1667521890.3384812/0/highcharts-9-3-3-tgz/package/indicators/wma.src.js \* /opt/cola/permits/1461467380\_1667521890.3384812/0/highcharts-9-3-3-tgz/package/indicators/roc.src.js \* /opt/cola/permits/1461467380\_1667521890.3384812/0/highcharts-9-3-3-tgz/package/indicators/zigzag.src.js No license file was found, but licenses were detected in source scan.

/\*\*

- \* @license Highstock JS v9.3.3 (2022-02-01)
- \* @module highcharts/modules/heikinashi
- \* @requires highcharts
- \* @requires highcharts/modules/stock
- \*

\* HeikinAshi series type for Highcharts Stock

```
*
* (c) 2010-2021 Karol Kolodziej
```

```
*
```

```
* License: www.highcharts.com/license
```

```
*/
```
Found in path(s):

\* /opt/cola/permits/1461467380\_1667521890.3384812/0/highcharts-9-3-3-tgz/package/esmodules/masters/modules/heikinashi.src.js

No license file was found, but licenses were detected in source scan.

/\*

```
Highstock JS v9.3.3 (2022-02-01)
```
## Highcharts Stock as a plugin for Highcharts

```
(c) 2010-2021 Torstein Honsi
```

```
License: www.highcharts.com/license
*/
```
Found in path(s):

\* /opt/cola/permits/1461467380\_1667521890.3384812/0/highcharts-9-3-3-tgz/package/modules/stock.js No license file was found, but licenses were detected in source scan.

```
/**
```
- \* @license Highstock JS v9.3.3 (2022-02-01)
- \* @module highcharts/indicators/aroon-oscillator
- \* @requires highcharts
- \* @requires highcharts/modules/stock
- \* Indicator series type for Highcharts Stock
- \*

\*

- \* (c) 2010-2021 Wojciech Chmiel
- \*
- \* License: www.highcharts.com/license

```
*/
```
Found in path(s):

```
* /opt/cola/permits/1461467380_1667521890.3384812/0/highcharts-9-3-3-tgz/package/es-
modules/masters/indicators/aroon-oscillator.src.js
```
No license file was found, but licenses were detected in source scan.

```
/**
* @license Highcharts JS v9.3.3 (2022-02-01)
*
* Boost module
*
* (c) 2010-2021 Highsoft AS
* Author: Torstein Honsi
*
* License: www.highcharts.com/license
*
* */
/* *
 *
      * Copyright (c) 2019-2021 Highsoft AS
      *
      * Boost module: stripped-down renderer for higher performance
 *
      * License: highcharts.com/license
```

```
* * !!!!!!! SOURCE GETS TRANSPILED BY TYPESCRIPT. EDIT TS FILE ONLY. !!!!!!!
     *
     * */
/* *
* * License: www.highcharts.com/license
     * Author: Torstein Honsi, Christer Vasseng
* * This module serves as a fallback for the Boost module in IE9 and IE10. Newer
     * browsers support WebGL which is faster.
     *
     * It is recommended to include this module in conditional comments targeting
     * IE9 and IE10.
* * !!!!!!! SOURCE
 GETS TRANSPILED BY TYPESCRIPT. EDIT TS FILE ONLY. !!!!!!!
     *
     * */
Found in path(s):
```
\* /opt/cola/permits/1461467380\_1667521890.3384812/0/highcharts-9-3-3-tgz/package/modules/boost.src.js No license file was found, but licenses were detected in source scan.

```
/**
```
\*

\*

```
* @license Highcharts JS v9.3.3 (2022-02-01)
* Organization chart series type
* (c) 2019-2021 Torstein Honsi
* License: www.highcharts.com/license
*/
/* *
     *
     * Organization chart module
* * (c) 2018-2021 Torstein Honsi
* * License: www.highcharts.com/license
     *
     * !!!!!!! SOURCE GETS TRANSPILED BY TYPESCRIPT. EDIT TS FILE ONLY. !!!!!!!
     *
     * */
```
Found in path(s):

\* /opt/cola/permits/1461467380\_1667521890.3384812/0/highcharts-9-3-3-tgz/package/modules/organization.src.js No license file was found, but licenses were detected in source scan.

/\*\*

- \* @license Highstock JS v9.3.3 (2022-02-01)
- \* @module highcharts/modules/price-indicator
- \* @requires highcharts
- \* @requires highcharts/modules/stock

\*

- \* Advanced Highcharts Stock tools
- \*
- \* (c) 2010-2021 Highsoft AS
- \* Author: Torstein Honsi
- \*

```
* License: www.highcharts.com/license
```
\*/

Found in path(s):

\* /opt/cola/permits/1461467380\_1667521890.3384812/0/highcharts-9-3-3-tgz/package/esmodules/masters/modules/price-indicator.src.js

No license file was found, but licenses were detected in source scan.

/\*\*

- \* @license Highstock JS v9.3.3 (2022-02-01)
- \* @module highcharts/indicators/wma
- \* @requires highcharts
- \* @requires highcharts/modules/stock
- \*
- \* Indicator series type for Highcharts Stock
- \* (c) 2010-2021 Kacper Madej
- \*

\*

\* License: www.highcharts.com/license

```
*/
```
Found in path(s):

\* /opt/cola/permits/1461467380\_1667521890.3384812/0/highcharts-9-3-3-tgz/package/es-

modules/masters/indicators/wma.src.js

No license file was found, but licenses were detected in source scan.

/\* \* \* \* (c) 2010-2021 Highsoft AS \* \* Author: Nancy Dillon \* \* License: www.highcharts.com/license \* \* Dark theme based on Highcharts brand system \* \* !!!!!!! SOURCE GETS TRANSPILED BY TYPESCRIPT. EDIT TS FILE ONLY. !!!!!!!

\* \* \*/

Found in path(s):

\* /opt/cola/permits/1461467380\_1667521890.3384812/0/highcharts-9-3-3-tgz/package/esmodules/Extensions/Themes/BrandDark.js

No license file was found, but licenses were detected in source scan.

/\* \*

- \*
- \* (c) 2016 Highsoft AS
- \* Authors: Jon Arild Nygard
- \*

\* License: www.highcharts.com/license

\* \* !!!!!!! SOURCE GETS TRANSPILED BY TYPESCRIPT. EDIT TS FILE ONLY. !!!!!!! \*

\* \*/

Found in path(s):

\* /opt/cola/permits/1461467380\_1667521890.3384812/0/highcharts-9-3-3-tgz/package/esmodules/Core/Axis/TreeGridTick.js

\* /opt/cola/permits/1461467380\_1667521890.3384812/0/highcharts-9-3-3-tgz/package/esmodules/Core/Axis/TreeGridAxis.js

No license file was found, but licenses were detected in source scan.

```
/* *
*
* (c) 2010-2021 Grzegorz Blachliski
*
* License: www.highcharts.com/license
*
* !!!!!!! SOURCE GETS TRANSPILED BY TYPESCRIPT. EDIT TS FILE ONLY. !!!!!!!
*
* */
```
Found in path(s):

\* /opt/cola/permits/1461467380\_1667521890.3384812/0/highcharts-9-3-3-tgz/package/esmodules/Series/Area3DSeries.js

No license file was found, but licenses were detected in source scan.

/\* \* \* \* Accessibility module - internationalization support \* \* (c) 2010-2021 Highsoft AS

\* Author: Øystein Moseng

\*

\* License: www.highcharts.com/license

```
*
```
\* !!!!!!! SOURCE GETS TRANSPILED BY TYPESCRIPT. EDIT TS FILE ONLY. !!!!!!!

\*

\* \*/

Found in path(s):

\* /opt/cola/permits/1461467380\_1667521890.3384812/0/highcharts-9-3-3-tgz/package/esmodules/Accessibility/A11yI18n.js

No license file was found, but licenses were detected in source scan.

```
/* *
*
* Networkgraph series
*
* (c) 2010-2021 Pawe Fus
*
* License: www.highcharts.com/license
*
* !!!!!!! SOURCE GETS TRANSPILED BY TYPESCRIPT. EDIT TS FILE ONLY. !!!!!!!
*
* */
```
Found in path(s):

\* /opt/cola/permits/1461467380\_1667521890.3384812/0/highcharts-9-3-3-tgz/package/esmodules/Series/Networkgraph/Integrations.js

\* /opt/cola/permits/1461467380\_1667521890.3384812/0/highcharts-9-3-3-tgz/package/esmodules/Series/Networkgraph/Layouts.js

\* /opt/cola/permits/1461467380\_1667521890.3384812/0/highcharts-9-3-3-tgz/package/esmodules/Series/Networkgraph/DraggableNodes.js

\* /opt/cola/permits/1461467380\_1667521890.3384812/0/highcharts-9-3-3-tgz/package/esmodules/Series/Networkgraph/QuadTree.js

\* /opt/cola/permits/1461467380\_1667521890.3384812/0/highcharts-9-3-3-tgz/package/es-

modules/Series/Networkgraph/Networkgraph.js

No license file was found, but licenses were detected in source scan.

```
/**
```
\* @license Highcharts JS v9.3.3 (2022-02-01)

```
*
```
\* Variable Pie module for Highcharts

\*

\* (c) 2010-2021 Grzegorz Blachliski

\*

\* License: www.highcharts.com/license

\*/

/\* \*

\*

\* Variable Pie module for Highcharts

```
* * (c) 2010-2021 Grzegorz Blachliski
     *
     * License: www.highcharts.com/license
* * !!!!!!! SOURCE GETS TRANSPILED BY TYPESCRIPT. EDIT TS FILE ONLY. !!!!!!!
     *
    * */
```
\* /opt/cola/permits/1461467380\_1667521890.3384812/0/highcharts-9-3-3-tgz/package/modules/variable-pie.src.js No license file was found, but licenses were detected in source scan.

```
/**
```

```
* @license Highcharts Gantt JS v9.3.3 (2022-02-01)
```
\* @module highcharts/modules/gantt

```
* @requires highcharts
```

```
*
```

```
* Gantt series
```

```
*
```

```
* (c) 2016-2021 Lars A. V. Cabrera
```

```
*
```

```
* License: www.highcharts.com/license
```

```
*/
```
Found in path(s):

```
* /opt/cola/permits/1461467380_1667521890.3384812/0/highcharts-9-3-3-tgz/package/es-
```
modules/masters/modules/gantt.src.js

No license file was found, but licenses were detected in source scan.

/\*

Highstock JS v9.3.3 (2022-02-01)

Money Flow Index indicator for Highcharts Stock

(c) 2010-2021 Grzegorz Blachliski

License: www.highcharts.com/license \*/

Found in path(s):

 $*$ /opt/cola/permits/1461467380\_1667521890.3384812/0/highcharts-9-3-3-tgz/package/indicators/mfi.js No license file was found, but licenses were detected in source scan.

```
/* *
*
* (c) 2009-2021 Torstein Honsi
*
```

```
* Dot plot series type for Highcharts
```
\*

\*

```
* License: www.highcharts.com/license
```

```
* !!!!!!! SOURCE GETS TRANSPILED BY TYPESCRIPT. EDIT TS FILE ONLY. !!!!!!!
*
```
\* \*/

Found in path(s):

\* /opt/cola/permits/1461467380\_1667521890.3384812/0/highcharts-9-3-3-tgz/package/esmodules/Series/DotPlot/DotPlotSeries.js

No license file was found, but licenses were detected in source scan.

```
/**
* @license Highstock JS v9.3.3 (2022-02-01)
*
* Highcharts Stock as a plugin for Highcharts
*
* (c) 2010-2021 Torstein Honsi
*
* License: www.highcharts.com/license
*/
/* *
* * (c) 2010-2021 Torstein Honsi
* * License: www.highcharts.com/license
     *
     * !!!!!!! SOURCE GETS TRANSPILED BY TYPESCRIPT. EDIT TS FILE ONLY. !!!!!!!
     *
     * */
```
Found in path(s):

\* /opt/cola/permits/1461467380\_1667521890.3384812/0/highcharts-9-3-3-tgz/package/modules/stock.src.js No license file was found, but licenses were detected in source scan.

```
/**
```

```
* @license Highcharts JS v9.3.3 (2022-02-01)
```

```
* @module highcharts/modules/bullet
```

```
* @requires highcharts
```

```
*
```
\* Bullet graph series type for Highcharts

\*

```
* (c) 2010-2021 Kacper Madej
```

```
*
```

```
* License: www.highcharts.com/license
```

```
*/
```
\* /opt/cola/permits/1461467380\_1667521890.3384812/0/highcharts-9-3-3-tgz/package/esmodules/masters/modules/bullet.src.js No license file was found, but licenses were detected in source scan.

```
/*
```
Highcharts JS v9.3.3 (2022-02-01)

Highcharts variwide module

(c) 2010-2021 Torstein Honsi

License: www.highcharts.com/license \*/

Found in path(s):

\* /opt/cola/permits/1461467380\_1667521890.3384812/0/highcharts-9-3-3-tgz/package/modules/variwide.js No license file was found, but licenses were detected in source scan.

/\*\*

- \* @license Highstock JS v9.3.3 (2022-02-01)
- \* @module highcharts/indicators/obv
- \* @requires highcharts
- \* @requires highcharts/modules/stock
- \*
- \* Indicator series type for Highcharts Stock
- \* (c) 2010-2021 Karol Kolodziej
- \*

\*

\* License: www.highcharts.com/license

\*/

Found in path(s):

\* /opt/cola/permits/1461467380\_1667521890.3384812/0/highcharts-9-3-3-tgz/package/es-

modules/masters/indicators/obv.src.js

No license file was found, but licenses were detected in source scan.

/\*\*

- \* @license Highstock JS v9.3.3 (2022-02-01)
- \* @module highcharts/indicators/atr
- \* @requires highcharts
- \* @requires highcharts/modules/stock
- \*
- \* Indicator series type for Highcharts Stock
- \*
- \* (c) 2010-2021 Sebastian Bochan
- \*
- \* License: www.highcharts.com/license

\*/

Found in path(s):

\* /opt/cola/permits/1461467380\_1667521890.3384812/0/highcharts-9-3-3-tgz/package/esmodules/masters/indicators/atr.src.js No license file was found, but licenses were detected in source scan.

/\* \* \* \* (c) 2009-2021 Øystein Moseng \* \* Accessibility component for exporting menu. \* \* License: www.highcharts.com/license \* \* !!!!!!! SOURCE GETS TRANSPILED BY TYPESCRIPT. EDIT TS FILE ONLY. !!!!!!! \*

\* \*/

Found in path(s):

\* /opt/cola/permits/1461467380\_1667521890.3384812/0/highcharts-9-3-3-tgz/package/esmodules/Accessibility/Components/MenuComponent.js No license file was found, but licenses were detected in source scan.

/\* \* \* \* (c) 2010-2021 Highsoft AS \* \* Author: Øystein Moseng \* \* License: www.highcharts.com/license \* \* Accessible high-contrast dark theme for Highcharts. Specifically tailored \* towards 3:1 contrast against black/off-black backgrounds. Neighboring \* colors are tested for color blindness. \* \* !!!!!!! SOURCE GETS TRANSPILED BY TYPESCRIPT. EDIT TS FILE ONLY. !!!!!!! \* \* \*/

Found in path(s):

\* /opt/cola/permits/1461467380\_1667521890.3384812/0/highcharts-9-3-3-tgz/package/esmodules/Extensions/Themes/HighContrastDark.js

No license file was found, but licenses were detected in source scan.

/\* \*

\*

\* Experimental data export module for Highcharts

- \*
- \* (c) 2010-2021 Torstein Honsi
- \*
- \* License: www.highcharts.com/license

\*

\* !!!!!!! SOURCE GETS TRANSPILED BY TYPESCRIPT. EDIT TS FILE ONLY. !!!!!!!

\* \* \*/

Found in path(s):

\* /opt/cola/permits/1461467380\_1667521890.3384812/0/highcharts-9-3-3-tgz/package/esmodules/Extensions/ExportData.js No license file was found, but licenses were detected in source scan.

/\*\*

\* @license Highstock JS v9.3.3 (2022-02-01)

- \* @module highcharts/indicators/zigzag
- \* @requires highcharts
- \* @requires highcharts/modules/stock
- \*
- \* Indicator series type for Highcharts Stock
- \*
- \* (c) 2010-2021 Kacper Madej
- \*
- \* License: www.highcharts.com/license
- \*/

Found in path(s):

\* /opt/cola/permits/1461467380\_1667521890.3384812/0/highcharts-9-3-3-tgz/package/esmodules/masters/indicators/zigzag.src.js

No license file was found, but licenses were detected in source scan.

/\* Highcharts JS v9.3.3 (2022-02-01)

Wind barb series module

(c) 2010-2021 Torstein Honsi

License: www.highcharts.com/license \*/

Found in path(s):

\* /opt/cola/permits/1461467380\_1667521890.3384812/0/highcharts-9-3-3-tgz/package/modules/windbarb.js No license file was found, but licenses were detected in source scan.

/\*\*

\* @license Highstock JS v9.3.3 (2022-02-01)

```
* @module highcharts/indicators/trix
```

```
* @requires highcharts
```

```
* @requires highcharts/modules/stock
```

```
* Indicator series type for Highcharts Stock
```

```
*
```

```
* (c) 2010-2021 Rafal Sebestjanski
*
```

```
* License: www.highcharts.com/license
```

```
*/
```
\*

Found in path(s):

```
* /opt/cola/permits/1461467380_1667521890.3384812/0/highcharts-9-3-3-tgz/package/es-
modules/masters/indicators/trix.src.js
```
No license file was found, but licenses were detected in source scan.

```
/**
* @license Highcharts JS v9.3.3 (2022-02-01)
*
* Data module
*
* (c) 2012-2021 Torstein Honsi
*
* License: www.highcharts.com/license
*/
/* *
* * (c) 2010-2021 Christer Vasseng, Torstein Honsi
* * License: www.highcharts.com/license
      *
      * !!!!!!! SOURCE GETS TRANSPILED BY TYPESCRIPT. EDIT TS FILE ONLY. !!!!!!!
      *
     * */
/**
      * A comma delimited string to be parsed. Related options are [startRow](
      * #data.startRow), [endRow](#data.endRow), [startColumn](#data.startColumn)
      * and [endColumn](#data.endColumn) to delimit what part of the table
      * is used. The [lineDelimiter](#data.lineDelimiter) and [itemDelimiter](
      * #data.itemDelimiter) options define the CSV delimiter formats.
 *
      * The built-in CSV parser doesn't support all flavours of CSV, so in
      * some cases it may be
 necessary to use an external CSV parser. See
      * [this example](https://jsfiddle.net/highcharts/u59176h4/) of parsing
      * CSV through the MIT licensed [Papa Parse](http://papaparse.com/)
     * library.
```

```
 * @sample {highcharts} highcharts/data/csv/
```

```
 * Data from CSV
 *
 * @type {string}
* @since 4.0
 * @apioption data.csv
 */
```
\* /opt/cola/permits/1461467380\_1667521890.3384812/0/highcharts-9-3-3-tgz/package/modules/data.src.js No license file was found, but licenses were detected in source scan.

/\*

Highcharts Gantt JS v9.3.3 (2022-02-01)

Pathfinder

(c) 2016-2021 ystein Moseng

License: www.highcharts.com/license \*/

Found in path(s):

\* /opt/cola/permits/1461467380\_1667521890.3384812/0/highcharts-9-3-3-tgz/package/modules/pathfinder.js No license file was found, but licenses were detected in source scan.

/\*

Highcharts JS v9.3.3 (2022-02-01)

Sonification module

(c) 2012-2021 ystein Moseng

License: www.highcharts.com/license \*/

Found in path(s):

\* /opt/cola/permits/1461467380\_1667521890.3384812/0/highcharts-9-3-3-tgz/package/modules/sonification.js No license file was found, but licenses were detected in source scan.

/\*\*

- \* @license Highstock JS v9.3.3 (2022-02-01)
- \* @module highcharts/indicators/natr
- \* @requires highcharts
- \* @requires highcharts/modules/stock

```
*
```
- \* Indicator series type for Highcharts Stock
- \*

\* (c) 2010-2021 Pawe Dalek

\*

\* License: www.highcharts.com/license

\*/

Found in path(s):

\* /opt/cola/permits/1461467380\_1667521890.3384812/0/highcharts-9-3-3-tgz/package/esmodules/masters/indicators/natr.src.js

No license file was found, but licenses were detected in source scan.

```
/**
```
\*

\* @license Highstock JS v9.3.3 (2022-02-01)

\* Indicator series type for Highcharts Stock

\* \* (c) 2010-2021 Sebastian Bochan

```
*
```
\* License: www.highcharts.com/license

\*/

/\* \*

```
*
```
\* License: www.highcharts.com/license

 $*$ 

\* !!!!!!! SOURCE GETS TRANSPILED BY TYPESCRIPT. EDIT TS FILE ONLY. !!!!!!!

```
 *
 * */
```
Found in path(s):

- \* /opt/cola/permits/1461467380\_1667521890.3384812/0/highcharts-9-3-3-tgz/package/indicators/momentum.src.js
- \* /opt/cola/permits/1461467380\_1667521890.3384812/0/highcharts-9-3-3-tgz/package/indicators/atr.src.js
- \* /opt/cola/permits/1461467380\_1667521890.3384812/0/highcharts-9-3-3-tgz/package/indicators/trendline.src.js

\* /opt/cola/permits/1461467380\_1667521890.3384812/0/highcharts-9-3-3-tgz/package/indicators/ichimoku-kinkohyo.src.js

\* /opt/cola/permits/1461467380\_1667521890.3384812/0/highcharts-9-3-3-tgz/package/indicators/macd.src.js No license file was found, but licenses were detected in source scan.

```
/* *
*
* (c) 2010-2021 Torstein Honsi
*
* License: www.highcharts.com/license
*
* Skies theme for Highcharts JS
*
* !!!!!!! SOURCE GETS TRANSPILED BY TYPESCRIPT. EDIT TS FILE ONLY. !!!!!!!
*
* */
```
\* /opt/cola/permits/1461467380\_1667521890.3384812/0/highcharts-9-3-3-tgz/package/esmodules/Extensions/Themes/Skies.js No license file was found, but licenses were detected in source scan.

/\*\*

```
* @license Highcharts JS v9.3.3 (2022-02-01)
```
- \* @module highcharts/themes/brand-dark
- \* @requires highcharts
- \*

```
* (c) 2009-2021 Torstein Honsi
```
\*

\* License: www.highcharts.com/license

\*/

Found in path(s):

\* /opt/cola/permits/1461467380\_1667521890.3384812/0/highcharts-9-3-3-tgz/package/esmodules/masters/themes/brand-dark.src.js No license file was found, but licenses were detected in source scan.

```
/* *
*
* (c) 2010-2021 Torstein Honsi
*
* License: www.highcharts.com/license
*
* Dark theme for Highcharts JS
*
* !!!!!!! SOURCE GETS TRANSPILED BY TYPESCRIPT. EDIT TS FILE ONLY. !!!!!!!
*
* */
```
Found in path(s):

\*

\* /opt/cola/permits/1461467380\_1667521890.3384812/0/highcharts-9-3-3-tgz/package/esmodules/Extensions/Themes/DarkUnica.js No license file was found, but licenses were detected in source scan.

```
/**
* @license Highstock JS v9.3.3 (2022-02-01)
*
* Indicator series type for Highcharts Stock
*
* (c) 2010-2021 Pawe Dalek
*
* License: www.highcharts.com/license
*/
/* *
```

```
 * (c) 2010-2021 Pawe Dalek
* * Volume Weighted Average Price (VWAP) indicator for Highcharts Stock
     *
     * License: www.highcharts.com/license
     *
     * !!!!!!! SOURCE GETS TRANSPILED BY TYPESCRIPT. EDIT TS FILE ONLY. !!!!!!!
     *
     * */
```
\* /opt/cola/permits/1461467380\_1667521890.3384812/0/highcharts-9-3-3-tgz/package/indicators/vwap.src.js No license file was found, but licenses were detected in source scan.

```
/**
* @license Highcharts Gantt JS v9.3.3 (2022-02-01)
*
* CurrentDateIndicator
*
* (c) 2010-2021 Lars A. V. Cabrera
*
* License: www.highcharts.com/license
*/
/* *
* * (c) 2016-2021 Highsoft AS
* * Author: Lars A. V. Cabrera
* * License: www.highcharts.com/license
     *
     * !!!!!!! SOURCE GETS TRANSPILED BY TYPESCRIPT. EDIT TS FILE ONLY. !!!!!!!
     *
     * */
```
Found in path(s):

\* /opt/cola/permits/1461467380\_1667521890.3384812/0/highcharts-9-3-3-tgz/package/modules/current-dateindicator.src.js

No license file was found, but licenses were detected in source scan.

/\*

```
Highcharts JS v9.3.3 (2022-02-01)
```
X-range series

(c) 2010-2021 Torstein Honsi, Lars A. V. Cabrera

License: www.highcharts.com/license

\*/

Found in path(s):

\* /opt/cola/permits/1461467380\_1667521890.3384812/0/highcharts-9-3-3-tgz/package/modules/xrange.js No license file was found, but licenses were detected in source scan.

/\*

Highstock JS v9.3.3 (2022-02-01)

Indicator series type for Highcharts Stock

(c) 2010-2021 Rafal Sebestjanski

License: www.highcharts.com/license \*/

Found in path(s):

\* /opt/cola/permits/1461467380\_1667521890.3384812/0/highcharts-9-3-3-tgz/package/indicators/dmi.js \* /opt/cola/permits/1461467380\_1667521890.3384812/0/highcharts-9-3-3-tgz/package/indicators/tema.js \* /opt/cola/permits/1461467380\_1667521890.3384812/0/highcharts-9-3-3-tgz/package/indicators/trix.js No license file was found, but licenses were detected in source scan.

/\* Highstock JS v9.3.3 (2022-02-01)

Indicator series type for Highcharts Stock

(c) 2010-2021 Wojciech Chmiel

License: www.highcharts.com/license \*/

Found in path(s):

\* /opt/cola/permits/1461467380\_1667521890.3384812/0/highcharts-9-3-3-tgz/package/indicators/ppo.js

- \* /opt/cola/permits/1461467380\_1667521890.3384812/0/highcharts-9-3-3-tgz/package/indicators/apo.js
- \* /opt/cola/permits/1461467380\_1667521890.3384812/0/highcharts-9-3-3-tgz/package/indicators/supertrend.js
- \* /opt/cola/permits/1461467380\_1667521890.3384812/0/highcharts-9-3-3-tgz/package/indicators/williams-r.js
- \* /opt/cola/permits/1461467380\_1667521890.3384812/0/highcharts-9-3-3-tgz/package/indicators/aroon-oscillator.js
- \* /opt/cola/permits/1461467380\_1667521890.3384812/0/highcharts-9-3-3-tgz/package/indicators/chaikin.js
- \* /opt/cola/permits/1461467380\_1667521890.3384812/0/highcharts-9-3-3-tgz/package/indicators/ao.js
- \* /opt/cola/permits/1461467380\_1667521890.3384812/0/highcharts-9-3-3-tgz/package/indicators/dpo.js

\*

 /opt/cola/permits/1461467380\_1667521890.3384812/0/highcharts-9-3-3-tgz/package/indicators/aroon.js No license file was found, but licenses were detected in source scan.

/\*\*

- \* @license Highcharts JS v9.3.3 (2022-02-01)
- \* @module highcharts/themes/gray

```
* @requires highcharts
```
\*

```
* (c) 2009-2021 Torstein Honsi
```
\*

\* License: www.highcharts.com/license

\*/

Found in path(s):

\* /opt/cola/permits/1461467380\_1667521890.3384812/0/highcharts-9-3-3-tgz/package/esmodules/masters/themes/gray.src.js No license file was found, but licenses were detected in source scan.

/\*\*

- \* @license Highstock JS v9.3.3 (2022-02-01)
- \* @module highcharts/indicators/ichimoku-kinko-hyo
- \* @requires highcharts
- \* @requires highcharts/modules/stock
- \*
- \* Indicator series type for Highcharts Stock

\*

- \* (c) 2010-2021 Sebastian Bochan
- \*
- \* License: www.highcharts.com/license
- \*/

Found in path(s):

```
* /opt/cola/permits/1461467380_1667521890.3384812/0/highcharts-9-3-3-tgz/package/es-
modules/masters/indicators/ichimoku-kinko-hyo.src.js
```
No license file was found, but licenses were detected in source scan.

/\*

Highcharts JS v9.3.3 (2022-02-01)

Data module

(c) 2012-2021 Torstein Honsi

License: www.highcharts.com/license \*/

Found in path(s):

\* /opt/cola/permits/1461467380\_1667521890.3384812/0/highcharts-9-3-3-tgz/package/modules/data.js No license file was found, but licenses were detected in source scan.

/\*\*

```
* @license Highcharts JS v9.3.3 (2022-02-01)
```
- \*
- \* (c) 2017-2021 Highsoft AS

```
* Authors: Jon Arild Nygard
*
* License: www.highcharts.com/license
*/
/* *
* * (c) 2010-2021 Highsoft AS
* * License: www.highcharts.com/license
     *
     * !!!!!!! SOURCE GETS TRANSPILED BY TYPESCRIPT. EDIT TS FILE ONLY. !!!!!!!
     *
     * */
```
\* /opt/cola/permits/1461467380\_1667521890.3384812/0/highcharts-9-3-3-tgz/package/modules/venn.src.js No license file was found, but licenses were detected in source scan.

```
/**
* @license Highstock JS v9.3.3 (2022-02-01)
*
* Indicator series type for Highcharts Stock
*
* (c) 2010-2021 Pawe Fus
*
* License: www.highcharts.com/license
*/
/**
* * (c) 2010-2021 Pawel Fus & Daniel Studencki
     *
     * License: www.highcharts.com/license
     *
     * !!!!!!! SOURCE GETS TRANSPILED BY TYPESCRIPT. EDIT TS FILE ONLY. !!!!!!!
     *
     * */
```
Found in path(s):

\* /opt/cola/permits/1461467380\_1667521890.3384812/0/highcharts-9-3-3-tgz/package/indicators/stochastic.src.js No license file was found, but licenses were detected in source scan.

```
/**
* @license Highmaps JS v9.3.3 (2022-02-01)
*
* Tilemap module
\ddot{x}* (c) 2010-2021 Highsoft AS
*
```

```
* License: www.highcharts.com/license
*/
/* *
* * Tilemaps module
     *
     * (c) 2010-2021 Highsoft AS
     * Author: Øystein Moseng
     *
     * License: www.highcharts.com/license
* * !!!!!!! SOURCE GETS TRANSPILED BY TYPESCRIPT. EDIT TS FILE ONLY. !!!!!!!
     *
     * */
```
\* /opt/cola/permits/1461467380\_1667521890.3384812/0/highcharts-9-3-3-tgz/package/modules/tilemap.src.js No license file was found, but licenses were detected in source scan.

```
/* *
*
* Highcharts cylinder - a 3D series
*
* (c) 2010-2021 Highsoft AS
*
* Author: Kacper Madej
*
* License: www.highcharts.com/license
*
* !!!!!!! SOURCE GETS TRANSPILED BY TYPESCRIPT. EDIT TS FILE ONLY. !!!!!!!
*
* */
```
Found in path(s):

```
* /opt/cola/permits/1461467380_1667521890.3384812/0/highcharts-9-3-3-tgz/package/es-
modules/Series/Cylinder/CylinderSeries.js
```
\* /opt/cola/permits/1461467380\_1667521890.3384812/0/highcharts-9-3-3-tgz/package/esmodules/Series/Cylinder/CylinderComposition.js

```
* /opt/cola/permits/1461467380_1667521890.3384812/0/highcharts-9-3-3-tgz/package/es-
modules/Series/Cylinder/CylinderPoint.js
```
No license file was found, but licenses were detected in source scan.

/\*\*

- \* @license Highcharts JS v9.3.3 (2022-02-01)
- \* @module highcharts/modules/sankey
- \* @requires highcharts

```
*
```
\* Sankey diagram module

\* \* (c) 2010-2021 Torstein Honsi

\*

\* License: www.highcharts.com/license

\*/

Found in path(s):

\* /opt/cola/permits/1461467380\_1667521890.3384812/0/highcharts-9-3-3-tgz/package/esmodules/masters/modules/sankey.src.js No license file was found, but licenses were detected in source scan.

/\*

Highcharts Gantt JS v9.3.3 (2022-02-01)

CurrentDateIndicator

(c) 2010-2021 Lars A. V. Cabrera

License: www.highcharts.com/license \*/

Found in path(s):

\* /opt/cola/permits/1461467380\_1667521890.3384812/0/highcharts-9-3-3-tgz/package/modules/current-dateindicator.js

No license file was found, but licenses were detected in source scan.

```
/* *
*
* (c) 2010-2021 Pawe Dalek
*
* Volume By Price (VBP) indicator for Highcharts Stock
*
* License: www.highcharts.com/license
*
* !!!!!!! SOURCE GETS TRANSPILED BY TYPESCRIPT. EDIT TS FILE ONLY. !!!!!!!
*
* */
Found in path(s):
* /opt/cola/permits/1461467380_1667521890.3384812/0/highcharts-9-3-3-tgz/package/es-
modules/Stock/Indicators/VBP/VBPIndicator.js
No license file was found, but licenses were detected in source scan.
```
/\*\* \*

\* License: www.highcharts.com/license

\*

\* !!!!!!! SOURCE GETS TRANSPILED BY TYPESCRIPT. EDIT TS FILE ONLY. !!!!!!!

\* \* \*/

Found in path(s):

\* /opt/cola/permits/1461467380\_1667521890.3384812/0/highcharts-9-3-3-tgz/package/esmodules/Stock/Indicators/BB/BBIndicator.js No license file was found, but licenses were detected in source scan.

/\*

Highstock JS v9.3.3 (2022-02-01)

Indicator series type for Highcharts Stock

(c) 2010-2021 Pawel Fus, Sebastian Bochan

License: www.highcharts.com/license \*/

Found in path(s):

\* /opt/cola/permits/1461467380\_1667521890.3384812/0/highcharts-9-3-3-tgz/package/indicators/indicators.js No license file was found, but licenses were detected in source scan.

/\*\*

```
* @license Highstock JS v9.3.3 (2022-02-01)
```
- \* @module highcharts/modules/hollowcandlestick
- \* @requires highcharts
- \* @requires highcharts/modules/stock
- \*

\* Hollow Candlestick series type for Highcharts Stock

\*

\* (c) 2010-2021 Karol Kolodziej

\*

\* License: www.highcharts.com/license

\*/

Found in path(s):

\* /opt/cola/permits/1461467380\_1667521890.3384812/0/highcharts-9-3-3-tgz/package/esmodules/masters/modules/hollowcandlestick.src.js No license file was found, but licenses were detected in source scan.

/\*

Highcharts JS v9.3.3 (2022-02-01)

Module for adding patterns and images as point fills.

(c) 2010-2021 Highsoft AS Author: Torstein Hnsi, ystein Moseng License: www.highcharts.com/license

\*/

```
Found in path(s):
```
\* /opt/cola/permits/1461467380\_1667521890.3384812/0/highcharts-9-3-3-tgz/package/modules/pattern-fill.js No license file was found, but licenses were detected in source scan.

/\*\*

- \* @license Highcharts JS v9.3.3 (2022-02-01)
- \* @module highcharts/themes/brand-light
- \* @requires highcharts

\*

\* (c) 2009-2021 Torstein Honsi

\*

\* License: www.highcharts.com/license

\*/

Found in path(s):

\* /opt/cola/permits/1461467380\_1667521890.3384812/0/highcharts-9-3-3-tgz/package/esmodules/masters/themes/brand-light.src.js

No license file was found, but licenses were detected in source scan.

```
/* *
*
* (c) 2010-2021 Pawel Lysy
*
* License: www.highcharts.com/license
*
* !!!!!!! SOURCE GETS TRANSPILED BY TYPESCRIPT. EDIT TS FILE ONLY. !!!!!!!
*
* */
```
Found in path(s):

```
* /opt/cola/permits/1461467380_1667521890.3384812/0/highcharts-9-3-3-tgz/package/es-
modules/Series/HLC/HLCSeries.js
```

```
* /opt/cola/permits/1461467380_1667521890.3384812/0/highcharts-9-3-3-tgz/package/es-
modules/Series/HLC/HLCPoint.js
```
No license file was found, but licenses were detected in source scan.

/\*\*

- \* @license Highcharts Gantt JS v9.3.3 (2022-02-01)
- \* @module highcharts/highcharts-gantt
- \*

\* (c) 2017-2021 Lars Cabrera, Torstein Honsi, Jon Arild Nygard & Oystein Moseng

\*

```
* License: www.highcharts.com/license
```

```
*/
```
\* /opt/cola/permits/1461467380\_1667521890.3384812/0/highcharts-9-3-3-tgz/package/esmodules/masters/highcharts-gantt.src.js No license file was found, but licenses were detected in source scan.

/\*\*

- \* @license Highcharts JS v9.3.3 (2022-02-01)
- \* @module highcharts/modules/draggable-points
- \* @requires highcharts
- \*

```
* (c) 2009-2021 Torstein Honsi
```
\*

\* License: www.highcharts.com/license

\*/

Found in path(s):

\* /opt/cola/permits/1461467380\_1667521890.3384812/0/highcharts-9-3-3-tgz/package/esmodules/masters/modules/draggable-points.src.js No license file was found, but licenses were detected in source scan.

```
/**
* @license Highcharts JS v9.3.3 (2022-02-01)
*
* (c) 2009-2021 Highsoft AS
*
* License: www.highcharts.com/license
*/
/* *
* * (c) 2010-2021 Highsoft AS
* * Author: Øystein Moseng
* * License: www.highcharts.com/license
* * Accessible high-contrast theme for Highcharts. Specifically tailored
     * towards 3:1 contrast against white/off-white backgrounds. Neighboring
     * colors are tested for color blindness.
* * !!!!!!! SOURCE GETS TRANSPILED BY TYPESCRIPT. EDIT TS FILE ONLY. !!!!!!!
     *
     * */
```
Found in path(s):

\* /opt/cola/permits/1461467380\_1667521890.3384812/0/highcharts-9-3-3-tgz/package/themes/high-contrastlight.src.js

No license file was found, but licenses were detected in source scan.

/\*\* \* \* Events generator for Stock tools \* \* (c) 2009-2021 Pawe Fus \* \* License: www.highcharts.com/license \* \* !!!!!!! SOURCE GETS TRANSPILED BY TYPESCRIPT. EDIT TS FILE ONLY. !!!!!!! \* \* \*/

Found in path(s):

\* /opt/cola/permits/1461467380\_1667521890.3384812/0/highcharts-9-3-3-tgz/package/esmodules/Stock/StockToolsBindings.js

No license file was found, but licenses were detected in source scan.

/\*

Highcharts JS v9.3.3 (2022-02-01)

Debugger module

(c) 2012-2021 Torstein Honsi

License: www.highcharts.com/license \*/

Found in path(s):

\* /opt/cola/permits/1461467380\_1667521890.3384812/0/highcharts-9-3-3-tgz/package/modules/debugger.js No license file was found, but licenses were detected in source scan.

```
/**
```

```
* @license Highcharts JS v9.3.3 (2022-02-01)
```
- \* @module highcharts/modules/parallel-coordinates
- \* @requires highcharts
- \*

```
* Support for parallel coordinates in Highcharts
```
\*

```
* (c) 2010-2021 Pawel Fus
```
\*

\* License: www.highcharts.com/license

```
*/
```
Found in path(s):

\* /opt/cola/permits/1461467380\_1667521890.3384812/0/highcharts-9-3-3-tgz/package/es-

modules/masters/modules/parallel-coordinates.src.js

No license file was found, but licenses were detected in source scan.

```
/* *
*
* (c) 2009-2021 Øystein Moseng
*
* Accessibility component for the range selector.
*
* License: www.highcharts.com/license
*
* !!!!!!! SOURCE GETS TRANSPILED BY TYPESCRIPT. EDIT TS FILE ONLY. !!!!!!!
*
* */
```

```
* /opt/cola/permits/1461467380_1667521890.3384812/0/highcharts-9-3-3-tgz/package/es-
modules/Accessibility/Components/RangeSelectorComponent.js
No license file was found, but licenses were detected in source scan.
```

```
/**
* @license Highstock JS v9.3.3 (2022-02-01)
*
* Advanced Highcharts Stock tools
*
* (c) 2010-2021 Highsoft AS
* Author: Torstein Honsi
*
* License: www.highcharts.com/license
*/
/* *
* * (c) 2009-2021 Highsoft, Black Label
* * License: www.highcharts.com/license
* * !!!!!!! SOURCE GETS TRANSPILED BY TYPESCRIPT. EDIT TS FILE ONLY. !!!!!!!
     *
     * */
```
Found in path(s):

\* /opt/cola/permits/1461467380\_1667521890.3384812/0/highcharts-9-3-3-tgz/package/modules/stock-tools.src.js No license file was found, but licenses were detected in source scan.

/\*\*

- \* @license Highstock JS v9.3.3 (2022-02-01)
- \* @module highcharts/indicators/indicators
- \* @requires highcharts
- \* @requires highcharts/modules/stock

\*

\* Slow Stochastic series type for Highcharts Stock

```
*
```

```
* (c) 2010-2021 Pawel Fus
```
\*

```
* License: www.highcharts.com/license
```
\*/

Found in path(s):

\* /opt/cola/permits/1461467380\_1667521890.3384812/0/highcharts-9-3-3-tgz/package/esmodules/masters/indicators/slow-stochastic.src.js No license file was found, but licenses were detected in source scan.

```
/* *
*
* (c) 2010-2021 Highsoft AS
*
* Author: Øystein Moseng
*
* License: www.highcharts.com/license
*
* Accessible high-contrast theme for Highcharts. Specifically tailored
* towards 3:1 contrast against white/off-white backgrounds. Neighboring
* colors are tested for color blindness.
*
* !!!!!!! SOURCE GETS TRANSPILED BY TYPESCRIPT. EDIT TS FILE ONLY. !!!!!!!
*
* */
```
Found in path(s):

\* /opt/cola/permits/1461467380\_1667521890.3384812/0/highcharts-9-3-3-tgz/package/esmodules/Extensions/Themes/HighContrastLight.js No license file was found, but licenses were detected in source scan.

```
/**
* @license Highcharts JS v9.3.3 (2022-02-01)
*
* Dot plot series type for Highcharts
*
* (c) 2010-2021 Torstein Honsi
*
* License: www.highcharts.com/license
*/
/* *
 *
      * (c) 2009-2021 Torstein Honsi
 *
      * Dot plot series type for Highcharts
 *
      * License: www.highcharts.com/license
```

```
*
```

```
 * !!!!!!! SOURCE GETS TRANSPILED BY TYPESCRIPT. EDIT TS FILE ONLY. !!!!!!!
```
\*

\* \*/

## Found in path(s):

\* /opt/cola/permits/1461467380\_1667521890.3384812/0/highcharts-9-3-3-tgz/package/modules/dotplot.src.js No license file was found, but licenses were detected in source scan.

```
/* *
*
* Highcharts Drilldown module
*
* Author: Torstein Honsi
*
* License: www.highcharts.com/license
*
* !!!!!!! SOURCE GETS TRANSPILED BY TYPESCRIPT. EDIT TS FILE ONLY. !!!!!!!
*
* */
```
Found in path(s):

```
* /opt/cola/permits/1461467380_1667521890.3384812/0/highcharts-9-3-3-tgz/package/es-
modules/Extensions/Drilldown.js
```
No license file was found, but licenses were detected in source scan.

/\*\*

```
* @license Highstock JS v9.3.3 (2022-02-01)
```

```
* @module highcharts/modules/drag-panes
```
- \* @requires highcharts
- \* @requires highcharts/modules/stock
- \*

```
* Drag-panes module
```
\*

```
* (c) 2010-2021 Highsoft AS
```

```
* Author: Kacper Madej
```

```
*
```
\* License: www.highcharts.com/license

```
*/
```

```
Found in path(s):
```

```
* /opt/cola/permits/1461467380_1667521890.3384812/0/highcharts-9-3-3-tgz/package/es-
```

```
modules/masters/modules/drag-panes.src.js
```
No license file was found, but licenses were detected in source scan.

```
/*
Highcharts JS v9.3.3 (2022-02-01)
```
## 3D features for Highcharts JS

License: www.highcharts.com/license \*/

Found in path(s):

\* /opt/cola/permits/1461467380\_1667521890.3384812/0/highcharts-9-3-3-tgz/package/highcharts-3d.js No license file was found, but licenses were detected in source scan.

/\*\*

- \* @license Highstock JS v9.3.3 (2022-02-01)
- \* @module highcharts/indicators/indicators
- \* @requires highcharts
- \* @requires highcharts/modules/stock

\*

\* Indicator series type for Highcharts Stock

\*

\* (c) 2010-2021 Pawel Fus, Sebastian Bochan

\*

\* License: www.highcharts.com/license

```
*/
```
Found in path(s):

\* /opt/cola/permits/1461467380\_1667521890.3384812/0/highcharts-9-3-3-tgz/package/esmodules/masters/indicators/indicators.src.js

No license file was found, but licenses were detected in source scan.

```
/**
```

```
* @license Highcharts JS v9.3.3 (2022-02-01)
*
* Bullet graph series type for Highcharts
*
* (c) 2010-2021 Kacper Madej
*
* License: www.highcharts.com/license
*/
/* *
* * (c) 2010-2021 Torstein Honsi
 *
     * License: www.highcharts.com/license
 *
     * !!!!!!! SOURCE GETS TRANSPILED BY TYPESCRIPT. EDIT TS FILE ONLY. !!!!!!!
     *
     * */
```
Found in path(s):

\* /opt/cola/permits/1461467380\_1667521890.3384812/0/highcharts-9-3-3-tgz/package/modules/bullet.src.js

No license file was found, but licenses were detected in source scan.

```
/* *
*
* (c) 2019-2021 Torstein Honsi
*
* Item series type for Highcharts
*
* License: www.highcharts.com/license
*
* !!!!!!! SOURCE GETS TRANSPILED BY TYPESCRIPT. EDIT TS FILE ONLY. !!!!!!!
*
* */
```
Found in path(s):

\* /opt/cola/permits/1461467380\_1667521890.3384812/0/highcharts-9-3-3-tgz/package/esmodules/Series/Item/ItemSeries.js

\* /opt/cola/permits/1461467380\_1667521890.3384812/0/highcharts-9-3-3-tgz/package/esmodules/Series/Item/ItemPoint.js

No license file was found, but licenses were detected in source scan.

```
/* *
*
* (c) 2009-2021 Øystein Moseng
*
* Keyboard navigation handler base class definition
*
* License: www.highcharts.com/license
*
* !!!!!!! SOURCE GETS TRANSPILED BY TYPESCRIPT. EDIT TS FILE ONLY. !!!!!!!
*
```
\* \*/

Found in path(s):

\* /opt/cola/permits/1461467380\_1667521890.3384812/0/highcharts-9-3-3-tgz/package/esmodules/Accessibility/KeyboardNavigationHandler.js No license file was found, but licenses were detected in source scan.

```
/*
Highcharts JS v9.3.3 (2022-02-01)
```
Sankey diagram module

(c) 2010-2021 Torstein Honsi

License: www.highcharts.com/license \*/

\* /opt/cola/permits/1461467380\_1667521890.3384812/0/highcharts-9-3-3-tgz/package/modules/sankey.js No license file was found, but licenses were detected in source scan.

/\* \* \*

\* Experimental Highcharts module which enables visualization of a word cloud.

\*

\* (c) 2016-2021 Highsoft AS

\* Authors: Jon Arild Nygard

\*

\* License: www.highcharts.com/license

\*

\* !!!!!!! SOURCE GETS TRANSPILED BY TYPESCRIPT. EDIT TS FILE ONLY. !!!!!!! \* \*/

Found in path(s):

\* /opt/cola/permits/1461467380\_1667521890.3384812/0/highcharts-9-3-3-tgz/package/esmodules/Series/Wordcloud/WordcloudUtils.js

\* /opt/cola/permits/1461467380\_1667521890.3384812/0/highcharts-9-3-3-tgz/package/esmodules/Series/Wordcloud/WordcloudSeries.js

\* /opt/cola/permits/1461467380\_1667521890.3384812/0/highcharts-9-3-3-tgz/package/esmodules/Series/Wordcloud/WordcloudPoint.js

No license file was found, but licenses were detected in source scan.

/\*

Highstock JS v9.3.3 (2022-02-01)

Indicator series type for Highcharts Stock

(c) 2010-2021 Kamil Kulig

License: www.highcharts.com/license

\*/

Found in path(s):

\* /opt/cola/permits/1461467380\_1667521890.3384812/0/highcharts-9-3-3-tgz/package/indicators/regressions.js No license file was found, but licenses were detected in source scan.

/\*

Highcharts JS v9.3.3 (2022-02-01)

(c) 2010-2021 Highsoft AS Author: Sebastian Domas

License: www.highcharts.com/license \*/
\* /opt/cola/permits/1461467380\_1667521890.3384812/0/highcharts-9-3-3-tgz/package/modules/histogrambellcurve.js

No license file was found, but licenses were detected in source scan.

/\*

Highcharts JS v9.3.3 (2022-02-01)

(c) 2009-2021 Sebastian Bochan, Rafal Sebestjanski

License: www.highcharts.com/license \*/

Found in path(s):

\* /opt/cola/permits/1461467380\_1667521890.3384812/0/highcharts-9-3-3-tgz/package/modules/dumbbell.js \* /opt/cola/permits/1461467380\_1667521890.3384812/0/highcharts-9-3-3-tgz/package/modules/lollipop.js No license file was found, but licenses were detected in source scan.

/\*

Highstock JS v9.3.3 (2022-02-01)

Indicator series type for Highcharts Stock

(c) 2010-2021 Karol Kolodziej

License: www.highcharts.com/license \*/

Found in path(s):

\* /opt/cola/permits/1461467380\_1667521890.3384812/0/highcharts-9-3-3-tgz/package/indicators/obv.js No license file was found, but licenses were detected in source scan.

```
/**
```
\* @license Highcharts JS v9.3.3 (2022-02-01)

- \* @module highcharts/modules/funnel
- \* @requires highcharts
- \*

```
* Highcharts funnel module
```
\*

```
* (c) 2010-2021 Torstein Honsi
```
\*

```
* License: www.highcharts.com/license
```
\*/

Found in path(s):

```
* /opt/cola/permits/1461467380_1667521890.3384812/0/highcharts-9-3-3-tgz/package/es-
modules/masters/modules/funnel.src.js
```
No license file was found, but licenses were detected in source scan.

```
/**
* @license Highcharts JS v9.3.3 (2022-02-01)
* @module highcharts/modules/broken-axis
* @requires highcharts
*
* (c) 2009-2021 Torstein Honsi
*
* License: www.highcharts.com/license
*/
Found in path(s):
modules/masters/modules/broken-axis.src.js
No license file was found, but licenses were detected in source scan.
/* *
*
```
\* /opt/cola/permits/1461467380\_1667521890.3384812/0/highcharts-9-3-3-tgz/package/es-

```
* Vector plot series module
*
* (c) 2010-2021 Torstein Honsi
*
* License: www.highcharts.com/license
*
* !!!!!!! SOURCE GETS TRANSPILED BY TYPESCRIPT. EDIT TS FILE ONLY. !!!!!!!
*
* */
```
Found in path(s):

\* /opt/cola/permits/1461467380\_1667521890.3384812/0/highcharts-9-3-3-tgz/package/esmodules/Series/Vector/VectorSeries.js No license file was found, but licenses were detected in source scan.

/\*

Highcharts JS v9.3.3 (2022-02-01)

Item series type for Highcharts

(c) 2019 Torstein Honsi

License: www.highcharts.com/license \*/

Found in path(s):

\* /opt/cola/permits/1461467380\_1667521890.3384812/0/highcharts-9-3-3-tgz/package/modules/item-series.js No license file was found, but licenses were detected in source scan.

```
/* *
*
* (c) 2009-2021 Øystein Moseng
*
* Accessibility component for chart container.
*
* License: www.highcharts.com/license
*
* !!!!!!! SOURCE GETS TRANSPILED BY TYPESCRIPT. EDIT TS FILE ONLY. !!!!!!!
*
* */
```

```
* /opt/cola/permits/1461467380_1667521890.3384812/0/highcharts-9-3-3-tgz/package/es-
modules/Accessibility/Components/ContainerComponent.js
No license file was found, but licenses were detected in source scan.
```

```
/**
* @license Highcharts JS v9.3.3 (2022-02-01)
*
* Support for parallel coordinates in Highcharts
*
* (c) 2010-2021 Pawel Fus
*
* License: www.highcharts.com/license
*/
/* *
* * Parallel coordinates module
* * (c) 2010-2021 Pawel Fus
* * License: www.highcharts.com/license
     *
     * !!!!!!! SOURCE GETS TRANSPILED BY TYPESCRIPT. EDIT TS FILE ONLY. !!!!!!!
     *
     * */
```

```
Found in path(s):
```
\* /opt/cola/permits/1461467380\_1667521890.3384812/0/highcharts-9-3-3-tgz/package/modules/parallelcoordinates.src.js

No license file was found, but licenses were detected in source scan.

```
/* *
*
* (c) 2010-2021 Torstein Honsi
*
* License: www.highcharts.com/license
```

```
*
```
\* !!!!!!! SOURCE GETS TRANSPILED BY TYPESCRIPT. EDIT TS FILE ONLY. !!!!!!!

- \*
- \* Highcharts feature to make the Y axis stay fixed when scrolling the chart
- \* horizontally on mobile devices. Supports left and right side axes.

\*/

Found in path(s):

\* /opt/cola/permits/1461467380\_1667521890.3384812/0/highcharts-9-3-3-tgz/package/esmodules/Extensions/ScrollablePlotArea.js No license file was found, but licenses were detected in source scan.

/\*\*

- \* @license Highcharts JS v9.3.3 (2022-02-01)
- \* @module highcharts/modules/dependency-wheel
- \* @requires highcharts
- \* @requires highcharts/modules/sankey
- \*
- \* Dependency wheel module
- \*

```
* (c) 2010-2021 Torstein Honsi
```
- \*
- \* License: www.highcharts.com/license

```
*/
```
Found in path(s):

```
* /opt/cola/permits/1461467380_1667521890.3384812/0/highcharts-9-3-3-tgz/package/es-
```
modules/masters/modules/dependency-wheel.src.js

No license file was found, but licenses were detected in source scan.

```
/**
* @license Highcharts JS v9.3.3 (2022-02-01)
*
* ColorAxis module
*
* (c) 2012-2021 Pawel Potaczek
*
* License: www.highcharts.com/license
*/
/* *
 *
     * (c) 2010-2021 Torstein Honsi
 *
     * License: www.highcharts.com/license
 *
     * !!!!!!! SOURCE GETS TRANSPILED BY TYPESCRIPT. EDIT TS FILE ONLY. !!!!!!!
     *
     * */
```
\* /opt/cola/permits/1461467380\_1667521890.3384812/0/highcharts-9-3-3-tgz/package/modules/coloraxis.src.js No license file was found, but licenses were detected in source scan.

```
/**
* @license Highcharts Gantt JS v9.3.3 (2022-02-01)
*
* Tree Grid
*
* (c) 2016-2021 Jon Arild Nygard
*
* License: www.highcharts.com/license
*/
/* *
* * (c) 2009-2021 Torstein Honsi
     *
     * License: www.highcharts.com/license
* * !!!!!!! SOURCE GETS TRANSPILED BY TYPESCRIPT. EDIT TS FILE ONLY. !!!!!!!
     *
     * */
```
Found in path(s):

\* /opt/cola/permits/1461467380\_1667521890.3384812/0/highcharts-9-3-3-tgz/package/modules/treegrid.src.js No license file was found, but licenses were detected in source scan.

/\*

Highmaps JS v9.3.3 (2022-02-01)

Highmaps as a plugin for Highcharts or Highcharts Stock.

(c) 2011-2021 Torstein Honsi

License: www.highcharts.com/license \*/

Found in path(s):

\* /opt/cola/permits/1461467380\_1667521890.3384812/0/highcharts-9-3-3-tgz/package/modules/map.js No license file was found, but licenses were detected in source scan.

```
/**
```
\* @license Highcharts JS v9.3.3 (2022-02-01)

\*

\* Item series type for Highcharts

\*

\* (c) 2019 Torstein Honsi

\* \* License: www.highcharts.com/license \*/ /\* \*  $*$  \* (c) 2019-2021 Torstein Honsi  $*$  \* Item series type for Highcharts  $*$  \* License: www.highcharts.com/license  $*$  \* !!!!!!! SOURCE GETS TRANSPILED BY TYPESCRIPT. EDIT TS FILE ONLY. !!!!!!! \* \* \*/

Found in path(s):

\* /opt/cola/permits/1461467380\_1667521890.3384812/0/highcharts-9-3-3-tgz/package/modules/item-series.src.js No license file was found, but licenses were detected in source scan.

```
/**
```

```
* @license Highstock JS v9.3.3 (2022-02-01)
```

```
* @module highcharts/indicators/supertrend
```
- \* @requires highcharts
- \* @requires highcharts/modules/stock
- \*
- \* Indicator series type for Highcharts Stock
- \* (c) 2010-2021 Wojciech Chmiel
- \*

\*

\* License: www.highcharts.com/license

```
*/
```
Found in path(s):

\* /opt/cola/permits/1461467380\_1667521890.3384812/0/highcharts-9-3-3-tgz/package/es-

```
modules/masters/indicators/supertrend.src.js
```
No license file was found, but licenses were detected in source scan.

```
/* *
* (c) 2009-2021 Rafal Sebestjanski
*
* Full screen for Highcharts
*
* License: www.highcharts.com/license
*/
Found in path(s):
```

```
* /opt/cola/permits/1461467380_1667521890.3384812/0/highcharts-9-3-3-tgz/package/es-
modules/Extensions/FullScreen.js
```
No license file was found, but licenses were detected in source scan.

```
/* *
*
* (c) 2009-2021 Øystein Moseng
*
* Extend SVG and Chart classes with focus border capabilities.
*
* License: www.highcharts.com/license
*
* !!!!!!! SOURCE GETS TRANSPILED BY TYPESCRIPT. EDIT TS FILE ONLY. !!!!!!!
*
* */
```
Found in path(s):

\* /opt/cola/permits/1461467380\_1667521890.3384812/0/highcharts-9-3-3-tgz/package/esmodules/Accessibility/FocusBorder.js No license file was found, but licenses were detected in source scan.

/\*\*

- \* @license Highcharts JS v9.3.3 (2022-02-01)
- \* @module highcharts/modules/offline-exporting
- \* @requires highcharts
- \* @requires highcharts/modules/exporting
- \*
- \* Client side exporting module
- \* (c) 2015-2021 Torstein Honsi / Oystein Moseng

\*

\*

\* License: www.highcharts.com/license

\*/

Found in path(s):

```
* /opt/cola/permits/1461467380_1667521890.3384812/0/highcharts-9-3-3-tgz/package/es-
modules/masters/modules/offline-exporting.src.js
No license file was found, but licenses were detected in source scan.
```

```
/**
* @license Highstock JS v9.3.3 (2022-02-01)
*
* Indicator series type for Highcharts Stock
*
* (c) 2010-2021 Wojciech Chmiel
*
* License: www.highcharts.com/license
*/
/* *
 *
```
\* License: www.highcharts.com/license

 $*$ 

```
 * !!!!!!! SOURCE GETS TRANSPILED BY TYPESCRIPT. EDIT TS FILE ONLY. !!!!!!!
 *
 * */
```
Found in path(s):

\* /opt/cola/permits/1461467380\_1667521890.3384812/0/highcharts-9-3-3-tgz/package/indicators/ppo.src.js

\* /opt/cola/permits/1461467380\_1667521890.3384812/0/highcharts-9-3-3-tgz/package/indicators/apo.src.js

\* /opt/cola/permits/1461467380\_1667521890.3384812/0/highcharts-9-3-3-tgz/package/indicators/dpo.src.js

\* /opt/cola/permits/1461467380\_1667521890.3384812/0/highcharts-9-3-3-tgz/package/indicators/ao.src.js

\* /opt/cola/permits/1461467380\_1667521890.3384812/0/highcharts-9-3-3-tgz/package/indicators/supertrend.src.js No license file was found, but licenses were detected in source scan.

/\*\*

\* @license Highstock JS v9.3.3 (2022-02-01)

\* @module highcharts/indicators/rsi

\* @requires highcharts

- \* @requires highcharts/modules/stock
- \*

\* Indicator series type for Highcharts Stock

\*

\* (c) 2010-2021 Pawe Fus

\*

\* License: www.highcharts.com/license

\*/

Found in path(s):

\* /opt/cola/permits/1461467380\_1667521890.3384812/0/highcharts-9-3-3-tgz/package/es-

modules/masters/indicators/rsi.src.js

No license file was found, but licenses were detected in source scan.

/\* Highcharts JS v9.3.3 (2022-02-01)

Support for parallel coordinates in Highcharts

(c) 2010-2021 Pawel Fus

License: www.highcharts.com/license \*/

Found in path(s):

\* /opt/cola/permits/1461467380\_1667521890.3384812/0/highcharts-9-3-3-tgz/package/modules/parallelcoordinates.js

No license file was found, but licenses were detected in source scan.

/\*\*

```
*
```

```
* (c) 2010-2021 Pawel Fus & Daniel Studencki
```
\*

```
* License: www.highcharts.com/license
```
\*

\* !!!!!!! SOURCE GETS TRANSPILED BY TYPESCRIPT. EDIT TS FILE ONLY. !!!!!!! \*

\* \*/

Found in path(s):

\* /opt/cola/permits/1461467380\_1667521890.3384812/0/highcharts-9-3-3-tgz/package/esmodules/Stock/Indicators/ArrayUtilities.js No license file was found, but licenses were detected in source scan.

/\*

```
Highstock JS v9.3.3 (2022-02-01)
```
Parabolic SAR Indicator for Highcharts Stock

(c) 2010-2021 Grzegorz Blachliski

License: www.highcharts.com/license \*/

Found in path(s):

\* /opt/cola/permits/1461467380\_1667521890.3384812/0/highcharts-9-3-3-tgz/package/indicators/psar.js No license file was found, but licenses were detected in source scan.

```
/* *
*
* (c) 2015-2021 Oystein Moseng
*
* License: www.highcharts.com/license
*
* !!!!!!! SOURCE GETS TRANSPILED BY TYPESCRIPT. EDIT TS FILE ONLY. !!!!!!!
*
* Mixin for downloading content in the browser
*
* */
Found in path(s):
* /opt/cola/permits/1461467380_1667521890.3384812/0/highcharts-9-3-3-tgz/package/es-
modules/Extensions/DownloadURL.js
No license file was found, but licenses were detected in source scan.
```
/\*\* \* @license Highcharts JS v9.3.3 (2022-02-01)

\*

```
* (c) 2009-2021 Highsoft AS
*
* License: www.highcharts.com/license
*/
/* *
* * (c) 2010-2021 Highsoft AS
* * Author: Øystein Moseng
     *
     * License: www.highcharts.com/license
     *
     * Accessible high-contrast theme for Highcharts. Considers colorblindness and
     * monochrome rendering.
     *
     * !!!!!!! SOURCE GETS TRANSPILED BY TYPESCRIPT. EDIT TS FILE ONLY. !!!!!!!
     *
     * */
```
\* /opt/cola/permits/1461467380\_1667521890.3384812/0/highcharts-9-3-3-tgz/package/themes/avocado.src.js \* /opt/cola/permits/1461467380\_1667521890.3384812/0/highcharts-9-3-3-tgz/package/themes/sunset.src.js No license file was found, but licenses were detected in source scan.

```
/**
* @license Highcharts JS v9.3.3 (2022-02-01)
*
* Wind barb series module
*
* (c) 2010-2021 Torstein Honsi
*
* License: www.highcharts.com/license
*/
/* *
* * (c) 2010-2021 Torstein Honsi
     *
     * License: www.highcharts.com/license
* * !!!!!!! SOURCE GETS TRANSPILED BY TYPESCRIPT. EDIT TS FILE ONLY. !!!!!!!
     *
     * */
```
Found in path(s):

\* /opt/cola/permits/1461467380\_1667521890.3384812/0/highcharts-9-3-3-tgz/package/modules/windbarb.src.js No license file was found, but licenses were detected in source scan.

/\* \*

```
*
* Sankey diagram module
*
* (c) 2010-2021 Torstein Honsi
*
* License: www.highcharts.com/license
*
* !!!!!!! SOURCE GETS TRANSPILED BY TYPESCRIPT. EDIT TS FILE ONLY. !!!!!!!
*
* */
```

```
* /opt/cola/permits/1461467380_1667521890.3384812/0/highcharts-9-3-3-tgz/package/es-
modules/Series/Sankey/SankeySeries.js
```

```
* /opt/cola/permits/1461467380_1667521890.3384812/0/highcharts-9-3-3-tgz/package/es-
modules/Series/Sankey/SankeyPoint.js
```
No license file was found, but licenses were detected in source scan.

/\*\*

- \* @license Highstock JS v9.3.3 (2022-02-01)
- \* @module highcharts/indicators/price-envelopes
- \* @requires highcharts
- \* @requires highcharts/modules/stock
- \*

\* Indicator series type for Highcharts Stock

- \*
- \* (c) 2010-2021 Pawe Fus
- \*
- \* License: www.highcharts.com/license

```
*/
```

```
Found in path(s):
```

```
* /opt/cola/permits/1461467380_1667521890.3384812/0/highcharts-9-3-3-tgz/package/es-
```
modules/masters/indicators/price-envelopes.src.js

No license file was found, but licenses were detected in source scan.

```
/* *
*
* (c) 2009-2021 Øystein Moseng
*
* List of musical frequencies from C0 to C8.
*
* License: www.highcharts.com/license
*
* !!!!!!! SOURCE GETS TRANSPILED BY TYPESCRIPT. EDIT TS FILE ONLY. !!!!!!!
*
* */
```
\* /opt/cola/permits/1461467380\_1667521890.3384812/0/highcharts-9-3-3-tgz/package/esmodules/Extensions/Sonification/MusicalFrequencies.js No license file was found, but licenses were detected in source scan.

```
/**
* @license Highcharts JS v9.3.3 (2022-02-01)
*
* Exporting module
*
* (c) 2010-2021 Torstein Honsi
*
* License: www.highcharts.com/license
*/
/**
* * (c) 2010-2021 Pawe Fus
* * License: www.highcharts.com/license
* * !!!!!!! SOURCE GETS TRANSPILED BY TYPESCRIPT. EDIT TS FILE ONLY. !!!!!!!
     *
     * */
```
Found in path(s):

\* /opt/cola/permits/1461467380\_1667521890.3384812/0/highcharts-9-3-3-tgz/package/modules/exporting.src.js No license file was found, but licenses were detected in source scan.

```
/**
```

```
* @license Highcharts JS v9.3.3 (2022-02-01)
```

```
* @module highcharts/modules/marker-clusters
```

```
* @requires highcharts
```
\*

\* Marker clusters module for Highcharts

```
*
* (c) 2010-2021 Wojciech Chmiel
```

```
*
```

```
* License: www.highcharts.com/license
```

```
*/
```
Found in path(s):

```
* /opt/cola/permits/1461467380_1667521890.3384812/0/highcharts-9-3-3-tgz/package/es-
```
modules/masters/modules/marker-clusters.src.js

No license file was found, but licenses were detected in source scan.

/\*\*

- \* @license Highstock JS v9.3.3 (2022-02-01)
- \* @module highcharts/indicators/indicators-all
- \* @requires highcharts
- \* @requires highcharts/modules/stock

```
*
* All technical indicators for Highcharts Stock
*
* (c) 2010-2021 Pawel Fus
*
* License: www.highcharts.com/license
*/
```
\* /opt/cola/permits/1461467380\_1667521890.3384812/0/highcharts-9-3-3-tgz/package/esmodules/masters/indicators/indicators-all.src.js No license file was found, but licenses were detected in source scan.

/\*\*

```
* @license Highstock JS v9.3.3 (2022-02-01)
```
- \* @module highcharts/modules/stock-tools
- \* @requires highcharts
- \* @requires highcharts/modules/stock
- \*
- \* Advanced Highcharts Stock tools
- \*
- \* (c) 2010-2021 Highsoft AS
- \* Author: Torstein Honsi
- \*
- \* License: www.highcharts.com/license
- \*/

Found in path(s):

\* /opt/cola/permits/1461467380\_1667521890.3384812/0/highcharts-9-3-3-tgz/package/esmodules/masters/modules/stock-tools.src.js No license file was found, but licenses were detected in source scan.

```
/**
* @license Highcharts Gantt JS v9.3.3 (2022-02-01)
*
* (c) 2017-2021 Lars Cabrera, Torstein Honsi, Jon Arild Nygard & Oystein Moseng
*
* License: www.highcharts.com/license
*/
/* *
 *
     * (c) 2010-2021 Torstein Honsi
 *
     * License: www.highcharts.com/license
 *
     * !!!!!!! SOURCE GETS TRANSPILED BY TYPESCRIPT. EDIT TS FILE ONLY. !!!!!!!
```
 \* \* \*/

Found in path(s):

\* /opt/cola/permits/1461467380\_1667521890.3384812/0/highcharts-9-3-3-tgz/package/highcharts-gantt.src.js No license file was found, but licenses were detected in source scan.

```
/* *
*
* Solid angular gauge module
*
* (c) 2010-2021 Torstein Honsi
*
* License: www.highcharts.com/license
*
* !!!!!!! SOURCE GETS TRANSPILED BY TYPESCRIPT. EDIT TS FILE ONLY. !!!!!!!
*
* */
```
Found in path(s):

\* /opt/cola/permits/1461467380\_1667521890.3384812/0/highcharts-9-3-3-tgz/package/esmodules/Series/SolidGauge/SolidGaugeComposition.js

\* /opt/cola/permits/1461467380\_1667521890.3384812/0/highcharts-9-3-3-tgz/package/esmodules/Series/SolidGauge/SolidGaugeSeries.js

No license file was found, but licenses were detected in source scan.

/\*\*

```
* (c) 2009-2021 Sebastian Bochann
*
* Price indicator for Highcharts
*
* License: www.highcharts.com/license
*
* !!!!!!! SOURCE GETS TRANSPILED BY TYPESCRIPT. EDIT TS FILE ONLY. !!!!!!!
*/
```
Found in path(s):

\* /opt/cola/permits/1461467380\_1667521890.3384812/0/highcharts-9-3-3-tgz/package/esmodules/Extensions/PriceIndication.js No license file was found, but licenses were detected in source scan.

```
/* *
*
* (c) 2009-2021 Øystein Moseng
*
* Default theme for Windows High Contrast Mode.
*
```

```
* License: www.highcharts.com/license
```

```
*
```

```
* !!!!!!! SOURCE GETS TRANSPILED BY TYPESCRIPT. EDIT TS FILE ONLY. !!!!!!!
```
\* \* \*/

#### Found in path(s):

\* /opt/cola/permits/1461467380\_1667521890.3384812/0/highcharts-9-3-3-tgz/package/esmodules/Accessibility/HighContrastTheme.js No license file was found, but licenses were detected in source scan.

```
/**
* @license Highcharts JS v9.3.3 (2022-02-01)
*
* Dependency wheel module
*
* (c) 2010-2021 Torstein Honsi
*
* License: www.highcharts.com/license
*/
/* *
* * Dependency wheel module
* * (c) 2018-2021 Torstein Honsi
     *
     * License: www.highcharts.com/license
     *
     * !!!!!!! SOURCE GETS TRANSPILED BY TYPESCRIPT. EDIT TS FILE ONLY. !!!!!!!
     *
     * */
```
Found in path(s):

\* /opt/cola/permits/1461467380\_1667521890.3384812/0/highcharts-9-3-3-tgz/package/modules/dependencywheel.src.js

No license file was found, but licenses were detected in source scan.

/\*\*

- \* @license Highstock JS v9.3.3 (2022-02-01)
- \* @module highcharts/indicators/cmo
- \* @requires highcharts
- \* @requires highcharts/modules/stock
- \*

\* Indicator series type for Highcharts Stock

\*

```
* (c) 2010-2021 Pawel Lysy
```

```
*
```

```
* License: www.highcharts.com/license
```

```
*/
```
\* /opt/cola/permits/1461467380\_1667521890.3384812/0/highcharts-9-3-3-tgz/package/esmodules/masters/indicators/cmo.src.js No license file was found, but licenses were detected in source scan.

/\*

```
Highcharts JS v9.3.3 (2022-02-01)
Organization chart series type
```
(c) 2019-2021 Torstein Honsi

License: www.highcharts.com/license \*/

Found in path(s):

\* /opt/cola/permits/1461467380\_1667521890.3384812/0/highcharts-9-3-3-tgz/package/modules/organization.js No license file was found, but licenses were detected in source scan.

```
/* *
*
* Money Flow Index indicator for Highcharts Stock
*
* (c) 2010-2021 Grzegorz Blachliski
*
* License: www.highcharts.com/license
*
* !!!!!!! SOURCE GETS TRANSPILED BY TYPESCRIPT. EDIT TS FILE ONLY. !!!!!!!
*
* */
```
Found in path(s):

/\*\*

```
* /opt/cola/permits/1461467380_1667521890.3384812/0/highcharts-9-3-3-tgz/package/es-
modules/Stock/Indicators/MFI/MFIIndicator.js
No license file was found, but licenses were detected in source scan.
```

```
* @license Highcharts JS v9.3.3 (2022-02-01)
*
* (c) 2009-2021 Sebastian Bochan, Rafal Sebestjanski
*
* License: www.highcharts.com/license
*/
/* *
 *
     * (c) 2010-2021 Torstein Honsi
 *
     * License: www.highcharts.com/license
```

```
 *
```
\* !!!!!!! SOURCE GETS TRANSPILED BY TYPESCRIPT. EDIT TS FILE ONLY. !!!!!!!

\*

\* \*/

## Found in path(s):

\* /opt/cola/permits/1461467380\_1667521890.3384812/0/highcharts-9-3-3-tgz/package/modules/dumbbell.src.js \* /opt/cola/permits/1461467380\_1667521890.3384812/0/highcharts-9-3-3-tgz/package/modules/lollipop.src.js No license file was found, but licenses were detected in source scan.

```
/* *
*
* Plugin for displaying a message when there is no data visible in chart.
*
* (c) 2010-2021 Highsoft AS
*
* Author: Oystein Moseng
*
* License: www.highcharts.com/license
*
* !!!!!!! SOURCE GETS TRANSPILED BY TYPESCRIPT. EDIT TS FILE ONLY. !!!!!!!
*
* */
```
Found in path(s):

\* /opt/cola/permits/1461467380\_1667521890.3384812/0/highcharts-9-3-3-tgz/package/es-

modules/Extensions/NoDataToDisplay.js

No license file was found, but licenses were detected in source scan.

```
/* *
*
* (c) 2010-2021 Highsoft AS
*
* Author: Sebastian Domas
*
* License: www.highcharts.com/license
*
* !!!!!!! SOURCE GETS TRANSPILED BY TYPESCRIPT. EDIT TS FILE ONLY. !!!!!!!
*
* */
```
Found in path(s):

\* /opt/cola/permits/1461467380\_1667521890.3384812/0/highcharts-9-3-3-tgz/package/esmodules/Series/Bellcurve/BellcurveSeries.js

No license file was found, but licenses were detected in source scan.

/\*

```
Highstock JS v9.3.3 (2022-02-01)
```
Indicator series type for Highcharts Stock

```
(c) 2010-2021 Pawel Lysy
```
License: www.highcharts.com/license \*/

Found in path(s):

\* /opt/cola/permits/1461467380\_1667521890.3384812/0/highcharts-9-3-3-tgz/package/indicators/cmo.js No license file was found, but licenses were detected in source scan.

```
/**
```
\* @license Highcharts JS v9.3.3 (2022-02-01)

- \* @module highcharts/themes/grid
- \* @requires highcharts

```
*
* (c) 2009-2021 Torstein Honsi
```
- \*
- \* License: www.highcharts.com/license

```
*/
```
Found in path(s):

\* /opt/cola/permits/1461467380\_1667521890.3384812/0/highcharts-9-3-3-tgz/package/esmodules/masters/themes/grid.src.js

No license file was found, but licenses were detected in source scan.

```
/* *
```
\*

```
* (c) 2009-2021 Øystein Moseng
```
\*

\* Proxy elements are used to shadow SVG elements in HTML for assistive

```
* technology, such as screen readers or voice input software.
```
\*

```
* The ProxyElement class represents such an element, and deals with
```
- \* overlay positioning and mirroring events for the target.
- \*

\* License: www.highcharts.com/license

\*

\* !!!!!!! SOURCE GETS TRANSPILED BY TYPESCRIPT. EDIT TS FILE ONLY. !!!!!!!

\*

\* \*/

Found in path(s):

\* /opt/cola/permits/1461467380\_1667521890.3384812/0/highcharts-9-3-3-tgz/package/esmodules/Accessibility/ProxyElement.js

No license file was found, but licenses were detected in source scan.

/\*

Highcharts JS v9.3.3 (2022-02-01)

(c) 2014-2021 Highsoft AS Authors: Jon Arild Nygard / Oystein Moseng

License: www.highcharts.com/license \*/

Found in path(s):

\* /opt/cola/permits/1461467380\_1667521890.3384812/0/highcharts-9-3-3-tgz/package/modules/treemap.js No license file was found, but licenses were detected in source scan.

```
/**
```

```
* @license Highcharts JS v9.3.3 (2022-02-01)
```
- \* @module highcharts/themes/sand-signika
- \* @requires highcharts
- \*

```
* (c) 2009-2021 Torstein Honsi
```
- \*
- \* License: www.highcharts.com/license

\*/

```
Found in path(s):
```

```
* /opt/cola/permits/1461467380_1667521890.3384812/0/highcharts-9-3-3-tgz/package/es-
```

```
modules/masters/themes/sand-signika.src.js
```
No license file was found, but licenses were detected in source scan.

/\*\*

- \* @license Highmaps JS v9.3.3 (2022-02-01)
- \* @module highcharts/modules/map
- \* @requires highcharts
- \*

\*

\* Highmaps as a plugin for Highcharts or Highcharts Stock.

\* (c) 2011-2021 Torstein Honsi

```
*
```
\* License: www.highcharts.com/license

```
*/
```
Found in path(s):

```
* /opt/cola/permits/1461467380_1667521890.3384812/0/highcharts-9-3-3-tgz/package/es-
```
modules/masters/modules/map.src.js

No license file was found, but licenses were detected in source scan.

/\* \*

\*

```
* (c) 2014-2021 Highsoft AS
```
- \*
- \* Authors: Jon Arild Nygard / Oystein Moseng
- \*
- \* License: www.highcharts.com/license
- \*

\* !!!!!!! SOURCE GETS TRANSPILED BY TYPESCRIPT. EDIT TS FILE ONLY. !!!!!!! \*

\* \*/

Found in path(s):

\* /opt/cola/permits/1461467380\_1667521890.3384812/0/highcharts-9-3-3-tgz/package/esmodules/Series/Treemap/TreemapAlgorithmGroup.js

\* /opt/cola/permits/1461467380\_1667521890.3384812/0/highcharts-9-3-3-tgz/package/esmodules/Series/TreeUtilities.js

\* /opt/cola/permits/1461467380\_1667521890.3384812/0/highcharts-9-3-3-tgz/package/esmodules/Series/Treemap/TreemapPoint.js

\* /opt/cola/permits/1461467380\_1667521890.3384812/0/highcharts-9-3-3-tgz/package/esmodules/Series/Treemap/TreemapSeries.js

\* /opt/cola/permits/1461467380\_1667521890.3384812/0/highcharts-9-3-3-tgz/package/esmodules/Series/Treemap/TreemapComposition.js

\* /opt/cola/permits/1461467380\_1667521890.3384812/0/highcharts-9-3-3-tgz/package/esmodules/Series/Treemap/TreemapUtilities.js

No license file was found, but licenses were detected in source scan.

/\* \*

- \*
- \* (c) 2016-2021 Torstein Honsi, Lars Cabrera
- \*
- \* License: www.highcharts.com/license
- \*

\* !!!!!!! SOURCE GETS TRANSPILED BY TYPESCRIPT. EDIT TS FILE ONLY. !!!!!!! \*

\* \*/

Found in path(s):

\* /opt/cola/permits/1461467380\_1667521890.3384812/0/highcharts-9-3-3-tgz/package/esmodules/Extensions/StaticScale.js No license file was found, but licenses were detected in source scan.

/\* \*

\*

\* (c) 2009-2021 Øystein Moseng

\*

\* Class that can keep track of events added, and clean them up on destroy.

\*

\* License: www.highcharts.com/license

\*

\* !!!!!!! SOURCE GETS TRANSPILED BY TYPESCRIPT. EDIT TS FILE ONLY. !!!!!!!

\* \* \*/

Found in path(s):

\* /opt/cola/permits/1461467380\_1667521890.3384812/0/highcharts-9-3-3-tgz/package/esmodules/Accessibility/Utils/EventProvider.js No license file was found, but licenses were detected in source scan.

/\*\*

- \* @license Highcharts Gantt JS v9.3.3 (2022-02-01)
- \* @module highcharts/modules/static-scale
- \* @requires highcharts
- \*
- \* StaticScale
- \*
- \* (c) 2016-2021 Torstein Honsi, Lars A. V. Cabrera

```
*
* License: www.highcharts.com/license
```

```
*/
```
Found in path(s):

\* /opt/cola/permits/1461467380\_1667521890.3384812/0/highcharts-9-3-3-tgz/package/esmodules/masters/modules/static-scale.src.js No license file was found, but licenses were detected in source scan.

```
/**
* @license Highmaps JS v9.3.3 (2022-02-01)
*
* (c) 2009-2021 Torstein Honsi
*
* License: www.highcharts.com/license
*/
/* *
* * (c) 2010-2021 Torstein Honsi
* * License: www.highcharts.com/license
* * !!!!!!! SOURCE GETS TRANSPILED BY TYPESCRIPT. EDIT TS FILE ONLY. !!!!!!!
     *
     * */
```
## Found in path(s):

\* /opt/cola/permits/1461467380\_1667521890.3384812/0/highcharts-9-3-3-tgz/package/modules/heatmap.src.js No license file was found, but licenses were detected in source scan.

/\* \*

\*

```
* Client side exporting module
*
* (c) 2015 Torstein Honsi / Oystein Moseng
*
* License: www.highcharts.com/license
*
* !!!!!!! SOURCE GETS TRANSPILED BY TYPESCRIPT. EDIT TS FILE ONLY. !!!!!!!
*
* */
```
\* /opt/cola/permits/1461467380\_1667521890.3384812/0/highcharts-9-3-3-tgz/package/esmodules/Extensions/OfflineExporting/OfflineExporting.js No license file was found, but licenses were detected in source scan.

```
/* *
*
* (c) 2009-2021 Øystein Moseng
*
* Sonification functions for chart/series.
*
* License: www.highcharts.com/license
*
* !!!!!!! SOURCE GETS TRANSPILED BY TYPESCRIPT. EDIT TS FILE ONLY. !!!!!!!
*
```
\* \*/

Found in path(s):

\* /opt/cola/permits/1461467380\_1667521890.3384812/0/highcharts-9-3-3-tgz/package/esmodules/Extensions/Sonification/ChartSonify.js

\* /opt/cola/permits/1461467380\_1667521890.3384812/0/highcharts-9-3-3-tgz/package/esmodules/Extensions/Sonification/SeriesSonify.js

No license file was found, but licenses were detected in source scan.

/\*

Highcharts JS v9.3.3 (2022-02-01)

(c) 2009-2021 Torstein Honsi

```
License: www.highcharts.com/license
*/
```
Found in path(s):

\* /opt/cola/permits/1461467380\_1667521890.3384812/0/highcharts-9-3-3-tgz/package/highcharts.js

- \* /opt/cola/permits/1461467380\_1667521890.3384812/0/highcharts-9-3-3-tgz/package/themes/dark-green.js
- \* /opt/cola/permits/1461467380\_1667521890.3384812/0/highcharts-9-3-3-tgz/package/themes/gray.js
- \* /opt/cola/permits/1461467380\_1667521890.3384812/0/highcharts-9-3-3-tgz/package/themes/sand-signika.js
- $*$ /opt/cola/permits/1461467380\_1667521890.3384812/0/highcharts-9-3-3-tgz/package/themes/grid.js

\* /opt/cola/permits/1461467380\_1667521890.3384812/0/highcharts-9-3-3-tgz/package/modules/broken-axis.js

\* /opt/cola/permits/1461467380\_1667521890.3384812/0/highcharts-9-3-3-tgz/package/themes/skies.js

\* /opt/cola/permits/1461467380\_1667521890.3384812/0/highcharts-9-3-3-tgz/package/themes/dark-unica.js

\* /opt/cola/permits/1461467380\_1667521890.3384812/0/highcharts-9-3-3-tgz/package/modules/draggable-points.js \*

 /opt/cola/permits/1461467380\_1667521890.3384812/0/highcharts-9-3-3-tgz/package/themes/brand-light.js \* /opt/cola/permits/1461467380\_1667521890.3384812/0/highcharts-9-3-3-tgz/package/highcharts-more.js

\* /opt/cola/permits/1461467380\_1667521890.3384812/0/highcharts-9-3-3-tgz/package/themes/grid-light.js

\* /opt/cola/permits/1461467380\_1667521890.3384812/0/highcharts-9-3-3-tgz/package/themes/brand-dark.js

\* /opt/cola/permits/1461467380\_1667521890.3384812/0/highcharts-9-3-3-tgz/package/themes/dark-blue.js

\* /opt/cola/permits/1461467380\_1667521890.3384812/0/highcharts-9-3-3-tgz/package/modules/overlappingdatalabels.js

\* /opt/cola/permits/1461467380\_1667521890.3384812/0/highcharts-9-3-3-tgz/package/modules/series-label.js No license file was found, but licenses were detected in source scan.

/\* \*

\*

\* (c) 2010-2021 Torstein Honsi

\*

\* License: www.highcharts.com/license

\*

\* Support for old IE browsers (6, 7 and 8) in Highcharts v6+.

\*

\* !!!!!!! SOURCE GETS TRANSPILED BY TYPESCRIPT. EDIT TS FILE ONLY. !!!!!!! \*

\* \*/

Found in path(s):

\* /opt/cola/permits/1461467380\_1667521890.3384812/0/highcharts-9-3-3-tgz/package/esmodules/Extensions/Oldie/Oldie.js

No license file was found, but licenses were detected in source scan.

/\* \* \* \* (c) 2010-2021 Highsoft AS \* \* Author: Sebastian Domas \* \* Chaikin Money Flow indicator for Highcharts Stock \* \* License: www.highcharts.com/license \* \* !!!!!!! SOURCE GETS TRANSPILED BY TYPESCRIPT. EDIT TS FILE ONLY. !!!!!!! \* \* \*/

Found in path(s):

\* /opt/cola/permits/1461467380\_1667521890.3384812/0/highcharts-9-3-3-tgz/package/es-

modules/Stock/Indicators/CMF/CMFIndicator.js

No license file was found, but licenses were detected in source scan.

```
/* *
*
* Wind barb series module
*
* (c) 2010-2021 Torstein Honsi
*
* License: www.highcharts.com/license
*
* !!!!!!! SOURCE GETS TRANSPILED BY TYPESCRIPT. EDIT TS FILE ONLY. !!!!!!!
*
* */
Found in path(s):
* /opt/cola/permits/1461467380_1667521890.3384812/0/highcharts-9-3-3-tgz/package/es-
modules/Series/Windbarb/WindbarbSeries.js
* /opt/cola/permits/1461467380_1667521890.3384812/0/highcharts-9-3-3-tgz/package/es-
modules/Series/Windbarb/WindbarbPoint.js
No license file was found, but licenses were detected in source scan.
/**
```

```
* @license Highcharts JS v9.3.3 (2022-02-01)
*
* Debugger module
*
* (c) 2012-2021 Torstein Honsi
*
* License: www.highcharts.com/license
*/
/* *
* * (c) 2010-2021 Torstein Honsi
* * License: www.highcharts.com/license
     *
     * !!!!!!! SOURCE GETS TRANSPILED BY TYPESCRIPT. EDIT TS FILE ONLY. !!!!!!!
     *
     * */
```

```
Found in path(s):
```
\* /opt/cola/permits/1461467380\_1667521890.3384812/0/highcharts-9-3-3-tgz/package/modules/debugger.src.js No license file was found, but licenses were detected in source scan.

```
/*
Highstock JS v9.3.3 (2022-02-01)
```
Advanced Highcharts Stock tools

(c) 2010-2021 Highsoft AS Author: Torstein Honsi

License: www.highcharts.com/license \*/

Found in path(s):

\* /opt/cola/permits/1461467380\_1667521890.3384812/0/highcharts-9-3-3-tgz/package/modules/price-indicator.js \* /opt/cola/permits/1461467380\_1667521890.3384812/0/highcharts-9-3-3-tgz/package/modules/stock-tools.js \* /opt/cola/permits/1461467380\_1667521890.3384812/0/highcharts-9-3-3-tgz/package/modules/full-screen.js No license file was found, but licenses were detected in source scan.

/\*\* \* @license Highcharts JS v9.3.3 (2022-02-01) \* \* (c) 2009-2021 Torstein Honsi \* \* License: www.highcharts.com/license

\*/

Found in path(s):

\* /opt/cola/permits/1461467380\_1667521890.3384812/0/highcharts-9-3-3-tgz/package/modules/overlappingdatalabels.src.js

No license file was found, but licenses were detected in source scan.

/\*\*

\* @license Highcharts Stock JS v9.3.3 (2022-02-01)

\*

\* Indicator series type for Highcharts Stock

\*

\*

\* (c) 2010-2021 Karol Kolodziej

\* License: www.highcharts.com/license

\*/

/\*\*

- $*$ \* (c) 2010-2021 Wojciech Chmiel
- \*

\* License: www.highcharts.com/license

\*

\* !!!!!!! SOURCE GETS TRANSPILED BY TYPESCRIPT. EDIT TS FILE ONLY. !!!!!!!

 \* \* \*/

Found in path(s):

\* /opt/cola/permits/1461467380\_1667521890.3384812/0/highcharts-9-3-3-tgz/package/indicators/klinger.src.js

No license file was found, but licenses were detected in source scan.

```
/**
* @license Highcharts JS v9.3.3 (2022-02-01)
*
* Streamgraph module
*
* (c) 2010-2021 Torstein Honsi
*
* License: www.highcharts.com/license
*/
/* *
* * Streamgraph module
* * (c) 2010-2021 Torstein Honsi
* * License: www.highcharts.com/license
* * !!!!!!! SOURCE GETS TRANSPILED BY TYPESCRIPT. EDIT TS FILE ONLY. !!!!!!!
     *
     * */
```
#### Found in path(s):

\* /opt/cola/permits/1461467380\_1667521890.3384812/0/highcharts-9-3-3-tgz/package/modules/streamgraph.src.js No license file was found, but licenses were detected in source scan.

/\*\*

- \* @license Highcharts JS v9.3.3 (2022-02-01)
- \* @module highcharts/modules/funnel3d
- \* @requires highcharts
- \* @requires highcharts/highcharts-3d
- \* @requires highcharts/modules/cylinder
- \*
- \* Highcharts funnel module
- \*

```
* (c) 2010-2021 Kacper Madej
```

```
*
```
\* License: www.highcharts.com/license

```
*/
```

```
Found in path(s):
```

```
* /opt/cola/permits/1461467380_1667521890.3384812/0/highcharts-9-3-3-tgz/package/es-
modules/masters/modules/funnel3d.src.js
```
No license file was found, but licenses were detected in source scan.

/\*

```
Highstock JS v9.3.3 (2022-02-01)
```
(c) 2009-2021 Torstein Honsi

License: www.highcharts.com/license \*/

Found in path(s):

\* /opt/cola/permits/1461467380\_1667521890.3384812/0/highcharts-9-3-3-tgz/package/highstock.js No license file was found, but licenses were detected in source scan.

/\* \* \* \* (c) 2009-2021 Øystein Moseng \* \* Handle keyboard navigation for series. \* \* License: www.highcharts.com/license \* \* !!!!!!! SOURCE GETS TRANSPILED BY TYPESCRIPT. EDIT TS FILE ONLY. !!!!!!! \*

\* \*/

Found in path(s):

\* /opt/cola/permits/1461467380\_1667521890.3384812/0/highcharts-9-3-3-tgz/package/esmodules/Accessibility/Components/SeriesComponent/SeriesKeyboardNavigation.js No license file was found, but licenses were detected in source scan.

/\*

Highcharts JS v9.3.3 (2022-02-01)

Streamgraph module

(c) 2010-2021 Torstein Honsi

License: www.highcharts.com/license \*/

Found in path(s):

\* /opt/cola/permits/1461467380\_1667521890.3384812/0/highcharts-9-3-3-tgz/package/modules/streamgraph.js No license file was found, but licenses were detected in source scan.

```
/** @license
```

```
 * jsPDF - PDF Document creation from JavaScript
```
- \* Version 2.0.0 Built on 2019-01-22T15:32:38.220Z
- \* CommitID 0110a2202b

\*

\* Copyright (c) 2015-2018 yWorks GmbH, http://www.yworks.com

2015-2018 Lukas Holländer <lukas.hollaender@yworks.com>, https://github.com/HackbrettXXX

```
 * 2010-2016 James Hall <james@parall.ax>, https://github.com/MrRio/jsPDF
  * 2010 Aaron Spike, https://github.com/acspike
  * 2012 Willow Systems Corporation, willow-systems.com
  * 2012 Pablo Hess, https://github.com/pablohess
  * 2012 Florian Jenett, https://github.com/fjenett
            * 2013 Warren Weckesser, https://github.com/warrenweckesser
  * 2013 Youssef Beddad, https://github.com/lifof
  * 2013 Lee Driscoll, https://github.com/lsdriscoll
 * 
  2013 Stefan Slonevskiy, https://github.com/stefslon
           2013 Jeremy Morel, https://github.com/jmorel
  * 2013 Christoph Hartmann, https://github.com/chris-rock
  * 2014 Juan Pablo Gaviria, https://github.com/juanpgaviria
           2014 James Makes, https://github.com/dollaruw
           2014 Diego Casorran, https://github.com/diegocr
  * 2014 Steven Spungin, https://github.com/Flamenco
           2014 Kenneth Glassey, https://github.com/Gavvers
 *
  * Licensed under the MIT License
 *
  * Contributor(s):
  * siefkenj, ahwolf, rickygu, Midnith, saintclair, eaparango,
  * kim3er, mfo, alnorth, Flamenco
  */
/**
  * @license
  * Copyright (c) 2016 Alexander Weidt,
  * https://github.com/BiggA94
 *
  * Licensed under the MIT License. http://opensource.org/licenses/mit-license
  */
/**
  * Copyright (c) 2018 Erik Koopmans
  * Released under the MIT License.
 *
  * Licensed under
 the MIT License.
  * http://opensource.org/licenses/mit-license
  */
/** @license
  * MIT license.
  * Copyright (c) 2012 Willow Systems Corporation, willow-systems.com
  * 2014 Diego Casorran, https://github.com/diegocr
  *
 \ddot{\phantom{0}} * ====================================================================
  */
```

```
/**
```
\* This file adds the standard font metrics to jsPDF.

\*

\* Font metrics data is reprocessed derivative of contents of

\* "Font Metrics for PDF Core 14 Fonts" package, which exhibits the following copyright and license:

\*

 \* Copyright (c) 1989, 1990, 1991, 1992, 1993, 1997 Adobe Systems Incorporated. All Rights Reserved. \*

\* This file and the 14 PostScript(R) AFM files it accompanies may be used,

\* copied, and distributed for any purpose and without charge, with or without

\* modification, provided that all copyright notices are retained; that the AFM

\* files are not distributed without this file; that all modifications to this

\* file or any of the AFM files are prominently noted in the modified file(s);

\* and that this paragraph is not modified. Adobe Systems has no responsibility

\* or obligation to support the use of the AFM files.

```
 *
```
\* @name standard\_fonts\_metrics

\* @module

 \*/ /\*

> Copyright (c) 2008, Adobe Systems Incorporated All rights reserved.

 Redistribution and use in source and binary forms, with or without modification, are permitted provided that the following conditions are met:

 \* Redistributions of source code must retain the above copyright notice, this list of conditions and the following disclaimer.

 \* Redistributions in binary form must reproduce the above copyright notice, this list of conditions and the following disclaimer in the documentation and/or other materials provided with the distribution.

 \* Neither the name of Adobe Systems Incorporated nor the names of its contributors may be used to endorse or

promote products derived from

this software without specific prior written permission.

 THIS SOFTWARE IS PROVIDED BY THE COPYRIGHT HOLDERS AND CONTRIBUTORS "AS IS" AND ANY EXPRESS OR IMPLIED WARRANTIES, INCLUDING, BUT NOT LIMITED TO, THE IMPLIED WARRANTIES OF MERCHANTABILITY AND FITNESS FOR A PARTICULAR PURPOSE ARE DISCLAIMED. IN NO EVENT SHALL THE COPYRIGHT OWNER OR CONTRIBUTORS BE LIABLE FOR ANY DIRECT, INDIRECT, INCIDENTAL, SPECIAL, EXEMPLARY, OR CONSEQUENTIAL DAMAGES (INCLUDING, BUT NOT LIMITED TO, PROCUREMENT OF SUBSTITUTE GOODS OR SERVICES; LOSS OF USE, DATA, OR PROFITS; OR BUSINESS INTERRUPTION) HOWEVER CAUSED AND ON ANY THEORY OF LIABILITY, WHETHER IN CONTRACT, STRICT LIABILITY, OR TORT (INCLUDING

# NEGLIGENCE OR OTHERWISE) ARISING IN ANY WAY OUT OF THE USE OF THIS SOFTWARE, EVEN IF ADVISED OF THE POSSIBILITY OF SUCH DAMAGE.

 \*/ /\*

Copyright (c) 2013 Gildas Lormeau. All rights reserved.

 Redistribution and use in source and binary forms, with or without modification, are permitted provided that the following conditions are met:

 1. Redistributions of source code must retain the above copyright notice, this list of conditions and the following disclaimer.

 2. Redistributions in binary form must reproduce the above copyright notice, this list of conditions and the following disclaimer in the documentation and/or other materials provided with the distribution.

 3. The names of the authors may not be used to endorse or promote products derived from this software without specific prior written permission.

 THIS SOFTWARE IS PROVIDED ``AS IS'' AND ANY EXPRESSED OR IMPLIED WARRANTIES, INCLUDING, BUT NOT LIMITED TO, THE IMPLIED WARRANTIES OF MERCHANTABILITY AND FITNESS FOR A PARTICULAR PURPOSE ARE DISCLAIMED. IN NO EVENT SHALL JCRAFT, INC. OR ANY CONTRIBUTORS TO THIS SOFTWARE BE LIABLE FOR ANY DIRECT, INDIRECT, INCIDENTAL, SPECIAL, EXEMPLARY, OR CONSEQUENTIAL DAMAGES (INCLUDING, BUT NOT

 LIMITED TO, PROCUREMENT OF SUBSTITUTE GOODS OR SERVICES; LOSS OF USE, DATA, OR PROFITS; OR BUSINESS INTERRUPTION) HOWEVER CAUSED AND ON ANY THEORY OF LIABILITY, WHETHER IN CONTRACT, STRICT LIABILITY, OR TORT (INCLUDING NEGLIGENCE OR OTHERWISE) ARISING IN ANY WAY OUT OF THE USE OF THIS SOFTWARE, EVEN IF ADVISED OF THE POSSIBILITY OF SUCH DAMAGE.

```
/*
 # PNG.js
 # Copyright (c) 2011 Devon Govett
 # MIT LICENSE
 #
 #
 */
```
Found in path(s):

 $*$ /opt/cola/permits/1461467380\_1667521890.3384812/0/highcharts-9-3-3-tgz/package/lib/ispdf.js No license file was found, but licenses were detected in source scan.

/\* \*

\*/

\*

- \* Variable Pie module for Highcharts
- \*

```
* (c) 2010-2021 Grzegorz Blachliski
```
\*

\*

```
* License: www.highcharts.com/license
```
\* !!!!!!! SOURCE GETS TRANSPILED BY TYPESCRIPT. EDIT TS FILE ONLY. !!!!!!!

\* \* \*/

Found in path(s):

\* /opt/cola/permits/1461467380\_1667521890.3384812/0/highcharts-9-3-3-tgz/package/esmodules/Series/VariablePie/VariablePieSeries.js

No license file was found, but licenses were detected in source scan.

/\*\*

- \* @license Highstock JS v9.3.3 (2022-02-01)
- \* @module highcharts/indicators/price-channel
- \* @requires highcharts
- \* @requires highcharts/modules/stock
- \*
- \* Indicator series type for Highcharts Stock
- \*

```
* (c) 2010-2021 Daniel Studencki
```

```
*
```
\* License: www.highcharts.com/license

```
*/
```
Found in path(s):

\* /opt/cola/permits/1461467380\_1667521890.3384812/0/highcharts-9-3-3-tgz/package/esmodules/masters/indicators/price-channel.src.js No license file was found, but licenses were detected in source scan.

```
/**
* @license Highcharts JS v9.3.3 (2022-02-01)
*
* Highcharts variwide module
*
* (c) 2010-2021 Torstein Honsi
*
* License: www.highcharts.com/license
*/
/* *
 *
     * Highcharts variwide module
 *
     * (c) 2010-2021 Torstein Honsi
 *
     * License: www.highcharts.com/license
 *
```

```
 * !!!!!!! SOURCE GETS TRANSPILED BY TYPESCRIPT. EDIT TS FILE ONLY. !!!!!!!
```
 \* \* \*/

```
Found in path(s):
```
\* /opt/cola/permits/1461467380\_1667521890.3384812/0/highcharts-9-3-3-tgz/package/modules/variwide.src.js No license file was found, but licenses were detected in source scan.

```
/* *
*
* (c) 2009-2021 Øystein Moseng
*
* Handling for Windows High Contrast Mode.
*
* License: www.highcharts.com/license
*
* !!!!!!! SOURCE GETS TRANSPILED BY TYPESCRIPT. EDIT TS FILE ONLY. !!!!!!!
*
* */
```
Found in path(s):

```
* /opt/cola/permits/1461467380_1667521890.3384812/0/highcharts-9-3-3-tgz/package/es-
modules/Accessibility/HighContrastMode.js
No license file was found, but licenses were detected in source scan.
```
/\*\*

```
* @license Highstock JS v9.3.3 (2022-02-01)
```

```
* @module highcharts/indicators/mfi
```
- \* @requires highcharts
- \* @requires highcharts/modules/stock

\*

\* Money Flow Index indicator for Highcharts Stock

\*

\* (c) 2010-2021 Grzegorz Blachliski

\*

\* License: www.highcharts.com/license

\*/

Found in path(s):

\* /opt/cola/permits/1461467380\_1667521890.3384812/0/highcharts-9-3-3-tgz/package/es-

modules/masters/indicators/mfi.src.js

No license file was found, but licenses were detected in source scan.

```
/**
```
\* @license Highcharts JS v9.3.3 (2022-02-01)

\*

\* (c) 2016-2021 Highsoft AS

\* Authors: Jon Arild Nygard

```
*
* License: www.highcharts.com/license
*/
/* *
 *
     * Experimental Highcharts module which enables visualization of a word cloud.
* * (c) 2016-2021 Highsoft AS
     * Authors: Jon Arild Nygard
* * License: www.highcharts.com/license
* * !!!!!!! SOURCE GETS TRANSPILED BY TYPESCRIPT. EDIT TS FILE ONLY. !!!!!!!
     * */
```
\* /opt/cola/permits/1461467380\_1667521890.3384812/0/highcharts-9-3-3-tgz/package/modules/wordcloud.src.js No license file was found, but licenses were detected in source scan.

```
/**
```

```
* @license Highcharts JS v9.3.3 (2022-02-01)
```

```
* @module highcharts/modules/streamgraph
```

```
* @requires highcharts
*
* Streamgraph module
*
```

```
* (c) 2010-2021 Torstein Honsi
```

```
*
```

```
* License: www.highcharts.com/license
```

```
*/
```
Found in path(s):

```
* /opt/cola/permits/1461467380_1667521890.3384812/0/highcharts-9-3-3-tgz/package/es-
```
modules/masters/modules/streamgraph.src.js

No license file was found, but licenses were detected in source scan.

/\*\*

```
* @license Highstock JS v9.3.3 (2022-02-01)
```
- \* @module highcharts/indicators/regressions
- \* @requires highcharts
- \* @requires highcharts/modules/stock
- \*

\* Indicator series type for Highcharts Stock

\*

```
* (c) 2010-2021 Kamil Kulig
```

```
\ddot{\phantom{a}}
```

```
* License: www.highcharts.com/license
```

```
*/
```
\* /opt/cola/permits/1461467380\_1667521890.3384812/0/highcharts-9-3-3-tgz/package/esmodules/masters/indicators/regressions.src.js No license file was found, but licenses were detected in source scan.

```
/**
* @license Highstock JS v9.3.3 (2022-02-01)
*
* Indicator series type for Highstock
*
* (c) 2010-2021 Rafal Sebestjanski
*
* License: www.highcharts.com/license
*/
/* *
      * (c) 2010-2021 Rafal Sebestjanski
      *
      * Disparity Index technical indicator for Highcharts Stock
* * License: www.highcharts.com/license
      *
      * !!!!!!! SOURCE GETS TRANSPILED BY TYPESCRIPT. EDIT TS FILE ONLY. !!!!!!!
      *
     * */
```
Found in path(s):

\* /opt/cola/permits/1461467380\_1667521890.3384812/0/highcharts-9-3-3-tgz/package/indicators/disparityindex.src.js

No license file was found, but licenses were detected in source scan.

/\*\* \* @license Highcharts JS v9.3.3 (2022-02-01) \* \* Module for adding patterns and images as point fills. \* \* (c) 2010-2021 Highsoft AS \* Author: Torstein Hønsi, Øystein Moseng \* \* License: www.highcharts.com/license \*/ /\* \* \* \* Module for using patterns or images as point fills. \* \* (c) 2010-2021 Highsoft AS \* Author: Torstein Hønsi, Øystein Moseng \*

\* License: www.highcharts.com/license

\*

```
 * !!!!!!! SOURCE GETS TRANSPILED BY TYPESCRIPT. EDIT TS FILE ONLY. !!!!!!!
 *
```
\* \*/

Found in path(s):

\* /opt/cola/permits/1461467380\_1667521890.3384812/0/highcharts-9-3-3-tgz/package/modules/pattern-fill.src.js No license file was found, but licenses were detected in source scan.

/\*\*

- \* @license Highstock JS v9.3.3 (2022-02-01)
- \* @module highcharts/indicators/roc
- \* @requires highcharts
- \* @requires highcharts/modules/stock

\*

\* Indicator series type for Highcharts Stock

\*

\* (c) 2010-2021 Kacper Madej

\*

\* License: www.highcharts.com/license

\*/

Found in path(s):

\* /opt/cola/permits/1461467380\_1667521890.3384812/0/highcharts-9-3-3-tgz/package/esmodules/masters/indicators/roc.src.js No license file was found, but licenses were detected in source scan.

/\*

```
Highcharts JS v9.3.3 (2022-02-01)
```
Highcharts funnel module

(c) 2010-2021 Kacper Madej

License: www.highcharts.com/license \*/

Found in path(s):

\* /opt/cola/permits/1461467380\_1667521890.3384812/0/highcharts-9-3-3-tgz/package/modules/funnel3d.js No license file was found, but licenses were detected in source scan.

/\* \* \* \* (c) 2010-2021 Torstein Honsi \* \* License: www.highcharts.com/license \*

\* Grid-light theme for Highcharts JS

```
*
```
\* !!!!!!! SOURCE GETS TRANSPILED BY TYPESCRIPT. EDIT TS FILE ONLY. !!!!!!!

\*

\* \*/

Found in path(s):

\* /opt/cola/permits/1461467380\_1667521890.3384812/0/highcharts-9-3-3-tgz/package/esmodules/Extensions/Themes/GridLight.js No license file was found, but licenses were detected in source scan.

/\*\*

\* @license Highcharts JS v9.3.3 (2022-02-01)

- \* @module highcharts/modules/debugger
- \* @requires highcharts
- \*

```
* Debugger module
```
\*

```
* (c) 2012-2021 Torstein Honsi
```
- \*
- \* License: www.highcharts.com/license

```
*/
```
Found in path(s):

```
* /opt/cola/permits/1461467380_1667521890.3384812/0/highcharts-9-3-3-tgz/package/es-
modules/masters/modules/debugger.src.js
No license file was found, but licenses were detected in source scan.
```

```
/**
* @license Highstock JS v9.3.3 (2022-02-01)
*
* Indicator series type for Highcharts Stock
*
* (c) 2010-2021 Pawel Lysy
*
* License: www.highcharts.com/license
*/
/* *
     *
     * License: www.highcharts.com/license
 *
     * !!!!!!! SOURCE GETS TRANSPILED BY TYPESCRIPT. EDIT TS FILE ONLY. !!!!!!!
     *
     * */
```
## Found in path(s):

\* /opt/cola/permits/1461467380\_1667521890.3384812/0/highcharts-9-3-3-tgz/package/indicators/cmo.src.js
No license file was found, but licenses were detected in source scan.

```
/**
* @license Highcharts JS v9.3.3 (2022-02-01)
*
* (c) 2009-2021 Highsoft AS
*
* License: www.highcharts.com/license
*/
/* *
* * (c) 2010-2021 Highsoft AS
* * Author: Øystein Moseng
     *
     * License: www.highcharts.com/license
* * Accessible high-contrast dark theme for Highcharts. Specifically tailored
     * towards 3:1 contrast against black/off-black backgrounds. Neighboring
     * colors are tested for color blindness.
* * !!!!!!! SOURCE GETS TRANSPILED BY TYPESCRIPT. EDIT TS FILE ONLY. !!!!!!!
     *
     * */
```
Found in path(s):

\* /opt/cola/permits/1461467380\_1667521890.3384812/0/highcharts-9-3-3-tgz/package/themes/high-contrastdark.src.js

No license file was found, but licenses were detected in source scan.

```
/* *
*
* (c) 2009-2021 Øystein Moseng
*
* Accessibility component class definition
*
* License: www.highcharts.com/license
*
* !!!!!!! SOURCE GETS TRANSPILED BY TYPESCRIPT. EDIT TS FILE ONLY. !!!!!!!
*
```
\* \*/

Found in path(s):

\* /opt/cola/permits/1461467380\_1667521890.3384812/0/highcharts-9-3-3-tgz/package/esmodules/Accessibility/AccessibilityComponent.js

No license file was found, but licenses were detected in source scan.

/\*\*

```
* @license Highstock JS v9.3.3 (2022-02-01)
*
* (c) 2010-2021 Highsoft AS
* Author: Sebastian Domas
*
* License: www.highcharts.com/license
*/
/* *
* * (c) 2010-2021 Highsoft AS
* * Author: Sebastian Domas
     *
     * Chaikin Money Flow indicator for Highcharts Stock
     *
     * License: www.highcharts.com/license
* * !!!!!!! SOURCE GETS TRANSPILED BY TYPESCRIPT. EDIT TS FILE ONLY. !!!!!!!
     *
     * */
```
\* /opt/cola/permits/1461467380\_1667521890.3384812/0/highcharts-9-3-3-tgz/package/indicators/cmf.src.js No license file was found, but licenses were detected in source scan.

```
/**
* @license Highcharts Gantt JS v9.3.3 (2022-02-01)
*
* StaticScale
*
* (c) 2016-2021 Torstein Honsi, Lars A. V. Cabrera
*
* License: www.highcharts.com/license
*/
/* *
* * (c) 2016-2021 Torstein Honsi, Lars Cabrera
* * License: www.highcharts.com/license
     *
     * !!!!!!! SOURCE GETS TRANSPILED BY TYPESCRIPT. EDIT TS FILE ONLY. !!!!!!!
     *
     * */
```
Found in path(s):

\* /opt/cola/permits/1461467380\_1667521890.3384812/0/highcharts-9-3-3-tgz/package/modules/static-scale.src.js No license file was found, but licenses were detected in source scan.

```
/* *
*
* (c) 2009-2021 Øystein Moseng
*
* Create announcer to speak messages to screen readers and other AT.
*
* License: www.highcharts.com/license
*
* !!!!!!! SOURCE GETS TRANSPILED BY TYPESCRIPT. EDIT TS FILE ONLY. !!!!!!!
*
* */
```
\* /opt/cola/permits/1461467380\_1667521890.3384812/0/highcharts-9-3-3-tgz/package/esmodules/Accessibility/Utils/Announcer.js

No license file was found, but licenses were detected in source scan.

```
/**
* @license Highcharts JS v9.3.3 (2022-02-01)
*
* (c) 2009-2021 Torstein Honsi
\mathbf{r}* License: www.highcharts.com/license
*/
/* *
* * (c) 2009-2021 Highsoft AS
* * Authors: Øystein Moseng, Torstein Hønsi, Jon A. Nygård
* * License: www.highcharts.com/license
* * !!!!!!! SOURCE GETS TRANSPILED BY TYPESCRIPT. EDIT TS FILE ONLY. !!!!!!!
     *
     * */
```
Found in path(s):

\* /opt/cola/permits/1461467380\_1667521890.3384812/0/highcharts-9-3-3-tgz/package/modules/draggablepoints.src.js

No license file was found, but licenses were detected in source scan.

/\* \* \* \* (c) 2010-2021 Sebastian Bochan, Rafal Sebestjanski \* \* License: www.highcharts.com/license \* \* !!!!!!! SOURCE GETS TRANSPILED BY TYPESCRIPT. EDIT TS FILE ONLY. !!!!!!! \* \* \*/

Found in path(s):

\* /opt/cola/permits/1461467380\_1667521890.3384812/0/highcharts-9-3-3-tgz/package/esmodules/Series/Dumbbell/DumbbellSeries.js

\* /opt/cola/permits/1461467380\_1667521890.3384812/0/highcharts-9-3-3-tgz/package/esmodules/Series/Dumbbell/DumbbellPoint.js

\* /opt/cola/permits/1461467380\_1667521890.3384812/0/highcharts-9-3-3-tgz/package/esmodules/Series/Lollipop/LollipopSeries.js

No license file was found, but licenses were detected in source scan.

```
/* *
*
* (c) 2009-2021 Highsoft, Black Label
*
* License: www.highcharts.com/license
*
* !!!!!!! SOURCE GETS TRANSPILED BY TYPESCRIPT. EDIT TS FILE ONLY. !!!!!!!
*
* */
```
Found in path(s):

```
* /opt/cola/permits/1461467380_1667521890.3384812/0/highcharts-9-3-3-tgz/package/es-
modules/Extensions/Annotations/NavigationBindings.js
```
\* /opt/cola/permits/1461467380\_1667521890.3384812/0/highcharts-9-3-3-tgz/package/es-

modules/Extensions/Annotations/Annotations.js

No license file was found, but licenses were detected in source scan.

```
/* *
```

```
*
* (c) 2020-2021 Highsoft AS
```
\*

\* License: www.highcharts.com/license

\*

\* !!!!!!! SOURCE GETS TRANSPILED BY TYPESCRIPT. EDIT TS FILE ONLY. !!!!!!!

\*

```
* Authors:
```
- \* Sebastian Bochan
- \* Wojciech Chmiel
- \* Sophie Bremer
- \*

\* \*/

Found in path(s):

\* /opt/cola/permits/1461467380\_1667521890.3384812/0/highcharts-9-3-3-tgz/package/esmodules/Data/DataSeriesConverter.js

No license file was found, but licenses were detected in source scan.

```
/* *
*
* (c) 2021 Torstein Honsi
*
* License: www.highcharts.com/license
*
* !!!!!!! SOURCE GETS TRANSPILED BY TYPESCRIPT. EDIT TS FILE ONLY. !!!!!!!
*
* */
```
Found in path(s):

```
* /opt/cola/permits/1461467380_1667521890.3384812/0/highcharts-9-3-3-tgz/package/es-
modules/Maps/Projection.js
```

```
* /opt/cola/permits/1461467380_1667521890.3384812/0/highcharts-9-3-3-tgz/package/es-
modules/Maps/ProjectionDefinition.js
```
No license file was found, but licenses were detected in source scan.

/\*\*

```
* @license Highcharts JS v9.3.3 (2022-02-01)
```

```
* @module highcharts/modules/windbarb
```

```
* @requires highcharts
*
```

```
* Wind barb series module
```

```
*
```

```
* (c) 2010-2021 Torstein Honsi
```

```
*
```

```
* License: www.highcharts.com/license
```

```
*/
```
Found in path(s):

```
* /opt/cola/permits/1461467380_1667521890.3384812/0/highcharts-9-3-3-tgz/package/es-
```
modules/masters/modules/windbarb.src.js

No license file was found, but licenses were detected in source scan.

```
/**
```

```
* @license Highcharts JS v9.3.3 (2022-02-01)
```

```
* @module highcharts/modules/variwide
```

```
* @requires highcharts
```

```
*
```

```
* Highcharts variwide module
```

```
*
```
\* (c) 2010-2021 Torstein Honsi

```
*
```

```
* License: www.highcharts.com/license
```

```
*/
```
\* /opt/cola/permits/1461467380\_1667521890.3384812/0/highcharts-9-3-3-tgz/package/esmodules/masters/modules/variwide.src.js No license file was found, but licenses were detected in source scan.

/\*\*

```
* @license Highcharts JS v9.3.3 (2022-02-01)
* @module highcharts/modules/exporting
* @requires highcharts
*
* Exporting module
*
* (c) 2010-2021 Torstein Honsi
*
* License: www.highcharts.com/license
*/
Found in path(s):
```

```
* /opt/cola/permits/1461467380_1667521890.3384812/0/highcharts-9-3-3-tgz/package/es-
```
modules/masters/modules/exporting.src.js

No license file was found, but licenses were detected in source scan.

/\*

```
Highcharts JS v9.3.3 (2022-02-01)
```
Annotations module

```
(c) 2009-2021 Torstein Honsi
```
License: www.highcharts.com/license \*/

Found in path(s):

```
* /opt/cola/permits/1461467380_1667521890.3384812/0/highcharts-9-3-3-tgz/package/modules/annotations.js
* /opt/cola/permits/1461467380_1667521890.3384812/0/highcharts-9-3-3-tgz/package/modules/annotations-
advanced.js
```
No license file was found, but licenses were detected in source scan.

/\*\*

- \* @license Highcharts JS v9.3.3 (2022-02-01)
- \* @module highcharts/modules/data
- \* @requires highcharts
- \*

```
* Data module
```
\*

```
* (c) 2012-2021 Torstein Honsi
```

```
*
```
\* License: www.highcharts.com/license

\*/

Found in path(s):

\* /opt/cola/permits/1461467380\_1667521890.3384812/0/highcharts-9-3-3-tgz/package/esmodules/masters/modules/data.src.js

No license file was found, but licenses were detected in source scan.

```
/* *
*
* (c) 2020-2021 Highsoft AS
*
* License: www.highcharts.com/license
*
* !!!!!!! SOURCE GETS TRANSPILED BY TYPESCRIPT. EDIT TS FILE ONLY. !!!!!!!
*
* Authors:
* - Wojciech Chmiel
* - Sophie Bremer
*
* */
```
Found in path(s):

\* /opt/cola/permits/1461467380\_1667521890.3384812/0/highcharts-9-3-3-tgz/package/esmodules/Data/Modifiers/SeriesPointsModifier.js

\* /opt/cola/permits/1461467380\_1667521890.3384812/0/highcharts-9-3-3-tgz/package/esmodules/Data/Modifiers/InvertModifier.js

No license file was found, but licenses were detected in source scan.

/\* \*

```
* (c) 2010-2021 Rafal Sebestjanski
```
\*

\* Directional Movement Index (DMI) indicator for Highcharts Stock

\*

\* License: www.highcharts.com/license

\*

```
* !!!!!!! SOURCE GETS TRANSPILED BY TYPESCRIPT. EDIT TS FILE ONLY. !!!!!!!
*
* */
```
Found in path(s):

```
* /opt/cola/permits/1461467380_1667521890.3384812/0/highcharts-9-3-3-tgz/package/es-
modules/Stock/Indicators/DMI/DMIIndicator.js
No license file was found, but licenses were detected in source scan.
```
/\*

```
Highcharts JS v9.3.3 (2022-02-01)
```
Dependency wheel module

## (c) 2010-2021 Torstein Honsi

License: www.highcharts.com/license \*/

Found in path(s):

```
* /opt/cola/permits/1461467380_1667521890.3384812/0/highcharts-9-3-3-tgz/package/modules/dependency-
wheel.js
```
No license file was found, but licenses were detected in source scan.

```
/* *
*
* (c) 2009-2021 Øystein Moseng
*
* Class that can keep track of elements added to DOM and clean them up on
* destroy.
*
* License: www.highcharts.com/license
*
* !!!!!!! SOURCE GETS TRANSPILED BY TYPESCRIPT. EDIT TS FILE ONLY. !!!!!!!
*
* */
```
Found in path(s):

\* /opt/cola/permits/1461467380\_1667521890.3384812/0/highcharts-9-3-3-tgz/package/es-

modules/Accessibility/Utils/DOMElementProvider.js

No license file was found, but licenses were detected in source scan.

```
/**
```

```
* @license Highmaps JS v9.3.3 (2022-02-01)
```

```
* @module highcharts/highmaps
```
\*

\* (c) 2011-2021 Torstein Honsi

```
*
```
\* License: www.highcharts.com/license

```
*/
```
Found in path(s):

\* /opt/cola/permits/1461467380\_1667521890.3384812/0/highcharts-9-3-3-tgz/package/es-

modules/masters/highmaps.src.js

No license file was found, but licenses were detected in source scan.

```
/* *
*
* (c) 2020-2021 Highsoft AS
*
* License: www.highcharts.com/license
```

```
*
```

```
* !!!!!!! SOURCE GETS TRANSPILED BY TYPESCRIPT. EDIT TS FILE ONLY. !!!!!!!
```

```
*
```

```
* Authors:
```
- \* Sophie Bremer
- \* Sebastian Bochan
- \* Gøran Slettemark
- \*

```
* */
```

```
* /opt/cola/permits/1461467380_1667521890.3384812/0/highcharts-9-3-3-tgz/package/es-
modules/Data/Parsers/DataParser.js
```
No license file was found, but licenses were detected in source scan.

```
/* *
*
* (c) 2010-2020 Torstein Honsi
*
* License: www.highcharts.com/license
*
* !!!!!!! SOURCE GETS TRANSPILED BY TYPESCRIPT. EDIT TS FILE ONLY. !!!!!!!
*
* */
```
Found in path(s):

\* /opt/cola/permits/1461467380\_1667521890.3384812/0/highcharts-9-3-3-tgz/package/esmodules/Maps/MapView.js

```
* /opt/cola/permits/1461467380_1667521890.3384812/0/highcharts-9-3-3-tgz/package/es-
modules/Core/Renderer/HTML/AST.js
```
\* /opt/cola/permits/1461467380\_1667521890.3384812/0/highcharts-9-3-3-tgz/package/esmodules/Core/Renderer/SVG/TextBuilder.js

No license file was found, but licenses were detected in source scan.

```
/**
* @license Highmaps JS v9.3.3 (2022-02-01)
*
* (c) 2011-2021 Torstein Honsi
*
* License: www.highcharts.com/license
*/
/* *
 *
     * (c) 2010-2021 Torstein Honsi
 *
     * License: www.highcharts.com/license
 *
     * !!!!!!! SOURCE GETS TRANSPILED BY TYPESCRIPT. EDIT TS FILE ONLY. !!!!!!!
```
 \* \* \*/

Found in path(s):

\* /opt/cola/permits/1461467380\_1667521890.3384812/0/highcharts-9-3-3-tgz/package/highmaps.src.js No license file was found, but licenses were detected in source scan.

/\*\*

- \* @license Highcharts JS v9.3.3 (2022-02-01)
- \* @module highcharts/modules/accessibility
- \* @requires highcharts
- \*

```
* Accessibility module
```
\*

\* (c) 2010-2021 Highsoft AS

\* Author: Oystein Moseng

\*

```
* License: www.highcharts.com/license
```

```
*/
```
Found in path(s):

\* /opt/cola/permits/1461467380\_1667521890.3384812/0/highcharts-9-3-3-tgz/package/esmodules/masters/modules/accessibility.src.js No license file was found, but licenses were detected in source scan.

```
/**
* @license Highcharts JS v9.3.3 (2022-02-01)
*
* (c) 2009-2021 Torstein Honsi
*
* License: www.highcharts.com/license
*/
/* *
* * (c) 2010-2021 Torstein Honsi
* * License: www.highcharts.com/license
* * Gray theme for Highcharts JS
 *
     * !!!!!!! SOURCE GETS TRANSPILED BY TYPESCRIPT. EDIT TS FILE ONLY. !!!!!!!
     *
     * */
```
Found in path(s):

\* /opt/cola/permits/1461467380\_1667521890.3384812/0/highcharts-9-3-3-tgz/package/themes/gray.src.js No license file was found, but licenses were detected in source scan.

/\*

```
Highcharts Gantt JS v9.3.3 (2022-02-01)
```
GridAxis

(c) 2016-2021 Lars A. V. Cabrera

License: www.highcharts.com/license \*/

Found in path(s):

\* /opt/cola/permits/1461467380\_1667521890.3384812/0/highcharts-9-3-3-tgz/package/modules/grid-axis.js No license file was found, but licenses were detected in source scan.

```
/**
* @license Highcharts JS v9.3.3 (2022-02-01)
*
* (c) 2009-2021 Torstein Honsi
*
* License: www.highcharts.com/license
*/
/* *
* * (c) 2009-2021 Torstein Honsi
* * License: www.highcharts.com/license
* * !!!!!!! SOURCE GETS TRANSPILED BY TYPESCRIPT. EDIT TS FILE ONLY. !!!!!!!
     *
     * */
```
Found in path(s):

\* /opt/cola/permits/1461467380\_1667521890.3384812/0/highcharts-9-3-3-tgz/package/modules/broken-axis.src.js \* /opt/cola/permits/1461467380\_1667521890.3384812/0/highcharts-9-3-3-tgz/package/modules/series-label.src.js No license file was found, but licenses were detected in source scan.

```
/* *
*
* (c) 2010-2021 Highsoft AS
*
* Author: Øystein Moseng
*
* License: www.highcharts.com/license
*
* Accessible high-contrast theme for Highcharts. Considers colorblindness and
* monochrome rendering.
*
```
\* !!!!!!! SOURCE GETS TRANSPILED BY TYPESCRIPT. EDIT TS FILE ONLY. !!!!!!!

\* \* \*/

Found in path(s):

\* /opt/cola/permits/1461467380\_1667521890.3384812/0/highcharts-9-3-3-tgz/package/esmodules/Extensions/Themes/Avocado.js

\* /opt/cola/permits/1461467380\_1667521890.3384812/0/highcharts-9-3-3-tgz/package/esmodules/Extensions/Themes/Sunset.js

No license file was found, but licenses were detected in source scan.

```
/* *
*
* (c) 2010-2021 Torstein Honsi
*
* License: www.highcharts.com/license
*
* Grid theme for Highcharts JS
*
* !!!!!!! SOURCE GETS TRANSPILED BY TYPESCRIPT. EDIT TS FILE ONLY. !!!!!!!
*
* */
```
Found in path(s):

\* /opt/cola/permits/1461467380\_1667521890.3384812/0/highcharts-9-3-3-tgz/package/esmodules/Extensions/Themes/Grid.js

No license file was found, but licenses were detected in source scan.

/\* \*

\*

- \* Copyright (c) 2010-2021 Highsoft AS
- \* Author: Sebastian Domas

\*

\* License: www.highcharts.com/license

\*

\* !!!!!!! SOURCE GETS TRANSPILED BY TYPESCRIPT. EDIT TS FILE ONLY. !!!!!!! \* \* \*/

Found in path(s):

\* /opt/cola/permits/1461467380\_1667521890.3384812/0/highcharts-9-3-3-tgz/package/esmodules/Series/Histogram/HistogramSeries.js No license file was found, but licenses were detected in source scan.

/\* \*

\*

\* Organization chart module

\*

\* (c) 2018-2021 Torstein Honsi

```
*
```

```
* License: www.highcharts.com/license
```
\*

```
* !!!!!!! SOURCE GETS TRANSPILED BY TYPESCRIPT. EDIT TS FILE ONLY. !!!!!!!
*
```
\* \*/

Found in path(s):

\* /opt/cola/permits/1461467380\_1667521890.3384812/0/highcharts-9-3-3-tgz/package/esmodules/Series/Organization/OrganizationPoint.js \* /opt/cola/permits/1461467380\_1667521890.3384812/0/highcharts-9-3-3-tgz/package/es-

modules/Series/Organization/OrganizationSeries.js

No license file was found, but licenses were detected in source scan.

/\*

Highcharts Stock JS v9.3.3 (2022-02-01)

Indicator series type for Highcharts Stock

(c) 2010-2021 Karol Kolodziej

License: www.highcharts.com/license \*/

Found in path(s):

\* /opt/cola/permits/1461467380\_1667521890.3384812/0/highcharts-9-3-3-tgz/package/indicators/klinger.js No license file was found, but licenses were detected in source scan.

/\*

Highcharts Gantt JS v9.3.3 (2022-02-01)

(c) 2017-2021 Lars Cabrera, Torstein Honsi, Jon Arild Nygard & Oystein Moseng

License: www.highcharts.com/license \*/

Found in path(s):

\* /opt/cola/permits/1461467380\_1667521890.3384812/0/highcharts-9-3-3-tgz/package/highcharts-gantt.js No license file was found, but licenses were detected in source scan.

/\* \* \* \* (c) 2009-2021 Øystein Moseng \* \* Instrument class for sonification module. \* \* License: www.highcharts.com/license \*

```
* !!!!!!! SOURCE GETS TRANSPILED BY TYPESCRIPT. EDIT TS FILE ONLY. !!!!!!!
```
\*

\* \*/

Found in path(s):

```
* /opt/cola/permits/1461467380_1667521890.3384812/0/highcharts-9-3-3-tgz/package/es-
modules/Extensions/Sonification/Instrument.js
No license file was found, but licenses were detected in source scan.
```

```
/**
```

```
* @license Highstock JS v9.3.3 (2022-02-01)
*
* Indicator series type for Highcharts Stock
*
* (c) 2010-2021 Pawel Fus, Sebastian Bochan
*
* License: www.highcharts.com/license
*/
/* *
* * License: www.highcharts.com/license
* * !!!!!!! SOURCE GETS TRANSPILED BY TYPESCRIPT. EDIT TS FILE ONLY. !!!!!!!
     *
     * */
```
Found in path(s):

\* /opt/cola/permits/1461467380\_1667521890.3384812/0/highcharts-9-3-3-tgz/package/indicators/indicators.src.js No license file was found, but licenses were detected in source scan.

/\*\*

\* @license Highcharts JS v9.3.3 (2022-02-01)

- \* @module highcharts/themes/grid-light
- \* @requires highcharts
- \*

\* (c) 2009-2021 Torstein Honsi

\*

\* License: www.highcharts.com/license

```
*/
```
Found in path(s):

\* /opt/cola/permits/1461467380\_1667521890.3384812/0/highcharts-9-3-3-tgz/package/es-

modules/masters/themes/grid-light.src.js

No license file was found, but licenses were detected in source scan.

```
/*
Highcharts JS v9.3.3 (2022-02-01)
```
## Highcharts 3D funnel module

(c) 2010-2021 Kacper Madej

License: www.highcharts.com/license

\*/

Found in path(s):

\* /opt/cola/permits/1461467380\_1667521890.3384812/0/highcharts-9-3-3-tgz/package/modules/pyramid3d.js No license file was found, but licenses were detected in source scan.

/\*\*

\* @license Highcharts JS v9.3.3 (2022-02-01)

\* @module highcharts/modules/solid-gauge

- \* @requires highcharts
- \* @requires highcharts/highcharts-more
- \*

\* Solid angular gauge module

\*

\* (c) 2010-2021 Torstein Honsi

\*

\* License: www.highcharts.com/license

```
*/
```
Found in path(s):

\* /opt/cola/permits/1461467380\_1667521890.3384812/0/highcharts-9-3-3-tgz/package/es-

modules/masters/modules/solid-gauge.src.js

No license file was found, but licenses were detected in source scan.

// Console-polyfill. MIT license.

/\*\* @license

\* jsPDF - PDF Document creation from JavaScript

\* Version 2.0.0 Built on 2019-01-22T15:32:38.220Z

\* CommitID 0110a2202b

\*

\* Copyright (c) 2015-2018 yWorks GmbH, http://www.yworks.com

- \* 2015-2018 Lukas Holländer <lukas.hollaender@yworks.com>, https://github.com/HackbrettXXX
- \* 2010-2016 James Hall <james@parall.ax>, https://github.com/MrRio/jsPDF
- \* 2010 Aaron Spike, https://github.com/acspike
- \* 2012 Willow Systems Corporation, willow-systems.com
- \* 2012 Pablo Hess, https://github.com/pablohess
- 2012 Florian Jenett, https://github.com/fienett
- \* 2013 Warren Weckesser, https://github.com/warrenweckesser
- 2013 Youssef Beddad, https://github.com/lifof
- \* 2013 Lee Driscoll, https://github.com/lsdriscoll
- \* 2013 Stefan Slonevskiy, https://github.com/stefslon
- \* 2013 Jeremy Morel, https://github.com/jmorel
- \* 2013 Christoph Hartmann, https://github.com/chris-rock

```
 * 2014 Juan Pablo Gaviria, https://github.com/juanpgaviria
  * 2014 James Makes, https://github.com/dollaruw
  * 2014 Diego Casorran, https://github.com/diegocr
  * 2014 Steven Spungin, https://github.com/Flamenco
  * 2014 Kenneth Glassey, https://github.com/Gavvers
 *
  * Licensed under the MIT License
 *
  * Contributor(s):
  * siefkenj, ahwolf, rickygu, Midnith, saintclair, eaparango,
  * kim3er, mfo, alnorth, Flamenco
  */
/**
  * @license
  * Copyright (c) 2016 Alexander Weidt,
  * https://github.com/BiggA94
 *
  * Licensed under the MIT License. http://opensource.org/licenses/mit-license
  */
/**
  * Copyright (c) 2018 Erik Koopmans
  * Released under the MIT
 License.
  *
  * Licensed under the MIT License.
  * http://opensource.org/licenses/mit-license
  */
/** @license
  * MIT license.
  * Copyright (c) 2012 Willow Systems Corporation, willow-systems.com
  * 2014 Diego Casorran, https://github.com/diegocr
 *
 *
 * ====================================================================
  */
/**
  * This file adds the standard font metrics to jsPDF.
 *
  * Font metrics data is reprocessed derivative of contents of
  * "Font Metrics for PDF Core 14 Fonts" package, which exhibits the following copyright and license:
 *
  * Copyright (c) 1989, 1990, 1991, 1992, 1993, 1997 Adobe Systems Incorporated. All Rights Reserved.
 *
  * This file and the 14 PostScript(R) AFM files it accompanies may be used,
  * copied, and distributed for any purpose and without charge, with or without
  * modification, provided that all copyright notices are retained; that the AFM
```
\* files are not distributed without this file;

that all modifications to this

```
 * file or any of the AFM files are prominently noted in the modified file(s);
```

```
 * and that this paragraph is not modified. Adobe Systems has no responsibility
```

```
 * or obligation to support the use of the AFM files.
```

```
 *
```

```
 * @name standard_fonts_metrics
```

```
 * @module
```

```
 */
```
/\* Blob.js

- \* A Blob implementation.
- \* 2014-07-24

\*

- \* By Eli Grey, http://eligrey.com
- \* By Devin Samarin, https://github.com/dsamarin
- \* License: X11/MIT
- \* See https://github.com/eligrey/Blob.js/blob/master/LICENSE.md

\*/

## /\* FileSaver.js

- \* A saveAs() FileSaver implementation.
- \* 1.3.2
- \* 2016-06-16 18:25:19

```
 *
```
- \* By Eli Grey, http://eligrey.com
- \* License: MIT
- \* See https://github.com/eligrey/FileSaver.js/blob/master/LICENSE.md

```
 */
/*
```
 Copyright (c) 2008, Adobe Systems Incorporated All rights reserved.

 Redistribution and use in source and binary forms, with or without modification, are permitted provided that the following conditions are

met:

- \* Redistributions of source code must retain the above copyright notice, this list of conditions and the following disclaimer.
- \* Redistributions in binary form must reproduce the above copyright notice, this list of conditions and the following disclaimer in the documentation and/or other materials provided with the distribution.
- \* Neither the name of Adobe Systems Incorporated nor the names of its contributors may be used to endorse or promote products derived from this software without specific prior written permission.

## THIS SOFTWARE IS PROVIDED BY THE COPYRIGHT HOLDERS AND CONTRIBUTORS "AS IS" AND ANY EXPRESS OR IMPLIED WARRANTIES, INCLUDING, BUT NOT LIMITED TO,

 THE IMPLIED WARRANTIES OF MERCHANTABILITY AND FITNESS FOR A PARTICULAR PURPOSE ARE DISCLAIMED. IN NO EVENT SHALL THE COPYRIGHT OWNER OR CONTRIBUTORS BE LIABLE FOR ANY DIRECT, INDIRECT, INCIDENTAL, SPECIAL, EXEMPLARY, OR

 CONSEQUENTIAL DAMAGES (INCLUDING, BUT NOT LIMITED TO, PROCUREMENT OF SUBSTITUTE GOODS OR SERVICES; LOSS OF USE, DATA, OR PROFITS; OR BUSINESS INTERRUPTION) HOWEVER CAUSED AND ON ANY THEORY OF LIABILITY, WHETHER IN CONTRACT, STRICT LIABILITY, OR TORT (INCLUDING NEGLIGENCE OR OTHERWISE) ARISING IN ANY WAY OUT OF THE USE OF THIS SOFTWARE, EVEN IF ADVISED OF THE POSSIBILITY OF SUCH DAMAGE. \*/

/\*

Copyright (c) 2013 Gildas Lormeau. All rights reserved.

 Redistribution and use in source and binary forms, with or without modification, are permitted provided that the following conditions are met:

 1. Redistributions of source code must retain the above copyright notice, this list of conditions and the following disclaimer.

 2. Redistributions in binary form must reproduce the above copyright notice, this list of conditions and the following disclaimer in the documentation and/or other materials provided with the distribution.

3. The names of

 the authors may not be used to endorse or promote products derived from this software without specific prior written permission.

 THIS SOFTWARE IS PROVIDED ``AS IS'' AND ANY EXPRESSED OR IMPLIED WARRANTIES, INCLUDING, BUT NOT LIMITED TO, THE IMPLIED WARRANTIES OF MERCHANTABILITY AND FITNESS FOR A PARTICULAR PURPOSE ARE DISCLAIMED. IN NO EVENT SHALL JCRAFT, INC. OR ANY CONTRIBUTORS TO THIS SOFTWARE BE LIABLE FOR ANY DIRECT, INDIRECT, INCIDENTAL, SPECIAL, EXEMPLARY, OR CONSEQUENTIAL DAMAGES (INCLUDING, BUT NOT LIMITED TO, PROCUREMENT OF SUBSTITUTE GOODS OR SERVICES; LOSS OF USE, DATA, OR PROFITS; OR BUSINESS INTERRUPTION) HOWEVER CAUSED AND ON ANY THEORY OF LIABILITY, WHETHER IN CONTRACT, STRICT LIABILITY, OR TORT (INCLUDING NEGLIGENCE OR OTHERWISE) ARISING IN ANY WAY OUT OF THE USE OF THIS SOFTWARE, EVEN IF ADVISED OF THE POSSIBILITY OF SUCH DAMAGE.

\*/

```
/*
 # PNG.js
 # Copyright (c) 2011 Devon Govett
 # MIT LICENSE
 #
 #
 */
```
Found in path(s):

\*

 /opt/cola/permits/1461467380\_1667521890.3384812/0/highcharts-9-3-3-tgz/package/lib/jspdf.src.js No license file was found, but licenses were detected in source scan.

```
/* *
*
* (c) 2009-2021 Øystein Moseng
*
* Utils for dealing with charts.
*
* License: www.highcharts.com/license
*
* !!!!!!! SOURCE GETS TRANSPILED BY TYPESCRIPT. EDIT TS FILE ONLY. !!!!!!!
*
* */
```
Found in path(s):

\* /opt/cola/permits/1461467380\_1667521890.3384812/0/highcharts-9-3-3-tgz/package/esmodules/Accessibility/Utils/ChartUtilities.js No license file was found, but licenses were detected in source scan.

```
/* *
*
* Streamgraph module
*
* (c) 2010-2021 Torstein Honsi
*
* License: www.highcharts.com/license
*
* !!!!!!! SOURCE GETS TRANSPILED BY TYPESCRIPT. EDIT TS FILE ONLY. !!!!!!!
*
* */
Found in path(s):
* /opt/cola/permits/1461467380_1667521890.3384812/0/highcharts-9-3-3-tgz/package/es-
modules/Series/Streamgraph/StreamgraphSeries.js
No license file was found, but licenses were detected in source scan.
```

```
/* *
```
\*

\* License: www.highcharts.com/license

\*

```
* !!!!!!! SOURCE GETS TRANSPILED BY TYPESCRIPT. EDIT TS FILE ONLY. !!!!!!!
*
```
\* \*/

Found in path(s):

```
* /opt/cola/permits/1461467380_1667521890.3384812/0/highcharts-9-3-3-tgz/package/es-
```
modules/Stock/Indicators/Aroon/AroonIndicator.js

\* /opt/cola/permits/1461467380\_1667521890.3384812/0/highcharts-9-3-3-tgz/package/esmodules/Stock/Indicators/DEMA/DEMAIndicator.js

\* /opt/cola/permits/1461467380\_1667521890.3384812/0/highcharts-9-3-3-tgz/package/esmodules/Stock/Indicators/TEMA/TEMAIndicator.js

\* /opt/cola/permits/1461467380\_1667521890.3384812/0/highcharts-9-3-3-tgz/package/esmodules/Stock/Indicators/TRIX/TRIXIndicator.js

\* /opt/cola/permits/1461467380\_1667521890.3384812/0/highcharts-9-3-3-tgz/package/esmodules/Stock/Indicators/EMA/EMAIndicator.js

\* /opt/cola/permits/1461467380\_1667521890.3384812/0/highcharts-9-3-3-tgz/package/esmodules/Stock/Indicators/Chaikin/ChaikinIndicator.js

\*

 /opt/cola/permits/1461467380\_1667521890.3384812/0/highcharts-9-3-3-tgz/package/esmodules/Stock/Indicators/MACD/MACDIndicator.js

\* /opt/cola/permits/1461467380\_1667521890.3384812/0/highcharts-9-3-3-tgz/package/esmodules/Stock/Indicators/NATR/NATRIndicator.js

\* /opt/cola/permits/1461467380\_1667521890.3384812/0/highcharts-9-3-3-tgz/package/esmodules/Stock/Indicators/Supertrend/SupertrendIndicator.js

\* /opt/cola/permits/1461467380\_1667521890.3384812/0/highcharts-9-3-3-tgz/package/esmodules/Stock/Indicators/Klinger/KlingerIndicator.js

\* /opt/cola/permits/1461467380\_1667521890.3384812/0/highcharts-9-3-3-tgz/package/esmodules/Stock/Indicators/Momentum/MomentumIndicator.js

\* /opt/cola/permits/1461467380\_1667521890.3384812/0/highcharts-9-3-3-tgz/package/esmodules/Stock/Indicators/PPO/PPOIndicator.js

\* /opt/cola/permits/1461467380\_1667521890.3384812/0/highcharts-9-3-3-tgz/package/esmodules/Stock/Indicators/SMA/SMAIndicator.js

\* /opt/cola/permits/1461467380\_1667521890.3384812/0/highcharts-9-3-3-tgz/package/esmodules/Stock/Indicators/Stochastic/StochasticIndicator.js

\*

 /opt/cola/permits/1461467380\_1667521890.3384812/0/highcharts-9-3-3-tgz/package/esmodules/Stock/Indicators/RSI/RSIIndicator.js

\* /opt/cola/permits/1461467380\_1667521890.3384812/0/highcharts-9-3-3-tgz/package/esmodules/Stock/Indicators/PivotPoints/PivotPointsPoint.js

\* /opt/cola/permits/1461467380\_1667521890.3384812/0/highcharts-9-3-3-tgz/package/esmodules/Stock/Indicators/PriceEnvelopes/PriceEnvelopesIndicator.js

\* /opt/cola/permits/1461467380\_1667521890.3384812/0/highcharts-9-3-3-tgz/package/esmodules/Stock/Indicators/SMA/SMAComposition.js

\* /opt/cola/permits/1461467380\_1667521890.3384812/0/highcharts-9-3-3-tgz/package/esmodules/Stock/Indicators/KeltnerChannels/KeltnerChannelsIndicator.js

\* /opt/cola/permits/1461467380\_1667521890.3384812/0/highcharts-9-3-3-tgz/package/esmodules/Stock/Indicators/APO/APOIndicator.js

\* /opt/cola/permits/1461467380\_1667521890.3384812/0/highcharts-9-3-3-tgz/package/esmodules/Stock/Indicators/CMO/CMOIndicator.js

\*

 /opt/cola/permits/1461467380\_1667521890.3384812/0/highcharts-9-3-3-tgz/package/esmodules/Stock/Indicators/VBP/VBPPoint.js

\* /opt/cola/permits/1461467380\_1667521890.3384812/0/highcharts-9-3-3-tgz/package/esmodules/Stock/Indicators/AroonOscillator/AroonOscillatorIndicator.js

\* /opt/cola/permits/1461467380\_1667521890.3384812/0/highcharts-9-3-3-tgz/package/esmodules/Stock/Indicators/TrendLine/TrendLineIndicator.js

\* /opt/cola/permits/1461467380\_1667521890.3384812/0/highcharts-9-3-3-tgz/package/esmodules/Stock/Indicators/OBV/OBVIndicator.js

\* /opt/cola/permits/1461467380\_1667521890.3384812/0/highcharts-9-3-3-tgz/package/esmodules/Stock/Indicators/ATR/ATRIndicator.js

\* /opt/cola/permits/1461467380\_1667521890.3384812/0/highcharts-9-3-3-tgz/package/esmodules/Stock/Indicators/WilliamsR/WilliamsRIndicator.js

\* /opt/cola/permits/1461467380\_1667521890.3384812/0/highcharts-9-3-3-tgz/package/esmodules/Stock/Indicators/PC/PCIndicator.js

\*

 /opt/cola/permits/1461467380\_1667521890.3384812/0/highcharts-9-3-3-tgz/package/esmodules/Stock/Indicators/SlowStochastic/SlowStochasticIndicator.js

\* /opt/cola/permits/1461467380\_1667521890.3384812/0/highcharts-9-3-3-tgz/package/esmodules/Stock/Indicators/AO/AOIndicator.js

\* /opt/cola/permits/1461467380\_1667521890.3384812/0/highcharts-9-3-3-tgz/package/esmodules/Stock/Indicators/PivotPoints/PivotPointsIndicator.js

\* /opt/cola/permits/1461467380\_1667521890.3384812/0/highcharts-9-3-3-tgz/package/esmodules/Stock/Indicators/ABands/ABandsIndicator.js

\* /opt/cola/permits/1461467380\_1667521890.3384812/0/highcharts-9-3-3-tgz/package/esmodules/Stock/Indicators/IKH/IKHIndicator.js

\* /opt/cola/permits/1461467380\_1667521890.3384812/0/highcharts-9-3-3-tgz/package/esmodules/Stock/Indicators/DPO/DPOIndicator.js

No license file was found, but licenses were detected in source scan.

/\* \* \*

\* (c) 2010-2021 Torstein Honsi

\*

\* License: www.highcharts.com/license

\*

\* Dark blue theme for Highcharts JS

\*

\* !!!!!!! SOURCE GETS TRANSPILED BY TYPESCRIPT. EDIT TS FILE ONLY. !!!!!!!

\*

\* \*/

Found in path(s):

\* /opt/cola/permits/1461467380\_1667521890.3384812/0/highcharts-9-3-3-tgz/package/esmodules/Extensions/Themes/DarkGreen.js

\* /opt/cola/permits/1461467380\_1667521890.3384812/0/highcharts-9-3-3-tgz/package/esmodules/Extensions/Themes/DarkBlue.js

No license file was found, but licenses were detected in source scan.

```
/* *
*
* (c) 2009-2021 Øystein Moseng
*
```

```
* Utility functions for sonification.
```
\*

\*

```
* License: www.highcharts.com/license
```

```
* !!!!!!! SOURCE GETS TRANSPILED BY TYPESCRIPT. EDIT TS FILE ONLY. !!!!!!!
*
```
\* \*/

Found in path(s):

\* /opt/cola/permits/1461467380\_1667521890.3384812/0/highcharts-9-3-3-tgz/package/esmodules/Extensions/Sonification/SonificationUtilities.js

\* /opt/cola/permits/1461467380\_1667521890.3384812/0/highcharts-9-3-3-tgz/package/esmodules/Extensions/Sonification/SignalHandler.js

No license file was found, but licenses were detected in source scan.

/\*

```
Highcharts JS v9.3.3 (2022-02-01)
```
Force directed graph module

(c) 2010-2021 Torstein Honsi

License: www.highcharts.com/license \*/

Found in path(s):

\* /opt/cola/permits/1461467380\_1667521890.3384812/0/highcharts-9-3-3-tgz/package/modules/networkgraph.js No license file was found, but licenses were detected in source scan.

```
/**
* @license Highcharts Gantt JS v9.3.3 (2022-02-01)
*
* GridAxis
*
* (c) 2016-2021 Lars A. V. Cabrera
*
* License: www.highcharts.com/license
*/
/* *
     *
     * (c) 2016 Highsoft AS
     * Authors: Lars A. V. Cabrera
 *
     * License: www.highcharts.com/license
 *
     * !!!!!!! SOURCE GETS TRANSPILED BY TYPESCRIPT. EDIT TS FILE ONLY. !!!!!!!
     *
     * */
```
\* /opt/cola/permits/1461467380\_1667521890.3384812/0/highcharts-9-3-3-tgz/package/modules/grid-axis.src.js No license file was found, but licenses were detected in source scan.

```
/* *
*
* (c) 2010-2021 Torstein Honsi
*
* License: www.highcharts.com/license
*
* Gray theme for Highcharts JS
*
* !!!!!!! SOURCE GETS TRANSPILED BY TYPESCRIPT. EDIT TS FILE ONLY. !!!!!!!
*
* */
```
Found in path(s):

```
* /opt/cola/permits/1461467380_1667521890.3384812/0/highcharts-9-3-3-tgz/package/es-
modules/Extensions/Themes/Gray.js
No license file was found, but licenses were detected in source scan.
```

```
/* *
*
* (c) 2009-2021 Øystein Moseng
*
* Default options for accessibility.
*
* License: www.highcharts.com/license
*
* !!!!!!! SOURCE GETS TRANSPILED BY TYPESCRIPT. EDIT TS FILE ONLY. !!!!!!!
*
* */
```
Found in path(s):

\* /opt/cola/permits/1461467380\_1667521890.3384812/0/highcharts-9-3-3-tgz/package/esmodules/Accessibility/Options/DeprecatedOptions.js \* /opt/cola/permits/1461467380\_1667521890.3384812/0/highcharts-9-3-3-tgz/package/es-

modules/Accessibility/Options/Options.js

No license file was found, but licenses were detected in source scan.

/\*\*

- \* @license Highcharts JS v9.3.3 (2022-02-01)
- \* @module highcharts/modules/pattern-fill
- \* @requires highcharts

```
*
```
\* Module for adding patterns and images as point fills.

\*

\* (c) 2010-2021 Highsoft AS

- \* Author: Torstein Hønsi, Øystein Moseng
- \*
- \* License: www.highcharts.com/license

\*/

Found in path(s):

\* /opt/cola/permits/1461467380\_1667521890.3384812/0/highcharts-9-3-3-tgz/package/esmodules/masters/modules/pattern-fill.src.js No license file was found, but licenses were detected in source scan.

```
/* *
*
* (c) 2010-2021 Torstein Honsi
*
* Extension to the Series object in 3D charts.
*
* License: www.highcharts.com/license
*
* !!!!!!! SOURCE GETS TRANSPILED BY TYPESCRIPT. EDIT TS FILE ONLY. !!!!!!!
*
* */
```
Found in path(s):

```
* /opt/cola/permits/1461467380_1667521890.3384812/0/highcharts-9-3-3-tgz/package/es-
modules/Core/Series/Series3D.js
No license file was found, but licenses were detected in source scan.
```
/\*

```
Highmaps JS v9.3.3 (2022-02-01)
```

```
(c) 2009-2021 Torstein Honsi
```
License: www.highcharts.com/license

\*/

Found in path(s):

\* /opt/cola/permits/1461467380\_1667521890.3384812/0/highcharts-9-3-3-tgz/package/modules/heatmap.js No license file was found, but licenses were detected in source scan.

```
/**
```

```
* @license Highcharts JS v9.3.3 (2022-02-01)
```
\* @module highcharts/modules/lollipop

```
* @requires highcharts
```
\*

\* (c) 2009-2021 Sebastian Bochan, Rafal Sebestjanski

\*

\* License: www.highcharts.com/license

```
*/
```
\* /opt/cola/permits/1461467380\_1667521890.3384812/0/highcharts-9-3-3-tgz/package/esmodules/masters/modules/lollipop.src.js No license file was found, but licenses were detected in source scan.

/\*\*

- \* @license Highstock JS v9.3.3 (2022-02-01)
- \* @module highcharts/indicators/disparity-index
- \* @requires highcharts
- \* @requires highcharts/modules/stock
- \*

\* Indicator series type for Highstock

\*

\* (c) 2010-2021 Rafal Sebestjanski

\* \* License: www.highcharts.com/license

```
*/
```
Found in path(s):

\* /opt/cola/permits/1461467380\_1667521890.3384812/0/highcharts-9-3-3-tgz/package/esmodules/masters/indicators/disparity-index.src.js

No license file was found, but licenses were detected in source scan.

/\* \*

```
*
* Marker clusters module.
```
\*

\* (c) 2010-2021 Torstein Honsi

\*

\* Author: Wojciech Chmiel

\*

\* License: www.highcharts.com/license

\*

```
* !!!!!!! SOURCE GETS TRANSPILED BY TYPESCRIPT. EDIT TS FILE ONLY. !!!!!!!
*
* */
```
Found in path(s):

\* /opt/cola/permits/1461467380\_1667521890.3384812/0/highcharts-9-3-3-tgz/package/esmodules/Extensions/MarkerClusters.js No license file was found, but licenses were detected in source scan.

/\*

Highcharts JS v9.3.3 (2022-02-01)

Accessibility module

(c) 2010-2021 Highsoft AS Author: Oystein Moseng

License: www.highcharts.com/license \*/

Found in path(s):

\* /opt/cola/permits/1461467380\_1667521890.3384812/0/highcharts-9-3-3-tgz/package/modules/accessibility.js No license file was found, but licenses were detected in source scan.

```
/**
* @license Highcharts Gantt JS v9.3.3 (2022-02-01)
*
* Pathfinder
*
* (c) 2016-2021 Øystein Moseng
*
* License: www.highcharts.com/license
*/
/* *
* * (c) 2017 Highsoft AS
     * Authors: Lars A. V. Cabrera
* * License: www.highcharts.com/license
     *
     * !!!!!!! SOURCE GETS TRANSPILED BY TYPESCRIPT. EDIT TS FILE ONLY. !!!!!!!
     *
     * */
```
Found in path(s):

\* /opt/cola/permits/1461467380\_1667521890.3384812/0/highcharts-9-3-3-tgz/package/modules/pathfinder.src.js No license file was found, but licenses were detected in source scan.

```
/* *
*
* (c) 2009-2021 Øystein Moseng
*
* Main keyboard navigation handling.
*
* License: www.highcharts.com/license
*
* !!!!!!! SOURCE GETS TRANSPILED BY TYPESCRIPT. EDIT TS FILE ONLY. !!!!!!!
*
* */
```
Found in path(s):

\* /opt/cola/permits/1461467380\_1667521890.3384812/0/highcharts-9-3-3-tgz/package/esmodules/Accessibility/KeyboardNavigation.js No license file was found, but licenses were detected in source scan.

/\*\*

```
* @license Highstock JS v9.3.3 (2022-02-01)
```
- \* @module highcharts/indicators/dpo
- \* @requires highcharts
- \* @requires highcharts/modules/stock
- \*

```
* Indicator series type for Highcharts Stock
```
\*

```
* (c) 2010-2021 Wojciech Chmiel
```
\*

```
* License: www.highcharts.com/license
```
\*/

Found in path(s):

```
* /opt/cola/permits/1461467380_1667521890.3384812/0/highcharts-9-3-3-tgz/package/es-
```
modules/masters/indicators/dpo.src.js

No license file was found, but licenses were detected in source scan.

/\*\*

```
* @license Highcharts JS v9.3.3 (2022-02-01)
```
- \* @module highcharts/themes/dark-green
- \* @requires highcharts

```
* (c) 2009-2021 Torstein Honsi
```
\*

\*

\* License: www.highcharts.com/license

```
*/
```
Found in path(s):

```
* /opt/cola/permits/1461467380_1667521890.3384812/0/highcharts-9-3-3-tgz/package/es-
```
modules/masters/themes/dark-green.src.js

No license file was found, but licenses were detected in source scan.

```
/**
* @license Highcharts JS v9.3.3 (2022-02-01)
*
* (c) 2009-2021 Torstein Honsi
*
* License: www.highcharts.com/license
*/
/* *
 *
     * (c) 2010-2021 Torstein Honsi
 *
```
\* License: www.highcharts.com/license

 $*$ 

```
 * !!!!!!! SOURCE GETS TRANSPILED BY TYPESCRIPT. EDIT TS FILE ONLY. !!!!!!!
 *
 * */
```
Found in path(s):

\* /opt/cola/permits/1461467380\_1667521890.3384812/0/highcharts-9-3-3-tgz/package/highcharts-more.src.js \* /opt/cola/permits/1461467380\_1667521890.3384812/0/highcharts-9-3-3-tgz/package/highcharts.src.js No license file was found, but licenses were detected in source scan.

```
/**
* @license Highcharts JS v9.3.3 (2022-02-01)
*
* Highcharts Drilldown module
*
* Author: Torstein Honsi
* License: www.highcharts.com/license
*
*/
/* *
* * Highcharts Drilldown module
* * Author: Torstein Honsi
* * License: www.highcharts.com/license
     *
     * !!!!!!! SOURCE GETS TRANSPILED BY TYPESCRIPT. EDIT TS FILE ONLY. !!!!!!!
     *
     * */
```
Found in path(s):

\* /opt/cola/permits/1461467380\_1667521890.3384812/0/highcharts-9-3-3-tgz/package/modules/drilldown.src.js No license file was found, but licenses were detected in source scan.

```
/*
Highcharts JS v9.3.3 (2022-02-01)
```
(c) 2017-2021 Highsoft AS Authors: Jon Arild Nygard

License: www.highcharts.com/license \*/

Found in path(s):

\* /opt/cola/permits/1461467380\_1667521890.3384812/0/highcharts-9-3-3-tgz/package/modules/venn.js

No license file was found, but licenses were detected in source scan.

/\*\* \* @license Highstock JS v9.3.3 (2022-02-01) \* @module highcharts/indicators/momentum \* @requires highcharts \* @requires highcharts/modules/stock \* \* Indicator series type for Highcharts Stock \* \* (c) 2010-2021 Sebastian Bochan \* \* License: www.highcharts.com/license \*/ Found in path(s): \* /opt/cola/permits/1461467380\_1667521890.3384812/0/highcharts-9-3-3-tgz/package/esmodules/masters/indicators/momentum.src.js No license file was found, but licenses were detected in source scan. /\*\* \* @license Highstock JS v9.3.3 (2022-02-01) \* \* Indicator series type for Highcharts Stock \* \* (c) 2010-2021 Kamil Kulig \* \* License: www.highcharts.com/license \*/ /\*\*  $*$  \* (c) 2010-2021 Kamil Kulig  $*$  \* License: www.highcharts.com/license  $*$  \* !!!!!!! SOURCE GETS TRANSPILED BY TYPESCRIPT. EDIT TS FILE ONLY. !!!!!!! \* \* \*/

Found in path(s):

\* /opt/cola/permits/1461467380\_1667521890.3384812/0/highcharts-9-3-3-tgz/package/indicators/regressions.src.js No license file was found, but licenses were detected in source scan.

```
/* *
*
* Parabolic SAR indicator for Highcharts Stock
*
```

```
* (c) 2010-2021 Grzegorz Blachliski
```

```
*
```

```
* License: www.highcharts.com/license
```

```
*
```

```
* !!!!!!! SOURCE GETS TRANSPILED BY TYPESCRIPT. EDIT TS FILE ONLY. !!!!!!!
*
```
\* \*/

Found in path(s):

\* /opt/cola/permits/1461467380\_1667521890.3384812/0/highcharts-9-3-3-tgz/package/esmodules/Stock/Indicators/PSAR/PSARIndicator.js No license file was found, but licenses were detected in source scan.

```
/**
* @license Highstock JS v9.3.3 (2022-02-01)
*
* Indicator series type for Highcharts Stock
*
* (c) 2010-2021 Pawe Fus
*
* License: www.highcharts.com/license
*/
/**
* * (c) 2010-2021 Wojciech Chmiel
* * License: www.highcharts.com/license
     *
     * !!!!!!! SOURCE GETS TRANSPILED BY TYPESCRIPT. EDIT TS FILE ONLY. !!!!!!!
     *
     * */
```
Found in path(s):

\* /opt/cola/permits/1461467380\_1667521890.3384812/0/highcharts-9-3-3-tgz/package/indicators/bollingerbands.src.js

No license file was found, but licenses were detected in source scan.

```
/* *
*
* Parallel coordinates module
*
* (c) 2010-2021 Pawel Fus
*
* License: www.highcharts.com/license
*
* !!!!!!! SOURCE GETS TRANSPILED BY TYPESCRIPT. EDIT TS FILE ONLY. !!!!!!!
*
* */
```
\* /opt/cola/permits/1461467380\_1667521890.3384812/0/highcharts-9-3-3-tgz/package/esmodules/Extensions/ParallelCoordinates.js No license file was found, but licenses were detected in source scan.

```
/**
* @license Highcharts JS v9.3.3 (2022-02-01)
*
* Boost module
*
* (c) 2010-2021 Highsoft AS
* Author: Torstein Honsi
*
* License: www.highcharts.com/license
*/
/* *
* * License: www.highcharts.com/license
     * Author: Torstein Honsi, Christer Vasseng
* * This module serves as a fallback for the Boost module in IE9 and IE10. Newer
     * browsers support WebGL which is faster.
* * It is recommended to include this module in conditional comments targeting
     * IE9 and IE10.
* * !!!!!!! SOURCE GETS TRANSPILED BY TYPESCRIPT. EDIT TS FILE ONLY. !!!!!!!
     *
     * */
```
Found in path(s):

\* /opt/cola/permits/1461467380\_1667521890.3384812/0/highcharts-9-3-3-tgz/package/modules/boost-canvas.src.js No license file was found, but licenses were detected in source scan.

/\* \* \* \* (c) 2016 Highsoft AS \* Authors: Øystein Moseng, Lars A. V. Cabrera \* \* License: www.highcharts.com/license \* \* !!!!!!! SOURCE GETS TRANSPILED BY TYPESCRIPT. EDIT TS FILE ONLY. !!!!!!! \* \* \*/ Found in path(s):

\* /opt/cola/permits/1461467380\_1667521890.3384812/0/highcharts-9-3-3-tgz/package/esmodules/Gantt/Pathfinder.js

\* /opt/cola/permits/1461467380\_1667521890.3384812/0/highcharts-9-3-3-tgz/package/esmodules/Gantt/Connection.js

No license file was found, but licenses were detected in source scan.

```
/* *
*
* (c) 2010-2021 Torstein Honsi
*
* 3D pie series
*
* License: www.highcharts.com/license
*
* !!!!!!! SOURCE GETS TRANSPILED BY TYPESCRIPT. EDIT TS FILE ONLY. !!!!!!!
*
* */
```
Found in path(s):

\* /opt/cola/permits/1461467380\_1667521890.3384812/0/highcharts-9-3-3-tgz/package/esmodules/Series/Pie3D/Pie3DComposition.js

```
* /opt/cola/permits/1461467380_1667521890.3384812/0/highcharts-9-3-3-tgz/package/es-
modules/Series/Pie3D/Pie3DSeries.js
```
\* /opt/cola/permits/1461467380\_1667521890.3384812/0/highcharts-9-3-3-tgz/package/esmodules/Series/Pie3D/Pie3DPoint.js

No license file was found, but licenses were detected in source scan.

/\*

Highstock JS v9.3.3 (2022-02-01)

Indicator series type for Highstock

(c) 2010-2021 Rafal Sebestjanski

License: www.highcharts.com/license

\*/

Found in path(s):

\* /opt/cola/permits/1461467380\_1667521890.3384812/0/highcharts-9-3-3-tgz/package/indicators/disparity-index.js No license file was found, but licenses were detected in source scan.

```
/*
```
Highstock JS v9.3.3 (2022-02-01)

All technical indicators for Highcharts Stock

(c) 2010-2021 Pawel Fus

License: www.highcharts.com/license \*/

\* /opt/cola/permits/1461467380\_1667521890.3384812/0/highcharts-9-3-3-tgz/package/indicators/indicators-all.js No license file was found, but licenses were detected in source scan.

```
/* *
*
* (c) 2010-2021 Torstein Honsi
*
* License: www.highcharts.com/license
*
* Sand-Signika theme for Highcharts JS
*
* !!!!!!! SOURCE GETS TRANSPILED BY TYPESCRIPT. EDIT TS FILE ONLY. !!!!!!!
*
* */
```
Found in path(s):

\* /opt/cola/permits/1461467380\_1667521890.3384812/0/highcharts-9-3-3-tgz/package/esmodules/Extensions/Themes/SandSignika.js No license file was found, but licenses were detected in source scan.

/\*\*

```
* @license Highcharts JS v9.3.3 (2022-02-01)
```

```
* @module highcharts/modules/histogram-bellcurve
```

```
* @requires highcharts
```

```
* (c) 2010-2021 Highsoft AS
```

```
* Author: Sebastian Domas
```
\*

\*

```
* License: www.highcharts.com/license
```
\*/

```
Found in path(s):
```

```
* /opt/cola/permits/1461467380_1667521890.3384812/0/highcharts-9-3-3-tgz/package/es-
```
modules/masters/modules/histogram-bellcurve.src.js

No license file was found, but licenses were detected in source scan.

```
/* *
*
* (c) 2012-2021 Highsoft AS
*
* License: www.highcharts.com/license
*
* !!!!!!! SOURCE GETS TRANSPILED BY TYPESCRIPT. EDIT TS FILE ONLY. !!!!!!!
*
* Authors:
* - Sophie Bremer
```
- \* Gøran Slettemark
- \* Torstein Hønsi
- \* Wojciech Chmiel
- \*

\* \*/

Found in path(s):

\* /opt/cola/permits/1461467380\_1667521890.3384812/0/highcharts-9-3-3-tgz/package/esmodules/Data/DataConverter.js No license file was found, but licenses were detected in source scan.

```
/* *
*
* (c) 2009-2021 Øystein Moseng
*
* Handle forcing series markers.
*
* License: www.highcharts.com/license
*
* !!!!!!! SOURCE GETS TRANSPILED BY TYPESCRIPT. EDIT TS FILE ONLY. !!!!!!!
*
* */
```
Found in path(s):

```
* /opt/cola/permits/1461467380_1667521890.3384812/0/highcharts-9-3-3-tgz/package/es-
modules/Accessibility/Components/SeriesComponent/ForcedMarkers.js
No license file was found, but licenses were detected in source scan.
```

```
/**
* @license Highcharts JS v9.3.3 (2022-02-01)
*
* Pareto series type for Highcharts
*
* (c) 2010-2021 Sebastian Bochan
*
* License: www.highcharts.com/license
*/
/* *
* * (c) 2010-2021 Sebastian Bochan
 *
     * License: www.highcharts.com/license
     *
     * !!!!!!! SOURCE GETS TRANSPILED BY TYPESCRIPT. EDIT TS FILE ONLY. !!!!!!!
     *
     * */
```
Found in path(s):

\* /opt/cola/permits/1461467380\_1667521890.3384812/0/highcharts-9-3-3-tgz/package/modules/pareto.src.js No license file was found, but licenses were detected in source scan.

/\* \* \* \* (c) 2009-2021 Highsoft AS \* \* Authors: Øystein Moseng, Torstein Hønsi, Jon A. Nygård \* \* License: www.highcharts.com/license \* \* !!!!!!! SOURCE GETS TRANSPILED BY TYPESCRIPT. EDIT TS FILE ONLY. !!!!!!! \* \* \*/

Found in path(s):

\* /opt/cola/permits/1461467380\_1667521890.3384812/0/highcharts-9-3-3-tgz/package/esmodules/Extensions/DraggablePoints.js No license file was found, but licenses were detected in source scan.

\* License: [www.highcharts.com/license](http://www.highcharts.com/license)

Found in path(s):

\* /opt/cola/permits/1461467380\_1667521890.3384812/0/highcharts-9-3-3-tgz/package/README.md No license file was found, but licenses were detected in source scan.

/\*\*

- \* @license Highcharts JS v9.3.3 (2022-02-01)
- \* @module highcharts/modules/annotations-advanced
- \* @requires highcharts

\*

\* Annotations module

\*

\* (c) 2009-2021 Torstein Honsi

\*

\* License: www.highcharts.com/license

```
*/
```
Found in path(s):

\* /opt/cola/permits/1461467380\_1667521890.3384812/0/highcharts-9-3-3-tgz/package/es-

modules/masters/modules/annotations-advanced.src.js

No license file was found, but licenses were detected in source scan.

/\* \*

\*

\* Module for using patterns or images as point fills.

\*

\* (c) 2010-2021 Highsoft AS

\* Author: Torstein Hønsi, Øystein Moseng

\*

\*

\* License: www.highcharts.com/license

\* !!!!!!! SOURCE GETS TRANSPILED BY TYPESCRIPT. EDIT TS FILE ONLY. !!!!!!!

\* \* \*/

Found in path(s):

\* /opt/cola/permits/1461467380\_1667521890.3384812/0/highcharts-9-3-3-tgz/package/esmodules/Extensions/PatternFill.js No license file was found, but licenses were detected in source scan.

/\*

Highstock JS v9.3.3 (2022-02-01)

(c) 2010-2021 Highsoft AS Author: Sebastian Domas

License: www.highcharts.com/license \*/

Found in path(s):

\* /opt/cola/permits/1461467380\_1667521890.3384812/0/highcharts-9-3-3-tgz/package/indicators/cmf.js No license file was found, but licenses were detected in source scan.

/\* \* \*

\* This module implements sunburst charts in Highcharts.

\*

\* (c) 2016-2021 Highsoft AS

\*

\* Authors: Jon Arild Nygard

\*

\* License: www.highcharts.com/license

\* \* !!!!!!! SOURCE GETS TRANSPILED BY TYPESCRIPT. EDIT TS FILE ONLY. !!!!!!!

\*

\* \*/

Found in path(s):

\* /opt/cola/permits/1461467380\_1667521890.3384812/0/highcharts-9-3-3-tgz/package/esmodules/Series/Sunburst/SunburstUtilities.js

\* /opt/cola/permits/1461467380\_1667521890.3384812/0/highcharts-9-3-3-tgz/package/esmodules/Series/Sunburst/SunburstSeries.js

\* /opt/cola/permits/1461467380\_1667521890.3384812/0/highcharts-9-3-3-tgz/package/esmodules/Series/Sunburst/SunburstPoint.js
No license file was found, but licenses were detected in source scan.

## /\*

```
Highcharts JS v9.3.3 (2022-02-01)
```
Client side exporting module

(c) 2015-2021 Torstein Honsi / Oystein Moseng

License: www.highcharts.com/license \*/

Found in path(s):

\* /opt/cola/permits/1461467380\_1667521890.3384812/0/highcharts-9-3-3-tgz/package/modules/offline-exporting.js No license file was found, but licenses were detected in source scan.

```
/**
* @license Highstock JS v9.3.3 (2022-02-01)
*
* Data grouping module
*
* (c) 2010-2021 Torstein Hønsi
*
* License: www.highcharts.com/license
*/
/* *
* * (c) 2010-2021 Torstein Honsi
* * License: www.highcharts.com/license
     *
     * !!!!!!! SOURCE GETS TRANSPILED BY TYPESCRIPT. EDIT TS FILE ONLY. !!!!!!!
     *
     * */
```
Found in path(s):

\* /opt/cola/permits/1461467380\_1667521890.3384812/0/highcharts-9-3-3-tgz/package/modules/datagrouping.src.js No license file was found, but licenses were detected in source scan.

```
/**
* @license Highcharts JS v9.3.3 (2022-02-01)
*
* (c) 2009-2021 Torstein Honsi
*
* License: www.highcharts.com/license
*/
/* *
     *
```

```
 * (c) 2010-2021 Highsoft AS
 *
     * Author: Nancy Dillon
 *
     * License: www.highcharts.com/license
     *
     * Dark theme based on Highcharts brand system
* * !!!!!!! SOURCE GETS TRANSPILED BY TYPESCRIPT. EDIT TS FILE ONLY. !!!!!!!
     *
     * */
```
\* /opt/cola/permits/1461467380\_1667521890.3384812/0/highcharts-9-3-3-tgz/package/themes/brand-dark.src.js No license file was found, but licenses were detected in source scan.

```
/**
* @license Highcharts JS v9.3.3 (2022-02-01)
*
* Highcharts cylinder module
*
* (c) 2010-2021 Kacper Madej
*
* License: www.highcharts.com/license
*/
/* *
* * Highcharts cylinder - a 3D series
* * (c) 2010-2021 Highsoft AS
     *
     * Author: Kacper Madej
* * License: www.highcharts.com/license
* * !!!!!!! SOURCE GETS TRANSPILED BY TYPESCRIPT. EDIT TS FILE ONLY. !!!!!!!
     *
     * */
```
Found in path(s):

\* /opt/cola/permits/1461467380\_1667521890.3384812/0/highcharts-9-3-3-tgz/package/modules/cylinder.src.js No license file was found, but licenses were detected in source scan.

```
/**
* @license Highcharts JS v9.3.3 (2022-02-01)
*
* Highcharts 3D funnel module
*
```

```
* (c) 2010-2021 Kacper Madej
*
* License: www.highcharts.com/license
*/
/* *
 *
     * Highcharts pyramid3d series module
* * (c) 2010-2021 Highsoft AS
     * Author: Kacper Madej
* * License: www.highcharts.com/license
     *
     * !!!!!!! SOURCE GETS TRANSPILED BY TYPESCRIPT. EDIT TS FILE ONLY. !!!!!!!
     *
     * */
```
\* /opt/cola/permits/1461467380\_1667521890.3384812/0/highcharts-9-3-3-tgz/package/modules/pyramid3d.src.js No license file was found, but licenses were detected in source scan.

/\*\*

```
* @license Highcharts JS v9.3.3 (2022-02-01)
```

```
* @module highcharts/modules/color-axis
```

```
* @requires highcharts
```

```
*
* ColorAxis module
```

```
*
```

```
* (c) 2012-2021 Pawel Potaczek
```
\*

```
* License: www.highcharts.com/license
```

```
*/
```

```
Found in path(s):
```

```
* /opt/cola/permits/1461467380_1667521890.3384812/0/highcharts-9-3-3-tgz/package/es-
```

```
modules/masters/modules/coloraxis.src.js
```

```
/* *
*
* (c) 2016 Highsoft AS
* Author: Øystein Moseng
*
* License: www.highcharts.com/license
*
* !!!!!!! SOURCE GETS TRANSPILED BY TYPESCRIPT. EDIT TS FILE ONLY. !!!!!!!
*
* */
```
\* /opt/cola/permits/1461467380\_1667521890.3384812/0/highcharts-9-3-3-tgz/package/esmodules/Gantt/PathfinderAlgorithms.js No license file was found, but licenses were detected in source scan.

/\* Highstock JS v9.3.3 (2022-02-01)

Indicator series type for Highcharts Stock

(c) 2010-2021 Pawe Fus

License: www.highcharts.com/license \*/

Found in path(s):

\* /opt/cola/permits/1461467380\_1667521890.3384812/0/highcharts-9-3-3-tgz/package/indicators/rsi.js

\* /opt/cola/permits/1461467380\_1667521890.3384812/0/highcharts-9-3-3-tgz/package/indicators/bollinger-bands.js

\* /opt/cola/permits/1461467380\_1667521890.3384812/0/highcharts-9-3-3-tgz/package/indicators/pivot-points.js

\* /opt/cola/permits/1461467380\_1667521890.3384812/0/highcharts-9-3-3-tgz/package/indicators/price-envelopes.js

\* /opt/cola/permits/1461467380\_1667521890.3384812/0/highcharts-9-3-3-tgz/package/indicators/stochastic.js No license file was found, but licenses were detected in source scan.

/\*\*

- \* @license Highstock JS v9.3.3 (2022-02-01)
- \* @module highcharts/indicators/acceleration-bands
- \* @requires highcharts
- \* @requires highcharts/modules/stock
- \*
- \* Indicator series type for Highcharts Stock
- \*
- \* (c) 2010-2021 Daniel Studencki
- \*
- \* License: www.highcharts.com/license

```
*/
```
Found in path(s):

\* /opt/cola/permits/1461467380\_1667521890.3384812/0/highcharts-9-3-3-tgz/package/esmodules/masters/indicators/acceleration-bands.src.js No license file was found, but licenses were detected in source scan.

```
/* *
*
* (c) 2009-2021 Øystein Moseng
*
* Utility functions for accessibility module.
*
```
\* License: www.highcharts.com/license

```
*
```
\* !!!!!!! SOURCE GETS TRANSPILED BY TYPESCRIPT. EDIT TS FILE ONLY. !!!!!!!

\*

\* \*/

Found in path(s):

\* /opt/cola/permits/1461467380\_1667521890.3384812/0/highcharts-9-3-3-tgz/package/esmodules/Accessibility/Utils/HTMLUtilities.js

No license file was found, but licenses were detected in source scan.

```
/**
* @license Highcharts JS v9.3.3 (2022-02-01)
*
* (c) 2010-2021 Highsoft AS
* Author: Sebastian Domas
*
* License: www.highcharts.com/license
*/
/* *
     *
     * Copyright (c) 2010-2021 Highsoft AS
     * Author: Sebastian Domas
     *
     * License: www.highcharts.com/license
* * !!!!!!! SOURCE GETS TRANSPILED BY TYPESCRIPT. EDIT TS FILE ONLY. !!!!!!!
     *
     * */
```
Found in path(s):

\* /opt/cola/permits/1461467380\_1667521890.3384812/0/highcharts-9-3-3-tgz/package/modules/histogrambellcurve.src.js

```
/**
* @license Highcharts JS v9.3.3 (2022-02-01)
*
* Old IE (v6, v7, v8) module for Highcharts v6+.
*
* (c) 2010-2021 Highsoft AS
* Author: Torstein Honsi
*
* License: www.highcharts.com/license
*/
/* *
 *
      * (c) 2010-2021 Torstein Honsi
```
- \*
	- \* Extension to the VML Renderer

\*

\* License: www.highcharts.com/license

 \* \* !!!!!!! SOURCE GETS TRANSPILED BY TYPESCRIPT. EDIT TS FILE ONLY. !!!!!!! \*

\* \*/

Found in path(s):

\* /opt/cola/permits/1461467380\_1667521890.3384812/0/highcharts-9-3-3-tgz/package/modules/oldie.src.js No license file was found, but licenses were detected in source scan.

/\*\*

- \* @license Highstock JS v9.3.3 (2022-02-01)
- \* @module highcharts/indicators/williams-r
- \* @requires highcharts
- \* @requires highcharts/modules/stock
- \*
- \* Indicator series type for Highcharts Stock

\*

\* (c) 2010-2021 Wojciech Chmiel

\*

\* License: www.highcharts.com/license

\*/

Found in path(s):

\* /opt/cola/permits/1461467380\_1667521890.3384812/0/highcharts-9-3-3-tgz/package/esmodules/masters/indicators/williams-r.src.js

No license file was found, but licenses were detected in source scan.

/\*\*

- \* @license Highstock JS v9.3.3 (2022-02-01)
- \* @module highcharts/modules/full-screen
- \* @requires highcharts
- \*
- \* Advanced Highcharts Stock tools
- \*
- \* (c) 2010-2021 Highsoft AS
- \* Author: Torstein Honsi

\*

\* License: www.highcharts.com/license

\*/

Found in path(s):

```
* /opt/cola/permits/1461467380_1667521890.3384812/0/highcharts-9-3-3-tgz/package/es-
modules/masters/modules/full-screen.src.js
```
No license file was found, but licenses were detected in source scan.

```
/**
* @license Highcharts Gantt JS v9.3.3 (2022-02-01)
* @module highcharts/modules/grid-axis
* @requires highcharts
*
* GridAxis
*
* (c) 2016-2021 Lars A. V. Cabrera
*
* License: www.highcharts.com/license
*/
```
Found in path(s):

\* /opt/cola/permits/1461467380\_1667521890.3384812/0/highcharts-9-3-3-tgz/package/esmodules/masters/modules/grid-axis.src.js No license file was found, but licenses were detected in source scan.

/\*\*

```
* @license Highcharts JS v9.3.3 (2022-02-01)
```
\* @module highcharts/modules/boost-canvas

```
* @requires highcharts
*
```

```
* Boost module
```
\*

```
* (c) 2010-2021 Highsoft AS
```
- \* Author: Torstein Honsi
- \*
- \* License: www.highcharts.com/license

```
*/
```
Found in path(s):

```
* /opt/cola/permits/1461467380_1667521890.3384812/0/highcharts-9-3-3-tgz/package/es-
```

```
modules/masters/modules/boost-canvas.src.js
```

```
/**
* @license Highcharts JS v9.3.3 (2022-02-01)
*
* Solid angular gauge module
*
* (c) 2010-2021 Torstein Honsi
*
* License: www.highcharts.com/license
*/
/* *
 *
```

```
 * (c) 2010-2021 Torstein Honsi
 *
     * License: www.highcharts.com/license
     *
     * !!!!!!! SOURCE GETS TRANSPILED BY TYPESCRIPT. EDIT TS FILE ONLY. !!!!!!!
     *
     * */
```
\* /opt/cola/permits/1461467380\_1667521890.3384812/0/highcharts-9-3-3-tgz/package/modules/solid-gauge.src.js No license file was found, but licenses were detected in source scan.

/\*

Highcharts JS v9.3.3 (2022-02-01)

Timeline series

(c) 2010-2021 Highsoft AS Author: Daniel Studencki

License: www.highcharts.com/license \*/

Found in path(s):

\* /opt/cola/permits/1461467380\_1667521890.3384812/0/highcharts-9-3-3-tgz/package/modules/timeline.js No license file was found, but licenses were detected in source scan.

```
/**
* @license Highcharts JS v9.3.3 (2022-02-01)
*
* Sankey diagram module
*
* (c) 2010-2021 Torstein Honsi
*
* License: www.highcharts.com/license
*/
/* *
* * Sankey diagram module
 *
     * (c) 2010-2021 Torstein Honsi
     *
     * License: www.highcharts.com/license
 *
     * !!!!!!! SOURCE GETS TRANSPILED BY TYPESCRIPT. EDIT TS FILE ONLY. !!!!!!!
     *
     * */
```
\* /opt/cola/permits/1461467380\_1667521890.3384812/0/highcharts-9-3-3-tgz/package/modules/sankey.src.js No license file was found, but licenses were detected in source scan.

/\*\*

- \* @license Highcharts JS v9.3.3 (2022-02-01)
- \* Organization chart series type
- \* @module highcharts/modules/organization
- \* @requires highcharts
- \* @requires highcharts/modules/sankey
- \*

```
* (c) 2019-2021 Torstein Honsi
```
\*

```
* License: www.highcharts.com/license
```
\*/

Found in path(s):

\* /opt/cola/permits/1461467380\_1667521890.3384812/0/highcharts-9-3-3-tgz/package/esmodules/masters/modules/organization.src.js No license file was found, but licenses were detected in source scan.

/\*\*

- \* @license Highcharts JS v9.3.3 (2022-02-01)
- \* @module highcharts/modules/dotplot
- \* @requires highcharts
- \* \* Dot plot series type for Highcharts
- \*
- \* (c) 2010-2021 Torstein Honsi
- \*
- \* License: www.highcharts.com/license
- \*/

Found in path(s):

\* /opt/cola/permits/1461467380\_1667521890.3384812/0/highcharts-9-3-3-tgz/package/esmodules/masters/modules/dotplot.src.js

No license file was found, but licenses were detected in source scan.

```
/*
Highstock JS v9.3.3 (2022-02-01)
```
Indicator series type for Highcharts Stock

(c) 2010-2021 Rafa Sebestjaski

License: www.highcharts.com/license \*/

\* /opt/cola/permits/1461467380\_1667521890.3384812/0/highcharts-9-3-3-tgz/package/indicators/dema.js No license file was found, but licenses were detected in source scan.

```
/* *
*
* Exporting module
*
* (c) 2010-2021 Torstein Honsi
*
* License: www.highcharts.com/license
*
* !!!!!!! SOURCE GETS TRANSPILED BY TYPESCRIPT. EDIT TS FILE ONLY. !!!!!!!
*
* */
Found in path(s):
* /opt/cola/permits/1461467380_1667521890.3384812/0/highcharts-9-3-3-tgz/package/es-
```
modules/Extensions/Exporting/Exporting.js

\* /opt/cola/permits/1461467380\_1667521890.3384812/0/highcharts-9-3-3-tgz/package/es-

modules/Extensions/Exporting/ExportingSymbols.js

No license file was found, but licenses were detected in source scan.

/\*

Highstock JS v9.3.3 (2022-02-01)

Drag-panes module

(c) 2010-2021 Highsoft AS Author: Kacper Madej

License: www.highcharts.com/license \*/

Found in path(s):

\* /opt/cola/permits/1461467380\_1667521890.3384812/0/highcharts-9-3-3-tgz/package/modules/drag-panes.js No license file was found, but licenses were detected in source scan.

```
/**
* @license Highcharts JS v9.3.3 (2022-02-01)
*
* X-range series
*
* (c) 2010-2021 Torstein Honsi, Lars A. V. Cabrera
*
* License: www.highcharts.com/license
*/
/* *
```

```
* * X-range series module
     *
     * (c) 2010-2021 Torstein Honsi, Lars A. V. Cabrera
* * License: www.highcharts.com/license
     *
     * !!!!!!! SOURCE GETS TRANSPILED BY TYPESCRIPT. EDIT TS FILE ONLY. !!!!!!!
     *
     * */
```
\* /opt/cola/permits/1461467380\_1667521890.3384812/0/highcharts-9-3-3-tgz/package/modules/xrange.src.js No license file was found, but licenses were detected in source scan.

```
/**
* @license Highcharts JS v9.3.3 (2022-02-01)
*
* Annotations module
*
* (c) 2009-2021 Torstein Honsi
\mathbf{r}* License: www.highcharts.com/license
*/
/* *
* * (c) 2009-2021 Highsoft, Black Label
* * License: www.highcharts.com/license
     *
     * !!!!!!! SOURCE GETS TRANSPILED BY TYPESCRIPT. EDIT TS FILE ONLY. !!!!!!!
     *
     * */
```
Found in path(s):

\* /opt/cola/permits/1461467380\_1667521890.3384812/0/highcharts-9-3-3-tgz/package/modules/annotationsadvanced.src.js

\* /opt/cola/permits/1461467380\_1667521890.3384812/0/highcharts-9-3-3-tgz/package/modules/annotations.src.js No license file was found, but licenses were detected in source scan.

/\*

Highstock JS v9.3.3 (2022-02-01)

Indicator series type for Highcharts Stock

(c) 2010-2021 Kacper Madej

License: www.highcharts.com/license

\*/

Found in path(s):

\* /opt/cola/permits/1461467380\_1667521890.3384812/0/highcharts-9-3-3-tgz/package/indicators/roc.js \* /opt/cola/permits/1461467380\_1667521890.3384812/0/highcharts-9-3-3-tgz/package/indicators/wma.js \* /opt/cola/permits/1461467380\_1667521890.3384812/0/highcharts-9-3-3-tgz/package/indicators/zigzag.js No license file was found, but licenses were detected in source scan.

```
/*
```
Highcharts JS v9.3.3 (2022-02-01)

Highcharts Drilldown module

Author: Torstein Honsi License: www.highcharts.com/license

\*/

Found in path(s):

\* /opt/cola/permits/1461467380\_1667521890.3384812/0/highcharts-9-3-3-tgz/package/modules/drilldown.js No license file was found, but licenses were detected in source scan.

/\*\*

```
* @license Highcharts JS v9.3.3 (2022-02-01)
```
- \* @module highcharts/modules/boost
- \* @requires highcharts
- \*
- \* Boost module
- \*
- \* (c) 2010-2021 Highsoft AS
- \* Author: Torstein Honsi

\*

\* License: www.highcharts.com/license

\*

```
* */
```
Found in path(s):

\* /opt/cola/permits/1461467380\_1667521890.3384812/0/highcharts-9-3-3-tgz/package/esmodules/masters/modules/boost.src.js

```
/**
* @license Highcharts JS v9.3.3 (2022-02-01)
*
* 3D features for Highcharts JS
*
* License: www.highcharts.com/license
*/
```

```
/* *
* * (c) 2010-2021 Torstein Honsi
* * License: www.highcharts.com/license
* * !!!!!!! SOURCE GETS TRANSPILED BY TYPESCRIPT. EDIT TS FILE ONLY. !!!!!!!
     *
     * */
```
\* /opt/cola/permits/1461467380\_1667521890.3384812/0/highcharts-9-3-3-tgz/package/highcharts-3d.src.js No license file was found, but licenses were detected in source scan.

```
/* *
*
* (c) 2010-2021 Torstein Honsi
*
* Scatter 3D series.
*
* License: www.highcharts.com/license
*
* !!!!!!! SOURCE GETS TRANSPILED BY TYPESCRIPT. EDIT TS FILE ONLY. !!!!!!!
*
* */
```
Found in path(s):

```
* /opt/cola/permits/1461467380_1667521890.3384812/0/highcharts-9-3-3-tgz/package/es-
modules/Series/Scatter3D/Scatter3DPoint.js
```

```
* /opt/cola/permits/1461467380_1667521890.3384812/0/highcharts-9-3-3-tgz/package/es-
modules/Series/Scatter3D/Scatter3DSeries.js
```
No license file was found, but licenses were detected in source scan.

/\*\*

```
* @license Highcharts JS v9.3.3 (2022-02-01)
*
* Marker clusters module for Highcharts
*
* (c) 2010-2021 Wojciech Chmiel
*
* License: www.highcharts.com/license
*/
/* *
 *
     * Marker clusters module.
 *
     * (c) 2010-2021 Torstein Honsi
 *
```

```
 * Author: Wojciech Chmiel
* * License: www.highcharts.com/license
     *
     * !!!!!!! SOURCE GETS TRANSPILED BY TYPESCRIPT. EDIT TS FILE ONLY. !!!!!!!
     *
     * */
```
\* /opt/cola/permits/1461467380\_1667521890.3384812/0/highcharts-9-3-3-tgz/package/modules/markerclusters.src.js

No license file was found, but licenses were detected in source scan.

```
/**
* @license Highcharts JS v9.3.3 (2022-02-01)
*
* Timeline series
*
* (c) 2010-2021 Highsoft AS
* Author: Daniel Studencki
*
* License: www.highcharts.com/license
*/
/* *
* * Timeline Series.
* * (c) 2010-2021 Highsoft AS
* * Author: Daniel Studencki
     *
     * License: www.highcharts.com/license
* * !!!!!!! SOURCE GETS TRANSPILED BY TYPESCRIPT. EDIT TS FILE ONLY. !!!!!!!
     *
     * */
```
Found in path(s):

\* /opt/cola/permits/1461467380\_1667521890.3384812/0/highcharts-9-3-3-tgz/package/modules/timeline.src.js No license file was found, but licenses were detected in source scan.

```
/**
```
\* @license Highstock JS v9.3.3 (2022-02-01)

- \* @module highcharts/highstock
- \* (c) 2009-2021 Torstein Honsi

```
*
```
\*

\* License: www.highcharts.com/license

\*/

Found in path(s): \* /opt/cola/permits/1461467380\_1667521890.3384812/0/highcharts-9-3-3-tgz/package/esmodules/masters/highstock.src.js No license file was found, but licenses were detected in source scan.

/\*

Highcharts JS v9.3.3 (2022-02-01)

Plugin for displaying a message when there is no data visible in chart.

(c) 2010-2021 Highsoft AS Author: Oystein Moseng

License: www.highcharts.com/license \*/

Found in path(s):

\* /opt/cola/permits/1461467380\_1667521890.3384812/0/highcharts-9-3-3-tgz/package/modules/no-data-todisplay.js

No license file was found, but licenses were detected in source scan.

/\*\*

```
* @license Highcharts JS v9.3.3 (2022-02-01)
```
\* @module highcharts/modules/dumbbell

```
* @requires highcharts
```

```
*
```
\* (c) 2009-2021 Sebastian Bochan, Rafal Sebestjanski

\*

\* License: www.highcharts.com/license

\*/

```
Found in path(s):
```

```
* /opt/cola/permits/1461467380_1667521890.3384812/0/highcharts-9-3-3-tgz/package/es-
```

```
modules/masters/modules/dumbbell.src.js
```

```
/* *
*
* (c) 2010-2021 Highsoft AS
*
* Author: Pawe Potaczek
*
* License: www.highcharts.com/license
*
* !!!!!!! SOURCE GETS TRANSPILED BY TYPESCRIPT. EDIT TS FILE ONLY. !!!!!!!
*
```
\* /opt/cola/permits/1461467380\_1667521890.3384812/0/highcharts-9-3-3-tgz/package/esmodules/Series/Bubble/BubbleLegendComposition.js

\* /opt/cola/permits/1461467380\_1667521890.3384812/0/highcharts-9-3-3-tgz/package/es-

```
modules/Series/Bubble/BubbleLegendItem.js
```
\* /opt/cola/permits/1461467380\_1667521890.3384812/0/highcharts-9-3-3-tgz/package/esmodules/Series/Bubble/BubbleLegendDefaults.js

No license file was found, but licenses were detected in source scan.

/\*\*

```
* @license Highcharts JS v9.3.3 (2022-02-01)
```
- \* @module highcharts/modules/xrange
- \* @requires highcharts

```
*
```

```
* X-range series
```

```
*
```
\* (c) 2010-2021 Torstein Honsi, Lars A. V. Cabrera

\*

\* License: www.highcharts.com/license

```
*/
```
Found in path(s):

```
* /opt/cola/permits/1461467380_1667521890.3384812/0/highcharts-9-3-3-tgz/package/es-
```

```
modules/masters/modules/xrange.src.js
```
No license file was found, but licenses were detected in source scan.

/\*\*

- \* @license Highcharts JS v9.3.3 (2022-02-01)
- \* @module highcharts/modules/annotations
- \* @requires highcharts
- \*
- \* Annotations module

```
*
```

```
* (c) 2009-2021 Torstein Honsi
```

```
*
```

```
* License: www.highcharts.com/license
```

```
*/
```

```
Found in path(s):
```

```
* /opt/cola/permits/1461467380_1667521890.3384812/0/highcharts-9-3-3-tgz/package/es-
```
modules/masters/modules/annotations.src.js

No license file was found, but licenses were detected in source scan.

/\*\*

- \* @license Highstock JS v9.3.3 (2022-02-01)
- \* @module highcharts/indicators/aroon

\* @requires highcharts

```
* @requires highcharts/modules/stock
```
\* \* Indicator series type for Highcharts Stock \* \* (c) 2010-2021 Wojciech Chmiel \* \* License: www.highcharts.com/license \*/ Found in path(s): \* /opt/cola/permits/1461467380\_1667521890.3384812/0/highcharts-9-3-3-tgz/package/esmodules/masters/indicators/aroon.src.js No license file was found, but licenses were detected in source scan. /\*\* \* @license Highstock JS v9.3.3 (2022-02-01) \*

```
* Indicator series type for Highcharts Stock
*
```

```
* (c) 2010-2021 Rafal Sebestjanski
```

```
* License: www.highcharts.com/license
```

```
*/
/**
```
 $*$ 

\*

```
* * (c) 2010-2021 Wojciech Chmiel
```
- 
- \* License: www.highcharts.com/license
- \*

```
 * !!!!!!! SOURCE GETS TRANSPILED BY TYPESCRIPT. EDIT TS FILE ONLY. !!!!!!!
 *
```
\* \*/

Found in path(s):

\* /opt/cola/permits/1461467380\_1667521890.3384812/0/highcharts-9-3-3-tgz/package/indicators/dmi.src.js No license file was found, but licenses were detected in source scan.

```
/* *
*
* (c) 2010-2021 Kacper Madej
*
* License: www.highcharts.com/license
*
* !!!!!!! SOURCE GETS TRANSPILED BY TYPESCRIPT. EDIT TS FILE ONLY. !!!!!!!
*
* */
```
\* /opt/cola/permits/1461467380\_1667521890.3384812/0/highcharts-9-3-3-tgz/package/esmodules/Stock/Indicators/ROC/ROCIndicator.js

\* /opt/cola/permits/1461467380\_1667521890.3384812/0/highcharts-9-3-3-tgz/package/esmodules/Stock/Indicators/Zigzag/ZigzagIndicator.js

\* /opt/cola/permits/1461467380\_1667521890.3384812/0/highcharts-9-3-3-tgz/package/esmodules/Series/Bullet/BulletSeries.js

\* /opt/cola/permits/1461467380\_1667521890.3384812/0/highcharts-9-3-3-tgz/package/es-

modules/Stock/Indicators/WMA/WMAIndicator.js

No license file was found, but licenses were detected in source scan.

```
/*
```
Highstock JS v9.3.3 (2022-02-01)

Data grouping module

(c) 2010-2021 Torstein Hnsi

License: www.highcharts.com/license \*/

Found in path(s):

\* /opt/cola/permits/1461467380\_1667521890.3384812/0/highcharts-9-3-3-tgz/package/modules/datagrouping.js No license file was found, but licenses were detected in source scan.

/\*

Highcharts JS v9.3.3 (2022-02-01)

Vector plot series module

(c) 2010-2021 Torstein Honsi

License: www.highcharts.com/license

\*/

Found in path(s):

\* /opt/cola/permits/1461467380\_1667521890.3384812/0/highcharts-9-3-3-tgz/package/modules/vector.js No license file was found, but licenses were detected in source scan.

/\*\*

- \* @license Highmaps JS v9.3.3 (2022-02-01)
- \* @module highcharts/modules/tilemap
- \* @requires highcharts
- \* @requires highcharts/modules/map
- \*
- \* Tilemap module

\*

\* (c) 2010-2021 Highsoft AS

\* \* License: www.highcharts.com/license \*/

Found in path(s):

\* /opt/cola/permits/1461467380\_1667521890.3384812/0/highcharts-9-3-3-tgz/package/esmodules/masters/modules/tilemap.src.js

No license file was found, but licenses were detected in source scan.

```
/* *
*
* (c) 2009-2021 Øystein Moseng
*
* Default lang/i18n options for accessibility.
*
* License: www.highcharts.com/license
*
* !!!!!!! SOURCE GETS TRANSPILED BY TYPESCRIPT. EDIT TS FILE ONLY. !!!!!!!
*
* */
```
Found in path(s):

```
* /opt/cola/permits/1461467380_1667521890.3384812/0/highcharts-9-3-3-tgz/package/es-
modules/Accessibility/Options/LangOptions.js
```
No license file was found, but licenses were detected in source scan.

```
/* *
*
* Highcharts pyramid3d series module
*
* (c) 2010-2021 Highsoft AS
* Author: Kacper Madej
*
* License: www.highcharts.com/license
*
* !!!!!!! SOURCE GETS TRANSPILED BY TYPESCRIPT. EDIT TS FILE ONLY. !!!!!!!
*
* */
```
Found in path(s):

```
* /opt/cola/permits/1461467380_1667521890.3384812/0/highcharts-9-3-3-tgz/package/es-
modules/Series/Pyramid3D/Pyramid3DSeries.js
No license file was found, but licenses were detected in source scan.
```

```
/* *
*
* (c) 2010-2021 Torstein Honsi
*
```

```
* Extension for 3D charts
```
\*

```
* License: www.highcharts.com/license
```

```
*
* !!!!!!! SOURCE GETS TRANSPILED BY TYPESCRIPT. EDIT TS FILE ONLY. !!!!!!!
*
```
\* \*/

Found in path(s):

\* /opt/cola/permits/1461467380\_1667521890.3384812/0/highcharts-9-3-3-tgz/package/esmodules/Core/Chart/Chart3D.js

No license file was found, but licenses were detected in source scan.

```
/**
* @license Highstock JS v9.3.3 (2022-02-01)
*
* Indicator series type for Highcharts Stock
*
* (c) 2010-2021 Rafal Sebestjanski
*
* License: www.highcharts.com/license
*/
/* *
* * License: www.highcharts.com/license
* * !!!!!!! SOURCE GETS TRANSPILED BY TYPESCRIPT. EDIT TS FILE ONLY. !!!!!!!
     *
     * */
```
Found in path(s):

\* /opt/cola/permits/1461467380\_1667521890.3384812/0/highcharts-9-3-3-tgz/package/indicators/tema.src.js \* /opt/cola/permits/1461467380\_1667521890.3384812/0/highcharts-9-3-3-tgz/package/indicators/trix.src.js No license file was found, but licenses were detected in source scan.

/\*

Highcharts JS v9.3.3 (2022-02-01)

Boost module

(c) 2010-2021 Highsoft AS Author: Torstein Honsi

License: www.highcharts.com/license \*/

Found in path(s):

\* /opt/cola/permits/1461467380\_1667521890.3384812/0/highcharts-9-3-3-tgz/package/modules/boost-canvas.js

No license file was found, but licenses were detected in source scan.

/\* Highcharts JS v9.3.3 (2022-02-01)

Old IE (v6, v7, v8) array polyfills for Highcharts v7+.

(c) 2010-2021 Highsoft AS Author: Torstein Honsi

License: www.highcharts.com/license \*/

Found in path(s):

\* /opt/cola/permits/1461467380\_1667521890.3384812/0/highcharts-9-3-3-tgz/package/modules/oldie-polyfills.js No license file was found, but licenses were detected in source scan.

/\*\*

- \* @license Highstock JS v9.3.3 (2022-02-01)
- \* @module highcharts/indicators/ppo
- \* @requires highcharts
- \* @requires highcharts/modules/stock

\*

\*

\* Indicator series type for Highcharts Stock

\* (c) 2010-2021 Wojciech Chmiel

\*

```
* License: www.highcharts.com/license
```

```
*/
```
Found in path(s):

\* /opt/cola/permits/1461467380\_1667521890.3384812/0/highcharts-9-3-3-tgz/package/es-

modules/masters/indicators/ppo.src.js

No license file was found, but licenses were detected in source scan.

/\*

Highcharts JS v9.3.3 (2022-02-01)

ColorAxis module

(c) 2012-2021 Pawel Potaczek

License: www.highcharts.com/license \*/

Found in path(s):

\* /opt/cola/permits/1461467380\_1667521890.3384812/0/highcharts-9-3-3-tgz/package/modules/coloraxis.js

No license file was found, but licenses were detected in source scan.

/\*\* \* @license Highmaps JS v9.3.3 (2022-02-01) \* @module highcharts/modules/heatmap \* @requires highcharts \* \* (c) 2009-2021 Torstein Honsi \* \* License: www.highcharts.com/license \*/

Found in path(s):

\* /opt/cola/permits/1461467380\_1667521890.3384812/0/highcharts-9-3-3-tgz/package/esmodules/masters/modules/heatmap.src.js No license file was found, but licenses were detected in source scan.

/\*

Highstock JS v9.3.3 (2022-02-01)

Indicator series type for Highcharts Stock

(c) 2010-2021 Sebastian Bochan

License: www.highcharts.com/license \*/

Found in path(s):

\* /opt/cola/permits/1461467380\_1667521890.3384812/0/highcharts-9-3-3-tgz/package/indicators/ichimoku-kinkohyo.js

\* /opt/cola/permits/1461467380\_1667521890.3384812/0/highcharts-9-3-3-tgz/package/indicators/momentum.js

\* /opt/cola/permits/1461467380\_1667521890.3384812/0/highcharts-9-3-3-tgz/package/indicators/trendline.js

\* /opt/cola/permits/1461467380\_1667521890.3384812/0/highcharts-9-3-3-tgz/package/indicators/atr.js

\* /opt/cola/permits/1461467380\_1667521890.3384812/0/highcharts-9-3-3-tgz/package/indicators/cci.js

\* /opt/cola/permits/1461467380\_1667521890.3384812/0/highcharts-9-3-3-tgz/package/indicators/accumulationdistribution.js

\* /opt/cola/permits/1461467380\_1667521890.3384812/0/highcharts-9-3-3-tgz/package/indicators/macd.js No license file was found, but licenses were detected in source scan.

/\* \* \* \* Highcharts funnel3d series module \* \* (c) 2010-2021 Highsoft AS \* \* Author: Kacper Madej \*

\* License: www.highcharts.com/license

```
*
```

```
* !!!!!!! SOURCE GETS TRANSPILED BY TYPESCRIPT. EDIT TS FILE ONLY. !!!!!!!
```
\* \* \*/

Found in path(s):

\* /opt/cola/permits/1461467380\_1667521890.3384812/0/highcharts-9-3-3-tgz/package/esmodules/Series/Funnel3D/Funnel3DSeries.js

\* /opt/cola/permits/1461467380\_1667521890.3384812/0/highcharts-9-3-3-tgz/package/esmodules/Series/Funnel3D/Funnel3DPoint.js

\* /opt/cola/permits/1461467380\_1667521890.3384812/0/highcharts-9-3-3-tgz/package/esmodules/Series/Funnel3D/Funnel3DComposition.js

No license file was found, but licenses were detected in source scan.

/\*\*

\* @license Highcharts JS v9.3.3 (2022-02-01)

- \* @module highcharts/highcharts
- \*

```
* (c) 2009-2021 Torstein Honsi
```
\*

\* License: www.highcharts.com/license

\*/

Found in path(s):

\* /opt/cola/permits/1461467380\_1667521890.3384812/0/highcharts-9-3-3-tgz/package/esmodules/masters/highcharts.src.js

No license file was found, but licenses were detected in source scan.

/\*\*

- \* @license Highcharts Gantt JS v9.3.3 (2022-02-01)
- \* @module highcharts/modules/treegrid
- \* @requires highcharts

\*

```
* Tree Grid
```
\*

\* (c) 2016-2021 Jon Arild Nygard

\*

```
* License: www.highcharts.com/license
```

```
*/
```
Found in path(s):

```
* /opt/cola/permits/1461467380_1667521890.3384812/0/highcharts-9-3-3-tgz/package/es-
modules/masters/modules/treegrid.src.js
```
No license file was found, but licenses were detected in source scan.

/\* \*

\*

```
* (c) 2012-2021 Highsoft AS
```

```
*
```
- \* License: www.highcharts.com/license
- \*

```
* !!!!!!! SOURCE GETS TRANSPILED BY TYPESCRIPT. EDIT TS FILE ONLY. !!!!!!!
```
\*

- \* Authors:
- \* Torstein Hønsi
- \* Gøran Slettemark
- \* Wojciech Chmiel
- \* Sophie Bremer
- \*

```
* */
```
Found in path(s):

```
* /opt/cola/permits/1461467380_1667521890.3384812/0/highcharts-9-3-3-tgz/package/es-
modules/Data/Stores/GoogleSheetsStore.js
```
\* /opt/cola/permits/1461467380\_1667521890.3384812/0/highcharts-9-3-3-tgz/package/esmodules/Data/Parsers/HTMLTableParser.js

```
* /opt/cola/permits/1461467380_1667521890.3384812/0/highcharts-9-3-3-tgz/package/es-
modules/Data/Parsers/GoogleSheetsParser.js
```
\* /opt/cola/permits/1461467380\_1667521890.3384812/0/highcharts-9-3-3-tgz/package/esmodules/Data/Stores/HTMLTableStore.js

No license file was found, but licenses were detected in source scan.

```
/**
* @license Highstock JS v9.3.3 (2022-02-01)
*
* Indicator series type for Highcharts Stock
*
* (c) 2010-2021 Wojciech Chmiel
*
* License: www.highcharts.com/license
*/
/* *
* * License: www.highcharts.com/license
* * !!!!!!! SOURCE GETS TRANSPILED BY TYPESCRIPT. EDIT TS FILE ONLY. !!!!!!!
     * */
```
Found in path(s):

\* /opt/cola/permits/1461467380\_1667521890.3384812/0/highcharts-9-3-3-tgz/package/indicators/chaikin.src.js No license file was found, but licenses were detected in source scan.

/\* \* \*

- \* Highcharts funnel module
- \*

```
* (c) 2010-2021 Torstein Honsi
```
\*

\*

```
* License: www.highcharts.com/license
```

```
* !!!!!!! SOURCE GETS TRANSPILED BY TYPESCRIPT. EDIT TS FILE ONLY. !!!!!!!
*
```
\* \*/

Found in path(s):

\* /opt/cola/permits/1461467380\_1667521890.3384812/0/highcharts-9-3-3-tgz/package/esmodules/Series/Funnel/FunnelSeries.js

```
* /opt/cola/permits/1461467380_1667521890.3384812/0/highcharts-9-3-3-tgz/package/es-
modules/Series/Pyramid/PyramidSeries.js
```
No license file was found, but licenses were detected in source scan.

/\*\*

```
* @license Highcharts JS v9.3.3 (2022-02-01)
```
- \* @module highcharts/themes/high-contrast-dark
- \* @requires highcharts
- \*

```
* (c) 2009-2021 Highsoft AS
```

```
*
```

```
* License: www.highcharts.com/license
```

```
*/
```
Found in path(s):

```
* /opt/cola/permits/1461467380_1667521890.3384812/0/highcharts-9-3-3-tgz/package/es-
```
modules/masters/themes/high-contrast-dark.src.js

```
/**
* @license Highcharts JS v9.3.3 (2022-02-01)
*
* Highcharts funnel module
*
* (c) 2010-2021 Kacper Madej
*
* License: www.highcharts.com/license
*/
/* *
 *
     * Highcharts funnel3d series module
 *
     * (c) 2010-2021 Highsoft AS
 *
     * Author: Kacper Madej
 *
     * License: www.highcharts.com/license
```

```
*
```
\* !!!!!!! SOURCE GETS TRANSPILED BY TYPESCRIPT. EDIT TS FILE ONLY. !!!!!!!

 \* \* \*/

Found in path(s):

\* /opt/cola/permits/1461467380\_1667521890.3384812/0/highcharts-9-3-3-tgz/package/modules/funnel3d.src.js No license file was found, but licenses were detected in source scan.

```
/**
* @license Highmaps JS v9.3.3 (2022-02-01)
*
* Highmaps as a plugin for Highcharts or Highcharts Stock.
*
* (c) 2011-2021 Torstein Honsi
*
* License: www.highcharts.com/license
*/
/* *
* * (c) 2010-2021 Torstein Honsi
* * License: www.highcharts.com/license
     *
     * !!!!!!! SOURCE GETS TRANSPILED BY TYPESCRIPT. EDIT TS FILE ONLY. !!!!!!!
     *
     * */
```
Found in path(s):

\* /opt/cola/permits/1461467380\_1667521890.3384812/0/highcharts-9-3-3-tgz/package/modules/map.src.js No license file was found, but licenses were detected in source scan.

```
/**
*
* (c) 2010-2021 Pawe Fus
*
* License: www.highcharts.com/license
*
* !!!!!!! SOURCE GETS TRANSPILED BY TYPESCRIPT. EDIT TS FILE ONLY. !!!!!!!
*
* */
Found in path(s):
```
\* /opt/cola/permits/1461467380\_1667521890.3384812/0/highcharts-9-3-3-tgz/package/esmodules/Core/Chart/ChartNavigationComposition.js No license file was found, but licenses were detected in source scan.

/\*\*

- \* @license Highcharts Gantt JS v9.3.3 (2022-02-01)
- \* @module highcharts/modules/current-date-indicator

```
* @requires highcharts
*
* CurrentDateIndicator
*
* (c) 2010-2021 Lars A. V. Cabrera
*
* License: www.highcharts.com/license
*/
```
\* /opt/cola/permits/1461467380\_1667521890.3384812/0/highcharts-9-3-3-tgz/package/esmodules/masters/modules/current-date-indicator.src.js No license file was found, but licenses were detected in source scan.

```
/* *
*
```

```
* (c) 2009-2021 Torstein Honsi
```
\*

```
* License: www.highcharts.com/license
```
\*

```
* !!!!!!! SOURCE GETS TRANSPILED BY TYPESCRIPT. EDIT TS FILE ONLY. !!!!!!!
*
```

```
* */
```
Found in path(s):

```
* /opt/cola/permits/1461467380_1667521890.3384812/0/highcharts-9-3-3-tgz/package/es-
modules/Core/Axis/BrokenAxis.js
```

```
* /opt/cola/permits/1461467380_1667521890.3384812/0/highcharts-9-3-3-tgz/package/es-
modules/Extensions/SeriesLabel.js
```
No license file was found, but licenses were detected in source scan.

/\*\*

```
* @license Highstock JS v9.3.3 (2022-02-01)
*
* Hollow Candlestick series type for Highcharts Stock
*
* (c) 2010-2021 Karol Kolodziej
*
* License: www.highcharts.com/license
*/
/* *
 *
     * (c) 2010-2021 Torstein Honsi
 *
     * License: www.highcharts.com/license
 *
```

```
 * !!!!!!! SOURCE GETS TRANSPILED BY TYPESCRIPT. EDIT TS FILE ONLY. !!!!!!!
 *
```
\* \*/

Found in path(s):

```
* /opt/cola/permits/1461467380_1667521890.3384812/0/highcharts-9-3-3-
```
tgz/package/modules/hollowcandlestick.src.js

No license file was found, but licenses were detected in source scan.

/\*\*

- \* @license Highcharts Stock JS v9.3.3 (2022-02-01)
- \* @module highcharts/indicators/klinger
- \* @requires highcharts
- \* @requires highcharts/modules/stock

\*

\* Indicator series type for Highcharts Stock

\* \* (c) 2010-2021 Karol Kolodziej

 $\mathbf{d}$ 

\* License: www.highcharts.com/license

\*/

Found in path(s):

\* /opt/cola/permits/1461467380\_1667521890.3384812/0/highcharts-9-3-3-tgz/package/esmodules/masters/indicators/klinger.src.js No license file was found, but licenses were detected in source scan.

/\*

Highmaps JS v9.3.3 (2022-02-01)

(c) 2011-2021 Torstein Honsi

License: www.highcharts.com/license

\*/

Found in path(s):

\* /opt/cola/permits/1461467380\_1667521890.3384812/0/highcharts-9-3-3-tgz/package/highmaps.js No license file was found, but licenses were detected in source scan.

/\*

Highcharts JS v9.3.3 (2022-02-01)

(c) 2016-2021 Highsoft AS Authors: Jon Arild Nygard

License: www.highcharts.com/license \*/

\* /opt/cola/permits/1461467380\_1667521890.3384812/0/highcharts-9-3-3-tgz/package/modules/wordcloud.js \* /opt/cola/permits/1461467380\_1667521890.3384812/0/highcharts-9-3-3-tgz/package/modules/sunburst.js No license file was found, but licenses were detected in source scan.

```
/**
```

```
* @license Highstock JS v9.3.3 (2022-02-01)
```
- \* @module highcharts/indicators/macd
- \* @requires highcharts
- \* @requires highcharts/modules/stock
- \*

\* Indicator series type for Highcharts Stock

```
*
```
\* (c) 2010-2021 Sebastian Bochan

\* License: www.highcharts.com/license

```
*/
```
\*

Found in path(s):

```
* /opt/cola/permits/1461467380_1667521890.3384812/0/highcharts-9-3-3-tgz/package/es-
```
modules/masters/indicators/macd.src.js

No license file was found, but licenses were detected in source scan.

```
/* *
*
* X-range series module
*
* (c) 2010-2021 Torstein Honsi, Lars A. V. Cabrera
*
* License: www.highcharts.com/license
*
* !!!!!!! SOURCE GETS TRANSPILED BY TYPESCRIPT. EDIT TS FILE ONLY. !!!!!!!
*
* */
Found in path(s):
```
\* /opt/cola/permits/1461467380\_1667521890.3384812/0/highcharts-9-3-3-tgz/package/esmodules/Series/XRange/XRangePoint.js

```
* /opt/cola/permits/1461467380_1667521890.3384812/0/highcharts-9-3-3-tgz/package/es-
modules/Series/XRange/XRangeComposition.js
```
\* /opt/cola/permits/1461467380\_1667521890.3384812/0/highcharts-9-3-3-tgz/package/esmodules/Series/XRange/XRangeSeries.js

No license file was found, but licenses were detected in source scan.

```
/**
```

```
* @license Highstock JS v9.3.3 (2022-02-01)
```

```
*
```
\* All technical indicators for Highcharts Stock

```
*
* (c) 2010-2021 Pawel Fus
*
* License: www.highcharts.com/license
*/
/* *
* * License: www.highcharts.com/license
     *
     * !!!!!!! SOURCE GETS TRANSPILED BY TYPESCRIPT. EDIT TS FILE ONLY. !!!!!!!
     *
     * */
```

```
* /opt/cola/permits/1461467380_1667521890.3384812/0/highcharts-9-3-3-tgz/package/indicators/indicators-
all.src.js
```
No license file was found, but licenses were detected in source scan.

/\*\*

```
* @license Highcharts JS v9.3.3 (2022-02-01)
```
- \* @module highcharts/modules/timeline
- \* @requires highcharts

```
*
```

```
* Timeline series
```

```
*
```
- \* (c) 2010-2021 Highsoft AS
- \* Author: Daniel Studencki
- \*
- \* License: www.highcharts.com/license

```
*/
```

```
Found in path(s):
```

```
* /opt/cola/permits/1461467380_1667521890.3384812/0/highcharts-9-3-3-tgz/package/es-
```
modules/masters/modules/timeline.src.js

```
/* *
*
* Popup generator for Stock tools
*
* (c) 2009-2021 Sebastian Bochan
*
* License: www.highcharts.com/license
*
* !!!!!!! SOURCE GETS TRANSPILED BY TYPESCRIPT. EDIT TS FILE ONLY. !!!!!!!
*
* */
```
\* /opt/cola/permits/1461467380\_1667521890.3384812/0/highcharts-9-3-3-tgz/package/esmodules/Extensions/Annotations/Popup.js No license file was found, but licenses were detected in source scan.

```
/*
Highmaps JS v9.3.3 (2022-02-01)
```
Tilemap module

(c) 2010-2021 Highsoft AS

License: www.highcharts.com/license \*/

Found in path(s):

\* /opt/cola/permits/1461467380\_1667521890.3384812/0/highcharts-9-3-3-tgz/package/modules/tilemap.js No license file was found, but licenses were detected in source scan.

```
/**
*
* (c) 2010-2021 Wojciech Chmiel
*
* License: www.highcharts.com/license
*
* !!!!!!! SOURCE GETS TRANSPILED BY TYPESCRIPT. EDIT TS FILE ONLY. !!!!!!!
*
* */
```
Found in path(s):

\* /opt/cola/permits/1461467380\_1667521890.3384812/0/highcharts-9-3-3-tgz/package/esmodules/Stock/Indicators/MultipleLinesComposition.js No license file was found, but licenses were detected in source scan.

/\*

Highcharts JS v9.3.3 (2022-02-01)

Arrow Symbols

(c) 2017-2021 Lars A. V. Cabrera

License: www.highcharts.com/license \*/

Found in path(s):

\* /opt/cola/permits/1461467380\_1667521890.3384812/0/highcharts-9-3-3-tgz/package/modules/arrow-symbols.js No license file was found, but licenses were detected in source scan.

```
/**
```

```
* @license Highstock JS v9.3.3 (2022-02-01)
```

```
* @module highcharts/indicators/cmf
```

```
* @requires highcharts
```

```
* @requires highcharts/modules/stock
```

```
*
```

```
* (c) 2010-2021 Highsoft AS
```

```
* Author: Sebastian Domas
```
\*

```
* License: www.highcharts.com/license
```

```
*/
```
Found in path(s):

\* /opt/cola/permits/1461467380\_1667521890.3384812/0/highcharts-9-3-3-tgz/package/esmodules/masters/indicators/cmf.src.js

No license file was found, but licenses were detected in source scan.

/\*\*

- \* @license Highcharts JS v9.3.3 (2022-02-01)
- \* @module highcharts/modules/series-label
- \* @requires highcharts
- \*
- \* (c) 2009-2021 Torstein Honsi
- \*
- \* License: www.highcharts.com/license
- \*/

Found in path(s):

\* /opt/cola/permits/1461467380\_1667521890.3384812/0/highcharts-9-3-3-tgz/package/esmodules/masters/modules/series-label.src.js No license file was found, but licenses were detected in source scan.

```
/**
* @license Highstock JS v9.3.3 (2022-02-01)
*
* Indicator series type for Highcharts Stock
*
* (c) 2010-2021 Pawe Dalek
*
* License: www.highcharts.com/license
*/
/* *
 *
     * License: www.highcharts.com/license
 *
     * !!!!!!! SOURCE GETS TRANSPILED BY TYPESCRIPT. EDIT TS FILE ONLY. !!!!!!!
     *
     * */
```
\* /opt/cola/permits/1461467380\_1667521890.3384812/0/highcharts-9-3-3-tgz/package/indicators/volume-byprice.src.js

\* /opt/cola/permits/1461467380\_1667521890.3384812/0/highcharts-9-3-3-tgz/package/indicators/natr.src.js No license file was found, but licenses were detected in source scan.

/\*\*

- \* @license Highcharts JS v9.3.3 (2022-02-01)
- \* @module highcharts/modules/arrow-symbols
- \* @requires highcharts
- \*

```
* Arrow Symbols
```

```
*
```

```
* (c) 2017-2021 Lars A. V. Cabrera
```

```
*
```
\* License: www.highcharts.com/license

```
*/
```
Found in path(s):

\* /opt/cola/permits/1461467380\_1667521890.3384812/0/highcharts-9-3-3-tgz/package/esmodules/masters/modules/arrow-symbols.src.js

No license file was found, but licenses were detected in source scan.

```
/**
* @license Highstock JS v9.3.3 (2022-02-01)
*
* (c) 2009-2021 Torstein Honsi
*
* License: www.highcharts.com/license
*/
/* *
* * (c) 2010-2021 Torstein Honsi
* * License: www.highcharts.com/license
     *
     * !!!!!!! SOURCE GETS TRANSPILED BY TYPESCRIPT. EDIT TS FILE ONLY. !!!!!!!
     *
     * */
```
## Found in path(s):

\* /opt/cola/permits/1461467380\_1667521890.3384812/0/highcharts-9-3-3-tgz/package/highstock.src.js No license file was found, but licenses were detected in source scan.

/\* \*

\*

\* (c) 2010-2021 Torstein Honsi

- \*
- \* License: www.highcharts.com/license
- \*
- \* Simple polyfills for array functions in old IE browsers (6, 7 and 8) in
- \* Highcharts v7+. These polyfills are sufficient for Highcharts to work, but
- \* for fully compatible polyfills, see MDN.

\*

```
* !!!!!!! SOURCE GETS TRANSPILED BY TYPESCRIPT. EDIT TS FILE ONLY. !!!!!!!
```
\*

```
* */
```
// License: MIT License

Found in path(s):

```
* /opt/cola/permits/1461467380_1667521890.3384812/0/highcharts-9-3-3-tgz/package/es-
modules/Extensions/OldiePolyfills.js
```
No license file was found, but licenses were detected in source scan.

/\*\*

- \* @license Highcharts JS v9.3.3 (2022-02-01)
- \* @module highcharts/modules/wordcloud
- \* @requires highcharts
- \*
- \* (c) 2016-2021 Highsoft AS
- \* Authors: Jon Arild Nygard
- \*
- \* License: www.highcharts.com/license

```
*/
```
Found in path(s):

\* /opt/cola/permits/1461467380\_1667521890.3384812/0/highcharts-9-3-3-tgz/package/esmodules/masters/modules/wordcloud.src.js

No license file was found, but licenses were detected in source scan.

/\* \* \* \* (c) 2010-2021 Pawe Dalek \* \* Volume Weighted Average Price (VWAP) indicator for Highcharts Stock \* \* License: www.highcharts.com/license \* \* !!!!!!! SOURCE GETS TRANSPILED BY TYPESCRIPT. EDIT TS FILE ONLY. !!!!!!! \* \* \*/

Found in path(s):

\* /opt/cola/permits/1461467380\_1667521890.3384812/0/highcharts-9-3-3-tgz/package/esmodules/Stock/Indicators/VWAP/VWAPIndicator.js

No license file was found, but licenses were detected in source scan.

```
/* *
*
* Dependency wheel module
*
* (c) 2018-2021 Torstein Honsi
*
* License: www.highcharts.com/license
*
* !!!!!!! SOURCE GETS TRANSPILED BY TYPESCRIPT. EDIT TS FILE ONLY. !!!!!!!
*
* */
```
Found in path(s):

```
* /opt/cola/permits/1461467380_1667521890.3384812/0/highcharts-9-3-3-tgz/package/es-
modules/Series/DependencyWheel/DependencyWheelPoint.js
* /opt/cola/permits/1461467380_1667521890.3384812/0/highcharts-9-3-3-tgz/package/es-
modules/Series/DependencyWheel/DependencyWheelSeries.js
```
No license file was found, but licenses were detected in source scan.

/\* \*

```
* (c) 2010-2021 Rafal Sebestjanski
*
* Disparity Index technical indicator for Highcharts Stock
*
* License: www.highcharts.com/license
*
* !!!!!!! SOURCE GETS TRANSPILED BY TYPESCRIPT. EDIT TS FILE ONLY. !!!!!!!
*
* */
```
Found in path(s):

\*

```
* /opt/cola/permits/1461467380_1667521890.3384812/0/highcharts-9-3-3-tgz/package/es-
modules/Stock/Indicators/DisparityIndex/DisparityIndexIndicator.js
No license file was found, but licenses were detected in source scan.
```

```
/**
* @license Highstock JS v9.3.3 (2022-02-01)
*
* Indicator series type for Highcharts Stock
*
* (c) 2010-2021 Karol Kolodziej
*
* License: www.highcharts.com/license
*/
/* *
```
\* License: www.highcharts.com/license

 $*$ 

```
 * !!!!!!! SOURCE GETS TRANSPILED BY TYPESCRIPT. EDIT TS FILE ONLY. !!!!!!!
 *
 * */
```
Found in path(s):

\* /opt/cola/permits/1461467380\_1667521890.3384812/0/highcharts-9-3-3-tgz/package/indicators/obv.src.js No license file was found, but licenses were detected in source scan.

```
/* *
*
* (c) 2010-2021 Torstein Honsi
*
* Extensions to the SVGRenderer class to enable 3D shapes
*
* License: www.highcharts.com/license
*
* !!!!!!! SOURCE GETS TRANSPILED BY TYPESCRIPT. EDIT TS FILE ONLY. !!!!!!!
*
```
\* \*/

Found in path(s):

```
* /opt/cola/permits/1461467380_1667521890.3384812/0/highcharts-9-3-3-tgz/package/es-
modules/Core/Renderer/SVG/SVGElement3D.js
```
\* /opt/cola/permits/1461467380\_1667521890.3384812/0/highcharts-9-3-3-tgz/package/es-

modules/Core/Renderer/SVG/SVGRenderer3D.js

```
/**
* @license Highcharts JS v9.3.3 (2022-02-01)
*
* (c) 2009-2021 Torstein Honsi
*
* License: www.highcharts.com/license
*/
/* *
* * (c) 2010-2021 Torstein Honsi
 *
     * License: www.highcharts.com/license
 *
     * Skies theme for Highcharts JS
 *
     * !!!!!!! SOURCE GETS TRANSPILED BY TYPESCRIPT. EDIT TS FILE ONLY. !!!!!!!
     *
     * */
```
\* /opt/cola/permits/1461467380\_1667521890.3384812/0/highcharts-9-3-3-tgz/package/themes/skies.src.js No license file was found, but licenses were detected in source scan.

```
/**
* @license Highstock JS v9.3.3 (2022-02-01)
*
* HeikinAshi series type for Highcharts Stock
*
* (c) 2010-2021 Karol Kolodziej
*
* License: www.highcharts.com/license
*/
/* *
* * (c) 2010-2021 Torstein Honsi
* * License: www.highcharts.com/license
     *
     * !!!!!!! SOURCE GETS TRANSPILED BY TYPESCRIPT. EDIT TS FILE ONLY. !!!!!!!
     *
     * */
```
Found in path(s):

\* /opt/cola/permits/1461467380\_1667521890.3384812/0/highcharts-9-3-3-tgz/package/modules/heikinashi.src.js No license file was found, but licenses were detected in source scan.

/\*

```
Highcharts JS v9.3.3 (2022-02-01)
```
Highcharts funnel module

(c) 2010-2021 Torstein Honsi

License: www.highcharts.com/license \*/

Found in path(s):

\* /opt/cola/permits/1461467380\_1667521890.3384812/0/highcharts-9-3-3-tgz/package/modules/funnel.js No license file was found, but licenses were detected in source scan.

```
/**
* @license Highstock JS v9.3.3 (2022-02-01)
*
* Indicator series type for Highcharts Stock
*
* (c) 2010-2021 Wojciech Chmiel
*
```

```
* License: www.highcharts.com/license
*/
/**
* * (c) 2010-2021 Wojciech Chmiel
* * License: www.highcharts.com/license
* * !!!!!!! SOURCE GETS TRANSPILED BY TYPESCRIPT. EDIT TS FILE ONLY. !!!!!!!
     *
     * */
```
\* /opt/cola/permits/1461467380\_1667521890.3384812/0/highcharts-9-3-3-tgz/package/indicators/aroonoscillator.src.js

\* /opt/cola/permits/1461467380\_1667521890.3384812/0/highcharts-9-3-3-tgz/package/indicators/aroon.src.js No license file was found, but licenses were detected in source scan.

/\* \* \* \* (c) 2017 Highsoft AS \* Authors: Lars A. V. Cabrera \* \* License: www.highcharts.com/license \* \* !!!!!!! SOURCE GETS TRANSPILED BY TYPESCRIPT. EDIT TS FILE ONLY. !!!!!!! \* \* \*/

Found in path(s):

\* /opt/cola/permits/1461467380\_1667521890.3384812/0/highcharts-9-3-3-tgz/package/esmodules/Extensions/ArrowSymbols.js No license file was found, but licenses were detected in source scan.

/\*\*

- \* @license Highcharts JS v9.3.3 (2022-02-01)
- \* @module highcharts/modules/oldie-polyfills
- \* @requires highcharts
- \*

```
* Old IE (v6, v7, v8) array polyfills for Highcharts v7+.
```

```
*
```
- \* (c) 2010-2021 Highsoft AS
- \* Author: Torstein Honsi
- \*
- \* License: www.highcharts.com/license

```
*/
```
Found in path(s):

\* /opt/cola/permits/1461467380\_1667521890.3384812/0/highcharts-9-3-3-tgz/package/esmodules/masters/modules/oldie-polyfills.src.js No license file was found, but licenses were detected in source scan.

/\* \* \* \* (c) 2009-2021 Øystein Moseng \* \* Accessibility component for series and points. \* \* License: www.highcharts.com/license \* \* !!!!!!! SOURCE GETS TRANSPILED BY TYPESCRIPT. EDIT TS FILE ONLY. !!!!!!! \* \* \*/

Found in path(s):

\* /opt/cola/permits/1461467380\_1667521890.3384812/0/highcharts-9-3-3-tgz/package/esmodules/Accessibility/Components/SeriesComponent/SeriesComponent.js No license file was found, but licenses were detected in source scan.

/\*\*

```
* @license Highcharts JS v9.3.3 (2022-02-01)
```

```
* @module highcharts/themes/skies
```

```
* @requires highcharts
```
\* \* (c) 2009-2021 Torstein Honsi

```
* License: www.highcharts.com/license
```
\*/

\*

```
Found in path(s):
```
\* /opt/cola/permits/1461467380\_1667521890.3384812/0/highcharts-9-3-3-tgz/package/es-

modules/masters/themes/skies.src.js

No license file was found, but licenses were detected in source scan.

```
/*
```
Highcharts JS v9.3.3 (2022-02-01)

Pareto series type for Highcharts

(c) 2010-2021 Sebastian Bochan

License: www.highcharts.com/license \*/

Found in path(s):

\* /opt/cola/permits/1461467380\_1667521890.3384812/0/highcharts-9-3-3-tgz/package/modules/pareto.js

No license file was found, but licenses were detected in source scan.

```
/*
Highcharts JS v9.3.3 (2022-02-01)
```

```
(c) 2009-2021 Highsoft AS
```
License: www.highcharts.com/license \*/

Found in path(s):

```
* /opt/cola/permits/1461467380_1667521890.3384812/0/highcharts-9-3-3-tgz/package/themes/sunset.js
```
\* /opt/cola/permits/1461467380\_1667521890.3384812/0/highcharts-9-3-3-tgz/package/themes/avocado.js

```
* /opt/cola/permits/1461467380_1667521890.3384812/0/highcharts-9-3-3-tgz/package/themes/high-contrast-dark.js
```

```
* /opt/cola/permits/1461467380_1667521890.3384812/0/highcharts-9-3-3-tgz/package/themes/high-contrast-light.js
No license file was found, but licenses were detected in source scan.
```

```
/* *
*
* (c) 2020-2021 Highsoft AS
*
* License: www.highcharts.com/license
*
* !!!!!!! SOURCE GETS TRANSPILED BY TYPESCRIPT. EDIT TS FILE ONLY. !!!!!!!
*
* Authors:
* - Sophie Bremer
* - Wojciech Chmiel
* - Gøran Slettemark
*
* */
Found in path(s):
```
\* /opt/cola/permits/1461467380\_1667521890.3384812/0/highcharts-9-3-3-tgz/package/es-

```
modules/Data/Stores/DataStore.js
```
No license file was found, but licenses were detected in source scan.

```
/* *
*
* Tilemaps module
*
* (c) 2010-2021 Highsoft AS
* Author: Øystein Moseng
*
* License: www.highcharts.com/license
*
* !!!!!!! SOURCE GETS TRANSPILED BY TYPESCRIPT. EDIT TS FILE ONLY. !!!!!!!
*
```
\* /opt/cola/permits/1461467380\_1667521890.3384812/0/highcharts-9-3-3-tgz/package/esmodules/Series/Tilemap/TilemapSeries.js

\* /opt/cola/permits/1461467380\_1667521890.3384812/0/highcharts-9-3-3-tgz/package/esmodules/Series/Tilemap/TilemapShapes.js

\* /opt/cola/permits/1461467380\_1667521890.3384812/0/highcharts-9-3-3-tgz/package/esmodules/Series/Tilemap/TilemapPoint.js

\* /opt/cola/permits/1461467380\_1667521890.3384812/0/highcharts-9-3-3-tgz/package/esmodules/Series/Tilemap/TilemapComposition.js

No license file was found, but licenses were detected in source scan.

```
/**
```

```
* @license Highcharts JS v9.3.3 (2022-02-01)
```
\* @module highcharts/modules/overlapping-datalabels

```
* @requires highcharts
```

```
*
```

```
* (c) 2009-2021 Torstein Honsi
```

```
*
```

```
* License: www.highcharts.com/license
```

```
*/
```
Found in path(s):

\* /opt/cola/permits/1461467380\_1667521890.3384812/0/highcharts-9-3-3-tgz/package/es-

modules/masters/modules/overlapping-datalabels.src.js

No license file was found, but licenses were detected in source scan.

/\*\*

- \* @license Highstock JS v9.3.3 (2022-02-01)
- \* @module highcharts/indicators/trendline
- \* @requires highcharts
- \* @requires highcharts/modules/stock
- \*
- \* Indicator series type for Highcharts Stock
- \*

```
* (c) 2010-2021 Sebastian Bochan
```

```
*
```

```
* License: www.highcharts.com/license
```

```
*/
```
Found in path(s):

\* /opt/cola/permits/1461467380\_1667521890.3384812/0/highcharts-9-3-3-tgz/package/esmodules/masters/indicators/trendline.src.js

No license file was found, but licenses were detected in source scan.

/\*\*

\* @license Highstock JS v9.3.3 (2022-02-01)

\* @module highcharts/indicators/volume-by-price

```
* @requires highcharts
```

```
* @requires highcharts/modules/stock
*
* Indicator series type for Highcharts Stock
*
```

```
* (c) 2010-2021 Pawe Dalek
*
* License: www.highcharts.com/license
```

```
*/
```
Found in path(s):

```
* /opt/cola/permits/1461467380_1667521890.3384812/0/highcharts-9-3-3-tgz/package/es-
modules/masters/indicators/volume-by-price.src.js
No license file was found, but licenses were detected in source scan.
```

```
/**
* @license Highcharts JS v9.3.3 (2022-02-01)
*
* Highcharts funnel module
*
* (c) 2010-2021 Torstein Honsi
*
* License: www.highcharts.com/license
*/
/* *
* * Highcharts funnel module
* * (c) 2010-2021 Torstein Honsi
     *
     * License: www.highcharts.com/license
* * !!!!!!! SOURCE GETS TRANSPILED BY TYPESCRIPT. EDIT TS FILE ONLY. !!!!!!!
     *
     * */
```
Found in path(s):

\* /opt/cola/permits/1461467380\_1667521890.3384812/0/highcharts-9-3-3-tgz/package/modules/funnel.src.js No license file was found, but licenses were detected in source scan.

```
/**
```

```
* @license Highstock JS v9.3.3 (2022-02-01)
```
- \* @module highcharts/indicators/bollinger-bands
- \* @requires highcharts
- \* @requires highcharts/modules/stock

```
*
```
\* Indicator series type for Highcharts Stock

```
*
* (c) 2010-2021 Pawe Fus
*
```

```
* License: www.highcharts.com/license
```
\*/

Found in path(s):

\* /opt/cola/permits/1461467380\_1667521890.3384812/0/highcharts-9-3-3-tgz/package/esmodules/masters/indicators/bollinger-bands.src.js No license file was found, but licenses were detected in source scan.

```
/**
* @license Highstock JS v9.3.3 (2022-02-01)
*
* Indicator series type for Highcharts Stock
*
* (c) 2010-2021 Rafa Sebestjaski
*
* License: www.highcharts.com/license
*/
/* *
* * License: www.highcharts.com/license
     *
     * !!!!!!! SOURCE GETS TRANSPILED BY TYPESCRIPT. EDIT TS FILE ONLY. !!!!!!!
     *
     * */
```
Found in path(s):

\* /opt/cola/permits/1461467380\_1667521890.3384812/0/highcharts-9-3-3-tgz/package/indicators/dema.src.js No license file was found, but licenses were detected in source scan.

/\*\*

```
* @license Highcharts JS v9.3.3 (2022-02-01)
```
- \* @module highcharts/modules/venn
- \* @requires highcharts
- \*

```
* (c) 2017-2021 Highsoft AS
```

```
* Authors: Jon Arild Nygard
```

```
*
```

```
* License: www.highcharts.com/license
```
\*/

Found in path(s):

\* /opt/cola/permits/1461467380\_1667521890.3384812/0/highcharts-9-3-3-tgz/package/es-

```
modules/masters/modules/venn.src.js
```
No license file was found, but licenses were detected in source scan.

/\*\*

- \* @license Highstock JS v9.3.3 (2022-02-01)
- \* @module highcharts/indicators/pivot-points
- \* @requires highcharts
- \* @requires highcharts/modules/stock
- \*
- \* Indicator series type for Highcharts Stock
- \* \* (c) 2010-2021 Pawe Fus
- \*
- \* License: www.highcharts.com/license
- \*/

Found in path(s):

\* /opt/cola/permits/1461467380\_1667521890.3384812/0/highcharts-9-3-3-tgz/package/esmodules/masters/indicators/pivot-points.src.js

No license file was found, but licenses were detected in source scan.

```
/* *
```
\* \* Highcharts variwide module \* \* (c) 2010-2021 Torstein Honsi \* \* License: www.highcharts.com/license \* \* !!!!!!! SOURCE GETS TRANSPILED BY TYPESCRIPT. EDIT TS FILE ONLY. !!!!!!! \* \* \*/

Found in path(s):

\* /opt/cola/permits/1461467380\_1667521890.3384812/0/highcharts-9-3-3-tgz/package/esmodules/Series/Variwide/VariwideSeries.js

\* /opt/cola/permits/1461467380\_1667521890.3384812/0/highcharts-9-3-3-tgz/package/esmodules/Series/Variwide/VariwideComposition.js

```
* /opt/cola/permits/1461467380_1667521890.3384812/0/highcharts-9-3-3-tgz/package/es-
modules/Series/Variwide/VariwidePoint.js
```
No license file was found, but licenses were detected in source scan.

/\*

```
Highstock JS v9.3.3 (2022-02-01)
```
Indicator series type for Highcharts Stock

(c) 2010-2021 Pawe Dalek

License: www.highcharts.com/license \*/

\* /opt/cola/permits/1461467380\_1667521890.3384812/0/highcharts-9-3-3-tgz/package/indicators/volume-byprice.js

\* /opt/cola/permits/1461467380\_1667521890.3384812/0/highcharts-9-3-3-tgz/package/indicators/natr.js \* /opt/cola/permits/1461467380\_1667521890.3384812/0/highcharts-9-3-3-tgz/package/indicators/vwap.js No license file was found, but licenses were detected in source scan.

```
/* *
*
* (c) 2009-2021 Øystein Moseng
*
* Sonification module for Highcharts
*
* License: www.highcharts.com/license
*
* !!!!!!! SOURCE GETS TRANSPILED BY TYPESCRIPT. EDIT TS FILE ONLY. !!!!!!!
*
* */
```
Found in path(s):

\* /opt/cola/permits/1461467380\_1667521890.3384812/0/highcharts-9-3-3-tgz/package/esmodules/Extensions/Sonification/Sonification.js No license file was found, but licenses were detected in source scan.

```
/**
* @license Highstock JS v9.3.3 (2022-02-01)
*
* Indicator series type for Highcharts Stock
*
* (c) 2010-2021 Wojciech Chmiel
*
* License: www.highcharts.com/license
*/
/**
* * (c) 2010-2021 Pawel Fus & Daniel Studencki
* * License: www.highcharts.com/license
     *
     * !!!!!!! SOURCE GETS TRANSPILED BY TYPESCRIPT. EDIT TS FILE ONLY. !!!!!!!
     *
     * */
```
Found in path(s):

\* /opt/cola/permits/1461467380\_1667521890.3384812/0/highcharts-9-3-3-tgz/package/indicators/williams-r.src.js No license file was found, but licenses were detected in source scan.

```
/**
* @license Highcharts JS v9.3.3 (2022-02-01)
*
* (c) 2016-2021 Highsoft AS
* Authors: Jon Arild Nygard
*
* License: www.highcharts.com/license
*/
/* *
* * (c) 2010-2021 Torstein Honsi
* * License: www.highcharts.com/license
* * !!!!!!! SOURCE GETS TRANSPILED BY TYPESCRIPT. EDIT TS FILE ONLY. !!!!!!!
     *
     * */
```
\*

\* /opt/cola/permits/1461467380\_1667521890.3384812/0/highcharts-9-3-3-tgz/package/modules/sunburst.src.js No license file was found, but licenses were detected in source scan.

```
/* *
*
* (c) 2010-2021 Torstein Honsi
*
* Extenstion for 3d axes
*
* License: www.highcharts.com/license
*
* !!!!!!! SOURCE GETS TRANSPILED BY TYPESCRIPT. EDIT TS FILE ONLY. !!!!!!!
*
* */
Found in path(s):
* /opt/cola/permits/1461467380_1667521890.3384812/0/highcharts-9-3-3-tgz/package/es-
modules/Core/Axis/Axis3D.js
* /opt/cola/permits/1461467380_1667521890.3384812/0/highcharts-9-3-3-tgz/package/es-
modules/Core/Axis/Tick3D.js
No license file was found, but licenses were detected in source scan.
/**
*
* (c) 2010-2021 Kamil Kulig
*
* License: www.highcharts.com/license
```

```
* !!!!!!! SOURCE GETS TRANSPILED BY TYPESCRIPT. EDIT TS FILE ONLY. !!!!!!!
```

```
*
* */
```
\* /opt/cola/permits/1461467380\_1667521890.3384812/0/highcharts-9-3-3-tgz/package/esmodules/Stock/Indicators/LinearRegression/LinearRegression.js \* /opt/cola/permits/1461467380\_1667521890.3384812/0/highcharts-9-3-3-tgz/package/esmodules/Stock/Indicators/LinearRegressionIntercept/LinearRegressionIntercept.js \* /opt/cola/permits/1461467380\_1667521890.3384812/0/highcharts-9-3-3-tgz/package/esmodules/Stock/Indicators/LinearRegressionSlopes/LinearRegressionSlopes.js \* /opt/cola/permits/1461467380\_1667521890.3384812/0/highcharts-9-3-3-tgz/package/esmodules/Stock/Indicators/LinearRegressionAngle/LinearRegressionAngle.js No license file was found, but licenses were detected in source scan.

```
/**
* @license Highstock JS v9.3.3 (2022-02-01)
*
* Parabolic SAR Indicator for Highcharts Stock
*
* (c) 2010-2021 Grzegorz Blachliski
*
* License: www.highcharts.com/license
*/
/* *
* * Parabolic SAR indicator for Highcharts Stock
* * (c) 2010-2021 Grzegorz Blachliski
* * License: www.highcharts.com/license
     *
     * !!!!!!! SOURCE GETS TRANSPILED BY TYPESCRIPT. EDIT TS FILE ONLY. !!!!!!!
     *
     * */
```
Found in path(s):

\* /opt/cola/permits/1461467380\_1667521890.3384812/0/highcharts-9-3-3-tgz/package/indicators/psar.src.js No license file was found, but licenses were detected in source scan.

```
/**
```
- \* @license Highcharts JS v9.3.3 (2022-02-01)
- \* @module highcharts/modules/export-data
- \* @requires highcharts
- \* @requires highcharts/modules/exporting
- \*

```
* Exporting module
```

```
*
```
\* (c) 2010-2021 Torstein Honsi

\* \* License: www.highcharts.com/license \*/

Found in path(s): \* /opt/cola/permits/1461467380\_1667521890.3384812/0/highcharts-9-3-3-tgz/package/esmodules/masters/modules/export-data.src.js No license file was found, but licenses were detected in source scan.

```
/**
```
\* @license Highcharts Gantt JS v9.3.3 (2022-02-01)

\* @module highcharts/modules/pathfinder

\* @requires highcharts

\*

\* Pathfinder

\*

\* (c) 2016-2021 Øystein Moseng

\*

\* License: www.highcharts.com/license

```
*/
```
Found in path(s):

```
* /opt/cola/permits/1461467380_1667521890.3384812/0/highcharts-9-3-3-tgz/package/es-
modules/masters/modules/pathfinder.src.js
```
No license file was found, but licenses were detected in source scan.

```
/* *
*
* (c) 2010-2021 Highsoft AS
*
* Author: Nancy Dillon
*
* License: www.highcharts.com/license
*
* Light theme based on Highcharts brand system
*
* !!!!!!! SOURCE GETS TRANSPILED BY TYPESCRIPT. EDIT TS FILE ONLY. !!!!!!!
*
* */
Found in path(s):
```
\* /opt/cola/permits/1461467380\_1667521890.3384812/0/highcharts-9-3-3-tgz/package/esmodules/Extensions/Themes/BrandLight.js

No license file was found, but licenses were detected in source scan.

/\* \*

\*

\* (c) 2010-2021 Torstein Honsi

\*

\* License: www.highcharts.com/license

\*

\* !!!!!!! SOURCE GETS TRANSPILED BY TYPESCRIPT. EDIT TS FILE ONLY. !!!!!!!

\* \* \*/

Found in path(s):

\* /opt/cola/permits/1461467380\_1667521890.3384812/0/highcharts-9-3-3-tgz/package/esmodules/Series/BoxPlot/BoxPlotSeries.js

\* /opt/cola/permits/1461467380\_1667521890.3384812/0/highcharts-9-3-3-tgz/package/esmodules/Series/Waterfall/WaterfallSeries.js

\* /opt/cola/permits/1461467380\_1667521890.3384812/0/highcharts-9-3-3-tgz/package/esmodules/Core/Axis/PlotLineOrBand/PlotLineOrBand.js

\* /opt/cola/permits/1461467380\_1667521890.3384812/0/highcharts-9-3-3-tgz/package/es-modules/Core/Utilities.js

\* /opt/cola/permits/1461467380\_1667521890.3384812/0/highcharts-9-3-3-tgz/package/es-

modules/Extensions/OfflineExporting/OfflineExportingDefaults.js

\* /opt/cola/permits/1461467380\_1667521890.3384812/0/highcharts-9-3-3-tgz/package/esmodules/Core/Axis/OrdinalAxis.js

\*

 /opt/cola/permits/1461467380\_1667521890.3384812/0/highcharts-9-3-3-tgz/package/esmodules/Core/Color/Color.js

\* /opt/cola/permits/1461467380\_1667521890.3384812/0/highcharts-9-3-3-tgz/package/esmodules/Series/AreaRange/AreaRangeSeries.js

\* /opt/cola/permits/1461467380\_1667521890.3384812/0/highcharts-9-3-3-tgz/package/esmodules/Series/Spline/SplineSeries.js

\* /opt/cola/permits/1461467380\_1667521890.3384812/0/highcharts-9-3-3-tgz/package/esmodules/Series/MapBubble/MapBubbleSeries.js

\* /opt/cola/permits/1461467380\_1667521890.3384812/0/highcharts-9-3-3-tgz/package/esmodules/Core/Chart/ChartDefaults.js

\* /opt/cola/permits/1461467380\_1667521890.3384812/0/highcharts-9-3-3-tgz/package/esmodules/Series/MapPoint/MapPointPoint.js

\* /opt/cola/permits/1461467380\_1667521890.3384812/0/highcharts-9-3-3-tgz/package/esmodules/Core/Axis/Tick.js

\* /opt/cola/permits/1461467380\_1667521890.3384812/0/highcharts-9-3-3-tgz/package/esmodules/Series/Bar/BarSeries.js

\* /opt/cola/permits/1461467380\_1667521890.3384812/0/highcharts-9-3-3-tgz/package/esmodules/Core/Animation/AnimationUtilities.js

\*

 /opt/cola/permits/1461467380\_1667521890.3384812/0/highcharts-9-3-3-tgz/package/esmodules/Core/Axis/ZAxis.js

\* /opt/cola/permits/1461467380\_1667521890.3384812/0/highcharts-9-3-3-tgz/package/esmodules/Core/DefaultOptions.js

\* /opt/cola/permits/1461467380\_1667521890.3384812/0/highcharts-9-3-3-tgz/package/esmodules/Extensions/Polar.js

\* /opt/cola/permits/1461467380\_1667521890.3384812/0/highcharts-9-3-3-tgz/package/esmodules/Core/Renderer/SVG/Symbols.js

\* /opt/cola/permits/1461467380\_1667521890.3384812/0/highcharts-9-3-3-tgz/package/es-

modules/Series/OHLC/OHLCPoint.js

\* /opt/cola/permits/1461467380\_1667521890.3384812/0/highcharts-9-3-3-tgz/package/esmodules/Series/Scatter/ScatterSeries.js

\* /opt/cola/permits/1461467380\_1667521890.3384812/0/highcharts-9-3-3-tgz/package/esmodules/Series/MapPoint/MapPointSeries.js

\* /opt/cola/permits/1461467380\_1667521890.3384812/0/highcharts-9-3-3-tgz/package/esmodules/Core/Renderer/RendererUtilities.js

\*

 /opt/cola/permits/1461467380\_1667521890.3384812/0/highcharts-9-3-3-tgz/package/esmodules/Extensions/DataGrouping.js

\* /opt/cola/permits/1461467380\_1667521890.3384812/0/highcharts-9-3-3-tgz/package/esmodules/Core/FormatUtilities.js

\* /opt/cola/permits/1461467380\_1667521890.3384812/0/highcharts-9-3-3-tgz/package/esmodules/Core/Axis/StackingAxis.js

\* /opt/cola/permits/1461467380\_1667521890.3384812/0/highcharts-9-3-3-tgz/package/esmodules/Extensions/GeoJSON.js

\* /opt/cola/permits/1461467380\_1667521890.3384812/0/highcharts-9-3-3-tgz/package/esmodules/Core/Axis/WaterfallAxis.js

\* /opt/cola/permits/1461467380\_1667521890.3384812/0/highcharts-9-3-3-tgz/package/esmodules/Core/Axis/RadialAxis.js

\* /opt/cola/permits/1461467380\_1667521890.3384812/0/highcharts-9-3-3-tgz/package/esmodules/Core/Animation/Fx.js

\* /opt/cola/permits/1461467380\_1667521890.3384812/0/highcharts-9-3-3-tgz/package/esmodules/Core/Chart/MapChart.js

\* /opt/cola/permits/1461467380\_1667521890.3384812/0/highcharts-9-3-3-tgz/package/esmodules/Series/Gauge/GaugePoint.js

\*

 /opt/cola/permits/1461467380\_1667521890.3384812/0/highcharts-9-3-3-tgz/package/esmodules/Extensions/Pane.js

\* /opt/cola/permits/1461467380\_1667521890.3384812/0/highcharts-9-3-3-tgz/package/esmodules/Series/HeikinAshi/HeikinAshiSeries.js

\* /opt/cola/permits/1461467380\_1667521890.3384812/0/highcharts-9-3-3-tgz/package/esmodules/Series/OnSeriesComposition.js

\* /opt/cola/permits/1461467380\_1667521890.3384812/0/highcharts-9-3-3-tgz/package/esmodules/Series/Bubble/BubbleSeries.js

\* /opt/cola/permits/1461467380\_1667521890.3384812/0/highcharts-9-3-3-tgz/package/esmodules/Series/Bullet/BulletPoint.js

\* /opt/cola/permits/1461467380\_1667521890.3384812/0/highcharts-9-3-3-tgz/package/esmodules/Maps/MapViewOptionsDefault.js

\* /opt/cola/permits/1461467380\_1667521890.3384812/0/highcharts-9-3-3-tgz/package/esmodules/Core/Scrollbar.js

\* /opt/cola/permits/1461467380\_1667521890.3384812/0/highcharts-9-3-3-tgz/package/esmodules/Series/DataModifyComposition.js

\*

 /opt/cola/permits/1461467380\_1667521890.3384812/0/highcharts-9-3-3-tgz/package/esmodules/Series/Column/ColumnDataLabel.js

\* /opt/cola/permits/1461467380\_1667521890.3384812/0/highcharts-9-3-3-tgz/package/es-modules/Core/Time.js

\* /opt/cola/permits/1461467380\_1667521890.3384812/0/highcharts-9-3-3-tgz/package/es-

modules/Series/Candlestick/CandlestickSeries.js

\* /opt/cola/permits/1461467380\_1667521890.3384812/0/highcharts-9-3-3-tgz/package/esmodules/Core/Chart/Chart.js

\* /opt/cola/permits/1461467380\_1667521890.3384812/0/highcharts-9-3-3-tgz/package/esmodules/Series/OHLC/OHLCSeries.js

\* /opt/cola/permits/1461467380\_1667521890.3384812/0/highcharts-9-3-3-tgz/package/esmodules/Series/Gauge/GaugeSeries.js

\* /opt/cola/permits/1461467380\_1667521890.3384812/0/highcharts-9-3-3-tgz/package/esmodules/Core/Foundation.js

\* /opt/cola/permits/1461467380\_1667521890.3384812/0/highcharts-9-3-3-tgz/package/esmodules/Series/Line/LineSeries.js

\*

 /opt/cola/permits/1461467380\_1667521890.3384812/0/highcharts-9-3-3-tgz/package/es-modules/Core/Axis/Axis.js \* /opt/cola/permits/1461467380\_1667521890.3384812/0/highcharts-9-3-3-tgz/package/esmodules/Core/Axis/AxisDefaults.js

\* /opt/cola/permits/1461467380\_1667521890.3384812/0/highcharts-9-3-3-tgz/package/esmodules/Extensions/Stacking.js

\* /opt/cola/permits/1461467380\_1667521890.3384812/0/highcharts-9-3-3-tgz/package/esmodules/Core/Series/Series.js

\* /opt/cola/permits/1461467380\_1667521890.3384812/0/highcharts-9-3-3-tgz/package/esmodules/Maps/MapPointer.js

\* /opt/cola/permits/1461467380\_1667521890.3384812/0/highcharts-9-3-3-tgz/package/esmodules/Core/Axis/ScrollbarAxis.js

\* /opt/cola/permits/1461467380\_1667521890.3384812/0/highcharts-9-3-3-tgz/package/esmodules/Core/MSPointer.js

\* /opt/cola/permits/1461467380\_1667521890.3384812/0/highcharts-9-3-3-tgz/package/esmodules/Series/Flags/FlagsSeries.js

\* /opt/cola/permits/1461467380\_1667521890.3384812/0/highcharts-9-3-3-tgz/package/esmodules/Series/ColorMapMixin.js

\*

 /opt/cola/permits/1461467380\_1667521890.3384812/0/highcharts-9-3-3-tgz/package/esmodules/Core/Series/DataLabel.js

\* /opt/cola/permits/1461467380\_1667521890.3384812/0/highcharts-9-3-3-tgz/package/esmodules/Core/Series/SeriesDefaults.js

\* /opt/cola/permits/1461467380\_1667521890.3384812/0/highcharts-9-3-3-tgz/package/esmodules/Core/Axis/Color/ColorAxisComposition.js

\* /opt/cola/permits/1461467380\_1667521890.3384812/0/highcharts-9-3-3-tgz/package/esmodules/Extensions/Exporting/ExportingDefaults.js

\* /opt/cola/permits/1461467380\_1667521890.3384812/0/highcharts-9-3-3-tgz/package/esmodules/Core/Responsive.js

\* /opt/cola/permits/1461467380\_1667521890.3384812/0/highcharts-9-3-3-tgz/package/esmodules/Core/Axis/Color/ColorAxisDefaults.js

\* /opt/cola/permits/1461467380\_1667521890.3384812/0/highcharts-9-3-3-tgz/package/esmodules/Core/Axis/NavigatorAxis.js

\* /opt/cola/permits/1461467380\_1667521890.3384812/0/highcharts-9-3-3-tgz/package/esmodules/Series/Flags/FlagsPoint.js

\*

 /opt/cola/permits/1461467380\_1667521890.3384812/0/highcharts-9-3-3-tgz/package/esmodules/Core/Renderer/SVG/SVGRenderer.js

\* /opt/cola/permits/1461467380\_1667521890.3384812/0/highcharts-9-3-3-tgz/package/esmodules/Series/AreaRange/AreaRangePoint.js

\* /opt/cola/permits/1461467380\_1667521890.3384812/0/highcharts-9-3-3-tgz/package/esmodules/Core/Axis/PlotLineOrBand/PlotLineOrBandAxis.js

\* /opt/cola/permits/1461467380\_1667521890.3384812/0/highcharts-9-3-3-tgz/package/esmodules/Core/Chart/StockChart.js

\* /opt/cola/permits/1461467380\_1667521890.3384812/0/highcharts-9-3-3-tgz/package/esmodules/Core/Series/SeriesRegistry.js

\* /opt/cola/permits/1461467380\_1667521890.3384812/0/highcharts-9-3-3-tgz/package/esmodules/Core/Axis/DateTimeAxis.js

\* /opt/cola/permits/1461467380\_1667521890.3384812/0/highcharts-9-3-3-tgz/package/esmodules/Series/CenteredUtilities.js

\* /opt/cola/permits/1461467380\_1667521890.3384812/0/highcharts-9-3-3-tgz/package/esmodules/Series/MapBubble/MapBubblePoint.js

\*

 /opt/cola/permits/1461467380\_1667521890.3384812/0/highcharts-9-3-3-tgz/package/esmodules/Core/Axis/LogarithmicAxis.js

\* /opt/cola/permits/1461467380\_1667521890.3384812/0/highcharts-9-3-3-tgz/package/esmodules/Maps/MapNavigation.js

\* /opt/cola/permits/1461467380\_1667521890.3384812/0/highcharts-9-3-3-tgz/package/esmodules/Series/ColumnRange/ColumnRangePoint.js

\* /opt/cola/permits/1461467380\_1667521890.3384812/0/highcharts-9-3-3-tgz/package/esmodules/Series/Column/ColumnSeries.js

\* /opt/cola/permits/1461467380\_1667521890.3384812/0/highcharts-9-3-3-tgz/package/esmodules/Core/Navigator.js

\* /opt/cola/permits/1461467380\_1667521890.3384812/0/highcharts-9-3-3-tgz/package/esmodules/Series/AreaSplineRange/AreaSplineRangeSeries.js

\* /opt/cola/permits/1461467380\_1667521890.3384812/0/highcharts-9-3-3-tgz/package/esmodules/Extensions/Debugger/Debugger.js

\* /opt/cola/permits/1461467380\_1667521890.3384812/0/highcharts-9-3-3-tgz/package/es-modules/Core/Tooltip.js \*

 /opt/cola/permits/1461467380\_1667521890.3384812/0/highcharts-9-3-3-tgz/package/esmodules/Series/Column3D/Column3DComposition.js

\* /opt/cola/permits/1461467380\_1667521890.3384812/0/highcharts-9-3-3-tgz/package/esmodules/Series/Bubble/BubblePoint.js

\* /opt/cola/permits/1461467380\_1667521890.3384812/0/highcharts-9-3-3-tgz/package/esmodules/Maps/MapSymbols.js

\* /opt/cola/permits/1461467380\_1667521890.3384812/0/highcharts-9-3-3-tgz/package/esmodules/Series/Pie/PiePoint.js

\* /opt/cola/permits/1461467380\_1667521890.3384812/0/highcharts-9-3-3-tgz/package/esmodules/Series/HeikinAshi/HeikinAshiPoint.js

\* /opt/cola/permits/1461467380\_1667521890.3384812/0/highcharts-9-3-3-tgz/package/esmodules/Core/Renderer/SVG/SVGLabel.js

\* /opt/cola/permits/1461467380\_1667521890.3384812/0/highcharts-9-3-3-tgz/package/esmodules/Series/Lollipop/LollipopPoint.js

\* /opt/cola/permits/1461467380\_1667521890.3384812/0/highcharts-9-3-3-tgz/package/es-

modules/Series/AreaSpline/AreaSplineSeries.js

\* /opt/cola/permits/1461467380\_1667521890.3384812/0/highcharts-9-3-3-tgz/package/esmodules/Series/Polygon/PolygonSeries.js

 /opt/cola/permits/1461467380\_1667521890.3384812/0/highcharts-9-3-3-tgz/package/esmodules/Core/Series/Point.js

\* /opt/cola/permits/1461467380\_1667521890.3384812/0/highcharts-9-3-3-tgz/package/esmodules/Series/HollowCandlestick/HollowCandlestickSeries.js

\* /opt/cola/permits/1461467380\_1667521890.3384812/0/highcharts-9-3-3-tgz/package/esmodules/Series/Pie/PieDataLabel.js

\* /opt/cola/permits/1461467380\_1667521890.3384812/0/highcharts-9-3-3-tgz/package/esmodules/Series/Map/MapSeries.js

\* /opt/cola/permits/1461467380\_1667521890.3384812/0/highcharts-9-3-3-tgz/package/esmodules/Series/Area/AreaSeries.js

\* /opt/cola/permits/1461467380\_1667521890.3384812/0/highcharts-9-3-3-tgz/package/es-modules/Core/Pointer.js

\* /opt/cola/permits/1461467380\_1667521890.3384812/0/highcharts-9-3-3-tgz/package/es-

modules/Core/Renderer/HTML/HTMLRenderer.js

\* /opt/cola/permits/1461467380\_1667521890.3384812/0/highcharts-9-3-3-tgz/package/esmodules/Series/HollowCandlestick/HollowCandlestickPoint.js

\*

\*

 /opt/cola/permits/1461467380\_1667521890.3384812/0/highcharts-9-3-3-tgz/package/esmodules/Core/Axis/SolidGaugeAxis.js

\* /opt/cola/permits/1461467380\_1667521890.3384812/0/highcharts-9-3-3-tgz/package/esmodules/Extensions/Math3D.js

\* /opt/cola/permits/1461467380\_1667521890.3384812/0/highcharts-9-3-3-tgz/package/esmodules/Core/Renderer/HTML/HTMLElement.js

\* /opt/cola/permits/1461467380\_1667521890.3384812/0/highcharts-9-3-3-tgz/package/esmodules/Series/Heatmap/HeatmapSeries.js

\* /opt/cola/permits/1461467380\_1667521890.3384812/0/highcharts-9-3-3-tgz/package/esmodules/Series/Waterfall/WaterfallPoint.js

\* /opt/cola/permits/1461467380\_1667521890.3384812/0/highcharts-9-3-3-tgz/package/esmodules/Core/Legend/Legend.js

\* /opt/cola/permits/1461467380\_1667521890.3384812/0/highcharts-9-3-3-tgz/package/esmodules/Core/ScrollbarDefaults.js

\* /opt/cola/permits/1461467380\_1667521890.3384812/0/highcharts-9-3-3-tgz/package/esmodules/Series/ColumnRange/ColumnRangeSeries.js

\*

 /opt/cola/permits/1461467380\_1667521890.3384812/0/highcharts-9-3-3-tgz/package/esmodules/Core/Axis/Color/ColorAxis.js

\* /opt/cola/permits/1461467380\_1667521890.3384812/0/highcharts-9-3-3-tgz/package/esmodules/Core/Legend/LegendSymbol.js

\* /opt/cola/permits/1461467380\_1667521890.3384812/0/highcharts-9-3-3-tgz/package/esmodules/Core/Renderer/RendererRegistry.js

\* /opt/cola/permits/1461467380\_1667521890.3384812/0/highcharts-9-3-3-tgz/package/esmodules/Series/Pie/PieSeries.js

\* /opt/cola/permits/1461467380\_1667521890.3384812/0/highcharts-9-3-3-tgz/package/esmodules/Series/Map/MapPoint.js

\* /opt/cola/permits/1461467380\_1667521890.3384812/0/highcharts-9-3-3-tgz/package/es-

modules/Extensions/RangeSelector.js

\* /opt/cola/permits/1461467380\_1667521890.3384812/0/highcharts-9-3-3-tgz/package/es-modules/Core/Globals.js

\* /opt/cola/permits/1461467380\_1667521890.3384812/0/highcharts-9-3-3-tgz/package/esmodules/Maps/MapNavigationOptionsDefault.js

\*

 /opt/cola/permits/1461467380\_1667521890.3384812/0/highcharts-9-3-3-tgz/package/esmodules/Series/MapLine/MapLineSeries.js

\* /opt/cola/permits/1461467380\_1667521890.3384812/0/highcharts-9-3-3-tgz/package/esmodules/Series/Heatmap/HeatmapPoint.js

\* /opt/cola/permits/1461467380\_1667521890.3384812/0/highcharts-9-3-3-tgz/package/esmodules/Series/ErrorBar/ErrorBarSeries.js

\* /opt/cola/permits/1461467380\_1667521890.3384812/0/highcharts-9-3-3-tgz/package/esmodules/Core/Renderer/SVG/SVGElement.js

No license file was found, but licenses were detected in source scan.

/\*\*

```
* @license Highcharts JS v9.3.3 (2022-02-01)
```
\* @module highcharts/highcharts-3d

- \* @requires highcharts
- \*
- \* 3D features for Highcharts JS
- \*
- \* License: www.highcharts.com/license

```
*/
```
Found in path(s):

\* /opt/cola/permits/1461467380\_1667521890.3384812/0/highcharts-9-3-3-tgz/package/es-

modules/masters/highcharts-3d.src.js

No license file was found, but licenses were detected in source scan.

/\*\*

\* @license Highcharts JS v9.3.3 (2022-02-01)

- \* @module highcharts/themes/dark-unica
- \* @requires highcharts
- \*

\* (c) 2009-2021 Torstein Honsi

```
*
```
\* License: www.highcharts.com/license

```
*/
```
Found in path(s):

\* /opt/cola/permits/1461467380\_1667521890.3384812/0/highcharts-9-3-3-tgz/package/es-

modules/masters/themes/dark-unica.src.js

No license file was found, but licenses were detected in source scan.

/\*\*

- \* @license Highcharts JS v9.3.3 (2022-02-01)
- \* @module highcharts/highcharts-more

```
* @requires highcharts
```

```
*
```

```
* (c) 2009-2021 Torstein Honsi
```
\*

\* License: www.highcharts.com/license

\*/

Found in path(s):

\* /opt/cola/permits/1461467380\_1667521890.3384812/0/highcharts-9-3-3-tgz/package/esmodules/masters/highcharts-more.src.js No license file was found, but licenses were detected in source scan.

/\*\* \* @license Highcharts JS v9.3.3 (2022-02-01) \* \* (c) 2009-2021 Torstein Honsi \* \* License: www.highcharts.com/license \*/ /\* \*  $*$  \* (c) 2010-2021 Torstein Honsi  $*$  \* License: www.highcharts.com/license \* \* Grid-light theme for Highcharts JS \* \* !!!!!!! SOURCE GETS TRANSPILED BY TYPESCRIPT. EDIT TS FILE ONLY. !!!!!!! \* \* \*/

Found in path(s):

\* /opt/cola/permits/1461467380\_1667521890.3384812/0/highcharts-9-3-3-tgz/package/themes/grid-light.src.js No license file was found, but licenses were detected in source scan.

```
/**
* @license Highstock JS v9.3.3 (2022-02-01)
*
* Indicator series type for Highcharts Stock
*
* (c) 2010-2021 Daniel Studencki
*
* License: www.highcharts.com/license
*/
/**
 *
     * (c) 2010-2021 Wojciech Chmiel
 *
```
\* License: www.highcharts.com/license

 $*$ 

```
 * !!!!!!! SOURCE GETS TRANSPILED BY TYPESCRIPT. EDIT TS FILE ONLY. !!!!!!!
 *
```
\* \*/

Found in path(s):

\* /opt/cola/permits/1461467380\_1667521890.3384812/0/highcharts-9-3-3-tgz/package/indicators/accelerationbands.src.js

\* /opt/cola/permits/1461467380\_1667521890.3384812/0/highcharts-9-3-3-tgz/package/indicators/keltnerchannels.src.js

No license file was found, but licenses were detected in source scan.

/\*\*

```
* @license Highcharts JS v9.3.3 (2022-02-01)
```
\* @module highcharts/modules/item-series

```
* @requires highcharts
```

```
*
```

```
* Item series type for Highcharts
```

```
*
```

```
* (c) 2019 Torstein Honsi
```

```
*
```

```
* License: www.highcharts.com/license
```

```
*/
```
Found in path(s):

```
* /opt/cola/permits/1461467380_1667521890.3384812/0/highcharts-9-3-3-tgz/package/es-
```
modules/masters/modules/item-series.src.js

No license file was found, but licenses were detected in source scan.

/\*\*

\* @license Highcharts JS v9.3.3 (2022-02-01)

- \* @module highcharts/modules/pareto
- \* @requires highcharts
- \*

```
* Pareto series type for Highcharts
```

```
*
```

```
* (c) 2010-2021 Sebastian Bochan
```
\*

```
* License: www.highcharts.com/license
```

```
*/
```
Found in path(s):

\* /opt/cola/permits/1461467380\_1667521890.3384812/0/highcharts-9-3-3-tgz/package/esmodules/masters/modules/pareto.src.js

No license file was found, but licenses were detected in source scan.

/\* \*

```
*
* GUI generator for Stock tools
*
* (c) 2009-2021 Sebastian Bochan
*
* License: www.highcharts.com/license
*
* !!!!!!! SOURCE GETS TRANSPILED BY TYPESCRIPT. EDIT TS FILE ONLY. !!!!!!!
*
* */
```
\* /opt/cola/permits/1461467380\_1667521890.3384812/0/highcharts-9-3-3-tgz/package/esmodules/Stock/StockToolsGui.js

No license file was found, but licenses were detected in source scan.

```
/**
* @license Highcharts JS v9.3.3 (2022-02-01)
*
* Arrow Symbols
*
* (c) 2017-2021 Lars A. V. Cabrera
*
* License: www.highcharts.com/license
*/
/* *
* * (c) 2017 Highsoft AS
     * Authors: Lars A. V. Cabrera
* * License: www.highcharts.com/license
* * !!!!!!! SOURCE GETS TRANSPILED BY TYPESCRIPT. EDIT TS FILE ONLY. !!!!!!!
     *
     * */
```
Found in path(s):

\* /opt/cola/permits/1461467380\_1667521890.3384812/0/highcharts-9-3-3-tgz/package/modules/arrowsymbols.src.js

No license file was found, but licenses were detected in source scan.

```
/**
* @license Highcharts
*
* (c) 2009-2016 Torstein Honsi
\ddot{\phantom{a}}* License: www.highcharts.com/license
*/
```
\* /opt/cola/permits/1461467380\_1667521890.3384812/0/highcharts-9-3-3-tgz/package/css/themes/dark-unica.css

```
* /opt/cola/permits/1461467380_1667521890.3384812/0/highcharts-9-3-3-tgz/package/css/highcharts.scss
```

```
* /opt/cola/permits/1461467380_1667521890.3384812/0/highcharts-9-3-3-tgz/package/css/themes/grid-light.css
```
\* /opt/cola/permits/1461467380\_1667521890.3384812/0/highcharts-9-3-3-tgz/package/css/highcharts.css

```
* /opt/cola/permits/1461467380_1667521890.3384812/0/highcharts-9-3-3-tgz/package/css/themes/sand-signika.css
No license file was found, but licenses were detected in source scan.
```
/\* \* \* \* Highcharts module to hide overlapping data labels. \* This module is included in Highcharts. \* \* (c) 2009-2021 Torstein Honsi \* \* License: www.highcharts.com/license \* \* !!!!!!! SOURCE GETS TRANSPILED BY TYPESCRIPT. EDIT TS FILE ONLY. !!!!!!! \* \* \*/

Found in path(s):

\* /opt/cola/permits/1461467380\_1667521890.3384812/0/highcharts-9-3-3-tgz/package/esmodules/Extensions/OverlappingDataLabels.js No license file was found, but licenses were detected in source scan.

/\*

Highcharts JS v9.3.3 (2022-02-01)

Old IE (v6, v7, v8) module for Highcharts v6+.

(c) 2010-2021 Highsoft AS Author: Torstein Honsi

License: www.highcharts.com/license \*/

Found in path(s):

 $*$ /opt/cola/permits/1461467380\_1667521890.3384812/0/highcharts-9-3-3-tgz/package/modules/oldie.js No license file was found, but licenses were detected in source scan.

```
/**
* @license Highcharts JS v9.3.3 (2022-02-01)
```
\* (c) 2009-2021 Torstein Honsi

\*

\*

\* License: www.highcharts.com/license

```
*/
/* *
* * (c) 2010-2021 Highsoft AS
* * Author: Nancy Dillon
* * License: www.highcharts.com/license
* * Light theme based on Highcharts brand system
* * !!!!!!! SOURCE GETS TRANSPILED BY TYPESCRIPT. EDIT TS FILE ONLY. !!!!!!!
     *
     * */
```
\* /opt/cola/permits/1461467380\_1667521890.3384812/0/highcharts-9-3-3-tgz/package/themes/brand-light.src.js No license file was found, but licenses were detected in source scan.

```
/**
```

```
* @license Highstock JS v9.3.3 (2022-02-01)
```

```
* @module highcharts/indicators/vwap
```

```
* @requires highcharts
```

```
* @requires highcharts/modules/stock
```

```
*
```

```
* Indicator series type for Highcharts Stock
```

```
* (c) 2010-2021 Pawe Dalek
```
\*

\*

```
* License: www.highcharts.com/license
```

```
*/
```
Found in path(s):

\* /opt/cola/permits/1461467380\_1667521890.3384812/0/highcharts-9-3-3-tgz/package/es-

```
modules/masters/indicators/vwap.src.js
```
No license file was found, but licenses were detected in source scan.

```
/**
```

```
* @license Highstock JS v9.3.3 (2022-02-01)
```

```
*
```
\* Money Flow Index indicator for Highcharts Stock

```
*
* (c) 2010-2021 Grzegorz Blachliski
```

```
*
```
\* License: www.highcharts.com/license

\*/ /\* \*

```
 *
```

```
 * Money Flow Index indicator for Highcharts Stock
* * (c) 2010-2021 Grzegorz Blachliski
* * License: www.highcharts.com/license
* * !!!!!!! SOURCE GETS TRANSPILED BY TYPESCRIPT. EDIT TS FILE ONLY. !!!!!!!
     *
    * */
```
\* /opt/cola/permits/1461467380\_1667521890.3384812/0/highcharts-9-3-3-tgz/package/indicators/mfi.src.js No license file was found, but licenses were detected in source scan.

/\*\*

- \* @license Highstock JS v9.3.3 (2022-02-01)
- \* @module highcharts/indicators/accumulation-distribution
- \* @requires highcharts
- \* @requires highcharts/modules/stock
- \*
- \* Indicator series type for Highcharts Stock

\*

\* (c) 2010-2021 Sebastian Bochan

\*

\* License: www.highcharts.com/license

\*/

Found in path(s):

\* /opt/cola/permits/1461467380\_1667521890.3384812/0/highcharts-9-3-3-tgz/package/esmodules/masters/indicators/accumulation-distribution.src.js No license file was found, but licenses were detected in source scan.

```
/**
* @license Highcharts JS v9.3.3 (2022-02-01)
*
* Vector plot series module
*
* (c) 2010-2021 Torstein Honsi
*
* License: www.highcharts.com/license
*/
/* *
 *
     * Vector plot series module
      *
      * (c) 2010-2021 Torstein Honsi
 *
      * License: www.highcharts.com/license
```

```
*
```
\* !!!!!!! SOURCE GETS TRANSPILED BY TYPESCRIPT. EDIT TS FILE ONLY. !!!!!!!

 \* \* \*/

Found in path(s):

\* /opt/cola/permits/1461467380\_1667521890.3384812/0/highcharts-9-3-3-tgz/package/modules/vector.src.js No license file was found, but licenses were detected in source scan.

```
/**
```
- \* @license Highstock JS v9.3.3 (2022-02-01)
- \* @module highcharts/indicators/dema
- \* @requires highcharts
- \* @requires highcharts/modules/stock
- \*

\* Indicator series type for Highcharts Stock

\*

\* (c) 2010-2021 Rafa Sebestjaski

\*

\* License: www.highcharts.com/license

```
*/
```
Found in path(s):

\* /opt/cola/permits/1461467380\_1667521890.3384812/0/highcharts-9-3-3-tgz/package/esmodules/masters/indicators/dema.src.js

No license file was found, but licenses were detected in source scan.

/\*\*

```
* @license Highcharts JS v9.3.3 (2022-02-01)
```
- \* @module highcharts/modules/vector
- \* @requires highcharts

\*

\* Vector plot series module

\*

```
* (c) 2010-2021 Torstein Honsi
```
\*

```
* License: www.highcharts.com/license
```

```
*/
```
Found in path(s):

\* /opt/cola/permits/1461467380\_1667521890.3384812/0/highcharts-9-3-3-tgz/package/esmodules/masters/modules/vector.src.js No license file was found, but licenses were detected in source scan.

/\*\*

- \* @license Highstock JS v9.3.3 (2022-02-01)
- \* @module highcharts/indicators/cci
- \* @requires highcharts

```
* @requires highcharts/modules/stock
*
* Indicator series type for Highcharts Stock
*
* (c) 2010-2021 Sebastian Bochan
*
* License: www.highcharts.com/license
*/
```

```
* /opt/cola/permits/1461467380_1667521890.3384812/0/highcharts-9-3-3-tgz/package/es-
modules/masters/indicators/cci.src.js
No license file was found, but licenses were detected in source scan.
```
/\*\*

```
* @license Highcharts JS v9.3.3 (2022-02-01)
```
\* @module highcharts/themes/high-contrast-light

```
* @requires highcharts
```
\*

```
* (c) 2009-2021 Highsoft AS
```

```
*
* License: www.highcharts.com/license
```

```
*/
```

```
Found in path(s):
```
\* /opt/cola/permits/1461467380\_1667521890.3384812/0/highcharts-9-3-3-tgz/package/es-

modules/masters/themes/high-contrast-light.src.js

No license file was found, but licenses were detected in source scan.

```
/* *
*
* (c) 2016 Highsoft AS
* Authors: Lars A. V. Cabrera
*
* License: www.highcharts.com/license
*
```
\* !!!!!!! SOURCE GETS TRANSPILED BY TYPESCRIPT. EDIT TS FILE ONLY. !!!!!!! \* \* \*/

Found in path(s):

```
* /opt/cola/permits/1461467380_1667521890.3384812/0/highcharts-9-3-3-tgz/package/es-
modules/Core/Axis/GridAxis.js
```
No license file was found, but licenses were detected in source scan.

```
/**
* @license Highcharts JS v9.3.3 (2022-02-01)
*
```

```
* (c) 2014-2021 Highsoft AS
* Authors: Jon Arild Nygard / Oystein Moseng
*
* License: www.highcharts.com/license
*/
/* *
* * (c) 2010-2021 Torstein Honsi
* * License: www.highcharts.com/license
* * !!!!!!! SOURCE GETS TRANSPILED BY TYPESCRIPT. EDIT TS FILE ONLY. !!!!!!!
     *
     * */
```
\* /opt/cola/permits/1461467380\_1667521890.3384812/0/highcharts-9-3-3-tgz/package/modules/treemap.src.js No license file was found, but licenses were detected in source scan.

```
/**
```

```
* @license Highstock JS v9.3.3 (2022-02-01)
```

```
* @module highcharts/indicators/chaikin
```

```
* @requires highcharts
```
\* @requires highcharts/modules/stock

```
*
```
\* Indicator series type for Highcharts Stock

\* (c) 2010-2021 Wojciech Chmiel

\*

\*

\* License: www.highcharts.com/license

```
*/
```
Found in path(s):

\* /opt/cola/permits/1461467380\_1667521890.3384812/0/highcharts-9-3-3-tgz/package/es-

modules/masters/indicators/chaikin.src.js

No license file was found, but licenses were detected in source scan.

/\* Highcharts JS v9.3.3 (2022-02-01)

Boost module

(c) 2010-2021 Highsoft AS Author: Torstein Honsi

License: www.highcharts.com/license

\*/

\* /opt/cola/permits/1461467380\_1667521890.3384812/0/highcharts-9-3-3-tgz/package/modules/boost.js No license file was found, but licenses were detected in source scan.

```
/*
Highstock JS v9.3.3 (2022-02-01)
```
HeikinAshi series type for Highcharts Stock

(c) 2010-2021 Karol Kolodziej

License: www.highcharts.com/license \*/

Found in path(s):

\* /opt/cola/permits/1461467380\_1667521890.3384812/0/highcharts-9-3-3-tgz/package/modules/heikinashi.js No license file was found, but licenses were detected in source scan.

/\*

```
Highcharts JS v9.3.3 (2022-02-01)
```
Solid angular gauge module

(c) 2010-2021 Torstein Honsi

License: www.highcharts.com/license \*/

Found in path(s):

\* /opt/cola/permits/1461467380\_1667521890.3384812/0/highcharts-9-3-3-tgz/package/modules/solid-gauge.js No license file was found, but licenses were detected in source scan.

/\*\*

```
* Modules in this bundle
```

```
* @license
```
\*

```
* svg2pdf.js:
```
- \* license: MIT (http://opensource.org/licenses/MIT)
- \* author: yFiles for HTML Support Team <yfileshtml@yworks.com>
- \* homepage: https://github.com/yWorks/svg2pdf.js#readme
- \* version: 1.3.1

\*

- \* cssesc:
- \* license: MIT (http://opensource.org/licenses/MIT)
- \* author: Mathias Bynens
- \* homepage: https://mths.be/cssesc
- \* version: 2.0.0

\*

```
* font-family:
```
- \* license: MIT (http://opensource.org/licenses/MIT)
- \* author: Taro Hanamura <m@hanamurataro.com>
- \* homepage: https://github.com/hanamura/font-family
- \* version: 0.2.0
- \*
- \* svgpath:
- \* license: MIT (http://opensource.org/licenses/MIT)
- \* homepage: https://github.com/fontello/svgpath#readme
- version: 2.2.1
- \*

\* This header is generated by licensify (https://github.com/twada/licensify)

\*/ /\*

The MIT License (MIT)

Copyright (c) 2015-2017 yWorks GmbH

Permission is hereby granted,

 free of charge, to any person obtaining a copy of this software and associated documentation files (the "Software"), to deal in the Software without restriction, including without limitation the rights to use, copy, modify, merge, publish, distribute, sublicense, and/or sell copies of the Software, and to permit persons to whom the Software is furnished to do so, subject to the following conditions:

The above copyright notice and this permission notice shall be included in all copies or substantial portions of the Software.

THE SOFTWARE IS PROVIDED "AS IS", WITHOUT WARRANTY OF ANY KIND, EXPRESS OR IMPLIED, INCLUDING BUT NOT LIMITED TO THE WARRANTIES OF MERCHANTABILITY, FITNESS FOR A PARTICULAR PURPOSE AND NONINFRINGEMENT. IN NO EVENT SHALL THE AUTHORS OR COPYRIGHT HOLDERS BE LIABLE FOR ANY CLAIM, DAMAGES OR OTHER LIABILITY, WHETHER IN AN ACTION OF CONTRACT, TORT OR OTHERWISE, ARISING FROM, OUT OF OR IN CONNECTION WITH THE SOFTWARE OR THE USE OR OTHER DEALINGS IN THE **SOFTWARE** 

\*/

## Found

in path(s):

\* /opt/cola/permits/1461467380\_1667521890.3384812/0/highcharts-9-3-3-tgz/package/lib/svg2pdf.src.js No license file was found, but licenses were detected in source scan.

/\*\*

- \* @license Highcharts JS v9.3.3 (2022-02-01)
- \* @module highcharts/modules/sunburst
- \* @requires highcharts

```
* (c) 2016-2021 Highsoft AS
```

```
* Authors: Jon Arild Nygard
```

```
*
```
\*

```
* License: www.highcharts.com/license
```
\*/

Found in path(s):

\* /opt/cola/permits/1461467380\_1667521890.3384812/0/highcharts-9-3-3-tgz/package/esmodules/masters/modules/sunburst.src.js

No license file was found, but licenses were detected in source scan.

```
/* *
*
* (c) 2009-2021 Øystein Moseng
*
* Accessibility component for chart info region and table.
*
* License: www.highcharts.com/license
*
* !!!!!!! SOURCE GETS TRANSPILED BY TYPESCRIPT. EDIT TS FILE ONLY. !!!!!!!
*
* */
```
Found in path(s):

\* /opt/cola/permits/1461467380\_1667521890.3384812/0/highcharts-9-3-3-tgz/package/esmodules/Accessibility/Components/InfoRegionsComponent.js No license file was found, but licenses were detected in source scan.

/\*!\*

\*

\* Copyright (c) Highsoft AS. All rights reserved.

\* \*!\*/

/\*\*

\* (Highcharts, Highstock, Highmaps, Gantt) A comma delimited string to be

\* parsed. Related options are startRow, endRow, startColumn and endColumn

\* to delimit what part of the table is used. The lineDelimiter and

```
 * itemDelimiter options define the CSV delimiter formats.
```

```
 *
```
\* The built-in CSV parser doesn't support all flavours of CSV, so in some

\* cases it may be necessary to use an external CSV parser. See this example

\* of parsing CSV through the MIT licensed Papa Parse library.

\*/

Found in path(s):

```
* /opt/cola/permits/1461467380_1667521890.3384812/0/highcharts-9-3-3-tgz/package/highcharts.d.ts
```
\* /opt/cola/permits/1461467380\_1667521890.3384812/0/highcharts-9-3-3-tgz/package/highcharts.src.d.ts

No license file was found, but licenses were detected in source scan.

```
/**
* @license Highstock JS v9.3.3 (2022-02-01)
*
* Slow Stochastic series type for Highcharts Stock
*
* (c) 2010-2021 Pawel Fus
*
* License: www.highcharts.com/license
*/
/* *
* * License: www.highcharts.com/license
     *
     * !!!!!!! SOURCE GETS TRANSPILED BY TYPESCRIPT. EDIT TS FILE ONLY. !!!!!!!
     *
     * */
```

```
Found in path(s):
```
\* /opt/cola/permits/1461467380\_1667521890.3384812/0/highcharts-9-3-3-tgz/package/indicators/slowstochastic.src.js

No license file was found, but licenses were detected in source scan.

```
/* *
*
* (c) 2009-2021 Øystein Moseng
*
* Proxy elements are used to shadow SVG elements in HTML for assistive
* technology, such as screen readers or voice input software.
*
* The ProxyProvider keeps track of all proxy elements of the a11y module,
* and updating their order and positioning.
*
* License: www.highcharts.com/license
*
```
\* !!!!!!! SOURCE GETS TRANSPILED BY TYPESCRIPT. EDIT TS FILE ONLY. !!!!!!! \*

\* \*/

Found in path(s):

```
* /opt/cola/permits/1461467380_1667521890.3384812/0/highcharts-9-3-3-tgz/package/es-
modules/Accessibility/ProxyProvider.js
```
No license file was found, but licenses were detected in source scan.

/\*\*

- \* @license Highcharts JS v9.3.3 (2022-02-01)
- \* @module highcharts/modules/no-data-to-display

```
* @requires highcharts
*
* Plugin for displaying a message when there is no data visible in chart.
*
* (c) 2010-2021 Highsoft AS
* Author: Oystein Moseng
*
* License: www.highcharts.com/license
*/
```
\* /opt/cola/permits/1461467380\_1667521890.3384812/0/highcharts-9-3-3-tgz/package/esmodules/masters/modules/no-data-to-display.src.js No license file was found, but licenses were detected in source scan.

```
/* *
*
* (c) 2009-2021 Øystein Moseng
*
* Accessibility component for chart legend.
*
* License: www.highcharts.com/license
*
* !!!!!!! SOURCE GETS TRANSPILED BY TYPESCRIPT. EDIT TS FILE ONLY. !!!!!!!
*
```
\* \*/

Found in path(s):

\* /opt/cola/permits/1461467380\_1667521890.3384812/0/highcharts-9-3-3-tgz/package/esmodules/Accessibility/Components/LegendComponent.js No license file was found, but licenses were detected in source scan.

/\* \* \*

```
* (c) 2010-2021 Grzegorz Blachlinski, Sebastian Bochan
```
\*

```
* License: www.highcharts.com/license
```
\*

\* !!!!!!! SOURCE GETS TRANSPILED BY TYPESCRIPT. EDIT TS FILE ONLY. !!!!!!!

\* \* \*/

Found in path(s):

\* /opt/cola/permits/1461467380\_1667521890.3384812/0/highcharts-9-3-3-tgz/package/esmodules/Series/PackedBubble/PackedBubblePoint.js

\* /opt/cola/permits/1461467380\_1667521890.3384812/0/highcharts-9-3-3-tgz/package/esmodules/Series/PackedBubble/PackedBubbleComposition.js

\* /opt/cola/permits/1461467380\_1667521890.3384812/0/highcharts-9-3-3-tgz/package/es-

modules/Series/PackedBubble/PackedBubbleSeries.js No license file was found, but licenses were detected in source scan.

/\* \* \* \* (c) 2009-2021 Øystein Moseng \* \* Accessibility component for chart zoom. \* \* License: www.highcharts.com/license \* \* !!!!!!! SOURCE GETS TRANSPILED BY TYPESCRIPT. EDIT TS FILE ONLY. !!!!!!! \* \* \*/

Found in path(s):

\* /opt/cola/permits/1461467380\_1667521890.3384812/0/highcharts-9-3-3-tgz/package/esmodules/Accessibility/Components/ZoomComponent.js No license file was found, but licenses were detected in source scan.

/\*

Highstock JS v9.3.3 (2022-02-01)

Slow Stochastic series type for Highcharts Stock

(c) 2010-2021 Pawel Fus

License: www.highcharts.com/license \*/

Found in path(s):

\* /opt/cola/permits/1461467380\_1667521890.3384812/0/highcharts-9-3-3-tgz/package/indicators/slow-stochastic.js No license file was found, but licenses were detected in source scan.

/\*

Highcharts JS v9.3.3 (2022-02-01)

Variable Pie module for Highcharts

(c) 2010-2021 Grzegorz Blachliski

License: www.highcharts.com/license \*/

Found in path(s):

\* /opt/cola/permits/1461467380\_1667521890.3384812/0/highcharts-9-3-3-tgz/package/modules/variable-pie.js No license file was found, but licenses were detected in source scan.

```
/**
* @license Highcharts Gantt JS v9.3.3 (2022-02-01)
*
* Gantt series
*
* (c) 2016-2021 Lars A. V. Cabrera
*
* License: www.highcharts.com/license
*/
/* *
* * X-range series module
* * (c) 2010-2021 Torstein Honsi, Lars A. V. Cabrera
     *
     * License: www.highcharts.com/license
* * !!!!!!! SOURCE GETS TRANSPILED BY TYPESCRIPT. EDIT TS FILE ONLY. !!!!!!!
     *
     * */
```
\* /opt/cola/permits/1461467380\_1667521890.3384812/0/highcharts-9-3-3-tgz/package/modules/gantt.src.js No license file was found, but licenses were detected in source scan.

```
/* *
*
* (c) 2020-2021 Highsoft AS
*
* License: www.highcharts.com/license
*
* !!!!!!! SOURCE GETS TRANSPILED BY TYPESCRIPT. EDIT TS FILE ONLY. !!!!!!!
*
* Authors:
* - Sophie Bremer
*
* */
Found in path(s):
* /opt/cola/permits/1461467380_1667521890.3384812/0/highcharts-9-3-3-tgz/package/es-
modules/Data/Modifiers/ChainModifier.js
* /opt/cola/permits/1461467380_1667521890.3384812/0/highcharts-9-3-3-tgz/package/es-
modules/Data/Modifiers/RangeModifier.js
* /opt/cola/permits/1461467380_1667521890.3384812/0/highcharts-9-3-3-tgz/package/es-
modules/Data/Modifiers/GroupModifier.js
* /opt/cola/permits/1461467380_1667521890.3384812/0/highcharts-9-3-3-tgz/package/es-
```
modules/Data/DataPromise.js

\* /opt/cola/permits/1461467380\_1667521890.3384812/0/highcharts-9-3-3-tgz/package/es-

modules/Data/Modifiers/SortModifier.js

No license file was found, but licenses were detected in source scan.

```
/* *
*
* (c) 2009-2021 Øystein Moseng
*
* TimelineEvent class definition.
*
* License: www.highcharts.com/license
*
* !!!!!!! SOURCE GETS TRANSPILED BY TYPESCRIPT. EDIT TS FILE ONLY. !!!!!!!
*
* */
Found in path(s):
* /opt/cola/permits/1461467380_1667521890.3384812/0/highcharts-9-3-3-tgz/package/es-
modules/Extensions/Sonification/Timeline.js
* /opt/cola/permits/1461467380_1667521890.3384812/0/highcharts-9-3-3-tgz/package/es-
modules/Extensions/Sonification/TimelineEvent.js
* /opt/cola/permits/1461467380_1667521890.3384812/0/highcharts-9-3-3-tgz/package/es-
modules/Extensions/Sonification/TimelinePath.js
No license file was found, but licenses were detected in source scan.
/**
```

```
* @license Highcharts JS v9.3.3 (2022-02-01)
*
* Force directed graph module
*
* (c) 2010-2021 Torstein Honsi
*
* License: www.highcharts.com/license
*/
/* *
* * Networkgraph series
* * (c) 2010-2021 Pawe Fus
* * License: www.highcharts.com/license
 *
     * !!!!!!! SOURCE GETS TRANSPILED BY TYPESCRIPT. EDIT TS FILE ONLY. !!!!!!!
     *
     * */
```
## Found in path(s):

\* /opt/cola/permits/1461467380\_1667521890.3384812/0/highcharts-9-3-3-tgz/package/modules/networkgraph.src.js

No license file was found, but licenses were detected in source scan.

```
/* *
*
* (c) 2012-2021 Highsoft AS
*
* License: www.highcharts.com/license
*
* !!!!!!! SOURCE GETS TRANSPILED BY TYPESCRIPT. EDIT TS FILE ONLY. !!!!!!!
*
* Authors:
* - Torstein Hønsi
* - Christer Vasseng
* - Gøran Slettemark
* - Sophie Bremer
*
* */
Found in path(s):
* /opt/cola/permits/1461467380_1667521890.3384812/0/highcharts-9-3-3-tgz/package/es-
modules/Data/Parsers/CSVParser.js
* /opt/cola/permits/1461467380_1667521890.3384812/0/highcharts-9-3-3-tgz/package/es-
modules/Data/Stores/CSVStore.js
No license file was found, but licenses were detected in source scan.
/* *
*
* Timeline Series.
*
* (c) 2010-2021 Highsoft AS
*
* Author: Daniel Studencki
*
* License: www.highcharts.com/license
*
* !!!!!!! SOURCE GETS TRANSPILED BY TYPESCRIPT. EDIT TS FILE ONLY. !!!!!!!
*
* */
Found in path(s):
```

```
* /opt/cola/permits/1461467380_1667521890.3384812/0/highcharts-9-3-3-tgz/package/es-
modules/Series/Timeline/TimelinePoint.js
```

```
* /opt/cola/permits/1461467380_1667521890.3384812/0/highcharts-9-3-3-tgz/package/es-
modules/Series/Timeline/TimelineSeries.js
```
No license file was found, but licenses were detected in source scan.

/\*\*

```
* @license Highcharts JS v9.3.3 (2022-02-01)
```
```
*
* Sonification module
*
* (c) 2012-2021 Øystein Moseng
*
* License: www.highcharts.com/license
*/
/* *
* * (c) 2009-2021 Øystein Moseng
* * List of musical frequencies from C0 to C8.
     *
     * License: www.highcharts.com/license
     *
     * !!!!!!! SOURCE GETS TRANSPILED BY TYPESCRIPT. EDIT TS FILE ONLY. !!!!!!!
     *
     * */
```
Found in path(s):

\* /opt/cola/permits/1461467380\_1667521890.3384812/0/highcharts-9-3-3-tgz/package/modules/sonification.src.js No license file was found, but licenses were detected in source scan.

/\* Highstock JS v9.3.3 (2022-02-01)

Indicator series type for Highcharts Stock

(c) 2010-2021 Daniel Studencki

License: www.highcharts.com/license \*/

Found in path(s):

\* /opt/cola/permits/1461467380\_1667521890.3384812/0/highcharts-9-3-3-tgz/package/indicators/accelerationbands.js

\* /opt/cola/permits/1461467380\_1667521890.3384812/0/highcharts-9-3-3-tgz/package/indicators/price-channel.js \* /opt/cola/permits/1461467380\_1667521890.3384812/0/highcharts-9-3-3-tgz/package/indicators/keltnerchannels.js

No license file was found, but licenses were detected in source scan.

```
/* *
*
* (c) 2016-2021 Highsoft AS
*
* Author: Lars A. V. Cabrera
*
* License: www.highcharts.com/license
```

```
*
```

```
* !!!!!!! SOURCE GETS TRANSPILED BY TYPESCRIPT. EDIT TS FILE ONLY. !!!!!!!
```
\* \* \*/

Found in path(s):

\* /opt/cola/permits/1461467380\_1667521890.3384812/0/highcharts-9-3-3-tgz/package/esmodules/Series/Gantt/GanttSeries.js

\* /opt/cola/permits/1461467380\_1667521890.3384812/0/highcharts-9-3-3-tgz/package/esmodules/Core/Chart/GanttChart.js

\* /opt/cola/permits/1461467380\_1667521890.3384812/0/highcharts-9-3-3-tgz/package/esmodules/Extensions/CurrentDateIndication.js

\* /opt/cola/permits/1461467380\_1667521890.3384812/0/highcharts-9-3-3-tgz/package/esmodules/Series/Gantt/GanttPoint.js

No license file was found, but licenses were detected in source scan.

```
/**
```
\* @license Highstock JS v9.3.3 (2022-02-01)

- \* @module highcharts/indicators/psar
- \* @requires highcharts
- \* @requires highcharts/modules/stock
- \*

\* Parabolic SAR Indicator for Highcharts Stock

\*

\* (c) 2010-2021 Grzegorz Blachliski

\*

\* License: www.highcharts.com/license

\*/

Found in path(s):

\* /opt/cola/permits/1461467380\_1667521890.3384812/0/highcharts-9-3-3-tgz/package/esmodules/masters/indicators/psar.src.js

No license file was found, but licenses were detected in source scan.

/\* \* \* \* (c) 2009-2021 Øystein Moseng \* \* Annotations accessibility code. \* \* License: www.highcharts.com/license \* \* !!!!!!! SOURCE GETS TRANSPILED BY TYPESCRIPT. EDIT TS FILE ONLY. !!!!!!! \* \* \*/

Found in path(s):

\* /opt/cola/permits/1461467380\_1667521890.3384812/0/highcharts-9-3-3-tgz/package/es-

modules/Accessibility/Components/AnnotationsA11y.js No license file was found, but licenses were detected in source scan.

/\* Highcharts JS v9.3.3 (2022-02-01)

Highcharts cylinder module

(c) 2010-2021 Kacper Madej

License: www.highcharts.com/license \*/

Found in path(s):

\* /opt/cola/permits/1461467380\_1667521890.3384812/0/highcharts-9-3-3-tgz/package/modules/cylinder.js No license file was found, but licenses were detected in source scan.

/\*\*

\* @license Highcharts JS v9.3.3 (2022-02-01)

- \* @module highcharts/modules/oldie
- \* @requires highcharts
- \*

\*

\* Old IE (v6, v7, v8) module for Highcharts v6+.

```
* (c) 2010-2021 Highsoft AS
```

```
* Author: Torstein Honsi
*
```

```
* License: www.highcharts.com/license
```

```
*/
```
Found in path(s):

\* /opt/cola/permits/1461467380\_1667521890.3384812/0/highcharts-9-3-3-tgz/package/esmodules/masters/modules/oldie.src.js No license file was found, but licenses were detected in source scan.

```
/* *
*
* (c) 2009-2021 Øystein Moseng
*
* Earcons for the sonification module in Highcharts.
*
* License: www.highcharts.com/license
*
* !!!!!!! SOURCE GETS TRANSPILED BY TYPESCRIPT. EDIT TS FILE ONLY. !!!!!!!
*
* */
```
Found in path(s):

# **1.782 apiusage-react-webpack 1.0.0**

## **1.782.1 Available under license :**

MIT License

Copyright (c) 2018 Renaud Chaput

Permission is hereby granted, free of charge, to any person obtaining a copy of this software and associated documentation files (the "Software"), to deal in the Software without restriction, including without limitation the rights to use, copy, modify, merge, publish, distribute, sublicense, and/or sell copies of the Software, and to permit persons to whom the Software is furnished to do so, subject to the following conditions:

The above copyright notice and this permission notice shall be included in all copies or substantial portions of the Software.

THE SOFTWARE IS PROVIDED "AS IS", WITHOUT WARRANTY OF ANY KIND, EXPRESS OR IMPLIED, INCLUDING BUT NOT LIMITED TO THE WARRANTIES OF MERCHANTABILITY, FITNESS FOR A PARTICULAR PURPOSE AND NONINFRINGEMENT. IN NO EVENT SHALL THE AUTHORS OR COPYRIGHT HOLDERS BE LIABLE FOR ANY CLAIM, DAMAGES OR OTHER LIABILITY, WHETHER IN AN ACTION OF CONTRACT, TORT OR OTHERWISE, ARISING FROM, OUT OF OR IN CONNECTION WITH THE SOFTWARE OR THE USE OR OTHER DEALINGS IN THE **SOFTWARE** 

## **1.783 secured-imei-integration-react-webpack 1.0.0 1.783.1 Available under license :**

MIT License

Copyright (c) 2018 Renaud Chaput

Permission is hereby granted, free of charge, to any person obtaining a copy of this software and associated documentation files (the "Software"), to deal in the Software without restriction, including without limitation the rights to use, copy, modify, merge, publish, distribute, sublicense, and/or sell copies of the Software, and to permit persons to whom the Software is furnished to do so, subject to the following conditions:

The above copyright notice and this permission notice shall be included in all

THE SOFTWARE IS PROVIDED "AS IS", WITHOUT WARRANTY OF ANY KIND, EXPRESS OR IMPLIED, INCLUDING BUT NOT LIMITED TO THE WARRANTIES OF MERCHANTABILITY, FITNESS FOR A PARTICULAR PURPOSE AND NONINFRINGEMENT. IN NO EVENT SHALL THE AUTHORS OR COPYRIGHT HOLDERS BE LIABLE FOR ANY CLAIM, DAMAGES OR OTHER LIABILITY, WHETHER IN AN ACTION OF CONTRACT, TORT OR OTHERWISE, ARISING FROM, OUT OF OR IN CONNECTION

 WITH THE SOFTWARE OR THE USE OR OTHER DEALINGS IN THE SOFTWARE.

# **1.784 d-report-react-webpack 1.0.0**

### **1.784.1 Available under license :**

MIT License

Copyright (c) 2018 Renaud Chaput

Permission is hereby granted, free of charge, to any person obtaining a copy of this software and associated documentation files (the "Software"), to deal in the Software without restriction, including without limitation the rights to use, copy, modify, merge, publish, distribute, sublicense, and/or sell copies of the Software, and to permit persons to whom the Software is furnished to do so, subject to the following conditions:

The above copyright notice and this permission notice shall be included in all copies or substantial portions of the Software.

THE SOFTWARE IS PROVIDED "AS IS", WITHOUT WARRANTY OF ANY KIND, EXPRESS OR IMPLIED, INCLUDING BUT NOT LIMITED TO THE WARRANTIES OF MERCHANTABILITY, FITNESS FOR A PARTICULAR PURPOSE AND NONINFRINGEMENT. IN NO EVENT SHALL THE AUTHORS OR COPYRIGHT HOLDERS BE LIABLE FOR ANY CLAIM, DAMAGES OR OTHER LIABILITY, WHETHER IN AN ACTION OF CONTRACT, TORT OR OTHERWISE, ARISING FROM, OUT OF OR IN CONNECTION WITH THE SOFTWARE OR THE USE OR OTHER DEALINGS IN THE

**SOFTWARE** 

# **1.785 ise-integration-react-webpack 1.0.0**

## **1.785.1 Available under license :**

MIT License

Copyright (c) 2018 Renaud Chaput

Permission is hereby granted, free of charge, to any person obtaining a copy of this software and associated documentation files (the "Software"), to deal in the Software without restriction, including without limitation the rights to use, copy, modify, merge, publish, distribute, sublicense, and/or sell copies of the Software, and to permit persons to whom the Software is furnished to do so, subject to the following conditions:

The above copyright notice and this permission notice shall be included in all copies or substantial portions of the Software.

THE SOFTWARE IS PROVIDED "AS IS", WITHOUT WARRANTY OF ANY KIND, EXPRESS OR IMPLIED, INCLUDING BUT NOT LIMITED TO THE WARRANTIES OF MERCHANTABILITY, FITNESS FOR A PARTICULAR PURPOSE AND NONINFRINGEMENT. IN NO EVENT SHALL THE AUTHORS OR COPYRIGHT HOLDERS BE LIABLE FOR ANY CLAIM, DAMAGES OR OTHER LIABILITY, WHETHER IN AN ACTION OF CONTRACT, TORT OR OTHERWISE, ARISING FROM, OUT OF OR IN CONNECTION

 WITH THE SOFTWARE OR THE USE OR OTHER DEALINGS IN THE SOFTWARE.

# **1.786 jackson 2.14.0**

### **1.786.1 Available under license :**

 Apache License Version 2.0, January 2004 http://www.apache.org/licenses/

#### TERMS AND CONDITIONS FOR USE, REPRODUCTION, AND DISTRIBUTION

1. Definitions.

 "License" shall mean the terms and conditions for use, reproduction, and distribution as defined by Sections 1 through 9 of this document.

 "Licensor" shall mean the copyright owner or entity authorized by the copyright owner that is granting the License.

 "Legal Entity" shall mean the union of the acting entity and all other entities that control, are controlled by, or are under common control with that entity. For the purposes of this definition, "control" means (i) the power, direct or indirect, to cause the direction or management of such entity, whether by contract or otherwise, or (ii) ownership of fifty percent (50%) or more of the outstanding shares, or (iii) beneficial ownership of such entity.

 "You" (or "Your") shall mean an individual or Legal Entity exercising permissions granted by this License.

 "Source" form shall mean the preferred form for making modifications, including but not limited to software source code, documentation source, and configuration files.

 "Object" form shall mean any form resulting from mechanical transformation or translation of a Source form, including but not limited to compiled object code, generated documentation, and conversions to other media types.

 "Work" shall mean the work of authorship, whether in Source or Object form, made available under the License, as indicated by a copyright notice that is included in or attached to the work (an example is provided in the Appendix below).

 "Derivative Works" shall mean any work, whether in Source or Object form, that is based on (or derived from) the Work and for which the editorial

 revisions, annotations, elaborations, or other modifications represent, as a whole, an original work of authorship. For the purposes of this License, Derivative Works shall not include works that remain separable from, or merely link (or bind by name) to the interfaces of, the Work and Derivative Works thereof.

 "Contribution" shall mean any work of authorship, including the original version of the Work and any modifications or additions to that Work or Derivative Works thereof, that is intentionally submitted to Licensor for inclusion in the Work by the copyright owner or by an individual or Legal Entity authorized to submit on behalf of the copyright owner. For the purposes of this definition, "submitted" means any form of electronic, verbal, or written communication sent to the Licensor or its representatives, including but not limited to communication on electronic mailing lists, source code control systems, and issue tracking systems that are managed by, or on behalf of, the Licensor for the purpose of discussing and improving the Work, but excluding communication that is conspicuously marked or otherwise designated in writing by the copyright owner as "Not a Contribution."

 "Contributor" shall mean Licensor and any individual or Legal Entity on behalf of whom a Contribution has been received by Licensor and subsequently incorporated within the Work.

 2. Grant of Copyright License. Subject to the terms and conditions of this License, each Contributor hereby grants to You a perpetual, worldwide, non-exclusive, no-charge, royalty-free, irrevocable copyright license to reproduce, prepare Derivative Works of, publicly display, publicly perform, sublicense, and distribute the Work and such Derivative Works in Source or Object form.

- 3. Grant of Patent License. Subject to the terms and conditions of this
- License, each Contributor hereby grants to You a perpetual, worldwide, non-exclusive, no-charge, royalty-free, irrevocable (except as stated in this section) patent license to make, have made, use, offer to sell, sell, import, and otherwise transfer the Work, where such license applies only to those patent claims licensable by such Contributor that are necessarily infringed by their Contribution(s) alone or by combination of their Contribution(s) with the Work to which such Contribution(s) was submitted. If You institute patent litigation against any entity (including a cross-claim or counterclaim in a lawsuit) alleging that the Work or a Contribution incorporated within the Work constitutes direct or contributory patent infringement, then any patent licenses granted to You under this License for that Work shall terminate as of the date such litigation is filed.

 4. Redistribution. You may reproduce and distribute copies of the

 Work or Derivative Works thereof in any medium, with or without modifications, and in Source or Object form, provided that You meet the following conditions:

- (a) You must give any other recipients of the Work or Derivative Works a copy of this License; and
- (b) You must cause any modified files to carry prominent notices stating that You changed the files; and
- (c) You must retain, in the Source form of any Derivative Works that You distribute, all copyright, patent, trademark, and attribution notices from the Source form of the Work, excluding those notices that do not pertain to any part of the Derivative Works; and
- (d) If the Work includes a "NOTICE" text file as part of its distribution, then any Derivative Works that You distribute must include a readable copy of the attribution notices contained within such NOTICE file, excluding

those notices that do not

 pertain to any part of the Derivative Works, in at least one of the following places: within a NOTICE text file distributed as part of the Derivative Works; within the Source form or documentation, if provided along with the Derivative Works; or, within a display generated by the Derivative Works, if and wherever such third-party notices normally appear. The contents of the NOTICE file are for informational purposes only and do not modify the License. You may add Your own attribution

 notices within Derivative Works that You distribute, alongside or as an addendum to the NOTICE text from the Work, provided that such additional attribution notices cannot be construed as modifying the License.

 You may add Your own copyright statement to Your modifications and may provide additional or different license terms and conditions

 for use, reproduction, or distribution of Your modifications, or for any such Derivative Works as a whole, provided Your use, reproduction, and distribution of the Work otherwise complies with the conditions stated in this License.

- 5. Submission of Contributions. Unless You explicitly state otherwise, any Contribution intentionally submitted for inclusion in the Work by You to the Licensor shall be under the terms and conditions of this License, without any additional terms or conditions. Notwithstanding the above, nothing herein shall supersede or modify the terms of any separate license agreement you may have executed with Licensor regarding such Contributions.
- 6. Trademarks. This License does not grant permission to use the trade names, trademarks, service marks, or product names of the Licensor, except as required for reasonable and customary use in describing the origin of the Work and reproducing the content of the NOTICE file.
- 7. Disclaimer of Warranty. Unless required by applicable law or agreed to in writing, Licensor provides the Work (and each Contributor provides its Contributions) on an "AS IS" BASIS, WITHOUT WARRANTIES OR CONDITIONS OF ANY KIND, either express or implied, including, without limitation, any warranties or conditions of TITLE, NON-INFRINGEMENT, MERCHANTABILITY, or FITNESS FOR A PARTICULAR PURPOSE. You are solely responsible for determining the appropriateness of using or redistributing the Work and assume any risks associated with Your exercise of permissions under this License.
- 8. Limitation of Liability. In no event and under no legal theory, whether in tort (including negligence), contract, or otherwise, unless required by applicable law (such as deliberate and grossly negligent acts) or agreed to in writing, shall any Contributor be liable to You for damages, including any direct, indirect, special,

 incidental, or consequential damages of any character arising as a result of this License or out of the use or inability to use the Work (including but not limited to damages for loss of goodwill, work stoppage, computer failure or malfunction, or any and all other commercial damages or losses), even if such Contributor

has been advised of the possibility of such damages.

 9. Accepting Warranty or Additional Liability. While redistributing the Work or Derivative Works thereof, You may choose to offer, and charge a fee for, acceptance of support, warranty, indemnity, or other liability obligations and/or rights consistent with this License. However, in accepting such obligations, You may act only on Your own behalf and on Your sole responsibility, not on behalf of any other Contributor, and only if You agree to indemnify, defend, and hold each Contributor harmless for any liability incurred by, or claims asserted against, such Contributor by reason of your accepting any such warranty or additional liability.

#### END OF TERMS AND CONDITIONS

APPENDIX: How to apply the Apache License to your work.

 To apply the Apache License to your work, attach the following boilerplate notice, with the fields enclosed by brackets "[]" replaced with your own identifying information. (Don't include the brackets!) The text should be enclosed in the appropriate comment syntax for the file format. We also recommend that a file or class name and description of purpose be included on the same "printed page" as the copyright notice for easier identification within third-party archives.

Copyright [yyyy] [name of copyright owner]

 Licensed under the Apache License, Version 2.0 (the "License"); you may not use this file except in compliance with the License. You may obtain a copy of the License at

http://www.apache.org/licenses/LICENSE-2.0

 Unless required by applicable law or agreed to in writing, software distributed under the License is distributed on an "AS IS" BASIS, WITHOUT WARRANTIES OR CONDITIONS OF ANY KIND, either express or implied. See the License for the specific language governing permissions and limitations under the License. # Jackson JSON processor

Jackson is a high-performance, Free/Open Source JSON processing library. It was originally written by Tatu Saloranta (tatu.saloranta@iki.fi), and has been in development since 2007. It is currently developed by a community of developers.

## Licensing

Jackson 2.x core and extension components are licensed under Apache License 2.0 To find the details that apply to this artifact see the accompanying LICENSE file.

## Credits

A list of contributors may be found from CREDITS(-2.x) file, which is included in some artifacts (usually source distributions); but is always available from the source code management (SCM) system project uses.

## **1.787 jackson-databind 2.14.0 1.787.1 Available under license :**

 Apache License Version 2.0, January 2004 http://www.apache.org/licenses/

#### TERMS AND CONDITIONS FOR USE, REPRODUCTION, AND DISTRIBUTION

1. Definitions.

 "License" shall mean the terms and conditions for use, reproduction, and distribution as defined by Sections 1 through 9 of this document.

 "Licensor" shall mean the copyright owner or entity authorized by the copyright owner that is granting the License.

 "Legal Entity" shall mean the union of the acting entity and all other entities that control, are controlled by, or are under common control with that entity. For the purposes of this definition, "control" means (i) the power, direct or indirect, to cause the direction or management of such entity, whether by contract or otherwise, or (ii) ownership of fifty percent (50%) or more of the outstanding shares, or (iii) beneficial ownership of such entity.

 "You" (or "Your") shall mean an individual or Legal Entity exercising permissions granted by this License.

 "Source" form shall mean the preferred form for making modifications, including but not limited to software source code, documentation source, and configuration files.

 "Object" form shall mean any form resulting from mechanical transformation or translation of a Source form, including but not limited to compiled object code, generated documentation, and conversions to other media types.

 "Work" shall mean the work of authorship, whether in Source or Object form, made available under the License, as indicated by a copyright notice that is included in or attached to the work (an example is provided in the Appendix below).

 "Derivative Works" shall mean any work, whether in Source or Object form, that is based on (or derived from) the Work and for which the editorial

 revisions, annotations, elaborations, or other modifications represent, as a whole, an original work of authorship. For the purposes of this License, Derivative Works shall not include works that remain separable from, or merely link (or bind by name) to the interfaces of, the Work and Derivative Works thereof.

 "Contribution" shall mean any work of authorship, including the original version of the Work and any modifications or additions to that Work or Derivative Works thereof, that is intentionally submitted to Licensor for inclusion in the Work by the copyright owner or by an individual or Legal Entity authorized to submit on behalf of the copyright owner. For the purposes of this definition, "submitted" means any form of electronic, verbal, or written communication sent to the Licensor or its representatives, including but not limited to communication on electronic mailing lists, source code control systems, and issue tracking systems that are managed by, or on behalf of, the Licensor for the purpose of discussing and improving the Work, but excluding communication that is conspicuously marked or otherwise designated in writing by the copyright owner as "Not a Contribution."

 "Contributor" shall mean Licensor and any individual or Legal Entity on behalf of whom a Contribution has been received by Licensor and subsequently incorporated within the Work.

- 2. Grant of Copyright License. Subject to the terms and conditions of this License, each Contributor hereby grants to You a perpetual, worldwide, non-exclusive, no-charge, royalty-free, irrevocable copyright license to reproduce, prepare Derivative Works of, publicly display, publicly perform, sublicense, and distribute the Work and such Derivative Works in Source or Object form.
- 3. Grant of Patent License. Subject to the terms and conditions of this
- License, each Contributor hereby grants to You a perpetual, worldwide, non-exclusive, no-charge, royalty-free, irrevocable (except as stated in this section) patent license to make, have made, use, offer to sell, sell, import, and otherwise transfer the Work, where such license applies only to those patent claims licensable by such Contributor that are necessarily infringed by their

 Contribution(s) alone or by combination of their Contribution(s) with the Work to which such Contribution(s) was submitted. If You institute patent litigation against any entity (including a cross-claim or counterclaim in a lawsuit) alleging that the Work or a Contribution incorporated within the Work constitutes direct or contributory patent infringement, then any patent licenses granted to You under this License for that Work shall terminate as of the date such litigation is filed.

 4. Redistribution. You may reproduce and distribute copies of the

 Work or Derivative Works thereof in any medium, with or without modifications, and in Source or Object form, provided that You meet the following conditions:

- (a) You must give any other recipients of the Work or Derivative Works a copy of this License; and
- (b) You must cause any modified files to carry prominent notices stating that You changed the files; and
- (c) You must retain, in the Source form of any Derivative Works that You distribute, all copyright, patent, trademark, and attribution notices from the Source form of the Work, excluding those notices that do not pertain to any part of the Derivative Works; and
- (d) If the Work includes a "NOTICE" text file as part of its distribution, then any Derivative Works that You distribute must include a readable copy of the attribution notices contained within such NOTICE file, excluding

those notices that do not

 pertain to any part of the Derivative Works, in at least one of the following places: within a NOTICE text file distributed as part of the Derivative Works; within the Source form or documentation, if provided along with the Derivative Works; or, within a display generated by the Derivative Works, if and wherever such third-party notices normally appear. The contents of the NOTICE file are for informational purposes only and do not modify the License. You may add Your own attribution notices within Derivative Works that You distribute, alongside or as an addendum to the NOTICE text from the Work, provided that such additional attribution notices cannot be construed as modifying the License.

 You may add Your own copyright statement to Your modifications and may provide additional or different license terms and conditions

 for use, reproduction, or distribution of Your modifications, or for any such Derivative Works as a whole, provided Your use, reproduction, and distribution of the Work otherwise complies with the conditions stated in this License.

- 5. Submission of Contributions. Unless You explicitly state otherwise, any Contribution intentionally submitted for inclusion in the Work by You to the Licensor shall be under the terms and conditions of this License, without any additional terms or conditions. Notwithstanding the above, nothing herein shall supersede or modify the terms of any separate license agreement you may have executed with Licensor regarding such Contributions.
- 6. Trademarks. This License does not grant permission to use the trade names, trademarks, service marks, or product names of the Licensor, except as required for reasonable and customary use in describing the origin of the Work and reproducing the content of the NOTICE file.
- 7. Disclaimer of Warranty. Unless required by applicable law or agreed to in writing, Licensor provides the Work (and each Contributor provides its Contributions) on an "AS IS" BASIS, WITHOUT WARRANTIES OR CONDITIONS OF ANY KIND, either express or implied, including, without limitation, any warranties or conditions of TITLE, NON-INFRINGEMENT, MERCHANTABILITY, or FITNESS FOR A PARTICULAR PURPOSE. You are solely responsible for determining the appropriateness of using or redistributing the Work and assume any risks associated with Your exercise of permissions under this License.
- 8. Limitation of Liability. In no event and under no legal theory, whether in tort (including negligence), contract, or otherwise, unless required by applicable law (such as deliberate and grossly negligent acts) or agreed to in writing, shall any Contributor be liable to You for damages, including any direct, indirect, special,

 incidental, or consequential damages of any character arising as a result of this License or out of the use or inability to use the Work (including but not limited to damages for loss of goodwill, work stoppage, computer failure or malfunction, or any and all other commercial damages or losses), even if such Contributor has been advised of the possibility of such damages.

 9. Accepting Warranty or Additional Liability. While redistributing the Work or Derivative Works thereof, You may choose to offer, and charge a fee for, acceptance of support, warranty, indemnity, or other liability obligations and/or rights consistent with this License. However, in accepting such obligations, You may act only on Your own behalf and on Your sole responsibility, not on behalf

 of any other Contributor, and only if You agree to indemnify, defend, and hold each Contributor harmless for any liability incurred by, or claims asserted against, such Contributor by reason of your accepting any such warranty or additional liability.

#### END OF TERMS AND CONDITIONS

APPENDIX: How to apply the Apache License to your work.

 To apply the Apache License to your work, attach the following boilerplate notice, with the fields enclosed by brackets "[]" replaced with your own identifying information. (Don't include the brackets!) The text should be enclosed in the appropriate comment syntax for the file format. We also recommend that a file or class name and description of purpose be included on the same "printed page" as the copyright notice for easier identification within third-party archives.

Copyright [yyyy] [name of copyright owner]

 Licensed under the Apache License, Version 2.0 (the "License"); you may not use this file except in compliance with the License. You may obtain a copy of the License at

http://www.apache.org/licenses/LICENSE-2.0

 Unless required by applicable law or agreed to in writing, software distributed under the License is distributed on an "AS IS" BASIS, WITHOUT WARRANTIES OR CONDITIONS OF ANY KIND, either express or implied. See the License for the specific language governing permissions and limitations under the License. # Jackson JSON processor

Jackson is a high-performance, Free/Open Source JSON processing library. It was originally written by Tatu Saloranta (tatu.saloranta@iki.fi), and has been in development since 2007. It is currently developed by a community of developers.

#### ## Licensing

Jackson 2.x core and extension components are licensed under Apache License 2.0 To find the details that apply to this artifact see the accompanying LICENSE file.

#### ## Credits

A list of contributors may be found from CREDITS(-2.x) file, which is included in some artifacts (usually source distributions); but is always available from the source code management (SCM) system project uses.

## **1.788 jackson-annotations 2.14.0 1.788.1 Available under license :**

 Apache License Version 2.0, January 2004 http://www.apache.org/licenses/

#### TERMS AND CONDITIONS FOR USE, REPRODUCTION, AND DISTRIBUTION

1. Definitions.

 "License" shall mean the terms and conditions for use, reproduction, and distribution as defined by Sections 1 through 9 of this document.

 "Licensor" shall mean the copyright owner or entity authorized by the copyright owner that is granting the License.

 "Legal Entity" shall mean the union of the acting entity and all other entities that control, are controlled by, or are under common control with that entity. For the purposes of this definition, "control" means (i) the power, direct or indirect, to cause the direction or management of such entity, whether by contract or otherwise, or (ii) ownership of fifty percent (50%) or more of the outstanding shares, or (iii) beneficial ownership of such entity.

 "You" (or "Your") shall mean an individual or Legal Entity exercising permissions granted by this License.

 "Source" form shall mean the preferred form for making modifications, including but not limited to software source code, documentation source, and configuration files.

 "Object" form shall mean any form resulting from mechanical transformation or translation of a Source form, including but not limited to compiled object code, generated documentation, and conversions to other media types.

 "Work" shall mean the work of authorship, whether in Source or Object form, made available under the License, as indicated by a copyright notice that is included in or attached to the work (an example is provided in the Appendix below).

 "Derivative Works" shall mean any work, whether in Source or Object form, that is based on (or derived from) the Work and for which the

editorial

 revisions, annotations, elaborations, or other modifications represent, as a whole, an original work of authorship. For the purposes of this License, Derivative Works shall not include works that remain separable from, or merely link (or bind by name) to the interfaces of, the Work and Derivative Works thereof.

 "Contribution" shall mean any work of authorship, including the original version of the Work and any modifications or additions to that Work or Derivative Works thereof, that is intentionally submitted to Licensor for inclusion in the Work by the copyright owner or by an individual or Legal Entity authorized to submit on behalf of the copyright owner. For the purposes of this definition, "submitted" means any form of electronic, verbal, or written communication sent to the Licensor or its representatives, including but not limited to communication on electronic mailing lists, source code control systems, and issue tracking systems that are managed by, or on behalf of, the Licensor for the purpose of discussing and improving the Work, but excluding communication that is conspicuously marked or otherwise designated in writing by the copyright owner as "Not a Contribution."

 "Contributor" shall mean Licensor and any individual or Legal Entity on behalf of whom a Contribution has been received by Licensor and subsequently incorporated within the Work.

- 2. Grant of Copyright License. Subject to the terms and conditions of this License, each Contributor hereby grants to You a perpetual, worldwide, non-exclusive, no-charge, royalty-free, irrevocable copyright license to reproduce, prepare Derivative Works of, publicly display, publicly perform, sublicense, and distribute the Work and such Derivative Works in Source or Object form.
- 3. Grant of Patent License. Subject to the terms and conditions of this
- License, each Contributor hereby grants to You a perpetual, worldwide, non-exclusive, no-charge, royalty-free, irrevocable (except as stated in this section) patent license to make, have made, use, offer to sell, sell, import, and otherwise transfer the Work, where such license applies only to those patent claims licensable by such Contributor that are necessarily infringed by their Contribution(s) alone or by combination of their Contribution(s) with the Work to which such Contribution(s) was submitted. If You institute patent litigation against any entity (including a cross-claim or counterclaim in a lawsuit) alleging that the Work or a Contribution incorporated within the Work constitutes direct or contributory patent infringement, then any patent licenses granted to You under this License for that Work shall terminate as of the date such litigation is filed.

4. Redistribution. You may reproduce and distribute

#### copies of the

 Work or Derivative Works thereof in any medium, with or without modifications, and in Source or Object form, provided that You meet the following conditions:

- (a) You must give any other recipients of the Work or Derivative Works a copy of this License; and
- (b) You must cause any modified files to carry prominent notices stating that You changed the files; and
- (c) You must retain, in the Source form of any Derivative Works that You distribute, all copyright, patent, trademark, and attribution notices from the Source form of the Work, excluding those notices that do not pertain to any part of the Derivative Works; and
- (d) If the Work includes a "NOTICE" text file as part of its distribution, then any Derivative Works that You distribute must include a readable copy of the attribution notices contained within such NOTICE file, excluding
- those notices that do not

 pertain to any part of the Derivative Works, in at least one of the following places: within a NOTICE text file distributed as part of the Derivative Works; within the Source form or documentation, if provided along with the Derivative Works; or, within a display generated by the Derivative Works, if and wherever such third-party notices normally appear. The contents of the NOTICE file are for informational purposes only and do not modify the License. You may add Your own attribution notices within Derivative Works that You distribute, alongside or as an addendum to the NOTICE text from the Work, provided that such additional attribution notices cannot be construed as modifying the License.

 You may add Your own copyright statement to Your modifications and may provide additional or different license terms and conditions

- for use, reproduction, or distribution of Your modifications, or for any such Derivative Works as a whole, provided Your use, reproduction, and distribution of the Work otherwise complies with the conditions stated in this License.
- 5. Submission of Contributions. Unless You explicitly state otherwise, any Contribution intentionally submitted for inclusion in the Work by You to the Licensor shall be under the terms and conditions of

 this License, without any additional terms or conditions. Notwithstanding the above, nothing herein shall supersede or modify the terms of any separate license agreement you may have executed with Licensor regarding such Contributions.

- 6. Trademarks. This License does not grant permission to use the trade names, trademarks, service marks, or product names of the Licensor, except as required for reasonable and customary use in describing the origin of the Work and reproducing the content of the NOTICE file.
- 7. Disclaimer of Warranty. Unless required by applicable law or agreed to in writing, Licensor provides the Work (and each Contributor provides its Contributions) on an "AS IS" BASIS, WITHOUT WARRANTIES OR CONDITIONS OF ANY KIND, either express or implied, including, without limitation, any warranties or conditions of TITLE, NON-INFRINGEMENT, MERCHANTABILITY, or FITNESS FOR A PARTICULAR PURPOSE. You are solely responsible for determining the appropriateness of using or redistributing the Work and assume any risks associated with Your exercise of permissions under this License.
- 8. Limitation of Liability. In no event and under no legal theory, whether in tort (including negligence), contract, or otherwise, unless required by applicable law (such as deliberate and grossly negligent acts) or agreed to in writing, shall any Contributor be liable to You for damages, including any direct,

indirect, special,

 incidental, or consequential damages of any character arising as a result of this License or out of the use or inability to use the Work (including but not limited to damages for loss of goodwill, work stoppage, computer failure or malfunction, or any and all other commercial damages or losses), even if such Contributor has been advised of the possibility of such damages.

 9. Accepting Warranty or Additional Liability. While redistributing the Work or Derivative Works thereof, You may choose to offer, and charge a fee for, acceptance of support, warranty, indemnity, or other liability obligations and/or rights consistent with this License. However, in accepting such obligations, You may act only on Your own behalf and on Your sole responsibility, not on behalf of any other Contributor, and only if You agree to indemnify, defend, and hold each Contributor harmless for any liability incurred by, or claims asserted against, such Contributor by reason of your accepting any such warranty or additional liability.

#### END OF TERMS AND CONDITIONS

APPENDIX: How to apply the Apache License to your work.

 To apply the Apache License to your work, attach the following boilerplate notice, with the fields enclosed by brackets "[]" replaced with your own identifying information. (Don't include the brackets!) The text should be enclosed in the appropriate comment syntax for the file format. We also recommend that a file or class name and description of purpose be included on the same "printed page" as the copyright notice for easier identification within third-party archives.

Copyright [yyyy] [name of copyright owner]

 Licensed under the Apache License, Version 2.0 (the "License"); you may not use this file except in compliance with the License. You may obtain a copy of the License at

http://www.apache.org/licenses/LICENSE-2.0

 Unless required by applicable law or agreed to in writing, software distributed under the License is distributed on an "AS IS" BASIS, WITHOUT WARRANTIES OR CONDITIONS OF ANY KIND, either express or implied. See the License for the specific language governing permissions and limitations under the License.

## **1.789 netty-reactive-streams 2.0.6 1.789.1 Available under license :**

 Apache License Version 2.0, January 2004 http://www.apache.org/licenses/

#### TERMS AND CONDITIONS FOR USE, REPRODUCTION, AND DISTRIBUTION

#### 1. Definitions.

 "License" shall mean the terms and conditions for use, reproduction, and distribution as defined by Sections 1 through 9 of this document.

 "Licensor" shall mean the copyright owner or entity authorized by the copyright owner that is granting the License.

 "Legal Entity" shall mean the union of the acting entity and all other entities that control, are controlled by, or are under common control with that entity. For the purposes of this definition, "control" means (i) the power, direct or indirect, to cause the direction or management of such entity, whether by contract or

 otherwise, or (ii) ownership of fifty percent (50%) or more of the outstanding shares, or (iii) beneficial ownership of such entity.

 "You" (or "Your") shall mean an individual or Legal Entity exercising permissions granted by this License.

 "Source" form shall mean the preferred form for making modifications, including but not limited to software source code, documentation source, and configuration files.

 "Object" form shall mean any form resulting from mechanical transformation or translation of a Source form, including but not limited to compiled object code, generated documentation, and conversions to other media types.

 "Work" shall mean the work of authorship, whether in Source or Object form, made available under the License, as indicated by a copyright notice that is included in or attached to the work (an example is provided in the Appendix below).

 "Derivative Works" shall mean any work, whether in Source or Object form, that is based on (or derived from) the Work and for which the editorial

 revisions, annotations, elaborations, or other modifications represent, as a whole, an original work of authorship. For the purposes of this License, Derivative Works shall not include works that remain separable from, or merely link (or bind by name) to the interfaces of, the Work and Derivative Works thereof.

 "Contribution" shall mean any work of authorship, including the original version of the Work and any modifications or additions to that Work or Derivative Works thereof, that is intentionally submitted to Licensor for inclusion in the Work by the copyright owner or by an individual or Legal Entity authorized to submit on behalf of the copyright owner. For the purposes of this definition, "submitted" means any form of electronic, verbal, or written communication sent to the Licensor or its representatives, including but not limited to communication on electronic mailing lists, source code control systems, and issue tracking systems that are managed by, or on behalf of, the Licensor for the purpose of discussing and improving the Work, but excluding communication that is conspicuously marked or otherwise designated in writing by the copyright owner as "Not a Contribution."

 "Contributor" shall mean Licensor and any individual or Legal Entity on behalf of whom a Contribution has been received by Licensor and subsequently incorporated within the Work.

- 2. Grant of Copyright License. Subject to the terms and conditions of this License, each Contributor hereby grants to You a perpetual, worldwide, non-exclusive, no-charge, royalty-free, irrevocable copyright license to reproduce, prepare Derivative Works of, publicly display, publicly perform, sublicense, and distribute the Work and such Derivative Works in Source or Object form.
- 3. Grant of Patent License. Subject to the terms and conditions of this

 License, each Contributor hereby grants to You a perpetual, worldwide, non-exclusive, no-charge, royalty-free, irrevocable (except as stated in this section) patent license to make, have made, use, offer to sell, sell, import, and otherwise transfer the Work, where such license applies only to those patent claims licensable by such Contributor that are necessarily infringed by their Contribution(s) alone or by combination of their Contribution(s) with the Work to which such Contribution(s) was submitted. If You institute patent litigation against any entity (including a cross-claim or counterclaim in a lawsuit) alleging that the Work or a Contribution incorporated within the Work constitutes direct or contributory patent infringement, then any patent licenses granted to You under this License for that Work shall terminate as of the date such litigation is filed.

 4. Redistribution. You may reproduce and distribute copies of the

 Work or Derivative Works thereof in any medium, with or without modifications, and in Source or Object form, provided that You meet the following conditions:

- (a) You must give any other recipients of the Work or Derivative Works a copy of this License; and
- (b) You must cause any modified files to carry prominent notices stating that You changed the files; and
- (c) You must retain, in the Source form of any Derivative Works that You distribute, all copyright, patent, trademark, and attribution notices from the Source form of the Work, excluding those notices that do not pertain to any part of the Derivative Works; and
- (d) If the Work includes a "NOTICE" text file as part of its distribution, then any Derivative Works that You distribute must include a readable copy of the attribution notices contained within such NOTICE file, excluding

 those notices that do not pertain to any part of the Derivative Works, in at least one  of the following places: within a NOTICE text file distributed as part of the Derivative Works; within the Source form or documentation, if provided along with the Derivative Works; or, within a display generated by the Derivative Works, if and wherever such third-party notices normally appear. The contents of the NOTICE file are for informational purposes only and do not modify the License. You may add Your own attribution notices within Derivative Works that You distribute, alongside or as an addendum to the NOTICE text from the Work, provided that such additional attribution notices cannot be construed as modifying the License.

 You may add Your own copyright statement to Your modifications and may provide additional or different license terms and conditions

 for use, reproduction, or distribution of Your modifications, or for any such Derivative Works as a whole, provided Your use, reproduction, and distribution of the Work otherwise complies with the conditions stated in this License.

- 5. Submission of Contributions. Unless You explicitly state otherwise, any Contribution intentionally submitted for inclusion in the Work by You to the Licensor shall be under the terms and conditions of this License, without any additional terms or conditions. Notwithstanding the above, nothing herein shall supersede or modify the terms of any separate license agreement you may have executed with Licensor regarding such Contributions.
- 6. Trademarks. This License does not grant permission to use the trade names, trademarks, service marks, or product names of the Licensor, except as required for reasonable and customary use in describing the origin of the Work and reproducing the content of the NOTICE file.
- 7. Disclaimer of Warranty. Unless required by applicable law or agreed to in writing, Licensor provides the Work (and each Contributor provides its Contributions) on an "AS IS" BASIS, WITHOUT WARRANTIES OR CONDITIONS OF ANY KIND, either express or implied, including, without limitation, any warranties or conditions of TITLE, NON-INFRINGEMENT, MERCHANTABILITY, or FITNESS FOR A PARTICULAR PURPOSE. You are solely responsible for determining the appropriateness of using or redistributing the Work and assume any risks associated with Your exercise of permissions under this License.
- 8. Limitation of Liability. In no event and under no legal theory, whether in tort (including negligence), contract, or otherwise, unless required by applicable law (such as deliberate and grossly negligent acts) or agreed to in writing, shall any Contributor be

 liable to You for damages, including any direct, indirect, special,

 incidental, or consequential damages of any character arising as a result of this License or out of the use or inability to use the Work (including but not limited to damages for loss of goodwill, work stoppage, computer failure or malfunction, or any and all other commercial damages or losses), even if such Contributor has been advised of the possibility of such damages.

 9. Accepting Warranty or Additional Liability. While redistributing the Work or Derivative Works thereof, You may choose to offer, and charge a fee for, acceptance of support, warranty, indemnity, or other liability obligations and/or rights consistent with this License. However, in accepting such obligations, You may act only on Your own behalf and on Your sole responsibility, not on behalf of any other Contributor, and only if You agree to indemnify, defend, and hold each Contributor harmless for any liability incurred by, or claims asserted against, such Contributor by reason of your accepting any such warranty or additional liability.

#### END OF TERMS AND CONDITIONS

APPENDIX: How to apply the Apache License to your work.

 To apply the Apache License to your work, attach the following boilerplate notice, with the fields enclosed by brackets "[]" replaced with your own identifying information. (Don't include the brackets!) The text should be enclosed in the appropriate comment syntax for the file format. We also recommend that a file or class name and description of purpose be included on the same "printed page" as the copyright notice for easier identification within third-party archives.

Copyright [yyyy] [name of copyright owner]

 Licensed under the Apache License, Version 2.0 (the "License"); you may not use this file except in compliance with the License. You may obtain a copy of the License at

http://www.apache.org/licenses/LICENSE-2.0

 Unless required by applicable law or agreed to in writing, software distributed under the License is distributed on an "AS IS" BASIS, WITHOUT WARRANTIES OR CONDITIONS OF ANY KIND, either express or implied. See the License for the specific language governing permissions and limitations under the License.

# **1.790 regenerator-runtime 0.13.11**

## **1.790.1 Available under license :**

MIT License

Copyright (c) 2014-present, Facebook, Inc.

Permission is hereby granted, free of charge, to any person obtaining a copy of this software and associated documentation files (the "Software"), to deal in the Software without restriction, including without limitation the rights to use, copy, modify, merge, publish, distribute, sublicense, and/or sell copies of the Software, and to permit persons to whom the Software is furnished to do so, subject to the following conditions:

The above copyright notice and this permission notice shall be included in all copies or substantial portions of the Software.

THE SOFTWARE IS PROVIDED "AS IS", WITHOUT WARRANTY OF ANY KIND, EXPRESS OR IMPLIED, INCLUDING BUT NOT LIMITED TO THE WARRANTIES OF MERCHANTABILITY, FITNESS FOR A PARTICULAR PURPOSE AND NONINFRINGEMENT. IN NO EVENT SHALL THE AUTHORS OR COPYRIGHT HOLDERS BE LIABLE FOR ANY CLAIM, DAMAGES OR OTHER LIABILITY, WHETHER IN AN ACTION OF CONTRACT, TORT OR OTHERWISE, ARISING FROM, OUT OF OR

 IN CONNECTION WITH THE SOFTWARE OR THE USE OR OTHER DEALINGS IN THE SOFTWARE.

# **1.791 postcss-nesting 10.2.0**

### **1.791.1 Available under license :**

# CC0 1.0 Universal

## Statement of Purpose

The laws of most jurisdictions throughout the world automatically confer exclusive Copyright and Related Rights (defined below) upon the creator and subsequent owner(s) (each and all, an owner) of an original work of authorship and/or a database (each, a Work).

Certain owners wish to permanently relinquish those rights to a Work for the purpose of contributing to a commons of creative, cultural and scientific works (Commons) that the public can reliably and without fear of later claims of infringement build upon, modify, incorporate in other works, reuse and redistribute as freely as possible in any form whatsoever and for any purposes, including without limitation commercial purposes. These owners may contribute to the Commons to promote the ideal of a free culture and the further production of creative, cultural and scientific works, or to gain reputation or

greater distribution for their Work in part through the use and efforts of others.

#### For

 these and/or other purposes and motivations, and without any expectation of additional consideration or compensation, the person associating CC0 with a Work (the Affirmer), to the extent that he or she is an owner of Copyright and Related Rights in the Work, voluntarily elects to apply CC0 to the Work and publicly distribute the Work under its terms, with knowledge of his or her Copyright and Related Rights in the Work and the meaning and intended legal effect of CC0 on those rights.

- 1. Copyright and Related Rights. A Work made available under CC0 may be protected by copyright and related or neighboring rights (Copyright and Related Rights). Copyright and Related Rights include, but are not limited to, the following:
- 1. the right to reproduce, adapt, distribute, perform, display, communicate, and translate a Work;
- 2. moral rights retained by the original author(s) and/or performer(s);
- 3. publicity and privacy rights pertaining to a persons image or likeness depicted in a Work;
- 4. rights protecting against unfair competition in regards to a Work, subject to the limitations in paragraph 4(i), below;
- 5. rights protecting the extraction, dissemination, use and reuse of data in a Work;
- 6. database rights (such as those arising under Directive 96/9/EC of the European Parliament and of the Council of 11 March 1996 on the legal protection of databases, and under any national implementation thereof, including any amended or successor version of such directive); and
- 7. other similar, equivalent or corresponding rights throughout the world based on applicable law or treaty, and any national implementations thereof.
- 2. Waiver. To the greatest extent permitted by, but not in contravention of, applicable law, Affirmer hereby overtly, fully, permanently, irrevocably and unconditionally waives, abandons, and surrenders all of Affirmers Copyright and Related Rights and associated claims

and causes of action, whether now

 known or unknown (including existing as well as future claims and causes of action), in the Work (i) in all territories worldwide, (ii) for the maximum duration provided by applicable law or treaty (including future time extensions), (iii) in any current or future medium and for any number of copies, and (iv) for any purpose whatsoever, including without limitation commercial, advertising or promotional purposes (the Waiver). Affirmer makes the Waiver for the benefit of each member of the public at large and to the detriment of Affirmers heirs and successors, fully intending that such Waiver shall not be subject to revocation, rescission, cancellation, termination, or any other legal or equitable action to disrupt the quiet

 enjoyment of the Work by the public as contemplated by Affirmers express Statement of Purpose.

#### 3. Public License Fallback. Should any part of the Waiver for any reason be judged legally invalid

 or ineffective under applicable law, then the Waiver shall be preserved to the maximum extent permitted taking into account Affirmers express Statement of Purpose. In addition, to the extent the Waiver is so judged Affirmer hereby grants to each affected person a royalty-free, non transferable, non sublicensable, non exclusive, irrevocable and unconditional license to exercise Affirmers Copyright and Related Rights in the Work (i) in all territories worldwide, (ii) for the maximum duration provided by applicable law or treaty (including future time extensions), (iii) in any current or future medium and for any number of copies, and (iv) for any purpose whatsoever, including without limitation commercial, advertising or promotional purposes (the License). The License shall be deemed effective as of the date CC0 was applied by Affirmer to the Work. Should any part of the License for any reason be judged legally invalid or ineffective under applicable

law, such partial invalidity or

 ineffectiveness shall not invalidate the remainder of the License, and in such case Affirmer hereby affirms that he or she will not (i) exercise any of his or her remaining Copyright and Related Rights in the Work or (ii) assert any associated claims and causes of action with respect to the Work, in either case contrary to Affirmers express Statement of Purpose.

#### 4. Limitations and Disclaimers.

- 1. No trademark or patent rights held by Affirmer are waived, abandoned, surrendered, licensed or otherwise affected by this document.
- 2. Affirmer offers the Work as-is and makes no representations or warranties of any kind concerning the Work, express, implied, statutory or otherwise, including without limitation warranties of title, merchantability, fitness for a particular purpose, non infringement, or the absence of latent or other defects, accuracy, or the present or absence of errors, whether

or not discoverable, all to the greatest

extent permissible under applicable law.

- 3. Affirmer disclaims responsibility for clearing rights of other persons that may apply to the Work or any use thereof, including without limitation any persons Copyright and Related Rights in the Work. Further, Affirmer disclaims responsibility for obtaining any necessary consents, permissions or other rights required for any use of the Work.
- 4. Affirmer understands and acknowledges that Creative Commons is not a party to this document and has no duty or obligation with respect to this CC0 or use of the Work.

For more information, please see http://creativecommons.org/publicdomain/zero/1.0/.

# **1.792 loader-utils 2.0.4**

### **1.792.1 Available under license :**

Copyright JS Foundation and other contributors

Permission is hereby granted, free of charge, to any person obtaining a copy of this software and associated documentation files (the 'Software'), to deal in the Software without restriction, including without limitation the rights to use, copy, modify, merge, publish, distribute, sublicense, and/or sell copies of the Software, and to permit persons to whom the Software is furnished to do so, subject to the following conditions:

The above copyright notice and this permission notice shall be included in all copies or substantial portions of the Software.

THE SOFTWARE IS PROVIDED 'AS IS', WITHOUT WARRANTY OF ANY KIND, EXPRESS OR IMPLIED, INCLUDING BUT NOT LIMITED TO THE WARRANTIES OF MERCHANTABILITY, FITNESS FOR A PARTICULAR PURPOSE AND NONINFRINGEMENT. IN NO EVENT SHALL THE AUTHORS OR COPYRIGHT HOLDERS BE LIABLE FOR ANY CLAIM, DAMAGES OR OTHER LIABILITY, WHETHER IN AN ACTION OF CONTRACT, TORT OR OTHERWISE, ARISING FROM, OUT OF OR IN CONNECTION WITH THE SOFTWARE OR THE USE OR OTHER DEALINGS IN THE SOFTWARE.

# **1.793 @material-ui/core 4.12.4**

### **1.793.1 Available under license :**

The MIT License (MIT)

Copyright (c) 2014 Call-Em-All

Permission is hereby granted, free of charge, to any person obtaining a copy of this software and associated documentation files (the "Software"), to deal in the Software without restriction, including without limitation the rights to use, copy, modify, merge, publish, distribute, sublicense, and/or sell copies of the Software, and to permit persons to whom the Software is furnished to do so, subject to the following conditions:

The above copyright notice and this permission notice shall be included in all copies or substantial portions of the Software.

THE SOFTWARE IS PROVIDED "AS IS", WITHOUT WARRANTY OF ANY KIND, EXPRESS OR IMPLIED, INCLUDING BUT NOT LIMITED TO THE WARRANTIES OF MERCHANTABILITY, FITNESS FOR A PARTICULAR PURPOSE AND NONINFRINGEMENT. IN NO EVENT SHALL THE AUTHORS OR COPYRIGHT HOLDERS BE LIABLE FOR ANY CLAIM, DAMAGES OR OTHER LIABILITY, WHETHER IN AN ACTION OF CONTRACT, TORT OR OTHERWISE, ARISING FROM, OUT OF OR IN CONNECTION WITH THE SOFTWARE OR THE USE OR OTHER DEALINGS IN THE **SOFTWARE** 

## **1.794 camelize 1.0.1**

**1.794.1 Available under license :** 

This software is released under the MIT license:

Permission is hereby granted, free of charge, to any person obtaining a copy of this software and associated documentation files (the "Software"), to deal in the Software without restriction, including without limitation the rights to use, copy, modify, merge, publish, distribute, sublicense, and/or sell copies of the Software, and to permit persons to whom the Software is furnished to do so, subject to the following conditions:

The above copyright notice and this permission notice shall be included in all copies or substantial portions of the Software.

THE SOFTWARE IS PROVIDED "AS IS", WITHOUT WARRANTY OF ANY KIND, EXPRESS OR IMPLIED, INCLUDING BUT NOT LIMITED TO THE WARRANTIES OF MERCHANTABILITY, FITNESS FOR A PARTICULAR PURPOSE AND NONINFRINGEMENT. IN NO EVENT SHALL THE AUTHORS OR COPYRIGHT HOLDERS BE LIABLE FOR ANY CLAIM, DAMAGES OR OTHER LIABILITY, WHETHER IN AN ACTION OF CONTRACT, TORT OR OTHERWISE, ARISING FROM, OUT OF OR IN **CONNECTION** 

WITH THE SOFTWARE OR THE USE OR OTHER DEALINGS IN THE SOFTWARE.

## **1.795 types-minimatch 5.1.2**

## **1.795.1 Available under license :**

This project is licensed under the MIT license. Copyrights are respective of each contributor listed at the beginning of each definition file.

Permission is hereby granted, free of charge, to any person obtaining a copy of this software and associated documentation files (the "Software"), to deal in the Software without restriction, including without limitation the rights to use, copy, modify, merge, publish, distribute, sublicense, and/or sell copies of the Software, and to permit persons to whom the Software is furnished to do so, subject to the following conditions:

The above copyright notice and this permission notice shall be included in all copies or substantial portions of the Software.

THE SOFTWARE IS PROVIDED "AS IS", WITHOUT WARRANTY OF ANY KIND, EXPRESS OR IMPLIED, INCLUDING BUT NOT LIMITED TO THE WARRANTIES OF MERCHANTABILITY, FITNESS FOR A PARTICULAR PURPOSE AND NONINFRINGEMENT. IN NO EVENT SHALL THE AUTHORS OR

COPYRIGHT HOLDERS BE LIABLE FOR ANY CLAIM, DAMAGES OR OTHER LIABILITY, WHETHER IN AN ACTION OF CONTRACT, TORT OR OTHERWISE, ARISING FROM, OUT OF OR IN CONNECTION WITH THE SOFTWARE OR THE USE OR OTHER DEALINGS IN THE SOFTWARE.

License Notices:

The API definitions and documents are from Google Apps Script reference site [1].

The document comments are reproduced from work created and shared by Google [2] and used according to terms described in the Creative Commons 3.0 Attribution License [3].

The code samples in the documents and the test code are licensed under the Apache 2.0 License [4].

- [1] https://developers.google.com/apps-script/
- [2] https://developers.google.com/readme/policies/
- [3] http://creativecommons.org/licenses/by/3.0/
- [4] http://www.apache.org/licenses/LICENSE-2.0

# **1.796 react-redux 7.2.9**

### **1.796.1 Available under license :**

The MIT License (MIT)

Copyright (c) 2015-present Dan Abramov

Permission is hereby granted, free of charge, to any person obtaining a copy of this software and associated documentation files (the "Software"), to deal in the Software without restriction, including without limitation the rights to use, copy, modify, merge, publish, distribute, sublicense, and/or sell copies of the Software, and to permit persons to whom the Software is furnished to do so, subject to the following conditions:

The above copyright notice and this permission notice shall be included in all copies or substantial portions of the Software.

THE SOFTWARE IS PROVIDED "AS IS", WITHOUT WARRANTY OF ANY KIND, EXPRESS OR IMPLIED, INCLUDING BUT NOT LIMITED TO THE WARRANTIES OF MERCHANTABILITY, FITNESS FOR A PARTICULAR PURPOSE AND NONINFRINGEMENT. IN NO EVENT SHALL THE AUTHORS OR COPYRIGHT HOLDERS BE LIABLE FOR ANY CLAIM, DAMAGES OR OTHER LIABILITY, WHETHER IN AN ACTION OF CONTRACT, TORT OR OTHERWISE, ARISING FROM, **OUT** 

 OF OR IN CONNECTION WITH THE SOFTWARE OR THE USE OR OTHER DEALINGS IN THE SOFTWARE.

## **1.797 anymatch 3.1.3 1.797.1 Available under license :**

The ISC License

Copyright (c) 2019 Elan Shanker, Paul Miller (https://paulmillr.com)

Permission to use, copy, modify, and/or distribute this software for any purpose with or without fee is hereby granted, provided that the above copyright notice and this permission notice appear in all copies.

THE SOFTWARE IS PROVIDED "AS IS" AND THE AUTHOR DISCLAIMS ALL WARRANTIES WITH REGARD TO THIS SOFTWARE INCLUDING ALL IMPLIED WARRANTIES OF MERCHANTABILITY AND FITNESS. IN NO EVENT SHALL THE AUTHOR BE LIABLE FOR ANY SPECIAL, DIRECT, INDIRECT, OR CONSEQUENTIAL DAMAGES OR ANY DAMAGES WHATSOEVER RESULTING FROM LOSS OF USE, DATA OR PROFITS, WHETHER IN AN ACTION OF CONTRACT, NEGLIGENCE OR OTHER TORTIOUS ACTION, ARISING OUT OF OR IN CONNECTION WITH THE USE OR PERFORMANCE OF THIS SOFTWARE.

# **1.798 csstype 2.6.21**

### **1.798.1 Available under license :**

Copyright (c) 2017-2018 Fredrik Nicol

Permission is hereby granted, free of charge, to any person obtaining a copy of this software and associated documentation files (the "Software"), to deal in the Software without restriction, including without limitation the rights to use, copy, modify, merge, publish, distribute, sublicense, and/or sell copies of the Software, and to permit persons to whom the Software is furnished to do so, subject to the following conditions:

The above copyright notice and this permission notice shall be included in all copies or substantial portions of the Software.

THE SOFTWARE IS PROVIDED "AS IS", WITHOUT WARRANTY OF ANY KIND, EXPRESS OR IMPLIED, INCLUDING BUT NOT LIMITED TO THE WARRANTIES OF MERCHANTABILITY, FITNESS FOR A PARTICULAR PURPOSE AND NONINFRINGEMENT. IN NO EVENT SHALL THE AUTHORS OR COPYRIGHT HOLDERS BE LIABLE FOR ANY CLAIM, DAMAGES OR OTHER LIABILITY, WHETHER IN AN ACTION OF CONTRACT, TORT OR OTHERWISE, ARISING FROM, OUT OF OR IN CONNECTION WITH THE SOFTWARE OR THE USE OR OTHER DEALINGS IN THE SOFTWARE.

## **1.799 postcss-preset-env 7.8.3**

## **1.799.1 Available under license :**

# CC0 1.0 Universal

#### ## Statement of Purpose

The laws of most jurisdictions throughout the world automatically confer exclusive Copyright and Related Rights (defined below) upon the creator and subsequent owner(s) (each and all, an owner) of an original work of authorship and/or a database (each, a Work).

Certain owners wish to permanently relinquish those rights to a Work for the purpose of contributing to a commons of creative, cultural and scientific works (Commons) that the public can reliably and without fear of later claims of infringement build upon, modify, incorporate in other works, reuse and redistribute as freely as possible in any form whatsoever and for any purposes, including without limitation commercial purposes. These owners may contribute to the Commons to promote the ideal of a free culture and the further production of creative, cultural and scientific works, or to gain reputation or greater distribution for their Work in part through the use and efforts of others.

#### For

 these and/or other purposes and motivations, and without any expectation of additional consideration or compensation, the person associating CC0 with a Work (the Affirmer), to the extent that he or she is an owner of Copyright and Related Rights in the Work, voluntarily elects to apply CC0 to the Work and publicly distribute the Work under its terms, with knowledge of his or her Copyright and Related Rights in the Work and the meaning and intended legal effect of CC0 on those rights.

- 1. Copyright and Related Rights. A Work made available under CC0 may be protected by copyright and related or neighboring rights (Copyright and Related Rights). Copyright and Related Rights include, but are not limited to, the following:
- 1. the right to reproduce, adapt, distribute, perform, display, communicate, and translate a Work;
- 2. moral rights retained by the original author(s) and/or performer(s);
- 3. publicity and privacy rights pertaining to a persons image or likeness depicted in a Work;
- 4. rights protecting against unfair competition in regards to a Work, subject to the limitations in paragraph 4(i), below;
- 5. rights protecting the extraction, dissemination, use and reuse of data in a Work;
- 6. database rights (such as those arising under Directive 96/9/EC of the European Parliament and of the Council of 11 March 1996 on the legal

 protection of databases, and under any national implementation thereof, including any amended or successor version of such directive); and

- 7. other similar, equivalent or corresponding rights throughout the world based on applicable law or treaty, and any national implementations thereof.
- 2. Waiver. To the greatest extent permitted by, but not in contravention of, applicable law, Affirmer hereby overtly, fully, permanently, irrevocably and unconditionally waives, abandons, and surrenders all of Affirmers Copyright and Related Rights and associated claims

and causes of action, whether now

 known or unknown (including existing as well as future claims and causes of action), in the Work (i) in all territories worldwide, (ii) for the maximum duration provided by applicable law or treaty (including future time extensions), (iii) in any current or future medium and for any number of copies, and (iv) for any purpose whatsoever, including without limitation commercial, advertising or promotional purposes (the Waiver). Affirmer makes the Waiver for the benefit of each member of the public at large and to the detriment of Affirmers heirs and successors, fully intending that such Waiver shall not be subject to revocation, rescission, cancellation, termination, or any other legal or equitable action to disrupt the quiet enjoyment of the Work by the public as contemplated by Affirmers express Statement of Purpose.

3. Public License Fallback. Should any part of the Waiver for any reason be judged legally invalid

 or ineffective under applicable law, then the Waiver shall be preserved to the maximum extent permitted taking into account Affirmers express Statement of Purpose. In addition, to the extent the Waiver is so judged Affirmer hereby grants to each affected person a royalty-free, non transferable, non sublicensable, non exclusive, irrevocable and unconditional license to exercise Affirmers Copyright and Related Rights in the Work (i) in all territories worldwide, (ii) for the maximum duration provided by applicable law or treaty (including future time extensions), (iii) in any current or future medium and for any number of copies, and (iv) for any purpose whatsoever, including without limitation commercial, advertising or promotional purposes (the License). The License shall be deemed effective as of the date CC0 was applied by Affirmer to the Work. Should any part of the License for any reason be judged legally invalid or ineffective under applicable

law, such partial invalidity or

 ineffectiveness shall not invalidate the remainder of the License, and in such case Affirmer hereby affirms that he or she will not (i) exercise any of his or her remaining Copyright and Related Rights in the Work or (ii) assert any associated claims and causes of action with respect to the Work, in either case contrary to Affirmers express Statement of Purpose.

4. Limitations and Disclaimers.

- 1. No trademark or patent rights held by Affirmer are waived, abandoned, surrendered, licensed or otherwise affected by this document.
- 2. Affirmer offers the Work as-is and makes no representations or warranties of any kind concerning the Work, express, implied, statutory or otherwise, including without limitation warranties of title, merchantability, fitness for a particular purpose, non infringement, or the absence of latent or other defects, accuracy, or the present or absence of errors, whether
- or not discoverable, all to the greatest

extent permissible under applicable law.

- 3. Affirmer disclaims responsibility for clearing rights of other persons that may apply to the Work or any use thereof, including without limitation any persons Copyright and Related Rights in the Work. Further, Affirmer disclaims responsibility for obtaining any necessary consents, permissions or other rights required for any use of the Work.
- 4. Affirmer understands and acknowledges that Creative Commons is not a party to this document and has no duty or obligation with respect to this CC0 or use of the Work.

For more information, please see http://creativecommons.org/publicdomain/zero/1.0/.

## **1.800 decode-uri-component 0.2.2**

### **1.800.1 Available under license :**

The MIT License (MIT)

Copyright (c) 2017, Sam Verschueren <sam.verschueren@gmail.com> (github.com/SamVerschueren)

Permission is hereby granted, free of charge, to any person obtaining a copy of this software and associated documentation files (the "Software"), to deal in the Software without restriction, including without limitation the rights to use, copy, modify, merge, publish, distribute, sublicense, and/or sell copies of the Software, and to permit persons to whom the Software is furnished to do so, subject to the following conditions:

The above copyright notice and this permission notice shall be included in all copies or substantial portions of the Software.

THE SOFTWARE IS PROVIDED "AS IS", WITHOUT WARRANTY OF ANY KIND, EXPRESS OR IMPLIED, INCLUDING BUT NOT LIMITED TO THE WARRANTIES OF MERCHANTABILITY, FITNESS FOR A PARTICULAR PURPOSE AND NONINFRINGEMENT. IN NO EVENT SHALL THE AUTHORS OR COPYRIGHT HOLDERS BE LIABLE FOR ANY CLAIM, DAMAGES OR OTHER LIABILITY, WHETHER IN AN ACTION

 OF CONTRACT, TORT OR OTHERWISE, ARISING FROM, OUT OF OR IN CONNECTION WITH THE SOFTWARE OR THE USE OR OTHER DEALINGS IN THE SOFTWARE.

# **1.801 mysql-jdbc 8.0.30**

## **1.801.1 Available under license :**

Licensing Information User Manual

MySQL Connector/J 8.0

#### Introduction

 This License Information User Manual contains Oracle's product license and other licensing information, including licensing information for third-party software which may be included in this distribution of MySQL Connector/J 8.0.

\_\_\_\_\_\_\_\_\_\_\_\_\_\_\_\_\_\_\_\_\_\_\_\_\_\_\_\_\_\_\_\_\_\_\_\_\_\_\_\_\_\_\_\_\_\_\_\_\_\_\_\_\_\_\_\_\_\_\_\_\_\_\_\_\_\_

Last updated: May 2022

Licensing Information

 This is a release of MySQL Connector/J 8.0, brought to you by the MySQL team at Oracle. This software is released under version 2 of the GNU General Public License (GPLv2), as set forth below, with the following additional permissions:

 This distribution of MySQL Connector/J 8.0 is distributed with certain software that is licensed under separate terms, as designated in a particular file or component or in the license documentation. Without limiting your rights under the GPLv2, the authors of MySQL hereby grant you an additional permission to link the program and your derivative works with the separately licensed software that they have included with the program.

 Without limiting the foregoing grant of rights under the GPLv2 and additional permission as to separately licensed software, this Connector is also subject to the Universal FOSS Exception, version 1.0, a copy of which is reproduced below and can also be found along with its FAQ at http://oss.oracle.com/licenses/universal-foss-exception.

Copyright (c) 2017, 2022, Oracle and/or its affiliates.

#### Election of GPLv2

 For the avoidance of doubt, except that if any license choice other than GPL or LGPL is available it will apply instead, Oracle elects to use only the General Public License version 2 (GPLv2) at this time for any software where a choice of GPL license versions is made available

 with the language indicating that GPLv2 or any later version may be used, or where a choice of which version of the GPL is applied is

otherwise unspecified.

GNU General Public License Version 2.0, June 1991

The following applies to all products licensed under the GNU General Public License, Version 2.0: You may not use the identified files except in compliance with the GNU General Public License, Version 2.0 (the "License.") You may obtain a copy of the License at http://www.gnu.org/licenses/gpl-2.0.txt. A copy of the license is also reproduced below. Unless required by applicable law or agreed to in writing, software distributed under the License is distributed on an "AS IS" BASIS, WITHOUT WARRANTIES OR CONDITIONS OF ANY KIND, either express or implied. See the License for the specific language governing permissions and limitations under the License.

 ====================================================================== ======================================================================

GNU GENERAL PUBLIC LICENSE Version 2, June 1991

Copyright (C) 1989, 1991 Free Software Foundation, Inc., 51

 Franklin Street, Fifth Floor, Boston, MA 02110-1301 USA Everyone is permitted to copy and distribute verbatim copies of this license document, but changing it is not allowed.

#### Preamble

 The licenses for most software are designed to take away your freedom to share and change it. By contrast, the GNU General Public License is intended to guarantee your freedom to share and change free software--to make sure the software is free for all its users. This General Public License applies to most of the Free Software Foundation's software and to any other program whose authors commit to using it. (Some other Free Software Foundation software is covered by the GNU Lesser General Public License instead.) You can apply it to your programs, too.

 When we speak of free software, we are referring to freedom, not price. Our General Public Licenses are designed to make sure that you have the freedom to distribute copies of free software (and charge for
this service if you

 wish), that you receive source code or can get it if you want it, that you can change the software or use pieces of it in new free programs; and that you know you can do these things.

 To protect your rights, we need to make restrictions that forbid anyone to deny you these rights or to ask you to surrender the rights. These restrictions translate to certain responsibilities for you if you distribute copies of the software, or if you modify it.

 For example, if you distribute copies of such a program, whether gratis or for a fee, you must give the recipients all the rights that you have. You must make sure that they, too, receive or can get the source code. And you must show them these terms so they know their rights.

We protect your rights with two steps: (1) copyright the software, and (2) offer you this license which gives you legal permission to copy, distribute and/or modify the software.

 Also, for each author's protection and ours, we want to make certain that everyone

 understands that there is no warranty for this free software. If the software is modified by someone else and passed on, we want its recipients to know that what they have is not the original, so that any problems introduced by others will not reflect on the original authors' reputations.

 Finally, any free program is threatened constantly by software patents. We wish to avoid the danger that redistributors of a free program will individually obtain patent licenses, in effect making the program proprietary. To prevent this, we have made it clear that any patent must be licensed for everyone's free use or not licensed at all.

 The precise terms and conditions for copying, distribution and modification follow.

## GNU GENERAL PUBLIC LICENSE TERMS AND CONDITIONS FOR COPYING, DISTRIBUTION AND MODIFICATION

 0. This License applies to any program or other work which contains a notice placed by the copyright holder saying it may be distributed under the terms

 of this General Public License. The "Program", below, refers to any such program or work, and a "work based on the Program" means either the Program or any derivative work under copyright law: that is to say, a work containing the Program or a portion of it, either verbatim or with modifications and/or translated into another

language. (Hereinafter, translation is included without limitation in the term "modification".) Each licensee is addressed as "you".

Activities other than copying, distribution and modification are not covered by this License; they are outside its scope. The act of running the Program is not restricted, and the output from the Program is covered only if its contents constitute a work based on the Program (independent of having been made by running the Program). Whether that is true depends on what the Program does.

 1. You may copy and distribute verbatim copies of the Program's source code as you receive it, in any medium, provided that you conspicuously and

 appropriately publish on each copy an appropriate copyright notice and disclaimer of warranty; keep intact all the notices that refer to this License and to the absence of any warranty; and give any other recipients of the Program a copy of this License along with the Program.

You may charge a fee for the physical act of transferring a copy, and you may at your option offer warranty protection in exchange for a fee.

 2. You may modify your copy or copies of the Program or any portion of it, thus forming a work based on the Program, and copy and distribute such modifications or work under the terms of Section 1 above, provided that you also meet all of these conditions:

 a) You must cause the modified files to carry prominent notices stating that you changed the files and the date of any change.

 b) You must cause any work that you distribute or publish, that in whole or in part contains or is derived from the Program or any part thereof, to be licensed as a whole

at no charge to all third

parties under the terms of this License.

 c) If the modified program normally reads commands interactively when run, you must cause it, when started running for such interactive use in the most ordinary way, to print or display an announcement including an appropriate copyright notice and a notice that there is no warranty (or else, saying that you provide a warranty) and that users may redistribute the program under these conditions, and telling the user how to view a copy of this License. (Exception: if the Program itself is interactive but does not normally print such an announcement, your work based on the Program is not required to print an announcement.)

These requirements apply to the modified work as a whole. If

identifiable sections of that work are not derived from the Program, and can be reasonably considered independent and separate works in themselves, then this License, and its terms, do not apply to those

sections when you distribute them as separate works. But when you distribute the same sections as part of a whole which is a work based on the Program, the distribution of the whole must be on the terms of this License, whose permissions for other licensees extend to the entire whole, and thus to each and every part regardless of who wrote it.

Thus, it is not the intent of this section to claim rights or contest your rights to work written entirely by you; rather, the intent is to exercise the right to control the distribution of derivative or collective works based on the Program.

In addition, mere aggregation of another work not based on the Program with the Program (or with a work based on the Program) on a volume of a storage or distribution medium does not bring the other work under the scope of this License.

 3. You may copy and distribute the Program (or a work based on it, under Section 2) in object code or executable form under the terms of Sections 1 and 2 above provided that you also do one of the following:

 a) Accompany it with the complete corresponding machine-readable source code, which must be distributed under the terms of Sections 1 and 2 above on a medium customarily used for software interchange; or,

 b) Accompany it with a written offer, valid for at least three years, to give any third party, for a charge no more than your cost of physically performing source distribution, a complete machine-readable copy of the corresponding source code, to be distributed under the terms of Sections 1 and 2 above on a medium customarily used for software interchange; or,

 c) Accompany it with the information you received as to the offer to distribute corresponding source code. (This alternative is allowed only for noncommercial distribution and only if you received the program in object code or executable form with such an offer, in accord with Subsection b above.)

#### The source code for

 a work means the preferred form of the work for making modifications to it. For an executable work, complete source code means all the source code for all modules it contains, plus any associated interface definition files, plus the scripts used to

control compilation and installation of the executable. However, as a special exception, the source code distributed need not include anything that is normally distributed (in either source or binary form) with the major components (compiler, kernel, and so on) of the operating system on which the executable runs, unless that component itself accompanies the executable.

If distribution of executable or object code is made by offering access to copy from a designated place, then offering equivalent access to copy the source code from the same place counts as distribution of the source code, even though third parties are not compelled to copy the source along with the object code.

## 4. You may not copy, modify, sublicense, or distribute the Program

except as expressly provided under this License. Any attempt otherwise to copy, modify, sublicense or distribute the Program is void, and will automatically terminate your rights under this License. However, parties who have received copies, or rights, from you under this License will not have their licenses terminated so long as such parties remain in full compliance.

 5. You are not required to accept this License, since you have not signed it. However, nothing else grants you permission to modify or distribute the Program or its derivative works. These actions are prohibited by law if you do not accept this License. Therefore, by modifying or distributing the Program (or any work based on the Program), you indicate your acceptance of this License to do so, and all its terms and conditions for copying, distributing or modifying the Program or works based on it.

 6. Each time you redistribute the Program (or any work based on the Program), the recipient automatically

receives a license from the

original licensor to copy, distribute or modify the Program subject to these terms and conditions. You may not impose any further restrictions on the recipients' exercise of the rights granted herein. You are not responsible for enforcing compliance by third parties to this License.

 7. If, as a consequence of a court judgment or allegation of patent infringement or for any other reason (not limited to patent issues), conditions are imposed on you (whether by court order, agreement or otherwise) that contradict the conditions of this License, they do not excuse you from the conditions of this License. If you cannot distribute so as to satisfy simultaneously your obligations under this License and any other pertinent obligations, then as a consequence you may not distribute the Program at all. For example, if a patent

license would not permit royalty-free redistribution of the Program by all those who receive copies directly or indirectly through you, then

the only way you could satisfy both it and this License would be to refrain entirely from distribution of the Program.

If any portion of this section is held invalid or unenforceable under any particular circumstance, the balance of the section is intended to apply and the section as a whole is intended to apply in other circumstances.

It is not the purpose of this section to induce you to infringe any patents or other property right claims or to contest validity of any such claims; this section has the sole purpose of protecting the integrity of the free software distribution system, which is implemented by public license practices. Many people have made generous contributions to the wide range of software distributed through that system in reliance on consistent application of that system; it is up to the author/donor to decide if he or she is willing to distribute software through any other system and a licensee cannot impose that choice.

This section is intended to make thoroughly clear what is believed to be a consequence of the rest of this License.

 8. If the distribution and/or use of the Program is restricted in certain countries either by patents or by copyrighted interfaces, the original copyright holder who places the Program under this License may add an explicit geographical distribution limitation excluding those countries, so that distribution is permitted only in or among countries not thus excluded. In such case, this License incorporates the limitation as if written in the body of this License.

 9. The Free Software Foundation may publish revised and/or new versions of the General Public License from time to time. Such new versions will be similar in spirit to the present version, but may differ in detail to address new problems or concerns.

Each version is given a distinguishing version number. If the Program specifies a version number of this License which applies to it and "any later version", you have the option of following the terms and conditions either of that version or of any later version published by the Free Software Foundation. If the Program does not specify a version number of this License, you may choose any version ever published by the Free Software Foundation.

 10. If you wish to incorporate parts of the Program into other free programs whose distribution conditions are different, write to the author to ask for permission. For software which is copyrighted by the Free Software Foundation, write to the Free Software Foundation; we sometimes make exceptions for this. Our decision will be guided by the two goals of preserving the free status of all derivatives of our free software and of promoting the sharing and reuse of software generally.

#### NO WARRANTY

 11. BECAUSE THE PROGRAM IS LICENSED FREE OF CHARGE, THERE IS NO WARRANTY FOR THE PROGRAM, TO THE EXTENT PERMITTED BY APPLICABLE LAW. EXCEPT WHEN OTHERWISE STATED IN WRITING THE COPYRIGHT HOLDERS AND/OR **OTHER** 

 PARTIES PROVIDE THE PROGRAM "AS IS" WITHOUT WARRANTY OF ANY KIND, EITHER EXPRESSED OR IMPLIED, INCLUDING, BUT NOT LIMITED TO, THE IMPLIED WARRANTIES OF MERCHANTABILITY AND FITNESS FOR A PARTICULAR PURPOSE. THE ENTIRE RISK AS TO THE QUALITY AND PERFORMANCE OF THE PROGRAM IS WITH YOU. SHOULD THE PROGRAM PROVE DEFECTIVE, YOU ASSUME THE COST OF ALL NECESSARY SERVICING, REPAIR OR CORRECTION.

 12. IN NO EVENT UNLESS REQUIRED BY APPLICABLE LAW OR AGREED TO IN WRITING WILL ANY COPYRIGHT HOLDER, OR ANY OTHER PARTY WHO MAY MODIFY AND/OR REDISTRIBUTE THE PROGRAM AS PERMITTED ABOVE, BE LIABLE TO YOU FOR DAMAGES, INCLUDING ANY GENERAL, SPECIAL, INCIDENTAL OR CONSEQUENTIAL DAMAGES ARISING OUT OF THE USE OR INABILITY TO USE THE PROGRAM (INCLUDING BUT NOT LIMITED TO LOSS OF DATA OR DATA BEING RENDERED INACCURATE OR LOSSES SUSTAINED BY YOU OR THIRD PARTIES OR A FAILURE OF THE PROGRAM TO OPERATE WITH ANY OTHER PROGRAMS), EVEN IF SUCH HOLDER OR OTHER PARTY HAS BEEN ADVISED OF THE POSSIBILITY OF SUCH DAMAGES.

### END OF TERMS AND CONDITIONS

How to Apply These Terms to Your New Programs

 If you develop a new program, and you want it to be of the greatest possible use to the public, the best way to achieve this is to make it free software which everyone can redistribute and change under these terms.

 To do so, attach the following notices to the program. It is safest to attach them to the start of each source file to most effectively convey the exclusion of warranty; and each file should have at least the "copyright" line and a pointer to where the full notice is found.

 <one line to give the program's name and a brief idea of what it does.> Copyright  $(C)$  <year > <name of author>

 This program is free software; you can redistribute it and/or modify it under the terms of the GNU General Public License as published by the Free Software Foundation; either version 2 of

the License, or (at your option) any later version.

#### This

 program is distributed in the hope that it will be useful, but WITHOUT ANY WARRANTY; without even the implied warranty of MERCHANTABILITY or FITNESS FOR A PARTICULAR PURPOSE. See the GNU General Public License for more details.

 You should have received a copy of the GNU General Public License along with this program; if not, write to the Free Software Foundation, Inc., 51 Franklin Street, Fifth Floor, Boston, MA 02110-1301 USA.

Also add information on how to contact you by electronic and paper mail.

If the program is interactive, make it output a short notice like this when it starts in an interactive mode:

 Gnomovision version 69, Copyright (C) year name of author Gnomovision comes with ABSOLUTELY NO WARRANTY; for details type 'show w'. This is free software, and you are welcome to redistribute it under certain conditions; type 'show c' for details.

The hypothetical commands 'show w' and 'show c' should show the appropriate parts of the General Public License. Of course, the commands you use may be called something other than 'show w' and 'show c'; they could even be mouse-clicks or menu items--whatever suits your program.

You should also get your employer (if you work as a programmer) or your school, if any, to sign a "copyright disclaimer" for the program, if necessary. Here is a sample; alter the names:

 Yoyodyne, Inc., hereby disclaims all copyright interest in the program 'Gnomovision' (which makes passes at compilers) written by James Hacker.

 <signature of Ty Coon>, 1 April 1989 Ty Coon, President of Vice

This General Public License does not permit incorporating your program into proprietary programs. If your program is a subroutine library,

you may consider it more useful to permit linking proprietary applications with the library. If this is what you want to do, use the GNU Lesser General Public License instead of this License.

 ====================================================================== ======================================================================

The Universal FOSS Exception, Version 1.0

 In addition to the rights set forth in the other license(s) included in the distribution for this software, data, and/or documentation (collectively the "Software", and such licenses collectively with this additional permission the "Software License"), the copyright holders wish to facilitate interoperability with other software, data, and/or documentation distributed with complete corresponding source under a license that is OSI-approved and/or categorized by the FSF as free (collectively "Other FOSS"). We therefore hereby grant the following additional permission with respect to the use and distribution of the Software with Other FOSS, and the constants, function signatures, data structures and other invocation methods used to run or interact with each of them (as to each, such software's "Interfaces"):

i. The

- Software's Interfaces may, to the extent permitted by the license of the Other FOSS, be copied into, used and distributed in the Other FOSS in order to enable interoperability, without requiring a change to the license of the Other FOSS other than as to any Interfaces of the Software embedded therein. The Software's Interfaces remain at all times under the Software License, including without limitation as used in the Other FOSS (which upon any such use also then contains a portion of the Software under the Software License).
- ii. The Other FOSS's Interfaces may, to the extent permitted by the license of the Other FOSS, be copied into, used and distributed in the Software in order to enable interoperability, without requiring that such Interfaces be licensed under the terms of the Software License or otherwise altering their original terms, if this does not require any portion of the Software

other than such Interfaces

to be licensed under the terms other than the Software License.

 iii. If only Interfaces and no other code is copied between the Software and the Other FOSS in either direction, the use and/or distribution of the Software with the Other FOSS shall not be deemed to require that the Other FOSS be licensed under the license of the Software, other than as to any Interfaces of the Software copied into the Other FOSS. This includes, by way of example and

 without limitation, statically or dynamically linking the Software together with Other FOSS after enabling interoperability using the Interfaces of one or both, and distributing the resulting combination under different licenses for the respective portions thereof. For avoidance of doubt, a license which is OSI-approved or categorized by the FSF as free, includes, for the purpose of this permission, such licenses with additional

#### permissions, and any

 license that has previously been so approved or categorized as free, even if now deprecated or otherwise no longer recognized as approved or free. Nothing in this additional permission grants any right to distribute any portion of the Software on terms other than those of the Software License or grants any additional permission of any kind for use or distribution of the Software in conjunction with software other than Other FOSS.

 ====================================================================== ======================================================================

## Licenses for Third-Party Components

 The following sections contain licensing information for libraries that may be included with this product. We are thankful to all individuals that have created these. Standard licenses referenced herein are detailed in the Standard Licenses section.

#### c3p0 JDBC Library

 The MySQL Connector/J implements interfaces that are included in c3p0, although no part of c3p0 is included or distributed with MySQL.

Copyright (C) 2019 Machinery For Change, Inc.

\* This library is free software; you can redistribute it and/or modify \* it under the terms of EITHER:

\*

\*

- \* 1) The GNU Lesser General Public License (LGPL), version 2.1, as
- \* published by the Free Software Foundation

```
* OR
```
- \*
- 2) The Eclipse Public License (EPL), version 1.0
- \* You may choose which license to accept if you wish to redistribute
- \* or modify this work. You may offer derivatives of this work
- \* under the license you have chosen, or you may provide the same
- \* choice of license which you have been offered here.
- \*
- \* This software is distributed in the hope that it will be useful,
- \* but WITHOUT ANY WARRANTY; without even the implied warranty of
- \* MERCHANTABILITY or FITNESS FOR A PARTICULAR PURPOSE.
- \*
- \* You should have received copies of both LGPL v2.1 and EPL v1.0
- \* along with this
- software; see the files LICENSE-EPL and LICENSE-LGPL.
- \* If not, the text of these licenses are currently available at
- \*
- \* LGPL v2.1: http://www.gnu.org/licenses/old-licenses/lgpl-2.1.html
- \* EPL v1.0: http://www.eclipse.org/org/documents/epl-v10.php

Eclipse Public License - v 1.0

## THE ACCOMPANYING PROGRAM IS PROVIDED UNDER THE TERMS OF THIS ECLIPSE PUBLIC LICENSE ("AGREEMENT"). ANY USE, REPRODUCTION OR DISTRIBUTION OF THE PROGRAM CONSTITUTES RECIPIENT'S ACCEPTANCE OF THIS AGREEMENT.

## 1. DEFINITIONS

"Contribution" means:

a) in the case of the initial Contributor, the initial code and documentation

distributed under this Agreement, and

b) in the case of each subsequent Contributor:

- i) changes to the Program, and
- ii) additions to the Program;

where such changes and/or additions to the Program originate from and are distributed by that particular Contributor. A Contribution 'originates' from a Contributor if it was added to the Program by such Contributor itself or anyone

acting on such Contributor's behalf. Contributions do not include additionsto the Program which: (i) are separate modules of software distributed in conjunction with the Program under their own license agreement, and (ii) are not derivative works of the Program.

"Contributor" means any person or entity that distributes the Program.

"Licensed Patents " mean patent claims licensable by a Contributor which are necessarily infringed by the use or sale of its Contribution alone or when combined with the Program.

"Program" means the Contributions distributed in accordance with this

#### Agreement.

"Recipient" means anyone who receives the Program under this Agreement, including all Contributors.

#### 2. GRANT OF RIGHTS

a) Subject to the terms of this Agreement, each Contributor hereby grants Recipient a non-exclusive, worldwide, royalty-free copyright license to reproduce, prepare derivative works of, publicly display, publicly perform, distribute and sublicense the Contribution of such Contributor, if any, and such derivative works, in source code and object code form.

b) Subject to the terms of this Agreement, each Contributor hereby grants Recipient a non-exclusive, worldwide, royalty-free patent license under Licensed Patents to make, use, sell, offer to sell, import and otherwise transfer the Contribution of such Contributor, if any, in source code and object code form. This patent license shall apply to the combination of the Contribution and the Program if, at the time the Contribution is added by the Contributor, such addition of the Contribution causes such combination to be covered by the Licensed Patents. The patent license shall not apply to any other combinations which include the Contribution. No hardware per se is licensed hereunder.

c) Recipient understands that although each Contributor grants the licenses to its Contributions set forth herein, no assurances are provided by any Contributor that the Program does not infringe the patent or other intellectual property

 rights of any other entity. Each Contributor disclaims any liability to Recipient for claims brought by any other entity based on infringement of intellectual property rights or otherwise. As a condition to exercising the rights and licenses granted hereunder, each Recipient hereby assumes sole responsibility to secure any other intellectual property rights needed, if any. For example, if a third party patent license is required to allow Recipient to distribute the Program, it is Recipient's responsibility to acquire that license before distributing the Program.

d) Each Contributor represents that to its knowledge it has sufficient copyright rights in its Contribution, if any, to grant the copyright license set forth in this Agreement.

#### 3. REQUIREMENTS

A Contributor may choose to distribute the Program in object code form under its own license agreement, provided that:

a) it complies with the terms and conditions of this Agreement; and

- b) its license agreement:
	- i) effectively disclaims on behalf of all Contributors all warranties and conditions, express and implied, including warranties or conditions of title and non-infringement, and implied warranties or conditions of merchantability and fitness for a particular purpose;
	- ii) effectively excludes on behalf of all Contributors all liability for damages, including direct, indirect, special, incidental and consequential damages, such as lost profits;
- iii) states that any provisions which differ from this Agreement are offered by that Contributor alone and not by any other party; and
- iv) states that source code for the Program is available from such Contributor, and informs licensees how to obtain it in a reasonable manner on or through a medium customarily used for software exchange.

When the Program is made available in source code form:

a) it must be made available under this Agreement; and

b) a copy of this

Agreement must be included with each copy of the Program.

Contributors may not remove or alter any copyright notices contained within the Program.

Each Contributor must identify itself as the originator of its Contribution, if any, in a manner that reasonably allows subsequent Recipients to identify the originator of the Contribution.

### 4. COMMERCIAL DISTRIBUTION

Commercial distributors of software may accept certain responsibilities with respect to end users, business partners and the like. While this license is intended to facilitate the commercial use of the Program, the Contributor who includes the Program in a commercial product offering should do so in a manner which does not create potential liability for other Contributors. Therefore, if a Contributor includes the Program in a commercial product offering, such Contributor ("Commercial Contributor") hereby agrees to defend and indemnify every other Contributor ("Indemnified Contributor") against any losses, damages and costs (collectively

 "Losses") arising from claims, lawsuits and other legal actions brought by a third party against the Indemnified Contributor to the extent caused by the acts or omissions of such Commercial Contributor in connection with its distribution of the Program in a commercial product offering. The obligations in this section do not apply to any claims or Losses

relating to any actual or alleged intellectual property infringement. In order to qualify, an Indemnified Contributor must: a) promptly notify the Commercial Contributor in writing of such claim, and b) allow the Commercial Contributor to control, and cooperate with the Commercial Contributor in, the defense and any related settlement negotiations. The Indemnified Contributor may participate in any such claim at its own expense.

For example, a Contributor might include the Program in a commercial product offering, Product X. That Contributor is then a Commercial Contributor. If that Commercial Contributor then makes performance claims, or offers warranties related to Product X, those performance claims and warranties are such Commercial Contributor's responsibility alone. Under this section, the Commercial Contributor would have to defend claims against the other Contributors related to those performance claims and warranties, and if a court requires any other Contributor to pay any damages as a result, the Commercial Contributor must pay those damages.

## 5. NO WARRANTY

EXCEPT AS EXPRESSLY SET FORTH IN THIS AGREEMENT, THE PROGRAM IS PROVIDED ON AN "AS IS" BASIS, WITHOUT WARRANTIES OR CONDITIONS OF ANY KIND, EITHER EXPRESS OR IMPLIED INCLUDING, WITHOUT LIMITATION, ANY WARRANTIES OR CONDITIONS OF TITLE, NON-INFRINGEMENT, MERCHANTABILITY OR FITNESS FOR A PARTICULAR PURPOSE. Each Recipient is solely responsible for determining the appropriateness of using and distributing the Program and assumes all risks associated with its exercise of rights under this Agreement , including but not limited to the risks and costs

of program errors, compliance with applicable laws, damage to or loss of data, programs or equipment, and unavailability or interruption of operations.

## 6. DISCLAIMER OF LIABILITY

EXCEPT AS EXPRESSLY SET FORTH IN THIS AGREEMENT, NEITHER RECIPIENT NOR ANY CONTRIBUTORS SHALL HAVE ANY LIABILITY FOR ANY DIRECT, INDIRECT, INCIDENTAL, SPECIAL, EXEMPLARY, OR CONSEQUENTIAL DAMAGES (INCLUDING WITHOUT LIMITATION LOST PROFITS), HOWEVER CAUSED AND ON ANY THEORY OF LIABILITY, WHETHER IN CONTRACT, STRICT LIABILITY, OR TORT (INCLUDING NEGLIGENCE OR OTHERWISE) ARISING IN ANY WAY OUT OF THE USE OR DISTRIBUTION OF THE PROGRAM OR THE EXERCISE OF ANY RIGHTS GRANTED HEREUNDER, EVEN IF ADVISED OF THE POSSIBILITY OF SUCH DAMAGES.

## 7. GENERAL

If any provision of this Agreement is invalid or unenforceable under applicable law, it shall not affect the validity or enforceability of the remainder of the terms of this Agreement, and without further action by the parties hereto, such provision shall be reformed

 to the minimum extent necessary to make such provision valid and enforceable.

If Recipient institutes patent litigation against any entity (including a cross-claim or counterclaim in a lawsuit) alleging that the Program itself (excluding combinations of the Program with other software or hardware) infringes such Recipient's patent(s), then such Recipient's rights granted under Section 2(b) shall terminate as of the date such litigation is filed.

All Recipient's rights under this Agreement shall terminate if it fails to comply with any of the material terms or conditions of this Agreement and does not cure such failure in a reasonable period of time after becoming aware of such noncompliance. If all Recipient's rights under this Agreement terminate, Recipient agrees to cease use and distribution of the Program as soon as reasonably practicable. However, Recipient's obligations under this Agreement and any licenses granted by Recipient relating to the Program shall continue and survive.

#### Everyone

 is permitted to copy and distribute copies of this Agreement, but in order to avoid inconsistency the Agreement is copyrighted and may only be modified in the following manner. The Agreement Steward reserves the right to publish new versions (including revisions) of this Agreement from time to time. No one other than the Agreement Steward has the right to modify this Agreement. The Eclipse Foundation is the initial Agreement Steward. The Eclipse Foundation may assign the responsibility to serve as the Agreement Steward to a suitable separate entity. Each new version of the Agreement will be given a distinguishing version number. The Program (including Contributions) may always be distributed subject to the version of the Agreement under which it was received. In addition, after a new version of the Agreement is published, Contributor may elect to distribute the Program (including its Contributions) under the new version. Except as expressly stated in Sections 2(a) and 2(b)

above, Recipient receives no rights or licenses to the intellectual property of any Contributor under this Agreement, whether expressly, by implication, estoppel or otherwise. All rights in the Program not expressly granted under this Agreement are reserved.

This Agreement is governed by the laws of the State of New York and the intellectual property laws of the United States of America. No party to this Agreement will bring a legal action under this Agreement more than one year after the cause of action arose. Each party waives its rights to a jury trial in any resulting litigation.

 The LGPL v2.1 can be found in GNU Lesser General Public License Version 2.1, February 1999.

======================================================================

Google Protocol Buffers

Copyright 2008 Google Inc. All rights reserved.

Redistribution and use in source and binary forms, with or without modification,

 are permitted provided that the following conditions are met:

 \* Redistributions of source code must retain the above copyright notice, this list of conditions and the following disclaimer.

 \* Redistributions in binary form must reproduce the above copyright notice, this list of conditions and the following disclaimer in the documentation and/or other materials provided with the distribution.

 \* Neither the name of Google Inc. nor the names of its contributors may be used to endorse or promote products derived from this software without specific prior written permission.

THIS SOFTWARE IS PROVIDED BY THE COPYRIGHT HOLDERS AND CONTRIBUTORS "AS IS" AND ANY EXPRESS OR IMPLIED WARRANTIES, INCLUDING, BUT NOT LIMITED TO, THE IMPLIED WARRANTIES OF MERCHANTABILITY AND FITNESS FOR A PARTICULAR PURPOSE ARE DISCLAIMED. IN NO EVENT SHALL THE COPYRIGHT OWNER OR CONTRIBUTORS BE LIABLE FOR ANY DIRECT, INDIRECT, INCIDENTAL, SPECIAL, EXEMPLARY, OR CONSEQUENTIAL DAMAGES (INCLUDING, BUT NOT LIMITED

 TO, PROCUREMENT OF SUBSTITUTE GOODS OR SERVICES; LOSS OF USE, DATA, OR PROFITS; OR BUSINESS INTERRUPTION) HOWEVER CAUSED AND ON ANY THEORY OF LIABILITY, WHETHER IN CONTRACT, STRICT LIABILITY, OR TORT (INCLUDING NEGLIGENCE OR OTHERWISE) ARISING IN ANY WAY OUT OF THE USE OF THIS SOFTWARE, EVEN IF ADVISED OF THE POSSIBILITY OF SUCH DAMAGE.

Code generated by the Protocol Buffer compiler is owned by the owner of the input file used when generating it. This code is not standalone and requires a support library to be linked with it. This support library is itself covered by the above license.

 ====================================================================== ======================================================================

Unicode Data Files

Unicode Data Files

COPYRIGHT AND PERMISSION NOTICE

Copyright (c) 1991-2014 Unicode, Inc. All rights reserved. Distributed under the Terms of Use in http://www.unicode.org/copyright.html.

Permission is hereby granted, free

of charge, to any person obtaining a copy

of the Unicode data files and any associated documentation (the "Data Files") or Unicode software and any associated documentation (the "Software") to deal in the Data Files or Software without restriction, including without limitation the rights to use, copy, modify, merge, publish, distribute, and/or sell copies of the Data Files or Software, and to permit persons to whom the Data Files or Software are furnished to do so, provided that (a) the above copyright notice(s) and this permission notice appear with all copies of the Data Files or Software, (b) both the above copyright notice(s) and this permission notice appear in associated documentation, and (c) there is clear notice in each modified Data File or in the Software as well as in the documentation associated with the Data File(s) or Software that the data or software has been modified.

## THE DATA FILES AND SOFTWARE ARE PROVIDED "AS IS", WITHOUT WARRANTY OF ANY KIND, EXPRESS OR IMPLIED,

 INCLUDING BUT NOT LIMITED TO THE WARRANTIES OF MERCHANTABILITY, FITNESS FOR A PARTICULAR PURPOSE AND NONINFRINGEMENT OF THIRD PARTY RIGHTS. IN NO EVENT SHALL THE COPYRIGHT HOLDER OR HOLDERS INCLUDED IN THIS NOTICE BE LIABLE FOR ANY CLAIM, OR ANY SPECIAL INDIRECT OR CONSEQUENTIAL DAMAGES, OR ANY DAMAGES WHATSOEVER RESULTING FROM LOSS OF USE, DATA OR PROFITS, WHETHER IN AN ACTION OF CONTRACT, NEGLIGENCE OR OTHER TORTIOUS ACTION, ARISING OUT OF OR IN CONNECTION WITH THE USE OR PERFORMANCE OF THE DATA FILES OR SOFTWARE.

Except as contained in this notice, the name of a copyright holder shall not be used in advertising or otherwise to promote the sale, use or other dealings in these Data Files or Software without prior written authorization of the copyright holder.

 ====================================================================== ======================================================================

Standard Licenses

GNU Lesser General Public License Version 2.1, February 1999

The following applies to all products licensed under the GNU Lesser General Public License, Version 2.1: You may not use the identified files except in compliance with the GNU Lesser General Public License, Version 2.1 (the "License"). You may obtain a copy of the License at http://www.gnu.org/licenses/lgpl-2.1.html. A copy of the

license is also reproduced below. Unless required by applicable law or agreed to in writing, software distributed under the License is distributed on an "AS IS" BASIS, WITHOUT WARRANTIES OR CONDITIONS OF ANY KIND, either express or implied. See the License for the specific language governing permissions and limitations under the License.

## GNU LESSER GENERAL PUBLIC LICENSE Version 2.1, February 1999

Copyright (C) 1991, 1999 Free Software Foundation, Inc. 51 Franklin Street, Fifth Floor, Boston, MA 02110-1301 USA Everyone is permitted to copy and distribute verbatim copies of this license document, but changing it is not allowed.

[This is the first released version of the Lesser GPL. It also counts as the successor of the GNU Library Public License, version 2, hence the version number 2.1.]

## Preamble

 The licenses for most software are designed to take away your freedom to share and change it. By contrast, the GNU General Public Licenses are intended to guarantee your freedom to share and change free software--to make sure the software is free for all its users.

 This license, the Lesser General Public License, applies to some specially designated software packages--typically libraries--of the Free Software Foundation and other authors who decide to use it. You can use it too, but we suggest you first think carefully about whether this license or the ordinary General Public License is the better strategy to use in any particular case, based on the explanations below.

 When we speak of free software, we are referring to freedom of use, not price. Our

 General Public Licenses are designed to make sure that you have the freedom to distribute copies of free software (and charge for this service if you wish); that you receive source code or can get it if you want it; that you can change the software and use pieces of it in new free programs; and that you are informed that you can do these things.

 To protect your rights, we need to make restrictions that forbid distributors to deny you these rights or to ask you to surrender these rights. These restrictions translate to certain responsibilities for you if you distribute copies of the library or if you modify it.

 For example, if you distribute copies of the library, whether gratis or for a fee, you must give the recipients all the rights that we gave you. You must make sure that they, too, receive or can get the source code. If you link other code with the library, you must provide complete object files to the recipients, so that they can relink them with the library after making

changes to the library and recompiling

it. And you must show them these terms so they know their rights.

We protect your rights with a two-step method: (1) we copyright the library, and (2) we offer you this license, which gives you legal permission to copy, distribute and/or modify the library.

 To protect each distributor, we want to make it very clear that there is no warranty for the free library. Also, if the library is modified by someone else and passed on, the recipients should know that what they have is not the original version, so that the original author's reputation will not be affected by problems that might be introduced by others.

 Finally, software patents pose a constant threat to the existence of any free program. We wish to make sure that a company cannot effectively restrict the users of a free program by obtaining a restrictive license from a patent holder. Therefore, we insist that any patent license obtained for a version of the library must be consistent

with the full freedom of use specified in this license.

 Most GNU software, including some libraries, is covered by the ordinary GNU General Public License. This license, the GNU Lesser General Public License, applies to certain designated libraries, and is quite different from the ordinary General Public License. We use this license for certain libraries in order to permit linking those libraries into non-free programs.

 When a program is linked with a library, whether statically or using a shared library, the combination of the two is legally speaking a combined work, a derivative of the original library. The ordinary General Public License therefore permits such linking only if the entire combination fits its criteria of freedom. The Lesser General Public License permits more lax criteria for linking other code with the library.

 We call this license the "Lesser" General Public License because it does Less to protect the user's freedom than the ordinary General Public

 License. It also provides other free software developers Less of an advantage over competing non-free programs. These disadvantages are the reason we use the ordinary General Public License for many libraries. However, the Lesser license provides advantages in certain special circumstances.

 For example, on rare occasions, there may be a special need to encourage the widest possible use of a certain library, so that it becomes a de-facto standard. To achieve this, non-free programs must be allowed to use the library. A more frequent case is that a free library does the same job as widely used non-free libraries. In this case, there is little to gain by limiting the free library to free software only, so we use the Lesser General Public License.

 In other cases, permission to use a particular library in non-free programs enables a greater number of people to use a large body of free software. For example, permission to use the GNU C Library in non-free programs enables many more people to use the whole GNU operating system, as well as its variant, the GNU/Linux operating system.

 Although the Lesser General Public License is Less protective of the users' freedom, it does ensure that the user of a program that is linked with the Library has the freedom and the wherewithal to run that program using a modified version of the Library.

 The precise terms and conditions for copying, distribution and modification follow. Pay close attention to the difference between a "work based on the library" and a "work that uses the library". The former contains code derived from the library, whereas the latter must be combined with the library in order to run.

## GNU LESSER GENERAL PUBLIC LICENSE TERMS AND CONDITIONS FOR COPYING, DISTRIBUTION AND MODIFICATION

 0. This License Agreement applies to any software library or other program which contains a notice placed by the copyright holder or other authorized party saying it may be distributed under the terms of this Lesser General Public License (also called "this License"). Each licensee is addressed as "you".

 A "library" means a collection of software functions and/or data prepared so as to be conveniently linked with application programs (which use some of those functions and data) to form executables.

 The "Library", below, refers to any such software library or work which has been distributed under these terms. A "work based on the Library" means either the Library or any derivative work under

copyright law: that is to say, a work containing the Library or a portion of it, either verbatim or with modifications and/or translated straightforwardly into another language. (Hereinafter, translation is included without limitation in the term "modification".)

 "Source code" for a work means the preferred form of the work for making modifications to it. For a library, complete source code means all the source code for all modules it contains, plus any associated interface

 definition files, plus the scripts used to control compilation and installation of the library.

 Activities other than copying, distribution and modification are not covered by this License; they are outside its scope. The act of running a program using the Library is not restricted, and output from such a program is covered only if its contents constitute a work based on the Library (independent of the use of the Library in a tool for writing it). Whether that is true depends on what the Library does and what the program that uses the Library does.

 1. You may copy and distribute verbatim copies of the Library's complete source code as you receive it, in any medium, provided that you conspicuously and appropriately publish on each copy an appropriate copyright notice and disclaimer of warranty; keep intact all the notices that refer to this License and to the absence of any warranty; and distribute a copy of this License along with the Library.

 You may charge a fee for the physical act of transferring a copy, and you may at your option offer warranty protection in exchange for a fee.

 2. You may modify your copy or copies of the Library or any portion of it, thus forming a work based on the Library, and copy and distribute such modifications or work under the terms of Section 1 above, provided that you also meet all of these conditions:

a) The modified work must itself be a software library.

 b) You must cause the files modified to carry prominent notices stating that you changed the files and the date of any change.

 c) You must cause the whole of the work to be licensed at no charge to all third parties under the terms of this License.

 d) If a facility in the modified Library refers to a function or a table of data to be supplied by an application program that uses

 the facility, other than as an argument passed when the facility is invoked, then you must make a good faith effort to ensure that, in the event

 an application does not supply such function or table, the facility still operates, and performs whatever part of its purpose remains meaningful.

 (For example, a function in a library to compute square roots has a purpose that is entirely well-defined independent of the application. Therefore, Subsection 2d requires that any application-supplied function or table used by this function must be optional: if the application does not supply it, the square root function must still compute square roots.)

These requirements apply to the modified work as a whole. If identifiable sections of that work are not derived from the Library, and can be reasonably considered independent and separate works in themselves, then this License, and its terms, do not apply to those sections when you distribute them as separate works. But when you distribute the same sections as part of a whole which is a work based on the Library, the distribution of the whole must be on the terms of

this License, whose permissions for other licensees extend to the entire whole, and thus to each and every part regardless of who wrote it.

Thus, it is not the intent of this section to claim rights or contest your rights to work written entirely by you; rather, the intent is to exercise the right to control the distribution of derivative or collective works based on the Library.

In addition, mere aggregation of another work not based on the Library with the Library (or with a work based on the Library) on a volume of a storage or distribution medium does not bring the other work under the scope of this License.

 3. You may opt to apply the terms of the ordinary GNU General Public License instead of this License to a given copy of the Library. To do this, you must alter all the notices that refer to this License, so that they refer to the ordinary GNU General Public License, version 2, instead of to this License. (If a newer version than version 2 of the ordinary GNU

 General Public License has appeared, then you can specify that version instead if you wish.) Do not make any other change in these notices.

 Once this change is made in a given copy, it is irreversible for that copy, so the ordinary GNU General Public License applies to all subsequent copies and derivative works made from that copy.

 This option is useful when you wish to copy part of the code of the Library into a program that is not a library.

 4. You may copy and distribute the Library (or a portion or derivative of it, under Section 2) in object code or executable form under the terms of Sections 1 and 2 above provided that you accompany it with the complete corresponding machine-readable source code, which must be distributed under the terms of Sections 1 and 2 above on a medium customarily used for software interchange.

 If distribution of object code is made by offering access to copy from a designated place, then offering equivalent access to copy the source code from

 the same place satisfies the requirement to distribute the source code, even though third parties are not compelled to copy the source along with the object code.

 5. A program that contains no derivative of any portion of the Library, but is designed to work with the Library by being compiled or linked with it, is called a "work that uses the Library". Such a work, in isolation, is not a derivative work of the Library, and therefore falls outside the scope of this License.

 However, linking a "work that uses the Library" with the Library creates an executable that is a derivative of the Library (because it contains portions of the Library), rather than a "work that uses the library". The executable is therefore covered by this License. Section 6 states terms for distribution of such executables.

 When a "work that uses the Library" uses material from a header file that is part of the Library, the object code for the work may be a derivative work of the Library even though the source code is not.

Whether this is true is especially significant if the work can be linked without the Library, or if the work is itself a library. The threshold for this to be true is not precisely defined by law.

 If such an object file uses only numerical parameters, data structure layouts and accessors, and small macros and small inline functions (ten lines or less in length), then the use of the object file is unrestricted, regardless of whether it is legally a derivative work. (Executables containing this object code plus portions of the Library will still fall under Section 6.)

 Otherwise, if the work is a derivative of the Library, you may distribute the object code for the work under the terms of Section 6. Any executables containing that work also fall under Section 6, whether or not they are linked directly with the Library itself.

 6. As an exception to the Sections above, you may also combine or link a "work that uses the Library" with the Library to produce a work

 containing portions of the Library, and distribute that work under terms of your choice, provided that the terms permit modification of the work for the customer's own use and reverse engineering for debugging such modifications.

 You must give prominent notice with each copy of the work that the Library is used in it and that the Library and its use are covered by this License. You must supply a copy of this License. If the work during execution displays copyright notices, you must include the copyright notice for the Library among them, as well as a reference directing the user to the copy of this License. Also, you must do one of these things:

 a) Accompany the work with the complete corresponding machine-readable source code for the Library including whatever changes were used in the work (which must be distributed under Sections 1 and 2 above); and, if the work is an executable linked with the Library, with the complete machine-readable "work that

 uses the Library", as object code and/or source code, so that the user can modify the Library and then relink to produce a modified executable containing the modified Library. (It is understood that the user who changes the contents of definitions files in the Library will not necessarily be able to recompile the application to use the modified definitions.)

 b) Use a suitable shared library mechanism for linking with the Library. A suitable mechanism is one that (1) uses at run time a copy of the library already present on the user's computer system, rather than copying library functions into the executable, and (2) will operate properly with a modified version of the library, if the user installs one, as long as the modified version is interface-compatible with the version that the work was made with.

 c) Accompany the work with a written offer, valid for at least three years, to give the same user the materials specified

 in Subsection 6a, above, for a charge no more than the cost of performing this distribution.

 d) If distribution of the work is made by offering access to copy from a designated place, offer equivalent access to copy the above specified materials from the same place.

 e) Verify that the user has already received a copy of these materials or that you have already sent this user a copy.

 For an executable, the required form of the "work that uses the Library" must include any data and utility programs needed for reproducing the executable from it. However, as a special exception, the materials to be distributed need not include anything that is normally distributed (in either source or binary form) with the major components (compiler, kernel, and so on) of the operating system on which the executable runs, unless that component itself accompanies the executable.

 It may happen that this requirement contradicts the license restrictions of other proprietary libraries that do not normally

accompany the operating system. Such a contradiction means you cannot use both them and the Library together in an executable that you distribute.

 7. You may place library facilities that are a work based on the Library side-by-side in a single library together with other library facilities not covered by this License, and distribute such a combined library, provided that the separate distribution of the work based on the Library and of the other library facilities is otherwise permitted, and provided that you do these two things:

 a) Accompany the combined library with a copy of the same work based on the Library, uncombined with any other library facilities. This must be distributed under the terms of the Sections above.

 b) Give prominent notice with the combined library of the fact that part of it is a work based on the Library, and explaining where to find the accompanying uncombined form of the same work.

#### 8. You may

 not copy, modify, sublicense, link with, or distribute the Library except as expressly provided under this License. Any attempt otherwise to copy, modify, sublicense, link with, or distribute the Library is void, and will automatically terminate your rights under this License. However, parties who have received copies, or rights, from you under this License will not have their licenses terminated so long as such parties remain in full compliance.

 9. You are not required to accept this License, since you have not signed it. However, nothing else grants you permission to modify or

distribute the Library or its derivative works. These actions are prohibited by law if you do not accept this License. Therefore, by modifying or distributing the Library (or any work based on the Library), you indicate your acceptance of this License to do so, and all its terms and conditions for copying, distributing or modifying the Library or works based on it.

 10. Each time you redistribute the Library (or any work based on the Library), the recipient automatically receives a license from the original licensor to copy, distribute, link with or modify the Library subject to these terms and conditions. You may not impose any further restrictions on the recipients' exercise of the rights granted herein. You are not responsible for enforcing compliance by third parties with this License.

 11. If, as a consequence of a court judgment or allegation of patent infringement or for any other reason (not limited to patent issues), conditions are imposed on you (whether by court order, agreement or otherwise) that contradict the conditions of this License, they do not excuse you from the conditions of this License. If you cannot distribute so as to satisfy simultaneously your obligations under this License and any other pertinent obligations, then as a consequence you may not distribute the Library at all. For example, if a patent license would not permit royalty-free redistribution of the Library by

all those who receive copies directly or indirectly through you, then the only way you could satisfy both it and this License would be to refrain entirely from distribution of the Library.

If any portion of this section is held invalid or unenforceable under any particular circumstance, the balance of the section is intended to apply, and the section as a whole is intended to apply in other circumstances.

It is not the purpose of this section to induce you to infringe any patents or other property right claims or to contest validity of any such claims; this section has the sole purpose of protecting the integrity of the free software distribution system which is implemented by public license practices. Many people have made generous contributions to the wide range of software distributed through that system in reliance on consistent application of that system; it is up to the author/donor to decide if he or she is willing to distribute software through any other system and a licensee cannot impose that choice.

This section is intended to make thoroughly clear what is believed to

be a consequence of the rest of this License.

 12. If the distribution and/or use of the Library is restricted in certain countries either by patents or by copyrighted interfaces, the original copyright holder who places the Library under this License may add an explicit geographical distribution limitation excluding those countries, so that distribution is permitted only in or among countries not thus excluded. In such case, this License incorporates the limitation as if written in the body of this License.

 13. The Free Software Foundation may publish revised and/or new versions of the Lesser General Public License from time to time. Such new versions will be similar in spirit to the present version, but may differ in detail to address new problems or concerns.

Each version is given a distinguishing version number. If the Library specifies a version number of

this License which applies to it and

"any later version", you have the option of following the terms and conditions either of that version or of any later version published by the Free Software Foundation. If the Library does not specify a license version number, you may choose any version ever published by the Free Software Foundation.

 14. If you wish to incorporate parts of the Library into other free programs whose distribution conditions are incompatible with these, write to the author to ask for permission. For software which is copyrighted by the Free Software Foundation, write to the Free Software Foundation; we sometimes make exceptions for this. Our decision will be guided by the two goals of preserving the free status of all derivatives of our free software and of promoting the sharing and reuse of software generally.

## NO WARRANTY

 15. BECAUSE THE LIBRARY IS LICENSED FREE OF CHARGE, THERE IS NO WARRANTY FOR THE LIBRARY, TO THE EXTENT PERMITTED BY APPLICABLE LAW.

EXCEPT WHEN OTHERWISE STATED IN WRITING THE COPYRIGHT HOLDERS AND/OR OTHER PARTIES PROVIDE THE LIBRARY "AS IS" WITHOUT WARRANTY OF ANY KIND, EITHER EXPRESSED OR IMPLIED, INCLUDING, BUT NOT LIMITED TO, THE IMPLIED WARRANTIES OF MERCHANTABILITY AND FITNESS FOR A PARTICULAR PURPOSE. THE ENTIRE RISK AS TO THE QUALITY AND PERFORMANCE OF THE LIBRARY IS WITH YOU. SHOULD THE LIBRARY PROVE DEFECTIVE, YOU ASSUME THE COST OF ALL NECESSARY SERVICING, REPAIR OR CORRECTION.

 16. IN NO EVENT UNLESS REQUIRED BY APPLICABLE LAW OR AGREED TO IN WRITING WILL ANY COPYRIGHT HOLDER, OR ANY OTHER PARTY WHO MAY MODIFY

AND/OR REDISTRIBUTE THE LIBRARY AS PERMITTED ABOVE, BE LIABLE TO YOU FOR DAMAGES, INCLUDING ANY GENERAL, SPECIAL, INCIDENTAL OR CONSEQUENTIAL DAMAGES ARISING OUT OF THE USE OR INABILITY TO USE THE LIBRARY (INCLUDING BUT NOT LIMITED TO LOSS OF DATA OR DATA BEING RENDERED INACCURATE OR LOSSES SUSTAINED BY YOU OR THIRD PARTIES OR A FAILURE OF THE LIBRARY TO OPERATE WITH ANY OTHER SOFTWARE), EVEN IF SUCH HOLDER OR OTHER PARTY HAS BEEN ADVISED OF THE POSSIBILITY OF SUCH DAMAGES.

#### END OF TERMS AND CONDITIONS

How to Apply These Terms to Your New Libraries

 If you develop a new library, and you want it to be of the greatest possible use to the public, we recommend making it free software that everyone can redistribute and change. You can do so by permitting redistribution under these terms (or, alternatively, under the terms of the ordinary General Public License).

 To apply these terms, attach the following notices to the library. It is safest to attach them to the start of each source file to most effectively convey the exclusion of warranty; and each file should have at least the "copyright" line and a pointer to where the full notice is found.

 <one line to give the library's name and a brief idea of what it does.> Copyright  $(C)$  <year > <name of author>

 This library is free software; you can redistribute it and/or

 modify it under the terms of the GNU Lesser General Public License as published by the Free Software Foundation; either version 2.1 of the License, or (at your option) any later version.

 This library is distributed in the hope that it will be useful, but WITHOUT ANY WARRANTY; without even the implied warranty of MERCHANTABILITY or FITNESS FOR A PARTICULAR PURPOSE. See the GNU Lesser General Public License for more details.

 You should have received a copy of the GNU Lesser General Public License along with this library; if not, write to the Free Software Foundation, Inc., 51 Franklin Street, Fifth Floor, Boston, MA 02110-1301 USA

Also add information on how to contact you by electronic and paper mail.

You should also get your employer (if you work as a programmer) or your

school, if any, to sign a "copyright disclaimer" for the library, if necessary. Here is a sample; alter the names:

 Yoyodyne, Inc., hereby disclaims all copyright interest in the library `Frob' (a library for tweaking knobs) written by James Random Hacker.

 <signature of Ty Coon>, 1 April 1990 Ty Coon, President of Vice

That's all there is to it!

 ====================================================================== ======================================================================

Written Offer for Source Code

 For any software that you receive from Oracle in binary form which is licensed under an open source license that gives you the right to receive the source code for that binary, you can obtain a copy of the applicable source code by visiting http://www.oracle.com/goto/opensourcecode. If the source code for the binary was not provided to you with the binary, you can also receive a copy of the source code on physical media by submitting a written request to the address listed below or by sending an email to Oracle using the following link: http://www.oracle.com/goto/opensourcecode/request.

 Oracle America, Inc. Attn: Senior Vice President Development and Engineering Legal 500 Oracle Parkway, 10th Floor Redwood Shores, CA 94065

Your request should include:

\* The name of the binary for which you are requesting the source code

 \* The name and version number of the Oracle product containing the binary

\* The date you received the Oracle product

\* Your name

\* Your company name (if applicable)

- \* Your return mailing address and email, and
- \* A telephone number in the event we need to reach you.

 We may charge you a fee to cover the cost of physical media and processing.

Your request must be sent

- a. within three (3) years of the date you received the Oracle product that included the binary that is the subject of your request, or
- b. in the case of code licensed under the GPL v3 for as long as Oracle offers spare parts or customer support for that product model.

Format: http://www.debian.org/doc/packaging-manuals/copyright-format/1.0/ Upstream-Name: @PRODUCT@ Upstream-Contact: MySQL Release Engineering <mysql-build@oss.oracle.com> Source: http://dev.mysql.com/

## Files: \* Copyright: 2002, 2021, Oracle and/or its affiliates. License: For licensing information see the LICENSE file in this distribution.

# **1.802 uap-java 1.5.2**

## **1.802.1 Available under license :**

No license file was found, but licenses were detected in source scan.

```
/**
```

```
* Copyright 2012 Twitter, Inc
```
\*

- \* Licensed under the Apache License, Version 2.0 (the "License");
- \* you may not use this file except in compliance with the License.

```
* You may obtain a copy of the License at
```
\*

```
* http://www.apache.org/licenses/LICENSE-2.0
```
\*

- \* Unless required by applicable law or agreed to in writing, software
- \* distributed under the License is distributed on an "AS IS" BASIS,
- \* WITHOUT WARRANTIES OR CONDITIONS OF ANY KIND, either express or implied.
- \* See the License for the specific language governing permissions and
- \* limitations under the License.

\*/

Found in path(s):

\* /opt/cola/permits/1510739815\_1671168944.0193155/0/uap-java-1-5-2-sources-1-jar/ua\_parser/UserAgent.java

\* /opt/cola/permits/1510739815\_1671168944.0193155/0/uap-java-1-5-2-sources-1-jar/ua\_parser/DeviceParser.java

\* /opt/cola/permits/1510739815\_1671168944.0193155/0/uap-java-1-5-2-sources-1-jar/ua\_parser/Client.java

\*

 /opt/cola/permits/1510739815\_1671168944.0193155/0/uap-java-1-5-2-sources-1-jar/ua\_parser/Parser.java \* /opt/cola/permits/1510739815\_1671168944.0193155/0/uap-java-1-5-2-sources-1-jar/ua\_parser/OSParser.java \* /opt/cola/permits/1510739815\_1671168944.0193155/0/uap-java-1-5-2-sources-1-

jar/ua\_parser/UserAgentParser.java

\* /opt/cola/permits/1510739815\_1671168944.0193155/0/uap-java-1-5-2-sources-1-jar/ua\_parser/OS.java

\* /opt/cola/permits/1510739815\_1671168944.0193155/0/uap-java-1-5-2-sources-1-jar/ua\_parser/Device.java No license file was found, but licenses were detected in source scan.

<project

 xmlns="http://maven.apache.org/POM/4.0.0" xmlns:xsi="http://www.w3.org/2001/XMLSchema-instance" xsi:schemaLocation="http://maven.apache.org/POM/4.0.0 http://maven.apache.org/maven-v4\_0\_0.xsd">

<modelVersion>4.0.0</modelVersion>

<groupId>com.github.ua-parser</groupId>

<artifactId>uap-java</artifactId>

<packaging>jar</packaging>

<version>1.5.2</version>

<name>User Agent Parser for Java</name>

<description>

 Java implementation of the UA Parser library. Derives operating system, browser and device metadata from a user-agent string. This library consumes the regular expression rules defined in https://github.com/ua-parser/uap-core. </description>

<licenses>

<license>

 <name>The Apache License, Version 2.0</name>

<url>http://www.apache.org/licenses/LICENSE-2.0.txt</url>

</license>

</licenses>

<developers>

<developer>

<name>Benjamin Possolo</name>

<email>bpossolo@gmail.com</email>

<organization>UA Parser</organization>

<organizationUrl>https://github.com/ua-parser</organizationUrl>

</developer>

</developers>

<url>https://github.com/ua-parser/uap-java</url>

 $<$ scm $>$ 

 <connection>scm:git:git://github.com/ua-parser/uap-java.git</connection> <developerConnection>scm:git:ssh://github.com:ua-parser/uap-java.git</developerConnection> <url>http://github.com/ua-parser/uap-java/tree/master</url>  $\langle$ scm $\rangle$ 

<distributionManagement>

<snapshotRepository>

<id>ossrh</id>

<url>https://oss.sonatype.org/content/repositories/snapshots</url>

</snapshotRepository>

<repository>

<id>ossrh</id>

<url>https://oss.sonatype.org/service/local/staging/deploy/maven2/</url>

</repository>

</distributionManagement>

<properties>

<project.build.sourceEncoding>UTF-8</project.build.sourceEncoding>

</properties>

<build>

<resources>

<resource>

<targetPath>ua\_parser</targetPath>

<directory>\${basedir}/uap-core</directory>

<includes>

<include>regexes.yaml</include>

</includes>

</resource>

</resources>

<testResources>

<testResource>

<targetPath>ua\_parser</targetPath>

<directory>\${basedir}/uap-core/test\_resources</directory>

<includes>

<include>\*.yaml</include>

</includes>

</testResource>

<testResource>

<targetPath>ua\_parser</targetPath>

<directory>\${basedir}/uap-core/tests</directory>

<includes>

<include>\*.yaml</include>

</includes>

</testResource>

</testResources>

## <plugins>

 <plugin> <groupId>org.apache.maven.plugins</groupId> <artifactId>maven-compiler-plugin</artifactId> <version>3.8.1</version> <configuration> <source>1.7</source> <target>1.7</target> </configuration> </plugin>

</plugins>

</build>

## <profiles> <profile> <id>ossrh</id> <build> <plugins> <plugin> <groupId>org.apache.maven.plugins</groupId> <artifactId>maven-source-plugin</artifactId> <version>3.2.0</version> <executions> <execution> <id>attach-sources</id> <phase>package</phase> <goals> <goal>jar-no-fork</goal> </goals> </execution> </executions> </plugin> <plugin> <groupId>org.apache.maven.plugins</groupId> <artifactId>maven-javadoc-plugin</artifactId> <version>3.2.0</version> <configuration> <source>1.7</source> </configuration> <executions> <execution> <id>attach-javadocs</id>

<phase>package</phase>

<goals>

 <goal>jar</goal> </goals>

</execution>

</executions>

</plugin>

<plugin>

<groupId>org.apache.maven.plugins</groupId>

<artifactId>maven-gpg-plugin</artifactId>

<version>1.6</version>

<executions>

<execution>

<id>sign-artifacts</id>

<phase>verify</phase>

<goals>

<goal>sign</goal>

</goals>

</execution>

</executions>

```
 </plugin>
```
</plugins>

```
 </build>
```
</profile>

</profiles>

<dependencies>

```
 <dependency>
```
<groupId>org.yaml</groupId>

<artifactId>snakeyaml</artifactId>

<version>1.26</version>

```
 </dependency>
```
<dependency>

<groupId>org.apache.commons</groupId>

<artifactId>commons-collections4</artifactId>

<version>4.1</version>

</dependency>

<dependency>

<groupId>junit</groupId>

<artifactId>junit</artifactId>

```
 <version>4.13.1</version>
```
<scope>test</scope>

</dependency>

<dependency>

<groupId>org.hamcrest</groupId>

<artifactId>hamcrest-all</artifactId>

<version>1.3</version>

<scope>test</scope>

</dependency>

</dependencies>

</project>

Found in path(s):

\* /opt/cola/permits/1510739815\_1671168944.0193155/0/uap-java-1-5-2-sources-1-jar/META-INF/maven/com.github.ua-parser/uap-java/pom.xml

## **1.803 query-string 7.1.3 1.803.1 Available under license :**

MIT License

Copyright (c) Sindre Sorhus <sindresorhus@gmail.com> (http://sindresorhus.com)

Permission is hereby granted, free of charge, to any person obtaining a copy of this software and associated documentation files (the "Software"), to deal in the Software without restriction, including without limitation the rights to use, copy, modify, merge, publish, distribute, sublicense, and/or sell copies of the Software, and to permit persons to whom the Software is furnished to do so, subject to the following conditions:

The above copyright notice and this permission notice shall be included in all copies or substantial portions of the Software.

THE SOFTWARE IS PROVIDED "AS IS", WITHOUT WARRANTY OF ANY KIND, EXPRESS OR IMPLIED, INCLUDING BUT NOT LIMITED TO THE WARRANTIES OF MERCHANTABILITY, FITNESS FOR A PARTICULAR PURPOSE AND NONINFRINGEMENT. IN NO EVENT SHALL THE AUTHORS OR COPYRIGHT HOLDERS BE LIABLE FOR ANY CLAIM, DAMAGES OR OTHER LIABILITY, WHETHER IN AN ACTION OF CONTRACT, TORT OR

 OTHERWISE, ARISING FROM, OUT OF OR IN CONNECTION WITH THE SOFTWARE OR THE USE OR OTHER DEALINGS IN THE SOFTWARE.

## **1.804 postcss-custom-properties 12.1.11 1.804.1 Available under license :**

# The MIT License (MIT)

Copyright PostCSS

Permission is hereby granted, free of charge, to any person obtaining a copy of this software and associated documentation files (the "Software"), to deal in the Software without restriction, including without limitation the rights to use, copy, modify, merge, publish, distribute, sublicense, and/or sell copies of the Software, and to permit persons to whom the Software is furnished to do so, subject to the following conditions:

The above copyright notice and this permission notice shall be included in all copies or substantial portions of the Software.

THE SOFTWARE IS PROVIDED "AS IS", WITHOUT WARRANTY OF ANY KIND, EXPRESS OR IMPLIED, INCLUDING BUT NOT LIMITED TO THE WARRANTIES OF MERCHANTABILITY, FITNESS FOR A PARTICULAR PURPOSE AND NONINFRINGEMENT. IN NO EVENT SHALL THE AUTHORS OR COPYRIGHT HOLDERS BE LIABLE FOR ANY CLAIM, DAMAGES OR OTHER LIABILITY, WHETHER IN AN ACTION OF CONTRACT, TORT OR OTHERWISE, ARISING FROM, OUT OF OR IN CONNECTION WITH THE SOFTWARE OR THE USE OR OTHER DEALINGS IN THE

**SOFTWARE** 

## **1.805 jettison 1.4.0 1.805.1 Available under license :**

 Apache License Version 2.0, January 2004 http://www.apache.org/licenses/

## TERMS AND CONDITIONS FOR USE, REPRODUCTION, AND DISTRIBUTION

### 1. Definitions.

 "License" shall mean the terms and conditions for use, reproduction, and distribution as defined by Sections 1 through 9 of this document.

 "Licensor" shall mean the copyright owner or entity authorized by the copyright owner that is granting the License.

 "Legal Entity" shall mean the union of the acting entity and all other entities that control, are controlled by, or are under common control with that entity. For the purposes of this definition, "control" means (i) the power, direct or indirect, to cause the direction or management of such entity, whether by contract or otherwise, or (ii) ownership of fifty percent (50%) or more of the outstanding shares, or (iii) beneficial ownership of such entity.

 "You" (or "Your") shall mean an individual or Legal Entity exercising permissions granted by this License.

 "Source" form shall mean the preferred form for making modifications, including but not limited to software source code, documentation source, and configuration files.

 "Object" form shall mean any form resulting from mechanical transformation or translation of a Source form, including but not limited to compiled object code, generated documentation, and conversions to other media types.

 "Work" shall mean the work of authorship, whether in Source or Object form, made available under the License, as indicated by a copyright notice that is included in or attached to the work (an example is provided in the Appendix below).

 "Derivative Works" shall mean any work, whether in Source or Object form, that is based on (or derived from) the Work and for which the editorial

 revisions, annotations, elaborations, or other modifications represent, as a whole, an original work of authorship. For the purposes of this License, Derivative Works shall not include works that remain separable from, or merely link (or bind by name) to the interfaces of, the Work and Derivative Works thereof.

 "Contribution" shall mean any work of authorship, including the original version of the Work and any modifications or additions to that Work or Derivative Works thereof, that is intentionally submitted to Licensor for inclusion in the Work by the copyright owner or by an individual or Legal Entity authorized to submit on behalf of the copyright owner. For the purposes of this definition, "submitted" means any form of electronic, verbal, or written communication sent to the Licensor or its representatives, including but not limited to communication on electronic mailing lists, source code control systems, and issue tracking systems that are managed by, or on behalf of, the Licensor for the purpose of discussing and improving the Work, but excluding communication that is conspicuously marked or otherwise designated in writing by the copyright owner as "Not a Contribution."

 "Contributor" shall mean Licensor and any individual or Legal Entity on behalf of whom a Contribution has been received by Licensor and subsequently incorporated within the Work.

- 2. Grant of Copyright License. Subject to the terms and conditions of this License, each Contributor hereby grants to You a perpetual, worldwide, non-exclusive, no-charge, royalty-free, irrevocable copyright license to reproduce, prepare Derivative Works of, publicly display, publicly perform, sublicense, and distribute the Work and such Derivative Works in Source or Object form.
- 3. Grant of Patent License. Subject to the terms and conditions of this
- License, each Contributor hereby grants to You a perpetual, worldwide, non-exclusive, no-charge, royalty-free, irrevocable (except as stated in this section) patent license to make, have made, use, offer to sell, sell, import, and otherwise transfer the Work, where such license applies only to those patent claims licensable by such Contributor that are necessarily infringed by their
Contribution(s) alone or by combination of their Contribution(s) with the Work to which such Contribution(s) was submitted. If You institute patent litigation against any entity (including a cross-claim or counterclaim in a lawsuit) alleging that the Work or a Contribution incorporated within the Work constitutes direct or contributory patent infringement, then any patent licenses granted to You under this License for that Work shall terminate as of the date such litigation is filed.

 4. Redistribution. You may reproduce and distribute copies of the

 Work or Derivative Works thereof in any medium, with or without modifications, and in Source or Object form, provided that You meet the following conditions:

- (a) You must give any other recipients of the Work or Derivative Works a copy of this License; and
- (b) You must cause any modified files to carry prominent notices stating that You changed the files; and
- (c) You must retain, in the Source form of any Derivative Works that You distribute, all copyright, patent, trademark, and attribution notices from the Source form of the Work, excluding those notices that do not pertain to any part of the Derivative Works; and
- (d) If the Work includes a "NOTICE" text file as part of its distribution, then any Derivative Works that You distribute must include a readable copy of the attribution notices contained within such NOTICE file, excluding

those notices that do not

 pertain to any part of the Derivative Works, in at least one of the following places: within a NOTICE text file distributed as part of the Derivative Works; within the Source form or documentation, if provided along with the Derivative Works; or, within a display generated by the Derivative Works, if and wherever such third-party notices normally appear. The contents of the NOTICE file are for informational purposes only and do not modify the License. You may add Your own attribution notices within Derivative Works that You distribute, alongside or as an addendum to the NOTICE text from the Work, provided that such additional attribution notices cannot be construed as modifying the License.

 You may add Your own copyright statement to Your modifications and may provide additional or different license terms and conditions

 for use, reproduction, or distribution of Your modifications, or for any such Derivative Works as a whole, provided Your use, reproduction, and distribution of the Work otherwise complies with the conditions stated in this License.

- 5. Submission of Contributions. Unless You explicitly state otherwise, any Contribution intentionally submitted for inclusion in the Work by You to the Licensor shall be under the terms and conditions of this License, without any additional terms or conditions. Notwithstanding the above, nothing herein shall supersede or modify the terms of any separate license agreement you may have executed with Licensor regarding such Contributions.
- 6. Trademarks. This License does not grant permission to use the trade names, trademarks, service marks, or product names of the Licensor, except as required for reasonable and customary use in describing the origin of the Work and reproducing the content of the NOTICE file.
- 7. Disclaimer of Warranty. Unless required by applicable law or agreed to in writing, Licensor provides the Work (and each Contributor provides its Contributions) on an "AS IS" BASIS, WITHOUT WARRANTIES OR CONDITIONS OF ANY KIND, either express or implied, including, without limitation, any warranties or conditions of TITLE, NON-INFRINGEMENT, MERCHANTABILITY, or FITNESS FOR A PARTICULAR PURPOSE. You are solely responsible for determining the appropriateness of using or redistributing the Work and assume any risks associated with Your exercise of permissions under this License.
- 8. Limitation of Liability. In no event and under no legal theory, whether in tort (including negligence), contract, or otherwise, unless required by applicable law (such as deliberate and grossly negligent acts) or agreed to in writing, shall any Contributor be liable to You for damages, including any direct, indirect, special,

 incidental, or consequential damages of any character arising as a result of this License or out of the use or inability to use the Work (including but not limited to damages for loss of goodwill, work stoppage, computer failure or malfunction, or any and all other commercial damages or losses), even if such Contributor has been advised of the possibility of such damages.

 9. Accepting Warranty or Additional Liability. While redistributing the Work or Derivative Works thereof, You may choose to offer, and charge a fee for, acceptance of support, warranty, indemnity, or other liability obligations and/or rights consistent with this License. However, in accepting such obligations, You may act only on Your own behalf and on Your sole responsibility, not on behalf

 of any other Contributor, and only if You agree to indemnify, defend, and hold each Contributor harmless for any liability incurred by, or claims asserted against, such Contributor by reason of your accepting any such warranty or additional liability.

#### END OF TERMS AND CONDITIONS

Copyright 2006 Envoi Solutions LLC

 Licensed under the Apache License, Version 2.0 (the "License"); you may not use this file except in compliance with the License. You may obtain a copy of the License at

http://www.apache.org/licenses/LICENSE-2.0

 Unless required by applicable law or agreed to in writing, software distributed under the License is distributed on an "AS IS" BASIS, WITHOUT WARRANTIES OR CONDITIONS OF ANY KIND, either express or implied. See the License for the specific language governing permissions and limitations under the License.

## **1.806 httpcomponents-core 4.4.16 1.806.1 Available under license :**

 Apache License Version 2.0, January 2004 http://www.apache.org/licenses/

TERMS AND CONDITIONS FOR USE, REPRODUCTION, AND DISTRIBUTION

1. Definitions.

 "License" shall mean the terms and conditions for use, reproduction, and distribution as defined by Sections 1 through 9 of this document.

 "Licensor" shall mean the copyright owner or entity authorized by the copyright owner that is granting the License.

 "Legal Entity" shall mean the union of the acting entity and all other entities that control, are controlled by, or are under common control with that entity. For the purposes of this definition, "control" means (i) the power, direct or indirect, to cause the direction or management of such entity, whether by contract or otherwise, or (ii) ownership of fifty percent (50%) or more of the outstanding shares, or (iii) beneficial ownership

of such entity.

 "You" (or "Your") shall mean an individual or Legal Entity exercising permissions granted by this License.

 "Source" form shall mean the preferred form for making modifications, including but not limited to software source code, documentation source, and configuration files.

 "Object" form shall mean any form resulting from mechanical transformation or translation of a Source form, including but not limited to compiled object code, generated documentation, and conversions to other media types.

 "Work" shall mean the work of authorship, whether in Source or Object form, made available under the License, as indicated by a copyright notice that is included in or attached to the work (an example is provided in the Appendix below).

 "Derivative Works" shall mean any work, whether in Source or Object form, that is based on (or derived from) the Work and for which the editorial

 revisions, annotations, elaborations, or other modifications represent, as a whole, an original work of authorship. For the purposes of this License, Derivative Works shall not include works that remain separable from, or merely link (or bind by name) to the interfaces of, the Work and Derivative Works thereof.

 "Contribution" shall mean any work of authorship, including the original version of the Work and any modifications or additions to that Work or Derivative Works thereof, that is intentionally submitted to Licensor for inclusion in the Work by the copyright owner or by an individual or Legal Entity authorized to submit on behalf of the copyright owner. For the purposes of this definition, "submitted" means any form of electronic, verbal, or written communication sent to the Licensor or its representatives, including but not limited to communication on electronic mailing lists, source code control systems, and issue tracking systems that are managed by, or on behalf of, the Licensor for the purpose of discussing and improving the Work, but excluding communication that is conspicuously marked or otherwise designated in writing by the copyright owner as "Not a Contribution."

 "Contributor" shall mean Licensor and any individual or Legal Entity on behalf of whom a Contribution has been received by Licensor and subsequently incorporated within the Work.

 2. Grant of Copyright License. Subject to the terms and conditions of this License, each Contributor hereby grants to You a perpetual,

 worldwide, non-exclusive, no-charge, royalty-free, irrevocable copyright license to reproduce, prepare Derivative Works of, publicly display, publicly perform, sublicense, and distribute the Work and such Derivative Works in Source or Object form.

 3. Grant of Patent License. Subject to the terms and conditions of this

 License, each Contributor hereby grants to You a perpetual, worldwide, non-exclusive, no-charge, royalty-free, irrevocable (except as stated in this section) patent license to make, have made, use, offer to sell, sell, import, and otherwise transfer the Work, where such license applies only to those patent claims licensable by such Contributor that are necessarily infringed by their Contribution(s) alone or by combination of their Contribution(s) with the Work to which such Contribution(s) was submitted. If You institute patent litigation against any entity (including a cross-claim or counterclaim in a lawsuit) alleging that the Work or a Contribution incorporated within the Work constitutes direct or contributory patent infringement, then any patent licenses granted to You under this License for that Work shall terminate as of the date such litigation is filed.

 4. Redistribution. You may reproduce and distribute copies of the

 Work or Derivative Works thereof in any medium, with or without modifications, and in Source or Object form, provided that You meet the following conditions:

- (a) You must give any other recipients of the Work or Derivative Works a copy of this License; and
- (b) You must cause any modified files to carry prominent notices stating that You changed the files; and
- (c) You must retain, in the Source form of any Derivative Works that You distribute, all copyright, patent, trademark, and attribution notices from the Source form of the Work, excluding those notices that do not pertain to any part of the Derivative Works; and
- (d) If the Work includes a "NOTICE" text file as part of its distribution, then any Derivative Works that You distribute must include a readable copy of the attribution notices contained within such NOTICE file, excluding

those notices that do not

 pertain to any part of the Derivative Works, in at least one of the following places: within a NOTICE text file distributed as part of the Derivative Works; within the Source form or

 documentation, if provided along with the Derivative Works; or, within a display generated by the Derivative Works, if and wherever such third-party notices normally appear. The contents of the NOTICE file are for informational purposes only and do not modify the License. You may add Your own attribution notices within Derivative Works that You distribute, alongside or as an addendum to the NOTICE text from the Work, provided that such additional attribution notices cannot be construed as modifying the License.

 You may add Your own copyright statement to Your modifications and may provide additional or different license terms and conditions

 for use, reproduction, or distribution of Your modifications, or for any such Derivative Works as a whole, provided Your use, reproduction, and distribution of the Work otherwise complies with the conditions stated in this License.

- 5. Submission of Contributions. Unless You explicitly state otherwise, any Contribution intentionally submitted for inclusion in the Work by You to the Licensor shall be under the terms and conditions of this License, without any additional terms or conditions. Notwithstanding the above, nothing herein shall supersede or modify the terms of any separate license agreement you may have executed with Licensor regarding such Contributions.
- 6. Trademarks. This License does not grant permission to use the trade names, trademarks, service marks, or product names of the Licensor, except as required for reasonable and customary use in describing the origin of the Work and reproducing the content of the NOTICE file.
- 7. Disclaimer of Warranty. Unless required by applicable law or agreed to in writing, Licensor provides the Work (and each Contributor provides its Contributions) on an "AS IS" BASIS, WITHOUT WARRANTIES OR CONDITIONS OF ANY KIND, either express or implied, including, without limitation, any warranties or conditions of TITLE, NON-INFRINGEMENT, MERCHANTABILITY, or FITNESS FOR A PARTICULAR PURPOSE. You are solely responsible for determining the appropriateness of using or redistributing the Work and assume any risks associated with Your exercise of permissions under this License.
- 8. Limitation of Liability. In no event and under no legal theory, whether in tort (including negligence), contract, or otherwise, unless required by applicable law (such as deliberate and grossly negligent acts) or agreed to in writing, shall any Contributor be liable to You for damages, including any direct,

indirect, special,

 incidental, or consequential damages of any character arising as a result of this License or out of the use or inability to use the Work (including but not limited to damages for loss of goodwill, work stoppage, computer failure or malfunction, or any and all other commercial damages or losses), even if such Contributor has been advised of the possibility of such damages.

 9. Accepting Warranty or Additional Liability. While redistributing the Work or Derivative Works thereof, You may choose to offer, and charge a fee for, acceptance of support, warranty, indemnity, or other liability obligations and/or rights consistent with this License. However, in accepting such obligations, You may act only on Your own behalf and on Your sole responsibility, not on behalf of any other Contributor, and only if You agree to indemnify, defend, and hold each Contributor harmless for any liability incurred by, or claims asserted against, such Contributor by reason of your accepting any such warranty or additional liability.

#### END OF TERMS AND CONDITIONS

APPENDIX: How to apply the Apache License to your work.

 To apply the Apache License to your work, attach the following boilerplate notice, with the fields enclosed by brackets "[]" replaced with your own identifying information. (Don't include the brackets!) The text should be enclosed in the appropriate comment syntax for the file format. We also recommend that a file or class name and description of purpose be included on the same "printed page" as the copyright notice for easier identification within third-party archives.

Copyright [yyyy] [name of copyright owner]

 Licensed under the Apache License, Version 2.0 (the "License"); you may not use this file except in compliance with the License. You may obtain a copy of the License at

http://www.apache.org/licenses/LICENSE-2.0

 Unless required by applicable law or agreed to in writing, software distributed under the License is distributed on an "AS IS" BASIS, WITHOUT WARRANTIES OR CONDITIONS OF ANY KIND, either express or implied. See the License for the specific language governing permissions and limitations under the License.

Apache HttpCore Copyright 2005-2022 The Apache Software Foundation This product includes software developed at The Apache Software Foundation (http://www.apache.org/).

### **1.807 httpcomponents-client 4.5.14 1.807.1 Available under license :**

Apache HttpClient Copyright 1999-2022 The Apache Software Foundation

This product includes software developed at The Apache Software Foundation (http://www.apache.org/).

> Apache License Version 2.0, January 2004 http://www.apache.org/licenses/

#### TERMS AND CONDITIONS FOR USE, REPRODUCTION, AND DISTRIBUTION

1. Definitions.

 "License" shall mean the terms and conditions for use, reproduction, and distribution as defined by Sections 1 through 9 of this document.

 "Licensor" shall mean the copyright owner or entity authorized by the copyright owner that is granting the License.

 "Legal Entity" shall mean the union of the acting entity and all other entities that control, are controlled by, or are under common control with that entity. For the purposes of this definition, "control" means (i) the power, direct or indirect, to cause the direction or management of such entity, whether by contract or otherwise, or (ii) ownership of fifty percent (50%) or more of the outstanding shares, or (iii) beneficial ownership of such entity.

 "You" (or "Your") shall mean an individual or Legal Entity exercising permissions granted by this License.

 "Source" form shall mean the preferred form for making modifications, including but not limited to software source code, documentation source, and configuration files.

 "Object" form shall mean any form resulting from mechanical transformation or translation of a Source form, including but not limited to compiled object code, generated documentation, and conversions to other media types.

 "Work" shall mean the work of authorship, whether in Source or Object form, made available under the License, as indicated by a copyright notice that is included in or attached to the work (an example is provided in the Appendix below).

 "Derivative Works" shall mean any work, whether in Source or Object form, that is based on (or derived from) the Work and for which the editorial

 revisions, annotations, elaborations, or other modifications represent, as a whole, an original work of authorship. For the purposes of this License, Derivative Works shall not include works that remain separable from, or merely link (or bind by name) to the interfaces of, the Work and Derivative Works thereof.

 "Contribution" shall mean any work of authorship, including the original version of the Work and any modifications or additions to that Work or Derivative Works thereof, that is intentionally submitted to Licensor for inclusion in the Work by the copyright owner or by an individual or Legal Entity authorized to submit on behalf of the copyright owner. For the purposes of this definition, "submitted" means any form of electronic, verbal, or written communication sent to the Licensor or its representatives, including but not limited to communication on electronic mailing lists, source code control systems, and issue tracking systems that are managed by, or on behalf of, the Licensor for the purpose of discussing and improving the Work, but excluding communication that is conspicuously marked or otherwise designated in writing by the copyright owner as "Not a Contribution."

 "Contributor" shall mean Licensor and any individual or Legal Entity on behalf of whom a Contribution has been received by Licensor and subsequently incorporated within the Work.

- 2. Grant of Copyright License. Subject to the terms and conditions of this License, each Contributor hereby grants to You a perpetual, worldwide, non-exclusive, no-charge, royalty-free, irrevocable copyright license to reproduce, prepare Derivative Works of, publicly display, publicly perform, sublicense, and distribute the Work and such Derivative Works in Source or Object form.
- 3. Grant of Patent License. Subject to the terms and conditions of this
- License, each Contributor hereby grants to You a perpetual, worldwide, non-exclusive, no-charge, royalty-free, irrevocable (except as stated in this section) patent license to make, have made, use, offer to sell, sell, import, and otherwise transfer the Work, where such license applies only to those patent claims licensable

 by such Contributor that are necessarily infringed by their Contribution(s) alone or by combination of their Contribution(s) with the Work to which such Contribution(s) was submitted. If You institute patent litigation against any entity (including a cross-claim or counterclaim in a lawsuit) alleging that the Work or a Contribution incorporated within the Work constitutes direct or contributory patent infringement, then any patent licenses granted to You under this License for that Work shall terminate as of the date such litigation is filed.

 4. Redistribution. You may reproduce and distribute copies of the

 Work or Derivative Works thereof in any medium, with or without modifications, and in Source or Object form, provided that You meet the following conditions:

- (a) You must give any other recipients of the Work or Derivative Works a copy of this License; and
- (b) You must cause any modified files to carry prominent notices stating that You changed the files; and
- (c) You must retain, in the Source form of any Derivative Works that You distribute, all copyright, patent, trademark, and attribution notices from the Source form of the Work, excluding those notices that do not pertain to any part of the Derivative Works; and
- (d) If the Work includes a "NOTICE" text file as part of its distribution, then any Derivative Works that You distribute must include a readable copy of the attribution notices contained within such NOTICE file, excluding

those notices that do not

 pertain to any part of the Derivative Works, in at least one of the following places: within a NOTICE text file distributed as part of the Derivative Works; within the Source form or documentation, if provided along with the Derivative Works; or, within a display generated by the Derivative Works, if and wherever such third-party notices normally appear. The contents of the NOTICE file are for informational purposes only and do not modify the License. You may add Your own attribution notices within Derivative Works that You distribute, alongside or as an addendum to the NOTICE text from the Work, provided that such additional attribution notices cannot be construed as modifying the License.

 You may add Your own copyright statement to Your modifications and may provide additional or different license terms and conditions

 for use, reproduction, or distribution of Your modifications, or for any such Derivative Works as a whole, provided Your use, reproduction, and distribution of the Work otherwise complies with the conditions stated in this License.

- 5. Submission of Contributions. Unless You explicitly state otherwise, any Contribution intentionally submitted for inclusion in the Work by You to the Licensor shall be under the terms and conditions of this License, without any additional terms or conditions. Notwithstanding the above, nothing herein shall supersede or modify the terms of any separate license agreement you may have executed with Licensor regarding such Contributions.
- 6. Trademarks. This License does not grant permission to use the trade names, trademarks, service marks, or product names of the Licensor, except as required for reasonable and customary use in describing the origin of the Work and reproducing the content of the NOTICE file.
- 7. Disclaimer of Warranty. Unless required by applicable law or agreed to in writing, Licensor provides the Work (and each Contributor provides its Contributions) on an "AS IS" BASIS, WITHOUT WARRANTIES OR CONDITIONS OF ANY KIND, either express or implied, including, without limitation, any warranties or conditions of TITLE, NON-INFRINGEMENT, MERCHANTABILITY, or FITNESS FOR A PARTICULAR PURPOSE. You are solely responsible for determining the appropriateness of using or redistributing the Work and assume any risks associated with Your exercise of permissions under this License.
- 8. Limitation of Liability. In no event and under no legal theory, whether in tort (including negligence), contract, or otherwise, unless required by applicable law (such as deliberate and grossly negligent acts) or agreed to in writing, shall any Contributor be liable to You for damages, including any direct,

indirect, special,

 incidental, or consequential damages of any character arising as a result of this License or out of the use or inability to use the Work (including but not limited to damages for loss of goodwill, work stoppage, computer failure or malfunction, or any and all other commercial damages or losses), even if such Contributor has been advised of the possibility of such damages.

 9. Accepting Warranty or Additional Liability. While redistributing the Work or Derivative Works thereof, You may choose to offer, and charge a fee for, acceptance of support, warranty, indemnity, or other liability obligations and/or rights consistent with this License. However, in accepting such obligations, You may act only  on Your own behalf and on Your sole responsibility, not on behalf of any other Contributor, and only if You agree to indemnify, defend, and hold each Contributor harmless for any liability incurred by, or claims asserted against, such Contributor by reason of your accepting any such warranty or additional liability.

#### END OF TERMS AND CONDITIONS

APPENDIX: How to apply the Apache License to your work.

 To apply the Apache License to your work, attach the following boilerplate notice, with the fields enclosed by brackets "[]" replaced with your own identifying information. (Don't include the brackets!) The text should be enclosed in the appropriate comment syntax for the file format. We also recommend that a file or class name and description of purpose be included on the same "printed page" as the copyright notice for easier identification within third-party archives.

Copyright [yyyy] [name of copyright owner]

 Licensed under the Apache License, Version 2.0 (the "License"); you may not use this file except in compliance with the License. You may obtain a copy of the License at

http://www.apache.org/licenses/LICENSE-2.0

 Unless required by applicable law or agreed to in writing, software distributed under the License is distributed on an "AS IS" BASIS, WITHOUT WARRANTIES OR CONDITIONS OF ANY KIND, either express or implied. See the License for the specific language governing permissions and limitations under the License.

## **1.808 json5 2.2.3**

### **1.808.1 Available under license :**

MIT License

Copyright (c) 2012-2018 Aseem Kishore, and [others].

Permission is hereby granted, free of charge, to any person obtaining a copy of this software and associated documentation files (the "Software"), to deal in the Software without restriction, including without limitation the rights to use, copy, modify, merge, publish, distribute, sublicense, and/or sell copies of the Software, and to permit persons to whom the Software is furnished to do so, subject to the following conditions:

The above copyright notice and this permission notice shall be included in all copies or substantial portions of the Software.

THE SOFTWARE IS PROVIDED "AS IS", WITHOUT WARRANTY OF ANY KIND, EXPRESS OR IMPLIED, INCLUDING BUT NOT LIMITED TO THE WARRANTIES OF MERCHANTABILITY, FITNESS FOR A PARTICULAR PURPOSE AND NONINFRINGEMENT. IN NO EVENT SHALL THE AUTHORS OR COPYRIGHT HOLDERS BE LIABLE FOR ANY CLAIM, DAMAGES OR OTHER LIABILITY, WHETHER IN AN ACTION OF CONTRACT, TORT OR OTHERWISE, ARISING FROM, **OUT** 

 OF OR IN CONNECTION WITH THE SOFTWARE OR THE USE OR OTHER DEALINGS IN THE SOFTWARE.

[others]: https://github.com/json5/json5/contributors

# **1.809 mw-scheduler-react-webpack 1.0.0**

### **1.809.1 Available under license :**

MIT License

Copyright (c) 2017 Stephen Chou

Permission is hereby granted, free of charge, to any person obtaining a copy of this software and associated documentation files (the "Software"), to deal in the Software without restriction, including without limitation the rights to use, copy, modify, merge, publish, distribute, sublicense, and/or sell copies of the Software, and to permit persons to whom the Software is furnished to do so, subject to the following conditions:

The above copyright notice and this permission notice shall be included in all copies or substantial portions of the Software.

THE SOFTWARE IS PROVIDED "AS IS", WITHOUT WARRANTY OF ANY KIND, EXPRESS OR IMPLIED, INCLUDING BUT NOT LIMITED TO THE WARRANTIES OF MERCHANTABILITY, FITNESS FOR A PARTICULAR PURPOSE AND NONINFRINGEMENT. IN NO EVENT SHALL THE AUTHORS OR COPYRIGHT HOLDERS BE LIABLE FOR ANY CLAIM, DAMAGES OR OTHER LIABILITY, WHETHER IN AN ACTION OF CONTRACT, TORT OR OTHERWISE, ARISING FROM, OUT OF OR IN CONNECTION

 WITH THE SOFTWARE OR THE USE OR OTHER DEALINGS IN THE **SOFTWARE** 

## **1.810 commons-net 3.8.0**

### **1.810.1 Available under license :**

Apache Commons Net Copyright 2001-2021 The Apache Software Foundation This product includes software developed at The Apache Software Foundation (https://www.apache.org/).

> Apache License Version 2.0, January 2004 http://www.apache.org/licenses/

#### TERMS AND CONDITIONS FOR USE, REPRODUCTION, AND DISTRIBUTION

1. Definitions.

 "License" shall mean the terms and conditions for use, reproduction, and distribution as defined by Sections 1 through 9 of this document.

 "Licensor" shall mean the copyright owner or entity authorized by the copyright owner that is granting the License.

 "Legal Entity" shall mean the union of the acting entity and all other entities that control, are controlled by, or are under common control with that entity. For the purposes of this definition, "control" means (i) the power, direct or indirect, to cause the direction or management of such entity, whether by contract or otherwise, or (ii) ownership of fifty percent (50%) or more of the outstanding shares, or (iii) beneficial ownership of such entity.

 "You" (or "Your") shall mean an individual or Legal Entity exercising permissions granted by this License.

 "Source" form shall mean the preferred form for making modifications, including but not limited to software source code, documentation source, and configuration files.

 "Object" form shall mean any form resulting from mechanical transformation or translation of a Source form, including but not limited to compiled object code, generated documentation, and conversions to other media types.

 "Work" shall mean the work of authorship, whether in Source or Object form, made available under the License, as indicated by a copyright notice that is included in or attached to the work (an example is provided in the Appendix below).

 "Derivative Works" shall mean any work, whether in Source or Object form, that is based on (or derived from) the Work and for which the editorial

 revisions, annotations, elaborations, or other modifications represent, as a whole, an original work of authorship. For the purposes  of this License, Derivative Works shall not include works that remain separable from, or merely link (or bind by name) to the interfaces of, the Work and Derivative Works thereof.

 "Contribution" shall mean any work of authorship, including the original version of the Work and any modifications or additions to that Work or Derivative Works thereof, that is intentionally submitted to Licensor for inclusion in the Work by the copyright owner or by an individual or Legal Entity authorized to submit on behalf of the copyright owner. For the purposes of this definition, "submitted" means any form of electronic, verbal, or written communication sent to the Licensor or its representatives, including but not limited to communication on electronic mailing lists, source code control systems, and issue tracking systems that are managed by, or on behalf of, the Licensor for the purpose of discussing and improving the Work, but excluding communication that is conspicuously marked or otherwise designated in writing by the copyright owner as "Not a Contribution."

 "Contributor" shall mean Licensor and any individual or Legal Entity on behalf of whom a Contribution has been received by Licensor and subsequently incorporated within the Work.

- 2. Grant of Copyright License. Subject to the terms and conditions of this License, each Contributor hereby grants to You a perpetual, worldwide, non-exclusive, no-charge, royalty-free, irrevocable copyright license to reproduce, prepare Derivative Works of, publicly display, publicly perform, sublicense, and distribute the Work and such Derivative Works in Source or Object form.
- 3. Grant of Patent License. Subject to the terms and conditions of this
- License, each Contributor hereby grants to You a perpetual, worldwide, non-exclusive, no-charge, royalty-free, irrevocable (except as stated in this section) patent license to make, have made, use, offer to sell, sell, import, and otherwise transfer the Work, where such license applies only to those patent claims licensable by such Contributor that are necessarily infringed by their Contribution(s) alone or by combination of their Contribution(s) with the Work to which such Contribution(s) was submitted. If You institute patent litigation against any entity (including a cross-claim or counterclaim in a lawsuit) alleging that the Work or a Contribution incorporated within the Work constitutes direct or contributory patent infringement, then any patent licenses granted to You under this License for that Work shall terminate as of the date such litigation is filed.
- 4. Redistribution. You may reproduce and distribute

copies of the

 Work or Derivative Works thereof in any medium, with or without modifications, and in Source or Object form, provided that You meet the following conditions:

- (a) You must give any other recipients of the Work or Derivative Works a copy of this License; and
- (b) You must cause any modified files to carry prominent notices stating that You changed the files; and
- (c) You must retain, in the Source form of any Derivative Works that You distribute, all copyright, patent, trademark, and attribution notices from the Source form of the Work, excluding those notices that do not pertain to any part of the Derivative Works; and
- (d) If the Work includes a "NOTICE" text file as part of its distribution, then any Derivative Works that You distribute must include a readable copy of the attribution notices contained within such NOTICE file, excluding

those notices that do not

 pertain to any part of the Derivative Works, in at least one of the following places: within a NOTICE text file distributed as part of the Derivative Works; within the Source form or documentation, if provided along with the Derivative Works; or, within a display generated by the Derivative Works, if and wherever such third-party notices normally appear. The contents of the NOTICE file are for informational purposes only and do not modify the License. You may add Your own attribution notices within Derivative Works that You distribute, alongside or as an addendum to the NOTICE text from the Work, provided that such additional attribution notices cannot be construed as modifying the License.

 You may add Your own copyright statement to Your modifications and may provide additional or different license terms and conditions

 for use, reproduction, or distribution of Your modifications, or for any such Derivative Works as a whole, provided Your use, reproduction, and distribution of the Work otherwise complies with the conditions stated in this License.

 5. Submission of Contributions. Unless You explicitly state otherwise, any Contribution intentionally submitted for inclusion in the Work by You to the Licensor shall be under the terms and conditions of this License, without any additional terms or conditions. Notwithstanding the above, nothing herein shall supersede or modify  the terms of any separate license agreement you may have executed with Licensor regarding such Contributions.

- 6. Trademarks. This License does not grant permission to use the trade names, trademarks, service marks, or product names of the Licensor, except as required for reasonable and customary use in describing the origin of the Work and reproducing the content of the NOTICE file.
- 7. Disclaimer of Warranty. Unless required by applicable law or agreed to in writing, Licensor provides the Work (and each Contributor provides its Contributions) on an "AS IS" BASIS, WITHOUT WARRANTIES OR CONDITIONS OF ANY KIND, either express or implied, including, without limitation, any warranties or conditions of TITLE, NON-INFRINGEMENT, MERCHANTABILITY, or FITNESS FOR A PARTICULAR PURPOSE. You are solely responsible for determining the appropriateness of using or redistributing the Work and assume any risks associated with Your exercise of permissions under this License.
- 8. Limitation of Liability. In no event and under no legal theory, whether in tort (including negligence), contract, or otherwise, unless required by applicable law (such as deliberate and grossly negligent acts) or agreed to in writing, shall any Contributor be liable to You for damages, including any direct,

indirect, special,

 incidental, or consequential damages of any character arising as a result of this License or out of the use or inability to use the Work (including but not limited to damages for loss of goodwill, work stoppage, computer failure or malfunction, or any and all other commercial damages or losses), even if such Contributor has been advised of the possibility of such damages.

 9. Accepting Warranty or Additional Liability. While redistributing the Work or Derivative Works thereof, You may choose to offer, and charge a fee for, acceptance of support, warranty, indemnity, or other liability obligations and/or rights consistent with this License. However, in accepting such obligations, You may act only on Your own behalf and on Your sole responsibility, not on behalf of any other Contributor, and only if You agree to indemnify, defend, and hold each Contributor harmless for any liability incurred by, or claims asserted against, such Contributor by reason of your accepting any such warranty or additional liability.

#### END OF TERMS AND CONDITIONS

APPENDIX: How to apply the Apache License to your work.

To apply the Apache License to your work, attach the following

 boilerplate notice, with the fields enclosed by brackets "[]" replaced with your own identifying information. (Don't include the brackets!) The text should be enclosed in the appropriate comment syntax for the file format. We also recommend that a file or class name and description of purpose be included on the same "printed page" as the copyright notice for easier identification within third-party archives.

Copyright [yyyy] [name of copyright owner]

 Licensed under the Apache License, Version 2.0 (the "License"); you may not use this file except in compliance with the License. You may obtain a copy of the License at

http://www.apache.org/licenses/LICENSE-2.0

 Unless required by applicable law or agreed to in writing, software distributed under the License is distributed on an "AS IS" BASIS, WITHOUT WARRANTIES OR CONDITIONS OF ANY KIND, either express or implied. See the License for the specific language governing permissions and limitations under the License.

## **1.811 react-is 16.13.1**

### **1.811.1 Available under license :**

MIT License

Copyright (c) Facebook, Inc. and its affiliates.

Permission is hereby granted, free of charge, to any person obtaining a copy of this software and associated documentation files (the "Software"), to deal in the Software without restriction, including without limitation the rights to use, copy, modify, merge, publish, distribute, sublicense, and/or sell copies of the Software, and to permit persons to whom the Software is furnished to do so, subject to the following conditions:

The above copyright notice and this permission notice shall be included in all copies or substantial portions of the Software.

THE SOFTWARE IS PROVIDED "AS IS", WITHOUT WARRANTY OF ANY KIND, EXPRESS OR IMPLIED, INCLUDING BUT NOT LIMITED TO THE WARRANTIES OF MERCHANTABILITY, FITNESS FOR A PARTICULAR PURPOSE AND NONINFRINGEMENT. IN NO EVENT SHALL THE AUTHORS OR COPYRIGHT HOLDERS BE LIABLE FOR ANY CLAIM, DAMAGES OR OTHER LIABILITY, WHETHER IN AN ACTION OF CONTRACT, TORT OR OTHERWISE, ARISING FROM, **OUT** 

 OF OR IN CONNECTION WITH THE SOFTWARE OR THE USE OR OTHER DEALINGS IN THE SOFTWARE.

## **1.812 guava 2.25.1**

### **1.812.1 Available under license :**

No license file was found, but licenses were detected in source scan.

#### /\*

\* Copyright (C) 2011 The Guava Authors.

\*

\* Licensed under the Apache License, Version 2.0 (the "License"); you may not use this file except

\* in compliance with the License. You may obtain a copy of the License at

\*

\* http://www.apache.org/licenses/LICENSE-2.0

\*

\* Unless required by applicable law or agreed to in writing, software distributed under the License

\* is distributed on an "AS IS" BASIS, WITHOUT WARRANTIES OR CONDITIONS OF ANY KIND, either express

\* or implied. See the License for the specific language governing permissions and limitations under \* the License.

\*/

Found in path(s):

\* /opt/cola/permits/1534838207\_1673960453.8325953/0/jersey-guava-2-25-1-sourcesjar/jersey/repackaged/com/google/common/hash/package-info.java No license file was found, but licenses were detected in source scan.

/\*

\* Copyright (C) 2009 The Guava Authors

\*

\* Licensed under the Apache License, Version 2.0 (the "License");

\* you may not use this file except in compliance with the License.

\* You may obtain a copy of the License at

\*

\* http://www.apache.org/licenses/LICENSE-2.0

\*

\* Unless required by applicable law or agreed to in writing, software

\* distributed under the License is distributed on an "AS IS" BASIS,

\* WITHOUT WARRANTIES OR CONDITIONS OF ANY KIND, either express or implied.

\* See the License for the specific language governing permissions and

\* limitations under the License.

\*/

Found in path(s):

\* /opt/cola/permits/1534838207\_1673960453.8325953/0/jersey-guava-2-25-1-sources-

jar/jersey/repackaged/com/google/common/annotations/GwtCompatible.java

\* /opt/cola/permits/1534838207\_1673960453.8325953/0/jersey-guava-2-25-1-sources-

jar/jersey/repackaged/com/google/common/net/HostSpecifier.java

\* /opt/cola/permits/1534838207\_1673960453.8325953/0/jersey-guava-2-25-1-sourcesjar/jersey/repackaged/com/google/common/util/concurrent/AbstractIdleService.java \*

 /opt/cola/permits/1534838207\_1673960453.8325953/0/jersey-guava-2-25-1-sourcesjar/jersey/repackaged/com/google/common/util/concurrent/ForwardingFuture.java \* /opt/cola/permits/1534838207\_1673960453.8325953/0/jersey-guava-2-25-1-sourcesjar/jersey/repackaged/com/google/common/collect/ImmutableTable.java \* /opt/cola/permits/1534838207\_1673960453.8325953/0/jersey-guava-2-25-1-sourcesjar/jersey/repackaged/com/google/common/html/HtmlEscapers.java \* /opt/cola/permits/1534838207\_1673960453.8325953/0/jersey-guava-2-25-1-sourcesjar/jersey/repackaged/com/google/common/io/ByteArrayDataOutput.java \* /opt/cola/permits/1534838207\_1673960453.8325953/0/jersey-guava-2-25-1-sourcesjar/jersey/repackaged/com/google/common/io/LineProcessor.java \* /opt/cola/permits/1534838207\_1673960453.8325953/0/jersey-guava-2-25-1-sourcesjar/jersey/repackaged/com/google/common/collect/ArrayTable.java \*

 /opt/cola/permits/1534838207\_1673960453.8325953/0/jersey-guava-2-25-1-sourcesjar/jersey/repackaged/com/google/common/escape/Platform.java \* /opt/cola/permits/1534838207\_1673960453.8325953/0/jersey-guava-2-25-1-sourcesjar/jersey/repackaged/com/google/common/collect/SingletonImmutableTable.java \* /opt/cola/permits/1534838207\_1673960453.8325953/0/jersey-guava-2-25-1-sourcesjar/jersey/repackaged/com/google/common/primitives/SignedBytes.java \* /opt/cola/permits/1534838207\_1673960453.8325953/0/jersey-guava-2-25-1-sourcesjar/jersey/repackaged/com/google/common/io/ByteProcessor.java \* /opt/cola/permits/1534838207\_1673960453.8325953/0/jersey-guava-2-25-1-sourcesjar/jersey/repackaged/com/google/common/primitives/UnsignedBytes.java \* /opt/cola/permits/1534838207\_1673960453.8325953/0/jersey-guava-2-25-1-sourcesjar/jersey/repackaged/com/google/common/collect/ComparisonChain.java \* /opt/cola/permits/1534838207\_1673960453.8325953/0/jersey-guava-2-25-1-sourcesjar/jersey/repackaged/com/google/common/collect/ImmutableAsList.java \*

 /opt/cola/permits/1534838207\_1673960453.8325953/0/jersey-guava-2-25-1-sourcesjar/jersey/repackaged/com/google/common/escape/ArrayBasedEscaperMap.java \* /opt/cola/permits/1534838207\_1673960453.8325953/0/jersey-guava-2-25-1-sourcesjar/jersey/repackaged/com/google/common/util/concurrent/Service.java \* /opt/cola/permits/1534838207\_1673960453.8325953/0/jersey-guava-2-25-1-sourcesjar/jersey/repackaged/com/google/common/collect/ForwardingTable.java \* /opt/cola/permits/1534838207\_1673960453.8325953/0/jersey-guava-2-25-1-sourcesjar/jersey/repackaged/com/google/common/collect/ImmutableClassToInstanceMap.java \* /opt/cola/permits/1534838207\_1673960453.8325953/0/jersey-guava-2-25-1-sourcesjar/jersey/repackaged/com/google/common/util/concurrent/Callables.java \* /opt/cola/permits/1534838207\_1673960453.8325953/0/jersey-guava-2-25-1-sourcesjar/jersey/repackaged/com/google/common/annotations/GwtIncompatible.java \* /opt/cola/permits/1534838207\_1673960453.8325953/0/jersey-guava-2-25-1-sourcesjar/jersey/repackaged/com/google/common/escape/ArrayBasedCharEscaper.java \*

 /opt/cola/permits/1534838207\_1673960453.8325953/0/jersey-guava-2-25-1-sourcesjar/jersey/repackaged/com/google/common/collect/ImmutableSortedSetFauxverideShim.java

\* /opt/cola/permits/1534838207\_1673960453.8325953/0/jersey-guava-2-25-1-sourcesjar/jersey/repackaged/com/google/common/util/concurrent/AbstractService.java \* /opt/cola/permits/1534838207\_1673960453.8325953/0/jersey-guava-2-25-1-sourcesjar/jersey/repackaged/com/google/common/util/concurrent/AbstractExecutionThreadService.java \* /opt/cola/permits/1534838207\_1673960453.8325953/0/jersey-guava-2-25-1-sourcesjar/jersey/repackaged/com/google/common/collect/EmptyImmutableSetMultimap.java \* /opt/cola/permits/1534838207\_1673960453.8325953/0/jersey-guava-2-25-1-sourcesjar/jersey/repackaged/com/google/common/collect/SingletonImmutableList.java \* /opt/cola/permits/1534838207\_1673960453.8325953/0/jersey-guava-2-25-1-sourcesjar/jersey/repackaged/com/google/common/net/UrlEscapers.java \*

 /opt/cola/permits/1534838207\_1673960453.8325953/0/jersey-guava-2-25-1-sourcesjar/jersey/repackaged/com/google/common/util/concurrent/SettableFuture.java \* /opt/cola/permits/1534838207\_1673960453.8325953/0/jersey-guava-2-25-1-sourcesjar/jersey/repackaged/com/google/common/collect/RegularImmutableList.java \* /opt/cola/permits/1534838207\_1673960453.8325953/0/jersey-guava-2-25-1-sourcesjar/jersey/repackaged/com/google/common/reflect/TypeResolver.java \* /opt/cola/permits/1534838207\_1673960453.8325953/0/jersey-guava-2-25-1-sourcesjar/jersey/repackaged/com/google/common/util/concurrent/ForwardingListenableFuture.java \* /opt/cola/permits/1534838207\_1673960453.8325953/0/jersey-guava-2-25-1-sourcesjar/jersey/repackaged/com/google/common/collect/DiscreteDomain.java \* /opt/cola/permits/1534838207\_1673960453.8325953/0/jersey-guava-2-25-1-sourcesjar/jersey/repackaged/com/google/common/io/ByteArrayDataInput.java \*

 /opt/cola/permits/1534838207\_1673960453.8325953/0/jersey-guava-2-25-1-sourcesjar/jersey/repackaged/com/google/common/base/Platform.java \* /opt/cola/permits/1534838207\_1673960453.8325953/0/jersey-guava-2-25-1-sourcesjar/jersey/repackaged/com/google/common/escape/Escapers.java \* /opt/cola/permits/1534838207\_1673960453.8325953/0/jersey-guava-2-25-1-sourcesjar/jersey/repackaged/com/google/common/collect/ImmutableEnumSet.java \* /opt/cola/permits/1534838207\_1673960453.8325953/0/jersey-guava-2-25-1-sourcesjar/jersey/repackaged/com/google/common/collect/ImmutableSortedMapFauxverideShim.java \* /opt/cola/permits/1534838207\_1673960453.8325953/0/jersey-guava-2-25-1-sourcesjar/jersey/repackaged/com/google/common/net/InternetDomainName.java \* /opt/cola/permits/1534838207\_1673960453.8325953/0/jersey-guava-2-25-1-sourcesjar/jersey/repackaged/com/google/common/escape/ArrayBasedUnicodeEscaper.java \* /opt/cola/permits/1534838207\_1673960453.8325953/0/jersey-guava-2-25-1-sourcesjar/jersey/repackaged/com/google/common/base/Splitter.java \*

 /opt/cola/permits/1534838207\_1673960453.8325953/0/jersey-guava-2-25-1-sourcesjar/jersey/repackaged/com/google/common/collect/ComputationException.java \* /opt/cola/permits/1534838207\_1673960453.8325953/0/jersey-guava-2-25-1-sourcesjar/jersey/repackaged/com/google/common/collect/ImmutableSetMultimap.java \* /opt/cola/permits/1534838207\_1673960453.8325953/0/jersey-guava-2-25-1-sourcesjar/jersey/repackaged/com/google/common/collect/ImmutableSortedMap.java \* /opt/cola/permits/1534838207\_1673960453.8325953/0/jersey-guava-2-25-1-sourcesjar/jersey/repackaged/com/google/common/util/concurrent/JdkFutureAdapters.java \* /opt/cola/permits/1534838207\_1673960453.8325953/0/jersey-guava-2-25-1-sourcesjar/jersey/repackaged/com/google/common/collect/RegularImmutableSortedSet.java \* /opt/cola/permits/1534838207\_1673960453.8325953/0/jersey-guava-2-25-1-sourcesjar/jersey/repackaged/com/google/common/cache/CacheBuilder.java \* /opt/cola/permits/1534838207\_1673960453.8325953/0/jersey-guava-2-25-1-sourcesjar/jersey/repackaged/com/google/common/xml/XmlEscapers.java \*

 /opt/cola/permits/1534838207\_1673960453.8325953/0/jersey-guava-2-25-1-sourcesjar/jersey/repackaged/com/google/common/collect/AbstractIndexedListIterator.java \* /opt/cola/permits/1534838207\_1673960453.8325953/0/jersey-guava-2-25-1-sourcesjar/jersey/repackaged/com/google/common/cache/LocalCache.java No license file was found, but licenses were detected in source scan.

/\*

\* Copyright (C) 2010 The Guava Authors

\*

\* Licensed under the Apache License, Version 2.0 (the "License");

\* you may not use this file except in compliance with the License.

\* You may obtain a copy of the License at

\*

\* http://www.apache.org/licenses/LICENSE-2.0

\*

\* Unless required by applicable law or agreed to in writing, software

\* distributed under the License is distributed on an "AS-IS" BASIS,

\* WITHOUT WARRANTIES OR CONDITIONS OF ANY KIND, either express or implied.

\* See the License for the specific language governing permissions and

\* limitations under the License.

\*/

Found in path(s):

\* /opt/cola/permits/1534838207\_1673960453.8325953/0/jersey-guava-2-25-1-sourcesjar/jersey/repackaged/com/google/common/collect/GenericMapMaker.java No license file was found, but licenses were detected in source scan.

/\*

\* Copyright (C) 2012 The Guava Authors

\*

\* Licensed under the Apache License, Version 2.0 (the "License"); you may not use this file except \* in compliance with the License. You may obtain a copy of the License at

\*

\* http://www.apache.org/licenses/LICENSE-2.0

\*

\* Unless required by applicable law or agreed to in writing, software distributed under the License

\* is distributed on an "AS IS" BASIS, WITHOUT WARRANTIES OR CONDITIONS OF ANY KIND, either express

\* or implied. See the License for the specific language governing permissions and limitations under \* the License.

\*/

Found in path(s):

\* /opt/cola/permits/1534838207\_1673960453.8325953/0/jersey-guava-2-25-1-sourcesjar/jersey/repackaged/com/google/common/collect/ImmutableRangeMap.java \* /opt/cola/permits/1534838207\_1673960453.8325953/0/jersey-guava-2-25-1-sourcesjar/jersey/repackaged/com/google/common/io/BaseEncoding.java \* /opt/cola/permits/1534838207\_1673960453.8325953/0/jersey-guava-2-25-1-sourcesjar/jersey/repackaged/com/google/common/io/GwtWorkarounds.java \*

 /opt/cola/permits/1534838207\_1673960453.8325953/0/jersey-guava-2-25-1-sourcesjar/jersey/repackaged/com/google/common/collect/ImmutableRangeSet.java \* /opt/cola/permits/1534838207\_1673960453.8325953/0/jersey-guava-2-25-1-sourcesjar/jersey/repackaged/com/google/common/collect/CartesianList.java \* /opt/cola/permits/1534838207\_1673960453.8325953/0/jersey-guava-2-25-1-sourcesjar/jersey/repackaged/com/google/common/collect/FilteredKeyMultimap.java \* /opt/cola/permits/1534838207\_1673960453.8325953/0/jersey-guava-2-25-1-sourcesjar/jersey/repackaged/com/google/common/hash/ChecksumHashFunction.java \* /opt/cola/permits/1534838207\_1673960453.8325953/0/jersey-guava-2-25-1-sourcesjar/jersey/repackaged/com/google/common/hash/SipHashFunction.java No license file was found, but licenses were detected in source scan.

/\*

\* Copyright (C) 2011 The Guava Authors

\*

\* Licensed under the Apache License, Version 2.0 (the "License"); you may not use this file except

\* in compliance with the License. You may obtain a copy of the License at

\*

\* http://www.apache.org/licenses/LICENSE-2.0

\*

\* Unless required by applicable law or agreed to in writing, software distributed under the

\* License is distributed on an "AS IS" BASIS, WITHOUT WARRANTIES OR CONDITIONS OF ANY KIND, either

\* express or implied. See the License for the specific language governing permissions and

\* limitations under the License.

\*/

Found in path(s):

\* /opt/cola/permits/1534838207\_1673960453.8325953/0/jersey-guava-2-25-1-sourcesjar/jersey/repackaged/com/google/common/collect/SortedIterable.java \* /opt/cola/permits/1534838207\_1673960453.8325953/0/jersey-guava-2-25-1-sources-

jar/jersey/repackaged/com/google/common/primitives/ParseRequest.java

\* /opt/cola/permits/1534838207\_1673960453.8325953/0/jersey-guava-2-25-1-sources-

jar/jersey/repackaged/com/google/common/collect/GeneralRange.java

\*

/opt/cola/permits/1534838207\_1673960453.8325953/0/jersey-guava-2-25-1-sources-

jar/jersey/repackaged/com/google/common/primitives/UnsignedInts.java

\* /opt/cola/permits/1534838207\_1673960453.8325953/0/jersey-guava-2-25-1-sources-

jar/jersey/repackaged/com/google/common/collect/ImmutableSortedMultisetFauxverideShim.java

\* /opt/cola/permits/1534838207\_1673960453.8325953/0/jersey-guava-2-25-1-sources-

jar/jersey/repackaged/com/google/common/collect/Count.java \* /opt/cola/permits/1534838207\_1673960453.8325953/0/jersey-guava-2-25-1-sourcesjar/jersey/repackaged/com/google/common/collect/SortedIterables.java \* /opt/cola/permits/1534838207\_1673960453.8325953/0/jersey-guava-2-25-1-sourcesjar/jersey/repackaged/com/google/common/collect/ImmutableSortedMultiset.java \* /opt/cola/permits/1534838207\_1673960453.8325953/0/jersey-guava-2-25-1-sourcesjar/jersey/repackaged/com/google/common/collect/RegularImmutableSortedMultiset.java \*

 /opt/cola/permits/1534838207\_1673960453.8325953/0/jersey-guava-2-25-1-sourcesjar/jersey/repackaged/com/google/common/primitives/UnsignedLong.java \* /opt/cola/permits/1534838207\_1673960453.8325953/0/jersey-guava-2-25-1-sourcesjar/jersey/repackaged/com/google/common/collect/RangeSet.java \* /opt/cola/permits/1534838207\_1673960453.8325953/0/jersey-guava-2-25-1-sourcesjar/jersey/repackaged/com/google/common/primitives/UnsignedLongs.java \* /opt/cola/permits/1534838207\_1673960453.8325953/0/jersey-guava-2-25-1-sourcesjar/jersey/repackaged/com/google/common/collect/ForwardingSortedMultiset.java \* /opt/cola/permits/1534838207\_1673960453.8325953/0/jersey-guava-2-25-1-sourcesjar/jersey/repackaged/com/google/common/primitives/UnsignedInteger.java \* /opt/cola/permits/1534838207\_1673960453.8325953/0/jersey-guava-2-25-1-sourcesjar/jersey/repackaged/com/google/common/collect/AbstractRangeSet.java No license file was found, but licenses were detected in source scan.

#### /\*

\* Copyright (C) 2011 The Guava Authors

\*

\* Licensed under the Apache License, Version 2.0 (the "License"); you may not use this file except

\* in compliance with the License. You may obtain a copy of the License at

\* http://www.apache.org/licenses/LICENSE-2.0

\*

\*

\* Unless required by applicable law or agreed to in writing, software distributed under the License

\* is distributed on an "AS IS" BASIS, WITHOUT WARRANTIES OR CONDITIONS OF ANY KIND, either express

\* or implied. See the License for the specific language governing permissions and limitations under \* the License.

\*/

Found in path(s):

\* /opt/cola/permits/1534838207\_1673960453.8325953/0/jersey-guava-2-25-1-sourcesjar/jersey/repackaged/com/google/common/collect/EmptyContiguousSet.java No license file was found, but licenses were detected in source scan.

/\*

\* Copyright (C) 2007 The Guava Authors

\*

\* Licensed under the Apache License, Version 2.0 (the "License");

\* you may not use this file except in compliance with the License.

\* You may obtain a copy of the License at

- \*
- \* http://www.apache.org/licenses/LICENSE-2.0
- \*
- \* Unless required by applicable law or agreed to in writing, software
- \* distributed under the License is distributed on an "AS IS" BASIS,
- \* WITHOUT WARRANTIES OR CONDITIONS OF ANY KIND, either express or implied.
- \* See the License for the specific language governing permissions and
- \* limitations under the License.

\*/

- /\*
- \* This following method is a modified version of one found in
- \* http://gee.cs.oswego.edu/cgi-bin/viewcvs.cgi/jsr166/src/test/tck/AbstractExecutorServiceTest.java?revision=1.30
- \* which contained the following notice:
- \*
- \* Written by Doug Lea with assistance from members of JCP JSR-166
- \* Expert Group and released
- to the public domain, as explained at
- \* http://creativecommons.org/publicdomain/zero/1.0/
- \* Other contributors include Andrew Wright, Jeffrey Hayes,
- \* Pat Fisher, Mike Judd.
- \*/

Found in path(s):

\* /opt/cola/permits/1534838207\_1673960453.8325953/0/jersey-guava-2-25-1-sourcesjar/jersey/repackaged/com/google/common/util/concurrent/MoreExecutors.java No license file was found, but licenses were detected in source scan.

/\*

- \* Copyright (C) 2009 The Guava Authors
- \*

\* Licensed under the Apache License, Version 2.0 (the "License"); you may not use this file except

- \* in compliance with the License. You may obtain a copy of the License at
- \*

\* http://www.apache.org/licenses/LICENSE-2.0

\*

\* Unless required by applicable law or agreed to in writing, software distributed under the

\* License is distributed on an "AS IS" BASIS, WITHOUT WARRANTIES OR CONDITIONS OF ANY KIND, either

\* express or implied. See the License for the specific language governing permissions and

\* limitations under the License.

\*/

Found in path(s):

\* /opt/cola/permits/1534838207\_1673960453.8325953/0/jersey-guava-2-25-1-sourcesjar/jersey/repackaged/com/google/common/collect/ImmutableSortedAsList.java No license file was found, but licenses were detected in source scan.

/\*

\* Copyright (C) 2011 The Guava Authors \* \* Licensed under the Apache License, Version 2.0 (the "License"); \* you may not use this file except in compliance with the License. \* You may obtain a copy of the License at \* \* http://www.apache.org/licenses/LICENSE-2.0 \* \* Unless required by applicable law or agreed to in writing, software \* distributed under the License is distributed on an "AS IS" BASIS, \* WITHOUT WARRANTIES OR CONDITIONS OF ANY KIND, either express or implied. \* See the License for the specific language governing permissions and \* limitations under the License. \*/ /\* \* This method was written by Doug Lea with assistance from members of JCP \* JSR-166 Expert Group and released to the public domain, as explained at \* http://creativecommons.org/licenses/publicdomain \* \* As of 2010/06/11, this method is identical to the (package private) hash \* method in OpenJDK 7's java.util.HashMap class. \*/

Found in path(s):

\* /opt/cola/permits/1534838207\_1673960453.8325953/0/jersey-guava-2-25-1-sourcesjar/jersey/repackaged/com/google/common/util/concurrent/Striped.java No license file was found, but licenses were detected in source scan.

/\*

\* Copyright (C) 2014 The Guava Authors

\*

\* Licensed under the Apache License, Version 2.0 (the "License");

\* you may not use this file except in compliance with the License.

\* You may obtain a copy of the License at

\*

\* http://www.apache.org/licenses/LICENSE-2.0

\*

\* Unless required by applicable law or agreed to in writing, software

\* distributed under the License is distributed on an "AS IS" BASIS,

\* WITHOUT WARRANTIES OR CONDITIONS OF ANY KIND, either express or implied.

\* See the License for the specific language governing permissions and

\* limitations under the License.

\*/

Found in path(s):

\* /opt/cola/permits/1534838207\_1673960453.8325953/0/jersey-guava-2-25-1-sourcesjar/jersey/repackaged/com/google/common/util/concurrent/ListenerCallQueue.java

\* /opt/cola/permits/1534838207\_1673960453.8325953/0/jersey-guava-2-25-1-sourcesjar/jersey/repackaged/com/google/common/base/MoreObjects.java No license file was found, but licenses were detected in source scan.

\* Copyright (C) 2013 The Guava Authors

\*

/\*

\* Licensed under the Apache License, Version 2.0 (the "License");

\* you may not use this file except in compliance with the License.

\* You may obtain a copy of the License at

\*

\* http://www.apache.org/licenses/LICENSE-2.0

\*

\* Unless required by applicable law or agreed to in writing, software

\* distributed under the License is distributed on an "AS IS" BASIS,

\* WITHOUT WARRANTIES OR CONDITIONS OF ANY KIND, either express or implied.

\* See the License for the specific language governing permissions and

\* limitations under the License.

\*/

Found in path(s):

\* /opt/cola/permits/1534838207\_1673960453.8325953/0/jersey-guava-2-25-1-sourcesjar/jersey/repackaged/com/google/common/reflect/TypeVisitor.java

\* /opt/cola/permits/1534838207\_1673960453.8325953/0/jersey-guava-2-25-1-sources-

jar/jersey/repackaged/com/google/common/util/concurrent/Runnables.java

\* /opt/cola/permits/1534838207\_1673960453.8325953/0/jersey-guava-2-25-1-sources-

jar/jersey/repackaged/com/google/common/util/concurrent/WrappingScheduledExecutorService.java \*

/opt/cola/permits/1534838207\_1673960453.8325953/0/jersey-guava-2-25-1-sources-

jar/jersey/repackaged/com/google/common/collect/ImmutableMapEntry.java

\* /opt/cola/permits/1534838207\_1673960453.8325953/0/jersey-guava-2-25-1-sources-

jar/jersey/repackaged/com/google/common/eventbus/SubscriberExceptionHandler.java

\* /opt/cola/permits/1534838207\_1673960453.8325953/0/jersey-guava-2-25-1-sources-

jar/jersey/repackaged/com/google/common/io/CharSequenceReader.java

\* /opt/cola/permits/1534838207\_1673960453.8325953/0/jersey-guava-2-25-1-sources-

jar/jersey/repackaged/com/google/thirdparty/publicsuffix/PublicSuffixType.java

\* /opt/cola/permits/1534838207\_1673960453.8325953/0/jersey-guava-2-25-1-sources-

jar/jersey/repackaged/com/google/common/collect/MultimapBuilder.java

No license file was found, but licenses were detected in source scan.

/\*

\* Copyright (C) 2011 The Guava Authors

\*

\* Licensed under the Apache License, Version 2.0 (the "License");

\* you may not use this file except in compliance with the License.

\* You may obtain a copy of the License at

\*

\* http://www.apache.org/licenses/LICENSE-2.0

\*

- \* Unless required by applicable law or agreed to in writing, software
- \* distributed under the License is distributed on an "AS IS" BASIS,
- \* WITHOUT WARRANTIES OR CONDITIONS OF ANY KIND, either express or implied.
- \* See the License for the specific language governing permissions and

\* limitations under the License.

\*/

#### Found in path(s):

\* /opt/cola/permits/1534838207\_1673960453.8325953/0/jersey-guava-2-25-1-sourcesjar/jersey/repackaged/com/google/common/cache/AbstractLoadingCache.java \* /opt/cola/permits/1534838207\_1673960453.8325953/0/jersey-guava-2-25-1-sourcesjar/jersey/repackaged/com/google/common/base/PairwiseEquivalence.java \* /opt/cola/permits/1534838207\_1673960453.8325953/0/jersey-guava-2-25-1-sourcesjar/jersey/repackaged/com/google/common/cache/RemovalNotification.java \*

 /opt/cola/permits/1534838207\_1673960453.8325953/0/jersey-guava-2-25-1-sourcesjar/jersey/repackaged/com/google/common/util/concurrent/FutureFallback.java \* /opt/cola/permits/1534838207\_1673960453.8325953/0/jersey-guava-2-25-1-sourcesjar/jersey/repackaged/com/google/common/cache/ForwardingLoadingCache.java \* /opt/cola/permits/1534838207\_1673960453.8325953/0/jersey-guava-2-25-1-sourcesjar/jersey/repackaged/com/google/common/base/Optional.java \* /opt/cola/permits/1534838207\_1673960453.8325953/0/jersey-guava-2-25-1-sourcesjar/jersey/repackaged/com/google/common/base/Ticker.java \* /opt/cola/permits/1534838207\_1673960453.8325953/0/jersey-guava-2-25-1-sourcesjar/jersey/repackaged/com/google/common/util/concurrent/Uninterruptibles.java \* /opt/cola/permits/1534838207\_1673960453.8325953/0/jersey-guava-2-25-1-sources-

jar/jersey/repackaged/com/google/common/base/Present.java \*

 /opt/cola/permits/1534838207\_1673960453.8325953/0/jersey-guava-2-25-1-sourcesjar/jersey/repackaged/com/google/common/util/concurrent/UncheckedExecutionException.java \* /opt/cola/permits/1534838207\_1673960453.8325953/0/jersey-guava-2-25-1-sourcesjar/jersey/repackaged/com/google/common/cache/RemovalCause.java \* /opt/cola/permits/1534838207\_1673960453.8325953/0/jersey-guava-2-25-1-sourcesjar/jersey/repackaged/com/google/common/util/concurrent/AtomicLongMap.java \* /opt/cola/permits/1534838207\_1673960453.8325953/0/jersey-guava-2-25-1-sourcesjar/jersey/repackaged/com/google/common/math/IntMath.java \* /opt/cola/permits/1534838207\_1673960453.8325953/0/jersey-guava-2-25-1-sourcesjar/jersey/repackaged/com/google/common/math/BigIntegerMath.java \* /opt/cola/permits/1534838207\_1673960453.8325953/0/jersey-guava-2-25-1-sourcesjar/jersey/repackaged/com/google/common/util/concurrent/CycleDetectingLockFactory.java \* /opt/cola/permits/1534838207\_1673960453.8325953/0/jersey-guava-2-25-1-sourcesjar/jersey/repackaged/com/google/common/cache/CacheBuilderSpec.java \*

 /opt/cola/permits/1534838207\_1673960453.8325953/0/jersey-guava-2-25-1-sourcesjar/jersey/repackaged/com/google/common/hash/AbstractCompositeHashFunction.java \* /opt/cola/permits/1534838207\_1673960453.8325953/0/jersey-guava-2-25-1-sourcesjar/jersey/repackaged/com/google/common/cache/RemovalListener.java

\* /opt/cola/permits/1534838207\_1673960453.8325953/0/jersey-guava-2-25-1-sourcesjar/jersey/repackaged/com/google/common/math/DoubleUtils.java \* /opt/cola/permits/1534838207\_1673960453.8325953/0/jersey-guava-2-25-1-sourcesjar/jersey/repackaged/com/google/common/util/concurrent/ExecutionError.java \* /opt/cola/permits/1534838207\_1673960453.8325953/0/jersey-guava-2-25-1-sourcesjar/jersey/repackaged/com/google/common/cache/Cache.java \* /opt/cola/permits/1534838207\_1673960453.8325953/0/jersey-guava-2-25-1-sourcesjar/jersey/repackaged/com/google/common/hash/AbstractNonStreamingHashFunction.java \* /opt/cola/permits/1534838207\_1673960453.8325953/0/jersey-guava-2-25-1-sourcesjar/jersey/repackaged/com/google/common/util/concurrent/ListeningScheduledExecutorService.java \* /opt/cola/permits/1534838207\_1673960453.8325953/0/jersey-guava-2-25-1-sourcesjar/jersey/repackaged/com/google/common/cache/ForwardingCache.java \* /opt/cola/permits/1534838207\_1673960453.8325953/0/jersey-guava-2-25-1-sourcesjar/jersey/repackaged/com/google/common/collect/GwtTransient.java \* /opt/cola/permits/1534838207\_1673960453.8325953/0/jersey-guava-2-25-1-sourcesjar/jersey/repackaged/com/google/common/cache/CacheStats.java \* /opt/cola/permits/1534838207\_1673960453.8325953/0/jersey-guava-2-25-1-sourcesjar/jersey/repackaged/com/google/common/reflect/Types.java \* /opt/cola/permits/1534838207\_1673960453.8325953/0/jersey-guava-2-25-1-sourcesjar/jersey/repackaged/com/google/common/cache/LoadingCache.java \* /opt/cola/permits/1534838207\_1673960453.8325953/0/jersey-guava-2-25-1-sourcesjar/jersey/repackaged/com/google/common/util/concurrent/AsyncFunction.java \* /opt/cola/permits/1534838207\_1673960453.8325953/0/jersey-guava-2-25-1-sourcesjar/jersey/repackaged/com/google/common/cache/RemovalListeners.java \* /opt/cola/permits/1534838207\_1673960453.8325953/0/jersey-guava-2-25-1-sourcesjar/jersey/repackaged/com/google/common/util/concurrent/AbstractScheduledService.java \* /opt/cola/permits/1534838207\_1673960453.8325953/0/jersey-guava-2-25-1-sourcesjar/jersey/repackaged/com/google/common/base/Absent.java \* /opt/cola/permits/1534838207\_1673960453.8325953/0/jersey-guava-2-25-1-sourcesjar/jersey/repackaged/com/google/common/util/concurrent/FutureCallback.java \* /opt/cola/permits/1534838207\_1673960453.8325953/0/jersey-guava-2-25-1-sourcesjar/jersey/repackaged/com/google/common/util/concurrent/ForwardingListeningExecutorService.java \* /opt/cola/permits/1534838207\_1673960453.8325953/0/jersey-guava-2-25-1-sourcesjar/jersey/repackaged/com/google/common/util/concurrent/ForwardingExecutorService.java \* /opt/cola/permits/1534838207\_1673960453.8325953/0/jersey-guava-2-25-1-sourcesjar/jersey/repackaged/com/google/common/cache/package-info.java \*

 /opt/cola/permits/1534838207\_1673960453.8325953/0/jersey-guava-2-25-1-sourcesjar/jersey/repackaged/com/google/common/reflect/TypeParameter.java \* /opt/cola/permits/1534838207\_1673960453.8325953/0/jersey-guava-2-25-1-sourcesjar/jersey/repackaged/com/google/common/math/package-info.java \* /opt/cola/permits/1534838207\_1673960453.8325953/0/jersey-guava-2-25-1-sourcesjar/jersey/repackaged/com/google/common/collect/RegularImmutableMultiset.java \* /opt/cola/permits/1534838207\_1673960453.8325953/0/jersey-guava-2-25-1-sourcesjar/jersey/repackaged/com/google/common/net/MediaType.java \* /opt/cola/permits/1534838207\_1673960453.8325953/0/jersey-guava-2-25-1-sources-

jar/jersey/repackaged/com/google/common/net/HttpHeaders.java \* /opt/cola/permits/1534838207\_1673960453.8325953/0/jersey-guava-2-25-1-sourcesjar/jersey/repackaged/com/google/common/net/HostAndPort.java \* /opt/cola/permits/1534838207\_1673960453.8325953/0/jersey-guava-2-25-1-sourcesjar/jersey/repackaged/com/google/common/util/concurrent/AbstractListeningExecutorService.java \* /opt/cola/permits/1534838207\_1673960453.8325953/0/jersey-guava-2-25-1-sourcesjar/jersey/repackaged/com/google/common/util/concurrent/ForwardingCheckedFuture.java \* /opt/cola/permits/1534838207\_1673960453.8325953/0/jersey-guava-2-25-1-sourcesjar/jersey/repackaged/com/google/common/cache/CacheLoader.java \* /opt/cola/permits/1534838207\_1673960453.8325953/0/jersey-guava-2-25-1-sourcesjar/jersey/repackaged/com/google/common/collect/WellBehavedMap.java \* /opt/cola/permits/1534838207\_1673960453.8325953/0/jersey-guava-2-25-1-sourcesjar/jersey/repackaged/com/google/common/cache/AbstractCache.java \* /opt/cola/permits/1534838207\_1673960453.8325953/0/jersey-guava-2-25-1-sourcesjar/jersey/repackaged/com/google/common/math/DoubleMath.java \* /opt/cola/permits/1534838207\_1673960453.8325953/0/jersey-guava-2-25-1-sourcesjar/jersey/repackaged/com/google/common/base/Enums.java \*

 /opt/cola/permits/1534838207\_1673960453.8325953/0/jersey-guava-2-25-1-sourcesjar/jersey/repackaged/com/google/common/math/LongMath.java \* /opt/cola/permits/1534838207\_1673960453.8325953/0/jersey-guava-2-25-1-sourcesjar/jersey/repackaged/com/google/common/util/concurrent/WrappingExecutorService.java No license file was found, but licenses were detected in source scan.

/\*

\* Copyright (C) 2013 The Guava Authors

\*

\* Licensed under the Apache License, Version 2.0 (the "License"); you may not

- \* use this file except in compliance with the License. You may obtain a copy of
- \* the License at
- \*

\* http://www.apache.org/licenses/LICENSE-2.0

\*

\* Unless required by applicable law or agreed to in writing, software

\* distributed under the License is distributed on an "AS IS" BASIS, WITHOUT

\* WARRANTIES OR CONDITIONS OF ANY KIND, either express or implied. See the

\* License for the specific language governing permissions and limitations under

- \* the License.
- \*/

Found in path(s):

\* /opt/cola/permits/1534838207\_1673960453.8325953/0/jersey-guava-2-25-1-sourcesjar/jersey/repackaged/com/google/common/eventbus/SubscriberExceptionContext.java No license file was found, but licenses were detected in source scan.

/\*

\* Copyright (C) 2012 The Guava Authors

- \*
- \* Licensed under the Apache License, Version 2.0 (the "License");
- \* you may not use this file except in compliance with the License.

```
* You may obtain a copy of the License at
```
\*

```
* http://www.apache.org/licenses/LICENSE-2.0
```
\*

- \* Unless required by applicable law or agreed to in writing, software
- \* distributed under the License is distributed on an "AS IS" BASIS,
- \* WITHOUT WARRANTIES OR CONDITIONS OF ANY KIND, either express or implied.
- \* See the License for the specific language governing permissions and

\* limitations under the License.

\*/ /\*

\* This method was rewritten in Java from an intermediate step of the Murmur hash function in

- \* http://code.google.com/p/smhasher/source/browse/trunk/MurmurHash3.cpp, which contained the
- \* following header:

\*

 \* MurmurHash3 was written by Austin Appleby, and is placed in the public domain. The author \* hereby

disclaims copyright to this source code.

\*/

Found in path(s):

\* /opt/cola/permits/1534838207\_1673960453.8325953/0/jersey-guava-2-25-1-sourcesjar/jersey/repackaged/com/google/common/base/SmallCharMatcher.java No license file was found, but licenses were detected in source scan.

/\*

\* Copyright (C) 2009 The Guava Authors

\*

\* Licensed under the Apache License, Version 2.0 (the "License"); you may not use this file except

\* in compliance with the License. You may obtain a copy of the License at

\*

```
* http://www.apache.org/licenses/LICENSE-2.0
```
\*

\* Unless required by applicable law or agreed to in writing, software distributed under the License

\* is distributed on an "AS IS" BASIS, WITHOUT WARRANTIES OR CONDITIONS OF ANY KIND, either express

\* or implied. See the License for the specific language governing permissions and limitations under \* the License.

\*/

Found in path(s):

\* /opt/cola/permits/1534838207\_1673960453.8325953/0/jersey-guava-2-25-1-sources-

jar/jersey/repackaged/com/google/common/collect/RegularImmutableTable.java

\* /opt/cola/permits/1534838207\_1673960453.8325953/0/jersey-guava-2-25-1-sources-

jar/jersey/repackaged/com/google/common/collect/MapMakerInternalMap.java

\* /opt/cola/permits/1534838207\_1673960453.8325953/0/jersey-guava-2-25-1-sourcesjar/jersey/repackaged/com/google/common/collect/Cut.java

\*

 /opt/cola/permits/1534838207\_1673960453.8325953/0/jersey-guava-2-25-1-sourcesjar/jersey/repackaged/com/google/common/collect/SparseImmutableTable.java \* /opt/cola/permits/1534838207\_1673960453.8325953/0/jersey-guava-2-25-1-sourcesjar/jersey/repackaged/com/google/common/collect/DenseImmutableTable.java \* /opt/cola/permits/1534838207\_1673960453.8325953/0/jersey-guava-2-25-1-sourcesjar/jersey/repackaged/com/google/common/collect/MapMaker.java No license file was found, but licenses were detected in source scan.

/\*

\* Copyright (C) 2010 The Guava Authors

\*

\* Licensed under the Apache License, Version 2.0 (the "License");

\* you may not use this file except in compliance with the License.

\* You may obtain a copy of the License at

\* \* http://www.apache.org/licenses/LICENSE-2.0

\*

\* Unless required by applicable law or agreed to in writing, software

\* distributed under the License is distributed on an "AS IS" BASIS,

\* WITHOUT WARRANTIES OR CONDITIONS OF ANY KIND, either express or implied.

\* See the License for the specific language governing permissions and

\* limitations under the License.

\*/

Found in path(s):

\* /opt/cola/permits/1534838207\_1673960453.8325953/0/jersey-guava-2-25-1-sourcesjar/jersey/repackaged/com/google/common/annotations/package-info.java \* /opt/cola/permits/1534838207\_1673960453.8325953/0/jersey-guava-2-25-1-sourcesjar/jersey/repackaged/com/google/common/util/concurrent/UncaughtExceptionHandlers.java \*

 /opt/cola/permits/1534838207\_1673960453.8325953/0/jersey-guava-2-25-1-sourcesjar/jersey/repackaged/com/google/common/util/concurrent/ThreadFactoryBuilder.java \* /opt/cola/permits/1534838207\_1673960453.8325953/0/jersey-guava-2-25-1-sourcesjar/jersey/repackaged/com/google/common/base/Strings.java \* /opt/cola/permits/1534838207\_1673960453.8325953/0/jersey-guava-2-25-1-sourcesjar/jersey/repackaged/com/google/common/primitives/package-info.java \* /opt/cola/permits/1534838207\_1673960453.8325953/0/jersey-guava-2-25-1-sourcesjar/jersey/repackaged/com/google/common/util/concurrent/ListeningExecutorService.java \* /opt/cola/permits/1534838207\_1673960453.8325953/0/jersey-guava-2-25-1-sourcesjar/jersey/repackaged/com/google/common/collect/RowSortedTable.java \* /opt/cola/permits/1534838207\_1673960453.8325953/0/jersey-guava-2-25-1-sourcesjar/jersey/repackaged/com/google/common/util/concurrent/Monitor.java \* /opt/cola/permits/1534838207\_1673960453.8325953/0/jersey-guava-2-25-1-sourcesjar/jersey/repackaged/com/google/common/base/Equivalence.java \*

 /opt/cola/permits/1534838207\_1673960453.8325953/0/jersey-guava-2-25-1-sourcesjar/jersey/repackaged/com/google/common/collect/AbstractSequentialIterator.java \* /opt/cola/permits/1534838207\_1673960453.8325953/0/jersey-guava-2-25-1-sourcesjar/jersey/repackaged/com/google/common/collect/ForwardingImmutableCollection.java \* /opt/cola/permits/1534838207\_1673960453.8325953/0/jersey-guava-2-25-1-sourcesjar/jersey/repackaged/com/google/common/collect/ForwardingSetMultimap.java \* /opt/cola/permits/1534838207\_1673960453.8325953/0/jersey-guava-2-25-1-sourcesjar/jersey/repackaged/com/google/common/net/package-info.java \* /opt/cola/permits/1534838207\_1673960453.8325953/0/jersey-guava-2-25-1-sources-

jar/jersey/repackaged/com/google/common/collect/ForwardingSortedSetMultimap.java \* /opt/cola/permits/1534838207\_1673960453.8325953/0/jersey-guava-2-25-1-sourcesjar/jersey/repackaged/com/google/common/collect/UnmodifiableListIterator.java \*

 /opt/cola/permits/1534838207\_1673960453.8325953/0/jersey-guava-2-25-1-sourcesjar/jersey/repackaged/com/google/common/collect/ForwardingListMultimap.java \* /opt/cola/permits/1534838207\_1673960453.8325953/0/jersey-guava-2-25-1-sourcesjar/jersey/repackaged/com/google/common/collect/SortedMapDifference.java \* /opt/cola/permits/1534838207\_1673960453.8325953/0/jersey-guava-2-25-1-sourcesjar/jersey/repackaged/com/google/common/annotations/Beta.java \* /opt/cola/permits/1534838207\_1673960453.8325953/0/jersey-guava-2-25-1-sourcesjar/jersey/repackaged/com/google/common/util/concurrent/ForwardingBlockingQueue.java \* /opt/cola/permits/1534838207\_1673960453.8325953/0/jersey-guava-2-25-1-sourcesjar/jersey/repackaged/com/google/common/util/concurrent/Atomics.java \* /opt/cola/permits/1534838207\_1673960453.8325953/0/jersey-guava-2-25-1-sourcesjar/jersey/repackaged/com/google/common/base/Ascii.java \* /opt/cola/permits/1534838207\_1673960453.8325953/0/jersey-guava-2-25-1-sourcesjar/jersey/repackaged/com/google/common/collect/MinMaxPriorityQueue.java

No license file was found, but licenses were detected in source scan.

#### /\*

\* Copyright (C) 2010 The Guava Authors

\*

\* Licensed under the Apache License, Version 2.0 (the "License"); you may not use this file except

\* in compliance with the License. You may obtain a copy of the License at

\*

\* http://www.apache.org/licenses/LICENSE-2.0

\*

\* Unless required by applicable law or agreed to in writing, software distributed under the License

\* is distributed on an "AS IS" BASIS, WITHOUT WARRANTIES OR CONDITIONS OF ANY KIND, either express

\* or implied. See the License for the specific language governing permissions and limitations under

\* the License.

\*/

Found in path(s):

\* /opt/cola/permits/1534838207\_1673960453.8325953/0/jersey-guava-2-25-1-sources-

jar/jersey/repackaged/com/google/common/collect/SortedLists.java

\* /opt/cola/permits/1534838207\_1673960453.8325953/0/jersey-guava-2-25-1-sources-

jar/jersey/repackaged/com/google/common/collect/ContiguousSet.java \* /opt/cola/permits/1534838207\_1673960453.8325953/0/jersey-guava-2-25-1-sourcesjar/jersey/repackaged/com/google/common/collect/ComputingConcurrentHashMap.java No license file was found, but licenses were detected in source scan.

/\*

\* Copyright (C) 2012 The Guava Authors

\*

\* Licensed under the Apache License, Version 2.0 (the "License");

\* you may not use this file except in compliance with the License.

\* You may obtain a copy of the License at

\*

\* http://www.apache.org/licenses/LICENSE-2.0

\*

\* Unless required by applicable law or agreed to in writing, software

\* distributed under the License is distributed on an "AS IS" BASIS,

\* WITHOUT WARRANTIES OR CONDITIONS OF ANY KIND, either express or implied.

\* See the License for the specific language governing permissions and

\* limitations under the License.

\*/

Found in path(s):

\* /opt/cola/permits/1534838207\_1673960453.8325953/0/jersey-guava-2-25-1-sourcesjar/jersey/repackaged/com/google/common/collect/FilteredSetMultimap.java

\* /opt/cola/permits/1534838207\_1673960453.8325953/0/jersey-guava-2-25-1-sourcesjar/jersey/repackaged/com/google/common/io/ByteSink.java

\* /opt/cola/permits/1534838207\_1673960453.8325953/0/jersey-guava-2-25-1-sourcesjar/jersey/repackaged/com/google/common/collect/FilteredKeySetMultimap.java \*

 /opt/cola/permits/1534838207\_1673960453.8325953/0/jersey-guava-2-25-1-sourcesjar/jersey/repackaged/com/google/common/reflect/Invokable.java

\* /opt/cola/permits/1534838207\_1673960453.8325953/0/jersey-guava-2-25-1-sourcesjar/jersey/repackaged/com/google/common/io/ByteSource.java

\* /opt/cola/permits/1534838207\_1673960453.8325953/0/jersey-guava-2-25-1-sourcesjar/jersey/repackaged/com/google/common/collect/DescendingImmutableSortedSet.java \* /opt/cola/permits/1534838207\_1673960453.8325953/0/jersey-guava-2-25-1-sourcesjar/jersey/repackaged/com/google/common/collect/ForwardingBlockingDeque.java \* /opt/cola/permits/1534838207\_1673960453.8325953/0/jersey-guava-2-25-1-sourcesjar/jersey/repackaged/com/google/common/collect/RangeMap.java

\* /opt/cola/permits/1534838207\_1673960453.8325953/0/jersey-guava-2-25-1-sourcesjar/jersey/repackaged/com/google/common/html/package-info.java

\*

 /opt/cola/permits/1534838207\_1673960453.8325953/0/jersey-guava-2-25-1-sourcesjar/jersey/repackaged/com/google/common/collect/AbstractMultimap.java \* /opt/cola/permits/1534838207\_1673960453.8325953/0/jersey-guava-2-25-1-sourcesjar/jersey/repackaged/com/google/common/collect/RegularImmutableSortedMap.java \* /opt/cola/permits/1534838207\_1673960453.8325953/0/jersey-guava-2-25-1-sourcesjar/jersey/repackaged/com/google/common/collect/DescendingMultiset.java

\* /opt/cola/permits/1534838207\_1673960453.8325953/0/jersey-guava-2-25-1-sourcesjar/jersey/repackaged/com/google/common/collect/FilteredMultimap.java \* /opt/cola/permits/1534838207\_1673960453.8325953/0/jersey-guava-2-25-1-sourcesjar/jersey/repackaged/com/google/common/collect/SortedMultisetBridge.java \* /opt/cola/permits/1534838207\_1673960453.8325953/0/jersey-guava-2-25-1-sourcesjar/jersey/repackaged/com/google/common/util/concurrent/ServiceManager.java \* /opt/cola/permits/1534838207\_1673960453.8325953/0/jersey-guava-2-25-1-sourcesjar/jersey/repackaged/com/google/common/reflect/Element.java \*

 /opt/cola/permits/1534838207\_1673960453.8325953/0/jersey-guava-2-25-1-sourcesjar/jersey/repackaged/com/google/common/util/concurrent/RateLimiter.java \* /opt/cola/permits/1534838207\_1673960453.8325953/0/jersey-guava-2-25-1-sourcesjar/jersey/repackaged/com/google/common/collect/TreeTraverser.java \* /opt/cola/permits/1534838207\_1673960453.8325953/0/jersey-guava-2-25-1-sourcesjar/jersey/repackaged/com/google/common/collect/ForwardingNavigableMap.java \* /opt/cola/permits/1534838207\_1673960453.8325953/0/jersey-guava-2-25-1-sourcesjar/jersey/repackaged/com/google/common/collect/BinaryTreeTraverser.java \* /opt/cola/permits/1534838207\_1673960453.8325953/0/jersey-guava-2-25-1-sourcesjar/jersey/repackaged/com/google/common/collect/ForwardingNavigableSet.java \* /opt/cola/permits/1534838207\_1673960453.8325953/0/jersey-guava-2-25-1-sourcesjar/jersey/repackaged/com/google/common/collect/ImmutableEnumMap.java \*

 /opt/cola/permits/1534838207\_1673960453.8325953/0/jersey-guava-2-25-1-sourcesjar/jersey/repackaged/com/google/common/io/FileWriteMode.java

\* /opt/cola/permits/1534838207\_1673960453.8325953/0/jersey-guava-2-25-1-sourcesjar/jersey/repackaged/com/google/common/collect/TreeRangeMap.java

\* /opt/cola/permits/1534838207\_1673960453.8325953/0/jersey-guava-2-25-1-sourcesjar/jersey/repackaged/com/google/common/reflect/ImmutableTypeToInstanceMap.java \* /opt/cola/permits/1534838207\_1673960453.8325953/0/jersey-guava-2-25-1-sourcesjar/jersey/repackaged/com/google/common/io/CharSource.java

\* /opt/cola/permits/1534838207\_1673960453.8325953/0/jersey-guava-2-25-1-sourcesjar/jersey/repackaged/com/google/common/collect/ForwardingDeque.java

\* /opt/cola/permits/1534838207\_1673960453.8325953/0/jersey-guava-2-25-1-sourcesjar/jersey/repackaged/com/google/common/collect/EvictingQueue.java \* /opt/cola/permits/1534838207\_1673960453.8325953/0/jersey-guava-2-25-1-sources-

jar/jersey/repackaged/com/google/common/collect/ForwardingImmutableList.java \*

 /opt/cola/permits/1534838207\_1673960453.8325953/0/jersey-guava-2-25-1-sourcesjar/jersey/repackaged/com/google/common/util/concurrent/SmoothRateLimiter.java \* /opt/cola/permits/1534838207\_1673960453.8325953/0/jersey-guava-2-25-1-sourcesjar/jersey/repackaged/com/google/common/reflect/package-info.java \* /opt/cola/permits/1534838207\_1673960453.8325953/0/jersey-guava-2-25-1-sourcesjar/jersey/repackaged/com/google/common/util/concurrent/ListenableScheduledFuture.java \* /opt/cola/permits/1534838207\_1673960453.8325953/0/jersey-guava-2-25-1-sourcesjar/jersey/repackaged/com/google/common/collect/FilteredEntryMultimap.java \* /opt/cola/permits/1534838207\_1673960453.8325953/0/jersey-guava-2-25-1-sourcesjar/jersey/repackaged/com/google/common/collect/AbstractNavigableMap.java \* /opt/cola/permits/1534838207\_1673960453.8325953/0/jersey-guava-2-25-1-sourcesjar/jersey/repackaged/com/google/common/reflect/TypeToInstanceMap.java \* /opt/cola/permits/1534838207\_1673960453.8325953/0/jersey-guava-2-25-1-sourcesjar/jersey/repackaged/com/google/common/xml/package-info.java \*

 /opt/cola/permits/1534838207\_1673960453.8325953/0/jersey-guava-2-25-1-sourcesjar/jersey/repackaged/com/google/common/reflect/ClassPath.java \* /opt/cola/permits/1534838207\_1673960453.8325953/0/jersey-guava-2-25-1-sourcesjar/jersey/repackaged/com/google/common/collect/ForwardingImmutableSet.java \* /opt/cola/permits/1534838207\_1673960453.8325953/0/jersey-guava-2-25-1-sourcesjar/jersey/repackaged/com/google/common/collect/RegularImmutableAsList.java \* /opt/cola/permits/1534838207\_1673960453.8325953/0/jersey-guava-2-25-1-sourcesjar/jersey/repackaged/com/google/common/reflect/MutableTypeToInstanceMap.java \* /opt/cola/permits/1534838207\_1673960453.8325953/0/jersey-guava-2-25-1-sourcesjar/jersey/repackaged/com/google/common/collect/FilteredEntrySetMultimap.java \* /opt/cola/permits/1534838207\_1673960453.8325953/0/jersey-guava-2-25-1-sourcesjar/jersey/repackaged/com/google/common/collect/TransformedIterator.java \*

 /opt/cola/permits/1534838207\_1673960453.8325953/0/jersey-guava-2-25-1-sourcesjar/jersey/repackaged/com/google/common/collect/AllEqualOrdering.java \* /opt/cola/permits/1534838207\_1673960453.8325953/0/jersey-guava-2-25-1-sourcesjar/jersey/repackaged/com/google/common/collect/ForwardingImmutableMap.java \* /opt/cola/permits/1534838207\_1673960453.8325953/0/jersey-guava-2-25-1-sourcesjar/jersey/repackaged/com/google/common/util/concurrent/AsyncSettableFuture.java \* /opt/cola/permits/1534838207\_1673960453.8325953/0/jersey-guava-2-25-1-sourcesjar/jersey/repackaged/com/google/common/collect/EmptyImmutableSortedMap.java \* /opt/cola/permits/1534838207\_1673960453.8325953/0/jersey-guava-2-25-1-sourcesjar/jersey/repackaged/com/google/common/io/Closer.java

\* /opt/cola/permits/1534838207\_1673960453.8325953/0/jersey-guava-2-25-1-sourcesjar/jersey/repackaged/com/google/common/reflect/AbstractInvocationHandler.java \* /opt/cola/permits/1534838207\_1673960453.8325953/0/jersey-guava-2-25-1-sourcesjar/jersey/repackaged/com/google/common/reflect/Parameter.java \*

 /opt/cola/permits/1534838207\_1673960453.8325953/0/jersey-guava-2-25-1-sourcesjar/jersey/repackaged/com/google/common/cache/LongAddable.java \* /opt/cola/permits/1534838207\_1673960453.8325953/0/jersey-guava-2-25-1-sourcesjar/jersey/repackaged/com/google/common/cache/LongAddables.java \* /opt/cola/permits/1534838207\_1673960453.8325953/0/jersey-guava-2-25-1-sourcesjar/jersey/repackaged/com/google/common/base/StandardSystemProperty.java \* /opt/cola/permits/1534838207\_1673960453.8325953/0/jersey-guava-2-25-1-sourcesjar/jersey/repackaged/com/google/common/reflect/TypeCapture.java \* /opt/cola/permits/1534838207\_1673960453.8325953/0/jersey-guava-2-25-1-sourcesjar/jersey/repackaged/com/google/common/collect/AbstractSortedKeySortedSetMultimap.java \* /opt/cola/permits/1534838207\_1673960453.8325953/0/jersey-guava-2-25-1-sourcesjar/jersey/repackaged/com/google/common/collect/FilteredKeyListMultimap.java \*

 /opt/cola/permits/1534838207\_1673960453.8325953/0/jersey-guava-2-25-1-sourcesjar/jersey/repackaged/com/google/common/collect/TransformedListIterator.java \* /opt/cola/permits/1534838207\_1673960453.8325953/0/jersey-guava-2-25-1-sources-
jar/jersey/repackaged/com/google/common/collect/UnmodifiableSortedMultiset.java \* /opt/cola/permits/1534838207\_1673960453.8325953/0/jersey-guava-2-25-1-sourcesjar/jersey/repackaged/com/google/common/hash/AbstractByteHasher.java \* /opt/cola/permits/1534838207\_1673960453.8325953/0/jersey-guava-2-25-1-sourcesjar/jersey/repackaged/com/google/common/io/CharSink.java \* /opt/cola/permits/1534838207\_1673960453.8325953/0/jersey-guava-2-25-1-sourcesjar/jersey/repackaged/com/google/common/escape/package-info.java No license file was found, but licenses were detected in source scan.

/\*

\* Written by Doug Lea with assistance from members of JCP JSR-166

\* Expert Group and released to the public domain, as explained at

\* http://creativecommons.org/publicdomain/zero/1.0/

\*/

# Found in path(s):

\* /opt/cola/permits/1534838207\_1673960453.8325953/0/jersey-guava-2-25-1-sourcesjar/jersey/repackaged/com/google/common/util/concurrent/AtomicDoubleArray.java \* /opt/cola/permits/1534838207\_1673960453.8325953/0/jersey-guava-2-25-1-sourcesjar/jersey/repackaged/com/google/common/cache/Striped64.java \* /opt/cola/permits/1534838207\_1673960453.8325953/0/jersey-guava-2-25-1-sourcesjar/jersey/repackaged/com/google/common/cache/LongAdder.java No license file was found, but licenses were detected in source scan.

/\*

\*

\* Copyright (C) 2008 The Guava Authors

\* Licensed under the Apache License, Version 2.0 (the "License");

\* you may not use this file except in compliance with the License.

\* You may obtain a copy of the License at

\*

\* http://www.apache.org/licenses/LICENSE-2.0

\*

\* Unless required by applicable law or agreed to in writing, software

\* distributed under the License is distributed on an "AS IS" BASIS,

\* WITHOUT WARRANTIES OR CONDITIONS OF ANY KIND, either express or implied.

\* See the License for the specific language governing permissions and

\* limitations under the License.

\*/

Found in path(s):

\* /opt/cola/permits/1534838207\_1673960453.8325953/0/jersey-guava-2-25-1-sourcesjar/jersey/repackaged/com/google/common/collect/Serialization.java

\* /opt/cola/permits/1534838207\_1673960453.8325953/0/jersey-guava-2-25-1-sources-

jar/jersey/repackaged/com/google/common/base/Converter.java

\* /opt/cola/permits/1534838207\_1673960453.8325953/0/jersey-guava-2-25-1-sources-

jar/jersey/repackaged/com/google/common/primitives/Bytes.java

\*

 /opt/cola/permits/1534838207\_1673960453.8325953/0/jersey-guava-2-25-1-sourcesjar/jersey/repackaged/com/google/common/primitives/Floats.java

\* /opt/cola/permits/1534838207\_1673960453.8325953/0/jersey-guava-2-25-1-sourcesjar/jersey/repackaged/com/google/common/collect/StandardTable.java

\* /opt/cola/permits/1534838207\_1673960453.8325953/0/jersey-guava-2-25-1-sourcesjar/jersey/repackaged/com/google/common/collect/EmptyImmutableBiMap.java

\* /opt/cola/permits/1534838207\_1673960453.8325953/0/jersey-guava-2-25-1-sourcesjar/jersey/repackaged/com/google/common/collect/Range.java

\* /opt/cola/permits/1534838207\_1673960453.8325953/0/jersey-guava-2-25-1-sourcesjar/jersey/repackaged/com/google/thirdparty/publicsuffix/TrieParser.java

\* /opt/cola/permits/1534838207\_1673960453.8325953/0/jersey-guava-2-25-1-sourcesjar/jersey/repackaged/com/google/common/collect/Platform.java

\* /opt/cola/permits/1534838207\_1673960453.8325953/0/jersey-guava-2-25-1-sourcesjar/jersey/repackaged/com/google/common/collect/TreeBasedTable.java

\*

 /opt/cola/permits/1534838207\_1673960453.8325953/0/jersey-guava-2-25-1-sourcesjar/jersey/repackaged/com/google/common/primitives/Doubles.java

\* /opt/cola/permits/1534838207\_1673960453.8325953/0/jersey-guava-2-25-1-sourcesjar/jersey/repackaged/com/google/common/primitives/Ints.java

\* /opt/cola/permits/1534838207\_1673960453.8325953/0/jersey-guava-2-25-1-sourcesjar/jersey/repackaged/com/google/common/collect/Tables.java

\* /opt/cola/permits/1534838207\_1673960453.8325953/0/jersey-guava-2-25-1-sourcesjar/jersey/repackaged/com/google/common/base/CharMatcher.java

\* /opt/cola/permits/1534838207\_1673960453.8325953/0/jersey-guava-2-25-1-sourcesjar/jersey/repackaged/com/google/common/collect/ImmutableListMultimap.java \* /opt/cola/permits/1534838207\_1673960453.8325953/0/jersey-guava-2-25-1-sourcesjar/jersey/repackaged/com/google/common/io/MultiReader.java \*

 /opt/cola/permits/1534838207\_1673960453.8325953/0/jersey-guava-2-25-1-sourcesjar/jersey/repackaged/com/google/common/util/concurrent/CheckedFuture.java \* /opt/cola/permits/1534838207\_1673960453.8325953/0/jersey-guava-2-25-1-sourcesjar/jersey/repackaged/com/google/common/collect/ImmutableMultiset.java

\* /opt/cola/permits/1534838207\_1673960453.8325953/0/jersey-guava-2-25-1-sourcesjar/jersey/repackaged/com/google/common/collect/Collections2.java

\* /opt/cola/permits/1534838207\_1673960453.8325953/0/jersey-guava-2-25-1-sourcesjar/jersey/repackaged/com/google/common/collect/Table.java

\* /opt/cola/permits/1534838207\_1673960453.8325953/0/jersey-guava-2-25-1-sourcesjar/jersey/repackaged/com/google/common/collect/CollectPreconditions.java

\* /opt/cola/permits/1534838207\_1673960453.8325953/0/jersey-guava-2-25-1-sourcesjar/jersey/repackaged/com/google/common/util/concurrent/SerializingExecutor.java \* /opt/cola/permits/1534838207\_1673960453.8325953/0/jersey-guava-2-25-1-sourcesjar/jersey/repackaged/com/google/common/escape/Escaper.java \*

 /opt/cola/permits/1534838207\_1673960453.8325953/0/jersey-guava-2-25-1-sourcesjar/jersey/repackaged/com/google/common/collect/ImmutableCollection.java \* /opt/cola/permits/1534838207\_1673960453.8325953/0/jersey-guava-2-25-1-sourcesjar/jersey/repackaged/com/google/common/collect/ImmutableMapValues.java \* /opt/cola/permits/1534838207\_1673960453.8325953/0/jersey-guava-2-25-1-sources-

jar/jersey/repackaged/com/google/common/primitives/Booleans.java \* /opt/cola/permits/1534838207\_1673960453.8325953/0/jersey-guava-2-25-1-sourcesjar/jersey/repackaged/com/google/common/collect/UnmodifiableIterator.java \* /opt/cola/permits/1534838207\_1673960453.8325953/0/jersey-guava-2-25-1-sourcesjar/jersey/repackaged/com/google/common/collect/EmptyImmutableListMultimap.java \* /opt/cola/permits/1534838207\_1673960453.8325953/0/jersey-guava-2-25-1-sourcesjar/jersey/repackaged/com/google/common/collect/StandardRowSortedTable.java \* /opt/cola/permits/1534838207\_1673960453.8325953/0/jersey-guava-2-25-1-sourcesjar/jersey/repackaged/com/google/common/collect/ImmutableBiMap.java \*

 /opt/cola/permits/1534838207\_1673960453.8325953/0/jersey-guava-2-25-1-sourcesjar/jersey/repackaged/com/google/common/primitives/Shorts.java

\* /opt/cola/permits/1534838207\_1673960453.8325953/0/jersey-guava-2-25-1-sourcesjar/jersey/repackaged/com/google/common/collect/ImmutableMapEntrySet.java

\* /opt/cola/permits/1534838207\_1673960453.8325953/0/jersey-guava-2-25-1-sourcesjar/jersey/repackaged/com/google/common/collect/ImmutableMap.java

\* /opt/cola/permits/1534838207\_1673960453.8325953/0/jersey-guava-2-25-1-sourcesjar/jersey/repackaged/com/google/common/primitives/Chars.java

\* /opt/cola/permits/1534838207\_1673960453.8325953/0/jersey-guava-2-25-1-sourcesjar/jersey/repackaged/com/google/common/collect/ImmutableSortedSet.java \* /opt/cola/permits/1534838207\_1673960453.8325953/0/jersey-guava-2-25-1-sources-

jar/jersey/repackaged/com/google/common/net/PercentEscaper.java \*

 /opt/cola/permits/1534838207\_1673960453.8325953/0/jersey-guava-2-25-1-sourcesjar/jersey/repackaged/com/google/common/io/FileBackedOutputStream.java \* /opt/cola/permits/1534838207\_1673960453.8325953/0/jersey-guava-2-25-1-sourcesjar/jersey/repackaged/com/google/common/util/concurrent/ListenableFutureTask.java \* /opt/cola/permits/1534838207\_1673960453.8325953/0/jersey-guava-2-25-1-sourcesjar/jersey/repackaged/com/google/common/collect/HashBasedTable.java

\* /opt/cola/permits/1534838207\_1673960453.8325953/0/jersey-guava-2-25-1-sourcesjar/jersey/repackaged/com/google/common/collect/FluentIterable.java

\* /opt/cola/permits/1534838207\_1673960453.8325953/0/jersey-guava-2-25-1-sourcesjar/jersey/repackaged/com/google/common/net/InetAddresses.java

\* /opt/cola/permits/1534838207\_1673960453.8325953/0/jersey-guava-2-25-1-sourcesjar/jersey/repackaged/com/google/common/primitives/Longs.java

\* /opt/cola/permits/1534838207\_1673960453.8325953/0/jersey-guava-2-25-1-sourcesjar/jersey/repackaged/com/google/thirdparty/publicsuffix/PublicSuffixPatterns.java \*

 /opt/cola/permits/1534838207\_1673960453.8325953/0/jersey-guava-2-25-1-sourcesjar/jersey/repackaged/com/google/common/base/Stopwatch.java

\* /opt/cola/permits/1534838207\_1673960453.8325953/0/jersey-guava-2-25-1-sourcesjar/jersey/repackaged/com/google/common/collect/ImmutableEntry.java

\* /opt/cola/permits/1534838207\_1673960453.8325953/0/jersey-guava-2-25-1-sourcesjar/jersey/repackaged/com/google/common/collect/SingletonImmutableBiMap.java \* /opt/cola/permits/1534838207\_1673960453.8325953/0/jersey-guava-2-25-1-sourcesjar/jersey/repackaged/com/google/common/collect/RegularImmutableBiMap.java \* /opt/cola/permits/1534838207\_1673960453.8325953/0/jersey-guava-2-25-1-sourcesjar/jersey/repackaged/com/google/common/collect/EmptyImmutableSortedSet.java

\* /opt/cola/permits/1534838207\_1673960453.8325953/0/jersey-guava-2-25-1-sourcesjar/jersey/repackaged/com/google/common/collect/ImmutableMultimap.java \* /opt/cola/permits/1534838207\_1673960453.8325953/0/jersey-guava-2-25-1-sourcesjar/jersey/repackaged/com/google/common/util/concurrent/AbstractCheckedFuture.java \*

 /opt/cola/permits/1534838207\_1673960453.8325953/0/jersey-guava-2-25-1-sourcesjar/jersey/repackaged/com/google/common/collect/PeekingIterator.java \* /opt/cola/permits/1534838207\_1673960453.8325953/0/jersey-guava-2-25-1-sourcesjar/jersey/repackaged/com/google/common/collect/ImmutableMapKeySet.java \* /opt/cola/permits/1534838207\_1673960453.8325953/0/jersey-guava-2-25-1-sourcesjar/jersey/repackaged/com/google/common/escape/UnicodeEscaper.java \* /opt/cola/permits/1534838207\_1673960453.8325953/0/jersey-guava-2-25-1-sourcesjar/jersey/repackaged/com/google/common/base/Joiner.java No license file was found, but licenses were detected in source scan.

/\*

\*

\* Copyright (C) 2011 The Guava Authors

\* Licensed under the Apache License, Version 2.0 (the "License"); you may not use this file except

\* in compliance with the License. You may obtain a copy of the License at

\*

\* http://www.apache.org/licenses/LICENSE-2.0

\*

\* Unless required by applicable law or agreed to in writing, software distributed under the License

\* is distributed on an "AS IS" BASIS, WITHOUT WARRANTIES OR CONDITIONS OF ANY KIND, either express

\* or implied. See the License for the specific language governing permissions and limitations

\* under the License.

\*/

Found in path(s):

\* /opt/cola/permits/1534838207\_1673960453.8325953/0/jersey-guava-2-25-1-sources-

jar/jersey/repackaged/com/google/common/math/MathPreconditions.java

\* /opt/cola/permits/1534838207\_1673960453.8325953/0/jersey-guava-2-25-1-sources-

jar/jersey/repackaged/com/google/common/cache/Weigher.java

No license file was found, but licenses were detected in source scan.

/\*

\* Copyright (C) 2005 The Guava Authors

\*

\* Licensed under the Apache License, Version 2.0 (the "License");

\* you may not use this file except in compliance with the License.

\* You may obtain a copy of the License at

\*

\* http://www.apache.org/licenses/LICENSE-2.0

\*

\* Unless required by applicable law or agreed to in writing, software

\* distributed under the License is distributed on an "AS IS" BASIS,

\* WITHOUT WARRANTIES OR CONDITIONS OF ANY KIND, either express or implied.

\* See the License for the specific language governing permissions and

\* limitations under the License.

\*/

# Found in path(s):

\* /opt/cola/permits/1534838207\_1673960453.8325953/0/jersey-guava-2-25-1-sourcesjar/jersey/repackaged/com/google/common/reflect/Reflection.java No license file was found, but licenses were detected in source scan.

/\*

\* Copyright (C) 2013 The Guava Authors

\*

\* Licensed under the Apache License, Version 2.0 (the "License"); you may not use this file except

\* in compliance with the License. You may obtain a copy of the License at

\*

\* http://www.apache.org/licenses/LICENSE-2.0

\*

\* Unless required by applicable law or agreed to in writing, software distributed under the License

\* is distributed on an "AS IS" BASIS, WITHOUT WARRANTIES OR CONDITIONS OF ANY KIND, either express

\* or implied. See the License for the specific language governing permissions and limitations under \* the License.

\*/

Found in path(s):

\* /opt/cola/permits/1534838207\_1673960453.8325953/0/jersey-guava-2-25-1-sourcesjar/jersey/repackaged/com/google/common/base/Verify.java

\* /opt/cola/permits/1534838207\_1673960453.8325953/0/jersey-guava-2-25-1-sourcesjar/jersey/repackaged/com/google/common/base/Utf8.java

\* /opt/cola/permits/1534838207\_1673960453.8325953/0/jersey-guava-2-25-1-sourcesjar/jersey/repackaged/com/google/common/hash/HashingInputStream.java \*

 /opt/cola/permits/1534838207\_1673960453.8325953/0/jersey-guava-2-25-1-sourcesjar/jersey/repackaged/com/google/common/collect/FilteredMultimapValues.java \* /opt/cola/permits/1534838207\_1673960453.8325953/0/jersey-guava-2-25-1-sourcesjar/jersey/repackaged/com/google/common/collect/AbstractTable.java \* /opt/cola/permits/1534838207\_1673960453.8325953/0/jersey-guava-2-25-1-sourcesjar/jersey/repackaged/com/google/common/base/VerifyException.java No license file was found, but licenses were detected in source scan.

/\*

\* Copyright (C) 2008 The Guava Authors

\*

\* Licensed under the Apache License, Version 2.0 (the "License");

\* you may not use this file except in compliance with the License.

\* You may obtain a copy of the License at

\*

- http://www.apache.org/licenses/LICENSE-2.0
- \*
- \* Unless required by applicable law or agreed to in writing, software
- \* distributed under the License is distributed on an "AS IS" BASIS,

\* WITHOUT WARRANTIES OR CONDITIONS OF ANY KIND, either express or implied.

- \* See the License for the specific language governing permissions and
- \* limitations under the License.
- \*/

Found in path(s):

\* /opt/cola/permits/1534838207\_1673960453.8325953/0/jersey-guava-2-25-1-sourcesjar/jersey/repackaged/com/google/common/base/internal/Finalizer.java No license file was found, but licenses were detected in source scan.

/\*

\* Copyright (C) 2006 The Guava Authors

\*

- \* Licensed under the Apache License, Version 2.0 (the "License");
- \* you may not use this file except in compliance with the License.
- \* You may obtain a copy of the License at
- \*
- \* http://www.apache.org/licenses/LICENSE-2.0
- \*
- \* Unless required by applicable law or agreed to in writing, software
- \* distributed under the License is distributed on an "AS IS" BASIS,
- \* WITHOUT WARRANTIES OR CONDITIONS OF ANY KIND, either express or implied.
- \* See the License for the specific language governing permissions and
- \* limitations under the License.
- \*/

Found in path(s):

```
* /opt/cola/permits/1534838207_1673960453.8325953/0/jersey-guava-2-25-1-sources-
jar/jersey/repackaged/com/google/common/util/concurrent/FakeTimeLimiter.java
* /opt/cola/permits/1534838207_1673960453.8325953/0/jersey-guava-2-25-1-sources-
jar/jersey/repackaged/com/google/common/escape/CharEscaper.java
* /opt/cola/permits/1534838207_1673960453.8325953/0/jersey-guava-2-25-1-sources-
jar/jersey/repackaged/com/google/common/util/concurrent/SimpleTimeLimiter.java
*
 /opt/cola/permits/1534838207_1673960453.8325953/0/jersey-guava-2-25-1-sources-
jar/jersey/repackaged/com/google/common/annotations/VisibleForTesting.java
* /opt/cola/permits/1534838207_1673960453.8325953/0/jersey-guava-2-25-1-sources-
jar/jersey/repackaged/com/google/common/util/concurrent/TimeLimiter.java
* /opt/cola/permits/1534838207_1673960453.8325953/0/jersey-guava-2-25-1-sources-
jar/jersey/repackaged/com/google/common/util/concurrent/Futures.java
* /opt/cola/permits/1534838207_1673960453.8325953/0/jersey-guava-2-25-1-sources-
jar/jersey/repackaged/com/google/common/base/CaseFormat.java
* /opt/cola/permits/1534838207_1673960453.8325953/0/jersey-guava-2-25-1-sources-
jar/jersey/repackaged/com/google/common/util/concurrent/UncheckedTimeoutException.java
```
\* /opt/cola/permits/1534838207\_1673960453.8325953/0/jersey-guava-2-25-1-sourcesjar/jersey/repackaged/com/google/common/io/PatternFilenameFilter.java

\*

 /opt/cola/permits/1534838207\_1673960453.8325953/0/jersey-guava-2-25-1-sourcesjar/jersey/repackaged/com/google/common/reflect/TypeToken.java \* /opt/cola/permits/1534838207\_1673960453.8325953/0/jersey-guava-2-25-1-sourcesjar/jersey/repackaged/com/google/common/io/AppendableWriter.java \* /opt/cola/permits/1534838207\_1673960453.8325953/0/jersey-guava-2-25-1-sourcesjar/jersey/repackaged/com/google/common/escape/CharEscaperBuilder.java

No license file was found, but licenses were detected in source scan.

/\*

\* Copyright (C) 2011 The Guava Authors

\*

\* Licensed under the Apache License, Version 2.0 (the "License"); you may not use this file except

\* in compliance with the License. You may obtain a copy of the License at

\*

\* http://www.apache.org/licenses/LICENSE-2.0

\*

\* Unless required by applicable law or agreed to in writing, software distributed under the License

\* is distributed on an "AS IS" BASIS, WITHOUT WARRANTIES OR CONDITIONS OF ANY KIND, either express

\* or implied. See the License for the specific language governing permissions and limitations under \* the License.

\*/

Found in path(s):

\* /opt/cola/permits/1534838207\_1673960453.8325953/0/jersey-guava-2-25-1-sourcesjar/jersey/repackaged/com/google/common/collect/AbstractSortedMultiset.java \* /opt/cola/permits/1534838207\_1673960453.8325953/0/jersey-guava-2-25-1-sourcesjar/jersey/repackaged/com/google/common/hash/Funnels.java \* /opt/cola/permits/1534838207\_1673960453.8325953/0/jersey-guava-2-25-1-sourcesjar/jersey/repackaged/com/google/common/hash/Hashing.java \* /opt/cola/permits/1534838207\_1673960453.8325953/0/jersey-guava-2-25-1-sourcesjar/jersey/repackaged/com/google/common/collect/EmptyImmutableSortedMultiset.java

\* /opt/cola/permits/1534838207\_1673960453.8325953/0/jersey-guava-2-25-1-sourcesjar/jersey/repackaged/com/google/common/hash/Murmur3\_128HashFunction.java \* /opt/cola/permits/1534838207\_1673960453.8325953/0/jersey-guava-2-25-1-sourcesjar/jersey/repackaged/com/google/common/hash/BloomFilter.java \* /opt/cola/permits/1534838207\_1673960453.8325953/0/jersey-guava-2-25-1-sourcesjar/jersey/repackaged/com/google/common/hash/AbstractHasher.java \* /opt/cola/permits/1534838207\_1673960453.8325953/0/jersey-guava-2-25-1-sourcesjar/jersey/repackaged/com/google/common/collect/DescendingImmutableSortedMultiset.java \* /opt/cola/permits/1534838207\_1673960453.8325953/0/jersey-guava-2-25-1-sourcesjar/jersey/repackaged/com/google/common/hash/Murmur3\_32HashFunction.java \*

 /opt/cola/permits/1534838207\_1673960453.8325953/0/jersey-guava-2-25-1-sourcesjar/jersey/repackaged/com/google/common/hash/AbstractStreamingHashFunction.java \* /opt/cola/permits/1534838207\_1673960453.8325953/0/jersey-guava-2-25-1-sourcesjar/jersey/repackaged/com/google/common/hash/MessageDigestHashFunction.java \* /opt/cola/permits/1534838207\_1673960453.8325953/0/jersey-guava-2-25-1-sourcesjar/jersey/repackaged/com/google/common/hash/HashingOutputStream.java \* /opt/cola/permits/1534838207\_1673960453.8325953/0/jersey-guava-2-25-1-sourcesjar/jersey/repackaged/com/google/common/hash/PrimitiveSink.java \* /opt/cola/permits/1534838207\_1673960453.8325953/0/jersey-guava-2-25-1-sourcesjar/jersey/repackaged/com/google/common/hash/Crc32cHashFunction.java \* /opt/cola/permits/1534838207\_1673960453.8325953/0/jersey-guava-2-25-1-sourcesjar/jersey/repackaged/com/google/common/collect/Queues.java \* /opt/cola/permits/1534838207\_1673960453.8325953/0/jersey-guava-2-25-1-sourcesjar/jersey/repackaged/com/google/common/hash/Hasher.java \* /opt/cola/permits/1534838207\_1673960453.8325953/0/jersey-guava-2-25-1-sources-

jar/jersey/repackaged/com/google/common/collect/RegularContiguousSet.java \* /opt/cola/permits/1534838207\_1673960453.8325953/0/jersey-guava-2-25-1-sourcesjar/jersey/repackaged/com/google/common/hash/HashFunction.java \* /opt/cola/permits/1534838207\_1673960453.8325953/0/jersey-guava-2-25-1-sourcesjar/jersey/repackaged/com/google/common/collect/BoundType.java \* /opt/cola/permits/1534838207\_1673960453.8325953/0/jersey-guava-2-25-1-sourcesjar/jersey/repackaged/com/google/common/hash/HashCode.java \* /opt/cola/permits/1534838207\_1673960453.8325953/0/jersey-guava-2-25-1-sourcesjar/jersey/repackaged/com/google/common/hash/BloomFilterStrategies.java \* /opt/cola/permits/1534838207\_1673960453.8325953/0/jersey-guava-2-25-1-sourcesjar/jersey/repackaged/com/google/common/hash/Funnel.java \* /opt/cola/permits/1534838207\_1673960453.8325953/0/jersey-guava-2-25-1-sourcesjar/jersey/repackaged/com/google/common/collect/TreeRangeSet.java No license file was found, but licenses were detected in source scan.

/\*

\* Copyright (C) 2008 The Guava Authors

\*

\* Licensed under the Apache License, Version 2.0 (the "License");

\* you may not use this file except in compliance with the License.

\* You may obtain a copy of the License at

\*

\* http://www.apache.org/licenses/LICENSE-2.0

\*

\* Unless required by applicable law or agreed to in writing, software

\* distributed under the License is distributed on an "AS IS" BASIS,

\* WITHOUT WARRANTIES OR CONDITIONS OF ANY KIND, either express or implied.

\* See the License for the specific language governing permissions and

\* limitations under the License.

\*/

/\*

\* This method was rewritten in Java from an intermediate step of the Murmur hash function in

\* http://code.google.com/p/smhasher/source/browse/trunk/MurmurHash3.cpp, which contained the

\* following header:

\*

\* MurmurHash3 was written by Austin Appleby, and is placed in the public domain. The author

\* hereby

disclaims copyright to this source code.

\*/

Found in path(s):

\* /opt/cola/permits/1534838207\_1673960453.8325953/0/jersey-guava-2-25-1-sourcesjar/jersey/repackaged/com/google/common/collect/Hashing.java No license file was found, but licenses were detected in source scan.

/\*

\* Copyright (C) 2007 The Guava Authors

\*

\* Licensed under the Apache License, Version 2.0 (the "License"); you may not use this file except

\* in compliance with the License. You may obtain a copy of the License at

\*

\* http://www.apache.org/licenses/LICENSE-2.0

\*

\* Unless required by applicable law or agreed to in writing, software distributed under the License

\* is distributed on an "AS IS" BASIS, WITHOUT WARRANTIES OR CONDITIONS OF ANY KIND, either express

\* or implied. See the License for the specific language governing permissions and limitations under \* the License.

\*/

Found in path(s):

\* /opt/cola/permits/1534838207\_1673960453.8325953/0/jersey-guava-2-25-1-sourcesjar/jersey/repackaged/com/google/common/collect/Interners.java

\* /opt/cola/permits/1534838207\_1673960453.8325953/0/jersey-guava-2-25-1-sources-

jar/jersey/repackaged/com/google/common/collect/HashBiMap.java

\* /opt/cola/permits/1534838207\_1673960453.8325953/0/jersey-guava-2-25-1-sources-

jar/jersey/repackaged/com/google/common/collect/EnumMultiset.java

\*

 /opt/cola/permits/1534838207\_1673960453.8325953/0/jersey-guava-2-25-1-sourcesjar/jersey/repackaged/com/google/common/base/Preconditions.java No license file was found, but licenses were detected in source scan.

/\*

\* Copyright (C) 2011 The Guava Authors

\*

\* Licensed under the Apache License, Version 2.0 (the "License"); you may not

\* use this file except in compliance with the License. You may obtain a copy of

\* the License at

\*

\* http://www.apache.org/licenses/LICENSE-2.0

\*

- \* Unless required by applicable law or agreed to in writing, software
- \* distributed under the License is distributed on an "AS IS" BASIS, WITHOUT
- \* WARRANTIES OR CONDITIONS OF ANY KIND, either express or implied. See the
- \* License for the specific language governing permissions and limitations under

\* the License.

\*/

Found in path(s):

\* /opt/cola/permits/1534838207\_1673960453.8325953/0/jersey-guava-2-25-1-sourcesjar/jersey/repackaged/com/google/common/collect/SortedMultiset.java No license file was found, but licenses were detected in source scan.

/\*

\* Copyright (C) 2011 The Guava Authors

\*

\* Licensed under the Apache License, Version 2.0 (the "License"); you may not

- \* use this file except in compliance with the License. You may obtain a copy of
- \* the License at
- \*

\* http://www.apache.org/licenses/LICENSE-2.0

\*

\* Unless required by applicable law or agreed to in writing, software

\* distributed under the License is distributed on an "AS IS" BASIS, WITHOUT

\* WARRANTIES OR CONDITIONS OF ANY KIND, either express or implied. See the

\* License for the specific language governing permissions and limitations under

\* the License.

\*/

```
Found in path(s):
```
\* /opt/cola/permits/1534838207\_1673960453.8325953/0/jersey-guava-2-25-1-sourcesjar/jersey/repackaged/com/google/common/collect/SortedMultisets.java No license file was found, but licenses were detected in source scan.

/\*

\* Copyright (C) 2008 The Guava Authors

\*

\* Licensed under the Apache License, Version 2.0 (the "License");

\* you may not use this file except in compliance with the License.

\* You may obtain a copy of the License at

\*

\* http://www.apache.org/licenses/LICENSE-2.0

\*

- \* Unless required by applicable law or agreed to in writing, software
- \* distributed under the License is distributed on an "AS IS" BASIS,

\* WITHOUT WARRANTIES OR CONDITIONS OF ANY KIND, either express or implied.

\* See the License for the specific language governing permissions and

\* limitations under the License.

Found in path(s):

\* /opt/cola/permits/1534838207\_1673960453.8325953/0/jersey-guava-2-25-1-sourcesjar/jersey/repackaged/com/google/common/collect/RegularImmutableMap.java No license file was found, but licenses were detected in source scan.

/\*

\* Copyright (C) 2007 The Guava Authors

\*

\* Licensed under the Apache License, Version 2.0 (the "License");

\* you may not use this file except in compliance with the License.

\* You may obtain a copy of the License at

\*

\* http://www.apache.org/licenses/LICENSE-2.0

\*

\* Unless required by applicable law or agreed to in writing, software

\* distributed under the License is distributed on an "AS IS" BASIS,

\* WITHOUT WARRANTIES OR CONDITIONS OF ANY KIND, either express or implied.

\* See the License for the specific language governing permissions and

\* limitations under the License.

\*/

Found in path(s):

\* /opt/cola/permits/1534838207\_1673960453.8325953/0/jersey-guava-2-25-1-sourcesjar/jersey/repackaged/com/google/common/collect/Synchronized.java \* /opt/cola/permits/1534838207\_1673960453.8325953/0/jersey-guava-2-25-1-sourcesjar/jersey/repackaged/com/google/common/collect/ForwardingCollection.java \* /opt/cola/permits/1534838207\_1673960453.8325953/0/jersey-guava-2-25-1-sourcesjar/jersey/repackaged/com/google/common/collect/NullsFirstOrdering.java \* /opt/cola/permits/1534838207\_1673960453.8325953/0/jersey-guava-2-25-1-sourcesjar/jersey/repackaged/com/google/common/collect/AbstractMapEntry.java \* /opt/cola/permits/1534838207\_1673960453.8325953/0/jersey-guava-2-25-1-sourcesjar/jersey/repackaged/com/google/common/io/package-info.java

\* /opt/cola/permits/1534838207\_1673960453.8325953/0/jersey-guava-2-25-1-sourcesjar/jersey/repackaged/com/google/common/eventbus/SubscriberFindingStrategy.java \* /opt/cola/permits/1534838207\_1673960453.8325953/0/jersey-guava-2-25-1-sources-

jar/jersey/repackaged/com/google/common/collect/Constraints.java

\* /opt/cola/permits/1534838207\_1673960453.8325953/0/jersey-guava-2-25-1-sourcesjar/jersey/repackaged/com/google/common/collect/Iterables.java

\* /opt/cola/permits/1534838207\_1673960453.8325953/0/jersey-guava-2-25-1-sourcesjar/jersey/repackaged/com/google/common/io/Files.java

\*

 /opt/cola/permits/1534838207\_1673960453.8325953/0/jersey-guava-2-25-1-sourcesjar/jersey/repackaged/com/google/common/base/Supplier.java

\* /opt/cola/permits/1534838207\_1673960453.8325953/0/jersey-guava-2-25-1-sourcesjar/jersey/repackaged/com/google/common/eventbus/Subscribe.java

\* /opt/cola/permits/1534838207\_1673960453.8325953/0/jersey-guava-2-25-1-sourcesjar/jersey/repackaged/com/google/common/collect/MapConstraints.java \* /opt/cola/permits/1534838207\_1673960453.8325953/0/jersey-guava-2-25-1-sourcesjar/jersey/repackaged/com/google/common/eventbus/AsyncEventBus.java \* /opt/cola/permits/1534838207\_1673960453.8325953/0/jersey-guava-2-25-1-sourcesjar/jersey/repackaged/com/google/common/eventbus/EventBus.java \* /opt/cola/permits/1534838207\_1673960453.8325953/0/jersey-guava-2-25-1-sourcesjar/jersey/repackaged/com/google/common/util/concurrent/ExecutionList.java \* /opt/cola/permits/1534838207\_1673960453.8325953/0/jersey-guava-2-25-1-sourcesjar/jersey/repackaged/com/google/common/collect/EnumHashBiMap.java \*

 /opt/cola/permits/1534838207\_1673960453.8325953/0/jersey-guava-2-25-1-sourcesjar/jersey/repackaged/com/google/common/collect/ReverseOrdering.java \* /opt/cola/permits/1534838207\_1673960453.8325953/0/jersey-guava-2-25-1-sourcesjar/jersey/repackaged/com/google/common/collect/SetMultimap.java \* /opt/cola/permits/1534838207\_1673960453.8325953/0/jersey-guava-2-25-1-sourcesjar/jersey/repackaged/com/google/common/collect/AbstractMultiset.java \* /opt/cola/permits/1534838207\_1673960453.8325953/0/jersey-guava-2-25-1-sourcesjar/jersey/repackaged/com/google/common/collect/RegularImmutableSet.java \* /opt/cola/permits/1534838207\_1673960453.8325953/0/jersey-guava-2-25-1-sourcesjar/jersey/repackaged/com/google/common/collect/EmptyImmutableSet.java \* /opt/cola/permits/1534838207\_1673960453.8325953/0/jersey-guava-2-25-1-sourcesjar/jersey/repackaged/com/google/common/collect/ForwardingSet.java \* /opt/cola/permits/1534838207\_1673960453.8325953/0/jersey-guava-2-25-1-sourcesjar/jersey/repackaged/com/google/common/collect/ForwardingSortedMap.java \*

 /opt/cola/permits/1534838207\_1673960453.8325953/0/jersey-guava-2-25-1-sourcesjar/jersey/repackaged/com/google/common/util/concurrent/AbstractFuture.java \* /opt/cola/permits/1534838207\_1673960453.8325953/0/jersey-guava-2-25-1-sourcesjar/jersey/repackaged/com/google/common/eventbus/DeadEvent.java \* /opt/cola/permits/1534838207\_1673960453.8325953/0/jersey-guava-2-25-1-sourcesjar/jersey/repackaged/com/google/common/collect/ForwardingQueue.java \* /opt/cola/permits/1534838207\_1673960453.8325953/0/jersey-guava-2-25-1-sourcesjar/jersey/repackaged/com/google/common/collect/MutableClassToInstanceMap.java \* /opt/cola/permits/1534838207\_1673960453.8325953/0/jersey-guava-2-25-1-sourcesjar/jersey/repackaged/com/google/common/eventbus/AnnotatedSubscriberFinder.java \* /opt/cola/permits/1534838207\_1673960453.8325953/0/jersey-guava-2-25-1-sourcesjar/jersey/repackaged/com/google/common/base/FinalizableSoftReference.java \*

 /opt/cola/permits/1534838207\_1673960453.8325953/0/jersey-guava-2-25-1-sourcesjar/jersey/repackaged/com/google/common/collect/AbstractBiMap.java \* /opt/cola/permits/1534838207\_1673960453.8325953/0/jersey-guava-2-25-1-sourcesjar/jersey/repackaged/com/google/common/base/FinalizableReferenceQueue.java \* /opt/cola/permits/1534838207\_1673960453.8325953/0/jersey-guava-2-25-1-sourcesjar/jersey/repackaged/com/google/common/collect/Maps.java \* /opt/cola/permits/1534838207\_1673960453.8325953/0/jersey-guava-2-25-1-sourcesjar/jersey/repackaged/com/google/common/base/Predicates.java

\* /opt/cola/permits/1534838207\_1673960453.8325953/0/jersey-guava-2-25-1-sources-

jar/jersey/repackaged/com/google/common/base/Throwables.java \* /opt/cola/permits/1534838207\_1673960453.8325953/0/jersey-guava-2-25-1-sourcesjar/jersey/repackaged/com/google/common/collect/LinkedHashMultiset.java \* /opt/cola/permits/1534838207\_1673960453.8325953/0/jersey-guava-2-25-1-sourcesjar/jersey/repackaged/com/google/common/base/Functions.java \*

 /opt/cola/permits/1534838207\_1673960453.8325953/0/jersey-guava-2-25-1-sourcesjar/jersey/repackaged/com/google/common/collect/Lists.java

\* /opt/cola/permits/1534838207\_1673960453.8325953/0/jersey-guava-2-25-1-sourcesjar/jersey/repackaged/com/google/common/collect/ImmutableSet.java

\* /opt/cola/permits/1534838207\_1673960453.8325953/0/jersey-guava-2-25-1-sourcesjar/jersey/repackaged/com/google/common/collect/BiMap.java

\* /opt/cola/permits/1534838207\_1673960453.8325953/0/jersey-guava-2-25-1-sourcesjar/jersey/repackaged/com/google/common/collect/ExplicitOrdering.java

\* /opt/cola/permits/1534838207\_1673960453.8325953/0/jersey-guava-2-25-1-sourcesjar/jersey/repackaged/com/google/common/collect/Multimaps.java

\* /opt/cola/permits/1534838207\_1673960453.8325953/0/jersey-guava-2-25-1-sourcesjar/jersey/repackaged/com/google/common/base/Suppliers.java

\* /opt/cola/permits/1534838207\_1673960453.8325953/0/jersey-guava-2-25-1-sourcesjar/jersey/repackaged/com/google/common/io/CharStreams.java

\*

 /opt/cola/permits/1534838207\_1673960453.8325953/0/jersey-guava-2-25-1-sourcesjar/jersey/repackaged/com/google/common/io/InputSupplier.java

\* /opt/cola/permits/1534838207\_1673960453.8325953/0/jersey-guava-2-25-1-sourcesjar/jersey/repackaged/com/google/common/collect/SortedSetMultimap.java

\* /opt/cola/permits/1534838207\_1673960453.8325953/0/jersey-guava-2-25-1-sources-

jar/jersey/repackaged/com/google/common/collect/AbstractSortedSetMultimap.java

\* /opt/cola/permits/1534838207\_1673960453.8325953/0/jersey-guava-2-25-1-sourcesjar/jersey/repackaged/com/google/common/collect/Multisets.java

\* /opt/cola/permits/1534838207\_1673960453.8325953/0/jersey-guava-2-25-1-sourcesjar/jersey/repackaged/com/google/common/io/OutputSupplier.java

\* /opt/cola/permits/1534838207\_1673960453.8325953/0/jersey-guava-2-25-1-sourcesjar/jersey/repackaged/com/google/common/base/Defaults.java

\* /opt/cola/permits/1534838207\_1673960453.8325953/0/jersey-guava-2-25-1-sourcesjar/jersey/repackaged/com/google/common/collect/EnumBiMap.java \*

 /opt/cola/permits/1534838207\_1673960453.8325953/0/jersey-guava-2-25-1-sourcesjar/jersey/repackaged/com/google/common/base/FinalizableReference.java

\* /opt/cola/permits/1534838207\_1673960453.8325953/0/jersey-guava-2-25-1-sourcesjar/jersey/repackaged/com/google/common/base/FinalizableWeakReference.java

\* /opt/cola/permits/1534838207\_1673960453.8325953/0/jersey-guava-2-25-1-sourcesjar/jersey/repackaged/com/google/common/base/AbstractIterator.java

\* /opt/cola/permits/1534838207\_1673960453.8325953/0/jersey-guava-2-25-1-sourcesjar/jersey/repackaged/com/google/common/collect/Multiset.java

\* /opt/cola/permits/1534838207\_1673960453.8325953/0/jersey-guava-2-25-1-sourcesjar/jersey/repackaged/com/google/common/collect/NaturalOrdering.java

\* /opt/cola/permits/1534838207\_1673960453.8325953/0/jersey-guava-2-25-1-sourcesjar/jersey/repackaged/com/google/common/collect/Ordering.java

\* /opt/cola/permits/1534838207\_1673960453.8325953/0/jersey-guava-2-25-1-sourcesjar/jersey/repackaged/com/google/common/io/Resources.java

\*

 /opt/cola/permits/1534838207\_1673960453.8325953/0/jersey-guava-2-25-1-sourcesjar/jersey/repackaged/com/google/common/collect/AbstractSetMultimap.java \* /opt/cola/permits/1534838207\_1673960453.8325953/0/jersey-guava-2-25-1-sourcesjar/jersey/repackaged/com/google/common/collect/LinkedHashMultimap.java \* /opt/cola/permits/1534838207\_1673960453.8325953/0/jersey-guava-2-25-1-sourcesjar/jersey/repackaged/com/google/common/collect/Interner.java \* /opt/cola/permits/1534838207\_1673960453.8325953/0/jersey-guava-2-25-1-sourcesjar/jersey/repackaged/com/google/common/io/Closeables.java \* /opt/cola/permits/1534838207\_1673960453.8325953/0/jersey-guava-2-25-1-sourcesjar/jersey/repackaged/com/google/common/collect/ForwardingMapEntry.java \* /opt/cola/permits/1534838207\_1673960453.8325953/0/jersey-guava-2-25-1-sourcesjar/jersey/repackaged/com/google/common/collect/ClassToInstanceMap.java \* /opt/cola/permits/1534838207\_1673960453.8325953/0/jersey-guava-2-25-1-sourcesjar/jersey/repackaged/com/google/common/util/concurrent/package-info.java \*

 /opt/cola/permits/1534838207\_1673960453.8325953/0/jersey-guava-2-25-1-sourcesjar/jersey/repackaged/com/google/common/collect/Constraint.java

\* /opt/cola/permits/1534838207\_1673960453.8325953/0/jersey-guava-2-25-1-sourcesjar/jersey/repackaged/com/google/common/io/LittleEndianDataOutputStream.java \* /opt/cola/permits/1534838207\_1673960453.8325953/0/jersey-guava-2-25-1-sourcesjar/jersey/repackaged/com/google/common/io/LineBuffer.java

\* /opt/cola/permits/1534838207\_1673960453.8325953/0/jersey-guava-2-25-1-sourcesjar/jersey/repackaged/com/google/common/collect/AbstractMapBasedMultiset.java \* /opt/cola/permits/1534838207\_1673960453.8325953/0/jersey-guava-2-25-1-sourcesjar/jersey/repackaged/com/google/common/collect/ReverseNaturalOrdering.java \* /opt/cola/permits/1534838207\_1673960453.8325953/0/jersey-guava-2-25-1-sourcesjar/jersey/repackaged/com/google/common/eventbus/SynchronizedEventSubscriber.java \*

 /opt/cola/permits/1534838207\_1673960453.8325953/0/jersey-guava-2-25-1-sourcesjar/jersey/repackaged/com/google/common/collect/ForwardingObject.java \* /opt/cola/permits/1534838207\_1673960453.8325953/0/jersey-guava-2-25-1-sourcesjar/jersey/repackaged/com/google/common/collect/LinkedListMultimap.java \* /opt/cola/permits/1534838207\_1673960453.8325953/0/jersey-guava-2-25-1-sourcesjar/jersey/repackaged/com/google/common/base/Charsets.java \* /opt/cola/permits/1534838207\_1673960453.8325953/0/jersey-guava-2-25-1-sourcesjar/jersey/repackaged/com/google/common/collect/ForwardingMultiset.java \* /opt/cola/permits/1534838207\_1673960453.8325953/0/jersey-guava-2-25-1-sourcesjar/jersey/repackaged/com/google/common/collect/LexicographicalOrdering.java \* /opt/cola/permits/1534838207\_1673960453.8325953/0/jersey-guava-2-25-1-sourcesjar/jersey/repackaged/com/google/common/base/FinalizablePhantomReference.java \* /opt/cola/permits/1534838207\_1673960453.8325953/0/jersey-guava-2-25-1-sources-

jar/jersey/repackaged/com/google/common/collect/ForwardingListIterator.java \* /opt/cola/permits/1534838207\_1673960453.8325953/0/jersey-guava-2-25-1-sources-

jar/jersey/repackaged/com/google/common/base/Objects.java

\* /opt/cola/permits/1534838207\_1673960453.8325953/0/jersey-guava-2-25-1-sourcesjar/jersey/repackaged/com/google/common/collect/MapDifference.java

\* /opt/cola/permits/1534838207\_1673960453.8325953/0/jersey-guava-2-25-1-sourcesjar/jersey/repackaged/com/google/common/eventbus/AllowConcurrentEvents.java \* /opt/cola/permits/1534838207\_1673960453.8325953/0/jersey-guava-2-25-1-sourcesjar/jersey/repackaged/com/google/common/io/LittleEndianDataInputStream.java \* /opt/cola/permits/1534838207\_1673960453.8325953/0/jersey-guava-2-25-1-sourcesjar/jersey/repackaged/com/google/common/collect/Multimap.java \* /opt/cola/permits/1534838207\_1673960453.8325953/0/jersey-guava-2-25-1-sourcesjar/jersey/repackaged/com/google/common/collect/CompoundOrdering.java

\* /opt/cola/permits/1534838207\_1673960453.8325953/0/jersey-guava-2-25-1-sourcesjar/jersey/repackaged/com/google/common/collect/ForwardingIterator.java \*

 /opt/cola/permits/1534838207\_1673960453.8325953/0/jersey-guava-2-25-1-sourcesjar/jersey/repackaged/com/google/common/collect/AbstractListMultimap.java \* /opt/cola/permits/1534838207\_1673960453.8325953/0/jersey-guava-2-25-1-sourcesjar/jersey/repackaged/com/google/common/io/Flushables.java

\* /opt/cola/permits/1534838207\_1673960453.8325953/0/jersey-guava-2-25-1-sourcesjar/jersey/repackaged/com/google/common/collect/ObjectArrays.java

\* /opt/cola/permits/1534838207\_1673960453.8325953/0/jersey-guava-2-25-1-sourcesjar/jersey/repackaged/com/google/common/collect/ForwardingList.java

\* /opt/cola/permits/1534838207\_1673960453.8325953/0/jersey-guava-2-25-1-sourcesjar/jersey/repackaged/com/google/common/collect/MapConstraint.java \* /opt/cola/permits/1534838207\_1673960453.8325953/0/jersey-guava-2-25-1-sourcesjar/jersey/repackaged/com/google/common/collect/ArrayListMultimap.java

\*

 /opt/cola/permits/1534838207\_1673960453.8325953/0/jersey-guava-2-25-1-sourcesjar/jersey/repackaged/com/google/common/eventbus/package-info.java \* /opt/cola/permits/1534838207\_1673960453.8325953/0/jersey-guava-2-25-1-sourcesjar/jersey/repackaged/com/google/common/eventbus/EventSubscriber.java \* /opt/cola/permits/1534838207\_1673960453.8325953/0/jersey-guava-2-25-1-sourcesjar/jersey/repackaged/com/google/common/collect/ListMultimap.java \* /opt/cola/permits/1534838207\_1673960453.8325953/0/jersey-guava-2-25-1-sourcesjar/jersey/repackaged/com/google/common/collect/ComparatorOrdering.java \* /opt/cola/permits/1534838207\_1673960453.8325953/0/jersey-guava-2-25-1-sourcesjar/jersey/repackaged/com/google/common/collect/HashMultiset.java \* /opt/cola/permits/1534838207\_1673960453.8325953/0/jersey-guava-2-25-1-sourcesjar/jersey/repackaged/com/google/common/collect/SingletonImmutableSet.java \* /opt/cola/permits/1534838207\_1673960453.8325953/0/jersey-guava-2-25-1-sourcesjar/jersey/repackaged/com/google/common/collect/TreeMultiset.java \*

 /opt/cola/permits/1534838207\_1673960453.8325953/0/jersey-guava-2-25-1-sourcesjar/jersey/repackaged/com/google/common/io/ByteStreams.java

\* /opt/cola/permits/1534838207\_1673960453.8325953/0/jersey-guava-2-25-1-sourcesjar/jersey/repackaged/com/google/common/io/MultiInputStream.java

\* /opt/cola/permits/1534838207\_1673960453.8325953/0/jersey-guava-2-25-1-sourcesjar/jersey/repackaged/com/google/common/util/concurrent/ListenableFuture.java

\* /opt/cola/permits/1534838207\_1673960453.8325953/0/jersey-guava-2-25-1-sources-

jar/jersey/repackaged/com/google/common/collect/AbstractMapBasedMultimap.java \* /opt/cola/permits/1534838207\_1673960453.8325953/0/jersey-guava-2-25-1-sourcesjar/jersey/repackaged/com/google/common/base/Function.java \* /opt/cola/permits/1534838207\_1673960453.8325953/0/jersey-guava-2-25-1-sourcesjar/jersey/repackaged/com/google/common/collect/package-info.java \* /opt/cola/permits/1534838207\_1673960453.8325953/0/jersey-guava-2-25-1-sources-

jar/jersey/repackaged/com/google/common/collect/ForwardingMap.java \*

 /opt/cola/permits/1534838207\_1673960453.8325953/0/jersey-guava-2-25-1-sourcesjar/jersey/repackaged/com/google/common/primitives/Primitives.java

\* /opt/cola/permits/1534838207\_1673960453.8325953/0/jersey-guava-2-25-1-sourcesjar/jersey/repackaged/com/google/common/base/package-info.java

\* /opt/cola/permits/1534838207\_1673960453.8325953/0/jersey-guava-2-25-1-sourcesjar/jersey/repackaged/com/google/common/collect/ConcurrentHashMultiset.java

\* /opt/cola/permits/1534838207\_1673960453.8325953/0/jersey-guava-2-25-1-sourcesjar/jersey/repackaged/com/google/common/collect/AbstractIterator.java

\* /opt/cola/permits/1534838207\_1673960453.8325953/0/jersey-guava-2-25-1-sourcesjar/jersey/repackaged/com/google/common/collect/ForwardingMultimap.java

\* /opt/cola/permits/1534838207\_1673960453.8325953/0/jersey-guava-2-25-1-sourcesjar/jersey/repackaged/com/google/common/io/LineReader.java

\* /opt/cola/permits/1534838207\_1673960453.8325953/0/jersey-guava-2-25-1-sourcesjar/jersey/repackaged/com/google/common/collect/UsingToStringOrdering.java \*

 /opt/cola/permits/1534838207\_1673960453.8325953/0/jersey-guava-2-25-1-sourcesjar/jersey/repackaged/com/google/common/collect/ForwardingConcurrentMap.java \* /opt/cola/permits/1534838207\_1673960453.8325953/0/jersey-guava-2-25-1-sourcesjar/jersey/repackaged/com/google/common/io/CountingInputStream.java \* /opt/cola/permits/1534838207\_1673960453.8325953/0/jersey-guava-2-25-1-sources-

jar/jersey/repackaged/com/google/common/base/Predicate.java

\* /opt/cola/permits/1534838207\_1673960453.8325953/0/jersey-guava-2-25-1-sourcesjar/jersey/repackaged/com/google/common/collect/Sets.java

\* /opt/cola/permits/1534838207\_1673960453.8325953/0/jersey-guava-2-25-1-sourcesjar/jersey/repackaged/com/google/common/collect/ForwardingSortedSet.java \* /opt/cola/permits/1534838207\_1673960453.8325953/0/jersey-guava-2-25-1-sourcesjar/jersey/repackaged/com/google/common/collect/HashMultimap.java \*

 /opt/cola/permits/1534838207\_1673960453.8325953/0/jersey-guava-2-25-1-sourcesjar/jersey/repackaged/com/google/common/collect/ByFunctionOrdering.java

\* /opt/cola/permits/1534838207\_1673960453.8325953/0/jersey-guava-2-25-1-sourcesjar/jersey/repackaged/com/google/common/collect/Iterators.java

\* /opt/cola/permits/1534838207\_1673960453.8325953/0/jersey-guava-2-25-1-sourcesjar/jersey/repackaged/com/google/common/collect/ImmutableList.java

\* /opt/cola/permits/1534838207\_1673960453.8325953/0/jersey-guava-2-25-1-sourcesjar/jersey/repackaged/com/google/common/io/CountingOutputStream.java

\* /opt/cola/permits/1534838207\_1673960453.8325953/0/jersey-guava-2-25-1-sourcesjar/jersey/repackaged/com/google/common/collect/TreeMultimap.java

\* /opt/cola/permits/1534838207\_1673960453.8325953/0/jersey-guava-2-25-1-sourcesjar/jersey/repackaged/com/google/common/collect/NullsLastOrdering.java

No license file was found, but licenses were detected in source scan.

```
/*
* Copyright (C) 2011 The Guava Authors
*
* Licensed under the Apache License, Version 2.0 (the "License"); you may not
* use this file except in compliance with the License. You may obtain a copy
* of the License at
*
* http://www.apache.org/licenses/LICENSE-2.0
*
* Unless required by applicable law or agreed to in writing, software
* distributed under the License is distributed on an "AS IS" BASIS, WITHOUT
* WARRANTIES OR CONDITIONS OF ANY KIND, either express or implied. See the
* License for the specific language governing permissions and limitations under
* the License.
*/
```
Found in path(s):

```
* /opt/cola/permits/1534838207_1673960453.8325953/0/jersey-guava-2-25-1-sources-
jar/jersey/repackaged/com/google/common/base/FunctionalEquivalence.java
```
# **1.813 guava 2.20**

# **1.813.1 Available under license :**

No license file was found, but licenses were detected in source scan.

```
/*
```
- \* Copyright (C) 2011 The Guava Authors
- \*
- \* Licensed under the Apache License, Version 2.0 (the "License");
- \* you may not use this file except in compliance with the License.
- \* You may obtain a copy of the License at

```
*
```

```
* http://www.apache.org/licenses/LICENSE-2.0
```
\*

- \* Unless required by applicable law or agreed to in writing, software
- \* distributed under the License is distributed on an "AS IS" BASIS,
- \* WITHOUT WARRANTIES OR CONDITIONS OF ANY KIND, either express or implied.
- \* See the License for the specific language governing permissions and
- \* limitations under the License.

\*/ /\*

- \* This method was written by Doug Lea with assistance from members of JCP
- \* JSR-166 Expert Group and released to the public domain, as explained at
- \* http://creativecommons.org/licenses/publicdomain

```
 *
```
\* As of 2010/06/11, this method is identical to the (package private) hash

\* method in OpenJDK 7's java.util.HashMap

class.

\*/

# Found in path(s):

\* /opt/cola/permits/1535196357\_1673981768.499777/0/jersey-guava-2-20-sources-2 jar/jersey/repackaged/com/google/common/util/concurrent/Striped.java No license file was found, but licenses were detected in source scan.

/\*

\* Copyright (C) 2011 The Guava Authors

\*

\* Licensed under the Apache License, Version 2.0 (the "License"); you may not use this file except

\* in compliance with the License. You may obtain a copy of the License at

\*

\* http://www.apache.org/licenses/LICENSE-2.0

\*

\* Unless required by applicable law or agreed to in writing, software distributed under the License

\* is distributed on an "AS IS" BASIS, WITHOUT WARRANTIES OR CONDITIONS OF ANY KIND, either express

\* or implied. See the License for the specific language governing permissions and limitations under \* the License.

\*/

Found in path(s):

\* /opt/cola/permits/1535196357\_1673981768.499777/0/jersey-guava-2-20-sources-2 jar/jersey/repackaged/com/google/common/hash/AbstractHasher.java \* /opt/cola/permits/1535196357\_1673981768.499777/0/jersey-guava-2-20-sources-2-

jar/jersey/repackaged/com/google/common/hash/BloomFilter.java

\* /opt/cola/permits/1535196357\_1673981768.499777/0/jersey-guava-2-20-sources-2 jar/jersey/repackaged/com/google/common/collect/EmptyImmutableSortedMultiset.java \*

 /opt/cola/permits/1535196357\_1673981768.499777/0/jersey-guava-2-20-sources-2 jar/jersey/repackaged/com/google/common/hash/AbstractStreamingHashFunction.java \* /opt/cola/permits/1535196357\_1673981768.499777/0/jersey-guava-2-20-sources-2 jar/jersey/repackaged/com/google/common/hash/MessageDigestHashFunction.java \* /opt/cola/permits/1535196357\_1673981768.499777/0/jersey-guava-2-20-sources-2 jar/jersey/repackaged/com/google/common/hash/HashFunction.java \* /opt/cola/permits/1535196357\_1673981768.499777/0/jersey-guava-2-20-sources-2 jar/jersey/repackaged/com/google/common/collect/DescendingImmutableSortedMultiset.java \* /opt/cola/permits/1535196357\_1673981768.499777/0/jersey-guava-2-20-sources-2 jar/jersey/repackaged/com/google/common/hash/Funnel.java \* /opt/cola/permits/1535196357\_1673981768.499777/0/jersey-guava-2-20-sources-2 jar/jersey/repackaged/com/google/common/collect/BoundType.java \*

 /opt/cola/permits/1535196357\_1673981768.499777/0/jersey-guava-2-20-sources-2 jar/jersey/repackaged/com/google/common/hash/Murmur3\_128HashFunction.java

\* /opt/cola/permits/1535196357\_1673981768.499777/0/jersey-guava-2-20-sources-2 jar/jersey/repackaged/com/google/common/hash/Hasher.java

\* /opt/cola/permits/1535196357\_1673981768.499777/0/jersey-guava-2-20-sources-2 jar/jersey/repackaged/com/google/common/hash/HashingOutputStream.java

\* /opt/cola/permits/1535196357\_1673981768.499777/0/jersey-guava-2-20-sources-2 jar/jersey/repackaged/com/google/common/collect/TreeRangeSet.java

\* /opt/cola/permits/1535196357\_1673981768.499777/0/jersey-guava-2-20-sources-2 jar/jersey/repackaged/com/google/common/hash/HashCode.java

\* /opt/cola/permits/1535196357\_1673981768.499777/0/jersey-guava-2-20-sources-2 jar/jersey/repackaged/com/google/common/hash/PrimitiveSink.java

\* /opt/cola/permits/1535196357\_1673981768.499777/0/jersey-guava-2-20-sources-2 jar/jersey/repackaged/com/google/common/collect/Queues.java \*

 /opt/cola/permits/1535196357\_1673981768.499777/0/jersey-guava-2-20-sources-2 jar/jersey/repackaged/com/google/common/hash/BloomFilterStrategies.java \* /opt/cola/permits/1535196357\_1673981768.499777/0/jersey-guava-2-20-sources-2 jar/jersey/repackaged/com/google/common/hash/Funnels.java

\* /opt/cola/permits/1535196357\_1673981768.499777/0/jersey-guava-2-20-sources-2 jar/jersey/repackaged/com/google/common/collect/RegularContiguousSet.java \* /opt/cola/permits/1535196357\_1673981768.499777/0/jersey-guava-2-20-sources-2-

jar/jersey/repackaged/com/google/common/hash/Hashing.java

\* /opt/cola/permits/1535196357\_1673981768.499777/0/jersey-guava-2-20-sources-2 jar/jersey/repackaged/com/google/common/hash/Crc32cHashFunction.java \* /opt/cola/permits/1535196357\_1673981768.499777/0/jersey-guava-2-20-sources-2 jar/jersey/repackaged/com/google/common/collect/AbstractSortedMultiset.java \* /opt/cola/permits/1535196357\_1673981768.499777/0/jersey-guava-2-20-sources-2 jar/jersey/repackaged/com/google/common/hash/Murmur3\_32HashFunction.java No license file was found, but licenses were detected in source scan.

/\*

\* Copyright (C) 2012 The Guava Authors

\*

\* Licensed under the Apache License, Version 2.0 (the "License"); you may not use this file except

\* in compliance with the License. You may obtain a copy of the License at

\*

\* http://www.apache.org/licenses/LICENSE-2.0

\*

\* Unless required by applicable law or agreed to in writing, software distributed under the License

\* is distributed on an "AS IS" BASIS, WITHOUT WARRANTIES OR CONDITIONS OF ANY KIND, either express

\* or implied. See the License for the specific language governing permissions and limitations under

\* the License.

\*/

Found in path(s):

\* /opt/cola/permits/1535196357\_1673981768.499777/0/jersey-guava-2-20-sources-2-

jar/jersey/repackaged/com/google/common/io/BaseEncoding.java

\* /opt/cola/permits/1535196357\_1673981768.499777/0/jersey-guava-2-20-sources-2-

jar/jersey/repackaged/com/google/common/hash/SipHashFunction.java \* /opt/cola/permits/1535196357\_1673981768.499777/0/jersey-guava-2-20-sources-2 jar/jersey/repackaged/com/google/common/collect/CartesianList.java \*

 /opt/cola/permits/1535196357\_1673981768.499777/0/jersey-guava-2-20-sources-2 jar/jersey/repackaged/com/google/common/collect/ImmutableRangeMap.java \* /opt/cola/permits/1535196357\_1673981768.499777/0/jersey-guava-2-20-sources-2 jar/jersey/repackaged/com/google/common/io/GwtWorkarounds.java \* /opt/cola/permits/1535196357\_1673981768.499777/0/jersey-guava-2-20-sources-2 jar/jersey/repackaged/com/google/common/hash/ChecksumHashFunction.java \* /opt/cola/permits/1535196357\_1673981768.499777/0/jersey-guava-2-20-sources-2 jar/jersey/repackaged/com/google/common/collect/ImmutableRangeSet.java \* /opt/cola/permits/1535196357\_1673981768.499777/0/jersey-guava-2-20-sources-2 jar/jersey/repackaged/com/google/common/collect/FilteredKeyMultimap.java No license file was found, but licenses were detected in source scan.

/\*

\* Copyright (C) 2014 The Guava Authors

\*

\* Licensed under the Apache License, Version 2.0 (the "License");

\* you may not use this file except in compliance with the License.

\* You may obtain a copy of the License at

\*

\* http://www.apache.org/licenses/LICENSE-2.0

\*

\* Unless required by applicable law or agreed to in writing, software

\* distributed under the License is distributed on an "AS IS" BASIS,

\* WITHOUT WARRANTIES OR CONDITIONS OF ANY KIND, either express or implied.

\* See the License for the specific language governing permissions and

\* limitations under the License.

\*/

Found in path(s):

\* /opt/cola/permits/1535196357\_1673981768.499777/0/jersey-guava-2-20-sources-2 jar/jersey/repackaged/com/google/common/util/concurrent/ListenerCallQueue.java \* /opt/cola/permits/1535196357\_1673981768.499777/0/jersey-guava-2-20-sources-2 jar/jersey/repackaged/com/google/common/base/MoreObjects.java No license file was found, but licenses were detected in source scan.

/\*

\* Copyright (C) 2007 The Guava Authors

\*

\* Licensed under the Apache License, Version 2.0 (the "License");

\* you may not use this file except in compliance with the License.

\* You may obtain a copy of the License at

\*

\* http://www.apache.org/licenses/LICENSE-2.0

\*

- \* Unless required by applicable law or agreed to in writing, software
- \* distributed under the License is distributed on an "AS IS" BASIS,
- \* WITHOUT WARRANTIES OR CONDITIONS OF ANY KIND, either express or implied.

\* See the License for the specific language governing permissions and

\* limitations under the License.

\*/

# Found in path(s):

\* /opt/cola/permits/1535196357\_1673981768.499777/0/jersey-guava-2-20-sources-2 jar/jersey/repackaged/com/google/common/collect/EnumBiMap.java \* /opt/cola/permits/1535196357\_1673981768.499777/0/jersey-guava-2-20-sources-2 jar/jersey/repackaged/com/google/common/io/OutputSupplier.java \* /opt/cola/permits/1535196357\_1673981768.499777/0/jersey-guava-2-20-sources-2 jar/jersey/repackaged/com/google/common/base/FinalizableReferenceQueue.java \*

 /opt/cola/permits/1535196357\_1673981768.499777/0/jersey-guava-2-20-sources-2 jar/jersey/repackaged/com/google/common/io/MultiInputStream.java \* /opt/cola/permits/1535196357\_1673981768.499777/0/jersey-guava-2-20-sources-2 jar/jersey/repackaged/com/google/common/collect/NullsFirstOrdering.java \* /opt/cola/permits/1535196357\_1673981768.499777/0/jersey-guava-2-20-sources-2 jar/jersey/repackaged/com/google/common/collect/ByFunctionOrdering.java \* /opt/cola/permits/1535196357\_1673981768.499777/0/jersey-guava-2-20-sources-2 jar/jersey/repackaged/com/google/common/collect/AbstractMultiset.java \* /opt/cola/permits/1535196357\_1673981768.499777/0/jersey-guava-2-20-sources-2 jar/jersey/repackaged/com/google/common/collect/SetMultimap.java \* /opt/cola/permits/1535196357\_1673981768.499777/0/jersey-guava-2-20-sources-2 jar/jersey/repackaged/com/google/common/collect/AbstractSortedSetMultimap.java \*

 /opt/cola/permits/1535196357\_1673981768.499777/0/jersey-guava-2-20-sources-2 jar/jersey/repackaged/com/google/common/collect/ForwardingMultiset.java \* /opt/cola/permits/1535196357\_1673981768.499777/0/jersey-guava-2-20-sources-2 jar/jersey/repackaged/com/google/common/collect/ForwardingListIterator.java \* /opt/cola/permits/1535196357\_1673981768.499777/0/jersey-guava-2-20-sources-2 jar/jersey/repackaged/com/google/common/collect/NaturalOrdering.java \* /opt/cola/permits/1535196357\_1673981768.499777/0/jersey-guava-2-20-sources-2 jar/jersey/repackaged/com/google/common/collect/HashMultimap.java \* /opt/cola/permits/1535196357\_1673981768.499777/0/jersey-guava-2-20-sources-2 jar/jersey/repackaged/com/google/common/collect/Multimaps.java \* /opt/cola/permits/1535196357\_1673981768.499777/0/jersey-guava-2-20-sources-2 jar/jersey/repackaged/com/google/common/collect/Interner.java \* /opt/cola/permits/1535196357\_1673981768.499777/0/jersey-guava-2-20-sources-2 jar/jersey/repackaged/com/google/common/eventbus/package-info.java \*

 /opt/cola/permits/1535196357\_1673981768.499777/0/jersey-guava-2-20-sources-2 jar/jersey/repackaged/com/google/common/collect/MapDifference.java \* /opt/cola/permits/1535196357\_1673981768.499777/0/jersey-guava-2-20-sources-2 jar/jersey/repackaged/com/google/common/collect/AbstractMapBasedMultiset.java \* /opt/cola/permits/1535196357\_1673981768.499777/0/jersey-guava-2-20-sources-2-

jar/jersey/repackaged/com/google/common/io/CountingOutputStream.java \* /opt/cola/permits/1535196357\_1673981768.499777/0/jersey-guava-2-20-sources-2 jar/jersey/repackaged/com/google/common/collect/ReverseNaturalOrdering.java \* /opt/cola/permits/1535196357\_1673981768.499777/0/jersey-guava-2-20-sources-2 jar/jersey/repackaged/com/google/common/eventbus/EventBus.java \* /opt/cola/permits/1535196357\_1673981768.499777/0/jersey-guava-2-20-sources-2 jar/jersey/repackaged/com/google/common/collect/AbstractMapEntry.java \* /opt/cola/permits/1535196357\_1673981768.499777/0/jersey-guava-2-20-sources-2 jar/jersey/repackaged/com/google/common/collect/ForwardingMap.java \*

 /opt/cola/permits/1535196357\_1673981768.499777/0/jersey-guava-2-20-sources-2 jar/jersey/repackaged/com/google/common/collect/ForwardingIterator.java \* /opt/cola/permits/1535196357\_1673981768.499777/0/jersey-guava-2-20-sources-2 jar/jersey/repackaged/com/google/common/io/Closeables.java \* /opt/cola/permits/1535196357\_1673981768.499777/0/jersey-guava-2-20-sources-2 jar/jersey/repackaged/com/google/common/base/package-info.java \* /opt/cola/permits/1535196357\_1673981768.499777/0/jersey-guava-2-20-sources-2 jar/jersey/repackaged/com/google/common/collect/ListMultimap.java \* /opt/cola/permits/1535196357\_1673981768.499777/0/jersey-guava-2-20-sources-2 jar/jersey/repackaged/com/google/common/collect/NullsLastOrdering.java \* /opt/cola/permits/1535196357\_1673981768.499777/0/jersey-guava-2-20-sources-2 jar/jersey/repackaged/com/google/common/eventbus/SubscriberFindingStrategy.java \* /opt/cola/permits/1535196357\_1673981768.499777/0/jersey-guava-2-20-sources-2 jar/jersey/repackaged/com/google/common/collect/ImmutableList.java \*

 /opt/cola/permits/1535196357\_1673981768.499777/0/jersey-guava-2-20-sources-2 jar/jersey/repackaged/com/google/common/collect/EnumHashBiMap.java \* /opt/cola/permits/1535196357\_1673981768.499777/0/jersey-guava-2-20-sources-2 jar/jersey/repackaged/com/google/common/util/concurrent/ExecutionList.java \* /opt/cola/permits/1535196357\_1673981768.499777/0/jersey-guava-2-20-sources-2 jar/jersey/repackaged/com/google/common/io/CountingInputStream.java \* /opt/cola/permits/1535196357\_1673981768.499777/0/jersey-guava-2-20-sources-2 jar/jersey/repackaged/com/google/common/collect/CompoundOrdering.java \* /opt/cola/permits/1535196357\_1673981768.499777/0/jersey-guava-2-20-sources-2 jar/jersey/repackaged/com/google/common/collect/ForwardingSortedMap.java \* /opt/cola/permits/1535196357\_1673981768.499777/0/jersey-guava-2-20-sources-2 jar/jersey/repackaged/com/google/common/collect/SingletonImmutableSet.java \*

 /opt/cola/permits/1535196357\_1673981768.499777/0/jersey-guava-2-20-sources-2 jar/jersey/repackaged/com/google/common/eventbus/Subscribe.java \* /opt/cola/permits/1535196357\_1673981768.499777/0/jersey-guava-2-20-sources-2 jar/jersey/repackaged/com/google/common/base/FinalizableSoftReference.java \* /opt/cola/permits/1535196357\_1673981768.499777/0/jersey-guava-2-20-sources-2 jar/jersey/repackaged/com/google/common/eventbus/AsyncEventBus.java \* /opt/cola/permits/1535196357\_1673981768.499777/0/jersey-guava-2-20-sources-2 jar/jersey/repackaged/com/google/common/collect/ForwardingCollection.java \* /opt/cola/permits/1535196357\_1673981768.499777/0/jersey-guava-2-20-sources-2 jar/jersey/repackaged/com/google/common/collect/ArrayListMultimap.java

\* /opt/cola/permits/1535196357\_1673981768.499777/0/jersey-guava-2-20-sources-2 jar/jersey/repackaged/com/google/common/collect/Iterators.java

\* /opt/cola/permits/1535196357\_1673981768.499777/0/jersey-guava-2-20-sources-2 jar/jersey/repackaged/com/google/common/base/Throwables.java

\*

 /opt/cola/permits/1535196357\_1673981768.499777/0/jersey-guava-2-20-sources-2 jar/jersey/repackaged/com/google/common/collect/AbstractMapBasedMultimap.java \* /opt/cola/permits/1535196357\_1673981768.499777/0/jersey-guava-2-20-sources-2 jar/jersey/repackaged/com/google/common/base/Defaults.java

\* /opt/cola/permits/1535196357\_1673981768.499777/0/jersey-guava-2-20-sources-2 jar/jersey/repackaged/com/google/common/base/Function.java

\* /opt/cola/permits/1535196357\_1673981768.499777/0/jersey-guava-2-20-sources-2 jar/jersey/repackaged/com/google/common/eventbus/DeadEvent.java

\* /opt/cola/permits/1535196357\_1673981768.499777/0/jersey-guava-2-20-sources-2 jar/jersey/repackaged/com/google/common/eventbus/EventSubscriber.java

\* /opt/cola/permits/1535196357\_1673981768.499777/0/jersey-guava-2-20-sources-2 jar/jersey/repackaged/com/google/common/collect/MapConstraint.java

\* /opt/cola/permits/1535196357\_1673981768.499777/0/jersey-guava-2-20-sources-2 jar/jersey/repackaged/com/google/common/base/FinalizableReference.java \*

 /opt/cola/permits/1535196357\_1673981768.499777/0/jersey-guava-2-20-sources-2 jar/jersey/repackaged/com/google/common/collect/ForwardingSet.java

\* /opt/cola/permits/1535196357\_1673981768.499777/0/jersey-guava-2-20-sources-2 jar/jersey/repackaged/com/google/common/collect/MutableClassToInstanceMap.java \* /opt/cola/permits/1535196357\_1673981768.499777/0/jersey-guava-2-20-sources-2 jar/jersey/repackaged/com/google/common/util/concurrent/package-info.java

\* /opt/cola/permits/1535196357\_1673981768.499777/0/jersey-guava-2-20-sources-2 jar/jersey/repackaged/com/google/common/base/Functions.java

\* /opt/cola/permits/1535196357\_1673981768.499777/0/jersey-guava-2-20-sources-2 jar/jersey/repackaged/com/google/common/collect/Iterables.java

\* /opt/cola/permits/1535196357\_1673981768.499777/0/jersey-guava-2-20-sources-2 jar/jersey/repackaged/com/google/common/collect/Multiset.java

\* /opt/cola/permits/1535196357\_1673981768.499777/0/jersey-guava-2-20-sources-2 jar/jersey/repackaged/com/google/common/util/concurrent/AbstractFuture.java \*

 /opt/cola/permits/1535196357\_1673981768.499777/0/jersey-guava-2-20-sources-2 jar/jersey/repackaged/com/google/common/collect/TreeMultimap.java \* /opt/cola/permits/1535196357\_1673981768.499777/0/jersey-guava-2-20-sources-2 jar/jersey/repackaged/com/google/common/eventbus/AnnotatedSubscriberFinder.java \* /opt/cola/permits/1535196357\_1673981768.499777/0/jersey-guava-2-20-sources-2 jar/jersey/repackaged/com/google/common/collect/TreeMultiset.java \* /opt/cola/permits/1535196357\_1673981768.499777/0/jersey-guava-2-20-sources-2 jar/jersey/repackaged/com/google/common/collect/AbstractListMultimap.java \* /opt/cola/permits/1535196357\_1673981768.499777/0/jersey-guava-2-20-sources-2 jar/jersey/repackaged/com/google/common/collect/ForwardingSortedSet.java \* /opt/cola/permits/1535196357\_1673981768.499777/0/jersey-guava-2-20-sources-2 jar/jersey/repackaged/com/google/common/collect/ExplicitOrdering.java \*

 /opt/cola/permits/1535196357\_1673981768.499777/0/jersey-guava-2-20-sources-2 jar/jersey/repackaged/com/google/common/base/Objects.java

\* /opt/cola/permits/1535196357\_1673981768.499777/0/jersey-guava-2-20-sources-2 jar/jersey/repackaged/com/google/common/collect/ForwardingQueue.java

\* /opt/cola/permits/1535196357\_1673981768.499777/0/jersey-guava-2-20-sources-2 jar/jersey/repackaged/com/google/common/io/LineReader.java

\* /opt/cola/permits/1535196357\_1673981768.499777/0/jersey-guava-2-20-sources-2 jar/jersey/repackaged/com/google/common/collect/Maps.java

\* /opt/cola/permits/1535196357\_1673981768.499777/0/jersey-guava-2-20-sources-2 jar/jersey/repackaged/com/google/common/collect/LinkedHashMultiset.java

\* /opt/cola/permits/1535196357\_1673981768.499777/0/jersey-guava-2-20-sources-2 jar/jersey/repackaged/com/google/common/collect/ClassToInstanceMap.java \* /opt/cola/permits/1535196357\_1673981768.499777/0/jersey-guava-2-20-sources-2 jar/jersey/repackaged/com/google/common/collect/HashMultiset.java

\*

 /opt/cola/permits/1535196357\_1673981768.499777/0/jersey-guava-2-20-sources-2 jar/jersey/repackaged/com/google/common/collect/SortedSetMultimap.java \* /opt/cola/permits/1535196357\_1673981768.499777/0/jersey-guava-2-20-sources-2 jar/jersey/repackaged/com/google/common/eventbus/AllowConcurrentEvents.java \* /opt/cola/permits/1535196357\_1673981768.499777/0/jersey-guava-2-20-sources-2 jar/jersey/repackaged/com/google/common/collect/Constraints.java \* /opt/cola/permits/1535196357\_1673981768.499777/0/jersey-guava-2-20-sources-2 jar/jersey/repackaged/com/google/common/collect/ForwardingObject.java \* /opt/cola/permits/1535196357\_1673981768.499777/0/jersey-guava-2-20-sources-2 jar/jersey/repackaged/com/google/common/collect/LexicographicalOrdering.java \* /opt/cola/permits/1535196357\_1673981768.499777/0/jersey-guava-2-20-sources-2 jar/jersey/repackaged/com/google/common/collect/AbstractSetMultimap.java \* /opt/cola/permits/1535196357\_1673981768.499777/0/jersey-guava-2-20-sources-2 jar/jersey/repackaged/com/google/common/collect/ReverseOrdering.java \*

 /opt/cola/permits/1535196357\_1673981768.499777/0/jersey-guava-2-20-sources-2 jar/jersey/repackaged/com/google/common/collect/ObjectArrays.java \* /opt/cola/permits/1535196357\_1673981768.499777/0/jersey-guava-2-20-sources-2 jar/jersey/repackaged/com/google/common/base/AbstractIterator.java \* /opt/cola/permits/1535196357\_1673981768.499777/0/jersey-guava-2-20-sources-2 jar/jersey/repackaged/com/google/common/collect/LinkedHashMultimap.java \* /opt/cola/permits/1535196357\_1673981768.499777/0/jersey-guava-2-20-sources-2 jar/jersey/repackaged/com/google/common/collect/BiMap.java \* /opt/cola/permits/1535196357\_1673981768.499777/0/jersey-guava-2-20-sources-2 jar/jersey/repackaged/com/google/common/collect/Multisets.java \* /opt/cola/permits/1535196357\_1673981768.499777/0/jersey-guava-2-20-sources-2 jar/jersey/repackaged/com/google/common/base/FinalizablePhantomReference.java \* /opt/cola/permits/1535196357\_1673981768.499777/0/jersey-guava-2-20-sources-2 jar/jersey/repackaged/com/google/common/collect/Ordering.java \*

 /opt/cola/permits/1535196357\_1673981768.499777/0/jersey-guava-2-20-sources-2 jar/jersey/repackaged/com/google/common/collect/Lists.java

\* /opt/cola/permits/1535196357\_1673981768.499777/0/jersey-guava-2-20-sources-2-

jar/jersey/repackaged/com/google/common/collect/EmptyImmutableSet.java

\* /opt/cola/permits/1535196357\_1673981768.499777/0/jersey-guava-2-20-sources-2 jar/jersey/repackaged/com/google/common/io/Files.java

\* /opt/cola/permits/1535196357\_1673981768.499777/0/jersey-guava-2-20-sources-2 jar/jersey/repackaged/com/google/common/io/Flushables.java

\* /opt/cola/permits/1535196357\_1673981768.499777/0/jersey-guava-2-20-sources-2 jar/jersey/repackaged/com/google/common/collect/ForwardingList.java

\* /opt/cola/permits/1535196357\_1673981768.499777/0/jersey-guava-2-20-sources-2 jar/jersey/repackaged/com/google/common/base/Suppliers.java

\* /opt/cola/permits/1535196357\_1673981768.499777/0/jersey-guava-2-20-sources-2 jar/jersey/repackaged/com/google/common/io/LittleEndianDataOutputStream.java \*

 /opt/cola/permits/1535196357\_1673981768.499777/0/jersey-guava-2-20-sources-2 jar/jersey/repackaged/com/google/common/primitives/Primitives.java

\* /opt/cola/permits/1535196357\_1673981768.499777/0/jersey-guava-2-20-sources-2 jar/jersey/repackaged/com/google/common/io/CharStreams.java

\* /opt/cola/permits/1535196357\_1673981768.499777/0/jersey-guava-2-20-sources-2 jar/jersey/repackaged/com/google/common/collect/Constraint.java

\* /opt/cola/permits/1535196357\_1673981768.499777/0/jersey-guava-2-20-sources-2 jar/jersey/repackaged/com/google/common/collect/ForwardingConcurrentMap.java

\* /opt/cola/permits/1535196357\_1673981768.499777/0/jersey-guava-2-20-sources-2 jar/jersey/repackaged/com/google/common/base/Predicates.java

\* /opt/cola/permits/1535196357\_1673981768.499777/0/jersey-guava-2-20-sources-2 jar/jersey/repackaged/com/google/common/collect/ImmutableSet.java

\* /opt/cola/permits/1535196357\_1673981768.499777/0/jersey-guava-2-20-sources-2 jar/jersey/repackaged/com/google/common/io/Resources.java

 /opt/cola/permits/1535196357\_1673981768.499777/0/jersey-guava-2-20-sources-2 jar/jersey/repackaged/com/google/common/base/Predicate.java

\*

\* /opt/cola/permits/1535196357\_1673981768.499777/0/jersey-guava-2-20-sources-2 jar/jersey/repackaged/com/google/common/base/FinalizableWeakReference.java \* /opt/cola/permits/1535196357\_1673981768.499777/0/jersey-guava-2-20-sources-2 jar/jersey/repackaged/com/google/common/base/Supplier.java

\* /opt/cola/permits/1535196357\_1673981768.499777/0/jersey-guava-2-20-sources-2 jar/jersey/repackaged/com/google/common/eventbus/SynchronizedEventSubscriber.java \* /opt/cola/permits/1535196357\_1673981768.499777/0/jersey-guava-2-20-sources-2 jar/jersey/repackaged/com/google/common/collect/ConcurrentHashMultiset.java \* /opt/cola/permits/1535196357\_1673981768.499777/0/jersey-guava-2-20-sources-2 jar/jersey/repackaged/com/google/common/collect/RegularImmutableSet.java \*

 /opt/cola/permits/1535196357\_1673981768.499777/0/jersey-guava-2-20-sources-2 jar/jersey/repackaged/com/google/common/collect/AbstractBiMap.java \* /opt/cola/permits/1535196357\_1673981768.499777/0/jersey-guava-2-20-sources-2 jar/jersey/repackaged/com/google/common/collect/Sets.java \* /opt/cola/permits/1535196357\_1673981768.499777/0/jersey-guava-2-20-sources-2-

jar/jersey/repackaged/com/google/common/collect/ForwardingMapEntry.java

\* /opt/cola/permits/1535196357\_1673981768.499777/0/jersey-guava-2-20-sources-2 jar/jersey/repackaged/com/google/common/collect/MapConstraints.java

\* /opt/cola/permits/1535196357\_1673981768.499777/0/jersey-guava-2-20-sources-2 jar/jersey/repackaged/com/google/common/io/LittleEndianDataInputStream.java \* /opt/cola/permits/1535196357\_1673981768.499777/0/jersey-guava-2-20-sources-2 jar/jersey/repackaged/com/google/common/util/concurrent/ListenableFuture.java \* /opt/cola/permits/1535196357\_1673981768.499777/0/jersey-guava-2-20-sources-2 jar/jersey/repackaged/com/google/common/io/ByteStreams.java \*

 /opt/cola/permits/1535196357\_1673981768.499777/0/jersey-guava-2-20-sources-2 jar/jersey/repackaged/com/google/common/collect/AbstractIterator.java \* /opt/cola/permits/1535196357\_1673981768.499777/0/jersey-guava-2-20-sources-2 jar/jersey/repackaged/com/google/common/collect/Synchronized.java \* /opt/cola/permits/1535196357\_1673981768.499777/0/jersey-guava-2-20-sources-2 jar/jersey/repackaged/com/google/common/base/Charsets.java \* /opt/cola/permits/1535196357\_1673981768.499777/0/jersey-guava-2-20-sources-2 jar/jersey/repackaged/com/google/common/io/InputSupplier.java \* /opt/cola/permits/1535196357\_1673981768.499777/0/jersey-guava-2-20-sources-2 jar/jersey/repackaged/com/google/common/collect/package-info.java \* /opt/cola/permits/1535196357\_1673981768.499777/0/jersey-guava-2-20-sources-2 jar/jersey/repackaged/com/google/common/io/LineBuffer.java \* /opt/cola/permits/1535196357\_1673981768.499777/0/jersey-guava-2-20-sources-2 jar/jersey/repackaged/com/google/common/collect/Multimap.java \*

 /opt/cola/permits/1535196357\_1673981768.499777/0/jersey-guava-2-20-sources-2 jar/jersey/repackaged/com/google/common/collect/LinkedListMultimap.java \* /opt/cola/permits/1535196357\_1673981768.499777/0/jersey-guava-2-20-sources-2 jar/jersey/repackaged/com/google/common/io/package-info.java \* /opt/cola/permits/1535196357\_1673981768.499777/0/jersey-guava-2-20-sources-2 jar/jersey/repackaged/com/google/common/collect/ComparatorOrdering.java \* /opt/cola/permits/1535196357\_1673981768.499777/0/jersey-guava-2-20-sources-2 jar/jersey/repackaged/com/google/common/collect/ForwardingMultimap.java \* /opt/cola/permits/1535196357\_1673981768.499777/0/jersey-guava-2-20-sources-2 jar/jersey/repackaged/com/google/common/collect/UsingToStringOrdering.java No license file was found, but licenses were detected in source scan.

/\*

\* Copyright (C) 2013 The Guava Authors

\*

\* Licensed under the Apache License, Version 2.0 (the "License"); you may not \* use this file except in compliance with the License. You may obtain a copy of \* the License at

\*

\* http://www.apache.org/licenses/LICENSE-2.0

\*

\* Unless required by applicable law or agreed to in writing, software

\* distributed under the License is distributed on an "AS IS" BASIS, WITHOUT

\* WARRANTIES OR CONDITIONS OF ANY KIND, either express or implied. See the

\* License for the specific language governing permissions and limitations under

\* the License.

Found in path(s):

\* /opt/cola/permits/1535196357\_1673981768.499777/0/jersey-guava-2-20-sources-2 jar/jersey/repackaged/com/google/common/eventbus/SubscriberExceptionContext.java No license file was found, but licenses were detected in source scan.

/\*

\* Copyright (C) 2013 The Guava Authors

\*

\* Licensed under the Apache License, Version 2.0 (the "License");

\* you may not use this file except in compliance with the License.

\* You may obtain a copy of the License at

\*

\* http://www.apache.org/licenses/LICENSE-2.0

\*

\* Unless required by applicable law or agreed to in writing, software

\* distributed under the License is distributed on an "AS IS" BASIS,

\* WITHOUT WARRANTIES OR CONDITIONS OF ANY KIND, either express or implied.

\* See the License for the specific language governing permissions and

\* limitations under the License.

\*/

Found in path(s):

\* /opt/cola/permits/1535196357\_1673981768.499777/0/jersey-guava-2-20-sources-2 jar/com/google/thirdparty/publicsuffix/PublicSuffixType.java

\* /opt/cola/permits/1535196357\_1673981768.499777/0/jersey-guava-2-20-sources-2-

jar/jersey/repackaged/com/google/common/eventbus/SubscriberExceptionHandler.java

\* /opt/cola/permits/1535196357\_1673981768.499777/0/jersey-guava-2-20-sources-2-

jar/jersey/repackaged/com/google/common/reflect/TypeVisitor.java

\*

/opt/cola/permits/1535196357\_1673981768.499777/0/jersey-guava-2-20-sources-2-

jar/jersey/repackaged/com/google/common/io/CharSequenceReader.java

\* /opt/cola/permits/1535196357\_1673981768.499777/0/jersey-guava-2-20-sources-2-

jar/jersey/repackaged/com/google/common/util/concurrent/WrappingScheduledExecutorService.java

\* /opt/cola/permits/1535196357\_1673981768.499777/0/jersey-guava-2-20-sources-2-

jar/jersey/repackaged/com/google/common/collect/MultimapBuilder.java

\* /opt/cola/permits/1535196357\_1673981768.499777/0/jersey-guava-2-20-sources-2-

jar/jersey/repackaged/com/google/common/util/concurrent/Runnables.java

\* /opt/cola/permits/1535196357\_1673981768.499777/0/jersey-guava-2-20-sources-2-

jar/jersey/repackaged/com/google/common/collect/ImmutableMapEntry.java

No license file was found, but licenses were detected in source scan.

/\*

\*

\* Copyright (C) 2008 The Guava Authors

\* Licensed under the Apache License, Version 2.0 (the "License");

\* you may not use this file except in compliance with the License.

 **Open Source Used In IoT\_ControlCenter 10.45-CC-BIN 4995**

- \* You may obtain a copy of the License at
- \*
- \* http://www.apache.org/licenses/LICENSE-2.0
- \*
- \* Unless required by applicable law or agreed to in writing, software
- \* distributed under the License is distributed on an "AS IS" BASIS,
- \* WITHOUT WARRANTIES OR CONDITIONS OF ANY KIND, either express or implied.
- \* See the License for the specific language governing permissions and
- \* limitations under the License.
- \*/

Found in path(s):

\* /opt/cola/permits/1535196357\_1673981768.499777/0/jersey-guava-2-20-sources-2 jar/jersey/repackaged/com/google/common/collect/RegularImmutableMap.java No license file was found, but licenses were detected in source scan.

/\*

\* Copyright (C) 2008 The Guava Authors

\*

\* Licensed under the Apache License, Version 2.0 (the "License");

\* you may not use this file except in compliance with the License.

- \* You may obtain a copy of the License at
- \*

\* http://www.apache.org/licenses/LICENSE-2.0

\*

\* Unless required by applicable law or agreed to in writing, software

\* distributed under the License is distributed on an "AS IS" BASIS,

\* WITHOUT WARRANTIES OR CONDITIONS OF ANY KIND, either express or implied.

\* See the License for the specific language governing permissions and

\* limitations under the License.

\*/

Found in path(s):

\* /opt/cola/permits/1535196357\_1673981768.499777/0/jersey-guava-2-20-sources-2 jar/jersey/repackaged/com/google/common/base/internal/Finalizer.java No license file was found, but licenses were detected in source scan.

/\*

\* Copyright (C) 2011 The Guava Authors

\*

\* Licensed under the Apache License, Version 2.0 (the "License");

\* you may not use this file except in compliance with the License.

\* You may obtain a copy of the License at

\*

\* http://www.apache.org/licenses/LICENSE-2.0

\*

\* Unless required by applicable law or agreed to in writing, software

\* distributed under the License is distributed on an "AS IS" BASIS,

\* WITHOUT WARRANTIES OR CONDITIONS OF ANY KIND, either express or implied.

\* See the License for the specific language governing permissions and

\* limitations under the License.

\*/

### Found in path(s):

\* /opt/cola/permits/1535196357\_1673981768.499777/0/jersey-guava-2-20-sources-2 jar/jersey/repackaged/com/google/common/math/DoubleUtils.java \* /opt/cola/permits/1535196357\_1673981768.499777/0/jersey-guava-2-20-sources-2 jar/jersey/repackaged/com/google/common/reflect/Types.java \* /opt/cola/permits/1535196357\_1673981768.499777/0/jersey-guava-2-20-sources-2 jar/jersey/repackaged/com/google/common/util/concurrent/AtomicLongMap.java \* /opt/cola/permits/1535196357\_1673981768.499777/0/jersey-guava-2-20-sources-2-

jar/jersey/repackaged/com/google/common/util/concurrent/CycleDetectingLockFactory.java \* /opt/cola/permits/1535196357\_1673981768.499777/0/jersey-guava-2-20-sources-2 jar/jersey/repackaged/com/google/common/hash/AbstractNonStreamingHashFunction.java \* /opt/cola/permits/1535196357\_1673981768.499777/0/jersey-guava-2-20-sources-2 jar/jersey/repackaged/com/google/common/cache/CacheStats.java \* /opt/cola/permits/1535196357\_1673981768.499777/0/jersey-guava-2-20-sources-2 jar/jersey/repackaged/com/google/common/collect/RegularImmutableMultiset.java \* /opt/cola/permits/1535196357\_1673981768.499777/0/jersey-guava-2-20-sources-2 jar/jersey/repackaged/com/google/common/math/BigIntegerMath.java \* /opt/cola/permits/1535196357\_1673981768.499777/0/jersey-guava-2-20-sources-2 jar/jersey/repackaged/com/google/common/reflect/TypeParameter.java \*

 /opt/cola/permits/1535196357\_1673981768.499777/0/jersey-guava-2-20-sources-2 jar/jersey/repackaged/com/google/common/util/concurrent/FutureCallback.java \* /opt/cola/permits/1535196357\_1673981768.499777/0/jersey-guava-2-20-sources-2 jar/jersey/repackaged/com/google/common/base/PairwiseEquivalence.java \* /opt/cola/permits/1535196357\_1673981768.499777/0/jersey-guava-2-20-sources-2 jar/jersey/repackaged/com/google/common/cache/CacheBuilderSpec.java \* /opt/cola/permits/1535196357\_1673981768.499777/0/jersey-guava-2-20-sources-2 jar/jersey/repackaged/com/google/common/util/concurrent/ExecutionError.java \* /opt/cola/permits/1535196357\_1673981768.499777/0/jersey-guava-2-20-sources-2 jar/jersey/repackaged/com/google/common/util/concurrent/Uninterruptibles.java \* /opt/cola/permits/1535196357\_1673981768.499777/0/jersey-guava-2-20-sources-2 jar/jersey/repackaged/com/google/common/cache/ForwardingCache.java \* /opt/cola/permits/1535196357\_1673981768.499777/0/jersey-guava-2-20-sources-2 jar/jersey/repackaged/com/google/common/net/MediaType.java \*

 /opt/cola/permits/1535196357\_1673981768.499777/0/jersey-guava-2-20-sources-2 jar/jersey/repackaged/com/google/common/base/Enums.java

\* /opt/cola/permits/1535196357\_1673981768.499777/0/jersey-guava-2-20-sources-2 jar/jersey/repackaged/com/google/common/math/package-info.java

\* /opt/cola/permits/1535196357\_1673981768.499777/0/jersey-guava-2-20-sources-2 jar/jersey/repackaged/com/google/common/cache/AbstractCache.java

\* /opt/cola/permits/1535196357\_1673981768.499777/0/jersey-guava-2-20-sources-2-

jar/jersey/repackaged/com/google/common/util/concurrent/UncheckedExecutionException.java \* /opt/cola/permits/1535196357\_1673981768.499777/0/jersey-guava-2-20-sources-2 jar/jersey/repackaged/com/google/common/util/concurrent/ListeningScheduledExecutorService.java \* /opt/cola/permits/1535196357\_1673981768.499777/0/jersey-guava-2-20-sources-2 jar/jersey/repackaged/com/google/common/math/LongMath.java \* /opt/cola/permits/1535196357\_1673981768.499777/0/jersey-guava-2-20-sources-2 jar/jersey/repackaged/com/google/common/util/concurrent/FutureFallback.java \*

 /opt/cola/permits/1535196357\_1673981768.499777/0/jersey-guava-2-20-sources-2 jar/jersey/repackaged/com/google/common/cache/RemovalCause.java \* /opt/cola/permits/1535196357\_1673981768.499777/0/jersey-guava-2-20-sources-2 jar/jersey/repackaged/com/google/common/cache/RemovalListeners.java \* /opt/cola/permits/1535196357\_1673981768.499777/0/jersey-guava-2-20-sources-2 jar/jersey/repackaged/com/google/common/collect/GwtTransient.java \* /opt/cola/permits/1535196357\_1673981768.499777/0/jersey-guava-2-20-sources-2 jar/jersey/repackaged/com/google/common/math/IntMath.java \* /opt/cola/permits/1535196357\_1673981768.499777/0/jersey-guava-2-20-sources-2 jar/jersey/repackaged/com/google/common/util/concurrent/AbstractScheduledService.java \* /opt/cola/permits/1535196357\_1673981768.499777/0/jersey-guava-2-20-sources-2 jar/jersey/repackaged/com/google/common/cache/package-info.java \*

 /opt/cola/permits/1535196357\_1673981768.499777/0/jersey-guava-2-20-sources-2 jar/jersey/repackaged/com/google/common/cache/LoadingCache.java \* /opt/cola/permits/1535196357\_1673981768.499777/0/jersey-guava-2-20-sources-2 jar/jersey/repackaged/com/google/common/util/concurrent/WrappingExecutorService.java \* /opt/cola/permits/1535196357\_1673981768.499777/0/jersey-guava-2-20-sources-2 jar/jersey/repackaged/com/google/common/cache/AbstractLoadingCache.java \* /opt/cola/permits/1535196357\_1673981768.499777/0/jersey-guava-2-20-sources-2 jar/jersey/repackaged/com/google/common/cache/CacheLoader.java \* /opt/cola/permits/1535196357\_1673981768.499777/0/jersey-guava-2-20-sources-2 jar/jersey/repackaged/com/google/common/cache/RemovalNotification.java \* /opt/cola/permits/1535196357\_1673981768.499777/0/jersey-guava-2-20-sources-2 jar/jersey/repackaged/com/google/common/cache/ForwardingLoadingCache.java \* /opt/cola/permits/1535196357\_1673981768.499777/0/jersey-guava-2-20-sources-2 jar/jersey/repackaged/com/google/common/base/Optional.java \*

 /opt/cola/permits/1535196357\_1673981768.499777/0/jersey-guava-2-20-sources-2 jar/jersey/repackaged/com/google/common/util/concurrent/ForwardingCheckedFuture.java \* /opt/cola/permits/1535196357\_1673981768.499777/0/jersey-guava-2-20-sources-2 jar/jersey/repackaged/com/google/common/base/Ticker.java \* /opt/cola/permits/1535196357\_1673981768.499777/0/jersey-guava-2-20-sources-2 jar/jersey/repackaged/com/google/common/util/concurrent/ForwardingExecutorService.java \* /opt/cola/permits/1535196357\_1673981768.499777/0/jersey-guava-2-20-sources-2 jar/jersey/repackaged/com/google/common/net/HostAndPort.java \* /opt/cola/permits/1535196357\_1673981768.499777/0/jersey-guava-2-20-sources-2 jar/jersey/repackaged/com/google/common/collect/WellBehavedMap.java \* /opt/cola/permits/1535196357\_1673981768.499777/0/jersey-guava-2-20-sources-2 jar/jersey/repackaged/com/google/common/util/concurrent/ForwardingListeningExecutorService.java

\* /opt/cola/permits/1535196357\_1673981768.499777/0/jersey-guava-2-20-sources-2 jar/jersey/repackaged/com/google/common/hash/AbstractCompositeHashFunction.java \* /opt/cola/permits/1535196357\_1673981768.499777/0/jersey-guava-2-20-sources-2 jar/jersey/repackaged/com/google/common/math/DoubleMath.java \* /opt/cola/permits/1535196357\_1673981768.499777/0/jersey-guava-2-20-sources-2 jar/jersey/repackaged/com/google/common/cache/Cache.java \* /opt/cola/permits/1535196357\_1673981768.499777/0/jersey-guava-2-20-sources-2 jar/jersey/repackaged/com/google/common/cache/RemovalListener.java \* /opt/cola/permits/1535196357\_1673981768.499777/0/jersey-guava-2-20-sources-2 jar/jersey/repackaged/com/google/common/net/HttpHeaders.java \* /opt/cola/permits/1535196357\_1673981768.499777/0/jersey-guava-2-20-sources-2 jar/jersey/repackaged/com/google/common/util/concurrent/AbstractListeningExecutorService.java \* /opt/cola/permits/1535196357\_1673981768.499777/0/jersey-guava-2-20-sources-2 jar/jersey/repackaged/com/google/common/base/Present.java \* /opt/cola/permits/1535196357\_1673981768.499777/0/jersey-guava-2-20-sources-2-

jar/jersey/repackaged/com/google/common/util/concurrent/AsyncFunction.java \* /opt/cola/permits/1535196357\_1673981768.499777/0/jersey-guava-2-20-sources-2 jar/jersey/repackaged/com/google/common/base/Absent.java No license file was found, but licenses were detected in source scan.

### /\*

\* Copyright (C) 2011 The Guava Authors

\*

\* Licensed under the Apache License, Version 2.0 (the "License"); you may not use this file except

\* in compliance with the License. You may obtain a copy of the License at

\*

\* http://www.apache.org/licenses/LICENSE-2.0

\*

\* Unless required by applicable law or agreed to in writing, software distributed under the

\* License is distributed on an "AS IS" BASIS, WITHOUT WARRANTIES OR CONDITIONS OF ANY KIND, either

\* express or implied. See the License for the specific language governing permissions and

\* limitations under the License.

\*/

Found in path(s):

\* /opt/cola/permits/1535196357\_1673981768.499777/0/jersey-guava-2-20-sources-2 jar/jersey/repackaged/com/google/common/primitives/ParseRequest.java \* /opt/cola/permits/1535196357\_1673981768.499777/0/jersey-guava-2-20-sources-2 jar/jersey/repackaged/com/google/common/collect/AbstractRangeSet.java

\* /opt/cola/permits/1535196357\_1673981768.499777/0/jersey-guava-2-20-sources-2-

jar/jersey/repackaged/com/google/common/collect/ForwardingSortedMultiset.java

\*

 /opt/cola/permits/1535196357\_1673981768.499777/0/jersey-guava-2-20-sources-2 jar/jersey/repackaged/com/google/common/collect/ImmutableSortedMultisetFauxverideShim.java \* /opt/cola/permits/1535196357\_1673981768.499777/0/jersey-guava-2-20-sources-2-

jar/jersey/repackaged/com/google/common/primitives/UnsignedLongs.java \* /opt/cola/permits/1535196357\_1673981768.499777/0/jersey-guava-2-20-sources-2 jar/jersey/repackaged/com/google/common/primitives/UnsignedInteger.java \* /opt/cola/permits/1535196357\_1673981768.499777/0/jersey-guava-2-20-sources-2 jar/jersey/repackaged/com/google/common/primitives/UnsignedInts.java \* /opt/cola/permits/1535196357\_1673981768.499777/0/jersey-guava-2-20-sources-2 jar/jersey/repackaged/com/google/common/primitives/UnsignedLong.java \* /opt/cola/permits/1535196357\_1673981768.499777/0/jersey-guava-2-20-sources-2 jar/jersey/repackaged/com/google/common/collect/Count.java \*

 /opt/cola/permits/1535196357\_1673981768.499777/0/jersey-guava-2-20-sources-2 jar/jersey/repackaged/com/google/common/collect/ImmutableSortedMultiset.java \* /opt/cola/permits/1535196357\_1673981768.499777/0/jersey-guava-2-20-sources-2 jar/jersey/repackaged/com/google/common/collect/RangeSet.java \* /opt/cola/permits/1535196357\_1673981768.499777/0/jersey-guava-2-20-sources-2 jar/jersey/repackaged/com/google/common/collect/GeneralRange.java \* /opt/cola/permits/1535196357\_1673981768.499777/0/jersey-guava-2-20-sources-2 jar/jersey/repackaged/com/google/common/collect/SortedIterables.java \* /opt/cola/permits/1535196357\_1673981768.499777/0/jersey-guava-2-20-sources-2 jar/jersey/repackaged/com/google/common/collect/SortedIterable.java \* /opt/cola/permits/1535196357\_1673981768.499777/0/jersey-guava-2-20-sources-2 jar/jersey/repackaged/com/google/common/collect/RegularImmutableSortedMultiset.java No license file was found, but licenses were detected in source scan.

# /\*

\* Copyright (C) 2010 The Guava Authors

\*

\* Licensed under the Apache License, Version 2.0 (the "License"); you may not use this file except

- \* in compliance with the License. You may obtain a copy of the License at
- \*

\* http://www.apache.org/licenses/LICENSE-2.0

\*

\* Unless required by applicable law or agreed to in writing, software distributed under the License \* is distributed on an "AS IS" BASIS, WITHOUT WARRANTIES OR CONDITIONS OF ANY KIND, either express

\* or implied. See the License for the specific language governing permissions and limitations under

\* the License.

\*/

Found in path(s):

```
* /opt/cola/permits/1535196357_1673981768.499777/0/jersey-guava-2-20-sources-2-
jar/jersey/repackaged/com/google/common/collect/ContiguousSet.java
* /opt/cola/permits/1535196357_1673981768.499777/0/jersey-guava-2-20-sources-2-
jar/jersey/repackaged/com/google/common/collect/ComputingConcurrentHashMap.java
* /opt/cola/permits/1535196357_1673981768.499777/0/jersey-guava-2-20-sources-2-
jar/jersey/repackaged/com/google/common/collect/SortedLists.java
No license file was found, but licenses were detected in source scan.
```

```
/*
```

```
* Copyright (C) 2012 The Guava Authors
```
\*

```
* Licensed under the Apache License, Version 2.0 (the "License");
```

```
* you may not use this file except in compliance with the License.
```

```
* You may obtain a copy of the License at
```
\*

```
* http://www.apache.org/licenses/LICENSE-2.0
```
\*

```
* Unless required by applicable law or agreed to in writing, software
```
\* distributed under the License is distributed on an "AS IS" BASIS,

```
* WITHOUT WARRANTIES OR CONDITIONS OF ANY KIND, either express or implied.
```
\* See the License for the specific language governing permissions and

\* limitations under the License.

\*/ /\*

\* This method was rewritten in Java from an intermediate step of the Murmur hash function in

\* http://code.google.com/p/smhasher/source/browse/trunk/MurmurHash3.cpp, which contained the

\* following header:

\*

 \* MurmurHash3 was written by Austin Appleby, and is placed in the public domain. The author \* hereby

disclaims copyright to this source code.

\*/

Found in path(s):

\* /opt/cola/permits/1535196357\_1673981768.499777/0/jersey-guava-2-20-sources-2 jar/jersey/repackaged/com/google/common/base/SmallCharMatcher.java No license file was found, but licenses were detected in source scan.

/\*

\* Copyright (C) 2011 The Guava Authors

\*

\* Licensed under the Apache License, Version 2.0 (the "License"); you may not

\* use this file except in compliance with the License. You may obtain a copy of

\* the License at

\*

\* http://www.apache.org/licenses/LICENSE-2.0

\*

\* Unless required by applicable law or agreed to in writing, software

\* distributed under the License is distributed on an "AS IS" BASIS, WITHOUT

\* WARRANTIES OR CONDITIONS OF ANY KIND, either express or implied. See the

\* License for the specific language governing permissions and limitations under

\* the License.

\*/

Found in path(s):

\* /opt/cola/permits/1535196357\_1673981768.499777/0/jersey-guava-2-20-sources-2-

jar/jersey/repackaged/com/google/common/collect/SortedMultisets.java No license file was found, but licenses were detected in source scan.

\* Copyright (C) 2010 The Guava Authors

\*

/\*

\* Licensed under the Apache License, Version 2.0 (the "License");

- \* you may not use this file except in compliance with the License.
- \* You may obtain a copy of the License at
- \*
- \* http://www.apache.org/licenses/LICENSE-2.0
- \*

\* Unless required by applicable law or agreed to in writing, software

\* distributed under the License is distributed on an "AS-IS" BASIS,

\* WITHOUT WARRANTIES OR CONDITIONS OF ANY KIND, either express or implied.

\* See the License for the specific language governing permissions and

\* limitations under the License.

\*/

Found in path(s):

\* /opt/cola/permits/1535196357\_1673981768.499777/0/jersey-guava-2-20-sources-2 jar/jersey/repackaged/com/google/common/collect/GenericMapMaker.java No license file was found, but licenses were detected in source scan.

/\*

\*

\* Copyright (C) 2009 The Guava Authors

\* Licensed under the Apache License, Version 2.0 (the "License");

\* you may not use this file except in compliance with the License.

\* You may obtain a copy of the License at

\*

\* http://www.apache.org/licenses/LICENSE-2.0

\*

\* Unless required by applicable law or agreed to in writing, software

\* distributed under the License is distributed on an "AS IS" BASIS,

\* WITHOUT WARRANTIES OR CONDITIONS OF ANY KIND, either express or implied.

\* See the License for the specific language governing permissions and

\* limitations under the License.

\*/

Found in path(s):

\* /opt/cola/permits/1535196357\_1673981768.499777/0/jersey-guava-2-20-sources-2 jar/jersey/repackaged/com/google/common/escape/ArrayBasedUnicodeEscaper.java \* /opt/cola/permits/1535196357\_1673981768.499777/0/jersey-guava-2-20-sources-2 jar/jersey/repackaged/com/google/common/collect/EmptyImmutableSetMultimap.java \*

 /opt/cola/permits/1535196357\_1673981768.499777/0/jersey-guava-2-20-sources-2 jar/jersey/repackaged/com/google/common/collect/ImmutableSortedMap.java

\* /opt/cola/permits/1535196357\_1673981768.499777/0/jersey-guava-2-20-sources-2 jar/jersey/repackaged/com/google/common/io/ByteArrayDataOutput.java \* /opt/cola/permits/1535196357\_1673981768.499777/0/jersey-guava-2-20-sources-2 jar/jersey/repackaged/com/google/common/util/concurrent/Callables.java \* /opt/cola/permits/1535196357\_1673981768.499777/0/jersey-guava-2-20-sources-2 jar/jersey/repackaged/com/google/common/util/concurrent/SettableFuture.java \* /opt/cola/permits/1535196357\_1673981768.499777/0/jersey-guava-2-20-sources-2 jar/jersey/repackaged/com/google/common/escape/ArrayBasedEscaperMap.java \* /opt/cola/permits/1535196357\_1673981768.499777/0/jersey-guava-2-20-sources-2 jar/jersey/repackaged/com/google/common/collect/RegularImmutableList.java \* /opt/cola/permits/1535196357\_1673981768.499777/0/jersey-guava-2-20-sources-2 jar/jersey/repackaged/com/google/common/xml/XmlEscapers.java \*

 /opt/cola/permits/1535196357\_1673981768.499777/0/jersey-guava-2-20-sources-2 jar/jersey/repackaged/com/google/common/base/Splitter.java

\* /opt/cola/permits/1535196357\_1673981768.499777/0/jersey-guava-2-20-sources-2 jar/jersey/repackaged/com/google/common/escape/Escapers.java

\* /opt/cola/permits/1535196357\_1673981768.499777/0/jersey-guava-2-20-sources-2 jar/jersey/repackaged/com/google/common/html/HtmlEscapers.java \* /opt/cola/permits/1535196357\_1673981768.499777/0/jersey-guava-2-20-sources-2-

jar/jersey/repackaged/com/google/common/reflect/TypeResolver.java \* /opt/cola/permits/1535196357\_1673981768.499777/0/jersey-guava-2-20-sources-2 jar/jersey/repackaged/com/google/common/escape/ArrayBasedCharEscaper.java \* /opt/cola/permits/1535196357\_1673981768.499777/0/jersey-guava-2-20-sources-2 jar/jersey/repackaged/com/google/common/collect/AbstractIndexedListIterator.java \* /opt/cola/permits/1535196357\_1673981768.499777/0/jersey-guava-2-20-sources-2-

jar/jersey/repackaged/com/google/common/collect/ImmutableClassToInstanceMap.java \*

 /opt/cola/permits/1535196357\_1673981768.499777/0/jersey-guava-2-20-sources-2 jar/jersey/repackaged/com/google/common/collect/ImmutableEnumSet.java \* /opt/cola/permits/1535196357\_1673981768.499777/0/jersey-guava-2-20-sources-2 jar/jersey/repackaged/com/google/common/collect/ArrayTable.java \* /opt/cola/permits/1535196357\_1673981768.499777/0/jersey-guava-2-20-sources-2 jar/jersey/repackaged/com/google/common/net/UrlEscapers.java \* /opt/cola/permits/1535196357\_1673981768.499777/0/jersey-guava-2-20-sources-2 jar/jersey/repackaged/com/google/common/util/concurrent/ForwardingFuture.java \* /opt/cola/permits/1535196357\_1673981768.499777/0/jersey-guava-2-20-sources-2 jar/jersey/repackaged/com/google/common/primitives/UnsignedBytes.java \* /opt/cola/permits/1535196357\_1673981768.499777/0/jersey-guava-2-20-sources-2 jar/jersey/repackaged/com/google/common/collect/ForwardingTable.java \* /opt/cola/permits/1535196357\_1673981768.499777/0/jersey-guava-2-20-sources-2 jar/jersey/repackaged/com/google/common/annotations/GwtCompatible.java \*

 /opt/cola/permits/1535196357\_1673981768.499777/0/jersey-guava-2-20-sources-2 jar/jersey/repackaged/com/google/common/cache/CacheBuilder.java \* /opt/cola/permits/1535196357\_1673981768.499777/0/jersey-guava-2-20-sources-2 jar/jersey/repackaged/com/google/common/base/Platform.java

\* /opt/cola/permits/1535196357\_1673981768.499777/0/jersey-guava-2-20-sources-2-

jar/jersey/repackaged/com/google/common/collect/DiscreteDomain.java \* /opt/cola/permits/1535196357\_1673981768.499777/0/jersey-guava-2-20-sources-2 jar/jersey/repackaged/com/google/common/io/LineProcessor.java \* /opt/cola/permits/1535196357\_1673981768.499777/0/jersey-guava-2-20-sources-2 jar/jersey/repackaged/com/google/common/escape/Platform.java \* /opt/cola/permits/1535196357\_1673981768.499777/0/jersey-guava-2-20-sources-2 jar/jersey/repackaged/com/google/common/util/concurrent/JdkFutureAdapters.java \* /opt/cola/permits/1535196357\_1673981768.499777/0/jersey-guava-2-20-sources-2 jar/jersey/repackaged/com/google/common/util/concurrent/AbstractExecutionThreadService.java \* /opt/cola/permits/1535196357\_1673981768.499777/0/jersey-guava-2-20-sources-2 jar/jersey/repackaged/com/google/common/collect/ImmutableTable.java \* /opt/cola/permits/1535196357\_1673981768.499777/0/jersey-guava-2-20-sources-2 jar/jersey/repackaged/com/google/common/net/HostSpecifier.java \* /opt/cola/permits/1535196357\_1673981768.499777/0/jersey-guava-2-20-sources-2 jar/jersey/repackaged/com/google/common/annotations/GwtIncompatible.java \* /opt/cola/permits/1535196357\_1673981768.499777/0/jersey-guava-2-20-sources-2 jar/jersey/repackaged/com/google/common/cache/LocalCache.java \* /opt/cola/permits/1535196357\_1673981768.499777/0/jersey-guava-2-20-sources-2 jar/jersey/repackaged/com/google/common/primitives/SignedBytes.java \* /opt/cola/permits/1535196357\_1673981768.499777/0/jersey-guava-2-20-sources-2 jar/jersey/repackaged/com/google/common/util/concurrent/AbstractIdleService.java

\*

 /opt/cola/permits/1535196357\_1673981768.499777/0/jersey-guava-2-20-sources-2 jar/jersey/repackaged/com/google/common/util/concurrent/ForwardingListenableFuture.java \* /opt/cola/permits/1535196357\_1673981768.499777/0/jersey-guava-2-20-sources-2 jar/jersey/repackaged/com/google/common/util/concurrent/AbstractService.java \* /opt/cola/permits/1535196357\_1673981768.499777/0/jersey-guava-2-20-sources-2 jar/jersey/repackaged/com/google/common/collect/ImmutableSetMultimap.java \* /opt/cola/permits/1535196357\_1673981768.499777/0/jersey-guava-2-20-sources-2 jar/jersey/repackaged/com/google/common/collect/SingletonImmutableTable.java \* /opt/cola/permits/1535196357\_1673981768.499777/0/jersey-guava-2-20-sources-2 jar/jersey/repackaged/com/google/common/net/InternetDomainName.java \* /opt/cola/permits/1535196357\_1673981768.499777/0/jersey-guava-2-20-sources-2 jar/jersey/repackaged/com/google/common/util/concurrent/Service.java \* /opt/cola/permits/1535196357\_1673981768.499777/0/jersey-guava-2-20-sources-2 jar/jersey/repackaged/com/google/common/io/ByteProcessor.java \*

 /opt/cola/permits/1535196357\_1673981768.499777/0/jersey-guava-2-20-sources-2 jar/jersey/repackaged/com/google/common/collect/RegularImmutableSortedSet.java \* /opt/cola/permits/1535196357\_1673981768.499777/0/jersey-guava-2-20-sources-2 jar/jersey/repackaged/com/google/common/collect/SingletonImmutableList.java \* /opt/cola/permits/1535196357\_1673981768.499777/0/jersey-guava-2-20-sources-2 jar/jersey/repackaged/com/google/common/io/ByteArrayDataInput.java \* /opt/cola/permits/1535196357\_1673981768.499777/0/jersey-guava-2-20-sources-2 jar/jersey/repackaged/com/google/common/collect/ComputationException.java \* /opt/cola/permits/1535196357\_1673981768.499777/0/jersey-guava-2-20-sources-2 jar/jersey/repackaged/com/google/common/collect/ImmutableSortedSetFauxverideShim.java
\* /opt/cola/permits/1535196357\_1673981768.499777/0/jersey-guava-2-20-sources-2 jar/jersey/repackaged/com/google/common/collect/ComparisonChain.java

\*

 /opt/cola/permits/1535196357\_1673981768.499777/0/jersey-guava-2-20-sources-2 jar/jersey/repackaged/com/google/common/collect/ImmutableSortedMapFauxverideShim.java \* /opt/cola/permits/1535196357\_1673981768.499777/0/jersey-guava-2-20-sources-2 jar/jersey/repackaged/com/google/common/collect/ImmutableAsList.java No license file was found, but licenses were detected in source scan.

/\*

\* Copyright (C) 2013 The Guava Authors

\*

\* Licensed under the Apache License, Version 2.0 (the "License"); you may not use this file except

\* in compliance with the License. You may obtain a copy of the License at

\*

\* http://www.apache.org/licenses/LICENSE-2.0

\*

\* Unless required by applicable law or agreed to in writing, software distributed under the License

\* is distributed on an "AS IS" BASIS, WITHOUT WARRANTIES OR CONDITIONS OF ANY KIND, either express

\* or implied. See the License for the specific language governing permissions and limitations under \* the License.

\*/

Found in path(s):

\* /opt/cola/permits/1535196357\_1673981768.499777/0/jersey-guava-2-20-sources-2 jar/jersey/repackaged/com/google/common/base/VerifyException.java

\* /opt/cola/permits/1535196357\_1673981768.499777/0/jersey-guava-2-20-sources-2-

jar/jersey/repackaged/com/google/common/collect/AbstractTable.java

```
* /opt/cola/permits/1535196357_1673981768.499777/0/jersey-guava-2-20-sources-2-
jar/jersey/repackaged/com/google/common/base/Utf8.java
```
\*

/opt/cola/permits/1535196357\_1673981768.499777/0/jersey-guava-2-20-sources-2-

jar/jersey/repackaged/com/google/common/hash/HashingInputStream.java

\* /opt/cola/permits/1535196357\_1673981768.499777/0/jersey-guava-2-20-sources-2-

jar/jersey/repackaged/com/google/common/collect/FilteredMultimapValues.java

\* /opt/cola/permits/1535196357\_1673981768.499777/0/jersey-guava-2-20-sources-2-

```
jar/jersey/repackaged/com/google/common/base/Verify.java
```
No license file was found, but licenses were detected in source scan.

/\*

\* Copyright (C) 2007 The Guava Authors

\*

\* Licensed under the Apache License, Version 2.0 (the "License"); you may not use this file except

\* in compliance with the License. You may obtain a copy of the License at

\*

\* http://www.apache.org/licenses/LICENSE-2.0

\*

\* Unless required by applicable law or agreed to in writing, software distributed under the License

\* is distributed on an "AS IS" BASIS, WITHOUT WARRANTIES OR CONDITIONS OF ANY KIND, either express

\* or implied. See the License for the specific language governing permissions and limitations under \* the License.

\*/

Found in path(s):

\* /opt/cola/permits/1535196357\_1673981768.499777/0/jersey-guava-2-20-sources-2 jar/jersey/repackaged/com/google/common/collect/EnumMultiset.java

\* /opt/cola/permits/1535196357\_1673981768.499777/0/jersey-guava-2-20-sources-2 jar/jersey/repackaged/com/google/common/collect/HashBiMap.java

\* /opt/cola/permits/1535196357\_1673981768.499777/0/jersey-guava-2-20-sources-2-

jar/jersey/repackaged/com/google/common/base/Preconditions.java

\*

 /opt/cola/permits/1535196357\_1673981768.499777/0/jersey-guava-2-20-sources-2 jar/jersey/repackaged/com/google/common/collect/Interners.java No license file was found, but licenses were detected in source scan.

/\*

\* Copyright (C) 2006 The Guava Authors

\*

\* Licensed under the Apache License, Version 2.0 (the "License");

\* you may not use this file except in compliance with the License.

\* You may obtain a copy of the License at

\*

\* http://www.apache.org/licenses/LICENSE-2.0

\*

\* Unless required by applicable law or agreed to in writing, software

\* distributed under the License is distributed on an "AS IS" BASIS,

\* WITHOUT WARRANTIES OR CONDITIONS OF ANY KIND, either express or implied.

\* See the License for the specific language governing permissions and

\* limitations under the License.

\*/

Found in path(s):

\* /opt/cola/permits/1535196357\_1673981768.499777/0/jersey-guava-2-20-sources-2 jar/jersey/repackaged/com/google/common/io/AppendableWriter.java \* /opt/cola/permits/1535196357\_1673981768.499777/0/jersey-guava-2-20-sources-2 jar/jersey/repackaged/com/google/common/reflect/TypeToken.java \* /opt/cola/permits/1535196357\_1673981768.499777/0/jersey-guava-2-20-sources-2-

jar/jersey/repackaged/com/google/common/util/concurrent/Futures.java \*

 /opt/cola/permits/1535196357\_1673981768.499777/0/jersey-guava-2-20-sources-2 jar/jersey/repackaged/com/google/common/util/concurrent/UncheckedTimeoutException.java \* /opt/cola/permits/1535196357\_1673981768.499777/0/jersey-guava-2-20-sources-2 jar/jersey/repackaged/com/google/common/util/concurrent/SimpleTimeLimiter.java \* /opt/cola/permits/1535196357\_1673981768.499777/0/jersey-guava-2-20-sources-2-

jar/jersey/repackaged/com/google/common/annotations/VisibleForTesting.java \* /opt/cola/permits/1535196357\_1673981768.499777/0/jersey-guava-2-20-sources-2 jar/jersey/repackaged/com/google/common/escape/CharEscaperBuilder.java \* /opt/cola/permits/1535196357\_1673981768.499777/0/jersey-guava-2-20-sources-2 jar/jersey/repackaged/com/google/common/util/concurrent/TimeLimiter.java \* /opt/cola/permits/1535196357\_1673981768.499777/0/jersey-guava-2-20-sources-2 jar/jersey/repackaged/com/google/common/util/concurrent/FakeTimeLimiter.java \*

 /opt/cola/permits/1535196357\_1673981768.499777/0/jersey-guava-2-20-sources-2 jar/jersey/repackaged/com/google/common/base/CaseFormat.java \* /opt/cola/permits/1535196357\_1673981768.499777/0/jersey-guava-2-20-sources-2 jar/jersey/repackaged/com/google/common/escape/CharEscaper.java \* /opt/cola/permits/1535196357\_1673981768.499777/0/jersey-guava-2-20-sources-2 jar/jersey/repackaged/com/google/common/io/PatternFilenameFilter.java No license file was found, but licenses were detected in source scan.

/\*

\* Copyright (C) 2007 The Guava Authors

\*

\* Licensed under the Apache License, Version 2.0 (the "License");

\* you may not use this file except in compliance with the License.

\* You may obtain a copy of the License at

\*

\* http://www.apache.org/licenses/LICENSE-2.0

\*

\* Unless required by applicable law or agreed to in writing, software

\* distributed under the License is distributed on an "AS IS" BASIS,

\* WITHOUT WARRANTIES OR CONDITIONS OF ANY KIND, either express or implied.

\* See the License for the specific language governing permissions and

\* limitations under the License.

\*/ /\*

\* This following method is a modified version of one found in

\* http://gee.cs.oswego.edu/cgi-bin/viewcvs.cgi/jsr166/src/test/tck/AbstractExecutorServiceTest.java?revision=1.30

\* which contained the following notice:

\*

\* Written by Doug Lea with assistance from members of JCP JSR-166

\* Expert Group and released

to the public domain, as explained at

\* http://creativecommons.org/publicdomain/zero/1.0/

\* Other contributors include Andrew Wright, Jeffrey Hayes,

\* Pat Fisher, Mike Judd.

\*/

Found in path(s):

\* /opt/cola/permits/1535196357\_1673981768.499777/0/jersey-guava-2-20-sources-2 jar/jersey/repackaged/com/google/common/util/concurrent/MoreExecutors.java

No license file was found, but licenses were detected in source scan.

/\*

\* Copyright (C) 2012 The Guava Authors

\*

\* Licensed under the Apache License, Version 2.0 (the "License");

\* you may not use this file except in compliance with the License.

\* You may obtain a copy of the License at

\*

\* http://www.apache.org/licenses/LICENSE-2.0

\*

\* Unless required by applicable law or agreed to in writing, software

\* distributed under the License is distributed on an "AS IS" BASIS,

\* WITHOUT WARRANTIES OR CONDITIONS OF ANY KIND, either express or implied.

\* See the License for the specific language governing permissions and

\* limitations under the License.

\*/

Found in path(s):

\* /opt/cola/permits/1535196357\_1673981768.499777/0/jersey-guava-2-20-sources-2 jar/jersey/repackaged/com/google/common/reflect/Invokable.java

\* /opt/cola/permits/1535196357\_1673981768.499777/0/jersey-guava-2-20-sources-2 jar/jersey/repackaged/com/google/common/reflect/Parameter.java

\* /opt/cola/permits/1535196357\_1673981768.499777/0/jersey-guava-2-20-sources-2 jar/jersey/repackaged/com/google/common/reflect/package-info.java \*

 /opt/cola/permits/1535196357\_1673981768.499777/0/jersey-guava-2-20-sources-2 jar/jersey/repackaged/com/google/common/util/concurrent/RateLimiter.java

\* /opt/cola/permits/1535196357\_1673981768.499777/0/jersey-guava-2-20-sources-2 jar/jersey/repackaged/com/google/common/util/concurrent/AsyncSettableFuture.java \* /opt/cola/permits/1535196357\_1673981768.499777/0/jersey-guava-2-20-sources-2 jar/jersey/repackaged/com/google/common/io/ByteSink.java

\* /opt/cola/permits/1535196357\_1673981768.499777/0/jersey-guava-2-20-sources-2 jar/jersey/repackaged/com/google/common/collect/TreeTraverser.java

\* /opt/cola/permits/1535196357\_1673981768.499777/0/jersey-guava-2-20-sources-2 jar/jersey/repackaged/com/google/common/collect/TransformedListIterator.java \* /opt/cola/permits/1535196357\_1673981768.499777/0/jersey-guava-2-20-sources-2 jar/jersey/repackaged/com/google/common/collect/ForwardingImmutableSet.java \*

 /opt/cola/permits/1535196357\_1673981768.499777/0/jersey-guava-2-20-sources-2 jar/jersey/repackaged/com/google/common/io/CharSource.java

\* /opt/cola/permits/1535196357\_1673981768.499777/0/jersey-guava-2-20-sources-2 jar/jersey/repackaged/com/google/common/collect/RegularImmutableAsList.java \* /opt/cola/permits/1535196357\_1673981768.499777/0/jersey-guava-2-20-sources-2 jar/jersey/repackaged/com/google/common/collect/RegularImmutableSortedMap.java \* /opt/cola/permits/1535196357\_1673981768.499777/0/jersey-guava-2-20-sources-2 jar/jersey/repackaged/com/google/common/collect/TransformedIterator.java

\* /opt/cola/permits/1535196357\_1673981768.499777/0/jersey-guava-2-20-sources-2-

jar/jersey/repackaged/com/google/common/collect/ForwardingNavigableSet.java \* /opt/cola/permits/1535196357\_1673981768.499777/0/jersey-guava-2-20-sources-2 jar/jersey/repackaged/com/google/common/reflect/ClassPath.java \* /opt/cola/permits/1535196357\_1673981768.499777/0/jersey-guava-2-20-sources-2 jar/jersey/repackaged/com/google/common/collect/ForwardingImmutableList.java \*

 /opt/cola/permits/1535196357\_1673981768.499777/0/jersey-guava-2-20-sources-2 jar/jersey/repackaged/com/google/common/reflect/AbstractInvocationHandler.java \* /opt/cola/permits/1535196357\_1673981768.499777/0/jersey-guava-2-20-sources-2 jar/jersey/repackaged/com/google/common/collect/FilteredSetMultimap.java \* /opt/cola/permits/1535196357\_1673981768.499777/0/jersey-guava-2-20-sources-2 jar/jersey/repackaged/com/google/common/cache/LongAddables.java \* /opt/cola/permits/1535196357\_1673981768.499777/0/jersey-guava-2-20-sources-2 jar/jersey/repackaged/com/google/common/util/concurrent/ListenableScheduledFuture.java \* /opt/cola/permits/1535196357\_1673981768.499777/0/jersey-guava-2-20-sources-2 jar/jersey/repackaged/com/google/common/hash/AbstractByteHasher.java \* /opt/cola/permits/1535196357\_1673981768.499777/0/jersey-guava-2-20-sources-2 jar/jersey/repackaged/com/google/common/util/concurrent/ServiceManager.java \*

 /opt/cola/permits/1535196357\_1673981768.499777/0/jersey-guava-2-20-sources-2 jar/jersey/repackaged/com/google/common/collect/FilteredKeyListMultimap.java \* /opt/cola/permits/1535196357\_1673981768.499777/0/jersey-guava-2-20-sources-2 jar/jersey/repackaged/com/google/common/collect/EmptyImmutableSortedMap.java \* /opt/cola/permits/1535196357\_1673981768.499777/0/jersey-guava-2-20-sources-2 jar/jersey/repackaged/com/google/common/collect/DescendingMultiset.java \* /opt/cola/permits/1535196357\_1673981768.499777/0/jersey-guava-2-20-sources-2 jar/jersey/repackaged/com/google/common/collect/ForwardingDeque.java \* /opt/cola/permits/1535196357\_1673981768.499777/0/jersey-guava-2-20-sources-2 jar/jersey/repackaged/com/google/common/collect/FilteredEntrySetMultimap.java \* /opt/cola/permits/1535196357\_1673981768.499777/0/jersey-guava-2-20-sources-2 jar/jersey/repackaged/com/google/common/collect/SortedMultisetBridge.java \* /opt/cola/permits/1535196357\_1673981768.499777/0/jersey-guava-2-20-sources-2 jar/jersey/repackaged/com/google/common/reflect/TypeToInstanceMap.java \*

 /opt/cola/permits/1535196357\_1673981768.499777/0/jersey-guava-2-20-sources-2 jar/jersey/repackaged/com/google/common/collect/FilteredEntryMultimap.java \* /opt/cola/permits/1535196357\_1673981768.499777/0/jersey-guava-2-20-sources-2 jar/jersey/repackaged/com/google/common/collect/RangeMap.java \* /opt/cola/permits/1535196357\_1673981768.499777/0/jersey-guava-2-20-sources-2 jar/jersey/repackaged/com/google/common/html/package-info.java \* /opt/cola/permits/1535196357\_1673981768.499777/0/jersey-guava-2-20-sources-2 jar/jersey/repackaged/com/google/common/collect/ForwardingImmutableMap.java \* /opt/cola/permits/1535196357\_1673981768.499777/0/jersey-guava-2-20-sources-2 jar/jersey/repackaged/com/google/common/reflect/Element.java \* /opt/cola/permits/1535196357\_1673981768.499777/0/jersey-guava-2-20-sources-2 jar/jersey/repackaged/com/google/common/collect/TreeRangeMap.java \* /opt/cola/permits/1535196357\_1673981768.499777/0/jersey-guava-2-20-sources-2 jar/jersey/repackaged/com/google/common/collect/EvictingQueue.java

 /opt/cola/permits/1535196357\_1673981768.499777/0/jersey-guava-2-20-sources-2 jar/jersey/repackaged/com/google/common/collect/ForwardingBlockingDeque.java \* /opt/cola/permits/1535196357\_1673981768.499777/0/jersey-guava-2-20-sources-2 jar/jersey/repackaged/com/google/common/io/Closer.java

\* /opt/cola/permits/1535196357\_1673981768.499777/0/jersey-guava-2-20-sources-2 jar/jersey/repackaged/com/google/common/collect/BinaryTreeTraverser.java \* /opt/cola/permits/1535196357\_1673981768.499777/0/jersey-guava-2-20-sources-2 jar/jersey/repackaged/com/google/common/util/concurrent/SmoothRateLimiter.java \* /opt/cola/permits/1535196357\_1673981768.499777/0/jersey-guava-2-20-sources-2 jar/jersey/repackaged/com/google/common/collect/AbstractNavigableMap.java \* /opt/cola/permits/1535196357\_1673981768.499777/0/jersey-guava-2-20-sources-2 jar/jersey/repackaged/com/google/common/io/FileWriteMode.java \* /opt/cola/permits/1535196357\_1673981768.499777/0/jersey-guava-2-20-sources-2 jar/jersey/repackaged/com/google/common/collect/UnmodifiableSortedMultiset.java \*

 /opt/cola/permits/1535196357\_1673981768.499777/0/jersey-guava-2-20-sources-2 jar/jersey/repackaged/com/google/common/base/StandardSystemProperty.java \* /opt/cola/permits/1535196357\_1673981768.499777/0/jersey-guava-2-20-sources-2 jar/jersey/repackaged/com/google/common/escape/package-info.java \* /opt/cola/permits/1535196357\_1673981768.499777/0/jersey-guava-2-20-sources-2 jar/jersey/repackaged/com/google/common/collect/FilteredKeySetMultimap.java \* /opt/cola/permits/1535196357\_1673981768.499777/0/jersey-guava-2-20-sources-2 jar/jersey/repackaged/com/google/common/collect/ImmutableEnumMap.java \* /opt/cola/permits/1535196357\_1673981768.499777/0/jersey-guava-2-20-sources-2 jar/jersey/repackaged/com/google/common/cache/LongAddable.java \* /opt/cola/permits/1535196357\_1673981768.499777/0/jersey-guava-2-20-sources-2 jar/jersey/repackaged/com/google/common/xml/package-info.java \*

 /opt/cola/permits/1535196357\_1673981768.499777/0/jersey-guava-2-20-sources-2 jar/jersey/repackaged/com/google/common/collect/AbstractMultimap.java \* /opt/cola/permits/1535196357\_1673981768.499777/0/jersey-guava-2-20-sources-2 jar/jersey/repackaged/com/google/common/collect/AllEqualOrdering.java \* /opt/cola/permits/1535196357\_1673981768.499777/0/jersey-guava-2-20-sources-2 jar/jersey/repackaged/com/google/common/io/CharSink.java \* /opt/cola/permits/1535196357\_1673981768.499777/0/jersey-guava-2-20-sources-2 jar/jersey/repackaged/com/google/common/collect/DescendingImmutableSortedSet.java \* /opt/cola/permits/1535196357\_1673981768.499777/0/jersey-guava-2-20-sources-2 jar/jersey/repackaged/com/google/common/reflect/TypeCapture.java \* /opt/cola/permits/1535196357\_1673981768.499777/0/jersey-guava-2-20-sources-2 jar/jersey/repackaged/com/google/common/reflect/ImmutableTypeToInstanceMap.java \* /opt/cola/permits/1535196357\_1673981768.499777/0/jersey-guava-2-20-sources-2 jar/jersey/repackaged/com/google/common/reflect/MutableTypeToInstanceMap.java \*

 /opt/cola/permits/1535196357\_1673981768.499777/0/jersey-guava-2-20-sources-2 jar/jersey/repackaged/com/google/common/collect/ForwardingNavigableMap.java \* /opt/cola/permits/1535196357\_1673981768.499777/0/jersey-guava-2-20-sources-2 jar/jersey/repackaged/com/google/common/io/ByteSource.java

\* /opt/cola/permits/1535196357\_1673981768.499777/0/jersey-guava-2-20-sources-2 jar/jersey/repackaged/com/google/common/collect/AbstractSortedKeySortedSetMultimap.java \* /opt/cola/permits/1535196357\_1673981768.499777/0/jersey-guava-2-20-sources-2 jar/jersey/repackaged/com/google/common/collect/FilteredMultimap.java No license file was found, but licenses were detected in source scan.

\* Copyright (C) 2005 The Guava Authors \* \* Licensed under the Apache License, Version 2.0 (the "License"); \* you may not use this file except in compliance with the License. \* You may obtain a copy of the License at \* \* http://www.apache.org/licenses/LICENSE-2.0

\*

/\*

\* Unless required by applicable law or agreed to in writing, software

\* distributed under the License is distributed on an "AS IS" BASIS,

\* WITHOUT WARRANTIES OR CONDITIONS OF ANY KIND, either express or implied.

\* See the License for the specific language governing permissions and

\* limitations under the License.

\*/

Found in path(s):

\* /opt/cola/permits/1535196357\_1673981768.499777/0/jersey-guava-2-20-sources-2 jar/jersey/repackaged/com/google/common/reflect/Reflection.java No license file was found, but licenses were detected in source scan.

/\*

\* Copyright (C) 2011 The Guava Authors.

\*

\* Licensed under the Apache License, Version 2.0 (the "License"); you may not use this file except

\* in compliance with the License. You may obtain a copy of the License at

\*

\* http://www.apache.org/licenses/LICENSE-2.0

\*

\* Unless required by applicable law or agreed to in writing, software distributed under the License

\* is distributed on an "AS IS" BASIS, WITHOUT WARRANTIES OR CONDITIONS OF ANY KIND, either express

\* or implied. See the License for the specific language governing permissions and limitations under \* the License.

\*/

Found in path(s):

\* /opt/cola/permits/1535196357\_1673981768.499777/0/jersey-guava-2-20-sources-2 jar/jersey/repackaged/com/google/common/hash/package-info.java No license file was found, but licenses were detected in source scan.

/\*

\* Copyright (C) 2008 The Guava Authors

\*

\* Licensed under the Apache License, Version 2.0 (the "License");

\* you may not use this file except in compliance with the License.

\* You may obtain a copy of the License at

\*

\* http://www.apache.org/licenses/LICENSE-2.0

\*

\* Unless required by applicable law or agreed to in writing, software

\* distributed under the License is distributed on an "AS IS" BASIS,

\* WITHOUT WARRANTIES OR CONDITIONS OF ANY KIND, either express or implied.

\* See the License for the specific language governing permissions and

\* limitations under the License.

\*/

/\*

\* This method was rewritten in Java from an intermediate step of the Murmur hash function in

\* http://code.google.com/p/smhasher/source/browse/trunk/MurmurHash3.cpp, which contained the

\* following header:

\*

 \* MurmurHash3 was written by Austin Appleby, and is placed in the public domain. The author \* hereby

disclaims copyright to this source code.

\*/

Found in path(s):

\* /opt/cola/permits/1535196357\_1673981768.499777/0/jersey-guava-2-20-sources-2-

jar/jersey/repackaged/com/google/common/collect/Hashing.java

No license file was found, but licenses were detected in source scan.

/\*

\* Copyright (C) 2010 The Guava Authors

\*

\* Licensed under the Apache License, Version 2.0 (the "License");

\* you may not use this file except in compliance with the License.

\* You may obtain a copy of the License at

\*

\* http://www.apache.org/licenses/LICENSE-2.0

\*

\* Unless required by applicable law or agreed to in writing, software

\* distributed under the License is distributed on an "AS IS" BASIS,

\* WITHOUT WARRANTIES OR CONDITIONS OF ANY KIND, either express or implied.

\* See the License for the specific language governing permissions and

\* limitations under the License.

\*/

Found in path(s):

\* /opt/cola/permits/1535196357\_1673981768.499777/0/jersey-guava-2-20-sources-2 jar/jersey/repackaged/com/google/common/collect/SortedMapDifference.java

\* /opt/cola/permits/1535196357\_1673981768.499777/0/jersey-guava-2-20-sources-2 jar/jersey/repackaged/com/google/common/annotations/Beta.java

\* /opt/cola/permits/1535196357\_1673981768.499777/0/jersey-guava-2-20-sources-2 jar/jersey/repackaged/com/google/common/util/concurrent/ThreadFactoryBuilder.java \*

 /opt/cola/permits/1535196357\_1673981768.499777/0/jersey-guava-2-20-sources-2 jar/jersey/repackaged/com/google/common/base/Strings.java \* /opt/cola/permits/1535196357\_1673981768.499777/0/jersey-guava-2-20-sources-2 jar/jersey/repackaged/com/google/common/net/package-info.java \* /opt/cola/permits/1535196357\_1673981768.499777/0/jersey-guava-2-20-sources-2 jar/jersey/repackaged/com/google/common/util/concurrent/Atomics.java \* /opt/cola/permits/1535196357\_1673981768.499777/0/jersey-guava-2-20-sources-2 jar/jersey/repackaged/com/google/common/base/Equivalence.java \* /opt/cola/permits/1535196357\_1673981768.499777/0/jersey-guava-2-20-sources-2 jar/jersey/repackaged/com/google/common/util/concurrent/ListeningExecutorService.java \* /opt/cola/permits/1535196357\_1673981768.499777/0/jersey-guava-2-20-sources-2 jar/jersey/repackaged/com/google/common/collect/RowSortedTable.java \*

 /opt/cola/permits/1535196357\_1673981768.499777/0/jersey-guava-2-20-sources-2 jar/jersey/repackaged/com/google/common/collect/MinMaxPriorityQueue.java \* /opt/cola/permits/1535196357\_1673981768.499777/0/jersey-guava-2-20-sources-2 jar/jersey/repackaged/com/google/common/util/concurrent/Monitor.java \* /opt/cola/permits/1535196357\_1673981768.499777/0/jersey-guava-2-20-sources-2 jar/jersey/repackaged/com/google/common/collect/ForwardingSortedSetMultimap.java \* /opt/cola/permits/1535196357\_1673981768.499777/0/jersey-guava-2-20-sources-2 jar/jersey/repackaged/com/google/common/util/concurrent/ForwardingBlockingQueue.java \* /opt/cola/permits/1535196357\_1673981768.499777/0/jersey-guava-2-20-sources-2 jar/jersey/repackaged/com/google/common/collect/ForwardingSetMultimap.java \* /opt/cola/permits/1535196357\_1673981768.499777/0/jersey-guava-2-20-sources-2 jar/jersey/repackaged/com/google/common/util/concurrent/UncaughtExceptionHandlers.java \* /opt/cola/permits/1535196357\_1673981768.499777/0/jersey-guava-2-20-sources-2 jar/jersey/repackaged/com/google/common/collect/AbstractSequentialIterator.java \*

 /opt/cola/permits/1535196357\_1673981768.499777/0/jersey-guava-2-20-sources-2 jar/jersey/repackaged/com/google/common/collect/ForwardingListMultimap.java \* /opt/cola/permits/1535196357\_1673981768.499777/0/jersey-guava-2-20-sources-2 jar/jersey/repackaged/com/google/common/annotations/package-info.java \* /opt/cola/permits/1535196357\_1673981768.499777/0/jersey-guava-2-20-sources-2 jar/jersey/repackaged/com/google/common/primitives/package-info.java \* /opt/cola/permits/1535196357\_1673981768.499777/0/jersey-guava-2-20-sources-2 jar/jersey/repackaged/com/google/common/collect/UnmodifiableListIterator.java \* /opt/cola/permits/1535196357\_1673981768.499777/0/jersey-guava-2-20-sources-2 jar/jersey/repackaged/com/google/common/base/Ascii.java \* /opt/cola/permits/1535196357\_1673981768.499777/0/jersey-guava-2-20-sources-2-

jar/jersey/repackaged/com/google/common/collect/ForwardingImmutableCollection.java No license file was found, but licenses were detected in source scan.

/\*

\* Copyright (C) 2011 The Guava Authors

\*

\* Licensed under the Apache License, Version 2.0 (the "License"); you may not

\* use this file except in compliance with the License. You may obtain a copy of

\* the License at

\*

\* http://www.apache.org/licenses/LICENSE-2.0

\*

\* Unless required by applicable law or agreed to in writing, software

\* distributed under the License is distributed on an "AS IS" BASIS, WITHOUT

\* WARRANTIES OR CONDITIONS OF ANY KIND, either express or implied. See the

\* License for the specific language governing permissions and limitations under

\* the License.

\*/

Found in path(s):

\* /opt/cola/permits/1535196357\_1673981768.499777/0/jersey-guava-2-20-sources-2 jar/jersey/repackaged/com/google/common/collect/SortedMultiset.java No license file was found, but licenses were detected in source scan.

/\*

\* Copyright (C) 2008 The Guava Authors

\*

\* Licensed under the Apache License, Version 2.0 (the "License");

\* you may not use this file except in compliance with the License.

\* You may obtain a copy of the License at

\* http://www.apache.org/licenses/LICENSE-2.0

\*

\*

\* Unless required by applicable law or agreed to in writing, software

\* distributed under the License is distributed on an "AS IS" BASIS,

\* WITHOUT WARRANTIES OR CONDITIONS OF ANY KIND, either express or implied.

\* See the License for the specific language governing permissions and

\* limitations under the License.

\*/

Found in path(s):

\* /opt/cola/permits/1535196357\_1673981768.499777/0/jersey-guava-2-20-sources-2 jar/jersey/repackaged/com/google/common/collect/ImmutableSortedSet.java \* /opt/cola/permits/1535196357\_1673981768.499777/0/jersey-guava-2-20-sources-2 jar/jersey/repackaged/com/google/common/primitives/Ints.java \* /opt/cola/permits/1535196357\_1673981768.499777/0/jersey-guava-2-20-sources-2 jar/com/google/thirdparty/publicsuffix/PublicSuffixPatterns.java \* /opt/cola/permits/1535196357\_1673981768.499777/0/jersey-guava-2-20-sources-2-

jar/jersey/repackaged/com/google/common/collect/StandardRowSortedTable.java \* /opt/cola/permits/1535196357\_1673981768.499777/0/jersey-guava-2-20-sources-2 jar/jersey/repackaged/com/google/common/io/FileBackedOutputStream.java

\* /opt/cola/permits/1535196357\_1673981768.499777/0/jersey-guava-2-20-sources-2 jar/jersey/repackaged/com/google/common/util/concurrent/SerializingExecutor.java \* /opt/cola/permits/1535196357\_1673981768.499777/0/jersey-guava-2-20-sources-2 jar/jersey/repackaged/com/google/common/collect/ImmutableListMultimap.java \* /opt/cola/permits/1535196357\_1673981768.499777/0/jersey-guava-2-20-sources-2 jar/jersey/repackaged/com/google/common/collect/RegularImmutableBiMap.java \* /opt/cola/permits/1535196357\_1673981768.499777/0/jersey-guava-2-20-sources-2 jar/jersey/repackaged/com/google/common/primitives/Longs.java \*

 /opt/cola/permits/1535196357\_1673981768.499777/0/jersey-guava-2-20-sources-2 jar/jersey/repackaged/com/google/common/collect/ImmutableEntry.java \* /opt/cola/permits/1535196357\_1673981768.499777/0/jersey-guava-2-20-sources-2 jar/jersey/repackaged/com/google/common/collect/SingletonImmutableBiMap.java \* /opt/cola/permits/1535196357\_1673981768.499777/0/jersey-guava-2-20-sources-2 jar/jersey/repackaged/com/google/common/primitives/Doubles.java \* /opt/cola/permits/1535196357\_1673981768.499777/0/jersey-guava-2-20-sources-2-

jar/jersey/repackaged/com/google/common/base/Stopwatch.java

\* /opt/cola/permits/1535196357\_1673981768.499777/0/jersey-guava-2-20-sources-2 jar/jersey/repackaged/com/google/common/collect/Tables.java

\* /opt/cola/permits/1535196357\_1673981768.499777/0/jersey-guava-2-20-sources-2 jar/jersey/repackaged/com/google/common/util/concurrent/ListenableFutureTask.java \* /opt/cola/permits/1535196357\_1673981768.499777/0/jersey-guava-2-20-sources-2 jar/jersey/repackaged/com/google/common/collect/UnmodifiableIterator.java \*

 /opt/cola/permits/1535196357\_1673981768.499777/0/jersey-guava-2-20-sources-2 jar/jersey/repackaged/com/google/common/primitives/Shorts.java \* /opt/cola/permits/1535196357\_1673981768.499777/0/jersey-guava-2-20-sources-2 jar/jersey/repackaged/com/google/common/collect/CollectPreconditions.java \* /opt/cola/permits/1535196357\_1673981768.499777/0/jersey-guava-2-20-sources-2 jar/jersey/repackaged/com/google/common/collect/FluentIterable.java \* /opt/cola/permits/1535196357\_1673981768.499777/0/jersey-guava-2-20-sources-2 jar/jersey/repackaged/com/google/common/collect/ImmutableMap.java \* /opt/cola/permits/1535196357\_1673981768.499777/0/jersey-guava-2-20-sources-2 jar/jersey/repackaged/com/google/common/collect/Table.java \* /opt/cola/permits/1535196357\_1673981768.499777/0/jersey-guava-2-20-sources-2 jar/jersey/repackaged/com/google/common/collect/ImmutableBiMap.java \* /opt/cola/permits/1535196357\_1673981768.499777/0/jersey-guava-2-20-sources-2 jar/jersey/repackaged/com/google/common/net/InetAddresses.java \*

 /opt/cola/permits/1535196357\_1673981768.499777/0/jersey-guava-2-20-sources-2 jar/jersey/repackaged/com/google/common/collect/PeekingIterator.java \* /opt/cola/permits/1535196357\_1673981768.499777/0/jersey-guava-2-20-sources-2 jar/jersey/repackaged/com/google/common/collect/TreeBasedTable.java \* /opt/cola/permits/1535196357\_1673981768.499777/0/jersey-guava-2-20-sources-2 jar/jersey/repackaged/com/google/common/io/MultiReader.java \* /opt/cola/permits/1535196357\_1673981768.499777/0/jersey-guava-2-20-sources-2 jar/jersey/repackaged/com/google/common/util/concurrent/CheckedFuture.java \* /opt/cola/permits/1535196357\_1673981768.499777/0/jersey-guava-2-20-sources-2jar/jersey/repackaged/com/google/common/collect/ImmutableMultimap.java \* /opt/cola/permits/1535196357\_1673981768.499777/0/jersey-guava-2-20-sources-2 jar/jersey/repackaged/com/google/common/net/PercentEscaper.java \* /opt/cola/permits/1535196357\_1673981768.499777/0/jersey-guava-2-20-sources-2 jar/jersey/repackaged/com/google/common/primitives/Chars.java \*

 /opt/cola/permits/1535196357\_1673981768.499777/0/jersey-guava-2-20-sources-2 jar/jersey/repackaged/com/google/common/collect/EmptyImmutableSortedSet.java \* /opt/cola/permits/1535196357\_1673981768.499777/0/jersey-guava-2-20-sources-2 jar/jersey/repackaged/com/google/common/collect/ImmutableMultiset.java \* /opt/cola/permits/1535196357\_1673981768.499777/0/jersey-guava-2-20-sources-2 jar/jersey/repackaged/com/google/common/collect/ImmutableMapValues.java \* /opt/cola/permits/1535196357\_1673981768.499777/0/jersey-guava-2-20-sources-2 jar/jersey/repackaged/com/google/common/util/concurrent/AbstractCheckedFuture.java \* /opt/cola/permits/1535196357\_1673981768.499777/0/jersey-guava-2-20-sources-2 jar/jersey/repackaged/com/google/common/escape/UnicodeEscaper.java \* /opt/cola/permits/1535196357\_1673981768.499777/0/jersey-guava-2-20-sources-2 jar/jersey/repackaged/com/google/common/base/CharMatcher.java \*

 /opt/cola/permits/1535196357\_1673981768.499777/0/jersey-guava-2-20-sources-2 jar/jersey/repackaged/com/google/common/collect/ImmutableCollection.java \* /opt/cola/permits/1535196357\_1673981768.499777/0/jersey-guava-2-20-sources-2 jar/jersey/repackaged/com/google/common/collect/EmptyImmutableBiMap.java \* /opt/cola/permits/1535196357\_1673981768.499777/0/jersey-guava-2-20-sources-2 jar/jersey/repackaged/com/google/common/collect/Collections2.java \* /opt/cola/permits/1535196357\_1673981768.499777/0/jersey-guava-2-20-sources-2 jar/com/google/thirdparty/publicsuffix/TrieParser.java

\* /opt/cola/permits/1535196357\_1673981768.499777/0/jersey-guava-2-20-sources-2 jar/jersey/repackaged/com/google/common/collect/StandardTable.java

\* /opt/cola/permits/1535196357\_1673981768.499777/0/jersey-guava-2-20-sources-2 jar/jersey/repackaged/com/google/common/collect/EmptyImmutableListMultimap.java \* /opt/cola/permits/1535196357\_1673981768.499777/0/jersey-guava-2-20-sources-2 jar/jersey/repackaged/com/google/common/collect/HashBasedTable.java \*

 /opt/cola/permits/1535196357\_1673981768.499777/0/jersey-guava-2-20-sources-2 jar/jersey/repackaged/com/google/common/collect/ImmutableMapEntrySet.java \* /opt/cola/permits/1535196357\_1673981768.499777/0/jersey-guava-2-20-sources-2 jar/jersey/repackaged/com/google/common/collect/ImmutableMapKeySet.java \* /opt/cola/permits/1535196357\_1673981768.499777/0/jersey-guava-2-20-sources-2 jar/jersey/repackaged/com/google/common/collect/Range.java \* /opt/cola/permits/1535196357\_1673981768.499777/0/jersey-guava-2-20-sources-2 jar/jersey/repackaged/com/google/common/primitives/Booleans.java \* /opt/cola/permits/1535196357\_1673981768.499777/0/jersey-guava-2-20-sources-2 jar/jersey/repackaged/com/google/common/base/Joiner.java \* /opt/cola/permits/1535196357\_1673981768.499777/0/jersey-guava-2-20-sources-2 jar/jersey/repackaged/com/google/common/collect/Serialization.java \* /opt/cola/permits/1535196357\_1673981768.499777/0/jersey-guava-2-20-sources-2-

 /opt/cola/permits/1535196357\_1673981768.499777/0/jersey-guava-2-20-sources-2 jar/jersey/repackaged/com/google/common/primitives/Bytes.java \* /opt/cola/permits/1535196357\_1673981768.499777/0/jersey-guava-2-20-sources-2 jar/jersey/repackaged/com/google/common/primitives/Floats.java \* /opt/cola/permits/1535196357\_1673981768.499777/0/jersey-guava-2-20-sources-2 jar/jersey/repackaged/com/google/common/base/Converter.java \* /opt/cola/permits/1535196357\_1673981768.499777/0/jersey-guava-2-20-sources-2 jar/jersey/repackaged/com/google/common/collect/Platform.java No license file was found, but licenses were detected in source scan.

/\*

\*

\* Written by Doug Lea with assistance from members of JCP JSR-166

\* Expert Group and released to the public domain, as explained at

\* http://creativecommons.org/publicdomain/zero/1.0/

\*/

Found in path(s):

\* /opt/cola/permits/1535196357\_1673981768.499777/0/jersey-guava-2-20-sources-2 jar/jersey/repackaged/com/google/common/cache/Striped64.java \* /opt/cola/permits/1535196357\_1673981768.499777/0/jersey-guava-2-20-sources-2 jar/jersey/repackaged/com/google/common/util/concurrent/AtomicDoubleArray.java \* /opt/cola/permits/1535196357\_1673981768.499777/0/jersey-guava-2-20-sources-2 jar/jersey/repackaged/com/google/common/cache/LongAdder.java No license file was found, but licenses were detected in source scan.

/\*

\* Copyright (C) 2011 The Guava Authors

\*

\* Licensed under the Apache License, Version 2.0 (the "License"); you may not use this file except

\* in compliance with the License. You may obtain a copy of the License at

\*

\* http://www.apache.org/licenses/LICENSE-2.0

\*

\* Unless required by applicable law or agreed to in writing, software distributed under the License

\* is distributed on an "AS IS" BASIS, WITHOUT WARRANTIES OR CONDITIONS OF ANY KIND, either express

\* or implied. See the License for the specific language governing permissions and limitations \* under the License.

\*/

Found in path(s):

\* /opt/cola/permits/1535196357\_1673981768.499777/0/jersey-guava-2-20-sources-2 jar/jersey/repackaged/com/google/common/cache/Weigher.java

\* /opt/cola/permits/1535196357\_1673981768.499777/0/jersey-guava-2-20-sources-2-

jar/jersey/repackaged/com/google/common/math/MathPreconditions.java

No license file was found, but licenses were detected in source scan.

/\*

- \* Copyright (C) 2011 The Guava Authors
- \*

\* Licensed under the Apache License, Version 2.0 (the "License"); you may not use this file except

\* in compliance with the License. You may obtain a copy of the License at

\*

\* http://www.apache.org/licenses/LICENSE-2.0

\*

\* Unless required by applicable law or agreed to in writing, software distributed under the License

\* is distributed on an "AS IS" BASIS, WITHOUT WARRANTIES OR CONDITIONS OF ANY KIND, either express

\* or implied. See the License for the specific language governing permissions and limitations under \* the License.

\*/

Found in path(s):

\* /opt/cola/permits/1535196357\_1673981768.499777/0/jersey-guava-2-20-sources-2 jar/jersey/repackaged/com/google/common/collect/EmptyContiguousSet.java No license file was found, but licenses were detected in source scan.

#### /\*

\* Copyright (C) 2009 The Guava Authors

\*

\* Licensed under the Apache License, Version 2.0 (the "License"); you may not use this file except

\* in compliance with the License. You may obtain a copy of the License at

\*

\* http://www.apache.org/licenses/LICENSE-2.0

\*

\* Unless required by applicable law or agreed to in writing, software distributed under the License

\* is distributed on an "AS IS" BASIS, WITHOUT WARRANTIES OR CONDITIONS OF ANY KIND, either express

\* or implied. See the License for the specific language governing permissions and limitations under \* the License.

\*/

Found in path(s):

\* /opt/cola/permits/1535196357\_1673981768.499777/0/jersey-guava-2-20-sources-2 jar/jersey/repackaged/com/google/common/collect/DenseImmutableTable.java \* /opt/cola/permits/1535196357\_1673981768.499777/0/jersey-guava-2-20-sources-2 jar/jersey/repackaged/com/google/common/collect/RegularImmutableTable.java \* /opt/cola/permits/1535196357\_1673981768.499777/0/jersey-guava-2-20-sources-2 jar/jersey/repackaged/com/google/common/collect/Cut.java \*

 /opt/cola/permits/1535196357\_1673981768.499777/0/jersey-guava-2-20-sources-2 jar/jersey/repackaged/com/google/common/collect/SparseImmutableTable.java \* /opt/cola/permits/1535196357\_1673981768.499777/0/jersey-guava-2-20-sources-2 jar/jersey/repackaged/com/google/common/collect/MapMaker.java \* /opt/cola/permits/1535196357\_1673981768.499777/0/jersey-guava-2-20-sources-2jar/jersey/repackaged/com/google/common/collect/MapMakerInternalMap.java No license file was found, but licenses were detected in source scan.

/\* \* Copyright (C) 2009 The Guava Authors \* \* Licensed under the Apache License, Version 2.0 (the "License"); you may not use this file except \* in compliance with the License. You may obtain a copy of the License at \* \* http://www.apache.org/licenses/LICENSE-2.0 \* \* Unless required by applicable law or agreed to in writing, software distributed under the \* License is distributed on an "AS IS" BASIS, WITHOUT WARRANTIES OR CONDITIONS OF ANY KIND, either \* express or implied. See the License for the specific language governing permissions and \* limitations under the License. \*/ Found in path(s): \* /opt/cola/permits/1535196357\_1673981768.499777/0/jersey-guava-2-20-sources-2 jar/jersey/repackaged/com/google/common/collect/ImmutableSortedAsList.java No license file was found, but licenses were detected in source scan. /\* \* Copyright (C) 2011 The Guava Authors \* \* Licensed under the Apache License, Version 2.0 (the "License"); you may not \* use this file except in compliance with the License. You may obtain a copy \* of the License at \* \* http://www.apache.org/licenses/LICENSE-2.0 \* \* Unless required by applicable law or agreed to in writing, software \* distributed under the License is distributed on an "AS IS" BASIS, WITHOUT \* WARRANTIES OR CONDITIONS OF ANY KIND, either express or implied. See the \* License for the specific language governing permissions and limitations under \* the License.

\*/

Found in path(s):

\* /opt/cola/permits/1535196357\_1673981768.499777/0/jersey-guava-2-20-sources-2 jar/jersey/repackaged/com/google/common/base/FunctionalEquivalence.java

## **1.814 react-is 18.2.0**

### **1.814.1 Available under license :**

MIT License

Copyright (c) Facebook, Inc. and its affiliates.

Permission is hereby granted, free of charge, to any person obtaining a copy of this software and associated documentation files (the "Software"), to deal in the Software without restriction, including without limitation the rights to use, copy, modify, merge, publish, distribute, sublicense, and/or sell copies of the Software, and to permit persons to whom the Software is furnished to do so, subject to the following conditions:

The above copyright notice and this permission notice shall be included in all copies or substantial portions of the Software.

THE SOFTWARE IS PROVIDED "AS IS", WITHOUT WARRANTY OF ANY KIND, EXPRESS OR IMPLIED, INCLUDING BUT NOT LIMITED TO THE WARRANTIES OF MERCHANTABILITY, FITNESS FOR A PARTICULAR PURPOSE AND NONINFRINGEMENT. IN NO EVENT SHALL THE AUTHORS OR COPYRIGHT HOLDERS BE LIABLE FOR ANY CLAIM, DAMAGES OR OTHER LIABILITY, WHETHER IN AN ACTION OF CONTRACT, TORT OR OTHERWISE, ARISING FROM, **OUT** 

 OF OR IN CONNECTION WITH THE SOFTWARE OR THE USE OR OTHER DEALINGS IN THE SOFTWARE.

## **1.815 scheduler 0.23.0**

**1.815.1 Available under license :** 

MIT License

Copyright (c) Facebook, Inc. and its affiliates.

Permission is hereby granted, free of charge, to any person obtaining a copy of this software and associated documentation files (the "Software"), to deal in the Software without restriction, including without limitation the rights to use, copy, modify, merge, publish, distribute, sublicense, and/or sell copies of the Software, and to permit persons to whom the Software is furnished to do so, subject to the following conditions:

The above copyright notice and this permission notice shall be included in all copies or substantial portions of the Software.

THE SOFTWARE IS PROVIDED "AS IS", WITHOUT WARRANTY OF ANY KIND, EXPRESS OR IMPLIED, INCLUDING BUT NOT LIMITED TO THE WARRANTIES OF MERCHANTABILITY, FITNESS FOR A PARTICULAR PURPOSE AND NONINFRINGEMENT. IN NO EVENT SHALL THE AUTHORS OR COPYRIGHT HOLDERS BE LIABLE FOR ANY CLAIM, DAMAGES OR OTHER LIABILITY, WHETHER IN AN ACTION OF CONTRACT, TORT OR OTHERWISE, ARISING FROM, **OUT** 

 OF OR IN CONNECTION WITH THE SOFTWARE OR THE USE OR OTHER DEALINGS IN THE SOFTWARE.

# **1.816 punycode 2.3.0**

### **1.816.1 Available under license :**

Copyright Mathias Bynens <https://mathiasbynens.be/>

Permission is hereby granted, free of charge, to any person obtaining a copy of this software and associated documentation files (the "Software"), to deal in the Software without restriction, including without limitation the rights to use, copy, modify, merge, publish, distribute, sublicense, and/or sell copies of the Software, and to permit persons to whom the Software is furnished to do so, subject to the following conditions:

The above copyright notice and this permission notice shall be included in all copies or substantial portions of the Software.

THE SOFTWARE IS PROVIDED "AS IS", WITHOUT WARRANTY OF ANY KIND, EXPRESS OR IMPLIED, INCLUDING BUT NOT LIMITED TO THE WARRANTIES OF MERCHANTABILITY, FITNESS FOR A PARTICULAR PURPOSE AND NONINFRINGEMENT. IN NO EVENT SHALL THE AUTHORS OR COPYRIGHT HOLDERS BE LIABLE FOR ANY CLAIM, DAMAGES OR OTHER LIABILITY, WHETHER IN AN ACTION OF CONTRACT, TORT OR OTHERWISE, ARISING FROM, OUT OF OR IN **CONNECTION** WITH THE SOFTWARE OR THE USE OR OTHER DEALINGS IN THE SOFTWARE.

## **1.817 serialize-javascript 6.0.1**

### **1.817.1 Available under license :**

Copyright 2014 Yahoo! Inc. All rights reserved.

Redistribution and use in source and binary forms, with or without modification, are permitted provided that the following conditions are met:

- \* Redistributions of source code must retain the above copyright notice, this list of conditions and the following disclaimer.
- \* Redistributions in binary form must reproduce the above copyright notice, this list of conditions and the following disclaimer in the documentation and/or other materials provided with the distribution.

 \* Neither the name of the Yahoo! Inc. nor the names of its contributors may be used to endorse or promote products THIS SOFTWARE IS PROVIDED BY THE COPYRIGHT HOLDERS AND CONTRIBUTORS "AS IS" AND ANY EXPRESS OR IMPLIED WARRANTIES, INCLUDING, BUT NOT LIMITED TO, THE IMPLIED WARRANTIES OF MERCHANTABILITY AND FITNESS FOR A PARTICULAR PURPOSE ARE DISCLAIMED. IN NO

EVENT SHALL YAHOO! INC. BE LIABLE FOR ANY

DIRECT, INDIRECT, INCIDENTAL, SPECIAL, EXEMPLARY, OR CONSEQUENTIAL DAMAGES (INCLUDING, BUT NOT LIMITED TO, PROCUREMENT OF SUBSTITUTE GOODS OR SERVICES; LOSS OF USE, DATA, OR PROFITS; OR BUSINESS INTERRUPTION) HOWEVER CAUSED AND ON ANY THEORY OF LIABILITY, WHETHER IN CONTRACT, STRICT LIABILITY, OR TORT (INCLUDING NEGLIGENCE OR OTHERWISE) ARISING IN ANY WAY OUT OF THE USE OF THIS SOFTWARE, EVEN IF ADVISED OF THE POSSIBILITY OF SUCH DAMAGE.

## **1.818 types-react-redux 7.1.25**

### **1.818.1 Available under license :**

MIT License

Copyright (c) Microsoft Corporation.

 Permission is hereby granted, free of charge, to any person obtaining a copy of this software and associated documentation files (the "Software"), to deal in the Software without restriction, including without limitation the rights to use, copy, modify, merge, publish, distribute, sublicense, and/or sell copies of the Software, and to permit persons to whom the Software is furnished to do so, subject to the following conditions:

 The above copyright notice and this permission notice shall be included in all copies or substantial portions of the Software.

 THE SOFTWARE IS PROVIDED "AS IS", WITHOUT WARRANTY OF ANY KIND, EXPRESS OR IMPLIED, INCLUDING BUT NOT LIMITED TO THE WARRANTIES OF MERCHANTABILITY, FITNESS FOR A PARTICULAR PURPOSE AND NONINFRINGEMENT. IN NO EVENT SHALL THE AUTHORS OR COPYRIGHT HOLDERS BE LIABLE FOR ANY CLAIM, DAMAGES OR OTHER LIABILITY, WHETHER IN AN ACTION OF

CONTRACT, TORT OR OTHERWISE, ARISING FROM,

 OUT OF OR IN CONNECTION WITH THE SOFTWARE OR THE USE OR OTHER DEALINGS IN THE **SOFTWARE** 

## **1.819 postcss-opacity-percentage 1.1.3 1.819.1 Available under license :**

# MIT License

Copyright (c) 2021 Marc Grtz <https://marcgoertz.de/>

Permission is hereby granted, free of charge, to any person obtaining a copy of this software and associated documentation files (the Software), to deal in the Software without restriction, including without limitation the rights to use, copy, modify, merge, publish, distribute, sublicense, and/or sell copies of the Software, and to permit persons to whom the Software is furnished to do so, subject to the following conditions:

The above copyright notice and this permission notice shall be included in all copies or substantial portions of the Software.

THE SOFTWARE IS PROVIDED AS IS, WITHOUT WARRANTY OF ANY KIND, EXPRESS OR IMPLIED, INCLUDING BUT NOT LIMITED TO THE WARRANTIES OF MERCHANTABILITY, FITNESS FOR A PARTICULAR PURPOSE AND NONINFRINGEMENT. IN NO EVENT SHALL THE AUTHORS OR COPYRIGHT HOLDERS BE LIABLE FOR ANY CLAIM, DAMAGES OR OTHER LIABILITY, WHETHER IN AN ACTION OF CONTRACT, TORT OR OTHERWISE, ARISING FROM, OUT OF OR IN CONNECTION WITH THE SOFTWARE OR THE USE OR OTHER DEALINGS IN THE SOFTWARE.

# **1.820 jackson-jaxrs 2.14.2**

### **1.820.1 Available under license :**

This copy of Jackson JSON processor databind module is licensed under the Apache (Software) License, version 2.0 ("the License"). See the License for details about distribution rights, and the specific rights regarding derivate works.

You may obtain a copy of the License at:

http://www.apache.org/licenses/LICENSE-2.0 # Jackson JSON processor

Jackson is a high-performance, Free/Open Source JSON processing library. It was originally written by Tatu Saloranta (tatu.saloranta@iki.fi), and has been in development since 2007.

It is currently developed by a community of developers, as well as supported commercially by FasterXML.com.

## Licensing

Jackson core and extension components may be licensed under different licenses. To find the details that apply to this artifact see the accompanying LICENSE file. For more information, including possible other licensing options, contact FasterXML.com (http://fasterxml.com).

## Credits

A list of contributors may be found from CREDITS file, which is included in some artifacts (usually source distributions); but is always available

## **1.821 jackson 2.14.2 1.821.1 Available under license :**

#### FasterXML, LLC

Software Grant and Corporate Contributor License Agreement ("Agreement")

https://github.com/FasterXML/jackson/blob/master/contributor-agreement-corporate.txt

 (v1)

 Thank you for your interest in FasterXML, LLC ("FasterXML"). In order to clarify the intellectual property license granted with Contributions from any person or entity, FasterXML must have a Contributor License Agreement (CLA) on file that has been signed by each Contributor, indicating agreement to the license terms below. This license is for your protection as a Contributor as well as the protection of FasterXML and its users; it does not change your rights to use your own Contributions for any other purpose.

 This version of the Agreement allows an entity (the "Corporation") to submit Contributions to the FasterXML, to authorize Contributions submitted by its designated employees to FasterXML, and to grant copyright and patent licenses thereto.

If

 you have not already done so, please complete and sign, then scan and email a pdf file of this Agreement to clas@fasterxml.com. If necessary, send an original signed Agreement to FasterXML, LLC, 600 N 36th Ave, Suite 409, Seattle, WA 98103.

 Please read this document carefully before signing and keep a copy for your records.

Corporation name:

\_\_\_\_\_\_\_\_\_\_\_\_\_\_\_\_\_\_\_\_\_\_\_\_\_\_\_\_\_\_\_\_\_\_\_\_\_\_\_\_\_\_\_\_\_\_\_\_

\_\_\_\_\_\_\_\_\_\_\_\_\_\_\_\_\_\_\_\_\_\_\_\_\_\_\_\_\_\_\_\_\_\_\_\_\_\_\_\_\_\_\_\_\_\_\_\_

Corporation address:

Point of Contact:

E-Mail: \_\_\_\_\_\_\_\_\_\_\_\_\_\_\_\_\_\_\_\_\_\_\_\_\_\_\_\_\_\_\_\_\_\_\_\_\_\_\_\_\_\_\_\_\_\_\_\_

 You accept and agree to the following terms and conditions for Your present and future Contributions submitted to FasterXML. Except for the license granted herein to FasterXML and recipients of software distributed by FasterXML, You reserve all right, title, and interest in and to Your Contributions.

#### 1. Definitions.

 "You" (or "Your") shall mean the copyright owner or legal entity authorized by the copyright owner that is making this Agreement with FasterXML. For legal entities, the entity making a Contribution and all other entities that control, are controlled by, or are under common control with that entity are considered to be a single Contributor. For the purposes of this definition, "control" means (i) the power, direct or indirect, to cause the direction or management of such entity, whether by contract or otherwise, or (ii) ownership of fifty percent (50%) or more of the outstanding shares, or (iii) beneficial ownership of such entity.

 "Contribution" shall mean the code, documentation or other original works of authorship

expressly identified in Schedule B,

 as well as any original work of authorship, including any modifications or additions to an existing work, that is intentionally submitted by You to FasterXML for inclusion in, or documentation of, any of the products owned or managed by FasterXML (the "Work"). For the purposes of this definition, "submitted" means any form of electronic, verbal, or written communication sent to FasterXML or its representatives, including but not limited to communication on electronic mailing lists, source code control systems, and issue tracking systems that are managed by, or on behalf of, FasterXML for the purpose of discussing and improving the Work, but excluding communication that is conspicuously marked or otherwise designated in writing by You as "Not a Contribution."

 2. Grant of Copyright License. Subject to the terms and conditions of this Agreement, You hereby grant

to FasterXML and to

 recipients of software distributed by FasterXML a perpetual, worldwide, non-exclusive, no-charge, royalty-free, irrevocable copyright license to reproduce, prepare derivative works of, publicly display, publicly perform, sublicense, and distribute

Your Contributions and such derivative works.

- 3. Grant of Patent License. Subject to the terms and conditions of this Agreement, You hereby grant to FasterXML and to recipients of software distributed by FasterXML a perpetual, worldwide, non-exclusive, no-charge, royalty-free, irrevocable (except as stated in this section) patent license to make, have made, use, offer to sell, sell, import, and otherwise transfer the Work, where such license applies only to those patent claims licensable by You that are necessarily infringed by Your Contribution(s) alone or by combination of Your Contribution(s) with the Work to which such Contribution(s)
- were submitted. If any entity institutes patent litigation against You or any other entity (including a cross-claim or counterclaim in a lawsuit) alleging that your Contribution, or the Work to which you have contributed, constitutes direct or contributory patent infringement, then any patent licenses granted to that entity under this Agreement for that Contribution or Work shall terminate as of the date such litigation is filed.
- 4. You represent that You are legally entitled to grant the above license. You represent further that each employee of the Corporation designated on Schedule A below (or in a subsequent written modification to that Schedule) is authorized to submit Contributions on behalf of the Corporation.
- 5. You represent that each of Your Contributions is Your original creation (see section 7 for submissions on behalf of others).
- 6. You are not expected to provide support for Your Contributions, except to the extent You desire to provide support. You may provide support for free, for a fee, or not at all. Unless required by applicable law or agreed to in writing, You provide Your Contributions on an "AS IS" BASIS, WITHOUT WARRANTIES OR CONDITIONS OF ANY KIND, either express or implied, including, without limitation, any warranties or conditions of TITLE, NON-INFRINGEMENT, MERCHANTABILITY, or FITNESS FOR A PARTICULAR PURPOSE.
- 7. Should You wish to submit work that is not Your original creation, You may submit it to FasterXML separately from any Contribution, identifying the complete details of its source and of any license or other restriction (including, but not limited to, related patents, trademarks, and license agreements) of which you are personally aware, and conspicuously marking the work as "Submitted on behalf of a third-party: [named here]".

8. It is your responsibility to notify

 FasterXML when any change is required to the list of designated employees authorized to submit Contributions on behalf of the Corporation, or to the Corporation's Point of Contact with FasterXML.

Please sign: \_\_\_\_\_\_\_\_\_\_\_\_\_\_\_\_\_\_\_\_\_\_\_\_\_\_\_\_\_\_\_\_\_\_ Date: \_\_\_\_\_\_\_\_\_\_\_\_\_\_\_

Title: \_\_\_\_\_\_\_\_\_\_\_\_\_\_\_\_\_\_\_\_\_\_\_\_\_\_\_\_\_\_\_\_\_\_

Corporation: \_\_\_\_\_\_\_\_\_\_\_\_\_\_\_\_\_\_\_\_\_\_\_\_\_\_\_\_\_\_\_\_\_\_

Schedule A

 [Initial list of designated employees. NB: authorization is not tied to particular Contributions.]

Schedule B

 [Identification of optional concurrent software grant. Would be left blank or omitted if there is no concurrent software grant.]

## **1.822 jackson-dataformat-yaml 2.14.2 1.822.1 Available under license :**

This copy of Jackson JSON processor YAML module is licensed under the Apache (Software) License, version 2.0 ("the License"). See the License for details about distribution rights, and the specific rights regarding derivate works.

You may obtain a copy of the License at:

http://www.apache.org/licenses/LICENSE-2.0 # Jackson JSON processor

Jackson is a high-performance, Free/Open Source JSON processing library. It was originally written by Tatu Saloranta (tatu.saloranta@iki.fi), and has been in development since 2007.

It is currently developed by a community of developers, as well as supported commercially by FasterXML.com.

## Licensing

Jackson core and extension components may be licensed under different licenses. To find the details that apply to this artifact see the accompanying LICENSE file. For more information, including possible other licensing options, contact FasterXML.com (http://fasterxml.com).

## Credits

A list of contributors may be found from CREDITS file, which is included in some artifacts (usually source distributions); but is always available from the source code management (SCM) system project uses.

## **1.823 jackson-jaxrs-base 2.14.2**

### **1.823.1 Available under license :**

This copy of Jackson JSON processor databind module is licensed under the Apache (Software) License, version 2.0 ("the License"). See the License for details about distribution rights, and the specific rights regarding derivate works.

You may obtain a copy of the License at:

http://www.apache.org/licenses/LICENSE-2.0

## **1.824 jackson-annotations 2.14.2 1.824.1 Available under license :**

 Apache License Version 2.0, January 2004 http://www.apache.org/licenses/

#### TERMS AND CONDITIONS FOR USE, REPRODUCTION, AND DISTRIBUTION

1. Definitions.

 "License" shall mean the terms and conditions for use, reproduction, and distribution as defined by Sections 1 through 9 of this document.

 "Licensor" shall mean the copyright owner or entity authorized by the copyright owner that is granting the License.

 "Legal Entity" shall mean the union of the acting entity and all other entities that control, are controlled by, or are under common control with that entity. For the purposes of this definition, "control" means (i) the power, direct or indirect, to cause the

 direction or management of such entity, whether by contract or otherwise, or (ii) ownership of fifty percent (50%) or more of the outstanding shares, or (iii) beneficial ownership of such entity.

 "You" (or "Your") shall mean an individual or Legal Entity exercising permissions granted by this License.

 "Source" form shall mean the preferred form for making modifications, including but not limited to software source code, documentation source, and configuration files.

 "Object" form shall mean any form resulting from mechanical transformation or translation of a Source form, including but not limited to compiled object code, generated documentation, and conversions to other media types.

 "Work" shall mean the work of authorship, whether in Source or Object form, made available under the License, as indicated by a copyright notice that is included in or attached to the work (an example is provided in the Appendix below).

 "Derivative Works" shall mean any work, whether in Source or Object form, that is based on (or derived from) the Work and for which the editorial

 revisions, annotations, elaborations, or other modifications represent, as a whole, an original work of authorship. For the purposes of this License, Derivative Works shall not include works that remain separable from, or merely link (or bind by name) to the interfaces of, the Work and Derivative Works thereof.

 "Contribution" shall mean any work of authorship, including the original version of the Work and any modifications or additions to that Work or Derivative Works thereof, that is intentionally submitted to Licensor for inclusion in the Work by the copyright owner or by an individual or Legal Entity authorized to submit on behalf of the copyright owner. For the purposes of this definition, "submitted" means any form of electronic, verbal, or written communication sent to the Licensor or its representatives, including but not limited to communication on electronic mailing lists, source code control systems, and issue tracking systems that are managed by, or on behalf of, the Licensor for the purpose of discussing and improving the Work, but excluding communication that is conspicuously marked or otherwise designated in writing by the copyright owner as "Not a Contribution."

 "Contributor" shall mean Licensor and any individual or Legal Entity on behalf of whom a Contribution has been received by Licensor and subsequently incorporated within the Work.

- 2. Grant of Copyright License. Subject to the terms and conditions of this License, each Contributor hereby grants to You a perpetual, worldwide, non-exclusive, no-charge, royalty-free, irrevocable copyright license to reproduce, prepare Derivative Works of, publicly display, publicly perform, sublicense, and distribute the Work and such Derivative Works in Source or Object form.
- 3. Grant of Patent License. Subject to the terms and conditions of this
- License, each Contributor hereby grants to You a perpetual, worldwide, non-exclusive, no-charge, royalty-free, irrevocable (except as stated in this section) patent license to make, have made, use, offer to sell, sell, import, and otherwise transfer the Work, where such license applies only to those patent claims licensable by such Contributor that are necessarily infringed by their Contribution(s) alone or by combination of their Contribution(s) with the Work to which such Contribution(s) was submitted. If You institute patent litigation against any entity (including a cross-claim or counterclaim in a lawsuit) alleging that the Work or a Contribution incorporated within the Work constitutes direct or contributory patent infringement, then any patent licenses granted to You under this License for that Work shall terminate as of the date such litigation is filed.

 4. Redistribution. You may reproduce and distribute copies of the

 Work or Derivative Works thereof in any medium, with or without modifications, and in Source or Object form, provided that You meet the following conditions:

- (a) You must give any other recipients of the Work or Derivative Works a copy of this License; and
- (b) You must cause any modified files to carry prominent notices stating that You changed the files; and
- (c) You must retain, in the Source form of any Derivative Works that You distribute, all copyright, patent, trademark, and attribution notices from the Source form of the Work, excluding those notices that do not pertain to any part of the Derivative Works; and
- (d) If the Work includes a "NOTICE" text file as part of its distribution, then any Derivative Works that You distribute must include a readable copy of the attribution notices contained within such NOTICE file, excluding

those notices that do not

 pertain to any part of the Derivative Works, in at least one of the following places: within a NOTICE text file distributed as part of the Derivative Works; within the Source form or documentation, if provided along with the Derivative Works; or, within a display generated by the Derivative Works, if and wherever such third-party notices normally appear. The contents of the NOTICE file are for informational purposes only and do not modify the License. You may add Your own attribution notices within Derivative Works that You distribute, alongside or as an addendum to the NOTICE text from the Work, provided that such additional attribution notices cannot be construed as modifying the License.

 You may add Your own copyright statement to Your modifications and may provide additional or different license terms and conditions

 for use, reproduction, or distribution of Your modifications, or for any such Derivative Works as a whole, provided Your use, reproduction, and distribution of the Work otherwise complies with the conditions stated in this License.

- 5. Submission of Contributions. Unless You explicitly state otherwise, any Contribution intentionally submitted for inclusion in the Work by You to the Licensor shall be under the terms and conditions of this License, without any additional terms or conditions. Notwithstanding the above, nothing herein shall supersede or modify the terms of any separate license agreement you may have executed with Licensor regarding such Contributions.
- 6. Trademarks. This License does not grant permission to use the trade names, trademarks, service marks, or product names of the Licensor, except as required for reasonable and customary use in describing the origin of the Work and reproducing the content of the NOTICE file.
- 7. Disclaimer of Warranty. Unless required by applicable law or agreed to in writing, Licensor provides the Work (and each Contributor provides its Contributions) on an "AS IS" BASIS, WITHOUT WARRANTIES OR CONDITIONS OF ANY KIND, either express or implied, including, without limitation, any warranties or conditions of TITLE, NON-INFRINGEMENT, MERCHANTABILITY, or FITNESS FOR A PARTICULAR PURPOSE. You are solely responsible for determining the appropriateness of using or redistributing the Work and assume any risks associated with Your exercise of permissions under this License.
- 8. Limitation of Liability. In no event and under no legal theory, whether in tort (including negligence), contract, or otherwise.

 unless required by applicable law (such as deliberate and grossly negligent acts) or agreed to in writing, shall any Contributor be liable to You for damages, including any direct, indirect, special,

 incidental, or consequential damages of any character arising as a result of this License or out of the use or inability to use the Work (including but not limited to damages for loss of goodwill, work stoppage, computer failure or malfunction, or any and all other commercial damages or losses), even if such Contributor has been advised of the possibility of such damages.

 9. Accepting Warranty or Additional Liability. While redistributing the Work or Derivative Works thereof, You may choose to offer, and charge a fee for, acceptance of support, warranty, indemnity, or other liability obligations and/or rights consistent with this License. However, in accepting such obligations, You may act only on Your own behalf and on Your sole responsibility, not on behalf of any other Contributor, and only if You agree to indemnify, defend, and hold each Contributor harmless for any liability incurred by, or claims asserted against, such Contributor by reason of your accepting any such warranty or additional liability.

#### END OF TERMS AND CONDITIONS

APPENDIX: How to apply the Apache License to your work.

 To apply the Apache License to your work, attach the following boilerplate notice, with the fields enclosed by brackets "[]" replaced with your own identifying information. (Don't include the brackets!) The text should be enclosed in the appropriate comment syntax for the file format. We also recommend that a file or class name and description of purpose be included on the same "printed page" as the copyright notice for easier identification within third-party archives.

Copyright [yyyy] [name of copyright owner]

 Licensed under the Apache License, Version 2.0 (the "License"); you may not use this file except in compliance with the License. You may obtain a copy of the License at

http://www.apache.org/licenses/LICENSE-2.0

 Unless required by applicable law or agreed to in writing, software distributed under the License is distributed on an "AS IS" BASIS, WITHOUT WARRANTIES OR CONDITIONS OF ANY KIND, either express or implied. See the License for the specific language governing permissions and limitations under the License.

Maven Wrapper Jar Copyright 2016-2021 The Apache Software Foundation

This product includes software developed at The Apache Software Foundation (http://www.apache.org/). # Jackson JSON processor

Jackson is a high-performance, Free/Open Source JSON processing library. It was originally written by Tatu Saloranta (tatu.saloranta@iki.fi), and has been in development since 2007. It is currently developed by a community of developers.

## Licensing

Jackson 2.x core and extension components are licensed under Apache License 2.0 To find the details that apply to this artifact see the accompanying LICENSE file.

## Credits

A list of contributors may be found from CREDITS(-2.x) file, which is included in some artifacts (usually source distributions); but is always available from the source code management (SCM) system project uses.

# **1.825 jackson-databind 2.14.2**

### **1.825.1 Available under license :**

 FasterXML, LLC

Software Grant and Corporate Contributor License Agreement ("Agreement")

https://github.com/FasterXML/jackson/blob/master/contributor-agreement-corporate.txt

 (v1)

 Thank you for your interest in FasterXML, LLC ("FasterXML"). In order to clarify the intellectual property license granted with Contributions from any person or entity, FasterXML must have a Contributor License Agreement (CLA) on file that has been signed by each Contributor, indicating agreement to the license terms below. This license is for your protection as a Contributor as well as the protection of FasterXML and its users; it does not change your rights to use your own Contributions for any other purpose.

 This version of the Agreement allows an entity (the "Corporation") to submit Contributions to the FasterXML, to authorize Contributions submitted by its designated employees to FasterXML, and to grant copyright and patent licenses thereto.

#### If

 you have not already done so, please complete and sign, then scan and email a pdf file of this Agreement to clas@fasterxml.com. If necessary, send an original signed Agreement to FasterXML, LLC, 600 N 36th Ave, Suite 409, Seattle, WA 98103.

 Please read this document carefully before signing and keep a copy for your records.

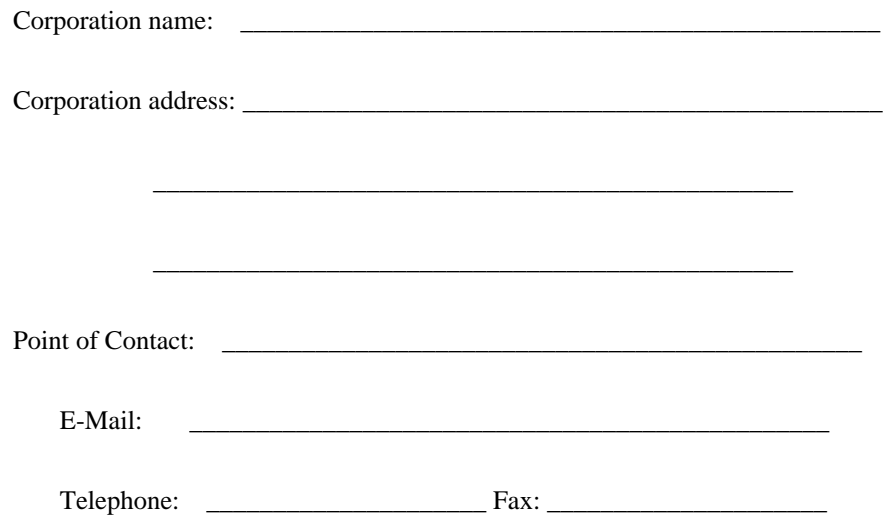

 You accept and agree to the following terms and conditions for Your present and future Contributions submitted to FasterXML. Except for the license granted herein to FasterXML and recipients of software distributed by FasterXML, You reserve all right, title, and interest in and to Your Contributions.

#### 1. Definitions.

 "You" (or "Your") shall mean the copyright owner or legal entity authorized by the copyright owner that is making this Agreement with FasterXML. For legal entities, the entity making a Contribution and all other entities that control, are controlled by, or are under common control with that entity are considered to be a single Contributor. For the purposes of this definition, "control" means (i) the power, direct or indirect, to cause the direction or management of such entity, whether by contract or otherwise, or (ii) ownership of fifty percent (50%) or more of the outstanding shares, or (iii) beneficial ownership of such entity.

 "Contribution" shall mean the code, documentation or other original works of authorship

expressly identified in Schedule B,

 as well as any original work of authorship, including any modifications or additions to an existing work, that is intentionally submitted by You to FasterXML for inclusion in, or documentation of, any of the products owned or managed by FasterXML (the "Work"). For the purposes of this definition, "submitted" means any form of electronic, verbal, or written communication sent to FasterXML or its representatives, including but not limited to communication on electronic mailing lists, source code control systems, and issue tracking systems that are managed by, or on behalf of, FasterXML for the purpose of discussing and improving the Work, but excluding communication that is conspicuously marked or otherwise designated in writing by You as "Not a Contribution."

 2. Grant of Copyright License. Subject to the terms and conditions of this Agreement, You hereby grant

#### to FasterXML and to

 recipients of software distributed by FasterXML a perpetual, worldwide, non-exclusive, no-charge, royalty-free, irrevocable copyright license to reproduce, prepare derivative works of, publicly display, publicly perform, sublicense, and distribute Your Contributions and such derivative works.

- 3. Grant of Patent License. Subject to the terms and conditions of this Agreement, You hereby grant to FasterXML and to recipients of software distributed by FasterXML a perpetual, worldwide, non-exclusive, no-charge, royalty-free, irrevocable (except as stated in this section) patent license to make, have made, use, offer to sell, sell, import, and otherwise transfer the Work, where such license applies only to those patent claims licensable by You that are necessarily infringed by Your Contribution(s) alone or by combination of Your Contribution(s) with the Work to which such Contribution(s)
- were submitted. If any entity institutes patent litigation against You or any other entity (including a cross-claim or counterclaim in a lawsuit) alleging that your Contribution, or the Work to which you have contributed, constitutes direct or contributory patent infringement, then any patent licenses granted to that entity under this Agreement for that Contribution or Work shall terminate as of the date such litigation is filed.
- 4. You represent that You are legally entitled to grant the above license. You represent further that each employee of the Corporation designated on Schedule A below (or in a subsequent written modification to that Schedule) is authorized to submit Contributions on behalf of the Corporation.
- 5. You represent that each of Your Contributions is Your original creation (see section 7 for submissions on behalf of others).
- 6. You are not expected to provide support for Your Contributions, except to the extent You desire to provide support. You may provide support for free, for a fee, or not at all. Unless required by applicable law or agreed to in writing, You provide Your Contributions on an "AS IS" BASIS, WITHOUT WARRANTIES OR CONDITIONS OF ANY KIND, either express or implied, including, without limitation, any warranties or conditions of TITLE, NON-INFRINGEMENT, MERCHANTABILITY, or FITNESS FOR A PARTICULAR PURPOSE.
- 7. Should You wish to submit work that is not Your original creation, You may submit it to FasterXML separately from any Contribution, identifying the complete details of its source and of any license or other restriction (including, but not limited to, related patents, trademarks, and license agreements) of which you are personally aware, and conspicuously marking the work as "Submitted on behalf of a third-party: [named here]".

8. It is your responsibility to notify

FasterXML when any change is

 required to the list of designated employees authorized to submit Contributions on behalf of the Corporation, or to the Corporation's Point of Contact with FasterXML.

Please sign:  $\Box$ 

Title: \_\_\_\_\_\_\_\_\_\_\_\_\_\_\_\_\_\_\_\_\_\_\_\_\_\_\_\_\_\_\_\_\_\_

Corporation: \_\_\_\_\_\_\_\_\_\_\_\_\_\_\_\_\_\_\_\_\_\_\_\_\_\_\_\_\_\_\_\_\_\_

Schedule A

 [Initial list of designated employees. NB: authorization is not tied to particular Contributions.]

#### Schedule B

 [Identification of optional concurrent software grant. Would be left blank or omitted if there is no concurrent software grant.]

# **1.826 jackson-xc 2.14.2**

### **1.826.1 Available under license :**

# Jackson JSON processor

Jackson is a high-performance, Free/Open Source JSON processing library. It was originally written by Tatu Saloranta (tatu.saloranta@iki.fi), and has been in development since 2007. It is currently developed by a community of developers, as well as supported

commercially by FasterXML.com.

#### ## Licensing

Jackson core and extension components may licensed under different licenses. To find the details that apply to this artifact see the accompanying LICENSE file. For more information, including possible other licensing options, contact FasterXML.com (http://fasterxml.com).

#### ## Credits

A list of contributors may be found from CREDITS file, which is included in some artifacts (usually source distributions); but is always available from the source code management (SCM) system project uses. This copy of Jackson JSON processor `jackson-module-jaxb-annotations` module is licensed under the Apache (Software) License, version 2.0 ("the License"). See the License for details about distribution rights, and the specific rights regarding derivate works.

You may obtain a copy of the License at:

http://www.apache.org/licenses/LICENSE-2.0

## **1.827 jackson-dataformat-xml 2.14.2 1.827.1 Available under license :**

#### This copy of Jackson JSON processor databind module is licensed under the Apache (Software) License, version 2.0 ("the License"). See the License for details about distribution rights, and the specific rights regarding derivate works.

You may obtain a copy of the License at:

http://www.apache.org/licenses/LICENSE-2.0 # Jackson JSON processor

Jackson is a high-performance, Free/Open Source JSON processing library. It was originally written by Tatu Saloranta (tatu.saloranta@iki.fi), and has been in development since 2007. It is currently developed by a community of developers, as well as supported commercially by FasterXML.com.

#### ## Licensing

Jackson core and extension components may be licensed under different licenses. To find the details that apply to this artifact see the accompanying LICENSE file. For more information, including possible other licensing options, contact FasterXML.com (http://fasterxml.com).

#### ## Credits

A list of contributors may be found from CREDITS file, which is included in some artifacts (usually source distributions); but is always available from the source code management (SCM) system project uses.

## **1.828 @types/express 4.17.17 1.828.1 Available under license :**

MIT License

Copyright (c) Microsoft Corporation.

 Permission is hereby granted, free of charge, to any person obtaining a copy of this software and associated documentation files (the "Software"), to deal in the Software without restriction, including without limitation the rights to use, copy, modify, merge, publish, distribute, sublicense, and/or sell copies of the Software, and to permit persons to whom the Software is furnished to do so, subject to the following conditions:

 The above copyright notice and this permission notice shall be included in all copies or substantial portions of the Software.

 THE SOFTWARE IS PROVIDED "AS IS", WITHOUT WARRANTY OF ANY KIND, EXPRESS OR IMPLIED, INCLUDING BUT NOT LIMITED TO THE WARRANTIES OF MERCHANTABILITY, FITNESS FOR A PARTICULAR PURPOSE AND NONINFRINGEMENT. IN NO EVENT SHALL THE AUTHORS OR COPYRIGHT HOLDERS BE LIABLE FOR ANY CLAIM, DAMAGES OR OTHER LIABILITY, WHETHER IN AN ACTION OF

CONTRACT, TORT OR OTHERWISE, ARISING FROM,

 OUT OF OR IN CONNECTION WITH THE SOFTWARE OR THE USE OR OTHER DEALINGS IN THE **SOFTWARE** 

# **1.829 minimist 1.2.8**

### **1.829.1 Available under license :**

This software is released under the MIT license:

Permission is hereby granted, free of charge, to any person obtaining a copy of this software and associated documentation files (the "Software"), to deal in the Software without restriction, including without limitation the rights to use, copy, modify, merge, publish, distribute, sublicense, and/or sell copies of the Software, and to permit persons to whom the Software is furnished to do so, subject to the following conditions:

The above copyright notice and this permission notice shall be included in all copies or substantial portions of the Software.

THE SOFTWARE IS PROVIDED "AS IS", WITHOUT WARRANTY OF ANY KIND, EXPRESS OR IMPLIED, INCLUDING BUT NOT LIMITED TO THE WARRANTIES OF MERCHANTABILITY, FITNESS FOR A PARTICULAR PURPOSE AND NONINFRINGEMENT. IN NO EVENT SHALL THE AUTHORS OR COPYRIGHT HOLDERS BE LIABLE FOR ANY CLAIM, DAMAGES OR OTHER LIABILITY, WHETHER IN AN ACTION OF CONTRACT, TORT OR OTHERWISE, ARISING FROM, OUT OF OR IN **CONNECTION** WITH THE SOFTWARE OR THE USE OR OTHER DEALINGS IN THE SOFTWARE.

# **1.830 gson 2.10.1**

## **1.830.1 Available under license :**

No license file was found, but licenses were detected in source scan.

Manifest-Version: 1.0 Created-By: 11.0.16.1 (Azul Systems, Inc.) Build-Jdk-Spec: 11 Bnd-LastModified: 1673019830620 Bundle-ContactAddress: https://github.com/google/gson Bundle-Description: Gson JSON library Bundle-Developers: google;organization=Google;organizationUrl="https://w ww.google.com" Bundle-DocURL: https://github.com/google/gson/gson Bundle-License: "Apache-2.0";link="https://www.apache.org/licenses/LICEN SE-2.0.txt" Bundle-ManifestVersion: 2 Bundle-Name: Gson Bundle-RequiredExecutionEnvironment: JavaSE-1.7, JavaSE-1.8 Bundle-SCM: url="https://github.com/google/gson/gson/",connection="scm:g it:https://github.com/google/gson.git/gson",developer-connection="scm:g it:git@github.com:google/gson.git/gson",tag="gson-parent-2.10.1" Bundle-SymbolicName: com.google.gson

Bundle-Vendor: Google Gson Project Bundle-Version: 2.10.1 Export-Package: com.google.gson;uses:="com.google.gson.reflect,com.googl e.gson.stream";version="2.10.1",com.google.gson.annotations;version="2. 10.1",com.google.gson.reflect;version="2.10.1",com.google.gson.stream;v ersion="2.10.1" Import-Package: sun.misc;resolution:=optional,com.google.gson.annotation s Require-Capability: osgi.ee;filter:="(&(osgi.ee=JavaSE)(version=1.7))" Tool: Bnd-6.4.0.202211291949 Multi-Release: true

Found in path(s):

### \* /opt/cola/permits/1570533427\_1676891842.8285189/0/gson-2-10-1-jar/META-INF/MANIFEST.MF

# **1.831 commons-fileupload 1.5**

### **1.831.1 Available under license :**

Apache Commons FileUpload Copyright 2002-2023 The Apache Software Foundation

This product includes software developed at The Apache Software Foundation (http://www.apache.org/).

> Apache License Version 2.0, January 2004 http://www.apache.org/licenses/

#### TERMS AND CONDITIONS FOR USE, REPRODUCTION, AND DISTRIBUTION

1. Definitions.

 "License" shall mean the terms and conditions for use, reproduction, and distribution as defined by Sections 1 through 9 of this document.

 "Licensor" shall mean the copyright owner or entity authorized by the copyright owner that is granting the License.

 "Legal Entity" shall mean the union of the acting entity and all other entities that control, are controlled by, or are under common control with that entity. For the purposes of this definition, "control" means (i) the power, direct or indirect, to cause the direction or management of such entity, whether by contract or otherwise, or (ii) ownership of fifty percent (50%) or more of the outstanding shares, or (iii) beneficial ownership of such entity.
"You" (or "Your") shall mean an individual or Legal Entity exercising permissions granted by this License.

 "Source" form shall mean the preferred form for making modifications, including but not limited to software source code, documentation source, and configuration files.

 "Object" form shall mean any form resulting from mechanical transformation or translation of a Source form, including but not limited to compiled object code, generated documentation, and conversions to other media types.

 "Work" shall mean the work of authorship, whether in Source or Object form, made available under the License, as indicated by a copyright notice that is included in or attached to the work (an example is provided in the Appendix below).

 "Derivative Works" shall mean any work, whether in Source or Object form, that is based on (or derived from) the Work and for which the editorial

 revisions, annotations, elaborations, or other modifications represent, as a whole, an original work of authorship. For the purposes of this License, Derivative Works shall not include works that remain separable from, or merely link (or bind by name) to the interfaces of, the Work and Derivative Works thereof.

 "Contribution" shall mean any work of authorship, including the original version of the Work and any modifications or additions to that Work or Derivative Works thereof, that is intentionally submitted to Licensor for inclusion in the Work by the copyright owner or by an individual or Legal Entity authorized to submit on behalf of the copyright owner. For the purposes of this definition, "submitted" means any form of electronic, verbal, or written communication sent to the Licensor or its representatives, including but not limited to communication on electronic mailing lists, source code control systems, and issue tracking systems that are managed by, or on behalf of, the Licensor for the purpose of discussing and improving the Work, but excluding communication that is conspicuously marked or otherwise designated in writing by the copyright owner as "Not a Contribution."

 "Contributor" shall mean Licensor and any individual or Legal Entity on behalf of whom a Contribution has been received by Licensor and subsequently incorporated within the Work.

 2. Grant of Copyright License. Subject to the terms and conditions of this License, each Contributor hereby grants to You a perpetual, worldwide, non-exclusive, no-charge, royalty-free, irrevocable copyright license to reproduce, prepare Derivative Works of,

 publicly display, publicly perform, sublicense, and distribute the Work and such Derivative Works in Source or Object form.

 3. Grant of Patent License. Subject to the terms and conditions of this

 License, each Contributor hereby grants to You a perpetual, worldwide, non-exclusive, no-charge, royalty-free, irrevocable (except as stated in this section) patent license to make, have made, use, offer to sell, sell, import, and otherwise transfer the Work, where such license applies only to those patent claims licensable by such Contributor that are necessarily infringed by their Contribution(s) alone or by combination of their Contribution(s) with the Work to which such Contribution(s) was submitted. If You institute patent litigation against any entity (including a cross-claim or counterclaim in a lawsuit) alleging that the Work or a Contribution incorporated within the Work constitutes direct or contributory patent infringement, then any patent licenses granted to You under this License for that Work shall terminate as of the date such litigation is filed.

 4. Redistribution. You may reproduce and distribute copies of the

 Work or Derivative Works thereof in any medium, with or without modifications, and in Source or Object form, provided that You meet the following conditions:

- (a) You must give any other recipients of the Work or Derivative Works a copy of this License; and
- (b) You must cause any modified files to carry prominent notices stating that You changed the files; and
- (c) You must retain, in the Source form of any Derivative Works that You distribute, all copyright, patent, trademark, and attribution notices from the Source form of the Work, excluding those notices that do not pertain to any part of the Derivative Works; and
- (d) If the Work includes a "NOTICE" text file as part of its distribution, then any Derivative Works that You distribute must include a readable copy of the attribution notices contained within such NOTICE file, excluding

those notices that do not

 pertain to any part of the Derivative Works, in at least one of the following places: within a NOTICE text file distributed as part of the Derivative Works; within the Source form or documentation, if provided along with the Derivative Works; or, within a display generated by the Derivative Works, if and

 wherever such third-party notices normally appear. The contents of the NOTICE file are for informational purposes only and do not modify the License. You may add Your own attribution notices within Derivative Works that You distribute, alongside or as an addendum to the NOTICE text from the Work, provided that such additional attribution notices cannot be construed as modifying the License.

 You may add Your own copyright statement to Your modifications and may provide additional or different license terms and conditions

 for use, reproduction, or distribution of Your modifications, or for any such Derivative Works as a whole, provided Your use, reproduction, and distribution of the Work otherwise complies with the conditions stated in this License.

- 5. Submission of Contributions. Unless You explicitly state otherwise, any Contribution intentionally submitted for inclusion in the Work by You to the Licensor shall be under the terms and conditions of this License, without any additional terms or conditions. Notwithstanding the above, nothing herein shall supersede or modify the terms of any separate license agreement you may have executed with Licensor regarding such Contributions.
- 6. Trademarks. This License does not grant permission to use the trade names, trademarks, service marks, or product names of the Licensor, except as required for reasonable and customary use in describing the origin of the Work and reproducing the content of the NOTICE file.
- 7. Disclaimer of Warranty. Unless required by applicable law or agreed to in writing, Licensor provides the Work (and each Contributor provides its Contributions) on an "AS IS" BASIS, WITHOUT WARRANTIES OR CONDITIONS OF ANY KIND, either express or implied, including, without limitation, any warranties or conditions of TITLE, NON-INFRINGEMENT, MERCHANTABILITY, or FITNESS FOR A PARTICULAR PURPOSE. You are solely responsible for determining the appropriateness of using or redistributing the Work and assume any risks associated with Your exercise of permissions under this License.
- 8. Limitation of Liability. In no event and under no legal theory, whether in tort (including negligence), contract, or otherwise. unless required by applicable law (such as deliberate and grossly negligent acts) or agreed to in writing, shall any Contributor be liable to You for damages, including any direct,

indirect, special,

 incidental, or consequential damages of any character arising as a result of this License or out of the use or inability to use the

 Work (including but not limited to damages for loss of goodwill, work stoppage, computer failure or malfunction, or any and all other commercial damages or losses), even if such Contributor has been advised of the possibility of such damages.

 9. Accepting Warranty or Additional Liability. While redistributing the Work or Derivative Works thereof, You may choose to offer, and charge a fee for, acceptance of support, warranty, indemnity, or other liability obligations and/or rights consistent with this License. However, in accepting such obligations, You may act only on Your own behalf and on Your sole responsibility, not on behalf of any other Contributor, and only if You agree to indemnify, defend, and hold each Contributor harmless for any liability incurred by, or claims asserted against, such Contributor by reason of your accepting any such warranty or additional liability.

#### END OF TERMS AND CONDITIONS

APPENDIX: How to apply the Apache License to your work.

 To apply the Apache License to your work, attach the following boilerplate notice, with the fields enclosed by brackets "[]" replaced with your own identifying information. (Don't include the brackets!) The text should be enclosed in the appropriate comment syntax for the file format. We also recommend that a file or class name and description of purpose be included on the same "printed page" as the copyright notice for easier identification within third-party archives.

Copyright [yyyy] [name of copyright owner]

 Licensed under the Apache License, Version 2.0 (the "License"); you may not use this file except in compliance with the License. You may obtain a copy of the License at

http://www.apache.org/licenses/LICENSE-2.0

 Unless required by applicable law or agreed to in writing, software distributed under the License is distributed on an "AS IS" BASIS, WITHOUT WARRANTIES OR CONDITIONS OF ANY KIND, either express or implied. See the License for the specific language governing permissions and limitations under the License.

## **1.832 snake-yaml 2.0**

## **1.832.1 Available under license :**

No license file was found, but licenses were detected in source scan.

```
/**
```
\* Copyright (c) 2008, SnakeYAML

\*

\* Licensed under the Apache License, Version 2.0 (the "License"); you may not use this file except

- \* in compliance with the License. You may obtain a copy of the License at
- \*

\* http://www.apache.org/licenses/LICENSE-2.0

\*

\* Unless required by applicable law or agreed to in writing, software distributed under the License

\* is distributed on an "AS IS" BASIS, WITHOUT WARRANTIES OR CONDITIONS OF ANY KIND, either express

\* or implied. See the License for the specific language governing permissions and limitations under \* the License.

\*/

Found in path(s):

\* /opt/cola/permits/1584157893\_1677999786.1262538/0/snakeyaml-2-0-sourcesjar/org/yaml/snakeyaml/representer/SafeRepresenter.java

\* /opt/cola/permits/1584157893\_1677999786.1262538/0/snakeyaml-2-0-sourcesjar/org/yaml/snakeyaml/parser/Parser.java

\* /opt/cola/permits/1584157893\_1677999786.1262538/0/snakeyaml-2-0-sources-

jar/org/yaml/snakeyaml/env/EnvScalarConstructor.java

\*

 /opt/cola/permits/1584157893\_1677999786.1262538/0/snakeyaml-2-0-sourcesjar/org/yaml/snakeyaml/nodes/ScalarNode.java

\* /opt/cola/permits/1584157893\_1677999786.1262538/0/snakeyaml-2-0-sourcesjar/org/yaml/snakeyaml/tokens/ValueToken.java

\* /opt/cola/permits/1584157893\_1677999786.1262538/0/snakeyaml-2-0-sourcesjar/org/yaml/snakeyaml/events/StreamEndEvent.java

\* /opt/cola/permits/1584157893\_1677999786.1262538/0/snakeyaml-2-0-sourcesjar/org/yaml/snakeyaml/constructor/AbstractConstruct.java

\* /opt/cola/permits/1584157893\_1677999786.1262538/0/snakeyaml-2-0-sourcesjar/org/yaml/snakeyaml/events/CollectionEndEvent.java

\* /opt/cola/permits/1584157893\_1677999786.1262538/0/snakeyaml-2-0-sourcesjar/org/yaml/snakeyaml/emitter/ScalarAnalysis.java

\* /opt/cola/permits/1584157893\_1677999786.1262538/0/snakeyaml-2-0-sourcesjar/org/yaml/snakeyaml/events/AliasEvent.java

\* /opt/cola/permits/1584157893\_1677999786.1262538/0/snakeyaml-2-0-sourcesjar/org/yaml/snakeyaml/events/ScalarEvent.java

\*

 /opt/cola/permits/1584157893\_1677999786.1262538/0/snakeyaml-2-0-sourcesjar/org/yaml/snakeyaml/emitter/EmitterState.java

\* /opt/cola/permits/1584157893\_1677999786.1262538/0/snakeyaml-2-0-sourcesjar/org/yaml/snakeyaml/tokens/DirectiveToken.java

\* /opt/cola/permits/1584157893\_1677999786.1262538/0/snakeyaml-2-0-sources-

jar/org/yaml/snakeyaml/events/StreamStartEvent.java

\* /opt/cola/permits/1584157893\_1677999786.1262538/0/snakeyaml-2-0-sourcesjar/org/yaml/snakeyaml/events/CommentEvent.java

\* /opt/cola/permits/1584157893\_1677999786.1262538/0/snakeyaml-2-0-sourcesjar/org/yaml/snakeyaml/tokens/AliasToken.java

\* /opt/cola/permits/1584157893\_1677999786.1262538/0/snakeyaml-2-0-sourcesjar/org/yaml/snakeyaml/constructor/Construct.java

\* /opt/cola/permits/1584157893\_1677999786.1262538/0/snakeyaml-2-0-sourcesjar/org/yaml/snakeyaml/events/ImplicitTuple.java

\* /opt/cola/permits/1584157893\_1677999786.1262538/0/snakeyaml-2-0-sourcesjar/org/yaml/snakeyaml/constructor/CustomClassLoaderConstructor.java \*

 /opt/cola/permits/1584157893\_1677999786.1262538/0/snakeyaml-2-0-sourcesjar/org/yaml/snakeyaml/introspector/Property.java

\* /opt/cola/permits/1584157893\_1677999786.1262538/0/snakeyaml-2-0-sourcesjar/org/yaml/snakeyaml/parser/Production.java

\* /opt/cola/permits/1584157893\_1677999786.1262538/0/snakeyaml-2-0-sourcesjar/org/yaml/snakeyaml/resolver/ResolverTuple.java

\* /opt/cola/permits/1584157893\_1677999786.1262538/0/snakeyaml-2-0-sourcesjar/org/yaml/snakeyaml/scanner/Scanner.java

\* /opt/cola/permits/1584157893\_1677999786.1262538/0/snakeyaml-2-0-sourcesjar/org/yaml/snakeyaml/composer/ComposerException.java

\* /opt/cola/permits/1584157893\_1677999786.1262538/0/snakeyaml-2-0-sourcesjar/org/yaml/snakeyaml/nodes/MappingNode.java

\* /opt/cola/permits/1584157893\_1677999786.1262538/0/snakeyaml-2-0-sourcesjar/org/yaml/snakeyaml/emitter/Emitable.java

\* /opt/cola/permits/1584157893\_1677999786.1262538/0/snakeyaml-2-0-sourcesjar/org/yaml/snakeyaml/tokens/FlowMappingEndToken.java

\*

\*

 /opt/cola/permits/1584157893\_1677999786.1262538/0/snakeyaml-2-0-sourcesjar/org/yaml/snakeyaml/DumperOptions.java

\* /opt/cola/permits/1584157893\_1677999786.1262538/0/snakeyaml-2-0-sourcesjar/org/yaml/snakeyaml/tokens/FlowSequenceEndToken.java

\* /opt/cola/permits/1584157893\_1677999786.1262538/0/snakeyaml-2-0-sourcesjar/org/yaml/snakeyaml/nodes/AnchorNode.java

\* /opt/cola/permits/1584157893\_1677999786.1262538/0/snakeyaml-2-0-sourcesjar/org/yaml/snakeyaml/representer/Represent.java

\* /opt/cola/permits/1584157893\_1677999786.1262538/0/snakeyaml-2-0-sourcesjar/org/yaml/snakeyaml/nodes/Node.java

\* /opt/cola/permits/1584157893\_1677999786.1262538/0/snakeyaml-2-0-sourcesjar/org/yaml/snakeyaml/tokens/FlowMappingStartToken.java

\* /opt/cola/permits/1584157893\_1677999786.1262538/0/snakeyaml-2-0-sourcesjar/org/yaml/snakeyaml/reader/ReaderException.java

\* /opt/cola/permits/1584157893\_1677999786.1262538/0/snakeyaml-2-0-sourcesjar/org/yaml/snakeyaml/constructor/SafeConstructor.java

 /opt/cola/permits/1584157893\_1677999786.1262538/0/snakeyaml-2-0-sourcesjar/org/yaml/snakeyaml/scanner/Constant.java

\* /opt/cola/permits/1584157893\_1677999786.1262538/0/snakeyaml-2-0-sourcesjar/org/yaml/snakeyaml/nodes/NodeId.java

\* /opt/cola/permits/1584157893\_1677999786.1262538/0/snakeyaml-2-0-sourcesjar/org/yaml/snakeyaml/serializer/AnchorGenerator.java

\* /opt/cola/permits/1584157893\_1677999786.1262538/0/snakeyaml-2-0-sourcesjar/org/yaml/snakeyaml/tokens/DocumentEndToken.java

\* /opt/cola/permits/1584157893\_1677999786.1262538/0/snakeyaml-2-0-sourcesjar/org/yaml/snakeyaml/parser/ParserImpl.java

\* /opt/cola/permits/1584157893\_1677999786.1262538/0/snakeyaml-2-0-sourcesjar/org/yaml/snakeyaml/tokens/ScalarToken.java

\* /opt/cola/permits/1584157893\_1677999786.1262538/0/snakeyaml-2-0-sourcesjar/org/yaml/snakeyaml/introspector/MethodProperty.java

\* /opt/cola/permits/1584157893\_1677999786.1262538/0/snakeyaml-2-0-sourcesjar/org/yaml/snakeyaml/events/CollectionStartEvent.java

\*

 /opt/cola/permits/1584157893\_1677999786.1262538/0/snakeyaml-2-0-sourcesjar/org/yaml/snakeyaml/util/UriEncoder.java

\* /opt/cola/permits/1584157893\_1677999786.1262538/0/snakeyaml-2-0-sourcesjar/org/yaml/snakeyaml/reader/UnicodeReader.java

\* /opt/cola/permits/1584157893\_1677999786.1262538/0/snakeyaml-2-0-sourcesjar/org/yaml/snakeyaml/tokens/BlockMappingStartToken.java

\* /opt/cola/permits/1584157893\_1677999786.1262538/0/snakeyaml-2-0-sourcesjar/org/yaml/snakeyaml/nodes/CollectionNode.java

\* /opt/cola/permits/1584157893\_1677999786.1262538/0/snakeyaml-2-0-sourcesjar/org/yaml/snakeyaml/tokens/StreamStartToken.java

\* /opt/cola/permits/1584157893\_1677999786.1262538/0/snakeyaml-2-0-sourcesjar/org/yaml/snakeyaml/tokens/DocumentStartToken.java

\* /opt/cola/permits/1584157893\_1677999786.1262538/0/snakeyaml-2-0-sourcesjar/org/yaml/snakeyaml/tokens/BlockSequenceStartToken.java

\* /opt/cola/permits/1584157893\_1677999786.1262538/0/snakeyaml-2-0-sourcesjar/org/yaml/snakeyaml/constructor/ConstructorException.java

\*

/opt/cola/permits/1584157893\_1677999786.1262538/0/snakeyaml-2-0-sources-

jar/org/yaml/snakeyaml/events/SequenceStartEvent.java

\* /opt/cola/permits/1584157893\_1677999786.1262538/0/snakeyaml-2-0-sourcesjar/org/yaml/snakeyaml/representer/BaseRepresenter.java

\* /opt/cola/permits/1584157893\_1677999786.1262538/0/snakeyaml-2-0-sourcesjar/org/yaml/snakeyaml/events/SequenceEndEvent.java

\* /opt/cola/permits/1584157893\_1677999786.1262538/0/snakeyaml-2-0-sources-

jar/org/yaml/snakeyaml/util/PlatformFeatureDetector.java

\* /opt/cola/permits/1584157893\_1677999786.1262538/0/snakeyaml-2-0-sources-

jar/org/yaml/snakeyaml/parser/VersionTagsTuple.java

\* /opt/cola/permits/1584157893\_1677999786.1262538/0/snakeyaml-2-0-sources-jar/org/yaml/snakeyaml/Yaml.java

\* /opt/cola/permits/1584157893\_1677999786.1262538/0/snakeyaml-2-0-sources-

jar/org/yaml/snakeyaml/inspector/UnTrustedTagInspector.java

\* /opt/cola/permits/1584157893\_1677999786.1262538/0/snakeyaml-2-0-sources-

jar/org/yaml/snakeyaml/parser/ParserException.java

/opt/cola/permits/1584157893\_1677999786.1262538/0/snakeyaml-2-0-sources-

jar/org/yaml/snakeyaml/error/MarkedYAMLException.java

\* /opt/cola/permits/1584157893\_1677999786.1262538/0/snakeyaml-2-0-sourcesjar/org/yaml/snakeyaml/representer/Representer.java

\* /opt/cola/permits/1584157893\_1677999786.1262538/0/snakeyaml-2-0-sourcesjar/org/yaml/snakeyaml/nodes/NodeTuple.java

\* /opt/cola/permits/1584157893\_1677999786.1262538/0/snakeyaml-2-0-sourcesjar/org/yaml/snakeyaml/inspector/TrustedTagInspector.java

\* /opt/cola/permits/1584157893\_1677999786.1262538/0/snakeyaml-2-0-sourcesjar/org/yaml/snakeyaml/serializer/Serializer.java

\* /opt/cola/permits/1584157893\_1677999786.1262538/0/snakeyaml-2-0-sourcesjar/org/yaml/snakeyaml/emitter/EmitterException.java

\* /opt/cola/permits/1584157893\_1677999786.1262538/0/snakeyaml-2-0-sourcesjar/org/yaml/snakeyaml/introspector/FieldProperty.java

\* /opt/cola/permits/1584157893\_1677999786.1262538/0/snakeyaml-2-0-sourcesjar/org/yaml/snakeyaml/introspector/BeanAccess.java

\*

 /opt/cola/permits/1584157893\_1677999786.1262538/0/snakeyaml-2-0-sourcesjar/org/yaml/snakeyaml/comments/CommentLine.java

\* /opt/cola/permits/1584157893\_1677999786.1262538/0/snakeyaml-2-0-sourcesjar/org/yaml/snakeyaml/LoaderOptions.java

\* /opt/cola/permits/1584157893\_1677999786.1262538/0/snakeyaml-2-0-sourcesjar/org/yaml/snakeyaml/tokens/CommentToken.java

\* /opt/cola/permits/1584157893\_1677999786.1262538/0/snakeyaml-2-0-sourcesjar/org/yaml/snakeyaml/extensions/compactnotation/PackageCompactConstructor.java \* /opt/cola/permits/1584157893\_1677999786.1262538/0/snakeyaml-2-0-sources-

jar/org/yaml/snakeyaml/inspector/TrustedPrefixesTagInspector.java

\* /opt/cola/permits/1584157893\_1677999786.1262538/0/snakeyaml-2-0-sourcesjar/org/yaml/snakeyaml/tokens/BlockEndToken.java

\* /opt/cola/permits/1584157893\_1677999786.1262538/0/snakeyaml-2-0-sourcesjar/org/yaml/snakeyaml/serializer/SerializerException.java

\* /opt/cola/permits/1584157893\_1677999786.1262538/0/snakeyaml-2-0-sourcesjar/org/yaml/snakeyaml/error/Mark.java

\*

 /opt/cola/permits/1584157893\_1677999786.1262538/0/snakeyaml-2-0-sourcesjar/org/yaml/snakeyaml/util/ArrayUtils.java

\* /opt/cola/permits/1584157893\_1677999786.1262538/0/snakeyaml-2-0-sourcesjar/org/yaml/snakeyaml/error/YAMLException.java

\* /opt/cola/permits/1584157893\_1677999786.1262538/0/snakeyaml-2-0-sourcesjar/org/yaml/snakeyaml/events/DocumentEndEvent.java

\* /opt/cola/permits/1584157893\_1677999786.1262538/0/snakeyaml-2-0-sourcesjar/org/yaml/snakeyaml/emitter/Emitter.java

\* /opt/cola/permits/1584157893\_1677999786.1262538/0/snakeyaml-2-0-sourcesjar/org/yaml/snakeyaml/events/MappingEndEvent.java

\* /opt/cola/permits/1584157893\_1677999786.1262538/0/snakeyaml-2-0-sourcesjar/org/yaml/snakeyaml/util/ArrayStack.java

\* /opt/cola/permits/1584157893\_1677999786.1262538/0/snakeyaml-2-0-sourcesjar/org/yaml/snakeyaml/util/EnumUtils.java

\* /opt/cola/permits/1584157893\_1677999786.1262538/0/snakeyaml-2-0-sourcesjar/org/yaml/snakeyaml/TypeDescription.java

\*

 /opt/cola/permits/1584157893\_1677999786.1262538/0/snakeyaml-2-0-sourcesjar/org/yaml/snakeyaml/scanner/ScannerException.java

\* /opt/cola/permits/1584157893\_1677999786.1262538/0/snakeyaml-2-0-sourcesjar/org/yaml/snakeyaml/tokens/FlowSequenceStartToken.java

\* /opt/cola/permits/1584157893\_1677999786.1262538/0/snakeyaml-2-0-sourcesjar/org/yaml/snakeyaml/nodes/SequenceNode.java

\* /opt/cola/permits/1584157893\_1677999786.1262538/0/snakeyaml-2-0-sourcesjar/org/yaml/snakeyaml/resolver/Resolver.java

\* /opt/cola/permits/1584157893\_1677999786.1262538/0/snakeyaml-2-0-sourcesjar/org/yaml/snakeyaml/inspector/TagInspector.java

\* /opt/cola/permits/1584157893\_1677999786.1262538/0/snakeyaml-2-0-sourcesjar/org/yaml/snakeyaml/constructor/Constructor.java

\* /opt/cola/permits/1584157893\_1677999786.1262538/0/snakeyaml-2-0-sourcesjar/org/yaml/snakeyaml/scanner/SimpleKey.java

\* /opt/cola/permits/1584157893\_1677999786.1262538/0/snakeyaml-2-0-sourcesjar/org/yaml/snakeyaml/events/DocumentStartEvent.java

\*

 /opt/cola/permits/1584157893\_1677999786.1262538/0/snakeyaml-2-0-sourcesjar/org/yaml/snakeyaml/tokens/FlowEntryToken.java

\* /opt/cola/permits/1584157893\_1677999786.1262538/0/snakeyaml-2-0-sourcesjar/org/yaml/snakeyaml/comments/CommentEventsCollector.java

\* /opt/cola/permits/1584157893\_1677999786.1262538/0/snakeyaml-2-0-sourcesjar/org/yaml/snakeyaml/tokens/TagToken.java

\* /opt/cola/permits/1584157893\_1677999786.1262538/0/snakeyaml-2-0-sourcesjar/org/yaml/snakeyaml/tokens/Token.java

\* /opt/cola/permits/1584157893\_1677999786.1262538/0/snakeyaml-2-0-sourcesjar/org/yaml/snakeyaml/serializer/NumberAnchorGenerator.java

\* /opt/cola/permits/1584157893\_1677999786.1262538/0/snakeyaml-2-0-sourcesjar/org/yaml/snakeyaml/tokens/AnchorToken.java

\* /opt/cola/permits/1584157893\_1677999786.1262538/0/snakeyaml-2-0-sourcesjar/org/yaml/snakeyaml/error/MissingEnvironmentVariableException.java

\* /opt/cola/permits/1584157893\_1677999786.1262538/0/snakeyaml-2-0-sourcesjar/org/yaml/snakeyaml/constructor/BaseConstructor.java

\*

 /opt/cola/permits/1584157893\_1677999786.1262538/0/snakeyaml-2-0-sourcesjar/org/yaml/snakeyaml/tokens/StreamEndToken.java

\* /opt/cola/permits/1584157893\_1677999786.1262538/0/snakeyaml-2-0-sourcesjar/org/yaml/snakeyaml/composer/Composer.java

\* /opt/cola/permits/1584157893\_1677999786.1262538/0/snakeyaml-2-0-sourcesjar/org/yaml/snakeyaml/extensions/compactnotation/CompactData.java

\* /opt/cola/permits/1584157893\_1677999786.1262538/0/snakeyaml-2-0-sourcesjar/org/yaml/snakeyaml/introspector/PropertyUtils.java

\* /opt/cola/permits/1584157893\_1677999786.1262538/0/snakeyaml-2-0-sourcesjar/org/yaml/snakeyaml/nodes/Tag.java

\* /opt/cola/permits/1584157893\_1677999786.1262538/0/snakeyaml-2-0-sources-

jar/org/yaml/snakeyaml/events/NodeEvent.java

\* /opt/cola/permits/1584157893\_1677999786.1262538/0/snakeyaml-2-0-sourcesjar/org/yaml/snakeyaml/introspector/PropertySubstitute.java

\* /opt/cola/permits/1584157893\_1677999786.1262538/0/snakeyaml-2-0-sourcesjar/org/yaml/snakeyaml/reader/StreamReader.java

\*

 /opt/cola/permits/1584157893\_1677999786.1262538/0/snakeyaml-2-0-sourcesjar/org/yaml/snakeyaml/internal/Logger.java

\* /opt/cola/permits/1584157893\_1677999786.1262538/0/snakeyaml-2-0-sourcesjar/org/yaml/snakeyaml/events/MappingStartEvent.java

\* /opt/cola/permits/1584157893\_1677999786.1262538/0/snakeyaml-2-0-sourcesjar/org/yaml/snakeyaml/scanner/ScannerImpl.java

\* /opt/cola/permits/1584157893\_1677999786.1262538/0/snakeyaml-2-0-sourcesjar/org/yaml/snakeyaml/tokens/KeyToken.java

\* /opt/cola/permits/1584157893\_1677999786.1262538/0/snakeyaml-2-0-sourcesjar/org/yaml/snakeyaml/tokens/TagTuple.java

\* /opt/cola/permits/1584157893\_1677999786.1262538/0/snakeyaml-2-0-sourcesjar/org/yaml/snakeyaml/tokens/BlockEntryToken.java

\* /opt/cola/permits/1584157893\_1677999786.1262538/0/snakeyaml-2-0-sourcesjar/org/yaml/snakeyaml/introspector/MissingProperty.java

\* /opt/cola/permits/1584157893\_1677999786.1262538/0/snakeyaml-2-0-sourcesjar/org/yaml/snakeyaml/events/Event.java

\*

 /opt/cola/permits/1584157893\_1677999786.1262538/0/snakeyaml-2-0-sourcesjar/org/yaml/snakeyaml/constructor/DuplicateKeyException.java \* /opt/cola/permits/1584157893\_1677999786.1262538/0/snakeyaml-2-0-sources-

jar/org/yaml/snakeyaml/extensions/compactnotation/CompactConstructor.java

\* /opt/cola/permits/1584157893\_1677999786.1262538/0/snakeyaml-2-0-sourcesjar/org/yaml/snakeyaml/comments/CommentType.java

\* /opt/cola/permits/1584157893\_1677999786.1262538/0/snakeyaml-2-0-sources-

jar/org/yaml/snakeyaml/introspector/GenericProperty.java

No license file was found, but licenses were detected in source scan.

/\*

\* Copyright (c) 2008 Google Inc.

\*

\* Licensed under the Apache License, Version 2.0 (the "License"); you may not use this file except \* in compliance with the License. You may obtain a copy of the License at

\*

\* http://www.apache.org/licenses/LICENSE-2.0

\*

\* Unless required by applicable law or agreed to in writing, software distributed under the License

\* is distributed on an "AS IS" BASIS, WITHOUT WARRANTIES OR CONDITIONS OF ANY KIND, either express

\* or implied. See the License for the specific language governing permissions and limitations under \* the License.

\*/

Found in path(s):

\* /opt/cola/permits/1584157893\_1677999786.1262538/0/snakeyaml-2-0-sourcesjar/org/yaml/snakeyaml/external/com/google/gdata/util/common/base/Escaper.java \* /opt/cola/permits/1584157893\_1677999786.1262538/0/snakeyaml-2-0-sourcesjar/org/yaml/snakeyaml/external/com/google/gdata/util/common/base/PercentEscaper.java \* /opt/cola/permits/1584157893\_1677999786.1262538/0/snakeyaml-2-0-sourcesjar/org/yaml/snakeyaml/external/com/google/gdata/util/common/base/UnicodeEscaper.java No license file was found, but licenses were detected in source scan.

<name>Apache License, Version 2.0</name> <url>http://www.apache.org/licenses/LICENSE-2.0.txt</url>

Found in path(s):

\* /opt/cola/permits/1584157893\_1677999786.1262538/0/snakeyaml-2-0-sources-jar/META-INF/maven/org.yaml/snakeyaml/pom.xml

> Apache License Version 2.0, January 2004 http://www.apache.org/licenses/

#### TERMS AND CONDITIONS FOR USE, REPRODUCTION, AND DISTRIBUTION

1. Definitions.

 "License" shall mean the terms and conditions for use, reproduction, and distribution as defined by Sections 1 through 9 of this document.

 "Licensor" shall mean the copyright owner or entity authorized by the copyright owner that is granting the License.

 "Legal Entity" shall mean the union of the acting entity and all other entities that control, are controlled by, or are under common control with that entity. For the purposes of this definition, "control" means (i) the power, direct or indirect, to cause the direction or management of such entity, whether by contract or otherwise, or (ii) ownership of fifty percent (50%) or more of the outstanding shares, or (iii) beneficial ownership of such entity.

 "You" (or "Your") shall mean an individual or Legal Entity exercising permissions granted by this License.

 "Source" form shall mean the preferred form for making modifications, including but not limited to software source code, documentation source, and configuration files.

 "Object" form shall mean any form resulting from mechanical transformation or translation of a Source form, including but

 not limited to compiled object code, generated documentation, and conversions to other media types.

 "Work" shall mean the work of authorship, whether in Source or Object form, made available under the License, as indicated by a copyright notice that is included in or attached to the work (an example is provided in the Appendix below).

 "Derivative Works" shall mean any work, whether in Source or Object form, that is based on (or derived from) the Work and for which the editorial

 revisions, annotations, elaborations, or other modifications represent, as a whole, an original work of authorship. For the purposes of this License, Derivative Works shall not include works that remain separable from, or merely link (or bind by name) to the interfaces of, the Work and Derivative Works thereof.

 "Contribution" shall mean any work of authorship, including the original version of the Work and any modifications or additions to that Work or Derivative Works thereof, that is intentionally submitted to Licensor for inclusion in the Work by the copyright owner or by an individual or Legal Entity authorized to submit on behalf of the copyright owner. For the purposes of this definition, "submitted" means any form of electronic, verbal, or written communication sent to the Licensor or its representatives, including but not limited to communication on electronic mailing lists, source code control systems, and issue tracking systems that are managed by, or on behalf of, the Licensor for the purpose of discussing and improving the Work, but excluding communication that is conspicuously marked or otherwise designated in writing by the copyright owner as "Not a Contribution."

 "Contributor" shall mean Licensor and any individual or Legal Entity on behalf of whom a Contribution has been received by Licensor and subsequently incorporated within the Work.

- 2. Grant of Copyright License. Subject to the terms and conditions of this License, each Contributor hereby grants to You a perpetual, worldwide, non-exclusive, no-charge, royalty-free, irrevocable copyright license to reproduce, prepare Derivative Works of, publicly display, publicly perform, sublicense, and distribute the Work and such Derivative Works in Source or Object form.
- 3. Grant of Patent License. Subject to the terms and conditions of this
- License, each Contributor hereby grants to You a perpetual, worldwide, non-exclusive, no-charge, royalty-free, irrevocable (except as stated in this section) patent license to make, have made, use, offer to sell, sell, import, and otherwise transfer the Work,

 where such license applies only to those patent claims licensable by such Contributor that are necessarily infringed by their Contribution(s) alone or by combination of their Contribution(s) with the Work to which such Contribution(s) was submitted. If You institute patent litigation against any entity (including a cross-claim or counterclaim in a lawsuit) alleging that the Work or a Contribution incorporated within the Work constitutes direct or contributory patent infringement, then any patent licenses granted to You under this License for that Work shall terminate as of the date such litigation is filed.

 4. Redistribution. You may reproduce and distribute copies of the

 Work or Derivative Works thereof in any medium, with or without modifications, and in Source or Object form, provided that You meet the following conditions:

- (a) You must give any other recipients of the Work or Derivative Works a copy of this License; and
- (b) You must cause any modified files to carry prominent notices stating that You changed the files; and
- (c) You must retain, in the Source form of any Derivative Works that You distribute, all copyright, patent, trademark, and attribution notices from the Source form of the Work, excluding those notices that do not pertain to any part of the Derivative Works; and
- (d) If the Work includes a "NOTICE" text file as part of its distribution, then any Derivative Works that You distribute must include a readable copy of the attribution notices contained within such NOTICE file, excluding

those notices that do not

 pertain to any part of the Derivative Works, in at least one of the following places: within a NOTICE text file distributed as part of the Derivative Works; within the Source form or documentation, if provided along with the Derivative Works; or, within a display generated by the Derivative Works, if and wherever such third-party notices normally appear. The contents of the NOTICE file are for informational purposes only and do not modify the License. You may add Your own attribution notices within Derivative Works that You distribute, alongside or as an addendum to the NOTICE text from the Work, provided that such additional attribution notices cannot be construed as modifying the License.

You may add Your own copyright statement to Your modifications and

may provide additional or different license terms and conditions

- for use, reproduction, or distribution of Your modifications, or for any such Derivative Works as a whole, provided Your use, reproduction, and distribution of the Work otherwise complies with the conditions stated in this License.
- 5. Submission of Contributions. Unless You explicitly state otherwise, any Contribution intentionally submitted for inclusion in the Work by You to the Licensor shall be under the terms and conditions of this License, without any additional terms or conditions. Notwithstanding the above, nothing herein shall supersede or modify the terms of any separate license agreement you may have executed with Licensor regarding such Contributions.
- 6. Trademarks. This License does not grant permission to use the trade names, trademarks, service marks, or product names of the Licensor, except as required for reasonable and customary use in describing the origin of the Work and reproducing the content of the NOTICE file.
- 7. Disclaimer of Warranty. Unless required by applicable law or agreed to in writing, Licensor provides the Work (and each Contributor provides its Contributions) on an "AS IS" BASIS, WITHOUT WARRANTIES OR CONDITIONS OF ANY KIND, either express or implied, including, without limitation, any warranties or conditions of TITLE, NON-INFRINGEMENT, MERCHANTABILITY, or FITNESS FOR A PARTICULAR PURPOSE. You are solely responsible for determining the appropriateness of using or redistributing the Work and assume any risks associated with Your exercise of permissions under this License.
- 8. Limitation of Liability. In no event and under no legal theory, whether in tort (including negligence), contract, or otherwise, unless required by applicable law (such as deliberate and grossly negligent acts) or agreed to in writing, shall any Contributor be liable to You for damages, including any direct,

#### indirect, special,

 incidental, or consequential damages of any character arising as a result of this License or out of the use or inability to use the Work (including but not limited to damages for loss of goodwill, work stoppage, computer failure or malfunction, or any and all other commercial damages or losses), even if such Contributor has been advised of the possibility of such damages.

 9. Accepting Warranty or Additional Liability. While redistributing the Work or Derivative Works thereof, You may choose to offer, and charge a fee for, acceptance of support, warranty, indemnity, or other liability obligations and/or rights consistent with this

 License. However, in accepting such obligations, You may act only on Your own behalf and on Your sole responsibility, not on behalf of any other Contributor, and only if You agree to indemnify, defend, and hold each Contributor harmless for any liability incurred by, or claims asserted against, such Contributor by reason of your accepting any such warranty or additional liability.

#### END OF TERMS AND CONDITIONS

APPENDIX: How to apply the Apache License to your work.

 To apply the Apache License to your work, attach the following boilerplate notice, with the fields enclosed by brackets "[]" replaced with your own identifying information. (Don't include the brackets!) The text should be enclosed in the appropriate comment syntax for the file format. We also recommend that a file or class name and description of purpose be included on the same "printed page" as the copyright notice for easier identification within third-party archives.

Copyright [yyyy] [name of copyright owner]

 Licensed under the Apache License, Version 2.0 (the "License"); you may not use this file except in compliance with the License. You may obtain a copy of the License at

http://www.apache.org/licenses/LICENSE-2.0

 Unless required by applicable law or agreed to in writing, software distributed under the License is distributed on an "AS IS" BASIS, WITHOUT WARRANTIES OR CONDITIONS OF ANY KIND, either express or implied. See the License for the specific language governing permissions and limitations under the License.

No license file was found, but licenses were detected in source scan.

// This module is multi-licensed and may be used under the terms

// EPL, Eclipse Public License, V1.0 or later, http://www.eclipse.org/legal

// LGPL, GNU Lesser General Public License, V2.1 or later, http://www.gnu.org/licenses/lgpl.html

// GPL, GNU General Public License, V2 or later, http://www.gnu.org/licenses/gpl.html

// AL, Apache License, V2.0 or later, http://www.apache.org/licenses

// BSD, BSD License, http://www.opensource.org/licenses/bsd-license.php

/\*\*

\* A Base64 encoder/decoder.

\*

 $*$   $<$ n $>$ 

\* This class is used to encode and decode data in Base64 format as described in RFC 1521.

\*

 $*$  <p>

- \* Project home page: <a href="http://www.source-code.biz/base64coder/java/">www.
- \* source-code.biz/base64coder/java</a><br>
- \* Author: Christian d'Heureuse, Inventec Informatik AG, Zurich, Switzerland<br>
- \* Multi-licensed: EPL / LGPL / GPL / AL / BSD.

\*/

Found in path(s):

\* /opt/cola/permits/1584157893\_1677999786.1262538/0/snakeyaml-2-0-sourcesjar/org/yaml/snakeyaml/external/biz/base64Coder/Base64Coder.java

## **1.833 jackson-module-jsonschema 2.14.2**

### **1.833.1 Available under license :**

This copy of Jackson JSON processor databind module is licensed under the Apache (Software) License, version 2.0 ("the License"). See the License for details about distribution rights, and the specific rights regarding derivate works.

You may obtain a copy of the License at:

http://www.apache.org/licenses/LICENSE-2.0

## **1.834 css-to-react-native 3.2.0**

### **1.834.1 Available under license :**

MIT License

Copyright (c) 2016 Jacob Parker and Maximilian Stoiber

Permission is hereby granted, free of charge, to any person obtaining a copy of this software and associated documentation files (the "Software"), to deal in the Software without restriction, including without limitation the rights to use, copy, modify, merge, publish, distribute, sublicense, and/or sell copies of the Software, and to permit persons to whom the Software is furnished to do so, subject to the following conditions:

The above copyright notice and this permission notice shall be included in all copies or substantial portions of the Software.

THE SOFTWARE IS PROVIDED "AS IS", WITHOUT WARRANTY OF ANY KIND, EXPRESS OR IMPLIED, INCLUDING BUT NOT LIMITED TO THE WARRANTIES OF MERCHANTABILITY, FITNESS FOR A PARTICULAR PURPOSE AND NONINFRINGEMENT. IN NO EVENT SHALL THE AUTHORS OR COPYRIGHT HOLDERS BE LIABLE FOR ANY CLAIM, DAMAGES OR OTHER LIABILITY, WHETHER IN AN ACTION OF CONTRACT, TORT OR OTHERWISE, ARISING FROM, **OUT** 

 OF OR IN CONNECTION WITH THE SOFTWARE OR THE USE OR OTHER DEALINGS IN THE SOFTWARE.

## **1.835 readable-stream 3.6.2**

### **1.835.1 Available under license :**

Node.js is licensed for use as follows:

....

Copyright Node.js contributors. All rights reserved.

Permission is hereby granted, free of charge, to any person obtaining a copy of this software and associated documentation files (the "Software"), to deal in the Software without restriction, including without limitation the rights to use, copy, modify, merge, publish, distribute, sublicense, and/or sell copies of the Software, and to permit persons to whom the Software is furnished to do so, subject to the following conditions:

The above copyright notice and this permission notice shall be included in all copies or substantial portions of the Software.

THE SOFTWARE IS PROVIDED "AS IS", WITHOUT WARRANTY OF ANY KIND, EXPRESS OR IMPLIED, INCLUDING BUT NOT LIMITED TO THE WARRANTIES OF MERCHANTABILITY, FITNESS FOR A PARTICULAR PURPOSE AND NONINFRINGEMENT. IN NO EVENT SHALL THE AUTHORS OR COPYRIGHT HOLDERS BE LIABLE FOR ANY CLAIM, DAMAGES OR OTHER LIABILITY, WHETHER IN AN ACTION OF CONTRACT, TORT OR OTHERWISE, ARISING

FROM, OUT OF OR IN CONNECTION WITH THE SOFTWARE OR THE USE OR OTHER DEALINGS IN THE SOFTWARE.

"""

This license applies to parts of Node.js originating from the https://github.com/joyent/node repository:

....

Copyright Joyent, Inc. and other Node contributors. All rights reserved. Permission is hereby granted, free of charge, to any person obtaining a copy of this software and associated documentation files (the "Software"), to deal in the Software without restriction, including without limitation the rights to use, copy, modify, merge, publish, distribute, sublicense, and/or sell copies of the Software, and to permit persons to whom the Software is furnished to do so, subject to the following conditions:

The above copyright notice and this permission notice shall be included in all copies or substantial portions of the Software.

THE SOFTWARE IS PROVIDED "AS IS", WITHOUT WARRANTY OF ANY KIND, EXPRESS OR

IMPLIED, INCLUDING BUT NOT LIMITED TO THE WARRANTIES OF MERCHANTABILITY, FITNESS FOR A PARTICULAR PURPOSE AND NONINFRINGEMENT. IN NO EVENT SHALL THE AUTHORS OR COPYRIGHT HOLDERS BE LIABLE FOR ANY CLAIM, DAMAGES OR OTHER LIABILITY, WHETHER IN AN ACTION OF CONTRACT, TORT OR OTHERWISE, ARISING FROM, OUT OF OR IN CONNECTION WITH THE SOFTWARE OR THE USE OR OTHER DEALINGS IN THE SOFTWARE.

"""

# **1.836 popperjs 1.16.1-lts**

## **1.836.1 Available under license :**

No license file was found, but licenses were detected in source scan.

/\*

Copyright (C) Federico Zivolo 2020

Distributed under the MIT License (license terms are at http://opensource.org/licenses/MIT). \*/

Found in path(s):

\* /opt/cola/permits/1594992122\_1678982585.9952195/0/popper-js-1-16-1-lts-4-tgz/package/dist/umd/popper.min.js

\* /opt/cola/permits/1594992122\_1678982585.9952195/0/popper-js-1-16-1-lts-4-tgz/package/dist/popper.min.js

\* /opt/cola/permits/1594992122\_1678982585.9952195/0/popper-js-1-16-1-lts-4-tgz/package/dist/esm/popper.min.js

\* /opt/cola/permits/1594992122\_1678982585.9952195/0/popper-js-1-16-1-lts-4-tgz/package/dist/esm/popperutils.min.js

\* /opt/cola/permits/1594992122\_1678982585.9952195/0/popper-js-1-16-1-lts-4-tgz/package/dist/popper-utils.min.js \* /opt/cola/permits/1594992122\_1678982585.9952195/0/popper-js-1-16-1-lts-4-tgz/package/dist/umd/popper-

utils.min.js

No license file was found, but licenses were detected in source scan.

Code and documentation copyright 2016 \*\*Federico Zivolo\*\*. Code released under the [MIT license](LICENSE.md). Docs released under Creative Commons.

Found in path(s):

\* /opt/cola/permits/1594992122\_1678982585.9952195/0/popper-js-1-16-1-lts-4-tgz/package/README.md No license file was found, but licenses were detected in source scan.

/\*\*!

\* @fileOverview Kickass library to create and place poppers near their reference elements.

 $*$  @version 1.16.1-lts

- \* @license
- \* Copyright (c) 2016 Federico Zivolo and contributors

\*

\* Permission is hereby granted, free of charge, to any person obtaining a copy

\* of this software and associated documentation files (the "Software"), to deal

\* in the Software without restriction, including without limitation the rights

\* to use, copy, modify, merge, publish, distribute, sublicense, and/or sell

\* copies of the Software, and to permit persons to whom the Software is

\* furnished to do so, subject to the following conditions:

\*

\* The above copyright notice and this permission notice shall be included in all

\* copies or substantial portions of the Software.

\*

\* THE SOFTWARE IS PROVIDED "AS IS", WITHOUT WARRANTY OF ANY KIND, EXPRESS OR \* IMPLIED, INCLUDING BUT NOT LIMITED TO THE WARRANTIES OF MERCHANTABILITY, \* FITNESS FOR A PARTICULAR PURPOSE AND NONINFRINGEMENT. IN NO EVENT SHALL THE \* AUTHORS OR COPYRIGHT HOLDERS BE LIABLE FOR ANY CLAIM, DAMAGES OR OTHER \* LIABILITY, WHETHER IN AN ACTION OF CONTRACT, TORT OR OTHERWISE, ARISING FROM, \* OUT OF OR IN CONNECTION WITH THE SOFTWARE OR THE USE OR OTHER DEALINGS IN THE \* SOFTWARE.

\*/

Found in path(s):

\* /opt/cola/permits/1594992122\_1678982585.9952195/0/popper-js-1-16-1-lts-4-tgz/package/dist/popper.js

- \* /opt/cola/permits/1594992122\_1678982585.9952195/0/popper-js-1-16-1-lts-4-tgz/package/dist/popper-utils.js
- \* /opt/cola/permits/1594992122\_1678982585.9952195/0/popper-js-1-16-1-lts-4-tgz/package/dist/esm/popper-utils.js
- \* /opt/cola/permits/1594992122\_1678982585.9952195/0/popper-js-1-16-1-lts-4-tgz/package/dist/esm/popper.js
- \* /opt/cola/permits/1594992122\_1678982585.9952195/0/popper-js-1-16-1-lts-4-tgz/package/dist/umd/popperutils.js

\* /opt/cola/permits/1594992122\_1678982585.9952195/0/popper-js-1-16-1-lts-4-tgz/package/dist/umd/popper.js

## **1.837 deepmerge 4.3.1**

### **1.837.1 Available under license :**

The MIT License (MIT)

Copyright (c) 2012 James Halliday, Josh Duff, and other contributors

Permission is hereby granted, free of charge, to any person obtaining a copy of this software and associated documentation files (the "Software"), to deal in the Software without restriction, including without limitation the rights to use, copy, modify, merge, publish, distribute, sublicense, and/or sell copies of the Software, and to permit persons to whom the Software is furnished to do so, subject to the following conditions:

The above copyright notice and this permission notice shall be included in all copies or substantial portions of the Software.

THE SOFTWARE IS PROVIDED "AS IS", WITHOUT WARRANTY OF ANY KIND, EXPRESS OR IMPLIED, INCLUDING BUT NOT LIMITED TO THE WARRANTIES OF MERCHANTABILITY, FITNESS FOR A PARTICULAR PURPOSE AND NONINFRINGEMENT. IN NO EVENT SHALL THE AUTHORS OR COPYRIGHT HOLDERS BE LIABLE FOR ANY CLAIM, DAMAGES OR OTHER LIABILITY, WHETHER IN AN ACTION OF CONTRACT, TORT OR

 OTHERWISE, ARISING FROM, OUT OF OR IN CONNECTION WITH THE SOFTWARE OR THE USE OR OTHER DEALINGS IN THE SOFTWARE.

# **1.838 open 8.4.2**

### **1.838.1 Available under license :**

MIT License

Copyright (c) Sindre Sorhus <sindresorhus@gmail.com> (https://sindresorhus.com)

Permission is hereby granted, free of charge, to any person obtaining a copy of this software and associated documentation files (the "Software"), to deal in the Software without restriction, including without limitation the rights to use, copy, modify, merge, publish, distribute, sublicense, and/or sell copies of the Software, and to permit persons to whom the Software is furnished to do so, subject to the following conditions:

The above copyright notice and this permission notice shall be included in all copies or substantial portions of the Software.

THE SOFTWARE IS PROVIDED "AS IS", WITHOUT WARRANTY OF ANY KIND, EXPRESS OR IMPLIED, INCLUDING BUT NOT LIMITED TO THE WARRANTIES OF MERCHANTABILITY, FITNESS FOR A PARTICULAR PURPOSE AND NONINFRINGEMENT. IN NO EVENT SHALL THE AUTHORS OR COPYRIGHT HOLDERS BE LIABLE FOR ANY CLAIM, DAMAGES OR OTHER LIABILITY, WHETHER IN AN ACTION OF CONTRACT, TORT

 OR OTHERWISE, ARISING FROM, OUT OF OR IN CONNECTION WITH THE SOFTWARE OR THE USE OR OTHER DEALINGS IN THE SOFTWARE.

## **1.839 json-java 2.3**

### **1.839.1 Available under license :**

No license file was found, but licenses were detected in source scan.

/\*

\* Copyright 2002-2009 the original author or authors.

\*

- \* Licensed under the Apache License, Version 2.0 (the "License");
- \* you may not use this file except in compliance with the License.
- \* You may obtain a copy of the License at
- \*
- \* http://www.apache.org/licenses/LICENSE-2.0

\*

- \* Unless required by applicable law or agreed to in writing, software
- \* distributed under the License is distributed on an "AS IS" BASIS,
- \* WITHOUT WARRANTIES OR CONDITIONS OF ANY KIND, either express or implied.
- \* See the License for the specific language governing permissions and
- \* limitations under the License.

\*/

Found in path(s):

\* /opt/cola/permits/1603376910\_1679329174.355986/0/json-lib-2-3-jdk13-sourcesjar/net/sf/json/filters/CompositePropertyFilter.java

\* /opt/cola/permits/1603376910\_1679329174.355986/0/json-lib-2-3-jdk13-sourcesjar/net/sf/json/AbstractJSON.java

\* /opt/cola/permits/1603376910\_1679329174.355986/0/json-lib-2-3-jdk13-sourcesjar/net/sf/json/processors/JsDateJsonBeanProcessor.java

\*

 /opt/cola/permits/1603376910\_1679329174.355986/0/json-lib-2-3-jdk13-sourcesjar/net/sf/json/regexp/RegexpMatcher.java

\* /opt/cola/permits/1603376910\_1679329174.355986/0/json-lib-2-3-jdk13-sources-

jar/net/sf/json/util/JSONStringer.java

\* /opt/cola/permits/1603376910\_1679329174.355986/0/json-lib-2-3-jdk13-sources-jar/net/sf/json/JSONNull.java

\* /opt/cola/permits/1603376910\_1679329174.355986/0/json-lib-2-3-jdk13-sourcesjar/net/sf/json/util/PropertyFilter.java

\* /opt/cola/permits/1603376910\_1679329174.355986/0/json-lib-2-3-jdk13-sourcesjar/net/sf/json/util/PropertySetStrategy.java

\* /opt/cola/permits/1603376910\_1679329174.355986/0/json-lib-2-3-jdk13-sources-

jar/net/sf/json/JSONException.java

\* /opt/cola/permits/1603376910\_1679329174.355986/0/json-lib-2-3-jdk13-sourcesjar/net/sf/json/processors/JsonBeanProcessor.java

\* /opt/cola/permits/1603376910\_1679329174.355986/0/json-lib-2-3-jdk13-sourcesjar/net/sf/json/util/PropertyExclusionClassMatcher.java

\*

 /opt/cola/permits/1603376910\_1679329174.355986/0/json-lib-2-3-jdk13-sources-jar/net/sf/json/util/WebUtils.java \* /opt/cola/permits/1603376910\_1679329174.355986/0/json-lib-2-3-jdk13-sources-

jar/net/sf/json/util/JSONBuilder.java

\* /opt/cola/permits/1603376910\_1679329174.355986/0/json-lib-2-3-jdk13-sourcesjar/net/sf/json/util/JSONUtils.java

\* /opt/cola/permits/1603376910\_1679329174.355986/0/json-lib-2-3-jdk13-sourcesjar/net/sf/json/regexp/Perl5RegexpMatcher.java

\* /opt/cola/permits/1603376910\_1679329174.355986/0/json-lib-2-3-jdk13-sources-

jar/net/sf/json/processors/DefaultValueProcessorMatcher.java

\* /opt/cola/permits/1603376910\_1679329174.355986/0/json-lib-2-3-jdk13-sourcesjar/net/sf/json/processors/JsonValueProcessorMatcher.java

\* /opt/cola/permits/1603376910\_1679329174.355986/0/json-lib-2-3-jdk13-sourcesjar/net/sf/json/filters/AndPropertyFilter.java

\* /opt/cola/permits/1603376910\_1679329174.355986/0/json-lib-2-3-jdk13-sources-

jar/net/sf/json/processors/JsDateJsonValueProcessor.java

\*

/opt/cola/permits/1603376910\_1679329174.355986/0/json-lib-2-3-jdk13-sources-

jar/net/sf/json/processors/JsonValueProcessor.java

\* /opt/cola/permits/1603376910\_1679329174.355986/0/json-lib-2-3-jdk13-sources-jar/net/sf/json/JSONArray.java

\* /opt/cola/permits/1603376910\_1679329174.355986/0/json-lib-2-3-jdk13-sources-

jar/net/sf/json/xml/JSONTypes.java

\* /opt/cola/permits/1603376910\_1679329174.355986/0/json-lib-2-3-jdk13-sources-

jar/net/sf/json/groovy/JsonGroovyBuilder.java

\* /opt/cola/permits/1603376910\_1679329174.355986/0/json-lib-2-3-jdk13-sources-

jar/net/sf/json/processors/PropertyNameProcessorMatcher.java

\* /opt/cola/permits/1603376910\_1679329174.355986/0/json-lib-2-3-jdk13-sourcesjar/net/sf/json/filters/FalsePropertyFilter.java

\* /opt/cola/permits/1603376910\_1679329174.355986/0/json-lib-2-3-jdk13-sources-jar/net/sf/json/JSON.java

\* /opt/cola/permits/1603376910\_1679329174.355986/0/json-lib-2-3-jdk13-sources-

jar/net/sf/json/test/JSONAssert.java

\*

 /opt/cola/permits/1603376910\_1679329174.355986/0/json-lib-2-3-jdk13-sourcesjar/net/sf/json/filters/NotPropertyFilter.java

\* /opt/cola/permits/1603376910\_1679329174.355986/0/json-lib-2-3-jdk13-sourcesjar/net/sf/json/util/NewBeanInstanceStrategy.java

\* /opt/cola/permits/1603376910\_1679329174.355986/0/json-lib-2-3-jdk13-sourcesjar/net/sf/json/processors/PropertyNameProcessor.java

\* /opt/cola/permits/1603376910\_1679329174.355986/0/json-lib-2-3-jdk13-sourcesjar/net/sf/json/filters/OrPropertyFilter.java

\* /opt/cola/permits/1603376910\_1679329174.355986/0/json-lib-2-3-jdk13-sourcesjar/net/sf/json/groovy/JsonSlurper.java

\* /opt/cola/permits/1603376910\_1679329174.355986/0/json-lib-2-3-jdk13-sources-

jar/net/sf/json/xml/XMLSerializer.java

\* /opt/cola/permits/1603376910\_1679329174.355986/0/json-lib-2-3-jdk13-sources-jar/net/sf/json/JsonConfig.java

\* /opt/cola/permits/1603376910\_1679329174.355986/0/json-lib-2-3-jdk13-sources-

jar/net/sf/json/filters/TruePropertyFilter.java

\* /opt/cola/permits/1603376910\_1679329174.355986/0/json-lib-2-3-jdk13-sources-

jar/net/sf/json/processors/DefaultDefaultValueProcessor.java

\*

 /opt/cola/permits/1603376910\_1679329174.355986/0/json-lib-2-3-jdk13-sourcesjar/net/sf/json/util/CycleDetectionStrategy.java

\* /opt/cola/permits/1603376910\_1679329174.355986/0/json-lib-2-3-jdk13-sourcesjar/net/sf/json/util/WebHijackPreventionStrategy.java

\* /opt/cola/permits/1603376910\_1679329174.355986/0/json-lib-2-3-jdk13-sourcesjar/net/sf/json/JSONSerializer.java

\* /opt/cola/permits/1603376910\_1679329174.355986/0/json-lib-2-3-jdk13-sourcesjar/net/sf/json/processors/JsonBeanProcessorMatcher.java

\* /opt/cola/permits/1603376910\_1679329174.355986/0/json-lib-2-3-jdk13-sourcesjar/net/sf/json/regexp/RegexpUtils.java

\* /opt/cola/permits/1603376910\_1679329174.355986/0/json-lib-2-3-jdk13-sourcesjar/net/sf/json/util/JavaIdentifierTransformer.java

\* /opt/cola/permits/1603376910\_1679329174.355986/0/json-lib-2-3-jdk13-sources-

jar/net/sf/json/util/JSONTokener.java

\*

/opt/cola/permits/1603376910\_1679329174.355986/0/json-lib-2-3-jdk13-sources-jar/net/sf/json/JSONString.java

\* /opt/cola/permits/1603376910\_1679329174.355986/0/json-lib-2-3-jdk13-sources-jar/net/sf/json/JSONObject.java

\* /opt/cola/permits/1603376910\_1679329174.355986/0/json-lib-2-3-jdk13-sources-

jar/net/sf/json/filters/MappingPropertyFilter.java

\* /opt/cola/permits/1603376910\_1679329174.355986/0/json-lib-2-3-jdk13-sources-

jar/net/sf/json/processors/DefaultValueProcessor.java

\* /opt/cola/permits/1603376910\_1679329174.355986/0/json-lib-2-3-jdk13-sourcesjar/net/sf/json/JSONFunction.java

\* /opt/cola/permits/1603376910\_1679329174.355986/0/json-lib-2-3-jdk13-sourcesjar/net/sf/json/processors/JsonVerifier.java

\* /opt/cola/permits/1603376910\_1679329174.355986/0/json-lib-2-3-jdk13-sourcesjar/net/sf/json/util/JsonEventListener.java

\* /opt/cola/permits/1603376910\_1679329174.355986/0/json-lib-2-3-jdk13-sourcesjar/net/sf/json/regexp/JdkRegexpMatcher.java

# **1.840 json-java 0.4.1**

## **1.840.1 Available under license :**

No license file was found, but licenses were detected in source scan.

<url>http://www.apache.org/licenses/LICENSE-2.0.txt</url>

Found in path(s):

\* /opt/cola/permits/1603400848\_1679377630.4300663/0/json-taglib-0-4-1-jar-zip/json-taglib-0-4-1-jar/META-INF/maven/atg.taglib.json/json-taglib/pom.xml

## **1.841 graceful-fs 4.2.11**

### **1.841.1 Available under license :**

The ISC License

Copyright (c) 2011-2022 Isaac Z. Schlueter, Ben Noordhuis, and Contributors

Permission to use, copy, modify, and/or distribute this software for any purpose with or without fee is hereby granted, provided that the above copyright notice and this permission notice appear in all copies.

THE SOFTWARE IS PROVIDED "AS IS" AND THE AUTHOR DISCLAIMS ALL WARRANTIES WITH REGARD TO THIS SOFTWARE INCLUDING ALL IMPLIED WARRANTIES OF MERCHANTABILITY AND FITNESS. IN NO EVENT SHALL THE AUTHOR BE LIABLE FOR ANY SPECIAL, DIRECT, INDIRECT, OR CONSEQUENTIAL DAMAGES OR ANY DAMAGES WHATSOEVER RESULTING FROM LOSS OF USE, DATA OR PROFITS, WHETHER IN AN ACTION OF CONTRACT, NEGLIGENCE OR OTHER TORTIOUS ACTION, ARISING OUT OF OR IN CONNECTION WITH THE USE OR PERFORMANCE OF THIS SOFTWARE.

## **1.842 curvesapi 1.04**

### **1.842.1 Available under license :**

Copyright (c) 2005, Graph Builder All rights reserved.

Redistribution and use in source and binary forms, with or without modification, are permitted provided that the following conditions are met:

-Redistributions of source code must retain the above copyright notice, this list of conditions and the following disclaimer.

-Redistributions in binary form must reproduce the above copyright notice, this list of conditions and the following disclaimer in the documentation and/or other materials provided with the distribution.

-Neither the name of Graph Builder nor the names of its contributors may be used to endorse or promote products derived from this software without specific prior written permission.

THIS SOFTWARE IS PROVIDED BY THE COPYRIGHT HOLDERS AND CONTRIBUTORS "AS IS" AND ANY EXPRESS OR IMPLIED WARRANTIES, INCLUDING, BUT NOT LIMITED TO, THE IMPLIED WARRANTIES OF MERCHANTABILITY AND FITNESS FOR A PARTICULAR PURPOSE ARE DISCLAIMED. IN NO EVENT SHALL THE COPYRIGHT OWNER OR CONTRIBUTORS BE LIABLE

FOR ANY DIRECT, INDIRECT, INCIDENTAL, SPECIAL, EXEMPLARY, OR CONSEQUENTIAL DAMAGES (INCLUDING, BUT NOT LIMITED TO, PROCUREMENT OF SUBSTITUTE GOODS OR SERVICES; LOSS OF USE, DATA, OR PROFITS; OR BUSINESS INTERRUPTION) HOWEVER CAUSED AND ON ANY THEORY OF LIABILITY, WHETHER IN CONTRACT, STRICT LIABILITY, OR TORT (INCLUDING NEGLIGENCE OR OTHERWISE) ARISING IN ANY WAY OUT OF THE USE OF THIS SOFTWARE, EVEN IF ADVISED OF THE POSSIBILITY OF SUCH DAMAGE.

# **1.843 amqp-client 5.9.0**

### **1.843.1 Available under license :**

No license file was found, but licenses were detected in source scan.

/opt/cola/permits/1606863535\_1679439886.836031/0/amqp-client-5-9-0-2 jar/com/rabbitmq/client/impl/AMQConnection.class: binary file matches /opt/cola/permits/1606863535\_1679439886.836031/0/amqp-client-5-9-0-2 jar/com/rabbitmq/client/impl/Copyright.class: binary file matches

Found in path(s): \* /bin/grep No license file was found, but licenses were detected in source scan.

Manifest-Version: 1.0 Bundle-License: https://www.apache.org/licenses/LICENSE-2.0.html, http s://www.gnu.org/licenses/gpl-2.0.txt, https://www.mozilla.org/MPL/MPL -1.1.txt Bundle-SymbolicName: com.rabbitmq.client Built-By: root

#### Bnd-LastModified: 1586866456034

#### Specification-Title: AMQP

Bundle-DocURL: https://www.rabbitmq.com

Import-Package: com.codahale.metrics;version="[4.1,5)";resolution:=opt ional,com.fasterxml.jackson.core;version="[2.10,3)";resolution:=optio nal,com.fasterxml.jackson.databind;version="[2.10,3)";resolution:=opt ional,com.fasterxml.jackson.databind.node;version="[2.10,3)";resoluti on:=optional,com.rabbitmq.client,com.rabbitmq.client.impl,com.rabbitm q.client.impl.nio,com.rabbitmq.client.impl.recovery,com.rabbitmq.tool s.json,com.rabbitmq.utility,io.micrometer.core.instrument;resolution: =optional,javax.naming,javax.naming.directory,javax.net,javax.net.ssl ,javax.security.auth.callback,javax.security.sasl,org.slf4j;version="  $[1.7,2)'$ 

Require-Capability: osgi.ee;filter:="(&(osgi.ee=JavaSE)(version=1.8))" Export-Package: com.rabbitmq.client;uses:="com.rabbitmq.client.impl,co m.rabbitmq.client.impl.nio,com.rabbitmq.client.impl.recovery,com.rabb itmq.utility,javax.net,javax.net.ssl";version="5.9.0",com.rabbitmq.cl ient.impl;uses:="com.codahale.metrics,com.rabbitmq.client,com.rabbitm q.client.impl.recovery,com.rabbitmq.utility,io.micrometer.core.instru ment,javax.net,javax.net.ssl";version="5.9.0",com.rabbitmq.client.imp l.nio;uses:="com.rabbitmq.client,com.rabbitmq.client.impl,javax.net.s sl";version="5.9.0",com.rabbitmq.client.impl.recovery;uses:="com.rabb itmq.client,com.rabbitmq.client.impl";version="5.9.0",com.rabbitmq.to ols.json;version="5.9.0",com.rabbitmq.tools.jsonrpc;uses:="com.faster xml.jackson.core,com.fasterxml.jackson.databind,com.rabbitmq.client"; version="5.9.0",com.rabbitmq.utility;version="5.9.0" Bundle-Name: RabbitMQ Java Client Bundle-Description: The RabbitMQ Java client library allows Java appli cations to interface with RabbitMQ. Implementation-Title: RabbitMQ Java Client Automatic-Module-Name: com.rabbitmq.client

Implementation-Version: 5.9.0

Bundle-ManifestVersion: 2

Specification-Vendor: AMQP Working Group (www.amqp.org)

Bundle-Vendor: VMware, Inc. or its affiliates.

Tool: Bnd-3.2.0.201605172007

Implementation-Vendor: VMware, Inc. or its affiliates.

Bundle-Version: 5.9.0

Created-By: Apache Maven Bundle Plugin

Build-Jdk: 1.8.0\_242

Implementation-URL: https://www.rabbitmq.com

Specification-Version: 0.9.1

Found in path(s):

\* /opt/cola/permits/1606863535\_1679439886.836031/0/amqp-client-5-9-0-2-jar/META-INF/MANIFEST.MF

## **1.844 simpleclient-dropwizard 0.1.0**

**1.844.1 Available under license :** 

Apache-2.0

## **1.845 urlrewritefilter 4.0.3 1.845.1 Available under license :**

Copyright (c) 2005-2012, Paul Tuckey All rights reserved.

==================================================================== Licensed under the BSD License. Text as follows.

Redistribution and use in source and binary forms, with or without modification, are permitted provided that the following conditions are met:

- Redistributions of source code must retain the above copyright notice, this list of conditions and the following disclaimer.
- Redistributions in binary form must reproduce the above copyright notice, this list of conditions and the following disclaimer in the documentation and/or other materials provided with the distribution.
- Neither the name tuckey.org nor the names of its contributors may be used to endorse or promote products derived from this software without specific prior written permission.

THIS SOFTWARE IS PROVIDED BY THE COPYRIGHT HOLDERS AND CONTRIBUTORS "AS IS" AND ANY EXPRESS OR IMPLIED WARRANTIES, INCLUDING, BUT NOT LIMITED

 TO, THE IMPLIED WARRANTIES OF MERCHANTABILITY AND FITNESS FOR A PARTICULAR PURPOSE ARE DISCLAIMED. IN NO EVENT SHALL THE COPYRIGHT OWNER OR CONTRIBUTORS BE LIABLE FOR ANY DIRECT, INDIRECT, INCIDENTAL, SPECIAL, EXEMPLARY, OR CONSEQUENTIAL DAMAGES (INCLUDING, BUT NOT LIMITED TO, PROCUREMENT OF SUBSTITUTE GOODS OR SERVICES; LOSS OF USE, DATA, OR PROFITS; OR BUSINESS INTERRUPTION) HOWEVER CAUSED AND ON ANY THEORY OF LIABILITY, WHETHER IN CONTRACT, STRICT LIABILITY, OR TORT (INCLUDING NEGLIGENCE OR OTHERWISE) ARISING IN ANY WAY OUT OF THE USE OF THIS SOFTWARE, EVEN IF ADVISED OF THE POSSIBILITY OF SUCH DAMAGE.

====================================================================

Please note that some code used in UrlRewriteFilter is under other permissive licenses.

Apache License Version 2.0, January 2004 http://www.apache.org/licenses/

TERMS AND CONDITIONS FOR USE, REPRODUCTION, AND DISTRIBUTION

====================================================================

#### 1. Definitions.

"License" shall mean the terms and conditions for use, reproduction, and distribution as defined by Sections 1 through 9 of this document.

"Licensor" shall mean the copyright owner or entity authorized by the copyright owner that is granting the License.

"Legal Entity" shall mean the union of the acting entity and all other entities that control, are controlled by, or are under common control with that entity. For the purposes of this definition, "control" means (i) the power, direct or indirect, to cause the direction or management of such entity, whether by contract or otherwise, or (ii) ownership of fifty percent (50%) or more of the outstanding shares, or (iii) beneficial ownership of such entity.

"You" (or "Your") shall mean an individual or Legal Entity exercising permissions granted by this License.

"Source" form shall mean the preferred form for making modifications, including but not limited to software source code, documentation source, and configuration files.

"Object" form shall mean any form resulting from mechanical transformation or translation of a Source form, including but not limited to compiled object code, generated documentation, and conversions to other media types.

"Work" shall mean the work of authorship, whether in Source or Object form, made available under the License, as indicated by a copyright notice that is included in or attached to the work (an example is provided in the Appendix below).

"Derivative Works" shall mean any work, whether in Source or Object form, that is based on (or derived from) the Work and for which the editorial revisions, annotations, elaborations, or other modifications represent, as a whole, an original work of authorship. For the purposes of this License, Derivative Works

shall not include works that remain separable from, or merely link (or bind by name)

to the interfaces of, the Work and Derivative Works thereof.

"Contribution" shall mean any work of authorship, including the original version of the Work and any modifications or additions to that Work or Derivative Works thereof, that is intentionally submitted to Licensor for inclusion in the Work by the copyright owner or by an individual or Legal Entity authorized to submit on behalf of the copyright owner. For the purposes of this definition, "submitted" means any form of electronic, verbal, or written communication sent to the Licensor or its representatives, including but not limited to communication on electronic mailing lists, source code control systems, and issue tracking systems that are managed by, or on behalf of, the Licensor for the purpose of discussing and improving the Work, but excluding communication that is conspicuously marked or otherwise designated in writing by the copyright owner as "Not a Contribution."

"Contributor" shall mean Licensor and any individual or Legal Entity on behalf of whom a Contribution has been received by Licensor and subsequently incorporated within the Work.

#### 2. Grant of Copyright License.

Subject to the terms and conditions of this License, each Contributor hereby grants to You a perpetual, worldwide, non-exclusive, no-charge, royalty-free, irrevocable copyright license to reproduce, prepare Derivative Works of, publicly display, publicly perform, sublicense, and distribute the Work and such Derivative Works in Source or Object form.

#### 3. Grant of Patent License.

Subject to the terms and conditions of this License, each Contributor hereby grants to You a perpetual, worldwide, non-exclusive, no-charge, royalty-free, irrevocable (except as stated in this section) patent license to make, have made, use, offer to sell, sell, import, and otherwise transfer the Work, where such license applies only to those patent claims licensable by such Contributor that are necessarily infringed by their Contribution(s) alone or by combination

of their Contribution(s) with the Work to which such Contribution(s) was submitted. If You institute patent litigation against any entity (including a cross-claim or counterclaim in a lawsuit) alleging that the Work or a Contribution incorporated within the Work constitutes direct or contributory patent infringement, then any patent licenses granted to You under this License for that Work shall terminate as of the date such litigation is filed.

#### 4. Redistribution.

You may reproduce and distribute copies of the Work or Derivative Works thereof in any medium, with or without modifications, and in Source or Object form, provided that You meet the following conditions:

You must give any other recipients of the Work or Derivative Works a copy of this License; and

You must cause any modified files to carry prominent notices stating that You changed the files; and

You must retain, in the Source form of any Derivative Works that You distribute, all copyright, patent, trademark,

and attribution notices from the Source form

of the Work, excluding those notices that do not pertain to any part of the Derivative Works; and

If the Work includes a "NOTICE" text file as part of its distribution, then any Derivative Works that You distribute must include a readable copy of the attribution notices contained within such NOTICE file, excluding those notices that do not pertain to any part of the Derivative Works, in at least one of the following places: within a NOTICE text file distributed as part of the Derivative Works; within the Source form or documentation, if provided along with the Derivative Works; or, within a display generated by the Derivative Works, if and wherever such third-party notices normally appear. The contents of the NOTICE file are for informational purposes only and do not modify the License. You may add Your own attribution notices within Derivative Works that You distribute, alongside or as an addendum to the NOTICE text from the Work, provided

 that such additional attribution notices cannot be construed as modifying the License.

You may add Your own copyright statement to Your modifications and may provide additional or different license terms and conditions for use, reproduction, or distribution of Your modifications, or for any such Derivative Works as a whole, provided Your use, reproduction, and distribution of the Work otherwise complies with the conditions stated in this License.

5. Submission of Contributions.

Unless You explicitly state otherwise, any Contribution intentionally submitted for inclusion in the Work by You to the Licensor shall be under the terms and conditions of this License, without any additional terms or conditions. Notwithstanding the above, nothing herein shall supersede or modify the terms of any separate license agreement you may have executed with Licensor regarding such Contributions.

6. Trademarks.

This License does not grant permission to use the trade names, trademarks, service marks,

 or product names of the Licensor, except as required for reasonable and customary use in describing the origin of the Work and reproducing the content of the NOTICE file.

#### 7. Disclaimer of Warranty.

Unless required by applicable law or agreed to in writing, Licensor provides the Work (and each Contributor provides its Contributions) on an "AS IS" BASIS, WITHOUT WARRANTIES OR CONDITIONS OF ANY KIND, either express or implied, including, without limitation, any warranties or conditions of TITLE, NON-INFRINGEMENT, MERCHANTABILITY, or FITNESS FOR A PARTICULAR PURPOSE. You are solely responsible for determining the appropriateness of using or redistributing the Work and assume any risks associated with Your exercise of permissions under this License.

8. Limitation of Liability.

In no event and under no legal theory, whether in tort (including negligence), contract, or otherwise, unless required by applicable law (such as deliberate and grossly negligent acts) or agreed to in writing, shall any Contributor be liable to You for damages, including any direct, indirect, special, incidental, or consequential damages of any character arising as a result of this License or out of the use or inability to use the Work (including but not limited to damages for loss of goodwill, work stoppage, computer failure or malfunction, or any and all other commercial damages or losses), even if such Contributor has been advised of the possibility of such damages.

9. Accepting Warranty or Additional Liability.

While redistributing the Work or Derivative Works thereof, You may choose to offer, and charge a fee for, acceptance of support, warranty, indemnity, or other liability obligations and/or rights consistent with this License. However, in accepting such obligations, You may act only on Your own behalf and on Your sole responsibility, not on behalf of any other Contributor, and only if You agree to indemnify, defend, and hold each Contributor harmless for any liability incurred by, or

 claims asserted against, such Contributor by reason of your accepting any such warranty or additional liability.

#### END OF TERMS AND CONDITIONS

CompactMap, Copyright 2011, Vladimir Sitnikov <sitnikov.vladimir@gmail.com>

# **1.847 java-jwt 2.2.0**

### **1.847.1 Available under license :**

**MIT** 

## **1.848 simpleclient-dropwizard 0.0.26**

**1.848.1 Available under license :** 

Apache-2.0

## **1.849 jawr 3.2.1**

### **1.849.1 Available under license :**

Apache Jakarta Commons Validator Copyright 2001-2006 The Apache Software Foundation

This product includes software developed by The Apache Software Foundation (http://www.apache.org/). Copyright 2007 Jordi Hernndez Sells

Licensed under the Apache License, Version 2.0 (the "License"); you may not use this file except in compliance with the License. You may obtain a copy of the License at

 http://www.apache.org/licenses/LICENSE-2.0

Unless required by applicable law or agreed to in writing, software distributed under the License is distributed on an "AS IS" BASIS, WITHOUT WARRANTIES OR CONDITIONS OF ANY KIND, either express or implied. See the License for the specific language governing permissions and limitations under the License.

Apache License

 Version 2.0, January 2004 http://www.apache.org/licenses/

#### TERMS AND CONDITIONS FOR USE, REPRODUCTION, AND DISTRIBUTION

1. Definitions.

 "License" shall mean the terms and conditions for use, reproduction, and distribution as defined by Sections 1 through 9 of this document.

 "Licensor" shall mean the copyright owner or entity authorized by the copyright owner that is granting the License.

 "Legal Entity" shall mean the union of the acting entity and all other entities that control, are controlled by, or are under common control with that entity. For the purposes of this definition, "control" means (i) the power, direct or indirect, to cause the direction or management of such entity, whether by contract or otherwise, or (ii) ownership of fifty percent (50%) or more of the outstanding shares, or (iii) beneficial ownership of such entity.

 "You" (or "Your") shall mean an individual or Legal Entity exercising permissions granted by this License.

 "Source" form shall mean the preferred form for making modifications, including but not limited to software source code, documentation source, and configuration files.

 "Object" form shall mean any form resulting from mechanical transformation or translation of a Source form, including but

 not limited to compiled object code, generated documentation, and conversions to other media types.

 "Work" shall mean the work of authorship, whether in Source or Object form, made available under the License, as indicated by a copyright notice that is included in or attached to the work (an example is provided in the Appendix below).

 "Derivative Works" shall mean any work, whether in Source or Object form, that is based on (or derived from) the Work and for which the editorial revisions, annotations, elaborations, or other modifications represent, as a whole, an original work of authorship. For the purposes of this License, Derivative Works shall not include works that remain separable from, or merely link (or bind by name) to the interfaces of, the Work and Derivative Works thereof.

 "Contribution" shall mean any work of authorship, including the original version of the Work and any modifications or additions

 to that Work or Derivative Works thereof, that is intentionally submitted to Licensor for inclusion in the Work by the copyright owner or by an individual or Legal Entity authorized to submit on behalf of the copyright owner. For the purposes of this definition, "submitted" means any form of electronic, verbal, or written communication sent to the Licensor or its representatives, including but not limited to communication on electronic mailing lists, source code control systems, and issue tracking systems that are managed by, or on behalf of, the Licensor for the purpose of discussing and improving the Work, but excluding communication that is conspicuously marked or otherwise designated in writing by the copyright owner as "Not a Contribution."

 "Contributor" shall mean Licensor and any individual or Legal Entity on behalf of whom a Contribution has been received by Licensor and subsequently

incorporated within the Work.

2. Grant of Copyright License. Subject to the terms and conditions of

 this License, each Contributor hereby grants to You a perpetual, worldwide, non-exclusive, no-charge, royalty-free, irrevocable copyright license to reproduce, prepare Derivative Works of, publicly display, publicly perform, sublicense, and distribute the Work and such Derivative Works in Source or Object form.

 3. Grant of Patent License. Subject to the terms and conditions of this License, each Contributor hereby grants to You a perpetual, worldwide, non-exclusive, no-charge, royalty-free, irrevocable (except as stated in this section) patent license to make, have made, use, offer to sell, sell, import, and otherwise transfer the Work, where such license applies only to those patent claims licensable by such Contributor that are necessarily infringed by their Contribution(s) alone or by combination of their

#### Contribution(s)

 with the Work to which such Contribution(s) was submitted. If You institute patent litigation against any entity (including a cross-claim or counterclaim in a lawsuit) alleging that the Work or a Contribution incorporated within the Work constitutes direct or contributory patent infringement, then any patent licenses granted to You under this License for that Work shall terminate as of the date such litigation is filed.

- 4. Redistribution. You may reproduce and distribute copies of the Work or Derivative Works thereof in any medium, with or without modifications, and in Source or Object form, provided that You meet the following conditions:
	- (a) You must give any other recipients of the Work or Derivative Works a copy of this License; and
	- (b) You must cause any modified files to carry prominent notices stating that You changed the files; and

#### (c) You must retain, in

#### the Source form of any Derivative Works that You distribute, all copyright, patent, trademark, and attribution notices from the Source form of the Work, excluding those notices that do not pertain to any part of the Derivative Works; and

 (d) If the Work includes a "NOTICE" text file as part of its distribution, then any Derivative Works that You distribute must include a readable copy of the attribution notices contained within such NOTICE file, excluding those notices that do not pertain to any part of the Derivative Works, in at least one of the following places: within a NOTICE text file distributed as part of the Derivative Works; within the Source form or

 documentation, if provided along with the Derivative Works; or, within a display generated by the Derivative Works, if and wherever such third-party notices normally appear. The contents

 of the NOTICE file are for informational purposes only and do not modify the License. You may add Your own attribution notices within Derivative Works that You distribute, alongside or as an addendum to the NOTICE text from the Work, provided that such additional attribution notices cannot be construed as modifying the License.

 You may add Your own copyright statement to Your modifications and may provide additional or different license terms and conditions for use, reproduction, or distribution of Your modifications, or for any such Derivative Works as a whole, provided Your use, reproduction, and distribution of the Work otherwise complies with the conditions stated in this License.

 5. Submission of Contributions. Unless You explicitly state otherwise, any Contribution intentionally submitted for inclusion in the Work by You to the Licensor shall be under the terms and conditions of

 this License, without any additional terms or conditions. Notwithstanding the above, nothing herein shall supersede or modify the terms of any separate license agreement you may have executed with Licensor regarding such Contributions.

- 6. Trademarks. This License does not grant permission to use the trade names, trademarks, service marks, or product names of the Licensor, except as required for reasonable and customary use in describing the origin of the Work and reproducing the content of the NOTICE file.
- 7. Disclaimer of Warranty. Unless required by applicable law or agreed to in writing, Licensor provides the Work (and each Contributor provides its Contributions) on an "AS IS" BASIS, WITHOUT WARRANTIES OR CONDITIONS OF ANY KIND, either express or implied, including, without limitation, any warranties or conditions of TITLE, NON-INFRINGEMENT, MERCHANTABILITY, or FITNESS FOR A PARTICULAR PURPOSE.
- You are solely responsible for determining the appropriateness of using or redistributing the Work and assume any risks associated with Your exercise of permissions under this License.
- 8. Limitation of Liability. In no event and under no legal theory, whether in tort (including negligence), contract, or otherwise. unless required by applicable law (such as deliberate and grossly negligent acts) or agreed to in writing, shall any Contributor be liable to You for damages, including any direct, indirect, special,

 incidental, or consequential damages of any character arising as a result of this License or out of the use or inability to use the Work (including but not limited to damages for loss of goodwill, work stoppage, computer failure or malfunction, or any and all other commercial damages or losses), even if such Contributor has been advised of the possibility of such damages.

#### 9. Accepting Warranty or Additional

#### Liability. While redistributing

 the Work or Derivative Works thereof, You may choose to offer, and charge a fee for, acceptance of support, warranty, indemnity, or other liability obligations and/or rights consistent with this License. However, in accepting such obligations, You may act only on Your own behalf and on Your sole responsibility, not on behalf of any other Contributor, and only if You agree to indemnify, defend, and hold each Contributor harmless for any liability incurred by, or claims asserted against, such Contributor by reason of your accepting any such warranty or additional liability.

### END OF TERMS AND CONDITIONS

Copyright 2009 Ibrahim Chaehoi

Licensed under the Apache License, Version 2.0 (the "License"); you may not use this file except in compliance with the License. You may obtain a copy of the License at

 http://www.apache.org/licenses/LICENSE-2.0

Unless required by applicable law or agreed to in writing, software distributed under the License is distributed on an "AS IS" BASIS, WITHOUT WARRANTIES OR CONDITIONS OF ANY KIND, either express or implied. See the License for the specific language governing permissions and limitations under the License.

#### Apache License

 Version 2.0, January 2004 http://www.apache.org/licenses/

#### TERMS AND CONDITIONS FOR USE, REPRODUCTION, AND DISTRIBUTION

#### 1. Definitions.

 "License" shall mean the terms and conditions for use, reproduction, and distribution as defined by Sections 1 through 9 of this document.

"Licensor" shall mean the copyright owner or entity authorized by

the copyright owner that is granting the License.

"Legal Entity" shall mean the union of the acting entity and all

 other entities that control, are controlled by, or are under common control with that entity. For the purposes of this definition, "control" means (i) the power, direct or indirect, to cause the direction or management of such entity, whether by contract or otherwise, or (ii) ownership of fifty percent (50%) or more of the outstanding shares, or (iii) beneficial ownership of such entity.

 "You" (or "Your") shall mean an individual or Legal Entity exercising permissions granted by this License.

 "Source" form shall mean the preferred form for making modifications, including but not limited to software source code, documentation source, and configuration files.

 "Object" form shall mean any form resulting from mechanical transformation or translation of a Source form, including but not

 limited to compiled object code, generated documentation, and conversions to other media types.

 "Work" shall mean the work of authorship, whether in Source or Object form, made available under the License, as indicated by a copyright notice that is included in or attached to the work (an example is provided in the Appendix below).

 "Derivative Works" shall mean any work, whether in Source or Object form, that is based on (or derived from) the Work and for which the editorial revisions, annotations, elaborations, or other modifications represent, as a whole, an original work of authorship. For the purposes of this License, Derivative Works shall not include works that remain separable from, or merely link (or bind by name) to the interfaces of, the Work and Derivative Works thereof.

 "Contribution" shall mean any work of authorship, including the original version of the Work and any modifications or additions to that Work or Derivative Works thereof, that is intentionally submitted to Licensor for inclusion in the Work by the copyright owner or by an individual or Legal Entity authorized to submit on behalf of the copyright owner. For the purposes of this definition, "submitted" means any form of electronic, verbal, or written communication sent to the Licensor or its representatives, including but not limited to communication on electronic mailing lists, source code control systems, and issue tracking systems that are managed by, or on behalf of, the Licensor for the purpose of discussing and improving the Work, but excluding communication that is conspicuously marked or otherwise designated in writing by the copyright owner as "Not a Contribution."

"Contributor" shall mean Licensor and any individual or Legal Entity
on behalf of whom a Contribution has been received by Licensor and subsequently incorporated within the Work.

- 2. Grant of Copyright License. Subject to the terms and conditions of this License, each Contributor hereby grants to You a perpetual, worldwide, non-exclusive, no-charge, royalty-free, irrevocable copyright license to reproduce, prepare Derivative Works of, publicly display, publicly perform, sublicense, and distribute the Work and such Derivative Works in Source or Object form.
- 3. Grant of Patent License. Subject to the terms and conditions of this License, each Contributor hereby grants to You a perpetual, worldwide, non-exclusive, no-charge, royalty-free, irrevocable (except as stated in this section) patent license to make, have made, use, offer to sell, sell, import, and otherwise transfer the Work, where such license applies only to those patent claims licensable by such Contributor that are necessarily infringed by their Contribution(s) alone or by combination of their Contribution(s) with the Work to which such Contribution(s) was submitted. If You institute patent litigation against any entity (including a cross-claim or counterclaim in a lawsuit) alleging that the Work or a Contribution incorporated within the Work constitutes direct or contributory patent infringement, then any patent licenses granted to You under this License for that Work shall terminate as of the date such litigation is filed.
- 4. Redistribution. You may reproduce and distribute copies of the Work or Derivative Works thereof in any medium, with or without modifications, and in Source or Object form, provided that You meet the following conditions:
	- (a) You must give any other recipients of the Work or Derivative Works a copy of this License; and
	- (b) You must cause any modified files to carry prominent notices stating that You changed the files; and
	- (c) You must retain, in the Source

form of any Derivative Works

 that You distribute, all copyright, patent, trademark, and attribution notices from the Source form of the Work, excluding those notices that do not pertain to any part of the Derivative Works; and

 (d) If the Work includes a "NOTICE" text file as part of its distribution, then any Derivative Works that You distribute must include a readable copy of the attribution notices contained

 within such NOTICE file, excluding those notices that do not pertain to any part of the Derivative Works, in at least one of the following places: within a NOTICE text file distributed as part of the Derivative Works; within the Source form or documentation, if provided along with the Derivative Works; or, within a display generated by the Derivative Works, if and wherever such third-party notices normally appear. The contents of

 the NOTICE file are for informational purposes only and do not modify the License. You may add Your own attribution notices within Derivative Works that You distribute, alongside or as an addendum to the NOTICE text from the Work, provided that such additional attribution notices cannot be construed as modifying the License.

 You may add Your own copyright statement to Your modifications and may provide additional or different license terms and conditions for use, reproduction, or distribution of Your modifications, or for any such Derivative Works as a whole, provided Your use, reproduction, and distribution of the Work otherwise complies with the conditions stated in this License.

- 5. Submission of Contributions. Unless You explicitly state otherwise, any Contribution intentionally submitted for inclusion in the Work by You to the Licensor shall be under the terms and conditions of this License, without any additional terms or conditions. Notwithstanding the above, nothing herein shall supersede or modify the terms of any separate license agreement you may have executed with Licensor regarding such Contributions.
- 6. Trademarks. This License does not grant permission to use the trade names, trademarks, service marks, or product names of the Licensor, except as required for reasonable and customary use in describing the origin of the Work and reproducing the content of the NOTICE file.
- 7. Disclaimer of Warranty. Unless required by applicable law or agreed to in writing, Licensor provides the Work (and each Contributor provides its Contributions) on an "AS IS" BASIS, WITHOUT WARRANTIES OR CONDITIONS OF ANY KIND, either express or implied, including, without limitation, any warranties or conditions of TITLE, NON-INFRINGEMENT, MERCHANTABILITY, or FITNESS FOR A PARTICULAR PURPOSE. You

### are solely responsible for determining the appropriateness of using or redistributing the Work and assume any risks associated with Your exercise of permissions under this License.

 8. Limitation of Liability. In no event and under no legal theory, whether in tort (including negligence), contract, or otherwise,

 unless required by applicable law (such as deliberate and grossly negligent acts) or agreed to in writing, shall any Contributor be liable to You for damages, including any direct, indirect, special, incidental, or consequential damages of any character arising as a result of this License or out of the use or inability to use the Work (including but not limited to damages for loss of goodwill, work stoppage, computer failure or malfunction, or any and all other commercial damages or losses), even if such Contributor has been advised of the possibility of such damages.

#### 9. Accepting Warranty or Additional

#### Liability. While redistributing

 the Work or Derivative Works thereof, You may choose to offer, and charge a fee for, acceptance of support, warranty, indemnity, or other liability obligations and/or rights consistent with this License. However, in accepting such obligations, You may act only on Your own behalf and on Your sole responsibility, not on behalf of any other Contributor, and only if You agree to indemnify, defend, and hold each Contributor harmless for any liability incurred by, or claims asserted against, such Contributor by reason of your accepting any such warranty or additional liability.

### END OF TERMS AND CONDITIONS

Apache Struts Extras Copyright 2000-2007 The Apache Software Foundation

This product includes software developed by The Apache Software Foundation (http://www.apache.org/).

This product includes the ANTLR parsing library, developed by JGuru.com (http://www.antlr.org and http://www.jguru.com). /\* Copyright (c) 2007, Yahoo! Inc. All rights reserved. Code licensed under the BSD License: http://developer.yahoo.net/yui/license.txt version: 2.4.0 \*/ /\*\* License in subfolder \*\*/ /\*\* This is a license file in a subfolder \*\*/ Apache License Version 2.0, January 2004 http://www.apache.org/licenses/

#### TERMS AND CONDITIONS FOR USE, REPRODUCTION, AND DISTRIBUTION

1. Definitions.

 "License" shall mean the terms and conditions for use, reproduction, and distribution as defined by Sections 1 through 9 of this document.

 "Licensor" shall mean the copyright owner or entity authorized by the copyright owner that is granting the License.

 "Legal Entity" shall mean the union of the acting entity and all other entities that control, are controlled by, or are under common control with that entity. For the purposes of this definition, "control" means (i) the power, direct or indirect, to cause the direction or management of such entity, whether by contract or otherwise, or (ii) ownership of fifty percent (50%) or more of the outstanding shares, or (iii) beneficial ownership of such entity.

 "You" (or "Your") shall mean an individual or Legal Entity exercising permissions granted by this License.

 "Source" form shall mean the preferred form for making modifications, including but not limited to software source code, documentation source, and configuration files.

 "Object" form shall mean any form resulting from mechanical transformation or translation of a Source form, including but not limited to compiled object code, generated documentation, and conversions to other media types.

 "Work" shall mean the work of authorship, whether in Source or Object form, made available under the License, as indicated by a copyright notice that is included in or attached to the work (an example is provided in the Appendix below).

 "Derivative Works" shall mean any work, whether in Source or Object form, that is based on (or derived from) the Work and for which the editorial

 revisions, annotations, elaborations, or other modifications represent, as a whole, an original work of authorship. For the purposes of this License, Derivative Works shall not include works that remain separable from, or merely link (or bind by name) to the interfaces of, the Work and Derivative Works thereof.

 "Contribution" shall mean any work of authorship, including the original version of the Work and any modifications or additions to that Work or Derivative Works thereof, that is intentionally submitted to Licensor for inclusion in the Work by the copyright owner or by an individual or Legal Entity authorized to submit on behalf of the copyright owner. For the purposes of this definition, "submitted" means any form of electronic, verbal, or written communication sent

 to the Licensor or its representatives, including but not limited to communication on electronic mailing lists, source code control systems, and issue tracking systems that are managed by, or on behalf of, the Licensor for the purpose of discussing and improving the Work, but excluding communication that is conspicuously marked or otherwise designated in writing by the copyright owner as "Not a Contribution."

 "Contributor" shall mean Licensor and any individual or Legal Entity on behalf of whom a Contribution has been received by Licensor and subsequently incorporated within the Work.

- 2. Grant of Copyright License. Subject to the terms and conditions of this License, each Contributor hereby grants to You a perpetual, worldwide, non-exclusive, no-charge, royalty-free, irrevocable copyright license to reproduce, prepare Derivative Works of, publicly display, publicly perform, sublicense, and distribute the Work and such Derivative Works in Source or Object form.
- 3. Grant of Patent License. Subject to the terms and conditions of this License,

 each Contributor hereby grants to You a perpetual, worldwide, non-exclusive, no-charge, royalty-free, irrevocable (except as stated in this section) patent license to make, have made, use, offer to sell, sell, import, and otherwise transfer the Work, where such license applies only to those patent claims licensable by such Contributor that are necessarily infringed by their Contribution(s) alone or by combination of their Contribution(s) with the Work to which such Contribution(s) was submitted. If You institute patent litigation against any entity (including a cross-claim or counterclaim in a lawsuit) alleging that the Work or a Contribution incorporated within the Work constitutes direct or contributory patent infringement, then any patent licenses granted to You under this License for that Work shall terminate as of the date such litigation is filed.

 4. Redistribution. You may reproduce and distribute copies of the

 Work or Derivative Works thereof in any medium, with or without modifications, and in Source or Object form, provided that You meet the following conditions:

- (a) You must give any other recipients of the Work or Derivative Works a copy of this License; and
- (b) You must cause any modified files to carry prominent notices stating that You changed the files; and
- (c) You must retain, in the Source form of any Derivative Works

 that You distribute, all copyright, patent, trademark, and attribution notices from the Source form of the Work, excluding those notices that do not pertain to any part of the Derivative Works; and

 (d) If the Work includes a "NOTICE" text file as part of its distribution, then any Derivative Works that You distribute must include a readable copy of the attribution notices contained within such NOTICE file, excluding

### those notices that do not

 pertain to any part of the Derivative Works, in at least one of the following places: within a NOTICE text file distributed as part of the Derivative Works; within the Source form or documentation, if provided along with the Derivative Works; or, within a display generated by the Derivative Works, if and wherever such third-party notices normally appear. The contents of the NOTICE file are for informational purposes only and do not modify the License. You may add Your own attribution notices within Derivative Works that You distribute, alongside or as an addendum to the NOTICE text from the Work, provided that such additional attribution notices cannot be construed as modifying the License.

 You may add Your own copyright statement to Your modifications and may provide additional or different license terms and conditions

- for use, reproduction, or distribution of Your modifications, or for any such Derivative Works as a whole, provided Your use, reproduction, and distribution of the Work otherwise complies with the conditions stated in this License.
- 5. Submission of Contributions. Unless You explicitly state otherwise, any Contribution intentionally submitted for inclusion in the Work by You to the Licensor shall be under the terms and conditions of this License, without any additional terms or conditions. Notwithstanding the above, nothing herein shall supersede or modify the terms of any separate license agreement you may have executed with Licensor regarding such Contributions.
- 6. Trademarks. This License does not grant permission to use the trade names, trademarks, service marks, or product names of the Licensor, except as required for reasonable and customary use in describing the origin of the Work and reproducing the content of the NOTICE file.
- 7. Disclaimer of Warranty. Unless required by applicable law or agreed to in writing, Licensor provides the Work (and each Contributor provides its Contributions) on an "AS IS" BASIS,

 WITHOUT WARRANTIES OR CONDITIONS OF ANY KIND, either express or implied, including, without limitation, any warranties or conditions of TITLE, NON-INFRINGEMENT, MERCHANTABILITY, or FITNESS FOR A PARTICULAR PURPOSE. You are solely responsible for determining the appropriateness of using or redistributing the Work and assume any risks associated with Your exercise of permissions under this License.

 8. Limitation of Liability. In no event and under no legal theory, whether in tort (including negligence), contract, or otherwise, unless required by applicable law (such as deliberate and grossly negligent acts) or agreed to in writing, shall any Contributor be liable to You for damages, including any direct, indirect, special,

 incidental, or consequential damages of any character arising as a result of this License or out of the use or inability to use the Work (including but not limited to damages for loss of goodwill, work stoppage, computer failure or malfunction, or any and all other commercial damages or losses), even if such Contributor has been advised of the possibility of such damages.

 9. Accepting Warranty or Additional Liability. While redistributing the Work or Derivative Works thereof, You may choose to offer, and charge a fee for, acceptance of support, warranty, indemnity, or other liability obligations and/or rights consistent with this License. However, in accepting such obligations, You may act only on Your own behalf and on Your sole responsibility, not on behalf of any other Contributor, and only if You agree to indemnify, defend, and hold each Contributor harmless for any liability incurred by, or claims asserted against, such Contributor by reason of your accepting any such warranty or additional liability. Apache Struts

Copyright 2000-2007 The Apache Software Foundation

This product includes software developed by The Apache Software Foundation (http://www.apache.org/).

This product includes the ANTLR parsing library, developed by JGuru.com (http://www.antlr.org and http://www.jguru.com). This product includes software developed by The Apache Software Foundation (http://www.apache.org/). Copyright 2008 Andreas Andreou, Ibrahim Chaehoi

Licensed under the Apache License, Version 2.0 (the "License"); you may not use this file except in compliance with the License. You may obtain a copy of the License at

 http://www.apache.org/licenses/LICENSE-2.0

Unless required by applicable law or agreed to in writing, software distributed under the License is distributed on an "AS IS" BASIS, WITHOUT WARRANTIES OR CONDITIONS OF ANY KIND, either express or implied. See the License for the specific language governing permissions and limitations under the License.

#### Apache License

 Version 2.0, January 2004 http://www.apache.org/licenses/

### TERMS AND CONDITIONS FOR USE, REPRODUCTION, AND DISTRIBUTION

### 1. Definitions.

 "License" shall mean the terms and conditions for use, reproduction, and distribution as defined by Sections 1 through 9 of this document.

 "Licensor" shall mean the copyright owner or entity authorized by

the copyright owner that is granting the License.

 "Legal Entity" shall mean the union of the acting entity and all other entities that control, are controlled by, or are under common control with that entity. For the purposes of this definition, "control" means (i) the power, direct or indirect, to cause the direction or management of such entity, whether by contract or otherwise, or (ii) ownership of fifty percent (50%) or more of the outstanding shares, or (iii) beneficial ownership of such entity.

 "You" (or "Your") shall mean an individual or Legal Entity exercising permissions granted by this License.

 "Source" form shall mean the preferred form for making modifications, including but not limited to software source code, documentation source, and configuration files.

 "Object" form shall mean any form resulting from mechanical transformation or translation of a Source form, including

#### but

 not limited to compiled object code, generated documentation, and conversions to other media types.

 "Work" shall mean the work of authorship, whether in Source or Object form, made available under the License, as indicated by a copyright notice that is included in or attached to the work (an example is provided in the Appendix below).

 "Derivative Works" shall mean any work, whether in Source or Object form, that is based on (or derived from) the Work and for which the

 editorial revisions, annotations, elaborations, or other modifications represent, as a whole, an original work of authorship. For the purposes of this License, Derivative Works shall not include works that remain separable from, or merely link (or bind by name) to the interfaces of, the Work and Derivative Works thereof.

 "Contribution" shall mean any work of authorship, including the original version of the Work and any modifications or additions

 to that Work or Derivative Works thereof, that is intentionally submitted to Licensor for inclusion in the Work by the copyright owner or by an individual or Legal Entity authorized to submit on behalf of the copyright owner. For the purposes of this definition, "submitted" means any form of electronic, verbal, or written communication sent to the Licensor or its representatives, including but not limited to communication on electronic mailing lists, source code control systems, and issue tracking systems that are managed by, or on behalf of, the Licensor for the purpose of discussing and improving the Work, but excluding communication that is conspicuously marked or otherwise designated in writing by the copyright owner as "Not a Contribution."

 "Contributor" shall mean Licensor and any individual or Legal Entity on behalf of whom a Contribution has been received by Licensor and

subsequently incorporated within the Work.

- 2. Grant of Copyright License. Subject to the terms and conditions of this License, each Contributor hereby grants to You a perpetual, worldwide, non-exclusive, no-charge, royalty-free, irrevocable copyright license to reproduce, prepare Derivative Works of, publicly display, publicly perform, sublicense, and distribute the Work and such Derivative Works in Source or Object form.
- 3. Grant of Patent License. Subject to the terms and conditions of this License, each Contributor hereby grants to You a perpetual, worldwide, non-exclusive, no-charge, royalty-free, irrevocable (except as stated in this section) patent license to make, have made, use, offer to sell, sell, import, and otherwise transfer the Work, where such license applies only to those patent claims licensable by such Contributor that are necessarily infringed by their Contribution(s) alone or by combination
- of their Contribution(s)

 with the Work to which such Contribution(s) was submitted. If You institute patent litigation against any entity (including a cross-claim or counterclaim in a lawsuit) alleging that the Work or a Contribution incorporated within the Work constitutes direct or contributory patent infringement, then any patent licenses granted to You under this License for that Work shall terminate

as of the date such litigation is filed.

- 4. Redistribution. You may reproduce and distribute copies of the Work or Derivative Works thereof in any medium, with or without modifications, and in Source or Object form, provided that You meet the following conditions:
	- (a) You must give any other recipients of the Work or Derivative Works a copy of this License; and
	- (b) You must cause any modified files to carry prominent notices stating that You changed the files; and

(c) You must

- retain, in the Source form of any Derivative Works that You distribute, all copyright, patent, trademark, and attribution notices from the Source form of the Work, excluding those notices that do not pertain to any part of the Derivative Works; and
	- (d) If the Work includes a "NOTICE" text file as part of its distribution, then any Derivative Works that You distribute must include a readable copy of the attribution notices contained within such NOTICE file, excluding those notices that do not pertain to any part of the Derivative Works, in at least one of the following places: within a NOTICE text file distributed as part of the Derivative Works; within the Source form or documentation, if provided along with the Derivative Works; or, within a display generated by the Derivative Works, if and wherever such third-party notices normally appear. The contents of the NOTICE file are for informational purposes only and do not modify the License. You may add Your own attribution notices within Derivative Works that You distribute, alongside or as an addendum to the NOTICE text from the Work, provided that such additional attribution notices cannot be construed as modifying the License.

 You may add Your own copyright statement to Your modifications and may provide additional or different license terms and conditions for use, reproduction, or distribution of Your modifications, or for any such Derivative Works as a whole, provided Your use, reproduction, and distribution of the Work otherwise complies with the conditions stated in this License.

 5. Submission of Contributions. Unless You explicitly state otherwise, any Contribution intentionally submitted for inclusion in the Work by You to the Licensor shall be under the terms and

conditions of

 this License, without any additional terms or conditions. Notwithstanding the above, nothing herein shall supersede or modify the terms of any separate license agreement you may have executed with Licensor regarding such Contributions.

- 6. Trademarks. This License does not grant permission to use the trade names, trademarks, service marks, or product names of the Licensor, except as required for reasonable and customary use in describing the origin of the Work and reproducing the content of the NOTICE file.
- 7. Disclaimer of Warranty. Unless required by applicable law or agreed to in writing, Licensor provides the Work (and each Contributor provides its Contributions) on an "AS IS" BASIS, WITHOUT WARRANTIES OR CONDITIONS OF ANY KIND, either express or implied, including, without limitation, any warranties or conditions of TITLE, NON-INFRINGEMENT, MERCHANTABILITY, or FITNESS FOR A PARTICULAR
- PURPOSE. You are solely responsible for determining the appropriateness of using or redistributing the Work and assume any risks associated with Your exercise of permissions under this License.
- 8. Limitation of Liability. In no event and under no legal theory, whether in tort (including negligence), contract, or otherwise, unless required by applicable law (such as deliberate and grossly negligent acts) or agreed to in writing, shall any Contributor be liable to You for damages, including any direct, indirect, special, incidental, or consequential damages of any character arising as a result of this License or out of the use or inability to use the Work (including but not limited to damages for loss of goodwill, work stoppage, computer failure or malfunction, or any and all other commercial damages or losses), even if such Contributor has been advised of the possibility of such damages.
- 9. Accepting Warranty
- or Additional Liability. While redistributing

 the Work or Derivative Works thereof, You may choose to offer, and charge a fee for, acceptance of support, warranty, indemnity, or other liability obligations and/or rights consistent with this License. However, in accepting such obligations, You may act only on Your own behalf and on Your sole responsibility, not on behalf of any other Contributor, and only if You agree to indemnify, defend, and hold each Contributor harmless for any liability incurred by, or claims asserted against, such Contributor by reason of your accepting any such warranty or additional liability.

#### END OF TERMS AND CONDITIONS

Apache Struts Taglib Copyright 2000-2007 The Apache Software Foundation

This product includes software developed by The Apache Software Foundation (http://www.apache.org/).

```
This product includes the ANTLR parsing library,
developed by JGuru.com (http://www.antlr.org and
http://www.jguru.com).
/** License in folder **/
```
//

// script.aculo.us scriptaculous.js v1.8.0, Tue Nov 06 15:01:40 +0300 2007

// Copyright (c) 2005-2007 Thomas Fuchs (http://script.aculo.us, http://mir.aculo.us) //

// Permission is hereby granted, free of charge, to any person obtaining

// a copy of this software and associated documentation files (the

// "Software"), to deal in the Software without restriction, including

// without limitation the rights to use, copy, modify, merge, publish,

// distribute, sublicense, and/or sell copies of the Software, and to

// permit persons to whom the Software is furnished to do so, subject to

// the following conditions:

//

// The above copyright notice and this permission notice shall be

// included in all copies or substantial portions of the Software.

//

// THE SOFTWARE IS PROVIDED "AS IS", WITHOUT WARRANTY OF ANY KIND,

// EXPRESS OR IMPLIED, INCLUDING BUT NOT LIMITED TO THE WARRANTIES OF

// MERCHANTABILITY, FITNESS FOR A PARTICULAR PURPOSE AND

// NONINFRINGEMENT. IN NO EVENT SHALL THE AUTHORS

OR COPYRIGHT HOLDERS BE

 ------

// LIABLE FOR ANY CLAIM, DAMAGES OR OTHER LIABILITY, WHETHER IN AN ACTION // OF CONTRACT, TORT OR OTHERWISE, ARISING FROM, OUT OF OR IN CONNECTION // WITH THE SOFTWARE OR THE USE OR OTHER DEALINGS IN THE SOFTWARE. //

// For details, see the script.aculo.us web site: http://script.aculo.us/ils, see the script.aculo.us web site: http://script.aculo.us/

 License files ------ ------ ------

License files

 Most often you will use Jawr to minify the resources that get bundled onto a file. This means that all comments will be removed from the source and

 served to clients in that form. However, if you use open source libraries you are normally required to include some

sort of license with them. Also,

 you may want to include your own copyright and license terms with your resources. This kind of licensing data always comes in the form of source

 comments, but if they are written in your resources, minification will delete them. To solve this problem, you can use the license files feature in

 Jawr. \

A license file is simply a file named  $\ll$ .license>> that contains comments with licensing info, either yours or from of an open source library. Its

 content is copied verbatim

 to the top of the generated bundle file. Therefore you must be careful to have only well formed comments in this file or

 errors may arise in your bundles. Also, the license file must use the same encoding as your resources to prevent problems when creating the bundle.

 As an example, this would be the content of the license file we should add to any bundle containing the Prototype.js library:

+------------------------------------------+

/\* Prototype JavaScript framework, version 1.6.0

\* (c) 2005-2007 Sam Stephenson

\*

\*

\* Prototype is freely distributable under the terms of an MIT-style license.

\* For details, see the Prototype web site: http://www.prototypejs.org/

\*--------------------------------------------------------------------------\*/

+------------------------------------------+

 In order to be able to use the license files, you must have the licenses postprocessor active. Normally you don't have to do anything for this

 to happen since it is on by default,

but keep it in mind if you customize the postprocessors. \

 A license file can be included explicitly as part of a mapping, or implicitly by placing it in a mapped directory. For example, if you had this directory structure: 

[../images/licenses/dir\_sample.png] A sample directory structure

 you could map as follows:

 ... 

+------------------------------------------+

 jawr.js.bundle.fooBundle.id=/bundles/fooBundle.js jawr.js.bundle.fooBundle.mappings=/someDir/\*\*

 jawr.js.bundle.barBundle.id=/bundles/barBundle.js jawr.js.bundle.barBundle.mappings=/bar.js, /.license

+------------------------------------------+

 In the case of fooBundle, the license is included implicitly because of the fact that it is within a mapped directory. Such mapping (/someDir/\*\*)

 would include any license file in any subdirectory of someDir as well. \

 If more than one file in the same directory requires a license, you simply add both of them to the same license file. \

 For

 barBundle, the license is explicitly added to the mapping. Note that even though normally the order of files added to a bundle corresponds to

 the order in which you map them, licenses will be at the top of the file regardless of its position in the mapping.

Apache Jakarta Commons Digester

Copyright 2001-2006 The Apache Software Foundation

This product includes software developed by

The Apache Software Foundation (http://www.apache.org/).

/\*\* This is a license file \*\*/

/\* Prototype JavaScript framework, version 1.6.0

\* (c) 2005-2007 Sam Stephenson

\* Prototype is freely distributable under the terms of an MIT-style license.

\* For details, see the Prototype web site: http://www.prototypejs.org/

\*

\*

\*--------------------------------------------------------------------------\*/

 Apache License Version 2.0, January 2004 http://www.apache.org/licenses/

### TERMS AND CONDITIONS FOR USE, REPRODUCTION, AND DISTRIBUTION

#### 1. Definitions.

 "License" shall mean the terms and conditions for use, reproduction, and distribution as defined by Sections 1 through 9 of this document.

 "Licensor" shall mean the copyright owner or entity authorized by the copyright owner that is granting the License.

 "Legal Entity" shall mean the union of the acting entity and all other entities that control, are controlled by, or are under common control with that entity. For the purposes of this definition, "control" means (i) the power, direct or indirect, to cause the

 direction or management of such entity, whether by contract or otherwise, or (ii) ownership of fifty percent (50%) or more of the outstanding shares, or (iii) beneficial ownership of such entity.

 "You" (or "Your") shall mean an individual or Legal Entity exercising permissions granted by this License.

 "Source" form shall mean the preferred form for making modifications, including but not limited to software source code, documentation source, and configuration files.

 "Object" form shall mean any form resulting from mechanical transformation or translation of a Source form, including but not limited to compiled object code, generated documentation, and conversions to other media types.

 "Work" shall mean the work of authorship, whether in Source or Object form, made available under the License, as indicated by a copyright notice that is included in or attached to the work (an example is provided in the Appendix below).

 "Derivative Works" shall mean any work, whether in Source or Object form, that is based on (or derived from) the Work and for which the editorial

 revisions, annotations, elaborations, or other modifications represent, as a whole, an original work of authorship. For the purposes of this License, Derivative Works shall not include works that remain separable from, or merely link (or bind by name) to the interfaces of, the Work and Derivative Works thereof.

 "Contribution" shall mean any work of authorship, including the original version of the Work and any modifications or additions to that Work or Derivative Works thereof, that is intentionally submitted to Licensor for inclusion in the Work by the copyright owner or by an individual or Legal Entity authorized to submit on behalf of the copyright owner. For the purposes of this definition, "submitted" means any form of electronic, verbal, or written communication sent to the Licensor or its representatives, including but not limited to communication on electronic mailing lists, source code control systems, and issue tracking systems that are managed by, or on behalf of, the Licensor for the purpose of discussing and improving the Work, but excluding communication that is conspicuously marked or otherwise designated in writing by the copyright owner as "Not a Contribution."

 "Contributor" shall mean Licensor and any individual or Legal Entity on behalf of whom a Contribution has been received by Licensor and subsequently incorporated within the Work.

- 2. Grant of Copyright License. Subject to the terms and conditions of this License, each Contributor hereby grants to You a perpetual, worldwide, non-exclusive, no-charge, royalty-free, irrevocable copyright license to reproduce, prepare Derivative Works of, publicly display, publicly perform, sublicense, and distribute the Work and such Derivative Works in Source or Object form.
- 3. Grant of Patent License. Subject to the terms and conditions of this
- License, each Contributor hereby grants to You a perpetual, worldwide, non-exclusive, no-charge, royalty-free, irrevocable (except as stated in this section) patent license to make, have made, use, offer to sell, sell, import, and otherwise transfer the Work, where such license applies only to those patent claims licensable by such Contributor that are necessarily infringed by their Contribution(s) alone or by combination of their Contribution(s) with the Work to which such Contribution(s) was submitted. If You institute patent litigation against any entity (including a cross-claim or counterclaim in a lawsuit) alleging that the Work or a Contribution incorporated within the Work constitutes direct or contributory patent infringement, then any patent licenses granted to You under this License for that Work shall terminate as of the date such litigation is filed.

 4. Redistribution. You may reproduce and distribute copies of the

 Work or Derivative Works thereof in any medium, with or without modifications, and in Source or Object form, provided that You meet the following conditions:

- (a) You must give any other recipients of the Work or Derivative Works a copy of this License; and
- (b) You must cause any modified files to carry prominent notices stating that You changed the files; and
- (c) You must retain, in the Source form of any Derivative Works that You distribute, all copyright, patent, trademark, and attribution notices from the Source form of the Work, excluding those notices that do not pertain to any part of the Derivative Works; and
- (d) If the Work includes a "NOTICE" text file as part of its distribution, then any Derivative Works that You distribute must include a readable copy of the attribution notices contained within such NOTICE file, excluding

those notices that do not

 pertain to any part of the Derivative Works, in at least one of the following places: within a NOTICE text file distributed as part of the Derivative Works; within the Source form or documentation, if provided along with the Derivative Works; or, within a display generated by the Derivative Works, if and wherever such third-party notices normally appear. The contents of the NOTICE file are for informational purposes only and do not modify the License. You may add Your own attribution notices within Derivative Works that You distribute, alongside or as an addendum to the NOTICE text from the Work, provided that such additional attribution notices cannot be construed as modifying the License.

 You may add Your own copyright statement to Your modifications and may provide additional or different license terms and conditions

 for use, reproduction, or distribution of Your modifications, or for any such Derivative Works as a whole, provided Your use, reproduction, and distribution of the Work otherwise complies with the conditions stated in this License.

- 5. Submission of Contributions. Unless You explicitly state otherwise, any Contribution intentionally submitted for inclusion in the Work by You to the Licensor shall be under the terms and conditions of this License, without any additional terms or conditions. Notwithstanding the above, nothing herein shall supersede or modify the terms of any separate license agreement you may have executed with Licensor regarding such Contributions.
- 6. Trademarks. This License does not grant permission to use the trade names, trademarks, service marks, or product names of the Licensor, except as required for reasonable and customary use in describing the origin of the Work and reproducing the content of the NOTICE file.
- 7. Disclaimer of Warranty. Unless required by applicable law or agreed to in writing, Licensor provides the Work (and each Contributor provides its Contributions) on an "AS IS" BASIS, WITHOUT WARRANTIES OR CONDITIONS OF ANY KIND, either express or implied, including, without limitation, any warranties or conditions of TITLE, NON-INFRINGEMENT, MERCHANTABILITY, or FITNESS FOR A PARTICULAR PURPOSE. You are solely responsible for determining the appropriateness of using or redistributing the Work and assume any risks associated with Your exercise of permissions under this License.
- 8. Limitation of Liability. In no event and under no legal theory, whether in tort (including negligence), contract, or otherwise.

 unless required by applicable law (such as deliberate and grossly negligent acts) or agreed to in writing, shall any Contributor be liable to You for damages, including any direct, indirect, special,

 incidental, or consequential damages of any character arising as a result of this License or out of the use or inability to use the Work (including but not limited to damages for loss of goodwill, work stoppage, computer failure or malfunction, or any and all other commercial damages or losses), even if such Contributor has been advised of the possibility of such damages.

 9. Accepting Warranty or Additional Liability. While redistributing the Work or Derivative Works thereof, You may choose to offer, and charge a fee for, acceptance of support, warranty, indemnity, or other liability obligations and/or rights consistent with this License. However, in accepting such obligations, You may act only on Your own behalf and on Your sole responsibility, not on behalf of any other Contributor, and only if You agree to indemnify, defend, and hold each Contributor harmless for any liability incurred by, or claims asserted against, such Contributor by reason of your accepting any such warranty or additional liability.

### END OF TERMS AND CONDITIONS

APPENDIX: How to apply the Apache License to your work.

 To apply the Apache License to your work, attach the following boilerplate notice, with the fields enclosed by brackets "[]" replaced with your own identifying information. (Don't include the brackets!) The text should be enclosed in the appropriate comment syntax for the file format. We also recommend that a file or class name and description of purpose be included on the same "printed page" as the copyright notice for easier identification within third-party archives.

Copyright [yyyy] [name of copyright owner]

 Licensed under the Apache License, Version 2.0 (the "License"); you may not use this file except in compliance with the License. You may obtain a copy of the License at

http://www.apache.org/licenses/LICENSE-2.0

 Unless required by applicable law or agreed to in writing, software distributed under the License is distributed on an "AS IS" BASIS, WITHOUT WARRANTIES OR CONDITIONS OF ANY KIND, either express or implied. See the License for the specific language governing permissions and limitations under the License.

/\* ==================================================================== \* The Apache Software License, Version 1.1 \* \* Copyright (c) 2000-2002 The Apache Software Foundation. All rights \* reserved. \* \* Redistribution and use in source and binary forms, with or without \* modification, are permitted provided that the following conditions \* are met: \* \* 1. Redistributions of source code must retain the above copyright notice, this list of conditions and the following disclaimer. \* \* 2. Redistributions in binary form must reproduce the above copyright notice, this list of conditions and the following disclaimer in \* the documentation and/or other materials provided with the \* distribution. \* \* 3. The end-user documentation included with the redistribution, if any, must include the following acknowledgment: "This product includes software developed by the \* Apache Software Foundation (http://www.apache.org/)." \* Alternately, this acknowledgment may appear in the software itself, \* if and wherever such third-party acknowledgments normally appear. \* \* 4. The names "Apache" and "Apache Software Foundation", "Jakarta-Oro" must not be used to endorse or promote products derived from this software without prior written permission. For written permission, please contact apache@apache.org. \* \* 5. Products derived from this software may not be called "Apache" or "Jakarta-Oro", nor may "Apache" or "Jakarta-Oro" appear in their name, without prior written permission of the Apache Software Foundation. \* \* THIS SOFTWARE IS PROVIDED ``AS IS'' AND ANY EXPRESSED OR IMPLIED \* WARRANTIES, INCLUDING, BUT NOT LIMITED TO, THE IMPLIED WARRANTIES \* OF MERCHANTABILITY AND FITNESS FOR A PARTICULAR PURPOSE ARE \* DISCLAIMED. IN NO EVENT SHALL THE APACHE SOFTWARE FOUNDATION OR \* ITS CONTRIBUTORS BE LIABLE FOR ANY DIRECT, INDIRECT, INCIDENTAL, \* SPECIAL, EXEMPLARY, OR CONSEQUENTIAL DAMAGES (INCLUDING, BUT NOT \* LIMITED TO, PROCUREMENT OF SUBSTITUTE GOODS OR SERVICES; LOSS OF \* USE, DATA, OR PROFITS; OR BUSINESS INTERRUPTION) HOWEVER CAUSED AND \* ON ANY THEORY OF LIABILITY, WHETHER IN CONTRACT, STRICT LIABILITY, \* OR TORT (INCLUDING NEGLIGENCE OR OTHERWISE) ARISING IN ANY WAY OUT \* OF THE USE OF THIS SOFTWARE, EVEN IF ADVISED OF THE POSSIBILITY OF

\* SUCH DAMAGE.

\*

- \* This software consists of voluntary contributions made by many
- \* individuals on behalf of the Apache Software Foundation. For more
- \* information on the Apache Software Foundation, please see

\* <http://www.apache.org/>.

\*/

/\*\* This is a license file \*\*/

# **1.850 google-api-services-analytics v3 rev100-1.19.0**

\* ====================================================================

### **1.850.1 Available under license :**

No license file was found, but licenses were detected in source scan.

<project xmlns="http://maven.apache.org/POM/4.0.0" xmlns:xsi="http://www.w3.org/2001/XMLSchema-instance" xsi:schemaLocation="http://maven.apache.org/POM/4.0.0 http://maven.apache.org/maven-v4\_0\_0.xsd"> <modelVersion>4.0.0</modelVersion>

<parent>

<groupId>org.sonatype.oss</groupId>

<artifactId>oss-parent</artifactId>

<version>7</version>

</parent>

 <groupId>com.google.apis</groupId> <artifactId>google-api-services-analytics</artifactId> <version>v3-rev100-1.19.0</version> <name>Google Analytics API v3-rev100-1.19.0</name> <packaging>jar</packaging>

<inceptionYear>2011</inceptionYear>

<organization>

<name>Google</name>

<url>http://www.google.com/</url>

</organization>

<licenses>

<license>

<name>The Apache Software License, Version 2.0</name>

<url>http://www.apache.org/licenses/LICENSE-2.0.txt</url>

<distribution>repo</distribution>

```
 </license>
```

```
 </licenses>
```
 <build> <plugins> <plugin> <artifactId>maven-compiler-plugin</artifactId> <version>2.3.2</version> <configuration> <source>1.5</source> <target>1.5</target> </configuration> </plugin> <plugin> <artifactId>maven-jar-plugin</artifactId>  $<$ version $>$ 2.3.1 $<$ /version $>$  <configuration> <archive> <manifestEntries> <Built-By>Google</Built-By> <Build-Jdk>1.6.x</Build-Jdk> </manifestEntries> </archive> </configuration> </plugin> <plugin> <artifactId>maven-javadoc-plugin</artifactId> <version>2.7</version> <configuration> <doctitle>Google Analytics API \${project.version}</doctitle> <windowtitle>Google Analytics API \${project.version}</windowtitle> <links> <link>http://docs.oracle.com/javase/7/docs/api</link> <link>http://javadoc.google-http-java-client.googlecode.com/hg/1.19.0</link> <link>http://javadoc.google-oauth-java-client.googlecode.com/hg/1.19.0</link> <link>http://javadoc.google-api-java-client.googlecode.com/hg/1.19.0</link> </links> </configuration> </plugin> </plugins> <sourceDirectory>.</sourceDirectory> </build> <dependencies> <dependency> <groupId>com.google.api-client</groupId> <artifactId>google-api-client</artifactId> <version>1.19.0</version>

</dependency>

</dependencies>

<properties>

<project.build.sourceEncoding>UTF-8</project.build.sourceEncoding>

</properties>

</project>

Found in path(s):

\* /opt/cola/permits/1614552261\_1679757516.7908156/0/google-api-services-analytics-v3-rev100-1-19-0-sources-2 jar/pom.xml

No license file was found, but licenses were detected in source scan.

/\*

\* Copyright 2010 Google Inc.

\*

\* Licensed under the Apache License, Version 2.0 (the "License"); you may not use this file except

\* in compliance with the License. You may obtain a copy of the License at

\*

\* http://www.apache.org/licenses/LICENSE-2.0

\*

\* Unless required by applicable law or agreed to in writing, software distributed under the License

\* is distributed on an "AS IS" BASIS, WITHOUT WARRANTIES OR CONDITIONS OF ANY KIND, either express

\* or implied. See the License for the specific language governing permissions and limitations under \* the License.

\*/

Found in path(s):

\* /opt/cola/permits/1614552261\_1679757516.7908156/0/google-api-services-analytics-v3-rev100-1-19-0-sources-2 jar/com/google/api/services/analytics/model/ProfileFilterLink.java

\* /opt/cola/permits/1614552261\_1679757516.7908156/0/google-api-services-analytics-v3-rev100-1-19-0-sources-2 jar/com/google/api/services/analytics/model/Webproperty.java

\*

 /opt/cola/permits/1614552261\_1679757516.7908156/0/google-api-services-analytics-v3-rev100-1-19-0-sources-2 jar/com/google/api/services/analytics/AnalyticsRequest.java

\* /opt/cola/permits/1614552261\_1679757516.7908156/0/google-api-services-analytics-v3-rev100-1-19-0-sources-2 jar/com/google/api/services/analytics/model/Filters.java

\* /opt/cola/permits/1614552261\_1679757516.7908156/0/google-api-services-analytics-v3-rev100-1-19-0-sources-2 jar/com/google/api/services/analytics/model/EntityUserLink.java

\* /opt/cola/permits/1614552261\_1679757516.7908156/0/google-api-services-analytics-v3-rev100-1-19-0-sources-2 jar/com/google/api/services/analytics/model/CustomDataSources.java

\* /opt/cola/permits/1614552261\_1679757516.7908156/0/google-api-services-analytics-v3-rev100-1-19-0-sources-2 jar/com/google/api/services/analytics/model/Uploads.java

\* /opt/cola/permits/1614552261\_1679757516.7908156/0/google-api-services-analytics-v3-rev100-1-19-0-sources-2 jar/com/google/api/services/analytics/model/Column.java

\*

 /opt/cola/permits/1614552261\_1679757516.7908156/0/google-api-services-analytics-v3-rev100-1-19-0-sources-2 jar/com/google/api/services/analytics/model/UnsampledReport.java

\* /opt/cola/permits/1614552261\_1679757516.7908156/0/google-api-services-analytics-v3-rev100-1-19-0-sources-2 jar/com/google/api/services/analytics/model/Columns.java

\* /opt/cola/permits/1614552261\_1679757516.7908156/0/google-api-services-analytics-v3-rev100-1-19-0-sources-2 jar/com/google/api/services/analytics/model/AnalyticsDataimportDeleteUploadDataRequest.java

\* /opt/cola/permits/1614552261\_1679757516.7908156/0/google-api-services-analytics-v3-rev100-1-19-0-sources-2 jar/com/google/api/services/analytics/model/Segments.java

\* /opt/cola/permits/1614552261\_1679757516.7908156/0/google-api-services-analytics-v3-rev100-1-19-0-sources-2 jar/com/google/api/services/analytics/model/Upload.java

\* /opt/cola/permits/1614552261\_1679757516.7908156/0/google-api-services-analytics-v3-rev100-1-19-0-sources-2 jar/com/google/api/services/analytics/model/AccountRef.java

\*

 /opt/cola/permits/1614552261\_1679757516.7908156/0/google-api-services-analytics-v3-rev100-1-19-0-sources-2 jar/com/google/api/services/analytics/model/DailyUploads.java

\* /opt/cola/permits/1614552261\_1679757516.7908156/0/google-api-services-analytics-v3-rev100-1-19-0-sources-2 jar/com/google/api/services/analytics/model/ProfileFilterLinks.java

\* /opt/cola/permits/1614552261\_1679757516.7908156/0/google-api-services-analytics-v3-rev100-1-19-0-sources-2 jar/com/google/api/services/analytics/model/Account.java

\* /opt/cola/permits/1614552261\_1679757516.7908156/0/google-api-services-analytics-v3-rev100-1-19-0-sources-2 jar/com/google/api/services/analytics/model/AccountSummaries.java

\* /opt/cola/permits/1614552261\_1679757516.7908156/0/google-api-services-analytics-v3-rev100-1-19-0-sources-2 jar/com/google/api/services/analytics/model/AccountSummary.java

\* /opt/cola/permits/1614552261\_1679757516.7908156/0/google-api-services-analytics-v3-rev100-1-19-0-sources-2 jar/com/google/api/services/analytics/model/Profile.java

\*

 /opt/cola/permits/1614552261\_1679757516.7908156/0/google-api-services-analytics-v3-rev100-1-19-0-sources-2 jar/com/google/api/services/analytics/model/WebPropertySummary.java

\* /opt/cola/permits/1614552261\_1679757516.7908156/0/google-api-services-analytics-v3-rev100-1-19-0-sources-2 jar/com/google/api/services/analytics/model/DailyUpload.java

\* /opt/cola/permits/1614552261\_1679757516.7908156/0/google-api-services-analytics-v3-rev100-1-19-0-sources-2 jar/com/google/api/services/analytics/model/GaData.java

\* /opt/cola/permits/1614552261\_1679757516.7908156/0/google-api-services-analytics-v3-rev100-1-19-0-sources-2 jar/com/google/api/services/analytics/model/FilterRef.java

\* /opt/cola/permits/1614552261\_1679757516.7908156/0/google-api-services-analytics-v3-rev100-1-19-0-sources-2 jar/com/google/api/services/analytics/model/Experiments.java

\* /opt/cola/permits/1614552261\_1679757516.7908156/0/google-api-services-analytics-v3-rev100-1-19-0-sources-2 jar/com/google/api/services/analytics/model/EntityUserLinks.java

\*

 /opt/cola/permits/1614552261\_1679757516.7908156/0/google-api-services-analytics-v3-rev100-1-19-0-sources-2 jar/com/google/api/services/analytics/model/Segment.java

\* /opt/cola/permits/1614552261\_1679757516.7908156/0/google-api-services-analytics-v3-rev100-1-19-0-sources-2 jar/com/google/api/services/analytics/model/FilterExpression.java

\* /opt/cola/permits/1614552261\_1679757516.7908156/0/google-api-services-analytics-v3-rev100-1-19-0-sources-2 jar/com/google/api/services/analytics/model/Goal.java

\* /opt/cola/permits/1614552261\_1679757516.7908156/0/google-api-services-analytics-v3-rev100-1-19-0-sources-2 jar/com/google/api/services/analytics/model/Profiles.java

\* /opt/cola/permits/1614552261\_1679757516.7908156/0/google-api-services-analytics-v3-rev100-1-19-0-sources-2-

jar/com/google/api/services/analytics/model/UserRef.java

\* /opt/cola/permits/1614552261\_1679757516.7908156/0/google-api-services-analytics-v3-rev100-1-19-0-sources-2 jar/com/google/api/services/analytics/Analytics.java

\*

 /opt/cola/permits/1614552261\_1679757516.7908156/0/google-api-services-analytics-v3-rev100-1-19-0-sources-2 jar/com/google/api/services/analytics/model/Accounts.java

\* /opt/cola/permits/1614552261\_1679757516.7908156/0/google-api-services-analytics-v3-rev100-1-19-0-sources-2 jar/com/google/api/services/analytics/model/DailyUploadAppend.java

\* /opt/cola/permits/1614552261\_1679757516.7908156/0/google-api-services-analytics-v3-rev100-1-19-0-sources-2 jar/com/google/api/services/analytics/model/ProfileSummary.java

\* /opt/cola/permits/1614552261\_1679757516.7908156/0/google-api-services-analytics-v3-rev100-1-19-0-sources-2 jar/com/google/api/services/analytics/model/RealtimeData.java

\* /opt/cola/permits/1614552261\_1679757516.7908156/0/google-api-services-analytics-v3-rev100-1-19-0-sources-2 jar/com/google/api/services/analytics/model/Webproperties.java

\* /opt/cola/permits/1614552261\_1679757516.7908156/0/google-api-services-analytics-v3-rev100-1-19-0-sources-2 jar/com/google/api/services/analytics/model/EntityAdWordsLink.java

\*

 /opt/cola/permits/1614552261\_1679757516.7908156/0/google-api-services-analytics-v3-rev100-1-19-0-sources-2 jar/com/google/api/services/analytics/model/ProfileRef.java

\* /opt/cola/permits/1614552261\_1679757516.7908156/0/google-api-services-analytics-v3-rev100-1-19-0-sources-2 jar/com/google/api/services/analytics/model/Filter.java

\* /opt/cola/permits/1614552261\_1679757516.7908156/0/google-api-services-analytics-v3-rev100-1-19-0-sources-2 jar/com/google/api/services/analytics/model/Goals.java

\* /opt/cola/permits/1614552261\_1679757516.7908156/0/google-api-services-analytics-v3-rev100-1-19-0-sources-2 jar/com/google/api/services/analytics/model/WebPropertyRef.java

\* /opt/cola/permits/1614552261\_1679757516.7908156/0/google-api-services-analytics-v3-rev100-1-19-0-sources-2 jar/com/google/api/services/analytics/model/AccountTicket.java

\*

 /opt/cola/permits/1614552261\_1679757516.7908156/0/google-api-services-analytics-v3-rev100-1-19-0-sources-2 jar/com/google/api/services/analytics/model/UnsampledReports.java

\* /opt/cola/permits/1614552261\_1679757516.7908156/0/google-api-services-analytics-v3-rev100-1-19-0-sources-2 jar/com/google/api/services/analytics/model/CustomDataSource.java

\* /opt/cola/permits/1614552261\_1679757516.7908156/0/google-api-services-analytics-v3-rev100-1-19-0-sources-2 jar/com/google/api/services/analytics/model/McfData.java

\* /opt/cola/permits/1614552261\_1679757516.7908156/0/google-api-services-analytics-v3-rev100-1-19-0-sources-2 jar/com/google/api/services/analytics/AnalyticsRequestInitializer.java

\* /opt/cola/permits/1614552261\_1679757516.7908156/0/google-api-services-analytics-v3-rev100-1-19-0-sources-2 jar/com/google/api/services/analytics/model/EntityAdWordsLinks.java

\* /opt/cola/permits/1614552261\_1679757516.7908156/0/google-api-services-analytics-v3-rev100-1-19-0-sources-2 jar/com/google/api/services/analytics/model/Experiment.java

\*

 /opt/cola/permits/1614552261\_1679757516.7908156/0/google-api-services-analytics-v3-rev100-1-19-0-sources-2 jar/com/google/api/services/analytics/model/AdWordsAccount.java

\* /opt/cola/permits/1614552261\_1679757516.7908156/0/google-api-services-analytics-v3-rev100-1-19-0-sources-2 jar/com/google/api/services/analytics/AnalyticsScopes.java

## **1.851 boxable 1.4**

## **1.851.1 Available under license :**

No license file was found, but licenses were detected in source scan.

Licensed under the Apache License, Version 2.0 (the "License"); you may not use this file except in compliance with the License. You may obtain a copy of the License at http://www.apache.org/licenses/LICENSE-2.0 distributed under the License is distributed on an "AS IS" BASIS,

Found in path(s):

\* /opt/cola/permits/1614553203\_1679757570.4497938/0/aborsay-boxable-1-4-0-g12367a8-tar-gz/aborsay-boxable-12367a8/README.md

## **1.852 apns 0.1.6 1.852.1 Available under license :**

### No license file was found, but licenses were detected in source scan.

/\*

\* Copyright 2010, Mahmood Ali.

\* All rights reserved.

\*

- \* Redistribution and use in source and binary forms, with or without
- \* modification, are permitted provided that the following conditions are
- \* met:
- \*
- \* \* Redistributions of source code must retain the above copyright
- \* notice, this list of conditions and the following disclaimer.
- \* \* Redistributions in binary form must reproduce the above
- \* copyright notice, this list of conditions and the following disclaimer
- \* in the documentation and/or other materials provided with the
- \* distribution.
- \* \* Neither the name of Mahmood Ali. nor the names of its
- \* contributors may be used to endorse or promote products derived from
- \* this software without specific prior written permission.
- \*

\* THIS SOFTWARE IS PROVIDED BY THE COPYRIGHT HOLDERS AND CONTRIBUTORS

- \* "AS IS" AND ANY EXPRESS OR IMPLIED WARRANTIES, INCLUDING, BUT NOT
- \* LIMITED TO, THE IMPLIED WARRANTIES OF MERCHANTABILITY AND FITNESS FOR
- \* A PARTICULAR PURPOSE ARE DISCLAIMED. IN NO EVENT SHALL THE COPYRIGHT
- \* OWNER OR CONTRIBUTORS BE LIABLE FOR ANY DIRECT, INDIRECT, INCIDENTAL,
- \* SPECIAL, EXEMPLARY, OR CONSEQUENTIAL DAMAGES (INCLUDING, BUT NOT

\* LIMITED TO, PROCUREMENT OF SUBSTITUTE GOODS OR SERVICES; LOSS OF USE,

\* DATA, OR PROFITS; OR BUSINESS INTERRUPTION) HOWEVER CAUSED AND ON ANY

### \* THEORY OF LIABILITY, WHETHER IN CONTRACT, STRICT LIABILITY, OR TORT

\* (INCLUDING NEGLIGENCE OR OTHERWISE) ARISING IN ANY WAY OUT OF THE USE \* OF THIS SOFTWARE, EVEN IF ADVISED OF THE POSSIBILITY OF SUCH DAMAGE.

\*/

Found in path(s):

\* /opt/cola/permits/1614553189\_1681866128.4178052/0/apns-0-1-6-sources-1 jar/com/notnoop/apns/EnhancedApnsNotification.java

\* /opt/cola/permits/1614553189\_1681866128.4178052/0/apns-0-1-6-sources-1 jar/com/notnoop/exceptions/InvalidSSLConfig.java

\* /opt/cola/permits/1614553189\_1681866128.4178052/0/apns-0-1-6-sources-1 jar/com/notnoop/apns/DeliveryError.java

\*

 /opt/cola/permits/1614553189\_1681866128.4178052/0/apns-0-1-6-sources-1 jar/com/notnoop/exceptions/RuntimeIOException.java

\* /opt/cola/permits/1614553189\_1681866128.4178052/0/apns-0-1-6-sources-1 jar/com/notnoop/exceptions/ApnsException.java

\* /opt/cola/permits/1614553189\_1681866128.4178052/0/apns-0-1-6-sources-1 jar/com/notnoop/apns/ReconnectPolicy.java

\* /opt/cola/permits/1614553189\_1681866128.4178052/0/apns-0-1-6-sources-1 jar/com/notnoop/apns/internal/AbstractApnsService.java

\* /opt/cola/permits/1614553189\_1681866128.4178052/0/apns-0-1-6-sources-1 jar/com/notnoop/apns/ApnsNotification.java

\* /opt/cola/permits/1614553189\_1681866128.4178052/0/apns-0-1-6-sources-1 jar/com/notnoop/exceptions/NetworkIOException.java

\* /opt/cola/permits/1614553189\_1681866128.4178052/0/apns-0-1-6-sources-1 jar/com/notnoop/apns/ApnsDelegate.java

\* /opt/cola/permits/1614553189\_1681866128.4178052/0/apns-0-1-6-sources-1 jar/com/notnoop/apns/internal/ReconnectPolicies.java

No license file was found, but licenses were detected in source scan.

/\*

\* Copyright 2009, Mahmood Ali.

\* All rights reserved.

\*

\* Redistribution and use in source and binary forms, with or without

\* modification, are permitted provided that the following conditions are

\* met:

\*

\* \* Redistributions of source code must retain the above copyright

\* notice, this list of conditions and the following disclaimer.

\* \* Redistributions in binary form must reproduce the above

\* copyright notice, this list of conditions and the following disclaimer

\* in the documentation and/or other materials provided with the

distribution.

\* \* Neither the name of Mahmood Ali. nor the names of its

\* contributors may be used to endorse or promote products derived from

this software without specific prior written permission.

\* THIS SOFTWARE IS PROVIDED BY THE COPYRIGHT HOLDERS AND CONTRIBUTORS \* "AS IS" AND ANY EXPRESS OR IMPLIED WARRANTIES, INCLUDING, BUT NOT \* LIMITED TO, THE IMPLIED WARRANTIES OF MERCHANTABILITY AND FITNESS FOR \* A PARTICULAR PURPOSE ARE DISCLAIMED. IN NO EVENT SHALL THE COPYRIGHT \* OWNER OR CONTRIBUTORS BE LIABLE FOR ANY DIRECT, INDIRECT, INCIDENTAL, \* SPECIAL, EXEMPLARY, OR CONSEQUENTIAL DAMAGES (INCLUDING, BUT NOT \* LIMITED TO, PROCUREMENT OF SUBSTITUTE GOODS OR SERVICES; LOSS OF USE, \* DATA, OR PROFITS; OR BUSINESS INTERRUPTION) HOWEVER CAUSED AND ON ANY \* THEORY OF LIABILITY, WHETHER IN CONTRACT, STRICT LIABILITY, OR TORT \* (INCLUDING NEGLIGENCE OR OTHERWISE) ARISING IN ANY WAY OUT OF THE USE \* OF THIS SOFTWARE, EVEN IF ADVISED OF THE POSSIBILITY OF SUCH DAMAGE. \*/

Found in path(s):

\* /opt/cola/permits/1614553189\_1681866128.4178052/0/apns-0-1-6-sources-1 jar/com/notnoop/apns/SimpleApnsNotification.java

\* /opt/cola/permits/1614553189\_1681866128.4178052/0/apns-0-1-6-sources-1 jar/com/notnoop/apns/internal/ApnsFeedbackConnection.java

\* /opt/cola/permits/1614553189\_1681866128.4178052/0/apns-0-1-6-sources-1-

jar/com/notnoop/apns/internal/ApnsConnectionImpl.java

\*

\*

 /opt/cola/permits/1614553189\_1681866128.4178052/0/apns-0-1-6-sources-1 jar/com/notnoop/apns/ApnsService.java

\* /opt/cola/permits/1614553189\_1681866128.4178052/0/apns-0-1-6-sources-1 jar/com/notnoop/apns/ApnsServiceBuilder.java

\* /opt/cola/permits/1614553189\_1681866128.4178052/0/apns-0-1-6-sources-1-

jar/com/notnoop/apns/internal/ApnsConnection.java

\* /opt/cola/permits/1614553189\_1681866128.4178052/0/apns-0-1-6-sources-1 jar/com/notnoop/apns/internal/QueuedApnsService.java

\* /opt/cola/permits/1614553189\_1681866128.4178052/0/apns-0-1-6-sources-1 jar/com/notnoop/apns/internal/Utilities.java

\* /opt/cola/permits/1614553189\_1681866128.4178052/0/apns-0-1-6-sources-1-

jar/com/notnoop/apns/PayloadBuilder.java

\* /opt/cola/permits/1614553189\_1681866128.4178052/0/apns-0-1-6-sources-1-jar/com/notnoop/apns/APNS.java

\* /opt/cola/permits/1614553189\_1681866128.4178052/0/apns-0-1-6-sources-1-

```
jar/com/notnoop/apns/internal/ApnsServiceImpl.java
```
## **1.853 prometheus-hystrix 3.4.0**

### **1.853.1 Available under license :**

 Apache License Version 2.0, January 2004 http://www.apache.org/licenses/

TERMS AND CONDITIONS FOR USE, REPRODUCTION, AND DISTRIBUTION

#### 1. Definitions.

 "License" shall mean the terms and conditions for use, reproduction, and distribution as defined by Sections 1 through 9 of this document.

 "Licensor" shall mean the copyright owner or entity authorized by the copyright owner that is granting the License.

 "Legal Entity" shall mean the union of the acting entity and all other entities that control, are controlled by, or are under common control with that entity. For the purposes of this definition, "control" means (i) the power, direct or indirect, to cause the direction or management of such entity, whether by contract or otherwise, or (ii) ownership of fifty percent (50%) or more of the outstanding shares, or (iii) beneficial ownership of such entity.

 "You" (or "Your") shall mean an individual or Legal Entity exercising permissions granted by this License.

 "Source" form shall mean the preferred form for making modifications, including but not limited to software source code, documentation source, and configuration files.

 "Object" form shall mean any form resulting from mechanical transformation or translation of a Source form, including but not limited to compiled object code, generated documentation, and conversions to other media types.

 "Work" shall mean the work of authorship, whether in Source or Object form, made available under the License, as indicated by a copyright notice that is included in or attached to the work (an example is provided in the Appendix below).

 "Derivative Works" shall mean any work, whether in Source or Object form, that is based on (or derived from) the Work and for which the editorial

 revisions, annotations, elaborations, or other modifications represent, as a whole, an original work of authorship. For the purposes of this License, Derivative Works shall not include works that remain separable from, or merely link (or bind by name) to the interfaces of, the Work and Derivative Works thereof.

 "Contribution" shall mean any work of authorship, including the original version of the Work and any modifications or additions to that Work or Derivative Works thereof, that is intentionally submitted to Licensor for inclusion in the Work by the copyright owner or by an individual or Legal Entity authorized to submit on behalf of

 the copyright owner. For the purposes of this definition, "submitted" means any form of electronic, verbal, or written communication sent to the Licensor or its representatives, including but not limited to communication on electronic mailing lists, source code control systems, and issue tracking systems that are managed by, or on behalf of, the Licensor for the purpose of discussing and improving the Work, but excluding communication that is conspicuously marked or otherwise designated in writing by the copyright owner as "Not a Contribution."

 "Contributor" shall mean Licensor and any individual or Legal Entity on behalf of whom a Contribution has been received by Licensor and subsequently incorporated within the Work.

- 2. Grant of Copyright License. Subject to the terms and conditions of this License, each Contributor hereby grants to You a perpetual, worldwide, non-exclusive, no-charge, royalty-free, irrevocable copyright license to reproduce, prepare Derivative Works of, publicly display, publicly perform, sublicense, and distribute the Work and such Derivative Works in Source or Object form.
- 3. Grant of Patent License. Subject to the terms and conditions of this License,

 each Contributor hereby grants to You a perpetual, worldwide, non-exclusive, no-charge, royalty-free, irrevocable (except as stated in this section) patent license to make, have made, use, offer to sell, sell, import, and otherwise transfer the Work, where such license applies only to those patent claims licensable by such Contributor that are necessarily infringed by their Contribution(s) alone or by combination of their Contribution(s) with the Work to which such Contribution(s) was submitted. If You institute patent litigation against any entity (including a cross-claim or counterclaim in a lawsuit) alleging that the Work or a Contribution incorporated within the Work constitutes direct or contributory patent infringement, then any patent licenses granted to You under this License for that Work shall terminate as of the date such litigation is filed.

 4. Redistribution. You may reproduce and distribute copies of the

 Work or Derivative Works thereof in any medium, with or without modifications, and in Source or Object form, provided that You meet the following conditions:

- (a) You must give any other recipients of the Work or Derivative Works a copy of this License; and
- (b) You must cause any modified files to carry prominent notices stating that You changed the files; and
- (c) You must retain, in the Source form of any Derivative Works that You distribute, all copyright, patent, trademark, and attribution notices from the Source form of the Work, excluding those notices that do not pertain to any part of the Derivative Works; and
- (d) If the Work includes a "NOTICE" text file as part of its distribution, then any Derivative Works that You distribute must include a readable copy of the attribution notices contained within such NOTICE file, excluding

those notices that do not

 pertain to any part of the Derivative Works, in at least one of the following places: within a NOTICE text file distributed as part of the Derivative Works; within the Source form or documentation, if provided along with the Derivative Works; or, within a display generated by the Derivative Works, if and wherever such third-party notices normally appear. The contents of the NOTICE file are for informational purposes only and do not modify the License. You may add Your own attribution notices within Derivative Works that You distribute, alongside or as an addendum to the NOTICE text from the Work, provided that such additional attribution notices cannot be construed as modifying the License.

 You may add Your own copyright statement to Your modifications and may provide additional or different license terms and conditions

- for use, reproduction, or distribution of Your modifications, or for any such Derivative Works as a whole, provided Your use, reproduction, and distribution of the Work otherwise complies with the conditions stated in this License.
- 5. Submission of Contributions. Unless You explicitly state otherwise, any Contribution intentionally submitted for inclusion in the Work by You to the Licensor shall be under the terms and conditions of this License, without any additional terms or conditions. Notwithstanding the above, nothing herein shall supersede or modify the terms of any separate license agreement you may have executed with Licensor regarding such Contributions.
- 6. Trademarks. This License does not grant permission to use the trade names, trademarks, service marks, or product names of the Licensor, except as required for reasonable and customary use in describing the origin of the Work and reproducing the content of the NOTICE file.
- 7. Disclaimer of Warranty. Unless required by applicable law or

 agreed to in writing, Licensor provides the Work (and each Contributor provides its Contributions) on an "AS IS" BASIS, WITHOUT WARRANTIES OR CONDITIONS OF ANY KIND, either express or implied, including, without limitation, any warranties or conditions of TITLE, NON-INFRINGEMENT, MERCHANTABILITY, or FITNESS FOR A PARTICULAR PURPOSE. You are solely responsible for determining the appropriateness of using or redistributing the Work and assume any risks associated with Your exercise of permissions under this License.

 8. Limitation of Liability. In no event and under no legal theory, whether in tort (including negligence), contract, or otherwise, unless required by applicable law (such as deliberate and grossly negligent acts) or agreed to in writing, shall any Contributor be liable to You for damages, including any direct, indirect, special,

 incidental, or consequential damages of any character arising as a result of this License or out of the use or inability to use the Work (including but not limited to damages for loss of goodwill, work stoppage, computer failure or malfunction, or any and all other commercial damages or losses), even if such Contributor has been advised of the possibility of such damages.

 9. Accepting Warranty or Additional Liability. While redistributing the Work or Derivative Works thereof, You may choose to offer, and charge a fee for, acceptance of support, warranty, indemnity, or other liability obligations and/or rights consistent with this License. However, in accepting such obligations, You may act only on Your own behalf and on Your sole responsibility, not on behalf of any other Contributor, and only if You agree to indemnify, defend, and hold each Contributor harmless for any liability incurred by, or claims asserted against, such Contributor by reason of your accepting any such warranty or additional liability.

### END OF TERMS AND CONDITIONS

APPENDIX: How to apply the Apache License to your work.

 To apply the Apache License to your work, attach the following boilerplate notice, with the fields enclosed by brackets "{}" replaced with your own identifying information. (Don't include the brackets!) The text should be enclosed in the appropriate comment syntax for the file format. We also recommend that a file or class name and description of purpose be included on the same "printed page" as the copyright notice for easier identification within third-party archives.

Copyright {yyyy} {name of copyright owner}

 Licensed under the Apache License, Version 2.0 (the "License"); you may not use this file except in compliance with the License. You may obtain a copy of the License at

http://www.apache.org/licenses/LICENSE-2.0

 Unless required by applicable law or agreed to in writing, software distributed under the License is distributed on an "AS IS" BASIS, WITHOUT WARRANTIES OR CONDITIONS OF ANY KIND, either express or implied. See the License for the specific language governing permissions and limitations under the License.

## **1.854 swagger-jaxrs 1.6.5**

### **1.854.1 Available under license :**

Manifest-Version: 1.0

No license file was found, but licenses were detected in source scan.

Bnd-LastModified: 1644238236604 Build-Jdk: 1.8.0\_151 Built-By: frantuma Bundle-Description: Sonatype helps open source projects to set up Mave n repositories on https://oss.sonatype.org/ Bundle-License: http://www.apache.org/licenses/LICENSE-2.0.html Bundle-ManifestVersion: 2 Bundle-Name: swagger-jaxrs Bundle-SymbolicName: io.swagger.jaxrs Bundle-Version: 1.6.5 Created-By: Apache Maven Bundle Plugin Export-Package: io.swagger.jaxrs;version="1.6.5";uses:="io.swagger.ann otations,io.swagger.jaxrs.config,io.swagger.jaxrs.ext,io.swagger.mode ls,io.swagger.models.parameters,javax.ws.rs",io.swagger.jaxrs.config; version="1.6.5";uses:="io.swagger.config,io.swagger.jaxrs,io.swagger. models,javax.servlet,javax.servlet.http,javax.ws.rs.core,org.reflecti ons",io.swagger.jaxrs.ext;version="1.6.5";uses:="com.fasterxml.jackso n.databind,io.swagger.annotations,io.swagger.models,io.swagger.models .parameters",io.swagger.jaxrs.listing;version="1.6.5";uses:="io.swagg er.annotations,io.swagger.models,javax.servlet,javax.ws.rs,javax.ws.r s.core,javax.ws.rs.ext" implementation-version: 1.6.5 Import-Package: javax.ws.rs;version="[1.1,3)",javax.ws.rs.core;version ="[1.1,3)",javax.ws.rs.ext;version="[1.1,3)",com.fasterxml.jackson.an notation;version="[2.11,3)",com.fasterxml.jackson.databind;version="[ 2.11,3)",com.fasterxml.jackson.databind.introspect;version="[2.11,3)" ,com.fasterxml.jackson.databind.type;version="[2.11,3)",com.google.co mmon.base;version="[31.0,32)",com.google.common.collect;version="[31. 0,32)",com.google.common.reflect;version="[31.0,32)",io.swagger.annot

ations;version="[1.6,2)",io.swagger.config;version="[1.6,2)",io.swagg er.converter;version="[1.6,2)",io.swagger.core.filter;version="[1.6,2 )",io.swagger.jaxrs.config;version="[1.6,2)",io.swagger.jaxrs.ext;ver sion="[1.6,2)",io.swagger.models;version="[1.6,2)",io.swagger.models. auth;version="[1.6,2)",io.swagger.models.parameters;version="[1.6,2)" ,io.swagger.models.properties;version="[1.6,2)",io.swagger.util;versi on="[1.6,2)",javax.servlet,javax.servlet.http,org.apache.commons.lang 3;version="[3.2,4)",org.reflections;version="[0.9,1)",org.reflections .scanners;version="[0.9,1)",org.reflections.util;version="[0.9,1)",or g.slf4j; version=" $[1.7,2)'$ " mode: development package: io.swagger Require-Capability: osgi.ee;filter:="(&(osgi.ee=JavaSE)(version=1.7))" Tool: Bnd-3.3.0.201609221906 url: https://github.com/swagger-api/swagger-core/modules/swagger-jaxrs

Found in path(s):

\* /opt/cola/permits/1614573489\_1681857120.4064875/0/swagger-jaxrs-1-6-5-2-jar/META-INF/MANIFEST.MF

## **1.855 hibernate-validator-annotationprocessor 4.2.0.Final**

**1.855.1 Available under license :** 

Apache-2.0

## **1.856 swagger-jersey2-jaxrs 1.6.5 1.856.1 Available under license :**

No license file was found, but licenses were detected in source scan.

Manifest-Version: 1.0 Bnd-LastModified: 1644238290436 Build-Jdk: 1.8.0\_151 Built-By: frantuma Bundle-Description: Sonatype helps open source projects to set up Mave n repositories on https://oss.sonatype.org/ Bundle-License: http://www.apache.org/licenses/LICENSE-2.0.html Bundle-ManifestVersion: 2 Bundle-Name: swagger-jersey2-jaxrs (Jersey 2.x support) Bundle-SymbolicName: io.swagger.jersey2-jaxrs Bundle-Version: 1.6.5 Created-By: Apache Maven Bundle Plugin Export-Package: io.swagger.jersey.listing;version="1.6.5";uses:="io.sw agger.jaxrs.listing",io.swagger.jersey.config;version="1.6.5";uses:=" io.swagger.jaxrs.config,javax.servlet",io.swagger.jersey;version="1.6

.5";uses:="io.swagger.jaxrs.ext,io.swagger.models.parameters" implementation-version: 1.6.5 Import-Package: com.fasterxml.jackson.databind;version="[2.11,3)",io.s wagger.converter;version="[1.6,2)",io.swagger.jaxrs.config;version="[ 1.6,2)",io.swagger.jaxrs.ext;version="[1.6,2)",io.swagger.jaxrs.listi ng;version="[1.6,2)",io.swagger.models.parameters;version="[1.6,2)",i o.swagger.models.properties;version="[1.6,2)",io.swagger.util;version ="[1.6,2)",javax.servlet,org.glassfish.jersey.media.multipart;version  $=$ "[2.25,3)" mode: development package: io.swagger Require-Capability: osgi.ee;filter:="(&(osgi.ee=JavaSE)(version=1.7))" Tool: Bnd-3.3.0.201609221906 url: https://github.com/swagger-api/swagger-core/modules/swagger-jerse y2-jaxrs

Found in path(s):

\* /opt/cola/permits/1614573482\_1679758675.6033618/0/swagger-jersey2-jaxrs-1-6-5-1-jar/META-INF/MANIFEST.MF

## **1.857 nanoid 3.3.6**

### **1.857.1 Available under license :**

The MIT License (MIT)

Copyright 2017 Andrey Sitnik <andrey@sitnik.ru>

Permission is hereby granted, free of charge, to any person obtaining a copy of this software and associated documentation files (the "Software"), to deal in the Software without restriction, including without limitation the rights to use, copy, modify, merge, publish, distribute, sublicense, and/or sell copies of the Software, and to permit persons to whom the Software is furnished to do so, subject to the following conditions:

The above copyright notice and this permission notice shall be included in all copies or substantial portions of the Software.

THE SOFTWARE IS PROVIDED "AS IS", WITHOUT WARRANTY OF ANY KIND, EXPRESS OR IMPLIED, INCLUDING BUT NOT LIMITED TO THE WARRANTIES OF MERCHANTABILITY, FITNESS FOR A PARTICULAR PURPOSE AND NONINFRINGEMENT. IN NO EVENT SHALL THE AUTHORS OR COPYRIGHT HOLDERS BE LIABLE FOR ANY CLAIM, DAMAGES OR OTHER LIABILITY, WHETHER IN AN ACTION OF CONTRACT, TORT OR OTHERWISE, ARISING FROM, OUT OF OR IN CONNECTION WITH THE SOFTWARE OR THE USE OR OTHER DEALINGS IN THE SOFTWARE.

## **1.858 moment-timezone 0.5.43**

### **1.858.1 Available under license :**

The MIT License (MIT)

Copyright (c) JS Foundation and other contributors

Permission is hereby granted, free of charge, to any person obtaining a copy of this software and associated documentation files (the "Software"), to deal in the Software without restriction, including without limitation the rights to use, copy, modify, merge, publish, distribute, sublicense, and/or sell copies of the Software, and to permit persons to whom the Software is furnished to do so, subject to the following conditions:

The above copyright notice and this permission notice shall be included in all copies or substantial portions of the Software.

THE SOFTWARE IS PROVIDED "AS IS", WITHOUT WARRANTY OF ANY KIND, EXPRESS OR IMPLIED, INCLUDING BUT NOT LIMITED TO THE WARRANTIES OF MERCHANTABILITY, FITNESS FOR A PARTICULAR PURPOSE AND NONINFRINGEMENT. IN NO EVENT SHALL THE AUTHORS OR COPYRIGHT HOLDERS BE LIABLE FOR ANY CLAIM, DAMAGES OR OTHER LIABILITY, WHETHER IN AN ACTION OF CONTRACT, TORT OR OTHERWISE, ARISING FROM, OUT OF OR IN CONNECTION WITH THE SOFTWARE OR THE USE OR OTHER DEALINGS IN THE SOFTWARE.

## **1.859 resolve 1.22.2**

### **1.859.1 Available under license :**

MIT License

Copyright (c) 2012 James Halliday

Permission is hereby granted, free of charge, to any person obtaining a copy of this software and associated documentation files (the "Software"), to deal in the Software without restriction, including without limitation the rights to use, copy, modify, merge, publish, distribute, sublicense, and/or sell copies of the Software, and to permit persons to whom the Software is furnished to do so, subject to the following conditions:

The above copyright notice and this permission notice shall be included in all copies or substantial portions of the Software.

THE SOFTWARE IS PROVIDED "AS IS", WITHOUT WARRANTY OF ANY KIND, EXPRESS OR IMPLIED, INCLUDING BUT NOT LIMITED TO THE WARRANTIES OF MERCHANTABILITY, FITNESS FOR A PARTICULAR PURPOSE AND NONINFRINGEMENT. IN NO EVENT SHALL THE AUTHORS OR COPYRIGHT HOLDERS BE LIABLE FOR ANY CLAIM, DAMAGES OR OTHER

LIABILITY, WHETHER IN AN ACTION OF CONTRACT, TORT OR OTHERWISE, ARISING FROM, OUT OF OR IN CONNECTION WITH THE SOFTWARE OR THE USE OR OTHER DEALINGS IN THE SOFTWARE.

## **1.860 @jridgewell/trace-mapping 0.3.18**

### **1.860.1 Available under license :**

Copyright 2022 Justin Ridgewell <justin@ridgewell.name>

Permission is hereby granted, free of charge, to any person obtaining a copy of this software and associated documentation files (the "Software"), to deal in the Software without restriction, including without limitation the rights to use, copy, modify, merge, publish, distribute, sublicense, and/or sell copies of the Software, and to permit persons to whom the Software is furnished to do so, subject to the following conditions:

The above copyright notice and this permission notice shall be included in all copies or substantial portions of the Software.

THE SOFTWARE IS PROVIDED "AS IS", WITHOUT WARRANTY OF ANY KIND, EXPRESS OR IMPLIED, INCLUDING BUT NOT LIMITED TO THE WARRANTIES OF MERCHANTABILITY, FITNESS FOR A PARTICULAR PURPOSE AND NONINFRINGEMENT. IN NO EVENT SHALL THE AUTHORS OR COPYRIGHT HOLDERS BE LIABLE FOR ANY CLAIM, DAMAGES OR OTHER LIABILITY, WHETHER IN AN ACTION OF CONTRACT, TORT OR OTHERWISE, ARISING FROM, OUT OF OR

 IN CONNECTION WITH THE SOFTWARE OR THE USE OR OTHER DEALINGS IN THE **SOFTWARE** 

## **1.861 ws 8.13.0**

### **1.861.1 Available under license :**

Copyright (c) 2011 Einar Otto Stangvik <einaros@gmail.com> Copyright (c) 2013 Arnout Kazemier and contributors Copyright (c) 2016 Luigi Pinca and contributors

Permission is hereby granted, free of charge, to any person obtaining a copy of this software and associated documentation files (the "Software"), to deal in the Software without restriction, including without limitation the rights to use, copy, modify, merge, publish, distribute, sublicense, and/or sell copies of the Software, and to permit persons to whom the Software is furnished to do so, subject to the following conditions:

The above copyright notice and this permission notice shall be included in all copies or substantial portions of the Software.
THE SOFTWARE IS PROVIDED "AS IS", WITHOUT WARRANTY OF ANY KIND, EXPRESS OR IMPLIED, INCLUDING BUT NOT LIMITED TO THE WARRANTIES OF MERCHANTABILITY, FITNESS FOR A PARTICULAR PURPOSE AND NONINFRINGEMENT. IN NO EVENT SHALL THE AUTHORS OR COPYRIGHT HOLDERS BE LIABLE FOR ANY CLAIM, DAMAGES OR OTHER LIABILITY, WHETHER IN AN ACTION OF CONTRACT, TORT OR OTHERWISE, ARISING FROM, OUT OF OR IN CONNECTION WITH THE SOFTWARE OR THE USE OR OTHER DEALINGS IN THE SOFTWARE.

## **1.862 use-memo-one 1.1.3**

### **1.862.1 Available under license :**

MIT License

Copyright (c) 2019 Alexander Reardon

Permission is hereby granted, free of charge, to any person obtaining a copy of this software and associated documentation files (the "Software"), to deal in the Software without restriction, including without limitation the rights to use, copy, modify, merge, publish, distribute, sublicense, and/or sell copies of the Software, and to permit persons to whom the Software is furnished to do so, subject to the following conditions:

The above copyright notice and this permission notice shall be included in all copies or substantial portions of the Software.

THE SOFTWARE IS PROVIDED "AS IS", WITHOUT WARRANTY OF ANY KIND, EXPRESS OR IMPLIED, INCLUDING BUT NOT LIMITED TO THE WARRANTIES OF MERCHANTABILITY, FITNESS FOR A PARTICULAR PURPOSE AND NONINFRINGEMENT. IN NO EVENT SHALL THE AUTHORS OR COPYRIGHT HOLDERS BE LIABLE FOR ANY CLAIM, DAMAGES OR OTHER LIABILITY, WHETHER IN AN ACTION OF CONTRACT, TORT OR OTHERWISE, ARISING FROM, OUT OF OR IN CONNECTION WITH THE SOFTWARE OR THE USE OR OTHER DEALINGS IN THE SOFTWARE.

## **1.863 react-beautiful-dnd 13.1.1**

### **1.863.1 Available under license :**

Copyright 2019 Atlassian Pty Ltd

Licensed under the Apache License, Version 2.0 (the "License"); you may not use this file except in compliance with the License. You may obtain a copy of the License at

http://www.apache.org/licenses/LICENSE-2.0

Unless required by applicable law or agreed to in writing, software

distributed under the License is distributed on an "AS IS" BASIS, WITHOUT WARRANTIES OR CONDITIONS OF ANY KIND, either express or implied. See the License for the specific language governing permissions and limitations under the License.

## **1.864 update-browserslist-db 1.0.11**

## **1.864.1 Available under license :**

The MIT License (MIT)

Copyright 2022 Andrey Sitnik <andrey@sitnik.ru> and other contributors

Permission is hereby granted, free of charge, to any person obtaining a copy of this software and associated documentation files (the "Software"), to deal in the Software without restriction, including without limitation the rights to use, copy, modify, merge, publish, distribute, sublicense, and/or sell copies of the Software, and to permit persons to whom the Software is furnished to do so, subject to the following conditions:

The above copyright notice and this permission notice shall be included in all copies or substantial portions of the Software.

THE SOFTWARE IS PROVIDED "AS IS", WITHOUT WARRANTY OF ANY KIND, EXPRESS OR IMPLIED, INCLUDING BUT NOT LIMITED TO THE WARRANTIES OF MERCHANTABILITY, FITNESS FOR A PARTICULAR PURPOSE AND NONINFRINGEMENT. IN NO EVENT SHALL THE AUTHORS OR COPYRIGHT HOLDERS BE LIABLE FOR ANY CLAIM, DAMAGES OR OTHER LIABILITY, WHETHER IN AN ACTION OF CONTRACT, TORT OR OTHERWISE, ARISING FROM, OUT OF OR IN CONNECTION WITH THE SOFTWARE OR THE USE OR OTHER DEALINGS IN THE SOFTWARE.

# **1.865 @stencil/core 2.22.3**

### **1.865.1 Available under license :**

The MIT License (MIT)

Copyright (c) 2019-present Drifty Co.

Permission is hereby granted, free of charge, to any person obtaining a copy of this software and associated documentation files (the "Software"), to deal in the Software without restriction, including without limitation the rights to use, copy, modify, merge, publish, distribute, sublicense, and/or sell copies of the Software, and to permit persons to whom the Software is furnished to do so, subject to the following conditions:

The above copyright notice and this permission notice shall be included in all copies or substantial portions of the Software.

THE SOFTWARE IS PROVIDED "AS IS", WITHOUT WARRANTY OF ANY KIND, EXPRESS OR IMPLIED, INCLUDING BUT NOT LIMITED TO THE WARRANTIES OF MERCHANTABILITY, FITNESS FOR A PARTICULAR PURPOSE AND NONINFRINGEMENT. IN NO EVENT SHALL THE AUTHORS OR COPYRIGHT HOLDERS BE LIABLE FOR ANY CLAIM, DAMAGES OR OTHER LIABILITY, WHETHER IN AN ACTION OF CONTRACT, TORT OR OTHERWISE, ARISING FROM, **OUT** 

 OF OR IN CONNECTION WITH THE SOFTWARE OR THE USE OR OTHER DEALINGS IN THE SOFTWARE.

-----------------------------------------

Third-party components, software, and/or libraries (collectively, "components") are included under the licenses specified by their authors. For information about these third-party licenses, refer to the separate legal notices governing such components at NOTICE file at the top level of the package.

# **1.866 types-estree 1.0.1**

### **1.866.1 Available under license :**

This project is licensed under the MIT license. Copyrights are respective of each contributor listed at the beginning of each definition file.

Permission is hereby granted, free of charge, to any person obtaining a copy of this software and associated documentation files (the "Software"), to deal in the Software without restriction, including without limitation the rights to use, copy, modify, merge, publish, distribute, sublicense, and/or sell copies of the Software, and to permit persons to whom the Software is furnished to do so, subject to the following conditions:

The above copyright notice and this permission notice shall be included in all copies or substantial portions of the Software.

THE SOFTWARE IS PROVIDED "AS IS", WITHOUT WARRANTY OF ANY KIND, EXPRESS OR IMPLIED, INCLUDING BUT NOT LIMITED TO THE WARRANTIES OF MERCHANTABILITY, FITNESS FOR A PARTICULAR PURPOSE AND NONINFRINGEMENT. IN NO EVENT SHALL THE AUTHORS OR COPYRIGHT HOLDERS BE LIABLE FOR ANY CLAIM, DAMAGES OR OTHER LIABILITY, WHETHER IN AN ACTION OF CONTRACT, TORT OR OTHERWISE, ARISING FROM, OUT OF OR IN CONNECTION WITH THE SOFTWARE OR THE USE OR OTHER DEALINGS IN THE SOFTWARE.

License Notices:

The API definitions and documents are from Google Apps Script reference site [1].

The document comments are reproduced from work created and shared by Google [2] and used according to terms described in the Creative Commons 3.0 Attribution License [3].

The code samples in the documents and the test code are licensed under the Apache 2.0 License [4].

[1] https://developers.google.com/apps-script/

[2] https://developers.google.com/readme/policies/

[3] http://creativecommons.org/licenses/by/3.0/

[4] http://www.apache.org/licenses/LICENSE-2.0

# **1.867 perfmark-api 0.26.0**

**1.867.1 Available under license :** 

Apache-2.0

**1.868 shell-quote 1.8.1** 

### **1.868.1 Available under license :**

The MIT License

Copyright (c) 2013 James Halliday (mail@substack.net)

Permission is hereby granted, free of charge, to any person obtaining a copy of this software and associated documentation files (the "Software"), to deal in the Software without restriction, including without limitation the rights to use, copy, modify, merge, publish, distribute, sublicense, and/or sell copies of the Software, and to permit persons to whom the Software is furnished to do so, subject to the following conditions:

The above copyright notice and this permission notice shall be included in all copies or substantial portions of the Software.

THE SOFTWARE IS PROVIDED "AS IS", WITHOUT WARRANTY OF ANY KIND, EXPRESS OR IMPLIED, INCLUDING BUT NOT LIMITED TO THE WARRANTIES OF MERCHANTABILITY, FITNESS FOR A PARTICULAR PURPOSE AND NONINFRINGEMENT. IN NO EVENT SHALL THE AUTHORS OR COPYRIGHT HOLDERS BE LIABLE FOR ANY CLAIM, DAMAGES OR OTHER LIABILITY, WHETHER IN AN ACTION OF CONTRACT, TORT OR OTHERWISE,

 ARISING FROM, OUT OF OR IN CONNECTION WITH THE SOFTWARE OR THE USE OR OTHER DEALINGS IN THE SOFTWARE.

## **1.869 dns-packet 5.6.0**

### **1.869.1 Available under license :**

The MIT License (MIT)

Copyright (c) 2016 Mathias Buus

Permission is hereby granted, free of charge, to any person obtaining a copy of this software and associated documentation files (the "Software"), to deal in the Software without restriction, including without limitation the rights to use, copy, modify, merge, publish, distribute, sublicense, and/or sell copies of the Software, and to permit persons to whom the Software is furnished to do so, subject to the following conditions:

The above copyright notice and this permission notice shall be included in all copies or substantial portions of the Software.

THE SOFTWARE IS PROVIDED "AS IS", WITHOUT WARRANTY OF ANY KIND, EXPRESS OR IMPLIED, INCLUDING BUT NOT LIMITED TO THE WARRANTIES OF MERCHANTABILITY, FITNESS FOR A PARTICULAR PURPOSE AND NONINFRINGEMENT. IN NO EVENT SHALL THE AUTHORS OR COPYRIGHT HOLDERS BE LIABLE FOR ANY CLAIM, DAMAGES OR OTHER LIABILITY, WHETHER IN AN ACTION OF CONTRACT, TORT OR OTHERWISE, ARISING FROM, OUT OF OR

 IN CONNECTION WITH THE SOFTWARE OR THE USE OR OTHER DEALINGS IN THE SOFTWARE.

## **1.870 @types/http-proxy 1.17.11 1.870.1 Available under license :**

MIT License

Copyright (c) Microsoft Corporation.

 Permission is hereby granted, free of charge, to any person obtaining a copy of this software and associated documentation files (the "Software"), to deal in the Software without restriction, including without limitation the rights to use, copy, modify, merge, publish, distribute, sublicense, and/or sell copies of the Software, and to permit persons to whom the Software is furnished to do so, subject to the following conditions:

 The above copyright notice and this permission notice shall be included in all copies or substantial portions of the Software.

 THE SOFTWARE IS PROVIDED "AS IS", WITHOUT WARRANTY OF ANY KIND, EXPRESS OR IMPLIED, INCLUDING BUT NOT LIMITED TO THE WARRANTIES OF MERCHANTABILITY, FITNESS FOR A PARTICULAR PURPOSE AND NONINFRINGEMENT. IN NO EVENT SHALL THE AUTHORS OR COPYRIGHT HOLDERS BE LIABLE FOR ANY CLAIM, DAMAGES OR OTHER LIABILITY, WHETHER IN AN ACTION OF

CONTRACT, TORT OR OTHERWISE, ARISING FROM,

 OUT OF OR IN CONNECTION WITH THE SOFTWARE OR THE USE OR OTHER DEALINGS IN THE **SOFTWARE** 

# **1.871 jsr305 3.0.2**

## **1.871.1 Available under license :**

No license file was found, but licenses were detected in source scan.

- /\*
- \* Copyright (c) 2005 Brian Goetz
- \* Released under the Creative Commons Attribution License
- \* (http://creativecommons.org/licenses/by/2.5)
- \* Official home: http://www.jcip.net
- \*/

Found in path(s):

\* /opt/cola/permits/1656638364\_1682593601.2844107/0/jsr305-3-0-2-sources-9 jar/javax/annotation/concurrent/ThreadSafe.java

\* /opt/cola/permits/1656638364\_1682593601.2844107/0/jsr305-3-0-2-sources-9 jar/javax/annotation/concurrent/NotThreadSafe.java

\* /opt/cola/permits/1656638364\_1682593601.2844107/0/jsr305-3-0-2-sources-9 jar/javax/annotation/concurrent/Immutable.java

\* /opt/cola/permits/1656638364\_1682593601.2844107/0/jsr305-3-0-2-sources-9 jar/javax/annotation/concurrent/GuardedBy.java

# **1.872 xml-apis 1.4.01**

## **1.872.1 Available under license :**

 $=$  NOTICE file corresponding to section 4(d) of the Apache License,  $=$ 

=========================================================================

=========================================================================

- $=$  Version 2.0, in this case for the Apache xml-commons xml-apis
- $=$  distribution.  $=$

Apache XML Commons XML APIs

Copyright 1999-2009 The Apache Software Foundation.

 This product includes software developed at The Apache Software Foundation (http://www.apache.org/).

Portions of this software were originally based on the following:

- software copyright (c) 1999, IBM Corporation., http://www.ibm.com.
- software copyright (c) 1999, Sun Microsystems., http://www.sun.com.
- software copyright (c) 2000 World Wide Web Consortium, http://www.w3.org

xml-commons/java/external/LICENSE.sax.txt \$Id: LICENSE.sax.txt 225954 2002-01-31 23:26:48Z curcuru \$

This license came from: http://www.megginson.com/SAX/copying.html However please note future versions of SAX may be covered

This page is now out of date -- see the new SAX site at http://www.saxproject.org/ for more up-to-date releases and other information. Please change your bookmarks.

### SAX2 is Free!

I hereby abandon any property rights to SAX 2.0 (the Simple API for XML), and release all of the SAX 2.0 source code, compiled code, and documentation contained in this distribution into the Public Domain. SAX comes with NO WARRANTY or guarantee of fitness for any purpose.

David Megginson, david@megginson.com 2000-05-05 xml-commons/java/external/LICENSE.dom-software.txt \$Id: LICENSE.dom-software.txt 734314 2009-01-14 03:33:27Z mrglavas \$

This license came from: http://www.w3.org/TR/2004/REC-DOM-Level-3-Core-20040407/java-binding.zip (COPYRIGHT.html)

### W3C SOFTWARE NOTICE AND LICENSE

Copyright 2004 World Wide Web Consortium, (Massachusetts Institute of Technology, European Research Consortium for Informatics and Mathematics, Keio University). All Rights Reserved.

The DOM bindings are published under the W3C Software Copyright Notice and License. The software license requires "Notice of any changes or modifications to the W3C files, including the date changes were made." Consequently, modified versions of the DOM bindings must document that they do not conform to the W3C standard; in the case of the IDL definitions, the pragma prefix can no longer be 'w3c.org'; in the case of the Java language binding, the package names can no longer be in the 'org.w3c' package.

Note: The original version of the W3C Software Copyright Notice and License could be found at http://www.w3.org/Consortium/Legal/2002/copyright-software-20021231

This work (and included software, documentation such as READMEs, or other related items) is being provided by the copyright holders under the following license. By obtaining, using and/or copying this work, you (the licensee) agree that you have read, understood, and will comply with the following terms and conditions.

Permission to copy, modify, and distribute this software and its documentation,

with or without modification, for any purpose and without fee or royalty is hereby granted, provided that you include the following on ALL copies of the software and documentation or portions thereof, including modifications:

- 1. The full text of this NOTICE in a location viewable to users of the redistributed or derivative work.
- 2. Any pre-existing intellectual property disclaimers, notices, or terms and conditions. If none exist, the

 W3C Software Short Notice should be included (hypertext is preferred, text is permitted) within the body of any redistributed or derivative code.

 3. Notice of any changes or modifications to the files, including the date changes were made. (We recommend you provide URIs to the location from which the code is derived.)

THIS SOFTWARE AND DOCUMENTATION IS PROVIDED "AS IS," AND COPYRIGHT HOLDERS MAKE NO REPRESENTATIONS OR WARRANTIES, EXPRESS OR IMPLIED, INCLUDING BUT NOT LIMITED TO, WARRANTIES OF MERCHANTABILITY OR FITNESS FOR ANY PARTICULAR PURPOSE OR THAT THE USE OF THE SOFTWARE OR DOCUMENTATION WILL NOT INFRINGE ANY THIRD PARTY PATENTS, COPYRIGHTS, TRADEMARKS OR OTHER RIGHTS.

### COPYRIGHT HOLDERS WILL NOT BE LIABLE FOR ANY DIRECT, INDIRECT, SPECIAL OR CONSEQUENTIAL DAMAGES ARISING OUT OF ANY USE OF THE SOFTWARE OR DOCUMENTATION.

The name and trademarks of copyright holders may NOT be used in advertising or publicity pertaining to the software without specific, written prior permission. Title to copyright in this software and any associated documentation will at all times remain with copyright holders.

> Apache License Version 2.0, January 2004 http://www.apache.org/licenses/

### TERMS AND CONDITIONS FOR USE, REPRODUCTION, AND DISTRIBUTION

### 1. Definitions.

 "License" shall mean the terms and conditions for use, reproduction, and distribution as defined by Sections 1 through 9 of this document.

 "Licensor" shall mean the copyright owner or entity authorized by the copyright owner that is granting the License.

 "Legal Entity" shall mean the union of the acting entity and all other entities that control, are controlled by, or are under common control with that entity. For the purposes of this definition, "control" means (i) the power, direct or indirect, to cause the

 direction or management of such entity, whether by contract or otherwise, or (ii) ownership of fifty percent (50%) or more of the outstanding shares, or (iii) beneficial ownership of such entity.

 "You" (or "Your") shall mean an individual or Legal Entity exercising permissions granted by this License.

 "Source" form shall mean the preferred form for making modifications, including but not limited to software source code, documentation source, and configuration files.

 "Object" form shall mean any form resulting from mechanical transformation or translation of a Source form, including but not limited to compiled object code, generated documentation, and conversions to other media types.

 "Work" shall mean the work of authorship, whether in Source or Object form, made available under the License, as indicated by a copyright notice that is included in or attached to the work (an example is provided in the Appendix below).

 "Derivative Works" shall mean any work, whether in Source or Object form, that is based on (or derived from) the Work and for which the editorial

 revisions, annotations, elaborations, or other modifications represent, as a whole, an original work of authorship. For the purposes of this License, Derivative Works shall not include works that remain separable from, or merely link (or bind by name) to the interfaces of, the Work and Derivative Works thereof.

 "Contribution" shall mean any work of authorship, including the original version of the Work and any modifications or additions to that Work or Derivative Works thereof, that is intentionally submitted to Licensor for inclusion in the Work by the copyright owner or by an individual or Legal Entity authorized to submit on behalf of the copyright owner. For the purposes of this definition, "submitted" means any form of electronic, verbal, or written communication sent to the Licensor or its representatives, including but not limited to communication on electronic mailing lists, source code control systems, and issue tracking systems that are managed by, or on behalf of, the Licensor for the purpose of discussing and improving the Work, but excluding communication that is conspicuously marked or otherwise designated in writing by the copyright owner as "Not a Contribution."

 "Contributor" shall mean Licensor and any individual or Legal Entity on behalf of whom a Contribution has been received by Licensor and subsequently incorporated within the Work.

- 2. Grant of Copyright License. Subject to the terms and conditions of this License, each Contributor hereby grants to You a perpetual, worldwide, non-exclusive, no-charge, royalty-free, irrevocable copyright license to reproduce, prepare Derivative Works of, publicly display, publicly perform, sublicense, and distribute the Work and such Derivative Works in Source or Object form.
- 3. Grant of Patent License. Subject to the terms and conditions of this
- License, each Contributor hereby grants to You a perpetual, worldwide, non-exclusive, no-charge, royalty-free, irrevocable (except as stated in this section) patent license to make, have made, use, offer to sell, sell, import, and otherwise transfer the Work, where such license applies only to those patent claims licensable by such Contributor that are necessarily infringed by their Contribution(s) alone or by combination of their Contribution(s) with the Work to which such Contribution(s) was submitted. If You institute patent litigation against any entity (including a cross-claim or counterclaim in a lawsuit) alleging that the Work or a Contribution incorporated within the Work constitutes direct or contributory patent infringement, then any patent licenses granted to You under this License for that Work shall terminate as of the date such litigation is filed.

 4. Redistribution. You may reproduce and distribute copies of the

 Work or Derivative Works thereof in any medium, with or without modifications, and in Source or Object form, provided that You meet the following conditions:

- (a) You must give any other recipients of the Work or Derivative Works a copy of this License; and
- (b) You must cause any modified files to carry prominent notices stating that You changed the files; and
- (c) You must retain, in the Source form of any Derivative Works that You distribute, all copyright, patent, trademark, and attribution notices from the Source form of the Work, excluding those notices that do not pertain to any part of the Derivative Works; and
- (d) If the Work includes a "NOTICE" text file as part of its distribution, then any Derivative Works that You distribute must include a readable copy of the attribution notices contained within such NOTICE file, excluding

those notices that do not

 pertain to any part of the Derivative Works, in at least one of the following places: within a NOTICE text file distributed as part of the Derivative Works; within the Source form or documentation, if provided along with the Derivative Works; or, within a display generated by the Derivative Works, if and wherever such third-party notices normally appear. The contents of the NOTICE file are for informational purposes only and do not modify the License. You may add Your own attribution notices within Derivative Works that You distribute, alongside or as an addendum to the NOTICE text from the Work, provided that such additional attribution notices cannot be construed as modifying the License.

 You may add Your own copyright statement to Your modifications and may provide additional or different license terms and conditions

 for use, reproduction, or distribution of Your modifications, or for any such Derivative Works as a whole, provided Your use, reproduction, and distribution of the Work otherwise complies with the conditions stated in this License.

- 5. Submission of Contributions. Unless You explicitly state otherwise, any Contribution intentionally submitted for inclusion in the Work by You to the Licensor shall be under the terms and conditions of this License, without any additional terms or conditions. Notwithstanding the above, nothing herein shall supersede or modify the terms of any separate license agreement you may have executed with Licensor regarding such Contributions.
- 6. Trademarks. This License does not grant permission to use the trade names, trademarks, service marks, or product names of the Licensor, except as required for reasonable and customary use in describing the origin of the Work and reproducing the content of the NOTICE file.
- 7. Disclaimer of Warranty. Unless required by applicable law or agreed to in writing, Licensor provides the Work (and each Contributor provides its Contributions) on an "AS IS" BASIS, WITHOUT WARRANTIES OR CONDITIONS OF ANY KIND, either express or implied, including, without limitation, any warranties or conditions of TITLE, NON-INFRINGEMENT, MERCHANTABILITY, or FITNESS FOR A PARTICULAR PURPOSE. You are solely responsible for determining the appropriateness of using or redistributing the Work and assume any risks associated with Your exercise of permissions under this License.
- 8. Limitation of Liability. In no event and under no legal theory, whether in tort (including negligence), contract, or otherwise.

 unless required by applicable law (such as deliberate and grossly negligent acts) or agreed to in writing, shall any Contributor be liable to You for damages, including any direct, indirect, special,

 incidental, or consequential damages of any character arising as a result of this License or out of the use or inability to use the Work (including but not limited to damages for loss of goodwill, work stoppage, computer failure or malfunction, or any and all other commercial damages or losses), even if such Contributor has been advised of the possibility of such damages.

 9. Accepting Warranty or Additional Liability. While redistributing the Work or Derivative Works thereof, You may choose to offer, and charge a fee for, acceptance of support, warranty, indemnity, or other liability obligations and/or rights consistent with this License. However, in accepting such obligations, You may act only on Your own behalf and on Your sole responsibility, not on behalf of any other Contributor, and only if You agree to indemnify, defend, and hold each Contributor harmless for any liability incurred by, or claims asserted against, such Contributor by reason of your accepting any such warranty or additional liability.

### END OF TERMS AND CONDITIONS

APPENDIX: How to apply the Apache License to your work.

 To apply the Apache License to your work, attach the following boilerplate notice, with the fields enclosed by brackets "[]" replaced with your own identifying information. (Don't include the brackets!) The text should be enclosed in the appropriate comment syntax for the file format. We also recommend that a file or class name and description of purpose be included on the same "printed page" as the copyright notice for easier identification within third-party archives.

Copyright [yyyy] [name of copyright owner]

 Licensed under the Apache License, Version 2.0 (the "License"); you may not use this file except in compliance with the License. You may obtain a copy of the License at

http://www.apache.org/licenses/LICENSE-2.0

 Unless required by applicable law or agreed to in writing, software distributed under the License is distributed on an "AS IS" BASIS, WITHOUT WARRANTIES OR CONDITIONS OF ANY KIND, either express or implied. See the License for the specific language governing permissions and limitations under the License.

This license came from: http://www.w3.org/Consortium/Legal/copyright-documents-20021231

### W3C DOCUMENT LICENSE

http://www.w3.org/Consortium/Legal/2002/copyright-documents-20021231

Public documents on the W3C site are provided by the copyright holders under the following license. By using and/or copying this document, or the W3C document from which this statement is linked, you (the licensee) agree that you have read, understood, and will comply with the following terms and conditions:

Permission to copy, and distribute the contents of this document, or the W3C document from which this statement is linked, in any medium for any purpose and without fee or royalty is hereby granted, provided that you include the following on ALL copies of the document, or portions thereof, that you use:

1. A link or URL to the original W3C document.

2. The pre-existing

 copyright notice of the original author, or if it doesn't exist, a notice (hypertext is preferred, but a textual representation is permitted) of the form: "Copyright [\$date-of-document] World Wide Web Consortium, (Massachusetts Institute of Technology, European Research Consortium for Informatics and Mathematics, Keio University). All Rights Reserved. http://www.w3.org/Consortium/Legal/2002/copyright-documents-20021231"

3. If it exists, the STATUS of the W3C document.

When space permits, inclusion of the full text of this NOTICE should be provided. We request that authorship attribution be provided in any software, documents, or other items or products that you create pursuant to the implementation of the contents of this document, or any portion thereof.

No right to create modifications or derivatives of W3C documents is granted pursuant to this license. However, if additional requirements (documented in the Copyright FAQ) are satisfied, the right to create modifications or derivatives is sometimes granted by the W3C to individuals complying with those requirements.

THIS DOCUMENT IS PROVIDED "AS IS," AND COPYRIGHT HOLDERS MAKE NO REPRESENTATIONS OR WARRANTIES, EXPRESS OR IMPLIED, INCLUDING, BUT NOT LIMITED TO, WARRANTIES OF MERCHANTABILITY, FITNESS FOR A PARTICULAR PURPOSE, NON-INFRINGEMENT, OR TITLE; THAT THE CONTENTS OF THE DOCUMENT ARE SUITABLE

### FOR ANY PURPOSE; NOR THAT THE IMPLEMENTATION OF SUCH CONTENTS WILL NOT INFRINGE ANY THIRD PARTY PATENTS, COPYRIGHTS, TRADEMARKS OR OTHER RIGHTS.

### COPYRIGHT HOLDERS WILL NOT BE LIABLE FOR ANY DIRECT, INDIRECT, SPECIAL OR CONSEQUENTIAL DAMAGES ARISING OUT OF ANY USE OF THE DOCUMENT OR THE PERFORMANCE OR IMPLEMENTATION OF THE CONTENTS THEREOF.

The name and trademarks of copyright holders may NOT be used in advertising or publicity pertaining to this document or its contents without specific, written prior permission. Title to copyright in this document will at all times remain with copyright holders.

----------------------------------------------------------------------------

This formulation of W3C's notice and license became active on December 31 2002. This version removes the copyright ownership notice such that this license can be used with materials other than those owned by the W3C, moves information on style sheets, DTDs, and schemas to the Copyright FAQ, reflects that ERCIM is now a host of the W3C, includes references to this specific dated version of the license, and removes the ambiguous grant of "use". See the older formulation for the policy prior to this date. Please see our Copyright FAQ for common questions about using materials from our site, such as the translating or annotating specifications. Other questions about this notice can be directed to site-policy@w3.org.

Joseph Reagle <site-policy@w3.org>

Last revised by Reagle \$Date: 2005-06-03 18:49:13 -0400 (Fri, 03 Jun 2005) \$

## **1.873 bonjour-service 1.1.1 1.873.1 Available under license :**

The MIT License (MIT)

Copyright (https://github.com/onlxltd/bonjour-service) (c) 2021 ON LX Limited

Portions Copyright (Bonjour - https://github.com/watson/bonjour) (c) 2015-2016 Thomas Watson Steen

Permission is hereby granted, free of charge, to any person obtaining a copy of this software and associated documentation files (the "Software"), to deal in the Software without restriction, including without limitation the rights to use, copy, modify, merge, publish, distribute, sublicense, and/or sell copies of the Software, and to permit persons to whom the Software is furnished to do so, subject to the following conditions:

The above copyright notice and this permission notice shall be included in all

THE SOFTWARE IS PROVIDED "AS IS", WITHOUT WARRANTY OF ANY KIND, EXPRESS OR IMPLIED, INCLUDING BUT NOT LIMITED TO THE WARRANTIES OF MERCHANTABILITY, FITNESS FOR A PARTICULAR PURPOSE AND NONINFRINGEMENT. IN NO EVENT SHALL THE AUTHORS OR COPYRIGHT

HOLDERS BE LIABLE FOR ANY CLAIM, DAMAGES OR OTHER

LIABILITY, WHETHER IN AN ACTION OF CONTRACT, TORT OR OTHERWISE, ARISING FROM, OUT OF OR IN CONNECTION WITH THE SOFTWARE OR THE USE OR OTHER DEALINGS IN THE **SOFTWARE** 

# **1.874 @types/send 0.17.1**

## **1.874.1 Available under license :**

MIT License

Copyright (c) Microsoft Corporation.

 Permission is hereby granted, free of charge, to any person obtaining a copy of this software and associated documentation files (the "Software"), to deal in the Software without restriction, including without limitation the rights to use, copy, modify, merge, publish, distribute, sublicense, and/or sell copies of the Software, and to permit persons to whom the Software is furnished to do so, subject to the following conditions:

 The above copyright notice and this permission notice shall be included in all copies or substantial portions of the Software.

 THE SOFTWARE IS PROVIDED "AS IS", WITHOUT WARRANTY OF ANY KIND, EXPRESS OR IMPLIED, INCLUDING BUT NOT LIMITED TO THE WARRANTIES OF MERCHANTABILITY, FITNESS FOR A PARTICULAR PURPOSE AND NONINFRINGEMENT. IN NO EVENT SHALL THE AUTHORS OR COPYRIGHT HOLDERS BE LIABLE FOR ANY CLAIM, DAMAGES OR OTHER LIABILITY, WHETHER IN AN ACTION OF

CONTRACT, TORT OR OTHERWISE, ARISING FROM,

 OUT OF OR IN CONNECTION WITH THE SOFTWARE OR THE USE OR OTHER DEALINGS IN THE **SOFTWARE** 

## **1.875 bookkeeper-common-allocator 4.15.4 1.875.1 Available under license :**

Apache BookKeeper :: Common :: Allocator Copyright 2011-2023 The Apache Software Foundation

This product includes software developed at The Apache Software Foundation (http://www.apache.org/).

### Apache License Version 2.0, January 2004 http://www.apache.org/licenses/

### TERMS AND CONDITIONS FOR USE, REPRODUCTION, AND DISTRIBUTION

### 1. Definitions.

 "License" shall mean the terms and conditions for use, reproduction, and distribution as defined by Sections 1 through 9 of this document.

 "Licensor" shall mean the copyright owner or entity authorized by the copyright owner that is granting the License.

 "Legal Entity" shall mean the union of the acting entity and all other entities that control, are controlled by, or are under common control with that entity. For the purposes of this definition, "control" means (i) the power, direct or indirect, to cause the direction or management of such entity, whether by contract or otherwise, or (ii) ownership of fifty percent (50%) or more of the outstanding shares, or (iii) beneficial ownership of such entity.

 "You" (or "Your") shall mean an individual or Legal Entity exercising permissions granted by this License.

 "Source" form shall mean the preferred form for making modifications, including but not limited to software source code, documentation source, and configuration files.

 "Object" form shall mean any form resulting from mechanical transformation or translation of a Source form, including but not limited to compiled object code, generated documentation, and conversions to other media types.

 "Work" shall mean the work of authorship, whether in Source or Object form, made available under the License, as indicated by a copyright notice that is included in or attached to the work (an example is provided in the Appendix below).

 "Derivative Works" shall mean any work, whether in Source or Object form, that is based on (or derived from) the Work and for which the editorial

 revisions, annotations, elaborations, or other modifications represent, as a whole, an original work of authorship. For the purposes of this License, Derivative Works shall not include works that remain separable from, or merely link (or bind by name) to the interfaces of,

the Work and Derivative Works thereof.

 "Contribution" shall mean any work of authorship, including the original version of the Work and any modifications or additions to that Work or Derivative Works thereof, that is intentionally submitted to Licensor for inclusion in the Work by the copyright owner or by an individual or Legal Entity authorized to submit on behalf of the copyright owner. For the purposes of this definition, "submitted" means any form of electronic, verbal, or written communication sent to the Licensor or its representatives, including but not limited to communication on electronic mailing lists, source code control systems, and issue tracking systems that are managed by, or on behalf of, the Licensor for the purpose of discussing and improving the Work, but excluding communication that is conspicuously marked or otherwise designated in writing by the copyright owner as "Not a Contribution."

 "Contributor" shall mean Licensor and any individual or Legal Entity on behalf of whom a Contribution has been received by Licensor and subsequently incorporated within the Work.

- 2. Grant of Copyright License. Subject to the terms and conditions of this License, each Contributor hereby grants to You a perpetual, worldwide, non-exclusive, no-charge, royalty-free, irrevocable copyright license to reproduce, prepare Derivative Works of, publicly display, publicly perform, sublicense, and distribute the Work and such Derivative Works in Source or Object form.
- 3. Grant of Patent License. Subject to the terms and conditions of this
- License, each Contributor hereby grants to You a perpetual, worldwide, non-exclusive, no-charge, royalty-free, irrevocable (except as stated in this section) patent license to make, have made, use, offer to sell, sell, import, and otherwise transfer the Work, where such license applies only to those patent claims licensable by such Contributor that are necessarily infringed by their Contribution(s) alone or by combination of their Contribution(s) with the Work to which such Contribution(s) was submitted. If You institute patent litigation against any entity (including a cross-claim or counterclaim in a lawsuit) alleging that the Work or a Contribution incorporated within the Work constitutes direct or contributory patent infringement, then any patent licenses granted to You under this License for that Work shall terminate as of the date such litigation is filed.

 4. Redistribution. You may reproduce and distribute copies of the

 Work or Derivative Works thereof in any medium, with or without modifications, and in Source or Object form, provided that You

meet the following conditions:

- (a) You must give any other recipients of the Work or Derivative Works a copy of this License; and
- (b) You must cause any modified files to carry prominent notices stating that You changed the files; and
- (c) You must retain, in the Source form of any Derivative Works that You distribute, all copyright, patent, trademark, and attribution notices from the Source form of the Work, excluding those notices that do not pertain to any part of the Derivative Works; and
- (d) If the Work includes a "NOTICE" text file as part of its distribution, then any Derivative Works that You distribute must include a readable copy of the attribution notices contained within such NOTICE file, excluding

### those notices that do not

 pertain to any part of the Derivative Works, in at least one of the following places: within a NOTICE text file distributed as part of the Derivative Works; within the Source form or documentation, if provided along with the Derivative Works; or, within a display generated by the Derivative Works, if and wherever such third-party notices normally appear. The contents of the NOTICE file are for informational purposes only and do not modify the License. You may add Your own attribution notices within Derivative Works that You distribute, alongside or as an addendum to the NOTICE text from the Work, provided that such additional attribution notices cannot be construed as modifying the License.

 You may add Your own copyright statement to Your modifications and may provide additional or different license terms and conditions

- for use, reproduction, or distribution of Your modifications, or for any such Derivative Works as a whole, provided Your use, reproduction, and distribution of the Work otherwise complies with the conditions stated in this License.
- 5. Submission of Contributions. Unless You explicitly state otherwise, any Contribution intentionally submitted for inclusion in the Work by You to the Licensor shall be under the terms and conditions of this License, without any additional terms or conditions. Notwithstanding the above, nothing herein shall supersede or modify the terms of any separate license agreement you may have executed with Licensor regarding such Contributions.

 6. Trademarks. This License does not grant permission to use the trade names, trademarks, service marks, or product names of the Licensor, except as required for reasonable and customary use in describing the origin of the Work and reproducing the content of the NOTICE file.

- 7. Disclaimer of Warranty. Unless required by applicable law or agreed to in writing, Licensor provides the Work (and each Contributor provides its Contributions) on an "AS IS" BASIS, WITHOUT WARRANTIES OR CONDITIONS OF ANY KIND, either express or implied, including, without limitation, any warranties or conditions of TITLE, NON-INFRINGEMENT, MERCHANTABILITY, or FITNESS FOR A PARTICULAR PURPOSE. You are solely responsible for determining the appropriateness of using or redistributing the Work and assume any risks associated with Your exercise of permissions under this License.
- 8. Limitation of Liability. In no event and under no legal theory, whether in tort (including negligence), contract, or otherwise, unless required by applicable law (such as deliberate and grossly negligent acts) or agreed to in writing, shall any Contributor be liable to You for damages, including any direct, indirect, special,

 incidental, or consequential damages of any character arising as a result of this License or out of the use or inability to use the Work (including but not limited to damages for loss of goodwill, work stoppage, computer failure or malfunction, or any and all other commercial damages or losses), even if such Contributor has been advised of the possibility of such damages.

 9. Accepting Warranty or Additional Liability. While redistributing the Work or Derivative Works thereof, You may choose to offer, and charge a fee for, acceptance of support, warranty, indemnity, or other liability obligations and/or rights consistent with this License. However, in accepting such obligations, You may act only on Your own behalf and on Your sole responsibility, not on behalf of any other Contributor, and only if You agree to indemnify, defend, and hold each Contributor harmless for any liability incurred by, or claims asserted against, such Contributor by reason of your accepting any such warranty or additional liability.

### END OF TERMS AND CONDITIONS

APPENDIX: How to apply the Apache License to your work.

 To apply the Apache License to your work, attach the following boilerplate notice, with the fields enclosed by brackets "[]" replaced with your own identifying information. (Don't include the brackets!) The text should be enclosed in the appropriate

 comment syntax for the file format. We also recommend that a file or class name and description of purpose be included on the same "printed page" as the copyright notice for easier identification within third-party archives.

Copyright [yyyy] [name of copyright owner]

 Licensed under the Apache License, Version 2.0 (the "License"); you may not use this file except in compliance with the License. You may obtain a copy of the License at

http://www.apache.org/licenses/LICENSE-2.0

 Unless required by applicable law or agreed to in writing, software distributed under the License is distributed on an "AS IS" BASIS, WITHOUT WARRANTIES OR CONDITIONS OF ANY KIND, either express or implied. See the License for the specific language governing permissions and limitations under the License.

## **1.876 swagger-annotations 1.6.10**

### **1.876.1 Available under license :**

No license file was found, but licenses were detected in source scan.

```
Manifest-Version: 1.0
Created-By: Maven JAR Plugin 3.3.0
Build-Jdk-Spec: 11
Automatic-Module-Name: io.swagger.annotations
implementation-version: 1.6.10
mode: development
package: io.swagger
url: https://github.com/swagger-api/swagger-core/modules/swagger-annotat
ions
Bundle-Description: Sonatype helps open source projects to set up Maven
repositories on https://oss.sonatype.org/
Bundle-Developers: fehguy;email="fehguy@gmail.com";name="Tony Tam"
Bundle-DocURL: https://github.com/swagger-api/swagger-core/modules/swagg
er-annotations
Bundle-License: "Apache License 2.0";link="http://www.apache.org/license
s/LICENSE-2.0.html"
Bundle-ManifestVersion: 2
Bundle-Name: swagger-annotations
Bundle-SCM: url="https://github.com/swagger-api/swagger-core/modules/swa
gger-annotations",connection="scm:git:git@github.com:swagger-api/swagge
r-core.git/modules/swagger-annotations",developer-connection="scm:git:g
it@github.com:swagger-api/swagger-core.git/modules/swagger-annotations"
```
 ,tag=HEAD Bundle-SymbolicName: io.swagger.swagger-annotations Bundle-Version: 1.6.10 Export-Package: io.swagger.annotations;version="1.6.10" Require-Capability: osgi.ee;filter:="(&(osgi.ee=JavaSE)(version=1.7))"

Found in path(s): \* /opt/cola/permits/1660856696\_1683047716.419123/0/swagger-annotations-1-6-10-jar/META-INF/MANIFEST.MF

# **1.877 autoprefixer 10.4.14**

### **1.877.1 Available under license :**

The MIT License (MIT)

Copyright 2013 Andrey Sitnik <andrey@sitnik.ru>

Permission is hereby granted, free of charge, to any person obtaining a copy of this software and associated documentation files (the "Software"), to deal in the Software without restriction, including without limitation the rights to use, copy, modify, merge, publish, distribute, sublicense, and/or sell copies of the Software, and to permit persons to whom the Software is furnished to do so, subject to the following conditions:

The above copyright notice and this permission notice shall be included in all copies or substantial portions of the Software.

THE SOFTWARE IS PROVIDED "AS IS", WITHOUT WARRANTY OF ANY KIND, EXPRESS OR IMPLIED, INCLUDING BUT NOT LIMITED TO THE WARRANTIES OF MERCHANTABILITY, FITNESS FOR A PARTICULAR PURPOSE AND NONINFRINGEMENT. IN NO EVENT SHALL THE AUTHORS OR COPYRIGHT HOLDERS BE LIABLE FOR ANY CLAIM, DAMAGES OR OTHER LIABILITY, WHETHER IN AN ACTION OF CONTRACT, TORT OR OTHERWISE, ARISING FROM, OUT OF OR IN CONNECTION WITH THE SOFTWARE OR THE USE OR OTHER DEALINGS IN THE SOFTWARE.

# **1.878 rxjs 7.8.1**

### **1.878.1 Available under license :**

 Apache License Version 2.0, January 2004 http://www.apache.org/licenses/

TERMS AND CONDITIONS FOR USE, REPRODUCTION, AND DISTRIBUTION

1. Definitions.

 "License" shall mean the terms and conditions for use, reproduction, and distribution as defined by Sections 1 through 9 of this document.

 "Licensor" shall mean the copyright owner or entity authorized by the copyright owner that is granting the License.

 "Legal Entity" shall mean the union of the acting entity and all other entities that control, are controlled by, or are under common control with that entity. For the purposes of this definition, "control" means (i) the power, direct or indirect, to cause the direction or management of such entity, whether by contract or otherwise, or (ii) ownership of fifty percent (50%) or more of the outstanding shares, or (iii) beneficial ownership of such entity.

"You"

 (or "Your") shall mean an individual or Legal Entity exercising permissions granted by this License.

 "Source" form shall mean the preferred form for making modifications, including but not limited to software source code, documentation source, and configuration files.

 "Object" form shall mean any form resulting from mechanical transformation or translation of a Source form, including but not limited to compiled object code, generated documentation, and conversions to other media types.

 "Work" shall mean the work of authorship, whether in Source or Object form, made available under the License, as indicated by a copyright notice that is included in or attached to the work (an example is provided in the Appendix below).

 "Derivative Works" shall mean any work, whether in Source or Object form, that is based on (or derived from) the Work and for which the editorial revisions, annotations, elaborations, or other modifications represent, as a whole, an original work of authorship. For the purposes of this License, Derivative Works shall not include works that remain separable from, or merely link (or bind by name) to the interfaces of, the Work and Derivative Works thereof.

 "Contribution" shall mean any work of authorship, including the original version of the Work and any modifications or additions to that Work or Derivative Works thereof, that is intentionally submitted to Licensor for inclusion in the Work by the copyright owner or by an individual or Legal Entity authorized to submit on behalf of the copyright owner. For the purposes of this definition, "submitted" means any form of electronic, verbal, or written communication sent to the Licensor or its representatives, including but not limited to

 communication on electronic mailing lists, source code control systems, and issue tracking systems that are managed by, or on behalf of, the Licensor

 for the purpose of discussing and improving the Work, but excluding communication that is conspicuously marked or otherwise designated in writing by the copyright owner as "Not a Contribution."

 "Contributor" shall mean Licensor and any individual or Legal Entity on behalf of whom a Contribution has been received by Licensor and subsequently incorporated within the Work.

- 2. Grant of Copyright License. Subject to the terms and conditions of this License, each Contributor hereby grants to You a perpetual, worldwide, non-exclusive, no-charge, royalty-free, irrevocable copyright license to reproduce, prepare Derivative Works of, publicly display, publicly perform, sublicense, and distribute the Work and such Derivative Works in Source or Object form.
- 3. Grant of Patent License. Subject to the terms and conditions of this License, each Contributor hereby grants to You a perpetual, worldwide, non-exclusive, no-charge, royalty-free, irrevocable (except as stated in this section) patent license to make, have made, use, offer to sell, sell, import, and otherwise transfer the Work, where such license applies only to those patent claims licensable by such Contributor that are necessarily infringed by their Contribution(s) alone or by combination of their Contribution(s) with the Work to which such Contribution(s) was submitted. If You institute patent litigation against any entity (including a cross-claim or counterclaim in a lawsuit) alleging that the Work or a Contribution incorporated within the Work constitutes direct or contributory patent infringement, then any patent licenses granted to You under this License for that Work shall terminate as of the date such litigation is filed.
- 4. Redistribution. You may reproduce and distribute copies of the Work or Derivative Works thereof in any medium, with or without modifications, and in Source or Object form, provided that You meet the following conditions:
	- (a) You must give any other recipients of the Work or Derivative Works a copy of this License; and
	- (b) You must cause any modified files to carry prominent notices stating that You changed the files; and
	- (c) You must retain, in the Source form of any Derivative Works that You distribute, all copyright, patent, trademark, and

 attribution notices from the Source form of the Work, excluding those notices that do not pertain to any part of the Derivative Works; and

- (d) If the Work includes a "NOTICE" text file as part of its distribution, then any Derivative Works that You distribute must include a readable copy of the attribution notices contained within such NOTICE file, excluding those notices that do not pertain to any part of the Derivative Works, in at least one of the following places: within a NOTICE text file distributed as
- part of the Derivative Works; within the Source form or documentation, if provided along with the Derivative Works; or, within a display generated by the Derivative Works, if and wherever such third-party notices normally appear. The contents of the NOTICE file are for informational purposes only and do not modify the License. You may add Your own attribution notices within Derivative Works that You distribute, alongside or as an addendum to the NOTICE text from the Work, provided that such additional attribution notices cannot be construed as modifying the License.

 You may add Your own copyright statement to Your modifications and may provide additional or different license terms and conditions for use, reproduction, or distribution of Your modifications, or for any such Derivative Works as a whole, provided Your use, reproduction, and distribution of the Work otherwise complies with the

conditions stated in this License.

- 5. Submission of Contributions. Unless You explicitly state otherwise, any Contribution intentionally submitted for inclusion in the Work by You to the Licensor shall be under the terms and conditions of this License, without any additional terms or conditions. Notwithstanding the above, nothing herein shall supersede or modify the terms of any separate license agreement you may have executed with Licensor regarding such Contributions.
- 6. Trademarks. This License does not grant permission to use the trade names, trademarks, service marks, or product names of the Licensor, except as required for reasonable and customary use in describing the origin of the Work and reproducing the content of the NOTICE file.
- 7. Disclaimer of Warranty. Unless required by applicable law or agreed to in writing, Licensor provides the Work (and each Contributor provides its Contributions) on an "AS IS" BASIS, WITHOUT WARRANTIES

#### OR CONDITIONS OF ANY KIND, either express or

 implied, including, without limitation, any warranties or conditions of TITLE, NON-INFRINGEMENT, MERCHANTABILITY, or FITNESS FOR A PARTICULAR PURPOSE. You are solely responsible for determining the appropriateness of using or redistributing the Work and assume any risks associated with Your exercise of permissions under this License.

8. Limitation of Liability. In no event and under no legal theory, whether in tort (including negligence), contract, or otherwise, unless required by applicable law (such as deliberate and grossly negligent acts) or agreed to in writing, shall any Contributor be liable to You for damages, including any direct, indirect, special, incidental, or consequential damages of any character arising as a result of this License or out of the use or inability to use the Work (including but not limited to damages for loss of goodwill, work stoppage, computer failure or malfunction, or any and all

 other commercial damages or losses), even if such Contributor has been advised of the possibility of such damages.

9. Accepting Warranty or Additional Liability. While redistributing the Work or Derivative Works thereof, You may choose to offer, and charge a fee for, acceptance of support, warranty, indemnity, or other liability obligations and/or rights consistent with this License. However, in accepting such obligations, You may act only on Your own behalf and on Your sole responsibility, not on behalf of any other Contributor, and only if You agree to indemnify, defend, and hold each Contributor harmless for any liability incurred by, or claims asserted against, such Contributor by reason of your accepting any such warranty or additional liability.

### END OF TERMS AND CONDITIONS

APPENDIX: How to apply the Apache License to your work.

To apply the Apache License to your work, attach the following

 boilerplate notice, with the fields enclosed by brackets "[]" replaced with your own identifying information. (Don't include the brackets!) The text should be enclosed in the appropriate comment syntax for the file format. We also recommend that a file or class name and description of purpose be included on the same "printed page" as the copyright notice for easier identification within third-party archives.

Copyright (c) 2015-2018 Google, Inc., Netflix, Inc., Microsoft Corp. and contributors

Licensed under the Apache License, Version 2.0 (the "License");

you may not use this file except in compliance with the License. You may obtain a copy of the License at

http://www.apache.org/licenses/LICENSE-2.0

Unless required by applicable law or agreed to in writing, software distributed under the License is distributed on an "AS IS" BASIS, WITHOUT WARRANTIES OR CONDITIONS OF ANY KIND, either express or implied. See the License for the specific language governing permissions and limitations under the License.

## **1.879 opensaml-java 1.4.4**

### **1.879.1 Available under license :**

No license file was found, but licenses were detected in source scan.

 $\lt!$ !--

#

- # Copyright ©[2011] World Wide Web Consortium
- # (Massachusetts Institute of Technology,
- # European Research Consortium for Informatics and Mathematics,
- # Keio University). All Rights Reserved.
- # This work is distributed under the W3C® Software License [1] in the
- # hope that it will be useful, but WITHOUT ANY WARRANTY; without even
- # the implied warranty of MERCHANTABILITY or FITNESS FOR A PARTICULAR

# PURPOSE.

# [1] http://www.w3.org/Consortium/Legal/2002/copyright-software-20021231

#

-->

Found in path(s):

\* /opt/cola/permits/1665784854\_1686676032.3031108/0/xmltooling-1-4-4-jar/schema/xenc11-schema.xsd No license file was found, but licenses were detected in source scan.

<!-- Schema for XML Signatures

http://www.w3.org/2000/09/xmldsig#

\$Revision: 1.2 \$ on \$Date: 2005/06/03 03:09:54 \$ by \$Author: cantor \$

 Copyright 2001 The Internet Society and W3C (Massachusetts Institute of Technology, Institut National de Recherche en Informatique et en Automatique, Keio University). All Rights Reserved. http://www.w3.org/Consortium/Legal/

 This document is governed by the W3C Software License [1] as described in the FAQ [2].

 [1] http://www.w3.org/Consortium/Legal/copyright-software-19980720 [2] http://www.w3.org/Consortium/Legal/IPR-FAQ-20000620.html#DTD -->

Found in path(s):

\* /opt/cola/permits/1665784854\_1686676032.3031108/0/xmltooling-1-4-4-jar/schema/xmldsig-core-schema.xsd

## **1.880 colorette 2.0.20**

### **1.880.1 Available under license :**

Copyright Jorge Bucaran <<https://jorgebucaran.com>>

Permission is hereby granted, free of charge, to any person obtaining a copy of this software and associated documentation files (the 'Software'), to deal in the Software without restriction, including without limitation the rights to use, copy, modify, merge, publish, distribute, sublicense, and/or sell copies of the Software, and to permit persons to whom the Software is furnished to do so, subject to the following conditions:

The above copyright notice and this permission notice shall be included in all copies or substantial portions of the Software.

THE SOFTWARE IS PROVIDED 'AS IS', WITHOUT WARRANTY OF ANY KIND, EXPRESS OR IMPLIED, INCLUDING BUT NOT LIMITED TO THE WARRANTIES OF MERCHANTABILITY, FITNESS FOR A PARTICULAR PURPOSE AND NONINFRINGEMENT. IN NO EVENT SHALL THE AUTHORS OR COPYRIGHT HOLDERS BE LIABLE FOR ANY CLAIM, DAMAGES OR OTHER LIABILITY, WHETHER IN AN ACTION OF CONTRACT, TORT OR OTHERWISE, ARISING FROM, OUT OF OR IN CONNECTION WITH THE SOFTWARE OR THE USE OR OTHER DEALINGS IN THE SOFTWARE.

# **1.881 jquery 3.7.0**

### **1.881.1 Available under license :**

Copyright OpenJS Foundation and other contributors, https://openjsf.org/

Permission is hereby granted, free of charge, to any person obtaining a copy of this software and associated documentation files (the "Software"), to deal in the Software without restriction, including without limitation the rights to use, copy, modify, merge, publish, distribute, sublicense, and/or sell copies of the Software, and to permit persons to whom the Software is furnished to do so, subject to the following conditions:

The above copyright notice and this permission notice shall be included in all copies or substantial portions of the Software.

THE SOFTWARE IS PROVIDED "AS IS", WITHOUT WARRANTY OF ANY KIND, EXPRESS OR IMPLIED, INCLUDING BUT NOT LIMITED TO THE WARRANTIES OF MERCHANTABILITY, FITNESS FOR A PARTICULAR PURPOSE AND

NONINFRINGEMENT. IN NO EVENT SHALL THE AUTHORS OR COPYRIGHT HOLDERS BE LIABLE FOR ANY CLAIM, DAMAGES OR OTHER LIABILITY, WHETHER IN AN ACTION OF CONTRACT, TORT OR OTHERWISE, ARISING FROM, OUT OF OR IN CONNECTION WITH THE SOFTWARE OR THE USE OR OTHER DEALINGS IN THE SOFTWARE.

# **1.882 @types/express-serve-static-core 4.17.35**

**1.882.1 Available under license :** 

MIT License

Copyright (c) Microsoft Corporation.

 Permission is hereby granted, free of charge, to any person obtaining a copy of this software and associated documentation files (the "Software"), to deal in the Software without restriction, including without limitation the rights to use, copy, modify, merge, publish, distribute, sublicense, and/or sell copies of the Software, and to permit persons to whom the Software is furnished to do so, subject to the following conditions:

 The above copyright notice and this permission notice shall be included in all copies or substantial portions of the Software.

 THE SOFTWARE IS PROVIDED "AS IS", WITHOUT WARRANTY OF ANY KIND, EXPRESS OR IMPLIED, INCLUDING BUT NOT LIMITED TO THE WARRANTIES OF MERCHANTABILITY, FITNESS FOR A PARTICULAR PURPOSE AND NONINFRINGEMENT. IN NO EVENT SHALL THE AUTHORS OR COPYRIGHT HOLDERS BE LIABLE FOR ANY CLAIM, DAMAGES OR OTHER LIABILITY, WHETHER IN AN ACTION OF

CONTRACT, TORT OR OTHERWISE, ARISING FROM,

 OUT OF OR IN CONNECTION WITH THE SOFTWARE OR THE USE OR OTHER DEALINGS IN THE **SOFTWARE** 

## **1.883 is-core-module 2.12.1**

### **1.883.1 Available under license :**

The MIT License (MIT)

Copyright (c) 2014 Dave Justice

Permission is hereby granted, free of charge, to any person obtaining a copy of this software and associated documentation files (the "Software"), to deal in the Software without restriction, including without limitation the rights to use, copy, modify, merge, publish, distribute, sublicense, and/or sell copies of the Software, and to permit persons to whom the Software is furnished to do so, subject to the following conditions:

The above copyright notice and this permission notice shall be included in all copies or substantial portions of the Software.

THE SOFTWARE IS PROVIDED "AS IS", WITHOUT WARRANTY OF ANY KIND, EXPRESS OR IMPLIED, INCLUDING BUT NOT LIMITED TO THE WARRANTIES OF MERCHANTABILITY, FITNESS FOR A PARTICULAR PURPOSE AND NONINFRINGEMENT. IN NO EVENT SHALL THE AUTHORS OR COPYRIGHT HOLDERS BE LIABLE FOR ANY CLAIM, DAMAGES OR OTHER LIABILITY, WHETHER IN AN ACTION OF CONTRACT, TORT OR OTHERWISE, ARISING FROM, OUT OF OR IN

CONNECTION WITH THE SOFTWARE OR THE USE OR OTHER DEALINGS IN THE SOFTWARE.

## **1.884 servlet-api 3.1.0**

## **1.884.1 Available under license :**

COMMON DEVELOPMENT AND DISTRIBUTION LICENSE (CDDL) Version 1.0

1. Definitions.

1.1. Contributor. means each individual or entity that creates or contributes to the creation of Modifications.

 1.2. Contributor Version. means the combination of the Original Software, prior Modifications used by a Contributor (if any), and the Modifications made by that particular Contributor.

 1.3. Covered Software. means (a) the Original Software, or (b) Modifications, or (c) the combination of files containing Original Software with files containing Modifications, in each case including portions thereof.

1.4. Executable. means the Covered Software in any form other than Source Code.

 1.5. Initial Developer. means the individual or entity that first makes Original Software available under this License.

 1.6. Larger Work. means a work which combines Covered Software or portions thereof with code not governed by the terms of this License.

1.7. License. means this document.

### 1.8.

 Licensable. means having the right to grant, to the maximum extent possible, whether at the time of the initial grant or subsequently acquired, any and all of the rights conveyed herein.

1.9. Modifications. means the Source Code and Executable form of any of the following:

 A. Any file that results from an addition to, deletion from or modification of the contents of a file containing Original Software or previous Modifications;

B. Any new file that contains any part of the Original Software or previous Modification; or

C. Any new file that is contributed or otherwise made available under the terms of this License.

 1.10. Original Software. means the Source Code and Executable form of computer software code that is originally released under this License.

 1.11. Patent Claims. means any patent claim(s), now owned or hereafter acquired, including without limitation, method, process, and apparatus claims, in any patent Licensable by grantor.

#### 1.12.

 Source Code. means (a) the common form of computer software code in which modifications are made and (b) associated documentation included in or with such code.

 1.13. You. (or .Your.) means an individual or a legal entity exercising rights under, and complying with all of the terms of, this License. For legal entities, .You. includes any entity which controls, is controlled by, or is under common control with You. For purposes of this definition, .control. means (a) the power, direct or indirect, to cause the direction or management of such entity, whether by contract or otherwise, or (b) ownership of more than fifty percent (50%) of the outstanding shares or beneficial ownership of such entity.

#### 2. License Grants.

2.1. The Initial Developer Grant.

 Conditioned upon Your compliance with Section 3.1 below and subject to third party intellectual property claims, the Initial Developer hereby grants You a world-wide, royalty-free, non-exclusive license:

#### (a) under

 intellectual property rights (other than patent or trademark) Licensable by Initial Developer, to use, reproduce, modify, display, perform, sublicense and distribute the Original Software (or portions thereof), with or without Modifications, and/or as part of a Larger Work; and

 (b) under Patent Claims infringed by the making, using or selling of Original Software, to make, have made, use, practice, sell, and offer for sale, and/or otherwise dispose of the Original Software (or portions thereof).

 (c) The licenses granted in Sections 2.1(a) and (b) are effective on the date Initial Developer first distributes or otherwise makes the Original Software available to a third party under the terms of this License.

 (d) Notwithstanding Section 2.1(b) above, no patent license is granted: (1) for code that You delete from the Original Software, or (2) for infringements caused by: (i) the modification of the Original Software, or (ii) the combination of the Original Software with other software or devices.

#### 2.2. Contributor Grant.

 Conditioned upon Your compliance with Section 3.1 below and subject to third party intellectual property claims, each Contributor hereby grants You a world-wide, royalty-free, non-exclusive license:

 (a) under intellectual property rights (other than patent or trademark) Licensable by Contributor to use, reproduce, modify, display, perform, sublicense and distribute the Modifications created by such Contributor (or portions thereof), either on an unmodified basis, with other Modifications, as Covered Software and/or as part of a Larger Work; and

 (b) under Patent Claims infringed by the making, using, or selling of Modifications made by that Contributor either alone and/or in combination with its Contributor Version (or portions of such combination), to make, use, sell, offer for sale, have made, and/or otherwise dispose of: (1) Modifications made by that Contributor (or portions thereof); and (2) the

 combination of Modifications made by that Contributor with its Contributor Version (or portions of such combination).

 (c) The licenses granted in Sections 2.2(a) and 2.2(b) are effective on the date Contributor first distributes or otherwise makes the Modifications available to a third party.

 (d) Notwithstanding Section 2.2(b) above, no patent license is granted: (1) for any code that Contributor has deleted from the Contributor Version; (2) for infringements caused by: (i) third party modifications of Contributor Version, or (ii) the combination of Modifications made by that Contributor with other software (except as part of the Contributor Version) or other devices; or (3) under Patent Claims infringed by Covered Software in the absence of Modifications made by that Contributor.

### 3. Distribution Obligations.

### 3.1. Availability of Source Code.

 Any Covered Software that You distribute or otherwise make available in Executable form must also be made available

 in Source Code form and that Source Code form must be distributed only under the terms of this License. You must include a copy of this License with every copy of the Source Code form of the Covered Software You distribute or otherwise make available. You must inform recipients of any such Covered Software in Executable form as to how they can obtain such Covered Software in Source Code form in a reasonable manner on or through a medium customarily used for software exchange.

### 3.2. Modifications.

 The Modifications that You create or to which You contribute are governed by the terms of this License. You represent that You believe Your Modifications are Your original creation(s) and/or You have sufficient rights to grant the rights conveyed by this License.

#### 3.3. Required Notices.

 You must include a notice in each of Your Modifications that identifies You as the Contributor of the Modification. You may not remove or alter any copyright, patent or trademark notices

 contained within the Covered Software, or any notices of licensing or any descriptive text giving attribution to any Contributor or the Initial Developer.

#### 3.4. Application of Additional Terms.

 You may not offer or impose any terms on any Covered Software in Source Code form that alters or restricts the applicable version of this License or the recipients. rights hereunder. You may choose to offer, and to charge a fee for, warranty, support, indemnity or liability obligations to one or more recipients of Covered Software. However, you may do so only on Your own behalf, and not on behalf of the Initial Developer or any Contributor. You must

make it absolutely clear that any such warranty, support, indemnity or liability obligation is offered by You alone, and You hereby agree to indemnify the Initial Developer and every Contributor for any liability incurred by the Initial Developer or such Contributor as a result of warranty, support, indemnity or liability terms You offer.

### 3.5. Distribution of Executable Versions.

 You may distribute the Executable form of the Covered Software under the terms of this License or under the terms of a license of Your choice, which may contain terms different from this License, provided that You are in compliance with the terms of this License and that the license for the Executable form does not attempt to limit or alter the recipient.s rights in the Source Code form from the rights set forth in this License. If You distribute the Covered Software in Executable form under a different license, You must make it absolutely clear that any terms which differ from this License are offered by You alone, not by the Initial Developer or Contributor. You hereby agree to indemnify the Initial Developer and every Contributor for any liability incurred by the Initial Developer or such Contributor as a result of any such terms You offer.

### 3.6. Larger Works.

### You may create a Larger Work by combining Covered

 Software with other code not governed by the terms of this License and distribute the Larger Work as a single product. In such a case, You must make sure the requirements of this License are fulfilled for the Covered Software.

#### 4. Versions of the License.

### 4.1. New Versions.

 Sun Microsystems, Inc. is the initial license steward and may publish revised and/or new versions of this License from time to time. Each version will be given a distinguishing version number. Except as provided in Section 4.3, no one other than the license steward has the right to modify this License.

### 4.2. Effect of New Versions.

 You may always continue to use, distribute or otherwise make the Covered Software available under the terms of the version of the License under which You originally received the Covered Software. If the Initial Developer includes a notice in the Original Software prohibiting it from being distributed or otherwise made available under any subsequent version of the

 License, You must distribute and make the Covered Software available under the terms of the version of the License under which You originally received the Covered Software. Otherwise, You may also choose to use, distribute or otherwise make the Covered Software available under the terms of any subsequent version of the License published by the license steward.

#### 4.3. Modified Versions.

 When You are an Initial Developer and You want to create a new license for Your Original Software, You may create and use a modified version of this License if You: (a) rename the license and remove any references to the name of the license steward (except to note that the license differs from this License); and (b) otherwise make it clear that the license contains terms which differ from this License.

#### 5. DISCLAIMER OF WARRANTY.

 COVERED SOFTWARE IS PROVIDED UNDER THIS LICENSE ON AN .AS IS. BASIS, WITHOUT WARRANTY OF ANY KIND, EITHER EXPRESSED OR IMPLIED, INCLUDING, WITHOUT LIMITATION, **WARRANTIES** 

 THAT THE COVERED SOFTWARE IS FREE OF DEFECTS, MERCHANTABLE, FIT FOR A PARTICULAR PURPOSE OR NON-INFRINGING. THE ENTIRE RISK AS TO THE QUALITY AND PERFORMANCE OF THE COVERED SOFTWARE IS WITH YOU. SHOULD ANY COVERED SOFTWARE PROVE DEFECTIVE IN ANY RESPECT, YOU (NOT THE INITIAL DEVELOPER OR ANY OTHER CONTRIBUTOR) ASSUME THE COST OF ANY NECESSARY SERVICING, REPAIR OR CORRECTION. THIS DISCLAIMER OF WARRANTY CONSTITUTES AN ESSENTIAL PART OF THIS LICENSE. NO USE OF ANY COVERED SOFTWARE IS AUTHORIZED HEREUNDER EXCEPT UNDER THIS DISCLAIMER.

### 6. TERMINATION.

 6.1. This License and the rights granted hereunder will terminate automatically if You fail to comply with terms herein and fail to cure such breach within 30 days of becoming aware of the breach. Provisions which, by their nature, must remain in effect beyond the termination of this License shall survive.

 6.2. If You assert a patent infringement claim (excluding declaratory judgment actions) against Initial Developer or a Contributor (the Initial Developer or Contributor against whom You assert such claim is referred to as .Participant.) alleging that the Participant Software (meaning the Contributor Version where the Participant is a Contributor or the Original Software where the Participant is the Initial Developer) directly or indirectly infringes any patent, then any and all rights granted directly or indirectly to You by such Participant, the Initial Developer (if the Initial Developer is not the Participant) and all Contributors under Sections 2.1 and/or 2.2 of this License shall, upon 60 days notice from Participant terminate prospectively and automatically at the expiration of such 60 day notice period, unless if within such 60 day period You withdraw Your claim with respect to the Participant Software against such Participant either unilaterally or pursuant to a written agreement with Participant.

 6.3. In the event of termination under Sections 6.1 or 6.2 above, all end user licenses that have been validly granted by You or any distributor hereunder prior to termination (excluding licenses granted to You by any distributor) shall survive termination.

### 7. LIMITATION OF LIABILITY.

 UNDER NO CIRCUMSTANCES AND UNDER NO LEGAL THEORY, WHETHER TORT (INCLUDING NEGLIGENCE), CONTRACT, OR OTHERWISE, SHALL YOU, THE INITIAL DEVELOPER, ANY OTHER CONTRIBUTOR, OR ANY DISTRIBUTOR OF COVERED SOFTWARE, OR ANY SUPPLIER OF ANY OF SUCH PARTIES, BE LIABLE TO ANY PERSON FOR ANY INDIRECT, SPECIAL, INCIDENTAL, OR CONSEQUENTIAL DAMAGES OF ANY CHARACTER INCLUDING, WITHOUT LIMITATION, DAMAGES FOR LOST PROFITS, LOSS OF GOODWILL, WORK STOPPAGE, COMPUTER FAILURE OR MALFUNCTION, OR ANY AND ALL OTHER COMMERCIAL DAMAGES OR LOSSES, EVEN IF SUCH PARTY SHALL HAVE BEEN INFORMED OF THE POSSIBILITY OF SUCH DAMAGES. THIS LIMITATION OF LIABILITY SHALL NOT APPLY TO LIABILITY FOR DEATH OR PERSONAL INJURY RESULTING FROM SUCH PARTY.S NEGLIGENCE TO THE EXTENT APPLICABLE LAW PROHIBITS SUCH LIMITATION. SOME JURISDICTIONS

 DO NOT ALLOW THE EXCLUSION OR LIMITATION OF INCIDENTAL OR CONSEQUENTIAL DAMAGES, SO THIS EXCLUSION AND LIMITATION MAY NOT APPLY TO YOU.

### 8. U.S. GOVERNMENT END USERS.

 The Covered Software is a .commercial item,. as that term is defined in 48 C.F.R. 2.101 (Oct. 1995), consisting of .commercial computer software. (as that term is defined at 48 C.F.R. ? 252.227-7014(a)(1)) and .commercial

computer software documentation. as such terms are used in 48 C.F.R. 12.212 (Sept. 1995). Consistent with 48 C.F.R. 12.212 and 48 C.F.R. 227.7202-1 through 227.7202-4 (June 1995), all U.S. Government End Users acquire Covered Software with only those rights set forth herein. This U.S. Government Rights clause is in lieu of, and supersedes, any other FAR, DFAR, or other clause or provision that addresses Government rights in computer software under this License.

### 9. MISCELLANEOUS.

 This License represents the complete agreement concerning subject matter hereof. If any provision of this License is held to be unenforceable, such provision shall be reformed only to the extent necessary to make it enforceable. This License shall be governed by the law of the jurisdiction specified in a notice contained within the Original Software (except to the extent applicable law, if any, provides otherwise), excluding such jurisdiction.s conflict-of-law provisions. Any litigation relating to this License shall be subject to the jurisdiction of the courts located in the jurisdiction and venue specified in a notice contained within the Original Software, with the losing party responsible for costs, including, without limitation, court costs and reasonable attorneys. fees and expenses. The application of the United Nations Convention on Contracts for the International Sale of Goods is expressly excluded. Any law or regulation which provides that the language of a contract shall be construed against the drafter shall not apply to this License. You agree that You alone are responsible for compliance with the United States export administration regulations (and the export control laws and regulation of any other countries) when You use, distribute or otherwise make available any Covered Software.

### 10. RESPONSIBILITY FOR CLAIMS.

 As between Initial Developer and the Contributors, each party is responsible for claims and damages arising, directly or indirectly, out of its utilization of rights under this License and You agree to work with Initial Developer and Contributors to distribute such responsibility on an equitable basis. Nothing herein is intended or shall be deemed to constitute any admission of liability.

### NOTICE PURSUANT TO SECTION 9 OF THE COMMON DEVELOPMENT AND DISTRIBUTION LICENSE (CDDL)

 The code released under the CDDL shall be governed by the laws of the State of California (excluding conflict-oflaw provisions). Any litigation relating to this License shall be subject to the jurisdiction of the Federal Courts of the Northern District of California

and the state courts of the State of California, with venue lying in Santa Clara County, California.

The GNU General Public License (GPL) Version 2, June 1991

Copyright (C) 1989, 1991 Free Software Foundation, Inc. 59 Temple Place, Suite 330, Boston, MA 02111-1307 **USA** 

Everyone is permitted to copy and distribute verbatim copies of this license document, but changing it is not allowed.

Preamble

The licenses for most software are designed to take away your freedom to share and change it. By contrast, the GNU General Public License is intended to guarantee your freedom to share and change free software--to make sure the software is free for all its users. This General Public License applies to most of the Free Software Foundation's software and to any other program whose authors commit to using it. (Some other Free Software Foundation software is covered by the GNU Library General Public License instead.) You can apply it to your programs, too.

When we speak of free software,

 we are referring to freedom, not price. Our General Public Licenses are designed to make sure that you have the freedom to distribute copies of free software (and charge for this service if you wish), that you receive source code or can get it if you want it, that you can change the software or use pieces of it in new free programs; and that you know you can do these things.

To protect your rights, we need to make restrictions that forbid anyone to deny you these rights or to ask you to surrender the rights. These restrictions translate to certain responsibilities for you if you distribute copies of the software, or if you modify it.

For example, if you distribute copies of such a program, whether gratis or for a fee, you must give the recipients all the rights that you have. You must make sure that they, too, receive or can get the source code. And you must show them these terms so they know their rights.

We protect your rights with two steps: (1) copyright the software, and (2) offer you this license which gives you legal permission to copy, distribute and/or modify the software.

Also, for each author's protection and ours, we want to make certain that everyone understands that there is no warranty for this free software. If the software is modified by someone else and passed on, we want its recipients to know that what they have is not the original, so that any problems introduced by others will not reflect on the original authors' reputations.

Finally, any free program is threatened constantly by software patents. We wish to avoid the danger that redistributors of a free program will individually obtain patent licenses, in effect making the program proprietary. To prevent this, we have made it clear that any patent must be licensed for everyone's free use or not licensed at all.

The precise terms and conditions for copying, distribution and modification follow.

### TERMS AND CONDITIONS FOR COPYING, DISTRIBUTION AND MODIFICATION

#### 0. This License applies to any

 program or other work which contains a notice placed by the copyright holder saying it may be distributed under the terms of this General Public License. The "Program", below, refers to any such program or work, and a "work based on the Program" means either the Program or any derivative work under copyright law: that is to say, a work containing the Program or a portion of it, either verbatim or with modifications and/or translated into another language. (Hereinafter, translation is included without limitation in the term "modification".) Each licensee is addressed as "you".

Activities other than copying, distribution and modification are not covered by this License; they are outside its scope. The act of running the Program is not restricted, and the output from the Program is covered only if its contents constitute a work based on the Program (independent of having been made by running the Program).

Whether that is true depends on what the Program does.

### 1. You may copy and distribute

 verbatim copies of the Program's source code as you receive it, in any medium, provided that you conspicuously and appropriately publish on each copy an appropriate copyright notice and disclaimer of warranty; keep intact all the notices that refer to this License and to the absence of any warranty; and give any other recipients of the Program a copy of this License along with the Program.

You may charge a fee for the physical act of transferring a copy, and you may at your option offer warranty protection in exchange for a fee.

2. You may modify your copy or copies of the Program or any portion of it, thus forming a work based on the Program, and copy and distribute such modifications or work under the terms of Section 1 above, provided that you also meet all of these conditions:

 a) You must cause the modified files to carry prominent notices stating that you changed the files and the date of any change.

 b) You must cause any work that you distribute or publish, that in whole or in part contains or is derived from the Program or any part thereof, to be licensed as a whole at no charge to all third parties under the terms of this License.

 c) If the modified program normally reads commands interactively when run, you must cause it, when started running for such interactive use in the most ordinary way, to print or display an announcement including an appropriate copyright notice and a notice that there is no warranty (or else, saying that you provide a warranty) and that users may redistribute the program under these conditions, and telling the user how to view a copy of this License. (Exception: if the Program itself is interactive but does not normally print such an announcement, your work based on the Program is not required to print an announcement.)

These requirements apply to the modified work as a whole. If identifiable sections of that work are not derived from the Program, and can be reasonably considered independent and separate works

 in themselves, then this License, and its terms, do not apply to those sections when you distribute them as separate works. But when you distribute the same sections as part of a whole which is a work based on the Program, the distribution of the whole must be on the terms of this License, whose permissions for other licensees extend to the entire whole, and thus to each and every part regardless of who wrote it.

Thus, it is not the intent of this section to claim rights or contest your rights to work written entirely by you; rather, the intent is to exercise the right to control the distribution of derivative or collective works based on the Program.

In addition, mere aggregation of another work not based on the Program with the Program (or with a work based on the Program) on a volume of a storage or distribution medium does not bring the other work under the scope of this License.

3. You may copy and distribute the Program (or a work based on it, under Section 2) in object code or executable form under the terms of Sections 1 and 2 above provided that you also do one of the following:

 a) Accompany it with the complete corresponding machine-readable source code, which must be distributed under the terms of Sections 1 and 2 above on a medium customarily used for software interchange; or,
b) Accompany it with a written offer, valid for at least three years, to give any third party, for a charge no more than your cost of physically performing source distribution, a complete machine-readable copy of the corresponding source code, to be distributed under the terms of Sections 1 and 2 above on a medium customarily used for software interchange; or,

 c) Accompany it with the information you received as to the offer to distribute corresponding source code. (This alternative is allowed only for noncommercial distribution and only if you received the program in object code or executable form with such an offer, in accord with Subsection b above.)

## The source code

 for a work means the preferred form of the work for making modifications to it. For an executable work, complete source code means all the source code for all modules it contains, plus any associated interface definition files, plus the scripts used to control compilation and installation of the executable. However, as a special exception, the source code distributed need not include anything that is normally distributed (in either source or binary form) with the major components (compiler, kernel, and so on) of the operating system on which the executable runs, unless that component itself accompanies the executable.

If distribution of executable or object code is made by offering access to copy from a designated place, then offering equivalent access to copy the source code from the same place counts as distribution of the source code, even though third parties are not compelled to copy the source along with the object code.

## 4. You may not copy, modify, sublicense, or distribute

 the Program except as expressly provided under this License. Any attempt otherwise to copy, modify, sublicense or distribute the Program is void, and will automatically terminate your rights under this License. However, parties who have received copies, or rights, from you under this License will not have their licenses terminated so long as such parties remain in full compliance.

5. You are not required to accept this License, since you have not signed it. However, nothing else grants you permission to modify or distribute the Program or its derivative works. These actions are prohibited by law if you do not accept this License. Therefore, by modifying or distributing the Program (or any work based on the Program), you indicate your acceptance of this License to do so, and all its terms and conditions for copying, distributing or modifying the Program or works based on it.

6. Each time you redistribute the Program (or any work based on the Program), the recipient automatically receives a license from the original licensor to copy, distribute or modify the Program subject to these terms and conditions. You may not impose any further restrictions on the recipients' exercise of the rights granted herein. You are not responsible for enforcing compliance by third parties to this License.

7. If, as a consequence of a court judgment or allegation of patent infringement or for any other reason (not limited to patent issues), conditions are imposed on you (whether by court order, agreement or otherwise) that contradict the conditions of this License, they do not excuse you from the conditions of this License. If you cannot distribute so as to satisfy simultaneously your obligations under this License and any other pertinent obligations, then as a consequence you may not distribute the Program at all. For example, if a patent license would not permit royaltyfree redistribution of the Program by all those who receive copies directly or indirectly through you, then the only way you could satisfy both it and this License would be to refrain entirely from distribution of the Program.

If any portion of this section is held invalid or unenforceable under any particular circumstance, the balance of the

section is intended to apply and the section as a whole is intended to apply in other circumstances.

It is not the purpose of this section to induce you to infringe any patents or other property right claims or to contest validity of any such claims; this section has the sole purpose of protecting the integrity of the free software distribution system, which is implemented by public license practices. Many people have made generous contributions to the wide range of software distributed through that system in reliance on consistent application of that system; it is up to the author/donor to decide if he or she is willing to distribute software through any other system and a licensee cannot impose that choice.

This section is intended to make thoroughly clear what is believed to be a consequence of the rest of this License.

8. If the distribution and/or use of the Program is restricted in certain countries either by patents or by copyrighted interfaces, the original copyright holder who places the Program under this License may add an explicit geographical distribution limitation excluding those countries, so that distribution is permitted only in or among countries not thus excluded. In such case, this License incorporates the limitation as if written in the body of this License.

9. The Free Software Foundation may publish revised and/or new versions of the General Public License from time to time. Such new versions will be similar in spirit to the present version, but may differ in detail to address new problems or concerns.

Each version is given a distinguishing version number. If the Program specifies a version number of this License which applies to it and "any later version", you have the option of following the terms and conditions either of that version or of any later version published by the Free Software Foundation. If the Program does not specify a version number of this License, you may choose any version ever published by the Free Software Foundation.

10. If you wish to incorporate parts of the Program into other free programs whose distribution conditions are different, write to the author to ask for permission. For software which is copyrighted by the Free Software Foundation, write to the Free Software Foundation; we sometimes make exceptions for this. Our decision will be guided by the two goals of preserving the free status of all derivatives of our free software and of promoting the sharing and reuse of software generally.

## NO WARRANTY

11. BECAUSE THE PROGRAM IS LICENSED FREE OF CHARGE, THERE IS NO WARRANTY FOR THE PROGRAM, TO THE EXTENT PERMITTED BY APPLICABLE LAW. EXCEPT WHEN OTHERWISE STATED IN WRITING THE COPYRIGHT HOLDERS AND/OR OTHER PARTIES PROVIDE THE PROGRAM "AS IS" WITHOUT WARRANTY

 OF ANY KIND, EITHER EXPRESSED OR IMPLIED, INCLUDING, BUT NOT LIMITED TO, THE IMPLIED WARRANTIES OF MERCHANTABILITY AND FITNESS FOR A PARTICULAR PURPOSE. THE ENTIRE RISK AS TO THE QUALITY AND PERFORMANCE OF THE PROGRAM IS WITH YOU. SHOULD THE PROGRAM PROVE DEFECTIVE, YOU ASSUME THE COST OF ALL NECESSARY SERVICING, REPAIR OR CORRECTION.

12. IN NO EVENT UNLESS REQUIRED BY APPLICABLE LAW OR AGREED TO IN WRITING WILL ANY COPYRIGHT HOLDER, OR ANY OTHER PARTY WHO MAY MODIFY AND/OR REDISTRIBUTE THE

PROGRAM AS PERMITTED ABOVE, BE LIABLE TO YOU FOR DAMAGES, INCLUDING ANY GENERAL, SPECIAL, INCIDENTAL OR CONSEQUENTIAL DAMAGES ARISING OUT OF THE USE OR INABILITY TO USE THE PROGRAM (INCLUDING BUT NOT LIMITED TO LOSS OF DATA OR DATA BEING RENDERED INACCURATE OR LOSSES SUSTAINED BY YOU OR THIRD PARTIES OR A FAILURE OF THE PROGRAM TO OPERATE WITH ANY OTHER PROGRAMS), EVEN IF SUCH HOLDER OR OTHER PARTY HAS BEEN ADVISED OF THE POSSIBILITY OF SUCH DAMAGES.

#### END OF TERMS AND CONDITIONS

How to Apply These Terms to Your New Programs

If you develop a new program, and you want it to be of the greatest possible use to the public, the best way to achieve this is to make it free software which everyone can redistribute and change under these terms.

To do so, attach the following notices to the program. It is safest to attach them to the start of each source file to most effectively convey the exclusion of warranty; and each file should have at least the "copyright" line and a pointer to where the full notice is found.

One line to give the program's name and a brief idea of what it does.

Copyright (C)

 This program is free software; you can redistribute it and/or modify it under the terms of the GNU General Public License as published by the Free Software Foundation; either version 2 of the License, or (at your option) any later version.

 This program is distributed in the hope that it will be useful, but WITHOUT ANY WARRANTY; without even the implied warranty of MERCHANTABILITY or FITNESS FOR A PARTICULAR PURPOSE. See the GNU General Public License for more details.

You should have received a copy of the GNU General Public License along with this program; if not, write to the

Free Software Foundation, Inc., 59 Temple Place, Suite 330, Boston, MA 02111-1307 USA

Also add information on how to contact you by electronic and paper mail.

If the program is interactive, make it output a short notice like this when it starts in an interactive mode:

Gnomovision version 69, Copyright (C) year name of author

 Gnomovision comes with ABSOLUTELY NO WARRANTY; for details type `show w'. This is free software, and you are welcome to redistribute it under certain conditions; type `show c' for details.

The hypothetical commands `show w' and `show c' should show the appropriate parts of the General Public License. Of course, the commands you use may be called something other than `show w' and `show c'; they could even be mouse-clicks or menu items--whatever suits your program.

You should also get your employer (if you work as a programmer) or your school, if any, to sign a "copyright disclaimer" for the program, if necessary. Here is a sample; alter the names:

 Yoyodyne, Inc., hereby disclaims all copyright interest in the program `Gnomovision' (which makes passes at compilers) written by James Hacker.

 signature of Ty Coon, 1 April 1989 Ty Coon, President of Vice

This General Public License does not permit incorporating your program into proprietary programs. If your program is a subroutine library, you may consider it more useful to permit linking proprietary applications with the library. If this is what you want to do, use the GNU Library General Public License instead of this License.

### "CLASSPATH" EXCEPTION TO THE GPL VERSION 2

Certain source files distributed by Sun Microsystems, Inc. are subject to the following clarification and special exception to the GPL Version 2, but only where Sun has expressly included in the particular source file's header the words

"Sun designates this particular file as subject to the "Classpath" exception as provided by Sun in the License file that accompanied this code."

Linking this library statically or dynamically with other modules is making a combined work based on this library. Thus, the terms and conditions of the GNU General Public License Version 2 cover the whole combination.

As a special exception, the copyright holders of this library give you permission to link this library with independent modules to produce an executable, regardless of the license terms of these independent modules, and to copy and distribute the resulting executable under terms of your choice, provided that you also meet, for each linked independent module, the terms and conditions of the license of that module.? An independent module is a module which is not derived from or based on this library.? If you modify this library, you may extend this exception to your version of the library, but

you are not obligated to do so.? If you do not wish to do so, delete this exception statement from your version.

# **1.885 postcss-selector-parser 6.0.13**

## **1.885.1 Available under license :**

Copyright (c) Ben Briggs <beneb.info@gmail.com> (http://beneb.info)

Permission is hereby granted, free of charge, to any person obtaining a copy of this software and associated documentation files (the "Software"), to deal in the Software without restriction, including without limitation the rights to use, copy, modify, merge, publish, distribute, sublicense, and/or sell copies of the Software, and to permit persons to whom the Software is furnished to do so, subject to the following conditions:

The above copyright notice and this permission notice shall be included in all copies or substantial portions of the Software.

THE SOFTWARE IS PROVIDED "AS IS", WITHOUT WARRANTY OF ANY KIND, EXPRESS OR IMPLIED, INCLUDING BUT NOT LIMITED TO THE WARRANTIES OF MERCHANTABILITY, FITNESS FOR A PARTICULAR PURPOSE AND NONINFRINGEMENT. IN NO EVENT SHALL THE AUTHORS OR COPYRIGHT HOLDERS BE LIABLE FOR ANY CLAIM, DAMAGES OR OTHER LIABILITY, WHETHER IN AN ACTION OF CONTRACT, TORT OR OTHERWISE, ARISING FROM,

 OUT OF OR IN CONNECTION WITH THE SOFTWARE OR THE USE OR OTHER DEALINGS IN THE SOFTWARE.

# **1.886 netty-handler-proxy 4.1.93.Final**

## **1.886.1 Available under license :**

No license file was found, but licenses were detected in source scan.

```
\geq \sim \sim
```
~ Copyright 2014 The Netty Project

 $\sim$ 

 $\sim$  The Netty Project licenses this file to you under the Apache License,

 $\sim$  version 2.0 (the "License"); you may not use this file except in compliance

 $\sim$  with the License. You may obtain a copy of the License at:

 $\sim$ 

~ https://www.apache.org/licenses/LICENSE-2.0

 $\sim$ 

 $\sim$  Unless required by applicable law or agreed to in writing, software

~ distributed under the License is distributed on an "AS IS" BASIS, WITHOUT

~ WARRANTIES OR CONDITIONS OF ANY KIND, either express or implied. See the

~ License for the specific language governing permissions and limitations

~ under the License.

-->

Found in path(s):

\* /opt/cola/permits/1698848157\_1685285743.4325588/0/netty-handler-proxy-4-1-93-final-sources-jar/META-INF/maven/io.netty/netty-handler-proxy/pom.xml

No license file was found, but licenses were detected in source scan.

/\*

\* Copyright 2014 The Netty Project

\*

\* The Netty Project licenses this file to you under the Apache License,

\* version 2.0 (the "License"); you may not use this file except in compliance

\* with the License. You may obtain a copy of the License at:

\*

- \* https://www.apache.org/licenses/LICENSE-2.0
- \*
- \* Unless required by applicable law or agreed to in writing, software
- \* distributed under the License is distributed on an "AS IS" BASIS, WITHOUT
- \* WARRANTIES OR CONDITIONS OF ANY KIND, either express or implied. See the
- \* License for the specific language governing permissions and limitations
- \* under the License.
- \*/

Found in path(s):

\* /opt/cola/permits/1698848157\_1685285743.4325588/0/netty-handler-proxy-4-1-93-final-sourcesjar/io/netty/handler/proxy/ProxyConnectionEvent.java

\* /opt/cola/permits/1698848157\_1685285743.4325588/0/netty-handler-proxy-4-1-93-final-sourcesjar/io/netty/handler/proxy/ProxyConnectException.java

\*

 /opt/cola/permits/1698848157\_1685285743.4325588/0/netty-handler-proxy-4-1-93-final-sourcesjar/io/netty/handler/proxy/Socks4ProxyHandler.java

\* /opt/cola/permits/1698848157\_1685285743.4325588/0/netty-handler-proxy-4-1-93-final-sourcesjar/io/netty/handler/proxy/HttpProxyHandler.java

\* /opt/cola/permits/1698848157\_1685285743.4325588/0/netty-handler-proxy-4-1-93-final-sourcesjar/io/netty/handler/proxy/package-info.java

\* /opt/cola/permits/1698848157\_1685285743.4325588/0/netty-handler-proxy-4-1-93-final-sourcesjar/io/netty/handler/proxy/Socks5ProxyHandler.java

\* /opt/cola/permits/1698848157\_1685285743.4325588/0/netty-handler-proxy-4-1-93-final-sourcesjar/io/netty/handler/proxy/ProxyHandler.java

## **1.887 netty 4.1.93.Final**

## **1.887.1 Available under license :**

No license file was found, but licenses were detected in source scan.

```
/*
```
- \* Licensed under the Apache License, Version 2.0 (the "License");
- \* you may not use this file except in compliance with the License.
- \* You may obtain a copy of the License at

\*

```
* http://www.apache.org/licenses/LICENSE-2.0
```
\*

- \* Unless required by applicable law or agreed to in writing, software
- \* distributed under the License is distributed on an "AS IS" BASIS,
- \* WITHOUT WARRANTIES OR CONDITIONS OF ANY KIND, either express or implied.
- \* See the License for the specific language governing permissions and
- \* limitations under the License.
- \*/

Found in path(s):

\* /opt/cola/permits/1698848100\_1685285718.1862361/0/netty-common-4-1-93-final-sources-

jar/io/netty/util/internal/shaded/org/jctools/queues/atomic/SpmcAtomicArrayQueue.java \* /opt/cola/permits/1698848100\_1685285718.1862361/0/netty-common-4-1-93-final-sourcesjar/io/netty/util/internal/shaded/org/jctools/queues/SupportsIterator.java \* /opt/cola/permits/1698848100\_1685285718.1862361/0/netty-common-4-1-93-final-sourcesjar/io/netty/util/internal/shaded/org/jctools/queues/QueueFactory.java

 /opt/cola/permits/1698848100\_1685285718.1862361/0/netty-common-4-1-93-final-sourcesjar/io/netty/util/internal/shaded/org/jctools/util/RangeUtil.java

\*

\* /opt/cola/permits/1698848100\_1685285718.1862361/0/netty-common-4-1-93-final-sourcesjar/io/netty/util/internal/shaded/org/jctools/queues/ConcurrentCircularArrayQueue.java \* /opt/cola/permits/1698848100\_1685285718.1862361/0/netty-common-4-1-93-final-sourcesjar/io/netty/util/internal/shaded/org/jctools/queues/spec/ConcurrentQueueSpec.java \* /opt/cola/permits/1698848100\_1685285718.1862361/0/netty-common-4-1-93-final-sourcesjar/io/netty/util/internal/shaded/org/jctools/queues/BaseMpscLinkedArrayQueue.java \* /opt/cola/permits/1698848100\_1685285718.1862361/0/netty-common-4-1-93-final-sourcesjar/io/netty/util/internal/shaded/org/jctools/queues/MpscGrowableArrayQueue.java \* /opt/cola/permits/1698848100\_1685285718.1862361/0/netty-common-4-1-93-final-sourcesjar/io/netty/util/internal/shaded/org/jctools/util/InternalAPI.java \*

 /opt/cola/permits/1698848100\_1685285718.1862361/0/netty-common-4-1-93-final-sourcesjar/io/netty/util/internal/shaded/org/jctools/queues/atomic/SequencedAtomicReferenceArrayQueue.java \* /opt/cola/permits/1698848100\_1685285718.1862361/0/netty-common-4-1-93-final-sourcesjar/io/netty/util/internal/shaded/org/jctools/queues/MessagePassingQueueUtil.java \* /opt/cola/permits/1698848100\_1685285718.1862361/0/netty-common-4-1-93-final-sourcesjar/io/netty/util/internal/shaded/org/jctools/queues/MpscLinkedQueue.java \* /opt/cola/permits/1698848100\_1685285718.1862361/0/netty-common-4-1-93-final-sourcesjar/io/netty/util/internal/shaded/org/jctools/queues/MessagePassingQueue.java \* /opt/cola/permits/1698848100\_1685285718.1862361/0/netty-common-4-1-93-final-sourcesjar/io/netty/util/internal/shaded/org/jctools/queues/atomic/AtomicQueueFactory.java \* /opt/cola/permits/1698848100\_1685285718.1862361/0/netty-common-4-1-93-final-sourcesjar/io/netty/util/internal/shaded/org/jctools/queues/atomic/BaseMpscLinkedAtomicArrayQueue.java \*

 /opt/cola/permits/1698848100\_1685285718.1862361/0/netty-common-4-1-93-final-sourcesjar/io/netty/util/internal/shaded/org/jctools/queues/atomic/MpscAtomicArrayQueue.java \* /opt/cola/permits/1698848100\_1685285718.1862361/0/netty-common-4-1-93-final-sourcesjar/io/netty/util/internal/shaded/org/jctools/queues/BaseLinkedQueue.java

\* /opt/cola/permits/1698848100\_1685285718.1862361/0/netty-common-4-1-93-final-sourcesjar/io/netty/util/internal/shaded/org/jctools/queues/ConcurrentSequencedCircularArrayQueue.java \* /opt/cola/permits/1698848100\_1685285718.1862361/0/netty-common-4-1-93-final-sourcesjar/io/netty/util/internal/shaded/org/jctools/util/PortableJvmInfo.java

\* /opt/cola/permits/1698848100\_1685285718.1862361/0/netty-common-4-1-93-final-sourcesjar/io/netty/util/internal/shaded/org/jctools/queues/atomic/AtomicReferenceArrayQueue.java \*

 /opt/cola/permits/1698848100\_1685285718.1862361/0/netty-common-4-1-93-final-sourcesjar/io/netty/util/internal/shaded/org/jctools/queues/atomic/MpscUnboundedAtomicArrayQueue.java \* /opt/cola/permits/1698848100\_1685285718.1862361/0/netty-common-4-1-93-final-sourcesjar/io/netty/util/internal/shaded/org/jctools/maps/NonBlockingSetInt.java

\* /opt/cola/permits/1698848100\_1685285718.1862361/0/netty-common-4-1-93-final-sources-

jar/io/netty/util/internal/shaded/org/jctools/maps/NonBlockingHashMap.java \* /opt/cola/permits/1698848100\_1685285718.1862361/0/netty-common-4-1-93-final-sourcesjar/io/netty/util/internal/shaded/org/jctools/queues/atomic/SpscChunkedAtomicArrayQueue.java \* /opt/cola/permits/1698848100\_1685285718.1862361/0/netty-common-4-1-93-final-sourcesjar/io/netty/util/internal/shaded/org/jctools/queues/atomic/SpscGrowableAtomicArrayQueue.java \* /opt/cola/permits/1698848100\_1685285718.1862361/0/netty-common-4-1-93-final-sourcesjar/io/netty/util/internal/shaded/org/jctools/util/UnsafeAccess.java \*

 /opt/cola/permits/1698848100\_1685285718.1862361/0/netty-common-4-1-93-final-sourcesjar/io/netty/util/internal/shaded/org/jctools/queues/atomic/MpscGrowableAtomicArrayQueue.java \* /opt/cola/permits/1698848100\_1685285718.1862361/0/netty-common-4-1-93-final-sourcesjar/io/netty/util/internal/shaded/org/jctools/queues/atomic/SpscUnboundedAtomicArrayQueue.java \* /opt/cola/permits/1698848100\_1685285718.1862361/0/netty-common-4-1-93-final-sourcesjar/io/netty/util/internal/shaded/org/jctools/util/Pow2.java

\* /opt/cola/permits/1698848100\_1685285718.1862361/0/netty-common-4-1-93-final-sourcesjar/io/netty/util/internal/shaded/org/jctools/util/UnsafeLongArrayAccess.java

\* /opt/cola/permits/1698848100\_1685285718.1862361/0/netty-common-4-1-93-final-sourcesjar/io/netty/util/internal/shaded/org/jctools/util/UnsafeRefArrayAccess.java

\* /opt/cola/permits/1698848100\_1685285718.1862361/0/netty-common-4-1-93-final-sourcesjar/io/netty/util/internal/shaded/org/jctools/queues/atomic/SpscAtomicArrayQueue.java \*

 /opt/cola/permits/1698848100\_1685285718.1862361/0/netty-common-4-1-93-final-sourcesjar/io/netty/util/internal/shaded/org/jctools/queues/MpscArrayQueue.java

\* /opt/cola/permits/1698848100\_1685285718.1862361/0/netty-common-4-1-93-final-sourcesjar/io/netty/util/internal/shaded/org/jctools/queues/atomic/MpmcAtomicArrayQueue.java \* /opt/cola/permits/1698848100\_1685285718.1862361/0/netty-common-4-1-93-final-sourcesjar/io/netty/util/internal/shaded/org/jctools/queues/MpscBlockingConsumerArrayQueue.java \* /opt/cola/permits/1698848100\_1685285718.1862361/0/netty-common-4-1-93-final-sourcesjar/io/netty/util/internal/shaded/org/jctools/queues/MpmcArrayQueue.java

\* /opt/cola/permits/1698848100\_1685285718.1862361/0/netty-common-4-1-93-final-sourcesjar/io/netty/util/internal/shaded/org/jctools/maps/AbstractEntry.java

\* /opt/cola/permits/1698848100\_1685285718.1862361/0/netty-common-4-1-93-final-sourcesjar/io/netty/util/internal/shaded/org/jctools/queues/LinkedQueueNode.java \*

 /opt/cola/permits/1698848100\_1685285718.1862361/0/netty-common-4-1-93-final-sourcesjar/io/netty/util/internal/shaded/org/jctools/queues/package-info.java

\* /opt/cola/permits/1698848100\_1685285718.1862361/0/netty-common-4-1-93-final-sourcesjar/io/netty/util/internal/shaded/org/jctools/queues/MpscUnboundedXaddChunk.java

\* /opt/cola/permits/1698848100\_1685285718.1862361/0/netty-common-4-1-93-final-sourcesjar/io/netty/util/internal/shaded/org/jctools/maps/NonBlockingIdentityHashMap.java

\* /opt/cola/permits/1698848100\_1685285718.1862361/0/netty-common-4-1-93-final-sourcesjar/io/netty/util/internal/shaded/org/jctools/queues/MpmcUnboundedXaddArrayQueue.java

\* /opt/cola/permits/1698848100\_1685285718.1862361/0/netty-common-4-1-93-final-sources-

jar/io/netty/util/internal/shaded/org/jctools/queues/BaseSpscLinkedArrayQueue.java

\* /opt/cola/permits/1698848100\_1685285718.1862361/0/netty-common-4-1-93-final-sourcesjar/io/netty/util/internal/shaded/org/jctools/maps/NonBlockingHashSet.java

 /opt/cola/permits/1698848100\_1685285718.1862361/0/netty-common-4-1-93-final-sourcesjar/io/netty/util/internal/shaded/org/jctools/maps/NonBlockingHashMapLong.java \* /opt/cola/permits/1698848100\_1685285718.1862361/0/netty-common-4-1-93-final-sourcesjar/io/netty/util/internal/shaded/org/jctools/queues/SpscLinkedQueue.java \* /opt/cola/permits/1698848100\_1685285718.1862361/0/netty-common-4-1-93-final-sourcesjar/io/netty/util/internal/shaded/org/jctools/queues/MpscChunkedArrayQueue.java \* /opt/cola/permits/1698848100\_1685285718.1862361/0/netty-common-4-1-93-final-sourcesjar/io/netty/util/internal/shaded/org/jctools/queues/SpscUnboundedArrayQueue.java \* /opt/cola/permits/1698848100\_1685285718.1862361/0/netty-common-4-1-93-final-sourcesjar/io/netty/util/internal/shaded/org/jctools/queues/atomic/BaseSpscLinkedAtomicArrayQueue.java \* /opt/cola/permits/1698848100\_1685285718.1862361/0/netty-common-4-1-93-final-sourcesjar/io/netty/util/internal/shaded/org/jctools/queues/spec/Ordering.java \*

 /opt/cola/permits/1698848100\_1685285718.1862361/0/netty-common-4-1-93-final-sourcesjar/io/netty/util/internal/shaded/org/jctools/queues/SpscChunkedArrayQueue.java \* /opt/cola/permits/1698848100\_1685285718.1862361/0/netty-common-4-1-93-final-sourcesjar/io/netty/util/internal/shaded/org/jctools/queues/MpscUnboundedXaddArrayQueue.java \* /opt/cola/permits/1698848100\_1685285718.1862361/0/netty-common-4-1-93-final-sourcesjar/io/netty/util/internal/shaded/org/jctools/queues/SpscGrowableArrayQueue.java \* /opt/cola/permits/1698848100\_1685285718.1862361/0/netty-common-4-1-93-final-sourcesjar/io/netty/util/internal/shaded/org/jctools/queues/SpscArrayQueue.java \* /opt/cola/permits/1698848100\_1685285718.1862361/0/netty-common-4-1-93-final-sourcesjar/io/netty/util/internal/shaded/org/jctools/queues/atomic/MpscChunkedAtomicArrayQueue.java \* /opt/cola/permits/1698848100\_1685285718.1862361/0/netty-common-4-1-93-final-sources-

jar/io/netty/util/internal/shaded/org/jctools/queues/atomic/SpscLinkedAtomicQueue.java \*

 /opt/cola/permits/1698848100\_1685285718.1862361/0/netty-common-4-1-93-final-sourcesjar/io/netty/util/internal/shaded/org/jctools/queues/atomic/LinkedQueueAtomicNode.java \* /opt/cola/permits/1698848100\_1685285718.1862361/0/netty-common-4-1-93-final-sourcesjar/io/netty/util/internal/shaded/org/jctools/maps/ConcurrentAutoTable.java

\* /opt/cola/permits/1698848100\_1685285718.1862361/0/netty-common-4-1-93-final-sourcesjar/io/netty/util/internal/shaded/org/jctools/queues/MpscUnboundedArrayQueue.java \* /opt/cola/permits/1698848100\_1685285718.1862361/0/netty-common-4-1-93-final-sources-

jar/io/netty/util/internal/shaded/org/jctools/util/UnsafeJvmInfo.java

\* /opt/cola/permits/1698848100\_1685285718.1862361/0/netty-common-4-1-93-final-sourcesjar/io/netty/util/internal/shaded/org/jctools/queues/MpmcUnboundedXaddChunk.java

\* /opt/cola/permits/1698848100\_1685285718.1862361/0/netty-common-4-1-93-final-sourcesjar/io/netty/util/internal/shaded/org/jctools/queues/IndexedQueueSizeUtil.java \*

 /opt/cola/permits/1698848100\_1685285718.1862361/0/netty-common-4-1-93-final-sourcesjar/io/netty/util/internal/shaded/org/jctools/queues/atomic/MpscLinkedAtomicQueue.java  $*$ /opt/cola/permits/1698848100 1685285718.1862361/0/netty-common-4-1-93-final-sources-

jar/io/netty/util/internal/shaded/org/jctools/queues/spec/Preference.java

\* /opt/cola/permits/1698848100\_1685285718.1862361/0/netty-common-4-1-93-final-sourcesjar/io/netty/util/internal/shaded/org/jctools/queues/SpmcArrayQueue.java

\* /opt/cola/permits/1698848100\_1685285718.1862361/0/netty-common-4-1-93-final-sourcesjar/io/netty/util/internal/shaded/org/jctools/queues/MpscCompoundQueue.java

\* /opt/cola/permits/1698848100\_1685285718.1862361/0/netty-common-4-1-93-final-sources-

jar/io/netty/util/internal/shaded/org/jctools/queues/atomic/BaseLinkedAtomicQueue.java No license file was found, but licenses were detected in source scan.

\* Copyright 2012 The Netty Project \* \* The Netty Project licenses this file to you under the Apache License, \* version 2.0 (the "License"); you may not use this file except in compliance \* with the License. You may obtain a copy of the License at: \* \* https://www.apache.org/licenses/LICENSE-2.0 \* \* Unless required by applicable law or agreed to in writing, software \* distributed under the License is distributed on an "AS IS" BASIS, WITHOUT \* WARRANTIES OR CONDITIONS OF ANY KIND, either express or implied. See the \* License for the specific language governing permissions and limitations \* under the License. \*/ /\*\* \* Copyright (c) 2004-2011 QOS.ch \* All rights reserved. \* \* Permission is hereby granted, free of charge, to any person obtaining \* a copy of this software and associated documentation files (the \* "Software"), to deal in the Software without restriction, including \* without limitation the rights to use, copy, modify, merge, publish, \* distribute, sublicense, and/or sell copies of the Software, and to \* permit persons to whom the Software is furnished to do so, subject to \* the following conditions: \* \* The above copyright notice and this permission notice shall be \* included in all copies or substantial portions of the Software. \* \* THE SOFTWARE IS PROVIDED "AS IS", WITHOUT WARRANTY OF ANY KIND, \* EXPRESS OR IMPLIED, INCLUDING BUT NOT LIMITED TO THE WARRANTIES OF \* MERCHANTABILITY, FITNESS FOR A PARTICULAR PURPOSE AND \* NONINFRINGEMENT. IN NO EVENT SHALL THE AUTHORS OR COPYRIGHT HOLDERS BE \* LIABLE FOR ANY CLAIM, DAMAGES OR OTHER LIABILITY, WHETHER IN AN ACTION \* OF CONTRACT, TORT OR OTHERWISE, ARISING FROM, OUT OF OR IN CONNECTION \* WITH THE SOFTWARE OR THE USE OR OTHER DEALINGS IN THE SOFTWARE. \*

\*/

/\*

Found in path(s):

\* /opt/cola/permits/1698848100\_1685285718.1862361/0/netty-common-4-1-93-final-sourcesjar/io/netty/util/internal/logging/InternalLogger.java

\*

 /opt/cola/permits/1698848100\_1685285718.1862361/0/netty-common-4-1-93-final-sourcesjar/io/netty/util/internal/logging/JdkLogger.java

\* /opt/cola/permits/1698848100\_1685285718.1862361/0/netty-common-4-1-93-final-sourcesjar/io/netty/util/internal/logging/CommonsLogger.java

\* /opt/cola/permits/1698848100\_1685285718.1862361/0/netty-common-4-1-93-final-sourcesjar/io/netty/util/internal/logging/Log4JLogger.java

No license file was found, but licenses were detected in source scan.

/\*

\* Copyright 2014 The Netty Project

\*

\* The Netty Project licenses this file to you under the Apache License,

\* version 2.0 (the "License"); you may not use this file except in compliance

\* with the License. You may obtain a copy of the License at:

\*

\* https://www.apache.org/licenses/LICENSE-2.0

\*

\* Unless required by applicable law or agreed to in writing, software

\* distributed under the License is distributed on an "AS IS" BASIS, WITHOUT

\* WARRANTIES OR CONDITIONS OF ANY KIND, either express or implied. See the

\* License for the specific language governing permissions and limitations

\* under the License.

\*/

/\*

\* Written by Doug Lea with assistance from members of JCP JSR-166

\* Expert Group and released to the public domain, as explained at

\* https://creativecommons.org/publicdomain/zero/1.0/

\*/

Found in path(s):

\* /opt/cola/permits/1698848100\_1685285718.1862361/0/netty-common-4-1-93-final-sourcesjar/io/netty/util/internal/ThreadLocalRandom.java No license file was found, but licenses were detected in source scan.

/\*

\* Copyright 2021 The Netty Project

\*

\* The Netty Project licenses this file to you under the Apache License,

\* version 2.0 (the "License"); you may not use this file except in compliance

\* with the License. You may obtain a copy of the License at:

\*

\* https://www.apache.org/licenses/LICENSE-2.0

\*

\* Unless required by applicable law or agreed to in writing, software

\* distributed under the License is distributed on an "AS IS" BASIS, WITHOUT

\* WARRANTIES OR CONDITIONS OF ANY KIND, either express or implied. See the

\* License for the specific language governing permissions and limitations

\* under the License.

\*/

Found in path(s):

\* /opt/cola/permits/1698848100\_1685285718.1862361/0/netty-common-4-1-93-final-sourcesjar/io/netty/util/internal/ClassInitializerUtil.java No license file was found, but licenses were detected in source scan.

/\*

\* Copyright 2015 The Netty Project

\*

\* The Netty Project licenses this file to you under the Apache License, version 2.0 (the

\* "License"); you may not use this file except in compliance with the License. You may obtain a

\* copy of the License at:

\*

\* https://www.apache.org/licenses/LICENSE-2.0

\*

\* Unless required by applicable law or agreed to in writing, software distributed under the License

\* is distributed on an "AS IS" BASIS, WITHOUT WARRANTIES OR CONDITIONS OF ANY KIND, either express

\* or implied. See the License for the specific language governing permissions and limitations under \* the License.

\*/

Found in path(s):

\* /opt/cola/permits/1698848100\_1685285718.1862361/0/netty-common-4-1-93-final-sourcesjar/io/netty/util/ByteProcessor.java

\* /opt/cola/permits/1698848100\_1685285718.1862361/0/netty-common-4-1-93-final-sources-

jar/io/netty/util/internal/MathUtil.java

No license file was found, but licenses were detected in source scan.

/\*

\* Copyright 2015 The Netty Project

\*

\* The Netty Project licenses this file to you under the Apache License,

\* version 2.0 (the "License"); you may not use this file except in compliance

\* with the License. You may obtain a copy of the License at:

\*

\* https://www.apache.org/licenses/LICENSE-2.0

\*

\* Unless required by applicable law or agreed to in writing, software

\* distributed under the License is distributed on an "AS IS" BASIS, WITHOUT

\* WARRANTIES OR CONDITIONS OF ANY KIND, either express or implied. See the

\* License for the specific language governing permissions and limitations

\* under the License.

\*/

Found in path(s):

\* /opt/cola/permits/1698848100\_1685285718.1862361/0/netty-common-4-1-93-final-sources-

jar/io/netty/util/concurrent/ThreadProperties.java

\* /opt/cola/permits/1698848100\_1685285718.1862361/0/netty-common-4-1-93-final-sourcesjar/io/netty/util/internal/LongCounter.java

\* /opt/cola/permits/1698848100\_1685285718.1862361/0/netty-common-4-1-93-final-sourcesjar/io/netty/util/DomainMappingBuilder.java

\*

 /opt/cola/permits/1698848100\_1685285718.1862361/0/netty-common-4-1-93-final-sourcesjar/io/netty/util/HashingStrategy.java

\* /opt/cola/permits/1698848100\_1685285718.1862361/0/netty-common-4-1-93-final-sourcesjar/io/netty/util/concurrent/AbstractScheduledEventExecutor.java

\* /opt/cola/permits/1698848100\_1685285718.1862361/0/netty-common-4-1-93-final-sourcesjar/io/netty/util/AsyncMapping.java

\* /opt/cola/permits/1698848100\_1685285718.1862361/0/netty-common-4-1-93-final-sourcesjar/io/netty/util/internal/PriorityQueueNode.java

\* /opt/cola/permits/1698848100\_1685285718.1862361/0/netty-common-4-1-93-final-sourcesjar/io/netty/util/internal/DefaultPriorityQueue.java

No license file was found, but licenses were detected in source scan.

#### /\*

\* Copyright 2018 The Netty Project

\*

\* The Netty Project licenses this file to you under the Apache License,

\* version 2.0 (the "License"); you may not use this file except in compliance

\* with the License. You may obtain a copy of the License at:

\*

\* https://www.apache.org/licenses/LICENSE-2.0

\*

\* Unless required by applicable law or agreed to in writing, software

- \* distributed under the License is distributed on an "AS IS" BASIS, WITHOUT
- \* WARRANTIES OR CONDITIONS OF ANY KIND, either express or implied. See the
- \* License for the specific language governing permissions and limitations

\* under the License.

\*/

Found in path(s):

\* /opt/cola/permits/1698848100\_1685285718.1862361/0/netty-common-4-1-93-final-sourcesjar/io/netty/util/internal/SuppressJava6Requirement.java

No license file was found, but licenses were detected in source scan.

/\*

\* Copyright 2018 The Netty Project

\*

\* The Netty Project licenses this file to you under the Apache License, version 2.0 (the

\* "License"); you may not use this file except in compliance with the License. You may obtain a

- \* copy of the License at:
- \*

```
* https://www.apache.org/licenses/LICENSE-2.0
```

```
*
```
\* Unless required by applicable law or agreed to in writing, software distributed under the License

\* is distributed on an "AS IS" BASIS, WITHOUT WARRANTIES OR CONDITIONS OF ANY KIND, either express

\* or implied. See the License for the specific language governing permissions and limitations under \* the License.

\*/

Found in path(s):

\* /opt/cola/permits/1698848100\_1685285718.1862361/0/netty-common-4-1-93-final-sourcesjar/io/netty/util/ByteProcessorUtils.java

\* /opt/cola/permits/1698848100\_1685285718.1862361/0/netty-common-4-1-93-final-sourcesjar/io/netty/util/internal/ResourcesUtil.java

No license file was found, but licenses were detected in source scan.

/\*

\* Copyright 2013 The Netty Project

\*

\* The Netty Project licenses this file to you under the Apache License,

\* version 2.0 (the "License"); you may not use this file except in compliance

\* with the License. You may obtain a copy of the License at:

\*

\* https://www.apache.org/licenses/LICENSE-2.0

\*

\* Unless required by applicable law or agreed to in writing, software

\* distributed under the License is distributed on an "AS IS" BASIS, WITHOUT

\* WARRANTIES OR CONDITIONS OF ANY KIND, either express or implied. See the

\* License for the specific language governing permissions and limitations

\* under the License.

\*/

Found in path(s):

\* /opt/cola/permits/1698848100\_1685285718.1862361/0/netty-common-4-1-93-final-sourcesjar/io/netty/util/Version.java

\* /opt/cola/permits/1698848100\_1685285718.1862361/0/netty-common-4-1-93-final-sourcesjar/io/netty/util/concurrent/DefaultPromise.java

\* /opt/cola/permits/1698848100\_1685285718.1862361/0/netty-common-4-1-93-final-sourcesjar/io/netty/util/internal/PendingWrite.java

\*

 /opt/cola/permits/1698848100\_1685285718.1862361/0/netty-common-4-1-93-final-sourcesjar/io/netty/util/concurrent/FutureListener.java

\* /opt/cola/permits/1698848100\_1685285718.1862361/0/netty-common-4-1-93-final-sourcesjar/io/netty/util/concurrent/AbstractEventExecutorGroup.java

\* /opt/cola/permits/1698848100\_1685285718.1862361/0/netty-common-4-1-93-final-sourcesjar/io/netty/util/concurrent/AbstractFuture.java

\* /opt/cola/permits/1698848100\_1685285718.1862361/0/netty-common-4-1-93-final-sourcesjar/io/netty/util/AbstractReferenceCounted.java

\* /opt/cola/permits/1698848100\_1685285718.1862361/0/netty-common-4-1-93-final-sourcesjar/io/netty/util/concurrent/ImmediateExecutor.java

\* /opt/cola/permits/1698848100\_1685285718.1862361/0/netty-common-4-1-93-final-sourcesjar/io/netty/util/ReferenceCountUtil.java

\* /opt/cola/permits/1698848100\_1685285718.1862361/0/netty-common-4-1-93-final-sourcesjar/io/netty/util/concurrent/package-info.java

\*

 /opt/cola/permits/1698848100\_1685285718.1862361/0/netty-common-4-1-93-final-sourcesjar/io/netty/util/Recycler.java

\* /opt/cola/permits/1698848100\_1685285718.1862361/0/netty-common-4-1-93-final-sourcesjar/io/netty/util/concurrent/ThreadPerTaskExecutor.java

\* /opt/cola/permits/1698848100\_1685285718.1862361/0/netty-common-4-1-93-final-sourcesjar/io/netty/util/internal/AppendableCharSequence.java

\* /opt/cola/permits/1698848100\_1685285718.1862361/0/netty-common-4-1-93-final-sourcesjar/io/netty/util/ResourceLeakException.java

\* /opt/cola/permits/1698848100\_1685285718.1862361/0/netty-common-4-1-93-final-sourcesjar/io/netty/util/concurrent/AbstractEventExecutor.java

\* /opt/cola/permits/1698848100\_1685285718.1862361/0/netty-common-4-1-93-final-sourcesjar/io/netty/util/concurrent/DefaultThreadFactory.java

\* /opt/cola/permits/1698848100\_1685285718.1862361/0/netty-common-4-1-93-final-sourcesjar/io/netty/util/concurrent/ScheduledFuture.java

\*

 /opt/cola/permits/1698848100\_1685285718.1862361/0/netty-common-4-1-93-final-sourcesjar/io/netty/util/concurrent/ScheduledFutureTask.java

\* /opt/cola/permits/1698848100\_1685285718.1862361/0/netty-common-4-1-93-final-sourcesjar/io/netty/util/internal/RecyclableArrayList.java

\* /opt/cola/permits/1698848100\_1685285718.1862361/0/netty-common-4-1-93-final-sourcesjar/io/netty/util/ResourceLeakDetector.java

\* /opt/cola/permits/1698848100\_1685285718.1862361/0/netty-common-4-1-93-final-sourcesjar/io/netty/util/internal/NoOpTypeParameterMatcher.java

\* /opt/cola/permits/1698848100\_1685285718.1862361/0/netty-common-4-1-93-final-sourcesjar/io/netty/util/internal/logging/package-info.java

\* /opt/cola/permits/1698848100\_1685285718.1862361/0/netty-common-4-1-93-final-sourcesjar/io/netty/util/concurrent/ProgressiveFuture.java

\* /opt/cola/permits/1698848100\_1685285718.1862361/0/netty-common-4-1-93-final-sourcesjar/io/netty/util/internal/TypeParameterMatcher.java

\* /opt/cola/permits/1698848100\_1685285718.1862361/0/netty-common-4-1-93-final-sourcesjar/io/netty/util/concurrent/GenericProgressiveFutureListener.java

\*

 /opt/cola/permits/1698848100\_1685285718.1862361/0/netty-common-4-1-93-final-sourcesjar/io/netty/util/ConstantPool.java

\* /opt/cola/permits/1698848100\_1685285718.1862361/0/netty-common-4-1-93-final-sourcesjar/io/netty/util/internal/EmptyArrays.java

 $*$ /opt/cola/permits/1698848100 1685285718.1862361/0/netty-common-4-1-93-final-sourcesjar/io/netty/util/concurrent/ImmediateEventExecutor.java

\* /opt/cola/permits/1698848100\_1685285718.1862361/0/netty-common-4-1-93-final-sourcesjar/io/netty/util/concurrent/DefaultFutureListeners.java

\* /opt/cola/permits/1698848100\_1685285718.1862361/0/netty-common-4-1-93-final-sourcesjar/io/netty/util/internal/ConcurrentSet.java

\* /opt/cola/permits/1698848100\_1685285718.1862361/0/netty-common-4-1-93-final-sources-

jar/io/netty/util/concurrent/PromiseTask.java

\* /opt/cola/permits/1698848100\_1685285718.1862361/0/netty-common-4-1-93-final-sourcesjar/io/netty/util/concurrent/DefaultProgressivePromise.java

\*

 /opt/cola/permits/1698848100\_1685285718.1862361/0/netty-common-4-1-93-final-sourcesjar/io/netty/util/concurrent/GenericFutureListener.java

\* /opt/cola/permits/1698848100\_1685285718.1862361/0/netty-common-4-1-93-final-sourcesjar/io/netty/util/concurrent/Promise.java

\* /opt/cola/permits/1698848100\_1685285718.1862361/0/netty-common-4-1-93-final-sourcesjar/io/netty/util/concurrent/Future.java

\* /opt/cola/permits/1698848100\_1685285718.1862361/0/netty-common-4-1-93-final-sourcesjar/io/netty/util/internal/ReadOnlyIterator.java

\* /opt/cola/permits/1698848100\_1685285718.1862361/0/netty-common-4-1-93-final-sourcesjar/io/netty/util/concurrent/CompleteFuture.java

\* /opt/cola/permits/1698848100\_1685285718.1862361/0/netty-common-4-1-93-final-sourcesjar/io/netty/util/ResourceLeak.java

\* /opt/cola/permits/1698848100\_1685285718.1862361/0/netty-common-4-1-93-final-sourcesjar/io/netty/util/concurrent/ProgressivePromise.java

\*

 /opt/cola/permits/1698848100\_1685285718.1862361/0/netty-common-4-1-93-final-sourcesjar/io/netty/util/internal/PlatformDependent0.java

\* /opt/cola/permits/1698848100\_1685285718.1862361/0/netty-common-4-1-93-final-sourcesjar/io/netty/util/ReferenceCounted.java

No license file was found, but licenses were detected in source scan.

/\*

\* Copyright 2017 The Netty Project

\*

\* The Netty Project licenses this file to you under the Apache License,

\* version 2.0 (the "License"); you may not use this file except in compliance

\* with the License. You may obtain a copy of the License at:

\*

\* https://www.apache.org/licenses/LICENSE-2.0

\*

\* Unless required by applicable law or agreed to in writing, software

\* distributed under the License is distributed on an "AS IS" BASIS, WITHOUT

\* WARRANTIES OR CONDITIONS OF ANY KIND, either express or implied. See the

\* License for the specific language governing permissions and limitations

\* under the License.

\*/

Found in path(s):

\* /opt/cola/permits/1698848100\_1685285718.1862361/0/netty-common-4-1-93-final-sourcesjar/io/netty/util/internal/PriorityQueue.java

\* /opt/cola/permits/1698848100\_1685285718.1862361/0/netty-common-4-1-93-final-sourcesjar/io/netty/util/internal/logging/LocationAwareSlf4JLogger.java

\*

 /opt/cola/permits/1698848100\_1685285718.1862361/0/netty-common-4-1-93-final-sourcesjar/io/netty/util/SuppressForbidden.java

\* /opt/cola/permits/1698848100\_1685285718.1862361/0/netty-common-4-1-93-final-sourcesjar/io/netty/util/internal/ReflectionUtil.java

\* /opt/cola/permits/1698848100\_1685285718.1862361/0/netty-common-4-1-93-final-sourcesjar/io/netty/util/internal/LongAdderCounter.java

\* /opt/cola/permits/1698848100\_1685285718.1862361/0/netty-common-4-1-93-final-sourcesjar/io/netty/util/UncheckedBooleanSupplier.java

\* /opt/cola/permits/1698848100\_1685285718.1862361/0/netty-common-4-1-93-final-sourcesjar/io/netty/util/NettyRuntime.java

\* /opt/cola/permits/1698848100\_1685285718.1862361/0/netty-common-4-1-93-final-sourcesjar/io/netty/util/internal/EmptyPriorityQueue.java

\* /opt/cola/permits/1698848100\_1685285718.1862361/0/netty-common-4-1-93-final-sourcesjar/io/netty/util/internal/ObjectCleaner.java

No license file was found, but licenses were detected in source scan.

/\*

\* Copyright 2014 The Netty Project

\*

\* The Netty Project licenses this file to you under the Apache License,

\* version 2.0 (the "License"); you may not use this file except in compliance

\* with the License. You may obtain a copy of the License at:

\*

\* https://www.apache.org/licenses/LICENSE-2.0

\*

\* Unless required by applicable law or agreed to in writing, software

\* distributed under the License is distributed on an "AS IS" BASIS, WITHOUT

\* WARRANTIES OR CONDITIONS OF ANY KIND, either express or implied. See the

\* License for the specific language governing permissions and limitations

\* under the License.

\*/

Found in path(s):

\* /opt/cola/permits/1698848100\_1685285718.1862361/0/netty-common-4-1-93-final-sourcesjar/io/netty/util/Mapping.java

\* /opt/cola/permits/1698848100\_1685285718.1862361/0/netty-common-4-1-93-final-sourcesjar/io/netty/util/internal/InternalThreadLocalMap.java

\* /opt/cola/permits/1698848100\_1685285718.1862361/0/netty-common-4-1-93-final-sourcesjar/io/netty/util/internal/UnpaddedInternalThreadLocalMap.java

\*

 /opt/cola/permits/1698848100\_1685285718.1862361/0/netty-common-4-1-93-final-sourcesjar/io/netty/util/AsciiString.java

\* /opt/cola/permits/1698848100\_1685285718.1862361/0/netty-common-4-1-93-final-sourcesjar/io/netty/util/concurrent/PromiseAggregator.java

\* /opt/cola/permits/1698848100\_1685285718.1862361/0/netty-common-4-1-93-final-sourcesjar/io/netty/util/ThreadDeathWatcher.java

\* /opt/cola/permits/1698848100\_1685285718.1862361/0/netty-common-4-1-93-final-sourcesjar/io/netty/util/concurrent/PromiseNotifier.java

\* /opt/cola/permits/1698848100\_1685285718.1862361/0/netty-common-4-1-93-final-sourcesjar/io/netty/util/DomainNameMapping.java

\* /opt/cola/permits/1698848100\_1685285718.1862361/0/netty-common-4-1-93-final-sourcesjar/io/netty/util/internal/IntegerHolder.java

\* /opt/cola/permits/1698848100\_1685285718.1862361/0/netty-common-4-1-93-final-sourcesjar/io/netty/util/ResourceLeakHint.java

\*

 /opt/cola/permits/1698848100\_1685285718.1862361/0/netty-common-4-1-93-final-sourcesjar/io/netty/util/internal/NativeLibraryLoader.java

\* /opt/cola/permits/1698848100\_1685285718.1862361/0/netty-common-4-1-93-final-sourcesjar/io/netty/util/concurrent/FastThreadLocal.java

No license file was found, but licenses were detected in source scan.

/\*

\* Copyright 2013 The Netty Project

\*

\* The Netty Project licenses this file to you under the Apache License,

\* version 2.0 (the "License"); you may not use this file except in compliance

\* with the License. You may obtain a copy of the License at:

\*

\* https://www.apache.org/licenses/LICENSE-2.0

\*

\* Unless required by applicable law or agreed to in writing, software

\* distributed under the License is distributed on an "AS IS" BASIS, WITHOUT

\* WARRANTIES OR CONDITIONS OF ANY KIND, either express or implied. See the

\* License for the specific language governing permissions and limitations

\* under the License.

\*/

/\*\*

\* Copyright (c) 2004-2011 QOS.ch

\* All rights reserved.

\*

\* Permission is hereby granted, free of charge, to any person obtaining

\* a copy of this software and associated documentation files (the

\* "Software"), to deal in the Software without restriction, including

\* without

limitation the rights to use, copy, modify, merge, publish,

\* distribute, sublicense, and/or sell copies of the Software, and to

\* permit persons to whom the Software is furnished to do so, subject to

\* the following conditions:

\*

\* The above copyright notice and this permission notice shall be

\* included in all copies or substantial portions of the Software.

\*

\* THE SOFTWARE IS PROVIDED "AS IS", WITHOUT WARRANTY OF ANY KIND,

\* EXPRESS OR IMPLIED, INCLUDING BUT NOT LIMITED TO THE WARRANTIES OF

\* MERCHANTABILITY, FITNESS FOR A PARTICULAR PURPOSE AND

\* NONINFRINGEMENT. IN NO EVENT SHALL THE AUTHORS OR COPYRIGHT HOLDERS BE

\* LIABLE FOR ANY CLAIM, DAMAGES OR OTHER LIABILITY, WHETHER IN AN ACTION \* OF CONTRACT, TORT OR OTHERWISE, ARISING FROM, OUT OF OR IN CONNECTION \* WITH THE SOFTWARE OR THE USE OR OTHER DEALINGS IN THE SOFTWARE.

\* \*/

Found in path(s):

\* /opt/cola/permits/1698848100\_1685285718.1862361/0/netty-common-4-1-93-final-sourcesjar/io/netty/util/internal/logging/MessageFormatter.java

\*

 /opt/cola/permits/1698848100\_1685285718.1862361/0/netty-common-4-1-93-final-sourcesjar/io/netty/util/internal/logging/FormattingTuple.java No license file was found, but licenses were detected in source scan.

/\*

\* Copyright 2014 The Netty Project

\*

\* The Netty Project licenses this file to you under the Apache License, version 2.0 (the

\* "License"); you may not use this file except in compliance with the License. You may obtain a

\* copy of the License at:

\*

\* https://www.apache.org/licenses/LICENSE-2.0

\*

\* Unless required by applicable law or agreed to in writing, software distributed under the License

\* is distributed on an "AS IS" BASIS, WITHOUT WARRANTIES OR CONDITIONS OF ANY KIND, either express

\* or implied. See the License for the specific language governing permissions and limitations under \* the License.

\*/

Found in path(s):

\* /opt/cola/permits/1698848100\_1685285718.1862361/0/netty-common-4-1-93-final-sourcesjar/io/netty/util/collection/ByteObjectHashMap.java

\* /opt/cola/permits/1698848100\_1685285718.1862361/0/netty-common-4-1-93-final-sourcesjar/io/netty/util/collection/CharObjectMap.java

\* /opt/cola/permits/1698848100\_1685285718.1862361/0/netty-common-4-1-93-final-sourcesjar/io/netty/util/collection/IntCollections.java

\*

 /opt/cola/permits/1698848100\_1685285718.1862361/0/netty-common-4-1-93-final-sourcesjar/io/netty/util/collection/LongObjectHashMap.java

\* /opt/cola/permits/1698848100\_1685285718.1862361/0/netty-common-4-1-93-final-sourcesjar/io/netty/util/collection/LongObjectMap.java

\* /opt/cola/permits/1698848100\_1685285718.1862361/0/netty-common-4-1-93-final-sourcesjar/io/netty/util/collection/IntObjectMap.java

\* /opt/cola/permits/1698848100\_1685285718.1862361/0/netty-common-4-1-93-final-sourcesjar/io/netty/util/collection/ShortCollections.java

\* /opt/cola/permits/1698848100\_1685285718.1862361/0/netty-common-4-1-93-final-sourcesjar/io/netty/util/collection/ByteCollections.java

\* /opt/cola/permits/1698848100\_1685285718.1862361/0/netty-common-4-1-93-final-sourcesjar/io/netty/util/collection/ShortObjectHashMap.java

\* /opt/cola/permits/1698848100\_1685285718.1862361/0/netty-common-4-1-93-final-sourcesjar/io/netty/util/internal/ObjectUtil.java

\*

 /opt/cola/permits/1698848100\_1685285718.1862361/0/netty-common-4-1-93-final-sourcesjar/io/netty/util/collection/ByteObjectMap.java

\* /opt/cola/permits/1698848100\_1685285718.1862361/0/netty-common-4-1-93-final-sourcesjar/io/netty/util/collection/ShortObjectMap.java

\* /opt/cola/permits/1698848100\_1685285718.1862361/0/netty-common-4-1-93-final-sourcesjar/io/netty/util/collection/LongCollections.java

\* /opt/cola/permits/1698848100\_1685285718.1862361/0/netty-common-4-1-93-final-sourcesjar/io/netty/util/collection/CharObjectHashMap.java

\* /opt/cola/permits/1698848100\_1685285718.1862361/0/netty-common-4-1-93-final-sourcesjar/io/netty/util/collection/IntObjectHashMap.java

\* /opt/cola/permits/1698848100\_1685285718.1862361/0/netty-common-4-1-93-final-sourcesjar/io/netty/util/collection/CharCollections.java

No license file was found, but licenses were detected in source scan.

/\*

\* Copyright 2017 The Netty Project

\*

\* The Netty Project licenses this file to you under the Apache License,

\* version 2.0 (the "License"); you may not use this file except in compliance

\* with the License. You may obtain a copy of the License at:

\*

\* https://www.apache.org/licenses/LICENSE-2.0

\*

\* Unless required by applicable law or agreed to in writing, software

\* distributed under the License is distributed on an "AS IS" BASIS, WITHOUT

\* WARRANTIES OR CONDITIONS OF ANY KIND, either express or implied. See the

\* License for the specific language governing permissions and limitations

\* under the License.

\*/

Found in path(s):

\* /opt/cola/permits/1698848100\_1685285718.1862361/0/netty-common-4-1-93-final-sourcesjar/io/netty/util/internal/CleanerJava9.java

\* /opt/cola/permits/1698848100\_1685285718.1862361/0/netty-common-4-1-93-final-sourcesjar/io/netty/util/internal/Cleaner.java

\* /opt/cola/permits/1698848100\_1685285718.1862361/0/netty-common-4-1-93-final-sourcesjar/io/netty/util/concurrent/FastThreadLocalRunnable.java

No license file was found, but licenses were detected in source scan.

# Copyright 2019 The Netty Project

#

# The Netty Project licenses this file to you under the Apache License,

# version 2.0 (the "License"); you may not use this file except in compliance

# with the License. You may obtain a copy of the License at:

#

# https://www.apache.org/licenses/LICENSE-2.0

#

# Unless required by applicable law or agreed to in writing, software

# distributed under the License is distributed on an "AS IS" BASIS, WITHOUT

# WARRANTIES OR CONDITIONS OF ANY KIND, either express or implied. See the

# License for the specific language governing permissions and limitations

# under the License.

io.netty.util.internal.Hidden\$NettyBlockHoundIntegration

Found in path(s):

\* /opt/cola/permits/1698848100\_1685285718.1862361/0/netty-common-4-1-93-final-sources-jar/META-INF/services/reactor.blockhound.integration.BlockHoundIntegration No license file was found, but licenses were detected in source scan.

 $\lt$   $\sim$ 

~ Copyright 2012 The Netty Project

 $\sim$ 

~ The Netty Project licenses this file to you under the Apache License,

 $\sim$  version 2.0 (the "License"); you may not use this file except in compliance

~ with the License. You may obtain a copy of the License at:

 $\sim$ 

~ https://www.apache.org/licenses/LICENSE-2.0

 $\sim$ 

 $\sim$  Unless required by applicable law or agreed to in writing, software

~ distributed under the License is distributed on an "AS IS" BASIS, WITHOUT

~ WARRANTIES OR CONDITIONS OF ANY KIND, either express or implied. See the

~ License for the specific language governing permissions and limitations

~ under the License.

-->

Found in path(s):

\* /opt/cola/permits/1698848100\_1685285718.1862361/0/netty-common-4-1-93-final-sources-jar/META-

INF/maven/io.netty/netty-common/pom.xml

No license file was found, but licenses were detected in source scan.

# The Netty Project licenses this file to you under the Apache License,

# version 2.0 (the "License"); you may not use this file except in compliance

# with the License. You may obtain a copy of the License at:

# distributed under the License is distributed on an "AS IS" BASIS, WITHOUT

Found in path(s):

\* /opt/cola/permits/1698848100\_1685285718.1862361/0/netty-common-4-1-93-final-sources-jar/META-INF/native-image/io.netty/netty-common/native-image.properties No license file was found, but licenses were detected in source scan.

<project xmlns="http://maven.apache.org/POM/4.0.0" xmlns:xsi="http://www.w3.org/2001/XMLSchema-instance"

xsi:schemaLocation="http://maven.apache.org/POM/4.0.0 http://maven.apache.org/maven-v4\_0\_0.xsd"> <modelVersion>4.0.0</modelVersion>

 <artifactId>jctools-core</artifactId> <groupId>org.jctools</groupId> <version>3.1.0</version> <name>Java Concurrency Tools Core Library</name> <description>Java Concurrency Tools Core Library</description> <packaging>bundle</packaging>

 <dependencies>

 <dependency>

 <groupId>org.hamcrest</groupId>

 <artifactId>hamcrest-all</artifactId>

 <version>\${hamcrest.version}</version>

 <scope>test</scope>

 </dependency>

 <dependency>

 <groupId>junit</groupId>

 <artifactId>junit</artifactId>

 <version>\${junit.version}</version>

 <scope>test</scope>

 </dependency>

 <dependency>

 <groupId>com.google.guava</groupId>

 <artifactId>guava-testlib</artifactId>

 <version>\${guava-testlib.version}</version>

 <scope>test</scope>

 </dependency>

 </dependencies>

 <build>

 <plugins>

 <plugin>

 <groupId>org.apache.maven.plugins</groupId>

 <artifactId>maven-surefire-plugin</artifactId>

 <version>3.0.0-M3</version>

 <configuration>

 <includes>

 <include>\*</include>

 </includes>

 </configuration>

 </plugin>

 <plugin>

 <groupId>org.apache.felix</groupId>

 <artifactId>maven-bundle-plugin</artifactId>

 <version>4.2.1</version>

 <extensions>true</extensions> <configuration> <instructions> <Import-Package>sun.misc;resolution:=optional</Import-Package> </instructions> </configuration> </plugin> <plugin> <groupId>org.apache.maven.plugins</groupId> <artifactId>maven-source-plugin</artifactId> <version>3.2.0</version> <executions> <execution> <id>attach-sources</id> <phase>verify</phase> <goals> <goal>jar-no-fork</goal> </goals> </execution> </executions> </plugin> <plugin> <groupId>org.apache.maven.plugins</groupId> <artifactId>maven-javadoc-plugin</artifactId> <version>3.1.1</version> <configuration> <additionalOptions> <additionalOption>-Xdoclint:none</additionalOption> </additionalOptions> <source>8</source> </configuration> <executions> <execution> <id>attach-javadocs</id> <goals> <goal>jar</goal> </goals> </execution> </executions> </plugin> </plugins> </build> <distributionManagement> <repository> <id>bintray-jctools-jctools</id> <name>jctools-jctools</name> <url>https://api.bintray.com/maven/jctools/jctools/jctools-core/;publish=1</url>  </repository>

## </distributionManagement>

 <url>https://github.com/JCTools</url> <inceptionYear>2013</inceptionYear>

 <licenses> <license> <name>Apache License, Version 2.0</name> <url>http://www.apache.org/licenses/LICENSE-2.0.txt</url> <distribution>repo</distribution> </license>

 </licenses>

 $<$ scm $>$ 

 <url>https://github.com/JCTools/JCTools</url> <connection>scm:git:https://github.com/JCTools/JCTools</connection> <tag>HEAD</tag>  $\langle$ scm>

 <developers> <developer> <url>https://github.com/nitsanw</url> </developer> <developer> <url>https://github.com/mjpt777</url> </developer> <developer> <url>https://github.com/RichardWarburton</url> </developer> <developer> <url>https://github.com/kay</url> </developer> <developer> <url>https://github.com/franz1981</url> </developer> </developers> <prerequisites> <maven>3.5.0</maven> </prerequisites> <properties>

 <project.build.sourceEncoding>UTF-8</project.build.sourceEncoding> <java.version>1.6</java.version> <java.test.version>1.8</java.test.version>

 <maven.compiler.source>\${java.version}</maven.compiler.source> <maven.compiler.target>\${java.version}</maven.compiler.target> <maven.compiler.testSource>\${java.test.version}</maven.compiler.testSource> <maven.compiler.testTarget>\${java.test.version}</maven.compiler.testTarget>

 <hamcrest.version>1.3</hamcrest.version> <junit.version>4.12</junit.version> <guava-testlib.version>21.0</guava-testlib.version> </properties> </project>

## Found

in path(s):

\* /opt/cola/permits/1698848100\_1685285718.1862361/0/netty-common-4-1-93-final-sources-jar/META-INF/maven/org.jctools/jctools-core/pom.xml No license file was found, but licenses were detected in source scan.

## /\*

- \* Copyright 2012 The Netty Project
- \*
- \* The Netty Project licenses this file to you under the Apache License,
- \* version 2.0 (the "License"); you may not use this file except in compliance
- \* with the License. You may obtain a copy of the License at:
- \*
- \* https://www.apache.org/licenses/LICENSE-2.0
- \*
- \* Unless required by applicable law or agreed to in writing, software
- \* distributed under the License is distributed on an "AS IS" BASIS, WITHOUT
- \* WARRANTIES OR CONDITIONS OF ANY KIND, either express or implied. See the
- \* License for the specific language governing permissions and limitations
- \* under the License.
- \*/

Found in path(s):

\* /opt/cola/permits/1698848100\_1685285718.1862361/0/netty-common-4-1-93-final-sourcesjar/io/netty/util/package-info.java

\* /opt/cola/permits/1698848100\_1685285718.1862361/0/netty-common-4-1-93-final-sourcesjar/io/netty/util/internal/logging/Log4JLoggerFactory.java

\* /opt/cola/permits/1698848100\_1685285718.1862361/0/netty-common-4-1-93-final-sourcesjar/io/netty/util/Attribute.java

\*

 /opt/cola/permits/1698848100\_1685285718.1862361/0/netty-common-4-1-93-final-sourcesjar/io/netty/util/concurrent/DefaultEventExecutorGroup.java

\* /opt/cola/permits/1698848100\_1685285718.1862361/0/netty-common-4-1-93-final-sourcesjar/io/netty/util/Signal.java

\* /opt/cola/permits/1698848100\_1685285718.1862361/0/netty-common-4-1-93-final-sourcesjar/io/netty/util/internal/logging/JdkLoggerFactory.java

\* /opt/cola/permits/1698848100\_1685285718.1862361/0/netty-common-4-1-93-final-sources-

jar/io/netty/util/internal/logging/CommonsLoggerFactory.java

\* /opt/cola/permits/1698848100\_1685285718.1862361/0/netty-common-4-1-93-final-sourcesjar/io/netty/util/internal/StringUtil.java

\* /opt/cola/permits/1698848100\_1685285718.1862361/0/netty-common-4-1-93-final-sourcesjar/io/netty/util/concurrent/FailedFuture.java

\* /opt/cola/permits/1698848100\_1685285718.1862361/0/netty-common-4-1-93-final-sourcesjar/io/netty/util/internal/PlatformDependent.java

\*

 /opt/cola/permits/1698848100\_1685285718.1862361/0/netty-common-4-1-93-final-sourcesjar/io/netty/util/Timeout.java

\* /opt/cola/permits/1698848100\_1685285718.1862361/0/netty-common-4-1-93-final-sourcesjar/io/netty/util/TimerTask.java

\* /opt/cola/permits/1698848100\_1685285718.1862361/0/netty-common-4-1-93-final-sourcesjar/io/netty/util/Timer.java

\* /opt/cola/permits/1698848100\_1685285718.1862361/0/netty-common-4-1-93-final-sourcesjar/io/netty/util/internal/logging/AbstractInternalLogger.java

\* /opt/cola/permits/1698848100\_1685285718.1862361/0/netty-common-4-1-93-final-sourcesjar/io/netty/util/concurrent/GlobalEventExecutor.java

\* /opt/cola/permits/1698848100\_1685285718.1862361/0/netty-common-4-1-93-final-sourcesjar/io/netty/util/HashedWheelTimer.java

\* /opt/cola/permits/1698848100\_1685285718.1862361/0/netty-common-4-1-93-final-sourcesjar/io/netty/util/Constant.java

\* /opt/cola/permits/1698848100\_1685285718.1862361/0/netty-common-4-1-93-final-sourcesjar/io/netty/util/concurrent/EventExecutorGroup.java

\*

\*

 /opt/cola/permits/1698848100\_1685285718.1862361/0/netty-common-4-1-93-final-sourcesjar/io/netty/util/concurrent/MultithreadEventExecutorGroup.java

\* /opt/cola/permits/1698848100\_1685285718.1862361/0/netty-common-4-1-93-final-sourcesjar/io/netty/util/concurrent/SucceededFuture.java

\* /opt/cola/permits/1698848100\_1685285718.1862361/0/netty-common-4-1-93-final-sourcesjar/io/netty/util/AbstractConstant.java

\* /opt/cola/permits/1698848100\_1685285718.1862361/0/netty-common-4-1-93-final-sourcesjar/io/netty/util/internal/logging/InternalLoggerFactory.java

\* /opt/cola/permits/1698848100\_1685285718.1862361/0/netty-common-4-1-93-final-sourcesjar/io/netty/util/internal/SystemPropertyUtil.java

\* /opt/cola/permits/1698848100\_1685285718.1862361/0/netty-common-4-1-93-final-sourcesjar/io/netty/util/internal/logging/Slf4JLoggerFactory.java

\* /opt/cola/permits/1698848100\_1685285718.1862361/0/netty-common-4-1-93-final-sourcesjar/io/netty/util/concurrent/BlockingOperationException.java

 /opt/cola/permits/1698848100\_1685285718.1862361/0/netty-common-4-1-93-final-sourcesjar/io/netty/util/concurrent/DefaultEventExecutor.java

\* /opt/cola/permits/1698848100\_1685285718.1862361/0/netty-common-4-1-93-final-sourcesjar/io/netty/util/concurrent/SingleThreadEventExecutor.java

\* /opt/cola/permits/1698848100\_1685285718.1862361/0/netty-common-4-1-93-final-sourcesjar/io/netty/util/AttributeMap.java

\* /opt/cola/permits/1698848100\_1685285718.1862361/0/netty-common-4-1-93-final-sourcesjar/io/netty/util/internal/logging/InternalLogLevel.java

\* /opt/cola/permits/1698848100\_1685285718.1862361/0/netty-common-4-1-93-final-sourcesjar/io/netty/util/concurrent/EventExecutor.java

\* /opt/cola/permits/1698848100\_1685285718.1862361/0/netty-common-4-1-93-final-sourcesjar/io/netty/util/AttributeKey.java

\* /opt/cola/permits/1698848100\_1685285718.1862361/0/netty-common-4-1-93-final-sourcesjar/io/netty/util/internal/logging/Slf4JLogger.java

\*

 /opt/cola/permits/1698848100\_1685285718.1862361/0/netty-common-4-1-93-final-sourcesjar/io/netty/util/IllegalReferenceCountException.java

\* /opt/cola/permits/1698848100\_1685285718.1862361/0/netty-common-4-1-93-final-sourcesjar/io/netty/util/internal/package-info.java

\* /opt/cola/permits/1698848100\_1685285718.1862361/0/netty-common-4-1-93-final-sourcesjar/io/netty/util/NetUtil.java

\* /opt/cola/permits/1698848100\_1685285718.1862361/0/netty-common-4-1-93-final-sourcesjar/io/netty/util/DefaultAttributeMap.java

\* /opt/cola/permits/1698848100\_1685285718.1862361/0/netty-common-4-1-93-final-sourcesjar/io/netty/util/CharsetUtil.java

No license file was found, but licenses were detected in source scan.

/\*

\* Copyright 2020 The Netty Project

\*

\* The Netty Project licenses this file to you under the Apache License,

\* version 2.0 (the "License"); you may not use this file except in compliance

\* with the License. You may obtain a copy of the License at:

\*

\* https://www.apache.org/licenses/LICENSE-2.0

\*

\* Unless required by applicable law or agreed to in writing, software

\* distributed under the License is distributed on an "AS IS" BASIS, WITHOUT

\* WARRANTIES OR CONDITIONS OF ANY KIND, either express or implied. See the

\* License for the specific language governing permissions and limitations

\* under the License.

\*/

Found in path(s):

\* /opt/cola/permits/1698848100\_1685285718.1862361/0/netty-common-4-1-93-final-sourcesjar/io/netty/util/NetUtilSubstitutions.java

\* /opt/cola/permits/1698848100\_1685285718.1862361/0/netty-common-4-1-93-final-sourcesjar/io/netty/util/NetUtilInitializations.java

\* /opt/cola/permits/1698848100\_1685285718.1862361/0/netty-common-4-1-93-final-sourcesjar/io/netty/util/DomainWildcardMappingBuilder.java

No license file was found, but licenses were detected in source scan.

/\*

\* Copyright 2016 The Netty Project

\*

\* The Netty Project licenses this file to you under the Apache License,

\* version 2.0 (the "License"); you may not use this file except in compliance

- \* with the License. You may obtain a copy of the License at:
- \*

\* https://www.apache.org/licenses/LICENSE-2.0

\*

\* Unless required by applicable law or agreed to in writing, software

\* distributed under the License is distributed on an "AS IS" BASIS, WITHOUT

\* WARRANTIES OR CONDITIONS OF ANY KIND, either express or implied. See the

\* License for the specific language governing permissions and limitations

\* under the License.

\*/

Found in path(s):

\* /opt/cola/permits/1698848100\_1685285718.1862361/0/netty-common-4-1-93-final-sourcesjar/io/netty/util/internal/NativeLibraryUtil.java

\* /opt/cola/permits/1698848100\_1685285718.1862361/0/netty-common-4-1-93-final-sourcesjar/io/netty/util/concurrent/RejectedExecutionHandlers.java

\*

\*

 /opt/cola/permits/1698848100\_1685285718.1862361/0/netty-common-4-1-93-final-sourcesjar/io/netty/util/concurrent/DefaultEventExecutorChooserFactory.java

\* /opt/cola/permits/1698848100\_1685285718.1862361/0/netty-common-4-1-93-final-sourcesjar/io/netty/util/concurrent/PromiseCombiner.java

\* /opt/cola/permits/1698848100\_1685285718.1862361/0/netty-common-4-1-93-final-sourcesjar/io/netty/util/concurrent/RejectedExecutionHandler.java

\* /opt/cola/permits/1698848100\_1685285718.1862361/0/netty-common-4-1-93-final-sourcesjar/io/netty/util/internal/UnstableApi.java

\* /opt/cola/permits/1698848100\_1685285718.1862361/0/netty-common-4-1-93-final-sourcesjar/io/netty/util/IntSupplier.java

\* /opt/cola/permits/1698848100\_1685285718.1862361/0/netty-common-4-1-93-final-sourcesjar/io/netty/util/concurrent/EventExecutorChooserFactory.java

\* /opt/cola/permits/1698848100\_1685285718.1862361/0/netty-common-4-1-93-final-sourcesjar/io/netty/util/concurrent/NonStickyEventExecutorGroup.java

\* /opt/cola/permits/1698848100\_1685285718.1862361/0/netty-common-4-1-93-final-sourcesjar/io/netty/util/internal/SocketUtils.java

 /opt/cola/permits/1698848100\_1685285718.1862361/0/netty-common-4-1-93-final-sourcesjar/io/netty/util/internal/ThrowableUtil.java

\* /opt/cola/permits/1698848100\_1685285718.1862361/0/netty-common-4-1-93-final-sourcesjar/io/netty/util/ResourceLeakDetectorFactory.java

\* /opt/cola/permits/1698848100\_1685285718.1862361/0/netty-common-4-1-93-final-sourcesjar/io/netty/util/concurrent/OrderedEventExecutor.java

 $*$ /opt/cola/permits/1698848100 1685285718.1862361/0/netty-common-4-1-93-final-sourcesjar/io/netty/util/internal/logging/Log4J2Logger.java

\* /opt/cola/permits/1698848100\_1685285718.1862361/0/netty-common-4-1-93-final-sourcesjar/io/netty/util/ResourceLeakTracker.java

\* /opt/cola/permits/1698848100\_1685285718.1862361/0/netty-common-4-1-93-final-sourcesjar/io/netty/util/internal/ConstantTimeUtils.java

\* /opt/cola/permits/1698848100\_1685285718.1862361/0/netty-common-4-1-93-final-sources-

jar/io/netty/util/internal/PromiseNotificationUtil.java

\*

 /opt/cola/permits/1698848100\_1685285718.1862361/0/netty-common-4-1-93-final-sourcesjar/io/netty/util/internal/OutOfDirectMemoryError.java

\* /opt/cola/permits/1698848100\_1685285718.1862361/0/netty-common-4-1-93-final-sourcesjar/io/netty/util/concurrent/UnorderedThreadPoolEventExecutor.java

\* /opt/cola/permits/1698848100\_1685285718.1862361/0/netty-common-4-1-93-final-sourcesjar/io/netty/util/BooleanSupplier.java

\* /opt/cola/permits/1698848100\_1685285718.1862361/0/netty-common-4-1-93-final-sourcesjar/io/netty/util/internal/logging/Log4J2LoggerFactory.java

\* /opt/cola/permits/1698848100\_1685285718.1862361/0/netty-common-4-1-93-final-sourcesjar/io/netty/util/concurrent/UnaryPromiseNotifier.java

\* /opt/cola/permits/1698848100\_1685285718.1862361/0/netty-common-4-1-93-final-sourcesjar/io/netty/util/internal/MacAddressUtil.java

\* /opt/cola/permits/1698848100\_1685285718.1862361/0/netty-common-4-1-93-final-sourcesjar/io/netty/util/DomainNameMappingBuilder.java

No license file was found, but licenses were detected in source scan.

## /\*

\* Copyright 2014 The Netty Project

\*

\* The Netty Project licenses this file to you under the Apache License,

\* version 2.0 (the "License"); you may not use this file except in compliance

\* with the License. You may obtain a copy of the License at:

\*

\* https://www.apache.org/licenses/LICENSE-2.0

\*

\* Unless required by applicable law or agreed to in writing, software

\* distributed under the License is distributed on an "AS IS" BASIS, WITHOUT

\* WARRANTIES OR CONDITIONS OF ANY KIND, either express or implied. See the

\* License for the specific language governing permissions and limitations

\* under the License.

\*/

Found in path(s):

\* /opt/cola/permits/1698848100\_1685285718.1862361/0/netty-common-4-1-93-final-sourcesjar/io/netty/util/concurrent/FastThreadLocalThread.java

\* /opt/cola/permits/1698848100\_1685285718.1862361/0/netty-common-4-1-93-final-sourcesjar/io/netty/util/internal/CleanerJava6.java

No license file was found, but licenses were detected in source scan.

/\*

\* Copyright 2019 The Netty Project

\*

\* The Netty Project licenses this file to you under the Apache License,

\* version 2.0 (the "License"); you may not use this file except in compliance

\* with the License. You may obtain a copy of the License at:

\*

- https://www.apache.org/licenses/LICENSE-2.0
- \*
- \* Unless required by applicable law or agreed to in writing, software
- \* distributed under the License is distributed on an "AS IS" BASIS, WITHOUT
- \* WARRANTIES OR CONDITIONS OF ANY KIND, either express or implied. See the
- \* License for the specific language governing permissions and limitations
- \* under the License.
- \*/

Found in path(s):

\* /opt/cola/permits/1698848100\_1685285718.1862361/0/netty-common-4-1-93-final-sourcesjar/io/netty/util/internal/svm/PlatformDependent0Substitution.java

\* /opt/cola/permits/1698848100\_1685285718.1862361/0/netty-common-4-1-93-final-sourcesjar/io/netty/util/internal/svm/PlatformDependentSubstitution.java

\*

 /opt/cola/permits/1698848100\_1685285718.1862361/0/netty-common-4-1-93-final-sourcesjar/io/netty/util/internal/svm/CleanerJava6Substitution.java

\* /opt/cola/permits/1698848100\_1685285718.1862361/0/netty-common-4-1-93-final-sourcesjar/io/netty/util/internal/ReferenceCountUpdater.java

\* /opt/cola/permits/1698848100\_1685285718.1862361/0/netty-common-4-1-93-final-sourcesjar/io/netty/util/internal/ObjectPool.java

\* /opt/cola/permits/1698848100\_1685285718.1862361/0/netty-common-4-1-93-final-sourcesjar/io/netty/util/internal/svm/package-info.java

\* /opt/cola/permits/1698848100\_1685285718.1862361/0/netty-common-4-1-93-final-sourcesjar/io/netty/util/internal/svm/UnsafeRefArrayAccessSubstitution.java

\* /opt/cola/permits/1698848100\_1685285718.1862361/0/netty-common-4-1-93-final-sourcesjar/io/netty/util/internal/ThreadExecutorMap.java

\* /opt/cola/permits/1698848100\_1685285718.1862361/0/netty-common-4-1-93-final-sourcesjar/io/netty/util/internal/Hidden.java

# **1.888 netty-codec-socks 4.1.93.Final**

## **1.888.1 Available under license :**

No license file was found, but licenses were detected in source scan.

/\*

\* Copyright 2015 The Netty Project

\*

\* The Netty Project licenses this file to you under the Apache License,

\* version 2.0 (the "License"); you may not use this file except in compliance

- \* with the License. You may obtain a copy of the License at:
- \*

\* https://www.apache.org/licenses/LICENSE-2.0

- \*
- \* Unless required by applicable law or agreed to in writing, software
- \* distributed under the License is distributed on an "AS IS" BASIS, WITHOUT
- \* WARRANTIES OR CONDITIONS OF ANY KIND, either express or implied. See the

\* License for the specific language governing permissions and limitations

\* under the License.

\*/

Found in path(s):

\* /opt/cola/permits/1698848058\_1685285759.199273/0/netty-codec-socks-4-1-93-final-sourcesjar/io/netty/handler/codec/socksx/v5/Socks5AddressDecoder.java

\* /opt/cola/permits/1698848058\_1685285759.199273/0/netty-codec-socks-4-1-93-final-sourcesjar/io/netty/handler/codec/socksx/SocksPortUnificationServerHandler.java

\*

 /opt/cola/permits/1698848058\_1685285759.199273/0/netty-codec-socks-4-1-93-final-sourcesjar/io/netty/handler/codec/socksx/v5/Socks5AddressEncoder.java No license file was found, but licenses were detected in source scan.

/\*

\* Copyright 2012 The Netty Project

\*

\* The Netty Project licenses this file to you under the Apache License,

\* version 2.0 (the "License"); you may not use this file except in compliance

\* with the License. You may obtain a copy of the License at:

\*

\* https://www.apache.org/licenses/LICENSE-2.0

\*

\* Unless required by applicable law or agreed to in writing, software

\* distributed under the License is distributed on an "AS IS" BASIS, WITHOUT

\* WARRANTIES OR CONDITIONS OF ANY KIND, either express or implied. See the

\* License for the specific language governing permissions and limitations

\* under the License.

\*/

Found in path(s):

\* /opt/cola/permits/1698848058\_1685285759.199273/0/netty-codec-socks-4-1-93-final-sourcesjar/io/netty/handler/codec/socksx/v4/Socks4CommandResponse.java

\* /opt/cola/permits/1698848058\_1685285759.199273/0/netty-codec-socks-4-1-93-final-sourcesjar/io/netty/handler/codec/socksx/v5/Socks5InitialRequest.java

\*

 /opt/cola/permits/1698848058\_1685285759.199273/0/netty-codec-socks-4-1-93-final-sourcesjar/io/netty/handler/codec/socksx/v5/Socks5CommandRequest.java

\* /opt/cola/permits/1698848058\_1685285759.199273/0/netty-codec-socks-4-1-93-final-sourcesjar/io/netty/handler/codec/socks/SocksAuthRequest.java

\* /opt/cola/permits/1698848058\_1685285759.199273/0/netty-codec-socks-4-1-93-final-sourcesjar/io/netty/handler/codec/socksx/v5/Socks5PasswordAuthRequest.java

\* /opt/cola/permits/1698848058\_1685285759.199273/0/netty-codec-socks-4-1-93-final-sourcesjar/io/netty/handler/codec/socks/SocksCmdResponseDecoder.java

\* /opt/cola/permits/1698848058\_1685285759.199273/0/netty-codec-socks-4-1-93-final-sourcesjar/io/netty/handler/codec/socksx/v4/DefaultSocks4CommandResponse.java

\* /opt/cola/permits/1698848058\_1685285759.199273/0/netty-codec-socks-4-1-93-final-sourcesjar/io/netty/handler/codec/socksx/v5/DefaultSocks5InitialRequest.java

\* /opt/cola/permits/1698848058\_1685285759.199273/0/netty-codec-socks-4-1-93-final-sourcesjar/io/netty/handler/codec/socksx/v4/DefaultSocks4CommandRequest.java

\*

 /opt/cola/permits/1698848058\_1685285759.199273/0/netty-codec-socks-4-1-93-final-sourcesjar/io/netty/handler/codec/socks/UnknownSocksResponse.java

\* /opt/cola/permits/1698848058\_1685285759.199273/0/netty-codec-socks-4-1-93-final-sourcesjar/io/netty/handler/codec/socks/SocksCmdResponse.java

\* /opt/cola/permits/1698848058\_1685285759.199273/0/netty-codec-socks-4-1-93-final-sourcesjar/io/netty/handler/codec/socks/SocksAuthRequestDecoder.java

\* /opt/cola/permits/1698848058\_1685285759.199273/0/netty-codec-socks-4-1-93-final-sourcesjar/io/netty/handler/codec/socksx/v4/Socks4ClientDecoder.java

\* /opt/cola/permits/1698848058\_1685285759.199273/0/netty-codec-socks-4-1-93-final-sourcesjar/io/netty/handler/codec/socksx/v5/DefaultSocks5PasswordAuthRequest.java

\* /opt/cola/permits/1698848058\_1685285759.199273/0/netty-codec-socks-4-1-93-final-sourcesjar/io/netty/handler/codec/socks/SocksInitResponse.java

\*

 /opt/cola/permits/1698848058\_1685285759.199273/0/netty-codec-socks-4-1-93-final-sourcesjar/io/netty/handler/codec/socks/SocksCmdRequest.java

\* /opt/cola/permits/1698848058\_1685285759.199273/0/netty-codec-socks-4-1-93-final-sourcesjar/io/netty/handler/codec/socks/SocksMessage.java

\* /opt/cola/permits/1698848058\_1685285759.199273/0/netty-codec-socks-4-1-93-final-sourcesjar/io/netty/handler/codec/socksx/v4/Socks4CommandStatus.java

\* /opt/cola/permits/1698848058\_1685285759.199273/0/netty-codec-socks-4-1-93-final-sourcesjar/io/netty/handler/codec/socks/SocksCommonUtils.java

\* /opt/cola/permits/1698848058\_1685285759.199273/0/netty-codec-socks-4-1-93-final-sourcesjar/io/netty/handler/codec/socks/SocksInitRequest.java

\* /opt/cola/permits/1698848058\_1685285759.199273/0/netty-codec-socks-4-1-93-final-sourcesjar/io/netty/handler/codec/socks/SocksRequest.java

\* /opt/cola/permits/1698848058\_1685285759.199273/0/netty-codec-socks-4-1-93-final-sourcesjar/io/netty/handler/codec/socksx/v5/DefaultSocks5PasswordAuthResponse.java

\*

\*

 /opt/cola/permits/1698848058\_1685285759.199273/0/netty-codec-socks-4-1-93-final-sourcesjar/io/netty/handler/codec/socksx/v5/Socks5PasswordAuthResponse.java

\* /opt/cola/permits/1698848058\_1685285759.199273/0/netty-codec-socks-4-1-93-final-sourcesjar/io/netty/handler/codec/socksx/v5/DefaultSocks5CommandRequest.java

\* /opt/cola/permits/1698848058\_1685285759.199273/0/netty-codec-socks-4-1-93-final-sourcesjar/io/netty/handler/codec/socks/SocksMessageEncoder.java

\* /opt/cola/permits/1698848058\_1685285759.199273/0/netty-codec-socks-4-1-93-final-sourcesjar/io/netty/handler/codec/socksx/v5/Socks5CommandResponse.java

\* /opt/cola/permits/1698848058\_1685285759.199273/0/netty-codec-socks-4-1-93-final-sourcesjar/io/netty/handler/codec/socksx/SocksMessage.java

\* /opt/cola/permits/1698848058\_1685285759.199273/0/netty-codec-socks-4-1-93-final-sourcesjar/io/netty/handler/codec/socksx/v5/DefaultSocks5InitialResponse.java

\* /opt/cola/permits/1698848058\_1685285759.199273/0/netty-codec-socks-4-1-93-final-sourcesjar/io/netty/handler/codec/socksx/v4/Socks4CommandType.java

 /opt/cola/permits/1698848058\_1685285759.199273/0/netty-codec-socks-4-1-93-final-sourcesjar/io/netty/handler/codec/socks/SocksInitResponseDecoder.java

\* /opt/cola/permits/1698848058\_1685285759.199273/0/netty-codec-socks-4-1-93-final-sourcesjar/io/netty/handler/codec/socks/SocksCmdRequestDecoder.java

\* /opt/cola/permits/1698848058\_1685285759.199273/0/netty-codec-socks-4-1-93-final-sourcesjar/io/netty/handler/codec/socks/SocksResponse.java

\* /opt/cola/permits/1698848058\_1685285759.199273/0/netty-codec-socks-4-1-93-final-sourcesjar/io/netty/handler/codec/socks/UnknownSocksRequest.java

\* /opt/cola/permits/1698848058\_1685285759.199273/0/netty-codec-socks-4-1-93-final-sourcesjar/io/netty/handler/codec/socks/SocksAuthResponseDecoder.java

\* /opt/cola/permits/1698848058\_1685285759.199273/0/netty-codec-socks-4-1-93-final-sourcesjar/io/netty/handler/codec/socks/SocksAuthResponse.java

\*

 /opt/cola/permits/1698848058\_1685285759.199273/0/netty-codec-socks-4-1-93-final-sourcesjar/io/netty/handler/codec/socksx/v4/Socks4ServerDecoder.java

\* /opt/cola/permits/1698848058\_1685285759.199273/0/netty-codec-socks-4-1-93-final-sourcesjar/io/netty/handler/codec/socks/SocksInitRequestDecoder.java

\* /opt/cola/permits/1698848058\_1685285759.199273/0/netty-codec-socks-4-1-93-final-sourcesjar/io/netty/handler/codec/socks/package-info.java

\* /opt/cola/permits/1698848058\_1685285759.199273/0/netty-codec-socks-4-1-93-final-sourcesjar/io/netty/handler/codec/socksx/v4/Socks4CommandRequest.java

\* /opt/cola/permits/1698848058\_1685285759.199273/0/netty-codec-socks-4-1-93-final-sourcesjar/io/netty/handler/codec/socksx/v5/Socks5InitialResponse.java

\* /opt/cola/permits/1698848058\_1685285759.199273/0/netty-codec-socks-4-1-93-final-sourcesjar/io/netty/handler/codec/socksx/v5/package-info.java

\* /opt/cola/permits/1698848058\_1685285759.199273/0/netty-codec-socks-4-1-93-final-sourcesjar/io/netty/handler/codec/socksx/v5/DefaultSocks5CommandResponse.java No license file was found, but licenses were detected in source scan.

/\*

\* Copyright 2014 The Netty Project

\*

\* The Netty Project licenses this file to you under the Apache License,

\* version 2.0 (the "License"); you may not use this file except in compliance

\* with the License. You may obtain a copy of the License at:

\*

\* https://www.apache.org/licenses/LICENSE-2.0

\*

\* Unless required by applicable law or agreed to in writing, software

\* distributed under the License is distributed on an "AS IS" BASIS, WITHOUT

\* WARRANTIES OR CONDITIONS OF ANY KIND, either express or implied. See the

\* License for the specific language governing permissions and limitations

\* under the License.

\*/

Found in path(s):

\* /opt/cola/permits/1698848058\_1685285759.199273/0/netty-codec-socks-4-1-93-final-sourcesjar/io/netty/handler/codec/socksx/v5/Socks5InitialResponseDecoder.java

\* /opt/cola/permits/1698848058\_1685285759.199273/0/netty-codec-socks-4-1-93-final-sources-

jar/io/netty/handler/codec/socksx/AbstractSocksMessage.java

\*

 /opt/cola/permits/1698848058\_1685285759.199273/0/netty-codec-socks-4-1-93-final-sourcesjar/io/netty/handler/codec/socksx/package-info.java

\* /opt/cola/permits/1698848058\_1685285759.199273/0/netty-codec-socks-4-1-93-final-sourcesjar/io/netty/handler/codec/socksx/v5/Socks5PasswordAuthRequestDecoder.java

\* /opt/cola/permits/1698848058\_1685285759.199273/0/netty-codec-socks-4-1-93-final-sourcesjar/io/netty/handler/codec/socksx/v5/Socks5PasswordAuthResponseDecoder.java

\* /opt/cola/permits/1698848058\_1685285759.199273/0/netty-codec-socks-4-1-93-final-sourcesjar/io/netty/handler/codec/socksx/v4/AbstractSocks4Message.java

\* /opt/cola/permits/1698848058\_1685285759.199273/0/netty-codec-socks-4-1-93-final-sourcesjar/io/netty/handler/codec/socksx/v4/Socks4Message.java

\* /opt/cola/permits/1698848058\_1685285759.199273/0/netty-codec-socks-4-1-93-final-sourcesjar/io/netty/handler/codec/socksx/v5/Socks5CommandResponseDecoder.java

\* /opt/cola/permits/1698848058\_1685285759.199273/0/netty-codec-socks-4-1-93-final-sourcesjar/io/netty/handler/codec/socksx/v5/AbstractSocks5Message.java

\*

 /opt/cola/permits/1698848058\_1685285759.199273/0/netty-codec-socks-4-1-93-final-sourcesjar/io/netty/handler/codec/socksx/v4/package-info.java

\* /opt/cola/permits/1698848058\_1685285759.199273/0/netty-codec-socks-4-1-93-final-sourcesjar/io/netty/handler/codec/socksx/v5/Socks5InitialRequestDecoder.java

\* /opt/cola/permits/1698848058\_1685285759.199273/0/netty-codec-socks-4-1-93-final-sourcesjar/io/netty/handler/codec/socksx/v5/Socks5ServerEncoder.java

\* /opt/cola/permits/1698848058\_1685285759.199273/0/netty-codec-socks-4-1-93-final-sourcesjar/io/netty/handler/codec/socksx/v4/Socks4ServerEncoder.java

\* /opt/cola/permits/1698848058\_1685285759.199273/0/netty-codec-socks-4-1-93-final-sourcesjar/io/netty/handler/codec/socksx/v5/Socks5ClientEncoder.java

\* /opt/cola/permits/1698848058\_1685285759.199273/0/netty-codec-socks-4-1-93-final-sourcesjar/io/netty/handler/codec/socksx/v5/Socks5Message.java

\*

 /opt/cola/permits/1698848058\_1685285759.199273/0/netty-codec-socks-4-1-93-final-sourcesjar/io/netty/handler/codec/socksx/v5/Socks5CommandRequestDecoder.java

\* /opt/cola/permits/1698848058\_1685285759.199273/0/netty-codec-socks-4-1-93-final-sourcesjar/io/netty/handler/codec/socksx/v4/Socks4ClientEncoder.java

No license file was found, but licenses were detected in source scan.

 $\lt!$ !--

~ Copyright 2012 The Netty Project

 $\sim$ 

~ The Netty Project licenses this file to you under the Apache License,

 $\sim$  version 2.0 (the "License"); you may not use this file except in compliance

 $\sim$  with the License. You may obtain a copy of the License at:

 $\sim$ 

~ https://www.apache.org/licenses/LICENSE-2.0

 $\sim$ 

 $\sim$  Unless required by applicable law or agreed to in writing, software

~ distributed under the License is distributed on an "AS IS" BASIS, WITHOUT

~ WARRANTIES OR CONDITIONS OF ANY KIND, either express or implied. See the

 $\sim$  License for the specific language governing permissions and limitations

~ under the License.

-->

Found in path(s):

\* /opt/cola/permits/1698848058\_1685285759.199273/0/netty-codec-socks-4-1-93-final-sources-jar/META-INF/maven/io.netty/netty-codec-socks/pom.xml

No license file was found, but licenses were detected in source scan.

/\*

\* Copyright 2013 The Netty Project

\*

\* The Netty Project licenses this file to you under the Apache License,

\* version 2.0 (the "License"); you may not use this file except in compliance

\* with the License. You may obtain a copy of the License at:

\*

\* https://www.apache.org/licenses/LICENSE-2.0

\*

\* Unless required by applicable law or agreed to in writing, software

\* distributed under the License is distributed on an "AS IS" BASIS, WITHOUT

\* WARRANTIES OR CONDITIONS OF ANY KIND, either express or implied. See the

\* License for the specific language governing permissions and limitations

\* under the License.

\*/

Found in path(s):

\* /opt/cola/permits/1698848058\_1685285759.199273/0/netty-codec-socks-4-1-93-final-sourcesjar/io/netty/handler/codec/socks/SocksAuthStatus.java

\* /opt/cola/permits/1698848058\_1685285759.199273/0/netty-codec-socks-4-1-93-final-sourcesjar/io/netty/handler/codec/socks/SocksProtocolVersion.java

\*

 /opt/cola/permits/1698848058\_1685285759.199273/0/netty-codec-socks-4-1-93-final-sourcesjar/io/netty/handler/codec/socksx/v5/Socks5AuthMethod.java

\* /opt/cola/permits/1698848058\_1685285759.199273/0/netty-codec-socks-4-1-93-final-sourcesjar/io/netty/handler/codec/socksx/v5/Socks5AddressType.java

\* /opt/cola/permits/1698848058\_1685285759.199273/0/netty-codec-socks-4-1-93-final-sourcesjar/io/netty/handler/codec/socksx/v5/Socks5PasswordAuthStatus.java

\* /opt/cola/permits/1698848058\_1685285759.199273/0/netty-codec-socks-4-1-93-final-sourcesjar/io/netty/handler/codec/socks/SocksRequestType.java

\* /opt/cola/permits/1698848058\_1685285759.199273/0/netty-codec-socks-4-1-93-final-sourcesjar/io/netty/handler/codec/socks/SocksAddressType.java

\* /opt/cola/permits/1698848058\_1685285759.199273/0/netty-codec-socks-4-1-93-final-sourcesjar/io/netty/handler/codec/socks/SocksSubnegotiationVersion.java

\* /opt/cola/permits/1698848058\_1685285759.199273/0/netty-codec-socks-4-1-93-final-sourcesjar/io/netty/handler/codec/socksx/SocksVersion.java

\*

 /opt/cola/permits/1698848058\_1685285759.199273/0/netty-codec-socks-4-1-93-final-sourcesjar/io/netty/handler/codec/socks/SocksResponseType.java

\* /opt/cola/permits/1698848058\_1685285759.199273/0/netty-codec-socks-4-1-93-final-sources-

jar/io/netty/handler/codec/socksx/v5/Socks5CommandStatus.java

\* /opt/cola/permits/1698848058\_1685285759.199273/0/netty-codec-socks-4-1-93-final-sourcesjar/io/netty/handler/codec/socksx/v5/Socks5CommandType.java

\* /opt/cola/permits/1698848058\_1685285759.199273/0/netty-codec-socks-4-1-93-final-sourcesjar/io/netty/handler/codec/socks/SocksCmdStatus.java

\* /opt/cola/permits/1698848058\_1685285759.199273/0/netty-codec-socks-4-1-93-final-sourcesjar/io/netty/handler/codec/socks/SocksAuthScheme.java

\* /opt/cola/permits/1698848058\_1685285759.199273/0/netty-codec-socks-4-1-93-final-sourcesjar/io/netty/handler/codec/socks/SocksCmdType.java

\* /opt/cola/permits/1698848058\_1685285759.199273/0/netty-codec-socks-4-1-93-final-sourcesjar/io/netty/handler/codec/socks/SocksMessageType.java

## **1.889 netty-handler 4.1.93.Final**

## **1.889.1 Available under license :**

No license file was found, but licenses were detected in source scan.

/\*

\* Copyright 2022 The Netty Project

\*

- \* The Netty Project licenses this file to you under the Apache License,
- \* version 2.0 (the "License"); you may not use this file except in compliance
- \* with the License. You may obtain a copy of the License at:
- \*
- \* https://www.apache.org/licenses/LICENSE-2.0
- \*
- \* Unless required by applicable law or agreed to in writing, software
- \* distributed under the License is distributed on an "AS IS" BASIS, WITHOUT
- \* WARRANTIES OR CONDITIONS OF ANY KIND, either express or implied. See the
- \* License for the specific language governing permissions and limitations
- \* under the License.

\*/

Found in path(s):

\* /opt/cola/permits/1698848164\_1685285720.1511803/0/netty-handler-4-1-93-final-sourcesjar/io/netty/handler/ssl/BouncyCastlePemReader.java

\* /opt/cola/permits/1698848164\_1685285720.1511803/0/netty-handler-4-1-93-final-sourcesjar/io/netty/handler/ssl/OpenSslCertificateCompressionAlgorithm.java No license file was found, but licenses were detected in source scan.

/\*

\* Copyright 2011 The Netty Project

\*

- \* The Netty Project licenses this file to you under the Apache License,
- \* version 2.0 (the "License"); you may not use this file except in compliance
- \* with the License. You may obtain a copy of the License at:
- \*
\* https://www.apache.org/licenses/LICENSE-2.0

\*

- \* Unless required by applicable law or agreed to in writing, software
- \* distributed under the License is distributed on an "AS IS" BASIS, WITHOUT
- \* WARRANTIES OR CONDITIONS OF ANY KIND, either express or implied. See the
- \* License for the specific language governing permissions and limitations

\* under the License.

\*/

Found in path(s):

\* /opt/cola/permits/1698848164\_1685285720.1511803/0/netty-handler-4-1-93-final-sourcesjar/io/netty/handler/traffic/AbstractTrafficShapingHandler.java No license file was found, but licenses were detected in source scan.

/\*

\* Copyright 2012 The Netty Project

\*

\* The Netty Project licenses this file to you under the Apache License,

- \* version 2.0 (the "License"); you may not use this file except in compliance
- \* with the License. You may obtain a copy of the License at:

\*

\* https://www.apache.org/licenses/LICENSE-2.0

\*

- \* Unless required by applicable law or agreed to in writing, software
- \* distributed under the License is distributed on an "AS IS" BASIS, WITHOUT
- \* WARRANTIES OR CONDITIONS OF ANY KIND, either express or implied. See the
- \* License for the specific language governing permissions and limitations

\* under the License.

\*/

Found in path(s):

\* /opt/cola/permits/1698848164\_1685285720.1511803/0/netty-handler-4-1-93-final-sourcesjar/io/netty/handler/traffic/ChannelTrafficShapingHandler.java

\* /opt/cola/permits/1698848164\_1685285720.1511803/0/netty-handler-4-1-93-final-sourcesjar/io/netty/handler/traffic/GlobalTrafficShapingHandler.java

\*

 /opt/cola/permits/1698848164\_1685285720.1511803/0/netty-handler-4-1-93-final-sourcesjar/io/netty/handler/traffic/TrafficCounter.java

\* /opt/cola/permits/1698848164\_1685285720.1511803/0/netty-handler-4-1-93-final-sourcesjar/io/netty/handler/traffic/package-info.java

No license file was found, but licenses were detected in source scan.

/\*

\* Copyright 2013 The Netty Project

\*

\* The Netty Project licenses this file to you under the Apache License,

\* version 2.0 (the "License"); you may not use this file except in compliance

\* with the License. You may obtain a copy of the License at:

\*

- \* https://www.apache.org/licenses/LICENSE-2.0
- \*
- \* Unless required by applicable law or agreed to in writing, software
- \* distributed under the License is distributed on an "AS IS" BASIS, WITHOUT

\* WARRANTIES OR CONDITIONS OF ANY KIND, either express or implied. See the

\* License for the specific language governing permissions and limitations

\* under the License.

\*/

Found in path(s):

\* /opt/cola/permits/1698848164\_1685285720.1511803/0/netty-handler-4-1-93-final-sourcesjar/io/netty/handler/ssl/SslHandshakeCompletionEvent.java No license file was found, but licenses were detected in source scan.

/\*

\* Copyright 2015 The Netty Project

\*

\* The Netty Project licenses this file to you under the Apache License,

\* version 2.0 (the "License"); you may not use this file except in compliance

\* with the License. You may obtain a copy of the License at:

\*

\* https://www.apache.org/licenses/LICENSE-2.0

\*

\* Unless required by applicable law or agreed to in writing, software

\* distributed under the License is distributed on an "AS IS" BASIS, WITHOUT

\* WARRANTIES OR CONDITIONS OF ANY KIND, either express or implied. See the

\* License for the specific language governing permissions and limitations

\* under the License.

\*/

Found in path(s):

\* /opt/cola/permits/1698848164\_1685285720.1511803/0/netty-handler-4-1-93-final-sourcesjar/io/netty/handler/ssl/ClientAuth.java

\* /opt/cola/permits/1698848164\_1685285720.1511803/0/netty-handler-4-1-93-final-sourcesjar/io/netty/handler/ssl/OpenSslSessionTicketKey.java

\* /opt/cola/permits/1698848164\_1685285720.1511803/0/netty-handler-4-1-93-final-sourcesjar/io/netty/handler/ssl/SslContextBuilder.java

\*

 /opt/cola/permits/1698848164\_1685285720.1511803/0/netty-handler-4-1-93-final-sourcesjar/io/netty/handler/ssl/ApplicationProtocolNegotiationHandler.java

\* /opt/cola/permits/1698848164\_1685285720.1511803/0/netty-handler-4-1-93-final-sourcesjar/io/netty/handler/ssl/util/LazyJavaxX509Certificate.java

\* /opt/cola/permits/1698848164\_1685285720.1511803/0/netty-handler-4-1-93-final-sourcesjar/io/netty/handler/ssl/ApplicationProtocolNames.java

\* /opt/cola/permits/1698848164\_1685285720.1511803/0/netty-handler-4-1-93-final-sourcesjar/io/netty/handler/ssl/ApplicationProtocolAccessor.java

No license file was found, but licenses were detected in source scan.

# The Netty Project licenses this file to you under the Apache License, # version 2.0 (the "License"); you may not use this file except in compliance # with the License. You may obtain a copy of the License at: # distributed under the License is distributed on an "AS IS" BASIS, WITHOUT

Found in path(s):

\* /opt/cola/permits/1698848164\_1685285720.1511803/0/netty-handler-4-1-93-final-sources-jar/META-INF/nativeimage/io.netty/netty-handler/native-image.properties No license file was found, but licenses were detected in source scan.

/\*

\* Copyright 2017 The Netty Project

\*

\* The Netty Project licenses this file to you under the Apache License,

\* version 2.0 (the "License"); you may not use this file except in compliance

\* with the License. You may obtain a copy of the License at:

\*

\* https://www.apache.org/licenses/LICENSE-2.0

\*

\* Unless required by applicable law or agreed to in writing, software

\* distributed under the License is distributed on an "AS IS" BASIS, WITHOUT

\* WARRANTIES OR CONDITIONS OF ANY KIND, either express or implied. See the

\* License for the specific language governing permissions and limitations

\* under the License.

\*/

Found in path(s):

\* /opt/cola/permits/1698848164\_1685285720.1511803/0/netty-handler-4-1-93-final-sourcesjar/io/netty/handler/ssl/SslCompletionEvent.java

\* /opt/cola/permits/1698848164\_1685285720.1511803/0/netty-handler-4-1-93-final-sourcesjar/io/netty/handler/ssl/AbstractSniHandler.java

\* /opt/cola/permits/1698848164\_1685285720.1511803/0/netty-handler-4-1-93-final-sourcesjar/io/netty/handler/ssl/Conscrypt.java

\*

 /opt/cola/permits/1698848164\_1685285720.1511803/0/netty-handler-4-1-93-final-sourcesjar/io/netty/handler/ssl/SniCompletionEvent.java

\* /opt/cola/permits/1698848164\_1685285720.1511803/0/netty-handler-4-1-93-final-sourcesjar/io/netty/handler/ssl/ConscryptAlpnSslEngine.java

\* /opt/cola/permits/1698848164\_1685285720.1511803/0/netty-handler-4-1-93-final-sourcesjar/io/netty/handler/ssl/ocsp/OcspClientHandler.java

\* /opt/cola/permits/1698848164\_1685285720.1511803/0/netty-handler-4-1-93-final-sourcesjar/io/netty/handler/ssl/OptionalSslHandler.java

\* /opt/cola/permits/1698848164\_1685285720.1511803/0/netty-handler-4-1-93-final-sourcesjar/io/netty/handler/ssl/JdkAlpnSslUtils.java

\* /opt/cola/permits/1698848164\_1685285720.1511803/0/netty-handler-4-1-93-final-sourcesjar/io/netty/handler/ssl/ocsp/package-info.java

\* /opt/cola/permits/1698848164\_1685285720.1511803/0/netty-handler-4-1-93-final-sourcesjar/io/netty/handler/ssl/SslCloseCompletionEvent.java

\*

 /opt/cola/permits/1698848164\_1685285720.1511803/0/netty-handler-4-1-93-final-sourcesjar/io/netty/handler/ssl/SslClientHelloHandler.java

\* /opt/cola/permits/1698848164\_1685285720.1511803/0/netty-handler-4-1-93-final-sources-

jar/io/netty/handler/ssl/JdkAlpnSslEngine.java

No license file was found, but licenses were detected in source scan.

/\*

\* Copyright 2014 The Netty Project

\*

\* The Netty Project licenses this file to you under the Apache License,

\* version 2.0 (the "License"); you may not use this file except in compliance

\* with the License. You may obtain a copy of the License at:

\*

\* https://www.apache.org/licenses/LICENSE-2.0

\*

\* Unless required by applicable law or agreed to in writing, software

\* distributed under the License is distributed on an "AS IS" BASIS, WITHOUT

\* WARRANTIES OR CONDITIONS OF ANY KIND, either express or implied. See the

\* License for the specific language governing permissions and limitations

\* under the License.

\*/

// Try the OpenJDK's proprietary implementation.

Found in path(s):

\* /opt/cola/permits/1698848164\_1685285720.1511803/0/netty-handler-4-1-93-final-sourcesjar/io/netty/handler/ssl/util/SelfSignedCertificate.java No license file was found, but licenses were detected in source scan.

/\*

\* Copyright 2023 The Netty Project

\*

\* The Netty Project licenses this file to you under the Apache License,

\* version 2.0 (the "License"); you may not use this file except in compliance

\* with the License. You may obtain a copy of the License at:

\*

\* https://www.apache.org/licenses/LICENSE-2.0

\*

\* Unless required by applicable law or agreed to in writing, software

\* distributed under the License is distributed on an "AS IS" BASIS, WITHOUT

\* WARRANTIES OR CONDITIONS OF ANY KIND, either express or implied. See the

\* License for the specific language governing permissions and limitations

\* under the License.

\*/

Found in path(s):

\* /opt/cola/permits/1698848164\_1685285720.1511803/0/netty-handler-4-1-93-final-sourcesjar/io/netty/handler/pcap/State.java No license file was found, but licenses were detected in source scan.

/\*

\* Copyright 2012 The Netty Project

\*

\* The Netty Project licenses this file to you under the Apache License,

\* version 2.0 (the "License"); you may not use this file except in compliance

\* with the License. You may obtain a copy of the License at:

\*

\* https://www.apache.org/licenses/LICENSE-2.0

\*

\* Unless required by applicable law or agreed to in writing, software

\* distributed under the License is distributed on an "AS IS" BASIS, WITHOUT

\* WARRANTIES OR CONDITIONS OF ANY KIND, either express or implied. See the

\* License for the specific language governing permissions and limitations

\* under the License.

\*/

Found in path(s):

\* /opt/cola/permits/1698848164\_1685285720.1511803/0/netty-handler-4-1-93-final-sourcesjar/io/netty/handler/timeout/TimeoutException.java

\* /opt/cola/permits/1698848164\_1685285720.1511803/0/netty-handler-4-1-93-final-sourcesjar/io/netty/handler/stream/ChunkedNioFile.java

\*

 /opt/cola/permits/1698848164\_1685285720.1511803/0/netty-handler-4-1-93-final-sourcesjar/io/netty/handler/timeout/IdleStateEvent.java

\* /opt/cola/permits/1698848164\_1685285720.1511803/0/netty-handler-4-1-93-final-sourcesjar/io/netty/handler/logging/package-info.java

\* /opt/cola/permits/1698848164\_1685285720.1511803/0/netty-handler-4-1-93-final-sourcesjar/io/netty/handler/stream/ChunkedFile.java

\* /opt/cola/permits/1698848164\_1685285720.1511803/0/netty-handler-4-1-93-final-sourcesjar/io/netty/handler/ssl/SslHandler.java

\* /opt/cola/permits/1698848164\_1685285720.1511803/0/netty-handler-4-1-93-final-sourcesjar/io/netty/handler/stream/ChunkedWriteHandler.java

\* /opt/cola/permits/1698848164\_1685285720.1511803/0/netty-handler-4-1-93-final-sourcesjar/io/netty/handler/stream/ChunkedNioStream.java

\* /opt/cola/permits/1698848164\_1685285720.1511803/0/netty-handler-4-1-93-final-sourcesjar/io/netty/handler/timeout/IdleState.java

\* /opt/cola/permits/1698848164\_1685285720.1511803/0/netty-handler-4-1-93-final-sourcesjar/io/netty/handler/ssl/package-info.java

\*

 /opt/cola/permits/1698848164\_1685285720.1511803/0/netty-handler-4-1-93-final-sourcesjar/io/netty/handler/ssl/NotSslRecordException.java

\* /opt/cola/permits/1698848164\_1685285720.1511803/0/netty-handler-4-1-93-final-sourcesjar/io/netty/handler/ssl/util/package-info.java

\* /opt/cola/permits/1698848164\_1685285720.1511803/0/netty-handler-4-1-93-final-sources-

jar/io/netty/handler/logging/LogLevel.java

\* /opt/cola/permits/1698848164\_1685285720.1511803/0/netty-handler-4-1-93-final-sourcesjar/io/netty/handler/timeout/ReadTimeoutHandler.java

\* /opt/cola/permits/1698848164\_1685285720.1511803/0/netty-handler-4-1-93-final-sourcesjar/io/netty/handler/timeout/WriteTimeoutException.java

\* /opt/cola/permits/1698848164\_1685285720.1511803/0/netty-handler-4-1-93-final-sourcesjar/io/netty/handler/timeout/package-info.java

\* /opt/cola/permits/1698848164\_1685285720.1511803/0/netty-handler-4-1-93-final-sourcesjar/io/netty/handler/stream/ChunkedStream.java

\*

 /opt/cola/permits/1698848164\_1685285720.1511803/0/netty-handler-4-1-93-final-sourcesjar/io/netty/handler/stream/ChunkedInput.java

\* /opt/cola/permits/1698848164\_1685285720.1511803/0/netty-handler-4-1-93-final-sourcesjar/io/netty/handler/logging/LoggingHandler.java

\* /opt/cola/permits/1698848164\_1685285720.1511803/0/netty-handler-4-1-93-final-sourcesjar/io/netty/handler/timeout/WriteTimeoutHandler.java

\* /opt/cola/permits/1698848164\_1685285720.1511803/0/netty-handler-4-1-93-final-sourcesjar/io/netty/handler/timeout/IdleStateHandler.java

\* /opt/cola/permits/1698848164\_1685285720.1511803/0/netty-handler-4-1-93-final-sourcesjar/io/netty/handler/timeout/ReadTimeoutException.java

\* /opt/cola/permits/1698848164\_1685285720.1511803/0/netty-handler-4-1-93-final-sourcesjar/io/netty/handler/stream/package-info.java

No license file was found, but licenses were detected in source scan.

/\*

\* Copyright 2014 The Netty Project

\*

\* The Netty Project licenses this file to you under the Apache License,

\* version 2.0 (the "License"); you may not use this file except in compliance

\* with the License. You may obtain a copy of the License at:

\*

\* https://www.apache.org/licenses/LICENSE-2.0

\*

\* Unless required by applicable law or agreed to in writing, software

\* distributed under the License is distributed on an "AS IS" BASIS, WITHOUT

\* WARRANTIES OR CONDITIONS OF ANY KIND, either express or implied. See the

\* License for the specific language governing permissions and limitations

\* under the License.

\*/

Found in path(s):

\* /opt/cola/permits/1698848164\_1685285720.1511803/0/netty-handler-4-1-93-final-sourcesjar/io/netty/handler/traffic/GlobalChannelTrafficShapingHandler.java No license file was found, but licenses were detected in source scan.

/\*

\* Copyright 2022 The Netty Project

\*

- \* The Netty Project licenses this file to you under the Apache License, version
- \* 2.0 (the "License"); you may not use this file except in compliance with the
- \* License. You may obtain a copy of the License at:
- \*

\* https://www.apache.org/licenses/LICENSE-2.0

- \*
- \* Unless required by applicable law or agreed to in writing, software
- \* distributed under the License is distributed on an "AS IS" BASIS, WITHOUT
- \* WARRANTIES OR CONDITIONS OF ANY KIND, either express or implied. See the
- \* License for the specific language governing permissions and limitations under
- \* the License.
- \*/

Found in path(s):

\* /opt/cola/permits/1698848164\_1685285720.1511803/0/netty-handler-4-1-93-final-sourcesjar/io/netty/handler/ssl/OpenSslCertificateCompressionConfig.java No license file was found, but licenses were detected in source scan.

 $\lt!$ !--

~ Copyright 2012 The Netty Project

 $\sim$ 

~ The Netty Project licenses this file to you under the Apache License,

 $\sim$  version 2.0 (the "License"); you may not use this file except in compliance

~ with the License. You may obtain a copy of the License at:

 $\sim$ 

~ https://www.apache.org/licenses/LICENSE-2.0

 $\sim$ 

 $\sim$  Unless required by applicable law or agreed to in writing, software

- ~ distributed under the License is distributed on an "AS IS" BASIS, WITHOUT
- ~ WARRANTIES OR CONDITIONS OF ANY KIND, either express or implied. See the
- ~ License for the specific language governing permissions and limitations
- ~ under the License.

-->

Found in path(s):

\* /opt/cola/permits/1698848164\_1685285720.1511803/0/netty-handler-4-1-93-final-sources-jar/META-

INF/maven/io.netty/netty-handler/pom.xml

No license file was found, but licenses were detected in source scan.

/\*

\* Copyright 2016 The Netty Project

\*

\* The Netty Project licenses this file to you under the Apache License, version

\* 2.0 (the "License"); you may not use this file except in compliance with the

\* License. You may obtain a copy of the License at:

\*

```
* https://www.apache.org/licenses/LICENSE-2.0
```
\*

- \* Unless required by applicable law or agreed to in writing, software
- \* distributed under the License is distributed on an "AS IS" BASIS, WITHOUT
- \* WARRANTIES OR CONDITIONS OF ANY KIND, either express or implied. See the
- \* License for the specific language governing permissions and limitations under

\* the License.

\*/

Found in path(s):

\* /opt/cola/permits/1698848164\_1685285720.1511803/0/netty-handler-4-1-93-final-sourcesjar/io/netty/handler/flow/FlowControlHandler.java No license file was found, but licenses were detected in source scan.

/\*

\* Copyright 2021 The Netty Project

\*

\* The Netty Project licenses this file to you under the Apache License,

\* version 2.0 (the "License"); you may not use this file except in compliance

\* with the License. You may obtain a copy of the License at:

\*

\* https://www.apache.org/licenses/LICENSE-2.0

\*

\* Unless required by applicable law or agreed to in writing, software

\* distributed under the License is distributed on an "AS IS" BASIS, WITHOUT

\* WARRANTIES OR CONDITIONS OF ANY KIND, either express or implied. See the

\* License for the specific language governing permissions and limitations

\* under the License.

\*/

Found in path(s):

\* /opt/cola/permits/1698848164\_1685285720.1511803/0/netty-handler-4-1-93-final-sourcesjar/io/netty/handler/ssl/AsyncRunnable.java

\* /opt/cola/permits/1698848164\_1685285720.1511803/0/netty-handler-4-1-93-final-sourcesjar/io/netty/handler/ssl/OpenSslAsyncPrivateKeyMethod.java

\*

 /opt/cola/permits/1698848164\_1685285720.1511803/0/netty-handler-4-1-93-final-sourcesjar/io/netty/handler/ssl/BouncyCastle.java

\* /opt/cola/permits/1698848164\_1685285720.1511803/0/netty-handler-4-1-93-final-sourcesjar/io/netty/handler/ssl/GroupsConverter.java

\* /opt/cola/permits/1698848164\_1685285720.1511803/0/netty-handler-4-1-93-final-sourcesjar/io/netty/handler/ssl/OpenSslSessionId.java

\* /opt/cola/permits/1698848164\_1685285720.1511803/0/netty-handler-4-1-93-final-sourcesjar/io/netty/handler/ssl/OpenSslContextOption.java

\* /opt/cola/permits/1698848164\_1685285720.1511803/0/netty-handler-4-1-93-final-sourcesjar/io/netty/handler/ssl/BouncyCastleAlpnSslUtils.java

\* /opt/cola/permits/1698848164\_1685285720.1511803/0/netty-handler-4-1-93-final-sourcesjar/io/netty/handler/ssl/BouncyCastleAlpnSslEngine.java

\* /opt/cola/permits/1698848164\_1685285720.1511803/0/netty-handler-4-1-93-final-sourcesjar/io/netty/handler/ssl/OpenSslSessionCache.java

\* /opt/cola/permits/1698848164\_1685285720.1511803/0/netty-handler-4-1-93-final-sourcesjar/io/netty/handler/ssl/SslContextOption.java

\*

 /opt/cola/permits/1698848164\_1685285720.1511803/0/netty-handler-4-1-93-final-sourcesjar/io/netty/handler/ssl/OpenSslClientSessionCache.java

\* /opt/cola/permits/1698848164\_1685285720.1511803/0/netty-handler-4-1-93-final-sourcesjar/io/netty/handler/ssl/SslProtocols.java

\* /opt/cola/permits/1698848164\_1685285720.1511803/0/netty-handler-4-1-93-final-sourcesjar/io/netty/handler/ssl/Ciphers.java

No license file was found, but licenses were detected in source scan.

/\*

\* Copyright 2014 The Netty Project

\*

\* The Netty Project licenses this file to you under the Apache License,

\* version 2.0 (the "License"); you may not use this file except in compliance

\* with the License. You may obtain a copy of the License at:

\*

\* https://www.apache.org/licenses/LICENSE-2.0

\*

\* Unless required by applicable law or agreed to in writing, software

\* distributed under the License is distributed on an "AS IS" BASIS, WITHOUT

\* WARRANTIES OR CONDITIONS OF ANY KIND, either express or implied. See the

\* License for the specific language governing permissions and limitations

\* under the License.

\*/

Found in path(s):

\* /opt/cola/permits/1698848164\_1685285720.1511803/0/netty-handler-4-1-93-final-sourcesjar/io/netty/handler/ssl/OpenSsl.java

\* /opt/cola/permits/1698848164\_1685285720.1511803/0/netty-handler-4-1-93-final-sourcesjar/io/netty/handler/ssl/SslUtils.java

\* /opt/cola/permits/1698848164\_1685285720.1511803/0/netty-handler-4-1-93-final-sourcesjar/io/netty/handler/ssl/OpenSslEngineMap.java

\*

 /opt/cola/permits/1698848164\_1685285720.1511803/0/netty-handler-4-1-93-final-sourcesjar/io/netty/handler/ssl/OpenSslServerContext.java

\* /opt/cola/permits/1698848164\_1685285720.1511803/0/netty-handler-4-1-93-final-sourcesjar/io/netty/handler/ssl/JdkAlpnApplicationProtocolNegotiator.java

\* /opt/cola/permits/1698848164\_1685285720.1511803/0/netty-handler-4-1-93-final-sourcesjar/io/netty/handler/ssl/OpenSslApplicationProtocolNegotiator.java

\* /opt/cola/permits/1698848164\_1685285720.1511803/0/netty-handler-4-1-93-final-sourcesjar/io/netty/handler/ssl/ApplicationProtocolUtil.java

\* /opt/cola/permits/1698848164\_1685285720.1511803/0/netty-handler-4-1-93-final-sourcesjar/io/netty/handler/ssl/CipherSuiteFilter.java

\* /opt/cola/permits/1698848164\_1685285720.1511803/0/netty-handler-4-1-93-final-sourcesjar/io/netty/handler/ssl/util/SimpleTrustManagerFactory.java

\* /opt/cola/permits/1698848164\_1685285720.1511803/0/netty-handler-4-1-93-final-sources-

jar/io/netty/handler/ipfilter/IpFilterRule.java

\*

 /opt/cola/permits/1698848164\_1685285720.1511803/0/netty-handler-4-1-93-final-sourcesjar/io/netty/handler/ssl/JdkSslServerContext.java

\* /opt/cola/permits/1698848164\_1685285720.1511803/0/netty-handler-4-1-93-final-sourcesjar/io/netty/handler/ssl/SniHandler.java

\* /opt/cola/permits/1698848164\_1685285720.1511803/0/netty-handler-4-1-93-final-sourcesjar/io/netty/handler/ssl/util/LazyX509Certificate.java

\* /opt/cola/permits/1698848164\_1685285720.1511803/0/netty-handler-4-1-93-final-sourcesjar/io/netty/handler/ssl/JdkSslEngine.java

\* /opt/cola/permits/1698848164\_1685285720.1511803/0/netty-handler-4-1-93-final-sourcesjar/io/netty/handler/ipfilter/IpSubnetFilterRule.java

\* /opt/cola/permits/1698848164\_1685285720.1511803/0/netty-handler-4-1-93-final-sourcesjar/io/netty/handler/ssl/IdentityCipherSuiteFilter.java

\* /opt/cola/permits/1698848164\_1685285720.1511803/0/netty-handler-4-1-93-final-sourcesjar/io/netty/handler/ssl/OpenSslSessionStats.java

\*

 /opt/cola/permits/1698848164\_1685285720.1511803/0/netty-handler-4-1-93-final-sourcesjar/io/netty/handler/ssl/OpenSslDefaultApplicationProtocolNegotiator.java

\* /opt/cola/permits/1698848164\_1685285720.1511803/0/netty-handler-4-1-93-final-sourcesjar/io/netty/handler/traffic/GlobalChannelTrafficCounter.java

\* /opt/cola/permits/1698848164\_1685285720.1511803/0/netty-handler-4-1-93-final-sourcesjar/io/netty/handler/ssl/JdkApplicationProtocolNegotiator.java

\* /opt/cola/permits/1698848164\_1685285720.1511803/0/netty-handler-4-1-93-final-sourcesjar/io/netty/handler/ssl/OpenSslServerSessionContext.java

\* /opt/cola/permits/1698848164\_1685285720.1511803/0/netty-handler-4-1-93-final-sourcesjar/io/netty/handler/ssl/ApplicationProtocolNegotiator.java

\* /opt/cola/permits/1698848164\_1685285720.1511803/0/netty-handler-4-1-93-final-sourcesjar/io/netty/handler/ssl/JettyAlpnSslEngine.java

\* /opt/cola/permits/1698848164\_1685285720.1511803/0/netty-handler-4-1-93-final-sourcesjar/io/netty/handler/ipfilter/IpFilterRuleType.java

\*

 /opt/cola/permits/1698848164\_1685285720.1511803/0/netty-handler-4-1-93-final-sourcesjar/io/netty/handler/ssl/SslProvider.java

\* /opt/cola/permits/1698848164\_1685285720.1511803/0/netty-handler-4-1-93-final-sourcesjar/io/netty/handler/ssl/OpenSslClientContext.java

\* /opt/cola/permits/1698848164\_1685285720.1511803/0/netty-handler-4-1-93-final-sourcesjar/io/netty/handler/ssl/JdkDefaultApplicationProtocolNegotiator.java

\* /opt/cola/permits/1698848164\_1685285720.1511803/0/netty-handler-4-1-93-final-sourcesjar/io/netty/handler/ssl/JdkNpnApplicationProtocolNegotiator.java

\* /opt/cola/permits/1698848164\_1685285720.1511803/0/netty-handler-4-1-93-final-sourcesjar/io/netty/handler/ssl/util/ThreadLocalInsecureRandom.java

\* /opt/cola/permits/1698848164\_1685285720.1511803/0/netty-handler-4-1-93-final-sourcesjar/io/netty/handler/ssl/OpenSslNpnApplicationProtocolNegotiator.java

\* /opt/cola/permits/1698848164\_1685285720.1511803/0/netty-handler-4-1-93-final-sourcesjar/io/netty/handler/ipfilter/RuleBasedIpFilter.java

\*

 /opt/cola/permits/1698848164\_1685285720.1511803/0/netty-handler-4-1-93-final-sourcesjar/io/netty/handler/ssl/PemReader.java

\* /opt/cola/permits/1698848164\_1685285720.1511803/0/netty-handler-4-1-93-final-sourcesjar/io/netty/handler/ssl/SupportedCipherSuiteFilter.java

\* /opt/cola/permits/1698848164\_1685285720.1511803/0/netty-handler-4-1-93-final-sourcesjar/io/netty/handler/ssl/SslContext.java

\* /opt/cola/permits/1698848164\_1685285720.1511803/0/netty-handler-4-1-93-final-sourcesjar/io/netty/handler/ssl/JdkBaseApplicationProtocolNegotiator.java

\* /opt/cola/permits/1698848164\_1685285720.1511803/0/netty-handler-4-1-93-final-sourcesjar/io/netty/handler/ssl/util/FingerprintTrustManagerFactory.java

\* /opt/cola/permits/1698848164\_1685285720.1511803/0/netty-handler-4-1-93-final-sourcesjar/io/netty/handler/ipfilter/UniqueIpFilter.java

\* /opt/cola/permits/1698848164\_1685285720.1511803/0/netty-handler-4-1-93-final-sourcesjar/io/netty/handler/ipfilter/package-info.java

\*

 /opt/cola/permits/1698848164\_1685285720.1511803/0/netty-handler-4-1-93-final-sourcesjar/io/netty/handler/ssl/util/InsecureTrustManagerFactory.java

\* /opt/cola/permits/1698848164\_1685285720.1511803/0/netty-handler-4-1-93-final-sourcesjar/io/netty/handler/ssl/CipherSuiteConverter.java

\* /opt/cola/permits/1698848164\_1685285720.1511803/0/netty-handler-4-1-93-final-sourcesjar/io/netty/handler/ssl/Java7SslParametersUtils.java

\* /opt/cola/permits/1698848164\_1685285720.1511803/0/netty-handler-4-1-93-final-sourcesjar/io/netty/handler/ssl/OpenSslEngine.java

\* /opt/cola/permits/1698848164\_1685285720.1511803/0/netty-handler-4-1-93-final-sourcesjar/io/netty/handler/ssl/OpenSslSessionContext.java

\* /opt/cola/permits/1698848164\_1685285720.1511803/0/netty-handler-4-1-93-final-sourcesjar/io/netty/handler/ssl/JdkSslClientContext.java

\* /opt/cola/permits/1698848164\_1685285720.1511803/0/netty-handler-4-1-93-final-sourcesjar/io/netty/handler/ipfilter/AbstractRemoteAddressFilter.java

\*

 /opt/cola/permits/1698848164\_1685285720.1511803/0/netty-handler-4-1-93-final-sourcesjar/io/netty/handler/ssl/OpenSslContext.java

\* /opt/cola/permits/1698848164\_1685285720.1511803/0/netty-handler-4-1-93-final-sourcesjar/io/netty/handler/ssl/ApplicationProtocolConfig.java

\* /opt/cola/permits/1698848164\_1685285720.1511803/0/netty-handler-4-1-93-final-sourcesjar/io/netty/handler/ssl/util/BouncyCastleSelfSignedCertGenerator.java

\* /opt/cola/permits/1698848164\_1685285720.1511803/0/netty-handler-4-1-93-final-sourcesjar/io/netty/handler/ssl/util/OpenJdkSelfSignedCertGenerator.java

\* /opt/cola/permits/1698848164\_1685285720.1511803/0/netty-handler-4-1-93-final-sourcesjar/io/netty/handler/ssl/JdkSslContext.java

\* /opt/cola/permits/1698848164\_1685285720.1511803/0/netty-handler-4-1-93-final-sourcesjar/io/netty/handler/ssl/JettyNpnSslEngine.java

No license file was found, but licenses were detected in source scan.

#### /\*

\* Copyright 2019 The Netty Project

\*

\* The Netty Project licenses this file to you under the Apache License,

\* version 2.0 (the "License"); you may not use this file except in compliance

- \* with the License. You may obtain a copy of the License at:
- \*

\* https://www.apache.org/licenses/LICENSE-2.0

\*

- \* Unless required by applicable law or agreed to in writing, software
- \* distributed under the License is distributed on an "AS IS" BASIS, WITHOUT
- \* WARRANTIES OR CONDITIONS OF ANY KIND, either express or implied. See the
- \* License for the specific language governing permissions and limitations
- \* under the License.

\*/

Found in path(s):

\* /opt/cola/permits/1698848164\_1685285720.1511803/0/netty-handler-4-1-93-final-sourcesjar/io/netty/handler/address/package-info.java

\* /opt/cola/permits/1698848164\_1685285720.1511803/0/netty-handler-4-1-93-final-sourcesjar/io/netty/handler/ssl/SslMasterKeyHandler.java

\* /opt/cola/permits/1698848164\_1685285720.1511803/0/netty-handler-4-1-93-final-sourcesjar/io/netty/handler/ssl/util/X509KeyManagerWrapper.java

\*

 /opt/cola/permits/1698848164\_1685285720.1511803/0/netty-handler-4-1-93-final-sourcesjar/io/netty/handler/address/DynamicAddressConnectHandler.java

\* /opt/cola/permits/1698848164\_1685285720.1511803/0/netty-handler-4-1-93-final-sourcesjar/io/netty/handler/ssl/util/SimpleKeyManagerFactory.java

\* /opt/cola/permits/1698848164\_1685285720.1511803/0/netty-handler-4-1-93-final-sourcesjar/io/netty/handler/ssl/PseudoRandomFunction.java

\* /opt/cola/permits/1698848164\_1685285720.1511803/0/netty-handler-4-1-93-final-sourcesjar/io/netty/handler/ssl/OpenSslPrivateKeyMethod.java

\* /opt/cola/permits/1698848164\_1685285720.1511803/0/netty-handler-4-1-93-final-sourcesjar/io/netty/handler/ssl/util/KeyManagerFactoryWrapper.java

\* /opt/cola/permits/1698848164\_1685285720.1511803/0/netty-handler-4-1-93-final-sourcesjar/io/netty/handler/ssl/util/TrustManagerFactoryWrapper.java

No license file was found, but licenses were detected in source scan.

/\*

\* Copyright 2020 The Netty Project

\*

\* The Netty Project licenses this file to you under the Apache License,

\* version 2.0 (the "License"); you may not use this file except in compliance

```
* with the License. You may obtain a copy of the License at:
```
\*

\* https://www.apache.org/licenses/LICENSE-2.0

\*

\* Unless required by applicable law or agreed to in writing, software

\* distributed under the License is distributed on an "AS IS" BASIS, WITHOUT

\* WARRANTIES OR CONDITIONS OF ANY KIND, either express or implied. See the

\* License for the specific language governing permissions and limitations

\* under the License.

\*/

#### Found in path(s):

\* /opt/cola/permits/1698848164\_1685285720.1511803/0/netty-handler-4-1-93-final-sourcesjar/io/netty/handler/pcap/PcapWriteHandler.java

\* /opt/cola/permits/1698848164\_1685285720.1511803/0/netty-handler-4-1-93-final-sourcesjar/io/netty/handler/pcap/PcapHeaders.java

\* /opt/cola/permits/1698848164\_1685285720.1511803/0/netty-handler-4-1-93-final-sourcesjar/io/netty/handler/pcap/TCPPacket.java

\*

 /opt/cola/permits/1698848164\_1685285720.1511803/0/netty-handler-4-1-93-final-sourcesjar/io/netty/handler/pcap/package-info.java

\* /opt/cola/permits/1698848164\_1685285720.1511803/0/netty-handler-4-1-93-final-sourcesjar/io/netty/handler/pcap/UDPPacket.java

\* /opt/cola/permits/1698848164\_1685285720.1511803/0/netty-handler-4-1-93-final-sourcesjar/io/netty/handler/pcap/EthernetPacket.java

\* /opt/cola/permits/1698848164\_1685285720.1511803/0/netty-handler-4-1-93-final-sourcesjar/io/netty/handler/pcap/PcapWriter.java

\* /opt/cola/permits/1698848164\_1685285720.1511803/0/netty-handler-4-1-93-final-sourcesjar/io/netty/handler/pcap/IPPacket.java

No license file was found, but licenses were detected in source scan.

/\*

\* Copyright 2020 The Netty Project

\*

\* The Netty Project licenses this file to you under the Apache License,

\* version 2.0 (the "License"); you may not use this file except in compliance

\* with the License. You may obtain a copy of the License at:

\*

\* https://www.apache.org/licenses/LICENSE-2.0

\*

\* Unless required by applicable law or agreed to in writing, software

\* distributed under the License is distributed on an "AS IS" BASIS, WITHOUT

\* WARRANTIES OR CONDITIONS OF ANY KIND, either express or implied. See the

\* License for the specific language governing permissions and limitations

\* under the License.

\*/

Found in path(s):

\* /opt/cola/permits/1698848164\_1685285720.1511803/0/netty-handler-4-1-93-final-sourcesjar/io/netty/handler/logging/ByteBufFormat.java

\* /opt/cola/permits/1698848164\_1685285720.1511803/0/netty-handler-4-1-93-final-sourcesjar/io/netty/handler/address/ResolveAddressHandler.java

\*

 /opt/cola/permits/1698848164\_1685285720.1511803/0/netty-handler-4-1-93-final-sourcesjar/io/netty/handler/ssl/SslClosedEngineException.java

\* /opt/cola/permits/1698848164\_1685285720.1511803/0/netty-handler-4-1-93-final-sourcesjar/io/netty/handler/ssl/SslHandshakeTimeoutException.java

\* /opt/cola/permits/1698848164\_1685285720.1511803/0/netty-handler-4-1-93-final-sourcesjar/io/netty/handler/ipfilter/IpSubnetFilterRuleComparator.java

\* /opt/cola/permits/1698848164\_1685285720.1511803/0/netty-handler-4-1-93-final-sourcesjar/io/netty/handler/ssl/util/FingerprintTrustManagerFactoryBuilder.java

\* /opt/cola/permits/1698848164\_1685285720.1511803/0/netty-handler-4-1-93-final-sourcesjar/io/netty/handler/ipfilter/IpSubnetFilter.java

No license file was found, but licenses were detected in source scan.

/\*

\* Copyright 2023 The Netty Project

\*

\* The Netty Project licenses this file to you under the Apache License,

\* version 2.0 (the "License"); you may not use this file except in compliance

\* with the License. You may obtain a copy of the License at:

\*

\* https://www.apache.org/licenses/LICENSE-2.0

\*

\* Unless required by applicable law or agreed to in writing, software

\* distributed under the License is distributed on an "AS IS" BASIS, WITHOUT

\* WARRANTIES OR CONDITIONS OF ANY KIND, either express or implied. See the

\* License for the specific language governing permissions and limitations

\* under the License.

\*/

Found in path(s):

\* /opt/cola/permits/1698848164\_1685285720.1511803/0/netty-handler-4-1-93-final-sourcesjar/io/netty/handler/ssl/StacklessSSLHandshakeException.java No license file was found, but licenses were detected in source scan.

/\*

\* Copyright 2016 The Netty Project

\*

\* The Netty Project licenses this file to you under the Apache License,

\* version 2.0 (the "License"); you may not use this file except in compliance

\* with the License. You may obtain a copy of the License at:

\*

\* https://www.apache.org/licenses/LICENSE-2.0

\*

\* Unless required by applicable law or agreed to in writing, software

\* distributed under the License is distributed on an "AS IS" BASIS, WITHOUT

\* WARRANTIES OR CONDITIONS OF ANY KIND, either express or implied. See the

\* License for the specific language governing permissions and limitations

\* under the License.

\*/

Found in path(s):

\* /opt/cola/permits/1698848164\_1685285720.1511803/0/netty-handler-4-1-93-final-sourcesjar/io/netty/handler/flow/package-info.java

\* /opt/cola/permits/1698848164\_1685285720.1511803/0/netty-handler-4-1-93-final-sourcesjar/io/netty/handler/ssl/OpenSslCertificateException.java

\*

 /opt/cola/permits/1698848164\_1685285720.1511803/0/netty-handler-4-1-93-final-sourcesjar/io/netty/handler/ssl/OpenSslKeyMaterialManager.java

\* /opt/cola/permits/1698848164\_1685285720.1511803/0/netty-handler-4-1-93-final-sourcesjar/io/netty/handler/ssl/DelegatingSslContext.java

\* /opt/cola/permits/1698848164\_1685285720.1511803/0/netty-handler-4-1-93-final-sourcesjar/io/netty/handler/ssl/PemPrivateKey.java

\* /opt/cola/permits/1698848164\_1685285720.1511803/0/netty-handler-4-1-93-final-sourcesjar/io/netty/handler/ssl/PemX509Certificate.java

\* /opt/cola/permits/1698848164\_1685285720.1511803/0/netty-handler-4-1-93-final-sourcesjar/io/netty/handler/ssl/ReferenceCountedOpenSslContext.java

\* /opt/cola/permits/1698848164\_1685285720.1511803/0/netty-handler-4-1-93-final-sourcesjar/io/netty/handler/ssl/util/X509TrustManagerWrapper.java

\* /opt/cola/permits/1698848164\_1685285720.1511803/0/netty-handler-4-1-93-final-sourcesjar/io/netty/handler/ssl/PemValue.java

\* /opt/cola/permits/1698848164\_1685285720.1511803/0/netty-handler-4-1-93-final-sourcesjar/io/netty/handler/ssl/ReferenceCountedOpenSslEngine.java

\*

 /opt/cola/permits/1698848164\_1685285720.1511803/0/netty-handler-4-1-93-final-sourcesjar/io/netty/handler/flush/FlushConsolidationHandler.java

\* /opt/cola/permits/1698848164\_1685285720.1511803/0/netty-handler-4-1-93-final-sourcesjar/io/netty/handler/ssl/ReferenceCountedOpenSslClientContext.java

\* /opt/cola/permits/1698848164\_1685285720.1511803/0/netty-handler-4-1-93-final-sourcesjar/io/netty/handler/flush/package-info.java

\* /opt/cola/permits/1698848164\_1685285720.1511803/0/netty-handler-4-1-93-final-sourcesjar/io/netty/handler/ssl/Java8SslUtils.java

\* /opt/cola/permits/1698848164\_1685285720.1511803/0/netty-handler-4-1-93-final-sourcesjar/io/netty/handler/ssl/ReferenceCountedOpenSslServerContext.java

\* /opt/cola/permits/1698848164\_1685285720.1511803/0/netty-handler-4-1-93-final-sourcesjar/io/netty/handler/ssl/PemEncoded.java

No license file was found, but licenses were detected in source scan.

/\*

\* Copyright 2018 The Netty Project

\*

\* The Netty Project licenses this file to you under the Apache License,

\* version 2.0 (the "License"); you may not use this file except in compliance

\* with the License. You may obtain a copy of the License at:

\*

\* https://www.apache.org/licenses/LICENSE-2.0

\*

\* Unless required by applicable law or agreed to in writing, software

\* distributed under the License is distributed on an "AS IS" BASIS, WITHOUT

\* WARRANTIES OR CONDITIONS OF ANY KIND, either express or implied. See the

\* License for the specific language governing permissions and limitations

\* under the License.

Found in path(s):

\* /opt/cola/permits/1698848164\_1685285720.1511803/0/netty-handler-4-1-93-final-sourcesjar/io/netty/handler/ssl/OpenSslKeyMaterial.java

\* /opt/cola/permits/1698848164\_1685285720.1511803/0/netty-handler-4-1-93-final-sourcesjar/io/netty/handler/ssl/SignatureAlgorithmConverter.java

 /opt/cola/permits/1698848164\_1685285720.1511803/0/netty-handler-4-1-93-final-sourcesjar/io/netty/handler/ssl/DefaultOpenSslKeyMaterial.java

\* /opt/cola/permits/1698848164\_1685285720.1511803/0/netty-handler-4-1-93-final-sourcesjar/io/netty/handler/ssl/OpenSslCachingKeyMaterialProvider.java

\* /opt/cola/permits/1698848164\_1685285720.1511803/0/netty-handler-4-1-93-final-sourcesjar/io/netty/handler/ssl/OpenSslCachingX509KeyManagerFactory.java

\* /opt/cola/permits/1698848164\_1685285720.1511803/0/netty-handler-4-1-93-final-sourcesjar/io/netty/handler/ssl/ExtendedOpenSslSession.java

\* /opt/cola/permits/1698848164\_1685285720.1511803/0/netty-handler-4-1-93-final-sourcesjar/io/netty/handler/ssl/OpenSslX509TrustManagerWrapper.java

\* /opt/cola/permits/1698848164\_1685285720.1511803/0/netty-handler-4-1-93-final-sourcesjar/io/netty/handler/ssl/OpenSslSession.java

\* /opt/cola/permits/1698848164\_1685285720.1511803/0/netty-handler-4-1-93-final-sourcesjar/io/netty/handler/ssl/OpenSslPrivateKey.java

\*

 /opt/cola/permits/1698848164\_1685285720.1511803/0/netty-handler-4-1-93-final-sourcesjar/io/netty/handler/ssl/OpenSslX509KeyManagerFactory.java

\* /opt/cola/permits/1698848164\_1685285720.1511803/0/netty-handler-4-1-93-final-sourcesjar/io/netty/handler/ssl/OpenSslKeyMaterialProvider.java

## **1.890 netty-codec-haproxy 4.1.93.Final 1.890.1 Available under license :**

No license file was found, but licenses were detected in source scan.

/\*

\* Copyright 2020 The Netty Project

\*

\* The Netty Project licenses this file to you under the Apache License,

\* version 2.0 (the "License"); you may not use this file except in compliance

\* with the License. You may obtain a copy of the License at:

\*

\* https://www.apache.org/licenses/LICENSE-2.0

\*

\* Unless required by applicable law or agreed to in writing, software

\* distributed under the License is distributed on an "AS IS" BASIS, WITHOUT

\* WARRANTIES OR CONDITIONS OF ANY KIND, either express or implied. See the

\* License for the specific language governing permissions and limitations

\* under the License.

\*

\*/

Found in path(s):

\* /opt/cola/permits/1698848072\_1685285721.8695002/0/netty-codec-haproxy-4-1-93-final-sourcesjar/io/netty/handler/codec/haproxy/HAProxyMessageEncoder.java No license file was found, but licenses were detected in source scan.

/\*

\* Copyright 2014 The Netty Project

\*

\* The Netty Project licenses this file to you under the Apache License,

\* version 2.0 (the "License"); you may not use this file except in compliance

\* with the License. You may obtain a copy of the License at:

\*

\* https://www.apache.org/licenses/LICENSE-2.0

\*

\* Unless required by applicable law or agreed to in writing, software

\* distributed under the License is distributed on an "AS IS" BASIS, WITHOUT

\* WARRANTIES OR CONDITIONS OF ANY KIND, either express or implied. See the

\* License for the specific language governing permissions and limitations

\* under the License.

\*/

Found in path(s):

\* /opt/cola/permits/1698848072\_1685285721.8695002/0/netty-codec-haproxy-4-1-93-final-sourcesjar/io/netty/handler/codec/haproxy/HAProxyProxiedProtocol.java

\* /opt/cola/permits/1698848072\_1685285721.8695002/0/netty-codec-haproxy-4-1-93-final-sourcesjar/io/netty/handler/codec/haproxy/HAProxyConstants.java

\*

 /opt/cola/permits/1698848072\_1685285721.8695002/0/netty-codec-haproxy-4-1-93-final-sourcesjar/io/netty/handler/codec/haproxy/package-info.java

\* /opt/cola/permits/1698848072\_1685285721.8695002/0/netty-codec-haproxy-4-1-93-final-sourcesjar/io/netty/handler/codec/haproxy/HAProxyMessageDecoder.java

\* /opt/cola/permits/1698848072\_1685285721.8695002/0/netty-codec-haproxy-4-1-93-final-sourcesjar/io/netty/handler/codec/haproxy/HAProxyProtocolException.java

\* /opt/cola/permits/1698848072\_1685285721.8695002/0/netty-codec-haproxy-4-1-93-final-sourcesjar/io/netty/handler/codec/haproxy/HAProxyMessage.java

\* /opt/cola/permits/1698848072\_1685285721.8695002/0/netty-codec-haproxy-4-1-93-final-sourcesjar/io/netty/handler/codec/haproxy/HAProxyCommand.java

\* /opt/cola/permits/1698848072\_1685285721.8695002/0/netty-codec-haproxy-4-1-93-final-sourcesjar/io/netty/handler/codec/haproxy/HAProxyProtocolVersion.java

No license file was found, but licenses were detected in source scan.

 $\lt!$ !--

 $\sim$ 

~ Copyright 2012 The Netty Project

 $\sim$  The Netty Project licenses this file to you under the Apache License,

 $\sim$  version 2.0 (the "License"); you may not use this file except in compliance

~ with the License. You may obtain a copy of the License at:

```
\sim
```
 $\sim$ 

- ~ https://www.apache.org/licenses/LICENSE-2.0
- $\sim$  Unless required by applicable law or agreed to in writing, software
- ~ distributed under the License is distributed on an "AS IS" BASIS, WITHOUT
- ~ WARRANTIES OR CONDITIONS OF ANY KIND, either express or implied. See the
- ~ License for the specific language governing permissions and limitations
- ~ under the License.

-->

Found in path(s):

\* /opt/cola/permits/1698848072\_1685285721.8695002/0/netty-codec-haproxy-4-1-93-final-sources-jar/META-INF/maven/io.netty/netty-codec-haproxy/pom.xml

No license file was found, but licenses were detected in source scan.

/\*

- \* Copyright 2016 The Netty Project
- \*
- \* The Netty Project licenses this file to you under the Apache License,
- \* version 2.0 (the "License"); you may not use this file except in compliance
- \* with the License. You may obtain a copy of the License at:
- \*
- \* https://www.apache.org/licenses/LICENSE-2.0
- \*
- \* Unless required by applicable law or agreed to in writing, software
- \* distributed under the License is distributed on an "AS IS" BASIS, WITHOUT
- \* WARRANTIES OR CONDITIONS OF ANY KIND, either express or implied. See the
- \* License for the specific language governing permissions and limitations
- \* under the License.
- \*/

Found in path(s):

- \* /opt/cola/permits/1698848072\_1685285721.8695002/0/netty-codec-haproxy-4-1-93-final-sourcesjar/io/netty/handler/codec/haproxy/HAProxyTLV.java
- \* /opt/cola/permits/1698848072\_1685285721.8695002/0/netty-codec-haproxy-4-1-93-final-sources-
- jar/io/netty/handler/codec/haproxy/HAProxySSLTLV.java

### **1.891 netty-transport-native-epoll 4.1.93.Final 1.891.1 Available under license :**

No license file was found, but licenses were detected in source scan.

```
/*
```
\* Copyright 2016 The Netty Project

```
*
```
\* The Netty Project licenses this file to you under the Apache License,

\* version 2.0 (the "License"); you may not use this file except in compliance

- \* with the License. You may obtain a copy of the License at:
- \*
- \* https://www.apache.org/licenses/LICENSE-2.0

\*

- \* Unless required by applicable law or agreed to in writing, software
- \* distributed under the License is distributed on an "AS IS" BASIS, WITHOUT
- \* WARRANTIES OR CONDITIONS OF ANY KIND, either express or implied. See the
- \* License for the specific language governing permissions and limitations
- \* under the License.

\*/

Found in path(s):

\* /opt/cola/permits/1698847999\_1685285726.6410763/0/netty-transport-native-epoll-4-1-93-final-sourcesjar/netty\_epoll\_linuxsocket.h

\* /opt/cola/permits/1698847999\_1685285726.6410763/0/netty-transport-native-epoll-4-1-93-final-sourcesjar/netty\_epoll\_linuxsocket.c

No license file was found, but licenses were detected in source scan.

/\*

\* Copyright 2013 The Netty Project

\*

\* The Netty Project licenses this file to you under the Apache License,

\* version 2.0 (the "License"); you may not use this file except in compliance

\* with the License. You may obtain a copy of the License at:

\*

- \* https://www.apache.org/licenses/LICENSE-2.0
- \*

\* Unless required by applicable law or agreed to in writing, software

\* distributed under the License is distributed on an "AS IS" BASIS, WITHOUT

\* WARRANTIES OR CONDITIONS OF ANY KIND, either express or implied. See the

\* License for the specific language governing permissions and limitations

\* under the License.

\*/

Found in path(s):

\* /opt/cola/permits/1698847999\_1685285726.6410763/0/netty-transport-native-epoll-4-1-93-final-sourcesjar/netty\_epoll\_native.c

No license file was found, but licenses were detected in source scan.

 $\lt!$ !--

~ Copyright 2014 The Netty Project

 $\sim$ 

- ~ The Netty Project licenses this file to you under the Apache License,
- $\sim$  version 2.0 (the "License"); you may not use this file except in compliance
- $\sim$  with the License. You may obtain a copy of the License at:

 $\sim$ 

~ https://www.apache.org/licenses/LICENSE-2.0

 $\sim$ 

- $\sim$  Unless required by applicable law or agreed to in writing, software
- ~ distributed under the License is distributed on an "AS IS" BASIS, WITHOUT
- ~ WARRANTIES OR CONDITIONS OF ANY KIND, either express or implied. See the
- ~ License for the specific language governing permissions and limitations

~ under the License.

-->

Found in path(s):

\* /opt/cola/permits/1698847999\_1685285726.6410763/0/netty-transport-native-epoll-4-1-93-final-sourcesjar/META-INF/maven/io.netty/netty-transport-native-epoll/pom.xml

## **1.892 netty-resolver-dns 4.1.93.Final**

### **1.892.1 Available under license :**

No license file was found, but licenses were detected in source scan.

/\*

\* Copyright 2017 The Netty Project

\*

- \* The Netty Project licenses this file to you under the Apache License,
- \* version 2.0 (the "License"); you may not use this file except in compliance

\* with the License. You may obtain a copy of the License at:

- \*
- \* https://www.apache.org/licenses/LICENSE-2.0
- \*
- \* Unless required by applicable law or agreed to in writing, software
- \* distributed under the License is distributed on an "AS IS" BASIS, WITHOUT
- \* WARRANTIES OR CONDITIONS OF ANY KIND, either express or implied. See the
- \* License for the specific language governing permissions and limitations
- \* under the License.

\*/

Found in path(s):

\* /opt/cola/permits/1698848150\_1685285760.840186/0/netty-resolver-dns-4-1-93-final-sourcesjar/io/netty/resolver/dns/UnixResolverDnsServerAddressStreamProvider.java

\* /opt/cola/permits/1698848150\_1685285760.840186/0/netty-resolver-dns-4-1-93-final-sourcesjar/io/netty/resolver/dns/DnsCacheEntry.java

\*

 /opt/cola/permits/1698848150\_1685285760.840186/0/netty-resolver-dns-4-1-93-final-sourcesjar/io/netty/resolver/dns/NoopDnsQueryLifecycleObserver.java

\* /opt/cola/permits/1698848150\_1685285760.840186/0/netty-resolver-dns-4-1-93-final-sourcesjar/io/netty/resolver/dns/DnsQueryLifecycleObserverFactory.java

\* /opt/cola/permits/1698848150\_1685285760.840186/0/netty-resolver-dns-4-1-93-final-sourcesjar/io/netty/resolver/dns/SingletonDnsServerAddressStreamProvider.java

\* /opt/cola/permits/1698848150\_1685285760.840186/0/netty-resolver-dns-4-1-93-final-sourcesjar/io/netty/resolver/dns/DefaultDnsServerAddressStreamProvider.java

\* /opt/cola/permits/1698848150\_1685285760.840186/0/netty-resolver-dns-4-1-93-final-sourcesjar/io/netty/resolver/dns/DnsNameResolverTimeoutException.java

\* /opt/cola/permits/1698848150\_1685285760.840186/0/netty-resolver-dns-4-1-93-final-sourcesjar/io/netty/resolver/dns/DnsServerAddressStreamProvider.java

\* /opt/cola/permits/1698848150\_1685285760.840186/0/netty-resolver-dns-4-1-93-final-sourcesjar/io/netty/resolver/dns/DnsQueryLifecycleObserver.java

\*

 /opt/cola/permits/1698848150\_1685285760.840186/0/netty-resolver-dns-4-1-93-final-sourcesjar/io/netty/resolver/dns/UniSequentialDnsServerAddressStreamProvider.java

\* /opt/cola/permits/1698848150\_1685285760.840186/0/netty-resolver-dns-4-1-93-final-sourcesjar/io/netty/resolver/dns/LoggingDnsQueryLifecycleObserver.java

\* /opt/cola/permits/1698848150\_1685285760.840186/0/netty-resolver-dns-4-1-93-final-sourcesjar/io/netty/resolver/dns/NoopDnsQueryLifecycleObserverFactory.java

\* /opt/cola/permits/1698848150\_1685285760.840186/0/netty-resolver-dns-4-1-93-final-sourcesjar/io/netty/resolver/dns/BiDnsQueryLifecycleObserverFactory.java

\* /opt/cola/permits/1698848150\_1685285760.840186/0/netty-resolver-dns-4-1-93-final-sourcesjar/io/netty/resolver/dns/SequentialDnsServerAddressStreamProvider.java

\* /opt/cola/permits/1698848150\_1685285760.840186/0/netty-resolver-dns-4-1-93-final-sourcesjar/io/netty/resolver/dns/BiDnsQueryLifecycleObserver.java

\*

 /opt/cola/permits/1698848150\_1685285760.840186/0/netty-resolver-dns-4-1-93-final-sourcesjar/io/netty/resolver/dns/MultiDnsServerAddressStreamProvider.java

\* /opt/cola/permits/1698848150\_1685285760.840186/0/netty-resolver-dns-4-1-93-final-sourcesjar/io/netty/resolver/dns/DnsServerAddressStreamProviders.java

No license file was found, but licenses were detected in source scan.

/\*

\* Copyright 2018 The Netty Project

\*

\* The Netty Project licenses this file to you under the Apache License,

\* version 2.0 (the "License"); you may not use this file except in compliance

\* with the License. You may obtain a copy of the License at:

\*

\* https://www.apache.org/licenses/LICENSE-2.0

\*

\* Unless required by applicable law or agreed to in writing, software

\* distributed under the License is distributed on an "AS IS" BASIS, WITHOUT

\* WARRANTIES OR CONDITIONS OF ANY KIND, either express or implied. See the

\* License for the specific language governing permissions and limitations

\* under the License.

\*/

Found in path(s):

\* /opt/cola/permits/1698848150\_1685285760.840186/0/netty-resolver-dns-4-1-93-final-sourcesjar/io/netty/resolver/dns/Cache.java

\* /opt/cola/permits/1698848150\_1685285760.840186/0/netty-resolver-dns-4-1-93-final-sourcesjar/io/netty/resolver/dns/DnsAddressDecoder.java

\* /opt/cola/permits/1698848150\_1685285760.840186/0/netty-resolver-dns-4-1-93-final-sources-

jar/io/netty/resolver/dns/DnsRecordResolveContext.java

\*

 /opt/cola/permits/1698848150\_1685285760.840186/0/netty-resolver-dns-4-1-93-final-sourcesjar/io/netty/resolver/dns/DnsAddressResolveContext.java

\* /opt/cola/permits/1698848150\_1685285760.840186/0/netty-resolver-dns-4-1-93-final-sourcesjar/io/netty/resolver/dns/NameServerComparator.java

\* /opt/cola/permits/1698848150\_1685285760.840186/0/netty-resolver-dns-4-1-93-final-sourcesjar/io/netty/resolver/dns/NoopAuthoritativeDnsServerCache.java

\* /opt/cola/permits/1698848150\_1685285760.840186/0/netty-resolver-dns-4-1-93-final-sourcesjar/io/netty/resolver/dns/NoopDnsCnameCache.java

\* /opt/cola/permits/1698848150\_1685285760.840186/0/netty-resolver-dns-4-1-93-final-sourcesjar/io/netty/resolver/dns/DirContextUtils.java

\* /opt/cola/permits/1698848150\_1685285760.840186/0/netty-resolver-dns-4-1-93-final-sourcesjar/io/netty/resolver/dns/AuthoritativeDnsServerCacheAdapter.java

\*

 /opt/cola/permits/1698848150\_1685285760.840186/0/netty-resolver-dns-4-1-93-final-sourcesjar/io/netty/resolver/dns/AuthoritativeDnsServerCache.java

\* /opt/cola/permits/1698848150\_1685285760.840186/0/netty-resolver-dns-4-1-93-final-sourcesjar/io/netty/resolver/dns/DefaultAuthoritativeDnsServerCache.java

\* /opt/cola/permits/1698848150\_1685285760.840186/0/netty-resolver-dns-4-1-93-final-sourcesjar/io/netty/resolver/dns/DefaultDnsCnameCache.java

\* /opt/cola/permits/1698848150\_1685285760.840186/0/netty-resolver-dns-4-1-93-final-sourcesjar/io/netty/resolver/dns/DnsCnameCache.java

No license file was found, but licenses were detected in source scan.

/\*

\* Copyright 2022 The Netty Project

\*

\* The Netty Project licenses this file to you under the Apache License,

\* version 2.0 (the "License"); you may not use this file except in compliance

\* with the License. You may obtain a copy of the License at:

\*

\* https://www.apache.org/licenses/LICENSE-2.0

\*

\* Unless required by applicable law or agreed to in writing, software

\* distributed under the License is distributed on an "AS IS" BASIS, WITHOUT

\* WARRANTIES OR CONDITIONS OF ANY KIND, either express or implied. See the

\* License for the specific language governing permissions and limitations

\* under the License.

\*/

Found in path(s):

\* /opt/cola/permits/1698848150\_1685285760.840186/0/netty-resolver-dns-4-1-93-final-sourcesjar/io/netty/resolver/dns/DnsServerResponseFeedbackAddressStream.java No license file was found, but licenses were detected in source scan.

 $\geq$   $\overline{1}$ .

~ Copyright 2014 The Netty Project

~ The Netty Project licenses this file to you under the Apache License,

 $\sim$  version 2.0 (the "License"); you may not use this file except in compliance

~ with the License. You may obtain a copy of the License at:

 $\sim$ 

 $\sim$ 

~ https://www.apache.org/licenses/LICENSE-2.0

 $\sim$ 

~ Unless required by applicable law or agreed to in writing, software

- ~ distributed under the License is distributed on an "AS IS" BASIS, WITHOUT
- ~ WARRANTIES OR CONDITIONS OF ANY KIND, either express or implied. See the
- ~ License for the specific language governing permissions and limitations
- ~ under the License.

-->

Found in path(s):

\* /opt/cola/permits/1698848150\_1685285760.840186/0/netty-resolver-dns-4-1-93-final-sources-jar/META-INF/maven/io.netty/netty-resolver-dns/pom.xml

No license file was found, but licenses were detected in source scan.

# The Netty Project licenses this file to you under the Apache License,

# version 2.0 (the "License"); you may not use this file except in compliance

# with the License. You may obtain a copy of the License at:

# distributed under the License is distributed on an "AS IS" BASIS, WITHOUT

Found in path(s):

\* /opt/cola/permits/1698848150\_1685285760.840186/0/netty-resolver-dns-4-1-93-final-sources-jar/META-INF/native-image/io.netty/netty-resolver-dns/native-image.properties No license file was found, but licenses were detected in source scan.

/\*

- \* Copyright 2016 The Netty Project
- \*

\* The Netty Project licenses this file to you under the Apache License,

\* version 2.0 (the "License"); you may not use this file except in compliance

\* with the License. You may obtain a copy of the License at:

\*

\* https://www.apache.org/licenses/LICENSE-2.0

\*

\* Unless required by applicable law or agreed to in writing, software

\* distributed under the License is distributed on an "AS IS" BASIS, WITHOUT

\* WARRANTIES OR CONDITIONS OF ANY KIND, either express or implied. See the

\* License for the specific language governing permissions and limitations

\* under the License.

\*/

Found in path(s):

\* /opt/cola/permits/1698848150\_1685285760.840186/0/netty-resolver-dns-4-1-93-final-sourcesjar/io/netty/resolver/dns/DnsCache.java

\* /opt/cola/permits/1698848150\_1685285760.840186/0/netty-resolver-dns-4-1-93-final-sourcesjar/io/netty/resolver/dns/NoopDnsCache.java

\* /opt/cola/permits/1698848150\_1685285760.840186/0/netty-resolver-dns-4-1-93-final-sourcesjar/io/netty/resolver/dns/RoundRobinDnsAddressResolverGroup.java \*

 /opt/cola/permits/1698848150\_1685285760.840186/0/netty-resolver-dns-4-1-93-final-sourcesjar/io/netty/resolver/dns/DefaultDnsCache.java

\* /opt/cola/permits/1698848150\_1685285760.840186/0/netty-resolver-dns-4-1-93-final-sourcesjar/io/netty/resolver/dns/InflightNameResolver.java

No license file was found, but licenses were detected in source scan.

/\*

\* Copyright 2014 The Netty Project

\*

\* The Netty Project licenses this file to you under the Apache License,

\* version 2.0 (the "License"); you may not use this file except in compliance

\* with the License. You may obtain a copy of the License at:

\*

\* https://www.apache.org/licenses/LICENSE-2.0

\*

\* Unless required by applicable law or agreed to in writing, software

\* distributed under the License is distributed on an "AS IS" BASIS, WITHOUT

\* WARRANTIES OR CONDITIONS OF ANY KIND, either express or implied. See the

\* License for the specific language governing permissions and limitations

\* under the License.

\*/

Found in path(s):

\* /opt/cola/permits/1698848150\_1685285760.840186/0/netty-resolver-dns-4-1-93-final-sourcesjar/io/netty/resolver/dns/DnsServerAddresses.java

\* /opt/cola/permits/1698848150\_1685285760.840186/0/netty-resolver-dns-4-1-93-final-sourcesjar/io/netty/resolver/dns/DnsResolveContext.java

\*

 /opt/cola/permits/1698848150\_1685285760.840186/0/netty-resolver-dns-4-1-93-final-sourcesjar/io/netty/resolver/dns/DnsQueryContext.java

\* /opt/cola/permits/1698848150\_1685285760.840186/0/netty-resolver-dns-4-1-93-final-sourcesjar/io/netty/resolver/dns/DnsNameResolver.java

\* /opt/cola/permits/1698848150\_1685285760.840186/0/netty-resolver-dns-4-1-93-final-sourcesjar/io/netty/resolver/dns/DnsAddressResolverGroup.java

\* /opt/cola/permits/1698848150\_1685285760.840186/0/netty-resolver-dns-4-1-93-final-sourcesjar/io/netty/resolver/dns/package-info.java

No license file was found, but licenses were detected in source scan.

/\*

\* Copyright 2019 The Netty Project

\*

\* The Netty Project licenses this file to you under the Apache License,

\* version 2.0 (the "License"); you may not use this file except in compliance

\* with the License. You may obtain a copy of the License at:

\*

\* https://www.apache.org/licenses/LICENSE-2.0

\*

\* Unless required by applicable law or agreed to in writing, software

\* distributed under the License is distributed on an "AS IS" BASIS, WITHOUT

\* WARRANTIES OR CONDITIONS OF ANY KIND, either express or implied. See the

\* License for the specific language governing permissions and limitations

\* under the License.

\*/

Found in path(s):

\* /opt/cola/permits/1698848150\_1685285760.840186/0/netty-resolver-dns-4-1-93-final-sourcesjar/io/netty/resolver/dns/TcpDnsQueryContext.java

\* /opt/cola/permits/1698848150\_1685285760.840186/0/netty-resolver-dns-4-1-93-final-sourcesjar/io/netty/resolver/dns/DatagramDnsQueryContext.java

\*

 /opt/cola/permits/1698848150\_1685285760.840186/0/netty-resolver-dns-4-1-93-final-sourcesjar/io/netty/resolver/dns/PreferredAddressTypeComparator.java No license file was found, but licenses were detected in source scan.

/\*

\* Copyright 2020 The Netty Project

\*

\* The Netty Project licenses this file to you under the Apache License,

\* version 2.0 (the "License"); you may not use this file except in compliance

\* with the License. You may obtain a copy of the License at:

\*

\* https://www.apache.org/licenses/LICENSE-2.0

\*

\* Unless required by applicable law or agreed to in writing, software

\* distributed under the License is distributed on an "AS IS" BASIS, WITHOUT

\* WARRANTIES OR CONDITIONS OF ANY KIND, either express or implied. See the

\* License for the specific language governing permissions and limitations

\* under the License.

\*/

Found in path(s):

\* /opt/cola/permits/1698848150\_1685285760.840186/0/netty-resolver-dns-4-1-93-final-sourcesjar/io/netty/resolver/dns/UnixResolverOptions.java

\* /opt/cola/permits/1698848150\_1685285760.840186/0/netty-resolver-dns-4-1-93-final-sourcesjar/io/netty/resolver/dns/LoggingDnsQueryLifeCycleObserverFactory.java No license file was found, but licenses were detected in source scan.

/\*

\* Copyright 2015 The Netty Project

\*

\* The Netty Project licenses this file to you under the Apache License,

\* version 2.0 (the "License"); you may not use this file except in compliance

- \* with the License. You may obtain a copy of the License at:
- \*
- \* https://www.apache.org/licenses/LICENSE-2.0
- \*
- \* Unless required by applicable law or agreed to in writing, software
- \* distributed under the License is distributed on an "AS IS" BASIS, WITHOUT
- \* WARRANTIES OR CONDITIONS OF ANY KIND, either express or implied. See the
- \* License for the specific language governing permissions and limitations
- \* under the License.
- \*/

Found in path(s):

\* /opt/cola/permits/1698848150\_1685285760.840186/0/netty-resolver-dns-4-1-93-final-sourcesjar/io/netty/resolver/dns/DnsNameResolverException.java

\* /opt/cola/permits/1698848150\_1685285760.840186/0/netty-resolver-dns-4-1-93-final-sourcesjar/io/netty/resolver/dns/DefaultDnsServerAddresses.java

\*

 /opt/cola/permits/1698848150\_1685285760.840186/0/netty-resolver-dns-4-1-93-final-sourcesjar/io/netty/resolver/dns/DnsQueryContextManager.java

\* /opt/cola/permits/1698848150\_1685285760.840186/0/netty-resolver-dns-4-1-93-final-sourcesjar/io/netty/resolver/dns/RotationalDnsServerAddresses.java

\* /opt/cola/permits/1698848150\_1685285760.840186/0/netty-resolver-dns-4-1-93-final-sourcesjar/io/netty/resolver/dns/SequentialDnsServerAddressStream.java

\* /opt/cola/permits/1698848150\_1685285760.840186/0/netty-resolver-dns-4-1-93-final-sourcesjar/io/netty/resolver/dns/DnsServerAddressStream.java

\* /opt/cola/permits/1698848150\_1685285760.840186/0/netty-resolver-dns-4-1-93-final-sourcesjar/io/netty/resolver/dns/ShuffledDnsServerAddressStream.java

\* /opt/cola/permits/1698848150\_1685285760.840186/0/netty-resolver-dns-4-1-93-final-sourcesjar/io/netty/resolver/dns/SingletonDnsServerAddresses.java

\* /opt/cola/permits/1698848150\_1685285760.840186/0/netty-resolver-dns-4-1-93-final-sourcesjar/io/netty/resolver/dns/DnsNameResolverBuilder.java

## **1.893 netty-resolver 4.1.93.Final**

### **1.893.1 Available under license :**

No license file was found, but licenses were detected in source scan.

```
/*
* Copyright 2014 The Netty Project
*
* The Netty Project licenses this file to you under the Apache License,
* version 2.0 (the "License"); you may not use this file except in compliance
```
\* with the License. You may obtain a copy of the License at:

```
*
```

```
* https://www.apache.org/licenses/LICENSE-2.0
```

```
*
```
- \* Unless required by applicable law or agreed to in writing, software
- \* distributed under the License is distributed on an "AS IS" BASIS, WITHOUT
- \* WARRANTIES OR CONDITIONS OF ANY KIND, either express or implied. See the
- \* License for the specific language governing permissions and limitations

\* under the License.

\*/

Found in path(s):

\* /opt/cola/permits/1698848093\_1685285744.9963214/0/netty-resolver-4-1-93-final-sourcesjar/io/netty/resolver/NoopAddressResolver.java

\* /opt/cola/permits/1698848093\_1685285744.9963214/0/netty-resolver-4-1-93-final-sourcesjar/io/netty/resolver/NoopAddressResolverGroup.java

\*

 /opt/cola/permits/1698848093\_1685285744.9963214/0/netty-resolver-4-1-93-final-sourcesjar/io/netty/resolver/AddressResolverGroup.java

\* /opt/cola/permits/1698848093\_1685285744.9963214/0/netty-resolver-4-1-93-final-sourcesjar/io/netty/resolver/NameResolver.java

\* /opt/cola/permits/1698848093\_1685285744.9963214/0/netty-resolver-4-1-93-final-sourcesjar/io/netty/resolver/package-info.java

\* /opt/cola/permits/1698848093\_1685285744.9963214/0/netty-resolver-4-1-93-final-sourcesjar/io/netty/resolver/SimpleNameResolver.java

No license file was found, but licenses were detected in source scan.

/\*

\* Copyright 2021 The Netty Project

\*

\* The Netty Project licenses this file to you under the Apache License,

\* version 2.0 (the "License"); you may not use this file except in compliance

\* with the License. You may obtain a copy of the License at:

\*

\* https://www.apache.org/licenses/LICENSE-2.0

\*

\* Unless required by applicable law or agreed to in writing, software

\* distributed under the License is distributed on an "AS IS" BASIS, WITHOUT

\* WARRANTIES OR CONDITIONS OF ANY KIND, either express or implied. See the

\* License for the specific language governing permissions and limitations

\* under the License.

\*/

Found in path(s):

\* /opt/cola/permits/1698848093\_1685285744.9963214/0/netty-resolver-4-1-93-final-sourcesjar/io/netty/resolver/HostsFileEntriesProvider.java

No license file was found, but licenses were detected in source scan.

/\*

\* Copyright 2015 The Netty Project

\*

\* The Netty Project licenses this file to you under the Apache License,

\* version 2.0 (the "License"); you may not use this file except in compliance

- \* with the License. You may obtain a copy of the License at:
- \*

\* https://www.apache.org/licenses/LICENSE-2.0

\*

\* Unless required by applicable law or agreed to in writing, software

\* distributed under the License is distributed on an "AS IS" BASIS, WITHOUT

\* WARRANTIES OR CONDITIONS OF ANY KIND, either express or implied. See the

\* License for the specific language governing permissions and limitations

\* under the License.

\*/

Found in path(s):

\* /opt/cola/permits/1698848093\_1685285744.9963214/0/netty-resolver-4-1-93-final-sourcesjar/io/netty/resolver/DefaultAddressResolverGroup.java

\* /opt/cola/permits/1698848093\_1685285744.9963214/0/netty-resolver-4-1-93-final-sourcesjar/io/netty/resolver/InetNameResolver.java

\*

 /opt/cola/permits/1698848093\_1685285744.9963214/0/netty-resolver-4-1-93-final-sourcesjar/io/netty/resolver/HostsFileEntriesResolver.java

\* /opt/cola/permits/1698848093\_1685285744.9963214/0/netty-resolver-4-1-93-final-sourcesjar/io/netty/resolver/AbstractAddressResolver.java

\* /opt/cola/permits/1698848093\_1685285744.9963214/0/netty-resolver-4-1-93-final-sourcesjar/io/netty/resolver/DefaultHostsFileEntriesResolver.java

\* /opt/cola/permits/1698848093\_1685285744.9963214/0/netty-resolver-4-1-93-final-sourcesjar/io/netty/resolver/AddressResolver.java

\* /opt/cola/permits/1698848093\_1685285744.9963214/0/netty-resolver-4-1-93-final-sourcesjar/io/netty/resolver/HostsFileParser.java

\* /opt/cola/permits/1698848093\_1685285744.9963214/0/netty-resolver-4-1-93-final-sourcesjar/io/netty/resolver/InetSocketAddressResolver.java

\* /opt/cola/permits/1698848093\_1685285744.9963214/0/netty-resolver-4-1-93-final-sourcesjar/io/netty/resolver/DefaultNameResolver.java

\* /opt/cola/permits/1698848093\_1685285744.9963214/0/netty-resolver-4-1-93-final-sourcesjar/io/netty/resolver/CompositeNameResolver.java

No license file was found, but licenses were detected in source scan.

 $\lt$  --

~ Copyright 2014 The Netty Project

 $\sim$ 

 $\sim$  The Netty Project licenses this file to you under the Apache License,

 $\sim$  version 2.0 (the "License"); you may not use this file except in compliance

~ with the License. You may obtain a copy of the License at:

 $\sim$ 

~ https://www.apache.org/licenses/LICENSE-2.0

 $\sim$ 

 $\sim$  Unless required by applicable law or agreed to in writing, software

~ distributed under the License is distributed on an "AS IS" BASIS, WITHOUT

~ WARRANTIES OR CONDITIONS OF ANY KIND, either express or implied. See the

~ License for the specific language governing permissions and limitations

~ under the License.

-->

Found in path(s):

\* /opt/cola/permits/1698848093\_1685285744.9963214/0/netty-resolver-4-1-93-final-sources-jar/META-INF/maven/io.netty/netty-resolver/pom.xml

No license file was found, but licenses were detected in source scan.

/\*

\* Copyright 2016 The Netty Project

\*

\* The Netty Project licenses this file to you under the Apache License,

\* version 2.0 (the "License"); you may not use this file except in compliance

\* with the License. You may obtain a copy of the License at:

\*

\* https://www.apache.org/licenses/LICENSE-2.0

\*

\* Unless required by applicable law or agreed to in writing, software

\* distributed under the License is distributed on an "AS IS" BASIS, WITHOUT

\* WARRANTIES OR CONDITIONS OF ANY KIND, either express or implied. See the

\* License for the specific language governing permissions and limitations

\* under the License.

\*/

Found in path(s):

\* /opt/cola/permits/1698848093\_1685285744.9963214/0/netty-resolver-4-1-93-final-sourcesjar/io/netty/resolver/RoundRobinInetAddressResolver.java

No license file was found, but licenses were detected in source scan.

/\*

\* Copyright 2017 The Netty Project

\*

\* The Netty Project licenses this file to you under the Apache License,

\* version 2.0 (the "License"); you may not use this file except in compliance

\* with the License. You may obtain a copy of the License at:

\*

\* https://www.apache.org/licenses/LICENSE-2.0

\*

\* Unless required by applicable law or agreed to in writing, software

\* distributed under the License is distributed on an "AS IS" BASIS, WITHOUT

\* WARRANTIES OR CONDITIONS OF ANY KIND, either express or implied. See the

\* License for the specific language governing permissions and limitations

\* under the License.

\*/

Found in path(s):

\* /opt/cola/permits/1698848093\_1685285744.9963214/0/netty-resolver-4-1-93-final-sources-

jar/io/netty/resolver/HostsFileEntries.java \* /opt/cola/permits/1698848093\_1685285744.9963214/0/netty-resolver-4-1-93-final-sources-

jar/io/netty/resolver/ResolvedAddressTypes.java

# **1.894 netty-codec 4.1.93.Final**

### **1.894.1 Available under license :**

No license file was found, but licenses were detected in source scan.

/\*

\* Copyright 2016 The Netty Project

\*

\* The Netty Project licenses this file to you under the Apache License,

\* version 2.0 (the "License"); you may not use this file except in compliance

\* with the License. You may obtain a copy of the License at:

\*

\* https://www.apache.org/licenses/LICENSE-2.0

\*

\* Unless required by applicable law or agreed to in writing, software

\* distributed under the License is distributed on an "AS IS" BASIS, WITHOUT

\* WARRANTIES OR CONDITIONS OF ANY KIND, either express or implied. See the

\* License for the specific language governing permissions and limitations

\* under the License.

\*/

Found in path(s):

\* /opt/cola/permits/1698847974\_1685285733.3736825/0/netty-codec-4-1-93-final-sourcesjar/io/netty/handler/codec/compression/CompressionUtil.java

\* /opt/cola/permits/1698847974\_1685285733.3736825/0/netty-codec-4-1-93-final-sourcesjar/io/netty/handler/codec/DateFormatter.java

\*

 /opt/cola/permits/1698847974\_1685285733.3736825/0/netty-codec-4-1-93-final-sourcesjar/io/netty/handler/codec/string/LineEncoder.java

\* /opt/cola/permits/1698847974\_1685285733.3736825/0/netty-codec-4-1-93-final-sourcesjar/io/netty/handler/codec/string/LineSeparator.java

\* /opt/cola/permits/1698847974\_1685285733.3736825/0/netty-codec-4-1-93-final-sourcesjar/io/netty/handler/codec/DatagramPacketEncoder.java

\* /opt/cola/permits/1698847974\_1685285733.3736825/0/netty-codec-4-1-93-final-sourcesjar/io/netty/handler/codec/CodecOutputList.java

\* /opt/cola/permits/1698847974\_1685285733.3736825/0/netty-codec-4-1-93-final-sourcesjar/io/netty/handler/codec/DatagramPacketDecoder.java

\* /opt/cola/permits/1698847974\_1685285733.3736825/0/netty-codec-4-1-93-final-sourcesjar/io/netty/handler/codec/compression/ByteBufChecksum.java

No license file was found, but licenses were detected in source scan.

#### /\*

\* Copyright 2014 The Netty Project

\*

- \* The Netty Project licenses this file to you under the Apache License,
- \* version 2.0 (the "License"); you may not use this file except in compliance
- \* with the License. You may obtain a copy of the License at:
- \*
- \* https://www.apache.org/licenses/LICENSE-2.0
- \*
- \* Unless required by applicable law or agreed to in writing, software
- \* distributed under the License is distributed on an "AS IS" BASIS, WITHOUT
- \* WARRANTIES OR CONDITIONS OF ANY KIND, either express or implied. See the
- \* License for the specific language governing permissions and limitations
- \* under the License.

\*/

Found in path(s):

\* /opt/cola/permits/1698847974\_1685285733.3736825/0/netty-codec-4-1-93-final-sourcesjar/io/netty/handler/codec/compression/Lz4Constants.java

\* /opt/cola/permits/1698847974\_1685285733.3736825/0/netty-codec-4-1-93-final-sourcesjar/io/netty/handler/codec/compression/SnappyFramedDecoder.java

\*

 /opt/cola/permits/1698847974\_1685285733.3736825/0/netty-codec-4-1-93-final-sourcesjar/io/netty/handler/codec/compression/FastLzFrameDecoder.java

\* /opt/cola/permits/1698847974\_1685285733.3736825/0/netty-codec-4-1-93-final-sourcesjar/io/netty/handler/codec/json/package-info.java

\* /opt/cola/permits/1698847974\_1685285733.3736825/0/netty-codec-4-1-93-final-sourcesjar/io/netty/handler/codec/compression/FastLz.java

\* /opt/cola/permits/1698847974\_1685285733.3736825/0/netty-codec-4-1-93-final-sourcesjar/io/netty/handler/codec/compression/Bzip2Encoder.java

\* /opt/cola/permits/1698847974\_1685285733.3736825/0/netty-codec-4-1-93-final-sourcesjar/io/netty/handler/codec/compression/Bzip2Decoder.java

\* /opt/cola/permits/1698847974\_1685285733.3736825/0/netty-codec-4-1-93-final-sourcesjar/io/netty/handler/codec/compression/Crc32.java

\* /opt/cola/permits/1698847974\_1685285733.3736825/0/netty-codec-4-1-93-final-sourcesjar/io/netty/handler/codec/compression/LzfDecoder.java

\* /opt/cola/permits/1698847974\_1685285733.3736825/0/netty-codec-4-1-93-final-sourcesjar/io/netty/handler/codec/MessageAggregationException.java

\*

 /opt/cola/permits/1698847974\_1685285733.3736825/0/netty-codec-4-1-93-final-sourcesjar/io/netty/handler/codec/compression/LzmaFrameEncoder.java

\* /opt/cola/permits/1698847974\_1685285733.3736825/0/netty-codec-4-1-93-final-sourcesjar/io/netty/handler/codec/compression/FastLzFrameEncoder.java

\* /opt/cola/permits/1698847974\_1685285733.3736825/0/netty-codec-4-1-93-final-sourcesjar/io/netty/handler/codec/compression/LzfEncoder.java

\* /opt/cola/permits/1698847974\_1685285733.3736825/0/netty-codec-4-1-93-final-sourcesjar/io/netty/handler/codec/compression/Bzip2BitReader.java

\* /opt/cola/permits/1698847974\_1685285733.3736825/0/netty-codec-4-1-93-final-sourcesjar/io/netty/handler/codec/AsciiHeadersEncoder.java

\* /opt/cola/permits/1698847974\_1685285733.3736825/0/netty-codec-4-1-93-final-sources-

jar/io/netty/handler/codec/compression/Bzip2DivSufSort.java

\*

 /opt/cola/permits/1698847974\_1685285733.3736825/0/netty-codec-4-1-93-final-sourcesjar/io/netty/handler/codec/compression/Bzip2MoveToFrontTable.java

\* /opt/cola/permits/1698847974\_1685285733.3736825/0/netty-codec-4-1-93-final-sourcesjar/io/netty/handler/codec/compression/Bzip2Rand.java

\* /opt/cola/permits/1698847974\_1685285733.3736825/0/netty-codec-4-1-93-final-sourcesjar/io/netty/handler/codec/compression/Bzip2BitWriter.java

\* /opt/cola/permits/1698847974\_1685285733.3736825/0/netty-codec-4-1-93-final-sourcesjar/io/netty/handler/codec/compression/Bzip2HuffmanStageEncoder.java

\* /opt/cola/permits/1698847974\_1685285733.3736825/0/netty-codec-4-1-93-final-sourcesjar/io/netty/handler/codec/compression/SnappyFramedEncoder.java

\* /opt/cola/permits/1698847974\_1685285733.3736825/0/netty-codec-4-1-93-final-sourcesjar/io/netty/handler/codec/compression/Bzip2HuffmanStageDecoder.java

\* /opt/cola/permits/1698847974\_1685285733.3736825/0/netty-codec-4-1-93-final-sourcesjar/io/netty/handler/codec/compression/Bzip2BlockCompressor.java

\*

 /opt/cola/permits/1698847974\_1685285733.3736825/0/netty-codec-4-1-93-final-sourcesjar/io/netty/handler/codec/compression/Bzip2Constants.java

\* /opt/cola/permits/1698847974\_1685285733.3736825/0/netty-codec-4-1-93-final-sourcesjar/io/netty/handler/codec/compression/Bzip2MTFAndRLE2StageEncoder.java

\* /opt/cola/permits/1698847974\_1685285733.3736825/0/netty-codec-4-1-93-final-sourcesjar/io/netty/handler/codec/json/JsonObjectDecoder.java

\* /opt/cola/permits/1698847974\_1685285733.3736825/0/netty-codec-4-1-93-final-sourcesjar/io/netty/handler/codec/compression/Bzip2HuffmanAllocator.java

\* /opt/cola/permits/1698847974\_1685285733.3736825/0/netty-codec-4-1-93-final-sourcesjar/io/netty/handler/codec/compression/Bzip2BlockDecompressor.java

\* /opt/cola/permits/1698847974\_1685285733.3736825/0/netty-codec-4-1-93-final-sourcesjar/io/netty/handler/codec/compression/Lz4FrameDecoder.java

\* /opt/cola/permits/1698847974\_1685285733.3736825/0/netty-codec-4-1-93-final-sourcesjar/io/netty/handler/codec/compression/Lz4FrameEncoder.java

\*

/opt/cola/permits/1698847974\_1685285733.3736825/0/netty-codec-4-1-93-final-sources-

jar/io/netty/handler/codec/DecoderResultProvider.java

No license file was found, but licenses were detected in source scan.

# The Netty Project licenses this file to you under the Apache License,

# version 2.0 (the "License"); you may not use this file except in compliance

# with the License. You may obtain a copy of the License at:

# distributed under the License is distributed on an "AS IS" BASIS, WITHOUT

Found in path(s):

\* /opt/cola/permits/1698847974\_1685285733.3736825/0/netty-codec-4-1-93-final-sources-jar/META-INF/nativeimage/io.netty/netty-codec/native-image.properties No license file was found, but licenses were detected in source scan.

/\*

\* Copyright 2013 The Netty Project

\*

- \* The Netty Project licenses this file to you under the Apache License,
- \* version 2.0 (the "License"); you may not use this file except in compliance
- \* with the License. You may obtain a copy of the License at:
- \*
- \* https://www.apache.org/licenses/LICENSE-2.0
- \*
- \* Unless required by applicable law or agreed to in writing, software
- \* distributed under the License is distributed on an "AS IS" BASIS, WITHOUT
- \* WARRANTIES OR CONDITIONS OF ANY KIND, either express or implied. See the
- \* License for the specific language governing permissions and limitations
- \* under the License.

\*/

Found in path(s):

\* /opt/cola/permits/1698847974\_1685285733.3736825/0/netty-codec-4-1-93-final-sourcesjar/io/netty/handler/codec/compression/JdkZlibDecoder.java

\* /opt/cola/permits/1698847974\_1685285733.3736825/0/netty-codec-4-1-93-final-sourcesjar/io/netty/handler/codec/compression/Crc32c.java

\*

 /opt/cola/permits/1698847974\_1685285733.3736825/0/netty-codec-4-1-93-final-sourcesjar/io/netty/handler/codec/xml/XmlFrameDecoder.java No license file was found, but licenses were detected in source scan.

/\*

\* Copyright 2023 The Netty Project

\*

\* The Netty Project licenses this file to you under the Apache License,

\* version 2.0 (the "License"); you may not use this file except in compliance

- \* with the License. You may obtain a copy of the License at:
- \*

\* https://www.apache.org/licenses/LICENSE-2.0

\*

\* Unless required by applicable law or agreed to in writing, software

\* distributed under the License is distributed on an "AS IS" BASIS, WITHOUT

\* WARRANTIES OR CONDITIONS OF ANY KIND, either express or implied. See the

\* License for the specific language governing permissions and limitations

\* under the License.

\*/

Found in path(s):

\* /opt/cola/permits/1698847974\_1685285733.3736825/0/netty-codec-4-1-93-final-sourcesjar/io/netty/handler/codec/compression/EncoderUtil.java

No license file was found, but licenses were detected in source scan.

/\*

\* Copyright 2015 The Netty Project

\*

\* The Netty Project licenses this file to you under the Apache License, version 2.0 (the

\* "License"); you may not use this file except in compliance with the License. You may obtain a

\* copy of the License at:

\*

\* https://www.apache.org/licenses/LICENSE-2.0

\*

\* Unless required by applicable law or agreed to in writing, software distributed under the License

\* is distributed on an "AS IS" BASIS, WITHOUT WARRANTIES OR CONDITIONS OF ANY KIND, either express

\* or implied. See the License for the specific language governing permissions and limitations under \* the License.

\*/

#### Found in path(s):

\* /opt/cola/permits/1698847974\_1685285733.3736825/0/netty-codec-4-1-93-final-sourcesjar/io/netty/handler/codec/DefaultHeadersImpl.java

\* /opt/cola/permits/1698847974\_1685285733.3736825/0/netty-codec-4-1-93-final-sourcesjar/io/netty/handler/codec/CharSequenceValueConverter.java

\*

 /opt/cola/permits/1698847974\_1685285733.3736825/0/netty-codec-4-1-93-final-sourcesjar/io/netty/handler/codec/ValueConverter.java

No license file was found, but licenses were detected in source scan.

/\*

\* Copyright 2012 The Netty Project

\*

\* The Netty Project licenses this file to you under the Apache License,

\* version 2.0 (the "License"); you may not use this file except in compliance

\* with the License. You may obtain a copy of the License at:

\*

\* https://www.apache.org/licenses/LICENSE-2.0

\*

\* Unless required by applicable law or agreed to in writing, software

\* distributed under the License is distributed on an "AS IS" BASIS, WITHOUT

\* WARRANTIES OR CONDITIONS OF ANY KIND, either express or implied. See the

\* License for the specific language governing permissions and limitations

\* under the License.

\*/

/\*

\* Written by Robert Harder and released to the public domain, as explained at

\* https://creativecommons.org/licenses/publicdomain

\*/

/\*\*

\* Utility class for {@link ByteBuf} that encodes and decodes to and from

\* <a href="https://en.wikipedia.org/wiki/Base64">Base64</a> notation.

 $*$  <p>

\* The encoding and decoding algorithm in this class has been derived from

\* <a href="http://iharder.sourceforge.net/current/java/base64/">Robert Harder's Public Domain

\* Base64 Encoder/Decoder</a>.

```
*/
```
Found in path(s):

\* /opt/cola/permits/1698847974\_1685285733.3736825/0/netty-codec-4-1-93-final-sourcesjar/io/netty/handler/codec/base64/Base64.java No license file was found, but licenses were detected in source scan.

/\*

\* Copyright 2012 The Netty Project

\*

\* The Netty Project licenses this file to you under the Apache License,

\* version 2.0 (the "License"); you may not use this file except in compliance

\* with the License. You may obtain a copy of the License at:

\*

\* https://www.apache.org/licenses/LICENSE-2.0

\*

\* Unless required by applicable law or agreed to in writing, software

\* distributed under the License is distributed on an "AS IS" BASIS, WITHOUT

\* WARRANTIES OR CONDITIONS OF ANY KIND, either express or implied. See the

\* License for the specific language governing permissions and limitations

\* under the License.

\*/

/\*

\* Written by Robert Harder and released to the public domain, as explained at

\* https://creativecommons.org/licenses/publicdomain

\*/ /\*\*

\* Enumeration of supported Base64 dialects.

 $*$  <p>

\* The internal lookup tables in this class has been derived from

\* <a href="http://iharder.sourceforge.net/current/java/base64/">Robert

Harder's Public Domain

\* Base64 Encoder/Decoder</a>.

\*/

Found in path(s):

\* /opt/cola/permits/1698847974\_1685285733.3736825/0/netty-codec-4-1-93-final-sourcesjar/io/netty/handler/codec/base64/Base64Dialect.java No license file was found, but licenses were detected in source scan.

/\*

\* Copyright 2012 The Netty Project

\*

\* The Netty Project licenses this file to you under the Apache License,

\* version 2.0 (the "License"); you may not use this file except in compliance

\* with the License. You may obtain a copy of the License at:

\*

\* https://www.apache.org/licenses/LICENSE-2.0

\*

\* Unless required by applicable law or agreed to in writing, software

\* distributed under the License is distributed on an "AS IS" BASIS, WITHOUT

\* WARRANTIES OR CONDITIONS OF ANY KIND, either express or implied. See the

\* License for the specific language governing permissions and limitations

\* under the License.

\*/

Found in path(s):

\* /opt/cola/permits/1698847974\_1685285733.3736825/0/netty-codec-4-1-93-final-sourcesjar/io/netty/handler/codec/marshalling/DefaultUnmarshallerProvider.java

\* /opt/cola/permits/1698847974\_1685285733.3736825/0/netty-codec-4-1-93-final-sourcesjar/io/netty/handler/codec/marshalling/package-info.java

\*

 /opt/cola/permits/1698847974\_1685285733.3736825/0/netty-codec-4-1-93-final-sourcesjar/io/netty/handler/codec/bytes/ByteArrayEncoder.java

\* /opt/cola/permits/1698847974\_1685285733.3736825/0/netty-codec-4-1-93-final-sourcesjar/io/netty/handler/codec/compression/JZlibDecoder.java

\* /opt/cola/permits/1698847974\_1685285733.3736825/0/netty-codec-4-1-93-final-sourcesjar/io/netty/handler/codec/marshalling/ChannelBufferByteInput.java

\* /opt/cola/permits/1698847974\_1685285733.3736825/0/netty-codec-4-1-93-final-sourcesjar/io/netty/handler/codec/marshalling/UnmarshallerProvider.java

\* /opt/cola/permits/1698847974\_1685285733.3736825/0/netty-codec-4-1-93-final-sourcesjar/io/netty/handler/codec/DelimiterBasedFrameDecoder.java

\* /opt/cola/permits/1698847974\_1685285733.3736825/0/netty-codec-4-1-93-final-sourcesjar/io/netty/handler/codec/marshalling/MarshallingDecoder.java

```
* /opt/cola/permits/1698847974_1685285733.3736825/0/netty-codec-4-1-93-final-sources-
jar/io/netty/handler/codec/serialization/CompactObjectOutputStream.java
*
```
 /opt/cola/permits/1698847974\_1685285733.3736825/0/netty-codec-4-1-93-final-sourcesjar/io/netty/handler/codec/serialization/ObjectDecoderInputStream.java

\* /opt/cola/permits/1698847974\_1685285733.3736825/0/netty-codec-4-1-93-final-sourcesjar/io/netty/handler/codec/UnsupportedMessageTypeException.java

\* /opt/cola/permits/1698847974\_1685285733.3736825/0/netty-codec-4-1-93-final-sourcesjar/io/netty/handler/codec/compression/DecompressionException.java

\* /opt/cola/permits/1698847974\_1685285733.3736825/0/netty-codec-4-1-93-final-sourcesjar/io/netty/handler/codec/bytes/ByteArrayDecoder.java

\* /opt/cola/permits/1698847974\_1685285733.3736825/0/netty-codec-4-1-93-final-sourcesjar/io/netty/handler/codec/FixedLengthFrameDecoder.java

\* /opt/cola/permits/1698847974\_1685285733.3736825/0/netty-codec-4-1-93-final-sourcesjar/io/netty/handler/codec/serialization/ObjectEncoderOutputStream.java

\* /opt/cola/permits/1698847974\_1685285733.3736825/0/netty-codec-4-1-93-final-sourcesjar/io/netty/handler/codec/compression/JdkZlibEncoder.java

\*

 /opt/cola/permits/1698847974\_1685285733.3736825/0/netty-codec-4-1-93-final-sourcesjar/io/netty/handler/codec/serialization/package-info.java

\* /opt/cola/permits/1698847974\_1685285733.3736825/0/netty-codec-4-1-93-final-sources-
jar/io/netty/handler/codec/base64/Base64Encoder.java

\* /opt/cola/permits/1698847974\_1685285733.3736825/0/netty-codec-4-1-93-final-sourcesjar/io/netty/handler/codec/serialization/CompactObjectInputStream.java

\* /opt/cola/permits/1698847974\_1685285733.3736825/0/netty-codec-4-1-93-final-sources-

jar/io/netty/handler/codec/MessageToMessageCodec.java

\* /opt/cola/permits/1698847974\_1685285733.3736825/0/netty-codec-4-1-93-final-sourcesjar/io/netty/handler/codec/compression/ZlibDecoder.java

\* /opt/cola/permits/1698847974\_1685285733.3736825/0/netty-codec-4-1-93-final-sourcesjar/io/netty/handler/codec/EncoderException.java

\* /opt/cola/permits/1698847974\_1685285733.3736825/0/netty-codec-4-1-93-final-sourcesjar/io/netty/handler/codec/marshalling/MarshallingEncoder.java

\*

 /opt/cola/permits/1698847974\_1685285733.3736825/0/netty-codec-4-1-93-final-sourcesjar/io/netty/handler/codec/marshalling/CompatibleMarshallingEncoder.java

\* /opt/cola/permits/1698847974\_1685285733.3736825/0/netty-codec-4-1-93-final-sourcesjar/io/netty/handler/codec/compression/ZlibEncoder.java

\* /opt/cola/permits/1698847974\_1685285733.3736825/0/netty-codec-4-1-93-final-sourcesjar/io/netty/handler/codec/serialization/ClassLoaderClassResolver.java

\* /opt/cola/permits/1698847974\_1685285733.3736825/0/netty-codec-4-1-93-final-sourcesjar/io/netty/handler/codec/marshalling/MarshallerProvider.java

\* /opt/cola/permits/1698847974\_1685285733.3736825/0/netty-codec-4-1-93-final-sourcesjar/io/netty/handler/codec/compression/ZlibUtil.java

\* /opt/cola/permits/1698847974\_1685285733.3736825/0/netty-codec-4-1-93-final-sourcesjar/io/netty/handler/codec/serialization/ObjectEncoder.java

\* /opt/cola/permits/1698847974\_1685285733.3736825/0/netty-codec-4-1-93-final-sourcesjar/io/netty/handler/codec/MessageAggregator.java

\*

 /opt/cola/permits/1698847974\_1685285733.3736825/0/netty-codec-4-1-93-final-sourcesjar/io/netty/handler/codec/compression/JZlibEncoder.java

\* /opt/cola/permits/1698847974\_1685285733.3736825/0/netty-codec-4-1-93-final-sourcesjar/io/netty/handler/codec/string/StringEncoder.java

\* /opt/cola/permits/1698847974\_1685285733.3736825/0/netty-codec-4-1-93-final-sourcesjar/io/netty/handler/codec/MessageToMessageEncoder.java

\* /opt/cola/permits/1698847974\_1685285733.3736825/0/netty-codec-4-1-93-final-sourcesjar/io/netty/handler/codec/base64/Base64Decoder.java

\* /opt/cola/permits/1698847974\_1685285733.3736825/0/netty-codec-4-1-93-final-sourcesjar/io/netty/handler/codec/LineBasedFrameDecoder.java

\* /opt/cola/permits/1698847974\_1685285733.3736825/0/netty-codec-4-1-93-final-sourcesjar/io/netty/handler/codec/marshalling/CompatibleMarshallingDecoder.java

\* /opt/cola/permits/1698847974\_1685285733.3736825/0/netty-codec-4-1-93-final-sourcesjar/io/netty/handler/codec/marshalling/ContextBoundUnmarshallerProvider.java

\*

 /opt/cola/permits/1698847974\_1685285733.3736825/0/netty-codec-4-1-93-final-sourcesjar/io/netty/handler/codec/xml/package-info.java

\* /opt/cola/permits/1698847974\_1685285733.3736825/0/netty-codec-4-1-93-final-sourcesjar/io/netty/handler/codec/TooLongFrameException.java

\* /opt/cola/permits/1698847974\_1685285733.3736825/0/netty-codec-4-1-93-final-sourcesjar/io/netty/handler/codec/DecoderException.java

\* /opt/cola/permits/1698847974\_1685285733.3736825/0/netty-codec-4-1-93-final-sourcesjar/io/netty/handler/codec/base64/package-info.java

\* /opt/cola/permits/1698847974\_1685285733.3736825/0/netty-codec-4-1-93-final-sourcesjar/io/netty/handler/codec/MessageToMessageDecoder.java

\* /opt/cola/permits/1698847974\_1685285733.3736825/0/netty-codec-4-1-93-final-sourcesjar/io/netty/handler/codec/compression/CompressionException.java

\* /opt/cola/permits/1698847974\_1685285733.3736825/0/netty-codec-4-1-93-final-sourcesjar/io/netty/handler/codec/ByteToMessageDecoder.java

\*

 /opt/cola/permits/1698847974\_1685285733.3736825/0/netty-codec-4-1-93-final-sourcesjar/io/netty/handler/codec/DecoderResult.java

\* /opt/cola/permits/1698847974\_1685285733.3736825/0/netty-codec-4-1-93-final-sourcesjar/io/netty/handler/codec/CodecException.java

\* /opt/cola/permits/1698847974\_1685285733.3736825/0/netty-codec-4-1-93-final-sourcesjar/io/netty/handler/codec/ReplayingDecoder.java

\* /opt/cola/permits/1698847974\_1685285733.3736825/0/netty-codec-4-1-93-final-sourcesjar/io/netty/handler/codec/serialization/ReferenceMap.java

\* /opt/cola/permits/1698847974\_1685285733.3736825/0/netty-codec-4-1-93-final-sourcesjar/io/netty/handler/codec/compression/SnappyFrameDecoder.java

\* /opt/cola/permits/1698847974\_1685285733.3736825/0/netty-codec-4-1-93-final-sourcesjar/io/netty/handler/codec/PrematureChannelClosureException.java

\* /opt/cola/permits/1698847974\_1685285733.3736825/0/netty-codec-4-1-93-final-sourcesjar/io/netty/handler/codec/compression/Snappy.java

\*

 /opt/cola/permits/1698847974\_1685285733.3736825/0/netty-codec-4-1-93-final-sourcesjar/io/netty/handler/codec/MessageToByteEncoder.java

\* /opt/cola/permits/1698847974\_1685285733.3736825/0/netty-codec-4-1-93-final-sourcesjar/io/netty/handler/codec/package-info.java

\* /opt/cola/permits/1698847974\_1685285733.3736825/0/netty-codec-4-1-93-final-sourcesjar/io/netty/handler/codec/compression/SnappyFrameEncoder.java

\* /opt/cola/permits/1698847974\_1685285733.3736825/0/netty-codec-4-1-93-final-sourcesjar/io/netty/handler/codec/ByteToMessageCodec.java

\* /opt/cola/permits/1698847974\_1685285733.3736825/0/netty-codec-4-1-93-final-sourcesjar/io/netty/handler/codec/protobuf/package-info.java

\* /opt/cola/permits/1698847974\_1685285733.3736825/0/netty-codec-4-1-93-final-sourcesjar/io/netty/handler/codec/serialization/SoftReferenceMap.java

\* /opt/cola/permits/1698847974\_1685285733.3736825/0/netty-codec-4-1-93-final-sourcesjar/io/netty/handler/codec/marshalling/ThreadLocalMarshallerProvider.java \*

 /opt/cola/permits/1698847974\_1685285733.3736825/0/netty-codec-4-1-93-final-sourcesjar/io/netty/handler/codec/ReplayingDecoderByteBuf.java

\* /opt/cola/permits/1698847974\_1685285733.3736825/0/netty-codec-4-1-93-final-sourcesjar/io/netty/handler/codec/serialization/ObjectDecoder.java

\* /opt/cola/permits/1698847974\_1685285733.3736825/0/netty-codec-4-1-93-final-sourcesjar/io/netty/handler/codec/serialization/CompatibleObjectEncoder.java

\* /opt/cola/permits/1698847974\_1685285733.3736825/0/netty-codec-4-1-93-final-sourcesjar/io/netty/handler/codec/string/StringDecoder.java

\* /opt/cola/permits/1698847974\_1685285733.3736825/0/netty-codec-4-1-93-final-sources-

jar/io/netty/handler/codec/marshalling/LimitingByteInput.java

\* /opt/cola/permits/1698847974\_1685285733.3736825/0/netty-codec-4-1-93-final-sourcesjar/io/netty/handler/codec/Delimiters.java

\* /opt/cola/permits/1698847974\_1685285733.3736825/0/netty-codec-4-1-93-final-sourcesjar/io/netty/handler/codec/compression/ZlibCodecFactory.java

\*

 /opt/cola/permits/1698847974\_1685285733.3736825/0/netty-codec-4-1-93-final-sourcesjar/io/netty/handler/codec/bytes/package-info.java

\* /opt/cola/permits/1698847974\_1685285733.3736825/0/netty-codec-4-1-93-final-sourcesjar/io/netty/handler/codec/compression/package-info.java

\* /opt/cola/permits/1698847974\_1685285733.3736825/0/netty-codec-4-1-93-final-sourcesjar/io/netty/handler/codec/LengthFieldPrepender.java

\* /opt/cola/permits/1698847974\_1685285733.3736825/0/netty-codec-4-1-93-final-sourcesjar/io/netty/handler/codec/serialization/WeakReferenceMap.java

\* /opt/cola/permits/1698847974\_1685285733.3736825/0/netty-codec-4-1-93-final-sourcesjar/io/netty/handler/codec/CorruptedFrameException.java

\* /opt/cola/permits/1698847974\_1685285733.3736825/0/netty-codec-4-1-93-final-sourcesjar/io/netty/handler/codec/marshalling/ChannelBufferByteOutput.java

\* /opt/cola/permits/1698847974\_1685285733.3736825/0/netty-codec-4-1-93-final-sourcesjar/io/netty/handler/codec/marshalling/DefaultMarshallerProvider.java

 /opt/cola/permits/1698847974\_1685285733.3736825/0/netty-codec-4-1-93-final-sourcesjar/io/netty/handler/codec/compression/ZlibWrapper.java

\* /opt/cola/permits/1698847974\_1685285733.3736825/0/netty-codec-4-1-93-final-sourcesjar/io/netty/handler/codec/marshalling/ThreadLocalUnmarshallerProvider.java

\* /opt/cola/permits/1698847974\_1685285733.3736825/0/netty-codec-4-1-93-final-sourcesjar/io/netty/handler/codec/serialization/CachingClassResolver.java

\* /opt/cola/permits/1698847974\_1685285733.3736825/0/netty-codec-4-1-93-final-sourcesjar/io/netty/handler/codec/serialization/ClassResolvers.java

\* /opt/cola/permits/1698847974\_1685285733.3736825/0/netty-codec-4-1-93-final-sourcesjar/io/netty/handler/codec/string/package-info.java

\* /opt/cola/permits/1698847974\_1685285733.3736825/0/netty-codec-4-1-93-final-sourcesjar/io/netty/handler/codec/serialization/ClassResolver.java

No license file was found, but licenses were detected in source scan.

/\*

\*

\* Copyright 2012 The Netty Project

\*

\* The Netty Project licenses this file to you under the Apache License,

\* version 2.0 (the "License"); you may not use this file except in compliance

\* with the License. You may obtain a copy of the License at:

\*

\* https://www.apache.org/licenses/LICENSE-2.0

\*

\* Unless required by applicable law or agreed to in writing, software

\* distributed under the License is distributed on an "AS IS" BASIS, WITHOUT

\* WARRANTIES OR CONDITIONS OF ANY KIND, either express or implied. See the

\* License for the specific language governing permissions and limitations

```
* under the License.
*/
/**
* A decoder that splits the received {@link ByteBuf}s dynamically by the
* value of the length field in the message. It is particularly useful when you
* decode a binary message which has an integer header field that represents the
* length of the message body or the whole message.
*
p* {@link LengthFieldBasedFrameDecoder} has many configuration parameters so
* that it can decode any message with a length field, which is often seen in
* proprietary client-server protocols. Here are some example that will give
* you the basic idea on which option does what.
*
* <h3>2 bytes length field at offset 0, do not strip header</h3>
*
* The value of the length field in this example is \langlett>12 (0x0C)\langle/tt> which
* represents the length of "HELLO, WORLD". By default, the decoder assumes
* that the length field represents the number of the bytes that follows the
* length field. Therefore, it can be decoded with the simplistic parameter
* combination.
* <pre>
* 
* 
* lengthAdjustment = 0
* initialBytesToStrip = 0 (= do not strip header)
*
* BEFORE DECODE (14 bytes) AFTER DECODE (14 bytes)
* +--------+----------------+ +--------+----------------+
* | Length | Actual Content
 |----->| Length | Actual Content |
* | 0x000C | "HELLO, WORLD" | | 0x000C | "HELLO, WORLD" |
* +--------+----------------+ +--------+----------------+
* </pre>*
* <h3>2 bytes length field at offset 0, strip header</h3>
*
* Because we can get the length of the content by calling
* {@link ByteBuf#readableBytes()}, you might want to strip the length
* field by specifying <tt>initialBytesToStrip</tt>. In this example, we
* specified <tt>2</tt>, that is same with the length of the length field, to
* strip the first two bytes.
* <pre>
* lengthFieldOffset = 0* lengthFieldLength = 2* lengthAdjustment = 0*  \ltb>initialBytesToStrip\lt/b> = \ltb\gt2\lt/b> (= the length of the Length field)
*
```

```
* BEFORE DECODE (14 bytes) AFTER DECODE (12 bytes)
* +--------+----------------+ +----------------+
* | Length | Actual Content |----->| Actual Content |
* | 0x000C | "HELLO, WORLD" | | "HELLO, WORLD" |
* +--------+----------------+ +----------------+
* </pre>*
* <h3>2 bytes length field at offset 0, do not strip header, the length field
* represents the length of the whole message</h3>
*
* In most cases, the length field represents the length of the message body
* only, as shown in the previous examples. However, in some protocols, the
* length field represents the length of the whole message, including the
* message header. In such a case, we specify a non-zero
* <tt>lengthAdjustment</tt>. Because the length value in this example message
* is always greater than the body length by \langlett>2\langlett>, we specify \langlett>2\langlett>* as <tt>lengthAdjustment</tt> for compensation.
* <pre>
* lengthFieldOffset = 0
* lengthFieldLength = 2
*  \ltb>lengthAdjustment\lt/b> = <b>2</b> \lt/b> (= the length of the Length field)
* initialBytesToStrip = 0
*
* BEFORE DECODE (14 bytes) AFTER DECODE (14 bytes)
* +--------+----------------+ +--------+----------------+
* | Length | Actual Content |----->| Length | Actual
 Content |
* | 0x000E | "HELLO, WORLD" | | 0x000E | "HELLO, WORLD" |
* +--------+----------------+ +--------+----------------+
* </pre>*
* <h3>3 bytes length field at the end of 5 bytes header, do not strip header</h3>
*
* The following message is a simple variation of the first example. An extra
* header value is prepended to the message. <tt>lengthAdjustment</tt> is zero
* again because the decoder always takes the length of the prepended data into
* account during frame length calculation.
* <pre>
*  \lt b>lengthFieldOffset\lt/b> = <b>2</b>\lt/b> (= the length of Header 1)
*  <b>3</b> <b>4</b> <b>5</b> <b>3</b>* lengthAdjustment = 0* initialBytesToStrip = 0
*
* BEFORE DECODE (17 bytes) AFTER DECODE (17 bytes)
* +----------+----------+----------------+ +----------+----------+----------------+
* | Header 1 | Length | Actual Content |----->| Header 1 | Length | Actual Content |
* | 0xCAFE | 0x00000C | "HELLO, WORLD" |
```

```
 | 0xCAFE | 0x00000C | "HELLO, WORLD" |
* +----------+----------+----------------+ +----------+----------+----------------+
* </pre>*
* <h3>3 bytes length field at the beginning of 5 bytes header, do not strip header</h3>
*
* This is an advanced example that shows the case where there is an extra
* header between the length field and the message body. You have to specify a
* positive <tt>lengthAdjustment</tt> so that the decoder counts the extra
* header into the frame length calculation.
* <pre>
* lengthFieldOffset = 0
* lengthFieldLength = 3
*  \lt b>lengthAdjustment\lt/b> = <b>2</b>\lt/b> (= the length of Header 1)
* initialBytesToStrip = 0
*
* BEFORE DECODE (17 bytes) AFTER DECODE (17 bytes)
* +----------+----------+----------------+ +----------+----------+----------------+
* | Length | Header 1 | Actual Content |----->| Length | Header 1 | Actual Content |
* | 0x00000C | 0xCAFE | "HELLO, WORLD" | | 0x00000C | 0xCAFE | "HELLO,
 WORLD" |
* +----------+----------+----------------+ +----------+----------+----------------+
* </pre>
*
* <h3>2 bytes length field at offset 1 in the middle of 4 bytes header,
* strip the first header field and the length field</h3>
*
* This is a combination of all the examples above. There are the prepended
* header before the length field and the extra header after the length field.
* The prepended header affects the <tt>lengthFieldOffset</tt> and the extra
* header affects the <tt>lengthAdjustment</tt>. We also specified a non-zero
* <tt>initialBytesToStrip</tt> to strip the length field and the prepended
* header from the frame. If you don't want to strip the prepended header, you
* could specify <tt>0</tt> for <tt>initialBytesToSkip</tt>.
* <pre>
* lengthFieldOffset = 1 (= the length of HDR1)
* lengthFieldLength = 2*  <b>1</b> <b>1</b> <b>1</b> <b>1</b> <b>1</b> <b>1</b> <b>1</b> <b>1</b> <b>1</b> <b>1</b> <b>1</b>* <b>initialBytesToStrip</b> =  </b>\le (= the length of HDR1 +
 LEN)
*
* BEFORE DECODE (16 bytes) AFTER DECODE (13 bytes)
* +------+--------+------+----------------+ +------+----------------+
* | HDR1 | Length | HDR2 | Actual Content |----->| HDR2 | Actual Content |
* | 0xCA | 0x000C | 0xFE | "HELLO, WORLD" | | | 0xFE | "HELLO, WORLD" |
* +------+--------+------+----------------+ +------+----------------+
* </pre>
```

```
*
```

```
* <h3>2 bytes length field at offset 1 in the middle of 4 bytes header,
* strip the first header field and the length field, the length field
* represents the length of the whole message</h3>
*
* Let's give another twist to the previous example. The only difference from
* the previous example is that the length field represents the length of the
* whole message instead of the message body, just like the third example.
* We have to count the length of HDR1 and Length into <tt>lengthAdjustment</tt>.
* Please note that we don't need to take the length of HDR2 into account
* because
 the length field already includes the whole header length.
* <pre>
* lengthFieldOffset = 1
* lengthFieldLength = 2
*  \langle b \rangle = <b>the</b> \langle b \rangle = <b>the</b> \langle b \rangle = \langle b \rangle (= the length of HDR1 + LEN, negative)
* 
*
* BEFORE DECODE (16 bytes) AFTER DECODE (13 bytes)
* +------+--------+------+----------------+ +------+----------------+
* | HDR1 | Length | HDR2 | Actual Content |----->| HDR2 | Actual Content |
* | 0xCA | 0x0010 | 0xFE | "HELLO, WORLD" | | 0xFE | "HELLO, WORLD" |
* +------+--------+------+----------------+ +------+----------------+
* </pre>* @see LengthFieldPrepender
*/
Found in path(s):
```
\* /opt/cola/permits/1698847974\_1685285733.3736825/0/netty-codec-4-1-93-final-sourcesjar/io/netty/handler/codec/LengthFieldBasedFrameDecoder.java No license file was found, but licenses were detected in source scan.

/\*

\* Copyright 2019 The Netty Project

\*

\* The Netty Project licenses this file to you under the Apache License,

\* version 2.0 (the "License"); you may not use this file except in compliance

```
* with the License. You may obtain a copy of the License at:
```
\*

\* https://www.apache.org/licenses/LICENSE-2.0

\*

\* Unless required by applicable law or agreed to in writing, software

\* distributed under the License is distributed on an "AS IS" BASIS, WITHOUT

\* WARRANTIES OR CONDITIONS OF ANY KIND, either express or implied. See the

\* License for the specific language governing permissions and limitations

\* under the License.

\*/

Found in path(s):

\* /opt/cola/permits/1698847974\_1685285733.3736825/0/netty-codec-4-1-93-final-sourcesjar/io/netty/handler/codec/compression/Lz4XXHash32.java No license file was found, but licenses were detected in source scan.

 $\langle$  . . ~ Copyright 2012 The Netty Project

~ The Netty Project licenses this file to you under the Apache License,

 $\sim$  version 2.0 (the "License"); you may not use this file except in compliance

 $\sim$  with the License. You may obtain a copy of the License at:

 $\sim$ 

 $\sim$ 

~ https://www.apache.org/licenses/LICENSE-2.0

 $\sim$ 

~ Unless required by applicable law or agreed to in writing, software

~ distributed under the License is distributed on an "AS IS" BASIS, WITHOUT

~ WARRANTIES OR CONDITIONS OF ANY KIND, either express or implied. See the

~ License for the specific language governing permissions and limitations

~ under the License.

-->

Found in path(s):

\* /opt/cola/permits/1698847974\_1685285733.3736825/0/netty-codec-4-1-93-final-sources-jar/META-INF/maven/io.netty/netty-codec/pom.xml

No license file was found, but licenses were detected in source scan.

/\*

\* Copyright 2015 The Netty Project

\*

\* The Netty Project licenses this file to you under the Apache License,

\* version 2.0 (the "License"); you may not use this file except in compliance

\* with the License. You may obtain a copy of the License at:

\*

\* https://www.apache.org/licenses/LICENSE-2.0

\*

\* Unless required by applicable law or agreed to in writing, software

\* distributed under the License is distributed on an "AS IS" BASIS, WITHOUT

\* WARRANTIES OR CONDITIONS OF ANY KIND, either express or implied. See the

\* License for the specific language governing permissions and limitations

\* under the License.

\*/

Found in path(s):

\* /opt/cola/permits/1698847974\_1685285733.3736825/0/netty-codec-4-1-93-final-sourcesjar/io/netty/handler/codec/protobuf/ProtobufDecoderNano.java

\* /opt/cola/permits/1698847974\_1685285733.3736825/0/netty-codec-4-1-93-final-sourcesjar/io/netty/handler/codec/HeadersUtils.java

\*

 /opt/cola/permits/1698847974\_1685285733.3736825/0/netty-codec-4-1-93-final-sourcesjar/io/netty/handler/codec/ProtocolDetectionState.java

\* /opt/cola/permits/1698847974\_1685285733.3736825/0/netty-codec-4-1-93-final-sourcesjar/io/netty/handler/codec/protobuf/ProtobufEncoder.java

\* /opt/cola/permits/1698847974\_1685285733.3736825/0/netty-codec-4-1-93-final-sourcesjar/io/netty/handler/codec/protobuf/ProtobufEncoderNano.java

\* /opt/cola/permits/1698847974\_1685285733.3736825/0/netty-codec-4-1-93-final-sourcesjar/io/netty/handler/codec/protobuf/ProtobufDecoder.java

\* /opt/cola/permits/1698847974\_1685285733.3736825/0/netty-codec-4-1-93-final-sourcesjar/io/netty/handler/codec/protobuf/ProtobufVarint32FrameDecoder.java

\* /opt/cola/permits/1698847974\_1685285733.3736825/0/netty-codec-4-1-93-final-sourcesjar/io/netty/handler/codec/ProtocolDetectionResult.java

\* /opt/cola/permits/1698847974\_1685285733.3736825/0/netty-codec-4-1-93-final-sourcesjar/io/netty/handler/codec/protobuf/ProtobufVarint32LengthFieldPrepender.java

\*

 /opt/cola/permits/1698847974\_1685285733.3736825/0/netty-codec-4-1-93-final-sourcesjar/io/netty/handler/codec/UnsupportedValueConverter.java

No license file was found, but licenses were detected in source scan.

/\*

\* Copyright 2021 The Netty Project

\*

\* The Netty Project licenses this file to you under the Apache License,

\* version 2.0 (the "License"); you may not use this file except in compliance

\* with the License. You may obtain a copy of the License at:

\*

\* https://www.apache.org/licenses/LICENSE-2.0

\*

\* Unless required by applicable law or agreed to in writing, software

\* distributed under the License is distributed on an "AS IS" BASIS, WITHOUT

\* WARRANTIES OR CONDITIONS OF ANY KIND, either express or implied. See the

\* License for the specific language governing permissions and limitations

\* under the License.

\*/

Found in path(s):

\* /opt/cola/permits/1698847974\_1685285733.3736825/0/netty-codec-4-1-93-final-sourcesjar/io/netty/handler/codec/compression/BrotliEncoder.java

\* /opt/cola/permits/1698847974\_1685285733.3736825/0/netty-codec-4-1-93-final-sourcesjar/io/netty/handler/codec/compression/Zstd.java

\*

 /opt/cola/permits/1698847974\_1685285733.3736825/0/netty-codec-4-1-93-final-sourcesjar/io/netty/handler/codec/compression/BrotliDecoder.java

\* /opt/cola/permits/1698847974\_1685285733.3736825/0/netty-codec-4-1-93-final-sourcesjar/io/netty/handler/codec/compression/StandardCompressionOptions.java

\* /opt/cola/permits/1698847974\_1685285733.3736825/0/netty-codec-4-1-93-final-sourcesjar/io/netty/handler/codec/compression/ZstdOptions.java

\* /opt/cola/permits/1698847974\_1685285733.3736825/0/netty-codec-4-1-93-final-sources-

jar/io/netty/handler/codec/compression/DeflateOptions.java

\* /opt/cola/permits/1698847974\_1685285733.3736825/0/netty-codec-4-1-93-final-sourcesjar/io/netty/handler/codec/compression/BrotliOptions.java

\* /opt/cola/permits/1698847974\_1685285733.3736825/0/netty-codec-4-1-93-final-sourcesjar/io/netty/handler/codec/compression/ZstdConstants.java

\* /opt/cola/permits/1698847974\_1685285733.3736825/0/netty-codec-4-1-93-final-sourcesjar/io/netty/handler/codec/compression/Brotli.java

\*

 /opt/cola/permits/1698847974\_1685285733.3736825/0/netty-codec-4-1-93-final-sourcesjar/io/netty/handler/codec/compression/CompressionOptions.java

\* /opt/cola/permits/1698847974\_1685285733.3736825/0/netty-codec-4-1-93-final-sourcesjar/io/netty/handler/codec/compression/ZstdEncoder.java

\* /opt/cola/permits/1698847974\_1685285733.3736825/0/netty-codec-4-1-93-final-sourcesjar/io/netty/handler/codec/compression/GzipOptions.java

No license file was found, but licenses were detected in source scan.

/\*

\* Copyright 2014 The Netty Project

\*

\* The Netty Project licenses this file to you under the Apache License, version 2.0 (the

\* "License"); you may not use this file except in compliance with the License. You may obtain a

\* copy of the License at:

\*

\* https://www.apache.org/licenses/LICENSE-2.0

\*

\* Unless required by applicable law or agreed to in writing, software distributed under the License

\* is distributed on an "AS IS" BASIS, WITHOUT WARRANTIES OR CONDITIONS OF ANY KIND, either express

\* or implied. See the License for the specific language governing permissions and limitations under

\* the License.

\*/

Found in path(s):

\* /opt/cola/permits/1698847974\_1685285733.3736825/0/netty-codec-4-1-93-final-sourcesjar/io/netty/handler/codec/EmptyHeaders.java

\* /opt/cola/permits/1698847974\_1685285733.3736825/0/netty-codec-4-1-93-final-sourcesjar/io/netty/handler/codec/Headers.java

\* /opt/cola/permits/1698847974\_1685285733.3736825/0/netty-codec-4-1-93-final-sourcesjar/io/netty/handler/codec/DefaultHeaders.java

## **1.895 netty-codec-dns 4.1.93.Final**

## **1.895.1 Available under license :**

No license file was found, but licenses were detected in source scan.

/\*

\* Copyright 2016 The Netty Project

\*

- \* The Netty Project licenses this file to you under the Apache License,
- \* version 2.0 (the "License"); you may not use this file except in compliance
- \* with the License. You may obtain a copy of the License at:
- \*
- \* https://www.apache.org/licenses/LICENSE-2.0
- \*
- \* Unless required by applicable law or agreed to in writing, software
- \* distributed under the License is distributed on an "AS IS" BASIS, WITHOUT
- \* WARRANTIES OR CONDITIONS OF ANY KIND, either express or implied. See the
- \* License for the specific language governing permissions and limitations
- \* under the License.

\*/

Found in path(s):

\* /opt/cola/permits/1698848115\_1685285754.4189835/0/netty-codec-dns-4-1-93-final-sourcesjar/io/netty/handler/codec/dns/DnsOptEcsRecord.java

\* /opt/cola/permits/1698848115\_1685285754.4189835/0/netty-codec-dns-4-1-93-final-sourcesjar/io/netty/handler/codec/dns/DefaultDnsOptEcsRecord.java

\*

 /opt/cola/permits/1698848115\_1685285754.4189835/0/netty-codec-dns-4-1-93-final-sourcesjar/io/netty/handler/codec/dns/DnsPtrRecord.java

\* /opt/cola/permits/1698848115\_1685285754.4189835/0/netty-codec-dns-4-1-93-final-sourcesjar/io/netty/handler/codec/dns/DefaultDnsPtrRecord.java

\* /opt/cola/permits/1698848115\_1685285754.4189835/0/netty-codec-dns-4-1-93-final-sourcesjar/io/netty/handler/codec/dns/DnsOptPseudoRecord.java

\* /opt/cola/permits/1698848115\_1685285754.4189835/0/netty-codec-dns-4-1-93-final-sourcesjar/io/netty/handler/codec/dns/AbstractDnsOptPseudoRrRecord.java

No license file was found, but licenses were detected in source scan.

 $\lt!!$ --

~ Copyright 2014 The Netty Project

 $\sim$ 

~ The Netty Project licenses this file to you under the Apache License,

 $\sim$  version 2.0 (the "License"); you may not use this file except in compliance

~ with the License. You may obtain a copy of the License at:

 $\sim$ 

```
 ~ https://www.apache.org/licenses/LICENSE-2.0
```
 $\sim$ 

 $\sim$  Unless required by applicable law or agreed to in writing, software

~ distributed under the License is distributed on an "AS IS" BASIS, WITHOUT

~ WARRANTIES OR CONDITIONS OF ANY KIND, either express or implied. See the

 $\sim$  License for the specific language governing permissions and limitations

~ under the License.

-->

Found in path(s):

 $*$ /opt/cola/permits/1698848115 1685285754.4189835/0/netty-codec-dns-4-1-93-final-sources-jar/META-

INF/maven/io.netty/netty-codec-dns/pom.xml No license file was found, but licenses were detected in source scan.

/\*

\* Copyright 2015 The Netty Project

\*

\* The Netty Project licenses this file to you under the Apache License,

\* version 2.0 (the "License"); you may not use this file except in compliance

\* with the License. You may obtain a copy of the License at:

\*

\* https://www.apache.org/licenses/LICENSE-2.0

\*

\* Unless required by applicable law or agreed to in writing, software

\* distributed under the License is distributed on an "AS IS" BASIS, WITHOUT

\* WARRANTIES OR CONDITIONS OF ANY KIND, either express or implied. See the

\* License for the specific language governing permissions and limitations

\* under the License.

\*/

Found in path(s):

\* /opt/cola/permits/1698848115\_1685285754.4189835/0/netty-codec-dns-4-1-93-final-sourcesjar/io/netty/handler/codec/dns/AbstractDnsRecord.java

\* /opt/cola/permits/1698848115\_1685285754.4189835/0/netty-codec-dns-4-1-93-final-sourcesjar/io/netty/handler/codec/dns/DnsRecordEncoder.java

\*

 /opt/cola/permits/1698848115\_1685285754.4189835/0/netty-codec-dns-4-1-93-final-sourcesjar/io/netty/handler/codec/dns/DnsQuestion.java

\* /opt/cola/permits/1698848115\_1685285754.4189835/0/netty-codec-dns-4-1-93-final-sourcesjar/io/netty/handler/codec/dns/AbstractDnsMessage.java

\* /opt/cola/permits/1698848115\_1685285754.4189835/0/netty-codec-dns-4-1-93-final-sourcesjar/io/netty/handler/codec/dns/DatagramDnsQueryDecoder.java

\* /opt/cola/permits/1698848115\_1685285754.4189835/0/netty-codec-dns-4-1-93-final-sourcesjar/io/netty/handler/codec/dns/DefaultDnsQuestion.java

\* /opt/cola/permits/1698848115\_1685285754.4189835/0/netty-codec-dns-4-1-93-final-sourcesjar/io/netty/handler/codec/dns/DefaultDnsQuery.java

\* /opt/cola/permits/1698848115\_1685285754.4189835/0/netty-codec-dns-4-1-93-final-sourcesjar/io/netty/handler/codec/dns/DefaultDnsRecordEncoder.java

\* /opt/cola/permits/1698848115\_1685285754.4189835/0/netty-codec-dns-4-1-93-final-sourcesjar/io/netty/handler/codec/dns/DnsRecord.java

\*

 /opt/cola/permits/1698848115\_1685285754.4189835/0/netty-codec-dns-4-1-93-final-sourcesjar/io/netty/handler/codec/dns/DatagramDnsResponse.java

\* /opt/cola/permits/1698848115\_1685285754.4189835/0/netty-codec-dns-4-1-93-final-sourcesjar/io/netty/handler/codec/dns/DefaultDnsRawRecord.java

\* /opt/cola/permits/1698848115\_1685285754.4189835/0/netty-codec-dns-4-1-93-final-sourcesjar/io/netty/handler/codec/dns/DefaultDnsRecordDecoder.java

\* /opt/cola/permits/1698848115\_1685285754.4189835/0/netty-codec-dns-4-1-93-final-sourcesjar/io/netty/handler/codec/dns/DnsMessageUtil.java

\* /opt/cola/permits/1698848115\_1685285754.4189835/0/netty-codec-dns-4-1-93-final-sourcesjar/io/netty/handler/codec/dns/DnsRecordType.java

\* /opt/cola/permits/1698848115\_1685285754.4189835/0/netty-codec-dns-4-1-93-final-sourcesjar/io/netty/handler/codec/dns/package-info.java

\* /opt/cola/permits/1698848115\_1685285754.4189835/0/netty-codec-dns-4-1-93-final-sourcesjar/io/netty/handler/codec/dns/DnsOpCode.java

\*

 /opt/cola/permits/1698848115\_1685285754.4189835/0/netty-codec-dns-4-1-93-final-sourcesjar/io/netty/handler/codec/dns/DatagramDnsResponseEncoder.java

\* /opt/cola/permits/1698848115\_1685285754.4189835/0/netty-codec-dns-4-1-93-final-sourcesjar/io/netty/handler/codec/dns/DnsResponse.java

\* /opt/cola/permits/1698848115\_1685285754.4189835/0/netty-codec-dns-4-1-93-final-sourcesjar/io/netty/handler/codec/dns/DnsResponseCode.java

\* /opt/cola/permits/1698848115\_1685285754.4189835/0/netty-codec-dns-4-1-93-final-sourcesjar/io/netty/handler/codec/dns/DnsQuery.java

\* /opt/cola/permits/1698848115\_1685285754.4189835/0/netty-codec-dns-4-1-93-final-sourcesjar/io/netty/handler/codec/dns/DefaultDnsResponse.java

\* /opt/cola/permits/1698848115\_1685285754.4189835/0/netty-codec-dns-4-1-93-final-sourcesjar/io/netty/handler/codec/dns/DnsMessage.java

\* /opt/cola/permits/1698848115\_1685285754.4189835/0/netty-codec-dns-4-1-93-final-sourcesjar/io/netty/handler/codec/dns/DatagramDnsQuery.java

\* /opt/cola/permits/1698848115\_1685285754.4189835/0/netty-codec-dns-4-1-93-final-sourcesjar/io/netty/handler/codec/dns/DatagramDnsQueryEncoder.java

\*

 /opt/cola/permits/1698848115\_1685285754.4189835/0/netty-codec-dns-4-1-93-final-sourcesjar/io/netty/handler/codec/dns/DatagramDnsResponseDecoder.java

\* /opt/cola/permits/1698848115\_1685285754.4189835/0/netty-codec-dns-4-1-93-final-sourcesjar/io/netty/handler/codec/dns/DnsRawRecord.java

\* /opt/cola/permits/1698848115\_1685285754.4189835/0/netty-codec-dns-4-1-93-final-sourcesjar/io/netty/handler/codec/dns/DnsSection.java

\* /opt/cola/permits/1698848115\_1685285754.4189835/0/netty-codec-dns-4-1-93-final-sourcesjar/io/netty/handler/codec/dns/DnsRecordDecoder.java

No license file was found, but licenses were detected in source scan.

/\*

\* Copyright 2021 The Netty Project

\*

\* The Netty Project licenses this file to you under the Apache License,

\* version 2.0 (the "License"); you may not use this file except in compliance

\* with the License. You may obtain a copy of the License at:

\*

\* https://www.apache.org/licenses/LICENSE-2.0

\*

\* Unless required by applicable law or agreed to in writing, software

\* distributed under the License is distributed on an "AS IS" BASIS, WITHOUT

\* WARRANTIES OR CONDITIONS OF ANY KIND, either express or implied. See the

\* License for the specific language governing permissions and limitations

\* under the License.

\*/

Found in path(s):

\* /opt/cola/permits/1698848115\_1685285754.4189835/0/netty-codec-dns-4-1-93-final-sourcesjar/io/netty/handler/codec/dns/TcpDnsResponseEncoder.java

\* /opt/cola/permits/1698848115\_1685285754.4189835/0/netty-codec-dns-4-1-93-final-sources-

jar/io/netty/handler/codec/dns/TcpDnsQueryDecoder.java

No license file was found, but licenses were detected in source scan.

/\*

- \* Copyright 2019 The Netty Project
- \*

\* The Netty Project licenses this file to you under the Apache License,

\* version 2.0 (the "License"); you may not use this file except in compliance

\* with the License. You may obtain a copy of the License at:

\*

\* https://www.apache.org/licenses/LICENSE-2.0

\*

\* Unless required by applicable law or agreed to in writing, software

\* distributed under the License is distributed on an "AS IS" BASIS, WITHOUT

\* WARRANTIES OR CONDITIONS OF ANY KIND, either express or implied. See the

\* License for the specific language governing permissions and limitations

\* under the License.

\*/

Found in path(s):

\* /opt/cola/permits/1698848115\_1685285754.4189835/0/netty-codec-dns-4-1-93-final-sourcesjar/io/netty/handler/codec/dns/TcpDnsResponseDecoder.java

\* /opt/cola/permits/1698848115\_1685285754.4189835/0/netty-codec-dns-4-1-93-final-sourcesjar/io/netty/handler/codec/dns/TcpDnsQueryEncoder.java

\*

 /opt/cola/permits/1698848115\_1685285754.4189835/0/netty-codec-dns-4-1-93-final-sourcesjar/io/netty/handler/codec/dns/DnsCodecUtil.java

\* /opt/cola/permits/1698848115\_1685285754.4189835/0/netty-codec-dns-4-1-93-final-sourcesjar/io/netty/handler/codec/dns/DnsResponseDecoder.java

\* /opt/cola/permits/1698848115\_1685285754.4189835/0/netty-codec-dns-4-1-93-final-sourcesjar/io/netty/handler/codec/dns/DnsQueryEncoder.java

# **1.896 netty-transport-classes-epoll 4.1.93.Final**

## **1.896.1 Available under license :**

No license file was found, but licenses were detected in source scan.

/\*

\* Copyright 2016 The Netty Project

\*

- \* The Netty Project licenses this file to you under the Apache License,
- \* version 2.0 (the "License"); you may not use this file except in compliance
- \* with the License. You may obtain a copy of the License at:
- \*
- \* https://www.apache.org/licenses/LICENSE-2.0
- \*
- \* Unless required by applicable law or agreed to in writing, software
- \* distributed under the License is distributed on an "AS IS" BASIS, WITHOUT
- \* WARRANTIES OR CONDITIONS OF ANY KIND, either express or implied. See the
- \* License for the specific language governing permissions and limitations
- \* under the License.

\*/

Found in path(s):

\* /opt/cola/permits/1698847981\_1685285755.994296/0/netty-transport-classes-epoll-4-1-93-final-sourcesjar/io/netty/channel/epoll/LinuxSocket.java

\* /opt/cola/permits/1698847981\_1685285755.994296/0/netty-transport-classes-epoll-4-1-93-final-sourcesjar/io/netty/channel/epoll/NativeStaticallyReferencedJniMethods.java No license file was found, but licenses were detected in source scan.

 $\lt!$ !--

- ~ Copyright 2021 The Netty Project
- $\sim$
- ~ The Netty Project licenses this file to you under the Apache License,
- $\sim$  version 2.0 (the "License"); you may not use this file except in compliance
- ~ with the License. You may obtain a copy of the License at:
- ~ https://www.apache.org/licenses/LICENSE-2.0
- $\sim$

 $\sim$ 

- ~ Unless required by applicable law or agreed to in writing, software
- ~ distributed under the License is distributed on an "AS IS" BASIS, WITHOUT
- ~ WARRANTIES OR CONDITIONS OF ANY KIND, either express or implied. See the
- ~ License for the specific language governing permissions and limitations
- ~ under the License.

-->

Found in path(s):

\* /opt/cola/permits/1698847981\_1685285755.994296/0/netty-transport-classes-epoll-4-1-93-final-sourcesjar/META-INF/maven/io.netty/netty-transport-classes-epoll/pom.xml No license file was found, but licenses were detected in source scan.

# The Netty Project licenses this file to you under the Apache License,

# version 2.0 (the "License"); you may not use this file except in compliance

# with the License. You may obtain a copy of the License at:

# distributed under the License is distributed on an "AS IS" BASIS, WITHOUT

Found in path(s):

\* /opt/cola/permits/1698847981\_1685285755.994296/0/netty-transport-classes-epoll-4-1-93-final-sourcesjar/META-INF/native-image/io.netty/netty-transport-classes-epoll/native-image.properties No license file was found, but licenses were detected in source scan.

/\*

\* Copyright 2014 The Netty Project

\*

\* The Netty Project licenses this file to you under the Apache License,

\* version 2.0 (the "License"); you may not use this file except in compliance

\* with the License. You may obtain a copy of the License at:

\*

\* https://www.apache.org/licenses/LICENSE-2.0

\*

\* Unless required by applicable law or agreed to in writing, software

\* distributed under the License is distributed on an "AS IS" BASIS, WITHOUT

\* WARRANTIES OR CONDITIONS OF ANY KIND, either express or implied. See the

\* License for the specific language governing permissions and limitations

\* under the License.

\*/ /\*\*

\* Set the {@code TCP\_MD5SIG} option on the socket. See {@code linux/tcp.h} for more details.

\* Keys can only be set on, not read to prevent a potential leak, as they are confidential.

\* Allowing them being read would mean anyone with access to the channel could get them.

\*/

Found in path(s):

\* /opt/cola/permits/1698847981\_1685285755.994296/0/netty-transport-classes-epoll-4-1-93-final-sourcesjar/io/netty/channel/epoll/EpollServerSocketChannelConfig.java No license file was found, but licenses were detected in source scan.

/\*

\* Copyright 2013 The Netty Project

\*

\* The Netty Project licenses this file to you under the Apache License,

\* version 2.0 (the "License"); you may not use this file except in compliance

\* with the License. You may obtain a copy of the License at:

\*

\* https://www.apache.org/licenses/LICENSE-2.0

\*

\* Unless required by applicable law or agreed to in writing, software

\* distributed under the License is distributed on an "AS IS" BASIS, WITHOUT

\* WARRANTIES OR CONDITIONS OF ANY KIND, either express or implied. See the

\* License for the specific language governing permissions and limitations

\* under the License.

\*/

Found in path(s):

\* /opt/cola/permits/1698847981\_1685285755.994296/0/netty-transport-classes-epoll-4-1-93-final-sourcesjar/io/netty/channel/epoll/Native.java

No license file was found, but licenses were detected in source scan.

/\*

\* Copyright 2014 The Netty Project

\*

\* The Netty Project licenses this file to you under the Apache License,

\* version 2.0 (the "License"); you may not use this file except in compliance

\* with the License. You may obtain a copy of the License at:

\*

\* https://www.apache.org/licenses/LICENSE-2.0

\*

\* Unless required by applicable law or agreed to in writing, software

\* distributed under the License is distributed on an "AS IS" BASIS, WITHOUT

\* WARRANTIES OR CONDITIONS OF ANY KIND, either express or implied. See the

\* License for the specific language governing permissions and limitations

\* under the License.

\*/

Found in path(s):

\* /opt/cola/permits/1698847981\_1685285755.994296/0/netty-transport-classes-epoll-4-1-93-final-sourcesjar/io/netty/channel/epoll/AbstractEpollChannel.java

\* /opt/cola/permits/1698847981\_1685285755.994296/0/netty-transport-classes-epoll-4-1-93-final-sourcesjar/io/netty/channel/epoll/NativeDatagramPacketArray.java

\*

 /opt/cola/permits/1698847981\_1685285755.994296/0/netty-transport-classes-epoll-4-1-93-final-sourcesjar/io/netty/channel/epoll/package-info.java

\* /opt/cola/permits/1698847981\_1685285755.994296/0/netty-transport-classes-epoll-4-1-93-final-sourcesjar/io/netty/channel/epoll/Epoll.java

\* /opt/cola/permits/1698847981\_1685285755.994296/0/netty-transport-classes-epoll-4-1-93-final-sourcesjar/io/netty/channel/epoll/EpollTcpInfo.java

\* /opt/cola/permits/1698847981\_1685285755.994296/0/netty-transport-classes-epoll-4-1-93-final-sourcesjar/io/netty/channel/epoll/EpollChannelOption.java

\* /opt/cola/permits/1698847981\_1685285755.994296/0/netty-transport-classes-epoll-4-1-93-final-sourcesjar/io/netty/channel/epoll/EpollDatagramChannel.java

\* /opt/cola/permits/1698847981\_1685285755.994296/0/netty-transport-classes-epoll-4-1-93-final-sourcesjar/io/netty/channel/epoll/EpollEventLoopGroup.java

\* /opt/cola/permits/1698847981\_1685285755.994296/0/netty-transport-classes-epoll-4-1-93-final-sourcesjar/io/netty/channel/epoll/EpollServerSocketChannel.java

\*

 /opt/cola/permits/1698847981\_1685285755.994296/0/netty-transport-classes-epoll-4-1-93-final-sourcesjar/io/netty/channel/epoll/EpollSocketChannel.java

\* /opt/cola/permits/1698847981\_1685285755.994296/0/netty-transport-classes-epoll-4-1-93-final-sourcesjar/io/netty/channel/epoll/EpollEventLoop.java

No license file was found, but licenses were detected in source scan.

/\*

\* Copyright 2015 The Netty Project

\*

\* The Netty Project licenses this file to you under the Apache License,

\* version 2.0 (the "License"); you may not use this file except in compliance

\* with the License. You may obtain a copy of the License at:

\*

\* https://www.apache.org/licenses/LICENSE-2.0

\*

\* Unless required by applicable law or agreed to in writing, software

\* distributed under the License is distributed on an "AS IS" BASIS, WITHOUT

\* WARRANTIES OR CONDITIONS OF ANY KIND, either express or implied. See the

\* License for the specific language governing permissions and limitations

\* under the License.

\*/

Found in path(s):

\* /opt/cola/permits/1698847981\_1685285755.994296/0/netty-transport-classes-epoll-4-1-93-final-sourcesjar/io/netty/channel/epoll/TcpMd5Util.java

\* /opt/cola/permits/1698847981\_1685285755.994296/0/netty-transport-classes-epoll-4-1-93-final-sourcesjar/io/netty/channel/epoll/EpollDomainSocketChannel.java

\*

 /opt/cola/permits/1698847981\_1685285755.994296/0/netty-transport-classes-epoll-4-1-93-final-sourcesjar/io/netty/channel/epoll/EpollChannelConfig.java

\* /opt/cola/permits/1698847981\_1685285755.994296/0/netty-transport-classes-epoll-4-1-93-final-sourcesjar/io/netty/channel/epoll/EpollRecvByteAllocatorStreamingHandle.java

\* /opt/cola/permits/1698847981\_1685285755.994296/0/netty-transport-classes-epoll-4-1-93-final-sourcesjar/io/netty/channel/epoll/EpollServerDomainSocketChannel.java

\* /opt/cola/permits/1698847981\_1685285755.994296/0/netty-transport-classes-epoll-4-1-93-final-sourcesjar/io/netty/channel/epoll/EpollMode.java

\* /opt/cola/permits/1698847981\_1685285755.994296/0/netty-transport-classes-epoll-4-1-93-final-sourcesjar/io/netty/channel/epoll/AbstractEpollStreamChannel.java

\* /opt/cola/permits/1698847981\_1685285755.994296/0/netty-transport-classes-epoll-4-1-93-final-sourcesjar/io/netty/channel/epoll/EpollRecvByteAllocatorHandle.java

\* /opt/cola/permits/1698847981\_1685285755.994296/0/netty-transport-classes-epoll-4-1-93-final-sourcesjar/io/netty/channel/epoll/AbstractEpollServerChannel.java

\*

 /opt/cola/permits/1698847981\_1685285755.994296/0/netty-transport-classes-epoll-4-1-93-final-sourcesjar/io/netty/channel/epoll/EpollDomainSocketChannelConfig.java

\* /opt/cola/permits/1698847981\_1685285755.994296/0/netty-transport-classes-epoll-4-1-93-final-sourcesjar/io/netty/channel/epoll/EpollEventArray.java

\* /opt/cola/permits/1698847981\_1685285755.994296/0/netty-transport-classes-epoll-4-1-93-final-sourcesjar/io/netty/channel/epoll/EpollServerChannelConfig.java

No license file was found, but licenses were detected in source scan.

#### /\*

\* Copyright 2014 The Netty Project

\*

\* The Netty Project licenses this file to you under the Apache License,

\* version 2.0 (the "License"); you may not use this file except in compliance

- \* with the License. You may obtain a copy of the License at:
- \*
- \* https://www.apache.org/licenses/LICENSE-2.0

\*

- \* Unless required by applicable law or agreed to in writing, software
- \* distributed under the License is distributed on an "AS IS" BASIS, WITHOUT
- \* WARRANTIES OR CONDITIONS OF ANY KIND, either express or implied. See the
- \* License for the specific language governing permissions and limitations
- \* under the License.

\*/

/\*\*

- \* Set the {@code TCP\_MD5SIG} option on the socket. See {@code linux/tcp.h} for more details.
- \* Keys can only be set on, not read to prevent a potential leak, as they are confidential.
- \* Allowing them being read would mean anyone with access to the channel could get them.

\*/

```
/**
```
\* Set the {@code TCP\_QUICKACK} option on the socket.

\* See <a href="https://linux.die.net//man/7/tcp">TCP\_QUICKACK</a>

\* for more details.

\*/

Found in path(s):

\* /opt/cola/permits/1698847981\_1685285755.994296/0/netty-transport-classes-epoll-4-1-93-final-sourcesjar/io/netty/channel/epoll/EpollSocketChannelConfig.java

No license file was found, but licenses were detected in source scan.

/\*

\* Copyright 2012 The Netty Project

\*

\* The Netty Project licenses this file to you under the Apache License,

\* version 2.0 (the "License"); you may not use this file except in compliance

\* with the License. You may obtain a copy of the License at:

\*

```
* https://www.apache.org/licenses/LICENSE-2.0
```
\*

\* Unless required by applicable law or agreed to in writing, software

\* distributed under the License is distributed on an "AS IS" BASIS, WITHOUT

\* WARRANTIES OR CONDITIONS OF ANY KIND, either express or implied. See the

\* License for the specific language governing permissions and limitations

\* under the License.

\*/

Found in path(s):

\* /opt/cola/permits/1698847981\_1685285755.994296/0/netty-transport-classes-epoll-4-1-93-final-sourcesjar/io/netty/channel/epoll/EpollDatagramChannelConfig.java

No license file was found, but licenses were detected in source scan.

/\* \* Copyright 2021 The Netty Project \* \* The Netty Project licenses this file to you under the Apache License, \* version 2.0 (the "License"); you may not use this file except in compliance \* with the License. You may obtain a copy of the License at: \* \* https://www.apache.org/licenses/LICENSE-2.0 \* \* Unless required by applicable law or agreed to in writing, software \* distributed under the License is distributed on an "AS IS" BASIS, WITHOUT \* WARRANTIES OR CONDITIONS OF ANY KIND, either express or implied. See the \* License for the specific language governing permissions and limitations \* under the License. \*/ Found in path(s): \* /opt/cola/permits/1698847981\_1685285755.994296/0/netty-transport-classes-epoll-4-1-93-final-sourcesjar/io/netty/channel/epoll/EpollDomainDatagramChannelConfig.java \* /opt/cola/permits/1698847981\_1685285755.994296/0/netty-transport-classes-epoll-4-1-93-final-sourcesjar/io/netty/channel/epoll/SegmentedDatagramPacket.java

```
*
```
 /opt/cola/permits/1698847981\_1685285755.994296/0/netty-transport-classes-epoll-4-1-93-final-sourcesjar/io/netty/channel/epoll/EpollDomainDatagramChannel.java

# **1.897 netty-transport-native-unix-common 4.1.93.Final**

## **1.897.1 Available under license :**

No license file was found, but licenses were detected in source scan.

/\*

```
* Copyright 2022 The Netty Project
```
\*

- \* The Netty Project licenses this file to you under the Apache License,
- \* version 2.0 (the "License"); you may not use this file except in compliance
- \* with the License. You may obtain a copy of the License at:
- \*
- \* https://www.apache.org/licenses/LICENSE-2.0

\*

- \* Unless required by applicable law or agreed to in writing, software
- \* distributed under the License is distributed on an "AS IS" BASIS, WITHOUT
- \* WARRANTIES OR CONDITIONS OF ANY KIND, either express or implied. See the
- \* License for the specific language governing permissions and limitations

\* under the License.

\*/

Found in path(s):

\* /opt/cola/permits/1698847988\_1685285741.888796/0/netty-transport-native-unix-common-4-1-93-final-sourcesjar/io/netty/channel/unix/RawUnixChannelOption.java

\* /opt/cola/permits/1698847988\_1685285741.888796/0/netty-transport-native-unix-common-4-1-93-final-sourcesjar/io/netty/channel/unix/IntegerUnixChannelOption.java

\*

 /opt/cola/permits/1698847988\_1685285741.888796/0/netty-transport-native-unix-common-4-1-93-final-sourcesjar/io/netty/channel/unix/GenericUnixChannelOption.java

No license file was found, but licenses were detected in source scan.

/\*

\* Copyright 2018 The Netty Project

\*

\* The Netty Project licenses this file to you under the Apache License,

\* version 2.0 (the "License"); you may not use this file except in compliance

\* with the License. You may obtain a copy of the License at:

\*

\* https://www.apache.org/licenses/LICENSE-2.0

\*

\* Unless required by applicable law or agreed to in writing, software

\* distributed under the License is distributed on an "AS IS" BASIS, WITHOUT

\* WARRANTIES OR CONDITIONS OF ANY KIND, either express or implied. See the

\* License for the specific language governing permissions and limitations

\* under the License.

\*/

Found in path(s):

\* /opt/cola/permits/1698847988\_1685285741.888796/0/netty-transport-native-unix-common-4-1-93-final-sourcesjar/io/netty/channel/unix/Buffer.java

\* /opt/cola/permits/1698847988\_1685285741.888796/0/netty-transport-native-unix-common-4-1-93-final-sourcesjar/io/netty/channel/unix/PreferredDirectByteBufAllocator.java

\*

 /opt/cola/permits/1698847988\_1685285741.888796/0/netty-transport-native-unix-common-4-1-93-final-sourcesjar/netty\_unix\_buffer.c

\* /opt/cola/permits/1698847988\_1685285741.888796/0/netty-transport-native-unix-common-4-1-93-final-sourcesjar/netty\_unix\_buffer.h

No license file was found, but licenses were detected in source scan.

/\*

\* Copyright 2014 The Netty Project

\*

\* The Netty Project licenses this file to you under the Apache License,

\* version 2.0 (the "License"); you may not use this file except in compliance

\* with the License. You may obtain a copy of the License at:

\*

\* https://www.apache.org/licenses/LICENSE-2.0

\*

\* Unless required by applicable law or agreed to in writing, software

\* distributed under the License is distributed on an "AS IS" BASIS, WITHOUT

\* WARRANTIES OR CONDITIONS OF ANY KIND, either express or implied. See the

\* License for the specific language governing permissions and limitations

\* under the License.

\*/

Found in path(s):

\* /opt/cola/permits/1698847988\_1685285741.888796/0/netty-transport-native-unix-common-4-1-93-final-sourcesjar/io/netty/channel/unix/UnixChannelOption.java

\* /opt/cola/permits/1698847988\_1685285741.888796/0/netty-transport-native-unix-common-4-1-93-final-sourcesjar/io/netty/channel/unix/Unix.java

\*

 /opt/cola/permits/1698847988\_1685285741.888796/0/netty-transport-native-unix-common-4-1-93-final-sourcesjar/io/netty/channel/unix/IovArray.java

\* /opt/cola/permits/1698847988\_1685285741.888796/0/netty-transport-native-unix-common-4-1-93-final-sourcesjar/io/netty/channel/unix/package-info.java

No license file was found, but licenses were detected in source scan.

/\*

\* Copyright 2021 The Netty Project

\*

\* The Netty Project licenses this file to you under the Apache License,

\* version 2.0 (the "License"); you may not use this file except in compliance

\* with the License. You may obtain a copy of the License at:

\*

\* https://www.apache.org/licenses/LICENSE-2.0

\*

\* Unless required by applicable law or agreed to in writing, software

\* distributed under the License is distributed on an "AS IS" BASIS, WITHOUT

\* WARRANTIES OR CONDITIONS OF ANY KIND, either express or implied. See the

\* License for the specific language governing permissions and limitations

\* under the License.

\*/

Found in path(s):

\* /opt/cola/permits/1698847988\_1685285741.888796/0/netty-transport-native-unix-common-4-1-93-final-sourcesjar/io/netty/channel/unix/DomainDatagramChannelConfig.java

\* /opt/cola/permits/1698847988\_1685285741.888796/0/netty-transport-native-unix-common-4-1-93-final-sourcesjar/io/netty/channel/unix/DomainDatagramChannel.java

\*

 /opt/cola/permits/1698847988\_1685285741.888796/0/netty-transport-native-unix-common-4-1-93-final-sourcesjar/io/netty/channel/unix/DomainDatagramSocketAddress.java

\* /opt/cola/permits/1698847988\_1685285741.888796/0/netty-transport-native-unix-common-4-1-93-final-sourcesjar/io/netty/channel/unix/SegmentedDatagramPacket.java

\* /opt/cola/permits/1698847988\_1685285741.888796/0/netty-transport-native-unix-common-4-1-93-final-sources-

jar/io/netty/channel/unix/DomainDatagramPacket.java No license file was found, but licenses were detected in source scan.

 $\lt!$ !--

 $\sim$ 

~ Copyright 2016 The Netty Project

 $\sim$  The Netty Project licenses this file to you under the Apache License,

 $\sim$  version 2.0 (the "License"); you may not use this file except in compliance

~ with the License. You may obtain a copy of the License at:

 $\sim$ 

~ https://www.apache.org/licenses/LICENSE-2.0

 $\sim$ 

~ Unless required by applicable law or agreed to in writing, software

~ distributed under the License is distributed on an "AS IS" BASIS, WITHOUT

~ WARRANTIES OR CONDITIONS OF ANY KIND, either express or implied. See the

~ License for the specific language governing permissions and limitations

~ under the License.

-->

Found in path(s):

\* /opt/cola/permits/1698847988\_1685285741.888796/0/netty-transport-native-unix-common-4-1-93-final-sourcesjar/META-INF/maven/io.netty/netty-transport-native-unix-common/pom.xml No license file was found, but licenses were detected in source scan.

/\*

\* Copyright 2017 The Netty Project

\*

\* The Netty Project licenses this file to you under the Apache License,

\* version 2.0 (the "License"); you may not use this file except in compliance

\* with the License. You may obtain a copy of the License at:

\*

\* https://www.apache.org/licenses/LICENSE-2.0

\*

\* Unless required by applicable law or agreed to in writing, software

\* distributed under the License is distributed on an "AS IS" BASIS, WITHOUT

\* WARRANTIES OR CONDITIONS OF ANY KIND, either express or implied. See the

\* License for the specific language governing permissions and limitations

\* under the License.

\*/

Found in path(s):

\* /opt/cola/permits/1698847988\_1685285741.888796/0/netty-transport-native-unix-common-4-1-93-final-sourcesjar/netty unix jni.h

\* /opt/cola/permits/1698847988\_1685285741.888796/0/netty-transport-native-unix-common-4-1-93-final-sourcesjar/io/netty/channel/unix/UnixChannelUtil.java

No license file was found, but licenses were detected in source scan.

/\*

\* Copyright 2016 The Netty Project

\*

\* The Netty Project licenses this file to you under the Apache License,

\* version 2.0 (the "License"); you may not use this file except in compliance

\* with the License. You may obtain a copy of the License at:

\*

\* https://www.apache.org/licenses/LICENSE-2.0

\*

\* Unless required by applicable law or agreed to in writing, software

\* distributed under the License is distributed on an "AS IS" BASIS, WITHOUT

\* WARRANTIES OR CONDITIONS OF ANY KIND, either express or implied. See the

\* License for the specific language governing permissions and limitations

\* under the License.

\*/

Found in path(s):

\* /opt/cola/permits/1698847988\_1685285741.888796/0/netty-transport-native-unix-common-4-1-93-final-sourcesjar/io/netty/channel/unix/LimitsStaticallyReferencedJniMethods.java

\* /opt/cola/permits/1698847988\_1685285741.888796/0/netty-transport-native-unix-common-4-1-93-final-sourcesjar/netty\_unix\_limits.c

\*

 /opt/cola/permits/1698847988\_1685285741.888796/0/netty-transport-native-unix-common-4-1-93-final-sourcesjar/io/netty/channel/unix/ErrorsStaticallyReferencedJniMethods.java

\* /opt/cola/permits/1698847988\_1685285741.888796/0/netty-transport-native-unix-common-4-1-93-final-sourcesjar/io/netty/channel/unix/PeerCredentials.java

\* /opt/cola/permits/1698847988\_1685285741.888796/0/netty-transport-native-unix-common-4-1-93-final-sourcesjar/netty\_unix\_limits.h

\* /opt/cola/permits/1698847988\_1685285741.888796/0/netty-transport-native-unix-common-4-1-93-final-sourcesjar/io/netty/channel/unix/SocketWritableByteChannel.java

\* /opt/cola/permits/1698847988\_1685285741.888796/0/netty-transport-native-unix-common-4-1-93-final-sourcesjar/netty\_unix\_util.h

\* /opt/cola/permits/1698847988\_1685285741.888796/0/netty-transport-native-unix-common-4-1-93-final-sourcesjar/netty unix util.c

\* /opt/cola/permits/1698847988\_1685285741.888796/0/netty-transport-native-unix-common-4-1-93-final-sourcesjar/io/netty/channel/unix/Limits.java

No license file was found, but licenses were detected in source scan.

/\*

\* Copyright 2020 The Netty Project

\*

\* The Netty Project licenses this file to you under the Apache License,

\* version 2.0 (the "License"); you may not use this file except in compliance

\* with the License. You may obtain a copy of the License at:

\*

\* https://www.apache.org/licenses/LICENSE-2.0

\*

\* Unless required by applicable law or agreed to in writing, software

\* distributed under the License is distributed on an "AS IS" BASIS, WITHOUT

\* WARRANTIES OR CONDITIONS OF ANY KIND, either express or implied. See the

\* License for the specific language governing permissions and limitations

\* under the License.

\*/

Found in path(s):

\* /opt/cola/permits/1698847988\_1685285741.888796/0/netty-transport-native-unix-common-4-1-93-final-sourcesjar/netty\_unix.h

\* /opt/cola/permits/1698847988\_1685285741.888796/0/netty-transport-native-unix-common-4-1-93-final-sourcesjar/netty\_unix.c

No license file was found, but licenses were detected in source scan.

/\*

\* Copyright 2015 The Netty Project

\*

\* The Netty Project licenses this file to you under the Apache License,

\* version 2.0 (the "License"); you may not use this file except in compliance

\* with the License. You may obtain a copy of the License at:

\*

\* https://www.apache.org/licenses/LICENSE-2.0

\*

\* Unless required by applicable law or agreed to in writing, software

\* distributed under the License is distributed on an "AS IS" BASIS, WITHOUT

\* WARRANTIES OR CONDITIONS OF ANY KIND, either express or implied. See the

\* License for the specific language governing permissions and limitations

\* under the License.

\*/

Found in path(s):

\* /opt/cola/permits/1698847988\_1685285741.888796/0/netty-transport-native-unix-common-4-1-93-final-sourcesjar/io/netty/channel/unix/DomainSocketChannel.java

\* /opt/cola/permits/1698847988\_1685285741.888796/0/netty-transport-native-unix-common-4-1-93-final-sourcesjar/io/netty/channel/unix/NativeInetAddress.java

\*

 /opt/cola/permits/1698847988\_1685285741.888796/0/netty-transport-native-unix-common-4-1-93-final-sourcesjar/io/netty/channel/unix/DomainSocketReadMode.java

\* /opt/cola/permits/1698847988\_1685285741.888796/0/netty-transport-native-unix-common-4-1-93-final-sourcesjar/netty\_unix\_filedescriptor.h

\* /opt/cola/permits/1698847988\_1685285741.888796/0/netty-transport-native-unix-common-4-1-93-final-sourcesjar/io/netty/channel/unix/Errors.java

\* /opt/cola/permits/1698847988\_1685285741.888796/0/netty-transport-native-unix-common-4-1-93-final-sourcesjar/io/netty/channel/unix/DomainSocketChannelConfig.java

\* /opt/cola/permits/1698847988\_1685285741.888796/0/netty-transport-native-unix-common-4-1-93-final-sourcesjar/netty\_unix\_errors.c

\* /opt/cola/permits/1698847988\_1685285741.888796/0/netty-transport-native-unix-common-4-1-93-final-sourcesjar/io/netty/channel/unix/DatagramSocketAddress.java

\* /opt/cola/permits/1698847988\_1685285741.888796/0/netty-transport-native-unix-common-4-1-93-final-sourcesjar/netty\_unix\_filedescriptor.c

\*

 /opt/cola/permits/1698847988\_1685285741.888796/0/netty-transport-native-unix-common-4-1-93-final-sourcesjar/io/netty/channel/unix/DomainSocketAddress.java

\* /opt/cola/permits/1698847988\_1685285741.888796/0/netty-transport-native-unix-common-4-1-93-final-sourcesjar/netty\_unix\_errors.h

\* /opt/cola/permits/1698847988\_1685285741.888796/0/netty-transport-native-unix-common-4-1-93-final-sourcesjar/netty\_unix\_socket.c

\* /opt/cola/permits/1698847988\_1685285741.888796/0/netty-transport-native-unix-common-4-1-93-final-sourcesjar/io/netty/channel/unix/Socket.java

\* /opt/cola/permits/1698847988\_1685285741.888796/0/netty-transport-native-unix-common-4-1-93-final-sourcesjar/io/netty/channel/unix/FileDescriptor.java

\* /opt/cola/permits/1698847988\_1685285741.888796/0/netty-transport-native-unix-common-4-1-93-final-sourcesjar/netty\_unix\_socket.h

\* /opt/cola/permits/1698847988\_1685285741.888796/0/netty-transport-native-unix-common-4-1-93-final-sourcesjar/io/netty/channel/unix/ServerDomainSocketChannel.java

\*

 /opt/cola/permits/1698847988\_1685285741.888796/0/netty-transport-native-unix-common-4-1-93-final-sourcesjar/io/netty/channel/unix/UnixChannel.java

# **1.898 netty-transport 4.1.93.Final**

## **1.898.1 Available under license :**

No license file was found, but licenses were detected in source scan.

/\*

\* Copyright 2020 The Netty Project

\*

\* The Netty Project licenses this file to you under the Apache License,

\* version 2.0 (the "License"); you may not use this file except in compliance

\* with the License. You may obtain a copy of the License at:

\*

\* https://www.apache.org/licenses/LICENSE-2.0

\*

\* Unless required by applicable law or agreed to in writing, software

\* distributed under the License is distributed on an "AS IS" BASIS, WITHOUT

\* WARRANTIES OR CONDITIONS OF ANY KIND, either express or implied. See the

\* License for the specific language governing permissions and limitations

\* under the License.

\*/

Found in path(s):

\* /opt/cola/permits/1698848033\_1685285735.7649164/0/netty-transport-4-1-93-final-sourcesjar/io/netty/channel/StacklessClosedChannelException.java

\* /opt/cola/permits/1698848033\_1685285735.7649164/0/netty-transport-4-1-93-final-sources-

jar/io/netty/channel/socket/DuplexChannelConfig.java

No license file was found, but licenses were detected in source scan.

/\*

\* Copyright 2017 The Netty Project

\*

\* The Netty Project licenses this file to you under the Apache License, version 2.0 (the

\* "License"); you may not use this file except in compliance with the License. You may obtain a

\* copy of the License at:

\*

\* https://www.apache.org/licenses/LICENSE-2.0

\*

\* Unless required by applicable law or agreed to in writing, software distributed under the License

\* is distributed on an "AS IS" BASIS, WITHOUT WARRANTIES OR CONDITIONS OF ANY KIND, either express

\* or implied. See the License for the specific language governing permissions and limitations under \* the License.

\*/

Found in path(s):

\* /opt/cola/permits/1698848033\_1685285735.7649164/0/netty-transport-4-1-93-final-sourcesjar/io/netty/channel/AbstractCoalescingBufferQueue.java No license file was found, but licenses were detected in source scan.

/\*

\* Copyright 2018 The Netty Project

\*

\* The Netty Project licenses this file to you under the Apache License,

\* version 2.0 (the "License"); you may not use this file except in compliance

\* with the License. You may obtain a copy of the License at:

\*

\* https://www.apache.org/licenses/LICENSE-2.0

\*

\* Unless required by applicable law or agreed to in writing, software

\* distributed under the License is distributed on an "AS IS" BASIS, WITHOUT

\* WARRANTIES OR CONDITIONS OF ANY KIND, either express or implied. See the

\* License for the specific language governing permissions and limitations

\* under the License.

\*/

Found in path(s):

\* /opt/cola/permits/1698848033\_1685285735.7649164/0/netty-transport-4-1-93-final-sourcesjar/io/netty/channel/socket/nio/NioChannelOption.java

\* /opt/cola/permits/1698848033\_1685285735.7649164/0/netty-transport-4-1-93-final-sources-

jar/io/netty/channel/SimpleUserEventChannelHandler.java

No license file was found, but licenses were detected in source scan.

/\*

\* Copyright 2013 The Netty Project

\*

\* The Netty Project licenses this file to you under the Apache License,

\* version 2.0 (the "License"); you may not use this file except in compliance

- \* with the License. You may obtain a copy of the License at:
- \*
- \* https://www.apache.org/licenses/LICENSE-2.0

\*

- \* Unless required by applicable law or agreed to in writing, software
- \* distributed under the License is distributed on an "AS IS" BASIS, WITHOUT
- \* WARRANTIES OR CONDITIONS OF ANY KIND, either express or implied. See the
- \* License for the specific language governing permissions and limitations
- \* under the License.

\*/

Found in path(s):

\* /opt/cola/permits/1698848033\_1685285735.7649164/0/netty-transport-4-1-93-final-sourcesjar/io/netty/channel/oio/OioByteStreamChannel.java No license file was found, but licenses were detected in source scan.

# The Netty Project licenses this file to you under the Apache License,

# version 2.0 (the "License"); you may not use this file except in compliance

# with the License. You may obtain a copy of the License at:

# distributed under the License is distributed on an "AS IS" BASIS, WITHOUT

Found in path(s):

\* /opt/cola/permits/1698848033\_1685285735.7649164/0/netty-transport-4-1-93-final-sources-jar/META-INF/native-image/io.netty/netty-transport/native-image.properties No license file was found, but licenses were detected in source scan.

/\*

\* Copyright 2019 The Netty Project

\*

\* The Netty Project licenses this file to you under the Apache License,

\* version 2.0 (the "License"); you may not use this file except in compliance

\* with the License. You may obtain a copy of the License at:

\*

\* https://www.apache.org/licenses/LICENSE-2.0

\*

\* Unless required by applicable law or agreed to in writing, software

- \* distributed under the License is distributed on an "AS IS" BASIS, WITHOUT
- \* WARRANTIES OR CONDITIONS OF ANY KIND, either express or implied. See the
- \* License for the specific language governing permissions and limitations
- \* under the License.

\*/

Found in path(s):

\* /opt/cola/permits/1698848033\_1685285735.7649164/0/netty-transport-4-1-93-final-sourcesjar/io/netty/channel/ExtendedClosedChannelException.java

\* /opt/cola/permits/1698848033\_1685285735.7649164/0/netty-transport-4-1-93-final-sourcesjar/io/netty/channel/EventLoopTaskQueueFactory.java

\*

 /opt/cola/permits/1698848033\_1685285735.7649164/0/netty-transport-4-1-93-final-sourcesjar/io/netty/channel/ChannelHandlerMask.java No license file was found, but licenses were detected in source scan.

/\*

\* Copyright 2017 The Netty Project

\*

\* The Netty Project licenses this file to you under the Apache License,

\* version 2.0 (the "License"); you may not use this file except in compliance

\* with the License. You may obtain a copy of the License at:

\*

\* https://www.apache.org/licenses/LICENSE-2.0

\*

\* Unless required by applicable law or agreed to in writing, software

\* distributed under the License is distributed on an "AS IS" BASIS, WITHOUT

\* WARRANTIES OR CONDITIONS OF ANY KIND, either express or implied. See the

\* License for the specific language governing permissions and limitations

\* under the License.

\*/

\*

Found in path(s):

\* /opt/cola/permits/1698848033\_1685285735.7649164/0/netty-transport-4-1-93-final-sourcesjar/io/netty/channel/internal/ChannelUtils.java

\* /opt/cola/permits/1698848033\_1685285735.7649164/0/netty-transport-4-1-93-final-sourcesjar/io/netty/channel/socket/ChannelInputShutdownReadComplete.java

 /opt/cola/permits/1698848033\_1685285735.7649164/0/netty-transport-4-1-93-final-sourcesjar/io/netty/bootstrap/FailedChannel.java

\* /opt/cola/permits/1698848033\_1685285735.7649164/0/netty-transport-4-1-93-final-sourcesjar/io/netty/channel/socket/ChannelOutputShutdownEvent.java

\* /opt/cola/permits/1698848033\_1685285735.7649164/0/netty-transport-4-1-93-final-sourcesjar/io/netty/channel/internal/package-info.java

\* /opt/cola/permits/1698848033\_1685285735.7649164/0/netty-transport-4-1-93-final-sourcesjar/io/netty/channel/DelegatingChannelPromiseNotifier.java

\* /opt/cola/permits/1698848033\_1685285735.7649164/0/netty-transport-4-1-93-final-sourcesjar/io/netty/channel/nio/SelectedSelectionKeySetSelector.java

\* /opt/cola/permits/1698848033\_1685285735.7649164/0/netty-transport-4-1-93-final-sourcesjar/io/netty/channel/PendingBytesTracker.java

\* /opt/cola/permits/1698848033\_1685285735.7649164/0/netty-transport-4-1-93-final-sourcesjar/io/netty/channel/socket/oio/DefaultOioDatagramChannelConfig.java

\*

 /opt/cola/permits/1698848033\_1685285735.7649164/0/netty-transport-4-1-93-final-sourcesjar/io/netty/channel/socket/oio/OioDatagramChannelConfig.java

\* /opt/cola/permits/1698848033\_1685285735.7649164/0/netty-transport-4-1-93-final-sources-

jar/io/netty/channel/socket/ChannelOutputShutdownException.java

No license file was found, but licenses were detected in source scan.

```
\lt!!--
```
~ Copyright 2012 The Netty Project

- $\sim$
- ~ The Netty Project licenses this file to you under the Apache License,
- $\sim$  version 2.0 (the "License"); you may not use this file except in compliance
- ~ with the License. You may obtain a copy of the License at:
- $\sim$
- ~ https://www.apache.org/licenses/LICENSE-2.0
- $\sim$
- $\sim$  Unless required by applicable law or agreed to in writing, software
- ~ distributed under the License is distributed on an "AS IS" BASIS, WITHOUT
- ~ WARRANTIES OR CONDITIONS OF ANY KIND, either express or implied. See the
- ~ License for the specific language governing permissions and limitations
- ~ under the License.

-->

Found in path(s):

\* /opt/cola/permits/1698848033\_1685285735.7649164/0/netty-transport-4-1-93-final-sources-jar/META-INF/maven/io.netty/netty-transport/pom.xml

No license file was found, but licenses were detected in source scan.

/\*

\* Copyright 2012 The Netty Project

\*

\* The Netty Project licenses this file to you under the Apache License,

\* version 2.0 (the "License"); you may not use this file except in compliance

\* with the License. You may obtain a copy of the License at:

\*

\* https://www.apache.org/licenses/LICENSE-2.0

\*

\* Unless required by applicable law or agreed to in writing, software

\* distributed under the License is distributed on an "AS IS" BASIS, WITHOUT

\* WARRANTIES OR CONDITIONS OF ANY KIND, either express or implied. See the

\* License for the specific language governing permissions and limitations

```
* under the License.
```
\*/

/\*\*

\* Handles an I/O event or intercepts an I/O operation, and forwards it to its next handler in

\* its {@link ChannelPipeline}.

\*

\* <h3>Sub-types</h3>

 $*$  <p>

\* {@link ChannelHandler} itself does not provide many methods, but you usually have to implement one of its subtypes:

 $*$   $<$ ul $>$ 

 $*$  <li>{ @link

ChannelInboundHandler} to handle inbound I/O events, and</li>

\* <li>{@link ChannelOutboundHandler} to handle outbound I/O operations.</li>

```
* </ul>
```
 $*$ 

 $*$  <p>

\* Alternatively, the following adapter classes are provided for your convenience:

 $*$   $<$ ul $>$ 

```
* <li>{@link ChannelInboundHandlerAdapter} to handle inbound I/O events,</li>
```

```
* <li>{@link ChannelOutboundHandlerAdapter} to handle outbound I/O operations, and</li>
```

```
* <li>{@link ChannelDuplexHandler} to handle both inbound and outbound events</li>
```

```
* </ul>
```

```
* <p>
```

```
* <p>
```
\* For more information, please refer to the documentation of each subtype.

 $*$ 

\*

\* <h3>The context object</h3>

 $*$  <p>

\* A {@link ChannelHandler} is provided with a {@link ChannelHandlerContext}

```
* object. A {@link ChannelHandler} is supposed to interact with the
```

```
* {@link ChannelPipeline} it belongs to via a context object. Using the
```

```
* context object, the {@link ChannelHandler} can pass events upstream or
```

```
* downstream, modify the pipeline dynamically,
```

```
 or store the information
```

```
* (using {@link AttributeKey}s) which is specific to the handler.
```
\*

```
* <h3>State management</h3>
```
\*

```
* A {@link ChannelHandler} often needs to store some stateful information.
```
\* The simplest and recommended approach is to use member variables:

```
* <pre>
```

```
* public interface Message {
```

```
// your methods here
```

```
* }
*
```
\* public class DataServerHandler extends { @link SimpleChannelInboundHandler} & lt: Message & gt: {

```
*
* <b>private boolean loggedIn;</b>
```

```
*
```

```
* {@code @Override}
```

```
* public void channelRead0({@link ChannelHandlerContext} ctx, Message message) {
```

```
* if (message instanceof LoginMessage) {
```

```
* authenticate((LoginMessage) message);
```

```
*  <b>log</b> <math>g</math> <b>in</b> = true; <b>Ob</b>
```

```
* } else (message instanceof GetDataMessage) {
```

```
* if (\< b >loggedIn\< b) {
```

```
* ctx.writeAndFlush(fetchSecret((GetDataMessage) message));
```

```
* } else {
```

```
* fail();
```
\* }

```
* 
 }
   \downarrow\ddotsc* }
* </pre>
* Because the handler instance has a state variable which is dedicated to
* one connection, you have to create a new handler instance for each new
* channel to avoid a race condition where an unauthenticated client can get
* the confidential information:
* <pre>
* // Create a new handler instance per channel.
* // See {@link ChannelInitializer#initChannel(Channel)}.
* public class DataServerInitializer extends {@link ChannelInitializer}<{@link Channel}> {
    {@code @Override}
* public void initChannel({@link Channel} channel) {
      channel.pipeline().addLast("handler", <br/>b>new DataServerHandler()</b>);
* }
* }
*
* </pre>*
* <h4>Using {@link AttributeKey}s</h4>
*
* Although it's recommended to use member variables to store the state of a
* handler, for some reason you might not want to create many handler instances.
* In such a case, you can use {@link AttributeKey}s which is provided by
* {@link ChannelHandlerContext}:
* <pre>
* public interface Message {
   // your methods here
* }
*
* {@code @Sharable}
* public class DataServerHandler extends { @link SimpleChannelInboundHandler } & lt; Message & gt; {
    private final {@link AttributeKey}< {@link Boolean} & gt; auth =
* {@link AttributeKey#valueOf(String) AttributeKey.valueOf("auth")};
*
* {@code @Override}
* public void channelRead({@link ChannelHandlerContext} ctx, Message message) {
* \{ @ link Attribute \< lt; \{ @ link Boolean \> attr = ctx.attr(auth);
* if (message instanceof LoginMessage) {
         authenticate((LoginMessage) o);
* <u>b>attr.set(true)</b>;</u>
```
\* } else (message instanceof GetDataMessage) {

```
* if (<b>b</b> > Boolean.TRUE.equals(attr.get())<sub>0</sub>)
```
\* ctx.writeAndFlush(fetchSecret((GetDataMessage) o));

```
* } else {
```

```
fail);
* }
* }
* }
\ast* }
* </pre>* Now that the
state of the handler is attached to the \{ @link ChannelHandlerContext\}, you can add the
* same handler instance to different pipelines:
* <pre>
* public class DataServerInitializer extends {@link ChannelInitializer}<{@link Channel}> {
*
* private static final DataServerHandler <b>SHARED</b> = new DataServerHandler();
*
* {@code @Override}
    public void initChannel({@link Channel} channel) {
* channel.pipeline().addLast("handler", <b>SHARED</b>);
* }
* }
* </pre>
*
*
* <h4>The {@code @Sharable} annotation</h4>
* <p>
* In the example above which used an {@link AttributeKey},
* you might have noticed the {@code @Sharable} annotation.
* <p>
* If a {@link ChannelHandler} is annotated with the {@code @Sharable}
* annotation, it means you can create an instance of the handler just once and
* add it to one or more {@link ChannelPipeline}s multiple times without
* a race condition.
* <p>
* If this annotation is not specified, you have to create
 a new handler
* instance every time you add it to a pipeline because it has unshared state
* such as member variables.
* <p>
* This annotation is provided for documentation purpose, just like
* <a href="http://www.javaconcurrencyinpractice.com/annotations/doc/">the JCIP annotations</a>.
*
* <h3>Additional resources worth reading</h3>
* <p>
* Please refer to the {@link ChannelHandler}, and
* {@link ChannelPipeline} to find out more about inbound and outbound operations,
* what fundamental differences they have, how they flow in a pipeline, and how to handle
* the operation in your application.
*/
```
Found in path(s):

\* /opt/cola/permits/1698848033\_1685285735.7649164/0/netty-transport-4-1-93-final-sourcesjar/io/netty/channel/ChannelHandler.java

No license file was found, but licenses were detected in source scan.

/\*

\* Copyright 2015 The Netty Project

\*

\* The Netty Project licenses this file to you under the Apache License, version 2.0 (the

\* "License"); you may not use this file except in compliance with the License. You may obtain a

\* copy of the License at:

\*

\* https://www.apache.org/licenses/LICENSE-2.0

\*

\* Unless required by applicable law or agreed to in writing, software distributed under the License

\* is distributed on an "AS IS" BASIS, WITHOUT WARRANTIES OR CONDITIONS OF ANY KIND, either express

\* or implied. See the License for the specific language governing permissions and limitations under \* the License.

\*/

Found in path(s):

\* /opt/cola/permits/1698848033\_1685285735.7649164/0/netty-transport-4-1-93-final-sourcesjar/io/netty/channel/CoalescingBufferQueue.java No license file was found, but licenses were detected in source scan.

/\*

\* Copyright 2014 The Netty Project

\*

\* The Netty Project licenses this file to you under the Apache License,

\* version 2.0 (the "License"); you may not use this file except in compliance

\* with the License. You may obtain a copy of the License at:

\*

\* https://www.apache.org/licenses/LICENSE-2.0

\*

\* Unless required by applicable law or agreed to in writing, software

\* distributed under the License is distributed on an "AS IS" BASIS, WITHOUT

\* WARRANTIES OR CONDITIONS OF ANY KIND, either express or implied. See the

\* License for the specific language governing permissions and limitations

\* under the License.

\*/

Found in path(s):

\* /opt/cola/permits/1698848033\_1685285735.7649164/0/netty-transport-4-1-93-final-sourcesjar/io/netty/channel/DefaultChannelHandlerContext.java

No license file was found, but licenses were detected in source scan.

/\*

\* Copyright 2015 The Netty Project

\*

\* The Netty Project licenses this file to you under the Apache License,

\* version 2.0 (the "License"); you may not use this file except in compliance

\* with the License. You may obtain a copy of the License at:

\*

\* https://www.apache.org/licenses/LICENSE-2.0

\*

\* Unless required by applicable law or agreed to in writing, software

\* distributed under the License is distributed on an "AS IS" BASIS, WITHOUT

\* WARRANTIES OR CONDITIONS OF ANY KIND, either express or implied. See the

\* License for the specific language governing permissions and limitations

\* under the License.

\*/

Found in path(s):

\* /opt/cola/permits/1698848033\_1685285735.7649164/0/netty-transport-4-1-93-final-sourcesjar/io/netty/channel/pool/FixedChannelPool.java

\* /opt/cola/permits/1698848033\_1685285735.7649164/0/netty-transport-4-1-93-final-sourcesjar/io/netty/channel/MaxMessagesRecvByteBufAllocator.java

\*

 /opt/cola/permits/1698848033\_1685285735.7649164/0/netty-transport-4-1-93-final-sourcesjar/io/netty/channel/DefaultMaxMessagesRecvByteBufAllocator.java

\* /opt/cola/permits/1698848033\_1685285735.7649164/0/netty-transport-4-1-93-final-sourcesjar/io/netty/channel/pool/AbstractChannelPoolMap.java

\* /opt/cola/permits/1698848033\_1685285735.7649164/0/netty-transport-4-1-93-final-sourcesjar/io/netty/channel/pool/SimpleChannelPool.java

\* /opt/cola/permits/1698848033\_1685285735.7649164/0/netty-transport-4-1-93-final-sourcesjar/io/netty/channel/MaxBytesRecvByteBufAllocator.java

\* /opt/cola/permits/1698848033\_1685285735.7649164/0/netty-transport-4-1-93-final-sourcesjar/io/netty/channel/pool/AbstractChannelPoolHandler.java

\* /opt/cola/permits/1698848033\_1685285735.7649164/0/netty-transport-4-1-93-final-sourcesjar/io/netty/channel/pool/package-info.java

\* /opt/cola/permits/1698848033\_1685285735.7649164/0/netty-transport-4-1-93-final-sourcesjar/io/netty/channel/pool/ChannelHealthChecker.java

\*

 /opt/cola/permits/1698848033\_1685285735.7649164/0/netty-transport-4-1-93-final-sourcesjar/io/netty/channel/pool/ChannelPool.java

\* /opt/cola/permits/1698848033\_1685285735.7649164/0/netty-transport-4-1-93-final-sourcesjar/io/netty/channel/pool/ChannelPoolMap.java

\* /opt/cola/permits/1698848033\_1685285735.7649164/0/netty-transport-4-1-93-final-sourcesjar/io/netty/channel/DefaultMaxBytesRecvByteBufAllocator.java

\* /opt/cola/permits/1698848033\_1685285735.7649164/0/netty-transport-4-1-93-final-sourcesjar/io/netty/channel/pool/ChannelPoolHandler.java

No license file was found, but licenses were detected in source scan.

/\*

\* Copyright 2012 The Netty Project

\*

\* The Netty Project licenses this file to you under the Apache License,

\* version 2.0 (the "License"); you may not use this file except in compliance

\* with the License. You may obtain a copy of the License at:

\*

\* https://www.apache.org/licenses/LICENSE-2.0

\*

\* Unless required by applicable law or agreed to in writing, software

\* distributed under the License is distributed on an "AS IS" BASIS, WITHOUT

\* WARRANTIES OR CONDITIONS OF ANY KIND, either express or implied. See the

\* License for the specific language governing permissions and limitations

\* under the License.

\*/

Found in path(s):

\* /opt/cola/permits/1698848033\_1685285735.7649164/0/netty-transport-4-1-93-final-sourcesjar/io/netty/channel/local/LocalChannelRegistry.java

\* /opt/cola/permits/1698848033\_1685285735.7649164/0/netty-transport-4-1-93-final-sourcesjar/io/netty/channel/ChannelOutboundHandler.java

\*

 /opt/cola/permits/1698848033\_1685285735.7649164/0/netty-transport-4-1-93-final-sourcesjar/io/netty/channel/AbstractChannel.java

\* /opt/cola/permits/1698848033\_1685285735.7649164/0/netty-transport-4-1-93-final-sourcesjar/io/netty/channel/socket/SocketChannel.java

\* /opt/cola/permits/1698848033\_1685285735.7649164/0/netty-transport-4-1-93-final-sourcesjar/io/netty/channel/ChannelMetadata.java

\* /opt/cola/permits/1698848033\_1685285735.7649164/0/netty-transport-4-1-93-final-sourcesjar/io/netty/channel/ChannelPromise.java

\* /opt/cola/permits/1698848033\_1685285735.7649164/0/netty-transport-4-1-93-final-sourcesjar/io/netty/channel/socket/oio/package-info.java

\* /opt/cola/permits/1698848033\_1685285735.7649164/0/netty-transport-4-1-93-final-sourcesjar/io/netty/channel/ChannelFuture.java

\* /opt/cola/permits/1698848033\_1685285735.7649164/0/netty-transport-4-1-93-final-sourcesjar/io/netty/channel/local/package-info.java

\* /opt/cola/permits/1698848033\_1685285735.7649164/0/netty-transport-4-1-93-final-sourcesjar/io/netty/bootstrap/package-info.java

\*

 /opt/cola/permits/1698848033\_1685285735.7649164/0/netty-transport-4-1-93-final-sourcesjar/io/netty/channel/nio/AbstractNioByteChannel.java

\* /opt/cola/permits/1698848033\_1685285735.7649164/0/netty-transport-4-1-93-final-sourcesjar/io/netty/channel/DefaultEventLoop.java

\* /opt/cola/permits/1698848033\_1685285735.7649164/0/netty-transport-4-1-93-final-sourcesjar/io/netty/channel/EventLoopGroup.java

\* /opt/cola/permits/1698848033\_1685285735.7649164/0/netty-transport-4-1-93-final-sourcesjar/io/netty/channel/local/LocalEventLoopGroup.java

\* /opt/cola/permits/1698848033\_1685285735.7649164/0/netty-transport-4-1-93-final-sourcesjar/io/netty/channel/oio/OioEventLoopGroup.java
\* /opt/cola/permits/1698848033\_1685285735.7649164/0/netty-transport-4-1-93-final-sourcesjar/io/netty/channel/ChannelFlushPromiseNotifier.java

\* /opt/cola/permits/1698848033\_1685285735.7649164/0/netty-transport-4-1-93-final-sourcesjar/io/netty/channel/embedded/EmbeddedSocketAddress.java

\*

 /opt/cola/permits/1698848033\_1685285735.7649164/0/netty-transport-4-1-93-final-sourcesjar/io/netty/channel/embedded/package-info.java

\* /opt/cola/permits/1698848033\_1685285735.7649164/0/netty-transport-4-1-93-final-sourcesjar/io/netty/channel/SingleThreadEventLoop.java

\* /opt/cola/permits/1698848033\_1685285735.7649164/0/netty-transport-4-1-93-final-sourcesjar/io/netty/channel/nio/NioEventLoop.java

\* /opt/cola/permits/1698848033\_1685285735.7649164/0/netty-transport-4-1-93-final-sourcesjar/io/netty/channel/socket/DatagramChannel.java

\* /opt/cola/permits/1698848033\_1685285735.7649164/0/netty-transport-4-1-93-final-sourcesjar/io/netty/bootstrap/AbstractBootstrap.java

\* /opt/cola/permits/1698848033\_1685285735.7649164/0/netty-transport-4-1-93-final-sourcesjar/io/netty/channel/CompleteChannelFuture.java

\* /opt/cola/permits/1698848033\_1685285735.7649164/0/netty-transport-4-1-93-final-sourcesjar/io/netty/channel/socket/oio/OioSocketChannel.java

\* /opt/cola/permits/1698848033\_1685285735.7649164/0/netty-transport-4-1-93-final-sourcesjar/io/netty/channel/embedded/EmbeddedChannel.java

\*

 /opt/cola/permits/1698848033\_1685285735.7649164/0/netty-transport-4-1-93-final-sourcesjar/io/netty/channel/nio/NioTask.java

\* /opt/cola/permits/1698848033\_1685285735.7649164/0/netty-transport-4-1-93-final-sourcesjar/io/netty/channel/socket/oio/OioServerSocketChannel.java

\* /opt/cola/permits/1698848033\_1685285735.7649164/0/netty-transport-4-1-93-final-sourcesjar/io/netty/channel/DefaultEventLoopGroup.java

\* /opt/cola/permits/1698848033\_1685285735.7649164/0/netty-transport-4-1-93-final-sourcesjar/io/netty/channel/nio/AbstractNioChannel.java

\* /opt/cola/permits/1698848033\_1685285735.7649164/0/netty-transport-4-1-93-final-sourcesjar/io/netty/channel/ChannelException.java

\* /opt/cola/permits/1698848033\_1685285735.7649164/0/netty-transport-4-1-93-final-sourcesjar/io/netty/channel/DefaultFileRegion.java

\* /opt/cola/permits/1698848033\_1685285735.7649164/0/netty-transport-4-1-93-final-sourcesjar/io/netty/channel/ThreadPerChannelEventLoopGroup.java

\*

 /opt/cola/permits/1698848033\_1685285735.7649164/0/netty-transport-4-1-93-final-sourcesjar/io/netty/channel/ChannelOutboundHandlerAdapter.java

\* /opt/cola/permits/1698848033\_1685285735.7649164/0/netty-transport-4-1-93-final-sourcesjar/io/netty/channel/socket/DatagramChannelConfig.java

\* /opt/cola/permits/1698848033\_1685285735.7649164/0/netty-transport-4-1-93-final-sourcesjar/io/netty/channel/FailedChannelFuture.java

\* /opt/cola/permits/1698848033\_1685285735.7649164/0/netty-transport-4-1-93-final-sourcesjar/io/netty/channel/socket/nio/NioDatagramChannelConfig.java

\* /opt/cola/permits/1698848033\_1685285735.7649164/0/netty-transport-4-1-93-final-sourcesjar/io/netty/channel/AbstractChannelHandlerContext.java

\* /opt/cola/permits/1698848033\_1685285735.7649164/0/netty-transport-4-1-93-final-sources-

jar/io/netty/channel/socket/nio/NioServerSocketChannel.java

\* /opt/cola/permits/1698848033\_1685285735.7649164/0/netty-transport-4-1-93-final-sourcesjar/io/netty/channel/embedded/EmbeddedEventLoop.java

\*

 /opt/cola/permits/1698848033\_1685285735.7649164/0/netty-transport-4-1-93-final-sourcesjar/io/netty/channel/ChannelDuplexHandler.java

\* /opt/cola/permits/1698848033\_1685285735.7649164/0/netty-transport-4-1-93-final-sourcesjar/io/netty/channel/DefaultChannelPipeline.java

\* /opt/cola/permits/1698848033\_1685285735.7649164/0/netty-transport-4-1-93-final-sourcesjar/io/netty/channel/ChannelInboundHandler.java

\* /opt/cola/permits/1698848033\_1685285735.7649164/0/netty-transport-4-1-93-final-sourcesjar/io/netty/channel/socket/nio/ProtocolFamilyConverter.java

\* /opt/cola/permits/1698848033\_1685285735.7649164/0/netty-transport-4-1-93-final-sourcesjar/io/netty/channel/local/LocalServerChannel.java

\* /opt/cola/permits/1698848033\_1685285735.7649164/0/netty-transport-4-1-93-final-sourcesjar/io/netty/channel/RecvByteBufAllocator.java

\* /opt/cola/permits/1698848033\_1685285735.7649164/0/netty-transport-4-1-93-final-sourcesjar/io/netty/channel/ChannelInboundHandlerAdapter.java

\*

 /opt/cola/permits/1698848033\_1685285735.7649164/0/netty-transport-4-1-93-final-sourcesjar/io/netty/channel/ChannelPromiseNotifier.java

\* /opt/cola/permits/1698848033\_1685285735.7649164/0/netty-transport-4-1-93-final-sourcesjar/io/netty/channel/group/ChannelGroupFutureListener.java

\* /opt/cola/permits/1698848033\_1685285735.7649164/0/netty-transport-4-1-93-final-sourcesjar/io/netty/channel/socket/ServerSocketChannelConfig.java

\* /opt/cola/permits/1698848033\_1685285735.7649164/0/netty-transport-4-1-93-final-sourcesjar/io/netty/channel/local/LocalChannel.java

\* /opt/cola/permits/1698848033\_1685285735.7649164/0/netty-transport-4-1-93-final-sourcesjar/io/netty/channel/socket/DatagramPacket.java

\* /opt/cola/permits/1698848033\_1685285735.7649164/0/netty-transport-4-1-93-final-sourcesjar/io/netty/channel/EventLoop.java

\* /opt/cola/permits/1698848033\_1685285735.7649164/0/netty-transport-4-1-93-final-sourcesjar/io/netty/channel/socket/ServerSocketChannel.java

\*

 /opt/cola/permits/1698848033\_1685285735.7649164/0/netty-transport-4-1-93-final-sourcesjar/io/netty/channel/Channel.java

\* /opt/cola/permits/1698848033\_1685285735.7649164/0/netty-transport-4-1-93-final-sourcesjar/io/netty/channel/socket/oio/OioDatagramChannel.java

\* /opt/cola/permits/1698848033\_1685285735.7649164/0/netty-transport-4-1-93-final-sourcesjar/io/netty/channel/nio/AbstractNioMessageChannel.java

\* /opt/cola/permits/1698848033\_1685285735.7649164/0/netty-transport-4-1-93-final-sourcesjar/io/netty/channel/VoidChannelPromise.java

\* /opt/cola/permits/1698848033\_1685285735.7649164/0/netty-transport-4-1-93-final-sourcesjar/io/netty/channel/ChannelHandlerContext.java

\* /opt/cola/permits/1698848033\_1685285735.7649164/0/netty-transport-4-1-93-final-sourcesjar/io/netty/channel/SucceededChannelFuture.java

\* /opt/cola/permits/1698848033\_1685285735.7649164/0/netty-transport-4-1-93-final-sourcesjar/io/netty/channel/ChannelConfig.java

\*

 /opt/cola/permits/1698848033\_1685285735.7649164/0/netty-transport-4-1-93-final-sourcesjar/io/netty/channel/socket/DefaultDatagramChannelConfig.java

\* /opt/cola/permits/1698848033\_1685285735.7649164/0/netty-transport-4-1-93-final-sourcesjar/io/netty/channel/group/CombinedIterator.java

\* /opt/cola/permits/1698848033\_1685285735.7649164/0/netty-transport-4-1-93-final-sourcesjar/io/netty/channel/socket/ChannelInputShutdownEvent.java

\* /opt/cola/permits/1698848033\_1685285735.7649164/0/netty-transport-4-1-93-final-sourcesjar/io/netty/channel/ChannelOption.java

\* /opt/cola/permits/1698848033\_1685285735.7649164/0/netty-transport-4-1-93-final-sourcesjar/io/netty/channel/ChannelFutureListener.java

\* /opt/cola/permits/1698848033\_1685285735.7649164/0/netty-transport-4-1-93-final-sourcesjar/io/netty/channel/nio/NioEventLoopGroup.java

\* /opt/cola/permits/1698848033\_1685285735.7649164/0/netty-transport-4-1-93-final-sourcesjar/io/netty/channel/socket/nio/NioDatagramChannel.java

\* /opt/cola/permits/1698848033\_1685285735.7649164/0/netty-transport-4-1-93-final-sourcesjar/io/netty/channel/ThreadPerChannelEventLoop.java

\*

 /opt/cola/permits/1698848033\_1685285735.7649164/0/netty-transport-4-1-93-final-sourcesjar/io/netty/channel/socket/InternetProtocolFamily.java

\* /opt/cola/permits/1698848033\_1685285735.7649164/0/netty-transport-4-1-93-final-sourcesjar/io/netty/channel/ChannelPromiseAggregator.java

\* /opt/cola/permits/1698848033\_1685285735.7649164/0/netty-transport-4-1-93-final-sourcesjar/io/netty/channel/group/package-info.java

\* /opt/cola/permits/1698848033\_1685285735.7649164/0/netty-transport-4-1-93-final-sourcesjar/io/netty/channel/AbstractServerChannel.java

\* /opt/cola/permits/1698848033\_1685285735.7649164/0/netty-transport-4-1-93-final-sourcesjar/io/netty/channel/EventLoopException.java

\* /opt/cola/permits/1698848033\_1685285735.7649164/0/netty-transport-4-1-93-final-sourcesjar/io/netty/channel/oio/AbstractOioMessageChannel.java

\* /opt/cola/permits/1698848033\_1685285735.7649164/0/netty-transport-4-1-93-final-sourcesjar/io/netty/channel/nio/package-info.java

\*

 /opt/cola/permits/1698848033\_1685285735.7649164/0/netty-transport-4-1-93-final-sourcesjar/io/netty/channel/socket/nio/NioSocketChannel.java

\* /opt/cola/permits/1698848033\_1685285735.7649164/0/netty-transport-4-1-93-final-sourcesjar/io/netty/channel/FixedRecvByteBufAllocator.java

\* /opt/cola/permits/1698848033\_1685285735.7649164/0/netty-transport-4-1-93-final-sourcesjar/io/netty/channel/group/DefaultChannelGroupFuture.java

\* /opt/cola/permits/1698848033\_1685285735.7649164/0/netty-transport-4-1-93-final-sourcesjar/io/netty/channel/local/LocalAddress.java

\* /opt/cola/permits/1698848033\_1685285735.7649164/0/netty-transport-4-1-93-final-sourcesjar/io/netty/channel/oio/AbstractOioChannel.java

\* /opt/cola/permits/1698848033\_1685285735.7649164/0/netty-transport-4-1-93-final-sourcesjar/io/netty/channel/socket/DefaultSocketChannelConfig.java

\* /opt/cola/permits/1698848033\_1685285735.7649164/0/netty-transport-4-1-93-final-sourcesjar/io/netty/channel/ChannelInitializer.java

\*

 /opt/cola/permits/1698848033\_1685285735.7649164/0/netty-transport-4-1-93-final-sourcesjar/io/netty/channel/socket/SocketChannelConfig.java

\* /opt/cola/permits/1698848033\_1685285735.7649164/0/netty-transport-4-1-93-final-sourcesjar/io/netty/channel/MultithreadEventLoopGroup.java

\* /opt/cola/permits/1698848033\_1685285735.7649164/0/netty-transport-4-1-93-final-sourcesjar/io/netty/channel/ChannelPipeline.java

\* /opt/cola/permits/1698848033\_1685285735.7649164/0/netty-transport-4-1-93-final-sourcesjar/io/netty/channel/AdaptiveRecvByteBufAllocator.java

\* /opt/cola/permits/1698848033\_1685285735.7649164/0/netty-transport-4-1-93-final-sourcesjar/io/netty/channel/ChannelPipelineException.java

\* /opt/cola/permits/1698848033\_1685285735.7649164/0/netty-transport-4-1-93-final-sourcesjar/io/netty/channel/oio/package-info.java

\* /opt/cola/permits/1698848033\_1685285735.7649164/0/netty-transport-4-1-93-final-sourcesjar/io/netty/channel/oio/AbstractOioByteChannel.java

\*

 /opt/cola/permits/1698848033\_1685285735.7649164/0/netty-transport-4-1-93-final-sourcesjar/io/netty/bootstrap/ServerBootstrap.java

\* /opt/cola/permits/1698848033\_1685285735.7649164/0/netty-transport-4-1-93-final-sourcesjar/io/netty/channel/socket/nio/package-info.java

\* /opt/cola/permits/1698848033\_1685285735.7649164/0/netty-transport-4-1-93-final-sourcesjar/io/netty/channel/CombinedChannelDuplexHandler.java

\* /opt/cola/permits/1698848033\_1685285735.7649164/0/netty-transport-4-1-93-final-sourcesjar/io/netty/channel/ServerChannel.java

\* /opt/cola/permits/1698848033\_1685285735.7649164/0/netty-transport-4-1-93-final-sourcesjar/io/netty/channel/package-info.java

\* /opt/cola/permits/1698848033\_1685285735.7649164/0/netty-transport-4-1-93-final-sourcesjar/io/netty/channel/group/ChannelGroupFuture.java

\* /opt/cola/permits/1698848033\_1685285735.7649164/0/netty-transport-4-1-93-final-sourcesjar/io/netty/channel/socket/package-info.java

\*

 /opt/cola/permits/1698848033\_1685285735.7649164/0/netty-transport-4-1-93-final-sourcesjar/io/netty/channel/DefaultChannelPromise.java

\* /opt/cola/permits/1698848033\_1685285735.7649164/0/netty-transport-4-1-93-final-sourcesjar/io/netty/channel/socket/DefaultServerSocketChannelConfig.java

\* /opt/cola/permits/1698848033\_1685285735.7649164/0/netty-transport-4-1-93-final-sourcesjar/io/netty/bootstrap/Bootstrap.java

\* /opt/cola/permits/1698848033\_1685285735.7649164/0/netty-transport-4-1-93-final-sourcesjar/io/netty/channel/FileRegion.java

\* /opt/cola/permits/1698848033\_1685285735.7649164/0/netty-transport-4-1-93-final-sourcesjar/io/netty/channel/DefaultChannelConfig.java

No license file was found, but licenses were detected in source scan.

/\*

\* Copyright 2014 The Netty Project

\*

\* The Netty Project licenses this file to you under the Apache License,

\* version 2.0 (the "License"); you may not use this file except in compliance

\* with the License. You may obtain a copy of the License at:

\*

- \* https://www.apache.org/licenses/LICENSE-2.0
- \*
- \* Unless required by applicable law or agreed to in writing, software
- \* distributed under the License is distributed on an "AS IS" BASIS, WITHOUT

\* WARRANTIES OR CONDITIONS OF ANY KIND, either express or implied. See the

\* License for the specific language governing permissions and limitations

\* under the License.

\*/

```
Found in path(s):
```
\* /opt/cola/permits/1698848033\_1685285735.7649164/0/netty-transport-4-1-93-final-sourcesjar/io/netty/channel/ReflectiveChannelFactory.java

\* /opt/cola/permits/1698848033\_1685285735.7649164/0/netty-transport-4-1-93-final-sourcesjar/io/netty/channel/AbstractEventLoop.java

\*

 /opt/cola/permits/1698848033\_1685285735.7649164/0/netty-transport-4-1-93-final-sourcesjar/io/netty/channel/PendingWriteQueue.java

\* /opt/cola/permits/1698848033\_1685285735.7649164/0/netty-transport-4-1-93-final-sourcesjar/io/netty/channel/embedded/EmbeddedChannelId.java

\* /opt/cola/permits/1698848033\_1685285735.7649164/0/netty-transport-4-1-93-final-sourcesjar/io/netty/channel/ChannelFactory.java

No license file was found, but licenses were detected in source scan.

/\*

\* Copyright 2022 The Netty Project

\*

\* The Netty Project licenses this file to you under the Apache License,

\* version 2.0 (the "License"); you may not use this file except in compliance

\* with the License. You may obtain a copy of the License at:

\*

\* https://www.apache.org/licenses/LICENSE-2.0

\*

\* Unless required by applicable law or agreed to in writing, software

\* distributed under the License is distributed on an "AS IS" BASIS, WITHOUT

\* WARRANTIES OR CONDITIONS OF ANY KIND, either express or implied. See the

\* License for the specific language governing permissions and limitations

\* under the License.

\*/

Found in path(s):

\* /opt/cola/permits/1698848033\_1685285735.7649164/0/netty-transport-4-1-93-final-sourcesjar/io/netty/channel/socket/nio/SelectorProviderUtil.java

No license file was found, but licenses were detected in source scan.

/\*

\* Copyright 2016 The Netty Project

\*

\* The Netty Project licenses this file to you under the Apache License,

\* version 2.0 (the "License"); you may not use this file except in compliance

\* with the License. You may obtain a copy of the License at:

\*

\* https://www.apache.org/licenses/LICENSE-2.0

\*

\* Unless required by applicable law or agreed to in writing, software

\* distributed under the License is distributed on an "AS IS" BASIS, WITHOUT

\* WARRANTIES OR CONDITIONS OF ANY KIND, either express or implied. See the

\* License for the specific language governing permissions and limitations

\* under the License.

\*/

Found in path(s):

\* /opt/cola/permits/1698848033\_1685285735.7649164/0/netty-transport-4-1-93-final-sourcesjar/io/netty/channel/DefaultSelectStrategy.java

\* /opt/cola/permits/1698848033\_1685285735.7649164/0/netty-transport-4-1-93-final-sourcesjar/io/netty/channel/ChannelOutboundInvoker.java

\*

 /opt/cola/permits/1698848033\_1685285735.7649164/0/netty-transport-4-1-93-final-sourcesjar/io/netty/channel/socket/DuplexChannel.java

\* /opt/cola/permits/1698848033\_1685285735.7649164/0/netty-transport-4-1-93-final-sourcesjar/io/netty/channel/WriteBufferWaterMark.java

\* /opt/cola/permits/1698848033\_1685285735.7649164/0/netty-transport-4-1-93-final-sourcesjar/io/netty/channel/SelectStrategy.java

\* /opt/cola/permits/1698848033\_1685285735.7649164/0/netty-transport-4-1-93-final-sourcesjar/io/netty/bootstrap/ServerBootstrapConfig.java

\* /opt/cola/permits/1698848033\_1685285735.7649164/0/netty-transport-4-1-93-final-sourcesjar/io/netty/bootstrap/AbstractBootstrapConfig.java

\* /opt/cola/permits/1698848033\_1685285735.7649164/0/netty-transport-4-1-93-final-sourcesjar/io/netty/channel/DefaultSelectStrategyFactory.java

\* /opt/cola/permits/1698848033\_1685285735.7649164/0/netty-transport-4-1-93-final-sourcesjar/io/netty/channel/SelectStrategyFactory.java

\* /opt/cola/permits/1698848033\_1685285735.7649164/0/netty-transport-4-1-93-final-sourcesjar/io/netty/channel/group/VoidChannelGroupFuture.java

\*

 /opt/cola/permits/1698848033\_1685285735.7649164/0/netty-transport-4-1-93-final-sourcesjar/io/netty/channel/PreferHeapByteBufAllocator.java

\* /opt/cola/permits/1698848033\_1685285735.7649164/0/netty-transport-4-1-93-final-sourcesjar/io/netty/bootstrap/BootstrapConfig.java

\* /opt/cola/permits/1698848033\_1685285735.7649164/0/netty-transport-4-1-93-final-sourcesjar/io/netty/channel/ChannelInboundInvoker.java

No license file was found, but licenses were detected in source scan.

/\*

\* Copyright 2013 The Netty Project

\*

\* The Netty Project licenses this file to you under the Apache License,

\* version 2.0 (the "License"); you may not use this file except in compliance

\* with the License. You may obtain a copy of the License at:

\*

\* https://www.apache.org/licenses/LICENSE-2.0

\*

- \* Unless required by applicable law or agreed to in writing, software
- \* distributed under the License is distributed on an "AS IS" BASIS, WITHOUT
- \* WARRANTIES OR CONDITIONS OF ANY KIND, either express or implied. See the
- \* License for the specific language governing permissions and limitations
- \* under the License.

\*/

Found in path(s):

\* /opt/cola/permits/1698848033\_1685285735.7649164/0/netty-transport-4-1-93-final-sourcesjar/io/netty/channel/group/ChannelGroup.java

\* /opt/cola/permits/1698848033\_1685285735.7649164/0/netty-transport-4-1-93-final-sourcesjar/io/netty/channel/group/ChannelMatchers.java

\* /opt/cola/permits/1698848033\_1685285735.7649164/0/netty-transport-4-1-93-final-sourcesjar/io/netty/channel/AddressedEnvelope.java

\*

 /opt/cola/permits/1698848033\_1685285735.7649164/0/netty-transport-4-1-93-final-sourcesjar/io/netty/channel/DefaultChannelProgressivePromise.java

\* /opt/cola/permits/1698848033\_1685285735.7649164/0/netty-transport-4-1-93-final-sourcesjar/io/netty/channel/socket/oio/DefaultOioServerSocketChannelConfig.java

\* /opt/cola/permits/1698848033\_1685285735.7649164/0/netty-transport-4-1-93-final-sourcesjar/io/netty/channel/socket/oio/OioServerSocketChannelConfig.java

\* /opt/cola/permits/1698848033\_1685285735.7649164/0/netty-transport-4-1-93-final-sourcesjar/io/netty/channel/ChannelProgressiveFuture.java

\* /opt/cola/permits/1698848033\_1685285735.7649164/0/netty-transport-4-1-93-final-sourcesjar/io/netty/channel/DefaultAddressedEnvelope.java

\* /opt/cola/permits/1698848033\_1685285735.7649164/0/netty-transport-4-1-93-final-sourcesjar/io/netty/channel/SimpleChannelInboundHandler.java

\*

 /opt/cola/permits/1698848033\_1685285735.7649164/0/netty-transport-4-1-93-final-sourcesjar/io/netty/channel/AbstractEventLoopGroup.java

\* /opt/cola/permits/1698848033\_1685285735.7649164/0/netty-transport-4-1-93-final-sourcesjar/io/netty/channel/group/ChannelMatcher.java

\* /opt/cola/permits/1698848033\_1685285735.7649164/0/netty-transport-4-1-93-final-sourcesjar/io/netty/channel/ChannelProgressiveFutureListener.java

\* /opt/cola/permits/1698848033\_1685285735.7649164/0/netty-transport-4-1-93-final-sourcesjar/io/netty/channel/group/ChannelGroupException.java

\* /opt/cola/permits/1698848033\_1685285735.7649164/0/netty-transport-4-1-93-final-sourcesjar/io/netty/channel/ChannelHandlerAdapter.java

\* /opt/cola/permits/1698848033\_1685285735.7649164/0/netty-transport-4-1-93-final-sourcesjar/io/netty/channel/ConnectTimeoutException.java

\* /opt/cola/permits/1698848033\_1685285735.7649164/0/netty-transport-4-1-93-final-sourcesjar/io/netty/bootstrap/ChannelFactory.java

\* /opt/cola/permits/1698848033\_1685285735.7649164/0/netty-transport-4-1-93-final-sources-

jar/io/netty/channel/socket/oio/DefaultOioSocketChannelConfig.java

\*

 /opt/cola/permits/1698848033\_1685285735.7649164/0/netty-transport-4-1-93-final-sourcesjar/io/netty/channel/DefaultMessageSizeEstimator.java

\* /opt/cola/permits/1698848033\_1685285735.7649164/0/netty-transport-4-1-93-final-sourcesjar/io/netty/channel/group/DefaultChannelGroup.java

\* /opt/cola/permits/1698848033\_1685285735.7649164/0/netty-transport-4-1-93-final-sourcesjar/io/netty/channel/ChannelProgressivePromise.java

\* /opt/cola/permits/1698848033\_1685285735.7649164/0/netty-transport-4-1-93-final-sourcesjar/io/netty/channel/nio/SelectedSelectionKeySet.java

\* /opt/cola/permits/1698848033\_1685285735.7649164/0/netty-transport-4-1-93-final-sourcesjar/io/netty/channel/ChannelId.java

\* /opt/cola/permits/1698848033\_1685285735.7649164/0/netty-transport-4-1-93-final-sourcesjar/io/netty/channel/MessageSizeEstimator.java

\* /opt/cola/permits/1698848033\_1685285735.7649164/0/netty-transport-4-1-93-final-sourcesjar/io/netty/channel/DefaultChannelId.java

\*

 /opt/cola/permits/1698848033\_1685285735.7649164/0/netty-transport-4-1-93-final-sourcesjar/io/netty/channel/socket/oio/OioSocketChannelConfig.java

\* /opt/cola/permits/1698848033\_1685285735.7649164/0/netty-transport-4-1-93-final-sourcesjar/io/netty/channel/ChannelOutboundBuffer.java

No license file was found, but licenses were detected in source scan.

/\*

\* Copyright 2021 The Netty Project

\*

\* The Netty Project licenses this file to you under the Apache License,

\* version 2.0 (the "License"); you may not use this file except in compliance

\* with the License. You may obtain a copy of the License at:

\*

\* https://www.apache.org/licenses/LICENSE-2.0

\*

\* Unless required by applicable law or agreed to in writing, software

\* distributed under the License is distributed on an "AS IS" BASIS, WITHOUT

\* WARRANTIES OR CONDITIONS OF ANY KIND, either express or implied. See the

\* License for the specific language governing permissions and limitations

\* under the License.

\*/

Found in path(s):

\* /opt/cola/permits/1698848033\_1685285735.7649164/0/netty-transport-4-1-93-final-sourcesjar/io/netty/channel/ServerChannelRecvByteBufAllocator.java

# **1.899 animal-sniffer-annotation 1.23**

## **1.899.1 Available under license :**

No license file was found, but licenses were detected in source scan.

 $\lt!$ !--The MIT License

Copyright (c) 2009 codehaus.org.

 Permission is hereby granted, free of charge, to any person obtaining a copy of this software and associated documentation files (the "Software"), to deal in the Software without restriction, including without limitation the rights to use, copy, modify, merge, publish, distribute, sublicense, and/or sell copies of the Software, and to permit persons to whom the Software is furnished to do so, subject to the following conditions:

 The above copyright notice and this permission notice shall be included in all copies or substantial portions of the Software.

 THE SOFTWARE IS PROVIDED "AS IS", WITHOUT WARRANTY OF ANY KIND, EXPRESS OR IMPLIED, INCLUDING BUT NOT LIMITED TO THE WARRANTIES OF MERCHANTABILITY, FITNESS FOR A PARTICULAR PURPOSE AND NONINFRINGEMENT. IN NO EVENT SHALL THE AUTHORS OR COPYRIGHT HOLDERS BE LIABLE FOR ANY CLAIM, DAMAGES OR OTHER LIABILITY, WHETHER IN AN ACTION OF CONTRACT, TORT OR OTHERWISE, ARISING FROM,

 OUT OF OR IN CONNECTION WITH THE SOFTWARE OR THE USE OR OTHER DEALINGS IN THE SOFTWARE.

-->

Found in path(s):

\* /opt/cola/permits/1699778818\_1685371632.5170038/0/animal-sniffer-annotations-1-23-jar/META-INF/maven/org.codehaus.mojo/animal-sniffer-annotations/pom.xml

# **1.900 types-json-schema 7.0.12**

## **1.900.1 Available under license :**

MIT License

Copyright (c) Microsoft Corporation.

 Permission is hereby granted, free of charge, to any person obtaining a copy of this software and associated documentation files (the "Software"), to deal in the Software without restriction, including without limitation the rights to use, copy, modify, merge, publish, distribute, sublicense, and/or sell copies of the Software, and to permit persons to whom the Software is furnished to do so, subject to the following conditions:

The above copyright notice and this permission notice shall be included in all

 THE SOFTWARE IS PROVIDED "AS IS", WITHOUT WARRANTY OF ANY KIND, EXPRESS OR IMPLIED, INCLUDING BUT NOT LIMITED TO THE WARRANTIES OF MERCHANTABILITY, FITNESS FOR A PARTICULAR PURPOSE AND NONINFRINGEMENT. IN NO EVENT SHALL THE AUTHORS OR COPYRIGHT HOLDERS BE LIABLE FOR ANY CLAIM, DAMAGES OR OTHER LIABILITY, WHETHER IN AN ACTION OF

CONTRACT, TORT OR OTHERWISE, ARISING FROM,

 OUT OF OR IN CONNECTION WITH THE SOFTWARE OR THE USE OR OTHER DEALINGS IN THE **SOFTWARE** 

# **1.901 types-http-errors 2.0.1**

### **1.901.1 Available under license :**

The MIT License (MIT) Copyright (c) 2017 Kent C. Dodds

Permission is hereby granted, free of charge, to any person obtaining a copy of this software and associated documentation files (the "Software"), to deal in the Software without restriction, including without limitation the rights to use, copy, modify, merge, publish, distribute, sublicense, and/or sell copies of the Software, and to permit persons to whom the Software is furnished to do so, subject to the following conditions:

The above copyright notice and this permission notice shall be included in all copies or substantial portions of the Software.

THE SOFTWARE IS PROVIDED "AS IS", WITHOUT WARRANTY OF ANY KIND, EXPRESS OR IMPLIED, INCLUDING BUT NOT LIMITED TO THE WARRANTIES OF MERCHANTABILITY, FITNESS FOR A PARTICULAR PURPOSE AND NONINFRINGEMENT. IN NO EVENT SHALL THE AUTHORS OR COPYRIGHT HOLDERS BE LIABLE FOR ANY CLAIM, DAMAGES OR OTHER LIABILITY, WHETHER IN AN ACTION OF CONTRACT, TORT OR OTHERWISE, ARISING FROM, OUT OF OR

 IN CONNECTION WITH THE SOFTWARE OR THE USE OR OTHER DEALINGS IN THE SOFTWARE.

# **1.902 css-loader 6.8.1**

### **1.902.1 Available under license :**

Copyright JS Foundation and other contributors

Permission is hereby granted, free of charge, to any person obtaining a copy of this software and associated documentation files (the 'Software'), to deal in the Software without restriction, including without limitation the rights to use, copy, modify, merge, publish, distribute, sublicense, and/or sell copies of the Software, and to

permit persons to whom the Software is furnished to do so, subject to the following conditions:

The above copyright notice and this permission notice shall be included in all copies or substantial portions of the Software.

THE SOFTWARE IS PROVIDED 'AS IS', WITHOUT WARRANTY OF ANY KIND, EXPRESS OR IMPLIED, INCLUDING BUT NOT LIMITED TO THE WARRANTIES OF MERCHANTABILITY, FITNESS FOR A PARTICULAR PURPOSE AND NONINFRINGEMENT. IN NO EVENT SHALL THE AUTHORS OR COPYRIGHT HOLDERS BE LIABLE FOR ANY CLAIM, DAMAGES OR OTHER LIABILITY, WHETHER IN AN ACTION OF CONTRACT, TORT OR OTHERWISE, ARISING FROM, OUT OF OR IN CONNECTION WITH THE

SOFTWARE OR THE USE OR OTHER DEALINGS IN THE SOFTWARE.

# **1.903 j2objc-annotations 2.8**

### **1.903.1 Available under license :**

No license file was found, but licenses were detected in source scan.

/\*

- \* Licensed under the Apache License, Version 2.0 (the "License");
- \* you may not use this file except in compliance with the License.
- \* You may obtain a copy of the License at

\*

\* http://www.apache.org/licenses/LICENSE-2.0

\*

- \* Unless required by applicable law or agreed to in writing, software
- \* distributed under the License is distributed on an "AS IS" BASIS,
- \* WITHOUT WARRANTIES OR CONDITIONS OF ANY KIND, either express or implied.
- \* See the License for the specific language governing permissions and
- \* limitations under the License.

\*/

Found in path(s):

\* /opt/cola/permits/1704412778\_1685746927.655543/0/j2objc-annotations-2-8-sourcesjar/com/google/j2objc/annotations/OnDealloc.java

\* /opt/cola/permits/1704412778\_1685746927.655543/0/j2objc-annotations-2-8-sourcesjar/com/google/j2objc/annotations/J2ObjCIncompatible.java

\* /opt/cola/permits/1704412778\_1685746927.655543/0/j2objc-annotations-2-8-sourcesjar/com/google/j2objc/annotations/LoopTranslation.java

\*

 /opt/cola/permits/1704412778\_1685746927.655543/0/j2objc-annotations-2-8-sourcesjar/com/google/j2objc/annotations/RetainedLocalRef.java

\* /opt/cola/permits/1704412778\_1685746927.655543/0/j2objc-annotations-2-8-sourcesjar/com/google/j2objc/annotations/ReflectionSupport.java

\* /opt/cola/permits/1704412778\_1685746927.655543/0/j2objc-annotations-2-8-sources-

jar/com/google/j2objc/annotations/Property.java

\* /opt/cola/permits/1704412778\_1685746927.655543/0/j2objc-annotations-2-8-sources-

jar/com/google/j2objc/annotations/WeakOuter.java

\* /opt/cola/permits/1704412778\_1685746927.655543/0/j2objc-annotations-2-8-sourcesjar/com/google/j2objc/annotations/RetainedWith.java

\* /opt/cola/permits/1704412778\_1685746927.655543/0/j2objc-annotations-2-8-sources-

jar/com/google/j2objc/annotations/ObjectiveCName.java

No license file was found, but licenses were detected in source scan.

/\*

\* Copyright 2012 Google Inc. All Rights Reserved.

\*

\* Licensed under the Apache License, Version 2.0 (the "License");

\* you may not use this file except in compliance with the License.

- \* You may obtain a copy of the License at
- \*

\* http://www.apache.org/licenses/LICENSE-2.0

\*

\* Unless required by applicable law or agreed to in writing, software

\* distributed under the License is distributed on an "AS IS" BASIS,

\* WITHOUT WARRANTIES OR CONDITIONS OF ANY KIND, either express or implied.

\* See the License for the specific language governing permissions and

\* limitations under the License.

\*/

Found in path(s):

\* /opt/cola/permits/1704412778\_1685746927.655543/0/j2objc-annotations-2-8-sourcesjar/com/google/j2objc/annotations/Weak.java

\* /opt/cola/permits/1704412778\_1685746927.655543/0/j2objc-annotations-2-8-sourcesjar/com/google/j2objc/annotations/AutoreleasePool.java

# **1.904 terser-webpack-plugin 5.3.9**

## **1.904.1 Available under license :**

Copyright JS Foundation and other contributors

Permission is hereby granted, free of charge, to any person obtaining a copy of this software and associated documentation files (the 'Software'), to deal in the Software without restriction, including without limitation the rights to use, copy, modify, merge, publish, distribute, sublicense, and/or sell copies of the Software, and to permit persons to whom the Software is furnished to do so, subject to the following conditions:

The above copyright notice and this permission notice shall be included in all copies or substantial portions of the Software.

THE SOFTWARE IS PROVIDED 'AS IS', WITHOUT WARRANTY OF ANY KIND, EXPRESS OR IMPLIED, INCLUDING BUT NOT LIMITED TO THE WARRANTIES OF MERCHANTABILITY, FITNESS FOR A PARTICULAR PURPOSE AND NONINFRINGEMENT. IN NO EVENT SHALL THE AUTHORS OR COPYRIGHT HOLDERS BE LIABLE FOR ANY CLAIM, DAMAGES OR OTHER LIABILITY, WHETHER IN AN ACTION OF CONTRACT, TORT OR OTHERWISE, ARISING FROM, OUT OF OR IN CONNECTION WITH THE

SOFTWARE OR THE USE OR OTHER DEALINGS IN THE SOFTWARE.

# **1.905 @webassemblyjs/floating-point-hexparser 1.11.6**

### **1.905.1 Available under license :**

MIT License

Copyright (c) 2017 Mauro Bringolf

Permission is hereby granted, free of charge, to any person obtaining a copy of this software and associated documentation files (the "Software"), to deal in the Software without restriction, including without limitation the rights to use, copy, modify, merge, publish, distribute, sublicense, and/or sell copies of the Software, and to permit persons to whom the Software is furnished to do so, subject to the following conditions:

The above copyright notice and this permission notice shall be included in all copies or substantial portions of the Software.

THE SOFTWARE IS PROVIDED "AS IS", WITHOUT WARRANTY OF ANY KIND, EXPRESS OR IMPLIED, INCLUDING BUT NOT LIMITED TO THE WARRANTIES OF MERCHANTABILITY, FITNESS FOR A PARTICULAR PURPOSE AND NONINFRINGEMENT. IN NO EVENT SHALL THE AUTHORS OR COPYRIGHT HOLDERS BE LIABLE FOR ANY CLAIM, DAMAGES OR OTHER LIABILITY, WHETHER IN AN ACTION OF CONTRACT, TORT OR OTHERWISE, ARISING FROM, OUT OF OR IN CONNECTION WITH THE SOFTWARE OR THE USE OR OTHER DEALINGS IN THE

SOFTWARE.

# **1.906 acorn-import-assertions 1.9.0**

## **1.906.1 Available under license :**

No license file was found, but licenses were detected in source scan.

# Support for import assertions in acorn

## Usage

This module provides a plugin that can be used to extend the Acorn Parser class:

```
```js
const {Parser} = require('acorn');
const {importAssertions} = require('acorn-import-assertions');
Parser.extend(importAssertions).parse('...');
\ddot{\phantom{0}}
```
## License

This plugin is released under an MIT License.

Found in path(s): \* /opt/cola/permits/1706324204\_1686097982.5417352/0/acorn-import-assertions-1-9-0-1 tgz/package/README.md

# **1.907 @webassemblyjs/wasm-opt 1.11.6**

## **1.907.1 Available under license :**

Copyright 2012 The Obvious Corporation. http://obvious.com/

Licensed under the Apache License, Version 2.0 (the "License"); you may not use this file except in compliance with the License. You may obtain a copy of the License at

http://www.apache.org/licenses/LICENSE-2.0

Unless required by applicable law or agreed to in writing, software distributed under the License is distributed on an "AS IS" BASIS, WITHOUT WARRANTIES OR CONDITIONS OF ANY KIND, either express or implied. See the License for the specific language governing permissions and limitations under the License.

-------------------------------------------------------------------------

 Apache License Version 2.0, January 2004 http://www.apache.org/licenses/

#### TERMS AND CONDITIONS FOR USE, REPRODUCTION, AND DISTRIBUTION

1. Definitions.

 "License" shall mean the terms and conditions for use, reproduction, and distribution as defined by Sections

1 through 9 of this document.

 "Licensor" shall mean the copyright owner or entity authorized by the copyright owner that is granting the License.

 "Legal Entity" shall mean the union of the acting entity and all other entities that control, are controlled by, or are under common control with that entity. For the purposes of this definition, "control" means (i) the power, direct or indirect, to cause the direction or management of such entity, whether by contract or otherwise, or (ii) ownership of fifty percent (50%) or more of the outstanding shares, or (iii) beneficial ownership of such entity.

 "You" (or "Your") shall mean an individual or Legal Entity exercising permissions granted by this License.

 "Source" form shall mean the preferred form for making modifications, including but not limited to software source code, documentation source, and configuration files.

 "Object" form shall mean any form resulting from mechanical transformation or translation of a Source form, including but not limited to compiled object code, generated documentation, and conversions to other media types.

 "Work" shall mean the work of authorship, whether in Source or Object form, made available under the License, as indicated by a copyright notice that is included in or attached to the work (an example is provided in the Appendix below).

 "Derivative Works" shall mean any work, whether in Source or Object form, that is based on (or derived from) the Work and for which the editorial revisions, annotations, elaborations, or other modifications represent, as a whole, an original work of authorship. For the purposes of this License, Derivative Works shall not include works that remain separable from, or merely link (or bind by name) to the interfaces of, the Work and Derivative Works thereof.

 "Contribution" shall mean any work of authorship, including the original version of the Work and any modifications or additions

 to that Work or Derivative Works thereof, that is intentionally submitted to Licensor for inclusion in the Work by the copyright owner or by an individual or Legal Entity authorized to submit on behalf of the copyright owner. For the purposes of this definition, "submitted" means any form of electronic, verbal, or written communication sent to the Licensor or its representatives, including but not limited to

 communication on electronic mailing lists, source code control systems, and issue tracking systems that are managed by, or on behalf of, the Licensor for the purpose of discussing and improving the Work, but excluding communication that is conspicuously marked or otherwise designated in writing by the copyright owner as "Not a Contribution."

 "Contributor" shall mean Licensor and any individual or Legal Entity on behalf of whom a Contribution has been received by Licensor and subsequently incorporated within the Work.

#### 2.

 Grant of Copyright License. Subject to the terms and conditions of this License, each Contributor hereby grants to You a perpetual, worldwide, non-exclusive, no-charge, royalty-free, irrevocable copyright license to reproduce, prepare Derivative Works of, publicly display, publicly perform, sublicense, and distribute the Work and such Derivative Works in Source or Object form.

3. Grant of Patent License. Subject to the terms and conditions of this License, each Contributor hereby grants to You a perpetual, worldwide, non-exclusive, no-charge, royalty-free, irrevocable (except as stated in this section) patent license to make, have made, use, offer to sell, sell, import, and otherwise transfer the Work, where such license applies only to those patent claims licensable by such Contributor that are necessarily infringed by their Contribution(s) alone or by combination of their Contribution(s) with the Work to which such Contribution(s) was submitted. If You

 institute patent litigation against any entity (including a cross-claim or counterclaim in a lawsuit) alleging that the Work or a Contribution incorporated within the Work constitutes direct or contributory patent infringement, then any patent licenses granted to You under this License for that Work shall terminate as of the date such litigation is filed.

- 4. Redistribution. You may reproduce and distribute copies of the Work or Derivative Works thereof in any medium, with or without modifications, and in Source or Object form, provided that You meet the following conditions:
- (a) You must give any other recipients of the Work or Derivative Works a copy of this License; and
- (b) You must cause any modified files to carry prominent notices stating that You changed the files; and
- (c) You must retain, in the Source form of any Derivative Works that You distribute, all copyright, patent, trademark, and

attribution

 notices from the Source form of the Work, excluding those notices that do not pertain to any part of the Derivative Works; and

 (d) If the Work includes a "NOTICE" text file as part of its distribution, then any Derivative Works that You distribute must include a readable copy of the attribution notices contained within such NOTICE file, excluding those notices that do not pertain to any part of the Derivative Works, in at least one of the following places: within a NOTICE text file distributed as part of the Derivative Works; within the Source form or documentation, if provided along with the Derivative Works; or, within a display generated by the Derivative Works, if and wherever such third-party notices normally appear. The contents of the NOTICE file are for informational purposes only and do not modify the License. You may add Your own attribution notices within Derivative Works

that You distribute, alongside

 or as an addendum to the NOTICE text from the Work, provided that such additional attribution notices cannot be construed as modifying the License.

 You may add Your own copyright statement to Your modifications and may provide additional or different license terms and conditions for use, reproduction, or distribution of Your modifications, or for any such Derivative Works as a whole, provided Your use, reproduction, and distribution of the Work otherwise complies with the conditions stated in this License.

5. Submission of Contributions. Unless You explicitly state otherwise, any Contribution intentionally submitted for inclusion in the Work by You to the Licensor shall be under the terms and conditions of this License, without any additional terms or conditions. Notwithstanding the above, nothing herein shall supersede or modify the terms of any separate license agreement you may have executed

with Licensor regarding such Contributions.

- 6. Trademarks. This License does not grant permission to use the trade names, trademarks, service marks, or product names of the Licensor, except as required for reasonable and customary use in describing the origin of the Work and reproducing the content of the NOTICE file.
- 7. Disclaimer of Warranty. Unless required by applicable law or agreed to in writing, Licensor provides the Work (and each Contributor provides its Contributions) on an "AS IS" BASIS, WITHOUT WARRANTIES OR CONDITIONS OF ANY KIND, either express or

 implied, including, without limitation, any warranties or conditions of TITLE, NON-INFRINGEMENT, MERCHANTABILITY, or FITNESS FOR A PARTICULAR PURPOSE. You are solely responsible for determining the appropriateness of using or redistributing the Work and assume any risks associated with Your exercise of permissions under this License.

8. Limitation of Liability. In no event and under no legal theory, whether in tort (including negligence), contract, or otherwise, unless required by applicable law (such as deliberate and grossly negligent acts) or agreed to in writing, shall any Contributor be liable to You for damages, including any direct, indirect, special, incidental, or consequential damages of any character arising as a result of this License or out of the use or inability to use the Work (including but not limited to damages for loss of goodwill, work stoppage, computer failure or malfunction, or any and all other commercial damages or losses), even if such Contributor has been advised of the possibility of such damages.

9. Accepting Warranty or Additional Liability. While redistributing the Work or Derivative Works thereof, You may choose to offer, and charge a fee for, acceptance of support, warranty, indemnity, or other liability obligations and/or rights consistent with this License. However, in accepting such obligations, You may act only

 on Your own behalf and on Your sole responsibility, not on behalf of any other Contributor, and only if You agree to indemnify, defend, and hold each Contributor harmless for any liability incurred by, or claims asserted against, such Contributor by reason of your accepting any such warranty or additional liability.

#### END OF TERMS AND CONDITIONS

-- title: Thirdparty licences id: contrib-thirdparty-licenses ---

## Notice for brodybits/leb

``

Copyright 2012 The Obvious Corporation. http://obvious.com/

Licensed under the Apache License, Version 2.0 (the "License"); you may not use this file except in compliance with the License. You may obtain a copy of the License at

http://www.apache.org/licenses/LICENSE-2.0

Unless required by applicable law or agreed to in writing, software distributed under the License is distributed on an "AS IS" BASIS, WITHOUT WARRANTIES OR CONDITIONS OF ANY KIND, either express or implied. See the License for the specific language governing permissions and limitations under the License.

-------------------------------------------------------------------------

 Apache License Version 2.0, January 2004 http://www.apache.org/licenses/

#### TERMS AND CONDITIONS FOR USE, REPRODUCTION, AND DISTRIBUTION

1. Definitions.

"License"

 shall mean the terms and conditions for use, reproduction, and distribution as defined by Sections 1 through 9 of this document.

 "Licensor" shall mean the copyright owner or entity authorized by the copyright owner that is granting the License.

 "Legal Entity" shall mean the union of the acting entity and all other entities that control, are controlled by, or are under common control with that entity. For the purposes of this definition, "control" means (i) the power, direct or indirect, to cause the direction or management of such entity, whether by contract or otherwise, or (ii) ownership of fifty percent (50%) or more of the outstanding shares, or (iii) beneficial ownership of such entity.

 "You" (or "Your") shall mean an individual or Legal Entity exercising permissions granted by this License.

 "Source" form shall mean the preferred form for making modifications, including but not limited to software source code, documentation source,

and configuration files.

 "Object" form shall mean any form resulting from mechanical transformation or translation of a Source form, including but not limited to compiled object code, generated documentation, and conversions to other media types.

 "Work" shall mean the work of authorship, whether in Source or Object form, made available under the License, as indicated by a  copyright notice that is included in or attached to the work (an example is provided in the Appendix below).

 "Derivative Works" shall mean any work, whether in Source or Object form, that is based on (or derived from) the Work and for which the editorial revisions, annotations, elaborations, or other modifications represent, as a whole, an original work of authorship. For the purposes of this License, Derivative Works shall not include works that remain separable from, or merely link (or bind by name) to the interfaces of, the Work and Derivative Works thereof.

#### "Contribution"

shall mean any work of authorship, including

 the original version of the Work and any modifications or additions to that Work or Derivative Works thereof, that is intentionally submitted to Licensor for inclusion in the Work by the copyright owner or by an individual or Legal Entity authorized to submit on behalf of the copyright owner. For the purposes of this definition, "submitted" means any form of electronic, verbal, or written communication sent to the Licensor or its representatives, including but not limited to communication on electronic mailing lists, source code control systems, and issue tracking systems that are managed by, or on behalf of, the Licensor for the purpose of discussing and improving the Work, but excluding communication that is conspicuously marked or otherwise designated in writing by the copyright owner as "Not a Contribution."

 "Contributor" shall mean Licensor and any individual or Legal Entity on behalf

 of whom a Contribution has been received by Licensor and subsequently incorporated within the Work.

2. Grant of Copyright License. Subject to the terms and conditions of this License, each Contributor hereby grants to You a perpetual, worldwide, non-exclusive, no-charge, royalty-free, irrevocable copyright license to reproduce, prepare Derivative Works of, publicly display, publicly perform, sublicense, and distribute the Work and such Derivative Works in Source or Object form.

3. Grant of Patent License. Subject to the terms and conditions of this License, each Contributor hereby grants to You a perpetual, worldwide, non-exclusive, no-charge, royalty-free, irrevocable (except as stated in this section) patent license to make, have made, use, offer to sell, sell, import, and otherwise transfer the Work, where such license applies only to those patent claims licensable by such Contributor that are necessarily infringed by their Contribution(s) alone or by combination of their Contribution(s) with the Work to which such Contribution(s) was submitted. If You  institute patent litigation against any entity (including a cross-claim or counterclaim in a lawsuit) alleging that the Work or a Contribution incorporated within the Work constitutes direct or contributory patent infringement, then any patent licenses granted to You under this License for that Work shall terminate as of the date such litigation is filed.

- 4. Redistribution. You may reproduce and distribute copies of the Work or Derivative Works thereof in any medium, with or without modifications, and in Source or Object form, provided that You meet the following conditions:
- (a) You must give any other recipients of the Work or Derivative Works a copy of this License; and
- (b) You must cause any modified files to carry prominent notices stating that You changed the files; and
- (c) You must retain, in the Source form of any Derivative Works

 that You distribute, all copyright, patent, trademark, and attribution notices from the Source form of the Work, excluding those notices that do not pertain to any part of the Derivative Works; and

 (d) If the Work includes a "NOTICE" text file as part of its distribution, then any Derivative Works that You distribute must include a readable copy of the attribution notices contained within such NOTICE file, excluding those notices that do not pertain to any part of the Derivative Works, in at least one of the following places: within a NOTICE text file distributed as part of the Derivative Works; within the Source form or documentation, if provided along with the Derivative Works; or, within a display generated by the Derivative Works, if and wherever such third-party notices normally appear. The contents of the NOTICE file are for informational purposes only and

 do not modify the License. You may add Your own attribution notices within Derivative Works that You distribute, alongside or as an addendum to the NOTICE text from the Work, provided that such additional attribution notices cannot be construed as modifying the License.

 You may add Your own copyright statement to Your modifications and may provide additional or different license terms and conditions for use, reproduction, or distribution of Your modifications, or for any such Derivative Works as a whole, provided Your use, reproduction, and distribution of the Work otherwise complies with

the conditions stated in this License.

- 5. Submission of Contributions. Unless You explicitly state otherwise, any Contribution intentionally submitted for inclusion in the Work by You to the Licensor shall be under the terms and conditions of this License, without any additional terms or conditions. Notwithstanding the above, nothing herein shall supersede or modify the terms of any separate license agreement you may have executed with Licensor regarding such Contributions.
- 6. Trademarks. This License does not grant permission to use the trade names, trademarks, service marks, or product names of the Licensor, except as required for reasonable and customary use in describing the origin of the Work and reproducing the content of the NOTICE file.
- 7. Disclaimer of Warranty. Unless required by applicable law or agreed to in writing, Licensor provides the Work (and each Contributor provides its Contributions) on an "AS IS" BASIS, WITHOUT WARRANTIES OR CONDITIONS OF ANY KIND, either express or implied, including, without limitation, any warranties or conditions of TITLE, NON-INFRINGEMENT, MERCHANTABILITY, or FITNESS FOR A PARTICULAR PURPOSE. You are solely responsible for determining the appropriateness of using or redistributing the Work and assume any risks associated with Your exercise of permissions under this License.
- 8. Limitation of Liability. In no event and under no legal theory, whether in tort (including negligence), contract, or otherwise, unless required by applicable law (such as deliberate and grossly negligent acts) or agreed to in writing, shall any Contributor be liable to You for damages, including any direct, indirect, special, incidental, or consequential damages of any character arising as a result of this License or out of the use or inability to use the Work (including but not limited to damages for loss of goodwill, work stoppage, computer failure or malfunction, or any and all other commercial damages or losses), even if such Contributor has been advised of the possibility of such damages.
- 9. Accepting Warranty or Additional Liability. While redistributing the Work or Derivative Works thereof, You may choose to offer, and charge a fee for, acceptance of support, warranty, indemnity, or other liability

obligations and/or rights consistent with this

 License. However, in accepting such obligations, You may act only on Your own behalf and on Your sole responsibility, not on behalf of any other Contributor, and only if You agree to indemnify, defend, and hold each Contributor harmless for any liability

 incurred by, or claims asserted against, such Contributor by reason of your accepting any such warranty or additional liability.

#### END OF TERMS AND CONDITIONS

 $\ddot{\phantom{a}}$ 

## Notice for feross/ieee754

 $\ddot{\phantom{0}}$ 

Copyright (c) 2008, Fair Oaks Labs, Inc. All rights reserved.

Redistribution and use in source and binary forms, with or without modification, are permitted provided that the following conditions are met:

- \* Redistributions of source code must retain the above copyright notice, this list of conditions and the following disclaimer.
- \* Redistributions in binary form must reproduce the above copyright notice, this list of conditions and the following disclaimer in the documentation and/or other materials provided with the distribution.
- \* Neither the name of Fair Oaks Labs, Inc. nor the names of its contributors may be used to endorse or promote products derived from this software without specific prior written permission.

THIS SOFTWARE IS PROVIDED BY THE COPYRIGHT HOLDERS AND CONTRIBUTORS "AS IS" AND ANY EXPRESS OR IMPLIED WARRANTIES, INCLUDING, BUT NOT LIMITED TO, THE IMPLIED WARRANTIES OF MERCHANTABILITY AND FITNESS FOR A PARTICULAR PURPOSE ARE DISCLAIMED. IN NO EVENT SHALL THE COPYRIGHT OWNER OR CONTRIBUTORS BE LIABLE FOR ANY DIRECT, INDIRECT, INCIDENTAL, SPECIAL, EXEMPLARY, OR CONSEQUENTIAL DAMAGES (INCLUDING, BUT NOT LIMITED TO, PROCUREMENT OF SUBSTITUTE GOODS OR SERVICES; LOSS OF USE, DATA, OR PROFITS; OR BUSINESS INTERRUPTION) HOWEVER CAUSED AND ON ANY THEORY OF LIABILITY, WHETHER IN CONTRACT, STRICT LIABILITY, OR TORT (INCLUDING NEGLIGENCE OR OTHERWISE) ARISING IN ANY WAY OUT OF THE USE OF THIS SOFTWARE, EVEN IF ADVISED OF THE POSSIBILITY

OF SUCH DAMAGE.

 $\mathbf{a}$ 

## Notice for packages/floating-point-hex-parser

 $\ddotsc$ 

#### MIT License

Copyright (c) 2017 Mauro Bringolf

Permission is hereby granted, free of charge, to any person obtaining a copy of this software and associated documentation files (the "Software"), to deal in the Software without restriction, including without limitation the rights to use, copy, modify, merge, publish, distribute, sublicense, and/or sell copies of the Software, and to permit persons to whom the Software is furnished to do so, subject to the following conditions:

The above copyright notice and this permission notice shall be included in all copies or substantial portions of the Software.

THE SOFTWARE IS PROVIDED "AS IS", WITHOUT WARRANTY OF ANY KIND, EXPRESS OR IMPLIED, INCLUDING BUT NOT LIMITED TO THE WARRANTIES OF MERCHANTABILITY, FITNESS FOR A PARTICULAR PURPOSE AND NONINFRINGEMENT. IN NO EVENT SHALL THE AUTHORS OR COPYRIGHT HOLDERS BE LIABLE FOR ANY CLAIM, DAMAGES OR OTHER LIABILITY,

 WHETHER IN AN ACTION OF CONTRACT, TORT OR OTHERWISE, ARISING FROM, OUT OF OR IN CONNECTION WITH THE SOFTWARE OR THE USE OR OTHER DEALINGS IN THE SOFTWARE.

 $\ddotsc$ 

MIT License

Copyright (c) 2018 Sven Sauleau <sven@sauleau.com>

Permission is hereby granted, free of charge, to any person obtaining a copy of this software and associated documentation files (the "Software"), to deal in the Software without restriction, including without limitation the rights to use, copy, modify, merge, publish, distribute, sublicense, and/or sell copies of the Software, and to permit persons to whom the Software is furnished to do so, subject to the following conditions:

The above copyright notice and this permission notice shall be included in all copies or substantial portions of the Software.

THE SOFTWARE IS PROVIDED "AS IS", WITHOUT WARRANTY OF ANY KIND, EXPRESS OR IMPLIED, INCLUDING BUT NOT LIMITED TO THE WARRANTIES OF MERCHANTABILITY, FITNESS FOR A PARTICULAR PURPOSE AND NONINFRINGEMENT. IN NO EVENT SHALL THE AUTHORS OR COPYRIGHT HOLDERS BE LIABLE FOR ANY CLAIM, DAMAGES OR OTHER LIABILITY, WHETHER IN AN ACTION OF CONTRACT, TORT OR OTHERWISE, ARISING FROM, **OUT** 

 OF OR IN CONNECTION WITH THE SOFTWARE OR THE USE OR OTHER DEALINGS IN THE **SOFTWARE** 

MIT License

Copyright (c) 2017 Mauro Bringolf

Permission is hereby granted, free of charge, to any person obtaining a copy of this software and associated documentation files (the "Software"), to deal in the Software without restriction, including without limitation the rights to use, copy, modify, merge, publish, distribute, sublicense, and/or sell copies of the Software, and to permit persons to whom the Software is furnished to do so, subject to the following conditions:

The above copyright notice and this permission notice shall be included in all copies or substantial portions of the Software.

THE SOFTWARE IS PROVIDED "AS IS", WITHOUT WARRANTY OF ANY KIND, EXPRESS OR IMPLIED, INCLUDING BUT NOT LIMITED TO THE WARRANTIES OF MERCHANTABILITY, FITNESS FOR A PARTICULAR PURPOSE AND NONINFRINGEMENT. IN NO EVENT SHALL THE AUTHORS OR COPYRIGHT HOLDERS BE LIABLE FOR ANY CLAIM, DAMAGES OR OTHER LIABILITY, WHETHER IN AN ACTION OF CONTRACT, TORT OR OTHERWISE, ARISING FROM, OUT OF OR IN CONNECTION

 WITH THE SOFTWARE OR THE USE OR OTHER DEALINGS IN THE SOFTWARE.

## **1.908 @webassemblyjs/wasm-gen 1.11.6 1.908.1 Available under license :**

Copyright 2012 The Obvious Corporation. http://obvious.com/

Licensed under the Apache License, Version 2.0 (the "License"); you may not use this file except in compliance with the License. You may obtain a copy of the License at

http://www.apache.org/licenses/LICENSE-2.0

Unless required by applicable law or agreed to in writing, software distributed under the License is distributed on an "AS IS" BASIS, WITHOUT WARRANTIES OR CONDITIONS OF ANY KIND, either express or implied. See the License for the specific language governing permissions and limitations under the License.

-------------------------------------------------------------------------

 Apache License Version 2.0, January 2004 http://www.apache.org/licenses/

TERMS AND CONDITIONS FOR USE, REPRODUCTION, AND DISTRIBUTION

#### 1. Definitions.

 "License" shall mean the terms and conditions for use, reproduction, and distribution as defined by Sections 1 through 9 of this document.

 "Licensor" shall mean the copyright owner or entity authorized by the copyright owner that is granting the License.

 "Legal Entity" shall mean the union of the acting entity and all other entities that control, are controlled by, or are under common control with that entity. For the purposes of this definition, "control" means (i) the power, direct or indirect, to cause the direction or management of such entity, whether by contract or otherwise, or (ii) ownership of fifty percent (50%) or more of the outstanding shares, or (iii) beneficial ownership of such entity.

 "You" (or "Your") shall mean an individual or Legal Entity exercising permissions granted by this License.

 "Source" form shall mean the preferred form for making modifications, including but not limited to software source code, documentation source, and configuration files.

 "Object" form shall mean any form resulting from mechanical transformation or translation of a Source form, including but not limited to compiled object code, generated documentation,

and conversions to other media types.

 "Work" shall mean the work of authorship, whether in Source or Object form, made available under the License, as indicated by a copyright notice that is included in or attached to the work (an example is provided in the Appendix below).

 "Derivative Works" shall mean any work, whether in Source or Object form, that is based on (or derived from) the Work and for which the editorial revisions, annotations, elaborations, or other modifications represent, as a whole, an original work of authorship. For the purposes of this License, Derivative Works shall not include works that remain separable from, or merely link (or bind by name) to the interfaces of, the Work and Derivative Works thereof.

 "Contribution" shall mean any work of authorship, including the original version of the Work and any modifications or additions

to that Work or Derivative Works thereof, that is intentionally

 submitted to Licensor for inclusion in the Work by the copyright owner or by an individual or Legal Entity authorized to submit on behalf of the copyright owner. For the purposes of this definition, "submitted" means any form of electronic, verbal, or written communication sent to the Licensor or its representatives, including but not limited to communication on electronic mailing lists, source code control systems, and issue tracking systems that are managed by, or on behalf of, the Licensor for the purpose of discussing and improving the Work, but excluding communication that is conspicuously marked or otherwise designated in writing by the copyright owner as "Not a Contribution."

 "Contributor" shall mean Licensor and any individual or Legal Entity on behalf of whom a Contribution has been received by Licensor and subsequently incorporated within the Work.

#### 2.

 Grant of Copyright License. Subject to the terms and conditions of this License, each Contributor hereby grants to You a perpetual, worldwide, non-exclusive, no-charge, royalty-free, irrevocable copyright license to reproduce, prepare Derivative Works of, publicly display, publicly perform, sublicense, and distribute the Work and such Derivative Works in Source or Object form.

3. Grant of Patent License. Subject to the terms and conditions of this License, each Contributor hereby grants to You a perpetual, worldwide, non-exclusive, no-charge, royalty-free, irrevocable (except as stated in this section) patent license to make, have made, use, offer to sell, sell, import, and otherwise transfer the Work, where such license applies only to those patent claims licensable by such Contributor that are necessarily infringed by their Contribution(s) alone or by combination of their Contribution(s) with the Work to which such Contribution(s) was submitted. If You

 institute patent litigation against any entity (including a cross-claim or counterclaim in a lawsuit) alleging that the Work or a Contribution incorporated within the Work constitutes direct or contributory patent infringement, then any patent licenses granted to You under this License for that Work shall terminate as of the date such litigation is filed.

- 4. Redistribution. You may reproduce and distribute copies of the Work or Derivative Works thereof in any medium, with or without modifications, and in Source or Object form, provided that You meet the following conditions:
- (a) You must give any other recipients of the Work or Derivative Works a copy of this License; and
- (b) You must cause any modified files to carry prominent notices stating that You changed the files; and
- (c) You must retain, in the Source form of any Derivative Works that You distribute, all copyright, patent, trademark, and attribution
- notices from the Source form of the Work, excluding those notices that do not pertain to any part of the Derivative Works; and

 (d) If the Work includes a "NOTICE" text file as part of its distribution, then any Derivative Works that You distribute must include a readable copy of the attribution notices contained within such NOTICE file, excluding those notices that do not pertain to any part of the Derivative Works, in at least one of the following places: within a NOTICE text file distributed as part of the Derivative Works; within the Source form or documentation, if provided along with the Derivative Works; or, within a display generated by the Derivative Works, if and wherever such third-party notices normally appear. The contents of the NOTICE file are for informational purposes only and do not modify the License. You may add Your own attribution notices within Derivative Works

that You distribute, alongside

 or as an addendum to the NOTICE text from the Work, provided that such additional attribution notices cannot be construed as modifying the License.

 You may add Your own copyright statement to Your modifications and may provide additional or different license terms and conditions for use, reproduction, or distribution of Your modifications, or for any such Derivative Works as a whole, provided Your use, reproduction, and distribution of the Work otherwise complies with the conditions stated in this License.

5. Submission of Contributions. Unless You explicitly state otherwise, any Contribution intentionally submitted for inclusion in the Work by You to the Licensor shall be under the terms and conditions of this License, without any additional terms or conditions. Notwithstanding the above, nothing herein shall supersede or modify the terms of any separate license agreement you may have executed

with Licensor regarding such Contributions.

6. Trademarks. This License does not grant permission to use the trade names, trademarks, service marks, or product names of the Licensor, except as required for reasonable and customary use in describing the origin of the Work and reproducing the content of the NOTICE file.

7. Disclaimer of Warranty. Unless required by applicable law or agreed to in writing, Licensor provides the Work (and each Contributor provides its Contributions) on an "AS IS" BASIS, WITHOUT WARRANTIES OR CONDITIONS OF ANY KIND, either express or implied, including, without limitation, any warranties or conditions of TITLE, NON-INFRINGEMENT, MERCHANTABILITY, or FITNESS FOR A PARTICULAR PURPOSE. You are solely responsible for determining the appropriateness of using or redistributing the Work and assume any risks associated with Your exercise of permissions under this License.

8. Limitation of Liability. In no event and under no legal theory, whether in tort (including negligence), contract, or otherwise, unless required by applicable law (such as deliberate and grossly negligent acts) or agreed to in writing, shall any Contributor be liable to You for damages, including any direct, indirect, special, incidental, or consequential damages of any character arising as a result of this License or out of the use or inability to use the Work (including but not limited to damages for loss of goodwill, work stoppage, computer failure or malfunction, or any and all other commercial damages or losses), even if such Contributor has been advised of the possibility of such damages.

9. Accepting Warranty or Additional Liability. While redistributing the Work or Derivative Works thereof, You may choose to offer, and charge a fee for, acceptance of support, warranty, indemnity, or other liability obligations and/or rights consistent with this License. However, in accepting such obligations, You may act only

 on Your own behalf and on Your sole responsibility, not on behalf of any other Contributor, and only if You agree to indemnify, defend, and hold each Contributor harmless for any liability incurred by, or claims asserted against, such Contributor by reason of your accepting any such warranty or additional liability.

#### END OF TERMS AND CONDITIONS

title: Thirdparty licences id: contrib-thirdparty-licenses ---

## Notice for brodybits/leb

 $\ddotsc$ 

---

Copyright 2012 The Obvious Corporation. http://obvious.com/

Licensed under the Apache License, Version 2.0 (the "License"); you may not use this file except in compliance with the License. You may obtain a copy of the License at

http://www.apache.org/licenses/LICENSE-2.0

Unless required by applicable law or agreed to in writing, software distributed under the License is distributed on an "AS IS" BASIS, WITHOUT WARRANTIES OR CONDITIONS OF ANY KIND, either express or implied. See the License for the specific language governing permissions and limitations under the License.

-------------------------------------------------------------------------

 Apache License Version 2.0, January 2004 http://www.apache.org/licenses/

#### TERMS AND CONDITIONS FOR USE, REPRODUCTION, AND DISTRIBUTION

1. Definitions.

"License"

 shall mean the terms and conditions for use, reproduction, and distribution as defined by Sections 1 through 9 of this document.

 "Licensor" shall mean the copyright owner or entity authorized by the copyright owner that is granting the License.

 "Legal Entity" shall mean the union of the acting entity and all other entities that control, are controlled by, or are under common control with that entity. For the purposes of this definition, "control" means (i) the power, direct or indirect, to cause the direction or management of such entity, whether by contract or otherwise, or (ii) ownership of fifty percent (50%) or more of the outstanding shares, or (iii) beneficial ownership of such entity.

 "You" (or "Your") shall mean an individual or Legal Entity exercising permissions granted by this License.

 "Source" form shall mean the preferred form for making modifications, including but not limited to software source code, documentation source,

and configuration files.

 "Object" form shall mean any form resulting from mechanical transformation or translation of a Source form, including but

 not limited to compiled object code, generated documentation, and conversions to other media types.

 "Work" shall mean the work of authorship, whether in Source or Object form, made available under the License, as indicated by a copyright notice that is included in or attached to the work (an example is provided in the Appendix below).

 "Derivative Works" shall mean any work, whether in Source or Object form, that is based on (or derived from) the Work and for which the editorial revisions, annotations, elaborations, or other modifications represent, as a whole, an original work of authorship. For the purposes of this License, Derivative Works shall not include works that remain separable from, or merely link (or bind by name) to the interfaces of, the Work and Derivative Works thereof.

#### "Contribution"

 shall mean any work of authorship, including the original version of the Work and any modifications or additions to that Work or Derivative Works thereof, that is intentionally submitted to Licensor for inclusion in the Work by the copyright owner or by an individual or Legal Entity authorized to submit on behalf of the copyright owner. For the purposes of this definition, "submitted" means any form of electronic, verbal, or written communication sent to the Licensor or its representatives, including but not limited to communication on electronic mailing lists, source code control systems, and issue tracking systems that are managed by, or on behalf of, the Licensor for the purpose of discussing and improving the Work, but excluding communication that is conspicuously marked or otherwise designated in writing by the copyright owner as "Not a Contribution."

 "Contributor" shall mean Licensor and any individual or Legal Entity on behalf

 of whom a Contribution has been received by Licensor and subsequently incorporated within the Work.

- 2. Grant of Copyright License. Subject to the terms and conditions of this License, each Contributor hereby grants to You a perpetual, worldwide, non-exclusive, no-charge, royalty-free, irrevocable copyright license to reproduce, prepare Derivative Works of, publicly display, publicly perform, sublicense, and distribute the Work and such Derivative Works in Source or Object form.
- 3. Grant of Patent License. Subject to the terms and conditions of this License, each Contributor hereby grants to You a perpetual, worldwide, non-exclusive, no-charge, royalty-free, irrevocable (except as stated in this section) patent license to make, have made, use, offer to sell, sell, import, and otherwise transfer the Work,

 where such license applies only to those patent claims licensable by such Contributor that are necessarily infringed by their Contribution(s) alone or by combination of their Contribution(s) with the Work to which such Contribution(s) was submitted. If You institute patent litigation against any entity (including a cross-claim or counterclaim in a lawsuit) alleging that the Work

 or a Contribution incorporated within the Work constitutes direct or contributory patent infringement, then any patent licenses granted to You under this License for that Work shall terminate as of the date such litigation is filed.

4. Redistribution. You may reproduce and distribute copies of the Work or Derivative Works thereof in any medium, with or without modifications, and in Source or Object form, provided that You meet the following conditions:

 (a) You must give any other recipients of the Work or Derivative Works a copy of this License; and

 (b) You must cause any modified files to carry prominent notices stating that You changed the files; and

(c) You must retain, in the Source form of

any Derivative Works

 that You distribute, all copyright, patent, trademark, and attribution notices from the Source form of the Work, excluding those notices that do not pertain to any part of the Derivative Works; and

 (d) If the Work includes a "NOTICE" text file as part of its distribution, then any Derivative Works that You distribute must include a readable copy of the attribution notices contained within such NOTICE file, excluding those notices that do not pertain to any part of the Derivative Works, in at least one of the following places: within a NOTICE text file distributed as part of the Derivative Works; within the Source form or documentation, if provided along with the Derivative Works; or, within a display generated by the Derivative Works, if and wherever such third-party notices normally appear. The contents of the NOTICE file are for informational purposes only and

 do not modify the License. You may add Your own attribution notices within Derivative Works that You distribute, alongside or as an addendum to the NOTICE text from the Work, provided that such additional attribution notices cannot be construed as modifying the License.

 You may add Your own copyright statement to Your modifications and may provide additional or different license terms and conditions for use, reproduction, or distribution of Your modifications, or for any such Derivative Works as a whole, provided Your use, reproduction, and distribution of the Work otherwise complies with the conditions stated in this License.

5. Submission of Contributions. Unless You explicitly state otherwise, any Contribution intentionally submitted for inclusion in the Work by You to the Licensor shall be under the terms and conditions of this License, without any additional terms or conditions. Notwithstanding the above, nothing herein shall supersede or modify the terms of any separate license agreement you may have executed with Licensor regarding such Contributions.

6. Trademarks. This License does not grant permission to use the trade names, trademarks, service marks, or product names of the Licensor, except as required for reasonable and customary use in describing the origin of the Work and reproducing the content of the NOTICE file.

7. Disclaimer of Warranty. Unless required by applicable law or agreed to in writing, Licensor provides the Work (and each Contributor provides its Contributions) on an "AS IS" BASIS, WITHOUT WARRANTIES OR CONDITIONS OF ANY KIND, either express or implied, including, without limitation, any warranties or conditions of TITLE, NON-INFRINGEMENT, MERCHANTABILITY, or FITNESS FOR A PARTICULAR PURPOSE. You are solely responsible for determining the appropriateness of using or redistributing the Work and assume any risks associated with Your exercise of permissions under this License.

8. Limitation of Liability. In no event and under no legal theory, whether in tort (including negligence), contract, or otherwise, unless required by applicable law (such as deliberate and grossly negligent acts) or agreed to in writing, shall any Contributor be liable to You for damages, including any direct, indirect, special, incidental, or consequential damages of any character arising as a result of this License or out of the use or inability to use the Work (including but not limited to damages for loss of goodwill, work stoppage, computer failure or malfunction, or any and all other commercial damages or losses), even if such Contributor has been advised of the possibility of such damages.

9. Accepting Warranty or Additional Liability. While redistributing the Work or Derivative Works thereof, You may choose to offer, and charge a fee for, acceptance of support, warranty, indemnity, or other liability

 obligations and/or rights consistent with this License. However, in accepting such obligations, You may act only on Your own behalf and on Your sole responsibility, not on behalf of any other Contributor, and only if You agree to indemnify, defend, and hold each Contributor harmless for any liability incurred by, or claims asserted against, such Contributor by reason of your accepting any such warranty or additional liability.

#### END OF TERMS AND CONDITIONS

 $\ddot{\phantom{0}}$ 

## Notice for feross/ieee754

 $\ddotsc$ 

Copyright (c) 2008, Fair Oaks Labs, Inc. All rights reserved.

Redistribution and use in source and binary forms, with or without modification, are permitted provided that the following conditions are met:

\* Redistributions of source code must retain the above copyright notice, this list of conditions and the following disclaimer.

\* Redistributions in binary form must reproduce the above copyright notice, this list of conditions and the following disclaimer in the documentation and/or other materials provided with the distribution.

\* Neither the name of Fair Oaks Labs, Inc. nor the names of its contributors may be used to endorse or promote products derived from this software without specific prior written permission.

THIS SOFTWARE IS PROVIDED BY THE COPYRIGHT HOLDERS AND CONTRIBUTORS "AS IS" AND ANY EXPRESS OR IMPLIED WARRANTIES, INCLUDING, BUT NOT LIMITED TO, THE IMPLIED WARRANTIES OF MERCHANTABILITY AND FITNESS FOR A PARTICULAR PURPOSE ARE DISCLAIMED. IN NO EVENT SHALL THE COPYRIGHT OWNER OR CONTRIBUTORS BE LIABLE FOR ANY DIRECT, INDIRECT, INCIDENTAL, SPECIAL, EXEMPLARY, OR CONSEQUENTIAL DAMAGES (INCLUDING, BUT NOT LIMITED TO, PROCUREMENT OF SUBSTITUTE GOODS OR SERVICES; LOSS OF USE, DATA, OR PROFITS; OR BUSINESS INTERRUPTION) HOWEVER CAUSED AND ON ANY THEORY OF LIABILITY, WHETHER IN CONTRACT, STRICT LIABILITY, OR TORT (INCLUDING NEGLIGENCE OR OTHERWISE) ARISING IN ANY WAY OUT OF THE USE OF THIS SOFTWARE, EVEN IF ADVISED OF THE POSSIBILITY

OF SUCH DAMAGE.

 $\mathbf{a}$ 

## Notice for packages/floating-point-hex-parser

 $\ddot{\phantom{0}}$ 

#### MIT License

Copyright (c) 2017 Mauro Bringolf

Permission is hereby granted, free of charge, to any person obtaining a copy of this software and associated documentation files (the "Software"), to deal in the Software without restriction, including without limitation the rights to use, copy, modify, merge, publish, distribute, sublicense, and/or sell copies of the Software, and to permit persons to whom the Software is furnished to do so, subject to the following conditions:

The above copyright notice and this permission notice shall be included in all copies or substantial portions of the Software.

THE SOFTWARE IS PROVIDED "AS IS", WITHOUT WARRANTY OF ANY KIND, EXPRESS OR IMPLIED, INCLUDING BUT NOT LIMITED TO THE WARRANTIES OF MERCHANTABILITY, FITNESS FOR A PARTICULAR PURPOSE AND NONINFRINGEMENT. IN NO EVENT SHALL THE AUTHORS OR COPYRIGHT HOLDERS BE LIABLE FOR ANY CLAIM, DAMAGES OR OTHER LIABILITY,

 WHETHER IN AN ACTION OF CONTRACT, TORT OR OTHERWISE, ARISING FROM, OUT OF OR IN CONNECTION WITH THE SOFTWARE OR THE USE OR OTHER DEALINGS IN THE SOFTWARE.

 $\ddotsc$ 

MIT License

Copyright (c) 2018 Sven Sauleau <sven@sauleau.com>

Permission is hereby granted, free of charge, to any person obtaining a copy of this software and associated documentation files (the "Software"), to deal in the Software without restriction, including without limitation the rights to use, copy, modify, merge, publish, distribute, sublicense, and/or sell copies of the Software, and to permit persons to whom the Software is furnished to do so, subject to the following conditions:

The above copyright notice and this permission notice shall be included in all copies or substantial portions of the Software.

THE SOFTWARE IS PROVIDED "AS IS", WITHOUT WARRANTY OF ANY KIND, EXPRESS OR IMPLIED, INCLUDING BUT NOT LIMITED TO THE WARRANTIES OF MERCHANTABILITY, FITNESS FOR A PARTICULAR PURPOSE AND NONINFRINGEMENT. IN NO EVENT SHALL THE AUTHORS OR COPYRIGHT HOLDERS BE LIABLE FOR ANY CLAIM, DAMAGES OR OTHER LIABILITY, WHETHER IN AN ACTION OF CONTRACT, TORT OR OTHERWISE, ARISING FROM, **OUT**  OF OR IN CONNECTION WITH THE SOFTWARE OR THE USE OR OTHER DEALINGS IN THE SOFTWARE. MIT License

Copyright (c) 2017 Mauro Bringolf

Permission is hereby granted, free of charge, to any person obtaining a copy of this software and associated documentation files (the "Software"), to deal in the Software without restriction, including without limitation the rights to use, copy, modify, merge, publish, distribute, sublicense, and/or sell copies of the Software, and to permit persons to whom the Software is furnished to do so, subject to the following conditions:

The above copyright notice and this permission notice shall be included in all copies or substantial portions of the Software.

THE SOFTWARE IS PROVIDED "AS IS", WITHOUT WARRANTY OF ANY KIND, EXPRESS OR IMPLIED, INCLUDING BUT NOT LIMITED TO THE WARRANTIES OF MERCHANTABILITY, FITNESS FOR A PARTICULAR PURPOSE AND NONINFRINGEMENT. IN NO EVENT SHALL THE AUTHORS OR COPYRIGHT HOLDERS BE LIABLE FOR ANY CLAIM, DAMAGES OR OTHER LIABILITY, WHETHER IN AN ACTION OF CONTRACT, TORT OR OTHERWISE, ARISING FROM, OUT OF OR IN CONNECTION WITH THE SOFTWARE OR THE USE OR OTHER DEALINGS IN THE

# **1.909 @webassemblyjs/ast 1.11.6**

### **1.909.1 Available under license :**

MIT License

SOFTWARE.

Copyright (c) 2018 Sven Sauleau <sven@sauleau.com>

Permission is hereby granted, free of charge, to any person obtaining a copy of this software and associated documentation files (the "Software"), to deal in the Software without restriction, including without limitation the rights to use, copy, modify, merge, publish, distribute, sublicense, and/or sell copies of the Software, and to permit persons to whom the Software is furnished to do so, subject to the following conditions:

The above copyright notice and this permission notice shall be included in all copies or substantial portions of the Software.

THE SOFTWARE IS PROVIDED "AS IS", WITHOUT WARRANTY OF ANY KIND, EXPRESS OR IMPLIED, INCLUDING BUT NOT LIMITED TO THE WARRANTIES OF MERCHANTABILITY, FITNESS FOR A PARTICULAR PURPOSE AND NONINFRINGEMENT. IN NO EVENT SHALL THE AUTHORS OR COPYRIGHT HOLDERS BE LIABLE FOR ANY CLAIM, DAMAGES OR OTHER
LIABILITY, WHETHER IN AN ACTION OF CONTRACT, TORT OR OTHERWISE, ARISING FROM, **OUT** 

 OF OR IN CONNECTION WITH THE SOFTWARE OR THE USE OR OTHER DEALINGS IN THE SOFTWARE.

## **1.910 @webassemblyjs/helper-wasm-**

## **bytecode 1.11.6**

## **1.910.1 Available under license :**

Copyright 2012 The Obvious Corporation. http://obvious.com/

Licensed under the Apache License, Version 2.0 (the "License"); you may not use this file except in compliance with the License. You may obtain a copy of the License at

http://www.apache.org/licenses/LICENSE-2.0

Unless required by applicable law or agreed to in writing, software distributed under the License is distributed on an "AS IS" BASIS, WITHOUT WARRANTIES OR CONDITIONS OF ANY KIND, either express or implied. See the License for the specific language governing permissions and limitations under the License.

-------------------------------------------------------------------------

 Apache License Version 2.0, January 2004 http://www.apache.org/licenses/

## TERMS AND CONDITIONS FOR USE, REPRODUCTION, AND DISTRIBUTION

1. Definitions.

 "License" shall mean the terms and conditions for use, reproduction, and distribution as defined by Sections 1 through 9 of this document.

 "Licensor" shall mean the copyright owner or entity authorized by the copyright owner that is granting the License.

 "Legal Entity" shall mean the union of the acting entity and all other entities that control, are controlled by, or are under common control with that entity. For the purposes of this definition, "control" means (i) the power, direct or indirect, to cause the

 direction or management of such entity, whether by contract or otherwise, or (ii) ownership of fifty percent (50%) or more of the outstanding shares, or (iii) beneficial ownership of such entity.

 "You" (or "Your") shall mean an individual or Legal Entity exercising permissions granted by this License.

 "Source" form shall mean the preferred form for making modifications, including but not limited to software source code, documentation source, and configuration files.

 "Object" form shall mean any form resulting from mechanical transformation or translation of a Source form, including but not limited to compiled object code, generated documentation, and conversions to other media types.

 "Work" shall mean the work of authorship, whether in Source or Object form, made available under the License, as indicated by a copyright notice that is included in or attached to the work (an example is provided in the Appendix below).

 "Derivative Works" shall mean any work, whether in Source or Object form, that is based on (or derived from) the Work and for which the editorial revisions, annotations, elaborations, or other modifications represent, as a whole, an original work of authorship. For the purposes of this License, Derivative Works shall not include works that remain separable from, or merely link (or bind by name) to the interfaces of, the Work and Derivative Works thereof.

 "Contribution" shall mean any work of authorship, including the original version of the Work and any modifications or additions

 to that Work or Derivative Works thereof, that is intentionally submitted to Licensor for inclusion in the Work by the copyright owner or by an individual or Legal Entity authorized to submit on behalf of the copyright owner. For the purposes of this definition, "submitted" means any form of electronic, verbal, or written communication sent to the Licensor or its representatives, including but not limited to communication on electronic mailing lists, source code control systems, and issue tracking systems that are managed by, or on behalf of, the Licensor for the purpose of discussing and improving the Work, but excluding communication that is conspicuously marked or otherwise designated in writing by the copyright owner as "Not a Contribution."

 "Contributor" shall mean Licensor and any individual or Legal Entity on behalf of whom a Contribution has been received by Licensor and subsequently incorporated within the Work.

 Grant of Copyright License. Subject to the terms and conditions of this License, each Contributor hereby grants to You a perpetual, worldwide, non-exclusive, no-charge, royalty-free, irrevocable copyright license to reproduce, prepare Derivative Works of, publicly display, publicly perform, sublicense, and distribute the Work and such Derivative Works in Source or Object form.

3. Grant of Patent License. Subject to the terms and conditions of this License, each Contributor hereby grants to You a perpetual, worldwide, non-exclusive, no-charge, royalty-free, irrevocable (except as stated in this section) patent license to make, have made, use, offer to sell, sell, import, and otherwise transfer the Work, where such license applies only to those patent claims licensable by such Contributor that are necessarily infringed by their Contribution(s) alone or by combination of their Contribution(s) with the Work to which such Contribution(s) was submitted. If You

 institute patent litigation against any entity (including a cross-claim or counterclaim in a lawsuit) alleging that the Work or a Contribution incorporated within the Work constitutes direct or contributory patent infringement, then any patent licenses granted to You under this License for that Work shall terminate as of the date such litigation is filed.

- 4. Redistribution. You may reproduce and distribute copies of the Work or Derivative Works thereof in any medium, with or without modifications, and in Source or Object form, provided that You meet the following conditions:
- (a) You must give any other recipients of the Work or Derivative Works a copy of this License; and
- (b) You must cause any modified files to carry prominent notices stating that You changed the files; and
- (c) You must retain, in the Source form of any Derivative Works that You distribute, all copyright, patent, trademark, and attribution
- notices from the Source form of the Work, excluding those notices that do not pertain to any part of the Derivative Works; and
- (d) If the Work includes a "NOTICE" text file as part of its distribution, then any Derivative Works that You distribute must include a readable copy of the attribution notices contained within such NOTICE file, excluding those notices that do not

2.

 pertain to any part of the Derivative Works, in at least one of the following places: within a NOTICE text file distributed as part of the Derivative Works; within the Source form or documentation, if provided along with the Derivative Works; or, within a display generated by the Derivative Works, if and wherever such third-party notices normally appear. The contents of the NOTICE file are for informational purposes only and do not modify the License. You may add Your own attribution notices within Derivative Works

that You distribute, alongside

 or as an addendum to the NOTICE text from the Work, provided that such additional attribution notices cannot be construed as modifying the License.

 You may add Your own copyright statement to Your modifications and may provide additional or different license terms and conditions for use, reproduction, or distribution of Your modifications, or for any such Derivative Works as a whole, provided Your use, reproduction, and distribution of the Work otherwise complies with the conditions stated in this License.

5. Submission of Contributions. Unless You explicitly state otherwise, any Contribution intentionally submitted for inclusion in the Work by You to the Licensor shall be under the terms and conditions of this License, without any additional terms or conditions. Notwithstanding the above, nothing herein shall supersede or modify the terms of any separate license agreement you may have executed

with Licensor regarding such Contributions.

- 6. Trademarks. This License does not grant permission to use the trade names, trademarks, service marks, or product names of the Licensor, except as required for reasonable and customary use in describing the origin of the Work and reproducing the content of the NOTICE file.
- 7. Disclaimer of Warranty. Unless required by applicable law or agreed to in writing, Licensor provides the Work (and each Contributor provides its Contributions) on an "AS IS" BASIS, WITHOUT WARRANTIES OR CONDITIONS OF ANY KIND, either express or implied, including, without limitation, any warranties or conditions of TITLE, NON-INFRINGEMENT, MERCHANTABILITY, or FITNESS FOR A PARTICULAR PURPOSE. You are solely responsible for determining the appropriateness of using or redistributing the Work and assume any risks associated with Your exercise of permissions under this License.
- 8. Limitation of Liability. In no event and under no legal theory, whether in tort (including negligence), contract, or otherwise, unless required by applicable law (such as deliberate and grossly

 negligent acts) or agreed to in writing, shall any Contributor be liable to You for damages, including any direct, indirect, special, incidental, or consequential damages of any character arising as a result of this License or out of the use or inability to use the Work (including but not limited to damages for loss of goodwill, work stoppage, computer failure or malfunction, or any and all other commercial damages or losses), even if such Contributor has been advised of the possibility of such damages.

9. Accepting Warranty or Additional Liability. While redistributing the Work or Derivative Works thereof, You may choose to offer, and charge a fee for, acceptance of support, warranty, indemnity, or other liability obligations and/or rights consistent with this License. However, in accepting such obligations, You may act only

 on Your own behalf and on Your sole responsibility, not on behalf of any other Contributor, and only if You agree to indemnify, defend, and hold each Contributor harmless for any liability incurred by, or claims asserted against, such Contributor by reason of your accepting any such warranty or additional liability.

## END OF TERMS AND CONDITIONS

-- title: Thirdparty licences id: contrib-thirdparty-licenses ---

## Notice for brodybits/leb

 $\ddotsc$ 

Copyright 2012 The Obvious Corporation. http://obvious.com/

Licensed under the Apache License, Version 2.0 (the "License"); you may not use this file except in compliance with the License. You may obtain a copy of the License at

http://www.apache.org/licenses/LICENSE-2.0

Unless required by applicable law or agreed to in writing, software distributed under the License is distributed on an "AS IS" BASIS, WITHOUT WARRANTIES OR CONDITIONS OF ANY KIND, either express or implied. See the License for the specific language governing permissions and limitations under the License.

 **Open Source Used In IoT\_ControlCenter 10.45-CC-BIN 5297**

-------------------------------------------------------------------------

 Apache License Version 2.0, January 2004 http://www.apache.org/licenses/

### TERMS AND CONDITIONS FOR USE, REPRODUCTION, AND DISTRIBUTION

1. Definitions.

"License"

 shall mean the terms and conditions for use, reproduction, and distribution as defined by Sections 1 through 9 of this document.

 "Licensor" shall mean the copyright owner or entity authorized by the copyright owner that is granting the License.

 "Legal Entity" shall mean the union of the acting entity and all other entities that control, are controlled by, or are under common control with that entity. For the purposes of this definition, "control" means (i) the power, direct or indirect, to cause the direction or management of such entity, whether by contract or otherwise, or (ii) ownership of fifty percent (50%) or more of the outstanding shares, or (iii) beneficial ownership of such entity.

 "You" (or "Your") shall mean an individual or Legal Entity exercising permissions granted by this License.

 "Source" form shall mean the preferred form for making modifications, including but not limited to software source code, documentation source,

and configuration files.

 "Object" form shall mean any form resulting from mechanical transformation or translation of a Source form, including but not limited to compiled object code, generated documentation, and conversions to other media types.

 "Work" shall mean the work of authorship, whether in Source or Object form, made available under the License, as indicated by a copyright notice that is included in or attached to the work (an example is provided in the Appendix below).

 "Derivative Works" shall mean any work, whether in Source or Object form, that is based on (or derived from) the Work and for which the editorial revisions, annotations, elaborations, or other modifications represent, as a whole, an original work of authorship. For the purposes of this License, Derivative Works shall not include works that remain separable from, or merely link (or bind by name) to the interfaces of,

the Work and Derivative Works thereof.

## "Contribution"

 shall mean any work of authorship, including the original version of the Work and any modifications or additions to that Work or Derivative Works thereof, that is intentionally submitted to Licensor for inclusion in the Work by the copyright owner or by an individual or Legal Entity authorized to submit on behalf of the copyright owner. For the purposes of this definition, "submitted" means any form of electronic, verbal, or written communication sent to the Licensor or its representatives, including but not limited to communication on electronic mailing lists, source code control systems, and issue tracking systems that are managed by, or on behalf of, the Licensor for the purpose of discussing and improving the Work, but excluding communication that is conspicuously marked or otherwise designated in writing by the copyright owner as "Not a Contribution."

 "Contributor" shall mean Licensor and any individual or Legal Entity on behalf

 of whom a Contribution has been received by Licensor and subsequently incorporated within the Work.

- 2. Grant of Copyright License. Subject to the terms and conditions of this License, each Contributor hereby grants to You a perpetual, worldwide, non-exclusive, no-charge, royalty-free, irrevocable copyright license to reproduce, prepare Derivative Works of, publicly display, publicly perform, sublicense, and distribute the Work and such Derivative Works in Source or Object form.
- 3. Grant of Patent License. Subject to the terms and conditions of this License, each Contributor hereby grants to You a perpetual, worldwide, non-exclusive, no-charge, royalty-free, irrevocable (except as stated in this section) patent license to make, have made, use, offer to sell, sell, import, and otherwise transfer the Work, where such license applies only to those patent claims licensable by such Contributor that are necessarily infringed by their Contribution(s) alone

 or by combination of their Contribution(s) with the Work to which such Contribution(s) was submitted. If You institute patent litigation against any entity (including a cross-claim or counterclaim in a lawsuit) alleging that the Work or a Contribution incorporated within the Work constitutes direct or contributory patent infringement, then any patent licenses granted to You under this License for that Work shall terminate as of the date such litigation is filed.

4. Redistribution. You may reproduce and distribute copies of the Work or Derivative Works thereof in any medium, with or without  modifications, and in Source or Object form, provided that You meet the following conditions:

- (a) You must give any other recipients of the Work or Derivative Works a copy of this License; and
- (b) You must cause any modified files to carry prominent notices stating that You changed the files; and
- (c) You must retain, in the Source form of any Derivative Works

 that You distribute, all copyright, patent, trademark, and attribution notices from the Source form of the Work, excluding those notices that do not pertain to any part of the Derivative Works; and

 (d) If the Work includes a "NOTICE" text file as part of its distribution, then any Derivative Works that You distribute must include a readable copy of the attribution notices contained within such NOTICE file, excluding those notices that do not pertain to any part of the Derivative Works, in at least one of the following places: within a NOTICE text file distributed as part of the Derivative Works; within the Source form or documentation, if provided along with the Derivative Works; or, within a display generated by the Derivative Works, if and wherever such third-party notices normally appear. The contents of the NOTICE file are for informational purposes only and

 do not modify the License. You may add Your own attribution notices within Derivative Works that You distribute, alongside or as an addendum to the NOTICE text from the Work, provided that such additional attribution notices cannot be construed as modifying the License.

 You may add Your own copyright statement to Your modifications and may provide additional or different license terms and conditions for use, reproduction, or distribution of Your modifications, or for any such Derivative Works as a whole, provided Your use, reproduction, and distribution of the Work otherwise complies with the conditions stated in this License.

5. Submission of Contributions. Unless You explicitly state otherwise, any Contribution intentionally submitted for inclusion in the Work by You to the Licensor shall be under the terms and conditions of this License, without any additional terms or conditions. Notwithstanding the above, nothing herein shall supersede or modify the terms of any separate license agreement you may have executed

with Licensor regarding such Contributions.

- 6. Trademarks. This License does not grant permission to use the trade names, trademarks, service marks, or product names of the Licensor, except as required for reasonable and customary use in describing the origin of the Work and reproducing the content of the NOTICE file.
- 7. Disclaimer of Warranty. Unless required by applicable law or agreed to in writing, Licensor provides the Work (and each Contributor provides its Contributions) on an "AS IS" BASIS, WITHOUT WARRANTIES OR CONDITIONS OF ANY KIND, either express or implied, including, without limitation, any warranties or conditions of TITLE, NON-INFRINGEMENT, MERCHANTABILITY, or FITNESS FOR A PARTICULAR PURPOSE. You are solely responsible for determining the appropriateness of using or redistributing the Work and assume any risks associated with Your exercise of permissions under this License.
- 8. Limitation of Liability. In no event and under no legal theory, whether in tort (including negligence), contract, or otherwise, unless required by applicable law (such as deliberate and grossly negligent acts) or agreed to in writing, shall any Contributor be liable to You for damages, including any direct, indirect, special, incidental, or consequential damages of any character arising as a result of this License or out of the use or inability to use the Work (including but not limited to damages for loss of goodwill, work stoppage, computer failure or malfunction, or any and all other commercial damages or losses), even if such Contributor has been advised of the possibility of such damages.
- 9. Accepting Warranty or Additional Liability. While redistributing the Work or Derivative Works thereof, You may choose to offer, and charge a fee for, acceptance of support, warranty, indemnity, or other liability

obligations and/or rights consistent with this

 License. However, in accepting such obligations, You may act only on Your own behalf and on Your sole responsibility, not on behalf of any other Contributor, and only if You agree to indemnify, defend, and hold each Contributor harmless for any liability incurred by, or claims asserted against, such Contributor by reason of your accepting any such warranty or additional liability.

## END OF TERMS AND CONDITIONS

 $\overline{\phantom{a}}$ 

## Notice for feross/ieee754

Copyright (c) 2008, Fair Oaks Labs, Inc. All rights reserved.

Redistribution and use in source and binary forms, with or without modification, are permitted provided that the following conditions are met:

\* Redistributions of source code must retain the above copyright notice, this list of conditions and the following disclaimer.

\* Redistributions in binary form must reproduce the above copyright notice, this list of conditions and the following disclaimer in the documentation and/or other materials provided with the distribution.

\* Neither the name of Fair Oaks Labs, Inc. nor the names of its contributors may be used to endorse or promote products derived from this software without specific prior written permission.

THIS SOFTWARE IS PROVIDED BY THE COPYRIGHT HOLDERS AND CONTRIBUTORS "AS IS" AND ANY EXPRESS OR IMPLIED WARRANTIES, INCLUDING, BUT NOT LIMITED TO, THE IMPLIED WARRANTIES OF MERCHANTABILITY AND FITNESS FOR A PARTICULAR PURPOSE ARE DISCLAIMED. IN NO EVENT SHALL THE COPYRIGHT OWNER OR CONTRIBUTORS BE LIABLE FOR ANY DIRECT, INDIRECT, INCIDENTAL, SPECIAL, EXEMPLARY, OR CONSEQUENTIAL DAMAGES (INCLUDING, BUT NOT LIMITED TO, PROCUREMENT OF SUBSTITUTE GOODS OR SERVICES; LOSS OF USE, DATA, OR PROFITS; OR BUSINESS INTERRUPTION) HOWEVER CAUSED AND ON ANY THEORY OF LIABILITY, WHETHER IN CONTRACT, STRICT LIABILITY, OR TORT (INCLUDING NEGLIGENCE OR OTHERWISE) ARISING IN ANY WAY OUT OF THE USE OF THIS SOFTWARE, EVEN IF ADVISED OF THE POSSIBILITY

OF SUCH DAMAGE.

 $\ddot{\phantom{0}}$ 

## Notice for packages/floating-point-hex-parser

 $\ddot{\phantom{0}}$ 

MIT License

Copyright (c) 2017 Mauro Bringolf

Permission is hereby granted, free of charge, to any person obtaining a copy of this software and associated documentation files (the "Software"), to deal in the Software without restriction, including without limitation the rights to use, copy, modify, merge, publish, distribute, sublicense, and/or sell copies of the Software, and to permit persons to whom the Software is

furnished to do so, subject to the following conditions:

The above copyright notice and this permission notice shall be included in all copies or substantial portions of the Software.

THE SOFTWARE IS PROVIDED "AS IS", WITHOUT WARRANTY OF ANY KIND, EXPRESS OR IMPLIED, INCLUDING BUT NOT LIMITED TO THE WARRANTIES OF MERCHANTABILITY, FITNESS FOR A PARTICULAR PURPOSE AND NONINFRINGEMENT. IN NO EVENT SHALL THE AUTHORS OR COPYRIGHT HOLDERS BE LIABLE FOR ANY CLAIM, DAMAGES OR OTHER LIABILITY,

 WHETHER IN AN ACTION OF CONTRACT, TORT OR OTHERWISE, ARISING FROM, OUT OF OR IN CONNECTION WITH THE SOFTWARE OR THE USE OR OTHER DEALINGS IN THE SOFTWARE.

 $\ddotsc$ 

MIT License

Copyright (c) 2018 Sven Sauleau <sven@sauleau.com>

Permission is hereby granted, free of charge, to any person obtaining a copy of this software and associated documentation files (the "Software"), to deal in the Software without restriction, including without limitation the rights to use, copy, modify, merge, publish, distribute, sublicense, and/or sell copies of the Software, and to permit persons to whom the Software is furnished to do so, subject to the following conditions:

The above copyright notice and this permission notice shall be included in all copies or substantial portions of the Software.

THE SOFTWARE IS PROVIDED "AS IS", WITHOUT WARRANTY OF ANY KIND, EXPRESS OR IMPLIED, INCLUDING BUT NOT LIMITED TO THE WARRANTIES OF MERCHANTABILITY, FITNESS FOR A PARTICULAR PURPOSE AND NONINFRINGEMENT. IN NO EVENT SHALL THE AUTHORS OR COPYRIGHT HOLDERS BE LIABLE FOR ANY CLAIM, DAMAGES OR OTHER LIABILITY, WHETHER IN AN ACTION OF CONTRACT, TORT OR OTHERWISE, ARISING FROM, **OUT** 

 OF OR IN CONNECTION WITH THE SOFTWARE OR THE USE OR OTHER DEALINGS IN THE **SOFTWARE** 

MIT License

Copyright (c) 2017 Mauro Bringolf

Permission is hereby granted, free of charge, to any person obtaining a copy of this software and associated documentation files (the "Software"), to deal in the Software without restriction, including without limitation the rights to use, copy, modify, merge, publish, distribute, sublicense, and/or sell copies of the Software, and to permit persons to whom the Software is furnished to do so, subject to the following conditions:

The above copyright notice and this permission notice shall be included in all copies or substantial portions of the Software.

THE SOFTWARE IS PROVIDED "AS IS", WITHOUT WARRANTY OF ANY KIND, EXPRESS OR IMPLIED, INCLUDING BUT NOT LIMITED TO THE WARRANTIES OF MERCHANTABILITY, FITNESS FOR A PARTICULAR PURPOSE AND NONINFRINGEMENT. IN NO EVENT SHALL THE AUTHORS OR COPYRIGHT HOLDERS BE LIABLE FOR ANY CLAIM, DAMAGES OR OTHER LIABILITY, WHETHER IN AN ACTION OF CONTRACT, TORT OR OTHERWISE, ARISING FROM, OUT OF OR IN CONNECTION

 WITH THE SOFTWARE OR THE USE OR OTHER DEALINGS IN THE SOFTWARE.

## **1.911 @webassemblyjs/wast-printer 1.11.6**

## **1.911.1 Available under license :**

Copyright 2012 The Obvious Corporation. http://obvious.com/

Licensed under the Apache License, Version 2.0 (the "License"); you may not use this file except in compliance with the License. You may obtain a copy of the License at

http://www.apache.org/licenses/LICENSE-2.0

Unless required by applicable law or agreed to in writing, software distributed under the License is distributed on an "AS IS" BASIS, WITHOUT WARRANTIES OR CONDITIONS OF ANY KIND, either express or implied. See the License for the specific language governing permissions and limitations under the License.

-------------------------------------------------------------------------

 Apache License Version 2.0, January 2004 http://www.apache.org/licenses/

## TERMS AND CONDITIONS FOR USE, REPRODUCTION, AND DISTRIBUTION

1. Definitions.

 "License" shall mean the terms and conditions for use, reproduction, and distribution as defined by Sections 1 through 9 of this document.

 "Licensor" shall mean the copyright owner or entity authorized by the copyright owner that is granting the License.

 "Legal Entity" shall mean the union of the acting entity and all other entities that control, are controlled by, or are under common control with that entity. For the purposes of this definition, "control" means (i) the power, direct or indirect, to cause the direction or management of such entity, whether by contract or otherwise, or (ii) ownership of fifty percent (50%) or more of the outstanding shares, or (iii) beneficial ownership of such entity.

 "You" (or "Your") shall mean an individual or Legal Entity exercising permissions granted by this License.

 "Source" form shall mean the preferred form for making modifications, including but not limited to software source code, documentation source, and configuration files.

 "Object" form shall mean any form resulting from mechanical transformation or translation of a Source form, including but not limited to compiled object code, generated documentation, and conversions to other media types.

 "Work" shall mean the work of authorship, whether in Source or Object form, made available under the License, as indicated by a copyright notice that is included in or attached to the work (an example is provided in the Appendix below).

 "Derivative Works" shall mean any work, whether in Source or Object form, that is based on (or derived from) the Work and for which the editorial revisions, annotations, elaborations, or other modifications represent, as a whole, an original work of authorship. For the purposes of this License, Derivative Works shall not include works that remain separable from, or merely link (or bind by name) to the interfaces of, the Work and Derivative Works thereof.

 "Contribution" shall mean any work of authorship, including the original version of the Work and any modifications or additions

 to that Work or Derivative Works thereof, that is intentionally submitted to Licensor for inclusion in the Work by the copyright owner or by an individual or Legal Entity authorized to submit on behalf of the copyright owner. For the purposes of this definition, "submitted" means any form of electronic, verbal, or written communication sent to the Licensor or its representatives, including but not limited to communication on electronic mailing lists, source code control systems, and issue tracking systems that are managed by, or on behalf of, the Licensor for the purpose of discussing and improving the Work, but excluding communication that is conspicuously marked or otherwise

designated in writing by the copyright owner as "Not a Contribution."

 "Contributor" shall mean Licensor and any individual or Legal Entity on behalf of whom a Contribution has been received by Licensor and subsequently incorporated within the Work.

#### 2.

 Grant of Copyright License. Subject to the terms and conditions of this License, each Contributor hereby grants to You a perpetual, worldwide, non-exclusive, no-charge, royalty-free, irrevocable copyright license to reproduce, prepare Derivative Works of, publicly display, publicly perform, sublicense, and distribute the Work and such Derivative Works in Source or Object form.

3. Grant of Patent License. Subject to the terms and conditions of this License, each Contributor hereby grants to You a perpetual, worldwide, non-exclusive, no-charge, royalty-free, irrevocable (except as stated in this section) patent license to make, have made, use, offer to sell, sell, import, and otherwise transfer the Work, where such license applies only to those patent claims licensable by such Contributor that are necessarily infringed by their Contribution(s) alone or by combination of their Contribution(s) with the Work to which such Contribution(s) was submitted. If You

 institute patent litigation against any entity (including a cross-claim or counterclaim in a lawsuit) alleging that the Work or a Contribution incorporated within the Work constitutes direct or contributory patent infringement, then any patent licenses granted to You under this License for that Work shall terminate as of the date such litigation is filed.

- 4. Redistribution. You may reproduce and distribute copies of the Work or Derivative Works thereof in any medium, with or without modifications, and in Source or Object form, provided that You meet the following conditions:
- (a) You must give any other recipients of the Work or Derivative Works a copy of this License; and
- (b) You must cause any modified files to carry prominent notices stating that You changed the files; and
- (c) You must retain, in the Source form of any Derivative Works that You distribute, all copyright, patent, trademark, and attribution

 notices from the Source form of the Work, excluding those notices that do not pertain to any part of the Derivative Works; and

 (d) If the Work includes a "NOTICE" text file as part of its distribution, then any Derivative Works that You distribute must include a readable copy of the attribution notices contained within such NOTICE file, excluding those notices that do not pertain to any part of the Derivative Works, in at least one of the following places: within a NOTICE text file distributed as part of the Derivative Works; within the Source form or documentation, if provided along with the Derivative Works; or, within a display generated by the Derivative Works, if and wherever such third-party notices normally appear. The contents of the NOTICE file are for informational purposes only and do not modify the License. You may add Your own attribution notices within Derivative Works

that You distribute, alongside

 or as an addendum to the NOTICE text from the Work, provided that such additional attribution notices cannot be construed as modifying the License.

 You may add Your own copyright statement to Your modifications and may provide additional or different license terms and conditions for use, reproduction, or distribution of Your modifications, or for any such Derivative Works as a whole, provided Your use, reproduction, and distribution of the Work otherwise complies with the conditions stated in this License.

5. Submission of Contributions. Unless You explicitly state otherwise, any Contribution intentionally submitted for inclusion in the Work by You to the Licensor shall be under the terms and conditions of this License, without any additional terms or conditions. Notwithstanding the above, nothing herein shall supersede or modify the terms of any separate license agreement you may have executed

with Licensor regarding such Contributions.

6. Trademarks. This License does not grant permission to use the trade names, trademarks, service marks, or product names of the Licensor, except as required for reasonable and customary use in describing the origin of the Work and reproducing the content of the NOTICE file.

7. Disclaimer of Warranty. Unless required by applicable law or agreed to in writing, Licensor provides the Work (and each Contributor provides its Contributions) on an "AS IS" BASIS, WITHOUT WARRANTIES OR CONDITIONS OF ANY KIND, either express or implied, including, without limitation, any warranties or conditions of TITLE, NON-INFRINGEMENT, MERCHANTABILITY, or FITNESS FOR A PARTICULAR PURPOSE. You are solely responsible for determining the appropriateness of using or redistributing the Work and assume any

risks associated with Your exercise of permissions under this License.

- 8. Limitation of Liability. In no event and under no legal theory, whether in tort (including negligence), contract, or otherwise, unless required by applicable law (such as deliberate and grossly negligent acts) or agreed to in writing, shall any Contributor be liable to You for damages, including any direct, indirect, special, incidental, or consequential damages of any character arising as a result of this License or out of the use or inability to use the Work (including but not limited to damages for loss of goodwill, work stoppage, computer failure or malfunction, or any and all other commercial damages or losses), even if such Contributor has been advised of the possibility of such damages.
- 9. Accepting Warranty or Additional Liability. While redistributing the Work or Derivative Works thereof, You may choose to offer, and charge a fee for, acceptance of support, warranty, indemnity, or other liability obligations and/or rights consistent with this License. However, in accepting such obligations, You may act only

 on Your own behalf and on Your sole responsibility, not on behalf of any other Contributor, and only if You agree to indemnify, defend, and hold each Contributor harmless for any liability incurred by, or claims asserted against, such Contributor by reason of your accepting any such warranty or additional liability.

#### END OF TERMS AND CONDITIONS

title: Thirdparty licences id: contrib-thirdparty-licenses ---

## Notice for brodybits/leb

 $\ddot{\phantom{0}}$ 

---

Copyright 2012 The Obvious Corporation. http://obvious.com/

Licensed under the Apache License, Version 2.0 (the "License"); you may not use this file except in compliance with the License. You may obtain a copy of the License at

http://www.apache.org/licenses/LICENSE-2.0

Unless required by applicable law or agreed to in writing, software distributed under the License is distributed on an "AS IS" BASIS, WITHOUT WARRANTIES OR CONDITIONS OF ANY KIND, either express or implied. See the License for the specific language governing permissions and limitations under the License.

-------------------------------------------------------------------------

 Apache License Version 2.0, January 2004 http://www.apache.org/licenses/

### TERMS AND CONDITIONS FOR USE, REPRODUCTION, AND DISTRIBUTION

1. Definitions.

"License"

 shall mean the terms and conditions for use, reproduction, and distribution as defined by Sections 1 through 9 of this document.

 "Licensor" shall mean the copyright owner or entity authorized by the copyright owner that is granting the License.

 "Legal Entity" shall mean the union of the acting entity and all other entities that control, are controlled by, or are under common control with that entity. For the purposes of this definition, "control" means (i) the power, direct or indirect, to cause the direction or management of such entity, whether by contract or otherwise, or (ii) ownership of fifty percent (50%) or more of the outstanding shares, or (iii) beneficial ownership of such entity.

 "You" (or "Your") shall mean an individual or Legal Entity exercising permissions granted by this License.

 "Source" form shall mean the preferred form for making modifications, including but not limited to software source code, documentation source, and configuration files.

 "Object" form shall mean any form resulting from mechanical transformation or translation of a Source form, including but not limited to compiled object code, generated documentation, and conversions to other media types.

 "Work" shall mean the work of authorship, whether in Source or Object form, made available under the License, as indicated by a copyright notice that is included in or attached to the work (an example is provided in the Appendix below).

"Derivative Works" shall mean any work, whether in Source or Object

 form, that is based on (or derived from) the Work and for which the editorial revisions, annotations, elaborations, or other modifications represent, as a whole, an original work of authorship. For the purposes of this License, Derivative Works shall not include works that remain separable from, or merely link (or bind by name) to the interfaces of, the Work and Derivative Works thereof.

### "Contribution"

 shall mean any work of authorship, including the original version of the Work and any modifications or additions to that Work or Derivative Works thereof, that is intentionally submitted to Licensor for inclusion in the Work by the copyright owner or by an individual or Legal Entity authorized to submit on behalf of the copyright owner. For the purposes of this definition, "submitted" means any form of electronic, verbal, or written communication sent to the Licensor or its representatives, including but not limited to communication on electronic mailing lists, source code control systems, and issue tracking systems that are managed by, or on behalf of, the Licensor for the purpose of discussing and improving the Work, but excluding communication that is conspicuously marked or otherwise designated in writing by the copyright owner as "Not a Contribution."

 "Contributor" shall mean Licensor and any individual or Legal Entity on behalf

 of whom a Contribution has been received by Licensor and subsequently incorporated within the Work.

2. Grant of Copyright License. Subject to the terms and conditions of this License, each Contributor hereby grants to You a perpetual, worldwide, non-exclusive, no-charge, royalty-free, irrevocable copyright license to reproduce, prepare Derivative Works of, publicly display, publicly perform, sublicense, and distribute the Work and such Derivative Works in Source or Object form.

3. Grant of Patent License. Subject to the terms and conditions of this License, each Contributor hereby grants to You a perpetual, worldwide, non-exclusive, no-charge, royalty-free, irrevocable (except as stated in this section) patent license to make, have made, use, offer to sell, sell, import, and otherwise transfer the Work, where such license applies only to those patent claims licensable by such Contributor that are necessarily infringed by their Contribution(s) alone or by combination of their Contribution(s) with the Work to which such Contribution(s) was submitted. If You institute patent litigation against any entity (including a cross-claim or counterclaim in a lawsuit) alleging that the Work or a Contribution incorporated within the Work constitutes direct or contributory patent infringement, then any patent licenses

 granted to You under this License for that Work shall terminate as of the date such litigation is filed.

- 4. Redistribution. You may reproduce and distribute copies of the Work or Derivative Works thereof in any medium, with or without modifications, and in Source or Object form, provided that You meet the following conditions:
- (a) You must give any other recipients of the Work or Derivative Works a copy of this License; and
- (b) You must cause any modified files to carry prominent notices stating that You changed the files; and
- (c) You must retain, in the Source form of

any Derivative Works

 that You distribute, all copyright, patent, trademark, and attribution notices from the Source form of the Work, excluding those notices that do not pertain to any part of the Derivative Works; and

 (d) If the Work includes a "NOTICE" text file as part of its distribution, then any Derivative Works that You distribute must include a readable copy of the attribution notices contained within such NOTICE file, excluding those notices that do not pertain to any part of the Derivative Works, in at least one of the following places: within a NOTICE text file distributed as part of the Derivative Works; within the Source form or documentation, if provided along with the Derivative Works; or, within a display generated by the Derivative Works, if and wherever such third-party notices normally appear. The contents of the NOTICE file are for informational purposes only and

 do not modify the License. You may add Your own attribution notices within Derivative Works that You distribute, alongside or as an addendum to the NOTICE text from the Work, provided that such additional attribution notices cannot be construed as modifying the License.

 You may add Your own copyright statement to Your modifications and may provide additional or different license terms and conditions for use, reproduction, or distribution of Your modifications, or for any such Derivative Works as a whole, provided Your use, reproduction, and distribution of the Work otherwise complies with the conditions stated in this License.

5. Submission of Contributions. Unless You explicitly state otherwise, any Contribution intentionally submitted for inclusion in the Work

 by You to the Licensor shall be under the terms and conditions of this License, without any additional terms or conditions. Notwithstanding the above, nothing herein shall supersede or modify the terms of any separate license agreement you may have executed with Licensor regarding such Contributions.

- 6. Trademarks. This License does not grant permission to use the trade names, trademarks, service marks, or product names of the Licensor, except as required for reasonable and customary use in describing the origin of the Work and reproducing the content of the NOTICE file.
- 7. Disclaimer of Warranty. Unless required by applicable law or agreed to in writing, Licensor provides the Work (and each Contributor provides its Contributions) on an "AS IS" BASIS, WITHOUT WARRANTIES OR CONDITIONS OF ANY KIND, either express or implied, including, without limitation, any warranties or conditions of TITLE, NON-INFRINGEMENT, MERCHANTABILITY, or FITNESS FOR A PARTICULAR PURPOSE. You are solely responsible for determining the appropriateness of using or redistributing the Work and assume any risks associated with Your exercise of permissions under this License.

8. Limitation of Liability. In no event and under no legal theory, whether in tort (including negligence), contract, or otherwise, unless required by applicable law (such as deliberate and grossly negligent acts) or agreed to in writing, shall any Contributor be liable to You for damages, including any direct, indirect, special, incidental, or consequential damages of any character arising as a result of this License or out of the use or inability to use the Work (including but not limited to damages for loss of goodwill, work stoppage, computer failure or malfunction, or any and all other commercial damages or losses), even if such Contributor has been advised of the possibility of such damages.

9. Accepting Warranty or Additional Liability. While redistributing the Work or Derivative Works thereof, You may choose to offer, and charge a fee for, acceptance of support, warranty, indemnity, or other liability

 obligations and/or rights consistent with this License. However, in accepting such obligations, You may act only on Your own behalf and on Your sole responsibility, not on behalf of any other Contributor, and only if You agree to indemnify, defend, and hold each Contributor harmless for any liability incurred by, or claims asserted against, such Contributor by reason of your accepting any such warranty or additional liability.

### END OF TERMS AND CONDITIONS

 $\ddot{\phantom{a}}$ 

## Notice for feross/ieee754

 $\ddotsc$ 

Copyright (c) 2008, Fair Oaks Labs, Inc. All rights reserved.

Redistribution and use in source and binary forms, with or without modification, are permitted provided that the following conditions are met:

\* Redistributions of source code must retain the above copyright notice, this list of conditions and the following disclaimer.

\* Redistributions in binary form must reproduce the above copyright notice, this list of conditions and the following disclaimer in the documentation and/or other materials provided with the distribution.

\* Neither the name of Fair Oaks Labs, Inc. nor the names of its contributors may be used to endorse or promote products derived from this software without specific prior written permission.

THIS SOFTWARE IS PROVIDED BY THE COPYRIGHT HOLDERS AND CONTRIBUTORS "AS IS" AND ANY EXPRESS OR IMPLIED WARRANTIES, INCLUDING, BUT NOT LIMITED TO, THE IMPLIED WARRANTIES OF MERCHANTABILITY AND FITNESS FOR A PARTICULAR PURPOSE ARE DISCLAIMED. IN NO EVENT SHALL THE COPYRIGHT OWNER OR CONTRIBUTORS BE LIABLE FOR ANY DIRECT, INDIRECT, INCIDENTAL, SPECIAL, EXEMPLARY, OR CONSEQUENTIAL DAMAGES (INCLUDING, BUT NOT LIMITED TO, PROCUREMENT OF SUBSTITUTE GOODS OR SERVICES; LOSS OF USE, DATA, OR PROFITS; OR BUSINESS INTERRUPTION) HOWEVER CAUSED AND ON ANY THEORY OF LIABILITY, WHETHER IN CONTRACT, STRICT LIABILITY, OR TORT (INCLUDING NEGLIGENCE OR OTHERWISE) ARISING IN ANY WAY OUT OF THE USE OF THIS SOFTWARE, EVEN IF ADVISED OF THE POSSIBILITY OF SUCH DAMAGE.

 $\ddot{\phantom{0}}$ 

## Notice for packages/floating-point-hex-parser

 $\mathbf{a}$ 

MIT License

Copyright (c) 2017 Mauro Bringolf

Permission is hereby granted, free of charge, to any person obtaining a copy of this software and associated documentation files (the "Software"), to deal in the Software without restriction, including without limitation the rights to use, copy, modify, merge, publish, distribute, sublicense, and/or sell copies of the Software, and to permit persons to whom the Software is furnished to do so, subject to the following conditions:

The above copyright notice and this permission notice shall be included in all copies or substantial portions of the Software.

THE SOFTWARE IS PROVIDED "AS IS", WITHOUT WARRANTY OF ANY KIND, EXPRESS OR IMPLIED, INCLUDING BUT NOT LIMITED TO THE WARRANTIES OF MERCHANTABILITY, FITNESS FOR A PARTICULAR PURPOSE AND NONINFRINGEMENT. IN NO EVENT SHALL THE AUTHORS OR COPYRIGHT HOLDERS BE LIABLE FOR ANY CLAIM, DAMAGES OR OTHER LIABILITY,

 WHETHER IN AN ACTION OF CONTRACT, TORT OR OTHERWISE, ARISING FROM, OUT OF OR IN CONNECTION WITH THE SOFTWARE OR THE USE OR OTHER DEALINGS IN THE SOFTWARE.

 $\ddotsc$ 

MIT License

Copyright (c) 2018 Sven Sauleau <sven@sauleau.com>

Permission is hereby granted, free of charge, to any person obtaining a copy of this software and associated documentation files (the "Software"), to deal in the Software without restriction, including without limitation the rights to use, copy, modify, merge, publish, distribute, sublicense, and/or sell copies of the Software, and to permit persons to whom the Software is furnished to do so, subject to the following conditions:

The above copyright notice and this permission notice shall be included in all copies or substantial portions of the Software.

THE SOFTWARE IS PROVIDED "AS IS", WITHOUT WARRANTY OF ANY KIND, EXPRESS OR IMPLIED, INCLUDING BUT NOT LIMITED TO THE WARRANTIES OF MERCHANTABILITY, FITNESS FOR A PARTICULAR PURPOSE AND NONINFRINGEMENT. IN NO EVENT SHALL THE AUTHORS OR COPYRIGHT HOLDERS BE LIABLE FOR ANY CLAIM, DAMAGES OR OTHER LIABILITY, WHETHER IN AN ACTION OF CONTRACT, TORT OR OTHERWISE, ARISING FROM, **OUT** 

 OF OR IN CONNECTION WITH THE SOFTWARE OR THE USE OR OTHER DEALINGS IN THE SOFTWARE.

MIT License

Copyright (c) 2017 Mauro Bringolf

Permission is hereby granted, free of charge, to any person obtaining a copy of this software and associated documentation files (the "Software"), to deal in the Software without restriction, including without limitation the rights to use, copy, modify, merge, publish, distribute, sublicense, and/or sell copies of the Software, and to permit persons to whom the Software is furnished to do so, subject to the following conditions:

The above copyright notice and this permission notice shall be included in all copies or substantial portions of the Software.

THE SOFTWARE IS PROVIDED "AS IS", WITHOUT WARRANTY OF ANY KIND, EXPRESS OR IMPLIED, INCLUDING BUT NOT LIMITED TO THE WARRANTIES OF MERCHANTABILITY, FITNESS FOR A PARTICULAR PURPOSE AND NONINFRINGEMENT. IN NO EVENT SHALL THE AUTHORS OR COPYRIGHT HOLDERS BE LIABLE FOR ANY CLAIM, DAMAGES OR OTHER LIABILITY, WHETHER IN AN ACTION OF CONTRACT, TORT OR OTHERWISE, ARISING FROM, OUT OF OR IN CONNECTION WITH THE SOFTWARE OR THE USE OR OTHER DEALINGS IN THE

SOFTWARE.

# **1.912 @webassemblyjs/helper-api-error 1.11.6**

## **1.912.1 Available under license :**

MIT License

Copyright (c) 2018 Sven Sauleau <sven@sauleau.com>

Permission is hereby granted, free of charge, to any person obtaining a copy of this software and associated documentation files (the "Software"), to deal in the Software without restriction, including without limitation the rights to use, copy, modify, merge, publish, distribute, sublicense, and/or sell copies of the Software, and to permit persons to whom the Software is furnished to do so, subject to the following conditions:

The above copyright notice and this permission notice shall be included in all copies or substantial portions of the Software.

THE SOFTWARE IS PROVIDED "AS IS", WITHOUT WARRANTY OF ANY KIND, EXPRESS OR IMPLIED, INCLUDING BUT NOT LIMITED TO THE WARRANTIES OF MERCHANTABILITY, FITNESS FOR A PARTICULAR PURPOSE AND NONINFRINGEMENT. IN NO EVENT SHALL THE AUTHORS OR COPYRIGHT HOLDERS BE LIABLE FOR ANY CLAIM, DAMAGES OR OTHER LIABILITY, WHETHER IN AN ACTION OF CONTRACT, TORT OR OTHERWISE, ARISING FROM,  $\Omega$ <sub>IT</sub>

 OF OR IN CONNECTION WITH THE SOFTWARE OR THE USE OR OTHER DEALINGS IN THE SOFTWARE.

## **1.913 @webassemblyjs/wasm-parser 1.11.6**

## **1.913.1 Available under license :**

Copyright 2012 The Obvious Corporation. http://obvious.com/

Licensed under the Apache License, Version 2.0 (the "License"); you may not use this file except in compliance with the License. You may obtain a copy of the License at

http://www.apache.org/licenses/LICENSE-2.0

Unless required by applicable law or agreed to in writing, software distributed under the License is distributed on an "AS IS" BASIS, WITHOUT WARRANTIES OR CONDITIONS OF ANY KIND, either express or implied. See the License for the specific language governing permissions and limitations under the License.

-------------------------------------------------------------------------

 Apache License Version 2.0, January 2004 http://www.apache.org/licenses/

## TERMS AND CONDITIONS FOR USE, REPRODUCTION, AND DISTRIBUTION

1. Definitions.

 "License" shall mean the terms and conditions for use, reproduction, and distribution as defined by Sections 1 through 9 of this document.

 "Licensor" shall mean the copyright owner or entity authorized by the copyright owner that is granting the License.

 "Legal Entity" shall mean the union of the acting entity and all other entities that control, are controlled by, or are under common control with that entity. For the purposes of this definition, "control" means (i) the power, direct or indirect, to cause the direction or management of such entity, whether by contract or otherwise, or (ii) ownership of fifty percent (50%) or more of the outstanding shares, or (iii) beneficial ownership of such entity.

 "You" (or "Your") shall mean an individual or Legal Entity exercising permissions granted by this License.

 "Source" form shall mean the preferred form for making modifications, including but not limited to software source code, documentation source, and configuration files.

 "Object" form shall mean any form resulting from mechanical transformation or translation of a Source form, including but not limited to compiled object code, generated documentation, and conversions to other media types.

 "Work" shall mean the work of authorship, whether in Source or Object form, made available under the License, as indicated by a copyright notice that is included in or attached to the work (an example is provided in the Appendix below).

 "Derivative Works" shall mean any work, whether in Source or Object form, that is based on (or derived from) the Work and for which the editorial revisions, annotations, elaborations, or other modifications represent, as a whole, an original work of authorship. For the purposes of this License, Derivative Works shall not include works that remain separable from, or merely link (or bind by name) to the interfaces of, the Work and Derivative Works thereof.

 "Contribution" shall mean any work of authorship, including the original version of the Work and any modifications or additions

 to that Work or Derivative Works thereof, that is intentionally submitted to Licensor for inclusion in the Work by the copyright owner or by an individual or Legal Entity authorized to submit on behalf of the copyright owner. For the purposes of this definition, "submitted" means any form of electronic, verbal, or written communication sent to the Licensor or its representatives, including but not limited to communication on electronic mailing lists, source code control systems, and issue tracking systems that are managed by, or on behalf of, the Licensor for the purpose of discussing and improving the Work, but excluding communication that is conspicuously marked or otherwise designated in writing by the copyright owner as "Not a Contribution."

 "Contributor" shall mean Licensor and any individual or Legal Entity on behalf of whom a Contribution has been received by Licensor and subsequently incorporated within the Work.

## $\mathcal{L}$

 Grant of Copyright License. Subject to the terms and conditions of this License, each Contributor hereby grants to You a perpetual, worldwide, non-exclusive, no-charge, royalty-free, irrevocable copyright license to reproduce, prepare Derivative Works of, publicly display, publicly perform, sublicense, and distribute the

Work and such Derivative Works in Source or Object form.

3. Grant of Patent License. Subject to the terms and conditions of this License, each Contributor hereby grants to You a perpetual, worldwide, non-exclusive, no-charge, royalty-free, irrevocable (except as stated in this section) patent license to make, have made, use, offer to sell, sell, import, and otherwise transfer the Work, where such license applies only to those patent claims licensable by such Contributor that are necessarily infringed by their Contribution(s) alone or by combination of their Contribution(s) with the Work to which such Contribution(s) was submitted. If You

 institute patent litigation against any entity (including a cross-claim or counterclaim in a lawsuit) alleging that the Work or a Contribution incorporated within the Work constitutes direct or contributory patent infringement, then any patent licenses granted to You under this License for that Work shall terminate as of the date such litigation is filed.

- 4. Redistribution. You may reproduce and distribute copies of the Work or Derivative Works thereof in any medium, with or without modifications, and in Source or Object form, provided that You meet the following conditions:
- (a) You must give any other recipients of the Work or Derivative Works a copy of this License; and
- (b) You must cause any modified files to carry prominent notices stating that You changed the files; and
- (c) You must retain, in the Source form of any Derivative Works that You distribute, all copyright, patent, trademark, and attribution

 notices from the Source form of the Work, excluding those notices that do not pertain to any part of the Derivative Works; and

 (d) If the Work includes a "NOTICE" text file as part of its distribution, then any Derivative Works that You distribute must include a readable copy of the attribution notices contained within such NOTICE file, excluding those notices that do not pertain to any part of the Derivative Works, in at least one of the following places: within a NOTICE text file distributed as part of the Derivative Works; within the Source form or documentation, if provided along with the Derivative Works; or, within a display generated by the Derivative Works, if and wherever such third-party notices normally appear. The contents of the NOTICE file are for informational purposes only and

 do not modify the License. You may add Your own attribution notices within Derivative Works

that You distribute, alongside

 or as an addendum to the NOTICE text from the Work, provided that such additional attribution notices cannot be construed as modifying the License.

 You may add Your own copyright statement to Your modifications and may provide additional or different license terms and conditions for use, reproduction, or distribution of Your modifications, or for any such Derivative Works as a whole, provided Your use, reproduction, and distribution of the Work otherwise complies with the conditions stated in this License.

5. Submission of Contributions. Unless You explicitly state otherwise, any Contribution intentionally submitted for inclusion in the Work by You to the Licensor shall be under the terms and conditions of this License, without any additional terms or conditions. Notwithstanding the above, nothing herein shall supersede or modify the terms of any separate license agreement you may have executed

with Licensor regarding such Contributions.

6. Trademarks. This License does not grant permission to use the trade names, trademarks, service marks, or product names of the Licensor, except as required for reasonable and customary use in describing the origin of the Work and reproducing the content of the NOTICE file.

7. Disclaimer of Warranty. Unless required by applicable law or agreed to in writing, Licensor provides the Work (and each Contributor provides its Contributions) on an "AS IS" BASIS, WITHOUT WARRANTIES OR CONDITIONS OF ANY KIND, either express or implied, including, without limitation, any warranties or conditions of TITLE, NON-INFRINGEMENT, MERCHANTABILITY, or FITNESS FOR A PARTICULAR PURPOSE. You are solely responsible for determining the appropriateness of using or redistributing the Work and assume any risks associated with Your exercise of permissions under this License.

8. Limitation of Liability. In no event and under no legal theory, whether in tort (including negligence), contract, or otherwise, unless required by applicable law (such as deliberate and grossly negligent acts) or agreed to in writing, shall any Contributor be liable to You for damages, including any direct, indirect, special, incidental, or consequential damages of any character arising as a result of this License or out of the use or inability to use the Work (including but not limited to damages for loss of goodwill, work stoppage, computer failure or malfunction, or any and all other commercial damages or losses), even if such Contributor

has been advised of the possibility of such damages.

9. Accepting Warranty or Additional Liability. While redistributing the Work or Derivative Works thereof, You may choose to offer, and charge a fee for, acceptance of support, warranty, indemnity, or other liability obligations and/or rights consistent with this License. However, in accepting such obligations, You may act only on Your own behalf and on Your sole responsibility, not on behalf of any other Contributor, and only if You agree to indemnify,

 defend, and hold each Contributor harmless for any liability incurred by, or claims asserted against, such Contributor by reason of your accepting any such warranty or additional liability.

## END OF TERMS AND CONDITIONS

-- title: Thirdparty licences id: contrib-thirdparty-licenses ---

## Notice for brodybits/leb

 $\ddot{\phantom{a}}$ 

Copyright 2012 The Obvious Corporation. http://obvious.com/

Licensed under the Apache License, Version 2.0 (the "License"); you may not use this file except in compliance with the License. You may obtain a copy of the License at

http://www.apache.org/licenses/LICENSE-2.0

Unless required by applicable law or agreed to in writing, software distributed under the License is distributed on an "AS IS" BASIS, WITHOUT WARRANTIES OR CONDITIONS OF ANY KIND, either express or implied. See the License for the specific language governing permissions and limitations under the License.

> Apache License Version 2.0, January 2004 http://www.apache.org/licenses/

-------------------------------------------------------------------------

TERMS AND CONDITIONS FOR USE, REPRODUCTION, AND DISTRIBUTION

## 1. Definitions.

### "License"

 shall mean the terms and conditions for use, reproduction, and distribution as defined by Sections 1 through 9 of this document.

 "Licensor" shall mean the copyright owner or entity authorized by the copyright owner that is granting the License.

 "Legal Entity" shall mean the union of the acting entity and all other entities that control, are controlled by, or are under common control with that entity. For the purposes of this definition, "control" means (i) the power, direct or indirect, to cause the direction or management of such entity, whether by contract or otherwise, or (ii) ownership of fifty percent (50%) or more of the outstanding shares, or (iii) beneficial ownership of such entity.

 "You" (or "Your") shall mean an individual or Legal Entity exercising permissions granted by this License.

 "Source" form shall mean the preferred form for making modifications, including but not limited to software source code, documentation source,

and configuration files.

 "Object" form shall mean any form resulting from mechanical transformation or translation of a Source form, including but not limited to compiled object code, generated documentation, and conversions to other media types.

 "Work" shall mean the work of authorship, whether in Source or Object form, made available under the License, as indicated by a copyright notice that is included in or attached to the work (an example is provided in the Appendix below).

 "Derivative Works" shall mean any work, whether in Source or Object form, that is based on (or derived from) the Work and for which the editorial revisions, annotations, elaborations, or other modifications represent, as a whole, an original work of authorship. For the purposes of this License, Derivative Works shall not include works that remain separable from, or merely link (or bind by name) to the interfaces of, the Work and Derivative Works thereof.

#### "Contribution"

 shall mean any work of authorship, including the original version of the Work and any modifications or additions to that Work or Derivative Works thereof, that is intentionally submitted to Licensor for inclusion in the Work by the copyright owner  or by an individual or Legal Entity authorized to submit on behalf of the copyright owner. For the purposes of this definition, "submitted" means any form of electronic, verbal, or written communication sent to the Licensor or its representatives, including but not limited to communication on electronic mailing lists, source code control systems, and issue tracking systems that are managed by, or on behalf of, the Licensor for the purpose of discussing and improving the Work, but excluding communication that is conspicuously marked or otherwise designated in writing by the copyright owner as "Not a Contribution."

 "Contributor" shall mean Licensor and any individual or Legal Entity on behalf

 of whom a Contribution has been received by Licensor and subsequently incorporated within the Work.

2. Grant of Copyright License. Subject to the terms and conditions of this License, each Contributor hereby grants to You a perpetual, worldwide, non-exclusive, no-charge, royalty-free, irrevocable copyright license to reproduce, prepare Derivative Works of, publicly display, publicly perform, sublicense, and distribute the Work and such Derivative Works in Source or Object form.

3. Grant of Patent License. Subject to the terms and conditions of this License, each Contributor hereby grants to You a perpetual, worldwide, non-exclusive, no-charge, royalty-free, irrevocable (except as stated in this section) patent license to make, have made, use, offer to sell, sell, import, and otherwise transfer the Work, where such license applies only to those patent claims licensable by such Contributor that are necessarily infringed by their Contribution(s) alone

 or by combination of their Contribution(s) with the Work to which such Contribution(s) was submitted. If You institute patent litigation against any entity (including a cross-claim or counterclaim in a lawsuit) alleging that the Work or a Contribution incorporated within the Work constitutes direct or contributory patent infringement, then any patent licenses granted to You under this License for that Work shall terminate as of the date such litigation is filed.

- 4. Redistribution. You may reproduce and distribute copies of the Work or Derivative Works thereof in any medium, with or without modifications, and in Source or Object form, provided that You meet the following conditions:
- (a) You must give any other recipients of the Work or Derivative Works a copy of this License; and
- (b) You must cause any modified files to carry prominent notices

stating that You changed the files; and

(c) You must retain, in the Source form of

any Derivative Works

 that You distribute, all copyright, patent, trademark, and attribution notices from the Source form of the Work, excluding those notices that do not pertain to any part of the Derivative Works; and

 (d) If the Work includes a "NOTICE" text file as part of its distribution, then any Derivative Works that You distribute must include a readable copy of the attribution notices contained within such NOTICE file, excluding those notices that do not pertain to any part of the Derivative Works, in at least one of the following places: within a NOTICE text file distributed as part of the Derivative Works; within the Source form or documentation, if provided along with the Derivative Works; or, within a display generated by the Derivative Works, if and wherever such third-party notices normally appear. The contents of the NOTICE file are for informational purposes only and

 do not modify the License. You may add Your own attribution notices within Derivative Works that You distribute, alongside or as an addendum to the NOTICE text from the Work, provided that such additional attribution notices cannot be construed as modifying the License.

 You may add Your own copyright statement to Your modifications and may provide additional or different license terms and conditions for use, reproduction, or distribution of Your modifications, or for any such Derivative Works as a whole, provided Your use, reproduction, and distribution of the Work otherwise complies with the conditions stated in this License.

- 5. Submission of Contributions. Unless You explicitly state otherwise, any Contribution intentionally submitted for inclusion in the Work by You to the Licensor shall be under the terms and conditions of this License, without any additional terms or conditions. Notwithstanding the above, nothing herein shall supersede or modify the terms of any separate license agreement you may have executed with Licensor regarding such Contributions.
- 6. Trademarks. This License does not grant permission to use the trade names, trademarks, service marks, or product names of the Licensor, except as required for reasonable and customary use in describing the origin of the Work and reproducing the content of the NOTICE file.

7. Disclaimer of Warranty. Unless required by applicable law or agreed to in writing, Licensor provides the Work (and each Contributor provides its Contributions) on an "AS IS" BASIS, WITHOUT WARRANTIES OR CONDITIONS OF ANY KIND, either express or implied, including, without limitation, any warranties or conditions of TITLE, NON-INFRINGEMENT, MERCHANTABILITY, or FITNESS FOR A PARTICULAR PURPOSE. You are solely responsible for determining the appropriateness of using or redistributing the Work and assume any risks associated with Your exercise of permissions under this License.

8. Limitation of Liability. In no event and under no legal theory, whether in tort (including negligence), contract, or otherwise, unless required by applicable law (such as deliberate and grossly negligent acts) or agreed to in writing, shall any Contributor be liable to You for damages, including any direct, indirect, special, incidental, or consequential damages of any character arising as a result of this License or out of the use or inability to use the Work (including but not limited to damages for loss of goodwill, work stoppage, computer failure or malfunction, or any and all other commercial damages or losses), even if such Contributor has been advised of the possibility of such damages.

9. Accepting Warranty or Additional Liability. While redistributing the Work or Derivative Works thereof, You may choose to offer, and charge a fee for, acceptance of support, warranty, indemnity, or other liability

obligations and/or rights consistent with this

 License. However, in accepting such obligations, You may act only on Your own behalf and on Your sole responsibility, not on behalf of any other Contributor, and only if You agree to indemnify, defend, and hold each Contributor harmless for any liability incurred by, or claims asserted against, such Contributor by reason of your accepting any such warranty or additional liability.

#### END OF TERMS AND CONDITIONS

 $\overline{\mathbf{a}}$ 

## Notice for feross/ieee754

 $\ddot{\phantom{a}}$ 

Copyright (c) 2008, Fair Oaks Labs, Inc. All rights reserved.

Redistribution and use in source and binary forms, with or without modification, are permitted provided that the following conditions are met:

- \* Redistributions of source code must retain the above copyright notice, this list of conditions and the following disclaimer.
- \* Redistributions in binary form must reproduce the above copyright notice, this list of conditions and the following disclaimer in the documentation and/or other materials provided with the distribution.
- \* Neither the name of Fair Oaks Labs, Inc. nor the names of its contributors may be used to endorse or promote products derived from this software without specific prior written permission.

THIS SOFTWARE IS PROVIDED BY THE COPYRIGHT HOLDERS AND CONTRIBUTORS "AS IS" AND ANY EXPRESS OR IMPLIED WARRANTIES, INCLUDING, BUT NOT LIMITED TO, THE IMPLIED WARRANTIES OF MERCHANTABILITY AND FITNESS FOR A PARTICULAR PURPOSE ARE DISCLAIMED. IN NO EVENT SHALL THE COPYRIGHT OWNER OR CONTRIBUTORS BE LIABLE FOR ANY DIRECT, INDIRECT, INCIDENTAL, SPECIAL, EXEMPLARY, OR CONSEQUENTIAL DAMAGES (INCLUDING, BUT NOT LIMITED TO, PROCUREMENT OF SUBSTITUTE GOODS OR SERVICES; LOSS OF USE, DATA, OR PROFITS; OR BUSINESS INTERRUPTION) HOWEVER CAUSED AND ON ANY THEORY OF LIABILITY, WHETHER IN CONTRACT, STRICT LIABILITY, OR TORT (INCLUDING NEGLIGENCE OR OTHERWISE) ARISING IN ANY WAY OUT OF THE USE OF THIS SOFTWARE, EVEN IF ADVISED OF THE POSSIBILITY

OF SUCH DAMAGE.

 $\ddotsc$ 

## Notice for packages/floating-point-hex-parser

``

MIT License

Copyright (c) 2017 Mauro Bringolf

Permission is hereby granted, free of charge, to any person obtaining a copy of this software and associated documentation files (the "Software"), to deal in the Software without restriction, including without limitation the rights to use, copy, modify, merge, publish, distribute, sublicense, and/or sell copies of the Software, and to permit persons to whom the Software is furnished to do so, subject to the following conditions:

The above copyright notice and this permission notice shall be included in all copies or substantial portions of the Software.

## THE SOFTWARE IS PROVIDED "AS IS", WITHOUT WARRANTY OF ANY KIND, EXPRESS OR IMPLIED, INCLUDING BUT NOT LIMITED TO THE WARRANTIES OF MERCHANTABILITY,

## FITNESS FOR A PARTICULAR PURPOSE AND NONINFRINGEMENT. IN NO EVENT SHALL THE AUTHORS OR COPYRIGHT HOLDERS BE LIABLE FOR ANY CLAIM, DAMAGES OR OTHER LIABILITY, WHETHER IN AN ACTION OF CONTRACT, TORT OR OTHERWISE, ARISING FROM,

OUT OF OR IN CONNECTION WITH THE SOFTWARE OR THE USE OR OTHER DEALINGS IN THE SOFTWARE.

 $\ddot{\phantom{0}}$ 

MIT License

Copyright (c) 2018 Sven Sauleau <sven@sauleau.com>

Permission is hereby granted, free of charge, to any person obtaining a copy of this software and associated documentation files (the "Software"), to deal in the Software without restriction, including without limitation the rights to use, copy, modify, merge, publish, distribute, sublicense, and/or sell copies of the Software, and to permit persons to whom the Software is furnished to do so, subject to the following conditions:

The above copyright notice and this permission notice shall be included in all copies or substantial portions of the Software.

THE SOFTWARE IS PROVIDED "AS IS", WITHOUT WARRANTY OF ANY KIND, EXPRESS OR IMPLIED, INCLUDING BUT NOT LIMITED TO THE WARRANTIES OF MERCHANTABILITY, FITNESS FOR A PARTICULAR PURPOSE AND NONINFRINGEMENT. IN NO EVENT SHALL THE AUTHORS OR COPYRIGHT HOLDERS BE LIABLE FOR ANY CLAIM, DAMAGES OR OTHER LIABILITY, WHETHER IN AN ACTION OF CONTRACT, TORT OR OTHERWISE, ARISING FROM, **OUT** 

 OF OR IN CONNECTION WITH THE SOFTWARE OR THE USE OR OTHER DEALINGS IN THE SOFTWARE.

MIT License

Copyright (c) 2017 Mauro Bringolf

Permission is hereby granted, free of charge, to any person obtaining a copy of this software and associated documentation files (the "Software"), to deal in the Software without restriction, including without limitation the rights to use, copy, modify, merge, publish, distribute, sublicense, and/or sell copies of the Software, and to permit persons to whom the Software is furnished to do so, subject to the following conditions:

The above copyright notice and this permission notice shall be included in all copies or substantial portions of the Software.

THE SOFTWARE IS PROVIDED "AS IS", WITHOUT WARRANTY OF ANY KIND, EXPRESS OR IMPLIED, INCLUDING BUT NOT LIMITED TO THE WARRANTIES OF MERCHANTABILITY, FITNESS FOR A PARTICULAR PURPOSE AND NONINFRINGEMENT. IN NO EVENT SHALL THE AUTHORS OR COPYRIGHT HOLDERS BE LIABLE FOR ANY CLAIM, DAMAGES OR OTHER

LIABILITY, WHETHER IN AN ACTION OF CONTRACT, TORT OR OTHERWISE, ARISING FROM, OUT OF OR IN CONNECTION WITH THE SOFTWARE OR THE USE OR OTHER DEALINGS IN THE SOFTWARE.

## **1.914 @webassemblyjs/ieee754 1.11.6**

## **1.914.1 Available under license :**

Copyright 2012 The Obvious Corporation. http://obvious.com/

Licensed under the Apache License, Version 2.0 (the "License"); you may not use this file except in compliance with the License. You may obtain a copy of the License at

http://www.apache.org/licenses/LICENSE-2.0

Unless required by applicable law or agreed to in writing, software distributed under the License is distributed on an "AS IS" BASIS, WITHOUT WARRANTIES OR CONDITIONS OF ANY KIND, either express or implied. See the License for the specific language governing permissions and limitations under the License.

-------------------------------------------------------------------------

 Apache License Version 2.0, January 2004 http://www.apache.org/licenses/

## TERMS AND CONDITIONS FOR USE, REPRODUCTION, AND DISTRIBUTION

1. Definitions.

 "License" shall mean the terms and conditions for use, reproduction, and distribution as defined by Sections 1 through 9 of this document.

 "Licensor" shall mean the copyright owner or entity authorized by the copyright owner that is granting the License.

 "Legal Entity" shall mean the union of the acting entity and all other entities that control, are controlled by, or are under common control with that entity. For the purposes of this definition, "control" means (i) the power, direct or indirect, to cause the direction or management of such entity, whether by contract or otherwise, or (ii) ownership of fifty percent (50%) or more of the

outstanding shares, or (iii) beneficial ownership of such entity.

 "You" (or "Your") shall mean an individual or Legal Entity exercising permissions granted by this License.

 "Source" form shall mean the preferred form for making modifications, including but not limited to software source code, documentation source, and configuration files.

 "Object" form shall mean any form resulting from mechanical transformation or translation of a Source form, including but not limited to compiled object code, generated documentation, and conversions to other media types.

 "Work" shall mean the work of authorship, whether in Source or Object form, made available under the License, as indicated by a copyright notice that is included in or attached to the work (an example is provided in the Appendix below).

 "Derivative Works" shall mean any work, whether in Source or Object form, that is based on (or derived from) the Work and for which the editorial revisions, annotations, elaborations, or other modifications represent, as a whole, an original work of authorship. For the purposes of this License, Derivative Works shall not include works that remain separable from, or merely link (or bind by name) to the interfaces of, the Work and Derivative Works thereof.

 "Contribution" shall mean any work of authorship, including the original version of the Work and any modifications or additions

 to that Work or Derivative Works thereof, that is intentionally submitted to Licensor for inclusion in the Work by the copyright owner or by an individual or Legal Entity authorized to submit on behalf of the copyright owner. For the purposes of this definition, "submitted" means any form of electronic, verbal, or written communication sent to the Licensor or its representatives, including but not limited to communication on electronic mailing lists, source code control systems, and issue tracking systems that are managed by, or on behalf of, the Licensor for the purpose of discussing and improving the Work, but excluding communication that is conspicuously marked or otherwise designated in writing by the copyright owner as "Not a Contribution."

 "Contributor" shall mean Licensor and any individual or Legal Entity on behalf of whom a Contribution has been received by Licensor and subsequently incorporated within the Work.

2.
Grant of Copyright License. Subject to the terms and conditions of this License, each Contributor hereby grants to You a perpetual, worldwide, non-exclusive, no-charge, royalty-free, irrevocable copyright license to reproduce, prepare Derivative Works of, publicly display, publicly perform, sublicense, and distribute the Work and such Derivative Works in Source or Object form.

3. Grant of Patent License. Subject to the terms and conditions of this License, each Contributor hereby grants to You a perpetual, worldwide, non-exclusive, no-charge, royalty-free, irrevocable (except as stated in this section) patent license to make, have made, use, offer to sell, sell, import, and otherwise transfer the Work, where such license applies only to those patent claims licensable by such Contributor that are necessarily infringed by their Contribution(s) alone or by combination of their Contribution(s) with the Work to which such Contribution(s) was submitted. If You

 institute patent litigation against any entity (including a cross-claim or counterclaim in a lawsuit) alleging that the Work or a Contribution incorporated within the Work constitutes direct or contributory patent infringement, then any patent licenses granted to You under this License for that Work shall terminate as of the date such litigation is filed.

- 4. Redistribution. You may reproduce and distribute copies of the Work or Derivative Works thereof in any medium, with or without modifications, and in Source or Object form, provided that You meet the following conditions:
- (a) You must give any other recipients of the Work or Derivative Works a copy of this License; and
- (b) You must cause any modified files to carry prominent notices stating that You changed the files; and
- (c) You must retain, in the Source form of any Derivative Works that You distribute, all copyright, patent, trademark, and attribution

 notices from the Source form of the Work, excluding those notices that do not pertain to any part of the Derivative Works; and

 (d) If the Work includes a "NOTICE" text file as part of its distribution, then any Derivative Works that You distribute must include a readable copy of the attribution notices contained within such NOTICE file, excluding those notices that do not pertain to any part of the Derivative Works, in at least one of the following places: within a NOTICE text file distributed

 as part of the Derivative Works; within the Source form or documentation, if provided along with the Derivative Works; or, within a display generated by the Derivative Works, if and wherever such third-party notices normally appear. The contents of the NOTICE file are for informational purposes only and do not modify the License. You may add Your own attribution notices within Derivative Works

that You distribute, alongside

 or as an addendum to the NOTICE text from the Work, provided that such additional attribution notices cannot be construed as modifying the License.

 You may add Your own copyright statement to Your modifications and may provide additional or different license terms and conditions for use, reproduction, or distribution of Your modifications, or for any such Derivative Works as a whole, provided Your use, reproduction, and distribution of the Work otherwise complies with the conditions stated in this License.

5. Submission of Contributions. Unless You explicitly state otherwise, any Contribution intentionally submitted for inclusion in the Work by You to the Licensor shall be under the terms and conditions of this License, without any additional terms or conditions. Notwithstanding the above, nothing herein shall supersede or modify the terms of any separate license agreement you may have executed

with Licensor regarding such Contributions.

- 6. Trademarks. This License does not grant permission to use the trade names, trademarks, service marks, or product names of the Licensor, except as required for reasonable and customary use in describing the origin of the Work and reproducing the content of the NOTICE file.
- 7. Disclaimer of Warranty. Unless required by applicable law or agreed to in writing, Licensor provides the Work (and each Contributor provides its Contributions) on an "AS IS" BASIS, WITHOUT WARRANTIES OR CONDITIONS OF ANY KIND, either express or implied, including, without limitation, any warranties or conditions of TITLE, NON-INFRINGEMENT, MERCHANTABILITY, or FITNESS FOR A PARTICULAR PURPOSE. You are solely responsible for determining the appropriateness of using or redistributing the Work and assume any risks associated with Your exercise of permissions under this License.
- 8. Limitation of Liability. In no event and under no legal theory, whether in tort (including negligence), contract, or otherwise, unless required by applicable law (such as deliberate and grossly negligent acts) or agreed to in writing, shall any Contributor be liable to You for damages, including any direct, indirect, special,

 incidental, or consequential damages of any character arising as a result of this License or out of the use or inability to use the Work (including but not limited to damages for loss of goodwill, work stoppage, computer failure or malfunction, or any and all other commercial damages or losses), even if such Contributor has been advised of the possibility of such damages.

9. Accepting Warranty or Additional Liability. While redistributing the Work or Derivative Works thereof, You may choose to offer, and charge a fee for, acceptance of support, warranty, indemnity, or other liability obligations and/or rights consistent with this License. However, in accepting such obligations, You may act only

 on Your own behalf and on Your sole responsibility, not on behalf of any other Contributor, and only if You agree to indemnify, defend, and hold each Contributor harmless for any liability incurred by, or claims asserted against, such Contributor by reason of your accepting any such warranty or additional liability.

## END OF TERMS AND CONDITIONS

-- title: Thirdparty licences id: contrib-thirdparty-licenses ---

## Notice for brodybits/leb

``

Copyright 2012 The Obvious Corporation. http://obvious.com/

Licensed under the Apache License, Version 2.0 (the "License"); you may not use this file except in compliance with the License. You may obtain a copy of the License at

http://www.apache.org/licenses/LICENSE-2.0

Unless required by applicable law or agreed to in writing, software distributed under the License is distributed on an "AS IS" BASIS, WITHOUT WARRANTIES OR CONDITIONS OF ANY KIND, either express or implied. See the License for the specific language governing permissions and limitations under the License.

-------------------------------------------------------------------------

 Apache License Version 2.0, January 2004

# TERMS AND CONDITIONS FOR USE, REPRODUCTION, AND DISTRIBUTION

## 1. Definitions.

### "License"

 shall mean the terms and conditions for use, reproduction, and distribution as defined by Sections 1 through 9 of this document.

 "Licensor" shall mean the copyright owner or entity authorized by the copyright owner that is granting the License.

 "Legal Entity" shall mean the union of the acting entity and all other entities that control, are controlled by, or are under common control with that entity. For the purposes of this definition, "control" means (i) the power, direct or indirect, to cause the direction or management of such entity, whether by contract or otherwise, or (ii) ownership of fifty percent (50%) or more of the outstanding shares, or (iii) beneficial ownership of such entity.

 "You" (or "Your") shall mean an individual or Legal Entity exercising permissions granted by this License.

 "Source" form shall mean the preferred form for making modifications, including but not limited to software source code, documentation source, and configuration files.

 "Object" form shall mean any form resulting from mechanical transformation or translation of a Source form, including but not limited to compiled object code, generated documentation, and conversions to other media types.

 "Work" shall mean the work of authorship, whether in Source or Object form, made available under the License, as indicated by a copyright notice that is included in or attached to the work (an example is provided in the Appendix below).

 "Derivative Works" shall mean any work, whether in Source or Object form, that is based on (or derived from) the Work and for which the editorial revisions, annotations, elaborations, or other modifications represent, as a whole, an original work of authorship. For the purposes of this License, Derivative Works shall not include works that remain separable from, or merely link (or bind by name) to the interfaces of, the Work and Derivative Works thereof.

### "Contribution"

 shall mean any work of authorship, including the original version of the Work and any modifications or additions to that Work or Derivative Works thereof, that is intentionally submitted to Licensor for inclusion in the Work by the copyright owner or by an individual or Legal Entity authorized to submit on behalf of the copyright owner. For the purposes of this definition, "submitted" means any form of electronic, verbal, or written communication sent to the Licensor or its representatives, including but not limited to communication on electronic mailing lists, source code control systems, and issue tracking systems that are managed by, or on behalf of, the Licensor for the purpose of discussing and improving the Work, but excluding communication that is conspicuously marked or otherwise designated in writing by the copyright owner as "Not a Contribution."

 "Contributor" shall mean Licensor and any individual or Legal Entity on behalf

 of whom a Contribution has been received by Licensor and subsequently incorporated within the Work.

- 2. Grant of Copyright License. Subject to the terms and conditions of this License, each Contributor hereby grants to You a perpetual, worldwide, non-exclusive, no-charge, royalty-free, irrevocable copyright license to reproduce, prepare Derivative Works of, publicly display, publicly perform, sublicense, and distribute the Work and such Derivative Works in Source or Object form.
- 3. Grant of Patent License. Subject to the terms and conditions of this License, each Contributor hereby grants to You a perpetual, worldwide, non-exclusive, no-charge, royalty-free, irrevocable (except as stated in this section) patent license to make, have made, use, offer to sell, sell, import, and otherwise transfer the Work, where such license applies only to those patent claims licensable by such Contributor that are necessarily infringed by their Contribution(s) alone or by combination of their Contribution(s) with the Work to which such Contribution(s) was submitted. If You institute patent litigation against any entity (including a cross-claim or counterclaim in a lawsuit) alleging that the Work or a Contribution incorporated within the Work constitutes direct or contributory patent infringement, then any patent licenses granted to You under this License for that Work shall terminate as of the date such litigation is filed.
- 4. Redistribution. You may reproduce and distribute copies of the Work or Derivative Works thereof in any medium, with or without modifications, and in Source or Object form, provided that You meet the following conditions:
- (a) You must give any other recipients of the Work or Derivative Works a copy of this License; and
- (b) You must cause any modified files to carry prominent notices stating that You changed the files; and
- (c) You must retain, in the Source form of

#### any Derivative Works

 that You distribute, all copyright, patent, trademark, and attribution notices from the Source form of the Work, excluding those notices that do not pertain to any part of the Derivative Works; and

 (d) If the Work includes a "NOTICE" text file as part of its distribution, then any Derivative Works that You distribute must include a readable copy of the attribution notices contained within such NOTICE file, excluding those notices that do not pertain to any part of the Derivative Works, in at least one of the following places: within a NOTICE text file distributed as part of the Derivative Works; within the Source form or documentation, if provided along with the Derivative Works; or, within a display generated by the Derivative Works, if and wherever such third-party notices normally appear. The contents of the NOTICE file are for informational purposes only and

 do not modify the License. You may add Your own attribution notices within Derivative Works that You distribute, alongside or as an addendum to the NOTICE text from the Work, provided that such additional attribution notices cannot be construed as modifying the License.

 You may add Your own copyright statement to Your modifications and may provide additional or different license terms and conditions for use, reproduction, or distribution of Your modifications, or for any such Derivative Works as a whole, provided Your use, reproduction, and distribution of the Work otherwise complies with the conditions stated in this License.

5. Submission of Contributions. Unless You explicitly state otherwise, any Contribution intentionally submitted for inclusion in the Work by You to the Licensor shall be under the terms and conditions of this License, without any additional terms or conditions. Notwithstanding the above, nothing herein shall supersede or modify the terms of any separate license agreement you may have executed with Licensor regarding such Contributions.

- 6. Trademarks. This License does not grant permission to use the trade names, trademarks, service marks, or product names of the Licensor, except as required for reasonable and customary use in describing the origin of the Work and reproducing the content of the NOTICE file.
- 7. Disclaimer of Warranty. Unless required by applicable law or agreed to in writing, Licensor provides the Work (and each Contributor provides its Contributions) on an "AS IS" BASIS, WITHOUT WARRANTIES OR CONDITIONS OF ANY KIND, either express or implied, including, without limitation, any warranties or conditions of TITLE, NON-INFRINGEMENT, MERCHANTABILITY, or FITNESS FOR A PARTICULAR PURPOSE. You are solely responsible for determining the appropriateness of using or redistributing the Work and assume any risks associated with Your exercise of permissions under this License.

8. Limitation of Liability. In no event and under no legal theory, whether in tort (including negligence), contract, or otherwise, unless required by applicable law (such as deliberate and grossly negligent acts) or agreed to in writing, shall any Contributor be liable to You for damages, including any direct, indirect, special, incidental, or consequential damages of any character arising as a result of this License or out of the use or inability to use the Work (including but not limited to damages for loss of goodwill, work stoppage, computer failure or malfunction, or any and all other commercial damages or losses), even if such Contributor has been advised of the possibility of such damages.

9. Accepting Warranty or Additional Liability. While redistributing the Work or Derivative Works thereof, You may choose to offer, and charge a fee for, acceptance of support, warranty, indemnity, or other liability

obligations and/or rights consistent with this

 License. However, in accepting such obligations, You may act only on Your own behalf and on Your sole responsibility, not on behalf of any other Contributor, and only if You agree to indemnify, defend, and hold each Contributor harmless for any liability incurred by, or claims asserted against, such Contributor by reason of your accepting any such warranty or additional liability.

### END OF TERMS AND CONDITIONS

 $\ddot{\cdot}$ 

## Notice for feross/ieee754

 $\mathbb{R}^2$ 

Copyright (c) 2008, Fair Oaks Labs, Inc. All rights reserved.

Redistribution and use in source and binary forms, with or without modification, are permitted provided that the following conditions are met:

- \* Redistributions of source code must retain the above copyright notice, this list of conditions and the following disclaimer.
- \* Redistributions in binary form must reproduce the above copyright notice, this list of conditions and the following disclaimer in the documentation and/or other materials provided with the distribution.
- \* Neither the name of Fair Oaks Labs, Inc. nor the names of its contributors may be used to endorse or promote products derived from this software without specific prior written permission.

THIS SOFTWARE IS PROVIDED BY THE COPYRIGHT HOLDERS AND CONTRIBUTORS "AS IS" AND ANY EXPRESS OR IMPLIED WARRANTIES, INCLUDING, BUT NOT LIMITED TO, THE IMPLIED WARRANTIES OF MERCHANTABILITY AND FITNESS FOR A PARTICULAR PURPOSE ARE DISCLAIMED. IN NO EVENT SHALL THE COPYRIGHT OWNER OR CONTRIBUTORS BE LIABLE FOR ANY DIRECT, INDIRECT, INCIDENTAL, SPECIAL, EXEMPLARY, OR CONSEQUENTIAL DAMAGES (INCLUDING, BUT NOT LIMITED TO, PROCUREMENT OF SUBSTITUTE GOODS OR SERVICES; LOSS OF USE, DATA, OR PROFITS; OR BUSINESS INTERRUPTION) HOWEVER CAUSED AND ON ANY THEORY OF LIABILITY, WHETHER IN CONTRACT, STRICT LIABILITY, OR TORT (INCLUDING NEGLIGENCE OR OTHERWISE) ARISING IN ANY WAY OUT OF THE USE OF THIS SOFTWARE, EVEN IF ADVISED OF THE POSSIBILITY

OF SUCH DAMAGE.

 $\ddot{\phantom{a}}$ 

## Notice for packages/floating-point-hex-parser

``

MIT License

Copyright (c) 2017 Mauro Bringolf

Permission is hereby granted, free of charge, to any person obtaining a copy of this software and associated documentation files (the "Software"), to deal in the Software without restriction, including without limitation the rights to use, copy, modify, merge, publish, distribute, sublicense, and/or sell copies of the Software, and to permit persons to whom the Software is furnished to do so, subject to the following conditions:

The above copyright notice and this permission notice shall be included in all copies or substantial portions of the Software.

THE SOFTWARE IS PROVIDED "AS IS", WITHOUT WARRANTY OF ANY KIND, EXPRESS OR IMPLIED, INCLUDING BUT NOT LIMITED TO THE WARRANTIES OF MERCHANTABILITY, FITNESS FOR A PARTICULAR PURPOSE AND NONINFRINGEMENT. IN NO EVENT SHALL THE AUTHORS OR COPYRIGHT HOLDERS BE LIABLE FOR ANY CLAIM, DAMAGES OR OTHER LIABILITY,

 WHETHER IN AN ACTION OF CONTRACT, TORT OR OTHERWISE, ARISING FROM, OUT OF OR IN CONNECTION WITH THE SOFTWARE OR THE USE OR OTHER DEALINGS IN THE SOFTWARE.

 $\ddotsc$ 

MIT License

Copyright (c) 2018 Sven Sauleau <sven@sauleau.com>

Permission is hereby granted, free of charge, to any person obtaining a copy of this software and associated documentation files (the "Software"), to deal in the Software without restriction, including without limitation the rights to use, copy, modify, merge, publish, distribute, sublicense, and/or sell copies of the Software, and to permit persons to whom the Software is furnished to do so, subject to the following conditions:

The above copyright notice and this permission notice shall be included in all copies or substantial portions of the Software.

THE SOFTWARE IS PROVIDED "AS IS", WITHOUT WARRANTY OF ANY KIND, EXPRESS OR IMPLIED, INCLUDING BUT NOT LIMITED TO THE WARRANTIES OF MERCHANTABILITY, FITNESS FOR A PARTICULAR PURPOSE AND NONINFRINGEMENT. IN NO EVENT SHALL THE AUTHORS OR COPYRIGHT HOLDERS BE LIABLE FOR ANY CLAIM, DAMAGES OR OTHER LIABILITY, WHETHER IN AN ACTION OF CONTRACT, TORT OR OTHERWISE, ARISING FROM, **OUT** 

 OF OR IN CONNECTION WITH THE SOFTWARE OR THE USE OR OTHER DEALINGS IN THE SOFTWARE.

MIT License

Copyright (c) 2017 Mauro Bringolf

Permission is hereby granted, free of charge, to any person obtaining a copy of this software and associated documentation files (the "Software"), to deal in the Software without restriction, including without limitation the rights to use, copy, modify, merge, publish, distribute, sublicense, and/or sell copies of the Software, and to permit persons to whom the Software is furnished to do so, subject to the following conditions:

The above copyright notice and this permission notice shall be included in all copies or substantial portions of the Software.

THE SOFTWARE IS PROVIDED "AS IS", WITHOUT WARRANTY OF ANY KIND, EXPRESS OR IMPLIED, INCLUDING BUT NOT LIMITED TO THE WARRANTIES OF MERCHANTABILITY, FITNESS FOR A PARTICULAR PURPOSE AND NONINFRINGEMENT. IN NO EVENT SHALL THE AUTHORS OR COPYRIGHT HOLDERS BE LIABLE FOR ANY CLAIM, DAMAGES OR OTHER LIABILITY, WHETHER IN AN ACTION OF CONTRACT, TORT OR OTHERWISE, ARISING FROM, OUT OF OR IN CONNECTION

 WITH THE SOFTWARE OR THE USE OR OTHER DEALINGS IN THE SOFTWARE.

# **1.915 @webassemblyjs/helper-wasm-section 1.11.6**

# **1.915.1 Available under license :**

Copyright 2012 The Obvious Corporation. http://obvious.com/

Licensed under the Apache License, Version 2.0 (the "License"); you may not use this file except in compliance with the License. You may obtain a copy of the License at

http://www.apache.org/licenses/LICENSE-2.0

Unless required by applicable law or agreed to in writing, software distributed under the License is distributed on an "AS IS" BASIS, WITHOUT WARRANTIES OR CONDITIONS OF ANY KIND, either express or implied. See the License for the specific language governing permissions and limitations under the License.

-------------------------------------------------------------------------

 Apache License Version 2.0, January 2004 http://www.apache.org/licenses/

# TERMS AND CONDITIONS FOR USE, REPRODUCTION, AND DISTRIBUTION

1. Definitions.

 "License" shall mean the terms and conditions for use, reproduction, and distribution as defined by Sections 1 through 9 of this document.

 "Licensor" shall mean the copyright owner or entity authorized by the copyright owner that is granting the License.

 "Legal Entity" shall mean the union of the acting entity and all other entities that control, are controlled by, or are under common control with that entity. For the purposes of this definition, "control" means (i) the power, direct or indirect, to cause the direction or management of such entity, whether by contract or otherwise, or (ii) ownership of fifty percent (50%) or more of the outstanding shares, or (iii) beneficial ownership of such entity.

 "You" (or "Your") shall mean an individual or Legal Entity exercising permissions granted by this License.

 "Source" form shall mean the preferred form for making modifications, including but not limited to software source code, documentation source, and configuration files.

 "Object" form shall mean any form resulting from mechanical transformation or translation of a Source form, including but not limited to compiled object code, generated documentation, and conversions to other media types.

 "Work" shall mean the work of authorship, whether in Source or Object form, made available under the License, as indicated by a copyright notice that is included in or attached to the work (an example is provided in the Appendix below).

 "Derivative Works" shall mean any work, whether in Source or Object form, that is based on (or derived from) the Work and for which the editorial revisions, annotations, elaborations, or other modifications represent, as a whole, an original work of authorship. For the purposes of this License, Derivative Works shall not include works that remain separable from, or merely link (or bind by name) to the interfaces of, the Work and Derivative Works thereof.

 "Contribution" shall mean any work of authorship, including the original version of the Work and any modifications or additions

 to that Work or Derivative Works thereof, that is intentionally submitted to Licensor for inclusion in the Work by the copyright owner or by an individual or Legal Entity authorized to submit on behalf of the copyright owner. For the purposes of this definition, "submitted" means any form of electronic, verbal, or written communication sent to the Licensor or its representatives, including but not limited to communication on electronic mailing lists, source code control systems, and issue tracking systems that are managed by, or on behalf of, the Licensor for the purpose of discussing and improving the Work, but excluding communication that is conspicuously marked or otherwise

designated in writing by the copyright owner as "Not a Contribution."

 "Contributor" shall mean Licensor and any individual or Legal Entity on behalf of whom a Contribution has been received by Licensor and subsequently incorporated within the Work.

### 2.

 Grant of Copyright License. Subject to the terms and conditions of this License, each Contributor hereby grants to You a perpetual, worldwide, non-exclusive, no-charge, royalty-free, irrevocable copyright license to reproduce, prepare Derivative Works of, publicly display, publicly perform, sublicense, and distribute the Work and such Derivative Works in Source or Object form.

3. Grant of Patent License. Subject to the terms and conditions of this License, each Contributor hereby grants to You a perpetual, worldwide, non-exclusive, no-charge, royalty-free, irrevocable (except as stated in this section) patent license to make, have made, use, offer to sell, sell, import, and otherwise transfer the Work, where such license applies only to those patent claims licensable by such Contributor that are necessarily infringed by their Contribution(s) alone or by combination of their Contribution(s) with the Work to which such Contribution(s) was submitted. If You

 institute patent litigation against any entity (including a cross-claim or counterclaim in a lawsuit) alleging that the Work or a Contribution incorporated within the Work constitutes direct or contributory patent infringement, then any patent licenses granted to You under this License for that Work shall terminate as of the date such litigation is filed.

- 4. Redistribution. You may reproduce and distribute copies of the Work or Derivative Works thereof in any medium, with or without modifications, and in Source or Object form, provided that You meet the following conditions:
- (a) You must give any other recipients of the Work or Derivative Works a copy of this License; and
- (b) You must cause any modified files to carry prominent notices stating that You changed the files; and
- (c) You must retain, in the Source form of any Derivative Works that You distribute, all copyright, patent, trademark, and attribution

 notices from the Source form of the Work, excluding those notices that do not pertain to any part of the Derivative Works; and

 (d) If the Work includes a "NOTICE" text file as part of its distribution, then any Derivative Works that You distribute must include a readable copy of the attribution notices contained within such NOTICE file, excluding those notices that do not pertain to any part of the Derivative Works, in at least one of the following places: within a NOTICE text file distributed as part of the Derivative Works; within the Source form or documentation, if provided along with the Derivative Works; or, within a display generated by the Derivative Works, if and wherever such third-party notices normally appear. The contents of the NOTICE file are for informational purposes only and do not modify the License. You may add Your own attribution notices within Derivative Works

that You distribute, alongside

 or as an addendum to the NOTICE text from the Work, provided that such additional attribution notices cannot be construed as modifying the License.

 You may add Your own copyright statement to Your modifications and may provide additional or different license terms and conditions for use, reproduction, or distribution of Your modifications, or for any such Derivative Works as a whole, provided Your use, reproduction, and distribution of the Work otherwise complies with the conditions stated in this License.

5. Submission of Contributions. Unless You explicitly state otherwise, any Contribution intentionally submitted for inclusion in the Work by You to the Licensor shall be under the terms and conditions of this License, without any additional terms or conditions. Notwithstanding the above, nothing herein shall supersede or modify the terms of any separate license agreement you may have executed

with Licensor regarding such Contributions.

6. Trademarks. This License does not grant permission to use the trade names, trademarks, service marks, or product names of the Licensor, except as required for reasonable and customary use in describing the origin of the Work and reproducing the content of the NOTICE file.

7. Disclaimer of Warranty. Unless required by applicable law or agreed to in writing, Licensor provides the Work (and each Contributor provides its Contributions) on an "AS IS" BASIS, WITHOUT WARRANTIES OR CONDITIONS OF ANY KIND, either express or implied, including, without limitation, any warranties or conditions of TITLE, NON-INFRINGEMENT, MERCHANTABILITY, or FITNESS FOR A PARTICULAR PURPOSE. You are solely responsible for determining the appropriateness of using or redistributing the Work and assume any

risks associated with Your exercise of permissions under this License.

- 8. Limitation of Liability. In no event and under no legal theory, whether in tort (including negligence), contract, or otherwise, unless required by applicable law (such as deliberate and grossly negligent acts) or agreed to in writing, shall any Contributor be liable to You for damages, including any direct, indirect, special, incidental, or consequential damages of any character arising as a result of this License or out of the use or inability to use the Work (including but not limited to damages for loss of goodwill, work stoppage, computer failure or malfunction, or any and all other commercial damages or losses), even if such Contributor has been advised of the possibility of such damages.
- 9. Accepting Warranty or Additional Liability. While redistributing the Work or Derivative Works thereof, You may choose to offer, and charge a fee for, acceptance of support, warranty, indemnity, or other liability obligations and/or rights consistent with this License. However, in accepting such obligations, You may act only

 on Your own behalf and on Your sole responsibility, not on behalf of any other Contributor, and only if You agree to indemnify, defend, and hold each Contributor harmless for any liability incurred by, or claims asserted against, such Contributor by reason of your accepting any such warranty or additional liability.

#### END OF TERMS AND CONDITIONS

title: Thirdparty licences id: contrib-thirdparty-licenses ---

## Notice for brodybits/leb

 $\ddot{\phantom{0}}$ 

---

Copyright 2012 The Obvious Corporation. http://obvious.com/

Licensed under the Apache License, Version 2.0 (the "License"); you may not use this file except in compliance with the License. You may obtain a copy of the License at

http://www.apache.org/licenses/LICENSE-2.0

Unless required by applicable law or agreed to in writing, software distributed under the License is distributed on an "AS IS" BASIS, WITHOUT WARRANTIES OR CONDITIONS OF ANY KIND, either express or implied. See the License for the specific language governing permissions and limitations under the License.

-------------------------------------------------------------------------

 Apache License Version 2.0, January 2004 http://www.apache.org/licenses/

### TERMS AND CONDITIONS FOR USE, REPRODUCTION, AND DISTRIBUTION

1. Definitions.

"License"

 shall mean the terms and conditions for use, reproduction, and distribution as defined by Sections 1 through 9 of this document.

 "Licensor" shall mean the copyright owner or entity authorized by the copyright owner that is granting the License.

 "Legal Entity" shall mean the union of the acting entity and all other entities that control, are controlled by, or are under common control with that entity. For the purposes of this definition, "control" means (i) the power, direct or indirect, to cause the direction or management of such entity, whether by contract or otherwise, or (ii) ownership of fifty percent (50%) or more of the outstanding shares, or (iii) beneficial ownership of such entity.

 "You" (or "Your") shall mean an individual or Legal Entity exercising permissions granted by this License.

 "Source" form shall mean the preferred form for making modifications, including but not limited to software source code, documentation source, and configuration files.

 "Object" form shall mean any form resulting from mechanical transformation or translation of a Source form, including but not limited to compiled object code, generated documentation, and conversions to other media types.

 "Work" shall mean the work of authorship, whether in Source or Object form, made available under the License, as indicated by a copyright notice that is included in or attached to the work (an example is provided in the Appendix below).

"Derivative Works" shall mean any work, whether in Source or Object

 form, that is based on (or derived from) the Work and for which the editorial revisions, annotations, elaborations, or other modifications represent, as a whole, an original work of authorship. For the purposes of this License, Derivative Works shall not include works that remain separable from, or merely link (or bind by name) to the interfaces of, the Work and Derivative Works thereof.

### "Contribution"

 shall mean any work of authorship, including the original version of the Work and any modifications or additions to that Work or Derivative Works thereof, that is intentionally submitted to Licensor for inclusion in the Work by the copyright owner or by an individual or Legal Entity authorized to submit on behalf of the copyright owner. For the purposes of this definition, "submitted" means any form of electronic, verbal, or written communication sent to the Licensor or its representatives, including but not limited to communication on electronic mailing lists, source code control systems, and issue tracking systems that are managed by, or on behalf of, the Licensor for the purpose of discussing and improving the Work, but excluding communication that is conspicuously marked or otherwise designated in writing by the copyright owner as "Not a Contribution."

 "Contributor" shall mean Licensor and any individual or Legal Entity on behalf

 of whom a Contribution has been received by Licensor and subsequently incorporated within the Work.

2. Grant of Copyright License. Subject to the terms and conditions of this License, each Contributor hereby grants to You a perpetual, worldwide, non-exclusive, no-charge, royalty-free, irrevocable copyright license to reproduce, prepare Derivative Works of, publicly display, publicly perform, sublicense, and distribute the Work and such Derivative Works in Source or Object form.

3. Grant of Patent License. Subject to the terms and conditions of this License, each Contributor hereby grants to You a perpetual, worldwide, non-exclusive, no-charge, royalty-free, irrevocable (except as stated in this section) patent license to make, have made, use, offer to sell, sell, import, and otherwise transfer the Work, where such license applies only to those patent claims licensable by such Contributor that are necessarily infringed by their Contribution(s) alone or by combination of their Contribution(s) with the Work to which such Contribution(s) was submitted. If You institute patent litigation against any entity (including a cross-claim or counterclaim in a lawsuit) alleging that the Work or a Contribution incorporated within the Work constitutes direct or contributory patent infringement, then any patent licenses

 granted to You under this License for that Work shall terminate as of the date such litigation is filed.

- 4. Redistribution. You may reproduce and distribute copies of the Work or Derivative Works thereof in any medium, with or without modifications, and in Source or Object form, provided that You meet the following conditions:
- (a) You must give any other recipients of the Work or Derivative Works a copy of this License; and
- (b) You must cause any modified files to carry prominent notices stating that You changed the files; and
- (c) You must retain, in the Source form of

any Derivative Works

 that You distribute, all copyright, patent, trademark, and attribution notices from the Source form of the Work, excluding those notices that do not pertain to any part of the Derivative Works; and

 (d) If the Work includes a "NOTICE" text file as part of its distribution, then any Derivative Works that You distribute must include a readable copy of the attribution notices contained within such NOTICE file, excluding those notices that do not pertain to any part of the Derivative Works, in at least one of the following places: within a NOTICE text file distributed as part of the Derivative Works; within the Source form or documentation, if provided along with the Derivative Works; or, within a display generated by the Derivative Works, if and wherever such third-party notices normally appear. The contents of the NOTICE file are for informational purposes only and

 do not modify the License. You may add Your own attribution notices within Derivative Works that You distribute, alongside or as an addendum to the NOTICE text from the Work, provided that such additional attribution notices cannot be construed as modifying the License.

 You may add Your own copyright statement to Your modifications and may provide additional or different license terms and conditions for use, reproduction, or distribution of Your modifications, or for any such Derivative Works as a whole, provided Your use, reproduction, and distribution of the Work otherwise complies with the conditions stated in this License.

5. Submission of Contributions. Unless You explicitly state otherwise, any Contribution intentionally submitted for inclusion in the Work

 by You to the Licensor shall be under the terms and conditions of this License, without any additional terms or conditions. Notwithstanding the above, nothing herein shall supersede or modify the terms of any separate license agreement you may have executed with Licensor regarding such Contributions.

- 6. Trademarks. This License does not grant permission to use the trade names, trademarks, service marks, or product names of the Licensor, except as required for reasonable and customary use in describing the origin of the Work and reproducing the content of the NOTICE file.
- 7. Disclaimer of Warranty. Unless required by applicable law or agreed to in writing, Licensor provides the Work (and each Contributor provides its Contributions) on an "AS IS" BASIS, WITHOUT WARRANTIES OR CONDITIONS OF ANY KIND, either express or implied, including, without limitation, any warranties or conditions of TITLE, NON-INFRINGEMENT, MERCHANTABILITY, or FITNESS FOR A PARTICULAR PURPOSE. You are solely responsible for determining the appropriateness of using or redistributing the Work and assume any risks associated with Your exercise of permissions under this License.

8. Limitation of Liability. In no event and under no legal theory, whether in tort (including negligence), contract, or otherwise, unless required by applicable law (such as deliberate and grossly negligent acts) or agreed to in writing, shall any Contributor be liable to You for damages, including any direct, indirect, special, incidental, or consequential damages of any character arising as a result of this License or out of the use or inability to use the Work (including but not limited to damages for loss of goodwill, work stoppage, computer failure or malfunction, or any and all other commercial damages or losses), even if such Contributor has been advised of the possibility of such damages.

- 9. Accepting Warranty or Additional Liability. While redistributing the Work or Derivative Works thereof, You may choose to offer, and charge a fee for, acceptance of support, warranty, indemnity, or other liability
- obligations and/or rights consistent with this License. However, in accepting such obligations, You may act only on Your own behalf and on Your sole responsibility, not on behalf of any other Contributor, and only if You agree to indemnify, defend, and hold each Contributor harmless for any liability incurred by, or claims asserted against, such Contributor by reason of your accepting any such warranty or additional liability.

## END OF TERMS AND CONDITIONS

 $\ddot{\phantom{a}}$ 

## Notice for feross/ieee754

 $\ddot{\phantom{a}}$ 

Copyright (c) 2008, Fair Oaks Labs, Inc. All rights reserved.

Redistribution and use in source and binary forms, with or without modification, are permitted provided that the following conditions are met:

\* Redistributions of source code must retain the above copyright notice, this list of conditions and the following disclaimer.

\* Redistributions in binary form must reproduce the above copyright notice, this list of conditions and the following disclaimer in the documentation and/or other materials provided with the distribution.

\* Neither the name of Fair Oaks Labs, Inc. nor the names of its contributors may be used to endorse or promote products derived from this software without specific prior written permission.

THIS SOFTWARE IS PROVIDED BY THE COPYRIGHT HOLDERS AND CONTRIBUTORS "AS IS" AND ANY EXPRESS OR IMPLIED WARRANTIES, INCLUDING, BUT NOT LIMITED TO, THE IMPLIED WARRANTIES OF MERCHANTABILITY AND FITNESS FOR A PARTICULAR PURPOSE ARE DISCLAIMED. IN NO EVENT SHALL THE COPYRIGHT OWNER OR CONTRIBUTORS BE LIABLE FOR ANY DIRECT, INDIRECT, INCIDENTAL, SPECIAL, EXEMPLARY, OR CONSEQUENTIAL DAMAGES (INCLUDING, BUT NOT LIMITED TO, PROCUREMENT OF SUBSTITUTE GOODS OR SERVICES; LOSS OF USE, DATA, OR PROFITS; OR BUSINESS INTERRUPTION) HOWEVER CAUSED AND ON ANY THEORY OF LIABILITY, WHETHER IN CONTRACT, STRICT LIABILITY, OR TORT (INCLUDING NEGLIGENCE OR OTHERWISE) ARISING IN ANY WAY OUT OF THE USE OF THIS SOFTWARE, EVEN IF ADVISED OF THE POSSIBILITY OF SUCH DAMAGE.

 $\ddot{\phantom{0}}$ 

## Notice for packages/floating-point-hex-parser

 $\mathbf{a}$ 

MIT License

Copyright (c) 2017 Mauro Bringolf

Permission is hereby granted, free of charge, to any person obtaining a copy of this software and associated documentation files (the "Software"), to deal in the Software without restriction, including without limitation the rights to use, copy, modify, merge, publish, distribute, sublicense, and/or sell copies of the Software, and to permit persons to whom the Software is furnished to do so, subject to the following conditions:

The above copyright notice and this permission notice shall be included in all copies or substantial portions of the Software.

THE SOFTWARE IS PROVIDED "AS IS", WITHOUT WARRANTY OF ANY KIND, EXPRESS OR IMPLIED, INCLUDING BUT NOT LIMITED TO THE WARRANTIES OF MERCHANTABILITY, FITNESS FOR A PARTICULAR PURPOSE AND NONINFRINGEMENT. IN NO EVENT SHALL THE AUTHORS OR COPYRIGHT HOLDERS BE LIABLE FOR ANY CLAIM, DAMAGES OR OTHER LIABILITY,

 WHETHER IN AN ACTION OF CONTRACT, TORT OR OTHERWISE, ARISING FROM, OUT OF OR IN CONNECTION WITH THE SOFTWARE OR THE USE OR OTHER DEALINGS IN THE SOFTWARE.

 $\ddotsc$ 

MIT License

Copyright (c) 2018 Sven Sauleau <sven@sauleau.com>

Permission is hereby granted, free of charge, to any person obtaining a copy of this software and associated documentation files (the "Software"), to deal in the Software without restriction, including without limitation the rights to use, copy, modify, merge, publish, distribute, sublicense, and/or sell copies of the Software, and to permit persons to whom the Software is furnished to do so, subject to the following conditions:

The above copyright notice and this permission notice shall be included in all copies or substantial portions of the Software.

THE SOFTWARE IS PROVIDED "AS IS", WITHOUT WARRANTY OF ANY KIND, EXPRESS OR IMPLIED, INCLUDING BUT NOT LIMITED TO THE WARRANTIES OF MERCHANTABILITY, FITNESS FOR A PARTICULAR PURPOSE AND NONINFRINGEMENT. IN NO EVENT SHALL THE AUTHORS OR COPYRIGHT HOLDERS BE LIABLE FOR ANY CLAIM, DAMAGES OR OTHER LIABILITY, WHETHER IN AN ACTION OF CONTRACT, TORT OR OTHERWISE, ARISING FROM, **OUT** 

 OF OR IN CONNECTION WITH THE SOFTWARE OR THE USE OR OTHER DEALINGS IN THE SOFTWARE.

MIT License

Copyright (c) 2017 Mauro Bringolf

Permission is hereby granted, free of charge, to any person obtaining a copy of this software and associated documentation files (the "Software"), to deal in the Software without restriction, including without limitation the rights to use, copy, modify, merge, publish, distribute, sublicense, and/or sell copies of the Software, and to permit persons to whom the Software is furnished to do so, subject to the following conditions:

The above copyright notice and this permission notice shall be included in all copies or substantial portions of the Software.

THE SOFTWARE IS PROVIDED "AS IS", WITHOUT WARRANTY OF ANY KIND, EXPRESS OR IMPLIED, INCLUDING BUT NOT LIMITED TO THE WARRANTIES OF MERCHANTABILITY, FITNESS FOR A PARTICULAR PURPOSE AND NONINFRINGEMENT. IN NO EVENT SHALL THE AUTHORS OR COPYRIGHT HOLDERS BE LIABLE FOR ANY CLAIM, DAMAGES OR OTHER LIABILITY, WHETHER IN AN ACTION OF CONTRACT, TORT OR OTHERWISE, ARISING FROM, OUT OF OR IN CONNECTION

 WITH THE SOFTWARE OR THE USE OR OTHER DEALINGS IN THE SOFTWARE.

# **1.916 redux 4.2.1**

# **1.916.1 Available under license :**

The MIT License (MIT)

Copyright (c) 2015-present Dan Abramov

Permission is hereby granted, free of charge, to any person obtaining a copy of this software and associated documentation files (the "Software"), to deal in the Software without restriction, including without limitation the rights to use, copy, modify, merge, publish, distribute, sublicense, and/or sell copies of the Software, and to permit persons to whom the Software is furnished to do so, subject to the following conditions:

The above copyright notice and this permission notice shall be included in all copies or substantial portions of the Software.

THE SOFTWARE IS PROVIDED "AS IS", WITHOUT WARRANTY OF ANY KIND, EXPRESS OR IMPLIED, INCLUDING BUT NOT LIMITED TO THE WARRANTIES OF MERCHANTABILITY, FITNESS FOR A PARTICULAR PURPOSE AND NONINFRINGEMENT. IN NO EVENT SHALL THE AUTHORS OR COPYRIGHT HOLDERS BE LIABLE FOR ANY CLAIM, DAMAGES OR OTHER LIABILITY, WHETHER IN AN ACTION OF CONTRACT, TORT OR OTHERWISE, ARISING FROM, **OUT** 

 OF OR IN CONNECTION WITH THE SOFTWARE OR THE USE OR OTHER DEALINGS IN THE SOFTWARE.

# **1.917 @webassemblyjs/leb128 1.11.6**

# **1.917.1 Available under license :**

Copyright 2012 The Obvious Corporation. http://obvious.com/

Licensed under the Apache License, Version 2.0 (the "License"); you may not use this file except in compliance with the License. You may obtain a copy of the License at

http://www.apache.org/licenses/LICENSE-2.0

Unless required by applicable law or agreed to in writing, software distributed under the License is distributed on an "AS IS" BASIS, WITHOUT WARRANTIES OR CONDITIONS OF ANY KIND, either express or implied. See the License for the specific language governing permissions and limitations under the License.

-------------------------------------------------------------------------

 Apache License Version 2.0, January 2004 http://www.apache.org/licenses/

# TERMS AND CONDITIONS FOR USE, REPRODUCTION, AND DISTRIBUTION

1. Definitions.

 "License" shall mean the terms and conditions for use, reproduction, and distribution as defined by Sections 1 through 9 of this document.

 "Licensor" shall mean the copyright owner or entity authorized by the copyright owner that is granting the License.

 "Legal Entity" shall mean the union of the acting entity and all other entities that control, are controlled by, or are under common control with that entity. For the purposes of this definition, "control" means (i) the power, direct or indirect, to cause the direction or management of such entity, whether by contract or otherwise, or (ii) ownership of fifty percent (50%) or more of the outstanding shares, or (iii) beneficial ownership of such entity.

 "You" (or "Your") shall mean an individual or Legal Entity exercising permissions granted by this License.

 "Source" form shall mean the preferred form for making modifications, including but not limited to software source code, documentation source, and configuration files.

 "Object" form shall mean any form resulting from mechanical transformation or translation of a Source form, including but not limited to compiled object code, generated documentation, and conversions to other media types.

 "Work" shall mean the work of authorship, whether in Source or Object form, made available under the License, as indicated by a copyright notice that is included in or attached to the work (an example is provided in the Appendix below).

 "Derivative Works" shall mean any work, whether in Source or Object form, that is based on (or derived from) the Work and for which the editorial revisions, annotations, elaborations, or other modifications represent, as a whole, an original work of authorship. For the purposes of this License, Derivative Works shall not include works that remain separable from, or merely link (or bind by name) to the interfaces of, the Work and Derivative Works thereof.

 "Contribution" shall mean any work of authorship, including the original version of the Work and any modifications or additions

 to that Work or Derivative Works thereof, that is intentionally submitted to Licensor for inclusion in the Work by the copyright owner or by an individual or Legal Entity authorized to submit on behalf of the copyright owner. For the purposes of this definition, "submitted" means any form of electronic, verbal, or written communication sent to the Licensor or its representatives, including but not limited to communication on electronic mailing lists, source code control systems, and issue tracking systems that are managed by, or on behalf of, the Licensor for the purpose of discussing and improving the Work, but excluding communication that is conspicuously marked or otherwise designated in writing by the copyright owner as "Not a Contribution."

 "Contributor" shall mean Licensor and any individual or Legal Entity on behalf of whom a Contribution has been received by Licensor and subsequently incorporated within the Work.

# $2<sup>1</sup>$

 Grant of Copyright License. Subject to the terms and conditions of this License, each Contributor hereby grants to You a perpetual, worldwide, non-exclusive, no-charge, royalty-free, irrevocable copyright license to reproduce, prepare Derivative Works of, publicly display, publicly perform, sublicense, and distribute the Work and such Derivative Works in Source or Object form.

3. Grant of Patent License. Subject to the terms and conditions of

 this License, each Contributor hereby grants to You a perpetual, worldwide, non-exclusive, no-charge, royalty-free, irrevocable (except as stated in this section) patent license to make, have made, use, offer to sell, sell, import, and otherwise transfer the Work, where such license applies only to those patent claims licensable by such Contributor that are necessarily infringed by their Contribution(s) alone or by combination of their Contribution(s) with the Work to which such Contribution(s) was submitted. If You

 institute patent litigation against any entity (including a cross-claim or counterclaim in a lawsuit) alleging that the Work or a Contribution incorporated within the Work constitutes direct or contributory patent infringement, then any patent licenses granted to You under this License for that Work shall terminate as of the date such litigation is filed.

- 4. Redistribution. You may reproduce and distribute copies of the Work or Derivative Works thereof in any medium, with or without modifications, and in Source or Object form, provided that You meet the following conditions:
- (a) You must give any other recipients of the Work or Derivative Works a copy of this License; and
- (b) You must cause any modified files to carry prominent notices stating that You changed the files; and
- (c) You must retain, in the Source form of any Derivative Works that You distribute, all copyright, patent, trademark, and attribution
- notices from the Source form of the Work, excluding those notices that do not pertain to any part of the Derivative Works; and
- (d) If the Work includes a "NOTICE" text file as part of its distribution, then any Derivative Works that You distribute must include a readable copy of the attribution notices contained within such NOTICE file, excluding those notices that do not pertain to any part of the Derivative Works, in at least one of the following places: within a NOTICE text file distributed as part of the Derivative Works; within the Source form or documentation, if provided along with the Derivative Works; or, within a display generated by the Derivative Works, if and wherever such third-party notices normally appear. The contents of the NOTICE file are for informational purposes only and do not modify the License. You may add Your own attribution notices within Derivative Works

that You distribute, alongside

 or as an addendum to the NOTICE text from the Work, provided that such additional attribution notices cannot be construed as modifying the License.

 You may add Your own copyright statement to Your modifications and may provide additional or different license terms and conditions for use, reproduction, or distribution of Your modifications, or for any such Derivative Works as a whole, provided Your use, reproduction, and distribution of the Work otherwise complies with the conditions stated in this License.

5. Submission of Contributions. Unless You explicitly state otherwise, any Contribution intentionally submitted for inclusion in the Work by You to the Licensor shall be under the terms and conditions of this License, without any additional terms or conditions. Notwithstanding the above, nothing herein shall supersede or modify the terms of any separate license agreement you may have executed

with Licensor regarding such Contributions.

- 6. Trademarks. This License does not grant permission to use the trade names, trademarks, service marks, or product names of the Licensor, except as required for reasonable and customary use in describing the origin of the Work and reproducing the content of the NOTICE file.
- 7. Disclaimer of Warranty. Unless required by applicable law or agreed to in writing, Licensor provides the Work (and each Contributor provides its Contributions) on an "AS IS" BASIS, WITHOUT WARRANTIES OR CONDITIONS OF ANY KIND, either express or implied, including, without limitation, any warranties or conditions of TITLE, NON-INFRINGEMENT, MERCHANTABILITY, or FITNESS FOR A PARTICULAR PURPOSE. You are solely responsible for determining the appropriateness of using or redistributing the Work and assume any risks associated with Your exercise of permissions under this License.
- 8. Limitation of Liability. In no event and under no legal theory, whether in tort (including negligence), contract, or otherwise, unless required by applicable law (such as deliberate and grossly negligent acts) or agreed to in writing, shall any Contributor be liable to You for damages, including any direct, indirect, special, incidental, or consequential damages of any character arising as a result of this License or out of the use or inability to use the Work (including but not limited to damages for loss of goodwill, work stoppage, computer failure or malfunction, or any and all other commercial damages or losses), even if such Contributor has been advised of the possibility of such damages.

9. Accepting Warranty or Additional Liability. While redistributing the Work or Derivative Works thereof, You may choose to offer, and charge a fee for, acceptance of support, warranty, indemnity, or other liability obligations and/or rights consistent with this License. However, in accepting such obligations, You may act only on Your own behalf and on Your sole responsibility, not on behalf

 of any other Contributor, and only if You agree to indemnify, defend, and hold each Contributor harmless for any liability incurred by, or claims asserted against, such Contributor by reason of your accepting any such warranty or additional liability.

END OF TERMS AND CONDITIONS

# **1.918 @webassemblyjs/wasm-edit 1.11.6**

# **1.918.1 Available under license :**

Copyright 2012 The Obvious Corporation. http://obvious.com/

Licensed under the Apache License, Version 2.0 (the "License"); you may not use this file except in compliance with the License. You may obtain a copy of the License at

http://www.apache.org/licenses/LICENSE-2.0

Unless required by applicable law or agreed to in writing, software distributed under the License is distributed on an "AS IS" BASIS, WITHOUT WARRANTIES OR CONDITIONS OF ANY KIND, either express or implied. See the License for the specific language governing permissions and limitations under the License.

-------------------------------------------------------------------------

 Apache License Version 2.0, January 2004 http://www.apache.org/licenses/

# TERMS AND CONDITIONS FOR USE, REPRODUCTION, AND DISTRIBUTION

1. Definitions.

 "License" shall mean the terms and conditions for use, reproduction, and distribution as defined by Sections 1 through 9 of this document.

 "Licensor" shall mean the copyright owner or entity authorized by the copyright owner that is granting the License.

 "Legal Entity" shall mean the union of the acting entity and all other entities that control, are controlled by, or are under common control with that entity. For the purposes of this definition, "control" means (i) the power, direct or indirect, to cause the direction or management of such entity, whether by contract or otherwise, or (ii) ownership of fifty percent (50%) or more of the outstanding shares, or (iii) beneficial ownership of such entity.

 "You" (or "Your") shall mean an individual or Legal Entity exercising permissions granted by this License.

 "Source" form shall mean the preferred form for making modifications, including but not limited to software source code, documentation source, and configuration files.

 "Object" form shall mean any form resulting from mechanical transformation or translation of a Source form, including but not limited to compiled object code, generated documentation, and conversions to other media types.

 "Work" shall mean the work of authorship, whether in Source or Object form, made available under the License, as indicated by a copyright notice that is included in or attached to the work (an example is provided in the Appendix below).

 "Derivative Works" shall mean any work, whether in Source or Object form, that is based on (or derived from) the Work and for which the editorial revisions, annotations, elaborations, or other modifications represent, as a whole, an original work of authorship. For the purposes of this License, Derivative Works shall not include works that remain separable from, or merely link (or bind by name) to the interfaces of, the Work and Derivative Works thereof.

 "Contribution" shall mean any work of authorship, including the original version of the Work and any modifications or additions

 to that Work or Derivative Works thereof, that is intentionally submitted to Licensor for inclusion in the Work by the copyright owner or by an individual or Legal Entity authorized to submit on behalf of the copyright owner. For the purposes of this definition, "submitted" means any form of electronic, verbal, or written communication sent to the Licensor or its representatives, including but not limited to communication on electronic mailing lists, source code control systems, and issue tracking systems that are managed by, or on behalf of, the

 Licensor for the purpose of discussing and improving the Work, but excluding communication that is conspicuously marked or otherwise designated in writing by the copyright owner as "Not a Contribution."

 "Contributor" shall mean Licensor and any individual or Legal Entity on behalf of whom a Contribution has been received by Licensor and subsequently incorporated within the Work.

### 2.

 Grant of Copyright License. Subject to the terms and conditions of this License, each Contributor hereby grants to You a perpetual, worldwide, non-exclusive, no-charge, royalty-free, irrevocable copyright license to reproduce, prepare Derivative Works of, publicly display, publicly perform, sublicense, and distribute the Work and such Derivative Works in Source or Object form.

3. Grant of Patent License. Subject to the terms and conditions of this License, each Contributor hereby grants to You a perpetual, worldwide, non-exclusive, no-charge, royalty-free, irrevocable (except as stated in this section) patent license to make, have made, use, offer to sell, sell, import, and otherwise transfer the Work, where such license applies only to those patent claims licensable by such Contributor that are necessarily infringed by their Contribution(s) alone or by combination of their Contribution(s) with the Work to which such Contribution(s) was submitted. If You

 institute patent litigation against any entity (including a cross-claim or counterclaim in a lawsuit) alleging that the Work or a Contribution incorporated within the Work constitutes direct or contributory patent infringement, then any patent licenses granted to You under this License for that Work shall terminate as of the date such litigation is filed.

- 4. Redistribution. You may reproduce and distribute copies of the Work or Derivative Works thereof in any medium, with or without modifications, and in Source or Object form, provided that You meet the following conditions:
- (a) You must give any other recipients of the Work or Derivative Works a copy of this License; and
- (b) You must cause any modified files to carry prominent notices stating that You changed the files; and
- (c) You must retain, in the Source form of any Derivative Works that You distribute, all copyright, patent, trademark, and attribution

notices from the Source form of the Work,

 excluding those notices that do not pertain to any part of the Derivative Works; and

 (d) If the Work includes a "NOTICE" text file as part of its distribution, then any Derivative Works that You distribute must include a readable copy of the attribution notices contained within such NOTICE file, excluding those notices that do not pertain to any part of the Derivative Works, in at least one of the following places: within a NOTICE text file distributed as part of the Derivative Works; within the Source form or documentation, if provided along with the Derivative Works; or, within a display generated by the Derivative Works, if and wherever such third-party notices normally appear. The contents of the NOTICE file are for informational purposes only and do not modify the License. You may add Your own attribution notices within Derivative Works

that You distribute, alongside

 or as an addendum to the NOTICE text from the Work, provided that such additional attribution notices cannot be construed as modifying the License.

 You may add Your own copyright statement to Your modifications and may provide additional or different license terms and conditions for use, reproduction, or distribution of Your modifications, or for any such Derivative Works as a whole, provided Your use, reproduction, and distribution of the Work otherwise complies with the conditions stated in this License.

5. Submission of Contributions. Unless You explicitly state otherwise, any Contribution intentionally submitted for inclusion in the Work by You to the Licensor shall be under the terms and conditions of this License, without any additional terms or conditions. Notwithstanding the above, nothing herein shall supersede or modify the terms of any separate license agreement you may have executed

with Licensor regarding such Contributions.

6. Trademarks. This License does not grant permission to use the trade names, trademarks, service marks, or product names of the Licensor, except as required for reasonable and customary use in describing the origin of the Work and reproducing the content of the NOTICE file.

7. Disclaimer of Warranty. Unless required by applicable law or agreed to in writing, Licensor provides the Work (and each Contributor provides its Contributions) on an "AS IS" BASIS, WITHOUT WARRANTIES OR CONDITIONS OF ANY KIND, either express or implied, including, without limitation, any warranties or conditions

 of TITLE, NON-INFRINGEMENT, MERCHANTABILITY, or FITNESS FOR A PARTICULAR PURPOSE. You are solely responsible for determining the appropriateness of using or redistributing the Work and assume any risks associated with Your exercise of permissions under this License.

8. Limitation of Liability. In no event and under no legal theory, whether in tort (including negligence), contract, or otherwise, unless required by applicable law (such as deliberate and grossly negligent acts) or agreed to in writing, shall any Contributor be liable to You for damages, including any direct, indirect, special, incidental, or consequential damages of any character arising as a result of this License or out of the use or inability to use the Work (including but not limited to damages for loss of goodwill, work stoppage, computer failure or malfunction, or any and all other commercial damages or losses), even if such Contributor has been advised of the possibility of such damages.

9. Accepting Warranty or Additional Liability. While redistributing the Work or Derivative Works thereof, You may choose to offer, and charge a fee for, acceptance of support, warranty, indemnity, or other liability obligations and/or rights consistent with this License. However, in accepting such obligations, You may act only

 on Your own behalf and on Your sole responsibility, not on behalf of any other Contributor, and only if You agree to indemnify, defend, and hold each Contributor harmless for any liability incurred by, or claims asserted against, such Contributor by reason of your accepting any such warranty or additional liability.

#### END OF TERMS AND CONDITIONS

-- title: Thirdparty licences id: contrib-thirdparty-licenses ---

## Notice for brodybits/leb

 $\ddot{\phantom{a}}$ 

Copyright 2012 The Obvious Corporation. http://obvious.com/

Licensed under the Apache License, Version 2.0 (the "License"); you may not use this file except in compliance with the License. You may obtain a copy of the License at

http://www.apache.org/licenses/LICENSE-2.0

Unless required by applicable law or agreed to in writing, software distributed under the License is distributed on an "AS IS" BASIS, WITHOUT WARRANTIES OR CONDITIONS OF ANY KIND, either express or implied. See the License for the specific language governing permissions and limitations under the License.

-------------------------------------------------------------------------

 Apache License Version 2.0, January 2004 http://www.apache.org/licenses/

### TERMS AND CONDITIONS FOR USE, REPRODUCTION, AND DISTRIBUTION

## 1. Definitions.

# "License"

 shall mean the terms and conditions for use, reproduction, and distribution as defined by Sections 1 through 9 of this document.

 "Licensor" shall mean the copyright owner or entity authorized by the copyright owner that is granting the License.

 "Legal Entity" shall mean the union of the acting entity and all other entities that control, are controlled by, or are under common control with that entity. For the purposes of this definition, "control" means (i) the power, direct or indirect, to cause the direction or management of such entity, whether by contract or otherwise, or (ii) ownership of fifty percent (50%) or more of the outstanding shares, or (iii) beneficial ownership of such entity.

 "You" (or "Your") shall mean an individual or Legal Entity exercising permissions granted by this License.

 "Source" form shall mean the preferred form for making modifications, including but not limited to software source code, documentation source, and configuration files.

 "Object" form shall mean any form resulting from mechanical transformation or translation of a Source form, including but not limited to compiled object code, generated documentation, and conversions to other media types.

 "Work" shall mean the work of authorship, whether in Source or Object form, made available under the License, as indicated by a copyright notice that is included in or attached to the work

(an example is provided in the Appendix below).

 "Derivative Works" shall mean any work, whether in Source or Object form, that is based on (or derived from) the Work and for which the editorial revisions, annotations, elaborations, or other modifications represent, as a whole, an original work of authorship. For the purposes of this License, Derivative Works shall not include works that remain separable from, or merely link (or bind by name) to the interfaces of, the Work and Derivative Works thereof.

### "Contribution"

 shall mean any work of authorship, including the original version of the Work and any modifications or additions to that Work or Derivative Works thereof, that is intentionally submitted to Licensor for inclusion in the Work by the copyright owner or by an individual or Legal Entity authorized to submit on behalf of the copyright owner. For the purposes of this definition, "submitted" means any form of electronic, verbal, or written communication sent to the Licensor or its representatives, including but not limited to communication on electronic mailing lists, source code control systems, and issue tracking systems that are managed by, or on behalf of, the Licensor for the purpose of discussing and improving the Work, but excluding communication that is conspicuously marked or otherwise designated in writing by the copyright owner as "Not a Contribution."

 "Contributor" shall mean Licensor and any individual or Legal Entity on behalf

 of whom a Contribution has been received by Licensor and subsequently incorporated within the Work.

2. Grant of Copyright License. Subject to the terms and conditions of this License, each Contributor hereby grants to You a perpetual, worldwide, non-exclusive, no-charge, royalty-free, irrevocable copyright license to reproduce, prepare Derivative Works of, publicly display, publicly perform, sublicense, and distribute the Work and such Derivative Works in Source or Object form.

3. Grant of Patent License. Subject to the terms and conditions of this License, each Contributor hereby grants to You a perpetual, worldwide, non-exclusive, no-charge, royalty-free, irrevocable (except as stated in this section) patent license to make, have made, use, offer to sell, sell, import, and otherwise transfer the Work, where such license applies only to those patent claims licensable by such Contributor that are necessarily infringed by their Contribution(s) alone or by combination of their Contribution(s) with the Work to which such Contribution(s) was submitted. If You institute patent litigation against any entity (including a

 cross-claim or counterclaim in a lawsuit) alleging that the Work or a Contribution incorporated within the Work constitutes direct or contributory patent infringement, then any patent licenses granted to You under this License for that Work shall terminate as of the date such litigation is filed.

- 4. Redistribution. You may reproduce and distribute copies of the Work or Derivative Works thereof in any medium, with or without modifications, and in Source or Object form, provided that You meet the following conditions:
- (a) You must give any other recipients of the Work or Derivative Works a copy of this License; and
- (b) You must cause any modified files to carry prominent notices stating that You changed the files; and

 (c) You must retain, in the Source form of any Derivative Works

 that You distribute, all copyright, patent, trademark, and attribution notices from the Source form of the Work, excluding those notices that do not pertain to any part of the Derivative Works; and

 (d) If the Work includes a "NOTICE" text file as part of its distribution, then any Derivative Works that You distribute must include a readable copy of the attribution notices contained within such NOTICE file, excluding those notices that do not pertain to any part of the Derivative Works, in at least one of the following places: within a NOTICE text file distributed as part of the Derivative Works; within the Source form or documentation, if provided along with the Derivative Works; or, within a display generated by the Derivative Works, if and wherever such third-party notices normally appear. The contents of the NOTICE file are for informational purposes only and

 do not modify the License. You may add Your own attribution notices within Derivative Works that You distribute, alongside or as an addendum to the NOTICE text from the Work, provided that such additional attribution notices cannot be construed as modifying the License.

 You may add Your own copyright statement to Your modifications and may provide additional or different license terms and conditions for use, reproduction, or distribution of Your modifications, or for any such Derivative Works as a whole, provided Your use, reproduction, and distribution of the Work otherwise complies with the conditions stated in this License.

5. Submission of Contributions. Unless You explicitly state otherwise, any Contribution intentionally submitted for inclusion in the Work by You to the Licensor shall be under the terms and conditions of this License, without any additional terms or conditions. Notwithstanding the above, nothing herein shall supersede or modify the terms of any separate license agreement you may have executed with Licensor regarding such Contributions.

6. Trademarks. This License does not grant permission to use the trade names, trademarks, service marks, or product names of the Licensor, except as required for reasonable and customary use in describing the origin of the Work and reproducing the content of the NOTICE file.

7. Disclaimer of Warranty. Unless required by applicable law or agreed to in writing, Licensor provides the Work (and each Contributor provides its Contributions) on an "AS IS" BASIS, WITHOUT WARRANTIES OR CONDITIONS OF ANY KIND, either express or implied, including, without limitation, any warranties or conditions of TITLE, NON-INFRINGEMENT, MERCHANTABILITY, or FITNESS FOR A PARTICULAR PURPOSE. You are solely responsible for determining the appropriateness of using or redistributing the Work and assume any risks associated with Your exercise of permissions under this License.

8. Limitation of Liability. In no event and under no legal theory, whether in tort (including negligence), contract, or otherwise, unless required by applicable law (such as deliberate and grossly negligent acts) or agreed to in writing, shall any Contributor be liable to You for damages, including any direct, indirect, special, incidental, or consequential damages of any character arising as a result of this License or out of the use or inability to use the Work (including but not limited to damages for loss of goodwill, work stoppage, computer failure or malfunction, or any and all other commercial damages or losses), even if such Contributor has been advised of the possibility of such damages.

9. Accepting Warranty or Additional Liability. While redistributing the Work or Derivative Works thereof, You may choose to offer, and charge a fee for, acceptance of support, warranty, indemnity, or other liability

obligations and/or rights consistent with this

 License. However, in accepting such obligations, You may act only on Your own behalf and on Your sole responsibility, not on behalf of any other Contributor, and only if You agree to indemnify, defend, and hold each Contributor harmless for any liability incurred by, or claims asserted against, such Contributor by reason

of your accepting any such warranty or additional liability.

## END OF TERMS AND CONDITIONS

 $\ddotsc$ 

## Notice for feross/ieee754

 $\ddot{\phantom{a}}$ 

Copyright (c) 2008, Fair Oaks Labs, Inc. All rights reserved.

Redistribution and use in source and binary forms, with or without modification, are permitted provided that the following conditions are met:

- \* Redistributions of source code must retain the above copyright notice, this list of conditions and the following disclaimer.
- \* Redistributions in binary form must reproduce the above copyright notice, this list of conditions and the following disclaimer in the documentation and/or other materials provided with the distribution.
- \* Neither the name of Fair Oaks Labs, Inc. nor the names of its contributors may be used to endorse or promote products derived from this software without specific prior written permission.

THIS SOFTWARE IS PROVIDED BY THE COPYRIGHT HOLDERS AND CONTRIBUTORS "AS IS" AND ANY EXPRESS OR IMPLIED WARRANTIES, INCLUDING, BUT NOT LIMITED TO, THE IMPLIED WARRANTIES OF MERCHANTABILITY AND FITNESS FOR A PARTICULAR PURPOSE ARE DISCLAIMED. IN NO EVENT SHALL THE COPYRIGHT OWNER OR CONTRIBUTORS BE LIABLE FOR ANY DIRECT, INDIRECT, INCIDENTAL, SPECIAL, EXEMPLARY, OR CONSEQUENTIAL DAMAGES (INCLUDING, BUT NOT LIMITED TO, PROCUREMENT OF SUBSTITUTE GOODS OR SERVICES; LOSS OF USE, DATA, OR PROFITS; OR BUSINESS INTERRUPTION) HOWEVER CAUSED AND ON ANY THEORY OF LIABILITY, WHETHER IN CONTRACT, STRICT LIABILITY, OR TORT (INCLUDING NEGLIGENCE OR OTHERWISE) ARISING IN ANY WAY OUT OF THE USE OF THIS SOFTWARE, EVEN IF ADVISED OF THE POSSIBILITY

OF SUCH DAMAGE.

 $\ddot{\phantom{a}}$ 

## Notice for packages/floating-point-hex-parser

 $\ddotsc$ 

MIT License

# Copyright (c) 2017 Mauro Bringolf

Permission is hereby granted, free of charge, to any person obtaining a copy of this software and associated documentation files (the "Software"), to deal in the Software without restriction, including without limitation the rights to use, copy, modify, merge, publish, distribute, sublicense, and/or sell copies of the Software, and to permit persons to whom the Software is furnished to do so, subject to the following conditions:

The above copyright notice and this permission notice shall be included in all copies or substantial portions of the Software.

THE SOFTWARE IS PROVIDED "AS IS", WITHOUT WARRANTY OF ANY KIND, EXPRESS OR IMPLIED, INCLUDING BUT NOT LIMITED TO THE WARRANTIES OF MERCHANTABILITY, FITNESS FOR A PARTICULAR PURPOSE AND NONINFRINGEMENT. IN NO EVENT SHALL THE AUTHORS OR COPYRIGHT HOLDERS BE LIABLE FOR ANY CLAIM, DAMAGES OR OTHER LIABILITY,

 WHETHER IN AN ACTION OF CONTRACT, TORT OR OTHERWISE, ARISING FROM, OUT OF OR IN CONNECTION WITH THE SOFTWARE OR THE USE OR OTHER DEALINGS IN THE SOFTWARE.

 $\ddotsc$ 

MIT License

Copyright (c) 2018 Sven Sauleau <sven@sauleau.com>

Permission is hereby granted, free of charge, to any person obtaining a copy of this software and associated documentation files (the "Software"), to deal in the Software without restriction, including without limitation the rights to use, copy, modify, merge, publish, distribute, sublicense, and/or sell copies of the Software, and to permit persons to whom the Software is furnished to do so, subject to the following conditions:

The above copyright notice and this permission notice shall be included in all copies or substantial portions of the Software.

THE SOFTWARE IS PROVIDED "AS IS", WITHOUT WARRANTY OF ANY KIND, EXPRESS OR IMPLIED, INCLUDING BUT NOT LIMITED TO THE WARRANTIES OF MERCHANTABILITY, FITNESS FOR A PARTICULAR PURPOSE AND NONINFRINGEMENT. IN NO EVENT SHALL THE AUTHORS OR COPYRIGHT HOLDERS BE LIABLE FOR ANY CLAIM, DAMAGES OR OTHER LIABILITY, WHETHER IN AN ACTION OF CONTRACT, TORT OR OTHERWISE, ARISING FROM, **OUT** 

 OF OR IN CONNECTION WITH THE SOFTWARE OR THE USE OR OTHER DEALINGS IN THE **SOFTWARE** 

MIT License

Copyright (c) 2017 Mauro Bringolf
Permission is hereby granted, free of charge, to any person obtaining a copy of this software and associated documentation files (the "Software"), to deal in the Software without restriction, including without limitation the rights to use, copy, modify, merge, publish, distribute, sublicense, and/or sell copies of the Software, and to permit persons to whom the Software is furnished to do so, subject to the following conditions:

The above copyright notice and this permission notice shall be included in all copies or substantial portions of the Software.

THE SOFTWARE IS PROVIDED "AS IS", WITHOUT WARRANTY OF ANY KIND, EXPRESS OR IMPLIED, INCLUDING BUT NOT LIMITED TO THE WARRANTIES OF MERCHANTABILITY, FITNESS FOR A PARTICULAR PURPOSE AND NONINFRINGEMENT. IN NO EVENT SHALL THE AUTHORS OR COPYRIGHT HOLDERS BE LIABLE FOR ANY CLAIM, DAMAGES OR OTHER LIABILITY, WHETHER IN AN ACTION OF CONTRACT, TORT OR OTHERWISE, ARISING FROM, OUT OF OR IN CONNECTION

 WITH THE SOFTWARE OR THE USE OR OTHER DEALINGS IN THE SOFTWARE.

# **1.919 @webassemblyjs/helper-numbers 1.11.6**

## **1.919.1 Available under license :**

Copyright 2012 The Obvious Corporation. http://obvious.com/

Licensed under the Apache License, Version 2.0 (the "License"); you may not use this file except in compliance with the License. You may obtain a copy of the License at

http://www.apache.org/licenses/LICENSE-2.0

Unless required by applicable law or agreed to in writing, software distributed under the License is distributed on an "AS IS" BASIS, WITHOUT WARRANTIES OR CONDITIONS OF ANY KIND, either express or implied. See the License for the specific language governing permissions and limitations under the License.

> Apache License Version 2.0, January 2004 http://www.apache.org/licenses/

-------------------------------------------------------------------------

#### TERMS AND CONDITIONS FOR USE, REPRODUCTION, AND DISTRIBUTION

#### 1. Definitions.

 "License" shall mean the terms and conditions for use, reproduction, and distribution as defined by Sections 1 through 9 of this document.

 "Licensor" shall mean the copyright owner or entity authorized by the copyright owner that is granting the License.

 "Legal Entity" shall mean the union of the acting entity and all other entities that control, are controlled by, or are under common control with that entity. For the purposes of this definition, "control" means (i) the power, direct or indirect, to cause the direction or management of such entity, whether by contract or otherwise, or (ii) ownership of fifty percent (50%) or more of the outstanding shares, or (iii) beneficial ownership of such entity.

 "You" (or "Your") shall mean an individual or Legal Entity exercising permissions granted by this License.

 "Source" form shall mean the preferred form for making modifications, including but not limited to software source code, documentation source, and configuration files.

 "Object" form shall mean any form resulting from mechanical transformation or translation of a Source form, including but not limited to compiled object code, generated documentation, and conversions to other media types.

 "Work" shall mean the work of authorship, whether in Source or Object form, made available under the License, as indicated by a copyright notice that is included in or attached to the work (an example is provided in the Appendix below).

 "Derivative Works" shall mean any work, whether in Source or Object form, that is based on (or derived from) the Work and for which the editorial revisions, annotations, elaborations, or other modifications represent, as a whole, an original work of authorship. For the purposes of this License, Derivative Works shall not include works that remain separable from, or merely link (or bind by name) to the interfaces of, the Work and Derivative Works thereof.

 "Contribution" shall mean any work of authorship, including the original version of the Work and any modifications

#### or additions

 to that Work or Derivative Works thereof, that is intentionally submitted to Licensor for inclusion in the Work by the copyright owner or by an individual or Legal Entity authorized to submit on behalf of the copyright owner. For the purposes of this definition, "submitted" means any form of electronic, verbal, or written communication sent to the Licensor or its representatives, including but not limited to communication on electronic mailing lists, source code control systems, and issue tracking systems that are managed by, or on behalf of, the Licensor for the purpose of discussing and improving the Work, but excluding communication that is conspicuously marked or otherwise designated in writing by the copyright owner as "Not a Contribution."

 "Contributor" shall mean Licensor and any individual or Legal Entity on behalf of whom a Contribution has been received by Licensor and subsequently incorporated within the Work.

#### 2.

 Grant of Copyright License. Subject to the terms and conditions of this License, each Contributor hereby grants to You a perpetual, worldwide, non-exclusive, no-charge, royalty-free, irrevocable copyright license to reproduce, prepare Derivative Works of, publicly display, publicly perform, sublicense, and distribute the Work and such Derivative Works in Source or Object form.

3. Grant of Patent License. Subject to the terms and conditions of this License, each Contributor hereby grants to You a perpetual, worldwide, non-exclusive, no-charge, royalty-free, irrevocable (except as stated in this section) patent license to make, have made, use, offer to sell, sell, import, and otherwise transfer the Work, where such license applies only to those patent claims licensable by such Contributor that are necessarily infringed by their Contribution(s) alone or by combination of their Contribution(s) with the Work to which such Contribution(s) was submitted. If You

 institute patent litigation against any entity (including a cross-claim or counterclaim in a lawsuit) alleging that the Work or a Contribution incorporated within the Work constitutes direct or contributory patent infringement, then any patent licenses granted to You under this License for that Work shall terminate as of the date such litigation is filed.

4. Redistribution. You may reproduce and distribute copies of the Work or Derivative Works thereof in any medium, with or without modifications, and in Source or Object form, provided that You meet the following conditions:

(a) You must give any other recipients of the Work or

Derivative Works a copy of this License; and

- (b) You must cause any modified files to carry prominent notices stating that You changed the files; and
- (c) You must retain, in the Source form of any Derivative Works that You distribute, all copyright, patent, trademark, and attribution
- notices from the Source form of the Work, excluding those notices that do not pertain to any part of the Derivative Works; and

 (d) If the Work includes a "NOTICE" text file as part of its distribution, then any Derivative Works that You distribute must include a readable copy of the attribution notices contained within such NOTICE file, excluding those notices that do not pertain to any part of the Derivative Works, in at least one of the following places: within a NOTICE text file distributed as part of the Derivative Works; within the Source form or documentation, if provided along with the Derivative Works; or, within a display generated by the Derivative Works, if and wherever such third-party notices normally appear. The contents of the NOTICE file are for informational purposes only and do not modify the License. You may add Your own attribution notices within Derivative Works

that You distribute, alongside

 or as an addendum to the NOTICE text from the Work, provided that such additional attribution notices cannot be construed as modifying the License.

 You may add Your own copyright statement to Your modifications and may provide additional or different license terms and conditions for use, reproduction, or distribution of Your modifications, or for any such Derivative Works as a whole, provided Your use, reproduction, and distribution of the Work otherwise complies with the conditions stated in this License.

5. Submission of Contributions. Unless You explicitly state otherwise, any Contribution intentionally submitted for inclusion in the Work by You to the Licensor shall be under the terms and conditions of this License, without any additional terms or conditions. Notwithstanding the above, nothing herein shall supersede or modify the terms of any separate license agreement you may have executed

with Licensor regarding such Contributions.

6. Trademarks. This License does not grant permission to use the trade names, trademarks, service marks, or product names of the Licensor,

 except as required for reasonable and customary use in describing the origin of the Work and reproducing the content of the NOTICE file.

- 7. Disclaimer of Warranty. Unless required by applicable law or agreed to in writing, Licensor provides the Work (and each Contributor provides its Contributions) on an "AS IS" BASIS, WITHOUT WARRANTIES OR CONDITIONS OF ANY KIND, either express or implied, including, without limitation, any warranties or conditions of TITLE, NON-INFRINGEMENT, MERCHANTABILITY, or FITNESS FOR A PARTICULAR PURPOSE. You are solely responsible for determining the appropriateness of using or redistributing the Work and assume any risks associated with Your exercise of permissions under this License.
- 8. Limitation of Liability. In no event and under no legal theory, whether in tort (including negligence), contract, or otherwise, unless required by applicable law (such as deliberate and grossly negligent acts) or agreed to in writing, shall any Contributor be liable to You for damages, including any direct, indirect, special, incidental, or consequential damages of any character arising as a result of this License or out of the use or inability to use the Work (including but not limited to damages for loss of goodwill, work stoppage, computer failure or malfunction, or any and all other commercial damages or losses), even if such Contributor has been advised of the possibility of such damages.
- 9. Accepting Warranty or Additional Liability. While redistributing the Work or Derivative Works thereof, You may choose to offer, and charge a fee for, acceptance of support, warranty, indemnity, or other liability obligations and/or rights consistent with this License. However, in accepting such obligations, You may act only
- on Your own behalf and on Your sole responsibility, not on behalf of any other Contributor, and only if You agree to indemnify, defend, and hold each Contributor harmless for any liability incurred by, or claims asserted against, such Contributor by reason of your accepting any such warranty or additional liability.

END OF TERMS AND CONDITIONS

-- title: Thirdparty licences id: contrib-thirdparty-licenses ---

## Notice for brodybits/leb

 $\ddotsc$ 

Copyright 2012 The Obvious Corporation.

http://obvious.com/

Licensed under the Apache License, Version 2.0 (the "License"); you may not use this file except in compliance with the License. You may obtain a copy of the License at

http://www.apache.org/licenses/LICENSE-2.0

Unless required by applicable law or agreed to in writing, software distributed under the License is distributed on an "AS IS" BASIS, WITHOUT WARRANTIES OR CONDITIONS OF ANY KIND, either express or implied. See the License for the specific language governing permissions and limitations under the License.

-------------------------------------------------------------------------

 Apache License Version 2.0, January 2004 http://www.apache.org/licenses/

#### TERMS AND CONDITIONS FOR USE, REPRODUCTION, AND DISTRIBUTION

1. Definitions.

"License"

 shall mean the terms and conditions for use, reproduction, and distribution as defined by Sections 1 through 9 of this document.

 "Licensor" shall mean the copyright owner or entity authorized by the copyright owner that is granting the License.

 "Legal Entity" shall mean the union of the acting entity and all other entities that control, are controlled by, or are under common control with that entity. For the purposes of this definition, "control" means (i) the power, direct or indirect, to cause the direction or management of such entity, whether by contract or otherwise, or (ii) ownership of fifty percent (50%) or more of the outstanding shares, or (iii) beneficial ownership of such entity.

 "You" (or "Your") shall mean an individual or Legal Entity exercising permissions granted by this License.

 "Source" form shall mean the preferred form for making modifications, including but not limited to software source code, documentation source,

and configuration files.

 "Object" form shall mean any form resulting from mechanical transformation or translation of a Source form, including but not limited to compiled object code, generated documentation, and conversions to other media types.

 "Work" shall mean the work of authorship, whether in Source or Object form, made available under the License, as indicated by a copyright notice that is included in or attached to the work (an example is provided in the Appendix below).

 "Derivative Works" shall mean any work, whether in Source or Object form, that is based on (or derived from) the Work and for which the editorial revisions, annotations, elaborations, or other modifications represent, as a whole, an original work of authorship. For the purposes of this License, Derivative Works shall not include works that remain separable from, or merely link (or bind by name) to the interfaces of, the Work and Derivative Works thereof.

#### "Contribution"

 shall mean any work of authorship, including the original version of the Work and any modifications or additions to that Work or Derivative Works thereof, that is intentionally submitted to Licensor for inclusion in the Work by the copyright owner or by an individual or Legal Entity authorized to submit on behalf of the copyright owner. For the purposes of this definition, "submitted" means any form of electronic, verbal, or written communication sent to the Licensor or its representatives, including but not limited to communication on electronic mailing lists, source code control systems, and issue tracking systems that are managed by, or on behalf of, the Licensor for the purpose of discussing and improving the Work, but excluding communication that is conspicuously marked or otherwise designated in writing by the copyright owner as "Not a Contribution."

 "Contributor" shall mean Licensor and any individual or Legal Entity on behalf

 of whom a Contribution has been received by Licensor and subsequently incorporated within the Work.

2. Grant of Copyright License. Subject to the terms and conditions of this License, each Contributor hereby grants to You a perpetual, worldwide, non-exclusive, no-charge, royalty-free, irrevocable copyright license to reproduce, prepare Derivative Works of, publicly display, publicly perform, sublicense, and distribute the Work and such Derivative Works in Source or Object form.

3. Grant of Patent License. Subject to the terms and conditions of this License, each Contributor hereby grants to You a perpetual, worldwide, non-exclusive, no-charge, royalty-free, irrevocable

 (except as stated in this section) patent license to make, have made, use, offer to sell, sell, import, and otherwise transfer the Work, where such license applies only to those patent claims licensable by such Contributor that are necessarily infringed by their Contribution(s) alone or by combination of their Contribution(s)

 with the Work to which such Contribution(s) was submitted. If You institute patent litigation against any entity (including a cross-claim or counterclaim in a lawsuit) alleging that the Work or a Contribution incorporated within the Work constitutes direct or contributory patent infringement, then any patent licenses granted to You under this License for that Work shall terminate as of the date such litigation is filed.

- 4. Redistribution. You may reproduce and distribute copies of the Work or Derivative Works thereof in any medium, with or without modifications, and in Source or Object form, provided that You meet the following conditions:
- (a) You must give any other recipients of the Work or Derivative Works a copy of this License; and
- (b) You must cause any modified files to carry prominent notices stating that You changed the files; and
- (c) You must retain, in the Source form of any Derivative Works

 that You distribute, all copyright, patent, trademark, and attribution notices from the Source form of the Work, excluding those notices that do not pertain to any part of the Derivative Works; and

 (d) If the Work includes a "NOTICE" text file as part of its distribution, then any Derivative Works that You distribute must include a readable copy of the attribution notices contained within such NOTICE file, excluding those notices that do not pertain to any part of the Derivative Works, in at least one of the following places: within a NOTICE text file distributed as part of the Derivative Works; within the Source form or documentation, if provided along with the Derivative Works; or, within a display generated by the Derivative Works, if and wherever such third-party notices normally appear. The contents of the NOTICE file are for informational purposes only and

 do not modify the License. You may add Your own attribution notices within Derivative Works that You distribute, alongside or as an addendum to the NOTICE text from the Work, provided that such additional attribution notices cannot be construed

as modifying the License.

 You may add Your own copyright statement to Your modifications and may provide additional or different license terms and conditions for use, reproduction, or distribution of Your modifications, or for any such Derivative Works as a whole, provided Your use, reproduction, and distribution of the Work otherwise complies with the conditions stated in this License.

5. Submission of Contributions. Unless You explicitly state otherwise, any Contribution intentionally submitted for inclusion in the Work by You to the Licensor shall be under the terms and conditions of this License, without any additional terms or conditions. Notwithstanding the above, nothing herein shall supersede or modify the terms of any separate license agreement you may have executed with Licensor regarding such Contributions.

6. Trademarks. This License does not grant permission to use the trade names, trademarks, service marks, or product names of the Licensor, except as required for reasonable and customary use in describing the origin of the Work and reproducing the content of the NOTICE file.

7. Disclaimer of Warranty. Unless required by applicable law or agreed to in writing, Licensor provides the Work (and each Contributor provides its Contributions) on an "AS IS" BASIS, WITHOUT WARRANTIES OR CONDITIONS OF ANY KIND, either express or implied, including, without limitation, any warranties or conditions of TITLE, NON-INFRINGEMENT, MERCHANTABILITY, or FITNESS FOR A PARTICULAR PURPOSE. You are solely responsible for determining the appropriateness of using or redistributing the Work and assume any risks associated with Your exercise of permissions under this License.

8. Limitation of Liability. In no event and under no legal theory, whether in tort (including negligence), contract, or otherwise, unless required by applicable law (such as deliberate and grossly negligent acts) or agreed to in writing, shall any Contributor be liable to You for damages, including any direct, indirect, special, incidental, or consequential damages of any character arising as a result of this License or out of the use or inability to use the Work (including but not limited to damages for loss of goodwill, work stoppage, computer failure or malfunction, or any and all other commercial damages or losses), even if such Contributor has been advised of the possibility of such damages.

9. Accepting Warranty or Additional Liability. While redistributing the Work or Derivative Works thereof, You may choose to offer,

 and charge a fee for, acceptance of support, warranty, indemnity, or other liability

obligations and/or rights consistent with this

 License. However, in accepting such obligations, You may act only on Your own behalf and on Your sole responsibility, not on behalf of any other Contributor, and only if You agree to indemnify, defend, and hold each Contributor harmless for any liability incurred by, or claims asserted against, such Contributor by reason of your accepting any such warranty or additional liability.

#### END OF TERMS AND CONDITIONS

 $\overline{\phantom{a}}$ 

## Notice for feross/ieee754

 $\ddotsc$ 

Copyright (c) 2008, Fair Oaks Labs, Inc. All rights reserved.

Redistribution and use in source and binary forms, with or without modification, are permitted provided that the following conditions are met:

\* Redistributions of source code must retain the above copyright notice, this list of conditions and the following disclaimer.

\* Redistributions in binary form must reproduce the above copyright notice, this list of conditions and the following disclaimer in the documentation and/or other materials provided with the distribution.

\* Neither the name of Fair Oaks Labs, Inc. nor the names of its contributors may be used to endorse or promote products derived from this software without specific prior written permission.

THIS SOFTWARE IS PROVIDED BY THE COPYRIGHT HOLDERS AND CONTRIBUTORS "AS IS" AND ANY EXPRESS OR IMPLIED WARRANTIES, INCLUDING, BUT NOT LIMITED TO, THE IMPLIED WARRANTIES OF MERCHANTABILITY AND FITNESS FOR A PARTICULAR PURPOSE ARE DISCLAIMED. IN NO EVENT SHALL THE COPYRIGHT OWNER OR CONTRIBUTORS BE LIABLE FOR ANY DIRECT, INDIRECT, INCIDENTAL, SPECIAL, EXEMPLARY, OR CONSEQUENTIAL DAMAGES (INCLUDING, BUT NOT LIMITED TO, PROCUREMENT OF SUBSTITUTE GOODS OR SERVICES; LOSS OF USE, DATA, OR PROFITS; OR BUSINESS INTERRUPTION) HOWEVER CAUSED AND ON ANY THEORY OF LIABILITY, WHETHER IN CONTRACT, STRICT LIABILITY, OR TORT (INCLUDING NEGLIGENCE OR OTHERWISE) ARISING IN ANY WAY OUT OF THE USE OF THIS SOFTWARE, EVEN IF ADVISED OF THE POSSIBILITY

#### OF SUCH DAMAGE.

 $\ddot{\phantom{0}}$ 

## Notice for packages/floating-point-hex-parser

 $\ddot{\phantom{0}}$ 

#### MIT License

Copyright (c) 2017 Mauro Bringolf

Permission is hereby granted, free of charge, to any person obtaining a copy of this software and associated documentation files (the "Software"), to deal in the Software without restriction, including without limitation the rights to use, copy, modify, merge, publish, distribute, sublicense, and/or sell copies of the Software, and to permit persons to whom the Software is furnished to do so, subject to the following conditions:

The above copyright notice and this permission notice shall be included in all copies or substantial portions of the Software.

THE SOFTWARE IS PROVIDED "AS IS", WITHOUT WARRANTY OF ANY KIND, EXPRESS OR IMPLIED, INCLUDING BUT NOT LIMITED TO THE WARRANTIES OF MERCHANTABILITY, FITNESS FOR A PARTICULAR PURPOSE AND NONINFRINGEMENT. IN NO EVENT SHALL THE AUTHORS OR COPYRIGHT HOLDERS BE LIABLE FOR ANY CLAIM, DAMAGES OR OTHER LIABILITY,

 WHETHER IN AN ACTION OF CONTRACT, TORT OR OTHERWISE, ARISING FROM, OUT OF OR IN CONNECTION WITH THE SOFTWARE OR THE USE OR OTHER DEALINGS IN THE SOFTWARE.

 $\ddot{\mathbf{v}}$ 

#### MIT License

Copyright (c) 2018 Sven Sauleau <sven@sauleau.com>

Permission is hereby granted, free of charge, to any person obtaining a copy of this software and associated documentation files (the "Software"), to deal in the Software without restriction, including without limitation the rights to use, copy, modify, merge, publish, distribute, sublicense, and/or sell copies of the Software, and to permit persons to whom the Software is furnished to do so, subject to the following conditions:

The above copyright notice and this permission notice shall be included in all copies or substantial portions of the Software.

### THE SOFTWARE IS PROVIDED "AS IS", WITHOUT WARRANTY OF ANY KIND, EXPRESS OR IMPLIED, INCLUDING BUT NOT LIMITED TO THE WARRANTIES OF MERCHANTABILITY,

FITNESS FOR A PARTICULAR PURPOSE AND NONINFRINGEMENT. IN NO EVENT SHALL THE AUTHORS OR COPYRIGHT HOLDERS BE LIABLE FOR ANY CLAIM, DAMAGES OR OTHER LIABILITY, WHETHER IN AN ACTION OF CONTRACT, TORT OR OTHERWISE, ARISING FROM, **OUT**  OF OR IN CONNECTION WITH THE SOFTWARE OR THE USE OR OTHER DEALINGS IN THE SOFTWARE.

MIT License

Copyright (c) 2017 Mauro Bringolf

Permission is hereby granted, free of charge, to any person obtaining a copy of this software and associated documentation files (the "Software"), to deal in the Software without restriction, including without limitation the rights to use, copy, modify, merge, publish, distribute, sublicense, and/or sell copies of the Software, and to permit persons to whom the Software is furnished to do so, subject to the following conditions:

The above copyright notice and this permission notice shall be included in all copies or substantial portions of the Software.

THE SOFTWARE IS PROVIDED "AS IS", WITHOUT WARRANTY OF ANY KIND, EXPRESS OR IMPLIED, INCLUDING BUT NOT LIMITED TO THE WARRANTIES OF MERCHANTABILITY, FITNESS FOR A PARTICULAR PURPOSE AND NONINFRINGEMENT. IN NO EVENT SHALL THE AUTHORS OR COPYRIGHT HOLDERS BE LIABLE FOR ANY CLAIM, DAMAGES OR OTHER LIABILITY, WHETHER IN AN ACTION OF CONTRACT, TORT OR OTHERWISE, ARISING FROM, OUT OF OR IN CONNECTION WITH THE SOFTWARE OR THE USE OR OTHER DEALINGS IN THE SOFTWARE.

## **1.920 @webassemblyjs/helper-buffer 1.11.6**

### **1.920.1 Available under license :**

Copyright 2012 The Obvious Corporation. http://obvious.com/

Licensed under the Apache License, Version 2.0 (the "License"); you may not use this file except in compliance with the License. You may obtain a copy of the License at

http://www.apache.org/licenses/LICENSE-2.0

Unless required by applicable law or agreed to in writing, software distributed under the License is distributed on an "AS IS" BASIS, WITHOUT WARRANTIES OR CONDITIONS OF ANY KIND, either express or implied. See the License for the specific language governing permissions and limitations under the License.

-------------------------------------------------------------------------

 Apache License Version 2.0, January 2004 http://www.apache.org/licenses/

#### TERMS AND CONDITIONS FOR USE, REPRODUCTION, AND DISTRIBUTION

1. Definitions.

 "License" shall mean the terms and conditions for use, reproduction, and distribution as defined by Sections 1 through 9 of this document.

 "Licensor" shall mean the copyright owner or entity authorized by the copyright owner that is granting the License.

 "Legal Entity" shall mean the union of the acting entity and all other entities that control, are controlled by, or are under common control with that entity. For the purposes of this definition, "control" means (i) the power, direct or indirect, to cause the direction or management of such entity, whether by contract or otherwise, or (ii) ownership of fifty percent (50%) or more of the outstanding shares, or (iii) beneficial ownership of such entity.

 "You" (or "Your") shall mean an individual or Legal Entity exercising permissions granted by this License.

 "Source" form shall mean the preferred form for making modifications, including but not limited to software source code, documentation source, and configuration files.

 "Object" form shall mean any form resulting from mechanical transformation or translation of a Source form, including but not limited to compiled object code, generated documentation, and conversions to other media types.

 "Work" shall mean the work of authorship, whether in Source or Object form, made available under the License, as indicated by a copyright notice that is included in or attached to the work (an example is provided in the Appendix below).

 "Derivative Works" shall mean any work, whether in Source or Object form, that is based on (or derived from) the Work and for which the editorial revisions, annotations, elaborations, or other modifications represent, as a whole, an original work of authorship. For the purposes

 of this License, Derivative Works shall not include works that remain separable from, or merely link (or bind by name) to the interfaces of, the Work and Derivative Works thereof.

 "Contribution" shall mean any work of authorship, including the original version of the Work and any modifications or additions

 to that Work or Derivative Works thereof, that is intentionally submitted to Licensor for inclusion in the Work by the copyright owner or by an individual or Legal Entity authorized to submit on behalf of the copyright owner. For the purposes of this definition, "submitted" means any form of electronic, verbal, or written communication sent to the Licensor or its representatives, including but not limited to communication on electronic mailing lists, source code control systems, and issue tracking systems that are managed by, or on behalf of, the Licensor for the purpose of discussing and improving the Work, but excluding communication that is conspicuously marked or otherwise designated in writing by the copyright owner as "Not a Contribution."

 "Contributor" shall mean Licensor and any individual or Legal Entity on behalf of whom a Contribution has been received by Licensor and subsequently incorporated within the Work.

#### 2.

 Grant of Copyright License. Subject to the terms and conditions of this License, each Contributor hereby grants to You a perpetual, worldwide, non-exclusive, no-charge, royalty-free, irrevocable copyright license to reproduce, prepare Derivative Works of, publicly display, publicly perform, sublicense, and distribute the Work and such Derivative Works in Source or Object form.

3. Grant of Patent License. Subject to the terms and conditions of this License, each Contributor hereby grants to You a perpetual, worldwide, non-exclusive, no-charge, royalty-free, irrevocable (except as stated in this section) patent license to make, have made, use, offer to sell, sell, import, and otherwise transfer the Work, where such license applies only to those patent claims licensable by such Contributor that are necessarily infringed by their Contribution(s) alone or by combination of their Contribution(s) with the Work to which such Contribution(s) was submitted. If You

 institute patent litigation against any entity (including a cross-claim or counterclaim in a lawsuit) alleging that the Work or a Contribution incorporated within the Work constitutes direct or contributory patent infringement, then any patent licenses granted to You under this License for that Work shall terminate as of the date such litigation is filed.

- 4. Redistribution. You may reproduce and distribute copies of the Work or Derivative Works thereof in any medium, with or without modifications, and in Source or Object form, provided that You meet the following conditions:
- (a) You must give any other recipients of the Work or Derivative Works a copy of this License; and
- (b) You must cause any modified files to carry prominent notices stating that You changed the files; and
- (c) You must retain, in the Source form of any Derivative Works that You distribute, all copyright, patent, trademark, and attribution

 notices from the Source form of the Work, excluding those notices that do not pertain to any part of the Derivative Works; and

 (d) If the Work includes a "NOTICE" text file as part of its distribution, then any Derivative Works that You distribute must include a readable copy of the attribution notices contained within such NOTICE file, excluding those notices that do not pertain to any part of the Derivative Works, in at least one of the following places: within a NOTICE text file distributed as part of the Derivative Works; within the Source form or documentation, if provided along with the Derivative Works; or, within a display generated by the Derivative Works, if and wherever such third-party notices normally appear. The contents of the NOTICE file are for informational purposes only and do not modify the License. You may add Your own attribution notices within Derivative Works

that You distribute, alongside

 or as an addendum to the NOTICE text from the Work, provided that such additional attribution notices cannot be construed as modifying the License.

 You may add Your own copyright statement to Your modifications and may provide additional or different license terms and conditions for use, reproduction, or distribution of Your modifications, or for any such Derivative Works as a whole, provided Your use, reproduction, and distribution of the Work otherwise complies with the conditions stated in this License.

5. Submission of Contributions. Unless You explicitly state otherwise, any Contribution intentionally submitted for inclusion in the Work by You to the Licensor shall be under the terms and conditions of this License, without any additional terms or conditions. Notwithstanding the above, nothing herein shall supersede or modify

the terms of any separate license agreement you may have executed

with Licensor regarding such Contributions.

- 6. Trademarks. This License does not grant permission to use the trade names, trademarks, service marks, or product names of the Licensor, except as required for reasonable and customary use in describing the origin of the Work and reproducing the content of the NOTICE file.
- 7. Disclaimer of Warranty. Unless required by applicable law or agreed to in writing, Licensor provides the Work (and each Contributor provides its Contributions) on an "AS IS" BASIS, WITHOUT WARRANTIES OR CONDITIONS OF ANY KIND, either express or implied, including, without limitation, any warranties or conditions of TITLE, NON-INFRINGEMENT, MERCHANTABILITY, or FITNESS FOR A PARTICULAR PURPOSE. You are solely responsible for determining the appropriateness of using or redistributing the Work and assume any risks associated with Your exercise of permissions under this License.
- 8. Limitation of Liability. In no event and under no legal theory, whether in tort (including negligence), contract, or otherwise, unless required by applicable law (such as deliberate and grossly negligent acts) or agreed to in writing, shall any Contributor be liable to You for damages, including any direct, indirect, special, incidental, or consequential damages of any character arising as a result of this License or out of the use or inability to use the Work (including but not limited to damages for loss of goodwill, work stoppage, computer failure or malfunction, or any and all other commercial damages or losses), even if such Contributor has been advised of the possibility of such damages.
- 9. Accepting Warranty or Additional Liability. While redistributing the Work or Derivative Works thereof, You may choose to offer, and charge a fee for, acceptance of support, warranty, indemnity, or other liability obligations and/or rights consistent with this License. However, in accepting such obligations, You may act only

 on Your own behalf and on Your sole responsibility, not on behalf of any other Contributor, and only if You agree to indemnify, defend, and hold each Contributor harmless for any liability incurred by, or claims asserted against, such Contributor by reason of your accepting any such warranty or additional liability.

#### END OF TERMS AND CONDITIONS

-- title: Thirdparty licences id: contrib-thirdparty-licenses ---

## Notice for brodybits/leb

 $\ddot{\phantom{0}}$ 

Copyright 2012 The Obvious Corporation. http://obvious.com/

Licensed under the Apache License, Version 2.0 (the "License"); you may not use this file except in compliance with the License. You may obtain a copy of the License at

http://www.apache.org/licenses/LICENSE-2.0

Unless required by applicable law or agreed to in writing, software distributed under the License is distributed on an "AS IS" BASIS, WITHOUT WARRANTIES OR CONDITIONS OF ANY KIND, either express or implied. See the License for the specific language governing permissions and limitations under the License.

-------------------------------------------------------------------------

 Apache License Version 2.0, January 2004 http://www.apache.org/licenses/

#### TERMS AND CONDITIONS FOR USE, REPRODUCTION, AND DISTRIBUTION

1. Definitions.

"License"

 shall mean the terms and conditions for use, reproduction, and distribution as defined by Sections 1 through 9 of this document.

 "Licensor" shall mean the copyright owner or entity authorized by the copyright owner that is granting the License.

 "Legal Entity" shall mean the union of the acting entity and all other entities that control, are controlled by, or are under common control with that entity. For the purposes of this definition, "control" means (i) the power, direct or indirect, to cause the direction or management of such entity, whether by contract or otherwise, or (ii) ownership of fifty percent (50%) or more of the outstanding shares, or (iii) beneficial ownership of such entity.

 "You" (or "Your") shall mean an individual or Legal Entity exercising permissions granted by this License.

 "Source" form shall mean the preferred form for making modifications, including but not limited to software source code, documentation source,

and configuration files.

 "Object" form shall mean any form resulting from mechanical transformation or translation of a Source form, including but not limited to compiled object code, generated documentation, and conversions to other media types.

 "Work" shall mean the work of authorship, whether in Source or Object form, made available under the License, as indicated by a copyright notice that is included in or attached to the work (an example is provided in the Appendix below).

 "Derivative Works" shall mean any work, whether in Source or Object form, that is based on (or derived from) the Work and for which the editorial revisions, annotations, elaborations, or other modifications represent, as a whole, an original work of authorship. For the purposes of this License, Derivative Works shall not include works that remain separable from, or merely link (or bind by name) to the interfaces of, the Work and Derivative Works thereof.

#### "Contribution"

 shall mean any work of authorship, including the original version of the Work and any modifications or additions to that Work or Derivative Works thereof, that is intentionally submitted to Licensor for inclusion in the Work by the copyright owner or by an individual or Legal Entity authorized to submit on behalf of the copyright owner. For the purposes of this definition, "submitted" means any form of electronic, verbal, or written communication sent to the Licensor or its representatives, including but not limited to communication on electronic mailing lists, source code control systems, and issue tracking systems that are managed by, or on behalf of, the Licensor for the purpose of discussing and improving the Work, but excluding communication that is conspicuously marked or otherwise designated in writing by the copyright owner as "Not a Contribution."

 "Contributor" shall mean Licensor and any individual or Legal Entity on behalf

 of whom a Contribution has been received by Licensor and subsequently incorporated within the Work.

2. Grant of Copyright License. Subject to the terms and conditions of this License, each Contributor hereby grants to You a perpetual, worldwide, non-exclusive, no-charge, royalty-free, irrevocable copyright license to reproduce, prepare Derivative Works of,

 publicly display, publicly perform, sublicense, and distribute the Work and such Derivative Works in Source or Object form.

- 3. Grant of Patent License. Subject to the terms and conditions of this License, each Contributor hereby grants to You a perpetual, worldwide, non-exclusive, no-charge, royalty-free, irrevocable (except as stated in this section) patent license to make, have made, use, offer to sell, sell, import, and otherwise transfer the Work, where such license applies only to those patent claims licensable by such Contributor that are necessarily infringed by their Contribution(s) alone or by combination of their Contribution(s) with the Work to which such Contribution(s) was submitted. If You institute patent litigation against any entity (including a cross-claim or counterclaim in a lawsuit) alleging that the Work or a Contribution incorporated within the Work constitutes direct or contributory patent infringement, then any patent licenses granted to You under this License for that Work shall terminate as of the date such litigation is filed.
- 4. Redistribution. You may reproduce and distribute copies of the Work or Derivative Works thereof in any medium, with or without modifications, and in Source or Object form, provided that You meet the following conditions:
- (a) You must give any other recipients of the Work or Derivative Works a copy of this License; and
- (b) You must cause any modified files to carry prominent notices stating that You changed the files; and
- (c) You must retain, in the Source form of

any Derivative Works

 that You distribute, all copyright, patent, trademark, and attribution notices from the Source form of the Work, excluding those notices that do not pertain to any part of the Derivative Works; and

 (d) If the Work includes a "NOTICE" text file as part of its distribution, then any Derivative Works that You distribute must include a readable copy of the attribution notices contained within such NOTICE file, excluding those notices that do not pertain to any part of the Derivative Works, in at least one of the following places: within a NOTICE text file distributed as part of the Derivative Works; within the Source form or documentation, if provided along with the Derivative Works; or, within a display generated by the Derivative Works, if and wherever such third-party notices normally appear. The contents

#### of the NOTICE file are for informational purposes only and

 do not modify the License. You may add Your own attribution notices within Derivative Works that You distribute, alongside or as an addendum to the NOTICE text from the Work, provided that such additional attribution notices cannot be construed as modifying the License.

 You may add Your own copyright statement to Your modifications and may provide additional or different license terms and conditions for use, reproduction, or distribution of Your modifications, or for any such Derivative Works as a whole, provided Your use, reproduction, and distribution of the Work otherwise complies with the conditions stated in this License.

- 5. Submission of Contributions. Unless You explicitly state otherwise, any Contribution intentionally submitted for inclusion in the Work by You to the Licensor shall be under the terms and conditions of this License, without any additional terms or conditions. Notwithstanding the above, nothing herein shall supersede or modify the terms of any separate license agreement you may have executed with Licensor regarding such Contributions.
- 6. Trademarks. This License does not grant permission to use the trade names, trademarks, service marks, or product names of the Licensor, except as required for reasonable and customary use in describing the origin of the Work and reproducing the content of the NOTICE file.
- 7. Disclaimer of Warranty. Unless required by applicable law or agreed to in writing, Licensor provides the Work (and each Contributor provides its Contributions) on an "AS IS" BASIS, WITHOUT WARRANTIES OR CONDITIONS OF ANY KIND, either express or implied, including, without limitation, any warranties or conditions of TITLE, NON-INFRINGEMENT, MERCHANTABILITY, or FITNESS FOR A PARTICULAR PURPOSE. You are solely responsible for determining the appropriateness of using or redistributing the Work and assume any risks associated with Your exercise of permissions under this License.

8. Limitation of Liability. In no event and under no legal theory, whether in tort (including negligence), contract, or otherwise. unless required by applicable law (such as deliberate and grossly negligent acts) or agreed to in writing, shall any Contributor be liable to You for damages, including any direct, indirect, special, incidental, or consequential damages of any character arising as a result of this License or out of the use or inability to use the Work (including but not limited to damages for loss of goodwill,

 work stoppage, computer failure or malfunction, or any and all other commercial damages or losses), even if such Contributor has been advised of the possibility of such damages.

9. Accepting Warranty or Additional Liability. While redistributing the Work or Derivative Works thereof, You may choose to offer, and charge a fee for, acceptance of support, warranty, indemnity, or other liability

obligations and/or rights consistent with this

 License. However, in accepting such obligations, You may act only on Your own behalf and on Your sole responsibility, not on behalf of any other Contributor, and only if You agree to indemnify, defend, and hold each Contributor harmless for any liability incurred by, or claims asserted against, such Contributor by reason of your accepting any such warranty or additional liability.

#### END OF TERMS AND CONDITIONS

 $\ddot{\phantom{0}}$ 

## Notice for feross/ieee754

 $\ddotsc$ 

Copyright (c) 2008, Fair Oaks Labs, Inc. All rights reserved.

Redistribution and use in source and binary forms, with or without modification, are permitted provided that the following conditions are met:

- \* Redistributions of source code must retain the above copyright notice, this list of conditions and the following disclaimer.
- \* Redistributions in binary form must reproduce the above copyright notice, this list of conditions and the following disclaimer in the documentation and/or other materials provided with the distribution.
- \* Neither the name of Fair Oaks Labs, Inc. nor the names of its contributors may be used to endorse or promote products derived from this software without specific prior written permission.

THIS SOFTWARE IS PROVIDED BY THE COPYRIGHT HOLDERS AND CONTRIBUTORS "AS IS" AND ANY EXPRESS OR IMPLIED WARRANTIES, INCLUDING, BUT NOT LIMITED TO, THE IMPLIED WARRANTIES OF MERCHANTABILITY AND FITNESS FOR A PARTICULAR PURPOSE ARE DISCLAIMED. IN NO EVENT SHALL THE COPYRIGHT OWNER OR CONTRIBUTORS BE LIABLE FOR ANY DIRECT, INDIRECT, INCIDENTAL, SPECIAL, EXEMPLARY, OR CONSEQUENTIAL DAMAGES (INCLUDING, BUT NOT LIMITED TO, PROCUREMENT OF

SUBSTITUTE GOODS OR SERVICES; LOSS OF USE, DATA, OR PROFITS; OR BUSINESS INTERRUPTION) HOWEVER CAUSED AND ON ANY THEORY OF LIABILITY, WHETHER IN CONTRACT, STRICT LIABILITY, OR TORT (INCLUDING NEGLIGENCE OR OTHERWISE) ARISING IN ANY WAY OUT OF THE USE OF THIS SOFTWARE, EVEN IF ADVISED OF THE POSSIBILITY OF SUCH DAMAGE.

 $\ddot{\phantom{0}}$ 

## Notice for packages/floating-point-hex-parser

 $\ddotsc$ 

MIT License

Copyright (c) 2017 Mauro Bringolf

Permission is hereby granted, free of charge, to any person obtaining a copy of this software and associated documentation files (the "Software"), to deal in the Software without restriction, including without limitation the rights to use, copy, modify, merge, publish, distribute, sublicense, and/or sell copies of the Software, and to permit persons to whom the Software is furnished to do so, subject to the following conditions:

The above copyright notice and this permission notice shall be included in all copies or substantial portions of the Software.

THE SOFTWARE IS PROVIDED "AS IS", WITHOUT WARRANTY OF ANY KIND, EXPRESS OR IMPLIED, INCLUDING BUT NOT LIMITED TO THE WARRANTIES OF MERCHANTABILITY, FITNESS FOR A PARTICULAR PURPOSE AND NONINFRINGEMENT. IN NO EVENT SHALL THE AUTHORS OR COPYRIGHT HOLDERS BE LIABLE FOR ANY CLAIM, DAMAGES OR OTHER LIABILITY,

 WHETHER IN AN ACTION OF CONTRACT, TORT OR OTHERWISE, ARISING FROM, OUT OF OR IN CONNECTION WITH THE SOFTWARE OR THE USE OR OTHER DEALINGS IN THE SOFTWARE.

 $\ddot{\phantom{0}}$ 

MIT License

Copyright (c) 2018 Sven Sauleau <sven@sauleau.com>

Permission is hereby granted, free of charge, to any person obtaining a copy of this software and associated documentation files (the "Software"), to deal in the Software without restriction, including without limitation the rights to use, copy, modify, merge, publish, distribute, sublicense, and/or sell copies of the Software, and to permit persons to whom the Software is furnished to do so, subject to the following conditions:

The above copyright notice and this permission notice shall be included in all copies or substantial portions of the Software.

THE SOFTWARE IS PROVIDED "AS IS", WITHOUT WARRANTY OF ANY KIND, EXPRESS OR IMPLIED, INCLUDING BUT NOT LIMITED TO THE WARRANTIES OF MERCHANTABILITY, FITNESS FOR A PARTICULAR PURPOSE AND NONINFRINGEMENT. IN NO EVENT SHALL THE AUTHORS OR COPYRIGHT HOLDERS BE LIABLE FOR ANY CLAIM, DAMAGES OR OTHER LIABILITY, WHETHER IN AN ACTION OF CONTRACT, TORT OR OTHERWISE, ARISING FROM, **OUT** 

 OF OR IN CONNECTION WITH THE SOFTWARE OR THE USE OR OTHER DEALINGS IN THE SOFTWARE.

MIT License

Copyright (c) 2017 Mauro Bringolf

Permission is hereby granted, free of charge, to any person obtaining a copy of this software and associated documentation files (the "Software"), to deal in the Software without restriction, including without limitation the rights to use, copy, modify, merge, publish, distribute, sublicense, and/or sell copies of the Software, and to permit persons to whom the Software is furnished to do so, subject to the following conditions:

The above copyright notice and this permission notice shall be included in all copies or substantial portions of the Software.

THE SOFTWARE IS PROVIDED "AS IS", WITHOUT WARRANTY OF ANY KIND, EXPRESS OR IMPLIED, INCLUDING BUT NOT LIMITED TO THE WARRANTIES OF MERCHANTABILITY, FITNESS FOR A PARTICULAR PURPOSE AND NONINFRINGEMENT. IN NO EVENT SHALL THE AUTHORS OR COPYRIGHT HOLDERS BE LIABLE FOR ANY CLAIM, DAMAGES OR OTHER LIABILITY, WHETHER IN AN ACTION OF CONTRACT, TORT OR OTHERWISE, ARISING FROM, OUT OF OR IN CONNECTION

 WITH THE SOFTWARE OR THE USE OR OTHER DEALINGS IN THE SOFTWARE.

## **1.921 @webassemblyjs/utf8 1.11.6**

### **1.921.1 Available under license :**

Copyright 2012 The Obvious Corporation. http://obvious.com/

Licensed under the Apache License, Version 2.0 (the "License"); you may not use this file except in compliance with the License. You may obtain a copy of the License at

http://www.apache.org/licenses/LICENSE-2.0

Unless required by applicable law or agreed to in writing, software

distributed under the License is distributed on an "AS IS" BASIS, WITHOUT WARRANTIES OR CONDITIONS OF ANY KIND, either express or implied. See the License for the specific language governing permissions and limitations under the License.

-------------------------------------------------------------------------

 Apache License Version 2.0, January 2004 http://www.apache.org/licenses/

#### TERMS AND CONDITIONS FOR USE, REPRODUCTION, AND DISTRIBUTION

1. Definitions.

 "License" shall mean the terms and conditions for use, reproduction, and distribution as defined by Sections 1 through 9 of this document.

 "Licensor" shall mean the copyright owner or entity authorized by the copyright owner that is granting the License.

 "Legal Entity" shall mean the union of the acting entity and all other entities that control, are controlled by, or are under common control with that entity. For the purposes of this definition, "control" means (i) the power, direct or indirect, to cause the direction or management of such entity, whether by contract or otherwise, or (ii) ownership of fifty percent (50%) or more of the outstanding shares, or (iii) beneficial ownership of such entity.

 "You" (or "Your") shall mean an individual or Legal Entity exercising permissions granted by this License.

 "Source" form shall mean the preferred form for making modifications, including but not limited to software source code, documentation source, and configuration files.

 "Object" form shall mean any form resulting from mechanical transformation or translation of a Source form, including but not limited to compiled object code, generated documentation, and conversions to other media types.

 "Work" shall mean the work of authorship, whether in Source or Object form, made available under the License, as indicated by a copyright notice that is included in or attached to the work (an example is provided in the Appendix below).

 "Derivative Works" shall mean any work, whether in Source or Object form, that is based on (or derived from) the Work and for which the editorial revisions, annotations, elaborations, or other modifications represent, as a whole, an original work of authorship. For the purposes of this License, Derivative Works shall not include works that remain separable from, or merely link (or bind by name) to the interfaces of, the Work and Derivative Works thereof.

 "Contribution" shall mean any work of authorship, including the original version of the Work and any modifications or additions

 to that Work or Derivative Works thereof, that is intentionally submitted to Licensor for inclusion in the Work by the copyright owner or by an individual or Legal Entity authorized to submit on behalf of the copyright owner. For the purposes of this definition, "submitted" means any form of electronic, verbal, or written communication sent to the Licensor or its representatives, including but not limited to communication on electronic mailing lists, source code control systems, and issue tracking systems that are managed by, or on behalf of, the Licensor for the purpose of discussing and improving the Work, but excluding communication that is conspicuously marked or otherwise designated in writing by the copyright owner as "Not a Contribution."

 "Contributor" shall mean Licensor and any individual or Legal Entity on behalf of whom a Contribution has been received by Licensor and subsequently incorporated within the Work.

#### $2<sup>2</sup>$

 Grant of Copyright License. Subject to the terms and conditions of this License, each Contributor hereby grants to You a perpetual, worldwide, non-exclusive, no-charge, royalty-free, irrevocable copyright license to reproduce, prepare Derivative Works of, publicly display, publicly perform, sublicense, and distribute the Work and such Derivative Works in Source or Object form.

3. Grant of Patent License. Subject to the terms and conditions of this License, each Contributor hereby grants to You a perpetual, worldwide, non-exclusive, no-charge, royalty-free, irrevocable (except as stated in this section) patent license to make, have made, use, offer to sell, sell, import, and otherwise transfer the Work, where such license applies only to those patent claims licensable by such Contributor that are necessarily infringed by their Contribution(s) alone or by combination of their Contribution(s) with the Work to which such Contribution(s) was submitted. If You

 institute patent litigation against any entity (including a cross-claim or counterclaim in a lawsuit) alleging that the Work  or a Contribution incorporated within the Work constitutes direct or contributory patent infringement, then any patent licenses granted to You under this License for that Work shall terminate as of the date such litigation is filed.

- 4. Redistribution. You may reproduce and distribute copies of the Work or Derivative Works thereof in any medium, with or without modifications, and in Source or Object form, provided that You meet the following conditions:
- (a) You must give any other recipients of the Work or Derivative Works a copy of this License; and
- (b) You must cause any modified files to carry prominent notices stating that You changed the files; and
- (c) You must retain, in the Source form of any Derivative Works that You distribute, all copyright, patent, trademark, and attribution
- notices from the Source form of the Work, excluding those notices that do not pertain to any part of the Derivative Works; and
- (d) If the Work includes a "NOTICE" text file as part of its distribution, then any Derivative Works that You distribute must include a readable copy of the attribution notices contained within such NOTICE file, excluding those notices that do not pertain to any part of the Derivative Works, in at least one of the following places: within a NOTICE text file distributed as part of the Derivative Works; within the Source form or documentation, if provided along with the Derivative Works; or, within a display generated by the Derivative Works, if and wherever such third-party notices normally appear. The contents of the NOTICE file are for informational purposes only and do not modify the License. You may add Your own attribution notices within Derivative Works

that You distribute, alongside

 or as an addendum to the NOTICE text from the Work, provided that such additional attribution notices cannot be construed as modifying the License.

 You may add Your own copyright statement to Your modifications and may provide additional or different license terms and conditions for use, reproduction, or distribution of Your modifications, or for any such Derivative Works as a whole, provided Your use, reproduction, and distribution of the Work otherwise complies with the conditions stated in this License.

5. Submission of Contributions. Unless You explicitly state otherwise, any Contribution intentionally submitted for inclusion in the Work by You to the Licensor shall be under the terms and conditions of this License, without any additional terms or conditions. Notwithstanding the above, nothing herein shall supersede or modify the terms of any separate license agreement you may have executed

with Licensor regarding such Contributions.

- 6. Trademarks. This License does not grant permission to use the trade names, trademarks, service marks, or product names of the Licensor, except as required for reasonable and customary use in describing the origin of the Work and reproducing the content of the NOTICE file.
- 7. Disclaimer of Warranty. Unless required by applicable law or agreed to in writing, Licensor provides the Work (and each Contributor provides its Contributions) on an "AS IS" BASIS, WITHOUT WARRANTIES OR CONDITIONS OF ANY KIND, either express or implied, including, without limitation, any warranties or conditions of TITLE, NON-INFRINGEMENT, MERCHANTABILITY, or FITNESS FOR A PARTICULAR PURPOSE. You are solely responsible for determining the appropriateness of using or redistributing the Work and assume any risks associated with Your exercise of permissions under this License.
- 8. Limitation of Liability. In no event and under no legal theory, whether in tort (including negligence), contract, or otherwise, unless required by applicable law (such as deliberate and grossly negligent acts) or agreed to in writing, shall any Contributor be liable to You for damages, including any direct, indirect, special, incidental, or consequential damages of any character arising as a result of this License or out of the use or inability to use the Work (including but not limited to damages for loss of goodwill, work stoppage, computer failure or malfunction, or any and all other commercial damages or losses), even if such Contributor has been advised of the possibility of such damages.
- 9. Accepting Warranty or Additional Liability. While redistributing the Work or Derivative Works thereof, You may choose to offer, and charge a fee for, acceptance of support, warranty, indemnity, or other liability obligations and/or rights consistent with this License. However, in accepting such obligations, You may act only
- on Your own behalf and on Your sole responsibility, not on behalf of any other Contributor, and only if You agree to indemnify, defend, and hold each Contributor harmless for any liability incurred by, or claims asserted against, such Contributor by reason of your accepting any such warranty or additional liability.

#### END OF TERMS AND CONDITIONS

title: Thirdparty licences id: contrib-thirdparty-licenses ---

## Notice for brodybits/leb

 $\overline{\mathbf{a}}$ 

---

Copyright 2012 The Obvious Corporation. http://obvious.com/

Licensed under the Apache License, Version 2.0 (the "License"); you may not use this file except in compliance with the License. You may obtain a copy of the License at

http://www.apache.org/licenses/LICENSE-2.0

Unless required by applicable law or agreed to in writing, software distributed under the License is distributed on an "AS IS" BASIS, WITHOUT WARRANTIES OR CONDITIONS OF ANY KIND, either express or implied. See the License for the specific language governing permissions and limitations under the License.

-------------------------------------------------------------------------

 Apache License Version 2.0, January 2004 http://www.apache.org/licenses/

#### TERMS AND CONDITIONS FOR USE, REPRODUCTION, AND DISTRIBUTION

1. Definitions.

#### "License"

 shall mean the terms and conditions for use, reproduction, and distribution as defined by Sections 1 through 9 of this document.

 "Licensor" shall mean the copyright owner or entity authorized by the copyright owner that is granting the License.

 "Legal Entity" shall mean the union of the acting entity and all other entities that control, are controlled by, or are under common control with that entity. For the purposes of this definition, "control" means (i) the power, direct or indirect, to cause the direction or management of such entity, whether by contract or

 otherwise, or (ii) ownership of fifty percent (50%) or more of the outstanding shares, or (iii) beneficial ownership of such entity.

 "You" (or "Your") shall mean an individual or Legal Entity exercising permissions granted by this License.

 "Source" form shall mean the preferred form for making modifications, including but not limited to software source code, documentation source,

and configuration files.

 "Object" form shall mean any form resulting from mechanical transformation or translation of a Source form, including but not limited to compiled object code, generated documentation, and conversions to other media types.

 "Work" shall mean the work of authorship, whether in Source or Object form, made available under the License, as indicated by a copyright notice that is included in or attached to the work (an example is provided in the Appendix below).

 "Derivative Works" shall mean any work, whether in Source or Object form, that is based on (or derived from) the Work and for which the editorial revisions, annotations, elaborations, or other modifications represent, as a whole, an original work of authorship. For the purposes of this License, Derivative Works shall not include works that remain separable from, or merely link (or bind by name) to the interfaces of, the Work and Derivative Works thereof.

#### "Contribution"

 shall mean any work of authorship, including the original version of the Work and any modifications or additions to that Work or Derivative Works thereof, that is intentionally submitted to Licensor for inclusion in the Work by the copyright owner or by an individual or Legal Entity authorized to submit on behalf of the copyright owner. For the purposes of this definition, "submitted" means any form of electronic, verbal, or written communication sent to the Licensor or its representatives, including but not limited to communication on electronic mailing lists, source code control systems, and issue tracking systems that are managed by, or on behalf of, the Licensor for the purpose of discussing and improving the Work, but excluding communication that is conspicuously marked or otherwise designated in writing by the copyright owner as "Not a Contribution."

#### "Contributor" shall mean Licensor and any individual or Legal Entity on behalf

 of whom a Contribution has been received by Licensor and subsequently incorporated within the Work.

2. Grant of Copyright License. Subject to the terms and conditions of this License, each Contributor hereby grants to You a perpetual, worldwide, non-exclusive, no-charge, royalty-free, irrevocable copyright license to reproduce, prepare Derivative Works of, publicly display, publicly perform, sublicense, and distribute the Work and such Derivative Works in Source or Object form.

3. Grant of Patent License. Subject to the terms and conditions of this License, each Contributor hereby grants to You a perpetual, worldwide, non-exclusive, no-charge, royalty-free, irrevocable (except as stated in this section) patent license to make, have made, use, offer to sell, sell, import, and otherwise transfer the Work, where such license applies only to those patent claims licensable by such Contributor that are necessarily infringed by their Contribution(s) alone or by combination of their Contribution(s)

 with the Work to which such Contribution(s) was submitted. If You institute patent litigation against any entity (including a cross-claim or counterclaim in a lawsuit) alleging that the Work or a Contribution incorporated within the Work constitutes direct or contributory patent infringement, then any patent licenses granted to You under this License for that Work shall terminate as of the date such litigation is filed.

- 4. Redistribution. You may reproduce and distribute copies of the Work or Derivative Works thereof in any medium, with or without modifications, and in Source or Object form, provided that You meet the following conditions:
- (a) You must give any other recipients of the Work or Derivative Works a copy of this License; and
- (b) You must cause any modified files to carry prominent notices stating that You changed the files; and

(c) You must retain, in the Source form of

any Derivative Works

 that You distribute, all copyright, patent, trademark, and attribution notices from the Source form of the Work, excluding those notices that do not pertain to any part of the Derivative Works; and

 (d) If the Work includes a "NOTICE" text file as part of its distribution, then any Derivative Works that You distribute must include a readable copy of the attribution notices contained within such NOTICE file, excluding those notices that do not pertain to any part of the Derivative Works, in at least one

 of the following places: within a NOTICE text file distributed as part of the Derivative Works; within the Source form or documentation, if provided along with the Derivative Works; or, within a display generated by the Derivative Works, if and wherever such third-party notices normally appear. The contents of the NOTICE file are for informational purposes only and

 do not modify the License. You may add Your own attribution notices within Derivative Works that You distribute, alongside or as an addendum to the NOTICE text from the Work, provided that such additional attribution notices cannot be construed as modifying the License.

 You may add Your own copyright statement to Your modifications and may provide additional or different license terms and conditions for use, reproduction, or distribution of Your modifications, or for any such Derivative Works as a whole, provided Your use, reproduction, and distribution of the Work otherwise complies with the conditions stated in this License.

5. Submission of Contributions. Unless You explicitly state otherwise, any Contribution intentionally submitted for inclusion in the Work by You to the Licensor shall be under the terms and conditions of this License, without any additional terms or conditions. Notwithstanding the above, nothing herein shall supersede or modify the terms of any separate license agreement you may have executed with Licensor regarding such Contributions.

6. Trademarks. This License does not grant permission to use the trade names, trademarks, service marks, or product names of the Licensor, except as required for reasonable and customary use in describing the origin of the Work and reproducing the content of the NOTICE file.

7. Disclaimer of Warranty. Unless required by applicable law or agreed to in writing, Licensor provides the Work (and each Contributor provides its Contributions) on an "AS IS" BASIS, WITHOUT WARRANTIES OR CONDITIONS OF ANY KIND, either express or implied, including, without limitation, any warranties or conditions of TITLE, NON-INFRINGEMENT, MERCHANTABILITY, or FITNESS FOR A PARTICULAR PURPOSE. You are solely responsible for determining the appropriateness of using or redistributing the Work and assume any risks associated with Your exercise of permissions under this License.

8. Limitation of Liability. In no event and under no legal theory, whether in tort (including negligence), contract, or otherwise, unless required by applicable law (such as deliberate and grossly  negligent acts) or agreed to in writing, shall any Contributor be liable to You for damages, including any direct, indirect, special, incidental, or consequential damages of any character arising as a result of this License or out of the use or inability to use the Work (including but not limited to damages for loss of goodwill, work stoppage, computer failure or malfunction, or any and all other commercial damages or losses), even if such Contributor has been advised of the possibility of such damages.

9. Accepting Warranty or Additional Liability. While redistributing the Work or Derivative Works thereof, You may choose to offer, and charge a fee for, acceptance of support, warranty, indemnity, or other liability

obligations and/or rights consistent with this

 License. However, in accepting such obligations, You may act only on Your own behalf and on Your sole responsibility, not on behalf of any other Contributor, and only if You agree to indemnify, defend, and hold each Contributor harmless for any liability incurred by, or claims asserted against, such Contributor by reason of your accepting any such warranty or additional liability.

#### END OF TERMS AND CONDITIONS

 $\ddotsc$ 

## Notice for feross/ieee754

``

Copyright (c) 2008, Fair Oaks Labs, Inc. All rights reserved.

Redistribution and use in source and binary forms, with or without modification, are permitted provided that the following conditions are met:

\* Redistributions of source code must retain the above copyright notice, this list of conditions and the following disclaimer.

\* Redistributions in binary form must reproduce the above copyright notice, this list of conditions and the following disclaimer in the documentation and/or other materials provided with the distribution.

\* Neither the name of Fair Oaks Labs, Inc. nor the names of its contributors may be used to endorse or promote products derived from this software without specific prior written permission.

THIS SOFTWARE IS PROVIDED BY THE COPYRIGHT HOLDERS AND CONTRIBUTORS "AS IS"

AND ANY EXPRESS OR IMPLIED WARRANTIES, INCLUDING, BUT NOT LIMITED TO, THE IMPLIED WARRANTIES OF MERCHANTABILITY AND FITNESS FOR A PARTICULAR PURPOSE ARE DISCLAIMED. IN NO EVENT SHALL THE COPYRIGHT OWNER OR CONTRIBUTORS BE LIABLE FOR ANY DIRECT, INDIRECT, INCIDENTAL, SPECIAL, EXEMPLARY, OR CONSEQUENTIAL DAMAGES (INCLUDING, BUT NOT LIMITED TO, PROCUREMENT OF SUBSTITUTE GOODS OR SERVICES; LOSS OF USE, DATA, OR PROFITS; OR BUSINESS INTERRUPTION) HOWEVER CAUSED AND ON ANY THEORY OF LIABILITY, WHETHER IN CONTRACT, STRICT LIABILITY, OR TORT (INCLUDING NEGLIGENCE OR OTHERWISE) ARISING IN ANY WAY OUT OF THE USE OF THIS SOFTWARE, EVEN IF ADVISED OF THE POSSIBILITY OF SUCH DAMAGE.

 $\ddot{\phantom{a}}$ 

## Notice for packages/floating-point-hex-parser

 $\ddotsc$ 

MIT License

Copyright (c) 2017 Mauro Bringolf

Permission is hereby granted, free of charge, to any person obtaining a copy of this software and associated documentation files (the "Software"), to deal in the Software without restriction, including without limitation the rights to use, copy, modify, merge, publish, distribute, sublicense, and/or sell copies of the Software, and to permit persons to whom the Software is furnished to do so, subject to the following conditions:

The above copyright notice and this permission notice shall be included in all copies or substantial portions of the Software.

THE SOFTWARE IS PROVIDED "AS IS", WITHOUT WARRANTY OF ANY KIND, EXPRESS OR IMPLIED, INCLUDING BUT NOT LIMITED TO THE WARRANTIES OF MERCHANTABILITY, FITNESS FOR A PARTICULAR PURPOSE AND NONINFRINGEMENT. IN NO EVENT SHALL THE AUTHORS OR COPYRIGHT HOLDERS BE LIABLE FOR ANY CLAIM, DAMAGES OR OTHER LIABILITY,

 WHETHER IN AN ACTION OF CONTRACT, TORT OR OTHERWISE, ARISING FROM, OUT OF OR IN CONNECTION WITH THE SOFTWARE OR THE USE OR OTHER DEALINGS IN THE **SOFTWARE** 

 $\ddotsc$ 

MIT License

Copyright (c) 2018 Sven Sauleau <sven@sauleau.com>

Permission is hereby granted, free of charge, to any person obtaining a copy of this software and associated documentation files (the "Software"), to deal in the Software without restriction, including without limitation the rights to use, copy, modify, merge, publish, distribute, sublicense, and/or sell copies of the Software, and to permit persons to whom the Software is furnished to do so, subject to the following conditions:

The above copyright notice and this permission notice shall be included in all copies or substantial portions of the Software.

THE SOFTWARE IS PROVIDED "AS IS", WITHOUT WARRANTY OF ANY KIND, EXPRESS OR IMPLIED, INCLUDING BUT NOT LIMITED TO THE WARRANTIES OF MERCHANTABILITY, FITNESS FOR A PARTICULAR PURPOSE AND NONINFRINGEMENT. IN NO EVENT SHALL THE AUTHORS OR COPYRIGHT HOLDERS BE LIABLE FOR ANY CLAIM, DAMAGES OR OTHER LIABILITY, WHETHER IN AN ACTION OF CONTRACT, TORT OR OTHERWISE, ARISING FROM, **OUT** 

 OF OR IN CONNECTION WITH THE SOFTWARE OR THE USE OR OTHER DEALINGS IN THE SOFTWARE.

MIT License

Copyright (c) 2017 Mauro Bringolf

Permission is hereby granted, free of charge, to any person obtaining a copy of this software and associated documentation files (the "Software"), to deal in the Software without restriction, including without limitation the rights to use, copy, modify, merge, publish, distribute, sublicense, and/or sell copies of the Software, and to permit persons to whom the Software is furnished to do so, subject to the following conditions:

The above copyright notice and this permission notice shall be included in all copies or substantial portions of the Software.

THE SOFTWARE IS PROVIDED "AS IS", WITHOUT WARRANTY OF ANY KIND, EXPRESS OR IMPLIED, INCLUDING BUT NOT LIMITED TO THE WARRANTIES OF MERCHANTABILITY, FITNESS FOR A PARTICULAR PURPOSE AND NONINFRINGEMENT. IN NO EVENT SHALL THE AUTHORS OR COPYRIGHT HOLDERS BE LIABLE FOR ANY CLAIM, DAMAGES OR OTHER LIABILITY, WHETHER IN AN ACTION OF CONTRACT, TORT OR OTHERWISE, ARISING FROM, OUT OF OR IN CONNECTION WITH THE SOFTWARE OR THE USE OR OTHER DEALINGS IN THE

SOFTWARE.

## **1.922 slf4j-impl 2.17.2 1.922.1 Available under license :**

Apache Log4j SLF4J Binding Copyright 1999-2022 The Apache Software Foundation

This product includes software developed at

The Apache Software Foundation (http://www.apache.org/).

 Apache License Version 2.0, January 2004 http://www.apache.org/licenses/

#### TERMS AND CONDITIONS FOR USE, REPRODUCTION, AND DISTRIBUTION

1. Definitions.

 "License" shall mean the terms and conditions for use, reproduction, and distribution as defined by Sections 1 through 9 of this document.

 "Licensor" shall mean the copyright owner or entity authorized by the copyright owner that is granting the License.

 "Legal Entity" shall mean the union of the acting entity and all other entities that control, are controlled by, or are under common control with that entity. For the purposes of this definition, "control" means (i) the power, direct or indirect, to cause the direction or management of such entity, whether by contract or otherwise, or (ii) ownership of fifty percent (50%) or more of the outstanding shares, or (iii) beneficial ownership of such entity.

 "You" (or "Your") shall mean an individual or Legal Entity exercising permissions granted by this License.

 "Source" form shall mean the preferred form for making modifications, including but not limited to software source code, documentation source, and configuration files.

 "Object" form shall mean any form resulting from mechanical transformation or translation of a Source form, including but not limited to compiled object code, generated documentation, and conversions to other media types.

 "Work" shall mean the work of authorship, whether in Source or Object form, made available under the License, as indicated by a copyright notice that is included in or attached to the work (an example is provided in the Appendix below).

 "Derivative Works" shall mean any work, whether in Source or Object form, that is based on (or derived from) the Work and for which the editorial

 revisions, annotations, elaborations, or other modifications represent, as a whole, an original work of authorship. For the purposes of this License, Derivative Works shall not include works that remain

 separable from, or merely link (or bind by name) to the interfaces of, the Work and Derivative Works thereof.

 "Contribution" shall mean any work of authorship, including the original version of the Work and any modifications or additions to that Work or Derivative Works thereof, that is intentionally submitted to Licensor for inclusion in the Work by the copyright owner or by an individual or Legal Entity authorized to submit on behalf of the copyright owner. For the purposes of this definition, "submitted" means any form of electronic, verbal, or written communication sent to the Licensor or its representatives, including but not limited to communication on electronic mailing lists, source code control systems, and issue tracking systems that are managed by, or on behalf of, the Licensor for the purpose of discussing and improving the Work, but excluding communication that is conspicuously marked or otherwise designated in writing by the copyright owner as "Not a Contribution."

 "Contributor" shall mean Licensor and any individual or Legal Entity on behalf of whom a Contribution has been received by Licensor and subsequently incorporated within the Work.

- 2. Grant of Copyright License. Subject to the terms and conditions of this License, each Contributor hereby grants to You a perpetual, worldwide, non-exclusive, no-charge, royalty-free, irrevocable copyright license to reproduce, prepare Derivative Works of, publicly display, publicly perform, sublicense, and distribute the Work and such Derivative Works in Source or Object form.
- 3. Grant of Patent License. Subject to the terms and conditions of this
- License, each Contributor hereby grants to You a perpetual, worldwide, non-exclusive, no-charge, royalty-free, irrevocable (except as stated in this section) patent license to make, have made, use, offer to sell, sell, import, and otherwise transfer the Work, where such license applies only to those patent claims licensable by such Contributor that are necessarily infringed by their Contribution(s) alone or by combination of their Contribution(s) with the Work to which such Contribution(s) was submitted. If You institute patent litigation against any entity (including a cross-claim or counterclaim in a lawsuit) alleging that the Work or a Contribution incorporated within the Work constitutes direct or contributory patent infringement, then any patent licenses granted to You under this License for that Work shall terminate as of the date such litigation is filed.

 4. Redistribution. You may reproduce and distribute copies of the

Work or Derivative Works thereof in any medium, with or without
modifications, and in Source or Object form, provided that You meet the following conditions:

- (a) You must give any other recipients of the Work or Derivative Works a copy of this License; and
- (b) You must cause any modified files to carry prominent notices stating that You changed the files; and
- (c) You must retain, in the Source form of any Derivative Works that You distribute, all copyright, patent, trademark, and attribution notices from the Source form of the Work, excluding those notices that do not pertain to any part of the Derivative Works; and
- (d) If the Work includes a "NOTICE" text file as part of its distribution, then any Derivative Works that You distribute must include a readable copy of the attribution notices contained within such NOTICE file, excluding

those notices that do not

 pertain to any part of the Derivative Works, in at least one of the following places: within a NOTICE text file distributed as part of the Derivative Works; within the Source form or documentation, if provided along with the Derivative Works; or, within a display generated by the Derivative Works, if and wherever such third-party notices normally appear. The contents of the NOTICE file are for informational purposes only and do not modify the License. You may add Your own attribution notices within Derivative Works that You distribute, alongside or as an addendum to the NOTICE text from the Work, provided that such additional attribution notices cannot be construed as modifying the License.

 You may add Your own copyright statement to Your modifications and may provide additional or different license terms and conditions

- for use, reproduction, or distribution of Your modifications, or for any such Derivative Works as a whole, provided Your use, reproduction, and distribution of the Work otherwise complies with the conditions stated in this License.
- 5. Submission of Contributions. Unless You explicitly state otherwise, any Contribution intentionally submitted for inclusion in the Work by You to the Licensor shall be under the terms and conditions of this License, without any additional terms or conditions. Notwithstanding the above, nothing herein shall supersede or modify the terms of any separate license agreement you may have executed with Licensor regarding such Contributions.
- 6. Trademarks. This License does not grant permission to use the trade names, trademarks, service marks, or product names of the Licensor, except as required for reasonable and customary use in describing the origin of the Work and reproducing the content of the NOTICE file.
- 7. Disclaimer of Warranty. Unless required by applicable law or agreed to in writing, Licensor provides the Work (and each Contributor provides its Contributions) on an "AS IS" BASIS, WITHOUT WARRANTIES OR CONDITIONS OF ANY KIND, either express or implied, including, without limitation, any warranties or conditions of TITLE, NON-INFRINGEMENT, MERCHANTABILITY, or FITNESS FOR A PARTICULAR PURPOSE. You are solely responsible for determining the appropriateness of using or redistributing the Work and assume any risks associated with Your exercise of permissions under this License.
- 8. Limitation of Liability. In no event and under no legal theory, whether in tort (including negligence), contract, or otherwise, unless required by applicable law (such as deliberate and grossly negligent acts) or agreed to in writing, shall any Contributor be liable to You for damages, including any direct,

indirect, special,

 incidental, or consequential damages of any character arising as a result of this License or out of the use or inability to use the Work (including but not limited to damages for loss of goodwill, work stoppage, computer failure or malfunction, or any and all other commercial damages or losses), even if such Contributor has been advised of the possibility of such damages.

 9. Accepting Warranty or Additional Liability. While redistributing the Work or Derivative Works thereof, You may choose to offer, and charge a fee for, acceptance of support, warranty, indemnity, or other liability obligations and/or rights consistent with this License. However, in accepting such obligations, You may act only on Your own behalf and on Your sole responsibility, not on behalf of any other Contributor, and only if You agree to indemnify, defend, and hold each Contributor harmless for any liability incurred by, or claims asserted against, such Contributor by reason of your accepting any such warranty or additional liability.

#### END OF TERMS AND CONDITIONS

APPENDIX: How to apply the Apache License to your work.

 To apply the Apache License to your work, attach the following boilerplate notice, with the fields enclosed by brackets "[]" replaced with your own identifying information. (Don't include

 the brackets!) The text should be enclosed in the appropriate comment syntax for the file format. We also recommend that a file or class name and description of purpose be included on the same "printed page" as the copyright notice for easier identification within third-party archives.

Copyright [yyyy] [name of copyright owner]

 Licensed under the Apache License, Version 2.0 (the "License"); you may not use this file except in compliance with the License. You may obtain a copy of the License at

http://www.apache.org/licenses/LICENSE-2.0

 Unless required by applicable law or agreed to in writing, software distributed under the License is distributed on an "AS IS" BASIS, WITHOUT WARRANTIES OR CONDITIONS OF ANY KIND, either express or implied. See the License for the specific language governing permissions and limitations under the License.

# **1.923 redux-saga 0.16.2**

### **1.923.1 Available under license :**

The MIT License (MIT)

Copyright (c) 2015 Yassine Elouafi

Permission is hereby granted, free of charge, to any person obtaining a copy of this software and associated documentation files (the "Software"), to deal in the Software without restriction, including without limitation the rights to use, copy, modify, merge, publish, distribute, sublicense, and/or sell copies of the Software, and to permit persons to whom the Software is furnished to do so, subject to the following conditions:

The above copyright notice and this permission notice shall be included in all copies or substantial portions of the Software.

THE SOFTWARE IS PROVIDED "AS IS", WITHOUT WARRANTY OF ANY KIND, EXPRESS OR IMPLIED, INCLUDING BUT NOT LIMITED TO THE WARRANTIES OF MERCHANTABILITY, FITNESS FOR A PARTICULAR PURPOSE AND NONINFRINGEMENT. IN NO EVENT SHALL THE AUTHORS OR COPYRIGHT HOLDERS BE LIABLE FOR ANY CLAIM, DAMAGES OR OTHER LIABILITY, WHETHER IN AN ACTION OF CONTRACT, TORT OR OTHERWISE, ARISING FROM, OUT OF

 OR IN CONNECTION WITH THE SOFTWARE OR THE USE OR OTHER DEALINGS IN THE SOFTWARE.

The [Redux-Saga logo](logo/) is dedicated to the public domain and licensed under [CC0]([CC0](http://creativecommons.org/publicdomain/zero/1.0/)).

You can copy, modify, and distribute it, even for commercial purposes, all without asking permission.

[Read more about CC0.](http://creativecommons.org/publicdomain/zero/1.0/) You can find its legal text below.

#### Creative Commons Zero v1.0 Universal

CC0 1.0 Universal

Statement of Purpose

The laws of most jurisdictions throughout the world automatically confer exclusive Copyright and Related Rights (defined below) upon the creator and subsequent owner(s) (each and all, an "owner") of an original work of authorship and/or a database (each, a "Work").

Certain owners wish to permanently relinquish those rights to a Work for the purpose of contributing to a commons of creative, cultural and scientific works ("Commons") that the public can reliably and without fear of later claims of infringement build upon, modify, incorporate in other works, reuse

and redistribute as freely as possible in any form whatsoever and for any purposes, including without limitation commercial purposes. These owners may contribute to the Commons to promote the ideal of a free culture and the further production of creative, cultural and scientific works, or to gain reputation or greater distribution for their Work in part through the use and efforts of others.

For these and/or other purposes and motivations, and without any expectation of additional consideration or compensation, the person associating CC0 with a Work (the "Affirmer"), to the extent that he or she is an owner of Copyright and Related Rights in the Work, voluntarily elects to apply CC0 to the Work and publicly distribute the Work under its terms, with knowledge of his or her Copyright and Related Rights in the Work and the meaning and intended legal effect of CC0 on those rights.

1. Copyright and Related Rights. A Work made available under CC0 may be protected by copyright and related or neighboring rights ("Copyright and

Related Rights"). Copyright and Related Rights include, but are not limited to, the following:

 i. the right to reproduce, adapt, distribute, perform, display, communicate, and translate a Work;

ii. moral rights retained by the original author(s) and/or performer(s);

iii. publicity and privacy rights pertaining to a person's image or likeness

depicted in a Work;

 iv. rights protecting against unfair competition in regards to a Work, subject to the limitations in paragraph 4(a), below;

 v. rights protecting the extraction, dissemination, use and reuse of data in a Work;

 vi. database rights (such as those arising under Directive 96/9/EC of the European Parliament and of the Council of 11 March 1996 on the legal protection of databases, and under any national implementation thereof, including any amended or successor version of such directive); and

 vii. other similar, equivalent or corresponding rights throughout the world based on applicable law or treaty, and any national implementations thereof.

2. Waiver. To the greatest extent permitted by, but not in contravention of, applicable law, Affirmer hereby overtly, fully, permanently, irrevocably and unconditionally waives, abandons, and surrenders all of Affirmer's Copyright and Related Rights and associated claims and causes of action, whether now known or unknown (including existing as well as future claims and causes of action), in the Work (i) in all territories worldwide, (ii) for the maximum duration provided by applicable law or treaty (including future time extensions), (iii) in any current or future medium and for any number of copies, and (iv) for any purpose whatsoever, including without limitation commercial, advertising or promotional purposes (the "Waiver"). Affirmer makes the Waiver for the benefit of each member of the public at large and to the detriment of Affirmer's heirs and successors, fully intending that such Waiver

shall not be subject to revocation, rescission, cancellation, termination, or any other legal or equitable action to disrupt the quiet enjoyment of the Work by the public as contemplated by Affirmer's express Statement of Purpose.

3. Public License Fallback. Should any part of the Waiver for any reason be judged legally invalid or ineffective under applicable law, then the Waiver shall be preserved to the maximum extent permitted taking into account Affirmer's express Statement of Purpose. In addition, to the extent the Waiver is so judged Affirmer hereby grants to each affected person a royalty-free, non transferable, non sublicensable, non exclusive, irrevocable and unconditional license to exercise Affirmer's Copyright and Related Rights in the Work (i) in all territories worldwide, (ii) for the maximum duration provided by applicable law or treaty (including future time extensions), (iii) in any current or future medium and for any number of copies, and (iv) for any purpose

 whatsoever, including without limitation commercial, advertising or promotional purposes (the "License"). The License shall be deemed effective as of the date CC0 was applied by Affirmer to the Work. Should any part of the

License for any reason be judged legally invalid or ineffective under applicable law, such partial invalidity or ineffectiveness shall not invalidate the remainder of the License, and in such case Affirmer hereby affirms that he or she will not (i) exercise any of his or her remaining Copyright and Related Rights in the Work or (ii) assert any associated claims and causes of action with respect to the Work, in either case contrary to Affirmer's express Statement of Purpose.

4. Limitations and Disclaimers.

 a. No trademark or patent rights held by Affirmer are waived, abandoned, surrendered, licensed or otherwise affected by this document.

 b. Affirmer offers the Work as-is and makes no representations or warranties of any kind concerning the Work, express,

implied, statutory or otherwise,

 including without limitation warranties of title, merchantability, fitness for a particular purpose, non infringement, or the absence of latent or other defects, accuracy, or the present or absence of errors, whether or not discoverable, all to the greatest extent permissible under applicable law.

 c. Affirmer disclaims responsibility for clearing rights of other persons that may apply to the Work or any use thereof, including without limitation any person's Copyright and Related Rights in the Work. Further, Affirmer disclaims responsibility for obtaining any necessary consents, permissions or other rights required for any use of the Work.

 d. Affirmer understands and acknowledges that Creative Commons is not a party to this document and has no duty or obligation with respect to this CC0 or use of the Work.

For more information, please see <http://creativecommons.org/publicdomain/zero/1.0/>

## **1.924 bson-record-codec 4.9.1 1.924.1 Available under license :**

No license file was found, but licenses were detected in source scan.

/\*

\* Copyright 2008-present MongoDB, Inc.

\*

- \* Licensed under the Apache License, Version 2.0 (the "License");
- \* you may not use this file except in compliance with the License.
- \* You may obtain a copy of the License at
- \*
- \* http://www.apache.org/licenses/LICENSE-2.0

\*

- \* Unless required by applicable law or agreed to in writing, software
- \* distributed under the License is distributed on an "AS IS" BASIS,
- \* WITHOUT WARRANTIES OR CONDITIONS OF ANY KIND, either express or implied.
- \* See the License for the specific language governing permissions and

\* limitations under the License.

\*/

Found in path(s):

\* /opt/cola/permits/1716458069\_1686342126.0290267/0/bson-record-codec-4-9-1-sources-1 jar/org/bson/codecs/record/annotations/BsonProperty.java

\* /opt/cola/permits/1716458069\_1686342126.0290267/0/bson-record-codec-4-9-1-sources-1 jar/org/bson/codecs/record/package-info.java

\* /opt/cola/permits/1716458069\_1686342126.0290267/0/bson-record-codec-4-9-1-sources-1 jar/org/bson/codecs/record/RecordCodecProvider.java

\*

 /opt/cola/permits/1716458069\_1686342126.0290267/0/bson-record-codec-4-9-1-sources-1 jar/org/bson/codecs/record/annotations/package-info.java

\* /opt/cola/permits/1716458069\_1686342126.0290267/0/bson-record-codec-4-9-1-sources-1 jar/org/bson/codecs/record/annotations/BsonId.java

\* /opt/cola/permits/1716458069\_1686342126.0290267/0/bson-record-codec-4-9-1-sources-1 jar/org/bson/codecs/record/RecordCodec.java

\* /opt/cola/permits/1716458069\_1686342126.0290267/0/bson-record-codec-4-9-1-sources-1 jar/org/bson/codecs/record/annotations/BsonRepresentation.java

# **1.925 slf4j-impl 2.18.0**

### **1.925.1 Available under license :**

Apache Log4j SLF4J Binding Copyright 1999-2022 The Apache Software Foundation

This product includes software developed at The Apache Software Foundation (http://www.apache.org/).

> Apache License Version 2.0, January 2004 http://www.apache.org/licenses/

#### TERMS AND CONDITIONS FOR USE, REPRODUCTION, AND DISTRIBUTION

1. Definitions.

 "License" shall mean the terms and conditions for use, reproduction, and distribution as defined by Sections 1 through 9 of this document.

"Licensor" shall mean the copyright owner or entity authorized by

the copyright owner that is granting the License.

 "Legal Entity" shall mean the union of the acting entity and all other entities that control, are controlled by, or are under common control with that entity. For the purposes of this definition, "control" means (i) the power, direct or indirect, to cause the direction or management of such entity, whether by contract or otherwise, or (ii) ownership of fifty percent (50%) or more of the outstanding shares, or (iii) beneficial ownership of such entity.

 "You" (or "Your") shall mean an individual or Legal Entity exercising permissions granted by this License.

 "Source" form shall mean the preferred form for making modifications, including but not limited to software source code, documentation source, and configuration files.

 "Object" form shall mean any form resulting from mechanical transformation or translation of a Source form, including but not limited to compiled object code, generated documentation, and conversions to other media types.

 "Work" shall mean the work of authorship, whether in Source or Object form, made available under the License, as indicated by a copyright notice that is included in or attached to the work (an example is provided in the Appendix below).

 "Derivative Works" shall mean any work, whether in Source or Object form, that is based on (or derived from) the Work and for which the editorial

 revisions, annotations, elaborations, or other modifications represent, as a whole, an original work of authorship. For the purposes of this License, Derivative Works shall not include works that remain separable from, or merely link (or bind by name) to the interfaces of, the Work and Derivative Works thereof.

 "Contribution" shall mean any work of authorship, including the original version of the Work and any modifications or additions to that Work or Derivative Works thereof, that is intentionally submitted to Licensor for inclusion in the Work by the copyright owner or by an individual or Legal Entity authorized to submit on behalf of the copyright owner. For the purposes of this definition, "submitted" means any form of electronic, verbal, or written communication sent to the Licensor or its representatives, including but not limited to communication on electronic mailing lists, source code control systems, and issue tracking systems that are managed by, or on behalf of, the Licensor for the purpose of discussing and improving the Work, but

 excluding communication that is conspicuously marked or otherwise designated in writing by the copyright owner as "Not a Contribution."

 "Contributor" shall mean Licensor and any individual or Legal Entity on behalf of whom a Contribution has been received by Licensor and subsequently incorporated within the Work.

- 2. Grant of Copyright License. Subject to the terms and conditions of this License, each Contributor hereby grants to You a perpetual, worldwide, non-exclusive, no-charge, royalty-free, irrevocable copyright license to reproduce, prepare Derivative Works of, publicly display, publicly perform, sublicense, and distribute the Work and such Derivative Works in Source or Object form.
- 3. Grant of Patent License. Subject to the terms and conditions of this
- License, each Contributor hereby grants to You a perpetual, worldwide, non-exclusive, no-charge, royalty-free, irrevocable (except as stated in this section) patent license to make, have made, use, offer to sell, sell, import, and otherwise transfer the Work, where such license applies only to those patent claims licensable by such Contributor that are necessarily infringed by their Contribution(s) alone or by combination of their Contribution(s) with the Work to which such Contribution(s) was submitted. If You institute patent litigation against any entity (including a cross-claim or counterclaim in a lawsuit) alleging that the Work or a Contribution incorporated within the Work constitutes direct or contributory patent infringement, then any patent licenses granted to You under this License for that Work shall terminate as of the date such litigation is filed.

 4. Redistribution. You may reproduce and distribute copies of the

 Work or Derivative Works thereof in any medium, with or without modifications, and in Source or Object form, provided that You meet the following conditions:

- (a) You must give any other recipients of the Work or Derivative Works a copy of this License; and
- (b) You must cause any modified files to carry prominent notices stating that You changed the files; and
- (c) You must retain, in the Source form of any Derivative Works that You distribute, all copyright, patent, trademark, and attribution notices from the Source form of the Work, excluding those notices that do not pertain to any part of the Derivative Works; and

 (d) If the Work includes a "NOTICE" text file as part of its distribution, then any Derivative Works that You distribute must include a readable copy of the attribution notices contained within such NOTICE file, excluding

those notices that do not

 pertain to any part of the Derivative Works, in at least one of the following places: within a NOTICE text file distributed as part of the Derivative Works; within the Source form or documentation, if provided along with the Derivative Works; or, within a display generated by the Derivative Works, if and wherever such third-party notices normally appear. The contents of the NOTICE file are for informational purposes only and do not modify the License. You may add Your own attribution notices within Derivative Works that You distribute, alongside or as an addendum to the NOTICE text from the Work, provided that such additional attribution notices cannot be construed as modifying the License.

 You may add Your own copyright statement to Your modifications and may provide additional or different license terms and conditions

- for use, reproduction, or distribution of Your modifications, or for any such Derivative Works as a whole, provided Your use, reproduction, and distribution of the Work otherwise complies with the conditions stated in this License.
- 5. Submission of Contributions. Unless You explicitly state otherwise, any Contribution intentionally submitted for inclusion in the Work by You to the Licensor shall be under the terms and conditions of this License, without any additional terms or conditions. Notwithstanding the above, nothing herein shall supersede or modify the terms of any separate license agreement you may have executed with Licensor regarding such Contributions.
- 6. Trademarks. This License does not grant permission to use the trade names, trademarks, service marks, or product names of the Licensor, except as required for reasonable and customary use in describing the origin of the Work and reproducing the content of the NOTICE file.
- 7. Disclaimer of Warranty. Unless required by applicable law or agreed to in writing, Licensor provides the Work (and each Contributor provides its Contributions) on an "AS IS" BASIS, WITHOUT WARRANTIES OR CONDITIONS OF ANY KIND, either express or implied, including, without limitation, any warranties or conditions of TITLE, NON-INFRINGEMENT, MERCHANTABILITY, or FITNESS FOR A PARTICULAR PURPOSE. You are solely responsible for determining the

 appropriateness of using or redistributing the Work and assume any risks associated with Your exercise of permissions under this License.

 8. Limitation of Liability. In no event and under no legal theory, whether in tort (including negligence), contract, or otherwise, unless required by applicable law (such as deliberate and grossly negligent acts) or agreed to in writing, shall any Contributor be liable to You for damages, including any direct,

indirect, special,

 incidental, or consequential damages of any character arising as a result of this License or out of the use or inability to use the Work (including but not limited to damages for loss of goodwill, work stoppage, computer failure or malfunction, or any and all other commercial damages or losses), even if such Contributor has been advised of the possibility of such damages.

 9. Accepting Warranty or Additional Liability. While redistributing the Work or Derivative Works thereof, You may choose to offer, and charge a fee for, acceptance of support, warranty, indemnity, or other liability obligations and/or rights consistent with this License. However, in accepting such obligations, You may act only on Your own behalf and on Your sole responsibility, not on behalf of any other Contributor, and only if You agree to indemnify, defend, and hold each Contributor harmless for any liability incurred by, or claims asserted against, such Contributor by reason of your accepting any such warranty or additional liability.

#### END OF TERMS AND CONDITIONS

APPENDIX: How to apply the Apache License to your work.

 To apply the Apache License to your work, attach the following boilerplate notice, with the fields enclosed by brackets "[]" replaced with your own identifying information. (Don't include the brackets!) The text should be enclosed in the appropriate comment syntax for the file format. We also recommend that a file or class name and description of purpose be included on the same "printed page" as the copyright notice for easier identification within third-party archives.

#### Copyright [yyyy] [name of copyright owner]

 Licensed under the Apache License, Version 2.0 (the "License"); you may not use this file except in compliance with the License. You may obtain a copy of the License at

http://www.apache.org/licenses/LICENSE-2.0

 Unless required by applicable law or agreed to in writing, software distributed under the License is distributed on an "AS IS" BASIS, WITHOUT WARRANTIES OR CONDITIONS OF ANY KIND, either express or implied. See the License for the specific language governing permissions and limitations under the License.

# **1.926 mongodb-driver-sync 4.9.1**

### **1.926.1 Available under license :**

No license file was found, but licenses were detected in source scan.

```
/*
```
\* Copyright 2008-present MongoDB, Inc.

\*

\* Licensed under the Apache License, Version 2.0 (the "License");

\* you may not use this file except in compliance with the License.

\* You may obtain a copy of the License at

\*

\* http://www.apache.org/licenses/LICENSE-2.0

\*

- \* Unless required by applicable law or agreed to in writing, software
- \* distributed under the License is distributed on an "AS IS" BASIS,
- \* WITHOUT WARRANTIES OR CONDITIONS OF ANY KIND, either express or implied.
- \* See the License for the specific language governing permissions and
- \* limitations under the License.

\*/

Found in path(s):

\* /opt/cola/permits/1717102807\_1686394557.7979565/0/mongodb-driver-sync-4-9-1-sourcesjar/com/mongodb/client/MongoChangeStreamCursor.java

\* /opt/cola/permits/1717102807\_1686394557.7979565/0/mongodb-driver-sync-4-9-1-sourcesjar/com/mongodb/client/internal/FindIterableImpl.java

\* /opt/cola/permits/1717102807\_1686394557.7979565/0/mongodb-driver-sync-4-9-1-sourcesjar/com/mongodb/client/gridfs/GridFSFindIterable.java

\*

 /opt/cola/permits/1717102807\_1686394557.7979565/0/mongodb-driver-sync-4-9-1-sourcesjar/com/mongodb/client/internal/ListCollectionsIterableImpl.java

\* /opt/cola/permits/1717102807\_1686394557.7979565/0/mongodb-driver-sync-4-9-1-sourcesjar/com/mongodb/client/internal/CollectionInfoRetriever.java

\* /opt/cola/permits/1717102807\_1686394557.7979565/0/mongodb-driver-sync-4-9-1-sourcesjar/com/mongodb/client/FindIterable.java

\* /opt/cola/permits/1717102807\_1686394557.7979565/0/mongodb-driver-sync-4-9-1-sourcesjar/com/mongodb/client/internal/MongoChangeStreamCursorImpl.java

\* /opt/cola/permits/1717102807\_1686394557.7979565/0/mongodb-driver-sync-4-9-1-sourcesjar/com/mongodb/client/internal/MongoCollectionImpl.java

\* /opt/cola/permits/1717102807\_1686394557.7979565/0/mongodb-driver-sync-4-9-1-sourcesjar/com/mongodb/client/gridfs/GridFSUploadStreamImpl.java

\* /opt/cola/permits/1717102807\_1686394557.7979565/0/mongodb-driver-sync-4-9-1-sourcesjar/com/mongodb/client/internal/MapReduceIterableImpl.java

\*

 /opt/cola/permits/1717102807\_1686394557.7979565/0/mongodb-driver-sync-4-9-1-sourcesjar/com/mongodb/client/DistinctIterable.java

\* /opt/cola/permits/1717102807\_1686394557.7979565/0/mongodb-driver-sync-4-9-1-sourcesjar/com/mongodb/client/MongoClients.java

\* /opt/cola/permits/1717102807\_1686394557.7979565/0/mongodb-driver-sync-4-9-1-sourcesjar/com/mongodb/client/ListIndexesIterable.java

\* /opt/cola/permits/1717102807\_1686394557.7979565/0/mongodb-driver-sync-4-9-1-sourcesjar/com/mongodb/client/vault/package-info.java

\* /opt/cola/permits/1717102807\_1686394557.7979565/0/mongodb-driver-sync-4-9-1-sourcesjar/com/mongodb/client/internal/MongoBatchCursorAdapter.java

\* /opt/cola/permits/1717102807\_1686394557.7979565/0/mongodb-driver-sync-4-9-1-sourcesjar/com/mongodb/client/ChangeStreamIterable.java

\* /opt/cola/permits/1717102807\_1686394557.7979565/0/mongodb-driver-sync-4-9-1-sourcesjar/com/mongodb/client/internal/MongoIterableImpl.java

\*

 /opt/cola/permits/1717102807\_1686394557.7979565/0/mongodb-driver-sync-4-9-1-sourcesjar/com/mongodb/client/internal/CryptBinding.java

\* /opt/cola/permits/1717102807\_1686394557.7979565/0/mongodb-driver-sync-4-9-1-sourcesjar/com/mongodb/client/gridfs/GridFSDownloadStream.java

\* /opt/cola/permits/1717102807\_1686394557.7979565/0/mongodb-driver-sync-4-9-1-sourcesjar/com/mongodb/client/internal/MappingIterable.java

\* /opt/cola/permits/1717102807\_1686394557.7979565/0/mongodb-driver-sync-4-9-1-sourcesjar/com/mongodb/client/internal/MongoMappingCursor.java

\* /opt/cola/permits/1717102807\_1686394557.7979565/0/mongodb-driver-sync-4-9-1-sourcesjar/com/mongodb/client/internal/CommandMarker.java

\* /opt/cola/permits/1717102807\_1686394557.7979565/0/mongodb-driver-sync-4-9-1-sourcesjar/com/mongodb/client/gridfs/GridFSFindIterableImpl.java

\* /opt/cola/permits/1717102807\_1686394557.7979565/0/mongodb-driver-sync-4-9-1-sourcesjar/com/mongodb/client/internal/Crypt.java

\*

 /opt/cola/permits/1717102807\_1686394557.7979565/0/mongodb-driver-sync-4-9-1-sourcesjar/com/mongodb/client/internal/Crypts.java

\* /opt/cola/permits/1717102807\_1686394557.7979565/0/mongodb-driver-sync-4-9-1-sourcesjar/com/mongodb/client/internal/MongoClientImpl.java

\* /opt/cola/permits/1717102807\_1686394557.7979565/0/mongodb-driver-sync-4-9-1-sourcesjar/com/mongodb/client/ListCollectionsIterable.java

\* /opt/cola/permits/1717102807\_1686394557.7979565/0/mongodb-driver-sync-4-9-1-sourcesjar/com/mongodb/client/gridfs/GridFSUploadStream.java

\* /opt/cola/permits/1717102807\_1686394557.7979565/0/mongodb-driver-sync-4-9-1-sourcesjar/com/mongodb/client/internal/KeyRetriever.java

\* /opt/cola/permits/1717102807\_1686394557.7979565/0/mongodb-driver-sync-4-9-1-sourcesjar/com/mongodb/client/package-info.java

\* /opt/cola/permits/1717102807\_1686394557.7979565/0/mongodb-driver-sync-4-9-1-sourcesjar/com/mongodb/client/internal/KeyManagementService.java

\* /opt/cola/permits/1717102807\_1686394557.7979565/0/mongodb-driver-sync-4-9-1-sources-

jar/com/mongodb/client/internal/MongoDatabaseImpl.java

\*

 /opt/cola/permits/1717102807\_1686394557.7979565/0/mongodb-driver-sync-4-9-1-sourcesjar/com/mongodb/client/gridfs/package-info.java

\* /opt/cola/permits/1717102807\_1686394557.7979565/0/mongodb-driver-sync-4-9-1-sourcesjar/com/mongodb/client/internal/MongoClientDelegate.java

\* /opt/cola/permits/1717102807\_1686394557.7979565/0/mongodb-driver-sync-4-9-1-sourcesjar/com/mongodb/client/MongoClientFactory.java

\* /opt/cola/permits/1717102807\_1686394557.7979565/0/mongodb-driver-sync-4-9-1-sourcesjar/com/mongodb/client/internal/CryptConnection.java

\* /opt/cola/permits/1717102807\_1686394557.7979565/0/mongodb-driver-sync-4-9-1-sourcesjar/com/mongodb/client/ListDatabasesIterable.java

\* /opt/cola/permits/1717102807\_1686394557.7979565/0/mongodb-driver-sync-4-9-1-sourcesjar/com/mongodb/client/MapReduceIterable.java

\* /opt/cola/permits/1717102807\_1686394557.7979565/0/mongodb-driver-sync-4-9-1-sourcesjar/com/mongodb/client/internal/ListIndexesIterableImpl.java

\*

 /opt/cola/permits/1717102807\_1686394557.7979565/0/mongodb-driver-sync-4-9-1-sourcesjar/com/mongodb/client/internal/ChangeStreamIterableImpl.java

\* /opt/cola/permits/1717102807\_1686394557.7979565/0/mongodb-driver-sync-4-9-1-sourcesjar/com/mongodb/client/vault/ClientEncryptions.java

\* /opt/cola/permits/1717102807\_1686394557.7979565/0/mongodb-driver-sync-4-9-1-sourcesjar/com/mongodb/client/internal/ClientEncryptionImpl.java

\* /opt/cola/permits/1717102807\_1686394557.7979565/0/mongodb-driver-sync-4-9-1-sourcesjar/com/mongodb/client/internal/ListDatabasesIterableImpl.java

\* /opt/cola/permits/1717102807\_1686394557.7979565/0/mongodb-driver-sync-4-9-1-sourcesjar/com/mongodb/client/MongoIterable.java

\* /opt/cola/permits/1717102807\_1686394557.7979565/0/mongodb-driver-sync-4-9-1-sourcesjar/com/mongodb/client/MongoClient.java

\* /opt/cola/permits/1717102807\_1686394557.7979565/0/mongodb-driver-sync-4-9-1-sourcesjar/com/mongodb/client/MongoCollection.java

\*

 /opt/cola/permits/1717102807\_1686394557.7979565/0/mongodb-driver-sync-4-9-1-sourcesjar/com/mongodb/client/internal/AggregateIterableImpl.java

\* /opt/cola/permits/1717102807\_1686394557.7979565/0/mongodb-driver-sync-4-9-1-sourcesjar/com/mongodb/client/internal/OperationExecutor.java

\* /opt/cola/permits/1717102807\_1686394557.7979565/0/mongodb-driver-sync-4-9-1-sourcesjar/com/mongodb/client/gridfs/GridFSBucketImpl.java

\* /opt/cola/permits/1717102807\_1686394557.7979565/0/mongodb-driver-sync-4-9-1-sourcesjar/com/mongodb/client/gridfs/GridFSBuckets.java

\* /opt/cola/permits/1717102807\_1686394557.7979565/0/mongodb-driver-sync-4-9-1-sourcesjar/com/mongodb/client/SynchronousContextProvider.java

\* /opt/cola/permits/1717102807\_1686394557.7979565/0/mongodb-driver-sync-4-9-1-sourcesjar/com/mongodb/client/AggregateIterable.java

\* /opt/cola/permits/1717102807\_1686394557.7979565/0/mongodb-driver-sync-4-9-1-sourcesjar/com/mongodb/client/MongoDatabase.java

\*

 /opt/cola/permits/1717102807\_1686394557.7979565/0/mongodb-driver-sync-4-9-1-sourcesjar/com/mongodb/client/internal/DistinctIterableImpl.java

\* /opt/cola/permits/1717102807\_1686394557.7979565/0/mongodb-driver-sync-4-9-1-sourcesjar/com/mongodb/client/gridfs/GridFSDownloadStreamImpl.java

\* /opt/cola/permits/1717102807\_1686394557.7979565/0/mongodb-driver-sync-4-9-1-sourcesjar/com/mongodb/client/MongoCursor.java

\* /opt/cola/permits/1717102807\_1686394557.7979565/0/mongodb-driver-sync-4-9-1-sourcesjar/com/mongodb/client/gridfs/GridFSBucket.java

\* /opt/cola/permits/1717102807\_1686394557.7979565/0/mongodb-driver-sync-4-9-1-sourcesjar/com/mongodb/client/internal/ClientSessionBinding.java

\* /opt/cola/permits/1717102807\_1686394557.7979565/0/mongodb-driver-sync-4-9-1-sourcesjar/com/mongodb/client/vault/ClientEncryption.java

No license file was found, but licenses were detected in source scan.

/\*

\* Copyright 2008-present MongoDB, Inc.

\*

\* Licensed under the Apache License, Version 2.0 (the "License");

\* you may not use this file except in compliance with the License.

\* You may obtain a copy of the License at

\*

\* http://www.apache.org/licenses/LICENSE-2.0

\*

\* Unless required by applicable law or agreed to in writing, software

\* distributed under the License is distributed on an "AS IS" BASIS,

\* WITHOUT WARRANTIES OR CONDITIONS OF ANY KIND, either express or implied.

\* See the License for the specific language governing permissions and

\* limitations under the License.

\*/

Found in path(s):

\* /opt/cola/permits/1717102807\_1686394557.7979565/0/mongodb-driver-sync-4-9-1-sourcesjar/com/mongodb/client/internal/ClientSessionImpl.java

\* /opt/cola/permits/1717102807\_1686394557.7979565/0/mongodb-driver-sync-4-9-1-sourcesjar/com/mongodb/client/internal/package-info.java

\* /opt/cola/permits/1717102807\_1686394557.7979565/0/mongodb-driver-sync-4-9-1-sourcesjar/com/mongodb/client/ClientSession.java

\*

 /opt/cola/permits/1717102807\_1686394557.7979565/0/mongodb-driver-sync-4-9-1-sourcesjar/com/mongodb/client/TransactionBody.java

\* /opt/cola/permits/1717102807\_1686394557.7979565/0/mongodb-driver-sync-4-9-1-sourcesjar/com/mongodb/client/internal/ClientSessionClock.java

# **1.927 mongodb-driver-core 4.9.1**

## **1.927.1 Available under license :**

No license file was found, but licenses were detected in source scan.

/\*

\* Copyright 2008-present MongoDB, Inc.

\*

\* Licensed under the Apache License, Version 2.0 (the "License");

\* you may not use this file except in compliance with the License.

\* You may obtain a copy of the License at

\*

http://www.apache.org/licenses/LICENSE-2.0

\*

\* Unless required by applicable law or agreed to in writing, software

\* distributed under the License is distributed on an "AS IS" BASIS,

\* WITHOUT WARRANTIES OR CONDITIONS OF ANY KIND, either express or implied.

\* See the License for the specific language governing permissions and

\* limitations under the License.

\*/

Found in path(s):

\* /opt/cola/permits/1717102815\_1686394553.502052/0/mongodb-driver-core-4-9-1-sources-1 jar/com/mongodb/ReadPreferenceHedgeOptions.java

\* /opt/cola/permits/1717102815\_1686394553.502052/0/mongodb-driver-core-4-9-1-sources-1 jar/com/mongodb/ServerApiVersion.java

\* /opt/cola/permits/1717102815\_1686394553.502052/0/mongodb-driver-core-4-9-1-sources-1 jar/com/mongodb/lang/NonNull.java

\*

 /opt/cola/permits/1717102815\_1686394553.502052/0/mongodb-driver-core-4-9-1-sources-1 jar/com/mongodb/internal/connection/ReadConcernHelper.java

\* /opt/cola/permits/1717102815\_1686394553.502052/0/mongodb-driver-core-4-9-1-sources-1 jar/com/mongodb/internal/operation/ServerVersionHelper.java

\* /opt/cola/permits/1717102815\_1686394553.502052/0/mongodb-driver-core-4-9-1-sources-1 jar/com/mongodb/internal/operation/WriteConcernHelper.java

\* /opt/cola/permits/1717102815\_1686394553.502052/0/mongodb-driver-core-4-9-1-sources-1 jar/com/mongodb/lang/Nullable.java

\* /opt/cola/permits/1717102815\_1686394553.502052/0/mongodb-driver-core-4-9-1-sources-1 jar/com/mongodb/lang/NonNullApi.java

\* /opt/cola/permits/1717102815\_1686394553.502052/0/mongodb-driver-core-4-9-1-sources-1 jar/com/mongodb/lang/package-info.java

\* /opt/cola/permits/1717102815\_1686394553.502052/0/mongodb-driver-core-4-9-1-sources-1 jar/com/mongodb/ServerApi.java

\*

 /opt/cola/permits/1717102815\_1686394553.502052/0/mongodb-driver-core-4-9-1-sources-1 jar/com/mongodb/internal/connection/ReadConcernAwareNoOpSessionContext.java

\* /opt/cola/permits/1717102815\_1686394553.502052/0/mongodb-driver-core-4-9-1-sources-1 jar/com/mongodb/TransactionOptions.java

\* /opt/cola/permits/1717102815\_1686394553.502052/0/mongodb-driver-core-4-9-1-sources-1 jar/com/mongodb/LoggerSettings.java

No license file was found, but licenses were detected in source scan.

/\*

- \* Copyright 2008-present MongoDB, Inc.
- \* Copyright 2017 Tom Bentley
- \*
- \* Licensed under the Apache License, Version 2.0 (the "License");
- \* you may not use this file except in compliance with the License.
- \* You may obtain a copy of the License at

\*

\* http://www.apache.org/licenses/LICENSE-2.0

\*

- \* Unless required by applicable law or agreed to in writing, software
- \* distributed under the License is distributed on an "AS IS" BASIS,
- \* WITHOUT WARRANTIES OR CONDITIONS OF ANY KIND, either express or implied.
- \* See the License for the specific language governing permissions and
- \* limitations under the License.

\*/

Found in path(s):

\* /opt/cola/permits/1717102815\_1686394553.502052/0/mongodb-driver-core-4-9-1-sources-1 jar/com/mongodb/internal/authentication/SaslPrep.java

No license file was found, but licenses were detected in source scan.

/\*

- \* Copyright 2008-present MongoDB, Inc.
- \*
- \* Licensed under the Apache License, Version 2.0 (the "License");
- \* you may not use this file except in compliance with the License.
- \* You may obtain a copy of the License at
- \*

\* http://www.apache.org/licenses/LICENSE-2.0

\*

\* Unless required by applicable law or agreed to in writing, software

\* distributed under the License is distributed on an "AS IS" BASIS,

\* WITHOUNumber WARRANTIES OR CONDITIONS OF ANY KIND, either express or implied.

- \* See the License for the specific language governing permissions and
- \* limitations under the License.
- \*/

\*

Found in path(s):

\* /opt/cola/permits/1717102815\_1686394553.502052/0/mongodb-driver-core-4-9-1-sources-1 jar/com/mongodb/client/model/densify/DateDensifyRange.java

\* /opt/cola/permits/1717102815\_1686394553.502052/0/mongodb-driver-core-4-9-1-sources-1 jar/com/mongodb/client/model/search/NumberRangeSearchOperatorBase.java

 /opt/cola/permits/1717102815\_1686394553.502052/0/mongodb-driver-core-4-9-1-sources-1 jar/com/mongodb/client/model/densify/NumberDensifyRange.java

\* /opt/cola/permits/1717102815\_1686394553.502052/0/mongodb-driver-core-4-9-1-sources-1 jar/com/mongodb/client/model/search/DateRangeSearchOperatorBase.java No license file was found, but licenses were detected in source scan.

/\*

\* Copyright 2008-present MongoDB, Inc.

\*

\* Licensed under the Apache License, Version 2.0 (the "License");

\* you may not use this file except in compliance with the License.

\* You may obtain a copy of the License at

\*

\* http://www.apache.org/licenses/LICENSE-2.0

\*

\* Unless required by applicable law or agreed to in writing, software

\* distributed under the License is distributed on an "AS IS" BASIS,

\* WITHOUT WARRANTIES OR CONDITIONS OF ANY KIND, either express or implied.

\* See the License for the specific language governing permissions and

\* limitations under the License.

\*/

Found in path(s):

\* /opt/cola/permits/1717102815\_1686394553.502052/0/mongodb-driver-core-4-9-1-sources-1 jar/com/mongodb/client/model/CollationAlternate.java

\* /opt/cola/permits/1717102815\_1686394553.502052/0/mongodb-driver-core-4-9-1-sources-1 jar/com/mongodb/client/model/search/NumberRangeSearchOperator.java

\* /opt/cola/permits/1717102815\_1686394553.502052/0/mongodb-driver-core-4-9-1-sources-1 jar/com/mongodb/internal/operation/DocumentHelper.java

\*

 /opt/cola/permits/1717102815\_1686394553.502052/0/mongodb-driver-core-4-9-1-sources-1 jar/com/mongodb/client/model/ReturnDocument.java

\* /opt/cola/permits/1717102815\_1686394553.502052/0/mongodb-driver-core-4-9-1-sources-1 jar/com/mongodb/internal/connection/ConnectionPool.java

\* /opt/cola/permits/1717102815\_1686394553.502052/0/mongodb-driver-core-4-9-1-sources-1 jar/com/mongodb/MongoConfigurationException.java

\* /opt/cola/permits/1717102815\_1686394553.502052/0/mongodb-driver-core-4-9-1-sources-1 jar/com/mongodb/connection/SocketStreamFactory.java

\* /opt/cola/permits/1717102815\_1686394553.502052/0/mongodb-driver-core-4-9-1-sources-1 jar/com/mongodb/internal/operation/AsyncSingleBatchQueryCursor.java

\* /opt/cola/permits/1717102815\_1686394553.502052/0/mongodb-driver-core-4-9-1-sources-1 jar/com/mongodb/client/model/mql/Branches.java

\* /opt/cola/permits/1717102815\_1686394553.502052/0/mongodb-driver-core-4-9-1-sources-1 jar/com/mongodb/client/model/search/GeoNearSearchOperator.java

\*

 /opt/cola/permits/1717102815\_1686394553.502052/0/mongodb-driver-core-4-9-1-sources-1 jar/com/mongodb/client/model/search/SearchHighlight.java

\* /opt/cola/permits/1717102815\_1686394553.502052/0/mongodb-driver-core-4-9-1-sources-1 jar/com/mongodb/annotations/package-info.java

jar/com/mongodb/client/model/search/ConstantSearchScoreExpression.java

\* /opt/cola/permits/1717102815\_1686394553.502052/0/mongodb-driver-core-4-9-1-sources-1 jar/com/mongodb/event/ServerMonitorListener.java

\* /opt/cola/permits/1717102815\_1686394553.502052/0/mongodb-driver-core-4-9-1-sources-1 jar/com/mongodb/client/model/Variable.java

\* /opt/cola/permits/1717102815\_1686394553.502052/0/mongodb-driver-core-4-9-1-sources-1 jar/com/mongodb/internal/connection/InternalStreamConnection.java

\* /opt/cola/permits/1717102815\_1686394553.502052/0/mongodb-driver-core-4-9-1-sources-1 jar/com/mongodb/internal/selector/LatencyMinimizingServerSelector.java

\*

\*

 /opt/cola/permits/1717102815\_1686394553.502052/0/mongodb-driver-core-4-9-1-sources-1 jar/com/mongodb/client/model/geojson/codecs/PolygonCodec.java

\* /opt/cola/permits/1717102815\_1686394553.502052/0/mongodb-driver-core-4-9-1-sources-1 jar/com/mongodb/BasicDBObjectFactory.java

\* /opt/cola/permits/1717102815\_1686394553.502052/0/mongodb-driver-core-4-9-1-sources-1 jar/com/mongodb/client/model/search/FacetSearchCollector.java

\* /opt/cola/permits/1717102815\_1686394553.502052/0/mongodb-driver-core-4-9-1-sources-1 jar/com/mongodb/client/model/GeoNearOptions.java

\* /opt/cola/permits/1717102815\_1686394553.502052/0/mongodb-driver-core-4-9-1-sources-1 jar/com/mongodb/client/model/geojson/codecs/GeoJsonCodecProvider.java

\* /opt/cola/permits/1717102815\_1686394553.502052/0/mongodb-driver-core-4-9-1-sources-1 jar/com/mongodb/client/model/densify/DensifyConstructibleBson.java

 /opt/cola/permits/1717102815\_1686394553.502052/0/mongodb-driver-core-4-9-1-sources-1 jar/com/mongodb/internal/connection/LoggingCommandEventSender.java

\* /opt/cola/permits/1717102815\_1686394553.502052/0/mongodb-driver-core-4-9-1-sources-1 jar/com/mongodb/internal/operation/BatchCursor.java

\* /opt/cola/permits/1717102815\_1686394553.502052/0/mongodb-driver-core-4-9-1-sources-1 jar/com/mongodb/internal/connection/InternalConnectionPoolSettings.java

\* /opt/cola/permits/1717102815\_1686394553.502052/0/mongodb-driver-core-4-9-1-sources-1 jar/com/mongodb/client/result/InsertManyResult.java

\* /opt/cola/permits/1717102815\_1686394553.502052/0/mongodb-driver-core-4-9-1-sources-1 jar/com/mongodb/connection/ServerVersion.java

\* /opt/cola/permits/1717102815\_1686394553.502052/0/mongodb-driver-core-4-9-1-sources-1 jar/com/mongodb/client/model/FindOneAndReplaceOptions.java

\* /opt/cola/permits/1717102815\_1686394553.502052/0/mongodb-driver-core-4-9-1-sources-1 jar/com/mongodb/event/ConnectionRemovedEvent.java

\*

 /opt/cola/permits/1717102815\_1686394553.502052/0/mongodb-driver-core-4-9-1-sources-1 jar/com/mongodb/internal/session/package-info.java

\* /opt/cola/permits/1717102815\_1686394553.502052/0/mongodb-driver-core-4-9-1-sources-1 jar/com/mongodb/internal/connection/SaslAuthenticator.java

\* /opt/cola/permits/1717102815\_1686394553.502052/0/mongodb-driver-core-4-9-1-sources-1 jar/com/mongodb/internal/connection/SingleServerCluster.java

\* /opt/cola/permits/1717102815\_1686394553.502052/0/mongodb-driver-core-4-9-1-sources-1 jar/com/mongodb/session/ServerSession.java

\* /opt/cola/permits/1717102815\_1686394553.502052/0/mongodb-driver-core-4-9-1-sources-1 jar/com/mongodb/internal/connection/AwsAuthenticator.java

\* /opt/cola/permits/1717102815\_1686394553.502052/0/mongodb-driver-core-4-9-1-sources-1 jar/com/mongodb/internal/validator/MappedFieldNameValidator.java

\* /opt/cola/permits/1717102815\_1686394553.502052/0/mongodb-driver-core-4-9-1-sources-1 jar/com/mongodb/client/model/Facet.java

\*

 /opt/cola/permits/1717102815\_1686394553.502052/0/mongodb-driver-core-4-9-1-sources-1 jar/com/mongodb/internal/ExpirableValue.java

\* /opt/cola/permits/1717102815\_1686394553.502052/0/mongodb-driver-core-4-9-1-sources-1 jar/com/mongodb/internal/client/vault/package-info.java

\* /opt/cola/permits/1717102815\_1686394553.502052/0/mongodb-driver-core-4-9-1-sources-1 jar/com/mongodb/internal/inject/Provider.java

\* /opt/cola/permits/1717102815\_1686394553.502052/0/mongodb-driver-core-4-9-1-sources-1 jar/com/mongodb/client/model/search/SearchConstructibleBsonElement.java

\* /opt/cola/permits/1717102815\_1686394553.502052/0/mongodb-driver-core-4-9-1-sources-1 jar/com/mongodb/client/model/search/NumberSearchFacet.java

\* /opt/cola/permits/1717102815\_1686394553.502052/0/mongodb-driver-core-4-9-1-sources-1 jar/com/mongodb/internal/async/function/AsyncCallbackFunction.java

\* /opt/cola/permits/1717102815\_1686394553.502052/0/mongodb-driver-core-4-9-1-sources-1 jar/com/mongodb/internal/async/function/AsyncCallbackLoop.java

\*

\*

 /opt/cola/permits/1717102815\_1686394553.502052/0/mongodb-driver-core-4-9-1-sources-1 jar/com/mongodb/MongoCursorNotFoundException.java

\* /opt/cola/permits/1717102815\_1686394553.502052/0/mongodb-driver-core-4-9-1-sources-1 jar/com/mongodb/internal/connection/SocketStreamHelper.java

\* /opt/cola/permits/1717102815\_1686394553.502052/0/mongodb-driver-core-4-9-1-sources-1 jar/com/mongodb/client/model/search/ShouldCompoundSearchOperator.java

\* /opt/cola/permits/1717102815\_1686394553.502052/0/mongodb-driver-core-4-9-1-sources-1 jar/com/mongodb/MongoGridFSException.java

\* /opt/cola/permits/1717102815\_1686394553.502052/0/mongodb-driver-core-4-9-1-sources-1 jar/com/mongodb/client/model/search/SearchOptions.java

\* /opt/cola/permits/1717102815\_1686394553.502052/0/mongodb-driver-core-4-9-1-sources-1 jar/com/mongodb/client/model/mql/MqlDocument.java

\* /opt/cola/permits/1717102815\_1686394553.502052/0/mongodb-driver-core-4-9-1-sources-1 jar/com/mongodb/client/model/fill/LocfFillOutputField.java

 /opt/cola/permits/1717102815\_1686394553.502052/0/mongodb-driver-core-4-9-1-sources-1 jar/com/mongodb/internal/operation/ListDatabasesOperation.java

\* /opt/cola/permits/1717102815\_1686394553.502052/0/mongodb-driver-core-4-9-1-sources-1 jar/com/mongodb/client/model/BucketOptions.java

\* /opt/cola/permits/1717102815\_1686394553.502052/0/mongodb-driver-core-4-9-1-sources-1 jar/com/mongodb/internal/async/AsyncBatchCursor.java

\* /opt/cola/permits/1717102815\_1686394553.502052/0/mongodb-driver-core-4-9-1-sources-1 jar/com/mongodb/client/model/search/CompoundSearchOperator.java

\* /opt/cola/permits/1717102815\_1686394553.502052/0/mongodb-driver-core-4-9-1-sources-1 jar/com/mongodb/internal/operation/DropCollectionOperation.java

\* /opt/cola/permits/1717102815\_1686394553.502052/0/mongodb-driver-core-4-9-1-sources-1 jar/com/mongodb/internal/binding/ClusterBinding.java

jar/com/mongodb/internal/connection/ReplyMessage.java

\*

 /opt/cola/permits/1717102815\_1686394553.502052/0/mongodb-driver-core-4-9-1-sources-1 jar/com/mongodb/connection/AsynchronousSocketChannelStreamFactory.java

\* /opt/cola/permits/1717102815\_1686394553.502052/0/mongodb-driver-core-4-9-1-sources-1 jar/com/mongodb/connection/ServerSettings.java

\* /opt/cola/permits/1717102815\_1686394553.502052/0/mongodb-driver-core-4-9-1-sources-1 jar/com/mongodb/client/model/search/DateRangeConstructibleBsonElement.java

\* /opt/cola/permits/1717102815\_1686394553.502052/0/mongodb-driver-core-4-9-1-sources-1 jar/com/mongodb/internal/operation/AsyncWriteOperation.java

\* /opt/cola/permits/1717102815\_1686394553.502052/0/mongodb-driver-core-4-9-1-sources-1 jar/com/mongodb/internal/async/function/RetryingSyncSupplier.java

\* /opt/cola/permits/1717102815\_1686394553.502052/0/mongodb-driver-core-4-9-1-sources-1 jar/com/mongodb/internal/session/SessionContext.java

\* /opt/cola/permits/1717102815\_1686394553.502052/0/mongodb-driver-core-4-9-1-sources-1 jar/com/mongodb/internal/connection/package-info.java

\*

 /opt/cola/permits/1717102815\_1686394553.502052/0/mongodb-driver-core-4-9-1-sources-1 jar/com/mongodb/client/model/fill/LinearFillOutputField.java

\* /opt/cola/permits/1717102815\_1686394553.502052/0/mongodb-driver-core-4-9-1-sources-1 jar/com/mongodb/internal/authentication/AwsSdkV1CredentialSupplier.java

\* /opt/cola/permits/1717102815\_1686394553.502052/0/mongodb-driver-core-4-9-1-sources-1 jar/com/mongodb/internal/connection/SdamServerDescriptionManager.java

\* /opt/cola/permits/1717102815\_1686394553.502052/0/mongodb-driver-core-4-9-1-sources-1 jar/com/mongodb/internal/connection/Time.java

\* /opt/cola/permits/1717102815\_1686394553.502052/0/mongodb-driver-core-4-9-1-sources-1 jar/com/mongodb/internal/client/model/CountStrategy.java

\* /opt/cola/permits/1717102815\_1686394553.502052/0/mongodb-driver-core-4-9-1-sources-1 jar/com/mongodb/client/model/changestream/OperationType.java

\* /opt/cola/permits/1717102815\_1686394553.502052/0/mongodb-driver-core-4-9-1-sources-1 jar/com/mongodb/internal/connection/ClusterableServer.java

\*

 /opt/cola/permits/1717102815\_1686394553.502052/0/mongodb-driver-core-4-9-1-sources-1 jar/com/mongodb/internal/operation/CommandReadOperation.java

\* /opt/cola/permits/1717102815\_1686394553.502052/0/mongodb-driver-core-4-9-1-sources-1 jar/com/mongodb/session/package-info.java

\* /opt/cola/permits/1717102815\_1686394553.502052/0/mongodb-driver-core-4-9-1-sources-1 jar/com/mongodb/internal/connection/ServerDescriptionHelper.java

\* /opt/cola/permits/1717102815\_1686394553.502052/0/mongodb-driver-core-4-9-1-sources-1 jar/com/mongodb/client/model/geojson/codecs/AbstractGeometryCodec.java

\* /opt/cola/permits/1717102815\_1686394553.502052/0/mongodb-driver-core-4-9-1-sources-1 jar/com/mongodb/client/model/mql/MqlMap.java

\* /opt/cola/permits/1717102815\_1686394553.502052/0/mongodb-driver-core-4-9-1-sources-1 jar/com/mongodb/internal/connection/CommandEventSender.java

\* /opt/cola/permits/1717102815\_1686394553.502052/0/mongodb-driver-core-4-9-1-sources-1 jar/com/mongodb/internal/connection/IndexMap.java

\*

 /opt/cola/permits/1717102815\_1686394553.502052/0/mongodb-driver-core-4-9-1-sources-1 jar/com/mongodb/internal/connection/NoOpSessionContext.java

\* /opt/cola/permits/1717102815\_1686394553.502052/0/mongodb-driver-core-4-9-1-sources-1 jar/com/mongodb/internal/operation/retry/package-info.java

\* /opt/cola/permits/1717102815\_1686394553.502052/0/mongodb-driver-core-4-9-1-sources-1 jar/com/mongodb/internal/connection/ClusterClockAdvancingSessionContext.java

\* /opt/cola/permits/1717102815\_1686394553.502052/0/mongodb-driver-core-4-9-1-sources-1 jar/com/mongodb/client/model/DropIndexOptions.java

\* /opt/cola/permits/1717102815\_1686394553.502052/0/mongodb-driver-core-4-9-1-sources-1 jar/com/mongodb/internal/client/model/changestream/package-info.java

\* /opt/cola/permits/1717102815\_1686394553.502052/0/mongodb-driver-core-4-9-1-sources-1 jar/com/mongodb/internal/connection/DefaultDnsSrvRecordMonitorFactory.java

 /opt/cola/permits/1717102815\_1686394553.502052/0/mongodb-driver-core-4-9-1-sources-1 jar/com/mongodb/client/model/search/SearchScore.java

\* /opt/cola/permits/1717102815\_1686394553.502052/0/mongodb-driver-core-4-9-1-sources-1 jar/com/mongodb/internal/operation/MapReduceInlineResultsAsyncCursor.java

\* /opt/cola/permits/1717102815\_1686394553.502052/0/mongodb-driver-core-4-9-1-sources-1 jar/com/mongodb/client/model/EstimatedDocumentCountOptions.java

\* /opt/cola/permits/1717102815\_1686394553.502052/0/mongodb-driver-core-4-9-1-sources-1 jar/com/mongodb/client/model/WindowOutputFields.java

\* /opt/cola/permits/1717102815\_1686394553.502052/0/mongodb-driver-core-4-9-1-sources-1 jar/com/mongodb/internal/connection/UsageTrackingInternalConnection.java

\* /opt/cola/permits/1717102815\_1686394553.502052/0/mongodb-driver-core-4-9-1-sources-1 jar/com/mongodb/MongoBulkWriteException.java

\* /opt/cola/permits/1717102815\_1686394553.502052/0/mongodb-driver-core-4-9-1-sources-1 jar/com/mongodb/internal/connection/CommandMessage.java

\*

\*

 /opt/cola/permits/1717102815\_1686394553.502052/0/mongodb-driver-core-4-9-1-sources-1 jar/com/mongodb/internal/connection/CommandHelper.java

\* /opt/cola/permits/1717102815\_1686394553.502052/0/mongodb-driver-core-4-9-1-sources-1 jar/com/mongodb/internal/operation/package-info.java

\* /opt/cola/permits/1717102815\_1686394553.502052/0/mongodb-driver-core-4-9-1-sources-1 jar/com/mongodb/management/ConnectionPoolStatisticsMBean.java

\* /opt/cola/permits/1717102815\_1686394553.502052/0/mongodb-driver-core-4-9-1-sources-1 jar/com/mongodb/internal/authentication/BuiltInAwsCredentialSupplier.java

\* /opt/cola/permits/1717102815\_1686394553.502052/0/mongodb-driver-core-4-9-1-sources-1 jar/com/mongodb/internal/validator/package-info.java

\* /opt/cola/permits/1717102815\_1686394553.502052/0/mongodb-driver-core-4-9-1-sources-1 jar/com/mongodb/client/model/search/Log1pSearchScoreExpression.java

\* /opt/cola/permits/1717102815\_1686394553.502052/0/mongodb-driver-core-4-9-1-sources-1 jar/com/mongodb/internal/operation/CommandResultDocumentCodec.java

\*

 /opt/cola/permits/1717102815\_1686394553.502052/0/mongodb-driver-core-4-9-1-sources-1 jar/com/mongodb/internal/connection/CompositeByteBuf.java

\* /opt/cola/permits/1717102815\_1686394553.502052/0/mongodb-driver-core-4-9-1-sources-1 jar/com/mongodb/internal/async/function/AsyncCallbackSupplier.java

jar/com/mongodb/internal/connection/DefaultServerConnection.java

\* /opt/cola/permits/1717102815\_1686394553.502052/0/mongodb-driver-core-4-9-1-sources-1 jar/com/mongodb/MongoSocketOpenException.java

\* /opt/cola/permits/1717102815\_1686394553.502052/0/mongodb-driver-core-4-9-1-sources-1 jar/com/mongodb/connection/netty/NettyStream.java

\* /opt/cola/permits/1717102815\_1686394553.502052/0/mongodb-driver-core-4-9-1-sources-1 jar/com/mongodb/internal/operation/ExplainHelper.java

\* /opt/cola/permits/1717102815\_1686394553.502052/0/mongodb-driver-core-4-9-1-sources-1 jar/com/mongodb/client/model/IndexOptionDefaults.java

\*

 /opt/cola/permits/1717102815\_1686394553.502052/0/mongodb-driver-core-4-9-1-sources-1 jar/com/mongodb/client/model/search/FieldSearchPath.java

\* /opt/cola/permits/1717102815\_1686394553.502052/0/mongodb-driver-core-4-9-1-sources-1 jar/com/mongodb/event/ConnectionReadyEvent.java

\* /opt/cola/permits/1717102815\_1686394553.502052/0/mongodb-driver-core-4-9-1-sources-1 jar/com/mongodb/internal/session/ServerSessionPool.java

\* /opt/cola/permits/1717102815\_1686394553.502052/0/mongodb-driver-core-4-9-1-sources-1 jar/com/mongodb/internal/connection/EventHelper.java

\* /opt/cola/permits/1717102815\_1686394553.502052/0/mongodb-driver-core-4-9-1-sources-1 jar/com/mongodb/ExplainVerbosity.java

\* /opt/cola/permits/1717102815\_1686394553.502052/0/mongodb-driver-core-4-9-1-sources-1 jar/com/mongodb/internal/operation/EstimatedDocumentCountOperation.java

\* /opt/cola/permits/1717102815\_1686394553.502052/0/mongodb-driver-core-4-9-1-sources-1 jar/com/mongodb/client/model/PushOptions.java

\*

 /opt/cola/permits/1717102815\_1686394553.502052/0/mongodb-driver-core-4-9-1-sources-1 jar/com/mongodb/event/ServerMonitorListenerAdapter.java

\* /opt/cola/permits/1717102815\_1686394553.502052/0/mongodb-driver-core-4-9-1-sources-1 jar/com/mongodb/internal/operation/MapReduceWithInlineResultsOperation.java

\* /opt/cola/permits/1717102815\_1686394553.502052/0/mongodb-driver-core-4-9-1-sources-1 jar/com/mongodb/MongoCompressor.java

\* /opt/cola/permits/1717102815\_1686394553.502052/0/mongodb-driver-core-4-9-1-sources-1 jar/com/mongodb/client/model/DropCollectionOptions.java

\* /opt/cola/permits/1717102815\_1686394553.502052/0/mongodb-driver-core-4-9-1-sources-1 jar/com/mongodb/MongoConnectionPoolClearedException.java

\* /opt/cola/permits/1717102815\_1686394553.502052/0/mongodb-driver-core-4-9-1-sources-1 jar/com/mongodb/internal/binding/ClusterAwareReadWriteBinding.java

\* /opt/cola/permits/1717102815\_1686394553.502052/0/mongodb-driver-core-4-9-1-sources-1 jar/com/mongodb/client/model/mql/MqlNumber.java

\*

 /opt/cola/permits/1717102815\_1686394553.502052/0/mongodb-driver-core-4-9-1-sources-1 jar/com/mongodb/event/ServerHeartbeatSucceededEvent.java

\* /opt/cola/permits/1717102815\_1686394553.502052/0/mongodb-driver-core-4-9-1-sources-1 jar/com/mongodb/internal/operation/CommandOperationHelper.java

\* /opt/cola/permits/1717102815\_1686394553.502052/0/mongodb-driver-core-4-9-1-sources-1 jar/com/mongodb/internal/operation/AsyncOperations.java

\* /opt/cola/permits/1717102815\_1686394553.502052/0/mongodb-driver-core-4-9-1-sources-1 jar/com/mongodb/internal/async/AsyncAggregateResponseBatchCursor.java

\* /opt/cola/permits/1717102815\_1686394553.502052/0/mongodb-driver-core-4-9-1-sources-1 jar/com/mongodb/CreateIndexCommitQuorum.java

\* /opt/cola/permits/1717102815\_1686394553.502052/0/mongodb-driver-core-4-9-1-sources-1 jar/com/mongodb/bulk/BulkWriteResult.java

\* /opt/cola/permits/1717102815\_1686394553.502052/0/mongodb-driver-core-4-9-1-sources-1 jar/com/mongodb/internal/connection/InternalStreamConnectionInitializer.java

 /opt/cola/permits/1717102815\_1686394553.502052/0/mongodb-driver-core-4-9-1-sources-1 jar/com/mongodb/internal/operation/ReadOperation.java

\* /opt/cola/permits/1717102815\_1686394553.502052/0/mongodb-driver-core-4-9-1-sources-1 jar/com/mongodb/client/model/mql/ExpressionCodecProvider.java

\* /opt/cola/permits/1717102815\_1686394553.502052/0/mongodb-driver-core-4-9-1-sources-1 jar/com/mongodb/bulk/BulkWriteUpsert.java

\* /opt/cola/permits/1717102815\_1686394553.502052/0/mongodb-driver-core-4-9-1-sources-1 jar/com/mongodb/client/model/Collation.java

\* /opt/cola/permits/1717102815\_1686394553.502052/0/mongodb-driver-core-4-9-1-sources-1 jar/com/mongodb/client/model/GraphLookupOptions.java

\* /opt/cola/permits/1717102815\_1686394553.502052/0/mongodb-driver-core-4-9-1-sources-1 jar/com/mongodb/MongoIncompatibleDriverException.java

\* /opt/cola/permits/1717102815\_1686394553.502052/0/mongodb-driver-core-4-9-1-sources-1 jar/com/mongodb/client/model/geojson/Geometry.java

\*

\*

 /opt/cola/permits/1717102815\_1686394553.502052/0/mongodb-driver-core-4-9-1-sources-1 jar/com/mongodb/client/model/mql/BranchesIntermediary.java

\* /opt/cola/permits/1717102815\_1686394553.502052/0/mongodb-driver-core-4-9-1-sources-1 jar/com/mongodb/internal/HexUtils.java

\* /opt/cola/permits/1717102815\_1686394553.502052/0/mongodb-driver-core-4-9-1-sources-1 jar/com/mongodb/internal/operation/AggregateResponseBatchCursor.java

\* /opt/cola/permits/1717102815\_1686394553.502052/0/mongodb-driver-core-4-9-1-sources-1 jar/com/mongodb/MongoNotPrimaryException.java

\* /opt/cola/permits/1717102815\_1686394553.502052/0/mongodb-driver-core-4-9-1-sources-1 jar/com/mongodb/client/model/vault/RangeOptions.java

\* /opt/cola/permits/1717102815\_1686394553.502052/0/mongodb-driver-core-4-9-1-sources-1 jar/com/mongodb/bulk/WriteConcernError.java

\* /opt/cola/permits/1717102815\_1686394553.502052/0/mongodb-driver-core-4-9-1-sources-1 jar/com/mongodb/event/ConnectionClosedEvent.java

\*

 /opt/cola/permits/1717102815\_1686394553.502052/0/mongodb-driver-core-4-9-1-sources-1 jar/com/mongodb/internal/selector/ReadPreferenceWithFallbackServerSelector.java

\* /opt/cola/permits/1717102815\_1686394553.502052/0/mongodb-driver-core-4-9-1-sources-1 jar/com/mongodb/client/model/Indexes.java

\* /opt/cola/permits/1717102815\_1686394553.502052/0/mongodb-driver-core-4-9-1-sources-1 jar/com/mongodb/internal/connection/ProtocolExecutor.java

\* /opt/cola/permits/1717102815\_1686394553.502052/0/mongodb-driver-core-4-9-1-sources-1 jar/com/mongodb/internal/inject/package-info.java

\* /opt/cola/permits/1717102815\_1686394553.502052/0/mongodb-driver-core-4-9-1-sources-1 jar/com/mongodb/selector/ServerSelector.java

jar/com/mongodb/internal/binding/AsyncReadBinding.java

\* /opt/cola/permits/1717102815\_1686394553.502052/0/mongodb-driver-core-4-9-1-sources-1 jar/com/mongodb/internal/connection/Connection.java

\*

 /opt/cola/permits/1717102815\_1686394553.502052/0/mongodb-driver-core-4-9-1-sources-1 jar/com/mongodb/internal/connection/IdHoldingBsonWriter.java

\* /opt/cola/permits/1717102815\_1686394553.502052/0/mongodb-driver-core-4-9-1-sources-1 jar/com/mongodb/client/model/UpdateManyModel.java

\* /opt/cola/permits/1717102815\_1686394553.502052/0/mongodb-driver-core-4-9-1-sources-1 jar/com/mongodb/client/model/vault/RewrapManyDataKeyOptions.java

\* /opt/cola/permits/1717102815\_1686394553.502052/0/mongodb-driver-core-4-9-1-sources-1 jar/com/mongodb/internal/operation/CountDocumentsOperation.java

\* /opt/cola/permits/1717102815\_1686394553.502052/0/mongodb-driver-core-4-9-1-sources-1 jar/com/mongodb/client/model/changestream/UpdateDescription.java

\* /opt/cola/permits/1717102815\_1686394553.502052/0/mongodb-driver-core-4-9-1-sources-1 jar/com/mongodb/client/model/CreateEncryptedCollectionParams.java

\* /opt/cola/permits/1717102815\_1686394553.502052/0/mongodb-driver-core-4-9-1-sources-1 jar/com/mongodb/internal/dns/JndiDnsClient.java

\*

 /opt/cola/permits/1717102815\_1686394553.502052/0/mongodb-driver-core-4-9-1-sources-1 jar/com/mongodb/client/model/mql/MqlExpressionCodec.java

\* /opt/cola/permits/1717102815\_1686394553.502052/0/mongodb-driver-core-4-9-1-sources-1 jar/com/mongodb/internal/binding/package-info.java

\* /opt/cola/permits/1717102815\_1686394553.502052/0/mongodb-driver-core-4-9-1-sources-1 jar/com/mongodb/connection/SocketSettings.java

\* /opt/cola/permits/1717102815\_1686394553.502052/0/mongodb-driver-core-4-9-1-sources-1 jar/com/mongodb/internal/operation/AsyncChangeStreamBatchCursor.java

\* /opt/cola/permits/1717102815\_1686394553.502052/0/mongodb-driver-core-4-9-1-sources-1 jar/com/mongodb/client/model/DeleteOptions.java

\* /opt/cola/permits/1717102815\_1686394553.502052/0/mongodb-driver-core-4-9-1-sources-1 jar/com/mongodb/client/model/search/ValueBoostSearchScore.java

\* /opt/cola/permits/1717102815\_1686394553.502052/0/mongodb-driver-core-4-9-1-sources-1 jar/com/mongodb/internal/connection/DefaultServer.java

\*

 /opt/cola/permits/1717102815\_1686394553.502052/0/mongodb-driver-core-4-9-1-sources-1 jar/com/mongodb/internal/binding/ReadBinding.java

\* /opt/cola/permits/1717102815\_1686394553.502052/0/mongodb-driver-core-4-9-1-sources-1 jar/com/mongodb/client/model/mql/MqlString.java

\* /opt/cola/permits/1717102815\_1686394553.502052/0/mongodb-driver-core-4-9-1-sources-1 jar/com/mongodb/client/model/IndexOptions.java

\* /opt/cola/permits/1717102815\_1686394553.502052/0/mongodb-driver-core-4-9-1-sources-1 jar/com/mongodb/client/model/InsertManyOptions.java

\* /opt/cola/permits/1717102815\_1686394553.502052/0/mongodb-driver-core-4-9-1-sources-1 jar/com/mongodb/internal/client/model/AbstractConstructibleBson.java

\* /opt/cola/permits/1717102815\_1686394553.502052/0/mongodb-driver-core-4-9-1-sources-1 jar/com/mongodb/connection/ServerId.java

\* /opt/cola/permits/1717102815\_1686394553.502052/0/mongodb-driver-core-4-9-1-sources-1 jar/com/mongodb/internal/operation/ChangeStreamOperation.java

\*

 /opt/cola/permits/1717102815\_1686394553.502052/0/mongodb-driver-core-4-9-1-sources-1 jar/com/mongodb/client/model/TimeSeriesGranularity.java

\* /opt/cola/permits/1717102815\_1686394553.502052/0/mongodb-driver-core-4-9-1-sources-1 jar/com/mongodb/client/model/geojson/Polygon.java

\* /opt/cola/permits/1717102815\_1686394553.502052/0/mongodb-driver-core-4-9-1-sources-1 jar/com/mongodb/internal/connection/ClusterDescriptionHelper.java

\* /opt/cola/permits/1717102815\_1686394553.502052/0/mongodb-driver-core-4-9-1-sources-1 jar/com/mongodb/internal/connection/SplittablePayload.java

\* /opt/cola/permits/1717102815\_1686394553.502052/0/mongodb-driver-core-4-9-1-sources-1 jar/com/mongodb/internal/diagnostics/logging/NoOpLogger.java

\* /opt/cola/permits/1717102815\_1686394553.502052/0/mongodb-driver-core-4-9-1-sources-1 jar/com/mongodb/internal/operation/retry/AttachmentKeys.java

\* /opt/cola/permits/1717102815\_1686394553.502052/0/mongodb-driver-core-4-9-1-sources-1 jar/com/mongodb/client/model/BucketAutoOptions.java

\*

 /opt/cola/permits/1717102815\_1686394553.502052/0/mongodb-driver-core-4-9-1-sources-1 jar/com/mongodb/internal/connection/DnsSrvRecordMonitor.java

\* /opt/cola/permits/1717102815\_1686394553.502052/0/mongodb-driver-core-4-9-1-sources-1 jar/com/mongodb/MongoWriteException.java

\* /opt/cola/permits/1717102815\_1686394553.502052/0/mongodb-driver-core-4-9-1-sources-1 jar/com/mongodb/internal/connection/DnsSrvRecordMonitorFactory.java

\* /opt/cola/permits/1717102815\_1686394553.502052/0/mongodb-driver-core-4-9-1-sources-1 jar/com/mongodb/client/model/geojson/GeoJsonObjectType.java

\* /opt/cola/permits/1717102815\_1686394553.502052/0/mongodb-driver-core-4-9-1-sources-1 jar/com/mongodb/internal/connection/SocketStream.java

\* /opt/cola/permits/1717102815\_1686394553.502052/0/mongodb-driver-core-4-9-1-sources-1 jar/com/mongodb/internal/connection/ReplyHeader.java

\* /opt/cola/permits/1717102815\_1686394553.502052/0/mongodb-driver-core-4-9-1-sources-1 jar/com/mongodb/internal/operation/IndexHelper.java

\*

\*

 /opt/cola/permits/1717102815\_1686394553.502052/0/mongodb-driver-core-4-9-1-sources-1 jar/com/mongodb/internal/operation/RenameCollectionOperation.java

\* /opt/cola/permits/1717102815\_1686394553.502052/0/mongodb-driver-core-4-9-1-sources-1 jar/com/mongodb/client/model/mql/MqlUnchecked.java

\* /opt/cola/permits/1717102815\_1686394553.502052/0/mongodb-driver-core-4-9-1-sources-1 jar/com/mongodb/AwsCredential.java

\* /opt/cola/permits/1717102815\_1686394553.502052/0/mongodb-driver-core-4-9-1-sources-1 jar/com/mongodb/internal/client/model/changestream/ChangeStreamLevel.java

\* /opt/cola/permits/1717102815\_1686394553.502052/0/mongodb-driver-core-4-9-1-sources-1 jar/com/mongodb/BSONTimestampCodec.java

\* /opt/cola/permits/1717102815\_1686394553.502052/0/mongodb-driver-core-4-9-1-sources-1 jar/com/mongodb/internal/selector/PrimaryServerSelector.java

\* /opt/cola/permits/1717102815\_1686394553.502052/0/mongodb-driver-core-4-9-1-sources-1 jar/com/mongodb/assertions/package-info.java

 /opt/cola/permits/1717102815\_1686394553.502052/0/mongodb-driver-core-4-9-1-sources-1 jar/com/mongodb/MongoInternalException.java

\* /opt/cola/permits/1717102815\_1686394553.502052/0/mongodb-driver-core-4-9-1-sources-1 jar/com/mongodb/client/model/mql/MqlValue.java

\* /opt/cola/permits/1717102815\_1686394553.502052/0/mongodb-driver-core-4-9-1-sources-1 jar/com/mongodb/event/ConnectionPoolListener.java

\* /opt/cola/permits/1717102815\_1686394553.502052/0/mongodb-driver-core-4-9-1-sources-1 jar/com/mongodb/client/model/MapReduceAction.java

\* /opt/cola/permits/1717102815\_1686394553.502052/0/mongodb-driver-core-4-9-1-sources-1 jar/com/mongodb/client/model/DeleteManyModel.java

\* /opt/cola/permits/1717102815\_1686394553.502052/0/mongodb-driver-core-4-9-1-sources-1 jar/com/mongodb/internal/dns/DnsResolver.java

\* /opt/cola/permits/1717102815\_1686394553.502052/0/mongodb-driver-core-4-9-1-sources-1 jar/com/mongodb/internal/operation/CommandResultCodecProvider.java

\* /opt/cola/permits/1717102815\_1686394553.502052/0/mongodb-driver-core-4-9-1-sources-1 jar/com/mongodb/internal/client/model/AggregationLevel.java

\*

 /opt/cola/permits/1717102815\_1686394553.502052/0/mongodb-driver-core-4-9-1-sources-1 jar/com/mongodb/spi/dns/DnsWithResponseCodeException.java

\* /opt/cola/permits/1717102815\_1686394553.502052/0/mongodb-driver-core-4-9-1-sources-1 jar/com/mongodb/event/ConnectionCheckedOutEvent.java

\* /opt/cola/permits/1717102815\_1686394553.502052/0/mongodb-driver-core-4-9-1-sources-1 jar/com/mongodb/internal/async/function/RetryingAsyncCallbackSupplier.java

\* /opt/cola/permits/1717102815\_1686394553.502052/0/mongodb-driver-core-4-9-1-sources-1 jar/com/mongodb/client/model/search/package-info.java

\* /opt/cola/permits/1717102815\_1686394553.502052/0/mongodb-driver-core-4-9-1-sources-1 jar/com/mongodb/AutoEncryptionSettings.java

\* /opt/cola/permits/1717102815\_1686394553.502052/0/mongodb-driver-core-4-9-1-sources-1 jar/com/mongodb/client/result/DeleteResult.java

\* /opt/cola/permits/1717102815\_1686394553.502052/0/mongodb-driver-core-4-9-1-sources-1 jar/com/mongodb/BasicDBObject.java

\*

 /opt/cola/permits/1717102815\_1686394553.502052/0/mongodb-driver-core-4-9-1-sources-1 jar/com/mongodb/CursorType.java

\* /opt/cola/permits/1717102815\_1686394553.502052/0/mongodb-driver-core-4-9-1-sources-1 jar/com/mongodb/event/ConnectionCheckOutStartedEvent.java

\* /opt/cola/permits/1717102815\_1686394553.502052/0/mongodb-driver-core-4-9-1-sources-1 jar/com/mongodb/internal/async/function/LoopState.java

\* /opt/cola/permits/1717102815\_1686394553.502052/0/mongodb-driver-core-4-9-1-sources-1 jar/com/mongodb/management/JMXConnectionPoolListener.java

\* /opt/cola/permits/1717102815\_1686394553.502052/0/mongodb-driver-core-4-9-1-sources-1 jar/com/mongodb/selector/CompositeServerSelector.java

\* /opt/cola/permits/1717102815\_1686394553.502052/0/mongodb-driver-core-4-9-1-sources-1 jar/com/mongodb/client/model/vault/RewrapManyDataKeyResult.java

\* /opt/cola/permits/1717102815\_1686394553.502052/0/mongodb-driver-core-4-9-1-sources-1 jar/com/mongodb/internal/connection/X509Authenticator.java

\*

 /opt/cola/permits/1717102815\_1686394553.502052/0/mongodb-driver-core-4-9-1-sources-1 jar/com/mongodb/connection/ClusterDescription.java

jar/com/mongodb/internal/operation/DropDatabaseOperation.java

\* /opt/cola/permits/1717102815\_1686394553.502052/0/mongodb-driver-core-4-9-1-sources-1 jar/com/mongodb/internal/IgnorableRequestContext.java

\* /opt/cola/permits/1717102815\_1686394553.502052/0/mongodb-driver-core-4-9-1-sources-1 jar/com/mongodb/DBRefCodecProvider.java

\* /opt/cola/permits/1717102815\_1686394553.502052/0/mongodb-driver-core-4-9-1-sources-1 jar/com/mongodb/internal/operation/QueryBatchCursor.java

\* /opt/cola/permits/1717102815\_1686394553.502052/0/mongodb-driver-core-4-9-1-sources-1 jar/com/mongodb/event/ConnectionPoolOpenedEvent.java

\* /opt/cola/permits/1717102815\_1686394553.502052/0/mongodb-driver-core-4-9-1-sources-1 jar/com/mongodb/internal/authentication/package-info.java

\*

 /opt/cola/permits/1717102815\_1686394553.502052/0/mongodb-driver-core-4-9-1-sources-1 jar/com/mongodb/internal/connection/BsonWriterDecorator.java

\* /opt/cola/permits/1717102815\_1686394553.502052/0/mongodb-driver-core-4-9-1-sources-1 jar/com/mongodb/client/model/geojson/codecs/LineStringCodec.java

\* /opt/cola/permits/1717102815\_1686394553.502052/0/mongodb-driver-core-4-9-1-sources-1 jar/com/mongodb/internal/binding/TransactionContext.java

\* /opt/cola/permits/1717102815\_1686394553.502052/0/mongodb-driver-core-4-9-1-sources-1 jar/com/mongodb/event/CommandSucceededEvent.java

\* /opt/cola/permits/1717102815\_1686394553.502052/0/mongodb-driver-core-4-9-1-sources-1 jar/com/mongodb/client/model/search/MustCompoundSearchOperator.java

\* /opt/cola/permits/1717102815\_1686394553.502052/0/mongodb-driver-core-4-9-1-sources-1 jar/com/mongodb/internal/authentication/HttpHelper.java

\* /opt/cola/permits/1717102815\_1686394553.502052/0/mongodb-driver-core-4-9-1-sources-1 jar/com/mongodb/internal/connection/Pool.java

\*

 /opt/cola/permits/1717102815\_1686394553.502052/0/mongodb-driver-core-4-9-1-sources-1 jar/com/mongodb/internal/operation/MapReduceAsyncBatchCursor.java

\* /opt/cola/permits/1717102815\_1686394553.502052/0/mongodb-driver-core-4-9-1-sources-1 jar/com/mongodb/client/model/changestream/TruncatedArray.java

\* /opt/cola/permits/1717102815\_1686394553.502052/0/mongodb-driver-core-4-9-1-sources-1 jar/com/mongodb/internal/authentication/AwsSdkV2CredentialSupplier.java

\* /opt/cola/permits/1717102815\_1686394553.502052/0/mongodb-driver-core-4-9-1-sources-1 jar/com/mongodb/client/model/TimeSeriesOptions.java

\* /opt/cola/permits/1717102815\_1686394553.502052/0/mongodb-driver-core-4-9-1-sources-1 jar/com/mongodb/client/model/vault/DataKeyOptions.java

\* /opt/cola/permits/1717102815\_1686394553.502052/0/mongodb-driver-core-4-9-1-sources-1 jar/com/mongodb/RequestContext.java

\* /opt/cola/permits/1717102815\_1686394553.502052/0/mongodb-driver-core-4-9-1-sources-1 jar/com/mongodb/internal/connection/ClientMetadataHelper.java

\*

 /opt/cola/permits/1717102815\_1686394553.502052/0/mongodb-driver-core-4-9-1-sources-1 jar/com/mongodb/internal/logging/StructuredLogger.java

\* /opt/cola/permits/1717102815\_1686394553.502052/0/mongodb-driver-core-4-9-1-sources-1 jar/com/mongodb/internal/operation/ListIndexesOperation.java

\* /opt/cola/permits/1717102815\_1686394553.502052/0/mongodb-driver-core-4-9-1-sources-1 jar/com/mongodb/ContextProvider.java

\* /opt/cola/permits/1717102815\_1686394553.502052/0/mongodb-driver-core-4-9-1-sources-1 jar/com/mongodb/client/model/mql/SwitchCase.java

\* /opt/cola/permits/1717102815\_1686394553.502052/0/mongodb-driver-core-4-9-1-sources-1 jar/com/mongodb/AuthenticationMechanism.java

\* /opt/cola/permits/1717102815\_1686394553.502052/0/mongodb-driver-core-4-9-1-sources-1 jar/com/mongodb/client/model/search/NumberRangeConstructibleBsonElement.java

\* /opt/cola/permits/1717102815\_1686394553.502052/0/mongodb-driver-core-4-9-1-sources-1 jar/com/mongodb/internal/connection/InternalConnection.java

\*

 /opt/cola/permits/1717102815\_1686394553.502052/0/mongodb-driver-core-4-9-1-sources-1 jar/com/mongodb/client/model/geojson/codecs/MultiPolygonCodec.java

\* /opt/cola/permits/1717102815\_1686394553.502052/0/mongodb-driver-core-4-9-1-sources-1 jar/com/mongodb/client/model/geojson/codecs/MultiLineStringCodec.java

\* /opt/cola/permits/1717102815\_1686394553.502052/0/mongodb-driver-core-4-9-1-sources-1 jar/com/mongodb/internal/async/function/AsyncCallbackRunnable.java

\* /opt/cola/permits/1717102815\_1686394553.502052/0/mongodb-driver-core-4-9-1-sources-1 jar/com/mongodb/internal/authentication/NativeAuthenticationHelper.java

\* /opt/cola/permits/1717102815\_1686394553.502052/0/mongodb-driver-core-4-9-1-sources-1 jar/com/mongodb/internal/connection/DefaultSdamServerDescriptionManager.java

\* /opt/cola/permits/1717102815\_1686394553.502052/0/mongodb-driver-core-4-9-1-sources-1 jar/com/mongodb/client/model/search/AddSearchScoreExpression.java

\*

 /opt/cola/permits/1717102815\_1686394553.502052/0/mongodb-driver-core-4-9-1-sources-1 jar/com/mongodb/internal/connection/ConnectionGenerationSupplier.java

\* /opt/cola/permits/1717102815\_1686394553.502052/0/mongodb-driver-core-4-9-1-sources-1 jar/com/mongodb/Block.java

\* /opt/cola/permits/1717102815\_1686394553.502052/0/mongodb-driver-core-4-9-1-sources-1 jar/com/mongodb/internal/operation/ChangeStreamBatchCursor.java

\* /opt/cola/permits/1717102815\_1686394553.502052/0/mongodb-driver-core-4-9-1-sources-1 jar/com/mongodb/event/ServerHeartbeatFailedEvent.java

\* /opt/cola/permits/1717102815\_1686394553.502052/0/mongodb-driver-core-4-9-1-sources-1 jar/com/mongodb/ReadPreference.java

\* /opt/cola/permits/1717102815\_1686394553.502052/0/mongodb-driver-core-4-9-1-sources-1 jar/com/mongodb/internal/connection/Authenticator.java

\* /opt/cola/permits/1717102815\_1686394553.502052/0/mongodb-driver-core-4-9-1-sources-1 jar/com/mongodb/client/model/ValidationAction.java

\* /opt/cola/permits/1717102815\_1686394553.502052/0/mongodb-driver-core-4-9-1-sources-1 jar/com/mongodb/client/model/geojson/package-info.java

\*

 /opt/cola/permits/1717102815\_1686394553.502052/0/mongodb-driver-core-4-9-1-sources-1 jar/com/mongodb/internal/connection/SendMessageCallback.java

\* /opt/cola/permits/1717102815\_1686394553.502052/0/mongodb-driver-core-4-9-1-sources-1 jar/com/mongodb/client/model/search/DateSearchFacet.java

\* /opt/cola/permits/1717102815\_1686394553.502052/0/mongodb-driver-core-4-9-1-sources-1 jar/com/mongodb/internal/connection/DefaultClusterFactory.java

\* /opt/cola/permits/1717102815\_1686394553.502052/0/mongodb-driver-core-4-9-1-sources-1 jar/com/mongodb/event/ServerListenerAdapter.java

jar/com/mongodb/internal/connection/LoadBalancedClusterableServerFactory.java

\* /opt/cola/permits/1717102815\_1686394553.502052/0/mongodb-driver-core-4-9-1-sources-1 jar/com/mongodb/client/model/search/SearchFacet.java

\*

 /opt/cola/permits/1717102815\_1686394553.502052/0/mongodb-driver-core-4-9-1-sources-1 jar/com/mongodb/internal/connection/TopologyVersionHelper.java

\* /opt/cola/permits/1717102815\_1686394553.502052/0/mongodb-driver-core-4-9-1-sources-1 jar/com/mongodb/internal/operation/MapReduceHelper.java

\* /opt/cola/permits/1717102815\_1686394553.502052/0/mongodb-driver-core-4-9-1-sources-1 jar/com/mongodb/client/model/changestream/ChangeStreamDocument.java

\* /opt/cola/permits/1717102815\_1686394553.502052/0/mongodb-driver-core-4-9-1-sources-1 jar/com/mongodb/connection/BufferProvider.java

\* /opt/cola/permits/1717102815\_1686394553.502052/0/mongodb-driver-core-4-9-1-sources-1 jar/com/mongodb/client/model/mql/package-info.java

\* /opt/cola/permits/1717102815\_1686394553.502052/0/mongodb-driver-core-4-9-1-sources-1 jar/com/mongodb/MongoClientSettings.java

\* /opt/cola/permits/1717102815\_1686394553.502052/0/mongodb-driver-core-4-9-1-sources-1 jar/com/mongodb/internal/connection/SslHelper.java

\*

 /opt/cola/permits/1717102815\_1686394553.502052/0/mongodb-driver-core-4-9-1-sources-1 jar/com/mongodb/connection/ConnectionId.java

\* /opt/cola/permits/1717102815\_1686394553.502052/0/mongodb-driver-core-4-9-1-sources-1 jar/com/mongodb/Tag.java

\* /opt/cola/permits/1717102815\_1686394553.502052/0/mongodb-driver-core-4-9-1-sources-1 jar/com/mongodb/client/model/mql/MqlDate.java

\* /opt/cola/permits/1717102815\_1686394553.502052/0/mongodb-driver-core-4-9-1-sources-1 jar/com/mongodb/event/package-info.java

\* /opt/cola/permits/1717102815\_1686394553.502052/0/mongodb-driver-core-4-9-1-sources-1 jar/com/mongodb/internal/client/model/ToMap.java

\* /opt/cola/permits/1717102815\_1686394553.502052/0/mongodb-driver-core-4-9-1-sources-1 jar/com/mongodb/internal/async/ErrorHandlingResultCallback.java

\* /opt/cola/permits/1717102815\_1686394553.502052/0/mongodb-driver-core-4-9-1-sources-1 jar/com/mongodb/MongoNamespace.java

\* /opt/cola/permits/1717102815\_1686394553.502052/0/mongodb-driver-core-4-9-1-sources-1 jar/com/mongodb/client/model/fill/FillConstructibleBson.java

\*

 /opt/cola/permits/1717102815\_1686394553.502052/0/mongodb-driver-core-4-9-1-sources-1 jar/com/mongodb/management/MBeanServerFactory.java

\* /opt/cola/permits/1717102815\_1686394553.502052/0/mongodb-driver-core-4-9-1-sources-1 jar/com/mongodb/connection/ServerConnectionState.java

\* /opt/cola/permits/1717102815\_1686394553.502052/0/mongodb-driver-core-4-9-1-sources-1 jar/com/mongodb/client/model/search/DateRangeSearchOperator.java

\* /opt/cola/permits/1717102815\_1686394553.502052/0/mongodb-driver-core-4-9-1-sources-1 jar/com/mongodb/internal/bulk/IndexRequest.java

\* /opt/cola/permits/1717102815\_1686394553.502052/0/mongodb-driver-core-4-9-1-sources-1 jar/com/mongodb/client/model/SimpleExpression.java

\* /opt/cola/permits/1717102815\_1686394553.502052/0/mongodb-driver-core-4-9-1-sources-1 jar/com/mongodb/client/model/search/RangeConstructibleBsonElement.java

\* /opt/cola/permits/1717102815\_1686394553.502052/0/mongodb-driver-core-4-9-1-sources-1 jar/com/mongodb/client/model/search/SearchCollector.java

\*

 /opt/cola/permits/1717102815\_1686394553.502052/0/mongodb-driver-core-4-9-1-sources-1 jar/com/mongodb/client/model/search/SearchPath.java

\* /opt/cola/permits/1717102815\_1686394553.502052/0/mongodb-driver-core-4-9-1-sources-1 jar/com/mongodb/internal/binding/SingleServerBinding.java

\* /opt/cola/permits/1717102815\_1686394553.502052/0/mongodb-driver-core-4-9-1-sources-1 jar/com/mongodb/internal/connection/DnsSrvRecordInitializer.java

\* /opt/cola/permits/1717102815\_1686394553.502052/0/mongodb-driver-core-4-9-1-sources-1 jar/com/mongodb/connection/SslSettings.java

\* /opt/cola/permits/1717102815\_1686394553.502052/0/mongodb-driver-core-4-9-1-sources-1 jar/com/mongodb/internal/bulk/package-info.java

\* /opt/cola/permits/1717102815\_1686394553.502052/0/mongodb-driver-core-4-9-1-sources-1 jar/com/mongodb/client/model/UpdateOptions.java

\* /opt/cola/permits/1717102815\_1686394553.502052/0/mongodb-driver-core-4-9-1-sources-1 jar/com/mongodb/internal/connection/CompressedHeader.java

\*

 /opt/cola/permits/1717102815\_1686394553.502052/0/mongodb-driver-core-4-9-1-sources-1 jar/com/mongodb/internal/connection/DescriptionHelper.java

\* /opt/cola/permits/1717102815\_1686394553.502052/0/mongodb-driver-core-4-9-1-sources-1 jar/com/mongodb/internal/operation/CreateCollectionOperation.java

\* /opt/cola/permits/1717102815\_1686394553.502052/0/mongodb-driver-core-4-9-1-sources-1 jar/com/mongodb/internal/bulk/DeleteRequest.java

\* /opt/cola/permits/1717102815\_1686394553.502052/0/mongodb-driver-core-4-9-1-sources-1 jar/com/mongodb/internal/connection/ExponentiallyWeightedMovingAverage.java

\* /opt/cola/permits/1717102815\_1686394553.502052/0/mongodb-driver-core-4-9-1-sources-1 jar/com/mongodb/client/model/search/StringSearchFacet.java

\* /opt/cola/permits/1717102815\_1686394553.502052/0/mongodb-driver-core-4-9-1-sources-1 jar/com/mongodb/internal/connection/UnixSocketChannelStream.java

\* /opt/cola/permits/1717102815\_1686394553.502052/0/mongodb-driver-core-4-9-1-sources-1 jar/com/mongodb/KerberosSubjectProvider.java

\*

 /opt/cola/permits/1717102815\_1686394553.502052/0/mongodb-driver-core-4-9-1-sources-1 jar/com/mongodb/internal/operation/BaseFindAndModifyOperation.java

\* /opt/cola/permits/1717102815\_1686394553.502052/0/mongodb-driver-core-4-9-1-sources-1 jar/com/mongodb/DBObjectFactory.java

\* /opt/cola/permits/1717102815\_1686394553.502052/0/mongodb-driver-core-4-9-1-sources-1 jar/com/mongodb/internal/connection/InternalStreamConnectionFactory.java

\* /opt/cola/permits/1717102815\_1686394553.502052/0/mongodb-driver-core-4-9-1-sources-1 jar/com/mongodb/internal/Iterables.java

\* /opt/cola/permits/1717102815\_1686394553.502052/0/mongodb-driver-core-4-9-1-sources-1 jar/com/mongodb/internal/operation/SyncOperations.java

\* /opt/cola/permits/1717102815\_1686394553.502052/0/mongodb-driver-core-4-9-1-sources-1 jar/com/mongodb/internal/authentication/AzureCredentialHelper.java

\* /opt/cola/permits/1717102815\_1686394553.502052/0/mongodb-driver-core-4-9-1-sources-1-

jar/com/mongodb/internal/async/SingleResultCallback.java

\*

/opt/cola/permits/1717102815\_1686394553.502052/0/mongodb-driver-core-4-9-1-sources-1-

jar/com/mongodb/connection/AsynchronousSocketChannelStreamFactoryFactory.java

\* /opt/cola/permits/1717102815\_1686394553.502052/0/mongodb-driver-core-4-9-1-sources-1 jar/com/mongodb/client/model/fill/package-info.java

\* /opt/cola/permits/1717102815\_1686394553.502052/0/mongodb-driver-core-4-9-1-sources-1 jar/com/mongodb/client/model/search/DateNearSearchOperator.java

\* /opt/cola/permits/1717102815\_1686394553.502052/0/mongodb-driver-core-4-9-1-sources-1 jar/com/mongodb/internal/operation/CreateViewOperation.java

\* /opt/cola/permits/1717102815\_1686394553.502052/0/mongodb-driver-core-4-9-1-sources-1 jar/com/mongodb/internal/operation/AsyncExplainableReadOperation.java

\* /opt/cola/permits/1717102815\_1686394553.502052/0/mongodb-driver-core-4-9-1-sources-1 jar/com/mongodb/spi/dns/DnsClient.java

\* /opt/cola/permits/1717102815\_1686394553.502052/0/mongodb-driver-core-4-9-1-sources-1 jar/com/mongodb/ServerCursor.java

\*

 /opt/cola/permits/1717102815\_1686394553.502052/0/mongodb-driver-core-4-9-1-sources-1 jar/com/mongodb/client/model/search/LowerBoundSearchCount.java

\* /opt/cola/permits/1717102815\_1686394553.502052/0/mongodb-driver-core-4-9-1-sources-1 jar/com/mongodb/client/model/mql/MqlExpression.java

\* /opt/cola/permits/1717102815\_1686394553.502052/0/mongodb-driver-core-4-9-1-sources-1 jar/com/mongodb/event/ConnectionCheckedInEvent.java

\* /opt/cola/permits/1717102815\_1686394553.502052/0/mongodb-driver-core-4-9-1-sources-1 jar/com/mongodb/connection/netty/NettyBufferProvider.java

\* /opt/cola/permits/1717102815\_1686394553.502052/0/mongodb-driver-core-4-9-1-sources-1 jar/com/mongodb/session/ClientSession.java

\* /opt/cola/permits/1717102815\_1686394553.502052/0/mongodb-driver-core-4-9-1-sources-1 jar/com/mongodb/internal/client/model/AbstractConstructibleBsonElement.java

\* /opt/cola/permits/1717102815\_1686394553.502052/0/mongodb-driver-core-4-9-1-sources-1 jar/com/mongodb/event/ConnectionPoolCreatedEvent.java

\*

 /opt/cola/permits/1717102815\_1686394553.502052/0/mongodb-driver-core-4-9-1-sources-1 jar/com/mongodb/DBObjectCodec.java

\* /opt/cola/permits/1717102815\_1686394553.502052/0/mongodb-driver-core-4-9-1-sources-1 jar/com/mongodb/internal/validator/NoOpFieldNameValidator.java

\* /opt/cola/permits/1717102815\_1686394553.502052/0/mongodb-driver-core-4-9-1-sources-1 jar/com/mongodb/internal/inject/EmptyProvider.java

\* /opt/cola/permits/1717102815\_1686394553.502052/0/mongodb-driver-core-4-9-1-sources-1 jar/com/mongodb/Function.java

\* /opt/cola/permits/1717102815\_1686394553.502052/0/mongodb-driver-core-4-9-1-sources-1 jar/com/mongodb/internal/connection/AsynchronousChannelStream.java

\* /opt/cola/permits/1717102815\_1686394553.502052/0/mongodb-driver-core-4-9-1-sources-1 jar/com/mongodb/internal/operation/MapReduceInlineResultsCursor.java

\* /opt/cola/permits/1717102815\_1686394553.502052/0/mongodb-driver-core-4-9-1-sources-1 jar/com/mongodb/internal/connection/FieldTrackingBsonWriter.java

\*

 /opt/cola/permits/1717102815\_1686394553.502052/0/mongodb-driver-core-4-9-1-sources-1 jar/com/mongodb/internal/operation/FindAndUpdateOperation.java

jar/com/mongodb/client/model/Sorts.java

\* /opt/cola/permits/1717102815\_1686394553.502052/0/mongodb-driver-core-4-9-1-sources-1 jar/com/mongodb/internal/binding/WriteBinding.java

\* /opt/cola/permits/1717102815\_1686394553.502052/0/mongodb-driver-core-4-9-1-sources-1 jar/com/mongodb/client/model/search/AutocompleteSearchOperator.java

\* /opt/cola/permits/1717102815\_1686394553.502052/0/mongodb-driver-core-4-9-1-sources-1 jar/com/mongodb/event/ConnectionCheckOutFailedEvent.java

\* /opt/cola/permits/1717102815\_1686394553.502052/0/mongodb-driver-core-4-9-1-sources-1 jar/com/mongodb/internal/operation/BsonArrayWrapper.java

\* /opt/cola/permits/1717102815\_1686394553.502052/0/mongodb-driver-core-4-9-1-sources-1 jar/com/mongodb/internal/connection/AsynchronousClusterEventListener.java

\*

 /opt/cola/permits/1717102815\_1686394553.502052/0/mongodb-driver-core-4-9-1-sources-1 jar/com/mongodb/internal/operation/OperationHelper.java

\* /opt/cola/permits/1717102815\_1686394553.502052/0/mongodb-driver-core-4-9-1-sources-1 jar/com/mongodb/client/model/TextSearchOptions.java

\* /opt/cola/permits/1717102815\_1686394553.502052/0/mongodb-driver-core-4-9-1-sources-1 jar/com/mongodb/internal/async/package-info.java

\* /opt/cola/permits/1717102815\_1686394553.502052/0/mongodb-driver-core-4-9-1-sources-1 jar/com/mongodb/internal/connection/ServerAddressHelper.java

\* /opt/cola/permits/1717102815\_1686394553.502052/0/mongodb-driver-core-4-9-1-sources-1 jar/com/mongodb/MongoDriverInformation.java

\* /opt/cola/permits/1717102815\_1686394553.502052/0/mongodb-driver-core-4-9-1-sources-1 jar/com/mongodb/WriteConcernResult.java

\* /opt/cola/permits/1717102815\_1686394553.502052/0/mongodb-driver-core-4-9-1-sources-1 jar/com/mongodb/internal/connection/Compressor.java

\*

 /opt/cola/permits/1717102815\_1686394553.502052/0/mongodb-driver-core-4-9-1-sources-1 jar/com/mongodb/internal/operation/FindAndDeleteOperation.java

\* /opt/cola/permits/1717102815\_1686394553.502052/0/mongodb-driver-core-4-9-1-sources-1 jar/com/mongodb/client/model/fill/FillOutputField.java

\* /opt/cola/permits/1717102815\_1686394553.502052/0/mongodb-driver-core-4-9-1-sources-1 jar/com/mongodb/client/model/geojson/codecs/GeometryCollectionCodec.java

\* /opt/cola/permits/1717102815\_1686394553.502052/0/mongodb-driver-core-4-9-1-sources-1 jar/com/mongodb/client/model/WriteModel.java

\* /opt/cola/permits/1717102815\_1686394553.502052/0/mongodb-driver-core-4-9-1-sources-1 jar/com/mongodb/internal/logging/StructuredLoggingInterceptor.java

\* /opt/cola/permits/1717102815\_1686394553.502052/0/mongodb-driver-core-4-9-1-sources-1 jar/com/mongodb/TaggableReadPreference.java

\* /opt/cola/permits/1717102815\_1686394553.502052/0/mongodb-driver-core-4-9-1-sources-1 jar/com/mongodb/BasicDBList.java

\*

 /opt/cola/permits/1717102815\_1686394553.502052/0/mongodb-driver-core-4-9-1-sources-1 jar/com/mongodb/client/model/geojson/codecs/NamedCoordinateReferenceSystemCodec.java \* /opt/cola/permits/1717102815\_1686394553.502052/0/mongodb-driver-core-4-9-1-sources-1 jar/com/mongodb/client/model/search/FunctionSearchScore.java

\* /opt/cola/permits/1717102815\_1686394553.502052/0/mongodb-driver-core-4-9-1-sources-1 jar/com/mongodb/internal/connection/DefaultClusterableServerFactory.java

\* /opt/cola/permits/1717102815\_1686394553.502052/0/mongodb-driver-core-4-9-1-sources-1 jar/com/mongodb/internal/operation/AggregateToCollectionOperation.java

\* /opt/cola/permits/1717102815\_1686394553.502052/0/mongodb-driver-core-4-9-1-sources-1 jar/com/mongodb/internal/connection/AsynchronousSocketChannelStream.java

\* /opt/cola/permits/1717102815\_1686394553.502052/0/mongodb-driver-core-4-9-1-sources-1 jar/com/mongodb/client/model/densify/DensifyOptions.java

\*

 /opt/cola/permits/1717102815\_1686394553.502052/0/mongodb-driver-core-4-9-1-sources-1 jar/com/mongodb/client/model/geojson/LineString.java

\* /opt/cola/permits/1717102815\_1686394553.502052/0/mongodb-driver-core-4-9-1-sources-1 jar/com/mongodb/connection/netty/package-info.java

\* /opt/cola/permits/1717102815\_1686394553.502052/0/mongodb-driver-core-4-9-1-sources-1 jar/com/mongodb/MongoSocketReadException.java

\* /opt/cola/permits/1717102815\_1686394553.502052/0/mongodb-driver-core-4-9-1-sources-1 jar/com/mongodb/MongoInterruptedException.java

\* /opt/cola/permits/1717102815\_1686394553.502052/0/mongodb-driver-core-4-9-1-sources-1 jar/com/mongodb/internal/connection/ByteBufBsonDocument.java

\* /opt/cola/permits/1717102815\_1686394553.502052/0/mongodb-driver-core-4-9-1-sources-1 jar/com/mongodb/connection/ServerType.java

\* /opt/cola/permits/1717102815\_1686394553.502052/0/mongodb-driver-core-4-9-1-sources-1 jar/com/mongodb/client/model/search/LogSearchScoreExpression.java

\* /opt/cola/permits/1717102815\_1686394553.502052/0/mongodb-driver-core-4-9-1-sources-1 jar/com/mongodb/client/model/search/NumberNearSearchOperator.java

\*

 /opt/cola/permits/1717102815\_1686394553.502052/0/mongodb-driver-core-4-9-1-sources-1 jar/com/mongodb/client/model/geojson/GeometryCollection.java

\* /opt/cola/permits/1717102815\_1686394553.502052/0/mongodb-driver-core-4-9-1-sources-1 jar/com/mongodb/client/model/fill/FillOptions.java

\* /opt/cola/permits/1717102815\_1686394553.502052/0/mongodb-driver-core-4-9-1-sources-1 jar/com/mongodb/client/model/geojson/CoordinateReferenceSystem.java

\* /opt/cola/permits/1717102815\_1686394553.502052/0/mongodb-driver-core-4-9-1-sources-1 jar/com/mongodb/client/result/InsertOneResult.java

\* /opt/cola/permits/1717102815\_1686394553.502052/0/mongodb-driver-core-4-9-1-sources-1 jar/com/mongodb/event/ClusterDescriptionChangedEvent.java

\* /opt/cola/permits/1717102815\_1686394553.502052/0/mongodb-driver-core-4-9-1-sources-1 jar/com/mongodb/client/model/vault/EncryptOptions.java

\* /opt/cola/permits/1717102815\_1686394553.502052/0/mongodb-driver-core-4-9-1-sources-1 jar/com/mongodb/client/model/geojson/codecs/MultiPointCodec.java

\*

 /opt/cola/permits/1717102815\_1686394553.502052/0/mongodb-driver-core-4-9-1-sources-1 jar/com/mongodb/internal/logging/package-info.java

\* /opt/cola/permits/1717102815\_1686394553.502052/0/mongodb-driver-core-4-9-1-sources-1 jar/com/mongodb/Jep395RecordCodecProvider.java

\* /opt/cola/permits/1717102815\_1686394553.502052/0/mongodb-driver-core-4-9-1-sources-1 jar/com/mongodb/internal/connection/ProtocolHelper.java

\* /opt/cola/permits/1717102815\_1686394553.502052/0/mongodb-driver-core-4-9-1-sources-1 jar/com/mongodb/internal/operation/ChangeStreamBatchCursorHelper.java

jar/com/mongodb/MongoQueryException.java

\* /opt/cola/permits/1717102815\_1686394553.502052/0/mongodb-driver-core-4-9-1-sources-1 jar/com/mongodb/internal/connection/MongoCredentialWithCache.java

 /opt/cola/permits/1717102815\_1686394553.502052/0/mongodb-driver-core-4-9-1-sources-1 jar/com/mongodb/connection/StreamFactoryFactory.java

\* /opt/cola/permits/1717102815\_1686394553.502052/0/mongodb-driver-core-4-9-1-sources-1 jar/com/mongodb/internal/event/CommandListenerMulticaster.java

\* /opt/cola/permits/1717102815\_1686394553.502052/0/mongodb-driver-core-4-9-1-sources-1 jar/com/mongodb/internal/binding/AsyncWriteBinding.java

\* /opt/cola/permits/1717102815\_1686394553.502052/0/mongodb-driver-core-4-9-1-sources-1 jar/com/mongodb/internal/connection/ResponseBuffers.java

\* /opt/cola/permits/1717102815\_1686394553.502052/0/mongodb-driver-core-4-9-1-sources-1 jar/com/mongodb/internal/operation/CursorHelper.java

\* /opt/cola/permits/1717102815\_1686394553.502052/0/mongodb-driver-core-4-9-1-sources-1 jar/com/mongodb/internal/authentication/AwsCredentialHelper.java

\* /opt/cola/permits/1717102815\_1686394553.502052/0/mongodb-driver-core-4-9-1-sources-1 jar/com/mongodb/WriteConcernException.java

\*

\*

 /opt/cola/permits/1717102815\_1686394553.502052/0/mongodb-driver-core-4-9-1-sources-1 jar/com/mongodb/client/model/densify/package-info.java

\* /opt/cola/permits/1717102815\_1686394553.502052/0/mongodb-driver-core-4-9-1-sources-1 jar/com/mongodb/event/ConnectionCreatedEvent.java

\* /opt/cola/permits/1717102815\_1686394553.502052/0/mongodb-driver-core-4-9-1-sources-1 jar/com/mongodb/internal/connection/NoOpCommandEventSender.java

\* /opt/cola/permits/1717102815\_1686394553.502052/0/mongodb-driver-core-4-9-1-sources-1 jar/com/mongodb/management/package-info.java

\* /opt/cola/permits/1717102815\_1686394553.502052/0/mongodb-driver-core-4-9-1-sources-1 jar/com/mongodb/client/model/fill/FillConstructibleBsonElement.java

\* /opt/cola/permits/1717102815\_1686394553.502052/0/mongodb-driver-core-4-9-1-sources-1 jar/com/mongodb/internal/connection/LoadBalancedServer.java

\* /opt/cola/permits/1717102815\_1686394553.502052/0/mongodb-driver-core-4-9-1-sources-1 jar/com/mongodb/event/ConnectionPoolReadyEvent.java

\*

 /opt/cola/permits/1717102815\_1686394553.502052/0/mongodb-driver-core-4-9-1-sources-1 jar/com/mongodb/internal/operation/CommandResultArrayCodec.java

\* /opt/cola/permits/1717102815\_1686394553.502052/0/mongodb-driver-core-4-9-1-sources-1 jar/com/mongodb/client/model/search/MustNotCompoundSearchOperator.java

\* /opt/cola/permits/1717102815\_1686394553.502052/0/mongodb-driver-core-4-9-1-sources-1 jar/com/mongodb/client/model/geojson/PolygonCoordinates.java

\* /opt/cola/permits/1717102815\_1686394553.502052/0/mongodb-driver-core-4-9-1-sources-1 jar/com/mongodb/internal/connection/LoadBalancedCluster.java

\* /opt/cola/permits/1717102815\_1686394553.502052/0/mongodb-driver-core-4-9-1-sources-1 jar/com/mongodb/client/model/InsertOneModel.java

\* /opt/cola/permits/1717102815\_1686394553.502052/0/mongodb-driver-core-4-9-1-sources-1 jar/com/mongodb/internal/connection/ScramShaAuthenticator.java

\* /opt/cola/permits/1717102815\_1686394553.502052/0/mongodb-driver-core-4-9-1-sources-1 jar/com/mongodb/ReadConcern.java

\*

 /opt/cola/permits/1717102815\_1686394553.502052/0/mongodb-driver-core-4-9-1-sources-1 jar/com/mongodb/MongoTimeoutException.java

\* /opt/cola/permits/1717102815\_1686394553.502052/0/mongodb-driver-core-4-9-1-sources-1 jar/com/mongodb/MongoExecutionTimeoutException.java

\* /opt/cola/permits/1717102815\_1686394553.502052/0/mongodb-driver-core-4-9-1-sources-1 jar/com/mongodb/MongoSocketWriteException.java

\* /opt/cola/permits/1717102815\_1686394553.502052/0/mongodb-driver-core-4-9-1-sources-1 jar/com/mongodb/internal/validator/ReplacingDocumentFieldNameValidator.java

\* /opt/cola/permits/1717102815\_1686394553.502052/0/mongodb-driver-core-4-9-1-sources-1 jar/com/mongodb/client/model/MongoTimeUnit.java

\* /opt/cola/permits/1717102815\_1686394553.502052/0/mongodb-driver-core-4-9-1-sources-1 jar/com/mongodb/client/model/geojson/codecs/PointCodec.java

\* /opt/cola/permits/1717102815\_1686394553.502052/0/mongodb-driver-core-4-9-1-sources-1 jar/com/mongodb/client/model/RenameCollectionOptions.java

\*

 /opt/cola/permits/1717102815\_1686394553.502052/0/mongodb-driver-core-4-9-1-sources-1 jar/com/mongodb/BasicDBObjectBuilder.java

\* /opt/cola/permits/1717102815\_1686394553.502052/0/mongodb-driver-core-4-9-1-sources-1 jar/com/mongodb/bulk/BulkWriteInsert.java

\* /opt/cola/permits/1717102815\_1686394553.502052/0/mongodb-driver-core-4-9-1-sources-1 jar/com/mongodb/internal/event/ClusterListenerMulticaster.java

\* /opt/cola/permits/1717102815\_1686394553.502052/0/mongodb-driver-core-4-9-1-sources-1 jar/com/mongodb/DuplicateKeyException.java

\* /opt/cola/permits/1717102815\_1686394553.502052/0/mongodb-driver-core-4-9-1-sources-1 jar/com/mongodb/internal/binding/AsyncClusterAwareReadWriteBinding.java

\* /opt/cola/permits/1717102815\_1686394553.502052/0/mongodb-driver-core-4-9-1-sources-1 jar/com/mongodb/internal/connection/Cluster.java

\* /opt/cola/permits/1717102815\_1686394553.502052/0/mongodb-driver-core-4-9-1-sources-1 jar/com/mongodb/internal/connection/DefaultDnsSrvRecordMonitor.java

\* /opt/cola/permits/1717102815\_1686394553.502052/0/mongodb-driver-core-4-9-1-sources-1 jar/com/mongodb/internal/connection/ZstdCompressor.java

\*

 /opt/cola/permits/1717102815\_1686394553.502052/0/mongodb-driver-core-4-9-1-sources-1 jar/com/mongodb/internal/connection/AbstractByteBufBsonDocument.java

\* /opt/cola/permits/1717102815\_1686394553.502052/0/mongodb-driver-core-4-9-1-sources-1 jar/com/mongodb/MongoCommandException.java

\* /opt/cola/permits/1717102815\_1686394553.502052/0/mongodb-driver-core-4-9-1-sources-1 jar/com/mongodb/event/CommandEvent.java

\* /opt/cola/permits/1717102815\_1686394553.502052/0/mongodb-driver-core-4-9-1-sources-1 jar/com/mongodb/internal/connection/DefaultServerMonitor.java

\* /opt/cola/permits/1717102815\_1686394553.502052/0/mongodb-driver-core-4-9-1-sources-1 jar/com/mongodb/internal/connection/ElementExtendingBsonWriter.java

\* /opt/cola/permits/1717102815\_1686394553.502052/0/mongodb-driver-core-4-9-1-sources-1 jar/com/mongodb/client/model/CollationMaxVariable.java

\* /opt/cola/permits/1717102815\_1686394553.502052/0/mongodb-driver-core-4-9-1-sources-1 jar/com/mongodb/client/model/Filters.java

\*
/opt/cola/permits/1717102815\_1686394553.502052/0/mongodb-driver-core-4-9-1-sources-1 jar/com/mongodb/internal/operation/AggregateOperationImpl.java

\* /opt/cola/permits/1717102815\_1686394553.502052/0/mongodb-driver-core-4-9-1-sources-1 jar/com/mongodb/client/model/mql/MqlValues.java

\* /opt/cola/permits/1717102815\_1686394553.502052/0/mongodb-driver-core-4-9-1-sources-1 jar/com/mongodb/event/ServerHeartbeatStartedEvent.java

\* /opt/cola/permits/1717102815\_1686394553.502052/0/mongodb-driver-core-4-9-1-sources-1 jar/com/mongodb/internal/session/BaseClientSessionImpl.java

\* /opt/cola/permits/1717102815\_1686394553.502052/0/mongodb-driver-core-4-9-1-sources-1 jar/com/mongodb/internal/connection/ServerTypeHelper.java

\* /opt/cola/permits/1717102815\_1686394553.502052/0/mongodb-driver-core-4-9-1-sources-1 jar/com/mongodb/event/ClusterClosedEvent.java

\* /opt/cola/permits/1717102815\_1686394553.502052/0/mongodb-driver-core-4-9-1-sources-1 jar/com/mongodb/internal/connection/LevelCountingBsonWriter.java

\*

 /opt/cola/permits/1717102815\_1686394553.502052/0/mongodb-driver-core-4-9-1-sources-1 jar/com/mongodb/management/JMXMBeanServer.java

\* /opt/cola/permits/1717102815\_1686394553.502052/0/mongodb-driver-core-4-9-1-sources-1 jar/com/mongodb/internal/diagnostics/logging/package-info.java

\* /opt/cola/permits/1717102815\_1686394553.502052/0/mongodb-driver-core-4-9-1-sources-1 jar/com/mongodb/client/model/BucketGranularity.java

\* /opt/cola/permits/1717102815\_1686394553.502052/0/mongodb-driver-core-4-9-1-sources-1 jar/com/mongodb/client/model/ChangeStreamPreAndPostImagesOptions.java

\* /opt/cola/permits/1717102815\_1686394553.502052/0/mongodb-driver-core-4-9-1-sources-1 jar/com/mongodb/client/model/DeleteOneModel.java

\* /opt/cola/permits/1717102815\_1686394553.502052/0/mongodb-driver-core-4-9-1-sources-1 jar/com/mongodb/client/model/geojson/MultiPoint.java

\* /opt/cola/permits/1717102815\_1686394553.502052/0/mongodb-driver-core-4-9-1-sources-1 jar/com/mongodb/client/gridfs/codecs/GridFSFileCodec.java

\*

 /opt/cola/permits/1717102815\_1686394553.502052/0/mongodb-driver-core-4-9-1-sources-1 jar/com/mongodb/client/model/changestream/FullDocumentBeforeChange.java

\* /opt/cola/permits/1717102815\_1686394553.502052/0/mongodb-driver-core-4-9-1-sources-1 jar/com/mongodb/event/ClusterListener.java

\* /opt/cola/permits/1717102815\_1686394553.502052/0/mongodb-driver-core-4-9-1-sources-1 jar/com/mongodb/internal/connection/RequestMessage.java

\* /opt/cola/permits/1717102815\_1686394553.502052/0/mongodb-driver-core-4-9-1-sources-1 jar/com/mongodb/client/model/GeoNearConstructibleBson.java

\* /opt/cola/permits/1717102815\_1686394553.502052/0/mongodb-driver-core-4-9-1-sources-1 jar/com/mongodb/client/model/ReplaceOneModel.java

\* /opt/cola/permits/1717102815\_1686394553.502052/0/mongodb-driver-core-4-9-1-sources-1 jar/com/mongodb/client/model/BsonField.java

\* /opt/cola/permits/1717102815\_1686394553.502052/0/mongodb-driver-core-4-9-1-sources-1 jar/com/mongodb/internal/client/model/FindOptions.java

\*

 /opt/cola/permits/1717102815\_1686394553.502052/0/mongodb-driver-core-4-9-1-sources-1 jar/com/mongodb/internal/connection/OpCode.java

\* /opt/cola/permits/1717102815\_1686394553.502052/0/mongodb-driver-core-4-9-1-sources-1-

jar/com/mongodb/client/model/search/PathSearchScoreExpression.java

\* /opt/cola/permits/1717102815\_1686394553.502052/0/mongodb-driver-core-4-9-1-sources-1 jar/com/mongodb/internal/operation/ExplainableReadOperation.java

\* /opt/cola/permits/1717102815\_1686394553.502052/0/mongodb-driver-core-4-9-1-sources-1 jar/com/mongodb/internal/async/function/AsyncCallbackBiFunction.java

\* /opt/cola/permits/1717102815\_1686394553.502052/0/mongodb-driver-core-4-9-1-sources-1 jar/com/mongodb/internal/connection/ClusterClock.java

\* /opt/cola/permits/1717102815\_1686394553.502052/0/mongodb-driver-core-4-9-1-sources-1 jar/com/mongodb/internal/client/vault/EncryptOptionsHelper.java

\*

 /opt/cola/permits/1717102815\_1686394553.502052/0/mongodb-driver-core-4-9-1-sources-1 jar/com/mongodb/internal/connection/CommandProtocol.java

\* /opt/cola/permits/1717102815\_1686394553.502052/0/mongodb-driver-core-4-9-1-sources-1 jar/com/mongodb/client/model/ReplaceOptions.java

\* /opt/cola/permits/1717102815\_1686394553.502052/0/mongodb-driver-core-4-9-1-sources-1 jar/com/mongodb/internal/connection/DefaultConnectionPool.java

\* /opt/cola/permits/1717102815\_1686394553.502052/0/mongodb-driver-core-4-9-1-sources-1 jar/com/mongodb/client/model/geojson/codecs/package-info.java

\* /opt/cola/permits/1717102815\_1686394553.502052/0/mongodb-driver-core-4-9-1-sources-1 jar/com/mongodb/client/model/mql/MqlBoolean.java

\* /opt/cola/permits/1717102815\_1686394553.502052/0/mongodb-driver-core-4-9-1-sources-1 jar/com/mongodb/internal/connection/FutureAsyncCompletionHandler.java

\* /opt/cola/permits/1717102815\_1686394553.502052/0/mongodb-driver-core-4-9-1-sources-1 jar/com/mongodb/event/CommandFailedEvent.java

\*

 /opt/cola/permits/1717102815\_1686394553.502052/0/mongodb-driver-core-4-9-1-sources-1 jar/com/mongodb/client/model/changestream/FullDocument.java

\* /opt/cola/permits/1717102815\_1686394553.502052/0/mongodb-driver-core-4-9-1-sources-1 jar/com/mongodb/event/ClusterListenerAdapter.java

\* /opt/cola/permits/1717102815\_1686394553.502052/0/mongodb-driver-core-4-9-1-sources-1 jar/com/mongodb/internal/dns/package-info.java

\* /opt/cola/permits/1717102815\_1686394553.502052/0/mongodb-driver-core-4-9-1-sources-1 jar/com/mongodb/internal/operation/QueryHelper.java

\* /opt/cola/permits/1717102815\_1686394553.502052/0/mongodb-driver-core-4-9-1-sources-1 jar/com/mongodb/event/CommandListener.java

\* /opt/cola/permits/1717102815\_1686394553.502052/0/mongodb-driver-core-4-9-1-sources-1 jar/com/mongodb/WriteConcern.java

\* /opt/cola/permits/1717102815\_1686394553.502052/0/mongodb-driver-core-4-9-1-sources-1 jar/com/mongodb/internal/selector/package-info.java

\* /opt/cola/permits/1717102815\_1686394553.502052/0/mongodb-driver-core-4-9-1-sources-1 jar/com/mongodb/connection/ConnectionPoolSettings.java

\*

 /opt/cola/permits/1717102815\_1686394553.502052/0/mongodb-driver-core-4-9-1-sources-1 jar/com/mongodb/internal/operation/DropIndexOperation.java

\* /opt/cola/permits/1717102815\_1686394553.502052/0/mongodb-driver-core-4-9-1-sources-1 jar/com/mongodb/internal/event/ServerMonitorListenerMulticaster.java

\* /opt/cola/permits/1717102815\_1686394553.502052/0/mongodb-driver-core-4-9-1-sources-1 jar/com/mongodb/internal/operation/BsonDocumentWrapperHelper.java

\* /opt/cola/permits/1717102815\_1686394553.502052/0/mongodb-driver-core-4-9-1-sources-1 jar/com/mongodb/client/model/search/WildcardSearchPath.java

\* /opt/cola/permits/1717102815\_1686394553.502052/0/mongodb-driver-core-4-9-1-sources-1 jar/com/mongodb/connection/AsyncCompletionHandler.java

\* /opt/cola/permits/1717102815\_1686394553.502052/0/mongodb-driver-core-4-9-1-sources-1 jar/com/mongodb/DBObjectCodecProvider.java

\* /opt/cola/permits/1717102815\_1686394553.502052/0/mongodb-driver-core-4-9-1-sources-1 jar/com/mongodb/ErrorCategory.java

\*

 /opt/cola/permits/1717102815\_1686394553.502052/0/mongodb-driver-core-4-9-1-sources-1 jar/com/mongodb/internal/inject/OptionalProvider.java

\* /opt/cola/permits/1717102815\_1686394553.502052/0/mongodb-driver-core-4-9-1-sources-1 jar/com/mongodb/connection/StreamFactory.java

\* /opt/cola/permits/1717102815\_1686394553.502052/0/mongodb-driver-core-4-9-1-sources-1 jar/com/mongodb/MongoUpdatedEncryptedFieldsException.java

\* /opt/cola/permits/1717102815\_1686394553.502052/0/mongodb-driver-core-4-9-1-sources-1 jar/com/mongodb/internal/connection/AsyncConnection.java

\* /opt/cola/permits/1717102815\_1686394553.502052/0/mongodb-driver-core-4-9-1-sources-1 jar/com/mongodb/internal/diagnostics/logging/Loggers.java

\* /opt/cola/permits/1717102815\_1686394553.502052/0/mongodb-driver-core-4-9-1-sources-1 jar/com/mongodb/internal/connection/DnsMultiServerCluster.java

\* /opt/cola/permits/1717102815\_1686394553.502052/0/mongodb-driver-core-4-9-1-sources-1 jar/com/mongodb/client/model/Window.java

\*

 /opt/cola/permits/1717102815\_1686394553.502052/0/mongodb-driver-core-4-9-1-sources-1 jar/com/mongodb/internal/connection/ByteBufferBsonOutput.java

\* /opt/cola/permits/1717102815\_1686394553.502052/0/mongodb-driver-core-4-9-1-sources-1 jar/com/mongodb/internal/operation/MapReduceToCollectionOperation.java

\* /opt/cola/permits/1717102815\_1686394553.502052/0/mongodb-driver-core-4-9-1-sources-1 jar/com/mongodb/internal/connection/PlainAuthenticator.java

\* /opt/cola/permits/1717102815\_1686394553.502052/0/mongodb-driver-core-4-9-1-sources-1 jar/com/mongodb/internal/connection/DefaultAuthenticator.java

\* /opt/cola/permits/1717102815\_1686394553.502052/0/mongodb-driver-core-4-9-1-sources-1 jar/com/mongodb/client/model/mql/BranchesTerminal.java

\* /opt/cola/permits/1717102815\_1686394553.502052/0/mongodb-driver-core-4-9-1-sources-1 jar/com/mongodb/ReadConcernLevel.java

\* /opt/cola/permits/1717102815\_1686394553.502052/0/mongodb-driver-core-4-9-1-sources-1 jar/com/mongodb/client/model/WindowOutputField.java

\*

 /opt/cola/permits/1717102815\_1686394553.502052/0/mongodb-driver-core-4-9-1-sources-1 jar/com/mongodb/internal/connection/GSSAPIAuthenticator.java

\* /opt/cola/permits/1717102815\_1686394553.502052/0/mongodb-driver-core-4-9-1-sources-1 jar/com/mongodb/client/model/fill/ValueFillOutputField.java

\* /opt/cola/permits/1717102815\_1686394553.502052/0/mongodb-driver-core-4-9-1-sources-1 jar/com/mongodb/connection/netty/NettyByteBuf.java

\* /opt/cola/permits/1717102815\_1686394553.502052/0/mongodb-driver-core-4-9-1-sources-1 jar/com/mongodb/internal/dns/DefaultDnsResolver.java

\* /opt/cola/permits/1717102815\_1686394553.502052/0/mongodb-driver-core-4-9-1-sources-1-

jar/com/mongodb/internal/client/model/package-info.java

\* /opt/cola/permits/1717102815\_1686394553.502052/0/mongodb-driver-core-4-9-1-sources-1 jar/com/mongodb/client/model/BuildersHelper.java

\* /opt/cola/permits/1717102815\_1686394553.502052/0/mongodb-driver-core-4-9-1-sources-1 jar/com/mongodb/client/model/changestream/package-info.java

 /opt/cola/permits/1717102815\_1686394553.502052/0/mongodb-driver-core-4-9-1-sources-1 jar/com/mongodb/client/model/search/SearchOperator.java

\* /opt/cola/permits/1717102815\_1686394553.502052/0/mongodb-driver-core-4-9-1-sources-1 jar/com/mongodb/event/ConnectionPoolListenerAdapter.java

\* /opt/cola/permits/1717102815\_1686394553.502052/0/mongodb-driver-core-4-9-1-sources-1 jar/com/mongodb/internal/VisibleForTesting.java

\* /opt/cola/permits/1717102815\_1686394553.502052/0/mongodb-driver-core-4-9-1-sources-1 jar/com/mongodb/internal/event/ConnectionPoolListenerMulticaster.java

\* /opt/cola/permits/1717102815\_1686394553.502052/0/mongodb-driver-core-4-9-1-sources-1 jar/com/mongodb/internal/operation/ListCollectionsOperation.java

\* /opt/cola/permits/1717102815\_1686394553.502052/0/mongodb-driver-core-4-9-1-sources-1 jar/com/mongodb/internal/validator/UpdateFieldNameValidator.java

\* /opt/cola/permits/1717102815\_1686394553.502052/0/mongodb-driver-core-4-9-1-sources-1 jar/com/mongodb/spi/dns/DnsException.java

\*

\*

 /opt/cola/permits/1717102815\_1686394553.502052/0/mongodb-driver-core-4-9-1-sources-1 jar/com/mongodb/internal/connection/NativeAuthenticator.java

\* /opt/cola/permits/1717102815\_1686394553.502052/0/mongodb-driver-core-4-9-1-sources-1 jar/com/mongodb/connection/ClusterConnectionMode.java

\* /opt/cola/permits/1717102815\_1686394553.502052/0/mongodb-driver-core-4-9-1-sources-1 jar/com/mongodb/client/model/Accumulators.java

\* /opt/cola/permits/1717102815\_1686394553.502052/0/mongodb-driver-core-4-9-1-sources-1 jar/com/mongodb/client/model/UnwindOptions.java

\* /opt/cola/permits/1717102815\_1686394553.502052/0/mongodb-driver-core-4-9-1-sources-1 jar/com/mongodb/UnixServerAddress.java

\* /opt/cola/permits/1717102815\_1686394553.502052/0/mongodb-driver-core-4-9-1-sources-1 jar/com/mongodb/MongoCredential.java

\* /opt/cola/permits/1717102815\_1686394553.502052/0/mongodb-driver-core-4-9-1-sources-1 jar/com/mongodb/client/model/geojson/MultiLineString.java

\*

 /opt/cola/permits/1717102815\_1686394553.502052/0/mongodb-driver-core-4-9-1-sources-1 jar/com/mongodb/client/model/search/MultiplySearchScoreExpression.java

\* /opt/cola/permits/1717102815\_1686394553.502052/0/mongodb-driver-core-4-9-1-sources-1 jar/com/mongodb/internal/connection/SpeculativeAuthenticator.java

\* /opt/cola/permits/1717102815\_1686394553.502052/0/mongodb-driver-core-4-9-1-sources-1 jar/com/mongodb/internal/operation/BulkWriteBatch.java

\* /opt/cola/permits/1717102815\_1686394553.502052/0/mongodb-driver-core-4-9-1-sources-1 jar/com/mongodb/client/model/FindOneAndUpdateOptions.java

\* /opt/cola/permits/1717102815\_1686394553.502052/0/mongodb-driver-core-4-9-1-sources-1 jar/com/mongodb/client/model/geojson/CoordinateReferenceSystemType.java

\* /opt/cola/permits/1717102815\_1686394553.502052/0/mongodb-driver-core-4-9-1-sources-1 jar/com/mongodb/client/model/geojson/codecs/GeometryCodec.java

\* /opt/cola/permits/1717102815\_1686394553.502052/0/mongodb-driver-core-4-9-1-sources-1 jar/com/mongodb/client/model/MergeOptions.java

\*

 /opt/cola/permits/1717102815\_1686394553.502052/0/mongodb-driver-core-4-9-1-sources-1 jar/com/mongodb/MongoClientException.java

\* /opt/cola/permits/1717102815\_1686394553.502052/0/mongodb-driver-core-4-9-1-sources-1 jar/com/mongodb/internal/authentication/GcpCredentialHelper.java

\* /opt/cola/permits/1717102815\_1686394553.502052/0/mongodb-driver-core-4-9-1-sources-1 jar/com/mongodb/connection/ClusterSettings.java

\* /opt/cola/permits/1717102815\_1686394553.502052/0/mongodb-driver-core-4-9-1-sources-1 jar/com/mongodb/internal/diagnostics/logging/Logger.java

\* /opt/cola/permits/1717102815\_1686394553.502052/0/mongodb-driver-core-4-9-1-sources-1 jar/com/mongodb/client/result/package-info.java

\* /opt/cola/permits/1717102815\_1686394553.502052/0/mongodb-driver-core-4-9-1-sources-1 jar/com/mongodb/internal/operation/CountOperation.java

\* /opt/cola/permits/1717102815\_1686394553.502052/0/mongodb-driver-core-4-9-1-sources-1 jar/com/mongodb/TagSet.java

\*

 /opt/cola/permits/1717102815\_1686394553.502052/0/mongodb-driver-core-4-9-1-sources-1 jar/com/mongodb/internal/connection/ServerMonitor.java

\* /opt/cola/permits/1717102815\_1686394553.502052/0/mongodb-driver-core-4-9-1-sources-1 jar/com/mongodb/client/model/search/SearchConstructibleBson.java

\* /opt/cola/permits/1717102815\_1686394553.502052/0/mongodb-driver-core-4-9-1-sources-1 jar/com/mongodb/internal/async/function/RetryState.java

\* /opt/cola/permits/1717102815\_1686394553.502052/0/mongodb-driver-core-4-9-1-sources-1 jar/com/mongodb/internal/connection/BulkWriteBatchCombiner.java

\* /opt/cola/permits/1717102815\_1686394553.502052/0/mongodb-driver-core-4-9-1-sources-1 jar/com/mongodb/SubjectProvider.java

\* /opt/cola/permits/1717102815\_1686394553.502052/0/mongodb-driver-core-4-9-1-sources-1 jar/com/mongodb/client/model/search/PathBoostSearchScore.java

\* /opt/cola/permits/1717102815\_1686394553.502052/0/mongodb-driver-core-4-9-1-sources-1 jar/com/mongodb/internal/operation/AggregateOperation.java

\*

 /opt/cola/permits/1717102815\_1686394553.502052/0/mongodb-driver-core-4-9-1-sources-1 jar/com/mongodb/internal/inject/SameObjectProvider.java

\* /opt/cola/permits/1717102815\_1686394553.502052/0/mongodb-driver-core-4-9-1-sources-1 jar/com/mongodb/internal/connection/MongoWriteConcernWithResponseException.java

\* /opt/cola/permits/1717102815\_1686394553.502052/0/mongodb-driver-core-4-9-1-sources-1 jar/com/mongodb/client/model/geojson/MultiPolygon.java

\* /opt/cola/permits/1717102815\_1686394553.502052/0/mongodb-driver-core-4-9-1-sources-1 jar/com/mongodb/internal/bulk/InsertRequest.java

\* /opt/cola/permits/1717102815\_1686394553.502052/0/mongodb-driver-core-4-9-1-sources-1 jar/com/mongodb/internal/operation/DistinctOperation.java

\* /opt/cola/permits/1717102815\_1686394553.502052/0/mongodb-driver-core-4-9-1-sources-1 jar/com/mongodb/client/model/changestream/ChangeStreamDocumentCodec.java

\* /opt/cola/permits/1717102815\_1686394553.502052/0/mongodb-driver-core-4-9-1-sources-1-

jar/com/mongodb/DocumentToDBRefTransformer.java

 /opt/cola/permits/1717102815\_1686394553.502052/0/mongodb-driver-core-4-9-1-sources-1 jar/com/mongodb/client/model/geojson/Position.java

\* /opt/cola/permits/1717102815\_1686394553.502052/0/mongodb-driver-core-4-9-1-sources-1 jar/com/mongodb/client/model/mql/MqlInteger.java

\* /opt/cola/permits/1717102815\_1686394553.502052/0/mongodb-driver-core-4-9-1-sources-1 jar/com/mongodb/client/model/search/SearchCount.java

\* /opt/cola/permits/1717102815\_1686394553.502052/0/mongodb-driver-core-4-9-1-sources-1 jar/com/mongodb/client/model/search/FilterCompoundSearchOperator.java

\* /opt/cola/permits/1717102815\_1686394553.502052/0/mongodb-driver-core-4-9-1-sources-1 jar/com/mongodb/internal/connection/AbstractMultiServerCluster.java

\* /opt/cola/permits/1717102815\_1686394553.502052/0/mongodb-driver-core-4-9-1-sources-1 jar/com/mongodb/internal/event/package-info.java

\* /opt/cola/permits/1717102815\_1686394553.502052/0/mongodb-driver-core-4-9-1-sources-1 jar/com/mongodb/client/gridfs/model/GridFSDownloadOptions.java

\*

 /opt/cola/permits/1717102815\_1686394553.502052/0/mongodb-driver-core-4-9-1-sources-1 jar/com/mongodb/event/ServerDescriptionChangedEvent.java

\* /opt/cola/permits/1717102815\_1686394553.502052/0/mongodb-driver-core-4-9-1-sources-1 jar/com/mongodb/client/model/IndexModel.java

\* /opt/cola/permits/1717102815\_1686394553.502052/0/mongodb-driver-core-4-9-1-sources-1 jar/com/mongodb/internal/client/model/Util.java

\* /opt/cola/permits/1717102815\_1686394553.502052/0/mongodb-driver-core-4-9-1-sources-1 jar/com/mongodb/client/model/FindOneAndDeleteOptions.java

\* /opt/cola/permits/1717102815\_1686394553.502052/0/mongodb-driver-core-4-9-1-sources-1 jar/com/mongodb/internal/event/EventListenerHelper.java

\* /opt/cola/permits/1717102815\_1686394553.502052/0/mongodb-driver-core-4-9-1-sources-1 jar/com/mongodb/internal/operation/OperationReadConcernHelper.java

\* /opt/cola/permits/1717102815\_1686394553.502052/0/mongodb-driver-core-4-9-1-sources-1 jar/com/mongodb/client/model/changestream/OperationTypeCodec.java \*

 /opt/cola/permits/1717102815\_1686394553.502052/0/mongodb-driver-core-4-9-1-sources-1 jar/com/mongodb/DBRef.java

\* /opt/cola/permits/1717102815\_1686394553.502052/0/mongodb-driver-core-4-9-1-sources-1 jar/com/mongodb/internal/operation/FindOperation.java

\* /opt/cola/permits/1717102815\_1686394553.502052/0/mongodb-driver-core-4-9-1-sources-1 jar/com/mongodb/event/ConnectionPoolClosedEvent.java

\* /opt/cola/permits/1717102815\_1686394553.502052/0/mongodb-driver-core-4-9-1-sources-1 jar/com/mongodb/internal/operation/CommitTransactionOperation.java

\* /opt/cola/permits/1717102815\_1686394553.502052/0/mongodb-driver-core-4-9-1-sources-1 jar/com/mongodb/internal/operation/MapReduceStatistics.java

\* /opt/cola/permits/1717102815\_1686394553.502052/0/mongodb-driver-core-4-9-1-sources-1 jar/com/mongodb/connection/TlsChannelStreamFactoryFactory.java

\* /opt/cola/permits/1717102815\_1686394553.502052/0/mongodb-driver-core-4-9-1-sources-1 jar/com/mongodb/MongoWriteConcernException.java

\*

 /opt/cola/permits/1717102815\_1686394553.502052/0/mongodb-driver-core-4-9-1-sources-1 jar/com/mongodb/client/model/ValidationLevel.java

\* /opt/cola/permits/1717102815\_1686394553.502052/0/mongodb-driver-core-4-9-1-sources-1-

jar/com/mongodb/internal/connection/MultiServerCluster.java

\* /opt/cola/permits/1717102815\_1686394553.502052/0/mongodb-driver-core-4-9-1-sources-1 jar/com/mongodb/internal/operation/FindAndModifyHelper.java

\* /opt/cola/permits/1717102815\_1686394553.502052/0/mongodb-driver-core-4-9-1-sources-1 jar/com/mongodb/client/model/CollationCaseFirst.java

\* /opt/cola/permits/1717102815\_1686394553.502052/0/mongodb-driver-core-4-9-1-sources-1 jar/com/mongodb/client/model/BulkWriteOptions.java

\* /opt/cola/permits/1717102815\_1686394553.502052/0/mongodb-driver-core-4-9-1-sources-1 jar/com/mongodb/MongoSocketException.java

\* /opt/cola/permits/1717102815\_1686394553.502052/0/mongodb-driver-core-4-9-1-sources-1 jar/com/mongodb/selector/package-info.java

\*

 /opt/cola/permits/1717102815\_1686394553.502052/0/mongodb-driver-core-4-9-1-sources-1 jar/com/mongodb/client/model/CreateViewOptions.java

\* /opt/cola/permits/1717102815\_1686394553.502052/0/mongodb-driver-core-4-9-1-sources-1 jar/com/mongodb/client/model/Projections.java

\* /opt/cola/permits/1717102815\_1686394553.502052/0/mongodb-driver-core-4-9-1-sources-1 jar/com/mongodb/internal/binding/ReferenceCounted.java

\* /opt/cola/permits/1717102815\_1686394553.502052/0/mongodb-driver-core-4-9-1-sources-1 jar/com/mongodb/internal/operation/TransactionOperation.java

\* /opt/cola/permits/1717102815\_1686394553.502052/0/mongodb-driver-core-4-9-1-sources-1 jar/com/mongodb/connection/package-info.java

\* /opt/cola/permits/1717102815\_1686394553.502052/0/mongodb-driver-core-4-9-1-sources-1 jar/com/mongodb/internal/binding/AsyncReadWriteBinding.java

\* /opt/cola/permits/1717102815\_1686394553.502052/0/mongodb-driver-core-4-9-1-sources-1 jar/com/mongodb/internal/binding/ConnectionSource.java

\*

 /opt/cola/permits/1717102815\_1686394553.502052/0/mongodb-driver-core-4-9-1-sources-1 jar/com/mongodb/event/ServerListener.java

\* /opt/cola/permits/1717102815\_1686394553.502052/0/mongodb-driver-core-4-9-1-sources-1 jar/com/mongodb/internal/connection/BsonWriterHelper.java

\* /opt/cola/permits/1717102815\_1686394553.502052/0/mongodb-driver-core-4-9-1-sources-1 jar/com/mongodb/spi/dns/DnsClientProvider.java

\* /opt/cola/permits/1717102815\_1686394553.502052/0/mongodb-driver-core-4-9-1-sources-1 jar/com/mongodb/internal/connection/ZlibCompressor.java

\* /opt/cola/permits/1717102815\_1686394553.502052/0/mongodb-driver-core-4-9-1-sources-1 jar/com/mongodb/internal/connection/DefaultConnectionFactory.java

\* /opt/cola/permits/1717102815\_1686394553.502052/0/mongodb-driver-core-4-9-1-sources-1 jar/com/mongodb/internal/thread/package-info.java

\* /opt/cola/permits/1717102815\_1686394553.502052/0/mongodb-driver-core-4-9-1-sources-1 jar/com/mongodb/internal/selector/ServerAddressSelector.java

\*

 /opt/cola/permits/1717102815\_1686394553.502052/0/mongodb-driver-core-4-9-1-sources-1 jar/com/mongodb/internal/connection/ClusterableServerFactory.java

\* /opt/cola/permits/1717102815\_1686394553.502052/0/mongodb-driver-core-4-9-1-sources-1 jar/com/mongodb/client/model/InsertOneOptions.java

\* /opt/cola/permits/1717102815\_1686394553.502052/0/mongodb-driver-core-4-9-1-sources-1 jar/com/mongodb/client/gridfs/model/package-info.java

\* /opt/cola/permits/1717102815\_1686394553.502052/0/mongodb-driver-core-4-9-1-sources-1 jar/com/mongodb/WriteError.java

\* /opt/cola/permits/1717102815\_1686394553.502052/0/mongodb-driver-core-4-9-1-sources-1 jar/com/mongodb/MongoServerUnavailableException.java

\* /opt/cola/permits/1717102815\_1686394553.502052/0/mongodb-driver-core-4-9-1-sources-1 jar/com/mongodb/internal/thread/DaemonThreadFactory.java

\* /opt/cola/permits/1717102815\_1686394553.502052/0/mongodb-driver-core-4-9-1-sources-1 jar/com/mongodb/management/MBeanServer.java

\* /opt/cola/permits/1717102815\_1686394553.502052/0/mongodb-driver-core-4-9-1-sources-1 jar/com/mongodb/internal/connection/InternalConnectionInitializer.java

\*

 /opt/cola/permits/1717102815\_1686394553.502052/0/mongodb-driver-core-4-9-1-sources-1 jar/com/mongodb/internal/operation/AsyncQueryBatchCursor.java

\* /opt/cola/permits/1717102815\_1686394553.502052/0/mongodb-driver-core-4-9-1-sources-1 jar/com/mongodb/client/model/geojson/codecs/GeometryDecoderHelper.java

\* /opt/cola/permits/1717102815\_1686394553.502052/0/mongodb-driver-core-4-9-1-sources-1 jar/com/mongodb/internal/package-info.java

\* /opt/cola/permits/1717102815\_1686394553.502052/0/mongodb-driver-core-4-9-1-sources-1 jar/com/mongodb/internal/bulk/UpdateRequest.java

\* /opt/cola/permits/1717102815\_1686394553.502052/0/mongodb-driver-core-4-9-1-sources-1 jar/com/mongodb/MongoSocketClosedException.java

\* /opt/cola/permits/1717102815\_1686394553.502052/0/mongodb-driver-core-4-9-1-sources-1 jar/com/mongodb/internal/bulk/WriteRequestWithIndex.java

\*

 /opt/cola/permits/1717102815\_1686394553.502052/0/mongodb-driver-core-4-9-1-sources-1 jar/com/mongodb/management/ConnectionPoolStatistics.java

\* /opt/cola/permits/1717102815\_1686394553.502052/0/mongodb-driver-core-4-9-1-sources-1 jar/com/mongodb/MongoSocketReadTimeoutException.java

\* /opt/cola/permits/1717102815\_1686394553.502052/0/mongodb-driver-core-4-9-1-sources-1 jar/com/mongodb/client/model/UpdateOneModel.java

\* /opt/cola/permits/1717102815\_1686394553.502052/0/mongodb-driver-core-4-9-1-sources-1 jar/com/mongodb/internal/binding/ReadWriteBinding.java

\* /opt/cola/permits/1717102815\_1686394553.502052/0/mongodb-driver-core-4-9-1-sources-1 jar/com/mongodb/event/ConnectionPoolClearedEvent.java

\* /opt/cola/permits/1717102815\_1686394553.502052/0/mongodb-driver-core-4-9-1-sources-1 jar/com/mongodb/DBObject.java

\* /opt/cola/permits/1717102815\_1686394553.502052/0/mongodb-driver-core-4-9-1-sources-1 jar/com/mongodb/connection/ServerDescription.java

\* /opt/cola/permits/1717102815\_1686394553.502052/0/mongodb-driver-core-4-9-1-sources-1 jar/com/mongodb/client/model/search/GaussSearchScoreExpression.java

\*

 /opt/cola/permits/1717102815\_1686394553.502052/0/mongodb-driver-core-4-9-1-sources-1 jar/com/mongodb/bulk/BulkWriteError.java

\* /opt/cola/permits/1717102815\_1686394553.502052/0/mongodb-driver-core-4-9-1-sources-1 jar/com/mongodb/DBRefCodec.java

\* /opt/cola/permits/1717102815\_1686394553.502052/0/mongodb-driver-core-4-9-1-sources-1 jar/com/mongodb/internal/logging/StructuredLogMessage.java

\* /opt/cola/permits/1717102815\_1686394553.502052/0/mongodb-driver-core-4-9-1-sources-1-

jar/com/mongodb/client/model/mql/MqlArray.java

\* /opt/cola/permits/1717102815\_1686394553.502052/0/mongodb-driver-core-4-9-1-sources-1 jar/com/mongodb/client/model/search/SearchScoreExpression.java

\* /opt/cola/permits/1717102815\_1686394553.502052/0/mongodb-driver-core-4-9-1-sources-1 jar/com/mongodb/internal/operation/AsyncReadOperation.java

\* /opt/cola/permits/1717102815\_1686394553.502052/0/mongodb-driver-core-4-9-1-sources-1 jar/com/mongodb/event/ServerOpeningEvent.java

\*

 /opt/cola/permits/1717102815\_1686394553.502052/0/mongodb-driver-core-4-9-1-sources-1 jar/com/mongodb/ConnectionString.java

\* /opt/cola/permits/1717102815\_1686394553.502052/0/mongodb-driver-core-4-9-1-sources-1 jar/com/mongodb/client/model/Field.java

\* /opt/cola/permits/1717102815\_1686394553.502052/0/mongodb-driver-core-4-9-1-sources-1 jar/com/mongodb/client/model/geojson/Point.java

\* /opt/cola/permits/1717102815\_1686394553.502052/0/mongodb-driver-core-4-9-1-sources-1 jar/com/mongodb/client/model/search/RelevanceSearchScoreExpression.java

\* /opt/cola/permits/1717102815\_1686394553.502052/0/mongodb-driver-core-4-9-1-sources-1 jar/com/mongodb/internal/binding/AsyncConnectionSource.java

\* /opt/cola/permits/1717102815\_1686394553.502052/0/mongodb-driver-core-4-9-1-sources-1 jar/com/mongodb/internal/diagnostics/logging/SLF4JLogger.java

\* /opt/cola/permits/1717102815\_1686394553.502052/0/mongodb-driver-core-4-9-1-sources-1 jar/com/mongodb/internal/connection/DecimalFormatHelper.java

 /opt/cola/permits/1717102815\_1686394553.502052/0/mongodb-driver-core-4-9-1-sources-1 jar/com/mongodb/client/model/package-info.java

\* /opt/cola/permits/1717102815\_1686394553.502052/0/mongodb-driver-core-4-9-1-sources-1 jar/com/mongodb/connection/TopologyVersion.java

\* /opt/cola/permits/1717102815\_1686394553.502052/0/mongodb-driver-core-4-9-1-sources-1 jar/com/mongodb/internal/async/function/package-info.java

\* /opt/cola/permits/1717102815\_1686394553.502052/0/mongodb-driver-core-4-9-1-sources-1 jar/com/mongodb/client/model/Aggregates.java

\* /opt/cola/permits/1717102815\_1686394553.502052/0/mongodb-driver-core-4-9-1-sources-1 jar/com/mongodb/connection/ConnectionDescription.java

\* /opt/cola/permits/1717102815\_1686394553.502052/0/mongodb-driver-core-4-9-1-sources-1 jar/com/mongodb/client/model/search/ConstantSearchScore.java

\* /opt/cola/permits/1717102815\_1686394553.502052/0/mongodb-driver-core-4-9-1-sources-1 jar/com/mongodb/client/gridfs/codecs/GridFSFileCodecProvider.java

\*

\*

 /opt/cola/permits/1717102815\_1686394553.502052/0/mongodb-driver-core-4-9-1-sources-1 jar/com/mongodb/client/model/densify/DensifyRange.java

\* /opt/cola/permits/1717102815\_1686394553.502052/0/mongodb-driver-core-4-9-1-sources-1 jar/com/mongodb/event/ClusterOpeningEvent.java

\* /opt/cola/permits/1717102815\_1686394553.502052/0/mongodb-driver-core-4-9-1-sources-1 jar/com/mongodb/internal/connection/ConnectionFactory.java

\* /opt/cola/permits/1717102815\_1686394553.502052/0/mongodb-driver-core-4-9-1-sources-1 jar/com/mongodb/internal/operation/MixedBulkWriteOperation.java

\* /opt/cola/permits/1717102815\_1686394553.502052/0/mongodb-driver-core-4-9-1-sources-1 jar/com/mongodb/internal/connection/MessageSettings.java

\* /opt/cola/permits/1717102815\_1686394553.502052/0/mongodb-driver-core-4-9-1-sources-1 jar/com/mongodb/connection/ClusterId.java

\* /opt/cola/permits/1717102815\_1686394553.502052/0/mongodb-driver-core-4-9-1-sources-1 jar/com/mongodb/internal/CheckedSupplier.java

\*

 /opt/cola/permits/1717102815\_1686394553.502052/0/mongodb-driver-core-4-9-1-sources-1 jar/com/mongodb/client/model/search/ExistsSearchOperator.java

\* /opt/cola/permits/1717102815\_1686394553.502052/0/mongodb-driver-core-4-9-1-sources-1 jar/com/mongodb/client/model/ClusteredIndexOptions.java

\* /opt/cola/permits/1717102815\_1686394553.502052/0/mongodb-driver-core-4-9-1-sources-1 jar/com/mongodb/internal/operation/MapReduceBatchCursor.java

\* /opt/cola/permits/1717102815\_1686394553.502052/0/mongodb-driver-core-4-9-1-sources-1 jar/com/mongodb/client/gridfs/model/GridFSUploadOptions.java

\* /opt/cola/permits/1717102815\_1686394553.502052/0/mongodb-driver-core-4-9-1-sources-1 jar/com/mongodb/internal/connection/MessageHeader.java

\* /opt/cola/permits/1717102815\_1686394553.502052/0/mongodb-driver-core-4-9-1-sources-1 jar/com/mongodb/internal/operation/Operations.java

\* /opt/cola/permits/1717102815\_1686394553.502052/0/mongodb-driver-core-4-9-1-sources-1 jar/com/mongodb/event/ConnectionAddedEvent.java

\*

 /opt/cola/permits/1717102815\_1686394553.502052/0/mongodb-driver-core-4-9-1-sources-1 jar/com/mongodb/internal/connection/BaseCluster.java

\* /opt/cola/permits/1717102815\_1686394553.502052/0/mongodb-driver-core-4-9-1-sources-1 jar/com/mongodb/MongoChangeStreamException.java

\* /opt/cola/permits/1717102815\_1686394553.502052/0/mongodb-driver-core-4-9-1-sources-1 jar/com/mongodb/ClientSessionOptions.java

\* /opt/cola/permits/1717102815\_1686394553.502052/0/mongodb-driver-core-4-9-1-sources-1 jar/com/mongodb/client/model/CountOptions.java

\* /opt/cola/permits/1717102815\_1686394553.502052/0/mongodb-driver-core-4-9-1-sources-1 jar/com/mongodb/client/model/mql/MqlEntry.java

\* /opt/cola/permits/1717102815\_1686394553.502052/0/mongodb-driver-core-4-9-1-sources-1 jar/com/mongodb/internal/event/ServerListenerMulticaster.java

\* /opt/cola/permits/1717102815\_1686394553.502052/0/mongodb-driver-core-4-9-1-sources-1 jar/com/mongodb/ClientEncryptionSettings.java

\* /opt/cola/permits/1717102815\_1686394553.502052/0/mongodb-driver-core-4-9-1-sources-1 jar/com/mongodb/internal/capi/MongoCryptHelper.java

\*

 /opt/cola/permits/1717102815\_1686394553.502052/0/mongodb-driver-core-4-9-1-sources-1 jar/com/mongodb/internal/Locks.java

\* /opt/cola/permits/1717102815\_1686394553.502052/0/mongodb-driver-core-4-9-1-sources-1 jar/com/mongodb/MongoServerException.java

\* /opt/cola/permits/1717102815\_1686394553.502052/0/mongodb-driver-core-4-9-1-sources-1 jar/com/mongodb/internal/selector/ReadPreferenceServerSelector.java

\* /opt/cola/permits/1717102815\_1686394553.502052/0/mongodb-driver-core-4-9-1-sources-1 jar/com/mongodb/connection/netty/NettyStreamFactoryFactory.java

\* /opt/cola/permits/1717102815\_1686394553.502052/0/mongodb-driver-core-4-9-1-sources-1 jar/com/mongodb/client/model/search/TextSearchOperator.java

\* /opt/cola/permits/1717102815\_1686394553.502052/0/mongodb-driver-core-4-9-1-sources-1-

jar/com/mongodb/internal/capi/package-info.java

\* /opt/cola/permits/1717102815\_1686394553.502052/0/mongodb-driver-core-4-9-1-sources-1 jar/com/mongodb/client/model/CollationStrength.java

\*

 /opt/cola/permits/1717102815\_1686394553.502052/0/mongodb-driver-core-4-9-1-sources-1 jar/com/mongodb/internal/connection/CompressedMessage.java

\* /opt/cola/permits/1717102815\_1686394553.502052/0/mongodb-driver-core-4-9-1-sources-1 jar/com/mongodb/bulk/package-info.java

\* /opt/cola/permits/1717102815\_1686394553.502052/0/mongodb-driver-core-4-9-1-sources-1 jar/com/mongodb/client/model/ValidationOptions.java

\* /opt/cola/permits/1717102815\_1686394553.502052/0/mongodb-driver-core-4-9-1-sources-1 jar/com/mongodb/connection/netty/NettyStreamFactory.java

\* /opt/cola/permits/1717102815\_1686394553.502052/0/mongodb-driver-core-4-9-1-sources-1 jar/com/mongodb/internal/selector/WritableServerSelector.java

\* /opt/cola/permits/1717102815\_1686394553.502052/0/mongodb-driver-core-4-9-1-sources-1 jar/com/mongodb/client/model/vault/package-info.java

\* /opt/cola/permits/1717102815\_1686394553.502052/0/mongodb-driver-core-4-9-1-sources-1 jar/com/mongodb/internal/connection/ConcurrentPool.java

\*

 /opt/cola/permits/1717102815\_1686394553.502052/0/mongodb-driver-core-4-9-1-sources-1 jar/com/mongodb/client/model/Windows.java

\* /opt/cola/permits/1717102815\_1686394553.502052/0/mongodb-driver-core-4-9-1-sources-1 jar/com/mongodb/internal/connection/CommandProtocolImpl.java

\* /opt/cola/permits/1717102815\_1686394553.502052/0/mongodb-driver-core-4-9-1-sources-1 jar/com/mongodb/internal/connection/InternalConnectionInitializationDescription.java

\* /opt/cola/permits/1717102815\_1686394553.502052/0/mongodb-driver-core-4-9-1-sources-1 jar/com/mongodb/client/gridfs/codecs/package-info.java

\* /opt/cola/permits/1717102815\_1686394553.502052/0/mongodb-driver-core-4-9-1-sources-1 jar/com/mongodb/internal/operation/AbortTransactionOperation.java

\* /opt/cola/permits/1717102815\_1686394553.502052/0/mongodb-driver-core-4-9-1-sources-1 jar/com/mongodb/internal/connection/PowerOfTwoBufferPool.java

\* /opt/cola/permits/1717102815\_1686394553.502052/0/mongodb-driver-core-4-9-1-sources-1 jar/com/mongodb/client/model/search/FuzzySearchOptions.java

\*

 /opt/cola/permits/1717102815\_1686394553.502052/0/mongodb-driver-core-4-9-1-sources-1 jar/com/mongodb/internal/connection/SplittablePayloadBsonWriter.java

\* /opt/cola/permits/1717102815\_1686394553.502052/0/mongodb-driver-core-4-9-1-sources-1 jar/com/mongodb/client/model/search/TotalSearchCount.java

\* /opt/cola/permits/1717102815\_1686394553.502052/0/mongodb-driver-core-4-9-1-sources-1 jar/com/mongodb/internal/bulk/WriteRequest.java

\* /opt/cola/permits/1717102815\_1686394553.502052/0/mongodb-driver-core-4-9-1-sources-1 jar/com/mongodb/internal/binding/AsyncClusterBinding.java

\* /opt/cola/permits/1717102815\_1686394553.502052/0/mongodb-driver-core-4-9-1-sources-1 jar/com/mongodb/MongoNodeIsRecoveringException.java

\* /opt/cola/permits/1717102815\_1686394553.502052/0/mongodb-driver-core-4-9-1-sources-1 jar/com/mongodb/internal/Timeout.java

\* /opt/cola/permits/1717102815\_1686394553.502052/0/mongodb-driver-core-4-9-1-sources-1 jar/com/mongodb/connection/Stream.java

\*

 /opt/cola/permits/1717102815\_1686394553.502052/0/mongodb-driver-core-4-9-1-sources-1 jar/com/mongodb/internal/connection/QueryResult.java

\* /opt/cola/permits/1717102815\_1686394553.502052/0/mongodb-driver-core-4-9-1-sources-1 jar/com/mongodb/client/model/Updates.java

\* /opt/cola/permits/1717102815\_1686394553.502052/0/mongodb-driver-core-4-9-1-sources-1 jar/com/mongodb/connection/ClusterType.java

\* /opt/cola/permits/1717102815\_1686394553.502052/0/mongodb-driver-core-4-9-1-sources-1 jar/com/mongodb/event/CommandStartedEvent.java

\* /opt/cola/permits/1717102815\_1686394553.502052/0/mongodb-driver-core-4-9-1-sources-1 jar/com/mongodb/client/model/CreateCollectionOptions.java

\* /opt/cola/permits/1717102815\_1686394553.502052/0/mongodb-driver-core-4-9-1-sources-1 jar/com/mongodb/package-info.java

\* /opt/cola/permits/1717102815\_1686394553.502052/0/mongodb-driver-core-4-9-1-sources-1 jar/com/mongodb/client/gridfs/model/GridFSFile.java

\*

 /opt/cola/permits/1717102815\_1686394553.502052/0/mongodb-driver-core-4-9-1-sources-1 jar/com/mongodb/client/model/CreateIndexOptions.java

\* /opt/cola/permits/1717102815\_1686394553.502052/0/mongodb-driver-core-4-9-1-sources-1 jar/com/mongodb/MongoSecurityException.java

\* /opt/cola/permits/1717102815\_1686394553.502052/0/mongodb-driver-core-4-9-1-sources-1 jar/com/mongodb/internal/connection/InternalConnectionFactory.java

\* /opt/cola/permits/1717102815\_1686394553.502052/0/mongodb-driver-core-4-9-1-sources-1 jar/com/mongodb/internal/operation/WriteOperation.java

\* /opt/cola/permits/1717102815\_1686394553.502052/0/mongodb-driver-core-4-9-1-sources-1 jar/com/mongodb/internal/operation/CreateIndexesOperation.java

\* /opt/cola/permits/1717102815\_1686394553.502052/0/mongodb-driver-core-4-9-1-sources-1 jar/com/mongodb/management/NullMBeanServer.java

\* /opt/cola/permits/1717102815\_1686394553.502052/0/mongodb-driver-core-4-9-1-sources-1 jar/com/mongodb/event/ServerClosedEvent.java

\*

 /opt/cola/permits/1717102815\_1686394553.502052/0/mongodb-driver-core-4-9-1-sources-1 jar/com/mongodb/client/model/geojson/codecs/GeometryEncoderHelper.java

\* /opt/cola/permits/1717102815\_1686394553.502052/0/mongodb-driver-core-4-9-1-sources-1 jar/com/mongodb/internal/connection/Server.java

\* /opt/cola/permits/1717102815\_1686394553.502052/0/mongodb-driver-core-4-9-1-sources-1 jar/com/mongodb/internal/connection/AbstractReferenceCounted.java

\* /opt/cola/permits/1717102815\_1686394553.502052/0/mongodb-driver-core-4-9-1-sources-1 jar/com/mongodb/internal/connection/AuthorizationHeader.java

\* /opt/cola/permits/1717102815\_1686394553.502052/0/mongodb-driver-core-4-9-1-sources-1 jar/com/mongodb/client/model/geojson/NamedCoordinateReferenceSystem.java

\* /opt/cola/permits/1717102815\_1686394553.502052/0/mongodb-driver-core-4-9-1-sources-1 jar/com/mongodb/internal/session/ClientSessionContext.java

\* /opt/cola/permits/1717102815\_1686394553.502052/0/mongodb-driver-core-4-9-1-sources-1 jar/com/mongodb/ServerAddress.java

\*

 /opt/cola/permits/1717102815\_1686394553.502052/0/mongodb-driver-core-4-9-1-sources-1 jar/com/mongodb/internal/binding/AbstractReferenceCounted.java

\* /opt/cola/permits/1717102815\_1686394553.502052/0/mongodb-driver-core-4-9-1-sources-1 jar/com/mongodb/internal/connection/SnappyCompressor.java

\* /opt/cola/permits/1717102815\_1686394553.502052/0/mongodb-driver-core-4-9-1-sources-1 jar/com/mongodb/internal/operation/FindAndReplaceOperation.java

\* /opt/cola/permits/1717102815\_1686394553.502052/0/mongodb-driver-core-4-9-1-sources-1 jar/com/mongodb/client/result/UpdateResult.java

\* /opt/cola/permits/1717102815\_1686394553.502052/0/mongodb-driver-core-4-9-1-sources-1 jar/com/mongodb/MongoException.java

\* /opt/cola/permits/1717102815\_1686394553.502052/0/mongodb-driver-core-4-9-1-sources-1 jar/com/mongodb/client/model/search/CompoundSearchOperatorBase.java

\* /opt/cola/permits/1717102815\_1686394553.502052/0/mongodb-driver-core-4-9-1-sources-1 jar/com/mongodb/internal/connection/ServerTuple.java

No license file was found, but licenses were detected in source scan.

/\*

\* Copyright (c) 2005 Brian Goetz and Tim Peierls

\* Released under the Creative Commons Attribution License

\* (http://creativecommons.org/licenses/by/2.5)

\* Official home: http://www.jcip.net

\*

\* Any republication or derived work distributed in source code form

\* must include this copyright and license notice.

\*/

Found in path(s):

\* /opt/cola/permits/1717102815\_1686394553.502052/0/mongodb-driver-core-4-9-1-sources-1 jar/com/mongodb/annotations/NotThreadSafe.java

\* /opt/cola/permits/1717102815\_1686394553.502052/0/mongodb-driver-core-4-9-1-sources-1 jar/com/mongodb/annotations/Immutable.java

\* /opt/cola/permits/1717102815\_1686394553.502052/0/mongodb-driver-core-4-9-1-sources-1 jar/com/mongodb/annotations/ThreadSafe.java

No license file was found, but licenses were detected in source scan.

/\*

\* Copyright 2008-present MongoDB, Inc.

\*

\* Licensed under the Apache License, Version 2.0 (the "License");

\* you may not use this file except in compliance with the License.

\* You may obtain a copy of the License at

\*

\* http://www.apache.org/licenses/LICENSE-2.0

\*

\* Unless required by applicable law or agreed to in writing, software

\* distributed under the License is distributed on an "AS IS" BASIS,

\* WITHOUT WARRANTIES OR CONDITIONS OF ANY KIND, either express or implied.

\* See the License for the specific language governing permissions and

\* limitations under the License.

\*

\* Original Work: MIT License, Copyright (c) [2015-2018] all contributors

\* https://github.com/marianobarrios/tls-channel

\*/

Found in path(s):

\* /opt/cola/permits/1717102815\_1686394553.502052/0/mongodb-driver-core-4-9-1-sources-1 jar/com/mongodb/internal/connection/ExtendedAsynchronousByteChannel.java No license file was found, but licenses were detected in source scan.

/\*

\* Copyright 2008-present MongoDB, Inc.

\*

\* Licensed under the Apache License, Version 2.0 (the "License");

\* you may not use this file except in compliance with the License.

\* You may obtain a copy of the License at

\*

\* http://www.apache.org/licenses/LICENSE-2.0

\*

\* Unless required by applicable law or agreed to in writing, software

\* distributed under the License is distributed on an "AS IS" BASIS,

\* WITHOUT WARRANTIES OR CONDITIONS OF ANY KIND, either express or implied.

\* See the License for the specific language governing permissions and

\* limitations under the License.

\*

\* Original Work: MIT License, Copyright (c) [2015-2020] all contributors

\* https://github.com/marianobarrios/tls-channel

\*/

Found in path(s):

\* /opt/cola/permits/1717102815\_1686394553.502052/0/mongodb-driver-core-4-9-1-sources-1 jar/com/mongodb/internal/connection/tlschannel/async/AsynchronousTlsChannelGroup.java \* /opt/cola/permits/1717102815\_1686394553.502052/0/mongodb-driver-core-4-9-1-sources-1 jar/com/mongodb/internal/connection/tlschannel/package-info.java

\*

\*

 /opt/cola/permits/1717102815\_1686394553.502052/0/mongodb-driver-core-4-9-1-sources-1 jar/com/mongodb/internal/connection/tlschannel/NeedsReadException.java

\* /opt/cola/permits/1717102815\_1686394553.502052/0/mongodb-driver-core-4-9-1-sources-1 jar/com/mongodb/internal/connection/tlschannel/HeapBufferAllocator.java

\* /opt/cola/permits/1717102815\_1686394553.502052/0/mongodb-driver-core-4-9-1-sources-1 jar/com/mongodb/internal/connection/tlschannel/impl/ByteBufferSet.java

\* /opt/cola/permits/1717102815\_1686394553.502052/0/mongodb-driver-core-4-9-1-sources-1 jar/com/mongodb/internal/connection/tlschannel/async/AsynchronousTlsChannel.java

\* /opt/cola/permits/1717102815\_1686394553.502052/0/mongodb-driver-core-4-9-1-sources-1 jar/com/mongodb/internal/connection/tlschannel/TlsChannelCallbackException.java

\* /opt/cola/permits/1717102815\_1686394553.502052/0/mongodb-driver-core-4-9-1-sources-1-

jar/com/mongodb/internal/connection/tlschannel/NeedsTaskException.java

 /opt/cola/permits/1717102815\_1686394553.502052/0/mongodb-driver-core-4-9-1-sources-1 jar/com/mongodb/internal/connection/tlschannel/async/package-info.java

\* /opt/cola/permits/1717102815\_1686394553.502052/0/mongodb-driver-core-4-9-1-sources-1 jar/com/mongodb/internal/connection/tlschannel/util/Util.java

\* /opt/cola/permits/1717102815\_1686394553.502052/0/mongodb-driver-core-4-9-1-sources-1 jar/com/mongodb/internal/connection/tlschannel/NeedsWriteException.java

\* /opt/cola/permits/1717102815\_1686394553.502052/0/mongodb-driver-core-4-9-1-sources-1 jar/com/mongodb/internal/connection/tlschannel/ClientTlsChannel.java

\* /opt/cola/permits/1717102815\_1686394553.502052/0/mongodb-driver-core-4-9-1-sources-1 jar/com/mongodb/internal/connection/tlschannel/impl/TlsChannelImpl.java

\* /opt/cola/permits/1717102815\_1686394553.502052/0/mongodb-driver-core-4-9-1-sources-1 jar/com/mongodb/internal/connection/tlschannel/impl/TlsExplorer.java

 /opt/cola/permits/1717102815\_1686394553.502052/0/mongodb-driver-core-4-9-1-sources-1 jar/com/mongodb/internal/connection/tlschannel/ServerTlsChannel.java

\* /opt/cola/permits/1717102815\_1686394553.502052/0/mongodb-driver-core-4-9-1-sources-1 jar/com/mongodb/internal/connection/tlschannel/DirectBufferAllocator.java

\* /opt/cola/permits/1717102815\_1686394553.502052/0/mongodb-driver-core-4-9-1-sources-1 jar/com/mongodb/internal/connection/tlschannel/TlsChannelBuilder.java

\* /opt/cola/permits/1717102815\_1686394553.502052/0/mongodb-driver-core-4-9-1-sources-1 jar/com/mongodb/internal/connection/tlschannel/impl/ByteBufferUtil.java

\* /opt/cola/permits/1717102815\_1686394553.502052/0/mongodb-driver-core-4-9-1-sources-1 jar/com/mongodb/internal/connection/tlschannel/util/DirectBufferDeallocator.java

\* /opt/cola/permits/1717102815\_1686394553.502052/0/mongodb-driver-core-4-9-1-sources-1 jar/com/mongodb/internal/connection/tlschannel/async/ExtendedAsynchronousByteChannel.java \*

 /opt/cola/permits/1717102815\_1686394553.502052/0/mongodb-driver-core-4-9-1-sources-1 jar/com/mongodb/spi/dns/package-info.java

\* /opt/cola/permits/1717102815\_1686394553.502052/0/mongodb-driver-core-4-9-1-sources-1 jar/com/mongodb/internal/connection/tlschannel/SniSslContextFactory.java

\* /opt/cola/permits/1717102815\_1686394553.502052/0/mongodb-driver-core-4-9-1-sources-1 jar/com/mongodb/internal/connection/tlschannel/impl/BufferHolder.java

\* /opt/cola/permits/1717102815\_1686394553.502052/0/mongodb-driver-core-4-9-1-sources-1 jar/com/mongodb/internal/connection/tlschannel/TlsChannelFlowControlException.java

\* /opt/cola/permits/1717102815\_1686394553.502052/0/mongodb-driver-core-4-9-1-sources-1 jar/com/mongodb/internal/connection/tlschannel/WouldBlockException.java

\* /opt/cola/permits/1717102815\_1686394553.502052/0/mongodb-driver-core-4-9-1-sources-1 jar/com/mongodb/internal/connection/tlschannel/BufferAllocator.java

\* /opt/cola/permits/1717102815\_1686394553.502052/0/mongodb-driver-core-4-9-1-sources-1 jar/com/mongodb/internal/connection/tlschannel/TrackingAllocator.java

\*

\*

 /opt/cola/permits/1717102815\_1686394553.502052/0/mongodb-driver-core-4-9-1-sources-1 jar/com/mongodb/internal/connection/tlschannel/TlsChannel.java No license file was found, but licenses were detected in source scan.

/\*

\* Copyright 2008-present MongoDB, Inc.

\* Copyright 2010 The Guava Authors

\* Copyright 2011 The Guava Authors

\*

\* Licensed under the Apache License, Version 2.0 (the "License");

\* you may not use this file except in compliance with the License.

\* You may obtain a copy of the License at

\*

\* http://www.apache.org/licenses/LICENSE-2.0

\*

\* Unless required by applicable law or agreed to in writing, software

\* distributed under the License is distributed on an "AS IS" BASIS,

\* WITHOUT WARRANTIES OR CONDITIONS OF ANY KIND, either express or implied.

\* See the License for the specific language governing permissions and

\* limitations under the License.

\*/

Found in path(s):

\* /opt/cola/permits/1717102815\_1686394553.502052/0/mongodb-driver-core-4-9-1-sources-1 jar/com/mongodb/annotations/Evolving.java

\* /opt/cola/permits/1717102815\_1686394553.502052/0/mongodb-driver-core-4-9-1-sources-1 jar/com/mongodb/annotations/Sealed.java

\*

 /opt/cola/permits/1717102815\_1686394553.502052/0/mongodb-driver-core-4-9-1-sources-1 jar/com/mongodb/annotations/Beta.java

No license file was found, but licenses were detected in source scan.

/\*

\* Copyright 2008-present MongoDB, Inc.

\* Copyright (c) 2008-2014 Atlassian Pty Ltd

\*

\* Licensed under the Apache License, Version 2.0 (the "License");

\* you may not use this file except in compliance with the License.

\* You may obtain a copy of the License at

\*

\* http://www.apache.org/licenses/LICENSE-2.0

\*

\* Unless required by applicable law or agreed to in writing, software

\* distributed under the License is distributed on an "AS IS" BASIS,

\* WITHOUT WARRANTIES OR CONDITIONS OF ANY KIND, either express or implied.

\* See the License for the specific language governing permissions and

\* limitations under the License.

\*/

Found in path(s):

\* /opt/cola/permits/1717102815\_1686394553.502052/0/mongodb-driver-core-4-9-1-sources-1 jar/com/mongodb/assertions/Assertions.java

# **1.928 postcss-modules-local-by-default 4.0.3**

#### **1.928.1 Available under license :**

The MIT License (MIT)

Copyright 2015 Mark Dalgleish <mark.john.dalgleish@gmail.com>

Permission is hereby granted, free of charge, to any person obtaining a copy of this software and associated documentation files (the "Software"), to deal in the Software without restriction, including without limitation the rights to use, copy, modify, merge, publish, distribute, sublicense, and/or sell copies of the Software, and to permit persons to whom the Software is furnished to do so, subject to the following conditions:

The above copyright notice and this permission notice shall be included in all copies or substantial portions of the Software.

THE SOFTWARE IS PROVIDED "AS IS", WITHOUT WARRANTY OF ANY KIND, EXPRESS OR IMPLIED, INCLUDING BUT NOT LIMITED TO THE WARRANTIES OF MERCHANTABILITY, FITNESS FOR A PARTICULAR PURPOSE AND NONINFRINGEMENT. IN NO EVENT SHALL THE AUTHORS OR COPYRIGHT HOLDERS BE LIABLE FOR ANY CLAIM, DAMAGES OR OTHER LIABILITY, WHETHER IN AN ACTION OF CONTRACT, TORT OR OTHERWISE, ARISING FROM, OUT OF OR IN

CONNECTION WITH THE SOFTWARE OR THE USE OR OTHER DEALINGS IN THE SOFTWARE.

## **1.929 style-loader 3.3.3**

### **1.929.1 Available under license :**

Copyright JS Foundation and other contributors

Permission is hereby granted, free of charge, to any person obtaining a copy of this software and associated documentation files (the 'Software'), to deal in the Software without restriction, including without limitation the rights to use, copy, modify, merge, publish, distribute, sublicense, and/or sell copies of the Software, and to permit persons to whom the Software is furnished to do so, subject to the following conditions:

The above copyright notice and this permission notice shall be included in all copies or substantial portions of the Software.

THE SOFTWARE IS PROVIDED 'AS IS', WITHOUT WARRANTY OF ANY KIND, EXPRESS OR IMPLIED, INCLUDING BUT NOT LIMITED TO THE WARRANTIES OF MERCHANTABILITY, FITNESS FOR A PARTICULAR PURPOSE AND NONINFRINGEMENT. IN NO EVENT SHALL THE AUTHORS OR COPYRIGHT HOLDERS BE LIABLE FOR ANY CLAIM, DAMAGES OR OTHER LIABILITY, WHETHER IN AN ACTION OF CONTRACT,

TORT OR OTHERWISE, ARISING FROM, OUT OF OR IN CONNECTION WITH THE SOFTWARE OR THE USE OR OTHER DEALINGS IN THE SOFTWARE.

### **1.930 guava 32.0.1-jre 1.930.1 Available under license :**

 Apache License Version 2.0, January 2004 http://www.apache.org/licenses/

#### TERMS AND CONDITIONS FOR USE, REPRODUCTION, AND DISTRIBUTION

1. Definitions.

 "License" shall mean the terms and conditions for use, reproduction, and distribution as defined by Sections 1 through 9 of this document.

 "Licensor" shall mean the copyright owner or entity authorized by the copyright owner that is granting the License.

 "Legal Entity" shall mean the union of the acting entity and all other entities that control, are controlled by, or are under common control with that entity. For the purposes of this definition, "control" means (i) the power, direct or indirect, to cause the direction or management of such entity, whether by contract or otherwise, or (ii) ownership of fifty percent (50%) or more of the outstanding shares, or (iii) beneficial ownership of such entity.

 "You" (or "Your") shall mean an individual or Legal Entity exercising permissions granted by this License.

 "Source" form shall mean the preferred form for making modifications, including but not limited to software source code, documentation source, and configuration files.

 "Object" form shall mean any form resulting from mechanical transformation or translation of a Source form, including but not limited to compiled object code, generated documentation, and conversions to other media types.

 "Work" shall mean the work of authorship, whether in Source or Object form, made available under the License, as indicated by a copyright notice that is included in or attached to the work (an example is provided in the Appendix below).

 "Derivative Works" shall mean any work, whether in Source or Object form, that is based on (or derived from) the Work and for which the editorial

 revisions, annotations, elaborations, or other modifications represent, as a whole, an original work of authorship. For the purposes of this License, Derivative Works shall not include works that remain separable from, or merely link (or bind by name) to the interfaces of, the Work and Derivative Works thereof.

 "Contribution" shall mean any work of authorship, including the original version of the Work and any modifications or additions to that Work or Derivative Works thereof, that is intentionally submitted to Licensor for inclusion in the Work by the copyright owner or by an individual or Legal Entity authorized to submit on behalf of the copyright owner. For the purposes of this definition, "submitted" means any form of electronic, verbal, or written communication sent to the Licensor or its representatives, including but not limited to communication on electronic mailing lists, source code control systems, and issue tracking systems that are managed by, or on behalf of, the Licensor for the purpose of discussing and improving the Work, but excluding communication that is conspicuously marked or otherwise designated in writing by the copyright owner as "Not a Contribution."

 "Contributor" shall mean Licensor and any individual or Legal Entity on behalf of whom a Contribution has been received by Licensor and subsequently incorporated within the Work.

- 2. Grant of Copyright License. Subject to the terms and conditions of this License, each Contributor hereby grants to You a perpetual, worldwide, non-exclusive, no-charge, royalty-free, irrevocable copyright license to reproduce, prepare Derivative Works of, publicly display, publicly perform, sublicense, and distribute the Work and such Derivative Works in Source or Object form.
- 3. Grant of Patent License. Subject to the terms and conditions of this

 License, each Contributor hereby grants to You a perpetual, worldwide, non-exclusive, no-charge, royalty-free, irrevocable (except as stated in this section) patent license to make, have made, use, offer to sell, sell, import, and otherwise transfer the Work, where such license applies only to those patent claims licensable by such Contributor that are necessarily infringed by their Contribution(s) alone or by combination of their Contribution(s) with the Work to which such Contribution(s) was submitted. If You institute patent litigation against any entity (including a cross-claim or counterclaim in a lawsuit) alleging that the Work or a Contribution incorporated within the Work constitutes direct

 or contributory patent infringement, then any patent licenses granted to You under this License for that Work shall terminate as of the date such litigation is filed.

 4. Redistribution. You may reproduce and distribute copies of the

 Work or Derivative Works thereof in any medium, with or without modifications, and in Source or Object form, provided that You meet the following conditions:

- (a) You must give any other recipients of the Work or Derivative Works a copy of this License; and
- (b) You must cause any modified files to carry prominent notices stating that You changed the files; and
- (c) You must retain, in the Source form of any Derivative Works that You distribute, all copyright, patent, trademark, and attribution notices from the Source form of the Work, excluding those notices that do not pertain to any part of the Derivative Works; and
- (d) If the Work includes a "NOTICE" text file as part of its distribution, then any Derivative Works that You distribute must include a readable copy of the attribution notices contained within such NOTICE file, excluding

those notices that do not

 pertain to any part of the Derivative Works, in at least one of the following places: within a NOTICE text file distributed as part of the Derivative Works; within the Source form or documentation, if provided along with the Derivative Works; or, within a display generated by the Derivative Works, if and wherever such third-party notices normally appear. The contents of the NOTICE file are for informational purposes only and do not modify the License. You may add Your own attribution notices within Derivative Works that You distribute, alongside or as an addendum to the NOTICE text from the Work, provided that such additional attribution notices cannot be construed as modifying the License.

 You may add Your own copyright statement to Your modifications and may provide additional or different license terms and conditions

 for use, reproduction, or distribution of Your modifications, or for any such Derivative Works as a whole, provided Your use, reproduction, and distribution of the Work otherwise complies with the conditions stated in this License.

- 5. Submission of Contributions. Unless You explicitly state otherwise, any Contribution intentionally submitted for inclusion in the Work by You to the Licensor shall be under the terms and conditions of this License, without any additional terms or conditions. Notwithstanding the above, nothing herein shall supersede or modify the terms of any separate license agreement you may have executed with Licensor regarding such Contributions.
- 6. Trademarks. This License does not grant permission to use the trade names, trademarks, service marks, or product names of the Licensor, except as required for reasonable and customary use in describing the origin of the Work and reproducing the content of the NOTICE file.
- 7. Disclaimer of Warranty. Unless required by applicable law or agreed to in writing, Licensor provides the Work (and each Contributor provides its Contributions) on an "AS IS" BASIS, WITHOUT WARRANTIES OR CONDITIONS OF ANY KIND, either express or implied, including, without limitation, any warranties or conditions of TITLE, NON-INFRINGEMENT, MERCHANTABILITY, or FITNESS FOR A PARTICULAR PURPOSE. You are solely responsible for determining the appropriateness of using or redistributing the Work and assume any risks associated with Your exercise of permissions under this License.
- 8. Limitation of Liability. In no event and under no legal theory, whether in tort (including negligence), contract, or otherwise, unless required by applicable law (such as deliberate and grossly negligent acts) or agreed to in writing, shall any Contributor be liable to You for damages, including any direct,

indirect, special,

 incidental, or consequential damages of any character arising as a result of this License or out of the use or inability to use the Work (including but not limited to damages for loss of goodwill, work stoppage, computer failure or malfunction, or any and all other commercial damages or losses), even if such Contributor has been advised of the possibility of such damages.

 9. Accepting Warranty or Additional Liability. While redistributing the Work or Derivative Works thereof, You may choose to offer, and charge a fee for, acceptance of support, warranty, indemnity, or other liability obligations and/or rights consistent with this License. However, in accepting such obligations, You may act only on Your own behalf and on Your sole responsibility, not on behalf of any other Contributor, and only if You agree to indemnify, defend, and hold each Contributor harmless for any liability incurred by, or claims asserted against, such Contributor by reason of your accepting any such warranty or additional liability.

#### END OF TERMS AND CONDITIONS

APPENDIX: How to apply the Apache License to your work.

 To apply the Apache License to your work, attach the following boilerplate notice, with the fields enclosed by brackets "[]" replaced with your own identifying information. (Don't include the brackets!) The text should be enclosed in the appropriate comment syntax for the file format. We also recommend that a file or class name and description of purpose be included on the same "printed page" as the copyright notice for easier identification within third-party archives.

Copyright [yyyy] [name of copyright owner]

 Licensed under the Apache License, Version 2.0 (the "License"); you may not use this file except in compliance with the License. You may obtain a copy of the License at

http://www.apache.org/licenses/LICENSE-2.0

 Unless required by applicable law or agreed to in writing, software distributed under the License is distributed on an "AS IS" BASIS, WITHOUT WARRANTIES OR CONDITIONS OF ANY KIND, either express or implied. See the License for the specific language governing permissions and limitations under the License.

# **1.931 wildcard 2.0.1**

#### **1.931.1 Available under license :**

The MIT License (MIT)

Copyright (c) 2023 Damon Oehlman <damon.oehlman@gmail.com&gt;

Permission is hereby granted, free of charge, to any person obtaining a copy of this software and associated documentation files (the "Software"), to deal in the Software without restriction, including without limitation the rights to use, copy, modify, merge, publish, distribute, sublicense, and/or sell copies of the Software, and to permit persons to whom the Software is furnished to do so, subject to the following conditions:

The above copyright notice and this permission notice shall be included in all copies or substantial portions of the Software.

THE SOFTWARE IS PROVIDED "AS IS", WITHOUT WARRANTY OF ANY KIND, EXPRESS OR IMPLIED, INCLUDING BUT NOT LIMITED TO THE WARRANTIES OF MERCHANTABILITY, FITNESS FOR A PARTICULAR PURPOSE AND NONINFRINGEMENT. IN NO EVENT SHALL THE AUTHORS OR COPYRIGHT HOLDERS BE LIABLE FOR ANY CLAIM, DAMAGES OR OTHER LIABILITY, WHETHER IN AN ACTION OF CONTRACT, TORT OR OTHERWISE, ARISING FROM, OUT OF OR IN CONNECTION WITH THE SOFTWARE OR THE USE OR OTHER DEALINGS IN THE **SOFTWARE** 

### **1.932 lombok 1.18.28**

#### **1.932.1 Available under license :**

Copyright (C) 2009-2021 The Project Lombok Authors.

Permission is hereby granted, free of charge, to any person obtaining a copy of this software and associated documentation files (the "Software"), to deal in the Software without restriction, including without limitation the rights to use, copy, modify, merge, publish, distribute, sublicense, and/or sell copies of the Software, and to permit persons to whom the Software is furnished to do so, subject to the following conditions:

The above copyright notice and this permission notice shall be included in all copies or substantial portions of the Software.

THE SOFTWARE IS PROVIDED "AS IS", WITHOUT WARRANTY OF ANY KIND, EXPRESS OR IMPLIED, INCLUDING BUT NOT LIMITED TO THE WARRANTIES OF MERCHANTABILITY, FITNESS FOR A PARTICULAR PURPOSE AND NONINFRINGEMENT. IN NO EVENT SHALL THE AUTHORS OR COPYRIGHT HOLDERS BE LIABLE FOR ANY CLAIM, DAMAGES OR OTHER LIABILITY, WHETHER IN AN ACTION OF CONTRACT, TORT OR OTHERWISE, ARISING FROM, OUT OF OR IN CONNECTION WITH THE SOFTWARE OR THE USE OR OTHER DEALINGS IN

==============================================================================

THE SOFTWARE.

Licenses for included components:

org.ow2.asm:asm org.ow2.asm:asm-analysis org.ow2.asm:asm-commons org.ow2.asm:asm-tree org.ow2.asm:asm-util ASM: a very small and fast Java bytecode manipulation framework Copyright (c) 2000-2011 INRIA, France Telecom All rights reserved.

Redistribution and use in source and binary forms, with or without modification, are permitted provided that the following conditions are met:

1. Redistributions of source code must retain the above copyright notice, this list of conditions and the following disclaimer.

- 2. Redistributions in binary form must reproduce the above copyright notice, this list of conditions and the following disclaimer in the documentation and/or other materials provided with the distribution.
- 3. Neither the name of the copyright holders nor the names of its contributors

 may be used to endorse or promote products derived from this software without specific prior written permission.

THIS SOFTWARE IS PROVIDED BY THE COPYRIGHT HOLDERS AND CONTRIBUTORS "AS IS" AND ANY EXPRESS OR IMPLIED WARRANTIES, INCLUDING, BUT NOT LIMITED TO, THE IMPLIED WARRANTIES OF MERCHANTABILITY AND FITNESS FOR A PARTICULAR PURPOSE ARE DISCLAIMED. IN NO EVENT SHALL THE COPYRIGHT OWNER OR CONTRIBUTORS BE LIABLE FOR ANY DIRECT, INDIRECT, INCIDENTAL, SPECIAL, EXEMPLARY, OR CONSEQUENTIAL DAMAGES (INCLUDING, BUT NOT LIMITED TO, PROCUREMENT OF SUBSTITUTE GOODS OR SERVICES; LOSS OF USE, DATA, OR PROFITS; OR BUSINESS INTERRUPTION) HOWEVER CAUSED AND ON ANY THEORY OF LIABILITY, WHETHER IN CONTRACT, STRICT LIABILITY, OR TORT (INCLUDING NEGLIGENCE OR OTHERWISE) ARISING IN ANY WAY OUT OF THE USE OF THIS SOFTWARE, EVEN IF ADVISED OF THE POSSIBILITY OF SUCH DAMAGE.

------------------------------------------------------------------------------

rzwitserloot/com.zwitserloot.cmdreader

Copyright 2010 Reinier Zwitserloot.

Permission is hereby granted, free of charge, to any person obtaining a copy of this software and associated documentation files (the "Software"), to deal in the Software without restriction, including without limitation the rights to use, copy, modify, merge, publish, distribute, sublicense, and/or sell copies of the Software, and to permit persons to whom the Software is furnished to do so, subject to the following conditions:

The above copyright notice and this permission notice shall be included in all copies or substantial portions of the Software.

THE SOFTWARE IS PROVIDED "AS IS", WITHOUT WARRANTY OF ANY KIND, EXPRESS OR IMPLIED, INCLUDING BUT NOT LIMITED TO THE WARRANTIES OF MERCHANTABILITY, FITNESS FOR A PARTICULAR PURPOSE AND NONINFRINGEMENT. IN NO EVENT SHALL THE AUTHORS OR COPYRIGHT HOLDERS BE LIABLE FOR ANY CLAIM, DAMAGES OR OTHER LIABILITY, WHETHER IN AN ACTION OF CONTRACT, TORT OR OTHERWISE, ARISING FROM, OUT OF OR IN CONNECTION WITH THE SOFTWARE OR THE USE OR OTHER DEALINGS IN THE SOFTWARE.

------------------------------------------------------------------------------

projectlombok/lombok.patcher

Copyright (C) 2009-2021 The Project Lombok Authors.

Permission is hereby granted, free of charge, to any person obtaining a copy of this software and associated documentation files (the "Software"), to deal in the Software without restriction, including without limitation the rights to use, copy, modify, merge, publish, distribute, sublicense, and/or sell copies of the Software, and to permit persons to whom the Software is furnished to do so, subject to the following conditions:

The above copyright notice and this permission notice shall be included in all copies or substantial portions of the Software.

THE SOFTWARE IS PROVIDED "AS IS", WITHOUT WARRANTY OF ANY KIND, EXPRESS OR IMPLIED, INCLUDING BUT NOT LIMITED TO THE WARRANTIES OF MERCHANTABILITY, FITNESS FOR A PARTICULAR PURPOSE AND NONINFRINGEMENT. IN NO EVENT SHALL THE AUTHORS OR COPYRIGHT HOLDERS BE LIABLE FOR ANY CLAIM, DAMAGES OR OTHER LIABILITY, WHETHER IN AN ACTION OF CONTRACT, TORT OR OTHERWISE, ARISING FROM, OUT OF OR IN CONNECTION WITH THE SOFTWARE OR THE USE OR OTHER DEALINGS IN THE SOFTWARE.

------------------------------------------------------------------------------

# **1.933 @babel/helper-module-transforms 7.22.5 1.933.1 Available under license :**

MIT License

Copyright (c) 2014-present Sebastian McKenzie and other contributors

Permission is hereby granted, free of charge, to any person obtaining a copy of this software and associated documentation files (the "Software"), to deal in the Software without restriction, including without limitation the rights to use, copy, modify, merge, publish, distribute, sublicense, and/or sell copies of the Software, and to permit persons to whom the Software is furnished to do so, subject to the following conditions:

The above copyright notice and this permission notice shall be included in all copies or substantial portions of the Software.

THE SOFTWARE IS PROVIDED "AS IS", WITHOUT WARRANTY OF ANY KIND, EXPRESS OR IMPLIED, INCLUDING BUT NOT LIMITED TO THE WARRANTIES OF MERCHANTABILITY, FITNESS FOR A PARTICULAR PURPOSE AND NONINFRINGEMENT. IN NO EVENT SHALL THE AUTHORS OR COPYRIGHT HOLDERS BE LIABLE FOR ANY CLAIM, DAMAGES OR OTHER LIABILITY, WHETHER IN AN ACTION OF CONTRACT, TORT OR OTHERWISE, ARISING FROM, OUT OF OR IN CONNECTION WITH THE SOFTWARE OR THE USE OR OTHER DEALINGS IN THE SOFTWARE.

### **1.934 browserslist 4.21.9**

#### **1.934.1 Available under license :**

The MIT License (MIT)

Copyright 2014 Andrey Sitnik <andrey@sitnik.ru> and other contributors

Permission is hereby granted, free of charge, to any person obtaining a copy of this software and associated documentation files (the "Software"), to deal in the Software without restriction, including without limitation the rights to use, copy, modify, merge, publish, distribute, sublicense, and/or sell copies of the Software, and to permit persons to whom the Software is furnished to do so, subject to the following conditions:

The above copyright notice and this permission notice shall be included in all copies or substantial portions of the Software.

THE SOFTWARE IS PROVIDED "AS IS", WITHOUT WARRANTY OF ANY KIND, EXPRESS OR IMPLIED, INCLUDING BUT NOT LIMITED TO THE WARRANTIES OF MERCHANTABILITY, FITNESS FOR A PARTICULAR PURPOSE AND NONINFRINGEMENT. IN NO EVENT SHALL THE AUTHORS OR COPYRIGHT HOLDERS BE LIABLE FOR ANY CLAIM, DAMAGES OR OTHER LIABILITY, WHETHER IN AN ACTION OF CONTRACT, TORT OR OTHERWISE, ARISING FROM, OUT OF OR IN CONNECTION WITH THE SOFTWARE OR THE USE OR OTHER DEALINGS IN THE SOFTWARE.

### **1.935 @types/serve-static 1.15.2**

#### **1.935.1 Available under license :**

MIT License

Copyright (c) Microsoft Corporation.

 Permission is hereby granted, free of charge, to any person obtaining a copy of this software and associated documentation files (the "Software"), to deal in the Software without restriction, including without limitation the rights to use, copy, modify, merge, publish, distribute, sublicense, and/or sell copies of the Software, and to permit persons to whom the Software is furnished to do so, subject to the following conditions:

 The above copyright notice and this permission notice shall be included in all copies or substantial portions of the Software.

 THE SOFTWARE IS PROVIDED "AS IS", WITHOUT WARRANTY OF ANY KIND, EXPRESS OR IMPLIED, INCLUDING BUT NOT LIMITED TO THE WARRANTIES OF MERCHANTABILITY, FITNESS FOR A PARTICULAR PURPOSE AND NONINFRINGEMENT. IN NO EVENT SHALL THE AUTHORS OR COPYRIGHT HOLDERS BE LIABLE FOR ANY CLAIM, DAMAGES OR OTHER LIABILITY, WHETHER IN AN ACTION OF

CONTRACT, TORT OR OTHERWISE, ARISING FROM,

 OUT OF OR IN CONNECTION WITH THE SOFTWARE OR THE USE OR OTHER DEALINGS IN THE SOFTWARE

### **1.936 enhanced-resolve 5.15.0**

#### **1.936.1 Available under license :**

Copyright JS Foundation and other contributors

Permission is hereby granted, free of charge, to any person obtaining a copy of this software and associated documentation files (the 'Software'), to deal in the Software without restriction, including without limitation the rights to use, copy, modify, merge, publish, distribute, sublicense, and/or sell copies of the Software, and to permit persons to whom the Software is furnished to do so, subject to the following conditions:

The above copyright notice and this permission notice shall be included in all copies or substantial portions of the Software.

THE SOFTWARE IS PROVIDED 'AS IS', WITHOUT WARRANTY OF ANY KIND, EXPRESS OR IMPLIED, INCLUDING BUT NOT LIMITED TO THE WARRANTIES OF MERCHANTABILITY, FITNESS FOR A PARTICULAR PURPOSE AND NONINFRINGEMENT. IN NO EVENT SHALL THE AUTHORS OR COPYRIGHT HOLDERS BE LIABLE FOR ANY CLAIM, DAMAGES OR OTHER LIABILITY, WHETHER IN AN ACTION OF CONTRACT, TORT OR OTHERWISE, ARISING FROM, OUT OF OR IN CONNECTION WITH THE SOFTWARE OR THE USE OR OTHER DEALINGS IN THE SOFTWARE.

## **1.937 cosmiconfig 8.2.0**

#### **1.937.1 Available under license :**

The MIT License (MIT)

Copyright (c) 2015 David Clark

Permission is hereby granted, free of charge, to any person obtaining a copy of this software and associated documentation files (the "Software"), to deal in the Software without restriction, including without limitation the rights to use, copy, modify, merge, publish, distribute, sublicense, and/or sell

copies of the Software, and to permit persons to whom the Software is furnished to do so, subject to the following conditions:

The above copyright notice and this permission notice shall be included in all copies or substantial portions of the Software.

THE SOFTWARE IS PROVIDED "AS IS", WITHOUT WARRANTY OF ANY KIND, EXPRESS OR IMPLIED, INCLUDING BUT NOT LIMITED TO THE WARRANTIES OF MERCHANTABILITY, FITNESS FOR A PARTICULAR PURPOSE AND NONINFRINGEMENT. IN NO EVENT SHALL THE AUTHORS OR COPYRIGHT HOLDERS BE LIABLE FOR ANY CLAIM, DAMAGES OR OTHER LIABILITY, WHETHER IN AN ACTION OF CONTRACT, TORT OR OTHERWISE, ARISING FROM, OUT OF OR IN

 CONNECTION WITH THE SOFTWARE OR THE USE OR OTHER DEALINGS IN THE SOFTWARE.

## **1.938 es-module-lexer 1.3.0**

### **1.938.1 Available under license :**

MIT License

-----------

Copyright (C) 2018-2022 Guy Bedford

Permission is hereby granted, free of charge, to any person obtaining a copy of this software and associated documentation files (the "Software"), to deal in the Software without restriction, including without limitation the rights to use, copy, modify, merge, publish, distribute, sublicense, and/or sell copies of the Software, and to permit persons to whom the Software is furnished to do so, subject to the following conditions:

The above copyright notice and this permission notice shall be included in all copies or substantial portions of the Software.

THE SOFTWARE IS PROVIDED "AS IS", WITHOUT WARRANTY OF ANY KIND, EXPRESS OR IMPLIED, INCLUDING BUT NOT LIMITED TO THE WARRANTIES OF MERCHANTABILITY, FITNESS FOR A PARTICULAR PURPOSE AND NONINFRINGEMENT. IN NO EVENT SHALL THE AUTHORS OR COPYRIGHT HOLDERS BE LIABLE FOR ANY CLAIM, DAMAGES OR OTHER LIABILITY, WHETHER IN AN ACTION OF CONTRACT, TORT OR OTHERWISE, ARISING FROM, OUT OF OR IN CONNECTION WITH THE SOFTWARE OR THE USE OR OTHER DEALINGS IN THE SOFTWARE.

# **1.939 @types/react 17.0.62**

#### **1.939.1 Available under license :**

MIT License

Copyright (c) Microsoft Corporation.

 Permission is hereby granted, free of charge, to any person obtaining a copy of this software and associated documentation files (the "Software"), to deal in the Software without restriction, including without limitation the rights to use, copy, modify, merge, publish, distribute, sublicense, and/or sell copies of the Software, and to permit persons to whom the Software is furnished to do so, subject to the following conditions:

 The above copyright notice and this permission notice shall be included in all copies or substantial portions of the Software.

 THE SOFTWARE IS PROVIDED "AS IS", WITHOUT WARRANTY OF ANY KIND, EXPRESS OR IMPLIED, INCLUDING BUT NOT LIMITED TO THE WARRANTIES OF MERCHANTABILITY, FITNESS FOR A PARTICULAR PURPOSE AND NONINFRINGEMENT. IN NO EVENT SHALL THE AUTHORS OR COPYRIGHT HOLDERS BE LIABLE FOR ANY CLAIM, DAMAGES OR OTHER LIABILITY, WHETHER IN AN ACTION OF CONTRACT, TORT OR OTHERWISE, ARISING FROM,

 OUT OF OR IN CONNECTION WITH THE SOFTWARE OR THE USE OR OTHER DEALINGS IN THE SOFTWARE

## **1.940 schema-utils 3.3.0**

### **1.940.1 Available under license :**

Copyright JS Foundation and other contributors

Permission is hereby granted, free of charge, to any person obtaining a copy of this software and associated documentation files (the 'Software'), to deal in the Software without restriction, including without limitation the rights to use, copy, modify, merge, publish, distribute, sublicense, and/or sell copies of the Software, and to permit persons to whom the Software is furnished to do so, subject to the following conditions:

The above copyright notice and this permission notice shall be included in all copies or substantial portions of the Software.

THE SOFTWARE IS PROVIDED 'AS IS', WITHOUT WARRANTY OF ANY KIND, EXPRESS OR IMPLIED, INCLUDING BUT NOT LIMITED TO THE WARRANTIES OF MERCHANTABILITY, FITNESS FOR A PARTICULAR PURPOSE AND NONINFRINGEMENT. IN NO EVENT SHALL THE AUTHORS OR COPYRIGHT HOLDERS BE LIABLE FOR ANY CLAIM, DAMAGES OR OTHER LIABILITY, WHETHER IN AN ACTION OF CONTRACT, TORT OR OTHERWISE, ARISING FROM, OUT OF OR IN CONNECTION WITH THE SOFTWARE OR THE USE OR OTHER DEALINGS IN THE SOFTWARE.

# **1.941 muuri 0.9.5**

### **1.941.1 Available under license :**

Copyright (c) 2016, Niklas Rm

Permission is hereby granted, free of charge, to any person obtaining a copy of this software and associated documentation files (the "Software"), to deal in the Software without restriction, including without limitation the rights to use, copy, modify, merge, publish, distribute, sublicense, and/or sell copies of the Software, and to permit persons to whom the Software is furnished to do so, subject to the following conditions:

The above copyright notice and this permission notice shall be included in all copies or substantial portions of the Software.

THE SOFTWARE IS PROVIDED "AS IS", WITHOUT WARRANTY OF ANY KIND, EXPRESS OR IMPLIED, INCLUDING BUT NOT LIMITED TO THE WARRANTIES OF MERCHANTABILITY, FITNESS FOR A PARTICULAR PURPOSE AND NONINFRINGEMENT. IN NO EVENT SHALL THE AUTHORS OR COPYRIGHT HOLDERS BE LIABLE FOR ANY CLAIM, DAMAGES OR OTHER LIABILITY, WHETHER IN AN ACTION OF CONTRACT, TORT OR OTHERWISE, ARISING FROM, OUT OF OR IN CONNECTION WITH THE SOFTWARE OR THE USE OR OTHER DEALINGS IN THE SOFTWARE. Copyright (c) 2019, Niklas Rm

Permission is hereby granted, free of charge, to any person obtaining a copy of this software and associated documentation files (the "Software"), to deal in the Software without restriction, including without limitation the rights to use, copy, modify, merge, publish, distribute, sublicense, and/or sell copies of the Software, and to permit persons to whom the Software is furnished to do so, subject to the following conditions:

The above copyright notice and this permission notice shall be included in all copies or substantial portions of the Software.

THE SOFTWARE IS PROVIDED "AS IS", WITHOUT WARRANTY OF ANY KIND, EXPRESS OR IMPLIED, INCLUDING BUT NOT LIMITED TO THE WARRANTIES OF MERCHANTABILITY, FITNESS FOR A PARTICULAR PURPOSE AND NONINFRINGEMENT. IN NO EVENT SHALL THE AUTHORS OR COPYRIGHT HOLDERS BE LIABLE FOR ANY CLAIM, DAMAGES OR OTHER LIABILITY, WHETHER IN AN ACTION OF CONTRACT, TORT OR OTHERWISE, ARISING FROM, OUT OF OR IN CONNECTION WITH THE SOFTWARE OR THE USE OR OTHER DEALINGS IN THE SOFTWARE.

Copyright (c) 2015, Haltu Oy

Permission is hereby granted, free of charge, to any person obtaining a copy of

this software and associated documentation files (the "Software"), to deal in the Software without restriction, including without limitation the rights to use, copy, modify, merge, publish, distribute, sublicense, and/or sell copies of the Software, and to permit persons to whom the Software is furnished to do so, subject to the following conditions:

The above copyright notice and this permission notice shall be included in all copies or substantial portions of the Software.

THE SOFTWARE IS PROVIDED "AS IS", WITHOUT WARRANTY OF ANY KIND, EXPRESS OR IMPLIED, INCLUDING BUT NOT LIMITED TO THE WARRANTIES OF MERCHANTABILITY, FITNESS FOR A PARTICULAR PURPOSE AND NONINFRINGEMENT. IN NO EVENT SHALL THE AUTHORS OR COPYRIGHT HOLDERS BE LIABLE FOR ANY CLAIM, DAMAGES OR OTHER LIABILITY, WHETHER IN AN ACTION OF CONTRACT, TORT OR OTHERWISE, ARISING FROM, OUT OF OR IN CONNECTION WITH THE SOFTWARE OR THE USE OR OTHER DEALINGS IN THE SOFTWARE. Copyright (c) 2018, Niklas Rm

Permission is hereby granted, free of charge, to any person obtaining a copy of this software and associated documentation files (the "Software"), to deal in the Software without restriction, including without limitation the rights to use, copy, modify, merge, publish, distribute, sublicense, and/or sell copies of the Software, and to permit persons to whom the Software is furnished to do so, subject to the following conditions:

The above copyright notice and this permission notice shall be included in all copies or substantial portions of the Software.

THE SOFTWARE IS PROVIDED "AS IS", WITHOUT WARRANTY OF ANY KIND, EXPRESS OR IMPLIED, INCLUDING BUT NOT LIMITED TO THE WARRANTIES OF MERCHANTABILITY, FITNESS FOR A PARTICULAR PURPOSE AND NONINFRINGEMENT. IN NO EVENT SHALL THE AUTHORS OR COPYRIGHT HOLDERS BE LIABLE FOR ANY CLAIM, DAMAGES OR OTHER LIABILITY, WHETHER IN AN ACTION OF CONTRACT, TORT OR OTHERWISE, ARISING FROM, OUT OF OR IN CONNECTION WITH THE SOFTWARE OR THE USE OR OTHER DEALINGS IN THE **SOFTWARE** 

## **1.942 tslib 2.6.0**

#### **1.942.1 Available under license :**

/\*\*\*\*\*\*\*\*\*\*\*\*\*\*\*\*\*\*\*\*\*\*\*\*\*\*\*\*\*\*\*\*\*\*\*\*\*\*\*\*\*\*\*\*\*\*\*\*\*\*\*\*\*\*\*\*\*\*\*\*\*\*\*\*\*\*\*\*\*\*\*\*\*\*\*\*\*\*

Copyright (c) Microsoft Corporation.

Permission to use, copy, modify, and/or distribute this software for any purpose with or without fee is hereby granted.

THE SOFTWARE IS PROVIDED "AS IS" AND THE AUTHOR DISCLAIMS ALL WARRANTIES WITH REGARD TO THIS SOFTWARE INCLUDING ALL IMPLIED WARRANTIES OF MERCHANTABILITY AND FITNESS. IN NO EVENT SHALL THE AUTHOR BE LIABLE FOR ANY SPECIAL, DIRECT, INDIRECT, OR CONSEQUENTIAL DAMAGES OR ANY DAMAGES WHATSOEVER RESULTING FROM LOSS OF USE, DATA OR PROFITS, WHETHER IN AN ACTION OF CONTRACT, NEGLIGENCE OR OTHER TORTIOUS ACTION, ARISING OUT OF OR IN CONNECTION WITH THE USE OR PERFORMANCE OF THIS SOFTWARE.

\*\*\*\*\*\*\*\*\*\*\*\*\*\*\*\*\*\*\*\*\*\*\*\*\*\*\*\*\*\*\*\*\*\*\*\*\*\*\*\*\*\*\*\*\*\*\*\*\*\*\*\*\*\*\*\*\*\*\*\*\*\*\*\*\*\*\*\*\*\*\*\*\*\*\*\*\* \*/

Copyright (c) Microsoft Corporation.

Permission to use, copy, modify, and/or distribute this software for any purpose with or without fee is hereby granted.

THE SOFTWARE IS PROVIDED "AS IS" AND THE AUTHOR DISCLAIMS ALL WARRANTIES WITH REGARD TO THIS SOFTWARE INCLUDING ALL IMPLIED WARRANTIES OF MERCHANTABILITY AND FITNESS. IN NO EVENT SHALL THE AUTHOR BE LIABLE FOR ANY SPECIAL, DIRECT, INDIRECT, OR CONSEQUENTIAL DAMAGES OR ANY DAMAGES WHATSOEVER RESULTING FROM LOSS OF USE, DATA OR PROFITS, WHETHER IN AN ACTION OF CONTRACT, NEGLIGENCE OR OTHER TORTIOUS ACTION, ARISING OUT OF OR IN CONNECTION WITH THE USE OR PERFORMANCE OF THIS SOFTWARE.

## **1.943 webpack-merge 5.9.0**

#### **1.943.1 Available under license :**

Copyright (c) 2015 Juho Vepsalainen

Permission is hereby granted, free of charge, to any person obtaining a copy of this software and associated documentation files (the "Software"), to deal in the Software without restriction, including without limitation the rights to use, copy, modify, merge, publish, distribute, sublicense, and/or sell copies of the Software, and to permit persons to whom the Software is furnished to do so, subject to the following conditions:

The above copyright notice and this permission notice shall be included in all copies or substantial portions of the Software.

THE SOFTWARE IS PROVIDED "AS IS", WITHOUT WARRANTY OF ANY KIND, EXPRESS OR IMPLIED, INCLUDING BUT NOT LIMITED TO THE WARRANTIES OF MERCHANTABILITY, FITNESS FOR A PARTICULAR PURPOSE AND NONINFRINGEMENT. IN NO EVENT SHALL THE AUTHORS OR COPYRIGHT HOLDERS BE LIABLE FOR ANY CLAIM, DAMAGES OR OTHER LIABILITY, WHETHER IN AN ACTION OF CONTRACT, TORT OR OTHERWISE, ARISING FROM, OUT OF OR IN CONNECTION **WITH** 

THE SOFTWARE OR THE USE OR OTHER DEALINGS IN THE SOFTWARE.

# **1.944 envinfo 7.10.0**

### **1.944.1 Available under license :**

MIT License

Copyright (c) 2018 Trevor Brindle

Permission is hereby granted, free of charge, to any person obtaining a copy of this software and associated documentation files (the "Software"), to deal in the Software without restriction, including without limitation the rights to use, copy, modify, merge, publish, distribute, sublicense, and/or sell copies of the Software, and to permit persons to whom the Software is furnished to do so, subject to the following conditions:

The above copyright notice and this permission notice shall be included in all copies or substantial portions of the Software.

THE SOFTWARE IS PROVIDED "AS IS", WITHOUT WARRANTY OF ANY KIND, EXPRESS OR IMPLIED, INCLUDING BUT NOT LIMITED TO THE WARRANTIES OF MERCHANTABILITY, FITNESS FOR A PARTICULAR PURPOSE AND NONINFRINGEMENT. IN NO EVENT SHALL THE AUTHORS OR COPYRIGHT HOLDERS BE LIABLE FOR ANY CLAIM, DAMAGES OR OTHER LIABILITY, WHETHER IN AN ACTION OF CONTRACT, TORT OR OTHERWISE, ARISING FROM, OUT OF OR IN CONNECTION WITH THE SOFTWARE OR THE USE OR OTHER DEALINGS IN THE SOFTWARE.

# **1.945 types-ws 8.5.5**

#### **1.945.1 Available under license :**

MIT License

Copyright (c) Microsoft Corporation.

 Permission is hereby granted, free of charge, to any person obtaining a copy of this software and associated documentation files (the "Software"), to deal in the Software without restriction, including without limitation the rights to use, copy, modify, merge, publish, distribute, sublicense, and/or sell copies of the Software, and to permit persons to whom the Software is furnished to do so, subject to the following conditions:

 The above copyright notice and this permission notice shall be included in all copies or substantial portions of the Software.

 THE SOFTWARE IS PROVIDED "AS IS", WITHOUT WARRANTY OF ANY KIND, EXPRESS OR IMPLIED, INCLUDING BUT NOT LIMITED TO THE WARRANTIES OF MERCHANTABILITY, FITNESS FOR A PARTICULAR PURPOSE AND NONINFRINGEMENT. IN NO EVENT SHALL THE

 AUTHORS OR COPYRIGHT HOLDERS BE LIABLE FOR ANY CLAIM, DAMAGES OR OTHER LIABILITY, WHETHER IN AN ACTION OF CONTRACT, TORT OR OTHERWISE, ARISING FROM, OUT OF OR IN CONNECTION WITH THE SOFTWARE OR THE USE OR OTHER DEALINGS IN THE **SOFTWARE** 

# **1.946 clean-webpack-plugin 4.0.0**

#### **1.946.1 Available under license :**

The MIT License (MIT)

Copyright (c) 2015 John Agan

Permission is hereby granted, free of charge, to any person obtaining a copy of this software and associated documentation files (the "Software"), to deal in the Software without restriction, including without limitation the rights to use, copy, modify, merge, publish, distribute, sublicense, and/or sell copies of the Software, and to permit persons to whom the Software is furnished to do so, subject to the following conditions:

The above copyright notice and this permission notice shall be included in all copies or substantial portions of the Software.

THE SOFTWARE IS PROVIDED "AS IS", WITHOUT WARRANTY OF ANY KIND, EXPRESS OR IMPLIED, INCLUDING BUT NOT LIMITED TO THE WARRANTIES OF MERCHANTABILITY, FITNESS FOR A PARTICULAR PURPOSE AND NONINFRINGEMENT. IN NO EVENT SHALL THE AUTHORS OR COPYRIGHT HOLDERS BE LIABLE FOR ANY CLAIM, DAMAGES OR OTHER LIABILITY, WHETHER IN AN ACTION OF CONTRACT, TORT OR OTHERWISE, ARISING FROM, OUT OF OR IN

 CONNECTION WITH THE SOFTWARE OR THE USE OR OTHER DEALINGS IN THE **SOFTWARE** 

# **1.947 @material-ui/lab 4.0.0-alpha.61**

#### **1.947.1 Available under license :**

The MIT License (MIT)

Copyright (c) 2014 Call-Em-All

Permission is hereby granted, free of charge, to any person obtaining a copy of this software and associated documentation files (the "Software"), to deal in the Software without restriction, including without limitation the rights to use, copy, modify, merge, publish, distribute, sublicense, and/or sell copies of the Software, and to permit persons to whom the Software is furnished to do so, subject to the following conditions:

The above copyright notice and this permission notice shall be included in all copies or substantial portions of the Software.

THE SOFTWARE IS PROVIDED "AS IS", WITHOUT WARRANTY OF ANY KIND, EXPRESS OR IMPLIED, INCLUDING BUT NOT LIMITED TO THE WARRANTIES OF MERCHANTABILITY, FITNESS FOR A PARTICULAR PURPOSE AND NONINFRINGEMENT. IN NO EVENT SHALL THE AUTHORS OR COPYRIGHT HOLDERS BE LIABLE FOR ANY CLAIM, DAMAGES OR OTHER LIABILITY, WHETHER IN AN ACTION OF CONTRACT, TORT OR OTHERWISE, ARISING FROM, OUT OF OR IN

 CONNECTION WITH THE SOFTWARE OR THE USE OR OTHER DEALINGS IN THE SOFTWARE.

### **1.948 @material-ui/pickers 3.2.2**

#### **1.948.1 Available under license :**

No license file was found, but licenses were detected in source scan.

```
<p align="center">
```

```
 <a href="https://material-ui.com/" rel="noopener" target="_blank"><img width="200" src="https://material-ui-
pickers.dev/static/meta-image.png" alt="Material-ui-pickers logo"></a></p>
</p>
```
<h1 align="center">Material-UI pickers</h1>

<div align="center">

Accessible, customizable, delightful date & time pickers for [@material-ui/core](https://material-ui.com/)

[![npm package](https://img.shields.io/npm/v/@materialui/pickers.svg)](https://www.npmjs.org/package/@material-ui/pickers) [![npm download](https://img.shields.io/npm/dm/@materialui/pickers.svg)](https://www.npmjs.org/package/@material-ui/pickers) [![codecov](https://codecov.io/gh/mui-org/material-uipickers/branch/next/graph/badge.svg)](https://codecov.io/gh/mui-org/material-ui-pickers) [![Bundle Size](https://badgen.net/bundlephobia/minzip/@materialui/pickers)](https://bundlephobia.com/result?p=@material-ui/pickers@latest) [![CircleCI](https://circleci.com/gh/mui-org/material-ui-pickers.svg?style=svg)](https://circleci.com/gh/muiorg/material-ui-pickers) [![Cypress.io tests](https://img.shields.io/badge/cypress.io-tests-green.svg?style=flatsquare)](https://dashboard.cypress.io/#/projects/qow28y/runs) [![This project is using Percy.io for visual regression testing.](https://percy.io/static/images/percybadge.svg)](https://percy.io/mui-org/material-ui-pickers) [![code style: prettier](https://img.shields.io/badge/code\_style-prettier-ff69b4.svg?style=flatsquare)](https://github.com/prettier/prettier)

</div>

#### ### Installation

Note that this package reqiures `@material-ui/core` \*\*v4\*\*. It will not work with the old v3. Please read the [migration guide](https://material-ui-pickers.dev/guides/upgrading-to-v3) if you are updating from v2

```sh

// via npm npm i @material-ui/pickers

// via yarn yarn add @material-ui/pickers ``

Now choose the library that pickers will use to work with date. We are providing interfaces

for [moment](https://momentjs.com/), [luxon](https://moment.github.io/luxon/),

[dayjs](https://github.com/iamkun/dayjs) and [date-fns v2](https://date-fns.org/). If you are not using moment in the project (or dont have it in the bundle already) we suggest using date-fns or luxon, because they are much lighter and will be correctly tree-shaked from the bundle. Note, that we are fully relying on [dateio](https://github.com/dmtrKovalenko/date-io) for supporting different libraries.

```sh npm i date-fns@next @date-io/date-fns  $\frac{1}{\alpha}$  or npm i moment @date-io/moment  $\frac{1}{\alpha}$  or npm i luxon @date-io/luxon  $\frac{1}{\alpha}$  or npm i dayjs @date-io/dayjs  $\ddot{\phantom{0}}$ 

Then teach pickers which library to use with `MuiPickerUtilsProvider`. This component takes a utils property, and makes it available down the React tree thanks to React context. It should preferably be used at the root of your component tree.

```jsx import MomentUtils from '@date-io/moment'; import DateFnsUtils from '@date-io/date-fns'; import LuxonUtils from '@date-io/luxon'; import { MuiPickersUtilsProvider } from '@material-ui/pickers';

```
function App() {
 return (
  <MuiPickersUtilsProvider utils={DateFnsUtils}>
   \langleRoot\rangle </MuiPickersUtilsProvider>
 );
```
render(<App />, document.querySelector('#app')); ```

#### ## Documentation

Check out the [documentation website](https://material-ui-pickers.dev/)

### Recently updated?

Changelog available [here](https://github.com/mui-org/material-ui-pickers/releases)

### Contributing

For information about how to contribute, see the [CONTRIBUTING](https://github.com/mui-org/material-uipickers/blob/master/CONTRIBUTING.md) file.

### ### LICENSE

The project is licensed under the terms of [MIT license](https://github.com/mui-org/material-uipickers/blob/master/LICENSE)

Found in path(s):

\* /opt/cola/permits/1734357293\_1688065965.3455815/0/pickers-3-2-2-tgz/package/README.md No license file was found, but licenses were detected in source scan.

/\*\*

```
	 * Copyright (c) 2014-present, Facebook, Inc.
```
 \*

```
	 * This source code is licensed under the MIT license found in the
```
 \* LICENSE file in the root directory of this source tree.

 \*/ /\*!

```
	 * isobject <https://github.com/jonschlinkert/isobject>
```
 \*

```
	 * Copyright (c) 2014-2017, Jon Schlinkert.
```
 \* Released under the MIT License.

 \*/

/\*\*

```
	 * Copyright 2015, Yahoo! Inc.
```
 \* Copyrights licensed under the New BSD License. See the accompanying LICENSE file for terms.

 \*/ /\*\*!

```
	 * @fileOverview Kickass library to create and place poppers near their reference elements.
```
 \* @version 1.15.0

 \* @license

 \* Copyright (c) 2016 Federico Zivolo and contributors

 \*

- \* Permission is hereby granted, free of charge, to any person obtaining a copy
- \* of this software and associated documentation files (the "Software"), to deal
- \* in the Software without restriction, including without limitation the rights
- \* to use, copy, modify,

merge, publish, distribute, sublicense, and/or sell

- \* copies of the Software, and to permit persons to whom the Software is
- \* furnished to do so, subject to the following conditions:

 \*

- \* The above copyright notice and this permission notice shall be included in all
- \* copies or substantial portions of the Software.

 \*

 \* THE SOFTWARE IS PROVIDED "AS IS", WITHOUT WARRANTY OF ANY KIND, EXPRESS OR

- \* IMPLIED, INCLUDING BUT NOT LIMITED TO THE WARRANTIES OF MERCHANTABILITY,
- \* FITNESS FOR A PARTICULAR PURPOSE AND NONINFRINGEMENT. IN NO EVENT SHALL THE
- \* AUTHORS OR COPYRIGHT HOLDERS BE LIABLE FOR ANY CLAIM, DAMAGES OR OTHER
- \* LIABILITY, WHETHER IN AN ACTION OF CONTRACT, TORT OR OTHERWISE, ARISING FROM,
- \* OUT OF OR IN CONNECTION WITH THE SOFTWARE OR THE USE OR OTHER DEALINGS IN THE \* SOFTWARE.

 \*/

Found in path(s):

\* /opt/cola/permits/1734357293\_1688065965.3455815/0/pickers-3-2-2-tgz/package/dist/material-ui-pickers.umd.js

# **1.949 dnx-web-components 0.14.26**

### **1.949.1 Available under license :**

 Apache License Version 2.0, January 2004 http://www.apache.org/licenses/

#### TERMS AND CONDITIONS FOR USE, REPRODUCTION, AND DISTRIBUTION

1. Definitions.

 "License" shall mean the terms and conditions for use, reproduction, and distribution as defined by Sections 1 through 9 of this document.

 "Licensor" shall mean the copyright owner or entity authorized by the copyright owner that is granting the License.

 "Legal Entity" shall mean the union of the acting entity and all other entities that control, are controlled by, or are under common control with that entity. For the purposes of this definition, "control" means (i) the power, direct or indirect, to cause the direction or management of such entity, whether by contract or otherwise, or (ii) ownership of fifty percent (50%) or more of the

 outstanding shares, or (iii) beneficial ownership of such entity.

 "You" (or "Your") shall mean an individual or Legal Entity exercising permissions granted by this License.

 "Source" form shall mean the preferred form for making modifications, including but not limited to software source code, documentation source, and configuration files.

 "Object" form shall mean any form resulting from mechanical transformation or translation of a Source form, including but not limited to compiled object code, generated documentation, and conversions to other media types.

 "Work" shall mean the work of authorship, whether in Source or Object form, made available under the License, as indicated by a copyright notice that is included in or attached to the work (an example is provided in the Appendix below).

 "Derivative Works" shall mean any work, whether in Source or Object form, that is based on (or derived from) the Work and for which the editorial

 revisions, annotations, elaborations, or other modifications represent, as a whole, an original work of authorship. For the purposes of this License, Derivative Works shall not include works that remain separable from, or merely link (or bind by name) to the interfaces of, the Work and Derivative Works thereof.

 "Contribution" shall mean any work of authorship, including the original version of the Work and any modifications or additions to that Work or Derivative Works thereof, that is intentionally submitted to Licensor for inclusion in the Work by the copyright owner or by an individual or Legal Entity authorized to submit on behalf of the copyright owner. For the purposes of this definition, "submitted" means any form of electronic, verbal, or written communication sent to the Licensor or its representatives, including but not limited to communication on electronic mailing lists, source code control systems, and issue tracking systems that are managed by, or on behalf of, the Licensor for the purpose of discussing and improving the Work, but excluding communication that is conspicuously marked or otherwise designated in writing by the copyright owner as "Not a Contribution."

 "Contributor" shall mean Licensor and any individual or Legal Entity on behalf of whom a Contribution has been received by Licensor and subsequently incorporated within the Work.

2. Grant of Copyright License. Subject to the terms and conditions of

 this License, each Contributor hereby grants to You a perpetual, worldwide, non-exclusive, no-charge, royalty-free, irrevocable copyright license to reproduce, prepare Derivative Works of, publicly display, publicly perform, sublicense, and distribute the Work and such Derivative Works in Source or Object form.

 3. Grant of Patent License. Subject to the terms and conditions of this License,

each Contributor hereby grants to You a perpetual,

 worldwide, non-exclusive, no-charge, royalty-free, irrevocable (except as stated in this section) patent license to make, have made, use, offer to sell, sell, import, and otherwise transfer the Work, where such license applies only to those patent claims licensable by such Contributor that are necessarily infringed by their Contribution(s) alone or by combination of their Contribution(s) with the Work to which such Contribution(s) was submitted. If You institute patent litigation against any entity (including a cross-claim or counterclaim in a lawsuit) alleging that the Work or a Contribution incorporated within the Work constitutes direct or contributory patent infringement, then any patent licenses granted to You under this License for that Work shall terminate as of the date such litigation is filed.

 4. Redistribution. You may reproduce and distribute copies of the

 Work or Derivative Works thereof in any medium, with or without modifications, and in Source or Object form, provided that You meet the following conditions:

- (a) You must give any other recipients of the Work or Derivative Works a copy of this License; and
- (b) You must cause any modified files to carry prominent notices stating that You changed the files; and
- (c) You must retain, in the Source form of any Derivative Works that You distribute, all copyright, patent, trademark, and attribution notices from the Source form of the Work, excluding those notices that do not pertain to any part of the Derivative Works; and
- (d) If the Work includes a "NOTICE" text file as part of its distribution, then any Derivative Works that You distribute must include a readable copy of the attribution notices contained within such NOTICE file, excluding

those notices that do not

 pertain to any part of the Derivative Works, in at least one of the following places: within a NOTICE text file distributed  as part of the Derivative Works; within the Source form or documentation, if provided along with the Derivative Works; or, within a display generated by the Derivative Works, if and wherever such third-party notices normally appear. The contents of the NOTICE file are for informational purposes only and do not modify the License. You may add Your own attribution notices within Derivative Works that You distribute, alongside or as an addendum to the NOTICE text from the Work, provided that such additional attribution notices cannot be construed as modifying the License.

 You may add Your own copyright statement to Your modifications and may provide additional or different license terms and conditions

- for use, reproduction, or distribution of Your modifications, or for any such Derivative Works as a whole, provided Your use, reproduction, and distribution of the Work otherwise complies with the conditions stated in this License.
- 5. Submission of Contributions. Unless You explicitly state otherwise, any Contribution intentionally submitted for inclusion in the Work by You to the Licensor shall be under the terms and conditions of this License, without any additional terms or conditions. Notwithstanding the above, nothing herein shall supersede or modify the terms of any separate license agreement you may have executed with Licensor regarding such Contributions.
- 6. Trademarks. This License does not grant permission to use the trade names, trademarks, service marks, or product names of the Licensor, except as required for reasonable and customary use in describing the origin of the Work and reproducing the content of the NOTICE file.
- 7. Disclaimer of Warranty. Unless required by applicable law or agreed to in writing, Licensor provides the Work (and each Contributor provides its Contributions) on an "AS IS" BASIS, WITHOUT WARRANTIES OR CONDITIONS OF ANY KIND, either express or implied, including, without limitation, any warranties or conditions of TITLE, NON-INFRINGEMENT, MERCHANTABILITY, or FITNESS FOR A PARTICULAR PURPOSE. You are solely responsible for determining the appropriateness of using or redistributing the Work and assume any risks associated with Your exercise of permissions under this License.
- 8. Limitation of Liability. In no event and under no legal theory, whether in tort (including negligence), contract, or otherwise. unless required by applicable law (such as deliberate and grossly negligent acts) or agreed to in writing, shall any Contributor be liable to You for damages, including any direct,

indirect, special,

 incidental, or consequential damages of any character arising as a result of this License or out of the use or inability to use the Work (including but not limited to damages for loss of goodwill, work stoppage, computer failure or malfunction, or any and all other commercial damages or losses), even if such Contributor has been advised of the possibility of such damages.

 9. Accepting Warranty or Additional Liability. While redistributing the Work or Derivative Works thereof, You may choose to offer, and charge a fee for, acceptance of support, warranty, indemnity, or other liability obligations and/or rights consistent with this License. However, in accepting such obligations, You may act only on Your own behalf and on Your sole responsibility, not on behalf of any other Contributor, and only if You agree to indemnify, defend, and hold each Contributor harmless for any liability incurred by, or claims asserted against, such Contributor by reason of your accepting any such warranty or additional liability.

### END OF TERMS AND CONDITIONS

APPENDIX: How to apply the Apache License to your work.

 To apply the Apache License to your work, attach the following boilerplate notice, with the fields enclosed by brackets "{}" replaced with your own identifying information. (Don't include the brackets!) The text should be enclosed in the appropriate comment syntax for the file format. We also recommend that a file or class name and description of purpose be included on the same "printed page" as the copyright notice for easier identification within third-party archives.

Copyright {yyyy} {name of copyright owner}

 Licensed under the Apache License, Version 2.0 (the "License"); you may not use this file except in compliance with the License. You may obtain a copy of the License at

http://www.apache.org/licenses/LICENSE-2.0

 Unless required by applicable law or agreed to in writing, software distributed under the License is distributed on an "AS IS" BASIS, WITHOUT WARRANTIES OR CONDITIONS OF ANY KIND, either express or implied. See the License for the specific language governing permissions and limitations under the License.

> Apache License Version 2.0, January 2004 http://www.apache.org/licenses/

### 1. Definitions.

 "License" shall mean the terms and conditions for use, reproduction, and distribution as defined by Sections 1 through 9 of this document.

 "Licensor" shall mean the copyright owner or entity authorized by the copyright owner that is granting the License.

 "Legal Entity" shall mean the union of the acting entity and all other entities that control, are controlled by, or are under common control with that entity. For the purposes of this definition, "control" means (i) the power, direct or indirect, to cause the direction or management of such entity, whether by contract or otherwise, or (ii) ownership of fifty percent (50%) or more of the outstanding shares, or (iii) beneficial ownership of such entity.

 "You" (or "Your") shall mean an individual or Legal Entity exercising permissions granted by this License.

 "Source" form shall mean the preferred form for making modifications, including but not limited to software source code, documentation source, and configuration files.

 "Object" form shall mean any form resulting from mechanical transformation or translation of a Source form, including but not limited to compiled object code, generated documentation, and conversions to other media types.

 "Work" shall mean the work of authorship, whether in Source or Object form, made available under the License, as indicated by a copyright notice that is included in or attached to the work (an example is provided in the Appendix below).

 "Derivative Works" shall mean any work, whether in Source or Object form, that is based on (or derived from) the Work and for which the editorial

 revisions, annotations, elaborations, or other modifications represent, as a whole, an original work of authorship. For the purposes of this License, Derivative Works shall not include works that remain separable from, or merely link (or bind by name) to the interfaces of, the Work and Derivative Works thereof.

 "Contribution" shall mean any work of authorship, including the original version of the Work and any modifications or additions  to that Work or Derivative Works thereof, that is intentionally submitted to Licensor for inclusion in the Work by the copyright owner or by an individual or Legal Entity authorized to submit on behalf of the copyright owner. For the purposes of this definition, "submitted" means any form of electronic, verbal, or written communication sent to the Licensor or its representatives, including but not limited to communication on electronic mailing lists, source code control systems, and issue tracking systems that are managed by, or on behalf of, the Licensor for the purpose of discussing and improving the Work, but excluding communication that is conspicuously marked or otherwise designated in writing by the copyright owner as "Not a Contribution."

 "Contributor" shall mean Licensor and any individual or Legal Entity on behalf of whom a Contribution has been received by Licensor and subsequently incorporated within the Work.

- 2. Grant of Copyright License. Subject to the terms and conditions of this License, each Contributor hereby grants to You a perpetual, worldwide, non-exclusive, no-charge, royalty-free, irrevocable copyright license to reproduce, prepare Derivative Works of, publicly display, publicly perform, sublicense, and distribute the Work and such Derivative Works in Source or Object form.
- 3. Grant of Patent License. Subject to the terms and conditions of this License,

 each Contributor hereby grants to You a perpetual, worldwide, non-exclusive, no-charge, royalty-free, irrevocable (except as stated in this section) patent license to make, have made, use, offer to sell, sell, import, and otherwise transfer the Work, where such license applies only to those patent claims licensable by such Contributor that are necessarily infringed by their Contribution(s) alone or by combination of their Contribution(s) with the Work to which such Contribution(s) was submitted. If You institute patent litigation against any entity (including a cross-claim or counterclaim in a lawsuit) alleging that the Work or a Contribution incorporated within the Work constitutes direct or contributory patent infringement, then any patent licenses granted to You under this License for that Work shall terminate as of the date such litigation is filed.

### 4. Redistribution. You may reproduce and distribute copies of the

 Work or Derivative Works thereof in any medium, with or without modifications, and in Source or Object form, provided that You meet the following conditions:

 (a) You must give any other recipients of the Work or Derivative Works a copy of this License; and

- (b) You must cause any modified files to carry prominent notices stating that You changed the files; and
- (c) You must retain, in the Source form of any Derivative Works that You distribute, all copyright, patent, trademark, and attribution notices from the Source form of the Work, excluding those notices that do not pertain to any part of the Derivative Works; and
- (d) If the Work includes a "NOTICE" text file as part of its distribution, then any Derivative Works that You distribute must include a readable copy of the attribution notices contained within such NOTICE file, excluding

those notices that do not

 pertain to any part of the Derivative Works, in at least one of the following places: within a NOTICE text file distributed as part of the Derivative Works; within the Source form or documentation, if provided along with the Derivative Works; or, within a display generated by the Derivative Works, if and wherever such third-party notices normally appear. The contents of the NOTICE file are for informational purposes only and do not modify the License. You may add Your own attribution notices within Derivative Works that You distribute, alongside or as an addendum to the NOTICE text from the Work, provided that such additional attribution notices cannot be construed as modifying the License.

 You may add Your own copyright statement to Your modifications and may provide additional or different license terms and conditions

- for use, reproduction, or distribution of Your modifications, or for any such Derivative Works as a whole, provided Your use, reproduction, and distribution of the Work otherwise complies with the conditions stated in this License.
- 5. Submission of Contributions. Unless You explicitly state otherwise, any Contribution intentionally submitted for inclusion in the Work by You to the Licensor shall be under the terms and conditions of this License, without any additional terms or conditions. Notwithstanding the above, nothing herein shall supersede or modify the terms of any separate license agreement you may have executed with Licensor regarding such Contributions.
- 6. Trademarks. This License does not grant permission to use the trade names, trademarks, service marks, or product names of the Licensor, except as required for reasonable and customary use in describing the origin of the Work and reproducing the

content of the NOTICE file.

- 7. Disclaimer of Warranty. Unless required by applicable law or agreed to in writing, Licensor provides the Work (and each Contributor provides its Contributions) on an "AS IS" BASIS, WITHOUT WARRANTIES OR CONDITIONS OF ANY KIND, either express or implied, including, without limitation, any warranties or conditions of TITLE, NON-INFRINGEMENT, MERCHANTABILITY, or FITNESS FOR A PARTICULAR PURPOSE. You are solely responsible for determining the appropriateness of using or redistributing the Work and assume any risks associated with Your exercise of permissions under this License.
- 8. Limitation of Liability. In no event and under no legal theory, whether in tort (including negligence), contract, or otherwise, unless required by applicable law (such as deliberate and grossly negligent acts) or agreed to in writing, shall any Contributor be liable to You for damages, including any direct,

indirect, special,

 incidental, or consequential damages of any character arising as a result of this License or out of the use or inability to use the Work (including but not limited to damages for loss of goodwill, work stoppage, computer failure or malfunction, or any and all other commercial damages or losses), even if such Contributor has been advised of the possibility of such damages.

 9. Accepting Warranty or Additional Liability. While redistributing the Work or Derivative Works thereof, You may choose to offer, and charge a fee for, acceptance of support, warranty, indemnity, or other liability obligations and/or rights consistent with this License. However, in accepting such obligations, You may act only on Your own behalf and on Your sole responsibility, not on behalf of any other Contributor, and only if You agree to indemnify, defend, and hold each Contributor harmless for any liability incurred by, or claims asserted against, such Contributor by reason of your accepting any such warranty or additional liability.

### END OF TERMS AND CONDITIONS

APPENDIX: How to apply the Apache License to your work.

 To apply the Apache License to your work, attach the following boilerplate notice, with the fields enclosed by brackets "{}" replaced with your own identifying information. (Don't include the brackets!) The text should be enclosed in the appropriate comment syntax for the file format. We also recommend that a file or class name and description of purpose be included on the same "printed page" as the copyright notice for easier identification within third-party archives.

Copyright (C) 2012-present SheetJS LLC

 Licensed under the Apache License, Version 2.0 (the "License"); you may not use this file except in compliance with the License. You may obtain a copy of the License at

http://www.apache.org/licenses/LICENSE-2.0

 Unless required by applicable law or agreed to in writing, software distributed under the License is distributed on an "AS IS" BASIS, WITHOUT WARRANTIES OR CONDITIONS OF ANY KIND, either express or implied. See the License for the specific language governing permissions and limitations under the License. The MIT License (MIT)

Copyright (c) Cisco Systems 2018

Permission is hereby granted, free of charge, to any person obtaining a copy of this software and associated documentation files (the "Software"), to deal in the Software without restriction, including without limitation the rights to use, copy, modify, merge, publish, distribute, sublicense, and/or sell copies of the Software, and to permit persons to whom the Software is furnished to do so, subject to the following conditions:

The above copyright notice and this permission notice shall be included in all copies or substantial portions of the Software.

THE SOFTWARE IS PROVIDED "AS IS", WITHOUT WARRANTY OF ANY KIND, EXPRESS OR IMPLIED, INCLUDING BUT NOT LIMITED TO THE WARRANTIES OF MERCHANTABILITY, FITNESS FOR A PARTICULAR PURPOSE AND NONINFRINGEMENT. IN NO EVENT SHALL THE AUTHORS OR COPYRIGHT HOLDERS BE LIABLE FOR ANY CLAIM, DAMAGES OR OTHER LIABILITY, WHETHER IN AN ACTION OF CONTRACT, TORT OR OTHERWISE, ARISING FROM, OUT OF OR

 IN CONNECTION WITH THE SOFTWARE OR THE USE OR OTHER DEALINGS IN THE SOFTWARE.

# **1.950 react-leaflet 2.8.0**

## **1.950.1 Available under license :**

The MIT License (MIT)

Copyright (c) 2015-present Paul Le Cam and contributors

Permission is hereby granted, free of charge, to any person obtaining a copy of this software and associated documentation files (the "Software"), to deal in the Software without restriction, including without limitation the rights

to use, copy, modify, merge, publish, distribute, sublicense, and/or sell copies of the Software, and to permit persons to whom the Software is furnished to do so, subject to the following conditions:

The above copyright notice and this permission notice shall be included in all copies or substantial portions of the Software.

THE SOFTWARE IS PROVIDED "AS IS", WITHOUT WARRANTY OF ANY KIND, EXPRESS OR IMPLIED, INCLUDING BUT NOT LIMITED TO THE WARRANTIES OF MERCHANTABILITY, FITNESS FOR A PARTICULAR PURPOSE AND NONINFRINGEMENT. IN NO EVENT SHALL THE AUTHORS OR COPYRIGHT HOLDERS BE LIABLE FOR ANY CLAIM, DAMAGES OR OTHER LIABILITY, WHETHER IN AN ACTION OF CONTRACT, TORT OR OTHERWISE, ARISING FROM,

OUT OF OR IN CONNECTION WITH THE SOFTWARE OR THE USE OR OTHER DEALINGS IN THE SOFTWARE.

# **1.951 @googlemaps/markerclustererplus 1.2.10 1.951.1 Available under license :**

 Apache License Version 2.0, January 2004 http://www.apache.org/licenses/

### TERMS AND CONDITIONS FOR USE, REPRODUCTION, AND DISTRIBUTION

1. Definitions.

 "License" shall mean the terms and conditions for use, reproduction, and distribution as defined by Sections 1 through 9 of this document.

 "Licensor" shall mean the copyright owner or entity authorized by the copyright owner that is granting the License.

 "Legal Entity" shall mean the union of the acting entity and all other entities that control, are controlled by, or are under common control with that entity. For the purposes of this definition, "control" means (i) the power, direct or indirect, to cause the direction or management of such entity, whether by contract or otherwise, or (ii) ownership of fifty percent (50%) or more of the outstanding shares, or (iii) beneficial ownership of such entity.

 "You" (or "Your") shall mean an individual or Legal Entity exercising permissions granted by this License.

 "Source" form shall mean the preferred form for making modifications, including but not limited to software source code, documentation source, and configuration files.

 "Object" form shall mean any form resulting from mechanical transformation or translation of a Source form, including but not limited to compiled object code, generated documentation, and conversions to other media types.

 "Work" shall mean the work of authorship, whether in Source or Object form, made available under the License, as indicated by a copyright notice that is included in or attached to the work (an example is provided in the Appendix below).

 "Derivative Works" shall mean any work, whether in Source or Object form, that is based on (or derived from) the Work and for which the editorial

 revisions, annotations, elaborations, or other modifications represent, as a whole, an original work of authorship. For the purposes of this License, Derivative Works shall not include works that remain separable from, or merely link (or bind by name) to the interfaces of, the Work and Derivative Works thereof.

 "Contribution" shall mean any work of authorship, including the original version of the Work and any modifications or additions to that Work or Derivative Works thereof, that is intentionally submitted to Licensor for inclusion in the Work by the copyright owner or by an individual or Legal Entity authorized to submit on behalf of the copyright owner. For the purposes of this definition, "submitted" means any form of electronic, verbal, or written communication sent to the Licensor or its representatives, including but not limited to communication on electronic mailing lists, source code control systems, and issue tracking systems that are managed by, or on behalf of, the Licensor for the purpose of discussing and improving the Work, but excluding communication that is conspicuously marked or otherwise designated in writing by the copyright owner as "Not a Contribution."

 "Contributor" shall mean Licensor and any individual or Legal Entity on behalf of whom a Contribution has been received by Licensor and subsequently incorporated within the Work.

 2. Grant of Copyright License. Subject to the terms and conditions of this License, each Contributor hereby grants to You a perpetual, worldwide, non-exclusive, no-charge, royalty-free, irrevocable copyright license to reproduce, prepare Derivative Works of, publicly display, publicly perform, sublicense, and distribute the Work and such Derivative Works in Source or Object form.

- 3. Grant of Patent License. Subject to the terms and conditions of this
- License, each Contributor hereby grants to You a perpetual, worldwide, non-exclusive, no-charge, royalty-free, irrevocable (except as stated in this section) patent license to make, have made, use, offer to sell, sell, import, and otherwise transfer the Work, where such license applies only to those patent claims licensable by such Contributor that are necessarily infringed by their Contribution(s) alone or by combination of their Contribution(s) with the Work to which such Contribution(s) was submitted. If You institute patent litigation against any entity (including a cross-claim or counterclaim in a lawsuit) alleging that the Work or a Contribution incorporated within the Work constitutes direct or contributory patent infringement, then any patent licenses granted to You under this License for that Work shall terminate as of the date such litigation is filed.

 4. Redistribution. You may reproduce and distribute copies of the

 Work or Derivative Works thereof in any medium, with or without modifications, and in Source or Object form, provided that You meet the following conditions:

- (a) You must give any other recipients of the Work or Derivative Works a copy of this License; and
- (b) You must cause any modified files to carry prominent notices stating that You changed the files; and
- (c) You must retain, in the Source form of any Derivative Works that You distribute, all copyright, patent, trademark, and attribution notices from the Source form of the Work, excluding those notices that do not pertain to any part of the Derivative Works; and
- (d) If the Work includes a "NOTICE" text file as part of its distribution, then any Derivative Works that You distribute must include a readable copy of the attribution notices contained within such NOTICE file, excluding

those notices that do not

 pertain to any part of the Derivative Works, in at least one of the following places: within a NOTICE text file distributed as part of the Derivative Works; within the Source form or documentation, if provided along with the Derivative Works; or, within a display generated by the Derivative Works, if and wherever such third-party notices normally appear. The contents of the NOTICE file are for informational purposes only and

 do not modify the License. You may add Your own attribution notices within Derivative Works that You distribute, alongside or as an addendum to the NOTICE text from the Work, provided that such additional attribution notices cannot be construed as modifying the License.

 You may add Your own copyright statement to Your modifications and may provide additional or different license terms and conditions

 for use, reproduction, or distribution of Your modifications, or for any such Derivative Works as a whole, provided Your use, reproduction, and distribution of the Work otherwise complies with the conditions stated in this License.

- 5. Submission of Contributions. Unless You explicitly state otherwise, any Contribution intentionally submitted for inclusion in the Work by You to the Licensor shall be under the terms and conditions of this License, without any additional terms or conditions. Notwithstanding the above, nothing herein shall supersede or modify the terms of any separate license agreement you may have executed with Licensor regarding such Contributions.
- 6. Trademarks. This License does not grant permission to use the trade names, trademarks, service marks, or product names of the Licensor, except as required for reasonable and customary use in describing the origin of the Work and reproducing the content of the NOTICE file.
- 7. Disclaimer of Warranty. Unless required by applicable law or agreed to in writing, Licensor provides the Work (and each Contributor provides its Contributions) on an "AS IS" BASIS, WITHOUT WARRANTIES OR CONDITIONS OF ANY KIND, either express or implied, including, without limitation, any warranties or conditions of TITLE, NON-INFRINGEMENT, MERCHANTABILITY, or FITNESS FOR A PARTICULAR PURPOSE. You are solely responsible for determining the appropriateness of using or redistributing the Work and assume any risks associated with Your exercise of permissions under this License.
- 8. Limitation of Liability. In no event and under no legal theory, whether in tort (including negligence), contract, or otherwise, unless required by applicable law (such as deliberate and grossly negligent acts) or agreed to in writing, shall any Contributor be liable to You for damages, including any direct,

### indirect, special,

 incidental, or consequential damages of any character arising as a result of this License or out of the use or inability to use the Work (including but not limited to damages for loss of goodwill, work stoppage, computer failure or malfunction, or any and all

 other commercial damages or losses), even if such Contributor has been advised of the possibility of such damages.

 9. Accepting Warranty or Additional Liability. While redistributing the Work or Derivative Works thereof, You may choose to offer, and charge a fee for, acceptance of support, warranty, indemnity, or other liability obligations and/or rights consistent with this License. However, in accepting such obligations, You may act only on Your own behalf and on Your sole responsibility, not on behalf of any other Contributor, and only if You agree to indemnify, defend, and hold each Contributor harmless for any liability incurred by, or claims asserted against, such Contributor by reason of your accepting any such warranty or additional liability.

### END OF TERMS AND CONDITIONS

APPENDIX: How to apply the Apache License to your work.

 To apply the Apache License to your work, attach the following boilerplate notice, with the fields enclosed by brackets "[]" replaced with your own identifying information. (Don't include the brackets!) The text should be enclosed in the appropriate comment syntax for the file format. We also recommend that a file or class name and description of purpose be included on the same "printed page" as the copyright notice for easier identification within third-party archives.

Copyright [yyyy] [name of copyright owner]

 Licensed under the Apache License, Version 2.0 (the "License"); you may not use this file except in compliance with the License. You may obtain a copy of the License at

http://www.apache.org/licenses/LICENSE-2.0

 Unless required by applicable law or agreed to in writing, software distributed under the License is distributed on an "AS IS" BASIS, WITHOUT WARRANTIES OR CONDITIONS OF ANY KIND, either express or implied. See the License for the specific language governing permissions and limitations under the License.

## **1.952 @googlemaps/react-wrapper 1.1.35 1.952.1 Available under license :**

 Apache License Version 2.0, January 2004

### TERMS AND CONDITIONS FOR USE, REPRODUCTION, AND DISTRIBUTION

### 1. Definitions.

 "License" shall mean the terms and conditions for use, reproduction, and distribution as defined by Sections 1 through 9 of this document.

 "Licensor" shall mean the copyright owner or entity authorized by the copyright owner that is granting the License.

 "Legal Entity" shall mean the union of the acting entity and all other entities that control, are controlled by, or are under common control with that entity. For the purposes of this definition, "control" means (i) the power, direct or indirect, to cause the direction or management of such entity, whether by contract or otherwise, or (ii) ownership of fifty percent (50%) or more of the outstanding shares, or (iii) beneficial ownership of such entity.

 "You" (or "Your") shall mean an individual or Legal Entity exercising permissions granted by this License.

 "Source" form shall mean the preferred form for making modifications, including but not limited to software source code, documentation source, and configuration files.

 "Object" form shall mean any form resulting from mechanical transformation or translation of a Source form, including but not limited to compiled object code, generated documentation, and conversions to other media types.

 "Work" shall mean the work of authorship, whether in Source or Object form, made available under the License, as indicated by a copyright notice that is included in or attached to the work (an example is provided in the Appendix below).

 "Derivative Works" shall mean any work, whether in Source or Object form, that is based on (or derived from) the Work and for which the editorial

 revisions, annotations, elaborations, or other modifications represent, as a whole, an original work of authorship. For the purposes of this License, Derivative Works shall not include works that remain separable from, or merely link (or bind by name) to the interfaces of, the Work and Derivative Works thereof.

"Contribution" shall mean any work of authorship, including

 the original version of the Work and any modifications or additions to that Work or Derivative Works thereof, that is intentionally submitted to Licensor for inclusion in the Work by the copyright owner or by an individual or Legal Entity authorized to submit on behalf of the copyright owner. For the purposes of this definition, "submitted" means any form of electronic, verbal, or written communication sent to the Licensor or its representatives, including but not limited to communication on electronic mailing lists, source code control systems, and issue tracking systems that are managed by, or on behalf of, the Licensor for the purpose of discussing and improving the Work, but excluding communication that is conspicuously marked or otherwise designated in writing by the copyright owner as "Not a Contribution."

 "Contributor" shall mean Licensor and any individual or Legal Entity on behalf of whom a Contribution has been received by Licensor and subsequently incorporated within the Work.

- 2. Grant of Copyright License. Subject to the terms and conditions of this License, each Contributor hereby grants to You a perpetual, worldwide, non-exclusive, no-charge, royalty-free, irrevocable copyright license to reproduce, prepare Derivative Works of, publicly display, publicly perform, sublicense, and distribute the Work and such Derivative Works in Source or Object form.
- 3. Grant of Patent License. Subject to the terms and conditions of this
- License, each Contributor hereby grants to You a perpetual, worldwide, non-exclusive, no-charge, royalty-free, irrevocable (except as stated in this section) patent license to make, have made, use, offer to sell, sell, import, and otherwise transfer the Work, where such license applies only to those patent claims licensable by such Contributor that are necessarily infringed by their Contribution(s) alone or by combination of their Contribution(s) with the Work to which such Contribution(s) was submitted. If You institute patent litigation against any entity (including a cross-claim or counterclaim in a lawsuit) alleging that the Work or a Contribution incorporated within the Work constitutes direct or contributory patent infringement, then any patent licenses granted to You under this License for that Work shall terminate as of the date such litigation is filed.

 4. Redistribution. You may reproduce and distribute copies of the

 Work or Derivative Works thereof in any medium, with or without modifications, and in Source or Object form, provided that You meet the following conditions:

(a) You must give any other recipients of the Work or

Derivative Works a copy of this License; and

- (b) You must cause any modified files to carry prominent notices stating that You changed the files; and
- (c) You must retain, in the Source form of any Derivative Works that You distribute, all copyright, patent, trademark, and attribution notices from the Source form of the Work, excluding those notices that do not pertain to any part of the Derivative Works; and
- (d) If the Work includes a "NOTICE" text file as part of its distribution, then any Derivative Works that You distribute must include a readable copy of the attribution notices contained within such NOTICE file, excluding

those notices that do not

 pertain to any part of the Derivative Works, in at least one of the following places: within a NOTICE text file distributed as part of the Derivative Works; within the Source form or documentation, if provided along with the Derivative Works; or, within a display generated by the Derivative Works, if and wherever such third-party notices normally appear. The contents of the NOTICE file are for informational purposes only and do not modify the License. You may add Your own attribution notices within Derivative Works that You distribute, alongside or as an addendum to the NOTICE text from the Work, provided that such additional attribution notices cannot be construed as modifying the License.

 You may add Your own copyright statement to Your modifications and may provide additional or different license terms and conditions

- for use, reproduction, or distribution of Your modifications, or for any such Derivative Works as a whole, provided Your use, reproduction, and distribution of the Work otherwise complies with the conditions stated in this License.
- 5. Submission of Contributions. Unless You explicitly state otherwise, any Contribution intentionally submitted for inclusion in the Work by You to the Licensor shall be under the terms and conditions of this License, without any additional terms or conditions. Notwithstanding the above, nothing herein shall supersede or modify the terms of any separate license agreement you may have executed with Licensor regarding such Contributions.
- 6. Trademarks. This License does not grant permission to use the trade names, trademarks, service marks, or product names of the Licensor, except as required for reasonable and customary use in describing the

 origin of the Work and reproducing the content of the NOTICE file.

- 7. Disclaimer of Warranty. Unless required by applicable law or agreed to in writing, Licensor provides the Work (and each Contributor provides its Contributions) on an "AS IS" BASIS, WITHOUT WARRANTIES OR CONDITIONS OF ANY KIND, either express or implied, including, without limitation, any warranties or conditions of TITLE, NON-INFRINGEMENT, MERCHANTABILITY, or FITNESS FOR A PARTICULAR PURPOSE. You are solely responsible for determining the appropriateness of using or redistributing the Work and assume any risks associated with Your exercise of permissions under this License.
- 8. Limitation of Liability. In no event and under no legal theory, whether in tort (including negligence), contract, or otherwise, unless required by applicable law (such as deliberate and grossly negligent acts) or agreed to in writing, shall any Contributor be liable to You for damages, including any direct, indirect, special,

incidental, or consequential damages of any character arising as a

 result of this License or out of the use or inability to use the Work (including but not limited to damages for loss of goodwill, work stoppage, computer failure or malfunction, or any and all other commercial damages or losses), even if such Contributor has been advised of the possibility of such damages.

 9. Accepting Warranty or Additional Liability. While redistributing the Work or Derivative Works thereof, You may choose to offer, and charge a fee for, acceptance of support, warranty, indemnity, or other liability obligations and/or rights consistent with this License. However, in accepting such obligations, You may act only on Your own behalf and on Your sole responsibility, not on behalf of any other Contributor, and only if You agree to indemnify, defend, and hold each Contributor harmless for any liability incurred by, or claims asserted against, such Contributor by reason of your accepting any such warranty or additional liability.

### END OF TERMS AND CONDITIONS

APPENDIX: How to apply the Apache License to your work.

 To apply the Apache License to your work, attach the following boilerplate notice, with the fields enclosed by brackets "[]" replaced with your own identifying information. (Don't include the brackets!) The text should be enclosed in the appropriate comment syntax for the file format. We also recommend that a file or class name and description of purpose be included on the same "printed page" as the copyright notice for easier

identification within third-party archives.

Copyright [yyyy] [name of copyright owner]

 Licensed under the Apache License, Version 2.0 (the "License"); you may not use this file except in compliance with the License. You may obtain a copy of the License at

http://www.apache.org/licenses/LICENSE-2.0

 Unless required by applicable law or agreed to in writing, software distributed under the License is distributed on an "AS IS" BASIS, WITHOUT WARRANTIES OR CONDITIONS OF ANY KIND, either express or implied. See the License for the specific language governing permissions and limitations under the License.

# **1.953 @highcharts/map-collection 1.1.4 1.953.1 Available under license :**

### # License

For your convenience, Highmaps offers a free collection of maps, optimized for use with Highmaps. The use of the maps in this collection requires a valid [Highmaps license](https://shop.highsoft.com/highmaps).

If you are a non-profit company, or use our products for personal use, you may enjoy our software for free under a [Creative Commons (CC) Attribution-NonCommercial licence](http://creativecommons.org/licenses/by-nc/3.0/).

For detailed information about our Non-commercial license see [shop.highsoft.com/highmaps#noncom](https://shop.highsoft.com/highmaps#non-com).

### ## 3rd Party Material

Some maps require that the original source of the map data is credited when used. The copyright information is added to the chart credits by default, but please be aware that you will have to display this information somewhere else if you choose to disable chart credits. Copyright information for each map can be found as properties in the GeoJSON and Javascript files.

See [code.highcharts.com/mapdata](https://code.highcharts.com/mapdata/) for overview of which maps requires creditation.

See [Appendix B - 3rd party material in Map Collection](http://shop.highsoft.com/media/highsoft/Appendix-B-3rd-Party-Material-In-Map-Collection.pdf) for overview of 3rd party material included in the map collection.

### ## Disclaimer

We offer the map collection for free to use with Highmaps, for your convenience. We will not be held responsible for errors in the maps, although we will strive to respond to bug reports and keep the maps correct.

## **1.954 guava 32.1.1-jre 1.954.1 Available under license :**

Doug Lea

 Apache License Version 2.0, January 2004 http://www.apache.org/licenses/

### TERMS AND CONDITIONS FOR USE, REPRODUCTION, AND DISTRIBUTION

1. Definitions.

 "License" shall mean the terms and conditions for use, reproduction, and distribution as defined by Sections 1 through 9 of this document.

 "Licensor" shall mean the copyright owner or entity authorized by the copyright owner that is granting the License.

 "Legal Entity" shall mean the union of the acting entity and all other entities that control, are controlled by, or are under common control with that entity. For the purposes of this definition, "control" means (i) the power, direct or indirect, to cause the direction or management of such entity, whether by contract or otherwise, or (ii) ownership of fifty percent (50%) or more of the outstanding shares, or (iii) beneficial ownership of such entity.

 "You" (or "Your") shall mean an individual or Legal Entity exercising permissions granted by this License.

 "Source" form shall mean the preferred form for making modifications, including but not limited to software source code, documentation source, and configuration files.

 "Object" form shall mean any form resulting from mechanical transformation or translation of a Source form, including but not limited to compiled object code, generated documentation, and conversions to other media types.

 "Work" shall mean the work of authorship, whether in Source or Object form, made available under the License, as indicated by a copyright notice that is included in or attached to the work (an example is provided in the Appendix below).

 "Derivative Works" shall mean any work, whether in Source or Object form, that is based on (or derived from) the Work and for which the

editorial

 revisions, annotations, elaborations, or other modifications represent, as a whole, an original work of authorship. For the purposes of this License, Derivative Works shall not include works that remain separable from, or merely link (or bind by name) to the interfaces of, the Work and Derivative Works thereof.

 "Contribution" shall mean any work of authorship, including the original version of the Work and any modifications or additions to that Work or Derivative Works thereof, that is intentionally submitted to Licensor for inclusion in the Work by the copyright owner or by an individual or Legal Entity authorized to submit on behalf of the copyright owner. For the purposes of this definition, "submitted" means any form of electronic, verbal, or written communication sent to the Licensor or its representatives, including but not limited to communication on electronic mailing lists, source code control systems, and issue tracking systems that are managed by, or on behalf of, the Licensor for the purpose of discussing and improving the Work, but excluding communication that is conspicuously marked or otherwise designated in writing by the copyright owner as "Not a Contribution."

 "Contributor" shall mean Licensor and any individual or Legal Entity on behalf of whom a Contribution has been received by Licensor and subsequently incorporated within the Work.

- 2. Grant of Copyright License. Subject to the terms and conditions of this License, each Contributor hereby grants to You a perpetual, worldwide, non-exclusive, no-charge, royalty-free, irrevocable copyright license to reproduce, prepare Derivative Works of, publicly display, publicly perform, sublicense, and distribute the Work and such Derivative Works in Source or Object form.
- 3. Grant of Patent License. Subject to the terms and conditions of this
- License, each Contributor hereby grants to You a perpetual, worldwide, non-exclusive, no-charge, royalty-free, irrevocable (except as stated in this section) patent license to make, have made, use, offer to sell, sell, import, and otherwise transfer the Work, where such license applies only to those patent claims licensable by such Contributor that are necessarily infringed by their Contribution(s) alone or by combination of their Contribution(s) with the Work to which such Contribution(s) was submitted. If You institute patent litigation against any entity (including a cross-claim or counterclaim in a lawsuit) alleging that the Work or a Contribution incorporated within the Work constitutes direct or contributory patent infringement, then any patent licenses granted to You under this License for that Work shall terminate as of the date such litigation is filed.

4. Redistribution. You may reproduce and distribute

### copies of the

 Work or Derivative Works thereof in any medium, with or without modifications, and in Source or Object form, provided that You meet the following conditions:

- (a) You must give any other recipients of the Work or Derivative Works a copy of this License; and
- (b) You must cause any modified files to carry prominent notices stating that You changed the files; and
- (c) You must retain, in the Source form of any Derivative Works that You distribute, all copyright, patent, trademark, and attribution notices from the Source form of the Work, excluding those notices that do not pertain to any part of the Derivative Works; and
- (d) If the Work includes a "NOTICE" text file as part of its distribution, then any Derivative Works that You distribute must include a readable copy of the attribution notices contained within such NOTICE file, excluding
- those notices that do not

 pertain to any part of the Derivative Works, in at least one of the following places: within a NOTICE text file distributed as part of the Derivative Works; within the Source form or documentation, if provided along with the Derivative Works; or, within a display generated by the Derivative Works, if and wherever such third-party notices normally appear. The contents of the NOTICE file are for informational purposes only and do not modify the License. You may add Your own attribution notices within Derivative Works that You distribute, alongside or as an addendum to the NOTICE text from the Work, provided that such additional attribution notices cannot be construed as modifying the License.

 You may add Your own copyright statement to Your modifications and may provide additional or different license terms and conditions

- for use, reproduction, or distribution of Your modifications, or for any such Derivative Works as a whole, provided Your use, reproduction, and distribution of the Work otherwise complies with the conditions stated in this License.
- 5. Submission of Contributions. Unless You explicitly state otherwise, any Contribution intentionally submitted for inclusion in the Work by You to the Licensor shall be under the terms and conditions of

 this License, without any additional terms or conditions. Notwithstanding the above, nothing herein shall supersede or modify the terms of any separate license agreement you may have executed with Licensor regarding such Contributions.

- 6. Trademarks. This License does not grant permission to use the trade names, trademarks, service marks, or product names of the Licensor, except as required for reasonable and customary use in describing the origin of the Work and reproducing the content of the NOTICE file.
- 7. Disclaimer of Warranty. Unless required by applicable law or agreed to in writing, Licensor provides the Work (and each Contributor provides its Contributions) on an "AS IS" BASIS, WITHOUT WARRANTIES OR CONDITIONS OF ANY KIND, either express or implied, including, without limitation, any warranties or conditions of TITLE, NON-INFRINGEMENT, MERCHANTABILITY, or FITNESS FOR A PARTICULAR PURPOSE. You are solely responsible for determining the appropriateness of using or redistributing the Work and assume any risks associated with Your exercise of permissions under this License.
- 8. Limitation of Liability. In no event and under no legal theory, whether in tort (including negligence), contract, or otherwise, unless required by applicable law (such as deliberate and grossly negligent acts) or agreed to in writing, shall any Contributor be liable to You for damages, including any direct,

indirect, special,

 incidental, or consequential damages of any character arising as a result of this License or out of the use or inability to use the Work (including but not limited to damages for loss of goodwill, work stoppage, computer failure or malfunction, or any and all other commercial damages or losses), even if such Contributor has been advised of the possibility of such damages.

 9. Accepting Warranty or Additional Liability. While redistributing the Work or Derivative Works thereof, You may choose to offer, and charge a fee for, acceptance of support, warranty, indemnity, or other liability obligations and/or rights consistent with this License. However, in accepting such obligations, You may act only on Your own behalf and on Your sole responsibility, not on behalf of any other Contributor, and only if You agree to indemnify, defend, and hold each Contributor harmless for any liability incurred by, or claims asserted against, such Contributor by reason of your accepting any such warranty or additional liability.

### END OF TERMS AND CONDITIONS

APPENDIX: How to apply the Apache License to your work.

 To apply the Apache License to your work, attach the following boilerplate notice, with the fields enclosed by brackets "[]" replaced with your own identifying information. (Don't include the brackets!) The text should be enclosed in the appropriate comment syntax for the file format. We also recommend that a file or class name and description of purpose be included on the same "printed page" as the copyright notice for easier identification within third-party archives.

Copyright [yyyy] [name of copyright owner]

 Licensed under the Apache License, Version 2.0 (the "License"); you may not use this file except in compliance with the License. You may obtain a copy of the License at

http://www.apache.org/licenses/LICENSE-2.0

 Unless required by applicable law or agreed to in writing, software distributed under the License is distributed on an "AS IS" BASIS, WITHOUT WARRANTIES OR CONDITIONS OF ANY KIND, either express or implied. See the License for the specific language governing permissions and limitations under the License.

# **1.955 netty-tcnative-classes 2.0.61.Final**

### **1.955.1 Available under license :**

No license file was found, but licenses were detected in source scan.

```
/*
```
\* Copyright 2022 The Netty Project

\*

\* The Netty Project licenses this file to you under the Apache License,

\* version 2.0 (the "License"); you may not use this file except in compliance

\* with the License. You may obtain a copy of the License at:

\*

```
* http://www.apache.org/licenses/LICENSE-2.0
```
\*

\* Unless required by applicable law or agreed to in writing, software

\* distributed under the License is distributed on an "AS IS" BASIS, WITHOUT

\* WARRANTIES OR CONDITIONS OF ANY KIND, either express or implied. See the

\* License for the specific language governing permissions and limitations

\* under the License.

\*/

Found in path(s):

\* /opt/cola/permits/1735716099\_1688166883.981445/0/netty-tcnative-classes-2-0-61-final-sources-

jar/io/netty/internal/tcnative/CertificateCompressionAlgo.java No license file was found, but licenses were detected in source scan.

\* Copyright 2016 The Netty Project

\*

/\*

\* The Netty Project licenses this file to you under the Apache License,

\* version 2.0 (the "License"); you may not use this file except in compliance

\* with the License. You may obtain a copy of the License at:

\*

\* http://www.apache.org/licenses/LICENSE-2.0

\*

\* Unless required by applicable law or agreed to in writing, software

\* distributed under the License is distributed on an "AS IS" BASIS, WITHOUT

\* WARRANTIES OR CONDITIONS OF ANY KIND, either express or implied. See the

\* License for the specific language governing permissions and limitations

\* under the License.

\*/

Found in path(s):

\* /opt/cola/permits/1735716099\_1688166883.981445/0/netty-tcnative-classes-2-0-61-final-sourcesjar/io/netty/internal/tcnative/CertificateRequestedCallback.java

\* /opt/cola/permits/1735716099\_1688166883.981445/0/netty-tcnative-classes-2-0-61-final-sourcesjar/io/netty/internal/tcnative/SessionTicketKey.java

No license file was found, but licenses were detected in source scan.

/\*

\* Copyright 2016 The Netty Project

\*

\* The Netty Project licenses this file to you under the Apache License,

\* version 2.0 (the "License"); you may not use this file except in compliance

\* with the License. You may obtain a copy of the License at:

\*

\* http://www.apache.org/licenses/LICENSE-2.0

\*

\* Unless required by applicable law or agreed to in writing, software

\* distributed under the License is distributed on an "AS IS" BASIS, WITHOUT

\* WARRANTIES OR CONDITIONS OF ANY KIND, either express or implied. See the

\* License for the specific language governing permissions and limitations

\* under the License.

\*/ /\*

\* Licensed to the Apache Software Foundation (ASF) under one or more

\* contributor license agreements. See the NOTICE file distributed with

\* this work for additional information regarding copyright ownership.

\* The ASF licenses this file to You under the Apache License, Version 2.0

\* (the "License"); you may not use this file except in compliance with

\* the License. You may obtain a copy of the License at

- \*
- \* http://www.apache.org/licenses/LICENSE-2.0
- \*
- \* Unless required by applicable law or agreed to in writing, software
- \* distributed under the License is distributed on an "AS IS" BASIS,
- \* WITHOUT WARRANTIES OR CONDITIONS OF ANY KIND, either express or implied.
- \* See the License for the specific language governing permissions and
- \* limitations under the License.

\*/

#### Found in path(s):

\* /opt/cola/permits/1735716099\_1688166883.981445/0/netty-tcnative-classes-2-0-61-final-sourcesjar/io/netty/internal/tcnative/Buffer.java

\* /opt/cola/permits/1735716099\_1688166883.981445/0/netty-tcnative-classes-2-0-61-final-sourcesjar/io/netty/internal/tcnative/SSL.java

\* /opt/cola/permits/1735716099\_1688166883.981445/0/netty-tcnative-classes-2-0-61-final-sourcesjar/io/netty/internal/tcnative/Library.java

No license file was found, but licenses were detected in source scan.

/\*

\* Copyright 2016 The Netty Project

\*

\* The Netty Project licenses this file to you under the Apache License,

\* version 2.0 (the "License"); you may not use this file except in compliance

\* with the License. You may obtain a copy of the License at:

- \*
- \* http://www.apache.org/licenses/LICENSE-2.0
- \*

\* Unless required by applicable law or agreed to in writing, software

\* distributed under the License is distributed on an "AS IS" BASIS, WITHOUT

\* WARRANTIES OR CONDITIONS OF ANY KIND, either express or implied. See the

\* License for the specific language governing permissions and limitations

\* under the License.

\*/ /\*

\* Licensed to the Apache Software Foundation (ASF) under one or more

- \* contributor license agreements. See the NOTICE file distributed with
- \* this work for additional information regarding copyright ownership.
- \* The ASF licenses this file to You under the Apache License, Version 2.0
- \* (the "License"); you may not use this file except in compliance with
- \* the License. You may obtain a copy of the License at
- \*
- http://www.apache.org/licenses/LICENSE-2.0

\*

- \* Unless required by applicable law or agreed to in writing, software
- \* distributed under the License is distributed on an "AS IS" BASIS,
- \* WITHOUT WARRANTIES OR CONDITIONS OF ANY KIND, either express or implied.
- \* See the License for the specific language governing permissions and

\* limitations under the License.

\*/

/\*\*

\* Set the maximum number of bytes for the certificate chain during handshake.

\* See

\* <a

href="https://www.openssl.org/docs/man1.1.1/man3/SSL\_CTX\_set\_max\_cert\_list.html">SSL\_CTX\_set\_max\_cert  $list < /a>$ 

\* for more details.

- \* @param ctx context to use
- \* @param size the maximum number of bytes
- \*/

Found in path(s):

\* /opt/cola/permits/1735716099\_1688166883.981445/0/netty-tcnative-classes-2-0-61-final-sourcesjar/io/netty/internal/tcnative/SSLContext.java

No license file was found, but licenses were detected in source scan.

/\*

\* Copyright 2021 The Netty Project

\*

\* The Netty Project licenses this file to you under the Apache License,

\* version 2.0 (the "License"); you may not use this file except in compliance

\* with the License. You may obtain a copy of the License at:

\*

\* http://www.apache.org/licenses/LICENSE-2.0

\*

\* Unless required by applicable law or agreed to in writing, software

\* distributed under the License is distributed on an "AS IS" BASIS, WITHOUT

\* WARRANTIES OR CONDITIONS OF ANY KIND, either express or implied. See the

\* License for the specific language governing permissions and limitations

\* under the License.

\*/

Found in path(s):

\* /opt/cola/permits/1735716099\_1688166883.981445/0/netty-tcnative-classes-2-0-61-final-sourcesjar/io/netty/internal/tcnative/AsyncSSLPrivateKeyMethod.java

\* /opt/cola/permits/1735716099\_1688166883.981445/0/netty-tcnative-classes-2-0-61-final-sourcesjar/io/netty/internal/tcnative/AsyncTask.java

\*

 /opt/cola/permits/1735716099\_1688166883.981445/0/netty-tcnative-classes-2-0-61-final-sourcesjar/io/netty/internal/tcnative/ResultCallback.java

\* /opt/cola/permits/1735716099\_1688166883.981445/0/netty-tcnative-classes-2-0-61-final-sourcesjar/io/netty/internal/tcnative/AsyncSSLPrivateKeyMethodAdapter.java

No license file was found, but licenses were detected in source scan.

/\*

\* Copyright 2014 The Netty Project

\*

- \* The Netty Project licenses this file to you under the Apache License,
- \* version 2.0 (the "License"); you may not use this file except in compliance
- \* with the License. You may obtain a copy of the License at:
- \*
- \* http://www.apache.org/licenses/LICENSE-2.0
- \*
- \* Unless required by applicable law or agreed to in writing, software
- \* distributed under the License is distributed on an "AS IS" BASIS, WITHOUT
- \* WARRANTIES OR CONDITIONS OF ANY KIND, either express or implied. See the
- \* License for the specific language governing permissions and limitations
- \* under the License.

\*/

Found in path(s):

\* /opt/cola/permits/1735716099\_1688166883.981445/0/netty-tcnative-classes-2-0-61-final-sourcesjar/io/netty/internal/tcnative/CertificateVerifier.java

No license file was found, but licenses were detected in source scan.

/\*

\* Copyright 2020 The Netty Project

\*

\* The Netty Project licenses this file to you under the Apache License,

\* version 2.0 (the "License"); you may not use this file except in compliance

- \* with the License. You may obtain a copy of the License at:
- \*
- \* http://www.apache.org/licenses/LICENSE-2.0
- \*

\* Unless required by applicable law or agreed to in writing, software

\* distributed under the License is distributed on an "AS IS" BASIS, WITHOUT

\* WARRANTIES OR CONDITIONS OF ANY KIND, either express or implied. See the

\* License for the specific language governing permissions and limitations

\* under the License.

\*/

Found in path(s):

\* /opt/cola/permits/1735716099\_1688166883.981445/0/netty-tcnative-classes-2-0-61-final-sourcesjar/io/netty/internal/tcnative/SSLSessionCache.java

\* /opt/cola/permits/1735716099\_1688166883.981445/0/netty-tcnative-classes-2-0-61-final-sourcesjar/io/netty/internal/tcnative/SSLSession.java

No license file was found, but licenses were detected in source scan.

/\*

\* Copyright 2019 The Netty Project

\*

- \* The Netty Project licenses this file to you under the Apache License,
- \* version 2.0 (the "License"); you may not use this file except in compliance
- \* with the License. You may obtain a copy of the License at:

\*

- \* http://www.apache.org/licenses/LICENSE-2.0
- \*
- \* Unless required by applicable law or agreed to in writing, software
- \* distributed under the License is distributed on an "AS IS" BASIS, WITHOUT

\* WARRANTIES OR CONDITIONS OF ANY KIND, either express or implied. See the

\* License for the specific language governing permissions and limitations

\* under the License.

\*/

Found in path(s):

\* /opt/cola/permits/1735716099\_1688166883.981445/0/netty-tcnative-classes-2-0-61-final-sourcesjar/io/netty/internal/tcnative/SSLPrivateKeyMethodSignTask.java

\* /opt/cola/permits/1735716099\_1688166883.981445/0/netty-tcnative-classes-2-0-61-final-sourcesjar/io/netty/internal/tcnative/CertificateVerifierTask.java

\*

 /opt/cola/permits/1735716099\_1688166883.981445/0/netty-tcnative-classes-2-0-61-final-sourcesjar/io/netty/internal/tcnative/SSLPrivateKeyMethod.java

\* /opt/cola/permits/1735716099\_1688166883.981445/0/netty-tcnative-classes-2-0-61-final-sourcesjar/io/netty/internal/tcnative/SSLPrivateKeyMethodDecryptTask.java

\* /opt/cola/permits/1735716099\_1688166883.981445/0/netty-tcnative-classes-2-0-61-final-sourcesjar/io/netty/internal/tcnative/SSLTask.java

\* /opt/cola/permits/1735716099\_1688166883.981445/0/netty-tcnative-classes-2-0-61-final-sourcesjar/io/netty/internal/tcnative/CertificateCallbackTask.java

\* /opt/cola/permits/1735716099\_1688166883.981445/0/netty-tcnative-classes-2-0-61-final-sourcesjar/io/netty/internal/tcnative/SSLPrivateKeyMethodTask.java

No license file was found, but licenses were detected in source scan.

/\*

\* Copyright 2018 The Netty Project

\*

\* The Netty Project licenses this file to you under the Apache License,

\* version 2.0 (the "License"); you may not use this file except in compliance

\* with the License. You may obtain a copy of the License at:

\*

\* http://www.apache.org/licenses/LICENSE-2.0

\*

\* Unless required by applicable law or agreed to in writing, software

\* distributed under the License is distributed on an "AS IS" BASIS, WITHOUT

\* WARRANTIES OR CONDITIONS OF ANY KIND, either express or implied. See the

\* License for the specific language governing permissions and limitations

\* under the License.

\*/

Found in path(s):

\* /opt/cola/permits/1735716099\_1688166883.981445/0/netty-tcnative-classes-2-0-61-final-sourcesjar/io/netty/internal/tcnative/CertificateCallback.java

No license file was found, but licenses were detected in source scan.

/\* \* Copyright 2017 The Netty Project \* \* The Netty Project licenses this file to you under the Apache License, \* version 2.0 (the "License"); you may not use this file except in compliance \* with the License. You may obtain a copy of the License at: \* \* http://www.apache.org/licenses/LICENSE-2.0 \* \* Unless required by applicable law or agreed to in writing, software \* distributed under the License is distributed on an "AS IS" BASIS, WITHOUT \* WARRANTIES OR CONDITIONS OF ANY KIND, either express or implied. See the \* License for the specific language governing permissions and limitations \* under the License. \*/

Found in path(s):

\* /opt/cola/permits/1735716099\_1688166883.981445/0/netty-tcnative-classes-2-0-61-final-sources-

jar/io/netty/internal/tcnative/NativeStaticallyReferencedJniMethods.java

\* /opt/cola/permits/1735716099\_1688166883.981445/0/netty-tcnative-classes-2-0-61-final-sourcesjar/io/netty/internal/tcnative/SniHostNameMatcher.java

# **1.956 babel-helper-compilation-targets 7.22.6**

## **1.956.1 Available under license :**

MIT License

Copyright (c) 2014-present Sebastian McKenzie and other contributors

Permission is hereby granted, free of charge, to any person obtaining a copy of this software and associated documentation files (the "Software"), to deal in the Software without restriction, including without limitation the rights to use, copy, modify, merge, publish, distribute, sublicense, and/or sell copies of the Software, and to permit persons to whom the Software is furnished to do so, subject to the following conditions:

The above copyright notice and this permission notice shall be included in all copies or substantial portions of the Software.

THE SOFTWARE IS PROVIDED "AS IS", WITHOUT WARRANTY OF ANY KIND, EXPRESS OR IMPLIED, INCLUDING BUT NOT LIMITED TO THE WARRANTIES OF MERCHANTABILITY, FITNESS FOR A PARTICULAR PURPOSE AND NONINFRINGEMENT. IN NO EVENT SHALL THE AUTHORS OR COPYRIGHT HOLDERS BE LIABLE FOR ANY CLAIM, DAMAGES OR OTHER LIABILITY, WHETHER IN AN ACTION

OF CONTRACT, TORT OR OTHERWISE, ARISING FROM, OUT OF OR IN CONNECTION WITH THE SOFTWARE OR THE USE OR OTHER DEALINGS IN THE SOFTWARE.

## **1.957 @nicolo-ribaudo/semver-v6 6.3.3 1.957.1 Available under license :**

The ISC License

Copyright (c) Isaac Z. Schlueter and Contributors

Permission to use, copy, modify, and/or distribute this software for any purpose with or without fee is hereby granted, provided that the above copyright notice and this permission notice appear in all copies.

THE SOFTWARE IS PROVIDED "AS IS" AND THE AUTHOR DISCLAIMS ALL WARRANTIES WITH REGARD TO THIS SOFTWARE INCLUDING ALL IMPLIED WARRANTIES OF MERCHANTABILITY AND FITNESS. IN NO EVENT SHALL THE AUTHOR BE LIABLE FOR ANY SPECIAL, DIRECT, INDIRECT, OR CONSEQUENTIAL DAMAGES OR ANY DAMAGES WHATSOEVER RESULTING FROM LOSS OF USE, DATA OR PROFITS, WHETHER IN AN ACTION OF CONTRACT, NEGLIGENCE OR OTHER TORTIOUS ACTION, ARISING OUT OF OR IN CONNECTION WITH THE USE OR PERFORMANCE OF THIS SOFTWARE.

# **1.958 @babel/compat-data 7.22.6**

## **1.958.1 Available under license :**

MIT License

Copyright (c) 2014-present Sebastian McKenzie and other contributors

Permission is hereby granted, free of charge, to any person obtaining a copy of this software and associated documentation files (the "Software"), to deal in the Software without restriction, including without limitation the rights to use, copy, modify, merge, publish, distribute, sublicense, and/or sell copies of the Software, and to permit persons to whom the Software is furnished to do so, subject to the following conditions:

The above copyright notice and this permission notice shall be included in all copies or substantial portions of the Software.

THE SOFTWARE IS PROVIDED "AS IS", WITHOUT WARRANTY OF ANY KIND, EXPRESS OR IMPLIED, INCLUDING BUT NOT LIMITED TO THE WARRANTIES OF MERCHANTABILITY, FITNESS FOR A PARTICULAR PURPOSE AND NONINFRINGEMENT. IN NO EVENT SHALL THE AUTHORS OR COPYRIGHT HOLDERS BE LIABLE FOR ANY CLAIM, DAMAGES OR OTHER LIABILITY, WHETHER IN AN ACTION

OF CONTRACT, TORT OR OTHERWISE, ARISING FROM, OUT OF OR IN CONNECTION WITH THE SOFTWARE OR THE USE OR OTHER DEALINGS IN THE SOFTWARE.

## **1.959 acorn 8.10.0**

### **1.959.1 Available under license :**

MIT License

Copyright (C) 2012-2022 by various contributors (see AUTHORS)

Permission is hereby granted, free of charge, to any person obtaining a copy of this software and associated documentation files (the "Software"), to deal in the Software without restriction, including without limitation the rights to use, copy, modify, merge, publish, distribute, sublicense, and/or sell copies of the Software, and to permit persons to whom the Software is furnished to do so, subject to the following conditions:

The above copyright notice and this permission notice shall be included in all copies or substantial portions of the Software.

THE SOFTWARE IS PROVIDED "AS IS", WITHOUT WARRANTY OF ANY KIND, EXPRESS OR IMPLIED, INCLUDING BUT NOT LIMITED TO THE WARRANTIES OF MERCHANTABILITY, FITNESS FOR A PARTICULAR PURPOSE AND NONINFRINGEMENT. IN NO EVENT SHALL THE AUTHORS OR COPYRIGHT HOLDERS BE LIABLE FOR ANY CLAIM, DAMAGES OR OTHER LIABILITY, WHETHER IN AN ACTION OF CONTRACT, TORT OR OTHERWISE, ARISING FROM,

OUT OF OR IN CONNECTION WITH THE SOFTWARE OR THE USE OR OTHER DEALINGS IN THE SOFTWARE.

# **1.960 @floating-ui/core 1.3.1**

## **1.960.1 Available under license :**

MIT License

Copyright (c) 2021 Floating UI contributors

Permission is hereby granted, free of charge, to any person obtaining a copy of this software and associated documentation files (the "Software"), to deal in the Software without restriction, including without limitation the rights to use, copy, modify, merge, publish, distribute, sublicense, and/or sell copies of the Software, and to permit persons to whom the Software is furnished to do so, subject to the following conditions:

The above copyright notice and this permission notice shall be included in all copies or substantial portions of the Software.

THE SOFTWARE IS PROVIDED "AS IS", WITHOUT WARRANTY OF ANY KIND, EXPRESS OR IMPLIED, INCLUDING BUT NOT LIMITED TO THE WARRANTIES OF MERCHANTABILITY, FITNESS FOR A PARTICULAR PURPOSE AND NONINFRINGEMENT. IN NO EVENT SHALL THE AUTHORS OR COPYRIGHT HOLDERS BE LIABLE FOR ANY CLAIM, DAMAGES OR OTHER LIABILITY, WHETHER IN AN ACTION OF CONTRACT, TORT OR OTHERWISE, ARISING FROM, OUT OF OR

 IN CONNECTION WITH THE SOFTWARE OR THE USE OR OTHER DEALINGS IN THE SOFTWARE.

## **1.961 avro 1.11.2**

### **1.961.1 Available under license :**

flink-avro Copyright 2014-2020 The Apache Software Foundation

This product includes software developed at The Apache Software Foundation (http://www.apache.org/).

> Apache License Version 2.0, January 2004 http://www.apache.org/licenses/

### TERMS AND CONDITIONS FOR USE, REPRODUCTION, AND DISTRIBUTION

1. Definitions.

 "License" shall mean the terms and conditions for use, reproduction, and distribution as defined by Sections 1 through 9 of this document.

 "Licensor" shall mean the copyright owner or entity authorized by the copyright owner that is granting the License.

 "Legal Entity" shall mean the union of the acting entity and all other entities that control, are controlled by, or are under common control with that entity. For the purposes of this definition, "control" means (i) the power, direct or indirect, to cause the direction or management of such entity, whether by contract or otherwise, or (ii) ownership of fifty percent (50%) or more of the outstanding shares, or (iii) beneficial ownership of such entity.

 "You" (or "Your") shall mean an individual or Legal Entity exercising permissions granted by this License.

"Source" form shall mean the preferred form for making modifications,

 including but not limited to software source code, documentation source, and configuration files.

 "Object" form shall mean any form resulting from mechanical transformation or translation of a Source form, including but not limited to compiled object code, generated documentation, and conversions to other media types.

 "Work" shall mean the work of authorship, whether in Source or Object form, made available under the License, as indicated by a copyright notice that is included in or attached to the work (an example is provided in the Appendix below).

 "Derivative Works" shall mean any work, whether in Source or Object form, that is based on (or derived from) the Work and for which the editorial

 revisions, annotations, elaborations, or other modifications represent, as a whole, an original work of authorship. For the purposes of this License, Derivative Works shall not include works that remain separable from, or merely link (or bind by name) to the interfaces of, the Work and Derivative Works thereof.

 "Contribution" shall mean any work of authorship, including the original version of the Work and any modifications or additions to that Work or Derivative Works thereof, that is intentionally submitted to Licensor for inclusion in the Work by the copyright owner or by an individual or Legal Entity authorized to submit on behalf of the copyright owner. For the purposes of this definition, "submitted" means any form of electronic, verbal, or written communication sent to the Licensor or its representatives, including but not limited to communication on electronic mailing lists, source code control systems, and issue tracking systems that are managed by, or on behalf of, the Licensor for the purpose of discussing and improving the Work, but excluding communication that is conspicuously marked or otherwise designated in writing by the copyright owner as "Not a Contribution."

 "Contributor" shall mean Licensor and any individual or Legal Entity on behalf of whom a Contribution has been received by Licensor and subsequently incorporated within the Work.

- 2. Grant of Copyright License. Subject to the terms and conditions of this License, each Contributor hereby grants to You a perpetual, worldwide, non-exclusive, no-charge, royalty-free, irrevocable copyright license to reproduce, prepare Derivative Works of, publicly display, publicly perform, sublicense, and distribute the Work and such Derivative Works in Source or Object form.
- 3. Grant of Patent License. Subject to the terms and conditions of
this

 License, each Contributor hereby grants to You a perpetual, worldwide, non-exclusive, no-charge, royalty-free, irrevocable (except as stated in this section) patent license to make, have made, use, offer to sell, sell, import, and otherwise transfer the Work, where such license applies only to those patent claims licensable by such Contributor that are necessarily infringed by their Contribution(s) alone or by combination of their Contribution(s) with the Work to which such Contribution(s) was submitted. If You institute patent litigation against any entity (including a cross-claim or counterclaim in a lawsuit) alleging that the Work or a Contribution incorporated within the Work constitutes direct or contributory patent infringement, then any patent licenses granted to You under this License for that Work shall terminate as of the date such litigation is filed.

 4. Redistribution. You may reproduce and distribute copies of the

 Work or Derivative Works thereof in any medium, with or without modifications, and in Source or Object form, provided that You meet the following conditions:

- (a) You must give any other recipients of the Work or Derivative Works a copy of this License; and
- (b) You must cause any modified files to carry prominent notices stating that You changed the files; and
- (c) You must retain, in the Source form of any Derivative Works that You distribute, all copyright, patent, trademark, and attribution notices from the Source form of the Work, excluding those notices that do not pertain to any part of the Derivative Works; and
- (d) If the Work includes a "NOTICE" text file as part of its distribution, then any Derivative Works that You distribute must include a readable copy of the attribution notices contained within such NOTICE file, excluding

those notices that do not

 pertain to any part of the Derivative Works, in at least one of the following places: within a NOTICE text file distributed as part of the Derivative Works; within the Source form or documentation, if provided along with the Derivative Works; or, within a display generated by the Derivative Works, if and wherever such third-party notices normally appear. The contents of the NOTICE file are for informational purposes only and do not modify the License. You may add Your own attribution notices within Derivative Works that You distribute, alongside

 or as an addendum to the NOTICE text from the Work, provided that such additional attribution notices cannot be construed as modifying the License.

 You may add Your own copyright statement to Your modifications and may provide additional or different license terms and conditions

 for use, reproduction, or distribution of Your modifications, or for any such Derivative Works as a whole, provided Your use, reproduction, and distribution of the Work otherwise complies with the conditions stated in this License.

- 5. Submission of Contributions. Unless You explicitly state otherwise, any Contribution intentionally submitted for inclusion in the Work by You to the Licensor shall be under the terms and conditions of this License, without any additional terms or conditions. Notwithstanding the above, nothing herein shall supersede or modify the terms of any separate license agreement you may have executed with Licensor regarding such Contributions.
- 6. Trademarks. This License does not grant permission to use the trade names, trademarks, service marks, or product names of the Licensor, except as required for reasonable and customary use in describing the origin of the Work and reproducing the content of the NOTICE file.
- 7. Disclaimer of Warranty. Unless required by applicable law or agreed to in writing, Licensor provides the Work (and each Contributor provides its Contributions) on an "AS IS" BASIS, WITHOUT WARRANTIES OR CONDITIONS OF ANY KIND, either express or implied, including, without limitation, any warranties or conditions of TITLE, NON-INFRINGEMENT, MERCHANTABILITY, or FITNESS FOR A PARTICULAR PURPOSE. You are solely responsible for determining the appropriateness of using or redistributing the Work and assume any risks associated with Your exercise of permissions under this License.
- 8. Limitation of Liability. In no event and under no legal theory, whether in tort (including negligence), contract, or otherwise, unless required by applicable law (such as deliberate and grossly negligent acts) or agreed to in writing, shall any Contributor be liable to You for damages, including any direct,

indirect, special,

 incidental, or consequential damages of any character arising as a result of this License or out of the use or inability to use the Work (including but not limited to damages for loss of goodwill, work stoppage, computer failure or malfunction, or any and all other commercial damages or losses), even if such Contributor has been advised of the possibility of such damages.

 9. Accepting Warranty or Additional Liability. While redistributing the Work or Derivative Works thereof, You may choose to offer, and charge a fee for, acceptance of support, warranty, indemnity, or other liability obligations and/or rights consistent with this License. However, in accepting such obligations, You may act only on Your own behalf and on Your sole responsibility, not on behalf of any other Contributor, and only if You agree to indemnify, defend, and hold each Contributor harmless for any liability incurred by, or claims asserted against, such Contributor by reason of your accepting any such warranty or additional liability.

#### END OF TERMS AND CONDITIONS

APPENDIX: How to apply the Apache License to your work.

 To apply the Apache License to your work, attach the following boilerplate notice, with the fields enclosed by brackets "[]" replaced with your own identifying information. (Don't include the brackets!) The text should be enclosed in the appropriate comment syntax for the file format. We also recommend that a file or class name and description of purpose be included on the same "printed page" as the copyright notice for easier identification within third-party archives.

Copyright [yyyy] [name of copyright owner]

 Licensed under the Apache License, Version 2.0 (the "License"); you may not use this file except in compliance with the License. You may obtain a copy of the License at

http://www.apache.org/licenses/LICENSE-2.0

 Unless required by applicable law or agreed to in writing, software distributed under the License is distributed on an "AS IS" BASIS, WITHOUT WARRANTIES OR CONDITIONS OF ANY KIND, either express or implied. See the License for the specific language governing permissions and limitations under the License.

## **1.962 proj4 2.9.0**

#### **1.962.1 Available under license :**

## Proj4js -- Javascript reprojection library.

Authors:

- Mike Adair madairATdmsolutions.ca

- Richard Greenwood richATgreenwoodmap.com

- Didier Richard didier.richardATign.fr
- Stephen Irons stephen.ironsATclear.net.nz
- Olivier Terral oterralATgmail.com
- Calvin Metcalf cmetcalfATappgeo.com

Copyright (c) 2014, Mike Adair, Richard Greenwood, Didier Richard, Stephen Irons, Olivier Terral and Calvin Metcalf

Permission is hereby granted, free of charge, to any person obtaining a copy of this software and associated documentation files (the "Software"), to deal in the Software without restriction, including without limitation the rights to use, copy, modify, merge, publish, distribute, sublicense, and/or sell copies of the Software, and to permit persons to whom the Software is furnished to do so, subject to the following conditions:

The above copyright notice and this permission notice shall be included in all copies or substantial portions of the Software.

#### \_THE SOFTWARE IS

 PROVIDED "AS IS", WITHOUT WARRANTY OF ANY KIND, EXPRESS OR IMPLIED, INCLUDING BUT NOT LIMITED TO THE WARRANTIES OF MERCHANTABILITY, FITNESS FOR A PARTICULAR PURPOSE AND NONINFRINGEMENT. IN NO EVENT SHALL THE AUTHORS OR COPYRIGHT HOLDERS BE LIABLE FOR ANY CLAIM, DAMAGES OR OTHER LIABILITY, WHETHER IN AN ACTION OF CONTRACT, TORT OR OTHERWISE, ARISING FROM, OUT OF OR IN CONNECTION WITH THE SOFTWARE OR THE USE OR OTHER DEALINGS IN THE SOFTWARE.

## **1.963 wkt-parser 1.3.3**

### **1.963.1 Available under license :**

## Proj4js -- Javascript reprojection library.

#### Authors:

- Mike Adair madairATdmsolutions.ca
- Richard Greenwood richATgreenwoodmap.com
- Didier Richard didier.richardATign.fr
- Stephen Irons stephen.ironsATclear.net.nz
- Olivier Terral oterralATgmail.com
- Calvin Metcalf cmetcalfATappgeo.com

Copyright (c) 2014, Mike Adair, Richard Greenwood, Didier Richard, Stephen Irons, Olivier Terral and Calvin Metcalf

Permission is hereby granted, free of charge, to any person obtaining a copy of this software and associated documentation files (the "Software"), to deal in the Software without restriction, including without limitation the rights to use, copy, modify, merge, publish, distribute, sublicense,

and/or sell copies of the Software, and to permit persons to whom the Software is furnished to do so, subject to the following conditions:

The above copyright notice and this permission notice shall be included in all copies or substantial portions of the Software.

#### \_THE SOFTWARE IS

 PROVIDED "AS IS", WITHOUT WARRANTY OF ANY KIND, EXPRESS OR IMPLIED, INCLUDING BUT NOT LIMITED TO THE WARRANTIES OF MERCHANTABILITY, FITNESS FOR A PARTICULAR PURPOSE AND NONINFRINGEMENT. IN NO EVENT SHALL THE AUTHORS OR COPYRIGHT HOLDERS BE LIABLE FOR ANY CLAIM, DAMAGES OR OTHER LIABILITY, WHETHER IN AN ACTION OF CONTRACT, TORT OR OTHERWISE, ARISING FROM, OUT OF OR IN CONNECTION WITH THE SOFTWARE OR THE USE OR OTHER DEALINGS IN THE SOFTWARE.

## **1.964 @babel/core 7.22.8**

### **1.964.1 Available under license :**

MIT License

Copyright (c) 2014-present Sebastian McKenzie and other contributors

Permission is hereby granted, free of charge, to any person obtaining a copy of this software and associated documentation files (the "Software"), to deal in the Software without restriction, including without limitation the rights to use, copy, modify, merge, publish, distribute, sublicense, and/or sell copies of the Software, and to permit persons to whom the Software is furnished to do so, subject to the following conditions:

The above copyright notice and this permission notice shall be included in all copies or substantial portions of the Software.

THE SOFTWARE IS PROVIDED "AS IS", WITHOUT WARRANTY OF ANY KIND, EXPRESS OR IMPLIED, INCLUDING BUT NOT LIMITED TO THE WARRANTIES OF MERCHANTABILITY, FITNESS FOR A PARTICULAR PURPOSE AND NONINFRINGEMENT. IN NO EVENT SHALL THE AUTHORS OR COPYRIGHT HOLDERS BE LIABLE FOR ANY CLAIM, DAMAGES OR OTHER LIABILITY, WHETHER IN AN ACTION OF CONTRACT, TORT OR OTHERWISE, ARISING FROM, OUT OF OR IN CONNECTION

WITH THE SOFTWARE OR THE USE OR OTHER DEALINGS IN THE SOFTWARE.

# **1.965 @types/node 20.4.1**

### **1.965.1 Available under license :**

MIT License

Copyright (c) Microsoft Corporation.

 Permission is hereby granted, free of charge, to any person obtaining a copy of this software and associated documentation files (the "Software"), to deal in the Software without restriction, including without limitation the rights to use, copy, modify, merge, publish, distribute, sublicense, and/or sell copies of the Software, and to permit persons to whom the Software is furnished to do so, subject to the following conditions:

 The above copyright notice and this permission notice shall be included in all copies or substantial portions of the Software.

 THE SOFTWARE IS PROVIDED "AS IS", WITHOUT WARRANTY OF ANY KIND, EXPRESS OR IMPLIED, INCLUDING BUT NOT LIMITED TO THE WARRANTIES OF MERCHANTABILITY, FITNESS FOR A PARTICULAR PURPOSE AND NONINFRINGEMENT. IN NO EVENT SHALL THE AUTHORS OR COPYRIGHT HOLDERS BE LIABLE FOR ANY CLAIM, DAMAGES OR OTHER LIABILITY, WHETHER IN AN ACTION OF

CONTRACT, TORT OR OTHERWISE, ARISING FROM,

 OUT OF OR IN CONNECTION WITH THE SOFTWARE OR THE USE OR OTHER DEALINGS IN THE SOFTWARE

## **1.966 memfs 3.5.3**

#### **1.966.1 Available under license :**

This is free and unencumbered software released into the public domain.

Anyone is free to copy, modify, publish, use, compile, sell, or distribute this software, either in source code form or as a compiled binary, for any purpose, commercial or non-commercial, and by any means.

In jurisdictions that recognize copyright laws, the author or authors of this software dedicate any and all copyright interest in the software to the public domain. We make this dedication for the benefit of the public at large and to the detriment of our heirs and successors. We intend this dedication to be an overt act of relinquishment in perpetuity of all present and future rights to this software under copyright law.

THE SOFTWARE IS PROVIDED "AS IS", WITHOUT WARRANTY OF ANY KIND, EXPRESS OR IMPLIED, INCLUDING BUT NOT LIMITED TO THE WARRANTIES OF MERCHANTABILITY, FITNESS FOR A PARTICULAR PURPOSE AND NONINFRINGEMENT. IN NO EVENT SHALL THE AUTHORS BE LIABLE FOR ANY CLAIM, DAMAGES OR OTHER LIABILITY, WHETHER

 IN AN ACTION OF CONTRACT, TORT OR OTHERWISE, ARISING FROM, OUT OF OR IN CONNECTION WITH THE SOFTWARE OR THE USE OR OTHER DEALINGS IN THE SOFTWARE.

For more information, please refer to <https://unlicense.org>

## **1.967 @types/connect-history-api-fallback 1.5.0 1.967.1 Available under license :**

MIT License

Copyright (c) Microsoft Corporation.

 Permission is hereby granted, free of charge, to any person obtaining a copy of this software and associated documentation files (the "Software"), to deal in the Software without restriction, including without limitation the rights to use, copy, modify, merge, publish, distribute, sublicense, and/or sell copies of the Software, and to permit persons to whom the Software is furnished to do so, subject to the following conditions:

 The above copyright notice and this permission notice shall be included in all copies or substantial portions of the Software.

 THE SOFTWARE IS PROVIDED "AS IS", WITHOUT WARRANTY OF ANY KIND, EXPRESS OR IMPLIED, INCLUDING BUT NOT LIMITED TO THE WARRANTIES OF MERCHANTABILITY, FITNESS FOR A PARTICULAR PURPOSE AND NONINFRINGEMENT. IN NO EVENT SHALL THE AUTHORS OR COPYRIGHT HOLDERS BE LIABLE FOR ANY CLAIM, DAMAGES OR OTHER LIABILITY, WHETHER IN AN ACTION OF

CONTRACT, TORT OR OTHERWISE, ARISING FROM,

 OUT OF OR IN CONNECTION WITH THE SOFTWARE OR THE USE OR OTHER DEALINGS IN THE **SOFTWARE** 

## **1.968 schema-utils 4.2.0**

#### **1.968.1 Available under license :**

Copyright JS Foundation and other contributors

Permission is hereby granted, free of charge, to any person obtaining a copy of this software and associated documentation files (the 'Software'), to deal in the Software without restriction, including without limitation the rights to use, copy, modify, merge, publish, distribute, sublicense, and/or sell copies of the Software, and to permit persons to whom the Software is furnished to do so, subject to the following conditions:

The above copyright notice and this permission notice shall be included in all copies or substantial portions of the Software.

THE SOFTWARE IS PROVIDED 'AS IS', WITHOUT WARRANTY OF ANY KIND, EXPRESS OR IMPLIED, INCLUDING BUT NOT LIMITED TO THE WARRANTIES OF MERCHANTABILITY, FITNESS FOR A PARTICULAR PURPOSE AND NONINFRINGEMENT. IN NO EVENT SHALL THE AUTHORS OR COPYRIGHT HOLDERS BE LIABLE FOR ANY CLAIM, DAMAGES OR OTHER LIABILITY, WHETHER IN AN ACTION OF CONTRACT, TORT OR OTHERWISE, ARISING FROM, OUT OF OR IN CONNECTION WITH THE

SOFTWARE OR THE USE OR OTHER DEALINGS IN THE SOFTWARE.

## **1.969 fs-monkey 1.0.4**

#### **1.969.1 Available under license :**

This is free and unencumbered software released into the public domain.

Anyone is free to copy, modify, publish, use, compile, sell, or distribute this software, either in source code form or as a compiled binary, for any purpose, commercial or non-commercial, and by any means.

In jurisdictions that recognize copyright laws, the author or authors of this software dedicate any and all copyright interest in the software to the public domain. We make this dedication for the benefit of the public at large and to the detriment of our heirs and successors. We intend this dedication to be an overt act of relinquishment in perpetuity of all present and future rights to this software under copyright law.

THE SOFTWARE IS PROVIDED "AS IS", WITHOUT WARRANTY OF ANY KIND, EXPRESS OR IMPLIED, INCLUDING BUT NOT LIMITED TO THE WARRANTIES OF MERCHANTABILITY, FITNESS FOR A PARTICULAR PURPOSE AND NONINFRINGEMENT. IN NO EVENT SHALL THE AUTHORS BE LIABLE FOR ANY CLAIM, DAMAGES OR OTHER LIABILITY, WHETHER IN AN ACTION OF CONTRACT, TORT OR OTHERWISE, ARISING FROM, OUT OF OR IN CONNECTION WITH THE SOFTWARE OR THE USE OR OTHER DEALINGS IN THE SOFTWARE.

For more information, please refer to <https://unlicense.org>

## **1.970 jiti 1.19.1**

### **1.970.1 Available under license :**

MIT License

Copyright (c) Pooya Parsa <pooya@pi0.io>

Permission is hereby granted, free of charge, to any person obtaining a copy of this software and associated documentation files (the "Software"), to deal in the Software without restriction, including without limitation the rights to use, copy, modify, merge, publish, distribute, sublicense, and/or sell copies of the Software, and to permit persons to whom the Software is furnished to do so, subject to the following conditions:

The above copyright notice and this permission notice shall be included in all copies or substantial portions of the Software.

THE SOFTWARE IS PROVIDED "AS IS", WITHOUT WARRANTY OF ANY KIND, EXPRESS OR IMPLIED, INCLUDING BUT NOT LIMITED TO THE WARRANTIES OF MERCHANTABILITY, FITNESS FOR A PARTICULAR PURPOSE AND NONINFRINGEMENT. IN NO EVENT SHALL THE AUTHORS OR COPYRIGHT HOLDERS BE LIABLE FOR ANY CLAIM, DAMAGES OR OTHER LIABILITY, WHETHER IN AN ACTION OF CONTRACT, TORT OR OTHERWISE, ARISING FROM, OUT OF OR IN

 CONNECTION WITH THE SOFTWARE OR THE USE OR OTHER DEALINGS IN THE SOFTWARE.

## **1.971 ipaddr.js 2.1.0**

#### **1.971.1 Available under license :**

Copyright (C) 2011-2017 whitequark  $\langle$  whitequark@whitequark.org  $>$ 

Permission is hereby granted, free of charge, to any person obtaining a copy of this software and associated documentation files (the "Software"), to deal in the Software without restriction, including without limitation the rights to use, copy, modify, merge, publish, distribute, sublicense, and/or sell copies of the Software, and to permit persons to whom the Software is furnished to do so, subject to the following conditions:

The above copyright notice and this permission notice shall be included in all copies or substantial portions of the Software.

THE SOFTWARE IS PROVIDED "AS IS", WITHOUT WARRANTY OF ANY KIND, EXPRESS OR IMPLIED, INCLUDING BUT NOT LIMITED TO THE WARRANTIES OF MERCHANTABILITY, FITNESS FOR A PARTICULAR PURPOSE AND NONINFRINGEMENT. IN NO EVENT SHALL THE AUTHORS OR COPYRIGHT HOLDERS BE LIABLE FOR ANY CLAIM, DAMAGES OR OTHER LIABILITY, WHETHER IN AN ACTION OF CONTRACT, TORT OR OTHERWISE, ARISING FROM, **OUT** 

 OF OR IN CONNECTION WITH THE SOFTWARE OR THE USE OR OTHER DEALINGS IN THE SOFTWARE.

# **1.972 mini-css-extract-plugin 2.7.6**

#### **1.972.1 Available under license :**

Copyright JS Foundation and other contributors

Permission is hereby granted, free of charge, to any person obtaining a copy of this software and associated documentation files (the 'Software'), to deal in the Software without restriction, including without limitation the rights to use, copy, modify, merge, publish, distribute, sublicense, and/or sell copies of the Software, and to permit persons to whom the Software is furnished to do so, subject to the following conditions:

The above copyright notice and this permission notice shall be included in all copies or substantial portions of the Software.

THE SOFTWARE IS PROVIDED 'AS IS', WITHOUT WARRANTY OF ANY KIND, EXPRESS OR IMPLIED, INCLUDING BUT NOT LIMITED TO THE WARRANTIES OF MERCHANTABILITY, FITNESS FOR A PARTICULAR PURPOSE AND NONINFRINGEMENT. IN NO EVENT SHALL THE AUTHORS OR COPYRIGHT HOLDERS BE LIABLE FOR ANY CLAIM, DAMAGES OR OTHER LIABILITY, WHETHER IN AN ACTION OF CONTRACT, TORT OR OTHERWISE, ARISING FROM, OUT OF OR IN CONNECTION WITH THE SOFTWARE OR THE USE OR OTHER DEALINGS IN THE SOFTWARE.

# **1.973 dayjs 1.11.9**

#### **1.973.1 Available under license :**

MIT License

Copyright (c) 2018-present, iamkun

Permission is hereby granted, free of charge, to any person obtaining a copy of this software and associated documentation files (the "Software"), to deal in the Software without restriction, including without limitation the rights to use, copy, modify, merge, publish, distribute, sublicense, and/or sell copies of the Software, and to permit persons to whom the Software is furnished to do so, subject to the following conditions:

The above copyright notice and this permission notice shall be included in all copies or substantial portions of the Software.

THE SOFTWARE IS PROVIDED "AS IS", WITHOUT WARRANTY OF ANY KIND, EXPRESS OR IMPLIED, INCLUDING BUT NOT LIMITED TO THE WARRANTIES OF MERCHANTABILITY, FITNESS FOR A PARTICULAR PURPOSE AND NONINFRINGEMENT. IN NO EVENT SHALL THE AUTHORS OR COPYRIGHT HOLDERS BE LIABLE FOR ANY CLAIM, DAMAGES OR OTHER LIABILITY, WHETHER IN AN ACTION OF CONTRACT, TORT OR OTHERWISE, ARISING FROM, OUT OF OR IN CONNECTION WITH THE SOFTWARE OR THE USE OR OTHER DEALINGS IN THE **SOFTWARE** 

## **1.974 html-entities 2.4.0**

#### **1.974.1 Available under license :**

Copyright (c) 2021 Dulin Marat

Permission is hereby granted, free of charge, to any person obtaining a copy of this software and associated documentation files (the "Software"), to deal in the Software without restriction, including without limitation the rights to use, copy, modify, merge, publish, distribute, sublicense, and/or sell copies of the Software, and to permit persons to whom the Software is furnished to do so, subject to the following conditions:

The above copyright notice and this permission notice shall be included in all copies or substantial portions of the Software.

THE SOFTWARE IS PROVIDED "AS IS", WITHOUT WARRANTY OF ANY KIND, EXPRESS OR IMPLIED, INCLUDING BUT NOT LIMITED TO THE WARRANTIES OF MERCHANTABILITY, FITNESS FOR A PARTICULAR PURPOSE AND NONINFRINGEMENT. IN NO EVENT SHALL THE AUTHORS OR COPYRIGHT HOLDERS BE LIABLE FOR ANY CLAIM, DAMAGES OR OTHER LIABILITY, WHETHER IN AN ACTION OF CONTRACT, TORT OR OTHERWISE, ARISING FROM, OUT OF OR IN CONNECTION WITH THE SOFTWARE OR THE USE OR OTHER DEALINGS IN THE SOFTWARE.

## **1.975 core-js-compat 3.31.1**

### **1.975.1 Available under license :**

Copyright (c) 2014-2023 Denis Pushkarev

Permission is hereby granted, free of charge, to any person obtaining a copy of this software and associated documentation files (the "Software"), to deal in the Software without restriction, including without limitation the rights to use, copy, modify, merge, publish, distribute, sublicense, and/or sell copies of the Software, and to permit persons to whom the Software is furnished to do so, subject to the following conditions:

The above copyright notice and this permission notice shall be included in all copies or substantial portions of the Software.

THE SOFTWARE IS PROVIDED "AS IS", WITHOUT WARRANTY OF ANY KIND, EXPRESS OR

IMPLIED, INCLUDING BUT NOT LIMITED TO THE WARRANTIES OF MERCHANTABILITY, FITNESS FOR A PARTICULAR PURPOSE AND NONINFRINGEMENT. IN NO EVENT SHALL THE AUTHORS OR COPYRIGHT HOLDERS BE LIABLE FOR ANY CLAIM, DAMAGES OR OTHER LIABILITY, WHETHER IN AN ACTION OF CONTRACT, TORT OR OTHERWISE, ARISING FROM, OUT OF OR IN CONNECTION WITH THE SOFTWARE OR THE USE OR OTHER DEALINGS IN THE SOFTWARE.

=======================================================================

## **1.976 caniuse-lite 1.0.30001515**

**1.976.1 Available under license :** 

Attribution 4.0 International

Creative Commons Corporation ("Creative Commons") is not a law firm and does not provide legal services or legal advice. Distribution of Creative Commons public licenses does not create a lawyer-client or other relationship. Creative Commons makes its licenses and related information available on an "as-is" basis. Creative Commons gives no warranties regarding its licenses, any material licensed under their terms and conditions, or any related information. Creative Commons disclaims all liability for damages resulting from their use to the fullest extent possible.

Using Creative Commons Public Licenses

Creative Commons public licenses provide a standard set of terms and conditions that creators and other rights holders may use to share original works of authorship and other material subject to copyright and certain other rights specified in the public license below. The following considerations

 are for informational purposes only, are not exhaustive, and do not form part of our licenses.

 Considerations for licensors: Our public licenses are intended for use by those authorized to give the public permission to use material in ways otherwise restricted by copyright and certain other rights. Our licenses are irrevocable. Licensors should read and understand the terms and conditions of the license they choose before applying it. Licensors should also secure all rights necessary before applying our licenses so that the public can reuse the material as expected. Licensors should clearly mark any material not subject to the license. This includes other CC licensed material, or material used under an exception or limitation to copyright. More considerations for licensors:

 Considerations for the public: By using one of our public licenses, a licensor grants the public permission to use the licensed material under specified terms and conditions. If the licensor's permission is not necessary for any reason--for example, because of any applicable exception or limitation to copyright--then that use is not regulated by the license. Our licenses grant only permissions under copyright and certain other rights that a licensor has authority to grant. Use of the licensed material may still be restricted for other reasons, including because others have copyright or other rights in the material. A licensor may make special requests, such as asking that all changes be marked or described. Although not required by our licenses, you are encouraged to respect those requests where reasonable. More\_considerations for the public:

 wiki.creativecommons.org/Considerations\_for\_licensees

#### Creative Commons Attribution 4.0 International Public License

By exercising the Licensed Rights (defined below), You accept and agree to be bound by the terms and conditions of this Creative Commons Attribution 4.0 International Public License ("Public License"). To the extent this Public License may be interpreted as a contract, You are granted the Licensed Rights in consideration of Your acceptance of these terms and conditions, and the Licensor grants You such rights in consideration of benefits the Licensor receives from making the Licensed Material available under these terms and conditions.

=======================================================================

Section 1 -- Definitions.

 a. Adapted Material means material subject to Copyright and Similar Rights that is derived from or based upon the Licensed Material and in which the Licensed Material is translated, altered, arranged, transformed, or otherwise modified in a manner requiring permission under the Copyright and Similar Rights held by the Licensor. For purposes of this Public License, where the Licensed

 Material is a musical work, performance, or sound recording, Adapted Material is always produced where the Licensed Material is synched in timed relation with a moving image.

- b. Adapter's License means the license You apply to Your Copyright and Similar Rights in Your contributions to Adapted Material in accordance with the terms and conditions of this Public License.
- c. Copyright and Similar Rights means copyright and/or similar rights closely related to copyright including, without limitation, performance, broadcast, sound recording, and Sui Generis Database Rights, without regard to how the rights are labeled or categorized. For purposes of this Public License, the rights specified in Section 2(b)(1)-(2) are not Copyright and Similar Rights.
- d. Effective Technological Measures means those measures that, in the absence of proper authority, may not be circumvented under laws fulfilling obligations

 under Article 11 of the WIPO Copyright Treaty adopted on December 20, 1996, and/or similar international agreements.

- e. Exceptions and Limitations means fair use, fair dealing, and/or any other exception or limitation to Copyright and Similar Rights that applies to Your use of the Licensed Material.
- f. Licensed Material means the artistic or literary work, database, or other material to which the Licensor applied this Public License.
- g. Licensed Rights means the rights granted to You subject to the terms and conditions of this Public License, which are limited to all Copyright and Similar Rights that apply to Your use of the Licensed Material and that the Licensor has authority to license.
- h. Licensor means the individual(s) or entity(ies) granting rights under this Public License.
- i. Share means to provide material to the public by any means or process that requires permission under the Licensed Rights, such as reproduction, public display, public performance, distribution, dissemination, communication, or importation, and to make material available to the public including in ways that members of the public may access the material from a place and at a time individually chosen by them.
- j. Sui Generis Database Rights means rights other than copyright resulting from Directive 96/9/EC of the European Parliament and of the Council of 11 March 1996 on the legal protection of databases, as amended and/or succeeded, as well as other essentially equivalent rights anywhere in the world.

 k. You means the individual or entity exercising the Licensed Rights under this Public License. Your has a corresponding meaning.

Section 2 -- Scope.

a. License grant.

 1. Subject to the terms and conditions of this Public License, the Licensor hereby grants You a worldwide, royalty-free, non-sublicensable, non-exclusive, irrevocable

#### license to

exercise the Licensed Rights in the Licensed Material to:

- a. reproduce and Share the Licensed Material, in whole or in part; and
- b. produce, reproduce, and Share Adapted Material.
- 2. Exceptions and Limitations. For the avoidance of doubt, where Exceptions and Limitations apply to Your use, this Public License does not apply, and You do not need to comply with its terms and conditions.
- 3. Term. The term of this Public License is specified in Section 6(a).
- 4. Media and formats; technical modifications allowed. The Licensor authorizes You to exercise the Licensed Rights in all media and formats whether now known or hereafter created, and to make technical modifications necessary to do so. The Licensor waives and/or agrees not to assert any right or authority to forbid You from making technical modifications necessary to exercise the Licensed Rights, including technical modifications necessary to circumvent Effective Technological Measures. For purposes of this Public License, simply making modifications authorized by this Section 2(a) (4) never produces Adapted Material.

#### 5. Downstream recipients.

 a. Offer from the Licensor -- Licensed Material. Every recipient of the Licensed Material automatically receives an offer from the Licensor to exercise the Licensed Rights under the terms and conditions of this Public License.

 b. No downstream restrictions. You may not offer or impose any additional or different terms or conditions on, or apply any Effective Technological Measures to, the Licensed Material if doing so restricts exercise of the Licensed Rights by any recipient of the Licensed

Material.

 6. No endorsement. Nothing in this Public License constitutes or may be construed as permission to assert or imply that You are, or that Your use of the Licensed Material is, connected with, or sponsored, endorsed, or granted official status by, the Licensor or others designated to receive attribution as provided in Section  $3(a)(1)(A)(i)$ .

b. Other rights.

- 1. Moral rights, such as the right of integrity, are not licensed under this Public License, nor are publicity, privacy, and/or other similar personality rights; however, to the extent possible, the Licensor waives and/or agrees not to assert any such rights held by the Licensor to the limited extent necessary to allow You to exercise the Licensed Rights, but not otherwise.
- 2. Patent and trademark rights are not licensed under this Public License.

#### 3. To the extent

 possible, the Licensor waives any right to collect royalties from You for the exercise of the Licensed Rights, whether directly or through a collecting society under any voluntary or waivable statutory or compulsory licensing scheme. In all other cases the Licensor expressly reserves any right to collect such royalties.

Section 3 -- License Conditions.

Your exercise of the Licensed Rights is expressly made subject to the following conditions.

a. Attribution.

- 1. If You Share the Licensed Material (including in modified form), You must:
	- a. retain the following if it is supplied by the Licensor

with the Licensed Material:

 i. identification of the creator(s) of the Licensed Material and any others designated to receive attribution, in any reasonable manner requested by the Licensor (including by pseudonym if

designated);

ii. a copyright notice;

- iii. a notice that refers to this Public License;
- iv. a notice that refers to the disclaimer of warranties;
- v. a URI or hyperlink to the Licensed Material to the extent reasonably practicable;
- b. indicate if You modified the Licensed Material and retain an indication of any previous modifications; and
- c. indicate the Licensed Material is licensed under this Public License, and include the text of, or the URI or hyperlink to, this Public License.
- 2. You may satisfy the conditions in Section  $3(a)(1)$  in any reasonable manner based on the medium, means, and context in which You Share the Licensed Material. For example, it may be reasonable to satisfy the conditions by providing a URI or hyperlink to a resource that

 includes the required information.

- 3. If requested by the Licensor, You must remove any of the information required by Section  $3(a)(1)(A)$  to the extent reasonably practicable.
- 4. If You Share Adapted Material You produce, the Adapter's License You apply must not prevent recipients of the Adapted Material from complying with this Public License.

Section 4 -- Sui Generis Database Rights.

Where the Licensed Rights include Sui Generis Database Rights that apply to Your use of the Licensed Material:

- a. for the avoidance of doubt, Section  $2(a)(1)$  grants You the right to extract, reuse, reproduce, and Share all or a substantial portion of the contents of the database;
- b. if You include all or a substantial portion of the database contents in a database in which You have Sui Generis Database Rights, then the database in which You have Sui Generis Database Rights (but not its individual contents) is Adapted Material; and
- c. You must comply with the conditions in Section 3(a) if You Share all or a substantial portion of the contents of the database.

For the avoidance of doubt, this Section 4 supplements and does not replace Your obligations under this Public License where the Licensed Rights include other Copyright and Similar Rights.

Section 5 -- Disclaimer of Warranties and Limitation of Liability.

 a. UNLESS OTHERWISE SEPARATELY UNDERTAKEN BY THE LICENSOR, TO THE EXTENT POSSIBLE, THE LICENSOR OFFERS THE LICENSED MATERIAL AS-IS AND AS-AVAILABLE, AND MAKES NO REPRESENTATIONS OR WARRANTIES OF ANY KIND CONCERNING THE LICENSED MATERIAL, WHETHER EXPRESS, IMPLIED, STATUTORY, OR OTHER. THIS INCLUDES, WITHOUT LIMITATION, WARRANTIES OF TITLE, MERCHANTABILITY, FITNESS FOR A PARTICULAR PURPOSE, NON-INFRINGEMENT, ABSENCE OF LATENT OR OTHER DEFECTS, ACCURACY, OR THE PRESENCE OR ABSENCE OF ERRORS, WHETHER OR NOT KNOWN OR DISCOVERABLE.

 WHERE DISCLAIMERS OF WARRANTIES ARE NOT ALLOWED IN FULL OR IN PART, THIS DISCLAIMER MAY NOT APPLY TO YOU.

- b. TO THE EXTENT POSSIBLE, IN NO EVENT WILL THE LICENSOR BE LIABLE TO YOU ON ANY LEGAL THEORY (INCLUDING, WITHOUT LIMITATION, NEGLIGENCE) OR OTHERWISE FOR ANY DIRECT, SPECIAL, INDIRECT, INCIDENTAL, CONSEQUENTIAL, PUNITIVE, EXEMPLARY, OR OTHER LOSSES, COSTS, EXPENSES, OR DAMAGES ARISING OUT OF THIS PUBLIC LICENSE OR USE OF THE LICENSED MATERIAL, EVEN IF THE LICENSOR HAS BEEN ADVISED OF THE POSSIBILITY OF SUCH LOSSES, COSTS, EXPENSES, OR DAMAGES. WHERE A LIMITATION OF LIABILITY IS NOT ALLOWED IN FULL OR IN PART, THIS LIMITATION MAY NOT APPLY TO YOU.
- c. The disclaimer of warranties and limitation of liability provided above shall be interpreted in a manner that, to the extent possible, most closely approximates an absolute disclaimer and waiver of all liability.

Section 6 -- Term and Termination.

a. This Public License

- applies for the term of the Copyright and Similar Rights licensed here. However, if You fail to comply with this Public License, then Your rights under this Public License terminate automatically.
- b. Where Your right to use the Licensed Material has terminated under Section 6(a), it reinstates:
	- 1. automatically as of the date the violation is cured, provided it is cured within 30 days of Your discovery of the violation; or
	- 2. upon express reinstatement by the Licensor.

 For the avoidance of doubt, this Section 6(b) does not affect any right the Licensor may have to seek remedies for Your violations of this Public License.

 c. For the avoidance of doubt, the Licensor may also offer the Licensed Material under separate terms or conditions or stop distributing the Licensed Material at any time; however, doing so will not terminate this Public License.

 d. Sections 1, 5, 6, 7, and 8 survive termination of this Public License.

Section 7 -- Other Terms and Conditions.

- a. The Licensor shall not be bound by any additional or different terms or conditions communicated by You unless expressly agreed.
- b. Any arrangements, understandings, or agreements regarding the Licensed Material not stated herein are separate from and independent of the terms and conditions of this Public License.

Section 8 -- Interpretation.

 a. For the avoidance of doubt, this Public License does not, and shall not be interpreted to, reduce, limit, restrict, or impose conditions on any use of the Licensed Material that could lawfully be made without permission under this Public License.

- b. To the extent possible, if any provision of this Public License is deemed unenforceable, it shall be automatically reformed to the minimum extent necessary to make it enforceable. If the provision cannot be reformed, it shall be severed from this Public License without affecting the enforceability of the remaining terms and conditions.
- c. No term or condition of this Public License will be waived and no failure to comply consented to unless expressly agreed to by the Licensor.
- d. Nothing in this Public License constitutes or may be interpreted as a limitation upon, or waiver of, any privileges and immunities that apply to the Licensor or You, including from the legal processes of any jurisdiction or authority.

=======================================================================

Creative Commons is not a party to its public licenses. Notwithstanding, Creative Commons may elect to apply one of its public licenses to material it publishes and in those instances will be considered the Licensor. The text of the Creative Commons public licenses is dedicated to the public domain under the CC0 Public Domain Dedication. Except for the limited purpose of indicating that material is shared under a Creative Commons public license or as otherwise permitted by the Creative Commons policies published at creativecommons.org/policies, Creative Commons does not authorize the use of the trademark "Creative Commons" or any other trademark or logo of Creative Commons without its prior written consent including, without limitation, in connection with any unauthorized modifications to any of its public licenses or any other arrangements, understandings, or agreements concerning use of licensed material. For the avoidance of doubt, this paragraph does not form part of the public licenses.

Creative Commons may be contacted at creativecommons.org.

## **1.977 error\_prone\_annotations 2.20.0 1.977.1 Available under license :**

No license file was found, but licenses were detected in source scan.

 $\leq$   $\sim$ 

Copyright 2015 The Error Prone Authors.

 Licensed under the Apache License, Version 2.0 (the "License"); you may not use this file except in compliance with the License. You may obtain a copy of the License at

http://www.apache.org/licenses/LICENSE-2.0

 Unless required by applicable law or agreed to in writing, software distributed under the License is distributed on an "AS IS" BASIS, WITHOUT WARRANTIES OR CONDITIONS OF ANY KIND, either express or implied. See the License for the specific language governing permissions and limitations under the License.

-->

Found in path(s):

\* /opt/cola/permits/1743275143\_1689175756.0938716/0/error-prone-annotations-2-20-0-jar/META-INF/maven/com.google.errorprone/error\_prone\_annotations/pom.xml No license file was found, but licenses were detected in source scan.

Manifest-Version: 1.0 Created-By: Maven JAR Plugin 3.2.2 Build-Jdk-Spec: 17 Automatic-Module-Name: com.google.errorprone.annotations Bundle-Description: Error Prone is a static analysis tool for Java that catches common programming mistakes at compile-time. Bundle-DocURL: https://errorprone.info/error\_prone\_annotations Bundle-License: "Apache 2.0";link="http://www.apache.org/licenses/LICENS E-2.0.txt" Bundle-ManifestVersion: 2 Bundle-Name: error-prone annotations Bundle-SCM: url="https://github.com/google/error-prone/error\_prone\_annot ations",connection="scm:git:https://github.com/google/error-prone.git/e rror\_prone\_annotations",developer-connection="scm:git:git@github.com:go ogle/error-prone.git/error\_prone\_annotations",tag=HEAD Bundle-SymbolicName: com.google.errorprone.annotations Bundle-Vendor: Google LLC Bundle-Version: 2.20.0 Export-Package: com.google.errorprone.annotations;uses:="javax.lang.mode l.element";version="2.20.0",com.google.errorprone.annotations.concurren t;version="2.20.0" Import-Package: javax.lang.model.element Require-Capability: osgi.ee;filter:="(&(osgi.ee=JavaSE)(version=1.8))"

Found in path(s):

\* /opt/cola/permits/1743275143\_1689175756.0938716/0/error-prone-annotations-2-20-0-jar/META-INF/MANIFEST.MF

# **1.978 electron-to-chromium 1.4.457**

### **1.978.1 Available under license :**

Copyright 2018 Kilian Valkhof

Permission to use, copy, modify, and/or distribute this software for any purpose with or without fee is hereby granted, provided that the above copyright notice and this permission notice appear in all copies.

THE SOFTWARE IS PROVIDED "AS IS" AND THE AUTHOR DISCLAIMS ALL WARRANTIES WITH REGARD TO THIS SOFTWARE INCLUDING ALL IMPLIED WARRANTIES OF MERCHANTABILITY AND FITNESS. IN NO EVENT SHALL THE AUTHOR BE LIABLE FOR ANY SPECIAL, DIRECT, INDIRECT, OR CONSEQUENTIAL DAMAGES OR ANY DAMAGES WHATSOEVER RESULTING FROM LOSS OF USE, DATA OR PROFITS, WHETHER IN AN ACTION OF CONTRACT, NEGLIGENCE OR OTHER TORTIOUS ACTION, ARISING OUT OF OR IN CONNECTION WITH THE USE OR PERFORMANCE OF THIS SOFTWARE.

# **1.979 @floating-ui/dom 1.4.4**

### **1.979.1 Available under license :**

MIT License

Copyright (c) 2021 Floating UI contributors

Permission is hereby granted, free of charge, to any person obtaining a copy of this software and associated documentation files (the "Software"), to deal in the Software without restriction, including without limitation the rights to use, copy, modify, merge, publish, distribute, sublicense, and/or sell copies of the Software, and to permit persons to whom the Software is furnished to do so, subject to the following conditions:

The above copyright notice and this permission notice shall be included in all copies or substantial portions of the Software.

THE SOFTWARE IS PROVIDED "AS IS", WITHOUT WARRANTY OF ANY KIND, EXPRESS OR IMPLIED, INCLUDING BUT NOT LIMITED TO THE WARRANTIES OF MERCHANTABILITY, FITNESS FOR A PARTICULAR PURPOSE AND NONINFRINGEMENT. IN NO EVENT SHALL THE AUTHORS OR COPYRIGHT HOLDERS BE LIABLE FOR ANY CLAIM, DAMAGES OR OTHER LIABILITY, WHETHER IN AN ACTION OF CONTRACT, TORT OR OTHERWISE, ARISING FROM, OUT OF OR

 IN CONNECTION WITH THE SOFTWARE OR THE USE OR OTHER DEALINGS IN THE SOFTWARE.

## **1.980 babel-plugin-transform-runtime 7.22.9**

### **1.980.1 Available under license :**

The MIT License (MIT)

Copyright (c) 2015 Jed Watson

Permission is hereby granted, free of charge, to any person obtaining a copy of this software and associated documentation files (the "Software"), to deal in the Software without restriction, including without limitation the rights to use, copy, modify, merge, publish, distribute, sublicense, and/or sell copies of the Software, and to permit persons to whom the Software is furnished to do so, subject to the following conditions:

The above copyright notice and this permission notice shall be included in all copies or substantial portions of the Software.

THE SOFTWARE IS PROVIDED "AS IS", WITHOUT WARRANTY OF ANY KIND, EXPRESS OR IMPLIED, INCLUDING BUT NOT LIMITED TO THE WARRANTIES OF MERCHANTABILITY, FITNESS FOR A PARTICULAR PURPOSE AND NONINFRINGEMENT. IN NO EVENT SHALL THE AUTHORS OR COPYRIGHT HOLDERS BE LIABLE FOR ANY CLAIM, DAMAGES OR OTHER LIABILITY, WHETHER IN AN ACTION OF CONTRACT, TORT OR OTHERWISE, ARISING FROM, OUT OF OR IN CONNECTION WITH THE SOFTWARE OR THE USE OR OTHER DEALINGS IN THE

SOFTWARE. Copyright (C) 2012-2014 by various contributors (see AUTHORS)

Permission is hereby granted, free of charge, to any person obtaining a copy of this software and associated documentation files (the "Software"), to deal in the Software without restriction, including without limitation the rights to use, copy, modify, merge, publish, distribute, sublicense, and/or sell copies of the Software, and to permit persons to whom the Software is furnished to do so, subject to the following conditions:

The above copyright notice and this permission notice shall be included in all copies or substantial portions of the Software.

THE SOFTWARE IS PROVIDED "AS IS", WITHOUT WARRANTY OF ANY KIND, EXPRESS OR IMPLIED, INCLUDING BUT NOT LIMITED TO THE WARRANTIES OF MERCHANTABILITY, FITNESS FOR A PARTICULAR PURPOSE AND NONINFRINGEMENT. IN NO EVENT SHALL THE AUTHORS OR COPYRIGHT HOLDERS BE LIABLE FOR ANY CLAIM, DAMAGES OR OTHER LIABILITY, WHETHER IN AN ACTION OF CONTRACT, TORT OR OTHERWISE, ARISING FROM, **OUT** 

 OF OR IN CONNECTION WITH THE SOFTWARE OR THE USE OR OTHER DEALINGS IN THE SOFTWARE.

The << Software identified by reference to the Ecma Standard\* ("Software)">> is protected by copyright and is being

made available under the "BSD License", included below. This Software may be subject to third party rights (rights from parties other than Ecma International), including patent rights, and no licenses under such third party rights are granted under this license even if the third party concerned is a member of Ecma International. SEE THE

#### ECMA

CODE OF CONDUCT IN PATENT MATTERS AVAILABLE AT http://www.ecmainternational.org/memento/codeofconduct.htm FOR INFORMATION REGARDING THE LICENSING OF PATENT CLAIMS THAT ARE REQUIRED TO IMPLEMENT ECMA INTERNATIONAL STANDARDS\*.

Copyright (C) 2012-2013 Ecma International All rights reserved.

Redistribution and use in source and binary forms, with or without modification, are permitted provided that the following conditions are met:

1. Redistributions of source code must retain the above copyright notice, this list of conditions and the following

disclaimer.

- 2. Redistributions in binary form must reproduce the above copyright notice, this list of conditions and the following disclaimer in the documentation and/or other materials provided with the distribution.
- 3. Neither the name of the authors nor Ecma International may be used to endorse or promote products derived from

this software without specific prior written permission.

THIS SOFTWARE IS PROVIDED BY THE ECMA INTERNATIONAL "AS IS" AND ANY EXPRESS OR IMPLIED WARRANTIES, INCLUDING, BUT NOT

LIMITED TO, THE IMPLIED WARRANTIES OF MERCHANTABILITY AND FITNESS FOR A PARTICULAR PURPOSE ARE DISCLAIMED. IN NO EVENT

SHALL ECMA INTERNATIONAL BE LIABLE FOR ANY DIRECT, INDIRECT, INCIDENTAL, SPECIAL, EXEMPLARY, OR CONSEQUENTIAL DAMAGES

(INCLUDING, BUT NOT LIMITED TO, PROCUREMENT OF SUBSTITUTE GOODS OR SERVICES; LOSS OF USE, DATA, OR PROFITS; OR BUSINESS

INTERRUPTION) HOWEVER CAUSED AND ON ANY THEORY OF LIABILITY, WHETHER IN CONTRACT, STRICT LIABILITY, OR

TORT (INCLUDING

NEGLIGENCE OR OTHERWISE) ARISING IN ANY WAY OUT OF THE USE OF THIS SOFTWARE, EVEN IF ADVISED OF THE POSSIBILITY OF SUCH

DAMAGE.

\* Ecma International Standards hereafter means Ecma International Standards as well as Ecma Technical Reports Copyright (c) 2014-2015 Jason Quense <jason@quense.me>

Original work by respective rule authors; copywrites noted in files.

MIT License

Permission is hereby granted, free of charge, to any person obtaining a copy of this software and associated documentation files (the "Software"), to deal in the Software without restriction, including without limitation the rights to use, copy, modify, merge, publish, distribute, sublicense, and/or sell copies of the Software, and to permit persons to whom the Software is furnished to do so, subject to the following conditions:

The above copyright notice and this permission notice shall be included in all copies or substantial portions of the Software.

THE SOFTWARE IS PROVIDED "AS IS", WITHOUT WARRANTY OF ANY KIND, EXPRESS OR IMPLIED, INCLUDING BUT NOT LIMITED TO THE WARRANTIES OF MERCHANTABILITY, FITNESS FOR A PARTICULAR PURPOSE AND NONINFRINGEMENT. IN NO EVENT SHALL THE AUTHORS OR COPYRIGHT HOLDERS BE LIABLE FOR ANY CLAIM, DAMAGES OR OTHER LIABILITY, WHETHER IN AN ACTION OF CONTRACT, TORT OR OTHERWISE, ARISING FROM, OUT OF OR IN CONNECTION WITH THE SOFTWARE OR THE USE OR OTHER DEALINGS IN THE SOFTWARE. MIT License

Copyright (c) 2014-present Sebastian McKenzie and other contributors

Permission is hereby granted, free of charge, to any person obtaining a copy of this software and associated documentation files (the "Software"), to deal in the Software without restriction, including without limitation the rights to use, copy, modify, merge, publish, distribute, sublicense, and/or sell copies of the Software, and to permit persons to whom the Software is furnished to do so, subject to the following conditions:

The above copyright notice and this permission notice shall be included in all copies or substantial portions of the Software.

THE SOFTWARE IS PROVIDED "AS IS", WITHOUT WARRANTY OF ANY KIND, EXPRESS OR IMPLIED, INCLUDING BUT NOT LIMITED TO THE WARRANTIES OF MERCHANTABILITY, FITNESS FOR A PARTICULAR PURPOSE AND NONINFRINGEMENT. IN NO EVENT SHALL THE AUTHORS OR COPYRIGHT HOLDERS BE LIABLE FOR ANY CLAIM, DAMAGES OR OTHER LIABILITY, WHETHER IN AN ACTION OF CONTRACT, TORT OR OTHERWISE, ARISING FROM, OUT OF OR IN CONNECTION WITH THE SOFTWARE OR THE USE OR OTHER DEALINGS IN THE SOFTWARE. Copyright (c) jQuery Foundation, Inc. and Contributors, All Rights Reserved.

Redistribution and use in source and binary forms, with or without modification, are permitted provided that the following conditions are met:

- \* Redistributions of source code must retain the above copyright notice, this list of conditions and the following disclaimer.
- \* Redistributions in binary form must reproduce the above copyright notice, this list of conditions and the following disclaimer in the documentation and/or other materials provided with the distribution.

#### THIS SOFTWARE IS PROVIDED BY THE COPYRIGHT HOLDERS AND CONTRIBUTORS "AS IS" AND ANY EXPRESS OR IMPLIED WARRANTIES, INCLUDING, BUT NOT LIMITED TO, THE

IMPLIED WARRANTIES OF MERCHANTABILITY AND FITNESS FOR A PARTICULAR PURPOSE ARE DISCLAIMED. IN NO EVENT SHALL <COPYRIGHT HOLDER> BE LIABLE FOR ANY DIRECT, INDIRECT, INCIDENTAL, SPECIAL, EXEMPLARY, OR CONSEQUENTIAL DAMAGES (INCLUDING, BUT NOT LIMITED TO, PROCUREMENT OF SUBSTITUTE GOODS OR SERVICES;

LOSS OF USE, DATA, OR PROFITS; OR BUSINESS INTERRUPTION) HOWEVER CAUSED AND ON ANY THEORY OF LIABILITY, WHETHER IN CONTRACT, STRICT LIABILITY, OR TORT (INCLUDING NEGLIGENCE OR OTHERWISE) ARISING IN ANY WAY OUT OF THE USE OF THIS SOFTWARE, EVEN IF ADVISED OF THE POSSIBILITY OF SUCH DAMAGE.

## **1.981 @types/eslint 8.44.0**

### **1.981.1 Available under license :**

MIT License

Copyright (c) Microsoft Corporation.

 Permission is hereby granted, free of charge, to any person obtaining a copy of this software and associated documentation files (the "Software"), to deal in the Software without restriction, including without limitation the rights to use, copy, modify, merge, publish, distribute, sublicense, and/or sell copies of the Software, and to permit persons to whom the Software is furnished to do so, subject to the following conditions:

 The above copyright notice and this permission notice shall be included in all copies or substantial portions of the Software.

 THE SOFTWARE IS PROVIDED "AS IS", WITHOUT WARRANTY OF ANY KIND, EXPRESS OR IMPLIED, INCLUDING BUT NOT LIMITED TO THE WARRANTIES OF MERCHANTABILITY, FITNESS FOR A PARTICULAR PURPOSE AND NONINFRINGEMENT. IN NO EVENT SHALL THE AUTHORS OR COPYRIGHT HOLDERS BE LIABLE FOR ANY CLAIM, DAMAGES OR OTHER LIABILITY, WHETHER IN AN ACTION OF

CONTRACT, TORT OR OTHERWISE, ARISING FROM,

 OUT OF OR IN CONNECTION WITH THE SOFTWARE OR THE USE OR OTHER DEALINGS IN THE SOFTWARE

# **1.982 babel-helper-compilation-targets 7.22.9**

### **1.982.1 Available under license :**

MIT License

Copyright (c) 2014-present Sebastian McKenzie and other contributors

Permission is hereby granted, free of charge, to any person obtaining a copy of this software and associated documentation files (the "Software"), to deal in the Software without restriction, including

without limitation the rights to use, copy, modify, merge, publish, distribute, sublicense, and/or sell copies of the Software, and to permit persons to whom the Software is furnished to do so, subject to the following conditions:

The above copyright notice and this permission notice shall be included in all copies or substantial portions of the Software.

THE SOFTWARE IS PROVIDED "AS IS", WITHOUT WARRANTY OF ANY KIND, EXPRESS OR IMPLIED, INCLUDING BUT NOT LIMITED TO THE WARRANTIES OF MERCHANTABILITY, FITNESS FOR A PARTICULAR PURPOSE AND NONINFRINGEMENT. IN NO EVENT SHALL THE AUTHORS OR COPYRIGHT HOLDERS BE LIABLE FOR ANY CLAIM, DAMAGES OR OTHER LIABILITY, WHETHER IN AN ACTION OF CONTRACT, TORT OR OTHERWISE, ARISING FROM, OUT OF OR IN CONNECTION WITH THE SOFTWARE OR THE USE OR OTHER DEALINGS IN THE SOFTWARE.

## **1.983 babel-plugin-styled-components 2.1.4**

### **1.983.1 Available under license :**

MIT License

Copyright (c) 2016-present Vladimir Danchenkov and Maximilian Stoiber

Permission is hereby granted, free of charge, to any person obtaining a copy of this software and associated documentation files (the "Software"), to deal in the Software without restriction, including without limitation the rights to use, copy, modify, merge, publish, distribute, sublicense, and/or sell copies of the Software, and to permit persons to whom the Software is furnished to do so, subject to the following conditions:

The above copyright notice and this permission notice shall be included in all copies or substantial portions of the Software.

THE SOFTWARE IS PROVIDED "AS IS", WITHOUT WARRANTY OF ANY KIND, EXPRESS OR IMPLIED, INCLUDING BUT NOT LIMITED TO THE WARRANTIES OF MERCHANTABILITY, FITNESS FOR A PARTICULAR PURPOSE AND NONINFRINGEMENT. IN NO EVENT SHALL THE AUTHORS OR COPYRIGHT HOLDERS BE LIABLE FOR ANY CLAIM, DAMAGES OR OTHER LIABILITY, WHETHER IN AN ACTION OF CONTRACT, TORT OR OTHERWISE, ARISING FROM,

OUT OF OR IN CONNECTION WITH THE SOFTWARE OR THE USE OR OTHER DEALINGS IN THE **SOFTWARE** 

## **1.984 kdbush 4.0.2**

### **1.984.1 Available under license :**

ISC License

Copyright (c) 2018, Vladimir Agafonkin

Permission to use, copy, modify, and/or distribute this software for any purpose with or without fee is hereby granted, provided that the above copyright notice and this permission notice appear in all copies.

THE SOFTWARE IS PROVIDED "AS IS" AND THE AUTHOR DISCLAIMS ALL WARRANTIES WITH REGARD TO THIS SOFTWARE INCLUDING ALL IMPLIED WARRANTIES OF MERCHANTABILITY AND FITNESS. IN NO EVENT SHALL THE AUTHOR BE LIABLE FOR ANY SPECIAL, DIRECT, INDIRECT, OR CONSEQUENTIAL DAMAGES OR ANY DAMAGES WHATSOEVER RESULTING FROM LOSS

OF USE, DATA OR PROFITS, WHETHER IN AN ACTION OF CONTRACT, NEGLIGENCE OR OTHER TORTIOUS ACTION, ARISING OUT OF OR IN CONNECTION WITH THE USE OR PERFORMANCE OF THIS SOFTWARE.

## **1.985 styled-components 5.3.11 1.985.1 Available under license :**

No license file was found, but licenses were detected in source scan.

{"version":3,"file":"styled-

components.js","sources":["../src/utils/isStyledComponent.js","../src/utils/interleave.js","../src/utils/isPlainObject.js", "../src/utils/empties.js","../src/utils/isFunction.js","../src/utils/getComponentName.js","../src/constants.js","../src/utils/ error.js","../src/utils/errors.js","../src/sheet/GroupedTag.js","../src/sheet/GroupIDAllocator.js","../src/sheet/Rehydrati on.js","../src/utils/nonce.js","../src/sheet/dom.js","../src/sheet/Tag.js","../src/sheet/Sheet.js","../src/utils/generateAlph abeticName.js","../src/utils/hash.js","../src/models/ComponentStyle.js","../../../node\_modules/@emotion/stylis/dist/st ylis.esm.js","../src/utils/stylis.js","../src/utils/stylisPluginInsertRule.js","../src/models/StyleSheetManager.js","../../../n ode\_modules/shallowequal/index.js","../src/models/Keyframes.js","../src/utils/hyphenateStyleName.js","../../../node\_ modules/@emotion/unitless/dist/unitless.esm.js","../src/utils/flatten.js","../src/utils/isStatelessFunction.js","../src/utils /addUnitIfNeeded.js","../src/constructors/css.js","../src/models/GlobalStyle.js","../src/utils/isStaticRules.js","../src/m odels/ThemeProvider.js","../src/utils/checkDynamicCreation.js","../src/utils/determineTheme.js","../src/utils/generat eComponentId.js","../src/models/ServerStyleSheet.js","../../../node\_modules/hoist-non-react-statics/dist/hoist-nonreact-

statics.cjs.js","../src/secretInternals.js","../src/base.js","../src/constructors/createGlobalStyle.js","../src/constructors/ke yframes.js","../src/hooks/useTheme.js","../src/hoc/withTheme.js","../node\_modules/@emotion/memoize/dist/emotio n-memoize.esm.js","../node\_modules/@emotion/is-prop-valid/dist/emotion-is-prop-

valid.esm.js","../src/utils/escape.js","../src/utils/isTag.js","../src/utils/mixinDeep.js","../src/models/StyledComponent. js","../src/utils/generateDisplayName.js","../src/utils/joinStrings.js","../src/utils/createWarnTooManyClasses.js","../sr c/constructors/styled.js","../src/constructors/constructWithOptions.js","../src/index-

standalone.js","../src/utils/domElements.js"],"sourcesContent":["//

 @flow\nexport default function isStyledComponent(target: any): boolean %checks {\n return target && typeof target.styledComponentId === 'string';\n}\n","// @flow\nimport type { Interpolation } from '../types';\n\nexport default (\n strings: Array<string>,\n interpolations: Array<Interpolation>\n): Array<Interpolation> => {\n const result = [strings[0]];\n\n for (let i = 0, len = interpolations.length; i < len; i += 1) {\n result.push(interpolations[i],

strings[i + 1]);\n }\n\n return result;\n';\n","// @flow\nimport { typeOf } from 'react-is';\n\nexport default (x: any): boolean  $\Rightarrow$   $\ln x$  !== null &&\n typeof x === 'object' &&\n (x.toString ? x.toString() : Object.prototype.toString.call(x)) === '[object Object]' &&\n !typeOf(x);\n","// @flow\nexport const  $EMPTY_ARRAY = Object-freeze([[);]$  nexport const  $EMPTY_OBIECT = Object-freeze({})$ ; $\langle n", \rangle$  $\circledR$  flow\nexport default function is Function(test: any): boolean % checks {\n return typeof test === 'function';\n}\n","// @flow\nimport type { IStyledComponent } from '../types';\n\nexport default function getComponentName(\n target: \$PropertyType<IStyledComponent, 'target'>\n): string {\n return (\n (process.env.NODE\_ENV !== 'production' ? typeof target === 'string' && target : false)  $\|\n\|$  // \$FlowFixMe\n target.displayName ||\n // \$FlowFixMe\n target.name ||\n 'Component'\n );\n}\n","// @flow\n\ndeclare var SC\_DISABLE\_SPEEDY: ?boolean;\ndeclare var \_\_VERSION\_\_: string;\n\nexport const SC\_ATTR: string =\n (typeof process !== 'undefined'  $\&&\times\$ n typeof process.env !== 'undefined'  $&\&\times\$ n (process.env.REACT\_APP\_SC\_ATTR || process.env.SC\_ATTR)) ||\n 'data-styled';\n\nexport const SC\_ATTR\_ACTIVE = 'active';\nexport const SC\_ATTR\_VERSION = 'data-styled-version';\nexport const  $SC_VERSION = VERSION$ ;\nexport const SPLITTER = '/\*!sc\*/\\n';\n\nexport const IS\_BROWSER = typeof window !== 'undefined' && 'HTMLElement' in window;\n\nexport const DISABLE\_SPEEDY = Boolean(\n typeof SC\_DISABLE\_SPEEDY === 'boolean'\n ? SC\_DISABLE\_SPEEDY\n : typeof process !== 'undefined' && typeof process.env !== 'undefined'\n ? typeof process.env.REACT\_APP\_SC\_DISABLE\_SPEEDY !== 'undefined'  $&\&\n\|\cdot\|$ process.env.REACT\_APP\_SC\_DISABLE\_SPEEDY !== "\n ? process.env.REACT\_APP\_SC\_DISABLE\_SPEEDY === 'false'\n ? false\n process.env.REACT\_APP\_SC\_DISABLE\_SPEEDY\n : typeof process.env.SC\_DISABLE\_SPEEDY !== 'undefined'  $&&$  process.env.SC\_DISABLE\_SPEEDY !==  $"\n\$  ? process.env.SC\_DISABLE\_SPEEDY === 'false'\n ? false\n : process.env.SC\_DISABLE\_SPEEDY\n : process.env.NODE\_ENV !== 'production'\n : false\n);\n\n// Shared empty execution context when generating static styles\nexport const STATIC\_EXECUTION\_CONTEXT =  $\{\}\n\|$ ","// @flow\nimport errorMap from './errors';\n\nconst ERRORS = process.env.NODE\_ENV !== 'production' ? errorMap :  ${\;\;\min\^*}\$ n \* super basic version of sprintf $\n$  \*/\nfunction format(...args)  ${\n}$  let a = args[0];\n const  $b = \frac{\ln \frac{\alpha}{s}}{\ln \frac{b}{\ln b}$ . [\n \n b.forEach(d => {\n a = a.replace(/%[a-z]/, d);\n });\n\n return a;\n}\n\n/\*\*\n \* Create an error file out of errors.md for development and a simple web link to the full errors\n  $*$  in production mode.\n  $*\$ \nexport default function throwStyledComponentsError(\n code: string | number,\n ...interpolations: Array<any>\n) {\n if (process.env.NODE\_ENV === 'production')  ${\n m$  throw new Error(\n  $\$ An error occurred. See https://git.io/JUIaE#\${code} for more information.\${\n interpolations.length > 0 ? `Args:  $\{\interpolations.join(\',')\': \forall n \} \$ else  $\{\n n \t throw new Error(format(ERRORS[code],$ ...interpolations).trim());\n  $\ln$ ","export default {\"1\":\"Cannot create styled-component for component:  $\%s.\\n\in\!\mathbb{N}^{\mathcal{C}}\text{'Can't collect}$  styles once you've consumed a `ServerStyleSheet`'s styles! `ServerStyleSheet` is a one off instance for each serverside render cycle.\\n\\n- Are you trying to reuse it across renders?\\n- Are you accidentally calling collectStyles twice?\\n\\n\",\"3\":\"Streaming SSR is only supported in a Node.js environment; Please do not try to call this method in the browser.\\n\\n\",\"4\":\"The `StyleSheetManager` expects a valid target or sheet prop!\\n\\n- Does this error occur on the client and is your target falsy?\\n- Does this error occur on the server and is the sheet falsy?\\n\\n\",\"5\":\"The clone method cannot be used on the client!\\n\\n- Are you running in a client-like environment on the server?\\n- Are you trying to run SSR on the client?\\n\\n\",\"6\":\"Trying to insert a new style tag, but the given Node is unmounted!\\n\\n- Are you using a custom target that isn't mounted?\\n- Does your document not have a valid head element?\\n- Have you accidentally removed a style tag manually? $\ln\ln\",\''7\":\$  ThemeProvider:

Please return an object from your  $\|\cdot\|$  prop function, e.g. $\|n\|$ <sup>\*\*\*</sup>js\ntheme={() =>

({})}\\n```\\n\\n\",\"8\":\"ThemeProvider: Please make your \\\"theme\\\" prop an object.\\n\\n\",\"9\":\"Missing

document `<head>`\\n\\n\",\"10\":\"Cannot find a StyleSheet instance. Usually this happens if there are multiple copies of styled-components loaded at once. Check out this issue for how to troubleshoot and fix the common cases where this situation can happen: https://github.com/styled-components/styled-

components/issues/1941#issuecomment-417862021\\n\\n\",\"11\":\"\_This error was replaced with a dev-time warning, it will be deleted for v4 final. [createGlobalStyle] received children which will not be rendered. Please use the component without passing children elements. $\ln\|\cdot\|$ ."12\":\"It seems you are interpolating a keyframe declaration (%s) into an untagged string. This was supported in styled-components v3, but is not longer supported in v4 as keyframes are now injected on-demand. Please wrap your string in the css\\\\`\\\\` helper which ensures the styles are injected correctly. See https://www.styled-components.com/docs/api#css\\n\\n\",\"13\":\"%s is not a styled component and cannot be referred to via component selector. See https://www.styled-

components.com/docs/advanced#referring-to-other-components for more details.\\n\\n\",\"14\":\"ThemeProvider:  $\|\|\$ "theme $\|\|$ " prop is required. $\|\|$ n $\|\|$ ", $\|$ 15 $\|$ ": $\|$ A stylis plugin has been supplied that is not named. We need a name for each plugin to be able to prevent styling collisions between different stylis configurations within the same app. Before you pass your plugin to `<StyleSheetManager stylisPlugins={[]}>`, please make sure each plugin is uniquely-named, e.g.\\n\\n```js\\nObject.defineProperty(importedPlugin, 'name', { value: 'some-unique-name'  $\|\cdot\|\cdot\|$ \\n\'n\\n\",\"16\":\"Reached the limit of how many styled components may be created at group %s.\\n $\gamma$ ou may only create up

 to 1,073,741,824 components. If you're creating components dynamically,\\nas for instance in your render method then you may be running into this limitation. $\|\n\|$ , " $\|T\|$ ": $\|T\|$ ": $\|SSS$ tyleSheet could not be found on HTMLStyleElement.\\nHas styled-components' style tag been unmounted or altered by another script?\\n\"};","//  $\mathcal{C}$ flow\n/\* eslint-disable no-use-before-define \*/\n\nimport type { GroupedTag, Tag } from './types';\nimport { SPLITTER } from '../constants';\nimport throwStyledError from '../utils/error';\n\n/\*\* Create a GroupedTag with an underlying Tag implementation \*/\nexport const makeGroupedTag = (tag: Tag): GroupedTag => {\n return new DefaultGroupedTag(tag);\n};\n\nconst BASE\_SIZE = 1 << 9;\n\nclass DefaultGroupedTag implements GroupedTag  $\{\n\$ groupSizes: Uint32Array;\n\n length: number;\n\n tag: Tag;\n\n constructor(tag: Tag)  $\{\n\$ this.groupSizes = new Uint32Array(BASE\_SIZE);\n this.length = BASE\_SIZE;\n this.tag = tag;\n }\n\n indexOfGroup(group: number): number

 ${\n \} \in \text{index } = 0; \in \text{index } i \in \mathbb{N} \text{ and } \in \text{index } j \in \mathbb{N} \text{ and } \in \text{index } j \in \mathbb{N} \text{ and } \in \text{index } j \in \mathbb{N} \text{ and } \in \text{index } j \in \mathbb{N} \text{ and } \in \text{index } j \in \mathbb{N} \text{ and } \in \text{index } j \in \mathbb{N} \text{ and } \in \text{index } j \in \mathbb{N} \text{ and } \in \text{index } j \in \mathbb{N} \text{ and } \in \text{index } j \in \mathbb{N}$  $\ln \mathbf{n}$  is extract and insert Rules (group: number, rules: string []): void  $\ln$  if (group  $>$ = this.groupSizes.length)  $\ln$  const oldBuffer = this.groupSizes;\n const oldSize = oldBuffer.length;\n\n let newSize = oldSize;\n while (group  $>=$  newSize)  ${\n \mu \quad newSize \ll= 1;}\n \quad \text{if (newSize < 0) } \n \quad \text{through (16, \$ {group'});}\n \quad \text{if (newSize < 0) } \n \quad \text{through (16, \$ {group'});}\n \quad \text{if (newSize < 0) } \n \quad \text{if (newSize < 0) } \n \quad \text{if (newSize < 0) } \n \quad \text{if (newSize < 0) } \n \quad \text{if (newSize < 0) } \n \quad \text{if (newSize < 0) } \n \quad \text{if (newSize <$  $\ln$  this.groupSizes = new Uint32Array(newSize); $\ln$  this.groupSizes.set(oldBuffer); $\ln$  this.length = newSize;\n\n for (let i = oldSize; i < newSize; i++)  $\n \in \mathbb{S}$  this.groupSizes[i] = 0;\n  $\n \in \mathbb{N}$  let ruleIndex  $=$  this.indexOfGroup(group + 1);\n for (let i = 0, 1 = rules.length; i < 1; i++) {\n if (this.tag.insertRule(ruleIndex, rules[i]))  $\n \in this.groupSizes[group]++;\n \n ruleIndex++;\n \n \in \{\n \}n \in \{\n \}n \in \text{Group}(group: number):$ void {\n

if (group < this.length)  ${\n \cdot \infty}$  const length = this.groupSizes[group];\n const startIndex = this.indexOfGroup(group);\n const endIndex = startIndex + length;\n\n this.groupSizes[group] = 0;\n\n for (let i = startIndex; i < endIndex; i++) {\n this.tag.deleteRule(startIndex);\n }\n }\n }\n }\n getGroup(group: number): string  ${\n \alpha = ";\n \alpha = ";\n \alpha = "$  $\ln \n\alpha$  const length = this.groupSizes[group];\n const startIndex = this.indexOfGroup(group);\n const endIndex  $=$  startIndex + length; $\ln \ln$  for (let i = startIndex; i < endIndex; i++)  $\ln$  css +=

`\${this.tag.getRule(i)}\${SPLITTER}`;\n }\n\n return css;\n }\n}\n","// @flow\n\nimport throwStyledError from '../utils/error';\n\nconst MAX\_SMI = 1 << 31 - 1;\n\nlet groupIDRegister: Map<string, number> = new Map();\nlet reverseRegister: Map<number, string> = new Map();\nlet nextFreeGroup = 1;\n\nexport const

resetGroupIds =  $() \Rightarrow {\n$  groupIDRegister = new Map();\n reverseRegister = new Map();\n nextFreeGroup = 1;\n};\n\nexport const getGroupForId = (id: string): number => {\n if (groupIDRegister.has(id)) {\n return (groupIDRegister.get(id): any);\n }\n\n while (reverseRegister.has(nextFreeGroup)) {\n nextFreeGroup++;\n

 $\ln \n$  const group = nextFreeGroup++;\n\n if (\n process.env.NODE\_ENV !== 'production' &&\n ((group | 0) <  $0 \parallel \text{group} > \text{MAX\_SMI} \setminus \{\text{in rowStyledError}(16, \frac{group}{\}\})$ ;\n }\n\n groupIDRegister.set(id, group);\n reverseRegister.set(group, id);\n return group;\n};\n\nexport const getIdForGroup = (group: number): void | string  $\Rightarrow$  {\n return reverseRegister.get(group);\n};\n\nexport const setGroupForId = (id: string, group: number)  $\Rightarrow$  {\n if  $(group >= nextFreeGroup \ {\n nextreeGroup = group + 1;\n }\n\in groupIDRegister.set(id, group);\n\$ reverseRegister.set(group, id);\n};\n","// @flow\n\nimport { SPLITTER, SC\_ATTR, SC\_ATTR\_ACTIVE, SC\_ATTR\_VERSION,

 SC\_VERSION } from '../constants';\nimport { getIdForGroup, setGroupForId } from './GroupIDAllocator';\nimport type  $\{$  Sheet  $\}$  from './types';\n\nconst SELECTOR =

`style[\${SC\_ATTR}][\${SC\_ATTR\_VERSION}=\"\${SC\_VERSION}\"]`;\nconst MARKER\_RE = new  $RegExp(^{\$SCC_ATTR}\\\\\.\|g(\|\|d+\)|\|id=\|T(\|\|\|d-1+\|T\|)\|.\*? \|(T\'|\'|\'')\|,$ hexport const outputSheet = (sheet: Sheet) => {\n const tag = sheet.getTag();\n const { length } = tag;\n\n let css = ";\n for (let group = 0; group < length; group++)  $\{\n\quad$  const id = getIdForGroup(group); $\n\in$  if (id === undefined) continue; $\n\infty$  const names = sheet.names.get(id);\n const rules = tag.getGroup(group);\n if (!names || !rules || !names.size) continue;\n\n const selector = `\${SC\_ATTR}.g\${group}[id=\"\${id}\"]`;\n\n let content = '';\n if (names !== undefined)  ${\n names. forEach(name => {\n n$  if  $(name.length > 0) {\n n}$  content += `\${name},`;\n }\n  $\|\cdot\|$ ;\n  $\|\cdot\|$  // NOTE: It's easier to collect

rules and have the marker $\ln$  // after the actual rules to simplify the rehydration $\ln$  css +=

`\${rules}\${selector}{content:\"\${content}\"}\${SPLITTER}`;\n }\n\n return css;\n};\n\nconst

rehydrateNamesFromContent = (sheet: Sheet, id: string, content: string) => {\n const names = content.split(',');\n

let name; $\ln \ln$  for (let  $i = 0, l =$ names.length;  $i < l$ ;  $i+l$ )  $\ln \frac{d}{s}$  if ((name = names[i]))  ${\n \cdot \n sheet.registerName(id, name);\n \} \n} \n}{\n}cost.ensure{FromTag = (sheet. Sheet. style:$ HTMLStyleElement) =>  ${\n$  const parts = (style.textContent || ").split(SPLITTER);\n const rules: string[] = [];\n\n for (let  $i = 0$ ,  $l =$  parts.length;  $i < l$ ;  $i+l$ ) {\n const part = parts[i].trim();\n if (!part) continue;\n\n const marker = part.match(MARKER\_RE);\n\n if (marker)  $\ln$  const group = parseInt(marker[1], 10) | 0;\n const id = marker[2];\n\n if (group !== 0) {\n // Rehydrate componentId to group index mapping\n

setGroupForId(id, group);\n  $//$  Rehydrate names and rules\n  $//$  looks like: datastyled.g11[id=\"idA\"]{content:\"nameA,\"}\n rehydrateNamesFromContent(sheet, id, marker[3]);\n sheet.getTag().insertRules(group, rules);\n  $\ln \max \left\{ = 0; \n \}$  else  $\{\n \}$  rules.push(part);\n  $\ln$  $\ln$ ;\n\nexport const rehydrateSheet = (sheet: Sheet) => {\n const nodes =

document.querySelectorAll(SELECTOR); $\ln \ln$  for (let i = 0, l = nodes.length; i < l; i++) { $\ln$  const node =  $((nodes[i]: any): HTMLStyleElement); \in (node & & node.getAttribute( $SC_ATTR$ ) !=  $SC_ATTR$  *ACTIVE*)$  ${\n \mu \in \mathbb{R}}$  rehydrateSheetFromTag(sheet, node);\n\n if (node.parentNode) {\n

node.parentNode.removeChild(node);\n }\n }\n }\n };\n","// @flow\n/\* eslint-disable camelcase, no-undef \*/\n\ndeclare var \_\_webpack\_nonce\_\_: string;\n\nconst getNonce = () => {\n return typeof \_\_webpack\_nonce\_\_  $!=$  'undefined' ? \_webpack\_nonce\_\_ : null;\n};\n\nexport default

 getNonce;\n","// @flow\n\nimport { SC\_ATTR, SC\_ATTR\_ACTIVE, SC\_ATTR\_VERSION, SC\_VERSION } from '../constants';\nimport getNonce from '../utils/nonce';\nimport throwStyledError from '../utils/error';\n\nconst ELEMENT\_TYPE = 1; /\* Node.ELEMENT\_TYPE \*/\n\n/\*\* Find last style element if any inside target \*/\nconst findLastStyleTag = (target: HTMLElement): void | HTMLStyleElement => {\n const { childNodes } = target;\n\n for (let i = childNodes.length; i >= 0; i--)  $\n{\n n \n const child = ((childNodes[i]: any): ?HTMLElement);\n if (child$ && child.nodeType === ELEMENT\_TYPE && child.hasAttribute(SC\_ATTR))  ${\n \cdot \text{ return ((child: any)}$ :

HTMLStyleElement);\n  $\ln \ln \text{underlined}$ ;\n\n/\*\* Create a style element inside `target` or <head> after the last \*/\nexport const makeStyleTag = (target?: HTMLElement): HTMLStyleElement => {\n const head = ((document.head: any): HTMLElement);\n const parent = target || head;\n const style =

document.createElement('style');\n const prevStyle

 $=$  findLastStyleTag(parent);\n const nextSibling = prevStyle !== undefined ? prevStyle.nextSibling : null;\n\n style.setAttribute(SC\_ATTR, SC\_ATTR\_ACTIVE);\n style.setAttribute(SC\_ATTR\_VERSION,

SC\_VERSION); $\ln\ln$  const nonce = getNonce(); $\ln\ln$  if (nonce) style.setAttribute('nonce', nonce); $\ln\ln$ parent.insertBefore(style, nextSibling);\n\n return style;\n};\n\n/\*\* Get the CSSStyleSheet instance for a given style element \*/\nexport const getSheet = (tag: HTMLStyleElement): CSSStyleSheet => {\n if (tag.sheet) {\n return ((tag.sheet: any): CSSStyleSheet);\n }\n\n // Avoid Firefox quirk where the style element might not have a sheet property\n const { styleSheets } = document;\n for (let i = 0, l = styleSheets.length; i < l; i++) {\n const sheet = styleSheets[i];\n if (sheet.ownerNode === tag) {\n return ((sheet: any): CSSStyleSheet);\n }\n }\n\n throwStyledError(17);\n return (undefined: any);\n};\n","// @flow\n/\* eslint-disable no-use-before-define \*/\n\nimport

 { makeStyleTag, getSheet } from './dom';\nimport type { SheetOptions, Tag } from './types';\n\n/\*\* Create a CSSStyleSheet-like tag depending on the environment \*/\nexport const makeTag = ( $\{$  isServer, useCSSOMInjection, target  $\colon$  SheetOptions): Tag =>  $\{\n$  if (isServer)  $\{\n$  return new VirtualTag(target);\n  $\}$  else if (useCSSOMInjection) {\n return new CSSOMTag(target);\n } else {\n return new TextTag(target);\n  $\ln$ ;\n\nexport class CSSOMTag implements Tag {\n element: HTMLStyleElement;\n\n sheet: CSSStyleSheet;\n\n length: number;\n\n constructor(target?: HTMLElement) {\n const element = (this.element = makeStyleTag(target)); $\ln \frac{1}{\text{Avoid Edge bug where empty style elements don't create sheets}\ln \frac{1}{\text{Avoid Edge}$ element.appendChild(document.createTextNode(''));\n\n this.sheet = getSheet(element);\n this.length = 0;\n  $\ln \mathbf{n}$  insertRule(index: number, rule: string): boolean  $\ln \mathbf{r}$  this.sheet.insertRule(rule, index);\n this.length $++$ ;\n return true;\n

} catch (\_error)  $\{\n \$  return false;\n  $\|\n \$  $\|$  deleteRule(index: number): void  $\{\n \}$ this.sheet.deleteRule(index);\n this.length--;\n }\n\n getRule(index: number): string {\n const rule = this.sheet.cssRules[index];\n // Avoid IE11 quirk where cssText is inaccessible on some invalid rules\n if (rule  $!=$  undefined && typeof rule.cssText == 'string')  $\n{\n n$  return rule.cssText;\n  $\|\n$  else  $\{\n n$  return '';\n  $\|\n$ }\n}\n\n/\*\* A Tag that emulates the CSSStyleSheet API but uses text nodes \*/\nexport class TextTag implements Tag {\n element: HTMLStyleElement;\n\n nodes: NodeList<Node>;\n\n length: number;\n\n constructor(target?: HTMLElement)  $\{\n\$  const element = (this.element = makeStyleTag(target)); $\in$  this.nodes = element.childNodes;\n this.length = 0;\n }\n\n insertRule(index: number, rule: string): boolean {\n if (index  $\leq$ this.length  $&\&$  index  $>= 0$ )  $\ln$  const node = document.createTextNode(rule); $\ln$  const refNode = this.nodes[index];\n

this.element.insertBefore(node, refNode  $\|$  null);\n this.length++;\n return true;\n } else  $\{\n\$  return false;\n  $\ln$   $\ln$  deleteRule(index: number): void  $\ln$  this.element.removeChild(this.nodes[index]);\n this.length--;\n }\n\n getRule(index: number): string {\n if (index < this.length) {\n return this.nodes[index].textContent;\n } else {\n return ";\n }\n }\n\n/\*\* A completely virtual (server-side) Tag that doesn't manipulate the DOM \*/\nexport class VirtualTag implements Tag  $\{\n$  rules: string[];\n\n length: number;\n\n constructor(\_target?: HTMLElement) {\n this.rules = [];\n this.length = 0;\n }\n\n insertRule(index: number, rule: string): boolean  ${\n \int \in \text{index} \, z = \text{this.length} \, {\n \t \in \text{index} \, 0, \n}$ rule);\n this.length++;\n return true;\n } else {\n return false;\n }\n }\n \n deleteRule(index: number): void  $\{\n \{ \in this. rules.splace/index, 1\};\n \in this. length-;\n \}$ 

 $\ln \left( \frac{\infty}{\infty} \right)$  \\n getRule(index: number): string {\n if (index < this.length) {\n return this.rules[index];\n } else {\n return ";\n }\n }\n }\n","// @flow\nimport { DISABLE\_SPEEDY, IS\_BROWSER } from '../constants';\nimport { EMPTY\_OBJECT } from '../utils/empties';\nimport { makeGroupedTag } from './GroupedTag';\nimport { getGroupForId } from './GroupIDAllocator';\nimport { outputSheet, rehydrateSheet } from './Rehydration';\nimport { makeTag } from './Tag';\nimport type { GroupedTag, Sheet, SheetOptions } from './types';\n\nlet SHOULD\_REHYDRATE = IS\_BROWSER;\n\ntype SheetConstructorArgs = {\n isServer?: boolean,\n useCSSOMInjection?: boolean,\n target?: HTMLElement,\n};\n\ntype GlobalStylesAllocationMap = { [key: string]: number };\ntype NamesAllocationMap = Map<string, Set string>>;\n\nconst defaultOptions: SheetOptions  $= {\nvert$  isServer: !IS\_BROWSER, $\in$  useCSSOMInjection: !DISABLE\_SPEEDY, $\in$ }; $\in\infty$  and  $\infty$  contains the main stylesheet logic for stringification and caching \*/\nexport

 default class StyleSheet implements Sheet {\n gs: GlobalStylesAllocationMap;\n\n names: NamesAllocationMap;\n\n options: SheetOptions;\n\n server: boolean;\n\n tag: void | GroupedTag;\n\n /\*\* Register a group ID to give it an index  $*\langle n \rangle$  static registerId(id: string): number  $\langle n \rangle$  return getGroupForId(id); $\langle n \rangle$ }\n\n constructor(\n options: SheetConstructorArgs = EMPTY\_OBJECT,\n globalStyles?: GlobalStylesAllocationMap = {},\n names?: NamesAllocationMap\n ) {\n this.options = {\n ...defaultOptions,\n ...options,\n  $\cdot$ ,\n\n this.gs = globalStyles;\n this.names = new Map(names);\n this.server = !!options.isServer;\n\n // We rehydrate only once and use the sheet that is created first\n if (!this.server && IS\_BROWSER && SHOULD\_REHYDRATE)  $\{\n\$  SHOULD\_REHYDRATE = false; $\ln$ rehydrateSheet(this);\n  $\ln$  }\n reconstructWithOptions(options: SheetConstructorArgs, withNames?: boolean = true)  ${\nvert \nu \rangle}$  return new StyleSheet(\n { ...this.options,

 ...options },\n this.gs,\n (withNames && this.names) || undefined\n );\n }\n\n allocateGSInstance(id: string)  ${\n \mu$  return (this.gs[id] = (this.gs[id]  $|0) + 1$ );\n  ${\n \mu \n \ast}$  Lazily initialises a GroupedTag for when it's actually needed  $*\$ n getTag(): GroupedTag {\n return this.tag || (this.tag =

makeGroupedTag(makeTag(this.options)));\n  $\ln |n \rightarrow \infty$ . Check whether a name is known for caching \*/\n hasNameForId(id: string, name: string): boolean {\n return this.names.has(id) && (this.names.get(id): any).has(name);\n }\n\n /\*\* Mark a group's name as known for caching \*/\n registerName(id: string, name: string)  ${\n\mu \text{ getGroupForId(id)};\n\} \$  if (!this.names.has(id))  ${\n\mu \text{ const groupNames = new Set();\n}\n}$ groupNames.add(name);\n this.names.set(id, groupNames);\n } else  $\{\n\$  (this.names.get(id): any).add(name);\n  $\ln \frac{**}{*}$  Insert new rules which also marks the name as known \*/\n insertRules(id: string, name: string, rules:

string[])  $\{\n\$  this.registerName(id, name);\n this.getTag().insertRules(getGroupForId(id), rules);\n  $\|\cdot\|^*$ Clears all cached names for a given group ID  $*\n$  clearNames(id: string)  $\{\n$  if (this.names.has(id))  $\{\n$ (this.names.get(id): any).clear();\n }\n }\n\n /\*\* Clears all rules for a given group ID \*/\n clearRules(id: string)  ${\n this.getTag().clearGroup(getGroupForId(id));\n this.clearNames(id);\n }\n \n * $^\ast$  Clears the entire tag which$ deletes all rules but not its names  $*\wedge$ n clearTag()  $\wedge$ n // NOTE: This does not clear the names, since it's only used during SSR\n // so that we can continuously output only new rules\n this.tag = undefined;\n  $\ln \frac{**}{\ln \max}$ the current sheet as a CSS string with markers for SSR  $*\wedge$  toString(): string {\n return outputSheet(this);\n  $\ln\ln''$ ,"// @flow\n/\* eslint-disable no-bitwise \*/\n\nconst AD\_REPLACER\_R = /(a)(d)/gi;\n\n/\* This is the \"capacity\" of our alphabet i.e. 2x26 for all letters plus

their capitalised\n \* counterparts \*/\nconst charsLength =  $52$ ;\n\n/\* start at 75 for 'a' until 'z' (25) and then start at 65 for capitalised letters \*/\nconst getAlphabeticChar = (code: number): string =>\n String.fromCharCode(code +  $(code > 25$  ? 39 : 97)); $\ln\frac{n}{*}$  input a number, usually a hash and convert it to base-52 \*/nexport default function generateAlphabeticName(code: number): string  $\{\n$  let name = ";\n let x;\n\n /\* get a char and divide by alphabetlength \*/\n for (x = Math.abs(code); x > charsLength; x = (x / charsLength) | 0) {\n name = getAlphabeticChar(x % charsLength) + name;\n  $\ln \mathcal{E}$  return (getAlphabeticChar(x % charsLength) +

name).replace(AD\_REPLACER\_R, '\$1-\$2');\n}\n","// @flow\n/\* eslint-disable \*/\n\nexport const SEED =  $5381$ ;\n\n// When we have separate strings it's useful to run a progressive\n// version of djb2 where we pretend that we're still looping over\n// the same string\nexport const phash = (h: number, x: string): number => {\n let i = x.length;\n\n

while (i)  ${\n h = (h * 33) ^ x.charCodeAt(-i)}\n \|\n \theta\|;\n\|/\n$  return h;\n $\|\n\|/\n$  This is a djb2 hashing function\nexport const hash = (x: string): number => {\n return phash(SEED, x);\n};\n","// @flow\nimport { SC\_VERSION } from '../constants';\nimport StyleSheet from '../sheet';\nimport type { RuleSet, Stringifier } from '../types';\nimport flatten from '../utils/flatten';\nimport generateName from '../utils/generateAlphabeticName';\nimport { hash, phash } from '../utils/hash';\nimport isStaticRules from '../utils/isStaticRules';\n\nconst SEED = hash(SC\_VERSION);\n\n/\*\*\n \* ComponentStyle is all the CSS-specific stuff, not the React-specific stuff.\n \*/\nexport default class ComponentStyle {\n baseHash: number;\n\n baseStyle: ?ComponentStyle;\n\n componentId: string;\n\n isStatic: boolean;\n\n rules: RuleSet;\n\n staticRulesId: string;\n\n constructor(rules: RuleSet, componentId: string, baseStyle?: ComponentStyle)  $\{\n \{ \in \text{this} \colon \in \text{this} \colon \in \text{this} \colon \in \text{RulesId} = \text{``}\n \}$ 

this.isStatic = process.env.NODE\_ENV === 'production'  $\&&\$ \n (baseStyle === undefined || baseStyle.isStatic)  $&\&\n\in$  isStaticRules(rules);\n this.componentId = componentId;\n\n // SC\_VERSION gives us isolation between multiple runtimes on the page at once $\ln$  // this is improved further with use of the babel plugin  $\{\$ "namespace\" feature\n this.baseHash = phash(SEED, componentId);\n\n this.baseStyle = baseStyle;\n\n // NOTE: This registers the componentId, which ensures a consistent order $\ln$  // for this component's styles compared to others\n StyleSheet.registerId(componentId);\n  $\ln /*\n$  \* Flattens a rule set into valid CSS\n \* Hashes it, wraps the whole chunk in a .hash1234 { $\ln$  \* Returns the hash to be injected on render()\n \* \*/\n generateAndInjectStyles(executionContext: Object, styleSheet: StyleSheet, stylis: Stringifier) {\n const { componentId  $\} = \text{this}\$ ;\n\n const names = [];\n\n if (this.baseStyle) {\n names.push(this.baseStyle.generateAndInjectStyles(executionContext, styleSheet, stylis));\n  $\ln$  // force dynamic classnames if user-supplied stylis plugins are in use\n if (this.isStatic && !stylis.hash) {\n if (this.staticRulesId && styleSheet.hasNameForId(componentId, this.staticRulesId))  ${\n \mu$  names.push(this.staticRulesId); ${\n \mu}$  } else  ${\n \mu}$  const cssStatic = flatten(this.rules, executionContext, styleSheet, stylis).join('');\n const name = generateName(phash(this.baseHash, cssStatic) >>> 0);\n\n if (!styleSheet.hasNameForId(componentId, name)) {\n const cssStaticFormatted = stylis(cssStatic, `.\${name}`, undefined, componentId);\n\n styleSheet.insertRules(componentId, name, cssStaticFormatted);\n  $\ln \ln$  names.push(name);\n this.staticRulesId = name;\n }\n } else {\n const { length } = this.rules;\n let dynamicHash = phash(this.baseHash, stylis.hash);\n let css = ";\n\n for (let i = 0; i < length; i++)  $\{\n\quad$  const partRule = this.rules[i]; $\n\in$  if (typeof partRule == 'string')  $\{\n\in$  css += partRule; $\n\in$ if (process.env.NODE\_ENV !== 'production') dynamicHash = phash(dynamicHash, partRule + i);\n } else if  ${\text{parRule}}$  {\n const partChunk = flatten(partRule, executionContext, styleSheet, stylis);\n const  $partsString = Array.isArray(partChunk)$ ? partChunk.join('') : partChunk;\n dynamicHash = phash(dynamicHash, partString + i);\n css += partString;\n  $\ln$  }\n\n if (css) {\n const name = generateName(dynamicHash >>> 0);\n\n if (!styleSheet.hasNameForId(componentId, name)) {\n const cssFormatted = stylis(css, `.\${name}`, undefined, componentId);\n styleSheet.insertRules(componentId, name, cssFormatted);\n  $\ln$  names.push(name);\n  $\ln$  return names.join('');\n  $\ln$ ","function stylis min (W)  ${\n m$  function M(d, c, e, h, a)  ${\n n$  for  $\text{(var } m = 0, \, b = 0, \, v = 0, \, n = 0, \, q, \, g, \, x = 0, \, K = 0, \, k, \, u = k = q = 0, \, l = 0, \, r = 0, \, I = 0, \, t = 0, \, B = \text{e.length}, \, J = B - 1, \, y,$ f = ", p = ", F = ", G = ", C; l < B;) {\n g = e.charCodeAt(l);\n l == J & & 0 !== b + n + v + m & & (0 !== b && (g = 47 === b ? 10 : 47), n = v = m = 0, B++, J++);\n\n if  $(0 == b + n + v + m)$  {\n if  $(l == J &$  & (0 < r && (f = f.replace(N, '')),  $0 <$  f.trim().length)) {\n switch (g) {\n case 32:\n case 9:\n case 59:\n case 13:\n case 10:\n break;\n\n default:\n f += e.charAt(l);\n  $\ln \ln$  $g = 59$ ;\n  $\ln$  switch (g)  ${\n\alpha}$  case 123:\n f = f.trim();\n q = f.charCodeAt(0);\n  $k = 1; \ln \ln \quad$  for  $(t = +1; 1 < B;$  {\n switch (g = e.charCodeAt(l)) {\n case 123:\n  $k++;\n| n$  break; $\ln \ln$  case 125: $\ln$ k--;\n break;\n\n case 47:\n switch (g = e.charCodeAt(l + 1)) {\n case  $42:\n\ln$  case  $47:\n\ln$  a:  ${\n\ln \quad}$  for  $(u = 1 + 1; u < J; ++u) {\n\ln \quad}$ switch (e.charCodeAt(u))  $\{\n\}$  case 47: $\infty$  if (42 == g && 42 === e.charCodeAt(u) - 1) && l + 2 !== u) {\n l = u + 1;\n break a;\n <br>}\n\n break;\n\n case 10:\n if  $(47 == g)$  {\n l = u + 1;\n break a;\n }\n\n }\n }\n\n l = u;\n  $\ln\ln$   $\ln\ln$  break;\n\n case 91:\n g++;\n\n case 40:\n g++;\n\n case 34:\n case 39:\n for (; l++ < J & & e.charCodeAt(l) !== g;) {\n }\n\n }\n\n if (0 === k) break;\n  $l_{++}$ ;\n  $\{\n\}\n\alpha$  k = e.substring(t, l);\n 0 === q && (q = (f = f.replace(ca, ").trim()).charCodeAt(0));\n\n switch (q) {\n case 64:\n 0 < r & & (f = f.replace(N, "));\n  $g = f.charCodeAt(1); \ln \cap$  switch (g) {\n case 100:\n case 109:\n case 109:\n 115:\n case 45:\n  $r = c$ ;\n break;\n\n default:\n  $r = O$ ;\n

 $\ln \ln$  k = M(c, r, k, g, a + 1);\n t = k.length;\n 0 < A && (r = X(O, f, I), C = H(3, k, r, c, D, z, t, g, a, h), f = r.join("), void 0 !== C && 0 === (t = (k = C.trim()).length) && (g = 0, k = "));\n if (0 < t) switch (g)  ${\n \alpha}$  case 115:\n f = f.replace(da, ea);\n\n case 100:\n case 100:\n 109:\n case  $45$ :\n k = f + '{' + k + '}';\n break;\n\n case 107:\n f = f.replace(fa, '\$1 \$2');\n  $k = f + '(-k + k')$ ;\n  $k = 1 == w || 2 == w \&& L'(\&+ k, 3)$  ? '@-webkit-' + k + ' $\mathbb{Q}^{\prime}$  + k : ' $\mathbb{Q}^{\prime}$  + k : \n \n break;\n\n default:\n k = f + k, 112 = = h  $&&(k = (p + k, '));\n$  } else k = '';\n break;\n\n default:\n k = M(c, X(c, f, I), k, h,  $a + 1$ ;\n  $\{\n\ln a : B \to B; \ln b : k = I = r = u = q = 0; \ln \quad f = \pi; \ln \quad g =$ e.char $CodeAt(++1):$ \n break; $\ln \ln$  case 125: $\ln$  case 59: $\ln$  f = (0 < r ? f.replace(N, ") : f).trim(); $\ln$  if (1 < (t = f.length)) switch (0 === u && (q = f.charCodeAt(0), 45 === q || 96 < q && 123 > q) && (t = (f = f.replace('', ':')).length),  $0 < A \& \& \text{void } 0 := (C = H(1, f, c, d, D, z, p.length, h, a, h)) \& \& 0 == (t = (f = C \cdot trim())$ .length)  $\& \&$  $(f = \{\x00\}\x00'\), q = f.charAtCodeAt(0), g = f(charCodeAt(1), q) \{\n}$  case 0:\n break;\n\n case 64:\n if  $(105 == g || 99 == g) {\n G += f + e.charAt(l);}$  break;\n  $\ln \ln$  default:\n 58 !== f.charCodeAt(t - 1) && (p += P(f, q, g, f.charCodeAt(2)));\n }\n  $I = r = u = q = 0$ ;\n f = ";\n g = e.charCodeAt(++l);\n }\n }\n switch (g) {\n case 13:\n case  $10:\text{ln}$  47 === b ? b = 0 : 0 === 1 + q && 107 !== h && 0 < f.length &&  $(r = 1, f += \langle x00'\rangle; n$   $0 < A * Y \& R(X, c, d, D, z, p.length, h, a, h); n$   $z = 1; n$   $D++;n$ break;\n\n case 59:\n case 125:\n if  $(0 == b + n + v + m)$  {\n z++;\n break;\n }\n\n default:\n  $z++$ ;\n  $y = e$ .charAt(l);\n\n switch (g) {\n case 9:\n case 32:\n if  $(0 == n + m + b)$  switch  $(x) \{\n\}$  case 44: $\ln$  case 58: $\ln$  case 9: $\ln$  case 32: $\ln$ y = ";\n break;\n\n default:\n 32 !== g && (y = '');\n }\n break;\n\n case 0:\n y = '\\\\0';\n break;\n\n case 12:\n y = '\\\\f';\n break; $\ln \ln \csc 11$ : $\ln \csc \sqrt{\ln \sqrt{x}}$ ,  $y = \frac{\ln \sqrt{x}}{\ln \csc 38}$  case 38: $\ln \csc 38$ :  $=$  I  $= 1$ ,  $y = \sqrt{(f + y)}$ ; h break; $\ln \ln$  case 108: $\ln$  if  $(0 == n + b + m + E && 0 < u)$  switch  $(1 - u)$  ${\n $\ln$ \n $\cos 2:\ln$ \n $112 == x \&& 58 == e.\text{charCodeAt}(1 - 3) && (E = x);\n $\ln$ \n $\cos 8:\ln$$$ 111 === K & & (E = K);\n  $\ln \frac{\text{ln} \cdot \ln}{\text{ln}} \cdot \text{case } 58$ ;\n 0 == n + b + m & & (u = l);\n break;\n\n case 44:\n 0 === b + v + n + m && (r = 1, y += '\\r');\n break;\n\n case 34:\n case 39:\n 0 === b && (n = n === g ? 0 : 0 === n ? g : n);\n break;\n\n case 91:\n 0 === n + b + v && m++;\n break;\n\n case 93:\n 0 === n + b + v && m--;\n break;\n\n case 41:\n 0 === n + b + m && v--;\n break;\n\n case 40:\n if  $(0 == n + b + m)$  {\n if  $(0 == q)$  switch  $(2 * x + 3 * K)$  {\n case 533:\n break;\n\n default:\n q  $= 1;\n$   $\ln$   $v++;\n$   $\ln\$  break;\n\n case 64:\n 0 == b + v + n + m  $+ u + k \&& (k = 1);$ \n break;\n\n case 42:\n case 47:\n if (!(0 < n + m + v)) switch (b)  ${\n $\{\n $\quad \quad \text{case } 0:\n $\quad \text{switch } (2 * g + 3 * e.\text{charCodeAt}(l + 1)) \}$ \n $\quad \text{case } 235:\n $\quad \text{be } 235:\n $\quad \text{be } 235:\n $\quad \text{be } 235:\n $\quad \text{be } 235:\n $\quad \text{be } 235:\n $\quad \text{be } 235:\n $\quad \text{be } 235:\n $\quad \text{be } 235:\n $\quad \text{be } 235:\n $\quad \text{be } 2$$$$$$$$$$$$$$  $= 47$ ;\n break;\n\n case 220:\n t = l, b = 42;\n }\n\n break;\n\n case 42:\n 47 === g && 42 === x && t + 2 !== l && (33 === e.charCodeAt(t + 2)  $&&$  (p += e.substring(t, 1 + 1)), y = ", b = 0);\n }\n }\n }\n }\n 0 === b && (f += y);\n }\n\n K =  $x:\n\begin{cases} x : \infty & \text{if } x \in \mathfrak{g}:\n\end{cases}$ l++;\n }\n\n t = p.length;\n\n if  $(0 < t)$  {\n r = c;\n if  $(0 < A \&& C = H(2, p, r, d, D, z, t, h, a, h)$ , void 0  $!= C \& 0 == (p = C)$ .length)) return  $G + p + F$ ;\n p = r.join(',') + '{' + p + '}';\n\n if (0 !== w \* E) {\n  $2 := w \parallel L(p, 2) \parallel (E = 0)$ ;\n\n switch (E) {\n case 111:\n p = p.replace(ha, ':-moz-\$1') + p;\n break;\n\n case  $112$ :\n p = p.replace(Q, '::-webkit-input-\$1') + p.replace(Q, '::-moz-\$1') + p.replace(Q, ':-ms-input-\$1') + p;\n }\n\n  $E = 0$ ;\n }\n }\n return  $G + p + F$ ;\n }\n\n function  $X(d, c, e)$  {\n var h = c.trim().split(ia);\n c = h;\n var a = h.length,\n m = d.length;\n\n switch (m) {\n case 0:\n case

1:\n var b = 0;\n\n for  $(d = 0 == = m$  ? " : d[0] + ' '; b < a; ++b) {\n c[b] = Z(d, c[b], e).trim();\n  $\ln \ln$  break; $\ln \ln$  default: $\ln$  var  $v = b = 0$ ; $\ln \ln$  for  $(c = 1)$ ;  $b < a$ ; ++b)  $\{\n\quad \text{for (var n = 0; n < m; ++n)} \{\n  
\nc[v++] = Z(d[n] + ', h[b], e).trim();\n }\n\}$  $\ln\ln$  }\n\n return c;\n }\n\n function Z(d, c, e) {\n var h = c.charCodeAt(0);\n 33 > h && (h = (c = c.trim()).charCodeAt(0));\n\n switch (h) {\n case 38:\n return c.replace(F, '\$1' + d.trim());\n\n case 58:\n

return d.trim() + c.replace(F, '\$1' + d.trim());\n\n default:\n if  $(0 < 1 * e \& 0 < c$ .indexOf('\\f')) return c.replace(F,  $(58 == d.charAtCodeAt(0) ? " : '$1') + d.trim());\n} \n| \nreturn d + c;\n |\n| \nfunction P(d, c, e, h)$ {\n var a = d + ';',\n m = 2 \* c + 3 \* e + 4 \* h;\n\n if (944 === m) {\n d = a.indexOf(':', 9) + 1;\n var b  $=$  a.substring(d, a.length - 1).trim();\n b = a.substring(0, d).trim() + b + ';';\n return 1 === w || 2 === w && L(b, 1) ? '-webkit-' + b + b : b;\n }\n\n if  $(0 == w || 2 == w \&& !L(a, 1))$  return a;\n\n switch (m) {\n

case  $1015$ :\n return  $97 == a$ .charCodeAt(10) ? '-webkit-' + a + a : a;\n\n case  $951$ :\n return  $116 ==$ a.charCodeAt(3) ? '-webkit-' + a + a : a;\n\n case  $963$ :\n return  $110 == a$ .charCodeAt(5) ? '-webkit-' + a + a : a; $\ln \max$  case 1009: $\ln$  if (100 !== a.charCodeAt(4)) break; $\ln \ln$  case 969: $\ln$  case 942: $\ln$  return 'webkit-' + a + a;\n\n case 978:\n return '-webkit-' + a + '-moz-' + a + a;\n\n case 1019:\n case 983:\n return '-webkit-' + a + '-moz-' + a + '-ms-' + a + a;\n\n case  $883$ :\n if  $(45 == a.charAtCodeAt(8))$  return 'webkit-' + a + a;\n if  $(0 < a$ .indexOf('image-set(', 11)) return a.replace(ja, '\$1-webkit-\$2') + a;\n break;\n\n case 932:\n if  $(45 == a.charAtCodeAt(4))$  switch  $(a.charAtCodeAt(5))$  {\n case 103:\n return '-webkit $box=' + a.replace('-grow', '') + '-webkit-' + a + '-ms-' + a.replace('grow', 'positive') + a;\n\$  case 115:\n

return '-webkit-' + a + '-ms-' + a.replace('shrink', 'negative') + a; $\ln \ln$  case 98: $\ln$  return '-webkit-' + a  $+ 'm$ s-' + a.replace('basis', 'preferred-size') + a;\n  $\lambda$  return '-webkit-' + a + '-ms-' + a + a;\n\n case 964:\n return '-webkit-' + a + '-ms-flex-' + a + a;\n\n case 1023;\n if (99 !== a.charCodeAt(8)) break;\n  $b = a$ .substring(a.indexOf(':', 15)).replace('flex-', ").replace('space-between', 'justify');\n return '-webkit-boxpack' + b + '-webkit-' + a + '-ms-flex-pack' + b + a; $\ln \max$  case 1005: $\ln$  return ka.test(a) ? a.replace(aa, ':webkit-') + a.replace(aa, ':-moz-') + a : a;\n\n case 1e3:\n b = a.substring(13).trim();\n c = b.indexOf('-') + 1;\n\n switch (b.charCodeAt(0) + b.charCodeAt(c)) {\n case  $226$ :\n b = a.replace(G, 'tb');\n break;\n\n case 232:\n b = a.replace(G, 'tb-rl');\n break;\n\n case 220:\n b = a.replace(G, 'lr');\n break;\n\n default:\n return a;\n }\n\n return 'webkit-' + a + '-ms-' + b + a;\n\n case 1017:\n if (-1 === a.indexOf('sticky', 9)) break;\n\n case 975:\n  $c = (a = d)$ .length - 10;\n b =  $(33 == = a$ .charCodeAt(c) ? a.substring(0, c) : a).substring(d.indexOf(':', 7) + 1).trim(); $\ln \ln$  switch (m = b.charCodeAt(0) + (b.charCodeAt(7) | 0))  $\ln$  case 203: $\ln$  if (111 > b.charCodeAt(8)) break; $\ln \ln$  case 115: $\ln$  a = a.replace(b, '-webkit-' + b) + ';' + a; $\ln$  break; $\ln \ln$ case 207:\n case  $102$ :\n a = a.replace(b, '-webkit-' + ( $102 < m$  ? 'inline-' : '') + 'box') + ';' + a.replace(b, 'webkit-' + b) + ';' + a.replace(b, '-ms-' + b + 'box') + ';' + a;\n }\n\n return a + ';';\n\n case 938:\n if  $(45 == a.charCodeAt(5))$  switch  $(a.charCodeAt(6))$   $\n\$  case 105:\n

return b = a.replace('-items', ''), '-webkit-' + a + '-webkit-box-' + b + '-ms-flex-' + b + a;\n\n case 115:\n return '-webkit-' + a + '-ms-flex-item-' + a.replace(ba, '') + a;\n\n default:\n return '-webkit-' + a + '-msflex-line-pack' + a.replace('align-content', '').replace(ba, '') + a;\n \} break;\n\n case 973:\n case 989:\n if  $(45! == a{\text{char}(\text{3}) \mid 122} == a{\text{char}(\text{4})})$  break;\n\n case 931:\n case 953:\n if  $(!0 ==$  la.test(d)) return 115 === (b = d.substring(d.indexOf(':') + 1)).charCodeAt(0) ? P(d.replace('stretch', 'fillavailable'), c, e, h).replace(':fill-available', ':stretch') : a.replace(b, '-webkit-' + b) + a.replace(b, '-moz-' + b.replace('fill-', '')) + a;\n break;\n\n case  $962:\n$  if (a = '-webkit-' + a + (102 === a.charCodeAt(5) ? '-ms- $' + a$ : ") + a, 211 === e + h &  $\&$  105 === a.charCodeAt(13) &  $\&$  0 < a.indexOf('transform', 10)) return a.substring(0, a.indexOf(';',

27) + 1).replace(ma, '\$1-webkit-\$2') + a;\n  $\ln \neq$  return a;\n  $\ln \neq$  function L(d, c)  $\ln$  var e = d.indexOf(1)  $=$   $=$   $\text{c}$  ? ':'  $\text{c}$   $\text{h}$  = d.substring(0, 3 !=  $\text{c}$  ? e : 10);\n e = d.substring(e + 1, d.length - 1);\n return R(2 != = c ? h : h.replace(na, '\$1'), e, c);\n }\n\n function ea(d, c) {\n var e = P(c, c.charCodeAt(0), c.charCodeAt(1), c.charCodeAt(2));\n return e !== c + ';' ? e.replace(oa, ' or (\$1)').substring(4) : '(' + c + ')';\n }\n\n function H(d, c, e, h, a, m, b, v, n, q)  $\{\n\alpha \in S[g].\ncal(B, d, x, e, h, a, m, b, v, n, c) \}$  for  $(\n\alpha \in S[g].\ncal(B, d, x, e, h, a, m, b, v, n, c)$
q))  ${\n\alpha}$  case void 0:\n case !1:\n case !0:\n case null:\n break;\n\n default:\n x = w;\n

 $\ln \inf (x !== c)$  return x;\n }\n\n function T(d) {\n switch (d) {\n case void 0:\n case null:\n  $A = S.length = 0$ ; h break;  $n \in \text{default}$ ; if ('function' === typeof d)  $S[A++] = d;$ else if ('object' === typeof d) for (var c = 0, e = d.length; c < e; ++c) {\n T(d[c]);\n } else Y  $=$  !!d  $0;\n$  }\n\n return T;\n }\n\n function U(d) {\n d = d.prefix;\n void 0 !== d && (R = null, d ? 'function'  $!=$  typeof d ? w = 1 : (w = 2, R = d) : w = 0);\n return U;\n  $\ln \ln \arctan B(d, c)$  {\n var e = d;\n 33 > e.charCodeAt(0) && (e = e.trim());\n V = e;\n e = [V];\n\n if  $(0 < A)$  {\n var h = H(-1, c, e, e, D, z, 0, 0, 0, 0);\n void  $0 := h \&&$  'string' === typeof h &  $(c = h)$ ;\n }\n\n var a = M(O, e, c, 0, 0);\n 0 < A &  $k$  (h = H(-2, a, e, e, D, z, a.length, 0, 0, 0), void  $0 :== h \&& (a = h)$ ;\n  $V =$ ";\n  $E = 0$ ;\n  $z = D = 1$ ;\n return a;\n  $\ln \max ca = \sqrt{\0+}/g, \quad N = /{\langle 0\rangle \r\|f|/g, \quad aa = /: */g, \quad ka = /zoo|gra/,\quad ma = /([,:]) (transform)/g, \quad w$ ia = /,\\r+?/g,\n F = /([\\t\\r\\n ])\*\\f?&/g,\n fa = /@(k\\w+)\\s\*(\\S\*)\\s\*/,\n Q = /::(place)/g,\n

ha = /:(read-only)/g,\n G = /[svh]\\w+-[tblr]{2}/,\n da = /\\(\s\*(.\*)\\s\*\\)/g,\n oa = /([\\s\\S]\*?);/g,\n ba = /-self|flex-/g,\n na = /[^]\*?(:[rp][el]a[\\w-]+)[^]\*/,\n la = /stretch|:\\s\*\\w+\\-(?:conte|avail)/,\n ja = /([^- $[\text{dim} \operatorname{Spec}\operatorname{set}](\wedge)$ ,  $\mathbf{z} = 1$ ,  $\mathbf{D} = 1$ ,  $\mathbf{D} = 1$ ,  $\mathbf{D} = 0$ ,  $\mathbf{N} = \mathbf{N}$ ,  $\mathbf{N} = 0$ ,  $\mathbf{N} = 0$ ,  $\mathbf{N} = 0$ ,  $\mathbf{N} = 0$ ,  $\mathbf{N} = 0$ ,  $\mathbf{N} = 0$ ,  $\mathbf{N} = 0$ ,  $\mathbf{N} = 0$ ,  $\mathbf{N} = 0$ ,  $\mathbf{N} = 0$ 

 $Y = 0, n$  V = ";\n B.use = T;\n B.set = U;\n void 0 !== W & U(W);\n return B;\n}\n\nexport default stylis\_min;\n","import Stylis from '@emotion/stylis';\nimport { type Stringifier } from '../types';\nimport { EMPTY\_ARRAY, EMPTY\_OBJECT } from './empties';\nimport throwStyledError from './error';\nimport { phash, SEED } from './hash';\nimport insertRulePlugin from './stylisPluginInsertRule';\n\nconst COMMENT\_REGEX = /^\\s\*\\/\\/.\*\$/gm;\nconst COMPLEX\_SELECTOR\_PREFIX = [':', '[', '.', '#'];\n\ntype StylisInstanceConstructorArgs  $= {\n$  options?: Object, n plugins?: Array<Function>,\n};\n\nexport

default function createStylisInstance( ${\n \in$  options = EMPTY\_OBJECT,\n plugins = EMPTY\_ARRAY,\n}:

StylisInstanceConstructorArgs = EMPTY\_OBJECT)  $\n$  const stylis = new Stylis(options); $\n\ln \n$  // Wrap `insertRulePlugin to build a list of rules,\n // and then make our own plugin to return the rules. This\n // makes it easier to hook into the existing SSR architecture $\ln \ln$  let parsingRules =  $[]$ ; $\ln \ln /$  eslint-disable-next-line consistent-

return\n const returnRulesPlugin = context => {\n if (context == -2) {\n const parsedRules = parsingRules;\n parsingRules =  $[\cdot]$ ;\n return parsedRules;\n }\n };\n\n const parseRulesPlugin = insertRulePlugin(rule => {\n parsingRules.push(rule);\n });\n\n let \_componentId: string;\n let \_selector: string;\n let \_selectorRegexp:  $RegExp;\n$  let \_consecutiveSelfRefRegExp:  $RegExp;\n|n$  const selfReferenceReplacer = (match, offset, string) =>

 ${\n $\{n \mid n \in \mathbb{N} \text{ do not replace the first occurrence if it is complex}\n\}$$ 

(has a modifier)\n (offset === 0 ? COMPLEX\_SELECTOR\_PREFIX.indexOf(string[\_selector.length]) === -1 : true)  $\&\&\$ n // no consecutive self refs (.b.b); that is a precedence boost and treated differently\n !string.match(\_consecutiveSelfRefRegExp)\n ) {\n return `.\${\_componentId}`;\n }\n\n return match;\n  $\|\cdot\| \leq \|\cdot\|$ ;\n\n /\*\*\n \* When writing a style like\n \*\n \* & + & {\n \* color: red;\n \* \\n \*\n \* The second ampersand should be a reference to the static component class. stylis\n \* has no knowledge of static class so we have to intelligently replace the base selector.\n  $*\n\frac{\text{th}}{\text{th}}$  \* https://github.com/thysultan/stylis.js/tree/v3.5.4#plugins <more info about the context phase values $\ln * \$ 2\ means this plugin is taking effect at the very end after all other processing is complete\n  $*\wedge$  const selfReferenceReplacementPlugin = (context, \_, selectors) => {\n if (context  $==$  2 && selectors.length && selectors[0].lastIndexOf(\_selector) > 0) {\n

// eslint-disable-next-line no-param-reassign\n selectors[0] = selectors[0].replace(\_selectorRegexp, selfReferenceReplacer);\n }\n };\n\n stylis.use([...plugins, selfReferenceReplacementPlugin, parseRulesPlugin, returnRulesPlugin]);\n\n function stringifyRules(css, selector, prefix, componentId = '&'): Stringifier {\n const flatCSS = css.replace(COMMENT\_REGEX, ");\n const cssStr = selector && prefix ? `\${prefix } \${selector} {  ${\frac{\{flat\}}{\mathsf{flatCSS}\}}$ : flatCSS;\n\n // stylis has no concept of state to be passed to plugins\n // but since JS is singlethreaded, we can rely on that to ensure $\ln$  // these properties stay in sync with the current stylis run $\ln$  $\text{componentId} = \text{componentId};\$   $\text{selector} = \text{selector};\$   $\text{selectorRegexp} = \text{new RegExp}(\|\{\$ \_selector\}\|)\$ 'g');\n consecutiveSelfRefRegExp = new RegExp(`(\\\\\${ selector}\\\\b){2,}`);\n\n return stylis(prefix || !selector ? " : selector, cssStr);\n }\n\n stringifyRules.hash = plugins.length\n

? plugins\n .reduce((acc, plugin) => {\n if (!plugin.name) {\n throwStyledError(15);\n }\n\n return phash(acc, plugin.name);\n }, SEED)\n .toString()\n : ";\n\n return stringifyRules;\n}\n","/\*\*\n \* MIT License\n \*\n \* Copyright (c) 2016 Sultan Tarimo\n \*\n \* Permission is hereby granted, free of charge, to any person obtaining a copy of\n  $*$  this software and associated documentation files (the \"Software\"),\n  $*$  to deal in the Software without restriction, including without limitation the rights to use, copy, modify, merge, publish, distribute, sublicense, and/or\n \* sell copies of the Software and to permit persons to whom the Software is furnished to do so, subject to the following conditions: $\ln * \ln *$  The above copyright notice and this permission notice shall be included in all $\ln *$  copies or substantial portions of the Software. $\ln * \ln *$  THE SOFTWARE IS PROVIDED \"AS IS\", WITHOUT WARRANTY OF ANY KIND, EXPRESS\n \* OR IMPLIED INCLUDING BUT NOT LIMITED TO THE WARRANTIES OF MERCHANTABILITY,\n \* FITNESS FOR A PARTICULAR PURPOSE AND NONINFRINGEMENT. IN NO EVENT SHALL THE\n \* AUTHORS OR COPYRIGHT HOLDERS BE LIABLE FOR ANY CLAIM, DAMAGES OR OTHER LIABILITY,\n \* WHETHER IN AN ACTION OF CONTRACT, TORT OR OTHERWISE, ARISING FROM, OUT OF OR\n \* IN CONNECTION WITH THE SOFTWARE OR THE USE OR OTHER DEALINGS IN THE SOFTWARE.\n \*/\n/\* eslint-disable \*/\n\nexport default function(insertRule) {\n const delimiter = '/\*|\*/';\n const needle =  $\{\delta\}$ ;\n\n function toSheet(block) {\n if (block) {\n try {\n insertRule(`\${block}}`);\n } catch (e) {}\n }\n }\n\n return function ruleSheet(\n context,\n content,\n selectors,\n parents,\n line,\n column,\n length,\n ns,\n depth,\n at\n ) {\n switch (context) {\n // property\n case 1:\n

//  $\mathcal{Q}$  import\n if (depth === 0 && content.charCodeAt(0) === 64) return insertRule(`\${content};`), ";\n break;\n // selector\n case 2:\n if (ns === 0) return content + delimiter;\n break;\n // at-rule\n case 3:\n switch (ns)  ${\n \mu \in \mathbb{C} \setminus \mathbb{C} \setminus \mathbb$ insertRule(selectors[0] + content), ";\n default:\n return content + (at === 0 ? delimiter : ");\n }\n case -2:\n content.split(needle).forEach(toSheet);\n }\n };\n }\n","// @flow\nimport React, { type Context, type Node, useContext, useEffect, useMemo, useState } from 'react';\nimport shallowequal from 'shallowequal';\nimport StyleSheet from '../sheet';\nimport type { Stringifier } from '../types';\nimport createStylisInstance from '../utils/stylis';\n\ntype Props = {\n children?: Node,\n disableCSSOMInjection?: boolean,\n disableVendorPrefixes?: boolean,\n sheet?: StyleSheet,\n stylisPlugins?: Array<Function>,\n target?: HTMLElement,\n};\n\nexport const StyleSheetContext:

 $Context \leq StyleSheet | void \geq React.createContext();\n (export const StyleSheetConsumer =$ 

StyleSheetContext.Consumer;\nexport const StylisContext: Context<Stringifier | void> =

React.createContext();\nexport const StylisConsumer = StylisContext.Consumer;\n\nexport const masterSheet: StyleSheet = new StyleSheet();\nexport const masterStylis: Stringifier = createStylisInstance();\n\nexport function useStyleSheet(): StyleSheet {\n return useContext(StyleSheetContext) || masterSheet;\n}\n\nexport function useStylis(): Stringifier {\n return useContext(StylisContext) || masterStylis;\n}\n\nexport default function StyleSheetManager(props: Props) {\n const [plugins, setPlugins] = useState(props.stylisPlugins);\n const contextStyleSheet = useStyleSheet();\n\n const styleSheet = useMemo(() => {\n let sheet = contextStyleSheet;\n\n if (props.sheet)  ${\n \chi \}$  // eslint-disable-next-line prefer-destructuring ${\n \eta \}$  sheet = props.sheet; ${\n \eta \}$  else if  $(\text{props.target}) \ \{ \} \$  sheet = sheet.reconstructWithOptions( $\{ \}$ target: props.target }, false);\n }\n\n if (props.disableCSSOMInjection) {\n sheet =

sheet.reconstructWithOptions({ useCSSOMInjection: false });\n }\n\n return sheet;\n },

 $[props.disableCSSOMInjection, props sheet, props.target]$ );\n\n const stylis = useMemo(\n () =>\n

createStylisInstance({\n options: { prefix: !props.disableVendorPrefixes },\n plugins,\n }),\n

 $[props.disableVendorPrefixes, plugins]\n)$ ;\n\n useEffect(() =>  $\{\n\$  if (!shallowequal(plugins,

props.stylisPlugins)) setPlugins(props.stylisPlugins);\n }, [props.stylisPlugins]);\n\n return (\n

<StyleSheetContext.Provider value={styleSheet}>\n <StylisContext.Provider value={stylis}>\n

{process.env.NODE\_ENV !== 'production'\n ? React.Children.only(props.children)\n : props.children}\n </StylisContext.Provider>\n </StyleSheetContext.Provider>\n );\n}\n","//\n\nmodule.exports = function

shallowEqual(objA, objB,

 compare, compareContext) {\n var ret = compare ? compare.call(compareContext, objA, objB) : void 0;\n\n if (ret  $!=$  void 0)  $\nvert$  return !!ret;\n  $\ln$  if (objA === objB)  $\ln$  return true;\n  $\ln$  if (typeof objA !== \"object\" || !objA || typeof objB !== \"object\" || !objB) {\n return false;\n }\n\n var keysA = Object.keys(objA);\n var keysB  $=$  Object.keys(objB);\n\n if (keysA.length !== keysB.length) {\n return false;\n }\n\n var bHasOwnProperty = Object.prototype.hasOwnProperty.bind(objB);\n\n // Test for A's keys different from B.\n for (var idx = 0; idx < keysA.length; idx++)  $\n \alpha key = keysA[idx];\n\n \alpha if (!bHasOwnProperty(key)) {\n \gamma false;\n} \n\alpha$ var valueA = objA[key];\n var valueB = objB[key];\n\n ret = compare ? compare.call(compareContext, valueA, valueB, key) : void 0;\n\n if (ret === false  $||$  (ret === void 0 && valueA !== valueB))  $\{\n\}$  return false;\n  $||\n$  $\ln\$ n return true; $\n\cdot\sin$ ; $'\cdot\theta$ flow $\cdot\sin\theta$ StyleSheet

 from '../sheet';\nimport { type Stringifier } from '../types';\nimport throwStyledError from '../utils/error';\nimport { masterStylis } from './StyleSheetManager';\n\nexport default class Keyframes {\n id: string;\n\n name: string;\n\n rules: string;\n\n constructor(name: string, rules: string) {\n this.name = name;\n this.id = `sc-keyframes-\${name}`;\n this.rules = rules;\n }\n\n inject = (styleSheet: StyleSheet, stylisInstance: Stringifier = masterStylis)  $\Rightarrow$  {\n const resolvedName = this.name + stylisInstance.hash;\n\n if (!styleSheet.hasNameForId(this.id, resolvedName))  $\{\n\$  styleSheet.insertRules(\n this.id,\n resolvedName,\n stylisInstance(this.rules, resolvedName, '@keyframes')\n );\n }\n };\n\n toString =  $()$  => {\n return throwStyledError(12, String(this.name));\n };\n\n getName(stylisInstance: Stringifier = masterStylis) {\n return this.name + stylisInstance.hash;\n }\n}\n","// @flow\n\n/\*\*\n \* inlined version

 of\n \* https://github.com/facebook/fbjs/blob/master/packages/fbjs/src/core/hyphenateStyleName.js\n \*/\n\nconst uppercaseCheck =  $/((A-Z)/\pi)$  (\nconst uppercasePattern =  $/((A-Z)/\pi)$ ) (\nconst msPattern =  $/^{\text{ms}-\text{'}}$ ) (\nconst prefixAndLowerCase = (char: string): string => `-\${char.toLowerCase()}`;\n\n/\*\*\n \* Hyphenates a camelcased CSS property name, for example:\n \*\n \* > hyphenateStyleName('backgroundColor')\n \* <\"backgroundcolor\"\n \* > hyphenateStyleName('MozTransition')\n \* < \"-moz-transition\"\n \* >

hyphenateStyleName('msTransition')\n \* <\"-ms-transition\"\n \*\n \* As Modernizr suggests

(http://modernizr.com/docs/#prefixed), an `ms` prefix\n \* is converted to `-ms-`.\n \*\n \* @param {string\n \*  $\mathbb{R}$ @return {string}\n \*/\nexport default function hyphenateStyleName(string: string): string {\n return uppercaseCheck.test(string)\n ? string\n .replace(uppercasePattern, prefixAndLowerCase)\n .replace(msPattern, '-ms-')\n : string;\n}\n","var unitlessKeys = {\n animationIterationCount:

 1,\n borderImageOutset: 1,\n borderImageSlice: 1,\n borderImageWidth: 1,\n boxFlex: 1,\n boxFlexGroup: 1,\n boxOrdinalGroup: 1,\n columnCount: 1,\n columns: 1,\n flex: 1,\n flexGrow: 1,\n flexPositive: 1,\n flexShrink: 1,\n flexNegative: 1,\n flexOrder: 1,\n gridRow: 1,\n gridRowEnd: 1,\n gridRowSpan: 1,\n gridRowStart: 1,\n gridColumn: 1,\n gridColumnEnd: 1,\n gridColumnSpan: 1,\n gridColumnStart: 1,\n msGridRow: 1,\n msGridRowSpan: 1,\n msGridColumn: 1,\n msGridColumnSpan: 1,\n fontWeight: 1,\n lineHeight: 1,\n opacity: 1,\n order: 1,\n orphans: 1,\n tabSize: 1,\n widows: 1,\n zIndex: 1,\n zoom: 1,\n WebkitLineClamp: 1,\n // SVGrelated properties\n fillOpacity: 1,\n floodOpacity: 1,\n stopOpacity: 1,\n strokeDasharray: 1,\n strokeDashoffset: 1,\n strokeMiterlimit: 1,\n strokeOpacity: 1,\n strokeWidth: 1\n};\n\nexport default unitlessKeys;\n","// @flow\nimport { isElement } from 'react-is';\nimport getComponentName from './getComponentName';\nimport isFunction from './isFunction';\nimport isStatelessFunction from './isStatelessFunction';\nimport isPlainObject from './isPlainObject';\nimport isStyledComponent from './isStyledComponent';\nimport Keyframes from '../models/Keyframes';\nimport hyphenate from './hyphenateStyleName';\nimport addUnitIfNeeded from './addUnitIfNeeded';\nimport { type Stringifier } from '../types';\n\n/\*\*\n \* It's falsish not falsy because 0 is allowed.\n \*/\nconst isFalsish = chunk => chunk === undefined || chunk === null || chunk === false || chunk ===  $\langle$ '';\n\nexport const objToCssArray = (obj: Object, prevKey?: string): Array<string | Function> => {\n const rules =  $[$ ;\n\n for (const key in obj) {\n if (!obj.hasOwnProperty(key) || isFalsish(obj[key])) continue;\n\n if  $((\text{Array.isArray(obilkev)) & & obilkev.l.isCss) \parallel \text{isFunction(obilkev]})) \$  \n rules.push(`\${hyphenate(key)}:`, obj[key], ';');\n } else if (isPlainObject(obj[key])) {\n rules.push(...objToCssArray(obj[key], key));\n } else {\n rules.push(`\${hyphenate(key)}:  ${\addUnit}(\key)$ ; \obj[key])};`);\n }\n return prevKey ? [`\${prevKey} {`, ...rules, '}'] : rules;\n};\n\nexport default function flatten(\n chunk: any,\n

executionContext: ?Object,\n styleSheet: ?Object,\n stylisInstance: ?Stringifier\n): any {\n if (Array.isArray(chunk))  $\{\n\quad$  const ruleSet = []; $\n\ln$  for (let i = 0, len = chunk.length, result; i < len; i += 1)  $\{\n\ln$ result = flatten(chunk[i], executionContext, styleSheet, stylisInstance); $\ln \inf$  if (result === ") continue; $\ln$  else if (Array.isArray(result)) ruleSet.push(...result);\n else ruleSet.push(result);\n }\n\n return ruleSet;\n }\n\n if (isFalsish(chunk))  $\n\in$  return ";\n }\n\n /\* Handle other components \*/\n if (isStyledComponent(chunk))  $\n\in$ return `.\${chunk.styledComponentId}`;\n }\n\n /\* Either execute or defer the function \*/\n if (isFunction(chunk)) {\n if (isStatelessFunction(chunk) && executionContext)

 ${\n\mu \in \mathbb{R} \setminus \mathbb{R} \setminus \mathbb{R} \$ isElement(result))  $\{\n\$  // eslint-disable-next-line no-console\n console.warn(\n

 $\frac{\sqrt{3}}{\text{getComponentName}}$  chunk\n ) is not a styled component and cannot be referred to via component selector. See https://www.styled-components.com/docs/advanced#referring-to-other-components for more details.`\n );\n }\n\n return flatten(result, executionContext, styleSheet, stylisInstance);\n } else return chunk;\n  $\ln$  if (chunk instance Keyframes)  $\n\$ if (styleSheet)  $\n\$ chunk.inject(styleSheet, stylisInstance);\n return chunk.getName(stylisInstance);\n } else return chunk;\n }\n\n /\* Handle objects \*/\n return isPlainObject(chunk) ? objToCssArray(chunk) : chunk.toString();\n}\n","// @flow\nexport default function isStatelessFunction(test: any): boolean  $\{\n\$  return  $\n\$  typeof test === 'function'\n &&

 $!$ (\n test.prototype\n && test.prototype.isReactComponent\n )\n );\n}\n","// @flow\nimport unitless from '@emotion/unitless';\n\n// Taken from

https://github.com/facebook/react/blob/b87aabdfe1b7461e7331abb3601d9e6bb27544bc/packages/reactdom/src/shared/dangerousStyleValue.js\nexport default function addUnitIfNeeded(name: string, value: any): any {\n // https://github.com/amilajack/eslint-plugin-flowtype-errors/issues/133\n // \$FlowFixMe\n if (value == null || typeof value === 'boolean' || value === '') {\n return '';\n }\n\n if (typeof value === 'number' && value !== 0 && !(name in unitless)  $&\mathcal{R}\mathcal{X}$  !name.startsWith('--')) {\n return `\${value}px`; // Presumes implicit 'px' suffix for unitless numbers except for CSS variables\n  $\ln \text{String}(\value) \cdot \binom{\ln}{\n} \cdot \binom{\ln}{\omega}$  (flow\nimport interleave from '../utils/interleave';\nimport isPlainObject from '../utils/isPlainObject';\nimport { EMPTY\_ARRAY } from '../utils/empties';\nimport isFunction from '../utils/isFunction';\nimport

 flatten from '../utils/flatten';\nimport type { Interpolation, RuleSet, Styles } from '../types';\n\n/\*\*\n \* Used when flattening object styles to determine if we should\n \* expand an array of styles.\n \*/\nconst addTag = arg => {\n if  $(Array.isArray(arg)) \$ |\n // eslint-disable-next-line no-param-reassign\n arg.isCss = true;\n }\n return arg;\n};\n\nexport default function css(styles: Styles, ...interpolations: Array<Interpolation>): RuleSet {\n if (isFunction(styles)  $\|\$ isPlainObject(styles))  $\{\n\$  // \$FlowFixMe\n return

addTag(flatten(interleave(EMPTY\_ARRAY, [styles, ...interpolations])));\n }\n\n if (interpolations.length === 0 && styles.length === 1 && typeof styles[0] === 'string')  $\ln / /$  \$FlowFixMe\n return styles;\n }\n\n // \$FlowFixMe\n return addTag(flatten(interleave(styles, interpolations)));\n}\n","// @flow\nimport StyleSheet from '../sheet';\nimport type { RuleSet, Stringifier } from '../types';\nimport flatten from '../utils/flatten';\nimport isStaticRules from '../utils/isStaticRules';\n\nexport default class GlobalStyle {\n componentId: string;\n\n isStatic: boolean;\n\n rules: RuleSet;\n\n constructor(rules: RuleSet, componentId: string) {\n this.rules = rules;\n this.componentId = componentId;\n this.isStatic = isStaticRules(rules);\n\n // pre-register the first instance to ensure global styles\n // load before component ones\n StyleSheet.registerId(this.componentId + 1);\n }\n\n createStyles(\n instance: number,\n executionContext: Object,\n styleSheet: StyleSheet,\n stylis: Stringifier\n  $\{\n\}$  (\n const flatCSS = flatten(this.rules, executionContext, styleSheet, stylis);\n const css = stylis(flatCSS.join(''), '');\n const id = this.componentId + instance;\n\n // NOTE: We use the id as a name as well, since these rules never change\n styleSheet.insertRules(id, id, css);\n }\n\n removeStyles(instance: number, styleSheet: StyleSheet) {\n styleSheet.clearRules(this.componentId

 + instance);\n }\n\n renderStyles(\n instance: number,\n executionContext: Object,\n styleSheet: StyleSheet,\n stylis: Stringifier\n ) {\n if (instance > 2) StyleSheet.registerId(this.componentId + instance);\n\n  $\frac{1}{N}$  NOTE: Remove old styles, then inject the new ones $\ln \frac{1}{N}$  this.removeStyles(instance, styleSheet); $\ln$ this.createStyles(instance, executionContext, styleSheet, stylis);\n }\n}\n","// @flow\nimport isFunction from

'./isFunction';\nimport isStyledComponent from './isStyledComponent';\nimport type { RuleSet } from '../types';\n\nexport default function isStaticRules(rules: RuleSet): boolean {\n for (let i = 0; i < rules.length; i += 1) {\n const rule = rules[i];\n\n if (isFunction(rule) && !isStyledComponent(rule)) {\n // functions are allowed to be static if they're just being\n // used to get the classname of a nested styled component\n return false;\n  $\ln \ln \text{r}$  return true;\n}\n","// @flow\nimport React, { useContext,

 useMemo, type Element, type Context } from 'react';\nimport throwStyledError from '../utils/error';\nimport isFunction from '../utils/isFunction';\n\nexport type Theme  $= \{$  [key: string]: mixed  $\;$ :\n\ntype ThemeArgument = Theme  $|$  ((outerTheme?: Theme) => Theme);\n\ntype Props = {\n children?: Element<any>,\n theme: ThemeArgument,\n};\n\nexport const ThemeContext: Context<Theme | void> = React.createContext();\n\nexport const ThemeConsumer = ThemeContext.Consumer;\n\nfunction mergeTheme(theme: ThemeArgument, outerTheme?: Theme): Theme  ${\n$  if (!theme)  ${\n$  return throwStyledError(14); ${\n} \n}$  if (isFunction(theme))  ${\n\mu \quad \text{const merged}$  mergedTheme = theme(outerTheme);\n\n if (\n process.env.NODE\_ENV !== 'production' &&\n  $(mergedThene == null \mid Array.isArray(mergedThene) \mid typeof mergedThene !=='object')\n) \n{ \n return }$ throwStyledError(7);\n }\n\n return mergedTheme;\n }\n\n if (Array.isArray(theme) || typeof theme !== 'object')  ${\nvert \nu \rvert}$  return throwStyledError(8);\n

 $\ln\ln$  return outerTheme ? { ...outerTheme, ...theme } : theme; $\ln\ln\frac{*\ln x}{n^*}$  \* Provide a theme to an entire react component tree via context\n \*/\nexport default function ThemeProvider(props: Props) {\n const outerTheme = useContext(ThemeContext);\n const themeContext = useMemo(() => mergeTheme(props.theme, outerTheme),  $[\ln \frac{1}{2}]$ props.theme,\n outerTheme,\n ]);\n\n if (!props.children) {\n return null;\n }\n\n return <ThemeContext.Provider value={themeContext}>{props.children}</ThemeContext.Provider>;\n}\n","//  $\mathcal{O}$ flow\n\nimport { useRef } from 'react';\n\nconst invalidHookCallRe = /invalid hook call/i;\nconst seen = new Set();\n\nexport const checkDynamicCreation = (displayName: string, componentId?: string) => {\n if (process.env.NODE\_ENV !== 'production')  $\n{\n n \n const.}$  parsedIdString = componentId ? ` with the id of  $\S$ {componentId}\"`: ";\n const message =\n `The component  $\S$ {displayName}\${parsedIdString} has been created dynamically. $\ln$  +\n \"You

may see this warning because you've called styled inside another component. $\ln\$  'To resolve this only create new StyledComponents outside of any render method and function component.';\n\n // If a hook is called outside of a component:\n // React 17 and earlier throw an error\n // React 18 and above use console.error\n\n const originalConsoleError = console.error // eslint-disable-line no-console\n try  $\ln$  let didNotCallInvalidHook = true $\ln$  /\* \$FlowIgnore[cannot-write] \*/\n console.error = (consoleErrorMessage, ...consoleErrorArgs) => { // eslint-disable-line no-console\n // The error here is expected, since we're expecting anything that uses  $\text{`checkDynamic Creation` to} \parallel$  // be called outside of a React component. $\ln$  if  $(invalidHookCallRe.test(consoleErrorMessage)) \$ | didNotCallInvalidHook = false\n // This shouldn't happen, but resets `warningSeen` if we had this error happen intermittently\n seen.delete(message);\n

 } else {\n originalConsoleError(consoleErrorMessage, ...consoleErrorArgs);\n }\n }\n // We purposefully call `useRef` outside of a component and expect it to throw $\vert n \vert$  // If it doesn't, then we're inside another component. $\ln$  // eslint-disable-next-line react-hooks/rules-of-hooks\n useRef();\n\n if (didNotCallInvalidHook && !seen.has(message)) {\n // eslint-disable-next-line no-console\n console.warn(message);\n seen.add(message);\n }\n } catch (error) {\n // The error here is expected, since we're expecting anything that uses `checkDynamicCreation` to\n // be called outside of a React component. $\in$  if (invalidHookCallRe.test(error.message))  $\{\n\$  // This shouldn't happen, but resets `warningSeen` if we had this error happen intermittently\n seen.delete(message);\n  $\ln$  } finally {\n /\*  $$FlowIgmore[cannot-write] * \wedge n \quad console_error = originalConsoleError;$ // eslint-disable-line no-console\n  $\n| \n| \n| \n| \n$ ,"// @flow\nimport { EMPTY\_OBJECT } from './empties';\n\ntype Props = {\n theme?: any,\n};\n\nexport default (props: Props, providedTheme: any, defaultProps: any = EMPTY\_OBJECT) => {\n return (props.theme !== defaultProps.theme && props.theme) || providedTheme || defaultProps.theme;\n};\n","// @flow\n/\* eslint-disable \*/\nimport generateAlphabeticName from './generateAlphabeticName';\nimport { hash } from './hash';\n\nexport default (str: string): string  $\Rightarrow$  {\n return

generateAlphabeticName(hash(str) >>> 0);\n};\n","// @flow\n/\* eslint-disable no-underscore-dangle \*/\nimport React from 'react';\nimport { IS\_BROWSER, SC\_ATTR, SC\_ATTR\_VERSION, SC\_VERSION } from '../constants';\nimport throwStyledError from '../utils/error';\nimport getNonce from '../utils/nonce';\nimport StyleSheet from '../sheet';\nimport StyleSheetManager from './StyleSheetManager';\n\ndeclare var \_\_SERVER\_\_: boolean;\n\nconst CLOSING\_TAG\_R =  $\sqrt{\frac{s}{a-z}}$  /\[a-z]/i;\n\nexport

default class ServerStyleSheet {\n isStreaming: boolean;\n\n instance: StyleSheet;\n\n sealed: boolean;\n\n constructor()  $\{\n\$  this.instance = new StyleSheet( $\{\n$  isServer: true  $\}\n\$ );\n this.sealed = false;\n  $\{\n\}$ \n  $_emitSheetCSS = ()$ : string  $\Rightarrow$  {\n const css = this.instance.toString();\n if (!css) return ";\n\n const nonce =

getNonce();\n const attrs =  $[$  nonce & & ?nonce=\\"§{ nonce=\\"°, ^§{SC\_ATTR}=\\"true\\"',

 $\frac{\S}{S}$  ATTR\_VERSION}=\"\${SC\_VERSION}\"`];\n const htmlAttr = attrs.filter(Boolean).join(' ');\n\n return `<style  ${\hbox{thm}Att}\$  \s \\sim \end{\sigma\_\sigma\_\sigma\_\sigma\_\sigma\_\sigma\_\sigma\_\sigma\_\sigma\_\sigma\_\sigma\_\sigma\_\sigma\_\sigma\_\sigma\_\sigma\_\sigma\_\sigma\_\sigma\_\sigma\_\sigma\_\sigma\_\sigma\_\sigma\_\sigma\_\sigma\_\sig throwStyledError(2);\n }\n\n return <StyleSheetManager

sheet={this.instance}>{children}</StyleSheetManager>;\n }\n\n getStyleTags = (): string => {\n if (this.sealed)  ${\n r \in \mathbb{N} \in \mathbb{N}$ if (this.sealed)  $\{\n\$  return

throwStyledError(2);\n  $\ln \cos props = {\n [SC_ATTR]:'',\n [SC_ATTR_VERSION]:$  $SC_VERSION$ , dangerouslySetInnerHTML: {\n \_\_html: this.instance.toString(),\n },\n };\n\n const nonce = getNonce();\n if (nonce) {\n (props: any).nonce = nonce;\n  $\ln \ln /$  // v4 returned an array for this fn, so we'll do the same for v5 for backward compat\n return  $\leq$ style  $\{...$ props $\text{key}=\text{src}-0-0\text{row} >\};\n\text{kip }$  /;\n\n // eslintdisable-next-line consistent-return\n interleaveWithNodeStream(input: any)  $\{\n\$ if (!\_\_SERVER\_ || IS\_BROWSER)  ${\n }$  return throwStyledError(3); ${\n }$  else if (this.sealed)  ${\n }$  return throwStyledError(2); ${\n }$  $\ln\ln$  if (SERVER)  $\ln$  this.seal(); $\ln\ln$  // eslint-disable-next-line global-require\n const { Readable, Transform = require('stream'); $\ln \cap$  const readableStream: Readable = input; $\ln$  const { instance: sheet, emitSheetCSS } = this; $\ln \ln$  const transformer = new Transform({\n

transform: function appendStyleChunks(chunk, /\* encoding \*/ \_, callback) {\n  $\prime$  // Get the chunk and retrieve the sheet's CSS as an HTML chunk, $\ln$  // then reset its rules so we get only new ones for the next chunk $\ln$ const renderedHtml = chunk.toString();\n const html = emitSheetCSS();\n\n sheet.clearTag();\n\n // prepend style html to chunk, unless the start of the chunk is  $a\$ n // closing tag in which case append right after that\n if (CLOSING TAG R.test(renderedHtml))  $\ln$  const endOfClosingTag = renderedHtml.indexOf('>') + 1;\n const before = renderedHtml.slice(0, endOfClosingTag);\n const after = renderedHtml.slice(endOfClosingTag);\n\n this.push(before + html + after);\n } else {\n this.push(html + renderedHtml);\n  $\ln$  callback();\n  $\ln$  });\n\n readableStream.on('error', err  $\Rightarrow$  {\n // forward the error to

the transform stream\n transformer.emit('error', err);\n });\n\n return readableStream.pipe(transformer);\n  $\ln \ {\n \alpha = 0 \implies {\n \theta = true; \n \};\n \} \in \frac{\infty}{n}x * \n \equiv \frac{1}{n} \cdot \frac{1}{n} \cdot \frac{1}{$ Copyright 2015, Yahoo! Inc.\n \* Copyrights licensed under the New BSD License. See the accompanying LICENSE file for terms.\n \*/\nvar REACT\_STATICS = {\n childContextTypes: true,\n contextType: true,\n contextTypes: true,\n defaultProps: true,\n displayName: true,\n getDefaultProps: true,\n getDerivedStateFromError: true,\n getDerivedStateFromProps: true,\n mixins: true,\n propTypes: true,\n type: true $\ln$ };\nvar KNOWN\_STATICS = { $\ln$  name: true, $\ln$  length: true, $\ln$  prototype: true, $\ln$  caller: true, $\ln$  callee: true,\n arguments: true,\n arity: true\n};\nvar FORWARD\_REF\_STATICS = {\n '\$\$typeof': true,\n render: true,\n defaultProps: true,\n displayName: true,\n propTypes: true\n };\nvar MEMO\_STATICS = {\n '\$\$typeof': true,\n compare: true,\n defaultProps: true,\n displayName: true,\n propTypes: true,\n type: true\n};\nvar

 $TYPE_STATICS = \{\};\n\piYPE_STATICS[reacts.ForwardRef] =$ 

FORWARD\_REF\_STATICS;\nTYPE\_STATICS[reactIs.Memo] = MEMO\_STATICS;\n\nfunction getStatics(component)  ${\n \ \ \parallel\ \ }$  React v16.11 and below\n if (reactIs.isMemo(component))  ${\n \ \ \ }$  return MEMO\_STATICS;\n } // React v16.12 and above\n\n\n return TYPE\_STATICS[component['\$\$typeof']] || REACT\_STATICS; $\ln$ }\n\nvar defineProperty = Object.defineProperty;\nvar getOwnPropertyNames =

Object.getOwnPropertyNames;\nvar getOwnPropertySymbols = Object.getOwnPropertySymbols;\nvar getOwnPropertyDescriptor = Object.getOwnPropertyDescriptor;\nvar getPrototypeOf =

Object.getPrototypeOf;\nvar objectPrototype = Object.prototype;\nfunction hoistNonReactStatics(targetComponent, sourceComponent, blacklist)  ${\n \in \mathbb{C}}$  if (typeof sourceComponent !== 'string')  ${\n \in \mathbb{C}}$  don't hoist over string (html) components\n if (objectPrototype)  ${\n \mu$  var inheritedComponent

 $=$  getPrototypeOf(sourceComponent);\n\n if (inheritedComponent && inheritedComponent !== objectPrototype)  ${\n \in \mathbb{R} \in \mathbb{R} \times \mathbb{R} \in \mathbb{R} \times \mathbb{R} \times \mathbb{R} \$ var keys = getOwnPropertyNames(sourceComponent); $\ln$  if (getOwnPropertySymbols)  $\ln$  keys = keys.concat(getOwnPropertySymbols(sourceComponent));\n  $\ln$  var targetStatics = getStatics(targetComponent);\n var sourceStatics = getStatics(sourceComponent);\n\n for (var i = 0; i < keys.length; ++i)  $\{n \ \ var \ key = keys[i];\n\}$  if (!KNOWN\_STATICS[key]  $\&&$  !(blacklist  $\&&$  blacklist[key]) && !(sourceStatics && sourceStatics[key]) && !(targetStatics && targetStatics[key])) {\n var descriptor = getOwnPropertyDescriptor(sourceComponent, key);\n\n try  $\{\n\$  // Avoid failures from read-only properties\n defineProperty(targetComponent, key, descriptor);\n } catch (e)  $\{\n\$  }\n  $\n\$ return targetComponent;\n}\n\nmodule.exports

 = hoistNonReactStatics;\n","// @flow\n/\* eslint-disable \*/\n\nimport StyleSheet from './sheet';\nimport { masterSheet } from './models/StyleSheetManager';\n\nexport const \_\_PRIVATE\_ = {\n StyleSheet,\n masterSheet,\n};\n","// @flow\n/\* Import singletons \*/\nimport isStyledComponent from

'./utils/isStyledComponent';\nimport css from './constructors/css';\nimport createGlobalStyle from './constructors/createGlobalStyle';\nimport keyframes from './constructors/keyframes';\nimport ServerStyleSheet from './models/ServerStyleSheet';\nimport { SC\_VERSION } from './constants';\n\nimport StyleSheetManager, {\n StyleSheetContext,\n StyleSheetConsumer,\n} from './models/StyleSheetManager';\n\n/\* Import components \*/\nimport ThemeProvider, { ThemeContext, ThemeConsumer } from './models/ThemeProvider';\n\n/\* Import Higher Order Components \*/\nimport withTheme from './hoc/withTheme';\n\n/\* Import hooks \*/\nimport useTheme from './hooks/useTheme';\n\ndeclare var \_\_SERVER\_\_: boolean;\n\n/\*

Warning if you've imported this file on React Native \*/\nif (\n process.env.NODE\_ENV !== 'production'  $&\&\n\$ typeof navigator !== 'undefined' &&\n navigator.product === 'ReactNative'\n) {\n // eslint-disable-next-line noconsole\n console.warn(\n \"It looks like you've imported 'styled-components' on React Native.\\n\" +\n  $\Upsilon$  Perhaps you're looking to import 'styled-components/native'? $\ln\Upsilon$  'Read more about this at https://www.styled-components.com/docs/basics#react-native'\n );\n}\n\n/\* Warning if there are several instances of styled-components \*/\nif (process.env.NODE\_ENV !== 'production' && process.env.NODE\_ENV !== 'test' && typeof window !== 'undefined') {\n window['\_\_styled-components-init\_\_'] = window['\_\_styled-components-init\_\_']  $|| 0 \rangle \ln \hat{m}$  if (window['\_styled-components-init\_'] === 1) {\n // eslint-disable-next-line no-console\n console.warn(\n \"It looks like there are several instances of 'styled-components' initialized in this application.  $\{\n\$  +\n\} 'This may cause dynamic styles to not render properly, errors during the rehydration process, ' $+\n\}$  'a missing theme prop, and makes your application bigger without good reason. $\ln\ln +\ln$  'See https://sc.sh/2BAXzed for more info.'\n );\n  $\ln \mod W'$  styled-components-init  $\ln \ln \ln \ln^* E$ xport everything \*/\nexport \* from './secretInternals';\nexport {\n createGlobalStyle,\n css,\n isStyledComponent,\n keyframes,\n ServerStyleSheet,\n StyleSheetConsumer,\n StyleSheetContext,\n StyleSheetManager,\n ThemeConsumer,\n ThemeContext,\n ThemeProvider,\n useTheme,\n SC\_VERSION as version,\n withTheme,\n};\n","// @flow\nimport React, { useContext, useLayoutEffect, useRef } from 'react';\nimport { STATIC\_EXECUTION\_CONTEXT } from '../constants';\nimport GlobalStyle from '../models/GlobalStyle';\nimport { useStyleSheet, useStylis } from '../models/StyleSheetManager';\nimport { ThemeContext } from '../models/ThemeProvider';\nimport

type { Interpolation } from '../types';\nimport { checkDynamicCreation } from

'../utils/checkDynamicCreation';\nimport determineTheme from '../utils/determineTheme';\nimport generateComponentId from '../utils/generateComponentId';\nimport css from './css';\n\ndeclare var \_\_SERVER\_\_: boolean;\n\ntype GlobalStyleComponentPropsType = Object;\n\nexport default function createGlobalStyle(\n

strings: Array<string>,\n ...interpolations: Array<Interpolation>\n) {\n const rules = css(strings, ...interpolations);\n const styledComponentId = `sc-global-\${generateComponentId(JSON.stringify(rules))}`;\n const globalStyle = new GlobalStyle(rules, styledComponentId);\n\n if (process.env.NODE\_ENV !== 'production') {\n checkDynamicCreation(styledComponentId);\n }\n\n function GlobalStyleComponent(props: GlobalStyleComponentPropsType)  $\{n \text{ const}$  styleSheet = useStyleSheet(); $n \text{ const}$  = useStylis(); $\}n \text{ const}$ 

theme = useContext(ThemeContext); $\ln$  const instanceRef =

useRef(styleSheet.allocateGSInstance(styledComponentId));\n\n

const instance = instanceRef.current;\n\n if (process.env.NODE\_ENV !== 'production' && React.Children.count(props.children))  $\{\n\mid \ell\mid \ell\mid \text{disable.next-line no-console}\n\mid \text{console warm}(\n\mid \text{The new example})\n\}$ global style component \${styledComponentId} was given child JSX. createGlobalStyle does not render children.`\n );\n }\n\n if (\n process.env.NODE\_ENV !== 'production'  $\&\&\$ n rules.some(rule => typeof rule === 'string' && rule.indexOf('@import') !== -1)\n ) {\n // eslint-disable-next-line no-console\n console.warn(\n

 `Please do not use @import CSS syntax in createGlobalStyle at this time, as the CSSOM APIs we use in production do not handle it well. Instead, we recommend using a library such as react-helmet to inject a typical <link> meta tag to the stylesheet, or simply embedding it manually in your index.html <head> section for a simpler app. $\n\in \mathbb{N}$   $\ln\left|n\right|$  if (styleSheet.server)

 ${\n renderStyles(instance, props, styleSheet, theme, stylis);\n }\n if (!_SERVER_ ) {\n // this$ conditional is fine because it is compiled away for the relevant builds during minification, $\ln /$  // resulting in a single unguarded hook call $\ln$  // eslint-disable-next-line react-hooks/rules-of-hooks $\ln$  useLayoutEffect(() =>  ${\n\mu$  if (!styleSheet.server)  ${\n\mu}$  renderStyles(instance, props, styleSheet, theme, stylis); ${\n\mu}$  return () => globalStyle.removeStyles(instance, styleSheet);\n  $\{\n\}$ , [instance, props, styleSheet, theme, stylis]);\n  $\ln \min$  return null;\n  $\ln$  function renderStyles(instance, props, styleSheet, theme, stylis)  $\ln$  if (globalStyle.isStatic) {\n globalStyle.renderStyles(instance, STATIC\_EXECUTION\_CONTEXT, styleSheet, stylis);\n } else  $\{\n\}$  const context =  $\{\n\}$  ...props,\n theme: determineTheme(props, theme, GlobalStyleComponent.defaultProps),\n };\n\n globalStyle.renderStyles(instance, context, styleSheet, stylis);\n  $\ln \ln / / \$ FlowFixMe\n return React.memo(GlobalStyleComponent);\n}\n","// @flow\n\nimport css from './css';\nimport generateComponentId from '../utils/generateComponentId';\nimport Keyframes from '../models/Keyframes';\n\nimport type { Interpolation, Styles } from '../types';\n\nexport default function keyframes(\n strings: Styles,\n ...interpolations: Array<Interpolation>\n): Keyframes {\n /\* Warning if you've used keyframes on React Native \*/\n if (\n process.env.NODE ENV !== 'production' &&\n typeof navigator !== 'undefined'  $\&\&\$ n navigator.product === 'ReactNative'\n ) {\n // eslint-disable-next-line noconsole\n console.warn(\n '`keyframes` cannot be used on ReactNative, only on the web. To do animation in ReactNative please use Animated.'\n );\n  $\ln \cos t$ rules = css(strings, ...interpolations).join('');\n const name = generateComponentId(rules);\n return new Keyframes(name, rules);\n}\n","//

 @flow\nimport { useContext } from 'react';\nimport { ThemeContext } from '../models/ThemeProvider';\n\nconst useTheme =  $()$  => useContext(ThemeContext);\n\nexport default useTheme;\n","// @flow\nimport React, { useContext, type AbstractComponent } from 'react';\nimport hoistStatics from 'hoist-non-react-statics';\nimport { ThemeContext } from '../models/ThemeProvider';\nimport determineTheme from '../utils/determineTheme';\nimport getComponentName from '../utils/getComponentName';\n\n// NOTE: this would be the correct signature:\n// export default <Config: { theme?: any }, Instance>(\n// Component: AbstractComponent<Config, Instance>\n// ): AbstractComponent<\$Diff<Config, { theme?: any }> & { theme?: any }, Instance>\n/\n// but the old build system tooling doesn't support the syntax\n\nexport default (Component: AbstractComponent $\langle^*,^* \rangle$ ) => {\n // \$FlowFixMe This should be React.forwardRef<Config, Instance>\n const WithTheme = React.forwardRef((props, ref)  $\Rightarrow$  {\n const theme

 $=$  useContext(ThemeContext);\n //  $\mathcal{S}FlowFixMe$  defaultProps isn't declared so it can be inferrable\n const {  $defaultProof$   $\c{) = Component;\n| n \cdot const \cdot them \cdot Prop = determineTheme(props, theme, default Props); \n| n \cdot if$ (process.env.NODE\_ENV !== 'production' && themeProp === undefined)  $\{\n\$  // eslint-disable-next-line noconsole\n console.warn(\n `[withTheme] You are not using a ThemeProvider nor passing a theme prop or a theme in defaultProps in component class  $\frac{\sqrt{am}}{am}$  Component\n  $\lvert \frac{m}{m} \rvert$ ;\n  $\rvert \ln \ln$ return <Component {...props} theme={themeProp} ref={ref}  $\gg$ ;\n });\n\n hoistStatics(WithTheme, Component);\n\n WithTheme.displayName = `WithTheme(\${getComponentName(Component)})`;\n\n return WithTheme;\n};\n","function memoize(fn) {\n var cache = Object.create(null);\n return function (arg) {\n if  $(cache[arg] == undefined) cache[arg] = fn(arg);\n$  return cache[arg];\n };\n}\n\nexport default memoize;\n","import memoize from

## '@emotion/memoize';\n\nvar reactPropsRegex =

/^((children|dangerouslySetInnerHTML|key|ref|autoFocus|defaultValue|defaultChecked|innerHTML|suppressConten tEditableWarning|suppressHydrationWarning|valueLink|accept|acceptCharset|accessKey|action|allow|allowUserMed ia|allowPaymentRequest|allowFullScreen|allowTransparency|alt|async|autoComplete|autoPlay|capture|cellPadding|c ellSpacing|challenge|charSet|checked|cite|classID|className|cols|colSpan|content|contentEditable|contextMenu|cont rols|controlsList|coords|crossOrigin|data|dateTime|decoding|default|defer|dir|disabled|disablePictureInPicture|downlo ad|draggable|encType|form|formAction|formEncType|formMethod|formNoValidate|formTarget|frameBorder|header s|height|hidden|high|href|hrefLang|htmlFor|httpEquiv|id|inputMode|integrity|is|keyParams|keyType|kind|label|lang|lis t|loading|loop|low|marginHeight|marginWidth|max|maxLength|media|mediaGroup|method|min|minLength|multiple| muted|name|nonce|noValidate|open|optimum|pattern|placeholder|playsInline|poster|preload|profile|radioGroup|readO nly|referrerPolicy|rel|required|reversed|role|rows|rowSpan|sandbox|scope|scoped|scrolling|seamless|selected|shape|siz e|sizes|slot|span|spellCheck|src|srcDoc|srcLang|srcSet|start|step|style|summary|tabIndex|target|title|translate|type|use Map|value|width|wmode|wrap|about|datatype|inlist|prefix|property|resource|typeof|vocab|autoCapitalize|autoCorrect| autoSave|color|fallback|inert|itemProp|itemScope|itemType|itemID|itemRef|on|option|results|security|unselectable|ac centHeight|accumulate|additive|alignmentBaseline|allowReorder|alphabetic|amplitude|arabicForm|ascent|attributeNa me|attributeType|autoReverse|azimuth|baseFrequency|baselineShift|baseProfile|bbox|begin|bias|by|calcMode|capHei ght|clip|clipPathUnits|clipPath|clipRule|colorInterpolation|colorInterpolationFilters|colorProfile|colorRendering|cont entScriptType|contentStyleType|cursor|cx|cy|d|decelerate|descent|diffuseConstant|direction|display|divisor|dominant Baseline|dur|dx|dy|edgeMode|elevation|enableBackground|end|exponent|externalResourcesRequired|fill|fillOpacity|fi llRule|filter|filterRes|filterUnits|floodColor|floodOpacity|focusable|fontFamily|fontSize|fontSizeAdjust|fontStretch|fo ntStyle|fontVariant|fontWeight|format|from|fr|fx|fy|g1|g2|glyphName|glyphOrientationHorizontal|glyphOrientationV ertical|glyphRef|gradientTransform|gradientUnits|hanging|horizAdvX|horizOriginX|ideographic|imageRendering|in|i n2|intercept|k|k1|k2|k3|k4|kernelMatrix|kernelUnitLength|kerning|keyPoints|keySplines|keyTimes|lengthAdjust|letter Spacing|lightingColor|limitingConeAngle|local|markerEnd|markerMid|markerStart|markerHeight|markerUnits|marke rWidth|mask|maskContentUnits|maskUnits|mathematical|mode|numOctaves|offset|opacity|operator|order|orient|orien tation|origin|overflow|overlinePosition|overlineThickness|panose1|paintOrder|pathLength|patternContentUnits|patter nTransform|patternUnits|pointerEvents|points|pointsAtX|pointsAtY|pointsAtZ|preserveAlpha|preserveAspectRatio|p rimitiveUnits|r|radius|refX|refY|renderingIntent|repeatCount|repeatDur|requiredExtensions|requiredFeatures|restart|re sult|rotate|rx|ry|scale|seed|shapeRendering|slope|spacing|specularConstant|specularExponent|speed|spreadMethod|sta rtOffset|stdDeviation|stemh|stemv|stitchTiles|stopColor|stopOpacity|strikethroughPosition|strikethroughThickness|str ing|stroke|strokeDasharray|strokeDashoffset|strokeLinecap|strokeLinejoin|strokeMiterlimit|strokeOpacity|strokeWidt h|surfaceScale|systemLanguage|tableValues|targetX|targetY|textAnchor|textDecoration|textRendering|textLength|to|t ransform|u1|u2|underlinePosition|underlineThickness|unicode|unicodeBidi|unicodeRange|unitsPerEm|vAlphabetic|v Hanging|vIdeographic|vMathematical|values|vectorEffect|version|vertAdvY|vertOriginX|vertOriginY|viewBox|view Target|visibility|widths|wordSpacing|writingMode|x|xHeight|x1|x2|xChannelSelector|xlinkActuate|xlinkArcrole|xlin kHref|xlinkRole|xlinkShow|xlinkTitle|xlinkType|xmlBase|xmlns|xmlnsXlink|xmlLang|xmlSpace|y|y1|y2|yChannelS elector|z|zoomAndPan|for|class|autofocus)|(([Dd][Aa][Tt][Aa]|[Aa][Rr][Ii][Aa]|x)-.\*))\$/;

// https://esbench.com/bench/5bfee68a4cd7e6009ef61d23\n\nvar isPropValid = /\* #\_\_PURE\_\_ \*/memoize(function (prop)  ${\nvert \nvert}$  return reactPropsRegex.test(prop) || prop.charCodeAt(0) === 111\n /\* o \*/\n && prop.charCodeAt(1)  $== 110\n$  /\* n \*/\n && prop.charCodeAt(2) < 91;\n}\n/\* Z+1 \*/\n);\n\nexport default isPropValid;\n","// @flow\n\n// Source: https://www.w3.org/TR/cssom-1/#serialize-an-identifier\n// Control characters and non-letter first symbols are not supported\nconst escapeRegex = /[!\"#\$%&'()\*+,./:;<=>?@[\\\\\\]^`{|}~-]+/g;\n\nconst

dashesAtEnds =  $/(\sim |-S)/g$ ;\n\n/\*\*\n \* TODO: Explore using CSS escape when it becomes more available\n \* in evergreen browsers.\n \*/\nexport default function escape(str: string): string {\n return (\n str\n // Replace all possible CSS selectors\n .replace(escapeRegex, '-')\n\n // Remove extraneous hyphens at the start and end\n .replace(dashesAtEnds, ")\n );\n}\n","//

 @flow\nimport type { IStyledComponent } from '../types';\n\nexport default function isTag(target: \$PropertyType<IStyledComponent, 'target'>): boolean %checks {\n return (\n typeof target === 'string' &&\n  $(\text{process env.} \text{NODE} \quad \text{ENV} != \text{"production}\$ "? target.charAt(0) == target.charAt(0).toLowerCase()\n true)\n );\n}\n","/\* eslint-disable \*/\n/\*\*\n mixin-deep; https://github.com/jonschlinkert/mixin-deep\n Inlined such that it will be consistently transpiled to an IE-compatible syntax. $\ln\ln$  The MIT License (MIT) $\ln\ln$  Copyright (c)  $2014$ -present, Jon Schlinkert. $\ln \ln$  Permission is hereby granted, free of charge, to any person obtaining a copy $\ln$  of this software and associated documentation files (the \"Software\"), to deal\n in the Software without restriction, including without limitation the rights\n to use, copy, modify, merge, publish, distribute, sublicense, and/or sell\n copies of the Software, and to permit persons to whom the Software is\n furnished

to do so, subject to the following conditions: $\ln \ln$  The above copyright notice and this permission notice shall be included in $\ln$  all copies or substantial portions of the Software. $\ln \ln$  THE SOFTWARE IS PROVIDED  $\lceil$  AS IS $\rceil$ ", WITHOUT WARRANTY OF ANY KIND, EXPRESS OR\n IMPLIED, INCLUDING BUT NOT LIMITED TO THE WARRANTIES OF MERCHANTABILITY,\n FITNESS FOR A PARTICULAR PURPOSE AND NONINFRINGEMENT. IN NO EVENT SHALL THE\n AUTHORS OR COPYRIGHT HOLDERS BE LIABLE FOR ANY CLAIM, DAMAGES OR OTHER\n LIABILITY, WHETHER IN AN ACTION OF CONTRACT, TORT OR OTHERWISE, ARISING FROM,\n OUT OF OR IN CONNECTION WITH THE SOFTWARE OR THE USE OR OTHER DEALINGS IN\n THE SOFTWARE.\n\*/\n\nconst isObject = val => {\n return (\n typeof val === 'function' || (typeof val === 'object' && val !== null  $\&&$  !Array.isArray(val))\n );\n};\n\nconst isValidKey  $= \text{key} \Rightarrow {\\infty \text{ key } !==' \text{rooto} \& key !==' \text{constructor'} \& key != \text{roototype'};\n};\n \text{function}$ mixin(target, val, key)  ${\nvert \cos \phi \vert = \text{tkey}}$ ; \n

if (isObject(val) && isObject(obj))  $\n \minDeep(obj, val;\n}$  else  $\n \frac{tkey}{= val;\n} \n\maxport$ default function mixinDeep(target, ...rest) {\n for (const obj of rest) {\n if (isObject(obj)) {\n for (const key in obj)  ${\n i} f (isValidKey(key)) {\n mixin(target, obj[key], key);n }\n }\n }\n return$ target;\n}\n","// @flow\nimport validAttr from '@emotion/is-prop-valid';\nimport hoist from 'hoist-non-reactstatics';\nimport React, { createElement, type Ref, useContext } from 'react';\nimport { SC\_VERSION } from '../constants';\nimport type {\n Attrs,\n IStyledComponent,\n IStyledStatics,\n RuleSet,\n ShouldForwardProp,\n Target,\n} from '../types';\nimport { checkDynamicCreation } from '../utils/checkDynamicCreation';\nimport createWarnTooManyClasses from '../utils/createWarnTooManyClasses';\nimport determineTheme from '../utils/determineTheme';\nimport { EMPTY\_ARRAY, EMPTY\_OBJECT } from '../utils/empties';\nimport escape from '../utils/escape';\nimport generateComponentId from '../utils/generateComponentId';\nimport generateDisplayName from '../utils/generateDisplayName';\nimport getComponentName from '../utils/getComponentName';\nimport isFunction from '../utils/isFunction';\nimport isStyledComponent from '../utils/isStyledComponent';\nimport isTag from '../utils/isTag';\nimport joinStrings from

'../utils/joinStrings';\nimport merge from '../utils/mixinDeep';\nimport ComponentStyle from

'./ComponentStyle';\nimport { useStyleSheet, useStylis } from './StyleSheetManager';\nimport { ThemeContext } from './ThemeProvider';\n\nconst identifiers = { $\cdot\infty$  We depend on components having unique IDs \*/\nfunction generateId(displayName?: string, parentComponentId?: string) {\n const name = typeof displayName !== 'string' ? 'sc' : escape(displayName);\n // Ensure that no displayName can lead to duplicate componentIds\n identifiers[name] = (identifiers[name]  $|| 0 + 1$ ; $\ln \ln \text{const}$  componentId

 $=$  \\${name}-\${generateComponentId(\n // SC\_VERSION gives us isolation between multiple runtimes on the page at once\n // this is improved further with use of the babel plugin \"namespace\" feature\n SC\_VERSION + name + identifiers[name]\n ) }`;\n\n return parentComponentId ? `\${parentComponentId }-\${componentId }` : componentId;\n}\n\nfunction useResolvedAttrs<Config>(theme: any = EMPTY\_OBJECT, props: Config, attrs: Attrs)  ${\ln \frac{1}{N}}$  MOTE: can't memoize this $\ln \frac{1}{\pi}$  returns [context, resolvedAttrs] $\ln \frac{1}{N}$  where resolvedAttrs is only the

things injected by the attrs themselves\n const context = { ...props, theme };\n const resolvedAttrs = {};\n\n attrs.forEach(attrDef => {\n let resolvedAttrDef = attrDef;\n let key;\n\n if (isFunction(resolvedAttrDef)) {\n resolvedAttrDef = resolvedAttrDef(context);\n }\n\n /\* eslint-disable guard-for-in \*/\n for (key in resolvedAttrDef)  ${\n \mu \ \ cont{key} = \text{resolvedAttrs} [key] = \n \ key == 'className'\n \n ?}$ joinStrings(resolvedAttrs[key],

resolvedAttrDef[key])\n : resolvedAttrDef[key];\n }\n /\* eslint-enable guard-for-in \*/\n });\n\n return [context, resolvedAttrs];\n}\n\nfunction useInjectedStyle<T>(\n componentStyle: ComponentStyle,\n isStatic: boolean,\n resolvedAttrs: T,\n warnTooManyClasses?: \$Call<typeof createWarnTooManyClasses, string, string>\n) {\n const styleSheet = useStyleSheet();\n const stylis = useStylis();\n\n const className = isStatic\n ? componentStyle.generateAndInjectStyles(EMPTY\_OBJECT, styleSheet, stylis)\n : componentStyle.generateAndInjectStyles(resolvedAttrs, styleSheet, stylis);\n\n if (process.env.NODE\_ENV !== 'production' && !isStatic && warnTooManyClasses) {\n warnTooManyClasses(className);\n }\n\n return className;\n}\n\nfunction useStyledComponentImpl(\n forwardedComponent: IStyledComponent,\n props: Object,\n forwardedRef: Ref<any>,\n isStatic: boolean\n) {\n const {\n attrs: componentAttrs,\n componentStyle,\n

defaultProps,\n foldedComponentIds,\n shouldForwardProp,\n styledComponentId,\n target,\n } = forwardedComponent;\n\n // NOTE: the non-hooks version only subscribes to this when !componentStyle.isStatic,\n // but that'd be against the rules-of-hooks. We could be naughty and do it anyway as it\n  $\ell$  should be an immutable value, but behave for now. n const theme = determineTheme(props, useContext(ThemeContext), defaultProps);\n\n const [context, attrs] = useResolvedAttrs(theme || EMPTY\_OBJECT, props, componentAttrs); $\ln \$  const generatedClassName = useInjectedStyle(\n componentStyle,\n isStatic,\n context,\n process.env.NODE\_ENV !== 'production' ? forwardedComponent.warnTooManyClasses : undefined\n );\n\n const refToForward = forwardedRef;\n\n const elementToBeCreated: Target = attrs.\$as || props.\$as || attrs.as || props.as || target;\n\n const isTargetTag = isTag(elementToBeCreated);\n const computedProps = attrs !== props ? { ...props, ...attrs } : props;\n const propsForElement = {};\n\n // eslint-disable-next-line guard-for-in\n for (const key in computedProps)  $\{\n\$ if (key[0] === '\$' || key === 'as') continue;\n else if (key === 'forwardedAs')  $\{\n\$ propsForElement.as = computedProps[key];\n } else if (\n shouldForwardProp\n ? shouldForwardProp(key, validAttr, elementToBeCreated)\n : isTargetTag\n ? validAttr(key)\n : true\n ) {\n // Don't pass through non HTML tags through to HTML elements\n propsForElement[key] = computedProps[key];\n }\n }\n if (props.style && attrs.style !== props.style) {\n propsForElement.style = { ...props.style, ...attrs.style  $\|\cdot\|$  \\n propsForElement.className = Array.prototype\n .concat(\n foldedComponentIds,\n styledComponentId,\n generatedClassName !== styledComponentId ? generatedClassName : null,\n props.className,\n attrs.className\n )\n .filter(Boolean)\n .join(' ');\n\n propsForElement.ref = refToForward;\n\n return createElement(elementToBeCreated, propsForElement);\n}\n\nexport default function createStyledComponent(\n target: \$PropertyType<IStyledComponent, 'target'>,\n options: {\n attrs?: Attrs,\n componentId: string,\n displayName?: string,\n parentComponentId?: string,\n shouldForwardProp?: ShouldForwardProp,\n },\n rules: RuleSet\n) {\n const isTargetStyledComp = isStyledComponent(target);\n const isCompositeComponent = !isTag(target);\n\n const {\n attrs = EMPTY\_ARRAY,\n componentId = generateId(options.displayName, options.parentComponentId),\n displayName = generateDisplayName(target),\n

 $\}$  = options;\n\n const styledComponentId =\n options.displayName && options.componentId\n `\${escape(options.displayName)}-\${options.componentId}`\n : options.componentId || componentId;\n\n // fold the underlying StyledComponent attrs up (implicit extend)\n const finalAttrs  $=\n \alpha$  isTargetStyledComp && ((target: any):

 IStyledComponent).attrs\n ? Array.prototype.concat(((target: any): IStyledComponent).attrs, attrs).filter(Boolean)\n : attrs;\n\n // eslint-disable-next-line prefer-destructuring\n let shouldForwardProp = options.shouldForwardProp;\n\n if (isTargetStyledComp && target.shouldForwardProp) {\n if

(options.shouldForwardProp)  ${\nightharpoonup$  // compose nested shouldForwardProp calls\n shouldForwardProp = (prop, filterFn, elementToBeCreated)  $\Rightarrow$ \n ((((target: any): IStyledComponent).shouldForwardProp: any): ShouldForwardProp)(\n prop,\n filterFn,\n elementToBeCreated\n ) & &\n ((options.shouldForwardProp: any): ShouldForwardProp)(prop, filterFn, elementToBeCreated); $\ln$  } else  $\{\n\ln / /$ eslint-disable-next-line prefer-destructuring $\ln$  shouldForwardProp = ((target: any): IStyledComponent).shouldForwardProp;\n }\n }\n\n const componentStyle = new ComponentStyle(\n rules,\n styledComponentId,\n isTargetStyledComp

 ? ((target: Object).componentStyle: ComponentStyle) : undefined\n );\n\n // statically styled-components don't need to build an execution context object, $\ln$  // and shouldn't be increasing the number of class names $\ln$  const isStatic = componentStyle.isStatic && attrs.length ===  $0;\ln\pi$  /\*\*\n \* forwardRef creates a new interim component, which we'll take advantage of\n \* instead of extending ParentComponent to create \_another\_ interim class\n \*/\n let WrappedStyledComponent: IStyledComponent;\n\n const forwardRef = (props, ref) =>\n // eslint-disable-next-line\n useStyledComponentImpl(WrappedStyledComponent, props, ref, isStatic);\n\n forwardRef.displayName = displayName;\n\n WrappedStyledComponent = ((React.forwardRef(forwardRef): any): IStyledComponent);\n WrappedStyledComponent.attrs = finalAttrs;\n WrappedStyledComponent.componentStyle  $=$  componentStyle; $\langle n \rangle$  WrappedStyledComponent.displayName = displayName; $\langle n \rangle$ WrappedStyledComponent.shouldForwardProp = shouldForwardProp;\n\n

// this static is used to preserve the cascade of static classes for component selector $\ln$  // purposes; this is especially important with usage of the css prop\n WrappedStyledComponent.foldedComponentIds = isTargetStyledComp\n ? Array.prototype.concat(\n ((target: any): IStyledComponent).foldedComponentIds,\n ((target: any):

 $IStyledComponent).styleGcomponentId\n\in \mathbb{N}$  : EMPTY\_ARRAY;\n\n

WrappedStyledComponent.styledComponentId = styledComponentId; $\ln \frac{N}{N}$  fold the underlying StyledComponent target up since we folded the styles\n WrappedStyledComponent.target = isTargetStyledComp\n ? ((target: any):  $IStyledComponent).target\n $\text{target}(n \in \text{WrappedStyledComponent}.withComponent = function$$ withComponent(tag: Target)  $\{\n\quad$  const  $\{\n componentId: previouslyComponentId, ...optionsToCopy \} = options;\n\n\$ const newComponentId  $=\n \begin{cases}\n \text{previousComponentId} & \text{``$} \text{previousComponentId} \\ -\text{``} \text{if} \text{array}' & \text{if} \text{array}'\n \end{cases}$ escape(getComponentName(tag))}`;\n\n const

newOptions =  $\ln$  ...optionsToCopy,\n attrs: finalAttrs,\n componentId: newComponentId,\n };\n\n return createStyledComponent(tag, newOptions, rules);\n };\n\n Object.defineProperty(WrappedStyledComponent, 'defaultProps',  $\ln \ get() {\nvert this-foldDefaultProps;\nvert }\n$  set(obj)  ${\nvert x \vert}$ 

this.\_foldedDefaultProps = isTargetStyledComp\n ? merge({}, ((target: any): IStyledComponent).defaultProps, obj)\n : obj;\n },\n });\n\n if (process.env.NODE\_ENV !== 'production') {\n

checkDynamicCreation(displayName, styledComponentId);\n\n WrappedStyledComponent.warnTooManyClasses  $=$  createWarnTooManyClasses(\n displayName,\n styledComponentId\n );\n  $\ln /$  If the Object prototype is frozen, the \"toString\" property is non-writable. This means that any objects which inherit this property\n // cannot have the property changed using an assignment. If using strict mode, attempting that will cause an error. If not using

strict $\ln$  // mode, attempting that will be silently ignored. $\ln$  // However, we can still explicitly shadow the prototype's \"toString\" property by defining a new \"toString\" property on this object.\n

Object.defineProperty(WrappedStyledComponent, 'toString', { value: () =>

`.\${WrappedStyledComponent.styledComponentId}` });\n\n if (isCompositeComponent) {\n hoist <\n IStyledStatics,\n \$PropertyType<IStyledComponent, 'target'>,\n { [key: \$Keys<IStyledStatics>]: true }\n >(WrappedStyledComponent, ((target: any): \$PropertyType<IStyledComponent, 'target'>), {\n // all SC-specific things should not be hoisted $\ln$  attrs: true, $\ln$  componentStyle: true, $\ln$  displayName: true, $\ln$ foldedComponentIds: true,\n shouldForwardProp: true,\n styledComponentId: true,\n target: true,\n withComponent: true,\n \});\n \\n\n return WrappedStyledComponent;\n\\n","// @flow\nimport type { IStyledComponent } from '../types';\nimport getComponentName

 from './getComponentName';\nimport isTag from './isTag';\n\nexport default function generateDisplayName(\n target: \$PropertyType<IStyledComponent, 'target'>\n): string {\n return isTag(target) ? `styled.\${target}` : `Styled(\${getComponentName(target)})`;\n}\n","/\*\*\n \* Convenience function for joining strings to form className chains\n \*/\nexport default function joinStrings(a: ?String, b: ?String): ?String {\n return a && b ? `\${a}  ${\b}^{\hbar} : a || b;h \m$ ","// @flow\n\nexport const LIMIT = 200;\n\nexport default (displayName: string, componentId: string)  $\Rightarrow$  {\n let generatedClasses = {};\n let warningSeen = false;\n\n return (className: string) => {\n if  $($ !warningSeen)  $\{\n\}$  generatedClasses[className] = true;\n if (Object.keys(generatedClasses).length  $>=$ LIMIT)  $\{\n\$  // Unable to find latestRule in test environment. $\infty$  /\* eslint-disable no-console, prefer-template \*/\n const parsedIdString = componentId ? ` with the id of \"\${componentId}\" :  $\langle \cdot \rangle$ :\n\n console.warn(\n `Over  ${\{LIMIT\}}$  classes were generated for component \${displayName}\${parsedIdString}.\\n` +\n 'Consider using the attrs method, together with a style object for frequently changed styles. $\ln' + \ln$  'Example: $\ln' + \ln$  ' const Component = styled.div.attrs(props =>  $(\{\n\in +\n' \in \{x\}\mid +\n' \in \mathbb{N} \mid x\neq 0\}$ ,  $\frac{1}{\n' +\n' \in \{x\}\mid +\n' \in \mathbb{N} \mid x\neq 0\}$ }))`width:  $100\%$ ;`\\n\\n' +\n ' <Component />'\n );\n warningSeen = true;\n generatedClasses =  $\{\};\n\quad \|\n\| \;\;\n\|\|\n\| \;\;\n\| \;\;\n\| \;\;\n\| \;\;\n\| \;\;\n\| \;\;\n\| \;\;\n\| \;\;\n\| \;\;\n\| \;\;\n\| \;\;\n\| \;\;\n\| \;\;\n\| \;\;\n\| \;\;\n\| \;\;\n\| \;\;\n\| \;\;\n\| \;\;\n\| \;\;\n\| \;\;\n\| \;\;\n\| \;\;\n\| \;\;\n\| \;\;\n\| \;\;\n\| \;\;\n\| \;\;\n\| \;\;\n\| \;\;\n\| \;\;\n\| \;\;\n\| \;\;\n\|$ StyledComponent from '../models/StyledComponent';\nimport domElements from '../utils/domElements';\n\nimport type { Target } from '../types';\n\nconst styled = (tag: Target) => constructWithOptions(StyledComponent, tag);\n\n// Shorthands for all valid HTML Elements\ndomElements.forEach(domElement  $\Rightarrow$  {\n styled[domElement] = styled(domElement);\n});\n\nexport default styled;\n","// @flow\nimport { isValidElementType } from 'react-is';\nimport css from './css';\nimport throwStyledError from '../utils/error';\nimport { EMPTY\_OBJECT } from '../utils/empties';\n\nimport type { Target } from '../types';\n\nexport default function constructWithOptions(\n componentConstructor: Function,\n tag: Target,\n options: Object = EMPTY\_OBJECT\n) {\n if (!isValidElementType(tag)) {\n return throwStyledError(1, String(tag));\n }\n\n /\* This is callable directly as a template function  $*\/n$  //  $SFlowFixMe$ : Not typed to avoid destructuring arguments\n const templateFunction = (...args) => componentConstructor(tag, options, css(...args)); $\ln \frac{m}{r}$  If config methods are called, wrap up a new template function and merge options \*/\n templateFunction.withConfig = config =>\n constructWithOptions(componentConstructor, tag, { ...options, ...config });\n\n /\* Modify/inject new props at runtime \*/\n templateFunction.attrs = attrs =>\n constructWithOptions(componentConstructor, tag, {\n ...options,\n attrs: Array.prototype.concat(options.attrs, attrs).filter(Boolean),\n  $\{$ );\n\n return templateFunction;\n}\n","// @flow\nimport \* as secondary from './base';\n\n/\* Import singleton constructors \*/\nimport styled from './constructors/styled';\n\n/\*\*\n \* eliminates the need to do styled.default since the other  $APIs\$ <sup>\*</sup> are directly assigned as properties to the main function\n \* \*/\n// eslint-disable-next-line guard-for-in\nfor (const key in secondary) {\n styled[key] = secondary[key];\n}\n\nexport default styled;\n","// @flow\n// Thanks to ReactDOMFactories for this handy list!\n\nexport default [\n 'a',\n 'abbr',\n 'address',\n 'area',\n 'article',\n 'aside',\n 'audio',\n 'b',\n 'base',\n 'bdi',\n 'bdo',\n 'big',\n 'blockquote',\n 'body',\n 'br',\n 'button',\n 'canvas',\n 'caption',\n 'cite',\n 'code',\n 'col',\n 'colgroup',\n

 'data',\n 'datalist',\n 'dd',\n 'del',\n 'details',\n 'dfn',\n 'dialog',\n 'div',\n 'dl',\n 'dt',\n 'em',\n 'embed',\n 'fieldset',\n 'figcaption',\n 'figure',\n 'footer',\n 'form',\n 'h1',\n 'h2',\n 'h3',\n 'h4',\n 'h5',\n 'h6',\n 'head',\n 'header',\n 'hgroup',\n 'hr',\n 'html',\n 'i',\n 'iframe',\n 'img',\n 'input',\n 'ins',\n 'kbd',\n 'keygen',\n 'label',\n 'legend',\n 'li',\n 'link',\n 'main',\n 'map',\n 'mark',\n 'marquee',\n 'menu',\n 'menuitem',\n 'meta',\n 'meter',\n 'nav',\n 'noscript',\n 'object',\n 'ol',\n 'optgroup',\n 'option',\n 'output',\n 'p',\n 'param',\n 'picture',\n 'pre',\n 'progress',\n 'q',\n 'rp',\n 'rt',\n 'ruby',\n 's',\n 'samp',\n 'script',\n 'section',\n 'select',\n 'small',\n 'source',\n 'span',\n 'strong',\n 'style',\n 'sub',\n 'summary',\n 'sup',\n 'table',\n 'tbody',\n 'td',\n 'textarea',\n 'tfoot',\n 'th',\n 'thead',\n 'time',\n 'title',\n 'tr',\n 'track',\n 'u',\n 'ul',\n

 'var',\n 'video',\n 'wbr',\n\n // SVG\n 'circle',\n 'clipPath',\n 'defs',\n 'ellipse',\n 'foreignObject',\n 'g',\n 'image',\n 'line',\n 'linearGradient',\n 'marker',\n 'mask',\n 'path',\n 'pattern',\n 'polygon',\n 'polyline',\n 'radialGradient',\n 'rect',\n 'stop',\n 'svg',\n 'text',\n 'textPath',\n

'tspan',\n];\n"],"names":["isStyledComponent","target","styledComponentId","strings","interpolations","result","i","l

en","length","push","x","toString","Object","prototype","call","typeOf","EMPTY\_ARRAY","freeze","EMPTY\_OB JECT","isFunction","test","getComponentName","displayName","name","SC\_ATTR","process","env","REACT\_A PP\_SC\_ATTR","IS\_BROWSER","window","DISABLE\_SPEEDY","Boolean","SC\_DISABLE\_SPEEDY","REAC T\_APP\_SC\_DISABLE\_SPEEDY","STATIC\_EXECUTION\_CONTEXT","ERRORS","format","a","b","c","argum ents","forEach","d","replace","throwStyledComponentsError","code","Error","trim","DefaultGroupedTag","tag","gr oupSizes","Uint32Array","indexOfGroup","group","index","this","insertRules","rules","oldBuffer","oldSize","newS ize","throwStyledError","set","ruleIndex","l","insertRule","clearGroup","startIndex","endIndex","deleteRule","getG roup","css","getRule","groupIDRegister","Map","reverseRegister","nextFreeGroup","getGroupForId","id","has","ge t","getIdForGroup","setGroupForId","SELECTOR","MARKER\_RE","RegExp","rehydrateNamesFromContent","sh eet","content","names","split","registerName","rehydrateSheetFromTag","style","parts","textContent","part","marke r","match","parseInt","getTag","getNonce","\_\_webpack\_nonce\_\_","makeStyleTag","head","document","parent","cr eateElement","prevStyle","childNodes","child","nodeType","hasAttribute","findLastStyleTag","nextSibling","undef ined","setAttribute"," \_VERSION\_\_","nonce","insertBefore","CSSOMTag","element","appendChild","createTextN ode","styleSheets","ownerNode","getSheet","rule","\_error","cssRules","cssText","TextTag","nodes","node","refNo de","removeChild","VirtualTag","\_target","splice","SHOULD\_REHYDRATE","defaultOptions","isServer","useCS SOMInjection","StyleSheet","options","globalStyles","gs","server","querySelectorAll","getAttribute","parentNode", "rehydrateSheet","registerId","reconstructWithOptions","withNames","allocateGSInstance","hasNameForId","add", "groupNames","Set","clearNames","clear","clearRules","clearTag","size","selector","outputSheet","AD\_REPLACE R\_R","getAlphabeticChar","String","fromCharCode","generateAlphabeticName","Math","abs","phash","h","charCo deAt","hash","SEED","ComponentStyle","componentId","baseStyle","staticRulesId","isStatic","baseHash","generat eAndInjectStyles","executionContext","styleSheet","stylis","cssStatic","flatten","join","generateName","cssStaticFo rmatted","dynamicHash","partRule","partChunk","partString","Array","isArray","cssFormatted","stylis\_min","W"," X","e","ia","m","Z","v","n","F","indexOf","P","substring","w","L","ja","ka","aa","G","ba","la","ma","R","na","ea", "oa","H","q","g","A","S","B","U","prefix","D","z","M","k","y","C","K","u","r","I","t","J","f","p","N","charAt","ca" ,"O","da","fa","Y","E","ha","Q","use","T","COMMENT\_REGEX","COMPLEX\_SELECTOR\_PREFIX","createSty lisInstance","\_componentId","\_selector","\_selectorRegexp","\_consecutiveSelfRefRegExp","plugins","Stylis","parsi ngRules","parseRulesPlugin","toSheet","block","context","selectors","parents","line","column","ns","depth","at","d elimiter","insertRulePlugin","selfReferenceReplacer","offset","string","stringifyRules","flatCSS","cssStr","\_","lastI ndexOf","parsedRules","reduce","acc","plugin","StyleSheetContext","React","createContext","StyleSheetConsumer ","Consumer","StylisContext","masterSheet","masterStylis","useStyleSheet","useContext","useStylis","StyleSheet Manager","props","useState","stylisPlugins","setPlugins","contextStyleSheet","useMemo","disableCSSOMInjection ","disableVendorPrefixes","useEffect","objA","objB","compare","compareContext","ret","keysA","keys","keysB"," bHasOwnProperty","hasOwnProperty","bind","idx","key","valueA","valueB","shallowequal","Provider","value","C hildren","only","children","Keyframes","inject","stylisInstance","resolvedName","\_this","getName","uppercaseChe ck","uppercasePattern","msPattern","prefixAndLowerCase","char","toLowerCase","hyphenateStyleName","unitless Keys","animationIterationCount","borderImageOutset","borderImageSlice","borderImageWidth","boxFlex","boxFle xGroup","boxOrdinalGroup","columnCount","columns","flex","flexGrow","flexPositive","flexShrink","flexNegativ e","flexOrder","gridRow","gridRowEnd","gridRowSpan","gridRowStart","gridColumn","gridColumnEnd","gridCol umnSpan","gridColumnStart","msGridRow","msGridRowSpan","msGridColumn","msGridColumnSpan","fontWei ght","lineHeight","opacity","order","orphans","tabSize","widows","zIndex","zoom","WebkitLineClamp","fillOpacit y","floodOpacity","stopOpacity","strokeDasharray","strokeDashoffset","strokeMiterlimit","strokeOpacity","stroke Width","isFalsish","chunk","ruleSet","isReactComponent","isElement","console","warn","isPlainObject","objToCss Array","obj","prevKey","isCss","hyphenate","unitless","startsWith","addTag","arg","styles","interleave","GlobalSty le","isStaticRules","createStyles","instance","removeStyles","renderStyles","ThemeContext","ThemeConsumer","in validHookCallRe","seen","checkDynamicCreation","message","originalConsoleError","error","didNotCallInvalidH ook","consoleErrorMessage","consoleErrorArgs","useRef","providedTheme","defaultProps","theme","str","ServerS tyleSheet","\_emitSheetCSS","SC\_ATTR\_VERSION","filter","getStyleTags","sealed","getStyleElement","dangerou slySetInnerHTML","\_\_html","seal","collectStyles","interleaveWithNodeStream","input","REACT\_STATICS","chil

dContextTypes","contextType","contextTypes","getDefaultProps","getDerivedStateFromError","getDerivedStateFr omProps","mixins","propTypes","type","KNOWN\_STATICS","caller","callee","arity","MEMO\_STATICS","\$\$typ eof","TYPE\_STATICS","getStatics","component","reactIs","isMemo","ForwardRef","render","Memo","defineProp erty","getOwnPropertyNames","getOwnPropertySymbols","getOwnPropertyDescriptor","getPrototypeOf","objectPr ototype","hoistNonReactStatics","targetComponent","sourceComponent","blacklist","inheritedComponent","concat ","targetStatics","sourceStatics","descriptor","\_\_PRIVATE\_\_","navigator","product","generateComponentId","JSO N","stringify","globalStyle","GlobalStyleComponent","current","count","some","useLayoutEffect","determineThem e","memo","outerTheme","themeContext","mergedTheme","mergeTheme","Component","WithTheme","forwardRe f","ref","themeProp","hoistStatics","memoize","fn","cache","create","reactPropsRegex","isPropValid","prop","esca peRegex","dashesAtEnds","escape","isTag","isObject","val","isValidKey","mixin","mixinDeep","rest","identifiers", "createStyledComponent","isTargetStyledComp","isCompositeComponent","attrs","parentComponentId","generateI d","generateDisplayName","finalAttrs","shouldForwardProp","filterFn","elementToBeCreated","WrappedStyledCo mponent","componentStyle","forwardedComponent","forwardedRef","componentAttrs","foldedComponentIds","res olvedAttrs","attrDef","resolvedAttrDef","useResolvedAttrs","generatedClassName","warnTooManyClasses","class Name","useInjectedStyle","refToForward","\$as","as","isTargetTag","computedProps","propsForElement","validAtt r","withComponent","previousComponentId","optionsToCopy","newComponentId","\_foldedDefaultProps","merge" ,"generatedClasses","warningSeen","parsedIdString","createWarnTooManyClasses","hoist","styled","constructWith Options","componentConstructor","isValidElementType","templateFunction","withConfig","config","StyledCompo nent","domElement","secondary"],"mappings":"sUACe,SAASA,EAAkBC,UACjCA,GAA8C,iBAA7BA,EAAOC,i CCE/BC,EACAC,WAEMC,EAAS,CAACF,EAAQ,IAEfG,EAAI,EAAGC,EAAMH,EAAeI,OAAQF,EAAIC,EAA KD,GAAK,EACzDD,EAAOI,KAAKL,EAAeE,GAAIH,EAAQG,EAAI,WAGtCD,cCVOK,UACR,OAANA,GACa ,iBAANA,GAC6D,qBAAnEA,EAAEC,SAAWD,EAAEC,WAAaC,OAAOC,UAAUF,SAASG,KAAKJ,MAC3DK, SAAOL,ICNGM,EAAcJ,OAAOK,OAAO,IAC5BC,EAAeN,OAAOK,OAAO,ICD3B,SAASE,EAAWC,SACV,mB AATA,ECCD,SAASC,EACtBpB,SAG6D,iBAAXA,GAAuBA,GAEvEA,EAAOqB,aAEPrB,EAAOsB,MACP,2NC PG,IAAMC,EACS,oBAAZC,cACiB,IAAhBA,QAAQC,MACdD,QAAQC,IAAIC,mBAAqBF,QAAQC,IAAIF,UA ChD,cAOWI,EAA+B,oBAAXC,QAA0B,gBAAiBA,OAE/DC,EAAiBC,QACC,kBAAtBC,kBACHA,kBACmB,oB AAZP,cAAkD,IAAhBA,QAAQC,WACE,IAA5CD,QAAQC,IAAIO,6BACyB,KAA5CR,QAAQC,IAAIO,4BACkC ,UAA5CR,QAAQC,IAAIO,6BAEVR,QAAQC,IAAIO,iCAC2B,IAAlCR,QAAQC,IAAIM,mBAAuE,KAAlCP,QA AQC,IAAIM,mBAClC,UAAlCP,QAAQC,IAAIM,mBAEVP,QAAQC,IAAIM,oBAMTE,EAA2B,GCjClCC,ECHS, GAAK,0DAA4D,kQAAoQ,wHAA0H,wMAA0M,oKAAsK,8OAAgP,uHAA2H,gEAAoE,mCAAqC,oUAAsU,2NA A6N,wWAA0W,4LAA8L,kDAAsD,8ZAAga,0QAA4Q,0IDQ/jG,SAASC,YACHC,0CACEC,EAAI,GAEDC,EAAI ,EAAGhC,EAAMiC,UAAKhC,OAAQ+B,EAAIhC,EAAKgC,GAAK,EAC/CD,EAAE7B,KAAU8B,uBAAAA,mB AAAA,WAGdD,EAAEG,SAAQ,SAAAC,GACRL,EAAIA,EAAEM,QAAQ,SAAUD,MAGnBL,EAOM,SAASO,E ACtBC,8BACGzC,mCAAAA,0BASK,IAAI0C,MAAMV,gBAAOD,EAAOU,WAAUzC,IAAgB2C,QE9BrD,IAM DC,wBAOQC,QACLC,WAAa,IAAIC,YAVR,UAWT3C,OAXS,SAYTyC,IAAMA,6BAGbG,aAAA,SAAaC,WAC PC,EAAQ,EACHhD,EAAI,EAAGA,EAAI+C,EAAO/C,IACzBgD,GAASC,KAAKL,WAAW5C,UAGpBgD,KAG TE,YAAA,SAAYH,EAAeI,MACrBJ,GAASE,KAAKL,WAAW1C,OAAQ,SAC7BkD,EAAYH,KAAKL,WACjBS, EAAUD,EAAUlD,OAEtBoD,EAAUD,EACPN,GAASO,IACdA,IAAY,GACE,GACZC,EAAiB,MAAOR,QAIvBH ,WAAa,IAAIC,YAAYS,QAC7BV,WAAWY,IAAIJ,QACflD,OAASoD,MAET,IAAItD,EAAIqD,EAASrD,EAAIs D,EAAStD,SAC5B4C,WAAW5C,GAAK,UAIrByD,EAAYR,KAAKH,aAAaC,EAAQ,GACjC/C,EAAI,EAAG0D, EAAIP,EAAMjD,OAAQF,EAAI0D,EAAG1D,IACnCiD,KAAKN,IAAIgB,WAAWF,EAAWN,EAAMnD,WAClC 4C,WAAWG,KAChBU,QAKNG,WAAA,SAAWb,MACLA,EAAQE,KAAK/C,OAAQ,KACjBA,EAAS+C,KAAK L,WAAWG,GACzBc,EAAaZ,KAAKH,aAAaC,GAC/Be,EAAWD,EAAa3D,OAEzB0C,WAAWG,GAAS,MAEpB, IAAI/C,EAAI6D,EAAY7D,EAAI8D,EAAU9D,SAChC2C,IAAIoB,WAAWF,OAK1BG,SAAA,SAASjB,OACHkB ,EAAM,MACNlB,GAASE,KAAK/C,QAAqC,IAA3B+C,KAAKL,WAAWG,UACnCkB,UAGH/D,EAAS+C,KAA KL,WAAWG,GACzBc,EAAaZ,KAAKH,aAAaC,GAC/Be,EAAWD,EAAa3D,EAErBF,EAAI6D,EAAY7D,EAAI8 D,EAAU9D,IACrCiE,GAAUhB,KAAKN,IAAIuB,QAAQlE,GH9ET,mBGiFbiE,QCzFPE,EAAuC,IAAIC,IAC3CC ,EAAuC,IAAID,IAC3CE,EAAgB,EAQPC,EAAgB,SAACC,MACxBL,EAAgBM,IAAID,UACdL,EAAgBO,IAAIF

,QAGvBH,EAAgBI,IAAIH,IACzBA,QAGIvB,EAAQuB,YAIF,EAARvB,GAAa,GAAKA,EAzBR,GAAK,KA2Bj BQ,EAAiB,MAAOR,GAG1BoB,EAAgBX,IAAIgB,EAAIzB,GACxBsB,EAAgBb,IAAIT,EAAOyB,GACpBzB,G AGI4B,EAAgB,SAAC5B,UACrBsB,EAAgBK,IAAI3B,IAGhB6B,EAAgB,SAACJ,EAAYzB,GACpCA,GAASuB, IACXA,EAAgBvB,EAAQ,GAG1BoB,EAAgBX,IAAIgB,EAAIzB,GACxBsB,EAAgBb,IAAIT,EAAOyB,IC3CvB K,WAAoB3D,oCACpB4D,EAAY,IAAIC,WAAW7D,kDAkC3B8D,EAA4B,SAACC,EAAcT,EAAYU,WAEvDjE, EADEkE,EAAQD,EAAQE,MAAM,KAGnBpF,EAAI,EAAG0D,EAAIyB,EAAMjF,OAAQF,EAAI0D,EAAG1D,K AElCiB,EAAOkE,EAAMnF,KAChBiF,EAAMI,aAAab,EAAIvD,IAKvBqE,EAAwB,SAACL,EAAcM,WACrCC, GAASD,EAAME,aAAe,IAAIL,MLxClB,aKyChBjC,EAAkB,GAEfnD,EAAI,EAAG0D,EAAI8B,EAAMtF,OAAQ F,EAAI0D,EAAG1D,IAAK,KACtC0F,EAAOF,EAAMxF,GAAGyC,UACjBiD,OAECC,EAASD,EAAKE,MAAM d,MAEtBa,EAAQ,KACJ5C,EAAkC,EAA1B8C,SAASF,EAAO,GAAI,IAC5BnB,EAAKmB,EAAO,GAEJ,IAAV5 C,IAEF6B,EAAcJ,EAAIzB,GAGlBiC,EAA0BC,EAAOT,EAAImB,EAAO,IAC5CV,EAAMa,SAAS5C,YAAYH,E AAOI,IAGpCA,EAAMjD,OAAS,OAEfiD,EAAMhD,KAAKuF,MCzEXK,EAAW,iBACqB,oBAAtBC,kBAAoCA, kBAAoB,MCiB3DC,EAAe,SAACtG,OACrBuG,EAASC,SAASD,KAClBE,EAASzG,GAAUuG,EACnBX,EAAQ Y,SAASE,cAAc,SAC/BC,EAlBiB,SAAC3G,WAChB4G,EAAe5G,EAAf4G,WAECvG,EAAIuG,EAAWrG,OAAQ F,GAAK,EAAGA,IAAK,KACrCwG,EAAUD,EAAWvG,MACvBwG,GARa,IAQJA,EAAMC,UAA6BD,EAAME, aAAaxF,UACxDsF,GAYKG,CAAiBP,GAC7BQ,OAA4BC,IAAdP,EAA0BA,EAAUM,YAAc,KAEtErB,EAAMuB ,aAAa5F,EPnBS,UOoB5BqE,EAAMuB,aPnBuB,sBACLC,cOoBlBC,EAAQjB,WAEViB,GAAOzB,EAAMuB,aA Aa,QAASE,GAEvCZ,EAAOa,aAAa1B,EAAOqB,GAEpBrB,GCtBI2B,wBAOCvH,OACJwH,EAAWlE,KAAKkE, QAAUlB,EAAatG,GAG7CwH,EAAQC,YAAYjB,SAASkB,eAAe,UAEvCpC,MDae,SAACtC,MACnBA,EAAIsC, aACGtC,EAAIsC,cAIPqC,EAAgBnB,SAAhBmB,YACCtH,EAAI,EAAG0D,EAAI4D,EAAYpH,OAAQF,EAAI0D ,EAAG1D,IAAK,KAC5CiF,EAAQqC,EAAYtH,MACtBiF,EAAMsC,YAAc5E,SACbsC,EAIb1B,EAAiB,IC3BFiE ,CAASL,QACjBjH,OAAS,6BAGhByD,WAAA,SAAWX,EAAeyE,mBAEjBxC,MAAMtB,WAAW8D,EAAMzE,Q ACvB9C,UACE,EACP,MAAOwH,UACA,MAIX3D,WAAA,SAAWf,QACJiC,MAAMlB,WAAWf,QACjB9C,YA GPgE,QAAA,SAAQlB,OACAyE,EAAOxE,KAAKgC,MAAM0C,SAAS3E,eAEpB6D,IAATY,GAA8C,iBAAjBA, EAAKG,QAC7BH,EAAKG,QAEL,SAMAC,wBAOClI,OACJwH,EAAWlE,KAAKkE,QAAUlB,EAAatG,QACxC mI,MAAQX,EAAQZ,gBAChBrG,OAAS,6BAGhByD,WAAA,SAAWX,EAAeyE,MACpBzE,GAASC,KAAK/C,Q AAU8C,GAAS,EAAG,KAChC+E,EAAO5B,SAASkB,eAAeI,GAC/BO,EAAU/E,KAAK6E,MAAM9E,eACtBmE, QAAQF,aAAac,EAAMC,GAAW,WACtC9H,UACE,SAEA,KAIX6D,WAAA,SAAWf,QACJmE,QAAQc,YAAYh F,KAAK6E,MAAM9E,SAC/B9C,YAGPgE,QAAA,SAAQlB,UACFA,EAAQC,KAAK/C,OACR+C,KAAK6E,MA AM9E,GAAOyC,YAElB,SAMAyC,wBAKCC,QACLhF,MAAQ,QACRjD,OAAS,6BAGhByD,WAAA,SAAWX,E AAeyE,UACpBzE,GAASC,KAAK/C,cACXiD,MAAMiF,OAAOpF,EAAO,EAAGyE,QACvBvH,UACE,MAMX6 D,WAAA,SAAWf,QACJG,MAAMiF,OAAOpF,EAAO,QACpB9C,YAGPgE,QAAA,SAAQlB,UACFA,EAAQC,K AAK/C,OACR+C,KAAKE,MAAMH,GAEX,SCzHTqF,EAAmB/G,EAWjBgH,EAA+B,CACnCC,UAAWjH,EAC XkH,mBAAoBhH,GAIDiH,wBAiBjBC,EACAC,EACAxD,YAFAuD,IAAAA,EAAgC9H,YAChC+H,IAAAA,EA A2C,SAGtCD,aACAJ,KACAI,QAGAE,GAAKD,OACLxD,MAAQ,IAAIf,IAAIe,QAChB0D,SAAWH,EAAQH,U AGnBtF,KAAK4F,QAAUvH,GAAc+G,IAChCA,GAAmB,EJyBK,SAACpD,WACvB6C,EAAQ3B,SAAS2C,iBA AiBjE,GAE/B7E,EAAI,EAAG0D,EAAIoE,EAAM5H,OAAQF,EAAI0D,EAAG1D,IAAK,KACtC+H,EAASD,EA AM9H,GACjB+H,GL7EsB,WK6EdA,EAAKgB,aAAa7H,KAC5BoE,EAAsBL,EAAO8C,GAEzBA,EAAKiB,YAC PjB,EAAKiB,WAAWf,YAAYF,KIjC9BkB,CAAehG,SArBZiG,WAAP,SAAkB1E,UACTD,EAAcC,+BAwBvB2E, uBAAA,SAAuBT,EAA+BU,mBAAAA,IAAAA,GAAsB,GACnE,IAAIX,OACJxF,KAAKyF,WAAYA,GACtBzF, KAAK2F,GACJQ,GAAanG,KAAKkC,YAAU0B,MAIjCwC,mBAAA,SAAmB7E,UACTvB,KAAK2F,GAAGpE,I AAOvB,KAAK2F,GAAGpE,IAAO,GAAK,KAI7CsB,OAAA,kBACS7C,KAAKN,MAAQM,KAAKN,KDtEH4F, KCsEgCtF,KAAKyF,SDtErCH,SAAUC,IAAAA,kBAAmB7I,IAAAA,OLCxBgD,EKAzB4F,EACK,IAAIL,EAAW vI,GACb6I,EACF,IAAItB,EAASvH,GAEb,IAAIkI,EAAQlI,GLJd,IAAI+C,EAAkBC,KADD,IAACA,IKDL4F,EA AUC,EAAmB7I,KC0ErD2J,aAAA,SAAa9E,EAAYvD,UAChBgC,KAAKkC,MAAMV,IAAID,IAAQvB,KAAKkC ,MAAMT,IAAIF,GAAUC,IAAIxD,MAI7DoE,aAAA,SAAab,EAAYvD,MACvBsD,EAAcC,GAETvB,KAAKkC, MAAMV,IAAID,QAKZW,MAAMT,IAAIF,GAAU+E,IAAItI,OALP,KACjBuI,EAAa,IAAIC,IACvBD,EAAWD,I AAItI,QACVkE,MAAM3B,IAAIgB,EAAIgF,OAOvBtG,YAAA,SAAYsB,EAAYvD,EAAckC,QAC/BkC,aAAab,E AAIvD,QACjB6E,SAAS5C,YAAYqB,EAAcC,GAAKrB,MAI/CuG,WAAA,SAAWlF,GACLvB,KAAKkC,MAA MV,IAAID,SACXW,MAAMT,IAAIF,GAAUmF,WAK9BC,WAAA,SAAWpF,QACJsB,SAASlC,WAAWW,EAA cC,SAClCkF,WAAWlF,MAIlBqF,SAAA,gBAGOlH,SAAMkE,KAIbxG,SAAA,kBJpHyB,SAAC4E,WACpBtC,E AAMsC,EAAMa,SACV5F,EAAWyC,EAAXzC,OAEJ+D,EAAM,GACDlB,EAAQ,EAAGA,EAAQ7C,EAAQ6C,I AAS,KACrCyB,EAAKG,EAAc5B,WACd8D,IAAPrC,OAEEW,EAAQF,EAAME,MAAMT,IAAIF,GACxBrB,EA AQR,EAAIqB,SAASjB,MACtBoC,GAAUhC,GAAUgC,EAAM2E,UAEzBC,EAAc7I,OAAY6B,UAAayB,OAEzC U,EAAU,QACA2B,IAAV1B,GACFA,EAAMhD,SAAQ,SAAAlB,GACRA,EAAKf,OAAS,IAChBgF,GAAcjE,UA OpBgD,MAAUd,EAAQ4G,eAAqB7E,yBAGlCjB,EIwFE+F,CAAY/G,YC3HjBgH,EAAgB,WAOhBC,EAAoB,SA AC3H,UACzB4H,OAAOC,aAAa7H,GAAQA,EAAO,GAAK,GAAK,MAGhC,SAAS8H,EAAuB9H,OAEzCnC,EA DAa,EAAO,OAINb,EAAIkK,KAAKC,IAAIhI,GAAOnC,EAZP,GAYwBA,EAAKA,EAZ7B,GAYgD,EAChEa,EA AOiJ,EAAkB9J,EAbT,IAa4Ba,SAGtCiJ,EAAkB9J,EAhBR,IAgB2Ba,GAAMoB,QAAQ4H,EAAe,SCpBrE,IAKM O,EAAQ,SAACC,EAAWrK,WAC3BJ,EAAII,EAAEF,OAEHF,GACLyK,EAAS,GAAJA,EAAUrK,EAAEsK,aAA a1K,UAGzByK,GAIIE,EAAO,SAACvK,UACZoK,EAjBW,KAiBCpK,ICXfwK,EAAOD,EZIa5D,UYCL8D,wBAa P1H,EAAgB2H,EAAqBC,QAC1C5H,MAAQA,OACR6H,cAAgB,QAChBC,UAAW9J,OAGX2J,YAAcA,OAIdI,S AAWV,EAAMI,EAAME,QAEvBC,UAAYA,EAIjBtC,EAAWS,WAAW4B,sBAQxBK,wBAAA,SAAwBC,EAA0 BC,EAAwBC,OAChER,EAAgB7H,KAAhB6H,YAEF3F,EAAQ,MAEVlC,KAAK8H,WACP5F,EAAMhF,KAAK 8C,KAAK8H,UAAUI,wBAAwBC,EAAkBC,EAAYC,IAI9ErI,KAAKgI,WAAaK,EAAOX,QACvB1H,KAAK+H,e AAiBK,EAAW/B,aAAawB,EAAa7H,KAAK+H,eAClE7F,EAAMhF,KAAK8C,KAAK+H,mBACX,KACCO,EAA YC,GAAQvI,KAAKE,MAAOiI,EAAkBC,EAAYC,GAAQG,KAAK,IAC3ExK,EAAOyK,EAAalB,EAAMvH,KA AKiI,SAAUK,KAAe,OAEzDF,EAAW/B,aAAawB,EAAa7J,GAAO,KACzC0K,EAAqBL,EAAOC,MAAetK,OAA Q4F,EAAWiE,GAEpEO,EAAWnI,YAAY4H,EAAa7J,EAAM0K,GAG5CxG,EAAMhF,KAAKc,QACN+J,cAAgB /J,MAElB,SACGf,EAAW+C,KAAKE,MAAhBjD,OACJ0L,EAAcpB,EAAMvH,KAAKiI,SAAUI,EAAOX,MAC1 C1G,EAAM,GAEDjE,EAAI,EAAGA,EAAIE,EAAQF,IAAK,KACzB6L,EAAW5I,KAAKE,MAAMnD,MAEJ,iB AAb6L,EACT5H,GAAO4H,EAEoCD,EAAcpB,EAAMoB,EAAaC,EAAW7L,QAClF,GAAI6L,EAAU,KACbC,E AAYN,GAAQK,EAAUT,EAAkBC,EAAYC,GAC5DS,EAAaC,MAAMC,QAAQH,GAAaA,EAAUL,KAAK,IAA MK,EACnEF,EAAcpB,EAAMoB,EAAaG,EAAa/L,GAC9CiE,GAAO8H,MAIP9H,EAAK,KACDhD,EAAOyK,E AAaE,IAAgB,OAErCP,EAAW/B,aAAawB,EAAa7J,GAAO,KACzCiL,EAAeZ,EAAOrH,MAAShD,OAAQ4F,EA AWiE,GACxDO,EAAWnI,YAAY4H,EAAa7J,EAAMiL,GAG5C/G,EAAMhF,KAAKc,WAIRkE,EAAMsG,KAA K,WC7GtB,SAASU,EAAYC,GAkUnB,SAASC,EAAEjK,EAAGH,EAAGqK,GACf,IAAI7B,EAAIxI,EAAEQ,OA AO2C,MAAMmH,GACvBtK,EAAIwI,EACJ,IAAI1I,EAAI0I,EAAEvK,OACNsM,EAAIpK,EAAElC,OAEV,OAA QsM,GACN,KAAK,EACL,KAAK,EACH,IAAIxK,EAAI,EAER,IAAKI,EAAI,IAAMoK,EAAI,GAAKpK,EAAE, GAAK,IAAKJ,EAAID,IAAKC,EAC3CC,EAAED,GAAKyK,EAAErK,EAAGH,EAAED,GAAIsK,GAAG7J,OAG vB,MAEF,QACE,IAAIiK,EAAI1K,EAAI,EAEZ,IAAKC,EAAI,GAAID,EAAID,IAAKC,EACpB,IAAK,IAAI2K,E AAI,EAAGA,EAAIH,IAAKG,EACvB1K,EAAEyK,KAAOD,EAAErK,EAAEuK,GAAK,IAAKlC,EAAEzI,GAAIs K,GAAG7J,OAMxC,OAAOR,EAGT,SAASwK,EAAErK,EAAGH,EAAGqK,GACf,IAAI7B,EAAIxI,EAAEyI,WA AW,GAGrB,OAFA,GAAKD,IAAMA,GAAKxI,EAAIA,EAAEQ,QAAQiI,WAAW,IAEjCD,GACN,KAAK,GACH ,OAAOxI,EAAEI,QAAQuK,EAAG,KAAOxK,EAAEK,QAE/B,KAAK,GACH,OAAOL,EAAEK,OAASR,EAAEI, QAAQuK,EAAG,KAAOxK,EAAEK,QAE1C,QACE,GAAI,EAAI,EAAI6J,GAAK,EAAIrK,EAAE4K,QAAQ,MA AO,OAAO5K,EAAEI,QAAQuK,GAAI,KAAOxK,EAAEsI,WAAW,GAAK,GAAK,MAAQtI,EAAEK,QAGvG,O AAOL,EAAIH,EAGb,SAAS6K,EAAE1K,EAAGH,EAAGqK,EAAG7B,GAClB,IAAI1I,EAAIK,EAAI,IACRoK,E AAI,EAAIvK,EAAI,EAAIqK,EAAI,EAAI7B,EAE5B,GAAI,MAAQ+B,EAAG,CACbpK,EAAIL,EAAE8K,QAA Q,IAAK,GAAK,EACxB,IAAI7K,EAAID,EAAEgL,UAAU3K,EAAGL,EAAE7B,OAAS,GAAGuC,OAErC,OADA T,EAAID,EAAEgL,UAAU,EAAG3K,GAAGK,OAAST,EAAI,IAC5B,IAAMgL,GAAK,IAAMA,GAAKC,EAAEj L,EAAG,GAAK,WAAaA,EAAIA,EAAIA,EAG9D,GAAI,IAAMgL,GAAK,IAAMA,IAAMC,EAAElL,EAAG,GA AI,OAAOA,EAE3C,OAAQyK,GACN,KAAK,KACH,OAAO,KAAOzK,EAAE2I,WAAW,IAAM,WAAa3I,EAAI A,EAAIA,EAExD,KAAK,IACH,OAAO,MAAQA,EAAE2I,WAAW,GAAK,WAAa3I,EAAIA,EAAIA,EAExD,KA AK,IACH,OAAO,MAAQA,EAAE2I,WAAW,GAAK,WAAa3I,EAAIA,EAAIA,EAExD,KAAK,KACH,GAAI,MA AQA,EAAE2I,WAAW,GAAI,MAE/B,KAAK,IACL,KAAK,IACH,MAAO,WAAa3I,EAAIA,EAE1B,KAAK,IAC

H,MAAO,WAAaA,EAAI,QAAUA,EAAIA,EAExC,KAAK,KACL,KAAK,IACH,MAAO,WAAaA,EAAI,QAAUA ,EAAI,OAASA,EAAIA,EAErD,KAAK,IACH,GAAI,KAAOA,EAAE2I,WAAW,GAAI,MAAO,WAAa3I,EAAIA, EACpD,GAAI,EAAIA,EAAE8K,QAAQ,aAAc,IAAK,OAAO9K,EAAEM,QAAQ6K,EAAI,gBAAkBnL,EAC5E,M AEF,KAAK,IACH,GAAI,KAAOA,EAAE2I,WAAW,GAAI,OAAQ3I,EAAE2I,WAAW,IAC/C,KAAK,IACH,MA AO,eAAiB3I,EAAEM,QAAQ,QAAS,IAAM,WAAaN,EAAI,OAASA,EAAEM,QAAQ,OAAQ,YAAcN,EAE7G,K AAK,IACH,MAAO,WAAaA,EAAI,OAASA,EAAEM,QAAQ,SAAU,YAAcN,EAErE,KAAK,GACH,MAAO,WA AaA,EAAI,OAASA,EAAEM,QAAQ,QAAS,kBAAoBN,EAE5E,MAAO,WAAaA,EAAI,OAASA,EAAIA,EAEvC, KAAK,IACH,MAAO,WAAaA,EAAI,YAAcA,EAAIA,EAE5C,KAAK,KACH,GAAI,KAAOA,EAAE2I,WAAW,G AAI,MAE5B,MAAO,oBADP1I,EAAID,EAAEgL,UAAUhL,EAAE8K,QAAQ,IAAK,KAAKxK,QAAQ,QAAS,IA AIA,QAAQ,gBAAiB,YAClD,WAAaN,EAAI,gBAAkBC,EAAID,EAEzE,KAAK,KACH,OAAOoL,EAAGrM,KA AKiB,GAAKA,EAAEM,QAAQ+K,EAAI,aAAerL,EAAEM,QAAQ+K,EAAI,UAAYrL,EAAIA,EAEjF,KAAK,IAI H,OAFAE,GADAD,EAAID,EAAEgL,UAAU,IAAItK,QACdoK,QAAQ,KAAO,EAEb7K,EAAE0I,WAAW,GAAK 1I,EAAE0I,WAAWzI,IACrC,KAAK,IACHD,EAAID,EAAEM,QAAQgL,EAAG,MACjB,MAEF,KAAK,IACHrL, EAAID,EAAEM,QAAQgL,EAAG,SACjB,MAEF,KAAK,IACHrL,EAAID,EAAEM,QAAQgL,EAAG,MACjB,M AEF,QACE,OAAOtL,EAGX,MAAO,WAAaA,EAAI,OAASC,EAAID,EAEvC,KAAK,KACH,IAAK,IAAMA,EA AE8K,QAAQ,SAAU,GAAI,MAErC,KAAK,IAIH,OAHA5K,GAAKF,EAAIK,GAAGlC,OAAS,GAGbsM,GAFRx K,GAAK,KAAOD,EAAE2I,WAAWzI,GAAKF,EAAEgL,UAAU,EAAG9K,GAAKF,GAAGgL,UAAU3K,EAAEy K,QAAQ,IAAK,GAAK,GAAGpK,QAExEiI,WAAW,IAAwB,EAAlB1I,EAAE0I,WAAW,KAC1C,KAAK,IACH, GAAI,IAAM1I,EAAE0I,WAAW,GAAI,MAE7B,KAAK,IACH3I,EAAIA,EAAEM,QAAQL,EAAG,WAAaA,GAA K,IAAMD,EACzC,MAEF,KAAK,IACL,KAAK,IACHA,EAAIA,EAAEM,QAAQL,EAAG,YAAc,IAAMwK,EAA I,UAAY,IAAM,OAAS,IAAMzK,EAAEM,QAAQL,EAAG,WAAaA,GAAK,IAAMD,EAAEM,QAAQL,EAAG,O AASA,EAAI,OAAS,IAAMD,EAG5J,OAAOA,EAAI,IAEb,KAAK,IACH,GAAI,KAAOA,EAAE2I,WAAW,GAAI ,OAAQ3I,EAAE2I,WAAW,IAC/C,KAAK,IACH,OAAO1I,EAAID,EAAEM,QAAQ,SAAU,IAAK,WAAaN,EAAI, eAAiBC,EAAI,YAAcA,EAAID,EAE9F,KAAK,IACH,MAAO,WAAaA,EAAI,iBAAmBA,EAAEM,QAAQiL,EA AI,IAAMvL,EAEjE,QACE,MAAO,WAAaA,EAAI,qBAAuBA,EAAEM,QAAQ,gBAAiB,IAAIA,QAAQiL,EAAI,I AAMvL,EAEpG,MAEF,KAAK,IACL,KAAK,IACH,GAAI,KAAOA,EAAE2I,WAAW,IAAM,MAAQ3I,EAAE2I, WAAW,GAAI,MAEzD,KAAK,IACL,KAAK,IACH,IAAI,IAAO6C,EAAGzM,KAAKsB,GAAI,OAAO,OAASJ,E AAII,EAAE2K,UAAU3K,EAAEyK,QAAQ,KAAO,IAAInC,WAAW,GAAKoC,EAAE1K,EAAEC,QAAQ,UAAW ,kBAAmBJ,EAAGqK,EAAG7B,GAAGpI,QAAQ,kBAAmB,YAAcN,EAAEM,QAAQL,EAAG,WAAaA,GAAKD, EAAEM,QAAQL,EAAG,QAAUA,EAAEK,QAAQ,QAAS,KAAON,EACxQ,MAEF,KAAK,IACH,GAAIA,EAAI, WAAaA,GAAK,MAAQA,EAAE2I,WAAW,GAAK,OAAS3I,EAAI,IAAMA,EAAG,MAAQuK,EAAI7B,GAAK, MAAQ1I,EAAE2I,WAAW,KAAO,EAAI3I,EAAE8K,QAAQ,YAAa,IAAK,OAAO9K,EAAEgL,UAAU,EAAGhL, EAAE8K,QAAQ,IAAK,IAAM,GAAGxK,QAAQmL,EAAI,gBAAkBzL,EAGvO,OAAOA,EAGT,SAASkL,EAAE 7K,EAAGH,GACZ,IAAIqK,EAAIlK,EAAEyK,QAAQ,IAAM5K,EAAI,IAAM,KAC9BwI,EAAIrI,EAAE2K,UAA U,EAAG,IAAM9K,EAAIqK,EAAI,IAErC,OADAA,EAAIlK,EAAE2K,UAAUT,EAAI,EAAGlK,EAAElC,OAAS, GAC3BuN,EAAE,IAAMxL,EAAIwI,EAAIA,EAAEpI,QAAQqL,EAAI,MAAOpB,EAAGrK,GAGjD,SAAS0L,EA AGvL,EAAGH,GACb,IAAIqK,EAAIQ,EAAE7K,EAAGA,EAAEyI,WAAW,GAAIzI,EAAEyI,WAAW,GAAIzI,E AAEyI,WAAW,IAC5D,OAAO4B,IAAMrK,EAAI,IAAMqK,EAAEjK,QAAQuL,EAAI,YAAYb,UAAU,GAAK,IA AM9K,EAAI,IAG5E,SAAS4L,EAAEzL,EAAGH,EAAGqK,EAAG7B,EAAG1I,EAAGyK,EAAGxK,EAAG0K,E AAGC,EAAGmB,GACpC,IAAK,IAAkBd,EAAde,EAAI,EAAG3N,EAAI6B,EAAM8L,EAAIC,IAAKD,EACjC,O AAQf,EAAIiB,EAAEF,GAAGvN,KAAK0N,EAAG9L,EAAGhC,EAAGkM,EAAG7B,EAAG1I,EAAGyK,EAAG xK,EAAG0K,EAAGC,EAAGmB,IAClD,UAAK,EACL,KAAK,EACL,KAAK,EACL,KAAK,KACH,MAEF,QAC E1N,EAAI4M,EAIV,GAAI5M,IAAM6B,EAAG,OAAO7B,EAmBtB,SAAS+N,EAAE/L,GAGT,YADA,KADAA, EAAIA,EAAEgM,UACWX,EAAI,KAAMrL,EAAI,mBAAsBA,EAAI4K,EAAI,GAAKA,EAAI,EAAGS,EAAIrL, GAAK4K,EAAI,GAC/EmB,EAGT,SAASD,EAAE9L,EAAGH,GACZ,IAAIqK,EAAIlK,EAKR,GAJA,GAAKkK, EAAE5B,WAAW,KAAO4B,EAAIA,EAAE7J,QAE/B6J,EAAI,CADAA,GAGA,EAAI0B,EAAG,CACT,IAAIvD,E AAIoD,GAAG,EAAG5L,EAAGqK,EAAGA,EAAG+B,EAAGC,EAAG,EAAG,EAAG,EAAG,QACtC,IAAW7D, GAAK,iBAAoBA,IAAMxI,EAAIwI,GAGhD,IAAI1I,EA5jBN,SAASwM,EAAEnM,EAAGH,EAAGqK,EAAG7B,

EAAG1I,GACrB,IAAK,IAAgC+L,EAAGC,EAAiBS,EAAuEC,EAAmCC,EAA1JlC,EAAI,EAAGxK,EAAI,EAAG 0K,EAAI,EAAGC,EAAI,EAASvM,EAAI,EAAGuO,EAAI,EAAMC,EAAIJ,EAAIV,EAAI,EAAGpK,EAAI,EAAG mL,EAAI,EAAGC,EAAI,EAAGC,EAAI,EAAGb,EAAI5B,EAAEpM,OAAQ8O,EAAId,EAAI,EAAMe,EAAI,GA AIC,EAAI,GAAItC,EAAI,GAAIS,EAAI,GAAO3J,EAAIwK,GAAI,CAI5K,GAHAH,EAAIzB,EAAE5B,WAAWh H,GACjBA,IAAMsL,GAAK,IAAMhN,EAAI2K,EAAID,EAAIF,IAAM,IAAMxK,IAAM+L,EAAI,KAAO/L,EAA I,GAAK,IAAK2K,EAAID,EAAIF,EAAI,EAAG0B,IAAKc,KAExF,IAAMhN,EAAI2K,EAAID,EAAIF,EAAG,CA CvB,GAAI9I,IAAMsL,IAAM,EAAIH,IAAMI,EAAIA,EAAE5M,QAAQ8M,EAAG,KAAM,EAAIF,EAAExM,OA AOvC,QAAS,CACrE,OAAQ6N,GACN,KAAK,GACL,KAAK,EACL,KAAK,GACL,KAAK,GACL,KAAK,GAC H,MAEF,QACEkB,GAAK3C,EAAE8C,OAAO1L,GAGlBqK,EAAI,GAGN,OAAQA,GACN,KAAK,IAKH,IAHA D,GADAmB,EAAIA,EAAExM,QACAiI,WAAW,GACjB8D,EAAI,EAECO,IAAMrL,EAAGA,EAAIwK,GAAI,C ACpB,OAAQH,EAAIzB,EAAE5B,WAAWhH,IACvB,KAAK,IACH8K,IACA,MAEF,KAAK,IACHA,IACA,MAE F,KAAK,GACH,OAAQT,EAAIzB,EAAE5B,WAAWhH,EAAI,IAC3B,KAAK,GACL,KAAK,GACH3B,EAAG,C ACD,IAAK6M,EAAIlL,EAAI,EAAGkL,EAAII,IAAKJ,EACvB,OAAQtC,EAAE5B,WAAWkE,IACnB,KAAK,G ACH,GAAI,KAAOb,GAAK,KAAOzB,EAAE5B,WAAWkE,EAAI,IAAMlL,EAAI,IAAMkL,EAAG,CACzDlL,EA AIkL,EAAI,EACR,MAAM7M,EAGR,MAEF,KAAK,GACH,GAAI,KAAOgM,EAAG,CACZrK,EAAIkL,EAAI,E ACR,MAAM7M,GAMd2B,EAAIkL,GAKV,MAEF,KAAK,GACHb,IAEF,KAAK,GACHA,IAEF,KAAK,GACL,K AAK,GACH,KAAOrK,IAAMsL,GAAK1C,EAAE5B,WAAWhH,KAAOqK,KAK1C,GAAI,IAAMS,EAAG,MACb 9K,IAMF,OAHA8K,EAAIlC,EAAES,UAAUgC,EAAGrL,GACnB,IAAMoK,IAAMA,GAAKmB,EAAIA,EAAE5 M,QAAQgN,EAAI,IAAI5M,QAAQiI,WAAW,IAElDoD,GACN,KAAK,GAIH,OAHA,EAAIe,IAAMI,EAAIA,EA AE5M,QAAQ8M,EAAG,KAC3BpB,EAAIkB,EAAEvE,WAAW,IAGf,KAAK,IACL,KAAK,IACL,KAAK,IACL, KAAK,GACHmE,EAAI5M,EACJ,MAEF,QACE4M,EAAIS,EAMR,GAFAP,GADAP,EAAID,EAAEtM,EAAG4 M,EAAGL,EAAGT,EAAGhM,EAAI,IAChB7B,OACN,EAAI8N,IAAsBU,EAAIb,EAAE,EAAGW,EAAzBK,EAA IxC,EAAEiD,EAAGL,EAAGH,GAAmB7M,EAAGoM,EAAGC,EAAGS,EAAGhB,EAAGhM,EAAG0I,GAAIwE, EAAIJ,EAAEpD,KAAK,SAAK,IAAWiD,GAAK,KAAOK,GAAKP,EAAIE,EAAEjM,QAAQvC,UAAY6N,EAAI, EAAGS,EAAI,KAC5I,EAAIO,EAAG,OAAQhB,GACjB,KAAK,IACHkB,EAAIA,EAAE5M,QAAQkN,EAAI5B, GAEpB,KAAK,IACL,KAAK,IACL,KAAK,GACHa,EAAIS,EAAI,IAAMT,EAAI,IAClB,MAEF,KAAK,IAEHA,G ADAS,EAAIA,EAAE5M,QAAQmN,EAAI,UACV,IAAMhB,EAAI,IAClBA,EAAI,IAAMxB,GAAK,IAAMA,GA AKC,EAAE,IAAMuB,EAAG,GAAK,YAAcA,EAAI,IAAMA,EAAI,IAAMA,EAC5E,MAEF,QACEA,EAAIS,EA AIT,EAAG,MAAQ/D,IAAWyE,GAAKV,EAAVA,EAAa,SACnCA,EAAI,GACX,MAEF,QACEA,EAAID,EAAEt M,EAAGoK,EAAEpK,EAAGgN,EAAGH,GAAIN,EAAG/D,EAAG1I,EAAI,GAGnC6K,GAAK4B,EACLA,EAAI M,EAAID,EAAID,EAAId,EAAI,EACpBmB,EAAI,GACJlB,EAAIzB,EAAE5B,aAAahH,GACnB,MAEF,KAAK,I ACL,KAAK,GAEH,GAAI,GAAKqL,GADTE,GAAK,EAAIJ,EAAII,EAAE5M,QAAQ8M,EAAG,IAAMF,GAAG xM,QACpBvC,QAAS,OAAQ,IAAM0O,IAAMd,EAAImB,EAAEvE,WAAW,GAAI,KAAOoD,GAAK,GAAKA,G AAK,IAAMA,KAAOiB,GAAKE,EAAIA,EAAE5M,QAAQ,IAAK,MAAMnC,QAAS,EAAI8N,QAAK,KAAYU,E AAIb,EAAE,EAAGoB,EAAGhN,EAAGG,EAAGiM,EAAGC,EAAGY,EAAEhP,OAAQuK,EAAG1I,EAAG0I,KA AO,KAAOsE,GAAKE,EAAIP,EAAEjM,QAAQvC,UAAY+O,EAAI,QAAanB,EAAImB,EAAEvE,WAAW,GAAI qD,EAAIkB,EAAEvE,WAAW,GAAIoD,GAC9S,KAAK,EACH,MAEF,KAAK,GACH,GAAI,MAAQC,GAAK,K AAOA,EAAG,CACzBV,GAAK4B,EAAI3C,EAAE8C,OAAO1L,GAClB,MAGJ,QACE,KAAOuL,EAAEvE,WAA WqE,EAAI,KAAOG,GAAKpC,EAAEmC,EAAGnB,EAAGC,EAAGkB,EAAEvE,WAAW,KAEhEoE,EAAID,EA AID,EAAId,EAAI,EAChBmB,EAAI,GACJlB,EAAIzB,EAAE5B,aAAahH,IAIzB,OAAQqK,GACN,KAAK,GACL ,KAAK,GACH,KAAO/L,EAAIA,EAAI,EAAI,IAAM,EAAI8L,GAAK,MAAQrD,GAAK,EAAIwE,EAAE/O,SAA W2O,EAAI,EAAGI,GAAK,MAC5E,EAAIjB,EAAIyB,GAAK5B,EAAE,EAAGoB,EAAGhN,EAAGG,EAAGiM,E AAGC,EAAGY,EAAEhP,OAAQuK,EAAG1I,EAAG0I,GACjD6D,EAAI,EACJD,IACA,MAEF,KAAK,GACL,KA AK,IACH,GAAI,IAAMrM,EAAI2K,EAAID,EAAIF,EAAG,CACvB8B,IACA,MAGJ,QAIE,OAHAA,IACAG,EA AInC,EAAE8C,OAAO1L,GAELqK,GACN,KAAK,EACL,KAAK,GACH,GAAI,IAAMpB,EAAIH,EAAIxK,EAA G,OAAQ5B,GAC3B,KAAK,GACL,KAAK,GACL,KAAK,EACL,KAAK,GACHqO,EAAI,GACJ,MAEF,QACE,K AAOV,IAAMU,EAAI,KAErB,MAEF,KAAK,EACHA,EAAI,MACJ,MAEF,KAAK,GACHA,EAAI,MACJ,MAEF, KAAK,GACHA,EAAI,MACJ,MAEF,KAAK,GACH,IAAM9B,EAAI3K,EAAIwK,IAAMqC,EAAIC,EAAI,EAAG

L,EAAI,KAAOA,GAC1C,MAEF,KAAK,IACH,GAAI,IAAM9B,EAAI3K,EAAIwK,EAAIkD,GAAK,EAAId,EAA G,OAAQlL,EAAIkL,GAC5C,KAAK,EACH,MAAQxO,GAAK,KAAOkM,EAAE5B,WAAWhH,EAAI,KAAOgM, EAAItP,GAElD,KAAK,EACH,MAAQuO,IAAMe,EAAIf,GAEtB,MAEF,KAAK,GACH,IAAMhC,EAAI3K,EAAI wK,IAAMoC,EAAIlL,GACxB,MAEF,KAAK,GACH,IAAM1B,EAAI0K,EAAIC,EAAIH,IAAMqC,EAAI,EAAGJ ,GAAK,MACpC,MAEF,KAAK,GACL,KAAK,GACH,IAAMzM,IAAM2K,EAAIA,IAAMoB,EAAI,EAAI,IAAMp B,EAAIoB,EAAIpB,GAC5C,MAEF,KAAK,GACH,IAAMA,EAAI3K,EAAI0K,GAAKF,IACnB,MAEF,KAAK,G ACH,IAAMG,EAAI3K,EAAI0K,GAAKF,IACnB,MAEF,KAAK,GACH,IAAMG,EAAI3K,EAAIwK,GAAKE,IA CnB,MAEF,KAAK,GACH,GAAI,IAAMC,EAAI3K,EAAIwK,EAAG,CACnB,GAAI,IAAMsB,EAAG,OAAQ,EA AI1N,EAAI,EAAIuO,GAC/B,KAAK,IACH,MAEF,QACEb,EAAI,EAERpB,IAGF,MAEF,KAAK,GACH,IAAM1 K,EAAI0K,EAAIC,EAAIH,EAAIoC,EAAIJ,IAAMA,EAAI,GACpC,MAEF,KAAK,GACL,KAAK,GACH,KAAM, EAAI7B,EAAIH,EAAIE,GAAI,OAAQ1K,GAC5B,KAAK,EACH,OAAQ,EAAI+L,EAAI,EAAIzB,EAAE5B,WA AWhH,EAAI,IACnC,KAAK,IACH1B,EAAI,GACJ,MAEF,KAAK,IACH+M,EAAIrL,EAAG1B,EAAI,GAGf,MA EF,KAAK,GACH,KAAO+L,GAAK,KAAO3N,GAAK2O,EAAI,IAAMrL,IAAM,KAAO4I,EAAE5B,WAAWqE,E AAI,KAAOG,GAAK5C,EAAES,UAAUgC,EAAGrL,EAAI,IAAK+K,EAAI,GAAIzM,EAAI,IAIxH,IAAMA,IAA MiN,GAAKR,GAGrBE,EAAIvO,EACJA,EAAI2N,EACJrK,IAKF,GAAI,GAFJqL,EAAIG,EAAEhP,QAEK,CAET ,GADA2O,EAAI5M,EACA,EAAI+L,QAA2C,KAArCU,EAAIb,EAAE,EAAGqB,EAAGL,EAAGzM,EAAGiM,E AAGC,EAAGS,EAAGtE,EAAG1I,EAAG0I,KAAoB,KAAOyE,EAAIR,GAAGxO,OAAS,OAAOmN,EAAI6B,EA AItC,EAGzG,GAFAsC,EAAIL,EAAEpD,KAAK,KAAO,IAAMyD,EAAI,IAExB,GAAMlC,EAAI0C,EAAG,CAGf ,OAFA,IAAM1C,GAAKC,EAAEiC,EAAG,KAAOQ,EAAI,GAEnBA,GACN,KAAK,IACHR,EAAIA,EAAE7M,Q AAQsN,EAAI,YAAcT,EAChC,MAEF,KAAK,IACHA,EAAIA,EAAE7M,QAAQuN,EAAG,sBAAwBV,EAAE7M ,QAAQuN,EAAG,aAAeV,EAAE7M,QAAQuN,EAAG,iBAAmBV,EAGzGQ,EAAI,GAIR,OAAOrC,EAAI6B,EA AItC,EA8PP2B,CAAEe,EAAGhD,EAAGrK,EAAG,EAAG,GAKtB,OAJA,EAAI+L,QAAmD,KAA7CvD,EAAIoD ,GAAG,EAAG9L,EAAGuK,EAAGA,EAAG+B,EAAGC,EAAGvM,EAAE7B,OAAQ,EAAG,EAAG,MAAqB6B,E AAI0I,GAE5EiF,EAAI,EACJpB,EAAID,EAAI,EACDtM,EAGT,IAAIsN,EAAK,QACLF,EAAI,YACJ/B,EAAK,O ACLD,EAAK,UACLK,EAAK,sBACLjB,EAAK,SACLK,EAAI,oBACJ4C,EAAK,qBACLI,EAAI,aACJD,EAAK,g BACLtC,EAAI,qBACJkC,EAAK,kBACL3B,EAAK,eACLN,EAAK,eACLI,EAAK,8BACLH,EAAK,mCACLL,E AAK,sBACLoB,EAAI,EACJD,EAAI,EACJqB,EAAI,EACJ1C,EAAI,EACJsC,EAAI,GACJrB,EAAI,GACJD,EAA I,EACJP,EAAI,KACJgC,EAAI,EAKR,OAHAvB,EAAE2B,IApEF,SAASC,EAAE1N,GACT,OAAQA,GACN,UA AK,EACL,KAAK,KACH4L,EAAIC,EAAE/N,OAAS,EACf,MAEF,QACE,GAAI,mBAAsBkC,EAAG6L,EAAED, KAAO5L,OAAO,GAAI,iBAAoBA,EAAG,IAAK,IAAIH,EAAI,EAAGqK,EAAIlK,EAAElC,OAAQ+B,EAAIqK,I AAKrK,EAC7G6N,EAAE1N,EAAEH,SACCwN,EAAU,IAAJrN,EAGjB,OAAO0N,GAwDT5B,EAAE1K,IAAM2 K,OACR,IAAW/B,GAAK+B,EAAE/B,GACX8B,EC5lBT,IAAM6B,EAAgB,gBAChBC,EAA0B,CAAC,IAAK,IA AK,IAAK,KAOjC,SAASC,SAyBlBC,EACAC,EACAC,EACAC,eAzB6BzP,QAFjC8H,QAAAA,aAAU9H,QACV 0P,QAAAA,aAAU5P,IAEJ4K,EAAS,IAAIiF,EAAO7H,GAMtB8H,EAAe,GAWbC,ECdO,SAAS9M,YAIb+M,EA AQC,MACXA,MAEAhN,EAAcgN,OACd,MAAOrE,YAIN,SACLsE,EACA1L,EACA2L,EACAC,EACAC,EACA C,EACA9Q,EACA+Q,EACAC,EACAC,UAEQP,QAED,KAEW,IAAVM,GAAyC,KAA1BhM,EAAQwF,WAAW, GAAW,OAAO/G,EAAcuB,OAAa,cAGhF,KACQ,IAAP+L,EAAU,OAAO/L,EA/BT,mBAkCT,SACK+L,QAED,S ACA,WACItN,EAAWkN,EAAU,GAAK3L,GAAU,kBAEpCA,GAAkB,IAAPiM,EAzCV,QAyCiC,SAEzC,EACJj M,EAAQE,MA3CIgM,UA2CUjP,QAAQuO,KD/BXW,EAAiB,SAAA5J,GACxC+I,EAAarQ,KAAKsH,MAQd6J,E AAwB,SAAC1L,EAAO2L,EAAQC,UAG9B,IAAXD,IAA8E,IAA/DvB,EAAwBnD,QAAQ2E,EAAOrB,EAAUjQ, UAEhEsR,EAAO5L,MAAMyK,GAKTzK,MAHMsK,YA4BNuB,EAAexN,EAAK8F,EAAUqE,EAAQtD,YAAAA ,IAAAA,EAAc,SACrD4G,EAAUzN,EAAI5B,QAAQ0N,EAAe,IACrC4B,EAAS5H,GAAYqE,EAAYA,MAAUrE, QAAc2H,OAAcA,SAK7ExB,EAAepF,EACfqF,EAAYpG,EACZqG,EAAkB,IAAIrL,YAAYoL,QAAgB,KAClDE, EAA4B,IAAItL,aAAaoL,cAEtC7E,EAAO8C,IAAWrE,EAAW,GAAKA,EAAU4H,UAdrDrG,EAAOuE,cAAQS,G APwB,SAACM,EAASgB,EAAGf,GAClC,IAAZD,GAAiBC,EAAU3Q,QAAU2Q,EAAU,GAAGgB,YAAY1B,GA Aa,IAE7EU,EAAU,GAAKA,EAAU,GAAGxO,QAAQ+N,EAAiBkB,KAIDb,EAlD9B,SAAAG,OACP,IAAbA,EA AgB,KACZkB,EAActB,SACpBA,EAAe,GACRsB,OA+DXL,EAAe9G,KAAO2F,EAAQpQ,OAC1BoQ,EACGyB, QAAO,SAACC,EAAKC,UACPA,EAAOhR,MACVsC,EAAiB,IAGZiH,EAAMwH,EAAKC,EAAOhR,QHnGf,M

GqGXZ,WACH,GAEGoR,EE3FF,IAAMS,EAAgDC,EAAMC,gBACtDC,EAAqBH,EAAkBI,SACvCC,EAA6CJ,E AAMC,gBAGnDI,GAFiBD,EAAcD,SAEL,IAAI7J,GAC9BgK,EAA4BxC,IAElC,SAASyC,YACPC,aAAWT,IAAs BM,EAGnC,SAASI,YACPD,aAAWJ,IAAkBE,EAGvB,SAASI,GAAkBC,SACVC,WAASD,EAAME,eAAtC1C,O AAS2C,OACVC,EAAoBR,KAEpBrH,EAAa8H,WAAQ,eACrBlO,EAAQiO,SAERJ,EAAM7N,MAERA,EAAQ6N ,EAAM7N,MACL6N,EAAMnT,SACfsF,EAAQA,EAAMkE,uBAAuB,CAAExJ,OAAQmT,EAAMnT,SAAU,IAG 7DmT,EAAMM,wBACRnO,EAAQA,EAAMkE,uBAAuB,CAAEX,mBAAmB,KAGrDvD,IACN,CAAC6N,EAA MM,sBAAuBN,EAAM7N,MAAO6N,EAAMnT,SAE9C2L,EAAS6H,WACb,kBACElD,EAAqB,CACnBvH,QAA S,CAAE0F,QAAS0E,EAAMO,uBAC1B/C,QAAAA,MAEJ,CAACwC,EAAMO,sBAAuB/C,WAGhCgD,aAAU,Y C5DK,SAAsBC,EAAMC,EAAMC,EAASC,GAC1D,IAAIC,OAA2D,EAE/D,QAAY,IAARA,EACF,QAASA,EAG X,GAAIJ,IAASC,EACX,OAAO,EAGT,GAAoB,iBAATD,IAAsBA,GAAwB,iBAATC,IAAsBA,EACpE,OAAO,E AGT,IAAII,EAAQtT,OAAOuT,KAAKN,GACpBO,EAAQxT,OAAOuT,KAAKL,GAExB,GAAII,EAAM1T,SAA W4T,EAAM5T,OACzB,OAAO,EAMT,IAHA,IAAI6T,EAAkBzT,OAAOC,UAAUyT,eAAeC,KAAKT,GAGlDU, EAAM,EAAGA,EAAMN,EAAM1T,OAAQgU,IAAO,CAC3C,IAAIC,EAAMP,EAAMM,GAEhB,IAAKH,EAAgB I,GACnB,OAAO,EAGT,IAAIC,EAASb,EAAKY,GACdE,EAASb,EAAKW,GAIlB,IAAY,KAFZR,OAAoE,SAEtC ,IAARA,GAAkBS,IAAWC,EACjD,OAAO,EAIX,OAAO,GDmBAC,CAAahE,EAASwC,EAAME,gBAAgBC,EA AWH,EAAME,iBACjE,CAACF,EAAME,gBAGRb,gBAACD,EAAkBqC,UAASC,MAAOnJ,GACjC8G,gBAACI, EAAcgC,UAASC,MAAOlJ,GAEzB6G,EAAMsC,SAASC,KAAK5B,EAAM6B,gBEhEjBC,yBAOP3T,EAAckC,m BAM1B0R,OAAS,SAACxJ,EAAwByJ,YAAAA,IAAAA,EAA8BrC,OACxDsC,EAAeC,EAAK/T,KAAO6T,EAAe nK,KAE3CU,EAAW/B,aAAa0L,EAAKxQ,GAAIuQ,IACpC1J,EAAWnI,YACT8R,EAAKxQ,GACLuQ,EACAD,E AAeE,EAAK7R,MAAO4R,EAAc,qBAK/C1U,SAAW,kBACFkD,EAAiB,GAAI4G,OAAO6K,EAAK/T,aAlBnCA, KAAOA,OACPuD,mBAAqBvD,OACrBkC,MAAQA,qBAmBf8R,QAAA,SAAQH,mBAAAA,IAAAA,EAA8BrC, GAC7BxP,KAAKhC,KAAO6T,EAAenK,WC7BhCuK,GAAiB,UACjBC,GAAmB,WACnBC,GAAY,OACZC,GA AqB,SAACC,aAA6BA,EAAKC,eAkB/C,SAASC,GAAmBhE,UAClC0D,GAAepU,KAAK0Q,GACzBA,EACCnP, QAAQ8S,GAAkBE,IAC1BhT,QAAQ+S,GAAW,QACpB5D,ECjCJ,IAAIiE,GAAe,CACjBC,wBAAyB,EACzBC,k BAAmB,EACnBC,iBAAkB,EAClBC,iBAAkB,EAClBC,QAAS,EACTC,aAAc,EACdC,gBAAiB,EACjBC,YAAa, EACbC,QAAS,EACTC,KAAM,EACNC,SAAU,EACVC,aAAc,EACdC,WAAY,EACZC,aAAc,EACdC,UAAW,E ACXC,QAAS,EACTC,WAAY,EACZC,YAAa,EACbC,aAAc,EACdC,WAAY,EACZC,cAAe,EACfC,eAAgB,EAC hBC,gBAAiB,EACjBC,UAAW,EACXC,cAAe,EACfC,aAAc,EACdC,iBAAkB,EAClBC,WAAY,EACZC,WAAY, EACZC,QAAS,EACTC,MAAO,EACPC,QAAS,EACTC,QAAS,EACTC,OAAQ,EACRC,OAAQ,EACRC,KAAM, EACNC,gBAAiB,EAEjBC,YAAa,EACbC,aAAc,EACdC,YAAa,EACbC,gBAAiB,EACjBC,iBAAkB,EAClBC,iB AAkB,EAClBC,cAAe,EACfC,YAAa,GC/BTC,GAAY,SAAAC,UAASA,MAAAA,IAAmD,IAAVA,GAA6B,KAA VA,GAoBxE,SAAShN,GACtBgN,EACApN,EACAC,EACAyJ,MAEI9I,MAAMC,QAAQuM,GAAQ,SAGYzY,E AF9B0Y,EAAU,GAEPzY,EAAI,EAAGC,EAAMuY,EAAMtY,OAAgBF,EAAIC,EAAKD,GAAK,EAGzC,MAFf D,EAASyL,GAAQgN,EAAMxY,GAAIoL,EAAkBC,EAAYyJ,MAGhD9I,MAAMC,QAAQlM,GAAS0Y,EAAQtY ,WAARsY,EAAgB1Y,GAC3C0Y,EAAQtY,KAAKJ,WAGb0Y,KAGLF,GAAUC,SACL,MAIL9Y,EAAkB8Y,aAC TA,EAAM5Y,qBAIfiB,EAAW2X,GAAQ,IC9DL,mBAFwB1X,EDiEhB0X,IC7DtB1X,EAAKP,WACFO,EAAKP, UAAUmY,mBD4DctN,EAa3B,OAAOoN,MAZNzY,EAASyY,EAAMpN,UAEwBuN,YAAU5Y,IAErD6Y,QAAQ C,KACH9X,EACDyX,uLAKChN,GAAQzL,EAAQqL,EAAkBC,EAAYyJ,GC7E5C,IAA6BhU,SDiFtC0X,aAAiB5 D,GACfvJ,GACFmN,EAAM3D,OAAOxJ,EAAYyJ,GAClB0D,EAAMvD,QAAQH,IACT0D,EAITM,EAAcN,GAz EM,SAAhBO,EAAiBC,EAAaC,OEbHhY,EAAcuT,EFc9CrR,EAAQ,OAET,IAAMgR,KAAO6E,EACXA,EAAIhF, eAAeG,KAAQoE,GAAUS,EAAI7E,MAEzCnI,MAAMC,QAAQ+M,EAAI7E,KAAS6E,EAAI7E,GAAK+E,OAA UrY,EAAWmY,EAAI7E,IAChEhR,EAAMhD,KAAQgZ,GAAUhF,OAAS6E,EAAI7E,GAAM,KAClC2E,EAAcE, EAAI7E,IAC3BhR,EAAMhD,WAANgD,EAAc4V,EAAcC,EAAI7E,GAAMA,IAEtChR,EAAMhD,KAAQgZ,GA AUhF,SExBUlT,EFwBekT,EErBxC,OAHuCK,EFwBMwE,EAAI7E,KErBxB,kBAAVK,GAAiC,KAAVA,EAC1C, GAGY,iBAAVA,GAAgC,IAAVA,GAAiBvT,KAAQmY,IAAcnY,EAAKoY,WAAW,MAIjFlP,OAAOqK,GAAO/ R,OAHT+R,qBFoBLyE,GAAcA,eAAgB9V,GAAO,MAAOA,EA0DrB4V,CAAcP,GAASA,EAAMnY,WG9E7D,I AAMiZ,GAAS,SAAAC,UACTvN,MAAMC,QAAQsN,KAEhBA,EAAIL,OAAQ,GAEPK,GAGM,SAAStV,GAAI uV,8BAAmB1Z,mCAAAA,2BACzCe,EAAW2Y,IAAWV,EAAcU,GAE/BF,GAAO9N,GAAQiO,EAAW/Y,GAAc 8Y,UAAW1Z,MAG9B,IAA1BA,EAAeI,QAAkC,IAAlBsZ,EAAOtZ,QAAqC,iBAAdsZ,EAAO,GAE/DA,EAIFF,G AAO9N,GAAQiO,EAAWD,EAAQ1Z,SC1BtB4Z,yBAOPvW,EAAgB2H,QACrB3H,MAAQA,OACR2H,YAAcA, OACdG,SCXM,SAAuB9H,OAC/B,IAAInD,EAAI,EAAGA,EAAImD,EAAMjD,OAAQF,GAAK,EAAG,KAClCy H,EAAOtE,EAAMnD,MAEfa,EAAW4G,KAAU/H,EAAkB+H,UAGlC,SAIJ,EDAWkS,CAAcxW,GAI9BsF,EAA WS,WAAWjG,KAAK6H,YAAc,8BAG3C8O,aAAA,SACEC,EACAzO,EACAC,EACAC,OAGMrH,EAAMqH,EA DIE,GAAQvI,KAAKE,MAAOiI,EAAkBC,EAAYC,GACvCG,KAAK,IAAK,IAC/BjH,EAAKvB,KAAK6H,YAAc +O,EAG9BxO,EAAWnI,YAAYsB,EAAIA,EAAIP,MAGjC6V,aAAA,SAAaD,EAAkBxO,GAC7BA,EAAWzB,W AAW3G,KAAK6H,YAAc+O,MAG3CE,aAAA,SACEF,EACAzO,EACAC,EACAC,GAEIuO,EAAW,GAAGpR,E AAWS,WAAWjG,KAAK6H,YAAc+O,QAGtDC,aAAaD,EAAUxO,QACvBuO,aAAaC,EAAUzO,EAAkBC,EAA YC,SErCjD0O,GAAsC7H,EAAMC,gBAE5C6H,GAAgBD,GAAa1H,SCZpC4H,GAAoB,qBACpBC,GAAO,IAAI 1Q,IAEJ2Q,GAAuB,SAACpZ,EAAqB8J,OAGhDuP,EACJ,iBAAiBrZ,GAFI8J,sBAAkCA,MAAiB,6NAUpEwP,E AAuB1B,QAAQ2B,cAE/BC,GAAwB,EAE5B5B,QAAQ2B,MAAQ,SAACE,MAGXP,GAAkBpZ,KAAK2Z,GAC zBD,GAAwB,EAExBL,UAAYE,OACP,4BAPgCK,mCAAAA,oBAQrCJ,gBAAqBG,UAAwBC,MAMjDC,WAEI H,IAA0BL,GAAK1V,IAAI4V,KAErCzB,QAAQC,KAAKwB,GACbF,GAAK5Q,IAAI8Q,IAEX,MAAOE,GAGH L,GAAkBpZ,KAAKyZ,EAAMF,UAE/BF,UAAYE,WAIdzB,QAAQ2B,MAAQD,gBC9CNxH,EAAc8H,EAAoBC, mBAAAA,IAAAA,EAAoBja,GAC5DkS,EAAMgI,QAAUD,EAAaC,OAAShI,EAAMgI,OAAUF,GAAiBC,EAAa C,mBCH9EC,UACP1Q,EAAuBM,EAAKoQ,KAAS,ICOzBC,2CAYnBC,cAAgB,eACRhX,EAAM+Q,EAAK6E,S AASxZ,eACrB4D,EAAK,MAAO,OAEX+C,EAAQjB,oBACA,CAACiB,aAAmBA,MAAa9F,YAAqBga,gCAC7C C,OAAO1Z,SAASgK,KAAK,SAEfxH,mBAW/BmX,aAAe,kBACTpG,EAAKqG,OACA9X,EAAiB,GAGnByR,E AAKiG,sBAGdK,gBAAkB,oBACZtG,EAAKqG,cACA9X,EAAiB,OAGpBuP,UACH5R,GAAU,K/B9Cc,uBACL6 F,W+B+CpBwU,wBAAyB,CACvBC,OAAQxG,EAAK6E,SAASxZ,eAIpB2G,EAAQjB,WACViB,IACD8L,EAA Y9L,MAAQA,GAIhB,CAACmL,6BAAWW,GAAOqB,IAAI,mBAsDhCsH,KAAO,WACLzG,EAAKqG,QAAS,Q AzGTxB,SAAW,IAAIpR,EAAW,CAAEF,UAAU,SACtC8S,QAAS,6BAchBK,cAAA,SAAc/G,UACR1R,KAAKo Y,OACA9X,EAAiB,GAGnB4O,gBAACU,IAAkB5N,MAAOhC,KAAK4W,UAAWlF,MAkCnDgH,yBAAA,SAA yBC,UAEdrY,EAAiB,SCrE1BsY,GAAgB,CAClBC,mBAAmB,EACnBC,aAAa,EACbC,cAAc,EACdnB,cAAc,EA Cd7Z,aAAa,EACbib,iBAAiB,EACjBC,0BAA0B,EAC1BC,0BAA0B,EAC1BC,QAAQ,EACRC,WAAW,EACXC, MAAM,GAEJC,GAAgB,CAClBtb,MAAM,EACNf,QAAQ,EACRK,WAAW,EACXic,QAAQ,EACRC,QAAQ,EA CRva,WAAW,EACXwa,OAAO,GASLC,GAAe,CACjBC,UAAY,EACZnJ,SAAS,EACToH,cAAc,EACd7Z,aAAa, EACbqb,WAAW,EACXC,MAAM,GAEJO,GAAe,GAInB,SAASC,GAAWC,GAElB,OAAIC,EAAQC,OAAOF,G ACVJ,GAIFE,GAAaE,EAAoB,WAAMlB,GAVhDgB,GAAaG,EAAQE,YAhBK,CACxBN,UAAY,EACZO,QAAQ ,EACRtC,cAAc,EACd7Z,aAAa,EACbqb,WAAW,GAYbQ,GAAaG,EAAQI,MAAQT,GAY7B,IAAIU,GAAiB/c,O AAO+c,eACxBC,GAAsBhd,OAAOgd,oBAC7BC,GAAwBjd,OAAOid,sBAC/BC,GAA2Bld,OAAOkd,yBAClCC, GAAiBnd,OAAOmd,eACxBC,GAAkBpd,OAAOC,aAC7B,SAASod,EAAqBC,EAAiBC,EAAiBC,GAC9D,GAA+ B,iBAApBD,EAA8B,CAEvC,GAAIH,GAAiB,CACnB,IAAIK,EAAqBN,GAAeI,GAEpCE,GAAsBA,IAAuBL,IA C/CC,EAAqBC,EAAiBG,EAAoBD,GAI9D,IAAIjK,EAAOyJ,GAAoBO,GAE3BN,KACF1J,EAAOA,EAAKmK,O AAOT,GAAsBM,KAM3C,IAHA,IAAII,EAAgBnB,GAAWc,GAC3BM,EAAgBpB,GAAWe,GAEtB7d,EAAI,EA AGA,EAAI6T,EAAK3T,SAAUF,EAAG,CACpC,IAAImU,EAAMN,EAAK7T,GAEf,KAAKuc,GAAcpI,IAAU2J, GAAaA,EAAU3J,IAAW+J,GAAiBA,EAAc/J,IAAW8J,GAAiBA,EAAc9J,IAAO,CAC7I,IAAIgK,EAAaX,GAAyB K,EAAiB1J,GAE3D,IAEEkJ,GAAeO,EAAiBzJ,EAAKgK,GACrC,MAAO7R,OAKf,OAAOsR,GC7FIQ,GAAc,CA CzB3V,WAAAA,EACA+J,YAAAA,GCoBqB,oBAAd6L,WACe,gBAAtBA,UAAUC,SAGV1F,QAAQC,KACN,w NAO8F,oBAAXtX,SACrFA,OAAO,8BAAgCA,OAAO,+BAAiC,EAElC,IAAzCA,OAAO,+BAETqX,QAAQC,KA CN,4TAOJtX,OAAO,+BAAiC,0DCrC3B,SACb1B,8BACGC,mCAAAA,wBAEGqD,EAAQc,iBAAIpE,UAAYC,I ACxBF,eAAiC2e,GAAoBC,KAAKC,UAAUtb,IACpEub,EAAc,IAAIhF,GAAYvW,EAAOvD,YAMlC+e,EAAqB7 L,OACtBzH,EAAaqH,KACbpH,EAASsH,KACTkI,EAAQnI,aAAWqH,IAGnBH,EAFcc,SAAOtP,EAAWhC,mBA AmBzJ,IAE5Bgf,eAEgBzM,EAAMsC,SAASoK,MAAM/L,EAAM6B,WAEtEiE,QAAQC,mCACwBjZ,uEAMhCu D,EAAM2b,MAAK,SAAArX,SAAwB,iBAATA,IAAkD,IAA7BA,EAAKoF,QAAQ,eAG5D+L,QAAQC,qVAKNx N,EAAWxC,QACbkR,EAAaF,EAAU/G,EAAOzH,EAAYyP,EAAOxP,GAOjDyT,mBAAgB,eACT1T,EAAWxC,c ACdkR,EAAaF,EAAU/G,EAAOzH,EAAYyP,EAAOxP,GAC1C,kBAAMoT,EAAY5E,aAAaD,EAAUxO,MAEjD,

CAACwO,EAAU/G,EAAOzH,EAAYyP,EAAOxP,IAGnC,cAGAyO,EAAaF,EAAU/G,EAAOzH,EAAYyP,EAAO xP,MACpDoT,EAAYzT,SACdyT,EAAY3E,aAAaF,EAAUjY,EAA0ByJ,EAAYC,OACpE,KACCsF,OACDkC,GA CHgI,MAAOkE,GAAelM,EAAOgI,EAAO6D,EAAqB9D,gBAG3D6D,EAAY3E,aAAaF,EAAUjJ,EAASvF,EAAY C,WAxD1D8O,GAAqBxa,GA6DhBuS,EAAM8M,KAAKN,yCC9EL,SACb9e,GAMuB,oBAAdwe,WACe,gBAAt BA,UAAUC,SAGV1F,QAAQC,KACN,8IAVD/Y,mCAAAA,wBAcGqD,EAAQc,iBAAIpE,UAAYC,IAAgB2L,K AAK,IAC7CxK,EAAOsd,GAAoBpb,UAC1B,IAAIyR,GAAU3T,EAAMkC,qIToBd,SAAuB2P,OAC9BoM,EAAav M,aAAWqH,IACxBmF,EAAehM,WAAQ,kBA9B/B,SAAoB2H,EAAsBoE,OACnCpE,SACIvX,EAAiB,OAGtB1C ,EAAWia,GAAQ,KACfsE,EAActE,EAAMoE,UAIP,OAAhBE,GAAwBpT,MAAMC,QAAQmT,IAAuC,iBAAhB A,EAEvD7b,EAAiB,GAGnB6b,SAGLpT,MAAMC,QAAQ6O,IAA2B,iBAAVA,EAC1BvX,EAAiB,GAGnB2b,O AAkBA,KAAepE,GAAUA,EAQfuE,CAAWvM,EAAMgI,MAAOoE,KAAa,CACtEpM,EAAMgI,MACNoE,WAG GpM,EAAM6B,SAIJxC,gBAAC6H,GAAazF,UAASC,MAAO2K,GAAerM,EAAM6B,UAHjD,eUlDM,kBAAMhC ,aAAWqH,arCSRjT,4BsCCVuY,OAERC,EAAYpN,EAAMqN,YAAW,SAAC1M,EAAO2M,OACnC3E,EAAQnI,a AAWqH,IAEjBa,EAAiByE,EAAjBzE,aACF6E,EAAYV,GAAelM,EAAOgI,EAAOD,eAEYhU,IAAd6Y,GAE3C9 G,QAAQC,8HACmH9X,EACvHue,QAKCnN,gBAACmN,OAAcxM,GAAOgI,MAAO4E,EAAWD,IAAKA,eAGt DE,GAAaJ,EAAWD,GAExBC,EAAUve,yBAA2BD,EAAiBue,OAE/CC,oBCtCT,SAASK,GAAQC,GACf,IAAIC, EAAQxf,OAAOyf,OAAO,MAC1B,OAAO,SAAUxG,GAEf,YADmB1S,IAAfiZ,EAAMvG,KAAoBuG,EAAMvG, GAAOsG,EAAGtG,IACvCuG,EAAMvG,ICFjB,IAAIyG,GAAkB,s7HAElBC,GAA6BL,IAAQ,SAAUM,GACjD,O AAOF,GAAgBlf,KAAKof,IAAgC,MAAvBA,EAAKxV,WAAW,IAE3B,MAAvBwV,EAAKxV,WAAW,IAEhBw V,EAAKxV,WAAW,GAAK,MCLpByV,GAAc,wCAEdC,GAAe,WAMN,SAASC,GAAOtF,UAE3BA,EAEG1Y,Q AAQ8d,GAAa,KAGrB9d,QAAQ+d,GAAc,IChBd,SAASE,GAAM3gB,SAER,iBAAXA,GAEHA,EAAOyP,OAAO ,KAAOzP,EAAOyP,OAAO,GAAGmG,cCqB9C,IAAMgL,GAAW,SAAAC,SAEE,mBAARA,GAAsC,iBAARA,G AA4B,OAARA,IAAiBxU,MAAMC,QAAQuU,IAItFC,GAAa,SAAAtM,SACF,cAARA,GAA+B,gBAARA,GAAiC ,cAARA,GAGzD,SAASuM,GAAM/gB,EAAQ6gB,EAAKrM,OACpB6E,EAAMrZ,EAAOwU,GACfoM,GAASC,I AAQD,GAASvH,GAC5B2H,GAAU3H,EAAKwH,GAEf7gB,EAAOwU,GAAOqM,EAIH,SAASG,GAAUhhB,8B AAWihB,mCAAAA,kCACzBA,iBAAM,KAAb5H,UACLuH,GAASvH,OACN,IAAM7E,KAAO6E,EACZyH,GA AWtM,IACbuM,GAAM/gB,EAAQqZ,EAAI7E,GAAMA,UAMzBxU,EC5BT,IAAMkhB,GAAc,GA4IL,SAASC,G ACtBnhB,EACA+I,EAOAvF,OAEM4d,EAAqBrhB,EAAkBC,GACvCqhB,GAAwBV,GAAM3gB,KAMhC+I,EA HFuY,MAAAA,aAAQvgB,MAGNgI,EAFFoC,YAAAA,aAzJJ,SAAoB9J,EAAsBkgB,OAClCjgB,EAA8B,iBAAh BD,EAA2B,KAAOqf,GAAOrf,GAE7D6f,GAAY5f,IAAS4f,GAAY5f,IAAS,GAAK,MAEzC6J,EAAiB7J,MAAQs d,G5CzBPxX,S4C4BT9F,EAAO4f,GAAY5f,WAG3BigB,EAAuBA,MAAqBpW,EAAgBA,EA8InDqW,CAAWzY ,EAAQ1H,YAAa0H,EAAQwY,uBAEpDxY,EADF1H,YAAAA,aCtLW,SACbrB,UAEO2gB,GAAM3gB,aAAoBA, YAAqBoB,EAAiBpB,ODmLvDyhB,CAAoBzhB,KAG9BC,EACJ8I,EAAQ1H,aAAe0H,EAAQoC,YACxBuV,GA AO3X,EAAQ1H,iBAAgB0H,EAAQoC,YAC1CpC,EAAQoC,aAAeA,EAGvBuW,EACJN,GAAwBphB,EAAgCsh B,MACpDjV,MAAMzL,UAAUyd,OAASre,EAAgCshB,MAAOA,GAAO9F,OAAO1Z,SAC9Ewf,EAGFK,EAAoB 5Y,EAAQ4Y,kBAE5BP,GAAsBphB,EAAO2hB,oBAG7BA,EAFE5Y,EAAQ4Y,kBAEU,SAACpB,EAAMqB,EA AUC,UAC/B7hB,EAAgC2hB,kBAClCpB,EACAqB,EACAC,IAEA9Y,EAAQ4Y,kBAA4CpB,EAAMqB,EAAUC, IAGlD7hB,EAAgC2hB,uBAkBtDG,EAdEC,EAAiB,IAAI7W,EACzB1H,EACAvD,EACAmhB,EAAuBphB,EAAg B+hB,oBAAkC7a,GAKrEoE,EAAWyW,EAAezW,UAA6B,IAAjBgW,EAAM/gB,OAQ5Csf,EAAa,SAAC1M,EA AO2M,UA7I7B,SACEkC,EACA7O,EACA8O,EACA3W,OAGS4W,EAOLF,EAPFV,MACAS,EAMEC,EANFD,e ACA7G,EAKE8G,EALF9G,aACAiH,EAIEH,EAJFG,mBACAR,EAGEK,EAHFL,kBACA1hB,EAEE+hB,EAFF/h B,kBACAD,EACEgiB,EADFhiB,SA7DJ,SAAkCmb,EAA2BhI,EAAemO,YAA1CnG,IAAAA,EAAala,OAIvCgQ, OAAekC,GAAOgI,MAAAA,IACtBiH,EAAgB,UAEtBd,EAAM9e,SAAQ,SAAA6f,OAER7N,EErD4BpS,EAAYC, EFoDxCigB,EAAkBD,MAQjB7N,KALDtT,EAAWohB,KACbA,EAAkBA,EAAgBrR,IAIxBqR,EACVrR,EAAQu D,GAAO4N,EAAc5N,GACnB,cAARA,GE9D4BpS,EF+DZggB,EAAc5N,GE/DUnS,EF+DJigB,EAAgB9N,GE9D nDpS,GAAKC,EAAOD,MAAKC,EAAMD,GAAKC,GF+DzBigB,EAAgB9N,MAKnB,CAACvD,EAASmR,GA4C QG,CAFXlD,GAAelM,EAAOH,aAAWqH,IAAea,IAEXja,EAAckS,EAAO+O,GAAjEjR,OAASqQ,OAEVkB,EA3 CR,SACET,EACAzW,EACA8W,EACAK,OAEM/W,EAAaqH,KACbpH,EAASsH,KAETyP,EAAYpX,EACdyW, EAAevW,wBAAwBvK,EAAcyK,EAAYC,GACjEoW,EAAevW,wBAAwB4W,EAAe1W,EAAYC,UAExBL,GAA

YmX,GACxDA,EAAmBC,GAGdA,EA0BoBC,CACzBZ,EACAzW,EACA2F,EACwC+Q,EAAmBS,oBAGvDG,E AAeX,EAEfJ,EAA6BP,EAAMuB,KAAO1P,EAAM0P,KAAOvB,EAAMwB,IAAM3P,EAAM2P,IAAM9iB,EAE/ E+iB,EAAcpC,GAAMkB,GACpBmB,EAAgB1B,IAAUnO,OAAaA,KAAUmO,GAAUnO,EAC3D8P,EAAkB,OA GnB,IAAMzO,KAAOwO,EACD,MAAXxO,EAAI,IAAsB,OAARA,IACL,gBAARA,EACPyO,EAAgBH,GAAKE, EAAcxO,IAEnCmN,EACIA,EAAkBnN,EAAK0O,GAAWrB,IAClCkB,GACAG,GAAU1O,MAIdyO,EAAgBzO,G AAOwO,EAAcxO,YAIrCrB,EAAMvN,OAAS0b,EAAM1b,QAAUuN,EAAMvN,QACvCqd,EAAgBrd,WAAauN, EAAMvN,SAAU0b,EAAM1b,QAGrDqd,EAAgBP,UAAYrW,MAAMzL,UAC/Byd,OACC8D,EACAliB,EACAui B,IAAuBviB,EAAoBuiB,EAAqB,KAChErP,EAAMuP,UACNpB,EAAMoB,WAEPlH,OAAO1Z,SACPgK,KAAK, KAERmX,EAAgBnD,IAAM8C,EAEflc,gBAAcmb,EAAoBoB,IAuEhBnB,EAAwB3O,EAAO2M,EAAKxU,WAE 7DuU,EAAWxe,YAAcA,GAEzBygB,EAA2BtP,EAAMqN,WAAWA,IACrByB,MAAQI,EAC/BI,EAAuBC,eAAi BA,EACxCD,EAAuBzgB,YAAcA,EACrCygB,EAAuBH,kBAAoBA,EAI3CG,EAAuBK,mBAAqBf,EACxC/U,M AAMzL,UAAUyd,OACZre,EAAgCmiB,mBAChCniB,EAAgCC,mBAEpCc,EAEJ+gB,EAAuB7hB,kBAAoBA,EA G3C6hB,EAAuB9hB,OAASohB,EAC1BphB,EAAgCA,OAClCA,EAEJ8hB,EAAuBqB,cAAgB,SAAuBngB,OACv CogB,EAA0Cra,EAAvDoC,YAAqCkY,uIAAkBta,mBAEzDua,EACJF,GACGA,OAAuBzC,GAAM3d,GAAOA,E AAM0d,GAAOtf,EAAiB4B,YAQhEme,GAAsBne,OALxBqgB,GACH/B,MAAOI,EACPvW,YAAamY,IAG+B9f,I AGhD7C,OAAO+c,eAAeoE,EAAwB,eAAgB,CAC5D/c,sBACSzB,KAAKigB,qBAGd1f,aAAIwV,QACGkK,oBA AsBnC,EACvBoC,GAAM,GAAMxjB,EAAgCkb,aAAc7B,GAC1DA,KAKNoB,GAAqBpZ,EAAapB,GAElC6hB, EAAuBW,4BGnSXphB,EAAqB8J,OAC/BsY,EAAmB,GACnBC,GAAc,SAEX,SAAChB,OACDgB,IACHD,EAAi Bf,IAAa,EAC1B/hB,OAAOuT,KAAKuP,GAAkBljB,QATnB,KASoC,KAG3CojB,EAAiBxY,sBAAkCA,MAAiB, GAE1E8N,QAAQC,KACN,iDAAsD7X,EAAcsiB,oQAUtED,GAAc,EACdD,EAAmB,KH2QqBG,CAC1CviB,EA CApB,GAQJU,OAAO+c,eAAeoE,EAAwB,WAAY,CAAEjN,MAAO,qBAAUiN,EAAuB7hB,qBAEhGohB,GACF wC,GAIE/B,EAA0B9hB,EAA0D,CAEpFshB,OAAO,EACPS,gBAAgB,EAChB1gB,aAAa,EACb8gB,oBAAoB,EA CpBR,mBAAmB,EACnB1hB,mBAAmB,EACnBD,QAAQ,EACRmjB,eAAe,IAIZrB,MI9THgC,GAAS,SAAC9gB, UCCD,SAAS+gB,EACtBC,EACAhhB,EACA+F,eAAAA,IAAAA,EAAkB9H,IAEbgjB,qBAAmBjhB,UACfY,EA AiB,EAAG4G,OAAOxH,QAK9BkhB,EAAmB,kBAAaF,EAAqBhhB,EAAK+F,EAASzE,oCAGzE4f,EAAiBC,W AAa,SAAAC,UAC5BL,EAAqBC,EAAsBhhB,OAAU+F,KAAYqb,KAGnEF,EAAiB5C,MAAQ,SAAAA,UACvBy C,EAAqBC,EAAsBhhB,OACtC+F,GACHuY,MAAOjV,MAAMzL,UAAUyd,OAAOtV,EAAQuY,MAAOA,GAA O9F,OAAO1Z,aAGxDoiB,EDzBuBH,CAAqBM,GAAiBrhB,IEItE,IAAK,IAAMwR,KCRI,CACb,IACA,OACA,U ACA,OACA,UACA,QACA,QACA,IACA,OACA,MACA,MACA,MACA,aACA,OACA,KACA,SACA,SACA,UA CA,OACA,OACA,MACA,WACA,OACA,WACA,KACA,MACA,UACA,MACA,SACA,MACA,KACA,KACA,K ACA,QACA,WACA,aACA,SACA,SACA,OACA,KACA,KACA,KACA,KACA,KACA,KACA,OACA,SACA,SA CA,KACA,OACA,IACA,SACA,MACA,QACA,MACA,MACA,SACA,QACA,SACA,KACA,OACA,OACA,MAC A,OACA,UACA,OACA,WACA,OACA,QACA,MACA,WACA,SACA,KACA,WACA,SACA,SACA,IACA,QAC A,UACA,MACA,WACA,IACA,KACA,KACA,OACA,IACA,OACA,SACA,UACA,SACA,QACA,SACA,OACA, SACA,QACA,MACA,UACA,MACA,QACA,QACA,KACA,WACA,QACA,KACA,QACA,OACA,QACA,KACA, QACA,IACA,KACA,MACA,QACA,MAGA,SACA,WACA,OACA,UACA,gBACA,IACA,QACA,OACA,iBACA, SACA,OACA,OACA,UACA,UACA,WACA,iBACA,OACA,OACA,MACA,OACA,WACA,SHnIUhS,SAAQ,SAA A8hB,GAClBR,GAAOQ,GAAcR,GAAOQ,MEAZC,GAChBT,GAAOtP,IAAO+P,GAAU/P"}

Found

in path(s):

\* /opt/cola/permits/1746168271\_1689423272.5543272/0/styled-components-5-3-11-tgz/package/dist/styledcomponents.js.map

No license file was found, but licenses were detected in source scan.

## {"version":3,"file":"styled-components-

primitives.esm.js","sources":["../../src/utils/generateAlphabeticName.js","../../src/utils/hash.js","../../src/utils/generate ComponentId.js","../../src/utils/getComponentName.js","../../src/utils/isFunction.js","../../src/utils/isStatelessFunction

.js","../../src/utils/isPlainObject.js","../../src/utils/isStyledComponent.js","../../src/constants.js","../../src/utils/empties.j s","../../src/utils/errors.js","../../src/utils/error.js","../../src/sheet/GroupedTag.js","../../src/sheet/GroupIDAllocator.js"," ../../src/sheet/Rehydration.js","../../src/utils/nonce.js","../../src/sheet/dom.js","../../src/sheet/Tag.js","../../src/sheet/She et.js","../../src/utils/stylisPluginInsertRule.js","../../src/utils/stylis.js","../../src/models/StyleSheetManager.js","../../src/ models/Keyframes.js","../../src/utils/hyphenateStyleName.js","../../src/utils/addUnitIfNeeded.js","../../src/utils/flatten .js","../../src/vendor/postcss/warn-once.js","../../src/vendor/postcss/tokenize.js","../../src/vendor/postcss/terminalhighlight.js","../../src/vendor/postcss/css-syntax-

error.js","../../src/vendor/postcss/stringifier.js","../../src/vendor/postcss/stringify.js","../../src/vendor/postcss/node.js", "../../src/vendor/postcss/declaration.js","../../src/vendor/postcss/comment.js","../../src/vendor/postcss/parser.js","../../s rc/vendor/postcss/parse.js","../../src/vendor/postcss/container.js","../../src/vendor/postcss/at-

rule.js","../../src/vendor/postcss/list.js","../../src/vendor/postcss/rule.js","../../src/vendor/postcss/warning.js","../../src/v endor/postcss/result.js","../../src/vendor/postcss/lazy-

result.js","../../src/vendor/postcss/processor.js","../../src/vendor/postcss/root.js","../../src/vendor/postcss/input.js","../.. /src/vendor/postcss-safe-parser/safe-parser.js","../../src/vendor/postcss-safe-

parser/parse.js","../../src/models/InlineStyle.js","../../src/utils/mixinDeep.js","../../src/utils/determineTheme.js","../../s rc/utils/isTag.js","../../src/utils/generateDisplayName.js","../../src/models/ThemeProvider.js","../../src/models/Styled NativeComponent.js","../../src/utils/interleave.js","../../src/constructors/css.js","../../src/constructors/constructWithOp tions.js","../../src/hoc/withTheme.js","../../src/hooks/useTheme.js","../../src/primitives/index.js"],"sourcesContent":["/ /

@flow\n/\* eslint-disable no-bitwise \*/\n\nconst AD\_REPLACER\_R = /(a)(d)/gi;\n\n/\* This is the \"capacity\" of our alphabet i.e. 2x26 for all letters plus their capitalised\n \* counterparts \*/\nconst charsLength =  $52$ ;\n\n/\* start at 75 for 'a' until 'z' (25) and then start at 65 for capitalised letters \*/\nconst getAlphabeticChar = (code: number): string  $\Rightarrow$ \n String.fromCharCode(code + (code > 25 ? 39 : 97));\n\n/\* input a number, usually a hash and convert it to base-52 \*/\nexport default function generateAlphabeticName(code: number): string {\n let name = ";\n let x;\n\n /\* get a char and

divide by alphabet-length \*/\n for  $(x = Math.abs(code); x > charsLength; x = (x / charsLength) | 0)$  {\n name = getAlphabeticChar(x % charsLength) + name;\n \\n\n return (getAlphabeticChar(x % charsLength) + name).replace(AD\_REPLACER\_R, '\$1-\$2');\n}\n","// @flow\n/\* eslint-disable \*/\n\nexport const SEED = 5381;\n\n// When we have separate strings it's useful to run a progressive\n// version of djb2 where we pretend that we're still looping over\n// the same string\nexport const phash = (h: number, x: string): number => {\n let i = x.length;\n\n while (i) {\n h = (h \* 33) ^ x.charCodeAt(--i);\n }\n\n return h;\n};\n\n// This is a djb2 hashing function\nexport const hash = (x: string): number => {\n return phash(SEED, x);\n};\n","// @flow\n/\* eslint-disable \*/\nimport generateAlphabeticName from './generateAlphabeticName';\nimport { hash } from './hash';\n\nexport default (str: string): string  $\gg$  {\n return generateAlphabeticName(hash(str) >>> 0);\n};\n","// @flow\nimport type { IStyledComponent } from '../types';\n\nexport default function getComponentName(\n target: \$PropertyType<IStyledComponent, 'target'>\n): string {\n return (\n (process.env.NODE\_ENV !== 'production' ? typeof target === 'string' && target : false)  $||\nabla / \hat{\mathbf{s}}||$  target.displayName  $||\nabla / \hat{\mathbf{s}}||$  target.displayName  $||\nabla / \hat{\mathbf{s}}||$ target.name ||\n 'Component'\n );\n}\n","// @flow\nexport default function isFunction(test: any): boolean %checks {\n return typeof test === 'function';\n}\n","// @flow\nexport default function isStatelessFunction(test: any): boolean  ${\n \mu \in \mathbb{R} \setminus \mathbb{R}^n \to \mathbb{R}^n \setminus \mathbb{R}^n \to \mathbb{R}^n \setminus \mathbb{R}^n \setminus \$ test.prototype.isReactComponent\n )\n );\n \\n","// @flow\nimport { typeOf } from 'react-is';\n\nexport default (x: any): boolean  $\Rightarrow$ \n x !== null &&\n typeof x === 'object' &&\n (x.toString ? x.toString() : Object.prototype.toString.call(x)) === '[object Object]'  $\&\&\n\ln \text{!typeOf}(x)\$ ;\n","// @flow\nexport default function isStyledComponent(target: any): boolean %checks {\n return target && typeof target.styledComponentId === 'string';\n}\n","//

@flow\n\ndeclare var SC\_DISABLE\_SPEEDY: ?boolean;\ndeclare var \_\_VERSION\_\_: string;\n\nexport const SC\_ATTR: string  $=\ln$  (typeof process !== 'undefined' &&\n typeof process.env !== 'undefined' &&\n (process.env.REACT\_APP\_SC\_ATTR || process.env.SC\_ATTR)) ||\n 'data-styled';\n\nexport const

SC\_ATTR\_ACTIVE = 'active';\nexport const SC\_ATTR\_VERSION = 'data-styled-version';\nexport const SC\_VERSION = \_\_VERSION\_;\nexport const SPLITTER = '/\*!sc\*/\\n';\n\nexport const IS\_BROWSER = typeof window !== 'undefined' && 'HTMLElement' in window;\n\nexport const DISABLE\_SPEEDY = Boolean(\n typeof SC\_DISABLE\_SPEEDY === 'boolean'\n ? SC\_DISABLE\_SPEEDY\n : typeof process !== 'undefined' && typeof process.env !== 'undefined'\n ? typeof process.env.REACT\_APP\_SC\_DISABLE\_SPEEDY !== 'undefined' &&\n process.env.REACT\_APP\_SC\_DISABLE\_SPEEDY !== "\n ?

process.env.REACT\_APP\_SC\_DISABLE\_SPEEDY

 === 'false'\n ? false\n : process.env.REACT\_APP\_SC\_DISABLE\_SPEEDY\n : typeof process.env.SC\_DISABLE\_SPEEDY !== 'undefined' && process.env.SC\_DISABLE\_SPEEDY !== ''\n ? process.env.SC\_DISABLE\_SPEEDY === 'false\n ? false\n : process.env.SC\_DISABLE\_SPEEDY\n process.env.NODE\_ENV !== 'production'\n : false\n);\n\n// Shared empty execution context when generating static styles\nexport const STATIC\_EXECUTION\_CONTEXT = {};\n","// @flow\nexport const EMPTY\_ARRAY  $=$  Object.freeze([]);\nexport const EMPTY\_OBJECT = Object.freeze({});\n","export default {\"1\":\"Cannot create styled-component for component: %s.\\n\\n\",\"2\":\"Can't collect styles once you've consumed a `ServerStyleSheet`'s styles! `ServerStyleSheet` is a one off instance for each server-side render cycle.\\n\\n- Are you trying to reuse it across renders?\\n- Are you accidentally calling collectStyles twice?\\n\\n\",\"3\":\"Streaming SSR is only supported in a Node.js

 environment; Please do not try to call this method in the browser.\\n\\n\",\"4\":\"The `StyleSheetManager` expects a valid target or sheet prop!\\n\\n- Does this error occur on the client and is your target falsy?\\n- Does this error occur on the server and is the sheet falsy?\\n\\n\",\"5\":\"The clone method cannot be used on the client!\\n\\n- Are you running in a client-like environment on the server?\\n- Are you trying to run SSR on the client?\\n\\n\",\"6\":\"Trying to insert a new style tag, but the given Node is unmounted!\\n\\n- Are you using a custom target that isn't mounted?\\n- Does your document not have a valid head element?\\n- Have you accidentally removed a style tag manually? $\ln\|\cdot\|$ ,\"7\":\"ThemeProvider: Please return an object from your \\\"theme\\\" prop function, e.g.\\n\\n```js\\ntheme={() => ({})}\\n```\\n\\n\",\"8\":\"ThemeProvider: Please make your \\\"theme\\\" prop an object.\\n\\n\",\"9\":\"Missing document `<head>`\\n\\n\",\"10\":\"Cannot find a StyleSheet instance. Usually this happens if there are multiple copies of styled-components loaded at once. Check out this issue

for how to troubleshoot and fix the common cases where this situation can happen: https://github.com/styledcomponents/styled-components/issues/1941#issuecomment-417862021\\n\\n\",\"11\":\" This error was replaced with a dev-time warning, it will be deleted for v4 final. [createGlobalStyle] received children which will not be rendered. Please use the component without passing children elements.\\n\\n\",\"12\":\"It seems you are interpolating a keyframe declaration (%s) into an untagged string. This was supported in styled-components v3, but is not longer supported in v4 as keyframes are now injected on-demand. Please wrap your string in the css\\\\`\\\\` helper which ensures the styles are injected correctly. See https://www.styled-components.com/docs/api#css\\n\\n\",\"13\":\"%s is not a styled component and cannot be referred to via component selector. See https://www.styledcomponents.com/docs/advanced#referring-to-other-components

for more details.\\n\\n\",\"14\":\"ThemeProvider: \\\"theme\\\" prop is required.\\n\\n\",\"15\":\"A stylis plugin has been supplied that is not named. We need a name for each plugin to be able to prevent styling collisions between different stylis configurations within the same app. Before you pass your plugin to `<StyleSheetManager stylisPlugins={[]}>`, please make sure each plugin is uniquely-named,

e.g.\\n\\n```js\\nObject.defineProperty(importedPlugin, 'name', { value: 'some-unique-name'

 $\|\cdot\|\cdot\|$ \\n\\n\",\"16\":\"Reached the limit of how many styled components may be created at group %s.\\n $\gamma$ ou may only create up to 1,073,741,824 components. If you're creating components dynamically,\\nas for instance in your render method then you may be running into this limitation. $\ln\|\|.\|$ , " $17\$ ": $\$  CSSStyleSheet could not be found on HTMLStyleElement.\\nHas styled-components' style tag been unmounted or altered by another script?\\n\"};","//  $@flow\in$  mimport errorMap from './errors';\n\nconst ERRORS = process.env.NODE\_ENV !== 'production' ? errorMap : { $\ln\ln\pi^* \ln \pi$  super basic version of sprintf\n \*/\nfunction format(...args) {\n let a = args[0];\n const b =  $[\cdot]$ ;\n\n for (let c = 1, len = args.length; c < len; c += 1)  $\n\$  b.push(args[c]);\n  $\ln \ln b$ .forEach(d =>  $\ln a$  =

a.replace(/% $[a-z]/$ , d);\n });\n\n return a;\n}\n\n/\*\*\n \* Create an error file out of errors.md for development and a simple web link to the full errors\n  $*$  in production mode.\n  $*\$ \nexport default function throwStyledComponentsError(\n code: string | number,\n ...interpolations: Array<any>\n) {\n if (process.env.NODE\_ENV === 'production')  $\{\n\$  throw new Error $(\n\$  `An error occurred. See https://git.io/JUIaE#\${code} for more information.\${\n interpolations.length > 0 ? `Args:  $\{\interpolations.join(\',')\} : \forall n \} \$  >;\n } else  $\{\n h$  throw new Error(format(ERRORS[code], ...interpolations).trim());\n  $\ln$ }\n","//

 @flow\n/\* eslint-disable no-use-before-define \*/\n\nimport type { GroupedTag, Tag } from './types';\nimport { SPLITTER } from '../constants';\nimport throwStyledError from '../utils/error';\n\n/\*\* Create a GroupedTag with an underlying Tag implementation \*/\nexport const makeGroupedTag = (tag: Tag): GroupedTag => {\n return new DefaultGroupedTag(tag); $\n\in BASE_SIZE = 1 \lt 9$ ; $n\neq$ nclass DefaultGroupedTag implements GroupedTag {\n groupSizes: Uint32Array;\n\n length: number;\n\n tag: Tag;\n\n constructor(tag: Tag) {\n this.groupSizes = new Uint32Array(BASE\_SIZE);\n this.length = BASE\_SIZE;\n this.tag = tag;\n }\n\n indexOfGroup(group: number): number  ${\n \cdot \ln \cdot} = 0$ ;  $\ln \left( \ln \frac{1}{\ln \cdot} \right)$  {\n index += this.groupSizes[i];\n }\n\n return index;\n }\n\n insertRules(group: number, rules: string[]): void {\n if (group  $>=$  this.groupSizes.length)  $\{\n\}$  const oldBuffer = this.groupSizes; $\in$  const oldSize = oldBuffer.length; $\infty$ 

let newSize = oldSize;\n while (group >= newSize) {\n newSize <<= 1;\n if (newSize < 0) {\n throwStyledError(16, `\${group}`);\n  $\ln \ln$  this.groupSizes = new Uint32Array(newSize);\n this.groupSizes.set(oldBuffer);\n this.length = newSize;\n\n for (let i = oldSize; i < newSize; i++) {\n this.groupSizes[i] = 0;\n }\n }\n let ruleIndex = this.indexOfGroup(group + 1);\n for (let i = 0, l = rules.length;  $i < l$ ;  $i+1$  {\n if (this.tag.insertRule(ruleIndex, rules[i])) {\n this.groupSizes[group]++;\n ruleIndex++;\n  $\ln \ln \c{erGroup(group: number): void {\n if (group < this.length) {\n const}$ length = this.groupSizes[group];\n const startIndex = this.indexOfGroup(group);\n const endIndex = startIndex + length;\n\n this.groupSizes[group] = 0;\n\n for (let i = startIndex; i < endIndex; i++) {\n this.tag.deleteRule(startIndex);\n

 $\ln \ln \left\{ \in \frac{\pi}{\ln} \right\}$  |\n getGroup(group: number): string  $\ln \left\{ \arccos = \pi \right\}$  if (group >= this.length || this.groupSizes[group] === 0)  $\n\alpha$  return css;\n  $\ln$  const length = this.groupSizes[group];\n const startIndex = this.indexOfGroup(group);\n const endIndex = startIndex + length;\n\n for (let i = startIndex; i < endIndex; i++)  $\nvert \cos t = \frac{\theta(i)}{\SPLITTER}^\; \n \vert \ln \text{ css} \n \vert \ln\vert \frac{\nu''}{\nu''}$  $\mathbb{O}$  flow\n\nimport throwStyledError from '../utils/error';\n\nconst MAX  $\text{ SMI} = 1 \lt 31 - 1$ ;\n\nlet groupIDRegister: Map<string, number> = new Map();\nlet reverseRegister: Map<number, string> = new Map();\nlet nextFreeGroup = 1;\n\nexport const resetGroupIds = () => {\n groupIDRegister = new Map();\n reverseRegister = new Map();\n  $nextFreeGroup = 1;\n\};\n\neq\text{const}$  getGroupForId = (id: string): number => {\n if (groupIDRegister.has(id))  ${\n\mu \intercal\in \Gamma(groupIDRegister.get(id): any);\n\n\| \n\in \Gamma(groupIDRegister.get(id))\n\}$ nextFreeGroup++;\n  $\ln \text{ group} = \text{FreeGroup++};\ln \text{ in }$  if (\n process.env.NODE\_ENV !== 'production'  $&\&\n\quad (group | 0) < 0 \parallel group > MAX\_SMI)\n$  {\n throwStyledError(16, `\${group}`);\n }\n\n groupIDRegister.set(id, group);\n reverseRegister.set(group, id);\n return group;\n};\n\nexport const getIdForGroup = (group: number): void | string => {\n return reverseRegister.get(group);\n};\n\nexport const setGroupForId = (id: string, group: number) => {\n if (group >= nextFreeGroup) {\n nextFreeGroup = group + 1;\n  $\ln\$ n groupIDRegister.set(id, group);\n reverseRegister.set(group, id);\n};\n","// @flow\n\nimport { SPLITTER, SC\_ATTR, SC\_ATTR\_ACTIVE, SC\_ATTR\_VERSION, SC\_VERSION } from '../constants';\nimport { getIdForGroup, setGroupForId } from './GroupIDAllocator';\nimport type { Sheet } from './types';\n\nconst SELECTOR = `style[\${SC\_ATTR}][\${SC\_ATTR\_VERSION}=\"\${SC\_VERSION}\"]`;\nconst MARKER\_RE = new RegExp(`^\${SC\_ATTR}\\\\.g(\\\\d+)\\\\[id=\"([\\\\w\\\\d-]+)\"\\\\].\*?\"([^\"]\*)`);\n\nexport const outputSheet = (sheet: Sheet) =>  $\ln$  const tag = sheet.getTag();\n const { length } = tag;\n\n let css = '';\n for (let group = 0; group < length; group++)  $\n{\n n \ const id = \n getIdForGroup(group); \n n \ fid == \n undefined}\n$ continue; $\ln \max$  const names = sheet.names.get(id); $\ln$  const rules = tag.getGroup(group); $\ln$  if (!names || !rules || !names.size) continue;\n\n const selector = `\${SC\_ATTR}.g\${group}[id=\"\${id}\"]`;\n\n let content = ";\n if

(names !== undefined)  ${\n \mu \n}$  names.forEach(name =>  ${\n \mu \n}$  if (name.length > 0)  ${\n \mu \n}$  content += `\${name},`;\n }\n });\n }\n\n // NOTE: It's easier to collect rules and have the marker\n // after the actual rules to simplify the rehydration\n css += `\${rules}\${selector}{content:\"\${content}\"}\${SPLITTER}`;\n  $\ln\ln$  return css;\n};\n\nconst rehydrateNamesFromContent = (sheet: Sheet, id: string, content: string) => {\n const  $names = content.split(\',');\n$ 

let name; $\ln \ln \text{ for } (\text{let } i = 0, l = names.length; i < l; i++)$   $\ln \text{/}$  eslint-disable-next-line $\ln \text{ if } ((name = name[i]))$  ${\n \cdot \n sheet.registerName(id, name)};\n \}n {\n \cdot \n sheet.fromTag = (sheet; Sheet, style;$ HTMLStyleElement)  $\Rightarrow$  {\n const parts = (style.textContent || ").split(SPLITTER);\n const rules: string[] = [];\n\n for (let  $i = 0$ ,  $l =$  parts.length;  $i < l$ ;  $i+l$ ) {\n const part = parts[i].trim();\n if (!part) continue;\n\n const marker = part.match(MARKER\_RE);\n\n if (marker)  $\ln$  const group = parseInt(marker[1], 10) | 0;\n const id = marker[2];\n\n if (group !== 0) {\n // Rehydrate componentId to group index mapping\n setGroupForId(id, group);\n // Rehydrate names and rules\n // looks like: datastyled.g11[id=\"idA\"]{content:\"nameA,\"}\n rehydrateNamesFromContent(sheet, id, marker[3]);\n sheet.getTag().insertRules(group, rules);\n  $\ln\$  rules.length = 0;\n } else {\n

rules.push(part);\n  $\ln$  }\n };\n\nexport const rehydrateSheet = (sheet: Sheet) => {\n const nodes = document.querySelectorAll(SELECTOR); $\ln \ln$  for (let i = 0, l = nodes.length; i < l; i++)  $\ln$  const node =  $((nodes[i]: any): HTMLStyleElement); \in (node & & node.getAttribute( $SC\_ATTR$ ) !=  $SC\_ATTR\_ACTIVE$ )$  ${\n\mu \in \mathbb{R}}$  rehydrateSheetFromTag(sheet, node);\n\n if (node.parentNode) {\n node.parentNode.removeChild(node);\n }\n }\n }\n };\n","// @flow\n/\* eslint-disable camelcase, no-undef \*/\n\ndeclare var \_\_webpack\_nonce\_\_: string;\n\nconst getNonce =  $() \Rightarrow$  {\n return typeof \_\_webpack\_nonce\_\_\_  $!=$  'undefined' ? webpack\_nonce : null;\n};\n\nexport default getNonce;\n","// @flow\n\nimport { SC\_ATTR, SC\_ATTR\_ACTIVE, SC\_ATTR\_VERSION, SC\_VERSION } from '../constants';\nimport getNonce from '../utils/nonce';\nimport throwStyledError from '../utils/error';\n\nconst ELEMENT\_TYPE = 1; /\* Node.ELEMENT TYPE  $*\n\ln\frac{x}{*}$  Find last style element if any inside target  $*\n\mod$ findLastStyleTag = (target: HTMLElement): void | HTMLStyleElement => {\n const { childNodes } = target;\n\n for (let i = childNodes.length; i >= 0; i--)  $\n{\n n \n const child = ((childNodes[i]: any): ?HTMLElement);\n if (child$ && child.nodeType === ELEMENT\_TYPE && child.hasAttribute(SC\_ATTR)) {\n return ((child: any): HTMLStyleElement);\n  $\ln \max_{\infty} \rho$ ;\n\n/\*\* Create a style element inside `target` or <head> after the last \*/\nexport const makeStyleTag = (target?: HTMLElement): HTMLStyleElement => {\n const head =  $((document.head: any): HTMLElement); \n const parent = target || head; \n const style =$ document.createElement('style');\n const prevStyle = findLastStyleTag(parent);\n const nextSibling = prevStyle  $!=$  undefined ? prevStyle.nextSibling : null; $\ln \ln$  style.setAttribute(SC\_ATTR, SC\_ATTR\_ACTIVE); $\ln$ style.setAttribute(SC\_ATTR\_VERSION, SC\_VERSION);\n\n const nonce = getNonce();\n\n if (nonce) style.setAttribute('nonce', nonce);\n\n parent.insertBefore(style, nextSibling);\n\n return style;\n};\n\n/\*\* Get the CSSStyleSheet instance for a given style element \*/\nexport const getSheet = (tag: HTMLStyleElement): CSSStyleSheet => {\n if (tag.sheet) {\n return ((tag.sheet: any):

CSSStyleSheet);\n  $\ln \Lambda$  // Avoid Firefox quirk where the style element might not have a sheet property\n const { styleSheets = document;\n for (let i = 0, l = styleSheets.length; i < l; i++) {\n const sheet = styleSheets[i];\n if (sheet.ownerNode === tag)  $\n\in (sheet: any): CSSStyleSheet\n;\n }\n\n\in \l\n\nh\non (shoet: one class of the image is a class of the image.$ return (undefined: any);\n};\n","// @flow\n/\* eslint-disable no-use-before-define \*/\n\nimport { makeStyleTag, getSheet } from './dom';\nimport type { SheetOptions, Tag } from './types';\n\n/\*\* Create a CSSStyleSheet-like tag depending on the environment \*/\nexport const makeTag = ({ $i$  isServer, useCSSOMInjection, target }; SheetOptions): Tag => {\n if (isServer) {\n return new VirtualTag(target);\n

 } else if (useCSSOMInjection) {\n return new CSSOMTag(target);\n } else {\n return new TextTag(target);\n  $\ln$ };\n\nexport class CSSOMTag implements Tag {\n element: HTMLStyleElement;\n\n sheet:  $CSSStyleSheet;\n\in length: number;\n\in constant = (this.element)$ makeStyleTag(target));\n\n // Avoid Edge bug where empty style elements don't create sheets\n

element.appendChild(document.createTextNode(''));\n\n this.sheet = getSheet(element);\n this.length = 0;\n

 $\ln \mathcal{R}$  insertRule(index: number, rule: string): boolean  $\ln \mathcal{R}$  this.sheet.insertRule(rule, index);\n this.length++;\n return true;\n } catch (\_error) {\n return false;\n }\n }\n\n deleteRule(index: number): void  $\{\n\$ eth.sheet.deleteRule(index);\n this.length--;\n  $\|\n\|$ getRule(index: number): string  $\|\n\|$  const rule = this.sheet.cssRules[index];\n // Avoid IE11 quirk where cssText is inaccessible on some invalid rules\n

if (rule !== undefined && typeof rule.cssText === 'string')  $\{n$  return rule.cssText;\n  $\}$  else  $\{\n\$  return '';\n  $\ln |\n\$ \Rightarrow A Tag that emulates the CSSStyleSheet API but uses text nodes \*/\nexport class TextTag implements Tag {\n element: HTMLStyleElement;\n\n nodes: NodeList<Node>;\n\n length: number;\n\n constructor(target?: HTMLElement)  $\{\n\}$  const element = (this.element = makeStyleTag(target)); $\n\}$  this.nodes = element.childNodes;\n this.length = 0;\n }\n\n insertRule(index: number, rule: string): boolean {\n if (index  $\leq$ this.length  $&\&$  index  $>= 0$ )  $\ln$  const node = document.createTextNode(rule); $\ln$  const refNode = this.nodes[index];\n this.element.insertBefore(node, refNode  $|| \text{ null}$ ;\n this.length++;\n return true;\n } else  ${\n \cdot \text{false}}\n \} \n} \n \leq \frac{\ln}{\n} \cdot \text{values} \cdot \text{values} \cdot \text$ 

this.element.removeChild(this.nodes[index]);\n this.length--;\n }\n\n getRule(index: number): string {\n if (index < this.length)  ${\n \nu \in \mathbb{N} \cdot \mathbb{N} \cdot \mathbb{N$ A completely virtual (server-side) Tag that doesn't manipulate the DOM \*/\nexport class VirtualTag implements Tag  $\{\n\ n \text{ rules: string}[\n\| \cdot \n\rceil \cdot \n\rangle \$  length: number;\n\n constructor(\_target?: HTMLElement)  $\{\n\ n \text{ this. rules} = [\n\};\n\$ this.length = 0;\n }\n\n insertRule(index: number, rule: string): boolean {\n if (index <= this.length) {\n this.rules.splice(index, 0, rule);\n this.length++;\n return true;\n } else  $\{\n\$  return false;\n  $\{\n\}$ \n  $\{\n\}$ deleteRule(index: number): void  $\n{\text{inis.rule(index, 1)};\n \text{inis.length--}}\n{\text{inex.~number}}$ : string  ${\n if (index < this.length) {\n return this rule  $\lambda: \n } else {\n return "; \n }\n}{n}, \n}^{\prime\prime}$$ @flow\nimport { DISABLE\_SPEEDY, IS\_BROWSER } from '../constants';\nimport { EMPTY\_OBJECT } from '../utils/empties';\nimport { makeGroupedTag } from './GroupedTag';\nimport

 { getGroupForId } from './GroupIDAllocator';\nimport { outputSheet, rehydrateSheet } from './Rehydration';\nimport { makeTag } from './Tag';\nimport type { GroupedTag, Sheet, SheetOptions } from './types';\n\nlet SHOULD\_REHYDRATE = IS\_BROWSER;\n\ntype SheetConstructorArgs = {\n isServer?: boolean,\n useCSSOMInjection?: boolean,\n target?: HTMLElement,\n};\n\ntype GlobalStylesAllocationMap = { [key: string]: number };\ntype NamesAllocationMap = Map<string, Set<string>>;\n\nconst defaultOptions: SheetOptions = {\n isServer: !IS\_BROWSER,\n useCSSOMInjection: !DISABLE\_SPEEDY,\n};\n\n/\*\* Contains the main stylesheet logic for stringification and caching \*/\nexport default class StyleSheet implements Sheet {\n gs: GlobalStylesAllocationMap;\n\n names: NamesAllocationMap;\n\n options: SheetOptions;\n\n server: boolean;\n\n tag: void | GroupedTag;\n\n /\*\* Register a group ID to give it an index \*/\n static registerId(id: string): number  ${\nvert \nu \rvert}$  return getGroupForId(id); ${\nvert \nu \rvert}$ 

 }\n\n constructor(\n options: SheetConstructorArgs = EMPTY\_OBJECT,\n globalStyles?: GlobalStylesAllocationMap = {},\n names?: NamesAllocationMap\n ) {\n this.options = {\n ...defaultOptions,\n ...options,\n  $\cdot$ ,\n\n this.gs = globalStyles;\n this.names = new Map(names);\n this.server = !!options.isServer;\n\n // We rehydrate only once and use the sheet that is created first\n if (!this.server && IS\_BROWSER && SHOULD\_REHYDRATE)  $\{\n\$  SHOULD\_REHYDRATE = false; $\ln$ rehydrateSheet(this);\n }\n }\n reconstructWithOptions(options: SheetConstructorArgs, withNames?: boolean = true)  ${\n \mu \in \mathbb{R} \setminus \mathbb{R}}$  return new StyleSheet(\n { ...this.options, ...options },\n this.gs,\n (withNames && this.names) || undefined\n );\n }\n\n allocateGSInstance(id: string) {\n return (this.gs[id] = (this.gs[id]  $|$  0) + 1);\n }\n\n /\*\* Lazily initialises a GroupedTag for when it's actually needed  $*\ln \text{ getTag}$  GroupedTag {\n return this.tag  $\|$  (this.tag = makeGroupedTag(makeTag(this.options)));\n  $\|\cdot\|^*$  Check whether a name is known for caching \*/\n hasNameForId(id: string, name: string): boolean  $\{\n\$ n return this.names.has(id) && (this.names.get(id): any).has(name);\n  $\ln \frac{*}{\max}$  Mark a group's name as known for caching  $*\ln$  registerName(id: string, name: string)  ${\n \times \mathbb{C}}$  getGroupForId(id); $\n \in \mathbb{C}$  (!this.names.has(id))  ${\n \times \mathbb{C}}$  const groupNames = new Set(); $\n \in \mathbb{C}$ groupNames.add(name);\n this.names.set(id, groupNames);\n } else {\n (this.names.get(id): any).add(name);\n }\n }\n\n /\*\* Insert new rules which also marks the name as known \*/\n insertRules(id: string,

name: string, rules: string[])  $\n{\n t}$  this.registerName(id, name);\n this.getTag().insertRules(getGroupForId(id),

rules);\n  $\ln \frac{**}{\leq a}$  Clears all cached names for a given group ID  $*\ln \left( \frac{a}{\ln a} \right)$  {\n if (this.names.has(id))  ${\n m \ (this.name s.get(id): any).clear();\n }|n \ }|\n n \$   $*$  Clears all rules for a given group ID \*/\n clearRules(id: string)  $\{\n \$  this.getTag().clearGroup(getGroupForId(id));\n this.clearNames(id);\n  $\ln \frac{**}$  Clears the entire tag which deletes all rules but not its names \*/\n clearTag() {\n // NOTE: This does not clear the names, since it's only used during SSR\n // so that we can continuously output only new rules\n this.tag = undefined;\n  $\ln / *$  Outputs the current sheet as a CSS string with markers for SSR \*/\n toString(): string  $\ln$  return outputSheet(this);\n  $\ln$ }\n","/\*\*\n \* MIT License\n \*\n \* Copyright (c) 2016 Sultan Tarimo\n \*\n \* Permission is hereby granted, free of charge, to any person obtaining a copy of\n \* this software and associated documentation files (the  $\Gamma$ ),  $\infty$  to deal in the Software without restriction, including without limitation the rights to use, copy, modify, merge, publish, distribute, sublicense, and/or $\ln *$  sell copies of the Software and to permit persons to whom the Software is furnished

to do so, subject to the following conditions: $\ln \sqrt{\ln x}$  The above copyright notice and this permission notice shall be included in all\n \* copies or substantial portions of the Software.\n \*\n \* THE SOFTWARE IS PROVIDED \"AS IS\", WITHOUT WARRANTY OF ANY KIND, EXPRESS\n \* OR IMPLIED INCLUDING BUT NOT LIMITED TO THE WARRANTIES OF MERCHANTABILITY,\n \* FITNESS FOR A PARTICULAR PURPOSE AND NONINFRINGEMENT. IN NO EVENT SHALL THE\n \* AUTHORS OR COPYRIGHT HOLDERS BE LIABLE FOR ANY CLAIM, DAMAGES OR OTHER LIABILITY,  $n *$  WHETHER IN AN ACTION OF CONTRACT, TORT OR OTHERWISE, ARISING FROM, OUT OF OR\n \* IN CONNECTION WITH THE SOFTWARE OR THE USE OR OTHER DEALINGS IN THE SOFTWARE.\n \*/\n/\* eslint-disable \*/\n\nexport default function(insertRule)  $\{\n\$  const delimiter = '/\*|\*','\n const needle = `\${delimiter}}`;\n\n function toSheet(block) {\n if (block)  ${\n try {\n in} sertRule({ $\$ })\;\n } catch (e) {\n }\n }\n return function ruleSheet(\n$ context,\n content,\n

selectors,\n parents,\n line,\n column,\n length,\n ns,\n depth,\n at\n ) {\n switch (context) {\n // property\n case 1:\n // @import\n if (depth === 0 && content.charCodeAt(0) === 64) return insertRule(`\${content};`), ";\n break;\n // selector\n case 2:\n if (ns === 0) return content + delimiter;\n break;\n // at-rule\n case  $3:\n\lambda$  switch (ns)  $\{\n\lambda$  // @font-face, @page\n case  $102$ :\n case  $112$ :\n return insertRule(selectors[0] + content), ":\n default:\n return content +  $(at === 0 ? \text{ delimiter : }');\n\lambda$  }\n case -2:\n content.split(needle).forEach(toSheet);\n }\n };\n}\n","import Stylis from '@emotion/stylis';\nimport { type Stringifier } from '../types';\nimport { EMPTY\_ARRAY, EMPTY\_OBJECT } from './empties';\nimport throwStyledError from './error';\nimport { phash, SEED } from './hash';\nimport insertRulePlugin

from './stylisPluginInsertRule';\n\nconst COMMENT\_REGEX = /^\\s\*\\/\\/.\*\$/gm;\nconst

COMPLEX\_SELECTOR\_PREFIX = [':', '[', '.', '#'];\n\ntype StylisInstanceConstructorArgs = {\n options?: Object,\n plugins?: Array<Function>,\n};\n\nexport default function createStylisInstance({\n options = EMPTY\_OBJECT,\n plugins = EMPTY\_ARRAY,\n}: StylisInstanceConstructorArgs = EMPTY\_OBJECT) {\n const stylis = new Stylis(options);\n\n // Wrap `insertRulePlugin to build a list of rules,\n // and then make our own plugin to return the rules. This $\ln / /$  makes it easier to hook into the existing SSR architecture $\ln \ln$  let parsingRules =  $[\cdot,\ln(n)$  // eslint-disable-next-line consistent-return\n const returnRulesPlugin = context => {\n if (context === -2)  ${\n\mu \quad \text{const}$  parsing Rules;\n parsing Rules = [];\n return parsed Rules;\n }\n };\n\n const parseRulesPlugin = insertRulePlugin(rule => {\n parsingRules.push(rule);\n });\n\n let componentId: string;\n let selector:

string;\n let selectorRegexp: RegExp;\n let consecutiveSelfRefRegExp: RegExp;\n\n const selfReferenceReplacer = (match, offset, string) => {\n if (\n // do not replace the first occurrence if it is complex (has a modifier)\n (offset === 0 ? COMPLEX\_SELECTOR\_PREFIX.indexOf(string[\_selector.length])  $== -1$ ; true)  $\&&\n\|$  // no consecutive self refs (.b.b); that is a precedence boost and treated differently\n !string.match(\_consecutiveSelfRefRegExp)\n ) {\n return `.\${\_componentId}`;\n }\n\n return match;\n  $\|\cdot\| \leq \kappa$  \* When writing a style like\n \*\n \* & + & {\n \* color: red;\n \* \\n \*\n \* The second ampersand should be a reference to the static component class. stylis\n \* has no knowledge of static class so we

have to intelligently replace the base selector.\n  $*\n\frac{\text{th}}{\text{th}}$  \* https://github.com/thysultan/stylis.js/tree/v3.5.4#plugins <more info about the context phase values $\ln * \frac{2}{2}$  means this plugin is taking effect at the very end after all other processing is complete $\infty$  \*/\n const selfReferenceReplacementPlugin = (context, \_, selectors) =>  ${\n \{ \infty \} \}$  if (context === 2 && selectors.length && selectors[0].lastIndexOf(\_selector) > 0)  ${\n \{ \infty \} \}$ eslint-disable-next-line no-param-reassign\n selectors[0] = selectors[0].replace(\_selectorRegexp, selfReferenceReplacer);\n }\n };\n\n stylis.use([...plugins, selfReferenceReplacementPlugin, parseRulesPlugin, returnRulesPlugin]);\n\n function stringifyRules(css, selector, prefix, componentId = '&'): Stringifier {\n const flatCSS = css.replace(COMMENT\_REGEX, ");\n const cssStr = selector && prefix ?  $\{\text{prefix } \}$  { {selector} {  ${\frac{\{flat\}}{\text{MatCSS}}\}$ : flatCSS;\n\n // stylis has no concept of state to be passed to plugins\n // but since JS is singlethreaded, we can rely on that to ensure $\ln$  // these properties stay in sync with the current stylis run $\ln$  $_{\text{componentId}} = \text{componentId};\$   $\text{selector} = \text{selector};\$   $\text{selectorRegexp} = \text{new RegExp}(\|\$\{\text{selector}\}\|\$\text{;}$ 'g');\n \_consecutiveSelfRefRegExp = new RegExp(`(\\\\\${\_selector}\\\\b){2,}`);\n\n return stylis(prefix ||  $!selector$  ? ": selector, cssStr);\n  $\ln \left( \frac{\text{r}}{\text{r}} \cdot \text{r} \cdot \text{r} \cdot \$ plugin)  $\in \{\n \in \mathbb{N} \mid \mathbb{N}\}$  if (!plugin.name)  $\{\n \in \mathbb{N} \mid \mathbb{N}\}$  return phash(acc, plugin.name);\n }, SEED)\n .toString()\n : ";\n\n return stringifyRules;\n}\n","// @flow\nimport React, { type Context, type Node, useContext, useEffect, useMemo, useState } from 'react';\nimport shallowequal from 'shallowequal';\nimport StyleSheet from '../sheet';\nimport type { Stringifier } from '../types';\nimport createStylisInstance from '../utils/stylis';\n\ntype Props = {\n children?: Node,\n disableCSSOMInjection?: boolean,\n disableVendorPrefixes?: boolean,\n sheet?: StyleSheet,\n stylisPlugins?: Array<Function>,\n target?: HTMLElement,\n};\n\nexport const StyleSheetContext: Context<StyleSheet | void> = React.createContext();\nexport const StyleSheetConsumer = StyleSheetContext.Consumer;\nexport const StylisContext: Context<Stringifier | void> = React.createContext();\nexport const StylisConsumer = StylisContext.Consumer;\n\nexport const masterSheet: StyleSheet = new StyleSheet();\nexport const masterStylis: Stringifier = createStylisInstance();\n\nexport function useStyleSheet(): StyleSheet {\n return useContext(StyleSheetContext) || masterSheet;\n}\n\nexport function useStylis(): Stringifier {\n return useContext(StylisContext) || masterStylis;\n}\n\nexport default function StyleSheetManager(props: Props) {\n const [plugins, setPlugins] = useState(props.stylisPlugins);\n const contextStyleSheet = useStyleSheet();\n\n const  $style =$  useMemo(() => {\n let sheet = contextStyleSheet;\n\n if (props.sheet) {\n // eslint-disable-nextline prefer-destructuring\n sheet = props.sheet;\n } else if (props.target) {\n sheet = sheet.reconstructWithOptions({ target: props.target }, false);\n }\n\n if (props.disableCSSOMInjection) {\n sheet = sheet.reconstructWithOptions({ useCSSOMInjection: false });\n }\n\n return sheet;\n }, [props.disableCSSOMInjection, props.sheet, props.target]); $\ln \ln \text{const}$  stylis = useMemo(\n () =>\n

createStylisInstance({\n options: { prefix: !props.disableVendorPrefixes },\n plugins,\n }),\n

[props.disableVendorPrefixes, plugins]\n );\n\n useEffect(() => {\n if (!shallowequal(plugins, props.stylisPlugins)) setPlugins(props.stylisPlugins);\n }, [props.stylisPlugins]);\n\n return (\n

<StyleSheetContext.Provider value={styleSheet}>\n <StylisContext.Provider value={stylis}>\n {process.env.NODE\_ENV !== 'production'\n ? React.Children.only(props.children)\n : props.children}\n

 </StylisContext.Provider>\n </StyleSheetContext.Provider>\n );\n}\n","// @flow\nimport StyleSheet from '../sheet';\nimport { type

 Stringifier } from '../types';\nimport throwStyledError from '../utils/error';\nimport { masterStylis } from './StyleSheetManager';\n\nexport default class Keyframes {\n id: string;\n\n name: string;\n\n rules: string;\n\n constructor(name: string, rules: string)  $\{\n\$  this.name = name; $\n\$ n this.id = `sc-keyframes-\${name}`; $\n\$ n this.rules  $=$  rules;\n  $\ln \in \left( \frac{s}{s} \right)$  => {\n const \text{\math}\$\sigma\_{\math}\$\sigma\_{\math}\$\sigma\_{\math}\$\sigma\_{\math}\$\sigma\_{\math}\$\sigma\_{\math}\$\sigma\_{\math}\$\sigma\_{\math}\$\sigma\_{\math}\$\sigma\_{\math}\$\sigma\_{\math resolvedName = this.name + stylisInstance.hash;\n\n if (!styleSheet.hasNameForId(this.id, resolvedName)) {\n styleSheet.insertRules(\n this.id,\n resolvedName,\n stylisInstance(this.rules, resolvedName, '@keyframes')\n );\n  $\ln$ };\n\n toString = () => {\n return throwStyledError(12, String(this.name));\n };\n\n getName(stylisInstance: Stringifier = masterStylis)  $\{\n\$ eturn this.name + stylisInstance.hash;\n  $\n\| \n\| \n\|''$ ,"//

 $\mathcal{Q}$ flow\n\n/\*\*\n \* inlined version of\n \*

https://github.com/facebook/fbjs/blob/master/packages/fbjs/src/core/hyphenateStyleName.js\n \*/\n\nconst uppercaseCheck = /([A-Z])/;\nconst uppercasePattern = /([A-Z])/g;\nconst msPattern = /^ms-/;\nconst prefixAndLowerCase = (char: string): string => `-\${char.toLowerCase()}`;\n\n/\*\*\n \* Hyphenates a camelcased CSS property name, for example:\n \*\n \* > hyphenateStyleName('backgroundColor')\n \* < \"backgroundcolor $\langle \text{``} \rangle$  \* > hyphenateStyleName('MozTransition')\n \* < \"-moz-transition\"\n \* > hyphenateStyleName('msTransition')\n  $* < \$  -ms-transition\"\n  $* \nightharpoonup \mathbb{R}$  As Modernizr suggests (http://modernizr.com/docs/#prefixed), an `ms` prefix\n \* is converted to `-ms-`.\n \*\n \* @param {string\n \*  $\mathbb{R}$ @return {string}\n \*/\nexport default function hyphenateStyleName(string: string): string {\n return uppercaseCheck.test(string)\n ? string\n .replace(uppercasePattern, prefixAndLowerCase)\n .replace(msPattern, '-ms-')\n : string;\n}\n","// @flow\nimport unitless from '@emotion/unitless';\n\n// Taken from https://github.com/facebook/react/blob/b87aabdfe1b7461e7331abb3601d9e6bb27544bc/packages/reactdom/src/shared/dangerousStyleValue.js\nexport default function addUnitIfNeeded(name: string, value: any): any {\n // https://github.com/amilajack/eslint-plugin-flowtype-errors/issues/133\n // \$FlowFixMe\n if (value == null || typeof value === 'boolean' || value === '') {\n return '';\n }\n\n if (typeof value === 'number' && value !== 0 && !(name in unitless)  $&\mathcal{R}\mathcal{X}$  !name.startsWith('--')) {\n return `\${value}px`; // Presumes implicit 'px' suffix for unitless numbers except for CSS variables\n \\n\n return String(value).trim();\n\n","// @flow\nimport { isElement } from 'react-is';\nimport getComponentName from './getComponentName';\nimport isFunction from './isFunction';\nimport isStatelessFunction from './isStatelessFunction';\nimport isPlainObject from './isPlainObject';\nimport isStyledComponent from './isStyledComponent';\nimport Keyframes from '../models/Keyframes';\nimport hyphenate from './hyphenateStyleName';\nimport addUnitIfNeeded from './addUnitIfNeeded';\nimport { type Stringifier } from '../types';\n\n/\*\*\n \* It's falsish not falsy because 0 is allowed.\n \*/\nconst isFalsish = chunk => chunk === undefined  $\|$  chunk === null  $\|$  chunk === false  $\|$  chunk === ";\n\nexport const objToCssArray = (obj: Object, prevKey?: string): Array<string | Function> =>  $\ln$  const rules =  $[\cdot,\ln]$  for (const key in obj)  $\ln$  if  $(\text{lobj} \text{hasO} \text{WDP} \text{reg} \text{less} \text{obj} \text{Reg} \text{less} \text{obj} \text{Reg} \text{less} \text{obj} \text{Reg} \text{less} \text{obj} \text{Reg} \text{less} \text{obj} \text{reg} \text{less} \text{obj} \text{reg} \text{less} \text{obj} \text{reg} \text{less} \text{obj} \text{reg} \text{less} \text{obj} \text{reg} \text{less} \text{obj} \text{reg} \text{less} \text{obj} \text{reg} \text{less} \text{obj} \text{reg} \text{less} \text{arg} \text{arg} \text$ isFunction(obj[key])) {\n rules.push(`\${hyphenate(key)}:`, obj[key], ';');\n } else if (isPlainObject(obj[key]))  ${\n rules.push(...objToCsSArray(obj[key], key));\n } else {\n rules.push('${hyphenate(key)}:$ \${addUnitIfNeeded(key, obj[key])};`);\n }\n }\n\n return prevKey ? [`\${prevKey} {`, ...rules, '}'] : rules;\n};\n\nexport default function flatten(\n chunk: any,\n executionContext: ?Object,\n styleSheet: ?Object,\n stylisInstance: ?Stringifier\n): any  $\{\nabla \cdot f\}$  (chunk))  $\{\nabla \cdot f\}$  const ruleSet =  $[\nabla \cdot f\]$  for (let i  $= 0$ , len = chunk.length, result; i < len; i += 1) {\n result = flatten(chunk[i], executionContext, styleSheet,  $stylisInstance); \n $\ln$  if (result == = ") continue; \nn else if (Array.isArray(result)) ruleSet.push(...result); \nn else$ ruleSet.push(result);\n  $\ln n$  return ruleSet;\n  $\ln n$  if (isFalsish(chunk))  $\ln n$  return '';\n  $\ln n$  /\* Handle other components \*/\n if (isStyledComponent(chunk)) {\n return `.\${chunk.styledComponentId}`;\n }\n\n /\* Either execute or defer the function  $*\n\rangle$  if (isFunction(chunk))  $\{\n\$  if (isStatelessFunction(chunk) && executionContext)  ${\n $\{\n $\infty\} \in \text{clm} \times \text{clm} \in \text{procession} \times \text{clm} \} \in \text{procession} \times \text{clm} \times \text{clm} \times \text$$$ isElement(result))  $\{\n\mathbf{m} \quad //\n$  eslint-disable-next-line no-console $\mathbf{m}$  console.warn(\n `\${getComponentName(\n chunk\n )} is not a styled component and cannot be referred to via component selector. See https://www.styledcomponents.com/docs/advanced#referring-to-other-components for more details.`\n );\n }\n\n return flatten(result, executionContext, styleSheet, stylisInstance);\n } else return chunk;\n }\n\n if (chunk instanceof Keyframes) {\n if (styleSheet) {\n chunk.inject(styleSheet, stylisInstance);\n return chunk.getName(stylisInstance);\n } else return chunk;\n }\n\n /\* Handle objects \*/\n return isPlainObject(chunk) ? objToCssArray(chunk) : chunk.toString();\n}\n","// @flow\nconst printed = {};\n\nexport default function warnOnce(message)  $\{\n\$ if (printed[message]) return;\n printed[message] = true;\n\n if (typeof console !== 'undefined' && console.warn) console.warn(message);\n}\n","// @flow\nconst SINGLE\_QUOTE =  $\lvert \lvert \lvert \lvert \lvert$ .charCodeAt(0);\nconst DOUBLE\_QUOTE = '\'''.charCodeAt(0);\nconst BACKSLASH =  $\|\|\$ :charCodeAt(0);\nconst SLASH = '/'.charCodeAt(0);\nconst NEWLINE

 $=\|\n\|$ .charCodeAt(0);\nconst SPACE = ''.charCodeAt(0);\nconst FEED =  $\|$ .charCodeAt(0);\nconst TAB = '\\t'.charCodeAt(0);\nconst CR = '\\r'.charCodeAt(0);\nconst OPEN\_SQUARE = '['.charCodeAt(0);\nconst CLOSE\_SQUARE = ']'.charCodeAt(0);\nconst OPEN\_PARENTHESES = '('.charCodeAt(0);\nconst CLOSE\_PARENTHESES = ')'.charCodeAt(0);\nconst OPEN\_CURLY = '{'.charCodeAt(0);\nconst  $CLOSE_CURLY = '}\right.$ char $CodeAt(0);$ |nconst SEMICOLON = ';'.charCodeAt(0);\nconst ASTERISK = '\*'.charCodeAt(0);\nconst COLON = ':'.charCodeAt(0);\nconst AT = '@'.charCodeAt(0);\n\nconst RE\_AT\_END = /[  $\|\n\|\|_{\mathcal{N}}\|_{\mathcal{N}}\|_{\mathcal{N}}\|_{\mathcal{N}}\|_{\mathcal{N}}\|_{\mathcal{N}}\|_{\mathcal{N}}\|_{\mathcal{N}}\|_{\mathcal{N}}\|_{\mathcal{N}}\|_{\mathcal{N}}\|_{\mathcal{N}}\|_{\mathcal{N}}\|_{\mathcal{N}}\|_{\mathcal{N}}\|_{\mathcal{N}}\|_{\mathcal{N}}\|_{\mathcal{N}}\|_{\mathcal{N}}\|_{\mathcal{N}}\|_{\mathcal{N}}\|_{\mathcal{N}}\|_{\mathcal{N}}\|_{\mathcal{N}}$ RE\_BAD\_BRACKET = /.[\\\\\\/\\(\"'\\n]/;\n\nexport default function tokenize(input, options = {}) {\n const tokens  $= [];\n\quad const \, \text{css} = \text{input} \, \text{cs} \cdot \text{input} \, \text{conv} = \text{options} \cdot \text{input} \, \text{input} \,$ lines, $\ln$  last, $\ln$  content, $\ln$  escape, $\ln$ 

nextLine, $n$  nextOffset, $n$  escaped, $n$  escapePos, $n$  prev, $n$  n; $n\$ n const length = css.length; $n$  let offset = -1;\n let line = 1;\n let pos = 0;\n\n function unclosed(what) {\n throw input.error(`Unclosed  $\{\text{what}\}$ `, line, pos offset);\n  $\ln n$  while (pos < length) {\n code = css.charCodeAt(pos);\n\n if (code === NEWLINE  $\parallel$  code === FEED  $\|$  (code === CR && css.charCodeAt(pos + 1) !== NEWLINE))  $\|$  offset = pos;\n line += 1;\n  $\|$ \n\n switch (code)  ${\n \alpha \in NEWLINE:\n \alpha \in SPACE:\n \alpha \in TAB:\n \alpha \in CR:\n \alpha \in FLED:\n \alpha \in CRS:\n \alpha \in CRS$  $next = pos;\n do {\n do {\n next += 1;\n code = ess.charAtCodeAt(next);\n if (code == NEWLINE) {\n next += 1;\n }$ offset = next;\n line += 1;\n }\n } while (\n code == SPACE  $||\n\rangle$  code === NEWLINE  $\|\n\|$  code === TAB  $\|\n\|$  code === CR  $\|\n\|$  code === FEED $\|\n\|$  ); $\|\n\|$ tokens.push(['space', css.slice(pos,

 $\text{next}$ ));\n pos = next - 1;\n break;\n\n case OPEN\_SQUARE:\n tokens.push(['[', '[', line, pos offset]);\n break;\n\n case CLOSE\_SOUARE:\n tokens.push([']', ']', line, pos - offset]);\n break;\n\n case OPEN\_CURLY:\n tokens.push(['{', '{', line, pos - offset]);\n break;\n\n case CLOSE\_CURLY:\n tokens.push( $[\}'$ , ' $]$ ', line, pos - offset]);\n break;\n\n case COLON:\n tokens.push( $[\}'$ :', ':', line, pos offset]);\n break;\n\n case SEMICOLON:\n tokens.push([';', ';', line, pos - offset]);\n break;\n\n case OPEN\_PARENTHESES:\n prev = tokens.length ? tokens[tokens.length - 1][1] : ";\n n = css.charCodeAt(pos + 1);\n if (\n prev == 'url'  $\&&\times\$ n n !== SINGLE QUOTE  $\&&\times\$ n n !== DOUBLE QUOTE  $&\&\n$ n  $==$  SPACE  $&\&\n$ n  $==$  NEWLINE  $&\&\n$ n  $==$  TAB  $&\&\n$ n n  $!=$  FEED &&\n n !== CR\n

)  ${\n \mu \neq 0}$  next = pos;\n do {\n escaped = false;\n next = css.indexOf(')', next + 1);\n if (next === -1)  $\ln$  if (ignore)  $\ln$  next = pos;\n break;\n } else  $\ln$ unclosed('bracket');\n  $\rangle \nvert$  }\n escapePos = next;\n while (css.charCodeAt(escapePos - 1)  $==$  BACKSLASH)  $\{\n\}$  escapePos  $-1$ ;\n escaped = !escaped;\n }\n } while  $(\text{escaped});\ln$  tokens.push( $\ln$  'brackets', $\ln$  css.slice(pos, next + 1), $\ln$  line, $\ln$  pos offset, $\ln$  line,  $\ln$  next - offset, $\ln$  ]); $\ln$  pos = next; $\ln$  } else  $\{\ln$  next = css.indexOf(')',  $pos + 1$ ;\n content = css.slice(pos, next + 1);\n\n if (next === -1 || RE\_BAD\_BRACKET.test(content))  ${\nvert \nvert n$  tokens.push( ${\nvert \nvert \nvert n}$ ,  ${\nvert \nvert n}$ , pos - offset]); \n

} else  ${\nightharpoonup$  tokens.push(['brackets', content, line, pos - offset, line, next - offset]);\n pos = next;\n  $\ln \ln$  break;\n\n case CLOSE\_PARENTHESES:\n tokens.push([')', ')', line, pos - offset]);\n break; $\ln \ln \csc$  SINGLE\_QUOTE: $\ln \csc$  DOUBLE\_QUOTE: $\ln \csc$  quote = code === SINGLE\_QUOTE ?  $\{\n\}'$ ": '\"':\n next = pos;\n do {\n escaped = false;\n next = css.indexOf(quote, next + 1);\n if  $(\text{next} == -1) \ \in \text{if } (\text{ignore}) \ \in \text{next} = \text{pos} + 1; \in \text{break} \ \text{else } {\mathsf{neg}}$ unclosed('quote');\n  $\ln$   $\ln$  escapePos = next;\n while (css.charCodeAt(escapePos - 1) === BACKSLASH)  ${\n}$  escapePos -= 1;\n escaped = !escaped;\n  $}{\n}$  while (escaped);\n\n content = css.slice(pos, next + 1);\n lines = content.split('\\n');\n last = lines.length  $- 1$ ;\n\n if (last > 0) {\n nextLine = line + last;\n nextOffset = next - lines[last].length;\n } else  ${\n\mu$  nextLine = line;\n nextOffset = offset;\n  $\ln$  tokens.push( $\ln$  'string',\n css.slice(pos, next + 1),\n line,\n pos - offset,\n nextLine,\n next - nextOffset,\n ]);\n\n offset = nextOffset;\n line = nextLine;\n pos = next;\n break;\n\n case AT:\n

RE\_AT\_END.lastIndex = pos + 1;\n RE\_AT\_END.test(css);\n if (RE\_AT\_END.lastIndex === 0) {\n  $next = css.length - 1;\n\quad \text{else } \n \quad next = RE_A T_ENDu\text{index - 2;\n\quad \text{beens.push}('at-word',\n$ css.slice(pos, next + 1), line, pos - offset, line, next - offset]); $\in$  pos = next; $\in$  break; $\infty$  case  $BACKSLASH:\n\begin{equation}\n\text{next} = \text{pos}\n\end{equation} \quad\n\text{escape} = \text{true}\n\therefore\n\text{while }(\text{cos}.\text{charCodeAt}(\text{next} + 1) == BACKSLASH)\n\end{equation}$  ${\n}$ 

 $next += 1;\n$  escape = !escape;\n  $\ln$  code = css.charCodeAt(next + 1);\n if (\n escape  $&\&\$ n (code !== SLASH  $&\&\$ n code !== SPACE  $&\&\$ n code !== NEWLINE  $&\&\$ n code  $!=$  TAB &&\n code !== CR &&\n code !== FEED)\n ) {\n next += 1;\n }\n tokens.push(['word', css.slice(pos, next + 1), line, pos - offset, line, next - offset]);\n pos = next;\n break;\n\n default:\n if (code === SLASH && css.charCodeAt(pos + 1) === ASTERISK) {\n next = css.indexOf('\*/', pos + 2) + 1;\n if (next === 0) {\n if (ignore) {\n next = css.length;\n } else  ${\n  $\ln \quad \{ \infty, \infty, \infty, \infty, \infty, \infty \}$  lines =$ content.split('\\n');\n last = lines.length - 1;\n\n if (last > 0) {\n nextLine = line + last;\n

 $nextOffset = next - lines[last].length;\n$  } else  $\{\n \mathbf{in} = line;\n \mathbf{in} = \mathbf{in} \}$  nextOffset = offset;\n  $\ln\ln$  tokens.push(['comment', content, line, pos - offset, nextLine, next - nextOffset]); $\ln\ln$  offset = nextOffset;\n line = nextLine;\n pos = next;\n  $}$  else {\n RE\_WORD\_END.lastIndex = pos + 1;\n RE\_WORD\_END.test(css);\n if (RE\_WORD\_END.lastIndex === 0) {\n next = css.length -1;\n  $\left.\frac{\text{new}}{\text{new}}\right\}$  else  $\{\n \text{new} = \text{new} - 2;\n \}$ \n\n tokens.push(['word', css.slice(pos, next + 1), line, pos - offset, line, next - offset); $\n\rho$  pos = next; $\n\rho$  }\n\n break;\n }\n\n pos++;\n }\n\n return tokens;\n}\n","// @flow\nimport tokenize from './tokenize';\nimport Input from './input';\n\nconst HIGHLIGHT\_THEME = {\n brackets:  $[36, 39]$ , // cyan\n string:  $[31, 39]$ , // red\n 'at-word':  $[31, 39]$ 39], // red\n

comment: [90, 39], // gray\n '{': [32, 39], // green\n '}': [32, 39], // green\n ':': [1, 22], // bold\n ';': [1, 22], // bold\n '(': [1, 22], // bold\n ')': [1, 22], // bold\n \;\n\nfunction code(color) {\n return `\\u001b[\${color}m`;\n\nfunction terminalHighlight(css)  $\n{\n n const tokens = tokenize(new Input(css), { ignoreErrors: true }};\n const result = [];\n}\n$ tokens.forEach(token =>  ${\n}$  const color = HIGHLIGHT\_THEME[token[0]];\n if (color)  ${\n}$  result.push(\n token[1]\n .split(/\r?\\n/)\n .map(i => code(color[0]) + i + code(color[1])\n .join('\\n')\n );\n } else  ${\n r\in \{1\};\n } \in \{1\};\n r\in \{1\};\n r\in \{1\};\n r\in \{1\};\n r\in \{1\};\n r\in \{1\};\n r\in \{1\};\n r\in \{1\};\n r\in \{1\};\n r\in \{1\};\n r\in \{1\};\n r\in \{1\};\n r\in \{1\};\n r\in \{1\};\n r\in \{1\};\n r\in \{1\};\n r\in \{1\};\n r\in \{1\};\n r$ @flow\nimport supportsColor from 'supports-color';\n\nimport terminalHighlight from './terminalhighlight';\nimport warnOnce from './warn-once';\n\n/\*\*\n \* The CSS parser throws this error for broken CSS.\n \*\n \* Custom parsers can throw this error

for broken custom syntax using\n \* the {@link Node#error} method.\n \*\n \* PostCSS will use the input source map to detect the original error location. $\ln * If$  you wrote a Sass file, compiled it to CSS and then parsed it with PostCSS,  $\ln *$  PostCSS will show the original position in the Sass file. $\ln * \ln *$  If you need the position in the PostCSS input\n \* (e.g., to debug the previous compiler), use `error.input.file`.\n \*\n \* @example\n \* // Catching and checking syntax error\n \* try  ${\n \times \n }$  postcss.parse('a{')\n \* } catch (error)  ${\n \times \n }$  if (error.name === 'CssSyntaxError' )  $\ln *$  error //=> CssSyntaxError\n \* \\n \* \\n \* @example\n \* // Raising error from plugin\n \* throw node.error('Unknown variable', { plugin: 'postcss-vars' });\n \*/\nclass CssSyntaxError {\n /\*\*\n \* @param {string} message - error message\n \* @param {number} [line] - source line of the error\n \* @param {number} [column] - source column of the error\n \* @param {string} [source] - source code of the broken file $\parallel$  \* @param {string} [file] - absolute path to the broken file $\parallel$  \* @param {string} [plugin] -PostCSS plugin name, if error came from plugin $\ln * \ln$  constructor(message, line, column, source, file, plugin)  $\ln$  $/**\n m * @member {string} - Always equal to 'CssSyntaxError'. You should\n m * @ answer check$ error type $\ln$  \* by `error.name === 'CssSyntaxError'` instead of \n \* `error instance of CssSyntaxError`, because\n  $*$  npm could have several PostCSS versions.\n  $*\n$   $* \n$   $\textcircled{erangle}\n$ \* if ( error.name === 'CssSyntaxError' ) {\n \* error //=> CssSyntaxError\n \* }\n \*/\n this.name = 'CssSyntaxError';\n /\*\*\n \* @member {string} - Error message.\n \*\n \* @example\n \* error.message //=> 'Unclosed block'\n \*/\n this.reason = message;\n\n if (file) {\n /\*\*\n \* @member {string} -

Absolute path to the broken file.\n

\*\n \* @example\n \* error.file //=>'a.sass'\n \* error.input.file //=>'a.css'\n \*/\n this.file = file;\n }\n if (source)  ${\n \times}$  /\*\*\n \* @member {string } - Source code of the broken file.\n \*\n \*  $@example\n\quad * error-source \n\quad \n\frac{|1|}{2} \ a { b { } \n \quad * error-input column \n\quad \n\frac{|1|}{2} \ a { } \n \quad * \n \quad this source$  $=$  source;\n \\n if (plugin) {\n /\*\*\n \* @member {string } - Plugin name, if error came from plugin.\n \*\n \* @example\n \* error.plugin //=> 'postcss-vars'\n \*/\n this.plugin = plugin;\n }\n if (typeof line !== 'undefined' && typeof column !== 'undefined')  $\{\n\mathbf{m} \times \mathbf{m} \times \mathbf{m} \times \mathbf{m}\}$  - Source line of the error.\n \*\n \* @example\n \* error.line //=> 2\n \* error.input.line //=> 4\n \*\n this.line = line;\n /\*\*\n \* @member {number} - Source column of the error.\n \*\n \* @example\n \* error.column  $/>=\lambda \ln$  \* error.input.column  $/>=\lambda \ln$  \*/\n this.column = column;\n }\n\n this.setMessage();\n\n if (Error.captureStackTrace) {\n Error.captureStackTrace(this, CssSyntaxError);\n }\n  $\ln\ln \ \text{setMessage() } {\n \quad}^* \$   $\text{member } \{ \text{string} \}$  - Full error text in the GNU error format $\ln$ with plugin, file, line and column.\n  $*$ \n  $* \mathcal{Q}$  example\n  $*$  error.message  $/ \Rightarrow$  'a.css:1:1: Unclosed block'\n \*/\n this.message = this.plugin ? `\${this.plugin}: ` : '';\n this.message += this.file ? this.file : '<css input>';\n if (typeof this.line !== 'undefined')  $\n{\n this.message += \n ${this.line}:\n ${this.colum}^\n }\n this.message += \n :$  ${\fhis.read)}\n\in \{\this.read\}\n\in \mathbb{N} \$  |\n\n /\*\*\n \* Returns a few lines of CSS source that caused the error.\n \*\n \* If the CSS has an input source map without `sourceContent`,\n \* this method will return an empty string.\n \*\n \* @param {boolean} [color] whether arrow

will be colored red by terminal\n  $*$  color codes. By default, PostCSS will detect\n  $*$ color support by `process.stdout.isTTY`\n \* and `process.env.NODE\_DISABLE\_COLORS`.\n  $*\n m * @example\n m * error.showSourceCode() /\n \geq \n 4 |\n m * 5 | a {\n m * 5 |\n m * 6 |\n m * 7 |\n m * 7 |\n m * 8 |\n m * 7 |\n m * 7 |\n m * 7 |\n m * 7 |\n m * 7 |\n m * 7 |\n m * 7 |\n m * 7 |\n m * 7 |\n m * 7 |\n m * 7 |\n m * 7 |\n m * 7 |\n m * 7 |\n m * 7 |\n m * 7 |\n m * 7 |\n m * 7 |\n m * 7 |\n m * 7 |\n m * 7 |\n m * 7 |\n m * 7 |\n m * 7 |\n m * 7 |\n m * 7 |\n$  $> 6$  | bad\n \* // | ^\n \* // 7 | }\n \* // 8 | b {\"\n \*\n \*\n \* @return {string} few lines of CSS source that caused the error $\in$  \*/\n showSourceCode(color) {\n if  $(\text{this}.\text{source})$  return ";\n\n let css = this.source;\n if (typeof color === 'undefined') color = supportsColor;\n if (color) css = terminalHighlight(css);\n\n const lines = css.split( $\|\cdot\|$ );\n const start = Math.max(this.line - 3, 0);\n const end = Math.min(this.line + 2, lines.length);\n\n const maxWidth = String(end).length;\n\n

return lines\n .slice(start, end)\n .map((line, index) => {\n const number = start + 1 + index;\n const padded = `  $\{number\}$ `.slice(-maxWidth);\n const gutter = `  $\{padded\}$  | `;\n if (number === this.line) {\n const spacing  $=\ln$  gutter.replace( $\langle \cdot | d/g, ' \cdot \rangle$  + line.slice(0, this.column - 1).replace( $\langle \cdot | d/g, ' \rangle$ ;\n return `>\${gutter}\${line}\\n \${spacing}^`;\n } else {\n return `\${gutter}\${line}`;\n }\n })\n .join('\\n');\n }\n\n /\*\*\n \* Returns error position, message and source code of the broken part.\n \*\n \*  $@example\n\quad * error.toString() \llgt; \CssSyntaxError: app.css:1:1: Unclosed block\n\quad * \llgt; 1 | a {\n\quad$ //  $|\wedge|$ "\n \*\n \* @return {string} error position, message and source code\n \*\n toString() {\n let code = this.showSourceCode();\n if (code)  $\{\n n \ code = \|\n\in\{\n\in\} \in \mathbb{R}\}$ return `\${this.name}: \${this.message}\${code}`;\n }\n\n get generated() {\n

warnOnce('CssSyntaxError#generated is deprecated. Use input instead.');\n return this.input;\n  $\ln \frac{**\n}{*}$ @memberof CssSyntaxError#\n  $*$  @member {Input } input - Input object with PostCSS internal information\n  $*$ about input file. If input has source map $\vert n \vert^*$  from previous tool, PostCSS will use origin\n \* (for example, Sass) source. You can use this\n \* object to get PostCSS input source.\n \*\n \* @example\n \* error.input.file //=> 'a.css'\n \* error.file //=> 'a.sass'\n \*/\n\nexport default CssSyntaxError;\n","// @flow\n/\* eslint-disable valid-jsdoc \*/\n\nconst defaultRaw = {\n colon: ': ',\n indent: ' ',\n beforeDecl: '\\n',\n beforeRule: '\\n',\n beforeOpen: ' ',\n beforeClose: '\\n',\n beforeComment:  $\|\n\|$ ,\n after:  $\|\n\|$ ,\n emptyBody: ",\n commentLeft: ' ',\n

commentRight: ',\n};\n\nfunction capitalize(str) {\n return str[0].toUpperCase() + str.slice(1);\n}\n\nclass Stringifier  ${\nightharpoonup}$  constructor(builder)  ${\nightharpoonup}$  this.builder = builder; $\nightharpoonup$   ${\nightharpoonup}$  stringify(node, semicolon)  ${\nightharpoonup}$ this[node.type](node, semicolon);\n  $\ln$  root(node) {\n this.body(node);\n if (node.raws.after) this.builder(node.raws.after);\n  $\ln$  comment(node)  $\ln$  const left = this.raw(node, 'left', 'commentLeft');\n const right = this.raw(node, 'right', 'commentRight');\n this.builder(`/\*\${left}\${node.text}\${right}\*/`, node);\n  $\ln \neq \lceil \n\rceil$  decl(node, semicolon)  $\lceil \n\rceil$  const between = this.raw(node, 'between', 'colon'); $\ln$  let string = node.prop + between + this.rawValue(node, 'value');\n\n if (node.important) {\n string += node.raws.important || '  $\lim$ portant';\n }\n\n if (semicolon) string += ';';\n this.builder(string, node);\n }\n\n rule(node) {\n this.block(node, this.rawValue(node, 'selector'));\n }\n\n atrule(node, semicolon)

 ${\n\mu \ell}$  let name = `@\${node.name}`;\n const params = node.params ? this.rawValue(node, 'params') : ";\n\n if (typeof node.raws.afterName !== 'undefined')  $\n \mu$  name  $+=$  node.raws.afterName;\n } else if (params)  $\{\n \mu$ name  $+='':\n \{\n\ln \text{ if (node nodes)}\}\n \text{ this block(node, name + params)}:\n \} else {\n \text{ const end} =$  $(\text{node}:\mathsf{map} \mid \mathsf{m}) + (\text{section}?\mathsf{in} \mid \mathsf{map} + \text{parameters} + \text{end}, \mathsf{map} \mid \mathsf{map} + \mathsf{map} \mid \mathsf{map} + \mathsf{map} \mid \mathsf{map} + \mathsf{map} \mid \mathsf{map} + \mathsf{map} \mid \mathsf{map} + \mathsf{map} \mid \mathsf{map} + \mathsf{map} \mid \mathsf{map} + \mathsf{map} \mid \mathsf{map} + \mathsf{map} \mid \mathsf{map} + \mathsf{map} \mid \mathsf{map} + \mathsf{map} \mid \mathsf{map} + \mathsf{$ body(node)  ${\n \alpha}$  let last = node.nodes.length - 1;\n while (last > 0)  ${\n \alpha}$  if (node.nodes[last].type !== 'comment') break;\n last  $= 1$ ;\n }\n\n const semicolon = this.raw(node, 'semicolon');\n for (let i = 0; i < node.nodes.length;  $i++$ )  $\n\alpha$  const child = node.nodes[i]; $\n\alpha$  const before = this.raw(child, 'before'); $\n\alpha$  if (before) this.builder(before);\n this.stringify(child, last !== i || semicolon);\n }\n }\n block(node, start) {\n const between = this.raw(node, 'between', 'beforeOpen'); $\ln$ 

this.builder(`\${start + between}{`, node, 'start');\n\n let after;\n if (node.nodes && node.nodes.length) {\n this.body(node);\n after = this.raw(node, 'after');\n } else {\n after = this.raw(node, 'after', 'emptyBody');\n  $\ln \inf$  (after) this.builder(after);\n this.builder('}', node, 'end');\n  $\ln \max(\text{node}, \text{own}, \text{det})$  {\n let value;\n if (!detect) detect = own;\n\n // Already had\n if (own) {\n value = node.raws[own];\n if (typeof value  $!=$  'undefined') return value;\n  $\ln$  const parent = node.parent;\n\n // Hack for first rule in CSS\n if (detect  $==$  'before')  $\{\n\quad if (!parent || (parent.type == 'root' & parent.first == node)) \{\n return "\n \} \n\}\n$ // Floating child without parent\n if (!parent) return defaultRaw[detect];\n\n // Detect style by other nodes\n const root = node.root();\n if (!root.rawCache) root.rawCache = { $\};\$ \n if (typeof root.rawCache[detect] !== 'undefined')  $\nvert$  return root.rawCache[detect];\n }\n\n if (detect == 'before' || detect === 'after') {\n return this.beforeAfter(node, detect);\n } else {\n const method = `raw\${capitalize(detect)}`;\n if (this[method])  $\{\n\$  value = this[method](root, node);\n  $\}$  else  $\{\n\$  root.walk(i =>  $\{\n\$  value = i.raws[own];\n if (typeof value !== 'undefined') return false;\n });\n }\n }\n if (typeof value === 'undefined') value = defaultRaw[detect];\n\n root.rawCache[detect] = value;\n return value;\n }\n\n rawSemicolon(root)  $\{\n\}$  let value; $\in$  root.walk(i =>  $\{\n\$  if (i.nodes && i.nodes.length && i.last.type === 'decl')  ${\n \nu}$  value = i.raws.semicolon;\n if (typeof value !== 'undefined') return false;\n }\n });\n return value;\n }\n\n rawEmptyBody(root) {\n let value;\n root.walk(i => {\n if (i.nodes && i.nodes.length === 0)  ${\nvert \nvert n}$  value = i.raws.after;\n

if (typeof value !== 'undefined') return false;\n }\n });\n return value;\n }\n\n rawIndent(root) {\n if (root.raws.indent) return root.raws.indent;\n let value;\n root.walk(i => {\n const p = i.parent;\n if (p && p  $!=$  root && p.parent  $\&&$  p.parent  $==$  root)  $\{\n\$  if (typeof i.raws.before  $!=$  'undefined')  $\{\n\}$  const parts = i.raws.before.split('\\n');\n value = parts[parts.length - 1];\n value = value.replace(/[^\\s]/g, '');\n return false;\n  $\ln \ln \ln x\cdot \ln \tan x$  }\n return value;\n }\n\n rawBeforeComment(root, node) {\n let value;\n root.walkComments(i =>  $\{n \text{ if (type of } i.\text{raws.} \}$  if  $\{n \text{ value } = i.\text{raws.} \}$  if (value.indexOf('\|n') !== -1) {\n value = value.replace(/[^\|\n]+\$/, '');\n }\n return false;\n }\n });\n if (typeof value === 'undefined')  $\{\n \$  value = this.raw(node, null, 'beforeDecl');\n  $\{\n \}$ return value;\n  $\ln \mathbf{D}$  rawBeforeDecl(root, node) {\n let value;\n root.walkDecls(i => {\n if (typeof i.raws.before !== 'undefined')  $\{\n\$  value = i.raws.before; $\n\$  if (value.indexOf('\n') !== -1)  $\{\n\$  value = value.replace(/[^\\n]+\$/, '');\n }\n return false;\n }\n });\n if (typeof value === 'undefined') {\n value = this.raw(node, null, 'beforeRule');\n }\n return value;\n }\n\n rawBeforeRule(root) {\n let value;\n root.walk(i => {\n if (i.nodes && (i.parent !== root || root.first !== i)) {\n if (typeof i.raws.before !== 'undefined')  ${\n \nu \nu = i.raws.before;\n \nu \i (value.indexOf('\n') !== -1)  ${\n \nu \nu}$  value =$ value.replace(/[^\\n]+\$/, ");\n }\n return false;\n }\n }\n }\;\n return value;\n }\n\n rawBeforeClose(root)  $\n\in \text{value}$ ; root.walk(i =>  $\n\in \text{if}$  if (i.nodes && i.nodes.length > 0)  $\n\in \text{true}$ i.raws.after !==
'undefined')  $\{\n\$  value = i.raws.after; $\n\alpha$  if (value.indexOf('\|n') !== -1)  $\{\n\$  value = value.replace(/[^\\n]+\$/, ");\n }\n return false;\n }\n }\n }\;\n return value;\n }\n\n rawBeforeOpen(root)  $\n\in \text{value}$ ; root.walk(i =>  $\n\in \text{ii}$  if (i.type !== 'decl')  $\n\in \text{value}$ i.raws.between;\n if (typeof value !== 'undefined') return false;\n }\n });\n return value;\n }\n\n rawColon(root)  $\{\n\$  let value;\n root.walkDecls(i =>  $\{\n\$  if (typeof i.raws.between !== 'undefined')  $\{\n\$ value = i.raws.between.replace(/[^\|\s:]/g, '');\n return false;\n }\n });\n return value;\n }\n\n beforeAfter(node, detect)  $\{\n\$  let value; $\ln$  if (node.type == 'decl')  $\{\n\}$  value = this.raw(node, null, 'beforeDecl');\n } else if (node.type === 'comment') {\n value = this.raw(node, null, 'beforeComment');\n } else if (detect === 'before')  $\{\n \$  value = this.raw(node,

null, 'beforeRule');\n } else {\n value = this.raw(node, null, 'beforeClose');\n }\n\n let buf = node.parent;\n let depth = 0;\n while (buf && buf.type !== 'root') {\n depth += 1;\n buf = buf.parent;\n }\n\n if (value.indexOf('\\n') !== -1) {\n const indent = this.raw(node, null, 'indent');\n if (indent.length) {\n for (let step = 0; step < depth; step++) value += indent;\n  $\ln$  }\n return value;\n }\n\n rawValue(node, prop)  ${\n\mu \ constant}$  const value = node[prop];\n const raw = node.raws[prop];\n if (raw && raw.value === value)  ${\n\mu \ constant}$ raw.raw;\n } else {\n return value;\n }\n }\n }\n\nexport default Stringifier;\n","// @flow\nimport Stringifier from './stringifier';\n\nexport default function stringify(node, builder) {\n const str = new Stringifier(builder);\n str.stringify(node);\n}\n","// @flow\nimport CssSyntaxError from './css-syntax-error';\nimport Stringifier from './stringifier';\nimport

stringify from './stringify';\nimport warnOnce from './warn-once';\n\n/\*\*\n \* @typedef {object} position\n \* @property {number} line - source line in file\n \* @property {number} column - source column in file\n \*/\n\n/\*\*\n \* @typedef {object} source\n \* @property {Input} input - {@link Input} with input file\n \* @property {position} start - The starting position of the node's source\n \* @property {position} end - The ending position of the node's source\n \*/\n\nconst cloneNode = function(obj, parent) {\n const cloned = new obj.constructor(); $\ln \ln$  for (const i in obj)  $\ln$  if (!obj.hasOwnProperty(i)) continue; $\ln$  let value = obj[i]; $\ln$  const type = typeof value;\n\n if (i === 'parent' && type === 'object') {\n if (parent) cloned[i] = parent;\n } else if (i  $==$ 'source')  ${\n}$  cloned[i] = value; ${\n}$  } else if (value instance Array)  ${\n}$  cloned[i] = value.map(j => cloneNode(j, cloned));\n } else if (i !== 'before' && i !== 'after' && i !== 'between' && i !== 'semicolon') {\n if (type == 'object' && value !== null) value = cloneNode(value);\n cloned[i] = value;\n }\n }\n return cloned;\n};\n\n/\*\*\n \* All node classes inherit the following common methods.\n \*\n \* @abstract\n \*/\nclass Node {\n /\*\*\n \* @param {object} [defaults] - value for node properties\n \*/\n constructor(defaults = {}) {\n this.raws = {};\n for (const name in defaults) {\n this[name] = defaults[name];\n  $\ln \ {\nightharpoonup \pi \ * R$ eturns a CssSyntaxError instance containing the original position\n \* of the node in the source, showing line and column numbers and also $\ln * a$  small excerpt to facilitate debugging. $\ln$  $*\n$  T if present, an input source map will be used to get the original position  $*\n$  of the source, even from a previous compilation step\n \* (e.g., from Sass compilation).\n \*\n \* This method produces very useful error messages. $\ln * \ln * \omega$  param {string} message - error description  $\ln * \omega$  param {object} [opts] - options\n \* @param {string} opts.plugin - plugin name that created this error.\n \*

PostCSS will set it automatically. $\ln * \omega$  aram {string} opts.word - a word inside a node's string that should $\ln *$ be highlighted as the source of the error $\ln * \omega$  (number) opts.index - an index inside a node's string that should\n  $*$  be highlighted as the source of the error\n  $*\n|$   $* \n|$   $*$  @return  ${\text{CssSyntaxError}}$  error object to throw it\n \*\n \* @example\n \* if ( !variables[name] ) {\n \* throw decl.error('Unknown variable ' + name, { word: name });\n \* // CssSyntaxError: postcss-vars:a.sass:4:3: Unknown variable \$black\n \* // color: \$black\n \* // a\n \* //  $\wedge$ \n \* // background: white\n \* }\n \*/\n error(message, opts = { })  $\{\n\}$  if (this.source)  $\{\n\}$  const pos = this.positionBy(opts); $\in$  return this.source.input.error(message, pos.line,

pos.column, opts);\n  $\text{else } \in \text{the return new } \text{Css} \in \text{measurable}$ ;\n  $\ln \max \text{Css} \in \text{measurable}$ provided as a convenience wrapper for  $\{\text{Qlink Result}\}\$ \*\n \* @param {Result} result - the  $\{\text{Qlink}$ Result instance  $n^*$  that will receive the warning  $n^*$  @param {string itext - warning

message\n  $* \mathcal{Q}$  param {object} [opts] - options\n  $* \mathcal{Q}$  param {string} opts.plugin - plugin name that created this warning.\n \* PostCSS will set it automatically.\n \* @param {string} opts.word - a word inside a node's string that should\n  $*$  be highlighted as the source of the warning\n  $* \textcircled{}$  aram {number} opts.index - an index inside a node's string that should\n \* be highlighted as the source of the warning\n \*\n \* @return {Warning} created warning object\n \*\n \* @example\n \* const plugin = postcss.plugin('postcss-deprecated',

 $( ) \Rightarrow {\n \in \mathbb{R}^n \times \mathbb{R}^n \times \math$ property bad');\n \* });\n \* };\n \* });\n \*/\n warn(result, text, opts) {\n const data = { node: this };\n for (const i in opts) data[i] = opts[i];\n return result.warn(text, data);\n }\n\n /\*\*\n \* Removes the node from its parent and cleans the parent properties\n \* from the node and its children.\n \*\n \* @example\n \* if ( decl.prop.match(/^-webkit-/) )  $\n\mathbf{a * decl.}$  decl.remove();\n \* \\n \* \\n \* @return {Node} node to make calls chain\n \*/\n remove()  ${\n \in \mathbb{R}^n \in \mathbb{R}^n \times \mathbb{R}^n \}$  this.parent.removeChild(this);\n } \n this.parent = undefined;\n return this;\n  $\ln \pi /^* \nightharpoonup$  \* Returns a CSS string representing the node.\n \*\n \* @param {stringifier|syntax} [stringifier] - a syntax to use\n \* in string generation\n \*\n \* @return {string} CSS string

of this node\n \*\n \* @example\n \* postcss.rule({ selector: 'a' }).toString() //=> \"a {}\"\n \*/\n toString(stringifier = stringify)  $\{n \text{ its trajectory} \}$  stringifier = stringifier.stringify;\n let result = '';\n stringifier(this,  $i \ge \{\n\}$  result += i;\n });\n return result;\n  $\ln \frac{*\pi}$  \* Returns a clone of the node.\n  $*\pi$ \* The resulting cloned node and its (cloned) children will have $\ln$  \* a clean parent and code style properties. $\ln$  \*\n \* @param {object} [overrides] - new properties to override in the clone.\n \*\n \* @example\n \* const cloned = decl.clone({ prop: '-moz-' + decl.prop });\n \* cloned.raws.before  $/\prime$  => undefined\n \* cloned.parent undefined\n \* cloned.toString() //=> -moz-transform: scale(0)\n \*\n \* @return {Node} clone of the node\n \*/\n clone(overrides = { }) {\n const cloned = cloneNode(this);\n for (const name in overrides) {\n cloned[name] = overrides[name];\n }\n return

cloned;\n  $\ln n$  /\*\*\n \* Shortcut to clone the node and insert the resulting cloned node\n \* before the current node. $\ln \sqrt[*]{n}$  \* @param {object} [overrides] - new properties to override in the clone. $\ln \sqrt[*]{n}$  \* @example $\ln \sqrt[*]{n}$ decl.cloneBefore({ prop: '-moz-' + decl.prop });\n \*\n \* @return {Node} - new node\n \*\n

cloneBefore(overrides = {}) {\n const cloned = this.clone(overrides);\n this.parent.insertBefore(this, cloned);\n return cloned;\n  $\ln /^*$ \n  $*$  Shortcut to clone the node and insert the resulting cloned node\n \* after the current node. $\ln \sqrt[*]{n^*}$  @param {object} [overrides] - new properties to override in the clone. $\ln \sqrt[*]{n^*}$  @return {Node} new node\n  $*\ln$  cloneAfter(overrides = { }) {\n const cloned = this.clone(overrides);\n

this.parent.insertAfter(this, cloned);\n return cloned;\n  $\ln \frac{**\n}{*}$  Inserts node(s) before the current node and removes the current node. $\infty$  \*  $\infty$  \* @param {...Node} nodes - node(s) to replace current

one $\ln$  \*\n \* @example\n \* if ( atrule.name == 'mixin' ) {\n \*

atrule.replaceWith(mixinRules[atrule.params]); $\ln * \}$  \* $\text{Var}$  \* @return {Node} current node to methods chain\n \*/\n replaceWith(...nodes)  ${\n \in \mathbb{R} \in \mathbb{R} \in \mathbb{R} \times \mathbb{R} \neq \mathbb{R} \}$  this.parent.insertBefore(this, node);\n });\n\n this.remove();\n }\n\n return this;\n }\n\n  $*$ \n \* Removes the node from its current parent and inserts it\n \* at the end of `newParent`.\n \*\n \* This will clean the `before` and `after` code {@link Node#raws} data\n \* from the node and replace them with the indentation style of `newParent`.\n \* It will also clean the `between` property\n \* if `newParent` is in another  $\{\emptyset\}$ link Root $\lambda$ .\n \* \n \* @param {Container} newParent - container node where the current node\n  $*$  will be moved\n  $*\n$   $\infty$  example\n \* atrule.moveTo(atrule.root());\n \*\n \* @return {Node} current node to methods chain\n

\*/\n moveTo(newParent) {\n this.cleanRaws(this.root() === newParent.root());\n this.remove();\n newParent.append(this);\n return this;\n }\n\n /\*\*\n \* Removes the node from its current parent and inserts it into\n \* a new parent before `otherNode`.\n \*\n \* This will also clean the node's code style properties just as it would\n \* in { @link Node#moveTo}.\n \*\n \* @param {Node} otherNode - node that will be before current node\n \*\n \* @return {Node} current node to methods chain\n \*\n moveBefore(otherNode) {\n this.cleanRaws(this.root() === otherNode.root());\n this.remove();\n otherNode.parent.insertBefore(otherNode, this);\n return this;\n }\n\n /\*\*\n \* Removes the node from its current parent and inserts it into\n \* a new parent after `otherNode`.\n \*\n \* This will also clean the node's code style properties just as it would\n \* in {@link Node#moveTo}.\n \*\n \* @param {Node} otherNode - node that will be after current node\n

\*\n \* @return {Node} current node to methods chain\n \*/\n moveAfter(otherNode) {\n this.cleanRaws(this.root() === otherNode.root());\n this.remove();\n otherNode.parent.insertAfter(otherNode, this);\n return this;\n  $\ln |n \rightarrow *$ \n \* Returns the next child of the node's parent.\n \* Returns `undefined` if the current node is the last child.\n  $*\n$   $*$  @return {Node|undefined} next node\n  $*\n$   $* \n$   $@exp\n$   $*$  if ( comment.text === 'delete next' )  $\nightharpoonup$  \* const next = comment.next();\n \* if ( next )  $\nightharpoonup$  next.remove();\n \*  $\ln$  \*  $\ln$  \*  $\ln$  and  $\ln$  const index = this.parent.index(this); n return this.parent.nodes[index + 1];\n  $\ln$  $/**\n \ast \mathbb{R}$  \* Returns the previous child of the node's parent. $\mathbb{R}$  \* Returns `undefined` if the current node is the first child.\n \*\n \* @return {Node|undefined} previous node\n \*\n \* @example\n \* const annotation = decl.prev();\n \* if ( annotation.type == 'comment' ) {\n \* readAnnotation(annotation.text);\n

\*  $\ln$  \*/\n prev()  $\ln$  const index = this.parent.index(this);\n return this.parent.nodes[index - 1];\n  $\ln$ \n toJSON()  $\n{\n $\{\n\}$ \nconst fixed = \n $\{\n\in \n\}$ \nfor (const name in this)  $\{\n\in \n\}$ \nfit (!this hasOwnProperty(name))\ncontinue;\n$ if (name === 'parent') continue;\n const value = this[name];\n\n if (value instance of Array) {\n fixed[name] = value.map(i => {\n if (typeof i === 'object' && i.toJSON) {\n return i.toJSON();\n } else  ${\n \times}$  return i;\n  $}{\n \times}$ );\n } else if (typeof value == 'object' && value.toJSON)  ${\n \times}$ fixed[name] = value.toJSON();\n } else {\n fixed[name] = value;\n }\n }\n return fixed;\n }\n\n  $/*\$  n \* Returns a {@link Node\#raws} value. If the node is missing \ \* the code style property (because the node) is a 1000. was manually built or cloned), $\ln *$  PostCSS will try to autodetect the code style property by looking $\ln *$  at other nodes in

the tree.\n \*\n \* @param {string} prop - name of code style property\n \* @param {string} [defaultType] name of default value, it can be missed\n \* if the value is the same as prop\n \*\n \*  $@$ example $\infty$  \* const root = postcss.parse('a { background: white }'); $\infty$  \* root.nodes[0].append({ prop: 'color', value: 'black' });\n \* root.nodes[0].nodes[1].raws.before //=> undefined\n \* root.nodes[0].nodes[1].raw('before') //=> '\n \*\n \* @return {string} code style value\n \*\n raw(prop, defaultType) {\n const str = new Stringifier();\n return str.raw(this, prop, defaultType);\n }\n\n /\*\*\n \* Finds the Root instance of the node's tree.\n \*\n \* @example\n \* root.nodes[0].nodes[0].root() === root\n \*\n \* @return {Root} root parent\n \*\n root()  $\ln$  let result = this;\n while (result.parent) result = result.parent;\n return result;\n }\n\n cleanRaws(keepBetween)  ${\n \mu$  delete this.raws.before;\n

delete this.raws.after;\n if (!keepBetween) delete this.raws.between;\n }\n\n positionInside(index) {\n const string = this.toString();\n let column = this.source.start.column;\n let line = this.source.start.line;\n\n for (let i =  $0; i < \text{index}; i++) \{\n \text{is} \left( \frac{i}{m} \right) = \lceil \ln \rceil \} \n \text{is} \left( \lceil \ln \right) \left( \lceil \ln \right| \right) = 1; \n \text{is} \left( \lceil \ln \right| \left( \lceil \ln \right| \right)$ 1;\n }\n }\n\n return { line, column };\n }\n\n positionBy(opts) {\n let pos = this.source.start;\n if (opts.index)  $\{\n n \ \ pos = this.positionInside(opts.index);\n } else if (opts-word) \{\n n \ \ constindex =\n$ this.toString().indexOf(opts.word);\n if (index !== -1) pos = this.positionInside(index);\n }\n return pos;\n }\n\n removeSelf() {\n warnOnce('Node#removeSelf is deprecated. Use Node#remove.');\n return this.remove();\n }\n\n replace(nodes) {\n warnOnce('Node#replace is deprecated. Use Node#replaceWith');\n return this.replaceWith(nodes);\n }\n\n style(own,

detect)  ${\n \mu \nu}(Node#style)$  is deprecated. Use Node#raw()'); ${\n \mu \nu}(Nno+1)$ ;  ${\n \mu \nu}(Nno+1)$ cleanStyles(keepBetween) {\n warnOnce('Node#cleanStyles() is deprecated. Use Node#cleanRaws()');\n return this.cleanRaws(keepBetween);\n }\n\n get before() {\n warnOnce('Node#before is deprecated. Use Node#raws.before');\n return this.raws.before;\n  $\ln$  set before(val)  $\ln$  warnOnce('Node#before is deprecated. Use Node#raws.before');\n this.raws.before = val;\n  $\ln$  get between() {\n warnOnce('Node#between is deprecated. Use Node#raws.between');\n return this.raws.between;\n }\n\n set between(val)  ${\n \mu \nu}$  warnOnce('Node#between is deprecated. Use Node#raws.between'); ${\n \mu \nu}$  this.raws.between = val;\n  $\ln \frac{**}{n}$  \* @memberof Node#\n \* @member {string} type - String representing the node's type.\n \* Possible values are `root`, `atrule`, `rule`,\n \* `decl`, or `comment`.\n \*\n \*

 $@$ example $n *$  postcss.decl({ prop: 'color', value: 'black' }).type //=> 'decl'\n \* $\wedge n \wedge n$  /\*\*\n \* @memberof Node# $\ln * \omega$  member {Container} parent - the node's parent node. $\ln * \omega$  \*  $\omega$  example $\ln *$  root.nodes[0].parent  $=$   $=$   $\text{root;}\$ \n  $*$   $\uparrow$   $\uparrow$   $\uparrow$   $\uparrow$   $\omega$  memberof Node#\n  $*$  @member {source} source - the input source of the node\n \*\n \* The property is used in source map generation.\n \*\n \* If you create a node manually (e.g., with `postcss.decl()`),\n \* that node will not have a `source` property and will be absent\n \* from the source map. For this reason, the plugin developer should $\ln$  \* consider cloning nodes to create new ones (in which case the new node's\n \* source will reference the original, cloned node) or setting\n \* the `source` property manually.\n \*\n \* ```js\n \* // Bad\n \* const prefixed = postcss.decl({\n \* prop: '-moz-' + decl.prop,\n \* value: decl.value\n \*  $\vert \cdot \rangle$ ;\n \*\n \* // Good\n \* const prefixed = decl.clone({ prop: '-moz-' +

decl.prop });\n \* ```\n \*\n \* ```js\n \* if ( atrule.name == 'add-link' ) {\n \* const rule = postcss.rule({ selector: 'a', source: atrule.source });\n \* atrule.parent.insertBefore(atrule, rule);\n \* }\n \* ```\n \*\n \* @example\n \* decl.source.input.from  $/\equiv$  > '/home/ai/a.sass'\n \* decl.source.start  $\angle$  => { line: 10, column: 2 }\n \* decl.source.end  $/>=\{$  line: 10, column: 12  $\ln * \ln * \mathbf{m} * \mathbf{m}$  and  $\Delta * \mathbf{m} * \mathbf{m} * \mathbf{m}$  are  $\Delta * \mathbf{m} * \mathbf{m} * \mathbf{m} * \mathbf{m} * \mathbf{m} * \mathbf{m} * \mathbf{m} * \mathbf{m} * \mathbf{m} * \mathbf{m} * \mathbf{m} * \mathbf{m} * \mathbf{m} * \mathbf{m} * \mathbf{m} * \mathbf{m} * \mathbf{m$ raws - Information to generate byte-to-byte equal $\ln$  \* node string as it was in the origin input. $\ln$  \*\n \* Every parser saves its own properties, $\ln *$  but the default CSS parser uses: $\ln *$  \* \* `before`: the space symbols before the node. It also stores `\*`\n \* and `\_` symbols before the declaration (IE hack).\n \* \* `after`: the space symbols after the last child of the node $\ln *$  to the end of the node. $\ln * *$  `between`: the symbols between the property and value $\ln *$  for

declarations, selector and `{` for rules, or last parameter $\ln *$  and `{` for at-rules. $\ln * *$  `semicolon`: contains true if the last child has\n  $*$  an (optional) semicolon.\n  $**$  `afterName`: the space between the at-rule name and its parameters. $\ln *$  is the space symbols between  $\frac{\pi}{3}$  and the comment's text. $\ln *$   $\frac{\pi}{3}$  right: the space symbols between the comment's text $\ln *$  and  $<$ code> $*$ / $<$ /code> $\ln * *$  `important`: the content of the important statement, $\ln *$  if it is not just `!important`. $\ln * \text{PostCSS}$  cleans selectors, declaration values and at-rule parameters\n \* from comments and extra spaces, but it stores origin content in raws\n \* properties. As such, if you don't change a declaration's value,\n \* PostCSS will use the raw value with comments.\n \*\n \* @example\n \* const root = postcss.parse('a {\\n color:black\\n}')\n \* root.first.first.raws //=> { before: '\\n ', between: ':' }\n \*/\n}\n\nexport default Node;\n","// @flow\nimport

warnOnce from './warn-once';\nimport Node from './node';\n\n/\*\*\n \* Represents a CSS declaration.\n \*\n \*  $\textcircled{e}$  at  $\textcircled{e}\cap \textcircled{e}\cap \textcircled{e}$  at  $\textcircled{e}\cap \textcircled{e}$  at root = postcss.parse('a { color: black }');\n \* const decl = root.first.first;\n \* decl.type  $//=$  'decl'\n \* decl.toString()  $//=$  ' color: black'\n \*/\nclass Declaration extends Node  ${\n n constantator(defaults) {\n super(defaults);\n this_type = 'decl';\n }\n n get_value() {\n n$ warnOnce('Node#\_value was deprecated. Use Node#raws.value');\n return this.raws.value;\n }\n\n set \_value(val) {\n warnOnce('Node#\_value was deprecated. Use Node#raws.value');\n this.raws.value = val;\n }\n\n get \_important() {\n warnOnce('Node#\_important was deprecated. Use Node#raws.important');\n return this.raws.important;\n  $\ln$  set \_important(val) {\n warnOnce('Node#\_important was deprecated. Use Node#raws.important');\n this.raws.important = val;\n  $\ln \pi * \mathbb{R}$  memberof Declaration#\n \* @member {string} prop

- the declaration's property name\n \*\n \* @example\n \* const root = postcss.parse('a { color: black }');\n \* const decl = root.first.first;\n \* decl.prop //=> 'color'\n \*/\n\n /\*\*\n \* @memberof Declaration#\n \* @member {string} value - the declaration's value\n \*\n \* @example\n \* const root = postcss.parse('a { color: black }');\n \* const decl = root.first.first;\n \* decl.value //=> 'black'\n \*\n\n /\*\*\n \* @memberof Declaration#\n \* @member {boolean} important - `true` if the declaration\n  $*$  has an !important annotation.\n  $*\n$   $* \text{ @example}\n$   $* \text{const root} = \text{postcess.parse}(\text{a} \{ \text{color: black} \} \text{important}; \text{color: red} \})\n$ root.first.first.important //=> true\n \* root.first.last.important //=> undefined\n \*/\n\n /\*\*\n \* @memberof Declaration# $\ln$  \* @member {object} raws - Information to generate byte-to-byte equal $\ln$  \* node string as it was in the origin input. $\ln$  \* Fvery parser saves its own properties, $\ln *$  but the default CSS parser uses: $\ln * \ln *$  `before`: the space symbols before the

node. It also stores `\*`\n \* and `\_` symbols before the declaration (IE hack).\n \* \* `between`: the symbols

between the property and value $\ln$  \* for declarations, selector and  $\int$  for rules, or last parameter $\ln$  \* and  $\int$  for at-rules. $\ln * *$ `important`: the content of the important statement, $\ln *$  if it is not just `!important`. $\ln *\ln$ PostCSS cleans declaration from comments and extra spaces, $\ln *$  but it stores origin content in raws properties. $\ln$ \* As such, if you don't change a declaration's value, \n \* PostCSS will use the raw value with comments.\n \*\n \*  $@example\n$  \* const root = postcss.parse('a {\\n color:black\\n}')\n \* root.first.first.raws //=> { before: '\\n ', between: ':' }\n \*/\n}\n\nexport default Declaration;\n","// @flow\nimport warnOnce from './warn-once';\nimport Node from './node'; $\ln\frac{x}{\ln x}$  Represents a comment

between declarations or statements (rule and at-rules). $\ln * \ln *$  Comments inside selectors, at-rule parameters, or declaration values $\ln *$  will be stored in the `raws` properties explained above. $\ln * \mathbb{R}$   $\mathbb{R}$  are  $\mathbb{R}$   $\mathbb{R}$  are  $\mathbb{R}$   $\mathbb{R}$  are  $\mathbb{R}$   $\mathbb{R}$   $\mathbb{R}$   $\mathbb{R}$   $\mathbb{R}$   $\mathbb{R}$   $\mathbb{R}$   $\mathbb{R}$  Comment extends Node  ${\n$  constructor(defaults)  ${\n$  super(defaults); ${\n }$  this.type = 'comment'; ${\n }$   ${\n }$   ${\n }$  get left()  ${\n\mu \nu}$  warnOnce('Comment#left was deprecated. Use Comment#raws.left');\n return this.raws.left;\n  ${\n\nu \nu}$  set left(val)  $\{\n\$  warnOnce('Comment#left was deprecated. Use Comment#raws.left'); $\n\$ n this.raws.left = val; $\n\$  } $\n\$ n get right()  ${\n \mu$  warnOnce('Comment#right was deprecated. Use Comment#raws.right');\n return this.raws.right;\n }\n\n set right(val) {\n warnOnce('Comment#right was deprecated. Use Comment#raws.right');\n this.raws.right  $= val;\n\$   $\|\n\|$  /\*\*\n \* @memberof Comment#\n \* @member {string} text - the comment's text\n \*/\n\n /\*\*\n \* @memberof Comment#\n \* @member {object} raws - Information to

generate byte-to-byte equal $\ln$  \* node string as it was in the origin input. $\ln$  \* Every parser saves its own properties, $\n \times$  \* but the default CSS parser uses: $\n \times \mathbb{R}$  \* \* `before`: the space symbols before the node. $\ln * * \left[$  the space symbols between  $\frac{*}{*}$  and the comment's text. $\ln * * \right]$  if the space symbols between the comment's text. $\n *_{n}\n\neq\dots\cdots\neq\dots$  (eflow\nimport Declaration from './declaration';\nimport tokenizer from './tokenize';\nimport Comment from './comment';\nimport AtRule from './atrule';\nimport Root from './root';\nimport Rule from './rule';\n\nexport default class Parser {\n constructor(input) {\n this.input = input;\n\n this.pos = 0;\n this.root = new Root();\n this.current = this.root;\n this.spaces = '';\n this.semicolon = false; $\ln \ln$  this.root.source = { input, start: { line: 1, column: 1 } }; $\ln \ln$  tokenize() {\n this.tokens = tokenizer(this.input);\n  $\ln \log()$ 

 ${\n \mu \left( \tau \right) \in \mathbb{R} \}$  while (this.pos < this.tokens.length)  ${\n \mu \left( \tau \right) \in \mathbb{R} \}$ (token[0])  $\ln$  case 'space':\n case ';':\n this.spaces += token[1];\n break;\n\n case '}':\n this.end(token);\n break;\n\n case 'comment':\n this.comment(token);\n break;\n\n case 'atword':\n this.atrule(token);\n break;\n\n case '{':\n this.emptyRule(token);\n break;\n\n default:\n this.other();\n break;\n }\n\n this.pos += 1;\n }\n this.endFile();\n }\n\n comment(token)  $\{\n\$  const node = new Comment();\n this.init(node, token[2], token[3]);\n node.source.end = { line: token[4], column: token[5]  $\cdot \alpha$  const text = token[1].slice(2, -2);\n if (/^\\s\*\$/.test(text)) {\n node.text  $=$ ";\n node.raws.left = text;\n node.raws.right = ";\n } else {\n const match = text.match(/^(\\s\*)([^]\*[^\\s])(\\s\*)\$/);\n

node.text = match[2];\n node.raws.left = match[1];\n node.raws.right = match[3];\n }\n \n\n emptyRule(token)  $\{\n\alpha = new Rule(\cdot)\$  this.init(node, token[2], token[3]); $\alpha$  node.selector = "; $\alpha$ node.raws.between = ";\n this.current = node;\n  $\ln \ other() {\nvert let token;\nvert = false; \nvert let type =$ null;\n let colon = false;\n let bracket = null;\n const brackets =  $[\cdot;\n\rangle$  const start = this.pos;\n while (this.pos < this.tokens.length)  $\{\n\$  token = this.tokens[this.pos]; $\n\$  type = token[0]; $\n\$ n if (type === '('| type  $==$  '[')  $\{\n\$  if (!bracket) bracket = token;\n brackets.push(type === '(' ? ')' : ']');\n } else if (brackets.length === 0)  $\ln$  if (type === ';')  $\ln$  if (colon)  $\ln$  this.decl(this.tokens.slice(start, this.pos + 1): $\ln$  return; $\ln$  } else  $\{\ln$  break; $\ln$  } else if (type === '{') {\n this.rule(this.tokens.slice(start, this.pos + 1));\n return;\n } else if (type === '\'\end{l} \n this.pos -= 1;\n end = true;\n break;\n \end = text (type === ':') {\n colon = true;\n  $\{\n\}$  else if (type === brackets[brackets.length - 1])  $\{\n\}$  brackets.pop();\n if (brackets.length === 0) bracket = null;\n  $\ln \theta$  this.pos += 1;\n  $\ln$  if (this.pos === this.tokens.length)  $\ln$  this.pos -= 1;\n end = true;\n }\n\n if (brackets.length > 0) this.unclosedBracket(bracket);\n\n if (end && colon) {\n while (this.pos > start)  $\{\n\$  token = this.tokens[this.pos][0];\n if (token !== 'space' && token !== 'comment')

break;\n this.pos  $= 1$ ;\n }\n this.decl(this.tokens.slice(start, this.pos + 1));\n return;\n }\n\n this.unknownWord(start);\n  $\ln$  rule(tokens)  $\ln$  tokens.pop();\n\n const node = new Rule();\n

this.init(node, tokens[0][2], tokens[0][3]); $\ln \n$  node.raws.between = this.spacesFromEnd(tokens); $\ln$ this.raw(node, 'selector', tokens);\n this.current = node;\n }\n\n decl(tokens) {\n const node = new Declaration();\n this.init(node);\n\n const last = tokens[tokens.length - 1];\n if (last[0] === ';') {\n this.semicolon = true;\n tokens.pop();\n }\n if (last[4]) {\n node.source.end = { line: last[4], column: last[5] };\n } else {\n node.source.end = { line: last[2], column: last[3] };\n }\n\n while (tokens[0][0] !== 'word')  $\n\$  node.raws.before  $+=$  tokens.shift()[1];\n }\n node.source.start = { line: tokens[0][2], column: tokens[0][3]  $\|\cdot\|$  node.prop = ";\n while (tokens.length)  $\{\n\$  const type = tokens[0][0];\n if (type == ':' || type === 'space' || type === 'comment')  $\n\neq$  break;\n }\n node.prop += tokens.shift()[1];\n }\n\n node.raws.between = ";\n\n let token;\n while

(tokens.length)  ${\n \mu \n}$  token = tokens.shift(); $\ln \ln$  if (token[0] === ':')  ${\n \mu \n}$  node.raws.between += token[1]; $\ln$ break;\n } else {\n node.raws.between += token[1];\n }\n }\n if (node.prop[0] === '\_' || node.prop[0] === '\*')  $\nvert \nvert$  node.raws.before += node.prop[0];\n node.prop = node.prop.slice(1);\n }\n node.raws.between += this.spacesFromStart(tokens);\n this.precheckMissedSemicolon(tokens);\n\n for (let i = tokens.length - 1; i > 0; i--)  $\n{\neq}$  token = tokens[i]; $n$  if (token[1] === '!important')  $\n{\neq}$  node.important = true;\n let string = this.stringFrom(tokens, i);\n string = this.spacesFromEnd(tokens) + string;\n if  $(\text{string } ! == ! \text{ important'})$  node.raws.important = string;\n break;\n } else if (token[1] == 'important') {\n const cache = tokens.slice(0);\n let str = ";\n for (let j = i; j > 0; j--) {\n const type = cache[j][0];\n if (str.trim().indexOf('!')

 $== 0 &&$  type !== 'space')  $\{\n\}$  break;\n  $\{\n\}$  str = cache.pop()[1] + str;\n  $\{\n\}$  if  $(\text{str.trim}() \cdot \text{indexOf}()') == 0) {\n \quad node \cdot \text{important} = true; \n \quad node \cdot \text{raws.important} = str; \n \quad tokens =$ cache;\n  $\ln \ln \inf (token[0] != = 'space' && token[0] != = 'comment') {\n break;\n} \n}\n$ this.raw(node, 'value', tokens);\n\n if (node.value.indexOf(':') !== -1) this.checkMissedSemicolon(tokens);\n }\n\n atrule(token)  $\{\n\quad$  const node = new AtRule();\n node.name = token[1].slice(1);\n if (node.name === ")  $\{\n\}$ this.unnamedAtrule(node, token);\n  $\ln$  this.init(node, token[2], token[3]);\n\n let last = false;\n let open = false;\n const params =  $[\cdot,\ln \theta + \ln \theta]$  this.pos + = 1;\n while (this.pos < this.tokens.length)  $\ln$  token = this.tokens[this.pos];\n\n if (token[0] === ';') {\n node.source.end = { line: token[2], column: token[3] };\n this.semicolon = true;\n break;\n } else if (token[0] =  $'$ {')} {\n open = true;\n break;\n } else if (token[0] == '}')  $\nabla$  this.end(token);\n break;\n } else  $\{\nabla$  params.push(token);\n }\n\n this.pos += 1;\n }\n if (this.pos === this.tokens.length) {\n last = true;\n }\n\n node.raws.between = this.spacesFromEnd(params);\n if (params.length) {\n node.raws.afterName = this.spacesFromStart(params);\n this.raw(node, 'params', params);\n if (last)  ${\n \mu \n}$  token = params[params.length - 1];\n node.source.end  $=$  { line: token[4], column: token[5] };\n this.spaces = node.raws.between;\n node.raws.between = ";\n  $\ln$  } else  $\ln$  node.raws.afterName = '';\n node.params = '';\n }\n if (open)  $\ln$  node.nodes = [];\n this.current = node;\n }\n }\n end(token) {\n if (this.current.nodes && this.current.nodes.length) {\n this.current.raws.semicolon = this.semicolon;\n }\n this.semicolon = false;\n\n this.current.raws.after = (this.current.raws.after  $||$  ") + this.spaces;\n this.spaces = ";\n\n if (this.current.parent) {\n this.current.source.end = { line: token[2], column: token[3] };\n this.current = this.current.parent;\n } else {\n this.unexpectedClose(token);\n  $\ln \ln \end{aligned}$  endFile() {\n if (this.current.parent) this.unclosedBlock();\n if (this.current.nodes && this.current.nodes.length)  $\n{\n }$  this.current.raws.semicolon = this.semicolon;\n  $\n$ this.current.raws.after = (this.current.raws.after || '') + this.spaces;\n }\n\n // Helpers\n\n init(node, line, column)  ${\n \{ \infty, current.push(node); \ln \space node }$  node.source = { start: { line, column }, input: this.input }; $n$  node.raws.before  $=$  this.spaces;\n this.spaces  $=$  ";\n if (node.type !== 'comment') this.semicolon = false;\n }\n\n raw(node, prop, tokens)  $\ln$  let token, type; \n const length = tokens.length;\n let value = ";\n let clean = true;\n for (let i = 0; i < length; i += 1) {\n token =

tokens[i];\n type = token[0];\n if (type === 'comment' || (type === 'space' && i === length - 1)) {\n clean  $=$  false;\n } else {\n value += token[1];\n }\n if (!clean) {\n const raw = tokens.reduce((all, i)

 $\Rightarrow$  all + i[1], ");\n node.raws[prop] = { value, raw };\n }\n node[prop] = value;\n }\n\n spacesFromEnd(tokens)  $\{\n \{$  let lastTokenType; $\n \$  let spaces = "; $\n \$  while (tokens.length)  $\{\n \}$  lastTokenType  $=$  tokens[tokens.length - 1][0];\n if (lastTokenType !== 'space' && lastTokenType !== 'comment') break;\n  $spaces = tokens.pop()[1] + spaces;\n$  }\n return spaces;\n }\n\n spacesFromStart(tokens) {\n let next;\n let spaces = ";\n while (tokens.length)  $\{\n\}$  next = tokens[0][0];\n if (next !== 'space' && next !== 'comment') break; $\ln$  spaces += tokens.shift()[1]; $\ln$ 

 $\ln$  return spaces;\n  $\ln$  stringFrom(tokens, from) {\n let result = '';\n for (let i = from; i < tokens.length; i++)  ${\n n \ result += tokens[i][1];\n } \n tokens.split(cfrom, tokens.length - from);\n return result;\n} \n\$ colon(tokens)  $\{\n\$  let brackets = 0;\n let token, type, prev;\n for (let i = 0; i < tokens.length; i++)  $\{\n\}$  token = tokens[i];\n type = token[0];\n\n if (type === '(') {\n brackets += 1;\n } else if (type === ')') {\n brackets  $-1$ ;\n } else if (brackets === 0 && type === ':') {\n if (!prev) {\n this.doubleColon(token);\n } else if (prev[0] === 'word' && prev[1] === 'progid') {\n continue;\n } else {\n return i;\n  $\ln$   $\ln$  prev = token;\n  $\ln$  return false;\n  $\ln / \cdot$  Errors\n\n unclosedBracket(bracket) {\n throw

this.input.error('Unclosed bracket', bracket[2], bracket[3]);\n  $\n\in$  unknownWord(start) {\n const token = this.tokens[start];\n throw this.input.error('Unknown word', token[2], token[3]);\n  $\ln \ln$ unexpectedClose(token) {\n throw this.input.error('Unexpected }', token[2], token[3]);\n }\n\n unclosedBlock() {\n const pos = this.current.source.start;\n throw this.input.error('Unclosed block', pos.line, pos.column);\n }\n\n doubleColon(token) {\n throw this.input.error('Double colon', token[2], token[3]);\n }\n\n unnamedAtrule(node, token)  $\{\n\$  throw this.input.error('At-rule without name', token[2], token[3]);\n  $\n\|$ precheckMissedSemicolon(tokens)  $\{\n \mid \text{ 1/1} \text{ 1/1} \text{ 1/1} \text{ 1/1} \text{ 1/1} \text{ 1/1} \text{ 1/1} \text{ 1/1} \text{ 1/1} \text{ 1/1} \text{ 1/1} \text{ 1/1} \text{ 1/1} \text{ 1/1} \text{ 1/1} \text{ 1/1} \text{ 1/1} \text{ 1/1} \text{ 1/1} \text{ 1/1} \text{ 1/1} \text{ 1/1} \text{ 1/1$ checkMissedSemicolon(tokens)  $\ln$  const colon = this.colon(tokens); $\ln$  if (colon === false) return; $\ln$  let founded = 0;\n let token;\n for (let j = colon - 1; j >= 0; j--)  $\{\n\}$  token = tokens[j];\n if (token[0] !== 'space')  ${\n  $\{\n  $\{\n  $\{\n  $\{\n  $\{\n  $\{\n  $\{\n  $\{\n  $\{\n  $\{\n  $\{\n  $\{\n  $\{\n  $\{\n  $\{\n  $\{\n  $\{\n  $\{\n  $\{\n  $\{\n  $\{\n  $\{\n  $\{\n  $\{\n  $\{\n  $\{\n  $\{\n  $\{\n  $\{\n  $\{\n  $\{\n  $\{\n  $\{\n  $\{\n  $\{\$$$$$$$$$$$$$$$$$$$$$$$$$$$$$$$$$$$$ semicolon', token[2], token[3]);\n }\n}\n","// @flow\nimport Parser from './parser';\nimport Input from './input';\n\nexport default function parse(css, opts) {\n if (opts && opts.safe) {\n throw new Error('Option safe was removed. ' + 'Use parser: require(\"postcss-safe-parser\")');\n }\n\n const input = new Input(css, opts);\n\n const parser = new Parser(input);\n try {\n parser.tokenize();\n parser.loop();\n } catch (e) {\n if (e.name === 'CssSyntaxError' && opts && opts.from)  $\{\n\iint (\|\cdot\| \cdot \sin\theta) \$  \n e.message +=\n \\nYou tried to parse SCSS with '+ $\ln$  'the standard CSS parser; '+ $\ln$  'try again with the postcss-scss parser'; $\ln$ } else if ( $\(\lambda \cdot \lambda)$  {\n Y\n \timessage +=\n \\n Y\n Y\n \timessage +\n \timessage +\n \timessage +\n \timessage +\n \timessage +\n \timessage +\n \timessage +\n \timessage +\n \timessage +\n \timessage +\n \timessage +\ standard CSS parser; ' +\n 'try again with the postcss-less parser';\n }\n }\n throw e;\n }\n return parser.root;\n}\n","// @flow\nimport

 parse from './parse';\nimport Root from './root';\nimport Rule from './rule';\nimport AtRule from './at-rule';\nimport Declaration from './declaration';\nimport warnOnce from './warn-once';\nimport Comment from './comment';\nimport Node from './node';\n\nfunction cleanSource(nodes) {\n return nodes.map( $i \ge \{\n\}$  if (i.nodes) i.nodes = cleanSource(i.nodes);\n delete i.source;\n return i;\n });\n}\n\n/\*\*\n \* @callback childCondition\n \* @param  ${Node}$  node - container child $\ln * \mathcal{Q}$  param {number} index - child index $\ln * \mathcal{Q}$  param {Node[]} nodes - all container children\n \* @return {boolean}\n \*/\n\n/\*\*\n \* @callback childIterator\n \* @param {Node} node container child\n \* @param {number} index - child index\n \* @return {false|undefined} returning `false` will break iteration\n \*/\n\n/\*\*\n \* The {@link Root}, {@link AtRule}, and {@link Rule} container nodes\n \* inherit some common methods to help work with their children. $\ln * \ln *$  Note that all containers can store any content. If you write a rule inside\n \* a rule, PostCSS will parse it.\n \*\n \* @extends Node\n \* @abstract\n \*/\nclass Container extends Node  ${\n \mu \in \chi$  child.parent = this;\n this.nodes.push(child);\n return this;\n  $\mathbb{R}^*$ \n \* Iterates through the container's immediate children,\n \* calling `callback` for each child.\n  $*\n$  \* Returning `false` in the callback will break iteration.\n \*\n \* This method only iterates through the container's immediate children. $\ln$  \* If you need to recursively iterate through all the container's descendant $\ln$  \* nodes, use  $\{\emptyset\}$  with Container#walk  $\| \cdot \|$  \* Unlike the for  $\{\}$  cycle or `Array#forEach` this iterator is safe\n \* if you are mutating the array of child nodes during iteration.\n \* PostCSS will adjust the current index to match the

mutations. $\ln * \ln * \omega$  param {childIterator} callback - iterator receives each node and index $\ln * \ln * \omega$  return {false|undefined} returns `false` if iteration was broke\n

 $*\n\$  \* @example\n \* const root = postcss.parse('a { color: black; z-index: 1 }');\n \* const rule = root.first;\n \*\n \* for ( let decl of rule.nodes ) {\n \* decl.cloneBefore({ prop: '-webkit-' + decl.prop });\n \* // Cycle will be infinite, because cloneBefore moves the current node\n \* // to the next index\n \* \\n \*\n \* rule.each(decl  $\Rightarrow$  {\n \* decl.cloneBefore({ prop: '-webkit-' + decl.prop });\n \* // Will be executed only for color and zindex $n * \in \mathbb{R}$  \*  $\in \mathbb{R}$  ach(callback)  $\{\n\in \mathbb{R} \text{ such that } \in \mathbb{R} \text{ such that } \in \mathbb{R} \text{ such that } \in \mathbb{R} \text{ such that } \in \mathbb{R} \text{ such that } \in \mathbb{R} \text{ such that } \in \mathbb{R} \text{ such that } \in \mathbb{R} \text{ such that } \in \mathbb{R} \text{ such that } \in \mathbb{R} \text{ such that } \in \mathbb{R} \text{ such that } \in \mathbb{R} \text{ such that } \in \math$  $\{\};\n\infty$  this.lastEach  $+= 1;\n\infty$  const id = this.lastEach;\n this.indexes[id] = 0;\n\n if (!this.nodes) return undefined;\n\n let index, result;\n while (this.indexes[id] < this.nodes.length) {\n index = this.indexes[id];\n result = callback(this.nodes[index], index);\n if (result === false) break;\n\n this.indexes[id] += 1;\n }\n\n delete this.indexes[id];\n\n

return result;\n  $\ln \frac{**\n}{*}$  \* Traverses the container's descendant nodes, calling callback\n \* for each node.\n \*\n \* Like container.each(), this method is safe to use\n \* if you are mutating arrays during iteration.\n \*\n \* If you only need to iterate through the container's immediate children,\n \* use { $@link$  Container#each}.\n \*\n \* @param {childIterator} callback - iterator receives each node and index\n  $*\$ \n  $*\$  @return {false|undefined} returns `false` if iteration was broke\n \*\n \* @example\n \* root.walk(node => {\n \* // Traverses all descendant nodes. $\n \ * \}$ ;\n \*/\n walk(callback) {\n return this.each((child, i) => {\n let result = callback(child, i);\n if (result !== false && child.walk) {\n result = child.walk(callback);\n }\n return result;\n });\n }\n\n /\*\*\n \* Traverses the container's descendant nodes, calling callback\n \* for each declaration node.\n \*\n \* If you pass

a filter, iteration will only happen over declarations\n \* with matching properties.\n \*\n \* Like {@link Container#each}, this method is safe\n \* to use if you are mutating arrays during iteration.\n \*\n \* @param {string|RegExp} [prop] - string or regular expression\n \* to filter declarations by property name\n \* @param {childIterator} callback - iterator receives each node and index\n \*\n \* @return  ${\text{false}}$ |undefined returns `false` if iteration was broke\n \*\n \* @example\n \* root.walkDecls(decl => {\n \* checkPropertySupport(decl.prop);\n \* \);\n \*\n \* root.walkDecls('border-radius', decl => {\n \* decl.remove();\n \* });\n \*\n \* root.walkDecls(/^background/, decl => {\n \* decl.value = takeFirstColorFromGradient(decl.value);\n \* });\n \*/\n walkDecls(prop, callback) {\n if (!callback) {\n callback = prop;\n return this.walk((child, i) => {\n if (child.type === 'decl') {\n return callback(child, i);\n }\n });\n } else if (prop instance f RegExp) {\n return this.walk((child, i)  $\Rightarrow$  {\n if (child.type === 'decl' && prop.test(child.prop)) {\n return callback(child, i);\n }\n });\n

} else  ${\nightharpoonup$  return this.walk((child, i) =>  ${\nightharpoonup}$  if (child.type === 'decl' && child.prop === prop)  ${\nightharpoonup}$  return callback(child, i);\n }\n }\;\n }\n }\n /\*\*\n \* Traverses the container's descendant nodes, calling callback\n \* for each rule node.\n \*\n \* If you pass a filter, iteration will only happen over rules\n \* with matching selectors.\n \*\n \* Like { @link Container#each }, this method is safe\n \* to use if you are mutating arrays during iteration.\n \*\n \* @param {string|RegExp} [selector] - string or regular expression\n \*

 to filter rules by selector\n \* @param {childIterator} callback - iterator receives each node and index\n  $*\n\mid n$ 

\* @return {false|undefined} returns `false` if iteration was broke\n \*\n \* @example\n \* const selectors = [];\n \* root.walkRules(rule =>  ${\nightharpoonup} n *$  selectors.push(rule.selector);\n \* });\n \* console.log(`Your CSS uses  $\{selectors.length\}$  selectors`);\n \*/\n walkRules(selector, callback) {\n if (!callback) {\n callback = selector;\n\n return this.walk((child, i) => {\n if (child.type === 'rule') {\n return callback(child, i);\n  $\{\n\}$ ;\n  $\}$  else if (selector instance RegExp)  $\{\n\}$  return this.walk((child, i) =>  $\{\n\$  if (child.type === 'rule' && selector.test(child.selector))  ${\n \mu \delta}(c\hbox{thild}, i)\$ ,  $\n \}$  else  ${\n \mu \delta}(c\hbox{thild}, s\hbox{thild}, s\hbox{thild}, s\hbox{thild}, s\hbox{thild}, s\hbox{thild}, s\hbox{thild}, s\hbox{thild}, s\hbox{thild}, s\hbox{thild}, s\hbox{thild}, s\hbox{thild}, s\hbox{thild}, s\hbox{thild}, s\hbox{thild}, s\hbox{thild}, s\hbox{thild}, s\h$ this.walk((child, i) => {\n if (child.type === 'rule' && child.selector === selector) {\n return callback(child, i);\n }\n }\;\n }\n }\n  $\|\cdot\|^*$ \n \* Traverses the container's descendant nodes, calling callback\n \* for each

at-rule node. $\ln * \n\equiv$  if you pass a filter, iteration will only happen over at-rules\n \* that have matching names. \*\n \* Like { @link Container#each }, this method is safe\n \* to use if you are mutating arrays during iteration.\n  $*\n\mid n * \n\emptyset$  param {string|RegExp} [name] - string or regular expression\n \* to filter at-rules by name\n \* @param {childIterator} callback - iterator receives each node and index\n \*\n \* @return  ${\text{false}}$ |undefined returns `false` if iteration was broke\n \*\n \* @example\n \* root.walkAtRules(rule => {\n \* if ( isOld(rule.name) ) rule.remove();\n \* });\n \*\n \* let first = false;\n \* root.walkAtRules('charset', rule => {\n \* if ( !first )  $\n\pi * \text{ first = true;}\n\pi * } else {\n * \text{at } x \text{ of } x \text{ in } x \text{ in } x \text$ callback)  $\{\n\$ if (!callback)  $\{\n\}$  callback = name; $\|$  return this.walk((child, i) =>  $\{\n\$  if (child.type === 'atrule') {\n

return callback(child, i);\n } \\n });\n } else if (name instance of RegExp) {\n return this.walk((child, i) => {\n if (child.type === 'atrule' && name.test(child.name)) {\n return callback(child, i);\n });\n } else {\n return this.walk((child, i) => {\n if (child.type == 'atrule' && child.name === name)  $\ln$  return callback(child, i);\n }\n });\n }\n }\n }\n /\*\*\n \* Traverses the container's descendant nodes, calling callback\n \* for each comment node.\n \*\n \* Like  $\{\emptyset\}$  link Container#each}, this method is safe $\infty$  \* to use if you are mutating arrays during iteration. $\infty$  \* @param {childIterator} callback iterator receives each node and index\n  $*\n\rightharpoonup \mathbb{R}$   $\cong$  @return {false|undefined} returns `false` if iteration was broke\n \*\n \* @example\n \* root.walkComments(comment => {\n \* comment.remove();\n \* });\n \*\n walkComments(callback)  $\{\n\$  return this.walk((child,

i)  $\infty$  if (child.type === 'comment')  $\{\n\$  return callback(child, i);\n }\n }\;\n  $\|\n\|$  /\*\*\n \* Inserts new nodes to the start of the container.\n \*\n \* @param {...(Node|object|string|Node[])} children - new nodes\n  $*\n$  \* @return {Node} this node for methods chain\n \*\n \* @example\n \* const decl1 = postcss.decl({ prop: 'color', value: 'black'  $\cdot$ );\n \* const decl2 = postcss.decl({ prop: 'background-color', value: 'white'  $\cdot$ });\n \* rule.append(decl1, decl2);\n \*\n \* root.append({ name: 'charset', params: '\"UTF-8\"' }); // at-rule\n \* root.append({ selector: 'a' });  $\mathcal{V}$  rule\n \* rule.append({ prop: 'color', value: 'black' });  $\mathcal{V}$ declaration\n \* rule.append({ text: 'Comment' }) // comment\n \*\n \* root.append('a { }');\n \* root.first.append('color: black; z-index: 1');\n \*/\n append(...children) {\n children.forEach(child => {\n const  $nodes = this. normalize(child, this. last); \n| n$ 

nodes.forEach(node => this.nodes.push(node));\n });\n return this;\n }\n\n /\*\*\n \* Inserts new nodes to the end of the container.\n \*\n \* @param {...(Node|object|string|Node[])} children - new nodes\n \*\n \* @return {Node} this node for methods chain\n \*\n \* @example\n \* const decl1 = postcss.decl({ prop: 'color', value: 'black' });\n \* const decl2 = postcss.decl({ prop: 'background-color', value: 'white' });\n \* rule.prepend(decl1, decl2);\n \*\n \* root.append({ name: 'charset', params: '\"UTF-8\"' }); // at-rule\n \* root.append({ selector: 'a' });

// rule\n \* rule.append({ prop: 'color', value: 'black' }); // declaration\n \* rule.append({ text: 'Comment' }) // comment\n \*\n \* root.append('a { }');\n \* root.first.append('color: black; z-index: 1');\n \*/\n prepend(...children) {\n children = children.reverse();\n children.forEach(child => {\n const  $nodes = this.normalize(child,$ 

this.first, 'prepend').reverse();\n nodes.forEach(node => this.nodes.unshift(node));\n for (const id in this.indexes)  $\{\n \$  this.indexes[id] = this.indexes[id] + nodes.length;\n  $\|\$ );\n return this;\n  $\|\$ n\n cleanRaws(keepBetween) {\n super.cleanRaws(keepBetween);\n if (this.nodes) {\n this.nodes.forEach(node  $\Rightarrow$  node.cleanRaws(keepBetween));\n  $\ln / \ln \$ \n /\*\*\n \* Insert new node before old node within the container.\n  $*\n\$  \* @param {Node|number} exist - child or child's index.\n \* @param {Node|object|string|Node[]} add - new node\n \*\n \* @return {Node} this node for methods chain\n \*\n \* @example\n \* rule.insertBefore(decl, decl.clone({ prop: '-webkit-' + decl.prop }));\n  $*\$ \n insertBefore(exist, add) {\n exist = this.index(exist);\n\n const type = exist === 0 ? 'prepend' : false;\n const nodes = this.normalize(add, this.nodes[exist], type).reverse();\n nodes.forEach(node  $\Rightarrow$  this.nodes.splice(exist.

0, node)); $\ln \left( \frac{\text{obs}}{\text{max}} \right)$  for (const id in this.indexes)  $\ln \left( \frac{\text{obs}}{\text{max}} \right)$ ; index = this.indexes[id]; $\ln \left( \frac{\text{obs}}{\text{max}} \right)$  ${\n t\is. indexes[i]= index + nodes.length;\n }\n return this;\n }\n\n /**\n * Insert new node$ after old node within the container.\n  $*\mathbb{Q}$  param {Node|number} exist - child or child's index\n  $*$ 

@param {Node|object|string|Node[]} add - new node\n  $*\n$   $\mathbb{R}$   $\mathbb{R}$  areturn {Node} this node for methods chain\n  $*\n$ insertAfter(exist, add)  $\{\n\$  exist = this.index(exist); $\n\$ n\ const nodes = this.normalize(add,

this.nodes[exist]).reverse();\n nodes.forEach(node => this.nodes.splice(exist + 1, 0, node));\n\n let index;\n for (const id in this.indexes)  ${\n \mu \cdot \theta}$  index = this.indexes[id]; ${\n \mu \cdot \theta}$  if (exist < index)  ${\n \mu \cdot \theta}$  this.indexes[id] = index + nodes.length;\n  $\n\ln \mathrm{this}\n\ln \mathrm{cm} \ln \mathrm{c}(h\ln d)$  if (typeof child !== 'undefined') {\n warnOnce('Container#remove is deprecated.

 ' + 'Use Container#removeChild');\n this.removeChild(child);\n } else {\n super.remove();\n }\n return this; $\n\ln \frac{\tan \pi}{\ln \pi}$  \* Removes node from the container and cleans the parent properties $\ln$  \* from the node and its children.\n \*\n \* @param {Node|number} child - child or child's index\n \*\n \* @return {Node} this node for methods chain\n \*\n \* @example\n \* rule.nodes.length  $/>=$  5\n \* rule.removeChild(decl);\n \* rule.nodes.length  $/>= 4\pi *$  decl.parent  $/>=$  undefined $\ln *$  m removeChild(child)  $\ln$  child = this.index(child);\n this.nodes[child].parent = undefined;\n this.nodes.splice(child, 1);\n\n let index;\n for (const id in this.indexes)  $\ln$  index = this.indexes[id]; $\ln$  if (index  $>=$  child)  $\ln$  this.indexes[id] = index -1;\n  $\ln \ \ln \ \theta$ ;\n\n return this;\n  $\ln^* \Re$  \* Removes all children from the container\n \* and cleans their parent properties. $\ln * \mathbb{Q}$  return {Node} this node

for methods chain\n \*\n \* @example\n \* rule.removeAll();\n \* rule.nodes.length //=> 0\n \*/\n removeAll()  ${\n this.nodes.forEach (node => (node.parent = undefined));\n this.nodes = [];\n return this;\n }\n *\n *$ Passes all declaration values within the container that match pattern\n  $*$  through callback, replacing those values with the returned result  $*\circ$  of callback. $\cdot$   $*\circ$   $*\circ$  This method is useful if you are using a custom unit or function\n \* and need to iterate through all values.\n \*\n \* @param {string|RegExp} pattern - replace pattern $\ln$  \* @param {object} opts - options to speed up the search $\ln$  \* @param {string|string[]} opts.props - an array of property names\n  $* \mathcal{Q}$  param {string} opts.fast - string that's used\n to narrow down values and speed up\n the regexp search\n  $* \omega$  param

{function|string} callback

- string to replace pattern\n  $*$  or callback that returns a new\n value. $\ln$  \* The callback will receive  $\ln$  \* the same arguments as those  $\ln$  \* passed to a function parameter  $\ln$  \* of `String#replace`.\n \*\n \* @return {Node} this node for methods chain\n \*\n \* @example\n root.replaceValues( $\setminus \{ \text{fast: 'rem'} \}$ , string =>  $\n\$  \* return 15 \* parseInt(string) + 'px';\n \* });\n \* \n replaceValues(pattern, opts, callback)  $\{\n\text{ in } i f(!callback) \{\n\text{ on } callback = \text{ of } i;\n \text{ on } callback} \}$ this.walkDecls(decl => {\n if (opts.props && opts.props.indexOf(decl.prop) === -1) return;\n if (opts.fast && decl.value.indexOf(opts.fast) === -1) return;\n\n decl.value = decl.value.replace(pattern, callback);\n  $\|\cdot\|$ ;\n\n return this;\n  $\|\cdot\|$  /\*\n \* Returns `true` if callback returns `true`\n \* for all of the container's children. $\n\ln * \n\varphi$  param {childCondition} condition - iterator returns true or false. $\ln * \n\pi$ @return {boolean} is every child pass condition\n  $*\n\infty$   $\mathbb{R}$   $*$  @example\n  $*$  const noPrefixes = rule.every(i => i.prop[0] !== '-');\n \*/\n every(condition) {\n return this.nodes.every(condition);\n }\n\n /\*\*\n \* Returns `true` if callback returns `true` for (at least) one\n \* of the container's children.\n \*\n \* @param {childCondition}

condition - iterator returns true or false.\n \*\n \* @return {boolean} is some child pass condition\n \*\n \*  $@example\n\quad * const hasPrefix = rule.some(i \Rightarrow i.pop[0] ==่');\n\quad * \land n some(condition) {\n \text{ return } }$ this.nodes.some(condition);\n  $\mathbb{R}^*$ \n /\*\*\n \* Returns a `child`'s index within the {@link Container#nodes} array.\n  $*\n\mid n * \n\emptyset$  param {Node} child - child of the current container.\n

\*\n \* @return {number} child index\n \*\n \* @example\n \* rule.index( rule.nodes[2] ) //=> 2\n \*/\n index(child)  $\{\n\$  if (typeof child === 'number')  $\{\n\$  return child; $\n\}$  else  $\{\n\$  return this.nodes.indexOf(child);\n  $\ln \frac{*\pi}{n^*}\neq$  The container's first child.\n \*\n \* @type {Node}\n \*\n \*  $@example\n\quad * rule.first == rules.nodes[0];\nn \ * \n\neq \nif (!this.nodes) return undefined;\nn = return$ this.nodes[0];\n  $\ln /^*$ n \*The container's last child.\n \*\n \* @type {Node}\n \*\n \* @example\n \* rule.last  $=$  rule.nodes[rule.nodes.length - 1];\n  $*\$ \n get last() {\n if (!this.nodes) return undefined;\n return this.nodes[this.nodes.length - 1];\n }\n\n normalize(nodes, sample) {\n if (typeof nodes == 'string') {\n nodes  $=$  cleanSource(parse(nodes).nodes);\n } else if (!Array.isArray(nodes)) {\n if (nodes.type  $==$  'root') {\n  $nodes = nodes.nodes; \n}$  } else if (nodes.type) {\n

nodes =  $[nodes];\n \quad}$  else if (nodes.prop)  $\{\n \text{if (typeof nodes.value == 'undefined') }\n \}$  throw new Error('Value field is missed in node creation'); $\n\rangle$  } else if (typeof nodes.value !== 'string') {\n nodes.value = String(nodes.value);\n  $\{\n \}$  nodes = [new Declaration(nodes)];\n  $\}$  else if (nodes.selector)  ${\n \quad nodes = [new Rule(nodes)];\n \quad} else if (nodes.name) {\n \quad nodes = [new AtRule(nodes)];\n \quad} else if (nodes name) {\n \quad} else = [new AtRule(nodes)];\n \quad} else if (nodes name) {\n \quad} else = [new AtRule(nodes)]]$ (nodes.text)  ${\n nodes = \n node = \lceil new Comment(nodes) \r \n } else {\n thow new Error'Unknown node type in$ node creation');\n  $\ln$   $\ln$  const processed = nodes.map(i => {\n if (typeof i.raws === 'undefined') i = this.rebuild(i); $\ln$  if (i.parent) i = i.clone(); $\ln$  if (typeof i.raws.before === 'undefined')  $\ln$  if (sample && typeof sample.raws.before !== 'undefined')  $\ln$  i.raws.before = sample.raws.before.replace(/[^\\s]/g, '');\n  $\ln$  }\n

i.parent = this;\n return i;\n });\n\n return processed;\n }\n\n rebuild(node, parent) {\n let fix;\n if  $(\text{node}.type == \text{root'}) \{\n \text{fix} = \text{new Root}(\n \text{fix} = \text{new Root} \}$  else if  $(\text{node}.type == \text{artule}) \{\n \text{fix} = \text{new AtRule}(\n \text{fix} = \text{new root})\n \}$ else if (node.type === 'rule')  $\{\n\$  fix = new Rule(); $\n\}$  else if (node.type === 'decl')  $\{\n\}$  fix = new Declaration();\n } else if (node.type === 'comment') {\n fix = new Comment();\n }\n\n for (const i in node)  ${\n\mu \text{ if } (i ==' nodes') {\n\mu \text{ fix} nodes = node nodesmap(i > this.rebuild(i, fix));\n\} else if (i ==' parent' and (ii ==' parent) is a list of the list.$ && parent)  ${\n 1, \ n \ 1, \ n}$  else if (node.hasOwnProperty(i))  ${\n 1, \ n \ 1, \ n}$  $\ln\ln$  return fix;\n  $\ln$  eachInside(callback) {\n warnOnce('Container#eachInside is deprecated. ' + 'Use Container#walk instead.');\n return this.walk(callback);\n  $\ln$  eachDecl(prop, callback) {\n warnOnce('Container#eachDecl is deprecated.

 ' + 'Use Container#walkDecls instead.');\n return this.walkDecls(prop, callback);\n }\n\n eachRule(selector, callback) {\n warnOnce('Container#eachRule is deprecated. ' + 'Use Container#walkRules instead.');\n return this.walkRules(selector, callback);\n }\n\n eachAtRule(name, callback) {\n warnOnce('Container#eachAtRule is deprecated. ' + 'Use Container#walkAtRules instead.');\n return this.walkAtRules(name, callback);\n }\n\n eachComment(callback) {\n warnOnce('Container#eachComment is deprecated. ' + 'Use Container#walkComments instead.');\n return this.walkComments(callback);\n  $\ln$  get semicolon() {\n warnOnce('Node#semicolon is deprecated. Use Node#raws.semicolon');\n return this.raws.semicolon;\n }\n\n set semicolon(val)  $\{n$  warnOnce('Node#semicolon is deprecated. Use Node#raws.semicolon');\n this.raws.semicolon = val;\n }\n\n get after() {\n warnOnce('Node#after is deprecated. Use Node#raws.after');\n return this.raws.after;\n

 $\ln\neq$  set after(val)  $\ln$  warnOnce('Node#after is deprecated. Use Node#raws.after'); $\ln$  this.raws.after = val; $\ln$  $\ln \max_{m \neq 0}$  \* @memberof Container#\n \* @member {Node[]} nodes - an array containing the container's children $\ln$  \* $\alpha$  \* @example $\ln$  \* const root = postcss.parse('a { color: black }'); $\ln$  \* root.nodes.length //=>  $1\ln$  \* root.nodes[0].selector //=> 'a'\n \* root.nodes[0].nodes[0].prop //=> 'color'\n \*/\n}\n\nexport default Container;\n","// @flow\nimport Container from './container';\nimport warnOnce from './warn-once';\n\n/\*\*\n \* Represents an at-rule. $\ln \sqrt[k]{n^*}$  If it's followed in the CSS by a {} block, this node will have $\ln$  \* a nodes property representing its children.\n \*\n \* @extends Container\n \*\n \* @example\n \* const root = postcss.parse('@charset  $\Upsilon \Upsilon$  ; @media print { ');\n \*\n \* const charset = root.first;\n \* charset.type //=> 'atrule'\n \* charset.nodes //=> undefined $\ln * \ln *$  const media = root.last; $\ln *$  media.nodes //=> [] $\ln$ 

\*/\nclass AtRule extends Container {\n constructor(defaults) {\n super(defaults);\n this.type = 'atrule';\n }\n\n append(...children)  ${\n$ if (!this.nodes) this.nodes = [];\n return super.append(...children);\n }\n\n prepend(...children)  $\n\in$  if (!this.nodes) this.nodes = [];\n return super.prepend(...children);\n }\n\n get afterName() {\n warnOnce('AtRule#afterName was deprecated. Use AtRule#raws.afterName');\n return this.raws.afterName;\n }\n\n set afterName(val) {\n warnOnce('AtRule#afterName was deprecated. Use AtRule#raws.afterName');\n this.raws.afterName = val;\n }\n\n get \_params() {\n warnOnce('AtRule#\_params was deprecated. Use AtRule#raws.params');\n return this.raws.params;\n  $\ln \left| \frac{\alpha}{\ln \alpha} \right|$ warnOnce('AtRule# params was deprecated. Use AtRule#raws.params');\n this.raws.params = val;\n  $\ln |\n \cdot|^* \$ \* @memberof AtRule#\n \* @member {string} name - the at-rule's name immediately follows the `@`\n \*\n \*

 $@$ example $n *$ const root = postcss.parse(' $@$ media print { $\}$ '); $n *$  media.name //=> 'media' $n *$ const media = root.first;\n  $*\wedge n\$ n /\*\*\n \* @memberof AtRule#\n \* @member {string} params - the at-rule's parameters, the values\n \* that follow the at-rule's name but precede\n \* any { } block\n \*\n \*  $@$ example $\n ^*$  const root = postcss.parse(' $@$ media print, screen {}'); $\n \n m *$  const media = root.first; $\n \n m *$ media.params //=> 'print, screen'\n \*\n\n /\*\*\n \* @memberof AtRule#\n \* @member {object} raws -Information to generate byte-to-byte equal\n  $*$  node string as it was in the origin input. $\ln *$ Every parser saves its own properties,  $\ln *$  but the default CSS parser uses: $\ln * \ln * *$  `before`: the space symbols before the node. It also stores `\*`\n \* and `\_` symbols before the declaration (IE hack).\n \* \* `after`: the space symbols after the last child of the node $\ln *$  to

 the end of the node.\n \* \* `between`: the symbols between the property and value\n \* for declarations, selector and `{` for rules, or last parameter\n \* and `{` for at-rules.\n \* \* `semicolon`: contains true if the last child has\n \* an (optional) semicolon.\n \*\* `afterName`: the space between the at-rule name and its parameters.\n \*\n \* PostCSS cleans at-rule parameters from comments and extra spaces,\n \* but it stores origin content in raws properties. $\ln * As$  such, if you don't change a declaration's value, $\ln * PostCSS$  will use the raw value with comments.\n \*\n \* @example\n \* const root = postcss.parse(' @media\\nprint {\\n}')\n \* root.first.first.raws //=> { before: ',\n \* // between: ',\n \* // afterName: '\\n',\n \* // after: '\\n' }\n \*/\n}\n\nexport default AtRule;\n","// @flow\n/\*\*\n \* Contains helpers for safely splitting lists of CSS values, $\ln$  \* preserving

parentheses and quotes. $\ln * \ln * \cos \theta$  arentheses and quotes. $\ln * \ln * \cos \theta$  arentheses and quotes.  ${\n \phi \in \mathbb{R} \in \mathbb{R} \subset \mathbb{R} \subset \mathbb{R}$ let quote = false;\n let escape = false;\n\n for (let i = 0; i < string.length; i++) {\n const letter = string[i];\n\n if (quote)  $\{\n\quad$  if (escape)  $\{\n\quad$  escape = false; $\{\n\quad$  } else if (letter ===  $\|\|\|$ )  $\{\n\quad$  escape = true; $\{\n\quad$  } else if (letter === quote)  $\nvert$  quote = false;\n }\n } else if (letter === '\"' || letter === \"'')'  $\nvert$  quote  $=$  letter;\n  $\}$  else if (letter === '(') {\n func += 1;\n  $\}$  else if (letter === ')') {\n if (func > 0) func -= 1;\n } else if (func === 0) {\n if (separators.indexOf(letter) !== -1) split = true;\n }\n\n if (split) {\n if (current  $!=$  ") array.push(current.trim());\n current

 $=$ ";\n split = false;\n } else {\n current += letter;\n }\n }\n\n if (last || current !== '')  $array.$ push(current.trim());\n return array;\n },\n\n /\*\*\n \* Safely splits space-separated values (such as those for `background`,\n \* `border-radius`, and other shorthand properties).\n \*\n \* @param {string} string - spaceseparated values\n \*\n \* @return {string[]} splitted values\n \*\n \* @example\n \* postcss.list.space('1px calc(10% + 1px)') //=> ['1px', 'calc(10% + 1px)']\n \*/\n space(string) {\n const spaces = ['', '\\n', '\\t'];\n return list.split(string, spaces);\n },\n\n /\*\*\n \* Safely splits comma-separated values (such as those for `transition-\*`\n \* and `background` properties). $\in$  \*\n \* @param {string} string - comma-separated values\n \*\n \* @return {string[]} splitted values\n \*\n \* @example\n \* postcss.list.comma('black, linear-gradient(white, black)')\n \* //=> ['black', 'linear-gradient(white,

black)']\n \*/\n comma(string) {\n const comma = ',';\n return list.split(string, [comma], true);\n },\n};\n\nexport default list;\n","// @flow\nimport './at-rule'; // break cyclical dependency deadlock – #87\n\nimport Container from './container';\nimport warnOnce from './warn-once';\nimport list from './list';\n\n/\*\*\n \* Represents a CSS rule: a selector followed by a declaration block.\n \*\n \* @extends Container\n \*\n \* @example\n \* const root = postcss.parse('a{}');\n \* const rule = root.first;\n \* rule.type //=> 'rule'\n \* rule.toString() //=> 'a{}'\n \*/\nclass Rule extends Container  ${\n$  constructor(defaults)  ${\n$  super(defaults); ${\n$  this.type = 'rule'; ${\n$  if (!this.nodes) this.nodes =  $[\cdot]$ ;\n  $\infty$  /\n /\*\*\n \* An array containing the rule's individual selectors.\n \* Groups of selectors are split at commas.\n \*\n \* @type {string[]}\n \*\n \* @example\n \* const root = postcss.parse('a, b { }');\n \* const rule = root.first;\n  $*\n\frac{\cdot}{\cdot}$  rule.selector

 $/|=$   $\ge$  'a, b'\n \* rule.selectors  $/>=$  ['a', 'b'|\n \*\n \* rule.selectors = ['a', 'strong'];\n \* rule.selector  $/>=$  'a, strong'\n \*/\n get selectors() {\n return list.comma(this.selector);\n }\n\n set selectors(values) {\n const match = this.selector ? this.selector.match( $\langle \cdot \rangle$ \s\*/) : null;\n const sep = match ? match[0] : `,\${this.raw('between', 'beforeOpen')}`;\n this.selector = values.join(sep);\n  $\ln n$  get selector() {\n warnOnce('Rule# selector is

deprecated. Use Rule#raws.selector');\n return this.raws.selector;\n }\n\n set \_selector(val) {\n warnOnce('Rule#\_selector is deprecated. Use Rule#raws.selector');\n this.raws.selector = val;\n  $\ln |n \times \n\rangle$  \* @memberof Rule# $\ln$  \* @member {string} selector - the rule's full selector represented $\ln$  \* as a string\n \*\n \* @example\n \* const root = postcss.parse('a, b { }');\n \* const rule = root.first;\n \* rule.selector //=> 'a, b'\n \*/\n\n /\*\*\n \* @memberof

Rule# $\ln$  \* @member {object} raws - Information to generate byte-to-byte equal $\ln$  \* node string as it was in the origin input.\n  $*\nabla$  \* Every parser saves its own properties,\n  $*\nabla$  but the default CSS parser uses:\n  $*\n$   $* \cdot$  before`: the space symbols before the node. It also stores `\*`\n \* and `\_` symbols before the declaration (IE hack). $\ln * *$  `after`: the space symbols after the last child of the node $\ln *$  to the end of the node. $\ln * *$ `between`: the symbols between the property and value $\ln$  \* for declarations, selector and `{` for rules, or last parameter $\ln *$  and `{` for at-rules. $\ln * *$  `semicolon`: contains true if the last child has $\ln *$  an (optional) semicolon.\n \*\n \* PostCSS cleans selectors from comments and extra spaces,\n \* but it stores origin content in raws properties.\n \* As such, if you don't change a declaration's value,\n \* PostCSS will use the raw value with comments. $\ln$  \* \n \* @example\n \* const

root = postcss.parse('a {\\n color:black\\n}')\n \* root.first.first.raws //=> { before: '', between: '', after: '\\n' }\n \*/\n}\n\nexport default Rule;\n","// @flow\n/\*\*\n \* Represents a plugin's warning. It can be created using {@link Node#warn}.\n \*\n \* @example\n \* if ( decl.important ) {\n \* decl.warn(result, 'Avoid !important', { word: '!important' });\n \* }\n \*\nclass Warning {\n /\*\*\n \* @param {string} text - warning message\n \* @param  ${Object}$  [opts] - warning options\n \* @param {Node} opts.node - CSS node that caused the warning\n \* @param {string} opts.word - word in CSS source that caused the warning\n  $*$  @param {number} opts.index index in CSS node string that caused $\ln$  \* the warning  $\ln$  \* @param {string} opts.plugin - name of the plugin that created $\ln$  \* this warning. {@link Result#warn} fills\n \* this property automatically. $\ln * \ln$ 

constructor(text, opts = { }) {\n /\*\*\n \* @member {string } - Type to filter warnings from\n \*  $\{\omega\in \mathbb{R}^n : \omega\in \mathbb{R}^n \text{ and } \omega\in \mathbb{R}^n \text{ such that } \omega\in \mathbb{R}^n \text{ such that } \omega\in \mathbb{R}^n \text{ such that } \omega\in \mathbb{R}^n \text{ such that } \omega\in \mathbb{R}^n \text{ such that } \omega\in \mathbb{R}^n \text{ such that } \omega\in \mathbb{R}^n \text{ such that } \omega\in \mathbb{R}^n \text{ such that } \omega\in \mathbb{R}^n \text{ such that } \omega\in \mathbb{R}^n \text{ such that } \omega\in \mathbb{R$ nonWarning = result.messages.filter(i => i.type !== 'warning')\n  $*\$ \n this.type = 'warning';\n /\*\*\n @member {string } - The warning message.\n  $*\mathfrak{m} * \mathfrak{C}$  example\n  $*\text{warning}$ .text //=> 'Try to avoid !important'\n \*/\n this.text = text;\n\n if (opts.node && opts.node.source) {\n const pos = opts.node.positionBy(opts);\n /\*\*\n \* @member {number} - Line in the input file\n \* with this warning's source\n  $*\nabla * \mathcal{Q}$  example\n  $*\nabla * \mathcal{Q}$  =  $*\infty$ .line  $\ell \geq 5\$ n  $*\nabla$ n this.line = pos.line;\n  $\angle$  \* \alpha \alpha \* \alpha \alpha \alpha \alpha \alpha \alpha \alpha \alpha \alpha \alpha \alpha \alpha \alpha \alpha \alpha \alpha \alpha \alpha \alpha \alpha \alpha \alpha \alpha \alpha \alpha \alpha \alpha \alpha \a  $* \circledcirc$  example\n  $*$  warning.column //=>

6\n \*/\n this.column = pos.column;\n }\n\n for (const opt in opts) this[opt] = opts[opt];\n }\n\n /\*\*\n \* Returns a warning position and message. $\ln * \mathcal{A}$  \* @example $\ln *$  warning.toString() //=> 'postcss-lint:a.css:10:14: Avoid !important'\n \*\n \* @return {string} warning position and message\n \*/\n toString() {\n if (this.node)  ${\n\mu \$  return this.node.error(this.text,  ${\n\mu \}$  plugin: this.plugin, $\n\mu$  index: this.index, $\n\mu$  word: this.word, $\n\mu$  $\{\hbox{ }$ ).message;\n  $\}$  else if (this.plugin)  $\{\hbox{ }$  return  $\{\hbox{ }$ ; {this.plugin}:  $\{\hbox{ }$ {this.text}`;\n  $\}$  else  $\{\hbox{ }$  return this.text;\n  $\ln \frac{\ln \pi}{n}$  \* @memberof Warning#\n \* @member {string} plugin - The name of the plugin that created\n it will fill this property automatically. $\ln$  \* this warning. When you call {@link Node#warn}\n \*\n \* @example\n \* warning.plugin //=> 'postcss-important'\n \*\n\n /\*\*\n \* @memberof Warning#\n

\* @member {Node} node - Contains the CSS node that caused the warning. $\ln * \ln *$  @example $\ln *$ warning.node.toString() //=> 'color: white !important'\n  $*\n\lambda\$ \n\nexport default Warning;\n","// @flow\nimport Warning from './warning';\n\n/\*\*\n \* @typedef {object} Message\n \* @property {string} type - message type\n \* @property {string} plugin - source PostCSS plugin name $\ln \sqrt[k]{\ln \sqrt[k+1]{n}}$  \* Provides the result of the PostCSS transformations. $\ln * \ln * A$  Result instance is returned by {@link LazyResult#then} $\ln *$  or {@link Root#toResult} methods.\n \*\n \* @example\n \* postcss([cssnext]).process(css).then(function (result) {\n \* console.log(result.css);\n \* \);\n \*\n \* @example\n \* var result2 = postcss.parse(css).toResult();\n \*\nclass Result

 ${\n\mu *^*\n}$  \* @param {Processor} processor - processor used for this transformation. $\n\mu * \n\omega$  param {Root} root - Root node after all transformations.\n \* @param {processOptions} opts - options from the {@link Processor#process}\n

\* or  $\{\emptyset\}$  or  $\{\emptyset\}$  Root#toResult}\n \*/\n constructor(processor, root, opts)  $\{\n\$  /\*\*\n \* @member {Processor} - The Processor instance used\n  $*$  for this transformation.\n  $*\n$  $@example\n\in$  \* for (let plugin of result.processor.plugins) {\n \* if ( plugin.postcssPlugin == 'postcss-bad' )  ${\nightharpoonup$  throw 'postcss-good is incompatible with postcss-bad';\n \* }\n \* });\n \*/\n this.processor = processor;\n /\*\*\n \* @member {Message[]} - Contains messages from plugins\n \* (e.g., warnings or custom messages). $\ln$  \* Each message should have type $\ln$  \* and plugin properties. $\ln$  \*  $\mathbb{Q}$  example $\ln$  \* postcss.plugin('postcss-min-browser', () => {\n \* return (root, result)  $\Rightarrow$  {\n \* var browsers = detectMinBrowsersByCanIUse(root);\n \* result.messages.push({\n \* type: 'min-browser',\n

\* plugin: 'postcss-min-browser',\n \* browsers: browsers\n \*  $\infty$ ;\n \*  $\infty$ ;\n \* \\n \* \n this.messages =  $[\cdot]$ ;\n /\*\*\n \* @member {Root} - Root node after all transformations.\n \*\n \* @example\n \* root.toResult().root == root;\n \*/\n this.root = root;\n /\*\*\n \* @member {processOptions} - Options from the  $\{\omega\}$   $\{\omega\}$  or  $\{\omega\}$  or  $\{\omega\}$  all  $\$  \* that produced this Result instance. $\ln$  \*\n \* @example\n \* root.toResult(opts).opts == opts;\n \*/\n this.opts = opts;\n  $/*\$ \n \* @member {string} - A CSS string representing of {@link Result#root}.\n \*\n  $\cong$   $\cong$ @member {SourceMapGenerator} - An instance of `SourceMapGenerator`\n \* class from the `source-map`

library,\n \* representing changes\n \* to the { @link Result#root} instance.\n \*\n \* @example\n \* result.map.toJSON() //=> { version: 3, file: 'a.css', ... }\n \*\n  $@example\n\quad * if ( resultmap) {\n \quad * } f.s.writeFileSync(result.opts.to +'.map', resultmap.toString());\n \quad * {\n \quad * } f.s.writeFileSync(result.opts.to +'.map', resultmap.toString());\n$ \*/\n this.map = undefined;\n  $\ln \pi$  \*\*\n \* Returns for @{link Result#css} content.\n \*\n \* @example\n \* result + " === result.css\n \*\n \* @return {string} string representing of { @link Result#root \\n \*\n toString()  ${\n\mu \in \mathbb{R} \setminus \mathbb{R} \setminus \mathbb{R}^* \setminus \mathbb{R}^* \subset \mathbb{R} \setminus \mathbb{R}^* \setminus \mathbb{R}^* \setminus \$ Result#messages}.\n \*\n \* @param {string} text - warning message\n \* @param {Object} [opts] warning options\n \* @param {Node} opts.node - CSS node that caused the warning\n \* @param {string} opts.word - word in CSS source that caused the warning\n

 \* @param {number} opts.index - index in CSS node string that caused\n \* the warning\n \* @param {string} opts.plugin - name of the plugin that created\n  $*$  this warning. {@link Result#warn { fills\n  $*$  this property automatically. $\ln * \oplus$  return {Warning } created warning\n \*/\n warn(text, opts = { }) {\n if (!opts.plugin) {\n if (this.lastPlugin && this.lastPlugin.postcssPlugin)  ${\n \phi = this.lastPlugin.}\n \$ |\n  ${\n \phi = 0}$ new Warning(text, opts);\n this.messages.push(warning);\n\n return warning;\n  $\ln / \pi$  \*\*\n \* Returns warnings from plugins. Filters {@link Warning} instances\n \* from {@link Result#messages}.\n \*\n \* @example\n \* result.warnings().forEach(warn => {\n \* console.warn(warn.toString());\n \* });\n \*\n \* @return {Warning[]} warnings from plugins\n  $*\$ \n warnings() {\n return

this.messages.filter( $i \gg i$ .type === 'warning');\n  $\ln \frac{x*\ln x}{n}$  \* An alias for the {@link Result#css} property.\n \* Use it with syntaxes that generate non-CSS output.\n  $*$  @type {string}\n  $*\n$   $\infty$   $\exp\left\{\frac{\sinh(\theta)}{\cosh(\theta)}\right\}$  \* result.css === result.content;\n \*/\n get content() {\n return this.css;\n }\n}\n\nexport default Result;\n","// @flow\nimport stringify from './stringify';\nimport warnOnce from './warn-once';\nimport Result from './result';\nimport parse from './parse';\n\nfunction isPromise(obj) {\n return typeof obj === 'object' && typeof obj.then === 'function';\n}\n\n/\*\*\n \* @callback onFulfilled\n \* @param {Result} result\n \*/\n\n/\*\*\n \* @callback onRejected\n \* @param {Error} error\n \*/\n\n/\*\*\n \* A Promise proxy for the result of PostCSS transformations.\n \*\n \* A `LazyResult` instance is returned by {@link Processor#process}.\n \*\n \* @example\n \* const lazy =

postcss([cssnext]).process(css);\n \*/\nclass LazyResult {\n constructor(processor, css, opts) {\n this.stringified

 $=$  false;\n this.processed  $=$  false;\n\n let root;\n if (typeof css === 'object' && css.type === 'root') {\n root = css;\n } else if (css instance of LazyResult || css instance of Result) {\n root = css.root;\n if (css.map) {\n if (typeof opts.map === 'undefined') opts.map = { $\}$ ;\n if (!opts.map.inline) opts.map.inline = false;\n opts.map.prev = css.map;\n }\n } else {\n let parser = parse;\n if (opts.syntax) parser = opts.syntax.parse;\n if (opts.parser) parser = opts.parser;\n if (parser.parse) parser = parser.parse;\n\n try  ${\n \quad \text{root} = \text{parser}(\text{css}, \text{opts});\n \quad} \text{ catch (error)} {\n \quad \text{this.error} = \text{error};\n \quad} \n \quad \text{this.result} = \text{new}$ Result(processor, root, opts);\n  $\ln / * \$ n \* Returns a {@link Processor} instance, which will be used\n \* for CSS transformations.\n \* @type {Processor}\n \*/\n get processor() {\n return this.result.processor;\n }\n\n  $/*\$  n \* Options

from the  $\{\emptyset\}$  Processor#process} call.\n \* @type  $\{processOptions\}\n *$  \n get opts()  $\{\n n$  return this.result.opts;\n  $\ln |n \rangle$  /\*\*\n \* Processes input CSS through synchronous plugins, converts `Root`\n \* to a CSS string and returns  $\{\emptyset\}$ ink Result#css $\lambda$ . \* \n \* This property will only work with synchronous plugins.\n \* If the processor contains any asynchronous plugins $\infty$  \* it will throw an error. This is why this method is only $\infty$  \* for debug purpose, you should always use  $\{\emptyset\}$   $\in$  LazyResult#then}.\n \* \n \* @type  $\{\text{string}\}\n$  \* @see Result#css\n \*/\n get css() {\n return this.stringify().css;\n }\n\n /\*\*\n \* An alias for the `css` property. Use it with syntaxes\n \* that generate non-CSS output.\n \*\n \* This property will only work with synchronous plugins.\n \* If the processor contains any asynchronous plugins $\ln *$  it will throw an error. This is why this method is only $\ln *$ for debug purpose, you should always use  $\{\emptyset\}$  link LazyResult#then  $\lambda$  \n

 $*\n$  \* @type {string}\n \* @see Result#content\n \*/\n get content() {\n return this.stringify().content;\n }\n\n /\*\*\n \* Processes input CSS through synchronous plugins\n \* and returns { @link Result#map}.\n \*\n \* This property will only work with synchronous plugins. $\ln *$  If the processor contains any asynchronous plugins $\ln *$  it will throw an error. This is why this method is only  $\ln *$  for debug purpose, you should always use {@link LazyResult#then}.\n \*\n \* @type {SourceMapGenerator}\n \* @see Result#map\n \*\n get map() {\n return this.stringify().map;\n  $\|\cdot\|$  /\*\*\n \* Processes input CSS through synchronous plugins\n \* and returns {@link Result#root}.\n \*\n \* This property will only work with synchronous plugins. If the processor\n \* contains any asynchronous plugins it will throw an error.\n  $*\nabla \cdot$  \* This is why this method is only for debug purpose,\n  $*\n$ vou should always use  $\{\emptyset\}$  link LazyResult#then  $\|\cdot\|$  \*  $\emptyset$  type  $\{\text{Root}\}\$ <sup>\*</sup>  $\emptyset$  see

Result#root $\in$  \*/\n get root() {\n return this.sync().root;\n }\n\n /\*\*\n \* Processes input CSS through synchronous plugins\n \* and returns { @link Result#messages } \n \* \n \* This property will only work with synchronous plugins. If the processor $\nu$  \* contains any asynchronous plugins it will throw an error. $\nu$  \* This is why this method is only for debug purpose,  $n *$  you should always use {@link LazyResult#then}. $\ln *n$  $@type {Message[]}\n$  \*  $@see Result\#messages\n$  \*/\n get messages()  $\ln$  return this.sync().messages;\n  $\ln\ln$ /\*\*\n \* Processes input CSS through synchronous plugins\n \* and calls {@link Result#warnings()}.\n \*\n \* @return {Warning[]} warnings from plugins\n \*/\n warnings() {\n return this.sync().warnings();\n }\n\n /\*\*\n \* Alias for the  $\{\omega\in\mathbb{R}^n:\omega\}$  property. $\mathbb{R}^*$  =  $\mathbb{R}^*$  azy + '' = lazy.css;\n \*\n \* @return {string} output CSS\n \*/\n toString() {\n return this.css;\n }\n\n /\*\*\n

 \* Processes input CSS through synchronous and asynchronous plugins\n \* and calls `onFulfilled` with a Result instance. If a plugin throws\n  $*$  an error, the `onRejected` callback will be executed.\n  $*\nmid$   $*$  It implements standard Promise API.\n  $*\$  @param {onFulfilled} onFulfilled - callback will be executed\n  $*$ 

when all plugins will finish work\n \* @param {onRejected} onRejected - callback will be execited on any error $\ln$  \*\n \* @return {Promise} Promise API to make queue\n \*\n \* @example\n \*

postcss([cssnext]).process(css).then(result  $\Rightarrow$  {\n \* console.log(result.css);\n \* });\n \*/\n then(onFulfilled, onRejected) {\n return this.async().then(onFulfilled, onRejected);\n }\n\n /\*\*\n \* Processes input CSS through synchronous and asynchronous plugins $\in$  \* and calls onRejected for each error thrown in any plugin. $\in$  \* It implements standard Promise API. $\ln * \phi$  aram {onRejected} onRejected - callback

will be execited on any error $\ln * \mathbb{Q}$  return {Promise} Promise API to make queue $\ln * \mathbb{Q}$  \* $\ln * \mathbb{Q}$  example $\ln *$ postcss([cssnext]).process(css).then(result  $\Rightarrow$  {\n \* console.log(result.css);\n \* }).catch(error  $\Rightarrow$  {\n \* console.error(error);\n \*  $\rangle$ ;\n \* \n catch(onRejected) {\n return this.async().catch(onRejected);\n  $\rangle$ \n\n

handleError(error, plugin) {\n try {\n this.error = error;\n if (error.name === 'CssSyntaxError' && !error.plugin)  ${\n \mu$  error.plugin = plugin.postcssPlugin;\n error.setMessage();\n } else if (plugin.postcssVersion)  ${\n \mu \}$  const pluginName = plugin.postcssPlugin; ${\n \mu \}$  const pluginVer = plugin.postcssVersion;\n const runtimeVer = this.result.processor.version;\n const a = pluginVer.split('.');\n const b = runtimeVer.split('.');\n\n if (a[0] !== b[0] || parseInt(a[1]) > parseInt(b[1])) {\n warnOnce(\n `\${'Your current PostCSS version ' + 'is '}\${runtimeVer},

 but \${pluginName} ` +\n `uses \${pluginVer}. Perhaps this is ` +\n `the source of the error below.`\n );\n }\n }\n } catch (err) {\n if (console && console.error) console.error(err);\n }\n  $\ln \max n$  asyncTick(resolve, reject)  $\ln$  if (this.plugin >= this.processor.plugins.length)  $\ln$  this.processed = true;\n return resolve();\n  $\ln$  try  $\ln$  const plugin = this.processor.plugins[this.plugin];\n const promise = this.run(plugin);\n this.plugin += 1;\n\n if (isPromise(promise)) {\n promise\n .then(() => {\n this.asyncTick(resolve, reject);\n  $\rangle$ )\n .catch(error => {\n this.handleError(error, plugin);\n this.processed = true;\n reject(error);\n });\n } else {\n this.asyncTick(resolve, reject);\n }\n } catch (error)  $\n \in \mathbb{R}$  this.processed = true;\n reject(error);\n }\n }\n\n async() {\n

if (this.processed)  $\n\alpha$  return new Promise((resolve, reject) =>  $\{\n\alpha$  if (this.error)  $\{\n\alpha$ reject(this.error);\n } else {\n resolve(this.stringify());\n }\n });\n }\n if (this.processing) {\n return this.processing; $\n\lambda$  } \n\n this.processing = new Promise((resolve, reject) => {\n if (this.error) return reject(this.error);\n this.plugin = 0;\n this.asyncTick(resolve, reject);\n }).then(() => {\n this.processed = true;\n return this.stringify();\n });\n\n return this.processing;\n }\n\n sync() {\n if (this.processed) return this.result;\n this.processed = true;\n\n if (this.processing)  $\{\n\$  throw new Error('Use process(css).then(cb) to work with async plugins'); $\ln$   $\ln\ln$  if (this.error) throw this.error; $\ln\ln$ 

this.result.processor.plugins.forEach(plugin  $\Rightarrow$  {\n const promise = this.run(plugin);\n if (isPromise(promise))  ${\n $\{\n $\$  throw new Error('Use process(css).then(cb)\n\}$$ 

to work with async plugins');\n  $\ln$  return this.result;\n  $\ln$  run(plugin)  $\ln$  this.result.lastPlugin = plugin; $\ln \pi$  try  $\ln \pi$  return plugin(this.result.root, this.result); $\ln \}$  catch (error)  $\ln \theta$  this.handleError(error, plugin);\n throw error;\n }\n }\n\n stringify() {\n if (this.stringified) return this.result;\n this.stringified = true;\n\n this.sync();\n\n const opts = this.result.opts;\n let str = stringify;\n if (opts.syntax) str = opts.syntax.stringify;\n if (opts.stringifier) str = opts.stringifier;\n if (str.stringify) str = str.stringify;\n\n let result = ";\n str(this.root, i => {\n result += i;\n });\n this.result.css = result;\n\n return this.result;\n }\n}\n\nexport default LazyResult;\n","// @flow\nimport LazyResult from './lazy-result';\n\n/\*\*\n \* @callback builder $\ln * \omega$  aram {string} part - part of generated CSS connected to this node $\ln * \omega$  aram {Node} node - AST node\n \* @param {\"start\"|\"end\"} [type] - node's part type\n \*/\n\n/\*\*\n \* @callback parser\n  $*\n\mid n * \omega$  aram {string|toString} css - string with input CSS or any object\n  $*$  with toString() method, like a Buffer\n \* @param {processOptions} [opts] - options with only `from` and `map` keys\n \*\n \* @return {Root} PostCSS AST\n \*/\n\n/\*\*\n \* @callback stringifier\n \*\n \* @param {Node} node - start node for stringifing. Usually {@link Root}.\n \* @param {builder} builder - function to concatenate CSS from node's parts\n \* or generate string and source map\n \*\n \* @return {void}\n \*\n\n/\*\*\n \* @typedef {object} syntax\n \* @property {parser} parse - function to generate AST by string\n \* @property {stringifier} stringify - function to generate string by AST\n \*/\n\n/\*\*\n \* @typedef {object} toString\n \* @property {function} toString\n \*/\n\n/\*\*\n \* @callback pluginFunction\n \* @param {Root} root

- parsed input CSS\n \* @param {Result} result - result to set warnings or check other plugins\n \*/\n\n/\*\*\n \* @typedef {object} Plugin\n \* @property {function} postcss - PostCSS plugin function\n \*/\n\n/\*\*\n \* @typedef {object} processOptions\n \* @property {string} from  $-$  the path of the CSS source file.\n \*

You should always set `from`,\n \* because it is used in source map\n \* generation and syntax error messages. $\ln * \omega$  property {string} to - the path where you'll put the output\n  $*$  component content content content content content content of the set of  $\cos \theta$  for  $\sin \theta$  for  $\sin \theta$  for  $\sin \theta$  for  $\sin \theta$  for  $\sin \theta$  for  $\sin \theta$  for  $\sin \theta$  for  $\sin \theta$  for  $\sin \theta$  for  $\sin \theta$  for  $\sin \theta$  for  $\sin \$ correct source maps. $\ln * @ property \{ parser\} \text{ parser}$  - function to generate AST by string $\ln * @ property$  ${simplier}$  stringifier - class to generate string by AST $\ln * \textcircled{ property } {sputax}$  syntax - object with `parse`

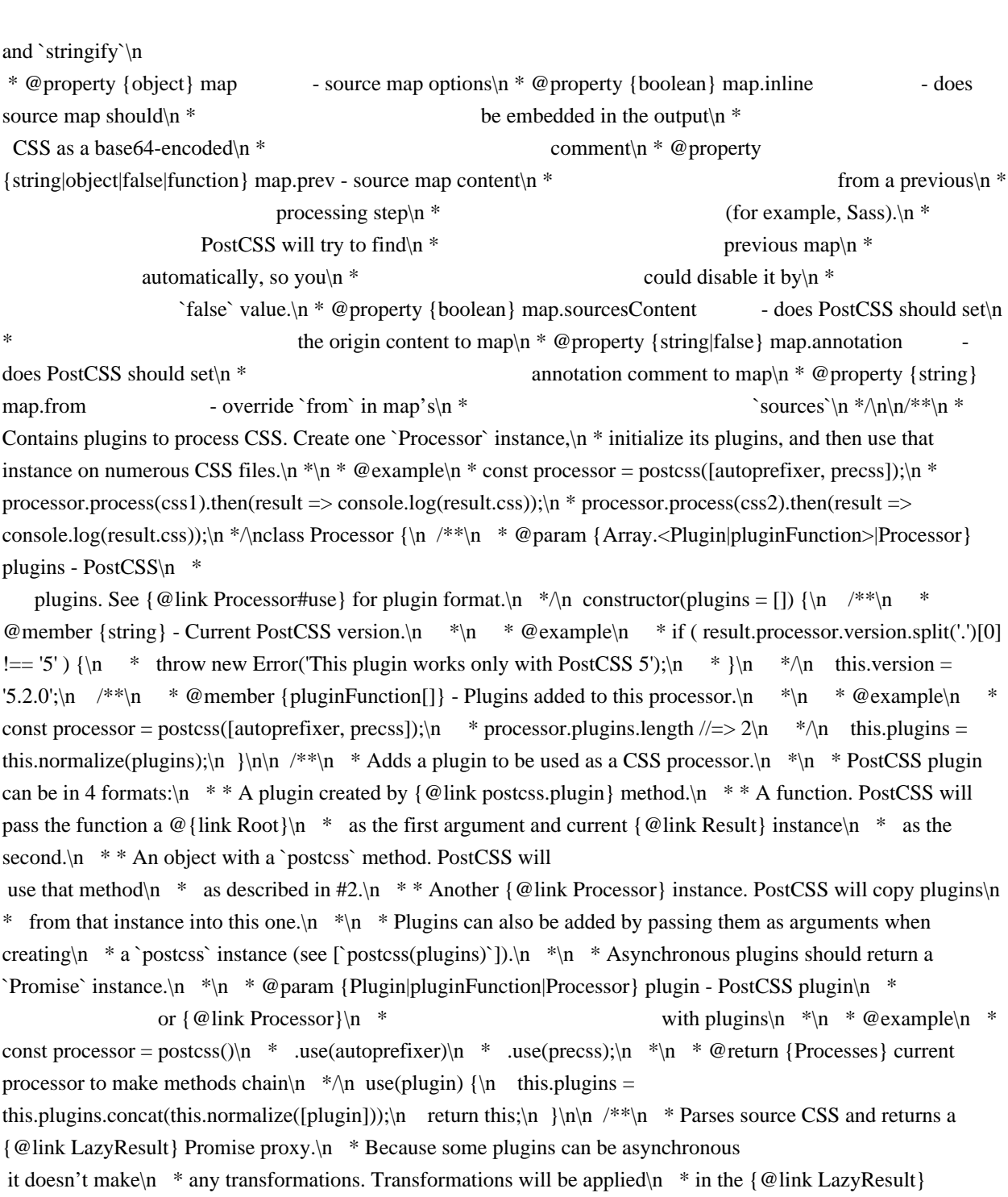

methods. $\ln$  \* \n \* @param {string|toString|Result} css - String with input CSS or $\ln$  \* any object with a `toString()`\n \* method, like a Buffer.\n \*

Optionally, send a  $\{\emptyset\}$   $\{R\$   $*$  instance and the processor will $\| \$ 

take the  $\{\emptyset\}$  from it. $\infty$  \* @param {processOptions} [opts] - options\n \*\n \* @return  ${LazyResult}$  Promise proxy\n \*\n \* @example\n \* processor.process(css, { from: 'a.css', to: 'a.out.css' })\n \* .then(result  $\Rightarrow$  {\n \* console.log(result.css);\n \* });\n \*/\n process(css, opts = {}) {\n return new LazyResult(this, css, opts);\n }\n\n normalize(plugins) {\n let normalized = [];\n plugins.forEach(i => {\n if  $(i. posts)$  i = i.postcss;\n\n if (typeof i === 'object' && Array.isArray(i.plugins)) {\n normalized = normalized.concat(i.plugins);\n } else if (typeof i === 'function') {\n normalized.push(i);\n } else {\n throw new Error(`\${i} is not a PostCSS plugin`);\n }\n });\n return normalized;\n }\n}\n\nexport default Processor;\n","// @flow\nimport './rule'; // break cyclical dependency deadlock – #87\n\nimport Container from './container';\nimport LazyResult from './lazy-result';\nimport Processor from './processor';\nimport warnOnce from

'./warn-once';\n\n/\*\*\n \* Represents a CSS file and contains all its parsed nodes.\n \*\n \* @extends Container\n \*\n \*  $\textcircled{e}$  example $\mid n \text{ * const root} =$  postcss.parse('a{color:black} b{z-index:2}'); $\mid n \text{ * root type}$  //=> 'root' $\mid n \text{ *}$ root.nodes.length  $/>= 2\ln \pi$ /\nclass Root extends Container  $\{\n$ n constructor(defaults)  $\{\n$  super(defaults);\n this.type = 'root';\n if (!this.nodes) this.nodes =  $[]$ ;\n }\n\n

removeChild(child)  $\n \hat{ } = \text{ this.index}(child); \ln \text{ (child == 0 && this nodes.length > 1) } \n$ this.nodes[1].raws.before = this.nodes[child].raws.before;\n  $\ln \n$  return super.removeChild(child);\n  $\ln \n$ normalize(child, sample, type)  $\n{\n n constant is a specific point on the interval  $\infty$  and  $\infty$  if (type ==$ 'prepend')  ${\n \{in\;\; if \; (this.nodes.length > 1) \}\n \}$  sample.raws.before = this.nodes[1].raws.before;\n } else  ${\n \mu \ delete sample.raws.before;\n \ } \text{ else if (this.first != sample) } \n \ model = \{\n \}$ 

node.raws.before = sample.raws.before;\n  $\|\n\|$  }\n  $\|\n\|$  return nodes;\n  $\|\n\| \n$  \*\*\n \* Returns a  $\{\emptyset\}$  instance representing the root's CSS.\n \*\n \* @param {processOptions} [opts] - options with only `to` and `map` keys\n  $*\n$  \* @return {Result} result with current root's CSS\n  $*\n$  \* @example\n \* const root1 = postcss.parse(css1, { from: 'a.css'

 $\{\}\$ ;\n \* const root2 = postcss.parse(css2, { from: 'b.css' });\n \* root1.append(root2);\n \* const result = root1.toResult({ to: 'all.css', map: true });\n \*/\n toResult(opts = { }) {\n const lazy = new LazyResult(new Processor(), this, opts);\n return lazy.stringify();\n }\n\n remove(child) {\n warnOnce('Root#remove is deprecated. Use Root#removeChild');\n this.removeChild(child);\n }\n\n prevMap() {\n warnOnce('Root#prevMap is deprecated. Use Root#source.input.map');\n return this.source.input.map;\n }\n\n  $/*\$ \n \* @memberof Root#\n \* @member {object} raws - Information to generate byte-to-byte equal\n \*

node string as it was in the origin input.\n  $*\n \in \mathbb{R}$  Every parser saves its own properties,\n  $*\n$  but the default CSS parser uses:\n \*\n \* \* `after`: the space symbols after the last child to the end of file.\n \* \* `semicolon`: is the last child has an (optional) semicolon.\n  $*\n\uparrow \infty$   $\mathscr{C}$  example\n  $*\n$  postcss.parse('a

 ${\|\n\rangle}$ .raws //=> { after: '\n' }\n \* postcss.parse('a { }').raws //=> { after: '' }\n \*/\n}\n\nexport default Root;\n","// @flow\nimport './root'; // break cyclical dependency deadlock – #87\n\nimport CssSyntaxError from './css-syntax-error';\n// import PreviousMap from './previous-map';\n\nlet sequence =  $0$ ;\n\n/\*\*\n \* @typedef {object} filePosition\n \* @property {string} file - path to file\n \* @property {number} line - source line in file\n \* @property {number} column - source column in file\n \*/\n\n/\*\*\n \* Represents the source CSS.\n \*\n \*  $@example\n\ast const root = postcess.parse(ess, \{ from: file \})\n\ast const input = root-source. input;\n\ast \n\nclass Input$  ${\n \times \mathbb{R}^* \in \mathbb{R}^* \text{ for } \mathbb{R}^* \text{ for } \mathbb{R}^* \text{$ options\n \*/\n constructor(css, opts = { }) {\n /\*\*\n \* @member {string } - input CSS source\n \*\n  $@example\n\quad * const input = postcess.parse('a{}'; for $f$ from: file }).input;\n\$ 

input.css //=> \"a{}\";\n \*/\n this.css = css.toString();\n\n if (this.css[0] === '\\uFEFF' || this.css[0] ===  $\Upsilon = \frac{|\n\pi - t| \cdot \sin \cos t}{\n\pi + t}$  if (opts.from)  ${\n\mu + t} \cdot \frac{\sqrt{\v\cdot \csc} - t}{\n\pi + t}$  $\frac{1}{2}$  \* @member {string} - The absolute path to the CSS source file\n  $\frac{1}{2}$  defined with the `from` option.\n  $*\$ \n  $*\$  @example\n  $*\$  const root = postcss.parse(css, { from: 'a.css' });\n root.source.input.file  $/\equiv$  '/home/ai/a.css'\n \*/\n this.file = opts.from;\n } else {\n this.file = path.resolve(opts.from);\n  $\ln$   $\ln$  /\n /\*\n let map = new PreviousMap(this.css, opts);\n if ( map.text )  ${\n\mu$  /!\*\*\n \* @member {PreviousMap} - The input source map passed from\n \* a compilation step before PostCSS\n  $*$  (for example, from Sass compiler).\n

 $*\n$   $* \mathcal{Q}$  example\n \* root.source.input.map.consumer().sources //=> ['a.sass']\n \*!/\n this.map = map; $\ln$  let file = map.consumer().file; $\ln$  if ( !this.file && file ) this.file = this.mapResolve(file);\n  $\{n^*/n\}$  if (!this.file)  $\{\n\$  sequence  $+= 1$ ;\n  $\#$ n \* @member  $\{string\}$  -The unique ID of the CSS source. It will be $\ln$  \* created if `from` option is not provided $\ln$ 

(because PostCSS does not know the file path). $\ln$  \* \mathbb{n \* const root = postcss.parse(css);\n \* root.source.input.file //=> undefined\n \* root.source.input.id //=>\"<input css 1>\"\n \*/\n this.id = `<input css  $\{\text{sequence}\}$ `;\n  $\in$  if (this.map) this.map.file = this.from;\n  $\n\in$ 

error(message, line, column, opts = {}) {\n let result;\n const origin = this.origin(line, column);\n if (origin) {\n result

 $=$  new CssSyntaxError(\n message,\n origin.line,\n origin.column,\n origin.source,\n origin.file, $\infty$  opts.plugin $\in$  ); $\in$  } else  $\{\nvert n$  result = new CssSyntaxError(message, line, column, this.css, this.file, opts.plugin);\n  $\ln \max_{\min} = {\ line, column, source: this.cs }; \nif (this.file) result. input.file =$ this.file; $\ln \max_{\mathbf{m}} \mathbf{r} = \frac{\mathbf{m} \cdot \mathbf{r} - \mathbf{r} \cdot \mathbf{r}}{\mathbf{n} \cdot \mathbf{r} + \mathbf{r} \cdot \mathbf{r}}$  The  $\text{seals}$  the input source map and returns a symbol position $\ln \min_{\mathbf{m}} \min_{\mathbf{m}} \mathbf{r}$ input source (e.g., in a Sass file that was compiled\n  $*$  to CSS before being passed to PostCSS).\n  $*\n$   $* \n$   $* \n$   $\emptyset$  param {number} line - line in input CSS\n \* @param {number} column - column in input CSS\n \*\n \* @return {filePosition} position in input source\n \*\n \* @example\n \* root.source.input.origin(1, 1) //=> { file: 'a.css', line: 3, column:  $1 \n\ln * \n\in \operatorname{clumn} {\n\in \operatorname{clumn} \mathbb{N} \$  if (!this.map) return false;\n const consumer = this.map.consumer(); $\ln \ln$  const from =

consumer.originalPositionFor({ line, column });\n if (!from.source) return false;\n\n const result = {\n file: this.mapResolve(from.source),\n line: from.line,\n column: from.column,\n };\n\n const source = consumer.sourceContentFor(from.source);\n if (source) result.source = source;\n\n return result;\n }\n\n mapResolve(file)  ${\n \in \}$  if  $(\wedge \w +:\wedge \wedge \text{file})$  {\n return file;\n } else  ${\n \in \}$  return path.resolve(this.map.consumer().sourceRoot  $|| \cdot \cdot ||$ ; file);\n  $\mathbb{R} \in \mathbb{N}$  \* The CSS source identifier. Contains  $\{\emptyset\}$  ink Input#file if the user\n \* set the `from` option, or  $\{\emptyset\}$  ink Input#id if they did not.\n \*  $\emptyset$  type  $\{\text{string}\}\$  $*\n\mid n * @example\n\mid n * const root = postcess.parse(css, { from: 'a.cs'} \n)\n\mid n * root-source. input from //=>$  $\langle \text{where/ai/a.css}\rangle \$ | \* \n \* const root = postcss.parse(css);\n \* root.source.input.from //=> \"<input css 1>\"\n \*/\n get from()  $\ln$  return this.file || this.id;\n  $\ln\max$  port default

Input;\n","// @flow\nimport tokenize from '../postcss/tokenize';\nimport Comment from

'../postcss/comment';\nimport Parser from '../postcss/parser';\n\nexport default class SafeParser extends Parser {\n tokenize()  $\n{\n\ i \thinspace this. tokens = tokenize(this.input, { ignore Errors: true}):\n} \n{\n\ i \thinspace comment(token) {\n \ const node\n}\n}$  $=$  new Comment();\n this.init(node, token[2], token[3]);\n node.source.end  $=$  { line: token[4], column: token[5]  $\cdot$ ;\n\n let text = token[1].slice(2);\n if (text.slice(-2) === '\*/') text = text.slice(0, -2);\n\n if (/^\\s\*\$/.test(text))  ${\n \mu \ node.text = "\;}\n \ node.start = \in {\mathcal{N}} \n \ node.start = text;\n \ node.maxs.right = "\;}\n} else {\n \ const match =$ text.match( $\sqrt{\frac{s^*(\gamma)}{s^*(\gamma)}$ ([^]\*[^\\s])(\\s\*)\$/);\n node.text = match[2];\n node.raws.left = match[1];\n node.raws.right = match[3];\n  $\ln$  unclosedBracket() { $\ln$  unknownWord(start) {\n const buffer = this.tokens.slice(start, this.pos + 1);\n this.spaces += buffer.map( $i$  =>  $i$ [1]).join('');\n

 $\n\n\in \mathbb{C}$  {\n this.current.raws.after  $+= '$ ';\n }\n\n doubleColon() {}\n\n unnamedAtrule(node)  ${\n$  node.name = ";\n  ${\n }$  }\n\n precheckMissedSemicolon(tokens)  ${\n$  const colon = this.colon(tokens);\n if  $\text{colon} == \text{false}$  return; $\ln \ln \text{left}$ ;  $\ln \text{for} (\text{split} == \text{colon} - 1; \text{split} >= 0; \text{split} - )$  { $\ln \text{if} (\text{ tokens}[split][0] == \text{colon} - 1; \text{split} == 0; \text{split} - 1$ } 'word') break;\n  $\ln$  for (split -= 1; split >= 0; split--) {\n if (tokens[split][0] !== 'space') {\n split += 1;\n

break;\n }\n const other = tokens.splice(split, tokens.length - split);\n this.decl(other);\n }\n\n checkMissedSemicolon()  ${\n\rceil}$  endFile()  ${\n\rceil}$  if (this.current.nodes && this.current.nodes.length)  ${\n\rceil}$ this.current.raws.semicolon = this.semicolon;\n }\n this.current.raws.after = (this.current.raws.after  $||$  ") + this.spaces;\n\n while (this.current.parent)  ${\n \mu \}$  this.current = this.current.parent;\n this.current.raws.after = ";\n }\n

 }\n}\n","// @flow\nimport Input from '../postcss/input';\n\nimport SafeParser from './safe-parser';\n\nexport default function safeParse(css, opts) {\n const input = new Input(css, opts);\n\n const parser = new SafeParser(input);\n parser.tokenize();\n parser.loop();\n\n return parser.root;\n}\n","// @flow\n/\* eslint-disable import/no-unresolved \*/\nimport transformDeclPairs from 'css-to-react-native';\n\nimport generateComponentId from '../utils/generateComponentId';\nimport type { RuleSet, StyleSheet } from '../types';\nimport flatten from

'../utils/flatten';\n// \$FlowFixMe\nimport parse from '../vendor/postcss-safe-parser/parse';\n\nlet generated =  $\{\};\n\rangle$ \n\nexport const resetStyleCache = () =>  $\{\n\rangle$  generated =  $\;\;\;\rangle\$ \n\n/\*\n InlineStyle takes arbitrary CSS and generates a flat object\n \*/\nexport default (styleSheet: StyleSheet) => {\n class InlineStyle {\n rules: RuleSet;\n\n constructor(rules: RuleSet)  $\ln$  this.rules = rules;\n  $\ln$  generateStyleObject(executionContext: Object)  ${\n}$  const flatCSS = flatten(this.rules, executionContext).join("); $\ln$  const hash = generateComponentId(flatCSS);\n if (!generated[hash]) {\n const root = parse(flatCSS);\n const  $\text{dec}$ [Pairs =  $\lim_{n \to \infty}$  root.each(node => {\n if (node.type === 'decl') {\n declPairs.push([node.prop,

node.value]);\n } else if (process.env.NODE\_ENV !== 'production'  $&&$  node.type !== 'comment') {\n /\* eslint-disable no-console \*/\n console.warn(`Node of type \${node.type} not supported as an inline style`);\n });\n // RN currently does not support differing values for the corner radii of Image\n // components (but does for View). It is almost impossible to tell whether we'll have\n // support, so we'll just disable multiple values here.\n // https://github.com/styled-components/css-to-react-native/issues/11\n const styleObject = transformDeclPairs(declPairs,

 [\n 'borderRadius',\n 'borderWidth',\n 'borderColor',\n 'borderStyle',\n ]);\n const  $styles = styleSheet.create({\n \alpha} \neq 0)$ ;\n generated[hash] = styles.generated;\n  $\ln$  return generated[hash];\n  $\ln$  return InlineStyle;\n};\n","/\* eslint-disable \*/\n/\*\*\n mixin-deep; https://github.com/jonschlinkert/mixin-deep\n Inlined such that it will be consistently transpiled to an IEcompatible syntax. $\ln \ln$  The MIT License (MIT) $\ln \ln$  Copyright (c) 2014-present, Jon Schlinkert. $\ln \ln$  Permission is hereby granted, free of charge, to any person obtaining a copy\n of this software and associated documentation files  $(the \iota\text{"Software}\iota\text{"})$ , to deal\n in the Software without restriction, including without limitation the rights\n to use, copy, modify, merge, publish, distribute, sublicense, and/or sell\n copies of the Software, and to permit persons to whom the Software is\n furnished

to do so, subject to the following conditions: $\ln \ln$  The above copyright notice and this permission notice shall be included in\n all copies or substantial portions of the Software.\n\n THE SOFTWARE IS PROVIDED \"AS IS\", WITHOUT WARRANTY OF ANY KIND, EXPRESS OR\n IMPLIED, INCLUDING BUT NOT LIMITED TO THE WARRANTIES OF MERCHANTABILITY,\n FITNESS FOR A PARTICULAR PURPOSE AND NONINFRINGEMENT. IN NO EVENT SHALL THE\n AUTHORS OR COPYRIGHT HOLDERS BE LIABLE FOR ANY CLAIM, DAMAGES OR OTHER\n LIABILITY, WHETHER IN AN ACTION OF CONTRACT, TORT OR OTHERWISE, ARISING FROM,\n OUT OF OR IN CONNECTION WITH THE SOFTWARE OR THE USE OR OTHER DEALINGS IN\n THE SOFTWARE.\n\*/\n\nconst isObject = val => {\n return (\n typeof val === 'function' || (typeof val === 'object' && val !== null  $&&$  !Array.isArray(val))\n );\n};\n\nconst isValidKey = key => {\n return key !== '\_\_proto\_\_' && key !== 'constructor' && key !== 'prototype';\n};\n\nfunction mixin(target, val, key)  ${\n\rangle$  const obj = target[key]; ${\n\rangle}$ 

if (isObject(val) && isObject(obj))  $\n \minDeep(obj, val)}\n \}$  else  $\n \frac{tkey}{= val;\n \ln\maxport}$ default function mixinDeep(target, ...rest) {\n for (const obj of rest) {\n if (isObject(obj)) {\n for (const key in obj)  ${\n i f (isValidKey(key)) {\n mixin(target, obj[key], key);}\n }\n }\n }\n \{n }\n return$ target;\n}\n","// @flow\nimport { EMPTY\_OBJECT } from './empties';\n\ntype Props = {\n theme?: any,\n};\n\nexport default (props: Props, providedTheme: any, defaultProps: any = EMPTY\_OBJECT) => {\n return (props.theme !== defaultProps.theme && props.theme) || providedTheme || defaultProps.theme;\n};\n","// @flow\nimport type { IStyledComponent } from '../types';\n\nexport default function isTag(target:  $$Property Type < IStyledComponent, 'target')$ : boolean %checks {\n return (\n typeof target == 'string'  $\&\&\n$  $(\text{process env.} \text{NODE\_env'} == \text{production}\$ <sup>n</sup>? target.charAt $(0) ==$  target.charAt $(0)$ .toLowerCase()\n

 : true)\n );\n}\n","// @flow\nimport type { IStyledComponent } from '../types';\nimport getComponentName from './getComponentName';\nimport isTag from './isTag';\n\nexport default function generateDisplayName(\n target: \$PropertyType<IStyledComponent, 'target'>\n): string {\n return isTag(target) ? `styled.\${target}` : `Styled(\${getComponentName(target)})`;\n}\n","// @flow\nimport React, { useContext, useMemo, type Element, type Context } from 'react';\nimport throwStyledError from '../utils/error';\nimport isFunction from '../utils/isFunction';\n\nexport type Theme = { [key: string]: mixed };\n\ntype ThemeArgument = Theme |  $(\text{outer} The me?$ : Theme) => Theme);\n\ntype Props = {\n children?: Element<any>.\n theme: ThemeArgument,\n};\n\nexport const ThemeContext: Context<Theme | void> = React.createContext();\n\nexport const ThemeConsumer = ThemeContext.Consumer;\n\nfunction mergeTheme(theme: ThemeArgument, outerTheme?: Theme): Theme  ${\nvert \in f(\cdot)}$  if (!theme)  ${\nvert \cdot}$  return throwStyledError(14):\n

 $\ln\ln$  if (isFunction(theme))  $\ln$  const mergedTheme = theme(outerTheme); $\ln\ln$  if ( $\ln$ process.env.NODE ENV !== 'production'  $&\&\n\sim$  (mergedTheme === null || Array.isArray(mergedTheme) || typeof mergedTheme !== 'object')\n ) {\n return throwStyledError(7);\n }\n\n return mergedTheme;\n }\n\n

if (Array.isArray(theme) || typeof theme !== 'object') {\n return throwStyledError(8);\n }\n\n return outerTheme ?  $\{$  ...outerTheme, ...theme  $\}$  : theme;\n}\n\n/\*\*\n \* Provide a theme to an entire react component tree via context\n \*/\nexport default function ThemeProvider(props: Props) {\n const outerTheme = useContext(ThemeContext);\n const themeContext = useMemo( $() \Rightarrow$  mergeTheme(props.theme, outerTheme), [\n props.theme,\n outerTheme,\n ]);\n\n if (!props.children) {\n return null;\n }\n\n return <ThemeContext.Provider value={themeContext}>{props.children}</ThemeContext.Provider>;\n}\n","// @flow\nimport React, { createElement, Component } from

 'react';\nimport hoist from 'hoist-non-react-statics';\nimport merge from '../utils/mixinDeep';\nimport determineTheme from '../utils/determineTheme';\nimport { EMPTY\_ARRAY, EMPTY\_OBJECT } from '../utils/empties';\nimport generateDisplayName from '../utils/generateDisplayName';\nimport isFunction from '../utils/isFunction';\nimport isTag from '../utils/isTag';\nimport isStyledComponent from

'../utils/isStyledComponent';\nimport { ThemeConsumer } from './ThemeProvider';\n\nimport type { Theme } from './ThemeProvider';\nimport type { Attrs, RuleSet, Target } from '../types';\n\n// NOTE: no hooks available for reactnative yet;\n// if the user makes use of ThemeProvider or StyleSheetManager things will break.\n\n// Validator defaults to true if not in HTML/DOM env\nconst validAttr =  $() \Rightarrow true$ ;\n\nclass StyledNativeComponent extends Component  $\langle *, * \rangle$  {\n root: ?Object;\n\n attrs = {};\n\n render() {\n return (\n  $\langle *, * \rangle$ \n {(theme?: Theme)  $\geq$  {\n const {\n

\$as: transientAsProp,\n as: renderAs,\n forwardedComponent,\n forwardedAs,\n forwardedRef,\n testID,\n style =  $[\cdot,\n\lambda]$  ...props\n } = this.props;\n\n const { defaultProps, target, shouldForwardProp } = forwardedComponent;\n const elementToBeRendered =\n this.attrs.\$as || this.attrs.as || transientAsProp || renderAs || target;\n\n const generatedStyles = this.generateAndInjectStyles(\n determineTheme(this.props, theme, defaultProps) || EMPTY\_OBJECT,\n this.props\n );\n\n const isTargetTag = isTag(elementToBeRendered);\n const computedProps = this.attrs !== props ? { ...props, ...this.attrs } : props;\n const propFilterFn = shouldForwardProp || (isTargetTag && validAttr);\n const propsForElement = {};\n let key;\n\n for (key in computedProps) {\n if  $(key[0] ==$ 

'\\$' || key === 'as') continue;\n else if (key === 'forwardedAs') {\n propsForElement.as = props[key];\n } else if (!propFilterFn || propFilterFn(key, validAttr)) {\n // Don't pass through filtered tags through to native elements\n propsForElement[key] = computedProps[key];\n }\n }\n }\n propsForElement.style = typeof style === 'function' ?\n (state) => {\n return [generatedStyles].concat(style(state))\n }\n : [generatedStyles].concat(style);\n propsForElement.testID = testID || propsForElement.testID;\n\n if (forwardedRef) propsForElement.ref = forwardedRef;\n if (forwardedAs) propsForElement.as = forwardedAs;\n\n return createElement(elementToBeRendered, propsForElement);\n }}\n </ThemeConsumer>\n );\n }\n\n buildExecutionContext(theme: ?Object, props: Object, attrs: Attrs)  $\{\n$  const context =  $\{\n$ ...props, theme };\n\n if (!attrs.length) return context;\n\n this.attrs = {};\n\n attrs.forEach(attrDef => {\n let resolvedAttrDef = attrDef;\n let attr;\n let key;\n\n if (isFunction(resolvedAttrDef)) {\n resolvedAttrDef = resolvedAttrDef(context);\n  $\ln$  /\* eslint-disable guard-for-in \*/\n for (key in resolvedAttrDef)  ${\n \mu \n a ttr = resolvedAttrDef[key];\n \n this.attrs[key] = attr;\n \n context[key] = attr;\n \n }$ /\* eslint-enable \*/\n });\n\n return context;\n }\n\n generateAndInjectStyles(theme: any, props: any) {\n

const { inlineStyle } = props.forwardedComponent;\n\n const executionContext = this.buildExecutionContext(\n theme,\n props,\n props.forwardedComponent.attrs\n );\n\n return inlineStyle.generateStyleObject(executionContext);\n }\n\n setNativeProps(nativeProps: Object) {\n if (this.root  $!=$  undefined)  $\ln$  //  $FlowFixMe\$ n this.root.setNativeProps(nativeProps);\n

} else if (process.env.NODE\_ENV !== 'production')  $\{\n\text{ } \|\ \n\$  eslint-disable-next-line no-console\n console.warn(\n 'setNativeProps was called on a Styled Component wrapping a stateless functional component.'\n );\n  $\ln \ln \max{\text{default (InlineStyle: Function)}}$  > {\n const createStyledNativeComponent = (target: Target, options: Object, rules: RuleSet) => {\n const {\n attrs = EMPTY\_ARRAY,\n displayName = generateDisplayName(target),\n ParentComponent = StyledNativeComponent,\n  $\} = \text{options};\ln\$  const isClass = !isTag(target);\n const isTargetStyledComp = isStyledComponent(target);\n\n //  $FlowFixMe\$  const WrappedStyledNativeComponent = React.forwardRef((props, ref) =>  $\ln$  <ParentComponent\n {...props}\n forwardedComponent={WrappedStyledNativeComponent}\n forwardedRef={ref}\n  $\gg$ \n ));\n\n const finalAttrs =\n //  $FlowFixMe\$  isTargetStyledComp && target.attrs\n ?

Array.prototype.concat(target.attrs,

attrs).filter(Boolean)\n : attrs;\n\n // eslint-disable-next-line prefer-destructuring\n let shouldForwardProp = options.shouldForwardProp;\n\n // \$FlowFixMe\n if (isTargetStyledComp && target.shouldForwardProp) {\n if (shouldForwardProp)  ${\n \mathcal{L}}$  // compose nested shouldForwardProp calls\n shouldForwardProp = (prop, filterFn, elementToBeCreated)  $\Rightarrow$ \n // \$FlowFixMe\n target.shouldForwardProp(prop, filterFn, elementToBeCreated) &&\n options.shouldForwardProp(prop, filterFn, elementToBeCreated);\n } else {\n

// eslint-disable-next-line prefer-destructuring\n shouldForwardProp = target.shouldForwardProp;\n  $\ln$  $\ln \max$  \* forwardRef creates a new interim component, which we'll take advantage of  $n$  \* instead of extending ParentComponent to create \_another\_ interim class\n  $*\wedge n\wedge n$  // \$FlowFixMe\n  $WrappedStyle dNativeComponent. attrs = final Attrs; \n|n\rangle$ 

WrappedStyledNativeComponent.displayName = displayName;\n\n // \$FlowFixMe\n

WrappedStyledNativeComponent.shouldForwardProp = shouldForwardProp;\n\n //  $\mathcal{S}F$ lowFixMe\n

WrappedStyledNativeComponent.inlineStyle = new InlineStyle $(\n\pi / / \$FlowFixMe\$ n isTargetStyledComp ? target.inlineStyle.rules.concat(rules) : rules\n );\n\n // \$FlowFixMe\n

WrappedStyledNativeComponent.styledComponentId = 'StyledNativeComponent';\n //  $\frac{1}{N}$ FlowFixMe\n WrappedStyledNativeComponent.target = isTargetStyledComp\n ? //  $$FlowFixMe\$  target.target\n target;\n // \$FlowFixMe\n WrappedStyledNativeComponent.withComponent = function withComponent(tag: Target)  ${\n \times \ }$  const  ${\n \times \ }$  displayName: \_, componentId: \_\_, ...optionsToCopy  ${\n \}$  = options; ${\n \times \ }$  const newOptions = {\n ...optionsToCopy,\n attrs: finalAttrs,\n ParentComponent,\n };\n\n return createStyledNativeComponent(tag, newOptions, rules);\n  $\cdot$  \;\n\n // \$FlowFixMe\n Object.defineProperty(WrappedStyledNativeComponent,

'defaultProps',  $\ln$  get()  $\ln$  return this.\_foldedDefaultProps;\n },\n\n set(obj)  $\ln$  // \$FlowFixMe\n this. foldedDefaultProps = isTargetStyledComp ? merge({}, target.defaultProps, obj) : obj;\n },\n });\n\n if (isClass) {\n hoist(WrappedStyledNativeComponent, (target: any), {\n // all SC-specific things should not be hoisted\n attrs: true,\n displayName: true,\n shouldForwardProp: true,\n inlineStyle: true,\n styledComponentId: true,\n target: true,\n withComponent: true,\n  $\}$ :\n  $\ln$  return WrappedStyledNativeComponent;\n };\n\n return createStyledNativeComponent;\n};\n","// @flow\nimport type { Interpolation } from '../types';\n\nexport default (\n strings: Array<string>,\n interpolations: Array<Interpolation>\n): Array<Interpolation> => {\n const result =  $[\text{strings}[0]]$ ;\n\n for (let i = 0, len = interpolations.length;

 $i <$ len;  $i += 1$  {\n result.push(interpolations[i], strings[i + 1]);\n }\n\n return result;\n};\n","// @flow\nimport interleave from '../utils/interleave';\nimport isPlainObject from '../utils/isPlainObject';\nimport { EMPTY\_ARRAY } from '../utils/empties';\nimport isFunction from '../utils/isFunction';\nimport flatten from '../utils/flatten';\nimport type { Interpolation, RuleSet, Styles } from '../types';\n\n/\*\*\n \* Used when flattening object styles to determine if we should\n \* expand an array of styles.\n \*/\nconst addTag = arg => {\n if (Array.isArray(arg)) {\n // eslintdisable-next-line no-param-reassign\n arg.isCss = true;\n }\n return arg;\n};\n\nexport default function css(styles: Styles, ...interpolations: Array<Interpolation>): RuleSet  $\{\n \$  if (isFunction(styles)  $\|$  isPlainObject(styles))  $\{\n \$  // \$FlowFixMe\n return addTag(flatten(interleave(EMPTY\_ARRAY, [styles, ...interpolations])));\n }\n\n if (interpolations.length === 0 && styles.length === 1 &&

typeof styles[0] === 'string') {\n //  $FlowFixMe\$ n return styles;\n }\n\n //  $FlowFixMe\$ n return addTag(flatten(interleave(styles, interpolations)));\n}\n","// @flow\nimport { isValidElementType } from 'reactis';\nimport css from './css';\nimport throwStyledError from '../utils/error';\nimport { EMPTY\_OBJECT } from

'../utils/empties';\n\nimport type { Target } from '../types';\n\nexport default function constructWithOptions(\n componentConstructor: Function,\n tag: Target,\n options: Object = EMPTY\_OBJECT\n) {\n if (!isValidElementType(tag))  $\n{\n n$  return throwStyledError(1, String(tag)); $\n$   $\n n \neq T$ his is callable directly as a template function  $*\$ <sub>n</sub> // \$FlowFixMe: Not typed to avoid destructuring arguments\n const templateFunction =  $(...args)$  => componentConstructor(tag, options, css $(...args))$ ; $\ln \pi$  /\* If config methods are called, wrap up a new template function and merge options  $\angle \n\parallel$  template Function.with Config = config =  $\angle \n\parallel$ constructWithOptions(componentConstructor,

tag,  $\{\ldots$ options, ...config  $\}\$ ;\n\n /\* Modify/inject new props at runtime \*/\n templateFunction.attrs = attrs =>\n constructWithOptions(componentConstructor, tag,  $\{\n\}$  ...options, $\$ n attrs: Array.prototype.concat(options.attrs, attrs).filter(Boolean),\n });\n\n return templateFunction;\n}\n","// @flow\nimport React, { useContext, type AbstractComponent } from 'react';\nimport hoistStatics from 'hoist-non-react-statics';\nimport { ThemeContext } from '../models/ThemeProvider';\nimport determineTheme from '../utils/determineTheme';\nimport getComponentName from '../utils/getComponentName';\n\n// NOTE: this would be the correct signature:\n// export default <Config: { theme?: any }, Instance>(\n// Component: AbstractComponent<Config, Instance>\n// ): AbstractComponent<\$Diff<Config, { theme?: any }> & { theme?: any }, Instance>\n/\n// but the old build system tooling doesn't support the syntax\n\nexport default (Component: AbstractComponent $\langle^*,^* \rangle$ ) => {\n // \$FlowFixMe

This should be React.forwardRef<Config, Instance>\n const WithTheme = React.forwardRef((props, ref) => {\n const theme = useContext(ThemeContext);\n //  $\mathcal{F}$ FlowFixMe defaultProps isn't declared so it can be inferrable\n const { defaultProps } = Component;\n const themeProp = determineTheme(props, theme, defaultProps);\n\n if (process.env.NODE\_ENV !== 'production' && themeProp === undefined)  $\{\n\$  // eslint-disable-next-line noconsole\n console.warn(\n `[withTheme] You are not using a ThemeProvider nor passing a theme prop or a theme in defaultProps in component class  $\frac{s}{getComponentName(\n \quad Componen(t) \quad \}^{\n \quad \quad}$ return <Component  $\{...$ props} theme= $\{$ themeProp} ref= $\{ref\} \ge \ln \}$ ;\n\n hoistStatics(WithTheme, Component);\n\n WithTheme.displayName = `WithTheme(\${getComponentName(Component)})`;\n\n return WithTheme;\n};\n","// @flow\nimport { useContext } from 'react';\nimport { ThemeContext } from '../models/ThemeProvider';\n\nconst

useTheme =  $()$  => useContext(ThemeContext);\n\nexport default useTheme;\n","// @flow\n\n/\* eslint-disable import/no-unresolved \*/\nimport reactPrimitives from 'react-primitives';\n\nimport \_InlineStyle from '../models/InlineStyle';\nimport \_StyledNativeComponent from '../models/StyledNativeComponent';\n\nimport css from '../constructors/css';\nimport constructWithOptions from '../constructors/constructWithOptions';\nimport ThemeProvider, { ThemeConsumer, ThemeContext } from '../models/ThemeProvider';\nimport withTheme from '../hoc/withTheme';\nimport useTheme from '../hooks/useTheme';\nimport isStyledComponent from

'../utils/isStyledComponent';\n\nimport type { Target } from '../types';\n\nconst InlineStyle =

\_InlineStyle(reactPrimitives.StyleSheet);\nconst StyledNativeComponent =

 $\text{Styled}\$ NativeComponent(InlineStyle);\nconst styled = (tag: Target) =>

constructWithOptions(StyledNativeComponent, tag);\n\n/\* React native lazy-requires each of these modules for some reason,

so let's\n \* assume it's for a good reason and not eagerly load them all \*/\nconst aliases = 'Image Text Touchable View ';\n\n/\* Define a getter for each alias which simply gets the reactNative component\n \* and passes it to styled \*/\naliases.split(/\\s+/m).forEach(alias =>\n Object.defineProperty(styled, alias, {\n enumerable: true,\n configurable: false,\n get() {\n return styled(reactPrimitives[alias]);\n  $\ln \ln \lambda$ ),\n\nexport { css, isStyledComponent, ThemeProvider, ThemeConsumer, ThemeContext, withTheme, useTheme };\nexport default styled;\n"],"names":["AD\_REPLACER\_R","charsLength","getAlphabeticChar","code","String","fromCharCode","g enerateAlphabeticName","name","x","Math","abs","replace","SEED","phash","h","i","length","charCodeAt","hash" ,"str","getComponentName","target","process","env","NODE\_ENV","displayName","isFunction","test","isStateless Function","prototype","isReactComponent","toString","Object","call","typeOf","isStyledComponent","styledComp onentId","SC\_ATTR","REACT\_APP\_SC\_ATTR","SC\_ATTR\_ACTIVE","SC\_ATTR\_VERSION","SC\_VERSIO

N"," VERSION ","SPLITTER","IS\_BROWSER","window","DISABLE\_SPEEDY","Boolean","SC\_DISABLE SPEEDY","REACT\_APP\_SC\_DISABLE\_SPEEDY","EMPTY\_ARRAY","freeze","EMPTY\_OBJECT","ERRORS ","errorMap","format","a","b","c","len","push","forEach","d","throwStyledComponentsError","interpolations","Erro r","join","trim","makeGroupedTag","tag","DefaultGroupedTag","BASE\_SIZE","groupSizes","Uint32Array","index OfGroup","group","index","insertRules","rules","oldBuffer","oldSize","newSize","throwStyledError","set","ruleInd ex","l","insertRule","clearGroup","startIndex","endIndex","deleteRule","getGroup","css","getRule","MAX\_SMI","g roupIDRegister","Map","reverseRegister","nextFreeGroup","getGroupForId","id","has","get","getIdForGroup","set GroupForId","SELECTOR","MARKER\_RE","RegExp","outputSheet","sheet","getTag","undefined","names","size ","selector","content","rehydrateNamesFromContent","split","registerName","rehydrateSheetFromTag","style","part s","textContent","part","marker","match","parseInt","rehydrateSheet","nodes","document","querySelectorAll","nod e","getAttribute","parentNode","removeChild","getNonce","\_webpack\_nonce\_\_","ELEMENT\_TYPE","findLastSt yleTag","childNodes","child","nodeType","hasAttribute","makeStyleTag","head","parent","createElement","prevSt yle","nextSibling","setAttribute","nonce","insertBefore","getSheet","styleSheets","ownerNode","makeTag","isServe r","useCSSOMInjection","VirtualTag","CSSOMTag","TextTag","element","appendChild","createTextNode","rule", "\_error","cssRules","cssText","refNode","\_target","splice","SHOULD\_REHYDRATE","defaultOptions","StyleShe et","registerId","options","globalStyles","gs","server","reconstructWithOptions","withNames","allocateGSInstance" ,"hasNameForId","groupNames","Set","add","clearNames","clear","clearRules","clearTag","delimiter","needle","to Sheet","block","e","ruleSheet","context","selectors","parents","line","column","ns","depth","at","COMMENT\_REG EX","COMPLEX\_SELECTOR\_PREFIX","createStylisInstance","plugins","stylis","Stylis","parsingRules","returnR ulesPlugin","parsedRules","parseRulesPlugin","insertRulePlugin","\_componentId","\_selector","\_selectorRegexp"," \_consecutiveSelfRefRegExp","selfReferenceReplacer","offset","string","indexOf","selfReferenceReplacementPlugi n","\_","lastIndexOf","use","stringifyRules","prefix","componentId","flatCSS","cssStr","reduce","acc","plugin","Sty leSheetContext","React","createContext","StyleSheetConsumer","Consumer","StylisContext","StylisConsumer","m asterSheet","masterStylis","Keyframes","inject","styleSheet","stylisInstance","resolvedName","getName","uppercas eCheck","uppercasePattern","msPattern","prefixAndLowerCase","char","toLowerCase","hyphenateStyleName","ad dUnitIfNeeded","value","unitless","startsWith","isFalsish","chunk","objToCssArray","obj","prevKey","key","hasO wnProperty","Array","isArray","isCss","hyphenate","isPlainObject","flatten","executionContext","ruleSet","result", "isElement","console","warn","printed","warnOnce","message","SINGLE\_QUOTE","DOUBLE\_QUOTE","BACK SLASH","SLASH","NEWLINE","SPACE","FEED","TAB","CR","OPEN\_SQUARE","CLOSE\_SQUARE","OPE N\_PARENTHESES","CLOSE\_PARENTHESES","OPEN\_CURLY","CLOSE\_CURLY","SEMICOLON","ASTER ISK","COLON","AT","RE\_AT\_END","RE\_WORD\_END","RE\_BAD\_BRACKET","tokenize","input","tokens","v alueOf","ignore","ignoreErrors","next","quote","lines","last","escape","nextLine","nextOffset","escaped","escapePo s","prev","n","pos","unclosed","what","error","slice","lastIndex","HIGHLIGHT\_THEME","brackets","comment","c olor","terminalHighlight","Input","token","map","CssSyntaxError","source","file","reason","setMessage","captureSt ackTrace","showSourceCode","supportsColor","start","max","end","min","maxWidth","number","padded","gutter", "spacing","defaultRaw","colon","indent","beforeDecl","beforeRule","beforeOpen","beforeClose","beforeComment" ,"after","emptyBody","commentLeft","commentRight","capitalize","toUpperCase","Stringifier","builder","stringify ","semicolon","type","root","body","raws","left","raw","right","text","decl","between","prop","rawValue","importa nt","atrule","params","afterName","before","own","detect","first","rawCache","beforeAfter","method","walk","raw Semicolon","rawEmptyBody","rawIndent","p","rawBeforeComment","walkComments","rawBeforeDecl","walkDec ls","rawBeforeRule","rawBeforeClose","rawBeforeOpen","rawColon","buf","step","cloneNode","cloned","construc tor","j","Node","defaults","opts","positionBy","data","remove","stringifier","clone","overrides","cloneBefore","clon eAfter","insertAfter","replaceWith","moveTo","newParent","cleanRaws","append","moveBefore","otherNode","mo veAfter","toJSON","fixed","defaultType","keepBetween","positionInside","word","removeSelf","cleanStyles","val" ,"Declaration","Comment","Parser","Root","current","spaces","tokenizer","loop","emptyRule","other","endFile","in it","Rule","bracket","pop","unclosedBracket","unknownWord","spacesFromEnd","shift","spacesFromStart","preche ckMissedSemicolon","stringFrom","cache","checkMissedSemicolon","AtRule","unnamedAtrule","open","unexpect edClose","unclosedBlock","clean","all","lastTokenType","from","doubleColon","founded","parse","safe","parser","

cleanSource","Container","each","callback","lastEach","indexes","walkRules","walkAtRules","children","normalize ","prepend","reverse","unshift","exist","removeAll","replaceValues","pattern","props","fast","every","condition","s ome","sample","processed","rebuild","fix","eachInside","eachDecl","eachRule","eachAtRule","eachComment","list ","separators","array","func","letter","space","comma","values","sep","Warning","opt","Result","processor","messa ges","lastPlugin","postcssPlugin","warning","warnings","filter","isPromise","then","LazyResult","stringified","inlin e","syntax","sync","onFulfilled","onRejected","async","handleError","postcssVersion","pluginName","pluginVer"," runtimeVer","version","err","asyncTick","resolve","reject","promise","run","Promise","processing","Processor","co ncat","normalized","postcss","toResult","lazy","prevMap","sequence","path","origin","consumer","originalPosition For","mapResolve","sourceContentFor","sourceRoot","SafeParser","buffer","safeParse","generated","InlineStyle"," generateStyleObject","generateComponentId","declPairs","styleObject","transformDeclPairs","styles","create","isO bject","isValidKey","mixin","mixinDeep","rest","providedTheme","defaultProps","theme","isTag","charAt","gener ateDisplayName","ThemeContext","ThemeConsumer","mergeTheme","outerTheme","mergedTheme","ThemeProvi der","useContext","themeContext","useMemo","validAttr","StyledNativeComponent","attrs","render","transientAsP rop","\$as","renderAs","as","forwardedComponent","forwardedAs","forwardedRef","testID","shouldForwardProp"," elementToBeRendered","generatedStyles","generateAndInjectStyles","determineTheme","isTargetTag","computed Props","propFilterFn","propsForElement","state","ref","buildExecutionContext","attrDef","resolvedAttrDef","attr"," inlineStyle","setNativeProps","nativeProps","Component","createStyledNativeComponent","ParentComponent","is Class","isTargetStyledComp","WrappedStyledNativeComponent","forwardRef","finalAttrs","filterFn","elementToB eCreated","withComponent","\_\_","optionsToCopy","newOptions","defineProperty","\_foldedDefaultProps","merge" ,"hoist","strings","addTag","arg","interleave","constructWithOptions","componentConstructor","isValidElementTyp e","templateFunction","withConfig","config","WithTheme","themeProp","hoistStatics","useTheme","\_InlineStyle", "reactPrimitives","\_StyledNativeComponent","styled","aliases","alias","enumerable","configurable"],"mappings":";; ;;;;;;;;AAAA;;AACA;AAEA,IAAMA,aAAa,GAAG,UAAtB;AAEA;;;AAEA,IAAMC,WAAW,GAAG,EAApB;AA EA;;AACA,IAAMC,iBAAiB,GAAG,SAApBA,iBAAoB,CAACC,IAAD;AAAA,SACxBC,MAAM,CAACC,YAAP ,CAAoBF,IAAI,IAAIA,IAAI,GAAG,EAAP,GAAY,EAAZ,GAAiB,EAArB,CAAxB,CADwB;AAAA,CAA1B;AA GA;;;AACe,SAASG,sBAAT,CAAgCH,IAAhC,EAAsD;AACnE,MAAII,IAAI,GAAG,EAAX;AACA,MAAIC,CA AJ;AAEA;;AACA,OAAKA,CAAC,GAAGC,IAAI,CAACC,GAAL,CAASP,IAAT,CAAT,EAAyBK,CAAC,GAAG P,WAA7B,EAA0CO,CAAC,GAAIA,CAAC,GAAGP,WAAL,GAAoB,CAAlE,EAAqE;AACnEM,IAAAA,IAAI,G AAGL,iBAAiB,CAACM,CAAC,GAAGP,WAAL,CAAjB,GAAqCM,IAA5C;AACD;;AAED,SAAO,CAACL,iBA AiB,CAACM,CAAC,GAAGP,WAAL,CAAjB,GAAqCM,IAAtC,EAA4CI,OAA5C,CAAoDX,aAApD,EAAmE,OA AnE,CAAP;AACD;;ACxBD;;AACA;AAEA,AAAO,IAAMY,IAAI,GAAG,IAAb;AAGP;AACA;;AACA,AAAO,I AAMC,KAAK,GAAG,SAARA,KAAQ,CAACC,CAAD,EAAYN,CAAZ,EAAkC;AACrD,MAAIO,CAAC,GAAG P,CAAC,CAACQ,MAAV;;AAEA,SAAOD,CAAP,EAAU;AACRD,IAAAA,CAAC,GAAIA,CAAC,GAAG,EAAL, GAAWN,CAAC,CAACS,UAAF,CAAa,EAAEF,CAAf,CAAf;AACD;;AAED,SAAOD,CAAP;AACD,CARM;;AA WP,AAAO,IAAMI,IAAI,GAAG,SAAPA,IAAO,CAACV,CAAD,EAAuB;AACzC,SAAOK,KAAK,CAACD,IAAD ,EAAOJ,CAAP,CAAZ;AACD,CAFM;;ACnBP;AAKA,2BAAe,UAACW,GAAD,EAAyB;AACtC,SAAOb,sBAAs B,CAACY,IAAI,CAACC,GAAD,CAAJ,KAAc,CAAf,CAA7B;AACD,CAFD;;ACLA;AAGA,AAAe,SAASC,gBA AT,CACbC,MADa,EAEL;AACR,SACE,CAACC,OAAO,CAACC,GAAR,CAAYC,QAAZ,KAAyB,YAAzB,GAA wC,OAAOH,MAAP,KAAkB,QAAlB,IAA8BA,MAAtE,GAA+E,KAAhF;AAEAA,EAAAA,MAAM,CAACI,WAF P;AAIAJ,EAAAA,MAAM,CAACd,IAJP,IAKA,WANF;AAQD;;ACdD;AACA,AAAe,SAASmB,UAAT,CAAoBC, IAApB,EAAgD;AAC7D,SAAO,OAAOA,IAAP,KAAgB,UAAvB;AACD;;ACHD;AACA,AAAe,SAASC,mBAAT, CAA6BD,IAA7B,EAAiD;AAC9D,SACE,OAAOA,IAAP,KAAgB,UAAhB,IACG,EACDA,IAAI,CAACE,SAAL,I ACGF,IAAI,CAACE,SAAL,CAAeC,gBAFjB,CAFL;AAOD;;ACTD;AACA,AAEA,qBAAe,UAACtB,CAAD;AA AA,SACbA,CAAC,KAAK,IAAN,IACA,OAAOA,CAAP,KAAa,QADb,IAEA,CAACA,CAAC,CAACuB,QAAF,G AAavB,CAAC,CAACuB,QAAF,EAAb,GAA4BC,MAAM,CAACH,SAAP,CAAiBE,QAAjB,CAA0BE,IAA1B,CA A+BzB,CAA/B,CAA7B,MAAoE,iBAFpE,IAGA,CAAC0B,MAAM,CAAC1B,CAAD,CAJM;AAAA,CAAf;;ACH A;AACA,AAAe,SAAS2B,iBAAT,CAA2Bd,MAA3B,EAAyD;AACtE,SAAOA,MAAM,IAAI,OAAOA,MAAM,C AACe,iBAAd,KAAoC,QAArD;AACD;;;;;;;;;;;;;;;;;;;;;;;;;;;;;;;;;;;;;;;;;;;;;;;;;;;;;;;;;ACHD;AAKA,AAAO,IAAMC,OA

AO,GACjB,OAAOf,OAAP,KAAmB,WAAnB,IACC,OAAOA,OAAO,CAACC,GAAf,KAAuB,WADxB,KAEED, OAAO,CAACC,GAAR,CAAYe,iBAAZ,IAAiChB,OAAO,CAACC,GAAR,CAAYc,OAF/C,CAAD,IAGA,aAJK;A AMP,AAAO,IAAME,cAAc,GAAG,QAAvB;AACP,AAAO,IAAMC,eAAe,GAAG,qBAAxB;AACP,AAAO,IAAM C,UAAU,GAAGC,QAAnB;AACP,AAAO,IAAMC,QAAQ,GAAG,WAAjB;AAEP,AAAO,IAAMC,UAAU,GAAG ,OAAOC,MAAP,KAAkB,WAAlB,IAAiC,iBAAiBA,MAArE;AAEP,AAAO,IAAMC,cAAc,GAAGC,OAAO,CAC nC,OAAOC,iBAAP,KAA6B,SAA7B,GACIA,iBADJ,GAEI,OAAO1B,OAAP,KAAmB,WAAnB,IAAkC,OAAOA, OAAO,CAACC,GAAf,KAAuB,WAAzD,GACA,OAAOD,OAAO,CAACC,GAAR,CAAY0B,2BAAnB,KAAmD, WAAnD,IACA3B,OAAO,CAACC,GAAR,CAAY0B,2BAAZ,KAA4C,EAD5C,GAEE3B,OAAO,CAACC,GAAR, CAAY0B,2BAAZ,KAA4C,OAA5C,GACE,KADF,GAEE3B,OAAO,CAACC,GAAR,CAAY0B,2BAJhB,GAKE,O AAO3B,OAAO,CAACC,GAAR,CAAYyB,iBAAnB,KAAyC,WAAzC,IAAwD1B,OAAO,CAACC,GAAR,CAAYy B,iBAAZ,KAAkC,EAA1F,GACA1B,OAAO,CAACC,GAAR,CAAYyB,iBAAZ,KAAkC,OAAlC,GACE,KADF,G AEE1B,OAAO,CAACC,GAAR,CAAYyB,iBAHd,GAIA1B,OAAO,CAACC,GAAR,CAAYC,QAAZ,KAAyB,YA V3B,GAWA,KAd+B,CAA9B;;AClBP;AACA,AAAO,IAAM0B,WAAW,GAAGlB,MAAM,CAACmB,MAAP,CA Ac,EAAd,CAApB;AACP,AAAO,IAAMC,YAAY,GAAGpB,MAAM,CAACmB,MAAP,CAAc,EAAd,CAArB;;AC FP,eAAe;AAAC,OAAI,uDAAL;AAA6D,OAAI,+PAAjE;AAAiU,OAAI,qHAArU;AAA2b,OAAI,qMAA/b;AAAq oB,OAAI,iKAAzoB;AAA2yB,OAAI,2OAA/yB;AAA2hC,OAAI,sHAA/hC;AAAspC,OAAI,+DAA1pC;AAA0tC, OAAI,+BAA9tC;AAA8vC,QAAK,gUAAnwC;AAAokD,QAAK,uNAAzkD;AAAiyD,QAAK,oWAAtyD;AAA2oE ,QAAK,wLAAhpE;AAAy0E,QAAK,gDAA90E;AAA+3E,QAAK,0ZAAp4E;AAA+xF,QAAK,sQAApyF;AAA2iG ,QAAK;AAAhjG,CAAf;;ACAA;AACA,AAEA,IAAME,MAAM,GAAG/B,OAAO,CAACC,GAAR,CAAYC,QAA Z,KAAyB,YAAzB,GAAwC8B,QAAxC,GAAmD,EAAlE;AAEA;;;;AAGA,SAASC,MAAT,GAAyB;AACvB,MA AIC,CAAC,mDAAL;AACA,MAAMC,CAAC,GAAG,EAAV;;AAEA,OAAK,IAAIC,CAAC,GAAG,CAAR,EAA WC,GAAG,GAAG,UAAK3C,MAA3B,EAAmC0C,CAAC,GAAGC,GAAvC,EAA4CD,CAAC,IAAI,CAAjD,EAA oD;AAClDD,IAAAA,CAAC,CAACG,IAAF,CAAYF,CAAZ,4BAAYA,CAAZ,yBAAYA,CAAZ;AACD;;AAEDD, EAAAA,CAAC,CAACI,OAAF,CAAU,UAAAC,CAAC,EAAI;AACbN,IAAAA,CAAC,GAAGA,CAAC,CAAC7C ,OAAF,CAAU,QAAV,EAAoBmD,CAApB,CAAJ;AACD,GAFD;AAIA,SAAON,CAAP;AACD;AAED;;;;;;AAIA, AAAe,SAASO,0BAAT,CACb5D,IADa,EAGb;AAAA,oCADG6D,cACH;AADGA,IAAAA,cACH;AAAA;;AACA, MAAI1C,OAAO,CAACC,GAAR,CAAYC,QAAZ,KAAyB,YAA7B,EAA2C;AACzC,UAAM,IAAIyC,KAAJ,kDA C2C9D,IAD3C,+BAEF6D,cAAc,CAAChD,MAAf,GAAwB,CAAxB,eAAsCgD,cAAc,CAACE,IAAf,CAAoB,IAA pB,CAAtC,GAAoE,EAFlE,EAAN;AAKD,GAND,MAMO;AACL,UAAM,IAAID,KAAJ,CAAUV,MAAM,MAAN ,UAAOF,MAAM,CAAClD,IAAD,CAAb,SAAwB6D,cAAxB,GAAwCG,IAAxC,EAAV,CAAN;AACD;AACF;;A CxCD;AAOA;;AACA,AAAO,IAAMC,cAAc,GAAG,SAAjBA,cAAiB,CAACC,GAAD,EAA0B;AACtD,SAAO,IA AIC,iBAAJ,CAAsBD,GAAtB,CAAP;AACD,CAFM;AAIP,IAAME,SAAS,GAAG,KAAK,CAAvB;;IAEMD;AAOJ ,6BAAYD,GAAZ,EAAsB;AACpB,SAAKG,UAAL,GAAkB,IAAIC,WAAJ,CAAgBF,SAAhB,CAAlB;AACA,SAA KvD,MAAL,GAAcuD,SAAd;AACA,SAAKF,GAAL,GAAWA,GAAX;AACD;;;;SAEDK,eAAA,sBAAaC,KAAb, EAAoC;AAClC,QAAIC,KAAK,GAAG,CAAZ;;AACA,SAAK,IAAI7D,CAAC,GAAG,CAAb,EAAgBA,CAAC,G AAG4D,KAApB,EAA2B5D,CAAC,EAA5B,EAAgC;AAC9B6D,MAAAA,KAAK,IAAI,KAAKJ,UAAL,CAAgBz D,CAAhB,CAAT;AACD;;AAED,WAAO6D,KAAP;AACD;;SAEDC,cAAA,qBAAYF,KAAZ,EAA2BG,KAA3B, EAAkD;AAChD,QAAIH,KAAK,IAAI,KAAKH,UAAL,CAAgBxD,MAA7B,EAAqC;AACnC,UAAM+D,SAAS,G AAG,KAAKP,UAAvB;AACA,UAAMQ,OAAO,GAAGD,SAAS,CAAC/D,MAA1B;AAEA,UAAIiE,OAAO,GAA GD,OAAd;;AACA,aAAOL,KAAK,IAAIM,OAAhB,EAAyB;AACvBA,QAAAA,OAAO,KAAK,CAAZ;;AACA,Y AAIA,OAAO,GAAG,CAAd,EAAiB;AACfC,UAAAA,0BAAgB,CAAC,EAAD,OAAQP,KAAR,CAAhB;AACD;A ACF;;AAED,WAAKH,UAAL,GAAkB,IAAIC,WAAJ,CAAgBQ,OAAhB,CAAlB;AACA,WAAKT,UAAL,CAAg BW,GAAhB,CAAoBJ,SAApB;AACA,WAAK/D,MAAL,GAAciE,OAAd;;AAEA,WAAK,IAAIlE,CAAC,GAAGi E,OAAb,EAAsBjE,CAAC,GAAGkE,OAA1B,EAAmClE,CAAC,EAApC,EAAwC;AACtC,aAAKyD,UAAL,CAAg BzD,CAAhB,IAAqB,CAArB;AACD;AACF;;AAED,QAAIqE,SAAS,GAAG,KAAKV,YAAL,CAAkBC,KAAK,G AAG,CAA1B,CAAhB;;AACA,SAAK,IAAI5D,EAAC,GAAG,CAAR,EAAWsE,CAAC,GAAGP,KAAK,CAAC9D ,MAA1B,EAAkCD,EAAC,GAAGsE,CAAtC,EAAyCtE,EAAC,EAA1C,EAA8C;AAC5C,UAAI,KAAKsD,GAAL, CAASiB,UAAT,CAAoBF,SAApB,EAA+BN,KAAK,CAAC/D,EAAD,CAApC,CAAJ,EAA8C;AAC5C,aAAKyD,

UAAL,CAAgBG,KAAhB;AACAS,QAAAA,SAAS;AACV;AACF;AACF;;SAEDG,aAAA,oBAAWZ,KAAX,EAA gC;AAC9B,QAAIA,KAAK,GAAG,KAAK3D,MAAjB,EAAyB;AACvB,UAAMA,MAAM,GAAG,KAAKwD,UA AL,CAAgBG,KAAhB,CAAf;AACA,UAAMa,UAAU,GAAG,KAAKd,YAAL,CAAkBC,KAAlB,CAAnB;AACA, UAAMc,QAAQ,GAAGD,UAAU,GAAGxE,MAA9B;AAEA,WAAKwD,UAAL,CAAgBG,KAAhB,IAAyB,CAAz B;;AAEA,WAAK,IAAI5D,CAAC,GAAGyE,UAAb,EAAyBzE,CAAC,GAAG0E,QAA7B,EAAuC1E,CAAC,EAA xC,EAA4C;AAC1C,aAAKsD,GAAL,CAASqB,UAAT,CAAoBF,UAApB;AACD;AACF;AACF;;SAEDG,WAAA, kBAAShB,KAAT,EAAgC;AAC9B,QAAIiB,GAAG,GAAG,EAAV;;AACA,QAAIjB,KAAK,IAAI,KAAK3D,MA Ad,IAAwB,KAAKwD,UAAL,CAAgBG,KAAhB,MAA2B,CAAvD,EAA0D;AACxD,aAAOiB,GAAP;AACD;;AA ED,QAAM5E,MAAM,GAAG,KAAKwD,UAAL,CAAgBG,KAAhB,CAAf;AACA,QAAMa,UAAU,GAAG,KAAK d,YAAL,CAAkBC,KAAlB,CAAnB;AACA,QAAMc,QAAQ,GAAGD,UAAU,GAAGxE,MAA9B;;AAEA,SAAK,I AAID,CAAC,GAAGyE,UAAb,EAAyBzE,CAAC,GAAG0E,QAA7B,EAAuC1E,CAAC,EAAxC,EAA4C;AAC1C6 E,MAAAA,GAAG,SAAO,KAAKvB,GAAL,CAASwB,OAAT,CAAiB9E,CAAjB,CAAP,GAA6B4B,QAAhC;AAC D;;AAED,WAAOiD,GAAP;AACD;;;;;AChGH;AAEA,AAEA,IAAME,OAAO,GAAG,KAAK,KAAK,CAA1B;AA EA,IAAIC,eAAe,GAAwB,IAAIC,GAAJ,EAA3C;AACA,IAAIC,eAAe,GAAwB,IAAID,GAAJ,EAA3C;AACA,IA AIE,aAAa,GAAG,CAApB;AAEA,AAMO,IAAMC,aAAa,GAAG,SAAhBA,aAAgB,CAACC,EAAD,EAAwB;AA CnD,MAAIL,eAAe,CAACM,GAAhB,CAAoBD,EAApB,CAAJ,EAA6B;AAC3B,WAAQL,eAAe,CAACO,GAAh B,CAAoBF,EAApB,CAAR;AACD;;AAED,SAAOH,eAAe,CAACI,GAAhB,CAAoBH,aAApB,CAAP,EAA2C;AA CzCA,IAAAA,aAAa;AACd;;AAED,MAAMvB,KAAK,GAAGuB,aAAa,EAA3B;;AAEA,MACE5E,OAAO,CAAC C,GAAR,CAAYC,QAAZ,KAAyB,YAAzB,KACC,CAACmD,KAAK,GAAG,CAAT,IAAc,CAAd,IAAmBA,KAA K,GAAGmB,OAD5B,CADF,EAGE;AACAZ,IAAAA,0BAAgB,CAAC,EAAD,OAAQP,KAAR,CAAhB;AACD;;A AEDoB,EAAAA,eAAe,CAACZ,GAAhB,CAAoBiB,EAApB,EAAwBzB,KAAxB;AACAsB,EAAAA,eAAe,CAAC d,GAAhB,CAAoBR,KAApB,EAA2ByB,EAA3B;AACA,SAAOzB,KAAP;AACD,CArBM;AAuBP,AAAO,IAAM4 B,aAAa,GAAG,SAAhBA,aAAgB,CAAC5B,KAAD,EAAkC;AAC7D,SAAOsB,eAAe,CAACK,GAAhB,CAAoB3 B,KAApB,CAAP;AACD,CAFM;AAIP,AAAO,IAAM6B,aAAa,GAAG,SAAhBA,aAAgB,CAACJ,EAAD,EAAazB ,KAAb,EAA+B;AAC1D,MAAIA,KAAK,IAAIuB,aAAb,EAA4B;AAC1BA,IAAAA,aAAa,GAAGvB,KAAK,GAA G,CAAxB;AACD;;AAEDoB,EAAAA,eAAe,CAACZ,GAAhB,CAAoBiB,EAApB,EAAwBzB,KAAxB;AACAsB,E AAAA,eAAe,CAACd,GAAhB,CAAoBR,KAApB,EAA2ByB,EAA3B;AACD,CAPM;;AC3CP;AAEA,AAIA,IAA MK,QAAQ,cAAYpE,OAAZ,UAAwBG,eAAxB,WAA4CC,UAA5C,QAAd;AACA,IAAMiE,SAAS,GAAG,IAAIC, MAAJ,OAAetE,OAAf,sDAAlB;AAEA,AAAO,IAAMuE,WAAW,GAAG,SAAdA,WAAc,CAACC,KAAD,EAAkB ;AAC3C,MAAMxC,GAAG,GAAGwC,KAAK,CAACC,MAAN,EAAZ;AAD2C,MAEnC9F,MAFmC,GAExBqD,G AFwB,CAEnCrD,MAFmC;AAI3C,MAAI4E,GAAG,GAAG,EAAV;;AACA,OAAK,IAAIjB,KAAK,GAAG,CAAj B,EAAoBA,KAAK,GAAG3D,MAA5B,EAAoC2D,KAAK,EAAzC,EAA6C;AAC3C,QAAMyB,EAAE,GAAGG,a AAa,CAAC5B,KAAD,CAAxB;AACA,QAAIyB,EAAE,KAAKW,SAAX,EAAsB;AAEtB,QAAMC,KAAK,GAAG H,KAAK,CAACG,KAAN,CAAYV,GAAZ,CAAgBF,EAAhB,CAAd;AACA,QAAMtB,KAAK,GAAGT,GAAG,C AACsB,QAAJ,CAAahB,KAAb,CAAd;AACA,QAAI,CAACqC,KAAD,IAAU,CAAClC,KAAX,IAAoB,CAACkC, KAAK,CAACC,IAA/B,EAAqC;AAErC,QAAMC,QAAQ,GAAM7E,OAAN,UAAkBsC,KAAlB,cAA+ByB,EAA/ B,QAAd;AAEA,QAAIe,OAAO,GAAG,EAAd;;AACA,QAAIH,KAAK,KAAKD,SAAd,EAAyB;AACvBC,MAAA A,KAAK,CAACnD,OAAN,CAAc,UAAAtD,IAAI,EAAI;AACpB,YAAIA,IAAI,CAACS,MAAL,GAAc,CAAlB,E AAqB;AACnBmG,UAAAA,OAAO,IAAO5G,IAAP,MAAP;AACD;AACF,OAJD;AAKD,KAjB0C;AAoB3C;;;AA CAqF,IAAAA,GAAG,SAAOd,KAAP,GAAeoC,QAAf,mBAAoCC,OAApC,WAAgDxE,QAAnD;AACD;;AAED,S AAOiD,GAAP;AACD,CA9BM;;AAgCP,IAAMwB,yBAAyB,GAAG,SAA5BA,yBAA4B,CAACP,KAAD,EAAeT, EAAf,EAA2Be,OAA3B,EAA+C;AAC/E,MAAMH,KAAK,GAAGG,OAAO,CAACE,KAAR,CAAc,GAAd,CAAd; AACA,MAAI9G,IAAJ;;AAEA,OAAK,IAAIQ,CAAC,GAAG,CAAR,EAAWsE,CAAC,GAAG2B,KAAK,CAACh G,MAA1B,EAAkCD,CAAC,GAAGsE,CAAtC,EAAyCtE,CAAC,EAA1C,EAA8C;AAC5C;AACA,QAAKR,IAAI, GAAGyG,KAAK,CAACjG,CAAD,CAAjB,EAAuB;AACrB8F,MAAAA,KAAK,CAACS,YAAN,CAAmBlB,EAA nB,EAAuB7F,IAAvB;AACD;AACF;AACF,CAVD;;AAYA,IAAMgH,qBAAqB,GAAG,SAAxBA,qBAAwB,CAA CV,KAAD,EAAeW,KAAf,EAA2C;AACvE,MAAMC,KAAK,GAAG,CAACD,KAAK,CAACE,WAAN,IAAqB,E AAtB,EAA0BL,KAA1B,CAAgC1E,QAAhC,CAAd;AACA,MAAMmC,KAAK,GAAa,EAAxB;;AAEA,OAAK,IA

AI/D,CAAC,GAAG,CAAR,EAAWsE,CAAC,GAAGoC,KAAK,CAACzG,MAA1B,EAAkCD,CAAC,GAAGsE,C AAtC,EAAyCtE,CAAC,EAA1C,EAA8C;AAC5C,QAAM4G,IAAI,GAAGF,KAAK,CAAC1G,CAAD,CAAL,CAA SoD,IAAT,EAAb;AACA,QAAI,CAACwD,IAAL,EAAW;AAEX,QAAMC,MAAM,GAAGD,IAAI,CAACE,KAA L,CAAWnB,SAAX,CAAf;;AAEA,QAAIkB,MAAJ,EAAY;AACV,UAAMjD,KAAK,GAAGmD,QAAQ,CAACF, MAAM,CAAC,CAAD,CAAP,EAAY,EAAZ,CAAR,GAA0B,CAAxC;AACA,UAAMxB,EAAE,GAAGwB,MAA M,CAAC,CAAD,CAAjB;;AAEA,UAAIjD,KAAK,KAAK,CAAd,EAAiB;AACf;AACA6B,QAAAA,aAAa,CAACJ ,EAAD,EAAKzB,KAAL,CAAb,CAFe;AAIf;;AACAyC,QAAAA,yBAAyB,CAACP,KAAD,EAAQT,EAAR,EAA YwB,MAAM,CAAC,CAAD,CAAlB,CAAzB;AACAf,QAAAA,KAAK,CAACC,MAAN,GAAejC,WAAf,CAA2BF ,KAA3B,EAAkCG,KAAlC;AACD;;AAEDA,MAAAA,KAAK,CAAC9D,MAAN,GAAe,CAAf;AACD,KAdD,MA cO;AACL8D,MAAAA,KAAK,CAAClB,IAAN,CAAW+D,IAAX;AACD;AACF;AACF,CA5BD;;AA8BA,AAAO,I AAMI,cAAc,GAAG,SAAjBA,cAAiB,CAAClB,KAAD,EAAkB;AAC9C,MAAMmB,KAAK,GAAGC,QAAQ,CA ACC,gBAAT,CAA0BzB,QAA1B,CAAd;;AAEA,OAAK,IAAI1F,CAAC,GAAG,CAAR,EAAWsE,CAAC,GAAG2 C,KAAK,CAAChH,MAA1B,EAAkCD,CAAC,GAAGsE,CAAtC,EAAyCtE,CAAC,EAA1C,EAA8C;AAC5C,QAA MoH,IAAI,GAAKH,KAAK,CAACjH,CAAD,CAApB;;AACA,QAAIoH,IAAI,IAAIA,IAAI,CAACC,YAAL,CAA kB/F,OAAlB,MAA+BE,cAA3C,EAA2D;AACzDgF,MAAAA,qBAAqB,CAACV,KAAD,EAAQsB,IAAR,CAArB; ;AAEA,UAAIA,IAAI,CAACE,UAAT,EAAqB;AACnBF,QAAAA,IAAI,CAACE,UAAL,CAAgBC,WAAhB,CAA 4BH,IAA5B;AACD;AACF;AACF;AACF,CAbM;;ACnFP;;AACA;AAIA,IAAMI,QAAQ,GAAG,SAAXA,QAAW, GAAM;AACrB,SAAO,OAAOC,iBAAP,KAA6B,WAA7B,GAA2CA,iBAA3C,GAA+D,IAAtE;AACD,CAFD;;AC LA;AAEA,AAIA,IAAMC,YAAY,GAAG,CAArB;AAAwB;;AAExB;;AACA,IAAMC,gBAAgB,GAAG,SAAnBA, gBAAmB,CAACrH,MAAD,EAAkD;AAAA,MACjEsH,UADiE,GAClDtH,MADkD,CACjEsH,UADiE;;AAGzE,O AAK,IAAI5H,CAAC,GAAG4H,UAAU,CAAC3H,MAAxB,EAAgCD,CAAC,IAAI,CAArC,EAAwCA,CAAC,EA AzC,EAA6C;AAC3C,QAAM6H,KAAK,GAAKD,UAAU,CAAC5H,CAAD,CAA1B;;AACA,QAAI6H,KAAK,IA AIA,KAAK,CAACC,QAAN,KAAmBJ,YAA5B,IAA4CG,KAAK,CAACE,YAAN,CAAmBzG,OAAnB,CAAhD,E AA6E;AAC3E,aAASuG,KAAT;AACD;AACF;;AAED,SAAO7B,SAAP;AACD,CAXD;AAaA;;;AACA,AAAO,IA AMgC,YAAY,GAAG,SAAfA,YAAe,CAAC1H,MAAD,EAA4C;AACtE,MAAM2H,IAAI,GAAKf,QAAQ,CAACe ,IAAxB;AACA,MAAMC,MAAM,GAAG5H,MAAM,IAAI2H,IAAzB;AACA,MAAMxB,KAAK,GAAGS,QAAQ, CAACiB,aAAT,CAAuB,OAAvB,CAAd;AACA,MAAMC,SAAS,GAAGT,gBAAgB,CAACO,MAAD,CAAlC;AA CA,MAAMG,WAAW,GAAGD,SAAS,KAAKpC,SAAd,GAA0BoC,SAAS,CAACC,WAApC,GAAkD,IAAtE;AA EA5B,EAAAA,KAAK,CAAC6B,YAAN,CAAmBhH,OAAnB,EAA4BE,cAA5B;AACAiF,EAAAA,KAAK,CAAC 6B,YAAN,CAAmB7G,eAAnB,EAAoCC,UAApC;AAEA,MAAM6G,KAAK,GAAGf,QAAQ,EAAtB;AAEA,MAA Ie,KAAJ,EAAW9B,KAAK,CAAC6B,YAAN,CAAmB,OAAnB,EAA4BC,KAA5B;AAEXL,EAAAA,MAAM,CA ACM,YAAP,CAAoB/B,KAApB,EAA2B4B,WAA3B;AAEA,SAAO5B,KAAP;AACD,CAjBM;AAmBP;;AACA,A AAO,IAAMgC,QAAQ,GAAG,SAAXA,QAAW,CAACnF,GAAD,EAA0C;AAChE,MAAIA,GAAG,CAACwC,KA AR,EAAe;AACb,WAASxC,GAAG,CAACwC,KAAb;AACD,GAH+D;;;AAAA,kBAMxCoB,QANwC;AAAA,MA MxDwB,WANwD,aAMxDA,WANwD;;AAOhE,OAAK,IAAI1I,CAAC,GAAG,CAAR,EAAWsE,CAAC,GAAGoE ,WAAW,CAACzI,MAAhC,EAAwCD,CAAC,GAAGsE,CAA5C,EAA+CtE,CAAC,EAAhD,EAAoD;AAClD,QAA M8F,KAAK,GAAG4C,WAAW,CAAC1I,CAAD,CAAzB;;AACA,QAAI8F,KAAK,CAAC6C,SAAN,KAAoBrF,G AAxB,EAA6B;AAC3B,aAASwC,KAAT;AACD;AACF;;AAED3B,EAAAA,0BAAgB,CAAC,EAAD,CAAhB;AA CA,SAAQ6B,SAAR;AACD,CAhBM;;AC3CP;AAMA;;AACA,AAAO,IAAM4C,OAAO,GAAG,SAAVA,OAAU, OAAgE;AAAA,MAA7DC,QAA6D,QAA7DA,QAA6D;AAAA,MAAnDC,iBAAmD,QAAnDA,iBAAmD;AAAA, MAAhCxI,MAAgC,QAAhCA,MAAgC;;AACrF,MAAIuI,QAAJ,EAAc;AACZ,WAAO,IAAIE,UAAJ,CAAezI,MA Af,CAAP;AACD,GAFD,MAEO,IAAIwI,iBAAJ,EAAuB;AAC5B,WAAO,IAAIE,QAAJ,CAAa1I,MAAb,CAAP;A ACD,GAFM,MAEA;AACL,WAAO,IAAI2I,OAAJ,CAAY3I,MAAZ,CAAP;AACD;AACF,CARM;AAUP,IAAa0I, QAAb;AAOE,oBAAY1I,MAAZ,EAAkC;AAChC,QAAM4I,OAAO,GAAI,KAAKA,OAAL,GAAelB,YAAY,CAA C1H,MAAD,CAA5C,CADgC;;AAIhC4I,IAAAA,OAAO,CAACC,WAAR,CAAoBjC,QAAQ,CAACkC,cAAT,CA AwB,EAAxB,CAApB;AAEA,SAAKtD,KAAL,GAAa2C,QAAQ,CAACS,OAAD,CAArB;AACA,SAAKjJ,MAAL, GAAc,CAAd;AACD;;AAfH;;AAAA,SAiBEsE,UAjBF,GAiBE,oBAAWV,KAAX,EAA0BwF,IAA1B,EAAiD;AA C/C,QAAI;AACF,WAAKvD,KAAL,CAAWvB,UAAX,CAAsB8E,IAAtB,EAA4BxF,KAA5B;AACA,WAAK5D,

MAAL;AACA,aAAO,IAAP;AACD,KAJD,CAIE,OAAOqJ,MAAP,EAAe;AACf,aAAO,KAAP;AACD;AACF,GAz BH;;AAAA,SA2BE3E,UA3BF,GA2BE,oBAAWd,KAAX,EAAgC;AAC9B,SAAKiC,KAAL,CAAWnB,UAAX,C AAsBd,KAAtB;AACA,SAAK5D,MAAL;AACD,GA9BH;;AAAA,SAgCE6E,OAhCF,GAgCE,iBAAQjB,KAAR,E AA+B;AAC7B,QAAMwF,IAAI,GAAG,KAAKvD,KAAL,CAAWyD,QAAX,CAAoB1F,KAApB,CAAb,CAD6B;; AAG7B,QAAIwF,IAAI,KAAKrD,SAAT,IAAsB,OAAOqD,IAAI,CAACG,OAAZ,KAAwB,QAAlD,EAA4D;AAC 1D,aAAOH,IAAI,CAACG,OAAZ;AACD,KAFD,MAEO;AACL,aAAO,EAAP;AACD;AACF,GAxCH;;AAAA;AA AA;AA2CA;;AACA,IAAaP,OAAb;AAOE,mBAAY3I,MAAZ,EAAkC;AAChC,QAAM4I,OAAO,GAAI,KAAKA, OAAL,GAAelB,YAAY,CAAC1H,MAAD,CAA5C;AACA,SAAK2G,KAAL,GAAaiC,OAAO,CAACtB,UAArB;A ACA,SAAK3H,MAAL,GAAc,CAAd;AACD;;AAXH;;AAAA,UAaEsE,UAbF,GAaE,oBAAWV,KAAX,EAA0Bw F,IAA1B,EAAiD;AAC/C,QAAIxF,KAAK,IAAI,KAAK5D,MAAd,IAAwB4D,KAAK,IAAI,CAArC,EAAwC;AAC tC,UAAMuD,IAAI,GAAGF,QAAQ,CAACkC,cAAT,CAAwBC,IAAxB,CAAb;AACA,UAAMI,OAAO,GAAG,KA AKxC,KAAL,CAAWpD,KAAX,CAAhB;AACA,WAAKqF,OAAL,CAAaV,YAAb,CAA0BpB,IAA1B,EAAgCqC, OAAO,IAAI,IAA3C;AACA,WAAKxJ,MAAL;AACA,aAAO,IAAP;AACD,KAND,MAMO;AACL,aAAO,KAAP; AACD;AACF,GAvBH;;AAAA,UAyBE0E,UAzBF,GAyBE,oBAAWd,KAAX,EAAgC;AAC9B,SAAKqF,OAAL,C AAa3B,WAAb,CAAyB,KAAKN,KAAL,CAAWpD,KAAX,CAAzB;AACA,SAAK5D,MAAL;AACD,GA5BH;;A AAA,UA8BE6E,OA9BF,GA8BE,iBAAQjB,KAAR,EAA+B;AAC7B,QAAIA,KAAK,GAAG,KAAK5D,MAAjB,E AAyB;AACvB,aAAO,KAAKgH,KAAL,CAAWpD,KAAX,EAAkB8C,WAAzB;AACD,KAFD,MAEO;AACL,aA AO,EAAP;AACD;AACF,GApCH;;AAAA;AAAA;AAuCA;;AACA,IAAaoC,UAAb;AAKE,sBAAYW,OAAZ,EA AmC;AACjC,SAAK3F,KAAL,GAAa,EAAb;AACA,SAAK9D,MAAL,GAAc,CAAd;AACD;;AARH;;AAAA,UA UEsE,UAVF,GAUE,oBAAWV,KAAX,EAA0BwF,IAA1B,EAAiD;AAC/C,QAAIxF,KAAK,IAAI,KAAK5D,MA AlB,EAA0B;AACxB,WAAK8D,KAAL,CAAW4F,MAAX,CAAkB9F,KAAlB,EAAyB,CAAzB,EAA4BwF,IAA5 B;AACA,WAAKpJ,MAAL;AACA,aAAO,IAAP;AACD,KAJD,MAIO;AACL,aAAO,KAAP;AACD;AACF,GAlB H;;AAAA,UAoBE0E,UApBF,GAoBE,oBAAWd,KAAX,EAAgC;AAC9B,SAAKE,KAAL,CAAW4F,MAAX,CAA kB9F,KAAlB,EAAyB,CAAzB;AACA,SAAK5D,MAAL;AACD,GAvBH;;AAAA,UAyBE6E,OAzBF,GAyBE,iBA AQjB,KAAR,EAA+B;AAC7B,QAAIA,KAAK,GAAG,KAAK5D,MAAjB,EAAyB;AACvB,aAAO,KAAK8D,KA AL,CAAWF,KAAX,CAAP;AACD,KAFD,MAEO;AACL,aAAO,EAAP;AACD;AACF,GA/BH;;AAAA;AAAA;;A C5FA,IAAI+F,gBAAgB,GAAG/H,UAAvB;AAWA,IAAMgI,cAAc,GAAiB;AACnChB,EAAAA,QAAQ,EAAE,C AAChH,UADwB;AAEnCiH,EAAAA,iBAAiB,EAAE,CAAC/G;AAFe,CAArC;AAKA;;IACqB+H;AAWnB;aACO C,aAAP,oBAAkB1E,EAAlB,EAAsC;AACpC,WAAOD,aAAa,CAACC,EAAD,CAApB;AACD;;AAED,sBACE2E, OADF,EAEEC,YAFF,EAGEhE,KAHF,EAIE;AAAA,QAHA+D,OAGA;AAHAA,MAAAA,OAGA,GAHgC3H,Y AGhC;AAAA;;AAAA,QAFA4H,YAEA;AAFAA,MAAAA,YAEA,GAF2C,EAE3C;AAAA;;AACA,SAAKD,OAA L,gBACKH,cADL,MAEKG,OAFL;AAKA,SAAKE,EAAL,GAAUD,YAAV;AACA,SAAKhE,KAAL,GAAa,IAAI hB,GAAJ,CAAQgB,KAAR,CAAb;AACA,SAAKkE,MAAL,GAAc,CAAC,CAACH,OAAO,CAACnB,QAAxB,CA RA;;AAWA,QAAI,CAAC,KAAKsB,MAAN,IAAgBtI,UAAhB,IAA8B+H,gBAAlC,EAAoD;AAClDA,MAAAA,g BAAgB,GAAG,KAAnB;AACA5C,MAAAA,cAAc,CAAC,IAAD,CAAd;AACD;AACF;;;;SAEDoD,yBAAA,gCA AuBJ,OAAvB,EAAsDK,SAAtD,EAAkF;AAAA,QAA5BA,SAA4B;AAA5BA,MAAAA,SAA4B,GAAN,IAAM;A AAA;;AAChF,WAAO,IAAIP,UAAJ,cACA,KAAKE,OADL,MACiBA,OADjB,GAEL,KAAKE,EAFA,EAGJG,SA AS,IAAI,KAAKpE,KAAnB,IAA6BD,SAHxB,CAAP;AAKD;;SAEDsE,qBAAA,4BAAmBjF,EAAnB,EAA+B;AA C7B,WAAQ,KAAK6E,EAAL,CAAQ7E,EAAR,IAAc,CAAC,KAAK6E,EAAL,CAAQ7E,EAAR,KAAe,CAAhB,I AAqB,CAA3C;AACD;AAED;;;SACAU,SAAA,kBAAqB;AACnB,WAAO,KAAKzC,GAAL,KAAa,KAAKA,GA AL,GAAWD,cAAc,CAACuF,OAAO,CAAC,KAAKoB,OAAN,CAAR,CAAtC,CAAP;AACD;AAED;;;SACAO,eA AA,sBAAalF,EAAb,EAAyB7F,IAAzB,EAAgD;AAC9C,WAAO,KAAKyG,KAAL,CAAWX,GAAX,CAAeD,EAA f,KAAuB,KAAKY,KAAL,CAAWV,GAAX,CAAeF,EAAf,CAAD,CAA0BC,GAA1B,CAA8B9F,IAA9B,CAA7B; AACD;AAED;;;SACA+G,eAAA,sBAAalB,EAAb,EAAyB7F,IAAzB,EAAuC;AACrC4F,IAAAA,aAAa,CAACC,E AAD,CAAb;;AAEA,QAAI,CAAC,KAAKY,KAAL,CAAWX,GAAX,CAAeD,EAAf,CAAL,EAAyB;AACvB,UAA MmF,UAAU,GAAG,IAAIC,GAAJ,EAAnB;AACAD,MAAAA,UAAU,CAACE,GAAX,CAAelL,IAAf;AACA,WA AKyG,KAAL,CAAW7B,GAAX,CAAeiB,EAAf,EAAmBmF,UAAnB;AACD,KAJD,MAIO;AACJ,WAAKvE,KA AL,CAAWV,GAAX,CAAeF,EAAf,CAAD,CAA0BqF,GAA1B,CAA8BlL,IAA9B;AACD;AACF;AAED;;;SACAs

E,cAAA,qBAAYuB,EAAZ,EAAwB7F,IAAxB,EAAsCuE,KAAtC,EAAuD;AACrD,SAAKwC,YAAL,CAAkBlB,E AAlB,EAAsB7F,IAAtB;AACA,SAAKuG,MAAL,GAAcjC,WAAd,CAA0BsB,aAAa,CAACC,EAAD,CAAvC,EA A6CtB,KAA7C;AACD;AAED;;;SACA4G,aAAA,oBAAWtF,EAAX,EAAuB;AACrB,QAAI,KAAKY,KAAL,CAA WX,GAAX,CAAeD,EAAf,CAAJ,EAAwB;AACrB,WAAKY,KAAL,CAAWV,GAAX,CAAeF,EAAf,CAAD,CAA 0BuF,KAA1B;AACD;AACF;AAED;;;SACAC,aAAA,oBAAWxF,EAAX,EAAuB;AACrB,SAAKU,MAAL,GAAc vB,UAAd,CAAyBY,aAAa,CAACC,EAAD,CAAtC;AACA,SAAKsF,UAAL,CAAgBtF,EAAhB;AACD;AAED;;;S ACAyF,WAAA,oBAAW;AACT;AACA;AACA,SAAKxH,GAAL,GAAW0C,SAAX;AACD;AAED;;;SACAhF,W AAA,oBAAmB;AACjB,WAAO6E,WAAW,CAAC,IAAD,CAAlB;AACD;;;;;AC/HH;;;;;;;;;;;;;;;;;;;;;AAoBA;AAEA ,AAAe,2BAAStB,UAAT,EAAqB;AAClC,MAAMwG,SAAS,GAAG,OAAlB;AACA,MAAMC,MAAM,GAAMD, SAAN,MAAZ;;AAEA,WAASE,OAAT,CAAiBC,KAAjB,EAAwB;AACtB,QAAIA,KAAJ,EAAW;AACT,UAAI;A ACF3G,QAAAA,UAAU,CAAI2G,KAAJ,OAAV;AACD,OAFD,CAEE,OAAOC,CAAP,EAAU;AACb;AACF;;AA ED,SAAO,SAASC,SAAT,CACLC,OADK,EAELjF,OAFK,EAGLkF,SAHK,EAILC,OAJK,EAKLC,IALK,EAML C,MANK,EAOLxL,MAPK,EAQLyL,EARK,EASLC,KATK,EAULC,EAVK,EAWL;AACA,YAAQP,OAAR;AAC E;AACA,WAAK,CAAL;AACE;AACA,YAAIM,KAAK,KAAK,CAAV,IAAevF,OAAO,CAAClG,UAAR,CAAmB ,CAAnB,MAA0B,EAA7C,EAAiD,OAAOqE,UAAU,CAAI6B,OAAJ,OAAV,EAA2B,EAAlC;AACjD;AACF;;AA CA,WAAK,CAAL;AACE,YAAIsF,EAAE,KAAK,CAAX,EAAc,OAAOtF,OAAO,GAAG2E,SAAjB;AACd;AACF ;;AACA,WAAK,CAAL;AACE,gBAAQW,EAAR;AACE;AACA,eAAK,GAAL;AACA,eAAK,GAAL;AACE,mBA AOnH,UAAU,CAAC+G,SAAS,CAAC,CAAD,CAAT,GAAelF,OAAhB,CAAV,EAAoC,EAA3C;;AACF;AACE,m BAAOA,OAAO,IAAIwF,EAAE,KAAK,CAAP,GAAWb,SAAX,GAAuB,EAA3B,CAAd;AANJ;;AAQF,WAAK,C AAC,CAAN;AACE3E,QAAAA,OAAO,CAACE,KAAR,CAAc0E,MAAd,EAAsBlI,OAAtB,CAA8BmI,OAA9B;A ArBJ;AAuBD,GAnCD;AAoCD;;AC/DD,IAAMY,aAAa,GAAG,eAAtB;AACA,IAAMC,uBAAuB,GAAG,CAAC, GAAD,EAAM,GAAN,EAAW,GAAX,EAAgB,GAAhB,CAAhC;AAOA,AAAe,SAASC,oBAAT,QAGkC;AAAA,g CAAd1J,YAAc;AAAA,0BAF/C2H,OAE+C;AAAA,MAF/CA,OAE+C,6BAFrC3H,YAEqC;AAAA,0BAD/C2J,OA C+C;AAAA,MAD/CA,OAC+C,6BADrC7J,WACqC;;AAC/C,MAAM8J,MAAM,GAAG,IAAIC,MAAJ,CAAWlC, OAAX,CAAf,CAD+C;AAI/C;AACA;;AAEA,MAAImC,YAAY,GAAG,EAAnB,CAP+C;;AAU/C,MAAMC,iBAA iB,GAAG,SAApBA,iBAAoB,CAAAf,OAAO,EAAI;AACnC,QAAIA,OAAO,KAAK,CAAC,CAAjB,EAAoB;AAC lB,UAAMgB,WAAW,GAAGF,YAApB;AACAA,MAAAA,YAAY,GAAG,EAAf;AACA,aAAOE,WAAP;AACD; AACF,GAND;;AAQA,MAAMC,gBAAgB,GAAGC,gBAAgB,CAAC,UAAAlD,IAAI,EAAI;AAChD8C,IAAAA,Y AAY,CAACtJ,IAAb,CAAkBwG,IAAlB;AACD,GAFwC,CAAzC;;AAIA,MAAImD,YAAJ;;AACA,MAAIC,SAAJ; ;AACA,MAAIC,eAAJ;;AACA,MAAIC,yBAAJ;;AAEA,MAAMC,qBAAqB,GAAG,SAAxBA,qBAAwB,CAAC9F ,KAAD,EAAQ+F,MAAR,EAAgBC,MAAhB,EAA2B;AACvD;AAEE,KAACD,MAAM,KAAK,CAAX,GAAef,uB AAuB,CAACiB,OAAxB,CAAgCD,MAAM,CAACL,SAAS,CAACxM,MAAX,CAAtC,MAA8D,CAAC,CAA9E,G AAkF,IAAnF;AAEA,KAAC6M,MAAM,CAAChG,KAAP,CAAa6F,yBAAb,CAJH,EAKE;AACA,mBAAWH,YA AX;AACD;;AAED,WAAO1F,KAAP;AACD,GAXD;AAaA;;;;;;;;;;;;;;;AAaA,MAAMkG,8BAA8B,GAAG,SAAjC A,8BAAiC,CAAC3B,OAAD,EAAU4B,CAAV,EAAa3B,SAAb,EAA2B;AAChE,QAAID,OAAO,KAAK,CAAZ,IA AiBC,SAAS,CAACrL,MAA3B,IAAqCqL,SAAS,CAAC,CAAD,CAAT,CAAa4B,WAAb,CAAyBT,SAAzB,IAAsC ,CAA/E,EAAkF;AAChF;AACAnB,MAAAA,SAAS,CAAC,CAAD,CAAT,GAAeA,SAAS,CAAC,CAAD,CAAT,C AAa1L,OAAb,CAAqB8M,eAArB,EAAsCE,qBAAtC,CAAf;AACD;AACF,GALD;;AAOAX,EAAAA,MAAM,CA ACkB,GAAP,WAAenB,OAAf,GAAwBgB,8BAAxB,EAAwDV,gBAAxD,EAA0EF,iBAA1E;;AAEA,WAASgB,c AAT,CAAwBvI,GAAxB,EAA6BsB,QAA7B,EAAuCkH,MAAvC,EAA+CC,WAA/C,EAA+E;AAAA,QAAhCA,W AAgC;AAAhCA,MAAAA,WAAgC,GAAlB,GAAkB;AAAA;;AAC7E,QAAMC,OAAO,GAAG1I,GAAG,CAACjF ,OAAJ,CAAYiM,aAAZ,EAA2B,EAA3B,CAAhB;AACA,QAAM2B,MAAM,GAAGrH,QAAQ,IAAIkH,MAAZ,G AAwBA,MAAxB,SAAkClH,QAAlC,WAAgDoH,OAAhD,UAA8DA,OAA7E,CAF6E;AAK7E;AACA;;AACAf,IA AAA,YAAY,GAAGc,WAAf;AACAb,IAAAA,SAAS,GAAGtG,QAAZ;AACAuG,IAAAA,eAAe,GAAG,IAAI9G, MAAJ,QAAgB6G,SAAhB,UAAgC,GAAhC,CAAlB;AACAE,IAAAA,yBAAyB,GAAG,IAAI/G,MAAJ,SAAiB6G, SAAjB,cAA5B;AAEA,WAAOR,MAAM,CAACoB,MAAM,IAAI,CAAClH,QAAX,GAAsB,EAAtB,GAA2BA,QA A5B,EAAsCqH,MAAtC,CAAb;AACD;;AAEDJ,EAAAA,cAAc,CAACjN,IAAf,GAAsB6L,OAAO,CAAC/L,MAA R,GAClB+L,OAAO,CACJyB,MADH,CACU,UAACC,GAAD,EAAMC,MAAN,EAAiB;AACvB,QAAI,CAACA,

MAAM,CAACnO,IAAZ,EAAkB;AAChB2E,MAAAA,0BAAgB,CAAC,EAAD,CAAhB;AACD;;AAED,WAAOrE ,KAAK,CAAC4N,GAAD,EAAMC,MAAM,CAACnO,IAAb,CAAZ;AACD,GAPH,EAOKK,IAPL,EAQGmB,QAR H,EADkB,GAUlB,EAVJ;AAYA,SAAOoM,cAAP;AACD;;AC5GD;AACA,AAeO,IAAMQ,iBAAiB,GAA+BC,KA AK,CAACC,aAAN,EAAtD;AACP,AAAO,IAAMC,kBAAkB,GAAGH,iBAAiB,CAACI,QAA7C;AACP,AAAO,IA AMC,aAAa,GAAgCJ,KAAK,CAACC,aAAN,EAAnD;AACP,AAAO,IAAMI,cAAc,GAAGD,aAAa,CAACD,QAA rC;AAEP,AAAO,IAAMG,WAAW,GAAe,IAAIrE,UAAJ,EAAhC;AACP,AAAO,IAAMsE,YAAY,GAAgBrC,oBA AoB,EAAtD;;ACtBP;AACA;IAKqBsC;AAOnB,qBAAY7O,IAAZ,EAA0BuE,KAA1B,EAAyC;AAAA;;AAAA,S AMzCuK,MANyC,GAMhC,UAACC,UAAD,EAAyBC,cAAzB,EAAwE;AAAA,UAA/CA,cAA+C;AAA/CA,QAA AA,cAA+C,GAAjBJ,YAAiB;AAAA;;AAC/E,UAAMK,YAAY,GAAG,KAAI,CAACjP,IAAL,GAAYgP,cAAc,CA ACrO,IAAhD;;AAEA,UAAI,CAACoO,UAAU,CAAChE,YAAX,CAAwB,KAAI,CAAClF,EAA7B,EAAiCoJ,YA AjC,CAAL,EAAqD;AACnDF,QAAAA,UAAU,CAACzK,WAAX,CACE,KAAI,CAACuB,EADP,EAEEoJ,YAFF, EAGED,cAAc,CAAC,KAAI,CAACzK,KAAN,EAAa0K,YAAb,EAA2B,YAA3B,CAHhB;AAKD;AACF,KAhBw C;;AAAA,SAkBzCzN,QAlByC,GAkB9B,YAAM;AACf,aAAOmD,0BAAgB,CAAC,EAAD,EAAK9E,MAAM,CA AC,KAAI,CAACG,IAAN,CAAX,CAAvB;AACD,KApBwC;;AACvC,SAAKA,IAAL,GAAYA,IAAZ;AACA,SAA K6F,EAAL,qBAA0B7F,IAA1B;AACA,SAAKuE,KAAL,GAAaA,KAAb;AACD;;;;SAkBD2K,UAAA,iBAAQF,cA AR,EAAoD;AAAA,QAA5CA,cAA4C;AAA5CA,MAAAA,cAA4C,GAAdJ,YAAc;AAAA;;AAClD,WAAO,KAA K5O,IAAL,GAAYgP,cAAc,CAACrO,IAAlC;AACD;;;;;ACrCH;;AAEA;;;;AAKA,IAAMwO,cAAc,GAAG,SAAv B;AACA,IAAMC,gBAAgB,GAAG,UAAzB;AACA,IAAMC,SAAS,GAAG,MAAlB;;AACA,IAAMC,kBAAkB,G AAG,SAArBA,kBAAqB,CAACC,KAAD;AAAA,eAA8BA,KAAI,CAACC,WAAL,EAA9B;AAAA,CAA3B;AAE A;;;;;;;;;;;;;;;;;;AAgBA,AAAe,SAASC,kBAAT,CAA4BnC,MAA5B,EAAoD;AACjE,SAAO6B,cAAc,CAAC/N,IA Af,CAAoBkM,MAApB,IACLA,MAAM,CACLlN,OADD,CACSgP,gBADT,EAC2BE,kBAD3B,EAEClP,OAFD,C AESiP,SAFT,EAEoB,MAFpB,CADK,GAIL/B,MAJF;AAKD;;AClCD;AACA;AAGA,AAAe,SAASoC,eAAT,CA AyB1P,IAAzB,EAAuC2P,KAAvC,EAAwD;AACrE;AACA;AACA,MAAIA,KAAK,IAAI,IAAT,IAAiB,OAAOA, KAAP,KAAiB,SAAlC,IAA+CA,KAAK,KAAK,EAA7D,EAAiE;AAC/D,WAAO,EAAP;AACD;;AAED,MAAI,O AAOA,KAAP,KAAiB,QAAjB,IAA6BA,KAAK,KAAK,CAAvC,IAA4C,EAAE3P,IAAI,IAAI4P,QAAV,CAA5C,I AAmE,CAAC5P,IAAI,CAAC6P,UAAL,CAAgB,IAAhB,CAAxE,EAA+F;AAC7F,WAAUF,KAAV,QAD6F;AAE 9F;;AAED,SAAO9P,MAAM,CAAC8P,KAAD,CAAN,CAAc/L,IAAd,EAAP;AACD;;AChBD;AACA,AAWA;;;;A AGA,IAAMkM,SAAS,GAAG,SAAZA,SAAY,CAAAC,KAAK;AAAA,SAAIA,KAAK,KAAKvJ,SAAV,IAAuBuJ, KAAK,KAAK,IAAjC,IAAyCA,KAAK,KAAK,KAAnD,IAA4DA,KAAK,KAAK,EAA1E;AAAA,CAAvB;;AAEA, AAAO,IAAMC,aAAa,GAAG,SAAhBA,aAAgB,CAACC,GAAD,EAAcC,OAAd,EAA6D;AACxF,MAAM3L,KAA K,GAAG,EAAd;;AAEA,OAAK,IAAM4L,GAAX,IAAkBF,GAAlB,EAAuB;AACrB,QAAI,CAACA,GAAG,CAA CG,cAAJ,CAAmBD,GAAnB,CAAD,IAA4BL,SAAS,CAACG,GAAG,CAACE,GAAD,CAAJ,CAAzC,EAAqD;;A AErD,QAAKE,KAAK,CAACC,OAAN,CAAcL,GAAG,CAACE,GAAD,CAAjB,KAA2BF,GAAG,CAACE,GAAD ,CAAH,CAASI,KAArC,IAA+CpP,UAAU,CAAC8O,GAAG,CAACE,GAAD,CAAJ,CAA7D,EAAyE;AACvE5L, MAAAA,KAAK,CAAClB,IAAN,CAAcmN,kBAAS,CAACL,GAAD,CAAvB,QAAiCF,GAAG,CAACE,GAAD,C AApC,EAA2C,GAA3C;AACD,KAFD,MAEO,IAAIM,aAAa,CAACR,GAAG,CAACE,GAAD,CAAJ,CAAjB,EAA 6B;AAClC5L,MAAAA,KAAK,CAAClB,IAAN,OAAAkB,KAAK,EAASyL,aAAa,CAACC,GAAG,CAACE,GAA D,CAAJ,EAAWA,GAAX,CAAtB,CAAL;AACD,KAFM,MAEA;AACL5L,MAAAA,KAAK,CAAClB,IAAN,CAA cmN,kBAAS,CAACL,GAAD,CAAvB,UAAiCT,eAAe,CAACS,GAAD,EAAMF,GAAG,CAACE,GAAD,CAAT,C AAhD;AACD;AACF;;AAED,SAAOD,OAAO,IAAOA,OAAP,gBAAuB3L,KAAvB,GAA8B,GAA9B,KAAqCA,K AAnD;AACD,CAhBM;AAkBP,AAAe,SAASmM,OAAT,CACbX,KADa,EAEbY,gBAFa,EAGb5B,UAHa,EAIbC, cAJa,EAKR;AACL,MAAIqB,KAAK,CAACC,OAAN,CAAcP,KAAd,CAAJ,EAA0B;AACxB,QAAMa,OAAO,GA AG,EAAhB;;AAEA,SAAK,IAAIpQ,CAAC,GAAG,CAAR,EAAW4C,GAAG,GAAG2M,KAAK,CAACtP,MAAv B,EAA+BoQ,MAApC,EAA4CrQ,CAAC,GAAG4C,GAAhD,EAAqD5C,CAAC,IAAI,CAA1D,EAA6D;AAC3DqQ ,MAAAA,MAAM,GAAGH,OAAO,CAACX,KAAK,CAACvP,CAAD,CAAN,EAAWmQ,gBAAX,EAA6B5B,UA A7B,EAAyCC,cAAzC,CAAhB;AAEA,UAAI6B,MAAM,KAAK,EAAf,EAAmB,SAAnB,KACK,IAAIR,KAAK,C AACC,OAAN,CAAcO,MAAd,CAAJ,EAA2BD,OAAO,CAACvN,IAAR,OAAAuN,OAAO,EAASC,MAAT,CAAP ,CAA3B,KACAD,OAAO,CAACvN,IAAR,CAAawN,MAAb;AACN;;AAED,WAAOD,OAAP;AACD;;AAED,MA

AId,SAAS,CAACC,KAAD,CAAb,EAAsB;AACpB,WAAO,EAAP;AACD;AAED;;;AACA,MAAInO,iBAAiB,CA ACmO,KAAD,CAArB,EAA8B;AAC5B,iBAAWA,KAAK,CAAClO,iBAAjB;AACD;AAED;;;AACA,MAAIV,UA AU,CAAC4O,KAAD,CAAd,EAAuB;AACrB,QAAI1O,mBAAmB,CAAC0O,KAAD,CAAnB,IAA8BY,gBAAlC,E AAoD;AAClD,UAAME,OAAM,GAAGd,KAAK,CAACY,gBAAD,CAApB;;AAEA,UAAI5P,OAAO,CAACC,GA AR,CAAYC,QAAZ,KAAyB,YAAzB,IAAyC6P,SAAS,CAACD,OAAD,CAAtD,EAAgE;AAC9D;AACAE,QAAA A,OAAO,CAACC,IAAR,CACKnQ,gBAAgB,CACjBkP,KADiB,CADrB;AAKD;;AAED,aAAOW,OAAO,CAACG ,OAAD,EAASF,gBAAT,EAA2B5B,UAA3B,EAAuCC,cAAvC,CAAd;AACD,KAbD,MAaO,OAAOe,KAAP;AAC R;;AAED,MAAIA,KAAK,YAAYlB,SAArB,EAAgC;AAC9B,QAAIE,UAAJ,EAAgB;AACdgB,MAAAA,KAAK, CAACjB,MAAN,CAAaC,UAAb,EAAyBC,cAAzB;AACA,aAAOe,KAAK,CAACb,OAAN,CAAcF,cAAd,CAAP; AACD,KAHD,MAGO,OAAOe,KAAP;AACR;AAED;;;AACA,SAAOU,aAAa,CAACV,KAAD,CAAb,GAAuBC,a AAa,CAACD,KAAD,CAApC,GAA8CA,KAAK,CAACvO,QAAN,EAArD;AACD;;AC3FD;AACA,IAAMyP,OA AO,GAAG,EAAhB;AAEA,AAAe,SAASC,QAAT,CAAkBC,OAAlB,EAA2B;AACxC,MAAIF,OAAO,CAACE,O AAD,CAAX,EAAsB;AACtBF,EAAAA,OAAO,CAACE,OAAD,CAAP,GAAmB,IAAnB;AAEA,MAAI,OAAOJ,O AAP,KAAmB,WAAnB,IAAkCA,OAAO,CAACC,IAA9C,EAAoDD,OAAO,CAACC,IAAR,CAAaG,OAAb;AACr D;;ACRD;AACA,IAAMC,YAAY,GAAG,IAAI1Q,UAAJ,CAAe,CAAf,CAArB;AACA,IAAM2Q,YAAY,GAAG,I AAI3Q,UAAJ,CAAe,CAAf,CAArB;AACA,IAAM4Q,SAAS,GAAG,KAAK5Q,UAAL,CAAgB,CAAhB,CAAlB;A ACA,IAAM6Q,KAAK,GAAG,IAAI7Q,UAAJ,CAAe,CAAf,CAAd;AACA,IAAM8Q,OAAO,GAAG,KAAK9Q,U AAL,CAAgB,CAAhB,CAAhB;AACA,IAAM+Q,KAAK,GAAG,IAAI/Q,UAAJ,CAAe,CAAf,CAAd;AACA,IAAM gR,IAAI,GAAG,KAAKhR,UAAL,CAAgB,CAAhB,CAAb;AACA,IAAMiR,GAAG,GAAG,KAAKjR,UAAL,CAA gB,CAAhB,CAAZ;AACA,IAAMkR,EAAE,GAAG,KAAKlR,UAAL,CAAgB,CAAhB,CAAX;AACA,IAAMmR, WAAW,GAAG,IAAInR,UAAJ,CAAe,CAAf,CAApB;AACA,IAAMoR,YAAY,GAAG,IAAIpR,UAAJ,CAAe,CAA f,CAArB;AACA,IAAMqR,gBAAgB,GAAG,IAAIrR,UAAJ,CAAe,CAAf,CAAzB;AACA,IAAMsR,iBAAiB,GAA G,IAAItR,UAAJ,CAAe,CAAf,CAA1B;AACA,IAAMuR,UAAU,GAAG,IAAIvR,UAAJ,CAAe,CAAf,CAAnB;AA CA,IAAMwR,WAAW,GAAG,IAAIxR,UAAJ,CAAe,CAAf,CAApB;AACA,IAAMyR,SAAS,GAAG,IAAIzR,UAA J,CAAe,CAAf,CAAlB;AACA,IAAM0R,QAAQ,GAAG,IAAI1R,UAAJ,CAAe,CAAf,CAAjB;AACA,IAAM2R,KA AK,GAAG,IAAI3R,UAAJ,CAAe,CAAf,CAAd;AACA,IAAM4R,EAAE,GAAG,IAAI5R,UAAJ,CAAe,CAAf,CAA X;AAEA,IAAM6R,SAAS,GAAG,+BAAlB;AACA,IAAMC,WAAW,GAAG,4CAApB;AACA,IAAMC,cAAc,GA AG,eAAvB;AAEA,AAAe,SAASC,QAAT,CAAkBC,KAAlB,EAAyBnI,OAAzB,EAAuC;AAAA,MAAdA,OAAc; AAAdA,IAAAA,OAAc,GAAJ,EAAI;AAAA;;AACpD,MAAMoI,MAAM,GAAG,EAAf;AACA,MAAMvN,GAAG ,GAAGsN,KAAK,CAACtN,GAAN,CAAUwN,OAAV,EAAZ;AAEA,MAAMC,MAAM,GAAGtI,OAAO,CAACuI, YAAvB;AAEA,MAAInT,IAAJ,EACEoT,IADF,EAEEC,KAFF,EAGEC,KAHF,EAIEC,IAJF,EAKEvM,OALF,EA MEwM,MANF,EAOEC,QAPF,EAQEC,UARF,EASEC,OATF,EAUEC,SAVF,EAWEC,IAXF,EAYEC,CAZF;AAc A,MAAMjT,MAAM,GAAG4E,GAAG,CAAC5E,MAAnB;AACA,MAAI4M,MAAM,GAAG,CAAC,CAAd;AAC A,MAAIrB,IAAI,GAAG,CAAX;AACA,MAAI2H,GAAG,GAAG,CAAV;;AAEA,WAASC,QAAT,CAAkBC,IAAl B,EAAwB;AACtB,UAAMlB,KAAK,CAACmB,KAAN,eAAwBD,IAAxB,EAAgC7H,IAAhC,EAAsC2H,GAAG,G AAGtG,MAA5C,CAAN;AACD;;AAED,SAAOsG,GAAG,GAAGlT,MAAb,EAAqB;AACnBb,IAAAA,IAAI,GAA GyF,GAAG,CAAC3E,UAAJ,CAAeiT,GAAf,CAAP;;AAEA,QAAI/T,IAAI,KAAK4R,OAAT,IAAoB5R,IAAI,KA AK8R,IAA7B,IAAsC9R,IAAI,KAAKgS,EAAT,IAAevM,GAAG,CAAC3E,UAAJ,CAAeiT,GAAG,GAAG,CAArB ,MAA4BnC,OAArF,EAA+F;AAC7FnE,MAAAA,MAAM,GAAGsG,GAAT;AACA3H,MAAAA,IAAI,IAAI,CAA R;AACD;;AAED,YAAQpM,IAAR;AACE,WAAK4R,OAAL;AACA,WAAKC,KAAL;AACA,WAAKE,GAAL;A ACA,WAAKC,EAAL;AACA,WAAKF,IAAL;AACEsB,QAAAA,IAAI,GAAGW,GAAP;;AACA,WAAG;AACDX ,UAAAA,IAAI,IAAI,CAAR;AACApT,UAAAA,IAAI,GAAGyF,GAAG,CAAC3E,UAAJ,CAAesS,IAAf,CAAP;;A ACA,cAAIpT,IAAI,KAAK4R,OAAb,EAAsB;AACpBnE,YAAAA,MAAM,GAAG2F,IAAT;AACAhH,YAAAA,I AAI,IAAI,CAAR;AACD;AACF,SAPD,QAQEpM,IAAI,KAAK6R,KAAT,IACA7R,IAAI,KAAK4R,OADT,IAEA 5R,IAAI,KAAK+R,GAFT,IAGA/R,IAAI,KAAKgS,EAHT,IAIAhS,IAAI,KAAK8R,IAZX;;AAeAkB,QAAAA,MA AM,CAACvP,IAAP,CAAY,CAAC,OAAD,EAAUgC,GAAG,CAAC0O,KAAJ,CAAUJ,GAAV,EAAeX,IAAf,CAA V,CAAZ;AACAW,QAAAA,GAAG,GAAGX,IAAI,GAAG,CAAb;AACA;;AAEF,WAAKnB,WAAL;AACEe,QA AAA,MAAM,CAACvP,IAAP,CAAY,CAAC,GAAD,EAAM,GAAN,EAAW2I,IAAX,EAAiB2H,GAAG,GAAGtG,

MAAvB,CAAZ;AACA;;AAEF,WAAKyE,YAAL;AACEc,QAAAA,MAAM,CAACvP,IAAP,CAAY,CAAC,GAA D,EAAM,GAAN,EAAW2I,IAAX,EAAiB2H,GAAG,GAAGtG,MAAvB,CAAZ;AACA;;AAEF,WAAK4E,UAAL; AACEW,QAAAA,MAAM,CAACvP,IAAP,CAAY,CAAC,GAAD,EAAM,GAAN,EAAW2I,IAAX,EAAiB2H,GA AG,GAAGtG,MAAvB,CAAZ;AACA;;AAEF,WAAK6E,WAAL;AACEU,QAAAA,MAAM,CAACvP,IAAP,CAA Y,CAAC,GAAD,EAAM,GAAN,EAAW2I,IAAX,EAAiB2H,GAAG,GAAGtG,MAAvB,CAAZ;AACA;;AAEF,WA AKgF,KAAL;AACEO,QAAAA,MAAM,CAACvP,IAAP,CAAY,CAAC,GAAD,EAAM,GAAN,EAAW2I,IAAX,E AAiB2H,GAAG,GAAGtG,MAAvB,CAAZ;AACA;;AAEF,WAAK8E,SAAL;AACES,QAAAA,MAAM,CAACvP,I AAP,CAAY,CAAC,GAAD,EAAM,GAAN,EAAW2I,IAAX,EAAiB2H,GAAG,GAAGtG,MAAvB,CAAZ;AACA;; AAEF,WAAK0E,gBAAL;AACE0B,QAAAA,IAAI,GAAGb,MAAM,CAACnS,MAAP,GAAgBmS,MAAM,CAAC A,MAAM,CAACnS,MAAP,GAAgB,CAAjB,CAAN,CAA0B,CAA1B,CAAhB,GAA+C,EAAtD;AACAiT,QAAAA ,CAAC,GAAGrO,GAAG,CAAC3E,UAAJ,CAAeiT,GAAG,GAAG,CAArB,CAAJ;;AACA,YACEF,IAAI,KAAK,K AAT,IACAC,CAAC,KAAKtC,YADN,IAEAsC,CAAC,KAAKrC,YAFN,IAGAqC,CAAC,KAAKjC,KAHN,IAIAi C,CAAC,KAAKlC,OAJN,IAKAkC,CAAC,KAAK/B,GALN,IAMA+B,CAAC,KAAKhC,IANN,IAOAgC,CAAC,K AAK9B,EARR,EASE;AACAoB,UAAAA,IAAI,GAAGW,GAAP;;AACA,aAAG;AACDJ,YAAAA,OAAO,GAAG, KAAV;AACAP,YAAAA,IAAI,GAAG3N,GAAG,CAACkI,OAAJ,CAAY,GAAZ,EAAiByF,IAAI,GAAG,CAAxB, CAAP;;AACA,gBAAIA,IAAI,KAAK,CAAC,CAAd,EAAiB;AACf,kBAAIF,MAAJ,EAAY;AACVE,gBAAAA,IA AI,GAAGW,GAAP;AACA;AACD,eAHD,MAGO;AACLC,gBAAAA,QAAQ,CAAC,SAAD,CAAR;AACD;AACF ;;AACDJ,YAAAA,SAAS,GAAGR,IAAZ;;AACA,mBAAO3N,GAAG,CAAC3E,UAAJ,CAAe8S,SAAS,GAAG,C AA3B,MAAkClC,SAAzC,EAAoD;AAClDkC,cAAAA,SAAS,IAAI,CAAb;AACAD,cAAAA,OAAO,GAAG,CAA CA,OAAX;AACD;AACF,WAhBD,QAgBSA,OAhBT;;AAkBAX,UAAAA,MAAM,CAACvP,IAAP,CAAY,CACV ,UADU,EAEVgC,GAAG,CAAC0O,KAAJ,CAAUJ,GAAV,EAAeX,IAAI,GAAG,CAAtB,CAFU,EAGVhH,IAHU, EAIV2H,GAAG,GAAGtG,MAJI,EAKVrB,IALU,EAMVgH,IAAI,GAAG3F,MANG,CAAZ;AAQAsG,UAAAA,G AAG,GAAGX,IAAN;AACD,SAtCD,MAsCO;AACLA,UAAAA,IAAI,GAAG3N,GAAG,CAACkI,OAAJ,CAAY, GAAZ,EAAiBoG,GAAG,GAAG,CAAvB,CAAP;AACA/M,UAAAA,OAAO,GAAGvB,GAAG,CAAC0O,KAAJ,C AAUJ,GAAV,EAAeX,IAAI,GAAG,CAAtB,CAAV;;AAEA,cAAIA,IAAI,KAAK,CAAC,CAAV,IAAeP,cAAc,CA ACrR,IAAf,CAAoBwF,OAApB,CAAnB,EAAiD;AAC/CgM,YAAAA,MAAM,CAACvP,IAAP,CAAY,CAAC,GA AD,EAAM,GAAN,EAAW2I,IAAX,EAAiB2H,GAAG,GAAGtG,MAAvB,CAAZ;AACD,WAFD,MAEO;AACLuF ,YAAAA,MAAM,CAACvP,IAAP,CAAY,CAAC,UAAD,EAAauD,OAAb,EAAsBoF,IAAtB,EAA4B2H,GAAG,G AAGtG,MAAlC,EAA0CrB,IAA1C,EAAgDgH,IAAI,GAAG3F,MAAvD,CAAZ;AACAsG,YAAAA,GAAG,GAAG X,IAAN;AACD;AACF;;AAED;;AAEF,WAAKhB,iBAAL;AACEY,QAAAA,MAAM,CAACvP,IAAP,CAAY,CA AC,GAAD,EAAM,GAAN,EAAW2I,IAAX,EAAiB2H,GAAG,GAAGtG,MAAvB,CAAZ;AACA;;AAEF,WAAK+ D,YAAL;AACA,WAAKC,YAAL;AACE4B,QAAAA,KAAK,GAAGrT,IAAI,KAAKwR,YAAT,GAAwB,GAAxB, GAA8B,GAAtC;AACA4B,QAAAA,IAAI,GAAGW,GAAP;;AACA,WAAG;AACDJ,UAAAA,OAAO,GAAG,KA AV;AACAP,UAAAA,IAAI,GAAG3N,GAAG,CAACkI,OAAJ,CAAY0F,KAAZ,EAAmBD,IAAI,GAAG,CAA1B, CAAP;;AACA,cAAIA,IAAI,KAAK,CAAC,CAAd,EAAiB;AACf,gBAAIF,MAAJ,EAAY;AACVE,cAAAA,IAAI, GAAGW,GAAG,GAAG,CAAb;AACA;AACD,aAHD,MAGO;AACLC,cAAAA,QAAQ,CAAC,OAAD,CAAR;AA CD;AACF;;AACDJ,UAAAA,SAAS,GAAGR,IAAZ;;AACA,iBAAO3N,GAAG,CAAC3E,UAAJ,CAAe8S,SAAS, GAAG,CAA3B,MAAkClC,SAAzC,EAAoD;AAClDkC,YAAAA,SAAS,IAAI,CAAb;AACAD,YAAAA,OAAO,G AAG,CAACA,OAAX;AACD;AACF,SAhBD,QAgBSA,OAhBT;;AAkBA3M,QAAAA,OAAO,GAAGvB,GAAG,C AAC0O,KAAJ,CAAUJ,GAAV,EAAeX,IAAI,GAAG,CAAtB,CAAV;AACAE,QAAAA,KAAK,GAAGtM,OAAO, CAACE,KAAR,CAAc,IAAd,CAAR;AACAqM,QAAAA,IAAI,GAAGD,KAAK,CAACzS,MAAN,GAAe,CAAtB;; AAEA,YAAI0S,IAAI,GAAG,CAAX,EAAc;AACZE,UAAAA,QAAQ,GAAGrH,IAAI,GAAGmH,IAAlB;AACAG, UAAAA,UAAU,GAAGN,IAAI,GAAGE,KAAK,CAACC,IAAD,CAAL,CAAY1S,MAAhC;AACD,SAHD,MAGO ;AACL4S,UAAAA,QAAQ,GAAGrH,IAAX;AACAsH,UAAAA,UAAU,GAAGjG,MAAb;AACD;;AAEDuF,QAA AA,MAAM,CAACvP,IAAP,CAAY,CACV,QADU,EAEVgC,GAAG,CAAC0O,KAAJ,CAAUJ,GAAV,EAAeX,IA AI,GAAG,CAAtB,CAFU,EAGVhH,IAHU,EAIV2H,GAAG,GAAGtG,MAJI,EAKVgG,QALU,EAMVL,IAAI,GA AGM,UANG,CAAZ;AASAjG,QAAAA,MAAM,GAAGiG,UAAT;AACAtH,QAAAA,IAAI,GAAGqH,QAAP;AA CAM,QAAAA,GAAG,GAAGX,IAAN;AACA;;AAEF,WAAKV,EAAL;AACEC,QAAAA,SAAS,CAACyB,SAAV

,GAAsBL,GAAG,GAAG,CAA5B;AACApB,QAAAA,SAAS,CAACnR,IAAV,CAAeiE,GAAf;;AACA,YAAIkN,S AAS,CAACyB,SAAV,KAAwB,CAA5B,EAA+B;AAC7BhB,UAAAA,IAAI,GAAG3N,GAAG,CAAC5E,MAAJ,G AAa,CAApB;AACD,SAFD,MAEO;AACLuS,UAAAA,IAAI,GAAGT,SAAS,CAACyB,SAAV,GAAsB,CAA7B;A ACD;;AACDpB,QAAAA,MAAM,CAACvP,IAAP,CAAY,CAAC,SAAD,EAAYgC,GAAG,CAAC0O,KAAJ,CAA UJ,GAAV,EAAeX,IAAI,GAAG,CAAtB,CAAZ,EAAsChH,IAAtC,EAA4C2H,GAAG,GAAGtG,MAAlD,EAA0Dr B,IAA1D,EAAgEgH,IAAI,GAAG3F,MAAvE,CAAZ;AACAsG,QAAAA,GAAG,GAAGX,IAAN;AACA;;AAEF, WAAK1B,SAAL;AACE0B,QAAAA,IAAI,GAAGW,GAAP;AACAP,QAAAA,MAAM,GAAG,IAAT;;AACA,eA AO/N,GAAG,CAAC3E,UAAJ,CAAesS,IAAI,GAAG,CAAtB,MAA6B1B,SAApC,EAA+C;AAC7C0B,UAAAA,I AAI,IAAI,CAAR;AACAI,UAAAA,MAAM,GAAG,CAACA,MAAV;AACD;;AACDxT,QAAAA,IAAI,GAAGyF, GAAG,CAAC3E,UAAJ,CAAesS,IAAI,GAAG,CAAtB,CAAP;;AACA,YACEI,MAAM,IACLxT,IAAI,KAAK2R, KAAT,IACC3R,IAAI,KAAK6R,KADV,IAEC7R,IAAI,KAAK4R,OAFV,IAGC5R,IAAI,KAAK+R,GAHV,IAIC/R ,IAAI,KAAKgS,EAJV,IAKChS,IAAI,KAAK8R,IAPb,EAQE;AACAsB,UAAAA,IAAI,IAAI,CAAR;AACD;;AAC DJ,QAAAA,MAAM,CAACvP,IAAP,CAAY,CAAC,MAAD,EAASgC,GAAG,CAAC0O,KAAJ,CAAUJ,GAAV,E AAeX,IAAI,GAAG,CAAtB,CAAT,EAAmChH,IAAnC,EAAyC2H,GAAG,GAAGtG,MAA/C,EAAuDrB,IAAvD,E AA6DgH,IAAI,GAAG3F,MAApE,CAAZ;AACAsG,QAAAA,GAAG,GAAGX,IAAN;AACA;;AAEF;AACE,YAA IpT,IAAI,KAAK2R,KAAT,IAAkBlM,GAAG,CAAC3E,UAAJ,CAAeiT,GAAG,GAAG,CAArB,MAA4BvB,QAAl D,EAA4D;AAC1DY,UAAAA,IAAI,GAAG3N,GAAG,CAACkI,OAAJ,CAAY,IAAZ,EAAkBoG,GAAG,GAAG,C AAxB,IAA6B,CAApC;;AACA,cAAIX,IAAI,KAAK,CAAb,EAAgB;AACd,gBAAIF,MAAJ,EAAY;AACVE,cAA AA,IAAI,GAAG3N,GAAG,CAAC5E,MAAX;AACD,aAFD,MAEO;AACLmT,cAAAA,QAAQ,CAAC,SAAD,CA AR;AACD;AACF;;AAEDhN,UAAAA,OAAO,GAAGvB,GAAG,CAAC0O,KAAJ,CAAUJ,GAAV,EAAeX,IAAI, GAAG,CAAtB,CAAV;AACAE,UAAAA,KAAK,GAAGtM,OAAO,CAACE,KAAR,CAAc,IAAd,CAAR;AACAq M,UAAAA,IAAI,GAAGD,KAAK,CAACzS,MAAN,GAAe,CAAtB;;AAEA,cAAI0S,IAAI,GAAG,CAAX,EAAc;A ACZE,YAAAA,QAAQ,GAAGrH,IAAI,GAAGmH,IAAlB;AACAG,YAAAA,UAAU,GAAGN,IAAI,GAAGE,KA AK,CAACC,IAAD,CAAL,CAAY1S,MAAhC;AACD,WAHD,MAGO;AACL4S,YAAAA,QAAQ,GAAGrH,IAAX; AACAsH,YAAAA,UAAU,GAAGjG,MAAb;AACD;;AAEDuF,UAAAA,MAAM,CAACvP,IAAP,CAAY,CAAC,S AAD,EAAYuD,OAAZ,EAAqBoF,IAArB,EAA2B2H,GAAG,GAAGtG,MAAjC,EAAyCgG,QAAzC,EAAmDL,IA AI,GAAGM,UAA1D,CAAZ;AAEAjG,UAAAA,MAAM,GAAGiG,UAAT;AACAtH,UAAAA,IAAI,GAAGqH,QA AP;AACAM,UAAAA,GAAG,GAAGX,IAAN;AACD,SA3BD,MA2BO;AACLR,UAAAA,WAAW,CAACwB,SA AZ,GAAwBL,GAAG,GAAG,CAA9B;AACAnB,UAAAA,WAAW,CAACpR,IAAZ,CAAiBiE,GAAjB;;AACA,cA AImN,WAAW,CAACwB,SAAZ,KAA0B,CAA9B,EAAiC;AAC/BhB,YAAAA,IAAI,GAAG3N,GAAG,CAAC5E, MAAJ,GAAa,CAApB;AACD,WAFD,MAEO;AACLuS,YAAAA,IAAI,GAAGR,WAAW,CAACwB,SAAZ,GAAw B,CAA/B;AACD;;AAEDpB,UAAAA,MAAM,CAACvP,IAAP,CAAY,CAAC,MAAD,EAASgC,GAAG,CAAC0O, KAAJ,CAAUJ,GAAV,EAAeX,IAAI,GAAG,CAAtB,CAAT,EAAmChH,IAAnC,EAAyC2H,GAAG,GAAGtG,MA A/C,EAAuDrB,IAAvD,EAA6DgH,IAAI,GAAG3F,MAApE,CAAZ;AACAsG,UAAAA,GAAG,GAAGX,IAAN;A ACD;;AAED;AAzOJ;;AA4OAW,IAAAA,GAAG;AACJ;;AAED,SAAOf,MAAP;AACD;;AC9SD;AACA,AAGA,I AAMqB,eAAe,GAAG;AACtBC,EAAAA,QAAQ,EAAE,CAAC,EAAD,EAAK,EAAL,CADY;AACF;AACpB5G,E AAAA,MAAM,EAAE,CAAC,EAAD,EAAK,EAAL,CAFc;AAEJ;AAClB,aAAW,CAAC,EAAD,EAAK,EAAL,CA HW;AAGD;AACrB6G,EAAAA,OAAO,EAAE,CAAC,EAAD,EAAK,EAAL,CAJa;AAIH;AACnB,OAAK,CAAC, EAAD,EAAK,EAAL,CALiB;AAKP;AACf,OAAK,CAAC,EAAD,EAAK,EAAL,CANiB;AAMP;AACf,OAAK,CA AC,CAAD,EAAI,EAAJ,CAPiB;AAOR;AACd,OAAK,CAAC,CAAD,EAAI,EAAJ,CARiB;AAQR;AACd,OAAK, CAAC,CAAD,EAAI,EAAJ,CATiB;AASR;AACd,OAAK,CAAC,CAAD,EAAI,EAAJ,CAViB;;AAAA,CAAxB;;A AaA,SAASvU,IAAT,CAAcwU,KAAd,EAAqB;AACnB,mBAAiBA,KAAjB;AACD;;AAED,SAASC,iBAAT,CAA 2BhP,GAA3B,EAAgC;AAC9B,MAAMuN,MAAM,GAAGF,QAAQ,CAAC,IAAI4B,KAAJ,CAAUjP,GAAV,CAA D,EAAiB;AAAE0N,IAAAA,YAAY,EAAE;AAAhB,GAAjB,CAAvB;AACA,MAAMlC,MAAM,GAAG,EAAf;AA CA+B,EAAAA,MAAM,CAACtP,OAAP,CAAe,UAAAiR,KAAK,EAAI;AACtB,QAAMH,KAAK,GAAGH,eAAe, CAACM,KAAK,CAAC,CAAD,CAAN,CAA7B;;AACA,QAAIH,KAAJ,EAAW;AACTvD,MAAAA,MAAM,CAA CxN,IAAP,CACEkR,KAAK,CAAC,CAAD,CAAL,CACGzN,KADH,CACS,OADT,EAEG0N,GAFH,CAEO,UAA AhU,CAAC;AAAA,eAAIZ,IAAI,CAACwU,KAAK,CAAC,CAAD,CAAN,CAAJ,GAAiB5T,CAAjB,GAAqBZ,IA

AI,CAACwU,KAAK,CAAC,CAAD,CAAN,CAA7B;AAAA,OAFR,EAGGzQ,IAHH,CAGQ,IAHR,CADF;AAMD, KAPD,MAOO;AACLkN,MAAAA,MAAM,CAACxN,IAAP,CAAYkR,KAAK,CAAC,CAAD,CAAjB;AACD;AA CF,GAZD;AAaA,SAAO1D,MAAM,CAAClN,IAAP,CAAY,EAAZ,CAAP;AACD;;AChCD;;;;;;;;;;;;;;;;;;;;;;;;;;;;IA2 BM8Q;AACJ;;;;;;;;AAQA,0BAAYtD,OAAZ,EAAqBnF,IAArB,EAA2BC,MAA3B,EAAmCyI,MAAnC,EAA2CC,I AA3C,EAAiDxG,MAAjD,EAAyD;AACvD;;;;;;;;;;;;AAYA,SAAKnO,IAAL,GAAY,gBAAZ;AACA;;;;;;;AAMA,S AAK4U,MAAL,GAAczD,OAAd;;AAEA,QAAIwD,IAAJ,EAAU;AACR;;;;;;;AAOA,WAAKA,IAAL,GAAYA,IA AZ;AACD;;AACD,QAAID,MAAJ,EAAY;AACV;;;;;;;AAOA,WAAKA,MAAL,GAAcA,MAAd;AACD;;AACD,Q AAIvG,MAAJ,EAAY;AACV;;;;;;AAMA,WAAKA,MAAL,GAAcA,MAAd;AACD;;AACD,QAAI,OAAOnC,IAA P,KAAgB,WAAhB,IAA+B,OAAOC,MAAP,KAAkB,WAArD,EAAkE;AAChE;;;;;;;AAOA,WAAKD,IAAL,GAA YA,IAAZ;AACA;;;;;;;;AAOA,WAAKC,MAAL,GAAcA,MAAd;AACD;;AAED,SAAK4I,UAAL;;AAEA,QAAInR ,KAAK,CAACoR,iBAAV,EAA6B;AAC3BpR,MAAAA,KAAK,CAACoR,iBAAN,CAAwB,IAAxB,EAA8BL,cAA 9B;AACD;AACF;;;;SAEDI,aAAA,sBAAa;AACX;;;;;;;AAOA,SAAK1D,OAAL,GAAe,KAAKhD,MAAL,GAAiB, KAAKA,MAAtB,UAAmC,EAAlD;AACA,SAAKgD,OAAL,IAAgB,KAAKwD,IAAL,GAAY,KAAKA,IAAjB,GA AwB,aAAxC;;AACA,QAAI,OAAO,KAAK3I,IAAZ,KAAqB,WAAzB,EAAsC;AACpC,WAAKmF,OAAL,UAAo B,KAAKnF,IAAzB,SAAiC,KAAKC,MAAtC;AACD;;AACD,SAAKkF,OAAL,WAAqB,KAAKyD,MAA1B;AAC D;AAED;;;;;;;;;;;;;;;;;;;;;;;SAqBAG,iBAAA,wBAAeX,KAAf,EAAsB;AAAA;;AACpB,QAAI,CAAC,KAAKM,MA AV,EAAkB,OAAO,EAAP;AAElB,QAAIrP,GAAG,GAAG,KAAKqP,MAAf;AACA,QAAI,OAAON,KAAP,KAAi B,WAArB,EAAkCA,KAAK,GAAGY,aAAR;AAClC,QAAIZ,KAAJ,EAAW/O,GAAG,GAAGgP,iBAAiB,CAACh P,GAAD,CAAvB;AAEX,QAAM6N,KAAK,GAAG7N,GAAG,CAACyB,KAAJ,CAAU,OAAV,CAAd;AACA,QA AMmO,KAAK,GAAG/U,IAAI,CAACgV,GAAL,CAAS,KAAKlJ,IAAL,GAAY,CAArB,EAAwB,CAAxB,CAAd; AACA,QAAMmJ,GAAG,GAAGjV,IAAI,CAACkV,GAAL,CAAS,KAAKpJ,IAAL,GAAY,CAArB,EAAwBkH,K AAK,CAACzS,MAA9B,CAAZ;AAEA,QAAM4U,QAAQ,GAAGxV,MAAM,CAACsV,GAAD,CAAN,CAAY1U, MAA7B;AAEA,WAAOyS,KAAK,CACTa,KADI,CACEkB,KADF,EACSE,GADT,EAEJX,GAFI,CAEA,UAACxI, IAAD,EAAO3H,KAAP,EAAiB;AACpB,UAAMiR,MAAM,GAAGL,KAAK,GAAG,CAAR,GAAY5Q,KAA3B;A ACA,UAAMkR,MAAM,GAAG,OAAID,MAAJ,EAAavB,KAAb,CAAmB,CAACsB,QAApB,CAAf;AACA,UAA MG,MAAM,SAAOD,MAAP,QAAZ;;AACA,UAAID,MAAM,KAAK,KAAI,CAACtJ,IAApB,EAA0B;AACxB,YA AMyJ,OAAO,GACXD,MAAM,CAACpV,OAAP,CAAe,KAAf,EAAsB,GAAtB,IAA6B4L,IAAI,CAAC+H,KAAL, CAAW,CAAX,EAAc,KAAI,CAAC9H,MAAL,GAAc,CAA5B,EAA+B7L,OAA/B,CAAuC,QAAvC,EAAiD,GAAj D,CAD/B;AAEA,qBAAWoV,MAAX,GAAoBxJ,IAApB,WAA8ByJ,OAA9B;AACD,OAJD,MAIO;AACL,qBAA WD,MAAX,GAAoBxJ,IAApB;AACD;AACF,KAbI,EAcJrI,IAdI,CAcC,IAdD,CAAP;AAeD;AAED;;;;;;;;;;;;SAUA nC,WAAA,oBAAW;AACT,QAAI5B,IAAI,GAAG,KAAKmV,cAAL,EAAX;;AACA,QAAInV,IAAJ,EAAU;AAC RA,MAAAA,IAAI,YAAUA,IAAV,OAAJ;AACD;;AACD,WAAU,KAAKI,IAAf,UAAwB,KAAKmR,OAA7B,GA AuCvR,IAAvC;AACD;;;;wBAEe;AACdsR,MAAAA,QAAQ,CAAC,4DAAD,CAAR;AACA,aAAO,KAAKyB,KA AZ;AACD;AAED;;;;;;;;;;;;;;;;;;ACjNF;;AACA;AAEA,IAAM+C,UAAU,GAAG;AACjBC,EAAAA,KAAK,EAAE,I ADU;AAEjBC,EAAAA,MAAM,EAAE,MAFS;AAGjBC,EAAAA,UAAU,EAAE,IAHK;AAIjBC,EAAAA,UAAU, EAAE,IAJK;AAKjBC,EAAAA,UAAU,EAAE,GALK;AAMjBC,EAAAA,WAAW,EAAE,IANI;AAOjBC,EAAAA ,aAAa,EAAE,IAPE;AAQjBC,EAAAA,KAAK,EAAE,IARU;AASjBC,EAAAA,SAAS,EAAE,EATM;AAUjBC,EA AAA,WAAW,EAAE,GAVI;AAWjBC,EAAAA,YAAY,EAAE;AAXG,CAAnB;;AAcA,SAASC,UAAT,CAAoB1V ,GAApB,EAAyB;AACvB,SAAOA,GAAG,CAAC,CAAD,CAAH,CAAO2V,WAAP,KAAuB3V,GAAG,CAACmT, KAAJ,CAAU,CAAV,CAA9B;AACD;;IAEKyC;AACJ,uBAAYC,OAAZ,EAAqB;AACnB,SAAKA,OAAL,GAAe A,OAAf;AACD;;;;SAEDC,YAAA,mBAAU9O,IAAV,EAAgB+O,SAAhB,EAA2B;AACzB,SAAK/O,IAAI,CAAC gP,IAAV,EAAgBhP,IAAhB,EAAsB+O,SAAtB;AACD;;SAEDE,OAAA,cAAKjP,IAAL,EAAW;AACT,SAAKkP,I AAL,CAAUlP,IAAV;AACA,QAAIA,IAAI,CAACmP,IAAL,CAAUb,KAAd,EAAqB,KAAKO,OAAL,CAAa7O,I AAI,CAACmP,IAAL,CAAUb,KAAvB;AACtB;;SAED/B,UAAA,iBAAQvM,IAAR,EAAc;AACZ,QAAMoP,IAAI, GAAG,KAAKC,GAAL,CAASrP,IAAT,EAAe,MAAf,EAAuB,aAAvB,CAAb;AACA,QAAMsP,KAAK,GAAG,KA AKD,GAAL,CAASrP,IAAT,EAAe,OAAf,EAAwB,cAAxB,CAAd;AACA,SAAK6O,OAAL,QAAkBO,IAAlB,GA AyBpP,IAAI,CAACuP,IAA9B,GAAqCD,KAArC,SAAgDtP,IAAhD;AACD;;SAEDwP,OAAA,cAAKxP,IAAL,EA AW+O,SAAX,EAAsB;AACpB,QAAMU,OAAO,GAAG,KAAKJ,GAAL,CAASrP,IAAT,EAAe,SAAf,EAA0B,OA

A1B,CAAhB;AACA,QAAI0F,MAAM,GAAG1F,IAAI,CAAC0P,IAAL,GAAYD,OAAZ,GAAsB,KAAKE,QAAL, CAAc3P,IAAd,EAAoB,OAApB,CAAnC;;AAEA,QAAIA,IAAI,CAAC4P,SAAT,EAAoB;AAClBlK,MAAAA,MA AM,IAAI1F,IAAI,CAACmP,IAAL,CAAUS,SAAV,IAAuB,aAAjC;AACD;;AAED,QAAIb,SAAJ,EAAerJ,MAAM ,IAAI,GAAV;AACf,SAAKmJ,OAAL,CAAanJ,MAAb,EAAqB1F,IAArB;AACD;;SAEDiC,OAAA,cAAKjC,IAAL, EAAW;AACT,SAAK8D,KAAL,CAAW9D,IAAX,EAAiB,KAAK2P,QAAL,CAAc3P,IAAd,EAAoB,UAApB,CAA jB;AACD;;SAED6P,SAAA,gBAAO7P,IAAP,EAAa+O,SAAb,EAAwB;AACtB,QAAI3W,IAAI,SAAO4H,IAAI,C AAC5H,IAApB;AACA,QAAM0X,MAAM,GAAG9P,IAAI,CAAC8P,MAAL,GAAc,KAAKH,QAAL,CAAc3P,IA Ad,EAAoB,QAApB,CAAd,GAA8C,EAA7D;;AAEA,QAAI,OAAOA,IAAI,CAACmP,IAAL,CAAUY,SAAjB,KA A+B,WAAnC,EAAgD;AAC9C3X,MAAAA,IAAI,IAAI4H,IAAI,CAACmP,IAAL,CAAUY,SAAlB;AACD,KAFD, MAEO,IAAID,MAAJ,EAAY;AACjB1X,MAAAA,IAAI,IAAI,GAAR;AACD;;AAED,QAAI4H,IAAI,CAACH,KA AT,EAAgB;AACd,WAAKiE,KAAL,CAAW9D,IAAX,EAAiB5H,IAAI,GAAG0X,MAAxB;AACD,KAFD,MAEO; AACL,UAAMvC,GAAG,GAAG,CAACvN,IAAI,CAACmP,IAAL,CAAUM,OAAV,IAAqB,EAAtB,KAA6BV,SA AS,GAAG,GAAH,GAAS,EAA/C,CAAZ;AACA,WAAKF,OAAL,CAAazW,IAAI,GAAG0X,MAAP,GAAgBvC,G AA7B,EAAkCvN,IAAlC;AACD;AACF;;SAEDkP,OAAA,cAAKlP,IAAL,EAAW;AACT,QAAIuL,IAAI,GAAGvL ,IAAI,CAACH,KAAL,CAAWhH,MAAX,GAAoB,CAA/B;;AACA,WAAO0S,IAAI,GAAG,CAAd,EAAiB;AACf, UAAIvL,IAAI,CAACH,KAAL,CAAW0L,IAAX,EAAiByD,IAAjB,KAA0B,SAA9B,EAAyC;AACzCzD,MAAAA, IAAI,IAAI,CAAR;AACD;;AAED,QAAMwD,SAAS,GAAG,KAAKM,GAAL,CAASrP,IAAT,EAAe,WAAf,CAAl B;;AACA,SAAK,IAAIpH,CAAC,GAAG,CAAb,EAAgBA,CAAC,GAAGoH,IAAI,CAACH,KAAL,CAAWhH,MA A/B,EAAuCD,CAAC,EAAxC,EAA4C;AAC1C,UAAM6H,KAAK,GAAGT,IAAI,CAACH,KAAL,CAAWjH,CAA X,CAAd;AACA,UAAMoX,MAAM,GAAG,KAAKX,GAAL,CAAS5O,KAAT,EAAgB,QAAhB,CAAf;AACA,UA AIuP,MAAJ,EAAY,KAAKnB,OAAL,CAAamB,MAAb;AACZ,WAAKlB,SAAL,CAAerO,KAAf,EAAsB8K,IAAI, KAAK3S,CAAT,IAAcmW,SAApC;AACD;AACF;;SAEDjL,QAAA,eAAM9D,IAAN,EAAYqN,KAAZ,EAAmB;A ACjB,QAAMoC,OAAO,GAAG,KAAKJ,GAAL,CAASrP,IAAT,EAAe,SAAf,EAA0B,YAA1B,CAAhB;AACA,SA AK6O,OAAL,CAAgBxB,KAAK,GAAGoC,OAAxB,QAAoCzP,IAApC,EAA0C,OAA1C;AAEA,QAAIsO,KAAJ;; AACA,QAAItO,IAAI,CAACH,KAAL,IAAcG,IAAI,CAACH,KAAL,CAAWhH,MAA7B,EAAqC;AACnC,WAAK qW,IAAL,CAAUlP,IAAV;AACAsO,MAAAA,KAAK,GAAG,KAAKe,GAAL,CAASrP,IAAT,EAAe,OAAf,CAA R;AACD,KAHD,MAGO;AACLsO,MAAAA,KAAK,GAAG,KAAKe,GAAL,CAASrP,IAAT,EAAe,OAAf,EAAw B,WAAxB,CAAR;AACD;;AAED,QAAIsO,KAAJ,EAAW,KAAKO,OAAL,CAAaP,KAAb;AACX,SAAKO,OAA L,CAAa,GAAb,EAAkB7O,IAAlB,EAAwB,KAAxB;AACD;;SAEDqP,MAAA,aAAIrP,IAAJ,EAAUiQ,GAAV,EA AeC,MAAf,EAAuB;AACrB,QAAInI,KAAJ;AACA,QAAI,CAACmI,MAAL,EAAaA,MAAM,GAAGD,GAAT,CA FQ;;AAKrB,QAAIA,GAAJ,EAAS;AACPlI,MAAAA,KAAK,GAAG/H,IAAI,CAACmP,IAAL,CAAUc,GAAV,CA AR;AACA,UAAI,OAAOlI,KAAP,KAAiB,WAArB,EAAkC,OAAOA,KAAP;AACnC;;AAED,QAAMjH,MAAM, GAAGd,IAAI,CAACc,MAApB,CAVqB;;AAarB,QAAIoP,MAAM,KAAK,QAAf,EAAyB;AACvB,UAAI,CAACp P,MAAD,IAAYA,MAAM,CAACkO,IAAP,KAAgB,MAAhB,IAA0BlO,MAAM,CAACqP,KAAP,KAAiBnQ,IAA 3D,EAAkE;AAChE,eAAO,EAAP;AACD;AACF,KAjBoB;;;AAoBrB,QAAI,CAACc,MAAL,EAAa,OAAOgN,UA AU,CAACoC,MAAD,CAAjB,CApBQ;;AAuBrB,QAAMjB,IAAI,GAAGjP,IAAI,CAACiP,IAAL,EAAb;AACA,Q AAI,CAACA,IAAI,CAACmB,QAAV,EAAoBnB,IAAI,CAACmB,QAAL,GAAgB,EAAhB;;AACpB,QAAI,OAAO nB,IAAI,CAACmB,QAAL,CAAcF,MAAd,CAAP,KAAiC,WAArC,EAAkD;AAChD,aAAOjB,IAAI,CAACmB,Q AAL,CAAcF,MAAd,CAAP;AACD;;AAED,QAAIA,MAAM,KAAK,QAAX,IAAuBA,MAAM,KAAK,OAAtC,EA A+C;AAC7C,aAAO,KAAKG,WAAL,CAAiBrQ,IAAjB,EAAuBkQ,MAAvB,CAAP;AACD,KAFD,MAEO;AACL, UAAMI,MAAM,WAAS5B,UAAU,CAACwB,MAAD,CAA/B;;AACA,UAAI,KAAKI,MAAL,CAAJ,EAAkB;AA ChBvI,QAAAA,KAAK,GAAG,KAAKuI,MAAL,EAAarB,IAAb,EAAmBjP,IAAnB,CAAR;AACD,OAFD,MAEO; AACLiP,QAAAA,IAAI,CAACsB,IAAL,CAAU,UAAA3X,CAAC,EAAI;AACbmP,UAAAA,KAAK,GAAGnP,CA AC,CAACuW,IAAF,CAAOc,GAAP,CAAR;AACA,cAAI,OAAOlI,KAAP,KAAiB,WAArB,EAAkC,OAAO,KAA P;AACnC,SAHD;AAID;AACF;;AAED,QAAI,OAAOA,KAAP,KAAiB,WAArB,EAAkCA,KAAK,GAAG+F,UAA U,CAACoC,MAAD,CAAlB;AAElCjB,IAAAA,IAAI,CAACmB,QAAL,CAAcF,MAAd,IAAwBnI,KAAxB;AACA, WAAOA,KAAP;AACD;;SAEDyI,eAAA,sBAAavB,IAAb,EAAmB;AACjB,QAAIlH,KAAJ;AACAkH,IAAAA,IA AI,CAACsB,IAAL,CAAU,UAAA3X,CAAC,EAAI;AACb,UAAIA,CAAC,CAACiH,KAAF,IAAWjH,CAAC,CAA
CiH,KAAF,CAAQhH,MAAnB,IAA6BD,CAAC,CAAC2S,IAAF,CAAOyD,IAAP,KAAgB,MAAjD,EAAyD;AACv DjH,QAAAA,KAAK,GAAGnP,CAAC,CAACuW,IAAF,CAAOJ,SAAf;AACA,YAAI,OAAOhH,KAAP,KAAiB,W AArB,EAAkC,OAAO,KAAP;AACnC;AACF,KALD;AAMA,WAAOA,KAAP;AACD;;SAED0I,eAAA,sBAAaxB, IAAb,EAAmB;AACjB,QAAIlH,KAAJ;AACAkH,IAAAA,IAAI,CAACsB,IAAL,CAAU,UAAA3X,CAAC,EAAI; AACb,UAAIA,CAAC,CAACiH,KAAF,IAAWjH,CAAC,CAACiH,KAAF,CAAQhH,MAAR,KAAmB,CAAlC,EA AqC;AACnCkP,QAAAA,KAAK,GAAGnP,CAAC,CAACuW,IAAF,CAAOb,KAAf;AACA,YAAI,OAAOvG,KAA P,KAAiB,WAArB,EAAkC,OAAO,KAAP;AACnC;AACF,KALD;AAMA,WAAOA,KAAP;AACD;;SAED2I,YAA A,mBAAUzB,IAAV,EAAgB;AACd,QAAIA,IAAI,CAACE,IAAL,CAAUnB,MAAd,EAAsB,OAAOiB,IAAI,CAA CE,IAAL,CAAUnB,MAAjB;AACtB,QAAIjG,KAAJ;AACAkH,IAAAA,IAAI,CAACsB,IAAL,CAAU,UAAA3X, CAAC,EAAI;AACb,UAAM+X,CAAC,GAAG/X,CAAC,CAACkI,MAAZ;;AACA,UAAI6P,CAAC,IAAIA,CAAC, KAAK1B,IAAX,IAAmB0B,CAAC,CAAC7P,MAArB,IAA+B6P,CAAC,CAAC7P,MAAF,KAAamO,IAAhD,EAA sD;AACpD,YAAI,OAAOrW,CAAC,CAACuW,IAAF,CAAOa,MAAd,KAAyB,WAA7B,EAA0C;AACxC,cAAM1 Q,KAAK,GAAG1G,CAAC,CAACuW,IAAF,CAAOa,MAAP,CAAc9Q,KAAd,CAAoB,IAApB,CAAd;AACA6I,U AAAA,KAAK,GAAGzI,KAAK,CAACA,KAAK,CAACzG,MAAN,GAAe,CAAhB,CAAb;AACAkP,UAAAA,KA AK,GAAGA,KAAK,CAACvP,OAAN,CAAc,QAAd,EAAwB,EAAxB,CAAR;AACA,iBAAO,KAAP;AACD;AAC F;AACF,KAVD;AAWA,WAAOuP,KAAP;AACD;;SAED6I,mBAAA,0BAAiB3B,IAAjB,EAAuBjP,IAAvB,EAA6 B;AAC3B,QAAI+H,KAAJ;AACAkH,IAAAA,IAAI,CAAC4B,YAAL,CAAkB,UAAAjY,CAAC,EAAI;AACrB,U AAI,OAAOA,CAAC,CAACuW,IAAF,CAAOa,MAAd,KAAyB,WAA7B,EAA0C;AACxCjI,QAAAA,KAAK,GAA GnP,CAAC,CAACuW,IAAF,CAAOa,MAAf;;AACA,YAAIjI,KAAK,CAACpC,OAAN,CAAc,IAAd,MAAwB,CA AC,CAA7B,EAAgC;AAC9BoC,UAAAA,KAAK,GAAGA,KAAK,CAACvP,OAAN,CAAc,SAAd,EAAyB,EAAzB ,CAAR;AACD;;AACD,eAAO,KAAP;AACD;AACF,KARD;;AASA,QAAI,OAAOuP,KAAP,KAAiB,WAArB,EA AkC;AAChCA,MAAAA,KAAK,GAAG,KAAKsH,GAAL,CAASrP,IAAT,EAAe,IAAf,EAAqB,YAArB,CAAR;A ACD;;AACD,WAAO+H,KAAP;AACD;;SAED+I,gBAAA,uBAAc7B,IAAd,EAAoBjP,IAApB,EAA0B;AACxB,Q AAI+H,KAAJ;AACAkH,IAAAA,IAAI,CAAC8B,SAAL,CAAe,UAAAnY,CAAC,EAAI;AAClB,UAAI,OAAOA,C AAC,CAACuW,IAAF,CAAOa,MAAd,KAAyB,WAA7B,EAA0C;AACxCjI,QAAAA,KAAK,GAAGnP,CAAC,CA ACuW,IAAF,CAAOa,MAAf;;AACA,YAAIjI,KAAK,CAACpC,OAAN,CAAc,IAAd,MAAwB,CAAC,CAA7B,EA AgC;AAC9BoC,UAAAA,KAAK,GAAGA,KAAK,CAACvP,OAAN,CAAc,SAAd,EAAyB,EAAzB,CAAR;AACD; ;AACD,eAAO,KAAP;AACD;AACF,KARD;;AASA,QAAI,OAAOuP,KAAP,KAAiB,WAArB,EAAkC;AAChCA, MAAAA,KAAK,GAAG,KAAKsH,GAAL,CAASrP,IAAT,EAAe,IAAf,EAAqB,YAArB,CAAR;AACD;;AACD,W AAO+H,KAAP;AACD;;SAEDiJ,gBAAA,uBAAc/B,IAAd,EAAoB;AAClB,QAAIlH,KAAJ;AACAkH,IAAAA,IA AI,CAACsB,IAAL,CAAU,UAAA3X,CAAC,EAAI;AACb,UAAIA,CAAC,CAACiH,KAAF,KAAYjH,CAAC,CA ACkI,MAAF,KAAamO,IAAb,IAAqBA,IAAI,CAACkB,KAAL,KAAevX,CAAhD,CAAJ,EAAwD;AACtD,YAAI, OAAOA,CAAC,CAACuW,IAAF,CAAOa,MAAd,KAAyB,WAA7B,EAA0C;AACxCjI,UAAAA,KAAK,GAAGnP, CAAC,CAACuW,IAAF,CAAOa,MAAf;;AACA,cAAIjI,KAAK,CAACpC,OAAN,CAAc,IAAd,MAAwB,CAAC,C AA7B,EAAgC;AAC9BoC,YAAAA,KAAK,GAAGA,KAAK,CAACvP,OAAN,CAAc,SAAd,EAAyB,EAAzB,CA AR;AACD;;AACD,iBAAO,KAAP;AACD;AACF;AACF,KAVD;AAWA,WAAOuP,KAAP;AACD;;SAEDkJ,iBA AA,wBAAehC,IAAf,EAAqB;AACnB,QAAIlH,KAAJ;AACAkH,IAAAA,IAAI,CAACsB,IAAL,CAAU,UAAA3X, CAAC,EAAI;AACb,UAAIA,CAAC,CAACiH,KAAF,IAAWjH,CAAC,CAACiH,KAAF,CAAQhH,MAAR,GAAiB ,CAAhC,EAAmC;AACjC,YAAI,OAAOD,CAAC,CAACuW,IAAF,CAAOb,KAAd,KAAwB,WAA5B,EAAyC;AA CvCvG,UAAAA,KAAK,GAAGnP,CAAC,CAACuW,IAAF,CAAOb,KAAf;;AACA,cAAIvG,KAAK,CAACpC,OA AN,CAAc,IAAd,MAAwB,CAAC,CAA7B,EAAgC;AAC9BoC,YAAAA,KAAK,GAAGA,KAAK,CAACvP,OAAN ,CAAc,SAAd,EAAyB,EAAzB,CAAR;AACD;;AACD,iBAAO,KAAP;AACD;AACF;AACF,KAVD;AAWA,WAA OuP,KAAP;AACD;;SAEDmJ,gBAAA,uBAAcjC,IAAd,EAAoB;AAClB,QAAIlH,KAAJ;AACAkH,IAAAA,IAAI, CAACsB,IAAL,CAAU,UAAA3X,CAAC,EAAI;AACb,UAAIA,CAAC,CAACoW,IAAF,KAAW,MAAf,EAAuB;A ACrBjH,QAAAA,KAAK,GAAGnP,CAAC,CAACuW,IAAF,CAAOM,OAAf;AACA,YAAI,OAAO1H,KAAP,KA AiB,WAArB,EAAkC,OAAO,KAAP;AACnC;AACF,KALD;AAMA,WAAOA,KAAP;AACD;;SAEDoJ,WAAA,kB AASlC,IAAT,EAAe;AACb,QAAIlH,KAAJ;AACAkH,IAAAA,IAAI,CAAC8B,SAAL,CAAe,UAAAnY,CAAC,EA AI;AAClB,UAAI,OAAOA,CAAC,CAACuW,IAAF,CAAOM,OAAd,KAA0B,WAA9B,EAA2C;AACzC1H,QAAA

A,KAAK,GAAGnP,CAAC,CAACuW,IAAF,CAAOM,OAAP,CAAejX,OAAf,CAAuB,SAAvB,EAAkC,EAAlC,C AAR;AACA,eAAO,KAAP;AACD;AACF,KALD;AAMA,WAAOuP,KAAP;AACD;;SAEDsI,cAAA,qBAAYrQ,IA AZ,EAAkBkQ,MAAlB,EAA0B;AACxB,QAAInI,KAAJ;;AACA,QAAI/H,IAAI,CAACgP,IAAL,KAAc,MAAlB,E AA0B;AACxBjH,MAAAA,KAAK,GAAG,KAAKsH,GAAL,CAASrP,IAAT,EAAe,IAAf,EAAqB,YAArB,CAAR; AACD,KAFD,MAEO,IAAIA,IAAI,CAACgP,IAAL,KAAc,SAAlB,EAA6B;AAClCjH,MAAAA,KAAK,GAAG,K AAKsH,GAAL,CAASrP,IAAT,EAAe,IAAf,EAAqB,eAArB,CAAR;AACD,KAFM,MAEA,IAAIkQ,MAAM,KAA K,QAAf,EAAyB;AAC9BnI,MAAAA,KAAK,GAAG,KAAKsH,GAAL,CAASrP,IAAT,EAAe,IAAf,EAAqB,YAAr B,CAAR;AACD,KAFM,MAEA;AACL+H,MAAAA,KAAK,GAAG,KAAKsH,GAAL,CAASrP,IAAT,EAAe,IAAf ,EAAqB,aAArB,CAAR;AACD;;AAED,QAAIoR,GAAG,GAAGpR,IAAI,CAACc,MAAf;AACA,QAAIyD,KAAK, GAAG,CAAZ;;AACA,WAAO6M,GAAG,IAAIA,GAAG,CAACpC,IAAJ,KAAa,MAA3B,EAAmC;AACjCzK,MA AAA,KAAK,IAAI,CAAT;AACA6M,MAAAA,GAAG,GAAGA,GAAG,CAACtQ,MAAV;AACD;;AAED,QAAIi H,KAAK,CAACpC,OAAN,CAAc,IAAd,MAAwB,CAAC,CAA7B,EAAgC;AAC9B,UAAMqI,MAAM,GAAG,KA AKqB,GAAL,CAASrP,IAAT,EAAe,IAAf,EAAqB,QAArB,CAAf;;AACA,UAAIgO,MAAM,CAACnV,MAAX,EA AmB;AACjB,aAAK,IAAIwY,IAAI,GAAG,CAAhB,EAAmBA,IAAI,GAAG9M,KAA1B,EAAiC8M,IAAI,EAArC; AAAyCtJ,UAAAA,KAAK,IAAIiG,MAAT;AAAzC;AACD;AACF;;AAED,WAAOjG,KAAP;AACD;;SAED4H,W AAA,kBAAS3P,IAAT,EAAe0P,IAAf,EAAqB;AACnB,QAAM3H,KAAK,GAAG/H,IAAI,CAAC0P,IAAD,CAAlB ;AACA,QAAML,GAAG,GAAGrP,IAAI,CAACmP,IAAL,CAAUO,IAAV,CAAZ;;AACA,QAAIL,GAAG,IAAIA, GAAG,CAACtH,KAAJ,KAAcA,KAAzB,EAAgC;AAC9B,aAAOsH,GAAG,CAACA,GAAX;AACD,KAFD,MAE O;AACL,aAAOtH,KAAP;AACD;AACF;;;;;AChUH;AACA,AAEe,SAAS+G,SAAT,CAAmB9O,IAAnB,EAAyB6 O,OAAzB,EAAkC;AAC/C,MAAM7V,GAAG,GAAG,IAAI4V,WAAJ,CAAgBC,OAAhB,CAAZ;AACA7V,EAAA A,GAAG,CAAC8V,SAAJ,CAAc9O,IAAd;AACD;;ACAD;;;;;;AAMA;;;;;;;AAOA,IAAMsR,SAAS,GAAG,SAAZ A,SAAY,CAASjJ,GAAT,EAAcvH,MAAd,EAAsB;AACtC,MAAMyQ,MAAM,GAAG,IAAIlJ,GAAG,CAACmJ, WAAR,EAAf;;AAEA,OAAK,IAAM5Y,CAAX,IAAgByP,GAAhB,EAAqB;AACnB,QAAI,CAACA,GAAG,CAA CG,cAAJ,CAAmB5P,CAAnB,CAAL,EAA4B;AAC5B,QAAImP,KAAK,GAAGM,GAAG,CAACzP,CAAD,CAAf; AACA,QAAMoW,IAAI,GAAG,OAAOjH,KAApB;;AAEA,QAAInP,CAAC,KAAK,QAAN,IAAkBoW,IAAI,KAA K,QAA/B,EAAyC;AACvC,UAAIlO,MAAJ,EAAYyQ,MAAM,CAAC3Y,CAAD,CAAN,GAAYkI,MAAZ;AACb, KAFD,MAEO,IAAIlI,CAAC,KAAK,QAAV,EAAoB;AACzB2Y,MAAAA,MAAM,CAAC3Y,CAAD,CAAN,GAA YmP,KAAZ;AACD,KAFM,MAEA,IAAIA,KAAK,YAAYU,KAArB,EAA4B;AACjC8I,MAAAA,MAAM,CAAC3 Y,CAAD,CAAN,GAAYmP,KAAK,CAAC6E,GAAN,CAAU,UAAA6E,CAAC;AAAA,eAAIH,SAAS,CAACG,CA AD,EAAIF,MAAJ,CAAb;AAAA,OAAX,CAAZ;AACD,KAFM,MAEA,IAAI3Y,CAAC,KAAK,QAAN,IAAkBA, CAAC,KAAK,OAAxB,IAAmCA,CAAC,KAAK,SAAzC,IAAsDA,CAAC,KAAK,WAAhE,EAA6E;AAClF,UAAI oW,IAAI,KAAK,QAAT,IAAqBjH,KAAK,KAAK,IAAnC,EAAyCA,KAAK,GAAGuJ,SAAS,CAACvJ,KAAD,CA AjB;AACzCwJ,MAAAA,MAAM,CAAC3Y,CAAD,CAAN,GAAYmP,KAAZ;AACD;AACF;;AAED,SAAOwJ,M AAP;AACD,CArBD;AAuBA;;;;;;;IAKMG;AACJ;;;AAGA,gBAAYC,QAAZ,EAA2B;AAAA,QAAfA,QAAe;AAA fA,MAAAA,QAAe,GAAJ,EAAI;AAAA;;AACzB,SAAKxC,IAAL,GAAY,EAAZ;;AACA,SAAK,IAAM/W,IAAX, IAAmBuZ,QAAnB,EAA6B;AAC3B,WAAKvZ,IAAL,IAAauZ,QAAQ,CAACvZ,IAAD,CAArB;AACD;AACF;A AED;;;;;;;;;;;;;;;;;;;;;;;;;;;;;;;;;;;;SAgCA8T,QAAA,eAAM3C,OAAN,EAAeqI,IAAf,EAA0B;AAAA,QAAXA,IAAW; AAAXA,MAAAA,IAAW,GAAJ,EAAI;AAAA;;AACxB,QAAI,KAAK9E,MAAT,EAAiB;AACf,UAAMf,GAAG, GAAG,KAAK8F,UAAL,CAAgBD,IAAhB,CAAZ;AACA,aAAO,KAAK9E,MAAL,CAAY/B,KAAZ,CAAkBmB, KAAlB,CAAwB3C,OAAxB,EAAiCwC,GAAG,CAAC3H,IAArC,EAA2C2H,GAAG,CAAC1H,MAA/C,EAAuDu N,IAAvD,CAAP;AACD,KAHD,MAGO;AACL,aAAO,IAAI/E,cAAJ,CAAmBtD,OAAnB,CAAP;AACD;AACF;A AED;;;;;;;;;;;;;;;;;;;;;;;;;;;SAyBAH,OAAA,cAAKH,MAAL,EAAasG,IAAb,EAAmBqC,IAAnB,EAAyB;AACvB,QA AME,IAAI,GAAG;AAAE9R,MAAAA,IAAI,EAAE;AAAR,KAAb;;AACA,SAAK,IAAMpH,CAAX,IAAgBgZ,IA AhB;AAAsBE,MAAAA,IAAI,CAAClZ,CAAD,CAAJ,GAAUgZ,IAAI,CAAChZ,CAAD,CAAd;AAAtB;;AACA, WAAOqQ,MAAM,CAACG,IAAP,CAAYmG,IAAZ,EAAkBuC,IAAlB,CAAP;AACD;AAED;;;;;;;;;;;;;SAWAC,S AAA,kBAAS;AACP,QAAI,KAAKjR,MAAT,EAAiB;AACf,WAAKA,MAAL,CAAYX,WAAZ,CAAwB,IAAxB; AACD;;AACD,SAAKW,MAAL,GAAclC,SAAd;AACA,WAAO,IAAP;AACD;AAED;;;;;;;;;;;;;SAWAhF,WAAA, kBAASoY,WAAT,EAAkC;AAAA,QAAzBA,WAAyB;AAAzBA,MAAAA,WAAyB,GAAXlD,SAAW;AAAA;;A

AChC,QAAIkD,WAAW,CAAClD,SAAhB,EAA2BkD,WAAW,GAAGA,WAAW,CAAClD,SAA1B;AAC3B,QAA I7F,MAAM,GAAG,EAAb;AACA+I,IAAAA,WAAW,CAAC,IAAD,EAAO,UAAApZ,CAAC,EAAI;AACrBqQ,M AAAA,MAAM,IAAIrQ,CAAV;AACD,KAFU,CAAX;AAGA,WAAOqQ,MAAP;AACD;AAED;;;;;;;;;;;;;;;;;;SAgB AgJ,QAAA,eAAMC,SAAN,EAAsB;AAAA,QAAhBA,SAAgB;AAAhBA,MAAAA,SAAgB,GAAJ,EAAI;AAAA;; AACpB,QAAMX,MAAM,GAAGD,SAAS,CAAC,IAAD,CAAxB;;AACA,SAAK,IAAMlZ,IAAX,IAAmB8Z,SAA nB,EAA8B;AAC5BX,MAAAA,MAAM,CAACnZ,IAAD,CAAN,GAAe8Z,SAAS,CAAC9Z,IAAD,CAAxB;AACD ;;AACD,WAAOmZ,MAAP;AACD;AAED;;;;;;;;;;;;;SAWAY,cAAA,qBAAYD,SAAZ,EAA4B;AAAA,QAAhBA,S AAgB;AAAhBA,MAAAA,SAAgB,GAAJ,EAAI;AAAA;;AAC1B,QAAMX,MAAM,GAAG,KAAKU,KAAL,CAA WC,SAAX,CAAf;AACA,SAAKpR,MAAL,CAAYM,YAAZ,CAAyB,IAAzB,EAA+BmQ,MAA/B;AACA,WAAO A,MAAP;AACD;AAED;;;;;;;;;;SAQAa,aAAA,oBAAWF,SAAX,EAA2B;AAAA,QAAhBA,SAAgB;AAAhBA,MA AAA,SAAgB,GAAJ,EAAI;AAAA;;AACzB,QAAMX,MAAM,GAAG,KAAKU,KAAL,CAAWC,SAAX,CAAf;A ACA,SAAKpR,MAAL,CAAYuR,WAAZ,CAAwB,IAAxB,EAA8Bd,MAA9B;AACA,WAAOA,MAAP;AACD;AA ED;;;;;;;;;;;;;;SAYAe,cAAA,uBAAsB;AAAA;;AACpB,QAAI,KAAKxR,MAAT,EAAiB;AAAA,wCADJjB,KACI; AADJA,QAAAA,KACI;AAAA;;AACfA,MAAAA,KAAK,CAACnE,OAAN,CAAc,UAAAsE,IAAI,EAAI;AACpB ,QAAA,KAAI,CAACc,MAAL,CAAYM,YAAZ,CAAyB,KAAzB,EAA+BpB,IAA/B;AACD,OAFD;AAIA,WAAK +R,MAAL;AACD;;AAED,WAAO,IAAP;AACD;AAED;;;;;;;;;;;;;;;;;;;SAiBAQ,SAAA,gBAAOC,SAAP,EAAkB;A AChB,SAAKC,SAAL,CAAe,KAAKxD,IAAL,OAAgBuD,SAAS,CAACvD,IAAV,EAA/B;AACA,SAAK8C,MAA L;AACAS,IAAAA,SAAS,CAACE,MAAV,CAAiB,IAAjB;AACA,WAAO,IAAP;AACD;AAED;;;;;;;;;;;;;SAWAC, aAAA,oBAAWC,SAAX,EAAsB;AACpB,SAAKH,SAAL,CAAe,KAAKxD,IAAL,OAAgB2D,SAAS,CAAC3D,IA AV,EAA/B;AACA,SAAK8C,MAAL;AACAa,IAAAA,SAAS,CAAC9R,MAAV,CAAiBM,YAAjB,CAA8BwR,SA A9B,EAAyC,IAAzC;AACA,WAAO,IAAP;AACD;AAED;;;;;;;;;;;;;SAWAC,YAAA,mBAAUD,SAAV,EAAqB;A ACnB,SAAKH,SAAL,CAAe,KAAKxD,IAAL,OAAgB2D,SAAS,CAAC3D,IAAV,EAA/B;AACA,SAAK8C,MAA L;AACAa,IAAAA,SAAS,CAAC9R,MAAV,CAAiBuR,WAAjB,CAA6BO,SAA7B,EAAwC,IAAxC;AACA,WAA O,IAAP;AACD;AAED;;;;;;;;;;;;;;;;SAcAxH,OAAA,gBAAO;AACL,QAAM3O,KAAK,GAAG,KAAKqE,MAAL,C AAYrE,KAAZ,CAAkB,IAAlB,CAAd;AACA,WAAO,KAAKqE,MAAL,CAAYjB,KAAZ,CAAkBpD,KAAK,GAA G,CAA1B,CAAP;AACD;AAED;;;;;;;;;;;;;;SAYAoP,OAAA,gBAAO;AACL,QAAMpP,KAAK,GAAG,KAAKqE,M AAL,CAAYrE,KAAZ,CAAkB,IAAlB,CAAd;AACA,WAAO,KAAKqE,MAAL,CAAYjB,KAAZ,CAAkBpD,KAA K,GAAG,CAA1B,CAAP;AACD;;SAEDqW,SAAA,kBAAS;AACP,QAAMC,KAAK,GAAG,EAAd;;AAEA,SAAK ,IAAM3a,IAAX,IAAmB,IAAnB,EAAyB;AACvB,UAAI,CAAC,KAAKoQ,cAAL,CAAoBpQ,IAApB,CAAL,EAA gC;AAChC,UAAIA,IAAI,KAAK,QAAb,EAAuB;AACvB,UAAM2P,KAAK,GAAG,KAAK3P,IAAL,CAAd;;AAE A,UAAI2P,KAAK,YAAYU,KAArB,EAA4B;AAC1BsK,QAAAA,KAAK,CAAC3a,IAAD,CAAL,GAAc2P,KAA K,CAAC6E,GAAN,CAAU,UAAAhU,CAAC,EAAI;AAC3B,cAAI,OAAOA,CAAP,KAAa,QAAb,IAAyBA,CAAC ,CAACka,MAA/B,EAAuC;AACrC,mBAAOla,CAAC,CAACka,MAAF,EAAP;AACD,WAFD,MAEO;AACL,mB AAOla,CAAP;AACD;AACF,SANa,CAAd;AAOD,OARD,MAQO,IAAI,OAAOmP,KAAP,KAAiB,QAAjB,IAA6B A,KAAK,CAAC+K,MAAvC,EAA+C;AACpDC,QAAAA,KAAK,CAAC3a,IAAD,CAAL,GAAc2P,KAAK,CAAC +K,MAAN,EAAd;AACD,OAFM,MAEA;AACLC,QAAAA,KAAK,CAAC3a,IAAD,CAAL,GAAc2P,KAAd;AAC D;AACF;;AAED,WAAOgL,KAAP;AACD;AAED;;;;;;;;;;;;;;;;;;;;SAkBA1D,MAAA,aAAIK,IAAJ,EAAUsD,WAA V,EAAuB;AACrB,QAAMha,GAAG,GAAG,IAAI4V,WAAJ,EAAZ;AACA,WAAO5V,GAAG,CAACqW,GAAJ,C AAQ,IAAR,EAAcK,IAAd,EAAoBsD,WAApB,CAAP;AACD;AAED;;;;;;;;;;SAQA/D,OAAA,gBAAO;AACL,QA AIhG,MAAM,GAAG,IAAb;;AACA,WAAOA,MAAM,CAACnI,MAAd;AAAsBmI,MAAAA,MAAM,GAAGA,M AAM,CAACnI,MAAhB;AAAtB;;AACA,WAAOmI,MAAP;AACD;;SAEDwJ,YAAA,mBAAUQ,WAAV,EAAuB; AACrB,WAAO,KAAK9D,IAAL,CAAUa,MAAjB;AACA,WAAO,KAAKb,IAAL,CAAUb,KAAjB;AACA,QAAI, CAAC2E,WAAL,EAAkB,OAAO,KAAK9D,IAAL,CAAUM,OAAjB;AACnB;;SAEDyD,iBAAA,wBAAezW,KAA f,EAAsB;AACpB,QAAMiJ,MAAM,GAAG,KAAK9L,QAAL,EAAf;AACA,QAAIyK,MAAM,GAAG,KAAKyI,M AAL,CAAYO,KAAZ,CAAkBhJ,MAA/B;AACA,QAAID,IAAI,GAAG,KAAK0I,MAAL,CAAYO,KAAZ,CAAkBj J,IAA7B;;AAEA,SAAK,IAAIxL,CAAC,GAAG,CAAb,EAAgBA,CAAC,GAAG6D,KAApB,EAA2B7D,CAAC,E AA5B,EAAgC;AAC9B,UAAI8M,MAAM,CAAC9M,CAAD,CAAN,KAAc,IAAlB,EAAwB;AACtByL,QAAAA, MAAM,GAAG,CAAT;AACAD,QAAAA,IAAI,IAAI,CAAR;AACD,OAHD,MAGO;AACLC,QAAAA,MAAM,IA

AI,CAAV;AACD;AACF;;AAED,WAAO;AAAED,MAAAA,IAAI,EAAJA,IAAF;AAAQC,MAAAA,MAAM,EAA NA;AAAR,KAAP;AACD;;SAEDwN,aAAA,oBAAWD,IAAX,EAAiB;AACf,QAAI7F,GAAG,GAAG,KAAKe,M AAL,CAAYO,KAAtB;;AACA,QAAIuE,IAAI,CAACnV,KAAT,EAAgB;AACdsP,MAAAA,GAAG,GAAG,KAA KmH,cAAL,CAAoBtB,IAAI,CAACnV,KAAzB,CAAN;AACD,KAFD,MAEO,IAAImV,IAAI,CAACuB,IAAT,EA Ae;AACpB,UAAM1W,KAAK,GAAG,KAAK7C,QAAL,GAAgB+L,OAAhB,CAAwBiM,IAAI,CAACuB,IAA7B, CAAd;AACA,UAAI1W,KAAK,KAAK,CAAC,CAAf,EAAkBsP,GAAG,GAAG,KAAKmH,cAAL,CAAoBzW,KA ApB,CAAN;AACnB;;AACD,WAAOsP,GAAP;AACD;;SAEDqH,aAAA,sBAAa;AACX9J,IAAAA,QAAQ,CAAC, iDAAD,CAAR;AACA,WAAO,KAAKyI,MAAL,EAAP;AACD;;SAEDvZ,UAAA,iBAAQqH,KAAR,EAAe;AACb yJ,IAAAA,QAAQ,CAAC,kDAAD,CAAR;AACA,WAAO,KAAKgJ,WAAL,CAAiBzS,KAAjB,CAAP;AACD;;SA EDR,QAAA,eAAM4Q,GAAN,EAAWC,MAAX,EAAmB;AACjB5G,IAAAA,QAAQ,CAAC,4CAAD,CAAR;AAC A,WAAO,KAAK+F,GAAL,CAASY,GAAT,EAAcC,MAAd,CAAP;AACD;;SAEDmD,cAAA,qBAAYJ,WAAZ,E AAyB;AACvB3J,IAAAA,QAAQ,CAAC,wDAAD,CAAR;AACA,WAAO,KAAKmJ,SAAL,CAAeQ,WAAf,CAAP ;AACD;;;;wBAEY;AACX3J,MAAAA,QAAQ,CAAC,iDAAD,CAAR;AACA,aAAO,KAAK6F,IAAL,CAAUa,MA AjB;AACD;sBAEUsD,KAAK;AACdhK,MAAAA,QAAQ,CAAC,iDAAD,CAAR;AACA,WAAK6F,IAAL,CAAU a,MAAV,GAAmBsD,GAAnB;AACD;;;wBAEa;AACZhK,MAAAA,QAAQ,CAAC,mDAAD,CAAR;AACA,aAAO ,KAAK6F,IAAL,CAAUM,OAAjB;AACD;sBAEW6D,KAAK;AACfhK,MAAAA,QAAQ,CAAC,mDAAD,CAAR; AACA,WAAK6F,IAAL,CAAUM,OAAV,GAAoB6D,GAApB;AACD;AAED;;;;;;;;;;AAUA;;;;;;;;AAQA;;;;;;;;;;;;;;;; ;;;;;;;;;;;;;;;;;;;;;AAqCA;;;;;;;;;;;;;;;;;;;;;;;;;;;;;;;;;;;;;;;ACphBF;;;;;;;;;;;;IAWMC;;;AACJ,uBAAY5B,QAAZ,EAAsB;AA AA;;AACpB,6BAAMA,QAAN;AACA,UAAK3C,IAAL,GAAY,MAAZ;AAFoB;AAGrB;;;;wBAEY;AACX1F,MA AAA,QAAQ,CAAC,iDAAD,CAAR;AACA,aAAO,KAAK6F,IAAL,CAAUpH,KAAjB;AACD;sBAEUuL,KAAK; AACdhK,MAAAA,QAAQ,CAAC,iDAAD,CAAR;AACA,WAAK6F,IAAL,CAAUpH,KAAV,GAAkBuL,GAAlB; AACD;;;wBAEgB;AACfhK,MAAAA,QAAQ,CAAC,yDAAD,CAAR;AACA,aAAO,KAAK6F,IAAL,CAAUS,SA AjB;AACD;sBAEc0D,KAAK;AAClBhK,MAAAA,QAAQ,CAAC,yDAAD,CAAR;AACA,WAAK6F,IAAL,CAA US,SAAV,GAAsB0D,GAAtB;AACD;AAED;;;;;;;;;;AAUA;;;;;;;;;;AAUA;;;;;;;;;;;AAWA;;;;;;;;;;;;;;;;;;;;;;;;;;;;;EAzD wB5B;;ACX1B;;;;;;;;;IAQM8B;;;AACJ,mBAAY7B,QAAZ,EAAsB;AAAA;;AACpB,6BAAMA,QAAN;AACA,U AAK3C,IAAL,GAAY,SAAZ;AAFoB;AAGrB;;;;wBAEU;AACT1F,MAAAA,QAAQ,CAAC,oDAAD,CAAR;AAC A,aAAO,KAAK6F,IAAL,CAAUC,IAAjB;AACD;sBAEQkE,KAAK;AACZhK,MAAAA,QAAQ,CAAC,oDAAD, CAAR;AACA,WAAK6F,IAAL,CAAUC,IAAV,GAAiBkE,GAAjB;AACD;;;wBAEW;AACVhK,MAAAA,QAAQ, CAAC,sDAAD,CAAR;AACA,aAAO,KAAK6F,IAAL,CAAUG,KAAjB;AACD;sBAESgE,KAAK;AACbhK,MAA AA,QAAQ,CAAC,sDAAD,CAAR;AACA,WAAK6F,IAAL,CAAUG,KAAV,GAAkBgE,GAAlB;AACD;AAED;;;; ;AAKA;;;;;;;;;;;;;;;;EA/BoB5B;;ACZtB;AACA;IAOqB+B;AACnB,kBAAY1I,KAAZ,EAAmB;AACjB,SAAKA,KA AL,GAAaA,KAAb;AAEA,SAAKgB,GAAL,GAAW,CAAX;AACA,SAAKkD,IAAL,GAAY,IAAIyE,IAAJ,EAAZ; AACA,SAAKC,OAAL,GAAe,KAAK1E,IAApB;AACA,SAAK2E,MAAL,GAAc,EAAd;AACA,SAAK7E,SAAL, GAAiB,KAAjB;AAEA,SAAKE,IAAL,CAAUnC,MAAV,GAAmB;AAAE/B,MAAAA,KAAK,EAALA,KAAF;AA ASsC,MAAAA,KAAK,EAAE;AAAEjJ,QAAAA,IAAI,EAAE,CAAR;AAAWC,QAAAA,MAAM,EAAE;AAAnB; AAAhB,KAAnB;AACD;;;;SAEDyG,WAAA,sBAAW;AACT,SAAKE,MAAL,GAAc6I,QAAS,CAAC,KAAK9I,K AAN,CAAvB;AACD;;SAED+I,OAAA,gBAAO;AACL,QAAInH,KAAJ;;AACA,WAAO,KAAKZ,GAAL,GAAW, KAAKf,MAAL,CAAYnS,MAA9B,EAAsC;AACpC8T,MAAAA,KAAK,GAAG,KAAK3B,MAAL,CAAY,KAAKe ,GAAjB,CAAR;;AAEA,cAAQY,KAAK,CAAC,CAAD,CAAb;AACE,aAAK,OAAL;AACA,aAAK,GAAL;AACE, eAAKiH,MAAL,IAAejH,KAAK,CAAC,CAAD,CAApB;AACA;;AAEF,aAAK,GAAL;AACE,eAAKY,GAAL,CA ASZ,KAAT;AACA;;AAEF,aAAK,SAAL;AACE,eAAKJ,OAAL,CAAaI,KAAb;AACA;;AAEF,aAAK,SAAL;AAC E,eAAKkD,MAAL,CAAYlD,KAAZ;AACA;;AAEF,aAAK,GAAL;AACE,eAAKoH,SAAL,CAAepH,KAAf;AAC A;;AAEF;AACE,eAAKqH,KAAL;AACA;AAxBJ;;AA2BA,WAAKjI,GAAL,IAAY,CAAZ;AACD;;AACD,SAAK kI,OAAL;AACD;;SAED1H,UAAA,iBAAQI,KAAR,EAAe;AACb,QAAM3M,IAAI,GAAG,IAAIwT,OAAJ,EAAb; AACA,SAAKU,IAAL,CAAUlU,IAAV,EAAgB2M,KAAK,CAAC,CAAD,CAArB,EAA0BA,KAAK,CAAC,CAA D,CAA/B;AACA3M,IAAAA,IAAI,CAAC8M,MAAL,CAAYS,GAAZ,GAAkB;AAAEnJ,MAAAA,IAAI,EAAEuI, KAAK,CAAC,CAAD,CAAb;AAAkBtI,MAAAA,MAAM,EAAEsI,KAAK,CAAC,CAAD;AAA/B,KAAlB;AAEA, QAAM4C,IAAI,GAAG5C,KAAK,CAAC,CAAD,CAAL,CAASR,KAAT,CAAe,CAAf,EAAkB,CAAC,CAAnB,C

AAb;;AACA,QAAI,QAAQ3S,IAAR,CAAa+V,IAAb,CAAJ,EAAwB;AACtBvP,MAAAA,IAAI,CAACuP,IAAL,G AAY,EAAZ;AACAvP,MAAAA,IAAI,CAACmP,IAAL,CAAUC,IAAV,GAAiBG,IAAjB;AACAvP,MAAAA,IAAI ,CAACmP,IAAL,CAAUG,KAAV,GAAkB,EAAlB;AACD,KAJD,MAIO;AACL,UAAM5P,KAAK,GAAG6P,IAAI ,CAAC7P,KAAL,CAAW,yBAAX,CAAd;AACAM,MAAAA,IAAI,CAACuP,IAAL,GAAY7P,KAAK,CAAC,CAA D,CAAjB;AACAM,MAAAA,IAAI,CAACmP,IAAL,CAAUC,IAAV,GAAiB1P,KAAK,CAAC,CAAD,CAAtB;AA CAM,MAAAA,IAAI,CAACmP,IAAL,CAAUG,KAAV,GAAkB5P,KAAK,CAAC,CAAD,CAAvB;AACD;AACF;; SAEDqU,YAAA,mBAAUpH,KAAV,EAAiB;AACf,QAAM3M,IAAI,GAAG,IAAImU,IAAJ,EAAb;AACA,SAAK D,IAAL,CAAUlU,IAAV,EAAgB2M,KAAK,CAAC,CAAD,CAArB,EAA0BA,KAAK,CAAC,CAAD,CAA/B;AA CA3M,IAAAA,IAAI,CAACjB,QAAL,GAAgB,EAAhB;AACAiB,IAAAA,IAAI,CAACmP,IAAL,CAAUM,OAAV ,GAAoB,EAApB;AACA,SAAKkE,OAAL,GAAe3T,IAAf;AACD;;SAEDgU,QAAA,iBAAQ;AACN,QAAIrH,KA AJ;AACA,QAAIY,GAAG,GAAG,KAAV;AACA,QAAIyB,IAAI,GAAG,IAAX;AACA,QAAIjB,KAAK,GAAG,K AAZ;AACA,QAAIqG,OAAO,GAAG,IAAd;AACA,QAAM9H,QAAQ,GAAG,EAAjB;AAEA,QAAMe,KAAK,GA AG,KAAKtB,GAAnB;;AACA,WAAO,KAAKA,GAAL,GAAW,KAAKf,MAAL,CAAYnS,MAA9B,EAAsC;AAC pC8T,MAAAA,KAAK,GAAG,KAAK3B,MAAL,CAAY,KAAKe,GAAjB,CAAR;AACAiD,MAAAA,IAAI,GAAG rC,KAAK,CAAC,CAAD,CAAZ;;AAEA,UAAIqC,IAAI,KAAK,GAAT,IAAgBA,IAAI,KAAK,GAA7B,EAAkC;A AChC,YAAI,CAACoF,OAAL,EAAcA,OAAO,GAAGzH,KAAV;AACdL,QAAAA,QAAQ,CAAC7Q,IAAT,CAAc uT,IAAI,KAAK,GAAT,GAAe,GAAf,GAAqB,GAAnC;AACD,OAHD,MAGO,IAAI1C,QAAQ,CAACzT,MAAT, KAAoB,CAAxB,EAA2B;AAChC,YAAImW,IAAI,KAAK,GAAb,EAAkB;AAChB,cAAIjB,KAAJ,EAAW;AACT, iBAAKyB,IAAL,CAAU,KAAKxE,MAAL,CAAYmB,KAAZ,CAAkBkB,KAAlB,EAAyB,KAAKtB,GAAL,GAA W,CAApC,CAAV;AACA;AACD,WAHD,MAGO;AACL;AACD;AACF,SAPD,MAOO,IAAIiD,IAAI,KAAK,GA Ab,EAAkB;AACvB,eAAK/M,IAAL,CAAU,KAAK+I,MAAL,CAAYmB,KAAZ,CAAkBkB,KAAlB,EAAyB,KAA KtB,GAAL,GAAW,CAApC,CAAV;AACA;AACD,SAHM,MAGA,IAAIiD,IAAI,KAAK,GAAb,EAAkB;AACvB, eAAKjD,GAAL,IAAY,CAAZ;AACAwB,UAAAA,GAAG,GAAG,IAAN;AACA;AACD,SAJM,MAIA,IAAIyB,IA AI,KAAK,GAAb,EAAkB;AACvBjB,UAAAA,KAAK,GAAG,IAAR;AACD;AACF,OAlBM,MAkBA,IAAIiB,IAA I,KAAK1C,QAAQ,CAACA,QAAQ,CAACzT,MAAT,GAAkB,CAAnB,CAArB,EAA4C;AACjDyT,QAAAA,QAA Q,CAAC+H,GAAT;AACA,YAAI/H,QAAQ,CAACzT,MAAT,KAAoB,CAAxB,EAA2Bub,OAAO,GAAG,IAAV; AAC5B;;AAED,WAAKrI,GAAL,IAAY,CAAZ;AACD;;AACD,QAAI,KAAKA,GAAL,KAAa,KAAKf,MAAL,CA AYnS,MAA7B,EAAqC;AACnC,WAAKkT,GAAL,IAAY,CAAZ;AACAwB,MAAAA,GAAG,GAAG,IAAN;AAC D;;AAED,QAAIjB,QAAQ,CAACzT,MAAT,GAAkB,CAAtB,EAAyB,KAAKyb,eAAL,CAAqBF,OAArB;;AAEzB ,QAAI7G,GAAG,IAAIQ,KAAX,EAAkB;AAChB,aAAO,KAAKhC,GAAL,GAAWsB,KAAlB,EAAyB;AACvBV, QAAAA,KAAK,GAAG,KAAK3B,MAAL,CAAY,KAAKe,GAAjB,EAAsB,CAAtB,CAAR;AACA,YAAIY,KAA K,KAAK,OAAV,IAAqBA,KAAK,KAAK,SAAnC,EAA8C;AAC9C,aAAKZ,GAAL,IAAY,CAAZ;AACD;;AACD, WAAKyD,IAAL,CAAU,KAAKxE,MAAL,CAAYmB,KAAZ,CAAkBkB,KAAlB,EAAyB,KAAKtB,GAAL,GAA W,CAApC,CAAV;AACA;AACD;;AAED,SAAKwI,WAAL,CAAiBlH,KAAjB;AACD;;SAEDpL,OAAA,cAAK+I, MAAL,EAAa;AACXA,IAAAA,MAAM,CAACqJ,GAAP;AAEA,QAAMrU,IAAI,GAAG,IAAImU,IAAJ,EAAb;A ACA,SAAKD,IAAL,CAAUlU,IAAV,EAAgBgL,MAAM,CAAC,CAAD,CAAN,CAAU,CAAV,CAAhB,EAA8BA, MAAM,CAAC,CAAD,CAAN,CAAU,CAAV,CAA9B;AAEAhL,IAAAA,IAAI,CAACmP,IAAL,CAAUM,OAAV, GAAoB,KAAK+E,aAAL,CAAmBxJ,MAAnB,CAApB;AACA,SAAKqE,GAAL,CAASrP,IAAT,EAAe,UAAf,EA A2BgL,MAA3B;AACA,SAAK2I,OAAL,GAAe3T,IAAf;AACD;;SAEDwP,OAAA,cAAKxE,MAAL,EAAa;AACX ,QAAMhL,IAAI,GAAG,IAAIuT,WAAJ,EAAb;AACA,SAAKW,IAAL,CAAUlU,IAAV;AAEA,QAAMuL,IAAI,G AAGP,MAAM,CAACA,MAAM,CAACnS,MAAP,GAAgB,CAAjB,CAAnB;;AACA,QAAI0S,IAAI,CAAC,CAAD ,CAAJ,KAAY,GAAhB,EAAqB;AACnB,WAAKwD,SAAL,GAAiB,IAAjB;AACA/D,MAAAA,MAAM,CAACqJ, GAAP;AACD;;AACD,QAAI9I,IAAI,CAAC,CAAD,CAAR,EAAa;AACXvL,MAAAA,IAAI,CAAC8M,MAAL,C AAYS,GAAZ,GAAkB;AAAEnJ,QAAAA,IAAI,EAAEmH,IAAI,CAAC,CAAD,CAAZ;AAAiBlH,QAAAA,MAA M,EAAEkH,IAAI,CAAC,CAAD;AAA7B,OAAlB;AACD,KAFD,MAEO;AACLvL,MAAAA,IAAI,CAAC8M,MA AL,CAAYS,GAAZ,GAAkB;AAAEnJ,QAAAA,IAAI,EAAEmH,IAAI,CAAC,CAAD,CAAZ;AAAiBlH,QAAAA, MAAM,EAAEkH,IAAI,CAAC,CAAD;AAA7B,OAAlB;AACD;;AAED,WAAOP,MAAM,CAAC,CAAD,CAAN,C AAU,CAAV,MAAiB,MAAxB,EAAgC;AAC9BhL,MAAAA,IAAI,CAACmP,IAAL,CAAUa,MAAV,IAAoBhF,M

AAM,CAACyJ,KAAP,GAAe,CAAf,CAApB;AACD;;AACDzU,IAAAA,IAAI,CAAC8M,MAAL,CAAYO,KAAZ, GAAoB;AAAEjJ,MAAAA,IAAI,EAAE4G,MAAM,CAAC,CAAD,CAAN,CAAU,CAAV,CAAR;AAAsB3G,MAA AA,MAAM,EAAE2G,MAAM,CAAC,CAAD,CAAN,CAAU,CAAV;AAA9B,KAApB;AAEAhL,IAAAA,IAAI,CA AC0P,IAAL,GAAY,EAAZ;;AACA,WAAO1E,MAAM,CAACnS,MAAd,EAAsB;AACpB,UAAMmW,IAAI,GAA GhE,MAAM,CAAC,CAAD,CAAN,CAAU,CAAV,CAAb;;AACA,UAAIgE,IAAI,KAAK,GAAT,IAAgBA,IAAI,K AAK,OAAzB,IAAoCA,IAAI,KAAK,SAAjD,EAA4D;AAC1D;AACD;;AACDhP,MAAAA,IAAI,CAAC0P,IAAL,I AAa1E,MAAM,CAACyJ,KAAP,GAAe,CAAf,CAAb;AACD;;AAEDzU,IAAAA,IAAI,CAACmP,IAAL,CAAUM, OAAV,GAAoB,EAApB;AAEA,QAAI9C,KAAJ;;AACA,WAAO3B,MAAM,CAACnS,MAAd,EAAsB;AACpB8T, MAAAA,KAAK,GAAG3B,MAAM,CAACyJ,KAAP,EAAR;;AAEA,UAAI9H,KAAK,CAAC,CAAD,CAAL,KAA a,GAAjB,EAAsB;AACpB3M,QAAAA,IAAI,CAACmP,IAAL,CAAUM,OAAV,IAAqB9C,KAAK,CAAC,CAAD, CAA1B;AACA;AACD,OAHD,MAGO;AACL3M,QAAAA,IAAI,CAACmP,IAAL,CAAUM,OAAV,IAAqB9C,KA AK,CAAC,CAAD,CAA1B;AACD;AACF;;AAED,QAAI3M,IAAI,CAAC0P,IAAL,CAAU,CAAV,MAAiB,GAAjB ,IAAwB1P,IAAI,CAAC0P,IAAL,CAAU,CAAV,MAAiB,GAA7C,EAAkD;AAChD1P,MAAAA,IAAI,CAACmP,I AAL,CAAUa,MAAV,IAAoBhQ,IAAI,CAAC0P,IAAL,CAAU,CAAV,CAApB;AACA1P,MAAAA,IAAI,CAAC0P ,IAAL,GAAY1P,IAAI,CAAC0P,IAAL,CAAUvD,KAAV,CAAgB,CAAhB,CAAZ;AACD;;AACDnM,IAAAA,IAA I,CAACmP,IAAL,CAAUM,OAAV,IAAqB,KAAKiF,eAAL,CAAqB1J,MAArB,CAArB;AACA,SAAK2J,uBAAL, CAA6B3J,MAA7B;;AAEA,SAAK,IAAIpS,CAAC,GAAGoS,MAAM,CAACnS,MAAP,GAAgB,CAA7B,EAAgC D,CAAC,GAAG,CAApC,EAAuCA,CAAC,EAAxC,EAA4C;AAC1C+T,MAAAA,KAAK,GAAG3B,MAAM,CAA CpS,CAAD,CAAd;;AACA,UAAI+T,KAAK,CAAC,CAAD,CAAL,KAAa,YAAjB,EAA+B;AAC7B3M,QAAAA,I AAI,CAAC4P,SAAL,GAAiB,IAAjB;AACA,YAAIlK,MAAM,GAAG,KAAKkP,UAAL,CAAgB5J,MAAhB,EAA wBpS,CAAxB,CAAb;AACA8M,QAAAA,MAAM,GAAG,KAAK8O,aAAL,CAAmBxJ,MAAnB,IAA6BtF,MAAt C;AACA,YAAIA,MAAM,KAAK,aAAf,EAA8B1F,IAAI,CAACmP,IAAL,CAAUS,SAAV,GAAsBlK,MAAtB;AA C9B;AACD,OAND,MAMO,IAAIiH,KAAK,CAAC,CAAD,CAAL,KAAa,WAAjB,EAA8B;AACnC,YAAMkI,KA AK,GAAG7J,MAAM,CAACmB,KAAP,CAAa,CAAb,CAAd;AACA,YAAInT,GAAG,GAAG,EAAV;;AACA,aAA K,IAAIyY,CAAC,GAAG7Y,CAAb,EAAgB6Y,CAAC,GAAG,CAApB,EAAuBA,CAAC,EAAxB,EAA4B;AAC1B ,cAAMzC,KAAI,GAAG6F,KAAK,CAACpD,CAAD,CAAL,CAAS,CAAT,CAAb;;AACA,cAAIzY,GAAG,CAAC gD,IAAJ,GAAW2J,OAAX,CAAmB,GAAnB,MAA4B,CAA5B,IAAiCqJ,KAAI,KAAK,OAA9C,EAAuD;AACrD; AACD;;AACDhW,UAAAA,GAAG,GAAG6b,KAAK,CAACR,GAAN,GAAY,CAAZ,IAAiBrb,GAAvB;AACD;;A ACD,YAAIA,GAAG,CAACgD,IAAJ,GAAW2J,OAAX,CAAmB,GAAnB,MAA4B,CAAhC,EAAmC;AACjC3F,U AAAA,IAAI,CAAC4P,SAAL,GAAiB,IAAjB;AACA5P,UAAAA,IAAI,CAACmP,IAAL,CAAUS,SAAV,GAAsB5 W,GAAtB;AACAgS,UAAAA,MAAM,GAAG6J,KAAT;AACD;AACF;;AAED,UAAIlI,KAAK,CAAC,CAAD,CA AL,KAAa,OAAb,IAAwBA,KAAK,CAAC,CAAD,CAAL,KAAa,SAAzC,EAAoD;AAClD;AACD;AACF;;AAED, SAAK0C,GAAL,CAASrP,IAAT,EAAe,OAAf,EAAwBgL,MAAxB;AAEA,QAAIhL,IAAI,CAAC+H,KAAL,CAA WpC,OAAX,CAAmB,GAAnB,MAA4B,CAAC,CAAjC,EAAoC,KAAKmP,oBAAL,CAA0B9J,MAA1B;AACrC;; SAED6E,SAAA,gBAAOlD,KAAP,EAAc;AACZ,QAAM3M,IAAI,GAAG,IAAI+U,MAAJ,EAAb;AACA/U,IAAA A,IAAI,CAAC5H,IAAL,GAAYuU,KAAK,CAAC,CAAD,CAAL,CAASR,KAAT,CAAe,CAAf,CAAZ;;AACA,QA AInM,IAAI,CAAC5H,IAAL,KAAc,EAAlB,EAAsB;AACpB,WAAK4c,aAAL,CAAmBhV,IAAnB,EAAyB2M,KA AzB;AACD;;AACD,SAAKuH,IAAL,CAAUlU,IAAV,EAAgB2M,KAAK,CAAC,CAAD,CAArB,EAA0BA,KAA K,CAAC,CAAD,CAA/B;AAEA,QAAIpB,IAAI,GAAG,KAAX;AACA,QAAI0J,IAAI,GAAG,KAAX;AACA,QAA MnF,MAAM,GAAG,EAAf;AAEA,SAAK/D,GAAL,IAAY,CAAZ;;AACA,WAAO,KAAKA,GAAL,GAAW,KAA Kf,MAAL,CAAYnS,MAA9B,EAAsC;AACpC8T,MAAAA,KAAK,GAAG,KAAK3B,MAAL,CAAY,KAAKe,GA AjB,CAAR;;AAEA,UAAIY,KAAK,CAAC,CAAD,CAAL,KAAa,GAAjB,EAAsB;AACpB3M,QAAAA,IAAI,CA AC8M,MAAL,CAAYS,GAAZ,GAAkB;AAAEnJ,UAAAA,IAAI,EAAEuI,KAAK,CAAC,CAAD,CAAb;AAAkBtI, UAAAA,MAAM,EAAEsI,KAAK,CAAC,CAAD;AAA/B,SAAlB;AACA,aAAKoC,SAAL,GAAiB,IAAjB;AACA; AACD,OAJD,MAIO,IAAIpC,KAAK,CAAC,CAAD,CAAL,KAAa,GAAjB,EAAsB;AAC3BsI,QAAAA,IAAI,GAA G,IAAP;AACA;AACD,OAHM,MAGA,IAAItI,KAAK,CAAC,CAAD,CAAL,KAAa,GAAjB,EAAsB;AAC3B,aAA KY,GAAL,CAASZ,KAAT;AACA;AACD,OAHM,MAGA;AACLmD,QAAAA,MAAM,CAACrU,IAAP,CAAYkR ,KAAZ;AACD;;AAED,WAAKZ,GAAL,IAAY,CAAZ;AACD;;AACD,QAAI,KAAKA,GAAL,KAAa,KAAKf,MA

AL,CAAYnS,MAA7B,EAAqC;AACnC0S,MAAAA,IAAI,GAAG,IAAP;AACD;;AAEDvL,IAAAA,IAAI,CAACm P,IAAL,CAAUM,OAAV,GAAoB,KAAK+E,aAAL,CAAmB1E,MAAnB,CAApB;;AACA,QAAIA,MAAM,CAACj X,MAAX,EAAmB;AACjBmH,MAAAA,IAAI,CAACmP,IAAL,CAAUY,SAAV,GAAsB,KAAK2E,eAAL,CAAqB 5E,MAArB,CAAtB;AACA,WAAKT,GAAL,CAASrP,IAAT,EAAe,QAAf,EAAyB8P,MAAzB;;AACA,UAAIvE,I AAJ,EAAU;AACRoB,QAAAA,KAAK,GAAGmD,MAAM,CAACA,MAAM,CAACjX,MAAP,GAAgB,CAAjB,C AAd;AACAmH,QAAAA,IAAI,CAAC8M,MAAL,CAAYS,GAAZ,GAAkB;AAAEnJ,UAAAA,IAAI,EAAEuI,KA AK,CAAC,CAAD,CAAb;AAAkBtI,UAAAA,MAAM,EAAEsI,KAAK,CAAC,CAAD;AAA/B,SAAlB;AACA,aAA KiH,MAAL,GAAc5T,IAAI,CAACmP,IAAL,CAAUM,OAAxB;AACAzP,QAAAA,IAAI,CAACmP,IAAL,CAAU M,OAAV,GAAoB,EAApB;AACD;AACF,KATD,MASO;AACLzP,MAAAA,IAAI,CAACmP,IAAL,CAAUY,SAA V,GAAsB,EAAtB;AACA/P,MAAAA,IAAI,CAAC8P,MAAL,GAAc,EAAd;AACD;;AAED,QAAImF,IAAJ,EAAU ;AACRjV,MAAAA,IAAI,CAACH,KAAL,GAAa,EAAb;AACA,WAAK8T,OAAL,GAAe3T,IAAf;AACD;AACF;; SAEDuN,MAAA,aAAIZ,KAAJ,EAAW;AACT,QAAI,KAAKgH,OAAL,CAAa9T,KAAb,IAAsB,KAAK8T,OAAL ,CAAa9T,KAAb,CAAmBhH,MAA7C,EAAqD;AACnD,WAAK8a,OAAL,CAAaxE,IAAb,CAAkBJ,SAAlB,GAA8 B,KAAKA,SAAnC;AACD;;AACD,SAAKA,SAAL,GAAiB,KAAjB;AAEA,SAAK4E,OAAL,CAAaxE,IAAb,CAA kBb,KAAlB,GAA0B,CAAC,KAAKqF,OAAL,CAAaxE,IAAb,CAAkBb,KAAlB,IAA2B,EAA5B,IAAkC,KAAKsF ,MAAjE;AACA,SAAKA,MAAL,GAAc,EAAd;;AAEA,QAAI,KAAKD,OAAL,CAAa7S,MAAjB,EAAyB;AACvB, WAAK6S,OAAL,CAAa7G,MAAb,CAAoBS,GAApB,GAA0B;AAAEnJ,QAAAA,IAAI,EAAEuI,KAAK,CAAC,C AAD,CAAb;AAAkBtI,QAAAA,MAAM,EAAEsI,KAAK,CAAC,CAAD;AAA/B,OAA1B;AACA,WAAKgH,OAA L,GAAe,KAAKA,OAAL,CAAa7S,MAA5B;AACD,KAHD,MAGO;AACL,WAAKoU,eAAL,CAAqBvI,KAArB;A ACD;AACF;;SAEDsH,UAAA,mBAAU;AACR,QAAI,KAAKN,OAAL,CAAa7S,MAAjB,EAAyB,KAAKqU,aAA L;;AACzB,QAAI,KAAKxB,OAAL,CAAa9T,KAAb,IAAsB,KAAK8T,OAAL,CAAa9T,KAAb,CAAmBhH,MAA7 C,EAAqD;AACnD,WAAK8a,OAAL,CAAaxE,IAAb,CAAkBJ,SAAlB,GAA8B,KAAKA,SAAnC;AACD;;AACD, SAAK4E,OAAL,CAAaxE,IAAb,CAAkBb,KAAlB,GAA0B,CAAC,KAAKqF,OAAL,CAAaxE,IAAb,CAAkBb,KA AlB,IAA2B,EAA5B,IAAkC,KAAKsF,MAAjE;AACD;;;SAIDM,OAAA,cAAKlU,IAAL,EAAWoE,IAAX,EAAiB C,MAAjB,EAAyB;AACvB,SAAKsP,OAAL,CAAalY,IAAb,CAAkBuE,IAAlB;AAEAA,IAAAA,IAAI,CAAC8M, MAAL,GAAc;AAAEO,MAAAA,KAAK,EAAE;AAAEjJ,QAAAA,IAAI,EAAJA,IAAF;AAAQC,QAAAA,MAAM ,EAANA;AAAR,OAAT;AAA2B0G,MAAAA,KAAK,EAAE,KAAKA;AAAvC,KAAd;AACA/K,IAAAA,IAAI,CA ACmP,IAAL,CAAUa,MAAV,GAAmB,KAAK4D,MAAxB;AACA,SAAKA,MAAL,GAAc,EAAd;AACA,QAAI5T ,IAAI,CAACgP,IAAL,KAAc,SAAlB,EAA6B,KAAKD,SAAL,GAAiB,KAAjB;AAC9B;;SAEDM,MAAA,aAAIrP, IAAJ,EAAU0P,IAAV,EAAgB1E,MAAhB,EAAwB;AACtB,QAAI2B,KAAJ,EAAWqC,IAAX;AACA,QAAMnW, MAAM,GAAGmS,MAAM,CAACnS,MAAtB;AACA,QAAIkP,KAAK,GAAG,EAAZ;AACA,QAAIqN,KAAK,GA AG,IAAZ;;AACA,SAAK,IAAIxc,CAAC,GAAG,CAAb,EAAgBA,CAAC,GAAGC,MAApB,EAA4BD,CAAC,IA AI,CAAjC,EAAoC;AAClC+T,MAAAA,KAAK,GAAG3B,MAAM,CAACpS,CAAD,CAAd;AACAoW,MAAAA,I AAI,GAAGrC,KAAK,CAAC,CAAD,CAAZ;;AACA,UAAIqC,IAAI,KAAK,SAAT,IAAuBA,IAAI,KAAK,OAAT, IAAoBpW,CAAC,KAAKC,MAAM,GAAG,CAA9D,EAAkE;AAChEuc,QAAAA,KAAK,GAAG,KAAR;AACD,O AFD,MAEO;AACLrN,QAAAA,KAAK,IAAI4E,KAAK,CAAC,CAAD,CAAd;AACD;AACF;;AACD,QAAI,CAA CyI,KAAL,EAAY;AACV,UAAM/F,GAAG,GAAGrE,MAAM,CAAC3E,MAAP,CAAc,UAACgP,GAAD,EAAMz c,CAAN;AAAA,eAAYyc,GAAG,GAAGzc,CAAC,CAAC,CAAD,CAAnB;AAAA,OAAd,EAAsC,EAAtC,CAAZ; AACAoH,MAAAA,IAAI,CAACmP,IAAL,CAAUO,IAAV,IAAkB;AAAE3H,QAAAA,KAAK,EAALA,KAAF;AA ASsH,QAAAA,GAAG,EAAHA;AAAT,OAAlB;AACD;;AACDrP,IAAAA,IAAI,CAAC0P,IAAD,CAAJ,GAAa3H, KAAb;AACD;;SAEDyM,gBAAA,uBAAcxJ,MAAd,EAAsB;AACpB,QAAIsK,aAAJ;AACA,QAAI1B,MAAM,GA AG,EAAb;;AACA,WAAO5I,MAAM,CAACnS,MAAd,EAAsB;AACpByc,MAAAA,aAAa,GAAGtK,MAAM,CA ACA,MAAM,CAACnS,MAAP,GAAgB,CAAjB,CAAN,CAA0B,CAA1B,CAAhB;AACA,UAAIyc,aAAa,KAAK, OAAlB,IAA6BA,aAAa,KAAK,SAAnD,EAA8D;AAC9D1B,MAAAA,MAAM,GAAG5I,MAAM,CAACqJ,GAAP, GAAa,CAAb,IAAkBT,MAA3B;AACD;;AACD,WAAOA,MAAP;AACD;;SAEDc,kBAAA,yBAAgB1J,MAAhB,E AAwB;AACtB,QAAII,IAAJ;AACA,QAAIwI,MAAM,GAAG,EAAb;;AACA,WAAO5I,MAAM,CAACnS,MAAd, EAAsB;AACpBuS,MAAAA,IAAI,GAAGJ,MAAM,CAAC,CAAD,CAAN,CAAU,CAAV,CAAP;AACA,UAAII,I AAI,KAAK,OAAT,IAAoBA,IAAI,KAAK,SAAjC,EAA4C;AAC5CwI,MAAAA,MAAM,IAAI5I,MAAM,CAACyJ

,KAAP,GAAe,CAAf,CAAV;AACD;;AACD,WAAOb,MAAP;AACD;;SAEDgB,aAAA,oBAAW5J,MAAX,EAAm BuK,IAAnB,EAAyB;AACvB,QAAItM,MAAM,GAAG,EAAb;;AACA,SAAK,IAAIrQ,CAAC,GAAG2c,IAAb,EA AmB3c,CAAC,GAAGoS,MAAM,CAACnS,MAA9B,EAAsCD,CAAC,EAAvC,EAA2C;AACzCqQ,MAAAA,MA AM,IAAI+B,MAAM,CAACpS,CAAD,CAAN,CAAU,CAAV,CAAV;AACD;;AACDoS,IAAAA,MAAM,CAACzI, MAAP,CAAcgT,IAAd,EAAoBvK,MAAM,CAACnS,MAAP,GAAgB0c,IAApC;AACA,WAAOtM,MAAP;AACD; ;SAED8E,QAAA,eAAM/C,MAAN,EAAc;AACZ,QAAIsB,QAAQ,GAAG,CAAf;AACA,QAAIK,KAAJ,EAAWqC ,IAAX,EAAiBnD,IAAjB;;AACA,SAAK,IAAIjT,CAAC,GAAG,CAAb,EAAgBA,CAAC,GAAGoS,MAAM,CAAC nS,MAA3B,EAAmCD,CAAC,EAApC,EAAwC;AACtC+T,MAAAA,KAAK,GAAG3B,MAAM,CAACpS,CAAD, CAAd;AACAoW,MAAAA,IAAI,GAAGrC,KAAK,CAAC,CAAD,CAAZ;;AAEA,UAAIqC,IAAI,KAAK,GAAb,E AAkB;AAChB1C,QAAAA,QAAQ,IAAI,CAAZ;AACD,OAFD,MAEO,IAAI0C,IAAI,KAAK,GAAb,EAAkB;AAC vB1C,QAAAA,QAAQ,IAAI,CAAZ;AACD,OAFM,MAEA,IAAIA,QAAQ,KAAK,CAAb,IAAkB0C,IAAI,KAAK, GAA/B,EAAoC;AACzC,YAAI,CAACnD,IAAL,EAAW;AACT,eAAK2J,WAAL,CAAiB7I,KAAjB;AACD,SAFD, MAEO,IAAId,IAAI,CAAC,CAAD,CAAJ,KAAY,MAAZ,IAAsBA,IAAI,CAAC,CAAD,CAAJ,KAAY,QAAtC,EA AgD;AACrD;AACD,SAFM,MAEA;AACL,iBAAOjT,CAAP;AACD;AACF;;AAEDiT,MAAAA,IAAI,GAAGc,KA AP;AACD;;AACD,WAAO,KAAP;AACD;;;SAID2H,kBAAA,yBAAgBF,OAAhB,EAAyB;AACvB,UAAM,KAA KrJ,KAAL,CAAWmB,KAAX,CAAiB,kBAAjB,EAAqCkI,OAAO,CAAC,CAAD,CAA5C,EAAiDA,OAAO,CAAC ,CAAD,CAAxD,CAAN;AACD;;SAEDG,cAAA,qBAAYlH,KAAZ,EAAmB;AACjB,QAAMV,KAAK,GAAG,KA AK3B,MAAL,CAAYqC,KAAZ,CAAd;AACA,UAAM,KAAKtC,KAAL,CAAWmB,KAAX,CAAiB,cAAjB,EAAi CS,KAAK,CAAC,CAAD,CAAtC,EAA2CA,KAAK,CAAC,CAAD,CAAhD,CAAN;AACD;;SAEDuI,kBAAA,yBA AgBvI,KAAhB,EAAuB;AACrB,UAAM,KAAK5B,KAAL,CAAWmB,KAAX,CAAiB,cAAjB,EAAiCS,KAAK,CA AC,CAAD,CAAtC,EAA2CA,KAAK,CAAC,CAAD,CAAhD,CAAN;AACD;;SAEDwI,gBAAA,yBAAgB;AACd,Q AAMpJ,GAAG,GAAG,KAAK4H,OAAL,CAAa7G,MAAb,CAAoBO,KAAhC;AACA,UAAM,KAAKtC,KAAL,C AAWmB,KAAX,CAAiB,gBAAjB,EAAmCH,GAAG,CAAC3H,IAAvC,EAA6C2H,GAAG,CAAC1H,MAAjD,CA AN;AACD;;SAEDmR,cAAA,qBAAY7I,KAAZ,EAAmB;AACjB,UAAM,KAAK5B,KAAL,CAAWmB,KAAX,CA AiB,cAAjB,EAAiCS,KAAK,CAAC,CAAD,CAAtC,EAA2CA,KAAK,CAAC,CAAD,CAAhD,CAAN;AACD;;SAE DqI,gBAAA,uBAAchV,IAAd,EAAoB2M,KAApB,EAA2B;AACzB,UAAM,KAAK5B,KAAL,CAAWmB,KAAX, CAAiB,sBAAjB,EAAyCS,KAAK,CAAC,CAAD,CAA9C,EAAmDA,KAAK,CAAC,CAAD,CAAxD,CAAN;AAC D;;SAEDgI,0BAAA,iCAAwB3J,MAAxB,EAAgC;AAC9B,AAED;;SAED8J,uBAAA,8BAAqB9J,MAArB,EAA6B ;AAC3B,QAAM+C,KAAK,GAAG,KAAKA,KAAL,CAAW/C,MAAX,CAAd;AACA,QAAI+C,KAAK,KAAK,KA Ad,EAAqB;AAErB,QAAI0H,OAAO,GAAG,CAAd;AACA,QAAI9I,KAAJ;;AACA,SAAK,IAAI8E,CAAC,GAAG 1D,KAAK,GAAG,CAArB,EAAwB0D,CAAC,IAAI,CAA7B,EAAgCA,CAAC,EAAjC,EAAqC;AACnC9E,MAAA A,KAAK,GAAG3B,MAAM,CAACyG,CAAD,CAAd;;AACA,UAAI9E,KAAK,CAAC,CAAD,CAAL,KAAa,OAA jB,EAA0B;AACxB8I,QAAAA,OAAO,IAAI,CAAX;AACA,YAAIA,OAAO,KAAK,CAAhB,EAAmB;AACpB;AA CF;;AACD,UAAM,KAAK1K,KAAL,CAAWmB,KAAX,CAAiB,kBAAjB,EAAqCS,KAAK,CAAC,CAAD,CAA1 C,EAA+CA,KAAK,CAAC,CAAD,CAApD,CAAN;AACD;;;;;AC/cH;AACA,AAGe,SAAS+I,KAAT,CAAejY,GA Af,EAAoBmU,IAApB,EAA0B;AACvC,MAAIA,IAAI,IAAIA,IAAI,CAAC+D,IAAjB,EAAuB;AACrB,UAAM,IA AI7Z,KAAJ,CAAU,8BAA8B,4CAAxC,CAAN;AACD;;AAED,MAAMiP,KAAK,GAAG,IAAI2B,KAAJ,CAAUjP, GAAV,EAAemU,IAAf,CAAd;AAEA,MAAMgE,MAAM,GAAG,IAAInC,MAAJ,CAAW1I,KAAX,CAAf;;AACA, MAAI;AACF6K,IAAAA,MAAM,CAAC9K,QAAP;AACA8K,IAAAA,MAAM,CAAC9B,IAAP;AACD,GAHD,C AGE,OAAO/P,CAAP,EAAU;AACV,QAAIA,CAAC,CAAC3L,IAAF,KAAW,gBAAX,IAA+BwZ,IAA/B,IAAuCA ,IAAI,CAAC2D,IAAhD,EAAsD;AACpD,UAAI,WAAW/b,IAAX,CAAgBoY,IAAI,CAAC2D,IAArB,CAAJ,EAAg C;AAC9BxR,QAAAA,CAAC,CAACwF,OAAF,IACE,oCACA,2BADA,GAEA,wCAHF;AAID,OALD,MAKO,IA AI,WAAW/P,IAAX,CAAgBoY,IAAI,CAAC2D,IAArB,CAAJ,EAAgC;AACrCxR,QAAAA,CAAC,CAACwF,OA AF,IACE,oCACA,2BADA,GAEA,wCAHF;AAID;AACF;;AACD,UAAMxF,CAAN;AACD;;AAED,SAAO6R,MA AM,CAAC3G,IAAd;AACD;;ACvBD,SAAS4G,WAAT,CAAqBhW,KAArB,EAA4B;AAC1B,SAAOA,KAAK,CA AC+M,GAAN,CAAU,UAAAhU,CAAC,EAAI;AACpB,QAAIA,CAAC,CAACiH,KAAN,EAAajH,CAAC,CAACi H,KAAF,GAAUgW,WAAW,CAACjd,CAAC,CAACiH,KAAH,CAArB;AACb,WAAOjH,CAAC,CAACkU,MAA T;AACA,WAAOlU,CAAP;AACD,GAJM,CAAP;AAKD;AAED;;;;;;;;AAQA;;;;;;;AAOA;;;;;;;;;;;;IAUMkd;;;;;;;;;S

ACJra,OAAA,cAAKgF,KAAL,EAAY;AACVA,IAAAA,KAAK,CAACK,MAAN,GAAe,IAAf;AACA,SAAKjB,K AAL,CAAWpE,IAAX,CAAgBgF,KAAhB;AACA,WAAO,IAAP;AACD;AAED;;;;;;;;;;;;;;;;;;;;;;;;;;;;;;;;;;;SAiCAsV, OAAA,cAAKC,QAAL,EAAe;AACb,QAAI,CAAC,KAAKC,QAAV,EAAoB,KAAKA,QAAL,GAAgB,CAAhB;A ACpB,QAAI,CAAC,KAAKC,OAAV,EAAmB,KAAKA,OAAL,GAAe,EAAf;AAEnB,SAAKD,QAAL,IAAiB,CA AjB;AACA,QAAMhY,EAAE,GAAG,KAAKgY,QAAhB;AACA,SAAKC,OAAL,CAAajY,EAAb,IAAmB,CAAnB ;AAEA,QAAI,CAAC,KAAK4B,KAAV,EAAiB,OAAOjB,SAAP;AAEjB,QAAInC,KAAJ,EAAWwM,MAAX;;AA CA,WAAO,KAAKiN,OAAL,CAAajY,EAAb,IAAmB,KAAK4B,KAAL,CAAWhH,MAArC,EAA6C;AAC3C4D, MAAAA,KAAK,GAAG,KAAKyZ,OAAL,CAAajY,EAAb,CAAR;AACAgL,MAAAA,MAAM,GAAG+M,QAAQ, CAAC,KAAKnW,KAAL,CAAWpD,KAAX,CAAD,EAAoBA,KAApB,CAAjB;AACA,UAAIwM,MAAM,KAAK, KAAf,EAAsB;AAEtB,WAAKiN,OAAL,CAAajY,EAAb,KAAoB,CAApB;AACD;;AAED,WAAO,KAAKiY,OAA L,CAAajY,EAAb,CAAP;AAEA,WAAOgL,MAAP;AACD;AAED;;;;;;;;;;;;;;;;;;;;;SAmBAsH,OAAA,cAAKyF,QA AL,EAAe;AACb,WAAO,KAAKD,IAAL,CAAU,UAACtV,KAAD,EAAQ7H,CAAR,EAAc;AAC7B,UAAIqQ,MA AM,GAAG+M,QAAQ,CAACvV,KAAD,EAAQ7H,CAAR,CAArB;;AACA,UAAIqQ,MAAM,KAAK,KAAX,IAA oBxI,KAAK,CAAC8P,IAA9B,EAAoC;AAClCtH,QAAAA,MAAM,GAAGxI,KAAK,CAAC8P,IAAN,CAAWyF, QAAX,CAAT;AACD;;AACD,aAAO/M,MAAP;AACD,KANM,CAAP;AAOD;AAED;;;;;;;;;;;;;;;;;;;;;;;;;;;;;;;SA6B A8H,YAAA,mBAAUrB,IAAV,EAAgBsG,QAAhB,EAA0B;AACxB,QAAI,CAACA,QAAL,EAAe;AACbA,MAA AA,QAAQ,GAAGtG,IAAX;AACA,aAAO,KAAKa,IAAL,CAAU,UAAC9P,KAAD,EAAQ7H,CAAR,EAAc;AAC 7B,YAAI6H,KAAK,CAACuO,IAAN,KAAe,MAAnB,EAA2B;AACzB,iBAAOgH,QAAQ,CAACvV,KAAD,EAA Q7H,CAAR,CAAf;AACD;AACF,OAJM,CAAP;AAKD,KAPD,MAOO,IAAI8W,IAAI,YAAYlR,MAApB,EAA4B ;AACjC,aAAO,KAAK+R,IAAL,CAAU,UAAC9P,KAAD,EAAQ7H,CAAR,EAAc;AAC7B,YAAI6H,KAAK,CAA CuO,IAAN,KAAe,MAAf,IAAyBU,IAAI,CAAClW,IAAL,CAAUiH,KAAK,CAACiP,IAAhB,CAA7B,EAAoD;AA ClD,iBAAOsG,QAAQ,CAACvV,KAAD,EAAQ7H,CAAR,CAAf;AACD;AACF,OAJM,CAAP;AAKD,KANM,M AMA;AACL,aAAO,KAAK2X,IAAL,CAAU,UAAC9P,KAAD,EAAQ7H,CAAR,EAAc;AAC7B,YAAI6H,KAAK, CAACuO,IAAN,KAAe,MAAf,IAAyBvO,KAAK,CAACiP,IAAN,KAAeA,IAA5C,EAAkD;AAChD,iBAAOsG,QA AQ,CAACvV,KAAD,EAAQ7H,CAAR,CAAf;AACD;AACF,OAJM,CAAP;AAKD;AACF;AAED;;;;;;;;;;;;;;;;;;;;;;;; ;SAuBAud,YAAA,mBAAUpX,QAAV,EAAoBiX,QAApB,EAA8B;AAC5B,QAAI,CAACA,QAAL,EAAe;AACbA ,MAAAA,QAAQ,GAAGjX,QAAX;AAEA,aAAO,KAAKwR,IAAL,CAAU,UAAC9P,KAAD,EAAQ7H,CAAR,EA Ac;AAC7B,YAAI6H,KAAK,CAACuO,IAAN,KAAe,MAAnB,EAA2B;AACzB,iBAAOgH,QAAQ,CAACvV,KAA D,EAAQ7H,CAAR,CAAf;AACD;AACF,OAJM,CAAP;AAKD,KARD,MAQO,IAAImG,QAAQ,YAAYP,MAAxB ,EAAgC;AACrC,aAAO,KAAK+R,IAAL,CAAU,UAAC9P,KAAD,EAAQ7H,CAAR,EAAc;AAC7B,YAAI6H,KA AK,CAACuO,IAAN,KAAe,MAAf,IAAyBjQ,QAAQ,CAACvF,IAAT,CAAciH,KAAK,CAAC1B,QAApB,CAA7B, EAA4D;AAC1D,iBAAOiX,QAAQ,CAACvV,KAAD,EAAQ7H,CAAR,CAAf;AACD;AACF,OAJM,CAAP;AAK D,KANM,MAMA;AACL,aAAO,KAAK2X,IAAL,CAAU,UAAC9P,KAAD,EAAQ7H,CAAR,EAAc;AAC7B,YAA I6H,KAAK,CAACuO,IAAN,KAAe,MAAf,IAAyBvO,KAAK,CAAC1B,QAAN,KAAmBA,QAAhD,EAA0D;AAC xD,iBAAOiX,QAAQ,CAACvV,KAAD,EAAQ7H,CAAR,CAAf;AACD;AACF,OAJM,CAAP;AAKD;AACF;AAE D;;;;;;;;;;;;;;;;;;;;;;;;;;;;;;;;SA8BAwd,cAAA,qBAAYhe,IAAZ,EAAkB4d,QAAlB,EAA4B;AAC1B,QAAI,CAACA,Q AAL,EAAe;AACbA,MAAAA,QAAQ,GAAG5d,IAAX;AACA,aAAO,KAAKmY,IAAL,CAAU,UAAC9P,KAAD, EAAQ7H,CAAR,EAAc;AAC7B,YAAI6H,KAAK,CAACuO,IAAN,KAAe,QAAnB,EAA6B;AAC3B,iBAAOgH,Q AAQ,CAACvV,KAAD,EAAQ7H,CAAR,CAAf;AACD;AACF,OAJM,CAAP;AAKD,KAPD,MAOO,IAAIR,IAAI, YAAYoG,MAApB,EAA4B;AACjC,aAAO,KAAK+R,IAAL,CAAU,UAAC9P,KAAD,EAAQ7H,CAAR,EAAc;AA C7B,YAAI6H,KAAK,CAACuO,IAAN,KAAe,QAAf,IAA2B5W,IAAI,CAACoB,IAAL,CAAUiH,KAAK,CAACrI, IAAhB,CAA/B,EAAsD;AACpD,iBAAO4d,QAAQ,CAACvV,KAAD,EAAQ7H,CAAR,CAAf;AACD;AACF,OAJ M,CAAP;AAKD,KANM,MAMA;AACL,aAAO,KAAK2X,IAAL,CAAU,UAAC9P,KAAD,EAAQ7H,CAAR,EAA c;AAC7B,YAAI6H,KAAK,CAACuO,IAAN,KAAe,QAAf,IAA2BvO,KAAK,CAACrI,IAAN,KAAeA,IAA9C,EAA oD;AAClD,iBAAO4d,QAAQ,CAACvV,KAAD,EAAQ7H,CAAR,CAAf;AACD;AACF,OAJM,CAAP;AAKD;AA CF;AAED;;;;;;;;;;;;;;;;;;SAgBAiY,eAAA,sBAAamF,QAAb,EAAuB;AACrB,WAAO,KAAKzF,IAAL,CAAU,UAA C9P,KAAD,EAAQ7H,CAAR,EAAc;AAC7B,UAAI6H,KAAK,CAACuO,IAAN,KAAe,SAAnB,EAA8B;AAC5B,e AAOgH,QAAQ,CAACvV,KAAD,EAAQ7H,CAAR,CAAf;AACD;AACF,KAJM,CAAP;AAKD;AAED;;;;;;;;;;;;;;;;;

;;;;;SAoBA8Z,SAAA,kBAAoB;AAAA;;AAAA,sCAAV2D,QAAU;AAAVA,MAAAA,QAAU;AAAA;;AAClBA,I AAAA,QAAQ,CAAC3a,OAAT,CAAiB,UAAA+E,KAAK,EAAI;AACxB,UAAMZ,KAAK,GAAG,KAAI,CAACy W,SAAL,CAAe7V,KAAf,EAAsB,KAAI,CAAC8K,IAA3B,CAAd;;AACA1L,MAAAA,KAAK,CAACnE,OAAN, CAAc,UAAAsE,IAAI;AAAA,eAAI,KAAI,CAACH,KAAL,CAAWpE,IAAX,CAAgBuE,IAAhB,CAAJ;AAAA,O AAlB;AACD,KAHD;AAIA,WAAO,IAAP;AACD;AAED;;;;;;;;;;;;;;;;;;;;;;SAoBAuW,UAAA,mBAAqB;AAAA;;A AAA,uCAAVF,QAAU;AAAVA,MAAAA,QAAU;AAAA;;AACnBA,IAAAA,QAAQ,GAAGA,QAAQ,CAACG,O AAT,EAAX;AACAH,IAAAA,QAAQ,CAAC3a,OAAT,CAAiB,UAAA+E,KAAK,EAAI;AACxB,UAAMZ,KAAK, GAAG,MAAI,CAACyW,SAAL,CAAe7V,KAAf,EAAsB,MAAI,CAAC0P,KAA3B,EAAkC,SAAlC,EAA6CqG,O AA7C,EAAd;;AACA3W,MAAAA,KAAK,CAACnE,OAAN,CAAc,UAAAsE,IAAI;AAAA,eAAI,MAAI,CAACH, KAAL,CAAW4W,OAAX,CAAmBzW,IAAnB,CAAJ;AAAA,OAAlB;;AACA,WAAK,IAAM/B,EAAX,IAAiB,MA AI,CAACiY,OAAtB,EAA+B;AAC7B,QAAA,MAAI,CAACA,OAAL,CAAajY,EAAb,IAAmB,MAAI,CAACiY,O AAL,CAAajY,EAAb,IAAmB4B,KAAK,CAAChH,MAA5C;AACD;AACF,KAND;AAOA,WAAO,IAAP;AACD;; SAED4Z,YAAA,mBAAUQ,WAAV,EAAuB;AACrB,oBAAMR,SAAN,YAAgBQ,WAAhB;;AACA,QAAI,KAAK pT,KAAT,EAAgB;AACd,WAAKA,KAAL,CAAWnE,OAAX,CAAmB,UAAAsE,IAAI;AAAA,eAAIA,IAAI,CAA CyS,SAAL,CAAeQ,WAAf,CAAJ;AAAA,OAAvB;AACD;AACF;AAED;;;;;;;;;;;;;SAWA7R,eAAA,sBAAasV,KA Ab,EAAoBpT,GAApB,EAAyB;AAAA;;AACvBoT,IAAAA,KAAK,GAAG,KAAKja,KAAL,CAAWia,KAAX,CA AR;AAEA,QAAM1H,IAAI,GAAG0H,KAAK,KAAK,CAAV,GAAc,SAAd,GAA0B,KAAvC;AACA,QAAM7W,K AAK,GAAG,KAAKyW,SAAL,CAAehT,GAAf,EAAoB,KAAKzD,KAAL,CAAW6W,KAAX,CAApB,EAAuC1H, IAAvC,EAA6CwH,OAA7C,EAAd;AACA3W,IAAAA,KAAK,CAACnE,OAAN,CAAc,UAAAsE,IAAI;AAAA,aA AI,MAAI,CAACH,KAAL,CAAW0C,MAAX,CAAkBmU,KAAlB,EAAyB,CAAzB,EAA4B1W,IAA5B,CAAJ;AA AA,KAAlB;AAEA,QAAIvD,KAAJ;;AACA,SAAK,IAAMwB,EAAX,IAAiB,KAAKiY,OAAtB,EAA+B;AAC7Bz Z,MAAAA,KAAK,GAAG,KAAKyZ,OAAL,CAAajY,EAAb,CAAR;;AACA,UAAIyY,KAAK,IAAIja,KAAb,EAA oB;AAClB,aAAKyZ,OAAL,CAAajY,EAAb,IAAmBxB,KAAK,GAAGoD,KAAK,CAAChH,MAAjC;AACD;AAC F;;AAED,WAAO,IAAP;AACD;AAED;;;;;;;;;;SAQAwZ,cAAA,qBAAYqE,KAAZ,EAAmBpT,GAAnB,EAAwB;A AAA;;AACtBoT,IAAAA,KAAK,GAAG,KAAKja,KAAL,CAAWia,KAAX,CAAR;AAEA,QAAM7W,KAAK,GA AG,KAAKyW,SAAL,CAAehT,GAAf,EAAoB,KAAKzD,KAAL,CAAW6W,KAAX,CAApB,EAAuCF,OAAvC,E AAd;AACA3W,IAAAA,KAAK,CAACnE,OAAN,CAAc,UAAAsE,IAAI;AAAA,aAAI,MAAI,CAACH,KAAL,CA AW0C,MAAX,CAAkBmU,KAAK,GAAG,CAA1B,EAA6B,CAA7B,EAAgC1W,IAAhC,CAAJ;AAAA,KAAlB;A AEA,QAAIvD,KAAJ;;AACA,SAAK,IAAMwB,EAAX,IAAiB,KAAKiY,OAAtB,EAA+B;AAC7BzZ,MAAAA,K AAK,GAAG,KAAKyZ,OAAL,CAAajY,EAAb,CAAR;;AACA,UAAIyY,KAAK,GAAGja,KAAZ,EAAmB;AACjB ,aAAKyZ,OAAL,CAAajY,EAAb,IAAmBxB,KAAK,GAAGoD,KAAK,CAAChH,MAAjC;AACD;AACF;;AAED, WAAO,IAAP;AACD;;SAEDkZ,SAAA,gBAAOtR,KAAP,EAAc;AACZ,QAAI,OAAOA,KAAP,KAAiB,WAArB,E AAkC;AAChC6I,MAAAA,QAAQ,CAAC,qCAAqC,2BAAtC,CAAR;AACA,WAAKnJ,WAAL,CAAiBM,KAAjB; AACD,KAHD,MAGO;AACL,sBAAMsR,MAAN;AACD;;AACD,WAAO,IAAP;AACD;AAED;;;;;;;;;;;;;;;;SAcA5 R,cAAA,qBAAYM,KAAZ,EAAmB;AACjBA,IAAAA,KAAK,GAAG,KAAKhE,KAAL,CAAWgE,KAAX,CAAR; AACA,SAAKZ,KAAL,CAAWY,KAAX,EAAkBK,MAAlB,GAA2BlC,SAA3B;AACA,SAAKiB,KAAL,CAAW0 C,MAAX,CAAkB9B,KAAlB,EAAyB,CAAzB;AAEA,QAAIhE,KAAJ;;AACA,SAAK,IAAMwB,EAAX,IAAiB,K AAKiY,OAAtB,EAA+B;AAC7BzZ,MAAAA,KAAK,GAAG,KAAKyZ,OAAL,CAAajY,EAAb,CAAR;;AACA,U AAIxB,KAAK,IAAIgE,KAAb,EAAoB;AAClB,aAAKyV,OAAL,CAAajY,EAAb,IAAmBxB,KAAK,GAAG,CAA3 B;AACD;AACF;;AAED,WAAO,IAAP;AACD;AAED;;;;;;;;;;;;SAUAka,YAAA,qBAAY;AACV,SAAK9W,KAAL, CAAWnE,OAAX,CAAmB,UAAAsE,IAAI;AAAA,aAAKA,IAAI,CAACc,MAAL,GAAclC,SAAnB;AAAA,KAAv B;AACA,SAAKiB,KAAL,GAAa,EAAb;AACA,WAAO,IAAP;AACD;AAED;;;;;;;;;;;;;;;;;;;;;;;;;;;;;;;SA6BA+W,gB AAA,uBAAcC,OAAd,EAAuBjF,IAAvB,EAA6BoE,QAA7B,EAAuC;AACrC,QAAI,CAACA,QAAL,EAAe;AACb A,MAAAA,QAAQ,GAAGpE,IAAX;AACAA,MAAAA,IAAI,GAAG,EAAP;AACD;;AAED,SAAKb,SAAL,CAAe ,UAAAvB,IAAI,EAAI;AACrB,UAAIoC,IAAI,CAACkF,KAAL,IAAclF,IAAI,CAACkF,KAAL,CAAWnR,OAAX, CAAmB6J,IAAI,CAACE,IAAxB,MAAkC,CAAC,CAArD,EAAwD;AACxD,UAAIkC,IAAI,CAACmF,IAAL,IAA avH,IAAI,CAACzH,KAAL,CAAWpC,OAAX,CAAmBiM,IAAI,CAACmF,IAAxB,MAAkC,CAAC,CAApD,EAA uD;AAEvDvH,MAAAA,IAAI,CAACzH,KAAL,GAAayH,IAAI,CAACzH,KAAL,CAAWvP,OAAX,CAAmBqe,O

AAnB,EAA4Bb,QAA5B,CAAb;AACD,KALD;AAOA,WAAO,IAAP;AACD;AAED;;;;;;;;;;;;;SAWAgB,QAAA,eA AMC,SAAN,EAAiB;AACf,WAAO,KAAKpX,KAAL,CAAWmX,KAAX,CAAiBC,SAAjB,CAAP;AACD;AAED;; ;;;;;;;;;;;SAWAC,OAAA,cAAKD,SAAL,EAAgB;AACd,WAAO,KAAKpX,KAAL,CAAWqX,IAAX,CAAgBD,SA AhB,CAAP;AACD;AAED;;;;;;;;;;;;SAUAxa,QAAA,eAAMgE,KAAN,EAAa;AACX,QAAI,OAAOA,KAAP,KAAi B,QAArB,EAA+B;AAC7B,aAAOA,KAAP;AACD,KAFD,MAEO;AACL,aAAO,KAAKZ,KAAL,CAAW8F,OAA X,CAAmBlF,KAAnB,CAAP;AACD;AACF;AAED;;;;;;;;;;SA0BA6V,YAAA,mBAAUzW,KAAV,EAAiBsX,MAA jB,EAAyB;AAAA;;AACvB,QAAI,OAAOtX,KAAP,KAAiB,QAArB,EAA+B;AAC7BA,MAAAA,KAAK,GAAGg W,WAAW,CAACH,KAAK,CAAC7V,KAAD,CAAL,CAAaA,KAAd,CAAnB;AACD,KAFD,MAEO,IAAI,CAAC 4I,KAAK,CAACC,OAAN,CAAc7I,KAAd,CAAL,EAA2B;AAChC,UAAIA,KAAK,CAACmP,IAAN,KAAe,MAA nB,EAA2B;AACzBnP,QAAAA,KAAK,GAAGA,KAAK,CAACA,KAAd;AACD,OAFD,MAEO,IAAIA,KAAK,C AACmP,IAAV,EAAgB;AACrBnP,QAAAA,KAAK,GAAG,CAACA,KAAD,CAAR;AACD,OAFM,MAEA,IAAIA ,KAAK,CAAC6P,IAAV,EAAgB;AACrB,YAAI,OAAO7P,KAAK,CAACkI,KAAb,KAAuB,WAA3B,EAAwC;AA CtC,gBAAM,IAAIjM,KAAJ,CAAU,wCAAV,CAAN;AACD,SAFD,MAEO,IAAI,OAAO+D,KAAK,CAACkI,KA Ab,KAAuB,QAA3B,EAAqC;AAC1ClI,UAAAA,KAAK,CAACkI,KAAN,GAAc9P,MAAM,CAAC4H,KAAK,CA ACkI,KAAP,CAApB;AACD;;AACDlI,QAAAA,KAAK,GAAG,CAAC,IAAI0T,WAAJ,CAAgB1T,KAAhB,CAA D,CAAR;AACD,OAPM,MAOA,IAAIA,KAAK,CAACd,QAAV,EAAoB;AACzBc,QAAAA,KAAK,GAAG,CAAC ,IAAIsU,IAAJ,CAAStU,KAAT,CAAD,CAAR;AACD,OAFM,MAEA,IAAIA,KAAK,CAACzH,IAAV,EAAgB;AA CrByH,QAAAA,KAAK,GAAG,CAAC,IAAIkV,MAAJ,CAAWlV,KAAX,CAAD,CAAR;AACD,OAFM,MAEA,I AAIA,KAAK,CAAC0P,IAAV,EAAgB;AACrB1P,QAAAA,KAAK,GAAG,CAAC,IAAI2T,OAAJ,CAAY3T,KAA Z,CAAD,CAAR;AACD,OAFM,MAEA;AACL,cAAM,IAAI/D,KAAJ,CAAU,oCAAV,CAAN;AACD;AACF;;AAE D,QAAMsb,SAAS,GAAGvX,KAAK,CAAC+M,GAAN,CAAU,UAAAhU,CAAC,EAAI;AAC/B,UAAI,OAAOA, CAAC,CAACuW,IAAT,KAAkB,WAAtB,EAAmCvW,CAAC,GAAG,MAAI,CAACye,OAAL,CAAaze,CAAb,CA AJ;AAEnC,UAAIA,CAAC,CAACkI,MAAN,EAAclI,CAAC,GAAGA,CAAC,CAACqZ,KAAF,EAAJ;;AACd,UA AI,OAAOrZ,CAAC,CAACuW,IAAF,CAAOa,MAAd,KAAyB,WAA7B,EAA0C;AACxC,YAAImH,MAAM,IAAI, OAAOA,MAAM,CAAChI,IAAP,CAAYa,MAAnB,KAA8B,WAA5C,EAAyD;AACvDpX,UAAAA,CAAC,CAAC uW,IAAF,CAAOa,MAAP,GAAgBmH,MAAM,CAAChI,IAAP,CAAYa,MAAZ,CAAmBxX,OAAnB,CAA2B,QA A3B,EAAqC,EAArC,CAAhB;AACD;AACF;;AACDI,MAAAA,CAAC,CAACkI,MAAF,GAAW,MAAX;AACA,a AAOlI,CAAP;AACD,KAXiB,CAAlB;AAaA,WAAOwe,SAAP;AACD;;SAEDC,UAAA,iBAAQrX,IAAR,EAAcc, MAAd,EAAsB;AAAA;;AACpB,QAAIwW,GAAJ;;AACA,QAAItX,IAAI,CAACgP,IAAL,KAAc,MAAlB,EAA0B; AACxBsI,MAAAA,GAAG,GAAG,IAAI5D,IAAJ,EAAN;AACD,KAFD,MAEO,IAAI1T,IAAI,CAACgP,IAAL,K AAc,QAAlB,EAA4B;AACjCsI,MAAAA,GAAG,GAAG,IAAIvC,MAAJ,EAAN;AACD,KAFM,MAEA,IAAI/U,IA AI,CAACgP,IAAL,KAAc,MAAlB,EAA0B;AAC/BsI,MAAAA,GAAG,GAAG,IAAInD,IAAJ,EAAN;AACD,KAF M,MAEA,IAAInU,IAAI,CAACgP,IAAL,KAAc,MAAlB,EAA0B;AAC/BsI,MAAAA,GAAG,GAAG,IAAI/D,WA AJ,EAAN;AACD,KAFM,MAEA,IAAIvT,IAAI,CAACgP,IAAL,KAAc,SAAlB,EAA6B;AAClCsI,MAAAA,GAA G,GAAG,IAAI9D,OAAJ,EAAN;AACD;;AAED,SAAK,IAAM5a,CAAX,IAAgBoH,IAAhB,EAAsB;AACpB,UAA IpH,CAAC,KAAK,OAAV,EAAmB;AACjB0e,QAAAA,GAAG,CAACzX,KAAJ,GAAYG,IAAI,CAACH,KAAL,C AAW+M,GAAX,CAAe,UAAA6E,CAAC;AAAA,iBAAI,MAAI,CAAC4F,OAAL,CAAa5F,CAAb,EAAgB6F,GA AhB,CAAJ;AAAA,SAAhB,CAAZ;AACD,OAFD,MAEO,IAAI1e,CAAC,KAAK,QAAN,IAAkBkI,MAAtB,EAA8 B;AACnCwW,QAAAA,GAAG,CAACxW,MAAJ,GAAaA,MAAb;AACD,OAFM,MAEA,IAAId,IAAI,CAACwI,c AAL,CAAoB5P,CAApB,CAAJ,EAA4B;AACjC0e,QAAAA,GAAG,CAAC1e,CAAD,CAAH,GAASoH,IAAI,CAA CpH,CAAD,CAAb;AACD;AACF;;AAED,WAAO0e,GAAP;AACD;;SAEDC,aAAA,oBAAWvB,QAAX,EAAqB; AACnB1M,IAAAA,QAAQ,CAAC,yCAAyC,6BAA1C,CAAR;AACA,WAAO,KAAKiH,IAAL,CAAUyF,QAAV, CAAP;AACD;;SAEDwB,WAAA,kBAAS9H,IAAT,EAAesG,QAAf,EAAyB;AACvB1M,IAAAA,QAAQ,CAAC,u CAAuC,kCAAxC,CAAR;AACA,WAAO,KAAKyH,SAAL,CAAerB,IAAf,EAAqBsG,QAArB,CAAP;AACD;;SAE DyB,WAAA,kBAAS1Y,QAAT,EAAmBiX,QAAnB,EAA6B;AAC3B1M,IAAAA,QAAQ,CAAC,uCAAuC,kCAAx C,CAAR;AACA,WAAO,KAAK6M,SAAL,CAAepX,QAAf,EAAyBiX,QAAzB,CAAP;AACD;;SAED0B,aAAA,o BAAWtf,IAAX,EAAiB4d,QAAjB,EAA2B;AACzB1M,IAAAA,QAAQ,CAAC,yCAAyC,oCAA1C,CAAR;AACA, WAAO,KAAK8M,WAAL,CAAiBhe,IAAjB,EAAuB4d,QAAvB,CAAP;AACD;;SAED2B,cAAA,qBAAY3B,QAA

Z,EAAsB;AACpB1M,IAAAA,QAAQ,CAAC,0CAA0C,qCAA3C,CAAR;AACA,WAAO,KAAKuH,YAAL,CAAk BmF,QAAlB,CAAP;AACD;;;;wBA9GW;AACV,UAAI,CAAC,KAAKnW,KAAV,EAAiB,OAAOjB,SAAP;AACj B,aAAO,KAAKiB,KAAL,CAAW,CAAX,CAAP;AACD;AAED;;;;;;;;;;;wBAQW;AACT,UAAI,CAAC,KAAKA,K AAV,EAAiB,OAAOjB,SAAP;AACjB,aAAO,KAAKiB,KAAL,CAAW,KAAKA,KAAL,CAAWhH,MAAX,GAAo B,CAA/B,CAAP;AACD;;;wBAgGe;AACdyQ,MAAAA,QAAQ,CAAC,uDAAD,CAAR;AACA,aAAO,KAAK6F,I AAL,CAAUJ,SAAjB;AACD;sBAEauE,KAAK;AACjBhK,MAAAA,QAAQ,CAAC,uDAAD,CAAR;AACA,WAA K6F,IAAL,CAAUJ,SAAV,GAAsBuE,GAAtB;AACD;;;wBAEW;AACVhK,MAAAA,QAAQ,CAAC,+CAAD,CA AR;AACA,aAAO,KAAK6F,IAAL,CAAUb,KAAjB;AACD;sBAESgF,KAAK;AACbhK,MAAAA,QAAQ,CAAC,+ CAAD,CAAR;AACA,WAAK6F,IAAL,CAAUb,KAAV,GAAkBgF,GAAlB;AACD;AAED;;;;;;;;;;;;;;EAvqBsB5B;; ACvCxB;;;;;;;;;;;;;;;;;;;IAkBMqD;;;AACJ,kBAAYpD,QAAZ,EAAsB;AAAA;;AACpB,kCAAMA,QAAN;AACA,U AAK3C,IAAL,GAAY,QAAZ;AAFoB;AAGrB;;;;SAED0D,SAAA,kBAAoB;AAAA;;AAClB,QAAI,CAAC,KAAK 7S,KAAV,EAAiB,KAAKA,KAAL,GAAa,EAAb;;AADC,sCAAVwW,QAAU;AAAVA,MAAAA,QAAU;AAAA;; AAElB,yDAAa3D,MAAb,kDAAuB2D,QAAvB;AACD;;SAEDE,UAAA,mBAAqB;AAAA;;AACnB,QAAI,CAAC ,KAAK1W,KAAV,EAAiB,KAAKA,KAAL,GAAa,EAAb;;AADE,uCAAVwW,QAAU;AAAVA,MAAAA,QAAU; AAAA;;AAEnB,0DAAaE,OAAb,mDAAwBF,QAAxB;AACD;;;;wBAEe;AACd/M,MAAAA,QAAQ,CAAC,4DA AD,CAAR;AACA,aAAO,KAAK6F,IAAL,CAAUY,SAAjB;AACD;sBAEauD,KAAK;AACjBhK,MAAAA,QAAQ ,CAAC,4DAAD,CAAR;AACA,WAAK6F,IAAL,CAAUY,SAAV,GAAsBuD,GAAtB;AACD;;;wBAEa;AACZhK, MAAAA,QAAQ,CAAC,uDAAD,CAAR;AACA,aAAO,KAAK6F,IAAL,CAAUW,MAAjB;AACD;sBAEWwD,K AAK;AACfhK,MAAAA,QAAQ,CAAC,uDAAD,CAAR;AACA,WAAK6F,IAAL,CAAUW,MAAV,GAAmBwD,G AAnB;AACD;AAED;;;;;;;;;;AAUA;;;;;;;;;;;;AAYA;;;;;;;;;;;;;;;;;;;;;;;;;;;;;;;;;;;EA1DmBwC;;ACtBrB;;AACA;;;;;;;;;A ASA,IAAM8B,IAAI,GAAG;AACX1Y,EAAAA,KADW,iBACLwG,MADK,EACGmS,UADH,EACetM,IADf,EA CqB;AAC9B,QAAMuM,KAAK,GAAG,EAAd;AACA,QAAInE,OAAO,GAAG,EAAd;AACA,QAAIzU,KAAK,G AAG,KAAZ;AAEA,QAAI6Y,IAAI,GAAG,CAAX;AACA,QAAI1M,KAAK,GAAG,KAAZ;AACA,QAAIG,MAA M,GAAG,KAAb;;AAEA,SAAK,IAAI5S,CAAC,GAAG,CAAb,EAAgBA,CAAC,GAAG8M,MAAM,CAAC7M,M AA3B,EAAmCD,CAAC,EAApC,EAAwC;AACtC,UAAMof,MAAM,GAAGtS,MAAM,CAAC9M,CAAD,CAArB ;;AAEA,UAAIyS,KAAJ,EAAW;AACT,YAAIG,MAAJ,EAAY;AACVA,UAAAA,MAAM,GAAG,KAAT;AACD, SAFD,MAEO,IAAIwM,MAAM,KAAK,IAAf,EAAqB;AAC1BxM,UAAAA,MAAM,GAAG,IAAT;AACD,SAFM, MAEA,IAAIwM,MAAM,KAAK3M,KAAf,EAAsB;AAC3BA,UAAAA,KAAK,GAAG,KAAR;AACD;AACF,OA RD,MAQO,IAAI2M,MAAM,KAAK,GAAX,IAAkBA,MAAM,KAAK,GAAjC,EAAsC;AAC3C3M,QAAAA,KAA K,GAAG2M,MAAR;AACD,OAFM,MAEA,IAAIA,MAAM,KAAK,GAAf,EAAoB;AACzBD,QAAAA,IAAI,IAAI ,CAAR;AACD,OAFM,MAEA,IAAIC,MAAM,KAAK,GAAf,EAAoB;AACzB,YAAID,IAAI,GAAG,CAAX,EAAc A,IAAI,IAAI,CAAR;AACf,OAFM,MAEA,IAAIA,IAAI,KAAK,CAAb,EAAgB;AACrB,YAAIF,UAAU,CAAClS, OAAX,CAAmBqS,MAAnB,MAA+B,CAAC,CAApC,EAAuC9Y,KAAK,GAAG,IAAR;AACxC;;AAED,UAAIA, KAAJ,EAAW;AACT,YAAIyU,OAAO,KAAK,EAAhB,EAAoBmE,KAAK,CAACrc,IAAN,CAAWkY,OAAO,CA AC3X,IAAR,EAAX;AACpB2X,QAAAA,OAAO,GAAG,EAAV;AACAzU,QAAAA,KAAK,GAAG,KAAR;AAC D,OAJD,MAIO;AACLyU,QAAAA,OAAO,IAAIqE,MAAX;AACD;AACF;;AAED,QAAIzM,IAAI,IAAIoI,OAAO ,KAAK,EAAxB,EAA4BmE,KAAK,CAACrc,IAAN,CAAWkY,OAAO,CAAC3X,IAAR,EAAX;AAC5B,WAAO8b ,KAAP;AACD,GA1CU;;AA4CX;;;;;;;;;;;AAWAG,EAAAA,KAvDW,iBAuDLvS,MAvDK,EAuDG;AACZ,QAAM kO,MAAM,GAAG,CAAC,GAAD,EAAM,IAAN,EAAY,IAAZ,CAAf;AACA,WAAOgE,IAAI,CAAC1Y,KAAL,C AAWwG,MAAX,EAAmBkO,MAAnB,CAAP;AACD,GA1DU;;AA4DX;;;;;;;;;;;;AAYAsE,EAAAA,KAxEW,iBA wELxS,MAxEK,EAwEG;AACZ,QAAMwS,KAAK,GAAG,GAAd;AACA,WAAON,IAAI,CAAC1Y,KAAL,CAA WWG,MAAX,EAAmB,CAACWS,KAAD,CAAnB,EAA4B,IAA5B,CAAP;AACD;AA3EU,CAAb;;ACHA;;;;;;;;;;;; AWM/D;;;AACJ,gBAAYxC,QAAZ,EAAsB;AAAA;;AACpB,kCAAMA,QAAN;AACA,UAAK3C,IAAL,GAAY, MAAZ;AACA,QAAI,CAAC,MAAKnP,KAAV,EAAiB,MAAKA,KAAL,GAAa,EAAb;AAHG;AAIrB;AAED;;;;;;;; ;;;;;;;;;;;;wBAgBgB;AACd,aAAO+X,IAAI,CAACM,KAAL,CAAW,KAAKnZ,QAAhB,CAAP;AACD;sBAEaoZ,Q AAQ;AACpB,UAAMzY,KAAK,GAAG,KAAKX,QAAL,GAAgB,KAAKA,QAAL,CAAcW,KAAd,CAAoB,MAA pB,CAAhB,GAA8C,IAA5D;AACA,UAAM0Y,GAAG,GAAG1Y,KAAK,GAAGA,KAAK,CAAC,CAAD,CAAR,S AAkB,KAAK2P,GAAL,CAAS,SAAT,EAAoB,YAApB,CAAnC;AACA,WAAKtQ,QAAL,GAAgBoZ,MAAM,CA

ACpc,IAAP,CAAYqc,GAAZ,CAAhB;AACD;;;wBAEe;AACd9O,MAAAA,QAAQ,CAAC,sDAAD,CAAR;AACA ,aAAO,KAAK6F,IAAL,CAAUpQ,QAAjB;AACD;sBAEauU,KAAK;AACjBhK,MAAAA,QAAQ,CAAC,sDAAD, CAAR;AACA,WAAK6F,IAAL,CAAUpQ,QAAV,GAAqBuU,GAArB;AACD;AAED;;;;;;;;;;;AAWA;;;;;;;;;;;;;;;;;;;;; ;;;;;;;;;;EAtDiBwC;;AClBnB;;AACA;;;;;;;;IAQMuC;AACJ;;;;;;;;;;;AAWA,mBAAY9I,IAAZ,EAAkBqC,IAAlB,EA A6B;AAAA,QAAXA,IAAW;AAAXA,MAAAA,IAAW,GAAJ,EAAI;AAAA;;AAC3B;;;;;;;;AAQA,SAAK5C,IAA L,GAAY,SAAZ;AACA;;;;;;;AAMA,SAAKO,IAAL,GAAYA,IAAZ;;AAEA,QAAIqC,IAAI,CAAC5R,IAAL,IAAa 4R,IAAI,CAAC5R,IAAL,CAAU8M,MAA3B,EAAmC;AACjC,UAAMf,GAAG,GAAG6F,IAAI,CAAC5R,IAAL,C AAU6R,UAAV,CAAqBD,IAArB,CAAZ;AACA;;;;;;;;AAOA,WAAKxN,IAAL,GAAY2H,GAAG,CAAC3H,IAAh B;AACA;;;;;;;;AAOA,WAAKC,MAAL,GAAc0H,GAAG,CAAC1H,MAAlB;AACD;;AAED,SAAK,IAAMiU,GA AX,IAAkB1G,IAAlB;AAAwB,WAAK0G,GAAL,IAAY1G,IAAI,CAAC0G,GAAD,CAAhB;AAAxB;AACD;AAE D;;;;;;;;;;;;SAQA1e,WAAA,oBAAW;AACT,QAAI,KAAKoG,IAAT,EAAe;AACb,aAAO,KAAKA,IAAL,CAAUk M,KAAV,CAAgB,KAAKqD,IAArB,EAA2B;AAChChJ,QAAAA,MAAM,EAAE,KAAKA,MADmB;AAEhC9J,Q AAAA,KAAK,EAAE,KAAKA,KAFoB;AAGhC0W,QAAAA,IAAI,EAAE,KAAKA;AAHqB,OAA3B,EAIJ5J,OAJ H;AAKD,KAND,MAMO,IAAI,KAAKhD,MAAT,EAAiB;AACtB,aAAU,KAAKA,MAAf,UAA0B,KAAKgJ,IAA/ B;AACD,KAFM,MAEA;AACL,aAAO,KAAKA,IAAZ;AACD;AACF;AAED;;;;;;;;;;AAUA;;;;;;;;;;;;AC3FF;;;;;;AA MA;;;;;;;;;;;;;;;IAcMgJ;AACJ;;;;;;AAMA,kBAAYC,SAAZ,EAAuBvJ,IAAvB,EAA6B2C,IAA7B,EAAmC;AACjC;; ;;;;;;;;;AAWA,SAAK4G,SAAL,GAAiBA,SAAjB;AACA;;;;;;;;;;;;;;;;;;;AAkBA,SAAKC,QAAL,GAAgB,EAAhB;A ACA;;;;;;;AAMA,SAAKxJ,IAAL,GAAYA,IAAZ;AACA;;;;;;;;;AAQA,SAAK2C,IAAL,GAAYA,IAAZ;AACA;;;;;; ;AAMA,SAAKnU,GAAL,GAAWmB,SAAX;AACA;;;;;;;;;;;;;;;AAcA,SAAKgO,GAAL,GAAWhO,SAAX;AACD; AAED;;;;;;;;;;;;;SAQAhF,WAAA,oBAAW;AACT,WAAO,KAAK6D,GAAZ;AACD;AAED;;;;;;;;;;;;;;;;;;;SAgBA2L, OAAA,cAAKmG,IAAL,EAAWqC,IAAX,EAAsB;AAAA,QAAXA,IAAW;AAAXA,MAAAA,IAAW,GAAJ,EAAI ;AAAA;;AACpB,QAAI,CAACA,IAAI,CAACrL,MAAV,EAAkB;AAChB,UAAI,KAAKmS,UAAL,IAAmB,KAA KA,UAAL,CAAgBC,aAAvC,EAAsD;AACpD/G,QAAAA,IAAI,CAACrL,MAAL,GAAc,KAAKmS,UAAL,CAAg BC,aAA9B;AACD;AACF;;AAED,QAAMC,OAAO,GAAG,IAAIP,OAAJ,CAAY9I,IAAZ,EAAkBqC,IAAlB,CAA hB;AACA,SAAK6G,QAAL,CAAchd,IAAd,CAAmBmd,OAAnB;AAEA,WAAOA,OAAP;AACD;AAED;;;;;;;;;;;;; SAWAC,WAAA,oBAAW;AACT,WAAO,KAAKJ,QAAL,CAAcK,MAAd,CAAqB,UAAAlgB,CAAC;AAAA,aAA IA,CAAC,CAACoW,IAAF,KAAW,SAAf;AAAA,KAAtB,CAAP;AACD;AAED;;;;;;;;;;;;wBAQc;AACZ,aAAO,K AAKvR,GAAZ;AACD;;;;;;AClKH,SAASsb,SAAT,CAAmB1Q,GAAnB,EAAwB;AACtB,SAAO,OAAOA,GAAP, KAAe,QAAf,IAA2B,OAAOA,GAAG,CAAC2Q,IAAX,KAAoB,UAAtD;AACD;AAED;;;;;AAKA;;;;;AAKA;;;;;;;;; ;IAQMC;AACJ,sBAAYT,SAAZ,EAAuB/a,GAAvB,EAA4BmU,IAA5B,EAAkC;AAChC,SAAKsH,WAAL,GAA mB,KAAnB;AACA,SAAK9B,SAAL,GAAiB,KAAjB;AAEA,QAAInI,IAAJ;;AACA,QAAI,OAAOxR,GAAP,KAA e,QAAf,IAA2BA,GAAG,CAACuR,IAAJ,KAAa,MAA5C,EAAoD;AAClDC,MAAAA,IAAI,GAAGxR,GAAP;AA CD,KAFD,MAEO,IAAIA,GAAG,YAAYwb,UAAf,IAA6Bxb,GAAG,YAAY8a,MAAhD,EAAwD;AAC7DtJ,MAA AA,IAAI,GAAGxR,GAAG,CAACwR,IAAX;;AACA,UAAIxR,GAAG,CAACmP,GAAR,EAAa;AACX,YAAI,OA AOgF,IAAI,CAAChF,GAAZ,KAAoB,WAAxB,EAAqCgF,IAAI,CAAChF,GAAL,GAAW,EAAX;AACrC,YAAI, CAACgF,IAAI,CAAChF,GAAL,CAASuM,MAAd,EAAsBvH,IAAI,CAAChF,GAAL,CAASuM,MAAT,GAAkB, KAAlB;AACtBvH,QAAAA,IAAI,CAAChF,GAAL,CAASf,IAAT,GAAgBpO,GAAG,CAACmP,GAApB;AACD; AACF,KAPM,MAOA;AACL,UAAIgJ,MAAM,GAAGF,KAAb;AACA,UAAI9D,IAAI,CAACwH,MAAT,EAAiBx D,MAAM,GAAGhE,IAAI,CAACwH,MAAL,CAAY1D,KAArB;AACjB,UAAI9D,IAAI,CAACgE,MAAT,EAAiB A,MAAM,GAAGhE,IAAI,CAACgE,MAAd;AACjB,UAAIA,MAAM,CAACF,KAAX,EAAkBE,MAAM,GAAGA, MAAM,CAACF,KAAhB;;AAElB,UAAI;AACFzG,QAAAA,IAAI,GAAG2G,MAAM,CAACnY,GAAD,EAAMm U,IAAN,CAAb;AACD,OAFD,CAEE,OAAO1F,KAAP,EAAc;AACd,aAAKA,KAAL,GAAaA,KAAb;AACD;AAC F;;AAED,SAAKjD,MAAL,GAAc,IAAIsP,MAAJ,CAAWC,SAAX,EAAsBvJ,IAAtB,EAA4B2C,IAA5B,CAAd;AA CD;AAED;;;;;;;;;AAmGA;;;;;;SAMAiH,WAAA,oBAAW;AACT,WAAO,KAAKQ,IAAL,GAAYR,QAAZ,EAAP; AACD;AAED;;;;;;;;;;SAQAjf,WAAA,oBAAW;AACT,WAAO,KAAK6D,GAAZ;AACD;AAED;;;;;;;;;;;;;;;;;;;;SAk BAub,OAAA,cAAKM,WAAL,EAAkBC,UAAlB,EAA8B;AAC5B,WAAO,KAAKC,KAAL,GAAaR,IAAb,CAAk BM,WAAlB,EAA+BC,UAA/B,CAAP;AACD;AAED;;;;;;;;;;;;;;;;;;;oBAiBA,gBAAMA,UAAN,EAAkB;AAChB,W AAO,KAAKC,KAAL,YAAmBD,UAAnB,CAAP;AACD;;SAEDE,cAAA,qBAAYvN,KAAZ,EAAmB3F,MAAnB,

EAA2B;AACzB,QAAI;AACF,WAAK2F,KAAL,GAAaA,KAAb;;AACA,UAAIA,KAAK,CAAC9T,IAAN,KAAe, gBAAf,IAAmC,CAAC8T,KAAK,CAAC3F,MAA9C,EAAsD;AACpD2F,QAAAA,KAAK,CAAC3F,MAAN,GAA eA,MAAM,CAACoS,aAAtB;AACAzM,QAAAA,KAAK,CAACe,UAAN;AACD,OAHD,MAGO,IAAI1G,MAAM, CAACmT,cAAX,EAA2B;AAChC,YAAMC,UAAU,GAAGpT,MAAM,CAACoS,aAA1B;AACA,YAAMiB,SAAS, GAAGrT,MAAM,CAACmT,cAAzB;AACA,YAAMG,UAAU,GAAG,KAAK5Q,MAAL,CAAYuP,SAAZ,CAAsBs B,OAAzC;AACA,YAAMze,CAAC,GAAGue,SAAS,CAAC1a,KAAV,CAAgB,GAAhB,CAAV;AACA,YAAM5D, CAAC,GAAGue,UAAU,CAAC3a,KAAX,CAAiB,GAAjB,CAAV;;AAEA,YAAI7D,CAAC,CAAC,CAAD,CAAD, KAASC,CAAC,CAAC,CAAD,CAAV,IAAiBqE,QAAQ,CAACtE,CAAC,CAAC,CAAD,CAAF,CAAR,GAAiBsE, QAAQ,CAACrE,CAAC,CAAC,CAAD,CAAF,CAA9C,EAAsD;AACpDgO,UAAAA,QAAQ,CACN,MAAG,kCA AkC,KAArC,IAA6CuQ,UAA7C,cAAgEF,UAAhE,oBACUC,SADV,2DADM,CAAR;AAKD;AACF;AACF,KApB D,CAoBE,OAAOG,GAAP,EAAY;AACZ,UAAI5Q,OAAO,IAAIA,OAAO,CAAC+C,KAAvB,EAA8B/C,OAAO,C AAC+C,KAAR,CAAc6N,GAAd;AAC/B;AACF;;SAEDC,YAAA,mBAAUC,OAAV,EAAmBC,MAAnB,EAA2B; AAAA;;AACzB,QAAI,KAAK3T,MAAL,IAAe,KAAKiS,SAAL,CAAe5T,OAAf,CAAuB/L,MAA1C,EAAkD;AA ChD,WAAKue,SAAL,GAAiB,IAAjB;AACA,aAAO6C,OAAO,EAAd;AACD;;AAED,QAAI;AACF,UAAM1T,M AAM,GAAG,KAAKiS,SAAL,CAAe5T,OAAf,CAAuB,KAAK2B,MAA5B,CAAf;AACA,UAAM4T,OAAO,GAA G,KAAKC,GAAL,CAAS7T,MAAT,CAAhB;AACA,WAAKA,MAAL,IAAe,CAAf;;AAEA,UAAIwS,SAAS,CAA CoB,OAAD,CAAb,EAAwB;AACtBA,QAAAA,OAAO,CACJnB,IADH,CACQ,YAAM;AACV,UAAA,KAAI,CA ACgB,SAAL,CAAeC,OAAf,EAAwBC,MAAxB;AACD,SAHH,WAIS,UAAAhO,KAAK,EAAI;AACd,UAAA,KA AI,CAACuN,WAAL,CAAiBvN,KAAjB,EAAwB3F,MAAxB;;AACA,UAAA,KAAI,CAAC6Q,SAAL,GAAiB,IAA jB;AACA8C,UAAAA,MAAM,CAAChO,KAAD,CAAN;AACD,SARH;AASD,OAVD,MAUO;AACL,aAAK8N,S AAL,CAAeC,OAAf,EAAwBC,MAAxB;AACD;AACF,KAlBD,CAkBE,OAAOhO,KAAP,EAAc;AACd,WAAKkL ,SAAL,GAAiB,IAAjB;AACA8C,MAAAA,MAAM,CAAChO,KAAD,CAAN;AACD;AACF;;SAEDsN,QAAA,iB AAQ;AAAA;;AACN,QAAI,KAAKpC,SAAT,EAAoB;AAClB,aAAO,IAAIiD,OAAJ,CAAY,UAACJ,OAAD,EAA UC,MAAV,EAAqB;AACtC,YAAI,MAAI,CAAChO,KAAT,EAAgB;AACdgO,UAAAA,MAAM,CAAC,MAAI,C AAChO,KAAN,CAAN;AACD,SAFD,MAEO;AACL+N,UAAAA,OAAO,CAAC,MAAI,CAACnL,SAAL,EAAD, CAAP;AACD;AACF,OANM,CAAP;AAOD;;AACD,QAAI,KAAKwL,UAAT,EAAqB;AACnB,aAAO,KAAKA,U AAZ;AACD;;AAED,SAAKA,UAAL,GAAkB,IAAID,OAAJ,CAAY,UAACJ,OAAD,EAAUC,MAAV,EAAqB;AA CjD,UAAI,MAAI,CAAChO,KAAT,EAAgB,OAAOgO,MAAM,CAAC,MAAI,CAAChO,KAAN,CAAb;AAChB, MAAA,MAAI,CAAC3F,MAAL,GAAc,CAAd;;AACA,MAAA,MAAI,CAACyT,SAAL,CAAeC,OAAf,EAAwBC, MAAxB;AACD,KAJiB,EAIflB,IAJe,CAIV,YAAM;AACZ,MAAA,MAAI,CAAC5B,SAAL,GAAiB,IAAjB;AACA ,aAAO,MAAI,CAACtI,SAAL,EAAP;AACD,KAPiB,CAAlB;AASA,WAAO,KAAKwL,UAAZ;AACD;;SAEDjB, OAAA,gBAAO;AAAA;;AACL,QAAI,KAAKjC,SAAT,EAAoB,OAAO,KAAKnO,MAAZ;AACpB,SAAKmO,SA AL,GAAiB,IAAjB;;AAEA,QAAI,KAAKkD,UAAT,EAAqB;AACnB,YAAM,IAAIxe,KAAJ,CAAU,sDAAV,CAA N;AACD;;AAED,QAAI,KAAKoQ,KAAT,EAAgB,MAAM,KAAKA,KAAX;AAEhB,SAAKjD,MAAL,CAAYuP, SAAZ,CAAsB5T,OAAtB,CAA8BlJ,OAA9B,CAAsC,UAAA6K,MAAM,EAAI;AAC9C,UAAM4T,OAAO,GAAG, MAAI,CAACC,GAAL,CAAS7T,MAAT,CAAhB;;AACA,UAAIwS,SAAS,CAACoB,OAAD,CAAb,EAAwB;AAC tB,cAAM,IAAIre,KAAJ,CAAU,sDAAV,CAAN;AACD;AACF,KALD;AAOA,WAAO,KAAKmN,MAAZ;AACD;; SAEDmR,MAAA,aAAI7T,MAAJ,EAAY;AACV,SAAK0C,MAAL,CAAYyP,UAAZ,GAAyBnS,MAAzB;;AAEA, QAAI;AACF,aAAOA,MAAM,CAAC,KAAK0C,MAAL,CAAYgG,IAAb,EAAmB,KAAKhG,MAAxB,CAAb;AA CD,KAFD,CAEE,OAAOiD,KAAP,EAAc;AACd,WAAKuN,WAAL,CAAiBvN,KAAjB,EAAwB3F,MAAxB;AAC A,YAAM2F,KAAN;AACD;AACF;;SAED4C,YAAA,uBAAY;AACV,QAAI,KAAKoK,WAAT,EAAsB,OAAO,K AAKjQ,MAAZ;AACtB,SAAKiQ,WAAL,GAAmB,IAAnB;AAEA,SAAKG,IAAL;AAEA,QAAMzH,IAAI,GAAG, KAAK3I,MAAL,CAAY2I,IAAzB;AACA,QAAI5Y,GAAG,GAAG8V,SAAV;AACA,QAAI8C,IAAI,CAACwH,M AAT,EAAiBpgB,GAAG,GAAG4Y,IAAI,CAACwH,MAAL,CAAYtK,SAAlB;AACjB,QAAI8C,IAAI,CAACI,WA AT,EAAsBhZ,GAAG,GAAG4Y,IAAI,CAACI,WAAX;AACtB,QAAIhZ,GAAG,CAAC8V,SAAR,EAAmB9V,GA AG,GAAGA,GAAG,CAAC8V,SAAV;AAEnB,QAAI7F,MAAM,GAAG,EAAb;AACAjQ,IAAAA,GAAG,CAAC, KAAKiW,IAAN,EAAY,UAAArW,CAAC,EAAI;AAClBqQ,MAAAA,MAAM,IAAIrQ,CAAV;AACD,KAFE,CA AH;AAGA,SAAKqQ,MAAL,CAAYxL,GAAZ,GAAkBwL,MAAlB;AAEA,WAAO,KAAKA,MAAZ;AACD;;;;wB

AnSe;AACd,aAAO,KAAKA,MAAL,CAAYuP,SAAnB;AACD;AAED;;;;;;;wBAIW;AACT,aAAO,KAAKvP,MAA L,CAAY2I,IAAnB;AACD;AAED;;;;;;;;;;;;;;;wBAYU;AACR,aAAO,KAAK9C,SAAL,GAAiBrR,GAAxB;AACD;A AED;;;;;;;;;;;;;;;wBAYc;AACZ,aAAO,KAAKqR,SAAL,GAAiB9P,OAAxB;AACD;AAED;;;;;;;;;;;;;;;;wBAYU;AA CR,aAAO,KAAK8P,SAAL,GAAiBlC,GAAxB;AACD;AAED;;;;;;;;;;;;;;;;wBAaW;AACT,aAAO,KAAKyM,IAAL, GAAYpK,IAAnB;AACD;AAED;;;;;;;;;;;;;;;;;;wBAae;AACb,aAAO,KAAKoK,IAAL,GAAYZ,QAAnB;AACD;;;;;;A C5JH;AACA,AAEA;;;;;;;AAOA;;;;;;;;;;AAUA;;;;;;;;;;AAUA;;;;;;AAMA;;;;;AAKA;;;;;;AAMA;;;;;AAKA;;;;;;;;;;;;;;; ;;;;;;;;;;;;;;;;;;;AAkCA;;;;;;;;;;IASM8B;AACJ;;;;AAIA,qBAAY3V,OAAZ,EAA0B;AAAA,QAAdA,OAAc;AAAdA, MAAAA,OAAc,GAAJ,EAAI;AAAA;;AACxB;;;;;;;;AAQA,SAAKkV,OAAL,GAAe,OAAf;AACA;;;;;;;;AAOA,SA AKlV,OAAL,GAAe,KAAK0R,SAAL,CAAe1R,OAAf,CAAf;AACD;AAED;;;;;;;;;;;;;;;;;;;;;;;;;;;;;;;;;SA6BAmB,MA AA,aAAIQ,MAAJ,EAAY;AACV,SAAK3B,OAAL,GAAe,KAAKA,OAAL,CAAa4V,MAAb,CAAoB,KAAKlE,S AAL,CAAe,CAAC/P,MAAD,CAAf,CAApB,CAAf;AACA,WAAO,IAAP;AACD;AAED;;;;;;;;;;;;;;;;;;;;;;;;SAsBAp N,UAAA,iBAAQsE,GAAR,EAAamU,IAAb,EAAwB;AAAA,QAAXA,IAAW;AAAXA,MAAAA,IAAW,GAAJ,E AAI;AAAA;;AACtB,WAAO,IAAIqH,UAAJ,CAAe,IAAf,EAAqBxb,GAArB,EAA0BmU,IAA1B,CAAP;AACD;;S AED0E,YAAA,mBAAU1R,OAAV,EAAmB;AACjB,QAAI6V,UAAU,GAAG,EAAjB;AACA7V,IAAAA,OAAO, CAAClJ,OAAR,CAAgB,UAAA9C,CAAC,EAAI;AACnB,UAAIA,CAAC,CAAC8hB,OAAN,EAAe9hB,CAAC,G AAGA,CAAC,CAAC8hB,OAAN;;AAEf,UAAI,OAAO9hB,CAAP,KAAa,QAAb,IAAyB6P,KAAK,CAACC,OAA N,CAAc9P,CAAC,CAACgM,OAAhB,CAA7B,EAAuD;AACrD6V,QAAAA,UAAU,GAAGA,UAAU,CAACD,M AAX,CAAkB5hB,CAAC,CAACgM,OAApB,CAAb;AACD,OAFD,MAEO,IAAI,OAAOhM,CAAP,KAAa,UAAjB ,EAA6B;AAClC6hB,QAAAA,UAAU,CAAChf,IAAX,CAAgB7C,CAAhB;AACD,OAFM,MAEA;AACL,cAAM,I AAIkD,KAAJ,CAAalD,CAAb,8BAAN;AACD;AACF,KAVD;AAWA,WAAO6hB,UAAP;AACD;;;;;AC1LH;;;;;;;; ;;;IAUM/G;;;AACJ,gBAAY/B,QAAZ,EAAsB;AAAA;;AACpB,kCAAMA,QAAN;AACA,UAAK3C,IAAL,GAAY ,MAAZ;AACA,QAAI,CAAC,MAAKnP,KAAV,EAAiB,MAAKA,KAAL,GAAa,EAAb;AAHG;AAIrB;;;;SAEDM, cAAA,qBAAYM,KAAZ,EAAmB;AACjBA,IAAAA,KAAK,GAAG,KAAKhE,KAAL,CAAWgE,KAAX,CAAR;;A AEA,QAAIA,KAAK,KAAK,CAAV,IAAe,KAAKZ,KAAL,CAAWhH,MAAX,GAAoB,CAAvC,EAA0C;AACxC, WAAKgH,KAAL,CAAW,CAAX,EAAcsP,IAAd,CAAmBa,MAAnB,GAA4B,KAAKnQ,KAAL,CAAWY,KAAX, EAAkB0O,IAAlB,CAAuBa,MAAnD;AACD;;AAED,gCAAa7P,WAAb,YAAyBM,KAAzB;AACD;;SAED6V,YA AA,mBAAU7V,KAAV,EAAiB0W,MAAjB,EAAyBnI,IAAzB,EAA+B;AAC7B,QAAMnP,KAAK,wBAASyW,SA AT,YAAmB7V,KAAnB,CAAX;;AAEA,QAAI0W,MAAJ,EAAY;AACV,UAAInI,IAAI,KAAK,SAAb,EAAwB;A ACtB,YAAI,KAAKnP,KAAL,CAAWhH,MAAX,GAAoB,CAAxB,EAA2B;AACzBse,UAAAA,MAAM,CAAChI, IAAP,CAAYa,MAAZ,GAAqB,KAAKnQ,KAAL,CAAW,CAAX,EAAcsP,IAAd,CAAmBa,MAAxC;AACD,SAFD ,MAEO;AACL,iBAAOmH,MAAM,CAAChI,IAAP,CAAYa,MAAnB;AACD;AACF,OAND,MAMO,IAAI,KAAK G,KAAL,KAAegH,MAAnB,EAA2B;AAChCtX,QAAAA,KAAK,CAACnE,OAAN,CAAc,UAAAsE,IAAI,EAAI; AACpBA,UAAAA,IAAI,CAACmP,IAAL,CAAUa,MAAV,GAAmBmH,MAAM,CAAChI,IAAP,CAAYa,MAA/B; AACD,SAFD;AAGD;AACF;;AAED,WAAOnQ,KAAP;AACD;AAED;;;;;;;;;;;;;;;SAaA8a,WAAA,kBAAS/I,IAAT, EAAoB;AAAA,QAAXA,IAAW;AAAXA,MAAAA,IAAW,GAAJ,EAAI;AAAA;;AAClB,QAAMgJ,IAAI,GAAG,I AAI3B,UAAJ,CAAe,IAAIsB,SAAJ,EAAf,EAAgC,IAAhC,EAAsC3I,IAAtC,CAAb;AACA,WAAOgJ,IAAI,CAAC 9L,SAAL,EAAP;AACD;;SAEDiD,SAAA,gBAAOtR,KAAP,EAAc;AACZ6I,IAAAA,QAAQ,CAAC,iDAAD,CAA R;AACA,SAAKnJ,WAAL,CAAiBM,KAAjB;AACD;;SAEDoa,UAAA,mBAAU;AACRvR,IAAAA,QAAQ,CAAC, uDAAD,CAAR;AACA,WAAO,KAAKwD,MAAL,CAAY/B,KAAZ,CAAkB6B,GAAzB;AACD;AAED;;;;;;;;;;;;;;;;; ;;EAjEiBkJ;;ACZnB,IAAIgF,QAAQ,GAAG,CAAf;AAEA;;;;;;;AAOA;;;;;;;;IAOMpO;AACJ;;;;AAIA,iBAAYjP,G AAZ,EAAiBmU,IAAjB,EAA4B;AAAA,QAAXA,IAAW;AAAXA,MAAAA,IAAW,GAAJ,EAAI;AAAA;;AAC1B ;;;;;;;AAOA,SAAKnU,GAAL,GAAWA,GAAG,CAAC7D,QAAJ,EAAX;;AAEA,QAAI,KAAK6D,GAAL,CAAS,C AAT,MAAgB,QAAhB,IAA4B,KAAKA,GAAL,CAAS,CAAT,MAAgB,QAAhD,EAA0D;AACxD,WAAKA,GAA L,GAAW,KAAKA,GAAL,CAAS0O,KAAT,CAAe,CAAf,CAAX;AACD;;AAED,QAAIyF,IAAI,CAAC2D,IAAT, EAAe;AACb,UAAI,YAAY/b,IAAZ,CAAiBoY,IAAI,CAAC2D,IAAtB,CAAJ,EAAiC;AAC/B;;;;;;;;AAQA,aAAKx I,IAAL,GAAY6E,IAAI,CAAC2D,IAAjB;AACD,OAVD,MAUO;AACL,aAAKxI,IAAL,GAAYgO,IAAI,CAACd, OAAL,CAAarI,IAAI,CAAC2D,IAAlB,CAAZ;AACD;AACF;AAED;;;;;;;;;;;;;;;;;;AAiBA,QAAI,CAAC,KAAKxI,I AAV,EAAgB;AACd+N,MAAAA,QAAQ,IAAI,CAAZ;AACA;;;;;;;;;;;AAUA,WAAK7c,EAAL,mBAAwB6c,QAA

xB;AACD;;AACD,QAAI,KAAKlO,GAAT,EAAc,KAAKA,GAAL,CAASG,IAAT,GAAgB,KAAKwI,IAArB;AAC f;;;;SAEDrJ,QAAA,eAAM3C,OAAN,EAAenF,IAAf,EAAqBC,MAArB,EAA6BuN,IAA7B,EAAwC;AAAA,QAA XA,IAAW;AAAXA,MAAAA,IAAW,GAAJ,EAAI;AAAA;;AACtC,QAAI3I,MAAJ;AACA,QAAM+R,MAAM,G AAG,KAAKA,MAAL,CAAY5W,IAAZ,EAAkBC,MAAlB,CAAf;;AACA,QAAI2W,MAAJ,EAAY;AACV/R,MA AAA,MAAM,GAAG,IAAI4D,cAAJ,CACPtD,OADO,EAEPyR,MAAM,CAAC5W,IAFA,EAGP4W,MAAM,CAA C3W,MAHA,EAIP2W,MAAM,CAAClO,MAJA,EAKPkO,MAAM,CAACjO,IALA,EAMP6E,IAAI,CAACrL,MA NE,CAAT;AAQD,KATD,MASO;AACL0C,MAAAA,MAAM,GAAG,IAAI4D,cAAJ,CAAmBtD,OAAnB,EAA4B nF,IAA5B,EAAkCC,MAAlC,EAA0C,KAAK5G,GAA/C,EAAoD,KAAKsP,IAAzD,EAA+D6E,IAAI,CAACrL,M AApE,CAAT;AACD;;AAED0C,IAAAA,MAAM,CAAC8B,KAAP,GAAe;AAAE3G,MAAAA,IAAI,EAAJA,IAAF ;AAAQC,MAAAA,MAAM,EAANA,MAAR;AAAgByI,MAAAA,MAAM,EAAE,KAAKrP;AAA7B,KAAf;AACA ,QAAI,KAAKsP,IAAT,EAAe9D,MAAM,CAAC8B,KAAP,CAAagC,IAAb,GAAoB,KAAKA,IAAzB;AAEf,WAA O9D,MAAP;AACD;AAED;;;;;;;;;;;;;;;SAaA+R,SAAA,gBAAO5W,IAAP,EAAaC,MAAb,EAAqB;AACnB,QAAI, CAAC,KAAKuI,GAAV,EAAe,OAAO,KAAP;AACf,QAAMqO,QAAQ,GAAG,KAAKrO,GAAL,CAASqO,QAAT ,EAAjB;AAEA,QAAM1F,IAAI,GAAG0F,QAAQ,CAACC,mBAAT,CAA6B;AAAE9W,MAAAA,IAAI,EAAJA,I AAF;AAAQC,MAAAA,MAAM,EAANA;AAAR,KAA7B,CAAb;AACA,QAAI,CAACkR,IAAI,CAACzI,MAAV, EAAkB,OAAO,KAAP;AAElB,QAAM7D,MAAM,GAAG;AACb8D,MAAAA,IAAI,EAAE,KAAKoO,UAAL,CA AgB5F,IAAI,CAACzI,MAArB,CADO;AAEb1I,MAAAA,IAAI,EAAEmR,IAAI,CAACnR,IAFE;AAGbC,MAAA A,MAAM,EAAEkR,IAAI,CAAClR;AAHA,KAAf;AAMA,QAAMyI,MAAM,GAAGmO,QAAQ,CAACG,gBAAT, CAA0B7F,IAAI,CAACzI,MAA/B,CAAf;AACA,QAAIA,MAAJ,EAAY7D,MAAM,CAAC6D,MAAP,GAAgBA, MAAhB;AAEZ,WAAO7D,MAAP;AACD;;SAEDkS,aAAA,oBAAWpO,IAAX,EAAiB;AACf,QAAI,YAAYvT,IA AZ,CAAiBuT,IAAjB,CAAJ,EAA4B;AAC1B,aAAOA,IAAP;AACD,KAFD,MAEO;AACL,aAAOgO,IAAI,CAAC d,OAAL,CAAa,KAAKrN,GAAL,CAASqO,QAAT,GAAoBI,UAApB,IAAkC,GAA/C,EAAoDtO,IAApD,CAAP;A ACD;AACF;AAED;;;;;;;;;;;;;;;;wBAYW;AACT,aAAO,KAAKA,IAAL,IAAa,KAAK9O,EAAzB;AACD;;;;;;IClKk Bqd;;;;;;;;;SACnBxQ,WAAA,sBAAW;AACT,SAAKE,MAAL,GAAcF,QAAQ,CAAC,KAAKC,KAAN,EAAa;AA AEI,MAAAA,YAAY,EAAE;AAAhB,KAAb,CAAtB;AACD;;SAEDoB,UAAA,iBAAQI,KAAR,EAAe;AACb,QA AM3M,IAAI,GAAG,IAAIwT,OAAJ,EAAb;AACA,SAAKU,IAAL,CAAUlU,IAAV,EAAgB2M,KAAK,CAAC,CA AD,CAArB,EAA0BA,KAAK,CAAC,CAAD,CAA/B;AACA3M,IAAAA,IAAI,CAAC8M,MAAL,CAAYS,GAAZ, GAAkB;AAAEnJ,MAAAA,IAAI,EAAEuI,KAAK,CAAC,CAAD,CAAb;AAAkBtI,MAAAA,MAAM,EAAEsI,KA AK,CAAC,CAAD;AAA/B,KAAlB;AAEA,QAAI4C,IAAI,GAAG5C,KAAK,CAAC,CAAD,CAAL,CAASR,KAAT ,CAAe,CAAf,CAAX;AACA,QAAIoD,IAAI,CAACpD,KAAL,CAAW,CAAC,CAAZ,MAAmB,IAAvB,EAA6BoD, IAAI,GAAGA,IAAI,CAACpD,KAAL,CAAW,CAAX,EAAc,CAAC,CAAf,CAAP;;AAE7B,QAAI,QAAQ3S,IAAR ,CAAa+V,IAAb,CAAJ,EAAwB;AACtBvP,MAAAA,IAAI,CAACuP,IAAL,GAAY,EAAZ;AACAvP,MAAAA,IA AI,CAACmP,IAAL,CAAUC,IAAV,GAAiBG,IAAjB;AACAvP,MAAAA,IAAI,CAACmP,IAAL,CAAUG,KAAV, GAAkB,EAAlB;AACD,KAJD,MAIO;AACL,UAAM5P,KAAK,GAAG6P,IAAI,CAAC7P,KAAL,CAAW,yBAAX, CAAd;AACAM,MAAAA,IAAI,CAACuP,IAAL,GAAY7P,KAAK,CAAC,CAAD,CAAjB;AACAM,MAAAA,IAA I,CAACmP,IAAL,CAAUC,IAAV,GAAiB1P,KAAK,CAAC,CAAD,CAAtB;AACAM,MAAAA,IAAI,CAACmP,I AAL,CAAUG,KAAV,GAAkB5P,KAAK,CAAC,CAAD,CAAvB;AACD;AACF;;SAED4U,kBAAA,2BAAkB;;SA ElBC,cAAA,qBAAYlH,KAAZ,EAAmB;AACjB,QAAMkO,MAAM,GAAG,KAAKvQ,MAAL,CAAYmB,KAAZ, CAAkBkB,KAAlB,EAAyB,KAAKtB,GAAL,GAAW,CAApC,CAAf;AACA,SAAK6H,MAAL,IAAe2H,MAAM,C AAC3O,GAAP,CAAW,UAAAhU,CAAC;AAAA,aAAIA,CAAC,CAAC,CAAD,CAAL;AAAA,KAAZ,EAAsBmD, IAAtB,CAA2B,EAA3B,CAAf;AACD;;SAEDmZ,kBAAA,2BAAkB;AAChB,SAAKvB,OAAL,CAAaxE,IAAb,CA AkBb,KAAlB,IAA2B,GAA3B;AACD;;SAEDkH,cAAA,uBAAc;;SAEdR,gBAAA,uBAAchV,IAAd,EAAoB;AACl BA,IAAAA,IAAI,CAAC5H,IAAL,GAAY,EAAZ;AACD;;SAEDuc,0BAAA,iCAAwB3J,MAAxB,EAAgC;AAC9B ,QAAM+C,KAAK,GAAG,KAAKA,KAAL,CAAW/C,MAAX,CAAd;AACA,QAAI+C,KAAK,KAAK,KAAd,EAA qB;AAErB,QAAI7O,KAAJ;;AACA,SAAKA,KAAK,GAAG6O,KAAK,GAAG,CAArB,EAAwB7O,KAAK,IAAI, CAAjC,EAAoCA,KAAK,EAAzC,EAA6C;AAC3C,UAAI8L,MAAM,CAAC9L,KAAD,CAAN,CAAc,CAAd,MAA qB,MAAzB,EAAiC;AAClC;;AACD,SAAKA,KAAK,IAAI,CAAd,EAAiBA,KAAK,IAAI,CAA1B,EAA6BA,KAA K,EAAlC,EAAsC;AACpC,UAAI8L,MAAM,CAAC9L,KAAD,CAAN,CAAc,CAAd,MAAqB,OAAzB,EAAkC;AA

ChCA,QAAAA,KAAK,IAAI,CAAT;AACA;AACD;AACF;;AACD,QAAM8U,KAAK,GAAGhJ,MAAM,CAACzI, MAAP,CAAcrD,KAAd,EAAqB8L,MAAM,CAACnS,MAAP,GAAgBqG,KAArC,CAAd;AACA,SAAKsQ,IAAL,C AAUwE,KAAV;AACD;;SAEDc,uBAAA,gCAAuB;;SAEvBb,UAAA,mBAAU;AACR,QAAI,KAAKN,OAAL,CA Aa9T,KAAb,IAAsB,KAAK8T,OAAL,CAAa9T,KAAb,CAAmBhH,MAA7C,EAAqD;AACnD,WAAK8a,OAAL,C AAaxE,IAAb,CAAkBJ,SAAlB,GAA8B,KAAKA,SAAnC;AACD;;AACD,SAAK4E,OAAL,CAAaxE,IAAb,CAAk Bb,KAAlB,GAA0B,CAAC,KAAKqF,OAAL,CAAaxE,IAAb,CAAkBb,KAAlB,IAA2B,EAA5B,IAAkC,KAAKsF, MAAjE;;AAEA,WAAO,KAAKD,OAAL,CAAa7S,MAApB,EAA4B;AAC1B,WAAK6S,OAAL,GAAe,KAAKA,O AAL,CAAa7S,MAA5B;AACA,WAAK6S,OAAL,CAAaxE,IAAb,CAAkBb,KAAlB,GAA0B,EAA1B;AACD;AAC F;;;EAxEqCmF;;ACLxC;AACA,AAIe,SAAS+H,SAAT,CAAmB/d,GAAnB,EAAwBmU,IAAxB,EAA8B;AAC3C, MAAM7G,KAAK,GAAG,IAAI2B,KAAJ,CAAUjP,GAAV,EAAemU,IAAf,CAAd;AAEA,MAAMgE,MAAM,GA AG,IAAI0F,UAAJ,CAAevQ,KAAf,CAAf;AACA6K,EAAAA,MAAM,CAAC9K,QAAP;AACA8K,EAAAA,MAA M,CAAC9B,IAAP;AAEA,SAAO8B,MAAM,CAAC3G,IAAd;AACD;;ACbD;AAUA,IAAIwM,SAAS,GAAG,EAA hB;AAEA,AAIA;;;;AAGA,oBAAe,UAACtU,UAAD,EAA4B;AAAA,MACnCuU,WADmC;AAIvC,yBAAY/e,KA AZ,EAA4B;AAC1B,WAAKA,KAAL,GAAaA,KAAb;AACD;;AANsC;;AAAA,WAQvCgf,mBARuC,GAQvC,6B AAoB5S,gBAApB,EAA8C;AAC5C,UAAM5C,OAAO,GAAG2C,OAAO,CAAC,KAAKnM,KAAN,EAAaoM,gBA Ab,CAAP,CAAsChN,IAAtC,CAA2C,EAA3C,CAAhB;AAEA,UAAMhD,IAAI,GAAG6iB,mBAAmB,CAACzV,O AAD,CAAhC;;AACA,UAAI,CAACsV,SAAS,CAAC1iB,IAAD,CAAd,EAAsB;AACpB,YAAMkW,IAAI,GAAGy G,SAAK,CAACvP,OAAD,CAAlB;AACA,YAAM0V,SAAS,GAAG,EAAlB;AACA5M,QAAAA,IAAI,CAAC8G,I AAL,CAAU,UAAA/V,IAAI,EAAI;AAChB,cAAIA,IAAI,CAACgP,IAAL,KAAc,MAAlB,EAA0B;AACxB6M,YA AAA,SAAS,CAACpgB,IAAV,CAAe,CAACuE,IAAI,CAAC0P,IAAN,EAAY1P,IAAI,CAAC+H,KAAjB,CAAf;A ACD,WAFD,MAEO,IAAI5O,OAAO,CAACC,GAAR,CAAYC,QAAZ,KAAyB,YAAzB,IAAyC2G,IAAI,CAACgP ,IAAL,KAAc,SAA3D,EAAsE;AAC3E;AACA7F,YAAAA,OAAO,CAACC,IAAR,mBAA6BpJ,IAAI,CAACgP,IA AlC;AACD;AACF,SAPD,EAHoB;AAYpB;AACA;AACA;;AACA,YAAM8M,WAAW,GAAGC,kBAAkB,CAAC F,SAAD,EAAY,CAChD,cADgD,EAEhD,aAFgD,EAGhD,aAHgD,EAIhD,aAJgD,CAAZ,CAAtC;AAMA,YAAMG ,MAAM,GAAG7U,UAAU,CAAC8U,MAAX,CAAkB;AAC/BR,UAAAA,SAAS,EAAEK;AADoB,SAAlB,CAAf; AAGAL,QAAAA,SAAS,CAAC1iB,IAAD,CAAT,GAAkBijB,MAAM,CAACP,SAAzB;AACD;;AACD,aAAOA,S AAS,CAAC1iB,IAAD,CAAhB;AACD,KAvCsC;;AAAA;AAAA;;AA0CzC,SAAO2iB,WAAP;AACD,CA3CD;;A CnBA;;AACA;;;;;;;;;;;;;;;;;;;;;;;;;;AA2BA,IAAMQ,QAAQ,GAAG,SAAXA,QAAW,CAAA5I,GAAG,EAAI;AACtB, SACE,OAAOA,GAAP,KAAe,UAAf,IAA8B,OAAOA,GAAP,KAAe,QAAf,IAA2BA,GAAG,KAAK,IAAnC,IAA2 C,CAAC7K,KAAK,CAACC,OAAN,CAAc4K,GAAd,CAD5E;AAGD,CAJD;;AAMA,IAAM6I,UAAU,GAAG,SA AbA,UAAa,CAAA5T,GAAG,EAAI;AACxB,SAAOA,GAAG,KAAK,WAAR,IAAuBA,GAAG,KAAK,aAA/B,IA AgDA,GAAG,KAAK,WAA/D;AACD,CAFD;;AAIA,SAAS6T,KAAT,CAAeljB,MAAf,EAAuBoa,GAAvB,EAA4 B/K,GAA5B,EAAiC;AAC/B,MAAMF,GAAG,GAAGnP,MAAM,CAACqP,GAAD,CAAlB;;AACA,MAAI2T,QA AQ,CAAC5I,GAAD,CAAR,IAAiB4I,QAAQ,CAAC7T,GAAD,CAA7B,EAAoC;AAClCgU,IAAAA,SAAS,CAAC hU,GAAD,EAAMiL,GAAN,CAAT;AACD,GAFD,MAEO;AACLpa,IAAAA,MAAM,CAACqP,GAAD,CAAN,GA Ac+K,GAAd;AACD;AACF;;AAED,AAAe,SAAS+I,SAAT,CAAmBnjB,MAAnB,EAAoC;AAAA,oCAANojB,IA AM;AAANA,IAAAA,IAAM;AAAA;;AACjD,2BAAkBA,IAAlB,2BAAwB;AAAnB,QAAMjU,GAAG,YAAT;;AA CH,QAAI6T,QAAQ,CAAC7T,GAAD,CAAZ,EAAmB;AACjB,WAAK,IAAME,GAAX,IAAkBF,GAAlB,EAAuB; AACrB,YAAI8T,UAAU,CAAC5T,GAAD,CAAd,EAAqB;AACnB6T,UAAAA,KAAK,CAACljB,MAAD,EAASm P,GAAG,CAACE,GAAD,CAAZ,EAAmBA,GAAnB,CAAL;AACD;AACF;AACF;AACF;;AAED,SAAOrP,MAAP ;AACD;;AC3DD;AACA,AAMA,sBAAe,UAAC4d,KAAD,EAAeyF,aAAf,EAAmCC,YAAnC,EAAwE;AAAA,MA ArCA,YAAqC;AAArCA,IAAAA,YAAqC,GAAjBvhB,YAAiB;AAAA;;AACrF,SAAQ6b,KAAK,CAAC2F,KAAN ,KAAgBD,YAAY,CAACC,KAA7B,IAAsC3F,KAAK,CAAC2F,KAA7C,IAAuDF,aAAvD,IAAwEC,YAAY,CAA CC,KAA5F;AACD,CAFD;;ACPA;AAGA,AAAe,SAASC,KAAT,CAAexjB,MAAf,EAAmF;AAChG,SACE,OAA OA,MAAP,KAAkB,QAAlB,KACCC,OAAO,CAACC,GAAR,CAAYC,QAAZ,KAAyB,YAAzB,GACGH,MAAM, CAACyjB,MAAP,CAAc,CAAd,MAAqBzjB,MAAM,CAACyjB,MAAP,CAAc,CAAd,EAAiB/U,WAAjB,EADxB, GAEG,IAHJ,CADF;AAMD;;ACVD;AAEA,AAGe,SAASgV,mBAAT,CACb1jB,MADa,EAEL;AACR,SAAOwjB, KAAK,CAACxjB,MAAD,CAAL,eAA0BA,MAA1B,eAA+CD,gBAAgB,CAACC,MAAD,CAA/D,MAAP;AACD;; ICKY2jB,YAAY,GAA0BpW,KAAK,CAACC,aAAN,EAA5C;AAEP,IAAaoW,aAAa,GAAGD,YAAY,CAACjW, QAAnC;;AAEP,SAASmW,UAAT,CAAoBN,KAApB,EAA0CO,UAA1C,EAAqE;AACnE,MAAI,CAACP,KAAL, EAAY;AACV,WAAO1f,0BAAgB,CAAC,EAAD,CAAvB;AACD;;AAED,MAAIxD,UAAU,CAACkjB,KAAD,CA Ad,EAAuB;AACrB,QAAMQ,WAAW,GAAGR,KAAK,CAACO,UAAD,CAAzB;;AAEA,QACE7jB,OAAO,CAA CC,GAAR,CAAYC,QAAZ,KAAyB,YAAzB,KACC4jB,WAAW,KAAK,IAAhB,IAAwBxU,KAAK,CAACC,OAA N,CAAcuU,WAAd,CAAxB,IAAsD,OAAOA,WAAP,KAAuB,QAD9E,CADF,EAGE;AACA,aAAOlgB,0BAAgB, CAAC,CAAD,CAAvB;AACD;;AAED,WAAOkgB,WAAP;AACD;;AAED,MAAIxU,KAAK,CAACC,OAAN,CA Ac+T,KAAd,KAAwB,OAAOA,KAAP,KAAiB,QAA7C,EAAuD;AACrD,WAAO1f,0BAAgB,CAAC,CAAD,CAA vB;AACD;;AAED,SAAOigB,UAAU,gBAAQA,UAAR,MAAuBP,KAAvB,IAAiCA,KAAlD;AACD;AAED;;;;;AA GA,AAAe,SAASS,aAAT,CAAuBpG,KAAvB,EAAqC;AAClD,MAAMkG,UAAU,GAAGG,UAAU,CAACN,YAA D,CAA7B;AACA,MAAMO,YAAY,GAAGC,OAAO,CAAC;AAAA,WAAMN,UAAU,CAACjG,KAAK,CAAC2F, KAAP,EAAcO,UAAd,CAAhB;AAAA,GAAD,EAA4C,CACtElG,KAAK,CAAC2F,KADgE,EAEtEO,UAFsE,CAA 5C,CAA5B;;AAKA,MAAI,CAAClG,KAAK,CAACT,QAAX,EAAqB;AACnB,WAAO,IAAP;AACD;;AAED,sBA AO,oBAAC,YAAD,CAAc,QAAd;AAAuB,IAAA,KAAK,EAAE+G;AAA9B,KAA6CtG,KAAK,CAACT,QAAnD, CAAP;AACD;;AC1CD;AAEA;;AACA,IAAMiH,SAAS,GAAG,SAAZA,SAAY;AAAA,SAAM,IAAN;AAAA,CA AlB;;IAEMC;;;;;;;;;;;UAGJC,QAAQ;;;;;;SAERC,SAAA,kBAAS;AAAA;;AACP,wBACE,oBAAC,aAAD,QACG,U AAChB,KAAD,EAAmB;AAAA,yBAUd,MAAI,CAAC3F,KAVS;AAAA,UAEX4G,eAFW,gBAEhBC,GAFgB;AA AA,UAGZC,QAHY,gBAGhBC,EAHgB;AAAA,UAIhBC,kBAJgB,gBAIhBA,kBAJgB;AAAA,UAKhBC,WALgB, gBAKhBA,WALgB;AAAA,UAMhBC,YANgB,gBAMhBA,YANgB;AAAA,UAOhBC,MAPgB,gBAOhBA,MAPg B;AAAA,4CAQhB5e,KARgB;AAAA,UAQhBA,KARgB,mCAQR,EARQ;AAAA,UASbyX,KATa;;AAAA,UAYV 0F,YAZU,GAYkCsB,kBAZlC,CAYVtB,YAZU;AAAA,UAYItjB,MAZJ,GAYkC4kB,kBAZlC,CAYI5kB,MAZJ;A AAA,UAYYglB,iBAZZ,GAYkCJ,kBAZlC,CAYYI,iBAZZ;AAalB,UAAMC,mBAAmB,GACvB,MAAI,CAACX, KAAL,CAAWG,GAAX,IAAkB,MAAI,CAACH,KAAL,CAAWK,EAA7B,IAAmCH,eAAnC,IAAsDE,QAAtD,IA AkE1kB,MADpE;;AAGA,UAAMklB,eAAe,GAAG,MAAI,CAACC,uBAAL,CACtBC,cAAc,CAAC,MAAI,CAAC xH,KAAN,EAAa2F,KAAb,EAAoBD,YAApB,CAAd,IAAmDvhB,YAD7B,EAEtB,MAAI,CAAC6b,KAFiB,CAAx B;;AAKA,UAAMyH,WAAW,GAAG7B,KAAK,CAACyB,mBAAD,CAAzB;AACA,UAAMK,aAAa,GAAG,MAA I,CAAChB,KAAL,KAAe1G,KAAf,gBAA4BA,KAA5B,MAAsC,MAAI,CAAC0G,KAA3C,IAAqD1G,KAA3E;A ACA,UAAM2H,YAAY,GAAGP,iBAAiB,IAAKK,WAAW,IAAIjB,SAA1D;AACA,UAAMoB,eAAe,GAAG,EAA xB;AACA,UAAInW,GAAJ;;AAEA,WAAKA,GAAL,IAAYiW,aAAZ,EAA2B;AACzB,YAAIjW,GAAG,CAAC,C AAD,CAAH,KAAW,GAAX,IAAkBA,GAAG,KAAK,IAA9B,EAAoC,SAApC,KACK,IAAIA,GAAG,KAAK,aAA Z,EAA2B;AAC9BmW,UAAAA,eAAe,CAACb,EAAhB,GAAqB/G,KAAK,CAACvO,GAAD,CAA1B;AACD,SAF I,MAEE,IAAI,CAACkW,YAAD,IAAiBA,YAAY,CAAClW,GAAD,EAAM+U,SAAN,CAAjC,EAAmD;AACxD;A ACAoB,UAAAA,eAAe,CAACnW,GAAD,CAAf,GAAuBiW,aAAa,CAACjW,GAAD,CAApC;AACD;AACF;;AA EDmW,MAAAA,eAAe,CAACrf,KAAhB,GAAwB,OAAOA,KAAP,KAAiB,UAAjB,GACxB,UAACsf,KAAD,EA AW;AACT,eAAO,CAACP,eAAD,EAAkB5D,MAAlB,CAAyBnb,KAAK,CAACsf,KAAD,CAA9B,CAAP;AACD, OAHuB,GAItB,CAACP,eAAD,EAAkB5D,MAAlB,CAAyBnb,KAAzB,CAJF;AAKAqf,MAAAA,eAAe,CAACT, MAAhB,GAAyBA,MAAM,IAAIS,eAAe,CAACT,MAAnD;AAEA,UAAID,YAAJ,EAAkBU,eAAe,CAACE,GAA hB,GAAsBZ,YAAtB;AAClB,UAAID,WAAJ,EAAiBW,eAAe,CAACb,EAAhB,GAAqBE,WAArB;AAEjB,aAAOh d,aAAa,CAACod,mBAAD,EAAsBO,eAAtB,CAApB;AACD,KAjDH,CADF;AAqDD;;SAEDG,wBAAA,+BAAsB pC,KAAtB,EAAsC3F,KAAtC,EAAqD0G,KAArD,EAAmE;AAAA;;AACjE,QAAMvZ,OAAO,gBAAQ6S,KAAR; AAAe2F,MAAAA,KAAK,EAALA;AAAf,MAAb;;AAEA,QAAI,CAACe,KAAK,CAAC3kB,MAAX,EAAmB,OA AOoL,OAAP;AAEnB,SAAKuZ,KAAL,GAAa,EAAb;AAEAA,IAAAA,KAAK,CAAC9hB,OAAN,CAAc,UAAAoj B,OAAO,EAAI;AACvB,UAAIC,eAAe,GAAGD,OAAtB;AACA,UAAIE,IAAJ;AACA,UAAIzW,GAAJ;;AAEA,U AAIhP,UAAU,CAACwlB,eAAD,CAAd,EAAiC;AAC/BA,QAAAA,eAAe,GAAGA,eAAe,CAAC9a,OAAD,CAAj C;AACD;AAED;;;AACA,WAAKsE,GAAL,IAAYwW,eAAZ,EAA6B;AAC3BC,QAAAA,IAAI,GAAGD,eAAe,C AACxW,GAAD,CAAtB;AACA,QAAA,MAAI,CAACiV,KAAL,CAAWjV,GAAX,IAAkByW,IAAlB;AACA/a,QA AAA,OAAO,CAACsE,GAAD,CAAP,GAAeyW,IAAf;AACD;AACD;;AACD,KAhBD;AAkBA,WAAO/a,OAAP; AACD;;SAEDoa,0BAAA,iCAAwB5B,KAAxB,EAAoC3F,KAApC,EAAgD;AAAA,QACtCmI,WADsC,GACtBnI,

KAAK,CAACgH,kBADgB,CACtCmB,WADsC;AAG9C,QAAMlW,gBAAgB,GAAG,KAAK8V,qBAAL,CACvBp C,KADuB,EAEvB3F,KAFuB,EAGvBA,KAAK,CAACgH,kBAAN,CAAyBN,KAHF,CAAzB;AAMA,WAAOyB, WAAW,CAACtD,mBAAZ,CAAgC5S,gBAAhC,CAAP;AACD;;SAEDmW,iBAAA,wBAAeC,WAAf,EAAoC;AA ClC,QAAI,KAAKlQ,IAAL,KAAcrQ,SAAlB,EAA6B;AAC3B;AACA,WAAKqQ,IAAL,CAAUiQ,cAAV,CAAyBC ,WAAzB;AACD,KAHD,MAGO,IAAIhmB,OAAO,CAACC,GAAR,CAAYC,QAAZ,KAAyB,YAA7B,EAA2C;AA ChD;AACA8P,MAAAA,OAAO,CAACC,IAAR,CACE,4FADF;AAGD;AACF;;;EA/GiCgW;;AAkHpC,8BAAe,U AAC1D,WAAD,EAA2B;AACxC,MAAM2D,2BAA2B,GAAG,SAA9BA,2BAA8B,CAACnmB,MAAD,EAAiB0J, OAAjB,EAAkCjG,KAAlC,EAAqD;AAAA,yBAKnFiG,OALmF,CAErF4a,KAFqF;AAAA,QAErFA,KAFqF,+BAE 7EziB,WAF6E;AAAA,+BAKnF6H,OALmF,CAGrFtJ,WAHqF;AAAA,QAGrFA,WAHqF,qCAGvEsjB,mBAAmB, CAAC1jB,MAAD,CAHoD;AAAA,gCAKnF0J,OALmF,CAIrF0c,eAJqF;AAAA,QAIrFA,eAJqF,sCAInE/B,qBAJm E;AAOvF,QAAMgC,OAAO,GAAG,CAAC7C,KAAK,CAACxjB,MAAD,CAAtB;AACA,QAAMsmB,kBAAkB,G AAGxlB,iBAAiB,CAACd,MAAD,CAA5C,CARuF;;AAWvF,QAAMumB,4BAA4B,GAAGhZ,KAAK,CAACiZ,U AAN,CAAiB,UAAC5I,KAAD,EAAQ8H,GAAR;AAAA,0BACpD,oBAAC,eAAD,eACM9H,KADN;AAEE,QAA A,kBAAkB,EAAE2I,4BAFtB;AAGE,QAAA,YAAY,EAAEb;AAHhB,SADoD;AAAA,KAAjB,CAArC;AAQA,QA AMe,UAAU;AAEdH,IAAAA,kBAAkB,IAAItmB,MAAM,CAACskB,KAA7B,GACI/U,KAAK,CAAC/O,SAAN,C AAgB8gB,MAAhB,CAAuBthB,MAAM,CAACskB,KAA9B,EAAqCA,KAArC,EAA4C1E,MAA5C,CAAmDle,O AAnD,CADJ,GAEI4iB,KAJN,CAnBuF;;AA0BvF,QAAIU,iBAAiB,GAAGtb,OAAO,CAACsb,iBAAhC,CA1BuF;; AA6BvF,QAAIsB,kBAAkB,IAAItmB,MAAM,CAACglB,iBAAjC,EAAoD;AAClD,UAAIA,iBAAJ,EAAuB;AACr B;AACAA,QAAAA,iBAAiB,GAAG,2BAACxO,IAAD,EAAOkQ,QAAP,EAAiBC,kBAAjB;AAAA;AAElB3mB, YAAAA,MAAM,CAACglB,iBAAP,CAAyBxO,IAAzB,EAA+BkQ,QAA/B,EAAyCC,kBAAzC,KACAjd,OAAO,C AACsb,iBAAR,CAA0BxO,IAA1B,EAAgCkQ,QAAhC,EAA0CC,kBAA1C;AAHkB;AAAA,SAApB;AAID,OAN D,MAMO;AACL;AACA3B,QAAAA,iBAAiB,GAAGhlB,MAAM,CAACglB,iBAA3B;AACD;AACF;AAED;;;;A AKA;;;AACAuB,IAAAA,4BAA4B,CAACjC,KAA7B,GAAqCmC,UAArC;AAEAF,IAAAA,4BAA4B,CAACnmB ,WAA7B,GAA2CA,WAA3C,CAlDuF;;AAqDvFmmB,IAAAA,4BAA4B,CAACvB,iBAA7B,GAAiDA,iBAAjD,C ArDuF;;AAwDvFuB,IAAAA,4BAA4B,CAACR,WAA7B,GAA2C,IAAIvD,WAAJ;AAEzC8D,IAAAA,kBAAkB, GAAGtmB,MAAM,CAAC+lB,WAAP,CAAmBtiB,KAAnB,CAAyB6d,MAAzB,CAAgC7d,KAAhC,CAAH,GAA4 CA,KAFrB,CAA3C,CAxDuF;;AA8DvF8iB,IAAAA,4BAA4B,CAACxlB,iBAA7B,GAAiD,uBAAjD,CA9DuF;;AA gEvFwlB,IAAAA,4BAA4B,CAACvmB,MAA7B,GAAsCsmB,kBAAkB;AAEpDtmB,IAAAA,MAAM,CAACA,M AF6C,GAGpDA,MAHJ,CAhEuF;;AAqEvFumB,IAAAA,4BAA4B,CAACK,aAA7B,GAA6C,SAASA,aAAT,CAA uB5jB,GAAvB,EAAoC;AAAA,UAC1D2J,CAD0D,GACjBjD,OADiB,CACvEtJ,WADuE;AAAA,UAC1CymB,EA D0C,GACjBnd,OADiB,CACvDsD,WADuD;AAAA,UACnC8Z,aADmC,iCACjBpd,OADiB;;AAE/E,UAAMqd,U AAU,gBACXD,aADW;AAEdxC,QAAAA,KAAK,EAAEmC,UAFO;AAGdL,QAAAA,eAAe,EAAfA;AAHc,QAA hB;;AAMA,aAAOD,2BAA2B,CAACnjB,GAAD,EAAM+jB,UAAN,EAAkBtjB,KAAlB,CAAlC;AACD,KATD,C ArEuF;;;AAiFvF9C,IAAAA,MAAM,CAACqmB,cAAP,CAAsBT,4BAAtB,EAAoD,cAApD,EAAoE;AAClEthB,M AAAA,GADkE,iBAC5D;AACJ,eAAO,KAAKgiB,mBAAZ;AACD,OAHiE;AAKlEnjB,MAAAA,GALkE,eAK9Dq L,GAL8D,EAKzD;AACP;AACA,aAAK8X,mBAAL,GAA2BX,kBAAkB,GAAGY,SAAK,CAAC,EAAD,EAAKln B,MAAM,CAACsjB,YAAZ,EAA0BnU,GAA1B,CAAR,GAAyCA,GAAtF;AACD;AARiE,KAApE;;AAWA,QAAI kX,OAAJ,EAAa;AACXc,MAAAA,KAAK,CAACZ,4BAAD,EAAgCvmB,MAAhC,EAA8C;AACjD;AACAskB,Q AAAA,KAAK,EAAE,IAF0C;AAGjDlkB,QAAAA,WAAW,EAAE,IAHoC;AAIjD4kB,QAAAA,iBAAiB,EAAE,IA J8B;AAKjDe,QAAAA,WAAW,EAAE,IALoC;AAMjDhlB,QAAAA,iBAAiB,EAAE,IAN8B;AAOjDf,QAAAA,M AAM,EAAE,IAPyC;AAQjD4mB,QAAAA,aAAa,EAAE;AARkC,OAA9C,CAAL;AAUD;;AAED,WAAOL,4BAA P;AACD,GA1GD;;AA4GA,SAAOJ,2BAAP;AACD,CA9GD;;ACvIA;AAGA,kBAAe,UACbiB,OADa,EAEbzkB,c AFa,EAGY;AACzB,MAAMoN,MAAM,GAAG,CAACqX,OAAO,CAAC,CAAD,CAAR,CAAf;;AAEA,OAAK,IA AI1nB,CAAC,GAAG,CAAR,EAAW4C,GAAG,GAAGK,cAAc,CAAChD,MAArC,EAA6CD,CAAC,GAAG4C,G AAjD,EAAsD5C,CAAC,IAAI,CAA3D,EAA8D;AAC5DqQ,IAAAA,MAAM,CAACxN,IAAP,CAAYI,cAAc,CAA CjD,CAAD,CAA1B,EAA+B0nB,OAAO,CAAC1nB,CAAC,GAAG,CAAL,CAAtC;AACD;;AAED,SAAOqQ,MA AP;AACD,CAXD;;ACHA;AACA,AAOA;;;;;AAIA,IAAMsX,MAAM,GAAG,SAATA,MAAS,CAAAC,GAAG,E AAI;AACpB,MAAI/X,KAAK,CAACC,OAAN,CAAc8X,GAAd,CAAJ,EAAwB;AACtB;AACAA,IAAAA,GAAG,

CAAC7X,KAAJ,GAAY,IAAZ;AACD;;AACD,SAAO6X,GAAP;AACD,CAND;;AAQA,AAAe,SAAS/iB,GAAT,C AAaue,MAAb,EAA+E;AAAA,oCAA/CngB,cAA+C;AAA/CA,IAAAA,cAA+C;AAAA;;AAC5F,MAAItC,UAAU, CAACyiB,MAAD,CAAV,IAAsBnT,aAAa,CAACmT,MAAD,CAAvC,EAAiD;AAC/C;AACA,WAAOuE,MAAM, CAACzX,OAAO,CAAC2X,UAAU,CAAC1lB,WAAD,GAAeihB,MAAf,SAA0BngB,cAA1B,EAAX,CAAR,CAA b;AACD;;AAED,MAAIA,cAAc,CAAChD,MAAf,KAA0B,CAA1B,IAA+BmjB,MAAM,CAACnjB,MAAP,KAAk B,CAAjD,IAAsD,OAAOmjB,MAAM,CAAC,CAAD,CAAb,KAAqB,QAA/E,EAAyF;AACvF;AACA,WAAOA,M AAP;AACD,GAT2F;;;AAY5F,SAAOuE,MAAM,CAACzX,OAAO,CAAC2X,UAAU,CAACzE,MAAD,EAASngB ,cAAT,CAAX,CAAR,CAAb;AACD;;ACzBc,SAAS6kB,oBAAT,CACbC,oBADa,EAEbzkB,GAFa,EAGb0G,OAH a,EAIb;AAAA,MADAA,OACA;AADAA,IAAAA,OACA,GADkB3H,YAClB;AAAA;;AACA,MAAI,CAAC2lB,k BAAkB,CAAC1kB,GAAD,CAAvB,EAA8B;AAC5B,WAAOa,0BAAgB,CAAC,CAAD,EAAI9E,MAAM,CAACiE ,GAAD,CAAV,CAAvB;AACD;AAED;AACA;;;AACA,MAAM2kB,gBAAgB,GAAG,SAAnBA,gBAAmB;AAAA ,WAAaF,oBAAoB,CAACzkB,GAAD,EAAM0G,OAAN,EAAenF,GAAG,MAAH,mBAAf,CAAjC;AAAA,GAAzB ;AAEA;;;AACAojB,EAAAA,gBAAgB,CAACC,UAAjB,GAA8B,UAAAC,MAAM;AAAA,WAClCL,oBAAoB,C AACC,oBAAD,EAAuBzkB,GAAvB,eAAiC0G,OAAjC,MAA6Cme,MAA7C,EADc;AAAA,GAApC;AAGA;;;AA CAF,EAAAA,gBAAgB,CAACrD,KAAjB,GAAyB,UAAAA,KAAK;AAAA,WAC5BkD,oBAAoB,CAACC,oBAA D,EAAuBzkB,GAAvB,eACf0G,OADe;AAElB4a,MAAAA,KAAK,EAAE/U,KAAK,CAAC/O,SAAN,CAAgB8gB, MAAhB,CAAuB5X,OAAO,CAAC4a,KAA/B,EAAsCA,KAAtC,EAA6C1E,MAA7C,CAAoDle,OAApD;AAFW,O ADQ;AAAA,GAA9B;;AAMA,SAAOimB,gBAAP;AACD;;ACzBD;AACA;AACA;AACA;AACA;;AAEA,iBAAe, UAACzB,SAAD,EAAwC;AACrD;AACA,MAAM4B,SAAS,GAAGva,KAAK,CAACiZ,UAAN,CAAiB,UAAC5I, KAAD,EAAQ8H,GAAR,EAAgB;AACjD,QAAMnC,KAAK,GAAGU,UAAU,CAACN,YAAD,CAAxB,CADiD;;A AAA,QAGzCL,YAHyC,GAGxB4C,SAHwB,CAGzC5C,YAHyC;AAIjD,QAAMyE,SAAS,GAAG3C,cAAc,CAAC xH,KAAD,EAAQ2F,KAAR,EAAeD,YAAf,CAAhC;;AAEA,QAAIrjB,OAAO,CAACC,GAAR,CAAYC,QAAZ,K AAyB,YAAzB,IAAyC4nB,SAAS,KAAKriB,SAA3D,EAAsE;AACpE;AACAuK,MAAAA,OAAO,CAACC,IAAR, 6HAC2HnQ,gBAAgB,CACvImmB,SADuI,CAD3I;AAKD;;AAED,wBAAO,oBAAC,SAAD,eAAetI,KAAf;AAAs B,MAAA,KAAK,EAAEmK,SAA7B;AAAwC,MAAA,GAAG,EAAErC;AAA7C,OAAP;AACD,GAhBiB,CAAlB; AAkBAsC,EAAAA,KAAY,CAACF,SAAD,EAAY5B,SAAZ,CAAZ;AAEA4B,EAAAA,SAAS,CAAC1nB,WAAV ,kBAAqCL,gBAAgB,CAACmmB,SAAD,CAArD;AAEA,SAAO4B,SAAP;AACD,CAzBD;;ACdA;AACA;AAGA, IAAMG,QAAQ,GAAG,SAAXA,QAAW;AAAA,SAAMhE,UAAU,CAACN,YAAD,CAAhB;AAAA,CAAjB;;ACJ A;;AAiBA,IAAMnB,WAAW,GAAG0F,YAAY,CAACC,eAAe,CAAC3e,UAAjB,CAAhC;;AACA,IAAM6a,uBAA qB,GAAG+D,sBAAsB,CAAC5F,WAAD,CAApD;;AACA,IAAM6F,MAAM,GAAG,SAATA,MAAS,CAACrlB,G AAD;AAAA,SAAiBwkB,oBAAoB,CAACnD,uBAAD,EAAwBrhB,GAAxB,CAArC;AAAA,CAAf;AAEA;;;;AAE A,IAAMslB,OAAO,GAAG,4BAAhB;AAEA;;;AAEAA,OAAO,CAACtiB,KAAR,CAAc,MAAd,EAAsBxD,OAAt B,CAA8B,UAAA+lB,KAAK;AAAA,SACjC5nB,MAAM,CAACqmB,cAAP,CAAsBqB,MAAtB,EAA8BE,KAA9 B,EAAqC;AACnCC,IAAAA,UAAU,EAAE,IADuB;AAEnCC,IAAAA,YAAY,EAAE,KAFqB;AAGnCxjB,IAAAA ,GAHmC,iBAG7B;AACJ,aAAOojB,MAAM,CAACF,eAAe,CAACI,KAAD,CAAhB,CAAb;AACD;AALkC,GAAr C,CADiC;AAAA,CAAnC;;;;;"}

Found

in path(s):

\* /opt/cola/permits/1746168271\_1689423272.5543272/0/styled-components-5-3-11 tgz/package/primitives/dist/styled-components-primitives.esm.js.map No license file was found, but licenses were detected in source scan.

{"version":3,"file":"styled-

components.browser.esm.js","sources":["../src/utils/interleave.js","../src/utils/isPlainObject.js","../src/utils/empties.js ","../src/utils/isFunction.js","../src/utils/getComponentName.js","../src/utils/isStyledComponent.js","../src/constants.j s","../src/utils/error.js","../src/utils/errors.js","../src/sheet/GroupedTag.js","../src/sheet/GroupIDAllocator.js","../src/sh eet/Rehydration.js","../src/utils/nonce.js","../src/sheet/dom.js","../src/sheet/Tag.js","../src/sheet/Sheet.js","../src/utils/

generateAlphabeticName.js","../src/utils/hash.js","../src/utils/isStaticRules.js","../src/models/ComponentStyle.js","../ src/utils/stylis.js","../src/utils/stylisPluginInsertRule.js","../src/models/StyleSheetManager.js","../src/models/Keyfram es.js","../src/utils/hyphenateStyleName.js","../src/utils/flatten.js","../src/utils/isStatelessFunction.js","../src/utils/addU nitIfNeeded.js","../src/constructors/css.js","../src/utils/checkDynamicCreation.js","../src/utils/determineTheme.js","../ src/utils/escape.js","../src/utils/generateComponentId.js","../src/utils/isTag.js","../src/utils/mixinDeep.js","../src/mode ls/ThemeProvider.js","../src/models/StyledComponent.js","../src/utils/generateDisplayName.js","../src/utils/joinStrin gs.js","../src/utils/createWarnTooManyClasses.js","../src/utils/domElements.js","../src/constructors/styled.js","../src/c onstructors/constructWithOptions.js","../src/models/GlobalStyle.js","../src/constructors/createGlobalStyle.js","../src/ constructors/keyframes.js","../src/models/ServerStyleSheet.js","../src/hoc/withTheme.js","../src/hooks/useTheme.js", "../src/secretInternals.js","../src/base.js"],"sourcesContent":["//

 @flow\nimport type { Interpolation } from '../types';\n\nexport default (\n strings: Array<string>,\n interpolations: Array<Interpolation>\n): Array<Interpolation> => {\n const result = [strings[0]];\n\n for (let i = 0, len = interpolations.length; i

 $\langle \text{len}; i += 1 \rangle$  {\n result.push(interpolations[i], strings[i + 1]);\n }\n\n return result;\n};\n","// @flow\nimport { typeOf } from 'react-is';\n\nexport default (x: any): boolean =>\n x !== null  $\&\&\n$  typeOf x === 'object'  $\&\&\n$  $(x.toString ? x.toString() : Object portotype.toString-call(x)) ==$  '[object Object]'  $\&\&\n$  !typeOf(x);\n","//  $@flow\neq$ nexport const EMPTY\_ARRAY = Object.freeze([]);\nexport const EMPTY\_OBJECT = Object.freeze( $\{\}\:\n\|$ ); $\|\|$ ,","// @flow\nexport default function isFunction(test: any): boolean %checks  $\{\n\}$  return typeof test  $==$  'function';\n}\n","// @flow\nimport type { IStyledComponent } from '../types';\n\nexport default function getComponentName(\n target: \$PropertyType<IStyledComponent, 'target'>\n): string {\n return (\n (process.env.NODE\_ENV !== 'production' ? typeof target === 'string' && target : false)  $\|\n\|$  // \$FlowFixMe\n target.displayName ||\n // \$FlowFixMe\n target.name ||\n 'Component'\n );\n}\n","// @flow\nexport default function isStyledComponent(target:

any): boolean %checks {\n return target && typeof target.styledComponentId === 'string';\n}\n","// @flow\n\ndeclare var SC\_DISABLE\_SPEEDY: ?boolean;\ndeclare var \_\_VERSION\_\_: string;\n\nexport const SC\_ATTR: string  $=\ln$  (typeof process !== 'undefined' &&\n typeof process.env !== 'undefined' &&\n (process.env.REACT\_APP\_SC\_ATTR || process.env.SC\_ATTR)) ||\n 'data-styled';\n\nexport const SC\_ATTR\_ACTIVE = 'active';\nexport const SC\_ATTR\_VERSION = 'data-styled-version';\nexport const SC\_VERSION = \_\_VERSION\_;\nexport const SPLITTER = '/\*!sc\*/\\n';\n\nexport const IS\_BROWSER = typeof window !== 'undefined'  $&&$  'HTMLElement' in window;\n\nexport const DISABLE SPEEDY = Boolean(\n typeof SC\_DISABLE\_SPEEDY === 'boolean'\n ? SC\_DISABLE\_SPEEDY\n : typeof process !== 'undefined' && typeof process.env !== 'undefined'\n ? typeof process.env.REACT\_APP\_SC\_DISABLE\_SPEEDY !== 'undefined'  $&\&\$ n process.env.REACT APP SC DISABLE SPEEDY !== "\n

process.env.REACT\_APP\_SC\_DISABLE\_SPEEDY

 === 'false'\n ? false\n : process.env.REACT\_APP\_SC\_DISABLE\_SPEEDY\n : typeof process.env.SC\_DISABLE\_SPEEDY !== 'undefined' && process.env.SC\_DISABLE\_SPEEDY !== ''\n ? process.env.SC\_DISABLE\_SPEEDY === 'false\n ? false\n : process.env.SC\_DISABLE\_SPEEDY\n : process.env.NODE\_ENV !== 'production'\n : false\n);\n\n// Shared empty execution context when generating static styles\nexport const STATIC\_EXECUTION\_CONTEXT = {};\n","// @flow\nimport errorMap from './errors';\n\nconst ERRORS = process.env.NODE\_ENV !== 'production' ? errorMap : {};\n\n/\*\*\n \* super basic version of sprintf $\in$  \*/\nfunction format(...args)  $\{\n\$  let a = args[0]; $\in$  const b = []; $\infty$ n for (let c = 1, len =  $args.length: c < len: c += 1$  {\n b.push( $args[c]$ );\n }\n\n b.forEach(d => {\n a = a.replace(/%[a-z]/, d);\n });\n\n return a;\n \\n\n/\*\*\n \* Create an error file out of errors.md for development and a simple web link to the full errors\n

 \* in production mode.\n \*/\nexport default function throwStyledComponentsError(\n code: string | number,\n ...interpolations: Array $\cap$   $\{\n\alpha \in ENV = \equiv \propto \frac{\alpha}{\n\alpha}$  and  $\{\n\alpha \in \mathbb{N}$ error occurred. See https://git.io/JUIaE#\${code} for more information.\${\n interpolations.length > 0 ? `Args:  $\{interpolations.join(\', ')}': \''n \} \$ : h );\n } else  $\{\n h$  throw new Error(format(ERRORS[code],

...interpolations).trim());\n  $\ln$ ","export default {\"1\":\"Cannot create styled-component for component: %s.\\n\\n\",\"2\":\"Can't collect styles once you've consumed a `ServerStyleSheet`'s styles! `ServerStyleSheet` is a one off instance for each server-side render cycle.\\n\\n- Are you trying to reuse it across renders?\\n- Are you accidentally calling collectStyles twice?\\n\\n\",\"3\":\"Streaming SSR is only supported in a Node.js environment; Please do not try to call this method in the browser. $\ln\ln\",\text{``}4\text{''}$ : $\text{``The `Style SheetManager`}$ 

expects a valid target or sheet prop! $\ln\max$  Does this error occur on the client and is your target falsy? $\ln$  Does this error occur on the server and is the sheet falsy? $\ln\|\cdot\|$ ,'';''The clone method cannot be used on the client! $\|\cdot\|$ Are you running in a client-like environment on the server?\\n- Are you trying to run SSR on the

client?\\n\\n\",\"6\":\"Trying to insert a new style tag, but the given Node is unmounted!\\n\\n- Are you using a custom target that isn't mounted?\\n- Does your document not have a valid head element?\\n- Have you accidentally removed a style tag manually?\\n\\n\",\"7\":\"ThemeProvider: Please return an object from your \\\"theme\\\" prop function, e.g.\\n\\n```js\\ntheme={() => ({})}\\n```\\n\\n\",\"8\":\"ThemeProvider: Please make your \\\"theme\\\" prop an object.\\n\\n\",\"9\":\"Missing document `<head>`\\n\\n\",\"10\":\"Cannot find a StyleSheet instance. Usually this happens if there are multiple copies of styled-components loaded at once. Check

 out this issue for how to troubleshoot and fix the common cases where this situation can happen: https://github.com/styled-components/styled-components/issues/1941#issuecomment-

 $417862021\ln\ln\",\text{"11}~\;\text{This error was replaced with a dev-time warning, it will be deleted for v4 final.}$ [createGlobalStyle] received children which will not be rendered. Please use the component without passing children elements.\\n\\n\",\"12\":\"It seems you are interpolating a keyframe declaration (%s) into an untagged string. This was supported in styled-components v3, but is not longer supported in v4 as keyframes are now injected on-demand. Please wrap your string in the css\\\\`\\\\` helper which ensures the styles are injected correctly. See https://www.styled-components.com/docs/api#css\\n\\n\",\"13\":\"%s is not a styled component and cannot be referred to via component selector. See https://www.styled-components.com/docs/advanced#referring-to-othercomponents for more details. $\ln\ln\$ ", "14\": \"ThemeProvider:

 $\|\|\$ "theme $\|\|$ " prop is required. $\|\| \|\| \$ ". $\|$ "15\": $\|$ "A stylis plugin has been supplied that is not named. We need a name for each plugin to be able to prevent styling collisions between different stylis configurations within the same app. Before you pass your plugin to `<StyleSheetManager stylisPlugins={[]}>`, please make sure each plugin is uniquely-named, e.g.\\n\\n```js\\nObject.defineProperty(importedPlugin, 'name', { value: 'some-unique-name'  $\|\cdot\|\cdot\|$ \\n\\n\",\"16\":\"Reached the limit of how many styled components may be created at group %s.\\nYou may only create up to 1,073,741,824 components. If you're creating components dynamically,\\nas for instance in your render method then you may be running into this limitation.\\n\\n\",\"17\":\"CSSStyleSheet could not be found on HTMLStyleElement.\\nHas styled-components' style tag been unmounted or altered by another script?\\n\"};","//  $\mathcal{C}$  flow\n/\* eslint-disable no-use-before-define \*/\n\nimport type { GroupedTag, Tag } from

 './types';\nimport { SPLITTER } from '../constants';\nimport throwStyledError from '../utils/error';\n\n/\*\* Create a GroupedTag with an underlying Tag implementation \*/\nexport const makeGroupedTag = (tag: Tag): GroupedTag  $\Rightarrow$  {\n return new DefaultGroupedTag(tag);\n};\n\nconst BASE\_SIZE = 1 << 9;\n\nclass DefaultGroupedTag implements GroupedTag {\n groupSizes: Uint32Array;\n\n length: number;\n\n tag: Tag;\n\n constructor(tag: Tag)  $\{\n\$  this.groupSizes = new Uint32Array(BASE\_SIZE); $\in$  this.length = BASE\_SIZE; $\in$  this.tag = tag; $\in$ }\n\n indexOfGroup(group: number): number {\n let index = 0;\n for (let i = 0; i < group; i++) {\n index += this.groupSizes[i];\n }\n\n return index;\n }\n\n insertRules(group: number, rules: string[]): void {\n if (group  $>=$  this.groupSizes.length)  $\{\n\alpha$  const oldBuffer = this.groupSizes; $\alpha$  const oldSize = oldBuffer.length; $\ln\alpha$ let newSize = oldSize;\n while (group >= newSize) {\n newSize  $\lt\lt=1$ ;\n

if (newSize < 0)  $\ln$  throwStyledError(16, `\${group}`);\n }\n }\n this.groupSizes = new Uint32Array(newSize);\n this.groupSizes.set(oldBuffer);\n this.length = newSize;\n\n for (let i = oldSize; i  $\langle$  newSize; i++)  $\n\$  this.groupSizes[i] = 0;\n  $\ln$   $\ln$  let ruleIndex = this.indexOfGroup(group + 1);\n for (let i = 0, l = rules.length; i < l; i++)  ${\n \in \text{if (this.tag.insertRule(ruleIndex, rules[i])) } {\n \in \text{if (this.tag.insertRule(ruleIndex, rules[i]))} }$ this.groupSizes[group]++;\n ruleIndex++;\n }\n }\n }\n\n clearGroup(group: number): void {\n if  $(\text{group} < \text{this.length})$  { $\backslash n$  const length = this.groupSizes[group]; $\backslash n$  const startIndex =

this.indexOfGroup(group);\n const endIndex = startIndex + length;\n\n this.groupSizes[group] = 0;\n\n for (let i = startIndex; i < endIndex; i++)  $\n \text{the set of } \n \mathcal{A}$ ;  $\n \mathcal{A} \mathcal{B}$ number): string  ${\n \cdot \text{ } \cdot \text{ } \cdot \text$ 

|| this.groupSizes[group] === 0)  $\n{\nvert x \rangle \cdot \nvert x \rangle$  \n\n const length = this.groupSizes[group];\n const startIndex = this.indexOfGroup(group);\n const endIndex = startIndex + length;\n\n for (let i = startIndex; i < endIndex; i++)  $\nvert \cos \theta = \frac{\theta(i)}{\SPLITTER}^\{n} \ln \return \csin \ln \ln \frac{''}}$  $\mathcal{C}$ flow\n\nimport throwStyledError from '../utils/error';\n\nconst MAX\_SMI = 1 << 31 - 1;\n\nlet groupIDRegister: Map<string, number> = new Map();\nlet reverseRegister: Map<number, string> = new Map();\nlet nextFreeGroup = 1;\n\nexport const resetGroupIds = () => {\n groupIDRegister = new Map();\n reverseRegister = new Map();\n  $nextFreeGroup = 1;\n\}$ ;\n\nexport const getGroupForId = (id: string): number => {\n if (groupIDRegister.has(id))  ${\n\mu \in \mathbb{R} \in \mathbb{R}$  $nextFreeGroup++;\n\} \n\in \{nn\}$  const group = nextFreeGroup++;\n\n if (\n process.env.NODE\_ENV !== 'production' &&\n  $((group | 0) < 0 || group > MAX\_SMI)\n$  } {\n throwStyledError(16, `\${group}`);\n }\n\n groupIDRegister.set(id, group);\n reverseRegister.set(group, id);\n return group;\n};\n\nexport const getIdForGroup = (group: number): void | string  $\geq$  {\n return reverseRegister.get(group);\n};\n\nexport const setGroupForId = (id: string, group: number) => {\n if (group >= nextFreeGroup) {\n nextFreeGroup = group + 1;\n }\n\n groupIDRegister.set(id, group);\n reverseRegister.set(group, id);\n};\n","// @flow\n\nimport { SPLITTER, SC\_ATTR, SC\_ATTR\_ACTIVE, SC\_ATTR\_VERSION, SC\_VERSION } from '../constants';\nimport { getIdForGroup, setGroupForId } from './GroupIDAllocator';\nimport type { Sheet } from './types';\n\nconst SELECTOR = `style[\${SC\_ATTR}][\${SC\_ATTR\_VERSION}=\"\${SC\_VERSION}\"]`;\nconst MARKER\_RE = new RegExp(`^\${SC\_ATTR}\\\\.g(\\\\d+)\\\\[id=\"([\\\\w\\\\d-]+)\"\\\\].\*?\"([^\"]\*)`);\n\nexport const outputSheet = (sheet: Sheet)  $\Rightarrow$  {\n const tag = sheet.getTag();\n

const { length } = tag;\n\n let css = ";\n for (let group = 0; group < length; group++) {\n const id = getIdForGroup(group);\n if (id === undefined) continue;\n\n const names = sheet.names.get(id);\n const rules  $=$  tag.getGroup(group); $\in$  if (!names || !rules || !names.size) continue; $\in$  const selector =  $\S{SC_ATTR}.g\{group}[id=\{'\$id}\']$ ;\n\n let content = '';\n if (names !== undefined) {\n names.forEach(name  $\Rightarrow$  {\n if (name.length > 0) {\n content += `\${name},`;\n }\n }\n }\n\n // NOTE: It's easier to collect rules and have the marker $\ln$  // after the actual rules to simplify the rehydration $\ln$  css += `\${rules}\${selector}{content:\"\${content}\"}\${SPLITTER}`;\n }\n\n return css;\n};\n\nconst rehydrateNamesFromContent = (sheet: Sheet, id: string, content: string) => {\n const names = content.split(',');\n let name; $\ln \{ \in i = 0, 1 = \text{names.length}; i < 1; i++) \} \in \mathcal{A}$  eslint-disable-next-line $\ln$ 

if ((name = names[i]))  $\n\$  sheet.registerName(id, name);\n  $\n\n\| \n\in \mathbb{S}$ :\n\nconst rehydrateSheetFromTag = (sheet: Sheet, style: HTMLStyleElement)  $\Rightarrow$  {\n const parts = (style.textContent || '').split(SPLITTER);\n const rules: string[] = [];\n\n for (let i = 0, 1 = parts.length; i < 1; i++) {\n const part = parts[i].trim();\n if (!part) continue;\n\n const marker = part.match(MARKER\_RE);\n\n if (marker) {\n const group = parseInt(marker[1], 10) | 0;\n const id = marker[2];\n\n if (group !== 0) {\n // Rehydrate componentId to group index mapping\n setGroupForId(id, group);\n // Rehydrate names and rules\n // looks like: datastyled.g11[id=\"idA\"]{content:\"nameA,\"}\n rehydrateNamesFromContent(sheet, id, marker[3]);\n sheet.getTag().insertRules(group, rules);\n }\n\n rules.length = 0;\n } else {\n rules.push(part);\n }\n  $\ln$ ;\n\nexport const rehydrateSheet = (sheet: Sheet) => {\n const nodes = document.querySelectorAll(SELECTOR); $\ln$  for (let i = 0, l = nodes.length; i < l; i++)  $\ln$  const node =  $((nodes[i]: any): HTMLStyleElement); \in (node & & node.getAttribute(SC ATTR) != SC ATTR ACTIVE)$  ${\n \mu \in \mathbb{R}}$  rehydrateSheetFromTag(sheet, node);\n\n if (node.parentNode) {\n node.parentNode.removeChild(node);\n }\n }\n }\n };\n","// @flow\n/\* eslint-disable camelcase, no-undef \*/\n\ndeclare var \_\_webpack\_nonce\_\_: string;\n\nconst getNonce = () => {\n return typeof \_\_webpack\_nonce  $!=$  'undefined' ? webpack\_nonce : null;\n};\n\nexport default getNonce;\n","// @flow\n\nimport { SC\_ATTR, SC\_ATTR\_ACTIVE, SC\_ATTR\_VERSION, SC\_VERSION } from '../constants';\nimport getNonce from '../utils/nonce';\nimport throwStyledError from '../utils/error';\n\nconst ELEMENT\_TYPE = 1; /\*

Node.ELEMENT\_TYPE  $*\ln\frac{n}{*}$  Find last style element if any inside target  $*\ln\frac{n}{n}$  findLastStyleTag = (target: HTMLElement): void | HTMLStyleElement => {\n const { childNodes }

 $=$  target;\n\n for (let i = childNodes.length; i > = 0; i--) {\n const child = ((childNodes[i]: any):

?HTMLElement);\n if (child && child.nodeType === ELEMENT\_TYPE && child.hasAttribute(SC\_ATTR)) {\n return ((child: any): HTMLStyleElement);\n }\n }\n\n return undefined;\n};\n\n/\*\* Create a style element inside `target` or <head> after the last \*/\nexport const makeStyleTag = (target?: HTMLElement):

HTMLStyleElement  $\Rightarrow$  {\n const head = ((document.head: any): HTMLElement);\n const parent = target || head;\n const style = document.createElement('style');\n const prevStyle = findLastStyleTag(parent);\n const nextSibling = prevStyle !== undefined ? prevStyle.nextSibling : null;\n\n style.setAttribute(SC\_ATTR, SC\_ATTR\_ACTIVE);\n style.setAttribute(SC\_ATTR\_VERSION, SC\_VERSION);\n\n const nonce = getNonce();\n\n if (nonce)  $style('none', none');\n\$ n parent.insertBefore(style, nextSibling);\n\n return style;\n};\n\n/\*\* Get the CSSStyleSheet instance for a

given style element \*/\nexport const getSheet = (tag: HTMLStyleElement): CSSStyleSheet  $\geq {\n$ if (tag.sheet) {\n return ((tag.sheet: any): CSSStyleSheet);\n }\n\n // Avoid Firefox quirk where the style element might not have a sheet property\n const { styleSheets } = document;\n for (let i = 0, l = styleSheets.length; i < l; i++) {\n const sheet = styleSheets[i];\n if (sheet.ownerNode === tag) {\n return ((sheet: any): CSSStyleSheet);\n }\n }\n\n throwStyledError(17);\n return (undefined: any);\n};\n","// @flow\n/\* eslint-disable no-use-before-define \*/\n\nimport { makeStyleTag, getSheet } from './dom';\nimport type { SheetOptions, Tag } from './types';\n\n/\*\* Create a CSSStyleSheet-like tag depending on the environment \*/\nexport const makeTag =  $($  isServer, useCSSOMInjection, target  $\colon$  SheetOptions): Tag =>  $\{\n$  if (isServer)  $\{\n$  return new VirtualTag(target);\n  $\}$  else if (useCSSOMInjection)  $\n \cdot \$  return new CSSOMTag(target); $\n \cdot \$  else  $\n \cdot \$ TextTag(target);\n }\n};\n\nexport class CSSOMTag implements Tag {\n element: HTMLStyleElement;\n\n sheet: CSSStyleSheet;\n\n length: number;\n\n constructor(target?: HTMLElement) {\n const element =  $(this. element = makeStyleTag(target))$ ;\n\n // Avoid Edge bug where empty style elements don't create sheets\n element.appendChild(document.createTextNode(''));\n\n this.sheet = getSheet(element);\n this.length = 0;\n  $\ln \ln$  insertRule(index: number, rule: string): boolean {\n try {\n this.sheet.insertRule(rule, index);\n this.length++;\n return true;\n } catch ( error) {\n return false;\n }\n }\n\n deleteRule(index: number): void  $\n\$ n this.sheet.deleteRule(index);\n this.length--;\n  $\ln$  getRule(index: number): string  $\ln$  const rule = this.sheet.cssRules[index];\n // Avoid IE11 quirk where cssText is inaccessible on some invalid rules\n if (rule !== undefined  $&&$  typeof rule.cssText === 'string') {\n return rule.cssText;\n

} else  ${\n m$  return ";\n }\n }\n }\n }\n\n/\*\* A Tag that emulates the CSSStyleSheet API but uses text nodes \*/\nexport class TextTag implements Tag {\n element: HTMLStyleElement;\n\n nodes: NodeList<Node>;\n\n length: number; $\ln \ln$  constructor(target?: HTMLElement)  $\ln$  const element = (this.element = makeStyleTag(target));\n this.nodes = element.childNodes;\n this.length = 0;\n  $\ln \max$  insertRule(index: number, rule: string): boolean  ${\n \{ \infty \leq \theta \} \& \theta \in \Theta}$  {\n const node = document.createTextNode(rule);\n const refNode = this.nodes[index];\n this.element.insertBefore(node, refNode  $\| \text{null}$ ;\n this.length++;\n return true;\n } else  $\{\n\$  return false;\n  $\|\$ n\n deleteRule(index: number): void  $\n{\n this. element. removeChild(this.nodes/index); \n this. length-; \n }\n \n getRule/index:$ number): string  ${\n \in \n \in \mathbb{R} \setminus \mathbb{R} \setminus \mathbb{R} \$  '';\n }\n }\n}\n\n/\*\* A completely virtual (server-side) Tag that doesn't manipulate the DOM \*/\nexport class VirtualTag implements Tag  $\n\$ n rules: string[];\n\n length: number;\n\n constructor( target?: HTMLElement)  $\n\$ this.rules =  $[\cdot]$ \n this.length = 0;\n  $\ln$  insertRule(index: number, rule: string): boolean {\n if (index  $\leq$ this.length)  ${\n \times s}$  this.rules.splice(index, 0, rule); ${\n \}$  this.length++; ${\n \}$  return true; ${\n \}$  else  ${\n \}$  return false;\n  $\ln$  }\n deleteRule(index: number): void {\n this.rules.splice(index, 1);\n this.length--;\n }\n\n getRule(index: number): string  ${\n \in \n \in \n \in \mathbb{R} \}$  if (index  $\leq \theta$  return this.rules[index];\n  $\geq \theta$  else  ${\n \in \n \in \mathbb{R} \}$ ";\n }\n }\n","// @flow\nimport { DISABLE SPEEDY, IS BROWSER } from '../constants';\nimport { EMPTY\_OBJECT } from '../utils/empties';\nimport { makeGroupedTag } from './GroupedTag';\nimport { getGroupForId } from './GroupIDAllocator';\nimport { outputSheet, rehydrateSheet

 } from './Rehydration';\nimport { makeTag } from './Tag';\nimport type { GroupedTag, Sheet, SheetOptions } from './types';\n\nlet SHOULD\_REHYDRATE = IS\_BROWSER;\n\ntype SheetConstructorArgs = {\n isServer?: boolean,\n useCSSOMInjection?: boolean,\n target?: HTMLElement,\n};\n\ntype GlobalStylesAllocationMap = { [key: string]: number };\ntype NamesAllocationMap = Map<string, Set<string>>;\n\nconst defaultOptions: SheetOptions = {\n isServer: !IS\_BROWSER,\n useCSSOMInjection: !DISABLE\_SPEEDY,\n};\n\n/\*\* Contains the main stylesheet logic for stringification and caching \*/\nexport default class StyleSheet implements Sheet {\n gs: GlobalStylesAllocationMap;\n\n names: NamesAllocationMap;\n\n options: SheetOptions;\n\n server: boolean; $\ln \frac{\alpha}{\alpha}$ ; void | GroupedTag; $\ln \frac{\ast \alpha}{\alpha}$  Register a group ID to give it an index  $\ln \frac{\ast \alpha}{\alpha}$  static registerId(id: string): number  ${\n$  return getGroupForId(id); $\n$   $\n$  constructor(\n options: SheetConstructorArgs = EMPTY\_OBJECT,\n globalStyles?:

GlobalStylesAllocationMap = {},\n names?: NamesAllocationMap\n ) {\n this.options = {\n ...defaultOptions, $\infty$  ...options, $\in$   $\}$ ; $\infty$  this.gs = globalStyles; $\infty$  this.names = new Map(names); $\infty$ this.server = !!options.isServer;\n\n // We rehydrate only once and use the sheet that is created first\n if (!this.server && IS\_BROWSER && SHOULD\_REHYDRATE)  $\{\n\}$  SHOULD\_REHYDRATE = false; $\n\$ rehydrateSheet(this);\n  $\ln \|\n\|$  reconstructWithOptions(options: SheetConstructorArgs, withNames?: boolean = true)  ${\n \mu$  return new StyleSheet(\n  ${\n \ldots}$ , ...this.options, ...options  $,\n \ldots$ ,\n this.gs,\n (withNames && this.names) || undefined\n );\n }\n\n allocateGSInstance(id: string) {\n return (this.gs[id] = (this.gs[id]  $|$  0) + 1);\n }\n\n /\*\* Lazily initialises a GroupedTag for when it's actually needed  $*\n$  getTag(): GroupedTag  $\{\n$  return this.tag || (this.tag = makeGroupedTag(makeTag(this.options)));\n  $\ln n^*$  Check whether a name is known for caching \*/\n hasNameForId(id: string, name: string): boolean {\n return this.names.has(id) && (this.names.get(id): any).has(name);\n  $\ln \frac{x^*}{\ln x}$  a group's name as known for caching \*/\n registerName(id: string, name: string)  $\{n \ getGroupForId(id);n\n| n \ if (!this.names.has(id)) \}{n \ const groupNames = new Set();n$ 

groupNames.add(name);\n this.names.set(id, groupNames);\n } else {\n (this.names.get(id): any).add(name);\n  $\ln \frac{**}{*}$  Insert new rules which also marks the name as known \*/\n insertRules(id: string, name: string, rules: string[])  $\n{\n t}$  this.registerName(id, name);\n this.getTag().insertRules(getGroupForId(id), rules);\n  $\ln n$  /\*\* Clears all cached names for a given group ID \*/\n clearNames(id: string) {\n if (this.names.has(id))  ${\n (this.names.get(id): any).clear();\n }\n \n \|\n /** Class all rules for a given group ID$ \*/\n clearRules(id: string)  $\{\n\$  this.getTag().clearGroup(getGroupForId(id));\n

this.clearNames(id);\n }\n\n /\*\* Clears the entire tag which deletes all rules but not its names \*/\n clearTag() {\n // NOTE: This does not clear the names, since it's only used during  $SSR\$  // so that we can continuously output only new rules\n this.tag = undefined;\n }\n\n /\*\* Outputs the current sheet as a CSS string with markers for SSR \*/\n toString(): string  ${\n \mu \in \mathbb{R} \setminus \mathbb{R} \setminus \$ AD\_REPLACER\_R =  $/(a)(d)/g$ i;\n\n<sup>/\*</sup> This is the \"capacity\" of our alphabet i.e. 2x26 for all letters plus their capitalised\n \* counterparts \*/\nconst charsLength =  $52\cdot\ln\frac{n}{*}$  start at 75 for 'a' until 'z' (25) and then start at 65 for capitalised letters \*/\nconst getAlphabeticChar = (code: number): string =>\n String.fromCharCode(code + (code > 25 ? 39 : 97)); $\ln\ln^*$  input a number, usually a hash and convert it to base-52 \*/nexport default function generateAlphabeticName(code: number): string {\n let name

 $=$ ";\n let x;\n\n /\* get a char and divide by alphabet-length \*/\n for (x = Math.abs(code); x > charsLength; x = (x / charsLength) | 0)  $\{\n\$  name = getAlphabeticChar(x % charsLength) + name;\n  $\{\n\}$ \n\n return (getAlphabeticChar(x % charsLength) + name).replace(AD\_REPLACER\_R, '\$1-\$2');\n}\n","// @flow\n/\* eslint-disable \*/\n\nexport const SEED = 5381;\n\n// When we have separate strings it's useful to run a progressive\n// version of djb2 where we pretend that we're still looping over\n// the same string\nexport const phash = (h: number, x: string): number => {\n let  $i = x.length;\n\in \mathbb{N}$  while (i)  $\n\ln = (h * 33)^\alpha x.charAtCodeAt(-i);\n\ln \ln \text{t};\n\ln/\sqrt{1}$ . hashing function\nexport const hash = (x: string): number => {\n return phash(SEED, x);\n};\n'',"// @flow\nimport isFunction from './isFunction';\nimport isStyledComponent from './isStyledComponent';\nimport type { RuleSet } from '../types';\n\nexport default function isStaticRules(rules: RuleSet): boolean

 ${\n for (let i = 0; i < rules.length; i += 1) {\n const rule = rules[i];\n in if (isFunction (rule) <$ 

classname of a nested styled component\n return false;\n  $\ln \ln \frac{\ln \cdot \ln}{\ln \cdot \ln}$ ,"// @flow\nimport { SC\_VERSION } from '../constants';\nimport StyleSheet from '../sheet';\nimport type { RuleSet, Stringifier } from '../types';\nimport flatten from '../utils/flatten';\nimport generateName from

'../utils/generateAlphabeticName';\nimport { hash, phash } from '../utils/hash';\nimport isStaticRules from '../utils/isStaticRules';\n\nconst SEED = hash(SC\_VERSION);\n\n/\*\*\n \* ComponentStyle is all the CSS-specific stuff, not the React-specific stuff.\n \*/\nexport default class ComponentStyle {\n baseHash: number;\n\n baseStyle: ?ComponentStyle;\n\n componentId: string;\n\n isStatic: boolean;\n\n rules: RuleSet;\n\n staticRulesId: string;\n\n constructor(rules:

RuleSet, componentId: string, baseStyle?: ComponentStyle)  $\{\n\$  this.rules = rules; $\n\$ n this.staticRulesId = "; $\n\$ n this.isStatic = process.env.NODE\_ENV === 'production'  $&\&\$ n (baseStyle === undefined || baseStyle.isStatic)  $&\&\$ n isStaticRules(rules);\n this.componentId = componentId;\n\n // SC\_VERSION gives us isolation between multiple runtimes on the page at once $\ln$  // this is improved further with use of the babel plugin  $\langle$ "namespace\" feature\n this.baseHash = phash(SEED, componentId);\n\n this.baseStyle = baseStyle;\n\n // NOTE: This registers the componentId, which ensures a consistent order $\wedge$  // for this component's styles compared to others\n StyleSheet.registerId(componentId);\n  $\ln /*\n$  \* Flattens a rule set into valid CSS\n \* Hashes it, wraps the whole chunk in a .hash1234 {}\n \* Returns the hash to be injected on render()\n \* \*/\n generateAndInjectStyles(executionContext: Object, styleSheet: StyleSheet, stylis:

Stringifier)  $\{\n\alpha \in \mathbb{I} \text{ c} = \frac{\alpha}{\n\alpha} = \frac{|\n\alpha \in \mathbb{I} \text{ d} \text{ d}}{\n\alpha \cdot \beta \cdot \alpha}$ names.push(this.baseStyle.generateAndInjectStyles(executionContext, styleSheet, stylis));\n }\n\n // force dynamic classnames if user-supplied stylis plugins are in use $\ln$  if (this.isStatic && !stylis.hash) { $\ln$  if (this.staticRulesId && styleSheet.hasNameForId(componentId, this.staticRulesId)) {\n names.push(this.staticRulesId);\n } else {\n const cssStatic = flatten(this.rules, executionContext, styleSheet, stylis).join('');\n const name = generateName(phash(this.baseHash, cssStatic)  $>> 0$ );\n\n if  $(\text{lstvleSheet} \cdot \text{hasNameForId}(\text{componentId}, \text{name}))$  {\n const cssStaticFormatted = stylis(cssStatic, `.\${name}`, undefined, componentId);\n\n styleSheet.insertRules(componentId, name, cssStaticFormatted);\n  $\ln$ names.push(name); $\in$  this.staticRulesId = name; $\in$  } \n } else {\n const { length  $\}$  = this.rules;\n let dynamicHash = phash(this.baseHash, stylis.hash);\n let css = ";\n\n for (let i = 0; i < length; i++)  $\{\n\quad$  const partRule = this.rules[i];\n\n if (typeof partRule == 'string')  $\{\n\$  css +=  $partRule;\n\|n\$  if (process.env.NODE\_ENV !== 'production') dynamicHash = phash(dynamicHash, partRule + i);\n  $\}$  else if (partRule) {\n const partChunk = flatten(partRule, executionContext, styleSheet, stylis);\n

const partString = Array.isArray(partChunk) ? partChunk.join(") : partChunk;\n dynamicHash = phash(dynamicHash, partString + i);\n css += partString;\n }\n }\n\n if (css) {\n const name = generateName(dynamicHash >>> 0);\n\n if (!styleSheet.hasNameForId(componentId, name)) {\n const cssFormatted = stylis(css, `.\${name}`, undefined, componentId);\n styleSheet.insertRules(componentId, name,  $\cssFormatted)$ ;\n  $\ln \max.push(name)$ ;\n

 $\ln \ \ln \ \return \ names.join('');\n \h\h\n''',' import Stylis from '@emotion/stylis';\nimport { type Stringifier }$ from '../types';\nimport { EMPTY\_ARRAY, EMPTY\_OBJECT } from './empties';\nimport throwStyledError from './error';\nimport { phash, SEED } from './hash';\nimport insertRulePlugin from './stylisPluginInsertRule';\n\nconst COMMENT\_REGEX =  $/\sqrt{s}$ \\\\/.\*\$/gm;\nconst COMPLEX\_SELECTOR\_PREFIX = [':', '[', '.', '#'];\n\ntype StylisInstanceConstructorArgs = {\n options?: Object,\n plugins?: Array<Function>,\n};\n\nexport default function createStylisInstance( ${\n \in \mathbb{P} \subset \mathbb{P} \subset \mathbb$ StylisInstanceConstructorArgs = EMPTY\_OBJECT)  $\n{\n$  const stylis = new Stylis(options); $\n\ln \n$  // Wrap `insertRulePlugin to build a list of rules,\n // and then make our own plugin to return the rules. This\n // makes it easier to hook into the existing SSR architecture $\ln \ln$  let parsingRules =  $[\cdot,\ln \ln / /$  eslint-disable-next-line consistent-

return\n

const returnRulesPlugin = context =>  $\{\n\iint (context == -2) \{\n\}$  const parsedRules = parsingRules;\n parsingRules =  $[\cdot]$ ;\n return parsedRules;\n  $\ln$  ;\n\n const parseRulesPlugin = insertRulePlugin(rule => {\n parsingRules.push(rule);\n  $\|\cdot\|$ ;\n\n let componentId: string;\n let selector: string;\n let selectorRegexp:

 $RegExp;\n$  let \_consecutiveSelfRefRegExp:  $RegExp;\n|n$  const selfReferenceReplacer = (match, offset, string) =>  ${\n\mu \text{ if } (\n\mu \text{ do not replace the first occurrence if it is complex (has a modifier)}\n\text{ (offset == 0 ?)}$ 

COMPLEX\_SELECTOR\_PREFIX.indexOf(string[\_selector.length]) === -1 : true) &&\n // no consecutive self refs (.b.b); that is a precedence boost and treated differently\n !string.match(\_consecutiveSelfRefRegExp)\n )  ${\n \mu \delta}$ ;\n  ${\ln \mu + \delta}$ ;\n\n return match;\n  ${\ln}$  \*\n \* When writing a style like\n \*\n \*  $& + \& {\nightharpoonup^* color: red;\nightharpoonup^* \nightharpoonup^* The second ampersand should$ 

 be a reference to the static component class. stylis\n \* has no knowledge of static class so we have to intelligently replace the base selector.\n \*\n \* https://github.com/thysultan/stylis.js/tree/v3.5.4#plugins <- more info about the context phase values $\ln * \$  = 2 $\degree$  means this plugin is taking effect at the very end after all other processing is complete\n \*/\n const selfReferenceReplacementPlugin = (context, , selectors) => {\n if (context ==  $2 \&&$ selectors.length && selectors[0].lastIndexOf(\_selector) > 0) {\n  $\#$  eslint-disable-next-line no-param-reassign\n  $selectors[0] = selectors[0].replace(\_selectorRegexp, selfReferenceReplacer);\n \{ \} \$ |\n  $\};\n \$ |\n stylis.use([...plugins, selfReferenceReplacementPlugin, parseRulesPlugin, returnRulesPlugin]);\n\n function stringifyRules(css, selector, prefix, componentId = '&'): Stringifier  $\{\n \alpha \cos \beta = \cos \beta$ : replace(COMMENT\_REGEX, ''); $\{\n \alpha \cos \beta = \cos \beta$  $=$  selector && prefix ? `\${prefix} \${selector} { \${flatCSS} }

: flatCSS;\n\n // stylis has no concept of state to be passed to plugins\n // but since JS is single-threaded, we can rely on that to ensure $\ln$  // these properties stay in sync with the current stylis run $\ln$  \_componentId = componentId;\n \_selector = selector;\n \_selectorRegexp = new RegExp(`\\\\\${\_selector}\\\\b`, 'g');\n  $\text{cos}\left(\frac{\|\phi\|}{2}, \|\phi\| \right) = \text{cos}\left(\frac{\|\phi\|}{2}, \|\phi\| \right)$ ;\n\n return stylis(prefix || !selector ? '' : selector, cssStr);\n  $\ln \times$  stringifyRules.hash = plugins.length\n ? plugins\n .reduce((acc, plugin) => {\n if (!plugin.name)  $\ln$  throwStyledError(15);\n  $\ln$  return phash(acc, plugin.name);\n }, SEED)\n .toString()\n : '';\n\n return stringifyRules;\n}\n","/\*\*\n \* MIT License\n \*\n \* Copyright (c) 2016 Sultan Tarimo\n \*\n \* Permission is hereby granted, free of charge, to any person obtaining a copy of\n \* this software and associated documentation files (the \"Software\"),\n

 \* to deal in the Software without restriction, including without limitation the rights to use, copy, modify, merge, publish, distribute, sublicense, and/or\n \* sell copies of the Software and to permit persons to whom the Software is furnished to do so, subject to the following conditions: $\ln * \ln *$  The above copyright notice and this permission notice shall be included in all $\ln *$  copies or substantial portions of the Software. $\ln * \ln *$  THE SOFTWARE IS PROVIDED \"AS IS\", WITHOUT WARRANTY OF ANY KIND, EXPRESS\n \* OR IMPLIED INCLUDING BUT NOT LIMITED TO THE WARRANTIES OF MERCHANTABILITY,  $n$  \* FITNESS FOR A PARTICULAR PURPOSE AND NONINFRINGEMENT. IN NO EVENT SHALL THE\n \* AUTHORS OR COPYRIGHT HOLDERS BE LIABLE FOR ANY CLAIM, DAMAGES OR OTHER LIABILITY,\n \* WHETHER IN AN ACTION OF CONTRACT, TORT OR OTHERWISE, ARISING FROM, OUT OF OR\n \* IN CONNECTION WITH THE SOFTWARE OR THE USE OR OTHER DEALINGS IN THE SOFTWARE.\n \*/\n/\* eslint-disable \*/\n\nexport default function(insertRule) {\n

const delimiter = '/\*|\*/';\n const needle = `\${delimiter}}`;\n\n function toSheet(block) {\n if (block) {\n try  ${\n in \: s = \: \in \mathbb{P}:\n } catch (e) {\n n } \n return function ruleSheet(\n context.\n)$ content,\n selectors,\n parents,\n line,\n column,\n length,\n ns,\n depth,\n at\n ) {\n switch (context)  ${\n \mu \quad // property}$  case 1:\n // @import\n if (depth === 0 && content.charCodeAt(0) === 64) return insertRule(`\${content};`), ";\n break;\n // selector\n case 2:\n if (ns === 0) return content + delimiter;\n break;\n // at-rule\n case 3:\n switch (ns)  $\{\n\$  // @font-face, @page\n case  $102:\n\text{a}$  case  $112:\n\text{b}$  return insertRule(selectors[0] + content), " $:\n\text{b}$  default: $\text{b}$  return content +  $(at === 0 ? \text{ delimiter : }');\n\lambda = \lambda \cdot 2:\\n$  content.split(needle).forEach(toSheet);\n }\n };\n}\n","// @flow\nimport React, { type Context, type Node, useContext, useEffect, useMemo, useState } from

'react';\nimport shallowequal from 'shallowequal';\nimport StyleSheet from '../sheet';\nimport type { Stringifier } from '../types';\nimport createStylisInstance from '../utils/stylis';\n\ntype Props = {\n children?: Node,\n disableCSSOMInjection?: boolean,\n disableVendorPrefixes?: boolean,\n sheet?: StyleSheet,\n stylisPlugins?: Array<Function>,\n target?: HTMLElement,\n};\n\nexport const StyleSheetContext: Context<StyleSheet | void> =

React.createContext();\nexport const StyleSheetConsumer = StyleSheetContext.Consumer;\nexport const StylisContext: Context<Stringifier | void> = React.createContext();\nexport const StylisConsumer = StylisContext.Consumer;\n\nexport const masterSheet: StyleSheet = new StyleSheet();\nexport const masterStylis: Stringifier = createStylisInstance();\n\nexport function useStyleSheet(): StyleSheet {\n return useContext(StyleSheetContext) ||

masterSheet;\n}\n\nexport function useStylis(): Stringifier {\n return useContext(StylisContext) || masterStylis;\n}\n\nexport default function StyleSheetManager(props: Props) {\n const [plugins, setPlugins] = useState(props.stylisPlugins);\n const contextStyleSheet = useStyleSheet();\n\n const styleSheet = useMemo(() =>  ${\nvert \nvert n \rvert}$  let sheet = contextStyleSheet; $\ln \inf (props-sheet) {\nvert n \rvert}$  // eslint-disable-next-line prefer-destructuring\n sheet = props.sheet;\n } else if (props.target) {\n sheet = sheet.reconstructWithOptions({ target: props.target }, false); $\n\ln \frac{\ln n}{i}$  (props.disableCSSOMInjection)  $\n\ln$  sheet = sheet.reconstructWithOptions({ useCSSOMInjection: false });\n }\n\n return sheet;\n }, [props.disableCSSOMInjection, props.sheet, props.target]); $\ln \text{const}$  stylis = useMemo( $\ln$  () => $\ln$  createStylisInstance({\n options: { prefix: !props.disableVendorPrefixes  $\setminus \nightharpoonup$  plugins,\n  $\setminus \nightharpoonup$  [props.disableVendorPrefixes, plugins]\n ); $\ln\$ n useEffect(() =>  $\ln$  if (!shallowequal(plugins, props.stylisPlugins)) setPlugins(props.stylisPlugins); $\ln$ }, [props.stylisPlugins]);\n\n return (\n <StyleSheetContext.Provider value={styleSheet}>\n <StylisContext.Provider value={stylis}>\n {process.env.NODE\_ENV !== 'production'\n ? React.Children.only(props.children)\n : props.children}\n </StylisContext.Provider>\n </StyleSheetContext.Provider>\n );\n}\n","// @flow\nimport StyleSheet from '../sheet';\nimport { type Stringifier } from '../types';\nimport throwStyledError from '../utils/error';\nimport { masterStylis } from './StyleSheetManager';\n\nexport default class Keyframes {\n id: string;\n\n name: string;\n\n rules: string;\n\n constructor(name: string, rules: string)  $\{\n\$  this.name = name; $\n\$ n this.id = `sc-keyframes-\${name}`; $\n\$ n this.rules  $=$  rules;\n  $\ln\|$  inject = (styleSheet: StyleSheet, stylisInstance: Stringifier = masterStylis) => {\n const resolvedName

 $=$  this.name + stylisInstance.hash; $\ln \inf$  if (!styleSheet.hasNameForId(this.id, resolvedName)) { $\ln$ styleSheet.insertRules(\n this.id,\n resolvedName,\n stylisInstance(this.rules, resolvedName, '@keyframes')\n );\n  $\ln$  };\n\n toString = () => {\n return throwStyledError(12, String(this.name));\n };\n\n getName(stylisInstance: Stringifier = masterStylis)  $\{\n$  return this.name + stylisInstance.hash;\n  $\n$ \n","//  $\mathcal{Q}$ flow\n\n/\*\*\n \* inlined version of\n \*

https://github.com/facebook/fbjs/blob/master/packages/fbjs/src/core/hyphenateStyleName.js\n \*/\n\nconst uppercaseCheck =  $/([A-Z])/\;$ \nconst uppercasePattern =  $/([A-Z])/g\;$ \nconst msPattern =  $/$ \ms-/;\nconst prefixAndLowerCase = (char: string): string => `-\${char.toLowerCase()}`;\n\n/\*\*\n \* Hyphenates a camelcased CSS property name, for example: $\ln * \nightharpoonup$  \* > hyphenateStyleName('backgroundColor')\n \* < \"backgroundcolor\"\n \* > hyphenateStyleName('MozTransition')\n \* < \"-moz-transition\"\n

\* > hyphenateStyleName('msTransition')\n \* < \"-ms-transition\"\n \*\n \* As Modernizr suggests

(http://modernizr.com/docs/#prefixed), an `ms` prefix\n \* is converted to `-ms-`.\n \*\n \* @param {string\n \*  $\mathbb{R}$ @return {string}\n \*/\nexport default function hyphenateStyleName(string: string): string {\n return

uppercaseCheck.test(string)\n ? string\n .replace(uppercasePattern, prefixAndLowerCase)\n .replace(msPattern, '-ms-')\n : string;\n}\n","// @flow\nimport { isElement } from 'react-is';\nimport getComponentName from

'./getComponentName';\nimport isFunction from './isFunction';\nimport isStatelessFunction from

'./isStatelessFunction';\nimport isPlainObject from './isPlainObject';\nimport isStyledComponent from

'./isStyledComponent';\nimport Keyframes from '../models/Keyframes';\nimport hyphenate from

'./hyphenateStyleName';\nimport addUnitIfNeeded from './addUnitIfNeeded';\nimport { type Stringifier } from '../types';\n\n/\*\*\n \* It's falsish not falsy because 0 is allowed.\n

\*/\nconst isFalsish = chunk => chunk === undefined || chunk === null || chunk === false || chunk === '';\n\nexport const objToCssArray = (obj: Object, prevKey?: string): Array<string | Function> => {\n const rules =  $[];\n$ \n for (const key in obj)  $\{\n\$  if (!obj.hasOwnProperty(key) || isFalsish(obj[key])) continue; $\n\$ n if

 $((Array.isArray(obj[key]) & & obj[key].isCss) || isFunction(obj[key])) {\n 'n \n rules.push("${hyphenate(key)}: \n '},$ 

obj[key], ';');\n } else if (isPlainObject(obj[key])) {\n rules.push(...objToCssArray(obj[key], key));\n } else  ${\n \mu \nu \delta(\${} {\hbox{hyphenate}(\key)}: \$  addUnitIfNeeded(key, obj[key]) $};\$ n }\n }\n return prevKey ? [`\${prevKey} {`, ...rules, '}'] : rules;\n};\n\nexport default function flatten(\n chunk: any,\n executionContext: ?Object,\n styleSheet: ?Object,\n stylisInstance: ?Stringifier\n): any {\n if (Array.isArray(chunk)) {\n const ruleSet =  $[];\ln \ln$  for (let i = 0, len = chunk.length, result; i < len; i += 1)

 ${\n\mu = \frac{\mu - \lambda}{\lambda}}$  if (result = flatten(chunk[i], executionContext, styleSheet, stylisInstance);\n\n if (result == '') continue;\n else if (Array.isArray(result)) ruleSet.push(...result);\n else ruleSet.push(result);\n }\n\n return ruleSet;\n  $\ln \inf (isFalsish(chunk)) {\nvert \cdot \vert \cdot \vert \cdot \rangle}$   $\ln \ln /*$  Handle other components \*/\n if (isStyledComponent(chunk))  ${\nvert \nvert \in \mathbb{S}^{\infty} \colon \mathbb{R} \to \mathbb{R}^{\infty}$  Either execute or defer the function \*/\n if (isFunction(chunk))  $\ln$  if (isStatelessFunction(chunk) && executionContext)  $\ln$  const result = chunk(executionContext);\n\n if (process.env.NODE\_ENV !== 'production' && isElement(result)) {\n // eslint-disable-next-line no-console\n console.warn(\n  $\S\{\text{getComponentName}(\n \text{ n} \})\$  is not a styled component and cannot be referred to via component selector. See https://www.styledcomponents.com/docs/advanced#referring-to-other-components for more details.`\n

);\n  $\{\n\in \mathbb{R} : \|\cdot\| \leq \|\cdot\|$  else return chunk;\n return chunk;\n  $\ln \inf$  (chunk instance Keyframes)  $\ln$  if (styleSheet)  $\ln$  chunk.inject(styleSheet, stylisInstance);\n return chunk.getName(stylisInstance);\n } else return chunk;\n }\n\n /\* Handle objects \*/\n return isPlainObject(chunk) ? objToCssArray(chunk) : chunk.toString();\n}\n","// @flow\nexport default function isStatelessFunction(test: any): boolean {\n return (\n typeof test === 'function'\n && !(\n test.prototype\n && test.prototype.isReactComponent\n )\n );\n}\n","// @flow\nimport unitless from '@emotion/unitless';\n\n// Taken from https://github.com/facebook/react/blob/b87aabdfe1b7461e7331abb3601d9e6bb27544bc/packages/reactdom/src/shared/dangerousStyleValue.js\nexport default function addUnitIfNeeded(name: string, value: any): any {\n // https://github.com/amilajack/eslint-plugin-flowtype-errors/issues/133\n // \$FlowFixMe\n

if (value == null || typeof value === 'boolean' || value === '') {\n return ";\n }\n\n if (typeof value === 'number' && value !==  $0 \&& ?$  !(name in unitless)  $&& ?$  !name.startsWith('--')) {\n return `\${value}px`; // Presumes implicit 'px' suffix for unitless numbers except for CSS variables\n  $\ln \ntu\n$  return String(value).trim();\n}\n","// @flow\nimport interleave from '../utils/interleave';\nimport isPlainObject from '../utils/isPlainObject';\nimport { EMPTY\_ARRAY } from '../utils/empties';\nimport isFunction from '../utils/isFunction';\nimport flatten from '../utils/flatten';\nimport type { Interpolation, RuleSet, Styles } from '../types';\n\n/\*\*\n \* Used when flattening object styles to determine if we should\n \* expand an array of styles.\n \*/\nconst addTag = arg => {\n if  $(Array.isArray(arg)) \{ \n \quad \text{/}~ \text{eslint-disable-next-line no-param-reassign} \quad \text{arg.isCss = true} \} \n \text{ return}$ arg;\n};\n\nexport default function css(styles: Styles, ...interpolations: Array<Interpolation>): RuleSet  ${\nvert$  if (isFunction(styles) || isPlainObject(styles))  ${\nvert \nvert}$  // \$FlowFixMe\n return addTag(flatten(interleave(EMPTY\_ARRAY, [styles, ...interpolations])));\n }\n\n if (interpolations.length === 0 && styles.length === 1 && typeof styles[0] === 'string')  $\ln / /$  \$FlowFixMe\n return styles;\n }\n\n //  $\FlowFixMe\$ n return addTag(flatten(interleave(styles, interpolations)));\n}\n","// @flow\n\nimport { useRef } from 'react';\n\nconst invalidHookCallRe = /invalid hook call/i;\nconst seen = new Set();\n\nexport const checkDynamicCreation = (displayName: string, componentId?: string) => {\n if (process.env.NODE\_ENV !== 'production')  ${\n \alpha$  const parsedIdString = componentId ? ` with the id of  $\%$ {componentId}\"` : ";\n const message  $=\n\infty$   $The component \frac{\sigma}{\sigma}\sum_{\text{p} \neq \text{p} \atop \text{p} \neq \text{p}}$  has been created dynamically. $\ln \frac{\sigma}{\sigma}$  \"You may see this warning because you've called styled inside another component. $\ln$ <sup>"</sup> + $\ln$  To resolve this only create new StyledComponents

outside of any render method and function component.'; $\ln \frac{1}{16}$  a hook is called outside of a component: $\ln \frac{1}{2}$ React 17 and earlier throw an error $\ln$  // React 18 and above use console.error $\ln$  const originalConsoleError = console.error // eslint-disable-line no-console\n try  ${\n \mu \}$  let didNotCallInvalidHook = true\n  $$FlowIgmore[cannot-write] * \wedge n$  console.error = (consoleErrorMessage, ...consoleErrorArgs) => { // eslintdisable-line no-console\n  $\frac{1}{2}$  // The error here is expected, since we're expecting anything that uses  $\text{`checkDynamic Creation` to}\n \quad // be called outside of a React component.\n$  if

 $(invalidHookCallRe.test(consoleErrorMessage)) \$  \n didNotCallInvalidHook = false\n // This shouldn't happen, but resets `warningSeen` if we had this error happen intermittently\n seen.delete(message);\n  $\}$ else {\n originalConsoleError(consoleErrorMessage, ...consoleErrorArgs);\n }\n }\n

// We purposefully call `useRef` outside of a component and expect it to throw\n // If it doesn't, then we're inside another component. $\ln$  // eslint-disable-next-line react-hooks/rules-of-hooks $\ln$  useRef(); $\ln$ n if (didNotCallInvalidHook && !seen.has(message)) {\n // eslint-disable-next-line no-console\n console.warn(message);\n seen.add(message);\n }\n } catch (error) {\n // The error here is expected, since we're expecting anything that uses `checkDynamicCreation` to\n  $\frac{1}{\sqrt{2}}$  be called outside of a React component.\n if (invalidHookCallRe.test(error.message)) {\n // This shouldn't happen, but resets `warningSeen` if we had this error happen intermittently\n seen.delete(message);\n  $\ln$  } finally {\n /\*  $$FlowIgmore[cannot-write]$  \*/n console.error = originalConsoleError; // eslint-disable-line no-console\n }\n  $\ln$ ;\n","// @flow\nimport { EMPTY\_OBJECT } from './empties';\n\ntype Props = {\n theme?:  $any,\n\}$ ;\n\nexport default (props: Props, providedTheme: any, defaultProps:  $any = EMPTY$  OBJECT) =>  ${\nvert \nvert n \nvert \in \mathbb{Z} = \nvert \cdot \mathbb{Z} \leq \mathbb{Z} \leq \mathbb{Z} \$ @flow\n\n// Source: https://www.w3.org/TR/cssom-1/#serialize-an-identifier\n// Control characters and non-letter first symbols are not supported\nconst escapeRegex = /[!\"#\$%&'()\*+,./:;<=>?@[\\\\\\]^`{|}~-]+/g;\n\nconst dashesAtEnds =  $/(\hat{-}|-\hat{S})/g$ ;\n\n/\*\*\n \* TODO: Explore using CSS.escape when it becomes more available\n \* in evergreen browsers.\n \*/\nexport default function escape(str: string): string  $\ln$  return (\n str\n // Replace all possible CSS selectors\n .replace(escapeRegex, '-')\n\n // Remove extraneous hyphens at the start and end\n .replace(dashesAtEnds, '')\n );\n \}\n'',"// @flow\n/\* eslint-disable \*/\nimport generateAlphabeticName from './generateAlphabeticName';\nimport { hash } from './hash';\n\nexport default (str: string): string  $\Rightarrow$  {\n return generateAlphabeticName(hash(str) >>> 0);\n};\n","// @flow\nimport type { IStyledComponent } from '../types';\n\nexport default function isTag(target: \$PropertyType<IStyledComponent, 'target'>): boolean %checks  $\{\n\cdot\$ return  $(\n\cdot\)$  typeof target === 'string' &&\n (process.env.NODE\_ENV !== 'production'\n target.charAt(0) === target.charAt(0).toLowerCase()\n : true)\n );\n}\n","/\* eslint-disable \*/\n/\*\*\n mixin-deep; https://github.com/jonschlinkert/mixin-deep\n Inlined such that it will be consistently transpiled to an IEcompatible syntax. $\ln \ln$  The MIT License (MIT) $\ln \ln$  Copyright (c) 2014-present, Jon Schlinkert. $\ln \ln$  Permission is hereby granted, free of charge, to any person obtaining a copy\n of this software and associated documentation files  $(t)$  (the  $\Gamma$ ), to deal n in the Software without restriction, including without limitation the rights n to use, copy, modify, merge, publish, distribute, sublicense, and/or sell\n copies of the Software,

and to permit persons to whom the Software is\n furnished to do so, subject to the following conditions:\n\n The above copyright notice and this permission notice shall be included in $\ln$  all copies or substantial portions of the Software.\n\n THE SOFTWARE IS PROVIDED \"AS IS\", WITHOUT WARRANTY OF ANY KIND, EXPRESS OR\n IMPLIED, INCLUDING BUT NOT LIMITED TO THE WARRANTIES OF MERCHANTABILITY,\n FITNESS FOR A PARTICULAR PURPOSE AND NONINFRINGEMENT. IN NO EVENT SHALL THE\n AUTHORS OR COPYRIGHT HOLDERS BE LIABLE FOR ANY CLAIM, DAMAGES OR OTHER\n LIABILITY, WHETHER IN AN ACTION OF CONTRACT, TORT OR OTHERWISE, ARISING FROM,\n OUT OF OR IN CONNECTION WITH THE SOFTWARE OR THE USE OR OTHER DEALINGS IN\n THE SOFTWARE. $\ln^*$ /n|nconst isObject = val => {|n return (\n typeof val === 'function' || (typeof val === 'object' && val !== null  $\&&$  !Array.isArray(val))\n );\n};\n\nconst isValidKey = key => {\n return key !== '\_\_proto\_\_' && key !== 'constructor' && key !== 'prototype';\n};\n\nfunction

mixin(target, val, key)  $\ln$  const obj = target[key];\n if (isObject(val) && isObject(obj))  $\ln$  mixinDeep(obj, val);\n } else {\n target[key] = val;\n }\n}\n\nexport default function mixinDeep(target, ...rest) {\n for (const obj of rest)  ${\n if (isObject(obj)) {\n for (const key in obj) {\n if (isValidKey(key)) {\n } min(target,$ obj[key], key);\n }\n }\n }\n }\n return target;\n }\n","// @flow\nimport React, { useContext, useMemo, type Element, type Context } from 'react';\nimport throwStyledError from '../utils/error';\nimport isFunction from '../utils/isFunction';\n\nexport type Theme = { [key: string]: mixed };\n\ntype ThemeArgument = Theme |  $((outerTheme?: Theme) \Rightarrow Theme); \n| \n| \nprops = {\n children?: Element \langle any \rangle, \n themer.$ 

ThemeArgument,\n};\n\nexport const ThemeContext: Context<Theme | void> = React.createContext();\n\nexport const ThemeConsumer = ThemeContext.Consumer;\n\nfunction mergeTheme(theme: ThemeArgument, outerTheme?: Theme): Theme  ${\nvert \in f(\cdot)\vert \in \mathbb{S} \mid \mathbb{S} \in \mathbb{S} \cup \mathbb{S} \cup \mathbb{S$  ${\n\mu \quad \text{const merged}$  mergedTheme = theme(outerTheme);\n\n if (\n process.env.NODE\_ENV !== 'production' &&\n  $(mergedThene == null \mid Array.isArray(mergedThene) \mid type of mergedThene != 'object')\n) \n{ \n return }$ throwStyledError(7);\n  $\ln \mathbf{m}$  return mergedTheme;\n  $\ln \mathbf{m}$  if (Array.isArray(theme) || typeof theme !== 'object')  $\{ \n$  return throwStyledError(8);\n  $\{\n$ n return outerTheme ? { ...outerTheme, ...theme } : theme;\n}\n\n/\*\*\n \* Provide a theme to an entire react component tree via context\n \*/\nexport default function ThemeProvider(props: Props)  $\{\n$  const outerTheme = useContext(ThemeContext); $\in$  const themeContext = useMemo(() => mergeTheme(props.theme, outerTheme),  $|\n\ln \frac{p}{\ln \ln \ln}$  outerTheme, $\ln |\n\ln \ln \ln$  if (!props.children) {\n return null;\n }\n\n return <ThemeContext.Provider value={themeContext}>{props.children}</ThemeContext.Provider>;\n}\n","// @flow\nimport validAttr from '@emotion/is-prop-valid';\nimport hoist from 'hoist-non-react-statics';\nimport React, { createElement, type Ref, useContext } from 'react';\nimport { SC\_VERSION } from '../constants';\nimport type {\n Attrs,\n IStyledComponent,\n IStyledStatics,\n RuleSet,\n ShouldForwardProp,\n Target,\n} from '../types';\nimport { checkDynamicCreation } from '../utils/checkDynamicCreation';\nimport createWarnTooManyClasses from '../utils/createWarnTooManyClasses';\nimport determineTheme from '../utils/determineTheme';\nimport { EMPTY\_ARRAY, EMPTY\_OBJECT } from '../utils/empties';\nimport escape from '../utils/escape';\nimport generateComponentId from '../utils/generateComponentId';\nimport generateDisplayName from '../utils/generateDisplayName';\nimport getComponentName from '../utils/getComponentName';\nimport isFunction from '../utils/isFunction';\nimport isStyledComponent from '../utils/isStyledComponent';\nimport isTag from '../utils/isTag';\nimport joinStrings from '../utils/joinStrings';\nimport merge from '../utils/mixinDeep';\nimport ComponentStyle from './ComponentStyle';\nimport { useStyleSheet, useStylis } from './StyleSheetManager';\nimport { ThemeContext } from './ThemeProvider';\n\nconst identifiers = { $\;\cdot\;$ \n\n/\* We depend on components having unique IDs \*/\nfunction generateId(displayName?: string, parentComponentId?: string) {\n const name = typeof displayName !== 'string' ? 'sc' : escape(displayName);\n // Ensure that no displayName can lead to duplicate componentIds\n identifiers[name] = (identifiers[name]  $|| 0 + 1$ ;\n\n const componentId = `\${name}-\${generateComponentId(\n // SC\_VERSION gives us isolation between multiple runtimes on the page at once\n  $\frac{1}{10}$  this is improved further with use of the babel plugin \"namespace\" feature\n  $SC_VERSION$  + name + identifiers[name]\n )}`;\n\n return parentComponentId ? `\${parentComponentId}-\${componentId}` : componentId;\n}\n\nfunction useResolvedAttrs<Config>(theme: any = EMPTY\_OBJECT, props: Config, attrs: Attrs)  $\{\n \mid \text{NOTE: can't memoize this}\n \mid \text{returns [context,$ resolvedAttrs]\n // where resolvedAttrs is only the things injected by the attrs themselves\n const context = { ...props, theme };\n const resolvedAttrs = {};\n\n attrs.forEach(attrDef => {\n let resolvedAttrDef = attrDef;\n let key;\n\n if (isFunction(resolvedAttrDef)) {\n resolvedAttrDef = resolvedAttrDef(context);\n }\n\n /\* eslint-disable guard-for-in \*/\n for (key in resolvedAttrDef)  $\{\n\$  context $[\text{key}] = \text{resolvedAttrs}[\text{key}] = \text{key}$  key === 'className'\n ? joinStrings(resolvedAttrs[key], resolvedAttrDef[key])\n : resolvedAttrDef[key];\n  $\ln$  /\* eslint-enable guard-for-in \*/\n });\n\n return [context, resolvedAttrs];\n}\n\nfunction useInjectedStyle<T>(\n componentStyle: ComponentStyle,\n isStatic: boolean,\n resolvedAttrs: T,\n warnTooManyClasses?: \$Call<typeof createWarnTooManyClasses, string, string>\n)  ${\n\alpha = \text{substate}}$  = useStyleSheet();\n const stylis = useStylis();\n\n const className = isStatic\n ? componentStyle.generateAndInjectStyles(EMPTY\_OBJECT, styleSheet, stylis)\n : componentStyle.generateAndInjectStyles(resolvedAttrs, styleSheet, stylis);\n\n if (process.env.NODE\_ENV !== 'production' && !isStatic && warnTooManyClasses) {\n warnTooManyClasses(className);\n }\n\n return className;\n}\n\nfunction useStyledComponentImpl(\n forwardedComponent: IStyledComponent,\n props: Object,\n forwardedRef: Ref<any>,\n isStatic: boolean\n) {\n const {\n attrs: componentAttrs,\n

componentStyle,\n defaultProps,\n foldedComponentIds,\n shouldForwardProp,\n styledComponentId,\n

target, $\langle n \rangle$  = forwardedComponent; $\langle n \rangle$  // NOTE: the non-hooks version only subscribes to this when !componentStyle.isStatic,\n // but that'd be against the rules-of-hooks. We could be naughty and do it anyway as it\n // should be an immutable value, but behave for now.\n

const theme = determineTheme(props, useContext(ThemeContext), defaultProps); $\ln \ln \text{ const}$  [context, attrs] = useResolvedAttrs(theme || EMPTY\_OBJECT, props, componentAttrs);\n\n const generatedClassName = useInjectedStyle(\n componentStyle,\n isStatic,\n context,\n process.env.NODE\_ENV !== 'production' ? forwardedComponent.warnTooManyClasses : undefined\n );\n\n const refToForward = forwardedRef;\n\n const elementToBeCreated: Target = attrs.\$as || props.\$as || attrs.as || props.as || target;\n\n const isTargetTag =  $isTag(elementToBeCreate);\n\in const\, compute dProps = attrs != props ? { ...props, ...attrs } : props;\n\in const\,$ propsForElement =  $\{\}\$ n // eslint-disable-next-line guard-for-in\n for (const key in computedProps)  $\{\$ n if  $(key[0] == '$\'|| \key == 'as'$  continue;\n else if  $(key == 'forwardedAs') {\n proposForElement.as =$ computedProps[key];\n } else if (\n shouldForwardProp\n ? shouldForwardProp(key, validAttr, elementToBeCreated)\n

: isTargetTag\n ? validAttr(key)\n : true\n ) {\n // Don't pass through non HTML tags through to HTML elements\n propsForElement[key] = computedProps[key];\n  $\ln \ln$  if (props.style && attrs.style  $!=$  props.style)  $\n =$  propsForElement.style = { ...props.style, ...attrs.style  $\n \in \$ = Array.prototype\n .concat(\n foldedComponentIds,\n styledComponentId,\n generatedClassName !== styledComponentId ? generatedClassName : null,\n props.className,\n attrs.className\n )\n .filter(Boolean)\n .join('');\n\n propsForElement.ref = refToForward;\n\n return createElement(elementToBeCreated, propsForElement);\n}\n\nexport default function createStyledComponent(\n target: \$PropertyType<IStyledComponent, 'target'>,\n options: {\n attrs?: Attrs,\n componentId: string,\n displayName?: string,\n parentComponentId?: string,\n shouldForwardProp?: ShouldForwardProp,\n },\n rules: RuleSet $\n$ )  ${\n$  const isTargetStyledComp = isStyledComponent(target); $\n$  const isCompositeComponent =  $\frac{\frac{1}{3}r}{r}$  isTag(target);\n\n const {\n attrs = EMPTY\_ARRAY,\n componentId = generateId(options.displayName, options.parentComponentId),\n displayName = generateDisplayName(target),\n  $\}$  = options;\n\n const styledComponentId  $=\n\alpha$  options.displayName && options.componentId $\n\alpha$  ? `\${escape(options.displayName)}- $\{\phi\}\$ {options.componentId}`\n : options.componentId || componentId;\n\n // fold the underlying StyledComponent attrs up (implicit extend)\n const finalAttrs  $=\n\alpha$  isTargetStyledComp && ((target: any): IStyledComponent).attrs\n

 ? Array.prototype.concat(((target: any): IStyledComponent).attrs, attrs).filter(Boolean)\n : attrs;\n\n // eslintdisable-next-line prefer-destructuring\n let shouldForwardProp = options.shouldForwardProp;\n\n if (isTargetStyledComp && target.shouldForwardProp)  $\ln$  if (options.shouldForwardProp)  $\ln$  // compose nested shouldForwardProp

calls\n shouldForwardProp = (prop, filterFn, elementToBeCreated) => $\ln$  ((((target: any): IStyledComponent).shouldForwardProp: any): ShouldForwardProp)(\n prop,\n filterFn,\n elementToBeCreated\n ) &&\n ((options.shouldForwardProp: any): ShouldForwardProp)(prop, filterFn, elementToBeCreated);\n } else  $\{\n\mid \theta\mid \theta\neq 0\}$  // eslint-disable-next-line prefer-destructuring\n shouldForwardProp =  $((target: any): IStyledComponent).should ForwardProp;\n \{ \n \} \n \ \in \; complex form \ \sum_{i=1}^n \$ ComponentStyle(\n rules,\n styledComponentId,\n isTargetStyledComp ? ((target: Object).componentStyle: ComponentStyle) : undefined\n );\n\n // statically styled-components don't need to build an execution context object,\n // and shouldn't be increasing the number of class names\n const isStatic = componentStyle.isStatic && attrs.length === 0;\n\n /\*\*\n \* forwardRef creates a new interim component, which we'll take advantage of\n

 \* instead of extending ParentComponent to create \_another\_ interim class\n \*/\n let WrappedStyledComponent: IStyledComponent;\n\n const forwardRef = (props, ref) =>\n // eslint-disable-next-line\n useStyledComponentImpl(WrappedStyledComponent, props, ref, isStatic);\n\n forwardRef.displayName = displayName;\n\n WrappedStyledComponent = ((React.forwardRef(forwardRef): any): IStyledComponent);\n WrappedStyledComponent.attrs = finalAttrs;\n WrappedStyledComponent.componentStyle = componentStyle;\n WrappedStyledComponent.displayName = displayName;\n WrappedStyledComponent.shouldForwardProp = shouldForwardProp;\n\n // this static is used to preserve the cascade of static classes for component selector\n //

purposes; this is especially important with usage of the css prop $\ln$  WrappedStyledComponent.foldedComponentIds  $=$  isTargetStyledComp\n ? Array.prototype.concat(\n ((target: any): IStyledComponent).foldedComponentIds,\n ((target: any): IStyledComponent).styledComponentId\n

 $)\n\in \text{EMPTY}\_\text{ARRAY;\n}\n\in \text{WrappedStyledComponent}.style \subset \text{symponentId} = \text{styleComponentId};\n\in \text{MrY}\n\in \text{Mod}$ the underlying StyledComponent target up since we folded the styles\n WrappedStyledComponent.target = isTargetStyledComp\n ? ((target: any): IStyledComponent).target\n : target;\n\n WrappedStyledComponent.withComponent = function withComponent(tag: Target)  $\{\alpha$  const { componentId: previousComponentId, ...optionsToCopy  $\}$  = options;\n\n const newComponentId =\n previousComponentId  $&\&\$ n `\${previousComponentId}-\${isTag(tag) ? tag : escape(getComponentName(tag))}`;\n\n const  $newOptions = {\n ... optionsToCopy\n attres: finalAttrs.\n components: command: newComponentId.\n };\n }\n$ return createStyledComponent(tag, newOptions, rules);\n };\n\n Object.defineProperty(WrappedStyledComponent, 'defaultProps',  ${\n \neq \ell}$   ${\n \neq \ell}$  return this.\_foldedDefaultProps;\n },\n\n set(obj)  ${\n \neq \ell}$ this. foldedDefaultProps = isTargetStyledComp $\ln$ 

 ? merge({}, ((target: any): IStyledComponent).defaultProps, obj)\n : obj;\n },\n });\n\n if (process.env.NODE\_ENV !== 'production') {\n checkDynamicCreation(displayName, styledComponentId);\n\n WrappedStyledComponent.warnTooManyClasses = createWarnTooManyClasses(\n displayName,\n styledComponentId $\n\in \mathbb{N}$  ); $\n\in \mathbb{N}$  / If the Object prototype is frozen, the  $\iota$  toString $\iota$  property is non-writable. This means that any objects which inherit this property  $\ln$  // cannot have the property changed using an assignment. If using strict mode, attempting that will cause an error. If not using strict  $\ln$  // mode, attempting that will be silently ignored.\n // However, we can still explicitly shadow the prototype's \"toString\" property by defining a new \"toString\" property on this object.\n Object.defineProperty(WrappedStyledComponent, 'toString', { value: () => `.\${WrappedStyledComponent.styledComponentId}` });\n\n if (isCompositeComponent) {\n hoist  $\ln$ 

 IStyledStatics,\n \$PropertyType<IStyledComponent, 'target'>,\n { [key: \$Keys<IStyledStatics>]: true }\n >(WrappedStyledComponent, ((target: any): \$PropertyType<IStyledComponent, 'target'>), {\n // all SC-specific things should not be hoisted $\ln$  attrs: true, $\ln$  componentStyle: true, $\ln$  displayName: true, $\ln$ foldedComponentIds: true,\n shouldForwardProp: true,\n styledComponentId: true,\n target: true,\n withComponent: true,\n });\n }\n\n return WrappedStyledComponent;\n}\n","// @flow\nimport type { IStyledComponent } from '../types';\nimport getComponentName from './getComponentName';\nimport isTag from './isTag';\n\nexport default function generateDisplayName(\n target: \$PropertyType<IStyledComponent, 'target'>\n): string  ${\n  $\frac{\tan\left(\frac{\tan\theta}{\sin\theta}\right)}{1 - \tan\theta}$  :$ 

`Styled(\${getComponentName(target)})`;\n}\n","/\*\*\n \* Convenience function for joining strings to form className chains\n \*/\nexport default function

joinStrings(a: ?String, b: ?String): ?String  $\ln \text{a} \&b$  ? `\$ $\a\ \frac{b}{r}$  : a  $\b$ ;\n}\n","// @flow\n\nexport const LIMIT = 200;\n\nexport default (displayName: string, componentId: string) => {\n let generatedClasses = {};\n let warningSeen = false;\n\n return (className: string) => {\n if (!warningSeen) {\n

generatedClasses[className] = true;\n if (Object.keys(generatedClasses).length >= LIMIT) {\n // Unable to find latestRule in test environment.\n /\* eslint-disable no-console, prefer-template \*/\n const parsedIdString  $=$  componentId ? ` with the id of  $\sqrt{\operatorname{S}(\text{componentId})}$ " : ";\n\n console.warn(\n `Over  $\{\text{LIMIT}\}$  classes were generated for component  ${\{displayName\}}{\{parseHString\}}.\n\^n +\n" Consider using the attrs method,$ together with a style object for frequently changed styles. $\ln' + \ln$  'Example: $\ln' + \ln$  ' const Component  $=$  styled.div.attrs(props  $\Rightarrow$  ({\\n' +\n ' style: {\\n'

 $+\ln$  ' background: props.background,\\n' +\n ' },\\n' +\n ' }))`width: 100%;`\\n\\n' +\n ' <Component  $\langle \rangle \$ n );\n warningSeen = true;\n generatedClasses = {};\n }\n }\n };\n};\n"," @flow\n// Thanks to ReactDOMFactories for this handy list!\n\nexport default [\n 'a',\n 'abbr',\n 'address',\n 'area',\n 'article',\n 'aside',\n 'audio',\n 'b',\n 'base',\n 'bdi',\n 'bdo',\n 'big',\n 'blockquote',\n 'body',\n 'br',\n 'button',\n 'canvas',\n 'caption',\n 'cite',\n 'code',\n 'col',\n 'colgroup',\n 'data',\n 'datalist',\n 'dd',\n 'del',\n 'details',\n 'dfn',\n 'dialog',\n 'div',\n 'dl',\n 'dt',\n 'em',\n 'embed',\n 'fieldset',\n 'figcaption',\n 'figure',\n 'footer',\n 'form',\n 'h1',\n 'h2',\n 'h3',\n 'h4',\n 'h5',\n 'h6',\n 'head',\n 'header',\n 'hgroup',\n 'hr',\n 'html',\n 'i',\n 'iframe',\n 'img',\n 'input',\n 'ins',\n 'kbd',\n 'keygen',\n 'label',\n

 'legend',\n 'li',\n 'link',\n 'main',\n 'map',\n 'mark',\n 'marquee',\n 'menu',\n 'menuitem',\n 'meta',\n 'meter',\n 'nav',\n 'noscript',\n 'object',\n 'ol',\n 'optgroup',\n 'option',\n 'output',\n 'p',\n 'param',\n 'picture',\n 'pre',\n 'progress',\n 'q',\n 'rp',\n 'rt',\n 'ruby',\n 's',\n 'samp',\n 'script',\n 'section',\n 'select',\n 'small',\n 'source',\n 'span',\n 'strong',\n 'style',\n 'sub',\n 'summary',\n 'sup',\n 'table',\n 'tbody',\n 'td',\n 'textarea',\n 'tfoot',\n 'th',\n 'thead',\n 'time',\n 'title',\n 'tr',\n 'track',\n 'u',\n 'ul',\n 'var',\n 'video',\n 'wbr',\n\n // SVG\n 'circle',\n 'clipPath',\n 'defs',\n 'ellipse',\n 'foreignObject',\n 'g',\n 'image',\n 'line',\n 'linearGradient',\n 'marker',\n 'mask',\n 'path',\n 'pattern',\n 'polygon',\n 'polyline',\n 'radialGradient',\n 'rect',\n 'stop',\n 'svg',\n 'text',\n 'textPath',\n 'tspan',\n];\n","// @flow\nimport constructWithOptions from './constructWithOptions';\nimport StyledComponent from '../models/StyledComponent';\nimport domElements from '../utils/domElements';\n\nimport type  $\{Target\}$  from '../types';\n\nconst styled = (tag: Target) => constructWithOptions(StyledComponent, tag);\n\n// Shorthands for all valid HTML Elements\ndomElements.forEach(domElement => {\n  $style[domElement] = styled(domElement);\n\rangle\};\n\rangle\cdot\hat{steped}$ ;\n'\nexport default styled;\n'',"// @flow\nimport { isValidElementType } from 'react-is';\nimport css from './css';\nimport throwStyledError from '../utils/error';\nimport { EMPTY\_OBJECT } from '../utils/empties';\n\nimport type { Target } from '../types';\n\nexport default function constructWithOptions( $\ln$  componentConstructor: Function, $\ln$  tag: Target, $\ln$  options: Object = EMPTY\_OBJECT\n) {\n if (!isValidElementType(tag)) {\n return throwStyledError(1, String(tag));\n }\n\n /\* This is callable directly as a template function  $*\/n$  //  $SFlowFixMe$ : Not typed to avoid destructuring arguments\n const templateFunction

 $=$  (...args)  $\Rightarrow$  componentConstructor(tag, options, css(...args));\n\n /\* If config methods are called, wrap up a new template function and merge options  $*\wedge$  template Function.with Config = config =  $>\wedge$ constructWithOptions(componentConstructor, tag, { ...options, ...config });\n\n /\* Modify/inject new props at runtime \*/\n templateFunction.attrs = attrs =>\n constructWithOptions(componentConstructor, tag, {\n ...options,\n attrs: Array.prototype.concat(options.attrs, attrs).filter(Boolean),\n  $\{$ );\n\n return templateFunction;\n}\n","// @flow\nimport StyleSheet from '../sheet';\nimport type { RuleSet, Stringifier } from '../types';\nimport flatten from '../utils/flatten';\nimport isStaticRules from '../utils/isStaticRules';\n\nexport default class GlobalStyle {\n componentId: string;\n\n isStatic: boolean;\n\n rules: RuleSet;\n\n constructor(rules: RuleSet, componentId: string)  $\n{\n t\n this: rules = rules;\n this: componentId = componentId;\n this: isStatic$  $=$  isStaticRules(rules); $\ln \frac{\pi}{2}$  pre-register the first instance to ensure global styles $\ln \frac{\pi}{2}$  load before component ones\n StyleSheet.registerId(this.componentId + 1);\n  $\ln$  createStyles(\n instance: number,\n executionContext: Object,\n styleSheet: StyleSheet,\n stylis: Stringifier\n ) {\n const flatCSS = flatten(this.rules, executionContext, styleSheet, stylis);\n const css = stylis(flatCSS.join(''), '');\n const id = this.componentId + instance;\n\n // NOTE: We use the id as a name as well, since these rules never change\n styleSheet.insertRules(id, id, css);\n }\n\n removeStyles(instance: number, styleSheet: StyleSheet) {\n styleSheet.clearRules(this.componentId + instance);\n }\n\n renderStyles(\n instance: number,\n executionContext: Object,\n styleSheet: StyleSheet,\n stylis: Stringifier\n ) {\n if (instance > 2) StyleSheet.registerId(this.componentId + instance);\n\n // NOTE: Remove old styles, then inject the new ones\n this.removeStyles(instance, styleSheet);\n this.createStyles(instance, executionContext, styleSheet, stylis);\n }\n',"// @flow\nimport React, { useContext, useLayoutEffect, useRef } from 'react';\nimport { STATIC\_EXECUTION\_CONTEXT } from '../constants';\nimport GlobalStyle from '../models/GlobalStyle';\nimport { useStyleSheet, useStylis } from '../models/StyleSheetManager';\nimport { ThemeContext } from '../models/ThemeProvider';\nimport type { Interpolation } from '../types';\nimport { checkDynamicCreation } from '../utils/checkDynamicCreation';\nimport determineTheme from '../utils/determineTheme';\nimport generateComponentId from '../utils/generateComponentId';\nimport css from './css';\n\ndeclare var \_\_SERVER\_\_: boolean;\n\ntype GlobalStyleComponentPropsType = Object;\n\nexport default function createGlobalStyle(\n strings: Array<string>,\n ...interpolations: Array<Interpolation>\n) {\n const rules = css(strings, ...interpolations);\n const styledComponentId

 $=$  `sc-global-\${generateComponentId(JSON.stringify(rules))}`;\n const globalStyle = new GlobalStyle(rules, styledComponentId); $\ln \ln$  if (process.env.NODE\_ENV !== 'production')  $\ln$ 

checkDynamicCreation(styledComponentId);\n }\n\n function GlobalStyleComponent(props:

GlobalStyleComponentPropsType)  ${\n \mu \n}$  const styleSheet = useStyleSheet(); ${\n \mu \n}$  const stylis = useStylis(); ${\n \mu \n}$  const theme = useContext(ThemeContext); $\ln$  const instanceRef =

useRef(styleSheet.allocateGSInstance(styledComponentId));\n\n const instance = instanceRef.current;\n\n if  $(processenv.NODE$   $ENV$ !== 'production' && React.Children.count(props.children))  ${\n \{n \} /}{$  eslint-disable-nextline no-console\n console.warn $\ln$  `The global style component  $\{\{\{\}\}$  as given child JSX. createGlobalStyle does not render children.`\n );\n }\n\n if (\n process.env.NODE\_ENV !== 'production'  $&\&\$ n rules.some(rule => typeof rule === 'string'  $&\&$  rule.indexOf('@import') !== -1)\n

 ) {\n // eslint-disable-next-line no-console\n console.warn(\n `Please do not use @import CSS syntax in createGlobalStyle at this time, as the CSSOM APIs we use in production do not handle it well. Instead, we recommend using a library such as react-helmet to inject a typical <link> meta tag to the stylesheet, or simply embedding it manually in your index.html <head> section for a simpler app.`\n );\n }\n\n if (styleSheet.server) {\n renderStyles(instance, props, styleSheet, theme, stylis);\n }\n\n if (!\_\_SERVER\_\_) {\n

// this conditional is fine because it is compiled away for the relevant builds during minification, $\ln$  // resulting in a single unguarded hook call\n // eslint-disable-next-line react-hooks/rules-of-hooks\n useLayoutEffect(()  $\Rightarrow$  {\n if (!styleSheet.server) {\n renderStyles(instance, props, styleSheet, theme, stylis);\n return () => globalStyle.removeStyles(instance, styleSheet);\n

 $\n\$ , [instance, props, styleSheet, theme, stylis]);\n  $\n\$ n return null;\n  $\|\$ n function renderStyles(instance, props, styleSheet, theme, stylis)  $\{\n\$  if (globalStyle.isStatic)  $\{\n\}$ globalStyle.renderStyles(instance, STATIC\_EXECUTION\_CONTEXT, styleSheet, stylis);\n } else {\n const context =  $\ln$  ...props, $\ln$  theme: determineTheme(props, theme, GlobalStyleComponent.defaultProps), $\ln$  $\ln \ln$  globalStyle.renderStyles(instance, context, styleSheet, stylis);\n  $\ln \ln / /$  \$FlowFixMe\n return React.memo(GlobalStyleComponent);\n}\n","// @flow\n\nimport css from './css';\nimport generateComponentId from '../utils/generateComponentId';\nimport Keyframes from '../models/Keyframes';\n\nimport type { Interpolation, Styles } from '../types';\n\nexport default function keyframes(\n strings: Styles,\n ...interpolations: Array<Interpolation>\n): Keyframes {\n /\* Warning if you've used keyframes on React Native \*/\n if (\n process.env.NODE\_ENV

 $!=$  'production'  $\&\&\n\in$  typeof navigator  $!=$  'undefined'  $\&\&\n\in$  navigator.product === 'ReactNative'\n ) {\n // eslint-disable-next-line no-console\n console.warn(\n '`keyframes` cannot be used on ReactNative, only on the web. To do animation in ReactNative please use Animated. $\n\$   $\|\n\$ n const rules = css(strings,

...interpolations).join(");\n const name = generateComponentId(rules);\n return new Keyframes(name,

rules);\n}\n","// @flow\n/\* eslint-disable no-underscore-dangle \*/\nimport React from 'react';\nimport {

IS\_BROWSER, SC\_ATTR, SC\_ATTR\_VERSION, SC\_VERSION } from '../constants';\nimport throwStyledError from '../utils/error';\nimport getNonce from '../utils/nonce';\nimport StyleSheet from '../sheet';\nimport

StyleSheetManager from './StyleSheetManager';\n\ndeclare var \_\_SERVER\_\_: boolean;\n\nconst

CLOSING\_TAG\_R =  $\langle \xi \rangle$  /\s\*  $\langle \xi \rangle$  /\inexport default class ServerStyleSheet  $\{\n\}$  isStreaming: boolean;\n\n instance: StyleSheet;\n\n sealed: boolean;\n\n

constructor()  $\{\n\$  this.instance = new StyleSheet({ isServer: true });\n this.sealed = false;\n }\n\n

emitSheetCSS = (): string  $\Rightarrow$  {\n const css = this.instance.toString();\n if (!css) return ";\n\n const nonce = getNonce();\n const attrs = [nonce && `nonce=\"\${nonce}\"`, `\${SC\_ATTR}=\"true\"`,

 $\frac{\S}{S}$  ATTR\_VERSION}=\"\${SC\_VERSION}\"`];\n const htmlAttr = attrs.filter(Boolean).join(' ');\n\n return `<style  ${\{\hbox{htmlAttr}\}\}{\in {\{\hbox{htmlAttr}\}\}\n}$ ;\n\n collectStyles(children: any)  ${\n$  if (this.sealed)  ${\n$  return throwStyledError(2);\n }\n\n return <StyleSheetManager

sheet={this.instance}>{children}</StyleSheetManager>;\n }\n\n getStyleTags = (): string => {\n if (this.sealed)  ${\n r \in theorem} \n {\infty} \in \mathbb{Z}:\n n \in \mathbb{Z} \in \mathbb{Z} \in \mathbb{Z} \in \mathbb{Z} \$ if (this.sealed)  $\nvert$  return throwStyledError(2);\n  $\ln$  const props = {\n [SC\_ATTR]: '',\n

## [SC\_ATTR\_VERSION]: SC\_VERSION,\n

dangerouslySetInnerHTML:  $\n\lambda$  \_\_html: this.instance.toString(),\n },\n };\n const nonce = getNonce();\n if (nonce) {\n (props: any).nonce = nonce;\n }\n\n // v4 returned an array for this fn, so we'll do the same for v5 for backward compat\n return [<style {...props} key=\"sc-0-0\" />];\n };\n\n // eslint-disablenext-line consistent-return\n interleaveWithNodeStream(input: any) {\n if (!\_\_SERVER\_\_ || IS\_BROWSER) {\n return throwStyledError(3);\n } else if (this.sealed)  $\{\n\$  return throwStyledError(2);\n  $\{\n\$  $(\text{SERVER}) \$  $\in$  this.seal();\n\n // eslint-disable-next-line global-require\n const { Readable, Transform  $\}$  = require('stream');\n\n const readableStream: Readable = input;\n const { instance: sheet, \_emitSheetCSS }  $=$  this;\n\n const transformer = new Transform({\n transform: function appendStyleChunks(chunk, /\* encoding  $*/$ , callback)  ${\n \times} /$  Get the chunk and retrieve

the sheet's CSS as an HTML chunk, $\ln$  // then reset its rules so we get only new ones for the next chunk $\ln$ const renderedHtml = chunk.toString();\n const html = \_emitSheetCSS();\n\n sheet.clearTag();\n\n // prepend style html to chunk, unless the start of the chunk is  $a\$ in // closing tag in which case append right after that $\ln$  if (CLOSING\_TAG\_R.test(renderedHtml))  $\ln$  const endOfClosingTag = renderedHtml.indexOf('>') + 1;\n const before = renderedHtml.slice(0, endOfClosingTag);\n const  $after = renderedHtml.slice (endOfClosingTag); \n\ln$  this.push(before + html + after);\n } else {\n this.push(html + renderedHtml);\n }\n\n callback();\n },\n });\n\n readableStream.on('error', err  $\Rightarrow$  {\n // forward the error to the transform stream\n transformer.emit('error', err);\n });\n\n return readableStream.pipe(transformer);\n

 $\ln |\n\ln \cdot = \{\n\ln \theta = true; \n\};\n\ln |\n\frac{\sin \theta}{\n\sin \theta}$ ;\n {\n \\n","// @flow\nimport React, { useContext, type AbstractComponent } from 'react';\nimport hoistStatics from 'hoist-non-react-statics';\nimport { ThemeContext } from '../models/ThemeProvider';\nimport determineTheme from '../utils/determineTheme';\nimport getComponentName from '../utils/getComponentName';\n\n// NOTE: this would be the correct signature:\n// export default <Config: { theme?: any }, Instance>(\n// Component: AbstractComponent<Config, Instance>\n// ): AbstractComponent<\$Diff<Config, { theme?: any }> & { theme?: any }, Instance>\n/\n// but the old build system tooling doesn't support the syntax\n\nexport default (Component: AbstractComponent<\*, \*>) => {\n //  $$FlowFixMe$  This should be React.forwardRef < Config, Instance  $\gtrsim$  n const WithTheme = React.forwardRef((props, ref)  $\Rightarrow$  {\n const theme = useContext(ThemeContext);\n // \$FlowFixMe defaultProps isn't declared so it can be inferrable\n const {

 $defaultProof$   $\geq$  Component;\n const themeProp = determineTheme(props, theme, defaultProps);\n\n if (process.env.NODE\_ENV !== 'production' && themeProp === undefined)  $\ln$  // eslint-disable-next-line noconsole\n console.warn(\n  $\lceil$  \[withTheme] You are not using a ThemeProvider nor passing a theme prop or a theme in defaultProps in component class  $\sqrt{\frac{getComponentName(\n}{n} \quad Componen(t) \}\}}\n\$ n );\n }\n return <Component {...props} theme={themeProp} ref={ref} />;\n });\n\n hoistStatics(WithTheme, Component);\n\n WithTheme.displayName = `WithTheme(\${getComponentName(Component)})`;\n\n return WithTheme;\n};\n","//  $@flow\n$ nimport { useContext } from 'react';\nimport { ThemeContext } from '../models/ThemeProvider';\n\nconst useTheme = () => useContext(ThemeContext);\n\nexport default useTheme;\n","// @flow\n/\* eslint-disable \*/\n\nimport StyleSheet from './sheet';\nimport { masterSheet } from './models/StyleSheetManager';\n\nexport const \_\_PRIVATE\_\_

 $=\{\nabla \times \text{Sheet}\n\in \mathbb{R}\}\n\in \mathbb{N}:\n\in \mathbb{N}:\n\in \mathbb{N}$  = flow\n/\* Import singletons \*/\nimport isStyledComponent from './utils/isStyledComponent';\nimport css from './constructors/css';\nimport createGlobalStyle from './constructors/createGlobalStyle';\nimport keyframes from './constructors/keyframes';\nimport ServerStyleSheet from './models/ServerStyleSheet';\nimport { SC\_VERSION } from './constants';\n\nimport StyleSheetManager, {\n StyleSheetContext,\n StyleSheetConsumer,\n} from './models/StyleSheetManager';\n\n/\* Import components \*/\nimport ThemeProvider, { ThemeContext, ThemeConsumer } from './models/ThemeProvider';\n\n/\* Import Higher Order Components \*/\nimport withTheme from './hoc/withTheme';\n\n/\* Import hooks \*/\nimport useTheme from './hooks/useTheme';\n\ndeclare var \_\_SERVER\_\_: boolean;\n\n/\* Warning if you've imported this file on React Native \*/\nif (\n process.env.NODE\_ENV !== 'production' &&\n typeof navigator !== 'undefined' &&\n
navigator.product  $==$  'ReactNative'\n)

 {\n // eslint-disable-next-line no-console\n console.warn(\n \"It looks like you've imported 'styled-components' on React Native. $\ln\$  +\n \"Perhaps you're looking to import 'styled-components/native'? $\ln\$ " +\n 'Read more about this at https://www.styled-components.com/docs/basics#react-native'\n );\n}\n\n/\* Warning if there are several instances of styled-components \*/\nif (process.env.NODE\_ENV !== 'production' && process.env.NODE\_ENV !== 'test' && typeof window !== 'undefined') {\n window['\_\_styled-components-init\_\_']  $=$  window['\_\_styled-components-init\_']  $|| 0$ ;\n\n if (window['\_styled-components-init\_'] === 1) {\n // eslintdisable-next-line no-console\n console.warn(\n \"It looks like there are several instances of 'styled-components' initialized in this application.  $\mathbf{v}_i + \mathbf{h}$  This may cause dynamic styles to not render properly, errors during the rehydration process, ' $+\ln$  'a missing theme prop, and makes your application bigger without good reason.\\n\\n' +\n 'See https://s-c.sh/2BAXzed for more info.\n );\n }\n\n window['\_\_styledcomponents-init\_'] += 1;\n}\n\n/\* Export everything \*/\nexport \* from './secretInternals';\nexport {\n createGlobalStyle,\n css,\n isStyledComponent,\n keyframes,\n ServerStyleSheet,\n StyleSheetConsumer,\n StyleSheetContext,\n StyleSheetManager,\n ThemeConsumer,\n ThemeContext,\n ThemeProvider,\n useTheme,\n SC\_VERSION as version,\n

withTheme,\n};\n"],"names":["strings","interpolations","result","i","len","length","push","x","toString","Object","pr ototype","call","typeOf","EMPTY\_ARRAY","freeze","EMPTY\_OBJECT","isFunction","test","getComponentNam e","target","process","env","NODE\_ENV","displayName","name","isStyledComponent","styledComponentId","SC \_ATTR","REACT\_APP\_SC\_ATTR","SC\_VERSION","\_\_VERSION\_\_","IS\_BROWSER","window","DISABLE\_ SPEEDY","Boolean","SC\_DISABLE\_SPEEDY","REACT\_APP\_SC\_DISABLE\_SPEEDY","STATIC\_EXECUTI ON\_CONTEXT","ERRORS","format","a","b","c","arguments","forEach","d","replace","throwStyledComponentsE rror","code","Error","join","trim","DefaultGroupedTag","tag","groupSizes","Uint32Array","indexOfGroup","group" ,"index","this","insertRules","rules","oldBuffer","oldSize","newSize","throwStyledError","set","ruleIndex","l","inse rtRule","clearGroup","startIndex","endIndex","deleteRule","getGroup","css","getRule","groupIDRegister","Map","r everseRegister","nextFreeGroup","getGroupForId","id","has","get","getIdForGroup","setGroupForId","SELECTOR ","MARKER\_RE","RegExp","rehydrateNamesFromContent","sheet","content","names","split","registerName","reh ydrateSheetFromTag","style","parts","textContent","part","marker","match","parseInt","getTag","getNonce","\_\_we bpack\_nonce\_\_","makeStyleTag","head","document","parent","createElement","prevStyle","childNodes","child","n odeType","hasAttribute","findLastStyleTag","nextSibling","undefined","setAttribute","nonce","insertBefore","CSS OMTag","element","appendChild","createTextNode","styleSheets","ownerNode","getSheet","rule","\_error","cssRul es","cssText","TextTag","nodes","node","refNode","removeChild","VirtualTag","\_target","splice","SHOULD\_REH YDRATE","defaultOptions","isServer","useCSSOMInjection","StyleSheet","options","globalStyles","gs","server"," querySelectorAll","getAttribute","parentNode","rehydrateSheet","registerId","reconstructWithOptions","withNames ","allocateGSInstance","hasNameForId","add","groupNames","Set","clearNames","clear","clearRules","clearTag"," size","selector","outputSheet","AD\_REPLACER\_R","getAlphabeticChar","String","fromCharCode","generateAlph abeticName","Math","abs","phash","h","charCodeAt","hash","isStaticRules","SEED","ComponentStyle","compone ntId","baseStyle","staticRulesId","isStatic","baseHash","generateAndInjectStyles","executionContext","styleSheet", "stylis","cssStatic","flatten","generateName","cssStaticFormatted","dynamicHash","partRule","partChunk","partStri ng","Array","isArray","cssFormatted","COMMENT\_REGEX","COMPLEX\_SELECTOR\_PREFIX","createStylisIn stance","\_componentId","\_selector","\_selectorRegexp","\_consecutiveSelfRefRegExp","plugins","Stylis","parsingR ules","parseRulesPlugin","toSheet","block","e","context","selectors","parents","line","column","ns","depth","at","de limiter","insertRulePlugin","selfReferenceReplacer","offset","string","indexOf","stringifyRules","prefix","flatCSS", "cssStr","use","\_","lastIndexOf","parsedRules","reduce","acc","plugin","StyleSheetContext","React","createContext ","StyleSheetConsumer","Consumer","StylisContext","masterSheet","masterStylis","useStyleSheet","useContext"," useStylis","StyleSheetManager","props","useState","stylisPlugins","setPlugins","contextStyleSheet","useMemo","di sableCSSOMInjection","disableVendorPrefixes","useEffect","shallowequal","Provider","value","Children","only"," children","Keyframes","inject","stylisInstance","resolvedName","\_this","getName","uppercaseCheck","uppercasePa ttern","msPattern","prefixAndLowerCase","char","toLowerCase","hyphenateStyleName","isFalsish","chunk","ruleS

et","isReactComponent","isElement","console","warn","isPlainObject","objToCssArray","obj","prevKey","key","ha sOwnProperty","isCss","hyphenate","unitless","startsWith","addTag","arg","styles","interleave","invalidHookCallR e","seen","checkDynamicCreation","message","originalConsoleError","error","didNotCallInvalidHook","consoleErr orMessage","consoleErrorArgs","useRef","providedTheme","defaultProps","theme","escapeRegex","dashesAtEnds ","escape","str","isTag","charAt","isObject","val","isValidKey","mixin","mixinDeep","rest","ThemeContext","The meConsumer","ThemeProvider","outerTheme","themeContext","mergedTheme","mergeTheme","identifiers","creat eStyledComponent","isTargetStyledComp","isCompositeComponent","attrs","parentComponentId","generateComp onentId","generateId","generateDisplayName","finalAttrs","concat","filter","shouldForwardProp","prop","filterFn", "elementToBeCreated","WrappedStyledComponent","componentStyle","forwardRef","ref","forwardedComponent", "forwardedRef","componentAttrs","foldedComponentIds","resolvedAttrs","attrDef","resolvedAttrDef","useResolve dAttrs","determineTheme","generatedClassName","warnTooManyClasses","className","useInjectedStyle","refToF orward","\$as","as","isTargetTag","computedProps","propsForElement","validAttr","withComponent","previousCo mponentId","optionsToCopy","newComponentId","defineProperty","\_foldedDefaultProps","merge","generatedClas ses","warningSeen","keys","parsedIdString","createWarnTooManyClasses","hoist","styled","constructWithOptions" ,"componentConstructor","isValidElementType","templateFunction","withConfig","config","StyledComponent","d omElement","GlobalStyle","createStyles","instance","removeStyles","renderStyles","createGlobalStyle","JSON","st ringify","globalStyle","GlobalStyleComponent","current","count","some","useLayoutEffect","memo","keyframes"," navigator","product","ServerStyleSheet","\_emitSheetCSS","SC\_ATTR\_VERSION","getStyleTags","sealed","getSt yleElement","dangerouslySetInnerHTML","\_\_html","seal","collectStyles","interleaveWithNodeStream","input","Co mponent","WithTheme","themeProp","hoistStatics","useTheme","\_\_PRIVATE\_\_"],"mappings":"qkBAGA,eACEA, EACAC,WAEMC,EAAS,CAACF,EAAQ,IAEfG,EAAI,EAAGC,EAAMH,EAAeI,OAAQF,EAAIC,EAAKD,GAA K,EACzDD,EAAOI,KAAKL,EAAeE,GAAIH,EAAQG,EAAI,WAGtCD,cCVOK,UACR,OAANA,GACa,iBAANA ,GAC6D,qBAAnEA,EAAEC,SAAWD,EAAEC,WAAaC,OAAOC,UAAUF,SAASG,KAAKJ,MAC3DK,EAAOL,I CNGM,EAAcJ,OAAOK,OAAO,IAC5BC,EAAeN,OAAOK,OAAO,ICD3B,SAASE,EAAWC,SACV,mBAATA,E CCD,SAASC,EACtBC,SAG4B,eAAzBC,QAAQC,IAAIC,UAA8C,iBAAXH,GAAuBA,GAEvEA,EAAOI,aAEPJ, EAAOK,MACP,YCXW,SAASC,EAAkBN,UACjCA,GAA8C,iBAA7BA,EAAOO,kBCG1B,IAAMC,EACS,oBAA ZP,cACiB,IAAhBA,QAAQC,MACdD,QAAQC,IAAIO,mBAAqBR,QAAQC,IAAIM,UAChD,cAIWE,EAAaC,SA GbC,EAA+B,oBAAXC,QAA0B,gBAAiBA,OAE/DC,EAAiBC,QACC,kBAAtBC,kBACHA,kBACmB,oBAAZf,c AAkD,IAAhBA,QAAQC,WACE,IAA5CD,QAAQC,IAAIe,6BACyB,KAA5ChB,QAAQC,IAAIe,4BACkC,UAA5 ChB,QAAQC,IAAIe,6BAEVhB,QAAQC,IAAIe,iCAC2B,IAAlChB,QAAQC,IAAIc,mBAAuE,KAAlCf,QAAQC,I AAIc,kBAClC,UAAlCf,QAAQC,IAAIc,mBAEVf,QAAQC,IAAIc,kBACW,eAAzBf,QAAQC,IAAIC,WAKPe,EA A2B,GCjClCC,EAAkC,eAAzBlB,QAAQC,IAAIC,SCHZ,GAAK,0DAA4D,kQAAoQ,wHAA0H,wMAA0M,oKAA sK,8OAAgP,uHAA2H,gEAAoE,mCAAqC,oUAAsU,2NAA6N,wWAA0W,4LAA8L,kDAAsD,8ZAAga,0QAA4Q, 0IDG7/F,GAKlE,SAASiB,YACHC,0CACEC,EAAI,GAEDC,EAAI,EAAGtC,EAAMuC,UAAKtC,OAAQqC,EAA ItC,EAAKsC,GAAK,EAC/CD,EAAEnC,KAAUoC,uBAAAA,mBAAAA,WAGdD,EAAEG,SAAQ,SAAAC,GAC RL,EAAIA,EAAEM,QAAQ,SAAUD,MAGnBL,EAOM,SAASO,EACtBC,8BACG/C,mCAAAA,yBAE0B,eAAzB mB,QAAQC,IAAIC,SACR,IAAI2B,qDACuCD,4BAC7C/C,EAAeI,OAAS,YAAcJ,EAAeiD,KAAK,MAAU,KAIlE ,IAAID,MAAMV,gBAAOD,EAAOU,WAAU/C,IAAgBkD,QE9BrD,IAMDC,wBAOQC,QACLC,WAAa,IAAIC,Y AVR,UAWTlD,OAXS,SAYTgD,IAAMA,6BAGbG,aAAA,SAAaC,WACPC,EAAQ,EACHvD,EAAI,EAAGA,EA AIsD,EAAOtD,IACzBuD,GAASC,KAAKL,WAAWnD,UAGpBuD,KAGTE,YAAA,SAAYH,EAAeI,MACrBJ,GA ASE,KAAKL,WAAWjD,OAAQ,SAC7ByD,EAAYH,KAAKL,WACjBS,EAAUD,EAAUzD,OAEtB2D,EAAUD,E ACPN,GAASO,IACdA,IAAY,GACE,GACZC,EAAiB,MAAOR,QAIvBH,WAAa,IAAIC,YAAYS,QAC7BV,WAA WY,IAAIJ,QACfzD,OAAS2D,MAET,IAAI7D,EAAI4D,EAAS5D,EAAI6D,EAAS7D,SAC5BmD,WAAWnD,GA AK,UAIrBgE,EAAYR,KAAKH,aAAaC,EAAQ,GACjCtD,EAAI,EAAGiE,EAAIP,EAAMxD,OAAQF,EAAIiE,EA AGjE,IACnCwD,KAAKN,IAAIgB,WAAWF,EAAWN,EAAM1D,WAClCmD,WAAWG,KAChBU,QAKNG,WA AA,SAAWb,MACLA,EAAQE,KAAKtD,OAAQ,KACjBA,EAASsD,KAAKL,WAAWG,GACzBc,EAAaZ,KAAK H,aAAaC,GAC/Be,EAAWD,EAAalE,OAEzBiD,WAAWG,GAAS,MAEpB,IAAItD,EAAIoE,EAAYpE,EAAIqE,E AAUrE,SAChCkD,IAAIoB,WAAWF,OAK1BG,SAAA,SAASjB,OACHkB,EAAM,MACNlB,GAASE,KAAKtD,Q

AAqC,IAA3BsD,KAAKL,WAAWG,UACnCkB,UAGHtE,EAASsD,KAAKL,WAAWG,GACzBc,EAAaZ,KAAK H,aAAaC,GAC/Be,EAAWD,EAAalE,EAErBF,EAAIoE,EAAYpE,EAAIqE,EAAUrE,IACrCwE,GAAUhB,KAAK N,IAAIuB,QAAQzE,GH9ET,mBGiFbwE,QCzFPE,EAAuC,IAAIC,IAC3CC,EAAuC,IAAID,IAC3CE,EAAgB,EA QPC,EAAgB,SAACC,MACxBL,EAAgBM,IAAID,UACdL,EAAgBO,IAAIF,QAGvBH,EAAgBI,IAAIH,IACzBA, QAGIvB,EAAQuB,UAGa,eAAzB5D,QAAQC,IAAIC,YACF,EAARmC,GAAa,GAAKA,EAzBR,GAAK,KA2BjB Q,EAAiB,MAAOR,GAG1BoB,EAAgBX,IAAIgB,EAAIzB,GACxBsB,EAAgBb,IAAIT,EAAOyB,GACpBzB,GA GI4B,EAAgB,SAAC5B,UACrBsB,EAAgBK,IAAI3B,IAGhB6B,EAAgB,SAACJ,EAAYzB,GACpCA,GAASuB,I ACXA,EAAgBvB,EAAQ,GAG1BoB,EAAgBX,IAAIgB,EAAIzB,GACxBsB,EAAgBb,IAAIT,EAAOyB,IC3CvBK ,WAAoB5D,oCACpB6D,EAAY,IAAIC,WAAW9D,kDAkC3B+D,EAA4B,SAACC,EAAcT,EAAYU,WAEvDpE,E ADEqE,EAAQD,EAAQE,MAAM,KAGnB3F,EAAI,EAAGiE,EAAIyB,EAAMxF,OAAQF,EAAIiE,EAAGjE,KAE lCqB,EAAOqE,EAAM1F,KAChBwF,EAAMI,aAAab,EAAI1D,IAKvBwE,EAAwB,SAACL,EAAcM,WACrCC,G AASD,EAAME,aAAe,IAAIL,MLxClB,aKyChBjC,EAAkB,GAEf1D,EAAI,EAAGiE,EAAI8B,EAAM7F,OAAQF, EAAIiE,EAAGjE,IAAK,KACtCiG,EAAOF,EAAM/F,GAAGgD,UACjBiD,OAECC,EAASD,EAAKE,MAAMd,M AEtBa,EAAQ,KACJ5C,EAAkC,EAA1B8C,SAASF,EAAO,GAAI,IAC5BnB,EAAKmB,EAAO,GAEJ,IAAV5C,IA EF6B,EAAcJ,EAAIzB,GAGlBiC,EAA0BC,EAAOT,EAAImB,EAAO,IAC5CV,EAAMa,SAAS5C,YAAYH,EAAO I,IAGpCA,EAAMxD,OAAS,OAEfwD,EAAMvD,KAAK8F,MCzEXK,EAAW,iBACqB,oBAAtBC,kBAAoCA,kB AAoB,MCiB3DC,EAAe,SAACxF,OACrByF,EAASC,SAASD,KAClBE,EAAS3F,GAAUyF,EACnBX,EAAQY,S AASE,cAAc,SAC/BC,EAlBiB,SAAC7F,WAChB8F,EAAe9F,EAAf8F,WAEC9G,EAAI8G,EAAW5G,OAAQF,G AAK,EAAGA,IAAK,KACrC+G,EAAUD,EAAW9G,MACvB+G,GARa,IAQJA,EAAMC,UAA6BD,EAAME,aAA azF,UACxDuF,GAYKG,CAAiBP,GAC7BQ,OAA4BC,IAAdP,EAA0BA,EAAUM,YAAc,KAEtErB,EAAMuB,aA Aa7F,EPnBS,UOoB5BsE,EAAMuB,aPnBuB,sBACL1F,cOoBlB2F,EAAQhB,WAEVgB,GAAOxB,EAAMuB,aAA a,QAASC,GAEvCX,EAAOY,aAAazB,EAAOqB,GAEpBrB,GCtBI0B,wBAOCxG,OACJyG,EAAWjE,KAAKiE,Q AAUjB,EAAaxF,GAG7CyG,EAAQC,YAAYhB,SAASiB,eAAe,UAEvCnC,MDae,SAACtC,MACnBA,EAAIsC,a ACGtC,EAAIsC,cAIPoC,EAAgBlB,SAAhBkB,YACC5H,EAAI,EAAGiE,EAAI2D,EAAY1H,OAAQF,EAAIiE,E AAGjE,IAAK,KAC5CwF,EAAQoC,EAAY5H,MACtBwF,EAAMqC,YAAc3E,SACbsC,EAIb1B,EAAiB,IC3BFg E,CAASL,QACjBvH,OAAS,6BAGhBgE,WAAA,SAAWX,EAAewE,mBAEjBvC,MAAMtB,WAAW6D,EAAMx E,QACvBrD,UACE,EACP,MAAO8H,UACA,MAIX1D,WAAA,SAAWf,QACJiC,MAAMlB,WAAWf,QACjBrD, YAGPuE,QAAA,SAAQlB,OACAwE,EAAOvE,KAAKgC,MAAMyC,SAAS1E,eAEpB6D,IAATW,GAA8C,iBAA jBA,EAAKG,QAC7BH,EAAKG,QAEL,SAMAC,wBAOCnH,OACJyG,EAAWjE,KAAKiE,QAAUjB,EAAaxF,Q ACxCoH,MAAQX,EAAQX,gBAChB5G,OAAS,6BAGhBgE,WAAA,SAAWX,EAAewE,MACpBxE,GAASC,KA AKtD,QAAUqD,GAAS,EAAG,KAChC8E,EAAO3B,SAASiB,eAAeI,GAC/BO,EAAU9E,KAAK4E,MAAM7E,eA CtBkE,QAAQF,aAAac,EAAMC,GAAW,WACtCpI,UACE,SAEA,KAIXoE,WAAA,SAAWf,QACJkE,QAAQc,YA AY/E,KAAK4E,MAAM7E,SAC/BrD,YAGPuE,QAAA,SAAQlB,UACFA,EAAQC,KAAKtD,OACRsD,KAAK4E, MAAM7E,GAAOyC,YAElB,SAMAwC,wBAKCC,QACL/E,MAAQ,QACRxD,OAAS,6BAGhBgE,WAAA,SAA WX,EAAewE,UACpBxE,GAASC,KAAKtD,cACXwD,MAAMgF,OAAOnF,EAAO,EAAGwE,QACvB7H,UACE, MAMXoE,WAAA,SAAWf,QACJG,MAAMgF,OAAOnF,EAAO,QACpBrD,YAGPuE,QAAA,SAAQlB,UACFA,E AAQC,KAAKtD,OACRsD,KAAKE,MAAMH,GAEX,SCzHToF,EAAmB/G,EAWjBgH,EAA+B,CACnCC,UAA WjH,EACXkH,mBAAoBhH,GAIDiH,wBAiBjBC,EACAC,EACAvD,YAFAsD,IAAAA,EAAgCpI,YAChCqI,IAA AA,EAA2C,SAGtCD,aACAJ,KACAI,QAGAE,GAAKD,OACLvD,MAAQ,IAAIf,IAAIe,QAChByD,SAAWH,EA AQH,UAGnBrF,KAAK2F,QAAUvH,GAAc+G,IAChCA,GAAmB,EJyBK,SAACnD,WACvB4C,EAAQ1B,SAAS0 C,iBAAiBhE,GAE/BpF,EAAI,EAAGiE,EAAImE,EAAMlI,OAAQF,EAAIiE,EAAGjE,IAAK,KACtCqI,EAASD,E AAMpI,GACjBqI,GL7EsB,WK6EdA,EAAKgB,aAAa7H,KAC5BqE,EAAsBL,EAAO6C,GAEzBA,EAAKiB,YAC PjB,EAAKiB,WAAWf,YAAYF,KIjC9BkB,CAAe/F,SArBZgG,WAAP,SAAkBzE,UACTD,EAAcC,+BAwBvB0E, uBAAA,SAAuBT,EAA+BU,mBAAAA,IAAAA,GAAsB,GACnE,IAAIX,OACJvF,KAAKwF,WAAYA,GACtBxF, KAAK0F,GACJQ,GAAalG,KAAKkC,YAAU0B,MAIjCuC,mBAAA,SAAmB5E,UACTvB,KAAK0F,GAAGnE,IA AOvB,KAAK0F,GAAGnE,IAAO,GAAK,KAI7CsB,OAAA,kBACS7C,KAAKN,MAAQM,KAAKN,KDtEH2F,KC sEgCrF,KAAKwF,SDtErCH,SAAUC,IAAAA,kBAAmB9H,IAAAA,OLCxBkC,EKAzB2F,EACK,IAAIL,EAAWx H,GACb8H,EACF,IAAItB,EAASxG,GAEb,IAAImH,EAAQnH,GLJd,IAAIiC,EAAkBC,KADD,IAACA,IKDL2F,

EAAUC,EAAmB9H,KC0ErD4I,aAAA,SAAa7E,EAAY1D,UAChBmC,KAAKkC,MAAMV,IAAID,IAAQvB,KA AKkC,MAAMT,IAAIF,GAAUC,IAAI3D,MAI7DuE,aAAA,SAAab,EAAY1D,MACvByD,EAAcC,GAETvB,KAA KkC,MAAMV,IAAID,QAKZW,MAAMT,IAAIF,GAAU8E,IAAIxI,OALP,KACjByI,EAAa,IAAIC,IACvBD,EAA WD,IAAIxI,QACVqE,MAAM3B,IAAIgB,EAAI+E,OAOvBrG,YAAA,SAAYsB,EAAY1D,EAAcqC,QAC/BkC,a AAab,EAAI1D,QACjBgF,SAAS5C,YAAYqB,EAAcC,GAAKrB,MAI/CsG,WAAA,SAAWjF,GACLvB,KAAKkC, MAAMV,IAAID,SACXW,MAAMT,IAAIF,GAAUkF,WAK9BC,WAAA,SAAWnF,QACJsB,SAASlC,WAAWW, EAAcC,SAClCiF,WAAWjF,MAIlBoF,SAAA,gBAGOjH,SAAMkE,KAIb/G,SAAA,kBJpHyB,SAACmF,WACpBt C,EAAMsC,EAAMa,SACVnG,EAAWgD,EAAXhD,OAEJsE,EAAM,GACDlB,EAAQ,EAAGA,EAAQpD,EAAQ oD,IAAS,KACrCyB,EAAKG,EAAc5B,WACd8D,IAAPrC,OAEEW,EAAQF,EAAME,MAAMT,IAAIF,GACxBrB ,EAAQR,EAAIqB,SAASjB,MACtBoC,GAAUhC,GAAUgC,EAAM0E,UAEzBC,EAAc7I,OAAY8B,UAAayB,OA EzCU,EAAU,QACA2B,IAAV1B,GACFA,EAAMjD,SAAQ,SAAApB,GACRA,EAAKnB,OAAS,IAChBuF,GAAc pE,UAOpBmD,MAAUd,EAAQ2G,eAAqB5E,yBAGlCjB,EIwFE8F,CAAY9G,YC3HjB+G,EAAgB,WAOhBC,EA AoB,SAAC3H,UACzB4H,OAAOC,aAAa7H,GAAQA,EAAO,GAAK,GAAK,MAGhC,SAAS8H,EAAuB9H,OAEz CzC,EADAiB,EAAO,OAINjB,EAAIwK,KAAKC,IAAIhI,GAAOzC,EAZP,GAYwBA,EAAKA,EAZ7B,GAYgD,E AChEiB,EAAOmJ,EAAkBpK,EAbT,IAa4BiB,SAGtCmJ,EAAkBpK,EAhBR,IAgB2BiB,GAAMsB,QAAQ4H,EA Ae,SCpBrE,IAKMO,GAAQ,SAACC,EAAW3K,WAC3BJ,EAAII,EAAEF,OAEHF,GACL+K,EAAS,GAAJA,EAA U3K,EAAE4K,aAAahL,UAGzB+K,GAIIE,GAAO,SAAC7K,UACZ0K,GAjBW,KAiBC1K,ICfN,SAAS8K,GAAc xH,OAC/B,IAAI1D,EAAI,EAAGA,EAAI0D,EAAMxD,OAAQF,GAAK,EAAG,KAClC+H,EAAOrE,EAAM1D,M AEfa,EAAWkH,KAAUzG,EAAkByG,UAGlC,SAIJ,ECPT,IAAMoD,GAAOF,GbIatJ,UaCLyJ,yBAaP1H,EAAgB2 H,EAAqBC,QAC1C5H,MAAQA,OACR6H,cAAgB,QAChBC,SAAoC,eAAzBvK,QAAQC,IAAIC,gBACXiG,IAA dkE,GAA2BA,EAAUE,WACtCN,GAAcxH,QACX2H,YAAcA,OAIdI,SAAWX,GAAMK,GAAME,QAEvBC,UA AYA,EAIjBvC,EAAWS,WAAW6B,sBAQxBK,wBAAA,SAAwBC,EAA0BC,EAAwBC,OAChER,EAAgB7H,KA AhB6H,YAEF3F,EAAQ,MAEVlC,KAAK8H,WACP5F,EAAMvF,KAAKqD,KAAK8H,UAAUI,wBAAwBC,EAA kBC,EAAYC,IAI9ErI,KAAKgI,WAAaK,EAAOZ,QACvBzH,KAAK+H,eAAiBK,EAAWhC,aAAayB,EAAa7H,K AAK+H,eAClE7F,EAAMvF,KAAKqD,KAAK+H,mBACX,KACCO,EAAYC,GAAQvI,KAAKE,MAAOiI,EAAk BC,EAAYC,GAAQ9I,KAAK,IAC3E1B,EAAO2K,EAAalB,GAAMtH,KAAKiI,SAAUK,KAAe,OAEzDF,EAAWh C,aAAayB,EAAahK,GAAO,KACzC4K,EAAqBJ,EAAOC,MAAezK,OAAQ+F,EAAWiE,GAEpEO,EAAWnI,YA AY4H,EAAahK,EAAM4K,GAG5CvG,EAAMvF,KAAKkB,QACNkK,cAAgBlK,MAElB,SACGnB,EAAWsD,KA AKE,MAAhBxD,OACJgM,EAAcpB,GAAMtH,KAAKiI,SAAUI,EAAOZ,MAC1CzG,EAAM,GAEDxE,EAAI,EA AGA,EAAIE,EAAQF,IAAK,KACzBmM,EAAW3I,KAAKE,MAAM1D,MAEJ,iBAAbmM,EACT3H,GAAO2H,E AEsB,eAAzBlL,QAAQC,IAAIC,WAA2B+K,EAAcpB,GAAMoB,EAAaC,EAAWnM,SAClF,GAAImM,EAAU,K ACbC,EAAYL,GAAQI,EAAUR,EAAkBC,EAAYC,GAC5DQ,EAAaC,MAAMC,QAAQH,GAAaA,EAAUrJ,KAA K,IAAMqJ,EACnEF,EAAcpB,GAAMoB,EAAaG,EAAarM,GAC9CwE,GAAO6H,MAIP7H,EAAK,KACDnD,EA AO2K,EAAaE,IAAgB,OAErCN,EAAWhC,aAAayB,EAAahK,GAAO,KACzCmL,EAAeX,EAAOrH,MAASnD,O AAQ+F,EAAWiE,GACxDO,EAAWnI,YAAY4H,EAAahK,EAAMmL,GAG5C9G,EAAMvF,KAAKkB,WAIRqE, EAAM3C,KAAK,WCtGhB0J,GAAgB,gBAChBC,GAA0B,CAAC,IAAK,IAAK,IAAK,KAOjC,SAASC,UAyBlBC ,EACAC,EACAC,EACAC,eAzB6BnM,QAFjCoI,QAAAA,aAAUpI,QACVoM,QAAAA,aAAUtM,IAEJmL,EAAS, IAAIoB,EAAOjE,GAMtBkE,EAAe,GAWbC,ECdR,SAAwBjJ,YAIbkJ,EAAQC,MACXA,MAEAnJ,EAAcmJ,OA Cd,MAAOC,YAIN,SACLC,EACA9H,EACA+H,EACAC,EACAC,EACAC,EACAzN,EACA0N,EACAC,EACAC, UAEQP,QAED,KAEW,IAAVM,GAAyC,KAA1BpI,EAAQuF,WAAW,GAAW,OAAO9G,EAAcuB,OAAa,cAGhF ,KACQ,IAAPmI,EAAU,OAAOnI,EA/BT,mBAkCT,SACKmI,QAED,SACA,WACI1J,EAAWsJ,EAAU,GAAK/H, GAAU,kBAEpCA,GAAkB,IAAPqI,EAzCV,QAyCiC,SAEzC,EACJrI,EAAQE,MA3CIoI,UA2CUtL,QAAQ2K,KD /BXY,EAAiB,SAAAjG,GACxCmF,EAAa/M,KAAK4H,MAQdkG,EAAwB,SAAC9H,EAAO+H,EAAQC,UAG9B, IAAXD,IAA8E,IAA/DxB,GAAwB0B,QAAQD,EAAOtB,EAAU3M,UAEhEiO,EAAOhI,MAAM4G,GAKT5G,M AHMyG,YA4BNyB,EAAe7J,EAAK6F,EAAUiE,EAAQjD,YAAAA,IAAAA,EAAc,SACrDkD,EAAU/J,EAAI7B, QAAQ8J,GAAe,IACrC+B,EAASnE,GAAYiE,EAAYA,MAAUjE,QAAckE,OAAcA,SAK7E3B,EAAevB,EACfwB ,EAAYxC,EACZyC,EAAkB,IAAIxH,YAAYuH,QAAgB,KAClDE,EAA4B,IAAIzH,aAAauH,cAEtChB,EAAOyC, IAAWjE,EAAW,GAAKA,EAAUmE,UAdrD3C,EAAO4C,cAAQzB,GAPwB,SAACO,EAASmB,EAAGlB,GAClC

,IAAZD,GAAiBC,EAAUtN,QAAUsN,EAAU,GAAGmB,YAAY9B,GAAa,IAE7EW,EAAU,GAAKA,EAAU,GAA G7K,QAAQmK,EAAiBmB,KAIDd,EAlD9B,SAAAI,OACP,IAAbA,EAAgB,KACZqB,EAAc1B,SACpBA,EAAe, GACR0B,OA+DXP,EAAepD,KAAO+B,EAAQ9M,OAC1B8M,EACG6B,QAAO,SAACC,EAAKC,UACPA,EAA O1N,MACVyC,EAAiB,IAGZgH,GAAMgE,EAAKC,EAAO1N,QHnGf,MGqGXhB,WACH,GAEGgO,ME3FIW,G AAgDC,EAAMC,gBACtDC,GAAqBH,GAAkBI,SACvCC,GAA6CJ,EAAMC,gBAGnDI,IAFiBD,GAAcD,SAEL,I AAIrG,GAC9BwG,GAA4B5C,KAEzC,SAAgB6C,YACPC,EAAWT,KAAsBM,GAG1C,SAAgBI,YACPD,EAAW J,KAAkBE,GAGvB,SAASI,GAAkBC,SACVC,EAASD,EAAME,eAAtC9C,OAAS+C,OACVC,EAAoBR,KAEpB 5D,EAAaqE,GAAQ,eACrBzK,EAAQwK,SAERJ,EAAMpK,MAERA,EAAQoK,EAAMpK,MACLoK,EAAM5O,S ACfwE,EAAQA,EAAMiE,uBAAuB,CAAEzI,OAAQ4O,EAAM5O,SAAU,IAG7D4O,EAAMM,wBACR1K,EAA QA,EAAMiE,uBAAuB,CAAEX,mBAAmB,KAGrDtD,IACN,CAACoK,EAAMM,sBAAuBN,EAAMpK,MAAOo K,EAAM5O,SAE9C6K,EAASoE,GACb,kBACEtD,GAAqB,CACnB3D,QAAS,CAAEsF,QAASsB,EAAMO,uBA C1BnD,QAAAA,MAEJ,CAAC4C,EAAMO,sBAAuBnD,WAGhCoD,GAAU,WACHC,EAAarD,EAAS4C,EAAM E,gBAAgBC,EAAWH,EAAME,iBACjE,CAACF,EAAME,gBAGRb,gBAACD,GAAkBsB,UAASC,MAAO3E,GA CjCqD,gBAACI,GAAciB,UAASC,MAAO1E,GACH,eAAzB5K,QAAQC,IAAIC,SACT8N,EAAMuB,SAASC,KA AKb,EAAMc,UAC1Bd,EAAMc,eCjEGC,yBAOPtP,EAAcqC,mBAM1BkN,OAAS,SAAChF,EAAwBiF,YAAAA,I AAAA,EAA8BtB,QACxDuB,EAAeC,EAAK1P,KAAOwP,EAAe5F,KAE3CW,EAAWhC,aAAamH,EAAKhM,GA AI+L,IACpClF,EAAWnI,YACTsN,EAAKhM,GACL+L,EACAD,EAAeE,EAAKrN,MAAOoN,EAAc,qBAK/CzQ, SAAW,kBACFyD,EAAiB,GAAI2G,OAAOsG,EAAK1P,aAlBnCA,KAAOA,OACP0D,mBAAqB1D,OACrBqC,M AAQA,qBAmBfsN,QAAA,SAAQH,mBAAAA,IAAAA,EAA8BtB,IAC7B/L,KAAKnC,KAAOwP,EAAe5F,WC7 BhCgG,GAAiB,UACjBC,GAAmB,WACnBC,GAAY,OACZC,GAAqB,SAACC,aAA6BA,EAAKC,eAkB/C,SAAS C,GAAmBpD,UAClC8C,GAAenQ,KAAKqN,GACzBA,EACCxL,QAAQuO,GAAkBE,IAC1BzO,QAAQwO,GAA W,QACpBhD,EClBJ,IAAMqD,GAAY,SAAAC,UAASA,MAAAA,IAAmD,IAAVA,GAA6B,KAAVA,GAoBvF,S AAwB1F,GACtB0F,EACA9F,EACAC,EACAiF,MAEIvE,MAAMC,QAAQkF,GAAQ,SAGY1R,EAF9B2R,EAAU ,GAEP1R,EAAI,EAAGC,EAAMwR,EAAMvR,OAAgBF,EAAIC,EAAKD,GAAK,EAGzC,MAFfD,EAASgM,GA AQ0F,EAAMzR,GAAI2L,EAAkBC,EAAYiF,MAGhDvE,MAAMC,QAAQxM,GAAS2R,EAAQvR,WAARuR,EA AgB3R,GAC3C2R,EAAQvR,KAAKJ,WAGb2R,KAGLF,GAAUC,SACL,MAILnQ,EAAkBmQ,aACTA,EAAMlQ ,qBAIfV,EAAW4Q,GAAQ,IC9DL,mBAFwB3Q,EDiEhB2Q,IC7DtB3Q,EAAKP,WACFO,EAAKP,UAAUoR,mB D4DchG,EAa3B,OAAO8F,MAZN1R,EAAS0R,EAAM9F,SAEQ,eAAzB1K,QAAQC,IAAIC,UAA6ByQ,EAAU7 R,IAErD8R,QAAQC,KACH/Q,EACD0Q,uLAKC1F,GAAQhM,EAAQ4L,EAAkBC,EAAYiF,GC7E5C,IAA6B/P, SDiFtC2Q,aAAiBd,GACf/E,GACF6F,EAAMb,OAAOhF,EAAYiF,GAClBY,EAAMT,QAAQH,IACTY,EAITM,E AAcN,GAzEM,SAAhBO,EAAiBC,EAAaC,OEbH7Q,EAAckP,EFc9C7M,EAAQ,OAET,IAAMyO,KAAOF,EACX A,EAAIG,eAAeD,KAAQX,GAAUS,EAAIE,MAEzC7F,MAAMC,QAAQ0F,EAAIE,KAASF,EAAIE,GAAKE,OA AUxR,EAAWoR,EAAIE,IAChEzO,EAAMvD,KAAQmS,GAAUH,OAASF,EAAIE,GAAM,KAClCJ,EAAcE,EAA IE,IAC3BzO,EAAMvD,WAANuD,EAAcsO,EAAcC,EAAIE,GAAMA,IAEtCzO,EAAMvD,KAAQmS,GAAUH,S ExBU9Q,EFwBe8Q,EErBxC,OAHuC5B,EFwBM0B,EAAIE,KErBxB,kBAAV5B,GAAiC,KAAVA,EAC1C,GAG Y,iBAAVA,GAAgC,IAAVA,GAAiBlP,KAAQkR,GAAclR,EAAKmR,WAAW,MAIjF/H,OAAO8F,GAAOvN,OA HTuN,qBFoBL2B,GAAcA,eAAgBxO,GAAO,MAAOA,EA0DrBsO,CAAcP,GAASA,EAAMpR,WG9E7D,IAAMo S,GAAS,SAAAC,UACTpG,MAAMC,QAAQmG,KAEhBA,EAAIL,OAAQ,GAEPK,GAGM,SAASlO,GAAImO,8 BAAmB7S,mCAAAA,2BACzCe,EAAW8R,IAAWZ,EAAcY,GAE/BF,GAAO1G,GAAQ6G,EAAWlS,GAAciS,U AAW7S,MAG9B,IAA1BA,EAAeI,QAAkC,IAAlByS,EAAOzS,QAAqC,iBAAdyS,EAAO,GAE/DA,EAIFF,GAA O1G,GAAQ6G,EAAWD,EAAQ7S,KC5B3C,IAAM+S,GAAoB,qBACpBC,GAAO,IAAI/I,IAEJgJ,GAAuB,SAAC 3R,EAAqBiK,MAC3B,eAAzBpK,QAAQC,IAAIC,SAA2B,KAEnC6R,EACJ,iBAAiB5R,GAFIiK,sBAAkCA,MA AiB,6NAUpE4H,EAAuBpB,QAAQqB,cAE/BC,GAAwB,EAE5BtB,QAAQqB,MAAQ,SAACE,MAGXP,GAAkB/ R,KAAKsS,GACzBD,GAAwB,EAExBL,UAAYE,OACP,4BAPgCK,mCAAAA,oBAQrCJ,gBAAqBG,UAAwBC, MAMjDC,IAEIH,IAA0BL,GAAK9N,IAAIgO,KAErCnB,QAAQC,KAAKkB,GACbF,GAAKjJ,IAAImJ,IAEX,MA AOE,GAGHL,GAAkB/R,KAAKoS,EAAMF,UAE/BF,UAAYE,WAIdnB,QAAQqB,MAAQD,iBC9CNrD,EAAc2 D,EAAoBC,mBAAAA,IAAAA,EAAoB5S,GAC5DgP,EAAM6D,QAAUD,EAAaC,OAAS7D,EAAM6D,OAAUF, GAAiBC,EAAaC,OCJxFC,GAAc,wCAEdC,GAAe,WAMN,SAASC,GAAOC,UAE3BA,EAEGlR,QAAQ+Q,GAA

a,KAGrB/Q,QAAQgR,GAAc,ICd7B,gBAAgBE,UACPlJ,EAAuBM,GAAK4I,KAAS,ICH/B,SAASC,GAAM9S,SA ER,iBAAXA,IACmB,eAAzBC,QAAQC,IAAIC,UACTH,EAAO+S,OAAO,KAAO/S,EAAO+S,OAAO,GAAGzC,e CqB9C,IAAM0C,GAAW,SAAAC,SAEE,mBAARA,GAAsC,iBAARA,GAA4B,OAARA,IAAiB3H,MAAMC,QA AQ0H,IAItFC,GAAa,SAAA/B,SACF,cAARA,GAA+B,gBAARA,GAAiC,cAARA,GAGzD,SAASgC,GAAMnT,E AAQiT,EAAK9B,OACpBF,EAAMjR,EAAOmR,GACf6B,GAASC,IAAQD,GAAS/B,GAC5BmC,GAAUnC,EAA KgC,GAEfjT,EAAOmR,GAAO8B,EAIH,SAASG,GAAUpT,8BAAWqT,mCAAAA,kCACzBA,iBAAM,KAAbpC, UACL+B,GAAS/B,OACN,IAAME,KAAOF,EACZiC,GAAW/B,IACbgC,GAAMnT,EAAQiR,EAAIE,GAAMA,U AMzBnR,MC5CIsT,GAAsCrF,EAAMC,gBAE5CqF,GAAgBD,GAAalF,SA8B3B,SAASoF,GAAc5E,OAC9B6E,E AAahF,EAAW6E,IACxBI,EAAezE,GAAQ,kBA9B/B,SAAoBwD,EAAsBgB,OACnChB,SACI3P,EAAiB,OAGtBj D,EAAW4S,GAAQ,KACfkB,EAAclB,EAAMgB,SAGC,eAAzBxT,QAAQC,IAAIC,UACK,OAAhBwT,IAAwBrI, MAAMC,QAAQoI,IAAuC,iBAAhBA,EAKzDA,EAHE7Q,EAAiB,UAMxBwI,MAAMC,QAAQkH,IAA2B,iBAA VA,EAC1B3P,EAAiB,GAGnB2Q,OAAkBA,KAAehB,GAAUA,EAQfmB,CAAWhF,EAAM6D,MAAOgB,KAAa, CACtE7E,EAAM6D,MACNgB,WAGG7E,EAAMc,SAIJzB,gBAACqF,GAAahE,UAASC,MAAOmE,GAAe9E,E AAMc,UAHjD,KCxBX,IAAMmE,GAAc,GA4IpB,SAAwBC,GACtB9T,EACAgI,EAOAtF,OAEMqR,EAAqBzT,E AAkBN,GACvCgU,GAAwBlB,GAAM9S,KAMhCgI,EAHFiM,MAAAA,aAAQvU,MAGNsI,EAFFqC,YAAAA,a AzJJ,SAAoBjK,EAAsB8T,OAClC7T,EAA8B,iBAAhBD,EAA2B,KAAOwS,GAAOxS,GAE7DyT,GAAYxT,IAA SwT,GAAYxT,IAAS,GAAK,MAEzCgK,EAAiBhK,MAAQ8T,G9BzBPxT,S8B4BTN,EAAOwT,GAAYxT,WAG3 B6T,EAAuBA,MAAqB7J,EAAgBA,EA8InD+J,CAAWpM,EAAQ5H,YAAa4H,EAAQkM,uBAEpDlM,EADF5H, YAAAA,aCtLW,SACbJ,UAEO8S,GAAM9S,aAAoBA,YAAqBD,EAAiBC,ODmLvDqU,CAAoBrU,KAG9BO,EA CJyH,EAAQ5H,aAAe4H,EAAQqC,YACxBuI,GAAO5K,EAAQ5H,iBAAgB4H,EAAQqC,YAC1CrC,EAAQqC,a AAeA,EAGvBiK,EACJP,GAAwB/T,EAAgCiU,MACpD3I,MAAM/L,UAAUgV,OAASvU,EAAgCiU,MAAOA,G AAOO,OAAOzT,SAC9EkT,EAGFQ,EAAoBzM,EAAQyM,kBAE5BV,GAAsB/T,EAAOyU,oBAG7BA,EAFEzM, EAAQyM,kBAEU,SAACC,EAAMC,EAAUC,UAC/B5U,EAAgCyU,kBAClCC,EACAC,EACAC,IAEA5M,EAAQ yM,kBAA4CC,EAAMC,EAAUC,IAGlD5U,EAAgCyU,uBAkBtDI,EAdEC,EAAiB,IAAI1K,GACzB1H,EACAnC, EACAwT,EAAuB/T,EAAgB8U,oBAAkC1O,GAKrEoE,EAAWsK,EAAetK,UAA6B,IAAjByJ,EAAM/U,OAQ5C6 V,EAAa,SAACnG,EAAOoG,UA7I7B,SACEC,EACArG,EACAsG,EACA1K,OAGS2K,EAOLF,EAPFhB,MACAa ,EAMEG,EANFH,eACAtC,EAKEyC,EALFzC,aACA4C,EAIEH,EAJFG,mBACAX,EAGEQ,EAHFR,kBACAlU,E AEE0U,EAFF1U,kBACAP,EACEiV,EADFjV,SA7DJ,SAAkCyS,EAA2B7D,EAAeqF,YAA1CxB,IAAAA,EAAa7 S,OAIvC2M,OAAeqC,GAAO6D,MAAAA,IACtB4C,EAAgB,UAEtBpB,EAAMxS,SAAQ,SAAA6T,OAERnE,EEr D4B9P,EAAYC,EFoDxCiU,EAAkBD,MAQjBnE,KALDtR,EAAW0V,KACbA,EAAkBA,EAAgBhJ,IAIxBgJ,EA CVhJ,EAAQ4E,GAAOkE,EAAclE,GACnB,cAARA,GE9D4B9P,EF+DZgU,EAAclE,GE/DU7P,EF+DJiU,EAAgB pE,GE9DnD9P,GAAKC,EAAOD,MAAKC,EAAMD,GAAKC,GF+DzBiU,EAAgBpE,MAKnB,CAAC5E,EAAS8I, GA4CQG,CAFXC,GAAe7G,EAAOH,EAAW6E,IAAed,IAEX5S,EAAcgP,EAAOuG,GAAjE5I,OAAS0H,OAEVy B,EA3CR,SACEZ,EACAtK,EACA6K,EACAM,OAEM/K,EAAa4D,KACb3D,EAAS6D,KAETkH,EAAYpL,EAC dsK,EAAepK,wBAAwB9K,EAAcgL,EAAYC,GACjEiK,EAAepK,wBAAwB2K,EAAezK,EAAYC,SAEzC,eAAz B5K,QAAQC,IAAIC,WAA8BqK,GAAYmL,GACxDA,EAAmBC,GAGdA,EA0BoBC,CACzBf,EACAtK,EACA+ B,EACyB,eAAzBtM,QAAQC,IAAIC,SAA4B8U,EAAmBU,wBAAqBvP,GAG5E0P,EAAeZ,EAEfN,EAA6BX,EA AM8B,KAAOnH,EAAMmH,KAAO9B,EAAM+B,IAAMpH,EAAMoH,IAAMhW,EAE/EiW,EAAcnD,GAAM8B, GACpBsB,EAAgBjC,IAAUrF,OAAaA,KAAUqF,GAAUrF,EAC3DuH,EAAkB,OAGnB,IAAMhF,KAAO+E,EAC D,MAAX/E,EAAI,IAAsB,OAARA,IACL,gBAARA,EACPgF,EAAgBH,GAAKE,EAAc/E,IAEnCsD,EACIA,EAA kBtD,EAAKiF,EAAWxB,IAClCqB,GACAG,EAAUjF,MAIdgF,EAAgBhF,GAAO+E,EAAc/E,YAIrCvC,EAAM9J ,OAASmP,EAAMnP,QAAU8J,EAAM9J,QACvCqR,EAAgBrR,WAAa8J,EAAM9J,SAAUmP,EAAMnP,QAGrDq R,EAAgBP,UAAYtK,MAAM/L,UAC/BgV,OACCa,EACA7U,EACAmV,IAAuBnV,EAAoBmV,EAAqB,KAChE9 G,EAAMgH,UACN3B,EAAM2B,WAEPpB,OAAOzT,SACPgB,KAAK,KAERoU,EAAgBnB,IAAMc,EAEflQ,EA AcgP,EAAoBuB,IAuEhBtB,EAAwBjG,EAAOoG,EAAKxK,WAE7DuK,EAAW3U,YAAcA,GAEzByU,EAA2B5 G,EAAM8G,WAAWA,IACrBd,MAAQK,EAC/BO,EAAuBC,eAAiBA,EACxCD,EAAuBzU,YAAcA,EACrCyU,E AAuBJ,kBAAoBA,EAI3CI,EAAuBO,mBAAqBrB,EACxCzI,MAAM/L,UAAUgV,OACZvU,EAAgCoV,mBAChC pV,EAAgCO,mBAEpCb,EAEJmV,EAAuBtU,kBAAoBA,EAG3CsU,EAAuB7U,OAAS+T,EAC1B/T,EAAgCA,O

AClCA,EAEJ6U,EAAuBwB,cAAgB,SAAuBnU,OACvCoU,EAA0CtO,EAAvDqC,YAAqCkM,uIAAkBvO,mBAE zDwO,EACJF,GACGA,OAAuBxD,GAAM5Q,GAAOA,EAAM0Q,GAAO7S,EAAiBmC,YAQhE4R,GAAsB5R,O ALxBqU,GACHtC,MAAOK,EACPjK,YAAamM,IAG+B9T,IAGhDpD,OAAOmX,eAAe5B,EAAwB,eAAgB,CAC 5D5Q,sBACSzB,KAAKkU,qBAGd3T,aAAIkO,QACGyF,oBAAsB3C,EACvB4C,GAAM,GAAM3W,EAAgCwS,a AAcvB,GAC1DA,KAIqB,eAAzBhR,QAAQC,IAAIC,WACd4R,GAAqB3R,EAAaG,GAElCsU,EAAuBc,4BGnSX vV,EAAqBiK,OAC/BuM,EAAmB,GACnBC,GAAc,SAEX,SAACjB,OACDiB,IACHD,EAAiBhB,IAAa,EAC1Bt W,OAAOwX,KAAKF,GAAkB1X,QATnB,KASoC,KAG3C6X,EAAiB1M,sBAAkCA,MAAiB,GAE1EwG,QAAQ C,KACN,iDAAsD1Q,EAAc2W,oQAUtEF,GAAc,EACdD,EAAmB,KH2QqBI,CAC1C5W,EACAG,IAQJjB,OAA OmX,eAAe5B,EAAwB,WAAY,CAAEtF,MAAO,qBAAUsF,EAAuBtU,qBAEhGyT,GACFiD,EAIEpC,EAA0B7U, EAA0D,CAEpFiU,OAAO,EACPa,gBAAgB,EAChB1U,aAAa,EACbgV,oBAAoB,EACpBX,mBAAmB,EACnBlU, mBAAmB,EACnBP,QAAQ,EACRqW,eAAe,IAIZxB,EIlUT,ICIMqC,GAAS,SAAChV,mBCCQiV,EACtBC,EAC AlV,EACA8F,eAAAA,IAAAA,EAAkBpI,IAEbyX,EAAmBnV,UACfY,EAAiB,EAAG2G,OAAOvH,QAK9BoV,E AAmB,kBAAaF,EAAqBlV,EAAK8F,EAASxE,oCAGzE8T,EAAiBC,WAAa,SAAAC,UAC5BL,EAAqBC,EAAsB lV,OAAU8F,KAAYwP,KAGnEF,EAAiBrD,MAAQ,SAAAA,UACvBkD,EAAqBC,EAAsBlV,OACtC8F,GACHi M,MAAO3I,MAAM/L,UAAUgV,OAAOvM,EAAQiM,MAAOA,GAAOO,OAAOzT,aAGxDuW,EDzBuBH,CAAq BM,GAAiBvV,IDJvD,CACb,IACA,OACA,UACA,OACA,UACA,QACA,QACA,IACA,OACA,MACA,MACA,M ACA,aACA,OACA,KACA,SACA,SACA,UACA,OACA,OACA,MACA,WACA,OACA,WACA,KACA,MACA,U ACA,MACA,SACA,MACA,KACA,KACA,KACA,QACA,WACA,aACA,SACA,SACA,OACA,KACA,KACA,KA CA,KACA,KACA,KACA,OACA,SACA,SACA,KACA,OACA,IACA,SACA,MACA,QACA,MACA,MACA,SAC A,QACA,SACA,KACA,OACA,OACA,MACA,OACA,UACA,OACA,WACA,OACA,QACA,MACA,WACA,SAC A,KACA,WACA,SACA,SACA,IACA,QACA,UACA,MACA,WACA,IACA,KACA,KACA,OACA,IACA,OACA, SACA,UACA,SACA,QACA,SACA,OACA,SACA,QACA,MACA,UACA,MACA,QACA,QACA,KACA,WACA, QACA,KACA,QACA,OACA,QACA,KACA,QACA,IACA,KACA,MACA,QACA,MAGA,SACA,WACA,OACA, UACA,gBACA,IACA,QACA,OACA,iBACA,SACA,OACA,OACA,UACA,UACA,WACA,iBACA,OACA,OACA ,MACA,OACA,WACA,SCnIUT,SAAQ,SAAAiW,GAClBR,GAAOQ,GAAcR,GAAOQ,UELTC,yBAOPjV,EAAg B2H,QACrB3H,MAAQA,OACR2H,YAAcA,OACdG,SAAWN,GAAcxH,GAI9BqF,EAAWS,WAAWhG,KAAK6 H,YAAc,8BAG3CuN,aAAA,SACEC,EACAlN,EACAC,EACAC,OAGMrH,EAAMqH,EADIE,GAAQvI,KAAKE, MAAOiI,EAAkBC,EAAYC,GACvC9I,KAAK,IAAK,IAC/BgC,EAAKvB,KAAK6H,YAAcwN,EAG9BjN,EAAW nI,YAAYsB,EAAIA,EAAIP,MAGjCsU,aAAA,SAAaD,EAAkBjN,GAC7BA,EAAW1B,WAAW1G,KAAK6H,YA AcwN,MAG3CE,aAAA,SACEF,EACAlN,EACAC,EACAC,GAEIgN,EAAW,GAAG9P,EAAWS,WAAWhG,KAA K6H,YAAcwN,QAGtDC,aAAaD,EAAUjN,QACvBgN,aAAaC,EAAUlN,EAAkBC,EAAYC,SCnC/C,SAASmN,G ACtBnZ,8BACGC,mCAAAA,wBAEG4D,EAAQc,iBAAI3E,UAAYC,IACxByB,eAAiC4T,GAAoB8D,KAAKC,U AAUxV,IACpEyV,EAAc,IAAIR,GAAYjV,EAAOnC,YAMlC6X,EAAqBxJ,OACtBhE,EAAa4D,KACb3D,EAAS6 D,KACT+D,EAAQhE,EAAW6E,IAGnBuE,EAFcvF,EAAO1H,EAAWjC,mBAAmBpI,IAE5B8X,cAEA,eAAzBp Y,QAAQC,IAAIC,UAA6B8N,EAAMuB,SAAS8I,MAAM1J,EAAMc,WAEtEmB,QAAQC,mCACwBvQ,uEAKP,e AAzBN,QAAQC,IAAIC,UACZuC,EAAM6V,MAAK,SAAAxR,SAAwB,iBAATA,IAAkD,IAA7BA,EAAKqG,Q AAQ,eAG5DyD,QAAQC,qVAKNlG,EAAWzC,QACb4P,EAAaF,EAAUjJ,EAAOhE,EAAY6H,EAAO5H,GAOjD 2N,GAAgB,eACT5N,EAAWzC,cACd4P,EAAaF,EAAUjJ,EAAOhE,EAAY6H,EAAO5H,GAC1C,kBAAMsN,EA AYL,aAAaD,EAAUjN,MAEjD,CAACiN,EAAUjJ,EAAOhE,EAAY6H,EAAO5H,IAGnC,cAGAkN,EAAaF,EAA UjJ,EAAOhE,EAAY6H,EAAO5H,MACpDsN,EAAY3N,SACd2N,EAAYJ,aAAaF,EAAU3W,EAA0B0J,EAAYC, OACpE,KACC0B,OACDqC,GACH6D,MAAOgD,GAAe7G,EAAO6D,EAAO2F,EAAqB5F,gBAG3D2F,EAAYJ,a AAaF,EAAUtL,EAAS3B,EAAYC,UAzD/B,eAAzB5K,QAAQC,IAAIC,UACd4R,GAAqBxR,GA6DhB0N,EAAM wK,KAAKL,GC9EL,SAASM,GACtB7Z,GAK2B,eAAzBoB,QAAQC,IAAIC,UACS,oBAAdwY,WACe,gBAAtBA ,UAAUC,SAGV/H,QAAQC,KACN,8IAVDhS,mCAAAA,wBAcG4D,EAAQc,iBAAI3E,UAAYC,IAAgBiD,KAA K,IAC7C1B,EAAO8T,GAAoBzR,UAC1B,IAAIiN,GAAUtP,EAAMqC,OCbRmW,2CAYnBC,cAAgB,eACRtV,E AAMuM,EAAK8H,SAASxY,eACrBmE,EAAK,MAAO,OAEX8C,EAAQhB,oBACA,CAACgB,aAAmBA,MAAa9 F,YAAqBuY,gCAC7CvE,OAAOzT,SAASgB,KAAK,SAEfyB,mBAW/BwV,aAAe,kBACTjJ,EAAKkJ,OACAnW, EAAiB,GAGnBiN,EAAK+I,sBAGdI,gBAAkB,oBACZnJ,EAAKkJ,cACAnW,EAAiB,OAGpB8L,UACHpO,GAA

U,KxC9Cc,uBACLG,WwC+CpBwY,wBAAyB,CACvBC,OAAQrJ,EAAK8H,SAASxY,eAIpBiH,EAAQhB,WAC VgB,IACDsI,EAAYtI,MAAQA,GAIhB,CAAC2H,6BAAWW,GAAOuC,IAAI,mBAsDhCkI,KAAO,WACLtJ,EAA KkJ,QAAS,QAzGTpB,SAAW,IAAI9P,EAAW,CAAEF,UAAU,SACtCoR,QAAS,6BAchBK,cAAA,SAAc5J,UAC RlN,KAAKyW,OACAnW,EAAiB,GAGnBmL,gBAACU,IAAkBnK,MAAOhC,KAAKqV,UAAWnI,MAkCnD6J,y BAAA,SAAyBC,UAEd1W,EAAiB,qBC/Dd2W,OAERC,EAAYzL,EAAM8G,YAAW,SAACnG,EAAOoG,OACn CvC,EAAQhE,EAAW6E,IAEjBd,EAAiBiH,EAAjBjH,aACFmH,EAAYlE,GAAe7G,EAAO6D,EAAOD,SAElB,e AAzBvS,QAAQC,IAAIC,eAA2CiG,IAAduT,GAE3C9I,QAAQC,8HACmH/Q,EACvH0Z,QAKCxL,gBAACwL,O AAc7K,GAAO6D,MAAOkH,EAAW3E,IAAKA,eAGtD4E,EAAaF,EAAWD,GAExBC,EAAUtZ,yBAA2BL,EAAi B0Z,OAE/CC,GClCHG,GAAW,kBAAMpL,EAAW6E,KCErBwG,GAAc,CACzB/R,WAAAA,EACAuG,YAAAA, ICmByB,eAAzBrO,QAAQC,IAAIC,UACS,oBAAdwY,WACe,gBAAtBA,UAAUC,SAGV/H,QAAQC,KACN,wN AOyB,eAAzB7Q,QAAQC,IAAIC,UAAsD,SAAzBF,QAAQC,IAAIC,UAAyC,oBAAXU,SACrFA,OAAO,8BAAg CA,OAAO,+BAAiC,EAElC,IAAzCA,OAAO,+BAETgQ,QAAQC,KACN,4TAOJjQ,OAAO,+BAAiC"}

# Found

in path(s):

\* /opt/cola/permits/1746168271\_1689423272.5543272/0/styled-components-5-3-11-tgz/package/dist/styledcomponents.browser.esm.js.map

No license file was found, but licenses were detected in source scan.

# {"version":3,"file":"styled-

components.cjs.js","sources":["../src/utils/interleave.js","../src/utils/isPlainObject.js","../src/utils/empties.js","../src/ut ils/isFunction.js","../src/utils/getComponentName.js","../src/utils/isStyledComponent.js","../src/constants.js","../src/u tils/error.js","../src/utils/errors.js","../src/sheet/GroupedTag.js","../src/sheet/GroupIDAllocator.js","../src/sheet/Rehyd ration.js","../src/utils/nonce.js","../src/sheet/dom.js","../src/sheet/Tag.js","../src/sheet/Sheet.js","../src/utils/generateAl phabeticName.js","../src/utils/hash.js","../src/utils/isStaticRules.js","../src/models/ComponentStyle.js","../src/utils/sty lis.js","../src/utils/stylisPluginInsertRule.js","../src/models/StyleSheetManager.js","../src/models/Keyframes.js","../sr c/utils/hyphenateStyleName.js","../src/utils/flatten.js","../src/utils/isStatelessFunction.js","../src/utils/addUnitIfNeede d.js","../src/constructors/css.js","../src/utils/checkDynamicCreation.js","../src/utils/determineTheme.js","../src/utils/es cape.js","../src/utils/generateComponentId.js","../src/utils/isTag.js","../src/utils/mixinDeep.js","../src/models/ThemeP rovider.js","../src/models/StyledComponent.js","../src/utils/generateDisplayName.js","../src/utils/joinStrings.js","../sr c/utils/createWarnTooManyClasses.js","../src/utils/domElements.js","../src/constructors/styled.js","../src/constructor s/constructWithOptions.js","../src/models/GlobalStyle.js","../src/models/ServerStyleSheet.js","../src/secretInternals.j s","../src/base.js","../src/constructors/createGlobalStyle.js","../src/constructors/keyframes.js","../src/hooks/useTheme. js","../src/hoc/withTheme.js"],"sourcesContent":["//

 @flow\nimport type { Interpolation } from '../types';\n\nexport default (\n strings: Array<string>,\n interpolations: Array<Interpolation> $\n\rangle$ : Array<Interpolation> => {\n const result = [strings[0]];\n\n for (let i = 0, len = interpolations.length; i < len;

i += 1)  $\n\$  result.push(interpolations[i], strings[i + 1]);\n  $\ln \$  return result;\n};\n","// @flow\nimport { typeOf } from 'react-is';\n\nexport default (x: any): boolean =>\n x !== null  $\&\&\|$  typeof x === 'object'  $\&\&\|$  (x.toString ? x.toString(): Object.prototype.toString.call(x)) === '[object Object]' &&\n !typeOf(x);\n","// @flow\nexport const EMPTY\_ARRAY = Object.freeze([]);\nexport const EMPTY\_OBJECT = Object.freeze({});\n","// @flow\nexport default function is Function(test: any): boolean % checks  $\{\n\$ n return typeof test == 'function';\n}\n","// @flow\nimport type { IStyledComponent } from '../types';\n\nexport default function getComponentName(\n target: \$PropertyType<IStyledComponent, 'target'>\n): string {\n return (\n (process.env.NODE\_ENV !== 'production' ? typeof target === 'string' && target : false)  $\|\n\|$  // \$FlowFixMe\n target.displayName  $\|\n\|$  //  $\FlowFixMe\$  target.name  $\|\n\$  'Component'\n );\n}\n","// @flow\nexport default function isStyledComponent(target:

any): boolean %checks  $\{\n\$ return target && typeof target.styledComponentId == 'string';\n}\n","// @flow\n\ndeclare var SC\_DISABLE\_SPEEDY: ?boolean;\ndeclare var \_\_VERSION\_\_: string;\n\nexport const SC\_ATTR: string =\n (typeof process !== 'undefined'  $\&&\times\$ n typeof process.env !== 'undefined'  $\&&\times\$ n (process.env.REACT\_APP\_SC\_ATTR || process.env.SC\_ATTR)) ||\n 'data-styled';\n\nexport const SC\_ATTR\_ACTIVE = 'active';\nexport const SC\_ATTR\_VERSION = 'data-styled-version';\nexport const  $SC_VERSION =$  VERSION \_;\nexport const  $SPLITTER =$ '/\*!sc\*/\\n';\n\nexport const IS\_BROWSER = typeof window !== 'undefined' && 'HTMLElement' in window;\n\nexport const DISABLE SPEEDY = Boolean(\n typeof SC\_DISABLE\_SPEEDY === 'boolean'\n ? SC\_DISABLE\_SPEEDY\n : typeof process !== 'undefined' && typeof process.env !== 'undefined'\n ? typeof process.env.REACT\_APP\_SC\_DISABLE\_SPEEDY !== 'undefined'  $&\&\$ n process.env.REACT\_APP\_SC\_DISABLE\_SPEEDY !== "\n ?

# process.env.REACT\_APP\_SC\_DISABLE\_SPEEDY

=== 'false'\n ? false\n : process.env.REACT\_APP\_SC\_DISABLE\_SPEEDY\n : typeof process.env.SC\_DISABLE\_SPEEDY !== 'undefined' && process.env.SC\_DISABLE\_SPEEDY !== '\n ? process.env.SC\_DISABLE\_SPEEDY === 'false'\n ? false\n : process.env.SC\_DISABLE\_SPEEDY\n : process.env.NODE\_ENV !== 'production'\n : false\n);\n\n// Shared empty execution context when generating static styles\nexport const STATIC\_EXECUTION\_CONTEXT = {};\n","// @flow\nimport errorMap from './errors';\n\nconst ERRORS = process.env.NODE\_ENV !== 'production' ? errorMap : {};\n\n/\*\*\n \* super basic version of sprintf\n \*/\nfunction format(...args) {\n let  $a = \arg s[0]$ ;\n const  $b = \frac{1}{n}$  for (let  $c = 1$ , len = args.length; c < len; c += 1)  $\n\rho \rightarrow \rho \cdot \rho = b$ . b.forEach(d =>  $\n\rho = a$ .replace(/%[a-z]/, d);\n });\n\n return a;\n\n\n/\*\*\n \* Create an error file out of errors.md for development and a simple web link to the full errors\n \* in

 production mode.\n \*/\nexport default function throwStyledComponentsError(\n code: string | number,\n ...interpolations: Array $\cap$   $\{\n\in$  if (process.env.NODE\_ENV === 'production')  $\{\n\in$  throw new Error(\n `An error occurred. See https://git.io/JUIaE#\${code} for more information.\${\n interpolations.length > 0 ? `Args:  $\{\interpolations.join(\',')\' : "\n \}\ \else\{\n in ...\$ \le\ {\onormalize\; the first term of format (ERRORS[code],\n in ...\). ...interpolations).trim());\n  $\ln$ ,\n","export default  $\{\n\$ ":\"Cannot create styled-component for component: %s.\\n\\n\",\"2\":\"Can't collect styles once you've consumed a `ServerStyleSheet`'s styles! `ServerStyleSheet` is a one off instance for each server-side render cycle.\\n\\n- Are you trying to reuse it across renders?\\n- Are you accidentally calling collectStyles twice?\\n\\n\",\"3\":\"Streaming SSR is only supported in a Node.js environment; Please do not try to call this method in the browser.\\n\\n\",\"4\":\"The `StyleSheetManager` expects a valid target or sheet prop!\\n\\n- Does this error occur on the client and is your target falsy?\\n- Does this error occur on the server and is the sheet falsy?\\n\\n\",\"5\":\"The clone method cannot be used on the client!\\n\\n- Are you running in a client-like environment on the server?\\n- Are you trying to run SSR on the client?\\n\\n\",\"6\":\"Trying to insert a new style tag, but the given Node is unmounted!\\n\\n- Are you using a custom target that isn't mounted?\\n- Does your document not have a valid head element?\\n- Have you accidentally removed a style tag manually?\\n\\n\",\"7\":\"ThemeProvider: Please return an object from your \\\"theme\\\" prop function, e.g.\\n\\n```js\\ntheme={() => ({})}\\n``\\n\\n\",\"8\":\"ThemeProvider: Please make your \\\"theme\\\" prop an object.\\n\\n\",\"9\":\"Missing document `<head>`\\n\\n\",\"10\":\"Cannot find a StyleSheet instance. Usually this happens if there are multiple copies of styled-components loaded at once. Check out this issue for how to troubleshoot and fix the common cases where this situation can happen: https://github.com/styledcomponents/styled-components/issues/1941#issuecomment-417862021\\n\\n\",\"11\":\" This error was replaced with a dev-time warning, it will be deleted for v4 final. [createGlobalStyle] received children which will not be rendered. Please use the component without passing children elements. $\ln\|\cdot\|$ ., "12\": $\ln\$ " seems you are interpolating a keyframe declaration (%s) into an untagged string. This was supported in styled-components v3, but is not longer supported in v4 as keyframes are now injected on-demand. Please wrap your string in the css\\\\`\\\\` helper which ensures the styles are injected correctly. See https://www.styled-components.com/docs/api#css\\n\\n\",\"13\":\"%s is not a styled component and cannot be referred to via component selector. See https://www.styledcomponents.com/docs/advanced#referring-to-other-components for more details.\\n\\n\",\"14\":\"ThemeProvider:

 $\|\cdot\|$  prop is required. $\|\cdot\|$ ,  $\|$  15 $\|$ : $\|$  A stylis plugin has been supplied that is not named. We need a name for each plugin to be able to prevent styling collisions between different stylis configurations within the same app. Before you pass your plugin to `<StyleSheetManager stylisPlugins={[]}>`, please make sure each plugin is uniquely-named, e.g.\\n\\n```js\\nObject.defineProperty(importedPlugin, 'name', { value: 'some-unique-name'  $|\cdot\rangle\|\cdot\|\cdot\|$ , " $\|6\|$ ": \"Reached the limit of how many styled components may be created at group %s.\\nYou may only create up to 1,073,741,824 components. If you're creating components dynamically,\\nas for instance in your render method then you may be running into this limitation. $\ln\ln\pi$ ..."I $7\$ : "CSSStyleSheet could not be found on HTMLStyleElement.\\nHas styled-components' style tag been unmounted or altered by another script?\\n\"};","// @flow\n/\* eslint-disable no-use-before-define \*/\n\nimport type { GroupedTag, Tag } from './types';\nimport { SPLITTER } from '../constants';\nimport throwStyledError from '../utils/error';\n\n/\*\* Create a GroupedTag with an underlying Tag implementation \*/\nexport const makeGroupedTag = (tag: Tag): GroupedTag => {\n return new DefaultGroupedTag(tag);\n};\n\nconst BASE\_SIZE =  $1 \ll 9$ ;\n\nclass DefaultGroupedTag implements GroupedTag  $\{\n\$ groupSizes: Uint32Array;\n\n length: number;\n\n tag: Tag;\n\n constructor(tag: Tag)  $\{\n\$ this.groupSizes = new Uint32Array(BASE\_SIZE);\n this.length = BASE\_SIZE;\n this.tag = tag;\n  $\ln \ln$ indexOfGroup(group: number): number  ${\n \cdot \ln \left( \ln \frac{1}{\n \cdot 0} \right)}$  for (let  $i = 0$ ;  $i <$  group;  $i++$ )  ${\n \cdot \ln \left( \ln \frac{1}{\n \cdot 0} \right)}$ this.groupSizes[i];\n }\n\n return index;\n }\n\n insertRules(group: number, rules: string[]): void {\n if (group  $>=$  this.groupSizes.length)  $\{\n\}$  const oldBuffer = this.groupSizes; $\n\$  const oldSize = oldBuffer.length; $\n\$ n\ let newSize = oldSize;\n while (group >= newSize) {\n newSize  $\langle \langle = 1; \rangle$  if  $(\text{newSize} < 0) \$  throwStyledError(16, `\${group}`);\n }\n }\n this.groupSizes = new Uint32Array(newSize);\n this.groupSizes.set(oldBuffer);\n this.length = newSize;\n\n for (let i = oldSize; i  $\langle$  newSize; i++)  $\n\$  this.groupSizes[i] = 0;\n  $\ln$   $\ln$  let ruleIndex = this.indexOfGroup(group + 1);\n for (let i = 0, l = rules.length; i < l; i++) {\n if (this.tag.insertRule(ruleIndex, rules[i])) {\n this.groupSizes[group]++;\n ruleIndex++;\n }\n }\n }\n\n clearGroup(group: number): void {\n if  $(group < this.length)$  { $\ln$  const length = this.groupSizes[group]; $\ln$  const startIndex = this.indexOfGroup(group);\n const endIndex = startIndex + length;\n\n this.groupSizes[group] = 0;\n\n for (let i = startIndex; i < endIndex; i++)  $\n{\bf h}$  this.tag.deleteRule(startIndex);\n }\n }\n }\n getGroup(group: number): string  $\ln$  let css = "; $\ln$  if (group  $>=$  this.length || this.groupSizes[group] === 0)  $\n\$ n return css;\n }\n\n const length = this.groupSizes[group];\n const startIndex = this.indexOfGroup(group);\n const endIndex = startIndex + length;\n\n for (let i = startIndex; i < endIndex; i++)  $\nvert \cos t = \frac{\theta(i)}{\SPLITTER}^\; \n \vert \ln \text{ css} \n \vert \ln\vert \frac{\nu''}{\nu''}$ @flow\n\nimport throwStyledError from '../utils/error';\n\nconst MAX\_SMI = 1 << 31 - 1;\n\nlet groupIDRegister:  $\text{Map}(\text{Sup} = \text{Map}(x)$ ;  $\text{Map}(x) = \text{Map}(x)$ ;  $\text{Map}(x) = \text{Map}(x)$ ;  $\text{Map}(x) = \text{Map}(x)$ ;  $\text{Map}(x) = \text{Map}(x)$ 1;\n\nexport const resetGroupIds = () => {\n groupIDRegister = new Map();\n reverseRegister = new Map();\n  $nextFreeGroup = 1;\n; \n}\;\n\neq\; \n\cos\; getGroupForId = (id: string): number \;\n\in\; \nif (groupIDRegister, has(id))\;\nif (groupIDRegister, has(id))\;\nif (groupIDRegister, has(id))\;\nif (groupIDRegister, has(id))\;\nif (groupIDRegister, has(id))\;\nif (groupIDRegister, has(id))\;\nif (groupIDRegister, has(id))\;\nif (groupIDRegister, has(id))\;\nif (groupIDRegister, has(id))\;\nif (groupIDRegister, has(id))\;\nif (groupIDRegister, has(id))\;\nif (groupIDRegister, has(id))\;\nif (groupIDRegister, has(id))\;\nif (groupIDRegister$  ${\n\mu \in \Gamma(\mathrm{groupIDRegister.get(id): any}\n\} \in \mathbb{P}\$  while (reverseRegister.has(nextFreeGroup))  ${\n\mu \in \mathbb{P}\}$  $nextFreeGroup++;\n\} \n\in \text{group} = nextFreeGroup++;\n\in \text{group} = nextFreeGroup++;\n$  $&\&\n\quad (group | 0) < 0 \parallel group > MAX\_SMI\n\in \{h \ in \unlvert (16, \frac{\gamma}{\gamma}) \in \ln \n\}$ groupIDRegister.set(id, group);\n reverseRegister.set(group, id);\n return group;\n};\n\nexport const getIdForGroup = (group: number): void | string => {\n return reverseRegister.get(group);\n};\n\nexport const setGroupForId = (id: string, group: number) => {\n if (group >= nextFreeGroup) {\n nextFreeGroup = group + 1;\n  $\ln\$ n groupIDRegister.set(id, group);\n reverseRegister.set(group, id);\n};\n","// @flow\n\nimport { SPLITTER, SC\_ATTR, SC\_ATTR\_ACTIVE, SC\_ATTR\_VERSION, SC\_VERSION } from '../constants';\nimport { getIdForGroup, setGroupForId } from './GroupIDAllocator';\nimport type { Sheet } from './types';\n\nconst SELECTOR = `style[\${SC\_ATTR}][\${SC\_ATTR\_VERSION}=\"\${SC\_VERSION}\"]`;\nconst MARKER\_RE = new RegExp(`^\${SC\_ATTR}\\\\.g(\\\\d+)\\\\[id=\"([\\\\w\\\\d-]+)\"\\\\].\*?\"([^\"]\*)`);\n\nexport const outputSheet = (sheet: Sheet)  $\Rightarrow$  {\n const tag = sheet.getTag();\n

const { length } = tag;\n\n let css = ";\n for (let group = 0; group < length; group++) {\n const id = getIdForGroup(group);\n if (id === undefined) continue;\n\n const names = sheet.names.get(id);\n const rules  $=$  tag.getGroup(group);\n if (!names || !rules || !names.size) continue;\n\n const selector =  $\frac{\S{SC_A}TTR}{g{group}[id=\'\${id}\']\;\;h\$  let content = ";\n if (names !== undefined) {\n names.forEach(name  $\Rightarrow$  {\n if (name.length > 0) {\n content += `\${name},`;\n }\n }\n }\n }\n // NOTE: It's easier to collect rules and have the marker $\ln$  // after the actual rules to simplify the rehydration $\ln$  css  $+=$   $*\$ {rules}\${selector}{content:\"\${content}\"}\${SPLITTER}`;\n }\n\n return css;\n};\n\nconst rehydrateNamesFromContent = (sheet: Sheet, id: string, content: string) => {\n const names = content.split(',');\n let name; $\ln \{n \}$  for (let  $i = 0, l =$  names.length;  $i < l$ ;  $i+l$ )  $\ln \frac{l}{\ln \left( \frac{1}{l} \right)}$  eslint-disable-next-line $\ln \left( \frac{1}{l} \right)$  ((name = names[i])) {\n sheet.registerName(id, name);\n }\n }\n};\n\nconst rehydrateSheetFromTag = (sheet: Sheet, style: HTMLStyleElement)  $\Rightarrow$  {\n const parts = (style.textContent || '').split(SPLITTER);\n const rules: string $[\ ] = [\ ]$ ;\n\n for (let i = 0, l = parts.length; i < l; i++) {\n const part = parts[i].trim();\n if (!part) continue;\n\n const marker = part.match(MARKER\_RE);\n\n if (marker)  $\{\n\$  const group = parseInt(marker[1], 10) | 0;\n const id = marker[2];\n\n if (group !== 0) {\n // Rehydrate componentId to group index mapping\n setGroupForId(id, group);\n // Rehydrate names and rules\n // looks like: datastyled.g11[id=\"idA\"]{content:\"nameA,\"}\n rehydrateNamesFromContent(sheet, id, marker[3]);\n sheet.getTag().insertRules(group, rules);\n  $\ln$  rules.length = 0;\n } else {\n rules.push(part);\n }\n  $\ln$ ;\n\nexport const rehydrateSheet = (sheet: Sheet) => {\n const nodes  $=$  document.querySelectorAll(SELECTOR);\n\n for (let i = 0, l = nodes.length; i < l; i++) {\n const node =  $((nodes[i]: any): HTMLStyleElement); \in *if* (node & & node.getAttribute( $SC$  ATTR) !=  $SC$  ATTR ACTIVE)$  ${\nvert \nvert n}$  rehydrateSheetFromTag(sheet, node); $\ln n$  if (node.parentNode)  ${\nvert n}$ node.parentNode.removeChild(node);\n }\n }\n }\n };\n","// @flow\n/\* eslint-disable camelcase, no-undef \*/\n\ndeclare var \_\_webpack\_nonce\_: string;\n\nconst getNonce = () => {\n return typeof \_\_webpack\_nonce  $!=$  'undefined' ? \_webpack\_nonce\_\_ : null;\n};\n\nexport default getNonce;\n","// @flow\n\nimport { SC\_ATTR, SC\_ATTR\_ACTIVE, SC\_ATTR\_VERSION, SC\_VERSION } from '../constants';\nimport getNonce from '../utils/nonce';\nimport throwStyledError from '../utils/error';\n\nconst ELEMENT\_TYPE = 1; /\* Node.ELEMENT\_TYPE  $*\ln\frac{n}{*}$  Find last style element if any inside target  $*\ln\frac{n}{n}$  findLastStyleTag = (target: HTMLElement): void | HTMLStyleElement =>  $\ln \text{ const } \chi$  childNodes } = target;\n\n for (let i = childNodes.length; i >= 0; i--)  $\n{\n n \in \mathbb{N} \in \mathbb{N} \in \mathbb{N} \leq n \leq \in \mathbb{N} \leq \mathbb{N} \leq \mathbb{N} \leq \mathbb{N} \leq \mathbb{N} \leq \mathbb{N} \leq \mathbb{N} \leq \mathbb{N} \leq \mathbb{N} \leq \mathbb{N} \leq \mathbb{N} \leq \mathbb{N} \leq \mathbb{N} \leq \mathbb{N} \leq \mathbb{N} \leq \$ && child.nodeType === ELEMENT\_TYPE && child.hasAttribute(SC\_ATTR)) {\n return ((child: any): HTMLStyleElement);\n  $\ln \ln \text{underlined}$ ;\n\n/\*\* Create a style element inside `target` or <head> after the last \*/\nexport const makeStyleTag = (target?: HTMLElement): HTMLStyleElement => {\n const head = ((document.head: any): HTMLElement);\n const parent = target || head;\n const style = document.createElement('style');\n const prevStyle = findLastStyleTag(parent);\n const nextSibling = prevStyle  $!=$  undefined ? prevStyle.nextSibling : null; $\ln \ln$  style.setAttribute(SC\_ATTR, SC\_ATTR\_ACTIVE); $\ln$ style.setAttribute(SC\_ATTR\_VERSION, SC\_VERSION);\n\n const nonce = getNonce();\n\n if (nonce) style.setAttribute('nonce', nonce);\n\n parent.insertBefore(style, nextSibling);\n\n return style;\n};\n\n/\*\* Get the CSSStyleSheet instance for a given style element \*/\nexport const getSheet = (tag: HTMLStyleElement): CSSStyleSheet => {\n if (tag.sheet) {\n return  $((tag sheet: any): CSSStyleSheet)\$ |\n|\n // Avoid Firefox quirk where the style element might not have a sheet property\n const { styleSheets } = document;\n for (let i = 0, l = styleSheets.length; i < l; i++) {\n const sheet = styleSheets[i];\n if (sheet.ownerNode === tag) {\n return ((sheet: any): CSSStyleSheet);\n }\n }\n\n throwStyledError(17);\n return (undefined: any);\n};\n","// @flow\n/\* eslint-disable no-use-before-define \*/\n\nimport { makeStyleTag, getSheet } from './dom';\nimport type { SheetOptions, Tag } from './types';\n\n/\*\* Create a CSSStyleSheet-like tag depending on the environment \*/ $\eta$ nexport const makeTag = ({ isServer, useCSSOMInjection, target  $\colon$  SheetOptions): Tag =>  $\{\n$  if (isServer)  $\{\n$  return new VirtualTag(target);\n  $\}$  else if (useCSSOMInjection)  ${\n}$  return new CSSOMTag(target); ${\bf h}$   $\}$  else  ${\bf h}$  return new TextTag(target); ${\bf h}$  $\ln$ ;\n\nexport class CSSOMTag implements Tag  $\ln$  element: HTMLStyleElement;\n\n sheet:

 $CSSStyleSheet;\n\in length: number;\n\in constant = (this.element)$ makeStyleTag(target));\n\n // Avoid Edge bug where empty style elements don't create sheets\n

element.appendChild(document.createTextNode(''));\n\n this.sheet = getSheet(element);\n this.length = 0;\n  $\ln \mathbf{n}$  insertRule(index: number, rule: string): boolean  $\n\mathbf{n}$  try  $\n\mathbf{n}$  this.sheet.insertRule(rule, index);\n this.length++;\n return true;\n } catch (\_error) {\n return false;\n }\n }\n\n deleteRule(index: number): void  $\{\n\$  this.sheet.deleteRule(index);\n this.length--;\n }\n\n getRule(index: number): string  $\{\n\$  const rule = this.sheet.cssRules[index];\n // Avoid IE11 quirk where cssText is inaccessible on some invalid rules\n if (rule !== undefined && typeof rule.cssText === 'string')  $\{\n\$  return rule.cssText;\n

} else  ${\n n: \n n: \n \n}\n\in {\n}^\* A Tag that emulates the CSSStyle Sheet API but uses text nodes$ \*/\nexport class TextTag implements Tag {\n element: HTMLStyleElement;\n\n nodes: NodeList<Node>;\n\n length: number;\n\n constructor(target?: HTMLElement) {\n const element = (this.element = makeStyleTag(target));\n this.nodes = element.childNodes;\n this.length = 0;\n  $\ln \ln \text{Rule}$  insertRule(index: number, rule: string): boolean  ${\n \{ \infty \leq \theta \} \& \theta \in \Theta}$  {\n const node = document.createTextNode(rule);\n const refNode = this.nodes[index];\n this.element.insertBefore(node, refNode  $\| \text{null}$ ;\n this.length++;\n return true;\n } else  $\{\n\$  return false;\n  $\|\$ n  $\|\$ n deleteRule(index: number): void {\n this.element.removeChild(this.nodes[index]);\n this.length--;\n }\n\n getRule(index: number): string  ${\n \{ \infty \} \in \mathbb{R} \}$  if (index < this.length)  ${\n \in \mathbb{R} \}$  return this.nodes[index].textContent;\n  ${\n \}$  else  ${\n \in \mathbb{R} \}$  return ";\n

 $\ln |\n\$ \Rightarrow A completely virtual (server-side) Tag that doesn't manipulate the DOM \*<i>\\n</i>maxport class VirtualTag implements Tag {\n rules: string[];\n\n length: number;\n\n constructor(\_target?: HTMLElement) {\n this.rules =  $[\cdot]$ \n this.length = 0;\n  $\ln$  insertRule(index: number, rule: string): boolean {\n if (index <= this.length)  ${\n \ \ this.rules.splice(index, 0, rule); \n \ \ this.length++; \n \ \ return true; \n \} else {\n \ \ return$ false;\n  $\ln$  }\n deleteRule(index: number): void {\n this.rules.splice(index, 1);\n this.length--;\n }\n\n getRule(index: number): string  $\n{\in$  if (index < this.length)  $\n{\in$  return this.rules[index];\n } else  $\{\n{\in}$  return '';\n }\n }\n',"// @flow\nimport { DISABLE\_SPEEDY, IS\_BROWSER } from '../constants';\nimport { EMPTY\_OBJECT } from '../utils/empties';\nimport { makeGroupedTag } from './GroupedTag';\nimport { getGroupForId } from './GroupIDAllocator';\nimport { outputSheet, rehydrateSheet

 } from './Rehydration';\nimport { makeTag } from './Tag';\nimport type { GroupedTag, Sheet, SheetOptions } from './types':\n\nlet SHOULD\_REHYDRATE = IS\_BROWSER;\n\ntype SheetConstructorArgs = {\n isServer?: boolean,\n useCSSOMInjection?: boolean,\n target?: HTMLElement,\n};\n\ntype GlobalStylesAllocationMap = { [key: string]: number };\ntype NamesAllocationMap = Map<string, Set<string>>;\n\nconst defaultOptions: SheetOptions = {\n isServer: !IS\_BROWSER,\n useCSSOMInjection: !DISABLE\_SPEEDY,\n};\n\n/\*\* Contains the main stylesheet logic for stringification and caching \*/\nexport default class StyleSheet implements Sheet {\n gs: GlobalStylesAllocationMap;\n\n names: NamesAllocationMap;\n\n options: SheetOptions;\n\n server: boolean;\n\n tag: void | GroupedTag;\n\n /\*\* Register a group ID to give it an index \*/\n static registerId(id: string): number  ${\n$  return getGroupForId(id); $\n$   $\n$ n constructor(\n options: SheetConstructorArgs = EMPTY\_OBJECT,\n globalStyles?:

GlobalStylesAllocationMap = {},\n names?: NamesAllocationMap\n ) {\n this.options = {\n ...defaultOptions,\n ...options,\n  $\cdot$ ,\n\n this.gs = globalStyles;\n this.names = new Map(names);\n this.server = !!options.isServer;\n\n // We rehydrate only once and use the sheet that is created first\n if (!this.server && IS\_BROWSER && SHOULD\_REHYDRATE)  $\{\n\$  SHOULD\_REHYDRATE = false; $\n\$ rehydrateSheet(this);\n }\n }\n\n reconstructWithOptions(options: SheetConstructorArgs, withNames?: boolean = true)  $\{\n\$  return new StyleSheet $(\n\alpha \$   $\alpha \$ ...this.options, ...options  $\|\alpha\|$  this.gs, $\|$  (withNames && this.names) || undefined\n );\n }\n\n allocateGSInstance(id: string) {\n return (this.gs[id] = (this.gs[id]  $|$  0) + 1);\n }\n\n /\*\* Lazily initialises a GroupedTag for when it's actually needed \*/\n getTag(): GroupedTag {\n return this.tag || (this.tag = makeGroupedTag(makeTag(this.options)));\n  $\ln \pi$  /\*\* Check whether a name is known for caching \*/\n hasNameForId(id: string, name: string): boolean {\n return this.names.has(id) && (this.names.get(id): any).has(name):\n  $\ln \frac{**}{\ln}$  ark a group's name as known for caching \*/\n registerName(id: string, name: string)  $\{n \text{ getGroupForId(id)};\n| n \text{ (!this.names, has(id)) }\n \text{ or } \text{ groupNames = new Set();\n}$ 

groupNames.add(name);\n this.names.set(id, groupNames);\n } else  ${\n$  (this.names.get(id): any).add(name);\n }\n }\n\n /\*\* Insert new rules which also marks the name as known \*/\n insertRules(id: string, name: string, rules: string[])  $\n{\n t}$  this.registerName(id, name);\n this.getTag().insertRules(getGroupForId(id), rules);\n  $\ln \pi$  /\*\* Clears all cached names for a given group ID \*/\n clearNames(id: string) {\n if (this.names.has(id))  ${\n (this.name s.get(id): any).clear();\n }\n \n \|\n /** Clears all rules for a given group ID$ \*/\n clearRules(id: string) {\n this.getTag().clearGroup(getGroupForId(id));\n

this.clearNames(id);\n  $\|\cdot\|^*$  Clears the entire tag which deletes all rules but not its names \*/\n clearTag() {\n // NOTE: This does not clear the names, since it's only used during  $SSR\$  // so that we can continuously output only new rules\n this.tag = undefined;\n  $\ln / *$  Outputs the current sheet as a CSS string with markers for SSR \*/\n toString(): string  $\{\n\$  return outputSheet(this);\n  $\|\n\|$ ,","// @flow\n/\* eslint-disable no-bitwise \*/\n\nconst AD\_REPLACER\_R =  $/(a)(d)/g$ i;\n\n<sup>/\*</sup> This is the \"capacity\" of our alphabet i.e. 2x26 for all letters plus their capitalised\n \* counterparts \*/\nconst charsLength =  $52\cdot\ln\frac{n}{*}$  start at 75 for 'a' until 'z' (25) and then start at 65 for capitalised letters \*/\nconst getAlphabeticChar = (code: number): string =>\n String.fromCharCode(code + (code >  $25$  ? 39 : 97)); $\ln\frac{x}{i}$  input a number, usually a hash and convert it to base-52 \*/hexport default function generateAlphabeticName(code: number): string  $\ln$  let name = ";\n

let x;\n\n /\* get a char and divide by alphabet-length \*/\n for (x = Math.abs(code); x > charsLength; x = (x / charsLength) | 0)  $\{\n\$ name = getAlphabeticChar(x % charsLength) + name;\n  $\{\n\}$ n return (getAlphabeticChar(x % charsLength) + name).replace(AD\_REPLACER\_R, '\$1-\$2');\n}\n","// @flow\n/\* eslint-disable \*/\n\nexport const SEED = 5381;\n\n// When we have separate strings it's useful to run a progressive\n// version of djb2 where we pretend that we're still looping over\n// the same string\nexport const phash = (h: number, x: string): number => {\n let i = x.length;\n\n while (i) {\n h = (h \* 33) ^ x.charCodeAt(--i);\n }\n\n return h;\n};\n\n// This is a djb2 hashing function\nexport const hash = (x: string): number => {\n return phash(SEED, x);\n};\n'',"// @flow\nimport isFunction from './isFunction';\nimport isStyledComponent from './isStyledComponent';\nimport type { RuleSet } from '../types';\n\nexport default function isStaticRules(rules: RuleSet): boolean {\n

for (let i = 0; i < rules.length; i += 1) {\n const rule = rules[i];\n\n if (isFunction(rule) && !isStyledComponent(rule))  $\{\n\mid \mathcal{A} \mid \mathcal{A}\n\mid \mathcal{A}\n\mid \$ classname of a nested styled component\n return false;\n  $\ln |\n\ln \cdot \ln |\n\cdot \cdot \cdot \cdot \cdot \cdot \cdot \cdot \cdot$ SC\_VERSION } from '../constants';\nimport StyleSheet from '../sheet';\nimport type { RuleSet, Stringifier } from '../types';\nimport flatten from '../utils/flatten';\nimport generateName from

'../utils/generateAlphabeticName';\nimport { hash, phash } from '../utils/hash';\nimport isStaticRules from '../utils/isStaticRules';\n\nconst SEED = hash(SC\_VERSION);\n\n/\*\*\n \* ComponentStyle is all the CSS-specific stuff, not the React-specific stuff.\n \*/\nexport default class ComponentStyle {\n baseHash: number;\n\n baseStyle: ?ComponentStyle;\n\n componentId: string;\n\n isStatic: boolean;\n\n rules: RuleSet;\n\n staticRulesId: string;\n\n constructor(rules:

RuleSet, componentId: string, baseStyle?: ComponentStyle) {\n this.rules = rules;\n this.staticRulesId = ";\n this.isStatic = process.env.NODE\_ENV === 'production'  $\&&\$ \n (baseStyle === undefined || baseStyle.isStatic)  $&\&\$ n isStaticRules(rules);\n this.componentId = componentId;\n\n // SC\_VERSION gives us isolation between multiple runtimes on the page at once $\ln$  // this is improved further with use of the babel plugin  $\langle$ "namespace\" feature\n this.baseHash = phash(SEED, componentId);\n\n this.baseStyle = baseStyle;\n\n // NOTE: This registers the componentId, which ensures a consistent order $\wedge$  // for this component's styles compared to others\n StyleSheet.registerId(componentId);\n }\n\n /\*\n \* Flattens a rule set into valid CSS\n \* Hashes it, wraps the whole chunk in a .hash1234 {}\n \* Returns the hash to be injected on render()\n \* \*/\n generateAndInjectStyles(executionContext: Object, styleSheet: StyleSheet, stylis: Stringifier)  ${\n\mu \subset \mathbb{R} \setminus \mathbb{R} \setminus \mathbb{R} \$ names.push(this.baseStyle.generateAndInjectStyles(executionContext, styleSheet, stylis));\n }\n\n // force dynamic classnames if user-supplied stylis plugins are in use $\ln$  if (this.isStatic && !stylis.hash) { $\ln$  if (this.staticRulesId && styleSheet.hasNameForId(componentId, this.staticRulesId)) {\n names.push(this.staticRulesId);\n  $\}$  else  $\{\n\$  const cssStatic = flatten(this.rules, executionContext, styleSheet, stylis).join(");\n const name = generateName(phash(this.baseHash, cssStatic)  $>> 0$ );\n\n if  $(\text{lstvlesheet} \text{hasNameForId} (componentId, name)) \$   $\in \text{const} \text{cssStaticFormated} = \text{stvlis}(\text{cssStatic}. \$ 

undefined, componentId);\n\n styleSheet.insertRules(componentId, name, cssStaticFormatted);\n  $\{\n\}\n\$ names.push(name);\n this.staticRulesId = name;\n  $\{\ln \}$  else  $\{\ln \ \text{const} \}$  = this.rules;\n

let dynamicHash = phash(this.baseHash, stylis.hash);\n let css = ";\n\n for (let i = 0; i < length; i++) {\n const partRule = this.rules[i];\n\n if (typeof partRule === 'string') {\n css += partRule;\n\n if  $(process env.NODE_ENV !== 'production') dynamicHash = phash(dynamicHash, partRule + i); \n} else if$  ${\text{partRule}}$  {\n const partChunk = flatten(partRule, executionContext, styleSheet, stylis);\n const  $partString = Array.isArray(partChunk)$ ? partChunk.join('') : partChunk;\n dynamicHash = phash(dynamicHash, partString + i);\n css += partString;\n  $\ln$  }\n if (css) {\n const name = generateName(dynamicHash >>> 0);\n\n if (!styleSheet.hasNameForId(componentId, name)) {\n const cssFormatted = stylis(css, `.\${name}`, undefined, componentId);\n styleSheet.insertRules(componentId, name,  $\cssFormatted)$ ;\n  $\ln \n$  names.push(name);\n

 $\ln$  }\n return names.join(' ');\n }\n}\n","import Stylis from '@emotion/stylis';\nimport { type Stringifier } from '../types';\nimport { EMPTY\_ARRAY, EMPTY\_OBJECT } from './empties';\nimport throwStyledError from './error';\nimport { phash, SEED } from './hash';\nimport insertRulePlugin from './stylisPluginInsertRule';\n\nconst COMMENT\_REGEX = /^\\s\*\\/\\/.\*\$/gm;\nconst COMPLEX\_SELECTOR\_PREFIX = [':', '[', '.', '#'];\n\ntype StylisInstanceConstructorArgs = {\n options?: Object,\n plugins?: Array<Function>,\n};\n\nexport default function createStylisInstance({\n options = EMPTY\_OBJECT,\n plugins = EMPTY\_ARRAY,\n}:

StylisInstanceConstructorArgs = EMPTY\_OBJECT) {\n const stylis = new Stylis(options);\n\n // Wrap `insertRulePlugin to build a list of rules,\n // and then make our own plugin to return the rules. This\n // makes it easier to hook into the existing SSR architecture $\ln \ln$  let parsingRules =  $[\cdot,\ln \ln / /$  eslint-disable-next-line consistentreturn\n const returnRulesPlugin

 $=$  context  $\ge$  {\n if (context === -2) {\n const parsedRules = parsingRules;\n parsingRules = [];\n return parsedRules;\n  $\ln$  };\n\n const parseRulesPlugin = insertRulePlugin(rule => {\n parsingRules.push(rule);\n  $\{\cdot\},\infty\$  let componentId: string;\n let selector: string;\n let selectorRegexp: RegExp;\n let

 $\text{C}$ consecutiveSelfRefRegExp: RegExp;\n\n const selfReferenceReplacer = (match, offset, string) => {\n if (\n // do not replace the first occurrence if it is complex (has a modifier) $\ln$  (offset === 0 ?)

COMPLEX\_SELECTOR\_PREFIX.indexOf(string[\_selector.length]) === -1 : true) &&\n // no consecutive self refs (.b.b); that is a precedence boost and treated differently\n !string.match(\_consecutiveSelfRefRegExp)\n )  ${\n\mu \in \mathbb{S}_{\text{componentId}}^{\n\mu} \|\n\| \cdot \|$  return match;\n };\n\n /\*\*\n \* When writing a style like\n \*\n \*  $& + \& \{\n \times \text{ color: red;}\n \ * }\n \ * The second ampersand should be a reference$ 

 to the static component class. stylis\n \* has no knowledge of static class so we have to intelligently replace the base selector.\n \*\n \* https://github.com/thysultan/stylis.js/tree/v3.5.4#plugins <- more info about the context phase values $n * \$ "2 $\$ " means this plugin is taking effect at the very end after all other processing is complete $\infty$ \*/\n const selfReferenceReplacementPlugin = (context, \_, selectors) => {\n if (context ==  $2 \&&$  selectors.length  $&\&$  selectors[0].lastIndexOf(\_selector) > 0) {\n // eslint-disable-next-line no-param-reassign\n selectors[0] = selectors[0].replace(\_selectorRegexp, selfReferenceReplacer);\n }\n };\n\n stylis.use([...plugins,

selfReferenceReplacementPlugin, parseRulesPlugin, returnRulesPlugin]);\n\n function stringifyRules(css, selector, prefix, componentId = '&'): Stringifier  $\{\n\quad$  const flatCSS = css.replace(COMMENT\_REGEX, ''); $\n\}$  const cssStr  $=$  selector && prefix ? `\${prefix} \${selector} { \${flatCSS} } `: flatCSS;\n\n

// stylis has no concept of state to be passed to plugins $\vert \cdot \vert$  // but since JS is single-threaded, we can rely on that to ensure $\ln$  // these properties stay in sync with the current stylis run $\ln$  componentId = componentId; $\ln$  selector  $=$  selector;\n  $=$  selectorRegexp  $=$  new RegExp(`\\\\\${ selector}\\\\b`, 'g');\n consecutiveSelfRefRegExp  $=$  new  $RegExp(\(\|\S\{\text{selector}\}\|\|b)_{2,\}\|\|n\$  return stylis(prefix || !selector ? " : selector, cssStr);\n  $\|\n\|$ stringifyRules.hash = plugins.length\n ? plugins\n .reduce((acc, plugin) => {\n if (!plugin.name) {\n throwStyledError(15);\n  $\ln \ln$  return phash(acc, plugin.name);\n }, SEED)\n .toString()\n :  $\lceil$ '';\n\n return stringifyRules;\n}\n","/\*\*\n \* MIT License\n \*\n \* Copyright (c) 2016 Sultan Tarimo\n \*\n \* Permission is hereby granted, free of charge, to any person obtaining a copy of  $\ln$  \* this software and associated documentation files (the \"Software\"),\n

 \* to deal in the Software without restriction, including without limitation the rights to use, copy, modify, merge, publish, distribute, sublicense, and/or\n \* sell copies of the Software and to permit persons to whom the Software is furnished to do so, subject to the following conditions: $\ln * \ln *$  The above copyright notice and this permission notice shall be included in all $\ln *$  copies or substantial portions of the Software. $\ln * \ln *$  THE SOFTWARE IS PROVIDED \"AS IS\", WITHOUT WARRANTY OF ANY KIND, EXPRESS\n \* OR IMPLIED INCLUDING BUT NOT LIMITED TO THE WARRANTIES OF MERCHANTABILITY,\n \* FITNESS FOR A PARTICULAR PURPOSE AND NONINFRINGEMENT. IN NO EVENT SHALL THE\n \* AUTHORS OR COPYRIGHT HOLDERS BE LIABLE FOR ANY CLAIM, DAMAGES OR OTHER LIABILITY,\n \* WHETHER IN AN ACTION OF CONTRACT, TORT OR OTHERWISE, ARISING FROM, OUT OF OR\n \* IN CONNECTION WITH THE SOFTWARE OR THE USE OR OTHER DEALINGS IN THE SOFTWARE.\n \*/\n/\* eslint-disable \*/\n\nexport default function(insertRule) {\n const

delimiter = '/\*|\*/';\n const needle = `\${delimiter}}`;\n\n function toSheet(block) {\n if (block) {\n try {\n insertRule(`\${block}}`);\n } catch (e) {}\n }\n }\n\n return function ruleSheet(\n context,\n content,\n selectors,\n parents,\n line,\n column,\n length,\n ns,\n depth,\n at\n ) {\n switch (context) {\n // property\n case 1:\n // @import\n if (depth === 0 && content.charCodeAt(0) === 64) return insertRule(`\${content};`), ";\n break;\n // selector\n case 2:\n if (ns === 0) return content + delimiter;\n break;\n // at-rule\n case 3:\n switch (ns) {\n // @font-face, @page\n case 102:\n case  $112$ :\n return insertRule(selectors[0] + content), ":\n default:\n return content + (at === 0 ? delimiter : '');\n }\n case -2:\n content.split(needle).forEach(toSheet);\n }\n };\n}\n","// @flow\nimport React, { type Context, type Node, useContext, useEffect, useMemo, useState } from 'react';\nimport shallowequal from 'shallowequal';\nimport StyleSheet from '../sheet';\nimport type { Stringifier } from '../types';\nimport createStylisInstance from '../utils/stylis';\n\ntype Props = {\n children?: Node,\n disableCSSOMInjection?: boolean,\n disableVendorPrefixes?: boolean,\n sheet?: StyleSheet,\n stylisPlugins?: Array<Function>,\n target?: HTMLElement,\n};\n\nexport const StyleSheetContext: Context<StyleSheet | void> = React.createContext();\nexport const StyleSheetConsumer = StyleSheetContext.Consumer;\nexport const StylisContext: Context<Stringifier | void> = React.createContext();\nexport const StylisConsumer = StylisContext.Consumer;\n\nexport const masterSheet: StyleSheet = new StyleSheet();\nexport const masterStylis: Stringifier = createStylisInstance();\n\nexport function useStyleSheet(): StyleSheet {\n return useContext(StyleSheetContext) || masterSheet;\n}\n\nexport

 function useStylis(): Stringifier {\n return useContext(StylisContext) || masterStylis;\n}\n\nexport default function StyleSheetManager(props: Props) {\n const [plugins, setPlugins] = useState(props.stylisPlugins);\n const contextStyleSheet = useStyleSheet();\n\n const styleSheet = useMemo(() => {\n let sheet = contextStyleSheet;\n\n if (props.sheet)  ${\n \mu \n}$  // eslint-disable-next-line prefer-destructuring\n sheet = props.sheet;\n } else if (props.target)  ${\n  $\{\text{in} \quad s\} \text{ } \in \text{ } s\}$  = sheet.reconstructWithOptions({ target: props.target }, false);\n }\n\n if$  $(\text{props.disableCSSOMInjection}) \$  sheet = sheet.reconstructWithOptions({ useCSSOMInjection: false });\n  $\ln \nvert$  return sheet;\n }, [props.disableCSSOMInjection, props.sheet, props.target]);\n\n const stylis = useMemo(\n () =>\n createStylisInstance({\n options: { prefix: !props.disableVendorPrefixes },\n plugins,\n }),\n [props.disableVendorPrefixes, plugins]\n

); $\ln\left(\frac{n}{2}\right)$  => {\n if (!shallowequal(plugins, props.stylisPlugins)) setPlugins(props.stylisPlugins);\n }, [props.stylisPlugins]);\n\n return (\n <StyleSheetContext.Provider value={styleSheet}>\n  $\langle$ StylisContext.Provider value={stylis} $\rangle$ \n {process.env.NODE\_ENV !== 'production'\n ? React.Children.only(props.children)\n : props.children \\n </StylisContext.Provider>\n </StyleSheetContext.Provider>\n );\n}\n","// @flow\nimport StyleSheet from '../sheet';\nimport { type Stringifier } from '../types';\nimport throwStyledError from '../utils/error';\nimport { masterStylis } from

'./StyleSheetManager';\n\nexport default class Keyframes {\n id: string;\n\n name: string;\n\n rules: string;\n\n constructor(name: string, rules: string)  $\{\n\$  this.name = name; $\n\$ n this.id = `sc-keyframes-\${name}`; $\n\$ n this.rules  $=$  rules; $\n \ln \hat{1}$  inject = (styleSheet: StyleSheet, stylisInstance: Stringifier = masterStylis) => {\n const resolvedName

 $=$  this.name + stylisInstance.hash; $\ln \inf$  if (!styleSheet.hasNameForId(this.id, resolvedName)) { $\ln$ styleSheet.insertRules(\n this.id,\n resolvedName,\n stylisInstance(this.rules, resolvedName, '@keyframes')\n );\n }\n };\n\n toString = () => {\n return throwStyledError(12, String(this.name));\n };\n\n getName(stylisInstance: Stringifier = masterStylis) {\n return this.name + stylisInstance.hash;\n }\n}\n","//  $\mathcal{Q}$ flow\n\n/\*\*\n \* inlined version of\n \*

https://github.com/facebook/fbjs/blob/master/packages/fbjs/src/core/hyphenateStyleName.js\n \*/\n\nconst uppercaseCheck =  $/(A-Z)/\hbar$ const uppercasePattern =  $/(A-Z)/g$ ;\nconst msPattern =  $\hbar$ s-/;\nconst prefixAndLowerCase = (char: string): string => `-\${char.toLowerCase()}`;\n\n/\*\*\n \* Hyphenates a camelcased CSS property name, for example:\n \*\n \* > hyphenateStyleName('backgroundColor')\n \* <\"backgroundcolor $\langle \text{Cov} \rangle$  \* > hyphenateStyleName('MozTransition')\n \* < \"-moz-transition\"\n \* > hyphenateStyleName('msTransition')\n \*  $\langle \cdot \rangle$ "-ms-transition\"\n \*\n \* As Modernizr suggests (http://modernizr.com/docs/#prefixed), an `ms` prefix\n \* is converted to `-ms-`.\n \*\n \* @param {string} string\n \* @return {string}\n \*/\nexport default function hyphenateStyleName(string: string): string {\n return uppercaseCheck.test(string)\n ? string\n .replace(uppercasePattern, prefixAndLowerCase)\n .replace(msPattern, '-ms-')\n : string;\n}\n","// @flow\nimport { isElement } from 'react-is';\nimport getComponentName from './getComponentName';\nimport isFunction from './isFunction';\nimport isStatelessFunction from './isStatelessFunction';\nimport isPlainObject from './isPlainObject';\nimport isStyledComponent from './isStyledComponent';\nimport Keyframes from '../models/Keyframes';\nimport hyphenate from './hyphenateStyleName';\nimport addUnitIfNeeded from './addUnitIfNeeded';\nimport { type Stringifier } from '../types';\n\n/\*\*\n \* It's falsish not falsy because 0 is allowed.\n \*/\nconst isFalsish = chunk => chunk === undefined || chunk === null || chunk === false || chunk === '';\n\nexport const objToCssArray = (obj: Object, prevKey?: string): Array<string | Function> => {\n const rules = [];\n\n for (const key in obj)  $\{\n\$  if (!obj.hasOwnProperty(key) || isFalsish(obj[key])) continue; $\n\$ n if  $((\text{Array.isArray}(\text{obj}[\text{key}]) \& \& \text{obj}[\text{key}].\text{isCss}) || \text{isFunction}(\text{obj}[\text{key}]))\{\text{in} \quad \text{rules}.\text{push}(\text{Right})\}.\}$ obj[key], ';');\n } else if (isPlainObject(obj[key])) {\n rules.push(...objToCssArray(obj[key], key));\n } else {\n rules.push(`\${hyphenate(key)}: \${addUnitIfNeeded(key, obj[key])};`);\n }\n }\n\n return prevKey ? [`\${prevKey} {`, ...rules, '}'] : rules;\n};\n\nexport default function flatten(\n chunk: any,\n executionContext: ?Object,\n styleSheet: ?Object,\n stylisInstance: ?Stringifier\n): any {\n if (Array.isArray(chunk)) {\n const ruleSet =  $[\cdot;\cdot]$  for (let  $i = 0$ , len = chunk.length, result;  $i <$  len;  $i += 1$ )  $\{\cdot\}$ 

result = flatten(chunk[i], executionContext, styleSheet, stylisInstance);\n\n if (result === '') continue;\n else if (Array.isArray(result)) ruleSet.push(...result);\n else ruleSet.push(result);\n }\n\n return ruleSet;\n }\n\n if  $(i$ sFalsish(chunk))  $\{\n\$  return ";\n  $\|\n\| \$  + Handle other components \*/\n if (isStyledComponent(chunk))  $\{\n\}$ return `.\${chunk.styledComponentId}`;\n }\n\n /\* Either execute or defer the function \*/\n if (isFunction(chunk))  ${\nvert \nvert n$  if (isStatelessFunction(chunk) && executionContext)  ${\nvert n}$  const result = chunk(executionContext);\n\n if  $(\text{process env.} \text{NODE}$   $\text{ENV}$  !== 'production' && isElement(result))  $\{\n\}$  // eslint-disable-next-line no-console\n console.warn(\n  $\text{Spec}(n)$  chunk\n )} is not a styled component and cannot be referred to via component selector. See https://www.styled-components.com/docs/advanced#referring-to-othercomponents for more details.  $\n\lambda$  ); \n

 $\ln\ln$  return flatten(result, executionContext, styleSheet, stylisInstance);\n } else return chunk;\n }\n\n if (chunk instanceof Keyframes) {\n if (styleSheet) {\n chunk.inject(styleSheet, stylisInstance);\n return chunk.getName(stylisInstance);\n } else return chunk;\n }\n\n /\* Handle objects \*/\n return isPlainObject(chunk) ? objToCssArray(chunk) : chunk.toString();\n}\n","// @flow\nexport default function isStatelessFunction(test: any): boolean  ${\n\mu$  return  $\ln$  typeof test === 'function' $\ln$  &&  $\ln$  test.prototype $\ln$  && test.prototype.isReactComponent\n )\n );\n}\n","// @flow\nimport unitless from '@emotion/unitless';\n\n// Taken from https://github.com/facebook/react/blob/b87aabdfe1b7461e7331abb3601d9e6bb27544bc/packages/reactdom/src/shared/dangerousStyleValue.js\nexport default function addUnitIfNeeded(name: string, value: any): any {\n // https://github.com/amilajack/eslint-plugin-flowtype-errors/issues/133\n // \$FlowFixMe\n if

(value == null || typeof value === 'boolean' || value === '')  $\n{\n\alpha \ i\in \mathbb{N} \n}$  || return '';\n  $\ln \alpha$  if (typeof value === 'number' && value  $! == 0 \&&!$  (name in unitless)  $\&&!$  name.startsWith('--'))  $\{\n\}$  return  $\{\n\}$ {value}px`; // Presumes implicit 'px' suffix for unitless numbers except for CSS variables\n }\n\n return String(value).trim();\n}\n","// @flow\nimport interleave from '../utils/interleave';\nimport isPlainObject from '../utils/isPlainObject';\nimport { EMPTY\_ARRAY } from '../utils/empties';\nimport isFunction from '../utils/isFunction';\nimport flatten from '../utils/flatten';\nimport type { Interpolation, RuleSet, Styles } from '../types';\n\n/\*\*\n \* Used when flattening object styles to determine if we should\n \* expand an array of styles.\n \*/\nconst addTag = arg => {\n if (Array.isArray(arg)) {\n // eslintdisable-next-line no-param-reassign\n arg.isCss = true;\n }\n return arg;\n};\n\nexport default function css(styles: Styles, ...interpolations: Array<Interpolation>): RuleSet

 ${\nightharpoonup$  if (isFunction(styles) || isPlainObject(styles))  ${\nightharpoonup$  // \$FlowFixMe\n return

addTag(flatten(interleave(EMPTY\_ARRAY, [styles, ...interpolations])));\n }\n\n if (interpolations.length === 0 && styles.length === 1 && typeof styles[0] === 'string') {\n // \$FlowFixMe\n return styles;\n }\n\n //  $\FlowFixMe\$ n return addTag(flatten(interleave(styles, interpolations)));\n}\n","// @flow\n\nimport { useRef } from 'react';\n\nconst invalidHookCallRe = /invalid hook call/i;\nconst seen = new Set();\n\nexport const checkDynamicCreation = (displayName: string, componentId?: string) => {\n if (process.env.NODE\_ENV !== 'production')  $\{\n\quad$  const parsedIdString = componentId ? ` with the id of  $\$\{\n\$  componentId $\}'$  : '';\n const message =\n `The component \${displayName}\${parsedIdString} has been created dynamically.\\n` +\n \"You may see this warning because you've called styled inside another component. $\ln$ <sup>"</sup> + $\ln$  <sup>"</sup>To resolve this only create new StyledComponents

outside of any render method and function component.';\n\n  $\#$  If a hook is called outside of a component:\n  $\#$ React 17 and earlier throw an error $\ln$  // React 18 and above use console.error $\ln$  const originalConsoleError = console.error // eslint-disable-line no-console\n try  $\{\n\$  let didNotCallInvalidHook = true\n /\*  $$FlowIgmore[cannot-write] * \wedge n$  console.error = (consoleErrorMessage, ...consoleErrorArgs) => { // eslintdisable-line no-console\n  $\parallel$  // The error here is expected, since we're expecting anything that uses `checkDynamicCreation` to\n // be called outside of a React component.\n if  $(iivalidHookCallRe.test(consoleErrorMessage)) \$   $\{n \quad didNotCallInvalidHook = false\$  // This shouldn't happen, but resets `warningSeen` if we had this error happen intermittently\n seen.delete(message);\n  $\}$ else  ${\n \mu \in \mathbb{R} \in \mathbb{R} \setminus \mathbb{R} \setminus \mathbb$  purposefully call `useRef` outside of a component and expect it to throw\n // If it doesn't, then we're inside another component. $\in$  // eslint-disable-next-line react-hooks/rules-of-hooks $\infty$  useRef(); $\infty$  if (didNotCallInvalidHook && !seen.has(message)) {\n // eslint-disable-next-line no-console\n console.warn(message); $\in$  seen.add(message); $\in$  } catch (error)  $\in$  // The error here is expected, since we're expecting anything that uses `checkDynamicCreation` to\n  $\frac{1}{\sqrt{2}}$  be called outside of a React component.\n if (invalidHookCallRe.test(error.message)) {\n // This shouldn't happen, but resets `warningSeen` if we had this error happen intermittently\n seen.delete(message);\n  $\ln$  } finally {\n /\*  $$FlowIgmore[cannot-write]$  \*/n console.error = originalConsoleError; // eslint-disable-line no-console\n  $\ln$  $\ln$ ;\n","// @flow\nimport { EMPTY\_OBJECT } from './empties';\n\ntype Props = {\n theme?: any,\n};\n\nexport default (props: Props, providedTheme: any, defaultProps: any = EMPTY\_OBJECT) => {\n return (props.theme !== defaultProps.theme && props.theme) || providedTheme || defaultProps.theme;\n};\n","// @flow\n\n// Source: https://www.w3.org/TR/cssom-1/#serialize-an-identifier\n// Control characters and non-letter first symbols are not supported\nconst escapeRegex =  $/[!\sqrt{4}\% \& '(\gamma^*-\frac{2}{\\|\|\|}~\gamma^*_{\|\alpha\|}$ \n\nconst dashesAtEnds =  $/(\sim(-\frac{1}{5}))$ g;\n\n/\*\*\n \* TODO: Explore using CSS.escape when it becomes more available\n \* in evergreen browsers.\n \*/\nexport default function escape(str: string): string {\n return (\n str\n // Replace all possible CSS selectors\n .replace(escapeRegex, '-')\n\n // Remove extraneous hyphens at the start and end\n .replace(dashesAtEnds, '')\n );\n}\n","// @flow\n/\* eslint-disable \*/\nimport generateAlphabeticName from './generateAlphabeticName';\nimport { hash } from './hash';\n\nexport default (str: string): string  $\gg$  {\n return generateAlphabeticName(hash(str) >>> 0);\n};\n","// @flow\nimport type { IStyledComponent } from '../types';\n\nexport default function isTag(target: \$PropertyType<IStyledComponent, 'target'>): boolean %checks

 ${\n\mu \in \mathbb{R} \setminus \mathbb{R} \setminus \mathbb{R} \$  $==$  target.charAt(0).toLowerCase()\n : true)\n );\n}\n","/\* eslint-disable \*/\n/\*\*\n mixin-deep; https://github.com/jonschlinkert/mixin-deep\n Inlined such that it will be consistently transpiled to an IEcompatible syntax.\n\n The MIT License (MIT)\n\n Copyright (c) 2014-present, Jon Schlinkert.\n\n Permission is hereby granted, free of charge, to any person obtaining a copy\n of this software and associated documentation files  $(the \iota\text{"Software}\iota\text{"})$ , to deal\n in the Software without restriction, including without limitation the rights\n to use, copy, modify, merge, publish, distribute, sublicense, and/or sell\n copies of the Software, and to permit persons to whom the Software is\n furnished to do so, subject to the following conditions:\n\n The above copyright notice and this permission notice shall be included in\n all copies or substantial portions of the Software.\n\n THE SOFTWARE IS PROVIDED \"AS IS\", WITHOUT WARRANTY OF ANY KIND, EXPRESS OR\n IMPLIED, INCLUDING BUT NOT LIMITED TO THE WARRANTIES OF MERCHANTABILITY,\n FITNESS FOR A PARTICULAR PURPOSE AND NONINFRINGEMENT. IN NO EVENT SHALL THE\n AUTHORS OR COPYRIGHT HOLDERS BE LIABLE FOR ANY CLAIM, DAMAGES OR OTHER\n LIABILITY, WHETHER IN AN ACTION OF CONTRACT, TORT OR OTHERWISE, ARISING FROM,\n OUT OF OR IN CONNECTION WITH THE SOFTWARE OR THE USE OR OTHER DEALINGS IN\n THE SOFTWARE. $\n^* \n\rho\text{ isObject} = val \n\t\{ \n$  return  $\n\rho \text{ is equivalent to the set of all } z = z \cdot z \cdot z$ && val !== null  $\&&$  !Array.isArray(val))\n );\n};\n\nconst isValidKey = key => {\n return key !== '\_\_proto\_\_' && key !== 'constructor' && key !== 'prototype';\n};\n\nfunction

mixin(target, val, key)  $\ln$  const obj = target[key]; $\ln$  if (isObject(val) && isObject(obj))  $\ln$  mixinDeep(obj, val);\n } else {\n target[key] = val;\n }\n}\n\nexport default function mixinDeep(target, ...rest) {\n for (const obj of rest)  ${\n \{isObject(obj)\}\n \}$  for (const key in obj)  ${\n \{isValidKey(key)\}\n \}$  mixin(target, obj[key], key);\n }\n }\n }\n }\n return target;\n }\n","// @flow\nimport React, { useContext, useMemo, type Element, type Context } from 'react';\nimport throwStyledError from '../utils/error';\nimport isFunction from '../utils/isFunction';\n\nexport type Theme = { [key: string]: mixed };\n\ntype ThemeArgument = Theme | ((outerTheme?: Theme) => Theme);\n\ntype Props = {\n children?: Element<any>,\n theme: ThemeArgument,\n};\n\nexport const ThemeContext: Context<Theme | void> = React.createContext();\n\nexport const ThemeConsumer = ThemeContext.Consumer;\n\nfunction mergeTheme(theme: ThemeArgument,

outerTheme?:

Theme): Theme  ${\nvert \alpha}$  if (!theme)  ${\nvert \alpha}$  return throwStyledError(14);\n  ${\nvert \alpha}$  if (isFunction(theme))  ${\nvert \alpha}$ mergedTheme = theme(outerTheme);\n\n if (\n process.env.NODE ENV !== 'production'  $&\&\n\$  $(mergedThene == null || Array.isArray(mergedThene) || type of mergedThene != 'object')\n) {n$  return throwStyledError(7);\n  $\ln \mathbf{m}$  return mergedTheme;\n  $\ln \mathbf{m}$  if (Array.isArray(theme) || typeof theme !== 'object')  $\n\in$  return throwStyledError(8);\n  $\ln \max$  return outerTheme ? { ...outerTheme, ...theme } : theme;\n}\n\n/\*\*\n \* Provide a theme to an entire react component tree via context\n \*/\nexport default function ThemeProvider(props: Props)  $\{\n$  const outerTheme = useContext(ThemeContext); $\n$  const themeContext = useMemo(() => mergeTheme(props.theme, outerTheme),  $[\n\ln \n\propto \n\text{norm}$  outerTheme, $\ln \n\text{norm}$ ; (!props.children)  $\n \$ eturn null;\n  $\ln$  return <ThemeContext.Provider

value={themeContext}>{props.children}</ThemeContext.Provider>;\n}\n","//

 @flow\nimport validAttr from '@emotion/is-prop-valid';\nimport hoist from 'hoist-non-react-statics';\nimport React, { createElement, type Ref, useContext } from 'react';\nimport { SC\_VERSION } from '../constants';\nimport type {\n Attrs,\n IStyledComponent,\n IStyledStatics,\n RuleSet,\n ShouldForwardProp,\n Target,\n} from '../types';\nimport { checkDynamicCreation } from '../utils/checkDynamicCreation';\nimport createWarnTooManyClasses from '../utils/createWarnTooManyClasses';\nimport determineTheme from '../utils/determineTheme';\nimport { EMPTY\_ARRAY, EMPTY\_OBJECT } from '../utils/empties';\nimport escape from '../utils/escape';\nimport generateComponentId from '../utils/generateComponentId';\nimport generateDisplayName from '../utils/generateDisplayName';\nimport getComponentName from '../utils/getComponentName';\nimport isFunction from '../utils/isFunction';\nimport isStyledComponent from '../utils/isStyledComponent';\nimport isTag from '../utils/isTag';\nimport

 joinStrings from '../utils/joinStrings';\nimport merge from '../utils/mixinDeep';\nimport ComponentStyle from './ComponentStyle';\nimport { useStyleSheet, useStylis } from './StyleSheetManager';\nimport { ThemeContext } from './ThemeProvider';\n\nconst identifiers =  $\{\}\:\mathbf{w} \in \mathbb{R}^*$  We depend on components having unique IDs \*/\nfunction generateId(displayName?: string, parentComponentId?: string) {\n const name = typeof displayName !== 'string' ? 'sc' : escape(displayName);\n // Ensure that no displayName can lead to duplicate componentIds\n identifiers[name] = (identifiers[name]  $|| 0 + 1$ ;\n\n const componentId = `\${name}-\${generateComponentId(\n // SC\_VERSION gives us isolation between multiple runtimes on the page at once $\ln$  // this is improved further with use of the babel plugin \"namespace\" feature\n  $SC_VERSION$  + name + identifiers[name]\n )}`;\n\n return parentComponentId ? `\${parentComponentId}-\${componentId}` : componentId;\n}\n\nfunction useResolvedAttrs<Config>(theme:

any = EMPTY\_OBJECT, props: Config, attrs: Attrs)  $\{\n \mid \text{NOTE: can't memoize this}\n \mid \text{returns [context, new]}\n \}$ resolvedAttrs]\n // where resolvedAttrs is only the things injected by the attrs themselves\n const context = { ...props, theme };\n const resolvedAttrs = {};\n\n attrs.forEach(attrDef => {\n let resolvedAttrDef = attrDef;\n let key;\n\n if (isFunction(resolvedAttrDef)) {\n resolvedAttrDef = resolvedAttrDef(context);\n }\n\n /\* eslint-disable guard-for-in \*/\n for (key in resolvedAttrDef)  $\{\n\$  context $\{key\}$  = resolvedAttrs $\{key\}$  =\n key  $==$ 'className'\n ? joinStrings(resolvedAttrs[key], resolvedAttrDef[key])\n : resolvedAttrDef[key];\n  $\ln$  /\* eslint-enable guard-for-in \*/\n });\n\n return [context, resolvedAttrs];\n}\n\nfunction useInjectedStyle<T>(\n componentStyle: ComponentStyle,\n isStatic: boolean,\n resolvedAttrs: T,\n warnTooManyClasses?: \$Call<typeof createWarnTooManyClasses, string, string>\n) {\n const  $style =$  useStyleSheet();\n const stylis = useStylis();\n\n const className = isStatic\n ? componentStyle.generateAndInjectStyles(EMPTY\_OBJECT, styleSheet, stylis)\n : componentStyle.generateAndInjectStyles(resolvedAttrs, styleSheet, stylis);\n\n if (process.env.NODE\_ENV !== 'production' && !isStatic && warnTooManyClasses) {\n warnTooManyClasses(className);\n }\n\n return className;\n}\n\nfunction useStyledComponentImpl(\n forwardedComponent: IStyledComponent,\n props: Object,\n forwardedRef: Ref<any>,\n isStatic: boolean\n) {\n const {\n attrs: componentAttrs,\n componentStyle,\n defaultProps,\n foldedComponentIds,\n shouldForwardProp,\n styledComponentId,\n target, $\langle n \rangle$  = forwardedComponent; $\langle n \rangle$  // NOTE: the non-hooks version only subscribes to this when !componentStyle.isStatic,\n // but that'd be against the rules-of-hooks. We could be naughty and do it anyway as it\n // should be an immutable value, but behave for now.\n const theme

 $=$  determineTheme(props, useContext(ThemeContext), defaultProps); $\ln \text{const}$  const [context, attrs] = useResolvedAttrs(theme || EMPTY\_OBJECT, props, componentAttrs);\n\n const generatedClassName = useInjectedStyle(\n componentStyle,\n isStatic,\n context,\n process.env.NODE\_ENV !== 'production' ? forwardedComponent.warnTooManyClasses : undefined\n );\n\n const refToForward = forwardedRef;\n\n const elementToBeCreated: Target = attrs.\$as || props.\$as || attrs.as || props.as || target;\n\n const isTargetTag =  $isTag(elementToBeCreate);\n\infty$  const computedProps = attrs ! = props ? { ...props, ...attrs } : props;\n const propsForElement =  $\{\}\$ n // eslint-disable-next-line guard-for-in\n for (const key in computedProps)  $\{\n\$ n if  $(key[0] == '$\]$  || key === 'as') continue;\n else if (key === 'forwardedAs') {\n propsForElement.as = computedProps[key];\n } else if (\n shouldForwardProp\n ? shouldForwardProp(key, validAttr, elementToBeCreated)\n :

isTargetTag\n ? validAttr(key)\n : true\n ) {\n // Don't pass through non HTML tags through to HTML elements\n propsForElement[key] = computedProps[key];\n }\n  $\ln$  if (props.style && attrs.style !== props.style)  $\nvert$  propsForElement.style = { ...props.style, ...attrs.style  $\ln$  }\n\n propsForElement.className =  $Array\nproզ\times\text{noncat}(\text{noncat}(\text{non--}(\text{non--}(\text{non$ styledComponentId ? generatedClassName : null,\n props.className,\n attrs.className\n )\n .filter(Boolean)\n .join('');\n\n propsForElement.ref = refToForward;\n\n return createElement(elementToBeCreated, propsForElement);\n}\n\nexport default function createStyledComponent(\n

target: \$PropertyType<IStyledComponent, 'target'>,\n options: {\n attrs?: Attrs,\n componentId: string,\n displayName?: string,\n parentComponentId?: string,\n shouldForwardProp?: ShouldForwardProp,\n },\n rules:

# RuleSet\n)

 ${\n\{ \infty : \infty\} \in \mathbb{C} \}$  const isTargetStyledComp = isStyledComponent(target);\n const isCompositeComponent = !isTag(target);\n\n const  ${\n \mu$  attrs = EMPTY\_ARRAY, $n$  componentId = generateId(options.displayName, options.parentComponentId),\n displayName = generateDisplayName(target),\n } = options;\n\n const styledComponentId =\n options.displayName && options.componentId\n ? `\${escape(options.displayName)}- $\{\phi\}\$ {options.componentId}`\n : options.componentId || componentId;\n\n // fold the underlying StyledComponent attrs up (implicit extend)\n const finalAttrs  $=\n\infty$  isTargetStyledComp && ((target: any): IStyledComponent).attrs\n

 ? Array.prototype.concat(((target: any): IStyledComponent).attrs, attrs).filter(Boolean)\n : attrs;\n\n // eslintdisable-next-line prefer-destructuring\n let shouldForwardProp = options.shouldForwardProp;\n\n if (isTargetStyledComp && target.shouldForwardProp)  $\{\n\$ if (options.shouldForwardProp)  $\{\n\$ nested shouldForwardProp

calls\n shouldForwardProp = (prop, filterFn, elementToBeCreated) => $\ln$  ((((target: any):

IStyledComponent).shouldForwardProp: any): ShouldForwardProp)(\n prop,\n filterFn,\n elementToBeCreated\n ) &&\n ((options.shouldForwardProp: any): ShouldForwardProp)(prop, filterFn, elementToBeCreated);\n } else {\n // eslint-disable-next-line prefer-destructuring\n shouldForwardProp = ((target: any): IStyledComponent).shouldForwardProp;\n  $\ln |\n\$ n const componentStyle = new ComponentStyle(\n rules,\n styledComponentId,\n isTargetStyledComp ? ((target: Object).componentStyle: ComponentStyle) : undefined $\ln$  ); $\ln \ln /$  // statically styled-components don't need to build an execution context object,\n // and shouldn't be increasing the number of class names\n const isStatic = componentStyle.isStatic && attrs.length === 0;\n\n /\*\*\n \* forwardRef creates a new interim component, which we'll take advantage of\n \* instead

of extending ParentComponent to create another interim class\n \*/\n let WrappedStyledComponent: IStyledComponent;\n\n const forwardRef = (props, ref) =>\n // eslint-disable-next-line\n useStyledComponentImpl(WrappedStyledComponent, props, ref, isStatic);\n\n forwardRef.displayName = displayName;\n\n WrappedStyledComponent = ((React.forwardRef(forwardRef): any): IStyledComponent);\n  $WrappedStyledComponent, attrs = finalAttrs; \n $WrappedStyledComponent, componentStyle = \n $1 + \frac{1}{100} \left( \frac{1}{1000} \right)$$$ WrappedStyledComponent.displayName = displayName;\n WrappedStyledComponent.shouldForwardProp = shouldForwardProp; $\ln$  // this static is used to preserve the cascade of static classes for component selector $\ln$  // purposes; this is especially important with usage of the css prop\n WrappedStyledComponent.foldedComponentIds  $=$  isTargetStyledComp\n ? Array.prototype.concat(\n ((target: any): IStyledComponent).foldedComponentIds,\n ((target: any): IStyledComponent).styledComponentId\n

 $\ln$  : EMPTY\_ARRAY;\n\n WrappedStyledComponent.styledComponentId = styledComponentId;\n\n // fold the underlying StyledComponent target up since we folded the styles\n WrappedStyledComponent.target =  $isTargetStyledComp\n\in ?$  ((target: any): IStyledComponent).target\n : target;\n\n WrappedStyledComponent.withComponent = function withComponent(tag: Target)  $\{\n\}$  const  $\{\n\$  componentId: previousComponentId, ...optionsToCopy  $\}$  = options;\n\n const newComponentId =\n previousComponentId

 $&\&\$ n `\${previousComponentId}-\${isTag(tag) ? tag : escape(getComponentName(tag))}`;\n\n const newOptions = {\n ...optionsToCopy,\n attrs: finalAttrs,\n componentId: newComponentId,\n };\n\n return createStyledComponent(tag, newOptions, rules);\n };\n\n Object.defineProperty(WrappedStyledComponent, 'defaultProps',  ${\n \neq \ell}$   ${\ell}$  return this. foldedDefaultProps;\n  ${\n \neq \ell}$ this. foldedDefaultProps = isTargetStyledComp $\ln$ 

? merge({}, ((target: any): IStyledComponent).defaultProps,  $obj\$ n :  $obj\$ ,  $\|.\|$ );\n\n if  $(process env.NODE$   $ENV$   $!=$  'production')  $\n\$  checkDynamicCreation(displayName, styledComponentId);\n\n WrappedStyledComponent.warnTooManyClasses = createWarnTooManyClasses(\n displayName,\n styledComponentId $\ln$  ); $\ln \ln \frac{1}{\ln n}$  is the Object prototype is frozen, the  $\ln \frac{1}{\ln n}$  property is non-writable. This means that any objects which inherit this property  $\ln$  // cannot have the property changed using an assignment. If using strict mode, attempting that will cause an error. If not using strict  $\ln$  // mode, attempting that will be silently ignored.\n // However, we can still explicitly shadow the prototype's \"toString\" property by defining a new

\"toString\" property on this object.\n Object.defineProperty(WrappedStyledComponent, 'toString', { value: () => `.\${WrappedStyledComponent.styledComponentId}` });\n\n if (isCompositeComponent) {\n hoist <\n

 IStyledStatics,\n \$PropertyType<IStyledComponent, 'target'>,\n { [key: \$Keys<IStyledStatics>]: true }\n >(WrappedStyledComponent, ((target: any): \$PropertyType<IStyledComponent, 'target'>), {\n // all SC-specific things should not be hoisted $\ln$  attrs: true, $\ln$  componentStyle: true, $\ln$  displayName: true, $\ln$ foldedComponentIds: true,\n shouldForwardProp: true,\n styledComponentId: true,\n target: true,\n withComponent: true,\n });\n }\n\n return WrappedStyledComponent;\n}\n","// @flow\nimport type { IStyledComponent } from '../types';\nimport getComponentName from './getComponentName';\nimport isTag from './isTag';\n\nexport default function generateDisplayName(\n target: \$PropertyType<IStyledComponent, 'target'>\n): string  $\ln$  return isTag(target) ? `styled.\${target}` :

`Styled(\${getComponentName(target)})`;\n}\n","/\*\*\n \* Convenience function for joining strings to form className chains\n \*/\nexport default function joinStrings(a:

?String, b: ?String): ?String  $\{\n \cdot \cdot \cdot \cdot \in \{\alpha \&\&\}$ ?  $\{a \} \$  $\{b\}$ : a  $\|b\|$ n', "// @flow\n\nexport const LIMIT =  $200$ ;\n\nexport default (displayName: string, componentId: string) => {\n let generatedClasses = {};\n let warningSeen = false;\n\n return (className: string) => {\n if (!warningSeen) {\n

generatedClasses[className] = true;\n if (Object.keys(generatedClasses).length >= LIMIT) {\n // Unable to find latestRule in test environment.\n /\* eslint-disable no-console, prefer-template \*/\n const parsedIdString  $=$  componentId ? ` with the id of \"\${componentId}\"` : ";\n\n console.warn(\n `Over \${LIMIT} classes were generated for component  ${\frac{\sigma}{\sigma}}$  \displayName  ${\frac{\sigma}{\sigma}}$  {parsedIdString }.\\n` +\n 'Consider using the attrs method, together with a style object for frequently changed styles. $\ln' + \ln$  'Example: $\ln' + \ln$  ' const Component  $=$  styled.div.attrs(props  $\Rightarrow$  ({\\n' +\n ' style: {\\n' +\n

background: props.background,\\n' +\n ' },\\n' +\n ' }))`width: 100%;`\\n\\n' +\n  $\text{Component} \> \n$  );\n warningSeen = true;\n generatedClasses = {};\n }\n };\n };\n };\n","  $\mathcal{O}$  ( $\mathcal{O}$ ) Thanks to ReactDOMF actories for this handy list!\n\nexport default [\n 'a',\n 'abbr',\n 'address',\n 'area',\n 'article',\n 'aside',\n 'audio',\n 'b',\n 'base',\n 'bdi',\n 'bdo',\n 'big',\n 'blockquote',\n 'body',\n 'br',\n 'button',\n 'canvas',\n 'caption',\n 'cite',\n 'code',\n 'col',\n 'colgroup',\n 'data',\n 'datalist',\n 'dd',\n 'del',\n 'details',\n 'dfn',\n 'dialog',\n 'div',\n 'dl',\n 'dt',\n 'em',\n 'embed',\n 'fieldset',\n 'figcaption',\n 'figure',\n 'footer',\n 'form',\n 'h1',\n 'h2',\n 'h3',\n 'h4',\n 'h5',\n 'h6',\n 'head',\n 'header',\n 'hgroup',\n 'hr',\n 'html',\n 'i',\n 'iframe',\n 'img',\n 'input',\n 'ins',\n 'kbd',\n 'keygen',\n 'label',\n 'legend',\n

 'li',\n 'link',\n 'main',\n 'map',\n 'mark',\n 'marquee',\n 'menu',\n 'menuitem',\n 'meta',\n 'meter',\n 'nav',\n 'noscript',\n 'object',\n 'ol',\n 'optgroup',\n 'option',\n 'output',\n 'p',\n 'param',\n 'picture',\n 'pre',\n 'progress',\n 'q',\n 'rp',\n 'rt',\n 'ruby',\n 's',\n 'samp',\n 'script',\n 'section',\n 'select',\n 'small',\n 'source',\n 'span',\n 'strong',\n 'style',\n 'sub',\n 'summary',\n 'sup',\n 'table',\n 'tbody',\n 'td',\n 'textarea',\n 'tfoot',\n 'th',\n 'thead',\n 'time',\n 'title',\n 'tr',\n 'track',\n 'u',\n 'ul',\n 'var',\n 'video',\n 'wbr',\n\n // SVG\n 'circle',\n 'clipPath',\n 'defs',\n 'ellipse',\n 'foreignObject',\n 'g',\n 'image',\n 'line',\n 'linearGradient',\n 'marker',\n 'mask',\n 'path',\n 'pattern',\n 'polygon',\n 'polyline',\n 'radialGradient',\n 'rect',\n 'stop',\n 'svg',\n 'text',\n 'textPath',\n 'tspan',\n];\n","// @flow\nimport constructWithOptions from './constructWithOptions';\nimport

 StyledComponent from '../models/StyledComponent';\nimport domElements from '../utils/domElements';\n\nimport type { Target } from '../types';\n\nconst styled = (tag: Target) => constructWithOptions(StyledComponent,

tag); $\ln\ln/$  Shorthands for all valid HTML Elements\ndomElements.forEach(domElement => {\n

styled[domElement] = styled(domElement);\n});\n\nexport default styled;\n","// @flow\nimport {

isValidElementType } from 'react-is';\nimport css from './css';\nimport throwStyledError from '../utils/error';\nimport { EMPTY\_OBJECT } from '../utils/empties';\n\nimport type { Target } from '../types';\n\nexport default function constructWithOptions(\n componentConstructor: Function,\n tag: Target,\n options: Object =

EMPTY\_OBJECT\n) {\n if (!isValidElementType(tag)) {\n return throwStyledError(1, String(tag));\n }\n\n /\* This is callable directly as a template function  $*\n\wedge n$  //  $FlowFixMe$ : Not typed to avoid destructuring arguments $\n\wedge$ const templateFunction =

 $(...args)$  => componentConstructor(tag, options, css $(...args))$ ; $\ln \wedge^*$  If config methods are called, wrap up a new template function and merge options  $*\wedge$ n templateFunction.withConfig = config => $\times$ n constructWithOptions(componentConstructor, tag, { ...options, ...config });\n\n /\* Modify/inject new props at runtime \*/\n templateFunction.attrs = attrs =>\n constructWithOptions(componentConstructor, tag, {\n ...options, $\in$  attrs: Array.prototype.concat(options.attrs, attrs).filter(Boolean), $\in$  }); $\in$  return templateFunction;\n}\n","// @flow\nimport StyleSheet from '../sheet';\nimport type { RuleSet, Stringifier } from '../types';\nimport flatten from '../utils/flatten';\nimport isStaticRules from '../utils/isStaticRules';\n\nexport default class GlobalStyle {\n componentId: string;\n\n isStatic: boolean;\n\n rules: RuleSet;\n\n constructor(rules: RuleSet, componentId: string)  $\n{\n t \in \mathbb{R} \in \mathbb{R}$ isStaticRules(rules);\n\n

// pre-register the first instance to ensure global styles $\ln$  // load before component ones $\ln$ StyleSheet.registerId(this.componentId + 1);\n }\n\n createStyles(\n instance: number,\n executionContext: Object, $\in$  styleSheet: StyleSheet, $\in$  stylis: Stringifier $\in$  )  $\{\infty$  const flatCSS = flatten(this.rules, executionContext, styleSheet, stylis);\n const css = stylis(flatCSS.join(''), '');\n const id = this.componentId + instance; $\ln \frac{\ln \mathcal{N}}{n}$  // NOTE: We use the id as a name as well, since these rules never change $\ln$ styleSheet.insertRules(id, id, css);\n }\n\n removeStyles(instance: number, styleSheet: StyleSheet) {\n styleSheet.clearRules(this.componentId + instance);\n }\n\n renderStyles(\n instance: number,\n executionContext: Object,\n styleSheet: StyleSheet,\n stylis: Stringifier\n ) {\n if (instance > 2) StyleSheet.registerId(this.componentId + instance); $\ln \frac{\ln \theta}{\arcc}$ . Remove old styles, then inject the new ones\n

 this.removeStyles(instance, styleSheet);\n this.createStyles(instance, executionContext, styleSheet, stylis);\n }\n}\n","// @flow\n/\* eslint-disable no-underscore-dangle \*/\nimport React from 'react';\nimport { IS\_BROWSER, SC\_ATTR, SC\_ATTR\_VERSION, SC\_VERSION } from '../constants';\nimport throwStyledError from '../utils/error';\nimport getNonce from '../utils/nonce';\nimport StyleSheet from '../sheet';\nimport StyleSheetManager from './StyleSheetManager';\n\ndeclare var \_\_SERVER\_\_: boolean;\n\nconst CLOSING\_TAG\_R = /^\\s\*<\\/[az]/i;\n\nexport default class ServerStyleSheet {\n isStreaming: boolean;\n\n instance: StyleSheet;\n\n sealed: boolean;\n\n constructor() {\n this.instance = new StyleSheet({ isServer: true });\n this.sealed = false;\n }\n\n emitSheetCSS = (): string => {\n const css = this.instance.toString();\n if (!css) return ";\n\n const nonce = getNonce();\n const attrs = [nonce && `nonce=\"\${nonce}\"`, `\${SC\_ATTR}=\"true\"`, `\${SC\_ATTR\_VERSION}=\"\${SC\_VERSION}\"`];\n

const htmlAttr = attrs.filter(Boolean).join('');\n\n return `<style  $\{\text{thmAttr}\geq \frac{c}{s}\leq \frac{c}{s}\$  \textyle > `;\n };\n\n collectStyles(children: any) {\n if (this.sealed) {\n return throwStyledError(2);\n }\n\n return <StyleSheetManager sheet={this.instance}>{children}</StyleSheetManager>;\n }\n\n getStyleTags = (): string =>  ${\n \{ \in \text{it (this, sealed)} \} \in \text{th row} \} \in \text{th} \in \text{th} \}$ , return this.\_emitSheetCSS();\n  $\{\n \}$ getStyleElement = () => {\n if (this.sealed) {\n return throwStyledError(2);\n }\n\n const props = {\n [SC\_ATTR]: '',\n [SC\_ATTR\_VERSION]: SC\_VERSION,\n dangerouslySetInnerHTML: {\n \_\_html: this.instance.toString(),\n  $\cdot$ ,\n  $\cdot$ ,\n const nonce = getNonce();\n if (nonce) {\n (props: any).nonce = nonce;\n  $\ln n$  // v4 returned an array for this fn, so we'll do the same for v5 for backward compat\n return  $[\langle \text{supp}_k \rangle \text{key} \langle \text{supp}_k \rangle]$ ;\n };\n\n

 // eslint-disable-next-line consistent-return\n interleaveWithNodeStream(input: any) {\n if (!\_\_SERVER\_\_ || IS\_BROWSER)  ${\n }$  return throwStyledError(3); ${\n }$  else if (this.sealed)  ${\n }$  return throwStyledError(2); ${\n }$  $\ln \inf$  (SERVER )  $\ln$  this.seal(); $\ln \ln$  // eslint-disable-next-line global-require\n const { Readable, Transform = require('stream');\n\n const readableStream: Readable = input;\n const { instance: sheet, emitSheetCSS = this; $\ln$  const transformer = new Transform({\n transform: function appendStyleChunks(chunk, /\* encoding \*/ \_, callback)  $\{\n \$  // Get the chunk and retrieve the sheet's CSS as an HTML chunk,\n  $\ell$  then reset its rules so we get only new ones for the next chunk\n const renderedHtml = chunk.toString();\n const html = emitSheetCSS();\n\n sheet.clearTag();\n\n // prepend style html to chunk, unless the start of the chunk is  $a\ln$  // closing

tag in which case append right after that $\ln$  if (CLOSING\_TAG\_R.test(renderedHtml))  $\{\n\}$  const endOfClosingTag = renderedHtml.indexOf('>') + 1;\n const before = renderedHtml.slice(0, endOfClosingTag);\n const after = renderedHtml.slice(endOfClosingTag);\n\n this.push(before + html + after);\n } else {\n this.push(html + renderedHtml);\n }\n\n callback();\n },\n  $\cdot$ );\n\n readableStream.on('error', err => {\n // forward the error to the transform stream\n transformer.emit('error', err);\n });\n\n return readableStream.pipe(transformer);\n }\n }\n seal = () => {\n this.sealed = true;\n };\n}\n","// @flow\n/\* eslint-disable \*/\n\nimport StyleSheet from './sheet';\nimport { masterSheet } from './models/StyleSheetManager';\n\nexport const \_\_PRIVATE\_ = {\n StyleSheet,\n masterSheet,\n};\n","// @flow\n/\* Import singletons \*/\nimport isStyledComponent from './utils/isStyledComponent';\nimport css from './constructors/css';\nimport createGlobalStyle from './constructors/createGlobalStyle';\nimport keyframes from './constructors/keyframes';\nimport ServerStyleSheet from './models/ServerStyleSheet';\nimport { SC\_VERSION } from './constants';\n\nimport StyleSheetManager, {\n StyleSheetContext,\n StyleSheetConsumer,\n} from './models/StyleSheetManager';\n\n/\* Import components \*/\nimport ThemeProvider, { ThemeContext, ThemeConsumer } from './models/ThemeProvider';\n\n/\* Import Higher Order Components \*/\nimport withTheme from './hoc/withTheme';\n\n/\* Import hooks \*/\nimport useTheme from './hooks/useTheme';\n\ndeclare var \_\_SERVER\_\_: boolean;\n\n/\* Warning if you've imported this file on React Native \*/nif (\n process.env.NODE\_ENV !== 'production' &&\n typeof navigator !== 'undefined' &&\n navigator.product  $==$  'ReactNative'\n)  $\{\n\mid \theta \mid \theta\mid -\theta$  and  $\theta$ -next-line no-console\n console.warn(\n \"It looks like you've imported 'styled-components' on React Native. $\ln\$  +\n \"Perhaps you're looking to import 'styled-components/native'? $\ln\$ " +\n 'Read more about this at https://www.styled-components.com/docs/basics#react-native'\n  $\ln\ln\ln^*$  Warning if there are several instances of styled-components \*/\nif (process.env.NODE\_ENV !== 'production' && process.env.NODE\_ENV !== 'test' && typeof window !== 'undefined') {\n window['\_\_styled-components-init\_\_']  $=$  window['\_styled-components-init\_']  $|| 0$ ;\n\n if (window['\_styled-components-init\_'] === 1) {\n // eslintdisable-next-line no-console\n console.warn(\n \"It looks like there are several instances of 'styled-components' initialized in this application.  $\mathbf{v}_i + \mathbf{h}$  This may cause dynamic styles to not render properly, errors during the rehydration process,  $' +\n$  'a missing theme prop, and makes your application bigger without good reason. $\ln\ln$  $+\n\mu$  'See https://s-c.sh/2BAXzed for more info.'\n );\n }\n\n window['\_\_styled-components-init\_']  $+ = 1$ ;\n\n/\* Export everything \*/\nexport \* from './secretInternals';\nexport {\n createGlobalStyle,\n css,\n isStyledComponent,\n keyframes,\n ServerStyleSheet,\n StyleSheetConsumer,\n StyleSheetContext,\n StyleSheetManager,\n ThemeConsumer,\n ThemeContext,\n ThemeProvider,\n useTheme,\n SC\_VERSION as version,\n withTheme,\n};\n","// @flow\nimport React, { useContext, useLayoutEffect, useRef } from 'react';\nimport { STATIC\_EXECUTION\_CONTEXT } from '../constants';\nimport GlobalStyle from '../models/GlobalStyle';\nimport { useStyleSheet, useStylis } from '../models/StyleSheetManager';\nimport { ThemeContext } from '../models/ThemeProvider';\nimport type { Interpolation } from '../types';\nimport { checkDynamicCreation } from '../utils/checkDynamicCreation';\nimport determineTheme from '../utils/determineTheme';\nimport generateComponentId from '../utils/generateComponentId';\nimport css from './css';\n\ndeclare var \_\_SERVER\_\_: boolean;\n\ntype GlobalStyleComponentPropsType = Object;\n\nexport default function createGlobalStyle(\n strings: Array<string>,\n ...interpolations: Array<Interpolation>\n) {\n const rules = css(strings, ...interpolations);\n const styledComponentId = `sc-global-\${generateComponentId(JSON.stringify(rules))}`;\n const globalStyle = new  $GlobalStvle(rules, style dComponent d): \nightharpoonup n if (process.env. NODE. ENV !=='production') {\n$ checkDynamicCreation(styledComponentId);\n }\n\n function GlobalStyleComponent(props:

GlobalStyleComponentPropsType)  $\{n \text{ const}$  styleSheet = useStyleSheet(); $n \text{ const}$  = useStylis(); $\}n \text{ const}$ theme = useContext(ThemeContext); $\ln$  const instanceRef =

useRef(styleSheet.allocateGSInstance(styledComponentId));\n\n const instance = instanceRef.current;\n\n if  $(process env.NODE$   $ENV$ !== 'production' && React.Children.count(props.children))  $\{\n\$  // eslint-disable-nextline no-console\n console.warn(\n  $\hat{\Gamma}$  The global style component \${styledComponentId}

was given child JSX. createGlobalStyle does not render children.`\n );\n }\n\n if (\n process.env.NODE\_ENV !== 'production'  $\&&\$ <sup>n</sup> rules.some(rule => typeof rule === 'string'  $\&&\$ rule.indexOf('@import') !== -1)\n ) {\n // eslint-disable-next-line no-console\n console.warn(\n `Please do not use @import CSS syntax in createGlobalStyle at this time, as the CSSOM APIs we use in production do not handle it well. Instead, we recommend using a library such as react-helmet to inject a typical <link> meta tag to the stylesheet, or simply embedding it manually in your index.html <head> section for a simpler app.`\n );\n }\n\n if (styleSheet.server)  $\{\n\$  renderStyles(instance, props, styleSheet, theme, stylis); $\n\$   $\{\n\$  if (! SERVER )  ${\n\mu \quad}$  // this conditional is fine because it is compiled away for the relevant builds during minification, $\ln$  // resulting in a single unguarded hook call\n // eslint-disable-next-line react-hooks/rules-of-hooks\n

useLayoutEffect(() =>  ${\n}$  if (!styleSheet.server)  ${\n}$  renderStyles(instance, props, styleSheet, theme, stylis);\n return () => globalStyle.removeStyles(instance, styleSheet);\n }\n }, [instance, props, styleSheet, theme, stylis]);\n  $\ln\$  return null;\n  $\ln\$  function renderStyles(instance, props, styleSheet, theme, stylis) {\n if (globalStyle.isStatic) {\n globalStyle.renderStyles(instance, STATIC\_EXECUTION\_CONTEXT, styleSheet, stylis);\n  $\}$  else  $\{\n\text{const} = \{\n\text{const} \}$ ...props,\n theme: determineTheme(props, theme, GlobalStyleComponent.defaultProps),\n };\n\n globalStyle.renderStyles(instance, context, styleSheet, stylis);\n  $\ln |\n$  /\n // \$FlowFixMe\n return React.memo(GlobalStyleComponent);\n}\n","// @flow\n\nimport css from './css';\nimport generateComponentId from '../utils/generateComponentId';\nimport Keyframes from '../models/Keyframes';\n\nimport type { Interpolation,

 Styles } from '../types';\n\nexport default function keyframes(\n strings: Styles,\n ...interpolations: Array<Interpolation>\n): Keyframes {\n /\* Warning if you've used keyframes on React Native \*/\n if (\n process.env.NODE ENV !== 'production' &&\n typeof navigator !== 'undefined' &&\n navigator.product === 'ReactNative'\n ) {\n // eslint-disable-next-line no-console\n console.warn(\n '`keyframes` cannot be used on ReactNative, only on the web. To do animation in ReactNative please use Animated.'\n );\n }\n\n const rules = css(strings, ...interpolations).join('');\n const name = generateComponentId(rules);\n return new Keyframes(name, rules);\n}\n","// @flow\nimport { useContext } from 'react';\nimport { ThemeContext } from  $'.$ ./models/ThemeProvider';\n\nconst useTheme = () => useContext(ThemeContext);\n\nexport default useTheme;\n","// @flow\nimport React, { useContext, type AbstractComponent } from 'react';\nimport hoistStatics from 'hoist-non-react-statics';\nimport

{ ThemeContext } from '../models/ThemeProvider';\nimport determineTheme from

'../utils/determineTheme';\nimport getComponentName from '../utils/getComponentName';\n\n// NOTE: this would be the correct signature:\n// export default <Config: { theme?: any }, Instance>(\n// Component:

AbstractComponent<Config, Instance> $\langle n/ \rangle$ : AbstractComponent<\$Diff<Config, { theme?: any }> & { theme?: any }, Instance $\ln/\ln/\ln$  but the old build system tooling doesn't support the syntax\n\nexport default (Component: AbstractComponent $\langle^*,^*\rangle$  => {\n // \$FlowFixMe This should be React.forwardRef $\langle$ Config, Instance $\rangle$ \n const WithTheme = React.forwardRef((props, ref) => {\n const theme = useContext(ThemeContext);\n // \$FlowFixMe defaultProps isn't declared so it can be inferrable\n const { defaultProps } = Component;\n const themeProp = determineTheme(props, theme, defaultProps);\n\n if (process.env.NODE\_ENV !== 'production' && themeProp  $==$  undefined)  ${\n \over |n}$  // eslint-disable-next-line

no-console\n console.warn(\n `[withTheme] You are not using a ThemeProvider nor passing a theme prop or a theme in defaultProps in component class  $\frac{\sqrt{g\text{getComponentName}}(\n \text{Commonent}\n \text{Commonent}\n )}{\n \text{Commonent}}$  );\n  $\ln\$  return <Component {...props} theme={themeProp} ref={ref} />;\n });\n\n hoistStatics(WithTheme,  $Component):\n\phi \text{ With} The me.displavName = \text{With} \text{There} (\$getComponentName(Component))\): \n\phi \text{ with} The me.displavName = \text{With} \text{There} (\$getComponentName(Component))\): \n\phi$ WithTheme;\n};\n"],"names":["strings","interpolations","result","i","len","length","push","x","toString","Object","p rototype","call","typeOf","EMPTY\_ARRAY","freeze","EMPTY\_OBJECT","isFunction","test","getComponentNa me","target","process","env","NODE\_ENV","displayName","name","isStyledComponent","styledComponentId","S C\_ATTR","REACT\_APP\_SC\_ATTR","IS\_BROWSER","window","DISABLE\_SPEEDY","Boolean","SC\_DISAB LE\_SPEEDY","REACT\_APP\_SC\_DISABLE\_SPEEDY","STATIC\_EXECUTION\_CONTEXT","ERRORS","for mat","a","b","c","arguments","forEach","d","replace","throwStyledComponentsError","code","Error","join","trim"," DefaultGroupedTag","tag","groupSizes","Uint32Array","indexOfGroup","group","index","this","insertRules","rules ","oldBuffer","oldSize","newSize","throwStyledError","set","ruleIndex","l","insertRule","clearGroup","startIndex", "endIndex","deleteRule","getGroup","css","getRule","groupIDRegister","Map","reverseRegister","nextFreeGroup", "getGroupForId","id","has","get","getIdForGroup","setGroupForId","SELECTOR","MARKER\_RE","RegExp","re hydrateNamesFromContent","sheet","content","names","split","registerName","rehydrateSheetFromTag","style","p arts","textContent","part","marker","match","parseInt","getTag","getNonce","\_\_webpack\_nonce\_\_","makeStyleTag ","head","document","parent","createElement","prevStyle","childNodes","child","nodeType","hasAttribute","findLa stStyleTag","nextSibling","undefined","setAttribute","\_\_VERSION\_","nonce","insertBefore","CSSOMTag","elem ent","appendChild","createTextNode","styleSheets","ownerNode","getSheet","rule","\_error","cssRules","cssText"," TextTag","nodes","node","refNode","removeChild","VirtualTag","\_target","splice","SHOULD\_REHYDRATE","d efaultOptions","isServer","useCSSOMInjection","StyleSheet","options","globalStyles","gs","server","querySelector All","getAttribute","parentNode","rehydrateSheet","registerId","reconstructWithOptions","withNames","allocateGS Instance","hasNameForId","add","groupNames","Set","clearNames","clear","clearRules","clearTag","size","selecto r","outputSheet","AD\_REPLACER\_R","getAlphabeticChar","String","fromCharCode","generateAlphabeticName", "Math","abs","phash","h","charCodeAt","hash","isStaticRules","SEED","ComponentStyle","componentId","baseSt yle","staticRulesId","isStatic","baseHash","generateAndInjectStyles","executionContext","styleSheet","stylis","cssS tatic","flatten","generateName","cssStaticFormatted","dynamicHash","partRule","partChunk","partString","Array"," isArray","cssFormatted","COMMENT\_REGEX","COMPLEX\_SELECTOR\_PREFIX","createStylisInstance","\_co mponentId","\_selector","\_selectorRegexp","\_consecutiveSelfRefRegExp","plugins","Stylis","parsingRules","parseR ulesPlugin","toSheet","block","e","context","selectors","parents","line","column","ns","depth","at","delimiter","inse rtRulePlugin","selfReferenceReplacer","offset","string","indexOf","stringifyRules","prefix","flatCSS","cssStr","use ","\_","lastIndexOf","parsedRules","reduce","acc","plugin","StyleSheetContext","React","createContext","StyleShee tConsumer","Consumer","StylisContext","masterSheet","masterStylis","useStyleSheet","useContext","useStylis","S tyleSheetManager","props","useState","stylisPlugins","setPlugins","contextStyleSheet","useMemo","disableCSSO MInjection","disableVendorPrefixes","useEffect","shallowequal","Provider","value","Children","only","children"," Keyframes","inject","stylisInstance","resolvedName","\_this","getName","uppercaseCheck","uppercasePattern","ms Pattern","prefixAndLowerCase","char","toLowerCase","hyphenateStyleName","isFalsish","chunk","ruleSet","isRea ctComponent","isElement","console","warn","isPlainObject","objToCssArray","obj","prevKey","key","hasOwnPro perty","isCss","hyphenate","unitless","startsWith","addTag","arg","styles","interleave","invalidHookCallRe","seen" ,"checkDynamicCreation","message","originalConsoleError","error","didNotCallInvalidHook","consoleErrorMessa ge","consoleErrorArgs","useRef","providedTheme","defaultProps","theme","escapeRegex","dashesAtEnds","escape ","str","isTag","charAt","isObject","val","isValidKey","mixin","mixinDeep","rest","ThemeContext","ThemeConsu mer","identifiers","createStyledComponent","isTargetStyledComp","isCompositeComponent","attrs","parentCompo nentId","generateComponentId","generateId","generateDisplayName","finalAttrs","concat","filter","shouldForward Prop","prop","filterFn","elementToBeCreated","WrappedStyledComponent","componentStyle","forwardRef","ref", "forwardedComponent","forwardedRef","componentAttrs","foldedComponentIds","resolvedAttrs","attrDef","resolv edAttrDef","useResolvedAttrs","determineTheme","generatedClassName","warnTooManyClasses","className","u seInjectedStyle","refToForward","\$as","as","isTargetTag","computedProps","propsForElement","validAttr","withC omponent","previousComponentId","optionsToCopy","newComponentId","defineProperty","\_foldedDefaultProps", "merge","generatedClasses","warningSeen","keys","parsedIdString","createWarnTooManyClasses","hoist","styled", "constructWithOptions","componentConstructor","isValidElementType","templateFunction","withConfig","config", "StyledComponent","domElement","GlobalStyle","createStyles","instance","removeStyles","renderStyles","CLOSI NG\_TAG\_R","ServerStyleSheet","\_emitSheetCSS","SC\_ATTR\_VERSION","getStyleTags","sealed","getStyleEle ment","dangerouslySetInnerHTML","\_html","seal","collectStyles","interleaveWithNodeStream","input","require", "Transform","Readable","readableStream","transformer","transform","callback","renderedHtml","html","endOfClos ingTag","before","slice","after","on","err","emit","pipe","\_\_PRIVATE\_\_","navigator","product","outerTheme","the meContext","mergedTheme","mergeTheme","JSON","stringify","globalStyle","GlobalStyleComponent","current"," count","some","memo","Component","WithTheme","themeProp","hoistStatics"],"mappings":"2jBAGA,eACEA,EA CAC,WAEMC,EAAS,CAACF,EAAQ,IAEfG,EAAI,EAAGC,EAAMH,EAAeI,OAAQF,EAAIC,EAAKD,GAAK,E ACzDD,EAAOI,KAAKL,EAAeE,GAAIH,EAAQG,EAAI,WAGtCD,cCVOK,UACR,OAANA,GACa,iBAANA,G AC6D,qBAAnEA,EAAEC,SAAWD,EAAEC,WAAaC,OAAOC,UAAUF,SAASG,KAAKJ,MAC3DK,SAAOL,ICN GM,EAAcJ,OAAOK,OAAO,IAC5BC,EAAeN,OAAOK,OAAO,ICD3B,SAASE,EAAWC,SACV,mBAATA,ECC D,SAASC,EACtBC,SAG4B,eAAzBC,QAAQC,IAAIC,UAA8C,iBAAXH,GAAuBA,GAEvEA,EAAOI,aAEPJ,EA AOK,MACP,YCXW,SAASC,EAAkBN,UACjCA,GAA8C,iBAA7BA,EAAOO,kBCG1B,IAAMC,EACS,oBAAZP, cACiB,IAAhBA,QAAQC,MACdD,QAAQC,IAAIO,mBAAqBR,QAAQC,IAAIM,UAChD,cAOWE,EAA+B,oBA AXC,QAA0B,gBAAiBA,OAE/DC,EAAiBC,QACC,kBAAtBC,kBACHA,kBACmB,oBAAZb,cAAkD,IAAhBA,Q AAQC,WACE,IAA5CD,QAAQC,IAAIa,6BACyB,KAA5Cd,QAAQC,IAAIa,4BACkC,UAA5Cd,QAAQC,IAAIa,6 BAEVd,QAAQC,IAAIa,iCAC2B,IAAlCd,QAAQC,IAAIY,mBAAuE,KAAlCb,QAAQC,IAAIY,kBAClC,UAAlCb ,QAAQC,IAAIY,mBAEVb,QAAQC,IAAIY,kBACW,eAAzBb,QAAQC,IAAIC,WAKPa,EAA2B,GCjClCC,EAAk C,eAAzBhB,QAAQC,IAAIC,SCHZ,GAAK,0DAA4D,kQAAoQ,wHAA0H,wMAA0M,oKAAsK,8OAAgP,uHAA2 H,gEAAoE,mCAAqC,oUAAsU,2NAA6N,wWAA0W,4LAA8L,kDAAsD,8ZAAga,0QAA4Q,0IDG7/F,GAKlE,SA ASe,YACHC,0CACEC,EAAI,GAEDC,EAAI,EAAGpC,EAAMqC,UAAKpC,OAAQmC,EAAIpC,EAAKoC,GAA K,EAC/CD,EAAEjC,KAAUkC,uBAAAA,mBAAAA,WAGdD,EAAEG,SAAQ,SAAAC,GACRL,EAAIA,EAAEM ,QAAQ,SAAUD,MAGnBL,EAOM,SAASO,EACtBC,8BACG7C,mCAAAA,yBAE0B,eAAzBmB,QAAQC,IAAIC, SACR,IAAIyB,qDACuCD,4BAC7C7C,EAAeI,OAAS,YAAcJ,EAAe+C,KAAK,MAAU,KAIlE,IAAID,MAAMV,g BAAOD,EAAOU,WAAU7C,IAAgBgD,QE9BrD,IAMDC,wBAOQC,QACLC,WAAa,IAAIC,YAVR,UAWThD,O AXS,SAYT8C,IAAMA,6BAGbG,aAAA,SAAaC,WACPC,EAAQ,EACHrD,EAAI,EAAGA,EAAIoD,EAAOpD,IA CzBqD,GAASC,KAAKL,WAAWjD,UAGpBqD,KAGTE,YAAA,SAAYH,EAAeI,MACrBJ,GAASE,KAAKL,WA AW/C,OAAQ,SAC7BuD,EAAYH,KAAKL,WACjBS,EAAUD,EAAUvD,OAEtByD,EAAUD,EACPN,GAASO,IA CdA,IAAY,GACE,GACZC,EAAiB,MAAOR,QAIvBH,WAAa,IAAIC,YAAYS,QAC7BV,WAAWY,IAAIJ,QACfv D,OAASyD,MAET,IAAI3D,EAAI0D,EAAS1D,EAAI2D,EAAS3D,SAC5BiD,WAAWjD,GAAK,UAIrB8D,EAA YR,KAAKH,aAAaC,EAAQ,GACjCpD,EAAI,EAAG+D,EAAIP,EAAMtD,OAAQF,EAAI+D,EAAG/D,IACnCsD, KAAKN,IAAIgB,WAAWF,EAAWN,EAAMxD,WAClCiD,WAAWG,KAChBU,QAKNG,WAAA,SAAWb,MACL A,EAAQE,KAAKpD,OAAQ,KACjBA,EAASoD,KAAKL,WAAWG,GACzBc,EAAaZ,KAAKH,aAAaC,GAC/Be, EAAWD,EAAahE,OAEzB+C,WAAWG,GAAS,MAEpB,IAAIpD,EAAIkE,EAAYlE,EAAImE,EAAUnE,SAChCg D,IAAIoB,WAAWF,OAK1BG,SAAA,SAASjB,OACHkB,EAAM,MACNlB,GAASE,KAAKpD,QAAqC,IAA3Bo D,KAAKL,WAAWG,UACnCkB,UAGHpE,EAASoD,KAAKL,WAAWG,GACzBc,EAAaZ,KAAKH,aAAaC,GAC /Be,EAAWD,EAAahE,EAErBF,EAAIkE,EAAYlE,EAAImE,EAAUnE,IACrCsE,GAAUhB,KAAKN,IAAIuB,QA AQvE,GH9ET,mBGiFbsE,QCzFPE,EAAuC,IAAIC,IAC3CC,EAAuC,IAAID,IAC3CE,EAAgB,EAQPC,EAAgB,S AACC,MACxBL,EAAgBM,IAAID,UACdL,EAAgBO,IAAIF,QAGvBH,EAAgBI,IAAIH,IACzBA,QAGIvB,EAA QuB,UAGa,eAAzB1D,QAAQC,IAAIC,YACF,EAARiC,GAAa,GAAKA,EAzBR,GAAK,KA2BjBQ,EAAiB,MAA OR,GAG1BoB,EAAgBX,IAAIgB,EAAIzB,GACxBsB,EAAgBb,IAAIT,EAAOyB,GACpBzB,GAGI4B,EAAgB,S AAC5B,UACrBsB,EAAgBK,IAAI3B,IAGhB6B,EAAgB,SAACJ,EAAYzB,GACpCA,GAASuB,IACXA,EAAgBv B,EAAQ,GAG1BoB,EAAgBX,IAAIgB,EAAIzB,GACxBsB,EAAgBb,IAAIT,EAAOyB,IC3CvBK,WAAoB1D,oC ACpB2D,EAAY,IAAIC,WAAW5D,kDAkC3B6D,EAA4B,SAACC,EAAcT,EAAYU,WAEvDlE,EADEmE,EAAQ D,EAAQE,MAAM,KAGnBzF,EAAI,EAAG+D,EAAIyB,EAAMtF,OAAQF,EAAI+D,EAAG/D,KAElCqB,EAAO mE,EAAMxF,KAChBsF,EAAMI,aAAab,EAAIxD,IAKvBsE,EAAwB,SAACL,EAAcM,WACrCC,GAASD,EAAM E,aAAe,IAAIL,MLxClB,aKyChBjC,EAAkB,GAEfxD,EAAI,EAAG+D,EAAI8B,EAAM3F,OAAQF,EAAI+D,EA AG/D,IAAK,KACtC+F,EAAOF,EAAM7F,GAAG8C,UACjBiD,OAECC,EAASD,EAAKE,MAAMd,MAEtBa,EA AQ,KACJ5C,EAAkC,EAA1B8C,SAASF,EAAO,GAAI,IAC5BnB,EAAKmB,EAAO,GAEJ,IAAV5C,IAEF6B,EA AcJ,EAAIzB,GAGlBiC,EAA0BC,EAAOT,EAAImB,EAAO,IAC5CV,EAAMa,SAAS5C,YAAYH,EAAOI,IAGpC A,EAAMtD,OAAS,OAEfsD,EAAMrD,KAAK4F,MCzEXK,EAAW,iBACqB,oBAAtBC,kBAAoCA,kBAAoB,MCi B3DC,EAAe,SAACtF,OACrBuF,EAASC,SAASD,KAClBE,EAASzF,GAAUuF,EACnBX,EAAQY,SAASE,cAAc, SAC/BC,EAlBiB,SAAC3F,WAChB4F,EAAe5F,EAAf4F,WAEC5G,EAAI4G,EAAW1G,OAAQF,GAAK,EAAGA ,IAAK,KACrC6G,EAAUD,EAAW5G,MACvB6G,GARa,IAQJA,EAAMC,UAA6BD,EAAME,aAAavF,UACxDqF ,GAYKG,CAAiBP,GAC7BQ,OAA4BC,IAAdP,EAA0BA,EAAUM,YAAc,KAEtErB,EAAMuB,aAAa3F,EPnBS,U

OoB5BoE,EAAMuB,aPnBuB,sBACLC,cOoBlBC,EAAQjB,WAEViB,GAAOzB,EAAMuB,aAAa,QAASE,GAEvC Z,EAAOa,aAAa1B,EAAOqB,GAEpBrB,GCtBI2B,wBAOCvG,OACJwG,EAAWlE,KAAKkE,QAAUlB,EAAatF,G AG7CwG,EAAQC,YAAYjB,SAASkB,eAAe,UAEvCpC,MDae,SAACtC,MACnBA,EAAIsC,aACGtC,EAAIsC,cA IPqC,EAAgBnB,SAAhBmB,YACC3H,EAAI,EAAG+D,EAAI4D,EAAYzH,OAAQF,EAAI+D,EAAG/D,IAAK,K AC5CsF,EAAQqC,EAAY3H,MACtBsF,EAAMsC,YAAc5E,SACbsC,EAIb1B,EAAiB,IC3BFiE,CAASL,QACjBt H,OAAS,6BAGhB8D,WAAA,SAAWX,EAAeyE,mBAEjBxC,MAAMtB,WAAW8D,EAAMzE,QACvBnD,UACE, EACP,MAAO6H,UACA,MAIX3D,WAAA,SAAWf,QACJiC,MAAMlB,WAAWf,QACjBnD,YAGPqE,QAAA,SA AQlB,OACAyE,EAAOxE,KAAKgC,MAAM0C,SAAS3E,eAEpB6D,IAATY,GAA8C,iBAAjBA,EAAKG,QAC7B H,EAAKG,QAEL,SAMAC,wBAOClH,OACJwG,EAAWlE,KAAKkE,QAAUlB,EAAatF,QACxCmH,MAAQX,E AAQZ,gBAChB1G,OAAS,6BAGhB8D,WAAA,SAAWX,EAAeyE,MACpBzE,GAASC,KAAKpD,QAAUmD,GA AS,EAAG,KAChC+E,EAAO5B,SAASkB,eAAeI,GAC/BO,EAAU/E,KAAK6E,MAAM9E,eACtBmE,QAAQF,aA Aac,EAAMC,GAAW,WACtCnI,UACE,SAEA,KAIXkE,WAAA,SAAWf,QACJmE,QAAQc,YAAYhF,KAAK6E, MAAM9E,SAC/BnD,YAGPqE,QAAA,SAAQlB,UACFA,EAAQC,KAAKpD,OACRoD,KAAK6E,MAAM9E,GA AOyC,YAElB,SAMAyC,wBAKCC,QACLhF,MAAQ,QACRtD,OAAS,6BAGhB8D,WAAA,SAAWX,EAAeyE,U ACpBzE,GAASC,KAAKpD,cACXsD,MAAMiF,OAAOpF,EAAO,EAAGyE,QACvB5H,UACE,MAMXkE,WAA A,SAAWf,QACJG,MAAMiF,OAAOpF,EAAO,QACpBnD,YAGPqE,QAAA,SAAQlB,UACFA,EAAQC,KAAKp D,OACRoD,KAAKE,MAAMH,GAEX,SCzHTqF,EAAmBhH,EAWjBiH,EAA+B,CACnCC,UAAWlH,EACXmH, mBAAoBjH,GAIDkH,wBAiBjBC,EACAC,EACAxD,YAFAuD,IAAAA,EAAgCnI,YAChCoI,IAAAA,EAA2C,SA GtCD,aACAJ,KACAI,QAGAE,GAAKD,OACLxD,MAAQ,IAAIf,IAAIe,QAChB0D,SAAWH,EAAQH,UAGnBtF, KAAK4F,QAAUxH,GAAcgH,IAChCA,GAAmB,EJyBK,SAACpD,WACvB6C,EAAQ3B,SAAS2C,iBAAiBjE,GA E/BlF,EAAI,EAAG+D,EAAIoE,EAAMjI,OAAQF,EAAI+D,EAAG/D,IAAK,KACtCoI,EAASD,EAAMnI,GACjB oI,GL7EsB,WK6EdA,EAAKgB,aAAa5H,KAC5BmE,EAAsBL,EAAO8C,GAEzBA,EAAKiB,YACPjB,EAAKiB, WAAWf,YAAYF,KIjC9BkB,CAAehG,SArBZiG,WAAP,SAAkB1E,UACTD,EAAcC,+BAwBvB2E,uBAAA,SAA uBT,EAA+BU,mBAAAA,IAAAA,GAAsB,GACnE,IAAIX,OACJxF,KAAKyF,WAAYA,GACtBzF,KAAK2F,GA CJQ,GAAanG,KAAKkC,YAAU0B,MAIjCwC,mBAAA,SAAmB7E,UACTvB,KAAK2F,GAAGpE,IAAOvB,KAA K2F,GAAGpE,IAAO,GAAK,KAI7CsB,OAAA,kBACS7C,KAAKN,MAAQM,KAAKN,KDtEH4F,KCsEgCtF,KA AKyF,SDtErCH,SAAUC,IAAAA,kBAAmB7H,IAAAA,OLCxBgC,EKAzB4F,EACK,IAAIL,EAAWvH,GACb6H, EACF,IAAItB,EAASvG,GAEb,IAAIkH,EAAQlH,GLJd,IAAI+B,EAAkBC,KADD,IAACA,IKDL4F,EAAUC,EA AmB7H,KC0ErD2I,aAAA,SAAa9E,EAAYxD,UAChBiC,KAAKkC,MAAMV,IAAID,IAAQvB,KAAKkC,MAAM T,IAAIF,GAAUC,IAAIzD,MAI7DqE,aAAA,SAAab,EAAYxD,MACvBuD,EAAcC,GAETvB,KAAKkC,MAAMV ,IAAID,QAKZW,MAAMT,IAAIF,GAAU+E,IAAIvI,OALP,KACjBwI,EAAa,IAAIC,IACvBD,EAAWD,IAAIvI,Q ACVmE,MAAM3B,IAAIgB,EAAIgF,OAOvBtG,YAAA,SAAYsB,EAAYxD,EAAcmC,QAC/BkC,aAAab,EAAIx D,QACjB8E,SAAS5C,YAAYqB,EAAcC,GAAKrB,MAI/CuG,WAAA,SAAWlF,GACLvB,KAAKkC,MAAMV,IA AID,SACXW,MAAMT,IAAIF,GAAUmF,WAK9BC,WAAA,SAAWpF,QACJsB,SAASlC,WAAWW,EAAcC,SA ClCkF,WAAWlF,MAIlBqF,SAAA,gBAGOlH,SAAMkE,KAIb7G,SAAA,kBJpHyB,SAACiF,WACpBtC,EAAMsC ,EAAMa,SACVjG,EAAW8C,EAAX9C,OAEJoE,EAAM,GACDlB,EAAQ,EAAGA,EAAQlD,EAAQkD,IAAS,KA CrCyB,EAAKG,EAAc5B,WACd8D,IAAPrC,OAEEW,EAAQF,EAAME,MAAMT,IAAIF,GACxBrB,EAAQR,EA AIqB,SAASjB,MACtBoC,GAAUhC,GAAUgC,EAAM2E,UAEzBC,EAAc5I,OAAY4B,UAAayB,OAEzCU,EAAU ,QACA2B,IAAV1B,GACFA,EAAMjD,SAAQ,SAAAlB,GACRA,EAAKnB,OAAS,IAChBqF,GAAclE,UAOpBiD, MAAUd,EAAQ4G,eAAqB7E,yBAGlCjB,EIwFE+F,CAAY/G,YC3HjBgH,EAAgB,WAOhBC,EAAoB,SAAC5H, UACzB6H,OAAOC,aAAa9H,GAAQA,EAAO,GAAK,GAAK,MAGhC,SAAS+H,EAAuB/H,OAEzCvC,EADAiB, EAAO,OAINjB,EAAIuK,KAAKC,IAAIjI,GAAOvC,EAZP,GAYwBA,EAAKA,EAZ7B,GAYgD,EAChEiB,EAAO kJ,EAAkBnK,EAbT,IAa4BiB,SAGtCkJ,EAAkBnK,EAhBR,IAgB2BiB,GAAMoB,QAAQ6H,EAAe,SCpBrE,IAK MO,EAAQ,SAACC,EAAW1K,WAC3BJ,EAAII,EAAEF,OAEHF,GACL8K,EAAS,GAAJA,EAAU1K,EAAE2K,a AAa/K,UAGzB8K,GAIIE,EAAO,SAAC5K,UACZyK,EAjBW,KAiBCzK,ICfN,SAAS6K,EAAczH,OAC/B,IAAIx D,EAAI,EAAGA,EAAIwD,EAAMtD,OAAQF,GAAK,EAAG,KAClC8H,EAAOtE,EAAMxD,MAEfa,EAAWiH,K AAUxG,EAAkBwG,UAGlC,SAIJ,ECPT,IAAMoD,EAAOF,EbIa5D,UaCL+D,wBAaP3H,EAAgB4H,EAAqBC,QA C1C7H,MAAQA,OACR8H,cAAgB,QAChBC,SAAoC,eAAzBtK,QAAQC,IAAIC,gBACX+F,IAAdmE,GAA2BA,

EAAUE,WACtCN,EAAczH,QACX4H,YAAcA,OAIdI,SAAWX,EAAMK,EAAME,QAEvBC,UAAYA,EAIjBvC, EAAWS,WAAW6B,sBAQxBK,wBAAA,SAAwBC,EAA0BC,EAAwBC,OAChER,EAAgB9H,KAAhB8H,YAEF5 F,EAAQ,MAEVlC,KAAK+H,WACP7F,EAAMrF,KAAKmD,KAAK+H,UAAUI,wBAAwBC,EAAkBC,EAAYC,I AI9EtI,KAAKiI,WAAaK,EAAOZ,QACvB1H,KAAKgI,eAAiBK,EAAWhC,aAAayB,EAAa9H,KAAKgI,eAClE9F ,EAAMrF,KAAKmD,KAAKgI,mBACX,KACCO,EAAYC,GAAQxI,KAAKE,MAAOkI,EAAkBC,EAAYC,GAAQ /I,KAAK,IAC3ExB,EAAO0K,EAAalB,EAAMvH,KAAKkI,SAAUK,KAAe,OAEzDF,EAAWhC,aAAayB,EAAa/J, GAAO,KACzC2K,EAAqBJ,EAAOC,MAAexK,OAAQ6F,EAAWkE,GAEpEO,EAAWpI,YAAY6H,EAAa/J,EAA M2K,GAG5CxG,EAAMrF,KAAKkB,QACNiK,cAAgBjK,MAElB,SACGnB,EAAWoD,KAAKE,MAAhBtD,OAC J+L,EAAcpB,EAAMvH,KAAKkI,SAAUI,EAAOZ,MAC1C1G,EAAM,GAEDtE,EAAI,EAAGA,EAAIE,EAAQF,I AAK,KACzBkM,EAAW5I,KAAKE,MAAMxD,MAEJ,iBAAbkM,EACT5H,GAAO4H,EAEsB,eAAzBjL,QAAQC ,IAAIC,WAA2B8K,EAAcpB,EAAMoB,EAAaC,EAAWlM,SAClF,GAAIkM,EAAU,KACbC,EAAYL,GAAQI,EA AUR,EAAkBC,EAAYC,GAC5DQ,EAAaC,MAAMC,QAAQH,GAAaA,EAAUtJ,KAAK,IAAMsJ,EACnEF,EAAc pB,EAAMoB,EAAaG,EAAapM,GAC9CsE,GAAO8H,MAIP9H,EAAK,KACDjD,EAAO0K,EAAaE,IAAgB,OAEr CN,EAAWhC,aAAayB,EAAa/J,GAAO,KACzCkL,EAAeX,EAAOtH,MAASjD,OAAQ6F,EAAWkE,GACxDO,EA AWpI,YAAY6H,EAAa/J,EAAMkL,GAG5C/G,EAAMrF,KAAKkB,WAIRmE,EAAM3C,KAAK,WCtGhB2J,EAA gB,gBAChBC,EAA0B,CAAC,IAAK,IAAK,IAAK,KAOjC,SAASC,SAyBlBC,EACAC,EACAC,EACAC,eAzB6Bl M,QAFjCmI,QAAAA,aAAUnI,QACVmM,QAAAA,aAAUrM,IAEJkL,EAAS,IAAIoB,EAAOjE,GAMtBkE,EAAe, GAWbC,ECdR,SAAwBlJ,YAIbmJ,EAAQC,MACXA,MAEApJ,EAAcoJ,OACd,MAAOC,YAIN,SACLC,EACA/H ,EACAgI,EACAC,EACAC,EACAC,EACAxN,EACAyN,EACAC,EACAC,UAEQP,QAED,KAEW,IAAVM,GAA yC,KAA1BrI,EAAQwF,WAAW,GAAW,OAAO/G,EAAcuB,OAAa,cAGhF,KACQ,IAAPoI,EAAU,OAAOpI,EA/B T,mBAkCT,SACKoI,QAED,SACA,WACI3J,EAAWuJ,EAAU,GAAKhI,GAAU,kBAEpCA,GAAkB,IAAPsI,EAz CV,QAyCiC,SAEzC,EACJtI,EAAQE,MA3CIqI,UA2CUvL,QAAQ4K,KD/BXY,EAAiB,SAAAjG,GACxCmF,EA Aa9M,KAAK2H,MAQdkG,EAAwB,SAAC/H,EAAOgI,EAAQC,UAG9B,IAAXD,IAA8E,IAA/DxB,EAAwB0B,Q AAQD,EAAOtB,EAAU1M,UAEhEgO,EAAOjI,MAAM6G,GAKT7G,MAHM0G,YA4BNyB,EAAe9J,EAAK8F,E AAUiE,EAAQjD,YAAAA,IAAAA,EAAc,SACrDkD,EAAUhK,EAAI7B,QAAQ+J,EAAe,IACrC+B,EAASnE,GA AYiE,EAAYA,MAAUjE,QAAckE,OAAcA,SAK7E3B,EAAevB,EACfwB,EAAYxC,EACZyC,EAAkB,IAAIzH,Y AAYwH,QAAgB,KAClDE,EAA4B,IAAI1H,aAAawH,cAEtChB,EAAOyC,IAAWjE,EAAW,GAAKA,EAAUmE, UAdrD3C,EAAO4C,cAAQzB,GAPwB,SAACO,EAASmB,EAAGlB,GAClC,IAAZD,GAAiBC,EAAUrN,QAAUq N,EAAU,GAAGmB,YAAY9B,GAAa,IAE7EW,EAAU,GAAKA,EAAU,GAAG9K,QAAQoK,EAAiBmB,KAIDd, EAlD9B,SAAAI,OACP,IAAbA,EAAgB,KACZqB,EAAc1B,SACpBA,EAAe,GACR0B,OA+DXP,EAAepD,KAA O+B,EAAQ7M,OAC1B6M,EACG6B,QAAO,SAACC,EAAKC,UACPA,EAAOzN,MACVuC,EAAiB,IAGZiH,EA AMgE,EAAKC,EAAOzN,QHnGf,MGqGXhB,WACH,GAEG+N,ME3FIW,GAAgDC,EAAMC,gBACtDC,GAAqB H,GAAkBI,SACvCC,GAA6CJ,EAAMC,gBAGnDI,IAFiBD,GAAcD,SAEL,IAAIrG,GAC9BwG,GAA4B5C,IAEz C,SAAgB6C,YACPC,aAAWT,KAAsBM,GAG1C,SAAgBI,YACPD,aAAWJ,KAAkBE,GAGvB,SAASI,GAAkBC, SACVC,WAASD,EAAME,eAAtC9C,OAAS+C,OACVC,EAAoBR,KAEpB5D,EAAaqE,WAAQ,eACrB1K,EAAQ yK,SAERJ,EAAMrK,MAERA,EAAQqK,EAAMrK,MACLqK,EAAM3O,SACfsE,EAAQA,EAAMkE,uBAAuB,C AAExI,OAAQ2O,EAAM3O,SAAU,IAG7D2O,EAAMM,wBACR3K,EAAQA,EAAMkE,uBAAuB,CAAEX,mBA AmB,KAGrDvD,IACN,CAACqK,EAAMM,sBAAuBN,EAAMrK,MAAOqK,EAAM3O,SAE9C4K,EAASoE,WA Cb,kBACEtD,EAAqB,CACnB3D,QAAS,CAAEsF,QAASsB,EAAMO,uBAC1BnD,QAAAA,MAEJ,CAAC4C,EA AMO,sBAAuBnD,WAGhCoD,aAAU,WACHC,EAAarD,EAAS4C,EAAME,gBAAgBC,EAAWH,EAAME,iBACj E,CAACF,EAAME,gBAGRb,gBAACD,GAAkBsB,UAASC,MAAO3E,GACjCqD,gBAACI,GAAciB,UAASC,MA AO1E,GACH,eAAzB3K,QAAQC,IAAIC,SACT6N,EAAMuB,SAASC,KAAKb,EAAMc,UAC1Bd,EAAMc,eCjEG C,yBAOPrP,EAAcmC,mBAM1BmN,OAAS,SAAChF,EAAwBiF,YAAAA,IAAAA,EAA8BtB,QACxDuB,EAAeC, EAAKzP,KAAOuP,EAAe5F,KAE3CW,EAAWhC,aAAamH,EAAKjM,GAAIgM,IACpClF,EAAWpI,YACTuN,E AAKjM,GACLgM,EACAD,EAAeE,EAAKtN,MAAOqN,EAAc,qBAK/CxQ,SAAW,kBACFuD,EAAiB,GAAI4G, OAAOsG,EAAKzP,aAlBnCA,KAAOA,OACPwD,mBAAqBxD,OACrBmC,MAAQA,qBAmBfuN,QAAA,SAAQ H,mBAAAA,IAAAA,EAA8BtB,IAC7BhM,KAAKjC,KAAOuP,EAAe5F,WC7BhCgG,GAAiB,UACjBC,GAAmB, WACnBC,GAAY,OACZC,GAAqB,SAACC,aAA6BA,EAAKC,eAkB/C,SAASC,GAAmBpD,UAClC8C,GAAelQ,

KAAKoN,GACzBA,EACCzL,QAAQwO,GAAkBE,IAC1B1O,QAAQyO,GAAW,QACpBhD,EClBJ,IAAMqD,GA AY,SAAAC,UAASA,MAAAA,IAAmD,IAAVA,GAA6B,KAAVA,GAoBvF,SAAwB1F,GACtB0F,EACA9F,EAC AC,EACAiF,MAEIvE,MAAMC,QAAQkF,GAAQ,SAGYzR,EAF9B0R,EAAU,GAEPzR,EAAI,EAAGC,EAAMu R,EAAMtR,OAAgBF,EAAIC,EAAKD,GAAK,EAGzC,MAFfD,EAAS+L,GAAQ0F,EAAMxR,GAAI0L,EAAkBC ,EAAYiF,MAGhDvE,MAAMC,QAAQvM,GAAS0R,EAAQtR,WAARsR,EAAgB1R,GAC3C0R,EAAQtR,KAAKJ ,WAGb0R,KAGLF,GAAUC,SACL,MAILlQ,EAAkBkQ,aACTA,EAAMjQ,qBAIfV,EAAW2Q,GAAQ,IC9DL,mB AFwB1Q,EDiEhB0Q,IC7DtB1Q,EAAKP,WACFO,EAAKP,UAAUmR,mBD4DchG,EAa3B,OAAO8F,MAZNzR, EAASyR,EAAM9F,SAEQ,eAAzBzK,QAAQC,IAAIC,UAA6BwQ,YAAU5R,IAErD6R,QAAQC,KACH9Q,EACD yQ,uLAKC1F,GAAQ/L,EAAQ2L,EAAkBC,EAAYiF,GC7E5C,IAA6B9P,SDiFtC0Q,aAAiBd,GACf/E,GACF6F,E AAMb,OAAOhF,EAAYiF,GAClBY,EAAMT,QAAQH,IACTY,EAITM,EAAcN,GAzEM,SAAhBO,EAAiBC,EAA aC,OEbH5Q,EAAciP,EFc9C9M,EAAQ,OAET,IAAM0O,KAAOF,EACXA,EAAIG,eAAeD,KAAQX,GAAUS,EA AIE,MAEzC7F,MAAMC,QAAQ0F,EAAIE,KAASF,EAAIE,GAAKE,OAAUvR,EAAWmR,EAAIE,IAChE1O,EA AMrD,KAAQkS,GAAUH,OAASF,EAAIE,GAAM,KAClCJ,EAAcE,EAAIE,IAC3B1O,EAAMrD,WAANqD,EAA cuO,EAAcC,EAAIE,GAAMA,IAEtC1O,EAAMrD,KAAQkS,GAAUH,SExBU7Q,EFwBe6Q,EErBxC,OAHuC5B, EFwBM0B,EAAIE,KErBxB,kBAAV5B,GAAiC,KAAVA,EAC1C,GAGY,iBAAVA,GAAgC,IAAVA,GAAiBjP,K AAQiR,GAAcjR,EAAKkR,WAAW,MAIjF/H,OAAO8F,GAAOxN,OAHTwN,qBFoBL2B,GAAcA,eAAgBzO,GA AO,MAAOA,EA0DrBuO,CAAcP,GAASA,EAAMnR,WG9E7D,IAAMmS,GAAS,SAAAC,UACTpG,MAAMC,Q AAQmG,KAEhBA,EAAIL,OAAQ,GAEPK,GAGM,SAASnO,GAAIoO,8BAAmB5S,mCAAAA,2BACzCe,EAAW 6R,IAAWZ,EAAcY,GAE/BF,GAAO1G,GAAQ6G,EAAWjS,GAAcgS,UAAW5S,MAG9B,IAA1BA,EAAeI,QAA kC,IAAlBwS,EAAOxS,QAAqC,iBAAdwS,EAAO,GAE/DA,EAIFF,GAAO1G,GAAQ6G,EAAWD,EAAQ5S,KC5 B3C,IAAM8S,GAAoB,qBACpBC,GAAO,IAAI/I,IAEJgJ,GAAuB,SAAC1R,EAAqBgK,MAC3B,eAAzBnK,QAA QC,IAAIC,SAA2B,KAEnC4R,EACJ,iBAAiB3R,GAFIgK,sBAAkCA,MAAiB,6NAUpE4H,EAAuBpB,QAAQqB,c AE/BC,GAAwB,EAE5BtB,QAAQqB,MAAQ,SAACE,MAGXP,GAAkB9R,KAAKqS,GACzBD,GAAwB,EAExB L,UAAYE,OACP,4BAPgCK,mCAAAA,oBAQrCJ,gBAAqBG,UAAwBC,MAMjDC,WAEIH,IAA0BL,GAAK/N,I AAIiO,KAErCnB,QAAQC,KAAKkB,GACbF,GAAKjJ,IAAImJ,IAEX,MAAOE,GAGHL,GAAkB9R,KAAKmS,E AAMF,UAE/BF,UAAYE,WAIdnB,QAAQqB,MAAQD,iBC9CNrD,EAAc2D,EAAoBC,mBAAAA,IAAAA,EAAo B3S,GAC5D+O,EAAM6D,QAAUD,EAAaC,OAAS7D,EAAM6D,OAAUF,GAAiBC,EAAaC,OCJxFC,GAAc,wC AEdC,GAAe,WAMN,SAASC,GAAOC,UAE3BA,EAEGnR,QAAQgR,GAAa,KAGrBhR,QAAQiR,GAAc,ICd7B, gBAAgBE,UACPlJ,EAAuBM,EAAK4I,KAAS,ICH/B,SAASC,GAAM7S,SAER,iBAAXA,IACmB,eAAzBC,QAA QC,IAAIC,UACTH,EAAO8S,OAAO,KAAO9S,EAAO8S,OAAO,GAAGzC,eCqB9C,IAAM0C,GAAW,SAAAC,S AEE,mBAARA,GAAsC,iBAARA,GAA4B,OAARA,IAAiB3H,MAAMC,QAAQ0H,IAItFC,GAAa,SAAA/B,SACF ,cAARA,GAA+B,gBAARA,GAAiC,cAARA,GAGzD,SAASgC,GAAMlT,EAAQgT,EAAK9B,OACpBF,EAAMh R,EAAOkR,GACf6B,GAASC,IAAQD,GAAS/B,GAC5BmC,GAAUnC,EAAKgC,GAEfhT,EAAOkR,GAAO8B,E AIH,SAASG,GAAUnT,8BAAWoT,mCAAAA,kCACzBA,iBAAM,KAAbpC,UACL+B,GAAS/B,OACN,IAAME, KAAOF,EACZiC,GAAW/B,IACbgC,GAAMlT,EAAQgR,EAAIE,GAAMA,UAMzBlR,MC5CIqT,GAAsCrF,EAA MC,gBAE5CqF,GAAgBD,GAAalF,SCcpCoF,GAAc,GA4IpB,SAAwBC,GACtBxT,EACA+H,EAOAvF,OAEMiR, EAAqBnT,EAAkBN,GACvC0T,GAAwBb,GAAM7S,KAMhC+H,EAHF4L,MAAAA,aAAQjU,MAGNqI,EAFFqC ,YAAAA,aAzJJ,SAAoBhK,EAAsBwT,OAClCvT,EAA8B,iBAAhBD,EAA2B,KAAOuS,GAAOvS,GAE7DmT,GA AYlT,IAASkT,GAAYlT,IAAS,GAAK,MAEzC+J,EAAiB/J,MAAQwT,G9BzBPzN,S8B4BT/F,EAAOkT,GAAYlT ,WAG3BuT,EAAuBA,MAAqBxJ,EAAgBA,EA8InD0J,CAAW/L,EAAQ3H,YAAa2H,EAAQ6L,uBAEpD7L,EAD F3H,YAAAA,aCtLW,SACbJ,UAEO6S,GAAM7S,aAAoBA,YAAqBD,EAAiBC,ODmLvD+T,CAAoB/T,KAG9B O,EACJwH,EAAQ3H,aAAe2H,EAAQqC,YACxBuI,GAAO5K,EAAQ3H,iBAAgB2H,EAAQqC,YAC1CrC,EAAQ qC,aAAeA,EAGvB4J,EACJP,GAAwBzT,EAAgC2T,MACpDtI,MAAM9L,UAAU0U,OAASjU,EAAgC2T,MAAO A,GAAOO,OAAOrT,SAC9E8S,EAGFQ,EAAoBpM,EAAQoM,kBAE5BV,GAAsBzT,EAAOmU,oBAG7BA,EAF EpM,EAAQoM,kBAEU,SAACC,EAAMC,EAAUC,UAC/BtU,EAAgCmU,kBAClCC,EACAC,EACAC,IAEAvM, EAAQoM,kBAA4CC,EAAMC,EAAUC,IAGlDtU,EAAgCmU,uBAkBtDI,EAdEC,EAAiB,IAAIrK,EACzB3H,EA CAjC,EACAkT,EAAuBzT,EAAgBwU,oBAAkCtO,GAKrEqE,EAAWiK,EAAejK,UAA6B,IAAjBoJ,EAAMzU,O AQ5CuV,EAAa,SAAC9F,EAAO+F,UA7I7B,SACEC,EACAhG,EACAiG,EACArK,OAGSsK,EAOLF,EAPFhB,M

ACAa,EAMEG,EANFH,eACAjC,EAKEoC,EALFpC,aACAuC,EAIEH,EAJFG,mBACAX,EAGEQ,EAHFR,kBAC A5T,EAEEoU,EAFFpU,kBACAP,EACE2U,EADF3U,SA7DJ,SAAkCwS,EAA2B7D,EAAegF,YAA1CnB,IAAAA ,EAAa5S,OAIvC0M,OAAeqC,GAAO6D,MAAAA,IACtBuC,EAAgB,UAEtBpB,EAAMpS,SAAQ,SAAAyT,OAE R9D,EErD4B/P,EAAYC,EFoDxC6T,EAAkBD,MAQjB9D,KALDrR,EAAWoV,KACbA,EAAkBA,EAAgB3I,IAIx B2I,EACV3I,EAAQ4E,GAAO6D,EAAc7D,GACnB,cAARA,GE9D4B/P,EF+DZ4T,EAAc7D,GE/DU9P,EF+DJ6T ,EAAgB/D,GE9DnD/P,GAAKC,EAAOD,MAAKC,EAAMD,GAAKC,GF+DzB6T,EAAgB/D,MAKnB,CAAC5E, EAASyI,GA4CQG,CAFXC,GAAexG,EAAOH,aAAW6E,IAAed,IAEX3S,EAAc+O,EAAOkG,GAAjEvI,OAASqH ,OAEVyB,EA3CR,SACEZ,EACAjK,EACAwK,EACAM,OAEM1K,EAAa4D,KACb3D,EAAS6D,KAET6G,EAA Y/K,EACdiK,EAAe/J,wBAAwB7K,EAAc+K,EAAYC,GACjE4J,EAAe/J,wBAAwBsK,EAAepK,EAAYC,SAEzC, eAAzB3K,QAAQC,IAAIC,WAA8BoK,GAAY8K,GACxDA,EAAmBC,GAGdA,EA0BoBC,CACzBf,EACAjK,EA CA+B,EACyB,eAAzBrM,QAAQC,IAAIC,SAA4BwU,EAAmBU,wBAAqBnP,GAG5EsP,EAAeZ,EAEfN,EAA6B X,EAAM8B,KAAO9G,EAAM8G,KAAO9B,EAAM+B,IAAM/G,EAAM+G,IAAM1V,EAE/E2V,EAAc9C,GAAM yB,GACpBsB,EAAgBjC,IAAUhF,OAAaA,KAAUgF,GAAUhF,EAC3DkH,EAAkB,OAGnB,IAAM3E,KAAO0E, EACD,MAAX1E,EAAI,IAAsB,OAARA,IACL,gBAARA,EACP2E,EAAgBH,GAAKE,EAAc1E,IAEnCiD,EACIA ,EAAkBjD,EAAK4E,EAAWxB,IAClCqB,GACAG,EAAU5E,MAId2E,EAAgB3E,GAAO0E,EAAc1E,YAIrCvC,E AAM/J,OAAS+O,EAAM/O,QAAU+J,EAAM/J,QACvCiR,EAAgBjR,WAAa+J,EAAM/J,SAAU+O,EAAM/O,QA GrDiR,EAAgBP,UAAYjK,MAAM9L,UAC/B0U,OACCa,EACAvU,EACA6U,IAAuB7U,EAAoB6U,EAAqB,KA ChEzG,EAAM2G,UACN3B,EAAM2B,WAEPpB,OAAOrT,SACPgB,KAAK,KAERgU,EAAgBnB,IAAMc,EAEf9 P,gBAAc4O,EAAoBuB,IAuEhBtB,EAAwB5F,EAAO+F,EAAKnK,WAE7DkK,EAAWrU,YAAcA,GAEzBmU,EA A2BvG,EAAMyG,WAAWA,IACrBd,MAAQK,EAC/BO,EAAuBC,eAAiBA,EACxCD,EAAuBnU,YAAcA,EACr CmU,EAAuBJ,kBAAoBA,EAI3CI,EAAuBO,mBAAqBrB,EACxCpI,MAAM9L,UAAU0U,OACZjU,EAAgC8U,m BAChC9U,EAAgCO,mBAEpCb,EAEJ6U,EAAuBhU,kBAAoBA,EAG3CgU,EAAuBvU,OAASyT,EAC1BzT,EA AgCA,OAClCA,EAEJuU,EAAuBwB,cAAgB,SAAuB/T,OACvCgU,EAA0CjO,EAAvDqC,YAAqC6L,uIAAkBlO, mBAEzDmO,EACJF,GACGA,OAAuBnD,GAAM7Q,GAAOA,EAAM2Q,GAAO5S,EAAiBiC,YAQhEwR,GAAs BxR,OALxBiU,GACHtC,MAAOK,EACP5J,YAAa8L,IAG+B1T,IAGhDlD,OAAO6W,eAAe5B,EAAwB,eAAgB, CAC5DxQ,sBACSzB,KAAK8T,qBAGdvT,aAAImO,QACGoF,oBAAsB3C,EACvB4C,GAAM,GAAMrW,EAAgC uS,aAAcvB,GAC1DA,KAIqB,eAAzB/Q,QAAQC,IAAIC,WACd2R,GAAqB1R,EAAaG,GAElCgU,EAAuBc,4BG nSXjV,EAAqBgK,OAC/BkM,EAAmB,GACnBC,GAAc,SAEX,SAACjB,OACDiB,IACHD,EAAiBhB,IAAa,EAC1 BhW,OAAOkX,KAAKF,GAAkBpX,QATnB,KASoC,KAG3CuX,EAAiBrM,sBAAkCA,MAAiB,GAE1EwG,QAA QC,KACN,iDAAsDzQ,EAAcqW,oQAUtEF,GAAc,EACdD,EAAmB,KH2QqBI,CAC1CtW,EACAG,IAQJjB,OAA O6W,eAAe5B,EAAwB,WAAY,CAAEjF,MAAO,qBAAUiF,EAAuBhU,qBAEhGmT,GACFiD,EAIEpC,EAA0Bv U,EAA0D,CAEpF2T,OAAO,EACPa,gBAAgB,EAChBpU,aAAa,EACb0U,oBAAoB,EACpBX,mBAAmB,EACnB 5T,mBAAmB,EACnBP,QAAQ,EACR+V,eAAe,IAIZxB,EIlUT,ICIMqC,GAAS,SAAC5U,mBCCQ6U,EACtBC,E ACA9U,EACA+F,eAAAA,IAAAA,EAAkBnI,IAEbmX,qBAAmB/U,UACfY,EAAiB,EAAG4G,OAAOxH,QAK9 BgV,EAAmB,kBAAaF,EAAqB9U,EAAK+F,EAASzE,oCAGzE0T,EAAiBC,WAAa,SAAAC,UAC5BL,EAAqBC, EAAsB9U,OAAU+F,KAAYmP,KAGnEF,EAAiBrD,MAAQ,SAAAA,UACvBkD,EAAqBC,EAAsB9U,OACtC+F, GACH4L,MAAOtI,MAAM9L,UAAU0U,OAAOlM,EAAQ4L,MAAOA,GAAOO,OAAOrT,aAGxDmW,EDzBuB H,CAAqBM,GAAiBnV,IDJvD,CACb,IACA,OACA,UACA,OACA,UACA,QACA,QACA,IACA,OACA,MACA, MACA,MACA,aACA,OACA,KACA,SACA,SACA,UACA,OACA,OACA,MACA,WACA,OACA,WACA,KACA, MACA,UACA,MACA,SACA,MACA,KACA,KACA,KACA,QACA,WACA,aACA,SACA,SACA,OACA,KACA, KACA,KACA,KACA,KACA,KACA,OACA,SACA,SACA,KACA,OACA,IACA,SACA,MACA,QACA,MACA,M ACA,SACA,QACA,SACA,KACA,OACA,OACA,MACA,OACA,UACA,OACA,WACA,OACA,QACA,MACA,W ACA,SACA,KACA,WACA,SACA,SACA,IACA,QACA,UACA,MACA,WACA,IACA,KACA,KACA,OACA,IAC A,OACA,SACA,UACA,SACA,QACA,SACA,OACA,SACA,QACA,MACA,UACA,MACA,QACA,QACA,KACA ,WACA,QACA,KACA,QACA,OACA,QACA,KACA,QACA,IACA,KACA,MACA,QACA,MAGA,SACA,WACA, OACA,UACA,gBACA,IACA,QACA,OACA,iBACA,SACA,OACA,OACA,UACA,UACA,WACA,iBACA,OACA ,OACA,MACA,OACA,WACA,SCnIUT,SAAQ,SAAA6V,GAClBR,GAAOQ,GAAcR,GAAOQ,UELTC,yBAOP7 U,EAAgB4H,QACrB5H,MAAQA,OACR4H,YAAcA,OACdG,SAAWN,EAAczH,GAI9BsF,EAAWS,WAAWjG,K AAK8H,YAAc,8BAG3CkN,aAAA,SACEC,EACA7M,EACAC,EACAC,OAGMtH,EAAMsH,EADIE,GAAQxI,K AAKE,MAAOkI,EAAkBC,EAAYC,GACvC/I,KAAK,IAAK,IAC/BgC,EAAKvB,KAAK8H,YAAcmN,EAG9B5M ,EAAWpI,YAAYsB,EAAIA,EAAIP,MAGjCkU,aAAA,SAAaD,EAAkB5M,GAC7BA,EAAW1B,WAAW3G,KAA K8H,YAAcmN,MAG3CE,aAAA,SACEF,EACA7M,EACAC,EACAC,GAEI2M,EAAW,GAAGzP,EAAWS,WAA WjG,KAAK8H,YAAcmN,QAGtDC,aAAaD,EAAU5M,QACvB2M,aAAaC,EAAU7M,EAAkBC,EAAYC,SCxCxD 8M,GAAgB,gBAEDC,2CAYnBC,cAAgB,eACRtU,EAAMwM,EAAKyH,SAASlY,eACrBiE,EAAK,MAAO,OAE X+C,EAAQjB,oBACA,CAACiB,aAAmBA,MAAa7F,YAAqBqX,gCAC7C3D,OAAOrT,SAASgB,KAAK,SAEfyB ,mBAW/BwU,aAAe,kBACThI,EAAKiI,OACAnV,EAAiB,GAGnBkN,EAAK8H,sBAGdI,gBAAkB,oBACZlI,EAA KiI,cACAnV,EAAiB,OAGpB+L,UACHnO,GAAU,KtC9Cc,uBACL4F,WsC+CpB6R,wBAAyB,CACvBC,OAAQp I,EAAKyH,SAASlY,eAIpBgH,EAAQjB,WACViB,IACDsI,EAAYtI,MAAQA,GAIhB,CAAC2H,6BAAWW,GAA OuC,IAAI,mBAsDhCiH,KAAO,WACLrI,EAAKiI,QAAS,QAzGTR,SAAW,IAAIzP,EAAW,CAAEF,UAAU,SACt CmQ,QAAS,6BAchBK,cAAA,SAAc3I,UACRnN,KAAKyV,OACAnV,EAAiB,GAGnBoL,gBAACU,IAAkBpK,M AAOhC,KAAKiV,UAAW9H,MAkCnD4I,yBAAA,SAAyBC,MACJ5X,SACVkC,EAAiB,GACnB,GAAIN,KAAK yV,cACPnV,EAAiB,QAInBuV,aAG2BI,QAAQ,UAAtBC,KAAVC,WAAUD,WAEZE,EAA2BJ,EACfhU,EAAyB hC,KAAnCiV,SAAiBK,EAAkBtV,KAAlBsV,cAEnBe,EAAc,IAAIH,EAAU,CAChCI,UAAW,SAA2BpI,EAAsB/ C,EAAGoL,OAGvDC,EAAetI,EAAMnR,WACrB0Z,EAAOnB,OAEbtT,EAAM4E,WAIFwO,GAAc5X,KAAKgZ, GAAe,KAC9BE,EAAkBF,EAAa3L,QAAQ,KAAO,EAC9C8L,EAASH,EAAaI,MAAM,EAAGF,GAC/BG,EAAQ L,EAAaI,MAAMF,QAE5B7Z,KAAK8Z,EAASF,EAAOI,aAErBha,KAAK4Z,EAAOD,GAGnBD,cAIJH,EAAeU, GAAG,SAAS,SAAAC,GAEzBV,EAAYW,KAAK,QAASD,MAGrBX,EAAea,KAAKZ,SCnHpBa,GAAc,CACzB1 R,WAAAA,EACAuG,YAAAA,ICmByB,eAAzBpO,QAAQC,IAAIC,UACS,oBAAdsZ,WACe,gBAAtBA,UAAUC ,SAGV9I,QAAQC,KACN,wNAOyB,eAAzB5Q,QAAQC,IAAIC,UAAsD,SAAzBF,QAAQC,IAAIC,UAAyC,oBA AXQ,SACrFA,OAAO,8BAAgCA,OAAO,+BAAiC,EAElC,IAAzCA,OAAO,+BAETiQ,QAAQC,KACN,4TAOJlQ, OAAO,+BAAiC,8LXP3B,SAAuBgO,OAC9BgL,EAAanL,aAAW6E,IACxBuG,EAAe5K,WAAQ,kBA9B/B,SAAo BwD,EAAsBmH,OACnCnH,SACI5P,EAAiB,OAGtB/C,EAAW2S,GAAQ,KACfqH,EAAcrH,EAAMmH,SAGC,e AAzB1Z,QAAQC,IAAIC,UACK,OAAhB0Z,IAAwBxO,MAAMC,QAAQuO,IAAuC,iBAAhBA,EAKzDA,EAHEj X,EAAiB,UAMxByI,MAAMC,QAAQkH,IAA2B,iBAAVA,EAC1B5P,EAAiB,GAGnB+W,OAAkBA,KAAenH,G AAUA,EAQfsH,CAAWnL,EAAM6D,MAAOmH,KAAa,CACtEhL,EAAM6D,MACNmH,WAGGhL,EAAMc,SAI JzB,gBAACqF,GAAahE,UAASC,MAAOsK,GAAejL,EAAMc,UAHjD,uDYtCI,SACb5Q,8BACGC,mCAAAA,wB AEG0D,EAAQc,iBAAIzE,UAAYC,IACxByB,eAAiCsT,GAAoBkG,KAAKC,UAAUxX,IACpEyX,EAAc,IAAI5C, GAAY7U,EAAOjC,YAMlC2Z,EAAqBvL,OACtBhE,EAAa4D,KACb3D,EAAS6D,KACT+D,EAAQhE,aAAW6E, IAGnBkE,EAFclF,SAAO1H,EAAWjC,mBAAmBnI,IAE5B4Z,cAEA,eAAzBla,QAAQC,IAAIC,UAA6B6N,EAA MuB,SAAS6K,MAAMzL,EAAMc,WAEtEmB,QAAQC,mCACwBtQ,uEAKP,eAAzBN,QAAQC,IAAIC,UACZqC ,EAAM6X,MAAK,SAAAvT,SAAwB,iBAATA,IAAkD,IAA7BA,EAAKqG,QAAQ,eAG5DyD,QAAQC,qVAKNl G,EAAWzC,QACbuP,EAAaF,EAAU5I,EAAOhE,EAAY6H,EAAO5H,GAe5C,cAGA6M,EAAaF,EAAU5I,EAAO hE,EAAY6H,EAAO5H,MACpDqP,EAAY1P,SACd0P,EAAYxC,aAAaF,EAAUvW,EAA0B2J,EAAYC,OACpE,K ACC0B,OACDqC,GACH6D,MAAO2C,GAAexG,EAAO6D,EAAO0H,EAAqB3H,gBAG3D0H,EAAYxC,aAAaF, EAAUjL,EAAS3B,EAAYC,UAzD/B,eAAzB3K,QAAQC,IAAIC,UACd2R,GAAqBvR,GA6DhByN,EAAMsM,KA AKJ,oFC9EL,SACbrb,GAK2B,eAAzBoB,QAAQC,IAAIC,UACS,oBAAdsZ,WACe,gBAAtBA,UAAUC,SAGV9I, QAAQC,KACN,8IAVD/R,mCAAAA,wBAcG0D,EAAQc,iBAAIzE,UAAYC,IAAgB+C,KAAK,IAC7CxB,EAAO wT,GAAoBrR,UAC1B,IAAIkN,GAAUrP,EAAMmC,qBCtBZ,kBAAMgM,aAAW6E,qB3CSRjN,oC4CCVmU,OA ERC,EAAYxM,EAAMyG,YAAW,SAAC9F,EAAO+F,OACnClC,EAAQhE,aAAW6E,IAEjBd,EAAiBgI,EAAjBhI ,aACFkI,EAAYtF,GAAexG,EAAO6D,EAAOD,SAElB,eAAzBtS,QAAQC,IAAIC,eAA2C+F,IAAduU,GAE3C7J, QAAQC,8HACmH9Q,EACvHwa,QAKCvM,gBAACuM,OAAc5L,GAAO6D,MAAOiI,EAAW/F,IAAKA,eAGtDg G,EAAaF,EAAWD,GAExBC,EAAUpa,yBAA2BL,EAAiBwa,OAE/CC"}

Found

in path(s):

\* /opt/cola/permits/1746168271\_1689423272.5543272/0/styled-components-5-3-11-tgz/package/dist/styled-

#### components.cjs.js.map

No license file was found, but licenses were detected in source scan.

# {"version":3,"file":"styled-

components.esm.js","sources":["../src/utils/interleave.js","../src/utils/isPlainObject.js","../src/utils/empties.js","../src/ utils/isFunction.js","../src/utils/getComponentName.js","../src/utils/isStyledComponent.js","../src/constants.js","../src /utils/error.js","../src/utils/errors.js","../src/sheet/GroupedTag.js","../src/sheet/GroupIDAllocator.js","../src/sheet/Reh ydration.js","../src/utils/nonce.js","../src/sheet/dom.js","../src/sheet/Tag.js","../src/sheet/Sheet.js","../src/utils/generate AlphabeticName.js","../src/utils/hash.js","../src/utils/isStaticRules.js","../src/models/ComponentStyle.js","../src/utils/ stylis.js","../src/utils/stylisPluginInsertRule.js","../src/models/StyleSheetManager.js","../src/models/Keyframes.js",".. /src/utils/hyphenateStyleName.js","../src/utils/flatten.js","../src/utils/isStatelessFunction.js","../src/utils/addUnitIfNee ded.js","../src/constructors/css.js","../src/utils/checkDynamicCreation.js","../src/utils/determineTheme.js","../src/utils /escape.js","../src/utils/generateComponentId.js","../src/utils/isTag.js","../src/utils/mixinDeep.js","../src/models/The meProvider.js","../src/models/StyledComponent.js","../src/utils/generateDisplayName.js","../src/utils/joinStrings.js", "../src/utils/createWarnTooManyClasses.js","../src/utils/domElements.js","../src/constructors/styled.js","../src/constru ctors/constructWithOptions.js","../src/models/GlobalStyle.js","../src/constructors/createGlobalStyle.js","../src/constr uctors/keyframes.js","../src/models/ServerStyleSheet.js","../src/hoc/withTheme.js","../src/hooks/useTheme.js","../src /secretInternals.js","../src/base.js"],"sourcesContent":["//

 @flow\nimport type { Interpolation } from '../types';\n\nexport default (\n strings: Array<string>,\n interpolations: Array<Interpolation> $\n\rangle$ : Array<Interpolation> => {\n const result = [strings[0]];\n\n for (let i = 0, len = interpolations.length; i < len;

 i += 1) {\n result.push(interpolations[i], strings[i + 1]);\n }\n\n return result;\n};\n","// @flow\nimport { typeOf } from 'react-is';\n\nexport default (x: any): boolean =>\n x !== null &&\n typeof x === 'object' &&\n (x.toString ? x.toString() : Object.prototype.toString.call(x)) === '[object Object]' &&\n !typeOf(x);\n","// @flow\nexport const EMPTY\_ARRAY = Object.freeze([]);\nexport const EMPTY\_OBJECT = Object.freeze({});\n","// @flow\nexport default function is Function(test: any): boolean % checks  $\ln$  return typeof test == 'function';\n}\n","// @flow\nimport type { IStyledComponent } from '../types';\n\nexport default function getComponentName(\n target: \$PropertyType<IStyledComponent, 'target'>\n): string {\n return (\n (process.env.NODE\_ENV !== 'production' ? typeof target === 'string' && target : false)  $\|\n\|$  // \$FlowFixMe\n target.displayName  $\|\n\|$  //  $FlowFixMe\$  target.name  $\|\$ n 'Component'\n );\n \\n","// @flow\nexport default function isStyledComponent(target:

any): boolean %checks  $\{\n\$ return target && typeof target.styledComponentId == 'string';\n}\n","// @flow\n\ndeclare var SC\_DISABLE\_SPEEDY: ?boolean;\ndeclare var \_\_VERSION\_\_: string;\n\nexport const SC\_ATTR: string =\n (typeof process !== 'undefined'  $\&&\times\$ n typeof process.env !== 'undefined'  $\&&\times\$ n (process.env.REACT\_APP\_SC\_ATTR || process.env.SC\_ATTR)) ||\n 'data-styled';\n\nexport const SC\_ATTR\_ACTIVE = 'active';\nexport const SC\_ATTR\_VERSION = 'data-styled-version';\nexport const  $SC_VERSION =$  VERSION \_;\nexport const SPLITTER = '/\*!sc\*/\\n';\n\nexport const IS\_BROWSER = typeof window !== 'undefined' && 'HTMLElement' in window;\n\nexport const DISABLE\_SPEEDY = Boolean(\n typeof SC\_DISABLE\_SPEEDY === 'boolean'\n ? SC\_DISABLE\_SPEEDY\n : typeof process !== 'undefined' && typeof process.env !== 'undefined'\n ? typeof process.env.REACT\_APP\_SC\_DISABLE\_SPEEDY !== 'undefined'  $&\&\$ n process.env.REACT APP SC DISABLE SPEEDY !== "\n ?

process.env.REACT\_APP\_SC\_DISABLE\_SPEEDY

 $==$  'false'\n ? false\n : process.env.REACT\_APP\_SC\_DISABLE\_SPEEDY\n : typeof process.env.SC\_DISABLE\_SPEEDY !== 'undefined' && process.env.SC\_DISABLE\_SPEEDY !== '\n ? process.env.SC\_DISABLE\_SPEEDY === 'false\n ? false\n : process.env.SC\_DISABLE\_SPEEDY\n : process.env.NODE\_ENV !== 'production'\n : false\n);\n\n// Shared empty execution context when generating static styles\nexport const STATIC\_EXECUTION\_CONTEXT =  $\{\}\n\in$ ","// @flow\nimport errorMap from './errors';\n\nconst ERRORS = process.env.NODE\_ENV !== 'production' ? errorMap : { };\n\n/\*\*\n \* super basic

version of sprintf\n \*/\nfunction format(...args) {\n let  $a = \arg s[0]$ ;\n const  $b = []$ ;\n\n for (let  $c = 1$ , len = args.length; c < len; c += 1)  $\n\rho \rightarrow \rho \rho \cdot \rho = \ln \n\alpha e/(8[a-z]/, d); \n\rho \cdot \rho \cdot \alpha = a.\nreplace((%[a-z]/, d); \n\rho \cdot \alpha = a.\neq a.\neq a.\neq b.\n$ return a;\n \\n\n\n\n\n\n\n \* Create an error file out of errors.md for development and a simple web link to the full errors\n \* in

 production mode.\n \*/\nexport default function throwStyledComponentsError(\n code: string | number,\n ...interpolations: Array<any>\n) {\n if (process.env.NODE\_ENV === 'production') {\n throw new Error(\n `An error occurred. See https://git.io/JUIaE#\${code} for more information.\${\n interpolations.length > 0 ? `Args:  $\{\interpolations.join(\, ')\}' : \n \n\in \{\n \text{th row new Error}(format(ERRORS[code], \$ ...interpolations).trim());\n  $\ln$ ","export default {\"1\":\"Cannot create styled-component for component: %s.\\n\\n\",\"2\":\"Can't collect styles once you've consumed a `ServerStyleSheet`'s styles! `ServerStyleSheet` is a one off instance for each server-side render cycle.\\n\\n- Are you trying to reuse it across renders?\\n- Are you accidentally calling collectStyles twice?\\n\\n\",\"3\":\"Streaming SSR is only supported in a Node.js environment; Please do not try to call this method in the browser.\\n\\n\",\"4\":\"The `StyleSheetManager` expects a valid target or sheet prop!\\n\\n- Does this error occur on the client and is your target falsy?\\n- Does this error occur on the server and is the sheet falsy?\\n\\n\",\"5\":\"The clone method cannot be used on the client!\\n\\n- Are you running in a client-like environment on the server?\\n- Are you trying to run SSR on the client?\\n\\n\",\"6\":\"Trying to insert a new style tag, but the given Node is unmounted!\\n\\n- Are you using a custom target that isn't mounted?\\n- Does your document not have a valid head element?\\n- Have you accidentally removed a style tag manually?\\n\\n\",\"7\":\"ThemeProvider: Please return an object from your \\\"theme\\\" prop function, e.g.\\n\\n```js\\ntheme={() => ({})}\\n``\\n\\n\",\"8\":\"ThemeProvider: Please make your \\\"theme\\\" prop an object. $\ln\|T\|$ ,"9\":\"Missing document `<head>` $\ln\|T\|$ .\"10\":\"Cannot find a StyleSheet instance. Usually this happens if there are multiple copies of styled-components loaded at once. Check out this issue for how to troubleshoot and fix the common cases where this situation can happen: https://github.com/styledcomponents/styled-components/issues/1941#issuecomment-417862021\\n\\n\",\"11\":\"\_This error was replaced with a dev-time warning, it will be deleted for v4 final. [createGlobalStyle] received children which will not be rendered. Please use the component without passing children elements. $\ln\|\cdot\|$ ..." $12\$ ": $\|$ " seems you are interpolating a keyframe declaration (%s) into an untagged string. This was supported in styled-components v3, but is not longer supported in v4 as keyframes are now injected on-demand. Please wrap your string in the css\\\\`\\\\` helper which ensures the styles are injected correctly. See https://www.styled-components.com/docs/api#css\\n\\n\",\"13\":\"%s is not a styled component and cannot be referred to via component selector. See https://www.styledcomponents.com/docs/advanced#referring-to-other-components for more details.\\n\\n\",\"14\":\"ThemeProvider:  $\|\|\$ "theme $\|\|$ " prop is required. $\|\| \|\| \$ ", $\| 15\|$ ": $\|$ A stylis plugin has been supplied that is not named. We need a name for each plugin to be able to prevent styling collisions between different stylis configurations within the same app. Before you pass your plugin to `<StyleSheetManager stylisPlugins={[]}>`, please make sure each plugin is uniquely-named, e.g.\\n\\n```js\\nObject.defineProperty(importedPlugin, 'name', { value: 'some-unique-name'  $|\cdot\rangle\|\cdot\|\cdot\|$ ,\\n\'n\'n\";\"16\":\"Reached the limit of how many styled components may be created at group %s.\\nYou may only create up to 1,073,741,824 components. If you're creating components dynamically,\\nas for instance in your render method then you may be running into this limitation. $\|\n\|\|$ , " $\|\|$ ,": $\|$ "CSSStyleSheet could not be found on HTMLStyleElement.\\nHas styled-components' style tag been unmounted or altered by another script?\\n\"};","// @flow\n/\* eslint-disable no-use-before-define \*/\n\nimport type { GroupedTag, Tag } from './types';\nimport { SPLITTER } from '../constants';\nimport throwStyledError from '../utils/error';\n\n/\*\* Create a GroupedTag with an underlying Tag implementation \*/\nexport const makeGroupedTag = (tag: Tag): GroupedTag => {\n return new DefaultGroupedTag(tag);\n};\n\nconst BASE\_SIZE = 1 << 9;\n\nclass DefaultGroupedTag implements GroupedTag  $\{\n\$ groupSizes: Uint32Array;\n\n length: number;\n\n tag: Tag;\n\n constructor(tag: Tag)  $\{\n\$ this.groupSizes = new Uint32Array(BASE\_SIZE);\n this.length = BASE\_SIZE;\n this.tag = tag;\n }\n\n indexOfGroup(group: number): number  ${\n \cdot \ln \left( \ln \frac{1}{\n \cdot 1} \right)}$  for  $\left( \ln \frac{1}{\n \cdot 1} \right)$ this.groupSizes[i];\n }\n\n return index;\n }\n\n insertRules(group: number, rules: string[]): void {\n if (group  $>=$  this.groupSizes.length)  $\{\n\$  const oldBuffer = this.groupSizes; $\in$  const oldSize = oldBuffer.length; $\ln$ n

let newSize = oldSize; $\infty$  while (group >= newSize)  $\{\infty$  newSize <<= 1; $\infty$  if  $(newSize < 0$  {\n throwStyledError(16, `\${group}`);\n }\n }\n this.groupSizes = new Uint32Array(newSize);\n this.groupSizes.set(oldBuffer);\n this.length = newSize;\n\n for (let i = oldSize; i  $\langle$  newSize; i++)  $\n\in$  this.groupSizes[i] = 0;\n  $\|$ \n  $\|$ \n let ruleIndex = this.indexOfGroup(group + 1);\n for (let i = 0, l = rules.length; i < l; i++)  ${\n \in \text{if (this.tag.insertRule} (ruleIndex, rules[i])) {\n}$ this.groupSizes[group]++;\n ruleIndex++;\n  $\ln$   $\ln$  \n clearGroup(group: number): void {\n if  $(\text{group} < \text{this.length})$  {\n const length = this.groupSizes[group];\n const startIndex = this.indexOfGroup(group);\n const endIndex = startIndex + length;\n\n this.groupSizes[group] = 0;\n\n for (let i = startIndex; i < endIndex; i++)  $\n \text{ this.tag.} \delta(x) = \ln \}{n \ln \frac{getGroup(group: -1)}{x}$ number): string  $\ln$  let css = ";\n if (group >= this.length || this.groupSizes[group] === 0)  $\n\alpha$  return css;\n  $\ln$  const length = this.groupSizes[group];\n const startIndex = this.indexOfGroup(group);\n const endIndex = startIndex + length;\n\n for (let i = startIndex; i < endIndex; i++)  $\nvert \cos \theta = \frac{\theta(i)}{\sqrt{S}}[SPLITTER]^\{n} \ln \text{css} \ln \ln \frac{\ln\pi,"}{2}$  $\&$  flow\n\nimport throwStyledError from '../utils/error';\n\nconst MAX\_SMI = 1 << 31 - 1;\n\nlet groupIDRegister: Map<string, number> = new Map();\nlet reverseRegister: Map<number, string> = new Map();\nlet nextFreeGroup = 1;\n\nexport const resetGroupIds = () => {\n groupIDRegister = new Map();\n reverseRegister = new Map();\n nextFreeGroup = 1;\n };\n\nexport const getGroupForId = (id: string): number => {\n if (groupIDRegister.has(id))  ${\n 1 \n return (groupIDRegister.get(id): any);\n }\n while (reverseRegister.has(newIFreeGroup)) {\n$  $nextFreeGroup++;\n\} \n\in \text{group} = nextFreeGroup++;\n\in \text{group} = nextFreeGroup++;\n$  $&\&\n$  ((group  $|0\rangle < 0$  || group > MAX\_SMI)\n ) {\n throwStyledError(16, `\${group}`);\n }\n\n groupIDRegister.set(id, group);\n reverseRegister.set(group, id);\n return group;\n};\n\nexport const getIdForGroup = (group: number): void | string => {\n return reverseRegister.get(group);\n};\n\nexport const setGroupForId = (id: string, group: number) => {\n if (group >= nextFreeGroup) {\n nextFreeGroup = group + 1;\n }\n\n groupIDRegister.set(id, group);\n reverseRegister.set(group, id);\n};\n","// @flow\n\nimport { SPLITTER, SC\_ATTR, SC\_ATTR\_ACTIVE, SC\_ATTR\_VERSION, SC\_VERSION } from '../constants';\nimport { getIdForGroup, setGroupForId } from './GroupIDAllocator';\nimport type { Sheet } from './types';\n\nconst  $SELECTOR = `style[§{SC_ATTR}]$ [\$ ${SC_ATTR\_VERSION}$ =\"\${SC\_VERSION}\"]`;\nconst MARKER\_RE = new RegExp(`^\${SC\_ATTR}\\\\.g(\\\\d+)\\\\[id=\"([\\\\w\\\\d-]+)\"\\\\].\*?\"([^\"]\*)`);\n\nexport const outputSheet = (sheet: Sheet)  $\Rightarrow$  {\n const tag = sheet.getTag();\n const { length } = tag;\n\n let css = ";\n for (let group = 0; group < length; group++) {\n const id = getIdForGroup(group);\n if (id === undefined) continue;\n\n const names = sheet.names.get(id);\n const rules  $=$  tag.getGroup(group);\n if (!names || !rules || !names.size) continue;\n\n const selector =  $\frac{\S{C_A}TTR}{g\{group}{id=\}\G}$  if (names !== undefined)  ${\n}$ names.forEach(name  $\Rightarrow$  {\n if (name.length > 0) {\n content += `\${name},`;\n }\n }\n }\n\n // NOTE: It's easier to collect rules and have the marker $\ln$  // after the actual rules to simplify the rehydration $\ln$  css  $+=$   $*\$ {rules}\${selector}{content:\"\${content}\"}\${SPLITTER}`;\n }\n\n return css;\n};\n\nconst rehydrateNamesFromContent = (sheet: Sheet, id: string, content: string) => {\n const names = content.split(',');\n let name; $\ln \{n \}$  for (let  $i = 0, l =$  names.length;  $i < l$ ;  $i+l$ )  $\ln \frac{1}{\ln \{n \}}$  eslint-disable-next-line $\ln \{n \}$  $((name = names[i])) {\n sheet.registerName(id, name); \n} \n}; \n\ncos[1]$ Sheet, style: HTMLStyleElement)  $\Rightarrow$  {\n const parts = (style.textContent || ").split(SPLITTER);\n const rules: string $[]= []\;n\in [$  for (let  $i = 0, l =$  parts.length;  $i < l$ ;  $i+j$  {\n const part = parts[i].trim();\n if (!part) continue;\n\n const marker = part.match(MARKER\_RE); $\ln \inf$  if (marker)  $\ln$  const group = parseInt(marker[1], 10) | 0;\n const id = marker[2];\n\n if (group !== 0) {\n // Rehydrate componentId to group index mapping\n setGroupForId(id, group);\n // Rehydrate names and rules\n // looks like: datastyled.g11[id=\"idA\"]{content:\"nameA.\"}\n rehydrateNamesFromContent(sheet, id, marker[3]);\n sheet.getTag().insertRules(group, rules);\n  $\ln$  rules.length = 0;\n } else {\n rules.push(part);\n }\n  $\ln$ ;\n\nexport const rehydrateSheet = (sheet: Sheet) => {\n const nodes

 $=$  document.querySelectorAll(SELECTOR);\n\n for (let i = 0, l = nodes.length; i < l; i++) {\n const node = ((nodes[i]: any): HTMLStyleElement);\n if (node && node.getAttribute(SC\_ATTR) !== SC\_ATTR\_ACTIVE) {\n rehydrateSheetFromTag(sheet, node);\n\n if (node.parentNode) {\n

node.parentNode.removeChild(node);\n }\n }\n }\n };\n","// @flow\n/\* eslint-disable camelcase, no-undef \*/\n\ndeclare var \_\_webpack\_nonce\_\_: string;\n\nconst getNonce =  $() \Rightarrow$  {\n return typeof \_\_webpack\_nonce\_\_\_ !== 'undefined' ? \_webpack\_nonce\_\_ : null;\n};\n\nexport default getNonce;\n","// @flow\n\nimport { SC\_ATTR, SC\_ATTR\_ACTIVE, SC\_ATTR\_VERSION, SC\_VERSION } from '../constants';\nimport getNonce from '../utils/nonce';\nimport throwStyledError from '../utils/error';\n\nconst ELEMENT\_TYPE = 1; /\* Node.ELEMENT\_TYPE  $*\ln\frac{x}{x}$  Find last style element if any inside target  $*\ln\frac{1}{\arctan\frac{1}{\arctan\frac{1}{\arctan\frac{1}{\arctan\frac{1}{\arctan\frac{1}{\arctan\frac{1}{\arctan\frac{1}{\arctan\frac{1}{\arctan\frac{1}{\arctan\frac{1}{\arctan\frac{1}{\arctan\frac{1}{\arctan\frac{1}{\arctan\frac{1}{\arctan\frac{1}{\arctan$ HTMLElement): void | HTMLStyleElement =>  $\ln \text{ cost } \childNodes$  = target; $\ln \ln$ 

for (let i = childNodes.length; i >= 0; i--)  $\n{\n n \in \mathbb{N} \in \mathbb{N} \in \mathbb{N} \leq n \leq \in \mathbb{N} \leq \mathbb{N} \leq \mathbb{N} \leq \mathbb{N} \leq \mathbb{N} \leq \mathbb{N} \leq \mathbb{N} \leq \mathbb{N} \leq \mathbb{N} \leq \mathbb{N} \leq \mathbb{N} \leq \mathbb{N} \leq \mathbb{N} \leq \mathbb{N} \leq \mathbb{N} \leq \$ && child.nodeType === ELEMENT\_TYPE && child.hasAttribute(SC\_ATTR)) {\n return ((child: any): HTMLStyleElement);\n  $\ln \ln \text{ undefined}$ ;\n\n/\*\* Create a style element inside `target` or <head> after the last \*/\nexport const makeStyleTag = (target?: HTMLElement): HTMLStyleElement => {\n const head =

 $((document.head: any): HTMLElement); \n const parent = target || head; \n const style =$ document.createElement('style');\n const prevStyle = findLastStyleTag(parent);\n const nextSibling = prevStyle !== undefined ? prevStyle.nextSibling : null;\n\n style.setAttribute(SC\_ATTR, SC\_ATTR\_ACTIVE);\n style.setAttribute(SC\_ATTR\_VERSION, SC\_VERSION);\n\n const nonce = getNonce();\n\n if (nonce) style.setAttribute('nonce', nonce);\n\n parent.insertBefore(style, nextSibling);\n\n return style;\n};\n\n/\*\* Get the CSSStyleSheet instance for a given style

element \*/\nexport const getSheet = (tag: HTMLStyleElement): CSSStyleSheet => {\n if (tag.sheet) {\n return  $((tag sheet: any): CSSStyleSheet)\$ |\n|\n // Avoid Firefox quirk where the style element might not have a sheet property\n const { styleSheets } = document;\n for (let i = 0, l = styleSheets.length; i < l; i++) {\n const sheet = styleSheets[i];\n if (sheet.ownerNode === tag) {\n return ((sheet: any): CSSStyleSheet);\n }\n }\n\n throwStyledError(17);\n return (undefined: any);\n};\n","// @flow\n/\* eslint-disable no-use-before-define \*/\n\nimport { makeStyleTag, getSheet } from './dom';\nimport type { SheetOptions, Tag } from './types';\n\n/\*\* Create a CSSStyleSheet-like tag depending on the environment \*/\nexport const makeTag = ( $\{$  isServer, useCSSOMInjection, target  $\colon$  SheetOptions): Tag =>  $\{\n$  if (isServer)  $\{\n$  return new VirtualTag(target);\n  $\}$  else if (useCSSOMInjection)  $\ln$  return new CSSOMTag(target);\n } else  $\ln$  return new TextTag(target);\n

 $\ln$ ;\n\nexport class CSSOMTag implements Tag  $\{n \in HTMLStyleElement;\n|n \in sheet\$ CSSStyleSheet;\n\n length: number;\n\n constructor(target?: HTMLElement) {\n const element = (this.element = makeStyleTag(target));\n\n // Avoid Edge bug where empty style elements don't create sheets\n element.appendChild(document.createTextNode(''));\n\n this.sheet = getSheet(element);\n this.length = 0;\n  $\ln\ln$  insertRule(index: number, rule: string): boolean  $\ln$  try  $\ln$  this.sheet.insertRule(rule, index);\n this.length++;\n return true;\n } catch (\_error) {\n return false;\n }\n }\n\n deleteRule(index: number): void  $\n\$ n this.sheet.deleteRule(index);\n this.length--;\n  $\ln$  getRule(index: number): string  $\ln$  const rule = this.sheet.cssRules[index];\n // Avoid IE11 quirk where cssText is inaccessible on some invalid rules\n if (rule !== undefined && typeof rule.cssText === 'string')  $\{\n\$  return rule.cssText;\n

} else  ${\n m$  return ";\n }\n }\n }\n }\n\n/\*\* A Tag that emulates the CSSStyleSheet API but uses text nodes \*/\nexport class TextTag implements Tag {\n element: HTMLStyleElement;\n\n nodes: NodeList<Node>;\n\n length: number;\n\n constructor(target?: HTMLElement) {\n const element = (this.element = makeStyleTag(target));\n this.nodes = element.childNodes;\n this.length = 0;\n  $\ln \ln \text{m}$  insertRule(index: number, rule: string): boolean  ${\n \infty \leq t}$  if (index  $\leq t$  this.length && index  $\geq 0$ )  ${\n \infty \leq t}$  const node = document.createTextNode(rule);\n const refNode = this.nodes[index];\n this.element.insertBefore(node, refNode  $\lVert \text{null}$ ;\n this.length++;\n return true;\n } else  $\{\nabla \cdot \text{full} \in \mathbb{R} \}$  and deleteRule(index: number): void  $\n{\n this. element. removeChild(this.nodes/index]);\n this. length-;\n \n }\n path =:\n a.$ number): string  ${\n \{ \infty \} \in \mathbb{R} \}$  if (index < this.length)  ${\n \in \mathbb{R} \}$  return this.nodes[index].textContent;\n  $\}$  else  ${\n \in \mathbb{R} \}$ 

 $\ln |\n\$ \n\n $\$ n/\*\* A completely virtual (server-side) Tag that doesn't manipulate the DOM \*/\nexport class VirtualTag implements Tag  $\n\in \mathbb{N}$  rules: string[]; $\n\in \mathbb{N}$  constructor(\_target?: HTMLElement)  $\n\in \mathbb{N}$ this.rules =  $[\cdot,\n \mathbf{n} = 0;\n \mathbf{n} = \mathbf{n} = 0$ .  $\mathbf{n} = \mathbf{n} = 0$ .  $\mathbf{n} = \mathbf{n} = 0$ .  $\mathbf{n} = 0$ .  $\mathbf{n} = 0$ .  $\mathbf{n} = 0$ .  $\mathbf{n} = 0$ .  $\mathbf{n} = 0$ .  $\mathbf{n} = 0$ .  $\mathbf{n} = 0$ .  $\mathbf{n} = 0$ .  $\mathbf{n} = 0$ .  $\mathbf{n} = 0$ .  $\mathbf{n} = 0$ .  $\mathbf{n} =$ this.length)  ${\n this.rules. splicecolorack(0, rule)};\n this.length++;\n return true;\n } else {\n return$ false;\n  $\ln \ln \delta$ :\n deleteRule(index: number): void {\n this.rules.splice(index, 1);\n this.length--;\n }\n\n getRule(index: number): string  $\n{\in$  if (index < this.length)  $\n{\in$  return this.rules[index];\n } else  $\{\n{\in}$  return ":\n }\n }\n',"// @flow\nimport { DISABLE SPEEDY, IS BROWSER } from '../constants';\nimport { EMPTY\_OBJECT } from '../utils/empties';\nimport { makeGroupedTag } from './GroupedTag';\nimport { getGroupForId } from './GroupIDAllocator';\nimport { outputSheet, rehydrateSheet

 } from './Rehydration';\nimport { makeTag } from './Tag';\nimport type { GroupedTag, Sheet, SheetOptions } from './types';\n\nlet SHOULD\_REHYDRATE = IS\_BROWSER;\n\ntype SheetConstructorArgs = {\n isServer?: boolean,\n useCSSOMInjection?: boolean,\n target?: HTMLElement,\n};\n\ntype GlobalStylesAllocationMap = { [key: string]: number };\ntype NamesAllocationMap = Map<string, Set<string>>;\n\nconst defaultOptions: SheetOptions = {\n isServer: !IS\_BROWSER,\n useCSSOMInjection: !DISABLE\_SPEEDY,\n};\n\n/\*\* Contains the main stylesheet logic for stringification and caching \*/\nexport default class StyleSheet implements Sheet {\n gs: GlobalStylesAllocationMap;\n\n names: NamesAllocationMap;\n\n options: SheetOptions;\n\n server: boolean;\n\n tag: void | GroupedTag;\n\n /\*\* Register a group ID to give it an index \*/\n static registerId(id: string): number  ${\n_$ return getGroupForId(id); $\n_ {\n_}$  constructor $\n_$  options: SheetConstructorArgs = EMPTY\_OBJECT,\n globalStyles?:

GlobalStylesAllocationMap = {},\n names?: NamesAllocationMap\n ) {\n this.options = {\n ...defaultOptions,\n ...options,\n  $\in$   $\in$  this.gs = globalStyles;\n this.names = new Map(names);\n this.server = !!options.isServer;\n\n // We rehydrate only once and use the sheet that is created first\n if (!this.server && IS\_BROWSER && SHOULD\_REHYDRATE)  $\{\n\$  SHOULD\_REHYDRATE = false; $\ln$ rehydrateSheet(this);\n  $\ln$  }\n\n reconstructWithOptions(options: SheetConstructorArgs, withNames?: boolean = true)  ${\n \mu$  return new StyleSheet(\n  ${\n \ldots}$  ...this.options, ...options  $,\n \ldots$  this.gs,\n (withNames && this.names) || undefined\n );\n  $\ln$  allocateGSInstance(id: string)  $\ln$  return (this.gs[id] = (this.gs[id]  $|0\rangle + 1$ );\n  $\ln$  /\*\* Lazily initialises a GroupedTag for when it's actually needed \*/\n getTag(): GroupedTag  $\{\n\}$  return this.tag || (this.tag = makeGroupedTag(makeTag(this.options)));\n  $\ln \frac{\ast \cdot \text{Check}}{\cdot \cdot \cdot \cdot \cdot \cdot}$ for caching \*/\n hasNameForId(id: string, name: string): boolean  $\{\n\}$  return this.names.has(id) && (this.names.get(id): any).has(name);\n  $\ln \frac{*}{\max}$  Mark a group's name as known for caching  $*\ln$  registerName(id: string, name: string)  ${\n \alpha$  getGroupForId(id); ${\n \alpha$  if (!this.names.has(id))  ${\n \alpha$  const groupNames = new Set(); ${\n \alpha}$ groupNames.add(name);\n this.names.set(id, groupNames);\n } else {\n (this.names.get(id): any).add(name);\n }\n }\n\n /\*\* Insert new rules which also marks the name as known \*/\n insertRules(id: string,

name: string, rules: string[]) {\n this.registerName(id, name);\n this.getTag().insertRules(getGroupForId(id), rules);\n  $\ln \pi$  /\*\* Clears all cached names for a given group ID \*/\n clearNames(id: string) {\n if (this.names.has(id))  ${\n (this.names.get(id): any).clear();\n }\n \n \|\n /** Class all rules for a given group ID$ \*/\n clearRules(id: string) {\n this.getTag().clearGroup(getGroupForId(id));\n

this.clearNames(id);\n  $\|\cdot\|^*$  Clears the entire tag which deletes all rules but not its names \*/\n clearTag() {\n // NOTE: This does not clear the names, since it's only used during SSR\n // so that we can continuously output only new rules\n this.tag = undefined;\n  $\ln / **$  Outputs the current sheet as a CSS string with markers for SSR \*/\n toString(): string  $\{\n\$  return outputSheet(this);\n  $\| \n\| \in \mathbb{Z}$  and  $\in \mathbb{Z}$  eslint-disable no-bitwise \*/\n\nconst AD\_REPLACER\_R =  $/(a)(d)/g$ i;\n\n/\* This is the \"capacity\" of our alphabet i.e. 2x26 for all letters plus their capitalised\n \* counterparts \*/\nconst charsLength =  $52\cdot\ln\frac{n}{*}$  start at 75 for 'a' until 'z' (25) and then start at 65 for capitalised letters \*/\nconst getAlphabeticChar = (code: number): string =>\n String.fromCharCode(code + (code >  $25$  ? 39 : 97)); $\ln\frac{x}{\text{input}}$  a number, usually a hash and convert it to base-52 \*/nexport default function generateAlphabeticName(code: number): string  $\ln$  let name = ";\n

let x;\n\n /\* get a char and divide by alphabet-length \*/\n for (x = Math.abs(code); x > charsLength; x = (x / charsLength) | 0)  $\ln$  name = getAlphabeticChar(x % charsLength) + name;\n  $\ln$  return (getAlphabeticChar(x
% charsLength) + name).replace(AD\_REPLACER\_R, '\$1-\$2');\n}\n","// @flow\n/\* eslint-disable \*/\n\nexport const SEED = 5381;\n\n// When we have separate strings it's useful to run a progressive\n// version of djb2 where we pretend that we're still looping over\n// the same string\nexport const phash = (h: number, x: string): number => {\n let  $i = x.length; \n\in \mathbb{N}$  while (i)  $\{\n\ln h = (h * 33)^\circ x.charAtCodeAt(-i); \n\} \n\in \mathbb{N}; \n\in \mathbb{N}$ ;\n\n// This is a djb2 hashing function\nexport const hash = (x: string): number => {\n return phash(SEED, x);\n};\n","// @flow\nimport isFunction from './isFunction';\nimport isStyledComponent from './isStyledComponent';\nimport type { RuleSet } from '../types';\n\nexport default function isStaticRules(rules: RuleSet): boolean {\n

for (let i = 0; i < rules.length; i += 1) {\n const rule = rules[i];\n\n if (isFunction(rule) && !isStyledComponent(rule))  $\{\n\mid \mathcal{A} \mid \mathcal{A}\n\mid \mathcal{A}\n\mid \$ classname of a nested styled component\n return false;\n  $\ln |\n\ln \cdot \ln |\n\cdot \cdot \cdot \cdot \cdot \cdot \cdot \cdot \cdot$ SC\_VERSION } from '../constants';\nimport StyleSheet from '../sheet';\nimport type { RuleSet, Stringifier } from '../types';\nimport flatten from '../utils/flatten';\nimport generateName from

'../utils/generateAlphabeticName';\nimport { hash, phash } from '../utils/hash';\nimport isStaticRules from '../utils/isStaticRules';\n\nconst SEED = hash(SC\_VERSION);\n\n/\*\*\n \* ComponentStyle is all the CSS-specific stuff, not the React-specific stuff.\n \*/\nexport default class ComponentStyle {\n baseHash: number;\n\n baseStyle: ?ComponentStyle;\n\n componentId: string;\n\n isStatic: boolean;\n\n rules: RuleSet;\n\n staticRulesId: string;\n\n constructor(rules:

RuleSet, componentId: string, baseStyle?: ComponentStyle) {\n this.rules = rules;\n this.staticRulesId = ";\n this.isStatic = process.env.NODE\_ENV === 'production'  $\&&\n\|$  (baseStyle === undefined || baseStyle.isStatic)  $&\&\$ n isStaticRules(rules);\n this.componentId = componentId;\n\n // SC\_VERSION gives us isolation between multiple runtimes on the page at once $\ln$  // this is improved further with use of the babel plugin  $\langle$ "namespace\" feature\n this.baseHash = phash(SEED, componentId);\n\n this.baseStyle = baseStyle;\n\n // NOTE: This registers the componentId, which ensures a consistent order $\wedge$  // for this component's styles compared to others\n StyleSheet.registerId(componentId);\n  $\ln /*\n$  \* Flattens a rule set into valid CSS\n \* Hashes it, wraps the whole chunk in a .hash1234 {}\n \* Returns the hash to be injected on render()\n \* \*/\n generateAndInjectStyles(executionContext: Object, styleSheet: StyleSheet, stylis: Stringifier)  ${\n \cdot \n} = this;\n \in \text{const} \in \text{finite} \$  = [];\n\n if (this.baseStyle)  ${\n \cdot \n}$ names.push(this.baseStyle.generateAndInjectStyles(executionContext, styleSheet, stylis));\n }\n\n // force dynamic classnames if user-supplied stylis plugins are in use  $\in$  if (this.isStatic && !stylis.hash)  $\{\infty\}$ (this.staticRulesId && styleSheet.hasNameForId(componentId, this.staticRulesId)) {\n

names.push(this.staticRulesId);\n } else {\n const cssStatic = flatten(this.rules, executionContext, styleSheet, stylis).join('');\n const name = generateName(phash(this.baseHash, cssStatic) >>> 0);\n\n if  $(\text{style} \cdot \text{base})$  {\n const cssStaticFormatted = stylis(cssStatic, `.\${name}`, undefined, componentId);\n\n styleSheet.insertRules(componentId, name, cssStaticFormatted);\n  $\ln$ n\n names.push(name);\n this.staticRulesId = name;\n }\n } else {\n const { length } = this.rules;\n

let dynamicHash = phash(this.baseHash, stylis.hash);\n let css = '';\n\n for (let i = 0; i < length; i++) {\n const partRule = this.rules $[i]$ ;\n\n if (typeof partRule == 'string')  $\{\n\}$  css += partRule;\n\n if  $(process env.NODE_ENV !=='production') dynamicHash = phash(dynamicHash, partRule + i); \n} else if$  ${\text{partRule}}$  {\n const partChunk = flatten(partRule, executionContext, styleSheet, stylis);\n const  $partString = Array.isArray(partChunk)$ ? partChunk.join('') : partChunk;\n dynamicHash = phash(dynamicHash, partString + i);\n css += partString;\n  $\ln$   $\ln$  if (css) {\n const name = generateName(dynamicHash >>> 0);\n\n if (!styleSheet.hasNameForId(componentId, name)) {\n const cssFormatted = stylis(css, `.\${name}`, undefined, componentId);\n styleSheet.insertRules(componentId, name,  $\cssFormatted);$ \n }\n\n names.push(name);\n

 $\ln \ \ln \ \return \ names.join('');\n \}\n\in \{\type \ String \if \emptyset\}$ from '../types';\nimport { EMPTY\_ARRAY, EMPTY\_OBJECT } from './empties';\nimport throwStyledError from './error';\nimport { phash, SEED } from './hash';\nimport insertRulePlugin from './stylisPluginInsertRule';\n\nconst COMMENT\_REGEX = /^\\s\*\\/\\/.\*\$/gm;\nconst COMPLEX\_SELECTOR\_PREFIX = [':', '[', '.', '#'];\n\ntype

StylisInstanceConstructorArgs = {\n options?: Object,\n plugins?: Array<Function>,\n};\n\nexport default function createStylisInstance( ${\n\rceil}$ n options = EMPTY\_OBJECT, ${\n\rceil}$ n plugins = EMPTY\_ARRAY, ${\n\rceil}$ :

StylisInstanceConstructorArgs = EMPTY\_OBJECT) {\n const stylis = new Stylis(options);\n\n // Wrap

`insertRulePlugin to build a list of rules,\n // and then make our own plugin to return the rules. This\n // makes it easier to hook into the existing SSR architecture $\ln \ln$  let parsingRules =  $[\cdot,\ln \ln /$  eslint-disable-next-line consistentreturn\n const returnRulesPlugin

 $=$  context  $\ge$  {\n if (context === -2) {\n const parsedRules = parsingRules;\n parsingRules = [];\n return parsedRules;\n  $\ln |\cdot|$ ;\n\n const parseRulesPlugin = insertRulePlugin(rule => {\n parsingRules.push(rule);\n });\n\n let \_componentId: string;\n let \_selector: string;\n let \_selectorRegexp: RegExp;\n let

consecutiveSelfRefRegExp: RegExp:\n\n const selfReferenceReplacer = (match, offset, string) => {\n if (\n // do not replace the first occurrence if it is complex (has a modifier)\n (offset === 0 ?

COMPLEX\_SELECTOR\_PREFIX.indexOf(string[\_selector.length]) === -1 : true) &&\n // no consecutive self refs (.b.b); that is a precedence boost and treated differently\n !string.match( consecutiveSelfRefRegExp)\n )  ${\n \mu \delta}$ ;\n  ${\ln \mu + \delta}$ ;\n\n return match;\n  ${\ln}$  \*\n \* When writing a style like\n \*\n \*  $& +& {\nightharpoonup^* \colon \text{color:} \text{red}} \longrightarrow \text{The second ampersand should be a reference}$ 

 to the static component class. stylis\n \* has no knowledge of static class so we have to intelligently replace the base selector. $\ln$  \*\n \* https://github.com/thysultan/stylis.js/tree/v3.5.4#plugins <- more info about the context phase values $n * \$ "2 $\$ " means this plugin is taking effect at the very end after all other processing is complete $\ln$ \*/\n const selfReferenceReplacementPlugin = (context, \_, selectors) => {\n if (context == 2 && selectors.length && selectors[0].lastIndexOf(\_selector) > 0) {\n // eslint-disable-next-line no-param-reassign\n selectors[0] = selectors[0].replace(\_selectorRegexp, selfReferenceReplacer);\n  $\ln$ };\n\n stylis.use([...plugins, selfReferenceReplacementPlugin, parseRulesPlugin, returnRulesPlugin]);\n\n function stringifyRules(css, selector, prefix, componentId = '&'): Stringifier  $\{\n\$  const flatCSS = css.replace(COMMENT\_REGEX, "); $\n\}$  const cssStr = selector && prefix ? `\${prefix} \${selector} {  ${\{$ 1atCSS\}} `: flatCSS;\n\n

// stylis has no concept of state to be passed to plugins $\vert \cdot \vert$  // but since JS is single-threaded, we can rely on that to ensure $\ln$  // these properties stay in sync with the current stylis run $\ln$  \_componentId = componentId; $\ln$  selector  $=$  selector;\n \_selectorRegexp = new RegExp(`\\\\\${\_selector}\\\\b`, 'g');\n \_consecutiveSelfRefRegExp = new RegExp(`(\\\\\${\_selector}\\\\b){2,}`);\n\n return stylis(prefix || !selector ? '' : selector, cssStr);\n }\n\n stringifyRules.hash = plugins.length\n ? plugins\n .reduce((acc, plugin) => {\n if (!plugin.name) {\n throwStyledError(15);\n  $\ln \ln$  return phash(acc, plugin.name);\n }, SEED)\n .toString()\n : ";\n\n return stringifyRules;\n}\n","/\*\*\n \* MIT License\n \*\n \* Copyright (c) 2016 Sultan Tarimo\n \*\n \* Permission is hereby granted, free of charge, to any person obtaining a copy of  $\ln$  \* this software and associated documentation files (the \"Software\"),\n

 \* to deal in the Software without restriction, including without limitation the rights to use, copy, modify, merge, publish, distribute, sublicense, and/or\n \* sell copies of the Software and to permit persons to whom the Software is furnished to do so, subject to the following conditions: $\ln \pi$  The above copyright notice and this permission notice shall be included in all $\ln *$  copies or substantial portions of the Software. $\ln * \ln *$  THE SOFTWARE IS PROVIDED \"AS IS\", WITHOUT WARRANTY OF ANY KIND, EXPRESS\n \* OR IMPLIED INCLUDING BUT NOT LIMITED TO THE WARRANTIES OF MERCHANTABILITY,\n \* FITNESS FOR A PARTICULAR PURPOSE AND NONINFRINGEMENT. IN NO EVENT SHALL THE\n \* AUTHORS OR COPYRIGHT HOLDERS BE LIABLE FOR ANY CLAIM, DAMAGES OR OTHER LIABILITY,\n \* WHETHER IN AN ACTION OF CONTRACT, TORT OR OTHERWISE, ARISING FROM, OUT OF OR\n \* IN CONNECTION WITH THE SOFTWARE OR THE USE OR OTHER DEALINGS IN THE SOFTWARE.\n \*/\n/\* eslint-disable \*/\n\nexport default function(insertRule) {\n const

delimiter = '/\*|\*/';\n const needle = `\${delimiter}}`;\n\n function toSheet(block) {\n if (block) {\n try {\n insertRule(`\${block}}`);\n } catch (e) {}\n }\n }\n\n return function ruleSheet(\n context,\n content,\n selectors,\n parents,\n line,\n column,\n length,\n ns,\n depth,\n at\n ) {\n switch (context) {\n // property\n case 1:\n // @import\n if (depth == 0 && content.charCodeAt(0) == 64) return

insertRule(`\${content};`), ";\n break;\n // selector\n case 2:\n if (ns === 0) return content + delimiter;\n break;\n // at-rule\n case 3:\n switch (ns) {\n // @font-face, @page\n case 102:\n case  $112$ :\n return insertRule(selectors[0] + content), ";\n default:\n return content +  $(at === 0 ? \text{ delimiter : }');\n$   $\n$   $\alpha = -2:\n$  content.split(needle).forEach(toSheet);\n }\n };\n }\n","// @flow\nimport React, { type Context, type Node, useContext, useEffect, useMemo, useState } from 'react';\nimport shallowequal from 'shallowequal';\nimport StyleSheet from '../sheet';\nimport type { Stringifier } from '../types';\nimport createStylisInstance from '../utils/stylis';\n\ntype Props = {\n children?: Node,\n disableCSSOMInjection?: boolean,\n disableVendorPrefixes?: boolean,\n sheet?: StyleSheet,\n stylisPlugins?: Array<Function>,\n target?: HTMLElement,\n};\n\nexport const StyleSheetContext: Context<StyleSheet | void> = React.createContext();\nexport const StyleSheetConsumer = StyleSheetContext.Consumer;\nexport const StylisContext: Context<Stringifier | void> = React.createContext();\nexport const StylisConsumer = StylisContext.Consumer;\n\nexport const masterSheet: StyleSheet = new StyleSheet();\nexport const masterStylis: Stringifier = createStylisInstance();\n\nexport function useStyleSheet(): StyleSheet {\n return useContext(StyleSheetContext) || masterSheet;\n}\n\nexport

 function useStylis(): Stringifier {\n return useContext(StylisContext) || masterStylis;\n}\n\nexport default function StyleSheetManager(props: Props) {\n const [plugins, setPlugins] = useState(props.stylisPlugins);\n const contextStyleSheet = useStyleSheet();\n\n const styleSheet = useMemo(() => {\n let sheet = contextStyleSheet;\n\n if (props.sheet)  ${\n \mu \ }$  // eslint-disable-next-line prefer-destructuring ${\n \mu \ }$  sheet = props.sheet; ${\n \mu \ }$  else if (props.target)  ${\n \mu \ sheet = sheet .constructWithOptions({ target: props.target }, false);\n }\n\n if$ (props.disableCSSOMInjection) {\n sheet = sheet.reconstructWithOptions({ useCSSOMInjection: false });\n  $\ln\$  return sheet;\n  $\$ , [props.disableCSSOMInjection, props.sheet, props.target]);\n\n const stylis = useMemo(\n ()  $\Rightarrow$ \n createStylisInstance({\n options: { prefix: !props.disableVendorPrefixes },\n plugins,\n }),\n [props.disableVendorPrefixes, plugins]\n

); $\ln\$ n useEffect(() =>  $\ln$  if (!shallowequal(plugins, props.stylisPlugins)) setPlugins(props.stylisPlugins); $\ln$ }, [props.stylisPlugins]);\n\n return (\n <StyleSheetContext.Provider value={styleSheet}>\n  $\langle$ StylisContext.Provider value={stylis} $\rangle$ \n {process.env.NODE\_ENV !== 'production'\n ? React.Children.only(props.children)\n : props.children}\n </StylisContext.Provider>\n </StyleSheetContext.Provider>\n );\n}\n","// @flow\nimport StyleSheet from '../sheet';\nimport { type Stringifier } from '../types';\nimport throwStyledError from '../utils/error';\nimport { masterStylis } from './StyleSheetManager';\n\nexport default class Keyframes {\n id: string;\n\n name: string;\n\n rules: string;\n\n constructor(name: string, rules: string)  $\{\n\$  this.name = name; $\n\$ n this.id = `sc-keyframes-\${name}`; $\n\$ n this.rules  $=$  rules;\n  $\ln\|$  inject = (styleSheet: StyleSheet, stylisInstance: Stringifier = masterStylis) => {\n const resolvedName

 $=$  this.name + stylisInstance.hash; $\ln \inf$  if (!styleSheet.hasNameForId(this.id, resolvedName)) { $\ln$ styleSheet.insertRules(\n this.id,\n resolvedName,\n stylisInstance(this.rules, resolvedName, '@keyframes')\n );\n  $\ln$  };\n\n toString = () => {\n return throwStyledError(12, String(this.name));\n };\n\n getName(stylisInstance: Stringifier = masterStylis)  $\n \cdot$  return this.name + stylisInstance.hash;\n  $\n \cdot$  \n","//  $\mathcal{Q}$ flow\n\n/\*\*\n \* inlined version of\n \*

https://github.com/facebook/fbjs/blob/master/packages/fbjs/src/core/hyphenateStyleName.js\n \*/\n\nconst uppercaseCheck =  $/([A-Z])/\;$ \nconst uppercasePattern =  $/([A-Z])/g$ ;\nconst msPattern =  $/$ ms-/;\nconst prefixAndLowerCase = (char: string): string => `-\${char.toLowerCase()}`;\n\n/\*\*\n \* Hyphenates a camelcased CSS property name, for example:\n \*\n \* > hyphenateStyleName('backgroundColor')\n \* < \"backgroundcolor\"\n \* > hyphenateStyleName('MozTransition')\n \* < \"-moz-transition\"\n \* > hyphenateStyleName('msTransition')\n  $*$  < \"-ms-transition\"\n  $*\$  As Modernizr suggests (http://modernizr.com/docs/#prefixed), an `ms` prefix\n \* is converted to `-ms-`.\n \*\n \* @param {string\n \*  $\mathbb{R}$ @return {string}\n \*/\nexport default function hyphenateStyleName(string: string): string {\n return uppercaseCheck.test(string)\n ? string\n .replace(uppercasePattern, prefixAndLowerCase)\n .replace(msPattern, '-ms-')\n : string;\n}\n","// @flow\nimport { isElement } from 'react-is';\nimport getComponentName from

'./getComponentName';\nimport isFunction from './isFunction';\nimport isStatelessFunction from

'./isStatelessFunction';\nimport isPlainObject from './isPlainObject';\nimport isStyledComponent from

'./isStyledComponent';\nimport Keyframes from '../models/Keyframes';\nimport hyphenate from

'./hyphenateStyleName';\nimport addUnitIfNeeded from './addUnitIfNeeded';\nimport { type Stringifier } from '../types';\n\n/\*\*\n \* It's falsish not falsy because 0 is allowed.\n

\*/\nconst isFalsish = chunk => chunk === undefined || chunk === null || chunk === false || chunk === '';\n\nexport const objToCssArray = (obj: Object, prevKey?: string): Array<string | Function> => {\n const rules = [];\n\n for (const key in obj)  $\{\n\$  if (!obj.hasOwnProperty(key) || isFalsish(obj[key])) continue; $\n\$ n if  $((\text{Array.isArray}(\text{obj}[\text{key}]) \& \& \text{obj}[\text{key}].\text{isCss}) || \text{isFunction}(\text{obj}[\text{key}]))\{\text{in} \quad \text{rules}.\text{push}(\text{align}):\},\$ 

obj[key], ';');\n } else if (isPlainObject(obj[key])) {\n rules.push(...objToCssArray(obj[key], key));\n } else  ${\n \mu \nu \delta(\${} {\hbox{hyphenate}(\key)}: \$  addUnitIfNeeded(key, obj[key]) $};\$ n }\n }\n return prevKey ? [`\${prevKey} {`, ...rules, '}'] : rules;\n};\n\nexport default function flatten(\n chunk: any,\n executionContext: ?Object,\n styleSheet: ?Object,\n stylisInstance: ?Stringifier\n): any  $\{\n\$  if (Array.isArray(chunk))  $\{\n\}$  const ruleSet =  $[\cdot,\n\rangle$ n for (let i = 0, len = chunk.length, result; i < len; i += 1) {\n

result = flatten(chunk[i], executionContext, styleSheet, stylisInstance);\n\n if (result === '') continue;\n else if (Array.isArray(result)) ruleSet.push(...result);\n else ruleSet.push(result);\n }\n\n return ruleSet;\n }\n\n if (isFalsish(chunk))  $\{\n\$  return ";\n  $\|\n\| \$  + Handle other components \*/\n if (isStyledComponent(chunk))  $\{\n\}$ return `.\${chunk.styledComponentId}`;\n }\n\n /\* Either execute or defer the function \*/\n if (isFunction(chunk))  ${\n\mu \text{ if (isStatelessFunction(chunk) & executionContext)} {\n\mu \text{ if } }$  $(\text{process env.} \text{NODE\_ENV'} == \text{production'} \&\&\text{ isElement}(\text{result})\) \$ console.warn( $\ln$  ` \\${getComponentName( $\ln$  chunk $\ln$ )} is not a styled component and cannot be referred to via component selector. See https://www.styled-components.com/docs/advanced#referring-to-othercomponents for more details. $\ln$  ); $\ln$ 

 $\ln\ln$  return flatten(result, executionContext, styleSheet, stylisInstance);\n } else return chunk;\n }\n\n if (chunk instanceof Keyframes) {\n if (styleSheet) {\n chunk.inject(styleSheet, stylisInstance);\n return chunk.getName(stylisInstance);\n } else return chunk;\n }\n\n /\* Handle objects \*/\n return isPlainObject(chunk) ? objToCssArray(chunk) : chunk.toString();\n}\n","// @flow\nexport default function isStatelessFunction(test: any): boolean {\n return (\n typeof test === 'function'\n && !(\n test.prototype\n && test.prototype.isReactComponent\n )\n );\n}\n","// @flow\nimport unitless from '@emotion/unitless';\n\n// Taken from https://github.com/facebook/react/blob/b87aabdfe1b7461e7331abb3601d9e6bb27544bc/packages/reactdom/src/shared/dangerousStyleValue.js\nexport default function addUnitIfNeeded(name: string, value: any): any {\n // https://github.com/amilajack/eslint-plugin-flowtype-errors/issues/133\n // \$FlowFixMe\n if (value == null || typeof value === 'boolean' || value === '') {\n return '';\n }\n\n if (typeof value === 'number' && value !== 0 && !(name in unitless) && !name.startsWith('--')) {\n return `\${value}px`; // Presumes implicit 'px' suffix for unitless numbers except for CSS variables\n  $\ln \mathrm{String}$ (value).trim();\n}\n","// @flow\nimport interleave from '../utils/interleave';\nimport isPlainObject from '../utils/isPlainObject';\nimport { EMPTY\_ARRAY } from '../utils/empties';\nimport isFunction from '../utils/isFunction';\nimport flatten from '../utils/flatten';\nimport type { Interpolation, RuleSet, Styles } from '../types';\n\n/\*\*\n \* Used when flattening object styles to determine if we should\n \* expand an array of styles.\n \*/\nconst addTag = arg => {\n if (Array.isArray(arg)) {\n // eslintdisable-next-line no-param-reassign\n arg.isCss = true;\n }\n return arg;\n};\n\nexport default function css(styles: Styles, ...interpolations: Array<Interpolation>): RuleSet

 ${\nightharpoonup}$  if (isFunction(styles) || isPlainObject(styles))  ${\nightharpoonup}$  //  $FlowFixMe\$  return addTag(flatten(interleave(EMPTY\_ARRAY, [styles, ...interpolations])));\n }\n\n if (interpolations.length === 0 && styles.length === 1 && typeof styles[0] === 'string')  $\ln / /$  \$FlowFixMe\n return styles;\n }\n\n // \$FlowFixMe\n return addTag(flatten(interleave(styles, interpolations)));\n}\n","// @flow\n\nimport { useRef } from 'react';\n\nconst invalidHookCallRe = /invalid hook call/i;\nconst seen = new Set();\n\nexport const checkDynamicCreation = (displayName: string, componentId?: string) => {\n if (process.env.NODE\_ENV !== 'production')  ${\n \alpha$  const parsedIdString = componentId ? ` with the id of  $\%$ {componentId}\"` : ";\n const message  $=\n \quad \text{The component } \{displayName\} \$  [parsedIdString ] has been created dynamically. $\ln +\ln$  \"You may see this warning because you've called styled inside another component. $\ln\$  +\n To resolve this only create new StyledComponents

outside of any render method and function component.'; $\ln \frac{n}{\pi}$  // If a hook is called outside of a component: $\ln \frac{n}{\pi}$ React 17 and earlier throw an error $\ln$  // React 18 and above use console.error $\ln$  const originalConsoleError = console.error // eslint-disable-line no-console\n try  ${\n \mu \}$  let didNotCallInvalidHook = true\n  $$FlowIgmore[cannot-write] * \land n \quad \text{consider} = (considerMessage, ...consoleErrorArgs) \Rightarrow \{ // \text{estint-} \}$ disable-line no-console\n // The error here is expected, since we're expecting anything that uses `checkDynamicCreation` to\n // be called outside of a React component.\n if  $(iivalidHookCallRe.test(consoleErrorMessage)) \$   $\{n \quad didNotCallInvalidHook = false\$  // This shouldn't happen, but resets `warningSeen` if we had this error happen intermittently\n seen.delete(message);\n } else {\n originalConsoleError(consoleErrorMessage, ...consoleErrorArgs);\n }\n }\n // We purposefully call `useRef` outside of a component and expect it to throw\n  $//$  If it doesn't, then we're inside another component. $\ln$  // eslint-disable-next-line react-hooks/rules-of-hooks $\ln$  useRef(); $\ln$  if (didNotCallInvalidHook && !seen.has(message)) {\n // eslint-disable-next-line no-console\n console.warn(message); $\in$  seen.add(message); $\in$  } catch (error)  $\in$  // The error here is expected, since we're expecting anything that uses `checkDynamicCreation` to\n  $\frac{1}{2}$  // be called outside of a React component.\n if (invalidHookCallRe.test(error.message))  $\{\n\}$  // This shouldn't happen, but resets `warningSeen` if we had this error happen intermittently\n seen.delete(message);\n  $\ln$  } finally {\n /\*  $$FlowIgmore[cannot-write]$  \*/n console.error = originalConsoleError; // eslint-disable-line no-console\n }\n  $\ln$ ;\n","// @flow\nimport { EMPTY\_OBJECT } from './empties';\n\ntype Props = {\n theme?: any,\n};\n\nexport default (props: Props, providedTheme: any, defaultProps: any = EMPTY\_OBJECT) => {\n return (props.theme !== defaultProps.theme && props.theme) || providedTheme || defaultProps.theme;\n};\n","// @flow\n\n// Source: https://www.w3.org/TR/cssom-1/#serialize-an-identifier\n// Control characters and non-letter first symbols are not supported\nconst escapeRegex = /[!\"#\$%&'()\*+,./:;<=>?@[\\\\\\]^`{|}~-]+/g;\n\nconst dashesAtEnds =  $/(\sim |-S)/g$ ;\n\n/\*\*\n \* TODO: Explore using CSS escape when it becomes more available\n \* in evergreen browsers.\n \*/\nexport default function escape(str: string): string  $\{\n\$ n return (\n str\n // Replace all possible CSS selectors\n .replace(escapeRegex, '-')\n\n // Remove extraneous hyphens at the start and end\n .replace(dashesAtEnds, '')\n );\n}\n","// @flow\n/\* eslint-disable \*/\nimport generateAlphabeticName from './generateAlphabeticName';\nimport { hash } from './hash';\n\nexport default (str: string): string  $\geq$  {\n return generateAlphabeticName(hash(str) >>> 0);\n};\n","// @flow\nimport type { IStyledComponent } from '../types';\n\nexport default function isTag(target: \$PropertyType<IStyledComponent, 'target'>): boolean %checks  ${\nvert \nvert n \nvert \phi = \frac{d\omega}{d\omega}} \&\nvert n \nvert \phi = \frac{d\omega}{d\omega}$  (process.env.NODE\_ENV !== 'production'\n ? target.charAt(0)  $==$  target.charAt(0).toLowerCase()\n : true)\n );\n}\n","/\* eslint-disable \*/\n/\*\*\n mixin-deep; https://github.com/jonschlinkert/mixin-deep\n Inlined such that it will be consistently transpiled to an IEcompatible syntax. $\ln \ln$  The MIT License (MIT) $\ln \ln$  Copyright (c) 2014-present, Jon Schlinkert. $\ln \ln$  Permission is hereby granted, free of charge, to any person obtaining a copy\n of this software and associated documentation files  $(the \iota\text{"Software}\iota\text{"})$ , to deal\n in the Software without restriction, including without limitation the rights\n to use, copy, modify, merge, publish, distribute, sublicense, and/or sell\n copies of the Software, and to permit persons to whom the Software is\n furnished to do so, subject to the following conditions:\n\n The above copyright notice and this permission notice shall be included in\n all copies or substantial portions of the Software.\n\n THE SOFTWARE IS PROVIDED \"AS IS\", WITHOUT WARRANTY OF ANY KIND, EXPRESS OR\n IMPLIED, INCLUDING BUT NOT LIMITED TO THE WARRANTIES OF MERCHANTABILITY,\n FITNESS FOR A PARTICULAR PURPOSE AND NONINFRINGEMENT. IN NO EVENT SHALL THE\n AUTHORS OR COPYRIGHT HOLDERS BE LIABLE FOR ANY CLAIM, DAMAGES OR OTHER\n LIABILITY, WHETHER IN AN ACTION OF CONTRACT, TORT OR OTHERWISE, ARISING FROM,\n OUT OF OR IN CONNECTION WITH THE SOFTWARE OR THE USE OR OTHER DEALINGS IN\n THE SOFTWARE. $\n^* \n\rho\$ ntisObject = val =>  $\n\rho\$ n return  $\n\rho\$  typeof val === 'function' || (typeof val === 'object'

&& val !== null  $\&&$  !Array.isArray(val))\n );\n};\n\nconst isValidKey = key => {\n return key !== '\_\_proto\_\_' && key !== 'constructor' && key !== 'prototype';\n};\n\nfunction

mixin(target, val, key)  $\ln$  const obj = target[key]; $\ln$  if (isObject(val) && isObject(obj))  $\ln$  mixinDeep(obj, val);\n } else {\n target[key] = val;\n }\n}\n\nexport default function mixinDeep(target, ...rest) {\n for (const obj of rest)  ${\n \{i \in Object(obj)) \}{n \} {\n \} of (const key in obj) {\n \} if (isValidKey(key)) {\n \} maxin(target,$ obj[key], key);\n  $\ln \{\n\mid \ln \mathcal{N}_n\| \in \mathbb{N}\| \cdot \mathcal{N}_n\| \leq \frac{1}{\ln \mathcal{N}_n\| \cdot \mathcal{N}_n\| \cdot \mathcal{N}_n\| \cdot \mathcal{N}_n\| \cdot \mathcal{N}_n\| \cdot \mathcal{N}_n\| \cdot \mathcal{N}_n\| \cdot \mathcal{N}_n\| \cdot \mathcal{N}_n\| \cdot \mathcal{N}_n\| \cdot \mathcal{N}_n\| \cdot \mathcal{N}_n\| \cdot \mathcal{N}_n\| \cdot \mathcal{N}_n\| \cdot$ type Element, type Context } from 'react';\nimport throwStyledError from '../utils/error';\nimport isFunction from '../utils/isFunction';\n\nexport type Theme = { [key: string]: mixed };\n\ntype ThemeArgument = Theme | ((outerTheme?: Theme) => Theme);\n\ntype Props = {\n children?: Element<any>,\n theme: ThemeArgument,\n};\n\nexport const ThemeContext: Context<Theme | void> = React.createContext();\n\nexport const ThemeConsumer = ThemeContext.Consumer;\n\nfunction mergeTheme(theme: ThemeArgument, outerTheme?:

Theme): Theme  ${\n if (!theme) {\n return throwStyledError(14)};\n }\n if (isFunction(theme)) {\n const$ mergedTheme = theme(outerTheme);\n\n if (\n process.env.NODE\_ENV !== 'production'  $&\&\n\$  $(mergedThene == null \mid Array.isArray(mergedThene) \mid type of mergedThene != 'object')\n) \n{ \n return }$ throwStyledError(7);\n }\n\n return mergedTheme;\n }\n\n if (Array.isArray(theme) || typeof theme !== 'object')  ${\n$ return throwStyledError(8); $\n$  $\n$ n return outerTheme ? { ...outerTheme, ...theme } : theme;\n}\n\n/\*\*\n \* Provide a theme to an entire react component tree via context\n \*/\nexport default function ThemeProvider(props: Props)  $\ln$  const outerTheme = useContext(ThemeContext); $\ln$  const themeContext = useMemo(() => mergeTheme(props.theme, outerTheme),  $[\n\ln \n\propto \n\text{norm}$  outerTheme, $\ln \n\text{norm}$ ; (!props.children)  $\n\neq$  return null; $n \ln \mathcal{I}$ . ThemeContext.Provider

value={themeContext}>{props.children}</ThemeContext.Provider>;\n}\n","//

 @flow\nimport validAttr from '@emotion/is-prop-valid';\nimport hoist from 'hoist-non-react-statics';\nimport React, { createElement, type Ref, useContext } from 'react';\nimport { SC\_VERSION } from '../constants';\nimport type {\n Attrs,\n IStyledComponent,\n IStyledStatics,\n RuleSet,\n ShouldForwardProp,\n Target,\n} from '../types';\nimport { checkDynamicCreation } from '../utils/checkDynamicCreation';\nimport

createWarnTooManyClasses from '../utils/createWarnTooManyClasses';\nimport determineTheme from '../utils/determineTheme';\nimport { EMPTY\_ARRAY, EMPTY\_OBJECT } from '../utils/empties';\nimport escape from '../utils/escape';\nimport generateComponentId from '../utils/generateComponentId';\nimport generateDisplayName from '../utils/generateDisplayName';\nimport getComponentName from

'../utils/getComponentName';\nimport isFunction from '../utils/isFunction';\nimport isStyledComponent from '../utils/isStyledComponent';\nimport isTag from '../utils/isTag';\nimport

 joinStrings from '../utils/joinStrings';\nimport merge from '../utils/mixinDeep';\nimport ComponentStyle from './ComponentStyle';\nimport { useStyleSheet, useStylis } from './StyleSheetManager';\nimport { ThemeContext } from './ThemeProvider';\n\nconst identifiers = { $\;\cdot\;$ \n\n/\* We depend on components having unique IDs \*/\nfunction generateId(displayName?: string, parentComponentId?: string) {\n const name = typeof displayName !== 'string' ? 'sc' : escape(displayName);\n // Ensure that no displayName can lead to duplicate componentIds\n identifiers[name] = (identifiers[name]  $|| 0 + 1$ ;\n\n const componentId = `\${name}-\${generateComponentId(\n // SC\_VERSION gives us isolation between multiple runtimes on the page at once\n // this is improved further with

use of the babel plugin \"namespace\" feature\n SC\_VERSION + name + identifiers[name]\n )}`;\n\n return parentComponentId ? `\${parentComponentId}-\${componentId}` : componentId;\n}\n\nfunction useResolvedAttrs<Config>(theme:

any = EMPTY\_OBJECT, props: Config, attrs: Attrs)  ${\n \over M}$  // NOTE: can't memoize this $n /$  returns [context, resolvedAttrs $\ln$  // where resolvedAttrs is only the things injected by the attrs themselves $\ln$  const context = { ...props, theme  $\cdot\ln$  const resolvedAttrs =  $\cdot\ln$  attrs.forEach(attrDef =>  $\ln$  let resolvedAttrDef = attrDef;\n let key;\n\n if (isFunction(resolvedAttrDef)) {\n resolvedAttrDef = resolvedAttrDef(context);\n }\n\n /\* eslint-disable guard-for-in \*/\n for (key in resolvedAttrDef)  $\{\n\$  context $\{key\}$  = resolvedAttrs $\{key\}$  =\n key  $==$ 'className'\n ? joinStrings(resolvedAttrs[key], resolvedAttrDef[key])\n : resolvedAttrDef[key];\n

 $\ln$  /\* eslint-enable guard-for-in \*/\n });\n\n return [context, resolvedAttrs];\n}\n\nfunction useInjectedStyle<T>(\n componentStyle: ComponentStyle,\n isStatic: boolean,\n resolvedAttrs: T,\n warnTooManyClasses?: \$Call<typeof createWarnTooManyClasses, string, string>\n) {\n const styleSheet = useStyleSheet();\n const stylis = useStylis();\n\n const className = isStatic\n ? componentStyle.generateAndInjectStyles(EMPTY\_OBJECT, styleSheet, stylis)\n : componentStyle.generateAndInjectStyles(resolvedAttrs, styleSheet, stylis);\n\n if (process.env.NODE\_ENV !== 'production' && !isStatic && warnTooManyClasses) {\n warnTooManyClasses(className);\n }\n\n return className;\n}\n\nfunction useStyledComponentImpl(\n forwardedComponent: IStyledComponent,\n props: Object,\n forwardedRef: Ref<any>,\n isStatic: boolean\n) {\n const {\n attrs: componentAttrs,\n componentStyle,\n defaultProps,\n foldedComponentIds,\n shouldForwardProp,\n styledComponentId,\n target, $n \neq$  = forwardedComponent; $\ln \mathcal{N}$  NOTE: the non-hooks version only subscribes to this when !componentStyle.isStatic,\n // but that'd be against the rules-of-hooks. We could be naughty and do it anyway as it\n // should be an immutable value, but behave for now.\n const theme

 $=$  determineTheme(props, useContext(ThemeContext), defaultProps); $\ln \text{const}$  const [context, attrs] = useResolvedAttrs(theme || EMPTY\_OBJECT, props, componentAttrs);\n\n const generatedClassName = useInjectedStyle(\n componentStyle,\n isStatic,\n context,\n process.env.NODE ENV !== 'production' ? forwardedComponent.warnTooManyClasses : undefined\n );\n\n const refToForward = forwardedRef;\n\n const elementToBeCreated: Target = attrs.\$as || props.\$as || attrs.as || props.as || target;\n\n const isTargetTag = isTag(elementToBeCreated);\n const computedProps = attrs !== props ? { ...props, ...attrs } : props;\n const propsForElement =  $\{\}\$ n // eslint-disable-next-line guard-for-in\n for (const key in computedProps)  $\{\n\$ n if  $(key[0] == '§'] \$ key === 'as') continue;\n else if  $(key == 'forwardedAs') \$ \n propsForElement.as = computedProps[key];\n } else if (\n shouldForwardProp\n ? shouldForwardProp(key, validAttr, elementToBeCreated)\n :

isTargetTag\n ? validAttr(key)\n : true\n ) {\n // Don't pass through non HTML tags through to HTML elements\n propsForElement[key] = computedProps[key];\n }\n }\n if (props.style && attrs.style !== props.style)  $\n\rho = \n\rho \cdot s, \rho \cdot s, \rho$  $Array.prototype\n\hat{\cup}$  .concat $(\n\hat{\cup}$  foldedComponentIds, $\hat{\cup}$  styledComponentId, $\hat{\cup}$  generatedClassName !== styledComponentId ? generatedClassName : null,\n props.className,\n attrs.className\n )\n .filter(Boolean)\n .join(' ');\n\n propsForElement.ref = refToForward;\n\n return

createElement(elementToBeCreated, propsForElement);\n}\n\nexport default function createStyledComponent(\n target: \$PropertyType<IStyledComponent, 'target'>,\n options: {\n attrs?: Attrs,\n componentId: string,\n displayName?: string,\n parentComponentId?: string,\n shouldForwardProp?: ShouldForwardProp,\n },\n rules: RuleSet\n)

 ${\n\{ \infty : \infty\} \in \mathbb{C} \in \mathbb{C} \}$  const isComponent(target);\n const isCompositeComponent = !isTag(target);\n\n const  ${\n \mu$  attrs = EMPTY\_ARRAY, $\mu$  componentId = generateId(options.displayName,

options.parentComponentId),\n displayName = generateDisplayName(target),\n  $\}$  = options;\n\n const styledComponentId  $=\n\alpha$  options.displayName && options.componentId $\n\alpha$  ? `\${escape(options.displayName)}- $\{\phi\}\$ {options.componentId}`\n : options.componentId || componentId;\n\n // fold the underlying StyledComponent attrs up (implicit extend)\n const finalAttrs =\n isTargetStyledComp && ((target: any): IStyledComponent).attrs\n

 ? Array.prototype.concat(((target: any): IStyledComponent).attrs, attrs).filter(Boolean)\n : attrs;\n\n // eslintdisable-next-line prefer-destructuring\n let shouldForwardProp = options.shouldForwardProp;\n\n if (isTargetStyledComp && target.shouldForwardProp) {\n if (options.shouldForwardProp) {\n // compose nested shouldForwardProp

calls\n shouldForwardProp = (prop, filterFn, elementToBeCreated) => $\ln$  ((((target: any): IStyledComponent).shouldForwardProp: any): ShouldForwardProp)(\n prop,\n filterFn,\n elementToBeCreated\n ) &&\n ((options.shouldForwardProp: any): ShouldForwardProp)(prop, filterFn, elementToBeCreated);\n } else {\n // eslint-disable-next-line prefer-destructuring\n shouldForwardProp = ((target: any): IStyledComponent).shouldForwardProp;\n  $\ln |\n\$ n const componentStyle = new

ComponentStyle(\n rules,\n styledComponentId,\n isTargetStyledComp ? ((target: Object).componentStyle: ComponentStyle) : undefined $\ln$  ); $\ln \ln /$  // statically styled-components don't need to build an execution context object,\n // and shouldn't be increasing the number of class names\n const isStatic = componentStyle.isStatic && attrs.length === 0;\n\n /\*\*\n \* forwardRef creates a new interim component, which we'll take advantage of\n \* instead

 of extending ParentComponent to create \_another\_ interim class\n \*/\n let WrappedStyledComponent: IStyledComponent;\n\n const forwardRef = (props, ref) =>\n // eslint-disable-next-line\n useStyledComponentImpl(WrappedStyledComponent, props, ref, isStatic);\n\n forwardRef.displayName = displayName;\n\n WrappedStyledComponent = ((React.forwardRef(forwardRef): any): IStyledComponent);\n WrappedStyledComponent.attrs = finalAttrs;\n WrappedStyledComponent.componentStyle = componentStyle;\n WrappedStyledComponent.displayName = displayName;\n WrappedStyledComponent.shouldForwardProp = shouldForwardProp; $\ln \frac{1}{\ln \frac{1}{\ln \frac{1$ purposes; this is especially important with usage of the css prop\n WrappedStyledComponent.foldedComponentIds  $=$  isTargetStyledComp\n ? Array.prototype.concat(\n ((target: any):

IStyledComponent).foldedComponentIds,\n ((target: any): IStyledComponent).styledComponentId\n

 $\ln$  : EMPTY\_ARRAY;\n\n WrappedStyledComponent.styledComponentId = styledComponentId;\n\n // fold the underlying StyledComponent target up since we folded the styles\n WrappedStyledComponent.target = isTargetStyledComp\n ? ((target: any): IStyledComponent).target\n : target:\n\n WrappedStyledComponent.withComponent = function withComponent(tag: Target)  $\{\n\}$  const  $\{\n\$  componentId: previousComponentId, ...optionsToCopy = options; $\n\ln$  const newComponentId =\n previousComponentId  $&\&\$ n `\${previousComponentId}-\${isTag(tag) ? tag : escape(getComponentName(tag))}`;\n\n const newOptions =  ${\n_$  ...optionsToCopy,\n attrs: finalAttrs,\n componentId: newComponentId,\n  $\cdot$  ;\n\n return createStyledComponent(tag, newOptions, rules);\n };\n\n Object.defineProperty(WrappedStyledComponent, 'defaultProps',  ${\n \neq \ell}$  return this. foldedDefaultProps;\n  $\{\n \neq \ell\}$ this.\_foldedDefaultProps = isTargetStyledComp\n

? merge({}, ((target: any): IStyledComponent).defaultProps,  $obj\$  :  $obj\$  :  $bin \$ ,\n });\n\n if  $(\text{process env.} \text{NODE} \cdot \text{mv}$  !== 'production')  $\{\n \text{checkDynamic Creation(displayName, styled{Componentd};\n\nm\}$ WrappedStyledComponent.warnTooManyClasses = createWarnTooManyClasses(\n displayName,\n styledComponentId $\n\$  ); $\n\ln \frac{\ln n}{f}$  If the Object prototype is frozen, the  $\text{Cov}$  property is non-writable. This means that any objects which inherit this property  $\ln$  // cannot have the property changed using an assignment. If using strict mode, attempting that will cause an error. If not using strict\n // mode, attempting that will be silently ignored.\n // However, we can still explicitly shadow the prototype's \"toString\" property by defining a new \"toString\" property on this object.\n Object.defineProperty(WrappedStyledComponent, 'toString', { value: () => `.\${WrappedStyledComponent.styledComponentId}` });\n\n if (isCompositeComponent) {\n hoist<\n

 IStyledStatics,\n \$PropertyType<IStyledComponent, 'target'>,\n { [key: \$Keys<IStyledStatics>]: true }\n >(WrappedStyledComponent, ((target: any): \$PropertyType<IStyledComponent, 'target'>), {\n // all SC-specific things should not be hoisted $\ln$  attrs: true, $\ln$  componentStyle: true, $\ln$  displayName: true, $\ln$ foldedComponentIds: true,\n shouldForwardProp: true,\n styledComponentId: true,\n target: true,\n withComponent: true,\n });\n }\n\n return WrappedStyledComponent;\n}\n","// @flow\nimport type { IStyledComponent } from '../types';\nimport getComponentName from './getComponentName';\nimport isTag from './isTag';\n\nexport default function generateDisplayName(\n target: \$PropertyType<IStyledComponent, 'target'>\n): string  $\ln$  return isTag(target) ? `styled.\${target}` :

`Styled(\${getComponentName(target)})`;\n}\n","/\*\*\n \* Convenience function for joining strings to form className chains\n \*/\nexport default function joinStrings(a:

 ?String, b: ?String): ?String {\n return a && b ? `\${a} \${b}` : a || b;\n}\n","// @flow\n\nexport const LIMIT = 200;\n\nexport default (displayName: string, componentId: string) =>  $\{\n$  let generatedClasses =  $\}\$ ,\n let warningSeen = false;\n\n return (className: string) => {\n if (!warningSeen) {\n generatedClasses[className] = true;\n if (Object.keys(generatedClasses).length >= LIMIT) {\n // Unable to

find latestRule in test environment.\n /\* eslint-disable no-console, prefer-template  $*\wedge$ n const parsedIdString  $=$  componentId ? ` with the id of  $\sqrt{g}$  (componentId  $\sqrt{''}$  : ";\n\n console.warn(\n `Over  $\{LIMIT\}$  classes were generated for component  ${\dim} \$  {displayName} ${\dim} \$  \\n` +\n 'Consider using the attrs method, together with a style object for frequently changed styles. $\ln' + \ln$  'Example: $\ln' + \ln$  ' const Component  $=$  styled.div.attrs(props  $\Rightarrow$  ({\\n' +\n ' style: {\\n' +\n

background: props.background,\\n' +\n  $\lambda \in \{\lambda + \in \{\lambda + \in \{\lambda + \in \{\lambda + \in \{\lambda + \in \mathbb{Z}\}}} \mid 100\%$ ;\\n\\n' +\n  $\text{Component} \> \n$  );\n warningSeen = true;\n generatedClasses = {};\n }\n };\n };\n };\n"," @flow\n// Thanks to ReactDOMFactories for this handy list!\n\nexport default [\n 'a',\n 'abbr',\n 'address',\n 'area',\n 'article',\n 'aside',\n 'audio',\n 'b',\n 'base',\n 'bdi',\n 'bdo',\n 'big',\n 'blockquote',\n 'body',\n 'br',\n 'button',\n 'canvas',\n 'caption',\n 'cite',\n 'code',\n 'col',\n 'colgroup',\n 'data',\n 'datalist',\n 'dd',\n 'del',\n 'details',\n 'dfn',\n 'dialog',\n 'div',\n 'dl',\n 'dt',\n 'em',\n 'embed',\n 'fieldset',\n 'figcaption',\n 'figure',\n 'footer',\n 'form',\n 'h1',\n 'h2',\n 'h3',\n 'h4',\n 'h5',\n 'h6',\n 'head',\n 'header',\n 'hgroup',\n 'hr',\n 'html',\n 'i',\n 'iframe',\n 'img',\n 'input',\n 'ins',\n 'kbd',\n 'keygen',\n 'label',\n 'legend',\n

 'li',\n 'link',\n 'main',\n 'map',\n 'mark',\n 'marquee',\n 'menu',\n 'menuitem',\n 'meta',\n 'meter',\n 'nav',\n 'noscript',\n 'object',\n 'ol',\n 'optgroup',\n 'option',\n 'output',\n 'p',\n 'param',\n 'picture',\n 'pre',\n 'progress',\n 'q',\n 'rp',\n 'rt',\n 'ruby',\n 's',\n 'samp',\n 'script',\n 'section',\n 'select',\n 'small',\n 'source',\n 'span',\n 'strong',\n 'style',\n 'sub',\n 'summary',\n 'sup',\n 'table',\n 'tbody',\n 'td',\n 'textarea',\n 'tfoot',\n 'th',\n 'thead',\n 'time',\n 'title',\n 'tr',\n 'track',\n 'u',\n 'ul',\n 'var',\n 'video',\n 'wbr',\n\n // SVG\n 'circle',\n 'clipPath',\n 'defs',\n 'ellipse',\n 'foreignObject',\n 'g',\n 'image',\n 'line',\n 'linearGradient',\n 'marker',\n 'mask',\n 'path',\n 'pattern',\n 'polygon',\n 'polyline',\n 'radialGradient',\n 'rect',\n 'stop',\n 'svg',\n 'text',\n 'textPath',\n 'tspan',\n];\n","// @flow\nimport constructWithOptions from './constructWithOptions';\nimport

 StyledComponent from '../models/StyledComponent';\nimport domElements from '../utils/domElements';\n\nimport type  $\{Target\}$  from '../types';\n\nconst styled = (tag: Target) => constructWithOptions(StyledComponent,

tag); $\ln\ln/$  Shorthands for all valid HTML Elements\ndomElements.forEach(domElement => {\n

styled[domElement] = styled(domElement);\n});\n\nexport default styled;\n","// @flow\nimport {

isValidElementType } from 'react-is';\nimport css from './css';\nimport throwStyledError from '../utils/error';\nimport { EMPTY\_OBJECT } from '../utils/empties';\n\nimport type { Target } from '../types';\n\nexport default function constructWithOptions(\n componentConstructor: Function,\n tag: Target,\n options: Object =

EMPTY\_OBJECT\n)  ${\n if (!isValidElementType(tag)) {\n return throwStyledError(1, String(tag))};\n }\n /*$ This is callable directly as a template function  $*\n\wedge n$  //  $\mathbb{F}$ lowFixMe: Not typed to avoid destructuring arguments $\wedge n$ const templateFunction =

 $(...args)$  => componentConstructor(tag, options, css $(...args))$ ; $\ln \wedge^*$  If config methods are called, wrap up a new template function and merge options  $\angle \n\parallel$  template Function.with Config = config =  $\angle \n\parallel$ 

constructWithOptions(componentConstructor, tag, { ...options, ...config });\n\n /\* Modify/inject new props at runtime \*/\n templateFunction.attrs = attrs =>\n constructWithOptions(componentConstructor, tag, {\n ...options, $\in$  attrs: Array.prototype.concat(options.attrs, attrs).filter(Boolean), $\in$  }); $\in$  return templateFunction;\n}\n","// @flow\nimport StyleSheet from '../sheet';\nimport type { RuleSet, Stringifier } from '../types';\nimport flatten from '../utils/flatten';\nimport isStaticRules from '../utils/isStaticRules';\n\nexport default class GlobalStyle {\n componentId: string;\n\n isStatic: boolean;\n\n rules: RuleSet;\n\n constructor(rules: RuleSet, componentId: string)  $\n{\n this. rules = rules;\n this. componentId = componentId;\n this. is Sstatic =$ isStaticRules(rules);\n\n

// pre-register the first instance to ensure global styles\n // load before component ones\n StyleSheet.registerId(this.componentId + 1);\n  $\ln$  createStyles(\n instance: number,\n executionContext: Object, $\in$  styleSheet: StyleSheet, $\in$  stylis: Stringifier $\in$  )  $\in$  const flatCSS = flatten(this.rules, executionContext, styleSheet, stylis);\n const css = stylis(flatCSS.join("), ");\n const id = this.componentId + instance; $\ln \frac{n}{\sqrt{N}}$  // NOTE: We use the id as a name as well, since these rules never change $\ln$ styleSheet.insertRules(id, id, css);\n }\n\n removeStyles(instance: number, styleSheet: StyleSheet) {\n styleSheet.clearRules(this.componentId + instance);\n  $\ln\$ n renderStyles(\n instance: number,\n

executionContext: Object,\n styleSheet: StyleSheet,\n stylis: Stringifier\n ) {\n if (instance > 2)

StyleSheet.registerId(this.componentId + instance); $\ln$  // NOTE: Remove old styles, then inject the new ones\n this.removeStyles(instance, styleSheet);\n this.createStyles(instance, executionContext, styleSheet, stylis);\n }\n}\n","// @flow\nimport React, { useContext, useLayoutEffect, useRef } from 'react';\nimport { STATIC\_EXECUTION\_CONTEXT } from '../constants';\nimport GlobalStyle from '../models/GlobalStyle';\nimport { useStyleSheet, useStylis } from '../models/StyleSheetManager';\nimport { ThemeContext } from '../models/ThemeProvider';\nimport type { Interpolation } from '../types';\nimport { checkDynamicCreation } from '../utils/checkDynamicCreation';\nimport determineTheme from '../utils/determineTheme';\nimport generateComponentId from '../utils/generateComponentId';\nimport css from './css';\n\ndeclare var \_\_SERVER\_\_: boolean;\n\ntype GlobalStyleComponentPropsType = Object;\n\nexport default function createGlobalStyle(\n strings: Array<string>,\n ...interpolations: Array<Interpolation>\n) {\n const rules =  $\text{css}(\text{strings}, \dots \text{interpolations})$ ;\n const styledComponentId = `sc-global-

\${generateComponentId(JSON.stringify(rules))}`;\n

const globalStyle = new GlobalStyle(rules, styledComponentId);\n\n if (process.env.NODE\_ENV !== 'production') {\n checkDynamicCreation(styledComponentId);\n }\n\n function GlobalStyleComponent(props: GlobalStyleComponentPropsType)  $\{\n\alpha\}$  const styleSheet = useStyleSheet(); $\n\alpha$  const stylis = useStylis(); $\alpha$  const theme = useContext(ThemeContext); $\ln$  const instanceRef =

useRef(styleSheet.allocateGSInstance(styledComponentId));\n\n const instance = instanceRef.current;\n\n if  $(process env.NODE\_ENV != 'production' & React.Children.count(props.children) \$ n // eslint-disable-next-</mark> line no-console\n console.warn $\ln$  `The global style component  $\{\{\{\}\}$  as given child JSX. createGlobalStyle does not render children.`\n );\n  $\ln \inf (\n\in \n\text{CDOE}_\nINU$  == 'production'  $&\&\n\text{m} \quad \text{rules} = \text{typeof rule} = \text{string}' \&\n\text{value} \quad \text{of}(\text{empty}) \quad \text{length} \quad \text{length} \quad \text{length} \quad \text{length} \quad \text{length} \quad \text{length} \quad \text{length} \quad \text{length} \quad \text{width} \quad \text{width}$ 

// eslint-disable-next-line no-console\n console.warn(\n )Please do not use @import CSS syntax in createGlobalStyle at this time, as the CSSOM APIs we use in production do not handle it well. Instead, we recommend using a library such as react-helmet to inject a typical <link> meta tag to the stylesheet, or simply embedding it manually in your index.html <head> section for a simpler app.`\n );\n }\n\n if  $(\text{styleSheet. server}) \{\n \boldsymbol{\mathbf{r}}\$ 

// this conditional is fine because it is compiled away for the relevant builds during minification, $\ln$  // resulting in a single unguarded hook call\n  $\#$  eslint-disable-next-line react-hooks/rules-of-hooks\n useLayoutEffect(()  $\Rightarrow$  {\n if (!styleSheet.server) {\n renderStyles(instance, props, styleSheet, theme, stylis);\n return ()  $\Rightarrow$  globalStyle.removeStyles(instance, styleSheet);\n }\n

 $\{\infty\},$  [instance, props, styleSheet, theme, stylis]);\n  $\|\n\|$  return null;\n  $\|\n\|$  function renderStyles(instance, props, styleSheet, theme, stylis) {\n if (globalStyle.isStatic) {\n globalStyle.renderStyles(instance, STATIC\_EXECUTION\_CONTEXT, styleSheet, stylis);\n } else {\n const context = {\n ...props,\n theme: determineTheme(props, theme, GlobalStyleComponent.defaultProps),\n };\n\n globalStyle.renderStyles(instance, context, styleSheet, stylis);\n }\n }\n\n // \$FlowFixMe\n return React.memo(GlobalStyleComponent);\n}\n","// @flow\n\nimport css from './css';\nimport generateComponentId from '../utils/generateComponentId';\nimport Keyframes from '../models/Keyframes';\n\nimport type { Interpolation, Styles } from '../types';\n\nexport default function keyframes(\n strings: Styles,\n ...interpolations: Array<Interpolation>\n): Keyframes  $\{\n\mid \mathbb{R} \leq \mathbb{R}^n\}$  if you've used keyframes on React Native \*/\n if  $(\n\mid \mathbb{R}^n\mid)$ process.env.NODE\_ENV

 $!=$  'production' &&\n typeof navigator !== 'undefined' &&\n navigator.product === 'ReactNative'\n ) {\n // eslint-disable-next-line no-console\n console.warn(\n '`keyframes` cannot be used on ReactNative, only on the web. To do animation in ReactNative please use Animated.'\n );\n  $\ln \max$  const rules = css(strings, ...interpolations).join(");\n const name = generateComponentId(rules);\n return new Keyframes(name, rules);\n}\n","// @flow\n/\* eslint-disable no-underscore-dangle \*/\nimport React from 'react';\nimport { IS\_BROWSER, SC\_ATTR, SC\_ATTR\_VERSION, SC\_VERSION } from '../constants';\nimport throwStyledError from '../utils/error';\nimport getNonce from '../utils/nonce';\nimport StyleSheet from '../sheet';\nimport

StyleSheetManager from './StyleSheetManager';\n\ndeclare var \_\_SERVER\_\_: boolean;\n\nconst

CLOSING\_TAG\_R =  $\N \simeq \N \simeq \N \n|a-z|/i;\n| \n\rangle$  default class ServerStyleSheet {\n isStreaming: boolean;\n\n instance: StyleSheet;\n\n sealed: boolean;\n\n

constructor()  $\{\n\$  this.instance = new StyleSheet({ isServer: true });\n this.sealed = false;\n }\n\n  $_emitSheetCSS = ()$ : string  $\Rightarrow$  {\n const css = this.instance.toString();\n if (!css) return ";\n\n const nonce = getNonce();\n const attrs = [nonce && `nonce=\"\${nonce}\"`, `\${SC\_ATTR}=\"true\"`,

 $\frac{\S}{S}$  ATTR\_VERSION}=\"\${SC\_VERSION}\"`];\n const htmlAttr = attrs.filter(Boolean).join(' ');\n\n return `<style  ${\hbox{thm}Att}\$  \s \\times\{\cdots\style \times\}\\n \times\{\cdots\style \times\} \cdots\nn{\cdots\rtangle \times\} throwStyledError(2);\n }\n\n return <StyleSheetManager

sheet={this.instance}>{children}</StyleSheetManager>;\n }\n\n getStyleTags = (): string => {\n if (this.sealed)  ${\n$ cturn throwStyledError(2);\n  $\|\n\$ n return this.\_emitSheetCSS();\n  $\|\n\|$ getStyleElement = () =>  ${\n$ if (this.sealed) {\n return throwStyledError(2);\n }\n\n const props = {\n [SC\_ATTR]: '',\n

[SC\_ATTR\_VERSION]: SC\_VERSION,\n dangerouslySetInnerHTML:

 ${\n \quad \quad \text{this.instance.toString(),\n} \,\n \quad \text{is.} \,\n \quad \text{is.} \,\n \quad$ any).nonce = nonce;\n }\n\n // v4 returned an array for this fn, so we'll do the same for v5 for backward compat\n return  $\{\text{supp}\ \text{key}=\text{seq-0-0}\$  /\times\)  $\{\text{min}\ \text{p}\$  /\times\)  $\{\text{min}\ \text{p}\$ 

interleaveWithNodeStream(input: any) {\n if (!\_\_SERVER\_ || IS\_BROWSER) {\n return

throwStyledError(3);\n } else if (this.sealed)  $\{\n\$  return throwStyledError(2);\n  $\{\n\$  if ( $\text{SERVER}$ )  $\{\n\}$ this.seal();\n\n // eslint-disable-next-line global-require\n const { Readable, Transform } =

require('stream'); $\ln \ln$  const readableStream: Readable = input; $\ln$  const { instance: sheet, \_emitSheetCSS } = this; $\ln$  const transformer = new Transform( $\ln$  transform: function appendStyleChunks(chunk, /\* encoding  $*/$ , callback)  $\{\n\mid \mathcal{A}\n\mid \mathcal{A}\n\}$  // Get the chunk and retrieve the sheet's

CSS as an HTML chunk,  $n$  // then reset its rules so we get only new ones for the next chunk n const renderedHtml = chunk.toString();\n const html = emitSheetCSS();\n\n sheet.clearTag();\n\n // prepend style html to chunk, unless the start of the chunk is  $a\$ n // closing tag in which case append right after that\n if (CLOSING TAG R.test(renderedHtml))  ${\n \ }$  const endOfClosingTag =

renderedHtml.indexOf('>') + 1;\n const before = renderedHtml.slice(0, endOfClosingTag);\n const  $after = renderedHtml.slice (endOfClosingTag); \n\n $\n\ln n$  this. push(before +  $\n\ln n + after); \n\ln n$  } else {\n$ this.push(html + renderedHtml);\n  $\ln$  callback();\n  $\ln$  });\n\n readableStream.on('error', err  $\Rightarrow$  {\n // forward the error to the transform stream\n transformer.emit('error', err);\n });\n\n return readableStream.pipe(transformer);\n

 $\ln |\n\ln \cdot = \{\n\ln \theta = true; \n\};\n\ln |\n\cos \theta = 0$ AbstractComponent } from 'react';\nimport hoistStatics from 'hoist-non-react-statics';\nimport { ThemeContext } from '../models/ThemeProvider';\nimport determineTheme from '../utils/determineTheme';\nimport getComponentName from '../utils/getComponentName';\n\n// NOTE: this would be the correct signature:\n// export default <Config: { theme?: any }, Instance>(\n// Component: AbstractComponent<Config, Instance>\n// ): AbstractComponent<\$Diff<Config, { theme?: any }> & { theme?: any }, Instance>\n/\n// but the old build system tooling doesn't support the syntax\n\nexport default (Component: AbstractComponent<\*, \*>) => {\n // \$FlowFixMe This should be React.forwardRef<Config, Instance>\n const WithTheme = React.forwardRef((props, ref)  $\Rightarrow$  {\n const theme = useContext(ThemeContext);\n // \$FlowFixMe defaultProps isn't declared so it can be inferrable\n const { defaultProps

 $\}$  = Component;\n const themeProp = determineTheme(props, theme, defaultProps);\n\n if (process.env.NODE\_ENV !== 'production' && themeProp === undefined)  $\{\n\$  // eslint-disable-next-line noconsole\n console.warn(\n  $\lceil$  \[withTheme] You are not using a ThemeProvider nor passing a theme prop or a theme in defaultProps in component class  $\frac{\sqrt{gctComponentName(\n}{ m} \cap \n} \cdot \frac{1}{m} \cdot \cdot \cdot \cdot \cdot \cdot \cdot \cdot$ return <Component {...props} theme={themeProp} ref={ref}  $\gg$ ;\n });\n\n hoistStatics(WithTheme, Component);\n\n WithTheme.displayName = `WithTheme(\${getComponentName(Component)})`;\n\n return WithTheme;\n};\n","// @flow\nimport { useContext } from 'react';\nimport { ThemeContext } from

'../models/ThemeProvider';\n\nconst useTheme =  $()$  => useContext(ThemeContext);\n\nexport default useTheme;\n","// @flow\n/\* eslint-disable \*/\n\nimport StyleSheet from './sheet';\nimport { masterSheet } from './models/StyleSheetManager';\n\nexport const \_\_PRIVATE\_\_ =

 {\n StyleSheet,\n masterSheet,\n};\n","// @flow\n/\* Import singletons \*/\nimport isStyledComponent from './utils/isStyledComponent';\nimport css from './constructors/css';\nimport createGlobalStyle from './constructors/createGlobalStyle';\nimport keyframes from './constructors/keyframes';\nimport ServerStyleSheet from './models/ServerStyleSheet';\nimport { SC\_VERSION } from './constants';\n\nimport StyleSheetManager, {\n StyleSheetContext,\n StyleSheetConsumer,\n} from './models/StyleSheetManager';\n\n/\* Import components \*/\nimport ThemeProvider, { ThemeContext, ThemeConsumer } from './models/ThemeProvider';\n\n/\* Import Higher Order Components \*/\nimport withTheme from './hoc/withTheme';\n\n/\* Import hooks \*/\nimport useTheme from './hooks/useTheme';\n\ndeclare var \_\_SERVER\_\_: boolean;\n\n/\* Warning if you've imported this file on React Native \*/\nif (\n process.env.NODE\_ENV !== 'production'  $\&\&\$ n typeof navigator !== 'undefined'  $\&\&\$ n navigator.product === 'ReactNative'\n)  $\{\n\$ 

 // eslint-disable-next-line no-console\n console.warn(\n \"It looks like you've imported 'styled-components' on React Native. $\ln\$  +\n \"Perhaps you're looking to import 'styled-components/native'?\\n\" +\n 'Read more about this at https://www.styled-components.com/docs/basics#react-native'\n  $\ln\ln\ln^*$  Warning if there are several instances of styled-components \*/\nif (process.env.NODE\_ENV !== 'production' && process.env.NODE\_ENV !== 'test' && typeof window !== 'undefined')  $\n$  window['\_\_styled-components-init\_']  $=$  window['\_styled-components-init\_']  $|| 0$ ;\n\n if (window['\_styled-components-init\_'] === 1) {\n // eslintdisable-next-line no-console\n console.warn(\n \"It looks like there are several instances of 'styled-components' initialized in this application.  $\mathbf{v}_i + \mathbf{h}$  This may cause dynamic styles to not render properly, errors during the rehydration process,  $' +\n \mathbf{a}$  is missing theme prop, and makes your application bigger without good reason.\\n\\n' +\n 'See https://s-c.sh/2BAXzed for more info.\n );\n  $\ln \nu$  window['\_\_styled-componentsinit  $[\ ] += 1$ ;\n}\n\n/\* Export everything \*/\nexport \* from './secretInternals';\nexport  ${\n$  createGlobalStyle,\n css,\n isStyledComponent,\n keyframes,\n ServerStyleSheet,\n StyleSheetConsumer,\n StyleSheetContext,\n StyleSheetManager,\n ThemeConsumer,\n ThemeContext,\n ThemeProvider,\n useTheme,\n SC\_VERSION as version,\n

withTheme,\n};\n"],"names":["strings","interpolations","result","i","len","length","push","x","toString","Object","pr ototype","call","typeOf","EMPTY\_ARRAY","freeze","EMPTY\_OBJECT","isFunction","test","getComponentNam e","target","process","env","NODE\_ENV","displayName","name","isStyledComponent","styledComponentId","SC \_ATTR","REACT\_APP\_SC\_ATTR","SC\_VERSION","\_\_VERSION\_\_","IS\_BROWSER","window","DISABLE\_ SPEEDY","Boolean","SC\_DISABLE\_SPEEDY","REACT\_APP\_SC\_DISABLE\_SPEEDY","STATIC\_EXECUTI ON\_CONTEXT","ERRORS","format","a","b","c","arguments","forEach","d","replace","throwStyledComponentsE rror","code","Error","join","trim","DefaultGroupedTag","tag","groupSizes","Uint32Array","indexOfGroup","group" ,"index","this","insertRules","rules","oldBuffer","oldSize","newSize","throwStyledError","set","ruleIndex","l","inse rtRule","clearGroup","startIndex","endIndex","deleteRule","getGroup","css","getRule","groupIDRegister","Map","r everseRegister","nextFreeGroup","getGroupForId","id","has","get","getIdForGroup","setGroupForId","SELECTOR ","MARKER\_RE","RegExp","rehydrateNamesFromContent","sheet","content","names","split","registerName","reh ydrateSheetFromTag","style","parts","textContent","part","marker","match","parseInt","getTag","getNonce","\_\_we bpack\_nonce\_\_","makeStyleTag","head","document","parent","createElement","prevStyle","childNodes","child","n odeType","hasAttribute","findLastStyleTag","nextSibling","undefined","setAttribute","nonce","insertBefore","CSS OMTag","element","appendChild","createTextNode","styleSheets","ownerNode","getSheet","rule","\_error","cssRul es","cssText","TextTag","nodes","node","refNode","removeChild","VirtualTag","\_target","splice","SHOULD\_REH YDRATE","defaultOptions","isServer","useCSSOMInjection","StyleSheet","options","globalStyles","gs","server"," querySelectorAll","getAttribute","parentNode","rehydrateSheet","registerId","reconstructWithOptions","withNames ","allocateGSInstance","hasNameForId","add","groupNames","Set","clearNames","clear","clearRules","clearTag"," size","selector","outputSheet","AD\_REPLACER\_R","getAlphabeticChar","String","fromCharCode","generateAlph abeticName","Math","abs","phash","h","charCodeAt","hash","isStaticRules","SEED","ComponentStyle","compone

ntId","baseStyle","staticRulesId","isStatic","baseHash","generateAndInjectStyles","executionContext","styleSheet", "stylis","cssStatic","flatten","generateName","cssStaticFormatted","dynamicHash","partRule","partChunk","partStri ng","Array","isArray","cssFormatted","COMMENT\_REGEX","COMPLEX\_SELECTOR\_PREFIX","createStylisIn stance","\_componentId","\_selector","\_selectorRegexp","\_consecutiveSelfRefRegExp","plugins","Stylis","parsingR ules","parseRulesPlugin","toSheet","block","e","context","selectors","parents","line","column","ns","depth","at","de limiter","insertRulePlugin","selfReferenceReplacer","offset","string","indexOf","stringifyRules","prefix","flatCSS", "cssStr","use","\_","lastIndexOf","parsedRules","reduce","acc","plugin","StyleSheetContext","React","createContext ","StyleSheetConsumer","Consumer","StylisContext","masterSheet","masterStylis","useStyleSheet","useContext"," useStylis","StyleSheetManager","props","useState","stylisPlugins","setPlugins","contextStyleSheet","useMemo","di sableCSSOMInjection","disableVendorPrefixes","useEffect","shallowequal","Provider","value","Children","only"," children","Keyframes","inject","stylisInstance","resolvedName","\_this","getName","uppercaseCheck","uppercasePa ttern","msPattern","prefixAndLowerCase","char","toLowerCase","hyphenateStyleName","isFalsish","chunk","ruleS et","isReactComponent","isElement","console","warn","isPlainObject","objToCssArray","obj","prevKey","key","ha sOwnProperty","isCss","hyphenate","unitless","startsWith","addTag","arg","styles","interleave","invalidHookCallR e","seen","checkDynamicCreation","message","originalConsoleError","error","didNotCallInvalidHook","consoleErr orMessage","consoleErrorArgs","useRef","providedTheme","defaultProps","theme","escapeRegex","dashesAtEnds ","escape","str","isTag","charAt","isObject","val","isValidKey","mixin","mixinDeep","rest","ThemeContext","The meConsumer","ThemeProvider","outerTheme","themeContext","mergedTheme","mergeTheme","identifiers","creat eStyledComponent","isTargetStyledComp","isCompositeComponent","attrs","parentComponentId","generateComp onentId","generateId","generateDisplayName","finalAttrs","concat","filter","shouldForwardProp","prop","filterFn", "elementToBeCreated","WrappedStyledComponent","componentStyle","forwardRef","ref","forwardedComponent", "forwardedRef","componentAttrs","foldedComponentIds","resolvedAttrs","attrDef","resolvedAttrDef","useResolve dAttrs","determineTheme","generatedClassName","warnTooManyClasses","className","useInjectedStyle","refToF orward","\$as","as","isTargetTag","computedProps","propsForElement","validAttr","withComponent","previousCo mponentId","optionsToCopy","newComponentId","defineProperty","\_foldedDefaultProps","merge","generatedClas ses","warningSeen","keys","parsedIdString","createWarnTooManyClasses","hoist","styled","constructWithOptions" ,"componentConstructor","isValidElementType","templateFunction","withConfig","config","StyledComponent","d omElement","GlobalStyle","createStyles","instance","removeStyles","renderStyles","createGlobalStyle","JSON","st ringify","globalStyle","GlobalStyleComponent","current","count","some","memo","keyframes","navigator","produc t","CLOSING\_TAG\_R","ServerStyleSheet","\_emitSheetCSS","SC\_ATTR\_VERSION","getStyleTags","sealed","ge tStyleElement","dangerouslySetInnerHTML","\_\_html","seal","collectStyles","interleaveWithNodeStream","input"," require","Transform","Readable","readableStream","transformer","transform","callback","renderedHtml","html","e ndOfClosingTag","before","slice","after","on","err","emit","pipe","Component","WithTheme","themeProp","hoistS tatics","useTheme","\_\_PRIVATE\_\_"],"mappings":"gjBAGA,eACEA,EACAC,WAEMC,EAAS,CAACF,EAAQ,IA EfG,EAAI,EAAGC,EAAMH,EAAeI,OAAQF,EAAIC,EAAKD,GAAK,EACzDD,EAAOI,KAAKL,EAAeE,GAAI H,EAAQG,EAAI,WAGtCD,cCVOK,UACR,OAANA,GACa,iBAANA,GAC6D,qBAAnEA,EAAEC,SAAWD,EAA EC,WAAaC,OAAOC,UAAUF,SAASG,KAAKJ,MAC3DK,EAAOL,ICNGM,EAAcJ,OAAOK,OAAO,IAC5BC,EA AeN,OAAOK,OAAO,ICD3B,SAASE,EAAWC,SACV,mBAATA,ECCD,SAASC,EACtBC,SAG4B,eAAzBC,QAA QC,IAAIC,UAA8C,iBAAXH,GAAuBA,GAEvEA,EAAOI,aAEPJ,EAAOK,MACP,YCXW,SAASC,EAAkBN,UA CjCA,GAA8C,iBAA7BA,EAAOO,kBCG1B,IAAMC,EACS,oBAAZP,cACiB,IAAhBA,QAAQC,MACdD,QAAQ C,IAAIO,mBAAqBR,QAAQC,IAAIM,UAChD,cAIWE,EAAaC,SAGbC,EAA+B,oBAAXC,QAA0B,gBAAiBA,O AE/DC,EAAiBC,QACC,kBAAtBC,kBACHA,kBACmB,oBAAZf,cAAkD,IAAhBA,QAAQC,WACE,IAA5CD,QA AQC,IAAIe,6BACyB,KAA5ChB,QAAQC,IAAIe,4BACkC,UAA5ChB,QAAQC,IAAIe,6BAEVhB,QAAQC,IAAI e,iCAC2B,IAAlChB,QAAQC,IAAIc,mBAAuE,KAAlCf,QAAQC,IAAIc,kBAClC,UAAlCf,QAAQC,IAAIc,mBAE Vf,QAAQC,IAAIc,kBACW,eAAzBf,QAAQC,IAAIC,WAKPe,EAA2B,GCjClCC,EAAkC,eAAzBlB,QAAQC,IAA IC,SCHZ,GAAK,0DAA4D,kQAAoQ,wHAA0H,wMAA0M,oKAAsK,8OAAgP,uHAA2H,gEAAoE,mCAAqC,oU AAsU,2NAA6N,wWAA0W,4LAA8L,kDAAsD,8ZAAga,0QAA4Q,0IDG7/F,GAKlE,SAASiB,YACHC,0CACEC, EAAI,GAEDC,EAAI,EAAGtC,EAAMuC,UAAKtC,OAAQqC,EAAItC,EAAKsC,GAAK,EAC/CD,EAAEnC,KAA

UoC,uBAAAA,mBAAAA,WAGdD,EAAEG,SAAQ,SAAAC,GACRL,EAAIA,EAAEM,QAAQ,SAAUD,MAGnB L,EAOM,SAASO,EACtBC,8BACG/C,mCAAAA,yBAE0B,eAAzBmB,QAAQC,IAAIC,SACR,IAAI2B,qDACuC D,4BAC7C/C,EAAeI,OAAS,YAAcJ,EAAeiD,KAAK,MAAU,KAIlE,IAAID,MAAMV,gBAAOD,EAAOU,WAAU /C,IAAgBkD,QE9BrD,IAMDC,wBAOQC,QACLC,WAAa,IAAIC,YAVR,UAWTlD,OAXS,SAYTgD,IAAMA,6B AGbG,aAAA,SAAaC,WACPC,EAAQ,EACHvD,EAAI,EAAGA,EAAIsD,EAAOtD,IACzBuD,GAASC,KAAKL, WAAWnD,UAGpBuD,KAGTE,YAAA,SAAYH,EAAeI,MACrBJ,GAASE,KAAKL,WAAWjD,OAAQ,SAC7ByD, EAAYH,KAAKL,WACjBS,EAAUD,EAAUzD,OAEtB2D,EAAUD,EACPN,GAASO,IACdA,IAAY,GACE,GACZ C,EAAiB,MAAOR,QAIvBH,WAAa,IAAIC,YAAYS,QAC7BV,WAAWY,IAAIJ,QACfzD,OAAS2D,MAET,IAAI 7D,EAAI4D,EAAS5D,EAAI6D,EAAS7D,SAC5BmD,WAAWnD,GAAK,UAIrBgE,EAAYR,KAAKH,aAAaC,EA AQ,GACjCtD,EAAI,EAAGiE,EAAIP,EAAMxD,OAAQF,EAAIiE,EAAGjE,IACnCwD,KAAKN,IAAIgB,WAAW F,EAAWN,EAAM1D,WAClCmD,WAAWG,KAChBU,QAKNG,WAAA,SAAWb,MACLA,EAAQE,KAAKtD,OA AQ,KACjBA,EAASsD,KAAKL,WAAWG,GACzBc,EAAaZ,KAAKH,aAAaC,GAC/Be,EAAWD,EAAalE,OAEzB iD,WAAWG,GAAS,MAEpB,IAAItD,EAAIoE,EAAYpE,EAAIqE,EAAUrE,SAChCkD,IAAIoB,WAAWF,OAK1B G,SAAA,SAASjB,OACHkB,EAAM,MACNlB,GAASE,KAAKtD,QAAqC,IAA3BsD,KAAKL,WAAWG,UACnCk B,UAGHtE,EAASsD,KAAKL,WAAWG,GACzBc,EAAaZ,KAAKH,aAAaC,GAC/Be,EAAWD,EAAalE,EAErBF, EAAIoE,EAAYpE,EAAIqE,EAAUrE,IACrCwE,GAAUhB,KAAKN,IAAIuB,QAAQzE,GH9ET,mBGiFbwE,QCzF PE,EAAuC,IAAIC,IAC3CC,EAAuC,IAAID,IAC3CE,EAAgB,EAQPC,EAAgB,SAACC,MACxBL,EAAgBM,IAA ID,UACdL,EAAgBO,IAAIF,QAGvBH,EAAgBI,IAAIH,IACzBA,QAGIvB,EAAQuB,UAGa,eAAzB5D,QAAQC,I AAIC,YACF,EAARmC,GAAa,GAAKA,EAzBR,GAAK,KA2BjBQ,EAAiB,MAAOR,GAG1BoB,EAAgBX,IAAIg B,EAAIzB,GACxBsB,EAAgBb,IAAIT,EAAOyB,GACpBzB,GAGI4B,EAAgB,SAAC5B,UACrBsB,EAAgBK,IA AI3B,IAGhB6B,EAAgB,SAACJ,EAAYzB,GACpCA,GAASuB,IACXA,EAAgBvB,EAAQ,GAG1BoB,EAAgBX,I AAIgB,EAAIzB,GACxBsB,EAAgBb,IAAIT,EAAOyB,IC3CvBK,WAAoB5D,oCACpB6D,EAAY,IAAIC,WAAW 9D,kDAkC3B+D,EAA4B,SAACC,EAAcT,EAAYU,WAEvDpE,EADEqE,EAAQD,EAAQE,MAAM,KAGnB3F,E AAI,EAAGiE,EAAIyB,EAAMxF,OAAQF,EAAIiE,EAAGjE,KAElCqB,EAAOqE,EAAM1F,KAChBwF,EAAMI,a AAab,EAAI1D,IAKvBwE,EAAwB,SAACL,EAAcM,WACrCC,GAASD,EAAME,aAAe,IAAIL,MLxClB,aKyChB jC,EAAkB,GAEf1D,EAAI,EAAGiE,EAAI8B,EAAM7F,OAAQF,EAAIiE,EAAGjE,IAAK,KACtCiG,EAAOF,EA AM/F,GAAGgD,UACjBiD,OAECC,EAASD,EAAKE,MAAMd,MAEtBa,EAAQ,KACJ5C,EAAkC,EAA1B8C,SA ASF,EAAO,GAAI,IAC5BnB,EAAKmB,EAAO,GAEJ,IAAV5C,IAEF6B,EAAcJ,EAAIzB,GAGlBiC,EAA0BC,EA AOT,EAAImB,EAAO,IAC5CV,EAAMa,SAAS5C,YAAYH,EAAOI,IAGpCA,EAAMxD,OAAS,OAEfwD,EAAM vD,KAAK8F,MCzEXK,EAAW,iBACqB,oBAAtBC,kBAAoCA,kBAAoB,MCiB3DC,EAAe,SAACxF,OACrByF,E AASC,SAASD,KAClBE,EAAS3F,GAAUyF,EACnBX,EAAQY,SAASE,cAAc,SAC/BC,EAlBiB,SAAC7F,WACh B8F,EAAe9F,EAAf8F,WAEC9G,EAAI8G,EAAW5G,OAAQF,GAAK,EAAGA,IAAK,KACrC+G,EAAUD,EAA W9G,MACvB+G,GARa,IAQJA,EAAMC,UAA6BD,EAAME,aAAazF,UACxDuF,GAYKG,CAAiBP,GAC7BQ,O AA4BC,IAAdP,EAA0BA,EAAUM,YAAc,KAEtErB,EAAMuB,aAAa7F,EPnBS,UOoB5BsE,EAAMuB,aPnBuB,s BACL1F,cOoBlB2F,EAAQhB,WAEVgB,GAAOxB,EAAMuB,aAAa,QAASC,GAEvCX,EAAOY,aAAazB,EAAO qB,GAEpBrB,GCtBI0B,wBAOCxG,OACJyG,EAAWjE,KAAKiE,QAAUjB,EAAaxF,GAG7CyG,EAAQC,YAAY hB,SAASiB,eAAe,UAEvCnC,MDae,SAACtC,MACnBA,EAAIsC,aACGtC,EAAIsC,cAIPoC,EAAgBlB,SAAhBkB ,YACC5H,EAAI,EAAGiE,EAAI2D,EAAY1H,OAAQF,EAAIiE,EAAGjE,IAAK,KAC5CwF,EAAQoC,EAAY5H, MACtBwF,EAAMqC,YAAc3E,SACbsC,EAIb1B,EAAiB,IC3BFgE,CAASL,QACjBvH,OAAS,6BAGhBgE,WAA A,SAAWX,EAAewE,mBAEjBvC,MAAMtB,WAAW6D,EAAMxE,QACvBrD,UACE,EACP,MAAO8H,UACA,M AIX1D,WAAA,SAAWf,QACJiC,MAAMlB,WAAWf,QACjBrD,YAGPuE,QAAA,SAAQlB,OACAwE,EAAOvE, KAAKgC,MAAMyC,SAAS1E,eAEpB6D,IAATW,GAA8C,iBAAjBA,EAAKG,QAC7BH,EAAKG,QAEL,SAMA C,wBAOCnH,OACJyG,EAAWjE,KAAKiE,QAAUjB,EAAaxF,QACxCoH,MAAQX,EAAQX,gBAChB5G,OAAS, 6BAGhBgE,WAAA,SAAWX,EAAewE,MACpBxE,GAASC,KAAKtD,QAAUqD,GAAS,EAAG,KAChC8E,EAA O3B,SAASiB,eAAeI,GAC/BO,EAAU9E,KAAK4E,MAAM7E,eACtBkE,QAAQF,aAAac,EAAMC,GAAW,WACt CpI,UACE,SAEA,KAIXoE,WAAA,SAAWf,QACJkE,QAAQc,YAAY/E,KAAK4E,MAAM7E,SAC/BrD,YAGPuE ,QAAA,SAAQlB,UACFA,EAAQC,KAAKtD,OACRsD,KAAK4E,MAAM7E,GAAOyC,YAElB,SAMAwC,wBAK CC,QACL/E,MAAQ,QACRxD,OAAS,6BAGhBgE,WAAA,SAAWX,EAAewE,UACpBxE,GAASC,KAAKtD,cAC XwD,MAAMgF,OAAOnF,EAAO,EAAGwE,QACvB7H,UACE,MAMXoE,WAAA,SAAWf,QACJG,MAAMgF,O AAOnF,EAAO,QACpBrD,YAGPuE,QAAA,SAAQlB,UACFA,EAAQC,KAAKtD,OACRsD,KAAKE,MAAMH,G AEX,SCzHToF,EAAmB/G,EAWjBgH,EAA+B,CACnCC,UAAWjH,EACXkH,mBAAoBhH,GAIDiH,wBAiBjBC, EACAC,EACAvD,YAFAsD,IAAAA,EAAgCpI,YAChCqI,IAAAA,EAA2C,SAGtCD,aACAJ,KACAI,QAGAE,GA AKD,OACLvD,MAAQ,IAAIf,IAAIe,QAChByD,SAAWH,EAAQH,UAGnBrF,KAAK2F,QAAUvH,GAAc+G,IAC hCA,GAAmB,EJyBK,SAACnD,WACvB4C,EAAQ1B,SAAS0C,iBAAiBhE,GAE/BpF,EAAI,EAAGiE,EAAImE,E AAMlI,OAAQF,EAAIiE,EAAGjE,IAAK,KACtCqI,EAASD,EAAMpI,GACjBqI,GL7EsB,WK6EdA,EAAKgB,aA Aa7H,KAC5BqE,EAAsBL,EAAO6C,GAEzBA,EAAKiB,YACPjB,EAAKiB,WAAWf,YAAYF,KIjC9BkB,CAAe/ F,SArBZgG,WAAP,SAAkBzE,UACTD,EAAcC,+BAwBvB0E,uBAAA,SAAuBT,EAA+BU,mBAAAA,IAAAA,G AAsB,GACnE,IAAIX,OACJvF,KAAKwF,WAAYA,GACtBxF,KAAK0F,GACJQ,GAAalG,KAAKkC,YAAU0B, MAIjCuC,mBAAA,SAAmB5E,UACTvB,KAAK0F,GAAGnE,IAAOvB,KAAK0F,GAAGnE,IAAO,GAAK,KAI7C sB,OAAA,kBACS7C,KAAKN,MAAQM,KAAKN,KDtEH2F,KCsEgCrF,KAAKwF,SDtErCH,SAAUC,IAAAA,kB AAmB9H,IAAAA,OLCxBkC,EKAzB2F,EACK,IAAIL,EAAWxH,GACb8H,EACF,IAAItB,EAASxG,GAEb,IAAI mH,EAAQnH,GLJd,IAAIiC,EAAkBC,KADD,IAACA,IKDL2F,EAAUC,EAAmB9H,KC0ErD4I,aAAA,SAAa7E,E AAY1D,UAChBmC,KAAKkC,MAAMV,IAAID,IAAQvB,KAAKkC,MAAMT,IAAIF,GAAUC,IAAI3D,MAI7Du E,aAAA,SAAab,EAAY1D,MACvByD,EAAcC,GAETvB,KAAKkC,MAAMV,IAAID,QAKZW,MAAMT,IAAIF, GAAU8E,IAAIxI,OALP,KACjByI,EAAa,IAAIC,IACvBD,EAAWD,IAAIxI,QACVqE,MAAM3B,IAAIgB,EAAI+ E,OAOvBrG,YAAA,SAAYsB,EAAY1D,EAAcqC,QAC/BkC,aAAab,EAAI1D,QACjBgF,SAAS5C,YAAYqB,EA AcC,GAAKrB,MAI/CsG,WAAA,SAAWjF,GACLvB,KAAKkC,MAAMV,IAAID,SACXW,MAAMT,IAAIF,GAA UkF,WAK9BC,WAAA,SAAWnF,QACJsB,SAASlC,WAAWW,EAAcC,SAClCiF,WAAWjF,MAIlBoF,SAAA,gB AGOjH,SAAMkE,KAIb/G,SAAA,kBJpHyB,SAACmF,WACpBtC,EAAMsC,EAAMa,SACVnG,EAAWgD,EAAX hD,OAEJsE,EAAM,GACDlB,EAAQ,EAAGA,EAAQpD,EAAQoD,IAAS,KACrCyB,EAAKG,EAAc5B,WACd8D, IAAPrC,OAEEW,EAAQF,EAAME,MAAMT,IAAIF,GACxBrB,EAAQR,EAAIqB,SAASjB,MACtBoC,GAAUhC, GAAUgC,EAAM0E,UAEzBC,EAAc7I,OAAY8B,UAAayB,OAEzCU,EAAU,QACA2B,IAAV1B,GACFA,EAAMj D,SAAQ,SAAApB,GACRA,EAAKnB,OAAS,IAChBuF,GAAcpE,UAOpBmD,MAAUd,EAAQ2G,eAAqB5E,yBA GlCjB,EIwFE8F,CAAY9G,YC3HjB+G,EAAgB,WAOhBC,EAAoB,SAAC3H,UACzB4H,OAAOC,aAAa7H,GAA QA,EAAO,GAAK,GAAK,MAGhC,SAAS8H,EAAuB9H,OAEzCzC,EADAiB,EAAO,OAINjB,EAAIwK,KAAKC, IAAIhI,GAAOzC,EAZP,GAYwBA,EAAKA,EAZ7B,GAYgD,EAChEiB,EAAOmJ,EAAkBpK,EAbT,IAa4BiB,SA GtCmJ,EAAkBpK,EAhBR,IAgB2BiB,GAAMsB,QAAQ4H,EAAe,SCpBrE,IAKMO,EAAQ,SAACC,EAAW3K,W AC3BJ,EAAII,EAAEF,OAEHF,GACL+K,EAAS,GAAJA,EAAU3K,EAAE4K,aAAahL,UAGzB+K,GAIIE,GAAO ,SAAC7K,UACZ0K,EAjBW,KAiBC1K,ICfN,SAAS8K,GAAcxH,OAC/B,IAAI1D,EAAI,EAAGA,EAAI0D,EAA MxD,OAAQF,GAAK,EAAG,KAClC+H,EAAOrE,EAAM1D,MAEfa,EAAWkH,KAAUzG,EAAkByG,UAGlC,SA IJ,ECPT,IAAMoD,GAAOF,GbIatJ,UaCLyJ,yBAaP1H,EAAgB2H,EAAqBC,QAC1C5H,MAAQA,OACR6H,cAAg B,QAChBC,SAAoC,eAAzBvK,QAAQC,IAAIC,gBACXiG,IAAdkE,GAA2BA,EAAUE,WACtCN,GAAcxH,QAC X2H,YAAcA,OAIdI,SAAWX,EAAMK,GAAME,QAEvBC,UAAYA,EAIjBvC,EAAWS,WAAW6B,sBAQxBK,w BAAA,SAAwBC,EAA0BC,EAAwBC,OAChER,EAAgB7H,KAAhB6H,YAEF3F,EAAQ,MAEVlC,KAAK8H,WA CP5F,EAAMvF,KAAKqD,KAAK8H,UAAUI,wBAAwBC,EAAkBC,EAAYC,IAI9ErI,KAAKgI,WAAaK,EAAOZ, QACvBzH,KAAK+H,eAAiBK,EAAWhC,aAAayB,EAAa7H,KAAK+H,eAClE7F,EAAMvF,KAAKqD,KAAK+H, mBACX,KACCO,EAAYC,GAAQvI,KAAKE,MAAOiI,EAAkBC,EAAYC,GAAQ9I,KAAK,IAC3E1B,EAAO2K, EAAalB,EAAMtH,KAAKiI,SAAUK,KAAe,OAEzDF,EAAWhC,aAAayB,EAAahK,GAAO,KACzC4K,EAAqBJ,E AAOC,MAAezK,OAAQ+F,EAAWiE,GAEpEO,EAAWnI,YAAY4H,EAAahK,EAAM4K,GAG5CvG,EAAMvF,K AAKkB,QACNkK,cAAgBlK,MAElB,SACGnB,EAAWsD,KAAKE,MAAhBxD,OACJgM,EAAcpB,EAAMtH,KA AKiI,SAAUI,EAAOZ,MAC1CzG,EAAM,GAEDxE,EAAI,EAAGA,EAAIE,EAAQF,IAAK,KACzBmM,EAAW3I, KAAKE,MAAM1D,MAEJ,iBAAbmM,EACT3H,GAAO2H,EAEsB,eAAzBlL,QAAQC,IAAIC,WAA2B+K,EAAc pB,EAAMoB,EAAaC,EAAWnM,SAClF,GAAImM,EAAU,KACbC,EAAYL,GAAQI,EAAUR,EAAkBC,EAAYC, GAC5DQ,EAAaC,MAAMC,QAAQH,GAAaA,EAAUrJ,KAAK,IAAMqJ,EACnEF,EAAcpB,EAAMoB,EAAaG,E AAarM,GAC9CwE,GAAO6H,MAIP7H,EAAK,KACDnD,EAAO2K,EAAaE,IAAgB,OAErCN,EAAWhC,aAAayB ,EAAahK,GAAO,KACzCmL,EAAeX,EAAOrH,MAASnD,OAAQ+F,EAAWiE,GACxDO,EAAWnI,YAAY4H,EA

AahK,EAAMmL,GAG5C9G,EAAMvF,KAAKkB,WAIRqE,EAAM3C,KAAK,WCtGhB0J,GAAgB,gBAChBC,GA A0B,CAAC,IAAK,IAAK,IAAK,KAOjC,SAASC,UAyBlBC,EACAC,EACAC,EACAC,eAzB6BnM,QAFjCoI,QA AAA,aAAUpI,QACVoM,QAAAA,aAAUtM,IAEJmL,EAAS,IAAIoB,EAAOjE,GAMtBkE,EAAe,GAWbC,ECdR, SAAwBjJ,YAIbkJ,EAAQC,MACXA,MAEAnJ,EAAcmJ,OACd,MAAOC,YAIN,SACLC,EACA9H,EACA+H,EA CAC,EACAC,EACAC,EACAzN,EACA0N,EACAC,EACAC,UAEQP,QAED,KAEW,IAAVM,GAAyC,KAA1BpI, EAAQuF,WAAW,GAAW,OAAO9G,EAAcuB,OAAa,cAGhF,KACQ,IAAPmI,EAAU,OAAOnI,EA/BT,mBAkCT, SACKmI,QAED,SACA,WACI1J,EAAWsJ,EAAU,GAAK/H,GAAU,kBAEpCA,GAAkB,IAAPqI,EAzCV,QAyCiC ,SAEzC,EACJrI,EAAQE,MA3CIoI,UA2CUtL,QAAQ2K,KD/BXY,EAAiB,SAAAjG,GACxCmF,EAAa/M,KAAK 4H,MAQdkG,EAAwB,SAAC9H,EAAO+H,EAAQC,UAG9B,IAAXD,IAA8E,IAA/DxB,GAAwB0B,QAAQD,EA AOtB,EAAU3M,UAEhEiO,EAAOhI,MAAM4G,GAKT5G,MAHMyG,YA4BNyB,EAAe7J,EAAK6F,EAAUiE,EA AQjD,YAAAA,IAAAA,EAAc,SACrDkD,EAAU/J,EAAI7B,QAAQ8J,GAAe,IACrC+B,EAASnE,GAAYiE,EAAY A,MAAUjE,QAAckE,OAAcA,SAK7E3B,EAAevB,EACfwB,EAAYxC,EACZyC,EAAkB,IAAIxH,YAAYuH,QA AgB,KAClDE,EAA4B,IAAIzH,aAAauH,cAEtChB,EAAOyC,IAAWjE,EAAW,GAAKA,EAAUmE,UAdrD3C,EA AO4C,cAAQzB,GAPwB,SAACO,EAASmB,EAAGlB,GAClC,IAAZD,GAAiBC,EAAUtN,QAAUsN,EAAU,GAA GmB,YAAY9B,GAAa,IAE7EW,EAAU,GAAKA,EAAU,GAAG7K,QAAQmK,EAAiBmB,KAIDd,EAlD9B,SAA AI,OACP,IAAbA,EAAgB,KACZqB,EAAc1B,SACpBA,EAAe,GACR0B,OA+DXP,EAAepD,KAAO+B,EAAQ9M ,OAC1B8M,EACG6B,QAAO,SAACC,EAAKC,UACPA,EAAO1N,MACVyC,EAAiB,IAGZgH,EAAMgE,EAAK C,EAAO1N,QHnGf,MGqGXhB,WACH,GAEGgO,ME3FIW,GAAgDC,EAAMC,gBACtDC,GAAqBH,GAAkBI,S ACvCC,GAA6CJ,EAAMC,gBAGnDI,IAFiBD,GAAcD,SAEL,IAAIrG,GAC9BwG,GAA4B5C,KAEzC,SAAgB6C, YACPC,EAAWT,KAAsBM,GAG1C,SAAgBI,YACPD,EAAWJ,KAAkBE,GAGvB,SAASI,GAAkBC,SACVC,EA ASD,EAAME,eAAtC9C,OAAS+C,OACVC,EAAoBR,KAEpB5D,EAAaqE,GAAQ,eACrBzK,EAAQwK,SAERJ,E AAMpK,MAERA,EAAQoK,EAAMpK,MACLoK,EAAM5O,SACfwE,EAAQA,EAAMiE,uBAAuB,CAAEzI,OAA Q4O,EAAM5O,SAAU,IAG7D4O,EAAMM,wBACR1K,EAAQA,EAAMiE,uBAAuB,CAAEX,mBAAmB,KAGrDt D,IACN,CAACoK,EAAMM,sBAAuBN,EAAMpK,MAAOoK,EAAM5O,SAE9C6K,EAASoE,GACb,kBACEtD,G AAqB,CACnB3D,QAAS,CAAEsF,QAASsB,EAAMO,uBAC1BnD,QAAAA,MAEJ,CAAC4C,EAAMO,sBAAuBn D,WAGhCoD,GAAU,WACHC,EAAarD,EAAS4C,EAAME,gBAAgBC,EAAWH,EAAME,iBACjE,CAACF,EAA ME,gBAGRb,gBAACD,GAAkBsB,UAASC,MAAO3E,GACjCqD,gBAACI,GAAciB,UAASC,MAAO1E,GACH,e AAzB5K,QAAQC,IAAIC,SACT8N,EAAMuB,SAASC,KAAKb,EAAMc,UAC1Bd,EAAMc,eCjEGC,yBAOPtP,E AAcqC,mBAM1BkN,OAAS,SAAChF,EAAwBiF,YAAAA,IAAAA,EAA8BtB,QACxDuB,EAAeC,EAAK1P,KAA OwP,EAAe5F,KAE3CW,EAAWhC,aAAamH,EAAKhM,GAAI+L,IACpClF,EAAWnI,YACTsN,EAAKhM,GACL +L,EACAD,EAAeE,EAAKrN,MAAOoN,EAAc,qBAK/CzQ,SAAW,kBACFyD,EAAiB,GAAI2G,OAAOsG,EAA K1P,aAlBnCA,KAAOA,OACP0D,mBAAqB1D,OACrBqC,MAAQA,qBAmBfsN,QAAA,SAAQH,mBAAAA,IAA AA,EAA8BtB,IAC7B/L,KAAKnC,KAAOwP,EAAe5F,WC7BhCgG,GAAiB,UACjBC,GAAmB,WACnBC,GAAY ,OACZC,GAAqB,SAACC,aAA6BA,EAAKC,eAkB/C,SAASC,GAAmBpD,UAClC8C,GAAenQ,KAAKqN,GACz BA,EACCxL,QAAQuO,GAAkBE,IAC1BzO,QAAQwO,GAAW,QACpBhD,EClBJ,IAAMqD,GAAY,SAAAC,UA ASA,MAAAA,IAAmD,IAAVA,GAA6B,KAAVA,GAoBvF,SAAwB1F,GACtB0F,EACA9F,EACAC,EACAiF,MA EIvE,MAAMC,QAAQkF,GAAQ,SAGY1R,EAF9B2R,EAAU,GAEP1R,EAAI,EAAGC,EAAMwR,EAAMvR,OA AgBF,EAAIC,EAAKD,GAAK,EAGzC,MAFfD,EAASgM,GAAQ0F,EAAMzR,GAAI2L,EAAkBC,EAAYiF,MAG hDvE,MAAMC,QAAQxM,GAAS2R,EAAQvR,WAARuR,EAAgB3R,GAC3C2R,EAAQvR,KAAKJ,WAGb2R,K AGLF,GAAUC,SACL,MAILnQ,EAAkBmQ,aACTA,EAAMlQ,qBAIfV,EAAW4Q,GAAQ,IC9DL,mBAFwB3Q,E DiEhB2Q,IC7DtB3Q,EAAKP,WACFO,EAAKP,UAAUoR,mBD4DchG,EAa3B,OAAO8F,MAZN1R,EAAS0R,EA AM9F,SAEQ,eAAzB1K,QAAQC,IAAIC,UAA6ByQ,EAAU7R,IAErD8R,QAAQC,KACH/Q,EACD0Q,uLAKC1F ,GAAQhM,EAAQ4L,EAAkBC,EAAYiF,GC7E5C,IAA6B/P,SDiFtC2Q,aAAiBd,GACf/E,GACF6F,EAAMb,OAA OhF,EAAYiF,GAClBY,EAAMT,QAAQH,IACTY,EAITM,EAAcN,GAzEM,SAAhBO,EAAiBC,EAAaC,OEbH7Q ,EAAckP,EFc9C7M,EAAQ,OAET,IAAMyO,KAAOF,EACXA,EAAIG,eAAeD,KAAQX,GAAUS,EAAIE,MAEzC 7F,MAAMC,QAAQ0F,EAAIE,KAASF,EAAIE,GAAKE,OAAUxR,EAAWoR,EAAIE,IAChEzO,EAAMvD,KAA QmS,GAAUH,OAASF,EAAIE,GAAM,KAClCJ,EAAcE,EAAIE,IAC3BzO,EAAMvD,WAANuD,EAAcsO,EAAc C,EAAIE,GAAMA,IAEtCzO,EAAMvD,KAAQmS,GAAUH,SExBU9Q,EFwBe8Q,EErBxC,OAHuC5B,EFwBM0

B,EAAIE,KErBxB,kBAAV5B,GAAiC,KAAVA,EAC1C,GAGY,iBAAVA,GAAgC,IAAVA,GAAiBlP,KAAQkR, GAAclR,EAAKmR,WAAW,MAIjF/H,OAAO8F,GAAOvN,OAHTuN,qBFoBL2B,GAAcA,eAAgBxO,GAAO,MA AOA,EA0DrBsO,CAAcP,GAASA,EAAMpR,WG9E7D,IAAMoS,GAAS,SAAAC,UACTpG,MAAMC,QAAQmG, KAEhBA,EAAIL,OAAQ,GAEPK,GAGM,SAASlO,GAAImO,8BAAmB7S,mCAAAA,2BACzCe,EAAW8R,IAA WZ,EAAcY,GAE/BF,GAAO1G,GAAQ6G,EAAWlS,GAAciS,UAAW7S,MAG9B,IAA1BA,EAAeI,QAAkC,IAAl ByS,EAAOzS,QAAqC,iBAAdyS,EAAO,GAE/DA,EAIFF,GAAO1G,GAAQ6G,EAAWD,EAAQ7S,KC5B3C,IAA M+S,GAAoB,qBACpBC,GAAO,IAAI/I,IAEJgJ,GAAuB,SAAC3R,EAAqBiK,MAC3B,eAAzBpK,QAAQC,IAAIC ,SAA2B,KAEnC6R,EACJ,iBAAiB5R,GAFIiK,sBAAkCA,MAAiB,6NAUpE4H,EAAuBpB,QAAQqB,cAE/BC,GA AwB,EAE5BtB,QAAQqB,MAAQ,SAACE,MAGXP,GAAkB/R,KAAKsS,GACzBD,GAAwB,EAExBL,UAAYE,O ACP,4BAPgCK,mCAAAA,oBAQrCJ,gBAAqBG,UAAwBC,MAMjDC,IAEIH,IAA0BL,GAAK9N,IAAIgO,KAEr CnB,QAAQC,KAAKkB,GACbF,GAAKjJ,IAAImJ,IAEX,MAAOE,GAGHL,GAAkB/R,KAAKoS,EAAMF,UAE/B F,UAAYE,WAIdnB,QAAQqB,MAAQD,iBC9CNrD,EAAc2D,EAAoBC,mBAAAA,IAAAA,EAAoB5S,GAC5DgP ,EAAM6D,QAAUD,EAAaC,OAAS7D,EAAM6D,OAAUF,GAAiBC,EAAaC,OCJxFC,GAAc,wCAEdC,GAAe,W AMN,SAASC,GAAOC,UAE3BA,EAEGlR,QAAQ+Q,GAAa,KAGrB/Q,QAAQgR,GAAc,ICd7B,gBAAgBE,UAC PlJ,EAAuBM,GAAK4I,KAAS,ICH/B,SAASC,GAAM9S,SAER,iBAAXA,IACmB,eAAzBC,QAAQC,IAAIC,UAC TH,EAAO+S,OAAO,KAAO/S,EAAO+S,OAAO,GAAGzC,eCqB9C,IAAM0C,GAAW,SAAAC,SAEE,mBAARA, GAAsC,iBAARA,GAA4B,OAARA,IAAiB3H,MAAMC,QAAQ0H,IAItFC,GAAa,SAAA/B,SACF,cAARA,GAA+ B,gBAARA,GAAiC,cAARA,GAGzD,SAASgC,GAAMnT,EAAQiT,EAAK9B,OACpBF,EAAMjR,EAAOmR,GA Cf6B,GAASC,IAAQD,GAAS/B,GAC5BmC,GAAUnC,EAAKgC,GAEfjT,EAAOmR,GAAO8B,EAIH,SAASG,G AAUpT,8BAAWqT,mCAAAA,kCACzBA,iBAAM,KAAbpC,UACL+B,GAAS/B,OACN,IAAME,KAAOF,EACZi C,GAAW/B,IACbgC,GAAMnT,EAAQiR,EAAIE,GAAMA,UAMzBnR,MC5CIsT,GAAsCrF,EAAMC,gBAE5CqF ,GAAgBD,GAAalF,SA8B3B,SAASoF,GAAc5E,OAC9B6E,EAAahF,EAAW6E,IACxBI,EAAezE,GAAQ,kBA9B/ B,SAAoBwD,EAAsBgB,OACnChB,SACI3P,EAAiB,OAGtBjD,EAAW4S,GAAQ,KACfkB,EAAclB,EAAMgB,S AGC,eAAzBxT,QAAQC,IAAIC,UACK,OAAhBwT,IAAwBrI,MAAMC,QAAQoI,IAAuC,iBAAhBA,EAKzDA,E AHE7Q,EAAiB,UAMxBwI,MAAMC,QAAQkH,IAA2B,iBAAVA,EAC1B3P,EAAiB,GAGnB2Q,OAAkBA,KAA ehB,GAAUA,EAQfmB,CAAWhF,EAAM6D,MAAOgB,KAAa,CACtE7E,EAAM6D,MACNgB,WAGG7E,EAAM c,SAIJzB,gBAACqF,GAAahE,UAASC,MAAOmE,GAAe9E,EAAMc,UAHjD,KCxBX,IAAMmE,GAAc,GA4IpB, SAAwBC,GACtB9T,EACAgI,EAOAtF,OAEMqR,EAAqBzT,EAAkBN,GACvCgU,GAAwBlB,GAAM9S,KAMh CgI,EAHFiM,MAAAA,aAAQvU,MAGNsI,EAFFqC,YAAAA,aAzJJ,SAAoBjK,EAAsB8T,OAClC7T,EAA8B,iBA AhBD,EAA2B,KAAOwS,GAAOxS,GAE7DyT,GAAYxT,IAASwT,GAAYxT,IAAS,GAAK,MAEzCgK,EAAiBhK ,MAAQ8T,G9BzBPxT,S8B4BTN,EAAOwT,GAAYxT,WAG3B6T,EAAuBA,MAAqB7J,EAAgBA,EA8InD+J,CA AWpM,EAAQ5H,YAAa4H,EAAQkM,uBAEpDlM,EADF5H,YAAAA,aCtLW,SACbJ,UAEO8S,GAAM9S,aAAo BA,YAAqBD,EAAiBC,ODmLvDqU,CAAoBrU,KAG9BO,EACJyH,EAAQ5H,aAAe4H,EAAQqC,YACxBuI,GA AO5K,EAAQ5H,iBAAgB4H,EAAQqC,YAC1CrC,EAAQqC,aAAeA,EAGvBiK,EACJP,GAAwB/T,EAAgCiU,M ACpD3I,MAAM/L,UAAUgV,OAASvU,EAAgCiU,MAAOA,GAAOO,OAAOzT,SAC9EkT,EAGFQ,EAAoBzM,E AAQyM,kBAE5BV,GAAsB/T,EAAOyU,oBAG7BA,EAFEzM,EAAQyM,kBAEU,SAACC,EAAMC,EAAUC,UA C/B5U,EAAgCyU,kBAClCC,EACAC,EACAC,IAEA5M,EAAQyM,kBAA4CC,EAAMC,EAAUC,IAGlD5U,EAA gCyU,uBAkBtDI,EAdEC,EAAiB,IAAI1K,GACzB1H,EACAnC,EACAwT,EAAuB/T,EAAgB8U,oBAAkC1O,GA KrEoE,EAAWsK,EAAetK,UAA6B,IAAjByJ,EAAM/U,OAQ5C6V,EAAa,SAACnG,EAAOoG,UA7I7B,SACEC,E ACArG,EACAsG,EACA1K,OAGS2K,EAOLF,EAPFhB,MACAa,EAMEG,EANFH,eACAtC,EAKEyC,EALFzC,a ACA4C,EAIEH,EAJFG,mBACAX,EAGEQ,EAHFR,kBACAlU,EAEE0U,EAFF1U,kBACAP,EACEiV,EADFjV,S A7DJ,SAAkCyS,EAA2B7D,EAAeqF,YAA1CxB,IAAAA,EAAa7S,OAIvC2M,OAAeqC,GAAO6D,MAAAA,IACt B4C,EAAgB,UAEtBpB,EAAMxS,SAAQ,SAAA6T,OAERnE,EErD4B9P,EAAYC,EFoDxCiU,EAAkBD,MAQjBn E,KALDtR,EAAW0V,KACbA,EAAkBA,EAAgBhJ,IAIxBgJ,EACVhJ,EAAQ4E,GAAOkE,EAAclE,GACnB,cAA RA,GE9D4B9P,EF+DZgU,EAAclE,GE/DU7P,EF+DJiU,EAAgBpE,GE9DnD9P,GAAKC,EAAOD,MAAKC,EAA MD,GAAKC,GF+DzBiU,EAAgBpE,MAKnB,CAAC5E,EAAS8I,GA4CQG,CAFXC,GAAe7G,EAAOH,EAAW6E ,IAAed,IAEX5S,EAAcgP,EAAOuG,GAAjE5I,OAAS0H,OAEVyB,EA3CR,SACEZ,EACAtK,EACA6K,EACAM, OAEM/K,EAAa4D,KACb3D,EAAS6D,KAETkH,EAAYpL,EACdsK,EAAepK,wBAAwB9K,EAAcgL,EAAYC,G

ACjEiK,EAAepK,wBAAwB2K,EAAezK,EAAYC,SAEzC,eAAzB5K,QAAQC,IAAIC,WAA8BqK,GAAYmL,GA CxDA,EAAmBC,GAGdA,EA0BoBC,CACzBf,EACAtK,EACA+B,EACyB,eAAzBtM,QAAQC,IAAIC,SAA4B8U, EAAmBU,wBAAqBvP,GAG5E0P,EAAeZ,EAEfN,EAA6BX,EAAM8B,KAAOnH,EAAMmH,KAAO9B,EAAM+ B,IAAMpH,EAAMoH,IAAMhW,EAE/EiW,EAAcnD,GAAM8B,GACpBsB,EAAgBjC,IAAUrF,OAAaA,KAAUqF ,GAAUrF,EAC3DuH,EAAkB,OAGnB,IAAMhF,KAAO+E,EACD,MAAX/E,EAAI,IAAsB,OAARA,IACL,gBAA RA,EACPgF,EAAgBH,GAAKE,EAAc/E,IAEnCsD,EACIA,EAAkBtD,EAAKiF,EAAWxB,IAClCqB,GACAG,EA AUjF,MAIdgF,EAAgBhF,GAAO+E,EAAc/E,YAIrCvC,EAAM9J,OAASmP,EAAMnP,QAAU8J,EAAM9J,QACv CqR,EAAgBrR,WAAa8J,EAAM9J,SAAUmP,EAAMnP,QAGrDqR,EAAgBP,UAAYtK,MAAM/L,UAC/BgV,OA CCa,EACA7U,EACAmV,IAAuBnV,EAAoBmV,EAAqB,KAChE9G,EAAMgH,UACN3B,EAAM2B,WAEPpB,O AAOzT,SACPgB,KAAK,KAERoU,EAAgBnB,IAAMc,EAEflQ,EAAcgP,EAAoBuB,IAuEhBtB,EAAwBjG,EAAO oG,EAAKxK,WAE7DuK,EAAW3U,YAAcA,GAEzByU,EAA2B5G,EAAM8G,WAAWA,IACrBd,MAAQK,EAC/ BO,EAAuBC,eAAiBA,EACxCD,EAAuBzU,YAAcA,EACrCyU,EAAuBJ,kBAAoBA,EAI3CI,EAAuBO,mBAAqB rB,EACxCzI,MAAM/L,UAAUgV,OACZvU,EAAgCoV,mBAChCpV,EAAgCO,mBAEpCb,EAEJmV,EAAuBtU,k BAAoBA,EAG3CsU,EAAuB7U,OAAS+T,EAC1B/T,EAAgCA,OAClCA,EAEJ6U,EAAuBwB,cAAgB,SAAuBnU ,OACvCoU,EAA0CtO,EAAvDqC,YAAqCkM,uIAAkBvO,mBAEzDwO,EACJF,GACGA,OAAuBxD,GAAM5Q,G AAOA,EAAM0Q,GAAO7S,EAAiBmC,YAQhE4R,GAAsB5R,OALxBqU,GACHtC,MAAOK,EACPjK,YAAamM ,IAG+B9T,IAGhDpD,OAAOmX,eAAe5B,EAAwB,eAAgB,CAC5D5Q,sBACSzB,KAAKkU,qBAGd3T,aAAIkO, QACGyF,oBAAsB3C,EACvB4C,GAAM,GAAM3W,EAAgCwS,aAAcvB,GAC1DA,KAIqB,eAAzBhR,QAAQC,I AAIC,WACd4R,GAAqB3R,EAAaG,GAElCsU,EAAuBc,4BGnSXvV,EAAqBiK,OAC/BuM,EAAmB,GACnBC,G AAc,SAEX,SAACjB,OACDiB,IACHD,EAAiBhB,IAAa,EAC1BtW,OAAOwX,KAAKF,GAAkB1X,QATnB,KAS oC,KAG3C6X,EAAiB1M,sBAAkCA,MAAiB,GAE1EwG,QAAQC,KACN,iDAAsD1Q,EAAc2W,oQAUtEF,GAA c,EACdD,EAAmB,KH2QqBI,CAC1C5W,EACAG,IAQJjB,OAAOmX,eAAe5B,EAAwB,WAAY,CAAEtF,MAAO ,qBAAUsF,EAAuBtU,qBAEhGyT,GACFiD,EAIEpC,EAA0B7U,EAA0D,CAEpFiU,OAAO,EACPa,gBAAgB,EA ChB1U,aAAa,EACbgV,oBAAoB,EACpBX,mBAAmB,EACnBlU,mBAAmB,EACnBP,QAAQ,EACRqW,eAAe,IA IZxB,EIlUT,ICIMqC,GAAS,SAAChV,mBCCQiV,EACtBC,EACAlV,EACA8F,eAAAA,IAAAA,EAAkBpI,IAEby X,EAAmBnV,UACfY,EAAiB,EAAG2G,OAAOvH,QAK9BoV,EAAmB,kBAAaF,EAAqBlV,EAAK8F,EAASxE,o CAGzE8T,EAAiBC,WAAa,SAAAC,UAC5BL,EAAqBC,EAAsBlV,OAAU8F,KAAYwP,KAGnEF,EAAiBrD,MA AQ,SAAAA,UACvBkD,EAAqBC,EAAsBlV,OACtC8F,GACHiM,MAAO3I,MAAM/L,UAAUgV,OAAOvM,EAA QiM,MAAOA,GAAOO,OAAOzT,aAGxDuW,EDzBuBH,CAAqBM,GAAiBvV,IDJvD,CACb,IACA,OACA,UAC A,OACA,UACA,QACA,QACA,IACA,OACA,MACA,MACA,MACA,aACA,OACA,KACA,SACA,SACA,UACA, OACA,OACA,MACA,WACA,OACA,WACA,KACA,MACA,UACA,MACA,SACA,MACA,KACA,KACA,KAC A,QACA,WACA,aACA,SACA,SACA,OACA,KACA,KACA,KACA,KACA,KACA,KACA,OACA,SACA,SACA, KACA,OACA,IACA,SACA,MACA,QACA,MACA,MACA,SACA,QACA,SACA,KACA,OACA,OACA,MACA,O ACA,UACA,OACA,WACA,OACA,QACA,MACA,WACA,SACA,KACA,WACA,SACA,SACA,IACA,QACA,U ACA,MACA,WACA,IACA,KACA,KACA,OACA,IACA,OACA,SACA,UACA,SACA,QACA,SACA,OACA,SAC A,QACA,MACA,UACA,MACA,QACA,QACA,KACA,WACA,QACA,KACA,QACA,OACA,QACA,KACA,QA CA,IACA,KACA,MACA,QACA,MAGA,SACA,WACA,OACA,UACA,gBACA,IACA,QACA,OACA,iBACA,SA CA,OACA,OACA,UACA,UACA,WACA,iBACA,OACA,OACA,MACA,OACA,WACA,SCnIUT,SAAQ,SAAAi W,GAClBR,GAAOQ,GAAcR,GAAOQ,UELTC,yBAOPjV,EAAgB2H,QACrB3H,MAAQA,OACR2H,YAAcA,O ACdG,SAAWN,GAAcxH,GAI9BqF,EAAWS,WAAWhG,KAAK6H,YAAc,8BAG3CuN,aAAA,SACEC,EACAlN, EACAC,EACAC,OAGMrH,EAAMqH,EADIE,GAAQvI,KAAKE,MAAOiI,EAAkBC,EAAYC,GACvC9I,KAAK,I AAK,IAC/BgC,EAAKvB,KAAK6H,YAAcwN,EAG9BjN,EAAWnI,YAAYsB,EAAIA,EAAIP,MAGjCsU,aAAA,S AAaD,EAAkBjN,GAC7BA,EAAW1B,WAAW1G,KAAK6H,YAAcwN,MAG3CE,aAAA,SACEF,EACAlN,EACA C,EACAC,GAEIgN,EAAW,GAAG9P,EAAWS,WAAWhG,KAAK6H,YAAcwN,QAGtDC,aAAaD,EAAUjN,QAC vBgN,aAAaC,EAAUlN,EAAkBC,EAAYC,SCnC/C,SAASmN,GACtBnZ,8BACGC,mCAAAA,wBAEG4D,EAAQ c,iBAAI3E,UAAYC,IACxByB,eAAiC4T,GAAoB8D,KAAKC,UAAUxV,IACpEyV,EAAc,IAAIR,GAAYjV,EAA OnC,YAMlC6X,EAAqBxJ,OACtBhE,EAAa4D,KACb3D,EAAS6D,KACT+D,EAAQhE,EAAW6E,IAGnBuE,EAF cvF,EAAO1H,EAAWjC,mBAAmBpI,IAE5B8X,cAEA,eAAzBpY,QAAQC,IAAIC,UAA6B8N,EAAMuB,SAAS8I, MAAM1J,EAAMc,WAEtEmB,QAAQC,mCACwBvQ,uEAKP,eAAzBN,QAAQC,IAAIC,UACZuC,EAAM6V,MA AK,SAAAxR,SAAwB,iBAATA,IAAkD,IAA7BA,EAAKqG,QAAQ,eAG5DyD,QAAQC,qVAKNlG,EAAWzC,Q ACb4P,EAAaF,EAAUjJ,EAAOhE,EAAY6H,EAAO5H,GAe5C,cAGAkN,EAAaF,EAAUjJ,EAAOhE,EAAY6H,E AAO5H,MACpDsN,EAAY3N,SACd2N,EAAYJ,aAAaF,EAAU3W,EAA0B0J,EAAYC,OACpE,KACC0B,OACDq C,GACH6D,MAAOgD,GAAe7G,EAAO6D,EAAO2F,EAAqB5F,gBAG3D2F,EAAYJ,aAAaF,EAAUtL,EAAS3B, EAAYC,UAzD/B,eAAzB5K,QAAQC,IAAIC,UACd4R,GAAqBxR,GA6DhB0N,EAAMuK,KAAKJ,GC9EL,SAAS K,GACtB5Z,GAK2B,eAAzBoB,QAAQC,IAAIC,UACS,oBAAduY,WACe,gBAAtBA,UAAUC,SAGV9H,QAAQ C,KACN,8IAVDhS,mCAAAA,wBAcG4D,EAAQc,iBAAI3E,UAAYC,IAAgBiD,KAAK,IAC7C1B,EAAO8T,GA AoBzR,UAC1B,IAAIiN,GAAUtP,EAAMqC,GCf7B,IAAMkW,GAAgB,gBAEDC,2CAYnBC,cAAgB,eACRtV,EA AMuM,EAAK8H,SAASxY,eACrBmE,EAAK,MAAO,OAEX8C,EAAQhB,oBACA,CAACgB,aAAmBA,MAAa9F ,YAAqBuY,gCAC7CvE,OAAOzT,SAASgB,KAAK,SAEfyB,mBAW/BwV,aAAe,kBACTjJ,EAAKkJ,OACAnW,E AAiB,GAGnBiN,EAAK+I,sBAGdI,gBAAkB,oBACZnJ,EAAKkJ,cACAnW,EAAiB,OAGpB8L,UACHpO,GAAU, KxC9Cc,uBACLG,WwC+CpBwY,wBAAyB,CACvBC,OAAQrJ,EAAK8H,SAASxY,eAIpBiH,EAAQhB,WACVg B,IACDsI,EAAYtI,MAAQA,GAIhB,CAAC2H,6BAAWW,GAAOuC,IAAI,mBAsDhCkI,KAAO,WACLtJ,EAAKk J,QAAS,QAzGTpB,SAAW,IAAI9P,EAAW,CAAEF,UAAU,SACtCoR,QAAS,6BAchBK,cAAA,SAAc5J,UACRlN ,KAAKyW,OACAnW,EAAiB,GAGnBmL,gBAACU,IAAkBnK,MAAOhC,KAAKqV,UAAWnI,MAkCnD6J,yBA AA,SAAyBC,MACJ5Y,SACVkC,EAAiB,GACnB,GAAIN,KAAKyW,cACPnW,EAAiB,QAInBuW,aAG2BI,QAA Q,UAAtBC,KAAVC,WAAUD,WAEZE,EAA2BJ,EACfhV,EAAyBhC,KAAnCqV,SAAiBiB,EAAkBtW,KAAlBs W,cAEnBe,EAAc,IAAIH,EAAU,CAChCI,UAAW,SAA2BrJ,EAAsB/C,EAAGqM,OAGvDC,EAAevJ,EAAMpR, WACrB4a,EAAOnB,OAEbtU,EAAM2E,WAIFyP,GAAc9Y,KAAKka,GAAe,KAC9BE,EAAkBF,EAAa5M,QAA Q,KAAO,EAC9C+M,EAASH,EAAaI,MAAM,EAAGF,GAC/BG,EAAQL,EAAaI,MAAMF,QAE5B/a,KAAKgb,E AASF,EAAOI,aAErBlb,KAAK8a,EAAOD,GAGnBD,cAIJH,EAAeU,GAAG,SAAS,SAAAC,GAEzBV,EAAYW, KAAK,QAASD,MAGrBX,EAAea,KAAKZ,qBC3GjBa,OAERC,EAAY1M,EAAM8G,YAAW,SAACnG,EAAOoG ,OACnCvC,EAAQhE,EAAW6E,IAEjBd,EAAiBkI,EAAjBlI,aACFoI,EAAYnF,GAAe7G,EAAO6D,EAAOD,SAEl B,eAAzBvS,QAAQC,IAAIC,eAA2CiG,IAAdwU,GAE3C/J,QAAQC,8HACmH/Q,EACvH2a,QAKCzM,gBAACy M,OAAc9L,GAAO6D,MAAOmI,EAAW5F,IAAKA,eAGtD6F,EAAaF,EAAWD,GAExBC,EAAUva,yBAA2BL,E AAiB2a,OAE/CC,GClCHG,GAAW,kBAAMrM,EAAW6E,KCErByH,GAAc,CACzBhT,WAAAA,EACAuG,YAA AA,ICmByB,eAAzBrO,QAAQC,IAAIC,UACS,oBAAduY,WACe,gBAAtBA,UAAUC,SAGV9H,QAAQC,KACN, wNAOyB,eAAzB7Q,QAAQC,IAAIC,UAAsD,SAAzBF,QAAQC,IAAIC,UAAyC,oBAAXU,SACrFA,OAAO,8BA AgCA,OAAO,+BAAiC,EAElC,IAAzCA,OAAO,+BAETgQ,QAAQC,KACN,4TAOJjQ,OAAO,+BAAiC"}

## Found

in path(s):

\* /opt/cola/permits/1746168271\_1689423272.5543272/0/styled-components-5-3-11-tgz/package/dist/styledcomponents.esm.js.map

No license file was found, but licenses were detected in source scan.

## {"version":3,"file":"styled-components-

primitives.cjs.js","sources":["../../src/utils/generateAlphabeticName.js","../../src/utils/hash.js","../../src/utils/generate ComponentId.js","../../src/utils/getComponentName.js","../../src/utils/isFunction.js","../../src/utils/isStatelessFunction .js","../../src/utils/isPlainObject.js","../../src/utils/isStyledComponent.js","../../src/constants.js","../../src/utils/empties.j s","../../src/utils/errors.js","../../src/utils/error.js","../../src/sheet/GroupedTag.js","../../src/sheet/GroupIDAllocator.js"," ../../src/sheet/Rehydration.js","../../src/utils/nonce.js","../../src/sheet/dom.js","../../src/sheet/Tag.js","../../src/sheet/She et.js","../../src/utils/stylisPluginInsertRule.js","../../src/utils/stylis.js","../../src/models/StyleSheetManager.js","../../src/ models/Keyframes.js","../../src/utils/hyphenateStyleName.js","../../src/utils/addUnitIfNeeded.js","../../src/utils/flatten .js","../../src/vendor/postcss/warn-once.js","../../src/vendor/postcss/tokenize.js","../../src/vendor/postcss/terminalhighlight.js","../../src/vendor/postcss/css-syntax-

error.js","../../src/vendor/postcss/stringifier.js","../../src/vendor/postcss/stringify.js","../../src/vendor/postcss/node.js",

"../../src/vendor/postcss/declaration.js","../../src/vendor/postcss/comment.js","../../src/vendor/postcss/parser.js","../../s rc/vendor/postcss/parse.js","../../src/vendor/postcss/container.js","../../src/vendor/postcss/at-

rule.js","../../src/vendor/postcss/list.js","../../src/vendor/postcss/rule.js","../../src/vendor/postcss/warning.js","../../src/v endor/postcss/result.js","../../src/vendor/postcss/lazy-

result.js","../../src/vendor/postcss/processor.js","../../src/vendor/postcss/root.js","../../src/vendor/postcss/input.js","../.. /src/vendor/postcss-safe-parser/safe-parser.js","../../src/vendor/postcss-safe-

parser/parse.js","../../src/models/InlineStyle.js","../../src/utils/mixinDeep.js","../../src/utils/determineTheme.js","../../s rc/utils/isTag.js","../../src/utils/generateDisplayName.js","../../src/models/ThemeProvider.js","../../src/models/Styled NativeComponent.js","../../src/utils/interleave.js","../../src/constructors/css.js","../../src/constructors/constructWithOp tions.js","../../src/hoc/withTheme.js","../../src/hooks/useTheme.js","../../src/primitives/index.js"],"sourcesContent":["/ /

 $@flow\n $\wedge^*$  eslint-disable no-bitwise * $\wedge$ n\nconst AD_REPLACER_R =  $\wedge$ (a)(d)/gi;\n $\wedge^*$  This is the  $\vee$  capacity' of$ our alphabet i.e. 2x26 for all letters plus their capitalised $\ln *$  counterparts  $*\$ nconst charsLength = 52; $\ln \frac{\pi}{*}$  start at 75 for 'a' until 'z' (25) and then start at 65 for capitalised letters \*/\nconst getAlphabeticChar = (code: number): string  $\Rightarrow$ \n String.fromCharCode(code + (code > 25 ? 39 : 97));\n\n/\* input a number, usually a hash and convert it to base-52 \*/\nexport default function generateAlphabeticName(code: number): string {\n let name = ";\n let x;\n\n /\* get a char and

divide by alphabet-length \*/\n for  $(x = Math.abs(code); x > charsLength; x = (x / charsLength) | 0)$  {\n name = getAlphabeticChar(x % charsLength) + name;\n  $\ln$  return (getAlphabeticChar(x % charsLength) + name).replace(AD\_REPLACER\_R, '\$1-\$2');\n}\n","// @flow\n/\* eslint-disable \*/\n\nexport const SEED =  $5381$ ;\n\n// When we have separate strings it's useful to run a progressive\n// version of djb2 where we pretend that we're still looping over\n// the same string\nexport const phash = (h: number, x: string): number => {\n let i = x.length;\n\n while (i) {\n h = (h \* 33) ^ x.charCodeAt(--i);\n }\n\n return h;\n};\n\n// This is a djb2 hashing function\nexport const hash = (x: string): number => {\n return phash(SEED, x);\n};\n","// @flow\n/\* eslint-disable \*/\nimport generateAlphabeticName from './generateAlphabeticName';\nimport { hash } from './hash';\n\nexport default (str: string): string  $\gg$  {\n return generateAlphabeticName(hash(str) >>> 0);\n};\n","// @flow\nimport type { IStyledComponent } from '../types';\n\nexport default function getComponentName(\n target: \$PropertyType<IStyledComponent, 'target'>\n): string {\n return (\n (process.env.NODE\_ENV !== 'production' ? typeof target  $==$  'string' && target : false)  $||\n\pi$  // \$FlowFixMe\n target.displayName  $||\n\pi$  // \$FlowFixMe\n target.name  $\|\n\|$  'Component'\n );\n}\n","// @flow\nexport default function is Function(test: any): boolean %checks {\n return typeof test === 'function';\n}\n","// @flow\nexport default function isStatelessFunction(test: any): boolean  $\ln \ \t{p\cdot \alpha}$  typeof test === 'function'\n && !(\n test.prototype\n && test.prototype.isReactComponent\n )\n );\n \\n","// @flow\nimport { typeOf } from 'react-is';\n\nexport default (x: any): boolean  $=\ln x$  !== null &&\n typeof x === 'object' &&\n (x.toString ? x.toString() : Object.prototype.toString.call(x)) === '[object Object]'  $\&\&\n\ln \! \t{typeOf}(x)\$ ;\n","// @flow\nexport default function isStyledComponent(target:

any): boolean %checks  $\{\n\$ return target && typeof target.styledComponentId == 'string';\n}\n","// @flow\n\ndeclare var SC\_DISABLE\_SPEEDY: ?boolean;\ndeclare var \_\_VERSION\_\_: string;\n\nexport const SC\_ATTR: string =\n (typeof process !== 'undefined' &&\n typeof process.env !== 'undefined' &&\n (process.env.REACT\_APP\_SC\_ATTR || process.env.SC\_ATTR)) ||\n 'data-styled';\n\nexport const SC\_ATTR\_ACTIVE = 'active';\nexport const SC\_ATTR\_VERSION = 'data-styled-version';\nexport const  $SC$  VERSION = VERSION :\nexport const SPLITTER = '/\*!sc\*/\\n';\n\nexport const IS\_BROWSER = typeof window !== 'undefined' && 'HTMLElement' in window;\n\nexport const DISABLE\_SPEEDY = Boolean(\n typeof SC\_DISABLE\_SPEEDY === 'boolean'\n ? SC\_DISABLE\_SPEEDY\n : typeof process !== 'undefined' && typeof process.env !== 'undefined'\n ? typeof process.env.REACT\_APP\_SC\_DISABLE\_SPEEDY !== 'undefined'  $&\&\$ n process.env.REACT APP SC DISABLE SPEEDY !== "\n ? process.env.REACT\_APP\_SC\_DISABLE\_SPEEDY

 === 'false'\n ? false\n : process.env.REACT\_APP\_SC\_DISABLE\_SPEEDY\n : typeof process.env.SC\_DISABLE\_SPEEDY !== 'undefined' && process.env.SC\_DISABLE\_SPEEDY !== '\n ? process.env.SC\_DISABLE\_SPEEDY === 'false\n ? false\n : process.env.SC\_DISABLE\_SPEEDY\n process.env.NODE\_ENV !== 'production'\n : false\n);\n\n// Shared empty execution context when generating static styles\nexport const STATIC\_EXECUTION\_CONTEXT =  $\{\}\$ ,'n","// @flow\nexport const EMPTY\_ARRAY  $=$  Object.freeze([]);\nexport const EMPTY\_OBJECT = Object.freeze({});\n","export default {\"1\":\"Cannot create styled-component for component: %s.\\n\\n\",\"2\":\"Can't collect styles once you've consumed a `ServerStyleSheet`'s styles! `ServerStyleSheet` is a one off instance for each server-side render cycle.\\n\\n- Are you trying to reuse it across renders?\\n- Are you accidentally calling collectStyles twice?\\n\\n\",\"3\":\"Streaming SSR is only supported in a Node.js

environment; Please do not try to call this method in the browser.\\n\\n\",\"4\":\"The `StyleSheetManager` expects a valid target or sheet prop!\\n\\n- Does this error occur on the client and is your target falsy?\\n- Does this error occur on the server and is the sheet falsy?\\n\\n\",\"5\":\"The clone method cannot be used on the client!\\n\\n- Are you running in a client-like environment on the server?\\n- Are you trying to run SSR on the client?\\n\\n\",\"6\":\"Trying to insert a new style tag, but the given Node is unmounted!\\n\\n- Are you using a custom target that isn't mounted?\\n- Does your document not have a valid head element?\\n- Have you accidentally removed a style tag manually?\\n\\n\",\"7\":\"ThemeProvider: Please return an object from your \\\"theme\\\" prop function, e.g.\\n\\n```js\\ntheme={() => ({})}\\n```\\n\\n\",\"8\":\"ThemeProvider: Please make your \\\"theme\\\" prop an object.\\n\\n\",\"9\":\"Missing document `<head>`\\n\\n\",\"10\":\"Cannot find a StyleSheet instance. Usually this happens if there are multiple copies of styled-components loaded at once. Check out this issue for how to troubleshoot and fix the common cases where this situation can happen: https://github.com/styledcomponents/styled-components/issues/1941#issuecomment-417862021\\n\\n\",\"11\":\"\_This error was replaced with a dev-time warning, it will be deleted for v4 final. [createGlobalStyle] received children which will not be rendered. Please use the component without passing children elements. $\ln\|\n\|$ , $\|12\|$ : $\|$ It seems you are interpolating

a keyframe declaration (%s) into an untagged string. This was supported in styled-components v3, but is not longer supported in v4 as keyframes are now injected on-demand. Please wrap your string in the css\\\\`\\\\` helper which ensures the styles are injected correctly. See https://www.styled-components.com/docs/api#css\\n\\n\",\"13\":\"%s is not a styled component and cannot be referred to via component selector. See https://www.styledcomponents.com/docs/advanced#referring-to-other-components

for more details.\\n\\n\",\"14\":\"ThemeProvider: \\\"theme\\\" prop is required.\\n\\n\",\"15\":\"A stylis plugin has been supplied that is not named. We need a name for each plugin to be able to prevent styling collisions between different stylis configurations within the same app. Before you pass your plugin to `<StyleSheetManager stylisPlugins={[]}>`, please make sure each plugin is uniquely-named,

e.g.\\n\\n```js\\nObject.defineProperty(importedPlugin, 'name', { value: 'some-unique-name'  $|\cdot\rangle\|\cdot\|\cdot\|$ ,\\n\'n\'n\";\"16\":\"Reached the limit of how many styled components may be created at group %s.\\nYou may only create up to 1,073,741,824 components. If you're creating components dynamically,\\nas for instance in your render method then you may be running into this limitation. $\ln\ln\pi$ , " $17\$ ": $\CSSSty$ leSheet could not be found on HTMLStyleElement.\\nHas styled-components' style tag been unmounted or altered by another script?\\n\"};","// @flow\nimport errorMap from './errors';\n\nconst ERRORS = process.env.NODE\_ENV !== 'production' ? errorMap : { $\ln\ln\pi^* \ln \pi$  super basic version of sprintf\n \*/\nfunction format(...args) {\n let a = args[0];\n const b =  $[\cdot,\ln\$ n for (let c = 1, len = args.length; c < len; c += 1)  $\ln$  b.push(args[c]);\n  $\ln \ln b$ .forEach(d =>  $\ln a$  = a.replace(/% $[a-z]/$ , d);\n });\n\n return a;\n}\n\n/\*\*\n \* Create an error file out of errors.md for development and a simple web link to the full errors\n  $*$  in production mode.\n  $*\land$  nexport default function throwStyledComponentsError(\n code: string | number,\n ...interpolations: Array<any>\n) {\n if (process.env.NODE\_ENV === 'production')  $\ln$  throw new Error(\n  $\Delta$ An error occurred. See https://git.io/JUIaE#\${code} for more information.\${\n interpolations.length > 0 ? `Args:  $\mathcal{S}$ {interpolations.join(', ')}` : "\n }`\n } else {\n throw new Error(format(ERRORS[code], ...interpolations).trim());\n  $\ln$ \n","//

 @flow\n/\* eslint-disable no-use-before-define \*/\n\nimport type { GroupedTag, Tag } from './types';\nimport { SPLITTER } from '../constants';\nimport throwStyledError from '../utils/error';\n\n/\*\* Create a GroupedTag with an underlying Tag implementation \*/\nexport const makeGroupedTag = (tag: Tag): GroupedTag => {\n return new DefaultGroupedTag(tag);\n};\n\nconst BASE\_SIZE =  $1 \ll 9$ ;\n\nclass DefaultGroupedTag implements GroupedTag  $\{\n\$ groupSizes: Uint32Array;\n\n length: number;\n\n tag: Tag;\n\n constructor(tag: Tag)  $\{\n\$ this.groupSizes = new Uint32Array(BASE\_SIZE); $\ln$  this.length = BASE\_SIZE; $\ln$  this.tag = tag; $\ln$   $\ln\ln$ indexOfGroup(group: number): number  ${\n \cdot \ln \cdot} = 0; \n \cdot (\text{let } i = 0; i < \text{group}; i++) {\n \cdot \ln \cdot} = 0$ this.groupSizes[i];\n }\n\n return index;\n }\n\n insertRules(group: number, rules: string[]): void {\n if (group  $>=$  this.groupSizes.length)  $\{\n\}$  const oldBuffer = this.groupSizes; $\in$  const oldSize = oldBuffer.length; $\infty$ 

let newSize = oldSize;\n while (group >= newSize) {\n newSize <<= 1;\n if (newSize < 0) {\n throwStyledError(16, `\${group}`);\n }\n }\n this.groupSizes = new Uint32Array(newSize);\n this.groupSizes.set(oldBuffer);\n this.length = newSize;\n\n for (let i = oldSize; i < newSize; i++) {\n this.groupSizes[i] = 0;\n }\n }\n\n let ruleIndex = this.indexOfGroup(group + 1);\n for (let i = 0, l = rules.length;  $i < l$ ;  $i+1$  {\n if (this.tag.insertRule(ruleIndex, rules[i])) {\n this.groupSizes[group]++;\n ruleIndex++;\n  $\ln \ln \c{equiv(group) \cdot number)}$ : void  $\ln$  if (group  $\thinspace$  this.length)  $\ln$  const length = this.groupSizes[group]; $\in$  const startIndex = this.indexOfGroup(group); $\in$  const endIndex = startIndex + length;\n\n this.groupSizes[group] = 0;\n\n for (let i = startIndex; i < endIndex; i++) {\n this.tag.deleteRule(startIndex);\n

 $\ln \ \ln \ \left( \frac{group}{group} : \frac{\ln \ \text{ } \ln \ \text{ } \left( \frac{group}{group} \right) \right)$ this.groupSizes[group] === 0)  $\n\alpha$  return css;\n  $\ln$  const length = this.groupSizes[group];\n const startIndex = this.indexOfGroup(group);\n const endIndex = startIndex + length;\n\n for (let i = startIndex; i < endIndex; i++)  $\n$  css += `\${this.tag.getRule(i)}\${SPLITTER}`;\n }\n\n return css;\n }\n}\n","// @flow\n\nimport throwStyledError from '../utils/error';\n\nconst MAX\_SMI = 1 << 31 - 1;\n\nlet groupIDRegister: Map<string, number> = new Map();\nlet reverseRegister: Map<number, string> = new Map();\nlet nextFreeGroup = 1;\n\nexport const resetGroupIds = () => {\n groupIDRegister = new Map();\n reverseRegister = new Map();\n  $nextFreeGroup = 1;\n\}$ ;\n\nexport const getGroupForId = (id: string): number => {\n if (groupIDRegister.has(id))  ${\n\mu \in \Gamma(\mathrm{groupIDRegister.get(id): any}\n\} \in \mathbb{P}\$  while (reverseRegister.has(nextFreeGroup))  ${\n\mu \in \mathbb{P}\}$  nextFreeGroup++;\n }\n\n const group = nextFreeGroup++;\n\n if (\n process.env.NODE\_ENV !== 'production'  $&\&\n\quad (group | 0) < 0 \parallel group > MAX\_SMI)\n$  {\n throwStyledError(16, \\${group}\;\n }\n\n groupIDRegister.set(id, group);\n reverseRegister.set(group, id);\n return group;\n};\n\nexport const getIdForGroup = (group: number): void | string => {\n return reverseRegister.get(group);\n};\n\nexport const setGroupForId = (id: string, group: number) => {\n if (group >= nextFreeGroup) {\n nextFreeGroup = group + 1;\n  $\ln\$ n groupIDRegister.set(id, group);\n reverseRegister.set(group, id);\n};\n","// @flow\n\nimport { SPLITTER, SC\_ATTR, SC\_ATTR\_ACTIVE, SC\_ATTR\_VERSION, SC\_VERSION } from '../constants';\nimport { getIdForGroup, setGroupForId } from './GroupIDAllocator';\nimport type { Sheet } from './types';\n\nconst  $SELECTOR = `style[§{SC_ATTR}]$ [\$ ${SC_ATTR\_VERSION}$ =\"\${SC\_VERSION}\"]`;\nconst MARKER\_RE = new RegExp(`^\${SC\_ATTR}\\\\.g(\\\\d+)\\\\[id=\"([\\\\w\\\\d-]+)\"\\\\].\*?\"([^\"]\*)`);\n\nexport const outputSheet = (sheet: Sheet) => {\n const tag = sheet.getTag();\n const { length } = tag;\n\n let css = '';\n for (let group = 0; group < length; group++) {\n const id = getIdForGroup(group);\n if (id === undefined) continue; $\ln \$  const names = sheet.names.get(id); $\ln$  const rules = tag.getGroup(group); $\ln$  if (!names || !rules || !names.size) continue; $\ln$  const selector =  $\S$ {SC\_ATTR}.g\${group}[id=\"\${id}\"]`; $\ln$  let content = ";\n if (names  $! ==$  undefined)  ${\n \mu \ names.forEach(name => {\n \ i$ (name.length > 0) {\n \ n} \ \n}$  $\frac{\cdot}{\n}$ ;\n }\n });\n }\n // NOTE: It's easier to collect rules and have the marker\n // after the actual rules to simplify the rehydration\n css  $+=$  `\${rules}\${selector}{content:\"\${content}\"}\${SPLITTER}`;\n  $\ln \min \operatorname{cs}(n)$ ;\n\nconst rehydrateNamesFromContent = (sheet: Sheet, id: string, content: string) => {\n const  $names = content.split(\',');\$ 

let name; $\ln \ln \text{ for } (\text{let } i = 0, l = names.length; i < l; i++)$  {\n // eslint-disable-next-line\n if ((name = names[i]))  ${\n \ sheet.registerName(id, name); \n \n }n };\n\in\mathcalS'$ 

HTMLStyleElement)  $\Rightarrow$  {\n const parts = (style.textContent || ").split(SPLITTER);\n const rules: string[] = [];\n\n for (let  $i = 0, l =$  parts.length;  $i < l$ ;  $i+l$ ) {\n const part = parts[i].trim();\n if (!part) continue;\n\n const marker = part.match(MARKER\_RE);\n\n if (marker)  $\ln$  const group = parseInt(marker[1], 10) | 0;\n const id = marker[2];\n\n if (group !== 0) {\n // Rehydrate componentId to group index mapping\n setGroupForId(id, group);\n // Rehydrate names and rules\n // looks like: data $style.g11$ [id=\"idA\"]{content:\"nameA,\"}\n rehydrateNamesFromContent(sheet, id, marker[3]);\n sheet.getTag().insertRules(group, rules);\n  $\ln\$ n rules.length = 0;\n } else {\n

rules.push(part);\n  $\ln$ };\n\nexport const rehydrateSheet = (sheet: Sheet) => {\n const nodes = document.querySelectorAll(SELECTOR); $\ln \ln$  for (let i = 0, l = nodes.length; i < l; i++)  $\ln$  const node =  $((nodes[i]: any): HTMLStyleElement);\n if (node & onde.getAttribute(SC ATTR) != SC ATTR ACTIVE)$  ${\n \mu \in \mathbb{R}}$  rehydrateSheetFromTag(sheet, node); $\ln \inf (\text{node.parentNode}) \{\n \mu \in \mathbb{R}$ node.parentNode.removeChild(node);\n }\n }\n }\n };\n","// @flow\n/\* eslint-disable camelcase, no-undef \*/\n\ndeclare var \_\_webpack\_nonce\_: string;\n\nconst getNonce = () => {\n return typeof \_\_webpack\_nonce  $!=$  'undefined' ? \_webpack\_nonce\_\_ : null;\n};\n\nexport default getNonce;\n","// @flow\n\nimport { SC\_ATTR, SC\_ATTR\_ACTIVE, SC\_ATTR\_VERSION, SC\_VERSION } from '../constants';\nimport getNonce from '../utils/nonce';\nimport throwStyledError from '../utils/error';\n\nconst ELEMENT\_TYPE = 1; /\* Node.ELEMENT\_TYPE \*/ $\ln\frac{m}{*}$  Find last style element if any inside target \*/ $\ln$ const findLastStyleTag = (target: HTMLElement): void | HTMLStyleElement => {\n const { childNodes } = target;\n\n for (let i = childNodes.length; i >= 0; i--)  $\n{\n n \in \mathbb{N} \in \mathbb{N} \subset \mathbb{N} \subset \mathbb{N} \$ && child.nodeType === ELEMENT\_TYPE && child.hasAttribute(SC\_ATTR)) {\n return ((child: any): HTMLStyleElement);\n  $\ln \ln$  return undefined;\n};\n\n/\*\* Create a style element inside `target` or <head> after the last \*/\nexport const makeStyleTag = (target?: HTMLElement): HTMLStyleElement => {\n const head =  $((document. head: any): HTML Element); \n $\text{parent} = \text{target} \parallel \text{head}; \n $\text{noise} = \text{target} \parallel \text{length} \parallel \text{const} \cdot \text{true}$$$ document.createElement('style');\n const prevStyle = findLastStyleTag(parent);\n const nextSibling = prevStyle  $!=$  undefined ? prevStyle.nextSibling : null; $\ln \ln$  style.setAttribute(SC\_ATTR, SC\_ATTR\_ACTIVE); $\ln$ style.setAttribute(SC\_ATTR\_VERSION, SC\_VERSION);\n\n const nonce = getNonce();\n\n if (nonce) style.setAttribute('nonce', nonce);\n\n parent.insertBefore(style, nextSibling);\n\n return style;\n};\n\n/\*\* Get the CSSStyleSheet instance for a given style element \*/\nexport const getSheet = (tag: HTMLStyleElement): CSSStyleSheet => {\n if (tag.sheet) {\n return ((tag.sheet: any): CSSStyleSheet); $\ln \|\cdot\|$  / Avoid Firefox quirk where the style element might not have a sheet property $\ln$  const { styleSheets } = document;\n for (let i = 0, l = styleSheets.length; i < l; i++) {\n const sheet = styleSheets[i];\n if  $(\text{sheet})$ ;\n return  $((\text{in } x)$ : CSSStyleSheet);\n  $\ln \ln \ln \max\{t \ln(17)$ ;\n

return (undefined: any);\n};\n","// @flow\n/\* eslint-disable no-use-before-define \*/\n\nimport { makeStyleTag, getSheet } from './dom';\nimport type { SheetOptions, Tag } from './types';\n\n/\*\* Create a CSSStyleSheet-like tag depending on the environment \*/\nexport const makeTag = ( $\{$  isServer, useCSSOMInjection, target  $\}$ :

SheetOptions): Tag => {\n if (isServer) {\n return new VirtualTag(target);\n

 } else if (useCSSOMInjection) {\n return new CSSOMTag(target);\n } else {\n return new TextTag(target);\n  $\ln$ ;\n\nexport class CSSOMTag implements Tag {\n element: HTMLStyleElement;\n\n sheet: CSSStyleSheet;\n\n length: number;\n\n constructor(target?: HTMLElement) {\n const element = (this.element = makeStyleTag(target));\n\n // Avoid Edge bug where empty style elements don't create sheets\n element.appendChild(document.createTextNode(''));\n\n this.sheet = getSheet(element);\n this.length = 0;\n  $\ln \min$  insertRule(index: number, rule: string): boolean {\n try {\n this.sheet.insertRule(rule, index);\n this.length++;\n return true;\n } catch ( error) {\n return false;\n }\n }\n deleteRule(index: number): void  $\n\$ n this.sheet.deleteRule(index);\n this.length--;\n  $\ln$  getRule(index: number): string  $\ln$  const rule = this.sheet.cssRules[index];\n // Avoid IE11 quirk where cssText is inaccessible on some invalid rules\n

if (rule !== undefined && typeof rule.cssText === 'string')  $\{n$  return rule.cssText;\n } else  $\{\n\$  return ";\n  $\ln |\n\$ \n\ \n \n\n/\*\* A Tag that emulates the CSSStyleSheet API but uses text nodes \*/\nexport class TextTag implements Tag {\n element: HTMLStyleElement;\n\n nodes: NodeList<Node>;\n\n length: number;\n\n

constructor(target?: HTMLElement)  $\{\n\}$  const element = (this.element = makeStyleTag(target)); $\n\}$  this.nodes = element.childNodes;\n this.length = 0;\n }\n\n insertRule(index: number, rule: string): boolean {\n if (index  $\leq$ this.length && index  $>= 0$  {\n const node = document.createTextNode(rule);\n const refNode = this.nodes[index];\n this.element.insertBefore(node, refNode  $|| \text{ null}$ );\n this.length++;\n return true;\n } else  ${\n \times}$  return false; $\n \cdot \times$   $\n \cdot \cdot \cdot$  deleteRule(index: number): void  ${\n \cdot \cdot \cdot}$ 

this.element.removeChild(this.nodes[index]);\n this.length--;\n }\n\n getRule(index: number): string {\n if (index < this.length)  ${\n \mu \in \mathbb{R} \setminus \mathbb{R} \setminus$ A completely virtual (server-side) Tag that doesn't manipulate the DOM \*/\nexport class VirtualTag implements Tag  $\{\n$  rules: string[]; $\n\$  length: number; $\n\$ n constructor(\_target?: HTMLElement)  $\{\n$  this.rules = []; $\n$ this.length = 0;\n  $\ln \in \mathbb{R}$  if (index <= this.length) {\n this.rules.splice(index, 0, rule);\n this.length++;\n return true;\n } else  $\{\n\$  return false;\n  $\{\n\}$ \n  $\{\n\}$ deleteRule(index: number): void  $\{\n \$ this.rules.splice(index, 1); $\n \$ this.length--; $\n \} \n \$ r getRule(index: number): string  ${\n if (index < this.length) {\n return this rules[index];\n } else {\n return ";\n }\n}{n}\n"$ @flow\nimport { DISABLE\_SPEEDY, IS\_BROWSER } from '../constants';\nimport { EMPTY\_OBJECT } from '../utils/empties';\nimport { makeGroupedTag } from './GroupedTag';\nimport

 { getGroupForId } from './GroupIDAllocator';\nimport { outputSheet, rehydrateSheet } from './Rehydration';\nimport { makeTag } from './Tag';\nimport type { GroupedTag, Sheet, SheetOptions } from  $'$ ./types';\n\nlet SHOULD\_REHYDRATE = IS\_BROWSER;\n\ntype SheetConstructorArgs = {\n isServer?: boolean,\n useCSSOMInjection?: boolean,\n target?: HTMLElement,\n};\n\ntype GlobalStylesAllocationMap = { [key: string]: number };\ntype NamesAllocationMap = Map<string, Set<string>>;\n\nconst defaultOptions:  $SheetOptions = {\n isServer: !IS' BROWSER,\n useCSSOMInjection: !DISABLE' SPEEDY,\n  $\n \infty^*$  Contains$ the main stylesheet logic for stringification and caching \*/\nexport default class StyleSheet implements Sheet {\n gs: GlobalStylesAllocationMap;\n\n names: NamesAllocationMap;\n\n options: SheetOptions;\n\n server: boolean;\n\n tag: void | GroupedTag;\n\n /\*\* Register a group ID to give it an index  $*\wedge$  static registerId(id: string): number  ${\nvert$  return getGroupForId(id); $\nvert$ 

 $\ln n$  constructor(\n options: SheetConstructorArgs = EMPTY\_OBJECT,\n globalStyles?: GlobalStylesAllocationMap = { $\ln$  names?: NamesAllocationMap $\n$ ) { $\n$  this.options = { $\n$ ...defaultOptions, $\infty$  ...options, $\in$   $\}$ ; $\infty$  this.gs = globalStyles; $\infty$  this.names = new Map(names); $\infty$ this.server = !!options.isServer;\n\n // We rehydrate only once and use the sheet that is created first\n if (!this.server && IS\_BROWSER && SHOULD\_REHYDRATE)  ${\n}$  SHOULD\_REHYDRATE = false;\n rehydrateSheet(this);\n }\n }\n\n reconstructWithOptions(options: SheetConstructorArgs, withNames?: boolean = true)  ${\n \mu$  return new StyleSheet(\n  ${\n \ldots}$ , ...this.options, ...options  $,\n \ldots$  (withNames && this.names) || undefined\n );\n }\n\n allocateGSInstance(id: string) {\n return (this.gs[id] = (this.gs[id]  $|$  0) + 1);\n }\n\n /\*\* Lazily initialises a GroupedTag for when it's actually needed  $*\$ n getTag(): GroupedTag {\n return this.tag  $\|$  (this.tag = makeGroupedTag(makeTag(this.options)));\n  $\|\$ n\n /\*\* Check whether a name is known for caching \*/\n hasNameForId(id: string, name: string): boolean  $\{\n\$  return this.names.has(id) && (this.names.get(id): any).has(name);\n  $\ln \frac{*}{\max}$  Mark a group's name as known for caching  $*\ln$  registerName(id: string, name: string)  $\{n \ getGroupForId(id);n\n| n \ if (!this.names.has(id)) \}{n \ const groupNames = new Set();n$  groupNames.add(name);\n this.names.set(id, groupNames);\n } else {\n (this.names.get(id): any).add(name);\n }\n }\n\n /\*\* Insert new rules which also marks the name as known \*/\n insertRules(id: string, name: string, rules: string[])  $\n{\n t}$  this.registerName(id, name);\n this.getTag().insertRules(getGroupForId(id), rules);\n  $\ln |\mathbf{x}| \leq \frac{|\mathbf{x}|}{\ln |\mathbf{x}|}$  /\n /\*\* Clears all cached names for a given group ID \*/\n clearNames(id: string) {\n if (this.names.has(id))  $\n{\infty}$ .et(id): any).clear();\n }\n  $\|\n\|^*$  Clears all rules for a given group ID \*/\n clearRules(id: string)  $\{\n\$  this.getTag().clearGroup(getGroupForId(id)); $\n\$ n this.clearNames(id);\n  $\ln |x| \leq \frac{x}{\ln x}$  Clears the entire tag which deletes all rules but not its names \*/\n clearTag() {\n // NOTE: This does not clear the names, since it's only used during  $SSR\$  // so that we can continuously output only new rules\n this.tag = undefined;\n  $\ln / **$  Outputs the current sheet as a CSS string with markers for SSR \*/\n toString(): string  $\ln$  return outputSheet(this);\n  $\ln$ ","/\*\*\n \* MIT License\n \*\n \* Copyright (c) 2016

Sultan Tarimo\n  $*\n$  rermission is hereby granted, free of charge, to any person obtaining a copy of\n  $*$  this software and associated documentation files (the \"Software\"),\n \* to deal in the Software without restriction, including without limitation the rights to use, copy, modify, merge, publish, distribute, sublicense, and/or\n \* sell copies of the Software and to permit persons to whom the Software is furnished

to do so, subject to the following conditions: $\ln \pi$  The above copyright notice and this permission notice shall be included in all\n \* copies or substantial portions of the Software.\n \*\n \* THE SOFTWARE IS PROVIDED \"AS IS\", WITHOUT WARRANTY OF ANY KIND, EXPRESS\n \* OR IMPLIED INCLUDING BUT NOT LIMITED TO THE WARRANTIES OF MERCHANTABILITY,\n \* FITNESS FOR A PARTICULAR PURPOSE AND NONINFRINGEMENT. IN NO EVENT SHALL THE\n \* AUTHORS OR COPYRIGHT HOLDERS BE LIABLE FOR ANY CLAIM, DAMAGES OR OTHER LIABILITY,\n \* WHETHER IN AN ACTION OF CONTRACT, TORT OR OTHERWISE, ARISING FROM, OUT OF OR\n \* IN CONNECTION WITH THE SOFTWARE OR THE USE OR OTHER DEALINGS IN THE SOFTWARE.\n \*/\n/\* eslint-disable \*/\n\nexport default function(insertRule)  $\ln$  const delimiter = '/\*|\*/';\n const needle = `\${delimiter}}`;\n\n function toSheet(block) {\n if (block)  ${\n try {\n in} sertRule({ $\$ })\;\n } catch (e) {\n }\n }\n return function ruleSheet(\n$ context,\n content,\n

selectors,\n parents,\n line,\n column,\n length,\n ns,\n depth,\n at\n ) {\n switch (context) {\n // property\n case 1:\n // @import\n if (depth === 0 && content.charCodeAt(0) === 64) return insertRule(`\${content};`), ";\n break;\n // selector\n case 2:\n if (ns === 0) return content + delimiter;\n break;\n // at-rule\n case 3:\n switch (ns) {\n // @font-face, @page\n case 102:\n case  $112$ :\n return insertRule(selectors[0] + content), ";\n default:\n return content +  $(at === 0 ? \, delimiter : '')$ ;\n }\n case -2:\n content.split(needle).forEach(toSheet);\n }\n };\n}\n","import Stylis from '@emotion/stylis';\nimport { type Stringifier } from '../types';\nimport { EMPTY\_ARRAY, EMPTY\_OBJECT } from './empties';\nimport throwStyledError from './error';\nimport { phash, SEED } from './hash';\nimport insertRulePlugin

from './stylisPluginInsertRule';\n\nconst COMMENT\_REGEX = /^\\s\*\\/\\/.\*\$/gm;\nconst

COMPLEX\_SELECTOR\_PREFIX = [':', '[', '.', '#'];\n\ntype StylisInstanceConstructorArgs = {\n options?: Object,\n plugins?: Array<Function>,\n};\n\nexport default function createStylisInstance( $\{\n$  options = EMPTY\_OBJECT,\n plugins = EMPTY\_ARRAY,\n}: StylisInstanceConstructorArgs = EMPTY\_OBJECT) {\n const stylis = new Stylis(options);\n\n // Wrap `insertRulePlugin to build a list of rules,\n // and then make our own plugin to return the rules. This $\ln$  // makes it easier to hook into the existing SSR architecture $\ln$  let parsingRules =  $[j;\n|n \mid \ell \leq k]$ :  $[\n|j;\n|n \mid \ell \leq k]$  if (context == -2)  ${\n\mu \subset \mathbb{R}}$  const parsedRules = parsingRules;\n parsingRules = [];\n return parsedRules;\n }\n };\n\n const parseRulesPlugin = insertRulePlugin(rule => {\n parsingRules.push(rule);\n });\n\n let \_componentId: string;\n let selector:

 string;\n let \_selectorRegexp: RegExp;\n let \_consecutiveSelfRefRegExp: RegExp;\n\n const selfReferenceReplacer = (match, offset, string) => {\n if (\n // do not replace the first occurrence if it is complex (has a modifier)\n (offset === 0 ? COMPLEX\_SELECTOR\_PREFIX.indexOf(string[\_selector.length])  $==-1$ : true) &&\n // no consecutive self refs (.b.b); that is a precedence boost and treated differently\n !string.match(\_consecutiveSelfRefRegExp)\n ) {\n return `.\${\_componentId}`;\n }\n\n return match;\n  $\|\cdot\| \leq \kappa$  \* When writing a style like n \* \n \* & + & {\n \* color: red;\n \* \\n \* \n \* The second ampersand should be a reference to the static component class. stylis\n \* has no knowledge of static class so we have to intelligently replace the base selector.\n  $*\n\frac{\text{th}}{\text{th}}$  \* https://github.com/thysultan/stylis.js/tree/v3.5.4#plugins <more info about the context phase values $\ln * \sqrt{2}$  means this plugin is taking effect at the very end after all other processing is complete $\ln * \wedge n$  const selfReferenceReplacementPlugin = (context, \_, selectors)  $\Rightarrow$  {\n if (context === 2 && selectors.length && selectors[0].lastIndexOf( selector) > 0) {\n // eslint-disable-next-line no-param-reassign\n selectors[0] = selectors[0].replace( selectorRegexp, selfReferenceReplacer);\n }\n };\n\n stylis.use([...plugins, selfReferenceReplacementPlugin, parseRulesPlugin, returnRulesPlugin]);\n\n function stringifyRules(css, selector, prefix, componentId = '&'): Stringifier {\n const

flatCSS = css.replace(COMMENT\_REGEX, ");\n const cssStr = selector && prefix ?  $\{\text{prefix } \}$   $\{\text{selector } \{$ \${flatCSS} }` : flatCSS;\n\n // stylis has no concept of state to be passed to plugins\n // but since JS is singlethreaded, we can rely on that to ensure $\ln$  // these properties stay in sync with the current stylis run $\ln$  $_{\text{componentId}} = \text{componentId};\$   $\text{selector} = \text{selector};\$   $\text{selectorRegexp} = \text{new RegExp}(\|\{\$_{\text{selector}}\}\|)\$ 'g');\n \_consecutiveSelfRefRegExp = new RegExp(`(\\\\\${\_selector}\\\\b){2,}`);\n\n return stylis(prefix ||  $!selector$  ? ": selector, cssStr);\n  $\ln \left( \frac{\langle acc, \rangle}{\langle acc, \rangle} \right)$  .reduce((acc, plugin)  $\Rightarrow {\n \in (!plugin.name)} {\n \in two-StyledError(15);\n \in \ln \n \in theorem 5.5.$ plugin.name);\n }, SEED)\n .toString()\n : ";\n\n return stringifyRules;\n}\n","// @flow\nimport React, { type Context, type Node, useContext, useEffect, useMemo, useState } from 'react';\nimport shallowequal from 'shallowequal';\nimport StyleSheet from '../sheet';\nimport type { Stringifier } from '../types';\nimport createStylisInstance from '../utils/stylis';\n\ntype Props = {\n children?: Node,\n disableCSSOMInjection?: boolean,\n disableVendorPrefixes?: boolean,\n sheet?: StyleSheet,\n stylisPlugins?: Array<Function>,\n target?: HTMLElement,\n};\n\nexport const StyleSheetContext: Context<StyleSheet | void> = React.createContext();\nexport const StyleSheetConsumer = StyleSheetContext.Consumer;\nexport const StylisContext: Context<Stringifier | void> = React.createContext();\nexport const StylisConsumer = StylisContext.Consumer;\n\nexport const masterSheet: StyleSheet = new StyleSheet();\nexport const masterStylis: Stringifier = createStylisInstance();\n\nexport function useStyleSheet(): StyleSheet {\n return useContext(StyleSheetContext) || masterSheet;\n}\n\nexport function useStylis(): Stringifier {\n return useContext(StylisContext) || masterStylis;\n}\n\nexport default function StyleSheetManager(props: Props) {\n const [plugins, setPlugins] = useState(props.stylisPlugins);\n const contextStyleSheet = useStyleSheet();\n\n const  $style =$ useMemo( $i >$  {\n let sheet = contextStyleSheet;\n\n if (props.sheet) {\n // eslint-disable-nextline prefer-destructuring\n sheet = props.sheet;\n } else if (props.target) {\n sheet = sheet.reconstructWithOptions({

target: props.target }, false); $\ln$   $\ln$  if (props.disableCSSOMInjection) {\n sheet = sheet.reconstructWithOptions({ useCSSOMInjection: false });\n }\n\n return sheet;\n }, [props.disableCSSOMInjection, props.sheet, props.target]); $\ln \ln \text{ const}$  stylis = useMemo(\n () =>\n createStylisInstance({\n options: { prefix: !props.disableVendorPrefixes },\n plugins,\n }),\n  $[props.disableVendorPrefixes, plugins]\n$ ;\n\n useEffect(() => {\n if (!shallowequal(plugins, props.stylisPlugins)) setPlugins(props.stylisPlugins);\n }, [props.stylisPlugins]);\n\n return (\n <StyleSheetContext.Provider value={styleSheet}>\n <StylisContext.Provider value={stylis}>\n {process.env.NODE\_ENV !== 'production'\n ? React.Children.only(props.children)\n : props.children}\n

 </StylisContext.Provider>\n </StyleSheetContext.Provider>\n );\n}\n","// @flow\nimport StyleSheet from '../sheet';\nimport { type

 Stringifier } from '../types';\nimport throwStyledError from '../utils/error';\nimport { masterStylis } from './StyleSheetManager';\n\nexport default class Keyframes {\n id: string;\n\n name: string;\n\n rules: string;\n\n constructor(name: string, rules: string)  $\{\n\$  this.name = name; $\n\$ n this.id = `sc-keyframes-\${name}`; $\n\$ n this.rules  $=$  rules;\n  $\ln\|$  inject = (styleSheet: StyleSheet, stylisInstance: Stringifier = masterStylis) => {\n const resolvedName = this.name + stylisInstance.hash;\n\n if (!styleSheet.hasNameForId(this.id, resolvedName)) {\n styleSheet.insertRules(\n this.id,\n resolvedName,\n stylisInstance(this.rules, resolvedName, '@keyframes')\n );\n  $\ln$ };\n\n toString = () => {\n return throwStyledError(12, String(this.name));\n };\n\n getName(stylisInstance: Stringifier = masterStylis)  $\{\n\$ eturn this.name + stylisInstance.hash;\n  $\n\n\| \n\| \$  $\mathcal{Q}$ flow\n\n/\*\*\n \* inlined version of\n \*

```
https://github.com/facebook/fbjs/blob/master/packages/fbjs/src/core/hyphenateStyleName.js\n
*/\n\nconst uppercaseCheck = /([A-Z])/;\nconst uppercasePattern = /([A-Z])/g;\nconst msPattern = /^ms-/;\nconst
prefixAndLowerCase = (char: string): string => `-${char.toLowerCase()}`;\n\n/**\n * Hyphenates a camelcased
CSS property name, for example:\n *\nabla > hyphenateStyleName('backgroundColor')\n * < \"background-
color\"\n * > hyphenateStyleName('MozTransition')\n * < \"-moz-transition\"\n * >
hyphenateStyleName('msTransition')\n * < \"-ms-transition\"\n *\n * As Modernizr suggests
```
(http://modernizr.com/docs/#prefixed), an `ms` prefix\n \* is converted to `-ms-`.\n \*\n \* @param {string\n \*  $\frac{1}{2}$ } string\n \* @return {string}\n \*/\nexport default function hyphenateStyleName(string: string): string {\n return uppercaseCheck.test(string)\n ? string\n .replace(uppercasePattern, prefixAndLowerCase)\n .replace(msPattern, '-ms-')\n : string;\n}\n","// @flow\nimport unitless from '@emotion/unitless';\n\n// Taken from https://github.com/facebook/react/blob/b87aabdfe1b7461e7331abb3601d9e6bb27544bc/packages/reactdom/src/shared/dangerousStyleValue.js\nexport default function addUnitIfNeeded(name: string, value: any): any {\n // https://github.com/amilajack/eslint-plugin-flowtype-errors/issues/133\n // \$FlowFixMe\n if (value == null || typeof value === 'boolean' || value === '') {\n return '';\n }\n\n if (typeof value === 'number' && value !== 0 && !(name in unitless)  $\&\&$  !name.startsWith('--')) {\n return `\${value}px`; // Presumes implicit 'px' suffix for unitless numbers except for CSS variables\n  $\ln n$  return String(value).trim();\n}\n","// @flow\nimport { isElement } from 'react-is';\nimport getComponentName from './getComponentName';\nimport isFunction from './isFunction';\nimport isStatelessFunction from './isStatelessFunction';\nimport isPlainObject from './isPlainObject';\nimport isStyledComponent from './isStyledComponent';\nimport Keyframes from '../models/Keyframes';\nimport hyphenate from './hyphenateStyleName';\nimport addUnitIfNeeded from './addUnitIfNeeded';\nimport { type Stringifier } from '../types';\n\n/\*\*\n \* It's falsish not falsy because 0 is allowed.\n \*/\nconst isFalsish = chunk => chunk === undefined  $\|$  chunk === null  $\|$  chunk === false  $\|$  chunk === ";\n\nexport const objToCssArray = (obj: Object, prevKey?: string): Array<string | Function> => {\n const rules =  $[j;\n]$  for (const key in obj) {\n if  $(\text{lobi.hasOwnProperty(key)}$  || isFalsish(obj[key]) continue;\n\n if  $((\text{Array.isArray(obj[key]}) \& \& obj[key].isCss)$  || isFunction(obj[key]))  $\nvert$  rules.push(`\${hyphenate(key)}:`, obj[key], ';');\n } else if (isPlainObject(obj[key]))  ${\n rules.push(...objToCsSArray(obj[key], key));\n } else {\n rules.push('$(hyphenate(key))':\n } else {\n rules.push('\\fhyphente(key))':\n } else {\n rules.push('\\fhyphente(key))':\n } else {\n riles.push('\\fhyphente(key))':\n } else {\n riles.push('\\fhyphente(key))':\n } else {\n riles.push('\\fhyphente(key))':\n } else {\n riles.push('\\fhyphente(key))':\n } else {\n riles.push('\\fhyphente(key))':\n } else {\n r~if "if "if "if "if "if "if "if "$  $\{addUnit\,\, (key, obj[key])\};\;\n \quad \lvert \$ n return prevKey ? [`\${prevKey { `, ...rules, '}'] : rules;\n};\n\nexport default function flatten(\n chunk: any,\n executionContext: ?Object,\n styleSheet: ?Object,\n stylisInstance: ?Stringifier\n): any  $\{\nabla \cdot f\}$  (chunk))  $\{\nabla \cdot f\}$  const ruleSet = [];\n\n for (let i  $= 0$ , len = chunk.length, result;  $i < len$ ;  $i += 1$ } {\n result = flatten(chunk[i], executionContext, styleSheet, stylisInstance); $\ln$  if (result === ") continue; $\ln$  else if (Array.isArray(result)) ruleSet.push(...result); $\ln$  else ruleSet.push(result);\n  $\ln n$  return ruleSet;\n  $\ln n$  if (isFalsish(chunk))  $\ln$  return ";\n  $\ln n$  /\* Handle other components \*/\n if (isStyledComponent(chunk))  $\n\$ n return `.\${chunk.styledComponentId}`;\n  $\ln /$  /\* Either execute or defer the function \*/\n if (isFunction(chunk))  $\n{\n in if (isStatelessFunction(chunk) & executionContext)\n}$  ${\n\mu \in \mathbb{R} \in \mathbb{R} \setminus \mathbb{R} \setminus \mathbb{R} \set$ isElement(result))  $\ln$  // eslint-disable-next-line no-console\n console.warn(\n `\${getComponentName(\n chunk\n )} is not a styled component and cannot be referred to via component selector. See https://www.styledcomponents.com/docs/advanced#referring-to-other-components for more details.`\n );\n }\n\n return flatten(result, executionContext, styleSheet, stylisInstance);\n } else return chunk;\n }\n\n if (chunk instanceof Keyframes)  $\{\n\$ if (styleSheet)  $\{\n\}$  chunk.inject(styleSheet, stylisInstance); $\|$  return chunk.getName(stylisInstance);\n } else return chunk;\n }\n\n /\* Handle objects \*/\n return isPlainObject(chunk) ? objToCssArray(chunk) : chunk.toString();\n}\n","// @flow\nconst printed = {};\n\nexport default function warnOnce(message)  $\{n \text{ if } (printed[message]) return; \in printed[message] = true; \in \mathcal{M} \in ft(\text{type of console!} = t(\text{type of console})\}$ 'undefined' && console.warn) console.warn(message);\n}\n","// @flow\nconst SINGLE\_QUOTE =  $\lvert \lvert \lvert \lvert \lvert$ .charCodeAt(0);\nconst DOUBLE\_QUOTE = '\''.charCodeAt(0);\nconst BACKSLASH =  $\|\|\$ :charCodeAt(0);\nconst SLASH = '/'.charCodeAt(0);\nconst NEWLINE  $= \|\text{charCodeAt}(0):\text{normal }\text{SPACE} = \text{charCodeAt}(0):\text{normal }\text{FBED} = \text{strCodeAt}(0):\text{normal }\text{TBED}$  $\lvert \cdot \rangle$ :charCodeAt(0);\nconst CR = '\\r'.charCodeAt(0);\nconst OPEN\_SQUARE = '['.charCodeAt(0);\nconst CLOSE\_SQUARE = ']'.charCodeAt(0);\nconst OPEN\_PARENTHESES = '('.charCodeAt(0);\nconst CLOSE PARENTHESES = ')'.charCodeAt(0);\nconst OPEN\_CURLY = '{'.charCodeAt(0);\nconst CLOSE\_CURLY = '}'.charCodeAt(0);\nconst SEMICOLON = ';'.charCodeAt(0);\nconst ASTERISK = '\*'.charCodeAt(0);\nconst COLON = ':'.charCodeAt(0);\nconst AT = '@'.charCodeAt(0);\n\nconst RE\_AT\_END = /[  $\|\n\|_{\mathcal{N}}\|_{\mathcal{N}}\|_{\mathcal{N}}\|_{\mathcal{N}}\|_{\mathcal{N}}\|_{\mathcal{N}}\|_{\mathcal{N}}\|_{\mathcal{N}}\|_{\mathcal{N}}\|_{\mathcal{N}}\|_{\mathcal{N}}\|_{\mathcal{N}}\|_{\mathcal{N}}\|_{\mathcal{N}}\|_{\mathcal{N}}\|_{\mathcal{N}}\|_{\mathcal{N}}\|_{\mathcal{N}}\|_{\mathcal{N}}\|_{\mathcal{N}}\|_{\mathcal{N}}\|_{\mathcal{N}}\|_{\mathcal{N}}\|_{\mathcal{N}}\$ 

RE\_BAD\_BRACKET = /.[\\\\\\/\\(\"'\\n]/;\n\nexport default function tokenize(input, options = {}) {\n const tokens  $= [\cdot]\$ ;\n const css = input.css.valueOf();\n\n const ignore = options.ignoreErrors;\n\n let code,\n next,\n quote,\n lines,\n last,\n content,\n escape,\n

nextLine, $\ln$  nextOffset, $\ln$  escaped, $\ln$  escapePos, $\ln$  prev, $\ln$  n; $\ln \ln$  const length = css.length; $\ln$  let offset = -1;\n let line = 1;\n let pos = 0;\n\n function unclosed(what) {\n throw input.error(`Unclosed \${what}`, line, pos offset);\n  $\ln \min$  while (pos < length) {\n code = css.charCodeAt(pos);\n\n if (code === NEWLINE || code === FEED  $\|$  (code === CR && css.charCodeAt(pos + 1) !== NEWLINE))  $\|$  offset = pos;\n line += 1;\n }\n\n switch (code)  ${\n \alpha \in NEWLINE:\n \alpha \in SPACE:\n \alpha \in TAB:\n \alpha \in CR:\n \alpha \in FLED:\n \alpha \in CRS:\n \alpha \in CRS$  $next = pos;\n do {\n } \n do {\n } \n maxt += 1;\n } \n code = ess.charAt(nodeAt(newt);\n } \n if (code == NEWLINE) {\n } \n$ offset = next;\n line += 1;\n }\n } while (\n code == SPACE  $||\n\rangle$  code ===

NEWLINE  $\|\n\|$  code === TAB  $\|\n\|$  code === CR  $\|\n\|$  code === FEED $\|$  ); $\|\n\|$ tokens.push(['space', css.slice(pos,

 $next)|\;\;$  pos = next - 1;\n break;\n\n case OPEN\_SQUARE:\n tokens.push(['[', '[', line, pos offset]);\n break;\n\n case CLOSE\_SQUARE:\n tokens.push([']', ']', line, pos - offset]);\n break;\n\n case OPEN\_CURLY:\n tokens.push(['{', '{', line, pos - offset]);\n break;\n\n case CLOSE\_CURLY:\n tokens.push( $[']'$ , '}', line, pos - offset]);\n break;\n\n case COLON:\n tokens.push( $[']'$ ; ':', line, pos offset]);\n break;\n\n case SEMICOLON:\n tokens.push([';', ';', line, pos - offset]);\n break;\n\n case OPEN\_PARENTHESES:\n prev = tokens.length ? tokens[tokens.length - 1][1] : ":\n n = css.charCodeAt(pos + 1);\n if (\n prev == 'url'  $\&&\wedge$ n !== SINGLE\_QUOTE  $\&&\wedge$ n n !== DOUBLE\_QUOTE  $&\&\n$ n  $\quad =$  SPACE  $&\&\n$ n  $\quad =$  NEWLINE  $&\&\n$ n  $\quad =$  TAB  $&\&\n$ n n  $!=$  FEED &&\n n !== CR\n

)  ${\n \mu \neq 0}$  next = pos;\n do {\n escaped = false;\n next = css.indexOf(')', next + 1);\n if (next === -1)  $\ln$  if (ignore)  $\ln$  next = pos;\n break;\n } else  $\ln$ unclosed('bracket');\n  $\rangle \nvert$   $\rangle$  = escapePos = next;\n while (css.charCodeAt(escapePos - 1)  $==$  BACKSLASH)  $\{\n\}$  escapePos  $-1$ ;\n escaped = !escaped;\n }\n } while  $(\text{escaped})$ ;\n\n tokens.push( $\ln$  'brackets',\n css.slice(pos, next + 1),\n line,\n pos offset,\n line,\n next - offset,\n ]);\n pos = next;\n } else {\n next = css.indexOf(')',  $pos + 1$ ;\n content = css.slice(pos, next + 1);\n\n if (next === -1 || RE\_BAD\_BRACKET.test(content))  ${\nvert \nvert n$  tokens.push( ${\nvert \nvert \nvert n}$ ,  ${\nvert \nvert n}$ , pos - offset]);

} else  ${\n \times}$  tokens.push(['brackets', content, line, pos - offset, line, next - offset]);\n pos = next;\n  $\ln$   $\ln \max_{n\ln} \case CLOSE\_PARENTHESES:\n tokens.push([')', '')', line, pos - offset]);\n$ break; $\ln \frac{\text{case}}{\text{Note:}}\$  case DOUBLE\_QUOTE: $\ln$  quote = code == SINGLE\_QUOTE ?  $\{\| \ \| \ \| \ \| \$ : '\"';\n next = pos;\n do {\n escaped = false;\n next = css.indexOf(quote, next + 1);\n if  $(next == -1) {\n  
\nif (ignore) {\n  
\nnext = pos + 1;\n  
\nbreak;\n  
\n$   $\} else {\n  
\n}$ unclosed('quote');\n  $\ln$  }\n escapePos = next;\n while (css.charCodeAt(escapePos - 1) === BACKSLASH)  ${\n}$  escapePos -= 1;\n escaped = !escaped;\n  $}{\n}$  while (escaped);\n\n content = css.slice(pos, next + 1);\n lines = content.split('\\n');\n last = lines.length  $- 1$ ;\n\n if (last > 0) {\n nextLine = line + last;\n nextOffset = next - lines[last].length;\n } else  ${\n\mu = \frac{\ln}{\rho - \left( \frac{\rho - \mu}{\rho - \rho} \right)}$ css.slice(pos, next + 1),\n line,\n pos - offset,\n nextLine,\n next - nextOffset,\n ]);\n\n offset = nextOffset;\n line = nextLine;\n pos = next;\n break;\n\n case AT:\n RE AT END.lastIndex = pos + 1;\n RE AT END.test(css);\n if (RE AT END.lastIndex === 0) {\n  $next = \cschength - 1;\n$  } else  $\{\n$  next = RE\_AT\_END.lastIndex - 2;\n }\n tokens.push(['at-word', css.slice(pos, next + 1), line, pos - offset, line, next - offset);\n pos = next;\n break;\n\n case  $BACKSLASH:\n\text{next} = \text{pos}:\n\text{n}$  escape = true;\n while (css.charCodeAt(next + 1) === BACKSLASH)  ${\mathbb n}$ 

 $next += 1;\n$  escape = !escape;\n  $\ln$  code = css.charCodeAt(next + 1);\n if (\n escape  $&\&\n\ln$  (code !== SLASH  $&\&\n\ln$  code !== SPACE  $&\&\n\ln$  code !== NEWLINE  $&\&\n\ln$  code

 $!=$  TAB &&\n code !== CR &&\n code !== FEED)\n ) {\n next += 1;\n }\n tokens.push(['word', css.slice(pos, next + 1), line, pos - offset, line, next - offset]);\n pos = next;\n break;\n\n default:\n if (code === SLASH && css.charCodeAt(pos + 1) === ASTERISK) {\n next = css.indexOf('\*/', pos + 2) + 1;\n if (next === 0) {\n if (ignore) {\n next = css.length;\n } else  ${\n \mu \in \mathbb{N} \in \mathbb{N} \in \$ content.split('\\n');\n last = lines.length - 1;\n\n if (last > 0) {\n nextLine = line + last;\n

 $nextOffset = next - lines[last].length;\n$  } else  $\{\n n$  nextLine = line;\n nextOffset = offset;\n  $\ln \ln$  tokens.push(['comment', content, line, pos - offset, nextLine, next - nextOffset]); $\ln \ln$  offset = nextOffset;\n line = nextLine;\n pos = next;\n  $}$  else {\n RE\_WORD\_END.lastIndex = pos + 1;\n RE\_WORD\_END.test(css);\n if (RE\_WORD\_END.lastIndex === 0) {\n next = css.length -1;\n  $\}$  else  ${\n \frac{\n \cdot 2;\n \cdot \cdot \cdot \cdot}{\n \cdot \cdot \cdot \cdot}}$  tokens.push(['word', css.slice(pos, next + 1), line, pos - offset, line, next - offset]); $\in$  pos = next; $\in$   $\ln$  break; $\in$   $\ln$ pos++;\n  $\ln\ln$  return tokens;\n}\n","// @flow\nimport tokenize from './tokenize';\nimport Input from './input';\n\nconst HIGHLIGHT\_THEME = {\n brackets:  $[36, 39]$ , // cyan\n string:  $[31, 39]$ , // red\n 'at-word':  $[31, 39]$ 39], // red\n

comment: [90, 39], // gray\n '{': [32, 39], // green\n '}': [32, 39], // green\n ':': [1, 22], // bold\n ';': [1, 22], // bold\n '(': [1, 22], // bold\n ')': [1, 22], // bold\n};\n\nfunction code(color) {\n return `\\u001b[\${color}m`;\n}\n\nfunction terminalHighlight(css)  $\n{\n n const tokens = tokenize(new Input(css), { ignoreErrors: true }):\n const result = []:\n n$ tokens.forEach(token =>  ${\n}$  const color = HIGHLIGHT\_THEME[token[0]]; $\n$  if (color)  $\n$  result.push( $\n$ n token[1]\n .split(/\r?\\n/)\n .map(i => code(color[0]) + i + code(color[1])\n .join('\\n')\n );\n } else  ${\n n: result, push(token[1]):\n }\n}$ ;\n return result.join('');\n}\n\nexport default terminalHighlight;\n","// @flow\nimport supportsColor from 'supports-color';\n\nimport terminalHighlight from './terminalhighlight';\nimport warnOnce from './warn-once';\n\n/\*\*\n \* The CSS parser throws this error for broken CSS.\n \*\n \* Custom parsers can throw this error

for broken custom syntax using\n \* the  $\{\emptyset\}$  the Node#error method.\n \*\n \* PostCSS will use the input source map to detect the original error location.\n \* If you wrote a Sass file, compiled it to CSS and then parsed it with PostCSS,\n \* PostCSS will show the original position in the Sass file.\n \*\n \* If you need the position in the PostCSS input\n \* (e.g., to debug the previous compiler), use `error.input.file`.\n \*\n \* @example\n \* // Catching and checking syntax error $\ln *$  try  ${\n *$  postcss.parse('a{')\n \* } catch (error)  ${\n *$  if ( error.name === 'CssSyntaxError' )  $\ln *$  error //=> CssSyntaxError\n \* \\n \* \\n \* @example\n \* // Raising error from plugin\n \* throw node.error('Unknown variable', { plugin: 'postcss-vars' });\n \*/\nclass CssSyntaxError {\n /\*\*\n \* @param {string} message - error message\n  $*$  @param {number} [line] - source line of the error\n  $*$  @param {number} [column] - source column of the error\n \* @param {string} [source] - source code of the broken file $\vert n \vert^* \otimes p$ aram {string} [file] - absolute path to the broken file $\vert n \vert^* \otimes p$ aram {string} [plugin] -PostCSS plugin name, if error came from plugin $\ln */\text{n}$  constructor(message, line, column, source, file, plugin)  $\{\ln$  $/*\$ n \* @member {string } - Always equal to `'CssSyntaxError'`. You should\n \* always check error type $\ln$  \* by `error.name === 'CssSyntaxError'` instead of \n \* `error instance of CssSyntaxError`, because\n  $*$  npm could have several PostCSS versions.\n  $*\n$   $* \n$   $\textcircled{er}\n$ \* if ( error.name === 'CssSyntaxError' )  $\ln$  \* error //=> CssSyntaxError\n \*  $\ln$  \*/\n this.name = 'CssSyntaxError';\n /\*\*\n \* @member {string} - Error message.\n \*\n \* @example\n \* error.message //=> 'Unclosed block'\n \*/\n this.reason = message;\n\n if (file) {\n /\*\*\n \* @member {string} -Absolute path to the broken file.\n

\*\n \* @example\n \* error.file //=>'a.sass'\n \* error.input.file //=>'a.css'\n \*/\n this.file = file;\n  $\{\n\mid \$  if (source)  $\{\n\mid \$  /\*\*\n \* @member {string } - Source code of the broken file.\n \*\n \*  $\textcircled{e}$  \* error.source //=> 'a { b { } '\n \* error.input.column //=> 'a b { }\n \*/\n this.source  $=$  source;\n \\n if (plugin) {\n /\*\*\n \* @member {string } - Plugin name, if error came from plugin.\n \*\n \* @example\n \* error.plugin //=> 'postcss-vars'\n \*/\n this.plugin = plugin;\n }\n if (typeof line !== 'undefined' && typeof column !== 'undefined')  $\{\n\$  /\*\*\n \* @member {number} - Source line of the error.\n \*\n \* @example\n \* error.line  $/>=$  2\n \* error.input.line  $/>=$  4\n \*\n this.line = line;\n /\*\*\n \* @member {number} - Source column of the error.\n \*\n \* @example\n \* error.column  $\angle$  = 1\n \* error.input.column  $\angle$  = 4\n \*/\n this.column = column;\n }\n\n this.setMessage();\n\n if (Error.captureStackTrace) {\n Error.captureStackTrace(this, CssSyntaxError);\n }\n  $\ln \max_{\mathbf{n} \to \infty}$  {\n /\*\*\n \* @member {string} - Full error text in the GNU error format\n with plugin, file, line and column.\n  $*\n\mathbb{R}$  \* @example\n \* error.message //=> 'a.css:1:1: Unclosed block'\n \*/\n this.message = this.plugin ? `\${this.plugin}: ` : '';\n this.message += this.file ? this.file : '<css input>';\n if (typeof this.line !== 'undefined')  $\n{\n this.message += \n ${this.line}:\n ${this.colum}^\n }\n this.message += \n :$  ${\fhis.reason}^{\n} \n} \n^* \n* Returns a few lines of CSS source that caused the error.\n* \n* If the CSS has$ an input source map without `sourceContent`,\n \* this method will return an empty string.\n \*\n \* @param {boolean} [color] whether arrow

will be colored red by terminal $\ln$  \* color codes. By default, PostCSS will detect $\ln$  \* color support by `process.stdout.isTTY`\n \* and `process.env.NODE\_DISABLE\_COLORS`.\n \*\n \* @example\n \* error.showSourceCode() //=> \" 4 | \\n \* // 5 | a {\n \* //  $> 6$  | bad\n \* // | ^\n \* // 7 | }\n \* // 8 | b {\"\n \*\n \* @return {string} few lines of CSS source that caused the error $\ln \pi$  showSourceCode(color) {\n if (!this.source) return ";\n\n let css = this.source;\n if (typeof color === 'undefined') color = supportsColor;\n if  $\text{color}$ ) css = terminalHighlight(css);\n\n const lines = css.split( $\|\cdot\|$ );\n const start = Math.max(this.line - 3, 0);\n const end = Math.min(this.line + 2, lines.length);\n\n const maxWidth = String(end).length;\n\n

return lines\n .slice(start, end)\n .map((line, index) => {\n const number = start + 1 + index;\n const padded =  $\mathcal{S}$ {number}'.slice(-maxWidth);\n const gutter =  $\mathcal{S}$ {padded} | `;\n if (number === this.line) {\n

const spacing  $=\ln$  gutter.replace( $\langle \cdot | d/g, ' \cdot \rangle$  + line.slice(0, this.column - 1).replace( $\langle \cdot | d/g, ' \rangle$ ;\n return `>\${gutter}\${line}\\n \${spacing}^`;\n } else {\n return `\${gutter}\${line}`;\n }\n })\n .join('\\n');\n }\n\n /\*\*\n \* Returns error position, message and source code of the broken part.\n \*\n \*  $@example\n\quad * error.toString() \llgt; \CssSyntaxError: app.css:1:1: Unclosed block\n\quad * \llgt; 1 | a {\n\quad$ \* // | ^\"\n \*\n \* @return {string} error position, message and source code\n \*/\n toString() {\n let code = this.showSourceCode();\n if (code)  $\{\n n \ code = \|\n\| \$  {code}\\n `;\n }\n

return `\${this.name}: \${this.message}\${code}`;\n }\n\n get generated() {\n

warnOnce('CssSyntaxError#generated is deprecated. Use input instead.');\n return this.input;\n  $\ln \frac{**\n}{*}$  \* @memberof CssSyntaxError#\n  $*$  @member {Input} input - Input object with PostCSS internal information\n  $*$ about input file. If input has source map $\vert n \vert^*$  from previous tool, PostCSS will use origin\n  $*$  (for example, Sass) source. You can use this\n  $*$  object to get PostCSS input source.\n \*\n \* @example\n \* error.input.file //=> 'a.css'\n \* error.file //=> 'a.sass'\n \*/\n}\nexport default CssSyntaxError;\n","// @flow\n/\* eslint-disable valid-jsdoc \*/\n\nconst defaultRaw = {\n colon: ': ',\n indent: ' ',\n beforeDecl: '\\n',\n beforeRule: '\\n',\n beforeOpen: ' ',\n beforeClose: '\\n',\n beforeComment: '\\n',\n after: '\\n',\n emptyBody: '',\n commentLeft: ' ',\n

commentRight: '',\n};\n\nfunction capitalize(str) {\n return str[0].toUpperCase() + str.slice(1);\n}\n\nclass Stringifier  $\ln$  constructor(builder)  $\ln$  this.builder = builder;\n  $\ln$  stringify(node, semicolon)  $\ln$ this[node.type](node, semicolon);\n }\n\n root(node) {\n this.body(node);\n if (node.raws.after) this.builder(node.raws.after);\n  $\ln$  comment(node) {\n const left = this.raw(node, 'left', 'commentLeft');\n const right = this.raw(node, 'right', 'commentRight');\n this.builder(`/\*\${left}\${node.text}\${right}\*/`, node);\n  $\ln \neq \lceil \ln \cdot \text{semicolon} \rceil$  const between = this.raw(node, 'between', 'colon');\n let string = node.prop + between + this.rawValue(node, 'value');\n\n if (node.important) {\n string += node.raws.important || '  $!important';\n \quad if (semicolon) string +=';';\n \quad this.builder(string, node);'\n \quad rule(node) {\n$ this.block(node, this.rawValue(node, 'selector')); $\ln \frac{\ln\left(\frac{\ln\left(\frac{\ln\left$ 

 ${\n\mu = \@${node.name}$ ;\n const params = node.params ? this.rawValue(node, 'params') : ":\n\n if (typeof node.raws.afterName !== 'undefined')  $\n \alpha$  name  $+=$  node.raws.afterName;\n } else if (params)  $\n \alpha$ name  $+='$ ;\n }\n\n if (node.nodes) {\n this.block(node, name + params);\n } else {\n const end =

 $(\text{node}:\text{name} | \mathcal{V}) + (\text{section} ?';': \mathcal{V})$ ; this.builder(name + params + end, node);\n }\n }\n \n body(node)  ${\n \alpha}$  let last = node.nodes.length - 1;\n while (last > 0)  ${\n \alpha}$  if (node.nodes[last].type !== 'comment') break;\n last  $-1$ ;\n }\n\n const semicolon = this.raw(node, 'semicolon');\n for (let i = 0; i < node.nodes.length;  $i++$ )  $\n\alpha$  const child = node.nodes[i]; $\n\alpha$  const before = this.raw(child, 'before'); $\n\alpha$  if (before) this.builder(before);\n this.stringify(child, last !== i || semicolon);\n }\n }\n block(node, start) {\n const between = this.raw(node, 'between', 'beforeOpen'); $\ln$ 

this.builder(`\${start + between}{`, node, 'start');\n\n let after;\n if (node.nodes && node.nodes.length) {\n this.body(node);\n after = this.raw(node, 'after');\n } else {\n after = this.raw(node, 'after', 'emptyBody');\n  $\ln \inf$  (after) this.builder(after);\n this.builder('}', node, 'end');\n  $\ln \max(\text{node}, \text{own}, \text{theta})$  {\n let value;\n if (!detect) detect = own;\n\n // Already had\n if (own) {\n value = node.raws[own];\n if (typeof value  $!=$  'undefined') return value;\n  $\ln$  const parent = node.parent;\n\n // Hack for first rule in CSS\n if (detect  $=$   $\left| \frac{1}{n} \frac{1}{n} \frac{$ // Floating child without parent\n if (!parent) return defaultRaw[detect];\n\n // Detect style by other nodes\n const root = node.root();\n if (!root.rawCache) root.rawCache = { $\}$ ;\n if (typeof root.rawCache[detect] !== 'undefined')  $\nvert$  return root.rawCache[detect];\n  $\ln\$  if (detect === 'before' || detect === 'after')  $\ln$ return this.beforeAfter(node, detect);\n } else {\n const method = `raw\${capitalize(detect)}`;\n if (this[method])  $\{\n\$  value = this[method](root, node);\n  $\}$  else  $\{\n\$  root.walk(i =>  $\{\n\$  value = i.raws[own];\n if (typeof value !== 'undefined') return false;\n });\n }\n }\n if (typeof value === 'undefined') value = defaultRaw[detect];\n\n root.rawCache[detect] = value;\n return value;\n }\n\n rawSemicolon(root)  $\{\n\$  let value; $\n\$ n root.walk(i =>  $\{\n\$  if (i.nodes && i.nodes.length && i.last.type === 'decl')  $\ln$  value = i.raws.semicolon;\n if (typeof value !== 'undefined') return false;\n }\n });\n return value;\n  $\ln \mathbb{B}$ ody(root) {\n let value;\n root.walk(i => {\n if (i.nodes && i.nodes.length === 0)  ${\n \nu \} value = i.\text{raws.after;}\n$ 

if (typeof value !== 'undefined') return false;\n  $\ln$  });\n return value;\n }\n\n rawIndent(root) {\n if (root.raws.indent) return root.raws.indent;\n let value;\n root.walk(i => {\n const p = i.parent;\n if (p && p !== root && p.parent  $\&&p$ .parent === root)  $\{\n\begin{array}{c}\n\text{if (type of } i\text{-}x\text{ is } b\text{ is } 0\} \\
\text{if (type of } i\text{-}x\text{ is } b\text{ is } 0\}\n\end{array}\n\}$  and  $\{\n\begin{array}{c}\n\text{if (type of } i\text{-}x\text{ is } b\text{ is } 0\} \\
\text{if (type of } i\text{-}x\text{ is } b\text{ is } 0\}\n\end{array}\n\}$ i.raws.before.split('\\n');\n value = parts[parts.length - 1];\n value = value.replace(/[^\\s]/g, '');\n return false;\n  $\ln \ln \lim value$ ;\n }\n return value;\n }\n\n rawBeforeComment(root, node) {\n let value;\n root.walkComments(i =>  $\ln$  if (typeof i.raws.before !== 'undefined')  $\ln$  value = i.raws.before;\n if (value.indexOf('\|n') !== -1) {\n value = value.replace(/[^\|\n]+\$/, '');\n }\n return false;\n }\n });\n if (typeof value === 'undefined')  $\{\n \$  value = this.raw(node, null, 'beforeDecl');\n  $\{\n \}$ return value;\n  $\ln n$  rawBeforeDecl(root, node) {\n let value;\n root.walkDecls(i => {\n if (typeof i.raws.before !== 'undefined')  $\{\n\$  value = i.raws.before; $\n\$  if (value.indexOf('\n') !== -1)  $\{\n\$  value = value.replace(/[^\\n]+\$/, ");\n }\n return false;\n }\n });\n if (typeof value === 'undefined') {\n value = this.raw(node, null, 'beforeRule');\n }\n return value;\n }\n\n rawBeforeRule(root) {\n let value;\n root.walk(i => {\n if (i.nodes && (i.parent !== root || root.first !== i)) {\n if (typeof i.raws.before !== 'undefined')  $\{\n\$  value = i.raws.before;\n if (value.indexOf('\\n') !== -1)  $\{\n\$  value = value.replace(/ $[\wedge] + \$ , '');\n }\n return false;\n }\n }\n }\n });\n return value;\n }\n\n rawBeforeClose(root)  $\n \alpha$  let value;\n root.walk(i =>  $\n \alpha$  if (i.nodes && i.nodes.length > 0)  $\n \alpha$  if (typeof i.raws.after !==

'undefined')  $\{\n\$  value = i.raws.after;\n if (value.indexOf('\\n') !== -1)  $\{\n\$  value = value.replace(/[^\\n]+\$/, ");\n }\n return false;\n }\n }\n }\;\n return value;\n }\n\n rawBeforeOpen(root)  $\{\nabla$  let value; $\nabla$  root.walk( $i \geq {\nabla}$  if (i.type !== 'decl')  $\{\nabla$  value = i.raws.between;\n if (typeof value !== 'undefined') return false;\n }\n });\n return value;\n }\n\n rawColon(root)  $\ln$  let value;\n root.walkDecls(i =>  $\ln$  if (typeof i.raws.between !== 'undefined')  $\ln$ value = i.raws.between.replace(/[^\\s:]/g, '');\n return false;\n }\n });\n return value;\n }\n\n beforeAfter(node, detect)  $\{\n\$  let value; $\in$  if (node.type == 'decl')  $\{\n\$  value = this.raw(node, null, 'beforeDecl');\n } else if (node.type === 'comment') {\n value = this.raw(node, null, 'beforeComment');\n } else if (detect === 'before')  $\{\n \$  value = this.raw(node,

null, 'beforeRule');\n } else {\n value = this.raw(node, null, 'beforeClose');\n }\n\n let buf = node.parent;\n let depth = 0;\n while (buf && buf.type !== 'root') {\n depth += 1;\n buf = buf.parent;\n }\n\n if (value.indexOf('\\n') !== -1) {\n const indent = this.raw(node, null, 'indent');\n if (indent.length) {\n for (let step = 0; step < depth; step++) value += indent;\n  $\ln$  \n\n return value;\n }\n\n rawValue(node, prop)  ${\n\mu \ constant}$  const value = node[prop];\n const raw = node.raws[prop];\n if (raw && raw.value === value)  ${\n\mu \ constant}$ raw.raw;\n } else {\n return value;\n }\n }\n}\n\nexport default Stringifier;\n","// @flow\nimport Stringifier from './stringifier';\n\nexport default function stringify(node, builder) {\n const str = new Stringifier(builder);\n str.stringify(node);\n}\n","// @flow\nimport CssSyntaxError from './css-syntax-error';\nimport Stringifier from './stringifier';\nimport

stringify from './stringify';\nimport warnOnce from './warn-once';\n\n/\*\*\n \* @typedef {object} position\n \* @property {number} line - source line in file\n \* @property {number} column - source column in file\n \*/\n\n/\*\*\n \* @typedef {object} source\n \* @property {Input} input - {@link Input} with input file\n \* @property {position} start - The starting position of the node's source\n \* @property {position} end - The ending position of the node's source\n \*/\n\nconst cloneNode = function(obj, parent) {\n const cloned = new obj.constructor();\n\n for (const i in obj)  $\{\n\$ if (!obj.hasOwnProperty(i)) continue;\n let value = obj[i];\n const type = typeof value; $\ln \inf$  if (i === 'parent' && type === 'object')  $\{\ln \inf$  (parent) cloned[i] = parent; $\ln \}$  else if (i  $==$ 'source')  $\{\n\$  cloned[i] = value; $\in$  } else if (value instance Array)  $\{\n\$  cloned[i] = value.map(j => cloneNode(j, cloned));\n } else if (i !== 'before' && i !== 'after' && i !== 'between' && i !== 'semicolon') {\n if (type == 'object' && value !== null) value = cloneNode(value);\n cloned[i] = value;\n  $\ln |\n\ln x$  return cloned;\n};\n\n/\*\*\n \* All node classes inherit the following common methods.\n \*\n \* @abstract\n \*/\nclass Node {\n /\*\*\n \* @param {object} [defaults] - value for node properties\n \*/\n constructor(defaults = {}) {\n this.raws = {};\n for (const name in defaults) {\n this [name] = defaults[name];\n  $\ln \max_{* \in \mathbb{R}}$  and  $\max_{* \in \mathbb{R}}$  are  $\max_{* \in \mathbb{R}}$  and  $\max_{* \in \mathbb{R}}$  and  $\max_{* \in \mathbb{R}}$  and  $\max_{* \in \mathbb{R}}$  and  $\max_{* \in \mathbb{R}}$  and  $\max_{* \in \mathbb{R}}$  and  $\max_{* \in \mathbb{R}}$  and  $\max_{* \in \mathbb{R}}$  and  $\max_{* \in \mathbb{$ the node in the source, showing line and column numbers and also $\ln * a$  small excerpt to facilitate debugging. $\ln$  $*\n$  T if present, an input source map will be used to get the original position  $*\n$  of the source, even from a previous compilation step\n  $*(e.g., from Sass combination)\n\in \mathbb{R}^n$  \*\n \* This method produces very useful error messages. $\ln$  \* \n \* @param {string} message - error description\n \* @param {object} [opts] - options\n \* @param {string \} opts.plugin - plugin name that created this error.\n \* PostCSS will set it automatically. $n * @param {string}$  opts.word - a word inside a node's string that should $\mathfrak{m} *$ 

be highlighted as the source of the error $\ln * \omega$  (number) opts.index - an index inside a node's string that should\n  $*$  be highlighted as the source of the error\n  $*\n|$   $* \n|$   $*$  @return  ${\text{Css}yntaxError}$  error object to throw it\n \*\n \* @example\n \* if ( !variables[name] ) {\n \* throw decl.error('Unknown variable ' + name, { word: name });\n \* // CssSyntaxError: postcss-vars:a.sass:4:3: Unknown variable \$black\n \* // color: \$black\n \* // a\n \* //  $\wedge$ n \* // background: white\n \* }\n \*/\n error(message, opts = { })  $\{\n\}$  if (this.source)  $\{\n\}$  const pos = this.positionBy(opts); $\in$  return this.source.input.error(message, pos.line,

pos.column, opts);\n  $\text{else } \in \text{true}$  return new CssSyntaxError(message);\n  $\ln \frac{**\n}{**}\n$  \* This method is provided as a convenience wrapper for {@link Result#warn}.\n \*\n \* @param {Result} result - the {@link Result instance  $n^*$  that will receive the warning  $n^*$  @param {string itext - warning message $\ln * \mathcal{Q}$  param {object} [opts] - options $\ln * \mathcal{Q}$  param {string} opts.plugin - plugin name that created this warning.\n \* PostCSS will set it automatically.\n \* @param {string} opts.word - a word inside a node's string that should\n  $*$  be highlighted as the source of the warning\n  $* \mathcal{Q}$  param {number} opts.index - an index inside a node's string that should $\ln$  \* be highlighted as the source of the warning\n \*\n \* @return {Warning} created warning object\n \*\n \* @example\n \* const plugin = postcss.plugin('postcss-deprecated',

 $( ) \Rightarrow {\n \in \mathbb{R}^n \times \mathbb{R}^n \times \math$ property bad');\n \* });\n \* };\n \* });\n \* \n warn(result, text, opts) {\n const data = { node: this };\n for

(const i in opts) data[i] = opts[i];\n return result.warn(text, data);\n }\n\n /\*\*\n \* Removes the node from its parent and cleans the parent properties\n \* from the node and its children.\n \*\n \* @example\n \* if ( decl.prop.match(/^-webkit-/) )  $\n\mathbf{a * decl.remove}$ ,  $\n * \n * @return \n |Node| node to make calls chain\n$ \*/\n remove()  ${\n \in \text{if (this.parent)} \in \text{this.parent}$ . This.parent.removeChild(this);\n  ${\n \in \text{this parent} = \text{undefined}}$ ;\n return this;\n  $\ln \pi$  /\*\*\n \* Returns a CSS string representing the node.\n \*\n \* @param {stringifier|syntax} [stringifier] - a syntax to use\n \* in string generation\n \*\n \* @return {string} CSS string

of this node\n \*\n \* @example\n \* postcss.rule({ selector: 'a' }).toString() //=> \"a {}\"\n \*/\n toString(stringifier = stringify)  $\{n \text{ its training time} = \triangle\}$  stringifier = stringifier.stringify;\n let result = '';\n stringifier(this,  $i \Rightarrow {\n \text{ result}} += i;\n \}$ );\n return result;\n }\n\n /\*\*\n \* Returns a clone of the node.\n \*\n \* The resulting cloned node and its (cloned) children will have $\ln$  \* a clean parent and code style properties. $\ln$  \*\n \* @param {object} [overrides] - new properties to override in the clone.\n \*\n \* @example\n \* const cloned =  $\text{decl.clone}(\{ \text{prop: } |-moz-| + \text{decl.prop } \}\)$ ;\n \* cloned.raws.before //=> undefined\n \* cloned.parent //=> undefined\n \* cloned.toString() //=> -moz-transform: scale(0)\n \*\n \* @return {Node} clone of the node\n \*/\n clone(overrides = { }) {\n const cloned = cloneNode(this);\n for (const name in overrides) {\n cloned[name] = overrides[name];\n }\n return

cloned;\n  $\ln n$ <sup>\*\*</sup>\n \* Shortcut to clone the node and insert the resulting cloned node\n \* before the current node.\n  $*\nabla$  \* @param {object} [overrides] - new properties to override in the clone.\n  $*\nabla$  \* @example\n \* decl.cloneBefore({ prop: '-moz-' + decl.prop });\n  $*\n\rightharpoonup \mathbb{R}$   $\mathbb{R}$  ereturn {Node} - new node\n  $*\n\rightharpoonup \mathbb{R}$ 

cloneBefore(overrides =  $\{\}\$ )  $\{\n$  const cloned = this.clone(overrides); $\{\n$  this.parent.insertBefore(this, cloned); $\{\n$ n return cloned;\n  $\ln /^*$ \n  $*$  Shortcut to clone the node and insert the resulting cloned node\n \* after the current node. $\ln \sqrt[*]{n^*}$  @param {object} [overrides] - new properties to override in the clone. $\ln \sqrt[*]{n^*}$  @return {Node} new node\n  $*\ln$  cloneAfter(overrides = { }) {\n const cloned = this.clone(overrides);\n

this.parent.insertAfter(this, cloned);\n return cloned;\n  $\ln \frac{**\n}{*}$  Inserts node(s) before the current node and removes the current node.\n  $*\n\alpha$  \* @param {...Node} nodes - node(s) to replace current

one\n  $*\n\rangle$  \* @example\n  $*$  if ( atrule.name == 'mixin' ) {\n  $*$ 

atrule.replaceWith(mixinRules[atrule.params]); $\ln * \}$  \*  $\erctan \ Node$  current node to methods chain\n \*/\n replaceWith(...nodes)  ${\n \in \mathbb{R} \in \mathbb{R} \in \mathbb{R}^n$  nodes.forEach(node =>  ${\n \in \mathbb{R} \in \mathbb{R} \in \mathbb{R} \in \mathbb{R} \in \mathbb{R} \in \mathbb{R} \in \mathbb{R} \in \mathbb{R} \}$  = f(this, parent.insertBefore(this, node);\n  $\|\n\|$ ;\n\n this.remove();\n  $\|\n\|$  return this;\n  $\|\n\|$ <sup>\*\*</sup>\n \* Removes the node from its current parent and inserts it\n \* at the end of `newParent`.\n \*\n \* This will clean the `before` and `after` code {@link Node#raws} data\n  $*$  from the node and replace them with the indentation style of `newParent`.\n  $*$  It will also clean the `between` property\n \* if `newParent` is in another  $\{\omega\}$  \n \* \n \* \text{ \megineare} \text{ \muminare} newParent - container node where the current node\n  $*$  will be moved\n  $*\n$   $\infty$  example\n \* atrule.moveTo(atrule.root());\n \*\n \* @return {Node} current node to methods chain\n

\*/\n moveTo(newParent) {\n this.cleanRaws(this.root() === newParent.root());\n this.remove();\n newParent.append(this);\n return this;\n }\n\n /\*\*\n \* Removes the node from its current parent and inserts it into\n \* a new parent before `otherNode`.\n \*\n \* This will also clean the node's code style properties just as it would\n \* in { @link Node#moveTo}.\n \*\n \* @param {Node} otherNode - node that will be before current node $\mathbf{h}$  \*\n \* @return {Node} current node to methods chain\n \*\n moveBefore(otherNode) {\n this.cleanRaws(this.root() === otherNode.root());\n this.remove();\n otherNode.parent.insertBefore(otherNode, this);\n return this;\n  $\ln \pi$  /\*\*\n \* Removes the node from its current parent and inserts it into\n \* a new parent after `otherNode`.\n \*\n \* This will also clean the node's code style properties just as it would\n \* in {@link Node#moveTo}.\n \*\n \* @param {Node} otherNode - node that will be after current node\n

\*\n \* @return {Node} current node to methods chain\n \*/\n moveAfter(otherNode) {\n this.cleanRaws(this.root() === otherNode.root());\n this.remove();\n otherNode.parent.insertAfter(otherNode, this);\n return this;\n  $\ln |n \rangle$  /\*\*\n \* Returns the next child of the node's parent.\n \* Returns `undefined` if the current node is the last child.\n  $*\n$  \* @return {Node|undefined} next node\n  $*\n$  \* @example\n \* if ( comment.text === 'delete next' )  $\{\n\mid \infty \neq 0\}$  const next = comment.next();\n  $*$  if ( next )  $\{\n\mid \infty \neq 0\}$  next.remove();\n  $*$ 

 $\ln$  \*  $\ln$  \*  $\ln$  and  $\ln$  const index = this.parent.index(this); n return this.parent.nodes[index + 1];\n  $\ln$  $/**\n \ast \mathbb{R}$  \* Returns the previous child of the node's parent. $\mathbb{R}$  \* Returns `undefined` if the current node is the first child.\n \*\n \* @return {Node|undefined} previous node\n \*\n \* @example\n \* const annotation = decl.prev();\n \* if ( annotation.type == 'comment' ) {\n \* readAnnotation(annotation.text);\n

\*  $\ln$  \*/\n prev() {\n const index = this.parent.index(this);\n return this.parent.nodes[index - 1];\n }\n\n toJSON()  $\n\$ n const fixed =  $\{\}\n\$  for (const name in this)  $\n\$  if (!this.hasOwnProperty(name)) continue;\n if (name  $==$  'parent') continue;\n const value = this[name];\n\n if (value instance of Array) {\n fixed[name] = value.map(i => {\n if (typeof i === 'object' && i.toJSON) {\n return i.toJSON();\n } else  ${\n \times}$  return i;\n  ${\n \times}$  });\n } else if (typeof value == 'object' && value.toJSON)  ${\n \times}$ fixed[name] = value.toJSON();\n } else {\n fixed[name] = value;\n }\n  $\ln \ln$  return fixed;\n }\n\n  $/*\$ \n \* Returns a {@link Node#raws} value. If the node is missing\n \* the code style property (because the node was manually built or cloned),\n \* PostCSS will try to autodetect the code style property by looking\n \* at other nodes in

the tree.\n \*\n \* @param {string} prop - name of code style property\n \* @param {string} [defaultType] name of default value, it can be missed\n  $*$  if the value is the same as prop\n  $*\n$ @example\n \* const root = postcss.parse('a { background: white }');\n \* root.nodes[0].append({ prop: 'color', value: 'black' });\n \* root.nodes[0].nodes[1].raws.before //=> undefined\n \* root.nodes[0].nodes[1].raw('before')  $/|=$   $\mathbb{R}$  \*  $\mathbb{R}$  \* @return {string} code style value $\mathbb{R}$  \*/\n raw(prop, defaultType) {\n const str = new Stringifier();\n return str.raw(this, prop, defaultType);\n  $\ln /^* \n~^$  Finds the Root instance of the node's tree.\n \*\n \* @example\n \* root.nodes[0].nodes[0].root() === root\n \*\n \* @return {Root} root parent\n \*\n root()  $\ln$  let result = this;\n while (result.parent) result = result.parent;\n return result;\n }\n\n cleanRaws(keepBetween)  ${\n \cdot \n}$  delete this.raws.before;\n

delete this.raws.after;\n if (!keepBetween) delete this.raws.between;\n  $\ln \partial f$  positionInside(index) {\n const string = this.toString();\n let column = this.source.start.column;\n let line = this.source.start.line;\n\n for (let i =  $0; i < \text{index}; i++) \{\n \text{is} \left( \sum_{i=1}^n \alpha_i = 1; \n \text{is} \left( \alpha_i \right) \} \text{else} \{\n \text{column +} \left( \alpha_i \right) \} \text{else} \{\n \text{column +} \left( \alpha_i \right) \} \text{else} \{\n \text{column +} \left( \alpha_i \right) \} \text{else} \{\n \text{column +} \left( \alpha_i \right) \} \text{else} \{\n \text{signal} \left( \alpha_i \right) \} \text{else} \{\n \text{signal} \left( \alpha_i \right) \} \text{else} \{\n \text{signal} \left($ 1;\n  $\ln \ln \lim_{\infty}$  { line, column };\n }\n\n positionBy(opts) {\n let pos = this.source.start;\n if (opts.index)  $\{\n n \ \ pos = this.positionInside(opts.index);\n } else if (opts-word) \{\n n \ \ constindex =\n$ this.toString().indexOf(opts.word);\n if (index !== -1) pos = this.positionInside(index);\n }\n return pos;\n }\n\n removeSelf() {\n warnOnce('Node#removeSelf is deprecated. Use Node#remove.');\n return this.remove();\n }\n\n replace(nodes) {\n warnOnce('Node#replace is deprecated. Use Node#replaceWith');\n return this.replaceWith(nodes); $\n \$   $\n$  style(own,

detect)  $\{\n\max(^\alpha f(x) \leq \alpha \right)$ . warnOnce('Node#style() is deprecated. Use Node#raw()');\n return this.raw(own, detect);\n  $\{\n\}\n\$ cleanStyles(keepBetween) {\n warnOnce('Node#cleanStyles() is deprecated. Use Node#cleanRaws()');\n return this.cleanRaws(keepBetween);\n }\n\n get before() {\n warnOnce('Node#before is deprecated. Use Node#raws.before');\n return this.raws.before;\n  $\ln$  set before(val)  $\ln$  warnOnce('Node#before is deprecated. Use Node#raws.before');\n this.raws.before = val;\n }\n\n get between() {\n warnOnce('Node#between is deprecated. Use Node#raws.between');\n return this.raws.between;\n }\n\n set between(val)  $\{\n\}$  warnOnce('Node#between is deprecated. Use Node#raws.between'); $\{\n\}$  this.raws.between = val;\n }\n\n /\*\*\n \* @memberof Node#\n \* @member {string} type - String representing the node's type.\n \*

Possible values are `root`, `atrule`, `rule`,\n \* `decl`, or `comment`.\n \*\n \*  $@$ example $n *$  postcss.decl{{ prop: 'color', value: 'black' }).type //=> 'decl' $n *$ \n $n * *$ \n \* @memberof Node#\n \* @member {Container} parent - the node's parent node.\n \*\n \* @example\n \* root.nodes[0].parent  $=$  root;\n  $*\ln$  /\n /\*\*\n \* @memberof Node#\n \* @member {source} source - the input source of the node\n  $*\n$  \* The property is used in source map generation. $\ln * \ln *$  If you create a node manually (e.g., with `postcss.decl()`),\n \* that node will not have a `source` property and will be absent\n \* from the source map. For this reason, the plugin developer should $\ln$  \* consider cloning nodes to create new ones (in which case the new node's\n \* source will reference the original, cloned node) or setting\n \* the `source` property manually.\n \*\n \* ```js\n \* // Bad\n \* const prefixed = postcss.decl({\n \* prop: '-moz-' + decl.prop,\n \* value: decl.value\n \*

 $\vert \cdot \rangle$ ;\n \*\n \* // Good\n \* const prefixed = decl.clone({ prop: '-moz-' +

 decl.prop });\n \* ```\n \*\n \* ```js\n \* if ( atrule.name == 'add-link' ) {\n \* const rule = postcss.rule({ selector: 'a', source: atrule.source });\n \* atrule.parent.insertBefore(atrule, rule);\n \*  $\ln$  \* ``\n \*\n \* @example\n \* decl.source.input.from  $\llbracket \frac{\rangle}{\gg}$  '/home/ai/a.sass'\n \* decl.source.start  $\llbracket \frac{\rangle}{\gg}$  { line: 10, column: 2 }\n \* decl.source.end  $/>=\{$  line: 10, column: 12  $\ln * \ln * \mathbf{m} * \mathbf{m}$  and  $\Delta * \mathbf{m} * \mathbf{m} * \mathbf{m}$  are  $\Delta * \mathbf{m} * \mathbf{m} * \mathbf{m} * \mathbf{m} * \mathbf{m} * \mathbf{m} * \mathbf{m} * \mathbf{m} * \mathbf{m} * \mathbf{m} * \mathbf{m} * \mathbf{m} * \mathbf{m} * \mathbf{m} * \mathbf{m} * \mathbf{m} * \mathbf{m$ raws - Information to generate byte-to-byte equal $\ln$  \* node string as it was in the origin input. $\ln$  \*\n \* Every parser saves its own properties, $\ln *$  but the default CSS parser uses: $\ln *$  \* \* `before`: the space symbols before the node. It also stores `\*`\n \* and `\_` symbols before the declaration (IE hack).\n \*\*`after`: the space symbols after the last child of the node $\ln *$  to the end of the node. $\ln * *$  `between`: the symbols between the property and value $\ln *$  for

declarations, selector and `{` for rules, or last parameter $\ln *$  and `{` for at-rules. $\ln * *$  `semicolon`: contains true if the last child has\n  $*$  an (optional) semicolon.\n  $**$  `afterName`: the space between the at-rule name and its parameters. $\ln * *$  `left`: the space symbols between `/\*` and the comment's text. $\ln * *$  `right`: the space symbols between the comment's text $\ln *$  and  $<$ code $>$ \*/ $<$ /code $>$ . $\ln * *$ 'important': the content of the important statement, $\ln *$  if it is not just `!important`. $\ln * \text{PostCSS}$  cleans selectors, declaration values and at-rule parameters\n \* from comments and extra spaces, but it stores origin content in raws\n \* properties. As such, if you don't change a declaration's value,\n \* PostCSS will use the raw value with comments.\n \*\n \* @example\n \* const root = postcss.parse('a {\\n color:black\\n}')\n \* root.first.first.raws //=> { before: '\\n ', between: ':' }\n \*/\n}\n\nexport default Node;\n","// @flow\nimport

warnOnce from './warn-once';\nimport Node from './node';\n\n/\*\*\n \* Represents a CSS declaration.\n \*\n \*  $\textcircled{e}$  at  $\textcircled{e}\cap \textcircled{e}\cap \textcircled{e}$  at  $\textcircled{e}\cap \textcircled{e}$  at root = postcss.parse('a { color: black }');\n \* const decl = root.first.first;\n \* decl.type  $//=$  'decl'\n \* decl.toString()  $//=$  ' color: black'\n \*/\nclass Declaration extends Node  ${\n \propto \int_{\mathbb{C}} {\n \propto \int_{\mathbb{C}} {\n \propto \int_{\mathbb{C}} {\n \propto \int_{\mathbb{C}} {\n \propto \int_{\mathbb{C}} {\n \propto \int_{\mathbb{C}} {\n \propto \int_{\mathbb{C}} {\n \propto \int_{\mathbb{C}} {\n \propto \int_{\mathbb{C}} {\n \propto \int_{\mathbb{C}} {\n \propto \int_{\mathbb{C}} {\n \propto \int_{\mathbb{C}} {\n \propto \int_{\mathbb{C}} {\n \propto \int_{\mathbb{C}} {\n \pro$ warnOnce('Node# value was deprecated. Use Node#raws.value');\n return this.raws.value;\n  $\ln n$  set  $\text{value}(val) \$  warnOnce('Node#\_value was deprecated. Use Node#raws.value');\n this.raws.value = val;\n  $\ln \neq$  important()  $\ln$  warnOnce('Node# important was deprecated. Use Node#raws.important');\n return this.raws.important;\n  $\ln$  set \_important(val) {\n warnOnce('Node#\_important was deprecated. Use Node#raws.important');\n this.raws.important = val;\n  $\ln \frac{* \cap \mathbb{R}}{n}$  \* @memberof Declaration#\n \* @member {string} prop

- the declaration's property name\n \*\n \* @example\n \* const root = postcss.parse('a { color: black }');\n \* const decl = root.first.first;\n \* decl.prop //=> 'color'\n \*/\n\n /\*\*\n \* @memberof Declaration#\n \* @member {string} value - the declaration's value\n \*\n \* @example\n \* const root = postcss.parse('a { color: black }');\n \* const decl = root.first.first;\n \* decl.value //=> 'black'\n \*\n\n /\*\*\n \* @memberof Declaration#\n \* @member {boolean} important - `true` if the declaration\n  $*$  has an !important annotation.\n  $*\n$   $* \circ \text{example} \rightarrow \text{const root} = \text{postess.parse} \{a \} \text{ color: black } ! \text{important; color: red } } \text{'});\n$ root.first.first.important //=> true\n \* root.first.last.important //=> undefined\n \*/\n\n /\*\*\n \* @memberof Declaration# $\ln$  \* @member {object} raws - Information to generate byte-to-byte equal $\ln$  \* node string as it was in the origin input.  $n * \nvert x$  \* Every parser

saves its own properties, $\ln *$  but the default CSS parser uses: $\ln * \cdot \cdot$  before: the space symbols before the node. It also stores `\*`\n \* and `\_` symbols before the declaration (IE hack).\n \*\* `between`: the symbols between the property and value $\ln$  \* for declarations, selector and  $\int$  for rules, or last parameter $\ln$  \* and  $\int$  for at-rules. $\ln * *$  `important`: the content of the important statement, $\ln *$  if it is not just `!important`. $\ln *$ PostCSS cleans declaration from comments and extra spaces, $\ln *$  but it stores origin content in raws properties. $\ln$ \* As such, if you don't change a declaration's value, $\ln$  \* PostCSS will use the raw value with comments. $\ln$  \* $\ln$  \*  $@example\n\quad * const root = postcsspace('a {\|\n color:black\|]\n' * root.first.rrows // \Rightarrow {\n before: {\|\n },$ between: ':' }\n \*/\n\nexport default Declaration;\n","// @flow\nimport warnOnce from './warn-once';\nimport Node from './node'; $\ln\frac{x}{\ln}$  \* Represents a comment

 between declarations or statements (rule and at-rules).\n \*\n \* Comments inside selectors, at-rule parameters, or declaration values $\infty$  \* will be stored in the `raws` properties explained above. $\infty$  \* @extends Node $\infty$  \*/nclass Comment extends Node  ${\n constant}$  constructor(defaults)  ${\n support (defaults)}$ ; this.type = 'comment';\n }\n\n get left()  ${\n \mu \ warnOnce('Comment#left was deprecated. Use Comment#raws.left');\nn return this.raws.left;\n \n \}n \ set$ left(val)  ${\n \nu \in \Gamma}(\Gamma)$  warnOnce('Comment#left was deprecated. Use Comment#raws.left');\n this.raws.left = val;\n  ${\n$ n\n get right()  ${\n \mu$  warnOnce('Comment#right was deprecated. Use Comment#raws.right'); ${\n \mu$  return this.raws.right; }\n\n set right(val) {\n warnOnce('Comment#right was deprecated. Use Comment#raws.right');\n this.raws.right  $= val;\n\$   $\|\n\|$  /\*\*\n \* @memberof Comment#\n \* @member {string} text - the comment's text\n \*/\n\n /\*\*\n \* @memberof Comment#\n \* @member {object} raws - Information to

generate byte-to-byte equal $\ln$  \* node string as it was in the origin input. $\ln$  \* $\ln$  \* Every parser saves its own properties, $\n \times$  \* but the default CSS parser uses: $\n \times \mathbb{R}^* \times \text{ before}$ : the space symbols before the node. $\ln * *$  `left`: the space symbols between `/\*` and the comment's text. $\ln * *$  `right`: the space symbols between the comment's text. $\mathbf{n} \mapsto \hat{\mathbf{C}}$  and  $\mathbf{n} \mapsto \hat{\mathbf{C}}$  and  $\mathbf{n} \mapsto \hat{\mathbf{C}}$ './declaration';\nimport tokenizer from './tokenize';\nimport Comment from './comment';\nimport AtRule from './atrule';\nimport Root from './root';\nimport Rule from './rule';\n\nexport default class Parser {\n constructor(input) {\n this.input = input;\n\n this.pos = 0;\n this.root = new Root();\n this.current = this.root;\n this.spaces = '';\n this.semicolon = false; $\ln \ln$  this.root.source = { input, start: { line: 1, column: 1 } }; $\ln \ln$  tokenize() {\n this.tokens = tokenizer(this.input);\n  $\ln \log()$ 

 ${\nvert \nvert \in \mathbb{R} \in \mathbb{R} \atop \mathbb{R} \in \mathbb{R} \atop \mathbb{R} \in \mathbb{R} \atop \mathbb{R} \in \mathbb{R} \atop \mathbb{R} \atop \mathbb{R} \in \mathbb{R} \atop \mathbb{R} \atop \mathbb{R} \atop \mathbb{R} \atop \mathbb{R} \atop \mathbb{R} \atop \mathbb{R} \atop \mathbb{R} \atop \mathbb{R} \atop \mathbb{R} \atop \mathbb{R} \atop \mathbb{R} \atop \mathbb{R} \atop \mathbb{R} \atop \$ (token[0])  $\ln$  case 'space':\n case ';':\n this.spaces += token[1];\n break;\n\n case '}':\n this.end(token);\n break;\n\n case 'comment':\n this.comment(token);\n break;\n\n case 'atword':\n this.atrule(token);\n break;\n\n case '{':\n this.emptyRule(token);\n break;\n\n default:\n this.other();\n break;\n }\n\n this.pos += 1;\n }\n this.endFile();\n }\n\n comment(token)  ${\n \alpha = new Comment(\alpha, \alpha, \alpha) = \alpha \}$ ; this.init(node, token[2], token[3]); \n node.source.end = { line: token[4], column: token[5] };\n\n const text = token[1].slice(2, -2);\n if (/^\\s\*\$/.test(text)) {\n node.text  $=$ ";\n node.raws.left = text;\n node.raws.right = ";\n } else {\n const match = text.match(/^(\\s\*)([^]\*[^\\s])(\\s\*)\$/);\n

node.text = match[2];\n node.raws.left = match[1];\n node.raws.right = match[3];\n }\n \\n\n emptyRule(token)  $\n{\in$  const node = new Rule();\n this.init(node, token[2], token[3]);\n node.selector = ";\n node.raws.between = ";\n this.current = node;\n  $\ln \ other() {\nvert let token;\nvert = false; \nvert = ttype =$ null;\n let colon = false;\n let bracket = null;\n const brackets =  $[]$ ;\n\n const start = this.pos;\n while (this.pos < this.tokens.length)  $\{\n\$  token = this.tokens[this.pos]; $\n\$  type = token[0]; $\n\$ n if (type === '('|| type  $=$   $=$   $\lceil$ ' $\rceil$   $\lceil$   $\rceil$  if (!bracket) bracket = token;\n brackets.push(type === '(' ? ')' : ']');\n } else if (brackets.length === 0)  $\{\n\alpha \text{ if (type == - }') \}$   $\{\n\alpha \text{ if (colon), to kens. slice (start, ...)}\}$ this.pos + 1);\n return;\n } else {\n break;\n }\n } else if (type === '{') {\n this.rule(this.tokens.slice(start, this.pos + 1));\n return;\n } else if (type === '\'\end \this.pos -= 1;\n end = true;\n break;\n \end \text{ else if (type === ':') {\n colon = true;\n  $\{\n\}$  else if (type === brackets[brackets.length - 1])  $\{\n\$  brackets.pop();\n if (brackets.length === 0) bracket = null;\n }\n\n this.pos += 1;\n }\n if (this.pos === this.tokens.length) {\n this.pos -= 1;\n end = true;\n }\n\n if (brackets.length > 0) this.unclosedBracket(bracket);\n\n if (end && colon) {\n while (this.pos > start)  $\{\n\$  token = this.tokens[this.pos][0];\n if (token !== 'space' && token !== 'comment') break;\n this.pos = 1;\n  $\ln$  this.decl(this.tokens.slice(start, this.pos + 1));\n return;\n }\n\n this.unknownWord(start);\n  $\ln n$  rule(tokens)  $\ln$  tokens.pop();\n\n const node = new Rule();\n

this.init(node, tokens[0][2], tokens[0][3]);\n\n node.raws.between = this.spacesFromEnd(tokens);\n this.raw(node, 'selector', tokens);\n this.current = node;\n  $\ln$  decl(tokens) {\n const node = new Declaration();\n this.init(node);\n\n const last = tokens[tokens.length - 1];\n if (last[0] === ';') {\n this.semicolon = true;\n tokens.pop();\n }\n if (last[4]) {\n node.source.end = { line: last[4], column: last[5] };\n } else {\n node.source.end = { line: last[2], column: last[3] };\n }\n\n while (tokens[0][0] !==
'word')  $\n\$  node.raws.before  $+=$  tokens.shift()[1];\n }\n node.source.start = { line: tokens[0][2], column: tokens[0][3]  $\|\cdot\|$  node.prop = ";\n while (tokens.length)  $\|\cdot\|$  const type = tokens[0][0];\n if (type === ':' || type === 'space' || type === 'comment')  $\n\neq$  break;\n }\n node.prop += tokens.shift()[1];\n }\n\n node.raws.between = ";\n\n let token;\n while

(tokens.length)  ${\nvert n \nvert}$  token = tokens.shift(); ${\nvert n \nvert}$  if (token[0] === ':')  ${\nvert n \nvert}$  node.raws.between += token[1]; ${\nvert n \nvert}$ break;\n  $\text{else } \in \{ \in \text{not } x \text{ is } x \text{ and } y \text{ is } x \text{ is } x \text$  $node.pop[0] == "*) {\n node.raws.before += node.pop[0];\n node.pop = node.pop[0];\n nodeprop = node.pop[0];\n nodeprop = nodeprop = nodeprop$ node.raws.between += this.spacesFromStart(tokens);\n this.precheckMissedSemicolon(tokens);\n\n for (let i = tokens.length - 1; i > 0; i--)  $\n{\neq}$  token = tokens[i]; $n$  if (token[1] === '!important')  $\n{\neq}$  node.important = true;\n let string = this.stringFrom(tokens, i);\n string = this.spacesFromEnd(tokens) + string;\n if  $(\text{string } ! == ! \text{ important})$  node.raws.important = string;\n break;\n } else if  $(\text{token}[1] == ! \text{important'})$  {\n const cache = tokens.slice(0);\n let str = ";\n for (let j = i; j > 0; j--) {\n const type = cache[j][0];\n if (str.trim().indexOf('!')

 $== 0 &\& \text{ type } != \text{ space'} \{\n \}$  break;\n  $\{\n \}$  str = cache.pop()[1] + str;\n  $\{\n \}$  if  $(\text{str.trim}() \cdot \text{indexOf}('!) == 0) {\n \quad node \cdot \text{important} = \text{true};\n \quad node \cdot \text{raws.important} = \text{str.}\n \quad \text{tokens} = \n \quad \text{totals} = \n \quad \text{totals} = \n \quad \text{totals} = \n \quad \text{totals} = \n \quad \text{totals} = \n \quad \text{totals} = \n \quad \text{totals} = \n \quad \text{totals} = \n \quad \text{totals} = \n \quad \text{totals} = \n \quad \text{totals} = \n \quad \text{totals} = \n \quad \text{totals} = \n \$ cache;\n }\n }\n if (token[0] !== 'space' && token[0] !== 'comment') {\n break;\n }\n }\n }\n this.raw(node, 'value', tokens);\n\n if (node.value.indexOf(':') !== -1) this.checkMissedSemicolon(tokens);\n }\n\n atrule(token)  $\{\n\quad$  const node = new AtRule();\n node.name = token[1].slice(1);\n if (node.name == ")  $\{\n\}$ this.unnamedAtrule(node, token);\n  $\ln$  this.init(node, token[2], token[3]);\n\n let last = false;\n let open = false;\n const params =  $[\cdot,\ln]$  this.pos  $+= 1$ ;\n while (this.pos < this.tokens.length)  $\ln$  token = this.tokens[this.pos];\n\n if (token[0] === ';') {\n node.source.end = { line: token[2], column: token[3] };\n

this.semicolon = true;\n break;\n } else if (token[0] =  $\vert$ '{')} {\n open = true;\n break;\n } else if (token[0] === '}') {\n this.end(token);\n break;\n } else {\n params.push(token);\n }\n\n this.pos  $+= 1$ ;\n  $\in$  if (this.pos === this.tokens.length) {\n last = true;\n }\n node.raws.between = this.spacesFromEnd(params); $\in$  if (params.length)  $\{\n\}$  node.raws.afterName = this.spacesFromStart(params); $\in$ this.raw(node, 'params', params);\n if (last)  $\{\n\}$  token = params[params.length - 1];\n node.source.end  $= \{ line: token[4], column: token[5] \};\n \quad this.\nspace space = node.\ntext{raws.between};\n \quad node.\n \quad range[4], column: token[6] \}$  $\{\n \} else \{\n \ \ node.raws.afterName = "\n \ \ node.param = "\n \ \} \n \in if (open) {\n \ \ node.nodes = []\n$ this.current = node;\n }\n }\n end(token) {\n if (this.current.nodes && this.current.nodes.length) {\n this.current.raws.semicolon = this.semicolon;\n }\n this.semicolon = false;\n\n this.current.raws.after = (this.current.raws.after  $||$  ") + this.spaces;\n this.spaces = ";\n\n if (this.current.parent) {\n this.current.source.end = { line: token[2], column: token[3] };\n this.current = this.current.parent;\n } else {\n this.unexpectedClose(token);\n  $\ln \ln \end{array}$ |\n endFile() {\n if (this.current.parent) this.unclosedBlock();\n if (this.current.nodes && this.current.nodes.length)  $\{\n\$  this.current.raws.semicolon = this.semicolon;\n  $\{\n\$ this.current.raws.after = (this.current.raws.after  $||$ ") + this.spaces;\n  $\ln / \ln /$  Helpers\n\n init(node, line, column) {\n this.current.push(node);\n\n node.source = { start: { line, column }, input: this.input };\n node.raws.before  $=$  this.spaces;\n this.spaces  $=$  ";\n if (node.type !== 'comment') this.semicolon = false;\n }\n\n raw(node, prop, tokens)  $\{\n \{ \in \mathsf{R} \mid \mathsf{type} \} \}$  const

length = tokens.length;\n let value = ";\n let clean = true;\n for (let i = 0; i < length; i += 1) {\n token = tokens[i];\n type = token[0];\n if (type === 'comment' || (type === 'space' && i === length - 1)) {\n clean  $=$  false;\n } else {\n value += token[1];\n }\n }\n if (!clean) {\n const raw = tokens.reduce((all, i)  $\Rightarrow$  all + i[1], ");\n node.raws[prop] = { value, raw };\n }\n node[prop] = value;\n }\n\n spacesFromEnd(tokens)  $\{\nabla \cdot \text{R} = \|\cdot\|$  let spaces = ";\n while (tokens.length)  $\{\nabla \cdot \text{R} = \|\cdot\|$  $=$  tokens[tokens.length - 1][0];\n if (lastTokenType !== 'space' && lastTokenType !== 'comment') break;\n  $spaces = tokens.pop()[1] + spaces;\n$  }\n return spaces;\n }\n\n spacesFromStart(tokens) {\n let next;\n let spaces = ";\n while (tokens.length)  $\{\n\}$  next = tokens[0][0];\n if (next !== 'space' && next !== 'comment') break; $\ln$  spaces += tokens.shift()[1]; $\ln$ 

 $\ln$  return spaces;\n  $\ln$  stringFrom(tokens, from) {\n let result = '';\n for (let i = from; i < tokens.length; i++)  ${\n n \ result += tokens[i][1];\n } \n tokens.split(cfrom, tokens.length - from);\n return result;\n} \n\$ colon(tokens)  $\{\n\$  let brackets = 0;\n let token, type, prev;\n for (let i = 0; i < tokens.length; i++)  $\{\n\$  token = tokens[i];\n type = token[0];\n\n if (type === '(') {\n brackets += 1;\n } else if (type === ')') {\n brackets  $= 1$ ;\n } else if (brackets === 0 && type === ':') {\n if (!prev) {\n this.doubleColon(token);\n

} else if (prev[0] === 'word' && prev[1] === 'progid') {\n continue;\n } else {\n return i;\n  $\ln$   $\ln$  prev = token;\n  $\ln$  return false;\n  $\ln / \cdot$  Errors\n\n unclosedBracket(bracket) {\n throw this.input.error('Unclosed bracket', bracket[2], bracket[3]);\n  $\ln \numknownWord(start)$  (\n const token = this.tokens[start];\n throw this.input.error('Unknown word', token[2], token[3]);\n  $\ln \ln$ unexpectedClose(token)  $\n{\in$  throw this.input.error('Unexpected  $\cdot$ , token[2], token[3]);\n  $\ln \ln$  unclosedBlock()  ${\n\mu$  const pos = this.current.source.start;\n throw this.input.error('Unclosed block', pos.line, pos.column);\n  ${\n\mu$ doubleColon(token) {\n throw this.input.error('Double colon', token[2], token[3]);\n }\n\n unnamedAtrule(node, token)  $\{\n\$  throw this.input.error('At-rule without name', token[2], token[3]);\n  $\n\|$ precheckMissedSemicolon(tokens)  ${\n \mu \ }$ Hook for Safe Parser ${\n \mu \ }_{n\n \lambda}$ checkMissedSemicolon(tokens) {\n const colon = this.colon(tokens);\n if (colon === false) return;\n\n let founded = 0;\n let token;\n for (let j = colon - 1; j >= 0; j--)  $\{\n\}$  token = tokens[j];\n if (token[0] !== 'space')  ${\n  $\{\n  $\{\n  $\{\n  $\{\n  $\{\n  $\{\n  $\{\n  $\{\n  $\{\n  $\{\n  $\{\n  $\{\n  $\{\n  $\{\n  $\{\n  $\{\n  $\{\n  $\{\n  $\{\n  $\{\n  $\{\n  $\{\n  $\{\n  $\{\n  $\{\n  $\{\n  $\{\n  $\{\n  $\{\n  $\{\n  $\{\n  $\{\n  $\{\n  $\{\n  $\{\$$$$$$$$$$$$$$$$$$$$$$$$$$$$$$$$$$$$ semicolon', token[2], token[3]);\n }\n}\n","// @flow\nimport Parser from './parser';\nimport Input from './input';\n\nexport default function parse(css, opts) {\n if (opts && opts.safe) {\n throw new Error('Option safe was removed. ' + 'Use parser: require(\"postcss-safe-parser\")');\n }\n\n const input = new Input(css, opts);\n\n const parser = new Parser(input);\n try {\n parser.tokenize();\n parser.loop();\n } catch (e) {\n if (e.name === 'CssSyntaxError' && opts && opts.from)  $\{\n\iint (\|\cdot\| \cdot \text{s}) f(\cdot)\| \leq \varepsilon + \varepsilon \cdot \mathfrak{h}$  '\nYou tried to parse SCSS with '+ $\ln$  'the standard CSS parser; '+ $\ln$  'try again with the postcss-scss parser'; $\ln$ } else if ( $\(\lambda \cdot \lambda)$  {\n \timessage +=\n \\n You tried to parse Less with ' +\n 'the standard CSS parser; ' +\n 'try again with the postcss-less parser';\n }\n }\n throw e;\n }\n\n return parser.root;\n}\n","// @flow\nimport

 parse from './parse';\nimport Root from './root';\nimport Rule from './rule';\nimport AtRule from './at-rule';\nimport Declaration from './declaration';\nimport warnOnce from './warn-once';\nimport Comment from './comment';\nimport Node from './node';\n\nfunction cleanSource(nodes) {\n return nodes.map( $i \ge \{\n\}$  if (i.nodes) i.nodes = cleanSource(i.nodes);\n delete i.source;\n return i;\n });\n}\n\n/\*\*\n \* @callback childCondition\n \* @param {Node} node - container child\n \* @param {number} index - child index\n \* @param {Node[]} nodes - all container children\n \* @return {boolean}\n \*/\n\n/\*\*\n \* @callback childIterator\n \* @param {Node} node container child\n \* @param {number} index - child index\n \* @return {false\undefined} returning `false` will break iteration\n \*/\n\n/\*\*\n \* The {@link Root}, {@link AtRule}, and {@link Rule} container nodes\n \* inherit some common methods to help work with their children. $\ln * \ln *$  Note that all containers can store any content. If you write a rule inside\n \* a rule, PostCSS will parse it.\n \*\n \* @extends Node\n \* @abstract\n \*/\nclass Container extends Node  ${\n \mu \in \chi$  child.parent = this;\n this.nodes.push(child);\n return this;\n  $\ln |n|$  /\*\*\n \* Iterates through the container's immediate children,\n \* calling `callback` for each child.\n \*\n \* Returning `false` in the callback will break iteration.\n \*\n \* This method only iterates through the container's immediate children. $\ln$  \* If you need to recursively iterate through all the container's descendant $\ln$  \* nodes, use  $\{\emptyset\}$   $\{m \neq \kappa\}$ .\n  $\{\mathbf{n} \neq \kappa\}$  will the for  $\{\}$  -cycle or `Array#forEach` this iterator is safe\n  $\ast$ if you are mutating the array of child nodes during iteration.\n \* PostCSS will adjust the current index to match the mutations. $\ln * \ln * \textcircled{a}$  fildIterator callback - iterator receives each node and index $\ln * \ln * \textcircled{a}$  return {false|undefined} returns `false` if iteration was broke\n

\*\n \* @example\n \* const root = postcss.parse('a { color: black; z-index: 1 }');\n \* const rule = root.first;\n  $*\n m * for ( let decl of rule, nodes) {\n * \n decl. cloneBefore({ prop: '-webkit-' + decl.prop }); \n * \n // Cycle will$ be infinite, because cloneBefore moves the current node $\ln * /$  to the next index $\ln * \ln * \neq$  rule.each(decl  $\Rightarrow$  {\n \* decl.cloneBefore({ prop: '-webkit-' + decl.prop });\n \* // Will be executed only for color and z-

index $\in$  \*  $\in$  \*/\n each(callback)  $\{\infty : f(t)$  if (!this.lastEach) this.lastEach = 0;\n if (!this.indexes) this.indexes =  $\{\};\n\infty$  this.lastEach  $+= 1;\n\infty$  const id = this.lastEach;\n this.indexes[id] = 0;\n\n if (!this.nodes) return undefined;\n\n let index, result;\n while (this.indexes[id] < this.nodes.length) {\n index = this.indexes[id];\n result = callback(this.nodes[index], index);\n if (result === false) break;\n\n this.indexes[id] += 1;\n }\n\n delete this.indexes[id];\n\n

return result;\n  $\ln \frac{**\n}{*}$  \* Traverses the container's descendant nodes, calling callback\n \* for each node.\n  $*\n$   $*$  Like container.each(), this method is safe to use $\nu$   $*$  if you are mutating arrays during iteration. $\nu$   $*\n$  If you only need to iterate through the container's immediate children,\n \* use { $@link$  Container#each}.\n \*\n \* @param {childIterator} callback - iterator receives each node and index\n  $*\$ \n  $*\$  @return {false|undefined} returns `false` if iteration was broke\n \*\n \* @example\n \* root.walk(node => {\n \* // Traverses all descendant nodes.\n  $*$  });\n  $*\$ \n walk(callback) {\n return this.each((child, i) => {\n let result = callback(child, i);\n if (result !== false && child.walk)  ${\n \cos(2\theta) - \sin(2\theta) - \sin(2\theta) - \$ /\*\*\n \* Traverses the container's descendant nodes, calling callback\n \* for each declaration node.\n \*\n \* If you pass

a filter, iteration will only happen over declarations\n \* with matching properties.\n \*\n \* Like {@link Container#each}, this method is safe\n \* to use if you are mutating arrays during iteration.\n \*\n \* @param {string|RegExp} [prop] - string or regular expression\n \* to filter declarations by property name\n \* @param {childIterator} callback - iterator receives each node and index\n \*\n \* @return  ${\text{false}}$ |undefined returns `false` if iteration was broke\n \*\n \* @example\n \* root.walkDecls(decl => {\n \* checkPropertySupport(decl.prop);\n \* \);\n \*\n \* root.walkDecls('border-radius', decl => {\n \* decl.remove();\n \* });\n \*\n \* root.walkDecls(/^background/, decl => {\n \* decl.value = takeFirstColorFromGradient(decl.value);\n \* });\n \*/\n walkDecls(prop, callback) {\n if (!callback) {\n callback = prop;\n return this.walk((child, i) => {\n if (child.type === 'decl') {\n

return callback(child, i);\n }\n });\n } else if (prop instance f RegExp) {\n return this.walk((child, i)  $\Rightarrow$  {\n if (child.type === 'decl' && prop.test(child.prop)) {\n return callback(child, i);\n }\n });\n } else  ${\n \mu \in \mathbb{R} \subset \mathbb{R} \subset \mathbb{R} \$ callback(child, i);\n }\n }\;\n }\n }\n  $\ln \frac{**\n \cdot * Traverses the container's descendant nodes, calling$ callback\n \* for each rule node.\n \*\n \* If you pass a filter, iteration will only happen over rules\n \* with matching selectors.\n \*\n \* Like { @link Container#each }, this method is safe\n \* to use if you are mutating arrays during iteration.\n  $*\n\alpha$  \* @param {string|RegExp} [selector] - string or regular expression\n  $*$ 

 to filter rules by selector\n \* @param {childIterator} callback - iterator receives each node and index\n  $*\n\mid n$ 

\* @return {false|undefined} returns `false` if iteration was broke\n \*\n \* @example\n \* const selectors = [];\n \* root.walkRules(rule  $\Rightarrow$  {\n \* selectors.push(rule.selector);\n \* });\n \* console.log(`Your CSS uses  ${\lbrace\selecttimes.length\rbrace} \selectfont selectors`),\n *\\n walkRules(self, callback) {\n * if (!callback) {\n * callback =\n * } \verb|! = {!} \verb|! = {!} \verb|! = {!} \verb|! = {!} \verb|! = {!} \verb|! = {!} \verb|! = {!} \verb|! = {!} \verb|! = {!} \verb|! = {!} \verb|! = {!} \verb|! = {!} \verb|! = {!} \verb|! = {!} \verb|! = {!} \verb|! = {!} \verb|! = {!} \verb|! = {!} \verb|! = {!} \verb|! = {!} \verb|! = {!} \verb|! = {$ selector;\n\n return this.walk((child, i) => {\n if (child.type === 'rule') {\n return callback(child, i);\n  $\{\n \}$ ;\n  $\}$  else if (selector instance RegExp)  $\{\n \}$  return this.walk((child, i) =>  $\{\n \}$  if (child.type === 'rule' && selector.test(child.selector))  ${\n \mu \delta}(c\hbox{th}d, i)\$ ,  $\n \}$  else  ${\n \mu \delta}(c\hbox{th}d, e)$ this.walk((child, i) => {\n if (child.type === 'rule' && child.selector === selector) {\n return callback(child, i);\n }\n });\n }\n }\n\n /\*\*\n \* Traverses the container's descendant nodes, calling callback $\ln$  \* for each at-rule node. $\ln$  \* If you pass a filter, iteration will only happen over at-rules  $\ln$  \* that have matching names.

\*\n \* Like { @link Container#each }, this method is safe\n \* to use if you are mutating arrays during iteration.\n  $*\n\mid n * \omega$  param {string|RegExp} [name] - string or regular expression\n \* to filter at-rules by name\n \* @param {childIterator} callback - iterator receives each node and index\n \*\n \* @return  ${\text{false}}$ |undefined returns `false` if iteration was broke\n \*\n \* @example\n \* root.walkAtRules(rule => {\n \* if ( isOld(rule.name) ) rule.remove();\n  $*$  });\n  $*\pi$  \* let first = false;\n  $*$  root.walkAtRules('charset', rule => {\n \* if ( !first )  $\n\$  \* first = true;\n \* } else  $\n\$  \* rule.remove();\n \*  $\n\$  \* });\n \* \n walkAtRules(name, callback)  $\{\n\$ if (!callback)  $\{\n\}$  callback = name; $\|$  return this.walk((child, i) =>  $\{\n\$  if (child.type === 'atrule') {\n

return callback(child, i);\n }\\n });\n } else if (name instance of RegExp) {\n return this.walk((child, i) => {\n if (child.type === 'atrule' && name.test(child.name)) {\n return callback(child, i);\n }\n });\n } else {\n return this.walk((child, i) => {\n if (child.type == 'atrule' && child.name  $==$  name)  ${\n \mu \in \{\n \mu, i\},\n \}$  }\n }\n  ${\n \mu \in \mathbb{R}^*}$  \* Traverses the container's descendant nodes, calling callback\n  $*$  for each comment node.\n  $*\n$   $*$  Like {@link Container#each}, this method is safe $\infty$  \* to use if you are mutating arrays during iteration. $\infty$  \* @param {childIterator} callback iterator receives each node and index\n  $*\n\rightharpoonup$   $\mathbb{R}$   $\mathbb{R}$  ereturn {false|undefined} returns `false` if iteration was broke\n \*\n \* @example\n \* root.walkComments(comment => {\n \* comment.remove();\n \* });\n \*/\n walkComments(callback)  ${\n \times \}$  return this.walk((child,

i) => {\n if (child.type === 'comment') {\n return callback(child, i);\n }\n }\n }\n\n /\*\*\n \* Inserts new nodes to the start of the container.\n \*\n \* @param {...(Node|object|string|Node[])} children - new nodes\n \*\n \* @return {Node} this node for methods chain\n \*\n \* @example\n \* const decl1 = postcss.decl({ prop: 'color', value: 'black'  $\cdot$ );\n \* const decl2 = postcss.decl({ prop: 'background-color', value: 'white'  $\cdot$ });\n \* rule.append(decl1, decl2);\n \*\n \* root.append({ name: 'charset', params: '\"UTF-8\"' }); // at-rule\n \* root.append({ selector: 'a' });  $\mathcal{V}$  rule\n \* rule.append({ prop: 'color', value: 'black' });  $\mathcal{V}$ declaration\n \* rule.append({ text: 'Comment' }) // comment\n \*\n \* root.append('a { }');\n \* root.first.append('color: black; z-index: 1');\n \*/\n append(...children) {\n children.forEach(child => {\n const  $nodes = this.normalize(child, this last);$ 

nodes.forEach(node => this.nodes.push(node));\n });\n return this;\n }\n\n /\*\*\n \* Inserts new nodes to the end of the container.\n \*\n \* @param {...(Node|object|string|Node[])} children - new nodes\n \*\n \* @return {Node} this node for methods chain\n \*\n \* @example\n \* const decl1 = postcss.decl({ prop: 'color', value: 'black' });\n \* const decl2 = postcss.decl({ prop: 'background-color', value: 'white' });\n \* rule.prepend(decl1, decl2);\n \*\n \* root.append({ name: 'charset', params: '\"UTF-8\"' }); // at-rule\n \* root.append({ selector: 'a' });

//  $rule\$  \* rule.append({ prop: 'color', value: 'black' }); // declaration\n \* rule.append({ text: 'Comment' }) // comment\n \*\n \* root.append('a { }');\n \* root.first.append('color: black; z-index: 1');\n \*/\n prepend(...children) {\n children = children.reverse();\n children.forEach(child => {\n const  $nodes = this. normalize(child,$ 

this.first, 'prepend').reverse();\n nodes.forEach(node => this.nodes.unshift(node));\n for (const id in this.indexes)  ${\n m \ this. indexes[id] = this. indexes[id] + nodes.length;\n }\n }\n$ ;\n return this;\n }\n cleanRaws(keepBetween) {\n super.cleanRaws(keepBetween);\n if (this.nodes) {\n this.nodes.forEach(node  $\Rightarrow$  node.cleanRaws(keepBetween));\n  $\ln / \ln \$ \n /\*\*\n \* Insert new node before old node within the container.\n \*\n \* @param {Node|number} exist - child or child's index.\n \* @param {Node|object|string|Node[]} add - new node\n  $*\nabla$  \* @return {Node} this node for methods chain\n  $*\nabla$  \* @example\n \* rule.insertBefore(decl, decl.clone({ prop: '-webkit-' + decl.prop }));\n  $*\$ \n insertBefore(exist, add) {\n exist = this.index(exist);\n\n const type = exist === 0 ? 'prepend' : false;\n const nodes = this.normalize(add, this.nodes[exist], type).reverse();\n nodes.forEach(node => this.nodes.splice(exist,

0, node)); $\n{\infty}$  let index; $\n{\infty}$  for (const id in this.indexes)  ${\infty}$  index = this.indexes[id]; $\n{\infty}$  if (exist  $\leq$  index)  ${\n t\is. indexes[i]= index + nodes.length;\n }\n return this;\n }\n\n * Inset new node$ after old node within the container.\n  $*\mathbb{Q}$  param {Node|number} exist - child or child's index\n  $*$ @param {Node|object|string|Node[]} add - new node\n  $*\n\pi *$  @return {Node} this node for methods chain\n  $*\n\pi$ insertAfter(exist, add)  $\{\n\$  exist = this.index(exist); $\ln \ln$  const nodes = this.normalize(add, this.nodes[exist]).reverse();\n nodes.forEach(node => this.nodes.splice(exist + 1, 0, node));\n\n let index;\n for (const id in this.indexes)  ${\n \cdot \n}$  index = this.indexes[id]; ${\n \cdot \n}$  if (exist < index)  ${\n \cdot \n}$  this.indexes[id] = index + nodes.length;\n  $\n\ln \mathrm{this} \ln \mathrm{remove}(\child) {\n$  if (typeof child !== 'undefined') {\n warnOnce('Container#remove is deprecated.

 ' + 'Use Container#removeChild');\n this.removeChild(child);\n } else {\n super.remove();\n }\n return this; $\ln |\n\ln \pi$  /\*\*\n \* Removes node from the container and cleans the parent properties\n \* from the node and its children.\n \*\n \* @param {Node|number} child - child or child's index\n \*\n \* @return {Node} this node for methods chain\n \*\n \* @example\n \* rule.nodes.length  $\ll -$  5\n \* rule.removeChild(decl);\n \* rule.nodes.length  $/>= 4\pi *$  decl.parent  $/>=$  undefined $\ln * \ln$  removeChild(child)  $\ln$  child = this.index(child);\n this.nodes[child].parent = undefined;\n this.nodes.splice(child, 1);\n\n let index;\n for (const id in this.indexes)  $\{\n\$  index = this.indexes[id]; $\in$  if (index  $>=$  child)  $\{\n\$  this.indexes[id] = index -1;\n  $\ln \ \ln \ \theta$ ;\n\n return this;\n  $\ln^* \Re$  \* Removes all children from the container\n \* and cleans their parent properties.\n  $*\n\mathsf{n} \neq \emptyset$  return {Node} this node

for methods chain\n \*\n \* @example\n \* rule.removeAll();\n \* rule.nodes.length  $/>= 0\ln$  \*/\n removeAll() {\n this.nodes.forEach(node => (node.parent = undefined));\n this.nodes = [];\n return this;\n }\n\n /\*\*\n \* Passes all declaration values within the container that match pattern\n \* through callback, replacing those values with the returned result\n  $*$  of callback.\n  $*\n$  \* This method is useful if you are using a custom unit or function\n \* and need to iterate through all values.\n \*\n \* @param {string|RegExp} pattern - replace pattern $n * @param {object}$  options to speed up the search $n * @param {string|}$ opts.props - an array of property names\n  $* \mathcal{Q}$  param {string} opts.fast - string that's used\n to narrow down values and speed up\n the regexp search\n  $* \mathcal{Q}$  param

{function|string} callback

- string to replace pattern $\ln$  \* or callback that returns a new $\ln$ value. $\ln$  \* The callback will receive $\ln$  \* the same arguments as those  $\uparrow$  \* passed to a function parameter  $\uparrow$  \* of `String#replace`.\n \*\n \* @return {Node} this node for methods chain\n \*\n \* @example\n root.replaceValues( $\setminus \{ \text{fast: 'rem'} \}$ , string =>  $\n\$  \* return 15 \* parseInt(string) + 'px';\n \* });\n \* \n replaceValues(pattern, opts, callback)  $\{\n\$ if (!callback)  $\{\n\}$  callback = opts; $\n\$  opts =  $\{\}\n\$ this.walkDecls(decl => {\n if (opts.props && opts.props.indexOf(decl.prop) === -1) return;\n if (opts.fast && decl.value.indexOf(opts.fast) === -1) return;\n\n decl.value = decl.value.replace(pattern, callback);\n  $\|\cdot\|$ ;\n\n return this;\n  $\|\cdot\|$  /\*\n \* Returns `true` if callback returns `true`\n \* for all of the container's children.\n \*\n \* @param {childCondition} condition - iterator returns true or false.\n \*\n \* @return {boolean} is every child pass condition\n  $*\n$   $\&$  @example\n  $*\n$  const noPrefixes = rule.every(i => i.prop[0] !== '-');\n \*/\n every(condition) {\n return this.nodes.every(condition);\n }\n\n /\*\*\n \* Returns `true` if callback returns `true` for (at least) one\n \* of the container's children.\n \*\n \* @param {childCondition} condition - iterator returns true or false.\n \*\n \* @return {boolean} is some child pass condition\n \*\n \*  $@$ example $n *$ const hasPrefix = rule.some(i => i.prop[0] === '-'); $n *$   $\nwarrow$ n some(condition) { $\n\omega$  return this.nodes.some(condition);\n  $\mathbb{R}^*$ \n /\*\*\n \* Returns a `child`'s index within the {@link Container#nodes} array.\n  $*\n\mid n * \n\emptyset$  param {Node} child - child of the current container.\n

\*\n \* @return {number} child index\n \*\n \* @example\n \* rule.index( rule.nodes[2] ) //=> 2\n \*/\n index(child)  $\ln$  if (typeof child === 'number')  $\ln$  return child;\n } else  $\ln$  return this.nodes.indexOf(child);\n  $\ln \frac{*\pi \cdot \text{first child}\cdot \pi \cdot \text{(Note - 1)}\cdot \text{[Note -1]}$  $@example\n\quad * rule.first == rules.nodes[0];\n\n $\parallel$  * \ln get first() {\n $\parallel$  if (!this.nodes) return undefined;\n $\parallel$  return$ this.nodes[0];\n  $\ln /^*$ n \*The container's last child.\n \*\n \* @type {Node}\n \*\n \* @example\n \* rule.last == rule.nodes[rule.nodes.length - 1];\n  $*\wedge$ n get last() {\n if (!this.nodes) return undefined;\n return this.nodes[this.nodes.length - 1];\n }\n\n normalize(nodes, sample) {\n if (typeof nodes == 'string') {\n nodes  $=$  cleanSource(parse(nodes).nodes);\n } else if (!Array.isArray(nodes)) {\n if (nodes.type === 'root') {\n  $nodes = nodes.nodes; \n}$  } else if (nodes.type) {\n

 $nodes = [nodes]$ ;\n  $\}$  else if (nodes.prop)  $\{\n\}$  if (typeof nodes.value === 'undefined')  $\{\n\}$  throw new Error('Value field is missed in node creation'); $\in$  } else if (typeof nodes.value !== 'string') {\n nodes.value = String(nodes.value);\n  $\ln$  nodes = [new Declaration(nodes)];\n } else if (nodes.selector)  ${\n \quad nodes = [new Rule(nodes)];\n \quad} else if (nodes.name) {\n \quad nodes = [new AtRule(nodes)];\n \quad} else if$   $(nodes.text) {\n  $n \cdot 1$  nodes = [new Comment(nodes)];\n } else {\n  $n \cdot 1$  throws new Error("Unknown node type in$ node creation');\n  $\ln \{\ln \}$  const processed = nodes.map(i => {\n if (typeof i.raws === 'undefined') i = this.rebuild(i); $\ln \text{ }$  if (i.parent) i = i.clone(); $\ln \text{ }$  if (typeof i.raws.before === 'undefined')  $\ln \text{ }$  if (sample && typeof sample.raws.before !== 'undefined')  $\{\n\text{in } i\text{.raws.} \text{before} = \text{sample.raws.} \text{before} \text{replace}(\n\{\n\}\n\text{sgn} \text{.r} \text{)}\n\}$  $\ln$  }\n

i.parent = this;\n return i;\n });\n\n return processed;\n }\n\n rebuild(node, parent) {\n let fix;\n if  $(\text{node.type} == \text{root'}) {\n if x = new Root();\n } else if (node.type == \text{artule'}) {\n if x = new AtRule();\n }$ else if (node.type === 'rule')  $\{\n\$  fix = new Rule(); $\{\n\}$  else if (node.type == 'decl')  $\{\n\}$  fix = new Declaration();\n } else if (node.type === 'comment') {\n fix = new Comment();\n }\n\n for (const i in node)  ${\n\mu \text{ if } (i ==' nodes') {\n\mu \text{ fix} nodes = node nodes.max(i ==' bits.reluild(i, fix))};\n\} else if (i ==' parent'$ && parent) {\n fix.parent = parent;\n } else if (node.hasOwnProperty(i)) {\n fix[i] = node[i];\n }\n  $\ln\ln$  return fix;\n  $\ln\ln$  eachInside(callback) {\n warnOnce('Container#eachInside is deprecated. ' + 'Use Container#walk instead.');\n return this.walk(callback);\n  $\ln$  eachDecl(prop, callback) {\n warnOnce('Container#eachDecl is deprecated.

 ' + 'Use Container#walkDecls instead.');\n return this.walkDecls(prop, callback);\n }\n\n eachRule(selector, callback) {\n warnOnce('Container#eachRule is deprecated. ' + 'Use Container#walkRules instead.');\n return this.walkRules(selector, callback);\n }\n\n eachAtRule(name, callback) {\n warnOnce('Container#eachAtRule is deprecated. ' + 'Use Container#walkAtRules instead.');\n return this.walkAtRules(name, callback);\n }\n\n eachComment(callback) {\n warnOnce('Container#eachComment is deprecated. ' + 'Use Container#walkComments instead.');\n return this.walkComments(callback);\n }\n\n get semicolon() {\n warnOnce('Node#semicolon is deprecated. Use Node#raws.semicolon');\n return this.raws.semicolon;\n }\n\n set semicolon(val)  ${\n \mu \n}$  warnOnce('Node#semicolon is deprecated. Use Node#raws.semicolon'); ${\n \mu \n}$ this.raws.semicolon = val;\n }\n\n get after() {\n warnOnce('Node#after is deprecated. Use Node#raws.after');\n return this.raws.after;\n

 $\ln n$  set after(val)  $\n\alpha$  warnOnce('Node#after is deprecated. Use Node#raws.after');\n this.raws.after = val;\n  $\ln \max_{x \neq 0}$  \* @memberof Container#\n \* @member {Node[]} nodes - an array containing the container's children $\ln$  \* $\alpha$  \* @example $\ln$  \* const root = postcss.parse('a { color: black }'); $\ln$  \* root.nodes.length //=>  $1\n \times$  root.nodes[0].selector //=> 'a'\n \* root.nodes[0].nodes[0].prop //=> 'color'\n \*/\n\}\n\nexport default Container;\n","// @flow\nimport Container from './container';\nimport warnOnce from './warn-once';\n\n/\*\*\n \* Represents an at-rule. $\ln \sqrt[k]{n^*}$  If it's followed in the CSS by a {} block, this node will have $\ln$  \* a nodes property representing its children.\n \*\n \* @extends Container\n \*\n \* @example\n \* const root = postcss.parse('@charset  $\Upsilon \Upsilon$ : @media print {}');\n \*\n \* const charset = root.first;\n \* charset.type //=> 'atrule'\n \* charset.nodes //=> undefined $\ln * \ln *$  const media = root.last; $\ln *$  media.nodes //=> [] $\ln$ 

\*/\nclass AtRule extends Container {\n constructor(defaults) {\n super(defaults);\n this.type = 'atrule';\n }\n\n append(...children)  ${\n$ if (!this.nodes) this.nodes = [];\n return super.append(...children);\n  ${\n }$ prepend(...children)  ${\n \in \text{if } !this.nodes}$  this.nodes =  $[];\n \in \text{super}, \text{hildren};\n \} \n \in \text{gen}$ afterName() {\n warnOnce('AtRule#afterName was deprecated. Use AtRule#raws.afterName');\n return this.raws.afterName;\n  $\ln$  set afterName(val)  $\ln$  warnOnce('AtRule#afterName was deprecated. Use AtRule#raws.afterName');\n this.raws.afterName = val;\n }\n\n get \_params() {\n warnOnce('AtRule#\_params was deprecated. Use AtRule#raws.params');\n return this.raws.params;\n  $\ln \setminus \Gamma(\n$ warnOnce('AtRule# params was deprecated. Use AtRule#raws.params');\n this.raws.params = val;\n  $\ln |\n \cdot|^* \$ \* @memberof AtRule#\n \* @member {string} name - the at-rule's name immediately follows the `@`\n \*\n \*  $\&$ example $\in$  \* const root = postcss.parse(' $\&$ media print {}'); $\in$  \* media.name //=> 'media' $\in$  \* const media = root.first;\n  $*\langle n \rangle$  /n\n /\*\*\n  $* \mathcal{Q}$  memberof AtRule#\n  $* \mathcal{Q}$  member {string} params - the at-rule's parameters, the values\n \* that follow the at-rule's name but precede\n \* any { } block\n \*\n \*  $@$ example $n *$ const root = postcss.parse(' $@$ media print, screen  $\{\}\$ ); $n *$ const media = root.first; $n *$ media.params //=> 'print, screen'\n \*\n\n /\*\*\n \* @memberof AtRule#\n \* @member {object} raws -Information to generate byte-to-byte equal  $n^*$  node string as it was in the origin input.  $n^*$ 

Every parser saves its own properties, $\ln *$  but the default CSS parser uses: $\ln * \ln * *$  `before`: the space symbols before the node. It also stores `\*`\n \* and `\_` symbols before the declaration (IE hack).\n \* \* `after`: the space symbols after the last child of the node $\ln *$  to

the end of the node. $\ln * *$  `between`: the symbols between the property and value $\ln *$  for declarations, selector and `{` for rules, or last parameter\n \* and `{` for at-rules.\n \* \* `semicolon`: contains true if the last child has\n \* an (optional) semicolon.\n \* \* `afterName`: the space between the at-rule name and its parameters.\n \*\n \* PostCSS cleans at-rule parameters from comments and extra spaces,\n \* but it stores origin content in raws properties. $\ln * As$  such, if you don't change a declaration's value, $\ln * PostCSS$  will use the raw value with comments.\n \*\n \* @example\n \* const root = postcss.parse(' @media\\nprint {\\n}')\n \* root.first.first.raws  $\ell \gg \$  before: ' $\ln$  \* // between: ' $\ln$  \* // after Name: ' $\ln \ln$  \* // after: '\\n' }\n \*/\n}\n\nexport default AtRule;\n","// @flow\n/\*\*\n \* Contains helpers for safely splitting lists of CSS values, $\ln$  \* preserving

parentheses and quotes. $\ln * \ln * \omega$  example $\ln * \text{const}$  list = postcss.list; $\ln * \ln * \omega$ namespace list $\ln * \wedge \text{const}$  list =  ${\n \phi \in \Gamma : \n \phi \in \Gamma : \n \phi$ let quote = false;\n let escape = false;\n\n for (let i = 0; i < string.length; i++) {\n const letter = string[i];\n\n if (quote)  $\{\n\quad$  if (escape)  $\{\n\quad$  escape = false; $\{\n\quad$  } else if (letter ===  $\|\|\|$ )  $\{\n\quad$  escape = true; $\{\n\quad$  } else if (letter === quote)  $\nvert \nvert$  quote = false;\n }\n } else if (letter === '\"' || letter === \"'')'  $\nvert$  quote  $=$  letter;\n  $\}$  else if (letter === '(') {\n func += 1;\n  $\}$  else if (letter === ')') {\n if (func > 0) func -= 1;\n } else if (func === 0) {\n if (separators.indexOf(letter) !== -1) split = true;\n }\n\n if (split) {\n if  $(current !== ") array.push(current.time());\n)$  current

 $=$ ";\n split = false;\n } else {\n current += letter;\n }\n }\n\n if (last || current !== '')  $array.$ push(current.trim());\n return array;\n },\n\n /\*\*\n \* Safely splits space-separated values (such as those for `background`,\n \* `border-radius`, and other shorthand properties).\n \*\n \* @param {string} string - spaceseparated values\n \*\n \* @return {string[]} splitted values\n \*\n \* @example\n \* postcss.list.space('1px calc(10% + 1px)') //=> ['1px', 'calc(10% + 1px)']\n \*/\n space(string) {\n const spaces = ['', '\\n', '\\t'];\n return list.split(string, spaces);\n },\n\n /\*\*\n \* Safely splits comma-separated values (such as those for `transition-\*`\n \* and `background` properties). $\in$  \*\n \* @param {string } string - comma-separated values\n \*\n \* @return  ${\text{string}}$  splitted values\n \*\n \* @example\n \* postcss.list.comma('black, linear-gradient(white, black)')\n \*  $/\equiv$  ['black', 'linear-gradient(white,

black)']\n \*/\n comma(string) {\n const comma = ',';\n return list.split(string, [comma], true);\n },\n};\n\nexport default list;\n","// @flow\nimport './at-rule'; // break cyclical dependency deadlock – #87\n\nimport Container from './container';\nimport warnOnce from './warn-once';\nimport list from './list';\n\n/\*\*\n \* Represents a CSS rule: a selector followed by a declaration block.\n \*\n \* @extends Container\n \*\n \* @example\n \* const root = postcss.parse('a{}');\n \* const rule = root.first;\n \* rule.type //=> 'rule'\n \* rule.toString() //=> 'a{}'\n \*/\nclass Rule extends Container  $\{\nabla \alpha s = \nu \epsilon(s) \}$  super(defaults);  $\alpha s$  this.type = 'rule'; $\alpha s$  if (!this.nodes) this.nodes =  $[\cdot,\n \lambda \$ n\n /\*\*\n \* An array containing the rule's individual selectors.\n \* Groups of selectors are split at commas.\n \*\n \* @type {string[]}\n \*\n \* @example\n \* const root = postcss.parse('a, b { }');\n \* const rule = root.first;\n  $*\n$   $*$  rule.selector

//=>'a, b'\n \* rule.selectors //=> ['a', 'b']\n \*\n \* rule.selectors = ['a', 'strong'];\n \* rule.selector //=> 'a, strong'\n \*/\n get selectors() {\n return list.comma(this.selector);\n }\n\n set selectors(values) {\n const match = this.selector ? this.selector.match( $\langle \cdot \rangle$ \s\*/) : null;\n const sep = match ? match[0] : `,\${this.raw('between', 'beforeOpen')}`;\n this.selector = values.join(sep);\n  $\ln n$  get selector() {\n warnOnce('Rule# selector is deprecated. Use Rule#raws.selector');\n return this.raws.selector;\n  $\ln n$  set selector(val)  $\ln$ warnOnce('Rule#\_selector is deprecated. Use Rule#raws.selector');\n this.raws.selector = val;\n  $\ln |n \times \n\rangle$ n \* @memberof Rule#\n  $*$  @member {string} selector - the rule's full selector represented\n  $*$  as a string\n \*\n \* @example\n \* const root = postcss.parse('a, b { }');\n \* const rule = root.first;\n \* rule.selector  $\sqrt{2}$  'a, b'\n \* $\sqrt{\ln n}$  /\*\*\n \* @memberof

Rule# $\ln$  \* @member {object} raws - Information to generate byte-to-byte equal $\ln$  \* node string as it was in the origin input. $\ln * \ln *$  Every parser saves its own properties, $\ln *$  but the default CSS parser uses: $\ln$ \*\n \* \* `before`: the space symbols before the node. It also stores `\*`\n \* and `\_` symbols before the declaration (IE hack). $\ln * *$  `after`: the space symbols after the last child of the node $\ln *$  to the end of the node. $\ln * *$ `between`: the symbols between the property and value $\ln$  \* for declarations, selector and `{` for rules, or last parameter $\ln *$  and  $\int$  for at-rules. $\ln * *$  semicolon: contains true if the last child has $\ln *$  an (optional) semicolon. $\ln$  \*\n \* PostCSS cleans selectors from comments and extra spaces,\n \* but it stores origin content in raws properties.\n \* As such, if you don't change a declaration's value,\n \* PostCSS will use the raw value with comments.\n  $*\n$   $\&\&\&\n$ example\n  $*\n$ const

root = postcss.parse('a {\\n color:black\\n}')\n \* root.first.first.raws //=> { before: ", between: '', after: '\\n' }\n \*/\n}\n\nexport default Rule;\n","// @flow\n/\*\*\n \* Represents a plugin's warning. It can be created using {@link Node#warn}.\n \*\n \* @example\n \* if ( decl.important )  $\{\n\$  \* decl.warn(result, 'Avoid !important', { word: '!important' });\n \* }\n \*\nclass Warning {\n /\*\*\n \* @param {string} text - warning message\n \* @param  ${Object}$  [opts] - warning options\n \* @param {Node} opts.node - CSS node that caused the warning\n \* @param {string} opts.word - word in CSS source that caused the warning\n  $*$  @param {number} opts.index index in CSS node string that caused $\ln$  \* the warning  $\ln$  \* @param {string} opts.plugin - name of the plugin that created $\ln$  \* this warning. {@link Result#warn} fills $\ln$  \* this property automatically. $\ln * \ln$ 

constructor(text, opts = {}) {\n /\*\*\n \* @member {string} - Type to filter warnings from\n {@link Result#messages}. Always equal\n \* to `\"warning\"`.\n \*\n \* @example\n \* const nonWarning = result.messages.filter(i => i.type !== 'warning')\n  $*\langle n \rangle$  this.type = 'warning';\n  $/**\langle n \rangle$  \* @member {string } - The warning message.\n  $*\mathfrak{g}$  \* @example\n  $*\$  warning.text //=> 'Try to avoid !important'\n \*/\n this.text = text;\n\n if (opts.node && opts.node.source) {\n const pos = opts.node.positionBy(opts);\n /\*\*\n \* @member {number} - Line in the input file\n \* with this warning's source\n  $*\n\alpha$  \* @example\n \* warning.line //=> 5\n  $*\n\alpha$  this.line = pos.line;\n  $\ell^{**}\n\cdot n$  \* @member {number} - Column in the input file\n \* with this warning's source.\n \*\n  $* \omega$  example $\ln$  \* warning.column  $\ell$  =>

6\n \*/\n this.column = pos.column;\n }\n\n for (const opt in opts) this[opt] = opts[opt];\n }\n\n /\*\*\n \* Returns a warning position and message. $\ln * \varphi$  arample $\ln *$  warning.toString() //=> 'postcss-lint:a.css:10:14: Avoid !important'\n \*\n \* @return {string} warning position and message\n \*/\n toString() {\n if (this.node)  ${\n\mu \intercal \in \mathbb{R} \setminus \mathbb{R} \setminus \mathbb{$  $\{\hbox{ }$ ).message;\n  $\}$  else if (this.plugin)  $\{\hbox{ }$  return  $\{\hbox{ }$ ; {this.plugin}:  $\{\hbox{ }$ {this.text}`;\n  $\}$  else  $\{\hbox{ }$  return this.text;\n  $\ln \frac{\ln \pi}{n}$  \* @memberof Warning#\n \* @member {string} plugin - The name of the plugin that created\n it will fill this property automatically. $\ln *$  this warning. When you call {@link Node#warn  $\ln * \n\alpha * @example\n\ast warning.plugin //=> 'postess-important'\n\ast \n\eta \ast * m * @member of$ Warning#\n

\* @member {Node} node - Contains the CSS node that caused the warning. $\ln * \ln *$  @example $\ln *$ warning.node.toString() //=> 'color: white !important'\n  $*\n\lambda\$ \n\nexport default Warning;\n","// @flow\nimport Warning from './warning';\n\n/\*\*\n \* @typedef {object} Message\n \* @property {string} type - message type\n \* @property {string} plugin - source PostCSS plugin name $\ln \sqrt[k]{\ln^{**}\ln^*}$  Provides the result of the PostCSS transformations. $\ln * \ln * A$  Result instance is returned by {@link LazyResult#then} $\ln *$  or {@link Root#toResult} methods. $\ln * \ln * \textcirc \text{examples}(\text{fessnext})$ .process(css).then(function (result)  $\ln *$ console.log(result.css);\n \* \);\n \*\n \* @example\n \* var result2 = postcss.parse(css).toResult();\n \*\nclass Result  ${\n\mu *^*\n}$  \* @param {Processor} processor - processor used for this transformation. $\n\mu * \omega$  param {Root} root - Root node after all transformations.\n \* @param {processOptions} opts - options from the {@link Processor#process}\n

\* or  $\{ @link Root# toResult\}\n^ * \cap constructor(processor, root, opts) \}{\n \n \n \{ \infty, p \}$ @member {Processor} - The Processor instance used\n  $*$  for this transformation.\n  $*\n$   $@$ example $\n *$  for ( let plugin of result.processor.plugins)  ${\n \ \ }$   $*$  if ( plugin.postcssPlugin == 'postcss-bad' )  ${\n \times \n}$  throw 'postcss-good is incompatible with postcss-bad';\n \* }\n \* });\n \*/\n this.processor = processor;\n /\*\*\n \* @member {Message[]} - Contains messages from plugins\n \* (e.g., warnings or custom messages). $\ln$  \* Each message should have type $\ln$  \* and plugin properties. $\ln$  \*  $\omega$  \* @example\n \* postcss.plugin('postcss-min-browser', () => {\n \* return (root, result)  $\Rightarrow$  {\n \* var browsers = detectMinBrowsersByCanIUse(root);\n \* result.messages.push({\n \* 'min-browser',\n

\* plugin: 'postcss-min-browser',\n \* browsers: browsers\n \* });\n \* };\n \* });\n \*  $\wedge$ n this.messages =  $[\cdot]$ ;\n /\*\*\n \* @member {Root} - Root node after all transformations.\n \*\n \* @example\n \* root.toResult().root == root;\n \*/\n this.root = root;\n /\*\*\n \* @member {processOptions} - Options from the  $\{\emptyset\}$ ink Processor#process}\n \* or  $\{\emptyset\}$ ink Root#toResult} call\n \* that produced this Result instance. $\ln$  \*\n \* @example\n \* root.toResult(opts).opts == opts;\n \*/\n this.opts = opts;\n  $/*\$ \n \* @member {string} - A CSS string representing of {@link Result#root}.\n \*\n  $\cong$   $\cong$ @member {SourceMapGenerator} - An instance of `SourceMapGenerator`\n \* class from the `source-map`

library,\n \* representing changes\n \* to the { @link Result#root } instance.\n \*\n \* @example\n \* result.map.toJSON() //=> { version: 3, file: 'a.css', ... }\n \*\n  $@example\n\quad * if ( resultmap) {\n \quad * f.s.writeFileSync(result.opts.to +'.map', result.map.toString());\n \quad * {\n \quad * f.s.writeFileSync(result.opts.to +'.map', result.map.toString());\n$ \*/\n this.map = undefined;\n  $\ln \frac{**\n}{*}$  \* Returns for @{link Result#css} content.\n \*\n \* @example\n \* result + " === result.css\n \*\n \* @return {string} string representing of { @link Result#root}\n \*\n toString()  ${\n  $\{\n n \in \mathbb{N} \mid n \neq \mathbb{N} \} \in \mathbb{R} \}$  * Creates an instance of  ${\emptyset}$  and adds it $\{\n n \neq 0 \}$$ Result#messages}.\n \*\n \* @param {string} text - warning message\n \* @param {Object} [opts] warning options\n \* @param {Node} opts.node - CSS node that caused the warning\n \* @param {string} opts.word - word in CSS source that caused the warning\n

 \* @param {number} opts.index - index in CSS node string that caused\n \* the warning\n \* @param {string} opts.plugin - name of the plugin that created\n  $*$  this warning. {@link Result#warn { fills\n  $*$  this property automatically.\n  $*\n$   $\in$  @return {Warning } created warning\n \*/\n warn(text, opts = { }) {\n if (!opts.plugin) {\n if (this.lastPlugin && this.lastPlugin.postcssPlugin)  ${\n \phi = this.lastPlugin.}\n\in {\n \phi = 0}$ new Warning(text, opts);\n this.messages.push(warning);\n\n return warning;\n }\n\n /\*\*\n \* Returns warnings from plugins. Filters { @link Warning } instances\n \* from { @link Result#messages }.\n \*\n \* @example\n \* result.warnings().forEach(warn => {\n \* console.warn(warn.toString());\n \* });\n \*\n \* @return {Warning[]} warnings from plugins\n  $*\$ \n warnings() {\n return

this.messages.filter( $i => i$ .type === 'warning');\n  $\ln \frac{**\n}{*}$  An alias for the {@link Result#css} property.\n \* Use it with syntaxes that generate non-CSS output. $\ln * @type \{string\}\$  \*\n \* @example\n \* result.css == result.content;\n \*/\n get content() {\n return this.css;\n }\n}\n\nexport default Result;\n","// @flow\nimport stringify from './stringify';\nimport warnOnce from './warn-once';\nimport Result from './result';\nimport parse from './parse';\n\nfunction isPromise(obj) {\n return typeof obj === 'object' && typeof obj.then ===

'function';\n}\n\n/\*\*\n \* @callback onFulfilled\n \* @param {Result} result\n \*/\n\n/\*\*\n \* @callback onRejected\n \* @param {Error} error\n \*/\n\n/\*\*\n \* A Promise proxy for the result of PostCSS transformations.\n \*\n \* A `LazyResult` instance is returned by {@link Processor#process}.\n  $*\n$   $\infty$   $\mathbb{R}$   $\infty$   $\infty$   $\infty$   $\infty$   $\mathbb{R}$   $\infty$ postcss([cssnext]).process(css);\n \*/\nclass LazyResult {\n constructor(processor, css, opts) {\n this.stringified  $=$  false;\n this.processed  $=$  false;\n\n let root;\n if (typeof css === 'object' && css.type === 'root') {\n root = css;\n } else if (css instance of LazyResult  $\|\cos\theta$  Result)  $\|\cos\theta$  root = css.root;\n if (css.map)  $\|\sin\theta$ if (typeof opts.map === 'undefined') opts.map = { $\cdot$ ;\n if (!opts.map.inline) opts.map.inline = false;\n opts.map.prev = css.map;\n  $\ln$  } else {\n let parser = parse;\n if (opts.syntax) parser = opts.syntax.parse;\n if (opts.parser) parser = opts.parser;\n if (parser.parse) parser = parser.parse;\n\n try

 ${\n \quad \text{root} = \text{parser}(\text{css}, \text{opts});\n \quad} \text{ catch (error)} {\n \quad \text{this.error} = \text{error};\n \quad} \n \quad \text{this.result} = \text{new}$ Result(processor, root, opts);\n  $\ln / * \$ Returns a {@link Processor} instance, which will be used\n \* for CSS transformations.\n \* @type {Processor}\n \*/\n get processor() {\n return this.result.processor;\n }\n\n  $/*\$  \n\mathbf{n} \* \text{Options}

from the  $\{\omega\}$  Processor#process} call.\n \*  $\omega$  type  $\{processOptions\}\$  \*/\n get opts()  $\{\$ n return this.result.opts;\n  $\ln |n \rangle$  /\*\*\n \* Processes input CSS through synchronous plugins, converts `Root`\n \* to a CSS string and returns  $\{\mathcal{Q}$  link Result#css $\lambda \$  \* This property will only work with synchronous plugins. $\$  \* If the processor contains any asynchronous plugins $\nightharpoonup$  \* it will throw an error. This is why this method is only $\ln$  \* for debug purpose, you should always use  $\{\text{Qlink} \text{LazyResult#then}\}\n \ast \text{Qtype} \{ \text{string}\}\n \ast \text{Qsee Result#css}\n$ \*/\n get css() {\n return this.stringify().css;\n }\n\n /\*\*\n \* An alias for the `css` property. Use it with syntaxes\n \* that generate non-CSS output.\n \*\n \* This property will only work with synchronous plugins.\n \* If the processor contains any asynchronous plugins $\ln *$  it will throw an error. This is why this method is only $\ln *$ for debug purpose, you should always use  $\{\omega\}$  ( $\omega$ link LazyResult#then $\}.\$ n

\*\n \* @type {string}\n \* @see Result#content\n \*/\n get content() {\n return this.stringify().content;\n }\n\n /\*\*\n \* Processes input CSS through synchronous plugins\n \* and returns { @link Result#map}.\n \*\n \* This property will only work with synchronous plugins. $\ln * If the processor contains any asynchronous plugins\in * it$ will throw an error. This is why this method is only  $\ln *$  for debug purpose, you should always use {@link LazyResult#then}.\n \*\n \* @type {SourceMapGenerator}\n \* @see Result#map\n \*\n get map() {\n return this.stringify().map;\n  $\|\n\|$  /\*\*\n \* Processes input CSS through synchronous plugins\n \* and returns {@link Result#root}.\n \*\n \* This property will only work with synchronous plugins. If the processor\n \* contains any asynchronous plugins it will throw an error.\n  $*\nabla \cdot$  \* This is why this method is only for debug purpose,\n  $*\n$  you should always use  $\{\emptyset\}$  link LazyResult#then $\|\cdot\|$  \* @type  $\{\text{Root}\}\$ <sup>\*</sup> @see

Result#root $\in$  \*/\n get root() {\n return this.sync().root;\n }\n\n /\*\*\n \* Processes input CSS through synchronous plugins $\infty$  \* and returns {@link Result#messages}. $\infty$  \* This property will only work with synchronous plugins. If the processor  $\infty$  \* contains any asynchronous plugins it will throw an error. $\infty$  \* This is why this method is only for debug purpose,\n \* you should always use {@link LazyResult#then}.\n \*\n \* @type {Message[]}\n \* @see Result#messages\n \*/\n get messages() {\n return this.sync().messages;\n }\n\n  $\frac{1}{8}$  \* Processes input CSS through synchronous plugins\n \* and calls  $\{\omega\}$  Result#warnings()}.\n \*\n \* @return {Warning[]} warnings from plugins\n \*/\n warnings() {\n return this.sync().warnings();\n }\n\n /\*\*\n \* Alias for the {@link LazyResult#css} property.\n \*\n \* @example\n \* lazy + '' === lazy.css;\n \*\n \* @return {string} output CSS\n \*/\n toString() {\n return this.css;\n }\n\n /\*\*\n

 \* Processes input CSS through synchronous and asynchronous plugins\n \* and calls `onFulfilled` with a Result instance. If a plugin throws\n \* an error, the `onRejected` callback will be executed.\n \*\n \* It implements standard Promise API.\n  $*\n$   $\in$  @param {onFulfilled } onFulfilled - callback will be executed\n  $*$ 

when all plugins will finish work\n \* @param {onRejected} onRejected - callback will be execited on any error $\ln$  \*\n \* @return {Promise} Promise API to make queue\n \*\n \* @example\n \* postcss([cssnext]).process(css).then(result  $\Rightarrow$  {\n \* console.log(result.css);\n \* });\n \*/\n then(onFulfilled, onRejected)  $\n{\n\alpha\beta\}$  return this.async().then(onFulfilled, onRejected); $\n\alpha \n$ \*\*\n \* Processes input CSS through synchronous and asynchronous plugins\n  $*$  and calls onRejected for each error thrown in any plugin.\n  $*\n$  \* It implements standard Promise API. $\ln * \phi$  aram {onRejected} onRejected - callback will be execited on any error $\ln * \mathbb{Q}$  return {Promise} Promise API to make queue $\ln * \mathbb{Q}$  as  $\mathbb{Q}$  as  $\mathbb{Q}$ postcss([cssnext]).process(css).then(result  $\equiv$  {\n \* console.log(result.css);\n \* }).catch(error  $\equiv$  {\n \* console.error(error);\n \* });\n \*/\n catch(onRejected) {\n return this.async().catch(onRejected);\n }\n\n handleError(error, plugin)  ${\n \mu \}$  try  ${\n \mu \}$  this.error = error;\n if (error.name === 'CssSyntaxError' &&  $lerror.plugin$   $\{\n\$  error.plugin = plugin.postcssPlugin; $\{\n\$  error.setMessage(); $\{\n\}$  else if (plugin.postcssVersion)  ${\n \omega$  const pluginName = plugin.postcssPlugin;\n const pluginVer = plugin.postcssVersion;\n const runtimeVer = this.result.processor.version;\n const a = pluginVer.split('.');\n const b = runtimeVer.split('.');\n\n if (a[0] !== b[0] || parseInt(a[1]) > parseInt(b[1])) {\n warnOnce(\n

`\${'Your current PostCSS version ' + 'is '}\${runtimeVer},

but  ${\hbox{pluginName}}^* +\n$  \ uses  ${\hbox{pluginVer}}$ . Perhaps this is ` +\n \the source of the error below.`\n );\n }\n } catch (err) {\n if (console && console.error) console.error(err);\n }\n  $\ln\max_{\infty}$  asyncTick(resolve, reject)  $\ln$  if (this.plugin >= this.processor.plugins.length)  $\ln$  this.processed = true;\n return resolve();\n  $\ln n$  try  $\n\alpha = \theta$ ; const plugin = this.processor.plugins[this.plugin];\n const promise = this.run(plugin);\n this.plugin += 1;\n\n if (isPromise(promise)) {\n promise\n .then(() => {\n this.asyncTick(resolve, reject);\n  $\rangle$ \\n .catch(error => {\n this.handleError(error, plugin);\n this.processed = true;\n reject(error);\n });\n } else {\n this.asyncTick(resolve, reject);\n }\n } catch (error)  $\ln$  this.processed = true;\n reject(error);\n }\n }\n\n async() {\n

if (this.processed)  $\ln$  return new Promise((resolve, reject) =>  $\ln$  if (this.error)  $\ln$ reject(this.error);\n } else {\n resolve(this.stringify());\n }\n });\n }\n if (this.processing) {\n return this.processing; $\n\lambda$  } $\n\lambda$  this.processing = new Promise((resolve, reject) => { $\n\lambda$  if (this.error) return reject(this.error);\n this.plugin = 0;\n this.asyncTick(resolve, reject);\n }).then(() => {\n this.processed = true;\n return this.stringify();\n });\n\n return this.processing;\n }\n\n sync() {\n if (this.processed) return this.result;\n this.processed = true;\n\n if (this.processing)  $\{\n\$  throw new Error('Use process(css).then(cb) to work with async plugins'); $\n\lambda$  } $\n\lambda$  if (this.error) throw this.error; $\n\lambda$ 

this.result.processor.plugins.forEach(plugin  $\Rightarrow$  {\n const promise = this.run(plugin);\n if (isPromise(promise))  ${\n $\{\n $\$  throw new Error("Use process(css).then(cb)\n\}$$ 

to work with async plugins');\n  $\|\n\|$ ;\n\n return this.result;\n  $\|\n\|$  run(plugin)  $\|\n\|$  this.result.lastPlugin = plugin; $\ln \ try$  {\n return plugin(this.result.root, this.result);\n } catch (error) {\n this.handleError(error, plugin);\n throw error;\n  $\ln \lim_{\infty} f(t)$  if (this.stringified) return this.result;\n this.stringified = true;\n\n this.sync();\n\n const opts = this.result.opts;\n let str = stringify;\n if (opts.syntax) str = opts.syntax.stringify;\n if (opts.stringifier) str = opts.stringifier;\n if (str.stringify) str = str.stringify;\n\n let result = ";\n str(this.root, i => {\n result += i;\n });\n this.result.css = result;\n\n return this.result;\n }\n}\n\nexport default LazyResult;\n","// @flow\nimport LazyResult from './lazy-result';\n\n/\*\*\n \* @callback builder\n \* @param {string} part - part of generated CSS connected to this node\n \* @param {Node} node - AST node\n \* @param {\"start\"|\"end\" } [type] - node's part type\n \*/\n\n/\*\*\n \* @callback parser\n  $*\n\alpha * \omega$  aram {string|toString} css - string with input CSS or any object\n  $*$  with toString() method, like a Buffer\n \* @param {processOptions} [opts] - options with only `from` and `map` keys\n \*\n \* @return {Root} PostCSS AST\n \*/\n\n/\*\*\n \* @callback stringifier\n \*\n \* @param {Node} node - start node for stringifing. Usually {@link Root}.\n \* @param {builder} builder - function to concatenate CSS from node's parts\n \* or generate string and source map\n \*\n \* @return {void}\n \*\n\n/\*\*\n \* @typedef {object} syntax\n \* @property {parser} parse - function to generate AST by string\n \* @property {stringifier} stringify - function to generate string by AST\n \*/\n\n/\*\*\n \* @typedef {object} toString\n \* @property {function} toString\n \*/\n\n/\*\*\n \* @callback pluginFunction\n \* @param {Root} root

- parsed input CSS\n \* @param {Result} result - result to set warnings or check other plugins\n \*/\n\n/\*\*\n \*  $@$ typedef {object} Plugin\n \* @property {function} postcss - PostCSS plugin function\n \*/\n\n/\*\*\n \* @typedef {object} processOptions\n \* @property {string} from - the path of the CSS source file.\n \*

You should always set `from`,\n \* because it is used in source map\n \*

generation and syntax error messages. $\ln * \omega$  property {string} to - the path where you'll put the output $\ln^*$  component contracts contract to  $\cos$  file. You should always set 'to' $\ln^*$  to generate correct source maps. $\ln * @$  property {parser } parser - function to generate AST by string  $\ln * @$  property  ${simplier}$  stringifier - class to generate string by AST $\ln * \mathcal{Q}$  property  ${sputax}$  syntax - object with `parse` and `stringify`\n

 \* @property {object} map - source map options\n \* @property {boolean} map.inline - does source map should\n  $*$  be embedded in the output\n  $*$  $CSS$  as a base64-encoded $\ln$  \* comment $\ln$  \* @property  ${\{string|object|false|function\}}$  map.prev - source map content ${\uparrow}$  \* from a previous  ${\uparrow}$  \* from a previous  ${\uparrow}$  \*

## PostCSS will try to find\n \* previous map\n \*

automatically, so you\n \* could disable it by\n \*

`false` value.\n \* @property {boolean} map.sourcesContent - does PostCSS should set\n

\* the origin content to map  $\ln * \mathcal{Q}$  property {string false } map.annotation does PostCSS should set\n \* annotation comment to map\n \* @property {string} map.from - override `from ` in map's\n \*  $\sum_{s=1}^{\infty}$  ` sources \n \*/\n\n/\*\*\n \* Contains plugins to process CSS. Create one `Processor` instance,\n \* initialize its plugins, and then use that instance on numerous CSS files.\n \*\n \* @example\n \* const processor = postcss([autoprefixer, precss]);\n \* processor.process(css1).then(result  $\Rightarrow$  console.log(result.css));\n \* processor.process(css2).then(result  $\Rightarrow$ 

console.log(result.css));\n \*/\nclass Processor {\n /\*\*\n \* @param {Array.<Plugin|pluginFunction>|Processor} plugins - PostCSS\n \*

plugins. See {@link Processor#use} for plugin format.\n  $*\$ \n constructor(plugins = []) {\n /\*\*\n \* @member {string } - Current PostCSS version.\n  $*\$ \n  $*$  @example\n  $*$  if ( result.processor.version.split('.')[0]  $!=$  '5' )  $\n\ =$  \* throw new Error('This plugin works only with PostCSS 5'); $\n\ =$  \* $\n\ =$  \*/\n this.version = '5.2.0';\n /\*\*\n \* @member {pluginFunction[]} - Plugins added to this processor.\n \*\n \* @example\n const processor = postcss([autoprefixer, precss]);\n \* processor.plugins.length  $/\prime$  => 2\n \*/\n this.plugins = this.normalize(plugins);\n  $\ln \frac{**\n}{*}$  Adds a plugin to be used as a CSS processor.\n  $*\n$  PostCSS plugin can be in 4 formats: $\infty$  \* \* A plugin created by {@link postcss.plugin} method. $\infty$  \* \* A function. PostCSS will pass the function a  $\mathcal{Q}$  {link Root}\n \* as the first argument and current { $\mathcal{Q}$  link Result} instance\n \* as the second. $\ln$  \* \* An object with a `postcss` method. PostCSS will

use that method $\ln$  \* as described in #2. $\ln$  \* \* Another {@link Processor} instance. PostCSS will copy plugins $\ln$ \* from that instance into this one.\n  $*\nparallel$  \* Plugins can also be added by passing them as arguments when creating\n \* a `postcss` instance (see [`postcss(plugins)`]).\n \*\n \* Asynchronous plugins should return a `Promise` instance.\n  $*\mathbb{Q}$  param {Plugin|pluginFunction|Processor} plugin - PostCSS plugin\n  $*$ 

or  $\{\omega\}$  with plugins  $\mathbb{R}^*$  with  $\omega$   $\mathbb{R}^*$   $\mathbb{R}^*$   $\mathbb{R}^*$   $\mathbb{R}^*$   $\mathbb{R}^*$   $\mathbb{R}^*$   $\mathbb{R}^*$   $\mathbb{R}^*$   $\mathbb{R}^*$   $\mathbb{R}^*$   $\mathbb{R}^*$   $\mathbb{R}^*$   $\mathbb{R}^*$   $\mathbb{R}^*$   $\mathbb{R}^*$   $\mathbb{R}^*$  const processor = postcss()\n \* .use(autoprefixer)\n \* .use(precss);\n \*\n \* @return {Processes} current processor to make methods chain $\ln * \ln$  use(plugin)  $\ln$  this.plugins = this.plugins.concat(this.normalize([plugin]));\n return this;\n  $\ln /$ \*\*\n \* Parses source CSS and returns a

{@link LazyResult} Promise proxy.\n \* Because some plugins can be asynchronous

 it doesn't make\n \* any transformations. Transformations will be applied\n \* in the {@link LazyResult} methods. $\ln$  \*  $\infty$  param {string|toString|Result} css - String with input CSS or $\ln$  \* any object with a `toString()`\n  $*$  method, like a Buffer.\n  $*$ Optionally, send a { $@link$  Result}\n  $*$  instance and the processor will\n  $*$ 

take the  $\{\emptyset\}$  from it.\n \* @param {processOptions} [opts] - options\n \*\n \* @return  ${LazyResult}$  Promise proxy\n \*\n \* @example\n \* processor.process(css, { from: 'a.css', to: 'a.out.css' })\n \* then(result  $\geq {\nightharpoonup \mathbb{R}^*$  console.log(result.css);\n \*  $\rightharpoonup$ );\n \*/\n process(css, opts = {}) {\n return new LazyResult(this, css, opts);\n  $\ln \normalfont{normalized} = [\cdot,\ldots,forEach(i => {\n$ if  $(i. posts)$  i = i.postcss;\n\n if (typeof i === 'object' && Array.isArray(i.plugins)) {\n normalized = normalized.concat(i.plugins);\n } else if (typeof i === 'function') {\n normalized.push(i);\n } else {\n throw new Error(`\${i} is not a PostCSS plugin`);\n  $\ln |\n$ return normalized;\n  $\ln |\n$ rexport default Processor;\n","// @flow\nimport './rule'; // break cyclical dependency deadlock – #87\n\nimport Container from './container';\nimport LazyResult from './lazy-result';\nimport Processor from './processor';\nimport warnOnce from './warn-once';\n\n/\*\*\n \* Represents a CSS file and contains all its parsed nodes.\n \*\n \* @extends Container\n \*\n \*  $\textcircled{e}$  example $\ln *$  const root = postcss.parse('a{color:black} b{z-index:2}'); $\ln *$  root.type //=> 'root'\n \* root.nodes.length  $/\rightarrow$  2\n \*/\nclass Root extends Container {\n constructor(defaults) {\n super(defaults);\n this.type = 'root';\n if (!this.nodes) this.nodes =  $[\cdot]$ ;\n  $\ln\ln$ 

removeChild(child)  $\n\$ n child = this.index(child); $\n\ln$  if (child === 0 && this.nodes.length > 1)  $\n\ln$ this.nodes[1].raws.before = this.nodes[child].raws.before;\n  $\ln \n$  return super.removeChild(child);\n  $\ln \n$ normalize(child, sample, type)  $\n{\n n: \n const nodes = super. \n normalize(child);\n n: \n if (sample) {\n n: \n if (type ==$ 'prepend')  ${\n \in \n \text{if (this.nodes.length > 1) } {\n \in \n \text{samples} \text{.} \text{raws.} \text{before = this.nodes[1].} \text{raws.} \text{before};\n \in \n \} } else$  ${\n \mu \ delete sample.raws. before;\n \ } \text{ else if (this.first != = sample) } \n nodes.forEach (node => {\n}$ node.raws.before = sample.raws.before;\n  $\|\n\|$  }\n  $\|\n\|$  return nodes;\n  $\|\n\|$  \* Returns a  $\{\emptyset\}$  elink Result instance representing the root's CSS.\n  $*\mathfrak{m} * \mathfrak{D}$  aram {processOptions} [opts] - options with only `to` and `map` keys\n  $*\n$  \* @return {Result} result with current root's CSS\n  $*\n$ <sup>\*</sup> @example\n \* const root1 = postcss.parse(css1, { from: 'a.css'

 });\n \* const root2 = postcss.parse(css2, { from: 'b.css' });\n \* root1.append(root2);\n \* const result = root1.toResult({ to: 'all.css', map: true });\n \*/\n toResult(opts = {}) {\n const lazy = new LazyResult(new Processor(), this, opts);\n return lazy.stringify();\n }\n\n remove(child) {\n warnOnce('Root#remove is deprecated. Use Root#removeChild');\n this.removeChild(child);\n  $\ln \frac{p(\alpha)}{\ln p}$ warnOnce('Root#prevMap is deprecated. Use Root#source.input.map');\n return this.source.input.map;\n }\n\n  $\frac{1}{2}$  \* @memberof Root#\n \* @member {object} raws - Information to generate byte-to-byte equal\n \*

node string as it was in the origin input. $\ln$  \*  $\mathbb{N}$  \* Every parser saves its own properties, $\mathbb{N}$  \* but the default CSS parser uses: $\ln$  \* \n \* \* `after`: the space symbols after the last child to the end of file. $\ln$  \* \* `semicolon`: is the last child has an (optional) semicolon.\n  $*\n\pi * @example\n\pi * postcess.parse('a)$  $\{\|\n\|$ .raws //=> { after: '\n' }\n \* postcss.parse('a {}').raws //=> { after: '' }\n \*/\n}\n\nexport default Root;\n","// @flow\nimport './root'; // break cyclical dependency deadlock – #87\n\nimport CssSyntaxError from  $'$ ./css-syntax-error';\n// import PreviousMap from './previous-map';\n\nlet sequence =  $0$ ;\n\n/\*\*\n \* @typedef  ${\rm (object)}$  filePosition\n \* @property  ${\rm string}$  file - path to file\n \* @property  ${\rm number}$  line - source line in file\n \* @property {number} column - source column in file\n \*/\n\n/\*\*\n \* Represents the source CSS.\n \*\n \*  $@example\n\in \mathbb{R}^*$  const root = postcss.parse(css, { from: file });\n \* const input = root.source.input;\n \*/\nclass Input  ${\n \mu *^*\n \in \mathbb{R} \text{ is } \sigma \text{ is } \sigma \$ options\n \*/\n constructor(css, opts = { }) {\n /\*\*\n \* @member {string } - input CSS source\n \*\n \*  $@example\n\quad * const input = postcess.parse('a{}'|', { from: file }).input;\n$ input.css //=> \"a{}\";\n \*/\n this.css = css.toString();\n\n if (this.css[0] === '\\uFEFF' || this.css[0] ===  $\{\uFFE'\}\$  (\n this.css = this.css.slice(1);\n }\n\n if (opts.from) {\n if (/^\\w+:\\/\\//.test(opts.from)) {\n  $\frac{1}{*}\times\mathbb{R}$  \* @member {string} - The absolute path to the CSS source file\n  $*$  defined with the `from` option.\n \*\n \* @example\n \* const root = postcss.parse(css, { from: 'a.css' });\n root.source.input.file  $/\equiv$  '/home/ai/a.css'\n \*/\n this.file = opts.from;\n } else {\n this.file = path.resolve(opts.from);\n  $\ln$   $\ln$  /\n /\*\n let map = new PreviousMap(this.css, opts);\n if ( map.text )  ${\n\{n \quad \quad}^**\n\quad \quad * \quad @member \{PreviousMap\} - The input source map passed from \n\quad \quad *}$ a compilation step before PostCSS\n  $*$  (for example, from Sass compiler).\n

 $*\n$   $* \mathcal{Q}$  example\n \* root.source.input.map.consumer().sources //=> ['a.sass']\n \*!/\n this.map = map; $\ln$  let file = map.consumer().file; $\ln$  if ( !this.file && file ) this.file = this.mapResolve(file);\n  $\{n^*/\n\in \{!this.file\} \}$  sequence  $+= 1$ ;\n /\*\*\n \* @member {string} -The unique ID of the CSS source. It will be $\ln$  \* created if `from` option is not provided $\ln$ 

(because PostCSS does not know the file path). $\ln$  \*\n \* @example\n \* const root = postcss.parse(css);\n \* root.source.input.file //=> undefined\n \* root.source.input.id //=> \"<input css 1>\"\n

\*/\n this.id = `<input css  $\{\$  sequence  $\}$  :\n  $\|$ \n if (this.map) this.map.file = this.from;\n  $\|$ \n\n error(message, line, column, opts = {}) {\n let result;\n const origin = this.origin(line, column);\n if (origin) {\n result

 $=$  new CssSyntaxError(\n message,\n origin.line,\n origin.column,\n origin.source,\n origin.file, $n$  opts.plugin $\n$  ); $n$  } else  $\{n$  result = new CssSyntaxError(message, line, column, this.css, this.file, opts.plugin); $\n\ln \max$  result.input = { line, column, source: this.css }; $\n\ln$  if (this.file) result.input.file = this.file;\n\n return result;\n  $\ln \pi$  /\*\*\n \* Reads the input source map and returns a symbol position\n \* in the input source (e.g., in a Sass file that was compiled\n  $*$  to CSS before being passed to PostCSS).\n  $*\n|$  \* @param {number} line - line in input CSS\n \* @param {number} column - column in input CSS\n \*\n \* @return {filePosition} position in input source\n \*\n \* @example\n \* root.source.input.origin(1, 1) //=> { file: 'a.css', line: 3, column: 1 }\n  $*\$  origin(line, column) {\n if (!this.map) return false;\n const consumer = this.map.consumer(); $\ln \ln$  const from =

consumer.originalPositionFor({ line, column });\n if (!from.source) return false;\n\n const result = {\n file: this.mapResolve(from.source),\n line: from.line,\n column: from.column,\n  $\cdot$ );\n\n const source = consumer.sourceContentFor(from.source);\n if (source) result.source = source;\n\n return result;\n  $\ln \ln$ mapResolve(file) {\n if (/^\\w+:\\/\\//.test(file)) {\n return file;\n } else {\n return path.resolve(this.map.consumer().sourceRoot || '.', file);\n }\n }\n\n /\*\*\n \* The CSS source identifier. Contains  $\{\emptyset\}$  ink Input#file if the user\n \* set the `from` option, or  $\{\emptyset\}$  ink Input#id if they did not.\n \*  $\emptyset$  type  $\{\text{string}\}\$ \*\n \* @example\n \* const root = postcss.parse(css, { from: 'a.css' });\n \* root.source.input.from //=>  $\langle \text{F/home/ai/a.css}\rangle \$  \* const root = postcss.parse(css);\n \* root.source.input.from //=> \"<input css 1>\"\n \*/\n get from()  $\n\neq$  return this.file  $\|$  this.id;\n  $\n\neq$  \n \nexport default

Input;\n","// @flow\nimport tokenize from '../postcss/tokenize';\nimport Comment from

'../postcss/comment';\nimport Parser from '../postcss/parser';\n\nexport default class SafeParser extends Parser {\n tokenize()  ${\n \{ \infty \} \in \mathbb{R} \}$  this.tokens = tokenize(this.input, { ignoreErrors: true });\n  ${\n \{ \infty \} \}$  $=$  new Comment();\n this.init(node, token[2], token[3]);\n node.source.end  $=$  { line: token[4], column: token[5]  $\cdot$ ;\n\n let text = token[1].slice(2);\n if (text.slice(-2) === '\*/') text = text.slice(0, -2);\n\n if (/^\\s\*\$/.test(text))  ${\n \mu = m\cdot\lambda = m\cdot\lambda}$  node.text = ";\n node.raws.left = text;\n node.raws.right = ";\n } else  ${\n \mu = m\cdot\lambda}$ text.match( $\sqrt{\langle\langle\langle s*\rangle(\langle s*\rangle)(\langle s*\rangle)}\rangle$ ;\n node.text = match[2];\n node.raws.left = match[1];\n node.raws.right = match[3];\n }\n }\n\n unclosedBracket() {}\n\n unknownWord(start) {\n const buffer = this.tokens.slice(start, this.pos + 1);\n this.spaces += buffer.map( $i$  =>  $i$ [1]).join('');\n

 $\ln \max\text{Close}$  {\n this.current.raws.after += '}';\n  $\ln \lambda\frac{A\text{true}}{n}$  unnamedAtrule(node)  ${\n$  node.name = ";\n  ${\n }$  }\n\n precheckMissedSemicolon(tokens)  ${\n$  const colon = this.colon(tokens);\n if (colon === false) return;\n\n let split;\n for (split = colon - 1; split >= 0; split--) {\n if (tokens[split][0] === 'word') break;\n  $\ln$  for (split  $= 1$ ; split  $> = 0$ ; split--)  $\ln$  if (tokens[split][0] !== 'space')  $\ln$  split  $+ = 1$ ;\n

break;\n }\n const other = tokens.splice(split, tokens.length - split);\n this.decl(other);\n }\n\n checkMissedSemicolon() { $\n\$ n endFile() {\n if (this.current.nodes && this.current.nodes.length) {\n this.current.raws.semicolon = this.semicolon; $n \in \mathbb{N}$  this.current.raws.after = (this.current.raws.after  $||$  ") + this.spaces; $\ln \ln$  while (this.current.parent)  $\ln$  this.current = this.current.parent; $\ln$  this.current.raws.after =  $\lceil$ ';\n }\n

 }\n}\n","// @flow\nimport Input from '../postcss/input';\n\nimport SafeParser from './safe-parser';\n\nexport default function safeParse(css, opts) {\n const input = new Input(css, opts);\n\n const parser = new SafeParser(input);\n parser.tokenize();\n parser.loop();\n\n return parser.root;\n}\n","// @flow\n/\* eslint-disable import/no-unresolved \*/\nimport transformDeclPairs from 'css-to-react-native';\n\nimport generateComponentId from '../utils/generateComponentId';\nimport type { RuleSet, StyleSheet } from '../types';\nimport flatten from '../utils/flatten';\n// \$FlowFixMe\nimport parse from '../vendor/postcss-safe-parser/parse';\n\nlet generated =  $\{\};\n\rangle$ \n\nexport const resetStyleCache = () =>  $\{\n\rangle$  generated =  $\{\};\n\rangle$ \n\n/\*\n InlineStyle takes arbitrary CSS and generates a flat object\n \*/\nexport default (styleSheet: StyleSheet) => {\n class InlineStyle {\n rules: RuleSet;\n\n constructor(rules: RuleSet)  $\n\$  this.rules = rules;\n  $\ln$  generateStyleObject(executionContext: Object)  ${\n\mu}$  const flatCSS = flatten(this.rules, executionContext).join("); ${\n\ln}$  const hash = generateComponentId(flatCSS);\n if (!generated[hash])  $\{\n\$  const root = parse(flatCSS);\n const declPairs =  $[\cdot]$ ;\n root.each(node => {\n if (node.type == 'decl') {\n declPairs.push([node.prop, node.value]);\n } else if (process.env.NODE ENV !== 'production' && node.type !== 'comment') {\n /\* eslint-disable no-console \*/\n console.warn(`Node of type  $\{\text{node.type}\}$  not supported as an inline style`);\n });\n // RN currently does not support differing values for the corner radii of Image\n // components (but does for View). It is almost impossible to tell whether we'll have $\ln$  // support, so we'll just

disable multiple values here.\n // https://github.com/styled-components/css-to-react-native/issues/11\n const styleObject = transformDeclPairs(declPairs,

 [\n 'borderRadius',\n 'borderWidth',\n 'borderColor',\n 'borderStyle',\n ]);\n const  $styles = styleSheet.create({\n m generated: styleObject, \n m });\n m generated[hash] = styles-generated];\n m$ }\n return generated[hash];\n }\n }\n\n return InlineStyle;\n};\n","/\* eslint-disable \*/\n/\*\*\n mixin-deep; https://github.com/jonschlinkert/mixin-deep\n Inlined such that it will be consistently transpiled to an IEcompatible syntax. $\ln \ln$  The MIT License (MIT) $\ln \ln$  Copyright (c) 2014-present, Jon Schlinkert. $\ln \ln$  Permission is hereby granted, free of charge, to any person obtaining a copy\n of this software and associated documentation files  $(the \iota\text{"Software}\iota\text{"})$ , to deal\n in the Software without restriction, including without limitation the rights\n to use, copy, modify, merge, publish, distribute, sublicense, and/or sell\n copies of the Software, and to permit persons to whom the Software is\n furnished

 to do so, subject to the following conditions:\n\n The above copyright notice and this permission notice shall be included in $\ln$  all copies or substantial portions of the Software. $\ln \ln$  THE SOFTWARE IS PROVIDED  $\lceil$  AS IS $\rceil$ ", WITHOUT WARRANTY OF ANY KIND, EXPRESS OR\n IMPLIED, INCLUDING BUT NOT LIMITED TO THE WARRANTIES OF MERCHANTABILITY,\n FITNESS FOR A PARTICULAR PURPOSE AND NONINFRINGEMENT. IN NO EVENT SHALL THE\n AUTHORS OR COPYRIGHT HOLDERS BE LIABLE FOR ANY CLAIM, DAMAGES OR OTHER\n LIABILITY, WHETHER IN AN ACTION OF CONTRACT, TORT OR OTHERWISE, ARISING FROM,\n OUT OF OR IN CONNECTION WITH THE SOFTWARE OR THE USE OR OTHER DEALINGS IN\n THE SOFTWARE.\n\*/\n\nconst isObject = val => {\n return (\n typeof val === 'function' || (typeof val === 'object' && val !== null  $&&$  !Array.isArray(val))\n );\n};\n\nconst isValidKey  $= \text{key} \Rightarrow {\n \text{return key} != \text{...} \& key != \text{constant} \& key != \text{...} \& key != \text{...}$ mixin(target, val, key)  ${\n \cos \phi = \text{key}}; \n \sin(\text{key})$ 

if (isObject(val) && isObject(obj))  $\n \minDeep(obj, val);n \}$  else  $\{\n \ target[key] = val;n \}\n\maxport$ default function mixinDeep(target, ...rest) {\n for (const obj of rest) {\n if (isObject(obj)) {\n for (const key in obj)  ${\n i f (isValidKey(key)) {\n mixin(target, obj[key], key);}\n }\n }\n }\n \{n }\n return$ target;\n}\n","// @flow\nimport { EMPTY\_OBJECT } from './empties';\n\ntype Props = {\n theme?:  $\an y, \n\in \mathbb{R}$ ;\n};\n\nexport default (props: Props, providedTheme: any, defaultProps: any = EMPTY\_OBJECT) => {\n return (props.theme !== defaultProps.theme && props.theme) || providedTheme || defaultProps.theme;\n};\n","// @flow\nimport type { IStyledComponent } from '../types';\n\nexport default function isTag(target: \$PropertyType<IStyledComponent, 'target'>): boolean %checks {\n return (\n typeof target === 'string' &&\n  $(process.env.NODE\_ENV !=='production'\n$  ? target.charAt $(0) == target.charAt(0).toLowerCase()$ 

 : true)\n );\n}\n","// @flow\nimport type { IStyledComponent } from '../types';\nimport getComponentName from './getComponentName';\nimport isTag from './isTag';\n\nexport default function generateDisplayName(\n target: \$PropertyType<IStyledComponent, 'target'>\n): string {\n return isTag(target) ? `styled.\${target}` : `Styled(\${getComponentName(target)})`;\n}\n","// @flow\nimport React, { useContext, useMemo, type Element, type Context } from 'react';\nimport throwStyledError from '../utils/error';\nimport isFunction from '../utils/isFunction';\n\nexport type Theme = { [key: string]: mixed };\n\ntype ThemeArgument = Theme | ((outerTheme?: Theme) => Theme);\n\ntype Props = {\n children?: Element<any>,\n theme: ThemeArgument,\n};\n\nexport const ThemeContext: Context<Theme | void> = React.createContext();\n\nexport const ThemeConsumer = ThemeContext.Consumer;\n\nfunction mergeTheme(theme: ThemeArgument, outerTheme?: Theme): Theme  ${\n \in {\mathbb{R}} \in {\mathbb{R}} \setminus {\n \in {\mathbb{R}} \setminus {\mathbb{R}} \setminus {\n \in {\mathbb{R}} \setminus {\n \in {\mathbb{R}} \setminus {\n \in {\mathbb{R}} \setminus {\n \in {\mathbb{R}} \setminus {\n \in {\mathbb{R}} \setminus {\n \in {\mathbb{R}} \setminus {\n \in {\mathbb{R}} \setminus {\n \in {\mathbb{R}} \setminus {\n \in {\mathbb{R}} \setminus {\n \in {\mathbb{R}} \setminus {\n \in {\mathbb{R}} \setminus {\n \in {\mathbb$ 

 $\ln\ln$  if (isFunction(theme))  $\ln$  const mergedTheme = theme(outerTheme); $\ln\ln$  if  $(\ln$ process.env.NODE ENV !== 'production'  $\&\&\$ n (mergedTheme === null || Array.isArray(mergedTheme) || typeof mergedTheme !== 'object')\n )  $\{\n\$  return throwStyledError(7);\n  $\{\n\}$ \n\n return mergedTheme;\n  $\{\n\}$ \n\n if (Array.isArray(theme) || typeof theme !== 'object') {\n return throwStyledError(8);\n }\n\n return outerTheme ?  $\{$  ...outerTheme, ...theme  $\}$ : theme;\n}\n\n/\*\*\n \* Provide a theme to an entire react component tree via context\n \*/\nexport default function ThemeProvider(props: Props) {\n const outerTheme = useContext(ThemeContext);\n const themeContext = useMemo(() => mergeTheme(props.theme, outerTheme),  $[\n\ln \n\propto \ln \frac{1}{\ln \rho}$ 

outerTheme,\n ]);\n\n if (!props.children) {\n return null;\n }\n\n return <ThemeContext.Provider value={themeContext}>{props.children}</ThemeContext.Provider>;\n}\n","// @flow\nimport React, { createElement, Component } from

 'react';\nimport hoist from 'hoist-non-react-statics';\nimport merge from '../utils/mixinDeep';\nimport determineTheme from '../utils/determineTheme';\nimport { EMPTY\_ARRAY, EMPTY\_OBJECT } from '../utils/empties';\nimport generateDisplayName from '../utils/generateDisplayName';\nimport isFunction from '../utils/isFunction';\nimport isTag from '../utils/isTag';\nimport isStyledComponent from

'../utils/isStyledComponent';\nimport { ThemeConsumer } from './ThemeProvider';\n\nimport type { Theme } from './ThemeProvider';\nimport type { Attrs, RuleSet, Target } from '../types';\n\n// NOTE: no hooks available for reactnative yet;\n// if the user makes use of ThemeProvider or StyleSheetManager things will break.\n\n// Validator defaults to true if not in HTML/DOM env\nconst validAttr =  $()$  => true;\n\nclass StyledNativeComponent extends Component  $\langle *, * \rangle$  {\n root: ?Object;\n\n attrs = {};\n\n render() {\n return (\n  $\langle$  ThemeConsumer \n {(theme?: Theme) =>  $\ln$  const  $\ln$ 

\$as: transientAsProp,\n as: renderAs,\n forwardedComponent,\n forwardedAs,\n forwardedRef,\n testID,\n style = [],\n ...props\n } = this.props;\n\n const { defaultProps, target, shouldForwardProp } = forwardedComponent;\n const elementToBeRendered =\n this.attrs.\$as || this.attrs.as || transientAsProp || renderAs || target;\n\n const generatedStyles = this.generateAndInjectStyles(\n determineTheme(this.props, theme, defaultProps) || EMPTY\_OBJECT,\n this.props\n  $\rangle$ ;\n\n const isTargetTag = isTag(elementToBeRendered);\n const computedProps = this.attrs !== props ? { ...props, ...this.attrs } : props;\n const propFilterFn = shouldForwardProp || (isTargetTag && validAttr);\n const propsForElement = {};\n let key;\n\n for (key in computedProps) {\n

if  $(key[0] ==$ 

'\\$' || key === 'as') continue;\n else if (key === 'forwardedAs') {\n propsForElement.as = props[key];\n } else if (!propFilterFn || propFilterFn(key, validAttr)) {\n // Don't pass through filtered tags through to native elements\n propsForElement[key] = computedProps[key];\n }\n }\n }\n propsForElement.style = typeof style === 'function' ?\n (state) => {\n return [generatedStyles].concat(style(state))\n }\n : [generatedStyles].concat(style);\n propsForElement.testID = testID || propsForElement.testID;\n\n if (forwardedRef) propsForElement.ref = forwardedRef;\n if (forwardedAs) propsForElement.as = forwardedAs;\n\n return createElement(elementToBeRendered, propsForElement);\n }  $\ln$  </ThemeConsumer>\n );\n }\n\n buildExecutionContext(theme: ?Object, props: Object, attrs: Attrs) {\n const context = { ...props, theme };\n\n if (!attrs.length) return context;\n\n this.attrs = {};\n\n attrs.forEach(attrDef => {\n let resolvedAttrDef = attrDef;\n let attr;\n let key;\n\n if (isFunction(resolvedAttrDef)) {\n resolvedAttrDef = resolvedAttrDef(context);\n  $\ln$  /\* eslint-disable guard-for-in \*/\n for (key in resolvedAttrDef)  ${\n \mu \atop \nu}$  attr = resolvedAttrDef[key];\n this.attrs[key] = attr;\n context[key] = attr;\n  ${\n \mu}$ /\* eslint-enable \*/\n });\n\n return context;\n }\n\n generateAndInjectStyles(theme: any, props: any) {\n const { inlineStyle } = props.forwardedComponent;\n\n const executionContext = this.buildExecutionContext(\n theme, $\ln$  props, $\ln$  props.forwardedComponent.attrs $\ln$  ); $\ln \ln$  return inlineStyle.generateStyleObject(executionContext);\n }\n\n setNativeProps(nativeProps: Object) {\n if (this.root  $!=$  undefined)  $\{\n\$  //  $FlowFixMe\n\$  this.root.setNativeProps(nativeProps); $\n\}$ } else if (process.env.NODE\_ENV !== 'production')  $\{\n\$  // eslint-disable-next-line no-console\n

console.warn(\n 'setNativeProps was called on a Styled Component wrapping a stateless functional component.'\n );\n }\n }\n }\n\nexport default (InlineStyle: Function) => {\n const createStyledNativeComponent = (target: Target, options: Object, rules: RuleSet) => {\n const {\n attrs = EMPTY\_ARRAY,\n displayName = generateDisplayName(target),\n ParentComponent = StyledNativeComponent,\n  $\} = \text{options};\ln \rho$  const isClass = !isTag(target);\n const isTargetStyledComp = isStyledComponent(target);\n\n //  $FlowFixMe\$  const WrappedStyledNativeComponent = React.forwardRef((props, ref)  $\geq$  (\n  $\leq$  ParentComponent\n {...props}\n

forwardedComponent={WrappedStyledNativeComponent}\n forwardedRef={ref}\n  $/\geq$ \n ));\n\n const finalAttrs =\n //  $FlowFixMe\$  isTargetStyledComp && target.attrs\n ? Array.prototype.concat(target.attrs,

attrs).filter(Boolean)\n : attrs;\n\n // eslint-disable-next-line prefer-destructuring\n let shouldForwardProp = options.shouldForwardProp;\n\n // \$FlowFixMe\n if (isTargetStyledComp && target.shouldForwardProp) {\n if (shouldForwardProp)  $\{\n\mid \mathcal{U}\n\mid \mathcal{U}\n\mid \mathcal$ filterFn, elementToBeCreated) => $\ln$  //  $FlowFixMe\$  target.shouldForwardProp(prop, filterFn, elementToBeCreated)  $\&\&\n$  options.shouldForwardProp(prop, filterFn, elementToBeCreated);\n } else {\n

// eslint-disable-next-line prefer-destructuring\n shouldForwardProp = target.shouldForwardProp;\n  $\ln$  $\ln \max$  \* forwardRef creates a new interim component, which we'll take advantage of  $\ln$  \* instead of extending ParentComponent to create \_another\_ interim class\n  $*\n\lambda$  // \$FlowFixMe\n  $WrappedStyledNativeComponent. attrs = finalAttrs;\n|n\rangle$ 

WrappedStyledNativeComponent.displayName = displayName; $\ln \frac{1}{\sin \frac{1}{\sin \frac{1}{\cos \frac{1}{\cos \frac{1}{\cos \frac{1}{\cos \frac{1}{\cos \frac{1}{\cos \frac{1}{\cos \frac{1}{\cos \frac{1}{\cos \frac{1}{\cos \frac{1}{\cos \frac{1}{\cos \frac{1}{\cos \frac{1}{\cos \frac{1}{\cos \frac{1}{\cos \frac{1}{\cos \frac{1}{\cos \frac{1}{\cos \frac{1}{\cos \frac{1}{\cos \frac$ 

WrappedStyledNativeComponent.shouldForwardProp = shouldForwardProp;\n\n //  $$FlowFixMe\$ n

WrappedStyledNativeComponent.inlineStyle = new InlineStyle $(\n\pi / / \$FlowFixMe\$  isTargetStyledComp ? target.inlineStyle.rules.concat(rules): rules\n );\n\n //  $FlowFixMe\$ \n

WrappedStyledNativeComponent.styledComponentId = 'StyledNativeComponent';\n // \$FlowFixMe\n WrappedStyledNativeComponent.target = isTargetStyledComp\n ? //  $$FlowFixMe\n$  target.target\n target;\n // \$FlowFixMe\n WrappedStyledNativeComponent.withComponent = function withComponent(tag: Target)  ${\n \mu \}$  const  ${\n \delta = \mu \}$ , componentId: \_\_, ...optionsToCopy  ${\n \delta = \alpha \}$  const new Options =  ${\n\mu$  ...optionsToCopy,\n attrs: finalAttrs,\n ParentComponent,\n  $\{\n\$ createStyledNativeComponent(tag, newOptions, rules);\n };\n\n // \$FlowFixMe\n Object.defineProperty(WrappedStyledNativeComponent,

'defaultProps',  $\ln$  get()  $\ln$  return this. foldedDefaultProps;\n },\n\n set(obj)  $\ln$  // \$FlowFixMe\n this.\_foldedDefaultProps = isTargetStyledComp ? merge({}, target.defaultProps, obj) : obj;\n },\n });\n\n if (isClass)  ${\n \mu \hbox{hois}$  hoist(WrappedStyledNativeComponent, (target: any),  ${\n \mu \hbox{all} SC-specific things should not}$ be hoisted\n attrs: true,\n displayName: true,\n shouldForwardProp: true,\n inlineStyle: true,\n styledComponentId: true,\n target: true,\n withComponent: true,\n });\n }\n\n return WrappedStyledNativeComponent;\n };\n\n return createStyledNativeComponent;\n};\n","// @flow\nimport type { Interpolation } from '../types';\n\nexport default (\n strings: Array<string>,\n interpolations: Array<Interpolation>\n): Array<Interpolation> => {\n const result = [strings[0]];\n\n for (let i = 0, len = interpolations.length;

i < len; i += 1)  $\n\$  result.push(interpolations[i], strings[i + 1]);\n }\n\n return result;\n};\n","// @flow\nimport interleave from '../utils/interleave';\nimport isPlainObject from '../utils/isPlainObject';\nimport { EMPTY\_ARRAY } from '../utils/empties';\nimport isFunction from '../utils/isFunction';\nimport flatten from '../utils/flatten';\nimport type { Interpolation, RuleSet, Styles } from '../types';\n\n/\*\*\n \* Used when flattening object styles to determine if we should\n \* expand an array of styles.\n \*/\nconst addTag = arg => {\n if (Array.isArray(arg)) {\n // eslintdisable-next-line no-param-reassign\n arg.isCss = true;\n }\n return arg;\n};\n\nexport default function css(styles: Styles, ...interpolations: Array<Interpolation>): RuleSet {\n if (isFunction(styles) || isPlainObject(styles)) {\n //  $FlowFixMe\$ <sup>n</sup> return addTag(flatten(interleave(EMPTY\_ARRAY, [styles, ...interpolations])));\n }\n\n if (interpolations.length ===  $0 & \& \&$  styles.length ===  $1 & \& \&$ 

typeof styles[0]  $==$  'string')  $\{\n\ \mathcal{S} = \mathcal{S} \in \mathbb{Z} \text{Re}\n\$  return styles;\n  $\{\n\ \mathcal{S} = \mathcal{S} \}$  flowFixMe\n return addTag(flatten(interleave(styles, interpolations)));\n}\n","// @flow\nimport { isValidElementType } from 'reactis';\nimport css from './css';\nimport throwStyledError from '../utils/error';\nimport { EMPTY\_OBJECT } from '../utils/empties';\n\nimport type { Target } from '../types';\n\nexport default function constructWithOptions(\n componentConstructor: Function,\n tag: Target,\n options: Object = EMPTY\_OBJECT\n) {\n if  $(\text{lisValidElementType(tag)}) \$  | return throwStyledError(1, String(tag));\n  $\| \$  This is callable directly as a template function  $*\|$  // \$FlowFixMe: Not typed to avoid destructuring arguments n const templateFunction =

 $(...args)$  => componentConstructor(tag, options, css(...args)); $\ln\pi$  /\* If config methods are called, wrap up a new template function and merge options  $*\wedge$ n templateFunction.withConfig = config => $\wedge$ n constructWithOptions(componentConstructor,

tag, { ...options, ...config });\n\n /\* Modify/inject new props at runtime \*/\n templateFunction.attrs = attrs =>\n constructWithOptions(componentConstructor, tag,  $\{\n\$  ...options,\n attrs: Array.prototype.concat(options.attrs, attrs).filter(Boolean),\n });\n\n return templateFunction;\n}\n","// @flow\nimport React, { useContext, type AbstractComponent } from 'react';\nimport hoistStatics from 'hoist-non-react-statics';\nimport { ThemeContext } from '../models/ThemeProvider';\nimport determineTheme from '../utils/determineTheme';\nimport getComponentName from '../utils/getComponentName';\n\n// NOTE: this would be the correct signature:\n// export default <Config: { theme?: any }, Instance>(\n// Component: AbstractComponent<Config, Instance>\n// ): AbstractComponent<\$Diff<Config, { theme?: any }> & { theme?: any }, Instance>\n/\n// but the old build system tooling doesn't support the syntax\n\nexport default (Component: AbstractComponent<\*, \*>) => {\n // \$FlowFixMe

This should be React.forwardRef<Config, Instance> $\ln$  const WithTheme = React.forwardRef((props, ref) => { $\ln$ const theme = useContext(ThemeContext); $\ln$  //  $\frac{F\text{lowFix}M}{F\text{lowFix}M}$ e defaultProps isn't declared so it can be inferrable $\ln$ const { defaultProps } = Component;\n const themeProp = determineTheme(props, theme, defaultProps);\n\n if (process.env.NODE\_ENV !== 'production' && themeProp === undefined)  $\{\n\$  // eslint-disable-next-line noconsole\n console.warn $\ln$  `[withTheme] You are not using a ThemeProvider nor passing a theme prop or a theme in defaultProps in component class  $\frac{\sqrt{am}}{am}$  Component\n  $\lvert \frac{m}{m} \rvert$ ,\n  $\rvert \ln \$ return <Component {...props} theme={themeProp} ref={ref}  $\gg$ ;\n });\n\n hoistStatics(WithTheme,  $Component)\:\n\langle \n\langle \n\rangle \$  WithTheme.displayName = `WithTheme(\${getComponentName(Component)})`;\n\n return WithTheme;\n};\n","//  $@flow\n$ nimport { useContext } from 'react';\nimport { ThemeContext } from '../models/ThemeProvider';\n\nconst

useTheme =  $()$  => useContext(ThemeContext);\n\nexport default useTheme;\n","// @flow\n\n/\* eslint-disable import/no-unresolved \*/\nimport reactPrimitives from 'react-primitives';\n\nimport \_InlineStyle from '../models/InlineStyle';\nimport \_StyledNativeComponent from '../models/StyledNativeComponent';\n\nimport css from '../constructors/css';\nimport constructWithOptions from '../constructors/constructWithOptions';\nimport ThemeProvider, { ThemeConsumer, ThemeContext } from '../models/ThemeProvider';\nimport withTheme from '../hoc/withTheme';\nimport useTheme from '../hooks/useTheme';\nimport isStyledComponent from '../utils/isStyledComponent';\n\nimport type { Target } from '../types';\n\nconst InlineStyle =

\_InlineStyle(reactPrimitives.StyleSheet);\nconst StyledNativeComponent =

 $\text{Styled}\$ NativeComponent(InlineStyle);\nconst styled = (tag: Target) =>

constructWithOptions(StyledNativeComponent, tag);\n\n/\* React native lazy-requires each of these modules for some reason,

so let's $\ln *$  assume it's for a good reason and not eagerly load them all \*/\nconst aliases = 'Image Text Touchable View  $\langle \cdot \rangle$ \n\n\\* Define a getter for each alias which simply gets the reactNative component\n \* and passes it to styled \*/\naliases.split(/\\s+/m).forEach(alias =>\n Object.defineProperty(styled, alias, {\n enumerable: true,\n configurable: false,\n get() {\n return styled(reactPrimitives[alias]);\n },\n })\n);\n\nexport { css, isStyledComponent, ThemeProvider, ThemeConsumer, ThemeContext, withTheme, useTheme };\nexport default styled;\n"],"names":["AD\_REPLACER\_R","charsLength","getAlphabeticChar","code","String","fromCharCode","g enerateAlphabeticName","name","x","Math","abs","replace","SEED","phash","h","i","length","charCodeAt","hash" ,"str","getComponentName","target","process","env","NODE\_ENV","displayName","isFunction","test","isStateless Function","prototype","isReactComponent","toString","Object","call","typeOf","isStyledComponent","styledComp onentId","SC\_ATTR","REACT\_APP\_SC\_ATTR","SC\_ATTR\_ACTIVE","SC\_ATTR\_VERSION","SC\_VERSIO N"," VERSION ","SPLITTER","IS\_BROWSER","window","DISABLE\_SPEEDY","Boolean","SC\_DISABLE SPEEDY","REACT\_APP\_SC\_DISABLE\_SPEEDY","EMPTY\_ARRAY","freeze","EMPTY\_OBJECT","ERRORS ","errorMap","format","a","b","c","len","push","forEach","d","throwStyledComponentsError","interpolations","Erro r","join","trim","makeGroupedTag","tag","DefaultGroupedTag","BASE\_SIZE","groupSizes","Uint32Array","index OfGroup","group","index","insertRules","rules","oldBuffer","oldSize","newSize","throwStyledError","set","ruleInd ex","l","insertRule","clearGroup","startIndex","endIndex","deleteRule","getGroup","css","getRule","MAX\_SMI","g roupIDRegister","Map","reverseRegister","nextFreeGroup","getGroupForId","id","has","get","getIdForGroup","set GroupForId","SELECTOR","MARKER\_RE","RegExp","outputSheet","sheet","getTag","undefined","names","size ","selector","content","rehydrateNamesFromContent","split","registerName","rehydrateSheetFromTag","style","part s","textContent","part","marker","match","parseInt","rehydrateSheet","nodes","document","querySelectorAll","nod e","getAttribute","parentNode","removeChild","getNonce"," webpack\_nonce\_\_","ELEMENT\_TYPE","findLastSt yleTag","childNodes","child","nodeType","hasAttribute","makeStyleTag","head","parent","createElement","prevSt yle","nextSibling","setAttribute","nonce","insertBefore","getSheet","styleSheets","ownerNode","makeTag","isServe r","useCSSOMInjection","VirtualTag","CSSOMTag","TextTag","element","appendChild","createTextNode","rule", "\_error","cssRules","cssText","refNode","\_target","splice","SHOULD\_REHYDRATE","defaultOptions","StyleShe et","registerId","options","globalStyles","gs","server","reconstructWithOptions","withNames","allocateGSInstance" ,"hasNameForId","groupNames","Set","add","clearNames","clear","clearRules","clearTag","delimiter","needle","to Sheet","block","e","ruleSheet","context","selectors","parents","line","column","ns","depth","at","COMMENT\_REG EX","COMPLEX\_SELECTOR\_PREFIX","createStylisInstance","plugins","stylis","Stylis","parsingRules","returnR ulesPlugin","parsedRules","parseRulesPlugin","insertRulePlugin","\_componentId","\_selector","\_selectorRegexp"," \_consecutiveSelfRefRegExp","selfReferenceReplacer","offset","string","indexOf","selfReferenceReplacementPlugi n","\_","lastIndexOf","use","stringifyRules","prefix","componentId","flatCSS","cssStr","reduce","acc","plugin","Sty leSheetContext","React","createContext","StyleSheetConsumer","Consumer","StylisContext","StylisConsumer","m asterSheet","masterStylis","Keyframes","inject","styleSheet","stylisInstance","resolvedName","getName","uppercas eCheck","uppercasePattern","msPattern","prefixAndLowerCase","char","toLowerCase","hyphenateStyleName","ad dUnitIfNeeded","value","unitless","startsWith","isFalsish","chunk","objToCssArray","obj","prevKey","key","hasO wnProperty","Array","isArray","isCss","hyphenate","isPlainObject","flatten","executionContext","ruleSet","result", "isElement","console","warn","printed","warnOnce","message","SINGLE\_QUOTE","DOUBLE\_QUOTE","BACK SLASH","SLASH","NEWLINE","SPACE","FEED","TAB","CR","OPEN\_SQUARE","CLOSE\_SQUARE","OPE N\_PARENTHESES","CLOSE\_PARENTHESES","OPEN\_CURLY","CLOSE\_CURLY","SEMICOLON","ASTER ISK","COLON","AT","RE\_AT\_END","RE\_WORD\_END","RE\_BAD\_BRACKET","tokenize","input","tokens","v alueOf","ignore","ignoreErrors","next","quote","lines","last","escape","nextLine","nextOffset","escaped","escapePo s","prev","n","pos","unclosed","what","error","slice","lastIndex","HIGHLIGHT\_THEME","brackets","comment","c olor","terminalHighlight","Input","token","map","CssSyntaxError","source","file","reason","setMessage","captureSt ackTrace","showSourceCode","supportsColor","start","max","end","min","maxWidth","number","padded","gutter", "spacing","defaultRaw","colon","indent","beforeDecl","beforeRule","beforeOpen","beforeClose","beforeComment" ,"after","emptyBody","commentLeft","commentRight","capitalize","toUpperCase","Stringifier","builder","stringify ","semicolon","type","root","body","raws","left","raw","right","text","decl","between","prop","rawValue","importa nt","atrule","params","afterName","before","own","detect","first","rawCache","beforeAfter","method","walk","raw Semicolon","rawEmptyBody","rawIndent","p","rawBeforeComment","walkComments","rawBeforeDecl","walkDec ls","rawBeforeRule","rawBeforeClose","rawBeforeOpen","rawColon","buf","step","cloneNode","cloned","construc tor","j","Node","defaults","opts","positionBy","data","remove","stringifier","clone","overrides","cloneBefore","clon eAfter","insertAfter","replaceWith","moveTo","newParent","cleanRaws","append","moveBefore","otherNode","mo veAfter","toJSON","fixed","defaultType","keepBetween","positionInside","word","removeSelf","cleanStyles","val" ,"Declaration","Comment","Parser","Root","current","spaces","tokenizer","loop","emptyRule","other","endFile","in it","Rule","bracket","pop","unclosedBracket","unknownWord","spacesFromEnd","shift","spacesFromStart","preche ckMissedSemicolon","stringFrom","cache","checkMissedSemicolon","AtRule","unnamedAtrule","open","unexpect edClose","unclosedBlock","clean","all","lastTokenType","from","doubleColon","founded","parse","safe","parser"," cleanSource","Container","each","callback","lastEach","indexes","walkRules","walkAtRules","children","normalize ","prepend","reverse","unshift","exist","removeAll","replaceValues","pattern","props","fast","every","condition","s ome","sample","processed","rebuild","fix","eachInside","eachDecl","eachRule","eachAtRule","eachComment","list ","separators","array","func","letter","space","comma","values","sep","Warning","opt","Result","processor","messa

ges","lastPlugin","postcssPlugin","warning","warnings","filter","isPromise","then","LazyResult","stringified","inlin e","syntax","sync","onFulfilled","onRejected","async","handleError","postcssVersion","pluginName","pluginVer"," runtimeVer","version","err","asyncTick","resolve","reject","promise","run","Promise","processing","Processor","co ncat","normalized","postcss","toResult","lazy","prevMap","sequence","path","origin","consumer","originalPosition For","mapResolve","sourceContentFor","sourceRoot","SafeParser","buffer","safeParse","generated","InlineStyle"," generateStyleObject","generateComponentId","declPairs","styleObject","transformDeclPairs","styles","create","isO bject","isValidKey","mixin","mixinDeep","rest","providedTheme","defaultProps","theme","isTag","charAt","gener ateDisplayName","ThemeContext","ThemeConsumer","mergeTheme","outerTheme","mergedTheme","ThemeProvi der","useContext","themeContext","useMemo","validAttr","StyledNativeComponent","attrs","render","transientAsP rop","\$as","renderAs","as","forwardedComponent","forwardedAs","forwardedRef","testID","shouldForwardProp"," elementToBeRendered","generatedStyles","generateAndInjectStyles","determineTheme","isTargetTag","computed Props","propFilterFn","propsForElement","state","ref","buildExecutionContext","attrDef","resolvedAttrDef","attr"," inlineStyle","setNativeProps","nativeProps","Component","createStyledNativeComponent","ParentComponent","is Class","isTargetStyledComp","WrappedStyledNativeComponent","forwardRef","finalAttrs","filterFn","elementToB eCreated","withComponent","\_\_","optionsToCopy","newOptions","defineProperty","\_foldedDefaultProps","merge" ,"hoist","strings","addTag","arg","interleave","constructWithOptions","componentConstructor","isValidElementTyp e","templateFunction","withConfig","config","WithTheme","themeProp","hoistStatics","useTheme","\_InlineStyle", "reactPrimitives","\_StyledNativeComponent","styled","aliases","alias","enumerable","configurable"],"mappings":";; ;;;;;;;;;;;;;;;AAAA;;AACA;AAEA,IAAMA,aAAa,GAAG,UAAtB;AAEA;;;AAEA,IAAMC,WAAW,GAAG,EAApB ;AAEA;;AACA,IAAMC,iBAAiB,GAAG,SAApBA,iBAAoB,CAACC,IAAD;AAAA,SACxBC,MAAM,CAACC,Y AAP,CAAoBF,IAAI,IAAIA,IAAI,GAAG,EAAP,GAAY,EAAZ,GAAiB,EAArB,CAAxB,CADwB;AAAA,CAA1B ;AAGA;;;AACe,SAASG,sBAAT,CAAgCH,IAAhC,EAAsD;AACnE,MAAII,IAAI,GAAG,EAAX;AACA,MAAIC, CAAJ;AAEA;;AACA,OAAKA,CAAC,GAAGC,IAAI,CAACC,GAAL,CAASP,IAAT,CAAT,EAAyBK,CAAC,GA AGP,WAA7B,EAA0CO,CAAC,GAAIA,CAAC,GAAGP,WAAL,GAAoB,CAAlE,EAAqE;AACnEM,IAAAA,IAA I,GAAGL,iBAAiB,CAACM,CAAC,GAAGP,WAAL,CAAjB,GAAqCM,IAA5C;AACD;;AAED,SAAO,CAACL,iB AAiB,CAACM,CAAC,GAAGP,WAAL,CAAjB,GAAqCM,IAAtC,EAA4CI,OAA5C,CAAoDX,aAApD,EAAmE,O AAnE,CAAP;AACD;;ACxBD;;AACA;AAEA,AAAO,IAAMY,IAAI,GAAG,IAAb;AAGP;AACA;;AACA,AAAO, IAAMC,KAAK,GAAG,SAARA,KAAQ,CAACC,CAAD,EAAYN,CAAZ,EAAkC;AACrD,MAAIO,CAAC,GAAG P,CAAC,CAACQ,MAAV;;AAEA,SAAOD,CAAP,EAAU;AACRD,IAAAA,CAAC,GAAIA,CAAC,GAAG,EAAL, GAAWN,CAAC,CAACS,UAAF,CAAa,EAAEF,CAAf,CAAf;AACD;;AAED,SAAOD,CAAP;AACD,CARM;;AA WP,AAAO,IAAMI,IAAI,GAAG,SAAPA,IAAO,CAACV,CAAD,EAAuB;AACzC,SAAOK,KAAK,CAACD,IAAD ,EAAOJ,CAAP,CAAZ;AACD,CAFM;;ACnBP;AAKA,2BAAe,UAACW,GAAD,EAAyB;AACtC,SAAOb,sBAAs B,CAACY,IAAI,CAACC,GAAD,CAAJ,KAAc,CAAf,CAA7B;AACD,CAFD;;ACLA;AAGA,AAAe,SAASC,gBA AT,CACbC,MADa,EAEL;AACR,SACE,CAACC,OAAO,CAACC,GAAR,CAAYC,QAAZ,KAAyB,YAAzB,GAA wC,OAAOH,MAAP,KAAkB,QAAlB,IAA8BA,MAAtE,GAA+E,KAAhF;AAEAA,EAAAA,MAAM,CAACI,WAF P;AAIAJ,EAAAA,MAAM,CAACd,IAJP,IAKA,WANF;AAQD;;ACdD;AACA,AAAe,SAASmB,UAAT,CAAoBC, IAApB,EAAgD;AAC7D,SAAO,OAAOA,IAAP,KAAgB,UAAvB;AACD;;ACHD;AACA,AAAe,SAASC,mBAAT, CAA6BD,IAA7B,EAAiD;AAC9D,SACE,OAAOA,IAAP,KAAgB,UAAhB,IACG,EACDA,IAAI,CAACE,SAAL,I ACGF,IAAI,CAACE,SAAL,CAAeC,gBAFjB,CAFL;AAOD;;ACTD;AACA,AAEA,qBAAe,UAACtB,CAAD;AA AA,SACbA,CAAC,KAAK,IAAN,IACA,OAAOA,CAAP,KAAa,QADb,IAEA,CAACA,CAAC,CAACuB,QAAF,G AAavB,CAAC,CAACuB,QAAF,EAAb,GAA4BC,MAAM,CAACH,SAAP,CAAiBE,QAAjB,CAA0BE,IAA1B,CA A+BzB,CAA/B,CAA7B,MAAoE,iBAFpE,IAGA,CAAC0B,cAAM,CAAC1B,CAAD,CAJM;AAAA,CAAf;;ACHA ;AACA,AAAe,SAAS2B,iBAAT,CAA2Bd,MAA3B,EAAyD;AACtE,SAAOA,MAAM,IAAI,OAAOA,MAAM,CA ACe,iBAAd,KAAoC,QAArD;AACD;;;;;;;;;;;;;;;;;;;;;;;;;;;;;;;;;;;;;;;;;;;;;;;;;;;;;;;;;ACHD;AAKA,AAAO,IAAMC,OAA O,GACjB,OAAOf,OAAP,KAAmB,WAAnB,IACC,OAAOA,OAAO,CAACC,GAAf,KAAuB,WADxB,KAEED,O AAO,CAACC,GAAR,CAAYe,iBAAZ,IAAiChB,OAAO,CAACC,GAAR,CAAYc,OAF/C,CAAD,IAGA,aAJK;AA MP,AAAO,IAAME,cAAc,GAAG,QAAvB;AACP,AAAO,IAAMC,eAAe,GAAG,qBAAxB;AACP,AAAO,IAAMC, UAAU,GAAGC,QAAnB;AACP,AAAO,IAAMC,QAAQ,GAAG,WAAjB;AAEP,AAAO,IAAMC,UAAU,GAAG,O

AAOC,MAAP,KAAkB,WAAlB,IAAiC,iBAAiBA,MAArE;AAEP,AAAO,IAAMC,cAAc,GAAGC,OAAO,CACnC ,OAAOC,iBAAP,KAA6B,SAA7B,GACIA,iBADJ,GAEI,OAAO1B,OAAP,KAAmB,WAAnB,IAAkC,OAAOA,OA AO,CAACC,GAAf,KAAuB,WAAzD,GACA,OAAOD,OAAO,CAACC,GAAR,CAAY0B,2BAAnB,KAAmD,WA AnD,IACA3B,OAAO,CAACC,GAAR,CAAY0B,2BAAZ,KAA4C,EAD5C,GAEE3B,OAAO,CAACC,GAAR,CA AY0B,2BAAZ,KAA4C,OAA5C,GACE,KADF,GAEE3B,OAAO,CAACC,GAAR,CAAY0B,2BAJhB,GAKE,OAA O3B,OAAO,CAACC,GAAR,CAAYyB,iBAAnB,KAAyC,WAAzC,IAAwD1B,OAAO,CAACC,GAAR,CAAYyB,i BAAZ,KAAkC,EAA1F,GACA1B,OAAO,CAACC,GAAR,CAAYyB,iBAAZ,KAAkC,OAAlC,GACE,KADF,GAE E1B,OAAO,CAACC,GAAR,CAAYyB,iBAHd,GAIA1B,OAAO,CAACC,GAAR,CAAYC,QAAZ,KAAyB,YAV3 B,GAWA,KAd+B,CAA9B;;AClBP;AACA,AAAO,IAAM0B,WAAW,GAAGlB,MAAM,CAACmB,MAAP,CAAc, EAAd,CAApB;AACP,AAAO,IAAMC,YAAY,GAAGpB,MAAM,CAACmB,MAAP,CAAc,EAAd,CAArB;;ACFP, eAAe;AAAC,OAAI,uDAAL;AAA6D,OAAI,+PAAjE;AAAiU,OAAI,qHAArU;AAA2b,OAAI,qMAA/b;AAAqoB, OAAI,iKAAzoB;AAA2yB,OAAI,2OAA/yB;AAA2hC,OAAI,sHAA/hC;AAAspC,OAAI,+DAA1pC;AAA0tC,OA AI,+BAA9tC;AAA8vC,QAAK,gUAAnwC;AAAokD,QAAK,uNAAzkD;AAAiyD,QAAK,oWAAtyD;AAA2oE,Q AAK,wLAAhpE;AAAy0E,QAAK,gDAA90E;AAA+3E,QAAK,0ZAAp4E;AAA+xF,QAAK,sQAApyF;AAA2iG,Q AAK;AAAhjG,CAAf;;ACAA;AACA,AAEA,IAAME,MAAM,GAAG/B,OAAO,CAACC,GAAR,CAAYC,QAAZ, KAAyB,YAAzB,GAAwC8B,QAAxC,GAAmD,EAAlE;AAEA;;;;AAGA,SAASC,MAAT,GAAyB;AACvB,MAAI C,CAAC,mDAAL;AACA,MAAMC,CAAC,GAAG,EAAV;;AAEA,OAAK,IAAIC,CAAC,GAAG,CAAR,EAAWC ,GAAG,GAAG,UAAK3C,MAA3B,EAAmC0C,CAAC,GAAGC,GAAvC,EAA4CD,CAAC,IAAI,CAAjD,EAAoD; AAClDD,IAAAA,CAAC,CAACG,IAAF,CAAYF,CAAZ,4BAAYA,CAAZ,yBAAYA,CAAZ;AACD;;AAEDD,EA AAA,CAAC,CAACI,OAAF,CAAU,UAAAC,CAAC,EAAI;AACbN,IAAAA,CAAC,GAAGA,CAAC,CAAC7C,O AAF,CAAU,QAAV,EAAoBmD,CAApB,CAAJ;AACD,GAFD;AAIA,SAAON,CAAP;AACD;AAED;;;;;;AAIA,A AAe,SAASO,0BAAT,CACb5D,IADa,EAGb;AAAA,oCADG6D,cACH;AADGA,IAAAA,cACH;AAAA;;AACA, MAAI1C,OAAO,CAACC,GAAR,CAAYC,QAAZ,KAAyB,YAA7B,EAA2C;AACzC,UAAM,IAAIyC,KAAJ,kDA C2C9D,IAD3C,+BAEF6D,cAAc,CAAChD,MAAf,GAAwB,CAAxB,eAAsCgD,cAAc,CAACE,IAAf,CAAoB,IAA pB,CAAtC,GAAoE,EAFlE,EAAN;AAKD,GAND,MAMO;AACL,UAAM,IAAID,KAAJ,CAAUV,MAAM,MAAN ,UAAOF,MAAM,CAAClD,IAAD,CAAb,SAAwB6D,cAAxB,GAAwCG,IAAxC,EAAV,CAAN;AACD;AACF;;A CxCD;AAOA;;AACA,AAAO,IAAMC,cAAc,GAAG,SAAjBA,cAAiB,CAACC,GAAD,EAA0B;AACtD,SAAO,IA AIC,iBAAJ,CAAsBD,GAAtB,CAAP;AACD,CAFM;AAIP,IAAME,SAAS,GAAG,KAAK,CAAvB;;IAEMD;AAOJ ,6BAAYD,GAAZ,EAAsB;AACpB,SAAKG,UAAL,GAAkB,IAAIC,WAAJ,CAAgBF,SAAhB,CAAlB;AACA,SAA KvD,MAAL,GAAcuD,SAAd;AACA,SAAKF,GAAL,GAAWA,GAAX;AACD;;;;SAEDK,eAAA,sBAAaC,KAAb, EAAoC;AAClC,QAAIC,KAAK,GAAG,CAAZ;;AACA,SAAK,IAAI7D,CAAC,GAAG,CAAb,EAAgBA,CAAC,G AAG4D,KAApB,EAA2B5D,CAAC,EAA5B,EAAgC;AAC9B6D,MAAAA,KAAK,IAAI,KAAKJ,UAAL,CAAgBz D,CAAhB,CAAT;AACD;;AAED,WAAO6D,KAAP;AACD;;SAEDC,cAAA,qBAAYF,KAAZ,EAA2BG,KAA3B, EAAkD;AAChD,QAAIH,KAAK,IAAI,KAAKH,UAAL,CAAgBxD,MAA7B,EAAqC;AACnC,UAAM+D,SAAS,G AAG,KAAKP,UAAvB;AACA,UAAMQ,OAAO,GAAGD,SAAS,CAAC/D,MAA1B;AAEA,UAAIiE,OAAO,GAA GD,OAAd;;AACA,aAAOL,KAAK,IAAIM,OAAhB,EAAyB;AACvBA,QAAAA,OAAO,KAAK,CAAZ;;AACA,Y AAIA,OAAO,GAAG,CAAd,EAAiB;AACfC,UAAAA,0BAAgB,CAAC,EAAD,OAAQP,KAAR,CAAhB;AACD;A ACF;;AAED,WAAKH,UAAL,GAAkB,IAAIC,WAAJ,CAAgBQ,OAAhB,CAAlB;AACA,WAAKT,UAAL,CAAg BW,GAAhB,CAAoBJ,SAApB;AACA,WAAK/D,MAAL,GAAciE,OAAd;;AAEA,WAAK,IAAIlE,CAAC,GAAGi E,OAAb,EAAsBjE,CAAC,GAAGkE,OAA1B,EAAmClE,CAAC,EAApC,EAAwC;AACtC,aAAKyD,UAAL,CAAg BzD,CAAhB,IAAqB,CAArB;AACD;AACF;;AAED,QAAIqE,SAAS,GAAG,KAAKV,YAAL,CAAkBC,KAAK,G AAG,CAA1B,CAAhB;;AACA,SAAK,IAAI5D,EAAC,GAAG,CAAR,EAAWsE,CAAC,GAAGP,KAAK,CAAC9D ,MAA1B,EAAkCD,EAAC,GAAGsE,CAAtC,EAAyCtE,EAAC,EAA1C,EAA8C;AAC5C,UAAI,KAAKsD,GAAL, CAASiB,UAAT,CAAoBF,SAApB,EAA+BN,KAAK,CAAC/D,EAAD,CAApC,CAAJ,EAA8C;AAC5C,aAAKyD, UAAL,CAAgBG,KAAhB;AACAS,QAAAA,SAAS;AACV;AACF;AACF;;SAEDG,aAAA,oBAAWZ,KAAX,EAA gC;AAC9B,QAAIA,KAAK,GAAG,KAAK3D,MAAjB,EAAyB;AACvB,UAAMA,MAAM,GAAG,KAAKwD,UA AL,CAAgBG,KAAhB,CAAf;AACA,UAAMa,UAAU,GAAG,KAAKd,YAAL,CAAkBC,KAAlB,CAAnB;AACA, UAAMc,QAAQ,GAAGD,UAAU,GAAGxE,MAA9B;AAEA,WAAKwD,UAAL,CAAgBG,KAAhB,IAAyB,CAAz

B;;AAEA,WAAK,IAAI5D,CAAC,GAAGyE,UAAb,EAAyBzE,CAAC,GAAG0E,QAA7B,EAAuC1E,CAAC,EAA xC,EAA4C;AAC1C,aAAKsD,GAAL,CAASqB,UAAT,CAAoBF,UAApB;AACD;AACF;AACF;;SAEDG,WAAA, kBAAShB,KAAT,EAAgC;AAC9B,QAAIiB,GAAG,GAAG,EAAV;;AACA,QAAIjB,KAAK,IAAI,KAAK3D,MA Ad,IAAwB,KAAKwD,UAAL,CAAgBG,KAAhB,MAA2B,CAAvD,EAA0D;AACxD,aAAOiB,GAAP;AACD;;AA ED,QAAM5E,MAAM,GAAG,KAAKwD,UAAL,CAAgBG,KAAhB,CAAf;AACA,QAAMa,UAAU,GAAG,KAAK d,YAAL,CAAkBC,KAAlB,CAAnB;AACA,QAAMc,QAAQ,GAAGD,UAAU,GAAGxE,MAA9B;;AAEA,SAAK,I AAID,CAAC,GAAGyE,UAAb,EAAyBzE,CAAC,GAAG0E,QAA7B,EAAuC1E,CAAC,EAAxC,EAA4C;AAC1C6 E,MAAAA,GAAG,SAAO,KAAKvB,GAAL,CAASwB,OAAT,CAAiB9E,CAAjB,CAAP,GAA6B4B,QAAhC;AAC D;;AAED,WAAOiD,GAAP;AACD;;;;;AChGH;AAEA,AAEA,IAAME,OAAO,GAAG,KAAK,KAAK,CAA1B;AA EA,IAAIC,eAAe,GAAwB,IAAIC,GAAJ,EAA3C;AACA,IAAIC,eAAe,GAAwB,IAAID,GAAJ,EAA3C;AACA,IA AIE,aAAa,GAAG,CAApB;AAEA,AAMO,IAAMC,aAAa,GAAG,SAAhBA,aAAgB,CAACC,EAAD,EAAwB;AA CnD,MAAIL,eAAe,CAACM,GAAhB,CAAoBD,EAApB,CAAJ,EAA6B;AAC3B,WAAQL,eAAe,CAACO,GAAh B,CAAoBF,EAApB,CAAR;AACD;;AAED,SAAOH,eAAe,CAACI,GAAhB,CAAoBH,aAApB,CAAP,EAA2C;AA CzCA,IAAAA,aAAa;AACd;;AAED,MAAMvB,KAAK,GAAGuB,aAAa,EAA3B;;AAEA,MACE5E,OAAO,CAAC C,GAAR,CAAYC,QAAZ,KAAyB,YAAzB,KACC,CAACmD,KAAK,GAAG,CAAT,IAAc,CAAd,IAAmBA,KAA K,GAAGmB,OAD5B,CADF,EAGE;AACAZ,IAAAA,0BAAgB,CAAC,EAAD,OAAQP,KAAR,CAAhB;AACD;;A AEDoB,EAAAA,eAAe,CAACZ,GAAhB,CAAoBiB,EAApB,EAAwBzB,KAAxB;AACAsB,EAAAA,eAAe,CAAC d,GAAhB,CAAoBR,KAApB,EAA2ByB,EAA3B;AACA,SAAOzB,KAAP;AACD,CArBM;AAuBP,AAAO,IAAM4 B,aAAa,GAAG,SAAhBA,aAAgB,CAAC5B,KAAD,EAAkC;AAC7D,SAAOsB,eAAe,CAACK,GAAhB,CAAoB3 B,KAApB,CAAP;AACD,CAFM;AAIP,AAAO,IAAM6B,aAAa,GAAG,SAAhBA,aAAgB,CAACJ,EAAD,EAAazB ,KAAb,EAA+B;AAC1D,MAAIA,KAAK,IAAIuB,aAAb,EAA4B;AAC1BA,IAAAA,aAAa,GAAGvB,KAAK,GAA G,CAAxB;AACD;;AAEDoB,EAAAA,eAAe,CAACZ,GAAhB,CAAoBiB,EAApB,EAAwBzB,KAAxB;AACAsB,E AAAA,eAAe,CAACd,GAAhB,CAAoBR,KAApB,EAA2ByB,EAA3B;AACD,CAPM;;AC3CP;AAEA,AAIA,IAA MK,QAAQ,cAAYpE,OAAZ,UAAwBG,eAAxB,WAA4CC,UAA5C,QAAd;AACA,IAAMiE,SAAS,GAAG,IAAIC, MAAJ,OAAetE,OAAf,sDAAlB;AAEA,AAAO,IAAMuE,WAAW,GAAG,SAAdA,WAAc,CAACC,KAAD,EAAkB ;AAC3C,MAAMxC,GAAG,GAAGwC,KAAK,CAACC,MAAN,EAAZ;AAD2C,MAEnC9F,MAFmC,GAExBqD,G AFwB,CAEnCrD,MAFmC;AAI3C,MAAI4E,GAAG,GAAG,EAAV;;AACA,OAAK,IAAIjB,KAAK,GAAG,CAAj B,EAAoBA,KAAK,GAAG3D,MAA5B,EAAoC2D,KAAK,EAAzC,EAA6C;AAC3C,QAAMyB,EAAE,GAAGG,a AAa,CAAC5B,KAAD,CAAxB;AACA,QAAIyB,EAAE,KAAKW,SAAX,EAAsB;AAEtB,QAAMC,KAAK,GAAG H,KAAK,CAACG,KAAN,CAAYV,GAAZ,CAAgBF,EAAhB,CAAd;AACA,QAAMtB,KAAK,GAAGT,GAAG,C AACsB,QAAJ,CAAahB,KAAb,CAAd;AACA,QAAI,CAACqC,KAAD,IAAU,CAAClC,KAAX,IAAoB,CAACkC, KAAK,CAACC,IAA/B,EAAqC;AAErC,QAAMC,QAAQ,GAAM7E,OAAN,UAAkBsC,KAAlB,cAA+ByB,EAA/ B,QAAd;AAEA,QAAIe,OAAO,GAAG,EAAd;;AACA,QAAIH,KAAK,KAAKD,SAAd,EAAyB;AACvBC,MAAA A,KAAK,CAACnD,OAAN,CAAc,UAAAtD,IAAI,EAAI;AACpB,YAAIA,IAAI,CAACS,MAAL,GAAc,CAAlB,E AAqB;AACnBmG,UAAAA,OAAO,IAAO5G,IAAP,MAAP;AACD;AACF,OAJD;AAKD,KAjB0C;AAoB3C;;;AA CAqF,IAAAA,GAAG,SAAOd,KAAP,GAAeoC,QAAf,mBAAoCC,OAApC,WAAgDxE,QAAnD;AACD;;AAED,S AAOiD,GAAP;AACD,CA9BM;;AAgCP,IAAMwB,yBAAyB,GAAG,SAA5BA,yBAA4B,CAACP,KAAD,EAAeT, EAAf,EAA2Be,OAA3B,EAA+C;AAC/E,MAAMH,KAAK,GAAGG,OAAO,CAACE,KAAR,CAAc,GAAd,CAAd; AACA,MAAI9G,IAAJ;;AAEA,OAAK,IAAIQ,CAAC,GAAG,CAAR,EAAWsE,CAAC,GAAG2B,KAAK,CAACh G,MAA1B,EAAkCD,CAAC,GAAGsE,CAAtC,EAAyCtE,CAAC,EAA1C,EAA8C;AAC5C;AACA,QAAKR,IAAI, GAAGyG,KAAK,CAACjG,CAAD,CAAjB,EAAuB;AACrB8F,MAAAA,KAAK,CAACS,YAAN,CAAmBlB,EAA nB,EAAuB7F,IAAvB;AACD;AACF;AACF,CAVD;;AAYA,IAAMgH,qBAAqB,GAAG,SAAxBA,qBAAwB,CAA CV,KAAD,EAAeW,KAAf,EAA2C;AACvE,MAAMC,KAAK,GAAG,CAACD,KAAK,CAACE,WAAN,IAAqB,E AAtB,EAA0BL,KAA1B,CAAgC1E,QAAhC,CAAd;AACA,MAAMmC,KAAK,GAAa,EAAxB;;AAEA,OAAK,IA AI/D,CAAC,GAAG,CAAR,EAAWsE,CAAC,GAAGoC,KAAK,CAACzG,MAA1B,EAAkCD,CAAC,GAAGsE,C AAtC,EAAyCtE,CAAC,EAA1C,EAA8C;AAC5C,QAAM4G,IAAI,GAAGF,KAAK,CAAC1G,CAAD,CAAL,CAA SoD,IAAT,EAAb;AACA,QAAI,CAACwD,IAAL,EAAW;AAEX,QAAMC,MAAM,GAAGD,IAAI,CAACE,KAA L,CAAWnB,SAAX,CAAf;;AAEA,QAAIkB,MAAJ,EAAY;AACV,UAAMjD,KAAK,GAAGmD,QAAQ,CAACF,

MAAM,CAAC,CAAD,CAAP,EAAY,EAAZ,CAAR,GAA0B,CAAxC;AACA,UAAMxB,EAAE,GAAGwB,MAA M,CAAC,CAAD,CAAjB;;AAEA,UAAIjD,KAAK,KAAK,CAAd,EAAiB;AACf;AACA6B,QAAAA,aAAa,CAACJ ,EAAD,EAAKzB,KAAL,CAAb,CAFe;AAIf;;AACAyC,QAAAA,yBAAyB,CAACP,KAAD,EAAQT,EAAR,EAA YwB,MAAM,CAAC,CAAD,CAAlB,CAAzB;AACAf,QAAAA,KAAK,CAACC,MAAN,GAAejC,WAAf,CAA2BF ,KAA3B,EAAkCG,KAAlC;AACD;;AAEDA,MAAAA,KAAK,CAAC9D,MAAN,GAAe,CAAf;AACD,KAdD,MA cO;AACL8D,MAAAA,KAAK,CAAClB,IAAN,CAAW+D,IAAX;AACD;AACF;AACF,CA5BD;;AA8BA,AAAO,I AAMI,cAAc,GAAG,SAAjBA,cAAiB,CAAClB,KAAD,EAAkB;AAC9C,MAAMmB,KAAK,GAAGC,QAAQ,CA ACC,gBAAT,CAA0BzB,QAA1B,CAAd;;AAEA,OAAK,IAAI1F,CAAC,GAAG,CAAR,EAAWsE,CAAC,GAAG2 C,KAAK,CAAChH,MAA1B,EAAkCD,CAAC,GAAGsE,CAAtC,EAAyCtE,CAAC,EAA1C,EAA8C;AAC5C,QAA MoH,IAAI,GAAKH,KAAK,CAACjH,CAAD,CAApB;;AACA,QAAIoH,IAAI,IAAIA,IAAI,CAACC,YAAL,CAA kB/F,OAAlB,MAA+BE,cAA3C,EAA2D;AACzDgF,MAAAA,qBAAqB,CAACV,KAAD,EAAQsB,IAAR,CAArB; ;AAEA,UAAIA,IAAI,CAACE,UAAT,EAAqB;AACnBF,QAAAA,IAAI,CAACE,UAAL,CAAgBC,WAAhB,CAA 4BH,IAA5B;AACD;AACF;AACF;AACF,CAbM;;ACnFP;;AACA;AAIA,IAAMI,QAAQ,GAAG,SAAXA,QAAW, GAAM;AACrB,SAAO,OAAOC,iBAAP,KAA6B,WAA7B,GAA2CA,iBAA3C,GAA+D,IAAtE;AACD,CAFD;;AC LA;AAEA,AAIA,IAAMC,YAAY,GAAG,CAArB;AAAwB;;AAExB;;AACA,IAAMC,gBAAgB,GAAG,SAAnBA, gBAAmB,CAACrH,MAAD,EAAkD;AAAA,MACjEsH,UADiE,GAClDtH,MADkD,CACjEsH,UADiE;;AAGzE,O AAK,IAAI5H,CAAC,GAAG4H,UAAU,CAAC3H,MAAxB,EAAgCD,CAAC,IAAI,CAArC,EAAwCA,CAAC,EA AzC,EAA6C;AAC3C,QAAM6H,KAAK,GAAKD,UAAU,CAAC5H,CAAD,CAA1B;;AACA,QAAI6H,KAAK,IA AIA,KAAK,CAACC,QAAN,KAAmBJ,YAA5B,IAA4CG,KAAK,CAACE,YAAN,CAAmBzG,OAAnB,CAAhD,E AA6E;AAC3E,aAASuG,KAAT;AACD;AACF;;AAED,SAAO7B,SAAP;AACD,CAXD;AAaA;;;AACA,AAAO,IA AMgC,YAAY,GAAG,SAAfA,YAAe,CAAC1H,MAAD,EAA4C;AACtE,MAAM2H,IAAI,GAAKf,QAAQ,CAACe ,IAAxB;AACA,MAAMC,MAAM,GAAG5H,MAAM,IAAI2H,IAAzB;AACA,MAAMxB,KAAK,GAAGS,QAAQ, CAACiB,aAAT,CAAuB,OAAvB,CAAd;AACA,MAAMC,SAAS,GAAGT,gBAAgB,CAACO,MAAD,CAAlC;AA CA,MAAMG,WAAW,GAAGD,SAAS,KAAKpC,SAAd,GAA0BoC,SAAS,CAACC,WAApC,GAAkD,IAAtE;AA EA5B,EAAAA,KAAK,CAAC6B,YAAN,CAAmBhH,OAAnB,EAA4BE,cAA5B;AACAiF,EAAAA,KAAK,CAAC 6B,YAAN,CAAmB7G,eAAnB,EAAoCC,UAApC;AAEA,MAAM6G,KAAK,GAAGf,QAAQ,EAAtB;AAEA,MAA Ie,KAAJ,EAAW9B,KAAK,CAAC6B,YAAN,CAAmB,OAAnB,EAA4BC,KAA5B;AAEXL,EAAAA,MAAM,CA ACM,YAAP,CAAoB/B,KAApB,EAA2B4B,WAA3B;AAEA,SAAO5B,KAAP;AACD,CAjBM;AAmBP;;AACA,A AAO,IAAMgC,QAAQ,GAAG,SAAXA,QAAW,CAACnF,GAAD,EAA0C;AAChE,MAAIA,GAAG,CAACwC,KA AR,EAAe;AACb,WAASxC,GAAG,CAACwC,KAAb;AACD,GAH+D;;;AAAA,kBAMxCoB,QANwC;AAAA,MA MxDwB,WANwD,aAMxDA,WANwD;;AAOhE,OAAK,IAAI1I,CAAC,GAAG,CAAR,EAAWsE,CAAC,GAAGoE ,WAAW,CAACzI,MAAhC,EAAwCD,CAAC,GAAGsE,CAA5C,EAA+CtE,CAAC,EAAhD,EAAoD;AAClD,QAA M8F,KAAK,GAAG4C,WAAW,CAAC1I,CAAD,CAAzB;;AACA,QAAI8F,KAAK,CAAC6C,SAAN,KAAoBrF,G AAxB,EAA6B;AAC3B,aAASwC,KAAT;AACD;AACF;;AAED3B,EAAAA,0BAAgB,CAAC,EAAD,CAAhB;AA CA,SAAQ6B,SAAR;AACD,CAhBM;;AC3CP;AAMA;;AACA,AAAO,IAAM4C,OAAO,GAAG,SAAVA,OAAU, OAAgE;AAAA,MAA7DC,QAA6D,QAA7DA,QAA6D;AAAA,MAAnDC,iBAAmD,QAAnDA,iBAAmD;AAAA, MAAhCxI,MAAgC,QAAhCA,MAAgC;;AACrF,MAAIuI,QAAJ,EAAc;AACZ,WAAO,IAAIE,UAAJ,CAAezI,MA Af,CAAP;AACD,GAFD,MAEO,IAAIwI,iBAAJ,EAAuB;AAC5B,WAAO,IAAIE,QAAJ,CAAa1I,MAAb,CAAP;A ACD,GAFM,MAEA;AACL,WAAO,IAAI2I,OAAJ,CAAY3I,MAAZ,CAAP;AACD;AACF,CARM;AAUP,IAAa0I, QAAb;AAOE,oBAAY1I,MAAZ,EAAkC;AAChC,QAAM4I,OAAO,GAAI,KAAKA,OAAL,GAAelB,YAAY,CAA C1H,MAAD,CAA5C,CADgC;;AAIhC4I,IAAAA,OAAO,CAACC,WAAR,CAAoBjC,QAAQ,CAACkC,cAAT,CA AwB,EAAxB,CAApB;AAEA,SAAKtD,KAAL,GAAa2C,QAAQ,CAACS,OAAD,CAArB;AACA,SAAKjJ,MAAL, GAAc,CAAd;AACD;;AAfH;;AAAA,SAiBEsE,UAjBF,GAiBE,oBAAWV,KAAX,EAA0BwF,IAA1B,EAAiD;AA C/C,QAAI;AACF,WAAKvD,KAAL,CAAWvB,UAAX,CAAsB8E,IAAtB,EAA4BxF,KAA5B;AACA,WAAK5D, MAAL;AACA,aAAO,IAAP;AACD,KAJD,CAIE,OAAOqJ,MAAP,EAAe;AACf,aAAO,KAAP;AACD;AACF,GAz BH;;AAAA,SA2BE3E,UA3BF,GA2BE,oBAAWd,KAAX,EAAgC;AAC9B,SAAKiC,KAAL,CAAWnB,UAAX,C AAsBd,KAAtB;AACA,SAAK5D,MAAL;AACD,GA9BH;;AAAA,SAgCE6E,OAhCF,GAgCE,iBAAQjB,KAAR,E AA+B;AAC7B,QAAMwF,IAAI,GAAG,KAAKvD,KAAL,CAAWyD,QAAX,CAAoB1F,KAApB,CAAb,CAD6B;;

AAG7B,QAAIwF,IAAI,KAAKrD,SAAT,IAAsB,OAAOqD,IAAI,CAACG,OAAZ,KAAwB,QAAlD,EAA4D;AAC 1D,aAAOH,IAAI,CAACG,OAAZ;AACD,KAFD,MAEO;AACL,aAAO,EAAP;AACD;AACF,GAxCH;;AAAA;AA AA;AA2CA;;AACA,IAAaP,OAAb;AAOE,mBAAY3I,MAAZ,EAAkC;AAChC,QAAM4I,OAAO,GAAI,KAAKA, OAAL,GAAelB,YAAY,CAAC1H,MAAD,CAA5C;AACA,SAAK2G,KAAL,GAAaiC,OAAO,CAACtB,UAArB;A ACA,SAAK3H,MAAL,GAAc,CAAd;AACD;;AAXH;;AAAA,UAaEsE,UAbF,GAaE,oBAAWV,KAAX,EAA0Bw F,IAA1B,EAAiD;AAC/C,QAAIxF,KAAK,IAAI,KAAK5D,MAAd,IAAwB4D,KAAK,IAAI,CAArC,EAAwC;AAC tC,UAAMuD,IAAI,GAAGF,QAAQ,CAACkC,cAAT,CAAwBC,IAAxB,CAAb;AACA,UAAMI,OAAO,GAAG,KA AKxC,KAAL,CAAWpD,KAAX,CAAhB;AACA,WAAKqF,OAAL,CAAaV,YAAb,CAA0BpB,IAA1B,EAAgCqC, OAAO,IAAI,IAA3C;AACA,WAAKxJ,MAAL;AACA,aAAO,IAAP;AACD,KAND,MAMO;AACL,aAAO,KAAP; AACD;AACF,GAvBH;;AAAA,UAyBE0E,UAzBF,GAyBE,oBAAWd,KAAX,EAAgC;AAC9B,SAAKqF,OAAL,C AAa3B,WAAb,CAAyB,KAAKN,KAAL,CAAWpD,KAAX,CAAzB;AACA,SAAK5D,MAAL;AACD,GA5BH;;A AAA,UA8BE6E,OA9BF,GA8BE,iBAAQjB,KAAR,EAA+B;AAC7B,QAAIA,KAAK,GAAG,KAAK5D,MAAjB,E AAyB;AACvB,aAAO,KAAKgH,KAAL,CAAWpD,KAAX,EAAkB8C,WAAzB;AACD,KAFD,MAEO;AACL,aA AO,EAAP;AACD;AACF,GApCH;;AAAA;AAAA;AAuCA;;AACA,IAAaoC,UAAb;AAKE,sBAAYW,OAAZ,EA AmC;AACjC,SAAK3F,KAAL,GAAa,EAAb;AACA,SAAK9D,MAAL,GAAc,CAAd;AACD;;AARH;;AAAA,UA UEsE,UAVF,GAUE,oBAAWV,KAAX,EAA0BwF,IAA1B,EAAiD;AAC/C,QAAIxF,KAAK,IAAI,KAAK5D,MA AlB,EAA0B;AACxB,WAAK8D,KAAL,CAAW4F,MAAX,CAAkB9F,KAAlB,EAAyB,CAAzB,EAA4BwF,IAA5 B;AACA,WAAKpJ,MAAL;AACA,aAAO,IAAP;AACD,KAJD,MAIO;AACL,aAAO,KAAP;AACD;AACF,GAlB H;;AAAA,UAoBE0E,UApBF,GAoBE,oBAAWd,KAAX,EAAgC;AAC9B,SAAKE,KAAL,CAAW4F,MAAX,CAA kB9F,KAAlB,EAAyB,CAAzB;AACA,SAAK5D,MAAL;AACD,GAvBH;;AAAA,UAyBE6E,OAzBF,GAyBE,iBA AQjB,KAAR,EAA+B;AAC7B,QAAIA,KAAK,GAAG,KAAK5D,MAAjB,EAAyB;AACvB,aAAO,KAAK8D,KA AL,CAAWF,KAAX,CAAP;AACD,KAFD,MAEO;AACL,aAAO,EAAP;AACD;AACF,GA/BH;;AAAA;AAAA;;A C5FA,IAAI+F,gBAAgB,GAAG/H,UAAvB;AAWA,IAAMgI,cAAc,GAAiB;AACnChB,EAAAA,QAAQ,EAAE,C AAChH,UADwB;AAEnCiH,EAAAA,iBAAiB,EAAE,CAAC/G;AAFe,CAArC;AAKA;;IACqB+H;AAWnB;aACO C,aAAP,oBAAkB1E,EAAlB,EAAsC;AACpC,WAAOD,aAAa,CAACC,EAAD,CAApB;AACD;;AAED,sBACE2E, OADF,EAEEC,YAFF,EAGEhE,KAHF,EAIE;AAAA,QAHA+D,OAGA;AAHAA,MAAAA,OAGA,GAHgC3H,Y AGhC;AAAA;;AAAA,QAFA4H,YAEA;AAFAA,MAAAA,YAEA,GAF2C,EAE3C;AAAA;;AACA,SAAKD,OAA L,gBACKH,cADL,MAEKG,OAFL;AAKA,SAAKE,EAAL,GAAUD,YAAV;AACA,SAAKhE,KAAL,GAAa,IAAI hB,GAAJ,CAAQgB,KAAR,CAAb;AACA,SAAKkE,MAAL,GAAc,CAAC,CAACH,OAAO,CAACnB,QAAxB,CA RA;;AAWA,QAAI,CAAC,KAAKsB,MAAN,IAAgBtI,UAAhB,IAA8B+H,gBAAlC,EAAoD;AAClDA,MAAAA,g BAAgB,GAAG,KAAnB;AACA5C,MAAAA,cAAc,CAAC,IAAD,CAAd;AACD;AACF;;;;SAEDoD,yBAAA,gCA AuBJ,OAAvB,EAAsDK,SAAtD,EAAkF;AAAA,QAA5BA,SAA4B;AAA5BA,MAAAA,SAA4B,GAAN,IAAM;A AAA;;AAChF,WAAO,IAAIP,UAAJ,cACA,KAAKE,OADL,MACiBA,OADjB,GAEL,KAAKE,EAFA,EAGJG,SA AS,IAAI,KAAKpE,KAAnB,IAA6BD,SAHxB,CAAP;AAKD;;SAEDsE,qBAAA,4BAAmBjF,EAAnB,EAA+B;AA C7B,WAAQ,KAAK6E,EAAL,CAAQ7E,EAAR,IAAc,CAAC,KAAK6E,EAAL,CAAQ7E,EAAR,KAAe,CAAhB,I AAqB,CAA3C;AACD;AAED;;;SACAU,SAAA,kBAAqB;AACnB,WAAO,KAAKzC,GAAL,KAAa,KAAKA,GA AL,GAAWD,cAAc,CAACuF,OAAO,CAAC,KAAKoB,OAAN,CAAR,CAAtC,CAAP;AACD;AAED;;;SACAO,eA AA,sBAAalF,EAAb,EAAyB7F,IAAzB,EAAgD;AAC9C,WAAO,KAAKyG,KAAL,CAAWX,GAAX,CAAeD,EAA f,KAAuB,KAAKY,KAAL,CAAWV,GAAX,CAAeF,EAAf,CAAD,CAA0BC,GAA1B,CAA8B9F,IAA9B,CAA7B; AACD;AAED;;;SACA+G,eAAA,sBAAalB,EAAb,EAAyB7F,IAAzB,EAAuC;AACrC4F,IAAAA,aAAa,CAACC,E AAD,CAAb;;AAEA,QAAI,CAAC,KAAKY,KAAL,CAAWX,GAAX,CAAeD,EAAf,CAAL,EAAyB;AACvB,UAA MmF,UAAU,GAAG,IAAIC,GAAJ,EAAnB;AACAD,MAAAA,UAAU,CAACE,GAAX,CAAelL,IAAf;AACA,WA AKyG,KAAL,CAAW7B,GAAX,CAAeiB,EAAf,EAAmBmF,UAAnB;AACD,KAJD,MAIO;AACJ,WAAKvE,KA AL,CAAWV,GAAX,CAAeF,EAAf,CAAD,CAA0BqF,GAA1B,CAA8BlL,IAA9B;AACD;AACF;AAED;;;SACAs E,cAAA,qBAAYuB,EAAZ,EAAwB7F,IAAxB,EAAsCuE,KAAtC,EAAuD;AACrD,SAAKwC,YAAL,CAAkBlB,E AAlB,EAAsB7F,IAAtB;AACA,SAAKuG,MAAL,GAAcjC,WAAd,CAA0BsB,aAAa,CAACC,EAAD,CAAvC,EA A6CtB,KAA7C;AACD;AAED;;;SACA4G,aAAA,oBAAWtF,EAAX,EAAuB;AACrB,QAAI,KAAKY,KAAL,CAA WX,GAAX,CAAeD,EAAf,CAAJ,EAAwB;AACrB,WAAKY,KAAL,CAAWV,GAAX,CAAeF,EAAf,CAAD,CAA

0BuF,KAA1B;AACD;AACF;AAED;;;SACAC,aAAA,oBAAWxF,EAAX,EAAuB;AACrB,SAAKU,MAAL,GAAc vB,UAAd,CAAyBY,aAAa,CAACC,EAAD,CAAtC;AACA,SAAKsF,UAAL,CAAgBtF,EAAhB;AACD;AAED;;;S ACAyF,WAAA,oBAAW;AACT;AACA;AACA,SAAKxH,GAAL,GAAW0C,SAAX;AACD;AAED;;;SACAhF,W AAA,oBAAmB;AACjB,WAAO6E,WAAW,CAAC,IAAD,CAAlB;AACD;;;;;AC/HH;;;;;;;;;;;;;;;;;;;;;AAoBA;AAEA ,AAAe,2BAAStB,UAAT,EAAqB;AAClC,MAAMwG,SAAS,GAAG,OAAlB;AACA,MAAMC,MAAM,GAAMD, SAAN,MAAZ;;AAEA,WAASE,OAAT,CAAiBC,KAAjB,EAAwB;AACtB,QAAIA,KAAJ,EAAW;AACT,UAAI;A ACF3G,QAAAA,UAAU,CAAI2G,KAAJ,OAAV;AACD,OAFD,CAEE,OAAOC,CAAP,EAAU;AACb;AACF;;AA ED,SAAO,SAASC,SAAT,CACLC,OADK,EAELjF,OAFK,EAGLkF,SAHK,EAILC,OAJK,EAKLC,IALK,EAML C,MANK,EAOLxL,MAPK,EAQLyL,EARK,EASLC,KATK,EAULC,EAVK,EAWL;AACA,YAAQP,OAAR;AAC E;AACA,WAAK,CAAL;AACE;AACA,YAAIM,KAAK,KAAK,CAAV,IAAevF,OAAO,CAAClG,UAAR,CAAmB ,CAAnB,MAA0B,EAA7C,EAAiD,OAAOqE,UAAU,CAAI6B,OAAJ,OAAV,EAA2B,EAAlC;AACjD;AACF;;AA CA,WAAK,CAAL;AACE,YAAIsF,EAAE,KAAK,CAAX,EAAc,OAAOtF,OAAO,GAAG2E,SAAjB;AACd;AACF ;;AACA,WAAK,CAAL;AACE,gBAAQW,EAAR;AACE;AACA,eAAK,GAAL;AACA,eAAK,GAAL;AACE,mBA AOnH,UAAU,CAAC+G,SAAS,CAAC,CAAD,CAAT,GAAelF,OAAhB,CAAV,EAAoC,EAA3C;;AACF;AACE,m BAAOA,OAAO,IAAIwF,EAAE,KAAK,CAAP,GAAWb,SAAX,GAAuB,EAA3B,CAAd;AANJ;;AAQF,WAAK,C AAC,CAAN;AACE3E,QAAAA,OAAO,CAACE,KAAR,CAAc0E,MAAd,EAAsBlI,OAAtB,CAA8BmI,OAA9B;A ArBJ;AAuBD,GAnCD;AAoCD;;AC/DD,IAAMY,aAAa,GAAG,eAAtB;AACA,IAAMC,uBAAuB,GAAG,CAAC, GAAD,EAAM,GAAN,EAAW,GAAX,EAAgB,GAAhB,CAAhC;AAOA,AAAe,SAASC,oBAAT,QAGkC;AAAA,g CAAd1J,YAAc;AAAA,0BAF/C2H,OAE+C;AAAA,MAF/CA,OAE+C,6BAFrC3H,YAEqC;AAAA,0BAD/C2J,OA C+C;AAAA,MAD/CA,OAC+C,6BADrC7J,WACqC;;AAC/C,MAAM8J,MAAM,GAAG,IAAIC,MAAJ,CAAWlC, OAAX,CAAf,CAD+C;AAI/C;AACA;;AAEA,MAAImC,YAAY,GAAG,EAAnB,CAP+C;;AAU/C,MAAMC,iBAA iB,GAAG,SAApBA,iBAAoB,CAAAf,OAAO,EAAI;AACnC,QAAIA,OAAO,KAAK,CAAC,CAAjB,EAAoB;AAC lB,UAAMgB,WAAW,GAAGF,YAApB;AACAA,MAAAA,YAAY,GAAG,EAAf;AACA,aAAOE,WAAP;AACD; AACF,GAND;;AAQA,MAAMC,gBAAgB,GAAGC,gBAAgB,CAAC,UAAAlD,IAAI,EAAI;AAChD8C,IAAAA,Y AAY,CAACtJ,IAAb,CAAkBwG,IAAlB;AACD,GAFwC,CAAzC;;AAIA,MAAImD,YAAJ;;AACA,MAAIC,SAAJ; ;AACA,MAAIC,eAAJ;;AACA,MAAIC,yBAAJ;;AAEA,MAAMC,qBAAqB,GAAG,SAAxBA,qBAAwB,CAAC9F ,KAAD,EAAQ+F,MAAR,EAAgBC,MAAhB,EAA2B;AACvD;AAEE,KAACD,MAAM,KAAK,CAAX,GAAef,uB AAuB,CAACiB,OAAxB,CAAgCD,MAAM,CAACL,SAAS,CAACxM,MAAX,CAAtC,MAA8D,CAAC,CAA9E,G AAkF,IAAnF;AAEA,KAAC6M,MAAM,CAAChG,KAAP,CAAa6F,yBAAb,CAJH,EAKE;AACA,mBAAWH,YA AX;AACD;;AAED,WAAO1F,KAAP;AACD,GAXD;AAaA;;;;;;;;;;;;;;;AAaA,MAAMkG,8BAA8B,GAAG,SAAjC A,8BAAiC,CAAC3B,OAAD,EAAU4B,CAAV,EAAa3B,SAAb,EAA2B;AAChE,QAAID,OAAO,KAAK,CAAZ,IA AiBC,SAAS,CAACrL,MAA3B,IAAqCqL,SAAS,CAAC,CAAD,CAAT,CAAa4B,WAAb,CAAyBT,SAAzB,IAAsC ,CAA/E,EAAkF;AAChF;AACAnB,MAAAA,SAAS,CAAC,CAAD,CAAT,GAAeA,SAAS,CAAC,CAAD,CAAT,C AAa1L,OAAb,CAAqB8M,eAArB,EAAsCE,qBAAtC,CAAf;AACD;AACF,GALD;;AAOAX,EAAAA,MAAM,CA ACkB,GAAP,WAAenB,OAAf,GAAwBgB,8BAAxB,EAAwDV,gBAAxD,EAA0EF,iBAA1E;;AAEA,WAASgB,c AAT,CAAwBvI,GAAxB,EAA6BsB,QAA7B,EAAuCkH,MAAvC,EAA+CC,WAA/C,EAA+E;AAAA,QAAhCA,W AAgC;AAAhCA,MAAAA,WAAgC,GAAlB,GAAkB;AAAA;;AAC7E,QAAMC,OAAO,GAAG1I,GAAG,CAACjF ,OAAJ,CAAYiM,aAAZ,EAA2B,EAA3B,CAAhB;AACA,QAAM2B,MAAM,GAAGrH,QAAQ,IAAIkH,MAAZ,G AAwBA,MAAxB,SAAkClH,QAAlC,WAAgDoH,OAAhD,UAA8DA,OAA7E,CAF6E;AAK7E;AACA;;AACAf,IA AAA,YAAY,GAAGc,WAAf;AACAb,IAAAA,SAAS,GAAGtG,QAAZ;AACAuG,IAAAA,eAAe,GAAG,IAAI9G, MAAJ,QAAgB6G,SAAhB,UAAgC,GAAhC,CAAlB;AACAE,IAAAA,yBAAyB,GAAG,IAAI/G,MAAJ,SAAiB6G, SAAjB,cAA5B;AAEA,WAAOR,MAAM,CAACoB,MAAM,IAAI,CAAClH,QAAX,GAAsB,EAAtB,GAA2BA,QA A5B,EAAsCqH,MAAtC,CAAb;AACD;;AAEDJ,EAAAA,cAAc,CAACjN,IAAf,GAAsB6L,OAAO,CAAC/L,MAA R,GAClB+L,OAAO,CACJyB,MADH,CACU,UAACC,GAAD,EAAMC,MAAN,EAAiB;AACvB,QAAI,CAACA, MAAM,CAACnO,IAAZ,EAAkB;AAChB2E,MAAAA,0BAAgB,CAAC,EAAD,CAAhB;AACD;;AAED,WAAOrE ,KAAK,CAAC4N,GAAD,EAAMC,MAAM,CAACnO,IAAb,CAAZ;AACD,GAPH,EAOKK,IAPL,EAQGmB,QAR H,EADkB,GAUlB,EAVJ;AAYA,SAAOoM,cAAP;AACD;;AC5GD;AACA,AAeO,IAAMQ,iBAAiB,GAA+BC,cA AK,CAACC,aAAN,EAAtD;AACP,AAAO,IAAMC,kBAAkB,GAAGH,iBAAiB,CAACI,QAA7C;AACP,AAAO,IA AMC,aAAa,GAAgCJ,cAAK,CAACC,aAAN,EAAnD;AACP,AAAO,IAAMI,cAAc,GAAGD,aAAa,CAACD,QAAr C;AAEP,AAAO,IAAMG,WAAW,GAAe,IAAIrE,UAAJ,EAAhC;AACP,AAAO,IAAMsE,YAAY,GAAgBrC,oBA AoB,EAAtD;;ACtBP;AACA;IAKqBsC;AAOnB,qBAAY7O,IAAZ,EAA0BuE,KAA1B,EAAyC;AAAA;;AAAA,S AMzCuK,MANyC,GAMhC,UAACC,UAAD,EAAyBC,cAAzB,EAAwE;AAAA,UAA/CA,cAA+C;AAA/CA,QAA AA,cAA+C,GAAjBJ,YAAiB;AAAA;;AAC/E,UAAMK,YAAY,GAAG,KAAI,CAACjP,IAAL,GAAYgP,cAAc,CA ACrO,IAAhD;;AAEA,UAAI,CAACoO,UAAU,CAAChE,YAAX,CAAwB,KAAI,CAAClF,EAA7B,EAAiCoJ,YA AjC,CAAL,EAAqD;AACnDF,QAAAA,UAAU,CAACzK,WAAX,CACE,KAAI,CAACuB,EADP,EAEEoJ,YAFF, EAGED,cAAc,CAAC,KAAI,CAACzK,KAAN,EAAa0K,YAAb,EAA2B,YAA3B,CAHhB;AAKD;AACF,KAhBw C;;AAAA,SAkBzCzN,QAlByC,GAkB9B,YAAM;AACf,aAAOmD,0BAAgB,CAAC,EAAD,EAAK9E,MAAM,CA AC,KAAI,CAACG,IAAN,CAAX,CAAvB;AACD,KApBwC;;AACvC,SAAKA,IAAL,GAAYA,IAAZ;AACA,SAA K6F,EAAL,qBAA0B7F,IAA1B;AACA,SAAKuE,KAAL,GAAaA,KAAb;AACD;;;;SAkBD2K,UAAA,iBAAQF,cA AR,EAAoD;AAAA,QAA5CA,cAA4C;AAA5CA,MAAAA,cAA4C,GAAdJ,YAAc;AAAA;;AAClD,WAAO,KAA K5O,IAAL,GAAYgP,cAAc,CAACrO,IAAlC;AACD;;;;;ACrCH;;AAEA;;;;AAKA,IAAMwO,cAAc,GAAG,SAAv B;AACA,IAAMC,gBAAgB,GAAG,UAAzB;AACA,IAAMC,SAAS,GAAG,MAAlB;;AACA,IAAMC,kBAAkB,G AAG,SAArBA,kBAAqB,CAACC,KAAD;AAAA,eAA8BA,KAAI,CAACC,WAAL,EAA9B;AAAA,CAA3B;AAE A;;;;;;;;;;;;;;;;;;AAgBA,AAAe,SAASC,kBAAT,CAA4BnC,MAA5B,EAAoD;AACjE,SAAO6B,cAAc,CAAC/N,IA Af,CAAoBkM,MAApB,IACLA,MAAM,CACLlN,OADD,CACSgP,gBADT,EAC2BE,kBAD3B,EAEClP,OAFD,C AESiP,SAFT,EAEoB,MAFpB,CADK,GAIL/B,MAJF;AAKD;;AClCD;AACA;AAGA,AAAe,SAASoC,eAAT,CA AyB1P,IAAzB,EAAuC2P,KAAvC,EAAwD;AACrE;AACA;AACA,MAAIA,KAAK,IAAI,IAAT,IAAiB,OAAOA, KAAP,KAAiB,SAAlC,IAA+CA,KAAK,KAAK,EAA7D,EAAiE;AAC/D,WAAO,EAAP;AACD;;AAED,MAAI,O AAOA,KAAP,KAAiB,QAAjB,IAA6BA,KAAK,KAAK,CAAvC,IAA4C,EAAE3P,IAAI,IAAI4P,QAAV,CAA5C,I AAmE,CAAC5P,IAAI,CAAC6P,UAAL,CAAgB,IAAhB,CAAxE,EAA+F;AAC7F,WAAUF,KAAV,QAD6F;AAE 9F;;AAED,SAAO9P,MAAM,CAAC8P,KAAD,CAAN,CAAc/L,IAAd,EAAP;AACD;;AChBD;AACA,AAWA;;;;A AGA,IAAMkM,SAAS,GAAG,SAAZA,SAAY,CAAAC,KAAK;AAAA,SAAIA,KAAK,KAAKvJ,SAAV,IAAuBuJ, KAAK,KAAK,IAAjC,IAAyCA,KAAK,KAAK,KAAnD,IAA4DA,KAAK,KAAK,EAA1E;AAAA,CAAvB;;AAEA, AAAO,IAAMC,aAAa,GAAG,SAAhBA,aAAgB,CAACC,GAAD,EAAcC,OAAd,EAA6D;AACxF,MAAM3L,KAA K,GAAG,EAAd;;AAEA,OAAK,IAAM4L,GAAX,IAAkBF,GAAlB,EAAuB;AACrB,QAAI,CAACA,GAAG,CAA CG,cAAJ,CAAmBD,GAAnB,CAAD,IAA4BL,SAAS,CAACG,GAAG,CAACE,GAAD,CAAJ,CAAzC,EAAqD;;A AErD,QAAKE,KAAK,CAACC,OAAN,CAAcL,GAAG,CAACE,GAAD,CAAjB,KAA2BF,GAAG,CAACE,GAAD ,CAAH,CAASI,KAArC,IAA+CpP,UAAU,CAAC8O,GAAG,CAACE,GAAD,CAAJ,CAA7D,EAAyE;AACvE5L, MAAAA,KAAK,CAAClB,IAAN,CAAcmN,kBAAS,CAACL,GAAD,CAAvB,QAAiCF,GAAG,CAACE,GAAD,C AApC,EAA2C,GAA3C;AACD,KAFD,MAEO,IAAIM,aAAa,CAACR,GAAG,CAACE,GAAD,CAAJ,CAAjB,EAA 6B;AAClC5L,MAAAA,KAAK,CAAClB,IAAN,OAAAkB,KAAK,EAASyL,aAAa,CAACC,GAAG,CAACE,GAA D,CAAJ,EAAWA,GAAX,CAAtB,CAAL;AACD,KAFM,MAEA;AACL5L,MAAAA,KAAK,CAAClB,IAAN,CAA cmN,kBAAS,CAACL,GAAD,CAAvB,UAAiCT,eAAe,CAACS,GAAD,EAAMF,GAAG,CAACE,GAAD,CAAT,C AAhD;AACD;AACF;;AAED,SAAOD,OAAO,IAAOA,OAAP,gBAAuB3L,KAAvB,GAA8B,GAA9B,KAAqCA,K AAnD;AACD,CAhBM;AAkBP,AAAe,SAASmM,OAAT,CACbX,KADa,EAEbY,gBAFa,EAGb5B,UAHa,EAIbC, cAJa,EAKR;AACL,MAAIqB,KAAK,CAACC,OAAN,CAAcP,KAAd,CAAJ,EAA0B;AACxB,QAAMa,OAAO,GA AG,EAAhB;;AAEA,SAAK,IAAIpQ,CAAC,GAAG,CAAR,EAAW4C,GAAG,GAAG2M,KAAK,CAACtP,MAAv B,EAA+BoQ,MAApC,EAA4CrQ,CAAC,GAAG4C,GAAhD,EAAqD5C,CAAC,IAAI,CAA1D,EAA6D;AAC3DqQ ,MAAAA,MAAM,GAAGH,OAAO,CAACX,KAAK,CAACvP,CAAD,CAAN,EAAWmQ,gBAAX,EAA6B5B,UA A7B,EAAyCC,cAAzC,CAAhB;AAEA,UAAI6B,MAAM,KAAK,EAAf,EAAmB,SAAnB,KACK,IAAIR,KAAK,C AACC,OAAN,CAAcO,MAAd,CAAJ,EAA2BD,OAAO,CAACvN,IAAR,OAAAuN,OAAO,EAASC,MAAT,CAAP ,CAA3B,KACAD,OAAO,CAACvN,IAAR,CAAawN,MAAb;AACN;;AAED,WAAOD,OAAP;AACD;;AAED,MA AId,SAAS,CAACC,KAAD,CAAb,EAAsB;AACpB,WAAO,EAAP;AACD;AAED;;;AACA,MAAInO,iBAAiB,CA ACmO,KAAD,CAArB,EAA8B;AAC5B,iBAAWA,KAAK,CAAClO,iBAAjB;AACD;AAED;;;AACA,MAAIV,UA AU,CAAC4O,KAAD,CAAd,EAAuB;AACrB,QAAI1O,mBAAmB,CAAC0O,KAAD,CAAnB,IAA8BY,gBAAlC,E AAoD;AAClD,UAAME,OAAM,GAAGd,KAAK,CAACY,gBAAD,CAApB;;AAEA,UAAI5P,OAAO,CAACC,GA

AR,CAAYC,QAAZ,KAAyB,YAAzB,IAAyC6P,iBAAS,CAACD,OAAD,CAAtD,EAAgE;AAC9D;AACAE,QAA AA,OAAO,CAACC,IAAR,CACKnQ,gBAAgB,CACjBkP,KADiB,CADrB;AAKD;;AAED,aAAOW,OAAO,CAAC G,OAAD,EAASF,gBAAT,EAA2B5B,UAA3B,EAAuCC,cAAvC,CAAd;AACD,KAbD,MAaO,OAAOe,KAAP;AA CR;;AAED,MAAIA,KAAK,YAAYlB,SAArB,EAAgC;AAC9B,QAAIE,UAAJ,EAAgB;AACdgB,MAAAA,KAAK ,CAACjB,MAAN,CAAaC,UAAb,EAAyBC,cAAzB;AACA,aAAOe,KAAK,CAACb,OAAN,CAAcF,cAAd,CAAP; AACD,KAHD,MAGO,OAAOe,KAAP;AACR;AAED;;;AACA,SAAOU,aAAa,CAACV,KAAD,CAAb,GAAuBC,a AAa,CAACD,KAAD,CAApC,GAA8CA,KAAK,CAACvO,QAAN,EAArD;AACD;;AC3FD;AACA,IAAMyP,OA AO,GAAG,EAAhB;AAEA,AAAe,SAASC,QAAT,CAAkBC,OAAlB,EAA2B;AACxC,MAAIF,OAAO,CAACE,O AAD,CAAX,EAAsB;AACtBF,EAAAA,OAAO,CAACE,OAAD,CAAP,GAAmB,IAAnB;AAEA,MAAI,OAAOJ,O AAP,KAAmB,WAAnB,IAAkCA,OAAO,CAACC,IAA9C,EAAoDD,OAAO,CAACC,IAAR,CAAaG,OAAb;AACr D;;ACRD;AACA,IAAMC,YAAY,GAAG,IAAI1Q,UAAJ,CAAe,CAAf,CAArB;AACA,IAAM2Q,YAAY,GAAG,I AAI3Q,UAAJ,CAAe,CAAf,CAArB;AACA,IAAM4Q,SAAS,GAAG,KAAK5Q,UAAL,CAAgB,CAAhB,CAAlB;A ACA,IAAM6Q,KAAK,GAAG,IAAI7Q,UAAJ,CAAe,CAAf,CAAd;AACA,IAAM8Q,OAAO,GAAG,KAAK9Q,U AAL,CAAgB,CAAhB,CAAhB;AACA,IAAM+Q,KAAK,GAAG,IAAI/Q,UAAJ,CAAe,CAAf,CAAd;AACA,IAAM gR,IAAI,GAAG,KAAKhR,UAAL,CAAgB,CAAhB,CAAb;AACA,IAAMiR,GAAG,GAAG,KAAKjR,UAAL,CAA gB,CAAhB,CAAZ;AACA,IAAMkR,EAAE,GAAG,KAAKlR,UAAL,CAAgB,CAAhB,CAAX;AACA,IAAMmR, WAAW,GAAG,IAAInR,UAAJ,CAAe,CAAf,CAApB;AACA,IAAMoR,YAAY,GAAG,IAAIpR,UAAJ,CAAe,CAA f,CAArB;AACA,IAAMqR,gBAAgB,GAAG,IAAIrR,UAAJ,CAAe,CAAf,CAAzB;AACA,IAAMsR,iBAAiB,GAA G,IAAItR,UAAJ,CAAe,CAAf,CAA1B;AACA,IAAMuR,UAAU,GAAG,IAAIvR,UAAJ,CAAe,CAAf,CAAnB;AA CA,IAAMwR,WAAW,GAAG,IAAIxR,UAAJ,CAAe,CAAf,CAApB;AACA,IAAMyR,SAAS,GAAG,IAAIzR,UAA J,CAAe,CAAf,CAAlB;AACA,IAAM0R,QAAQ,GAAG,IAAI1R,UAAJ,CAAe,CAAf,CAAjB;AACA,IAAM2R,KA AK,GAAG,IAAI3R,UAAJ,CAAe,CAAf,CAAd;AACA,IAAM4R,EAAE,GAAG,IAAI5R,UAAJ,CAAe,CAAf,CAA X;AAEA,IAAM6R,SAAS,GAAG,+BAAlB;AACA,IAAMC,WAAW,GAAG,4CAApB;AACA,IAAMC,cAAc,GA AG,eAAvB;AAEA,AAAe,SAASC,QAAT,CAAkBC,KAAlB,EAAyBnI,OAAzB,EAAuC;AAAA,MAAdA,OAAc; AAAdA,IAAAA,OAAc,GAAJ,EAAI;AAAA;;AACpD,MAAMoI,MAAM,GAAG,EAAf;AACA,MAAMvN,GAAG ,GAAGsN,KAAK,CAACtN,GAAN,CAAUwN,OAAV,EAAZ;AAEA,MAAMC,MAAM,GAAGtI,OAAO,CAACuI, YAAvB;AAEA,MAAInT,IAAJ,EACEoT,IADF,EAEEC,KAFF,EAGEC,KAHF,EAIEC,IAJF,EAKEvM,OALF,EA MEwM,MANF,EAOEC,QAPF,EAQEC,UARF,EASEC,OATF,EAUEC,SAVF,EAWEC,IAXF,EAYEC,CAZF;AAc A,MAAMjT,MAAM,GAAG4E,GAAG,CAAC5E,MAAnB;AACA,MAAI4M,MAAM,GAAG,CAAC,CAAd;AAC A,MAAIrB,IAAI,GAAG,CAAX;AACA,MAAI2H,GAAG,GAAG,CAAV;;AAEA,WAASC,QAAT,CAAkBC,IAAl B,EAAwB;AACtB,UAAMlB,KAAK,CAACmB,KAAN,eAAwBD,IAAxB,EAAgC7H,IAAhC,EAAsC2H,GAAG,G AAGtG,MAA5C,CAAN;AACD;;AAED,SAAOsG,GAAG,GAAGlT,MAAb,EAAqB;AACnBb,IAAAA,IAAI,GAA GyF,GAAG,CAAC3E,UAAJ,CAAeiT,GAAf,CAAP;;AAEA,QAAI/T,IAAI,KAAK4R,OAAT,IAAoB5R,IAAI,KA AK8R,IAA7B,IAAsC9R,IAAI,KAAKgS,EAAT,IAAevM,GAAG,CAAC3E,UAAJ,CAAeiT,GAAG,GAAG,CAArB ,MAA4BnC,OAArF,EAA+F;AAC7FnE,MAAAA,MAAM,GAAGsG,GAAT;AACA3H,MAAAA,IAAI,IAAI,CAA R;AACD;;AAED,YAAQpM,IAAR;AACE,WAAK4R,OAAL;AACA,WAAKC,KAAL;AACA,WAAKE,GAAL;A ACA,WAAKC,EAAL;AACA,WAAKF,IAAL;AACEsB,QAAAA,IAAI,GAAGW,GAAP;;AACA,WAAG;AACDX ,UAAAA,IAAI,IAAI,CAAR;AACApT,UAAAA,IAAI,GAAGyF,GAAG,CAAC3E,UAAJ,CAAesS,IAAf,CAAP;;A ACA,cAAIpT,IAAI,KAAK4R,OAAb,EAAsB;AACpBnE,YAAAA,MAAM,GAAG2F,IAAT;AACAhH,YAAAA,I AAI,IAAI,CAAR;AACD;AACF,SAPD,QAQEpM,IAAI,KAAK6R,KAAT,IACA7R,IAAI,KAAK4R,OADT,IAEA 5R,IAAI,KAAK+R,GAFT,IAGA/R,IAAI,KAAKgS,EAHT,IAIAhS,IAAI,KAAK8R,IAZX;;AAeAkB,QAAAA,MA AM,CAACvP,IAAP,CAAY,CAAC,OAAD,EAAUgC,GAAG,CAAC0O,KAAJ,CAAUJ,GAAV,EAAeX,IAAf,CAA V,CAAZ;AACAW,QAAAA,GAAG,GAAGX,IAAI,GAAG,CAAb;AACA;;AAEF,WAAKnB,WAAL;AACEe,QA AAA,MAAM,CAACvP,IAAP,CAAY,CAAC,GAAD,EAAM,GAAN,EAAW2I,IAAX,EAAiB2H,GAAG,GAAGtG, MAAvB,CAAZ;AACA;;AAEF,WAAKyE,YAAL;AACEc,QAAAA,MAAM,CAACvP,IAAP,CAAY,CAAC,GAA D,EAAM,GAAN,EAAW2I,IAAX,EAAiB2H,GAAG,GAAGtG,MAAvB,CAAZ;AACA;;AAEF,WAAK4E,UAAL; AACEW,QAAAA,MAAM,CAACvP,IAAP,CAAY,CAAC,GAAD,EAAM,GAAN,EAAW2I,IAAX,EAAiB2H,GA AG,GAAGtG,MAAvB,CAAZ;AACA;;AAEF,WAAK6E,WAAL;AACEU,QAAAA,MAAM,CAACvP,IAAP,CAA

Y,CAAC,GAAD,EAAM,GAAN,EAAW2I,IAAX,EAAiB2H,GAAG,GAAGtG,MAAvB,CAAZ;AACA;;AAEF,WA AKgF,KAAL;AACEO,QAAAA,MAAM,CAACvP,IAAP,CAAY,CAAC,GAAD,EAAM,GAAN,EAAW2I,IAAX,E AAiB2H,GAAG,GAAGtG,MAAvB,CAAZ;AACA;;AAEF,WAAK8E,SAAL;AACES,QAAAA,MAAM,CAACvP,I AAP,CAAY,CAAC,GAAD,EAAM,GAAN,EAAW2I,IAAX,EAAiB2H,GAAG,GAAGtG,MAAvB,CAAZ;AACA;; AAEF,WAAK0E,gBAAL;AACE0B,QAAAA,IAAI,GAAGb,MAAM,CAACnS,MAAP,GAAgBmS,MAAM,CAAC A,MAAM,CAACnS,MAAP,GAAgB,CAAjB,CAAN,CAA0B,CAA1B,CAAhB,GAA+C,EAAtD;AACAiT,QAAAA ,CAAC,GAAGrO,GAAG,CAAC3E,UAAJ,CAAeiT,GAAG,GAAG,CAArB,CAAJ;;AACA,YACEF,IAAI,KAAK,K AAT,IACAC,CAAC,KAAKtC,YADN,IAEAsC,CAAC,KAAKrC,YAFN,IAGAqC,CAAC,KAAKjC,KAHN,IAIAi C,CAAC,KAAKlC,OAJN,IAKAkC,CAAC,KAAK/B,GALN,IAMA+B,CAAC,KAAKhC,IANN,IAOAgC,CAAC,K AAK9B,EARR,EASE;AACAoB,UAAAA,IAAI,GAAGW,GAAP;;AACA,aAAG;AACDJ,YAAAA,OAAO,GAAG, KAAV;AACAP,YAAAA,IAAI,GAAG3N,GAAG,CAACkI,OAAJ,CAAY,GAAZ,EAAiByF,IAAI,GAAG,CAAxB, CAAP;;AACA,gBAAIA,IAAI,KAAK,CAAC,CAAd,EAAiB;AACf,kBAAIF,MAAJ,EAAY;AACVE,gBAAAA,IA AI,GAAGW,GAAP;AACA;AACD,eAHD,MAGO;AACLC,gBAAAA,QAAQ,CAAC,SAAD,CAAR;AACD;AACF ;;AACDJ,YAAAA,SAAS,GAAGR,IAAZ;;AACA,mBAAO3N,GAAG,CAAC3E,UAAJ,CAAe8S,SAAS,GAAG,C AA3B,MAAkClC,SAAzC,EAAoD;AAClDkC,cAAAA,SAAS,IAAI,CAAb;AACAD,cAAAA,OAAO,GAAG,CAA CA,OAAX;AACD;AACF,WAhBD,QAgBSA,OAhBT;;AAkBAX,UAAAA,MAAM,CAACvP,IAAP,CAAY,CACV ,UADU,EAEVgC,GAAG,CAAC0O,KAAJ,CAAUJ,GAAV,EAAeX,IAAI,GAAG,CAAtB,CAFU,EAGVhH,IAHU, EAIV2H,GAAG,GAAGtG,MAJI,EAKVrB,IALU,EAMVgH,IAAI,GAAG3F,MANG,CAAZ;AAQAsG,UAAAA,G AAG,GAAGX,IAAN;AACD,SAtCD,MAsCO;AACLA,UAAAA,IAAI,GAAG3N,GAAG,CAACkI,OAAJ,CAAY, GAAZ,EAAiBoG,GAAG,GAAG,CAAvB,CAAP;AACA/M,UAAAA,OAAO,GAAGvB,GAAG,CAAC0O,KAAJ,C AAUJ,GAAV,EAAeX,IAAI,GAAG,CAAtB,CAAV;;AAEA,cAAIA,IAAI,KAAK,CAAC,CAAV,IAAeP,cAAc,CA ACrR,IAAf,CAAoBwF,OAApB,CAAnB,EAAiD;AAC/CgM,YAAAA,MAAM,CAACvP,IAAP,CAAY,CAAC,GA AD,EAAM,GAAN,EAAW2I,IAAX,EAAiB2H,GAAG,GAAGtG,MAAvB,CAAZ;AACD,WAFD,MAEO;AACLuF ,YAAAA,MAAM,CAACvP,IAAP,CAAY,CAAC,UAAD,EAAauD,OAAb,EAAsBoF,IAAtB,EAA4B2H,GAAG,G AAGtG,MAAlC,EAA0CrB,IAA1C,EAAgDgH,IAAI,GAAG3F,MAAvD,CAAZ;AACAsG,YAAAA,GAAG,GAAG X,IAAN;AACD;AACF;;AAED;;AAEF,WAAKhB,iBAAL;AACEY,QAAAA,MAAM,CAACvP,IAAP,CAAY,CA AC,GAAD,EAAM,GAAN,EAAW2I,IAAX,EAAiB2H,GAAG,GAAGtG,MAAvB,CAAZ;AACA;;AAEF,WAAK+ D,YAAL;AACA,WAAKC,YAAL;AACE4B,QAAAA,KAAK,GAAGrT,IAAI,KAAKwR,YAAT,GAAwB,GAAxB, GAA8B,GAAtC;AACA4B,QAAAA,IAAI,GAAGW,GAAP;;AACA,WAAG;AACDJ,UAAAA,OAAO,GAAG,KA AV;AACAP,UAAAA,IAAI,GAAG3N,GAAG,CAACkI,OAAJ,CAAY0F,KAAZ,EAAmBD,IAAI,GAAG,CAA1B, CAAP;;AACA,cAAIA,IAAI,KAAK,CAAC,CAAd,EAAiB;AACf,gBAAIF,MAAJ,EAAY;AACVE,cAAAA,IAAI, GAAGW,GAAG,GAAG,CAAb;AACA;AACD,aAHD,MAGO;AACLC,cAAAA,QAAQ,CAAC,OAAD,CAAR;AA CD;AACF;;AACDJ,UAAAA,SAAS,GAAGR,IAAZ;;AACA,iBAAO3N,GAAG,CAAC3E,UAAJ,CAAe8S,SAAS, GAAG,CAA3B,MAAkClC,SAAzC,EAAoD;AAClDkC,YAAAA,SAAS,IAAI,CAAb;AACAD,YAAAA,OAAO,G AAG,CAACA,OAAX;AACD;AACF,SAhBD,QAgBSA,OAhBT;;AAkBA3M,QAAAA,OAAO,GAAGvB,GAAG,C AAC0O,KAAJ,CAAUJ,GAAV,EAAeX,IAAI,GAAG,CAAtB,CAAV;AACAE,QAAAA,KAAK,GAAGtM,OAAO, CAACE,KAAR,CAAc,IAAd,CAAR;AACAqM,QAAAA,IAAI,GAAGD,KAAK,CAACzS,MAAN,GAAe,CAAtB;; AAEA,YAAI0S,IAAI,GAAG,CAAX,EAAc;AACZE,UAAAA,QAAQ,GAAGrH,IAAI,GAAGmH,IAAlB;AACAG, UAAAA,UAAU,GAAGN,IAAI,GAAGE,KAAK,CAACC,IAAD,CAAL,CAAY1S,MAAhC;AACD,SAHD,MAGO ;AACL4S,UAAAA,QAAQ,GAAGrH,IAAX;AACAsH,UAAAA,UAAU,GAAGjG,MAAb;AACD;;AAEDuF,QAA AA,MAAM,CAACvP,IAAP,CAAY,CACV,QADU,EAEVgC,GAAG,CAAC0O,KAAJ,CAAUJ,GAAV,EAAeX,IA AI,GAAG,CAAtB,CAFU,EAGVhH,IAHU,EAIV2H,GAAG,GAAGtG,MAJI,EAKVgG,QALU,EAMVL,IAAI,GA AGM,UANG,CAAZ;AASAjG,QAAAA,MAAM,GAAGiG,UAAT;AACAtH,QAAAA,IAAI,GAAGqH,QAAP;AA CAM,QAAAA,GAAG,GAAGX,IAAN;AACA;;AAEF,WAAKV,EAAL;AACEC,QAAAA,SAAS,CAACyB,SAAV ,GAAsBL,GAAG,GAAG,CAA5B;AACApB,QAAAA,SAAS,CAACnR,IAAV,CAAeiE,GAAf;;AACA,YAAIkN,S AAS,CAACyB,SAAV,KAAwB,CAA5B,EAA+B;AAC7BhB,UAAAA,IAAI,GAAG3N,GAAG,CAAC5E,MAAJ,G AAa,CAApB;AACD,SAFD,MAEO;AACLuS,UAAAA,IAAI,GAAGT,SAAS,CAACyB,SAAV,GAAsB,CAA7B;A ACD;;AACDpB,QAAAA,MAAM,CAACvP,IAAP,CAAY,CAAC,SAAD,EAAYgC,GAAG,CAAC0O,KAAJ,CAA

UJ,GAAV,EAAeX,IAAI,GAAG,CAAtB,CAAZ,EAAsChH,IAAtC,EAA4C2H,GAAG,GAAGtG,MAAlD,EAA0Dr B,IAA1D,EAAgEgH,IAAI,GAAG3F,MAAvE,CAAZ;AACAsG,QAAAA,GAAG,GAAGX,IAAN;AACA;;AAEF, WAAK1B,SAAL;AACE0B,QAAAA,IAAI,GAAGW,GAAP;AACAP,QAAAA,MAAM,GAAG,IAAT;;AACA,eA AO/N,GAAG,CAAC3E,UAAJ,CAAesS,IAAI,GAAG,CAAtB,MAA6B1B,SAApC,EAA+C;AAC7C0B,UAAAA,I AAI,IAAI,CAAR;AACAI,UAAAA,MAAM,GAAG,CAACA,MAAV;AACD;;AACDxT,QAAAA,IAAI,GAAGyF, GAAG,CAAC3E,UAAJ,CAAesS,IAAI,GAAG,CAAtB,CAAP;;AACA,YACEI,MAAM,IACLxT,IAAI,KAAK2R, KAAT,IACC3R,IAAI,KAAK6R,KADV,IAEC7R,IAAI,KAAK4R,OAFV,IAGC5R,IAAI,KAAK+R,GAHV,IAIC/R ,IAAI,KAAKgS,EAJV,IAKChS,IAAI,KAAK8R,IAPb,EAQE;AACAsB,UAAAA,IAAI,IAAI,CAAR;AACD;;AAC DJ,QAAAA,MAAM,CAACvP,IAAP,CAAY,CAAC,MAAD,EAASgC,GAAG,CAAC0O,KAAJ,CAAUJ,GAAV,E AAeX,IAAI,GAAG,CAAtB,CAAT,EAAmChH,IAAnC,EAAyC2H,GAAG,GAAGtG,MAA/C,EAAuDrB,IAAvD,E AA6DgH,IAAI,GAAG3F,MAApE,CAAZ;AACAsG,QAAAA,GAAG,GAAGX,IAAN;AACA;;AAEF;AACE,YAA IpT,IAAI,KAAK2R,KAAT,IAAkBlM,GAAG,CAAC3E,UAAJ,CAAeiT,GAAG,GAAG,CAArB,MAA4BvB,QAAl D,EAA4D;AAC1DY,UAAAA,IAAI,GAAG3N,GAAG,CAACkI,OAAJ,CAAY,IAAZ,EAAkBoG,GAAG,GAAG,C AAxB,IAA6B,CAApC;;AACA,cAAIX,IAAI,KAAK,CAAb,EAAgB;AACd,gBAAIF,MAAJ,EAAY;AACVE,cAA AA,IAAI,GAAG3N,GAAG,CAAC5E,MAAX;AACD,aAFD,MAEO;AACLmT,cAAAA,QAAQ,CAAC,SAAD,CA AR;AACD;AACF;;AAEDhN,UAAAA,OAAO,GAAGvB,GAAG,CAAC0O,KAAJ,CAAUJ,GAAV,EAAeX,IAAI, GAAG,CAAtB,CAAV;AACAE,UAAAA,KAAK,GAAGtM,OAAO,CAACE,KAAR,CAAc,IAAd,CAAR;AACAq M,UAAAA,IAAI,GAAGD,KAAK,CAACzS,MAAN,GAAe,CAAtB;;AAEA,cAAI0S,IAAI,GAAG,CAAX,EAAc;A ACZE,YAAAA,QAAQ,GAAGrH,IAAI,GAAGmH,IAAlB;AACAG,YAAAA,UAAU,GAAGN,IAAI,GAAGE,KA AK,CAACC,IAAD,CAAL,CAAY1S,MAAhC;AACD,WAHD,MAGO;AACL4S,YAAAA,QAAQ,GAAGrH,IAAX; AACAsH,YAAAA,UAAU,GAAGjG,MAAb;AACD;;AAEDuF,UAAAA,MAAM,CAACvP,IAAP,CAAY,CAAC,S AAD,EAAYuD,OAAZ,EAAqBoF,IAArB,EAA2B2H,GAAG,GAAGtG,MAAjC,EAAyCgG,QAAzC,EAAmDL,IA AI,GAAGM,UAA1D,CAAZ;AAEAjG,UAAAA,MAAM,GAAGiG,UAAT;AACAtH,UAAAA,IAAI,GAAGqH,QA AP;AACAM,UAAAA,GAAG,GAAGX,IAAN;AACD,SA3BD,MA2BO;AACLR,UAAAA,WAAW,CAACwB,SA AZ,GAAwBL,GAAG,GAAG,CAA9B;AACAnB,UAAAA,WAAW,CAACpR,IAAZ,CAAiBiE,GAAjB;;AACA,cA AImN,WAAW,CAACwB,SAAZ,KAA0B,CAA9B,EAAiC;AAC/BhB,YAAAA,IAAI,GAAG3N,GAAG,CAAC5E, MAAJ,GAAa,CAApB;AACD,WAFD,MAEO;AACLuS,YAAAA,IAAI,GAAGR,WAAW,CAACwB,SAAZ,GAAw B,CAA/B;AACD;;AAEDpB,UAAAA,MAAM,CAACvP,IAAP,CAAY,CAAC,MAAD,EAASgC,GAAG,CAAC0O, KAAJ,CAAUJ,GAAV,EAAeX,IAAI,GAAG,CAAtB,CAAT,EAAmChH,IAAnC,EAAyC2H,GAAG,GAAGtG,MA A/C,EAAuDrB,IAAvD,EAA6DgH,IAAI,GAAG3F,MAApE,CAAZ;AACAsG,UAAAA,GAAG,GAAGX,IAAN;A ACD;;AAED;AAzOJ;;AA4OAW,IAAAA,GAAG;AACJ;;AAED,SAAOf,MAAP;AACD;;AC9SD;AACA,AAGA,I AAMqB,eAAe,GAAG;AACtBC,EAAAA,QAAQ,EAAE,CAAC,EAAD,EAAK,EAAL,CADY;AACF;AACpB5G,E AAAA,MAAM,EAAE,CAAC,EAAD,EAAK,EAAL,CAFc;AAEJ;AAClB,aAAW,CAAC,EAAD,EAAK,EAAL,CA HW;AAGD;AACrB6G,EAAAA,OAAO,EAAE,CAAC,EAAD,EAAK,EAAL,CAJa;AAIH;AACnB,OAAK,CAAC, EAAD,EAAK,EAAL,CALiB;AAKP;AACf,OAAK,CAAC,EAAD,EAAK,EAAL,CANiB;AAMP;AACf,OAAK,CA AC,CAAD,EAAI,EAAJ,CAPiB;AAOR;AACd,OAAK,CAAC,CAAD,EAAI,EAAJ,CARiB;AAQR;AACd,OAAK, CAAC,CAAD,EAAI,EAAJ,CATiB;AASR;AACd,OAAK,CAAC,CAAD,EAAI,EAAJ,CAViB;;AAAA,CAAxB;;A AaA,SAASvU,IAAT,CAAcwU,KAAd,EAAqB;AACnB,mBAAiBA,KAAjB;AACD;;AAED,SAASC,iBAAT,CAA 2BhP,GAA3B,EAAgC;AAC9B,MAAMuN,MAAM,GAAGF,QAAQ,CAAC,IAAI4B,KAAJ,CAAUjP,GAAV,CAA D,EAAiB;AAAE0N,IAAAA,YAAY,EAAE;AAAhB,GAAjB,CAAvB;AACA,MAAMlC,MAAM,GAAG,EAAf;AA CA+B,EAAAA,MAAM,CAACtP,OAAP,CAAe,UAAAiR,KAAK,EAAI;AACtB,QAAMH,KAAK,GAAGH,eAAe, CAACM,KAAK,CAAC,CAAD,CAAN,CAA7B;;AACA,QAAIH,KAAJ,EAAW;AACTvD,MAAAA,MAAM,CAA CxN,IAAP,CACEkR,KAAK,CAAC,CAAD,CAAL,CACGzN,KADH,CACS,OADT,EAEG0N,GAFH,CAEO,UAA AhU,CAAC;AAAA,eAAIZ,IAAI,CAACwU,KAAK,CAAC,CAAD,CAAN,CAAJ,GAAiB5T,CAAjB,GAAqBZ,IA AI,CAACwU,KAAK,CAAC,CAAD,CAAN,CAA7B;AAAA,OAFR,EAGGzQ,IAHH,CAGQ,IAHR,CADF;AAMD, KAPD,MAOO;AACLkN,MAAAA,MAAM,CAACxN,IAAP,CAAYkR,KAAK,CAAC,CAAD,CAAjB;AACD;AA CF,GAZD;AAaA,SAAO1D,MAAM,CAAClN,IAAP,CAAY,EAAZ,CAAP;AACD;;AChCD;;;;;;;;;;;;;;;;;;;;;;;;;;;;IA2 BM8Q;AACJ;;;;;;;;AAQA,0BAAYtD,OAAZ,EAAqBnF,IAArB,EAA2BC,MAA3B,EAAmCyI,MAAnC,EAA2CC,I

AA3C,EAAiDxG,MAAjD,EAAyD;AACvD;;;;;;;;;;;;AAYA,SAAKnO,IAAL,GAAY,gBAAZ;AACA;;;;;;;AAMA,S AAK4U,MAAL,GAAczD,OAAd;;AAEA,QAAIwD,IAAJ,EAAU;AACR;;;;;;;AAOA,WAAKA,IAAL,GAAYA,IA AZ;AACD;;AACD,QAAID,MAAJ,EAAY;AACV;;;;;;;AAOA,WAAKA,MAAL,GAAcA,MAAd;AACD;;AACD,Q AAIvG,MAAJ,EAAY;AACV;;;;;;AAMA,WAAKA,MAAL,GAAcA,MAAd;AACD;;AACD,QAAI,OAAOnC,IAA P,KAAgB,WAAhB,IAA+B,OAAOC,MAAP,KAAkB,WAArD,EAAkE;AAChE;;;;;;;AAOA,WAAKD,IAAL,GAA YA,IAAZ;AACA;;;;;;;;AAOA,WAAKC,MAAL,GAAcA,MAAd;AACD;;AAED,SAAK4I,UAAL;;AAEA,QAAInR ,KAAK,CAACoR,iBAAV,EAA6B;AAC3BpR,MAAAA,KAAK,CAACoR,iBAAN,CAAwB,IAAxB,EAA8BL,cAA 9B;AACD;AACF;;;;SAEDI,aAAA,sBAAa;AACX;;;;;;;AAOA,SAAK1D,OAAL,GAAe,KAAKhD,MAAL,GAAiB, KAAKA,MAAtB,UAAmC,EAAlD;AACA,SAAKgD,OAAL,IAAgB,KAAKwD,IAAL,GAAY,KAAKA,IAAjB,GA AwB,aAAxC;;AACA,QAAI,OAAO,KAAK3I,IAAZ,KAAqB,WAAzB,EAAsC;AACpC,WAAKmF,OAAL,UAAo B,KAAKnF,IAAzB,SAAiC,KAAKC,MAAtC;AACD;;AACD,SAAKkF,OAAL,WAAqB,KAAKyD,MAA1B;AAC D;AAED;;;;;;;;;;;;;;;;;;;;;;;SAqBAG,iBAAA,wBAAeX,KAAf,EAAsB;AAAA;;AACpB,QAAI,CAAC,KAAKM,MA AV,EAAkB,OAAO,EAAP;AAElB,QAAIrP,GAAG,GAAG,KAAKqP,MAAf;AACA,QAAI,OAAON,KAAP,KAAi B,WAArB,EAAkCA,KAAK,GAAGY,aAAR;AAClC,QAAIZ,KAAJ,EAAW/O,GAAG,GAAGgP,iBAAiB,CAACh P,GAAD,CAAvB;AAEX,QAAM6N,KAAK,GAAG7N,GAAG,CAACyB,KAAJ,CAAU,OAAV,CAAd;AACA,QA AMmO,KAAK,GAAG/U,IAAI,CAACgV,GAAL,CAAS,KAAKlJ,IAAL,GAAY,CAArB,EAAwB,CAAxB,CAAd; AACA,QAAMmJ,GAAG,GAAGjV,IAAI,CAACkV,GAAL,CAAS,KAAKpJ,IAAL,GAAY,CAArB,EAAwBkH,K AAK,CAACzS,MAA9B,CAAZ;AAEA,QAAM4U,QAAQ,GAAGxV,MAAM,CAACsV,GAAD,CAAN,CAAY1U, MAA7B;AAEA,WAAOyS,KAAK,CACTa,KADI,CACEkB,KADF,EACSE,GADT,EAEJX,GAFI,CAEA,UAACxI, IAAD,EAAO3H,KAAP,EAAiB;AACpB,UAAMiR,MAAM,GAAGL,KAAK,GAAG,CAAR,GAAY5Q,KAA3B;A ACA,UAAMkR,MAAM,GAAG,OAAID,MAAJ,EAAavB,KAAb,CAAmB,CAACsB,QAApB,CAAf;AACA,UAA MG,MAAM,SAAOD,MAAP,QAAZ;;AACA,UAAID,MAAM,KAAK,KAAI,CAACtJ,IAApB,EAA0B;AACxB,YA AMyJ,OAAO,GACXD,MAAM,CAACpV,OAAP,CAAe,KAAf,EAAsB,GAAtB,IAA6B4L,IAAI,CAAC+H,KAAL, CAAW,CAAX,EAAc,KAAI,CAAC9H,MAAL,GAAc,CAA5B,EAA+B7L,OAA/B,CAAuC,QAAvC,EAAiD,GAAj D,CAD/B;AAEA,qBAAWoV,MAAX,GAAoBxJ,IAApB,WAA8ByJ,OAA9B;AACD,OAJD,MAIO;AACL,qBAA WD,MAAX,GAAoBxJ,IAApB;AACD;AACF,KAbI,EAcJrI,IAdI,CAcC,IAdD,CAAP;AAeD;AAED;;;;;;;;;;;;SAUA nC,WAAA,oBAAW;AACT,QAAI5B,IAAI,GAAG,KAAKmV,cAAL,EAAX;;AACA,QAAInV,IAAJ,EAAU;AAC RA,MAAAA,IAAI,YAAUA,IAAV,OAAJ;AACD;;AACD,WAAU,KAAKI,IAAf,UAAwB,KAAKmR,OAA7B,GA AuCvR,IAAvC;AACD;;;;wBAEe;AACdsR,MAAAA,QAAQ,CAAC,4DAAD,CAAR;AACA,aAAO,KAAKyB,KA AZ;AACD;AAED;;;;;;;;;;;;;;;;;;ACjNF;;AACA;AAEA,IAAM+C,UAAU,GAAG;AACjBC,EAAAA,KAAK,EAAE,I ADU;AAEjBC,EAAAA,MAAM,EAAE,MAFS;AAGjBC,EAAAA,UAAU,EAAE,IAHK;AAIjBC,EAAAA,UAAU, EAAE,IAJK;AAKjBC,EAAAA,UAAU,EAAE,GALK;AAMjBC,EAAAA,WAAW,EAAE,IANI;AAOjBC,EAAAA ,aAAa,EAAE,IAPE;AAQjBC,EAAAA,KAAK,EAAE,IARU;AASjBC,EAAAA,SAAS,EAAE,EATM;AAUjBC,EA AAA,WAAW,EAAE,GAVI;AAWjBC,EAAAA,YAAY,EAAE;AAXG,CAAnB;;AAcA,SAASC,UAAT,CAAoB1V ,GAApB,EAAyB;AACvB,SAAOA,GAAG,CAAC,CAAD,CAAH,CAAO2V,WAAP,KAAuB3V,GAAG,CAACmT, KAAJ,CAAU,CAAV,CAA9B;AACD;;IAEKyC;AACJ,uBAAYC,OAAZ,EAAqB;AACnB,SAAKA,OAAL,GAAe A,OAAf;AACD;;;;SAEDC,YAAA,mBAAU9O,IAAV,EAAgB+O,SAAhB,EAA2B;AACzB,SAAK/O,IAAI,CAAC gP,IAAV,EAAgBhP,IAAhB,EAAsB+O,SAAtB;AACD;;SAEDE,OAAA,cAAKjP,IAAL,EAAW;AACT,SAAKkP,I AAL,CAAUlP,IAAV;AACA,QAAIA,IAAI,CAACmP,IAAL,CAAUb,KAAd,EAAqB,KAAKO,OAAL,CAAa7O,I AAI,CAACmP,IAAL,CAAUb,KAAvB;AACtB;;SAED/B,UAAA,iBAAQvM,IAAR,EAAc;AACZ,QAAMoP,IAAI, GAAG,KAAKC,GAAL,CAASrP,IAAT,EAAe,MAAf,EAAuB,aAAvB,CAAb;AACA,QAAMsP,KAAK,GAAG,KA AKD,GAAL,CAASrP,IAAT,EAAe,OAAf,EAAwB,cAAxB,CAAd;AACA,SAAK6O,OAAL,QAAkBO,IAAlB,GA AyBpP,IAAI,CAACuP,IAA9B,GAAqCD,KAArC,SAAgDtP,IAAhD;AACD;;SAEDwP,OAAA,cAAKxP,IAAL,EA AW+O,SAAX,EAAsB;AACpB,QAAMU,OAAO,GAAG,KAAKJ,GAAL,CAASrP,IAAT,EAAe,SAAf,EAA0B,OA A1B,CAAhB;AACA,QAAI0F,MAAM,GAAG1F,IAAI,CAAC0P,IAAL,GAAYD,OAAZ,GAAsB,KAAKE,QAAL, CAAc3P,IAAd,EAAoB,OAApB,CAAnC;;AAEA,QAAIA,IAAI,CAAC4P,SAAT,EAAoB;AAClBlK,MAAAA,MA AM,IAAI1F,IAAI,CAACmP,IAAL,CAAUS,SAAV,IAAuB,aAAjC;AACD;;AAED,QAAIb,SAAJ,EAAerJ,MAAM ,IAAI,GAAV;AACf,SAAKmJ,OAAL,CAAanJ,MAAb,EAAqB1F,IAArB;AACD;;SAEDiC,OAAA,cAAKjC,IAAL, EAAW;AACT,SAAK8D,KAAL,CAAW9D,IAAX,EAAiB,KAAK2P,QAAL,CAAc3P,IAAd,EAAoB,UAApB,CAA jB;AACD;;SAED6P,SAAA,gBAAO7P,IAAP,EAAa+O,SAAb,EAAwB;AACtB,QAAI3W,IAAI,SAAO4H,IAAI,C AAC5H,IAApB;AACA,QAAM0X,MAAM,GAAG9P,IAAI,CAAC8P,MAAL,GAAc,KAAKH,QAAL,CAAc3P,IA Ad,EAAoB,QAApB,CAAd,GAA8C,EAA7D;;AAEA,QAAI,OAAOA,IAAI,CAACmP,IAAL,CAAUY,SAAjB,KA A+B,WAAnC,EAAgD;AAC9C3X,MAAAA,IAAI,IAAI4H,IAAI,CAACmP,IAAL,CAAUY,SAAlB;AACD,KAFD, MAEO,IAAID,MAAJ,EAAY;AACjB1X,MAAAA,IAAI,IAAI,GAAR;AACD;;AAED,QAAI4H,IAAI,CAACH,KA AT,EAAgB;AACd,WAAKiE,KAAL,CAAW9D,IAAX,EAAiB5H,IAAI,GAAG0X,MAAxB;AACD,KAFD,MAEO; AACL,UAAMvC,GAAG,GAAG,CAACvN,IAAI,CAACmP,IAAL,CAAUM,OAAV,IAAqB,EAAtB,KAA6BV,SA AS,GAAG,GAAH,GAAS,EAA/C,CAAZ;AACA,WAAKF,OAAL,CAAazW,IAAI,GAAG0X,MAAP,GAAgBvC,G AA7B,EAAkCvN,IAAlC;AACD;AACF;;SAEDkP,OAAA,cAAKlP,IAAL,EAAW;AACT,QAAIuL,IAAI,GAAGvL ,IAAI,CAACH,KAAL,CAAWhH,MAAX,GAAoB,CAA/B;;AACA,WAAO0S,IAAI,GAAG,CAAd,EAAiB;AACf, UAAIvL,IAAI,CAACH,KAAL,CAAW0L,IAAX,EAAiByD,IAAjB,KAA0B,SAA9B,EAAyC;AACzCzD,MAAAA, IAAI,IAAI,CAAR;AACD;;AAED,QAAMwD,SAAS,GAAG,KAAKM,GAAL,CAASrP,IAAT,EAAe,WAAf,CAAl B;;AACA,SAAK,IAAIpH,CAAC,GAAG,CAAb,EAAgBA,CAAC,GAAGoH,IAAI,CAACH,KAAL,CAAWhH,MA A/B,EAAuCD,CAAC,EAAxC,EAA4C;AAC1C,UAAM6H,KAAK,GAAGT,IAAI,CAACH,KAAL,CAAWjH,CAA X,CAAd;AACA,UAAMoX,MAAM,GAAG,KAAKX,GAAL,CAAS5O,KAAT,EAAgB,QAAhB,CAAf;AACA,UA AIuP,MAAJ,EAAY,KAAKnB,OAAL,CAAamB,MAAb;AACZ,WAAKlB,SAAL,CAAerO,KAAf,EAAsB8K,IAAI, KAAK3S,CAAT,IAAcmW,SAApC;AACD;AACF;;SAEDjL,QAAA,eAAM9D,IAAN,EAAYqN,KAAZ,EAAmB;A ACjB,QAAMoC,OAAO,GAAG,KAAKJ,GAAL,CAASrP,IAAT,EAAe,SAAf,EAA0B,YAA1B,CAAhB;AACA,SA AK6O,OAAL,CAAgBxB,KAAK,GAAGoC,OAAxB,QAAoCzP,IAApC,EAA0C,OAA1C;AAEA,QAAIsO,KAAJ;; AACA,QAAItO,IAAI,CAACH,KAAL,IAAcG,IAAI,CAACH,KAAL,CAAWhH,MAA7B,EAAqC;AACnC,WAAK qW,IAAL,CAAUlP,IAAV;AACAsO,MAAAA,KAAK,GAAG,KAAKe,GAAL,CAASrP,IAAT,EAAe,OAAf,CAA R;AACD,KAHD,MAGO;AACLsO,MAAAA,KAAK,GAAG,KAAKe,GAAL,CAASrP,IAAT,EAAe,OAAf,EAAw B,WAAxB,CAAR;AACD;;AAED,QAAIsO,KAAJ,EAAW,KAAKO,OAAL,CAAaP,KAAb;AACX,SAAKO,OAA L,CAAa,GAAb,EAAkB7O,IAAlB,EAAwB,KAAxB;AACD;;SAEDqP,MAAA,aAAIrP,IAAJ,EAAUiQ,GAAV,EA AeC,MAAf,EAAuB;AACrB,QAAInI,KAAJ;AACA,QAAI,CAACmI,MAAL,EAAaA,MAAM,GAAGD,GAAT,CA FQ;;AAKrB,QAAIA,GAAJ,EAAS;AACPlI,MAAAA,KAAK,GAAG/H,IAAI,CAACmP,IAAL,CAAUc,GAAV,CA AR;AACA,UAAI,OAAOlI,KAAP,KAAiB,WAArB,EAAkC,OAAOA,KAAP;AACnC;;AAED,QAAMjH,MAAM, GAAGd,IAAI,CAACc,MAApB,CAVqB;;AAarB,QAAIoP,MAAM,KAAK,QAAf,EAAyB;AACvB,UAAI,CAACp P,MAAD,IAAYA,MAAM,CAACkO,IAAP,KAAgB,MAAhB,IAA0BlO,MAAM,CAACqP,KAAP,KAAiBnQ,IAA 3D,EAAkE;AAChE,eAAO,EAAP;AACD;AACF,KAjBoB;;;AAoBrB,QAAI,CAACc,MAAL,EAAa,OAAOgN,UA AU,CAACoC,MAAD,CAAjB,CApBQ;;AAuBrB,QAAMjB,IAAI,GAAGjP,IAAI,CAACiP,IAAL,EAAb;AACA,Q AAI,CAACA,IAAI,CAACmB,QAAV,EAAoBnB,IAAI,CAACmB,QAAL,GAAgB,EAAhB;;AACpB,QAAI,OAAO nB,IAAI,CAACmB,QAAL,CAAcF,MAAd,CAAP,KAAiC,WAArC,EAAkD;AAChD,aAAOjB,IAAI,CAACmB,Q AAL,CAAcF,MAAd,CAAP;AACD;;AAED,QAAIA,MAAM,KAAK,QAAX,IAAuBA,MAAM,KAAK,OAAtC,EA A+C;AAC7C,aAAO,KAAKG,WAAL,CAAiBrQ,IAAjB,EAAuBkQ,MAAvB,CAAP;AACD,KAFD,MAEO;AACL, UAAMI,MAAM,WAAS5B,UAAU,CAACwB,MAAD,CAA/B;;AACA,UAAI,KAAKI,MAAL,CAAJ,EAAkB;AA ChBvI,QAAAA,KAAK,GAAG,KAAKuI,MAAL,EAAarB,IAAb,EAAmBjP,IAAnB,CAAR;AACD,OAFD,MAEO; AACLiP,QAAAA,IAAI,CAACsB,IAAL,CAAU,UAAA3X,CAAC,EAAI;AACbmP,UAAAA,KAAK,GAAGnP,CA AC,CAACuW,IAAF,CAAOc,GAAP,CAAR;AACA,cAAI,OAAOlI,KAAP,KAAiB,WAArB,EAAkC,OAAO,KAA P;AACnC,SAHD;AAID;AACF;;AAED,QAAI,OAAOA,KAAP,KAAiB,WAArB,EAAkCA,KAAK,GAAG+F,UAA U,CAACoC,MAAD,CAAlB;AAElCjB,IAAAA,IAAI,CAACmB,QAAL,CAAcF,MAAd,IAAwBnI,KAAxB;AACA, WAAOA,KAAP;AACD;;SAEDyI,eAAA,sBAAavB,IAAb,EAAmB;AACjB,QAAIlH,KAAJ;AACAkH,IAAAA,IA AI,CAACsB,IAAL,CAAU,UAAA3X,CAAC,EAAI;AACb,UAAIA,CAAC,CAACiH,KAAF,IAAWjH,CAAC,CAA CiH,KAAF,CAAQhH,MAAnB,IAA6BD,CAAC,CAAC2S,IAAF,CAAOyD,IAAP,KAAgB,MAAjD,EAAyD;AACv DjH,QAAAA,KAAK,GAAGnP,CAAC,CAACuW,IAAF,CAAOJ,SAAf;AACA,YAAI,OAAOhH,KAAP,KAAiB,W AArB,EAAkC,OAAO,KAAP;AACnC;AACF,KALD;AAMA,WAAOA,KAAP;AACD;;SAED0I,eAAA,sBAAaxB, IAAb,EAAmB;AACjB,QAAIlH,KAAJ;AACAkH,IAAAA,IAAI,CAACsB,IAAL,CAAU,UAAA3X,CAAC,EAAI;

AACb,UAAIA,CAAC,CAACiH,KAAF,IAAWjH,CAAC,CAACiH,KAAF,CAAQhH,MAAR,KAAmB,CAAlC,EA AqC;AACnCkP,QAAAA,KAAK,GAAGnP,CAAC,CAACuW,IAAF,CAAOb,KAAf;AACA,YAAI,OAAOvG,KAA P,KAAiB,WAArB,EAAkC,OAAO,KAAP;AACnC;AACF,KALD;AAMA,WAAOA,KAAP;AACD;;SAED2I,YAA A,mBAAUzB,IAAV,EAAgB;AACd,QAAIA,IAAI,CAACE,IAAL,CAAUnB,MAAd,EAAsB,OAAOiB,IAAI,CAA CE,IAAL,CAAUnB,MAAjB;AACtB,QAAIjG,KAAJ;AACAkH,IAAAA,IAAI,CAACsB,IAAL,CAAU,UAAA3X, CAAC,EAAI;AACb,UAAM+X,CAAC,GAAG/X,CAAC,CAACkI,MAAZ;;AACA,UAAI6P,CAAC,IAAIA,CAAC, KAAK1B,IAAX,IAAmB0B,CAAC,CAAC7P,MAArB,IAA+B6P,CAAC,CAAC7P,MAAF,KAAamO,IAAhD,EAA sD;AACpD,YAAI,OAAOrW,CAAC,CAACuW,IAAF,CAAOa,MAAd,KAAyB,WAA7B,EAA0C;AACxC,cAAM1 Q,KAAK,GAAG1G,CAAC,CAACuW,IAAF,CAAOa,MAAP,CAAc9Q,KAAd,CAAoB,IAApB,CAAd;AACA6I,U AAAA,KAAK,GAAGzI,KAAK,CAACA,KAAK,CAACzG,MAAN,GAAe,CAAhB,CAAb;AACAkP,UAAAA,KA AK,GAAGA,KAAK,CAACvP,OAAN,CAAc,QAAd,EAAwB,EAAxB,CAAR;AACA,iBAAO,KAAP;AACD;AAC F;AACF,KAVD;AAWA,WAAOuP,KAAP;AACD;;SAED6I,mBAAA,0BAAiB3B,IAAjB,EAAuBjP,IAAvB,EAA6 B;AAC3B,QAAI+H,KAAJ;AACAkH,IAAAA,IAAI,CAAC4B,YAAL,CAAkB,UAAAjY,CAAC,EAAI;AACrB,U AAI,OAAOA,CAAC,CAACuW,IAAF,CAAOa,MAAd,KAAyB,WAA7B,EAA0C;AACxCjI,QAAAA,KAAK,GAA GnP,CAAC,CAACuW,IAAF,CAAOa,MAAf;;AACA,YAAIjI,KAAK,CAACpC,OAAN,CAAc,IAAd,MAAwB,CA AC,CAA7B,EAAgC;AAC9BoC,UAAAA,KAAK,GAAGA,KAAK,CAACvP,OAAN,CAAc,SAAd,EAAyB,EAAzB ,CAAR;AACD;;AACD,eAAO,KAAP;AACD;AACF,KARD;;AASA,QAAI,OAAOuP,KAAP,KAAiB,WAArB,EA AkC;AAChCA,MAAAA,KAAK,GAAG,KAAKsH,GAAL,CAASrP,IAAT,EAAe,IAAf,EAAqB,YAArB,CAAR;A ACD;;AACD,WAAO+H,KAAP;AACD;;SAED+I,gBAAA,uBAAc7B,IAAd,EAAoBjP,IAApB,EAA0B;AACxB,Q AAI+H,KAAJ;AACAkH,IAAAA,IAAI,CAAC8B,SAAL,CAAe,UAAAnY,CAAC,EAAI;AAClB,UAAI,OAAOA,C AAC,CAACuW,IAAF,CAAOa,MAAd,KAAyB,WAA7B,EAA0C;AACxCjI,QAAAA,KAAK,GAAGnP,CAAC,CA ACuW,IAAF,CAAOa,MAAf;;AACA,YAAIjI,KAAK,CAACpC,OAAN,CAAc,IAAd,MAAwB,CAAC,CAA7B,EA AgC;AAC9BoC,UAAAA,KAAK,GAAGA,KAAK,CAACvP,OAAN,CAAc,SAAd,EAAyB,EAAzB,CAAR;AACD; ;AACD,eAAO,KAAP;AACD;AACF,KARD;;AASA,QAAI,OAAOuP,KAAP,KAAiB,WAArB,EAAkC;AAChCA, MAAAA,KAAK,GAAG,KAAKsH,GAAL,CAASrP,IAAT,EAAe,IAAf,EAAqB,YAArB,CAAR;AACD;;AACD,W AAO+H,KAAP;AACD;;SAEDiJ,gBAAA,uBAAc/B,IAAd,EAAoB;AAClB,QAAIlH,KAAJ;AACAkH,IAAAA,IA AI,CAACsB,IAAL,CAAU,UAAA3X,CAAC,EAAI;AACb,UAAIA,CAAC,CAACiH,KAAF,KAAYjH,CAAC,CA ACkI,MAAF,KAAamO,IAAb,IAAqBA,IAAI,CAACkB,KAAL,KAAevX,CAAhD,CAAJ,EAAwD;AACtD,YAAI, OAAOA,CAAC,CAACuW,IAAF,CAAOa,MAAd,KAAyB,WAA7B,EAA0C;AACxCjI,UAAAA,KAAK,GAAGnP, CAAC,CAACuW,IAAF,CAAOa,MAAf;;AACA,cAAIjI,KAAK,CAACpC,OAAN,CAAc,IAAd,MAAwB,CAAC,C AA7B,EAAgC;AAC9BoC,YAAAA,KAAK,GAAGA,KAAK,CAACvP,OAAN,CAAc,SAAd,EAAyB,EAAzB,CA AR;AACD;;AACD,iBAAO,KAAP;AACD;AACF;AACF,KAVD;AAWA,WAAOuP,KAAP;AACD;;SAEDkJ,iBA AA,wBAAehC,IAAf,EAAqB;AACnB,QAAIlH,KAAJ;AACAkH,IAAAA,IAAI,CAACsB,IAAL,CAAU,UAAA3X, CAAC,EAAI;AACb,UAAIA,CAAC,CAACiH,KAAF,IAAWjH,CAAC,CAACiH,KAAF,CAAQhH,MAAR,GAAiB ,CAAhC,EAAmC;AACjC,YAAI,OAAOD,CAAC,CAACuW,IAAF,CAAOb,KAAd,KAAwB,WAA5B,EAAyC;AA CvCvG,UAAAA,KAAK,GAAGnP,CAAC,CAACuW,IAAF,CAAOb,KAAf;;AACA,cAAIvG,KAAK,CAACpC,OA AN,CAAc,IAAd,MAAwB,CAAC,CAA7B,EAAgC;AAC9BoC,YAAAA,KAAK,GAAGA,KAAK,CAACvP,OAAN ,CAAc,SAAd,EAAyB,EAAzB,CAAR;AACD;;AACD,iBAAO,KAAP;AACD;AACF;AACF,KAVD;AAWA,WAA OuP,KAAP;AACD;;SAEDmJ,gBAAA,uBAAcjC,IAAd,EAAoB;AAClB,QAAIlH,KAAJ;AACAkH,IAAAA,IAAI, CAACsB,IAAL,CAAU,UAAA3X,CAAC,EAAI;AACb,UAAIA,CAAC,CAACoW,IAAF,KAAW,MAAf,EAAuB;A ACrBjH,QAAAA,KAAK,GAAGnP,CAAC,CAACuW,IAAF,CAAOM,OAAf;AACA,YAAI,OAAO1H,KAAP,KA AiB,WAArB,EAAkC,OAAO,KAAP;AACnC;AACF,KALD;AAMA,WAAOA,KAAP;AACD;;SAEDoJ,WAAA,kB AASlC,IAAT,EAAe;AACb,QAAIlH,KAAJ;AACAkH,IAAAA,IAAI,CAAC8B,SAAL,CAAe,UAAAnY,CAAC,EA AI;AAClB,UAAI,OAAOA,CAAC,CAACuW,IAAF,CAAOM,OAAd,KAA0B,WAA9B,EAA2C;AACzC1H,QAAA A,KAAK,GAAGnP,CAAC,CAACuW,IAAF,CAAOM,OAAP,CAAejX,OAAf,CAAuB,SAAvB,EAAkC,EAAlC,C AAR;AACA,eAAO,KAAP;AACD;AACF,KALD;AAMA,WAAOuP,KAAP;AACD;;SAEDsI,cAAA,qBAAYrQ,IA AZ,EAAkBkQ,MAAlB,EAA0B;AACxB,QAAInI,KAAJ;;AACA,QAAI/H,IAAI,CAACgP,IAAL,KAAc,MAAlB,E AA0B;AACxBjH,MAAAA,KAAK,GAAG,KAAKsH,GAAL,CAASrP,IAAT,EAAe,IAAf,EAAqB,YAArB,CAAR;

AACD,KAFD,MAEO,IAAIA,IAAI,CAACgP,IAAL,KAAc,SAAlB,EAA6B;AAClCjH,MAAAA,KAAK,GAAG,K AAKsH,GAAL,CAASrP,IAAT,EAAe,IAAf,EAAqB,eAArB,CAAR;AACD,KAFM,MAEA,IAAIkQ,MAAM,KAA K,QAAf,EAAyB;AAC9BnI,MAAAA,KAAK,GAAG,KAAKsH,GAAL,CAASrP,IAAT,EAAe,IAAf,EAAqB,YAAr B,CAAR;AACD,KAFM,MAEA;AACL+H,MAAAA,KAAK,GAAG,KAAKsH,GAAL,CAASrP,IAAT,EAAe,IAAf ,EAAqB,aAArB,CAAR;AACD;;AAED,QAAIoR,GAAG,GAAGpR,IAAI,CAACc,MAAf;AACA,QAAIyD,KAAK, GAAG,CAAZ;;AACA,WAAO6M,GAAG,IAAIA,GAAG,CAACpC,IAAJ,KAAa,MAA3B,EAAmC;AACjCzK,MA AAA,KAAK,IAAI,CAAT;AACA6M,MAAAA,GAAG,GAAGA,GAAG,CAACtQ,MAAV;AACD;;AAED,QAAIi H,KAAK,CAACpC,OAAN,CAAc,IAAd,MAAwB,CAAC,CAA7B,EAAgC;AAC9B,UAAMqI,MAAM,GAAG,KA AKqB,GAAL,CAASrP,IAAT,EAAe,IAAf,EAAqB,QAArB,CAAf;;AACA,UAAIgO,MAAM,CAACnV,MAAX,EA AmB;AACjB,aAAK,IAAIwY,IAAI,GAAG,CAAhB,EAAmBA,IAAI,GAAG9M,KAA1B,EAAiC8M,IAAI,EAArC; AAAyCtJ,UAAAA,KAAK,IAAIiG,MAAT;AAAzC;AACD;AACF;;AAED,WAAOjG,KAAP;AACD;;SAED4H,W AAA,kBAAS3P,IAAT,EAAe0P,IAAf,EAAqB;AACnB,QAAM3H,KAAK,GAAG/H,IAAI,CAAC0P,IAAD,CAAlB ;AACA,QAAML,GAAG,GAAGrP,IAAI,CAACmP,IAAL,CAAUO,IAAV,CAAZ;;AACA,QAAIL,GAAG,IAAIA, GAAG,CAACtH,KAAJ,KAAcA,KAAzB,EAAgC;AAC9B,aAAOsH,GAAG,CAACA,GAAX;AACD,KAFD,MAE O;AACL,aAAOtH,KAAP;AACD;AACF;;;;;AChUH;AACA,AAEe,SAAS+G,SAAT,CAAmB9O,IAAnB,EAAyB6 O,OAAzB,EAAkC;AAC/C,MAAM7V,GAAG,GAAG,IAAI4V,WAAJ,CAAgBC,OAAhB,CAAZ;AACA7V,EAAA A,GAAG,CAAC8V,SAAJ,CAAc9O,IAAd;AACD;;ACAD;;;;;;AAMA;;;;;;;AAOA,IAAMsR,SAAS,GAAG,SAAZ A,SAAY,CAASjJ,GAAT,EAAcvH,MAAd,EAAsB;AACtC,MAAMyQ,MAAM,GAAG,IAAIlJ,GAAG,CAACmJ, WAAR,EAAf;;AAEA,OAAK,IAAM5Y,CAAX,IAAgByP,GAAhB,EAAqB;AACnB,QAAI,CAACA,GAAG,CAA CG,cAAJ,CAAmB5P,CAAnB,CAAL,EAA4B;AAC5B,QAAImP,KAAK,GAAGM,GAAG,CAACzP,CAAD,CAAf; AACA,QAAMoW,IAAI,GAAG,OAAOjH,KAApB;;AAEA,QAAInP,CAAC,KAAK,QAAN,IAAkBoW,IAAI,KAA K,QAA/B,EAAyC;AACvC,UAAIlO,MAAJ,EAAYyQ,MAAM,CAAC3Y,CAAD,CAAN,GAAYkI,MAAZ;AACb, KAFD,MAEO,IAAIlI,CAAC,KAAK,QAAV,EAAoB;AACzB2Y,MAAAA,MAAM,CAAC3Y,CAAD,CAAN,GAA YmP,KAAZ;AACD,KAFM,MAEA,IAAIA,KAAK,YAAYU,KAArB,EAA4B;AACjC8I,MAAAA,MAAM,CAAC3 Y,CAAD,CAAN,GAAYmP,KAAK,CAAC6E,GAAN,CAAU,UAAA6E,CAAC;AAAA,eAAIH,SAAS,CAACG,CA AD,EAAIF,MAAJ,CAAb;AAAA,OAAX,CAAZ;AACD,KAFM,MAEA,IAAI3Y,CAAC,KAAK,QAAN,IAAkBA, CAAC,KAAK,OAAxB,IAAmCA,CAAC,KAAK,SAAzC,IAAsDA,CAAC,KAAK,WAAhE,EAA6E;AAClF,UAAI oW,IAAI,KAAK,QAAT,IAAqBjH,KAAK,KAAK,IAAnC,EAAyCA,KAAK,GAAGuJ,SAAS,CAACvJ,KAAD,CA AjB;AACzCwJ,MAAAA,MAAM,CAAC3Y,CAAD,CAAN,GAAYmP,KAAZ;AACD;AACF;;AAED,SAAOwJ,M AAP;AACD,CArBD;AAuBA;;;;;;;IAKMG;AACJ;;;AAGA,gBAAYC,QAAZ,EAA2B;AAAA,QAAfA,QAAe;AAA fA,MAAAA,QAAe,GAAJ,EAAI;AAAA;;AACzB,SAAKxC,IAAL,GAAY,EAAZ;;AACA,SAAK,IAAM/W,IAAX, IAAmBuZ,QAAnB,EAA6B;AAC3B,WAAKvZ,IAAL,IAAauZ,QAAQ,CAACvZ,IAAD,CAArB;AACD;AACF;A AED;;;;;;;;;;;;;;;;;;;;;;;;;;;;;;;;;;;;SAgCA8T,QAAA,eAAM3C,OAAN,EAAeqI,IAAf,EAA0B;AAAA,QAAXA,IAAW; AAAXA,MAAAA,IAAW,GAAJ,EAAI;AAAA;;AACxB,QAAI,KAAK9E,MAAT,EAAiB;AACf,UAAMf,GAAG, GAAG,KAAK8F,UAAL,CAAgBD,IAAhB,CAAZ;AACA,aAAO,KAAK9E,MAAL,CAAY/B,KAAZ,CAAkBmB, KAAlB,CAAwB3C,OAAxB,EAAiCwC,GAAG,CAAC3H,IAArC,EAA2C2H,GAAG,CAAC1H,MAA/C,EAAuDu N,IAAvD,CAAP;AACD,KAHD,MAGO;AACL,aAAO,IAAI/E,cAAJ,CAAmBtD,OAAnB,CAAP;AACD;AACF;A AED;;;;;;;;;;;;;;;;;;;;;;;;;;;SAyBAH,OAAA,cAAKH,MAAL,EAAasG,IAAb,EAAmBqC,IAAnB,EAAyB;AACvB,QA AME,IAAI,GAAG;AAAE9R,MAAAA,IAAI,EAAE;AAAR,KAAb;;AACA,SAAK,IAAMpH,CAAX,IAAgBgZ,IA AhB;AAAsBE,MAAAA,IAAI,CAAClZ,CAAD,CAAJ,GAAUgZ,IAAI,CAAChZ,CAAD,CAAd;AAAtB;;AACA, WAAOqQ,MAAM,CAACG,IAAP,CAAYmG,IAAZ,EAAkBuC,IAAlB,CAAP;AACD;AAED;;;;;;;;;;;;;SAWAC,S AAA,kBAAS;AACP,QAAI,KAAKjR,MAAT,EAAiB;AACf,WAAKA,MAAL,CAAYX,WAAZ,CAAwB,IAAxB; AACD;;AACD,SAAKW,MAAL,GAAclC,SAAd;AACA,WAAO,IAAP;AACD;AAED;;;;;;;;;;;;;SAWAhF,WAAA, kBAASoY,WAAT,EAAkC;AAAA,QAAzBA,WAAyB;AAAzBA,MAAAA,WAAyB,GAAXlD,SAAW;AAAA;;A AChC,QAAIkD,WAAW,CAAClD,SAAhB,EAA2BkD,WAAW,GAAGA,WAAW,CAAClD,SAA1B;AAC3B,QAA I7F,MAAM,GAAG,EAAb;AACA+I,IAAAA,WAAW,CAAC,IAAD,EAAO,UAAApZ,CAAC,EAAI;AACrBqQ,M AAAA,MAAM,IAAIrQ,CAAV;AACD,KAFU,CAAX;AAGA,WAAOqQ,MAAP;AACD;AAED;;;;;;;;;;;;;;;;;;SAgB AgJ,QAAA,eAAMC,SAAN,EAAsB;AAAA,QAAhBA,SAAgB;AAAhBA,MAAAA,SAAgB,GAAJ,EAAI;AAAA;;

AACpB,QAAMX,MAAM,GAAGD,SAAS,CAAC,IAAD,CAAxB;;AACA,SAAK,IAAMlZ,IAAX,IAAmB8Z,SAA nB,EAA8B;AAC5BX,MAAAA,MAAM,CAACnZ,IAAD,CAAN,GAAe8Z,SAAS,CAAC9Z,IAAD,CAAxB;AACD ;;AACD,WAAOmZ,MAAP;AACD;AAED;;;;;;;;;;;;;SAWAY,cAAA,qBAAYD,SAAZ,EAA4B;AAAA,QAAhBA,S AAgB;AAAhBA,MAAAA,SAAgB,GAAJ,EAAI;AAAA;;AAC1B,QAAMX,MAAM,GAAG,KAAKU,KAAL,CAA WC,SAAX,CAAf;AACA,SAAKpR,MAAL,CAAYM,YAAZ,CAAyB,IAAzB,EAA+BmQ,MAA/B;AACA,WAAO A,MAAP;AACD;AAED;;;;;;;;;;SAQAa,aAAA,oBAAWF,SAAX,EAA2B;AAAA,QAAhBA,SAAgB;AAAhBA,MA AAA,SAAgB,GAAJ,EAAI;AAAA;;AACzB,QAAMX,MAAM,GAAG,KAAKU,KAAL,CAAWC,SAAX,CAAf;A ACA,SAAKpR,MAAL,CAAYuR,WAAZ,CAAwB,IAAxB,EAA8Bd,MAA9B;AACA,WAAOA,MAAP;AACD;AA ED;;;;;;;;;;;;;;SAYAe,cAAA,uBAAsB;AAAA;;AACpB,QAAI,KAAKxR,MAAT,EAAiB;AAAA,wCADJjB,KACI; AADJA,QAAAA,KACI;AAAA;;AACfA,MAAAA,KAAK,CAACnE,OAAN,CAAc,UAAAsE,IAAI,EAAI;AACpB ,QAAA,KAAI,CAACc,MAAL,CAAYM,YAAZ,CAAyB,KAAzB,EAA+BpB,IAA/B;AACD,OAFD;AAIA,WAAK +R,MAAL;AACD;;AAED,WAAO,IAAP;AACD;AAED;;;;;;;;;;;;;;;;;;;SAiBAQ,SAAA,gBAAOC,SAAP,EAAkB;A AChB,SAAKC,SAAL,CAAe,KAAKxD,IAAL,OAAgBuD,SAAS,CAACvD,IAAV,EAA/B;AACA,SAAK8C,MAA L;AACAS,IAAAA,SAAS,CAACE,MAAV,CAAiB,IAAjB;AACA,WAAO,IAAP;AACD;AAED;;;;;;;;;;;;;SAWAC, aAAA,oBAAWC,SAAX,EAAsB;AACpB,SAAKH,SAAL,CAAe,KAAKxD,IAAL,OAAgB2D,SAAS,CAAC3D,IA AV,EAA/B;AACA,SAAK8C,MAAL;AACAa,IAAAA,SAAS,CAAC9R,MAAV,CAAiBM,YAAjB,CAA8BwR,SA A9B,EAAyC,IAAzC;AACA,WAAO,IAAP;AACD;AAED;;;;;;;;;;;;;SAWAC,YAAA,mBAAUD,SAAV,EAAqB;A ACnB,SAAKH,SAAL,CAAe,KAAKxD,IAAL,OAAgB2D,SAAS,CAAC3D,IAAV,EAA/B;AACA,SAAK8C,MAA L;AACAa,IAAAA,SAAS,CAAC9R,MAAV,CAAiBuR,WAAjB,CAA6BO,SAA7B,EAAwC,IAAxC;AACA,WAA O,IAAP;AACD;AAED;;;;;;;;;;;;;;;;SAcAxH,OAAA,gBAAO;AACL,QAAM3O,KAAK,GAAG,KAAKqE,MAAL,C AAYrE,KAAZ,CAAkB,IAAlB,CAAd;AACA,WAAO,KAAKqE,MAAL,CAAYjB,KAAZ,CAAkBpD,KAAK,GAA G,CAA1B,CAAP;AACD;AAED;;;;;;;;;;;;;;SAYAoP,OAAA,gBAAO;AACL,QAAMpP,KAAK,GAAG,KAAKqE,M AAL,CAAYrE,KAAZ,CAAkB,IAAlB,CAAd;AACA,WAAO,KAAKqE,MAAL,CAAYjB,KAAZ,CAAkBpD,KAA K,GAAG,CAA1B,CAAP;AACD;;SAEDqW,SAAA,kBAAS;AACP,QAAMC,KAAK,GAAG,EAAd;;AAEA,SAAK ,IAAM3a,IAAX,IAAmB,IAAnB,EAAyB;AACvB,UAAI,CAAC,KAAKoQ,cAAL,CAAoBpQ,IAApB,CAAL,EAA gC;AAChC,UAAIA,IAAI,KAAK,QAAb,EAAuB;AACvB,UAAM2P,KAAK,GAAG,KAAK3P,IAAL,CAAd;;AAE A,UAAI2P,KAAK,YAAYU,KAArB,EAA4B;AAC1BsK,QAAAA,KAAK,CAAC3a,IAAD,CAAL,GAAc2P,KAA K,CAAC6E,GAAN,CAAU,UAAAhU,CAAC,EAAI;AAC3B,cAAI,OAAOA,CAAP,KAAa,QAAb,IAAyBA,CAAC ,CAACka,MAA/B,EAAuC;AACrC,mBAAOla,CAAC,CAACka,MAAF,EAAP;AACD,WAFD,MAEO;AACL,mB AAOla,CAAP;AACD;AACF,SANa,CAAd;AAOD,OARD,MAQO,IAAI,OAAOmP,KAAP,KAAiB,QAAjB,IAA6B A,KAAK,CAAC+K,MAAvC,EAA+C;AACpDC,QAAAA,KAAK,CAAC3a,IAAD,CAAL,GAAc2P,KAAK,CAAC +K,MAAN,EAAd;AACD,OAFM,MAEA;AACLC,QAAAA,KAAK,CAAC3a,IAAD,CAAL,GAAc2P,KAAd;AAC D;AACF;;AAED,WAAOgL,KAAP;AACD;AAED;;;;;;;;;;;;;;;;;;;;SAkBA1D,MAAA,aAAIK,IAAJ,EAAUsD,WAA V,EAAuB;AACrB,QAAMha,GAAG,GAAG,IAAI4V,WAAJ,EAAZ;AACA,WAAO5V,GAAG,CAACqW,GAAJ,C AAQ,IAAR,EAAcK,IAAd,EAAoBsD,WAApB,CAAP;AACD;AAED;;;;;;;;;;SAQA/D,OAAA,gBAAO;AACL,QA AIhG,MAAM,GAAG,IAAb;;AACA,WAAOA,MAAM,CAACnI,MAAd;AAAsBmI,MAAAA,MAAM,GAAGA,M AAM,CAACnI,MAAhB;AAAtB;;AACA,WAAOmI,MAAP;AACD;;SAEDwJ,YAAA,mBAAUQ,WAAV,EAAuB; AACrB,WAAO,KAAK9D,IAAL,CAAUa,MAAjB;AACA,WAAO,KAAKb,IAAL,CAAUb,KAAjB;AACA,QAAI, CAAC2E,WAAL,EAAkB,OAAO,KAAK9D,IAAL,CAAUM,OAAjB;AACnB;;SAEDyD,iBAAA,wBAAezW,KAA f,EAAsB;AACpB,QAAMiJ,MAAM,GAAG,KAAK9L,QAAL,EAAf;AACA,QAAIyK,MAAM,GAAG,KAAKyI,M AAL,CAAYO,KAAZ,CAAkBhJ,MAA/B;AACA,QAAID,IAAI,GAAG,KAAK0I,MAAL,CAAYO,KAAZ,CAAkBj J,IAA7B;;AAEA,SAAK,IAAIxL,CAAC,GAAG,CAAb,EAAgBA,CAAC,GAAG6D,KAApB,EAA2B7D,CAAC,E AA5B,EAAgC;AAC9B,UAAI8M,MAAM,CAAC9M,CAAD,CAAN,KAAc,IAAlB,EAAwB;AACtByL,QAAAA, MAAM,GAAG,CAAT;AACAD,QAAAA,IAAI,IAAI,CAAR;AACD,OAHD,MAGO;AACLC,QAAAA,MAAM,IA AI,CAAV;AACD;AACF;;AAED,WAAO;AAAED,MAAAA,IAAI,EAAJA,IAAF;AAAQC,MAAAA,MAAM,EAA NA;AAAR,KAAP;AACD;;SAEDwN,aAAA,oBAAWD,IAAX,EAAiB;AACf,QAAI7F,GAAG,GAAG,KAAKe,M AAL,CAAYO,KAAtB;;AACA,QAAIuE,IAAI,CAACnV,KAAT,EAAgB;AACdsP,MAAAA,GAAG,GAAG,KAA KmH,cAAL,CAAoBtB,IAAI,CAACnV,KAAzB,CAAN;AACD,KAFD,MAEO,IAAImV,IAAI,CAACuB,IAAT,EA

Ae;AACpB,UAAM1W,KAAK,GAAG,KAAK7C,QAAL,GAAgB+L,OAAhB,CAAwBiM,IAAI,CAACuB,IAA7B, CAAd;AACA,UAAI1W,KAAK,KAAK,CAAC,CAAf,EAAkBsP,GAAG,GAAG,KAAKmH,cAAL,CAAoBzW,KA ApB,CAAN;AACnB;;AACD,WAAOsP,GAAP;AACD;;SAEDqH,aAAA,sBAAa;AACX9J,IAAAA,QAAQ,CAAC, iDAAD,CAAR;AACA,WAAO,KAAKyI,MAAL,EAAP;AACD;;SAEDvZ,UAAA,iBAAQqH,KAAR,EAAe;AACb yJ,IAAAA,QAAQ,CAAC,kDAAD,CAAR;AACA,WAAO,KAAKgJ,WAAL,CAAiBzS,KAAjB,CAAP;AACD;;SA EDR,QAAA,eAAM4Q,GAAN,EAAWC,MAAX,EAAmB;AACjB5G,IAAAA,QAAQ,CAAC,4CAAD,CAAR;AAC A,WAAO,KAAK+F,GAAL,CAASY,GAAT,EAAcC,MAAd,CAAP;AACD;;SAEDmD,cAAA,qBAAYJ,WAAZ,E AAyB;AACvB3J,IAAAA,QAAQ,CAAC,wDAAD,CAAR;AACA,WAAO,KAAKmJ,SAAL,CAAeQ,WAAf,CAAP ;AACD;;;;wBAEY;AACX3J,MAAAA,QAAQ,CAAC,iDAAD,CAAR;AACA,aAAO,KAAK6F,IAAL,CAAUa,MA AjB;AACD;sBAEUsD,KAAK;AACdhK,MAAAA,QAAQ,CAAC,iDAAD,CAAR;AACA,WAAK6F,IAAL,CAAU a,MAAV,GAAmBsD,GAAnB;AACD;;;wBAEa;AACZhK,MAAAA,QAAQ,CAAC,mDAAD,CAAR;AACA,aAAO ,KAAK6F,IAAL,CAAUM,OAAjB;AACD;sBAEW6D,KAAK;AACfhK,MAAAA,QAAQ,CAAC,mDAAD,CAAR; AACA,WAAK6F,IAAL,CAAUM,OAAV,GAAoB6D,GAApB;AACD;AAED;;;;;;;;;;AAUA;;;;;;;;AAQA;;;;;;;;;;;;;;;; ;;;;;;;;;;;;;;;;;;;;;AAqCA;;;;;;;;;;;;;;;;;;;;;;;;;;;;;;;;;;;;;;;ACphBF;;;;;;;;;;;;IAWMC;;;AACJ,uBAAY5B,QAAZ,EAAsB;AA AA;;AACpB,6BAAMA,QAAN;AACA,UAAK3C,IAAL,GAAY,MAAZ;AAFoB;AAGrB;;;;wBAEY;AACX1F,MA AAA,QAAQ,CAAC,iDAAD,CAAR;AACA,aAAO,KAAK6F,IAAL,CAAUpH,KAAjB;AACD;sBAEUuL,KAAK; AACdhK,MAAAA,QAAQ,CAAC,iDAAD,CAAR;AACA,WAAK6F,IAAL,CAAUpH,KAAV,GAAkBuL,GAAlB; AACD;;;wBAEgB;AACfhK,MAAAA,QAAQ,CAAC,yDAAD,CAAR;AACA,aAAO,KAAK6F,IAAL,CAAUS,SA AjB;AACD;sBAEc0D,KAAK;AAClBhK,MAAAA,QAAQ,CAAC,yDAAD,CAAR;AACA,WAAK6F,IAAL,CAA US,SAAV,GAAsB0D,GAAtB;AACD;AAED;;;;;;;;;;AAUA;;;;;;;;;;AAUA;;;;;;;;;;;AAWA;;;;;;;;;;;;;;;;;;;;;;;;;;;;;EAzD wB5B;;ACX1B;;;;;;;;;IAQM8B;;;AACJ,mBAAY7B,QAAZ,EAAsB;AAAA;;AACpB,6BAAMA,QAAN;AACA,U AAK3C,IAAL,GAAY,SAAZ;AAFoB;AAGrB;;;;wBAEU;AACT1F,MAAAA,QAAQ,CAAC,oDAAD,CAAR;AAC A,aAAO,KAAK6F,IAAL,CAAUC,IAAjB;AACD;sBAEQkE,KAAK;AACZhK,MAAAA,QAAQ,CAAC,oDAAD, CAAR;AACA,WAAK6F,IAAL,CAAUC,IAAV,GAAiBkE,GAAjB;AACD;;;wBAEW;AACVhK,MAAAA,QAAQ, CAAC,sDAAD,CAAR;AACA,aAAO,KAAK6F,IAAL,CAAUG,KAAjB;AACD;sBAESgE,KAAK;AACbhK,MAA AA,QAAQ,CAAC,sDAAD,CAAR;AACA,WAAK6F,IAAL,CAAUG,KAAV,GAAkBgE,GAAlB;AACD;AAED;;;; ;AAKA;;;;;;;;;;;;;;;;EA/BoB5B;;ACZtB;AACA;IAOqB+B;AACnB,kBAAY1I,KAAZ,EAAmB;AACjB,SAAKA,KA AL,GAAaA,KAAb;AAEA,SAAKgB,GAAL,GAAW,CAAX;AACA,SAAKkD,IAAL,GAAY,IAAIyE,IAAJ,EAAZ; AACA,SAAKC,OAAL,GAAe,KAAK1E,IAApB;AACA,SAAK2E,MAAL,GAAc,EAAd;AACA,SAAK7E,SAAL, GAAiB,KAAjB;AAEA,SAAKE,IAAL,CAAUnC,MAAV,GAAmB;AAAE/B,MAAAA,KAAK,EAALA,KAAF;AA ASsC,MAAAA,KAAK,EAAE;AAAEjJ,QAAAA,IAAI,EAAE,CAAR;AAAWC,QAAAA,MAAM,EAAE;AAAnB; AAAhB,KAAnB;AACD;;;;SAEDyG,WAAA,sBAAW;AACT,SAAKE,MAAL,GAAc6I,QAAS,CAAC,KAAK9I,K AAN,CAAvB;AACD;;SAED+I,OAAA,gBAAO;AACL,QAAInH,KAAJ;;AACA,WAAO,KAAKZ,GAAL,GAAW, KAAKf,MAAL,CAAYnS,MAA9B,EAAsC;AACpC8T,MAAAA,KAAK,GAAG,KAAK3B,MAAL,CAAY,KAAKe ,GAAjB,CAAR;;AAEA,cAAQY,KAAK,CAAC,CAAD,CAAb;AACE,aAAK,OAAL;AACA,aAAK,GAAL;AACE, eAAKiH,MAAL,IAAejH,KAAK,CAAC,CAAD,CAApB;AACA;;AAEF,aAAK,GAAL;AACE,eAAKY,GAAL,CA ASZ,KAAT;AACA;;AAEF,aAAK,SAAL;AACE,eAAKJ,OAAL,CAAaI,KAAb;AACA;;AAEF,aAAK,SAAL;AAC E,eAAKkD,MAAL,CAAYlD,KAAZ;AACA;;AAEF,aAAK,GAAL;AACE,eAAKoH,SAAL,CAAepH,KAAf;AAC A;;AAEF;AACE,eAAKqH,KAAL;AACA;AAxBJ;;AA2BA,WAAKjI,GAAL,IAAY,CAAZ;AACD;;AACD,SAAK kI,OAAL;AACD;;SAED1H,UAAA,iBAAQI,KAAR,EAAe;AACb,QAAM3M,IAAI,GAAG,IAAIwT,OAAJ,EAAb; AACA,SAAKU,IAAL,CAAUlU,IAAV,EAAgB2M,KAAK,CAAC,CAAD,CAArB,EAA0BA,KAAK,CAAC,CAA D,CAA/B;AACA3M,IAAAA,IAAI,CAAC8M,MAAL,CAAYS,GAAZ,GAAkB;AAAEnJ,MAAAA,IAAI,EAAEuI, KAAK,CAAC,CAAD,CAAb;AAAkBtI,MAAAA,MAAM,EAAEsI,KAAK,CAAC,CAAD;AAA/B,KAAlB;AAEA, QAAM4C,IAAI,GAAG5C,KAAK,CAAC,CAAD,CAAL,CAASR,KAAT,CAAe,CAAf,EAAkB,CAAC,CAAnB,C AAb;;AACA,QAAI,QAAQ3S,IAAR,CAAa+V,IAAb,CAAJ,EAAwB;AACtBvP,MAAAA,IAAI,CAACuP,IAAL,G AAY,EAAZ;AACAvP,MAAAA,IAAI,CAACmP,IAAL,CAAUC,IAAV,GAAiBG,IAAjB;AACAvP,MAAAA,IAAI ,CAACmP,IAAL,CAAUG,KAAV,GAAkB,EAAlB;AACD,KAJD,MAIO;AACL,UAAM5P,KAAK,GAAG6P,IAAI ,CAAC7P,KAAL,CAAW,yBAAX,CAAd;AACAM,MAAAA,IAAI,CAACuP,IAAL,GAAY7P,KAAK,CAAC,CAA D,CAAjB;AACAM,MAAAA,IAAI,CAACmP,IAAL,CAAUC,IAAV,GAAiB1P,KAAK,CAAC,CAAD,CAAtB;AA CAM,MAAAA,IAAI,CAACmP,IAAL,CAAUG,KAAV,GAAkB5P,KAAK,CAAC,CAAD,CAAvB;AACD;AACF;; SAEDqU,YAAA,mBAAUpH,KAAV,EAAiB;AACf,QAAM3M,IAAI,GAAG,IAAImU,IAAJ,EAAb;AACA,SAAK D,IAAL,CAAUlU,IAAV,EAAgB2M,KAAK,CAAC,CAAD,CAArB,EAA0BA,KAAK,CAAC,CAAD,CAA/B;AA CA3M,IAAAA,IAAI,CAACjB,QAAL,GAAgB,EAAhB;AACAiB,IAAAA,IAAI,CAACmP,IAAL,CAAUM,OAAV ,GAAoB,EAApB;AACA,SAAKkE,OAAL,GAAe3T,IAAf;AACD;;SAEDgU,QAAA,iBAAQ;AACN,QAAIrH,KA AJ;AACA,QAAIY,GAAG,GAAG,KAAV;AACA,QAAIyB,IAAI,GAAG,IAAX;AACA,QAAIjB,KAAK,GAAG,K AAZ;AACA,QAAIqG,OAAO,GAAG,IAAd;AACA,QAAM9H,QAAQ,GAAG,EAAjB;AAEA,QAAMe,KAAK,GA AG,KAAKtB,GAAnB;;AACA,WAAO,KAAKA,GAAL,GAAW,KAAKf,MAAL,CAAYnS,MAA9B,EAAsC;AAC pC8T,MAAAA,KAAK,GAAG,KAAK3B,MAAL,CAAY,KAAKe,GAAjB,CAAR;AACAiD,MAAAA,IAAI,GAAG rC,KAAK,CAAC,CAAD,CAAZ;;AAEA,UAAIqC,IAAI,KAAK,GAAT,IAAgBA,IAAI,KAAK,GAA7B,EAAkC;A AChC,YAAI,CAACoF,OAAL,EAAcA,OAAO,GAAGzH,KAAV;AACdL,QAAAA,QAAQ,CAAC7Q,IAAT,CAAc uT,IAAI,KAAK,GAAT,GAAe,GAAf,GAAqB,GAAnC;AACD,OAHD,MAGO,IAAI1C,QAAQ,CAACzT,MAAT, KAAoB,CAAxB,EAA2B;AAChC,YAAImW,IAAI,KAAK,GAAb,EAAkB;AAChB,cAAIjB,KAAJ,EAAW;AACT, iBAAKyB,IAAL,CAAU,KAAKxE,MAAL,CAAYmB,KAAZ,CAAkBkB,KAAlB,EAAyB,KAAKtB,GAAL,GAA W,CAApC,CAAV;AACA;AACD,WAHD,MAGO;AACL;AACD;AACF,SAPD,MAOO,IAAIiD,IAAI,KAAK,GA Ab,EAAkB;AACvB,eAAK/M,IAAL,CAAU,KAAK+I,MAAL,CAAYmB,KAAZ,CAAkBkB,KAAlB,EAAyB,KAA KtB,GAAL,GAAW,CAApC,CAAV;AACA;AACD,SAHM,MAGA,IAAIiD,IAAI,KAAK,GAAb,EAAkB;AACvB, eAAKjD,GAAL,IAAY,CAAZ;AACAwB,UAAAA,GAAG,GAAG,IAAN;AACA;AACD,SAJM,MAIA,IAAIyB,IA AI,KAAK,GAAb,EAAkB;AACvBjB,UAAAA,KAAK,GAAG,IAAR;AACD;AACF,OAlBM,MAkBA,IAAIiB,IAA I,KAAK1C,QAAQ,CAACA,QAAQ,CAACzT,MAAT,GAAkB,CAAnB,CAArB,EAA4C;AACjDyT,QAAAA,QAA Q,CAAC+H,GAAT;AACA,YAAI/H,QAAQ,CAACzT,MAAT,KAAoB,CAAxB,EAA2Bub,OAAO,GAAG,IAAV; AAC5B;;AAED,WAAKrI,GAAL,IAAY,CAAZ;AACD;;AACD,QAAI,KAAKA,GAAL,KAAa,KAAKf,MAAL,CA AYnS,MAA7B,EAAqC;AACnC,WAAKkT,GAAL,IAAY,CAAZ;AACAwB,MAAAA,GAAG,GAAG,IAAN;AAC D;;AAED,QAAIjB,QAAQ,CAACzT,MAAT,GAAkB,CAAtB,EAAyB,KAAKyb,eAAL,CAAqBF,OAArB;;AAEzB ,QAAI7G,GAAG,IAAIQ,KAAX,EAAkB;AAChB,aAAO,KAAKhC,GAAL,GAAWsB,KAAlB,EAAyB;AACvBV, QAAAA,KAAK,GAAG,KAAK3B,MAAL,CAAY,KAAKe,GAAjB,EAAsB,CAAtB,CAAR;AACA,YAAIY,KAA K,KAAK,OAAV,IAAqBA,KAAK,KAAK,SAAnC,EAA8C;AAC9C,aAAKZ,GAAL,IAAY,CAAZ;AACD;;AACD, WAAKyD,IAAL,CAAU,KAAKxE,MAAL,CAAYmB,KAAZ,CAAkBkB,KAAlB,EAAyB,KAAKtB,GAAL,GAA W,CAApC,CAAV;AACA;AACD;;AAED,SAAKwI,WAAL,CAAiBlH,KAAjB;AACD;;SAEDpL,OAAA,cAAK+I, MAAL,EAAa;AACXA,IAAAA,MAAM,CAACqJ,GAAP;AAEA,QAAMrU,IAAI,GAAG,IAAImU,IAAJ,EAAb;A ACA,SAAKD,IAAL,CAAUlU,IAAV,EAAgBgL,MAAM,CAAC,CAAD,CAAN,CAAU,CAAV,CAAhB,EAA8BA, MAAM,CAAC,CAAD,CAAN,CAAU,CAAV,CAA9B;AAEAhL,IAAAA,IAAI,CAACmP,IAAL,CAAUM,OAAV, GAAoB,KAAK+E,aAAL,CAAmBxJ,MAAnB,CAApB;AACA,SAAKqE,GAAL,CAASrP,IAAT,EAAe,UAAf,EA A2BgL,MAA3B;AACA,SAAK2I,OAAL,GAAe3T,IAAf;AACD;;SAEDwP,OAAA,cAAKxE,MAAL,EAAa;AACX ,QAAMhL,IAAI,GAAG,IAAIuT,WAAJ,EAAb;AACA,SAAKW,IAAL,CAAUlU,IAAV;AAEA,QAAMuL,IAAI,G AAGP,MAAM,CAACA,MAAM,CAACnS,MAAP,GAAgB,CAAjB,CAAnB;;AACA,QAAI0S,IAAI,CAAC,CAAD ,CAAJ,KAAY,GAAhB,EAAqB;AACnB,WAAKwD,SAAL,GAAiB,IAAjB;AACA/D,MAAAA,MAAM,CAACqJ, GAAP;AACD;;AACD,QAAI9I,IAAI,CAAC,CAAD,CAAR,EAAa;AACXvL,MAAAA,IAAI,CAAC8M,MAAL,C AAYS,GAAZ,GAAkB;AAAEnJ,QAAAA,IAAI,EAAEmH,IAAI,CAAC,CAAD,CAAZ;AAAiBlH,QAAAA,MAA M,EAAEkH,IAAI,CAAC,CAAD;AAA7B,OAAlB;AACD,KAFD,MAEO;AACLvL,MAAAA,IAAI,CAAC8M,MA AL,CAAYS,GAAZ,GAAkB;AAAEnJ,QAAAA,IAAI,EAAEmH,IAAI,CAAC,CAAD,CAAZ;AAAiBlH,QAAAA, MAAM,EAAEkH,IAAI,CAAC,CAAD;AAA7B,OAAlB;AACD;;AAED,WAAOP,MAAM,CAAC,CAAD,CAAN,C AAU,CAAV,MAAiB,MAAxB,EAAgC;AAC9BhL,MAAAA,IAAI,CAACmP,IAAL,CAAUa,MAAV,IAAoBhF,M AAM,CAACyJ,KAAP,GAAe,CAAf,CAApB;AACD;;AACDzU,IAAAA,IAAI,CAAC8M,MAAL,CAAYO,KAAZ, GAAoB;AAAEjJ,MAAAA,IAAI,EAAE4G,MAAM,CAAC,CAAD,CAAN,CAAU,CAAV,CAAR;AAAsB3G,MAA AA,MAAM,EAAE2G,MAAM,CAAC,CAAD,CAAN,CAAU,CAAV;AAA9B,KAApB;AAEAhL,IAAAA,IAAI,CA AC0P,IAAL,GAAY,EAAZ;;AACA,WAAO1E,MAAM,CAACnS,MAAd,EAAsB;AACpB,UAAMmW,IAAI,GAA
GhE,MAAM,CAAC,CAAD,CAAN,CAAU,CAAV,CAAb;;AACA,UAAIgE,IAAI,KAAK,GAAT,IAAgBA,IAAI,K AAK,OAAzB,IAAoCA,IAAI,KAAK,SAAjD,EAA4D;AAC1D;AACD;;AACDhP,MAAAA,IAAI,CAAC0P,IAAL,I AAa1E,MAAM,CAACyJ,KAAP,GAAe,CAAf,CAAb;AACD;;AAEDzU,IAAAA,IAAI,CAACmP,IAAL,CAAUM, OAAV,GAAoB,EAApB;AAEA,QAAI9C,KAAJ;;AACA,WAAO3B,MAAM,CAACnS,MAAd,EAAsB;AACpB8T, MAAAA,KAAK,GAAG3B,MAAM,CAACyJ,KAAP,EAAR;;AAEA,UAAI9H,KAAK,CAAC,CAAD,CAAL,KAA a,GAAjB,EAAsB;AACpB3M,QAAAA,IAAI,CAACmP,IAAL,CAAUM,OAAV,IAAqB9C,KAAK,CAAC,CAAD, CAA1B;AACA;AACD,OAHD,MAGO;AACL3M,QAAAA,IAAI,CAACmP,IAAL,CAAUM,OAAV,IAAqB9C,KA AK,CAAC,CAAD,CAA1B;AACD;AACF;;AAED,QAAI3M,IAAI,CAAC0P,IAAL,CAAU,CAAV,MAAiB,GAAjB ,IAAwB1P,IAAI,CAAC0P,IAAL,CAAU,CAAV,MAAiB,GAA7C,EAAkD;AAChD1P,MAAAA,IAAI,CAACmP,I AAL,CAAUa,MAAV,IAAoBhQ,IAAI,CAAC0P,IAAL,CAAU,CAAV,CAApB;AACA1P,MAAAA,IAAI,CAAC0P ,IAAL,GAAY1P,IAAI,CAAC0P,IAAL,CAAUvD,KAAV,CAAgB,CAAhB,CAAZ;AACD;;AACDnM,IAAAA,IAA I,CAACmP,IAAL,CAAUM,OAAV,IAAqB,KAAKiF,eAAL,CAAqB1J,MAArB,CAArB;AACA,SAAK2J,uBAAL, CAA6B3J,MAA7B;;AAEA,SAAK,IAAIpS,CAAC,GAAGoS,MAAM,CAACnS,MAAP,GAAgB,CAA7B,EAAgC D,CAAC,GAAG,CAApC,EAAuCA,CAAC,EAAxC,EAA4C;AAC1C+T,MAAAA,KAAK,GAAG3B,MAAM,CAA CpS,CAAD,CAAd;;AACA,UAAI+T,KAAK,CAAC,CAAD,CAAL,KAAa,YAAjB,EAA+B;AAC7B3M,QAAAA,I AAI,CAAC4P,SAAL,GAAiB,IAAjB;AACA,YAAIlK,MAAM,GAAG,KAAKkP,UAAL,CAAgB5J,MAAhB,EAA wBpS,CAAxB,CAAb;AACA8M,QAAAA,MAAM,GAAG,KAAK8O,aAAL,CAAmBxJ,MAAnB,IAA6BtF,MAAt C;AACA,YAAIA,MAAM,KAAK,aAAf,EAA8B1F,IAAI,CAACmP,IAAL,CAAUS,SAAV,GAAsBlK,MAAtB;AA C9B;AACD,OAND,MAMO,IAAIiH,KAAK,CAAC,CAAD,CAAL,KAAa,WAAjB,EAA8B;AACnC,YAAMkI,KA AK,GAAG7J,MAAM,CAACmB,KAAP,CAAa,CAAb,CAAd;AACA,YAAInT,GAAG,GAAG,EAAV;;AACA,aAA K,IAAIyY,CAAC,GAAG7Y,CAAb,EAAgB6Y,CAAC,GAAG,CAApB,EAAuBA,CAAC,EAAxB,EAA4B;AAC1B ,cAAMzC,KAAI,GAAG6F,KAAK,CAACpD,CAAD,CAAL,CAAS,CAAT,CAAb;;AACA,cAAIzY,GAAG,CAAC gD,IAAJ,GAAW2J,OAAX,CAAmB,GAAnB,MAA4B,CAA5B,IAAiCqJ,KAAI,KAAK,OAA9C,EAAuD;AACrD; AACD;;AACDhW,UAAAA,GAAG,GAAG6b,KAAK,CAACR,GAAN,GAAY,CAAZ,IAAiBrb,GAAvB;AACD;;A ACD,YAAIA,GAAG,CAACgD,IAAJ,GAAW2J,OAAX,CAAmB,GAAnB,MAA4B,CAAhC,EAAmC;AACjC3F,U AAAA,IAAI,CAAC4P,SAAL,GAAiB,IAAjB;AACA5P,UAAAA,IAAI,CAACmP,IAAL,CAAUS,SAAV,GAAsB5 W,GAAtB;AACAgS,UAAAA,MAAM,GAAG6J,KAAT;AACD;AACF;;AAED,UAAIlI,KAAK,CAAC,CAAD,CA AL,KAAa,OAAb,IAAwBA,KAAK,CAAC,CAAD,CAAL,KAAa,SAAzC,EAAoD;AAClD;AACD;AACF;;AAED, SAAK0C,GAAL,CAASrP,IAAT,EAAe,OAAf,EAAwBgL,MAAxB;AAEA,QAAIhL,IAAI,CAAC+H,KAAL,CAA WpC,OAAX,CAAmB,GAAnB,MAA4B,CAAC,CAAjC,EAAoC,KAAKmP,oBAAL,CAA0B9J,MAA1B;AACrC;; SAED6E,SAAA,gBAAOlD,KAAP,EAAc;AACZ,QAAM3M,IAAI,GAAG,IAAI+U,MAAJ,EAAb;AACA/U,IAAA A,IAAI,CAAC5H,IAAL,GAAYuU,KAAK,CAAC,CAAD,CAAL,CAASR,KAAT,CAAe,CAAf,CAAZ;;AACA,QA AInM,IAAI,CAAC5H,IAAL,KAAc,EAAlB,EAAsB;AACpB,WAAK4c,aAAL,CAAmBhV,IAAnB,EAAyB2M,KA AzB;AACD;;AACD,SAAKuH,IAAL,CAAUlU,IAAV,EAAgB2M,KAAK,CAAC,CAAD,CAArB,EAA0BA,KAA K,CAAC,CAAD,CAA/B;AAEA,QAAIpB,IAAI,GAAG,KAAX;AACA,QAAI0J,IAAI,GAAG,KAAX;AACA,QAA MnF,MAAM,GAAG,EAAf;AAEA,SAAK/D,GAAL,IAAY,CAAZ;;AACA,WAAO,KAAKA,GAAL,GAAW,KAA Kf,MAAL,CAAYnS,MAA9B,EAAsC;AACpC8T,MAAAA,KAAK,GAAG,KAAK3B,MAAL,CAAY,KAAKe,GA AjB,CAAR;;AAEA,UAAIY,KAAK,CAAC,CAAD,CAAL,KAAa,GAAjB,EAAsB;AACpB3M,QAAAA,IAAI,CA AC8M,MAAL,CAAYS,GAAZ,GAAkB;AAAEnJ,UAAAA,IAAI,EAAEuI,KAAK,CAAC,CAAD,CAAb;AAAkBtI, UAAAA,MAAM,EAAEsI,KAAK,CAAC,CAAD;AAA/B,SAAlB;AACA,aAAKoC,SAAL,GAAiB,IAAjB;AACA; AACD,OAJD,MAIO,IAAIpC,KAAK,CAAC,CAAD,CAAL,KAAa,GAAjB,EAAsB;AAC3BsI,QAAAA,IAAI,GAA G,IAAP;AACA;AACD,OAHM,MAGA,IAAItI,KAAK,CAAC,CAAD,CAAL,KAAa,GAAjB,EAAsB;AAC3B,aAA KY,GAAL,CAASZ,KAAT;AACA;AACD,OAHM,MAGA;AACLmD,QAAAA,MAAM,CAACrU,IAAP,CAAYkR ,KAAZ;AACD;;AAED,WAAKZ,GAAL,IAAY,CAAZ;AACD;;AACD,QAAI,KAAKA,GAAL,KAAa,KAAKf,MA AL,CAAYnS,MAA7B,EAAqC;AACnC0S,MAAAA,IAAI,GAAG,IAAP;AACD;;AAEDvL,IAAAA,IAAI,CAACm P,IAAL,CAAUM,OAAV,GAAoB,KAAK+E,aAAL,CAAmB1E,MAAnB,CAApB;;AACA,QAAIA,MAAM,CAACj X,MAAX,EAAmB;AACjBmH,MAAAA,IAAI,CAACmP,IAAL,CAAUY,SAAV,GAAsB,KAAK2E,eAAL,CAAqB 5E,MAArB,CAAtB;AACA,WAAKT,GAAL,CAASrP,IAAT,EAAe,QAAf,EAAyB8P,MAAzB;;AACA,UAAIvE,I

AAJ,EAAU;AACRoB,QAAAA,KAAK,GAAGmD,MAAM,CAACA,MAAM,CAACjX,MAAP,GAAgB,CAAjB,C AAd;AACAmH,QAAAA,IAAI,CAAC8M,MAAL,CAAYS,GAAZ,GAAkB;AAAEnJ,UAAAA,IAAI,EAAEuI,KA AK,CAAC,CAAD,CAAb;AAAkBtI,UAAAA,MAAM,EAAEsI,KAAK,CAAC,CAAD;AAA/B,SAAlB;AACA,aAA KiH,MAAL,GAAc5T,IAAI,CAACmP,IAAL,CAAUM,OAAxB;AACAzP,QAAAA,IAAI,CAACmP,IAAL,CAAU M,OAAV,GAAoB,EAApB;AACD;AACF,KATD,MASO;AACLzP,MAAAA,IAAI,CAACmP,IAAL,CAAUY,SAA V,GAAsB,EAAtB;AACA/P,MAAAA,IAAI,CAAC8P,MAAL,GAAc,EAAd;AACD;;AAED,QAAImF,IAAJ,EAAU ;AACRjV,MAAAA,IAAI,CAACH,KAAL,GAAa,EAAb;AACA,WAAK8T,OAAL,GAAe3T,IAAf;AACD;AACF;; SAEDuN,MAAA,aAAIZ,KAAJ,EAAW;AACT,QAAI,KAAKgH,OAAL,CAAa9T,KAAb,IAAsB,KAAK8T,OAAL ,CAAa9T,KAAb,CAAmBhH,MAA7C,EAAqD;AACnD,WAAK8a,OAAL,CAAaxE,IAAb,CAAkBJ,SAAlB,GAA8 B,KAAKA,SAAnC;AACD;;AACD,SAAKA,SAAL,GAAiB,KAAjB;AAEA,SAAK4E,OAAL,CAAaxE,IAAb,CAA kBb,KAAlB,GAA0B,CAAC,KAAKqF,OAAL,CAAaxE,IAAb,CAAkBb,KAAlB,IAA2B,EAA5B,IAAkC,KAAKsF ,MAAjE;AACA,SAAKA,MAAL,GAAc,EAAd;;AAEA,QAAI,KAAKD,OAAL,CAAa7S,MAAjB,EAAyB;AACvB, WAAK6S,OAAL,CAAa7G,MAAb,CAAoBS,GAApB,GAA0B;AAAEnJ,QAAAA,IAAI,EAAEuI,KAAK,CAAC,C AAD,CAAb;AAAkBtI,QAAAA,MAAM,EAAEsI,KAAK,CAAC,CAAD;AAA/B,OAA1B;AACA,WAAKgH,OAA L,GAAe,KAAKA,OAAL,CAAa7S,MAA5B;AACD,KAHD,MAGO;AACL,WAAKoU,eAAL,CAAqBvI,KAArB;A ACD;AACF;;SAEDsH,UAAA,mBAAU;AACR,QAAI,KAAKN,OAAL,CAAa7S,MAAjB,EAAyB,KAAKqU,aAA L;;AACzB,QAAI,KAAKxB,OAAL,CAAa9T,KAAb,IAAsB,KAAK8T,OAAL,CAAa9T,KAAb,CAAmBhH,MAA7 C,EAAqD;AACnD,WAAK8a,OAAL,CAAaxE,IAAb,CAAkBJ,SAAlB,GAA8B,KAAKA,SAAnC;AACD;;AACD, SAAK4E,OAAL,CAAaxE,IAAb,CAAkBb,KAAlB,GAA0B,CAAC,KAAKqF,OAAL,CAAaxE,IAAb,CAAkBb,KA AlB,IAA2B,EAA5B,IAAkC,KAAKsF,MAAjE;AACD;;;SAIDM,OAAA,cAAKlU,IAAL,EAAWoE,IAAX,EAAiB C,MAAjB,EAAyB;AACvB,SAAKsP,OAAL,CAAalY,IAAb,CAAkBuE,IAAlB;AAEAA,IAAAA,IAAI,CAAC8M, MAAL,GAAc;AAAEO,MAAAA,KAAK,EAAE;AAAEjJ,QAAAA,IAAI,EAAJA,IAAF;AAAQC,QAAAA,MAAM ,EAANA;AAAR,OAAT;AAA2B0G,MAAAA,KAAK,EAAE,KAAKA;AAAvC,KAAd;AACA/K,IAAAA,IAAI,CA ACmP,IAAL,CAAUa,MAAV,GAAmB,KAAK4D,MAAxB;AACA,SAAKA,MAAL,GAAc,EAAd;AACA,QAAI5T ,IAAI,CAACgP,IAAL,KAAc,SAAlB,EAA6B,KAAKD,SAAL,GAAiB,KAAjB;AAC9B;;SAEDM,MAAA,aAAIrP, IAAJ,EAAU0P,IAAV,EAAgB1E,MAAhB,EAAwB;AACtB,QAAI2B,KAAJ,EAAWqC,IAAX;AACA,QAAMnW, MAAM,GAAGmS,MAAM,CAACnS,MAAtB;AACA,QAAIkP,KAAK,GAAG,EAAZ;AACA,QAAIqN,KAAK,GA AG,IAAZ;;AACA,SAAK,IAAIxc,CAAC,GAAG,CAAb,EAAgBA,CAAC,GAAGC,MAApB,EAA4BD,CAAC,IA AI,CAAjC,EAAoC;AAClC+T,MAAAA,KAAK,GAAG3B,MAAM,CAACpS,CAAD,CAAd;AACAoW,MAAAA,I AAI,GAAGrC,KAAK,CAAC,CAAD,CAAZ;;AACA,UAAIqC,IAAI,KAAK,SAAT,IAAuBA,IAAI,KAAK,OAAT, IAAoBpW,CAAC,KAAKC,MAAM,GAAG,CAA9D,EAAkE;AAChEuc,QAAAA,KAAK,GAAG,KAAR;AACD,O AFD,MAEO;AACLrN,QAAAA,KAAK,IAAI4E,KAAK,CAAC,CAAD,CAAd;AACD;AACF;;AACD,QAAI,CAA CyI,KAAL,EAAY;AACV,UAAM/F,GAAG,GAAGrE,MAAM,CAAC3E,MAAP,CAAc,UAACgP,GAAD,EAAMz c,CAAN;AAAA,eAAYyc,GAAG,GAAGzc,CAAC,CAAC,CAAD,CAAnB;AAAA,OAAd,EAAsC,EAAtC,CAAZ; AACAoH,MAAAA,IAAI,CAACmP,IAAL,CAAUO,IAAV,IAAkB;AAAE3H,QAAAA,KAAK,EAALA,KAAF;AA ASsH,QAAAA,GAAG,EAAHA;AAAT,OAAlB;AACD;;AACDrP,IAAAA,IAAI,CAAC0P,IAAD,CAAJ,GAAa3H, KAAb;AACD;;SAEDyM,gBAAA,uBAAcxJ,MAAd,EAAsB;AACpB,QAAIsK,aAAJ;AACA,QAAI1B,MAAM,GA AG,EAAb;;AACA,WAAO5I,MAAM,CAACnS,MAAd,EAAsB;AACpByc,MAAAA,aAAa,GAAGtK,MAAM,CA ACA,MAAM,CAACnS,MAAP,GAAgB,CAAjB,CAAN,CAA0B,CAA1B,CAAhB;AACA,UAAIyc,aAAa,KAAK, OAAlB,IAA6BA,aAAa,KAAK,SAAnD,EAA8D;AAC9D1B,MAAAA,MAAM,GAAG5I,MAAM,CAACqJ,GAAP, GAAa,CAAb,IAAkBT,MAA3B;AACD;;AACD,WAAOA,MAAP;AACD;;SAEDc,kBAAA,yBAAgB1J,MAAhB,E AAwB;AACtB,QAAII,IAAJ;AACA,QAAIwI,MAAM,GAAG,EAAb;;AACA,WAAO5I,MAAM,CAACnS,MAAd, EAAsB;AACpBuS,MAAAA,IAAI,GAAGJ,MAAM,CAAC,CAAD,CAAN,CAAU,CAAV,CAAP;AACA,UAAII,I AAI,KAAK,OAAT,IAAoBA,IAAI,KAAK,SAAjC,EAA4C;AAC5CwI,MAAAA,MAAM,IAAI5I,MAAM,CAACyJ ,KAAP,GAAe,CAAf,CAAV;AACD;;AACD,WAAOb,MAAP;AACD;;SAEDgB,aAAA,oBAAW5J,MAAX,EAAm BuK,IAAnB,EAAyB;AACvB,QAAItM,MAAM,GAAG,EAAb;;AACA,SAAK,IAAIrQ,CAAC,GAAG2c,IAAb,EA AmB3c,CAAC,GAAGoS,MAAM,CAACnS,MAA9B,EAAsCD,CAAC,EAAvC,EAA2C;AACzCqQ,MAAAA,MA AM,IAAI+B,MAAM,CAACpS,CAAD,CAAN,CAAU,CAAV,CAAV;AACD;;AACDoS,IAAAA,MAAM,CAACzI, MAAP,CAAcgT,IAAd,EAAoBvK,MAAM,CAACnS,MAAP,GAAgB0c,IAApC;AACA,WAAOtM,MAAP;AACD; ;SAED8E,QAAA,eAAM/C,MAAN,EAAc;AACZ,QAAIsB,QAAQ,GAAG,CAAf;AACA,QAAIK,KAAJ,EAAWqC ,IAAX,EAAiBnD,IAAjB;;AACA,SAAK,IAAIjT,CAAC,GAAG,CAAb,EAAgBA,CAAC,GAAGoS,MAAM,CAAC nS,MAA3B,EAAmCD,CAAC,EAApC,EAAwC;AACtC+T,MAAAA,KAAK,GAAG3B,MAAM,CAACpS,CAAD, CAAd;AACAoW,MAAAA,IAAI,GAAGrC,KAAK,CAAC,CAAD,CAAZ;;AAEA,UAAIqC,IAAI,KAAK,GAAb,E AAkB;AAChB1C,QAAAA,QAAQ,IAAI,CAAZ;AACD,OAFD,MAEO,IAAI0C,IAAI,KAAK,GAAb,EAAkB;AAC vB1C,QAAAA,QAAQ,IAAI,CAAZ;AACD,OAFM,MAEA,IAAIA,QAAQ,KAAK,CAAb,IAAkB0C,IAAI,KAAK, GAA/B,EAAoC;AACzC,YAAI,CAACnD,IAAL,EAAW;AACT,eAAK2J,WAAL,CAAiB7I,KAAjB;AACD,SAFD, MAEO,IAAId,IAAI,CAAC,CAAD,CAAJ,KAAY,MAAZ,IAAsBA,IAAI,CAAC,CAAD,CAAJ,KAAY,QAAtC,EA AgD;AACrD;AACD,SAFM,MAEA;AACL,iBAAOjT,CAAP;AACD;AACF;;AAEDiT,MAAAA,IAAI,GAAGc,KA AP;AACD;;AACD,WAAO,KAAP;AACD;;;SAID2H,kBAAA,yBAAgBF,OAAhB,EAAyB;AACvB,UAAM,KAA KrJ,KAAL,CAAWmB,KAAX,CAAiB,kBAAjB,EAAqCkI,OAAO,CAAC,CAAD,CAA5C,EAAiDA,OAAO,CAAC ,CAAD,CAAxD,CAAN;AACD;;SAEDG,cAAA,qBAAYlH,KAAZ,EAAmB;AACjB,QAAMV,KAAK,GAAG,KA AK3B,MAAL,CAAYqC,KAAZ,CAAd;AACA,UAAM,KAAKtC,KAAL,CAAWmB,KAAX,CAAiB,cAAjB,EAAi CS,KAAK,CAAC,CAAD,CAAtC,EAA2CA,KAAK,CAAC,CAAD,CAAhD,CAAN;AACD;;SAEDuI,kBAAA,yBA AgBvI,KAAhB,EAAuB;AACrB,UAAM,KAAK5B,KAAL,CAAWmB,KAAX,CAAiB,cAAjB,EAAiCS,KAAK,CA AC,CAAD,CAAtC,EAA2CA,KAAK,CAAC,CAAD,CAAhD,CAAN;AACD;;SAEDwI,gBAAA,yBAAgB;AACd,Q AAMpJ,GAAG,GAAG,KAAK4H,OAAL,CAAa7G,MAAb,CAAoBO,KAAhC;AACA,UAAM,KAAKtC,KAAL,C AAWmB,KAAX,CAAiB,gBAAjB,EAAmCH,GAAG,CAAC3H,IAAvC,EAA6C2H,GAAG,CAAC1H,MAAjD,CA AN;AACD;;SAEDmR,cAAA,qBAAY7I,KAAZ,EAAmB;AACjB,UAAM,KAAK5B,KAAL,CAAWmB,KAAX,CA AiB,cAAjB,EAAiCS,KAAK,CAAC,CAAD,CAAtC,EAA2CA,KAAK,CAAC,CAAD,CAAhD,CAAN;AACD;;SAE DqI,gBAAA,uBAAchV,IAAd,EAAoB2M,KAApB,EAA2B;AACzB,UAAM,KAAK5B,KAAL,CAAWmB,KAAX, CAAiB,sBAAjB,EAAyCS,KAAK,CAAC,CAAD,CAA9C,EAAmDA,KAAK,CAAC,CAAD,CAAxD,CAAN;AAC D;;SAEDgI,0BAAA,iCAAwB3J,MAAxB,EAAgC;AAC9B,AAED;;SAED8J,uBAAA,8BAAqB9J,MAArB,EAA6B ;AAC3B,QAAM+C,KAAK,GAAG,KAAKA,KAAL,CAAW/C,MAAX,CAAd;AACA,QAAI+C,KAAK,KAAK,KA Ad,EAAqB;AAErB,QAAI0H,OAAO,GAAG,CAAd;AACA,QAAI9I,KAAJ;;AACA,SAAK,IAAI8E,CAAC,GAAG 1D,KAAK,GAAG,CAArB,EAAwB0D,CAAC,IAAI,CAA7B,EAAgCA,CAAC,EAAjC,EAAqC;AACnC9E,MAAA A,KAAK,GAAG3B,MAAM,CAACyG,CAAD,CAAd;;AACA,UAAI9E,KAAK,CAAC,CAAD,CAAL,KAAa,OAA jB,EAA0B;AACxB8I,QAAAA,OAAO,IAAI,CAAX;AACA,YAAIA,OAAO,KAAK,CAAhB,EAAmB;AACpB;AA CF;;AACD,UAAM,KAAK1K,KAAL,CAAWmB,KAAX,CAAiB,kBAAjB,EAAqCS,KAAK,CAAC,CAAD,CAA1 C,EAA+CA,KAAK,CAAC,CAAD,CAApD,CAAN;AACD;;;;;AC/cH;AACA,AAGe,SAAS+I,KAAT,CAAejY,GA Af,EAAoBmU,IAApB,EAA0B;AACvC,MAAIA,IAAI,IAAIA,IAAI,CAAC+D,IAAjB,EAAuB;AACrB,UAAM,IA AI7Z,KAAJ,CAAU,8BAA8B,4CAAxC,CAAN;AACD;;AAED,MAAMiP,KAAK,GAAG,IAAI2B,KAAJ,CAAUjP, GAAV,EAAemU,IAAf,CAAd;AAEA,MAAMgE,MAAM,GAAG,IAAInC,MAAJ,CAAW1I,KAAX,CAAf;;AACA, MAAI;AACF6K,IAAAA,MAAM,CAAC9K,QAAP;AACA8K,IAAAA,MAAM,CAAC9B,IAAP;AACD,GAHD,C AGE,OAAO/P,CAAP,EAAU;AACV,QAAIA,CAAC,CAAC3L,IAAF,KAAW,gBAAX,IAA+BwZ,IAA/B,IAAuCA ,IAAI,CAAC2D,IAAhD,EAAsD;AACpD,UAAI,WAAW/b,IAAX,CAAgBoY,IAAI,CAAC2D,IAArB,CAAJ,EAAg C;AAC9BxR,QAAAA,CAAC,CAACwF,OAAF,IACE,oCACA,2BADA,GAEA,wCAHF;AAID,OALD,MAKO,IA AI,WAAW/P,IAAX,CAAgBoY,IAAI,CAAC2D,IAArB,CAAJ,EAAgC;AACrCxR,QAAAA,CAAC,CAACwF,OA AF,IACE,oCACA,2BADA,GAEA,wCAHF;AAID;AACF;;AACD,UAAMxF,CAAN;AACD;;AAED,SAAO6R,MA AM,CAAC3G,IAAd;AACD;;ACvBD,SAAS4G,WAAT,CAAqBhW,KAArB,EAA4B;AAC1B,SAAOA,KAAK,CA AC+M,GAAN,CAAU,UAAAhU,CAAC,EAAI;AACpB,QAAIA,CAAC,CAACiH,KAAN,EAAajH,CAAC,CAACi H,KAAF,GAAUgW,WAAW,CAACjd,CAAC,CAACiH,KAAH,CAArB;AACb,WAAOjH,CAAC,CAACkU,MAA T;AACA,WAAOlU,CAAP;AACD,GAJM,CAAP;AAKD;AAED;;;;;;;;AAQA;;;;;;;AAOA;;;;;;;;;;;;IAUMkd;;;;;;;;;S ACJra,OAAA,cAAKgF,KAAL,EAAY;AACVA,IAAAA,KAAK,CAACK,MAAN,GAAe,IAAf;AACA,SAAKjB,K AAL,CAAWpE,IAAX,CAAgBgF,KAAhB;AACA,WAAO,IAAP;AACD;AAED;;;;;;;;;;;;;;;;;;;;;;;;;;;;;;;;;;;SAiCAsV, OAAA,cAAKC,QAAL,EAAe;AACb,QAAI,CAAC,KAAKC,QAAV,EAAoB,KAAKA,QAAL,GAAgB,CAAhB;A ACpB,QAAI,CAAC,KAAKC,OAAV,EAAmB,KAAKA,OAAL,GAAe,EAAf;AAEnB,SAAKD,QAAL,IAAiB,CA

AjB;AACA,QAAMhY,EAAE,GAAG,KAAKgY,QAAhB;AACA,SAAKC,OAAL,CAAajY,EAAb,IAAmB,CAAnB ;AAEA,QAAI,CAAC,KAAK4B,KAAV,EAAiB,OAAOjB,SAAP;AAEjB,QAAInC,KAAJ,EAAWwM,MAAX;;AA CA,WAAO,KAAKiN,OAAL,CAAajY,EAAb,IAAmB,KAAK4B,KAAL,CAAWhH,MAArC,EAA6C;AAC3C4D, MAAAA,KAAK,GAAG,KAAKyZ,OAAL,CAAajY,EAAb,CAAR;AACAgL,MAAAA,MAAM,GAAG+M,QAAQ, CAAC,KAAKnW,KAAL,CAAWpD,KAAX,CAAD,EAAoBA,KAApB,CAAjB;AACA,UAAIwM,MAAM,KAAK, KAAf,EAAsB;AAEtB,WAAKiN,OAAL,CAAajY,EAAb,KAAoB,CAApB;AACD;;AAED,WAAO,KAAKiY,OAA L,CAAajY,EAAb,CAAP;AAEA,WAAOgL,MAAP;AACD;AAED;;;;;;;;;;;;;;;;;;;;;SAmBAsH,OAAA,cAAKyF,QA AL,EAAe;AACb,WAAO,KAAKD,IAAL,CAAU,UAACtV,KAAD,EAAQ7H,CAAR,EAAc;AAC7B,UAAIqQ,MA AM,GAAG+M,QAAQ,CAACvV,KAAD,EAAQ7H,CAAR,CAArB;;AACA,UAAIqQ,MAAM,KAAK,KAAX,IAA oBxI,KAAK,CAAC8P,IAA9B,EAAoC;AAClCtH,QAAAA,MAAM,GAAGxI,KAAK,CAAC8P,IAAN,CAAWyF, QAAX,CAAT;AACD;;AACD,aAAO/M,MAAP;AACD,KANM,CAAP;AAOD;AAED;;;;;;;;;;;;;;;;;;;;;;;;;;;;;;;SA6B A8H,YAAA,mBAAUrB,IAAV,EAAgBsG,QAAhB,EAA0B;AACxB,QAAI,CAACA,QAAL,EAAe;AACbA,MAA AA,QAAQ,GAAGtG,IAAX;AACA,aAAO,KAAKa,IAAL,CAAU,UAAC9P,KAAD,EAAQ7H,CAAR,EAAc;AAC 7B,YAAI6H,KAAK,CAACuO,IAAN,KAAe,MAAnB,EAA2B;AACzB,iBAAOgH,QAAQ,CAACvV,KAAD,EAA Q7H,CAAR,CAAf;AACD;AACF,OAJM,CAAP;AAKD,KAPD,MAOO,IAAI8W,IAAI,YAAYlR,MAApB,EAA4B ;AACjC,aAAO,KAAK+R,IAAL,CAAU,UAAC9P,KAAD,EAAQ7H,CAAR,EAAc;AAC7B,YAAI6H,KAAK,CAA CuO,IAAN,KAAe,MAAf,IAAyBU,IAAI,CAAClW,IAAL,CAAUiH,KAAK,CAACiP,IAAhB,CAA7B,EAAoD;AA ClD,iBAAOsG,QAAQ,CAACvV,KAAD,EAAQ7H,CAAR,CAAf;AACD;AACF,OAJM,CAAP;AAKD,KANM,M AMA;AACL,aAAO,KAAK2X,IAAL,CAAU,UAAC9P,KAAD,EAAQ7H,CAAR,EAAc;AAC7B,YAAI6H,KAAK, CAACuO,IAAN,KAAe,MAAf,IAAyBvO,KAAK,CAACiP,IAAN,KAAeA,IAA5C,EAAkD;AAChD,iBAAOsG,QA AQ,CAACvV,KAAD,EAAQ7H,CAAR,CAAf;AACD;AACF,OAJM,CAAP;AAKD;AACF;AAED;;;;;;;;;;;;;;;;;;;;;;;; ;SAuBAud,YAAA,mBAAUpX,QAAV,EAAoBiX,QAApB,EAA8B;AAC5B,QAAI,CAACA,QAAL,EAAe;AACbA ,MAAAA,QAAQ,GAAGjX,QAAX;AAEA,aAAO,KAAKwR,IAAL,CAAU,UAAC9P,KAAD,EAAQ7H,CAAR,EA Ac;AAC7B,YAAI6H,KAAK,CAACuO,IAAN,KAAe,MAAnB,EAA2B;AACzB,iBAAOgH,QAAQ,CAACvV,KAA D,EAAQ7H,CAAR,CAAf;AACD;AACF,OAJM,CAAP;AAKD,KARD,MAQO,IAAImG,QAAQ,YAAYP,MAAxB ,EAAgC;AACrC,aAAO,KAAK+R,IAAL,CAAU,UAAC9P,KAAD,EAAQ7H,CAAR,EAAc;AAC7B,YAAI6H,KA AK,CAACuO,IAAN,KAAe,MAAf,IAAyBjQ,QAAQ,CAACvF,IAAT,CAAciH,KAAK,CAAC1B,QAApB,CAA7B, EAA4D;AAC1D,iBAAOiX,QAAQ,CAACvV,KAAD,EAAQ7H,CAAR,CAAf;AACD;AACF,OAJM,CAAP;AAK D,KANM,MAMA;AACL,aAAO,KAAK2X,IAAL,CAAU,UAAC9P,KAAD,EAAQ7H,CAAR,EAAc;AAC7B,YAA I6H,KAAK,CAACuO,IAAN,KAAe,MAAf,IAAyBvO,KAAK,CAAC1B,QAAN,KAAmBA,QAAhD,EAA0D;AAC xD,iBAAOiX,QAAQ,CAACvV,KAAD,EAAQ7H,CAAR,CAAf;AACD;AACF,OAJM,CAAP;AAKD;AACF;AAE D;;;;;;;;;;;;;;;;;;;;;;;;;;;;;;;;SA8BAwd,cAAA,qBAAYhe,IAAZ,EAAkB4d,QAAlB,EAA4B;AAC1B,QAAI,CAACA,Q AAL,EAAe;AACbA,MAAAA,QAAQ,GAAG5d,IAAX;AACA,aAAO,KAAKmY,IAAL,CAAU,UAAC9P,KAAD, EAAQ7H,CAAR,EAAc;AAC7B,YAAI6H,KAAK,CAACuO,IAAN,KAAe,QAAnB,EAA6B;AAC3B,iBAAOgH,Q AAQ,CAACvV,KAAD,EAAQ7H,CAAR,CAAf;AACD;AACF,OAJM,CAAP;AAKD,KAPD,MAOO,IAAIR,IAAI, YAAYoG,MAApB,EAA4B;AACjC,aAAO,KAAK+R,IAAL,CAAU,UAAC9P,KAAD,EAAQ7H,CAAR,EAAc;AA C7B,YAAI6H,KAAK,CAACuO,IAAN,KAAe,QAAf,IAA2B5W,IAAI,CAACoB,IAAL,CAAUiH,KAAK,CAACrI, IAAhB,CAA/B,EAAsD;AACpD,iBAAO4d,QAAQ,CAACvV,KAAD,EAAQ7H,CAAR,CAAf;AACD;AACF,OAJ M,CAAP;AAKD,KANM,MAMA;AACL,aAAO,KAAK2X,IAAL,CAAU,UAAC9P,KAAD,EAAQ7H,CAAR,EAA c;AAC7B,YAAI6H,KAAK,CAACuO,IAAN,KAAe,QAAf,IAA2BvO,KAAK,CAACrI,IAAN,KAAeA,IAA9C,EAA oD;AAClD,iBAAO4d,QAAQ,CAACvV,KAAD,EAAQ7H,CAAR,CAAf;AACD;AACF,OAJM,CAAP;AAKD;AA CF;AAED;;;;;;;;;;;;;;;;;;SAgBAiY,eAAA,sBAAamF,QAAb,EAAuB;AACrB,WAAO,KAAKzF,IAAL,CAAU,UAA C9P,KAAD,EAAQ7H,CAAR,EAAc;AAC7B,UAAI6H,KAAK,CAACuO,IAAN,KAAe,SAAnB,EAA8B;AAC5B,e AAOgH,QAAQ,CAACvV,KAAD,EAAQ7H,CAAR,CAAf;AACD;AACF,KAJM,CAAP;AAKD;AAED;;;;;;;;;;;;;;;;; ;;;;;SAoBA8Z,SAAA,kBAAoB;AAAA;;AAAA,sCAAV2D,QAAU;AAAVA,MAAAA,QAAU;AAAA;;AAClBA,I AAAA,QAAQ,CAAC3a,OAAT,CAAiB,UAAA+E,KAAK,EAAI;AACxB,UAAMZ,KAAK,GAAG,KAAI,CAACy W,SAAL,CAAe7V,KAAf,EAAsB,KAAI,CAAC8K,IAA3B,CAAd;;AACA1L,MAAAA,KAAK,CAACnE,OAAN, CAAc,UAAAsE,IAAI;AAAA,eAAI,KAAI,CAACH,KAAL,CAAWpE,IAAX,CAAgBuE,IAAhB,CAAJ;AAAA,O

AAlB;AACD,KAHD;AAIA,WAAO,IAAP;AACD;AAED;;;;;;;;;;;;;;;;;;;;;;SAoBAuW,UAAA,mBAAqB;AAAA;;A AAA,uCAAVF,QAAU;AAAVA,MAAAA,QAAU;AAAA;;AACnBA,IAAAA,QAAQ,GAAGA,QAAQ,CAACG,O AAT,EAAX;AACAH,IAAAA,QAAQ,CAAC3a,OAAT,CAAiB,UAAA+E,KAAK,EAAI;AACxB,UAAMZ,KAAK, GAAG,MAAI,CAACyW,SAAL,CAAe7V,KAAf,EAAsB,MAAI,CAAC0P,KAA3B,EAAkC,SAAlC,EAA6CqG,O AA7C,EAAd;;AACA3W,MAAAA,KAAK,CAACnE,OAAN,CAAc,UAAAsE,IAAI;AAAA,eAAI,MAAI,CAACH, KAAL,CAAW4W,OAAX,CAAmBzW,IAAnB,CAAJ;AAAA,OAAlB;;AACA,WAAK,IAAM/B,EAAX,IAAiB,MA AI,CAACiY,OAAtB,EAA+B;AAC7B,QAAA,MAAI,CAACA,OAAL,CAAajY,EAAb,IAAmB,MAAI,CAACiY,O AAL,CAAajY,EAAb,IAAmB4B,KAAK,CAAChH,MAA5C;AACD;AACF,KAND;AAOA,WAAO,IAAP;AACD;; SAED4Z,YAAA,mBAAUQ,WAAV,EAAuB;AACrB,oBAAMR,SAAN,YAAgBQ,WAAhB;;AACA,QAAI,KAAK pT,KAAT,EAAgB;AACd,WAAKA,KAAL,CAAWnE,OAAX,CAAmB,UAAAsE,IAAI;AAAA,eAAIA,IAAI,CAA CyS,SAAL,CAAeQ,WAAf,CAAJ;AAAA,OAAvB;AACD;AACF;AAED;;;;;;;;;;;;;SAWA7R,eAAA,sBAAasV,KA Ab,EAAoBpT,GAApB,EAAyB;AAAA;;AACvBoT,IAAAA,KAAK,GAAG,KAAKja,KAAL,CAAWia,KAAX,CA AR;AAEA,QAAM1H,IAAI,GAAG0H,KAAK,KAAK,CAAV,GAAc,SAAd,GAA0B,KAAvC;AACA,QAAM7W,K AAK,GAAG,KAAKyW,SAAL,CAAehT,GAAf,EAAoB,KAAKzD,KAAL,CAAW6W,KAAX,CAApB,EAAuC1H, IAAvC,EAA6CwH,OAA7C,EAAd;AACA3W,IAAAA,KAAK,CAACnE,OAAN,CAAc,UAAAsE,IAAI;AAAA,aA AI,MAAI,CAACH,KAAL,CAAW0C,MAAX,CAAkBmU,KAAlB,EAAyB,CAAzB,EAA4B1W,IAA5B,CAAJ;AA AA,KAAlB;AAEA,QAAIvD,KAAJ;;AACA,SAAK,IAAMwB,EAAX,IAAiB,KAAKiY,OAAtB,EAA+B;AAC7Bz Z,MAAAA,KAAK,GAAG,KAAKyZ,OAAL,CAAajY,EAAb,CAAR;;AACA,UAAIyY,KAAK,IAAIja,KAAb,EAA oB;AAClB,aAAKyZ,OAAL,CAAajY,EAAb,IAAmBxB,KAAK,GAAGoD,KAAK,CAAChH,MAAjC;AACD;AAC F;;AAED,WAAO,IAAP;AACD;AAED;;;;;;;;;;SAQAwZ,cAAA,qBAAYqE,KAAZ,EAAmBpT,GAAnB,EAAwB;A AAA;;AACtBoT,IAAAA,KAAK,GAAG,KAAKja,KAAL,CAAWia,KAAX,CAAR;AAEA,QAAM7W,KAAK,GA AG,KAAKyW,SAAL,CAAehT,GAAf,EAAoB,KAAKzD,KAAL,CAAW6W,KAAX,CAApB,EAAuCF,OAAvC,E AAd;AACA3W,IAAAA,KAAK,CAACnE,OAAN,CAAc,UAAAsE,IAAI;AAAA,aAAI,MAAI,CAACH,KAAL,CA AW0C,MAAX,CAAkBmU,KAAK,GAAG,CAA1B,EAA6B,CAA7B,EAAgC1W,IAAhC,CAAJ;AAAA,KAAlB;A AEA,QAAIvD,KAAJ;;AACA,SAAK,IAAMwB,EAAX,IAAiB,KAAKiY,OAAtB,EAA+B;AAC7BzZ,MAAAA,K AAK,GAAG,KAAKyZ,OAAL,CAAajY,EAAb,CAAR;;AACA,UAAIyY,KAAK,GAAGja,KAAZ,EAAmB;AACjB ,aAAKyZ,OAAL,CAAajY,EAAb,IAAmBxB,KAAK,GAAGoD,KAAK,CAAChH,MAAjC;AACD;AACF;;AAED, WAAO,IAAP;AACD;;SAEDkZ,SAAA,gBAAOtR,KAAP,EAAc;AACZ,QAAI,OAAOA,KAAP,KAAiB,WAArB,E AAkC;AAChC6I,MAAAA,QAAQ,CAAC,qCAAqC,2BAAtC,CAAR;AACA,WAAKnJ,WAAL,CAAiBM,KAAjB; AACD,KAHD,MAGO;AACL,sBAAMsR,MAAN;AACD;;AACD,WAAO,IAAP;AACD;AAED;;;;;;;;;;;;;;;;SAcA5 R,cAAA,qBAAYM,KAAZ,EAAmB;AACjBA,IAAAA,KAAK,GAAG,KAAKhE,KAAL,CAAWgE,KAAX,CAAR; AACA,SAAKZ,KAAL,CAAWY,KAAX,EAAkBK,MAAlB,GAA2BlC,SAA3B;AACA,SAAKiB,KAAL,CAAW0 C,MAAX,CAAkB9B,KAAlB,EAAyB,CAAzB;AAEA,QAAIhE,KAAJ;;AACA,SAAK,IAAMwB,EAAX,IAAiB,K AAKiY,OAAtB,EAA+B;AAC7BzZ,MAAAA,KAAK,GAAG,KAAKyZ,OAAL,CAAajY,EAAb,CAAR;;AACA,U AAIxB,KAAK,IAAIgE,KAAb,EAAoB;AAClB,aAAKyV,OAAL,CAAajY,EAAb,IAAmBxB,KAAK,GAAG,CAA3 B;AACD;AACF;;AAED,WAAO,IAAP;AACD;AAED;;;;;;;;;;;;SAUAka,YAAA,qBAAY;AACV,SAAK9W,KAAL, CAAWnE,OAAX,CAAmB,UAAAsE,IAAI;AAAA,aAAKA,IAAI,CAACc,MAAL,GAAclC,SAAnB;AAAA,KAAv B;AACA,SAAKiB,KAAL,GAAa,EAAb;AACA,WAAO,IAAP;AACD;AAED;;;;;;;;;;;;;;;;;;;;;;;;;;;;;;;SA6BA+W,gB AAA,uBAAcC,OAAd,EAAuBjF,IAAvB,EAA6BoE,QAA7B,EAAuC;AACrC,QAAI,CAACA,QAAL,EAAe;AACb A,MAAAA,QAAQ,GAAGpE,IAAX;AACAA,MAAAA,IAAI,GAAG,EAAP;AACD;;AAED,SAAKb,SAAL,CAAe ,UAAAvB,IAAI,EAAI;AACrB,UAAIoC,IAAI,CAACkF,KAAL,IAAclF,IAAI,CAACkF,KAAL,CAAWnR,OAAX, CAAmB6J,IAAI,CAACE,IAAxB,MAAkC,CAAC,CAArD,EAAwD;AACxD,UAAIkC,IAAI,CAACmF,IAAL,IAA avH,IAAI,CAACzH,KAAL,CAAWpC,OAAX,CAAmBiM,IAAI,CAACmF,IAAxB,MAAkC,CAAC,CAApD,EAA uD;AAEvDvH,MAAAA,IAAI,CAACzH,KAAL,GAAayH,IAAI,CAACzH,KAAL,CAAWvP,OAAX,CAAmBqe,O AAnB,EAA4Bb,QAA5B,CAAb;AACD,KALD;AAOA,WAAO,IAAP;AACD;AAED;;;;;;;;;;;;;SAWAgB,QAAA,eA AMC,SAAN,EAAiB;AACf,WAAO,KAAKpX,KAAL,CAAWmX,KAAX,CAAiBC,SAAjB,CAAP;AACD;AAED;; ;;;;;;;;;;;SAWAC,OAAA,cAAKD,SAAL,EAAgB;AACd,WAAO,KAAKpX,KAAL,CAAWqX,IAAX,CAAgBD,SA AhB,CAAP;AACD;AAED;;;;;;;;;;;;SAUAxa,QAAA,eAAMgE,KAAN,EAAa;AACX,QAAI,OAAOA,KAAP,KAAi

B,QAArB,EAA+B;AAC7B,aAAOA,KAAP;AACD,KAFD,MAEO;AACL,aAAO,KAAKZ,KAAL,CAAW8F,OAA X,CAAmBlF,KAAnB,CAAP;AACD;AACF;AAED;;;;;;;;;;SA0BA6V,YAAA,mBAAUzW,KAAV,EAAiBsX,MAA jB,EAAyB;AAAA;;AACvB,QAAI,OAAOtX,KAAP,KAAiB,QAArB,EAA+B;AAC7BA,MAAAA,KAAK,GAAGg W,WAAW,CAACH,KAAK,CAAC7V,KAAD,CAAL,CAAaA,KAAd,CAAnB;AACD,KAFD,MAEO,IAAI,CAAC 4I,KAAK,CAACC,OAAN,CAAc7I,KAAd,CAAL,EAA2B;AAChC,UAAIA,KAAK,CAACmP,IAAN,KAAe,MAA nB,EAA2B;AACzBnP,QAAAA,KAAK,GAAGA,KAAK,CAACA,KAAd;AACD,OAFD,MAEO,IAAIA,KAAK,C AACmP,IAAV,EAAgB;AACrBnP,QAAAA,KAAK,GAAG,CAACA,KAAD,CAAR;AACD,OAFM,MAEA,IAAIA ,KAAK,CAAC6P,IAAV,EAAgB;AACrB,YAAI,OAAO7P,KAAK,CAACkI,KAAb,KAAuB,WAA3B,EAAwC;AA CtC,gBAAM,IAAIjM,KAAJ,CAAU,wCAAV,CAAN;AACD,SAFD,MAEO,IAAI,OAAO+D,KAAK,CAACkI,KA Ab,KAAuB,QAA3B,EAAqC;AAC1ClI,UAAAA,KAAK,CAACkI,KAAN,GAAc9P,MAAM,CAAC4H,KAAK,CA ACkI,KAAP,CAApB;AACD;;AACDlI,QAAAA,KAAK,GAAG,CAAC,IAAI0T,WAAJ,CAAgB1T,KAAhB,CAA D,CAAR;AACD,OAPM,MAOA,IAAIA,KAAK,CAACd,QAAV,EAAoB;AACzBc,QAAAA,KAAK,GAAG,CAAC ,IAAIsU,IAAJ,CAAStU,KAAT,CAAD,CAAR;AACD,OAFM,MAEA,IAAIA,KAAK,CAACzH,IAAV,EAAgB;AA CrByH,QAAAA,KAAK,GAAG,CAAC,IAAIkV,MAAJ,CAAWlV,KAAX,CAAD,CAAR;AACD,OAFM,MAEA,I AAIA,KAAK,CAAC0P,IAAV,EAAgB;AACrB1P,QAAAA,KAAK,GAAG,CAAC,IAAI2T,OAAJ,CAAY3T,KAA Z,CAAD,CAAR;AACD,OAFM,MAEA;AACL,cAAM,IAAI/D,KAAJ,CAAU,oCAAV,CAAN;AACD;AACF;;AAE D,QAAMsb,SAAS,GAAGvX,KAAK,CAAC+M,GAAN,CAAU,UAAAhU,CAAC,EAAI;AAC/B,UAAI,OAAOA, CAAC,CAACuW,IAAT,KAAkB,WAAtB,EAAmCvW,CAAC,GAAG,MAAI,CAACye,OAAL,CAAaze,CAAb,CA AJ;AAEnC,UAAIA,CAAC,CAACkI,MAAN,EAAclI,CAAC,GAAGA,CAAC,CAACqZ,KAAF,EAAJ;;AACd,UA AI,OAAOrZ,CAAC,CAACuW,IAAF,CAAOa,MAAd,KAAyB,WAA7B,EAA0C;AACxC,YAAImH,MAAM,IAAI, OAAOA,MAAM,CAAChI,IAAP,CAAYa,MAAnB,KAA8B,WAA5C,EAAyD;AACvDpX,UAAAA,CAAC,CAAC uW,IAAF,CAAOa,MAAP,GAAgBmH,MAAM,CAAChI,IAAP,CAAYa,MAAZ,CAAmBxX,OAAnB,CAA2B,QA A3B,EAAqC,EAArC,CAAhB;AACD;AACF;;AACDI,MAAAA,CAAC,CAACkI,MAAF,GAAW,MAAX;AACA,a AAOlI,CAAP;AACD,KAXiB,CAAlB;AAaA,WAAOwe,SAAP;AACD;;SAEDC,UAAA,iBAAQrX,IAAR,EAAcc, MAAd,EAAsB;AAAA;;AACpB,QAAIwW,GAAJ;;AACA,QAAItX,IAAI,CAACgP,IAAL,KAAc,MAAlB,EAA0B; AACxBsI,MAAAA,GAAG,GAAG,IAAI5D,IAAJ,EAAN;AACD,KAFD,MAEO,IAAI1T,IAAI,CAACgP,IAAL,K AAc,QAAlB,EAA4B;AACjCsI,MAAAA,GAAG,GAAG,IAAIvC,MAAJ,EAAN;AACD,KAFM,MAEA,IAAI/U,IA AI,CAACgP,IAAL,KAAc,MAAlB,EAA0B;AAC/BsI,MAAAA,GAAG,GAAG,IAAInD,IAAJ,EAAN;AACD,KAF M,MAEA,IAAInU,IAAI,CAACgP,IAAL,KAAc,MAAlB,EAA0B;AAC/BsI,MAAAA,GAAG,GAAG,IAAI/D,WA AJ,EAAN;AACD,KAFM,MAEA,IAAIvT,IAAI,CAACgP,IAAL,KAAc,SAAlB,EAA6B;AAClCsI,MAAAA,GAA G,GAAG,IAAI9D,OAAJ,EAAN;AACD;;AAED,SAAK,IAAM5a,CAAX,IAAgBoH,IAAhB,EAAsB;AACpB,UAA IpH,CAAC,KAAK,OAAV,EAAmB;AACjB0e,QAAAA,GAAG,CAACzX,KAAJ,GAAYG,IAAI,CAACH,KAAL,C AAW+M,GAAX,CAAe,UAAA6E,CAAC;AAAA,iBAAI,MAAI,CAAC4F,OAAL,CAAa5F,CAAb,EAAgB6F,GA AhB,CAAJ;AAAA,SAAhB,CAAZ;AACD,OAFD,MAEO,IAAI1e,CAAC,KAAK,QAAN,IAAkBkI,MAAtB,EAA8 B;AACnCwW,QAAAA,GAAG,CAACxW,MAAJ,GAAaA,MAAb;AACD,OAFM,MAEA,IAAId,IAAI,CAACwI,c AAL,CAAoB5P,CAApB,CAAJ,EAA4B;AACjC0e,QAAAA,GAAG,CAAC1e,CAAD,CAAH,GAASoH,IAAI,CAA CpH,CAAD,CAAb;AACD;AACF;;AAED,WAAO0e,GAAP;AACD;;SAEDC,aAAA,oBAAWvB,QAAX,EAAqB; AACnB1M,IAAAA,QAAQ,CAAC,yCAAyC,6BAA1C,CAAR;AACA,WAAO,KAAKiH,IAAL,CAAUyF,QAAV, CAAP;AACD;;SAEDwB,WAAA,kBAAS9H,IAAT,EAAesG,QAAf,EAAyB;AACvB1M,IAAAA,QAAQ,CAAC,u CAAuC,kCAAxC,CAAR;AACA,WAAO,KAAKyH,SAAL,CAAerB,IAAf,EAAqBsG,QAArB,CAAP;AACD;;SAE DyB,WAAA,kBAAS1Y,QAAT,EAAmBiX,QAAnB,EAA6B;AAC3B1M,IAAAA,QAAQ,CAAC,uCAAuC,kCAAx C,CAAR;AACA,WAAO,KAAK6M,SAAL,CAAepX,QAAf,EAAyBiX,QAAzB,CAAP;AACD;;SAED0B,aAAA,o BAAWtf,IAAX,EAAiB4d,QAAjB,EAA2B;AACzB1M,IAAAA,QAAQ,CAAC,yCAAyC,oCAA1C,CAAR;AACA, WAAO,KAAK8M,WAAL,CAAiBhe,IAAjB,EAAuB4d,QAAvB,CAAP;AACD;;SAED2B,cAAA,qBAAY3B,QAA Z,EAAsB;AACpB1M,IAAAA,QAAQ,CAAC,0CAA0C,qCAA3C,CAAR;AACA,WAAO,KAAKuH,YAAL,CAAk BmF,QAAlB,CAAP;AACD;;;;wBA9GW;AACV,UAAI,CAAC,KAAKnW,KAAV,EAAiB,OAAOjB,SAAP;AACj B,aAAO,KAAKiB,KAAL,CAAW,CAAX,CAAP;AACD;AAED;;;;;;;;;;;wBAQW;AACT,UAAI,CAAC,KAAKA,K AAV,EAAiB,OAAOjB,SAAP;AACjB,aAAO,KAAKiB,KAAL,CAAW,KAAKA,KAAL,CAAWhH,MAAX,GAAo

B,CAA/B,CAAP;AACD;;;wBAgGe;AACdyQ,MAAAA,QAAQ,CAAC,uDAAD,CAAR;AACA,aAAO,KAAK6F,I AAL,CAAUJ,SAAjB;AACD;sBAEauE,KAAK;AACjBhK,MAAAA,QAAQ,CAAC,uDAAD,CAAR;AACA,WAA K6F,IAAL,CAAUJ,SAAV,GAAsBuE,GAAtB;AACD;;;wBAEW;AACVhK,MAAAA,QAAQ,CAAC,+CAAD,CA AR;AACA,aAAO,KAAK6F,IAAL,CAAUb,KAAjB;AACD;sBAESgF,KAAK;AACbhK,MAAAA,QAAQ,CAAC,+ CAAD,CAAR;AACA,WAAK6F,IAAL,CAAUb,KAAV,GAAkBgF,GAAlB;AACD;AAED;;;;;;;;;;;;;;EAvqBsB5B;; ACvCxB;;;;;;;;;;;;;;;;;;;IAkBMqD;;;AACJ,kBAAYpD,QAAZ,EAAsB;AAAA;;AACpB,kCAAMA,QAAN;AACA,U AAK3C,IAAL,GAAY,QAAZ;AAFoB;AAGrB;;;;SAED0D,SAAA,kBAAoB;AAAA;;AAClB,QAAI,CAAC,KAAK 7S,KAAV,EAAiB,KAAKA,KAAL,GAAa,EAAb;;AADC,sCAAVwW,QAAU;AAAVA,MAAAA,QAAU;AAAA;; AAElB,yDAAa3D,MAAb,kDAAuB2D,QAAvB;AACD;;SAEDE,UAAA,mBAAqB;AAAA;;AACnB,QAAI,CAAC ,KAAK1W,KAAV,EAAiB,KAAKA,KAAL,GAAa,EAAb;;AADE,uCAAVwW,QAAU;AAAVA,MAAAA,QAAU; AAAA;;AAEnB,0DAAaE,OAAb,mDAAwBF,QAAxB;AACD;;;;wBAEe;AACd/M,MAAAA,QAAQ,CAAC,4DA AD,CAAR;AACA,aAAO,KAAK6F,IAAL,CAAUY,SAAjB;AACD;sBAEauD,KAAK;AACjBhK,MAAAA,QAAQ ,CAAC,4DAAD,CAAR;AACA,WAAK6F,IAAL,CAAUY,SAAV,GAAsBuD,GAAtB;AACD;;;wBAEa;AACZhK, MAAAA,QAAQ,CAAC,uDAAD,CAAR;AACA,aAAO,KAAK6F,IAAL,CAAUW,MAAjB;AACD;sBAEWwD,K AAK;AACfhK,MAAAA,QAAQ,CAAC,uDAAD,CAAR;AACA,WAAK6F,IAAL,CAAUW,MAAV,GAAmBwD,G AAnB;AACD;AAED;;;;;;;;;;AAUA;;;;;;;;;;;;AAYA;;;;;;;;;;;;;;;;;;;;;;;;;;;;;;;;;;;EA1DmBwC;;ACtBrB;;AACA;;;;;;;;;A ASA,IAAM8B,IAAI,GAAG;AACX1Y,EAAAA,KADW,iBACLwG,MADK,EACGmS,UADH,EACetM,IADf,EA CqB;AAC9B,QAAMuM,KAAK,GAAG,EAAd;AACA,QAAInE,OAAO,GAAG,EAAd;AACA,QAAIzU,KAAK,G AAG,KAAZ;AAEA,QAAI6Y,IAAI,GAAG,CAAX;AACA,QAAI1M,KAAK,GAAG,KAAZ;AACA,QAAIG,MAA M,GAAG,KAAb;;AAEA,SAAK,IAAI5S,CAAC,GAAG,CAAb,EAAgBA,CAAC,GAAG8M,MAAM,CAAC7M,M AA3B,EAAmCD,CAAC,EAApC,EAAwC;AACtC,UAAMof,MAAM,GAAGtS,MAAM,CAAC9M,CAAD,CAArB ;;AAEA,UAAIyS,KAAJ,EAAW;AACT,YAAIG,MAAJ,EAAY;AACVA,UAAAA,MAAM,GAAG,KAAT;AACD, SAFD,MAEO,IAAIwM,MAAM,KAAK,IAAf,EAAqB;AAC1BxM,UAAAA,MAAM,GAAG,IAAT;AACD,SAFM, MAEA,IAAIwM,MAAM,KAAK3M,KAAf,EAAsB;AAC3BA,UAAAA,KAAK,GAAG,KAAR;AACD;AACF,OA RD,MAQO,IAAI2M,MAAM,KAAK,GAAX,IAAkBA,MAAM,KAAK,GAAjC,EAAsC;AAC3C3M,QAAAA,KAA K,GAAG2M,MAAR;AACD,OAFM,MAEA,IAAIA,MAAM,KAAK,GAAf,EAAoB;AACzBD,QAAAA,IAAI,IAAI ,CAAR;AACD,OAFM,MAEA,IAAIC,MAAM,KAAK,GAAf,EAAoB;AACzB,YAAID,IAAI,GAAG,CAAX,EAAc A,IAAI,IAAI,CAAR;AACf,OAFM,MAEA,IAAIA,IAAI,KAAK,CAAb,EAAgB;AACrB,YAAIF,UAAU,CAAClS, OAAX,CAAmBqS,MAAnB,MAA+B,CAAC,CAApC,EAAuC9Y,KAAK,GAAG,IAAR;AACxC;;AAED,UAAIA, KAAJ,EAAW;AACT,YAAIyU,OAAO,KAAK,EAAhB,EAAoBmE,KAAK,CAACrc,IAAN,CAAWkY,OAAO,CA AC3X,IAAR,EAAX;AACpB2X,QAAAA,OAAO,GAAG,EAAV;AACAzU,QAAAA,KAAK,GAAG,KAAR;AAC D,OAJD,MAIO;AACLyU,QAAAA,OAAO,IAAIqE,MAAX;AACD;AACF;;AAED,QAAIzM,IAAI,IAAIoI,OAAO ,KAAK,EAAxB,EAA4BmE,KAAK,CAACrc,IAAN,CAAWkY,OAAO,CAAC3X,IAAR,EAAX;AAC5B,WAAO8b ,KAAP;AACD,GA1CU;;AA4CX;;;;;;;;;;;AAWAG,EAAAA,KAvDW,iBAuDLvS,MAvDK,EAuDG;AACZ,QAAM kO,MAAM,GAAG,CAAC,GAAD,EAAM,IAAN,EAAY,IAAZ,CAAf;AACA,WAAOgE,IAAI,CAAC1Y,KAAL,C AAWwG,MAAX,EAAmBkO,MAAnB,CAAP;AACD,GA1DU;;AA4DX;;;;;;;;;;;;AAYAsE,EAAAA,KAxEW,iBA wELxS,MAxEK,EAwEG;AACZ,QAAMwS,KAAK,GAAG,GAAd;AACA,WAAON,IAAI,CAAC1Y,KAAL,CAA WwG,MAAX,EAAmB,CAACwS,KAAD,CAAnB,EAA4B,IAA5B,CAAP;AACD;AA3EU,CAAb;;ACHA;;;;;;;;;;;; AWM/D;;;AACJ,gBAAYxC,QAAZ,EAAsB;AAAA;;AACpB,kCAAMA,QAAN;AACA,UAAK3C,IAAL,GAAY, MAAZ;AACA,QAAI,CAAC,MAAKnP,KAAV,EAAiB,MAAKA,KAAL,GAAa,EAAb;AAHG;AAIrB;AAED;;;;;;;; ;;;;;;;;;;;;wBAgBgB;AACd,aAAO+X,IAAI,CAACM,KAAL,CAAW,KAAKnZ,QAAhB,CAAP;AACD;sBAEaoZ,Q AAQ;AACpB,UAAMzY,KAAK,GAAG,KAAKX,QAAL,GAAgB,KAAKA,QAAL,CAAcW,KAAd,CAAoB,MAA pB,CAAhB,GAA8C,IAA5D;AACA,UAAM0Y,GAAG,GAAG1Y,KAAK,GAAGA,KAAK,CAAC,CAAD,CAAR,S AAkB,KAAK2P,GAAL,CAAS,SAAT,EAAoB,YAApB,CAAnC;AACA,WAAKtQ,QAAL,GAAgBoZ,MAAM,CA ACpc,IAAP,CAAYqc,GAAZ,CAAhB;AACD;;;wBAEe;AACd9O,MAAAA,QAAQ,CAAC,sDAAD,CAAR;AACA ,aAAO,KAAK6F,IAAL,CAAUpQ,QAAjB;AACD;sBAEauU,KAAK;AACjBhK,MAAAA,QAAQ,CAAC,sDAAD, CAAR;AACA,WAAK6F,IAAL,CAAUpQ,QAAV,GAAqBuU,GAArB;AACD;AAED;;;;;;;;;;;AAWA;;;;;;;;;;;;;;;;;;;;; ;;;;;;;;;;EAtDiBwC;;AClBnB;;AACA;;;;;;;;IAQMuC;AACJ;;;;;;;;;;;AAWA,mBAAY9I,IAAZ,EAAkBqC,IAAlB,EA

A6B;AAAA,QAAXA,IAAW;AAAXA,MAAAA,IAAW,GAAJ,EAAI;AAAA;;AAC3B;;;;;;;;AAQA,SAAK5C,IAA L,GAAY,SAAZ;AACA;;;;;;;AAMA,SAAKO,IAAL,GAAYA,IAAZ;;AAEA,QAAIqC,IAAI,CAAC5R,IAAL,IAAa 4R,IAAI,CAAC5R,IAAL,CAAU8M,MAA3B,EAAmC;AACjC,UAAMf,GAAG,GAAG6F,IAAI,CAAC5R,IAAL,C AAU6R,UAAV,CAAqBD,IAArB,CAAZ;AACA;;;;;;;;AAOA,WAAKxN,IAAL,GAAY2H,GAAG,CAAC3H,IAAh B;AACA;;;;;;;;AAOA,WAAKC,MAAL,GAAc0H,GAAG,CAAC1H,MAAlB;AACD;;AAED,SAAK,IAAMiU,GA AX,IAAkB1G,IAAlB;AAAwB,WAAK0G,GAAL,IAAY1G,IAAI,CAAC0G,GAAD,CAAhB;AAAxB;AACD;AAE D;;;;;;;;;;;;SAQA1e,WAAA,oBAAW;AACT,QAAI,KAAKoG,IAAT,EAAe;AACb,aAAO,KAAKA,IAAL,CAAUk M,KAAV,CAAgB,KAAKqD,IAArB,EAA2B;AAChChJ,QAAAA,MAAM,EAAE,KAAKA,MADmB;AAEhC9J,Q AAAA,KAAK,EAAE,KAAKA,KAFoB;AAGhC0W,QAAAA,IAAI,EAAE,KAAKA;AAHqB,OAA3B,EAIJ5J,OAJ H;AAKD,KAND,MAMO,IAAI,KAAKhD,MAAT,EAAiB;AACtB,aAAU,KAAKA,MAAf,UAA0B,KAAKgJ,IAA/ B;AACD,KAFM,MAEA;AACL,aAAO,KAAKA,IAAZ;AACD;AACF;AAED;;;;;;;;;;AAUA;;;;;;;;;;;;AC3FF;;;;;;AA MA;;;;;;;;;;;;;;;IAcMgJ;AACJ;;;;;;AAMA,kBAAYC,SAAZ,EAAuBvJ,IAAvB,EAA6B2C,IAA7B,EAAmC;AACjC;; ;;;;;;;;;AAWA,SAAK4G,SAAL,GAAiBA,SAAjB;AACA;;;;;;;;;;;;;;;;;;;AAkBA,SAAKC,QAAL,GAAgB,EAAhB;A ACA;;;;;;;AAMA,SAAKxJ,IAAL,GAAYA,IAAZ;AACA;;;;;;;;;AAQA,SAAK2C,IAAL,GAAYA,IAAZ;AACA;;;;;; ;AAMA,SAAKnU,GAAL,GAAWmB,SAAX;AACA;;;;;;;;;;;;;;;AAcA,SAAKgO,GAAL,GAAWhO,SAAX;AACD; AAED;;;;;;;;;;;;SAQAhF,WAAA,oBAAW;AACT,WAAO,KAAK6D,GAAZ;AACD;AAED;;;;;;;;;;;;;;;;;;SAgBA2L, OAAA,cAAKmG,IAAL,EAAWqC,IAAX,EAAsB;AAAA,QAAXA,IAAW;AAAXA,MAAAA,IAAW,GAAJ,EAAI ;AAAA;;AACpB,QAAI,CAACA,IAAI,CAACrL,MAAV,EAAkB;AAChB,UAAI,KAAKmS,UAAL,IAAmB,KAA KA,UAAL,CAAgBC,aAAvC,EAAsD;AACpD/G,QAAAA,IAAI,CAACrL,MAAL,GAAc,KAAKmS,UAAL,CAAg BC,aAA9B;AACD;AACF;;AAED,QAAMC,OAAO,GAAG,IAAIP,OAAJ,CAAY9I,IAAZ,EAAkBqC,IAAlB,CAA hB;AACA,SAAK6G,QAAL,CAAchd,IAAd,CAAmBmd,OAAnB;AAEA,WAAOA,OAAP;AACD;AAED;;;;;;;;;;;;; SAWAC,WAAA,oBAAW;AACT,WAAO,KAAKJ,QAAL,CAAcK,MAAd,CAAqB,UAAAlgB,CAAC;AAAA,aAA IA,CAAC,CAACoW,IAAF,KAAW,SAAf;AAAA,KAAtB,CAAP;AACD;AAED;;;;;;;;;;;;wBAQc;AACZ,aAAO,K AAKvR,GAAZ;AACD;;;;;;AClKH,SAASsb,SAAT,CAAmB1Q,GAAnB,EAAwB;AACtB,SAAO,OAAOA,GAAP, KAAe,QAAf,IAA2B,OAAOA,GAAG,CAAC2Q,IAAX,KAAoB,UAAtD;AACD;AAED;;;;;AAKA;;;;;AAKA;;;;;;;;; ;IAQMC;AACJ,sBAAYT,SAAZ,EAAuB/a,GAAvB,EAA4BmU,IAA5B,EAAkC;AAChC,SAAKsH,WAAL,GAA mB,KAAnB;AACA,SAAK9B,SAAL,GAAiB,KAAjB;AAEA,QAAInI,IAAJ;;AACA,QAAI,OAAOxR,GAAP,KAA e,QAAf,IAA2BA,GAAG,CAACuR,IAAJ,KAAa,MAA5C,EAAoD;AAClDC,MAAAA,IAAI,GAAGxR,GAAP;AA CD,KAFD,MAEO,IAAIA,GAAG,YAAYwb,UAAf,IAA6Bxb,GAAG,YAAY8a,MAAhD,EAAwD;AAC7DtJ,MAA AA,IAAI,GAAGxR,GAAG,CAACwR,IAAX;;AACA,UAAIxR,GAAG,CAACmP,GAAR,EAAa;AACX,YAAI,OA AOgF,IAAI,CAAChF,GAAZ,KAAoB,WAAxB,EAAqCgF,IAAI,CAAChF,GAAL,GAAW,EAAX;AACrC,YAAI, CAACgF,IAAI,CAAChF,GAAL,CAASuM,MAAd,EAAsBvH,IAAI,CAAChF,GAAL,CAASuM,MAAT,GAAkB, KAAlB;AACtBvH,QAAAA,IAAI,CAAChF,GAAL,CAASf,IAAT,GAAgBpO,GAAG,CAACmP,GAApB;AACD; AACF,KAPM,MAOA;AACL,UAAIgJ,MAAM,GAAGF,KAAb;AACA,UAAI9D,IAAI,CAACwH,MAAT,EAAiBx D,MAAM,GAAGhE,IAAI,CAACwH,MAAL,CAAY1D,KAArB;AACjB,UAAI9D,IAAI,CAACgE,MAAT,EAAiB A,MAAM,GAAGhE,IAAI,CAACgE,MAAd;AACjB,UAAIA,MAAM,CAACF,KAAX,EAAkBE,MAAM,GAAGA, MAAM,CAACF,KAAhB;;AAElB,UAAI;AACFzG,QAAAA,IAAI,GAAG2G,MAAM,CAACnY,GAAD,EAAMm U,IAAN,CAAb;AACD,OAFD,CAEE,OAAO1F,KAAP,EAAc;AACd,aAAKA,KAAL,GAAaA,KAAb;AACD;AAC F;;AAED,SAAKjD,MAAL,GAAc,IAAIsP,MAAJ,CAAWC,SAAX,EAAsBvJ,IAAtB,EAA4B2C,IAA5B,CAAd;AA CD;AAED;;;;;;;;;AAmGA;;;;;;SAMAiH,WAAA,oBAAW;AACT,WAAO,KAAKQ,IAAL,GAAYR,QAAZ,EAAP; AACD;AAED;;;;;;;;;;SAQAjf,WAAA,oBAAW;AACT,WAAO,KAAK6D,GAAZ;AACD;AAED;;;;;;;;;;;;;;;;;;;;SAk BAub,OAAA,cAAKM,WAAL,EAAkBC,UAAlB,EAA8B;AAC5B,WAAO,KAAKC,KAAL,GAAaR,IAAb,CAAk BM,WAAlB,EAA+BC,UAA/B,CAAP;AACD;AAED;;;;;;;;;;;;;;;;;;;oBAiBA,gBAAMA,UAAN,EAAkB;AAChB,W AAO,KAAKC,KAAL,YAAmBD,UAAnB,CAAP;AACD;;SAEDE,cAAA,qBAAYvN,KAAZ,EAAmB3F,MAAnB, EAA2B;AACzB,QAAI;AACF,WAAK2F,KAAL,GAAaA,KAAb;;AACA,UAAIA,KAAK,CAAC9T,IAAN,KAAe, gBAAf,IAAmC,CAAC8T,KAAK,CAAC3F,MAA9C,EAAsD;AACpD2F,QAAAA,KAAK,CAAC3F,MAAN,GAA eA,MAAM,CAACoS,aAAtB;AACAzM,QAAAA,KAAK,CAACe,UAAN;AACD,OAHD,MAGO,IAAI1G,MAAM, CAACmT,cAAX,EAA2B;AAChC,YAAMC,UAAU,GAAGpT,MAAM,CAACoS,aAA1B;AACA,YAAMiB,SAAS,

GAAGrT,MAAM,CAACmT,cAAzB;AACA,YAAMG,UAAU,GAAG,KAAK5Q,MAAL,CAAYuP,SAAZ,CAAsBs B,OAAzC;AACA,YAAMze,CAAC,GAAGue,SAAS,CAAC1a,KAAV,CAAgB,GAAhB,CAAV;AACA,YAAM5D, CAAC,GAAGue,UAAU,CAAC3a,KAAX,CAAiB,GAAjB,CAAV;;AAEA,YAAI7D,CAAC,CAAC,CAAD,CAAD, KAASC,CAAC,CAAC,CAAD,CAAV,IAAiBqE,QAAQ,CAACtE,CAAC,CAAC,CAAD,CAAF,CAAR,GAAiBsE, QAAQ,CAACrE,CAAC,CAAC,CAAD,CAAF,CAA9C,EAAsD;AACpDgO,UAAAA,QAAQ,CACN,MAAG,kCA AkC,KAArC,IAA6CuQ,UAA7C,cAAgEF,UAAhE,oBACUC,SADV,2DADM,CAAR;AAKD;AACF;AACF,KApB D,CAoBE,OAAOG,GAAP,EAAY;AACZ,UAAI5Q,OAAO,IAAIA,OAAO,CAAC+C,KAAvB,EAA8B/C,OAAO,C AAC+C,KAAR,CAAc6N,GAAd;AAC/B;AACF;;SAEDC,YAAA,mBAAUC,OAAV,EAAmBC,MAAnB,EAA2B; AAAA;;AACzB,QAAI,KAAK3T,MAAL,IAAe,KAAKiS,SAAL,CAAe5T,OAAf,CAAuB/L,MAA1C,EAAkD;AA ChD,WAAKue,SAAL,GAAiB,IAAjB;AACA,aAAO6C,OAAO,EAAd;AACD;;AAED,QAAI;AACF,UAAM1T,M AAM,GAAG,KAAKiS,SAAL,CAAe5T,OAAf,CAAuB,KAAK2B,MAA5B,CAAf;AACA,UAAM4T,OAAO,GAA G,KAAKC,GAAL,CAAS7T,MAAT,CAAhB;AACA,WAAKA,MAAL,IAAe,CAAf;;AAEA,UAAIwS,SAAS,CAA CoB,OAAD,CAAb,EAAwB;AACtBA,QAAAA,OAAO,CACJnB,IADH,CACQ,YAAM;AACV,UAAA,KAAI,CA ACgB,SAAL,CAAeC,OAAf,EAAwBC,MAAxB;AACD,SAHH,WAIS,UAAAhO,KAAK,EAAI;AACd,UAAA,KA AI,CAACuN,WAAL,CAAiBvN,KAAjB,EAAwB3F,MAAxB;;AACA,UAAA,KAAI,CAAC6Q,SAAL,GAAiB,IAA jB;AACA8C,UAAAA,MAAM,CAAChO,KAAD,CAAN;AACD,SARH;AASD,OAVD,MAUO;AACL,aAAK8N,S AAL,CAAeC,OAAf,EAAwBC,MAAxB;AACD;AACF,KAlBD,CAkBE,OAAOhO,KAAP,EAAc;AACd,WAAKkL ,SAAL,GAAiB,IAAjB;AACA8C,MAAAA,MAAM,CAAChO,KAAD,CAAN;AACD;AACF;;SAEDsN,QAAA,iB AAQ;AAAA;;AACN,QAAI,KAAKpC,SAAT,EAAoB;AAClB,aAAO,IAAIiD,OAAJ,CAAY,UAACJ,OAAD,EAA UC,MAAV,EAAqB;AACtC,YAAI,MAAI,CAAChO,KAAT,EAAgB;AACdgO,UAAAA,MAAM,CAAC,MAAI,C AAChO,KAAN,CAAN;AACD,SAFD,MAEO;AACL+N,UAAAA,OAAO,CAAC,MAAI,CAACnL,SAAL,EAAD, CAAP;AACD;AACF,OANM,CAAP;AAOD;;AACD,QAAI,KAAKwL,UAAT,EAAqB;AACnB,aAAO,KAAKA,U AAZ;AACD;;AAED,SAAKA,UAAL,GAAkB,IAAID,OAAJ,CAAY,UAACJ,OAAD,EAAUC,MAAV,EAAqB;AA CjD,UAAI,MAAI,CAAChO,KAAT,EAAgB,OAAOgO,MAAM,CAAC,MAAI,CAAChO,KAAN,CAAb;AAChB, MAAA,MAAI,CAAC3F,MAAL,GAAc,CAAd;;AACA,MAAA,MAAI,CAACyT,SAAL,CAAeC,OAAf,EAAwBC, MAAxB;AACD,KAJiB,EAIflB,IAJe,CAIV,YAAM;AACZ,MAAA,MAAI,CAAC5B,SAAL,GAAiB,IAAjB;AACA ,aAAO,MAAI,CAACtI,SAAL,EAAP;AACD,KAPiB,CAAlB;AASA,WAAO,KAAKwL,UAAZ;AACD;;SAEDjB, OAAA,gBAAO;AAAA;;AACL,QAAI,KAAKjC,SAAT,EAAoB,OAAO,KAAKnO,MAAZ;AACpB,SAAKmO,SA AL,GAAiB,IAAjB;;AAEA,QAAI,KAAKkD,UAAT,EAAqB;AACnB,YAAM,IAAIxe,KAAJ,CAAU,sDAAV,CAA N;AACD;;AAED,QAAI,KAAKoQ,KAAT,EAAgB,MAAM,KAAKA,KAAX;AAEhB,SAAKjD,MAAL,CAAYuP, SAAZ,CAAsB5T,OAAtB,CAA8BlJ,OAA9B,CAAsC,UAAA6K,MAAM,EAAI;AAC9C,UAAM4T,OAAO,GAAG, MAAI,CAACC,GAAL,CAAS7T,MAAT,CAAhB;;AACA,UAAIwS,SAAS,CAACoB,OAAD,CAAb,EAAwB;AAC tB,cAAM,IAAIre,KAAJ,CAAU,sDAAV,CAAN;AACD;AACF,KALD;AAOA,WAAO,KAAKmN,MAAZ;AACD;; SAEDmR,MAAA,aAAI7T,MAAJ,EAAY;AACV,SAAK0C,MAAL,CAAYyP,UAAZ,GAAyBnS,MAAzB;;AAEA, QAAI;AACF,aAAOA,MAAM,CAAC,KAAK0C,MAAL,CAAYgG,IAAb,EAAmB,KAAKhG,MAAxB,CAAb;AA CD,KAFD,CAEE,OAAOiD,KAAP,EAAc;AACd,WAAKuN,WAAL,CAAiBvN,KAAjB,EAAwB3F,MAAxB;AAC A,YAAM2F,KAAN;AACD;AACF;;SAED4C,YAAA,uBAAY;AACV,QAAI,KAAKoK,WAAT,EAAsB,OAAO,K AAKjQ,MAAZ;AACtB,SAAKiQ,WAAL,GAAmB,IAAnB;AAEA,SAAKG,IAAL;AAEA,QAAMzH,IAAI,GAAG, KAAK3I,MAAL,CAAY2I,IAAzB;AACA,QAAI5Y,GAAG,GAAG8V,SAAV;AACA,QAAI8C,IAAI,CAACwH,M AAT,EAAiBpgB,GAAG,GAAG4Y,IAAI,CAACwH,MAAL,CAAYtK,SAAlB;AACjB,QAAI8C,IAAI,CAACI,WA AT,EAAsBhZ,GAAG,GAAG4Y,IAAI,CAACI,WAAX;AACtB,QAAIhZ,GAAG,CAAC8V,SAAR,EAAmB9V,GA AG,GAAGA,GAAG,CAAC8V,SAAV;AAEnB,QAAI7F,MAAM,GAAG,EAAb;AACAjQ,IAAAA,GAAG,CAAC, KAAKiW,IAAN,EAAY,UAAArW,CAAC,EAAI;AAClBqQ,MAAAA,MAAM,IAAIrQ,CAAV;AACD,KAFE,CA AH;AAGA,SAAKqQ,MAAL,CAAYxL,GAAZ,GAAkBwL,MAAlB;AAEA,WAAO,KAAKA,MAAZ;AACD;;;;wB AnSe;AACd,aAAO,KAAKA,MAAL,CAAYuP,SAAnB;AACD;AAED;;;;;;;wBAIW;AACT,aAAO,KAAKvP,MAA L,CAAY2I,IAAnB;AACD;AAED;;;;;;;;;;;;;;;wBAYU;AACR,aAAO,KAAK9C,SAAL,GAAiBrR,GAAxB;AACD;A AED;;;;;;;;;;;;;;;wBAYc;AACZ,aAAO,KAAKqR,SAAL,GAAiB9P,OAAxB;AACD;AAED;;;;;;;;;;;;;;;wBAYU;AA CR,aAAO,KAAK8P,SAAL,GAAiBlC,GAAxB;AACD;AAED;;;;;;;;;;;;;;;;wBAaW;AACT,aAAO,KAAKyM,IAAL,

GAAYpK,IAAnB;AACD;AAED;;;;;;;;;;;;;;;;wBAae;AACb,aAAO,KAAKoK,IAAL,GAAYZ,QAAnB;AACD;;;;;;A C5JH;AACA,AAEA;;;;;;;AAOA;;;;;;;;;;AAUA;;;;;;;;;;AAUA;;;;;;AAMA;;;;;AAKA;;;;;;AAMA;;;;;AAKA;;;;;;;;;;;;;;; ;;;;;;;;;;;;;;;;;;;;;;AAkCA;;;;;;;;;;;IASM8B;AACJ;;;;;AAIA,qBAAY3V,OAAZ,EAA0B;AAAA,QAAdA,OAAc;AAAdA, MAAAA,OAAc,GAAJ,EAAI;AAAA;;AACxB;;;;;;;;AAQA,SAAKkV,OAAL,GAAe,OAAf;AACA;;;;;;;;AAOA,SA AKlV,OAAL,GAAe,KAAK0R,SAAL,CAAe1R,OAAf,CAAf;AACD;AAED;;;;;;;;;;;;;;;;;;;;;;;;;;;;;;;;;SA6BAmB,MA AA,aAAIQ,MAAJ,EAAY;AACV,SAAK3B,OAAL,GAAe,KAAKA,OAAL,CAAa4V,MAAb,CAAoB,KAAKlE,S AAL,CAAe,CAAC/P,MAAD,CAAf,CAApB,CAAf;AACA,WAAO,IAAP;AACD;AAED;;;;;;;;;;;;;;;;;;;;;;;;SAsBAp N,UAAA,iBAAQsE,GAAR,EAAamU,IAAb,EAAwB;AAAA,QAAXA,IAAW;AAAXA,MAAAA,IAAW,GAAJ,E AAI;AAAA;;AACtB,WAAO,IAAIqH,UAAJ,CAAe,IAAf,EAAqBxb,GAArB,EAA0BmU,IAA1B,CAAP;AACD;;S AED0E,YAAA,mBAAU1R,OAAV,EAAmB;AACjB,QAAI6V,UAAU,GAAG,EAAjB;AACA7V,IAAAA,OAAO, CAAClJ,OAAR,CAAgB,UAAA9C,CAAC,EAAI;AACnB,UAAIA,CAAC,CAAC8hB,OAAN,EAAe9hB,CAAC,G AAGA,CAAC,CAAC8hB,OAAN;;AAEf,UAAI,OAAO9hB,CAAP,KAAa,QAAb,IAAyB6P,KAAK,CAACC,OAA N,CAAc9P,CAAC,CAACgM,OAAhB,CAA7B,EAAuD;AACrD6V,QAAAA,UAAU,GAAGA,UAAU,CAACD,M AAX,CAAkB5hB,CAAC,CAACgM,OAApB,CAAb;AACD,OAFD,MAEO,IAAI,OAAOhM,CAAP,KAAa,UAAjB ,EAA6B;AAClC6hB,QAAAA,UAAU,CAAChf,IAAX,CAAgB7C,CAAhB;AACD,OAFM,MAEA;AACL,cAAM,I AAIkD,KAAJ,CAAalD,CAAb,8BAAN;AACD;AACF,KAVD;AAWA,WAAO6hB,UAAP;AACD;;;;;AC1LH;;;;;;;; ;;;IAUM/G;;;AACJ,gBAAY/B,QAAZ,EAAsB;AAAA;;AACpB,kCAAMA,QAAN;AACA,UAAK3C,IAAL,GAAY ,MAAZ;AACA,QAAI,CAAC,MAAKnP,KAAV,EAAiB,MAAKA,KAAL,GAAa,EAAb;AAHG;AAIrB;;;;SAEDM, cAAA,qBAAYM,KAAZ,EAAmB;AACjBA,IAAAA,KAAK,GAAG,KAAKhE,KAAL,CAAWgE,KAAX,CAAR;;A AEA,QAAIA,KAAK,KAAK,CAAV,IAAe,KAAKZ,KAAL,CAAWhH,MAAX,GAAoB,CAAvC,EAA0C;AACxC, WAAKgH,KAAL,CAAW,CAAX,EAAcsP,IAAd,CAAmBa,MAAnB,GAA4B,KAAKnQ,KAAL,CAAWY,KAAX, EAAkB0O,IAAlB,CAAuBa,MAAnD;AACD;;AAED,gCAAa7P,WAAb,YAAyBM,KAAzB;AACD;;SAED6V,YA AA,mBAAU7V,KAAV,EAAiB0W,MAAjB,EAAyBnI,IAAzB,EAA+B;AAC7B,QAAMnP,KAAK,wBAASyW,SA AT,YAAmB7V,KAAnB,CAAX;;AAEA,QAAI0W,MAAJ,EAAY;AACV,UAAInI,IAAI,KAAK,SAAb,EAAwB;A ACtB,YAAI,KAAKnP,KAAL,CAAWhH,MAAX,GAAoB,CAAxB,EAA2B;AACzBse,UAAAA,MAAM,CAAChI, IAAP,CAAYa,MAAZ,GAAqB,KAAKnQ,KAAL,CAAW,CAAX,EAAcsP,IAAd,CAAmBa,MAAxC;AACD,SAFD ,MAEO;AACL,iBAAOmH,MAAM,CAAChI,IAAP,CAAYa,MAAnB;AACD;AACF,OAND,MAMO,IAAI,KAAK G,KAAL,KAAegH,MAAnB,EAA2B;AAChCtX,QAAAA,KAAK,CAACnE,OAAN,CAAc,UAAAsE,IAAI,EAAI; AACpBA,UAAAA,IAAI,CAACmP,IAAL,CAAUa,MAAV,GAAmBmH,MAAM,CAAChI,IAAP,CAAYa,MAA/B; AACD,SAFD;AAGD;AACF;;AAED,WAAOnQ,KAAP;AACD;AAED;;;;;;;;;;;;;;;SAaA8a,WAAA,kBAAS/I,IAAT, EAAoB;AAAA,QAAXA,IAAW;AAAXA,MAAAA,IAAW,GAAJ,EAAI;AAAA;;AAClB,QAAMgJ,IAAI,GAAG,I AAI3B,UAAJ,CAAe,IAAIsB,SAAJ,EAAf,EAAgC,IAAhC,EAAsC3I,IAAtC,CAAb;AACA,WAAOgJ,IAAI,CAAC 9L,SAAL,EAAP;AACD;;SAEDiD,SAAA,gBAAOtR,KAAP,EAAc;AACZ6I,IAAAA,QAAQ,CAAC,iDAAD,CAA R;AACA,SAAKnJ,WAAL,CAAiBM,KAAjB;AACD;;SAEDoa,UAAA,mBAAU;AACRvR,IAAAA,QAAQ,CAAC, uDAAD,CAAR;AACA,WAAO,KAAKwD,MAAL,CAAY/B,KAAZ,CAAkB6B,GAAzB;AACD;AAED;;;;;;;;;;;;;;;; ;;EAjEiBkJ;;ACZnB,IAAIgF,QAAQ,GAAG,CAAf;AAEA;;;;;;;AAOA;;;;;;;;IAOMpO;AACJ;;;;AAIA,iBAAYjP,G AAZ,EAAiBmU,IAAjB,EAA4B;AAAA,QAAXA,IAAW;AAAXA,MAAAA,IAAW,GAAJ,EAAI;AAAA;;AAC1B ;;;;;;;AAOA,SAAKnU,GAAL,GAAWA,GAAG,CAAC7D,QAAJ,EAAX;;AAEA,QAAI,KAAK6D,GAAL,CAAS,C AAT,MAAgB,QAAhB,IAA4B,KAAKA,GAAL,CAAS,CAAT,MAAgB,QAAhD,EAA0D;AACxD,WAAKA,GAA L,GAAW,KAAKA,GAAL,CAAS0O,KAAT,CAAe,CAAf,CAAX;AACD;;AAED,QAAIyF,IAAI,CAAC2D,IAAT, EAAe;AACb,UAAI,YAAY/b,IAAZ,CAAiBoY,IAAI,CAAC2D,IAAtB,CAAJ,EAAiC;AAC/B;;;;;;;;AAQA,aAAKx I,IAAL,GAAY6E,IAAI,CAAC2D,IAAjB;AACD,OAVD,MAUO;AACL,aAAKxI,IAAL,GAAYgO,IAAI,CAACd, OAAL,CAAarI,IAAI,CAAC2D,IAAlB,CAAZ;AACD;AACF;AAED;;;;;;;;;;;;;;;;;;AAiBA,QAAI,CAAC,KAAKxI,I AAV,EAAgB;AACd+N,MAAAA,QAAQ,IAAI,CAAZ;AACA;;;;;;;;;;;AAUA,WAAK7c,EAAL,mBAAwB6c,QAA xB;AACD;;AACD,QAAI,KAAKlO,GAAT,EAAc,KAAKA,GAAL,CAASG,IAAT,GAAgB,KAAKwI,IAArB;AAC f;;;;SAEDrJ,QAAA,eAAM3C,OAAN,EAAenF,IAAf,EAAqBC,MAArB,EAA6BuN,IAA7B,EAAwC;AAAA,QAA XA,IAAW;AAAXA,MAAAA,IAAW,GAAJ,EAAI;AAAA;;AACtC,QAAI3I,MAAJ;AACA,QAAM+R,MAAM,G AAG,KAAKA,MAAL,CAAY5W,IAAZ,EAAkBC,MAAlB,CAAf;;AACA,QAAI2W,MAAJ,EAAY;AACV/R,MA

AAA,MAAM,GAAG,IAAI4D,cAAJ,CACPtD,OADO,EAEPyR,MAAM,CAAC5W,IAFA,EAGP4W,MAAM,CAA C3W,MAHA,EAIP2W,MAAM,CAAClO,MAJA,EAKPkO,MAAM,CAACjO,IALA,EAMP6E,IAAI,CAACrL,MA NE,CAAT;AAQD,KATD,MASO;AACL0C,MAAAA,MAAM,GAAG,IAAI4D,cAAJ,CAAmBtD,OAAnB,EAA4B nF,IAA5B,EAAkCC,MAAlC,EAA0C,KAAK5G,GAA/C,EAAoD,KAAKsP,IAAzD,EAA+D6E,IAAI,CAACrL,M AApE,CAAT;AACD;;AAED0C,IAAAA,MAAM,CAAC8B,KAAP,GAAe;AAAE3G,MAAAA,IAAI,EAAJA,IAAF ;AAAQC,MAAAA,MAAM,EAANA,MAAR;AAAgByI,MAAAA,MAAM,EAAE,KAAKrP;AAA7B,KAAf;AACA ,QAAI,KAAKsP,IAAT,EAAe9D,MAAM,CAAC8B,KAAP,CAAagC,IAAb,GAAoB,KAAKA,IAAzB;AAEf,WAA O9D,MAAP;AACD;AAED;;;;;;;;;;;;;;;SAaA+R,SAAA,gBAAO5W,IAAP,EAAaC,MAAb,EAAqB;AACnB,QAAI, CAAC,KAAKuI,GAAV,EAAe,OAAO,KAAP;AACf,QAAMqO,QAAQ,GAAG,KAAKrO,GAAL,CAASqO,QAAT ,EAAjB;AAEA,QAAM1F,IAAI,GAAG0F,QAAQ,CAACC,mBAAT,CAA6B;AAAE9W,MAAAA,IAAI,EAAJA,I AAF;AAAQC,MAAAA,MAAM,EAANA;AAAR,KAA7B,CAAb;AACA,QAAI,CAACkR,IAAI,CAACzI,MAAV, EAAkB,OAAO,KAAP;AAElB,QAAM7D,MAAM,GAAG;AACb8D,MAAAA,IAAI,EAAE,KAAKoO,UAAL,CA AgB5F,IAAI,CAACzI,MAArB,CADO;AAEb1I,MAAAA,IAAI,EAAEmR,IAAI,CAACnR,IAFE;AAGbC,MAAA A,MAAM,EAAEkR,IAAI,CAAClR;AAHA,KAAf;AAMA,QAAMyI,MAAM,GAAGmO,QAAQ,CAACG,gBAAT, CAA0B7F,IAAI,CAACzI,MAA/B,CAAf;AACA,QAAIA,MAAJ,EAAY7D,MAAM,CAAC6D,MAAP,GAAgBA, MAAhB;AAEZ,WAAO7D,MAAP;AACD;;SAEDkS,aAAA,oBAAWpO,IAAX,EAAiB;AACf,QAAI,YAAYvT,IA AZ,CAAiBuT,IAAjB,CAAJ,EAA4B;AAC1B,aAAOA,IAAP;AACD,KAFD,MAEO;AACL,aAAOgO,IAAI,CAAC d,OAAL,CAAa,KAAKrN,GAAL,CAASqO,QAAT,GAAoBI,UAApB,IAAkC,GAA/C,EAAoDtO,IAApD,CAAP;A ACD;AACF;AAED;;;;;;;;;;;;;;;;wBAYW;AACT,aAAO,KAAKA,IAAL,IAAa,KAAK9O,EAAzB;AACD;;;;;;IClKk Bqd;;;;;;;;;SACnBxQ,WAAA,sBAAW;AACT,SAAKE,MAAL,GAAcF,QAAQ,CAAC,KAAKC,KAAN,EAAa;AA AEI,MAAAA,YAAY,EAAE;AAAhB,KAAb,CAAtB;AACD;;SAEDoB,UAAA,iBAAQI,KAAR,EAAe;AACb,QA AM3M,IAAI,GAAG,IAAIwT,OAAJ,EAAb;AACA,SAAKU,IAAL,CAAUlU,IAAV,EAAgB2M,KAAK,CAAC,CA AD,CAArB,EAA0BA,KAAK,CAAC,CAAD,CAA/B;AACA3M,IAAAA,IAAI,CAAC8M,MAAL,CAAYS,GAAZ, GAAkB;AAAEnJ,MAAAA,IAAI,EAAEuI,KAAK,CAAC,CAAD,CAAb;AAAkBtI,MAAAA,MAAM,EAAEsI,KA AK,CAAC,CAAD;AAA/B,KAAlB;AAEA,QAAI4C,IAAI,GAAG5C,KAAK,CAAC,CAAD,CAAL,CAASR,KAAT ,CAAe,CAAf,CAAX;AACA,QAAIoD,IAAI,CAACpD,KAAL,CAAW,CAAC,CAAZ,MAAmB,IAAvB,EAA6BoD, IAAI,GAAGA,IAAI,CAACpD,KAAL,CAAW,CAAX,EAAc,CAAC,CAAf,CAAP;;AAE7B,QAAI,QAAQ3S,IAAR ,CAAa+V,IAAb,CAAJ,EAAwB;AACtBvP,MAAAA,IAAI,CAACuP,IAAL,GAAY,EAAZ;AACAvP,MAAAA,IA AI,CAACmP,IAAL,CAAUC,IAAV,GAAiBG,IAAjB;AACAvP,MAAAA,IAAI,CAACmP,IAAL,CAAUG,KAAV, GAAkB,EAAlB;AACD,KAJD,MAIO;AACL,UAAM5P,KAAK,GAAG6P,IAAI,CAAC7P,KAAL,CAAW,yBAAX, CAAd;AACAM,MAAAA,IAAI,CAACuP,IAAL,GAAY7P,KAAK,CAAC,CAAD,CAAjB;AACAM,MAAAA,IAA I,CAACmP,IAAL,CAAUC,IAAV,GAAiB1P,KAAK,CAAC,CAAD,CAAtB;AACAM,MAAAA,IAAI,CAACmP,I AAL,CAAUG,KAAV,GAAkB5P,KAAK,CAAC,CAAD,CAAvB;AACD;AACF;;SAED4U,kBAAA,2BAAkB;;SA ElBC,cAAA,qBAAYlH,KAAZ,EAAmB;AACjB,QAAMkO,MAAM,GAAG,KAAKvQ,MAAL,CAAYmB,KAAZ, CAAkBkB,KAAlB,EAAyB,KAAKtB,GAAL,GAAW,CAApC,CAAf;AACA,SAAK6H,MAAL,IAAe2H,MAAM,C AAC3O,GAAP,CAAW,UAAAhU,CAAC;AAAA,aAAIA,CAAC,CAAC,CAAD,CAAL;AAAA,KAAZ,EAAsBmD, IAAtB,CAA2B,EAA3B,CAAf;AACD;;SAEDmZ,kBAAA,2BAAkB;AAChB,SAAKvB,OAAL,CAAaxE,IAAb,CA AkBb,KAAlB,IAA2B,GAA3B;AACD;;SAEDkH,cAAA,uBAAc;;SAEdR,gBAAA,uBAAchV,IAAd,EAAoB;AACl BA,IAAAA,IAAI,CAAC5H,IAAL,GAAY,EAAZ;AACD;;SAEDuc,0BAAA,iCAAwB3J,MAAxB,EAAgC;AAC9B ,QAAM+C,KAAK,GAAG,KAAKA,KAAL,CAAW/C,MAAX,CAAd;AACA,QAAI+C,KAAK,KAAK,KAAd,EAA qB;AAErB,QAAI7O,KAAJ;;AACA,SAAKA,KAAK,GAAG6O,KAAK,GAAG,CAArB,EAAwB7O,KAAK,IAAI, CAAjC,EAAoCA,KAAK,EAAzC,EAA6C;AAC3C,UAAI8L,MAAM,CAAC9L,KAAD,CAAN,CAAc,CAAd,MAA qB,MAAzB,EAAiC;AAClC;;AACD,SAAKA,KAAK,IAAI,CAAd,EAAiBA,KAAK,IAAI,CAA1B,EAA6BA,KAA K,EAAlC,EAAsC;AACpC,UAAI8L,MAAM,CAAC9L,KAAD,CAAN,CAAc,CAAd,MAAqB,OAAzB,EAAkC;AA ChCA,QAAAA,KAAK,IAAI,CAAT;AACA;AACD;AACF;;AACD,QAAM8U,KAAK,GAAGhJ,MAAM,CAACzI, MAAP,CAAcrD,KAAd,EAAqB8L,MAAM,CAACnS,MAAP,GAAgBqG,KAArC,CAAd;AACA,SAAKsQ,IAAL,C AAUwE,KAAV;AACD;;SAEDc,uBAAA,gCAAuB;;SAEvBb,UAAA,mBAAU;AACR,QAAI,KAAKN,OAAL,CA Aa9T,KAAb,IAAsB,KAAK8T,OAAL,CAAa9T,KAAb,CAAmBhH,MAA7C,EAAqD;AACnD,WAAK8a,OAAL,C

AAaxE,IAAb,CAAkBJ,SAAlB,GAA8B,KAAKA,SAAnC;AACD;;AACD,SAAK4E,OAAL,CAAaxE,IAAb,CAAk Bb,KAAlB,GAA0B,CAAC,KAAKqF,OAAL,CAAaxE,IAAb,CAAkBb,KAAlB,IAA2B,EAA5B,IAAkC,KAAKsF, MAAjE;;AAEA,WAAO,KAAKD,OAAL,CAAa7S,MAApB,EAA4B;AAC1B,WAAK6S,OAAL,GAAe,KAAKA,O AAL,CAAa7S,MAA5B;AACA,WAAK6S,OAAL,CAAaxE,IAAb,CAAkBb,KAAlB,GAA0B,EAA1B;AACD;AAC F;;;EAxEqCmF;;ACLxC;AACA,AAIe,SAAS+H,SAAT,CAAmB/d,GAAnB,EAAwBmU,IAAxB,EAA8B;AAC3C, MAAM7G,KAAK,GAAG,IAAI2B,KAAJ,CAAUjP,GAAV,EAAemU,IAAf,CAAd;AAEA,MAAMgE,MAAM,GA AG,IAAI0F,UAAJ,CAAevQ,KAAf,CAAf;AACA6K,EAAAA,MAAM,CAAC9K,QAAP;AACA8K,EAAAA,MAA M,CAAC9B,IAAP;AAEA,SAAO8B,MAAM,CAAC3G,IAAd;AACD;;ACbD;AAUA,IAAIwM,SAAS,GAAG,EAA hB;AAEA,AAIA;;;;AAGA,oBAAe,UAACtU,UAAD,EAA4B;AAAA,MACnCuU,WADmC;AAIvC,yBAAY/e,KA AZ,EAA4B;AAC1B,WAAKA,KAAL,GAAaA,KAAb;AACD;;AANsC;;AAAA,WAQvCgf,mBARuC,GAQvC,6B AAoB5S,gBAApB,EAA8C;AAC5C,UAAM5C,OAAO,GAAG2C,OAAO,CAAC,KAAKnM,KAAN,EAAaoM,gBA Ab,CAAP,CAAsChN,IAAtC,CAA2C,EAA3C,CAAhB;AAEA,UAAMhD,IAAI,GAAG6iB,mBAAmB,CAACzV,O AAD,CAAhC;;AACA,UAAI,CAACsV,SAAS,CAAC1iB,IAAD,CAAd,EAAsB;AACpB,YAAMkW,IAAI,GAAGy G,SAAK,CAACvP,OAAD,CAAlB;AACA,YAAM0V,SAAS,GAAG,EAAlB;AACA5M,QAAAA,IAAI,CAAC8G,I AAL,CAAU,UAAA/V,IAAI,EAAI;AAChB,cAAIA,IAAI,CAACgP,IAAL,KAAc,MAAlB,EAA0B;AACxB6M,YA AAA,SAAS,CAACpgB,IAAV,CAAe,CAACuE,IAAI,CAAC0P,IAAN,EAAY1P,IAAI,CAAC+H,KAAjB,CAAf;A ACD,WAFD,MAEO,IAAI5O,OAAO,CAACC,GAAR,CAAYC,QAAZ,KAAyB,YAAzB,IAAyC2G,IAAI,CAACgP ,IAAL,KAAc,SAA3D,EAAsE;AAC3E;AACA7F,YAAAA,OAAO,CAACC,IAAR,mBAA6BpJ,IAAI,CAACgP,IA AlC;AACD;AACF,SAPD,EAHoB;AAYpB;AACA;AACA;;AACA,YAAM8M,WAAW,GAAGC,kBAAkB,CAAC F,SAAD,EAAY,CAChD,cADgD,EAEhD,aAFgD,EAGhD,aAHgD,EAIhD,aAJgD,CAAZ,CAAtC;AAMA,YAAMG ,MAAM,GAAG7U,UAAU,CAAC8U,MAAX,CAAkB;AAC/BR,UAAAA,SAAS,EAAEK;AADoB,SAAlB,CAAf; AAGAL,QAAAA,SAAS,CAAC1iB,IAAD,CAAT,GAAkBijB,MAAM,CAACP,SAAzB;AACD;;AACD,aAAOA,S AAS,CAAC1iB,IAAD,CAAhB;AACD,KAvCsC;;AAAA;AAAA;;AA0CzC,SAAO2iB,WAAP;AACD,CA3CD;;A CnBA;;AACA;;;;;;;;;;;;;;;;;;;;;;;;;;AA2BA,IAAMQ,QAAQ,GAAG,SAAXA,QAAW,CAAA5I,GAAG,EAAI;AACtB, SACE,OAAOA,GAAP,KAAe,UAAf,IAA8B,OAAOA,GAAP,KAAe,QAAf,IAA2BA,GAAG,KAAK,IAAnC,IAA2 C,CAAC7K,KAAK,CAACC,OAAN,CAAc4K,GAAd,CAD5E;AAGD,CAJD;;AAMA,IAAM6I,UAAU,GAAG,SA AbA,UAAa,CAAA5T,GAAG,EAAI;AACxB,SAAOA,GAAG,KAAK,WAAR,IAAuBA,GAAG,KAAK,aAA/B,IA AgDA,GAAG,KAAK,WAA/D;AACD,CAFD;;AAIA,SAAS6T,KAAT,CAAeljB,MAAf,EAAuBoa,GAAvB,EAA4 B/K,GAA5B,EAAiC;AAC/B,MAAMF,GAAG,GAAGnP,MAAM,CAACqP,GAAD,CAAlB;;AACA,MAAI2T,QA AQ,CAAC5I,GAAD,CAAR,IAAiB4I,QAAQ,CAAC7T,GAAD,CAA7B,EAAoC;AAClCgU,IAAAA,SAAS,CAAC hU,GAAD,EAAMiL,GAAN,CAAT;AACD,GAFD,MAEO;AACLpa,IAAAA,MAAM,CAACqP,GAAD,CAAN,GA Ac+K,GAAd;AACD;AACF;;AAED,AAAe,SAAS+I,SAAT,CAAmBnjB,MAAnB,EAAoC;AAAA,oCAANojB,IA AM;AAANA,IAAAA,IAAM;AAAA;;AACjD,2BAAkBA,IAAlB,2BAAwB;AAAnB,QAAMjU,GAAG,YAAT;;AA CH,QAAI6T,QAAQ,CAAC7T,GAAD,CAAZ,EAAmB;AACjB,WAAK,IAAME,GAAX,IAAkBF,GAAlB,EAAuB; AACrB,YAAI8T,UAAU,CAAC5T,GAAD,CAAd,EAAqB;AACnB6T,UAAAA,KAAK,CAACljB,MAAD,EAASm P,GAAG,CAACE,GAAD,CAAZ,EAAmBA,GAAnB,CAAL;AACD;AACF;AACF;AACF;;AAED,SAAOrP,MAAP ;AACD;;AC3DD;AACA,AAMA,sBAAe,UAAC4d,KAAD,EAAeyF,aAAf,EAAmCC,YAAnC,EAAwE;AAAA,MA ArCA,YAAqC;AAArCA,IAAAA,YAAqC,GAAjBvhB,YAAiB;AAAA;;AACrF,SAAQ6b,KAAK,CAAC2F,KAAN ,KAAgBD,YAAY,CAACC,KAA7B,IAAsC3F,KAAK,CAAC2F,KAA7C,IAAuDF,aAAvD,IAAwEC,YAAY,CAA CC,KAA5F;AACD,CAFD;;ACPA;AAGA,AAAe,SAASC,KAAT,CAAexjB,MAAf,EAAmF;AAChG,SACE,OAA OA,MAAP,KAAkB,QAAlB,KACCC,OAAO,CAACC,GAAR,CAAYC,QAAZ,KAAyB,YAAzB,GACGH,MAAM, CAACyjB,MAAP,CAAc,CAAd,MAAqBzjB,MAAM,CAACyjB,MAAP,CAAc,CAAd,EAAiB/U,WAAjB,EADxB, GAEG,IAHJ,CADF;AAMD;;ACVD;AAEA,AAGe,SAASgV,mBAAT,CACb1jB,MADa,EAEL;AACR,SAAOwjB, KAAK,CAACxjB,MAAD,CAAL,eAA0BA,MAA1B,eAA+CD,gBAAgB,CAACC,MAAD,CAA/D,MAAP;AACD;; ICKY2jB,YAAY,GAA0BpW,cAAK,CAACC,aAAN,EAA5C;AAEP,IAAaoW,aAAa,GAAGD,YAAY,CAACjW,Q AAnC;;AAEP,SAASmW,UAAT,CAAoBN,KAApB,EAA0CO,UAA1C,EAAqE;AACnE,MAAI,CAACP,KAAL,E AAY;AACV,WAAO1f,0BAAgB,CAAC,EAAD,CAAvB;AACD;;AAED,MAAIxD,UAAU,CAACkjB,KAAD,CAA d,EAAuB;AACrB,QAAMQ,WAAW,GAAGR,KAAK,CAACO,UAAD,CAAzB;;AAEA,QACE7jB,OAAO,CAAC

C,GAAR,CAAYC,QAAZ,KAAyB,YAAzB,KACC4jB,WAAW,KAAK,IAAhB,IAAwBxU,KAAK,CAACC,OAAN ,CAAcuU,WAAd,CAAxB,IAAsD,OAAOA,WAAP,KAAuB,QAD9E,CADF,EAGE;AACA,aAAOlgB,0BAAgB,C AAC,CAAD,CAAvB;AACD;;AAED,WAAOkgB,WAAP;AACD;;AAED,MAAIxU,KAAK,CAACC,OAAN,CAAc +T,KAAd,KAAwB,OAAOA,KAAP,KAAiB,QAA7C,EAAuD;AACrD,WAAO1f,0BAAgB,CAAC,CAAD,CAAvB; AACD;;AAED,SAAOigB,UAAU,gBAAQA,UAAR,MAAuBP,KAAvB,IAAiCA,KAAlD;AACD;AAED;;;;;AAGA ,AAAe,SAASS,aAAT,CAAuBpG,KAAvB,EAAqC;AAClD,MAAMkG,UAAU,GAAGG,gBAAU,CAACN,YAAD, CAA7B;AACA,MAAMO,YAAY,GAAGC,aAAO,CAAC;AAAA,WAAMN,UAAU,CAACjG,KAAK,CAAC2F,K AAP,EAAcO,UAAd,CAAhB;AAAA,GAAD,EAA4C,CACtElG,KAAK,CAAC2F,KADgE,EAEtEO,UAFsE,CAA5 C,CAA5B;;AAKA,MAAI,CAAClG,KAAK,CAACT,QAAX,EAAqB;AACnB,WAAO,IAAP;AACD;;AAED,sBAA O5P,6BAAC,YAAD,CAAc,QAAd;AAAuB,IAAA,KAAK,EAAE2W;AAA9B,KAA6CtG,KAAK,CAACT,QAAnD ,CAAP;AACD;;AC1CD;AAEA;;AACA,IAAMiH,SAAS,GAAG,SAAZA,SAAY;AAAA,SAAM,IAAN;AAAA,CA AlB;;IAEMC;;;;;;;;;;;UAGJC,QAAQ;;;;;;SAERC,SAAA,kBAAS;AAAA;;AACP,wBACEhX,6BAAC,aAAD,QAC G,UAACgW,KAAD,EAAmB;AAAA,yBAUd,MAAI,CAAC3F,KAVS;AAAA,UAEX4G,eAFW,gBAEhBC,GAFg B;AAAA,UAGZC,QAHY,gBAGhBC,EAHgB;AAAA,UAIhBC,kBAJgB,gBAIhBA,kBAJgB;AAAA,UAKhBC,W ALgB,gBAKhBA,WALgB;AAAA,UAMhBC,YANgB,gBAMhBA,YANgB;AAAA,UAOhBC,MAPgB,gBAOhBA, MAPgB;AAAA,4CAQhB5e,KARgB;AAAA,UAQhBA,KARgB,mCAQR,EARQ;AAAA,UASbyX,KATa;;AAAA, UAYV0F,YAZU,GAYkCsB,kBAZlC,CAYVtB,YAZU;AAAA,UAYItjB,MAZJ,GAYkC4kB,kBAZlC,CAYI5kB, MAZJ;AAAA,UAYYglB,iBAZZ,GAYkCJ,kBAZlC,CAYYI,iBAZZ;AAalB,UAAMC,mBAAmB,GACvB,MAAI,C AACX,KAAL,CAAWG,GAAX,IAAkB,MAAI,CAACH,KAAL,CAAWK,EAA7B,IAAmCH,eAAnC,IAAsDE,QA AtD,IAAkE1kB,MADpE;;AAGA,UAAMklB,eAAe,GAAG,MAAI,CAACC,uBAAL,CACtBC,cAAc,CAAC,MAAI ,CAACxH,KAAN,EAAa2F,KAAb,EAAoBD,YAApB,CAAd,IAAmDvhB,YAD7B,EAEtB,MAAI,CAAC6b,KAFi B,CAAxB;;AAKA,UAAMyH,WAAW,GAAG7B,KAAK,CAACyB,mBAAD,CAAzB;AACA,UAAMK,aAAa,GA AG,MAAI,CAAChB,KAAL,KAAe1G,KAAf,gBAA4BA,KAA5B,MAAsC,MAAI,CAAC0G,KAA3C,IAAqD1G,K AA3E;AACA,UAAM2H,YAAY,GAAGP,iBAAiB,IAAKK,WAAW,IAAIjB,SAA1D;AACA,UAAMoB,eAAe,GA AG,EAAxB;AACA,UAAInW,GAAJ;;AAEA,WAAKA,GAAL,IAAYiW,aAAZ,EAA2B;AACzB,YAAIjW,GAAG, CAAC,CAAD,CAAH,KAAW,GAAX,IAAkBA,GAAG,KAAK,IAA9B,EAAoC,SAApC,KACK,IAAIA,GAAG,KA AK,aAAZ,EAA2B;AAC9BmW,UAAAA,eAAe,CAACb,EAAhB,GAAqB/G,KAAK,CAACvO,GAAD,CAA1B;AA CD,SAFI,MAEE,IAAI,CAACkW,YAAD,IAAiBA,YAAY,CAAClW,GAAD,EAAM+U,SAAN,CAAjC,EAAmD;A ACxD;AACAoB,UAAAA,eAAe,CAACnW,GAAD,CAAf,GAAuBiW,aAAa,CAACjW,GAAD,CAApC;AACD;AA CF;;AAEDmW,MAAAA,eAAe,CAACrf,KAAhB,GAAwB,OAAOA,KAAP,KAAiB,UAAjB,GACxB,UAACsf,KA AD,EAAW;AACT,eAAO,CAACP,eAAD,EAAkB5D,MAAlB,CAAyBnb,KAAK,CAACsf,KAAD,CAA9B,CAAP; AACD,OAHuB,GAItB,CAACP,eAAD,EAAkB5D,MAAlB,CAAyBnb,KAAzB,CAJF;AAKAqf,MAAAA,eAAe,C AACT,MAAhB,GAAyBA,MAAM,IAAIS,eAAe,CAACT,MAAnD;AAEA,UAAID,YAAJ,EAAkBU,eAAe,CAAC E,GAAhB,GAAsBZ,YAAtB;AAClB,UAAID,WAAJ,EAAiBW,eAAe,CAACb,EAAhB,GAAqBE,WAArB;AAEjB, aAAOhd,mBAAa,CAACod,mBAAD,EAAsBO,eAAtB,CAApB;AACD,KAjDH,CADF;AAqDD;;SAEDG,wBAAA ,+BAAsBpC,KAAtB,EAAsC3F,KAAtC,EAAqD0G,KAArD,EAAmE;AAAA;;AACjE,QAAMvZ,OAAO,gBAAQ6 S,KAAR;AAAe2F,MAAAA,KAAK,EAALA;AAAf,MAAb;;AAEA,QAAI,CAACe,KAAK,CAAC3kB,MAAX,EA AmB,OAAOoL,OAAP;AAEnB,SAAKuZ,KAAL,GAAa,EAAb;AAEAA,IAAAA,KAAK,CAAC9hB,OAAN,CAAc ,UAAAojB,OAAO,EAAI;AACvB,UAAIC,eAAe,GAAGD,OAAtB;AACA,UAAIE,IAAJ;AACA,UAAIzW,GAAJ;; AAEA,UAAIhP,UAAU,CAACwlB,eAAD,CAAd,EAAiC;AAC/BA,QAAAA,eAAe,GAAGA,eAAe,CAAC9a,OAA D,CAAjC;AACD;AAED;;;AACA,WAAKsE,GAAL,IAAYwW,eAAZ,EAA6B;AAC3BC,QAAAA,IAAI,GAAGD, eAAe,CAACxW,GAAD,CAAtB;AACA,QAAA,MAAI,CAACiV,KAAL,CAAWjV,GAAX,IAAkByW,IAAlB;AA CA/a,QAAAA,OAAO,CAACsE,GAAD,CAAP,GAAeyW,IAAf;AACD;AACD;;AACD,KAhBD;AAkBA,WAAO/a ,OAAP;AACD;;SAEDoa,0BAAA,iCAAwB5B,KAAxB,EAAoC3F,KAApC,EAAgD;AAAA,QACtCmI,WADsC,G ACtBnI,KAAK,CAACgH,kBADgB,CACtCmB,WADsC;AAG9C,QAAMlW,gBAAgB,GAAG,KAAK8V,qBAAL, CACvBpC,KADuB,EAEvB3F,KAFuB,EAGvBA,KAAK,CAACgH,kBAAN,CAAyBN,KAHF,CAAzB;AAMA,W AAOyB,WAAW,CAACtD,mBAAZ,CAAgC5S,gBAAhC,CAAP;AACD;;SAEDmW,iBAAA,wBAAeC,WAAf,EA AoC;AAClC,QAAI,KAAKlQ,IAAL,KAAcrQ,SAAlB,EAA6B;AAC3B;AACA,WAAKqQ,IAAL,CAAUiQ,cAAV,

CAAyBC,WAAzB;AACD,KAHD,MAGO,IAAIhmB,OAAO,CAACC,GAAR,CAAYC,QAAZ,KAAyB,YAA7B,E AA2C;AAChD;AACA8P,MAAAA,OAAO,CAACC,IAAR,CACE,4FADF;AAGD;AACF;;;EA/GiCgW;;AAkHpC, 8BAAe,UAAC1D,WAAD,EAA2B;AACxC,MAAM2D,2BAA2B,GAAG,SAA9BA,2BAA8B,CAACnmB,MAAD, EAAiB0J,OAAjB,EAAkCjG,KAAlC,EAAqD;AAAA,yBAKnFiG,OALmF,CAErF4a,KAFqF;AAAA,QAErFA,KA FqF,+BAE7EziB,WAF6E;AAAA,+BAKnF6H,OALmF,CAGrFtJ,WAHqF;AAAA,QAGrFA,WAHqF,qCAGvEsjB, mBAAmB,CAAC1jB,MAAD,CAHoD;AAAA,gCAKnF0J,OALmF,CAIrF0c,eAJqF;AAAA,QAIrFA,eAJqF,sCAIn E/B,qBAJmE;AAOvF,QAAMgC,OAAO,GAAG,CAAC7C,KAAK,CAACxjB,MAAD,CAAtB;AACA,QAAMsmB, kBAAkB,GAAGxlB,iBAAiB,CAACd,MAAD,CAA5C,CARuF;;AAWvF,QAAMumB,4BAA4B,GAAGhZ,cAAK, CAACiZ,UAAN,CAAiB,UAAC5I,KAAD,EAAQ8H,GAAR;AAAA,0BACpDnY,6BAAC,eAAD,eACMqQ,KADN ;AAEE,QAAA,kBAAkB,EAAE2I,4BAFtB;AAGE,QAAA,YAAY,EAAEb;AAHhB,SADoD;AAAA,KAAjB,CAAr C;AAQA,QAAMe,UAAU;AAEdH,IAAAA,kBAAkB,IAAItmB,MAAM,CAACskB,KAA7B,GACI/U,KAAK,CAA C/O,SAAN,CAAgB8gB,MAAhB,CAAuBthB,MAAM,CAACskB,KAA9B,EAAqCA,KAArC,EAA4C1E,MAA5C, CAAmDle,OAAnD,CADJ,GAEI4iB,KAJN,CAnBuF;;AA0BvF,QAAIU,iBAAiB,GAAGtb,OAAO,CAACsb,iBAA hC,CA1BuF;;AA6BvF,QAAIsB,kBAAkB,IAAItmB,MAAM,CAACglB,iBAAjC,EAAoD;AAClD,UAAIA,iBAAJ, EAAuB;AACrB;AACAA,QAAAA,iBAAiB,GAAG,2BAACxO,IAAD,EAAOkQ,QAAP,EAAiBC,kBAAjB;AAAA ;AAElB3mB,YAAAA,MAAM,CAACglB,iBAAP,CAAyBxO,IAAzB,EAA+BkQ,QAA/B,EAAyCC,kBAAzC,KAC Ajd,OAAO,CAACsb,iBAAR,CAA0BxO,IAA1B,EAAgCkQ,QAAhC,EAA0CC,kBAA1C;AAHkB;AAAA,SAApB; AAID,OAND,MAMO;AACL;AACA3B,QAAAA,iBAAiB,GAAGhlB,MAAM,CAACglB,iBAA3B;AACD;AACF; AAED;;;;AAKA;;;AACAuB,IAAAA,4BAA4B,CAACjC,KAA7B,GAAqCmC,UAArC;AAEAF,IAAAA,4BAA4B, CAACnmB,WAA7B,GAA2CA,WAA3C,CAlDuF;;AAqDvFmmB,IAAAA,4BAA4B,CAACvB,iBAA7B,GAAiDA, iBAAjD,CArDuF;;AAwDvFuB,IAAAA,4BAA4B,CAACR,WAA7B,GAA2C,IAAIvD,WAAJ;AAEzC8D,IAAAA, kBAAkB,GAAGtmB,MAAM,CAAC+lB,WAAP,CAAmBtiB,KAAnB,CAAyB6d,MAAzB,CAAgC7d,KAAhC,CA AH,GAA4CA,KAFrB,CAA3C,CAxDuF;;AA8DvF8iB,IAAAA,4BAA4B,CAACxlB,iBAA7B,GAAiD,uBAAjD,C A9DuF;;AAgEvFwlB,IAAAA,4BAA4B,CAACvmB,MAA7B,GAAsCsmB,kBAAkB;AAEpDtmB,IAAAA,MAAM ,CAACA,MAF6C,GAGpDA,MAHJ,CAhEuF;;AAqEvFumB,IAAAA,4BAA4B,CAACK,aAA7B,GAA6C,SAASA, aAAT,CAAuB5jB,GAAvB,EAAoC;AAAA,UAC1D2J,CAD0D,GACjBjD,OADiB,CACvEtJ,WADuE;AAAA,UAC 1CymB,EAD0C,GACjBnd,OADiB,CACvDsD,WADuD;AAAA,UACnC8Z,aADmC,iCACjBpd,OADiB;;AAE/E,U AAMqd,UAAU,gBACXD,aADW;AAEdxC,QAAAA,KAAK,EAAEmC,UAFO;AAGdL,QAAAA,eAAe,EAAfA;A AHc,QAAhB;;AAMA,aAAOD,2BAA2B,CAACnjB,GAAD,EAAM+jB,UAAN,EAAkBtjB,KAAlB,CAAlC;AACD ,KATD,CArEuF;;;AAiFvF9C,IAAAA,MAAM,CAACqmB,cAAP,CAAsBT,4BAAtB,EAAoD,cAApD,EAAoE;AA ClEthB,MAAAA,GADkE,iBAC5D;AACJ,eAAO,KAAKgiB,mBAAZ;AACD,OAHiE;AAKlEnjB,MAAAA,GALk E,eAK9DqL,GAL8D,EAKzD;AACP;AACA,aAAK8X,mBAAL,GAA2BX,kBAAkB,GAAGY,SAAK,CAAC,EAA D,EAAKlnB,MAAM,CAACsjB,YAAZ,EAA0BnU,GAA1B,CAAR,GAAyCA,GAAtF;AACD;AARiE,KAApE;;A AWA,QAAIkX,OAAJ,EAAa;AACXc,MAAAA,KAAK,CAACZ,4BAAD,EAAgCvmB,MAAhC,EAA8C;AACjD; AACAskB,QAAAA,KAAK,EAAE,IAF0C;AAGjDlkB,QAAAA,WAAW,EAAE,IAHoC;AAIjD4kB,QAAAA,iBA AiB,EAAE,IAJ8B;AAKjDe,QAAAA,WAAW,EAAE,IALoC;AAMjDhlB,QAAAA,iBAAiB,EAAE,IAN8B;AAOj Df,QAAAA,MAAM,EAAE,IAPyC;AAQjD4mB,QAAAA,aAAa,EAAE;AARkC,OAA9C,CAAL;AAUD;;AAED, WAAOL,4BAAP;AACD,GA1GD;;AA4GA,SAAOJ,2BAAP;AACD,CA9GD;;ACvIA;AAGA,kBAAe,UACbiB,OA Da,EAEbzkB,cAFa,EAGY;AACzB,MAAMoN,MAAM,GAAG,CAACqX,OAAO,CAAC,CAAD,CAAR,CAAf;;A AEA,OAAK,IAAI1nB,CAAC,GAAG,CAAR,EAAW4C,GAAG,GAAGK,cAAc,CAAChD,MAArC,EAA6CD,CAA C,GAAG4C,GAAjD,EAAsD5C,CAAC,IAAI,CAA3D,EAA8D;AAC5DqQ,IAAAA,MAAM,CAACxN,IAAP,CAA YI,cAAc,CAACjD,CAAD,CAA1B,EAA+B0nB,OAAO,CAAC1nB,CAAC,GAAG,CAAL,CAAtC;AACD;;AAED, SAAOqQ,MAAP;AACD,CAXD;;ACHA;AACA,AAOA;;;;;AAIA,IAAMsX,MAAM,GAAG,SAATA,MAAS,CAA AC,GAAG,EAAI;AACpB,MAAI/X,KAAK,CAACC,OAAN,CAAc8X,GAAd,CAAJ,EAAwB;AACtB;AACAA,IA AAA,GAAG,CAAC7X,KAAJ,GAAY,IAAZ;AACD;;AACD,SAAO6X,GAAP;AACD,CAND;;AAQA,AAAe,SAA S/iB,GAAT,CAAaue,MAAb,EAA+E;AAAA,oCAA/CngB,cAA+C;AAA/CA,IAAAA,cAA+C;AAAA;;AAC5F,M AAItC,UAAU,CAACyiB,MAAD,CAAV,IAAsBnT,aAAa,CAACmT,MAAD,CAAvC,EAAiD;AAC/C;AACA,WA AOuE,MAAM,CAACzX,OAAO,CAAC2X,UAAU,CAAC1lB,WAAD,GAAeihB,MAAf,SAA0BngB,cAA1B,EAA

X,CAAR,CAAb;AACD;;AAED,MAAIA,cAAc,CAAChD,MAAf,KAA0B,CAA1B,IAA+BmjB,MAAM,CAACnjB, MAAP,KAAkB,CAAjD,IAAsD,OAAOmjB,MAAM,CAAC,CAAD,CAAb,KAAqB,QAA/E,EAAyF;AACvF;AAC A,WAAOA,MAAP;AACD,GAT2F;;;AAY5F,SAAOuE,MAAM,CAACzX,OAAO,CAAC2X,UAAU,CAACzE,MA AD,EAASngB,cAAT,CAAX,CAAR,CAAb;AACD;;ACzBc,SAAS6kB,oBAAT,CACbC,oBADa,EAEbzkB,GAFa, EAGb0G,OAHa,EAIb;AAAA,MADAA,OACA;AADAA,IAAAA,OACA,GADkB3H,YAClB;AAAA;;AACA,MA AI,CAAC2lB,0BAAkB,CAAC1kB,GAAD,CAAvB,EAA8B;AAC5B,WAAOa,0BAAgB,CAAC,CAAD,EAAI9E,M AAM,CAACiE,GAAD,CAAV,CAAvB;AACD;AAED;AACA;;;AACA,MAAM2kB,gBAAgB,GAAG,SAAnBA,g BAAmB;AAAA,WAAaF,oBAAoB,CAACzkB,GAAD,EAAM0G,OAAN,EAAenF,GAAG,MAAH,mBAAf,CAAjC ;AAAA,GAAzB;AAEA;;;AACAojB,EAAAA,gBAAgB,CAACC,UAAjB,GAA8B,UAAAC,MAAM;AAAA,WACl CL,oBAAoB,CAACC,oBAAD,EAAuBzkB,GAAvB,eAAiC0G,OAAjC,MAA6Cme,MAA7C,EADc;AAAA,GAAp C;AAGA;;;AACAF,EAAAA,gBAAgB,CAACrD,KAAjB,GAAyB,UAAAA,KAAK;AAAA,WAC5BkD,oBAAoB, CAACC,oBAAD,EAAuBzkB,GAAvB,eACf0G,OADe;AAElB4a,MAAAA,KAAK,EAAE/U,KAAK,CAAC/O,SA AN,CAAgB8gB,MAAhB,CAAuB5X,OAAO,CAAC4a,KAA/B,EAAsCA,KAAtC,EAA6C1E,MAA7C,CAAoDle,O AApD;AAFW,OADQ;AAAA,GAA9B;;AAMA,SAAOimB,gBAAP;AACD;;ACzBD;AACA;AACA;AACA;AAC A;;AAEA,iBAAe,UAACzB,SAAD,EAAwC;AACrD;AACA,MAAM4B,SAAS,GAAGva,cAAK,CAACiZ,UAAN, CAAiB,UAAC5I,KAAD,EAAQ8H,GAAR,EAAgB;AACjD,QAAMnC,KAAK,GAAGU,gBAAU,CAACN,YAAD, CAAxB,CADiD;;AAAA,QAGzCL,YAHyC,GAGxB4C,SAHwB,CAGzC5C,YAHyC;AAIjD,QAAMyE,SAAS,GA AG3C,cAAc,CAACxH,KAAD,EAAQ2F,KAAR,EAAeD,YAAf,CAAhC;;AAEA,QAAIrjB,OAAO,CAACC,GAAR ,CAAYC,QAAZ,KAAyB,YAAzB,IAAyC4nB,SAAS,KAAKriB,SAA3D,EAAsE;AACpE;AACAuK,MAAAA,OA AO,CAACC,IAAR,6HAC2HnQ,gBAAgB,CACvImmB,SADuI,CAD3I;AAKD;;AAED,wBAAO3Y,6BAAC,SAA D,eAAeqQ,KAAf;AAAsB,MAAA,KAAK,EAAEmK,SAA7B;AAAwC,MAAA,GAAG,EAAErC;AAA7C,OAAP; AACD,GAhBiB,CAAlB;AAkBAsC,EAAAA,KAAY,CAACF,SAAD,EAAY5B,SAAZ,CAAZ;AAEA4B,EAAAA, SAAS,CAAC1nB,WAAV,kBAAqCL,gBAAgB,CAACmmB,SAAD,CAArD;AAEA,SAAO4B,SAAP;AACD,CAzB D;;ACdA;AACA;AAGA,IAAMG,QAAQ,GAAG,SAAXA,QAAW;AAAA,SAAMhE,gBAAU,CAACN,YAAD,CA AhB;AAAA,CAAjB;;ACJA;;AAiBA,IAAMnB,WAAW,GAAG0F,YAAY,CAACC,eAAe,CAAC3e,UAAjB,CAAh C;;AACA,IAAM6a,uBAAqB,GAAG+D,sBAAsB,CAAC5F,WAAD,CAApD;;AACA,IAAM6F,MAAM,GAAG,SA ATA,MAAS,CAACrlB,GAAD;AAAA,SAAiBwkB,oBAAoB,CAACnD,uBAAD,EAAwBrhB,GAAxB,CAArC;AA AA,CAAf;AAEA;;;;AAEA,IAAMslB,OAAO,GAAG,4BAAhB;AAEA;;;AAEAA,OAAO,CAACtiB,KAAR,CAAc, MAAd,EAAsBxD,OAAtB,CAA8B,UAAA+lB,KAAK;AAAA,SACjC5nB,MAAM,CAACqmB,cAAP,CAAsBqB, MAAtB,EAA8BE,KAA9B,EAAqC;AACnCC,IAAAA,UAAU,EAAE,IADuB;AAEnCC,IAAAA,YAAY,EAAE,KA FqB;AAGnCxjB,IAAAA,GAHmC,iBAG7B;AACJ,aAAOojB,MAAM,CAACF,eAAe,CAACI,KAAD,CAAhB,CA Ab;AACD;AALkC,GAArC,CADiC;AAAA,CAAnC;;;;;;;;;;;;"}

# Found

in path(s):

\* /opt/cola/permits/1746168271\_1689423272.5543272/0/styled-components-5-3-11 tgz/package/primitives/dist/styled-components-primitives.cjs.js.map No license file was found, but licenses were detected in source scan.

## {"version":3,"file":"styled-

components.min.js","sources":["../src/utils/isStyledComponent.js","../src/utils/interleave.js","../src/utils/isPlainObjec t.js","../src/utils/empties.js","../src/utils/isFunction.js","../src/constants.js","../src/utils/error.js","../src/sheet/GroupedT ag.js","../src/sheet/GroupIDAllocator.js","../src/sheet/Rehydration.js","../src/utils/nonce.js","../src/sheet/dom.js","../sr c/sheet/Tag.js","../src/sheet/Sheet.js","../src/utils/generateAlphabeticName.js","../src/utils/hash.js","../src/utils/isStati cRules.js","../src/models/ComponentStyle.js","../../../node\_modules/@emotion/stylis/dist/stylis.esm.js","../src/utils/st ylis.js","../src/utils/stylisPluginInsertRule.js","../src/models/StyleSheetManager.js","../../../node\_modules/shallowequ al/index.js","../src/models/Keyframes.js","../src/utils/hyphenateStyleName.js","../../../node\_modules/@emotion/unitl ess/dist/unitless.esm.js","../src/utils/flatten.js","../src/utils/isStatelessFunction.js","../src/utils/addUnitIfNeeded.js","../

src/constructors/css.js","../src/models/GlobalStyle.js","../src/models/ThemeProvider.js","../src/utils/determineTheme .js","../src/utils/generateComponentId.js","../src/models/ServerStyleSheet.js","../../../node\_modules/hoist-non-reactstatics/dist/hoist-non-react-

statics.cjs.js","../src/secretInternals.js","../src/constructors/createGlobalStyle.js","../src/constructors/keyframes.js","../ src/hooks/useTheme.js","../src/hoc/withTheme.js","../node\_modules/@emotion/memoize/dist/emotionmemoize.esm.js","../node\_modules/@emotion/is-prop-valid/dist/emotion-is-prop-

valid.esm.js","../src/utils/escape.js","../src/utils/isTag.js","../src/utils/mixinDeep.js","../src/models/StyledComponent. js","../src/utils/generateDisplayName.js","../src/utils/joinStrings.js","../src/constructors/styled.js","../src/constructors/ constructWithOptions.js","../src/index-standalone.js","../src/utils/domElements.js"],"sourcesContent":["// @flow\nexport

 default function isStyledComponent(target: any): boolean %checks {\n return target && typeof target.styledComponentId === 'string';\n}\n","// @flow\nimport type { Interpolation } from '../types';\n\nexport default ( $\in$  strings: Array $\langle$ string>, $\in$  interpolations: Array $\langle$ Interpolation> $\rangle$ n): Array $\langle$ Interpolation> =>  $\{\n\in$  const result = [strings[0]]; $\n\ln$  for (let i = 0, len = interpolations.length; i < len; i += 1) {\n result.push(interpolations[i], strings[i + 1]);\n }\n\n return result;\n';\n","// @flow\nimport { typeOf } from 'react-is';\n\nexport default (x: any): boolean  $\Rightarrow$   $\ln x$  !== null &&\n typeof x === 'object' &&\n (x.toString ? x.toString() :

Object.prototype.toString.call(x)) === '[object Object]' &&\n !typeOf(x);\n","// @flow\nexport const

EMPTY\_ARRAY = Object.freeze([]);\nexport const EMPTY\_OBJECT = Object.freeze({});\n","// @flow\nexport default function isFunction(test: any): boolean %checks  $\{\n$  return typeof test === 'function';\n}\n","// @flow\n\ndeclare

var SC\_DISABLE\_SPEEDY: ?boolean;\ndeclare var \_\_VERSION\_\_: string;\n\nexport const SC\_ATTR: string =\n (typeof process !== 'undefined'  $\&&\$ n typeof process.env !== 'undefined'  $&&\$ n

(process.env.REACT\_APP\_SC\_ATTR || process.env.SC\_ATTR)) ||\n 'data-styled';\n\nexport const

SC\_ATTR\_ACTIVE = 'active';\nexport const SC\_ATTR\_VERSION = 'data-styled-version';\nexport const  $SC_VERSION = VERSION$ ;\nexport const  $SPLITTER = \frac{\ln \cdot \ln \cdot \ln \cdot}{}$ window !== 'undefined'  $&&$  'HTMLElement' in window;\n\nexport const DISABLE SPEEDY = Boolean(\n typeof SC\_DISABLE\_SPEEDY === 'boolean'\n ? SC\_DISABLE\_SPEEDY\n : typeof process !== 'undefined' && typeof process.env !== 'undefined'\n ? typeof process.env.REACT\_APP\_SC\_DISABLE\_SPEEDY !== 'undefined'  $&\&\$ n process.env.REACT\_APP\_SC\_DISABLE\_SPEEDY !== "\n ?

```
process.env.REACT_APP_SC_DISABLE_SPEEDY === 'false\n : ? false\n
```
process.env.REACT\_APP\_SC\_DISABLE\_SPEEDY\n : typeof process.env.SC\_DISABLE\_SPEEDY

 $!=$  'undefined' && process.env.SC\_DISABLE\_SPEEDY  $!=$   $\bar{z}$   $\bar{z}$  ? process.env.SC\_DISABLE\_SPEEDY  $==$ 'false\n ? false\n : process.env.SC\_DISABLE\_SPEEDY\n : process.env.NODE\_ENV !== 'production'\n : false\n);\n\n// Shared empty execution context when generating static styles\nexport const

STATIC\_EXECUTION\_CONTEXT =  $\{\}\n\|$ ","// @flow\nimport errorMap from './errors';\n\nconst ERRORS = process.env.NODE\_ENV !== 'production' ? errorMap : { $\ln\pi$ \*\n \* super basic version of sprintf\n \*/\nfunction format(...args)  $\{\nvert \tilde a = \arg s[0];\nvert \tilde b = [\nvert \ln \tilde c] \$  for (let  $c = 1$ , len = args.length;  $c < \text{len}; c += 1$ )  $\{\nvert \tilde a = \arg s[0];\nvert \tilde c = \lim_{\delta \to \infty} \frac{1}{\delta}$ b.push(args[c]);\n }\n\n b.forEach(d => {\n a = a.replace(/%[a-z]/, d);\n });\n\n return a;\n}\n\n/\*\*\n \* Create an error file out of errors.md for development and a simple web link to the full errors\n \* in production mode.\n \*/\nexport default function throwStyledComponentsError(\n code: string | number,\n ...interpolations: Array<any> $\ln$ )

 ${\nvert \nvert n$  if (process.env.NODE ENV === 'production')  ${\nvert \nvert n}$  throw new Error(\n `An error occurred. See https://git.io/JUIaE#\${code} for more information.\${\n interpolations.length > 0 ? `Args: \${interpolations.join(', ')}` : ''\n }`\n );\n } else {\n throw new Error(format(ERRORS[code], ...interpolations).trim());\n }\n}\n","// @flow\n/\* eslint-disable no-use-before-define \*/\n\nimport type { GroupedTag, Tag } from './types';\nimport { SPLITTER } from '../constants';\nimport throwStyledError from '../utils/error';\n\n/\*\* Create a GroupedTag with an underlying Tag implementation \*/\nexport const makeGroupedTag = (tag: Tag): GroupedTag => {\n return new DefaultGroupedTag(tag);\n};\n\nconst BASE\_SIZE  $= 1 \ll 9$ ;\n\nclass DefaultGroupedTag implements GroupedTag {\n groupSizes: Uint32Array;\n\n length: number;\n\n tag: Tag;\n\n constructor(tag: Tag) {\n this.groupSizes = new Uint32Array(BASE\_SIZE);\n this.length = BASE\_SIZE;\n this.tag = tag;\n }\n\n

indexOfGroup(group: number): number  ${\n \cdot \ln \cdot} = 0$ ;  $n \cdot \ln \cdot}$  for (let  $i = 0$ ;  $i <$  group;  $i++)$   ${n \cdot \ln \cdot}$ this.groupSizes[i];\n }\n\n return index;\n }\n\n insertRules(group: number, rules: string[]): void {\n if (group  $>=$  this.groupSizes.length)  $\{\n\}$  const oldBuffer = this.groupSizes; $\in$  const oldSize = oldBuffer.length; $\infty$ let newSize = oldSize;\n while (group >= newSize  $\{\n\}$  newSize  $\langle \langle = 1; \rangle$ \n if (newSize  $\langle \langle 0 \rangle$  {\n throwStyledError(16, `\${group}`);\n }\n }\n this.groupSizes = new Uint32Array(newSize);\n this.groupSizes.set(oldBuffer);\n this.length = newSize;\n\n for (let i = oldSize; i < newSize; i++) {\n this.groupSizes[i] = 0;\n }\n }\n let ruleIndex = this.indexOfGroup(group + 1);\n for (let i = 0, l = rules.length;  $i < l$ ;  $i++)$  {\n if (this.tag.insertRule(ruleIndex, rules[i])) {\n this.groupSizes[group]++;\n ruleIndex++;\n  $\|\n\|$ \n  $\|\n\|$ \n clearGroup(group:

number): void  $\{\n\$  if (group  $\{\n\}$  const length = this.groupSizes[group]; $\n\$  const startIndex = this.indexOfGroup(group);\n const endIndex = startIndex + length;\n\n this.groupSizes[group] = 0;\n\n for (let i = startIndex; i < endIndex; i++)  $\n \text{ the set of } \n \mathcal{A}$ ;  $\n \mathcal{A} \in \mathcal{A}$ ;  $\n \mathcal{A} \in \mathcal{A}$ number): string  $\{\n\quad let  $\ncss = "\n\| \text{ (group)} = \text{this.length} \|\text{ this.groupSize} \text{ group} \| == 0 \}\n\| \text{ returns } \ncss;\n\| \|\text{ if } (\text{group}) = \text{this.length} \|\text{ this.groupSize} \text{ group} \| == 0 \|\n\| \text{ return } \ncss;\n\| \|\text{ if } (\text{group}) = \text{this length} \|\text{ this.groupSize} \text{ group} \| == 0 \|\n\| \|\n\| \|\text{ if } (\text{group}) = \text{this length} \|\text{ this.groupSize} \text{ group} \| == 0 \$$  $\ln \n\alpha$  const length = this.groupSizes[group];\n const startIndex = this.indexOfGroup(group);\n const endIndex  $=$  startIndex + length; $\ln \$  for (let i = startIndex; i < endIndex; i++)  $\ln$  css +=

`\${this.tag.getRule(i)}\${SPLITTER}`;\n }\n\n return css;\n }\n}\n","// @flow\n\nimport throwStyledError from '../utils/error';\n\nconst MAX\_SMI = 1 << 31 - 1;\n\nlet groupIDRegister: Map<string, number> = new Map();\nlet reverseRegister: Map<number, string> = new Map();\nlet

nextFreeGroup = 1;\n\nexport const resetGroupIds =  $()$  =  $\{\n\$ n groupIDRegister = new Map();\n reverseRegister = new Map();\n nextFreeGroup = 1;\n};\n\nexport const getGroupForId = (id: string): number => {\n if  $(\text{groupIDRegister} \lambda)$  {\n return (groupIDRegister.get(id): any);\n }\n\n while  $(reverse Register, has(newFreeGroup)$  {\n nextFreeGroup++;\n }\n\n const group = nextFreeGroup++;\n\n if (\n process.env.NODE\_ENV !== 'production' &&\n  $((\text{group } 0) < 0 || \text{group } > \text{MAX\_SMI})\n$ throwStyledError(16, `\${group}');\n }\n\n groupIDRegister.set(id, group);\n reverseRegister.set(group, id);\n return group;\n};\n\nexport const getIdForGroup = (group: number): void | string => {\n return reverseRegister.get(group);\n};\n\nexport const setGroupForId = (id: string, group: number) => {\n if (group >= nextFreeGroup)  ${\n \neq \mathbb{F} \in \mathbb{F} \in$ 

reverseRegister.set(group, id);\n};\n","// @flow\n\nimport { SPLITTER,

 SC\_ATTR, SC\_ATTR\_ACTIVE, SC\_ATTR\_VERSION, SC\_VERSION } from '../constants';\nimport { getIdForGroup, setGroupForId } from './GroupIDAllocator';\nimport type { Sheet } from './types';\n\nconst  $SELECTOR = `style[$(SC_ATTR)][$(SC_ATTR_VERSION]=\``$(SC_VERSION)]`]`;$ \nconst MARKER\_RE = new RegExp(`^\${SC\_ATTR}\\\\.g(\\\\d+)\\\\[id=\"([\\\\w\\\\d-]+)\"\\\\].\*?\"([^\"]\*)`);\n\nexport const outputSheet = (sheet: Sheet) => {\n const tag = sheet.getTag();\n const { length } = tag;\n\n let css = ";\n for (let group = 0; group  $\langle$  length; group++)  $\{\n\quad$  const id = getIdForGroup(group); $\n\in$  if (id === undefined) continue; $\n\in$  const names = sheet.names.get(id);\n const rules = tag.getGroup(group);\n if (!names || !rules || !names.size) continue; $\ln \max$  const selector = `\${SC\_ATTR}.g\${group}[id=\"\${id}\"]`; $\ln \min$  let content = ";\n if (names !== undefined)  ${\n mames. forEach(name => {\n m} if (name.length > 0) {\n m} content += \$name},\;{\n m} {\n}$  $\};\n|n \, \, |\n|n$ 

// NOTE: It's easier to collect rules and have the marker $\ln$  // after the actual rules to simplify the rehydration $\ln$ css += `\${rules}\${selector}{content:\"\${content}\"}\${SPLITTER}`;\n }\n\n return css;\n};\n\nconst rehydrateNamesFromContent = (sheet: Sheet, id: string, content: string) => {\n const names = content.split(',');\n let name; $\ln \ln$  for (let  $i = 0, l =$ names.length;  $i < l$ ;  $i+l$ )  $\ln$  // eslint-disable-next-line $\ln$  if ((name = names[i]))  ${\n \cdot \n sheet.registerName(id, name);\n \cdot \n }\n \cdot \n \cdot \n rehydrateSheetFromTag = (sheet: Sheet, style:$ HTMLStyleElement)  $\Rightarrow$  {\n const parts = (style.textContent || ").split(SPLITTER);\n const rules: string[] = [];\n\n for (let  $i = 0$ ,  $l =$  parts.length;  $i < l$ ;  $i+l$ ) {\n const part = parts[i].trim();\n if (!part) continue;\n\n const marker =

part.match(MARKER\_RE);\n\n if (marker) {\n const group = parseInt(marker[1], 10) | 0;\n const id = marker[2];\n\n if (group !== 0) {\n // Rehydrate componentId to group index mapping\n setGroupForId(id, group);\n // Rehydrate names and rules\n // looks like: data-styled.g11[id=\"idA\"]{content:\"nameA,\"}\n rehydrateNamesFromContent(sheet, id, marker[3]);\n sheet.getTag().insertRules(group, rules);\n }\n\n rules.length = 0;\n } else {\n rules.push(part);\n  $\ln$ };\n\nexport const rehydrateSheet = (sheet: Sheet) => {\n const nodes = document.querySelectorAll(SELECTOR); $\ln \ln$  for (let  $i = 0, l =$  nodes.length;  $i <$  l; i++)  $\ln$  const node =  $((nodes[i]: any): HTMLStyleElement); \in (node & & node.getAttribute( $SC_ATTR$ ) !=  $SC_ATTR$  *ACTIVE*)$  ${\n \mu \in \mathbb{R}}$  rehydrateSheetFromTag(sheet, node); $\ln \inf (\text{node.parentNode}) \{\n \mu \in \mathbb{R}$ node.parentNode.removeChild(node);\n }\n }\n }\n }\n };\n","// @flow\n/\* eslint-disable camelcase, no-undef \*/\n\ndeclare var \_\_webpack\_nonce\_\_: string;\n\nconst getNonce = () => {\n return typeof \_\_webpack\_nonce\_\_ !== 'undefined' ? \_\_webpack\_nonce\_\_ : null;\n};\n\nexport default getNonce;\n","// @flow\n\nimport { SC\_ATTR, SC\_ATTR\_ACTIVE, SC\_ATTR\_VERSION, SC\_VERSION } from '../constants';\nimport getNonce from '../utils/nonce';\nimport throwStyledError from '../utils/error';\n\nconst ELEMENT\_TYPE = 1; /\* Node.ELEMENT\_TYPE \*/\n\n/\*\* Find last style element if any inside target \*/ $\Lambda$ nconst findLastStyleTag = (target: HTMLElement): void | HTMLStyleElement  $\Rightarrow {\n$  const { childNodes } = target;\n\n for (let i = childNodes.length; i >= 0; i--) {\n const child = ((childNodes[i]: any): ?HTMLElement);\n if (child && child.nodeType === ELEMENT\_TYPE && child.hasAttribute(SC\_ATTR))  $\n \$ eturn ((child: any): HTMLStyleElement);\n  $\| \$ undefined;\n\n/\*\* Create a style element inside `target` or <head> after the last \*/\nexport const makeStyleTag =  $(target?$ : HTMLElement): HTMLStyleElement  $\Rightarrow$   $\n \cdot$  const head =  $((document.head: any): HTMLElement)\$ const parent = target  $||$  head; $\ln$  const style = document.createElement('style'); $\ln$ const prevStyle = findLastStyleTag(parent);\n const nextSibling = prevStyle !== undefined ? prevStyle.nextSibling : null;\n\n style.setAttribute(SC\_ATTR, SC\_ATTR\_ACTIVE);\n style.setAttribute(SC\_ATTR\_VERSION, SC\_VERSION);\n\n const nonce = getNonce();\n\n if (nonce)  $style('none', none');\n\$ n parent.insertBefore(style, nextSibling);\n\n return style;\n};\n\n/\*\* Get the CSSStyleSheet instance for a given style element \*/\nexport const getSheet = (tag: HTMLStyleElement): CSSStyleSheet =>  ${\n if (tag, sheet) {\n return ((tag, sheet: any): CSSStyleSheet};\n }\n // Avoid Firefox quitk$ where the style element might not have a sheet property\n const { styleSheets } = document;\n for (let i = 0, l = styleSheets.length;  $i < 1$ ;  $i++)$  {\n const sheet = styleSheets[i];\n if (sheet.ownerNode === tag) {\n return

 $((sheet: any): CSSStyleSheet)\$ \n }\n \n throwStyledError(17);\n return (undefined: any);\n};\n","// @flow\n/\* eslint-disable

 no-use-before-define \*/\n\nimport { makeStyleTag, getSheet } from './dom';\nimport type { SheetOptions, Tag } from './types';\n\n/\*\* Create a CSSStyleSheet-like tag depending on the environment \*/\nexport const makeTag = ({ isServer, useCSSOMInjection, target  $\colon$  SheetOptions): Tag =>  $\{\n$  if (isServer)  $\{\n$  return new VirtualTag(target);\n } else if (useCSSOMInjection) {\n return new CSSOMTag(target);\n } else {\n return new TextTag(target);\n }\n};\n\nexport class CSSOMTag implements Tag {\n element: HTMLStyleElement;\n\n sheet: CSSStyleSheet;\n\n length: number;\n\n constructor(target?: HTMLElement) {\n const element =  $(this.element = makeStyleTag(target));\n|n|n \t// Avoid Edge bug where empty style elements don't create sheets\n$ element.appendChild(document.createTextNode(''));\n\n this.sheet = getSheet(element);\n this.length = 0;\n  $\ln \mathbf{n}$  insertRule(index: number, rule: string): boolean  $\n\mathbf{n}$  try  $\{\n\mathbf{n}$  this.sheet.insertRule(rule, index); $\ln$ this.length++;\n

return true;\n } catch ( error) {\n return false;\n }\n }\n\n deleteRule(index: number): void {\n this.sheet.deleteRule(index);\n this.length--;\n }\n\n getRule(index: number): string {\n const rule = this.sheet.cssRules[index];\n // Avoid IE11 quirk where cssText is inaccessible on some invalid rules\n if (rule  $!=$  undefined && typeof rule.cssText == 'string')  $\{n$  return rule.cssText;\n } else  $\{n$  return ";\n }\n }\n}\n\n/\*\* A Tag that emulates the CSSStyleSheet API but uses text nodes \*/\nexport class TextTag implements Tag {\n element: HTMLStyleElement;\n\n nodes: NodeList<Node>;\n\n length: number;\n\n constructor(target?: HTMLElement)  $\{\n\$  const element = (this.element = makeStyleTag(target)); $\in$  this.nodes = element.childNodes;\n this.length = 0;\n }\n\n insertRule(index: number, rule: string): boolean {\n if (index  $\leq$ this.length && index  $>= 0$ ) {\n const node = document.createTextNode(rule);\n

const refNode = this.nodes[index];\n this.element.insertBefore(node, refNode  $|| \text{ null} \rangle$ ;\n this.length++;\n return true;\n } else  ${\n \cdot \cdot}$  return false;\n }\n }\n deleteRule(index: number): void  ${\n \cdot \cdot}$ this.element.removeChild(this.nodes[index]);\n this.length--;\n  $\ln$  getRule(index: number): string  $\ln$  if  $(\text{index} < \text{length})$  {\n return this.nodes[index].textContent;\n } else {\n return '';\n }\n }\n }\n\n/\*\* A completely virtual (server-side) Tag that doesn't manipulate the DOM \*/\nexport class VirtualTag implements Tag  ${\nvert \nvert \in \mathbb{R} \setminus \mathbb{R} \setminus \mathbb{R$ this.length = 0;\n  $\ln \in \mathbb{R}$  if (index <= this.length) {\n this.rules.splice(index, 0, rule);\n this.length++;\n return true;\n } else  $\{\n\$  return false;\n  $\|\n\|$ deleteRule(index: number): void {\n this.rules.splice(index,

1);\n this.length--;\n }\n\n getRule(index: number): string {\n if (index < this.length) {\n return this.rules[index];\n } else {\n return ";\n }\n }\n }\n","// @flow\nimport { DISABLE\_SPEEDY, IS\_BROWSER } from '../constants';\nimport { EMPTY\_OBJECT } from '../utils/empties';\nimport { makeGroupedTag } from './GroupedTag';\nimport { getGroupForId } from './GroupIDAllocator';\nimport { outputSheet, rehydrateSheet } from './Rehydration';\nimport { makeTag } from './Tag';\nimport type { GroupedTag, Sheet, SheetOptions } from './types';\n\nlet SHOULD\_REHYDRATE = IS\_BROWSER;\n\ntype SheetConstructorArgs =  $\n\neq$  isServer?: boolean, $n$  useCSSOMInjection?: boolean, $n$  target?: HTMLElement,\n};\n\ntype GlobalStylesAllocationMap = { [key: string]: number };\ntype NamesAllocationMap = Map<string, Set<string>>;\n\nconst defaultOptions: SheetOptions = {\n isServer: !IS\_BROWSER,\n useCSSOMInjection: !DISABLE\_SPEEDY,\n};\n\n/\*\* Contains the main stylesheet logic for stringification and caching \*/\nexport default class StyleSheet implements Sheet {\n gs: GlobalStylesAllocationMap;\n\n names: NamesAllocationMap;\n\n options: SheetOptions;\n\n server: boolean;\n\n tag: void | GroupedTag;\n\n /\*\* Register a group ID to give it an index \*/\n static registerId(id: string): number  ${\nvert \nu \vert}$  return getGroupForId(id);\n  ${\nvert \nu \vert}$  constructor(\n options: SheetConstructorArgs = EMPTY\_OBJECT,\n globalStyles?: GlobalStylesAllocationMap = {},\n names?: NamesAllocationMap\n ) {\n this.options =  $\{\n\text{in} \dots \text{defaultOptions.}\n\}$  ...options, $\text{in} \quad \text{in} \quad \text{this} \quad \text{g} = \text{globalStyles.}\n\}$  this.names = new Map(names);\n this.server = !!options.isServer;\n\n // We rehydrate only once and use the sheet that is created first $\ln$  if (!this.server && IS\_BROWSER && SHOULD\_REHYDRATE)  $\ln$  SHOULD\_REHYDRATE = false;\n rehydrateSheet(this);\n }\n }\n reconstructWithOptions(options: SheetConstructorArgs, withNames?: boolean = true)  ${\n \cdot \n }$ 

return new StyleSheet(\n { ...this.options, ...options },\n this.gs,\n (withNames && this.names) || undefined\n );\n }\n\n allocateGSInstance(id: string) {\n return (this.gs[id] = (this.gs[id]  $\|$  0) + 1);\n }\n\n /\*\* Lazily initialises a GroupedTag for when it's actually needed \*/\n getTag(): GroupedTag  $\{\n\}$  return this.tag  $\|$  $(this.tag = makeGroupedTag(makeTag(this,options)))\n\| \|\n\|^* \text{Check whether a name is known for caching  $\sqrt[n]{n}$$ hasNameForId(id: string, name: string): boolean {\n return this.names.has(id) && (this.names.get(id): any).has(name);\n  $\ln /^*$  Mark a group's name as known for caching \*/\n registerName(id: string, name: string)  ${\nvert \nvert p \leq 1}$  getGroupForId(id); $\ln$  if (!this.names.has(id))  ${\nvert n \mid \nvert p \leq 1}$  const groupNames = new Set(); $\ln$ groupNames.add(name);\n this.names.set(id, groupNames);\n } else {\n (this.names.get(id): any).add(name);\n }\n }\n /\*\* Insert new rules which also marks the name as known \*/\n insertRules(id: string, name: string, rules: string[]) {\n this.registerName(id, name);\n this.getTag().insertRules(getGroupForId(id), rules);\n  $\ln / *$  Clears all cached names for a given group ID  $*\ln$ clearNames(id: string)  $\n{\n in if (this.names.has(id)) {\n (this.names.get(id): any).clear();\n }|n \n }|n \n ** Clears\n$ all rules for a given group ID \*/\n clearRules(id: string) {\n this.getTag().clearGroup(getGroupForId(id));\n this.clearNames(id);\n  $\mathbb{R}^*$  Clears the entire tag which deletes all rules but not its names \*/\n clearTag() {\n // NOTE: This does not clear the names, since it's only used during SSR\n // so that we can continuously output only new rules\n this.tag = undefined;\n  $\ln / **$  Outputs the current sheet as a CSS string with markers for SSR

\*/\n toString(): string  $\{\n\$  return outputSheet(this);\n  $\|\n\|$ ,","// @flow\n/\* eslint-disable no-bitwise \*/\n\nconst AD\_REPLACER\_R =  $/(a)(d)/gi$ ; \n\n<sup>/\*</sup> This is the \"capacity\" of our alphabet

i.e. 2x26 for all letters plus their capitalised\n \* counterparts \*/\nconst charsLength = 52;\n\n/\* start at 75 for 'a' until 'z' (25) and then start at 65 for capitalised letters \*/\nconst getAlphabeticChar = (code: number): string =>\n String.fromCharCode(code + (code > 25 ? 39 : 97)); $\nh\nu^*$  input a number, usually a hash and convert it to base-52 \*/\nexport default function generateAlphabeticName(code: number): string  $\ln$  let name = ";\n let x;\n\n /\* get a char and divide by alphabet-length \*/\n for  $(x = Math.abs(code); x > charsLength; x = (x / charsLength) | 0)$  {\n name = getAlphabeticChar(x % charsLength) + name;\n \\n\n return (getAlphabeticChar(x % charsLength) + name).replace(AD\_REPLACER\_R, '\$1-\$2');\n}\n","// @flow\n/\* eslint-disable \*/\n\nexport const SEED =  $5381$ ;\n\n// When we have separate strings it's useful to run a progressive\n// version of djb2 where we pretend that we're still looping over\n// the same string\nexport const phash = (h: number, x: string): number  $\Rightarrow {\nvert x.length;\nvert y \nvert \nvert (i) {\nvert h = (h * 33) ^ x.charAtCodeAt(-i);\nvert \nvert \nvert (h;\nvert)/n}$ This is a djb2 hashing function\nexport const hash = (x: string): number => {\n return phash(SEED, x);\n};\n","// @flow\nimport isFunction from './isFunction';\nimport isStyledComponent from './isStyledComponent';\nimport type { RuleSet } from '../types';\n\nexport default function isStaticRules(rules: RuleSet): boolean {\n for (let  $i = 0$ ; i  $\langle$  rules.length; i += 1)  $\n\alpha$  const rule = rules[i]; $\n\alpha$  if (isFunction(rule) && !isStyledComponent(rule))  $\n\alpha$  // functions are allowed to be static if they're just being $\ln$  // used to get the classname of a nested styled component\n return false;\n }\n }\n\n return true;\n}\n","// @flow\nimport { SC\_VERSION } from '../constants';\nimport StyleSheet from '../sheet';\nimport type { RuleSet, Stringifier } from '../types';\nimport flatten from '../utils/flatten';\nimport generateName from '../utils/generateAlphabeticName';\nimport { hash, phash } from '../utils/hash';\nimport isStaticRules from '../utils/isStaticRules';\n\nconst SEED = hash(SC\_VERSION); $\ln\ln^{**}\ln$  \* ComponentStyle is all the CSS-specific stuff, not the React-specific stuff. $\ln$ \*/\nexport default class ComponentStyle {\n baseHash: number;\n\n baseStyle: ?ComponentStyle;\n\n componentId: string;\n\n isStatic: boolean;\n\n rules: RuleSet;\n\n staticRulesId: string;\n\n constructor(rules: RuleSet, componentId: string, baseStyle?: ComponentStyle) {\n this.rules = rules;\n this.staticRulesId = ";\n this.isStatic = process.env.NODE\_ENV === 'production'  $\&&\$ \n (baseStyle === undefined || baseStyle.isStatic)  $&\&\n\in$  isStaticRules(rules);\n this.componentId = componentId;\n\n // SC\_VERSION gives us isolation between multiple runtimes on the page at once $\ln$  // this is improved further with use of the babel plugin  $\langle$ "namespace\" feature\n this.baseHash = phash(SEED, componentId);\n\n this.baseStyle  $=$  baseStyle;\n\n // NOTE: This registers the componentId, which ensures a consistent order\n // for this component's styles compared to others\n StyleSheet.registerId(componentId);\n }\n\n /\*\n \* Flattens a rule set into valid CSS\n \* Hashes it, wraps the whole chunk in a .hash1234 {}\n \* Returns the hash to be injected on render()\n \* \*/\n generateAndInjectStyles(executionContext: Object, styleSheet: StyleSheet, stylis: Stringifier) {\n const { componentId } = this;\n\n const names = [];\n\n if (this.baseStyle) {\n names.push(this.baseStyle.generateAndInjectStyles(executionContext, styleSheet, stylis));\n }\n\n // force dynamic classnames if user-supplied stylis plugins are in use $\ln$  if (this.isStatic && !stylis.hash) { $\ln$  if (this.staticRulesId && styleSheet.hasNameForId(componentId, this.staticRulesId)) {\n names.push(this.staticRulesId);\n } else  $\{\n\}$  const cssStatic = flatten(this.rules, executionContext, styleSheet, stylis).join(");\n const name = generateName(phash(this.baseHash, cssStatic) >>> 0);\n\n if  $(1\text{style}$  = styleSheet.hasNameForId(componentId, name))  $\{\n\}$  const cssStaticFormatted = stylis(cssStatic,  $\$ S{name} $\)$ , undefined, componentId);\n\n styleSheet.insertRules(componentId, name, cssStaticFormatted);\n  $\ln$ names.push(name);\n this.staticRulesId = name;\n  $\ln$  } else {\n const { length } = this.rules;\n let dynamicHash = phash(this.baseHash, stylis.hash);\n let css = ";\n\n for (let i = 0; i < length; i++) {\n const partRule = this.rules[i];\n\n if (typeof partRule === 'string')  $\{\n\$  css += partRule;\n\n if (process.env.NODE\_ENV !== 'production') dynamicHash = phash(dynamicHash, partRule + i);\n } else if (partRule) {\n const partChunk = flatten(partRule, executionContext, styleSheet, stylis);\n const partString = Array.isArray(partChunk) ? partChunk.join('')

: partChunk;\n dynamicHash = phash(dynamicHash, partString + i);\n css += partString;\n }\n  $\ln\ln$  if (css)  $\ln$  const name = generateName(dynamicHash >>> 0); $\ln\ln$  if  $(\text{style} \cdot \text{label}, \text{label})$  {\n const cssFormatted = stylis(css, `.\${name}`, undefined, componentId);\n styleSheet.insertRules(componentId, name, cssFormatted);\n }\n\n names.push(name);\n }\n }\n return names.join(' ');\n }\n }\n","function stylis\_min (W) {\n function M(d, c, e, h, a)  $\{\n\ln \text{ for } (\text{var } m = 0, b = 0, v = 0, n = 0, q, g, x = 0, K = 0, k, u = k = q = 0, l = 0, r = 0, l = 0, t = 0, B = 0\}$ e.length,  $J = B - 1$ , y,  $f =$ ",  $p =$ ",  $F =$ ",  $G =$ ",  $C: 1 < B$ ;)  $\{n \mid g = e$ .charCodeAt(1); $\{n \mid 1 == J \& 0 \mid l == b + n +$  $v + m \&& (0 := b \&& (g = 47 == b ? 10 : 47), n = v = m = 0, B++, J++)$ ;\n\n if  $(0 == b + n + v + m)$  {\n if  $(l === J &0 < r &0 < r &0$  (f = f.replace(N, ")),  $0 <$  f.trim().length)) {\n switch (g)  $\{\n\}$  case 32: $\in$  case 9: $\in$  case 59: $\in$  case 13: $\in$  case 10: $\in$ break;\n\n default:\n f += e.charAt(l);\n }\n\n g = 59;\n }\n\n switch (g) {\n case 123:\n f = f.trim();\n q = f.charCodeAt(0);\n k = 1;\n\n for (t = ++l; 1 < B;) {\n switch (g = e.charCodeAt(l))  $\{\n\}$  case 123:\n k++;\n break;\n\n case 125:\n k--;\n break;\n\n case 47:\n switch (g = e.charCodeAt(l + 1)) {\n case 42:\n case 47:\n a: {\n for  $(u = 1 + 1; u < J; ++u)$  {\n switch (e.charCodeAt(u))  $\ln$  case 47:\n if (42 === g && 42 === e.charCodeAt(u) - 1)  $\&\& 1 + 2! == u$  {\n l = u + 1;\n break a;\n }\n\n break;\n\n case 10:\n if  $(47 == g)$  {\n l = u + 1;\n break a;\n }\n\n }\n }\n\n l = u;\n  $\ln\ln$   $\ln\ln$  break;\n\n case 91:\n g++;\n\n case 40:\n  $g_{++}$ ;\n\n case 34:\n case 39:\n for (; l++ < J & & e.charCodeAt(l) !== g;) {\n  $\ln\ln$   $\ln\ln$  if (0 === k) break;\n 1++;\n  $\ln\ln$  k = e.substring(t, 1);\n 0  $==$  q && (q = (f = f.replace(ca, ").trim()).charCodeAt(0));\n\n switch (q)  ${\n \alpha \in (4:\n \alpha_0 \in (4:\n \alpha_0 \in (4:\$ f.charCodeAt(1);\n\n switch (g) {\n case 100:\n case 109:\n case 115:\n case  $45:\n\begin{array}{ccc}\n & r = c;\n\end{array}$  break;\n\n default:\n  $r = O;\n\end{array}$  }\n\n  $k = M(c, r, k, g, a + 1);$ \n t = k.length;\n 0 < A & \t = X(O, f, I), C = H(3, k, r, c, D, z, t, g, a, h), f = r.join("), void 0 !== C && 0 === (t = (k = C.trim()).length) && (g = 0, k = "));\n if (0 < t) switch (g)  ${\n\alpha}$  case 115:\n f = f.replace(da, ea);\n\n case 100:\n case 109:\n case  $45:\n\ln \quad k = f + '{' + k + ''};\n\quad \text{break};\n\ln \quad \text{case } 107:\n\ln$ f = f.replace(fa, '\$1 \$2');\n  $k = f + '{}' + k + '{}';\n$ '@-webkit-' + k + ' $\mathbb{Q}^{\prime}$  + k : ' $\mathbb{Q}^{\prime}$  + k : \n \n break;\n\n default:\n k = f + k, 112 = = h  $&\&(k = (p + k, '));\n$  } else k = '';\n break;\n\n default:\n k = M(c, X(c, f, I), k, h,  $a + 1$ ;\n }\n\n F += k;\n  $k = I = r = u = q = 0$ ;\n  $f =$ ";\n  $g =$ e.charCodeAt(++1);\n break;\n\n case  $125$ ;\n case  $59$ ;\n f =  $(0 < r$  ? f.replace(N, ") : f).trim();\n if  $(1 < (t = f.length))$  switch  $(0 == = u & (q = f(charCodeAt(0), 45 == q) 96 < q & (q = 4.123 > q))$ && (t = (f = f.replace(',':')).length),  $0 < A$  && void  $0 := (C = H(1, f, c, d, D, z, p.length, h, a, h))$  &&  $0 == (t =$  $(f = C \cdot L \cdot m))$ .length) &&  $(f = \sqrt{x00}\cdot x00')$ , q = f.charCodeAt(0), g = f.charCodeAt(1), q)  ${\n\alpha s \in 0:\n\vert n \vert}$  break; $\vert n \vert n$  case 64: $\vert n \vert$  if (105 === g || 99 === g)  ${\n\vert n \vert}$  G +=  $f + e \cdot \text{charAt}(l)$ ;\n break;\n  $\ln \ln$  default:\n 58 !== f.charCodeAt(t - 1) && (p  $+ = P(f, q, g, f_{char}CodeAt(2))\;\;$   $\{\n\}$   $\{\n\}$   $I = r = u = q = 0;\;$   $\{n\}$   $f = "\;$   $g =$ e.charCodeAt(++1);\n }\n }\n switch (g) {\n case 13:\n case 10:\n 47 === b ? b = 0 : 0  $=$   $=$   $1 + q & 8 & 107$  ! $=$  h &  $0 <$  f.length &  $\& (r = 1, f += \|\x00'\|)$ ;  $\qquad 0 < A * Y & 8 & H(0, f, c, d, D, z, p.length, d)$ h, a, h);\n  $z = 1$ ;\n  $D++$ ;\n break;\n\n case 59:\n case 125:\n if  $(0 == b + n + v + m)$  ${\n\eta$   $z++;\n$  break;\n  $\ln \theta$  default:\n  $z++;\n$  y = e.charAt(l);\n\n switch (g)  ${\ln \ \ \ \case 9:\ln \ \ \ \ \case 32:\ln \ \ \ \ if (0 == n)$  $+ m + b$ ) switch (x)  $\{\n\alpha \in 44:\n\alpha \in 58:\n\alpha \in 58:\n\alpha \in 9:\n\alpha \in 32:\n\alpha \in 32:\n\alpha \in 32:\n\alpha \in 32:\n\alpha \in 32:\n\alpha \in 32:\n\alpha \in 32:\n\alpha \in 32:\n\alpha \in 32:\n\alpha \in 32:\n\alpha \in 32:\n\alpha \in 32:\n\alpha \in 32:\n\alpha \in 32:\n\alpha \in 32:\n\alpha \in 32:\n\alpha \in 32:\n\alpha \in 32:\n\$  $=$ ";\n break;\n\n default:\n 32 !== g && (y = ' ');\n }\n break;\n\n

case 0:\n  $y = \|\|\|0\|$ ;\n break;\n\n case 12:\n  $y = \|\|\|f\|$ ;\n break;\n\n case 11:\n  $y = \|\|\n|v'\|\$  break;\n\n case 38:\n  $0 == n + b + m \&& (r = I = 1, y = \lceil \lceil + \rceil + \lceil + \rceil + \lceil + \rceil$ y);\n break;\n\n case 108:\n if  $(0 == n + b + m + E && 0 < u)$  switch  $(1 - u)$  {\n case 2:\n 112 === x && 58 === e.charCodeAt(l - 3) && (E = x);\n\n case 8:\n 111  $=K \&& (E = K)\$ ;\n  $\{n\}$  break;\n\n case 58:\n  $0 == n + b + m \&& (u = 1)$ ;\n break;\n\n

case  $44:\n\begin{array}{ll}\n0 == b + v + n + m & \& (r = 1, v += \l\n\end{array};\n\end{array}$  break;\n\n case 34:\n case 39:\n  $0 == b \&& (n = n == g ? 0 : 0 == n ? g : n);$ \n break;\n\n case 91:\n 0  $==$  n + b + v & & m + +;\n break;\n\n case 93:\n 0 === n + b + v & & m --;\n break;\n\n case 41:\n 0 === n + b + m && v--:\n break;\n\n case 40:\n if (0  $==$  n + b + m)  $\{\n\$  if  $(0 == q)$  switch  $(2 * x + 3 * K)$   $\{\n\}$  case 533:\n break;\n\n default:\n  $q = 1$ ;\n }\n  $v++$ ;\n }\n\n break;\n\n case 64:\n  $0 == b + v + n + m + u + k \&(k (k = 1);n$  break; $\ln$  case 42: $\ln$  case 47: $\ln$  if  $(!(0 < n + m + v))$  switch (b)  $\{\n n$ 

case 0:\n switch  $(2 * g + 3 * e{charCodeAt}(l + 1))$  {\n case 235:\n b =  $47\langle n \rangle$  break;\n\n case 220:\n t = l, b = 42;\n  $\{\ln \}$ break; $\ln \ln \cos 42$ : $\ln 47 = \ln 8 \& 42 = \ln 8 \& 1 + 2! = 1 \& 8 \& 33 = \ln 1 \& 64$  $\&&$  (p += e.substring(t, 1 + 1)), y = ", b = 0);\n }\n }\n }\n }\n 0 == b  $\&&$  (f += y);\n }\n K =  $x;\n$   $x = g;\n$   $l^+; \n$   $\ln \ t = p.length;\n$  if  $(0 < t) {\n$  r = c;\n if  $(0 < A \&& (C = H(2, p, r, d, D, z, d))$ t, h, a, h), void 0 !== C && 0 === (p = C).length)) return G + p + F;\n p = r.join(',') + '{' + p + '}';\n\n if (0 !== w \* E)  $\{\n\mid 2 \mid = w \mid L(p, 2) \mid (E = 0); \n\infty$  switch  $(E) \{\n\mid \text{case 111:}\n\mid p = p.\n\text{replace(ha, 's-moz-11:}\n\}$  $$1'$ ) + p;\n break;\n\n case 112:\n

 $p = p.\text{replace}(Q, \text{'::}-\text{webkit-input-\$1'}) + p.\text{replace}(Q, \text{'::}-\text{moz-\$1'}) + p.\text{replace}(Q, \text{':-}\text{ms-input-\$1'}) + p;\text{in}$  $\|\n\|$  E = 0;\n  $\|\n\|$   $r = 0$ ;\n  $\|\n\|$  return G + p + F;\n  $\|\n\|$  function X(d, c, e)  $\|\n\|$  var h = c.trim().split(ia);\n c  $= h;\n$  var a = h.length, $\n$  m = d.length; $\ln$  switch (m)  $\ln$  case 0: $\ln$  case 1: $\ln$  var b = 0; $\ln$ n for  $(d = 0 == m$  ? " : d[0] + '; b < a; ++b)  $\{\n\begin{bmatrix}\nn \\
\end{bmatrix}\n= Z(d, c[b], e).\n\}$ .trim(); \n  $\{\n\begin{bmatrix}\nn \\
\end{bmatrix}\n= O(\ln a)$ default:\n var y = b = 0;\n\n for (c = []; b < a; ++b) {\n for (var n = 0; n < m; ++n) {\n c[v++] =  $Z(d[n] + '', h[b], e).trim()$ ;\n }\n }\n\n return c;\n }\n\n function  $Z(d, c, e)$  {\n var h = c.charCodeAt(0);\n  $33 > h \&& (h = (c = c.trim))$ .charCodeAt(0));\n\n switch (h) {\n case 38:\n return c.replace(F, '\$1' + d.trim());\n\n case 58:\n return d.trim() + c.replace(F, '\$1' + d.trim());\n\n

default: $\ln$  if  $(0 < 1 * e & \& 0 < c.\text{indexOf}(\text{Tr})$  return c.replace(F,  $(58 == d.\text{charCodeAt}(0) ? " : \$1') +$ d.trim());\n }\n\n return d + c;\n }\n\n function P(d, c, e, h) {\n var a = d + ';',\n m = 2 \* c + 3 \* e + 4 \* h;\n\n if  $(944 == m)$  {\n d = a.indexOf(':', 9) + 1;\n var b = a.substring(d, a.length - 1).trim();\n b = a.substring(0, d).trim() + b + ';';\n return 1 = = w || 2 = = w && L(b, 1) ? '-webkit-' + b + b : b;\n }\n\n if (0  $==$  w  $|| 2 ==$  w && !L(a, 1)) return a;\n\n switch (m) {\n case 1015:\n return 97 = = a.charCodeAt(10) ? '-webkit-' + a + a : a;\n\n case  $951$ :\n return  $116 == a$ .charCodeAt(3) ? '-webkit-' + a + a : a;\n\n case 963:\tim return 110 === a.charCodeAt(5) ? '-webkit-' + a + a : a;\n\n case 1009:\n if (100 !== a.charCodeAt(4)) break;\n\n case 969:\n case 942:\n return '-webkit-' + a + a;\n\n case 978:\n return '-webkit-'

 $+ a + '-moz' + a + a;\ln$  case  $1019;\ln$  case  $983;\ln$  return '-webkit-'  $+ a + '-moz' + a + '-ms' + a + a;\ln$ case 883:\n if  $(45 == a.charCodeAt(8))$  return '-webkit-' + a + a;\n if  $(0 < a.indexOf('image-set', 11))$ return a.replace(ia, '\$1-webkit-\$2') + a;\n break;\n\n case  $932$ ;\n if (45 == a.charCodeAt(4)) switch  $(a.\text{charCodeAt}(5))$  {\n case 103:\n return '-webkit-box-' + a.replace('-grow', '') + '-webkit-' + a + '-ms-' + a.replace('grow', 'positive') +  $a$ ;\n\n case 115:\n return '-webkit-' +  $a$  + '-ms-' + a.replace('shrink',  $\text{``negative''} + \text{a}; \text{``hh''}$  case 98:\n return '-webkit-' + a + '-ms-' + a.replace('basis', 'preferred-size') + a;\n  $\ln$  return '-webkit-' + a + '-ms-' + a + a;\n\n case 964:\n return '-webkit-' + a + '-ms-flex-' + a + a;\n\n case  $1023$ ;\n if (99 !== a.charCodeAt(8)) break;\n b = a.substring(a.indexOf(':', 15)).replace('flex-',

'').replace('space-between', 'justify');\n return '-webkit-box-pack' + b + '-webkit-' + a + '-ms-flex-pack' + b + a;\n\n case  $1005$ :\n return ka.test(a) ? a.replace(aa, ':-webkit-') + a.replace(aa, ':-moz-') + a : a;\n\n case 1e3:\n b = a.substring(13).trim();\n c = b.indexOf('-') + 1;\n\n switch (b.charCodeAt(0) + b.charCodeAt(c))  $\ln$  case 226:\n b = a.replace(G, 'tb');\n break;\n\n case 232:\n b = a.replace(G, 'tb-rl');\n break;\n\n case 220:\n b = a.replace(G, 'lr');\n break;\n\n default:\n return a;\n }\n\n return '-webkit-' + a + '-ms-' + b + a;\n\n case 1017:\n if (-1 === a.indexOf('sticky', 9)) break;\n\n case  $975$ :\n c = (a = d).length - 10;\n b = (33 = = a.charCodeAt(c) ? a.substring(0, c) : a).substring(d.indexOf(':', 7) + 1).trim();\n\n switch (m = b.charCodeAt(0) + (b.charCodeAt(7) | 0)) {\n case 203:\n if (111 > b.charCodeAt(8)) break;\n\n case 115:\n  $a = a.\text{replace}(b, '-webkit' + b) + '; ' + a;\n$  break;\n\n case 207:\n case 102:\n a = a.replace(b, '-webkit-' +  $(102 < m$  ? 'inline-' : '') + 'box') + ';' + a.replace(b, '-webkit-' + b) + ';' + a.replace(b, '-ms-' + b + 'box') + ';' + a;\n  $\ln\ln$  return a + ';';\n\n case 938:\n if (45 === a.charCodeAt(5)) switch (a.charCodeAt(6))  ${\n\mu$  case 105:\n return b = a.replace('-items', "), '-webkit-' + a + '-webkit-box-' + b + '-ms-flex-' + b + a;\n\n case 115:\n return '-webkit-' + a + '-ms-flex-item-' + a.replace(ba, '') + a;\n\n default:\n return '-webkit-' + a + '-ms-flex-line-pack' + a.replace('align-content', '').replace(ba, '') + a;\n }\n break;\n\n case 973:\n case 989:\n if (45 !== a.charCodeAt(3)

 $|| 122 == a$ .charCodeAt(4)) break;\n\n case 931:\n case 953:\n if (!0 === la.test(d)) return 115 === (b = d.substring(d.indexOf(':') + 1)).charCodeAt(0) ? P(d.replace('stretch', 'fill-available'), c, e, h).replace(':fill-available', ':stretch') : a.replace(b, '-webkit-' + b) + a.replace(b, '-moz-' + b.replace('fill-', '')) + a;\n break;\n\n case 962:\n if (a = '-webkit-' + a + (102 = = a.charCodeAt(5) ? '-ms-' + a : '') + a, 211 = = e + h & & 105 = = =

a.charCodeAt(13) &&  $0 <$  a.indexOf('transform', 10)) return a.substring(0, a.indexOf(';', 27) + 1).replace(ma, '\$1webkit-\$2') + a;\n  $\ln \mathrm{a} \ln \mathrm{a} \ln \mathrm{a}$  (d, c)  $\ln \mathrm{a} = d$ .indexOf(1 == c ? ':' : '{'),\n h = d.substring(0, 3 !== c ? e : 10);\n e = d.substring(e + 1, d.length - 1);\n return R(2 !== c ? h : h.replace(na, '\$1'), e, c);\n }\n\n function ea(d, c) {\n var e = P(c, c.charCodeAt(0), c.charCodeAt(1), c.charCodeAt(2));\n return e  $!=c +$ ; ? e.replace(oa,

' or  $(\$1)$ ').substring(4) : '(' + c + ')';\n }\n\n function H(d, c, e, h, a, m, b, v, n, q) {\n for (var g = 0, x = c, w; g < A;  $+\mathrm{g}$  {\n switch (w = S[g].call(B, d, x, e, h, a, m, b, v, n, q)) {\n case void 0:\n case !1:\n case  $!0:\n\infty$  case null:\n break;\n\n default:\n  $x = w;$ \n }\n }\n\n if (x !== c) return x;\n }\n\n function  $T(d)$  {\n switch (d) {\n case void 0:\n case null:\n A = S.length = 0:\n break;\n\n default:\n if ('function' === typeof d)  $S[A++] = d$ ;else if ('object' === typeof d) for (var c = 0, e = d.length; c < e; ++c)  ${\n T(d[c]);\n } else Y = !!d | 0;\n }\n return T;\n }\n function U(d) {\n d = d.prefix;\n }$ void  $0 := d \&& (R = null, d$ ? 'function' !== typeof d ? w = 1 : (w = 2, R = d) : w = 0);\n return U;\n }\n\n function B(d, c)  $\{\n\$  var  $e = d; \n\]$  33 > e.charCodeAt(0) && (e = e.trim());\n V = e;\n e

 $= [V];\n\ln \text{ if } (0 < A) \{\n\ln \text{ var } h = H(-1, c, e, e, D, z, 0, 0, 0)\n\}\n\text{ void } 0 := h \& \& 'string' == type of h \& \& 'strong' == type of h \& \& 'strong' == type of h \& \& 'strong' == type of h \& \& 'strong' == type of h \& \& 'strong' == type of h \& \& 'strong' == type of h \& \& 'strong' == type of h \& \& 'strong' == type of h \& \& 'strong' == type of h \&$  $(c = h);$ \n }\n\n var a = M(O, e, c, 0, 0);\n 0 < A && (h = H(-2, a, e, e, D, z, a.length, 0, 0, 0), void 0 !== h &&  $(a = h)$ ;\n V = ";\n E = 0;\n z = D = 1;\n return a;\n }\n\n var ca =  $\wedge \sqrt{0} + g$ ,\n N =  $\sqrt{|\wedge|}f/g$ ,\n aa = /: \*/g,\n ka = /zoo|gra/,\n ma = /([,: ])(transform)/g,\n ia = /,\\r+?/g,\n F = /([\\t\\r\\n ])\*\\f?&/g,\n fa =  $\angle$  /@(k\\w+)\\s\*(\\S\*)\\s\*\,\n Q = /::(place)/g,\n ha = /:(read-only)/g,\n G = /[svh]\\w+-[tblr]{2}/,\n da =  $\langle\langle\langle\langle s^*(.*)\langle s^*(.*)\langle s^$  $\text{W}=\text{W}=\text{W}+\text{W}+\text{W}+\text{W}$  is  $\text{W}=\text{W}$  is  $\text{W}=\text{W}$  is  $\text{W}=\text{W}$  is  $\text{W}=\text{W}$  is  $\text{W}=\text{W}$  is  $\text{W}=\text{W}$  is  $\text{W}=\text{W}$  is  $\text{W}=\text{W}$  is  $\text{W}=\text{W}$  is  $\text{W}=\text{W}$  is  $\text{W}=\text{W}$  is  $\text{W}=\text{$  $O = \frac{1}{n}$   $S = \frac{1}{n}$   $A = 0, n$   $R = null, n$   $Y = 0, n$   $V =$ 

":\n B.use = T;\n B.set = U;\n void 0 !== W && U(W);\n return B;\n}\n\nexport default stylis min;\n","import" Stylis from '@emotion/stylis';\nimport { type Stringifier } from '../types';\nimport { EMPTY\_ARRAY, EMPTY\_OBJECT } from './empties';\nimport throwStyledError from './error';\nimport { phash, SEED } from './hash';\nimport insertRulePlugin from './stylisPluginInsertRule';\n\nconst COMMENT\_REGEX = /^\\s\*\\/\\/.\*\$/gm;\nconst COMPLEX\_SELECTOR\_PREFIX = [':', '[', '.', '#'];\n\ntype StylisInstanceConstructorArgs  $=\{\n n \; options?:\, Object\,\n plugins?:\,Array-Function>\n}\;\n}\;\n\nexp of default function createStylisInstance({\n$ options = EMPTY\_OBJECT,\n plugins = EMPTY\_ARRAY,\n}: StylisInstanceConstructorArgs =

EMPTY\_OBJECT) {\n const stylis = new Stylis(options);\n\n // Wrap `insertRulePlugin to build a list of rules,\n // and then make our own plugin to return the rules. This  $\ln$  // makes it easier to hook into the existing SSR  $\architecture \n\ln \nlet parsingRules = [];\n\ln \n// \neslint-disable-next-line$ 

consistent-return $n$  const returnRulesPlugin = context =>  $\ln$  if (context === -2)  $\ln$  const parsedRules = parsingRules;\n parsingRules =  $[\cdot,\n \text{new}]$ ;\n parsedRules;\n }\n };\n\n const parseRulesPlugin = insertRulePlugin(rule  $\geq$  {\n parsingRules.push(rule);\n });\n\n let \_componentId: string;\n let \_selector: string;\n let selectorRegexp: RegExp;\n let consecutiveSelfRefRegExp: RegExp;\n\n const selfReferenceReplacer = (match, offset, string) => {\n if (\n // do not replace the first occurrence if it is complex (has a modifier)\n (offset === 0 ? COMPLEX\_SELECTOR\_PREFIX.indexOf(string[\_selector.length])  $== -1$ : true) &&\n // no consecutive self refs (.b.b); that is a precedence boost and treated differently\n !string.match(\_consecutiveSelfRefRegExp)\n ) {\n return `.\${\_componentId}`;\n }\n\n return match;\n  $\cdot$ ;\n\n /\*\*\n \* When writing a style like\n \*\n \* & + & {\n \* color: red;\n \* }\n

 \*\n \* The second ampersand should be a reference to the static component class. stylis\n \* has no knowledge of static class so we have to intelligently replace the base selector.\n  $*\n\mathbf{a} *$ 

https://github.com/thysultan/stylis.js/tree/v3.5.4#plugins <- more info about the context phase values\n \* \"2\" means this plugin is taking effect at the very end after all other processing is complete $\ln$  \*/ $\ln$  const selfReferenceReplacementPlugin = (context, \_, selectors) => {\n if (context === 2 && selectors.length && selectors[0].lastIndexOf(\_selector) > 0) {\n  $\prime$  // eslint-disable-next-line no-param-reassign\n selectors[0] = selectors[0].replace(\_selectorRegexp, selfReferenceReplacer);\n  $\|\cdot\|$ ;\n\n stylis.use([...plugins, selfReferenceReplacementPlugin, parseRulesPlugin, returnRulesPlugin]);\n\n function stringifyRules(css, selector, prefix, componentId = '&'): Stringifier  $\{\n\$ const flatCSS = css.replace(COMMENT\_REGEX, ''); $\n\$ n const cssStr  $=$  selector && prefix

 ? `\${prefix} \${selector} { \${flatCSS} }` : flatCSS;\n\n // stylis has no concept of state to be passed to plugins\n // but since JS is single-threaded, we can rely on that to ensure $\ln$  // these properties stay in sync with the current stylis run $n \mod 2$  \_componentId = componentId; $n \mod 3$  \_selector = selector; $n \mod 3$  \_selectorRegexp = new  $RegExp(\{\|\$_{selector}\}\|\b)$ ; 'g');\n \_consecutiveSelfRefRegExp = new RegExp(`(\\\\\${\_selector}\\\\b){2,}`);\n\n return stylis(prefix  $\parallel$  !selector ? " : selector, cssStr);\n  $\ln n$  stringifyRules.hash = plugins.length\n ? plugins\n reduce((acc, plugin) =>  ${\n \in (lplugin.name) {\n }$  throwStyledError(15);\n  ${\n \in (m]}$  return phash(acc, plugin.name);\n  ${}$ , SEED)\n .toString()\n : ";\n\n return stringifyRules;\n}\n","/\*\*\n \* MIT License $\ln$  \* Opyright (c) 2016 Sultan Tarimo $\ln$  \* $\ln$  \* Permission is hereby granted, free of charge, to any person obtaining a copy of\n \* this software and

associated documentation files (the  $\text{Software}\$ ), n  $*$  to deal in the Software without restriction, including without limitation the rights to use, copy, modify, merge, publish, distribute, sublicense, and/or\n \* sell copies of the Software and to permit persons to whom the Software is furnished to do so, subject to the following conditions:\n \*\n \* The above copyright notice and this permission notice shall be included in all\n \* copies or substantial portions of the Software.\n \*\n \* THE SOFTWARE IS PROVIDED \"AS IS\", WITHOUT WARRANTY OF ANY KIND, EXPRESS\n \* OR IMPLIED INCLUDING BUT NOT LIMITED TO THE WARRANTIES OF MERCHANTABILITY,\n \* FITNESS FOR A PARTICULAR PURPOSE AND NONINFRINGEMENT. IN NO EVENT SHALL THE\n \* AUTHORS OR COPYRIGHT HOLDERS BE LIABLE FOR ANY CLAIM, DAMAGES

OR OTHER LIABILITY,\n \* WHETHER IN AN ACTION OF CONTRACT, TORT OR OTHERWISE, ARISING FROM, OUT OF OR\n \* IN CONNECTION WITH THE SOFTWARE OR THE USE OR OTHER DEALINGS IN THE SOFTWARE.\n  $*\ln(*$  eslint-disable  $*\ln\tanh$ 

default function(insertRule) {\n const delimiter = '/\*|\*/';\n const needle =  $\{\delta\}$ {delimiter}}`;\n\n function toSheet(block) {\n if (block) {\n try {\n insertRule(`\${block}}`);\n } catch (e) {}\n }\n }\n\n return function ruleSheet(\n context,\n content,\n selectors,\n parents,\n line,\n column,\n length,\n ns,\n depth,\n at\n ) {\n switch (context) {\n // property\n case 1:\n // @import\n if (depth === 0 && content.charCodeAt(0) === 64) return insertRule(`\${content};`), ";\n break;\n // selector\n case 2:\n if  $(\text{ns} == 0)$  return content + delimiter;\n break;\n // at-rule\n case 3:\n switch (ns) {\n // @fontface,  $\textcircled{page}\n\alpha$  case 102:\n case 112:\n return insertRule(selectors[0] + content), ";\n default:\n return content + (at === 0 ? delimiter : '');\n }\n case -2:\n content.split(needle).forEach(toSheet);\n

 }\n };\n}\n","// @flow\nimport React, { type Context, type Node, useContext, useEffect, useMemo, useState } from 'react';\nimport shallowequal from 'shallowequal';\nimport StyleSheet from '../sheet';\nimport type { Stringifier } from '../types';\nimport createStylisInstance from '../utils/stylis';\n\ntype Props = {\n children?: Node,\n disableCSSOMInjection?: boolean,\n disableVendorPrefixes?: boolean,\n sheet?: StyleSheet,\n stylisPlugins?: Array<Function>,\n target?: HTMLElement,\n};\n\nexport const StyleSheetContext: Context<StyleSheet | void> = React.createContext();\nexport const StyleSheetConsumer = StyleSheetContext.Consumer;\nexport const StylisContext: Context<Stringifier | void> = React.createContext();\nexport const StylisConsumer = StylisContext.Consumer;\n\nexport const masterSheet: StyleSheet = new StyleSheet();\nexport const masterStylis: Stringifier = createStylisInstance();\n\nexport function useStyleSheet(): StyleSheet {\n

 return useContext(StyleSheetContext) || masterSheet;\n}\n\nexport function useStylis(): Stringifier {\n return useContext(StylisContext) || masterStylis;\n}\n\nexport default function StyleSheetManager(props: Props) {\n const [plugins, setPlugins] = useState(props.stylisPlugins);\n const contextStyleSheet = useStyleSheet();\n\n const  $style =$  useMemo(() => {\n let sheet = contextStyleSheet;\n\n if (props.sheet) {\n // eslint-disable-nextline prefer-destructuring\n sheet = props.sheet;\n } else if (props.target) {\n sheet = sheet.reconstructWithOptions({ target: props.target }, false); $\ln$  } $\ln$  if (props.disableCSSOMInjection) {\n sheet = sheet.reconstructWithOptions({ useCSSOMInjection: false });\n }\n\n return sheet;\n },  $[props.disableCSSOMInjection, props.sheet, props.target]); \n\ln const styles = use Memo(\n\ln ( ) =& >\n\ln$ createStylisInstance({\n options: { prefix: !props.disableVendorPrefixes },\n plugins,\n  $\{\n\}$ ,\n [props.disableVendorPrefixes, plugins]\n );\n\n useEffect(() => {\n if (!shallowequal(plugins, props.stylisPlugins)) setPlugins(props.stylisPlugins);\n }, [props.stylisPlugins]);\n\n return (\n <StyleSheetContext.Provider value={styleSheet}>\n <StylisContext.Provider value={stylis}>\n {process.env.NODE\_ENV !== 'production'\n ? React.Children.only(props.children)\n : props.children}\n

 </StylisContext.Provider>\n </StyleSheetContext.Provider>\n );\n}\n","//\n\nmodule.exports = function shallowEqual(objA, objB, compare, compareContext) {\n var ret = compare ? compare.call(compareContext, objA, objB) : void 0;\n\n if (ret !== void 0) {\n return !!ret;\n }\n\n if (objA === objB) {\n return true;\n }\n\n if (typeof objA !== \"object\" || !objA || typeof objB !== \"object\" || !objB) {\n return false;\n }\n\n var keysA = Object.keys(objA);\n var keysB = Object.keys(objB);\n\n if (keysA.length !== keysB.length) {\n return false;\n }\n\n var bHasOwnProperty = Object.prototype.hasOwnProperty.bind(objB);\n\n // Test for A's keys different from B.\n for (var idx = 0; idx < keysA.length; idx++) {\n var key = keysA[idx];\n\n if  $(\Delta \cup B)$  {\n return false;\n }\n var valueA = objA[key];\n var valueB = objB[key];\n\n ret = compare ? compare.call(compareContext, valueA, valueB, key) : void 0;\n\n if (ret === false  $\|$  (ret === void  $0 &\& \text{ valueA } == \text{ valueB}$   $\{\n n \in \mathbb{N} \in \mathbb{N}:\n n \in \mathbb{N}:\n n \in \mathbb{N}:\n n \in \mathbb{N}$ '../sheet';\nimport { type Stringifier } from '../types';\nimport throwStyledError from '../utils/error';\nimport { masterStylis } from './StyleSheetManager';\n\nexport default class Keyframes {\n id: string;\n\n name: string;\n\n rules: string; $\ln \frac{\max}{\max}$  constructor(name: string, rules: string)  $\ln \frac{\max}{\max}$  this.id = `sc-keyframes- ${\name'};\n$  this.rules = rules;\n }\n\n inject = (styleSheet: StyleSheet, stylisInstance: Stringifier = masterStylis $)$  => {\n const resolvedName = this.name + stylisInstance.hash;\n\n if (!styleSheet.hasNameForId(this.id, resolvedName)) {\n styleSheet.insertRules(\n this.id,\n resolvedName,\n stylisInstance(this.rules, resolvedName, '@keyframes')\n );\n  $\ln |\cdot|$ ;\n\n toString = () =>  ${\n\mu$  return throwStyledError(12, String(this.name));\n  $\{\n\mu$  getName(stylisInstance: Stringifier = masterStylis)

 ${\n\mu \in \mathbb{R} \setminus \mathbb{R} \setminus \mathbb{R} \$ https://github.com/facebook/fbjs/blob/master/packages/fbjs/src/core/hyphenateStyleName.js\n \*/\n\nconst uppercaseCheck =  $/([A-Z])/\langle\cdot\rangle$ nconst uppercasePattern =  $/([A-Z])/g\langle\cdot\rangle$ nconst msPattern =  $\wedge\cdot\rangle$ prefixAndLowerCase = (char: string): string => `-\${char.toLowerCase()}`;\n\n/\*\*\n \* Hyphenates a camelcased CSS property name, for example: $\ln * \leq \text{h}$  > hyphenateStyleName('backgroundColor') $\ln * \lt \text{h}$ 'background-

### color\"\n

\* > hyphenateStyleName('MozTransition')\n \* <\"-moz-transition\"\n \* >

hyphenateStyleName('msTransition')\n \*  $\langle \rangle$ "-ms-transition\"\n \*\n \* As Modernizr suggests (http://modernizr.com/docs/#prefixed), an `ms` prefix\n \* is converted to `-ms-`.\n \*\n \* @param {string} string\n \* @return {string}\n \*/\nexport default function hyphenateStyleName(string: string): string {\n return uppercaseCheck.test(string)\n ? string\n .replace(uppercasePattern, prefixAndLowerCase)\n .replace(msPattern, '-ms-')\n : string;\n}\n","var unitlessKeys = {\n animationIterationCount: 1,\n borderImageOutset: 1,\n borderImageSlice: 1,\n borderImageWidth: 1,\n boxFlex: 1,\n boxFlexGroup: 1,\n boxOrdinalGroup: 1,\n columnCount: 1,\n columns: 1,\n flex: 1,\n flexGrow: 1,\n flexPositive: 1,\n flexShrink: 1,\n flexNegative: 1,\n flexOrder: 1,\n gridRow: 1,\n gridRowEnd: 1,\n gridRowSpan: 1,\n gridRowStart: 1,\n gridColumn: 1,\n gridColumnEnd: 1,\n gridColumnSpan: 1,\n gridColumnStart:

 1,\n msGridRow: 1,\n msGridRowSpan: 1,\n msGridColumn: 1,\n msGridColumnSpan: 1,\n fontWeight: 1,\n lineHeight: 1,\n opacity: 1,\n order: 1,\n orphans: 1,\n tabSize: 1,\n widows: 1,\n zIndex: 1,\n zoom: 1,\n WebkitLineClamp:  $1, n / SVG$ -related properties $n$  fillOpacity: 1, $n$  floodOpacity: 1, $n$  stopOpacity: 1, $n$ strokeDasharray: 1,\n strokeDashoffset: 1,\n strokeMiterlimit: 1,\n strokeOpacity: 1,\n strokeWidth: 1\n};\n\nexport default unitlessKeys;\n","// @flow\nimport { isElement } from 'react-is';\nimport getComponentName from './getComponentName';\nimport isFunction from './isFunction';\nimport isStatelessFunction from './isStatelessFunction';\nimport isPlainObject from './isPlainObject';\nimport isStyledComponent from './isStyledComponent';\nimport Keyframes from '../models/Keyframes';\nimport hyphenate from './hyphenateStyleName';\nimport addUnitIfNeeded from './addUnitIfNeeded';\nimport { type Stringifier } from '../types';\n\n/\*\*\n \* It's falsish

not falsy because 0 is allowed. $\ln * \cdot \text{infty} = \text{chunk} == \text{number}$  = chunk === undefined || chunk === null || chunk  $==$  false || chunk  $==$  ";\n\nexport const objToCssArray = (obj: Object, prevKey?: string): Array<string | Function $\gg$  = {\n const rules = [];\n\n for (const key in obj) {\n if (!obj.hasOwnProperty(key) || isFalsish(obj[key])) continue;\n\n if ((Array.isArray(obj[key])  $\&\&$  obj[key].isCss) || isFunction(obj[key])) {\n

rules.push(`\${hyphenate(key)}:`, obj[key], ';');\n } else if (isPlainObject(obj[key])) {\n

rules.push(...objToCssArray(obj[key], key));\n } else {\n rules.push(`\${hyphenate(key)}:

\${addUnitIfNeeded(key, obj[key])};`);\n }\n }\n\n return prevKey ? [`\${prevKey} {`, ...rules, '}'] : rules;\n};\n\nexport default function flatten(\n chunk: any,\n executionContext: ?Object,\n styleSheet: ?Object,\n stylisInstance: ?Stringifier\n): any {\n if (Array.isArray(chunk)) {\n const ruleSet = [];\n\n for (let i = 0, len =

chunk.length,

result; i < len; i += 1) {\n result = flatten(chunk[i], executionContext, styleSheet, stylisInstance);\n\n if (result  $=$   $=$  '') continue;\n else if (Array.isArray(result)) ruleSet.push(...result);\n else ruleSet.push(result);\n }\n\n return ruleSet;\n }\n\n if (isFalsish(chunk)) {\n return ";\n }\n\n /\* Handle other components \*/\n if (isStyledComponent(chunk))  $\n{\in$  return `.\${chunk.styledComponentId}`;\n  $|\n{\in}$  Either execute or defer the function  $*\$ n if (isFunction(chunk)) {\n if (isStatelessFunction(chunk) && executionContext) {\n const result  $=$  chunk(executionContext);\n\n if (process.env.NODE\_ENV !== 'production' && isElement(result)) {\n // eslint-disable-next-line no-console\n console.warn(\n  $\S\{\text{getComponentName}(\n \text{ n} \) \}$  is not a styled component and cannot be referred to via component selector. See https://www.styledcomponents.com/docs/advanced#referring-to-other-components

for more details.  $\n\lambda \in \mathbb{R}$   $\|\lambda\|$  return flatten(result, executionContext, styleSheet, stylisInstance); $\|$ else return chunk;\n  $\ln n$  if (chunk instance Keyframes)  $\ln$  if (styleSheet)  $\ln$  chunk.inject(styleSheet, stylisInstance);\n return chunk.getName(stylisInstance);\n } else return chunk;\n }\n\n /\* Handle objects \*/\n return isPlainObject(chunk) ? objToCssArray(chunk) : chunk.toString();\n}\n","// @flow\nexport default function isStatelessFunction(test: any): boolean {\n return (\n typeof test === 'function'\n && !(\n test.prototype\n && test.prototype.isReactComponent\n )\n );\n}\n","// @flow\nimport unitless from '@emotion/unitless';\n\n// Taken from https://github.com/facebook/react/blob/b87aabdfe1b7461e7331abb3601d9e6bb27544bc/packages/reactdom/src/shared/dangerousStyleValue.js\nexport default function addUnitIfNeeded(name: string, value: any): any {\n // https://github.com/amilajack/eslint-plugin-flowtype-errors/issues/133\n

//  $\mathbb{F}$  SFlowFixMe\n if (value == null || typeof value === 'boolean' || value === '') {\n return '';\n }\n\n if (typeof value === 'number' && value !==  $0 \&&!$  !(name in unitless) && !name.startsWith('--')) {\n return `\${value}px`; // Presumes implicit 'px' suffix for unitless numbers except for CSS variables\n }\n\n return String(value).trim();\n}\n","// @flow\nimport interleave from '../utils/interleave';\nimport isPlainObject from '../utils/isPlainObject';\nimport { EMPTY\_ARRAY } from '../utils/empties';\nimport isFunction from '../utils/isFunction';\nimport flatten from '../utils/flatten';\nimport type { Interpolation, RuleSet, Styles } from '../types';\n\n/\*\*\n \* Used when flattening object styles to determine if we should\n \* expand an array of styles.\n \*/\nconst addTag = arg => {\n if (Array.isArray(arg)) {\n // eslint-disable-next-line no-param-reassign\n arg.isCss = true;\n }\n return arg;\n};\n\nexport default function css(styles: Styles, ...interpolations: Array<Interpolation>): RuleSet {\n if (isFunction(styles) || isPlainObject(styles)) {\n // \$FlowFixMe\n return addTag(flatten(interleave(EMPTY\_ARRAY, [styles, ...interpolations])));\n }\n\n if (interpolations.length === 0 && styles.length === 1 && typeof styles[0] === 'string')  $\{\n\mid \text{ // } \$FlowFixMe\}\n\mid \text{ return } \text{ styles}\n\mid \text{ // } \text{ // } \$FlowFixMe\}\n\mid \text{ // } \$FlowFixMe\}\n\mid \text{ // } \$FlowFixMe\!\mid \text{ // } \$FlowFixMe\!\mid \text{ // } \$from \text{ // } \$from \text{ // } \$from \text{ // } \text{ // } \$from \text{ // } \$from \text{ // } \text{ // } \$from \text{ // } \text{ // } \$from \text{ // } \$from \$ \$FlowFixMe\n return addTag(flatten(interleave(styles, interpolations)));\n}\n","// @flow\nimport StyleSheet from '../sheet';\nimport type { RuleSet, Stringifier } from '../types';\nimport flatten from '../utils/flatten';\nimport isStaticRules from '../utils/isStaticRules';\n\nexport default class GlobalStyle {\n componentId: string;\n\n isStatic: boolean;\n\n rules: RuleSet;\n\n constructor(rules: RuleSet, componentId: string) {\n this.rules = rules;\n this.componentId = componentId;\n this.isStatic = isStaticRules(rules);\n\n // pre-register the first instance to ensure global styles\n // load before component ones\n

StyleSheet.registerId(this.componentId + 1);\n  $\ln$  createStyles(\n instance: number,\n executionContext: Object, $\ln$  styleSheet: StyleSheet, $\ln$  stylis: Stringifier $\ln$ ) { $\ln$  const flatCSS = flatten(this.rules, executionContext, styleSheet, stylis);\n const css = stylis(flatCSS.join(''), '');\n const id = this.componentId + instance; $\ln \frac{\ln \mathcal{N}}{\ln \mathcal{N}}$  // NOTE: We use the id as a name as well, since these rules never change $\ln \frac{\ln \mathcal{N}}{\ln \mathcal{N}}$ styleSheet.insertRules(id, id, css);\n }\n\n removeStyles(instance: number, styleSheet: StyleSheet) {\n styleSheet.clearRules(this.componentId + instance);\n }\n\n renderStyles(\n instance: number,\n executionContext: Object,\n styleSheet: StyleSheet,\n stylis: Stringifier\n ) {\n if (instance > 2) StyleSheet.registerId(this.componentId + instance); $\ln \frac{\ln \pi}{N}$  // NOTE: Remove old styles, then inject the new ones\n this.removeStyles(instance, styleSheet);\n this.createStyles(instance, executionContext, styleSheet, stylis);\n }\n}\n","//

 @flow\nimport React, { useContext, useMemo, type Element, type Context } from 'react';\nimport throwStyledError from '../utils/error';\nimport isFunction from '../utils/isFunction';\n\nexport type Theme = { [key: string]: mixed };\n\ntype ThemeArgument = Theme | ((outerTheme?: Theme) => Theme);\n\ntype Props = {\n children?: Element<any>,\n theme: ThemeArgument,\n};\n\nexport const ThemeContext: Context<Theme | void> = React.createContext();\n\nexport const ThemeConsumer = ThemeContext.Consumer;\n\nfunction mergeTheme(theme: ThemeArgument, outerTheme?: Theme): Theme {\n if (!theme) {\n return throwStyledError(14);\n  $\ln$  if (isFunction(theme)) {\n const mergedTheme = theme(outerTheme);\n\n if (\n

process.env.NODE\_ENV !== 'production'  $\&\&\$ n (mergedTheme === null || Array.isArray(mergedTheme) || typeof mergedTheme !== 'object')\n )  $\{\n\$  return throwStyledError(7);\n  $\{\n\}$ \n\n return mergedTheme;\n  $\{\n\}$ \n\n if (Array.isArray(theme) || typeof theme

!== 'object')  ${\n {\n return throwStyledError(8);\n } \n }\n return outerThene ? { ...outerThene , ...thene } :$ theme;\n}\n\n/\*\*\n \* Provide a theme to an entire react component tree via context\n \*/\nexport default function ThemeProvider(props: Props)  ${\n \cdot \n }$  const outerTheme = useContext(ThemeContext);\n const themeContext = useMemo(() => mergeTheme(props.theme, outerTheme),  $\lceil \ln \rceil$  props.theme, $\lceil \ln \ln \rceil$   $\lceil \ln \ln \rceil$  if (!props.children)  $\n \$ eturn null;\n  $\ln$  return <ThemeContext.Provider

value={themeContext}>{props.children}</ThemeContext.Provider>;\n}\n","// @flow\nimport { EMPTY\_OBJECT  $\from '$ ./empties';\n\ntype Props = {\n theme?: any,\n};\n\nexport default (props: Props, providedTheme: any, defaultProps: any = EMPTY\_OBJECT)  $\Rightarrow$  {\n return (props.theme !== defaultProps.theme && props.theme) || providedTheme || defaultProps.theme;\n};\n","// @flow\n/\* eslint-disable \*/\nimport generateAlphabeticName from './generateAlphabeticName';\nimport { hash } from './hash';\n\nexport

default (str: string): string  $\geq$  {\n return generateAlphabeticName(hash(str) >>> 0);\n};\n","// @flow\n/\* eslintdisable no-underscore-dangle \*/\nimport React from 'react';\nimport { IS\_BROWSER, SC\_ATTR, SC\_ATTR\_VERSION, SC\_VERSION } from '../constants';\nimport throwStyledError from '../utils/error';\nimport getNonce from '../utils/nonce';\nimport StyleSheet from '../sheet';\nimport StyleSheetManager from './StyleSheetManager';\n\ndeclare var \_\_SERVER\_\_: boolean;\n\nconst CLOSING\_TAG\_R =  $\\\S^*$  \\[az]/i;\n\nexport default class ServerStyleSheet {\n isStreaming: boolean;\n\n instance: StyleSheet;\n\n sealed: boolean;\n\n constructor() {\n this.instance = new StyleSheet({ isServer: true });\n this.sealed = false;\n }\n\n  $_emitSheetCSS = ()$ : string  $\Rightarrow$  {\n const css = this.instance.toString();\n if (!css) return ";\n\n const nonce = getNonce();\n const attrs = [nonce && `nonce=\"\${nonce}\"`, `\${SC\_ATTR}=\"true\"`, `\${SC\_ATTR\_VERSION}=\"\${SC\_VERSION}\"`];\n

const htmlAttr = attrs.filter(Boolean).join('');\n\n return `<style  $\{\text{thmAttr}\geq \frac{c}{s}\leq \frac{c}{s}\$ ;\n  $\;\;\;$ collectStyles(children: any)  $\n\$ if (this.sealed)  $\n\$  return throwStyledError(2);\n  $\n\$ <StyleSheetManager sheet={this.instance}>{children}</StyleSheetManager>;\n }\n\n getStyleTags = (): string =>  ${\n \{ \in \text{it (this, sealed)} \} \in \text{th rowStyledError}(2); \in \} \in \text{th} \in \text{th} \}$ getStyleElement = () => {\n if (this.sealed) {\n return throwStyledError(2);\n }\n\n const props = {\n [SC\_ATTR]: '',\n [SC\_ATTR\_VERSION]: SC\_VERSION,\n dangerouslySetInnerHTML: {\n \_\_html: this.instance.toString(),\n  $\ln \ln \cosh \theta = getNone(\cdot)$ ;\n if (nonce) {\n (props: any).nonce = nonce;\n  $\ln n$  // v4 returned an array for this fn, so we'll do the same for v5 for backward compat\n return [<style {...props} key=\"sc-0-0\" />];\n };\n\n // eslint-disable-next-line consistent-return\n interleaveWithNodeStream(input: any)  $\nvert$  if (! SERVER || IS BROWSER)  $\nvert$  return throwStyledError(3);\n } else if (this.sealed)  $\{\n\$  return throwStyledError(2);\n  $\{\n\$  if ( $\text{SERVER}\$ )  $\{\n\}$ 

this.seal();\n\n // eslint-disable-next-line global-require\n const { Readable, Transform } = require('stream');\n\n const readableStream: Readable = input;\n const { instance: sheet, emitSheetCSS } = this; $\ln$  const transformer = new Transform( $\ln$  transform: function appendStyleChunks(chunk, /\* encoding \*/ , callback)  ${\n\mu$  // Get the chunk and retrieve the sheet's CSS as an HTML chunk,\n // then reset its rules so we get only new ones for the next chunk\n const renderedHtml = chunk.toString();\n const html  $=$  \_emitSheetCSS();\n\n sheet.clearTag();\n\n // prepend style html to chunk, unless the start of the chunk is  $a \mid n$  // closing tag in which case append right

after that\n if (CLOSING\_TAG\_R.test(renderedHtml))  ${\n \in \mathbb{C}}$  const endOfClosingTag = renderedHtml.indexOf('>') + 1;\n const before = renderedHtml.slice(0, endOfClosingTag);\n const after = renderedHtml.slice(endOfClosingTag);\n\n this.push(before + html + after);\n } else {\n this.push(html + renderedHtml);\n  $\ln$  callback();\n  $\ln$  });\n\n readableStream.on('error', err  $\Rightarrow$  {\n // forward the error to the transform stream\n transformer.emit('error', err);\n });\n\n return readableStream.pipe(transformer);\n  $\ln \alpha = (0 \Rightarrow {\n this. sealed = true;\\n };\n}{\n" "use strict';h\n"$ reactIs = require('react-is');\n\n/\*\*\n \* Copyright 2015, Yahoo! Inc.\n \* Copyrights licensed under the New BSD License. See the accompanying LICENSE file for terms. $\n \in \mathbb{R}$  and  $\mathbb{C}$  and  $\mathbb{C}$  = {\n childContextTypes: true,\n contextType: true,\n contextTypes: true,\n

 defaultProps: true,\n displayName: true,\n getDefaultProps: true,\n getDerivedStateFromError: true,\n getDerivedStateFromProps: true,\n mixins: true,\n propTypes: true,\n type: true\n };\nvar KNOWN\_STATICS =  ${\n$  name: true, $\n$  length: true, $\n$  prototype: true, $\n$  caller: true, $\n$  callee: true, $\n$  arguments: true, $\n$  arity: true\n};\nvar FORWARD\_REF\_STATICS = {\n '\$\$typeof': true,\n render: true,\n defaultProps: true,\n displayName: true,\n propTypes: true\n};\nvar MEMO\_STATICS = {\n '\$\$typeof': true,\n compare: true,\n defaultProps: true,\n displayName: true,\n propTypes: true,\n type: true\n };\nvar TYPE\_STATICS =  ${\{\cdot:\n\}}$ :\nTYPE\_STATICS[reactIs.ForwardRef] = FORWARD\_REF\_STATICS;\nTYPE\_STATICS[reactIs.Memo] = MEMO\_STATICS;\n\nfunction getStatics(component) {\n // React v16.11 and below\n if  $(\text{reactIs.isMemo}(component))$  {\n return MEMO\_STATICS;\n } // React v16.12 and above\n\n return TYPE\_STATICS[component['\$\$typeof']]  $\parallel$  REACT\_STATICS;\n \\n\nvar defineProperty =

Object.defineProperty;\nvar

 getOwnPropertyNames = Object.getOwnPropertyNames;\nvar getOwnPropertySymbols = Object.getOwnPropertySymbols;\nvar getOwnPropertyDescriptor = Object.getOwnPropertyDescriptor;\nvar getPrototypeOf = Object.getPrototypeOf;\nvar objectPrototype = Object.prototype;\nfunction hoistNonReactStatics(targetComponent, sourceComponent, blacklist) {\n if (typeof sourceComponent !== 'string')  ${\n\mu / \n\phi$  // don't hoist over string (html) components ${\n\mu$  if (objectPrototype)  ${\n\mu$  var inheritedComponent = getPrototypeOf(sourceComponent);\n\n if (inheritedComponent && inheritedComponent !== objectPrototype)  ${\n \mu \$ **hoistNonReactStatics(targetComponent, inheritedComponent, blacklist)** $;\n  ${\n \mu \nu \alpha \epsilon}$$ getOwnPropertyNames(sourceComponent); $\ln$  if (getOwnPropertySymbols)  $\ln$  keys = keys.concat(getOwnPropertySymbols(sourceComponent));\n  $\ln$  var targetStatics = getStatics(targetComponent);\n var sourceStatics = getStatics(sourceComponent);\n\n

for (var i = 0; i < keys.length; ++i)  $\n\alpha$  var key = keys[i];\n\n if (!KNOWN\_STATICS[key] && !(blacklist && blacklist[key]) && !(sourceStatics && sourceStatics[key]) && !(targetStatics && targetStatics[key])) {\n var descriptor = getOwnPropertyDescriptor(sourceComponent, key); $\ln \$  try  ${\n \times}$  // Avoid failures from read-only properties\n defineProperty(targetComponent, key, descriptor);\n } catch (e)  $\{\n\$   $\|\$ }\n\n return targetComponent;\n}\n\nmodule.exports = hoistNonReactStatics;\n","// @flow\n/\* eslint-disable \*/\n\nimport StyleSheet from './sheet';\nimport { masterSheet } from './models/StyleSheetManager';\n\nexport const  $PRIVATE = {\nvert N \cdot \text{Stv} \cdot \text{Sheet}} \cdot \text{Sheet} \cdot \text{Sheet} \cdot \text{S$ useRef } from 'react';\nimport { STATIC\_EXECUTION\_CONTEXT } from '../constants';\nimport GlobalStyle from '../models/GlobalStyle';\nimport { useStyleSheet, useStylis } from '../models/StyleSheetManager';\nimport { ThemeContext } from '../models/ThemeProvider';\nimport type { Interpolation } from '../types';\nimport { checkDynamicCreation } from '../utils/checkDynamicCreation';\nimport determineTheme from '../utils/determineTheme';\nimport generateComponentId from '../utils/generateComponentId';\nimport css from  $\lbrack \cos \cdot \ln \left( \ln \right) \right]$ ./css $\lbrack \ln \left( \ln \left( \ln \left( \ln \right) \right) \right]$ default function createGlobalStyle(\n strings: Array<string>,\n ...interpolations: Array<Interpolation>\n) {\n const rules = css(strings, ...interpolations);\n const styledComponentId = `sc-global-

 $\{\text{generator}(\text{JSON}\) \};\$ ;\n const globalStyle = new GlobalStyle(rules,

styledComponentId); $\ln \inf$  (process.env.NODE\_ENV !== 'production')  $\ln$ 

checkDynamicCreation(styledComponentId);\n }\n\n function GlobalStyleComponent(props:

GlobalStyleComponentPropsType)  $\{n \text{ const styleSheet=useStyleSheet} \}$ ;\n const stylis = useStylis();\n const theme = useContext(ThemeContext); $\ln$  const instanceRef =

useRef(styleSheet.allocateGSInstance(styledComponentId));\n\n const instance = instanceRef.current;\n\n if  $(process env.NODE\_ENV != 'production' & React.Children.count(props.children) \$ n // eslint-disable-next-</mark> line no-console\n console.warn $\ln$  `The global style component  $\{\{\{\}\}\$  as given child JSX. createGlobalStyle does not render children.`\n );\n  $\ln \inf (\n\$  process.env.NODE\_ENV !== 'production'  $&\&\$ n rules.some(rule => typeof rule === 'string'  $&\&$  rule.indexOf('@import') !== -1)\n ) {\n // eslintdisable-next-line no-console\n console.warn(\n `Please do not use @import CSS syntax in createGlobalStyle at this time, as the CSSOM APIs we use in production do not handle it well. Instead, we recommend using a library such as react-helmet to inject a typical <link> meta tag to the stylesheet, or simply embedding it manually in your index.html

 $\r)$   $\lambda$  section for a simpler app.`\n );\n }\n\n if (styleSheet.server) {\n renderStyles(instance, props, styleSheet, theme, stylis); $\ln$   $\ln$  if (!\_\_SERVER\_\_) {\n // this conditional is fine because it is compiled away for the relevant builds during minification, $\ln$  // resulting in a single unguarded hook call $\ln$  // eslintdisable-next-line react-hooks/rules-of-hooks\n useLayoutEffect(() => {\n if (!styleSheet.server) {\n renderStyles(instance, props, styleSheet, theme, stylis); $\ln$  return () => globalStyle.removeStyles(instance, styleSheet);\n  $\ln$ , [instance, props, styleSheet, theme, stylis]);\n  $\ln$  return null;\n  $\ln$  function renderStyles(instance, props, styleSheet, theme, stylis) {\n if (globalStyle.isStatic) {\n globalStyle.renderStyles(instance, STATIC\_EXECUTION\_CONTEXT, styleSheet, stylis);\n } else {\n const  $context = \{\n \{n \} \dots \n \text{props}\n \}$  theme: determineTheme(props,

 theme, GlobalStyleComponent.defaultProps),\n };\n\n globalStyle.renderStyles(instance, context, styleSheet, stylis);\n }\n }\n\n // \$FlowFixMe\n return React.memo(GlobalStyleComponent);\n}\n","// @flow\n\nimport css from './css';\nimport generateComponentId from '../utils/generateComponentId';\nimport Keyframes from '../models/Keyframes';\n\nimport type { Interpolation, Styles } from '../types';\n\nexport default function keyframes(\n strings: Styles,\n ...interpolations: Array<Interpolation>\n): Keyframes {\n /\* Warning if you've used keyframes on React Native \*/\n if (\n process.env.NODE ENV !== 'production' &&\n typeof navigator !== 'undefined'  $\&\&\n\in$  navigator.product === 'ReactNative'\n ) {\n // eslint-disable-next-line no-console\n console.warn(\n '`keyframes` cannot be used on ReactNative, only on the web. To do animation in ReactNative please use Animated.'\n );\n  $\ln$  const rules = css(strings, ...interpolations).join('');\n const name = generateComponentId(rules);\n return new Keyframes(name, rules);\n}\n","// @flow\nimport { useContext } from 'react';\nimport { ThemeContext } from '../models/ThemeProvider';\n\nconst useTheme = () => useContext(ThemeContext);\n\nexport default useTheme;\n","// @flow\nimport React, { useContext, type AbstractComponent } from 'react';\nimport hoistStatics from 'hoist-non-react-statics';\nimport { ThemeContext } from '../models/ThemeProvider';\nimport determineTheme from '../utils/determineTheme';\nimport getComponentName from '../utils/getComponentName';\n\n// NOTE: this would be the correct signature:\n// export default <Config: { theme?: any }, Instance>(\n// Component: AbstractComponent<Config, Instance>\n// ): AbstractComponent<\$Diff<Config, { theme?: any }> & { theme?: any }, Instance>\n/\n// but the old build system tooling doesn't support the syntax\n\nexport default (Component: AbstractComponent<\*, \*>) => {\n // \$FlowFixMe This should be React.forwardRef<Config, Instance>\n

const WithTheme = React.forwardRef((props, ref) =>  $\{\n\}$  const theme = useContext(ThemeContext); $\n\|$  //  $$FlowFixMe defaultProps isn't declared so it can be inferable\n const { defaultProps } = Component;\n const$ themeProp = determineTheme(props, theme, defaultProps);\n\n if (process.env.NODE\_ENV !== 'production' && themeProp === undefined)  $\{\n\$  // eslint-disable-next-line no-console\n console.warn(\n `[withTheme] You are not using a ThemeProvider nor passing a theme prop or a theme in defaultProps in component class  $\lvert \Psi \rangle$  = \"\"\n );\n }\n\n return <Component {...props} theme={themeProp} ref={ref} />;\n });\n\n hoistStatics(WithTheme, Component);\n\n WithTheme.displayName = `WithTheme(\${getComponentName(Component)})`;\n\n return WithTheme;\n};\n","function memoize(fn) {\n var cache = Object.create(null);\n return function (arg) {\n if (cache[arg] === undefined) cache[arg] = fn(arg);\n return cache[arg];\n };\n}\n\nexport default memoize;\n","import memoize from '@emotion/memoize';\n\nvar

reactPropsRegex =

/^((children|dangerouslySetInnerHTML|key|ref|autoFocus|defaultValue|defaultChecked|innerHTML|suppressConten tEditableWarning|suppressHydrationWarning|valueLink|accept|acceptCharset|accessKey|action|allow|allowUserMed ia|allowPaymentRequest|allowFullScreen|allowTransparency|alt|async|autoComplete|autoPlay|capture|cellPadding|c ellSpacing|challenge|charSet|checked|cite|classID|className|cols|colSpan|content|contentEditable|contextMenu|cont rols|controlsList|coords|crossOrigin|data|dateTime|decoding|default|defer|dir|disabled|disablePictureInPicture|downlo ad|draggable|encType|form|formAction|formEncType|formMethod|formNoValidate|formTarget|frameBorder|header s|height|hidden|high|href|hrefLang|htmlFor|httpEquiv|id|inputMode|integrity|is|keyParams|keyType|kind|label|lang|lis t|loading|loop|low|marginHeight|marginWidth|max|maxLength|media|mediaGroup|method|min|minLength|multiple| muted|name|nonce|noValidate|open|optimum|pattern|placeholder|playsInline|poster|preload|profile|radioGroup|readO nly|referrerPolicy|rel|required|reversed|role|rows|rowSpan|sandbox|scope|scoped|scrolling|seamless|selected|shape|siz elsizes|slot|span|spellCheck|src|srcDoc|srcLang|srcSet|start|step|style|summary|tabIndex|target|title|translate|type|use Map|value|width|wmode|wrap|about|datatype|inlist|prefix|property|resource|typeof|vocab|autoCapitalize|autoCorrect| autoSave|color|fallback|inert|itemProp|itemScope|itemType|itemID|itemRef|on|option|results|security|unselectable|ac centHeight|accumulate|additive|alignmentBaseline|allowReorder|alphabetic|amplitude|arabicForm|ascent|attributeNa me|attributeType|autoReverse|azimuth|baseFrequency|baselineShift|baseProfile|bbox|begin|bias|by|calcMode|capHei ght|clip|clipPathUnits|clipPath|clipRule|colorInterpolation|colorInterpolationFilters|colorProfile|colorRendering|cont entScriptType|contentStyleType|cursor|cx|cy|d|decelerate|descent|diffuseConstant|direction|display|divisor|dominant

Baseline|dur|dx|dy|edgeMode|elevation|enableBackground|end|exponent|externalResourcesRequired|fill|fillOpacity|fi llRule|filter|filterRes|filterUnits|floodColor|floodOpacity|focusable|fontFamily|fontSize|fontSizeAdjust|fontStretch|fo ntStyle|fontVariant|fontWeight|format|from|fr|fx|fy|g1|g2|glyphName|glyphOrientationHorizontal|glyphOrientationV ertical|glyphRef|gradientTransform|gradientUnits|hanging|horizAdvX|horizOriginX|ideographic|imageRendering|in|i n2|intercept|k|k1|k2|k3|k4|kernelMatrix|kernelUnitLength|kerning|keyPoints|keySplines|keyTimes|lengthAdjust|letter Spacing|lightingColor|limitingConeAngle|local|markerEnd|markerMid|markerStart|markerHeight|markerUnits|marke rWidth|mask|maskContentUnits|maskUnits|mathematical|mode|numOctaves|offset|opacity|operator|order|orient|orien tation|origin|overflow|overlinePosition|overlineThickness|panose1|paintOrder|pathLength|patternContentUnits|patter nTransform|patternUnits|pointerEvents|points|pointsAtX|pointsAtY|pointsAtZ|preserveAlpha|preserveAspectRatio|p rimitiveUnits|r|radius|refX|refY|renderingIntent|repeatCount|repeatDur|requiredExtensions|requiredFeatures|restart|re sult|rotate|rx|ry|scale|seed|shapeRendering|slope|spacing|specularConstant|specularExponent|speed|spreadMethod|sta rtOffset|stdDeviation|stemh|stemv|stitchTiles|stopColor|stopOpacity|strikethroughPosition|strikethroughThickness|str ing|stroke|strokeDasharray|strokeDashoffset|strokeLinecap|strokeLinejoin|strokeMiterlimit|strokeOpacity|strokeWidt h|surfaceScale|systemLanguage|tableValues|targetX|targetY|textAnchor|textDecoration|textRendering|textLength|to|t ransform|u1|u2|underlinePosition|underlineThickness|unicode|unicodeBidi|unicodeRange|unitsPerEm|vAlphabetic|v Hanging|vIdeographic|vMathematical|values|vectorEffect|version|vertAdvY|vertOriginX|vertOriginY|viewBox|view Target|visibility|widths|wordSpacing|writingMode|x|xHeight|x1|x2|xChannelSelector|xlinkActuate|xlinkArcrole|xlin kHref|xlinkRole|xlinkShow|xlinkTitle|xlinkType|xmlBase|xmlns|xmlnsXlink|xmlLang|xmlSpace|y|y1|y2|yChannelS elector|z|zoomAndPan|for|class|autofocus)|(([Dd][Aa][Tt][Aa]|[Aa][Rr][Ii][Aa]|x)-.\*))\$/;

// https://esbench.com/bench/5bfee68a4cd7e6009ef61d23\n\nvar isPropValid = /\* #\_\_PURE\_\_ \*/memoize(function (prop)  ${\nvert \nu \rangle}$  return reactPropsRegex.test(prop) || prop.charCodeAt(0) === 111\n /\* o \*/\n && prop.charCodeAt(1)  $== 110\n$  /\* n \*/\n && prop.charCodeAt(2) < 91;\n}\n/\* Z+1 \*/\n);\n\nexport default isPropValid;\n","// @flow\n\n// Source: https://www.w3.org/TR/cssom-1/#serialize-an-identifier\n// Control characters and non-letter first symbols are not supported\nconst escapeRegex = /[!\"#\$%&'()\*+,./:;<=>?@[\\\\\\]^`{|}~-]+/g;\n\nconst dashesAtEnds =  $/(\sim]-\frac{5}{\pi}\sqrt{n\cdot\pi}$  \* TODO: Explore using CSS escape when it becomes more available $\ln$  \* in evergreen browsers.\n \*/\nexport default function escape(str: string): string {\n return (\n str\n // Replace all possible CSS selectors\n .replace(escapeRegex, '-')\n\n // Remove

extraneous hyphens at the start and end\n .replace(dashesAtEnds, '')\n );\n }\n","// @flow\nimport type { IStyledComponent } from '../types';\n\nexport default function isTag(target: \$PropertyType<IStyledComponent, 'target'>): boolean %checks {\n return (\n typeof target === 'string'  $\&\&\n\ln$  (process.env.NODE\_ENV !== 'production'\n ? target.charAt(0) === target.charAt(0).toLowerCase()\n : true)\n );\n}\n","/\* eslint-disable  $*\ln(*\ln)$  mixin-deep; https://github.com/jonschlinkert/mixin-deep\n Inlined such that it will be consistently transpiled to an IE-compatible syntax. $\ln \ln \text{MIT}$  License (MIT) $\ln \text{Copyright (c)}$  2014-present, Jon Schlinkert. $\ln \ln$  Permission is hereby granted, free of charge, to any person obtaining a copy $\ln$  of this software and associated documentation files (the \"Software\"), to deal\n in the Software without restriction, including without limitation the rights $\ln$  to use, copy, modify, merge, publish, distribute, sublicense, and/or sell $\ln$ 

copies of the Software, and to permit persons to whom the Software is\n furnished to do so, subject to the following conditions: $\ln \ln$  The above copyright notice and this permission notice shall be included in $\ln$  all copies or substantial portions of the Software.\n\n THE SOFTWARE IS PROVIDED \"AS IS\", WITHOUT WARRANTY OF ANY KIND, EXPRESS OR\n IMPLIED, INCLUDING BUT NOT LIMITED TO THE WARRANTIES OF MERCHANTABILITY,\n FITNESS FOR A PARTICULAR PURPOSE AND NONINFRINGEMENT. IN NO EVENT SHALL THE\n AUTHORS OR COPYRIGHT HOLDERS BE LIABLE FOR ANY CLAIM, DAMAGES OR OTHER\n LIABILITY, WHETHER IN AN ACTION OF CONTRACT, TORT OR OTHERWISE, ARISING FROM,\n OUT OF OR IN CONNECTION WITH THE SOFTWARE OR THE USE OR OTHER DEALINGS IN\n THE SOFTWARE.\n\*/\n\nconst isObject = val =>  $\{\n\}$  return (\n typeof val === 'function' || (typeof val === 'object' && val !== null  $\&$  !Array.isArray(val))\n );\n};\n\nconst isValidKey = key => {\n return key !== '\_proto\_' && key !== 'constructor' && key

!== 'prototype';\n};\n\nfunction mixin(target, val, key) {\n const obj = target[key];\n if (isObject(val) && isObject(obj))  ${\n mixinDeep(obj, val)}\n}$  else  ${\n target[key] = val}{n}{n\maxport default function}$ mixinDeep(target, ...rest) {\n for (const obj of rest) {\n if (isObject(obj)) {\n for (const key in obj) {\n if (isValidKey(key))  $\{\n m min(target, obj[key], key);n \} \n \}n \} \n \$ @flow\nimport validAttr from '@emotion/is-prop-valid';\nimport hoist from 'hoist-non-react-statics';\nimport React, { createElement, type Ref, useContext } from 'react';\nimport { SC\_VERSION } from '../constants';\nimport type {\n Attrs,\n IStyledComponent,\n IStyledStatics,\n RuleSet,\n ShouldForwardProp,\n Target,\n} from '../types';\nimport { checkDynamicCreation } from '../utils/checkDynamicCreation';\nimport createWarnTooManyClasses from '../utils/createWarnTooManyClasses';\nimport determineTheme from '../utils/determineTheme';\nimport

 { EMPTY\_ARRAY, EMPTY\_OBJECT } from '../utils/empties';\nimport escape from '../utils/escape';\nimport generateComponentId from '../utils/generateComponentId';\nimport generateDisplayName from '../utils/generateDisplayName';\nimport getComponentName from '../utils/getComponentName';\nimport isFunction from '../utils/isFunction';\nimport isStyledComponent from '../utils/isStyledComponent';\nimport isTag from '../utils/isTag';\nimport joinStrings from '../utils/joinStrings';\nimport merge from '../utils/mixinDeep';\nimport ComponentStyle from './ComponentStyle';\nimport { useStyleSheet, useStylis } from

'./StyleSheetManager';\nimport { ThemeContext } from './ThemeProvider';\n\nconst identifiers = {};\n\n/\* We depend on components having unique IDs \*/\nfunction generateId(displayName?: string, parentComponentId?: string)  ${\nvert \cdot \rangle}$  const name = typeof displayName !== 'string' ? 'sc' : escape(displayName); ${\nvert \cdot \rangle}$  // Ensure that no displayName can lead to duplicate componentIds\n

identifiers[name] = (identifiers[name]  $|| 0 + 1$ ;\n\n const componentId = `\${name}-\${generateComponentId(\n // SC\_VERSION gives us isolation between multiple runtimes on the page at once $\ln$  // this is improved further with use of the babel plugin \"namespace\" feature\n  $SC_VERSION$  + name + identifiers[name]\n )}`;\n\n return parentComponentId ? `\${parentComponentId}-\${componentId}` : componentId;\n}\n\nfunction useResolvedAttrs<Config>(theme: any = EMPTY\_OBJECT, props: Config, attrs: Attrs) {\n // NOTE: can't memoize this\n // returns [context, resolvedAttrs]\n // where resolvedAttrs is only the things injected by the attrs themselves\n const context =  $\{ \ldots \}$ ;\n const resolvedAttrs =  $\{\}$ ;\n\n attrs.forEach(attrDef =>  $\{\}$  let resolvedAttrDef = attrDef;\n let key;\n\n if (isFunction(resolvedAttrDef)) {\n resolvedAttrDef = resolvedAttrDef(context);\n  $\ln \pi$  /\* eslint-disable guard-for-in \*/\n for (key in resolvedAttrDef) {\n context[key] = resolvedAttrs[key] =\n key === 'className'\n ? joinStrings(resolvedAttrs[key], resolvedAttrDef[key])\n : resolvedAttrDef[key];\n }\n /\* eslint-enable guard-for-in \*/\n });\n\n return [context, resolvedAttrs];\n}\n\nfunction useInjectedStyle<T>(\n componentStyle: ComponentStyle,\n isStatic: boolean,\n resolvedAttrs: T,\n warnTooManyClasses?: \$Call<typeof createWarnTooManyClasses, string, string>\n) {\n const styleSheet = useStyleSheet();\n const stylis = useStylis();\n\n const className = isStatic\n ? componentStyle.generateAndInjectStyles(EMPTY\_OBJECT, styleSheet, stylis)\n :

componentStyle.generateAndInjectStyles(resolvedAttrs, styleSheet, stylis);\n\n if (process.env.NODE\_ENV !== 'production' && !isStatic && warnTooManyClasses) {\n warnTooManyClasses(className);\n }\n\n return className;\n}\n\nfunction useStyledComponentImpl(\n forwardedComponent: IStyledComponent,\n props: Object,\n forwardedRef: Ref<any>,\n isStatic:

boolean\n) {\n const {\n attrs: componentAttrs,\n componentStyle,\n defaultProps,\n

foldedComponentIds,\n shouldForwardProp,\n styledComponentId,\n target,\n } = forwardedComponent;\n\n // NOTE: the non-hooks version only subscribes to this when !componentStyle.isStatic,\n // but that'd be against the rules-of-hooks. We could be naughty and do it anyway as it\n // should be an immutable value, but behave for now.\n const theme = determineTheme(props, useContext(ThemeContext), defaultProps);\n\n const [context, attrs]  $=$  useResolvedAttrs(theme  $||$  EMPTY\_OBJECT, props, componentAttrs); $\ln$  const generatedClassName = useInjectedStyle(\n componentStyle,\n isStatic,\n context,\n process.env.NODE ENV !== 'production' ? forwardedComponent.warnTooManyClasses : undefined\n );\n\n const refToForward = forwardedRef;\n\n const elementToBeCreated: Target = attrs.\$as || props.\$as || attrs.as || props.as || target;\n\n const isTargetTag =

#### isTag(elementToBeCreated);\n

const computedProps = attrs !== props ? { ...props, ...attrs } : props;\n const propsForElement = { $\cdot$ };\n\n // eslintdisable-next-line guard-for-in\n for (const key in computedProps)  $\{\n\alpha$  if  $(key[0] == '\$']$  key === 'as') continue;\n else if (key === 'forwardedAs') {\n propsForElement.as = computedProps[key];\n } else if (\n shouldForwardProp\n ? shouldForwardProp(key, validAttr, elementToBeCreated)\n : isTargetTag\n ? validAttr(key)\n : true\n ) {\n // Don't pass through non HTML tags through to HTML elements\n propsForElement[key] = computedProps[key];\n  $\ln \ln$  if (props.style && attrs.style !== props.style) {\n propsForElement.style = { ...props.style, ...attrs.style };\n }\n\n propsForElement.className = Array.prototype\n .concat(\n foldedComponentIds,\n styledComponentId,\n generatedClassName !== styledComponentId ? generatedClassName : null,\n props.className,\n

 attrs.className\n )\n .filter(Boolean)\n .join(' ');\n\n propsForElement.ref = refToForward;\n\n return createElement(elementToBeCreated, propsForElement);\n}\n\nexport default function createStyledComponent(\n target: \$PropertyType<IStyledComponent, 'target'>,\n options: {\n attrs?: Attrs,\n componentId: string,\n displayName?: string,\n parentComponentId?: string,\n shouldForwardProp?: ShouldForwardProp,\n },\n rules:  $RuleSet\n\rangle$  {\n const isTargetStyledComp = isStyledComponent(target);\n const isCompositeComponent = !isTag(target);\n\n const {\n attrs = EMPTY\_ARRAY,\n componentId = generateId(options.displayName, options.parentComponentId),\n displayName = generateDisplayName(target),\n } = options;\n\n const styledComponentId  $=\n\alpha$  options.displayName && options.componentId $\n\alpha$  ? `\${escape(options.displayName)}- $\{\phi\}\$ {options.componentId}`\n : options.componentId || componentId;\n\n // fold the underlying StyledComponent attrs up (implicit

extend)\n const finalAttrs =\n isTargetStyledComp && ((target: any): IStyledComponent).attrs\n ? Array.prototype.concat(((target: any): IStyledComponent).attrs, attrs).filter(Boolean)\n : attrs;\n\n // eslintdisable-next-line prefer-destructuring\n let shouldForwardProp = options.shouldForwardProp;\n\n if (isTargetStyledComp && target.shouldForwardProp) {\n if (options.shouldForwardProp) {\n // compose nested shouldForwardProp calls\n shouldForwardProp = (prop, filterFn, elementToBeCreated) =>\n ((((target: any): IStyledComponent).shouldForwardProp: any): ShouldForwardProp)(\n prop,\n filterFn,\n elementToBeCreated\n  $\&\&\n$  ((options.shouldForwardProp: any): ShouldForwardProp)(prop, filterFn, elementToBeCreated);\n } else  ${\n \mu \ }$  // eslint-disable-next-line preferdestructuring\n shouldForwardProp = ((target: any): IStyledComponent).shouldForwardProp;\n  $\ln |\n\ln$ const componentStyle =

new ComponentStyle(\n rules,\n styledComponentId,\n isTargetStyledComp ? ((target:

Object).componentStyle: ComponentStyle) : undefined\n );\n\n // statically styled-components don't need to build an execution context object, $\ln$  // and shouldn't be increasing the number of class names $\ln$  const isStatic = componentStyle.isStatic && attrs.length ===  $0;\ln\pi$  /\*\*\n \* forwardRef creates a new interim component, which we'll take advantage of\n  $*$  instead of extending ParentComponent to create \_another\_ interim class\n  $*\wedge$ n let WrappedStyledComponent: IStyledComponent;\n\n const forwardRef = (props, ref) =>\n // eslint-disable-nextline\n useStyledComponentImpl(WrappedStyledComponent, props, ref, isStatic);\n\n forwardRef.displayName = displayName;\n\n WrappedStyledComponent = ((React.forwardRef(forwardRef): any): IStyledComponent);\n WrappedStyledComponent.attrs = finalAttrs;\n WrappedStyledComponent.componentStyle = componentStyle;\n WrappedStyledComponent.displayName

 $=$  displayName;\n WrappedStyledComponent.shouldForwardProp = shouldForwardProp;\n\n // this static is used to preserve the cascade of static classes for component selector\n // purposes; this is especially important with usage of the css prop\n WrappedStyledComponent.foldedComponentIds = isTargetStyledComp\n ? Array.prototype.concat(\n ((target: any): IStyledComponent).foldedComponentIds,\n ((target: any):  $IStvledComponent).stvledComponentId\n\in \mathbb{N}$  : EMPTY\_ARRAY;\n\n

WrappedStyledComponent.styledComponentId = styledComponentId; $\ln \Lambda / \int$  fold the underlying StyledComponent target up since we folded the styles\n WrappedStyledComponent.target = isTargetStyledComp\n ? ((target: any): IStyledComponent).target $\ln$  : target; $\ln \ln$  WrappedStyledComponent.withComponent = function

withComponent(tag: Target)  $\{\n\}$  const  $\{\n\$ componentId: previousComponentId, ...optionsToCopy  $\} =$  options; $\ln \ln$ const newComponentId  $=\n \begin{cases}\n -\n \frac{\text{poly}}{\text{poly}} & \text{if } \text{proj-conv}\n \end{cases}$ ? tag : escape(getComponentName(tag))}`;\n\n const newOptions = {\n ...optionsToCopy,\n attrs: finalAttrs,\n componentId: newComponentId,\n };\n\n return createStyledComponent(tag, newOptions, rules);\n };\n\n Object.defineProperty(WrappedStyledComponent, 'defaultProps', {\n get() {\n return this.\_foldedDefaultProps;\n  $\lambda$ ,\n\n set(obj) {\n this.\_foldedDefaultProps = isTargetStyledComp\n ? merge( $\{\}$ , ((target: any): IStyledComponent).defaultProps,  $obj\$ n :  $obj\$ ,\n });\n\n if (process.env.NODE\_ENV !== 'production') {\n checkDynamicCreation(displayName, styledComponentId);\n\n WrappedStyledComponent.warnTooManyClasses = createWarnTooManyClasses(\n displayName,\n styledComponentId\n );\n  $\|\cdot\|$  If the Object prototype is frozen, the \"toString\" property is non-writable. This means that any objects which inherit this property\n // cannot have the property changed using an assignment. If using strict mode, attempting that will cause an error. If not using strict\n // mode, attempting that will be silently ignored.\n // However, we can still explicitly shadow the prototype's \"toString\" property by defining a new \"toString\" property on this object.\n Object.defineProperty(WrappedStyledComponent, 'toString', { value: () => `.\${WrappedStyledComponent.styledComponentId}` });\n\n if (isCompositeComponent) {\n hoist  $\alpha$ 

 IStyledStatics,\n \$PropertyType<IStyledComponent, 'target'>,\n { [key: \$Keys<IStyledStatics>]: true }\n >(WrappedStyledComponent, ((target: any): \$PropertyType<IStyledComponent, 'target'>), {\n // all SC-specific things should not be hoisted\n attrs: true,\n componentStyle: true,\n displayName: true,\n foldedComponentIds: true,\n shouldForwardProp: true,\n styledComponentId: true,\n target: true,\n withComponent: true,\n });\n }\n\n return WrappedStyledComponent;\n}\n","// @flow\nimport type { IStyledComponent } from '../types';\nimport getComponentName from './getComponentName';\nimport isTag from './isTag';\n\nexport default function generateDisplayName(\n target: \$PropertyType<IStyledComponent, 'target'>\n): string {\n return isTag(target) ? `styled.\${target}` : `Styled(\${getComponentName(target)})`;\n}\n","/\*\*\n \* Convenience function for joining strings to form className chains\n \*/\nexport default function joinStrings(a: ?String, b: ?String): ?String {\n return a && b ? `\${a} \${b}` : a || b;\n}\n","// @flow\nimport constructWithOptions from './constructWithOptions';\nimport StyledComponent from '../models/StyledComponent';\nimport domElements from '../utils/domElements';\n\nimport type  $\{Target\}$  from '../types';\n\nconst styled = (tag: Target) => constructWithOptions(StyledComponent, tag); $\ln\frac{n}{\sinh n}$  Shorthands for all valid HTML Elements\ndomElements.forEach(domElement => {\n styled[domElement] = styled(domElement);\n});\n\nexport default styled;\n","//

 @flow\nimport { isValidElementType } from 'react-is';\nimport css from './css';\nimport throwStyledError from '../utils/error';\nimport { EMPTY\_OBJECT } from '../utils/empties';\n\nimport type { Target } from '../types';\n\nexport default function constructWithOptions(\n componentConstructor: Function,\n tag: Target,\n options: Object = EMPTY\_OBJECT\n) {\n if (!isValidElementType(tag)) {\n return throwStyledError(1, String(tag));\n  $\|\n\|$  /\* This is callable directly as a template function \*/\n // \$FlowFixMe: Not typed to avoid destructuring arguments $\ln$  const templateFunction = (...args) => componentConstructor(tag, options,  $\text{css}$ (...args));\n\n /\* If config methods are called, wrap up a new template function and merge options \*/\n templateFunction.withConfig = config =  $\alpha$  constructWithOptions(componentConstructor, tag, { ...options, ...config  $\vert \cdot \rangle$ ;\n\n /\* Modify/inject new props at runtime \*/\n templateFunction.attrs = attrs =>\n constructWithOptions(componentConstructor,

tag,  $\{\n\mid \ldots$ options, $\in$  attrs: Array.prototype.concat(options.attrs, attrs).filter(Boolean), $\in$   $\}$ ;\n $\in$ n return templateFunction;\n}\n","// @flow\nimport \* as secondary from './base';\n\n/\* Import singleton constructors \*/\nimport styled from './constructors/styled';\n\n/\*\*\n \* eliminates the need to do styled.default since the other APIs $\ln *$  are directly assigned as properties to the main function $\ln * */\ln$ / eslint-disable-next-line guard-for-in $\ln$ (const key in secondary)  $\ln$  styled[key] = secondary[key];\n}\n\nexport default styled;\n","// @flow\n// Thanks to ReactDOMFactories for this handy list!\n\nexport default [\n 'a',\n 'abbr',\n 'address',\n 'area',\n 'article',\n 'aside',\n 'audio',\n 'b',\n 'base',\n 'bdi',\n 'bdo',\n 'big',\n 'blockquote',\n 'body',\n 'br',\n 'button',\n 'canvas',\n 'caption',\n 'cite',\n 'code',\n 'col',\n 'colgroup',\n 'data',\n 'datalist',\n 'dd',\n 'del',\n 'details',\n 'dfn',\n 'dialog',\n

## 'div',\n

 'dl',\n 'dt',\n 'em',\n 'embed',\n 'fieldset',\n 'figcaption',\n 'figure',\n 'footer',\n 'form',\n 'h1',\n 'h2',\n 'h3',\n 'h4',\n 'h5',\n 'h6',\n 'head',\n 'header',\n 'hgroup',\n 'hr',\n 'html',\n 'i',\n 'iframe',\n 'img',\n 'input',\n 'ins',\n 'kbd',\n 'keygen',\n 'label',\n 'legend',\n 'li',\n 'link',\n 'main',\n 'map',\n 'mark',\n 'marquee',\n 'menu',\n 'menuitem',\n 'meta',\n 'meter',\n 'nav',\n 'noscript',\n 'object',\n 'ol',\n 'optgroup',\n 'option',\n 'output',\n 'p',\n 'param',\n 'picture',\n 'pre',\n 'progress',\n 'q',\n 'rp',\n 'rt',\n 'ruby',\n 's',\n 'samp',\n 'script',\n 'section',\n 'select',\n 'small',\n 'source',\n 'span',\n 'strong',\n 'style',\n 'sub',\n 'summary',\n 'sup',\n 'table',\n 'tbody',\n 'td',\n 'textarea',\n 'tfoot',\n 'th',\n 'thead',\n 'time',\n 'title',\n 'tr',\n 'track',\n 'u',\n 'ul',\n 'var',\n 'video',\n 'wbr',\n\n // SVG\n 'circle',\n 'clipPath',\n 'defs',\n

 'ellipse',\n 'foreignObject',\n 'g',\n 'image',\n 'line',\n 'linearGradient',\n 'marker',\n 'mask',\n 'path',\n 'pattern',\n 'polygon',\n 'polyline',\n 'radialGradient',\n 'rect',\n 'stop',\n 'svg',\n 'text',\n 'textPath',\n 'tspan',\n];\n"],"names":["isStyledComponent","target","styledComponentId","strings","interpolations","result","i","l en","length","push","x","toString","Object","prototype","call","typeOf","EMPTY\_ARRAY","freeze","EMPTY\_OB JECT","isFunction","test","SC\_ATTR","process","env","REACT\_APP\_SC\_ATTR","IS\_BROWSER","window"," DISABLE\_SPEEDY","Boolean","SC\_DISABLE\_SPEEDY","REACT\_APP\_SC\_DISABLE\_SPEEDY","STATIC\_ EXECUTION\_CONTEXT","throwStyledComponentsError","code","Error","join","DefaultGroupedTag","tag","gro upSizes","Uint32Array","indexOfGroup","group","index","this","insertRules","rules","oldBuffer","oldSize","newSi ze","throwStyledError","set","ruleIndex","l","insertRule","clearGroup","startIndex","endIndex","deleteRule","getGr oup","css","getRule","groupIDRegister","Map","reverseRegister","nextFreeGroup","getGroupForId","id","has","get ","getIdForGroup","setGroupForId","SELECTOR","MARKER\_RE","RegExp","rehydrateNamesFromContent","sh eet","content","name","names","split","registerName","rehydrateSheetFromTag","style","parts","textContent","part" ,"trim","marker","match","parseInt","getTag","getNonce","\_\_webpack\_nonce\_\_","makeStyleTag","head","documen t","parent","createElement","prevStyle","childNodes","child","nodeType","hasAttribute","findLastStyleTag","nextS ibling","undefined","setAttribute","\_\_VERSION\_\_","nonce","insertBefore","CSSOMTag","element","appendChild ","createTextNode","styleSheets","ownerNode","getSheet","rule","\_error","cssRules","cssText","TextTag","nodes", "node","refNode","removeChild","VirtualTag","\_target","splice","SHOULD\_REHYDRATE","defaultOptions","isS erver","useCSSOMInjection","StyleSheet","options","globalStyles","gs","server","querySelectorAll","getAttribute", "parentNode","rehydrateSheet","registerId","reconstructWithOptions","withNames","allocateGSInstance","hasNam eForId","add","groupNames","Set","clearNames","clear","clearRules","clearTag","size","selector","forEach","outpu tSheet","AD\_REPLACER\_R","getAlphabeticChar","String","fromCharCode","generateAlphabeticName","Math"," abs","replace","phash","h","charCodeAt","hash","isStaticRules","SEED","ComponentStyle","componentId","baseSt yle","staticRulesId","isStatic","baseHash","generateAndInjectStyles","executionContext","styleSheet","stylis","cssS tatic","flatten","generateName","cssStaticFormatted","dynamicHash","partRule","partChunk","partString","Array"," isArray","cssFormatted","stylis\_min","W","X","d","c","e","ia","a","m","b","Z","v","n","F","indexOf","P","substrin g","w","L","ja","ka","aa","G","ba","la","ma","R","na","ea","oa","H","q","g","A","S","B","U","prefix","D","z","M", "k","y","C","K","u","r","I","t","J","f","p","N","charAt","ca","O","da","fa","Y","E","ha","Q","use","T","COMMEN T\_REGEX","COMPLEX\_SELECTOR\_PREFIX","createStylisInstance","\_componentId","\_selector","\_selectorReg exp","\_consecutiveSelfRefRegExp","plugins","Stylis","parsingRules","parseRulesPlugin","toSheet","block","conte xt","selectors","parents","line","column","ns","depth","at","delimiter","insertRulePlugin","selfReferenceReplacer"," offset","string","stringifyRules","flatCSS","cssStr","\_","lastIndexOf","parsedRules","reduce","acc","plugin","StyleS heetContext","React","createContext","StyleSheetConsumer","Consumer","StylisContext","masterSheet","masterSt ylis","useStyleSheet","useContext","useStylis","StyleSheetManager","props","useState","stylisPlugins","setPlugins" ,"contextStyleSheet","useMemo","disableCSSOMInjection","disableVendorPrefixes","useEffect","objA","objB","c ompare","compareContext","ret","keysA","keys","keysB","bHasOwnProperty","hasOwnProperty","bind","idx","ke y","valueA","valueB","shallowequal","Provider","value","children","Keyframes","inject","stylisInstance","resolved Name","\_this","getName","uppercaseCheck","uppercasePattern","msPattern","prefixAndLowerCase","char","toLo werCase","hyphenateStyleName","unitlessKeys","animationIterationCount","borderImageOutset","borderImageSlic e","borderImageWidth","boxFlex","boxFlexGroup","boxOrdinalGroup","columnCount","columns","flex","flexGro

w","flexPositive","flexShrink","flexNegative","flexOrder","gridRow","gridRowEnd","gridRowSpan","gridRowStar t","gridColumn","gridColumnEnd","gridColumnSpan","gridColumnStart","msGridRow","msGridRowSpan","msGr idColumn","msGridColumnSpan","fontWeight","lineHeight","opacity","order","orphans","tabSize","widows","zInd ex","zoom","WebkitLineClamp","fillOpacity","floodOpacity","stopOpacity","strokeDasharray","strokeDashoffset", "strokeMiterlimit","strokeOpacity","strokeWidth","isFalsish","chunk","ruleSet","isReactComponent","isPlainObject ","objToCssArray","obj","prevKey","isCss","hyphenate","unitless","startsWith","addTag","arg","styles","interleave ","GlobalStyle","createStyles","instance","removeStyles","renderStyles","ThemeContext","ThemeConsumer","prov idedTheme","defaultProps","theme","str","ServerStyleSheet","\_emitSheetCSS","SC\_ATTR\_VERSION","filter","ge tStyleTags","sealed","getStyleElement","dangerouslySetInnerHTML","\_\_html","seal","collectStyles","interleaveWi thNodeStream","input","REACT\_STATICS","childContextTypes","contextType","contextTypes","displayName"," getDefaultProps","getDerivedStateFromError","getDerivedStateFromProps","mixins","propTypes","type","KNOW N\_STATICS","caller","callee","arguments","arity","MEMO\_STATICS","\$\$typeof","TYPE\_STATICS","getStatics ","component","reactIs","isMemo","ForwardRef","render","Memo","defineProperty","getOwnPropertyNames","get OwnPropertySymbols","getOwnPropertyDescriptor","getPrototypeOf","objectPrototype","hoistNonReactStatics","t argetComponent","sourceComponent","blacklist","inheritedComponent","concat","targetStatics","sourceStatics","de scriptor"," PRIVATE ","generateComponentId","JSON","stringify","globalStyle","GlobalStyleComponent","use Ref","current","useLayoutEffect","determineTheme","memo","outerTheme","themeContext","mergeTheme","Com ponent","WithTheme","forwardRef","ref","themeProp","hoistStatics","memoize","fn","cache","create","reactProps Regex","isPropValid","prop","escapeRegex","dashesAtEnds","escape","isTag","isObject","val","isValidKey","mixi n","mixinDeep","rest","identifiers","createStyledComponent","isTargetStyledComp","isCompositeComponent","attr s","parentComponentId","generateId","generateDisplayName","finalAttrs","shouldForwardProp","filterFn","elemen tToBeCreated","WrappedStyledComponent","componentStyle","forwardedComponent","forwardedRef","compone ntAttrs","foldedComponentIds","resolvedAttrs","attrDef","resolvedAttrDef","useResolvedAttrs","generatedClassNa me","warnTooManyClasses","useInjectedStyle","refToForward","\$as","as","isTargetTag","computedProps","props ForElement","validAttr","className","withComponent","previousComponentId","optionsToCopy","newComponen tId","getComponentName","\_foldedDefaultProps","merge","hoist","styled","constructWithOptions","componentCo nstructor","isValidElementType","templateFunction","withConfig","config","StyledComponent","domElement","se condary"],"mappings":"sUACe,SAASA,EAAkBC,UACjCA,GAA8C,iBAA7BA,EAAOC,iCCE/BC,EACAC,WAE MC,EAAS,CAACF,EAAQ,IAEfG,EAAI,EAAGC,EAAMH,EAAeI,OAAQF,EAAIC,EAAKD,GAAK,EACzDD,E AAOI,KAAKL,EAAeE,GAAIH,EAAQG,EAAI,WAGtCD,cCVOK,UACR,OAANA,GACa,iBAANA,GAC6D,qBA AnEA,EAAEC,SAAWD,EAAEC,WAAaC,OAAOC,UAAUF,SAASG,KAAKJ,MAC3DK,SAAOL,ICNGM,EAAcJ ,OAAOK,OAAO,IAC5BC,EAAeN,OAAOK,OAAO,ICD3B,SAASE,EAAWC,SACV,mBAATA,iNCGT,IAAMC, EACS,oBAAZC,cACiB,IAAhBA,QAAQC,MACdD,QAAQC,IAAIC,mBAAqBF,QAAQC,IAAIF,UAChD,cAOWI ,EAA+B,oBAAXC,QAA0B,gBAAiBA,OAE/DC,EAAiBC,QACC,kBAAtBC,kBACHA,kBACmB,oBAAZP,cAAk D,IAAhBA,QAAQC,WACE,IAA5CD,QAAQC,IAAIO,6BACyB,KAA5CR,QAAQC,IAAIO,4BACkC,UAA5CR,Q AAQC,IAAIO,6BAEVR,QAAQC,IAAIO,iCAC2B,IAAlCR,QAAQC,IAAIM,mBAAuE,KAAlCP,QAAQC,IAAIM ,mBAClC,UAAlCP,QAAQC,IAAIM,mBAEVP,QAAQC,IAAIM,oBAMTE,EAA2B,GCTzB,SAASC,EACtBC,8B ACG7B,mCAAAA,0BAGK,IAAI8B,qDACuCD,4BAC7C7B,EAAeI,OAAS,YAAcJ,EAAe+B,KAAK,MAAU,KC1 BrE,IAMDC,wBAOQC,QACLC,WAAa,IAAIC,YAVR,UAWT/B,OAXS,SAYT6B,IAAMA,6BAGbG,aAAA,SAA aC,WACPC,EAAQ,EACHpC,EAAI,EAAGA,EAAImC,EAAOnC,IACzBoC,GAASC,KAAKL,WAAWhC,UAGpB oC,KAGTE,YAAA,SAAYH,EAAeI,MACrBJ,GAASE,KAAKL,WAAW9B,OAAQ,SAC7BsC,EAAYH,KAAKL, WACjBS,EAAUD,EAAUtC,OAEtBwC,EAAUD,EACPN,GAASO,IACdA,IAAY,GACE,GACZC,EAAiB,MAAO R,QAIvBH,WAAa,IAAIC,YAAYS,QAC7BV,WAAWY,IAAIJ,QACftC,OAASwC,MAET,IAAI1C,EAAIyC,EAA SzC,EAAI0C,EAAS1C,SAC5BgC,WAAWhC,GAAK,UAIrB6C,EAAYR,KAAKH,aAAaC,EAAQ,GACjCnC,EAA I,EAAG8C,EAAIP,EAAMrC,OAAQF,EAAI8C,EAAG9C,IACnCqC,KAAKN,IAAIgB,WAAWF,EAAWN,EAAM vC,WAClCgC,WAAWG,KAChBU,QAKNG,WAAA,SAAWb,MACLA,EAAQE,KAAKnC,OAAQ,KACjBA,EAA SmC,KAAKL,WAAWG,GACzBc,EAAaZ,KAAKH,aAAaC,GAC/Be,EAAWD,EAAa/C,OAEzB8B,WAAWG,GA AS,MAEpB,IAAInC,EAAIiD,EAAYjD,EAAIkD,EAAUlD,SAChC+B,IAAIoB,WAAWF,OAK1BG,SAAA,SAASj
B,OACHkB,EAAM,MACNlB,GAASE,KAAKnC,QAAqC,IAA3BmC,KAAKL,WAAWG,UACnCkB,UAGHnD,E AASmC,KAAKL,WAAWG,GACzBc,EAAaZ,KAAKH,aAAaC,GAC/Be,EAAWD,EAAa/C,EAErBF,EAAIiD,EA AYjD,EAAIkD,EAAUlD,IACrCqD,GAAUhB,KAAKN,IAAIuB,QAAQtD,GF9ET,mBEiFbqD,QCzFPE,EAAuC,I AAIC,IAC3CC,EAAuC,IAAID,IAC3CE,EAAgB,EAQPC,EAAgB,SAACC,MACxBL,EAAgBM,IAAID,UACdL,E AAgBO,IAAIF,QAGvBH,EAAgBI,IAAIH,IACzBA,QAGIvB,EAAQuB,WASdH,EAAgBX,IAAIgB,EAAIzB,GA CxBsB,EAAgBb,IAAIT,EAAOyB,GACpBzB,GAGI4B,EAAgB,SAAC5B,UACrBsB,EAAgBK,IAAI3B,IAGhB6B ,EAAgB,SAACJ,EAAYzB,GACpCA,GAASuB,IACXA,EAAgBvB,EAAQ,GAG1BoB,EAAgBX,IAAIgB,EAAIzB ,GACxBsB,EAAgBb,IAAIT,EAAOyB,IC3CvBK,WAAoBlD,oCACpBmD,EAAY,IAAIC,WAAWpD,kDAkC3Bq D,EAA4B,SAACC,EAAcT,EAAYU,WAEvDC,EADEC,EAAQF,EAAQG,MAAM,KAGnBzE,EAAI,EAAG8C,EA AI0B,EAAMtE,OAAQF,EAAI8C,EAAG9C,KAElCuE,EAAOC,EAAMxE,KAChBqE,EAAMK,aAAad,EAAIW,I AKvBI,EAAwB,SAACN,EAAcO,WACrCC,GAASD,EAAME,aAAe,IAAIL,MJxClB,aIyChBlC,EAAkB,GAEfvC, EAAI,EAAG8C,EAAI+B,EAAM3E,OAAQF,EAAI8C,EAAG9C,IAAK,KACtC+E,EAAOF,EAAM7E,GAAGgF,U ACjBD,OAECE,EAASF,EAAKG,MAAMhB,MAEtBe,EAAQ,KACJ9C,EAAkC,EAA1BgD,SAASF,EAAO,GAAI ,IAC5BrB,EAAKqB,EAAO,GAEJ,IAAV9C,IAEF6B,EAAcJ,EAAIzB,GAGlBiC,EAA0BC,EAAOT,EAAIqB,EAA O,IAC5CZ,EAAMe,SAAS9C,YAAYH,EAAOI,IAGpCA,EAAMrC,OAAS,OAEfqC,EAAMpC,KAAK4E,MCzEX M,EAAW,iBACqB,oBAAtBC,kBAAoCA,kBAAoB,MCiB3DC,EAAe,SAAC5F,OACrB6F,EAASC,SAASD,KACl BE,EAAS/F,GAAU6F,EACnBZ,EAAQa,SAASE,cAAc,SAC/BC,EAlBiB,SAACjG,WAChBkG,EAAelG,EAAfkG, WAEC7F,EAAI6F,EAAW3F,OAAQF,GAAK,EAAGA,IAAK,KACrC8F,EAAUD,EAAW7F,MACvB8F,GARa,IA QJA,EAAMC,UAA6BD,EAAME,aAAajF,UACxD+E,GAYKG,CAAiBP,GAC7BQ,OAA4BC,IAAdP,EAA0BA,E AAUM,YAAc,KAEtEtB,EAAMwB,aAAarF,ENnBS,UMoB5B6D,EAAMwB,aNnBuB,sBACLC,cMoBlBC,EAAQ jB,WAEViB,GAAO1B,EAAMwB,aAAa,QAASE,GAEvCZ,EAAOa,aAAa3B,EAAOsB,GAEpBtB,GCtBI4B,wBA OC7G,OACJ8G,EAAWpE,KAAKoE,QAAUlB,EAAa5F,GAG7C8G,EAAQC,YAAYjB,SAASkB,eAAe,UAEvCtC ,MDae,SAACtC,MACnBA,EAAIsC,aACGtC,EAAIsC,cAIPuC,EAAgBnB,SAAhBmB,YACC5G,EAAI,EAAG8C, EAAI8D,EAAY1G,OAAQF,EAAI8C,EAAG9C,IAAK,KAC5CqE,EAAQuC,EAAY5G,MACtBqE,EAAMwC,YA Ac9E,SACbsC,EAIb1B,EAAiB,IC3BFmE,CAASL,QACjBvG,OAAS,6BAGhB6C,WAAA,SAAWX,EAAe2E,mB AEjB1C,MAAMtB,WAAWgE,EAAM3E,QACvBlC,UACE,EACP,MAAO8G,UACA,MAIX7D,WAAA,SAAWf,Q ACJiC,MAAMlB,WAAWf,QACjBlC,YAGPoD,QAAA,SAAQlB,OACA2E,EAAO1E,KAAKgC,MAAM4C,SAAS 7E,eAEpB+D,IAATY,GAA8C,iBAAjBA,EAAKG,QAC7BH,EAAKG,QAEL,SAMAC,wBAOCxH,OACJ8G,EAA WpE,KAAKoE,QAAUlB,EAAa5F,QACxCyH,MAAQX,EAAQZ,gBAChB3F,OAAS,6BAGhB6C,WAAA,SAAW X,EAAe2E,MACpB3E,GAASC,KAAKnC,QAAUkC,GAAS,EAAG,KAChCiF,EAAO5B,SAASkB,eAAeI,GAC/B O,EAAUjF,KAAK+E,MAAMhF,eACtBqE,QAAQF,aAAac,EAAMC,GAAW,WACtCpH,UACE,SAEA,KAIXiD, WAAA,SAAWf,QACJqE,QAAQc,YAAYlF,KAAK+E,MAAMhF,SAC/BlC,YAGPoD,QAAA,SAAQlB,UACFA,E AAQC,KAAKnC,OACRmC,KAAK+E,MAAMhF,GAAO0C,YAElB,SAMA0C,wBAKCC,QACLlF,MAAQ,QAC RrC,OAAS,6BAGhB6C,WAAA,SAAWX,EAAe2E,UACpB3E,GAASC,KAAKnC,cACXqC,MAAMmF,OAAOtF, EAAO,EAAG2E,QACvB7G,UACE,MAMXiD,WAAA,SAAWf,QACJG,MAAMmF,OAAOtF,EAAO,QACpBlC,Y AGPoD,QAAA,SAAQlB,UACFA,EAAQC,KAAKnC,OACRmC,KAAKE,MAAMH,GAEX,SCzHTuF,EAAmBxG ,EAWjByG,EAA+B,CACnCC,UAAW1G,EACX2G,mBAAoBzG,GAID0G,wBAiBjBC,EACAC,EACAzD,YAFA wD,IAAAA,EAAgCpH,YAChCqH,IAAAA,EAA2C,SAGtCD,aACAJ,KACAI,QAGAE,GAAKD,OACLzD,MAA Q,IAAIhB,IAAIgB,QAChB2D,SAAWH,EAAQH,UAGnBxF,KAAK8F,QAAUhH,GAAcwG,IAChCA,GAAmB,EJ yBK,SAACtD,WACvB+C,EAAQ3B,SAAS2C,iBAAiBnE,GAE/BjE,EAAI,EAAG8C,EAAIsE,EAAMlH,OAAQF, EAAI8C,EAAG9C,IAAK,KACtCqH,EAASD,EAAMpH,GACjBqH,GJ7EsB,WI6EdA,EAAKgB,aAAatH,KAC5B4 D,EAAsBN,EAAOgD,GAEzBA,EAAKiB,YACPjB,EAAKiB,WAAWf,YAAYF,KIjC9BkB,CAAelG,SArBZmG, WAAP,SAAkB5E,UACTD,EAAcC,+BAwBvB6E,uBAAA,SAAuBT,EAA+BU,mBAAAA,IAAAA,GAAsB,GACn E,IAAIX,OACJ1F,KAAK2F,WAAYA,GACtB3F,KAAK6F,GACJQ,GAAarG,KAAKmC,YAAU2B,MAIjCwC,m BAAA,SAAmB/E,UACTvB,KAAK6F,GAAGtE,IAAOvB,KAAK6F,GAAGtE,IAAO,GAAK,KAI7CwB,OAAA,k BACS/C,KAAKN,MAAQM,KAAKN,KDtEH8F,KCsEgCxF,KAAK2F,SDtErCH,SAAUC,IAAAA,kBAAmBnI,IA AAA,OLCxBoC,EKAzB8F,EACK,IAAIL,EAAW7H,GACbmI,EACF,IAAItB,EAAS7G,GAEb,IAAIwH,EAAQxH ,GLJd,IAAImC,EAAkBC,KADD,IAACA,IKDL8F,EAAUC,EAAmBnI,KC0ErDiJ,aAAA,SAAahF,EAAYW,UAC

hBlC,KAAKmC,MAAMX,IAAID,IAAQvB,KAAKmC,MAAMV,IAAIF,GAAUC,IAAIU,MAI7DG,aAAA,SAAad ,EAAYW,MACvBZ,EAAcC,GAETvB,KAAKmC,MAAMX,IAAID,QAKZY,MAAMV,IAAIF,GAAUiF,IAAItE,O ALP,KACjBuE,EAAa,IAAIC,IACvBD,EAAWD,IAAItE,QACVC,MAAM5B,IAAIgB,EAAIkF,OAOvBxG,YAAA ,SAAYsB,EAAYW,EAAchC,QAC/BmC,aAAad,EAAIW,QACjBa,SAAS9C,YAAYqB,EAAcC,GAAKrB,MAI/Cy G,WAAA,SAAWpF,GACLvB,KAAKmC,MAAMX,IAAID,SACXY,MAAMV,IAAIF,GAAUqF,WAK9BC,WAA A,SAAWtF,QACJwB,SAASpC,WAAWW,EAAcC,SAClCoF,WAAWpF,MAIlBuF,SAAA,gBAGOpH,SAAMoE, KAIb9F,SAAA,kBJpHyB,SAACgE,WACpBtC,EAAMsC,EAAMe,SACVlF,EAAW6B,EAAX7B,OAEJmD,EAA M,GACDlB,EAAQ,EAAGA,EAAQjC,EAAQiC,IAAS,KACrCyB,EAAKG,EAAc5B,WACdgE,IAAPvC,OAEEY, EAAQH,EAAMG,MAAMV,IAAIF,GACxBrB,EAAQR,EAAIqB,SAASjB,MACtBqC,GAAUjC,GAAUiC,EAAM 4E,UAEzBC,EAActI,OAAYoB,UAAayB,OAEzCU,EAAU,QACA6B,IAAV3B,GACFA,EAAM8E,SAAQ,SAAA/ E,GACRA,EAAKrE,OAAS,IAChBoE,GAAcC,UAOpBlB,MAAUd,EAAQ8G,eAAqB/E,yBAGlCjB,EIwFEkG,CA AYlH,YC3HjBmH,EAAgB,WAOhBC,EAAoB,SAAC9H,UACzB+H,OAAOC,aAAahI,GAAQA,EAAO,GAAK,G AAK,MAGhC,SAASiI,EAAuBjI,OAEzCvB,EADAmE,EAAO,OAINnE,EAAIyJ,KAAKC,IAAInI,GAAOvB,EAZ P,GAYwBA,EAAKA,EAZ7B,GAYgD,EAChEmE,EAAOkF,EAAkBrJ,EAbT,IAa4BmE,SAGtCkF,EAAkBrJ,EAh BR,IAgB2BmE,GAAMwF,QAAQP,EAAe,SCpBrE,IAKMQ,EAAQ,SAACC,EAAW7J,WAC3BJ,EAAII,EAAEF, OAEHF,GACLiK,EAAS,GAAJA,EAAU7J,EAAE8J,aAAalK,UAGzBiK,GAIIE,EAAO,SAAC/J,UACZ4J,EAjBW, KAiBC5J,ICfN,SAASgK,EAAc7H,OAC/B,IAAIvC,EAAI,EAAGA,EAAIuC,EAAMrC,OAAQF,GAAK,EAAG,K AClC+G,EAAOxE,EAAMvC,MAEfa,EAAWkG,KAAUrH,EAAkBqH,UAGlC,SAIJ,ECPT,IAAMsD,EAAOF,EZI a9D,UYCLiE,wBAaP/H,EAAgBgI,EAAqBC,QAC1CjI,MAAQA,OACRkI,cAAgB,QAChBC,eACYvE,IAAdqE,G AA2BA,EAAUE,WACtCN,EAAc7H,QACXgI,YAAcA,OAIdI,SAAWX,EAAMK,EAAME,QAEvBC,UAAYA,EA IjBzC,EAAWS,WAAW+B,sBAQxBK,wBAAA,SAAwBC,EAA0BC,EAAwBC,OAChER,EAAgBlI,KAAhBkI,YA EF/F,EAAQ,MAEVnC,KAAKmI,WACPhG,EAAMrE,KAAKkC,KAAKmI,UAAUI,wBAAwBC,EAAkBC,EAAY C,IAI9E1I,KAAKqI,WAAaK,EAAOZ,QACvB9H,KAAKoI,eAAiBK,EAAWlC,aAAa2B,EAAalI,KAAKoI,eAClEj G,EAAMrE,KAAKkC,KAAKoI,mBACX,KACCO,EAAYC,GAAQ5I,KAAKE,MAAOsI,EAAkBC,EAAYC,GAA QlJ,KAAK,IAC3E0C,EAAO2G,EAAalB,EAAM3H,KAAKsI,SAAUK,KAAe,OAEzDF,EAAWlC,aAAa2B,EAAah G,GAAO,KACzC4G,EAAqBJ,EAAOC,MAAezG,OAAQ4B,EAAWoE,GAEpEO,EAAWxI,YAAYiI,EAAahG,EA AM4G,GAG5C3G,EAAMrE,KAAKoE,QACNkG,cAAgBlG,MAElB,SACGrE,EAAWmC,KAAKE,MAAhBrC,O ACJkL,EAAcpB,EAAM3H,KAAKsI,SAAUI,EAAOZ,MAC1C9G,EAAM,GAEDrD,EAAI,EAAGA,EAAIE,EAA QF,IAAK,KACzBqL,EAAWhJ,KAAKE,MAAMvC,MAEJ,iBAAbqL,EACThI,GAAOgI,OAGF,GAAIA,EAAU,K ACbC,EAAYL,GAAQI,EAAUR,EAAkBC,EAAYC,GAC5DQ,EAAaC,MAAMC,QAAQH,GAAaA,EAAUzJ,KAA K,IAAMyJ,EACnEF,EAAcpB,EAAMoB,EAAaG,EAAavL,GAC9CqD,GAAOkI,MAIPlI,EAAK,KACDkB,EAAO 2G,EAAaE,IAAgB,OAErCN,EAAWlC,aAAa2B,EAAahG,GAAO,KACzCmH,EAAeX,EAAO1H,MAASkB,OAA Q4B,EAAWoE,GACxDO,EAAWxI,YAAYiI,EAAahG,EAAMmH,GAG5ClH,EAAMrE,KAAKoE,WAIRC,EAAM 3C,KAAK,WC7GtB,SAAS8J,EAAYC,GAkUnB,SAASC,EAAEC,EAAGC,EAAGC,GACf,IAAI/B,EAAI8B,EAA E/G,OAAOP,MAAMwH,GACvBF,EAAI9B,EACJ,IAAIiC,EAAIjC,EAAE/J,OACNiM,EAAIL,EAAE5L,OAEV,O AAQiM,GACN,KAAK,EACL,KAAK,EACH,IAAIC,EAAI,EAER,IAAKN,EAAI,IAAMK,EAAI,GAAKL,EAAE, GAAK,IAAKM,EAAIF,IAAKE,EAC3CL,EAAEK,GAAKC,EAAEP,EAAGC,EAAEK,GAAIJ,GAAGhH,OAGvB, MAEF,QACE,IAAIsH,EAAIF,EAAI,EAEZ,IAAKL,EAAI,GAAIK,EAAIF,IAAKE,EACpB,IAAK,IAAIG,EAAI,E AAGA,EAAIJ,IAAKI,EACvBR,EAAEO,KAAOD,EAAEP,EAAES,GAAK,IAAKtC,EAAEmC,GAAIJ,GAAGhH, OAMxC,OAAO+G,EAGT,SAASM,EAAEP,EAAGC,EAAGC,GACf,IAAI/B,EAAI8B,EAAE7B,WAAW,GAGrB, OAFA,GAAKD,IAAMA,GAAK8B,EAAIA,EAAE/G,QAAQkF,WAAW,IAEjCD,GACN,KAAK,GACH,OAAO8B ,EAAEhC,QAAQyC,EAAG,KAAOV,EAAE9G,QAE/B,KAAK,GACH,OAAO8G,EAAE9G,OAAS+G,EAAEhC,Q AAQyC,EAAG,KAAOV,EAAE9G,QAE1C,QACE,GAAI,EAAI,EAAIgH,GAAK,EAAID,EAAEU,QAAQ,MAAO ,OAAOV,EAAEhC,QAAQyC,GAAI,KAAOV,EAAE5B,WAAW,GAAK,GAAK,MAAQ4B,EAAE9G,QAGvG,OA AO8G,EAAIC,EAGb,SAASW,EAAEZ,EAAGC,EAAGC,EAAG/B,GAClB,IAAIiC,EAAIJ,EAAI,IACRK,EAAI,E AAIJ,EAAI,EAAIC,EAAI,EAAI/B,EAE5B,GAAI,MAAQkC,EAAG,CACbL,EAAII,EAAEO,QAAQ,IAAK,GAA K,EACxB,IAAIL,EAAIF,EAAES,UAAUb,EAAGI,EAAEhM,OAAS,GAAG8E,OAErC,OADAoH,EAAIF,EAAES ,UAAU,EAAGb,GAAG9G,OAASoH,EAAI,IAC5B,IAAMQ,GAAK,IAAMA,GAAKC,EAAET,EAAG,GAAK,W

AAaA,EAAIA,EAAIA,EAG9D,GAAI,IAAMQ,GAAK,IAAMA,IAAMC,EAAEX,EAAG,GAAI,OAAOA,EAE3C, OAAQC,GACN,KAAK,KACH,OAAO,KAAOD,EAAEhC,WAAW,IAAM,WAAagC,EAAIA,EAAIA,EAExD,KA AK,IACH,OAAO,MAAQA,EAAEhC,WAAW,GAAK,WAAagC,EAAIA,EAAIA,EAExD,KAAK,IACH,OAAO,M AAQA,EAAEhC,WAAW,GAAK,WAAagC,EAAIA,EAAIA,EAExD,KAAK,KACH,GAAI,MAAQA,EAAEhC,W AAW,GAAI,MAE/B,KAAK,IACL,KAAK,IACH,MAAO,WAAagC,EAAIA,EAE1B,KAAK,IACH,MAAO,WAAa A,EAAI,QAAUA,EAAIA,EAExC,KAAK,KACL,KAAK,IACH,MAAO,WAAaA,EAAI,QAAUA,EAAI,OAASA,E AAIA,EAErD,KAAK,IACH,GAAI,KAAOA,EAAEhC,WAAW,GAAI,MAAO,WAAagC,EAAIA,EACpD,GAAI,E AAIA,EAAEO,QAAQ,aAAc,IAAK,OAAOP,EAAEnC,QAAQ+C,EAAI,gBAAkBZ,EAC5E,MAEF,KAAK,IACH, GAAI,KAAOA,EAAEhC,WAAW,GAAI,OAAQgC,EAAEhC,WAAW,IAC/C,KAAK,IACH,MAAO,eAAiBgC,EA AEnC,QAAQ,QAAS,IAAM,WAAamC,EAAI,OAASA,EAAEnC,QAAQ,OAAQ,YAAcmC,EAE7G,KAAK,IACH, MAAO,WAAaA,EAAI,OAASA,EAAEnC,QAAQ,SAAU,YAAcmC,EAErE,KAAK,GACH,MAAO,WAAaA,EAAI ,OAASA,EAAEnC,QAAQ,QAAS,kBAAoBmC,EAE5E,MAAO,WAAaA,EAAI,OAASA,EAAIA,EAEvC,KAAK,I ACH,MAAO,WAAaA,EAAI,YAAcA,EAAIA,EAE5C,KAAK,KACH,GAAI,KAAOA,EAAEhC,WAAW,GAAI,M AE5B,MAAO,oBADPkC,EAAIF,EAAES,UAAUT,EAAEO,QAAQ,IAAK,KAAK1C,QAAQ,QAAS,IAAIA,QAA Q,gBAAiB,YAClD,WAAamC,EAAI,gBAAkBE,EAAIF,EAEzE,KAAK,KACH,OAAOa,EAAGjM,KAAKoL,GAA KA,EAAEnC,QAAQiD,EAAI,aAAed,EAAEnC,QAAQiD,EAAI,UAAYd,EAAIA,EAEjF,KAAK,IAIH,OAFAH,G ADAK,EAAIF,EAAES,UAAU,IAAI3H,QACdyH,QAAQ,KAAO,EAEbL,EAAElC,WAAW,GAAKkC,EAAElC,W AAW6B,IACrC,KAAK,IACHK,EAAIF,EAAEnC,QAAQkD,EAAG,MACjB,MAEF,KAAK,IACHb,EAAIF,EAAE nC,QAAQkD,EAAG,SACjB,MAEF,KAAK,IACHb,EAAIF,EAAEnC,QAAQkD,EAAG,MACjB,MAEF,QACE,O AAOf,EAGX,MAAO,WAAaA,EAAI,OAASE,EAAIF,EAEvC,KAAK,KACH,IAAK,IAAMA,EAAEO,QAAQ,SA AU,GAAI,MAErC,KAAK,IAIH,OAHAV,GAAKG,EAAIJ,GAAG5L,OAAS,GAGbiM,GAFRC,GAAK,KAAOF,E AAEhC,WAAW6B,GAAKG,EAAES,UAAU,EAAGZ,GAAKG,GAAGS,UAAUb,EAAEW,QAAQ,IAAK,GAAK, GAAGzH,QAExEkF,WAAW,IAAwB,EAAlBkC,EAAElC,WAAW,KAC1C,KAAK,IACH,GAAI,IAAMkC,EAAEl C,WAAW,GAAI,MAE7B,KAAK,IACHgC,EAAIA,EAAEnC,QAAQqC,EAAG,WAAaA,GAAK,IAAMF,EACzC, MAEF,KAAK,IACL,KAAK,IACHA,EAAIA,EAAEnC,QAAQqC,EAAG,YAAc,IAAMD,EAAI,UAAY,IAAM,OA AS,IAAMD,EAAEnC,QAAQqC,EAAG,WAAaA,GAAK,IAAMF,EAAEnC,QAAQqC,EAAG,OAASA,EAAI,OA AS,IAAMF,EAG5J,OAAOA,EAAI,IAEb,KAAK,IACH,GAAI,KAAOA,EAAEhC,WAAW,GAAI,OAAQgC,EAA EhC,WAAW,IAC/C,KAAK,IACH,OAAOkC,EAAIF,EAAEnC,QAAQ,SAAU,IAAK,WAAamC,EAAI,eAAiBE,E AAI,YAAcA,EAAIF,EAE9F,KAAK,IACH,MAAO,WAAaA,EAAI,iBAAmBA,EAAEnC,QAAQmD,EAAI,IAAM hB,EAEjE,QACE,MAAO,WAAaA,EAAI,qBAAuBA,EAAEnC,QAAQ,gBAAiB,IAAIA,QAAQmD,EAAI,IAAMh B,EAEpG,MAEF,KAAK,IACL,KAAK,IACH,GAAI,KAAOA,EAAEhC,WAAW,IAAM,MAAQgC,EAAEhC,WA AW,GAAI,MAEzD,KAAK,IACL,KAAK,IACH,IAAI,IAAOiD,EAAGrM,KAAKgL,GAAI,OAAO,OAASM,EAAI N,EAAEa,UAAUb,EAAEW,QAAQ,KAAO,IAAIvC,WAAW,GAAKwC,EAAEZ,EAAE/B,QAAQ,UAAW,kBAA mBgC,EAAGC,EAAG/B,GAAGF,QAAQ,kBAAmB,YAAcmC,EAAEnC,QAAQqC,EAAG,WAAaA,GAAKF,EA AEnC,QAAQqC,EAAG,QAAUA,EAAErC,QAAQ,QAAS,KAAOmC,EACxQ,MAEF,KAAK,IACH,GAAIA,EAAI ,WAAaA,GAAK,MAAQA,EAAEhC,WAAW,GAAK,OAASgC,EAAI,IAAMA,EAAG,MAAQF,EAAI/B,GAAK, MAAQiC,EAAEhC,WAAW,KAAO,EAAIgC,EAAEO,QAAQ,YAAa,IAAK,OAAOP,EAAES,UAAU,EAAGT,EA AEO,QAAQ,IAAK,IAAM,GAAG1C,QAAQqD,EAAI,gBAAkBlB,EAGvO,OAAOA,EAGT,SAASW,EAAEf,EAA GC,GACZ,IAAIC,EAAIF,EAAEW,QAAQ,IAAMV,EAAI,IAAM,KAC9B9B,EAAI6B,EAAEa,UAAU,EAAG,IA AMZ,EAAIC,EAAI,IAErC,OADAA,EAAIF,EAAEa,UAAUX,EAAI,EAAGF,EAAE5L,OAAS,GAC3BmN,EAAE, IAAMtB,EAAI9B,EAAIA,EAAEF,QAAQuD,EAAI,MAAOtB,EAAGD,GAGjD,SAASwB,EAAGzB,EAAGC,GA Cb,IAAIC,EAAIU,EAAEX,EAAGA,EAAE7B,WAAW,GAAI6B,EAAE7B,WAAW,GAAI6B,EAAE7B,WAAW,I AC5D,OAAO8B,IAAMD,EAAI,IAAMC,EAAEjC,QAAQyD,EAAI,YAAYb,UAAU,GAAK,IAAMZ,EAAI,IAG5 E,SAAS0B,EAAE3B,EAAGC,EAAGC,EAAG/B,EAAGiC,EAAGC,EAAGC,EAAGE,EAAGC,EAAGmB,GACpC ,IAAK,IAAkBd,EAAde,EAAI,EAAGvN,EAAI2L,EAAM4B,EAAIC,IAAKD,EACjC,OAAQf,EAAIiB,EAAEF,G AAGnN,KAAKsN,EAAGhC,EAAG1L,EAAG4L,EAAG/B,EAAGiC,EAAGC,EAAGC,EAAGE,EAAGC,EAAGm B,IAClD,UAAK,EACL,KAAK,EACL,KAAK,EACL,KAAK,KACH,MAEF,QACEtN,EAAIwM,EAIV,GAAIxM,I AAM2L,EAAG,OAAO3L,EAmBtB,SAAS2N,EAAEjC,GAGT,YADA,KADAA,EAAIA,EAAEkC,UACWX,EAAI

,KAAMvB,EAAI,mBAAsBA,EAAIc,EAAI,GAAKA,EAAI,EAAGS,EAAIvB,GAAKc,EAAI,GAC/EmB,EAGT,S AASD,EAAEhC,EAAGC,GACZ,IAAIC,EAAIF,EAKR,GAJA,GAAKE,EAAE9B,WAAW,KAAO8B,EAAIA,EA AEhH,QAE/BgH,EAAI,CADAA,GAGA,EAAI4B,EAAG,CACT,IAAI3D,EAAIwD,GAAG,EAAG1B,EAAGC,EA AGA,EAAGiC,EAAGC,EAAG,EAAG,EAAG,EAAG,QACtC,IAAWjE,GAAK,iBAAoBA,IAAM8B,EAAI9B,GA GhD,IAAIiC,EA5jBN,SAASiC,EAAErC,EAAGC,EAAGC,EAAG/B,EAAGiC,GACrB,IAAK,IAAgCwB,EAAGC, EAAiBS,EAAuEC,EAAmCC,EAA1JnC,EAAI,EAAGC,EAAI,EAAGE,EAAI,EAAGC,EAAI,EAASnM,EAAI,EA AGmO,EAAI,EAAMC,EAAIJ,EAAIV,EAAI,EAAG5K,EAAI,EAAG2L,EAAI,EAAGC,EAAI,EAAGC,EAAI,EA AGb,EAAI9B,EAAE9L,OAAQ0O,EAAId,EAAI,EAAMe,EAAI,GAAIC,EAAI,GAAItC,EAAI,GAAIS,EAAI,GA AOnK,EAAIgL,GAAI,CAI5K,GAHAH,EAAI3B,EAAE9B,WAAWpH,GACjBA,IAAM8L,GAAK,IAAMxC,EAA IG,EAAID,EAAIH,IAAM,IAAMC,IAAMuB,EAAI,KAAOvB,EAAI,GAAK,IAAKG,EAAID,EAAIH,EAAI,EAA G2B,IAAKc,KAExF,IAAMxC,EAAIG,EAAID,EAAIH,EAAG,CACvB,GAAIrJ,IAAM8L,IAAM,EAAIH,IAAMI, EAAIA,EAAE9E,QAAQgF,EAAG,KAAM,EAAIF,EAAE7J,OAAO9E,QAAS,CACrE,OAAQyN,GACN,KAAK,G ACL,KAAK,EACL,KAAK,GACL,KAAK,GACL,KAAK,GACH,MAEF,QACEkB,GAAK7C,EAAEgD,OAAOlM, GAGlB6K,EAAI,GAGN,OAAQA,GACN,KAAK,IAKH,IAHAD,GADAmB,EAAIA,EAAE7J,QACAkF,WAAW, GACjBkE,EAAI,EAECO,IAAM7L,EAAGA,EAAIgL,GAAI,CACpB,OAAQH,EAAI3B,EAAE9B,WAAWpH,IAC vB,KAAK,IACHsL,IACA,MAEF,KAAK,IACHA,IACA,MAEF,KAAK,GACH,OAAQT,EAAI3B,EAAE9B,WAA WpH,EAAI,IAC3B,KAAK,GACL,KAAK,GACHoJ,EAAG,CACD,IAAKsC,EAAI1L,EAAI,EAAG0L,EAAII,IAA KJ,EACvB,OAAQxC,EAAE9B,WAAWsE,IACnB,KAAK,GACH,GAAI,KAAOb,GAAK,KAAO3B,EAAE9B,WA AWsE,EAAI,IAAM1L,EAAI,IAAM0L,EAAG,CACzD1L,EAAI0L,EAAI,EACR,MAAMtC,EAGR,MAEF,KAAK, GACH,GAAI,KAAOyB,EAAG,CACZ7K,EAAI0L,EAAI,EACR,MAAMtC,GAMdpJ,EAAI0L,GAKV,MAEF,KA AK,GACHb,IAEF,KAAK,GACHA,IAEF,KAAK,GACL,KAAK,GACH,KAAO7K,IAAM8L,GAAK5C,EAAE9B, WAAWpH,KAAO6K,KAK1C,GAAI,IAAMS,EAAG,MACbtL,IAMF,OAHAsL,EAAIpC,EAAEW,UAAUgC,EA AG7L,GACnB,IAAM4K,IAAMA,GAAKmB,EAAIA,EAAE9E,QAAQkF,EAAI,IAAIjK,QAAQkF,WAAW,IAElD wD,GACN,KAAK,GAIH,OAHA,EAAIe,IAAMI,EAAIA,EAAE9E,QAAQgF,EAAG,KAC3BpB,EAAIkB,EAAE3 E,WAAW,IAGf,KAAK,IACL,KAAK,IACL,KAAK,IACL,KAAK,GACHuE,EAAI1C,EACJ,MAEF,QACE0C,EA AIS,EAMR,GAFAP,GADAP,EAAID,EAAEpC,EAAG0C,EAAGL,EAAGT,EAAGzB,EAAI,IAChBhM,OACN,E AAI0N,IAAsBU,EAAIb,EAAE,EAAGW,EAAzBK,EAAI5C,EAAEqD,EAAGL,EAAGH,GAAmB3C,EAAGkC,E AAGC,EAAGS,EAAGhB,EAAGzB,EAAGjC,GAAI4E,EAAIJ,EAAE5M,KAAK,SAAK,IAAWyM,GAAK,KAAO K,GAAKP,EAAIE,EAAEtJ,QAAQ9E,UAAYyN,EAAI,EAAGS,EAAI,KAC5I,EAAIO,EAAG,OAAQhB,GACjB, KAAK,IACHkB,EAAIA,EAAE9E,QAAQoF,EAAI5B,GAEpB,KAAK,IACL,KAAK,IACL,KAAK,GACHa,EAAI S,EAAI,IAAMT,EAAI,IAClB,MAEF,KAAK,IAEHA,GADAS,EAAIA,EAAE9E,QAAQqF,EAAI,UACV,IAAMh B,EAAI,IAClBA,EAAI,IAAMxB,GAAK,IAAMA,GAAKC,EAAE,IAAMuB,EAAG,GAAK,YAAcA,EAAI,IAAM A,EAAI,IAAMA,EAC5E,MAEF,QACEA,EAAIS,EAAIT,EAAG,MAAQnE,IAAW6E,GAAKV,EAAVA,EAAa,S ACnCA,EAAI,GACX,MAEF,QACEA,EAAID,EAAEpC,EAAGF,EAAEE,EAAG8C,EAAGH,GAAIN,EAAGnE,E AAGiC,EAAI,GAGnCM,GAAK4B,EACLA,EAAIM,EAAID,EAAID,EAAId,EAAI,EACpBmB,EAAI,GACJlB,E AAI3B,EAAE9B,aAAapH,GACnB,MAEF,KAAK,IACL,KAAK,GAEH,GAAI,GAAK6L,GADTE,GAAK,EAAIJ, EAAII,EAAE9E,QAAQgF,EAAG,IAAMF,GAAG7J,QACpB9E,QAAS,OAAQ,IAAMsO,IAAMd,EAAImB,EAAE 3E,WAAW,GAAI,KAAOwD,GAAK,GAAKA,GAAK,IAAMA,KAAOiB,GAAKE,EAAIA,EAAE9E,QAAQ,IAA K,MAAM7J,QAAS,EAAI0N,QAAK,KAAYU,EAAIb,EAAE,EAAGoB,EAAG9C,EAAGD,EAAGmC,EAAGC,E AAGY,EAAE5O,OAAQ+J,EAAGiC,EAAGjC,KAAO,KAAO0E,GAAKE,EAAIP,EAAEtJ,QAAQ9E,UAAY2O,E AAI,QAAanB,EAAImB,EAAE3E,WAAW,GAAIyD,EAAIkB,EAAE3E,WAAW,GAAIwD,GAC9S,KAAK,EACH ,MAEF,KAAK,GACH,GAAI,MAAQC,GAAK,KAAOA,EAAG,CACzBV,GAAK4B,EAAI7C,EAAEgD,OAAOlM ,GAClB,MAGJ,QACE,KAAO+L,EAAE3E,WAAWyE,EAAI,KAAOG,GAAKpC,EAAEmC,EAAGnB,EAAGC,E AAGkB,EAAE3E,WAAW,KAEhEwE,EAAID,EAAID,EAAId,EAAI,EAChBmB,EAAI,GACJlB,EAAI3B,EAAE9 B,aAAapH,IAIzB,OAAQ6K,GACN,KAAK,GACL,KAAK,GACH,KAAOvB,EAAIA,EAAI,EAAI,IAAM,EAAIsB, GAAK,MAAQzD,GAAK,EAAI4E,EAAE3O,SAAWuO,EAAI,EAAGI,GAAK,MAC5E,EAAIjB,EAAIyB,GAAK5 B,EAAE,EAAGoB,EAAG9C,EAAGD,EAAGmC,EAAGC,EAAGY,EAAE5O,OAAQ+J,EAAGiC,EAAGjC,GACj DiE,EAAI,EACJD,IACA,MAEF,KAAK,GACL,KAAK,IACH,GAAI,IAAM7B,EAAIG,EAAID,EAAIH,EAAG,C

ACvB+B,IACA,MAGJ,QAIE,OAHAA,IACAG,EAAIrC,EAAEgD,OAAOlM,GAEL6K,GACN,KAAK,EACL,KA AK,GACH,GAAI,IAAMpB,EAAIJ,EAAIC,EAAG,OAAQhM,GAC3B,KAAK,GACL,KAAK,GACL,KAAK,EAC L,KAAK,GACHiO,EAAI,GACJ,MAEF,QACE,KAAOV,IAAMU,EAAI,KAErB,MAEF,KAAK,EACHA,EAAI,M ACJ,MAEF,KAAK,GACHA,EAAI,MACJ,MAEF,KAAK,GACHA,EAAI,MACJ,MAEF,KAAK,GACH,IAAM9B, EAAIH,EAAID,IAAMsC,EAAIC,EAAI,EAAGL,EAAI,KAAOA,GAC1C,MAEF,KAAK,IACH,GAAI,IAAM9B,E AAIH,EAAID,EAAImD,GAAK,EAAId,EAAG,OAAQ1L,EAAI0L,GAC5C,KAAK,EACH,MAAQpO,GAAK,KA AO4L,EAAE9B,WAAWpH,EAAI,KAAOwM,EAAIlP,GAElD,KAAK,EACH,MAAQmO,IAAMe,EAAIf,GAEtB, MAEF,KAAK,GACH,IAAMhC,EAAIH,EAAID,IAAMqC,EAAI1L,GACxB,MAEF,KAAK,GACH,IAAMsJ,EAAI E,EAAIC,EAAIJ,IAAMsC,EAAI,EAAGJ,GAAK,MACpC,MAEF,KAAK,GACL,KAAK,GACH,IAAMjC,IAAMG ,EAAIA,IAAMoB,EAAI,EAAI,IAAMpB,EAAIoB,EAAIpB,GAC5C,MAEF,KAAK,GACH,IAAMA,EAAIH,EAA IE,GAAKH,IACnB,MAEF,KAAK,GACH,IAAMI,EAAIH,EAAIE,GAAKH,IACnB,MAEF,KAAK,GACH,IAAMI, EAAIH,EAAID,GAAKG,IACnB,MAEF,KAAK,GACH,GAAI,IAAMC,EAAIH,EAAID,EAAG,CACnB,GAAI,IA AMuB,EAAG,OAAQ,EAAItN,EAAI,EAAImO,GAC/B,KAAK,IACH,MAEF,QACEb,EAAI,EAERpB,IAGF,MAE F,KAAK,GACH,IAAMF,EAAIE,EAAIC,EAAIJ,EAAIqC,EAAIJ,IAAMA,EAAI,GACpC,MAEF,KAAK,GACL,K AAK,GACH,KAAM,EAAI7B,EAAIJ,EAAIG,GAAI,OAAQF,GAC5B,KAAK,EACH,OAAQ,EAAIuB,EAAI,EAA I3B,EAAE9B,WAAWpH,EAAI,IACnC,KAAK,IACHsJ,EAAI,GACJ,MAEF,KAAK,IACHuC,EAAI7L,EAAGsJ,E AAI,GAGf,MAEF,KAAK,GACH,KAAOuB,GAAK,KAAOvN,GAAKuO,EAAI,IAAM7L,IAAM,KAAOkJ,EAAE 9B,WAAWyE,EAAI,KAAOG,GAAK9C,EAAEW,UAAUgC,EAAG7L,EAAI,IAAKuL,EAAI,GAAIjC,EAAI,IAIx H,IAAMA,IAAMyC,GAAKR,GAGrBE,EAAInO,EACJA,EAAIuN,EACJ7K,IAKF,GAAI,GAFJ6L,EAAIG,EAAE 5O,QAEK,CAET,GADAuO,EAAI1C,EACA,EAAI6B,QAA2C,KAArCU,EAAIb,EAAE,EAAGqB,EAAGL,EAAG 3C,EAAGmC,EAAGC,EAAGS,EAAG1E,EAAGiC,EAAGjC,KAAoB,KAAO6E,EAAIR,GAAGpO,OAAS,OAAO +M,EAAI6B,EAAItC,EAGzG,GAFAsC,EAAIL,EAAE5M,KAAK,KAAO,IAAMiN,EAAI,IAExB,GAAMlC,EAAI 0C,EAAG,CAGf,OAFA,IAAM1C,GAAKC,EAAEiC,EAAG,KAAOQ,EAAI,GAEnBA,GACN,KAAK,IACHR,EA AIA,EAAE/E,QAAQwF,EAAI,YAAcT,EAChC,MAEF,KAAK,IACHA,EAAIA,EAAE/E,QAAQyF,EAAG,sBAA wBV,EAAE/E,QAAQyF,EAAG,aAAeV,EAAE/E,QAAQyF,EAAG,iBAAmBV,EAGzGQ,EAAI,GAIR,OAAOrC,E AAI6B,EAAItC,EA8PP2B,CAAEe,EAAGlD,EAAGD,EAAG,EAAG,GAKtB,OAJA,EAAI6B,QAAmD,KAA7C3 D,EAAIwD,GAAG,EAAGvB,EAAGF,EAAGA,EAAGiC,EAAGC,EAAGhC,EAAEhM,OAAQ,EAAG,EAAG,MA AqBgM,EAAIjC,GAE5EqF,EAAI,EACJpB,EAAID,EAAI,EACD/B,EAGT,IAAI+C,EAAK,QACLF,EAAI,YACJ/ B,EAAK,OACLD,EAAK,UACLK,EAAK,sBACLnB,EAAK,SACLO,EAAI,oBACJ4C,EAAK,qBACLI,EAAI,aAC JD,EAAK,gBACLtC,EAAI,qBACJkC,EAAK,kBACL3B,EAAK,eACLN,EAAK,eACLI,EAAK,8BACLH,EAAK, mCACLL,EAAK,sBACLoB,EAAI,EACJD,EAAI,EACJqB,EAAI,EACJ1C,EAAI,EACJsC,EAAI,GACJrB,EAAI,G ACJD,EAAI,EACJP,EAAI,KACJgC,EAAI,EAKR,OAHAvB,EAAE2B,IApEF,SAASC,EAAE5D,GACT,OAAQA, GACN,UAAK,EACL,KAAK,KACH8B,EAAIC,EAAE3N,OAAS,EACf,MAEF,QACE,GAAI,mBAAsB4L,EAAG +B,EAAED,KAAO9B,OAAO,GAAI,iBAAoBA,EAAG,IAAK,IAAIC,EAAI,EAAGC,EAAIF,EAAE5L,OAAQ6L, EAAIC,IAAKD,EAC7G2D,EAAE5D,EAAEC,SACCsD,EAAU,IAAJvD,EAGjB,OAAO4D,GAwDT5B,EAAElL,I AAMmL,OACR,IAAWnC,GAAKmC,EAAEnC,GACXkC,EC5lBT,IAAM6B,EAAgB,gBAChBC,EAA0B,CAAC,I AAK,IAAK,IAAK,KAOjC,SAASC,SAyBlBC,EACAC,EACAC,EACAC,eAzB6BrP,QAFjCoH,QAAAA,aAAUpH ,QACVsP,QAAAA,aAAUxP,IAEJqK,EAAS,IAAIoF,EAAOnI,GAMtBoI,EAAe,GAWbC,ECdO,SAAStN,YAIbuN ,EAAQC,MACXA,MAEAxN,EAAcwN,OACd,MAAOvE,YAIN,SACLwE,EACAlM,EACAmM,EACAC,EACAC, EACAC,EACA1Q,EACA2Q,EACAC,EACAC,UAEQP,QAED,KAEW,IAAVM,GAAyC,KAA1BxM,EAAQ4F,W AAW,GAAW,OAAOnH,EAAcuB,OAAa,cAGhF,KACQ,IAAPuM,EAAU,OAAOvM,EA/BT,mBAkCT,SACKuM, QAED,SACA,WACI9N,EAAW0N,EAAU,GAAKnM,GAAU,kBAEpCA,GAAkB,IAAPyM,EAzCV,QAyCiC,SAE zC,EACJzM,EAAQG,MA3CIuM,UA2CU1H,QAAQgH,KD/BXW,EAAiB,SAAAlK,GACxCqJ,EAAajQ,KAAK4 G,MAQdmK,EAAwB,SAAChM,EAAOiM,EAAQC,UAG9B,IAAXD,IAA8E,IAA/DvB,EAAwBnD,QAAQ2E,EA AOrB,EAAU7P,UAEhEkR,EAAOlM,MAAM+K,GAKT/K,MAHM4K,YA4BNuB,EAAehO,EAAKgG,EAAU2E,E AAQzD,YAAAA,IAAAA,EAAc,SACrD+G,EAAUjO,EAAI0G,QAAQ4F,EAAe,IACrC4B,EAASlI,GAAY2E,EA AYA,MAAU3E,QAAciI,OAAcA,SAK7ExB,EAAevF,EACfwF,EAAY1G,EACZ2G,EAAkB,IAAI7L,YAAY4L,Q AAgB,KAClDE,EAA4B,IAAI9L,aAAa4L,cAEtChF,EAAOiD,IAAW3E,EAAW,GAAKA,EAAUkI,UAdrDxG,EA

AO0E,cAAQS,GAPwB,SAACM,EAASgB,EAAGf,GAClC,IAAZD,GAAiBC,EAAUvQ,QAAUuQ,EAAU,GAAGg B,YAAY1B,GAAa,IAE7EU,EAAU,GAAKA,EAAU,GAAG1G,QAAQiG,EAAiBkB,KAIDb,EAlD9B,SAAAG,OA CP,IAAbA,EAAgB,KACZkB,EAActB,SACpBA,EAAe,GACRsB,OA+DXL,EAAelH,KAAO+F,EAAQhQ,OAC1B gQ,EACGyB,QAAO,SAACC,EAAKC,UACPA,EAAOtN,MACV5B,EAAiB,IAGZqH,EAAM4H,EAAKC,EAAOt N,QJnGf,MIqGXlE,WACH,GAEGgR,EE3FF,IAAMS,EAAgDC,EAAMC,gBACtDC,EAAqBH,EAAkBI,SACvCC ,EAA6CJ,EAAMC,gBAGnDI,GAFiBD,EAAcD,SAEL,IAAInK,GAC9BsK,EAA4BxC,IAElC,SAASyC,WACPC,a AAWT,IAAsBM,EAGnC,SAASI,WACPD,aAAWJ,IAAkBE,EAGvB,SAASI,GAAkBC,SACVC,WAASD,EAAM E,eAAtC1C,OAAS2C,OACVC,EAAoBR,IAEpBxH,EAAaiI,WAAQ,eACrB1O,EAAQyO,SAERJ,EAAMrO,MAE RA,EAAQqO,EAAMrO,MACLqO,EAAM/S,SACf0E,EAAQA,EAAMoE,uBAAuB,CAAE9I,OAAQ+S,EAAM/S, SAAU,IAG7D+S,EAAMM,wBACR3O,EAAQA,EAAMoE,uBAAuB,CAAEX,mBAAmB,KAGrDzD,IACN,CAA CqO,EAAMM,sBAAuBN,EAAMrO,MAAOqO,EAAM/S,SAE9CoL,EAASgI,WACb,kBACElD,EAAqB,CACnB7 H,QAAS,CAAEgG,QAAS0E,EAAMO,uBAC1B/C,QAAAA,MAEJ,CAACwC,EAAMO,sBAAuB/C,WAGhCgD,a AAU,YC5DK,SAAsBC,EAAMC,EAAMC,EAASC,GAC1D,IAAIC,OAA2D,EAE/D,QAAY,IAARA,EACF,QAAS A,EAGX,GAAIJ,IAASC,EACX,OAAO,EAGT,GAAoB,iBAATD,IAAsBA,GAAwB,iBAATC,IAAsBA,EACpE,O AAO,EAGT,IAAII,EAAQlT,OAAOmT,KAAKN,GACpBO,EAAQpT,OAAOmT,KAAKL,GAExB,GAAII,EAAMt T,SAAWwT,EAAMxT,OACzB,OAAO,EAMT,IAHA,IAAIyT,EAAkBrT,OAAOC,UAAUqT,eAAeC,KAAKT,GA GlDU,EAAM,EAAGA,EAAMN,EAAMtT,OAAQ4T,IAAO,CAC3C,IAAIC,EAAMP,EAAMM,GAEhB,IAAKH,E AAgBI,GACnB,OAAO,EAGT,IAAIC,EAASb,EAAKY,GACdE,EAASb,EAAKW,GAIlB,IAAY,KAFZR,OAAoE, SAEtC,IAARA,GAAkBS,IAAWC,EACjD,OAAO,EAIX,OAAO,GDmBAC,CAAahE,EAASwC,EAAME,gBAAgB C,EAAWH,EAAME,iBACjE,CAACF,EAAME,gBAGRb,gBAACD,EAAkBqC,UAASC,MAAOtJ,GACjCiH,gBA ACI,EAAcgC,UAASC,MAAOrJ,GAGzB2H,EAAM2B,eEjEGC,yBAOP/P,EAAchC,mBAM1BgS,OAAS,SAACzJ, EAAwB0J,YAAAA,IAAAA,EAA8BnC,OACxDoC,EAAeC,EAAKnQ,KAAOiQ,EAAerK,KAE3CW,EAAWlC,aA Aa8L,EAAK9Q,GAAI6Q,IACpC3J,EAAWxI,YACToS,EAAK9Q,GACL6Q,EACAD,EAAeE,EAAKnS,MAAOkS ,EAAc,qBAK/CpU,SAAW,kBACFsC,EAAiB,GAAI+G,OAAOgL,EAAKnQ,aAlBnCA,KAAOA,OACPX,mBAAq BW,OACrBhC,MAAQA,qBAmBfoS,QAAA,SAAQH,mBAAAA,IAAAA,EAA8BnC,GAC7BhQ,KAAKkC,KAA OiQ,EAAerK,WC7BhCyK,GAAiB,UACjBC,GAAmB,WACnBC,GAAY,OACZC,GAAqB,SAACC,aAA6BA,EA AKC,eAkB/C,SAASC,GAAmB9D,UAClCwD,GAAe9T,KAAKsQ,GACzBA,EACCrH,QAAQ8K,GAAkBE,IAC1 BhL,QAAQ+K,GAAW,QACpB1D,ECjCJ,IAAI+D,GAAe,CACjBC,wBAAyB,EACzBC,kBAAmB,EACnBC,iBA AkB,EAClBC,iBAAkB,EAClBC,QAAS,EACTC,aAAc,EACdC,gBAAiB,EACjBC,YAAa,EACbC,QAAS,EACTC, KAAM,EACNC,SAAU,EACVC,aAAc,EACdC,WAAY,EACZC,aAAc,EACdC,UAAW,EACXC,QAAS,EACTC, WAAY,EACZC,YAAa,EACbC,aAAc,EACdC,WAAY,EACZC,cAAe,EACfC,eAAgB,EAChBC,gBAAiB,EACjBC ,UAAW,EACXC,cAAe,EACfC,aAAc,EACdC,iBAAkB,EAClBC,WAAY,EACZC,WAAY,EACZC,QAAS,EACTC ,MAAO,EACPC,QAAS,EACTC,QAAS,EACTC,OAAQ,EACRC,OAAQ,EACRC,KAAM,EACNC,gBAAiB,EAEj BC,YAAa,EACbC,aAAc,EACdC,YAAa,EACbC,gBAAiB,EACjBC,iBAAkB,EAClBC,iBAAkB,EAClBC,cAAe,E ACfC,YAAa,GC/BTC,GAAY,SAAAC,UAASA,MAAAA,IAAmD,IAAVA,GAA6B,KAAVA,GAoBxE,SAASjN, GACtBiN,EACArN,EACAC,EACA0J,MAEIhJ,MAAMC,QAAQyM,GAAQ,SAGYnY,EAF9BoY,EAAU,GAEPn Y,EAAI,EAAGC,EAAMiY,EAAMhY,OAAgBF,EAAIC,EAAKD,GAAK,EAGzC,MAFfD,EAASkL,GAAQiN,EA AMlY,GAAI6K,EAAkBC,EAAY0J,MAGhDhJ,MAAMC,QAAQ1L,GAASoY,EAAQhY,WAARgY,EAAgBpY,G AC3CoY,EAAQhY,KAAKJ,WAGboY,SAGLF,GAAUC,GACL,GAILxY,EAAkBwY,OACTA,EAAMtY,kBAIfiB, EAAWqX,GC9DG,mBAFwBpX,EDiEhBoX,IC7DtBpX,EAAKP,WACFO,EAAKP,UAAU6X,mBD4DcvN,EAapB qN,EADLjN,GAXQiN,EAAMrN,GAWEA,EAAkBC,EAAY0J,GAIrD0D,aAAiB5D,GACfxJ,GACFoN,EAAM3D, OAAOzJ,EAAY0J,GAClB0D,EAAMvD,QAAQH,IACT0D,EAITG,EAAcH,GAzEM,SAAhBI,EAAiBC,EAAaC,O EbHjU,EAAc6P,EFc9C7R,EAAQ,OAET,IAAMwR,KAAOwE,EACXA,EAAI3E,eAAeG,KAAQkE,GAAUM,EA AIxE,MAEzCvI,MAAMC,QAAQ8M,EAAIxE,KAASwE,EAAIxE,GAAK0E,OAAU5X,EAAW0X,EAAIxE,IACh ExR,EAAMpC,KAAQuY,GAAU3E,OAASwE,EAAIxE,GAAM,KAClCsE,EAAcE,EAAIxE,IAC3BxR,EAAMpC, WAANoC,EAAc+V,EAAcC,EAAIxE,GAAMA,IAEtCxR,EAAMpC,KAAQuY,GAAU3E,SExBUxP,EFwBewP,E ErBxC,OAHuCK,EFwBMmE,EAAIxE,KErBxB,kBAAVK,GAAiC,KAAVA,EAC1C,GAGY,iBAAVA,GAAgC,IA AVA,GAAiB7P,KAAQoU,IAAcpU,EAAKqU,WAAW,MAIjFlP,OAAO0K,GAAOpP,OAHToP,qBFoBLoE,GAAc A,eAAgBjW,GAAO,MAAOA,EA0DrB+V,CAAcJ,GAASA,EAAM7X,eCzFjBS,EEW5C,IAAM+X,GAAS,SAAA C,UACTtN,MAAMC,QAAQqN,KAEhBA,EAAIL,OAAQ,GAEPK,GAGM,SAASzV,GAAI0V,8BAAmBjZ,mCA AAA,2BACzCe,EAAWkY,IAAWV,EAAcU,GAE/BF,GAAO5N,GAAQ+N,EAAWtY,GAAcqY,UAAWjZ,MAG9 B,IAA1BA,EAAeI,QAAkC,IAAlB6Y,EAAO7Y,QAAqC,iBAAd6Y,EAAO,GAE/DA,EAIFF,GAAO5N,GAAQ+N, EAAWD,EAAQjZ,SC1BtBmZ,yBAOP1W,EAAgBgI,QACrBhI,MAAQA,OACRgI,YAAcA,OACdG,SAAWN,EA Ac7H,GAI9BwF,EAAWS,WAAWnG,KAAKkI,YAAc,8BAG3C2O,aAAA,SACEC,EACAtO,EACAC,EACAC,O AGM1H,EAAM0H,EADIE,GAAQ5I,KAAKE,MAAOsI,EAAkBC,EAAYC,GACvClJ,KAAK,IAAK,IAC/B+B,EA AKvB,KAAKkI,YAAc4O,EAG9BrO,EAAWxI,YAAYsB,EAAIA,EAAIP,MAGjC+V,aAAA,SAAaD,EAAkBrO,G AC7BA,EAAW5B,WAAW7G,KAAKkI,YAAc4O,MAG3CE,aAAA,SACEF,EACAtO,EACAC,EACAC,GAEIoO, EAAW,GAAGpR,EAAWS,WAAWnG,KAAKkI,YAAc4O,QAGtDC,aAAaD,EAAUrO,QACvBoO,aAAaC,EAAUt O,EAAkBC,EAAYC,SCrCjDuO,GAAsCvH,EAAMC,gBAE5CuH,GAAgBD,GAAapH,qBCT1BQ,EAAc8G,EAAo BC,mBAAAA,IAAAA,EAAoB7Y,GAC5D8R,EAAMgH,QAAUD,EAAaC,OAAShH,EAAMgH,OAAUF,GAAiB C,EAAaC,mBCH9EC,UACP/P,EAAuBO,EAAKwP,KAAS,ICOzBC,2CAYnBC,cAAgB,eACRxW,EAAMqR,EAA KyE,SAAS9Y,eACrBgD,EAAK,MAAO,OAEXiD,EAAQjB,oBACA,CAACiB,aAAmBA,MAAavF,YAAqB+Y,gC AC7CC,OAAOzY,SAASO,KAAK,SAEfwB,mBAW/B2W,aAAe,kBACTtF,EAAKuF,OACAtX,EAAiB,GAGnB+ R,EAAKmF,sBAGdK,gBAAkB,oBACZxF,EAAKuF,cACAtX,EAAiB,OAGpB+P,UACH3R,GAAU,K7B9Cc,uBA CLsF,W6B+CpB8T,wBAAyB,CACvBC,OAAQ1F,EAAKyE,SAAS9Y,eAIpBiG,EAAQjB,WACViB,IACDoM,EA AYpM,MAAQA,GAIhB,CAACyL,6BAAWW,GAAOqB,IAAI,mBAsDhCsG,KAAO,WACL3F,EAAKuF,QAAS, QAzGTd,SAAW,IAAIpR,EAAW,CAAEF,UAAU,SACtCoS,QAAS,6BAchBK,cAAA,SAAcjG,UACRhS,KAAK4 X,OACAtX,EAAiB,GAGnBoP,gBAACU,IAAkBpO,MAAOhC,KAAK8W,UAAW9E,MAkCnDkG,yBAAA,SAAy BC,UAEd7X,EAAiB,SCrE1B8X,GAAgB,CAClBC,mBAAmB,EACnBC,aAAa,EACbC,cAAc,EACdnB,cAAc,EA CdoB,aAAa,EACbC,iBAAiB,EACjBC,0BAA0B,EAC1BC,0BAA0B,EAC1BC,QAAQ,EACRC,WAAW,EACXC, MAAM,GAEJC,GAAgB,CAClB7W,MAAM,EACNrE,QAAQ,EACRK,WAAW,EACX8a,QAAQ,EACRC,QAAQ, EACRC,WAAW,EACXC,OAAO,GASLC,GAAe,CACjBC,UAAY,EACZrI,SAAS,EACToG,cAAc,EACdoB,aAAa ,EACbK,WAAW,EACXC,MAAM,GAEJQ,GAAe,GAInB,SAASC,GAAWC,GAElB,OAAIC,EAAQC,OAAOF,G ACVJ,GAIFE,GAAaE,EAAoB,WAAMpB,GAVhDkB,GAAaG,EAAQE,YAhBK,CACxBN,UAAY,EACZO,QAA Q,EACRxC,cAAc,EACdoB,aAAa,EACbK,WAAW,GAYbS,GAAaG,EAAQI,MAAQT,GAY7B,IAAIU,GAAiB7b, OAAO6b,eACxBC,GAAsB9b,OAAO8b,oBAC7BC,GAAwB/b,OAAO+b,sBAC/BC,GAA2Bhc,OAAOgc,yBAClC C,GAAiBjc,OAAOic,eACxBC,GAAkBlc,OAAOC,aAC7B,SAASkc,EAAqBC,EAAiBC,EAAiBC,GAC9D,GAA+ B,iBAApBD,EAA8B,CAEvC,GAAIH,GAAiB,CACnB,IAAIK,EAAqBN,GAAeI,GAEpCE,GAAsBA,IAAuBL,IA C/CC,EAAqBC,EAAiBG,EAAoBD,GAI9D,IAAInJ,EAAO2I,GAAoBO,GAE3BN,KACF5I,EAAOA,EAAKqJ,OA AOT,GAAsBM,KAM3C,IAHA,IAAII,EAAgBnB,GAAWc,GAC3BM,EAAgBpB,GAAWe,GAEtB3c,EAAI,EAAG A,EAAIyT,EAAKvT,SAAUF,EAAG,CACpC,IAAI+T,EAAMN,EAAKzT,GAEf,KAAKob,GAAcrH,IAAU6I,GA AaA,EAAU7I,IAAWiJ,GAAiBA,EAAcjJ,IAAWgJ,GAAiBA,EAAchJ,IAAO,CAC7I,IAAIkJ,EAAaX,GAAyBK,E AAiB5I,GAE3D,IAEEoI,GAAeO,EAAiB3I,EAAKkJ,GACrC,MAAOjR,OAKf,OAAO0Q,GC7FIQ,GAAc,CACzB nV,WAAAA,EACAqK,YAAAA,sDCQa,SACbvS,8BACGC,mCAAAA,wBAEGyC,EAAQc,iBAAIxD,UAAYC,IA CxBF,eAAiCud,GAAoBC,KAAKC,UAAU9a,IACpE+a,EAAc,IAAIrE,GAAY1W,EAAO3C,YAMlC2d,EAAqB7K ,OACtB5H,EAAawH,IACbvH,EAASyH,IACTkH,EAAQnH,aAAW+G,IAGnBH,EAFcqE,SAAO1S,EAAWnC,mB AAmB/I,IAE5B6d,eAmBzB3S,EAAW3C,QACbkR,EAAaF,EAAUzG,EAAO5H,EAAY4O,EAAO3O,GAOjD2S,m BAAgB,eACT5S,EAAW3C,cACdkR,EAAaF,EAAUzG,EAAO5H,EAAY4O,EAAO3O,GAC1C,kBAAMuS,EAA YlE,aAAaD,EAAUrO,MAEjD,CAACqO,EAAUzG,EAAO5H,EAAY4O,EAAO3O,IAGnC,cAGAsO,EAAaF,EAA UzG,EAAO5H,EAAY4O,EAAO3O,MACpDuS,EAAY5S,SACd4S,EAAYjE,aAAaF,EAAU1X,EAA0BqJ,EAAYC ,OACpE,KACCyF,OACDkC,GACHgH,MAAOiE,GAAejL,EAAOgH,EAAO6D,EAAqB9D,gBAG3D6D,EAAYjE, aAAaF,EAAU3I,EAAS1F,EAAYC,WAKrDgH,EAAM6L,KAAKL,yCC9EL,SACb1d,8BACGC,mCAAAA,wBAc GyC,EAAQc,iBAAIxD,UAAYC,IAAgB+B,KAAK,IAC7C0C,EAAO4Y,GAAoB5a,UAC1B,IAAI+R,GAAU/P,EA AMhC,qIPoBd,SAAuBmQ,OAC9BmL,EAAatL,aAAW+G,IACxBwE,EAAe/K,WAAQ,kBA9B/B,SAAoB2G,EAA sBmE,UACnCnE,EAID7Y,EAAW6Y,GACOA,EAAMmE,GAYxBrS,MAAMC,QAAQiO,IAA2B,iBAAVA,EAC1 B/W,EAAiB,GAGnBkb,OAAkBA,KAAenE,GAAUA,EApBzC/W,EAAiB,IA4BSob,CAAWrL,EAAMgH,MAAO

mE,KAAa,CACtEnL,EAAMgH,MACNmE,WAGGnL,EAAM2B,SAIJtC,gBAACuH,GAAanF,UAASC,MAAO0J, GAAepL,EAAM2B,UAHjD,eQlDM,kBAAM9B,aAAW+G,alCSRjT,4BmCCV2X,OAERC,EAAYlM,EAAMmM, YAAW,SAACxL,EAAOyL,OACnCzE,EAAQnH,aAAW+G,IAEjBG,EAAiBuE,EAAjBvE,aACF2E,EAAYT,GAA ejL,EAAOgH,EAAOD,UAWxC1H,gBAACiM,OAActL,GAAOgH,MAAO0E,EAAWD,IAAKA,eAGtDE,GAAaJ, EAAWD,GAExBC,EAAUpD,mCAEHoD,oBCtCT,SAASK,GAAQC,GACf,IAAIC,EAAQle,OAAOme,OAAO,M AC1B,OAAO,SAAU3F,GAEf,YADmB3S,IAAfqY,EAAM1F,KAAoB0F,EAAM1F,GAAOyF,EAAGzF,IACvC0F, EAAM1F,ICFjB,IAAI4F,GAAkB,s7HAElBC,GAA6BL,IAAQ,SAAUM,GACjD,OAAOF,GAAgB5d,KAAK8d,IA AgC,MAAvBA,EAAK1U,WAAW,IAE3B,MAAvB0U,EAAK1U,WAAW,IAEhB0U,EAAK1U,WAAW,GAAK,M CLpB2U,GAAc,wCAEdC,GAAe,WAMN,SAASC,GAAOpF,UAE3BA,EAEG5P,QAAQ8U,GAAa,KAGrB9U,QA AQ+U,GAAc,IChBd,SAASE,GAAMrf,SAER,iBAAXA,MCuBX,IAAMsf,GAAW,SAAAC,SAEE,mBAARA,GA AsC,iBAARA,GAA4B,OAARA,IAAiB1T,MAAMC,QAAQyT,IAItFC,GAAa,SAAApL,SACF,cAARA,GAA+B,g BAARA,GAAiC,cAARA,GAGzD,SAASqL,GAAMzf,EAAQuf,EAAKnL,OACpBwE,EAAM5Y,EAAOoU,GACfk L,GAASC,IAAQD,GAAS1G,GAC5B8G,GAAU9G,EAAK2G,GAEfvf,EAAOoU,GAAOmL,EAIH,SAASG,GAA U1f,8BAAW2f,mCAAAA,kCACzBA,iBAAM,KAAb/G,UACL0G,GAAS1G,OACN,IAAMxE,KAAOwE,EACZ4 G,GAAWpL,IACbqL,GAAMzf,EAAQ4Y,EAAIxE,GAAMA,UAMzBpU,EC5BT,IAAM4f,GAAc,GA4IL,SAASC, GACtB7f,EACAqI,EAOAzF,OAEMkd,EAAqB/f,EAAkBC,GACvC+f,GAAwBV,GAAMrf,KAMhCqI,EAHF2X, MAAAA,aAAQjf,MAGNsH,EAFFuC,YAAAA,aAzJJ,SAAoBsQ,EAAsB+E,OAClCrb,EAA8B,iBAAhBsW,EAA2 B,KAAOkE,GAAOlE,GAE7D0E,GAAYhb,IAASgb,GAAYhb,IAAS,GAAK,MAEzCgG,EAAiBhG,MAAQ4Y,Gz CzBP9W,SyC4BT9B,EAAOgb,GAAYhb,WAG3Bqb,EAAuBA,MAAqBrV,EAAgBA,EA8InDsV,CAAW7X,EAA Q6S,YAAa7S,EAAQ4X,uBAEpD5X,EADF6S,YAAAA,aCtLW,SACblb,UAEOqf,GAAMrf,aAAoBA,sBDmLjBm gB,CAAoBngB,KAG9BC,EACJoI,EAAQ6S,aAAe7S,EAAQuC,YACxBwU,GAAO/W,EAAQ6S,iBAAgB7S,EAA QuC,YAC1CvC,EAAQuC,aAAeA,EAGvBwV,EACJN,GAAwB9f,EAAgCggB,MACpDnU,MAAMjL,UAAUuc,O AASnd,EAAgCggB,MAAOA,GAAO5F,OAAOzY,SAC9Eqe,EAGFK,EAAoBhY,EAAQgY,kBAE5BP,GAAsB9f, EAAOqgB,oBAG7BA,EAFEhY,EAAQgY,kBAEU,SAACpB,EAAMqB,EAAUC,UAC/BvgB,EAAgCqgB,kBACl CpB,EACAqB,EACAC,IAEAlY,EAAQgY,kBAA4CpB,EAAMqB,EAAUC,IAGlDvgB,EAAgCqgB,uBAkBtDG,E AdEC,EAAiB,IAAI9V,EACzB/H,EACA3C,EACA6f,EAAuB9f,EAAgBygB,oBAAkCja,GAKrEuE,EAAW0V,EA Ae1V,UAA6B,IAAjBiV,EAAMzf,OAQ5Cge,EAAa,SAACxL,EAAOyL,UA7I7B,SACEkC,EACA3N,EACA4N,E ACA5V,OAGS6V,EAOLF,EAPFV,MACAS,EAMEC,EANFD,eACA3G,EAKE4G,EALF5G,aACA+G,EAIEH,EA JFG,mBACAR,EAGEK,EAHFL,kBACApgB,EAEEygB,EAFFzgB,kBACAD,EACE0gB,EADF1gB,SA7DJ,SAAk C+Z,EAA2BhH,EAAeiN,YAA1CjG,IAAAA,EAAa9Y,OAIvC4P,OAAekC,GAAOgH,MAAAA,IACtB+G,EAAgB ,UAEtBd,EAAMrW,SAAQ,SAAAoX,OAER3M,EErD4B7H,EAAYE,EFoDxCuU,EAAkBD,MAQjB3M,KALDlT, EAAW8f,KACbA,EAAkBA,EAAgBnQ,IAIxBmQ,EACVnQ,EAAQuD,GAAO0M,EAAc1M,GACnB,cAARA,GE 9D4B7H,EF+DZuU,EAAc1M,GE/DU3H,EF+DJuU,EAAgB5M,GE9DnD7H,GAAKE,EAAOF,MAAKE,EAAMF, GAAKE,GF+DzBuU,EAAgB5M,MAKnB,CAACvD,EAASiQ,GA4CQG,CAFXjD,GAAejL,EAAOH,aAAW+G,IA AeG,IAEX7Y,EAAc8R,EAAO6N,GAAjE/P,OAASmP,OAEVkB,EA3CR,SACET,EACA1V,EACA+V,EACAK,O AEMhW,EAAawH,IACbvH,EAASyH,WAEG9H,EACd0V,EAAexV,wBAAwBhK,EAAckK,EAAYC,GACjEqV,E AAexV,wBAAwB6V,EAAe3V,EAAYC,GAgC3CgW,CACzBX,EACA1V,EACA8F,GAIIwQ,EAAeV,EAEfJ,EAA 6BP,EAAMsB,KAAOvO,EAAMuO,KAAOtB,EAAMuB,IAAMxO,EAAMwO,IAAMvhB,EAE/EwhB,EAAcnC,G AAMkB,GACpBkB,EAAgBzB,IAAUjN,OAAaA,KAAUiN,GAAUjN,EAC3D2O,EAAkB,OAGnB,IAAMtN,KAA OqN,EACD,MAAXrN,EAAI,IAAsB,OAARA,IACL,gBAARA,EACPsN,EAAgBH,GAAKE,EAAcrN,IAEnCiM,E ACIA,EAAkBjM,EAAKuN,GAAWpB,IAClCiB,GACAG,GAAUvN,MAIdsN,EAAgBtN,GAAOqN,EAAcrN,YAIr CrB,EAAM9N,OAAS+a,EAAM/a,QAAU8N,EAAM9N,QACvCyc,EAAgBzc,WAAa8N,EAAM9N,SAAU+a,EAA M/a,QAGrDyc,EAAgBE,UAAY/V,MAAMjL,UAC/Buc,OACC0D,EACA5gB,EACAihB,IAAuBjhB,EAAoBihB,E AAqB,KAChEnO,EAAM6O,UACN5B,EAAM4B,WAEPxH,OAAOzY,SACPO,KAAK,KAERwf,EAAgBlD,IAA M6C,EAEfrb,gBAAcua,EAAoBmB,IAuEhBlB,EAAwBzN,EAAOyL,EAAKzT,WAE7DwT,EAAWrD,YAAcA,G AEzBsF,EAA2BpO,EAAMmM,WAAWA,IACrByB,MAAQI,EAC/BI,EAAuBC,eAAiBA,EACxCD,EAAuBtF,YA AcA,EACrCsF,EAAuBH,kBAAoBA,EAI3CG,EAAuBK,mBAAqBf,EACxCjU,MAAMjL,UAAUuc,OACZnd,EA AgC6gB,mBAChC7gB,EAAgCC,mBAEpCc,EAEJyf,EAAuBvgB,kBAAoBA,EAG3CugB,EAAuBxgB,OAAS8f,E

AC1B9f,EAAgCA,OAClCA,EAEJwgB,EAAuBqB,cAAgB,SAAuBzf,OACvC0f,EAA0CzZ,EAAvDuC,YAAqCm X,uIAAkB1Z,mBAEzD2Z,EACJF,GACGA,OAAuBzC,GAAMjd,GAAOA,EAAMgd,QAAO6C,WAQ/CpC,GAAs Bzd,OALxB2f,GACH/B,MAAOI,EACPxV,YAAaoX,IAG+Bpf,IAGhDjC,OAAO6b,eAAegE,EAAwB,eAAgB,CA C5Drc,sBACSzB,KAAKwf,qBAGdjf,aAAI2V,QACGsJ,oBAAsBpC,EACvBqC,GAAM,GAAMniB,EAAgC8Z,aA AclB,GAC1DA,KAiBRjY,OAAO6b,eAAegE,EAAwB,WAAY,CAAE/L,MAAO,qBAAU+L,EAAuBvgB,qBAEhG 8f,GACFqC,GAIE5B,EAA0BxgB,EAA0D,CAEpFggB,OAAO,EACPS,gBAAgB,EAChBvF,aAAa,EACb2F,oBAA oB,EACpBR,mBAAmB,EACnBpgB,mBAAmB,EACnBD,QAAQ,EACR6hB,eAAe,IAIZrB,MG9TH6B,GAAS,SA ACjgB,UCCD,SAASkgB,EACtBC,EACAngB,EACAiG,eAAAA,IAAAA,EAAkBpH,IAEbuhB,qBAAmBpgB,UA CfY,EAAiB,EAAG+G,OAAO3H,QAK9BqgB,EAAmB,kBAAaF,EAAqBngB,EAAKiG,EAAS3E,oCAGzE+e,EA AiBC,WAAa,SAAAC,UAC5BL,EAAqBC,EAAsBngB,OAAUiG,KAAYsa,KAGnEF,EAAiBzC,MAAQ,SAAAA, UACvBsC,EAAqBC,EAAsBngB,OACtCiG,GACH2X,MAAOnU,MAAMjL,UAAUuc,OAAO9U,EAAQ2X,MAA OA,GAAO5F,OAAOzY,aAGxD8gB,EDzBuBH,CAAqBM,GAAiBxgB,IEItE,IAAK,IAAMgS,KCRI,CACb,IACA, OACA,UACA,OACA,UACA,QACA,QACA,IACA,OACA,MACA,MACA,MACA,aACA,OACA,KACA,SACA,S ACA,UACA,OACA,OACA,MACA,WACA,OACA,WACA,KACA,MACA,UACA,MACA,SACA,MACA,KACA, KACA,KACA,QACA,WACA,aACA,SACA,SACA,OACA,KACA,KACA,KACA,KACA,KACA,KACA,OACA,S ACA,SACA,KACA,OACA,IACA,SACA,MACA,QACA,MACA,MACA,SACA,QACA,SACA,KACA,OACA,OA CA,MACA,OACA,UACA,OACA,WACA,OACA,QACA,MACA,WACA,SACA,KACA,WACA,SACA,SACA,IA CA,QACA,UACA,MACA,WACA,IACA,KACA,KACA,OACA,IACA,OACA,SACA,UACA,SACA,QACA,SACA ,OACA,SACA,QACA,MACA,UACA,MACA,QACA,QACA,KACA,WACA,QACA,KACA,QACA,OACA,QACA ,KACA,QACA,IACA,KACA,MACA,QACA,MAGA,SACA,WACA,OACA,UACA,gBACA,IACA,QACA,OACA, iBACA,SACA,OACA,OACA,UACA,UACA,WACA,iBACA,OACA,OACA,MACA,OACA,WACA,SHnIUzK,SA AQ,SAAAkZ,GAClBR,GAAOQ,GAAcR,GAAOQ,MEAZC,GAChBT,GAAOjO,IAAO0O,GAAU1O"}

## Found

in path(s):

\* /opt/cola/permits/1746168271\_1689423272.5543272/0/styled-components-5-3-11-tgz/package/dist/styledcomponents.min.js.map

No license file was found, but licenses were detected in source scan.

## {"version":3,"file":"styled-

components.native.esm.js","sources":["../../src/utils/generateAlphabeticName.js","../../src/utils/hash.js","../../src/utils/ generateComponentId.js","../../src/utils/getComponentName.js","../../src/utils/isFunction.js","../../src/utils/isStateless Function.js","../../src/utils/isPlainObject.js","../../src/utils/isStyledComponent.js","../../src/constants.js","../../src/utils/ empties.js","../../src/utils/errors.js","../../src/utils/error.js","../../src/sheet/GroupedTag.js","../../src/sheet/GroupIDAllo cator.js","../../src/sheet/Rehydration.js","../../src/utils/nonce.js","../../src/sheet/dom.js","../../src/sheet/Tag.js","../../src/ sheet/Sheet.js","../../src/utils/stylisPluginInsertRule.js","../../src/utils/stylis.js","../../src/models/StyleSheetManager.js ","../../src/models/Keyframes.js","../../src/utils/hyphenateStyleName.js","../../src/utils/addUnitIfNeeded.js","../../src/u tils/flatten.js","../../src/vendor/postcss/warn-

once.js","../../src/vendor/postcss/tokenize.js","../../src/vendor/postcss/terminal-

highlight.js","../../src/vendor/postcss/css-syntax-

error.js","../../src/vendor/postcss/stringifier.js","../../src/vendor/postcss/stringify.js","../../src/vendor/postcss/node.js", "../../src/vendor/postcss/declaration.js","../../src/vendor/postcss/comment.js","../../src/vendor/postcss/parser.js","../../s rc/vendor/postcss/parse.js","../../src/vendor/postcss/container.js","../../src/vendor/postcss/at-

```
rule.js","../../src/vendor/postcss/list.js","../../src/vendor/postcss/rule.js","../../src/vendor/postcss/warning.js","../../src/v
endor/postcss/result.js","../../src/vendor/postcss/lazy-
```
result.js","../../src/vendor/postcss/processor.js","../../src/vendor/postcss/root.js","../../src/vendor/postcss/input.js","../.. /src/vendor/postcss-safe-parser/safe-parser.js","../../src/vendor/postcss-safe-

parser/parse.js","../../src/models/InlineStyle.js","../../src/utils/mixinDeep.js","../../src/utils/determineTheme.js","../../s

rc/utils/isTag.js","../../src/utils/generateDisplayName.js","../../src/models/ThemeProvider.js","../../src/models/Styled NativeComponent.js","../../src/utils/interleave.js","../../src/constructors/css.js","../../src/constructors/constructWithOp tions.js","../../src/hoc/withTheme.js","../../src/hooks/useTheme.js","../../src/native/index.js"],"sourcesContent":["//  $@flow\n $\wedge^*$  eslint-disable no-bitwise * $\wedge$ n\nconst AD_REPLACER_R =  $\wedge$ (a)(d)/gi;\n $\wedge^*$  This is the  $\vee$  capacity' of$ our alphabet i.e. 2x26 for all letters plus their capitalised\n \* counterparts \*/\nconst charsLength =  $52$ ;\n\n/\* start at 75 for 'a' until 'z' (25) and then start at 65 for capitalised letters \*/\nconst getAlphabeticChar = (code: number): string  $\Rightarrow$ \n String.fromCharCode(code + (code > 25 ? 39 : 97));\n\n/\* input a number, usually a hash and convert it to base-52 \*/\nexport default function generateAlphabeticName(code: number): string {\n let name = ";\n let x;\n\n /\* get a char and divide

by alphabet-length  $*\ln$  for (x = Math.abs(code); x > charsLength; x = (x / charsLength) | 0) {\n name = getAlphabeticChar(x % charsLength) + name;\n \\n\n return (getAlphabeticChar(x % charsLength) + name).replace(AD\_REPLACER\_R, '\$1-\$2');\n}\n","// @flow\n/\* eslint-disable \*/\n\nexport const SEED =  $5381$ ;\n\n// When we have separate strings it's useful to run a progressive\n// version of djb2 where we pretend that we're still looping over\n// the same string\nexport const phash = (h: number, x: string): number => {\n let i = x.length;\n\n while (i) {\n h = (h \* 33) ^ x.charCodeAt(--i);\n }\n\n return h;\n};\n\n// This is a djb2 hashing function\nexport const hash = (x: string): number => {\n return phash(SEED, x);\n};\n","// @flow\n/\* eslint-disable \*/\nimport generateAlphabeticName from './generateAlphabeticName';\nimport { hash } from './hash';\n\nexport default (str: string): string  $\geq$  {\n return generateAlphabeticName(hash(str) >>> 0);\n};\n","// @flow\nimport type { IStyledComponent } from '../types';\n\nexport default function getComponentName(\n target:

\$PropertyType<IStyledComponent, 'target'>\n): string {\n return (\n (process.env.NODE\_ENV !== 'production' ? typeof target === 'string' && target : false)  $||\nabla \mathbf{A}|| \cdot \mathbf{A}||$  target.displayName  $||\nabla \mathbf{A}|| \cdot \mathbf{A}||$ target.name ||\n 'Component'\n );\n}\n","// @flow\nexport default function isFunction(test: any): boolean %checks {\n return typeof test === 'function';\n}\n","// @flow\nexport default function isStatelessFunction(test: any): boolean  ${\n\mu$  return (\n typeof test === 'function'\n && !(\n test.prototype\n &&

test.prototype.isReactComponent\n )\n );\n \\n","// @flow\nimport { typeOf } from 'react-is';\n\nexport default (x: any): boolean  $\Rightarrow$ \n x !== null &&\n typeof x === 'object' &&\n (x.toString ? x.toString() :

Object.prototype.toString.call(x)) === '[object Object]'  $\&\&\n\ln \text{ltypeOf}(x)\$ ;\n","// @flow\nexport default function isStyledComponent(target:

any): boolean %checks  $\{\n\$ return target && typeof target.styledComponentId == 'string';\n}\n","// @flow\n\ndeclare var SC\_DISABLE\_SPEEDY: ?boolean;\ndeclare var \_\_VERSION\_\_: string;\n\nexport const SC\_ATTR: string =\n (typeof process !== 'undefined'  $\&&\times\$ n typeof process.env !== 'undefined'  $\&&\times\$ n (process.env.REACT\_APP\_SC\_ATTR || process.env.SC\_ATTR)) ||\n 'data-styled';\n\nexport const SC\_ATTR\_ACTIVE = 'active';\nexport const SC\_ATTR\_VERSION = 'data-styled-version';\nexport const  $SC$  VERSION = VERSION :\nexport const SPLITTER = '/\*!sc\*/\n';\n\nexport const IS\_BROWSER = typeof window !== 'undefined' && 'HTMLElement' in window;\n\nexport const DISABLE\_SPEEDY = Boolean(\n typeof SC\_DISABLE\_SPEEDY === 'boolean'\n ? SC\_DISABLE\_SPEEDY\n : typeof process !== 'undefined' && typeof process.env !== 'undefined'\n ? typeof process.env.REACT\_APP\_SC\_DISABLE\_SPEEDY !== 'undefined'  $&\&\$ n process.env.REACT\_APP\_SC\_DISABLE\_SPEEDY !== "\n ?

process.env.REACT\_APP\_SC\_DISABLE\_SPEEDY

 $==$  'false'\n ? false\n : process.env.REACT\_APP\_SC\_DISABLE\_SPEEDY\n : typeof process.env.SC\_DISABLE\_SPEEDY !== 'undefined' && process.env.SC\_DISABLE\_SPEEDY !== '\n ? process.env.SC\_DISABLE\_SPEEDY === 'false\n ? false\n : process.env.SC\_DISABLE\_SPEEDY\n process.env.NODE\_ENV !== 'production'\n : false\n);\n\n// Shared empty execution context when generating static styles\nexport const STATIC\_EXECUTION\_CONTEXT =  $\{\}\$ ,'n","// @flow\nexport const EMPTY\_ARRAY  $=$  Object.freeze([]);\nexport const EMPTY\_OBJECT = Object.freeze({});\n","export default {\"1\":\"Cannot create styled-component for component: %s.\\n\\n\",\"2\":\"Can't collect styles once you've consumed a `ServerStyleSheet`'s styles! `ServerStyleSheet` is a one off instance for each server-side render cycle.\\n\\n- Are you trying to reuse it across renders?\\n- Are you accidentally calling collectStyles twice?\\n\\n\",\"3\":\"Streaming SSR

is only supported in a Node.js environment;

Please do not try to call this method in the browser. $\ln\ln\,\|T\|^2$ ."If in StyleSheetManager` expects a valid target or sheet prop!\\n\\n- Does this error occur on the client and is your target falsy?\\n- Does this error occur on the server and is the sheet falsy?\\n\\n\",\"5\":\"The clone method cannot be used on the client!\\n\\n- Are you running in a client-like environment on the server?\\n- Are you trying to run SSR on the client?\\n\\n\",\"6\":\"Trying to insert a new style tag, but the given Node is unmounted!\\n\\n- Are you using a custom target that isn't mounted?\\n- Does your document not have a valid head element?\\n- Have you accidentally removed a style tag manually? $\|\nu\|_{\mathcal{N}}\$ :\"ThemeProvider: Please return an object from your \\\"theme\\\" prop function, e.g.\\n\\n```js\\ntheme={() => ({})}\\n```\\n\\n\",\"8\":\"ThemeProvider: Please make your \\\"theme\\\" prop an  $object.\|\n\|',\n\"$ ; "Missing document `<head>` $\|\n\|$ ,\" $10\$ ": \"Cannot find a StyleSheet instance. Usually this happens if there are multiple copies of styled-components loaded at once. Check out this issue for how to troubleshoot and fix the common cases where this situation can happen: https://github.com/styledcomponents/styled-components/issues/1941#issuecomment-417862021\\n\\n\",\"11\":\" This error was replaced with a dev-time warning, it will be deleted for v4 final. [createGlobalStyle] received children which will not be rendered. Please use the component without passing children elements. $\ln\|\eta\|$ , $\lceil 12\rceil$ : $\lceil$  if seems you are interpolating a keyframe declaration (%s) into an untagged string. This was supported in styled-components v3, but is not longer supported in v4 as keyframes are now injected on-demand. Please wrap your string in the css\\\\`\\\\` helper which ensures the styles are injected correctly. See https://www.styled-components.com/docs/api#css\\n\\n\",\"13\":\"%s is not a styled component and cannot be referred to via component selector. See https://www.styledcomponents.com/docs/advanced#referring-to-other-components

for more details.\\n\\n\",\"14\":\"ThemeProvider: \\\"theme\\\" prop is required.\\n\\n\",\"15\":\"A stylis plugin has been supplied that is not named. We need a name for each plugin to be able to prevent styling collisions between different stylis configurations within the same app. Before you pass your plugin to `<StyleSheetManager stylisPlugins={[]}>`, please make sure each plugin is uniquely-named,

e.g.\\n\\n```js\\nObject.defineProperty(importedPlugin, 'name', { value: 'some-unique-name'

 $\|\cdot\|\cdot\|$ \\n\\n\",\"16\":\"Reached the limit of how many styled components may be created at group %s.\\nYou may only create up to 1,073,741,824 components. If you're creating components dynamically,\\nas for instance in your render method then you may be running into this limitation. $\|\n\|\|$ , " $\|T\|$ ": $\|T\|$ ": $\|SSSs$ tyleSheet could not be found on HTMLStyleElement.\\nHas styled-components' style tag been unmounted or altered by another script?\\n\"};","//  $\mathcal{C}$  flow\nimport errorMap from './errors';\n\nconst ERRORS = process.env.NODE\_ENV !== 'production' ? errorMap : {};\n\n/\*\*\n \* super basic version of sprintf\n \*/\nfunction format(...args) {\n let a = args[0];\n const b =  $[\cdot,\ln\$ n for (let c = 1, len = args.length; c < len; c += 1)  $\ln$  b.push(args[c]);\n  $\ln \ln b$ .forEach(d =>  $\ln a$  = a.replace(/% $[a-z]/$ , d);\n });\n\n return a;\n}\n\n/\*\*\n \* Create an error file out of errors.md for development and a simple web link to the full errors\n  $*$  in production mode.\n  $*\land$ nexport default function throwStyledComponentsError(\n code: string | number,\n ...interpolations: Array<any>\n) {\n if (process.env.NODE\_ENV === 'production')  $\ln \frac{1}{n}$  throw new Error $\ln \frac{1}{n}$  An error occurred. See https://git.io/JUIaE#\${code} for more information.\${\n interpolations.length > 0 ? `Args:  $\{\interpolations.join(\',')\} : \forall n \} \$  >;\n } else  $\{\n h$  throw new Error(format(ERRORS[code], ...interpolations).trim());\n  $\ln$ }\n","//

 $@flow\n $n$  * eslint-disable no-use-before-defire * $\n$ h\nimport type { GroupedTag, Tag } from '. $\n$ ! $\n$$ SPLITTER } from '../constants';\nimport throwStyledError from '../utils/error';\n\n/\*\* Create a GroupedTag with an underlying Tag implementation \*/\nexport const makeGroupedTag = (tag: Tag): GroupedTag => {\n return new DefaultGroupedTag(tag);\n};\n\nconst BASE\_SIZE = 1 << 9;\n\nclass DefaultGroupedTag implements GroupedTag  $\{\n\$ groupSizes: Uint32Array;\n\n length: number;\n\n tag: Tag;\n\n constructor(tag: Tag)  $\{\n\$ this.groupSizes = new Uint32Array(BASE\_SIZE);\n this.length = BASE\_SIZE;\n this.tag = tag;\n }\n\n indexOfGroup(group: number): number  ${\n \cdot \ln \left( \ln \frac{1}{\n \cdot 1} \right)}$  for  $\left( \ln \frac{1}{\n \cdot 1} \right)$ this.groupSizes[i];\n }\n\n return index;\n }\n\n insertRules(group: number, rules: string[]): void {\n if (group  $>=$  this.groupSizes.length)  $\{\n\$  const oldBuffer = this.groupSizes; $\in$  const oldSize = oldBuffer.length; $\ln$ n

let newSize = oldSize;\n while (group >= newSize) {\n newSize <<= 1;\n if (newSize < 0) {\n throwStyledError(16, `\${group}`);\n }\n }\n this.groupSizes = new Uint32Array(newSize);\n this.groupSizes.set(oldBuffer);\n this.length = newSize;\n\n for (let i = oldSize; i < newSize; i++) {\n this.groupSizes[i] = 0;\n }\n }\n\n let ruleIndex = this.indexOfGroup(group + 1);\n for (let i = 0, l = rules.length;  $i < l$ ;  $i+1$  {\n if (this.tag.insertRule(ruleIndex, rules[i])) {\n this.groupSizes[group]++;\n ruleIndex++;\n  $\ln \ln \c{equiv(group) \cdot number)}$ : void  $\ln$  if (group < this.length)  $\ln$  const  $length = this.grouDISizes[group];\n const startIndex = this.indexOfGroup(group);n const endIndex = 0$ startIndex + length; $\ln \min$  this.groupSizes[group] = 0; $\ln \$  for (let i = startIndex; i < endIndex; i++)  $\ln$ this.tag.deleteRule(startIndex);\n }\n

 $\ln \{\n\}$  \\n \\n getGroup(group: number): string  $\{\n\$  let css = ";\n if (group >= this.length || this.groupSizes[group]  $==$  0)  $\ln$  return css;\n  $\ln$  const length = this.groupSizes[group];\n const startIndex = this.indexOfGroup(group);\n const endIndex = startIndex + length;\n\n for (let i = startIndex; i < endIndex; i++)  ${\n css += \$(this.tag.getRule(i))$(SPLITTER)^\; \n }\n return \ncss;\n }\n}\n'''/ @flow\n|n\rangle$ nimport throwStyledError from '../utils/error';\n\nconst MAX\_SMI = 1 << 31 - 1;\n\nlet groupIDRegister: Map<string, number> = new Map();\nlet reverseRegister: Map<number, string> = new Map();\nlet nextFreeGroup = 1;\n\nexport const resetGroupIds =  $()$  =  $\{\n\}$  groupIDRegister = new Map();\n reverseRegister = new Map();\n nextFreeGroup  $= 1$ ;\n};\n\nexport const getGroupForId = (id: string): number => {\n if (groupIDRegister.has(id)) {\n return  $(\text{groupIDRegister.get(id)}: \an\lambda\} \n\$ | \\m\m\m\n\n \textFreeGroup)) {\n nextFreeGroup++;\n

 $\ln\$ n const group = nextFreeGroup++;\n\n if (\n process.env.NODE\_ENV !== 'production' &&\n ((group | 0)  $< 0$  || group > MAX\_SMI)\n ) {\n throwStyledError(16, `\${group}`);\n }\n\n groupIDRegister.set(id, group);\n reverseRegister.set(group, id);\n return group;\n};\n\nexport const getIdForGroup = (group: number): void | string  $\Rightarrow$  {\n return reverseRegister.get(group);\n};\n\nexport const setGroupForId = (id: string, group: number)  $\Rightarrow$  {\n if  $(group >= nextFreeGroup \ {\n nextreeGroup = group + 1;\n }\n\in groupIDRegister.set(id, group);\n\$ reverseRegister.set(group, id);\n};\n","// @flow\n\nimport { SPLITTER, SC\_ATTR, SC\_ATTR\_ACTIVE, SC\_ATTR\_VERSION, SC\_VERSION } from '../constants';\nimport { getIdForGroup, setGroupForId } from './GroupIDAllocator';\nimport type { Sheet } from './types';\n\nconst SELECTOR =

`style[\${SC\_ATTR}][\${SC\_ATTR\_VERSION}=\"\${SC\_VERSION}\"]`;\nconst MARKER\_RE = new  $RegExp(^{\wedge}(SC_ATTR)\!\!\|\ldots\!\!\|\ldots\!\!\|\ldots\!\!\|\ldots\!\!\|\ldots\!\!\|\ldots\!\!\|\ldots\!\!\|\ldots\!\!\|\ldots\!\!\|\ldots\!\!\|\ldots\!\!\|\ldots\!\!\|\ldots\!\!\|\ldots\!\!\|\ldots\!\!\|\ldots\!\!\|\ldots\!\!\|\ldots\!\!\|\ldots\!\!\|\ldots\!\!\|\ldots\!\!\|\ldots\!\!\|\ldots\!\!\|\ldots\!\!\|\ldots\!\!\|\ldots\!\!\|\ldots\!\!\|\ldots\!\!\|\ldots\!\!\|\ldots\!\!\|\ldots\!\!\|\ldots\!\!\|\ldots\!\!\|\ldots\!\!\|\ld$ 

const outputSheet = (sheet: Sheet) => {\n const tag = sheet.getTag();\n const { length } = tag;\n\n let css = '';\n for (let group = 0; group < length; group++)  $\n{\n n \ \n const id = getIdForGroup(group); \n if (id == = undefined)\n }$ continue; $\ln \max$  const names = sheet.names.get(id); $\ln$  const rules = tag.getGroup(group); $\ln$  if (!names || !rules || !names.size) continue; $\ln \ln$  const selector =  $\S{SC_ATTR}.g\{group}{id=\'\${id}\''\};\n\ln$  let content = ";\n if (names  $! ==$  undefined)  $\{\n\quad$  names.forEach(name  $=$   $\{\n\quad$  if (name.length > 0)  $\{\n\}$  content +=  $\frac{\rm sin}{\rm h}$ ;\n }\n }\n }\n // NOTE: It's easier to collect rules and have the marker\n // after the actual rules to simplify the rehydration\n css += `\${rules}\${selector}{content:\"\${content}\"}\${SPLITTER}`;\n  $\ln \min \operatorname{ess}\n$ ;\n\nconst rehydrateNamesFromContent = (sheet: Sheet, id: string, content: string) => {\n const names = content.split(',');\n let name;\n\n

for (let  $i = 0, 1 =$  names.length;  $i < 1$ ;  $i++)$  {\n // eslint-disable-next-line\n if ((name = names[i])) {\n sheet.registerName(id, name);\n }\n }\n };\n\nconst rehydrateSheetFromTag = (sheet: Sheet, style: HTMLStyleElement) =>  $\ln$  const parts = (style.textContent || ").split(SPLITTER);\n const rules: string[] = [];\n\n for (let  $i = 0$ ,  $l =$  parts.length;  $i < l$ ;  $i+l$ ) {\n const part = parts[i].trim();\n if (!part) continue;\n\n const marker = part.match(MARKER\_RE);\n\n if (marker)  $\ln$  const group = parseInt(marker[1], 10) | 0;\n const id = marker[2];\n\n if (group !== 0) {\n // Rehydrate componentId to group index mapping\n setGroupForId(id, group);\n // Rehydrate names and rules\n // looks like: datastyled.g11[id=\"idA\"]{content:\"nameA.\"}\n rehydrateNamesFromContent(sheet, id, marker[3]);\n sheet.getTag().insertRules(group, rules);\n  $\ln \max \left( = 0; \n \}$  else  $\ln$  rules.push(part);\n

 }\n }\n};\n\nexport const rehydrateSheet = (sheet: Sheet) => {\n const nodes = document.querySelectorAll(SELECTOR); $\ln \ln$  for (let  $i = 0, l =$ nodes.length;  $i < l$ ;  $i+l$ ) {\n const node =

 $((nodes[i]: any): HTMLStyleElement); \in (node & & node.getAttribute(SC ATTR) != SC ATTR ACTIVE)$  ${\n \mu \in \mathbb{R}}$  rehydrateSheetFromTag(sheet, node); $\ln \inf (\text{node.parentNode}) \{\n \mu \in \mathbb{R}$ node.parentNode.removeChild(node);\n }\n }\n }\n };\n","// @flow\n/\* eslint-disable camelcase, no-undef \*/\n\ndeclare var \_\_webpack\_nonce\_\_: string;\n\nconst getNonce = () => {\n return typeof \_\_webpack\_nonce\_\_  $!=$  'undefined' ? \_webpack\_nonce\_\_ : null;\n};\n\nexport default getNonce;\n","// @flow\n\nimport { SC\_ATTR, SC\_ATTR\_ACTIVE, SC\_ATTR\_VERSION, SC\_VERSION } from '../constants';\nimport getNonce from '../utils/nonce';\nimport throwStyledError from '../utils/error';\n\nconst ELEMENT\_TYPE = 1; /\* Node.ELEMENT\_TYPE \*/\n\n/\*\* Find last style element if any inside target \*/\nconst findLastStyleTag  $=$  (target: HTMLElement): void | HTMLStyleElement  $\geq$  {\n const { childNodes } = target;\n\n for (let i = childNodes.length;  $i > = 0$ ; i--)  $\{n \text{ const child} = ((childNodes[i]; any): ?HTMLElement);n \text{ if (child &&$ child.nodeType === ELEMENT\_TYPE && child.hasAttribute(SC\_ATTR))  $\{\n\}$  return ((child: any): HTMLStyleElement);\n  $\ln \ \ln \ \text{u}$  return undefined;\n};\n\n/\*\* Create a style element inside `target` or <head> after the last \*/\nexport const makeStyleTag = (target?: HTMLElement): HTMLStyleElement => {\n const head =  $((document.head: any): HTMLElement); \n is a more general in the image. Then, the image is a more general in the image.$ document.createElement('style');\n const prevStyle = findLastStyleTag(parent);\n const nextSibling = prevStyle  $!=$  undefined ? prevStyle.nextSibling : null; $\ln \ln$  style.setAttribute(SC\_ATTR, SC\_ATTR\_ACTIVE); $\ln$ style.setAttribute(SC\_ATTR\_VERSION, SC\_VERSION);\n\n const nonce = getNonce();\n\n if (nonce) style.setAttribute('nonce', nonce);\n\n parent.insertBefore(style, nextSibling);\n\n return style;\n};\n\n/\*\* Get the CSSStyleSheet instance for a given style element \*/\nexport const getSheet = (tag: HTMLStyleElement): CSSStyleSheet => {\n if (tag.sheet) {\n return ((tag.sheet: any):  $CSSStyleSheet)$ ;\n }\n\n // Avoid Firefox quirk where the style element might not have a sheet property\n const { styleSheets = document;\n for (let i = 0, l = styleSheets.length; i < l; i++) {\n const sheet = styleSheets[i];\n if  $(\text{shect.} \in \mathbb{N} \in \mathbb{N} \in \mathbb{N} \in \mathbb{N}$ ;\n throwStyledError(17);\n return (undefined: any);\n};\n","// @flow\n/\* eslint-disable no-use-before-define \*/\n\nimport { makeStyleTag, getSheet } from './dom';\nimport type { SheetOptions, Tag } from './types';\n\n/\*\* Create a CSSStyleSheet-like tag depending on the environment \*/\nexport const makeTag = ( $\{$  isServer, useCSSOMInjection, target  $\}$ : SheetOptions): Tag => {\n if (isServer) {\n return new VirtualTag(target);\n } else if (useCSSOMInjection)  ${\n \mu \newcommand{\nn}{{\lambda}} \}$  return new CSSOMTag(target);\n  $\}$  else  ${\n \mu \nu \sum_{i=1}^{\nu}$  $\ln$  };\n\nexport class CSSOMTag implements Tag {\n element: HTMLStyleElement;\n\n sheet:  $CSSStyleSheet;\n\in length: number;\n\in constant = (this.element)$ makeStyleTag(target));\n\n // Avoid Edge bug where empty style elements don't create sheets\n element.appendChild(document.createTextNode(''));\n\n this.sheet = getSheet(element);\n this.length = 0;\n  $\ln \ln$  insertRule(index: number, rule: string): boolean  $\ln \triv \$  this.sheet.insertRule(rule, index);\n this.length++;\n return true;\n } catch (\_error) {\n return false;\n }\n }\n deleteRule(index: number): void  $\n\$ n this.sheet.deleteRule(index);\n this.length--;\n  $\ln$  getRule(index: number): string  $\ln$  const rule = this.sheet.cssRules[index];\n // Avoid IE11 quirk where cssText is inaccessible on some invalid rules\n if (rule !== undefined && typeof rule.cssText === 'string')  $\{n$  return rule.cssText;\n } else  $\{\n\$  return '';\n  $\ln |\n\cdot|^* A$  Tag that emulates the CSSStyleSheet API but uses text nodes \*/\nexport class TextTag implements Tag {\n element: HTMLStyleElement;\n\n nodes: NodeList<Node>;\n\n length: number;\n\n constructor(target?: HTMLElement)  ${\n \alpha = \alpha}$  const element = (this.element = makeStyleTag(target)); ${\n \alpha = \alpha}$ element.childNodes;\n this.length = 0;\n }\n\n insertRule(index: number, rule: string): boolean {\n if (index  $\leq$ this. length && index  $>= 0$ )  $\ln$  const node = document. createTextNode(rule); $\ln$  const refNode = this.nodes[index];\n this.element.insertBefore(node, refNode  $|| \text{ null}$ ;\n this.length++;\n return true;\n } else  ${\n \times \alpha} \in {\n \times \alpha} \in {\n \times \alpha}$ : void  ${\n \times \alpha}$ this.element.removeChild(this.nodes[index]);\n this.length--;\n }\n\n getRule(index: number): string  $\{\n\$ if (index

 $\langle \times \text{t} \rangle$  and  $\langle \times \text{t} \rangle$  and  $\langle \times \text{t} \rangle$ .  $\langle \times \text{t} \rangle$ completely virtual (server-side) Tag that doesn't manipulate the DOM \*/\nexport class VirtualTag implements Tag  ${\nvert \nvert n \in \mathbb{N} \in \mathbb{N} \in \mathbb{N} \text{ for } n \in \mathbb{N} \text{ and } n \in \mathbb{N} \text{ for } n \in \mathbb{N} \text{ for } n \in \mathbb{N} \text{ for } n \in \mathbb{N} \text{ for } n \in \mathbb{N} \text{ for } n \in \mathbb{N} \text{ for } n \in \mathbb{N} \text{ for } n \in \mathbb{N} \text{ for } n \in \mathbb{N} \text{ for } n \in \mathbb{N} \text{ for } n \in \mathbb{N} \text{ for } n \in \mathbb{N} \text{ for } n \$ this.length = 0;\n }\n\n insertRule(index: number, rule: string): boolean {\n if (index <= this.length) {\n this.rules.splice(index, 0, rule);\n this.length++;\n return true;\n } else {\n return false;\n }\n }\n\n deleteRule(index: number): void {\n this.rules.splice(index, 1);\n this.length--;\n }\n\n getRule(index: number): string  ${\n if (index < this.length) {\n return this rule  $\lambda: \n } else {\n return "; \n }\n}{n}, \n}^{\prime\prime}$$ @flow\nimport { DISABLE\_SPEEDY, IS\_BROWSER } from '../constants';\nimport { EMPTY\_OBJECT } from '../utils/empties';\nimport { makeGroupedTag } from './GroupedTag';\nimport

 { getGroupForId } from './GroupIDAllocator';\nimport { outputSheet, rehydrateSheet } from './Rehydration';\nimport { makeTag } from './Tag';\nimport type { GroupedTag, Sheet, SheetOptions } from  $'$ ./types';\n\nlet SHOULD\_REHYDRATE = IS\_BROWSER;\n\ntype SheetConstructorArgs = {\n isServer?: boolean,\n useCSSOMInjection?: boolean,\n target?: HTMLElement,\n};\n\ntype GlobalStylesAllocationMap = { [key: string]: number };\ntype NamesAllocationMap = Map<string, Set<string>>;\n\nconst defaultOptions: SheetOptions =  ${\n}$  isServer: !IS\_BROWSER,\n useCSSOMInjection: !DISABLE\_SPEEDY,\n};\n\n/\*\* Contains the main stylesheet logic for stringification and caching \*/\nexport default class StyleSheet implements Sheet {\n gs: GlobalStylesAllocationMap;\n\n names: NamesAllocationMap;\n\n options: SheetOptions;\n\n server: boolean;\n\n tag: void | GroupedTag;\n\n /\*\* Register a group ID to give it an index \*/\n static registerId(id: string): number  ${\nvert$  return getGroupForId(id); $\nvert$ 

 $\ln\$ n constructor(\n options: SheetConstructorArgs = EMPTY\_OBJECT,\n globalStyles?: GlobalStylesAllocationMap =  $\{\},\$  names?: NamesAllocationMap $\n$   $\{\n$  this.options =  $\{\n$ ...defaultOptions,\n ...options,\n  $\cdot$ ,\n\n this.gs = globalStyles;\n this.names = new Map(names);\n this.server = !!options.isServer;\n\n // We rehydrate only once and use the sheet that is created first\n if (!this.server && IS\_BROWSER && SHOULD\_REHYDRATE) {\n SHOULD\_REHYDRATE = false;\n rehydrateSheet(this);\n }\n }\n reconstructWithOptions(options: SheetConstructorArgs, withNames?: boolean = true)  $\{\n\$  return new StyleSheet $(\n\alpha \$  ...this.options, ...options  $\,\n\alpha \$  this.gs,\n (withNames && this.names) || undefined\n );\n }\n\n allocateGSInstance(id: string) {\n return (this.gs[id] = (this.gs[id]  $|$  0) + 1);\n }\n\n /\*\* Lazily initialises a GroupedTag for when it's actually needed \*/\n getTag(): GroupedTag {\n return this.tag || (this.tag = makeGroupedTag(makeTag(this.options)));\n }\n\n /\*\* Check whether a name is known for caching  $*\$ /n hasNameForId(id: string, name: string): boolean {\n return this.names.has(id) && (this.names.get(id): any).has(name);\n  $\ln x^*$  Mark a group's name as known for caching \*/\n registerName(id: string, name: string)  ${\n\mu \defGroupForId(id);\n\n\} \$  if (!this.names.has(id))  ${\n\alpha \defGroup\n\n}\n$  const groupNames = new Set();\n groupNames.add(name); $\in$  this.names.set(id, groupNames); $\in$  } else  $\{\n\in$  (this.names.get(id): any).add(name);\n }\n }\n\n /\*\* Insert new rules which also marks the name as known \*/\n insertRules(id: string, name: string, rules: string[])  $\n{\n t}$  this.registerName(id, name);\n this.getTag().insertRules(getGroupForId(id), rules);\n  $\ln \pi$  /\*\* Clears all cached names for a given group ID \*/\n clearNames(id: string) {\n if (this.names.has(id))  $\n{\infty}$ .et(id): any).clear();\n  $\n{\infty}$  /\*\* Clears all rules for a given group ID \*/\n clearRules(id: string) {\n this.getTag().clearGroup(getGroupForId(id));\n this.clearNames(id);\n  $\ln \frac{x^*}{\ln \max}$  Clears the entire tag which deletes all rules but not its names \*/n clearTag() {\n // NOTE: This does not clear the names, since it's only used during  $SSR\n \sim \frac{1}{s}$  so that we can continuously output only new rules $\ln$  this.tag = undefined;\n }\n\n /\*\* Outputs the current sheet as a CSS string with markers for SSR \*/\n toString(): string {\n return outputSheet(this);\n  $\ln$ ,\n","/\*\*\n \* MIT License\n \*\n \* Copyright (c) 2016 Sultan Tarimo\n \*\n \* Permission is hereby granted, free of charge, to any person obtaining a copy of  $\ln$  \* this software and associated documentation files (the \"Software\"),\n \* to deal in the Software without restriction, including without limitation the rights to use, copy, modify, merge, publish, distribute, sublicense, and/or\n \* sell copies of the Software and to permit persons to whom the Software is furnished to do so,

subject to the following conditions: $\ln * \ln *$  The above copyright notice and this permission notice shall be included in all $\ln *$  copies or substantial portions of the Software. $\ln * \text{THE SCFTWARE IS PROVIDED } \text{''AS IS''}$ , WITHOUT WARRANTY OF ANY KIND, EXPRESS\n \* OR IMPLIED INCLUDING BUT NOT LIMITED TO THE WARRANTIES OF MERCHANTABILITY,\n \* FITNESS FOR A PARTICULAR PURPOSE AND

## NONINFRINGEMENT. IN NO EVENT SHALL THE\n \* AUTHORS OR COPYRIGHT HOLDERS BE LIABLE FOR ANY CLAIM, DAMAGES OR OTHER LIABILITY,\n \* WHETHER IN AN ACTION OF CONTRACT, TORT OR OTHERWISE, ARISING FROM, OUT OF OR\n \* IN CONNECTION WITH THE SOFTWARE OR THE USE OR OTHER DEALINGS IN THE SOFTWARE.\n \*/\n/\* eslint-disable \*/\n\nexport default

function(insertRule)  $\ln$  const delimiter = '/\*|\*/';\n const needle = `\${delimiter}}`;\n\n function toSheet(block) {\n if (block)  ${\n try {\n in} sertRule({ $\$ })\;\n } catch (e) {\n }\n }\n return function ruleSheet(\n$ context,\n content,\n selectors,\n

parents,\n line,\n column,\n length,\n ns,\n depth,\n at\n ) {\n switch (context) {\n // property\n case 1:\n // @import\n if (depth === 0 && content.charCodeAt(0) === 64) return insertRule(`\${content};`), ";\n break;\n // selector\n case 2:\n if (ns === 0) return content + delimiter;\n break;\n // at-rule\n case 3:\n switch (ns) {\n // @font-face, @page\n case 102:\n case  $112$ :\n return insertRule(selectors[0] + content), ";\n default:\n return content +  $(at === 0 ? \text{ delimiter : }');\n\lambda = \lambda \cdot 2:\\n \quad \text{content.split}(neededle).forEach(toSheet);\\n \quad \text{text}$ };\n}\n","import Stylis from '@emotion/stylis';\nimport { type Stringifier } from '../types';\nimport { EMPTY\_ARRAY, EMPTY\_OBJECT } from './empties';\nimport throwStyledError from './error';\nimport { phash, SEED } from './hash';\nimport insertRulePlugin from

'./stylisPluginInsertRule';\n\nconst COMMENT\_REGEX =  $\sqrt{\frac{s}\sqrt{\sqrt{2}}\$ gm;\nconst

COMPLEX\_SELECTOR\_PREFIX = [':', '[', '.', '#'];\n\ntype StylisInstanceConstructorArgs = {\n options?: Object,\n plugins?: Array<Function>,\n};\n\nexport default function createStylisInstance({\n options = EMPTY\_OBJECT,\n plugins = EMPTY\_ARRAY,\n}: StylisInstanceConstructorArgs = EMPTY\_OBJECT) {\n const stylis = new Stylis(options);\n\n // Wrap `insertRulePlugin to build a list of rules,\n // and then make our own plugin to return the rules. This $\ln / /$  makes it easier to hook into the existing SSR architecture $\ln \ln$  let parsingRules =  $[\cdot,\ln(n)$  // eslint-disable-next-line consistent-return\n const returnRulesPlugin = context => {\n if (context == -2)  ${\n\mu \subset \mathbb{R}}$  const parsedRules = parsingRules;\n parsingRules = [];\n return parsedRules;\n }\n };\n\n const parseRulesPlugin = insertRulePlugin(rule => {\n parsingRules.push(rule);\n });\n\n let \_componentId: string;\n let selector:

string;\n let selectorRegexp: RegExp;\n let consecutiveSelfRefRegExp: RegExp;\n\n const selfReferenceReplacer = (match, offset, string) =>  $\{\n\cdot\|$  if  $(\n\cdot\|$  // do not replace the first occurrence if it is complex (has a modifier)\n (offset === 0 ? COMPLEX\_SELECTOR\_PREFIX.indexOf(string[\_selector.length])  $==-1$ : true) &&\n // no consecutive self refs (.b.b); that is a precedence boost and treated differently\n !string.match(\_consecutiveSelfRefRegExp)\n ) {\n return `.\${\_componentId}`;\n }\n\n return match;\n  $\|\cdot\| \leq \|\cdot\|$ ;\n\n /\*\*\n \* When writing a style like\n \*\n \* & + & {\n \* color: red;\n \* \\n \*\n \* The second ampersand should be a reference to the static component class. stylis\n \* has no knowledge of static class so we have to intelligently replace the base selector.\n  $*\nuparrow$  \* https://github.com/thysultan/stylis.js/tree/v3.5.4#plugins <more info about the context phase values  $\ln * \$ 2\ means this plugin is taking effect at the very end after all other processing is complete\n  $*\wedge$  const selfReferenceReplacementPlugin = (context, \_, selectors) =>  ${\n \infty$  if (context === 2 && selectors.length && selectors[0].lastIndexOf(\_selector) > 0)  ${\n \infty$  // eslint-disable-next-line no-param-reassign\n selectors[0] = selectors[0].replace(\_selectorRegexp, selfReferenceReplacer);\n }\n };\n\n stylis.use([...plugins, selfReferenceReplacementPlugin, parseRulesPlugin, returnRulesPlugin]); $\n\ln$  function stringifyRules(css, selector, prefix, componentId = '&'): Stringifier {\n const flatCSS = css.replace(COMMENT\_REGEX, ");\n const cssStr = selector && prefix ? `\${prefix } \${selector} {  $$$ {flatCSS}}` : flatCSS;\n\n // stylis has no concept of state to be passed to plugins\n // but since JS is singlethreaded, we can rely on that to ensure $\ln$  // these properties stay in sync with the current stylis run $\ln$  $_{\text{componentId}} = \text{componentId};\$   $\text{selector} = \text{selector};\$   $\text{selectorRegexp} = \text{new RegExp}(\|\$\{\text{selector}\}\|\$\text{;}$ 'g');\n consecutiveSelfRefRegExp = new RegExp(`(\\\\\${ selector}\\\\b){2,}`);\n\n return stylis(prefix ||  $!selector$  ? ": selector, cssStr);\n  $\ln \left( \frac{\text{r}}{\text{r}} \cdot \text{r} \cdot \text{r} \cdot \$ plugin)  $\in \{\n \in \mathbb{N} \mid \mathbb{N}\}$  if (!plugin.name)  $\{\n \in \mathbb{N} \mid \mathbb{N}\}$  return phash(acc, plugin.name);\n }, SEED)\n .toString()\n : ";\n\n return stringifyRules;\n}\n","// @flow\nimport React, {

type Context, type Node, useContext, useEffect, useMemo, useState } from 'react';\nimport shallowequal from 'shallowequal';\nimport StyleSheet from '../sheet';\nimport type { Stringifier } from '../types';\nimport createStylisInstance from '../utils/stylis';\n\ntype Props = {\n children?: Node,\n disableCSSOMInjection?: boolean,\n disableVendorPrefixes?: boolean,\n sheet?: StyleSheet,\n stylisPlugins?: Array<Function>,\n target?: HTMLElement,\n};\n\nexport const StyleSheetContext: Context<StyleSheet | void> = React.createContext();\nexport const StyleSheetConsumer = StyleSheetContext.Consumer;\nexport const StylisContext: Context<Stringifier | void> = React.createContext();\nexport const StylisConsumer = StylisContext.Consumer;\n\nexport const masterSheet: StyleSheet = new StyleSheet();\nexport const masterStylis: Stringifier = createStylisInstance();\n\nexport function useStyleSheet(): StyleSheet {\n return useContext(StyleSheetContext) || masterSheet;\n}\n\nexport function useStylis(): Stringifier {\n return useContext(StylisContext) || masterStylis;\n}\n\nexport default function StyleSheetManager(props: Props) {\n const [plugins, setPlugins] = useState(props.stylisPlugins);\n const contextStyleSheet = useStyleSheet();\n\n const  $style =$ useMemo( $i >$ {\n let sheet = contextStyleSheet;\n\n if (props.sheet) {\n // eslint-disable-nextline prefer-destructuring\n sheet = props.sheet;\n } else if (props.target) {\n sheet = sheet.reconstructWithOptions({

target: props.target }, false);\n  $\ln$  if (props.disableCSSOMInjection) {\n sheet = sheet.reconstructWithOptions({ useCSSOMInjection: false });\n }\n\n return sheet;\n },  $[props.disableCSSOMInjection, props sheet, props.target]$ ); $\ln$  const stylis = useMemo(\n () =>\n createStylisInstance({\n options: { prefix: !props.disableVendorPrefixes },\n plugins,\n }),\n [props.disableVendorPrefixes, plugins]\n );\n\n useEffect(() => {\n if (!shallowequal(plugins, props.stylisPlugins)) setPlugins(props.stylisPlugins);\n }, [props.stylisPlugins]);\n\n return (\n <StyleSheetContext.Provider value={styleSheet}>\n <StylisContext.Provider value={stylis}>\n {process.env.NODE\_ENV !== 'production'\n ? React.Children.only(props.children)\n : props.children}\n

 </StylisContext.Provider>\n </StyleSheetContext.Provider>\n );\n}\n","// @flow\nimport StyleSheet from '../sheet';\nimport { type Stringifier

 } from '../types';\nimport throwStyledError from '../utils/error';\nimport { masterStylis } from './StyleSheetManager';\n\nexport default class Keyframes  $\{\n \alpha\}$  id: string;\n\n name: string;\n\n rules: string;\n\n constructor(name: string, rules: string)  $\{\n\$  this.name = name; $\n\$ n this.id = `sc-keyframes-\${name}`; $\n\$ n this.rules  $=$  rules;\n  $\ln\|$  inject = (styleSheet: StyleSheet, stylisInstance: Stringifier = masterStylis) => {\n const resolvedName = this.name + stylisInstance.hash;\n\n if (!styleSheet.hasNameForId(this.id, resolvedName)) {\n styleSheet.insertRules(\n this.id,\n resolvedName,\n stylisInstance(this.rules, resolvedName, '@keyframes')\n );\n  $\ln$  };\n\n toString = () => {\n return throwStyledError(12, String(this.name));\n };\n\n getName(stylisInstance: Stringifier = masterStylis)  $\{\n\$ eturn this.name + stylisInstance.hash;\n  $\n\| \n\| \n\|''$ ,"//  $\mathcal{Q}$ flow\n\n/\*\*\n \* inlined version of\n \*

https://github.com/facebook/fbjs/blob/master/packages/fbjs/src/core/hyphenateStyleName.js\n \*/\n\nconst uppercaseCheck = /([A-Z])/;\nconst uppercasePattern = /([A-Z])/g;\nconst msPattern = /^ms-/;\nconst prefixAndLowerCase = (char: string): string => `-\${char.toLowerCase()}`;\n\n/\*\*\n \* Hyphenates a camelcased CSS property name, for example: $\ln * \nightharpoonup$   $\Rightarrow$  hyphenateStyleName('backgroundColor')\n  $*$  < \"backgroundcolor\"\n \* > hyphenateStyleName('MozTransition')\n \* < \"-moz-transition\"\n \* > hyphenateStyleName('msTransition')\n \* <\"-ms-transition\"\n \*\n \* As Modernizr suggests

(http://modernizr.com/docs/#prefixed), an `ms` prefix\n \* is converted to `-ms-`.\n \*\n \* @param {string\n \*  $\mathbb{R}$ @return {string}\n \*/\nexport default function hyphenateStyleName(string: string): string {\n return

uppercaseCheck.test(string)\n ? string\n .replace(uppercasePattern, prefixAndLowerCase)\n .replace(msPattern, '-ms-')\n : string;\n}\n","// @flow\nimport unitless from '@emotion/unitless';\n\n// Taken from

https://github.com/facebook/react/blob/b87aabdfe1b7461e7331abb3601d9e6bb27544bc/packages/react-

dom/src/shared/dangerousStyleValue.js\nexport

 default function addUnitIfNeeded(name: string, value: any): any {\n // https://github.com/amilajack/eslint-pluginflowtype-errors/issues/133\n // \$FlowFixMe\n if (value == null || typeof value === 'boolean' || value === '') {\n

return ";\n }\n\n if (typeof value === 'number' && value !== 0 && !(name in unitless) && !name.startsWith('--'))  ${\n\mu \in \S\{value\}px\; //$  Presumes implicit 'px' suffix for unitless numbers except for CSS variables\n  $\ln\$ return String(value).trim();\n}\n","// @flow\nimport { isElement } from 'react-is';\nimport getComponentName from './getComponentName';\nimport isFunction from './isFunction';\nimport isStatelessFunction from './isStatelessFunction';\nimport isPlainObject from './isPlainObject';\nimport isStyledComponent from './isStyledComponent';\nimport Keyframes from '../models/Keyframes';\nimport hyphenate from './hyphenateStyleName';\nimport addUnitIfNeeded from './addUnitIfNeeded';\nimport { type Stringifier } from '../types';\n\n/\*\*\n \* It's falsish not falsy because 0 is allowed.\n \*/\nconst isFalsish = chunk => chunk === undefined  $\|$  chunk === null  $\|$  chunk === false  $\|$  chunk === ";\n\nexport const objToCssArray = (obj: Object, prevKey?: string): Array<string | Function> =>  ${\n$  const rules =  $\|\cdot\|$  for (const key in obj)  $\|n\|$  if  $(\text{lobj} \text{hasOwnProperty}$ (key) || isFalsish(obj[key])) continue;\n\n if  $((\text{Array} \text{isArray} \text{obj}$ [key])  $\&& \text{obj}$ [key].isCss) || isFunction(obj[key])) {\n rules.push(`\${hyphenate(key)}:`, obj[key], ';');\n } else if (isPlainObject(obj[key])) {\n rules.push(...objToCssArray(obj[key], key));\n } else {\n rules.push(`\${hyphenate(key)}: \${addUnitIfNeeded(key, obj[key])};`);\n }\n }\n\n return prevKey ? [`\${prevKey} {`, ...rules, '}'] : rules;\n};\n\nexport default function flatten(\n chunk: any,\n executionContext: ?Object,\n styleSheet: ?Object,\n stylisInstance: ?Stringifier\n): any {\n if (Array.isArray(chunk)) {\n const ruleSet = [];\n\n for (let i = 0, len = chunk.length, result;  $i < len$ ;  $i += 1$  {\n result = flatten(chunk[i], executionContext, styleSheet,  $stylisInstance)$ ; $\ln\$  if (result === '') continue; $\ln$  else if (Array.isArray(result)) ruleSet.push(...result); $\ln$  else ruleSet.push(result);\n  $\ln n$  return ruleSet;\n  $\ln n$  if (isFalsish(chunk))  $\ln$  return '';\n  $\ln n$  /\* Handle other components \*/\n if (isStyledComponent(chunk)) {\n return `.\${chunk.styledComponentId}`;\n  $\ln /$ \* Either execute or defer the function  $*\wedge$  if (isFunction(chunk))  $\{\n\$  if (isStatelessFunction(chunk) && executionContext)  ${\n\mu \subset \mathbb{R} \setminus \mathbb{R} \setminus \mathbb{R} \$ isElement(result))  $\ln$  // eslint-disable-next-line no-console\n console.warn(\n  $\sqrt{\frac{g(t)}{g(t)}}$  \test \text{\math}\$ \text{\math}\$ \text{\math}\$ \text{\math}\$ \text{\math}\$ \text{\math}\$ \text{\math}\$ \text{\math}\$ \text{\math}\$ \text{\math}\$ \text{\math}\$ \text{\math}\$ \text{\math}\$ \text{\math}\$ \tex component and cannot be referred to via component selector. See https://www.styledcomponents.com/docs/advanced#referring-to-other-components for more details. $\n$   $\ln$   $\ln$  return flatten(result, executionContext, styleSheet, stylisInstance);\n } else return chunk;\n }\n\n if (chunk instanceof Keyframes)  ${\n \in \n if (style) {\n \in \n chunk.inject(styleSheet, stylisInstance);} \n \in \n return\n \n}$ chunk.getName(stylisInstance);\n } else return chunk;\n }\n\n /\* Handle objects \*/\n return isPlainObject(chunk) ? objToCssArray(chunk) : chunk.toString();\n}\n","// @flow\nconst printed = {};\n\nexport default function warnOnce(message)  $\{\n\$ if (printed[message]) return; $\|n\|$  printed[message] = true; $\|n\|$  if (typeof console !== 'undefined' && console.warn) console.warn(message);\n}\n","// @flow\nconst SINGLE\_QUOTE =  $\lvert \lvert \lvert \lvert \lvert$ .charCodeAt(0);\nconst DOUBLE\_QUOTE =  $\lvert \lvert \lvert \lvert$ .charCodeAt(0);\nconst BACKSLASH =  $\|\|\$ :charCodeAt(0);\nconst SLASH = '/'.charCodeAt(0);\nconst NEWLINE =  $\ln$ '.charCodeAt(0);\nconst SPACE = ''.charCodeAt(0);\nconst FEED = '\\f'.charCodeAt(0);\nconst TAB = '\\t'.charCodeAt(0);\nconst CR = '\\r'.charCodeAt(0);\nconst OPEN\_SQUARE = '['.charCodeAt(0);\nconst CLOSE\_SQUARE = ']'.charCodeAt(0);\nconst OPEN\_PARENTHESES = '('.charCodeAt(0);\nconst  $CLOSE\_PARENTHESES = ')'$ .char $CodeAt(0)$ ;\nconst OPEN\_CURLY = '{'.charCodeAt(0);\nconst  $\text{CLOSE\_CURLY} = \text{'}'.charCodeAt(0); \text{nconst SEMICOLON} = \text{'}'.charCodeAt(0); \text{nconst ASTERISK} =$ '\*'.charCodeAt(0);\nconst COLON = ':'.charCodeAt(0);\nconst AT = '@'.charCodeAt(0);\n\nconst RE\_AT\_END = /[ \\n\\t\\r\\f\\{\\(\\)'\"\\\\;/\\[\\]#]/g;\nconst RE\_WORD\_END = /[ \\n\\t\\r\\f\\(\\)\\{\\}:;@!'\"\\\\\\]\\[#]|\\/(?=\\\*)/g;\nconst RE\_BAD\_BRACKET = /.[\\\\\\/\\(\"'\\n]/;\n\nexport default function tokenize(input, options = {}) {\n const tokens  $= \frac{|\cdot\rangle}{\infty}$  const css = input.css.valueOf();\n\n const ignore = options.ignoreErrors;\n\n let code,\n next,\n quote,\n lines,\n last,\n content,\n escape,\n nextLine,\n

nextOffset,\n escaped,\n escapePos,\n prev,\n n;\n\n const length = css.length;\n let offset = -1;\n let line  $= 1$ ;\n let pos  $= 0$ ;\n\n function unclosed(what) {\n throw input.error(`Unclosed \${what}`, line, pos - offset);\n  $\ln \min$  while (pos < length)  $\ln$  code = css.charCodeAt(pos); $\ln$  if (code === NEWLINE  $\parallel$  code === FEED  $\parallel$  $(\text{code == CR} \&\& \text{css}.\text{charCodeAt}(pos + 1) != NEWLINE)$  {\n offset = pos;\n line += 1;\n }\n\n switch

(code)  ${\n \alpha}$  case NEWLINE:\n case SPACE:\n case TAB:\n case CR:\n case FEED:\n next = pos;\n do {\n next += 1;\n code = css.charCodeAt(next);\n if (code === NEWLINE) {\n offset = next;\n line += 1;\n }\n } while (\n code === SPACE ||\n code === NEWLINE  $\|\n\|$ n code === TAB  $\|\n\|$ n code === CR  $\|\n\|$ n code === FEED $\|$ n ); $\|n\|$  tokens.push(['space', css.slice(pos, next)]);\n

 $pos = next - 1;\n$  break;\n\n case OPEN\_SQUARE:\n tokens.push(['[', '[', line, pos - offset]);\n break; $\ln \max$  case CLOSE SOUARE: $\ln$  tokens.push([']', ']', line, pos - offset]); $\ln$  break; $\ln \ln$  case OPEN\_CURLY: $\in$  tokens.push( $[}'', '', \text{line}, \text{pos - offset}]$ ; $\in$  break; $\in$  $\in$  case CLOSE\_CURLY: $\in$ tokens.push(['}', '}', line, pos - offset]);\n break;\n\n case COLON:\n tokens.push([':', ':', line, pos offset]);\n break;\n\n case SEMICOLON:\n tokens.push([';', ';', line, pos - offset]);\n break;\n\n case OPEN\_PARENTHESES:\n prev = tokens.length ? tokens[tokens.length - 1][1] : ";\n n = css.charCodeAt(pos + 1);\n if (\n prev == 'url' &&\n n !== SINGLE\_QUOTE &&\n n !== DOUBLE\_QUOTE  $&\&\n$ n !== SPACE  $&\&\n$ n !== NEWLINE  $&\&\n$ n n !== TAB  $&\&\n$ n n  $!=$  FEED &&\n n !== CR\n )

 {\n next = pos;\n do {\n escaped = false;\n next = css.indexOf(')', next + 1);\n if  $(\text{next} == -1) {\n \text{if (ignore) } \in \text{post} = \text{post} \cdot \text{best} \cdot \text{best$ unclosed('bracket'); $\nvert$  }\n  $\rvert$ \n escapePos = next;\n while (css.charCodeAt(escapePos - 1)  $==$  BACKSLASH)  ${\n}$  escapePos  $= 1$ ;\n escaped = !escaped;\n }\n } while  $(\text{escaped});\ln$  tokens.push( $\ln$  'brackets', $\ln$  css.slice(pos, next + 1), $\ln$  line, $\ln$  pos offset,\n line,\n next - offset,\n ]);\n pos = next;\n } else {\n next = css.indexOf(')',  $pos + 1$ ;\n content = css.slice(pos, next + 1);\n\n if (next === -1 || RE\_BAD\_BRACKET.test(content))  ${\nvert \nvert n$  tokens.push( ${\nvert \nvert \nvert n}$ ,  ${\nvert \nvert n}$ , pos - offset]);

} else  ${\nightharpoonup$  tokens.push(['brackets', content, line, pos - offset, line, next - offset]);\n pos = next;\n  $\ln \ln$  break;\n\n case CLOSE\_PARENTHESES:\n tokens.push([')', ')', line, pos - offset]);\n break; $\ln \max$  case SINGLE\_QUOTE: $\ln$  case DOUBLE\_QUOTE: $\ln$  quote = code === SINGLE\_QUOTE ? \"'\" : '\"';\n next = pos;\n do {\n escaped = false;\n next = css.indexOf(quote, next + 1);\n if  $(\text{next} == -1) \ \in \text{if} (\text{ignore}) \ \in \text{next} = \text{pos} + 1; \in \text{break} \ \text{else} \$ unclosed('quote');\n  $\ln$  }\n escapePos = next;\n while (css.charCodeAt(escapePos - 1) === BACKSLASH)  ${\nightharpoonup$  escapePos -= 1;\n escaped = !escaped;\n }\n } while (escaped);\n\n content = css.slice(pos, next + 1);\n lines = content.split('\\n');\n last = lines.length - 1;\n\n

if (last > 0) {\n nextLine = line + last;\n nextOffset = next - lines[last].length;\n } else {\n  $nextLine = line;\n$  nextOffset = offset;\n  $\ln$  tokens.push([\n 'string',\n css.slice(pos, next  $+ 1$ ),\n line,\n pos - offset,\n nextLine,\n next - nextOffset,\n ]);\n\n offset = nextOffset;\n line = nextLine;\n pos = next;\n break;\n\n case AT:\n RE\_AT\_END.lastIndex =  $pos + 1$ ;\n RE\_AT\_END.test(css);\n if (RE\_AT\_END.lastIndex === 0) {\n next = css.length - 1;\n } else  ${\n \mu$  next = RE\_AT\_END.lastIndex - 2;\n  $\{\n \mu$  tokens.push(['at-word', css.slice(pos, next + 1), line, pos - offset, line, next - offset]);\n pos = next;\n break;\n\n case BACKSLASH:\n next = pos;\n  $\text{escape} = \text{true};\$ while  $(\text{ces}.\text{charCodeAt}(\text{next} + 1) == \text{BACKSLASH})$  {\n

 $next += 1;\n \quad \quad \text{escape} = \text{escape};\n \quad \quad \}$ \n code = css.charCodeAt(next + 1);\n if (\n escape  $&\&\n\ln$  (code !== SLASH  $&\&\n\ln$  code !== SPACE  $&\&\n\ln$  code !== NEWLINE  $&\&\n\ln$  code  $!=$  TAB &&\n code  $!=$  CR &&\n code  $!=$  FEED)\n  $\{\n\}$  next += 1;\n  $\{\n\}$ tokens.push(['word', css.slice(pos, next + 1), line, pos - offset, line, next - offset]); $\in$  pos = next; $\in$ break;\n\n default:\n if (code === SLASH && css.charCodeAt(pos + 1) === ASTERISK) {\n next = css.indexOf('\*/', pos + 2) + 1;\n if (next === 0) {\n if (ignore) {\n next = css.length;\n } else {\n unclosed('comment');\n }\n }\n\n content = css.slice(pos, next + 1);\n lines = content.split('\\n');\n last = lines.length - 1;\n\n if (last > 0) {\n nextLine = line + last;\n  $nextOffset = next - lines[last].length;\n$  } else  $\{\n$  nextLine = line;\n nextOffset = offset;\n  $\ln \ln$  tokens.push(['comment', content, line, pos - offset, nextLine, next - nextOffset]); $\ln \ln$  offset =

nextOffset;\n line = nextLine;\n pos = next;\n  $}$  else {\n RE\_WORD\_END.lastIndex = pos + 1;\n RE\_WORD\_END.test(css);\n if (RE\_WORD\_END.lastIndex === 0) {\n next = css.length -1;\n } else  ${\n n-2; n}$  are  $R = NE_WORD_END$ .lastIndex - 2;\n  ${\n n-1; n}$  tokens.push(['word', css.slice(pos, next + 1), line, pos - offset, line, next - offset]); $\in$  pos = next; $\in$  }\n\n break;\n }\n\n pos++;\n }\n\n return tokens;\n}\n","// @flow\nimport tokenize from './tokenize';\nimport Input from './input';\n\nconst HIGHLIGHT\_THEME = {\n brackets:  $[36, 39]$ , // cyan\n string:  $[31, 39]$ , // red\n 'at-word':  $[31, 39]$ 39], // red\n comment:

 $[90, 39]$ ,  $\text{/}$  gray\n '{':  $[32, 39]$ ,  $\text{/}$  green\n '}':  $[32, 39]$ ,  $\text{/}$  green\n ':':  $[1, 22]$ ,  $\text{/}$  bold\n ';':  $[1, 22]$ ,  $\text{/}$  bold\n '(':  $[1, 22]$ ),  $\text{/}$  bold\n '(':  $[1, 22]$ ),  $\text{/}$ 22], // bold\n ')': [1, 22], // bold\n};\n\nfunction code(color) {\n return `\\u001b[\${color}m`;\n}\n\nfunction terminalHighlight(css)  $\n{\n n const tokens = tokenize(new Input(css), { ignoreErrors: true }):\n const result = []:\n n$ tokens.forEach(token =>  $\{\nabla$  const color = HIGHLIGHT\_THEME[token[0]]; $\nabla$  if (color)  $\{\nabla$  result.push(\n token[1]\n .split(\\r?\\n/)\n .map(i => code(color[0]) + i + code(color[1])\n .join(\\n')\n );\n } else  ${\n n: result.push(token[1]);\n }\n return result.join(");\n\n}\n\rangle\neq\ref{allt terminalHighlight;\n",\n}\n$ @flow\nimport supportsColor from 'supports-color';\n\nimport terminalHighlight from './terminalhighlight';\nimport warnOnce from './warn-once';\n\n/\*\*\n \* The CSS parser throws this error for broken CSS.\n \*\n \* Custom parsers can throw this error for

broken custom syntax using\n \* the  $\{\textcircled a\}$  method.\n \*\n \* PostCSS will use the input source map to detect the original error location.\n \* If you wrote a Sass file, compiled it to CSS and then parsed it with PostCSS,\n \* PostCSS will show the original position in the Sass file. $\ln * \ln *$  If you need the position in the PostCSS input $\ln *$ (e.g., to debug the previous compiler), use `error.input.file`.\n \*\n \* @example\n \* // Catching and checking syntax error $\ln *$  try  ${\ln *$  postcss.parse('a{')\n \* } catch (error)  ${\ln *}$  if (error.name === 'CssSyntaxError')  ${\ln *}$ //=> CssSyntaxError\n \*  $\ln$  \*  $\ln$  \* @example\n \* // Raising error from plugin\n \* throw node.error('Unknown variable', { plugin: 'postcss-vars' });\n \*/\nclass CssSyntaxError {\n /\*\*\n \* @param {string} message - error message\n  $* \mathcal{Q}$  param {number} [line] - source line of the error\n  $* \mathcal{Q}$  param {number} [column] - source column of the error $n * @param {string}$  [source] - source code of the broken

 file\n \* @param {string} [file] - absolute path to the broken file\n \* @param {string} [plugin] - PostCSS plugin name, if error came from plugin $\ln$  \*/ $\ln$  constructor(message, line, column, source, file, plugin)  $\{\ln$  /\*\* $\ln$ @member {string} - Always equal to `'CssSyntaxError'`. You should\n \* always check error type\n \* by `error.name === 'CssSyntaxError'` instead of\n \* `error instanceof CssSyntaxError`, because\n \* npm could have several PostCSS versions.\n \*\n \* @example\n \* if ( error.name  $==$  'CssSyntaxError' )  $\ln$  \* error  $\leq$  > CssSyntaxError\n \*  $\ln$  \*/\n this.name = 'CssSyntaxError';\n  $\frac{\ast}{\mathfrak{m}}$  \* @member {string } - Error message.\n \*\n \* @example\n \* error.message //=> 'Unclosed block'\n \*/\n this.reason = message;\n\n if (file) {\n /\*\*\n \* @member {string} - Absolute path to the broken file. $\ln$  \*\n

\*  $@$ example $\in$  \* error.file  $\leq$  //=> 'a.sass'\n \* error.input.file //=> 'a.css'\n \*/\n this.file = file;\n  $\ln$  if (source)  $\ln$  /\*\*\n \* @member {string } - Source code of the broken file.\n \*\n \* @example\n \* error.source  $/>=$  'a { b { } '\n \* error.input.column  $/>=$  'a b { } '\n \* \n this.source = source;\n  $\ln$  if (plugin)  $\ln$  /\*\*\n \* @member {string } - Plugin name, if error came from plugin.\n \*\n @example\n \* error.plugin //=> 'postcss-vars'\n \*/\n this.plugin = plugin;\n }\n if (typeof line !== 'undefined' && typeof column !== 'undefined')  $\ln$  /\*\*\n \* @member {number} - Source line of the error.\n \*\n \* @example\n \* error.line //=> 2\n \* error.input.line //=> 4\n \*/\n this.line = line;\n  $/*\$ \n \* @member {number} - Source column of the error.\n \*\n \* @example\n \* error.column  $/|=$  1\n \* error.input.column  $/>=$  4\n \*/\n this.column = column;\n }\n\n this.setMessage();\n\n if (Error.captureStackTrace) {\n Error.captureStackTrace(this, CssSyntaxError);\n }\n }\n\n setMessage() {\n  $/*\$ \n \* @member {string } - Full error text in the GNU error format\n \* with plugin, file, line and column.\n \*\n \* @example\n \* error.message //=> 'a.css:1:1: Unclosed block'\n \*/\n this.message = this.plugin ? `\${this.plugin}: ` : '';\n this.message += this.file ? this.file : '<css input>';\n if (typeof this.line !== 'undefined')  ${\n }$  this.message += `:\${this.line}:\${this.column}`;\n }\n this.message += `:\${this.reason}`;\n

 $\ln \max_{m \neq 0}$  \* Returns a few lines of CSS source that caused the error.\n \*\n \* If the CSS has an input source map without `sourceContent`,\n \* this method will return an empty string.\n \*\n \* @param {boolean} [color] whether arrow will

be colored red by terminal $\ln$  \* color codes. By default, PostCSS will detect $\ln$  \* color support by `process.stdout.isTTY`\n \* and `process.env.NODE\_DISABLE\_COLORS`.\n \*\n \* @example\n \* error.showSourceCode() //=> \" 4 | \\n \* // 5 | a {\n \* // /  $> 6$  | bad\n \* // | ^\n \* // 7 | }\n \* // 8 | b {\"\n \*\n \*\n \* @return {string} few lines of CSS source that caused the error $\ln * \ln$  showSourceCode(color) { $\ln$  if  $(\text{this}.\text{source})$  return ";\n\n let css = this.source;\n if (typeof color === 'undefined') color = supportsColor;\n if  $\text{color}$ ) css = terminalHighlight(css);\n\n const lines = css.split( $\|\cdot\|$ );\n const start = Math.max(this.line - 3, 0);\n const end = Math.min(this.line + 2, lines.length);\n\n const maxWidth = String(end).length;\n\n return lines\n .slice(start, end)\n .map((line, index) => {\n const number = start + 1 + index;\n const padded =  $\mathcal{S}$ {number}'.slice(-maxWidth);\n const gutter =  $\mathcal{S}$ {padded} | `;\n if (number === this.line) {\n const spacing  $=\ln$  gutter.replace( $\langle \cdot | d/g, ' \cdot \rangle$  + line.slice(0, this.column - 1).replace( $\langle \cdot | d/g, ' \rangle$ ;\n return  $>\$ {gutter}\${line}\\n \states {\states \return \states {\text{\math}\$}\$} else {\n return \states {{line}`;\n }\n })\n .join('\\n');\n }\n\n /\*\*\n \* Returns error position, message and source code of the broken part.\n \*\n \*  $@example\n\quad * error.toString() \llgt; \CssSyntaxError: app.cs:1:1: Unclosed block\n\quad * \llgt; 1 | a {\n\quad$ \*  $\sqrt{\phantom{a}}$  | ^\"\n \*\n \* @return {string} error position, message and source code\n \*\n toString() {\n let code = this.showSourceCode();\n if (code)  $\n\neq$  code = `\\n\n\${code}\\n`;\n }\n return `\${this.name}: \${this.message}\${code}`;\n }\n\n get generated() {\n warnOnce('CssSyntaxError#generated is deprecated. Use input instead.');\n return this.input;\n  $\lvert \ln \rvert \ll \omega$  = @memberof CssSyntaxError#\n \* @member {Input} input - Input object with PostCSS internal information\n \* about input file. If input has source map $\ln$  \* from previous tool, PostCSS will use origin $\ln$  \* (for example, Sass) source. You can use this  $\ln$  \* object to get PostCSS input source.  $\ln$  \*  $\ln$  \* @example\n \* error.input.file //=> 'a.css'\n \* error.file //=> 'a.sass'\n \*/\n}\n\nexport default  $\text{CssSyntaxError}\n''\n''\n@flow\n'n\n'eslint-disable valid-isdoc *\\n\nonset defaultRaw = {\n colon: ': \n indent: '}.$ ',\n beforeDecl: '\\n',\n beforeRule: '\\n',\n beforeOpen: ' ',\n beforeClose: '\\n',\n beforeComment: '\\n',\n after: '\\n',\n emptyBody: '',\n commentLeft: ' ',\n commentRight: '',\n};\n\nfunction capitalize(str) {\n return str[0].toUpperCase() + str.slice(1);\n}\n\nclass Stringifier {\n constructor(builder)  ${\n this.builder = builder}{n }\n stringify(node, semicolon) {\n this[node.type](node,$ semicolon);\n }\n\n root(node) {\n this.body(node);\n if (node.raws.after) this.builder(node.raws.after);\n }\n\n comment(node)  $\{\n\alpha \in \text{ch} \colon \alpha \in \text{ch} \colon \alpha \in \$ 'commentRight');\n this.builder(`/\*\${left}\${node.text}\${right}\*/`, node);\n }\n\n decl(node, semicolon) {\n const between = this.raw(node, 'between', 'colon'); $\ln$  let string = node.prop + between + this.rawValue(node, 'value');\n\n if (node.important)  $\{\n\$  string  $+=$  node.raws.important  $||'$  !important';\n  $\|\n\|$  if (semicolon) string  $+=$  ';';\n this.builder(string, node);\n }\n\n rule(node) {\n this.block(node, this.rawValue(node, 'selector'));\n  $\ln \{ \n| \in \mathbb{R} \}$ 

let name = `@\${node.name}`;\n const params = node.params ? this.rawValue(node, 'params') : '';\n\n if (typeof node.raws.afterName !== 'undefined')  $\{\n\$  name += node.raws.afterName; $\n\}$  else if (params)  $\{\n\$  name += '  $\ln\$  if (node.nodes)  $\ln$  this.block(node, name + params); $\ln$  } else  $\ln$  const end =  $(\text{node} \times \text{between} ||'') + (\text{section} ?';' : '')$ ;\n this.builder(name + params + end, node);\n }\n }\n\n body(node)  ${\n \alpha}$  let last = node.nodes.length - 1;\n while (last > 0)  ${\n \alpha}$  if (node.nodes[last].type !== 'comment') break;\n last  $= 1$ ;\n }\n\n const semicolon = this.raw(node, 'semicolon');\n for (let i = 0; i < node.nodes.length;  $i++)$   $\n\alpha$  const child = node.nodes[i]; $\n\alpha$  const before = this.raw(child, 'before'); $\n\alpha$  if (before) this.builder(before);\n this.stringify(child, last  $! == i || semicolon$ ;\n }\n }\n block(node, start) {\n const between = this.raw(node, 'between', 'beforeOpen'); $\ln$ 

this.builder(`\${start + between}{`, node, 'start');\n\n let after;\n if (node.nodes && node.nodes.length) {\n this.body(node);\n after = this.raw(node, 'after');\n } else {\n after = this.raw(node, 'after', 'emptyBody');\n

 $\ln \inf$  (after) this.builder(after);\n this.builder('}', node, 'end');\n  $\ln \max(\text{node}, \text{own}, \text{det})$  let value;\n if (!detect) detect = own;\n\n // Already had\n if (own) {\n value = node.raws[own];\n if (typeof value  $!=$  'undefined') return value;\n  $\ln$  const parent = node.parent;\n\n // Hack for first rule in CSS\n if (detect === 'before')  ${\n \{ \mathbf{n} \in \mathbb{R} \} \mathbf{n} \}$   ${\n \{ \mathbf{n} \in \mathbb{R} \} \mathbf{n} \}$   ${\n \{ \mathbf{n} \in \mathbb{R} \} \mathbf{n} \}$ // Floating child without parent\n if (!parent) return defaultRaw[detect];\n\n // Detect style by other nodes\n const root = node.root();\n if (!root.rawCache) root.rawCache = { $\};\$ \n if (typeof root.rawCache[detect]  $!=$  'undefined')  $\nvert$  return root.rawCache[detect];\n  $\ln\$  if (detect == 'before' || detect == 'after')  $\ln$ return this.beforeAfter(node, detect);\n } else {\n const method = `raw\${capitalize(detect)}`;\n if (this[method])  $\{\n\$  value = this[method](root, node);\n  $\}$  else  $\{\n\$  root.walk(i =>  $\{\n\$  value = i.raws[own];\n if (typeof value !== 'undefined') return false;\n });\n }\n }\n if (typeof value === 'undefined') value = defaultRaw[detect];\n\n root.rawCache[detect] = value;\n return value;\n }\n\n rawSemicolon(root)  $\{\n\$  let value; $\n\$ n root.walk(i =>  $\{\n\$  if (i.nodes && i.nodes.length && i.last.type === 'decl')  ${\n \nu}$  value = i.raws.semicolon;\n if (typeof value !== 'undefined') return false;\n }\n });\n return value;\n }\n\n rawEmptyBody(root) {\n let value;\n root.walk(i => {\n if (i.nodes && i.nodes.length === 0)  ${\n $\infty$  value = i.raws.after;\n$ 

 if (typeof value !== 'undefined') return false;\n }\n });\n return value;\n }\n\n rawIndent(root) {\n if (root.raws.indent) return root.raws.indent;\n let value;\n root.walk(i => {\n const p = i.parent;\n if (p && p  $!=$  root && p.parent && p.parent  $==$  root)  $\{\n\$  if (typeof i.raws.before  $!=$  'undefined')  $\{\n\}$  const parts = i.raws.before.split('\\n');\n value = parts[parts.length - 1];\n value = value.replace(/[^\\s]/g, '');\n return false;\n  $\ln \ln \lim value$ ;\n return value;\n }\n\n rawBeforeComment(root, node) {\n let value;\n root.walkComments( $i \ge \{\n \text{if (type of } i.\text{raws.} \text{ before } i\ge \text{where } i.\text{or } i.\text{if (type of } i.\text{where } i.\text{or } i.\text{if (type of } i.\text{or } i.\text{if (type of } i.\text{or } i.\text{if (type of } i.\text{or } i.\text{if (type of } i.\text{or } i.\text{if (type of } i.\text{or } i.\text{if (type of } i.\text{or } i.\text{if (type of } i.\text{or } i.\text{if (type of } i.\text{or } i.\text{if (type of } i.\text{or } i.\text{$ (value.indexOf('\|n') !== -1) {\n value = value.replace(/[^\|\n]+\$/, '');\n }\n return false;\n }\n });\n if (typeof value === 'undefined')  $\{\n\$  value = this.raw(node, null, 'beforeDecl'); $\n\$   $\{\n\}$  return value;\n  $\nabla \cdot \mathbf{n} = \nabla \cdot \mathbf{n}$  root.walkDecls(i => {\n if (typeof i.raws.before  $\vert \cdot \vert =$  'undefined')  $\{\n\}$  value = i.raws.before;\n if (value.indexOf('\\n') !== -1)  $\{\n\}$  value = value.replace(/[^\\n]+\$/, '');\n }\n return false;\n }\n });\n if (typeof value === 'undefined') {\n value = this.raw(node, null, 'beforeRule');\n }\n return value;\n }\n\n rawBeforeRule(root) {\n let value;\n root.walk(i => {\n if (i.nodes && (i.parent !== root  $\parallel$  root.first !== i)) {\n if (typeof i.raws.before !== 'undefined')  $\{\n\$  value = i.raws.before;\n if (value.indexOf('\\n') !== -1)  $\{\n\}$  value = value.replace(/[^\\n]+\$/, ");\n }\n return false;\n }\n }\n }\;\n return value;\n }\n\n rawBeforeClose(root)  $\n\in$  let value; $n$  root.walk(i =>  $\n\in$  if (i.nodes && i.nodes.length > 0)  $\n\in$  if (typeof i.raws.after !== 'undefined')

 ${\n\mu = i.raws.after;\n\quad if (value.indexOf(\|\n') == -1) {\n$  value = value.replace(/ $|\n\\|+\$$ ), '');\n }\n return false;\n }\n }\n });\n return value;\n }\n\n rawBeforeOpen(root) {\n let value;\n root.walk(i => {\n if (i.type !== 'decl') {\n value = i.raws.between;\n if (typeof value !== 'undefined') return false;\n }\n });\n return value;\n }\n\n rawColon(root) {\n let value;\n root.walkDecls(i => {\n if (typeof i.raws.between !== 'undefined') {\n value = i.raws.between.replace(/ $\gamma$ \s: $\gamma$ ; '');\n return false;\n }\n });\n return value;\n }\n\n beforeAfter(node,

detect)  $\{\n\$  let value; \n if (node.type === 'decl')  $\{\n\$  value = this.raw(node, null, 'beforeDecl'); \n  $\}$  else if  $(\text{node.type} == 'comment') {\n value = this raw(node, null, 'beforeComment');\n } else if (detect == 'before')$  ${\n $\infty$  value = this raw(node, null,$ 

'beforeRule');\n } else {\n value = this.raw(node, null, 'beforeClose');\n }\n\n let buf = node.parent;\n let depth = 0;\n while (buf && buf.type !== 'root') {\n depth += 1;\n buf = buf.parent;\n }\n\n if (value.indexOf('\\n') !== -1) {\n const indent = this.raw(node, null, 'indent');\n if (indent.length) {\n for (let step = 0; step < depth; step++) value += indent;\n  $\ln \ln$  return value;\n  $\ln \ln$  rawValue(node, prop)  ${\nightharpoonup$  const value = node[prop];\n const raw = node.raws[prop];\n if (raw && raw.value === value)  ${\nightharpoonup}$  return raw.raw;\n } else {\n return value;\n }\n }\n}\n\nexport default Stringifier;\n","// @flow\nimport Stringifier from './stringifier';\n\nexport default function stringify(node, builder) {\n const str = new Stringifier(builder);\n

str.stringify(node);\n}\n","// @flow\nimport CssSyntaxError from './css-syntax-error';\nimport Stringifier from './stringifier';\nimport stringify

 from './stringify';\nimport warnOnce from './warn-once';\n\n/\*\*\n \* @typedef {object} position\n \* @property {number} line - source line in file\n \* @property {number} column - source column in file\n \*/\n\n/\*\*\n \*  $@$ typedef {object} source\n \*  $@$ property {Input} input - { $@$ link Input} with input file\n \*  $@$ property {position} start - The starting position of the node's source $\ln * \omega$  property {position} end - The ending position of the node's source\n \*/\n\nconst cloneNode = function(obj, parent) {\n const cloned = new obj.constructor();\n\n for (const i in obj)  $\{\n\$ if (!obj.hasOwnProperty(i)) continue; $\n\$  let value = obj[i]; $\n\$ n const type = typeof value; $\ln$  if (i === 'parent' && type === 'object') {\n if (parent) cloned[i] = parent;\n } else if (i === 'source') {\n cloned[i] = value;\n } else if (value instance of Array)  $\{\n\$  cloned[i] = value.map(j => cloneNode(j, cloned));\n } else if (i !== 'before' & & i !== 'after' & & i !== 'between' & & i !==

'semicolon')  $\{\n\$  if (type === 'object' && value !== null) value = cloneNode(value); $\|n\|$  cloned[i] = value; $\|n\|$  $\ln |\n\ln \cdot \max(\ln x)$ ;\n\n return cloned;\n \;\n\n/\*\*\n \* All node classes inherit the following common methods.\n \*\n \* @abstract\n \*/\nclass Node  $\{\n\mid \pi \mid * \in \mathbb{Q} \}$  \* @param {object} [defaults] - value for node properties\n \*/\n constructor(defaults =  ${\n \ \ \ }$   ${\n \ \ this.raws = {\};\n \ \ for (const name in defaults) {\n \ \ this|name| = defaults|name];\n \ \ } \n \ {\n \ \ }$ Returns a CssSyntaxError instance containing the original position $\ln *$  of the node in the source, showing line and column numbers and also\n  $*$  a small excerpt to facilitate debugging.\n  $*\n$  \* If present, an input source map will be used to get the original position\n  $*$  of the source, even from a previous compilation step\n  $*$  (e.g., from Sass compilation). $\ln$  \*\n \* This method produces very useful error messages. $\ln$  \*\n \* @param {string} message error description $n * @param{object}$  [opts]

- options\n  $* \otimes$  param {string} opts.plugin - plugin name that created this error.\n  $*$ 

PostCSS will set it automatically. $\infty$  \* @param {string} opts.word - a word inside a node's string that should\n \* be highlighted as the source of the error $\ln * \omega$  [number] opts.index - an index inside a node's string that should\n  $*$  be highlighted as the source of the error\n  $*\n|$   $* \n|$   $*$  @return  ${\text{Css}yntaxError}$  error object to throw it $\infty$  \*  $\infty$   $*$   $\infty$   $*$  if ( !variables[name] )  $\{\infty, \infty\}$ decl.error('Unknown variable ' + name, { word: name });\n \* // CssSyntaxError: postcss-vars:a.sass:4:3: Unknown variable \$black\n \* // color: \$black\n \* // a\n \* //  $\wedge$  \* // background: white\n \* }\n \*/\n error(message, opts = { }) {\n if (this.source) {\n const pos = this.positionBy(opts);\n return this.source.input.error(message, pos.line, pos.column,

opts);\n } else {\n return new CssSyntaxError(message);\n }\n  $\ln \frac{**\n$  \* This method is provided as a convenience wrapper for  $\{\emptyset\}$  ward  $\lambda$  = \*\n \* \alpha \text{\math{\math{\math{\math{\math{\math{\math{\math{\math{\math{\math{\math{\math{\math{\math{\math{\math{\math{\math{\math{\math{\math{\math{\math{\math{\math{\ instance\n \* that will receive the warning\n \* @param {string} text - warning message\n \* @param {object} [opts] - options\n \* @param {string} opts.plugin - plugin name that created this warning.\n PostCSS will set it automatically. $\ln * \omega$  and  $\{string\}$  opts.word - a word inside a node's string that should\n  $*$  be highlighted as the source of the warning\n  $* \textcircled{a}$  aram {number} opts.index - an index inside a node's string that should\n \* be highlighted as the source of the warning\n \*\n \* @return {Warning } created warning object\n \*\n \* @example\n \* const plugin = postcss.plugin('postcss-deprecated',

() =>  ${\n \mu *$  return (root, result) =>  ${\n \mu *}$  root.walkDecls('bad', decl =>  ${\n \mu *}$  decl.warn(result, 'Deprecated property bad');\n \* });\n \* };\n \* });\n \*/\n warn(result, text, opts) {\n const data = { node: this };\n for (const i in opts) data[i] = opts[i];\n return result.warn(text, data);\n  $\ln \frac{**\n x^*}\n$  \* Removes the node from its parent and cleans the parent properties\n \* from the node and its children.\n \*\n \* @example\n \* if ( decl.prop.match( $\land$ -webkit- $\land$ )  $\n$  \* decl.remove();\n \*  $\n$  \* @return {Node} node to make calls chain\n \*/\n remove()  ${\n \in \mathbb{R}^n \in \mathbb{R}^n \times \mathbb{R}^n \in \mathbb{R}^n \times \mathbb{R}^n}$  this.parent = undefined;\n return this;\n  $\ln \pi$  /\*\*\n \* Returns a CSS string representing the node.\n \*\n \* @param {stringifier|syntax} [stringifier] - a syntax to use\n  $*$  in string generation\n  $*\n$   $* \&$  @return {string} CSS string of this

\*  $\ln$  \*/\n prev() {\n const index = this.parent.index(this);\n return this.parent.nodes[index - 1];\n }\n\n toJSON()  $\n\$ n const fixed =  $\{\}\n\$  for (const name in this)  $\n\$  if (!this.hasOwnProperty(name)) continue;\n if (name === 'parent') continue;\n const value = this[name];\n\n if (value instance of Array) {\n

 \* @return {Node} current node to methods chain\n \*/\n moveAfter(otherNode) {\n this.cleanRaws(this.root()  $==$  otherNode.root());\n this.remove();\n otherNode.parent.insertAfter(otherNode, this);\n return this;\n  $\ln\$  $/*\$ \n \* Returns the next child of the node's parent.\n \* Returns `undefined` if the current node is the last child.\n  $*\n$  \* @return {Node|undefined} next node\n \*\n \* @example\n \* if ( comment.text === 'delete next' ) {\n \* const next = comment.next();\n \* if ( next ) {\n \* next.remove();\n \* }\n \* \n \* \n next() {\n const index = this.parent.index(this);\n return this.parent.nodes[index + 1];\n  $\ln / **\n * Returns the previous child$ of the node's parent.\n \* Returns `undefined` if the current node is the first child.\n \*\n \* @return  ${\text{Node}}$ |undefined} previous node\n \*\n \* @example\n \* const annotation = decl.prev();\n \* if ( annotation.type  $==$  'comment' )  $\{\n\mathbf{r} * \text{readAnnotation}(\text{annotation}.\text{text});\n\}$ 

newParent.append(this);\n return this;\n }\n\n /\*\*\n \* Removes the node from its current parent and inserts it into\n \* a new parent before `otherNode`.\n \*\n \* This will also clean the node's code style properties just as it would\n \* in { @link Node#moveTo}.\n \*\n \* @param {Node} otherNode - node that will be before current node\n \*\n \* @return {Node} current node to methods chain\n \*\n moveBefore(otherNode) {\n this.cleanRaws(this.root() === otherNode.root());\n this.remove();\n otherNode.parent.insertBefore(otherNode, this);\n return this;\n }\n\n /\*\*\n \* Removes the node from its current parent and inserts it into\n \* a new parent after `otherNode`.\n \*\n \* This will also clean the node's code style properties just as it would\n \* in {@link Node#moveTo}.\n \*\n \* @param {Node} otherNode - node that will be after current node\n \*\n

nodes.forEach(node  $\Rightarrow$  {\n this.parent.insertBefore(this, node);\n });\n\n this.remove();\n }\n\n return this;\n  $\ln x^* \nightharpoonup x^*$ \n \* Removes the node from its current parent and inserts it\n \* at the end of `newParent`.\n \*\n \* This will clean the `before` and `after` code {@link Node#raws} data\n \* from the node and replace them with the indentation style of `newParent`.\n  $*$  It will also clean the `between` property\n  $*$  if `newParent` is in another  $\{\text{@link Root}\}\$ . \*\n \* @param {Container} newParent - container node where the current node\n \* will be moved\n  $*\nabla$  \* @example\n \* atrule.moveTo(atrule.root());\n  $*\nabla$  \* @return {Node} current node to methods chain\n  $*\wedge$ n

moveTo(newParent) {\n this.cleanRaws(this.root() === newParent.root());\n this.remove();\n

new node\n  $*\ln$  cloneAfter(overrides = { }) {\n const cloned = this.clone(overrides);\n this.parent.insertAfter(this, cloned);\n return cloned;\n  $\ln \frac{**\n}{*}$  Inserts node(s) before the current node and removes the current node. $\ln * \ln * \omega$  param {...Node} nodes - node(s) to replace current one\n

 $*\n$  \* @example\n \* if ( atrule.name == 'mixin' ) {\n \* atrule.replaceWith(mixinRules[atrule.params]);\n \*  $\ln$  \*\n \* @return {Node} current node to methods chain\n \*\n replaceWith(...nodes) {\n if (this.parent) {\n

node. $\ln$  \*\n \* @param {object} [overrides] - new properties to override in the clone.\n \*\n \* @return {Node} -

\* @param {object} [overrides] - new properties to override in the clone.\n \*\n \* @example\n \* decl.cloneBefore({ prop: '-moz-' + decl.prop });\n  $*\n\alpha$  \* @return {Node} - new node\n  $*\n\alpha$ cloneBefore(overrides =  $\{\}\$ )  $\{\n$  const cloned = this.clone(overrides); $\{\n$  this.parent.insertBefore(this, cloned); $\{\n$ n return cloned;\n  $\ln /^*$ \n  $*$  Shortcut to clone the node and insert the resulting cloned node\n \* after the current

 $\ln \frac{x \cdot \ln x}{n}$  \* Shortcut to clone the node and insert the resulting cloned node\n \* before the current node.\n \*\n

result += i;\n });\n return result;\n }\n\n /\*\*\n \* Returns a clone of the node.\n \*\n \* The resulting cloned node and its (cloned) children will have $\nu^*$  a clean parent and code style properties. $\nu^* \mathbf{n} * \mathbf{r}$  aram {object} [overrides] - new properties to override in the clone.\n  $*\n\alpha * @example\n\alpha * const cloned = decl.close({ prop: '-}$ moz-' + decl.prop  $\chi$ : \* cloned.raws.before //=> undefined\n \* cloned.parent //=> undefined\n \* cloned.toString() //=> -moz-transform: scale(0)\n  $*\n$   $\infty$  @return {Node} clone of the node\n  $*\n$ clone(overrides = {}) {\n const cloned = cloneNode(this);\n for (const name in overrides) {\n cloned[name] = overrides[name];\n }\n return cloned;\n

node\n \*\n \* @example\n \* postcss.rule({ selector: 'a' }).toString() //=> \"a { }\"\n \*/\n toString(stringifier = stringify)  ${\n \{ \infty \} \}$  if (stringifier.stringify) stringifier = stringifier.stringify;\n let result = ";\n stringifier(this, i => {\n

fixed[name] = value.map( $i \Rightarrow {\n \infty \text{ if (typeof } i == 'object' & i.t. 05ON) {\n \infty \text{ if (typeof } i == 'object' & i.t. 05ON) {\n \infty \text{ if (typeof } i == 'object' & j.t. 05ON) {\n \infty \text{ if (typeof } i == 'object' & j.t. 05ON) {\n \infty \text{ if (typeof } i == 'object' & j.t. 05ON) {\n \infty \text{ if (typeof } i == 'object' & j.t. 05ON) {\n \infty \text{ if (typeof } i == 'object' &$ } else  ${\n \times}$  return i;\n  ${\n \times}$  });\n  $\}$  else if (typeof value == 'object' && value.toJSON)  ${\n \times}$ fixed[name] = value.toJSON();\n } else {\n fixed[name] = value;\n }\n }\n return fixed;\n }\n\n  $/*\$ \n \* Returns a {@link Node#raws} value. If the node is missing\n \* the code style property (because the node was manually built or cloned), $\ln$  \* PostCSS will try to autodetect the code style property by looking $\ln$  \* at other nodes in the tree.\n

 $*\n$   $* \textcircled{r}$  areas  $\{ \text{string} \}$  prop - name of code style property  $* \textcircled{r}$  areas  $\{ \text{string} \}$  [defaultType] - name of default value, it can be missed $\ln *$  if the value is the same as prop $\ln * \ln * \omega$  example $\ln *$ const root = postcss.parse('a { background: white }');\n \* root.nodes[0].append({ prop: 'color', value: 'black' });\n \* root.nodes[0].nodes[1].raws.before  $/2$  undefined\n \* root.nodes[0].nodes[1].raw('before')  $/2$  '\n \*\n \* @return {string} code style value\n \*/\n raw(prop, defaultType) {\n const str = new Stringifier();\n return str.raw(this, prop, defaultType);\n }\n\n /\*\*\n \* Finds the Root instance of the node's tree.\n \*\n \* @example\n \* root.nodes[0].nodes[0].root() === root\n \*\n \* @return {Root} root parent\n \*\n root() {\n let result = this;\n while (result.parent) result = result.parent;\n return result;\n  $\ln \$ this.raws.before;\n delete

this.raws.after;\n if (!keepBetween) delete this.raws.between;\n  $\ln$  positionInside(index) {\n const string = this.toString();\n let column = this.source.start.column;\n let line = this.source.start.line;\n\n for (let i = 0; i < index; i++)  ${\n \in \mathbb{I} = \{\n \in \mathbb{I} \in \mathbb{I} \mid \mathbb{I} = 1; \n \in \mathbb{I} \mid \mathbb{I} = 1; \n \in \mathbb{I} \}$  else  ${\n \in \mathbb{I} \setminus \mathbb{I} = 1; \n \in \mathbb{I} \setminus \mathbb{I}}$  $\ln \ \ln \$ return { line, column };\n }\n\n positionBy(opts) {\n let pos = this.source.start;\n if (opts.index)  ${\n \quad \text{pos} = this, positionInside(opts.index);\n} else if (opts-word) {\n \quad const index =\n}$ 

this.toString().indexOf(opts.word);\n if (index  $! == -1$ ) pos = this.positionInside(index);\n }\n return pos;\n }\n\n removeSelf() {\n warnOnce('Node#removeSelf is deprecated. Use Node#remove.');\n return this.remove();\n }\n\n replace(nodes) {\n warnOnce('Node#replace is deprecated. Use Node#replaceWith');\n return this.replaceWith(nodes); $\ln \ln \left( \text{own} \right)$ , detect)

 ${\n \mu \nu}(n \hbox{ nonOnce('Node#style)) is deprecated. Use Node#raw()');\nn \hbox{ return this.raw(own, detect);}\nn \}\n$ cleanStyles(keepBetween) {\n warnOnce('Node#cleanStyles() is deprecated. Use Node#cleanRaws()');\n return this.cleanRaws(keepBetween);\n }\n\n get before() {\n warnOnce('Node#before is deprecated. Use Node#raws.before');\n return this.raws.before;\n  $\ln$  set before(val)  $\ln$  warnOnce('Node#before is deprecated. Use Node#raws.before');\n this.raws.before = val;\n  $\ln \$ n get between() {\n warnOnce('Node#between is deprecated. Use Node#raws.between');\n return this.raws.between;\n }\n\n set between(val)  ${\n \mu \n warnOnce('Node#between is deprecated. Use Node#raws. between');\n \ n this.raws. between =$ val;\n  $\ln \frac{**\n}{n}$  \* @memberof Node#\n \* @member {string} type - String representing the node's type.\n \*

Possible values are `root`, `atrule`, `rule`,\n \* `decl`, or `comment`.\n \*\n \* @example\n

\* postcss.decl({ prop: 'color', value: 'black' }).type //=> 'decl'\n \*\n\n /\*\*\n \* @memberof Node#\n \* @member {Container} parent - the node's parent node.\n  $*\mathbb{Q}$   $*$  @example\n  $*$  root.nodes[0].parent == root;\n \*/\n\n /\*\*\n \* @memberof Node#\n \* @member {source} source - the input source of the node\n \*\n \* The property is used in source map generation.\n  $*\nmid$  if you create a node manually (e.g., with `postcss.decl()`),\n  $*$ that node will not have a `source` property and will be absent\n \* from the source map. For this reason, the plugin developer should $\ln$  \* consider cloning nodes to create new ones (in which case the new node's $\ln$  \* source will reference the original, cloned node) or setting\n \* the `source` property manually.\n \*\n \* ``js\n \* // Bad\n \* const prefixed = postcss.decl({\n \* prop: '-moz-' + decl.prop,\n \* value: decl.value\n \* });\n \*\n \* // Good\n  $*$  const prefixed = decl.clone({ prop: '-moz-' + decl.prop

});\n \* ```\n \*\n \* ```js\n \* if ( atrule.name == 'add-link' ) {\n \* const rule = postcss.rule({ selector: 'a', source: atrule.source });\n \* atrule.parent.insertBefore(atrule, rule);\n \* }\n \* ```\n \*\n \* @example\n \* decl.source.input.from  $/\equiv$  > '/home/ai/a.sass'\n \* decl.source.start  $\angle$  = { line: 10, column: 2 }\n \* decl.source.end  $/>=\{$  line: 10, column: 12  $\ln * \ln * \mathbf{m} * \mathbf{m}$  and  $\Delta * \mathbf{m} * \mathbf{m} * \mathbf{m}$  are  $\Delta * \mathbf{m} * \mathbf{m} * \mathbf{m} * \mathbf{m} * \mathbf{m} * \mathbf{m} * \mathbf{m} * \mathbf{m} * \mathbf{m} * \mathbf{m} * \mathbf{m} * \mathbf{m} * \mathbf{m} * \mathbf{m} * \mathbf{m} * \mathbf{m} * \mathbf{m$ raws - Information to generate byte-to-byte equal  $\ln$  \* node string as it was in the origin input.  $\ln$  \*\n

\* Every parser saves its own properties, $\ln *$  but the default CSS parser uses: $\ln * \ln *$  \* \* `before`: the space symbols before the node. It also stores `\*`\n \* and `\_` symbols before the declaration (IE hack).\n \* \* `after`: the space symbols after the last child of the node $\ln *$  to the end of the node. $\ln * *$  `between`: the symbols between the property and value $\ln$  \* for declarations,

selector and `{` for rules, or last parameter $\ln *$  and `{` for at-rules. $\ln * *$  `semicolon`: contains true if the last child has\n  $*$  an (optional) semicolon.\n  $* * \text{`afterName'}$ : the space between the at-rule name and its parameters. $\ln *$  is the space symbols between  $\frac{\pi}{3}$  and the comment's text. $\ln *$   $\frac{\pi}{3}$  right: the space symbols between the comment's text $\ln *$  and  $<$ code $>$ \*/ $<$ /code $>$ . $\ln * *$ 'important': the content of the important statement, $\ln *$  if it is not just `!important`. $\ln * \text{PostCSS}$  cleans selectors, declaration values and at-rule parameters\n \* from comments and extra spaces, but it stores origin content in raws\n \* properties. As such, if you don't change a declaration's value,\n \* PostCSS will use the raw value with comments.\n \*\n \* @example\n \* const root = postcss.parse('a {\\n color:black\\n}')\n \* root.first.first.raws //=> { before: '\\n ', between: ':' }\n \*/\n}\n\nexport default Node;\n","// @flow\nimport warnOnce

from './warn-once';\nimport Node from './node';\n\n/\*\*\n \* Represents a CSS declaration.\n \*\n \* @extends Node\n  $*\n\$   $\infty$   $\infty$   $\infty$   $\infty$  are  $\infty$   $\infty$   $/ \rightarrow$  'decl'\n \* decl.toString()  $/ \rightarrow$  ' color: black'\n \* $\land$ nclass Declaration extends Node {\n constructor(defaults) {\n super(defaults);\n this.type = 'decl';\n }\n\n get \_value() {\n warnOnce('Node#\_value was deprecated. Use Node#raws.value');\n return this.raws.value;\n  $\ln$  set value(val)  $\ln$  warnOnce('Node# value was deprecated. Use Node#raws.value');\n this.raws.value = val;\n }\n\n get \_important() {\n warnOnce('Node#\_important was deprecated. Use Node#raws.important');\n return this.raws.important;\n }\n\n set important(val)  ${\n \mu \}$  warnOnce('Node# important was deprecated. Use Node#raws.important'); $\n \mu$ this.raws.important = val;\n  $\ln \frac{**\n \equiv \mathbb{D}$  = @memberof Declaration#\n \* @member {string} prop - the declaration's property name $\ln$  \*\n \* @example\n \* const root = postcss.parse('a { color: black }');\n \* const decl = root.first.first;\n \* decl.prop //=> 'color'\n \*/\n\n /\*\*\n \* @memberof Declaration#\n \* @member {string} value - the declaration's value\n \*\n \* @example\n \* const root = postcss.parse('a { color: black }');\n \* const decl = root.first.first;\n \* decl.value //=> 'black'\n \*\n\n /\*\*\n \* @memberof Declaration#\n \* @member {boolean} important - `true` if the declaration\n  $*$  has an !important annotation.\n  $*\n m * @example\n m * const root = postcs.parse('a { color: black limportant; color: red }');\n m *$ root.first.first.important //=> true\n \* root.first.last.important //=> undefined\n \*/\n\n /\*\*\n \* @memberof

Declaration# $\ln$  \* @member {object} raws - Information to generate byte-to-byte equal $\ln$  \* node string as it was in the origin input. $\ln$  \* Every parser saves

its own properties, $\ln *$  but the default CSS parser uses: $\ln * \ln * *$  `before`: the space symbols before the node. It also stores  $*\nightharpoonup$  and  $\sim$  symbols before the declaration (IE hack). $\nightharpoonup$  \* \* `between`: the symbols between the property and value\n \* for declarations, selector and `{` for rules, or last parameter\n \* and `{` for at-rules.\n \* \* `important`: the content of the important statement,\n \* if it is not just `!important`.\n \*\n \* PostCSS cleans declaration from comments and extra spaces, $\ln *$  but it stores origin content in raws properties. $\ln *$  As such, if you don't change a declaration's value,\n \* PostCSS will use the raw value with comments.\n \*\n \* @example\n \* const root = postcss.parse('a {\\n color:black\\n}')\n \* root.first.first.raws //=> { before: '\\n ', between: ':' }\n \*/\n}\n\nexport default Declaration;\n","// @flow\nimport warnOnce from './warn-once';\nimport Node from './node'; $\ln\frac{x}{x}$  \* Represents a comment between

declarations or statements (rule and at-rules). $\ln * \ln *$  Comments inside selectors, at-rule parameters, or declaration values\n \* will be stored in the `raws` properties explained above.\n \*\n \* @extends Node\n \*\nclass Comment extends Node  ${\n constant of  $\infty$  } \n support (defaults) ;\n this.type = 'comment';\n }\n get left() {\n$ warnOnce('Comment#left was deprecated. Use Comment#raws.left');\n return this.raws.left;\n }\n\n set left(val)  ${\n\mu \nu}$  warnOnce('Comment#left was deprecated. Use Comment#raws.left'):\n this.raws.left = val;\n }\n\n get right()  ${\n$  warnOnce('Comment#right was deprecated. Use Comment#raws.right'); $\in$  return this.raws.right; }\n\n set right(val) {\n warnOnce('Comment#right was deprecated. Use Comment#raws.right');\n this.raws.right  $= val;\n\$  }\n\n /\*\*\n \* @memberof Comment#\n \* @member {string} text - the comment's text\n \*/\n\n /\*\*\n

\* @memberof Comment#\n \* @member {object} raws - Information to generate

byte-to-byte equal $\ln$  \* node string as it was in the origin input. $\ln$  \* $\ln$  \* Every parser saves its own properties, $\ln$  \* but the default CSS parser uses: $\ln$  \* \n \* \* `before`: the space symbols before the node. $\ln$  \* \* `left`: the space symbols between `/\*` and the comment's text.\n  $*$  \* `right`: the space symbols between the comment's text.\n \*/\n\\nexport default Comment;\n","// @flow\nimport Declaration from './declaration';\nimport tokenizer from './tokenize';\nimport Comment from './comment';\nimport AtRule from './atrule';\nimport Root from './root';\nimport Rule from './rule';\n\nexport default class Parser {\n constructor(input) {\n this.input = input;\n\n this.pos = 0;\n this.root = new Root();\n this.current = this.root;\n this.spaces = '';\n this.semicolon = false; $\ln \ln$  this.root.source = { input, start: { line: 1, column: 1 } }; $\ln \ln$  tokenize() {\n this.tokens = tokenizer(this.input);\n  $\ln\ln$  loop() {\n

let token;\n while (this.pos < this.tokens.length) {\n token = this.tokens[this.pos];\n\n switch (token[0]) {\n case 'space':\n case ';':\n this.spaces += token[1];\n break;\n\n case '}':\n this.end(token);\n break;\n\n case 'comment':\n this.comment(token);\n break;\n\n case 'atword':\n this.atrule(token);\n break;\n\n case '{':\n this.emptyRule(token);\n break;\n\n default:\n this.other();\n break;\n }\n\n this.pos += 1;\n }\n this.endFile();\n }\n\n comment(token)  $\n\alpha = new Comment(\alpha, \alpha, \alpha)$ , this.init(node, token[2], token[3]);\n node.source.end = { line: token[4], column: token[5]  $\ln \$  const text = token[1].slice(2, -2);\n if (/^\\s\*\$/.test(text)) {\n node.text  $=$ ";\n node.raws.left = text;\n node.raws.right = ";\n } else {\n const match = text.match(/^(\\s\*)([^]\*[^\\s])(\\s\*)\$/);\n

node.text = match[2];\n node.raws.left = match[1];\n node.raws.right = match[3];\n }\n \n\n emptyRule(token)  $\{\n\alpha = new Rule(\cdot;\n\theta, \alpha, \alpha, \alpha) = \alpha$ . node.raws.between = ";\n this.current = node;\n  $\ln \ other() {\nvert let token;\nvert = false; \nvert = ttype =$ null;\n let colon = false;\n let bracket = null;\n const brackets =  $[\cdot;\n\rangle$  const start = this.pos;\n while (this.pos < this.tokens.length)  $\{\n\$  token = this.tokens[this.pos]; $\n\$  type = token[0]; $\n\$ n if (type === '('| type  $==$  '[')  $\{\n\$  if (!bracket) bracket = token;\n brackets.push(type === '(' ? ')' : ']');\n } else if (brackets.length === 0) {\n if (type === ';') {\n if (colon) {\n this.decl(this.tokens.slice(start, this.pos + 1));\n return;\n } else {\n break;\n }\n } else if (type === '{') {\n this.rule(this.tokens.slice(start, this.pos + 1));\n return;\n } else if (type === '}')  ${\n \{ \n \in \mathbb{R} \mid \mathbb{R} \} \}$  else if (type == ':')  ${\n \in \mathbb{R} \}$  colon = true;\n  $\{\n\}$  else if (type === brackets[brackets.length - 1])  $\{\n\$  brackets.pop();\n if (brackets.length === 0) bracket = null;\n }\n\n this.pos += 1;\n }\n if (this.pos === this.tokens.length) {\n this.pos -= 1;\n end = true;\n  $\ln$  if (brackets.length > 0) this.unclosedBracket(bracket);\n\n if (end && colon) {\n while (this.pos > start)  $\{\n\$  token = this.tokens[this.pos][0];\n if (token !== 'space' && token !== 'comment') break;\n this.pos  $= 1$ ;\n }\n this.decl(this.tokens.slice(start, this.pos + 1));\n return;\n }\n\n this.unknownWord(start);\n  $\ln$  rule(tokens)  $\ln$  tokens.pop();\n\n const node = new Rule();\n this.init(node,

 tokens[0][2], tokens[0][3]);\n\n node.raws.between = this.spacesFromEnd(tokens);\n this.raw(node, 'selector', tokens);\n this.current = node;\n  $\ln$  decl(tokens)  $\ln$  const node = new Declaration();\n this.init(node);\n\n const last = tokens[tokens.length - 1];\n if (last[0] === ';') {\n this.semicolon = true;\n tokens.pop();\n }\n if (last[4])  $\n \mod s$  node.source.end = { line: last[4], column: last[5]  $\n \mod s$  node.source.end = { line: last[2], column: last[3]  $\ln$   $\ln$  while (tokens[0][0] !== 'word')  $\ln$  node.raws.before += tokens.shift()[1];\n  $\ln$  node.source.start = { line: tokens[0][2], column: tokens[0][3]  $\ln$  node.prop = ";\n while (tokens.length)  ${\n\mu \quad \text{cost type = tokens[0][0]}};$  if (type === ':' || type === 'space' || type === 'comment')  ${\n\mu \quad \text{break}};$  $\ln$  node.prop += tokens.shift()[1];\n  $\ln$  node.raws.between = ";\n\n let token;\n while (tokens.length)  ${\n\mu \to \infty, \phi(\cdot) \in \mathbb{N} \quad \text{if } (\text{token}[0] == ':) \{\n\quad \text{node} \cdot \text{new} \cdot \text{below} = \text{below} \quad \text{break} \}$ } else  $\ln$  node.raws.between += token[1];\n  $\ln$  if (node.prop[0] == '' || node.prop[0] == '\*')  $\ln$ node.raws.before  $+=$  node.prop[0];\n node.prop = node.prop.slice(1);\n }\n node.raws.between  $+=$ 

this.spacesFromStart(tokens);\n this.precheckMissedSemicolon(tokens);\n\n for (let i = tokens.length - 1; i > 0;

i--)  ${\n$  token = tokens[i];\n if (token[1] === '!important')  ${\n$  node.important = true;\n let string = this.stringFrom(tokens, i);\n string = this.spacesFromEnd(tokens) + string;\n if (string !== ' !important') node.raws.important = string; $\in$  break; $\in$  } else if (token[1] == 'important')  $\{\infty$  const cache = tokens.slice(0);\n let str = ";\n for (let j = i; j > 0; j--) {\n const type = cache[j][0];\n if (str.trim().indexOf('!')

 $== 0 &\& \text{ type } != \text{ space'} \{\n \}$  break;\n  $\{\n \}$  str = cache.pop()[1] + str;\n  $\{\n \}$  if  $(\text{str.trim}() \cdot \text{indexOf('!')} == 0) \ \{\n \text{node important = true}\n \text{node} \cdot \text{name} \cdot \text{index}.$  mode.raws.important = str;\n tokens = cache;\n  $\ln \ln \inf (token[0] != = 'space' && token[0] != = 'comment') {\n break;\n} \n}\n$ this.raw(node, 'value', tokens);\n\n if (node.value.indexOf(':') !== -1) this.checkMissedSemicolon(tokens);\n  $\ln\ln$ atrule(token)  ${\nightharpoonup}$  const node = new AtRule();\n node.name = token[1].slice(1);\n if (node.name === '')  ${\nightharpoonup}$ this.unnamedAtrule(node, token);\n  $\ln$  this.init(node, token[2], token[3]);\n\n let last = false;\n let open = false;\n const params =  $[\cdot]$ ;\n\n this.pos += 1;\n while (this.pos < this.tokens.length) {\n token = this.tokens[this.pos];\n\n if (token[0] == ';') {\n node.source.end = { line: token[2], column: token[3] };\n

this.semicolon = true;\n break;\n } else if (token[0] = = '{') {\n open = true;\n break;\n } else if  $(\text{token}[0] == '') \ \{\n \text{ this.end}(\text{token})\} \ \text{ else } {\n \text{ parameters} \ \text{when} \ \} \ \}\n$ this.pos += 1;\n }\n if (this.pos === this.tokens.length) {\n last = true;\n }\n\n node.raws.between = this.spacesFromEnd(params);\n if (params.length) {\n node.raws.afterName = this.spacesFromStart(params);\n this.raw(node, 'params', params);\n if (last)  ${\n \mu \}$  token = params[params.length - 1];\n node.source.end  $= \{ line: token[4], column: token[5] \};\n \quad this.\nspace space = node.raws.between;\n \quad node.raws.between = ";\n \quad false.\n$  $\ln$  } else  $\ln$  node.raws.afterName = '';\n node.params = '';\n }\n if (open)  $\ln$  node.nodes = [];\n this.current = node;\n }\n }\n end(token) {\n if (this.current.nodes && this.current.nodes.length) {\n this.current.raws.semicolon

 $=$  this.semicolon;\n  $\ln$  this.semicolon  $=$  false;\n\n this.current.raws.after  $=$  (this.current.raws.after  $||$  ") + this.spaces;\n this.spaces = ";\n\n if (this.current.parent) {\n this.current.source.end = { line: token[2], column: token[3] };\n this.current = this.current.parent;\n } else {\n this.unexpectedClose(token);\n }\n  $\ln \n\ln \left( \left( \frac{\ln \left( \frac{\ln \$ this.current.nodes.length)  ${\n$  this.current.raws.semicolon = this.semicolon;\n  $}{\n$  this.current.raws.after = (this.current.raws.after  $||$  ") + this.spaces;\n \\n\n // Helpers\n\n init(node, line, column) {\n this.current.push(node);\n\n node.source = { start: { line, column }, input: this.input };\n node.raws.before = this.spaces;\n this.spaces = ";\n if (node.type !== 'comment') this.semicolon = false;\n }\n\n raw(node, prop, tokens)  $\{\n \{ \in \mathsf{t} \} \text{ to } \mathsf{t} \}$  const length

 $=$  tokens.length; $\in$  let value  $=$  "; $\in$  let clean  $=$  true; $\in$  for (let  $i = 0$ ;  $i <$  length;  $i += 1$ )  $\{\infty$  token  $=$  tokens[i]; $\in$ type = token[0];\n if (type === 'comment' || (type === 'space' && i === length - 1)) {\n clean = false;\n } else  ${\n value += token[1];\n }\n if (!clean) {\n convtraw = tokens.readuce((all, i) => all + i[1],$ '');\n node.raws[prop] = { value, raw };\n }\n node[prop] = value;\n }\n\n spacesFromEnd(tokens) {\n let lastTokenType;\n let spaces = '';\n while (tokens.length) {\n lastTokenType = tokens[tokens.length - 1][0];\n if (lastTokenType !== 'space'  $&&$  lastTokenType !== 'comment') break;\n spaces = tokens.pop()[1] + spaces;\n  $\ln$  return spaces;\n  $\ln$  spacesFromStart(tokens) {\n let next;\n let spaces = ";\n while (tokens.length) {\n next = tokens[0][0];\n if (next !== 'space' && next !== 'comment') break;\n spaces += tokens.shift()[1];\n  $\ln$  return spaces;\n  $\ln$  stringFrom(tokens, from) {\n let result = '';\n for (let i = from; i < tokens.length; i++)  ${\n m \ result += tokens[i][1];\n } \n int \ tokens.split(\from, tokens.length - from);\n r \ return result;\n }\n$ colon(tokens)  $\{\n\$  let brackets = 0;\n let token, type, prev;\n for (let i = 0; i < tokens.length; i++)  $\{\n\}$  token = tokens[i];\n type = token[0];\n\n if (type === '(') {\n brackets += 1;\n } else if (type === ')') {\n brackets  $= 1$ ;\n } else if (brackets === 0 && type === ';') {\n if (!prev) {\n this.doubleColon(token);\n

} else if (prev[0] == 'word' && prev[1] == 'progid') {\n continue;\n } else {\n return i;\n  $\ln$   $\ln$  prev = token;\n  $\ln$  return false;\n  $\ln / E$ rors\n\n unclosedBracket(bracket) {\n throw this.input.error('Unclosed bracket', bracket[2], bracket[3]);\n  $\ln$  unknownWord(start) {\n const token

 $=$  this.tokens[start];\n throw this.input.error('Unknown word', token[2], token[3]);\n  $\ln \ln$ 

unexpectedClose(token) {\n throw this.input.error('Unexpected }', token[2], token[3]);\n }\n\n unclosedBlock()  ${\n\mu \ constant}$  const pos = this.current.source.start;\n throw this.input.error('Unclosed block', pos.line, pos.column);\n  ${\n\mu \}$ doubleColon(token) {\n throw this.input.error('Double colon', token[2], token[3]);\n }\n\n unnamedAtrule(node, token)  $\{\n\$  throw this.input.error('At-rule without name', token[2], token[3]);\n  $\|\n\|$ 

precheckMissedSemicolon(tokens) {\n // Hook for Safe Parser\n tokens;\n }\n\n

checkMissedSemicolon(tokens)  $\{\nightharpoonup$  const colon = this.colon(tokens);\n if (colon === false) return;\n\n let founded = 0;\n let token;\n for (let j = colon - 1; j >= 0; j--) {\n token = tokens[j];\n if (token[0] !== 'space')  $\{\n\$  founded  $+= 1;\n\$  if (founded  $== 2$ ) break;\n  $\{\n\}$  throw this.input.error('Missed') semicolon',

 token[2], token[3]);\n }\n}\n","// @flow\nimport Parser from './parser';\nimport Input from './input';\n\nexport default function parse(css, opts) {\n if (opts && opts.safe) {\n throw new Error('Option safe was removed. ' + 'Use parser: require(\"postcss-safe-parser\")');\n  $\ln \cos t$  const input = new Input(css, opts);\n\n const parser = new Parser(input);\n try  $\{\n\$  parser.tokenize();\n parser.loop();\n  $\}$  catch (e)  $\{\n\$  if (e.name == 'CssSyntaxError' && opts && opts.from)  $\ln$  if ( $\lambda$ .scss\$/i.test(opts.from))  $\n\ln$  e.message +=\n  $\ln$  You tried to parse SCSS with  $' +\n \text{ the standard CSS parser; } +\n \text{ try again with the postcess-scss parser'; } \text{ else if }$  $(\wedge \text{cost}(i) \cdot \text{error})$  {\n e.message +=\n \\nYou tried to parse Less with ' +\n 'the standard CSS parser; ' +\n 'try again with the postcss-less parser';\n }\n }\n throw e;\n }\n\n return parser.root;\n}\n","// @flow\nimport

 parse from './parse';\nimport Root from './root';\nimport Rule from './rule';\nimport AtRule from './at-rule';\nimport Declaration from './declaration';\nimport warnOnce from './warn-once';\nimport Comment from './comment';\nimport Node from './node';\n\nfunction cleanSource(nodes) {\n return nodes.map( $i \ge \{\n\}$  if (i.nodes) i.nodes = cleanSource(i.nodes);\n delete i.source;\n return i;\n });\n }\n\n/\*\*\n \* @callback childCondition\n \* @param  ${Node}$  node - container child\n \* @param {number} index - child index\n \* @param {Node[]} nodes - all container children\n \* @return {boolean}\n \*/\n\n/\*\*\n \* @callback childIterator\n \* @param {Node} node container child\n \* @param {number} index - child index\n \* @return {false\undefined} returning `false` will break iteration\n \*/\n\n/\*\*\n \* The {@link Root}, {@link AtRule}, and {@link Rule} container nodes\n \* inherit some common methods to help work with their children.\n  $*\n$  Note that all containers can store any content. If you write a rule inside\n \* a rule, PostCSS will parse it.\n \*\n \* @extends Node\n \* @abstract\n \*/\nclass Container extends Node  $\n\neq \alpha$ , child.parent = this;\n this.nodes.push(child);\n return this;\n }\n\n /\*\*\n \* Iterates through the container's immediate children,\n \* calling `callback` for each child.\n \*\n \* Returning `false` in the callback will break iteration.\n  $*\n$  This method only iterates through the container's immediate children. $\ln$  \* If you need to recursively iterate through all the container's descendant $\ln$  \* nodes, use  ${\emptyset}$  ink Container#walk}.\n \*\n \* Unlike the for `{}`-cycle or `Array#forEach` this iterator is safe\n \* if you are mutating the array of child nodes during iteration.\n \* PostCSS will adjust the current index to match the mutations. $\ln * \ln * \mathcal{Q}$  param {childIterator} callback - iterator receives each node and index $\ln * \ln * \mathcal{Q}$  return {false|undefined} returns `false` if iteration was broke $\ln$  \*\n

\* @example\n \* const root = postcss.parse('a { color: black; z-index: 1 }');\n \* const rule = root.first;\n \*\n \* for ( let decl of rule.nodes )  $\{\n\mid x \neq 0\}$  decl.cloneBefore({ prop: '-webkit-' + decl.prop }); $\n\mid x \neq 0$  // Cycle will be infinite, because cloneBefore moves the current node\n \* // to the next index\n \* \\n \*\n \* rule.each(decl =>  ${\nightharpoonup$  decl.cloneBefore({ prop: '-webkit-' + decl.prop });\n \* // Will be executed only for color and z-index\n \*  $\lambda$ );\n \*/\n each(callback) {\n if (!this.lastEach) this.lastEach = 0;\n if (!this.indexes) this.indexes = {  $\lambda$ ;\n\n this.lastEach += 1;\n const id = this.lastEach;\n this.indexes[id] = 0;\n\n if (!this.nodes) return undefined;\n\n let index, result;\n while (this.indexes[id] < this.nodes.length)  $\{\n \$  index = this.indexes[id];\n result = callback(this.nodes[index], index);\n if (result === false) break;\n\n this.indexes[id] += 1;\n }\n\n delete this.indexes[id];\n\n

return result;\n  $\ln \frac{**\n}{*}$  \* Traverses the container's descendant nodes, calling callback\n \* for each node.\n  $*\n$  \* Like container.each(), this method is safe to use\n \* if you are mutating arrays during iteration.\n \*\n \* If

you only need to iterate through the container's immediate children,\n \* use  $\{\emptyset\}$  Container#each}.\n \*\n \* @param {childIterator} callback - iterator receives each node and index\n  $*\$  @return {false|undefined} returns `false` if iteration was broke\n \*\n \* @example\n \* root.walk(node => {\n \* // Traverses all descendant nodes. $\in$  \*  $\rangle$ ;\n \*/\n walk(callback) {\n return this.each((child, i) => {\n let result = callback(child, i);\n if (result !== false && child.walk)  ${\n \times}$  result = child.walk(callback);\n  ${\n \times}$  return result;\n  ${\n \times}$ /\*\*\n \* Traverses the container's descendant nodes, calling callback\n \* for each declaration node.\n \*\n \* If you pass a filter,

iteration will only happen over declarations\n \* with matching properties.\n \*\n \* Like {@link Container#each}, this method is safe\n \* to use if you are mutating arrays during iteration. $\infty$  \* @param {string|RegExp} [prop] - string or regular expression\n \* to filter declarations by property name\n \* @param  ${\childIterator}$  callback - iterator receives each node and index\n \*\n \* @return {false|undefined} returns `false` if iteration was broke $\ln * \mathbb{Q}$  example $\ln *$  root.walkDecls(decl => { $\ln *$  checkPropertySupport(decl.prop); $\ln$ \*  $\;\;\;$ );\n \*\n \* root.walkDecls('border-radius', decl => {\n \* decl.remove();\n \* });\n \*\n \* root.walkDecls(/^background/, decl => {\n \* decl.value = takeFirstColorFromGradient(decl.value);\n \* });\n \*/\n walkDecls(prop, callback)  ${\n \in$  if (!callback)  ${\n \in$  callback = prop;\n return this.walk((child, i) => {\n

if (child.type  $==$  'decl')  $\{\n\}$  return

callback(child, i);\n } else if (prop instance RegExp) {\n return this.walk((child, i) => {\n if (child.type === 'decl' && prop.test(child.prop)) {\n return callback(child, i);\n }\n });\n } else {\n return this.walk((child, i)  $\gg$  {\n if (child.type === 'decl' && child.prop === prop) {\n return callback(child, i);\n }\n }\n }\n }\n /\*\*\n \* Traverses the container's descendant nodes, calling callback\n \* for each rule node.\n \*\n \* If you pass a filter, iteration will only happen over rules\n \* with matching selectors.\n \*\n \* Like { @link Container#each }, this method is safe\n \* to use if you are mutating arrays during iteration.\n \*\n \* @param {string|RegExp} [selector] - string or regular expression\n \*

 to filter rules by selector\n \* @param {childIterator} callback - iterator receives each node and index\n  $*\n$  \* @return

{false|undefined} returns `false` if iteration was broke\n  $*\n$  \* @example\n \* const selectors = [];\n \* root.walkRules(rule  $\gg$  {\n \* selectors.push(rule.selector);\n \* });\n \* console.log(`Your CSS uses  ${\s{selectors.length} selectors}}\n$  \*/n walkRules(selector, callback)  ${\n$ if (!callback)  ${\n}$  callback = selector;\n\n return this.walk((child, i) => {\n if (child.type === 'rule') {\n return callback(child, i);\n  $\{\n \}$ ;\n  $\}$  else if (selector instance RegExp)  $\{\n \}$  return this.walk((child, i) =>  $\{\n \}$  if (child.type === 'rule' && selector.test(child.selector))  ${\n \mu \delta}(c\hbox{d}, i)\$ ,  $\n \}$  else  ${\n \mu \delta}(c\hbox{d}, i)$ ; this.walk((child, i) => {\n if (child.type === 'rule' && child.selector === selector) {\n return callback(child, i);\n }\n });\n }\n }\n /\*\*\n \* Traverses the container's descendant nodes, calling callback $\ln$  \* for each at-rule

node.\n \*\n \* If you pass a filter, iteration will only happen over at-rules\n \* that have matching names.\n \*\n \* Like { @link Container#each }, this method is safe\n \* to use if you are mutating arrays during iteration.\n \*\n \*  $\circledcirc$  param {string|RegExp} [name] - string or regular expression\n \* to filter at-rules by name\n \* @param {childIterator} callback - iterator receives each node and index\n \*\n \* @return {false|undefined} returns `false` if iteration was broke\n \*\n \* @example\n \* root.walkAtRules(rule => {\n \* if ( isOld(rule.name) ) rule.remove();\n  $*$  });\n  $*\$ \n  $*$  let first = false;\n  $*$  root.walkAtRules('charset', rule => {\n \* if ( !first )  $\n\cdot$  first = true;\n \* } else  $\n\cdot$  rule.remove();\n \*  $\n\cdot$  \* });\n \*/\n walkAtRules(name, callback)  $\{\n\$ if (!callback)  $\{\n\}$  callback = name; $\|$  return this.walk((child, i) =>  $\{\n\}$  if (child.type === 'atrule') {\n

return callback(child, i); $\in \{\n\}$ ;\n }); $\in \{\text{name instance of RegExp}\}\$ n return this.walk((child, i)  $\Rightarrow$  {\n if (child.type === 'atrule' && name.test(child.name)) {\n return callback(child, i);\n }\n  $\{\n}{\in}$  });\n  $\leq \{\n}{n}$  return this.walk((child, i) =>  $\{\n}{n}$  if (child.type == 'atrule' && child.name === name)  $\{\n}{n}$ return callback(child, i);\n  $\|\n\|$ );\n  $\|\n\|$ \n /\*\*\n \* Traverses the container's descendant nodes, calling callback\n \* for each comment node.\n \*\n \* Like {@link Container#each}, this method is safe\n \* to

use if you are mutating arrays during iteration.\n  $*\n$  \* @param {childIterator} callback - iterator receives each node and index\n  $*\nabla$  \* @return {false|undefined} returns `false` if iteration was broke\n \*\n \* @example\n \* root.walkComments(comment => {\n \* comment.remove();\n \* });\n \*/\n walkComments(callback) {\n return this.walk((child, i)  $\Rightarrow$  {\n

if (child.type == 'comment')  $\nvert$  return callback(child, i);\n  $\ln$  });\n  $\ln \frac{x^*}{n}$  \* Inserts new nodes to the start of the container.\n \*\n \* @param {...(Node|object|string|Node[])} children - new nodes\n \*\n \* @return {Node} this node for methods chain\n  $*\n\rangle$  \* @example\n \* const decl1 = postcss.decl({ prop: 'color', value: 'black' });\n \* const decl2 = postcss.decl({ prop: 'background-color', value: 'white' });\n \* rule.append(decl1, decl2);\n \*\n \* root.append({ name: 'charset', params: '\"UTF-8\"' }); // at-rule\n \* root.append({ selector: 'a' });  $\mathcal{U}$  rule\n \* rule.append({ prop: 'color', value: 'black' });  $\mathcal{U}$ declaration\n \* rule.append({ text: 'Comment' }) // comment\n \*\n \* root.append('a { }');\n \* root.first.append('color: black; z-index: 1');\n  $*\$ \n append(...children) {\n children.forEach(child => {\n const  $nodes = this.normalize(child, this last); \nsubseteq nodes. for Each (node)$  $\Rightarrow$  this.nodes.push(node));\n });\n return this;\n }\n\n /\*\*\n \* Inserts new nodes to the end of the container.\n  $*\n m * @param \{...\n (Node|object|string|Node[])\} children - new nodes\n m * @return \{Node\} this node for$ 

methods chain $\infty$  \*  $\infty$  \* @example $\infty$  \* const decl1 = postcss.decl{{ prop: 'color', value: 'black' }); $\infty$  \* const decl2  $=$  postcss.decl({ prop: 'background-color', value: 'white' });\n \* rule.prepend(decl1, decl2);\n \*\n \* root.append({ name: 'charset', params: '\"UTF-8\"' }); // at-rule\n \* root.append({ selector: 'a' }); // rule\n \* rule.append({ prop: 'color', value: 'black' }); // declaration\n \* rule.append({ text: 'Comment' }) // comment $\n\lambda^* \in \text{root}$ .append('a {}'); $\lambda^*$  root.first.append('color: black; z-index: 1'); $\lambda^* \in \text{root}$ .children)  ${\n $m$  children = children.reverse();\nn children-forEach(child => {\n $m$  const nodes = this.normalize(child,$ this.first,

'prepend').reverse();\n nodes.forEach(node => this.nodes.unshift(node));\n for (const id in this.indexes) {\n this.indexes[id] = this.indexes[id] + nodes.length;\n  $\|\n\|$ ;\n return this;\n  $\|\n\|$  cleanRaws(keepBetween)  ${\n \nu super.cleanRaws(keepBetween);n \text{ (this nodes)} {\n \nu this.nodes. for Each(node =>$ 

node.cleanRaws(keepBetween));\n }\n }\n  $\ln \frac{x^*}{n}$  insert new node before old node within the container.\n \*\n \* @param {Node|number} exist - child or child's index.\n \* @param {Node|object|string|Node[]} add - new node\n  $*\nabla$  \* @return {Node} this node for methods chain\n  $*\nabla$  \* @example\n \* rule.insertBefore(decl, decl.clone({ prop: '-webkit-' + decl.prop }));\n  $*\$ \n insertBefore(exist, add) {\n exist = this.index(exist);\n\n const type = exist === 0 ? 'prepend' : false;\n const nodes = this.normalize(add, this.nodes[exist], type).reverse();\n nodes.forEach(node => this.nodes.splice(exist, 0, node)); $\langle n \rangle$ n

let index;\n for (const id in this.indexes)  ${\n \mu \}$  index = this.indexes[id];\n if (exist  $\lt$ = index)  ${\n \mu \}$ this.indexes[id] = index + nodes.length;\n  $\ln \frac{\ln \pi}{**\ln}$  \* Insert new node after old node within the container.\n  $*\nabla \cdot \mathbf{a} = \nabla \cdot \mathbf{b}$  - child or child's index\n  $*\nabla \cdot \mathbf{a}$  ${Node|object|string|Node|}$  add - new node\n \*\n \* @return  ${Node}$  this node for methods chain\n \*\n insertAfter(exist, add) {\n exist = this.index(exist);\n\n const nodes = this.normalize(add,

this.nodes[exist]).reverse();\n nodes.forEach(node => this.nodes.splice(exist + 1, 0, node));\n\n let index;\n for (const id in this.indexes)  ${\n \cdot \text{index} = this.index[i],\n \text{ if (exist < index)} {\n \cdot \text{ index} = this_index[i] \cdot \text{ } \text{ else}}$ nodes.length;\n  $\ln$  }\n return this;\n }\n\n remove(child) {\n if (typeof child !== 'undefined') {\n warnOnce('Container#remove is deprecated. ' + 'Use

Container#removeChild');\n this.removeChild(child);\n } else  $\{\n\$  super.remove();\n  $\{\n\}$  return this;\n  $|\n\ln \pi$  /\*\*\n \* Removes node from the container and cleans the parent properties\n \* from the node and its children.\n \*\n \* @param {Node|number} child - child or child's index\n \*\n \* @return {Node} this node for methods chain $\infty$  \* mexample $\infty$  \* rule.nodes.length  $\leq$  5 $\infty$  \* rule.removeChild(decl); $\infty$  \* rule.nodes.length  $/>=$  4\n \* decl.parent  $/>=$  undefined\n \*/\n removeChild(child) {\n child = this.index(child);\n this.nodes[child].parent = undefined;\n this.nodes.splice(child, 1);\n\n let index;\n for (const id in this.indexes)  $\{\n\$  index = this.indexes[id]; $\in$  if (index  $>=$  child)  $\{\n\$  this.indexes[id] = index -1;\n  $\ln \ \ln \ \theta$ ;\n\n return this;\n  $\ln^* \Re$  \* Removes all children from the container\n \* and cleans their

parent properties. $\ln * \ln * \mathcal{Q}$  return {Node} this node for methods

chain\n \*\n \* @example\n \* rule.removeAll();\n \* rule.nodes.length //=> 0\n \*/\n removeAll() {\n this.nodes.forEach(node => (node.parent = undefined));\n this.nodes = [];\n return this;\n }\n\n /\*\*\n Passes all declaration values within the container that match pattern\n \* through callback, replacing those values with the returned result\n  $*$  of callback.\n  $*\n$   $*$  This method is useful if you are using a custom unit or function\n  $*$  and need to iterate through all values.\n  $*\n$   $* \n$  @param {string|RegExp} pattern - replace pattern $n * @param {object}$  options to speed up the search $n * @param {string|}$ opts.props - an array of property names $\ln$  \* @param {string} opts.fast - string that's used $\ln$ to narrow down values and speed up\n the regexp search\n  $* \omega$  param

{function|string} callback - string to replace pattern\n  $*$  or callback that returns a new\n  $*$ value. $\ln$  \* The callback will receive $\ln$  \* the same arguments as those  $\ln$  \* passed to a function parameter  $\ln$  \* of `String#replace`.\n \*\n \* @return {Node} this node for methods chain\n \*\n \* @example\n \* root.replaceValues( $\setminus \{ \text{fast: 'rem'} \}$ , string =>  $\n\$  \* return 15 \* parseInt(string) + 'px';\n \* });\n \* \n replaceValues(pattern, opts, callback)  $\{\n\$  if (!callback)  $\{\n\}$  callback = opts; $\n\$  opts =  $\{\}\n\$ this.walkDecls(decl => {\n if (opts.props && opts.props.indexOf(decl.prop) === -1) return;\n if (opts.fast &&  $\text{del.value}:\text{indexOf(opts}.fast) == -1) \text{ return: } \ln \text{ decl.value} = \text{del.value}.replace(pattern,$ callback);\n });\n\n return this;\n }\n\n /\*\*\n \* Returns `true` if callback returns `true`\n \* for all of the container's children.\n \*\n \* @param {childCondition} condition - iterator returns true or false.\n \*\n \* @return {boolean} is every child pass condition\n  $*\n$   $\&$   $\&$  @example\n  $*\n$  const noPrefixes = rule.every(i => i.prop[0] !== '-');\n \*/\n every(condition) {\n return this.nodes.every(condition);\n }\n\n /\*\*\n \* Returns `true` if callback returns `true` for (at least) one\n \* of the container's children.\n \*\n \* @param {childCondition} condition - iterator returns true or false.\n  $*\nightharpoonup \mathbb{R}$   $* \mathbb{Q}$  return {boolean} is some child pass condition\n  $*\nightharpoonup \mathbb{R}$  $\textcircled{e}$  a \* const has Prefix = rule.some(i => i.prop[0] === '-');\n \*/\n some(condition) {\n return this.nodes.some(condition);\n }\n\n /\*\*\n \* Returns a `child`'s index within the {@link Container#nodes} array.\n

 $*\n\mid n \neq \emptyset$  param {Node} child - child of the current container.\n

\*\n \* @return {number} child index\n \*\n \* @example\n \* rule.index( rule.nodes[2] ) //=> 2\n \*/\n index(child)  $\ln$  if (typeof child === 'number')  $\ln$  return child;\n } else  $\ln$  return this.nodes.indexOf(child);\n }\n }\n\n /\*\*\n \* The container's first child.\n \*\n \* @type {Node}\n \*\n \*  $@example\n\quad * rule.first == rules.nodes[0];\n\quad * \n\neq get first() {\n \{!this.nodes\} return undefined;\n \{ "f(t) n is no des]\n}$ this.nodes[0];\n }\n\n /\*\*\n \* The container's last child.\n \*\n \* @type {Node}\n \*\n \* @example\n \* rule.last  $=$  rule.nodes[rule.nodes.length - 1];\n  $*\$ \n get last() {\n if (!this.nodes) return undefined;\n return this.nodes[this.nodes.length - 1];\n }\n\n normalize(nodes, sample) {\n if (typeof nodes == 'string') {\n nodes  $=$  cleanSource(parse(nodes).nodes);\n } else if (!Array.isArray(nodes)) {\n if (nodes.type === 'root') {\n  $nodes = nodes.nodes; \n \quad} else if (nodes.type) {\n \quad nodes}$ 

 $=$  [nodes];\n } else if (nodes.prop) {\n if (typeof nodes.value === 'undefined') {\n throw new Error('Value field is missed in node creation');\n } else if (typeof nodes.value !== 'string') {\n nodes.value  $=$  String(nodes.value);\n }\n nodes = [new Declaration(nodes)];\n } else if (nodes.selector) {\n nodes  $=$  [new Rule(nodes)];\n } else if (nodes.name) {\n nodes = [new AtRule(nodes)];\n } else if (nodes.text)  ${\n \mu \quad nodes = [new Comment(nodes)];\n \} else {\n \mu \quad throw new Error('Unknown node type in node)$ creation');\n  $\{\n\$   $\{\n\}$   $\{\n\}$  const processed = nodes.map(i =>  $\{\n\}$  if (typeof i.raws === 'undefined') i = this.rebuild(i);\n\n if (i.parent) i = i.clone();\n if (typeof i.raws.before === 'undefined') {\n if (sample && typeof sample.raws.before !== 'undefined')  $\ln$  i.raws.before = sample.raws.before.replace(/[^\\s]/g, '');\n }\n }\n i.parent

 $=$  this;\n return i;\n  $\in$   $\in$  return processed;\n  $\ln$  rebuild(node, parent)  $\in$  let fix;\n if (node.type === 'root')  ${\n }$  fix = new Root();\n } else if (node.type == 'atrule')  ${\n }$  fix = new AtRule();\n } else if  $(\text{node.type} == \text{rule'}) \{\n \text{fix} = \text{new Rule}(\n \text{label.type} == \text{node.type} == \text{level}) \{\n \}$ 

} else if (node.type == 'comment')  $\n \ln$  fix = new Comment();\n  $\ln$  for (const i in node)  $\n \ln$  if (i === 'nodes')  $\{\n\$  fix.nodes = node.nodes.map(j => this.rebuild(j, fix)); $\n\}$  else if (i === 'parent' && parent)  $\{\n\}$ fix.parent = parent;\n } else if (node.hasOwnProperty(i)) {\n fix[i] = node[i];\n }\n }\n return fix;\n }\n\n eachInside(callback) {\n warnOnce('Container#eachInside is deprecated. ' + 'Use Container#walk instead.');\n return this.walk(callback);\n }\n\n eachDecl(prop, callback) {\n warnOnce('Container#eachDecl is deprecated. ' + 'Use

Container#walkDecls instead.');\n return this.walkDecls(prop, callback);\n }\n\n eachRule(selector, callback) {\n warnOnce('Container#eachRule is deprecated. ' + 'Use Container#walkRules instead.');\n return

this.walkRules(selector, callback);\n }\n\n eachAtRule(name, callback) {\n warnOnce('Container#eachAtRule is deprecated. ' + 'Use Container#walkAtRules instead.');\n return this.walkAtRules(name, callback);\n  $\ln \ln$ eachComment(callback) {\n warnOnce('Container#eachComment is deprecated. ' + 'Use

Container#walkComments instead.');\n return this.walkComments(callback);\n }\n\n get semicolon() {\n warnOnce('Node#semicolon is deprecated. Use Node#raws.semicolon');\n return this.raws.semicolon;\n }\n\n set semicolon(val) {\n warnOnce('Node#semicolon is deprecated. Use Node#raws.semicolon');\n this.raws.semicolon = val;\n }\n\n get after() {\n warnOnce('Node#after is deprecated. Use Node#raws.after');\n

return this.raws.after;\n  $\ln\$ 

set after(val)  $\n\$  warnOnce('Node#after is deprecated. Use Node#raws.after');\n this.raws.after = val;\n }\n\n  $/*\$ n \* @memberof Container#\n \* @member {Node[]} nodes - an array containing the container's children\n  $*\n m * @example\n m * const root = postcs.parse('a { color: black }');\n n * root nodes.length //=> 1\n m *$ root.nodes[0].selector  $/>=$  'a'\n \* root.nodes[0].nodes[0].prop //=> 'color'\n \*/\n}\nexport default Container;\n","// @flow\nimport Container from './container';\nimport warnOnce from './warn-once';\n\n/\*\*\n \* Represents an at-rule. $\ln \sqrt[k]{n^*}$  If it's followed in the CSS by a {} block, this node will have $\ln$  \* a nodes property representing its children.\n \*\n \* @extends Container\n \*\n \* @example\n \* const root = postcss.parse('@charset  $\Upsilon \Upsilon$ F-8\"; @media print {}');\n \*\n \* const charset = root.first;\n \* charset.type //=> 'atrule'\n \* charset.nodes //=> undefined $\ln * \ln *$  const media = root.last; $\ln *$  media.nodes //=> [] $\ln * \ln$ 

AtRule extends Container  ${\n$  constructor(defaults)  ${\n$  super(defaults); ${\n$  this.type = 'atrule'; ${\n} {\n} {\n}$ append(...children)  ${\n$ if (!this.nodes) this.nodes = [];\n return super.append(...children);\n  ${\n }$ prepend(...children)  ${\n \in \text{!this.nodes} this.nodes = []}$ ;\n return super.prepend(...children);\n  $}{\n \in \text{!}}$ afterName() {\n warnOnce('AtRule#afterName was deprecated. Use AtRule#raws.afterName');\n return this.raws.afterName;\n }\n\n set afterName(val) {\n warnOnce('AtRule#afterName was deprecated. Use AtRule#raws.afterName');\n this.raws.afterName = val;\n }\n\n get \_params() {\n warnOnce('AtRule#\_params was deprecated. Use AtRule#raws.params');\n return this.raws.params;\n  $\ln \setminus \alpha$  set \_params(val) {\n warnOnce('AtRule#\_params was deprecated. Use AtRule#raws.params');\n this.raws.params = val;\n  $\ln \frac{x*\ln x}{\ln x}$ \* @memberof AtRule#\n \* @member {string} name - the at-rule's name immediately follows the `@`\n \*\n \* @example\n

\* const root = postcss.parse('@media print {}');\n \* media.name //=> 'media'\n \* const media = root.first;\n \*/\n\n /\*\*\n \* @memberof AtRule#\n \* @member {string} params - the at-rule's parameters, the values\n \*

that follow the at-rule's name but precede\n \* any { } block\n \*\n \* @example\n \* const root = postcss.parse('@media print, screen {}');\n \* const media = root.first;\n \* media.params //=> 'print, screen'\n  $*(\nabla \cdot \mathbf{n})^n$  /\*\*\n  $* \mathbb{Q}$  memberof AtRule#\n  $* \mathbb{Q}$  member {object} raws - Information to generate byte-tobyte equal $\ln$  \* node string as it was in the origin input. $\ln$  \* Every parser saves its own properties, $\ln *$  but the default CSS parser uses: $\ln * \ln * *$  `before`: the space symbols before the node. It also stores `\*`\n \* and `\_` symbols before the declaration (IE hack).\n \* \* `after`: the space symbols after the last child of the node\n \* to the end

of the node.\n  $*$  \* `between`: the symbols between the property and value\n  $*$  for declarations, selector and `{` for rules, or last parameter\n \* and `{` for at-rules.\n \* \* `semicolon`: contains true if the last child has\n \* an (optional) semicolon.\n  $*$  \* `afterName`: the space between the at-rule name and its parameters.\n  $*\n$  \* PostCSS cleans at-rule parameters from comments and extra spaces,\n \* but it stores origin content in raws properties.\n \*

As such, if you don't change a declaration's value,\n \* PostCSS will use the raw value with comments.\n \*\n \*  $@example\n$  \* const root = postcss.parse('  $@media\nprint {\\n'}\n$  \* root.first.first.raws //=> { before: ',\n \*

// between: ',\n \* // afterName: '\\n',\n \* // after: '\\n' }\n \*/\n}\n\nexport default AtRule;\n","// @flow\n/\*\*\n \* Contains helpers for safely splitting lists of CSS values,\n \* preserving parentheses

and quotes.\n \*\n \* @example\n \* const list = postcss.list;\n \*\n \* @namespace list\n \*/\nconst list = {\n split(string, separators, last) {\n const array =  $[\cdot;\n]$  let current = ";\n let split = false;\n\n let func = 0;\n let quote = false;\n let escape = false;\n\n for (let i = 0; i < string.length; i++) {\n const letter = string[i];\n\n if (quote)  ${\n \alpha = \frac{\alpha}{e} \, \alpha} \quad \text{because} \quad \text{else if } (\text{letter} == \text{'\} \) \quad \text{because} \quad \text{else} \quad \text{else$ else if (letter === quote)  $\nvert$  quote = false;\n }\n } else if (letter === '\"' || letter === \"'')'  $\nvert$  quote = letter;\n } else if (letter === '(') {\n func += 1;\n } else if (letter === ')') {\n if (func > 0) func -= 1;\n } else if (func === 0) {\n if (separators.indexOf(letter) !== -1) split = true;\n }\n\n if (split) {\n if (current  $!=$  ") array.push(current.trim());\n current =

'';\n split = false;\n } else {\n current += letter;\n }\n }\n if (last || current !== '')  $array.$ push(current.trim());\n return array;\n },\n\n /\*\*\n \* Safely splits space-separated values (such as those for `background`,\n \* `border-radius`, and other shorthand properties).\n \*\n \* @param {string} string - spaceseparated values\n \*\n \* @return {string[]} splitted values\n \*\n \* @example\n \* postcss.list.space('1px calc(10% + 1px)') //=> ['1px', 'calc(10% + 1px)']\n \*/\n space(string) {\n const spaces = ['', '\\n', '\\t'];\n return list.split(string, spaces);\n },\n\n /\*\*\n \* Safely splits comma-separated values (such as those for `transition-\*`\n \* and `background` properties). $\in$  \*\n \* @param {string } string - comma-separated values\n \*\n \* @return  ${simpler}$  splitted values\n \*\n \* @example\n \* postcss.list.comma('black, linear-gradient(white, black)')\n \* //=> ['black', 'linear-gradient(white, black)']\n

\*/\n comma(string)  $\n\$  const comma = ',';\n return list.split(string, [comma], true);\n },\n};\n\nexport default list;\n","// @flow\nimport './at-rule'; // break cyclical dependency deadlock – #87\n\nimport Container from './container';\nimport warnOnce from './warn-once';\nimport list from './list';\n\n/\*\*\n \* Represents a CSS rule: a selector followed by a declaration block.\n \*\n \* @extends Container\n \*\n \* @example\n \* const root = postcss.parse('a{}');\n \* const rule = root.first;\n \* rule.type //=> 'rule'\n \* rule.toString() //=> 'a{}'\n \*/\nclass Rule extends Container  ${\n$  constructor(defaults)  ${\n$  super(defaults); ${\n$  this.type = 'rule'; ${\n}$  if (!this.nodes) this.nodes =  $[\cdot,\n \lambda \$ n /\*\*\n \* An array containing the rule's individual selectors.\n \* Groups of selectors are split at commas.\n \*\n \* @type {string[]}\n \*\n \* @example\n \* const root = postcss.parse('a, b { }');\n \* const rule = root.first;\n \*\n \* rule.selector //=>

'a, b'\n \* rule.selectors //=> ['a', 'b'|\n \*\n \* rule.selectors = ['a', 'strong'];\n \* rule.selector //=> 'a, strong'\n \*/\n get selectors()  ${\n \mu \}$  return list.comma(this.selector);\n  ${\n \mu \}$  set selectors(values)  ${\n \mu \}$  const match = this.selector ? this.selector.match(/,\\s\*/) : null;\n const sep = match ? match[0] : `,\${this.raw('between', 'beforeOpen')}`;\n this.selector = values.join(sep);\n }\n\n get \_selector() {\n warnOnce('Rule#\_selector is deprecated. Use Rule#raws.selector');\n return this.raws.selector;\n }\n\n set \_selector(val) {\n warnOnce('Rule#\_selector is deprecated. Use Rule#raws.selector');\n this.raws.selector = val;\n }\n\n /\*\*\n \* @memberof Rule#\n \* @member {string} selector - the rule's full selector represented\n  $*$  as a string\n  $*\$ \n  $*$  $@example\n\quad * const root = postcess.parse('a, b { }');\n\quad * const rule = root.first;\n\quad * rule.sleepector // \Rightarrow 'a, b'\n$ \* $\ln$  /\*\*\n \* @memberof Rule#\n

 \* @member {object} raws - Information to generate byte-to-byte equal\n \* node string as it was in the origin input.\n \*\n \* Every parser saves its own properties,\n \* but the default CSS parser uses:\n \*\n \* \* `before`: the space symbols before the node. It also stores `\*`\n \* and `\_` symbols before the declaration (IE hack). $\ln * *$  `after`: the space symbols after the last child of the node\n \* to the end of the node. $\ln * *$ `between`: the symbols between the property and value $\ln$  \* for declarations, selector and `{` for rules, or last parameter $\ln *$  and `{` for at-rules. $\ln * *$  `semicolon`: contains true if the last child has $\ln *$  an (optional) semicolon. $\ln$  \*\n \* PostCSS cleans selectors from comments and extra spaces,\n \* but it stores origin content in raws properties.\n \* As such, if you don't change a declaration's value,\n \* PostCSS will use the raw value with

comments. $\ln$  \* \n \* @example\n \* const root

= postcss.parse('a {\\n color:black\\n}')\n \* root.first.first.raws //=> { before: '', between: '', after: '\\n' }\n \*/\n}\n\nexport default Rule;\n","// @flow\n/\*\*\n \* Represents a plugin's warning. It can be created using {@link Node#warn}.\n \*\n \* @example\n \* if ( decl.important )  $\ln$  \* decl.warn(result, 'Avoid !important', { word: '!important' });\n \* }\n \*\nclass Warning {\n /\*\*\n \* @param {string} text - warning message\n \* @param  ${Object}$  [opts] - warning options\n \* @param {Node} opts.node - CSS node that caused the warning\n \* @param {string} opts.word - word in CSS source that caused the warning\n  $*$  @param {number} opts.index index in CSS node string that caused $\ln$  \* the warning  $\ln$  \* @param {string} opts.plugin - name of the plugin that created $\ln$  \* this warning. {@link Result#warn} fills\n \* this property automatically. $\ln$  \*/ $\ln$  constructor(text,

opts =  $\{\}\$   $\{\n\$  \*\*\n \* @member  $\{\text{string}\}$  - Type to filter warnings from\n \*  $\{\n\emptyset\}$   $\{\n\emptyset\}$ Result#messages}. Always equal\n  $*$  to `\''warning\'''.\n  $*\$ \n  $* \&$  @example\n  $*$  const nonWarning = result.messages.filter(i => i.type !== 'warning')\n  $*\wedge$ n this.type = 'warning';\n /\*\*\n @member {string } - The warning message.\n  $*\mathfrak{g}$  \* @example\n  $*\$  warning.text //=> 'Try to avoid !important'\n \*/\n this.text = text;\n\n if (opts.node && opts.node.source) {\n const pos = opts.node.positionBy(opts);\n /\*\*\n \* @member {number} - Line in the input file\n \* with this warning's source\n  $*\n\alpha$  \* @example\n \* warning.line //=> 5\n  $*\n\alpha$  this.line = pos.line;\n  $\frac{1}{2}$  \* @member {number} - Column in the input file\n  $\frac{1}{2}$  with this warning's source.\n  $\frac{1}{2}$ \* @example\n \* warning.column  $\llbracket / \llbracket > 6 \rrbracket$ 

\*/\n this.column = pos.column;\n }\n\n for (const opt in opts) this[opt] = opts[opt];\n }\n\n /\*\*\n \* Returns a warning position and message.\n \*\n \* @example\n \* warning.toString() //=> 'postcss-lint:a.css:10:14: Avoid !important'\n \*\n \* @return {string} warning position and message\n \*/\n toString() {\n if (this.node)  ${\n\mu \$  return this.node.error(this.text,  ${\n\mu \}$  plugin: this.plugin, $\n\mu$  index: this.index, $\n\mu$  word: this.word, $\n\mu$  $\{\n$ nessage;\n  $\}$  else if (this.plugin)  $\{\n$  return  $\{this.plugin\}$ :  $\{this.text\}$ ;\n  $\}$  else  $\{\n$  return this.text;\n  $\ln \ln \frac{**}{n}$  \* @memberof Warning#\n \* @member {string} plugin - The name of the plugin that created\n it will fill this property automatically. $\ln$  \* this warning. When you call {@link Node#warn  $\ln * \n\alpha * @example\n\ast warning.plugin //=> 'postess-important'\n\ast \n\eta \ast * m * @member of$ Warning#\n

\* @member {Node} node - Contains the CSS node that caused the warning.\n \*\n \* @example\n \* warning.node.toString() //=> 'color: white !important'\n  $*\n\lambda\$ \n\nexport default Warning;\n","// @flow\nimport Warning from './warning';\n\n/\*\*\n \* @typedef {object} Message\n \* @property {string} type - message type\n \* @property {string} plugin - source PostCSS plugin name\n \*/\n\n/\*\*\n \* Provides the result of the PostCSS transformations. $\ln * \n\leq R$  Result instance is returned by {@link LazyResult#then} $\ln *$  or {@link Root#toResult} methods.\n \*\n \* @example\n \* postcss([cssnext]).process(css).then(function (result) {\n \* console.log(result.css);\n \* });\n \*\n \* @example\n \* var result2 = postcss.parse(css).toResult();\n \*\nclass Result  ${\n\mu *^*\n}^* @param {Processor} processor - processor used for this transformation.\n\n* @param {Root} roots.$  - Root node after all transformations.\n \* @param {processOptions} opts - options from the {@link Processor#process}\n \*

or {@link Root#toResult}\n \*/\n constructor(processor, root, opts) {\n /\*\*\n \* @member  ${Procession}$  - The Processor instance used $\ln$  \* for this transformation. $\ln$  \*  $\Re$  \* @example\n for ( let plugin of result.processor.plugins)  ${\n \times \text{ if } (\text{plugin},\text{postess-}lugin == \text{ postess-}bal') } {\n \times \text{ throw } \text{ postess-}bal' }$ 'postcss-good is incompatible with postcss-bad';\n  $* \in \mathbb{R}$   $* \in \mathbb{R}$  this.processor = processor;\n /\*\*\n \* @member {Message[]} - Contains messages from plugins\n \* (e.g., warnings or custom messages). $\ln$  \* Each message should have type $\ln$  \* and plugin properties. $\ln$  \* $\ln$ \* @example\n \* postcss.plugin('postcss-min-browser', () => {\n \* return (root, result) => {\n \* var browsers = detectMinBrowsersByCanIUse(root);\n \* result.messages.push({\n \* type: 'min-browser',\n \* plugin: 'postcss-min-browser',\n \* browsers: browsers\n \*  $\infty$ );\n \*  $\infty$ };\n \* \n \* \n

this.messages =  $[\cdot]$ ;\n /\*\*\n \* @member {Root} - Root node after all transformations.\n \*\n \* @example\n

\* root.toResult().root == root;\n \*/\n this.root = root;\n /\*\*\n \* @member {processOptions} - Options from the  $\{\emptyset\}$ ink Processor#process}\n \* or  $\{\emptyset\}$ ink Root#toResult \call\n \* that produced this Result instance. $\ln$  \*\n \* @example\n \* root.toResult(opts).opts == opts;\n \*/\n this.opts = opts;\n /\*\*\n \* @member {string} - A CSS string representing of {@link Result#root}.\n \*\n  $\textcircled{e}$  \* postcss.parse('a{}').toResult().css //=> \"a{}\"\n \*\n this.css = undefined;\n /\*\*\n \* @member {SourceMapGenerator} - An instance of `SourceMapGenerator`\n \* class from the `source-map` library,\n

\* representing changes\n \* to the {@link Result#root} instance.\n \*\n \* @example\n \* result.map.toJSON() //=> { version: 3, file: 'a.css', ... }\n \*\n \* @example\n result.map )  $\n\$  \* fs.writeFileSync(result.opts.to + '.map', result.map.toString());\n \*  $\n\$ undefined;\n  $\ln \frac{**\n}{*}$  \* Returns for @{link Result#css} content.\n \*\n \* @example\n \* result + '' === result.css\n  $*\n$  \* @return {string} string representing of {@link Result#root}\n  $*\n$  toString() {\n return this.css;\n }\n\n /\*\*\n \* Creates an instance of {@link Warning} and adds it\n \* to {@link Result#messages}.\n  $*\n$   $* \textcircled{r}$  aram {string} text - warning message\n  $* \textcircled{r}$  aram {Object} [opts] - warning options\n  $*$ @param {Node} opts.node - CSS node that caused the warning\n  $*$  @param {string} opts.word - word in CSS source that caused the warning\n

 \* @param {number} opts.index - index in CSS node string that caused\n \* the warning\n \* @param {string} opts.plugin - name of the plugin that created\n  $*$  this warning. {@link Result#warn { fills\n  $*$  this property automatically.\n  $*\n$   $* \n$  ereturn {Warning } created warning\n \*/\n warn(text, opts = {}) {\n if (!opts.plugin) {\n if (this.lastPlugin && this.lastPlugin.postcssPlugin)  ${\n \over \alpha} = \theta$  opts.plugin = this.lastPlugin.postcssPlugin;\n  ${\n \over \alpha} =$ new Warning(text, opts);\n this.messages.push(warning);\n\n return warning;\n  $\ln / \pi$  \*\*\n \* Returns warnings from plugins. Filters {@link Warning} instances\n \* from {@link Result#messages}.\n \*\n \* @example\n \* result.warnings().forEach(warn => {\n \* console.warn(warn.toString());\n \* });\n \*\n \* @return {Warning[]} warnings from plugins\n  $*\$ \n warnings() {\n return this.messages.filter(i  $\Rightarrow$  i.type === 'warning');\n  $\ln \frac{**\ln x}{\ln x}$  and alias for the {@link Result#css} property.\n \* Use it with syntaxes that generate non-CSS output.\n \* @type {string}\n \*\n \* @example\n \* result.css === result.content;\n \*/\n get content()  $\n\$ return this.css;\n  $\ln\maxport$  default Result;\n","// @flow\nimport stringify from './stringify';\nimport warnOnce from './warn-once';\nimport Result from './result';\nimport parse from './parse';\n\nfunction isPromise(obj) {\n return typeof obj === 'object' && typeof obj.then === 'function';\n}\n\n/\*\*\n \* @callback onFulfilled\n \* @param {Result} result\n \*/\n\n/\*\*\n \* @callback onRejected\n \* @param {Error} error\n \*/\n\n/\*\*\n \* A Promise proxy for the result of PostCSS transformations.\n \*\n \* A `LazyResult` instance is returned by {@link Processor#process}.\n  $*\$  @example\n \* const lazy = postcss([cssnext]).process(css);\n \*/\nclass LazyResult {\n constructor(processor, css, opts) {\n this.stringified  $=$  false;\n this.processed  $=$  false;\n\n let root;\n if (typeof css === 'object' && css.type === 'root') {\n root = css;\n } else if (css instance of LazyResult || css instance of Result) {\n root = css.root;\n if (css.map) {\n if (typeof opts.map === 'undefined') opts.map = { $\};\$ n if (!opts.map.inline) opts.map.inline = false;\n opts.map.prev = css.map; $\n \in \{\n \}$  else  $\{\n \}$  let parser = parse; $\in$  if (opts.syntax) parser = opts.syntax.parse;\n if (opts.parser) parser = opts.parser;\n if (parser.parse) parser = parser.parse;\n\n try  ${\n root = parser(css, opts);\n } catch (error) {\n this error = error;\n }\n this result = new$ Result(processor, root, opts);\n  $\ln \frac{**\n \cdot R$ eturns a {@link Processor} instance, which will be used\n \* for CSS transformations.\n \* @type {Processor}\n \*/\n get processor() {\n return this.result.processor;\n }\n\n  $/*\$  \n\mathbf{n} \* \text{Options from}

the {@link Processor#process} call.\n \* @type {processOptions}\n \*/\n get opts() {\n return this.result.opts;\n  $\ln \frac{x}{\ln x}$  \* Processes input CSS through synchronous plugins, converts `Root`\n \* to a CSS string and returns  $\{\emptyset\}$  Result#css}.\n \*\n \* This property will only work with synchronous plugins.\n \* If the processor contains any asynchronous plugins\n  $*$  it will throw an error. This is why this method is only\n  $*$  for debug purpose, you should always use {@link LazyResult#then}.\n \*\n \* @type {string}\n \* @see Result#css\n \*/\n

get css() {\n return this.stringify().css;\n }\n\n /\*\*\n \* An alias for the `css` property. Use it with syntaxes\n \* that generate non-CSS output. $\ln * \ln *$  This property will only work with synchronous plugins. $\ln *$  If the processor contains any asynchronous plugins $\nightharpoonup$  \* it will throw an error. This is why this method is only $\ln$  \* for debug purpose, you should always use  $\{\emptyset\}$  link LazyResult#then}. $\langle n \ \ast \rangle$ n

\* @type {string}\n \* @see Result#content\n \*/\n get content() {\n return this.stringify().content;\n }\n\n /\*\*\n \* Processes input CSS through synchronous plugins\n \* and returns  $\{\mathcal{Q}\in \mathbb{R}^n \setminus \mathbb{R}^n \setminus \mathbb{R}^n \subset \mathbb{R}^n\}$ . will only work with synchronous plugins. $\infty$  \* If the processor contains any asynchronous plugins $\infty$  \* it will throw an error. This is why this method is only  $\uparrow$  \* for debug purpose, you should always use { @link

LazyResult#then}.\n \*\n \* @type {SourceMapGenerator}\n \* @see Result#map\n \*/\n get map() {\n return this.stringify().map;\n  $\mathbb{R}^*$ \n \* Processes input CSS through synchronous plugins\n \* and returns {@link Result#root}.\n \*\n \* This property will only work with synchronous plugins. If the processor\n \* contains any asynchronous plugins it will throw an error.\n  $*\nabla$  \* This is why this method is only for debug purpose,\n  $*\n$  you should always use  $\{\omega\}$  ink LazyResult#then $\lambda \$  \*  $\omega$  \*  $\omega$  (Root $\$ n \* @see Result#root\n

\*/\n get root()  $\n\$ n return this.sync().root;\n  $\mathbb{R}^*$ \n \* Processes input CSS through synchronous plugins\n \* and returns  $\{\emptyset\}$  link Result#messages}. $\ln$  \* This property will only work with synchronous plugins. If the processor $\nu$ <sup>\*</sup> contains any asynchronous plugins it will throw an error. $\nu$  \*\n \* This is why this method is only for debug purpose,\n \* you should always use {@link LazyResult#then}.\n \*\n \* @type {Message[]}\n \* @see Result#messages\n \*/\n get messages()  $\ln$  return this.sync().messages;\n  $\ln \pi$  /\*\*\n \* Processes input CSS through synchronous plugins\n \* and calls  $\{\text{Qlink Result}\}\$ warnings() $\| \cdot \|$  \*\n \* @return  $\{Warning[]\}$  warnings from plugins\n \*/\n warnings() {\n return this.sync().warnings();\n }\n\n /\*\*\n \* Alias for the {@link LazyResult#css } property.\n \*\n \* @example\n \* lazy + " === lazy.css;\n \*\n \* @return {string} output CSS\n  $*\ln$  toString() {\n return this.css;\n }\n\n /\*\*\n \*

 Processes input CSS through synchronous and asynchronous plugins\n \* and calls `onFulfilled` with a Result instance. If a plugin throws\n  $*$  an error, the `onRejected` callback will be executed.\n  $*\n$  It implements standard Promise API.\n  $*\n$   $\in$  @param {onFulfilled } onFulfilled - callback will be executed\n  $*$ 

when all plugins will finish work\n \* @param {onRejected} onRejected - callback will be execited on any error $\ln$  \* \n \* @return {Promise } Promise API to make queue $\ln$  \* \n \* @example \n \* postcss([cssnext]).process(css).then(result => {\n \* console.log(result.css);\n \* });\n \*/\n then(onFulfilled, onRejected)  $\n{\nvert n: \nvert n \geq 0}$ . Then(onFulfilled, onRejected); $\n \lambda * \n * \n$  \* Processes input CSS through synchronous and asynchronous plugins $\in$  \* and calls onRejected for each error thrown in any plugin. $\in$  \* It implements standard Promise API.\n  $*\n\mathfrak{a}$  \* @param {onRejected} onRejected - callback will be execited on any error $\ln * \mathbb{R}$  \* @return {Promise} Promise API to make queue $\ln * \mathbb{R}$  \* @example $\ln *$ postcss([cssnext]).process(css).then(result  $\Rightarrow$  {\n \* console.log(result.css);\n \* }).catch(error  $\Rightarrow$  {\n \* console.error(error);\n \* });\n \*/\n catch(onRejected) {\n return this.async().catch(onRejected);\n }\n\n handleError(error, plugin)  ${\n \mu \}$  try  ${\n \mu \}$  this.error = error;\n if (error.name === 'CssSyntaxError' && !error.plugin)  ${\n \cdot \ \ \ }$  error.plugin = plugin.postcssPlugin;\n error.setMessage();\n } else if (plugin.postcssVersion)  ${\n \omega$  const pluginName = plugin.postcssPlugin;\n const pluginVer = plugin.postcssVersion;\n const runtimeVer = this.result.processor.version;\n const a = pluginVer.split('.');\n const b = runtimeVer.split('.');\n\n if (a[0] !== b[0] || parseInt(a[1]) > parseInt(b[1])) {\n warnOnce(\n

 `\${'Your current PostCSS version ' + 'is '}\${runtimeVer}, but \${pluginName} ` +\n `uses \${pluginVer}. Perhaps this is ` +\n `the source of the error below.`\n );\n }\n  $\ln$  } catch (err)  $\ln$  if (console && console.error) console.error(err); $\ln$  } $\ln$  asyncTick(resolve, reject)  ${\n\{n \text{ it (this, plugin }>= this. processor, plugins.length) {\n\n} this.processed = true;\n\nreturn resolve();\n\n} \n\n{\n}$ try  ${\n\mu$  const plugin = this.processor.plugins[this.plugin]; $\n\alpha$  const promise = this.run(plugin); $\n\alpha$  this.plugin  $+= 1$ ;\n\n if (isPromise(promise))  $\{\n\eta$  promise\n .then(() =>  $\{\n\eta$  this.asyncTick(resolve, reject);\n  $\{\n\}$ )\n .catch(error => {\n this.handleError(error, plugin);\n this.processed = true;\n reject(error);\n  $\vert$ );\n } else {\n this.asyncTick(resolve, reject);\n }\n } catch (error) {\n this.processed = true;\n reject(error);\n }\n }\n\n async() {\n if
(this.processed)  ${\n \mu$  return new Promise((resolve, reject) =>  ${\n \ \ i \ \ f \$  (this.error)  ${\n \ \ \ }$  reject(this.error);\n } else  ${\n n \cdot \ln \}$ ;\n }\n }\n if (this.processing)  ${\n n \cdot \ln \}$ this.processing;\n  $\ln \theta$  this.processing = new Promise((resolve, reject) => {\n if (this.error) return reject(this.error);\n this.plugin = 0;\n this.asyncTick(resolve, reject);\n }).then(() => {\n this.processed = true;\n return this.stringify();\n });\n\n return this.processing;\n }\n\n sync() {\n if (this.processed) return this.result;\n this.processed = true;\n\n if (this.processing)  $\{\n\$  throw new Error('Use process(css).then(cb) to work with async plugins'); $\n\ln \inf$  (this.error) throw this.error; $\ln \ln$ 

this.result.processor.plugins.forEach(plugin  $\Rightarrow$  {\n const promise = this.run(plugin);\n if (isPromise(promise))  ${\n $\{\n $\$ th row new Error('Use process(css).then(cb)\n\}$$ 

to work with async plugins');\n  $\ln$  return this.result;\n  $\ln$  run(plugin)  $\ln$  this.result.lastPlugin = plugin; $\ln \ try$  {\n return plugin(this.result.root, this.result);\n } catch (error) {\n this.handleError(error, plugin);\n throw error;\n }\n }\n\n stringify() {\n if (this.stringified) return this.result;\n this.stringified = true;\n\n this.sync();\n\n const opts = this.result.opts;\n let str = stringify;\n if (opts.syntax) str = opts.syntax.stringify;\n if (opts.stringifier) str = opts.stringifier;\n if (str.stringify) str = str.stringify;\n\n let result = ";\n str(this.root, i => {\n result += i;\n });\n this.result.css = result;\n\n return this.result;\n }\n}\n\nexport default LazyResult;\n","// @flow\nimport LazyResult from './lazy-result';\n\n/\*\*\n \* @callback builder\n \* @param {string} part - part of generated CSS connected to this node\n \* @param {Node} node

- AST node\n \* @param {\"start\"|\"end\"} [type] - node's part type\n \*/\n\n/\*\*\n \* @callback parser\n \*\n \* @param {string|toString} css - string with input CSS or any object\n  $*$  with toString() method, like a Buffer $\ln * \omega$  {processOptions} [opts] - options with only `from` and `map` keys $\ln * \omega$  return  ${\text{Root}}$  PostCSS AST\n \*/\n\n/\*\*\n \* @callback stringifier\n \*\n \* @param {Node} node - start node for stringifing. Usually {@link Root}.\n \* @param {builder} builder - function to concatenate CSS from node's parts\n or generate string and source map $\ln * \ln *$  @return {void} $\ln * \ln \ln * \ln *$  @typedef {object} syntax\n \* @property {parser } parse - function to generate AST by string\n \* @property {stringifier} stringify - function to generate string by AST\n \*/\n\n/\*\*\n \* @typedef {object} toString\n \* @property {function} toString\n \*/\n\n/\*\*\n \* @callback pluginFunction\n \* @param {Root} root - parsed input CSS\n \* @param {Result} result - result to set warnings or check other plugins\n \*\n\n/\*\*\n \* @typedef {object} Plugin\n \* @property {function} postcss - PostCSS plugin function\n \*/\n\n/\*\*\n \* @typedef {object} processOptions\n \* @property {string} from - the path of the CSS source file. $\ln$  \* You should always set `from`,\n \* because it is used in source map\n \*

generation and syntax error messages. $\ln * \omega$  for  $\ln *$  the path where you'll put the output $\ln *$  $CSS file. You should always set 'to'\n" \n to generate correct source$ maps. $\ln * \textcircled{ property } \text{parse} \}$  parser - function to generate AST by string $\ln * \textcircled{ property } \text{stringifier} \}$ 

stringifier - class to generate string by  $AST\n\nparallel * @property { syntax} { syntax}$  - object with `parse` and `stringify`\n

 \* @property {object} map - source map options\n \* @property {boolean} map.inline - does source map should\n  $*$  be embedded in the output\n  $*$  $\text{CSS}$  as a base64-encoded\n \* comment\n \* @property

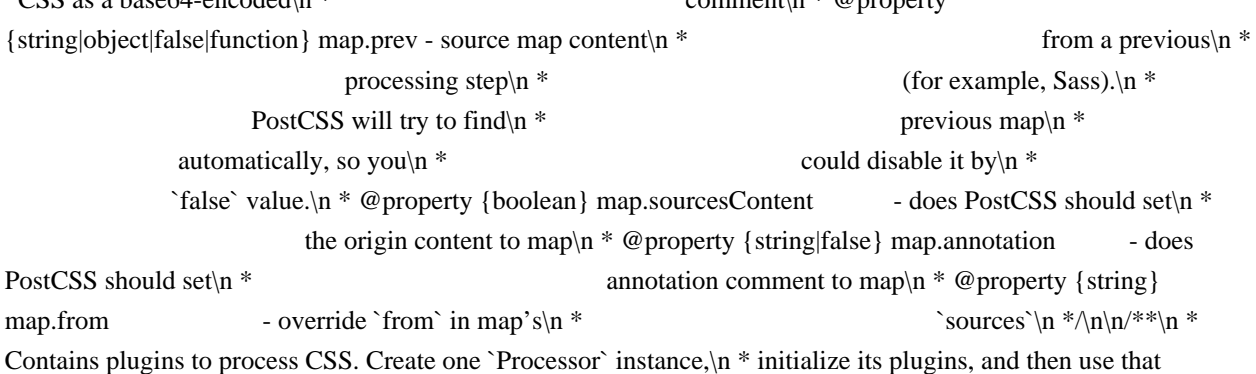

instance on numerous CSS files.\n \*\n \* @example\n \* const processor = postcss([autoprefixer, precss]);\n \*

processor.process(css1).then(result => console.log(result.css));\n \* processor.process(css2).then(result => console.log(result.css));\n \*/\nclass Processor {\n /\*\*\n \* @param {Array.<Plugin|pluginFunction>|Processor} plugins - PostCSS $\ln$  \* plugins.

See { @link Processor#use} for plugin format.\n  $*\wedge$  constructor(plugins = []) {\n /\*\*\n \* @member {string} - Current PostCSS version. $\n\cdot \mathbb{R}^*$  \* @example $\cdot \cdot$  if ( result.processor.version.split('.')[0] !== '5' ) {\n \* throw new Error('This plugin works only with PostCSS 5');\n  $*$  }\n  $*\langle n \rangle$  this.version = '5.2.0';\n /\*\*\n \* @member {pluginFunction[]} - Plugins added to this processor.\n  $*\n\alpha * @example\n\alpha * const$  processor = postcss([autoprefixer, precss]);\n \* processor.plugins.length  $\ell \gg 2\$ n \*/\n this.plugins =

this.normalize(plugins);\n  $\ln \frac{**\n}{*}$  Adds a plugin to be used as a CSS processor.\n \*\n \* PostCSS plugin can be in 4 formats: $\ln * A$  plugin created by {@link postcss.plugin} method. $\ln * A$  function. PostCSS will pass the function a  $\mathcal{Q}$  {link Root}\n \* as the first argument and current { $\mathcal{Q}$  link Result} instance\n \* as the second. $\ln$  \* \* An object with a `postcss` method. PostCSS will use that

method $n *$  as described in #2. $n * *$  Another {@link Processor} instance. PostCSS will copy plugins $n *$ from that instance into this one. $\ln * \ln *$  Plugins can also be added by passing them as arguments when creating $\ln$ \* a `postcss` instance (see [`postcss(plugins)`]).\n \*\n \* Asynchronous plugins should return a `Promise` instance.\n \*\n \* @param {Plugin|pluginFunction|Processor} plugin - PostCSS plugin\n \*

or  $\{\emptyset\}$ n \* with plugins\n \*\n \* @example\n \* const processor = postcss()\n \* .use(autoprefixer)\n \* .use(precss);\n \*\n \* @return {Processes} current processor to make methods chain\n  $*\$ n use(plugin) {\n this.plugins = this.plugins.concat(this.normalize([plugin]));\n return this;\n  $\ln /^*$ \n /\*\*\n \* Parses source CSS and returns a {@link LazyResult} Promise proxy.\n \* Because some plugins can be asynchronous it

doesn't make\n \* any transformations. Transformations will be applied\n \* in the {@link LazyResult} methods. $\ln$  \*  $\infty$  \* @param {string|toString|Result} css - String with input CSS or $\ln$  \* any object with a `toString()`\n  $*$  method, like a Buffer.\n  $*$ 

Optionally, send a { $@link$  Result}\n  $*$  instance and the processor will\n  $*$ 

take the  $\{\emptyset\}$  from it. $\infty$  \* @param {processOptions} [opts] - options\n \*\n \* @return  ${LazyResult}$  Promise proxy\n \*\n \* @example\n \* processor.process(css, { from: 'a.css', to: 'a.out.css' })\n \* .then(result  $\Rightarrow$  {\n \* console.log(result.css);\n \* });\n \*/\n process(css, opts = {}) {\n return new LazyResult(this, css, opts);\n  $\ln \normalfont{normalized} = [\cdot,\n \normalfont{normalized} = \frac{1}{n}$  plugins.forEach(i => {\n (i.postcss)

 $i = i. postess; \n\ln$  if (typeof  $i ==$  'object' && Array.isArray(i.plugins)) {\n normalized = normalized.concat(i.plugins);\n } else if (typeof i === 'function') {\n normalized.push(i);\n } else {\n throw new Error(`\${i} is not a PostCSS plugin`);\n  $\ln |\n$  return normalized;\n  $\ln |\n$ export default Processor;\n","// @flow\nimport './rule'; // break cyclical dependency deadlock – #87\n\nimport Container from './container';\nimport LazyResult from './lazy-result';\nimport Processor from './processor';\nimport warnOnce from './warn-once';\n\n/\*\*\n \* Represents a CSS file and contains all its parsed nodes.\n \*\n \* @extends Container\n \*\n \*  $\textcircled{e}$  example $\mid n \text{ * const root} =$  postcss.parse('a{color:black} b{z-index:2}'); $\mid n \text{ * root type}$  //=> 'root' $\mid n \text{ *}$ root.nodes.length  $/>= 2\ln \pi$  \nclass Root extends Container {\n constructor(defaults) {\n super(defaults);\n this.type = 'root';\n if (!this.nodes) this.nodes =  $[]$ ;\n }\n\n removeChild(child)  ${\n \n \chi = \n \chi = \frac{\chi - \chi}{\n \alpha} \, \frac{\chi - \chi}{\alpha} \, \frac{\chi - \chi}{\alpha}$ this.nodes[child].raws.before;\n  $\ln$  return super.removeChild(child);\n  $\ln$  normalize(child, sample, type)  ${\n\mu \subset \mathbb{R} \in \mathbb{R}^n \atop \mathbb{R} \in \mathbb{R}^n}$  if (sample)  ${\n\mu \in \mathbb{R} \atop \mathbb{R} \in \mathbb{R}^n}$  if (type === 'prepend')  ${\n\mu \in \mathbb{R} \atop \mathbb{R} \in \mathbb{R}^n}$  $(this.nodes.length > 1) \$ n sample.raws.before = this.nodes[1].raws.before;\n } else {\n delete sample.raws.before;\n  $\{\n\}$  else if (this.first !== sample)  $\{\n\}$  nodes.forEach(node =>  $\{\n\}$ node.raws.before = sample.raws.before;\n  $\ln \ \ln$  return nodes;\n  $\ln \ x^* \neq x^*$  Returns a

 $\{\emptyset\}$  instance representing the root's CSS.\n \*\n \* @param {processOptions} [opts] - options with only 'to' and 'map' keys\n  $*\nabla$  \* @return {Result} result with current root's CSS\n  $*\nabla$  \* @example\n \* const root1 = postcss.parse(css1, { from: 'a.css' }); $\ln$ 

\* const root2 = postcss.parse(css2, { from: 'b.css' });\n \* root1.append(root2);\n \* const result = root1.toResult({ to: 'all.css', map: true  $\|\cdot\|$  \*/\n toResult(opts = {}) {\n const lazy = new LazyResult(new Processor(), this, opts);\n return lazy.stringify();\n }\n\n remove(child) {\n warnOnce('Root#remove is deprecated. Use Root#removeChild');\n this.removeChild(child);\n }\n\n prevMap() {\n warnOnce('Root#prevMap is deprecated. Use Root#source.input.map');\n return this.source.input.map;\n  $\ln \frac{* \cap \mathbf{RootH}}{\mathbf{n}}$ \* @member {object} raws - Information to generate byte-to-byte equal\n \* node string as it was in the origin input.\n \*\n \* Every parser saves its own properties.\n \* but the default CSS parser uses:\n \*\n \* \* `after`: the space symbols after the last child to the end of file. $\langle n \ * \ * \ \rangle$ semicolon`: is the last child has an (optional) semicolon.\n \*\n \* @example\n \* postcss.parse('a {}\\n').raws

 $/|=$  { after: '\\n' }\n \* postcss.parse('a { }').raws  $/>=$  { after: '' }\n \* $\ln$ \n\nexport default Root;\n","// @flow\nimport './root'; // break cyclical dependency deadlock – #87\n\nimport CssSyntaxError from './css-syntaxerror';\n// import PreviousMap from './previous-map';\n\nlet sequence = 0;\n\n/\*\*\n \* @typedef {object} filePosition\n \* @property {string} file - path to file\n \* @property {number} line - source line in file\n \* @property {number} column - source column in file\n \*/\n\n/\*\*\n \* Represents the source CSS.\n \*\n \*  $@example\n\in \mathbb{R}^*$  const root = postcss.parse(css, { from: file });\n \* const input = root.source.input;\n \*/\nclass Input  ${\n \times$  \* @param {string} css - input CSS source\n \* @param {object} [opts] - {@link Processor#process} options\n \*/\n constructor(css, opts = {}) {\n /\*\*\n \* @member {string} - input CSS source\n \*\n \*  $@example\n\quad * const input = postcess.parse('a{}', { from: file }).input;\n' * input.cs$  $/>= \lceil \frac{\lceil \frac{1}{\lceil +\nceil}}{\lceil +\nceil} \rceil$  this.css = css.toString();\n\n if (this.css[0] === '\\uFEFF' || this.css[0] === '\\uFFFE') {\n this.css = this.css.slice(1);\n }\n\n if (opts.from) {\n if (/^\\w+:\\/\\//.test(opts.from)) {\n /\*\*\n

@member {string} - The absolute path to the CSS source file\n \* defined with the `from` option.\n \*\n \* @example\n \* const root = postcss.parse(css, { from: 'a.css' });\n \* root.source.input.file  $\ll \ll \ll \ll \sim$  '/home/ai/a.css'\n \*/\n this.file = opts.from;\n } else {\n this.file = path.resolve(opts.from);\n  $\ln \ln \frac{\ln n}{*}\ln$  let map = new PreviousMap(this.css, opts);\n if ( map.text ) {\n /!\*\*\n @member {PreviousMap} - The input source map passed from  $\uparrow$  \* a compilation step before PostCSS\n  $*$  (for example, from Sass compiler).\n

 $*\n$   $* \mathcal{Q}$  example\n  $*$  root.source.input.map.consumer().sources //=> ['a.sass']\n  $*!\n$ this.map = map; $\ln$  let file = map.consumer().file; $\ln$  if ( !this.file && file ) this.file = this.mapResolve(file);\n  $\{n^*/\text{n}\in \{\theta\} \in \{\theta\} \in \mathbb{R} \}$  -sequence  $+= 1$ ;\n /\*\*\n \* @member {string} -The unique ID of the CSS source. It will be $\ln$  \* created if `from` option is not provided $\ln$ 

(because PostCSS does not know the file path). $n$  \*\n \* @example\n \* const root = postcss.parse(css);\n \* root.source.input.file //=> undefined\n \* root.source.input.id //=> \"<input css 1>\"\n

\*/\n this.id = `<input css  $\{\$  sequence  $\}$ ;\n  $\|$ \n if (this.map) this.map.file = this.from;\n  $\|$ \n\n error(message, line, column, opts = {}) {\n let result;\n const origin = this.origin(line, column);\n if (origin) {\n  $result =$ 

new CssSyntaxError(\n message,\n origin.line,\n origin.column,\n origin.source,\n origin.file, $\infty$  opts.plugin $\in$  ); $\in$  } else  $\{\n \text{result} = new CssSyntaxError(message, line, column, this.cs.$ this.file, opts.plugin);\n  $\ln \max_{\min} = {\ line, column, source: this.cs }; \nif (this.file) result. input.file =$ this.file; $\ln \frac{\ln \max_{i=1}^*}{\ln \max_{i=1}^*}$  /n\n /\*\*\n \* Reads the input source map and returns a symbol position\n \* in the input source (e.g., in a Sass file that was compiled\n  $*$  to CSS before being passed to PostCSS).\n  $*\n$   $* \n$   $* \n$   $\emptyset$  param {number} line - line in input CSS\n  $*$  @param {number} column - column in input CSS\n  $*\n$ n  $*$  @return {filePosition} position in input source\n \*\n \* @example\n \* root.source.input.origin(1, 1) //=> { file: 'a.css', line: 3, column:  $1 \n\times 3$  origin(line, column)  $\ln$  if (!this.map) return false;\n const consumer = this.map.consumer(); $\ln \ln \$  const from = consumer.originalPositionFor({

line, column  $\cdot$ ;\n if (!from.source) return false;\n\n const result = {\n file: this.mapResolve(from.source),\n line: from.line,\n column: from.column,\n };\n\n const source = consumer.sourceContentFor(from.source);\n if (source) result.source = source;\n\n return result;\n }\n\n mapResolve(file) {\n if (/^\\w+:\\/\\//.test(file)) {\n return file;\n  $\text{else } \in \{ \in \text{rule} \}$  return path.resolve(this.map.consumer().sourceRoot  $||'.',$  file);\n  $\{\infty\} \in \{ \in \text{rule} \}$ 

The CSS source identifier. Contains  $\{\emptyset\}$   $\{$  Input#file  $\}$  if the user $\{$  \* set the `from` option, or  $\{\emptyset\}$  ink Input#id  $\}$  if they did not.\n \* @type {string}\n \*\n \* @example\n \* const root = postcss.parse(css, { from: 'a.css' });\n \* root.source.input.from  $/\equiv > \{\text{"home/ai/a.css}\}\$ n \*\n \* const root = postcss.parse(css);\n \* root.source.input.from //=> \"<input css 1>\"\n \*/\n get from() {\n return this.file || this.id;\n }\n}\n\nexport default Input;\n","// @flow\nimport tokenize from '../postcss/tokenize';\nimport Comment from '../postcss/comment';\nimport Parser from '../postcss/parser';\n\nexport default class SafeParser extends Parser  $\{\n$  tokenize()  $\n$  this.tokens = tokenize(this.input, { ignoreErrors: true });\n  $\ln \Omega$  comment(token) {\n const node = new Comment();\n this.init(node, token[2], token[3]);\n node.source.end = { line: token[4], column: token[5] };\n\n let text = token[1].slice(2);\n if (text.slice(-2) === '\*/') text = text.slice(0, -2);\n\n if (/^\\s\*\$/.test(text)) {\n node.text = ":\n node.raws.left = text;\n node.raws.right = ":\n } else {\n const match = text.match( $\sqrt{\frac{s^*(\gamma)}{s^*(\gamma)}$ ([ $\gamma^*(\gamma)$ ])(\\s\*)\$/);\n node.text = match[2];\n node.raws.left = match[1];\n node.raws.right = match[3];\n }\n }\n unclosedBracket() { }\n\n unknownWord(start) {\n const buffer = this.tokens.slice(start, this.pos + 1);\n this.spaces += buffer.map(i => i[1]).join('');\n

 $\ln \max\text{col}(\{\n n \ this current.raws. after += '\';\n \h\n doubleColon() \{\n n \ manmedAtrule(node)$  ${\n$  node.name = ";\n  ${\n }$  }\n\n precheckMissedSemicolon(tokens)  ${\n$  const colon = this.colon(tokens);\n if  $\text{colon} == \text{false}$  return; $\ln \left| \frac{\text{split}}{\text{in} \left( \frac{\text{split}}{\text{in} \left( \frac{\text{split}}{\text{in} \left( \frac{\text{split}}{\text{in} \left( \frac{\text{split}}{\text{in} \left( \frac{\text{split}}{\text{in} \left( \frac{\text{split}}{\text{in} \left( \frac{\text{split}}{\text{in} \left( \frac{\text{split}}{\text{in} \left( \frac{\text{split}}{\text{in} \left( \frac{\text{split}}{\text{in} \left( \frac{\text{split}}{\text{in} \left( \frac{\text{split}}{\text{in} \$ 'word') break;\n  $\in$  for (split  $= 1$ ; split  $> = 0$ ; split--)  $\{\n \text{it (tokens[split][0]} != 'space'\{\n \text{split} += 1;\n \}$ 

break;\n  $\ln$  \\n const other = tokens.splice(split, tokens.length - split);\n this.decl(other);\n }\n\n checkMissedSemicolon()  ${\n\rceil}$  endFile()  ${\n\rceil}$  if (this.current.nodes && this.current.nodes.length)  ${\n\rceil}$ this.current.raws.semicolon = this.semicolon; $n \in \mathbb{N}$  this.current.raws.after = (this.current.raws.after  $||$  ") + this.spaces;\n\n while (this.current.parent)  ${\n \mu$  this.current = this.current.parent;\n this.current.raws.after = ";\n }\n }\n }\n","//

 @flow\nimport Input from '../postcss/input';\n\nimport SafeParser from './safe-parser';\n\nexport default function safeParse(css, opts)  $\ln$  const input = new Input(css, opts);\n\n const parser = new SafeParser(input);\n parser.tokenize();\n parser.loop();\n\n return parser.root;\n}\n","// @flow\n/\* eslint-disable import/no-unresolved \*/\nimport transformDeclPairs from 'css-to-react-native';\n\nimport generateComponentId from '../utils/generateComponentId';\nimport type { RuleSet, StyleSheet } from '../types';\nimport flatten from '../utils/flatten';\n// \$FlowFixMe\nimport parse from '../vendor/postcss-safe-parser/parse';\n\nlet generated =  $\{\};\n\rangle$ \n\nexport const resetStyleCache = () =>  $\{\n\rangle$  generated =  $\;\;\;\rangle\$ \n\n/\*\n InlineStyle takes arbitrary CSS and generates a flat object\n \*/\nexport default (styleSheet: StyleSheet) => {\n class InlineStyle {\n rules: RuleSet;\n\n constructor(rules: RuleSet)  ${\n \cdot \n }$  this.rules = rules;\n  ${\n \cdot \n }$  generateStyleObject(executionContext: Object)  ${\n \mu \}$  const flatCSS = flatten(this.rules, executionContext).join("); $\ln$  const hash = generateComponentId(flatCSS);\n if (!generated[hash])  $\{\n\$  const root = parse(flatCSS);\n const  $\text{declPairs} = [\cdot]$ ;\n root.each(node => {\n if (node.type === 'decl') {\n declPairs.push([node.prop, node.value]);\n } else if (process.env.NODE\_ENV !== 'production' && node.type !== 'comment') {\n /\* eslint-disable no-console \*/\n console.warn(`Node of type  $\{\text{node.type}\}$  not supported as an inline style`);\n });\n // RN currently does not support differing values for the corner radii of Image\n // components (but does for View). It is almost impossible to tell whether we'll have $\ln$  // support, so we'll just disable multiple values here.\n // https://github.com/styled-components/css-to-react-native/issues/11\n const styleObject = transformDeclPairs(declPairs, [\n

'borderRadius',\n 'borderWidth',\n 'borderColor',\n 'borderStyle',\n ]);\n const styles =  $\text{style:}\$   $\text{state}(\{\n \text{g}_\text{e}(\text{h}) = \text{g}_\text{e}(\text{h}_\text{e}(\text{h}_\text{e}))\})$ ;\n generated[hash] = styles.generated;\n }\n return generated[hash];\n  $\ln \mathrm{Inin\ell}(x)$ ;\n',"/\* eslint-disable \*/n/\*\*\n mixin-deep; https://github.com/jonschlinkert/mixin-deep\n Inlined such that it will be consistently transpiled to an IEcompatible syntax. $\ln \ln$  The MIT License (MIT) $\ln \ln$  Copyright (c) 2014-present, Jon Schlinkert. $\ln \ln$  Permission is hereby granted, free of charge, to any person obtaining a copy\n of this software and associated documentation files  $(the \iota\text{"Software}\iota\text{"})$ , to deal $\iota\text{n}$  in the Software without restriction, including without limitation the rights $\iota\text{n}$  to use, copy, modify, merge, publish, distribute, sublicense, and/or sell\n copies of the Software, and to permit persons to

whom the Software is\n furnished to do

so, subject to the following conditions:\n\n The above copyright notice and this permission notice shall be included in\n all copies or substantial portions of the Software.\n\n THE SOFTWARE IS PROVIDED \"AS IS\", WITHOUT WARRANTY OF ANY KIND, EXPRESS OR\n IMPLIED, INCLUDING BUT NOT LIMITED TO THE WARRANTIES OF MERCHANTABILITY,\n FITNESS FOR A PARTICULAR PURPOSE AND NONINFRINGEMENT. IN NO EVENT SHALL THE\n AUTHORS OR COPYRIGHT HOLDERS BE LIABLE FOR ANY CLAIM, DAMAGES OR OTHER\n LIABILITY, WHETHER IN AN ACTION OF CONTRACT, TORT OR OTHERWISE, ARISING FROM,\n OUT OF OR IN CONNECTION WITH THE SOFTWARE OR THE USE OR OTHER DEALINGS IN\n THE SOFTWARE.\n\*/\n\nconst isObject = val => {\n return (\n typeof val === 'function' || (typeof val === 'object' && val !== null  $&&$ !Array.isArray(val))\n );\n};\n\nconst isValidKey  $= \text{key} \Rightarrow {\\infty \text{ level}} = \text{cost} \& \text{key} \text{ level} \Rightarrow {\text{key}} \Rightarrow {\text{key}} \Rightarrow {\text{key}}$ mixin(target, val, key)  $\ln \ \text{const}$  obj = target[key]; \n if

(isObject(val) && isObject(obj))  $\n \minDeep(obj, val;\n}$  else  $\n \frac{key}{= val;\n} \n\maxport$ default function mixinDeep(target, ...rest) {\n for (const obj of rest) {\n if (isObject(obj)) {\n for (const key in obj)  ${\n i} f (isValidKey(key)) {\n mixin(target, obj[key], key);n }\n }\n }\n return$ target;\n}\n","// @flow\nimport { EMPTY\_OBJECT } from './empties';\n\ntype Props = {\n theme?: any,\n};\n\nexport default (props: Props, providedTheme: any, defaultProps: any = EMPTY\_OBJECT) => {\n return (props.theme !== defaultProps.theme && props.theme) || providedTheme || defaultProps.theme;\n};\n","// @flow\nimport type { IStyledComponent } from '../types';\n\nexport default function isTag(target: \$PropertyType<IStyledComponent, 'target'>): boolean %checks {\n return (\n typeof target === 'string' &&\n  $(\text{process env.} \text{NODE} \quad \text{ENV} != \text{"production}\$ "? target.charAt $(0) ==$  target.charAt(0).toLowerCase()\n true)\n

 );\n}\n","// @flow\nimport type { IStyledComponent } from '../types';\nimport getComponentName from './getComponentName';\nimport isTag from './isTag';\n\nexport default function generateDisplayName(\n target: \$PropertyType<IStyledComponent, 'target'>\n): string {\n return isTag(target) ? `styled.\${target}` : `Styled(\${getComponentName(target)})`;\n}\n","// @flow\nimport React, { useContext, useMemo, type Element, type Context } from 'react';\nimport throwStyledError from '../utils/error';\nimport isFunction from '../utils/isFunction';\n\nexport type Theme = { [key: string]: mixed };\n\ntype ThemeArgument = Theme | ((outerTheme?: Theme) => Theme);\n\ntype Props = {\n children?: Element<any>,\n theme: ThemeArgument,\n};\n\nexport const ThemeContext: Context<Theme | void> = React.createContext();\n\nexport const ThemeConsumer = ThemeContext.Consumer;\n\nfunction mergeTheme(theme: ThemeArgument,

outerTheme?: Theme): Theme  ${\n if (!theme) {\n return throwStyledError(14);\n }$ 

 $\ln\$ n if (isFunction(theme))  $\ln$  const mergedTheme = theme(outerTheme); $\ln\$ n if  $(\ln$ 

process.env.NODE ENV !== 'production'  $\&\&\n\|$  (mergedTheme === null || Array.isArray(mergedTheme) || typeof mergedTheme !== 'object')\n )  $\{\n\$  return throwStyledError(7);\n  $\{\n\}$ \n\n return mergedTheme;\n  $\{\n\}$ \n\n if (Array.isArray(theme) || typeof theme !== 'object') {\n return throwStyledError(8);\n }\n\n return outerTheme ?  $\{\ldots\}$ ...outerTheme, ...theme  $\}$ : theme;\n}\n\n/\*\*\n \* Provide a theme to an entire react component tree via context\n \*/\nexport default function ThemeProvider(props: Props) {\n const outerTheme = useContext(ThemeContext);\n const themeContext = useMemo( $() \Rightarrow$  mergeTheme(props.theme, outerTheme), [\n props.theme,\n outerTheme,\n ]);\n\n if (!props.children) {\n return null;\n }\n\n return <ThemeContext.Provider value={themeContext}>{props.children}</ThemeContext.Provider>;\n}\n","// @flow\nimport React, { createElement, Component } from 'react';\nimport

hoist from 'hoist-non-react-statics';\nimport merge from '../utils/mixinDeep';\nimport determineTheme from '../utils/determineTheme';\nimport { EMPTY\_ARRAY, EMPTY\_OBJECT } from '../utils/empties';\nimport generateDisplayName from '../utils/generateDisplayName';\nimport isFunction from '../utils/isFunction';\nimport isTag from '../utils/isTag';\nimport isStyledComponent from '../utils/isStyledComponent';\nimport { ThemeConsumer } from './ThemeProvider';\n\nimport type { Theme } from './ThemeProvider';\nimport type { Attrs, RuleSet, Target } from '../types';\n\n// NOTE: no hooks available for react-native yet;\n// if the user makes use of

ThemeProvider or StyleSheetManager things will break.\n\n// Validator defaults to true if not in HTML/DOM env\nconst validAttr =  $()$  => true;\n\nclass StyledNativeComponent extends Component  $\langle *, * \rangle$  {\n root: ?Object;\n\n attrs = {};\n\n render() {\n return (\n <ThemeConsumer>\n {(theme?: Theme) => {\n const {\n

\$as: transientAsProp,\n as: renderAs,\n forwardedComponent,\n forwardedAs,\n forwardedRef,\n testID,\n style = [],\n ...props\n } = this.props;\n\n const { defaultProps, target, shouldForwardProp } = forwardedComponent;\n const elementToBeRendered =\n this.attrs.\$as || this.attrs.as || transientAsProp || renderAs || target;\n\n const generatedStyles = this.generateAndInjectStyles(\n determineTheme(this.props, theme, defaultProps) || EMPTY\_OBJECT,\n this.props\n  $)$ ;\n\n const isTargetTag = isTag(elementToBeRendered);\n const computedProps = this.attrs !== props ? { ...props, ...this.attrs } : props;\n const propFilterFn = shouldForwardProp || (isTargetTag && validAttr);\n const propsForElement = { };\n let key;\n\n for (key in computedProps) {\n if (key[0] === '\$' || key

 $=$  == 'as') continue;\n else if (key == 'forwardedAs') {\n propsForElement.as = props[key];\n } else if (!propFilterFn || propFilterFn(key, validAttr))  $\{\n\$  // Don't pass through filtered tags through to native elements\n propsForElement[key] = computedProps[key];\n }\n }\n }\n propsForElement.style = typeof style === 'function' ?\n (state) => {\n return [generatedStyles].concat(style(state))\n }\n : [generatedStyles].concat(style);\n propsForElement.testID = testID || propsForElement.testID;\n\n if (forwardedRef) propsForElement.ref = forwardedRef;\n if (forwardedAs) propsForElement.as = forwardedAs;\n\n return createElement(elementToBeRendered, propsForElement);\n }  $\ln$  </ThemeConsumer>\n );\n }\n\n buildExecutionContext(theme: ?Object, props: Object, attrs: Attrs)  $\n\neq$  const context =  $\n\therefore$ props, theme  $\n\cdot \ln$ 

if (!attrs.length) return context;\n\n this.attrs = {};\n\n attrs.forEach(attrDef => {\n let resolvedAttrDef = attrDef;\n let attr;\n let key;\n\n if (isFunction(resolvedAttrDef)) {\n resolvedAttrDef = resolvedAttrDef(context);\n  $\ln n$  /\* eslint-disable guard-for-in \*/\n for (key in resolvedAttrDef) {\n attr = resolvedAttrDef[key];\n this.attrs[key] = attr;\n context[key] = attr;\n  $\mathbb{R}$  /\* eslint-enable \*/\n  $\|\cdot\|$ ;\n\n return context;\n  $\|\cdot\|$  generateAndInjectStyles(theme: any, props: any)  $\|\cdot\|$  const { inlineStyle } = props.forwardedComponent;\n\n const executionContext = this.buildExecutionContext(\n theme,\n props,\n props.forwardedComponent.attrs\n );\n\n return inlineStyle.generateStyleObject(executionContext);\n }\n\n

setNativeProps(nativeProps: Object)  ${\n \in \mathbb{R}^n \in \mathbb{R}^n \}$  = undefined)  ${\n \in \mathbb{R}^n \}$   $\mathbb{R}^n$ this.root.setNativeProps(nativeProps);\n }

else if (process.env.NODE\_ENV !== 'production')  ${\n \mu$  // eslint-disable-next-line no-console\n console.warn(\n 'setNativeProps was called on a Styled Component wrapping a stateless functional

component.'\n );\n }\n }\n }\n\nexport default (InlineStyle: Function) => {\n const

createStyledNativeComponent = (target: Target, options: Object, rules: RuleSet) =>  ${\n}$  const  ${\n}$  attrs =  $EMPTY_ARRAY,\n\langle n \rangle$  displayName = generateDisplayName(target), $\langle n \rangle$  ParentComponent =

StyledNativeComponent,\n } = options;\n\n const isClass = !isTag(target);\n const isTargetStyledComp =

isStyledComponent(target);\n\n //  $\mathbb{F}$ FlowFixMe\n const WrappedStyledNativeComponent =

React.forwardRef((props, ref) =>  $\ln$  <ParentComponent\n {...props}\n

```
forwardedComponent={WrappedStyledNativeComponent}\n forwardedRef={ref}\n /\geq n ));\n\n const
finalAttrs =\n // FlowFixMe\ isTargetStyledComp && target.attrs\n ?
```
Array.prototype.concat(target.attrs,

attrs).filter(Boolean)\n : attrs;\n\n // eslint-disable-next-line prefer-destructuring\n let shouldForwardProp = options.shouldForwardProp;\n\n // \$FlowFixMe\n if (isTargetStyledComp && target.shouldForwardProp) {\n if (shouldForwardProp)  ${\ln \frac{\partial \phi}{\partial x}}$  // compose nested shouldForwardProp calls\n shouldForwardProp = (prop, filterFn, elementToBeCreated)  $\Rightarrow$ \n // \$FlowFixMe\n target.shouldForwardProp(prop, filterFn, elementToBeCreated)  $\&\&\n$  options.shouldForwardProp(prop, filterFn, elementToBeCreated);\n } else {\n // eslint-disable-next-line prefer-destructuring\n shouldForwardProp = target.shouldForwardProp;\n  $\ln$ 

 $\ln\left|n\right|$  \*\*\n \* forwardRef creates a new interim component, which we'll take advantage of\n \* instead of extending ParentComponent to create another interim class\n  $*/\n$ n\n // \$FlowFixMe\n WrappedStyledNativeComponent.attrs = finalAttrs;\n\n WrappedStyledNativeComponent.displayName  $=$  displayName;\n\n // \$FlowFixMe\n WrappedStyledNativeComponent.shouldForwardProp =  $should ForwardProp;\n\| \quad \mathcal{S}FlowFixMe\$   $\text{WrappedStyledNative Component.}$  inlineStyle = new InlineStyle(\n //  $\mathbb{F}$ isTargetStyledComp ? target.inlineStyle.rules.concat(rules) : rules\n );\n\n //  $\mathbb{F}$ FlowFixMe\n WrappedStyledNativeComponent.styledComponentId = 'StyledNativeComponent';\n // \$FlowFixMe\n WrappedStyledNativeComponent.target = isTargetStyledComp $\n\rho$  ? // \$FlowFixMe $\rho$  target.target $\rho$  : target;\n // \$FlowFixMe\n WrappedStyledNativeComponent.withComponent = function withComponent(tag: Target)  ${\n\mu$  const  ${\n\delta}$  const  ${\n\delta}$  displayName: . componentId: . ...optionsToCopy  ${\n\delta}$  = options; ${\n\delta}$  const newOptions =  ${\n\mu$  ...optionsToCopy,\n attrs: finalAttrs,\n ParentComponent,\n };\n\n return createStyledNativeComponent(tag, newOptions, rules);\n };\n\n // \$FlowFixMe\n Object.defineProperty(WrappedStyledNativeComponent,

'defaultProps',  $\ln$  get()  $\ln$  return this. foldedDefaultProps;\n },\n\n set(obj)  $\ln$  // \$FlowFixMe\n this.\_foldedDefaultProps = isTargetStyledComp ? merge({}, target.defaultProps, obj) : obj;\n }),\n });\n\n if (isClass) {\n hoist(WrappedStyledNativeComponent, (target: any), {\n // all SC-specific things should not be hoisted\n attrs: true,\n displayName: true,\n shouldForwardProp: true,\n inlineStyle: true,\n styledComponentId: true,\n target: true,\n withComponent: true,\n  $\{x, y, z\}$ \n $\{y, y\}$  return WrappedStyledNativeComponent;\n };\n\n return createStyledNativeComponent;\n};\n","// @flow\nimport type { Interpolation } from '../types';\n\nexport default (\n strings: Array<string>,\n interpolations: Array<Interpolation>\n): Array<Interpolation> => {\n const result =  $[strings[0]]\:\n\rightharpoonup\n$  for (let  $i = 0$ , len = interpolations.length; i < len;

 i += 1) {\n result.push(interpolations[i], strings[i + 1]);\n }\n\n return result;\n};\n","// @flow\nimport interleave from '../utils/interleave';\nimport isPlainObject from '../utils/isPlainObject';\nimport { EMPTY\_ARRAY } from '../utils/empties';\nimport isFunction from '../utils/isFunction';\nimport flatten from '../utils/flatten';\nimport type { Interpolation, RuleSet, Styles } from '../types';\n\n/\*\*\n \* Used when flattening object styles to determine if we should\n \* expand an array of styles.\n \*/\nconst addTag = arg => {\n if (Array.isArray(arg)) {\n // eslint-disablenext-line no-param-reassign\n arg.isCss = true;\n }\n return arg;\n};\n\nexport default function css(styles: Styles, ...interpolations: Array<Interpolation>): RuleSet {\n if (isFunction(styles) || isPlainObject(styles)) {\n //  $$FlowFixMe\$ <sup>n</sup> return addTag(flatten(interleave(EMPTY\_ARRAY, [styles, ...interpolations])));\n }\n\n if (interpolations.length ===  $0 & \&$  styles.length ===  $1 & \&$  typeof styles[0]

 $==$ 'string')  $\n\cdot$  //  $\FlowFixMe\$ n return styles;\n  $\ln \ln /$  //  $\FlowFixMe\$ n return addTag(flatten(interleave(styles, interpolations)));\n}\n","// @flow\nimport { isValidElementType } from 'reactis';\nimport css from './css';\nimport throwStyledError from '../utils/error';\nimport { EMPTY\_OBJECT } from '../utils/empties';\n\nimport type { Target } from '../types';\n\nexport default function constructWithOptions(\n componentConstructor: Function,\n tag: Target,\n options: Object = EMPTY\_OBJECT\n) {\n if  $(\text{lisValidElementType(tag)}) \$  return throwStyledError(1, String(tag));\n  $\| \$  This is callable directly as a template function  $*\wedge n$  // \$FlowFixMe: Not typed to avoid destructuring arguments $\n\wedge n$  const templateFunction =  $(...args)$  => componentConstructor(tag, options, css(...args)); $\ln\pi$  /\* If config methods are called, wrap up a new template function and merge options  $*\wedge$ n templateFunction.withConfig = config =  $>\wedge$ n constructWithOptions(componentConstructor,

tag,  $\{\ldots$ options,  $\ldots$ config  $\}$ );\n\n /\* Modify/inject new props at runtime \*/\n templateFunction.attrs = attrs =>\n constructWithOptions(componentConstructor, tag, {\n ...options,\n attrs: Array.prototype.concat(options.attrs, attrs).filter(Boolean),\n });\n\n return templateFunction;\n}\n","// @flow\nimport React, { useContext, type AbstractComponent } from 'react';\nimport hoistStatics from 'hoist-non-react-statics';\nimport { ThemeContext } from '../models/ThemeProvider';\nimport determineTheme from '../utils/determineTheme';\nimport getComponentName from '../utils/getComponentName';\n\n// NOTE: this would be the correct signature:\n// export default <Config: { theme?: any }, Instance>(\n// Component: AbstractComponent<Config, Instance>\n// ):

AbstractComponent<\$Diff<Config, { theme?: any }> & { theme?: any }, Instance>\n/\n// but the old build system tooling doesn't support the syntax\n\nexport default (Component: AbstractComponent<\*, \*>) => {\n // \$FlowFixMe

This should be React.forwardRef<Config, Instance> $\ln$  const WithTheme = React.forwardRef((props, ref) => { $\ln$ const theme = useContext(ThemeContext);\n //  $$FlowFixMe$  defaultProps isn't declared so it can be inferrable\n const { defaultProps } = Component;\n const themeProp = determineTheme(props, theme, defaultProps);\n\n if (process.env.NODE ENV !== 'production' && themeProp === undefined)  $\{\n\$  // eslint-disable-next-line noconsole\n console.warn(\n  $\lceil$  \[withTheme] You are not using a ThemeProvider nor passing a theme prop or a theme in defaultProps in component class  $\frac{\sqrt{gen}}{\amalg}$  Component $\r (n \quad Component\nn)$  $\m n \quad \rm \l n \$ return <Component {...props} theme={themeProp} ref={ref}  $\gg$ ;\n });\n\n hoistStatics(WithTheme, Component);\n\n WithTheme.displayName = `WithTheme(\${getComponentName(Component)})`;\n\n return WithTheme;\n};\n","// @flow\nimport { useContext } from 'react';\nimport { ThemeContext } from '../models/ThemeProvider';\n\nconst

useTheme =  $()$  => useContext(ThemeContext);\n\nexport default useTheme;\n","// @flow\n\n/\* eslint-disable import/no-unresolved \*/\nimport \_InlineStyle from '../models/InlineStyle';\nimport \_StyledNativeComponent from '../models/StyledNativeComponent';\n\nimport css from '../constructors/css';\nimport constructWithOptions from '../constructors/constructWithOptions';\nimport ThemeProvider, { ThemeConsumer, ThemeContext } from

'../models/ThemeProvider';\nimport withTheme from '../hoc/withTheme';\nimport useTheme from

'../hooks/useTheme';\nimport isStyledComponent from '../utils/isStyledComponent';\n\nimport type { Target } from '../types';\n\nconst reactNative = require('react-native');\n\nconst InlineStyle =

 $In line Style(reactNative-StvleSheet); \n (nonst StyleNa tiveComponent =$ 

 $\text{Styled}\$ NativeComponent(InlineStyle);\nconst styled = (tag: Target) =>

constructWithOptions(StyledNativeComponent, tag);\n\n/\* React native lazy-requires each of these modules for some reason, so let's\n \*

 assume it's for a good reason and not eagerly load them all \*/\nconst aliases = `ActivityIndicator ActivityIndicatorIOS ART Button DatePickerIOS DrawerLayoutAndroid\n Image ImageBackground ImageEditor ImageStore KeyboardAvoidingView ListView MapView Modal NavigatorIOS\n Picker PickerIOS ProgressBarAndroid ProgressViewIOS ScrollView SegmentedControlIOS Slider\n SliderIOS SnapshotViewIOS Switch RecyclerViewBackedScrollView RefreshControl SafeAreaView StatusBar\n SwipeableListView SwitchAndroid SwitchIOS TabBarIOS Text TextInput ToastAndroid ToolbarAndroid\n Touchable TouchableHighlight TouchableNativeFeedback TouchableOpacity TouchableWithoutFeedback\n View ViewPagerAndroid WebView FlatList SectionList VirtualizedList Pressable`;\n\n/\* Define a getter for each alias which simply gets the reactNative component $\ln *$  and passes it to styled \*/\naliases.split(/\\s+/m).forEach(alias =>\n Object.defineProperty(styled, alias,  $\{\n\$  enumerable: true, $\n\$  configurable: false, $\n\$ n get()  $\{\n\}$ 

return styled(reactNative[alias]);\n },\n })\n);\n\nexport { css, isStyledComponent, ThemeProvider, ThemeConsumer, ThemeContext, withTheme, useTheme };\nexport default styled;\n"],"names":["AD\_REPLACER\_R","charsLength","getAlphabeticChar","code","String","fromCharCode","g

enerateAlphabeticName","name","x","Math","abs","replace","SEED","phash","h","i","length","charCodeAt","hash" ,"str","getComponentName","target","process","env","NODE\_ENV","displayName","isFunction","test","isStateless Function","prototype","isReactComponent","toString","Object","call","typeOf","isStyledComponent","styledComp onentId","SC\_ATTR","REACT\_APP\_SC\_ATTR","SC\_ATTR\_ACTIVE","SC\_ATTR\_VERSION","SC\_VERSIO N"," VERSION ","SPLITTER","IS\_BROWSER","window","DISABLE\_SPEEDY","Boolean","SC\_DISABLE SPEEDY","REACT\_APP\_SC\_DISABLE\_SPEEDY","EMPTY\_ARRAY","freeze","EMPTY\_OBJECT","ERRORS ","errorMap","format","a","b","c","len","push","forEach","d","throwStyledComponentsError","interpolations","Erro r","join","trim","makeGroupedTag","tag","DefaultGroupedTag","BASE\_SIZE","groupSizes","Uint32Array","index OfGroup","group","index","insertRules","rules","oldBuffer","oldSize","newSize","throwStyledError","set","ruleInd ex","l","insertRule","clearGroup","startIndex","endIndex","deleteRule","getGroup","css","getRule","MAX\_SMI","g roupIDRegister","Map","reverseRegister","nextFreeGroup","getGroupForId","id","has","get","getIdForGroup","set

GroupForId","SELECTOR","MARKER\_RE","RegExp","outputSheet","sheet","getTag","undefined","names","size ","selector","content","rehydrateNamesFromContent","split","registerName","rehydrateSheetFromTag","style","part s","textContent","part","marker","match","parseInt","rehydrateSheet","nodes","document","querySelectorAll","nod e","getAttribute","parentNode","removeChild","getNonce","\_webpack\_nonce\_\_","ELEMENT\_TYPE","findLastSt yleTag","childNodes","child","nodeType","hasAttribute","makeStyleTag","head","parent","createElement","prevSt yle","nextSibling","setAttribute","nonce","insertBefore","getSheet","styleSheets","ownerNode","makeTag","isServe r","useCSSOMInjection","VirtualTag","CSSOMTag","TextTag","element","appendChild","createTextNode","rule", "\_error","cssRules","cssText","refNode","\_target","splice","SHOULD\_REHYDRATE","defaultOptions","StyleShe et","registerId","options","globalStyles","gs","server","reconstructWithOptions","withNames","allocateGSInstance" ,"hasNameForId","groupNames","Set","add","clearNames","clear","clearRules","clearTag","delimiter","needle","to Sheet","block","e","ruleSheet","context","selectors","parents","line","column","ns","depth","at","COMMENT\_REG EX","COMPLEX\_SELECTOR\_PREFIX","createStylisInstance","plugins","stylis","Stylis","parsingRules","returnR ulesPlugin","parsedRules","parseRulesPlugin","insertRulePlugin","\_componentId","\_selector","\_selectorRegexp"," \_consecutiveSelfRefRegExp","selfReferenceReplacer","offset","string","indexOf","selfReferenceReplacementPlugi n","\_","lastIndexOf","use","stringifyRules","prefix","componentId","flatCSS","cssStr","reduce","acc","plugin","Sty leSheetContext","React","createContext","StyleSheetConsumer","Consumer","StylisContext","StylisConsumer","m asterSheet","masterStylis","Keyframes","inject","styleSheet","stylisInstance","resolvedName","getName","uppercas eCheck","uppercasePattern","msPattern","prefixAndLowerCase","char","toLowerCase","hyphenateStyleName","ad dUnitIfNeeded","value","unitless","startsWith","isFalsish","chunk","objToCssArray","obj","prevKey","key","hasO wnProperty","Array","isArray","isCss","hyphenate","isPlainObject","flatten","executionContext","ruleSet","result", "isElement","console","warn","printed","warnOnce","message","SINGLE\_QUOTE","DOUBLE\_QUOTE","BACK SLASH","SLASH","NEWLINE","SPACE","FEED","TAB","CR","OPEN\_SQUARE","CLOSE\_SQUARE","OPE N\_PARENTHESES","CLOSE\_PARENTHESES","OPEN\_CURLY","CLOSE\_CURLY","SEMICOLON","ASTER ISK","COLON","AT","RE\_AT\_END","RE\_WORD\_END","RE\_BAD\_BRACKET","tokenize","input","tokens","v alueOf","ignore","ignoreErrors","next","quote","lines","last","escape","nextLine","nextOffset","escaped","escapePo s","prev","n","pos","unclosed","what","error","slice","lastIndex","HIGHLIGHT\_THEME","brackets","comment","c olor","terminalHighlight","Input","token","map","CssSyntaxError","source","file","reason","setMessage","captureSt ackTrace","showSourceCode","supportsColor","start","max","end","min","maxWidth","number","padded","gutter", "spacing","defaultRaw","colon","indent","beforeDecl","beforeRule","beforeOpen","beforeClose","beforeComment" ,"after","emptyBody","commentLeft","commentRight","capitalize","toUpperCase","Stringifier","builder","stringify ","semicolon","type","root","body","raws","left","raw","right","text","decl","between","prop","rawValue","importa nt","atrule","params","afterName","before","own","detect","first","rawCache","beforeAfter","method","walk","raw Semicolon","rawEmptyBody","rawIndent","p","rawBeforeComment","walkComments","rawBeforeDecl","walkDec ls","rawBeforeRule","rawBeforeClose","rawBeforeOpen","rawColon","buf","step","cloneNode","cloned","construc tor","j","Node","defaults","opts","positionBy","data","remove","stringifier","clone","overrides","cloneBefore","clon eAfter","insertAfter","replaceWith","moveTo","newParent","cleanRaws","append","moveBefore","otherNode","mo veAfter","toJSON","fixed","defaultType","keepBetween","positionInside","word","removeSelf","cleanStyles","val" ,"Declaration","Comment","Parser","Root","current","spaces","tokenizer","loop","emptyRule","other","endFile","in it","Rule","bracket","pop","unclosedBracket","unknownWord","spacesFromEnd","shift","spacesFromStart","preche ckMissedSemicolon","stringFrom","cache","checkMissedSemicolon","AtRule","unnamedAtrule","open","unexpect edClose","unclosedBlock","clean","all","lastTokenType","from","doubleColon","founded","parse","safe","parser"," cleanSource","Container","each","callback","lastEach","indexes","walkRules","walkAtRules","children","normalize ","prepend","reverse","unshift","exist","removeAll","replaceValues","pattern","props","fast","every","condition","s ome","sample","processed","rebuild","fix","eachInside","eachDecl","eachRule","eachAtRule","eachComment","list ","separators","array","func","letter","space","comma","values","sep","Warning","opt","Result","processor","messa ges","lastPlugin","postcssPlugin","warning","warnings","filter","isPromise","then","LazyResult","stringified","inlin e","syntax","sync","onFulfilled","onRejected","async","handleError","postcssVersion","pluginName","pluginVer"," runtimeVer","version","err","asyncTick","resolve","reject","promise","run","Promise","processing","Processor","co

ncat","normalized","postcss","toResult","lazy","prevMap","sequence","path","origin","consumer","originalPosition For","mapResolve","sourceContentFor","sourceRoot","SafeParser","buffer","safeParse","generated","InlineStyle"," generateStyleObject","generateComponentId","declPairs","styleObject","transformDeclPairs","styles","create","isO bject","isValidKey","mixin","mixinDeep","rest","providedTheme","defaultProps","theme","isTag","charAt","gener ateDisplayName","ThemeContext","ThemeConsumer","mergeTheme","outerTheme","mergedTheme","ThemeProvi der","useContext","themeContext","useMemo","validAttr","StyledNativeComponent","attrs","render","transientAsP rop","\$as","renderAs","as","forwardedComponent","forwardedAs","forwardedRef","testID","shouldForwardProp"," elementToBeRendered","generatedStyles","generateAndInjectStyles","determineTheme","isTargetTag","computed Props","propFilterFn","propsForElement","state","ref","buildExecutionContext","attrDef","resolvedAttrDef","attr"," inlineStyle","setNativeProps","nativeProps","Component","createStyledNativeComponent","ParentComponent","is Class","isTargetStyledComp","WrappedStyledNativeComponent","forwardRef","finalAttrs","filterFn","elementToB eCreated","withComponent","\_\_","optionsToCopy","newOptions","defineProperty","\_foldedDefaultProps","merge" ,"hoist","strings","addTag","arg","interleave","constructWithOptions","componentConstructor","isValidElementTyp e","templateFunction","withConfig","config","WithTheme","themeProp","hoistStatics","useTheme","reactNative"," require","\_InlineStyle","\_StyledNativeComponent","styled","aliases","alias","enumerable","configurable"],"mappin gs":";;;;;;;;;AAAA;;AACA;AAEA,IAAMA,aAAa,GAAG,UAAtB;AAEA;;;AAEA,IAAMC,WAAW,GAAG,EAAp B;AAEA;;AACA,IAAMC,iBAAiB,GAAG,SAApBA,iBAAoB,CAACC,IAAD;AAAA,SACxBC,MAAM,CAACC, YAAP,CAAoBF,IAAI,IAAIA,IAAI,GAAG,EAAP,GAAY,EAAZ,GAAiB,EAArB,CAAxB,CADwB;AAAA,CAA1 B;AAGA;;;AACe,SAASG,sBAAT,CAAgCH,IAAhC,EAAsD;AACnE,MAAII,IAAI,GAAG,EAAX;AACA,MAAI C,CAAJ;AAEA;;AACA,OAAKA,CAAC,GAAGC,IAAI,CAACC,GAAL,CAASP,IAAT,CAAT,EAAyBK,CAAC, GAAGP,WAA7B,EAA0CO,CAAC,GAAIA,CAAC,GAAGP,WAAL,GAAoB,CAAlE,EAAqE;AACnEM,IAAAA,I AAI,GAAGL,iBAAiB,CAACM,CAAC,GAAGP,WAAL,CAAjB,GAAqCM,IAA5C;AACD;;AAED,SAAO,CAAC L,iBAAiB,CAACM,CAAC,GAAGP,WAAL,CAAjB,GAAqCM,IAAtC,EAA4CI,OAA5C,CAAoDX,aAApD,EAA mE,OAAnE,CAAP;AACD;;ACxBD;;AACA;AAEA,AAAO,IAAMY,IAAI,GAAG,IAAb;AAGP;AACA;;AACA,A AAO,IAAMC,KAAK,GAAG,SAARA,KAAQ,CAACC,CAAD,EAAYN,CAAZ,EAAkC;AACrD,MAAIO,CAAC, GAAGP,CAAC,CAACQ,MAAV;;AAEA,SAAOD,CAAP,EAAU;AACRD,IAAAA,CAAC,GAAIA,CAAC,GAAG, EAAL,GAAWN,CAAC,CAACS,UAAF,CAAa,EAAEF,CAAf,CAAf;AACD;;AAED,SAAOD,CAAP;AACD,CAR M;;AAWP,AAAO,IAAMI,IAAI,GAAG,SAAPA,IAAO,CAACV,CAAD,EAAuB;AACzC,SAAOK,KAAK,CAAC D,IAAD,EAAOJ,CAAP,CAAZ;AACD,CAFM;;ACnBP;AAKA,2BAAe,UAACW,GAAD,EAAyB;AACtC,SAAOb ,sBAAsB,CAACY,IAAI,CAACC,GAAD,CAAJ,KAAc,CAAf,CAA7B;AACD,CAFD;;ACLA;AAGA,AAAe,SAAS C,gBAAT,CACbC,MADa,EAEL;AACR,SACE,CAACC,OAAO,CAACC,GAAR,CAAYC,QAAZ,KAAyB,YAAz B,GAAwC,OAAOH,MAAP,KAAkB,QAAlB,IAA8BA,MAAtE,GAA+E,KAAhF;AAEAA,EAAAA,MAAM,CAA CI,WAFP;AAIAJ,EAAAA,MAAM,CAACd,IAJP,IAKA,WANF;AAQD;;ACdD;AACA,AAAe,SAASmB,UAAT,C AAoBC,IAApB,EAAgD;AAC7D,SAAO,OAAOA,IAAP,KAAgB,UAAvB;AACD;;ACHD;AACA,AAAe,SAASC, mBAAT,CAA6BD,IAA7B,EAAiD;AAC9D,SACE,OAAOA,IAAP,KAAgB,UAAhB,IACG,EACDA,IAAI,CAACE ,SAAL,IACGF,IAAI,CAACE,SAAL,CAAeC,gBAFjB,CAFL;AAOD;;ACTD;AACA,AAEA,qBAAe,UAACtB,CA AD;AAAA,SACbA,CAAC,KAAK,IAAN,IACA,OAAOA,CAAP,KAAa,QADb,IAEA,CAACA,CAAC,CAACuB,Q AAF,GAAavB,CAAC,CAACuB,QAAF,EAAb,GAA4BC,MAAM,CAACH,SAAP,CAAiBE,QAAjB,CAA0BE,IAA 1B,CAA+BzB,CAA/B,CAA7B,MAAoE,iBAFpE,IAGA,CAAC0B,MAAM,CAAC1B,CAAD,CAJM;AAAA,CAAf; ;ACHA;AACA,AAAe,SAAS2B,iBAAT,CAA2Bd,MAA3B,EAAyD;AACtE,SAAOA,MAAM,IAAI,OAAOA,MA AM,CAACe,iBAAd,KAAoC,QAArD;AACD;;;;;;;;;;;;;;;;;;;;;;;;;;;;;;;;;;;;;;;;;;;;;;;;;;;;;;;;;ACHD;AAKA,AAAO,IAAM C,OAAO,GACjB,OAAOf,OAAP,KAAmB,WAAnB,IACC,OAAOA,OAAO,CAACC,GAAf,KAAuB,WADxB,KA EED,OAAO,CAACC,GAAR,CAAYe,iBAAZ,IAAiChB,OAAO,CAACC,GAAR,CAAYc,OAF/C,CAAD,IAGA,aA JK;AAMP,AAAO,IAAME,cAAc,GAAG,QAAvB;AACP,AAAO,IAAMC,eAAe,GAAG,qBAAxB;AACP,AAAO,I AAMC,UAAU,GAAGC,QAAnB;AACP,AAAO,IAAMC,QAAQ,GAAG,WAAjB;AAEP,AAAO,IAAMC,UAAU,G AAG,OAAOC,MAAP,KAAkB,WAAlB,IAAiC,iBAAiBA,MAArE;AAEP,AAAO,IAAMC,cAAc,GAAGC,OAAO, CACnC,OAAOC,iBAAP,KAA6B,SAA7B,GACIA,iBADJ,GAEI,OAAO1B,OAAP,KAAmB,WAAnB,IAAkC,OA AOA,OAAO,CAACC,GAAf,KAAuB,WAAzD,GACA,OAAOD,OAAO,CAACC,GAAR,CAAY0B,2BAAnB,KAA

mD,WAAnD,IACA3B,OAAO,CAACC,GAAR,CAAY0B,2BAAZ,KAA4C,EAD5C,GAEE3B,OAAO,CAACC,GA AR,CAAY0B,2BAAZ,KAA4C,OAA5C,GACE,KADF,GAEE3B,OAAO,CAACC,GAAR,CAAY0B,2BAJhB,GAK E,OAAO3B,OAAO,CAACC,GAAR,CAAYyB,iBAAnB,KAAyC,WAAzC,IAAwD1B,OAAO,CAACC,GAAR,CA AYyB,iBAAZ,KAAkC,EAA1F,GACA1B,OAAO,CAACC,GAAR,CAAYyB,iBAAZ,KAAkC,OAAlC,GACE,KA DF,GAEE1B,OAAO,CAACC,GAAR,CAAYyB,iBAHd,GAIA1B,OAAO,CAACC,GAAR,CAAYC,QAAZ,KAAy B,YAV3B,GAWA,KAd+B,CAA9B;;AClBP;AACA,AAAO,IAAM0B,WAAW,GAAGlB,MAAM,CAACmB,MAA P,CAAc,EAAd,CAApB;AACP,AAAO,IAAMC,YAAY,GAAGpB,MAAM,CAACmB,MAAP,CAAc,EAAd,CAAr B;;ACFP,eAAe;AAAC,OAAI,uDAAL;AAA6D,OAAI,+PAAjE;AAAiU,OAAI,qHAArU;AAA2b,OAAI,qMAA/b; AAAqoB,OAAI,iKAAzoB;AAA2yB,OAAI,2OAA/yB;AAA2hC,OAAI,sHAA/hC;AAAspC,OAAI,+DAA1pC;AA A0tC,OAAI,+BAA9tC;AAA8vC,QAAK,gUAAnwC;AAAokD,QAAK,uNAAzkD;AAAiyD,QAAK,oWAAtyD;AA A2oE,QAAK,wLAAhpE;AAAy0E,QAAK,gDAA90E;AAA+3E,QAAK,0ZAAp4E;AAA+xF,QAAK,sQAApyF;AA A2iG,QAAK;AAAhjG,CAAf;;ACAA;AACA,AAEA,IAAME,MAAM,GAAG/B,OAAO,CAACC,GAAR,CAAYC, QAAZ,KAAyB,YAAzB,GAAwC8B,QAAxC,GAAmD,EAAlE;AAEA;;;;AAGA,SAASC,MAAT,GAAyB;AACvB, MAAIC,CAAC,mDAAL;AACA,MAAMC,CAAC,GAAG,EAAV;;AAEA,OAAK,IAAIC,CAAC,GAAG,CAAR,E AAWC,GAAG,GAAG,UAAK3C,MAA3B,EAAmC0C,CAAC,GAAGC,GAAvC,EAA4CD,CAAC,IAAI,CAAjD,E AAoD;AAClDD,IAAAA,CAAC,CAACG,IAAF,CAAYF,CAAZ,4BAAYA,CAAZ,yBAAYA,CAAZ;AACD;;AAE DD,EAAAA,CAAC,CAACI,OAAF,CAAU,UAAAC,CAAC,EAAI;AACbN,IAAAA,CAAC,GAAGA,CAAC,CAA C7C,OAAF,CAAU,QAAV,EAAoBmD,CAApB,CAAJ;AACD,GAFD;AAIA,SAAON,CAAP;AACD;AAED;;;;;;A AIA,AAAe,SAASO,0BAAT,CACb5D,IADa,EAGb;AAAA,oCADG6D,cACH;AADGA,IAAAA,cACH;AAAA;;A ACA,MAAI1C,OAAO,CAACC,GAAR,CAAYC,QAAZ,KAAyB,YAA7B,EAA2C;AACzC,UAAM,IAAIyC,KAAJ ,kDAC2C9D,IAD3C,+BAEF6D,cAAc,CAAChD,MAAf,GAAwB,CAAxB,eAAsCgD,cAAc,CAACE,IAAf,CAAoB ,IAApB,CAAtC,GAAoE,EAFlE,EAAN;AAKD,GAND,MAMO;AACL,UAAM,IAAID,KAAJ,CAAUV,MAAM,M AAN,UAAOF,MAAM,CAAClD,IAAD,CAAb,SAAwB6D,cAAxB,GAAwCG,IAAxC,EAAV,CAAN;AACD;AAC F;;ACxCD;AAOA;;AACA,AAAO,IAAMC,cAAc,GAAG,SAAjBA,cAAiB,CAACC,GAAD,EAA0B;AACtD,SAA O,IAAIC,iBAAJ,CAAsBD,GAAtB,CAAP;AACD,CAFM;AAIP,IAAME,SAAS,GAAG,KAAK,CAAvB;;IAEMD; AAOJ,6BAAYD,GAAZ,EAAsB;AACpB,SAAKG,UAAL,GAAkB,IAAIC,WAAJ,CAAgBF,SAAhB,CAAlB;AAC A,SAAKvD,MAAL,GAAcuD,SAAd;AACA,SAAKF,GAAL,GAAWA,GAAX;AACD;;;;SAEDK,eAAA,sBAAaC, KAAb,EAAoC;AAClC,QAAIC,KAAK,GAAG,CAAZ;;AACA,SAAK,IAAI7D,CAAC,GAAG,CAAb,EAAgBA,C AAC,GAAG4D,KAApB,EAA2B5D,CAAC,EAA5B,EAAgC;AAC9B6D,MAAAA,KAAK,IAAI,KAAKJ,UAAL,C AAgBzD,CAAhB,CAAT;AACD;;AAED,WAAO6D,KAAP;AACD;;SAEDC,cAAA,qBAAYF,KAAZ,EAA2BG,K AA3B,EAAkD;AAChD,QAAIH,KAAK,IAAI,KAAKH,UAAL,CAAgBxD,MAA7B,EAAqC;AACnC,UAAM+D,S AAS,GAAG,KAAKP,UAAvB;AACA,UAAMQ,OAAO,GAAGD,SAAS,CAAC/D,MAA1B;AAEA,UAAIiE,OAA O,GAAGD,OAAd;;AACA,aAAOL,KAAK,IAAIM,OAAhB,EAAyB;AACvBA,QAAAA,OAAO,KAAK,CAAZ;;A ACA,YAAIA,OAAO,GAAG,CAAd,EAAiB;AACfC,UAAAA,0BAAgB,CAAC,EAAD,OAAQP,KAAR,CAAhB;A ACD;AACF;;AAED,WAAKH,UAAL,GAAkB,IAAIC,WAAJ,CAAgBQ,OAAhB,CAAlB;AACA,WAAKT,UAAL, CAAgBW,GAAhB,CAAoBJ,SAApB;AACA,WAAK/D,MAAL,GAAciE,OAAd;;AAEA,WAAK,IAAIlE,CAAC,G AAGiE,OAAb,EAAsBjE,CAAC,GAAGkE,OAA1B,EAAmClE,CAAC,EAApC,EAAwC;AACtC,aAAKyD,UAAL, CAAgBzD,CAAhB,IAAqB,CAArB;AACD;AACF;;AAED,QAAIqE,SAAS,GAAG,KAAKV,YAAL,CAAkBC,KA AK,GAAG,CAA1B,CAAhB;;AACA,SAAK,IAAI5D,EAAC,GAAG,CAAR,EAAWsE,CAAC,GAAGP,KAAK,CA AC9D,MAA1B,EAAkCD,EAAC,GAAGsE,CAAtC,EAAyCtE,EAAC,EAA1C,EAA8C;AAC5C,UAAI,KAAKsD,G AAL,CAASiB,UAAT,CAAoBF,SAApB,EAA+BN,KAAK,CAAC/D,EAAD,CAApC,CAAJ,EAA8C;AAC5C,aAA KyD,UAAL,CAAgBG,KAAhB;AACAS,QAAAA,SAAS;AACV;AACF;AACF;;SAEDG,aAAA,oBAAWZ,KAAX, EAAgC;AAC9B,QAAIA,KAAK,GAAG,KAAK3D,MAAjB,EAAyB;AACvB,UAAMA,MAAM,GAAG,KAAKwD ,UAAL,CAAgBG,KAAhB,CAAf;AACA,UAAMa,UAAU,GAAG,KAAKd,YAAL,CAAkBC,KAAlB,CAAnB;AA CA,UAAMc,QAAQ,GAAGD,UAAU,GAAGxE,MAA9B;AAEA,WAAKwD,UAAL,CAAgBG,KAAhB,IAAyB,C AAzB;;AAEA,WAAK,IAAI5D,CAAC,GAAGyE,UAAb,EAAyBzE,CAAC,GAAG0E,QAA7B,EAAuC1E,CAAC, EAAxC,EAA4C;AAC1C,aAAKsD,GAAL,CAASqB,UAAT,CAAoBF,UAApB;AACD;AACF;AACF;;SAEDG,W AAA,kBAAShB,KAAT,EAAgC;AAC9B,QAAIiB,GAAG,GAAG,EAAV;;AACA,QAAIjB,KAAK,IAAI,KAAK3D

,MAAd,IAAwB,KAAKwD,UAAL,CAAgBG,KAAhB,MAA2B,CAAvD,EAA0D;AACxD,aAAOiB,GAAP;AACD; ;AAED,QAAM5E,MAAM,GAAG,KAAKwD,UAAL,CAAgBG,KAAhB,CAAf;AACA,QAAMa,UAAU,GAAG,K AAKd,YAAL,CAAkBC,KAAlB,CAAnB;AACA,QAAMc,QAAQ,GAAGD,UAAU,GAAGxE,MAA9B;;AAEA,SA AK,IAAID,CAAC,GAAGyE,UAAb,EAAyBzE,CAAC,GAAG0E,QAA7B,EAAuC1E,CAAC,EAAxC,EAA4C;AA C1C6E,MAAAA,GAAG,SAAO,KAAKvB,GAAL,CAASwB,OAAT,CAAiB9E,CAAjB,CAAP,GAA6B4B,QAAhC ;AACD;;AAED,WAAOiD,GAAP;AACD;;;;;AChGH;AAEA,AAEA,IAAME,OAAO,GAAG,KAAK,KAAK,CAA1 B;AAEA,IAAIC,eAAe,GAAwB,IAAIC,GAAJ,EAA3C;AACA,IAAIC,eAAe,GAAwB,IAAID,GAAJ,EAA3C;AAC A,IAAIE,aAAa,GAAG,CAApB;AAEA,AAMO,IAAMC,aAAa,GAAG,SAAhBA,aAAgB,CAACC,EAAD,EAAwB; AACnD,MAAIL,eAAe,CAACM,GAAhB,CAAoBD,EAApB,CAAJ,EAA6B;AAC3B,WAAQL,eAAe,CAACO,GA AhB,CAAoBF,EAApB,CAAR;AACD;;AAED,SAAOH,eAAe,CAACI,GAAhB,CAAoBH,aAApB,CAAP,EAA2C; AACzCA,IAAAA,aAAa;AACd;;AAED,MAAMvB,KAAK,GAAGuB,aAAa,EAA3B;;AAEA,MACE5E,OAAO,CA ACC,GAAR,CAAYC,QAAZ,KAAyB,YAAzB,KACC,CAACmD,KAAK,GAAG,CAAT,IAAc,CAAd,IAAmBA,K AAK,GAAGmB,OAD5B,CADF,EAGE;AACAZ,IAAAA,0BAAgB,CAAC,EAAD,OAAQP,KAAR,CAAhB;AAC D;;AAEDoB,EAAAA,eAAe,CAACZ,GAAhB,CAAoBiB,EAApB,EAAwBzB,KAAxB;AACAsB,EAAAA,eAAe,C AACd,GAAhB,CAAoBR,KAApB,EAA2ByB,EAA3B;AACA,SAAOzB,KAAP;AACD,CArBM;AAuBP,AAAO,IA AM4B,aAAa,GAAG,SAAhBA,aAAgB,CAAC5B,KAAD,EAAkC;AAC7D,SAAOsB,eAAe,CAACK,GAAhB,CAA oB3B,KAApB,CAAP;AACD,CAFM;AAIP,AAAO,IAAM6B,aAAa,GAAG,SAAhBA,aAAgB,CAACJ,EAAD,EAA azB,KAAb,EAA+B;AAC1D,MAAIA,KAAK,IAAIuB,aAAb,EAA4B;AAC1BA,IAAAA,aAAa,GAAGvB,KAAK,G AAG,CAAxB;AACD;;AAEDoB,EAAAA,eAAe,CAACZ,GAAhB,CAAoBiB,EAApB,EAAwBzB,KAAxB;AACAs B,EAAAA,eAAe,CAACd,GAAhB,CAAoBR,KAApB,EAA2ByB,EAA3B;AACD,CAPM;;AC3CP;AAEA,AAIA,I AAMK,QAAQ,cAAYpE,OAAZ,UAAwBG,eAAxB,WAA4CC,UAA5C,QAAd;AACA,IAAMiE,SAAS,GAAG,IA AIC,MAAJ,OAAetE,OAAf,sDAAlB;AAEA,AAAO,IAAMuE,WAAW,GAAG,SAAdA,WAAc,CAACC,KAAD,E AAkB;AAC3C,MAAMxC,GAAG,GAAGwC,KAAK,CAACC,MAAN,EAAZ;AAD2C,MAEnC9F,MAFmC,GAEx BqD,GAFwB,CAEnCrD,MAFmC;AAI3C,MAAI4E,GAAG,GAAG,EAAV;;AACA,OAAK,IAAIjB,KAAK,GAAG, CAAjB,EAAoBA,KAAK,GAAG3D,MAA5B,EAAoC2D,KAAK,EAAzC,EAA6C;AAC3C,QAAMyB,EAAE,GAA GG,aAAa,CAAC5B,KAAD,CAAxB;AACA,QAAIyB,EAAE,KAAKW,SAAX,EAAsB;AAEtB,QAAMC,KAAK,G AAGH,KAAK,CAACG,KAAN,CAAYV,GAAZ,CAAgBF,EAAhB,CAAd;AACA,QAAMtB,KAAK,GAAGT,GA AG,CAACsB,QAAJ,CAAahB,KAAb,CAAd;AACA,QAAI,CAACqC,KAAD,IAAU,CAAClC,KAAX,IAAoB,CAA CkC,KAAK,CAACC,IAA/B,EAAqC;AAErC,QAAMC,QAAQ,GAAM7E,OAAN,UAAkBsC,KAAlB,cAA+ByB,E AA/B,QAAd;AAEA,QAAIe,OAAO,GAAG,EAAd;;AACA,QAAIH,KAAK,KAAKD,SAAd,EAAyB;AACvBC,MA AAA,KAAK,CAACnD,OAAN,CAAc,UAAAtD,IAAI,EAAI;AACpB,YAAIA,IAAI,CAACS,MAAL,GAAc,CAAl B,EAAqB;AACnBmG,UAAAA,OAAO,IAAO5G,IAAP,MAAP;AACD;AACF,OAJD;AAKD,KAjB0C;AAoB3C;;; AACAqF,IAAAA,GAAG,SAAOd,KAAP,GAAeoC,QAAf,mBAAoCC,OAApC,WAAgDxE,QAAnD;AACD;;AAE D,SAAOiD,GAAP;AACD,CA9BM;;AAgCP,IAAMwB,yBAAyB,GAAG,SAA5BA,yBAA4B,CAACP,KAAD,EA AeT,EAAf,EAA2Be,OAA3B,EAA+C;AAC/E,MAAMH,KAAK,GAAGG,OAAO,CAACE,KAAR,CAAc,GAAd,C AAd;AACA,MAAI9G,IAAJ;;AAEA,OAAK,IAAIQ,CAAC,GAAG,CAAR,EAAWsE,CAAC,GAAG2B,KAAK,CA AChG,MAA1B,EAAkCD,CAAC,GAAGsE,CAAtC,EAAyCtE,CAAC,EAA1C,EAA8C;AAC5C;AACA,QAAKR,I AAI,GAAGyG,KAAK,CAACjG,CAAD,CAAjB,EAAuB;AACrB8F,MAAAA,KAAK,CAACS,YAAN,CAAmBlB, EAAnB,EAAuB7F,IAAvB;AACD;AACF;AACF,CAVD;;AAYA,IAAMgH,qBAAqB,GAAG,SAAxBA,qBAAwB, CAACV,KAAD,EAAeW,KAAf,EAA2C;AACvE,MAAMC,KAAK,GAAG,CAACD,KAAK,CAACE,WAAN,IAA qB,EAAtB,EAA0BL,KAA1B,CAAgC1E,QAAhC,CAAd;AACA,MAAMmC,KAAK,GAAa,EAAxB;;AAEA,OAA K,IAAI/D,CAAC,GAAG,CAAR,EAAWsE,CAAC,GAAGoC,KAAK,CAACzG,MAA1B,EAAkCD,CAAC,GAAGs E,CAAtC,EAAyCtE,CAAC,EAA1C,EAA8C;AAC5C,QAAM4G,IAAI,GAAGF,KAAK,CAAC1G,CAAD,CAAL,C AASoD,IAAT,EAAb;AACA,QAAI,CAACwD,IAAL,EAAW;AAEX,QAAMC,MAAM,GAAGD,IAAI,CAACE,K AAL,CAAWnB,SAAX,CAAf;;AAEA,QAAIkB,MAAJ,EAAY;AACV,UAAMjD,KAAK,GAAGmD,QAAQ,CAAC F,MAAM,CAAC,CAAD,CAAP,EAAY,EAAZ,CAAR,GAA0B,CAAxC;AACA,UAAMxB,EAAE,GAAGwB,MAA M,CAAC,CAAD,CAAjB;;AAEA,UAAIjD,KAAK,KAAK,CAAd,EAAiB;AACf;AACA6B,QAAAA,aAAa,CAACJ ,EAAD,EAAKzB,KAAL,CAAb,CAFe;AAIf;;AACAyC,QAAAA,yBAAyB,CAACP,KAAD,EAAQT,EAAR,EAA

YwB,MAAM,CAAC,CAAD,CAAlB,CAAzB;AACAf,QAAAA,KAAK,CAACC,MAAN,GAAejC,WAAf,CAA2BF ,KAA3B,EAAkCG,KAAlC;AACD;;AAEDA,MAAAA,KAAK,CAAC9D,MAAN,GAAe,CAAf;AACD,KAdD,MA cO;AACL8D,MAAAA,KAAK,CAAClB,IAAN,CAAW+D,IAAX;AACD;AACF;AACF,CA5BD;;AA8BA,AAAO,I AAMI,cAAc,GAAG,SAAjBA,cAAiB,CAAClB,KAAD,EAAkB;AAC9C,MAAMmB,KAAK,GAAGC,QAAQ,CA ACC,gBAAT,CAA0BzB,QAA1B,CAAd;;AAEA,OAAK,IAAI1F,CAAC,GAAG,CAAR,EAAWsE,CAAC,GAAG2 C,KAAK,CAAChH,MAA1B,EAAkCD,CAAC,GAAGsE,CAAtC,EAAyCtE,CAAC,EAA1C,EAA8C;AAC5C,QAA MoH,IAAI,GAAKH,KAAK,CAACjH,CAAD,CAApB;;AACA,QAAIoH,IAAI,IAAIA,IAAI,CAACC,YAAL,CAA kB/F,OAAlB,MAA+BE,cAA3C,EAA2D;AACzDgF,MAAAA,qBAAqB,CAACV,KAAD,EAAQsB,IAAR,CAArB; ;AAEA,UAAIA,IAAI,CAACE,UAAT,EAAqB;AACnBF,QAAAA,IAAI,CAACE,UAAL,CAAgBC,WAAhB,CAA 4BH,IAA5B;AACD;AACF;AACF;AACF,CAbM;;ACnFP;;AACA;AAIA,IAAMI,QAAQ,GAAG,SAAXA,QAAW, GAAM;AACrB,SAAO,OAAOC,iBAAP,KAA6B,WAA7B,GAA2CA,iBAA3C,GAA+D,IAAtE;AACD,CAFD;;AC LA;AAEA,AAIA,IAAMC,YAAY,GAAG,CAArB;AAAwB;;AAExB;;AACA,IAAMC,gBAAgB,GAAG,SAAnBA, gBAAmB,CAACrH,MAAD,EAAkD;AAAA,MACjEsH,UADiE,GAClDtH,MADkD,CACjEsH,UADiE;;AAGzE,O AAK,IAAI5H,CAAC,GAAG4H,UAAU,CAAC3H,MAAxB,EAAgCD,CAAC,IAAI,CAArC,EAAwCA,CAAC,EA AzC,EAA6C;AAC3C,QAAM6H,KAAK,GAAKD,UAAU,CAAC5H,CAAD,CAA1B;;AACA,QAAI6H,KAAK,IA AIA,KAAK,CAACC,QAAN,KAAmBJ,YAA5B,IAA4CG,KAAK,CAACE,YAAN,CAAmBzG,OAAnB,CAAhD,E AA6E;AAC3E,aAASuG,KAAT;AACD;AACF;;AAED,SAAO7B,SAAP;AACD,CAXD;AAaA;;;AACA,AAAO,IA AMgC,YAAY,GAAG,SAAfA,YAAe,CAAC1H,MAAD,EAA4C;AACtE,MAAM2H,IAAI,GAAKf,QAAQ,CAACe ,IAAxB;AACA,MAAMC,MAAM,GAAG5H,MAAM,IAAI2H,IAAzB;AACA,MAAMxB,KAAK,GAAGS,QAAQ, CAACiB,aAAT,CAAuB,OAAvB,CAAd;AACA,MAAMC,SAAS,GAAGT,gBAAgB,CAACO,MAAD,CAAlC;AA CA,MAAMG,WAAW,GAAGD,SAAS,KAAKpC,SAAd,GAA0BoC,SAAS,CAACC,WAApC,GAAkD,IAAtE;AA EA5B,EAAAA,KAAK,CAAC6B,YAAN,CAAmBhH,OAAnB,EAA4BE,cAA5B;AACAiF,EAAAA,KAAK,CAAC 6B,YAAN,CAAmB7G,eAAnB,EAAoCC,UAApC;AAEA,MAAM6G,KAAK,GAAGf,QAAQ,EAAtB;AAEA,MAA Ie,KAAJ,EAAW9B,KAAK,CAAC6B,YAAN,CAAmB,OAAnB,EAA4BC,KAA5B;AAEXL,EAAAA,MAAM,CA ACM,YAAP,CAAoB/B,KAApB,EAA2B4B,WAA3B;AAEA,SAAO5B,KAAP;AACD,CAjBM;AAmBP;;AACA,A AAO,IAAMgC,QAAQ,GAAG,SAAXA,QAAW,CAACnF,GAAD,EAA0C;AAChE,MAAIA,GAAG,CAACwC,KA AR,EAAe;AACb,WAASxC,GAAG,CAACwC,KAAb;AACD,GAH+D;;;AAAA,kBAMxCoB,QANwC;AAAA,MA MxDwB,WANwD,aAMxDA,WANwD;;AAOhE,OAAK,IAAI1I,CAAC,GAAG,CAAR,EAAWsE,CAAC,GAAGoE ,WAAW,CAACzI,MAAhC,EAAwCD,CAAC,GAAGsE,CAA5C,EAA+CtE,CAAC,EAAhD,EAAoD;AAClD,QAA M8F,KAAK,GAAG4C,WAAW,CAAC1I,CAAD,CAAzB;;AACA,QAAI8F,KAAK,CAAC6C,SAAN,KAAoBrF,G AAxB,EAA6B;AAC3B,aAASwC,KAAT;AACD;AACF;;AAED3B,EAAAA,0BAAgB,CAAC,EAAD,CAAhB;AA CA,SAAQ6B,SAAR;AACD,CAhBM;;AC3CP;AAMA;;AACA,AAAO,IAAM4C,OAAO,GAAG,SAAVA,OAAU, OAAgE;AAAA,MAA7DC,QAA6D,QAA7DA,QAA6D;AAAA,MAAnDC,iBAAmD,QAAnDA,iBAAmD;AAAA, MAAhCxI,MAAgC,QAAhCA,MAAgC;;AACrF,MAAIuI,QAAJ,EAAc;AACZ,WAAO,IAAIE,UAAJ,CAAezI,MA Af,CAAP;AACD,GAFD,MAEO,IAAIwI,iBAAJ,EAAuB;AAC5B,WAAO,IAAIE,QAAJ,CAAa1I,MAAb,CAAP;A ACD,GAFM,MAEA;AACL,WAAO,IAAI2I,OAAJ,CAAY3I,MAAZ,CAAP;AACD;AACF,CARM;AAUP,IAAa0I, QAAb;AAOE,oBAAY1I,MAAZ,EAAkC;AAChC,QAAM4I,OAAO,GAAI,KAAKA,OAAL,GAAelB,YAAY,CAA C1H,MAAD,CAA5C,CADgC;;AAIhC4I,IAAAA,OAAO,CAACC,WAAR,CAAoBjC,QAAQ,CAACkC,cAAT,CA AwB,EAAxB,CAApB;AAEA,SAAKtD,KAAL,GAAa2C,QAAQ,CAACS,OAAD,CAArB;AACA,SAAKjJ,MAAL, GAAc,CAAd;AACD;;AAfH;;AAAA,SAiBEsE,UAjBF,GAiBE,oBAAWV,KAAX,EAA0BwF,IAA1B,EAAiD;AA C/C,QAAI;AACF,WAAKvD,KAAL,CAAWvB,UAAX,CAAsB8E,IAAtB,EAA4BxF,KAA5B;AACA,WAAK5D, MAAL;AACA,aAAO,IAAP;AACD,KAJD,CAIE,OAAOqJ,MAAP,EAAe;AACf,aAAO,KAAP;AACD;AACF,GAz BH;;AAAA,SA2BE3E,UA3BF,GA2BE,oBAAWd,KAAX,EAAgC;AAC9B,SAAKiC,KAAL,CAAWnB,UAAX,C AAsBd,KAAtB;AACA,SAAK5D,MAAL;AACD,GA9BH;;AAAA,SAgCE6E,OAhCF,GAgCE,iBAAQjB,KAAR,E AA+B;AAC7B,QAAMwF,IAAI,GAAG,KAAKvD,KAAL,CAAWyD,QAAX,CAAoB1F,KAApB,CAAb,CAD6B;; AAG7B,QAAIwF,IAAI,KAAKrD,SAAT,IAAsB,OAAOqD,IAAI,CAACG,OAAZ,KAAwB,QAAlD,EAA4D;AAC 1D,aAAOH,IAAI,CAACG,OAAZ;AACD,KAFD,MAEO;AACL,aAAO,EAAP;AACD;AACF,GAxCH;;AAAA;AA AA;AA2CA;;AACA,IAAaP,OAAb;AAOE,mBAAY3I,MAAZ,EAAkC;AAChC,QAAM4I,OAAO,GAAI,KAAKA,

OAAL,GAAelB,YAAY,CAAC1H,MAAD,CAA5C;AACA,SAAK2G,KAAL,GAAaiC,OAAO,CAACtB,UAArB;A ACA,SAAK3H,MAAL,GAAc,CAAd;AACD;;AAXH;;AAAA,UAaEsE,UAbF,GAaE,oBAAWV,KAAX,EAA0Bw F,IAA1B,EAAiD;AAC/C,QAAIxF,KAAK,IAAI,KAAK5D,MAAd,IAAwB4D,KAAK,IAAI,CAArC,EAAwC;AAC tC,UAAMuD,IAAI,GAAGF,QAAQ,CAACkC,cAAT,CAAwBC,IAAxB,CAAb;AACA,UAAMI,OAAO,GAAG,KA AKxC,KAAL,CAAWpD,KAAX,CAAhB;AACA,WAAKqF,OAAL,CAAaV,YAAb,CAA0BpB,IAA1B,EAAgCqC, OAAO,IAAI,IAA3C;AACA,WAAKxJ,MAAL;AACA,aAAO,IAAP;AACD,KAND,MAMO;AACL,aAAO,KAAP; AACD;AACF,GAvBH;;AAAA,UAyBE0E,UAzBF,GAyBE,oBAAWd,KAAX,EAAgC;AAC9B,SAAKqF,OAAL,C AAa3B,WAAb,CAAyB,KAAKN,KAAL,CAAWpD,KAAX,CAAzB;AACA,SAAK5D,MAAL;AACD,GA5BH;;A AAA,UA8BE6E,OA9BF,GA8BE,iBAAQjB,KAAR,EAA+B;AAC7B,QAAIA,KAAK,GAAG,KAAK5D,MAAjB,E AAyB;AACvB,aAAO,KAAKgH,KAAL,CAAWpD,KAAX,EAAkB8C,WAAzB;AACD,KAFD,MAEO;AACL,aA AO,EAAP;AACD;AACF,GApCH;;AAAA;AAAA;AAuCA;;AACA,IAAaoC,UAAb;AAKE,sBAAYW,OAAZ,EA AmC;AACjC,SAAK3F,KAAL,GAAa,EAAb;AACA,SAAK9D,MAAL,GAAc,CAAd;AACD;;AARH;;AAAA,UA UEsE,UAVF,GAUE,oBAAWV,KAAX,EAA0BwF,IAA1B,EAAiD;AAC/C,QAAIxF,KAAK,IAAI,KAAK5D,MA AlB,EAA0B;AACxB,WAAK8D,KAAL,CAAW4F,MAAX,CAAkB9F,KAAlB,EAAyB,CAAzB,EAA4BwF,IAA5 B;AACA,WAAKpJ,MAAL;AACA,aAAO,IAAP;AACD,KAJD,MAIO;AACL,aAAO,KAAP;AACD;AACF,GAlB H;;AAAA,UAoBE0E,UApBF,GAoBE,oBAAWd,KAAX,EAAgC;AAC9B,SAAKE,KAAL,CAAW4F,MAAX,CAA kB9F,KAAlB,EAAyB,CAAzB;AACA,SAAK5D,MAAL;AACD,GAvBH;;AAAA,UAyBE6E,OAzBF,GAyBE,iBA AQjB,KAAR,EAA+B;AAC7B,QAAIA,KAAK,GAAG,KAAK5D,MAAjB,EAAyB;AACvB,aAAO,KAAK8D,KA AL,CAAWF,KAAX,CAAP;AACD,KAFD,MAEO;AACL,aAAO,EAAP;AACD;AACF,GA/BH;;AAAA;AAAA;;A C5FA,IAAI+F,gBAAgB,GAAG/H,UAAvB;AAWA,IAAMgI,cAAc,GAAiB;AACnChB,EAAAA,QAAQ,EAAE,C AAChH,UADwB;AAEnCiH,EAAAA,iBAAiB,EAAE,CAAC/G;AAFe,CAArC;AAKA;;IACqB+H;AAWnB;aACO C,aAAP,oBAAkB1E,EAAlB,EAAsC;AACpC,WAAOD,aAAa,CAACC,EAAD,CAApB;AACD;;AAED,sBACE2E, OADF,EAEEC,YAFF,EAGEhE,KAHF,EAIE;AAAA,QAHA+D,OAGA;AAHAA,MAAAA,OAGA,GAHgC3H,Y AGhC;AAAA;;AAAA,QAFA4H,YAEA;AAFAA,MAAAA,YAEA,GAF2C,EAE3C;AAAA;;AACA,SAAKD,OAA L,gBACKH,cADL,MAEKG,OAFL;AAKA,SAAKE,EAAL,GAAUD,YAAV;AACA,SAAKhE,KAAL,GAAa,IAAI hB,GAAJ,CAAQgB,KAAR,CAAb;AACA,SAAKkE,MAAL,GAAc,CAAC,CAACH,OAAO,CAACnB,QAAxB,CA RA;;AAWA,QAAI,CAAC,KAAKsB,MAAN,IAAgBtI,UAAhB,IAA8B+H,gBAAlC,EAAoD;AAClDA,MAAAA,g BAAgB,GAAG,KAAnB;AACA5C,MAAAA,cAAc,CAAC,IAAD,CAAd;AACD;AACF;;;;SAEDoD,yBAAA,gCA AuBJ,OAAvB,EAAsDK,SAAtD,EAAkF;AAAA,QAA5BA,SAA4B;AAA5BA,MAAAA,SAA4B,GAAN,IAAM;A AAA;;AAChF,WAAO,IAAIP,UAAJ,cACA,KAAKE,OADL,MACiBA,OADjB,GAEL,KAAKE,EAFA,EAGJG,SA AS,IAAI,KAAKpE,KAAnB,IAA6BD,SAHxB,CAAP;AAKD;;SAEDsE,qBAAA,4BAAmBjF,EAAnB,EAA+B;AA C7B,WAAQ,KAAK6E,EAAL,CAAQ7E,EAAR,IAAc,CAAC,KAAK6E,EAAL,CAAQ7E,EAAR,KAAe,CAAhB,I AAqB,CAA3C;AACD;AAED;;;SACAU,SAAA,kBAAqB;AACnB,WAAO,KAAKzC,GAAL,KAAa,KAAKA,GA AL,GAAWD,cAAc,CAACuF,OAAO,CAAC,KAAKoB,OAAN,CAAR,CAAtC,CAAP;AACD;AAED;;;SACAO,eA AA,sBAAalF,EAAb,EAAyB7F,IAAzB,EAAgD;AAC9C,WAAO,KAAKyG,KAAL,CAAWX,GAAX,CAAeD,EAA f,KAAuB,KAAKY,KAAL,CAAWV,GAAX,CAAeF,EAAf,CAAD,CAA0BC,GAA1B,CAA8B9F,IAA9B,CAA7B; AACD;AAED;;;SACA+G,eAAA,sBAAalB,EAAb,EAAyB7F,IAAzB,EAAuC;AACrC4F,IAAAA,aAAa,CAACC,E AAD,CAAb;;AAEA,QAAI,CAAC,KAAKY,KAAL,CAAWX,GAAX,CAAeD,EAAf,CAAL,EAAyB;AACvB,UAA MmF,UAAU,GAAG,IAAIC,GAAJ,EAAnB;AACAD,MAAAA,UAAU,CAACE,GAAX,CAAelL,IAAf;AACA,WA AKyG,KAAL,CAAW7B,GAAX,CAAeiB,EAAf,EAAmBmF,UAAnB;AACD,KAJD,MAIO;AACJ,WAAKvE,KA AL,CAAWV,GAAX,CAAeF,EAAf,CAAD,CAA0BqF,GAA1B,CAA8BlL,IAA9B;AACD;AACF;AAED;;;SACAs E,cAAA,qBAAYuB,EAAZ,EAAwB7F,IAAxB,EAAsCuE,KAAtC,EAAuD;AACrD,SAAKwC,YAAL,CAAkBlB,E AAlB,EAAsB7F,IAAtB;AACA,SAAKuG,MAAL,GAAcjC,WAAd,CAA0BsB,aAAa,CAACC,EAAD,CAAvC,EA A6CtB,KAA7C;AACD;AAED;;;SACA4G,aAAA,oBAAWtF,EAAX,EAAuB;AACrB,QAAI,KAAKY,KAAL,CAA WX,GAAX,CAAeD,EAAf,CAAJ,EAAwB;AACrB,WAAKY,KAAL,CAAWV,GAAX,CAAeF,EAAf,CAAD,CAA 0BuF,KAA1B;AACD;AACF;AAED;;;SACAC,aAAA,oBAAWxF,EAAX,EAAuB;AACrB,SAAKU,MAAL,GAAc vB,UAAd,CAAyBY,aAAa,CAACC,EAAD,CAAtC;AACA,SAAKsF,UAAL,CAAgBtF,EAAhB;AACD;AAED;;;S ACAyF,WAAA,oBAAW;AACT;AACA;AACA,SAAKxH,GAAL,GAAW0C,SAAX;AACD;AAED;;;SACAhF,W

AAA,oBAAmB;AACjB,WAAO6E,WAAW,CAAC,IAAD,CAAlB;AACD;;;;;AC/HH;;;;;;;;;;;;;;;;;;;;;AAoBA;AAEA ,AAAe,2BAAStB,UAAT,EAAqB;AAClC,MAAMwG,SAAS,GAAG,OAAlB;AACA,MAAMC,MAAM,GAAMD, SAAN,MAAZ;;AAEA,WAASE,OAAT,CAAiBC,KAAjB,EAAwB;AACtB,QAAIA,KAAJ,EAAW;AACT,UAAI;A ACF3G,QAAAA,UAAU,CAAI2G,KAAJ,OAAV;AACD,OAFD,CAEE,OAAOC,CAAP,EAAU;AACb;AACF;;AA ED,SAAO,SAASC,SAAT,CACLC,OADK,EAELjF,OAFK,EAGLkF,SAHK,EAILC,OAJK,EAKLC,IALK,EAML C,MANK,EAOLxL,MAPK,EAQLyL,EARK,EASLC,KATK,EAULC,EAVK,EAWL;AACA,YAAQP,OAAR;AAC E;AACA,WAAK,CAAL;AACE;AACA,YAAIM,KAAK,KAAK,CAAV,IAAevF,OAAO,CAAClG,UAAR,CAAmB ,CAAnB,MAA0B,EAA7C,EAAiD,OAAOqE,UAAU,CAAI6B,OAAJ,OAAV,EAA2B,EAAlC;AACjD;AACF;;AA CA,WAAK,CAAL;AACE,YAAIsF,EAAE,KAAK,CAAX,EAAc,OAAOtF,OAAO,GAAG2E,SAAjB;AACd;AACF ;;AACA,WAAK,CAAL;AACE,gBAAQW,EAAR;AACE;AACA,eAAK,GAAL;AACA,eAAK,GAAL;AACE,mBA AOnH,UAAU,CAAC+G,SAAS,CAAC,CAAD,CAAT,GAAelF,OAAhB,CAAV,EAAoC,EAA3C;;AACF;AACE,m BAAOA,OAAO,IAAIwF,EAAE,KAAK,CAAP,GAAWb,SAAX,GAAuB,EAA3B,CAAd;AANJ;;AAQF,WAAK,C AAC,CAAN;AACE3E,QAAAA,OAAO,CAACE,KAAR,CAAc0E,MAAd,EAAsBlI,OAAtB,CAA8BmI,OAA9B;A ArBJ;AAuBD,GAnCD;AAoCD;;AC/DD,IAAMY,aAAa,GAAG,eAAtB;AACA,IAAMC,uBAAuB,GAAG,CAAC, GAAD,EAAM,GAAN,EAAW,GAAX,EAAgB,GAAhB,CAAhC;AAOA,AAAe,SAASC,oBAAT,QAGkC;AAAA,g CAAd1J,YAAc;AAAA,0BAF/C2H,OAE+C;AAAA,MAF/CA,OAE+C,6BAFrC3H,YAEqC;AAAA,0BAD/C2J,OA C+C;AAAA,MAD/CA,OAC+C,6BADrC7J,WACqC;;AAC/C,MAAM8J,MAAM,GAAG,IAAIC,MAAJ,CAAWlC, OAAX,CAAf,CAD+C;AAI/C;AACA;;AAEA,MAAImC,YAAY,GAAG,EAAnB,CAP+C;;AAU/C,MAAMC,iBAA iB,GAAG,SAApBA,iBAAoB,CAAAf,OAAO,EAAI;AACnC,QAAIA,OAAO,KAAK,CAAC,CAAjB,EAAoB;AAC lB,UAAMgB,WAAW,GAAGF,YAApB;AACAA,MAAAA,YAAY,GAAG,EAAf;AACA,aAAOE,WAAP;AACD; AACF,GAND;;AAQA,MAAMC,gBAAgB,GAAGC,gBAAgB,CAAC,UAAAlD,IAAI,EAAI;AAChD8C,IAAAA,Y AAY,CAACtJ,IAAb,CAAkBwG,IAAlB;AACD,GAFwC,CAAzC;;AAIA,MAAImD,YAAJ;;AACA,MAAIC,SAAJ; ;AACA,MAAIC,eAAJ;;AACA,MAAIC,yBAAJ;;AAEA,MAAMC,qBAAqB,GAAG,SAAxBA,qBAAwB,CAAC9F ,KAAD,EAAQ+F,MAAR,EAAgBC,MAAhB,EAA2B;AACvD;AAEE,KAACD,MAAM,KAAK,CAAX,GAAef,uB AAuB,CAACiB,OAAxB,CAAgCD,MAAM,CAACL,SAAS,CAACxM,MAAX,CAAtC,MAA8D,CAAC,CAA9E,G AAkF,IAAnF;AAEA,KAAC6M,MAAM,CAAChG,KAAP,CAAa6F,yBAAb,CAJH,EAKE;AACA,mBAAWH,YA AX;AACD;;AAED,WAAO1F,KAAP;AACD,GAXD;AAaA;;;;;;;;;;;;;;;AAaA,MAAMkG,8BAA8B,GAAG,SAAjC A,8BAAiC,CAAC3B,OAAD,EAAU4B,CAAV,EAAa3B,SAAb,EAA2B;AAChE,QAAID,OAAO,KAAK,CAAZ,IA AiBC,SAAS,CAACrL,MAA3B,IAAqCqL,SAAS,CAAC,CAAD,CAAT,CAAa4B,WAAb,CAAyBT,SAAzB,IAAsC ,CAA/E,EAAkF;AAChF;AACAnB,MAAAA,SAAS,CAAC,CAAD,CAAT,GAAeA,SAAS,CAAC,CAAD,CAAT,C AAa1L,OAAb,CAAqB8M,eAArB,EAAsCE,qBAAtC,CAAf;AACD;AACF,GALD;;AAOAX,EAAAA,MAAM,CA ACkB,GAAP,WAAenB,OAAf,GAAwBgB,8BAAxB,EAAwDV,gBAAxD,EAA0EF,iBAA1E;;AAEA,WAASgB,c AAT,CAAwBvI,GAAxB,EAA6BsB,QAA7B,EAAuCkH,MAAvC,EAA+CC,WAA/C,EAA+E;AAAA,QAAhCA,W AAgC;AAAhCA,MAAAA,WAAgC,GAAlB,GAAkB;AAAA;;AAC7E,QAAMC,OAAO,GAAG1I,GAAG,CAACjF ,OAAJ,CAAYiM,aAAZ,EAA2B,EAA3B,CAAhB;AACA,QAAM2B,MAAM,GAAGrH,QAAQ,IAAIkH,MAAZ,G AAwBA,MAAxB,SAAkClH,QAAlC,WAAgDoH,OAAhD,UAA8DA,OAA7E,CAF6E;AAK7E;AACA;;AACAf,IA AAA,YAAY,GAAGc,WAAf;AACAb,IAAAA,SAAS,GAAGtG,QAAZ;AACAuG,IAAAA,eAAe,GAAG,IAAI9G, MAAJ,QAAgB6G,SAAhB,UAAgC,GAAhC,CAAlB;AACAE,IAAAA,yBAAyB,GAAG,IAAI/G,MAAJ,SAAiB6G, SAAjB,cAA5B;AAEA,WAAOR,MAAM,CAACoB,MAAM,IAAI,CAAClH,QAAX,GAAsB,EAAtB,GAA2BA,QA A5B,EAAsCqH,MAAtC,CAAb;AACD;;AAEDJ,EAAAA,cAAc,CAACjN,IAAf,GAAsB6L,OAAO,CAAC/L,MAA R,GAClB+L,OAAO,CACJyB,MADH,CACU,UAACC,GAAD,EAAMC,MAAN,EAAiB;AACvB,QAAI,CAACA, MAAM,CAACnO,IAAZ,EAAkB;AAChB2E,MAAAA,0BAAgB,CAAC,EAAD,CAAhB;AACD;;AAED,WAAOrE ,KAAK,CAAC4N,GAAD,EAAMC,MAAM,CAACnO,IAAb,CAAZ;AACD,GAPH,EAOKK,IAPL,EAQGmB,QAR H,EADkB,GAUlB,EAVJ;AAYA,SAAOoM,cAAP;AACD;;AC5GD;AACA,AAeO,IAAMQ,iBAAiB,GAA+BC,KA AK,CAACC,aAAN,EAAtD;AACP,AAAO,IAAMC,kBAAkB,GAAGH,iBAAiB,CAACI,QAA7C;AACP,AAAO,IA AMC,aAAa,GAAgCJ,KAAK,CAACC,aAAN,EAAnD;AACP,AAAO,IAAMI,cAAc,GAAGD,aAAa,CAACD,QAA rC;AAEP,AAAO,IAAMG,WAAW,GAAe,IAAIrE,UAAJ,EAAhC;AACP,AAAO,IAAMsE,YAAY,GAAgBrC,oBA AoB,EAAtD;;ACtBP;AACA;IAKqBsC;AAOnB,qBAAY7O,IAAZ,EAA0BuE,KAA1B,EAAyC;AAAA;;AAAA,S

AMzCuK,MANyC,GAMhC,UAACC,UAAD,EAAyBC,cAAzB,EAAwE;AAAA,UAA/CA,cAA+C;AAA/CA,QAA AA,cAA+C,GAAjBJ,YAAiB;AAAA;;AAC/E,UAAMK,YAAY,GAAG,KAAI,CAACjP,IAAL,GAAYgP,cAAc,CA ACrO,IAAhD;;AAEA,UAAI,CAACoO,UAAU,CAAChE,YAAX,CAAwB,KAAI,CAAClF,EAA7B,EAAiCoJ,YA AjC,CAAL,EAAqD;AACnDF,QAAAA,UAAU,CAACzK,WAAX,CACE,KAAI,CAACuB,EADP,EAEEoJ,YAFF, EAGED,cAAc,CAAC,KAAI,CAACzK,KAAN,EAAa0K,YAAb,EAA2B,YAA3B,CAHhB;AAKD;AACF,KAhBw C;;AAAA,SAkBzCzN,QAlByC,GAkB9B,YAAM;AACf,aAAOmD,0BAAgB,CAAC,EAAD,EAAK9E,MAAM,CA AC,KAAI,CAACG,IAAN,CAAX,CAAvB;AACD,KApBwC;;AACvC,SAAKA,IAAL,GAAYA,IAAZ;AACA,SAA K6F,EAAL,qBAA0B7F,IAA1B;AACA,SAAKuE,KAAL,GAAaA,KAAb;AACD;;;;SAkBD2K,UAAA,iBAAQF,cA AR,EAAoD;AAAA,QAA5CA,cAA4C;AAA5CA,MAAAA,cAA4C,GAAdJ,YAAc;AAAA;;AAClD,WAAO,KAA K5O,IAAL,GAAYgP,cAAc,CAACrO,IAAlC;AACD;;;;;ACrCH;;AAEA;;;;AAKA,IAAMwO,cAAc,GAAG,SAAv B;AACA,IAAMC,gBAAgB,GAAG,UAAzB;AACA,IAAMC,SAAS,GAAG,MAAlB;;AACA,IAAMC,kBAAkB,G AAG,SAArBA,kBAAqB,CAACC,KAAD;AAAA,eAA8BA,KAAI,CAACC,WAAL,EAA9B;AAAA,CAA3B;AAE A;;;;;;;;;;;;;;;;;;AAgBA,AAAe,SAASC,kBAAT,CAA4BnC,MAA5B,EAAoD;AACjE,SAAO6B,cAAc,CAAC/N,IA Af,CAAoBkM,MAApB,IACLA,MAAM,CACLlN,OADD,CACSgP,gBADT,EAC2BE,kBAD3B,EAEClP,OAFD,C AESiP,SAFT,EAEoB,MAFpB,CADK,GAIL/B,MAJF;AAKD;;AClCD;AACA;AAGA,AAAe,SAASoC,eAAT,CA AyB1P,IAAzB,EAAuC2P,KAAvC,EAAwD;AACrE;AACA;AACA,MAAIA,KAAK,IAAI,IAAT,IAAiB,OAAOA, KAAP,KAAiB,SAAlC,IAA+CA,KAAK,KAAK,EAA7D,EAAiE;AAC/D,WAAO,EAAP;AACD;;AAED,MAAI,O AAOA,KAAP,KAAiB,QAAjB,IAA6BA,KAAK,KAAK,CAAvC,IAA4C,EAAE3P,IAAI,IAAI4P,QAAV,CAA5C,I AAmE,CAAC5P,IAAI,CAAC6P,UAAL,CAAgB,IAAhB,CAAxE,EAA+F;AAC7F,WAAUF,KAAV,QAD6F;AAE 9F;;AAED,SAAO9P,MAAM,CAAC8P,KAAD,CAAN,CAAc/L,IAAd,EAAP;AACD;;AChBD;AACA,AAWA;;;;A AGA,IAAMkM,SAAS,GAAG,SAAZA,SAAY,CAAAC,KAAK;AAAA,SAAIA,KAAK,KAAKvJ,SAAV,IAAuBuJ, KAAK,KAAK,IAAjC,IAAyCA,KAAK,KAAK,KAAnD,IAA4DA,KAAK,KAAK,EAA1E;AAAA,CAAvB;;AAEA, AAAO,IAAMC,aAAa,GAAG,SAAhBA,aAAgB,CAACC,GAAD,EAAcC,OAAd,EAA6D;AACxF,MAAM3L,KAA K,GAAG,EAAd;;AAEA,OAAK,IAAM4L,GAAX,IAAkBF,GAAlB,EAAuB;AACrB,QAAI,CAACA,GAAG,CAA CG,cAAJ,CAAmBD,GAAnB,CAAD,IAA4BL,SAAS,CAACG,GAAG,CAACE,GAAD,CAAJ,CAAzC,EAAqD;;A AErD,QAAKE,KAAK,CAACC,OAAN,CAAcL,GAAG,CAACE,GAAD,CAAjB,KAA2BF,GAAG,CAACE,GAAD ,CAAH,CAASI,KAArC,IAA+CpP,UAAU,CAAC8O,GAAG,CAACE,GAAD,CAAJ,CAA7D,EAAyE;AACvE5L, MAAAA,KAAK,CAAClB,IAAN,CAAcmN,kBAAS,CAACL,GAAD,CAAvB,QAAiCF,GAAG,CAACE,GAAD,C AApC,EAA2C,GAA3C;AACD,KAFD,MAEO,IAAIM,aAAa,CAACR,GAAG,CAACE,GAAD,CAAJ,CAAjB,EAA 6B;AAClC5L,MAAAA,KAAK,CAAClB,IAAN,OAAAkB,KAAK,EAASyL,aAAa,CAACC,GAAG,CAACE,GAA D,CAAJ,EAAWA,GAAX,CAAtB,CAAL;AACD,KAFM,MAEA;AACL5L,MAAAA,KAAK,CAAClB,IAAN,CAA cmN,kBAAS,CAACL,GAAD,CAAvB,UAAiCT,eAAe,CAACS,GAAD,EAAMF,GAAG,CAACE,GAAD,CAAT,C AAhD;AACD;AACF;;AAED,SAAOD,OAAO,IAAOA,OAAP,gBAAuB3L,KAAvB,GAA8B,GAA9B,KAAqCA,K AAnD;AACD,CAhBM;AAkBP,AAAe,SAASmM,OAAT,CACbX,KADa,EAEbY,gBAFa,EAGb5B,UAHa,EAIbC, cAJa,EAKR;AACL,MAAIqB,KAAK,CAACC,OAAN,CAAcP,KAAd,CAAJ,EAA0B;AACxB,QAAMa,OAAO,GA AG,EAAhB;;AAEA,SAAK,IAAIpQ,CAAC,GAAG,CAAR,EAAW4C,GAAG,GAAG2M,KAAK,CAACtP,MAAv B,EAA+BoQ,MAApC,EAA4CrQ,CAAC,GAAG4C,GAAhD,EAAqD5C,CAAC,IAAI,CAA1D,EAA6D;AAC3DqQ ,MAAAA,MAAM,GAAGH,OAAO,CAACX,KAAK,CAACvP,CAAD,CAAN,EAAWmQ,gBAAX,EAA6B5B,UA A7B,EAAyCC,cAAzC,CAAhB;AAEA,UAAI6B,MAAM,KAAK,EAAf,EAAmB,SAAnB,KACK,IAAIR,KAAK,C AACC,OAAN,CAAcO,MAAd,CAAJ,EAA2BD,OAAO,CAACvN,IAAR,OAAAuN,OAAO,EAASC,MAAT,CAAP ,CAA3B,KACAD,OAAO,CAACvN,IAAR,CAAawN,MAAb;AACN;;AAED,WAAOD,OAAP;AACD;;AAED,MA AId,SAAS,CAACC,KAAD,CAAb,EAAsB;AACpB,WAAO,EAAP;AACD;AAED;;;AACA,MAAInO,iBAAiB,CA ACmO,KAAD,CAArB,EAA8B;AAC5B,iBAAWA,KAAK,CAAClO,iBAAjB;AACD;AAED;;;AACA,MAAIV,UA AU,CAAC4O,KAAD,CAAd,EAAuB;AACrB,QAAI1O,mBAAmB,CAAC0O,KAAD,CAAnB,IAA8BY,gBAAlC,E AAoD;AAClD,UAAME,OAAM,GAAGd,KAAK,CAACY,gBAAD,CAApB;;AAEA,UAAI5P,OAAO,CAACC,GA AR,CAAYC,QAAZ,KAAyB,YAAzB,IAAyC6P,SAAS,CAACD,OAAD,CAAtD,EAAgE;AAC9D;AACAE,QAAA A,OAAO,CAACC,IAAR,CACKnQ,gBAAgB,CACjBkP,KADiB,CADrB;AAKD;;AAED,aAAOW,OAAO,CAACG ,OAAD,EAASF,gBAAT,EAA2B5B,UAA3B,EAAuCC,cAAvC,CAAd;AACD,KAbD,MAaO,OAAOe,KAAP;AAC

R;;AAED,MAAIA,KAAK,YAAYlB,SAArB,EAAgC;AAC9B,QAAIE,UAAJ,EAAgB;AACdgB,MAAAA,KAAK, CAACjB,MAAN,CAAaC,UAAb,EAAyBC,cAAzB;AACA,aAAOe,KAAK,CAACb,OAAN,CAAcF,cAAd,CAAP; AACD,KAHD,MAGO,OAAOe,KAAP;AACR;AAED;;;AACA,SAAOU,aAAa,CAACV,KAAD,CAAb,GAAuBC,a AAa,CAACD,KAAD,CAApC,GAA8CA,KAAK,CAACvO,QAAN,EAArD;AACD;;AC3FD;AACA,IAAMyP,OA AO,GAAG,EAAhB;AAEA,AAAe,SAASC,QAAT,CAAkBC,OAAlB,EAA2B;AACxC,MAAIF,OAAO,CAACE,O AAD,CAAX,EAAsB;AACtBF,EAAAA,OAAO,CAACE,OAAD,CAAP,GAAmB,IAAnB;AAEA,MAAI,OAAOJ,O AAP,KAAmB,WAAnB,IAAkCA,OAAO,CAACC,IAA9C,EAAoDD,OAAO,CAACC,IAAR,CAAaG,OAAb;AACr D;;ACRD;AACA,IAAMC,YAAY,GAAG,IAAI1Q,UAAJ,CAAe,CAAf,CAArB;AACA,IAAM2Q,YAAY,GAAG,I AAI3Q,UAAJ,CAAe,CAAf,CAArB;AACA,IAAM4Q,SAAS,GAAG,KAAK5Q,UAAL,CAAgB,CAAhB,CAAlB;A ACA,IAAM6Q,KAAK,GAAG,IAAI7Q,UAAJ,CAAe,CAAf,CAAd;AACA,IAAM8Q,OAAO,GAAG,KAAK9Q,U AAL,CAAgB,CAAhB,CAAhB;AACA,IAAM+Q,KAAK,GAAG,IAAI/Q,UAAJ,CAAe,CAAf,CAAd;AACA,IAAM gR,IAAI,GAAG,KAAKhR,UAAL,CAAgB,CAAhB,CAAb;AACA,IAAMiR,GAAG,GAAG,KAAKjR,UAAL,CAA gB,CAAhB,CAAZ;AACA,IAAMkR,EAAE,GAAG,KAAKlR,UAAL,CAAgB,CAAhB,CAAX;AACA,IAAMmR, WAAW,GAAG,IAAInR,UAAJ,CAAe,CAAf,CAApB;AACA,IAAMoR,YAAY,GAAG,IAAIpR,UAAJ,CAAe,CAA f,CAArB;AACA,IAAMqR,gBAAgB,GAAG,IAAIrR,UAAJ,CAAe,CAAf,CAAzB;AACA,IAAMsR,iBAAiB,GAA G,IAAItR,UAAJ,CAAe,CAAf,CAA1B;AACA,IAAMuR,UAAU,GAAG,IAAIvR,UAAJ,CAAe,CAAf,CAAnB;AA CA,IAAMwR,WAAW,GAAG,IAAIxR,UAAJ,CAAe,CAAf,CAApB;AACA,IAAMyR,SAAS,GAAG,IAAIzR,UAA J,CAAe,CAAf,CAAlB;AACA,IAAM0R,QAAQ,GAAG,IAAI1R,UAAJ,CAAe,CAAf,CAAjB;AACA,IAAM2R,KA AK,GAAG,IAAI3R,UAAJ,CAAe,CAAf,CAAd;AACA,IAAM4R,EAAE,GAAG,IAAI5R,UAAJ,CAAe,CAAf,CAA X;AAEA,IAAM6R,SAAS,GAAG,+BAAlB;AACA,IAAMC,WAAW,GAAG,4CAApB;AACA,IAAMC,cAAc,GA AG,eAAvB;AAEA,AAAe,SAASC,QAAT,CAAkBC,KAAlB,EAAyBnI,OAAzB,EAAuC;AAAA,MAAdA,OAAc; AAAdA,IAAAA,OAAc,GAAJ,EAAI;AAAA;;AACpD,MAAMoI,MAAM,GAAG,EAAf;AACA,MAAMvN,GAAG ,GAAGsN,KAAK,CAACtN,GAAN,CAAUwN,OAAV,EAAZ;AAEA,MAAMC,MAAM,GAAGtI,OAAO,CAACuI, YAAvB;AAEA,MAAInT,IAAJ,EACEoT,IADF,EAEEC,KAFF,EAGEC,KAHF,EAIEC,IAJF,EAKEvM,OALF,EA MEwM,MANF,EAOEC,QAPF,EAQEC,UARF,EASEC,OATF,EAUEC,SAVF,EAWEC,IAXF,EAYEC,CAZF;AAc A,MAAMjT,MAAM,GAAG4E,GAAG,CAAC5E,MAAnB;AACA,MAAI4M,MAAM,GAAG,CAAC,CAAd;AAC A,MAAIrB,IAAI,GAAG,CAAX;AACA,MAAI2H,GAAG,GAAG,CAAV;;AAEA,WAASC,QAAT,CAAkBC,IAAl B,EAAwB;AACtB,UAAMlB,KAAK,CAACmB,KAAN,eAAwBD,IAAxB,EAAgC7H,IAAhC,EAAsC2H,GAAG,G AAGtG,MAA5C,CAAN;AACD;;AAED,SAAOsG,GAAG,GAAGlT,MAAb,EAAqB;AACnBb,IAAAA,IAAI,GAA GyF,GAAG,CAAC3E,UAAJ,CAAeiT,GAAf,CAAP;;AAEA,QAAI/T,IAAI,KAAK4R,OAAT,IAAoB5R,IAAI,KA AK8R,IAA7B,IAAsC9R,IAAI,KAAKgS,EAAT,IAAevM,GAAG,CAAC3E,UAAJ,CAAeiT,GAAG,GAAG,CAArB ,MAA4BnC,OAArF,EAA+F;AAC7FnE,MAAAA,MAAM,GAAGsG,GAAT;AACA3H,MAAAA,IAAI,IAAI,CAA R;AACD;;AAED,YAAQpM,IAAR;AACE,WAAK4R,OAAL;AACA,WAAKC,KAAL;AACA,WAAKE,GAAL;A ACA,WAAKC,EAAL;AACA,WAAKF,IAAL;AACEsB,QAAAA,IAAI,GAAGW,GAAP;;AACA,WAAG;AACDX ,UAAAA,IAAI,IAAI,CAAR;AACApT,UAAAA,IAAI,GAAGyF,GAAG,CAAC3E,UAAJ,CAAesS,IAAf,CAAP;;A ACA,cAAIpT,IAAI,KAAK4R,OAAb,EAAsB;AACpBnE,YAAAA,MAAM,GAAG2F,IAAT;AACAhH,YAAAA,I AAI,IAAI,CAAR;AACD;AACF,SAPD,QAQEpM,IAAI,KAAK6R,KAAT,IACA7R,IAAI,KAAK4R,OADT,IAEA 5R,IAAI,KAAK+R,GAFT,IAGA/R,IAAI,KAAKgS,EAHT,IAIAhS,IAAI,KAAK8R,IAZX;;AAeAkB,QAAAA,MA AM,CAACvP,IAAP,CAAY,CAAC,OAAD,EAAUgC,GAAG,CAAC0O,KAAJ,CAAUJ,GAAV,EAAeX,IAAf,CAA V,CAAZ;AACAW,QAAAA,GAAG,GAAGX,IAAI,GAAG,CAAb;AACA;;AAEF,WAAKnB,WAAL;AACEe,QA AAA,MAAM,CAACvP,IAAP,CAAY,CAAC,GAAD,EAAM,GAAN,EAAW2I,IAAX,EAAiB2H,GAAG,GAAGtG, MAAvB,CAAZ;AACA;;AAEF,WAAKyE,YAAL;AACEc,QAAAA,MAAM,CAACvP,IAAP,CAAY,CAAC,GAA D,EAAM,GAAN,EAAW2I,IAAX,EAAiB2H,GAAG,GAAGtG,MAAvB,CAAZ;AACA;;AAEF,WAAK4E,UAAL; AACEW,QAAAA,MAAM,CAACvP,IAAP,CAAY,CAAC,GAAD,EAAM,GAAN,EAAW2I,IAAX,EAAiB2H,GA AG,GAAGtG,MAAvB,CAAZ;AACA;;AAEF,WAAK6E,WAAL;AACEU,QAAAA,MAAM,CAACvP,IAAP,CAA Y,CAAC,GAAD,EAAM,GAAN,EAAW2I,IAAX,EAAiB2H,GAAG,GAAGtG,MAAvB,CAAZ;AACA;;AAEF,WA AKgF,KAAL;AACEO,QAAAA,MAAM,CAACvP,IAAP,CAAY,CAAC,GAAD,EAAM,GAAN,EAAW2I,IAAX,E AAiB2H,GAAG,GAAGtG,MAAvB,CAAZ;AACA;;AAEF,WAAK8E,SAAL;AACES,QAAAA,MAAM,CAACvP,I AAP,CAAY,CAAC,GAAD,EAAM,GAAN,EAAW2I,IAAX,EAAiB2H,GAAG,GAAGtG,MAAvB,CAAZ;AACA;; AAEF,WAAK0E,gBAAL;AACE0B,QAAAA,IAAI,GAAGb,MAAM,CAACnS,MAAP,GAAgBmS,MAAM,CAAC A,MAAM,CAACnS,MAAP,GAAgB,CAAjB,CAAN,CAA0B,CAA1B,CAAhB,GAA+C,EAAtD;AACAiT,QAAAA ,CAAC,GAAGrO,GAAG,CAAC3E,UAAJ,CAAeiT,GAAG,GAAG,CAArB,CAAJ;;AACA,YACEF,IAAI,KAAK,K AAT,IACAC,CAAC,KAAKtC,YADN,IAEAsC,CAAC,KAAKrC,YAFN,IAGAqC,CAAC,KAAKjC,KAHN,IAIAi C,CAAC,KAAKlC,OAJN,IAKAkC,CAAC,KAAK/B,GALN,IAMA+B,CAAC,KAAKhC,IANN,IAOAgC,CAAC,K AAK9B,EARR,EASE;AACAoB,UAAAA,IAAI,GAAGW,GAAP;;AACA,aAAG;AACDJ,YAAAA,OAAO,GAAG, KAAV;AACAP,YAAAA,IAAI,GAAG3N,GAAG,CAACkI,OAAJ,CAAY,GAAZ,EAAiByF,IAAI,GAAG,CAAxB, CAAP;;AACA,gBAAIA,IAAI,KAAK,CAAC,CAAd,EAAiB;AACf,kBAAIF,MAAJ,EAAY;AACVE,gBAAAA,IA AI,GAAGW,GAAP;AACA;AACD,eAHD,MAGO;AACLC,gBAAAA,QAAQ,CAAC,SAAD,CAAR;AACD;AACF ;;AACDJ,YAAAA,SAAS,GAAGR,IAAZ;;AACA,mBAAO3N,GAAG,CAAC3E,UAAJ,CAAe8S,SAAS,GAAG,C AA3B,MAAkClC,SAAzC,EAAoD;AAClDkC,cAAAA,SAAS,IAAI,CAAb;AACAD,cAAAA,OAAO,GAAG,CAA CA,OAAX;AACD;AACF,WAhBD,QAgBSA,OAhBT;;AAkBAX,UAAAA,MAAM,CAACvP,IAAP,CAAY,CACV ,UADU,EAEVgC,GAAG,CAAC0O,KAAJ,CAAUJ,GAAV,EAAeX,IAAI,GAAG,CAAtB,CAFU,EAGVhH,IAHU, EAIV2H,GAAG,GAAGtG,MAJI,EAKVrB,IALU,EAMVgH,IAAI,GAAG3F,MANG,CAAZ;AAQAsG,UAAAA,G AAG,GAAGX,IAAN;AACD,SAtCD,MAsCO;AACLA,UAAAA,IAAI,GAAG3N,GAAG,CAACkI,OAAJ,CAAY, GAAZ,EAAiBoG,GAAG,GAAG,CAAvB,CAAP;AACA/M,UAAAA,OAAO,GAAGvB,GAAG,CAAC0O,KAAJ,C AAUJ,GAAV,EAAeX,IAAI,GAAG,CAAtB,CAAV;;AAEA,cAAIA,IAAI,KAAK,CAAC,CAAV,IAAeP,cAAc,CA ACrR,IAAf,CAAoBwF,OAApB,CAAnB,EAAiD;AAC/CgM,YAAAA,MAAM,CAACvP,IAAP,CAAY,CAAC,GA AD,EAAM,GAAN,EAAW2I,IAAX,EAAiB2H,GAAG,GAAGtG,MAAvB,CAAZ;AACD,WAFD,MAEO;AACLuF ,YAAAA,MAAM,CAACvP,IAAP,CAAY,CAAC,UAAD,EAAauD,OAAb,EAAsBoF,IAAtB,EAA4B2H,GAAG,G AAGtG,MAAlC,EAA0CrB,IAA1C,EAAgDgH,IAAI,GAAG3F,MAAvD,CAAZ;AACAsG,YAAAA,GAAG,GAAG X,IAAN;AACD;AACF;;AAED;;AAEF,WAAKhB,iBAAL;AACEY,QAAAA,MAAM,CAACvP,IAAP,CAAY,CA AC,GAAD,EAAM,GAAN,EAAW2I,IAAX,EAAiB2H,GAAG,GAAGtG,MAAvB,CAAZ;AACA;;AAEF,WAAK+ D,YAAL;AACA,WAAKC,YAAL;AACE4B,QAAAA,KAAK,GAAGrT,IAAI,KAAKwR,YAAT,GAAwB,GAAxB, GAA8B,GAAtC;AACA4B,QAAAA,IAAI,GAAGW,GAAP;;AACA,WAAG;AACDJ,UAAAA,OAAO,GAAG,KA AV;AACAP,UAAAA,IAAI,GAAG3N,GAAG,CAACkI,OAAJ,CAAY0F,KAAZ,EAAmBD,IAAI,GAAG,CAA1B, CAAP;;AACA,cAAIA,IAAI,KAAK,CAAC,CAAd,EAAiB;AACf,gBAAIF,MAAJ,EAAY;AACVE,cAAAA,IAAI, GAAGW,GAAG,GAAG,CAAb;AACA;AACD,aAHD,MAGO;AACLC,cAAAA,QAAQ,CAAC,OAAD,CAAR;AA CD;AACF;;AACDJ,UAAAA,SAAS,GAAGR,IAAZ;;AACA,iBAAO3N,GAAG,CAAC3E,UAAJ,CAAe8S,SAAS, GAAG,CAA3B,MAAkClC,SAAzC,EAAoD;AAClDkC,YAAAA,SAAS,IAAI,CAAb;AACAD,YAAAA,OAAO,G AAG,CAACA,OAAX;AACD;AACF,SAhBD,QAgBSA,OAhBT;;AAkBA3M,QAAAA,OAAO,GAAGvB,GAAG,C AAC0O,KAAJ,CAAUJ,GAAV,EAAeX,IAAI,GAAG,CAAtB,CAAV;AACAE,QAAAA,KAAK,GAAGtM,OAAO, CAACE,KAAR,CAAc,IAAd,CAAR;AACAqM,QAAAA,IAAI,GAAGD,KAAK,CAACzS,MAAN,GAAe,CAAtB;; AAEA,YAAI0S,IAAI,GAAG,CAAX,EAAc;AACZE,UAAAA,QAAQ,GAAGrH,IAAI,GAAGmH,IAAlB;AACAG, UAAAA,UAAU,GAAGN,IAAI,GAAGE,KAAK,CAACC,IAAD,CAAL,CAAY1S,MAAhC;AACD,SAHD,MAGO ;AACL4S,UAAAA,QAAQ,GAAGrH,IAAX;AACAsH,UAAAA,UAAU,GAAGjG,MAAb;AACD;;AAEDuF,QAA AA,MAAM,CAACvP,IAAP,CAAY,CACV,QADU,EAEVgC,GAAG,CAAC0O,KAAJ,CAAUJ,GAAV,EAAeX,IA AI,GAAG,CAAtB,CAFU,EAGVhH,IAHU,EAIV2H,GAAG,GAAGtG,MAJI,EAKVgG,QALU,EAMVL,IAAI,GA AGM,UANG,CAAZ;AASAjG,QAAAA,MAAM,GAAGiG,UAAT;AACAtH,QAAAA,IAAI,GAAGqH,QAAP;AA CAM,QAAAA,GAAG,GAAGX,IAAN;AACA;;AAEF,WAAKV,EAAL;AACEC,QAAAA,SAAS,CAACyB,SAAV ,GAAsBL,GAAG,GAAG,CAA5B;AACApB,QAAAA,SAAS,CAACnR,IAAV,CAAeiE,GAAf;;AACA,YAAIkN,S AAS,CAACyB,SAAV,KAAwB,CAA5B,EAA+B;AAC7BhB,UAAAA,IAAI,GAAG3N,GAAG,CAAC5E,MAAJ,G AAa,CAApB;AACD,SAFD,MAEO;AACLuS,UAAAA,IAAI,GAAGT,SAAS,CAACyB,SAAV,GAAsB,CAA7B;A ACD;;AACDpB,QAAAA,MAAM,CAACvP,IAAP,CAAY,CAAC,SAAD,EAAYgC,GAAG,CAAC0O,KAAJ,CAA UJ,GAAV,EAAeX,IAAI,GAAG,CAAtB,CAAZ,EAAsChH,IAAtC,EAA4C2H,GAAG,GAAGtG,MAAlD,EAA0Dr B,IAA1D,EAAgEgH,IAAI,GAAG3F,MAAvE,CAAZ;AACAsG,QAAAA,GAAG,GAAGX,IAAN;AACA;;AAEF, WAAK1B,SAAL;AACE0B,QAAAA,IAAI,GAAGW,GAAP;AACAP,QAAAA,MAAM,GAAG,IAAT;;AACA,eA

AO/N,GAAG,CAAC3E,UAAJ,CAAesS,IAAI,GAAG,CAAtB,MAA6B1B,SAApC,EAA+C;AAC7C0B,UAAAA,I AAI,IAAI,CAAR;AACAI,UAAAA,MAAM,GAAG,CAACA,MAAV;AACD;;AACDxT,QAAAA,IAAI,GAAGyF, GAAG,CAAC3E,UAAJ,CAAesS,IAAI,GAAG,CAAtB,CAAP;;AACA,YACEI,MAAM,IACLxT,IAAI,KAAK2R, KAAT,IACC3R,IAAI,KAAK6R,KADV,IAEC7R,IAAI,KAAK4R,OAFV,IAGC5R,IAAI,KAAK+R,GAHV,IAIC/R ,IAAI,KAAKgS,EAJV,IAKChS,IAAI,KAAK8R,IAPb,EAQE;AACAsB,UAAAA,IAAI,IAAI,CAAR;AACD;;AAC DJ,QAAAA,MAAM,CAACvP,IAAP,CAAY,CAAC,MAAD,EAASgC,GAAG,CAAC0O,KAAJ,CAAUJ,GAAV,E AAeX,IAAI,GAAG,CAAtB,CAAT,EAAmChH,IAAnC,EAAyC2H,GAAG,GAAGtG,MAA/C,EAAuDrB,IAAvD,E AA6DgH,IAAI,GAAG3F,MAApE,CAAZ;AACAsG,QAAAA,GAAG,GAAGX,IAAN;AACA;;AAEF;AACE,YAA IpT,IAAI,KAAK2R,KAAT,IAAkBlM,GAAG,CAAC3E,UAAJ,CAAeiT,GAAG,GAAG,CAArB,MAA4BvB,QAAl D,EAA4D;AAC1DY,UAAAA,IAAI,GAAG3N,GAAG,CAACkI,OAAJ,CAAY,IAAZ,EAAkBoG,GAAG,GAAG,C AAxB,IAA6B,CAApC;;AACA,cAAIX,IAAI,KAAK,CAAb,EAAgB;AACd,gBAAIF,MAAJ,EAAY;AACVE,cAA AA,IAAI,GAAG3N,GAAG,CAAC5E,MAAX;AACD,aAFD,MAEO;AACLmT,cAAAA,QAAQ,CAAC,SAAD,CA AR;AACD;AACF;;AAEDhN,UAAAA,OAAO,GAAGvB,GAAG,CAAC0O,KAAJ,CAAUJ,GAAV,EAAeX,IAAI, GAAG,CAAtB,CAAV;AACAE,UAAAA,KAAK,GAAGtM,OAAO,CAACE,KAAR,CAAc,IAAd,CAAR;AACAq M,UAAAA,IAAI,GAAGD,KAAK,CAACzS,MAAN,GAAe,CAAtB;;AAEA,cAAI0S,IAAI,GAAG,CAAX,EAAc;A ACZE,YAAAA,QAAQ,GAAGrH,IAAI,GAAGmH,IAAlB;AACAG,YAAAA,UAAU,GAAGN,IAAI,GAAGE,KA AK,CAACC,IAAD,CAAL,CAAY1S,MAAhC;AACD,WAHD,MAGO;AACL4S,YAAAA,QAAQ,GAAGrH,IAAX; AACAsH,YAAAA,UAAU,GAAGjG,MAAb;AACD;;AAEDuF,UAAAA,MAAM,CAACvP,IAAP,CAAY,CAAC,S AAD,EAAYuD,OAAZ,EAAqBoF,IAArB,EAA2B2H,GAAG,GAAGtG,MAAjC,EAAyCgG,QAAzC,EAAmDL,IA AI,GAAGM,UAA1D,CAAZ;AAEAjG,UAAAA,MAAM,GAAGiG,UAAT;AACAtH,UAAAA,IAAI,GAAGqH,QA AP;AACAM,UAAAA,GAAG,GAAGX,IAAN;AACD,SA3BD,MA2BO;AACLR,UAAAA,WAAW,CAACwB,SA AZ,GAAwBL,GAAG,GAAG,CAA9B;AACAnB,UAAAA,WAAW,CAACpR,IAAZ,CAAiBiE,GAAjB;;AACA,cA AImN,WAAW,CAACwB,SAAZ,KAA0B,CAA9B,EAAiC;AAC/BhB,YAAAA,IAAI,GAAG3N,GAAG,CAAC5E, MAAJ,GAAa,CAApB;AACD,WAFD,MAEO;AACLuS,YAAAA,IAAI,GAAGR,WAAW,CAACwB,SAAZ,GAAw B,CAA/B;AACD;;AAEDpB,UAAAA,MAAM,CAACvP,IAAP,CAAY,CAAC,MAAD,EAASgC,GAAG,CAAC0O, KAAJ,CAAUJ,GAAV,EAAeX,IAAI,GAAG,CAAtB,CAAT,EAAmChH,IAAnC,EAAyC2H,GAAG,GAAGtG,MA A/C,EAAuDrB,IAAvD,EAA6DgH,IAAI,GAAG3F,MAApE,CAAZ;AACAsG,UAAAA,GAAG,GAAGX,IAAN;A ACD;;AAED;AAzOJ;;AA4OAW,IAAAA,GAAG;AACJ;;AAED,SAAOf,MAAP;AACD;;AC9SD;AACA,AAGA,I AAMqB,eAAe,GAAG;AACtBC,EAAAA,QAAQ,EAAE,CAAC,EAAD,EAAK,EAAL,CADY;AACF;AACpB5G,E AAAA,MAAM,EAAE,CAAC,EAAD,EAAK,EAAL,CAFc;AAEJ;AAClB,aAAW,CAAC,EAAD,EAAK,EAAL,CA HW;AAGD;AACrB6G,EAAAA,OAAO,EAAE,CAAC,EAAD,EAAK,EAAL,CAJa;AAIH;AACnB,OAAK,CAAC, EAAD,EAAK,EAAL,CALiB;AAKP;AACf,OAAK,CAAC,EAAD,EAAK,EAAL,CANiB;AAMP;AACf,OAAK,CA AC,CAAD,EAAI,EAAJ,CAPiB;AAOR;AACd,OAAK,CAAC,CAAD,EAAI,EAAJ,CARiB;AAQR;AACd,OAAK, CAAC,CAAD,EAAI,EAAJ,CATiB;AASR;AACd,OAAK,CAAC,CAAD,EAAI,EAAJ,CAViB;;AAAA,CAAxB;;A AaA,SAASvU,IAAT,CAAcwU,KAAd,EAAqB;AACnB,mBAAiBA,KAAjB;AACD;;AAED,SAASC,iBAAT,CAA 2BhP,GAA3B,EAAgC;AAC9B,MAAMuN,MAAM,GAAGF,QAAQ,CAAC,IAAI4B,KAAJ,CAAUjP,GAAV,CAA D,EAAiB;AAAE0N,IAAAA,YAAY,EAAE;AAAhB,GAAjB,CAAvB;AACA,MAAMlC,MAAM,GAAG,EAAf;AA CA+B,EAAAA,MAAM,CAACtP,OAAP,CAAe,UAAAiR,KAAK,EAAI;AACtB,QAAMH,KAAK,GAAGH,eAAe, CAACM,KAAK,CAAC,CAAD,CAAN,CAA7B;;AACA,QAAIH,KAAJ,EAAW;AACTvD,MAAAA,MAAM,CAA CxN,IAAP,CACEkR,KAAK,CAAC,CAAD,CAAL,CACGzN,KADH,CACS,OADT,EAEG0N,GAFH,CAEO,UAA AhU,CAAC;AAAA,eAAIZ,IAAI,CAACwU,KAAK,CAAC,CAAD,CAAN,CAAJ,GAAiB5T,CAAjB,GAAqBZ,IA AI,CAACwU,KAAK,CAAC,CAAD,CAAN,CAA7B;AAAA,OAFR,EAGGzQ,IAHH,CAGQ,IAHR,CADF;AAMD, KAPD,MAOO;AACLkN,MAAAA,MAAM,CAACxN,IAAP,CAAYkR,KAAK,CAAC,CAAD,CAAjB;AACD;AA CF,GAZD;AAaA,SAAO1D,MAAM,CAAClN,IAAP,CAAY,EAAZ,CAAP;AACD;;AChCD;;;;;;;;;;;;;;;;;;;;;;;;;;;;IA2 BM8Q;AACJ;;;;;;;;AAQA,0BAAYtD,OAAZ,EAAqBnF,IAArB,EAA2BC,MAA3B,EAAmCyI,MAAnC,EAA2CC,I AA3C,EAAiDxG,MAAjD,EAAyD;AACvD;;;;;;;;;;;;AAYA,SAAKnO,IAAL,GAAY,gBAAZ;AACA;;;;;;;AAMA,S AAK4U,MAAL,GAAczD,OAAd;;AAEA,QAAIwD,IAAJ,EAAU;AACR;;;;;;;AAOA,WAAKA,IAAL,GAAYA,IA AZ;AACD;;AACD,QAAID,MAAJ,EAAY;AACV;;;;;;;AAOA,WAAKA,MAAL,GAAcA,MAAd;AACD;;AACD,Q

AAIvG,MAAJ,EAAY;AACV;;;;;;AAMA,WAAKA,MAAL,GAAcA,MAAd;AACD;;AACD,QAAI,OAAOnC,IAA P,KAAgB,WAAhB,IAA+B,OAAOC,MAAP,KAAkB,WAArD,EAAkE;AAChE;;;;;;;AAOA,WAAKD,IAAL,GAA YA,IAAZ;AACA;;;;;;;;AAOA,WAAKC,MAAL,GAAcA,MAAd;AACD;;AAED,SAAK4I,UAAL;;AAEA,QAAInR ,KAAK,CAACoR,iBAAV,EAA6B;AAC3BpR,MAAAA,KAAK,CAACoR,iBAAN,CAAwB,IAAxB,EAA8BL,cAA 9B;AACD;AACF;;;;SAEDI,aAAA,sBAAa;AACX;;;;;;;AAOA,SAAK1D,OAAL,GAAe,KAAKhD,MAAL,GAAiB, KAAKA,MAAtB,UAAmC,EAAlD;AACA,SAAKgD,OAAL,IAAgB,KAAKwD,IAAL,GAAY,KAAKA,IAAjB,GA AwB,aAAxC;;AACA,QAAI,OAAO,KAAK3I,IAAZ,KAAqB,WAAzB,EAAsC;AACpC,WAAKmF,OAAL,UAAo B,KAAKnF,IAAzB,SAAiC,KAAKC,MAAtC;AACD;;AACD,SAAKkF,OAAL,WAAqB,KAAKyD,MAA1B;AAC D;AAED;;;;;;;;;;;;;;;;;;;;;;;SAqBAG,iBAAA,wBAAeX,KAAf,EAAsB;AAAA;;AACpB,QAAI,CAAC,KAAKM,MA AV,EAAkB,OAAO,EAAP;AAElB,QAAIrP,GAAG,GAAG,KAAKqP,MAAf;AACA,QAAI,OAAON,KAAP,KAAi B,WAArB,EAAkCA,KAAK,GAAGY,aAAR;AAClC,QAAIZ,KAAJ,EAAW/O,GAAG,GAAGgP,iBAAiB,CAACh P,GAAD,CAAvB;AAEX,QAAM6N,KAAK,GAAG7N,GAAG,CAACyB,KAAJ,CAAU,OAAV,CAAd;AACA,QA AMmO,KAAK,GAAG/U,IAAI,CAACgV,GAAL,CAAS,KAAKlJ,IAAL,GAAY,CAArB,EAAwB,CAAxB,CAAd; AACA,QAAMmJ,GAAG,GAAGjV,IAAI,CAACkV,GAAL,CAAS,KAAKpJ,IAAL,GAAY,CAArB,EAAwBkH,K AAK,CAACzS,MAA9B,CAAZ;AAEA,QAAM4U,QAAQ,GAAGxV,MAAM,CAACsV,GAAD,CAAN,CAAY1U, MAA7B;AAEA,WAAOyS,KAAK,CACTa,KADI,CACEkB,KADF,EACSE,GADT,EAEJX,GAFI,CAEA,UAACxI, IAAD,EAAO3H,KAAP,EAAiB;AACpB,UAAMiR,MAAM,GAAGL,KAAK,GAAG,CAAR,GAAY5Q,KAA3B;A ACA,UAAMkR,MAAM,GAAG,OAAID,MAAJ,EAAavB,KAAb,CAAmB,CAACsB,QAApB,CAAf;AACA,UAA MG,MAAM,SAAOD,MAAP,QAAZ;;AACA,UAAID,MAAM,KAAK,KAAI,CAACtJ,IAApB,EAA0B;AACxB,YA AMyJ,OAAO,GACXD,MAAM,CAACpV,OAAP,CAAe,KAAf,EAAsB,GAAtB,IAA6B4L,IAAI,CAAC+H,KAAL, CAAW,CAAX,EAAc,KAAI,CAAC9H,MAAL,GAAc,CAA5B,EAA+B7L,OAA/B,CAAuC,QAAvC,EAAiD,GAAj D,CAD/B;AAEA,qBAAWoV,MAAX,GAAoBxJ,IAApB,WAA8ByJ,OAA9B;AACD,OAJD,MAIO;AACL,qBAA WD,MAAX,GAAoBxJ,IAApB;AACD;AACF,KAbI,EAcJrI,IAdI,CAcC,IAdD,CAAP;AAeD;AAED;;;;;;;;;;;;SAUA nC,WAAA,oBAAW;AACT,QAAI5B,IAAI,GAAG,KAAKmV,cAAL,EAAX;;AACA,QAAInV,IAAJ,EAAU;AAC RA,MAAAA,IAAI,YAAUA,IAAV,OAAJ;AACD;;AACD,WAAU,KAAKI,IAAf,UAAwB,KAAKmR,OAA7B,GA AuCvR,IAAvC;AACD;;;;wBAEe;AACdsR,MAAAA,QAAQ,CAAC,4DAAD,CAAR;AACA,aAAO,KAAKyB,KA AZ;AACD;AAED;;;;;;;;;;;;;;;;;;ACjNF;;AACA;AAEA,IAAM+C,UAAU,GAAG;AACjBC,EAAAA,KAAK,EAAE,I ADU;AAEjBC,EAAAA,MAAM,EAAE,MAFS;AAGjBC,EAAAA,UAAU,EAAE,IAHK;AAIjBC,EAAAA,UAAU, EAAE,IAJK;AAKjBC,EAAAA,UAAU,EAAE,GALK;AAMjBC,EAAAA,WAAW,EAAE,IANI;AAOjBC,EAAAA ,aAAa,EAAE,IAPE;AAQjBC,EAAAA,KAAK,EAAE,IARU;AASjBC,EAAAA,SAAS,EAAE,EATM;AAUjBC,EA AAA,WAAW,EAAE,GAVI;AAWjBC,EAAAA,YAAY,EAAE;AAXG,CAAnB;;AAcA,SAASC,UAAT,CAAoB1V ,GAApB,EAAyB;AACvB,SAAOA,GAAG,CAAC,CAAD,CAAH,CAAO2V,WAAP,KAAuB3V,GAAG,CAACmT, KAAJ,CAAU,CAAV,CAA9B;AACD;;IAEKyC;AACJ,uBAAYC,OAAZ,EAAqB;AACnB,SAAKA,OAAL,GAAe A,OAAf;AACD;;;;SAEDC,YAAA,mBAAU9O,IAAV,EAAgB+O,SAAhB,EAA2B;AACzB,SAAK/O,IAAI,CAAC gP,IAAV,EAAgBhP,IAAhB,EAAsB+O,SAAtB;AACD;;SAEDE,OAAA,cAAKjP,IAAL,EAAW;AACT,SAAKkP,I AAL,CAAUlP,IAAV;AACA,QAAIA,IAAI,CAACmP,IAAL,CAAUb,KAAd,EAAqB,KAAKO,OAAL,CAAa7O,I AAI,CAACmP,IAAL,CAAUb,KAAvB;AACtB;;SAED/B,UAAA,iBAAQvM,IAAR,EAAc;AACZ,QAAMoP,IAAI, GAAG,KAAKC,GAAL,CAASrP,IAAT,EAAe,MAAf,EAAuB,aAAvB,CAAb;AACA,QAAMsP,KAAK,GAAG,KA AKD,GAAL,CAASrP,IAAT,EAAe,OAAf,EAAwB,cAAxB,CAAd;AACA,SAAK6O,OAAL,QAAkBO,IAAlB,GA AyBpP,IAAI,CAACuP,IAA9B,GAAqCD,KAArC,SAAgDtP,IAAhD;AACD;;SAEDwP,OAAA,cAAKxP,IAAL,EA AW+O,SAAX,EAAsB;AACpB,QAAMU,OAAO,GAAG,KAAKJ,GAAL,CAASrP,IAAT,EAAe,SAAf,EAA0B,OA A1B,CAAhB;AACA,QAAI0F,MAAM,GAAG1F,IAAI,CAAC0P,IAAL,GAAYD,OAAZ,GAAsB,KAAKE,QAAL, CAAc3P,IAAd,EAAoB,OAApB,CAAnC;;AAEA,QAAIA,IAAI,CAAC4P,SAAT,EAAoB;AAClBlK,MAAAA,MA AM,IAAI1F,IAAI,CAACmP,IAAL,CAAUS,SAAV,IAAuB,aAAjC;AACD;;AAED,QAAIb,SAAJ,EAAerJ,MAAM ,IAAI,GAAV;AACf,SAAKmJ,OAAL,CAAanJ,MAAb,EAAqB1F,IAArB;AACD;;SAEDiC,OAAA,cAAKjC,IAAL, EAAW;AACT,SAAK8D,KAAL,CAAW9D,IAAX,EAAiB,KAAK2P,QAAL,CAAc3P,IAAd,EAAoB,UAApB,CAA jB;AACD;;SAED6P,SAAA,gBAAO7P,IAAP,EAAa+O,SAAb,EAAwB;AACtB,QAAI3W,IAAI,SAAO4H,IAAI,C AAC5H,IAApB;AACA,QAAM0X,MAAM,GAAG9P,IAAI,CAAC8P,MAAL,GAAc,KAAKH,QAAL,CAAc3P,IA

Ad,EAAoB,QAApB,CAAd,GAA8C,EAA7D;;AAEA,QAAI,OAAOA,IAAI,CAACmP,IAAL,CAAUY,SAAjB,KA A+B,WAAnC,EAAgD;AAC9C3X,MAAAA,IAAI,IAAI4H,IAAI,CAACmP,IAAL,CAAUY,SAAlB;AACD,KAFD, MAEO,IAAID,MAAJ,EAAY;AACjB1X,MAAAA,IAAI,IAAI,GAAR;AACD;;AAED,QAAI4H,IAAI,CAACH,KA AT,EAAgB;AACd,WAAKiE,KAAL,CAAW9D,IAAX,EAAiB5H,IAAI,GAAG0X,MAAxB;AACD,KAFD,MAEO; AACL,UAAMvC,GAAG,GAAG,CAACvN,IAAI,CAACmP,IAAL,CAAUM,OAAV,IAAqB,EAAtB,KAA6BV,SA AS,GAAG,GAAH,GAAS,EAA/C,CAAZ;AACA,WAAKF,OAAL,CAAazW,IAAI,GAAG0X,MAAP,GAAgBvC,G AA7B,EAAkCvN,IAAlC;AACD;AACF;;SAEDkP,OAAA,cAAKlP,IAAL,EAAW;AACT,QAAIuL,IAAI,GAAGvL ,IAAI,CAACH,KAAL,CAAWhH,MAAX,GAAoB,CAA/B;;AACA,WAAO0S,IAAI,GAAG,CAAd,EAAiB;AACf, UAAIvL,IAAI,CAACH,KAAL,CAAW0L,IAAX,EAAiByD,IAAjB,KAA0B,SAA9B,EAAyC;AACzCzD,MAAAA, IAAI,IAAI,CAAR;AACD;;AAED,QAAMwD,SAAS,GAAG,KAAKM,GAAL,CAASrP,IAAT,EAAe,WAAf,CAAl B;;AACA,SAAK,IAAIpH,CAAC,GAAG,CAAb,EAAgBA,CAAC,GAAGoH,IAAI,CAACH,KAAL,CAAWhH,MA A/B,EAAuCD,CAAC,EAAxC,EAA4C;AAC1C,UAAM6H,KAAK,GAAGT,IAAI,CAACH,KAAL,CAAWjH,CAA X,CAAd;AACA,UAAMoX,MAAM,GAAG,KAAKX,GAAL,CAAS5O,KAAT,EAAgB,QAAhB,CAAf;AACA,UA AIuP,MAAJ,EAAY,KAAKnB,OAAL,CAAamB,MAAb;AACZ,WAAKlB,SAAL,CAAerO,KAAf,EAAsB8K,IAAI, KAAK3S,CAAT,IAAcmW,SAApC;AACD;AACF;;SAEDjL,QAAA,eAAM9D,IAAN,EAAYqN,KAAZ,EAAmB;A ACjB,QAAMoC,OAAO,GAAG,KAAKJ,GAAL,CAASrP,IAAT,EAAe,SAAf,EAA0B,YAA1B,CAAhB;AACA,SA AK6O,OAAL,CAAgBxB,KAAK,GAAGoC,OAAxB,QAAoCzP,IAApC,EAA0C,OAA1C;AAEA,QAAIsO,KAAJ;; AACA,QAAItO,IAAI,CAACH,KAAL,IAAcG,IAAI,CAACH,KAAL,CAAWhH,MAA7B,EAAqC;AACnC,WAAK qW,IAAL,CAAUlP,IAAV;AACAsO,MAAAA,KAAK,GAAG,KAAKe,GAAL,CAASrP,IAAT,EAAe,OAAf,CAA R;AACD,KAHD,MAGO;AACLsO,MAAAA,KAAK,GAAG,KAAKe,GAAL,CAASrP,IAAT,EAAe,OAAf,EAAw B,WAAxB,CAAR;AACD;;AAED,QAAIsO,KAAJ,EAAW,KAAKO,OAAL,CAAaP,KAAb;AACX,SAAKO,OAA L,CAAa,GAAb,EAAkB7O,IAAlB,EAAwB,KAAxB;AACD;;SAEDqP,MAAA,aAAIrP,IAAJ,EAAUiQ,GAAV,EA AeC,MAAf,EAAuB;AACrB,QAAInI,KAAJ;AACA,QAAI,CAACmI,MAAL,EAAaA,MAAM,GAAGD,GAAT,CA FQ;;AAKrB,QAAIA,GAAJ,EAAS;AACPlI,MAAAA,KAAK,GAAG/H,IAAI,CAACmP,IAAL,CAAUc,GAAV,CA AR;AACA,UAAI,OAAOlI,KAAP,KAAiB,WAArB,EAAkC,OAAOA,KAAP;AACnC;;AAED,QAAMjH,MAAM, GAAGd,IAAI,CAACc,MAApB,CAVqB;;AAarB,QAAIoP,MAAM,KAAK,QAAf,EAAyB;AACvB,UAAI,CAACp P,MAAD,IAAYA,MAAM,CAACkO,IAAP,KAAgB,MAAhB,IAA0BlO,MAAM,CAACqP,KAAP,KAAiBnQ,IAA 3D,EAAkE;AAChE,eAAO,EAAP;AACD;AACF,KAjBoB;;;AAoBrB,QAAI,CAACc,MAAL,EAAa,OAAOgN,UA AU,CAACoC,MAAD,CAAjB,CApBQ;;AAuBrB,QAAMjB,IAAI,GAAGjP,IAAI,CAACiP,IAAL,EAAb;AACA,Q AAI,CAACA,IAAI,CAACmB,QAAV,EAAoBnB,IAAI,CAACmB,QAAL,GAAgB,EAAhB;;AACpB,QAAI,OAAO nB,IAAI,CAACmB,QAAL,CAAcF,MAAd,CAAP,KAAiC,WAArC,EAAkD;AAChD,aAAOjB,IAAI,CAACmB,Q AAL,CAAcF,MAAd,CAAP;AACD;;AAED,QAAIA,MAAM,KAAK,QAAX,IAAuBA,MAAM,KAAK,OAAtC,EA A+C;AAC7C,aAAO,KAAKG,WAAL,CAAiBrQ,IAAjB,EAAuBkQ,MAAvB,CAAP;AACD,KAFD,MAEO;AACL, UAAMI,MAAM,WAAS5B,UAAU,CAACwB,MAAD,CAA/B;;AACA,UAAI,KAAKI,MAAL,CAAJ,EAAkB;AA ChBvI,QAAAA,KAAK,GAAG,KAAKuI,MAAL,EAAarB,IAAb,EAAmBjP,IAAnB,CAAR;AACD,OAFD,MAEO; AACLiP,QAAAA,IAAI,CAACsB,IAAL,CAAU,UAAA3X,CAAC,EAAI;AACbmP,UAAAA,KAAK,GAAGnP,CA AC,CAACuW,IAAF,CAAOc,GAAP,CAAR;AACA,cAAI,OAAOlI,KAAP,KAAiB,WAArB,EAAkC,OAAO,KAA P;AACnC,SAHD;AAID;AACF;;AAED,QAAI,OAAOA,KAAP,KAAiB,WAArB,EAAkCA,KAAK,GAAG+F,UAA U,CAACoC,MAAD,CAAlB;AAElCjB,IAAAA,IAAI,CAACmB,QAAL,CAAcF,MAAd,IAAwBnI,KAAxB;AACA, WAAOA,KAAP;AACD;;SAEDyI,eAAA,sBAAavB,IAAb,EAAmB;AACjB,QAAIlH,KAAJ;AACAkH,IAAAA,IA AI,CAACsB,IAAL,CAAU,UAAA3X,CAAC,EAAI;AACb,UAAIA,CAAC,CAACiH,KAAF,IAAWjH,CAAC,CAA CiH,KAAF,CAAQhH,MAAnB,IAA6BD,CAAC,CAAC2S,IAAF,CAAOyD,IAAP,KAAgB,MAAjD,EAAyD;AACv DjH,QAAAA,KAAK,GAAGnP,CAAC,CAACuW,IAAF,CAAOJ,SAAf;AACA,YAAI,OAAOhH,KAAP,KAAiB,W AArB,EAAkC,OAAO,KAAP;AACnC;AACF,KALD;AAMA,WAAOA,KAAP;AACD;;SAED0I,eAAA,sBAAaxB, IAAb,EAAmB;AACjB,QAAIlH,KAAJ;AACAkH,IAAAA,IAAI,CAACsB,IAAL,CAAU,UAAA3X,CAAC,EAAI; AACb,UAAIA,CAAC,CAACiH,KAAF,IAAWjH,CAAC,CAACiH,KAAF,CAAQhH,MAAR,KAAmB,CAAlC,EA AqC;AACnCkP,QAAAA,KAAK,GAAGnP,CAAC,CAACuW,IAAF,CAAOb,KAAf;AACA,YAAI,OAAOvG,KAA P,KAAiB,WAArB,EAAkC,OAAO,KAAP;AACnC;AACF,KALD;AAMA,WAAOA,KAAP;AACD;;SAED2I,YAA

A,mBAAUzB,IAAV,EAAgB;AACd,QAAIA,IAAI,CAACE,IAAL,CAAUnB,MAAd,EAAsB,OAAOiB,IAAI,CAA CE,IAAL,CAAUnB,MAAjB;AACtB,QAAIjG,KAAJ;AACAkH,IAAAA,IAAI,CAACsB,IAAL,CAAU,UAAA3X, CAAC,EAAI;AACb,UAAM+X,CAAC,GAAG/X,CAAC,CAACkI,MAAZ;;AACA,UAAI6P,CAAC,IAAIA,CAAC, KAAK1B,IAAX,IAAmB0B,CAAC,CAAC7P,MAArB,IAA+B6P,CAAC,CAAC7P,MAAF,KAAamO,IAAhD,EAA sD;AACpD,YAAI,OAAOrW,CAAC,CAACuW,IAAF,CAAOa,MAAd,KAAyB,WAA7B,EAA0C;AACxC,cAAM1 Q,KAAK,GAAG1G,CAAC,CAACuW,IAAF,CAAOa,MAAP,CAAc9Q,KAAd,CAAoB,IAApB,CAAd;AACA6I,U AAAA,KAAK,GAAGzI,KAAK,CAACA,KAAK,CAACzG,MAAN,GAAe,CAAhB,CAAb;AACAkP,UAAAA,KA AK,GAAGA,KAAK,CAACvP,OAAN,CAAc,QAAd,EAAwB,EAAxB,CAAR;AACA,iBAAO,KAAP;AACD;AAC F;AACF,KAVD;AAWA,WAAOuP,KAAP;AACD;;SAED6I,mBAAA,0BAAiB3B,IAAjB,EAAuBjP,IAAvB,EAA6 B;AAC3B,QAAI+H,KAAJ;AACAkH,IAAAA,IAAI,CAAC4B,YAAL,CAAkB,UAAAjY,CAAC,EAAI;AACrB,U AAI,OAAOA,CAAC,CAACuW,IAAF,CAAOa,MAAd,KAAyB,WAA7B,EAA0C;AACxCjI,QAAAA,KAAK,GAA GnP,CAAC,CAACuW,IAAF,CAAOa,MAAf;;AACA,YAAIjI,KAAK,CAACpC,OAAN,CAAc,IAAd,MAAwB,CA AC,CAA7B,EAAgC;AAC9BoC,UAAAA,KAAK,GAAGA,KAAK,CAACvP,OAAN,CAAc,SAAd,EAAyB,EAAzB ,CAAR;AACD;;AACD,eAAO,KAAP;AACD;AACF,KARD;;AASA,QAAI,OAAOuP,KAAP,KAAiB,WAArB,EA AkC;AAChCA,MAAAA,KAAK,GAAG,KAAKsH,GAAL,CAASrP,IAAT,EAAe,IAAf,EAAqB,YAArB,CAAR;A ACD;;AACD,WAAO+H,KAAP;AACD;;SAED+I,gBAAA,uBAAc7B,IAAd,EAAoBjP,IAApB,EAA0B;AACxB,Q AAI+H,KAAJ;AACAkH,IAAAA,IAAI,CAAC8B,SAAL,CAAe,UAAAnY,CAAC,EAAI;AAClB,UAAI,OAAOA,C AAC,CAACuW,IAAF,CAAOa,MAAd,KAAyB,WAA7B,EAA0C;AACxCjI,QAAAA,KAAK,GAAGnP,CAAC,CA ACuW,IAAF,CAAOa,MAAf;;AACA,YAAIjI,KAAK,CAACpC,OAAN,CAAc,IAAd,MAAwB,CAAC,CAA7B,EA AgC;AAC9BoC,UAAAA,KAAK,GAAGA,KAAK,CAACvP,OAAN,CAAc,SAAd,EAAyB,EAAzB,CAAR;AACD; ;AACD,eAAO,KAAP;AACD;AACF,KARD;;AASA,QAAI,OAAOuP,KAAP,KAAiB,WAArB,EAAkC;AAChCA, MAAAA,KAAK,GAAG,KAAKsH,GAAL,CAASrP,IAAT,EAAe,IAAf,EAAqB,YAArB,CAAR;AACD;;AACD,W AAO+H,KAAP;AACD;;SAEDiJ,gBAAA,uBAAc/B,IAAd,EAAoB;AAClB,QAAIlH,KAAJ;AACAkH,IAAAA,IA AI,CAACsB,IAAL,CAAU,UAAA3X,CAAC,EAAI;AACb,UAAIA,CAAC,CAACiH,KAAF,KAAYjH,CAAC,CA ACkI,MAAF,KAAamO,IAAb,IAAqBA,IAAI,CAACkB,KAAL,KAAevX,CAAhD,CAAJ,EAAwD;AACtD,YAAI, OAAOA,CAAC,CAACuW,IAAF,CAAOa,MAAd,KAAyB,WAA7B,EAA0C;AACxCjI,UAAAA,KAAK,GAAGnP, CAAC,CAACuW,IAAF,CAAOa,MAAf;;AACA,cAAIjI,KAAK,CAACpC,OAAN,CAAc,IAAd,MAAwB,CAAC,C AA7B,EAAgC;AAC9BoC,YAAAA,KAAK,GAAGA,KAAK,CAACvP,OAAN,CAAc,SAAd,EAAyB,EAAzB,CA AR;AACD;;AACD,iBAAO,KAAP;AACD;AACF;AACF,KAVD;AAWA,WAAOuP,KAAP;AACD;;SAEDkJ,iBA AA,wBAAehC,IAAf,EAAqB;AACnB,QAAIlH,KAAJ;AACAkH,IAAAA,IAAI,CAACsB,IAAL,CAAU,UAAA3X, CAAC,EAAI;AACb,UAAIA,CAAC,CAACiH,KAAF,IAAWjH,CAAC,CAACiH,KAAF,CAAQhH,MAAR,GAAiB ,CAAhC,EAAmC;AACjC,YAAI,OAAOD,CAAC,CAACuW,IAAF,CAAOb,KAAd,KAAwB,WAA5B,EAAyC;AA CvCvG,UAAAA,KAAK,GAAGnP,CAAC,CAACuW,IAAF,CAAOb,KAAf;;AACA,cAAIvG,KAAK,CAACpC,OA AN,CAAc,IAAd,MAAwB,CAAC,CAA7B,EAAgC;AAC9BoC,YAAAA,KAAK,GAAGA,KAAK,CAACvP,OAAN ,CAAc,SAAd,EAAyB,EAAzB,CAAR;AACD;;AACD,iBAAO,KAAP;AACD;AACF;AACF,KAVD;AAWA,WAA OuP,KAAP;AACD;;SAEDmJ,gBAAA,uBAAcjC,IAAd,EAAoB;AAClB,QAAIlH,KAAJ;AACAkH,IAAAA,IAAI, CAACsB,IAAL,CAAU,UAAA3X,CAAC,EAAI;AACb,UAAIA,CAAC,CAACoW,IAAF,KAAW,MAAf,EAAuB;A ACrBjH,QAAAA,KAAK,GAAGnP,CAAC,CAACuW,IAAF,CAAOM,OAAf;AACA,YAAI,OAAO1H,KAAP,KA AiB,WAArB,EAAkC,OAAO,KAAP;AACnC;AACF,KALD;AAMA,WAAOA,KAAP;AACD;;SAEDoJ,WAAA,kB AASlC,IAAT,EAAe;AACb,QAAIlH,KAAJ;AACAkH,IAAAA,IAAI,CAAC8B,SAAL,CAAe,UAAAnY,CAAC,EA AI;AAClB,UAAI,OAAOA,CAAC,CAACuW,IAAF,CAAOM,OAAd,KAA0B,WAA9B,EAA2C;AACzC1H,QAAA A,KAAK,GAAGnP,CAAC,CAACuW,IAAF,CAAOM,OAAP,CAAejX,OAAf,CAAuB,SAAvB,EAAkC,EAAlC,C AAR;AACA,eAAO,KAAP;AACD;AACF,KALD;AAMA,WAAOuP,KAAP;AACD;;SAEDsI,cAAA,qBAAYrQ,IA AZ,EAAkBkQ,MAAlB,EAA0B;AACxB,QAAInI,KAAJ;;AACA,QAAI/H,IAAI,CAACgP,IAAL,KAAc,MAAlB,E AA0B;AACxBjH,MAAAA,KAAK,GAAG,KAAKsH,GAAL,CAASrP,IAAT,EAAe,IAAf,EAAqB,YAArB,CAAR; AACD,KAFD,MAEO,IAAIA,IAAI,CAACgP,IAAL,KAAc,SAAlB,EAA6B;AAClCjH,MAAAA,KAAK,GAAG,K AAKsH,GAAL,CAASrP,IAAT,EAAe,IAAf,EAAqB,eAArB,CAAR;AACD,KAFM,MAEA,IAAIkQ,MAAM,KAA K,QAAf,EAAyB;AAC9BnI,MAAAA,KAAK,GAAG,KAAKsH,GAAL,CAASrP,IAAT,EAAe,IAAf,EAAqB,YAAr B,CAAR;AACD,KAFM,MAEA;AACL+H,MAAAA,KAAK,GAAG,KAAKsH,GAAL,CAASrP,IAAT,EAAe,IAAf ,EAAqB,aAArB,CAAR;AACD;;AAED,QAAIoR,GAAG,GAAGpR,IAAI,CAACc,MAAf;AACA,QAAIyD,KAAK, GAAG,CAAZ;;AACA,WAAO6M,GAAG,IAAIA,GAAG,CAACpC,IAAJ,KAAa,MAA3B,EAAmC;AACjCzK,MA AAA,KAAK,IAAI,CAAT;AACA6M,MAAAA,GAAG,GAAGA,GAAG,CAACtQ,MAAV;AACD;;AAED,QAAIi H,KAAK,CAACpC,OAAN,CAAc,IAAd,MAAwB,CAAC,CAA7B,EAAgC;AAC9B,UAAMqI,MAAM,GAAG,KA AKqB,GAAL,CAASrP,IAAT,EAAe,IAAf,EAAqB,QAArB,CAAf;;AACA,UAAIgO,MAAM,CAACnV,MAAX,EA AmB;AACjB,aAAK,IAAIwY,IAAI,GAAG,CAAhB,EAAmBA,IAAI,GAAG9M,KAA1B,EAAiC8M,IAAI,EAArC; AAAyCtJ,UAAAA,KAAK,IAAIiG,MAAT;AAAzC;AACD;AACF;;AAED,WAAOjG,KAAP;AACD;;SAED4H,W AAA,kBAAS3P,IAAT,EAAe0P,IAAf,EAAqB;AACnB,QAAM3H,KAAK,GAAG/H,IAAI,CAAC0P,IAAD,CAAlB ;AACA,QAAML,GAAG,GAAGrP,IAAI,CAACmP,IAAL,CAAUO,IAAV,CAAZ;;AACA,QAAIL,GAAG,IAAIA, GAAG,CAACtH,KAAJ,KAAcA,KAAzB,EAAgC;AAC9B,aAAOsH,GAAG,CAACA,GAAX;AACD,KAFD,MAE O;AACL,aAAOtH,KAAP;AACD;AACF;;;;;AChUH;AACA,AAEe,SAAS+G,SAAT,CAAmB9O,IAAnB,EAAyB6 O,OAAzB,EAAkC;AAC/C,MAAM7V,GAAG,GAAG,IAAI4V,WAAJ,CAAgBC,OAAhB,CAAZ;AACA7V,EAAA A,GAAG,CAAC8V,SAAJ,CAAc9O,IAAd;AACD;;ACAD;;;;;;AAMA;;;;;;;AAOA,IAAMsR,SAAS,GAAG,SAAZ A,SAAY,CAASjJ,GAAT,EAAcvH,MAAd,EAAsB;AACtC,MAAMyQ,MAAM,GAAG,IAAIlJ,GAAG,CAACmJ, WAAR,EAAf;;AAEA,OAAK,IAAM5Y,CAAX,IAAgByP,GAAhB,EAAqB;AACnB,QAAI,CAACA,GAAG,CAA CG,cAAJ,CAAmB5P,CAAnB,CAAL,EAA4B;AAC5B,QAAImP,KAAK,GAAGM,GAAG,CAACzP,CAAD,CAAf; AACA,QAAMoW,IAAI,GAAG,OAAOjH,KAApB;;AAEA,QAAInP,CAAC,KAAK,QAAN,IAAkBoW,IAAI,KAA K,QAA/B,EAAyC;AACvC,UAAIlO,MAAJ,EAAYyQ,MAAM,CAAC3Y,CAAD,CAAN,GAAYkI,MAAZ;AACb, KAFD,MAEO,IAAIlI,CAAC,KAAK,QAAV,EAAoB;AACzB2Y,MAAAA,MAAM,CAAC3Y,CAAD,CAAN,GAA YmP,KAAZ;AACD,KAFM,MAEA,IAAIA,KAAK,YAAYU,KAArB,EAA4B;AACjC8I,MAAAA,MAAM,CAAC3 Y,CAAD,CAAN,GAAYmP,KAAK,CAAC6E,GAAN,CAAU,UAAA6E,CAAC;AAAA,eAAIH,SAAS,CAACG,CA AD,EAAIF,MAAJ,CAAb;AAAA,OAAX,CAAZ;AACD,KAFM,MAEA,IAAI3Y,CAAC,KAAK,QAAN,IAAkBA, CAAC,KAAK,OAAxB,IAAmCA,CAAC,KAAK,SAAzC,IAAsDA,CAAC,KAAK,WAAhE,EAA6E;AAClF,UAAI oW,IAAI,KAAK,QAAT,IAAqBjH,KAAK,KAAK,IAAnC,EAAyCA,KAAK,GAAGuJ,SAAS,CAACvJ,KAAD,CA AjB;AACzCwJ,MAAAA,MAAM,CAAC3Y,CAAD,CAAN,GAAYmP,KAAZ;AACD;AACF;;AAED,SAAOwJ,M AAP;AACD,CArBD;AAuBA;;;;;;;IAKMG;AACJ;;;AAGA,gBAAYC,QAAZ,EAA2B;AAAA,QAAfA,QAAe;AAA fA,MAAAA,QAAe,GAAJ,EAAI;AAAA;;AACzB,SAAKxC,IAAL,GAAY,EAAZ;;AACA,SAAK,IAAM/W,IAAX, IAAmBuZ,QAAnB,EAA6B;AAC3B,WAAKvZ,IAAL,IAAauZ,QAAQ,CAACvZ,IAAD,CAArB;AACD;AACF;A AED;;;;;;;;;;;;;;;;;;;;;;;;;;;;;;;;;;;;SAgCA8T,QAAA,eAAM3C,OAAN,EAAeqI,IAAf,EAA0B;AAAA,QAAXA,IAAW; AAAXA,MAAAA,IAAW,GAAJ,EAAI;AAAA;;AACxB,QAAI,KAAK9E,MAAT,EAAiB;AACf,UAAMf,GAAG, GAAG,KAAK8F,UAAL,CAAgBD,IAAhB,CAAZ;AACA,aAAO,KAAK9E,MAAL,CAAY/B,KAAZ,CAAkBmB, KAAlB,CAAwB3C,OAAxB,EAAiCwC,GAAG,CAAC3H,IAArC,EAA2C2H,GAAG,CAAC1H,MAA/C,EAAuDu N,IAAvD,CAAP;AACD,KAHD,MAGO;AACL,aAAO,IAAI/E,cAAJ,CAAmBtD,OAAnB,CAAP;AACD;AACF;A AED;;;;;;;;;;;;;;;;;;;;;;;;;;;SAyBAH,OAAA,cAAKH,MAAL,EAAasG,IAAb,EAAmBqC,IAAnB,EAAyB;AACvB,QA AME,IAAI,GAAG;AAAE9R,MAAAA,IAAI,EAAE;AAAR,KAAb;;AACA,SAAK,IAAMpH,CAAX,IAAgBgZ,IA AhB;AAAsBE,MAAAA,IAAI,CAAClZ,CAAD,CAAJ,GAAUgZ,IAAI,CAAChZ,CAAD,CAAd;AAAtB;;AACA, WAAOqQ,MAAM,CAACG,IAAP,CAAYmG,IAAZ,EAAkBuC,IAAlB,CAAP;AACD;AAED;;;;;;;;;;;;;SAWAC,S AAA,kBAAS;AACP,QAAI,KAAKjR,MAAT,EAAiB;AACf,WAAKA,MAAL,CAAYX,WAAZ,CAAwB,IAAxB; AACD;;AACD,SAAKW,MAAL,GAAclC,SAAd;AACA,WAAO,IAAP;AACD;AAED;;;;;;;;;;;;;SAWAhF,WAAA, kBAASoY,WAAT,EAAkC;AAAA,QAAzBA,WAAyB;AAAzBA,MAAAA,WAAyB,GAAXlD,SAAW;AAAA;;A AChC,QAAIkD,WAAW,CAAClD,SAAhB,EAA2BkD,WAAW,GAAGA,WAAW,CAAClD,SAA1B;AAC3B,QAA I7F,MAAM,GAAG,EAAb;AACA+I,IAAAA,WAAW,CAAC,IAAD,EAAO,UAAApZ,CAAC,EAAI;AACrBqQ,M AAAA,MAAM,IAAIrQ,CAAV;AACD,KAFU,CAAX;AAGA,WAAOqQ,MAAP;AACD;AAED;;;;;;;;;;;;;;;;;;SAgB AgJ,QAAA,eAAMC,SAAN,EAAsB;AAAA,QAAhBA,SAAgB;AAAhBA,MAAAA,SAAgB,GAAJ,EAAI;AAAA;; AACpB,QAAMX,MAAM,GAAGD,SAAS,CAAC,IAAD,CAAxB;;AACA,SAAK,IAAMlZ,IAAX,IAAmB8Z,SAA nB,EAA8B;AAC5BX,MAAAA,MAAM,CAACnZ,IAAD,CAAN,GAAe8Z,SAAS,CAAC9Z,IAAD,CAAxB;AACD ;;AACD,WAAOmZ,MAAP;AACD;AAED;;;;;;;;;;;;;SAWAY,cAAA,qBAAYD,SAAZ,EAA4B;AAAA,QAAhBA,S

AAgB;AAAhBA,MAAAA,SAAgB,GAAJ,EAAI;AAAA;;AAC1B,QAAMX,MAAM,GAAG,KAAKU,KAAL,CAA WC,SAAX,CAAf;AACA,SAAKpR,MAAL,CAAYM,YAAZ,CAAyB,IAAzB,EAA+BmQ,MAA/B;AACA,WAAO A,MAAP;AACD;AAED;;;;;;;;;;SAQAa,aAAA,oBAAWF,SAAX,EAA2B;AAAA,QAAhBA,SAAgB;AAAhBA,MA AAA,SAAgB,GAAJ,EAAI;AAAA;;AACzB,QAAMX,MAAM,GAAG,KAAKU,KAAL,CAAWC,SAAX,CAAf;A ACA,SAAKpR,MAAL,CAAYuR,WAAZ,CAAwB,IAAxB,EAA8Bd,MAA9B;AACA,WAAOA,MAAP;AACD;AA ED;;;;;;;;;;;;;;SAYAe,cAAA,uBAAsB;AAAA;;AACpB,QAAI,KAAKxR,MAAT,EAAiB;AAAA,wCADJjB,KACI; AADJA,QAAAA,KACI;AAAA;;AACfA,MAAAA,KAAK,CAACnE,OAAN,CAAc,UAAAsE,IAAI,EAAI;AACpB ,QAAA,KAAI,CAACc,MAAL,CAAYM,YAAZ,CAAyB,KAAzB,EAA+BpB,IAA/B;AACD,OAFD;AAIA,WAAK +R,MAAL;AACD;;AAED,WAAO,IAAP;AACD;AAED;;;;;;;;;;;;;;;;;;;SAiBAQ,SAAA,gBAAOC,SAAP,EAAkB;A AChB,SAAKC,SAAL,CAAe,KAAKxD,IAAL,OAAgBuD,SAAS,CAACvD,IAAV,EAA/B;AACA,SAAK8C,MAA L;AACAS,IAAAA,SAAS,CAACE,MAAV,CAAiB,IAAjB;AACA,WAAO,IAAP;AACD;AAED;;;;;;;;;;;;;SAWAC, aAAA,oBAAWC,SAAX,EAAsB;AACpB,SAAKH,SAAL,CAAe,KAAKxD,IAAL,OAAgB2D,SAAS,CAAC3D,IA AV,EAA/B;AACA,SAAK8C,MAAL;AACAa,IAAAA,SAAS,CAAC9R,MAAV,CAAiBM,YAAjB,CAA8BwR,SA A9B,EAAyC,IAAzC;AACA,WAAO,IAAP;AACD;AAED;;;;;;;;;;;;;SAWAC,YAAA,mBAAUD,SAAV,EAAqB;A ACnB,SAAKH,SAAL,CAAe,KAAKxD,IAAL,OAAgB2D,SAAS,CAAC3D,IAAV,EAA/B;AACA,SAAK8C,MAA L;AACAa,IAAAA,SAAS,CAAC9R,MAAV,CAAiBuR,WAAjB,CAA6BO,SAA7B,EAAwC,IAAxC;AACA,WAA O,IAAP;AACD;AAED;;;;;;;;;;;;;;;;SAcAxH,OAAA,gBAAO;AACL,QAAM3O,KAAK,GAAG,KAAKqE,MAAL,C AAYrE,KAAZ,CAAkB,IAAlB,CAAd;AACA,WAAO,KAAKqE,MAAL,CAAYjB,KAAZ,CAAkBpD,KAAK,GAA G,CAA1B,CAAP;AACD;AAED;;;;;;;;;;;;;;SAYAoP,OAAA,gBAAO;AACL,QAAMpP,KAAK,GAAG,KAAKqE,M AAL,CAAYrE,KAAZ,CAAkB,IAAlB,CAAd;AACA,WAAO,KAAKqE,MAAL,CAAYjB,KAAZ,CAAkBpD,KAA K,GAAG,CAA1B,CAAP;AACD;;SAEDqW,SAAA,kBAAS;AACP,QAAMC,KAAK,GAAG,EAAd;;AAEA,SAAK ,IAAM3a,IAAX,IAAmB,IAAnB,EAAyB;AACvB,UAAI,CAAC,KAAKoQ,cAAL,CAAoBpQ,IAApB,CAAL,EAA gC;AAChC,UAAIA,IAAI,KAAK,QAAb,EAAuB;AACvB,UAAM2P,KAAK,GAAG,KAAK3P,IAAL,CAAd;;AAE A,UAAI2P,KAAK,YAAYU,KAArB,EAA4B;AAC1BsK,QAAAA,KAAK,CAAC3a,IAAD,CAAL,GAAc2P,KAA K,CAAC6E,GAAN,CAAU,UAAAhU,CAAC,EAAI;AAC3B,cAAI,OAAOA,CAAP,KAAa,QAAb,IAAyBA,CAAC ,CAACka,MAA/B,EAAuC;AACrC,mBAAOla,CAAC,CAACka,MAAF,EAAP;AACD,WAFD,MAEO;AACL,mB AAOla,CAAP;AACD;AACF,SANa,CAAd;AAOD,OARD,MAQO,IAAI,OAAOmP,KAAP,KAAiB,QAAjB,IAA6B A,KAAK,CAAC+K,MAAvC,EAA+C;AACpDC,QAAAA,KAAK,CAAC3a,IAAD,CAAL,GAAc2P,KAAK,CAAC +K,MAAN,EAAd;AACD,OAFM,MAEA;AACLC,QAAAA,KAAK,CAAC3a,IAAD,CAAL,GAAc2P,KAAd;AAC D;AACF;;AAED,WAAOgL,KAAP;AACD;AAED;;;;;;;;;;;;;;;;;;;;SAkBA1D,MAAA,aAAIK,IAAJ,EAAUsD,WAA V,EAAuB;AACrB,QAAMha,GAAG,GAAG,IAAI4V,WAAJ,EAAZ;AACA,WAAO5V,GAAG,CAACqW,GAAJ,C AAQ,IAAR,EAAcK,IAAd,EAAoBsD,WAApB,CAAP;AACD;AAED;;;;;;;;;;SAQA/D,OAAA,gBAAO;AACL,QA AIhG,MAAM,GAAG,IAAb;;AACA,WAAOA,MAAM,CAACnI,MAAd;AAAsBmI,MAAAA,MAAM,GAAGA,M AAM,CAACnI,MAAhB;AAAtB;;AACA,WAAOmI,MAAP;AACD;;SAEDwJ,YAAA,mBAAUQ,WAAV,EAAuB; AACrB,WAAO,KAAK9D,IAAL,CAAUa,MAAjB;AACA,WAAO,KAAKb,IAAL,CAAUb,KAAjB;AACA,QAAI, CAAC2E,WAAL,EAAkB,OAAO,KAAK9D,IAAL,CAAUM,OAAjB;AACnB;;SAEDyD,iBAAA,wBAAezW,KAA f,EAAsB;AACpB,QAAMiJ,MAAM,GAAG,KAAK9L,QAAL,EAAf;AACA,QAAIyK,MAAM,GAAG,KAAKyI,M AAL,CAAYO,KAAZ,CAAkBhJ,MAA/B;AACA,QAAID,IAAI,GAAG,KAAK0I,MAAL,CAAYO,KAAZ,CAAkBj J,IAA7B;;AAEA,SAAK,IAAIxL,CAAC,GAAG,CAAb,EAAgBA,CAAC,GAAG6D,KAApB,EAA2B7D,CAAC,E AA5B,EAAgC;AAC9B,UAAI8M,MAAM,CAAC9M,CAAD,CAAN,KAAc,IAAlB,EAAwB;AACtByL,QAAAA, MAAM,GAAG,CAAT;AACAD,QAAAA,IAAI,IAAI,CAAR;AACD,OAHD,MAGO;AACLC,QAAAA,MAAM,IA AI,CAAV;AACD;AACF;;AAED,WAAO;AAAED,MAAAA,IAAI,EAAJA,IAAF;AAAQC,MAAAA,MAAM,EAA NA;AAAR,KAAP;AACD;;SAEDwN,aAAA,oBAAWD,IAAX,EAAiB;AACf,QAAI7F,GAAG,GAAG,KAAKe,M AAL,CAAYO,KAAtB;;AACA,QAAIuE,IAAI,CAACnV,KAAT,EAAgB;AACdsP,MAAAA,GAAG,GAAG,KAA KmH,cAAL,CAAoBtB,IAAI,CAACnV,KAAzB,CAAN;AACD,KAFD,MAEO,IAAImV,IAAI,CAACuB,IAAT,EA Ae;AACpB,UAAM1W,KAAK,GAAG,KAAK7C,QAAL,GAAgB+L,OAAhB,CAAwBiM,IAAI,CAACuB,IAA7B, CAAd;AACA,UAAI1W,KAAK,KAAK,CAAC,CAAf,EAAkBsP,GAAG,GAAG,KAAKmH,cAAL,CAAoBzW,KA ApB,CAAN;AACnB;;AACD,WAAOsP,GAAP;AACD;;SAEDqH,aAAA,sBAAa;AACX9J,IAAAA,QAAQ,CAAC,

iDAAD,CAAR;AACA,WAAO,KAAKyI,MAAL,EAAP;AACD;;SAEDvZ,UAAA,iBAAQqH,KAAR,EAAe;AACb yJ,IAAAA,QAAQ,CAAC,kDAAD,CAAR;AACA,WAAO,KAAKgJ,WAAL,CAAiBzS,KAAjB,CAAP;AACD;;SA EDR,QAAA,eAAM4Q,GAAN,EAAWC,MAAX,EAAmB;AACjB5G,IAAAA,QAAQ,CAAC,4CAAD,CAAR;AAC A,WAAO,KAAK+F,GAAL,CAASY,GAAT,EAAcC,MAAd,CAAP;AACD;;SAEDmD,cAAA,qBAAYJ,WAAZ,E AAyB;AACvB3J,IAAAA,QAAQ,CAAC,wDAAD,CAAR;AACA,WAAO,KAAKmJ,SAAL,CAAeQ,WAAf,CAAP ;AACD;;;;wBAEY;AACX3J,MAAAA,QAAQ,CAAC,iDAAD,CAAR;AACA,aAAO,KAAK6F,IAAL,CAAUa,MA AjB;AACD;sBAEUsD,KAAK;AACdhK,MAAAA,QAAQ,CAAC,iDAAD,CAAR;AACA,WAAK6F,IAAL,CAAU a,MAAV,GAAmBsD,GAAnB;AACD;;;wBAEa;AACZhK,MAAAA,QAAQ,CAAC,mDAAD,CAAR;AACA,aAAO ,KAAK6F,IAAL,CAAUM,OAAjB;AACD;sBAEW6D,KAAK;AACfhK,MAAAA,QAAQ,CAAC,mDAAD,CAAR; AACA,WAAK6F,IAAL,CAAUM,OAAV,GAAoB6D,GAApB;AACD;AAED;;;;;;;;;;AAUA;;;;;;;;AAQA;;;;;;;;;;;;;;;; ;;;;;;;;;;;;;;;;;;;;;AAqCA;;;;;;;;;;;;;;;;;;;;;;;;;;;;;;;;;;;;;;;ACphBF;;;;;;;;;;;;IAWMC;;;AACJ,uBAAY5B,QAAZ,EAAsB;AA AA;;AACpB,6BAAMA,QAAN;AACA,UAAK3C,IAAL,GAAY,MAAZ;AAFoB;AAGrB;;;;wBAEY;AACX1F,MA AAA,QAAQ,CAAC,iDAAD,CAAR;AACA,aAAO,KAAK6F,IAAL,CAAUpH,KAAjB;AACD;sBAEUuL,KAAK; AACdhK,MAAAA,QAAQ,CAAC,iDAAD,CAAR;AACA,WAAK6F,IAAL,CAAUpH,KAAV,GAAkBuL,GAAlB; AACD;;;wBAEgB;AACfhK,MAAAA,QAAQ,CAAC,yDAAD,CAAR;AACA,aAAO,KAAK6F,IAAL,CAAUS,SA AjB;AACD;sBAEc0D,KAAK;AAClBhK,MAAAA,QAAQ,CAAC,yDAAD,CAAR;AACA,WAAK6F,IAAL,CAA US,SAAV,GAAsB0D,GAAtB;AACD;AAED;;;;;;;;;;AAUA;;;;;;;;;;AAUA;;;;;;;;;;;AAWA;;;;;;;;;;;;;;;;;;;;;;;;;;;;;EAzD wB5B;;ACX1B;;;;;;;;;IAQM8B;;;AACJ,mBAAY7B,QAAZ,EAAsB;AAAA;;AACpB,6BAAMA,QAAN;AACA,U AAK3C,IAAL,GAAY,SAAZ;AAFoB;AAGrB;;;;wBAEU;AACT1F,MAAAA,QAAQ,CAAC,oDAAD,CAAR;AAC A,aAAO,KAAK6F,IAAL,CAAUC,IAAjB;AACD;sBAEQkE,KAAK;AACZhK,MAAAA,QAAQ,CAAC,oDAAD, CAAR;AACA,WAAK6F,IAAL,CAAUC,IAAV,GAAiBkE,GAAjB;AACD;;;wBAEW;AACVhK,MAAAA,QAAQ, CAAC,sDAAD,CAAR;AACA,aAAO,KAAK6F,IAAL,CAAUG,KAAjB;AACD;sBAESgE,KAAK;AACbhK,MAA AA,QAAQ,CAAC,sDAAD,CAAR;AACA,WAAK6F,IAAL,CAAUG,KAAV,GAAkBgE,GAAlB;AACD;AAED;;;; ;AAKA;;;;;;;;;;;;;;;;EA/BoB5B;;ACZtB;AACA;IAOqB+B;AACnB,kBAAY1I,KAAZ,EAAmB;AACjB,SAAKA,KA AL,GAAaA,KAAb;AAEA,SAAKgB,GAAL,GAAW,CAAX;AACA,SAAKkD,IAAL,GAAY,IAAIyE,IAAJ,EAAZ; AACA,SAAKC,OAAL,GAAe,KAAK1E,IAApB;AACA,SAAK2E,MAAL,GAAc,EAAd;AACA,SAAK7E,SAAL, GAAiB,KAAjB;AAEA,SAAKE,IAAL,CAAUnC,MAAV,GAAmB;AAAE/B,MAAAA,KAAK,EAALA,KAAF;AA ASsC,MAAAA,KAAK,EAAE;AAAEjJ,QAAAA,IAAI,EAAE,CAAR;AAAWC,QAAAA,MAAM,EAAE;AAAnB; AAAhB,KAAnB;AACD;;;;SAEDyG,WAAA,sBAAW;AACT,SAAKE,MAAL,GAAc6I,QAAS,CAAC,KAAK9I,K AAN,CAAvB;AACD;;SAED+I,OAAA,gBAAO;AACL,QAAInH,KAAJ;;AACA,WAAO,KAAKZ,GAAL,GAAW, KAAKf,MAAL,CAAYnS,MAA9B,EAAsC;AACpC8T,MAAAA,KAAK,GAAG,KAAK3B,MAAL,CAAY,KAAKe ,GAAjB,CAAR;;AAEA,cAAQY,KAAK,CAAC,CAAD,CAAb;AACE,aAAK,OAAL;AACA,aAAK,GAAL;AACE, eAAKiH,MAAL,IAAejH,KAAK,CAAC,CAAD,CAApB;AACA;;AAEF,aAAK,GAAL;AACE,eAAKY,GAAL,CA ASZ,KAAT;AACA;;AAEF,aAAK,SAAL;AACE,eAAKJ,OAAL,CAAaI,KAAb;AACA;;AAEF,aAAK,SAAL;AAC E,eAAKkD,MAAL,CAAYlD,KAAZ;AACA;;AAEF,aAAK,GAAL;AACE,eAAKoH,SAAL,CAAepH,KAAf;AAC A;;AAEF;AACE,eAAKqH,KAAL;AACA;AAxBJ;;AA2BA,WAAKjI,GAAL,IAAY,CAAZ;AACD;;AACD,SAAK kI,OAAL;AACD;;SAED1H,UAAA,iBAAQI,KAAR,EAAe;AACb,QAAM3M,IAAI,GAAG,IAAIwT,OAAJ,EAAb; AACA,SAAKU,IAAL,CAAUlU,IAAV,EAAgB2M,KAAK,CAAC,CAAD,CAArB,EAA0BA,KAAK,CAAC,CAA D,CAA/B;AACA3M,IAAAA,IAAI,CAAC8M,MAAL,CAAYS,GAAZ,GAAkB;AAAEnJ,MAAAA,IAAI,EAAEuI, KAAK,CAAC,CAAD,CAAb;AAAkBtI,MAAAA,MAAM,EAAEsI,KAAK,CAAC,CAAD;AAA/B,KAAlB;AAEA, QAAM4C,IAAI,GAAG5C,KAAK,CAAC,CAAD,CAAL,CAASR,KAAT,CAAe,CAAf,EAAkB,CAAC,CAAnB,C AAb;;AACA,QAAI,QAAQ3S,IAAR,CAAa+V,IAAb,CAAJ,EAAwB;AACtBvP,MAAAA,IAAI,CAACuP,IAAL,G AAY,EAAZ;AACAvP,MAAAA,IAAI,CAACmP,IAAL,CAAUC,IAAV,GAAiBG,IAAjB;AACAvP,MAAAA,IAAI ,CAACmP,IAAL,CAAUG,KAAV,GAAkB,EAAlB;AACD,KAJD,MAIO;AACL,UAAM5P,KAAK,GAAG6P,IAAI ,CAAC7P,KAAL,CAAW,yBAAX,CAAd;AACAM,MAAAA,IAAI,CAACuP,IAAL,GAAY7P,KAAK,CAAC,CAA D,CAAjB;AACAM,MAAAA,IAAI,CAACmP,IAAL,CAAUC,IAAV,GAAiB1P,KAAK,CAAC,CAAD,CAAtB;AA CAM,MAAAA,IAAI,CAACmP,IAAL,CAAUG,KAAV,GAAkB5P,KAAK,CAAC,CAAD,CAAvB;AACD;AACF;; SAEDqU,YAAA,mBAAUpH,KAAV,EAAiB;AACf,QAAM3M,IAAI,GAAG,IAAImU,IAAJ,EAAb;AACA,SAAK

D,IAAL,CAAUlU,IAAV,EAAgB2M,KAAK,CAAC,CAAD,CAArB,EAA0BA,KAAK,CAAC,CAAD,CAA/B;AA CA3M,IAAAA,IAAI,CAACjB,QAAL,GAAgB,EAAhB;AACAiB,IAAAA,IAAI,CAACmP,IAAL,CAAUM,OAAV ,GAAoB,EAApB;AACA,SAAKkE,OAAL,GAAe3T,IAAf;AACD;;SAEDgU,QAAA,iBAAQ;AACN,QAAIrH,KA AJ;AACA,QAAIY,GAAG,GAAG,KAAV;AACA,QAAIyB,IAAI,GAAG,IAAX;AACA,QAAIjB,KAAK,GAAG,K AAZ;AACA,QAAIqG,OAAO,GAAG,IAAd;AACA,QAAM9H,QAAQ,GAAG,EAAjB;AAEA,QAAMe,KAAK,GA AG,KAAKtB,GAAnB;;AACA,WAAO,KAAKA,GAAL,GAAW,KAAKf,MAAL,CAAYnS,MAA9B,EAAsC;AAC pC8T,MAAAA,KAAK,GAAG,KAAK3B,MAAL,CAAY,KAAKe,GAAjB,CAAR;AACAiD,MAAAA,IAAI,GAAG rC,KAAK,CAAC,CAAD,CAAZ;;AAEA,UAAIqC,IAAI,KAAK,GAAT,IAAgBA,IAAI,KAAK,GAA7B,EAAkC;A AChC,YAAI,CAACoF,OAAL,EAAcA,OAAO,GAAGzH,KAAV;AACdL,QAAAA,QAAQ,CAAC7Q,IAAT,CAAc uT,IAAI,KAAK,GAAT,GAAe,GAAf,GAAqB,GAAnC;AACD,OAHD,MAGO,IAAI1C,QAAQ,CAACzT,MAAT, KAAoB,CAAxB,EAA2B;AAChC,YAAImW,IAAI,KAAK,GAAb,EAAkB;AAChB,cAAIjB,KAAJ,EAAW;AACT, iBAAKyB,IAAL,CAAU,KAAKxE,MAAL,CAAYmB,KAAZ,CAAkBkB,KAAlB,EAAyB,KAAKtB,GAAL,GAA W,CAApC,CAAV;AACA;AACD,WAHD,MAGO;AACL;AACD;AACF,SAPD,MAOO,IAAIiD,IAAI,KAAK,GA Ab,EAAkB;AACvB,eAAK/M,IAAL,CAAU,KAAK+I,MAAL,CAAYmB,KAAZ,CAAkBkB,KAAlB,EAAyB,KAA KtB,GAAL,GAAW,CAApC,CAAV;AACA;AACD,SAHM,MAGA,IAAIiD,IAAI,KAAK,GAAb,EAAkB;AACvB, eAAKjD,GAAL,IAAY,CAAZ;AACAwB,UAAAA,GAAG,GAAG,IAAN;AACA;AACD,SAJM,MAIA,IAAIyB,IA AI,KAAK,GAAb,EAAkB;AACvBjB,UAAAA,KAAK,GAAG,IAAR;AACD;AACF,OAlBM,MAkBA,IAAIiB,IAA I,KAAK1C,QAAQ,CAACA,QAAQ,CAACzT,MAAT,GAAkB,CAAnB,CAArB,EAA4C;AACjDyT,QAAAA,QAA Q,CAAC+H,GAAT;AACA,YAAI/H,QAAQ,CAACzT,MAAT,KAAoB,CAAxB,EAA2Bub,OAAO,GAAG,IAAV; AAC5B;;AAED,WAAKrI,GAAL,IAAY,CAAZ;AACD;;AACD,QAAI,KAAKA,GAAL,KAAa,KAAKf,MAAL,CA AYnS,MAA7B,EAAqC;AACnC,WAAKkT,GAAL,IAAY,CAAZ;AACAwB,MAAAA,GAAG,GAAG,IAAN;AAC D;;AAED,QAAIjB,QAAQ,CAACzT,MAAT,GAAkB,CAAtB,EAAyB,KAAKyb,eAAL,CAAqBF,OAArB;;AAEzB ,QAAI7G,GAAG,IAAIQ,KAAX,EAAkB;AAChB,aAAO,KAAKhC,GAAL,GAAWsB,KAAlB,EAAyB;AACvBV, QAAAA,KAAK,GAAG,KAAK3B,MAAL,CAAY,KAAKe,GAAjB,EAAsB,CAAtB,CAAR;AACA,YAAIY,KAA K,KAAK,OAAV,IAAqBA,KAAK,KAAK,SAAnC,EAA8C;AAC9C,aAAKZ,GAAL,IAAY,CAAZ;AACD;;AACD, WAAKyD,IAAL,CAAU,KAAKxE,MAAL,CAAYmB,KAAZ,CAAkBkB,KAAlB,EAAyB,KAAKtB,GAAL,GAA W,CAApC,CAAV;AACA;AACD;;AAED,SAAKwI,WAAL,CAAiBlH,KAAjB;AACD;;SAEDpL,OAAA,cAAK+I, MAAL,EAAa;AACXA,IAAAA,MAAM,CAACqJ,GAAP;AAEA,QAAMrU,IAAI,GAAG,IAAImU,IAAJ,EAAb;A ACA,SAAKD,IAAL,CAAUlU,IAAV,EAAgBgL,MAAM,CAAC,CAAD,CAAN,CAAU,CAAV,CAAhB,EAA8BA, MAAM,CAAC,CAAD,CAAN,CAAU,CAAV,CAA9B;AAEAhL,IAAAA,IAAI,CAACmP,IAAL,CAAUM,OAAV, GAAoB,KAAK+E,aAAL,CAAmBxJ,MAAnB,CAApB;AACA,SAAKqE,GAAL,CAASrP,IAAT,EAAe,UAAf,EA A2BgL,MAA3B;AACA,SAAK2I,OAAL,GAAe3T,IAAf;AACD;;SAEDwP,OAAA,cAAKxE,MAAL,EAAa;AACX ,QAAMhL,IAAI,GAAG,IAAIuT,WAAJ,EAAb;AACA,SAAKW,IAAL,CAAUlU,IAAV;AAEA,QAAMuL,IAAI,G AAGP,MAAM,CAACA,MAAM,CAACnS,MAAP,GAAgB,CAAjB,CAAnB;;AACA,QAAI0S,IAAI,CAAC,CAAD ,CAAJ,KAAY,GAAhB,EAAqB;AACnB,WAAKwD,SAAL,GAAiB,IAAjB;AACA/D,MAAAA,MAAM,CAACqJ, GAAP;AACD;;AACD,QAAI9I,IAAI,CAAC,CAAD,CAAR,EAAa;AACXvL,MAAAA,IAAI,CAAC8M,MAAL,C AAYS,GAAZ,GAAkB;AAAEnJ,QAAAA,IAAI,EAAEmH,IAAI,CAAC,CAAD,CAAZ;AAAiBlH,QAAAA,MAA M,EAAEkH,IAAI,CAAC,CAAD;AAA7B,OAAlB;AACD,KAFD,MAEO;AACLvL,MAAAA,IAAI,CAAC8M,MA AL,CAAYS,GAAZ,GAAkB;AAAEnJ,QAAAA,IAAI,EAAEmH,IAAI,CAAC,CAAD,CAAZ;AAAiBlH,QAAAA, MAAM,EAAEkH,IAAI,CAAC,CAAD;AAA7B,OAAlB;AACD;;AAED,WAAOP,MAAM,CAAC,CAAD,CAAN,C AAU,CAAV,MAAiB,MAAxB,EAAgC;AAC9BhL,MAAAA,IAAI,CAACmP,IAAL,CAAUa,MAAV,IAAoBhF,M AAM,CAACyJ,KAAP,GAAe,CAAf,CAApB;AACD;;AACDzU,IAAAA,IAAI,CAAC8M,MAAL,CAAYO,KAAZ, GAAoB;AAAEjJ,MAAAA,IAAI,EAAE4G,MAAM,CAAC,CAAD,CAAN,CAAU,CAAV,CAAR;AAAsB3G,MAA AA,MAAM,EAAE2G,MAAM,CAAC,CAAD,CAAN,CAAU,CAAV;AAA9B,KAApB;AAEAhL,IAAAA,IAAI,CA AC0P,IAAL,GAAY,EAAZ;;AACA,WAAO1E,MAAM,CAACnS,MAAd,EAAsB;AACpB,UAAMmW,IAAI,GAA GhE,MAAM,CAAC,CAAD,CAAN,CAAU,CAAV,CAAb;;AACA,UAAIgE,IAAI,KAAK,GAAT,IAAgBA,IAAI,K AAK,OAAzB,IAAoCA,IAAI,KAAK,SAAjD,EAA4D;AAC1D;AACD;;AACDhP,MAAAA,IAAI,CAAC0P,IAAL,I AAa1E,MAAM,CAACyJ,KAAP,GAAe,CAAf,CAAb;AACD;;AAEDzU,IAAAA,IAAI,CAACmP,IAAL,CAAUM,

OAAV,GAAoB,EAApB;AAEA,QAAI9C,KAAJ;;AACA,WAAO3B,MAAM,CAACnS,MAAd,EAAsB;AACpB8T, MAAAA,KAAK,GAAG3B,MAAM,CAACyJ,KAAP,EAAR;;AAEA,UAAI9H,KAAK,CAAC,CAAD,CAAL,KAA a,GAAjB,EAAsB;AACpB3M,QAAAA,IAAI,CAACmP,IAAL,CAAUM,OAAV,IAAqB9C,KAAK,CAAC,CAAD, CAA1B;AACA;AACD,OAHD,MAGO;AACL3M,QAAAA,IAAI,CAACmP,IAAL,CAAUM,OAAV,IAAqB9C,KA AK,CAAC,CAAD,CAA1B;AACD;AACF;;AAED,QAAI3M,IAAI,CAAC0P,IAAL,CAAU,CAAV,MAAiB,GAAjB ,IAAwB1P,IAAI,CAAC0P,IAAL,CAAU,CAAV,MAAiB,GAA7C,EAAkD;AAChD1P,MAAAA,IAAI,CAACmP,I AAL,CAAUa,MAAV,IAAoBhQ,IAAI,CAAC0P,IAAL,CAAU,CAAV,CAApB;AACA1P,MAAAA,IAAI,CAAC0P ,IAAL,GAAY1P,IAAI,CAAC0P,IAAL,CAAUvD,KAAV,CAAgB,CAAhB,CAAZ;AACD;;AACDnM,IAAAA,IAA I,CAACmP,IAAL,CAAUM,OAAV,IAAqB,KAAKiF,eAAL,CAAqB1J,MAArB,CAArB;AACA,SAAK2J,uBAAL, CAA6B3J,MAA7B;;AAEA,SAAK,IAAIpS,CAAC,GAAGoS,MAAM,CAACnS,MAAP,GAAgB,CAA7B,EAAgC D,CAAC,GAAG,CAApC,EAAuCA,CAAC,EAAxC,EAA4C;AAC1C+T,MAAAA,KAAK,GAAG3B,MAAM,CAA CpS,CAAD,CAAd;;AACA,UAAI+T,KAAK,CAAC,CAAD,CAAL,KAAa,YAAjB,EAA+B;AAC7B3M,QAAAA,I AAI,CAAC4P,SAAL,GAAiB,IAAjB;AACA,YAAIlK,MAAM,GAAG,KAAKkP,UAAL,CAAgB5J,MAAhB,EAA wBpS,CAAxB,CAAb;AACA8M,QAAAA,MAAM,GAAG,KAAK8O,aAAL,CAAmBxJ,MAAnB,IAA6BtF,MAAt C;AACA,YAAIA,MAAM,KAAK,aAAf,EAA8B1F,IAAI,CAACmP,IAAL,CAAUS,SAAV,GAAsBlK,MAAtB;AA C9B;AACD,OAND,MAMO,IAAIiH,KAAK,CAAC,CAAD,CAAL,KAAa,WAAjB,EAA8B;AACnC,YAAMkI,KA AK,GAAG7J,MAAM,CAACmB,KAAP,CAAa,CAAb,CAAd;AACA,YAAInT,GAAG,GAAG,EAAV;;AACA,aAA K,IAAIyY,CAAC,GAAG7Y,CAAb,EAAgB6Y,CAAC,GAAG,CAApB,EAAuBA,CAAC,EAAxB,EAA4B;AAC1B ,cAAMzC,KAAI,GAAG6F,KAAK,CAACpD,CAAD,CAAL,CAAS,CAAT,CAAb;;AACA,cAAIzY,GAAG,CAAC gD,IAAJ,GAAW2J,OAAX,CAAmB,GAAnB,MAA4B,CAA5B,IAAiCqJ,KAAI,KAAK,OAA9C,EAAuD;AACrD; AACD;;AACDhW,UAAAA,GAAG,GAAG6b,KAAK,CAACR,GAAN,GAAY,CAAZ,IAAiBrb,GAAvB;AACD;;A ACD,YAAIA,GAAG,CAACgD,IAAJ,GAAW2J,OAAX,CAAmB,GAAnB,MAA4B,CAAhC,EAAmC;AACjC3F,U AAAA,IAAI,CAAC4P,SAAL,GAAiB,IAAjB;AACA5P,UAAAA,IAAI,CAACmP,IAAL,CAAUS,SAAV,GAAsB5 W,GAAtB;AACAgS,UAAAA,MAAM,GAAG6J,KAAT;AACD;AACF;;AAED,UAAIlI,KAAK,CAAC,CAAD,CA AL,KAAa,OAAb,IAAwBA,KAAK,CAAC,CAAD,CAAL,KAAa,SAAzC,EAAoD;AAClD;AACD;AACF;;AAED, SAAK0C,GAAL,CAASrP,IAAT,EAAe,OAAf,EAAwBgL,MAAxB;AAEA,QAAIhL,IAAI,CAAC+H,KAAL,CAA WpC,OAAX,CAAmB,GAAnB,MAA4B,CAAC,CAAjC,EAAoC,KAAKmP,oBAAL,CAA0B9J,MAA1B;AACrC;; SAED6E,SAAA,gBAAOlD,KAAP,EAAc;AACZ,QAAM3M,IAAI,GAAG,IAAI+U,MAAJ,EAAb;AACA/U,IAAA A,IAAI,CAAC5H,IAAL,GAAYuU,KAAK,CAAC,CAAD,CAAL,CAASR,KAAT,CAAe,CAAf,CAAZ;;AACA,QA AInM,IAAI,CAAC5H,IAAL,KAAc,EAAlB,EAAsB;AACpB,WAAK4c,aAAL,CAAmBhV,IAAnB,EAAyB2M,KA AzB;AACD;;AACD,SAAKuH,IAAL,CAAUlU,IAAV,EAAgB2M,KAAK,CAAC,CAAD,CAArB,EAA0BA,KAA K,CAAC,CAAD,CAA/B;AAEA,QAAIpB,IAAI,GAAG,KAAX;AACA,QAAI0J,IAAI,GAAG,KAAX;AACA,QAA MnF,MAAM,GAAG,EAAf;AAEA,SAAK/D,GAAL,IAAY,CAAZ;;AACA,WAAO,KAAKA,GAAL,GAAW,KAA Kf,MAAL,CAAYnS,MAA9B,EAAsC;AACpC8T,MAAAA,KAAK,GAAG,KAAK3B,MAAL,CAAY,KAAKe,GA AjB,CAAR;;AAEA,UAAIY,KAAK,CAAC,CAAD,CAAL,KAAa,GAAjB,EAAsB;AACpB3M,QAAAA,IAAI,CA AC8M,MAAL,CAAYS,GAAZ,GAAkB;AAAEnJ,UAAAA,IAAI,EAAEuI,KAAK,CAAC,CAAD,CAAb;AAAkBtI, UAAAA,MAAM,EAAEsI,KAAK,CAAC,CAAD;AAA/B,SAAlB;AACA,aAAKoC,SAAL,GAAiB,IAAjB;AACA; AACD,OAJD,MAIO,IAAIpC,KAAK,CAAC,CAAD,CAAL,KAAa,GAAjB,EAAsB;AAC3BsI,QAAAA,IAAI,GAA G,IAAP;AACA;AACD,OAHM,MAGA,IAAItI,KAAK,CAAC,CAAD,CAAL,KAAa,GAAjB,EAAsB;AAC3B,aAA KY,GAAL,CAASZ,KAAT;AACA;AACD,OAHM,MAGA;AACLmD,QAAAA,MAAM,CAACrU,IAAP,CAAYkR ,KAAZ;AACD;;AAED,WAAKZ,GAAL,IAAY,CAAZ;AACD;;AACD,QAAI,KAAKA,GAAL,KAAa,KAAKf,MA AL,CAAYnS,MAA7B,EAAqC;AACnC0S,MAAAA,IAAI,GAAG,IAAP;AACD;;AAEDvL,IAAAA,IAAI,CAACm P,IAAL,CAAUM,OAAV,GAAoB,KAAK+E,aAAL,CAAmB1E,MAAnB,CAApB;;AACA,QAAIA,MAAM,CAACj X,MAAX,EAAmB;AACjBmH,MAAAA,IAAI,CAACmP,IAAL,CAAUY,SAAV,GAAsB,KAAK2E,eAAL,CAAqB 5E,MAArB,CAAtB;AACA,WAAKT,GAAL,CAASrP,IAAT,EAAe,QAAf,EAAyB8P,MAAzB;;AACA,UAAIvE,I AAJ,EAAU;AACRoB,QAAAA,KAAK,GAAGmD,MAAM,CAACA,MAAM,CAACjX,MAAP,GAAgB,CAAjB,C AAd;AACAmH,QAAAA,IAAI,CAAC8M,MAAL,CAAYS,GAAZ,GAAkB;AAAEnJ,UAAAA,IAAI,EAAEuI,KA AK,CAAC,CAAD,CAAb;AAAkBtI,UAAAA,MAAM,EAAEsI,KAAK,CAAC,CAAD;AAA/B,SAAlB;AACA,aAA

KiH,MAAL,GAAc5T,IAAI,CAACmP,IAAL,CAAUM,OAAxB;AACAzP,QAAAA,IAAI,CAACmP,IAAL,CAAU M,OAAV,GAAoB,EAApB;AACD;AACF,KATD,MASO;AACLzP,MAAAA,IAAI,CAACmP,IAAL,CAAUY,SAA V,GAAsB,EAAtB;AACA/P,MAAAA,IAAI,CAAC8P,MAAL,GAAc,EAAd;AACD;;AAED,QAAImF,IAAJ,EAAU ;AACRjV,MAAAA,IAAI,CAACH,KAAL,GAAa,EAAb;AACA,WAAK8T,OAAL,GAAe3T,IAAf;AACD;AACF;; SAEDuN,MAAA,aAAIZ,KAAJ,EAAW;AACT,QAAI,KAAKgH,OAAL,CAAa9T,KAAb,IAAsB,KAAK8T,OAAL ,CAAa9T,KAAb,CAAmBhH,MAA7C,EAAqD;AACnD,WAAK8a,OAAL,CAAaxE,IAAb,CAAkBJ,SAAlB,GAA8 B,KAAKA,SAAnC;AACD;;AACD,SAAKA,SAAL,GAAiB,KAAjB;AAEA,SAAK4E,OAAL,CAAaxE,IAAb,CAA kBb,KAAlB,GAA0B,CAAC,KAAKqF,OAAL,CAAaxE,IAAb,CAAkBb,KAAlB,IAA2B,EAA5B,IAAkC,KAAKsF ,MAAjE;AACA,SAAKA,MAAL,GAAc,EAAd;;AAEA,QAAI,KAAKD,OAAL,CAAa7S,MAAjB,EAAyB;AACvB, WAAK6S,OAAL,CAAa7G,MAAb,CAAoBS,GAApB,GAA0B;AAAEnJ,QAAAA,IAAI,EAAEuI,KAAK,CAAC,C AAD,CAAb;AAAkBtI,QAAAA,MAAM,EAAEsI,KAAK,CAAC,CAAD;AAA/B,OAA1B;AACA,WAAKgH,OAA L,GAAe,KAAKA,OAAL,CAAa7S,MAA5B;AACD,KAHD,MAGO;AACL,WAAKoU,eAAL,CAAqBvI,KAArB;A ACD;AACF;;SAEDsH,UAAA,mBAAU;AACR,QAAI,KAAKN,OAAL,CAAa7S,MAAjB,EAAyB,KAAKqU,aAA L;;AACzB,QAAI,KAAKxB,OAAL,CAAa9T,KAAb,IAAsB,KAAK8T,OAAL,CAAa9T,KAAb,CAAmBhH,MAA7 C,EAAqD;AACnD,WAAK8a,OAAL,CAAaxE,IAAb,CAAkBJ,SAAlB,GAA8B,KAAKA,SAAnC;AACD;;AACD, SAAK4E,OAAL,CAAaxE,IAAb,CAAkBb,KAAlB,GAA0B,CAAC,KAAKqF,OAAL,CAAaxE,IAAb,CAAkBb,KA AlB,IAA2B,EAA5B,IAAkC,KAAKsF,MAAjE;AACD;;;SAIDM,OAAA,cAAKlU,IAAL,EAAWoE,IAAX,EAAiB C,MAAjB,EAAyB;AACvB,SAAKsP,OAAL,CAAalY,IAAb,CAAkBuE,IAAlB;AAEAA,IAAAA,IAAI,CAAC8M, MAAL,GAAc;AAAEO,MAAAA,KAAK,EAAE;AAAEjJ,QAAAA,IAAI,EAAJA,IAAF;AAAQC,QAAAA,MAAM ,EAANA;AAAR,OAAT;AAA2B0G,MAAAA,KAAK,EAAE,KAAKA;AAAvC,KAAd;AACA/K,IAAAA,IAAI,CA ACmP,IAAL,CAAUa,MAAV,GAAmB,KAAK4D,MAAxB;AACA,SAAKA,MAAL,GAAc,EAAd;AACA,QAAI5T ,IAAI,CAACgP,IAAL,KAAc,SAAlB,EAA6B,KAAKD,SAAL,GAAiB,KAAjB;AAC9B;;SAEDM,MAAA,aAAIrP, IAAJ,EAAU0P,IAAV,EAAgB1E,MAAhB,EAAwB;AACtB,QAAI2B,KAAJ,EAAWqC,IAAX;AACA,QAAMnW, MAAM,GAAGmS,MAAM,CAACnS,MAAtB;AACA,QAAIkP,KAAK,GAAG,EAAZ;AACA,QAAIqN,KAAK,GA AG,IAAZ;;AACA,SAAK,IAAIxc,CAAC,GAAG,CAAb,EAAgBA,CAAC,GAAGC,MAApB,EAA4BD,CAAC,IA AI,CAAjC,EAAoC;AAClC+T,MAAAA,KAAK,GAAG3B,MAAM,CAACpS,CAAD,CAAd;AACAoW,MAAAA,I AAI,GAAGrC,KAAK,CAAC,CAAD,CAAZ;;AACA,UAAIqC,IAAI,KAAK,SAAT,IAAuBA,IAAI,KAAK,OAAT, IAAoBpW,CAAC,KAAKC,MAAM,GAAG,CAA9D,EAAkE;AAChEuc,QAAAA,KAAK,GAAG,KAAR;AACD,O AFD,MAEO;AACLrN,QAAAA,KAAK,IAAI4E,KAAK,CAAC,CAAD,CAAd;AACD;AACF;;AACD,QAAI,CAA CyI,KAAL,EAAY;AACV,UAAM/F,GAAG,GAAGrE,MAAM,CAAC3E,MAAP,CAAc,UAACgP,GAAD,EAAMz c,CAAN;AAAA,eAAYyc,GAAG,GAAGzc,CAAC,CAAC,CAAD,CAAnB;AAAA,OAAd,EAAsC,EAAtC,CAAZ; AACAoH,MAAAA,IAAI,CAACmP,IAAL,CAAUO,IAAV,IAAkB;AAAE3H,QAAAA,KAAK,EAALA,KAAF;AA ASsH,QAAAA,GAAG,EAAHA;AAAT,OAAlB;AACD;;AACDrP,IAAAA,IAAI,CAAC0P,IAAD,CAAJ,GAAa3H, KAAb;AACD;;SAEDyM,gBAAA,uBAAcxJ,MAAd,EAAsB;AACpB,QAAIsK,aAAJ;AACA,QAAI1B,MAAM,GA AG,EAAb;;AACA,WAAO5I,MAAM,CAACnS,MAAd,EAAsB;AACpByc,MAAAA,aAAa,GAAGtK,MAAM,CA ACA,MAAM,CAACnS,MAAP,GAAgB,CAAjB,CAAN,CAA0B,CAA1B,CAAhB;AACA,UAAIyc,aAAa,KAAK, OAAlB,IAA6BA,aAAa,KAAK,SAAnD,EAA8D;AAC9D1B,MAAAA,MAAM,GAAG5I,MAAM,CAACqJ,GAAP, GAAa,CAAb,IAAkBT,MAA3B;AACD;;AACD,WAAOA,MAAP;AACD;;SAEDc,kBAAA,yBAAgB1J,MAAhB,E AAwB;AACtB,QAAII,IAAJ;AACA,QAAIwI,MAAM,GAAG,EAAb;;AACA,WAAO5I,MAAM,CAACnS,MAAd, EAAsB;AACpBuS,MAAAA,IAAI,GAAGJ,MAAM,CAAC,CAAD,CAAN,CAAU,CAAV,CAAP;AACA,UAAII,I AAI,KAAK,OAAT,IAAoBA,IAAI,KAAK,SAAjC,EAA4C;AAC5CwI,MAAAA,MAAM,IAAI5I,MAAM,CAACyJ ,KAAP,GAAe,CAAf,CAAV;AACD;;AACD,WAAOb,MAAP;AACD;;SAEDgB,aAAA,oBAAW5J,MAAX,EAAm BuK,IAAnB,EAAyB;AACvB,QAAItM,MAAM,GAAG,EAAb;;AACA,SAAK,IAAIrQ,CAAC,GAAG2c,IAAb,EA AmB3c,CAAC,GAAGoS,MAAM,CAACnS,MAA9B,EAAsCD,CAAC,EAAvC,EAA2C;AACzCqQ,MAAAA,MA AM,IAAI+B,MAAM,CAACpS,CAAD,CAAN,CAAU,CAAV,CAAV;AACD;;AACDoS,IAAAA,MAAM,CAACzI, MAAP,CAAcgT,IAAd,EAAoBvK,MAAM,CAACnS,MAAP,GAAgB0c,IAApC;AACA,WAAOtM,MAAP;AACD; ;SAED8E,QAAA,eAAM/C,MAAN,EAAc;AACZ,QAAIsB,QAAQ,GAAG,CAAf;AACA,QAAIK,KAAJ,EAAWqC ,IAAX,EAAiBnD,IAAjB;;AACA,SAAK,IAAIjT,CAAC,GAAG,CAAb,EAAgBA,CAAC,GAAGoS,MAAM,CAAC

nS,MAA3B,EAAmCD,CAAC,EAApC,EAAwC;AACtC+T,MAAAA,KAAK,GAAG3B,MAAM,CAACpS,CAAD, CAAd;AACAoW,MAAAA,IAAI,GAAGrC,KAAK,CAAC,CAAD,CAAZ;;AAEA,UAAIqC,IAAI,KAAK,GAAb,E AAkB;AAChB1C,QAAAA,QAAQ,IAAI,CAAZ;AACD,OAFD,MAEO,IAAI0C,IAAI,KAAK,GAAb,EAAkB;AAC vB1C,QAAAA,QAAQ,IAAI,CAAZ;AACD,OAFM,MAEA,IAAIA,QAAQ,KAAK,CAAb,IAAkB0C,IAAI,KAAK, GAA/B,EAAoC;AACzC,YAAI,CAACnD,IAAL,EAAW;AACT,eAAK2J,WAAL,CAAiB7I,KAAjB;AACD,SAFD, MAEO,IAAId,IAAI,CAAC,CAAD,CAAJ,KAAY,MAAZ,IAAsBA,IAAI,CAAC,CAAD,CAAJ,KAAY,QAAtC,EA AgD;AACrD;AACD,SAFM,MAEA;AACL,iBAAOjT,CAAP;AACD;AACF;;AAEDiT,MAAAA,IAAI,GAAGc,KA AP;AACD;;AACD,WAAO,KAAP;AACD;;;SAID2H,kBAAA,yBAAgBF,OAAhB,EAAyB;AACvB,UAAM,KAA KrJ,KAAL,CAAWmB,KAAX,CAAiB,kBAAjB,EAAqCkI,OAAO,CAAC,CAAD,CAA5C,EAAiDA,OAAO,CAAC ,CAAD,CAAxD,CAAN;AACD;;SAEDG,cAAA,qBAAYlH,KAAZ,EAAmB;AACjB,QAAMV,KAAK,GAAG,KA AK3B,MAAL,CAAYqC,KAAZ,CAAd;AACA,UAAM,KAAKtC,KAAL,CAAWmB,KAAX,CAAiB,cAAjB,EAAi CS,KAAK,CAAC,CAAD,CAAtC,EAA2CA,KAAK,CAAC,CAAD,CAAhD,CAAN;AACD;;SAEDuI,kBAAA,yBA AgBvI,KAAhB,EAAuB;AACrB,UAAM,KAAK5B,KAAL,CAAWmB,KAAX,CAAiB,cAAjB,EAAiCS,KAAK,CA AC,CAAD,CAAtC,EAA2CA,KAAK,CAAC,CAAD,CAAhD,CAAN;AACD;;SAEDwI,gBAAA,yBAAgB;AACd,Q AAMpJ,GAAG,GAAG,KAAK4H,OAAL,CAAa7G,MAAb,CAAoBO,KAAhC;AACA,UAAM,KAAKtC,KAAL,C AAWmB,KAAX,CAAiB,gBAAjB,EAAmCH,GAAG,CAAC3H,IAAvC,EAA6C2H,GAAG,CAAC1H,MAAjD,CA AN;AACD;;SAEDmR,cAAA,qBAAY7I,KAAZ,EAAmB;AACjB,UAAM,KAAK5B,KAAL,CAAWmB,KAAX,CA AiB,cAAjB,EAAiCS,KAAK,CAAC,CAAD,CAAtC,EAA2CA,KAAK,CAAC,CAAD,CAAhD,CAAN;AACD;;SAE DqI,gBAAA,uBAAchV,IAAd,EAAoB2M,KAApB,EAA2B;AACzB,UAAM,KAAK5B,KAAL,CAAWmB,KAAX, CAAiB,sBAAjB,EAAyCS,KAAK,CAAC,CAAD,CAA9C,EAAmDA,KAAK,CAAC,CAAD,CAAxD,CAAN;AAC D;;SAEDgI,0BAAA,iCAAwB3J,MAAxB,EAAgC;AAC9B,AAED;;SAED8J,uBAAA,8BAAqB9J,MAArB,EAA6B ;AAC3B,QAAM+C,KAAK,GAAG,KAAKA,KAAL,CAAW/C,MAAX,CAAd;AACA,QAAI+C,KAAK,KAAK,KA Ad,EAAqB;AAErB,QAAI0H,OAAO,GAAG,CAAd;AACA,QAAI9I,KAAJ;;AACA,SAAK,IAAI8E,CAAC,GAAG 1D,KAAK,GAAG,CAArB,EAAwB0D,CAAC,IAAI,CAA7B,EAAgCA,CAAC,EAAjC,EAAqC;AACnC9E,MAAA A,KAAK,GAAG3B,MAAM,CAACyG,CAAD,CAAd;;AACA,UAAI9E,KAAK,CAAC,CAAD,CAAL,KAAa,OAA jB,EAA0B;AACxB8I,QAAAA,OAAO,IAAI,CAAX;AACA,YAAIA,OAAO,KAAK,CAAhB,EAAmB;AACpB;AA CF;;AACD,UAAM,KAAK1K,KAAL,CAAWmB,KAAX,CAAiB,kBAAjB,EAAqCS,KAAK,CAAC,CAAD,CAA1 C,EAA+CA,KAAK,CAAC,CAAD,CAApD,CAAN;AACD;;;;;AC/cH;AACA,AAGe,SAAS+I,KAAT,CAAejY,GA Af,EAAoBmU,IAApB,EAA0B;AACvC,MAAIA,IAAI,IAAIA,IAAI,CAAC+D,IAAjB,EAAuB;AACrB,UAAM,IA AI7Z,KAAJ,CAAU,8BAA8B,4CAAxC,CAAN;AACD;;AAED,MAAMiP,KAAK,GAAG,IAAI2B,KAAJ,CAAUjP, GAAV,EAAemU,IAAf,CAAd;AAEA,MAAMgE,MAAM,GAAG,IAAInC,MAAJ,CAAW1I,KAAX,CAAf;;AACA, MAAI;AACF6K,IAAAA,MAAM,CAAC9K,QAAP;AACA8K,IAAAA,MAAM,CAAC9B,IAAP;AACD,GAHD,C AGE,OAAO/P,CAAP,EAAU;AACV,QAAIA,CAAC,CAAC3L,IAAF,KAAW,gBAAX,IAA+BwZ,IAA/B,IAAuCA ,IAAI,CAAC2D,IAAhD,EAAsD;AACpD,UAAI,WAAW/b,IAAX,CAAgBoY,IAAI,CAAC2D,IAArB,CAAJ,EAAg C;AAC9BxR,QAAAA,CAAC,CAACwF,OAAF,IACE,oCACA,2BADA,GAEA,wCAHF;AAID,OALD,MAKO,IA AI,WAAW/P,IAAX,CAAgBoY,IAAI,CAAC2D,IAArB,CAAJ,EAAgC;AACrCxR,QAAAA,CAAC,CAACwF,OA AF,IACE,oCACA,2BADA,GAEA,wCAHF;AAID;AACF;;AACD,UAAMxF,CAAN;AACD;;AAED,SAAO6R,MA AM,CAAC3G,IAAd;AACD;;ACvBD,SAAS4G,WAAT,CAAqBhW,KAArB,EAA4B;AAC1B,SAAOA,KAAK,CA AC+M,GAAN,CAAU,UAAAhU,CAAC,EAAI;AACpB,QAAIA,CAAC,CAACiH,KAAN,EAAajH,CAAC,CAACi H,KAAF,GAAUgW,WAAW,CAACjd,CAAC,CAACiH,KAAH,CAArB;AACb,WAAOjH,CAAC,CAACkU,MAA T;AACA,WAAOlU,CAAP;AACD,GAJM,CAAP;AAKD;AAED;;;;;;;;AAQA;;;;;;;AAOA;;;;;;;;;;;;IAUMkd;;;;;;;;;S ACJra,OAAA,cAAKgF,KAAL,EAAY;AACVA,IAAAA,KAAK,CAACK,MAAN,GAAe,IAAf;AACA,SAAKjB,K AAL,CAAWpE,IAAX,CAAgBgF,KAAhB;AACA,WAAO,IAAP;AACD;AAED;;;;;;;;;;;;;;;;;;;;;;;;;;;;;;;;;;;SAiCAsV, OAAA,cAAKC,QAAL,EAAe;AACb,QAAI,CAAC,KAAKC,QAAV,EAAoB,KAAKA,QAAL,GAAgB,CAAhB;A ACpB,QAAI,CAAC,KAAKC,OAAV,EAAmB,KAAKA,OAAL,GAAe,EAAf;AAEnB,SAAKD,QAAL,IAAiB,CA AjB;AACA,QAAMhY,EAAE,GAAG,KAAKgY,QAAhB;AACA,SAAKC,OAAL,CAAajY,EAAb,IAAmB,CAAnB ;AAEA,QAAI,CAAC,KAAK4B,KAAV,EAAiB,OAAOjB,SAAP;AAEjB,QAAInC,KAAJ,EAAWwM,MAAX;;AA CA,WAAO,KAAKiN,OAAL,CAAajY,EAAb,IAAmB,KAAK4B,KAAL,CAAWhH,MAArC,EAA6C;AAC3C4D,

MAAAA,KAAK,GAAG,KAAKyZ,OAAL,CAAajY,EAAb,CAAR;AACAgL,MAAAA,MAAM,GAAG+M,QAAQ, CAAC,KAAKnW,KAAL,CAAWpD,KAAX,CAAD,EAAoBA,KAApB,CAAjB;AACA,UAAIwM,MAAM,KAAK, KAAf,EAAsB;AAEtB,WAAKiN,OAAL,CAAajY,EAAb,KAAoB,CAApB;AACD;;AAED,WAAO,KAAKiY,OAA L,CAAajY,EAAb,CAAP;AAEA,WAAOgL,MAAP;AACD;AAED;;;;;;;;;;;;;;;;;;;;;SAmBAsH,OAAA,cAAKyF,QA AL,EAAe;AACb,WAAO,KAAKD,IAAL,CAAU,UAACtV,KAAD,EAAQ7H,CAAR,EAAc;AAC7B,UAAIqQ,MA AM,GAAG+M,QAAQ,CAACvV,KAAD,EAAQ7H,CAAR,CAArB;;AACA,UAAIqQ,MAAM,KAAK,KAAX,IAA oBxI,KAAK,CAAC8P,IAA9B,EAAoC;AAClCtH,QAAAA,MAAM,GAAGxI,KAAK,CAAC8P,IAAN,CAAWyF, QAAX,CAAT;AACD;;AACD,aAAO/M,MAAP;AACD,KANM,CAAP;AAOD;AAED;;;;;;;;;;;;;;;;;;;;;;;;;;;;;;;SA6B A8H,YAAA,mBAAUrB,IAAV,EAAgBsG,QAAhB,EAA0B;AACxB,QAAI,CAACA,QAAL,EAAe;AACbA,MAA AA,QAAQ,GAAGtG,IAAX;AACA,aAAO,KAAKa,IAAL,CAAU,UAAC9P,KAAD,EAAQ7H,CAAR,EAAc;AAC 7B,YAAI6H,KAAK,CAACuO,IAAN,KAAe,MAAnB,EAA2B;AACzB,iBAAOgH,QAAQ,CAACvV,KAAD,EAA Q7H,CAAR,CAAf;AACD;AACF,OAJM,CAAP;AAKD,KAPD,MAOO,IAAI8W,IAAI,YAAYlR,MAApB,EAA4B ;AACjC,aAAO,KAAK+R,IAAL,CAAU,UAAC9P,KAAD,EAAQ7H,CAAR,EAAc;AAC7B,YAAI6H,KAAK,CAA CuO,IAAN,KAAe,MAAf,IAAyBU,IAAI,CAAClW,IAAL,CAAUiH,KAAK,CAACiP,IAAhB,CAA7B,EAAoD;AA ClD,iBAAOsG,QAAQ,CAACvV,KAAD,EAAQ7H,CAAR,CAAf;AACD;AACF,OAJM,CAAP;AAKD,KANM,M AMA;AACL,aAAO,KAAK2X,IAAL,CAAU,UAAC9P,KAAD,EAAQ7H,CAAR,EAAc;AAC7B,YAAI6H,KAAK, CAACuO,IAAN,KAAe,MAAf,IAAyBvO,KAAK,CAACiP,IAAN,KAAeA,IAA5C,EAAkD;AAChD,iBAAOsG,QA AQ,CAACvV,KAAD,EAAQ7H,CAAR,CAAf;AACD;AACF,OAJM,CAAP;AAKD;AACF;AAED;;;;;;;;;;;;;;;;;;;;;;;; ;SAuBAud,YAAA,mBAAUpX,QAAV,EAAoBiX,QAApB,EAA8B;AAC5B,QAAI,CAACA,QAAL,EAAe;AACbA ,MAAAA,QAAQ,GAAGjX,QAAX;AAEA,aAAO,KAAKwR,IAAL,CAAU,UAAC9P,KAAD,EAAQ7H,CAAR,EA Ac;AAC7B,YAAI6H,KAAK,CAACuO,IAAN,KAAe,MAAnB,EAA2B;AACzB,iBAAOgH,QAAQ,CAACvV,KAA D,EAAQ7H,CAAR,CAAf;AACD;AACF,OAJM,CAAP;AAKD,KARD,MAQO,IAAImG,QAAQ,YAAYP,MAAxB ,EAAgC;AACrC,aAAO,KAAK+R,IAAL,CAAU,UAAC9P,KAAD,EAAQ7H,CAAR,EAAc;AAC7B,YAAI6H,KA AK,CAACuO,IAAN,KAAe,MAAf,IAAyBjQ,QAAQ,CAACvF,IAAT,CAAciH,KAAK,CAAC1B,QAApB,CAA7B, EAA4D;AAC1D,iBAAOiX,QAAQ,CAACvV,KAAD,EAAQ7H,CAAR,CAAf;AACD;AACF,OAJM,CAAP;AAK D,KANM,MAMA;AACL,aAAO,KAAK2X,IAAL,CAAU,UAAC9P,KAAD,EAAQ7H,CAAR,EAAc;AAC7B,YAA I6H,KAAK,CAACuO,IAAN,KAAe,MAAf,IAAyBvO,KAAK,CAAC1B,QAAN,KAAmBA,QAAhD,EAA0D;AAC xD,iBAAOiX,QAAQ,CAACvV,KAAD,EAAQ7H,CAAR,CAAf;AACD;AACF,OAJM,CAAP;AAKD;AACF;AAE D;;;;;;;;;;;;;;;;;;;;;;;;;;;;;;;;SA8BAwd,cAAA,qBAAYhe,IAAZ,EAAkB4d,QAAlB,EAA4B;AAC1B,QAAI,CAACA,Q AAL,EAAe;AACbA,MAAAA,QAAQ,GAAG5d,IAAX;AACA,aAAO,KAAKmY,IAAL,CAAU,UAAC9P,KAAD, EAAQ7H,CAAR,EAAc;AAC7B,YAAI6H,KAAK,CAACuO,IAAN,KAAe,QAAnB,EAA6B;AAC3B,iBAAOgH,Q AAQ,CAACvV,KAAD,EAAQ7H,CAAR,CAAf;AACD;AACF,OAJM,CAAP;AAKD,KAPD,MAOO,IAAIR,IAAI, YAAYoG,MAApB,EAA4B;AACjC,aAAO,KAAK+R,IAAL,CAAU,UAAC9P,KAAD,EAAQ7H,CAAR,EAAc;AA C7B,YAAI6H,KAAK,CAACuO,IAAN,KAAe,QAAf,IAA2B5W,IAAI,CAACoB,IAAL,CAAUiH,KAAK,CAACrI, IAAhB,CAA/B,EAAsD;AACpD,iBAAO4d,QAAQ,CAACvV,KAAD,EAAQ7H,CAAR,CAAf;AACD;AACF,OAJ M,CAAP;AAKD,KANM,MAMA;AACL,aAAO,KAAK2X,IAAL,CAAU,UAAC9P,KAAD,EAAQ7H,CAAR,EAA c;AAC7B,YAAI6H,KAAK,CAACuO,IAAN,KAAe,QAAf,IAA2BvO,KAAK,CAACrI,IAAN,KAAeA,IAA9C,EAA oD;AAClD,iBAAO4d,QAAQ,CAACvV,KAAD,EAAQ7H,CAAR,CAAf;AACD;AACF,OAJM,CAAP;AAKD;AA CF;AAED;;;;;;;;;;;;;;;;;;SAgBAiY,eAAA,sBAAamF,QAAb,EAAuB;AACrB,WAAO,KAAKzF,IAAL,CAAU,UAA C9P,KAAD,EAAQ7H,CAAR,EAAc;AAC7B,UAAI6H,KAAK,CAACuO,IAAN,KAAe,SAAnB,EAA8B;AAC5B,e AAOgH,QAAQ,CAACvV,KAAD,EAAQ7H,CAAR,CAAf;AACD;AACF,KAJM,CAAP;AAKD;AAED;;;;;;;;;;;;;;;;; ;;;;;SAoBA8Z,SAAA,kBAAoB;AAAA;;AAAA,sCAAV2D,QAAU;AAAVA,MAAAA,QAAU;AAAA;;AAClBA,I AAAA,QAAQ,CAAC3a,OAAT,CAAiB,UAAA+E,KAAK,EAAI;AACxB,UAAMZ,KAAK,GAAG,KAAI,CAACy W,SAAL,CAAe7V,KAAf,EAAsB,KAAI,CAAC8K,IAA3B,CAAd;;AACA1L,MAAAA,KAAK,CAACnE,OAAN, CAAc,UAAAsE,IAAI;AAAA,eAAI,KAAI,CAACH,KAAL,CAAWpE,IAAX,CAAgBuE,IAAhB,CAAJ;AAAA,O AAlB;AACD,KAHD;AAIA,WAAO,IAAP;AACD;AAED;;;;;;;;;;;;;;;;;;;;;;SAoBAuW,UAAA,mBAAqB;AAAA;;A AAA,uCAAVF,QAAU;AAAVA,MAAAA,QAAU;AAAA;;AACnBA,IAAAA,QAAQ,GAAGA,QAAQ,CAACG,O AAT,EAAX;AACAH,IAAAA,QAAQ,CAAC3a,OAAT,CAAiB,UAAA+E,KAAK,EAAI;AACxB,UAAMZ,KAAK,

GAAG,MAAI,CAACyW,SAAL,CAAe7V,KAAf,EAAsB,MAAI,CAAC0P,KAA3B,EAAkC,SAAlC,EAA6CqG,O AA7C,EAAd;;AACA3W,MAAAA,KAAK,CAACnE,OAAN,CAAc,UAAAsE,IAAI;AAAA,eAAI,MAAI,CAACH, KAAL,CAAW4W,OAAX,CAAmBzW,IAAnB,CAAJ;AAAA,OAAlB;;AACA,WAAK,IAAM/B,EAAX,IAAiB,MA AI,CAACiY,OAAtB,EAA+B;AAC7B,QAAA,MAAI,CAACA,OAAL,CAAajY,EAAb,IAAmB,MAAI,CAACiY,O AAL,CAAajY,EAAb,IAAmB4B,KAAK,CAAChH,MAA5C;AACD;AACF,KAND;AAOA,WAAO,IAAP;AACD;; SAED4Z,YAAA,mBAAUQ,WAAV,EAAuB;AACrB,oBAAMR,SAAN,YAAgBQ,WAAhB;;AACA,QAAI,KAAK pT,KAAT,EAAgB;AACd,WAAKA,KAAL,CAAWnE,OAAX,CAAmB,UAAAsE,IAAI;AAAA,eAAIA,IAAI,CAA CyS,SAAL,CAAeQ,WAAf,CAAJ;AAAA,OAAvB;AACD;AACF;AAED;;;;;;;;;;;;;SAWA7R,eAAA,sBAAasV,KA Ab,EAAoBpT,GAApB,EAAyB;AAAA;;AACvBoT,IAAAA,KAAK,GAAG,KAAKja,KAAL,CAAWia,KAAX,CA AR;AAEA,QAAM1H,IAAI,GAAG0H,KAAK,KAAK,CAAV,GAAc,SAAd,GAA0B,KAAvC;AACA,QAAM7W,K AAK,GAAG,KAAKyW,SAAL,CAAehT,GAAf,EAAoB,KAAKzD,KAAL,CAAW6W,KAAX,CAApB,EAAuC1H, IAAvC,EAA6CwH,OAA7C,EAAd;AACA3W,IAAAA,KAAK,CAACnE,OAAN,CAAc,UAAAsE,IAAI;AAAA,aA AI,MAAI,CAACH,KAAL,CAAW0C,MAAX,CAAkBmU,KAAlB,EAAyB,CAAzB,EAA4B1W,IAA5B,CAAJ;AA AA,KAAlB;AAEA,QAAIvD,KAAJ;;AACA,SAAK,IAAMwB,EAAX,IAAiB,KAAKiY,OAAtB,EAA+B;AAC7Bz Z,MAAAA,KAAK,GAAG,KAAKyZ,OAAL,CAAajY,EAAb,CAAR;;AACA,UAAIyY,KAAK,IAAIja,KAAb,EAA oB;AAClB,aAAKyZ,OAAL,CAAajY,EAAb,IAAmBxB,KAAK,GAAGoD,KAAK,CAAChH,MAAjC;AACD;AAC F;;AAED,WAAO,IAAP;AACD;AAED;;;;;;;;;;SAQAwZ,cAAA,qBAAYqE,KAAZ,EAAmBpT,GAAnB,EAAwB;A AAA;;AACtBoT,IAAAA,KAAK,GAAG,KAAKja,KAAL,CAAWia,KAAX,CAAR;AAEA,QAAM7W,KAAK,GA AG,KAAKyW,SAAL,CAAehT,GAAf,EAAoB,KAAKzD,KAAL,CAAW6W,KAAX,CAApB,EAAuCF,OAAvC,E AAd;AACA3W,IAAAA,KAAK,CAACnE,OAAN,CAAc,UAAAsE,IAAI;AAAA,aAAI,MAAI,CAACH,KAAL,CA AW0C,MAAX,CAAkBmU,KAAK,GAAG,CAA1B,EAA6B,CAA7B,EAAgC1W,IAAhC,CAAJ;AAAA,KAAlB;A AEA,QAAIvD,KAAJ;;AACA,SAAK,IAAMwB,EAAX,IAAiB,KAAKiY,OAAtB,EAA+B;AAC7BzZ,MAAAA,K AAK,GAAG,KAAKyZ,OAAL,CAAajY,EAAb,CAAR;;AACA,UAAIyY,KAAK,GAAGja,KAAZ,EAAmB;AACjB ,aAAKyZ,OAAL,CAAajY,EAAb,IAAmBxB,KAAK,GAAGoD,KAAK,CAAChH,MAAjC;AACD;AACF;;AAED, WAAO,IAAP;AACD;;SAEDkZ,SAAA,gBAAOtR,KAAP,EAAc;AACZ,QAAI,OAAOA,KAAP,KAAiB,WAArB,E AAkC;AAChC6I,MAAAA,QAAQ,CAAC,qCAAqC,2BAAtC,CAAR;AACA,WAAKnJ,WAAL,CAAiBM,KAAjB; AACD,KAHD,MAGO;AACL,sBAAMsR,MAAN;AACD;;AACD,WAAO,IAAP;AACD;AAED;;;;;;;;;;;;;;;;SAcA5 R,cAAA,qBAAYM,KAAZ,EAAmB;AACjBA,IAAAA,KAAK,GAAG,KAAKhE,KAAL,CAAWgE,KAAX,CAAR; AACA,SAAKZ,KAAL,CAAWY,KAAX,EAAkBK,MAAlB,GAA2BlC,SAA3B;AACA,SAAKiB,KAAL,CAAW0 C,MAAX,CAAkB9B,KAAlB,EAAyB,CAAzB;AAEA,QAAIhE,KAAJ;;AACA,SAAK,IAAMwB,EAAX,IAAiB,K AAKiY,OAAtB,EAA+B;AAC7BzZ,MAAAA,KAAK,GAAG,KAAKyZ,OAAL,CAAajY,EAAb,CAAR;;AACA,U AAIxB,KAAK,IAAIgE,KAAb,EAAoB;AAClB,aAAKyV,OAAL,CAAajY,EAAb,IAAmBxB,KAAK,GAAG,CAA3 B;AACD;AACF;;AAED,WAAO,IAAP;AACD;AAED;;;;;;;;;;;;SAUAka,YAAA,qBAAY;AACV,SAAK9W,KAAL, CAAWnE,OAAX,CAAmB,UAAAsE,IAAI;AAAA,aAAKA,IAAI,CAACc,MAAL,GAAclC,SAAnB;AAAA,KAAv B;AACA,SAAKiB,KAAL,GAAa,EAAb;AACA,WAAO,IAAP;AACD;AAED;;;;;;;;;;;;;;;;;;;;;;;;;;;;;;;SA6BA+W,gB AAA,uBAAcC,OAAd,EAAuBjF,IAAvB,EAA6BoE,QAA7B,EAAuC;AACrC,QAAI,CAACA,QAAL,EAAe;AACb A,MAAAA,QAAQ,GAAGpE,IAAX;AACAA,MAAAA,IAAI,GAAG,EAAP;AACD;;AAED,SAAKb,SAAL,CAAe ,UAAAvB,IAAI,EAAI;AACrB,UAAIoC,IAAI,CAACkF,KAAL,IAAclF,IAAI,CAACkF,KAAL,CAAWnR,OAAX, CAAmB6J,IAAI,CAACE,IAAxB,MAAkC,CAAC,CAArD,EAAwD;AACxD,UAAIkC,IAAI,CAACmF,IAAL,IAA avH,IAAI,CAACzH,KAAL,CAAWpC,OAAX,CAAmBiM,IAAI,CAACmF,IAAxB,MAAkC,CAAC,CAApD,EAA uD;AAEvDvH,MAAAA,IAAI,CAACzH,KAAL,GAAayH,IAAI,CAACzH,KAAL,CAAWvP,OAAX,CAAmBqe,O AAnB,EAA4Bb,QAA5B,CAAb;AACD,KALD;AAOA,WAAO,IAAP;AACD;AAED;;;;;;;;;;;;;SAWAgB,QAAA,eA AMC,SAAN,EAAiB;AACf,WAAO,KAAKpX,KAAL,CAAWmX,KAAX,CAAiBC,SAAjB,CAAP;AACD;AAED;; ;;;;;;;;;;;SAWAC,OAAA,cAAKD,SAAL,EAAgB;AACd,WAAO,KAAKpX,KAAL,CAAWqX,IAAX,CAAgBD,SA AhB,CAAP;AACD;AAED;;;;;;;;;;;;SAUAxa,QAAA,eAAMgE,KAAN,EAAa;AACX,QAAI,OAAOA,KAAP,KAAi B,QAArB,EAA+B;AAC7B,aAAOA,KAAP;AACD,KAFD,MAEO;AACL,aAAO,KAAKZ,KAAL,CAAW8F,OAA X,CAAmBlF,KAAnB,CAAP;AACD;AACF;AAED;;;;;;;;;;SA0BA6V,YAAA,mBAAUzW,KAAV,EAAiBsX,MAA jB,EAAyB;AAAA;;AACvB,QAAI,OAAOtX,KAAP,KAAiB,QAArB,EAA+B;AAC7BA,MAAAA,KAAK,GAAGg

W,WAAW,CAACH,KAAK,CAAC7V,KAAD,CAAL,CAAaA,KAAd,CAAnB;AACD,KAFD,MAEO,IAAI,CAAC 4I,KAAK,CAACC,OAAN,CAAc7I,KAAd,CAAL,EAA2B;AAChC,UAAIA,KAAK,CAACmP,IAAN,KAAe,MAA nB,EAA2B;AACzBnP,QAAAA,KAAK,GAAGA,KAAK,CAACA,KAAd;AACD,OAFD,MAEO,IAAIA,KAAK,C AACmP,IAAV,EAAgB;AACrBnP,QAAAA,KAAK,GAAG,CAACA,KAAD,CAAR;AACD,OAFM,MAEA,IAAIA ,KAAK,CAAC6P,IAAV,EAAgB;AACrB,YAAI,OAAO7P,KAAK,CAACkI,KAAb,KAAuB,WAA3B,EAAwC;AA CtC,gBAAM,IAAIjM,KAAJ,CAAU,wCAAV,CAAN;AACD,SAFD,MAEO,IAAI,OAAO+D,KAAK,CAACkI,KA Ab,KAAuB,QAA3B,EAAqC;AAC1ClI,UAAAA,KAAK,CAACkI,KAAN,GAAc9P,MAAM,CAAC4H,KAAK,CA ACkI,KAAP,CAApB;AACD;;AACDlI,QAAAA,KAAK,GAAG,CAAC,IAAI0T,WAAJ,CAAgB1T,KAAhB,CAA D,CAAR;AACD,OAPM,MAOA,IAAIA,KAAK,CAACd,QAAV,EAAoB;AACzBc,QAAAA,KAAK,GAAG,CAAC ,IAAIsU,IAAJ,CAAStU,KAAT,CAAD,CAAR;AACD,OAFM,MAEA,IAAIA,KAAK,CAACzH,IAAV,EAAgB;AA CrByH,QAAAA,KAAK,GAAG,CAAC,IAAIkV,MAAJ,CAAWlV,KAAX,CAAD,CAAR;AACD,OAFM,MAEA,I AAIA,KAAK,CAAC0P,IAAV,EAAgB;AACrB1P,QAAAA,KAAK,GAAG,CAAC,IAAI2T,OAAJ,CAAY3T,KAA Z,CAAD,CAAR;AACD,OAFM,MAEA;AACL,cAAM,IAAI/D,KAAJ,CAAU,oCAAV,CAAN;AACD;AACF;;AAE D,QAAMsb,SAAS,GAAGvX,KAAK,CAAC+M,GAAN,CAAU,UAAAhU,CAAC,EAAI;AAC/B,UAAI,OAAOA, CAAC,CAACuW,IAAT,KAAkB,WAAtB,EAAmCvW,CAAC,GAAG,MAAI,CAACye,OAAL,CAAaze,CAAb,CA AJ;AAEnC,UAAIA,CAAC,CAACkI,MAAN,EAAclI,CAAC,GAAGA,CAAC,CAACqZ,KAAF,EAAJ;;AACd,UA AI,OAAOrZ,CAAC,CAACuW,IAAF,CAAOa,MAAd,KAAyB,WAA7B,EAA0C;AACxC,YAAImH,MAAM,IAAI, OAAOA,MAAM,CAAChI,IAAP,CAAYa,MAAnB,KAA8B,WAA5C,EAAyD;AACvDpX,UAAAA,CAAC,CAAC uW,IAAF,CAAOa,MAAP,GAAgBmH,MAAM,CAAChI,IAAP,CAAYa,MAAZ,CAAmBxX,OAAnB,CAA2B,QA A3B,EAAqC,EAArC,CAAhB;AACD;AACF;;AACDI,MAAAA,CAAC,CAACkI,MAAF,GAAW,MAAX;AACA,a AAOlI,CAAP;AACD,KAXiB,CAAlB;AAaA,WAAOwe,SAAP;AACD;;SAEDC,UAAA,iBAAQrX,IAAR,EAAcc, MAAd,EAAsB;AAAA;;AACpB,QAAIwW,GAAJ;;AACA,QAAItX,IAAI,CAACgP,IAAL,KAAc,MAAlB,EAA0B; AACxBsI,MAAAA,GAAG,GAAG,IAAI5D,IAAJ,EAAN;AACD,KAFD,MAEO,IAAI1T,IAAI,CAACgP,IAAL,K AAc,QAAlB,EAA4B;AACjCsI,MAAAA,GAAG,GAAG,IAAIvC,MAAJ,EAAN;AACD,KAFM,MAEA,IAAI/U,IA AI,CAACgP,IAAL,KAAc,MAAlB,EAA0B;AAC/BsI,MAAAA,GAAG,GAAG,IAAInD,IAAJ,EAAN;AACD,KAF M,MAEA,IAAInU,IAAI,CAACgP,IAAL,KAAc,MAAlB,EAA0B;AAC/BsI,MAAAA,GAAG,GAAG,IAAI/D,WA AJ,EAAN;AACD,KAFM,MAEA,IAAIvT,IAAI,CAACgP,IAAL,KAAc,SAAlB,EAA6B;AAClCsI,MAAAA,GAA G,GAAG,IAAI9D,OAAJ,EAAN;AACD;;AAED,SAAK,IAAM5a,CAAX,IAAgBoH,IAAhB,EAAsB;AACpB,UAA IpH,CAAC,KAAK,OAAV,EAAmB;AACjB0e,QAAAA,GAAG,CAACzX,KAAJ,GAAYG,IAAI,CAACH,KAAL,C AAW+M,GAAX,CAAe,UAAA6E,CAAC;AAAA,iBAAI,MAAI,CAAC4F,OAAL,CAAa5F,CAAb,EAAgB6F,GA AhB,CAAJ;AAAA,SAAhB,CAAZ;AACD,OAFD,MAEO,IAAI1e,CAAC,KAAK,QAAN,IAAkBkI,MAAtB,EAA8 B;AACnCwW,QAAAA,GAAG,CAACxW,MAAJ,GAAaA,MAAb;AACD,OAFM,MAEA,IAAId,IAAI,CAACwI,c AAL,CAAoB5P,CAApB,CAAJ,EAA4B;AACjC0e,QAAAA,GAAG,CAAC1e,CAAD,CAAH,GAASoH,IAAI,CAA CpH,CAAD,CAAb;AACD;AACF;;AAED,WAAO0e,GAAP;AACD;;SAEDC,aAAA,oBAAWvB,QAAX,EAAqB; AACnB1M,IAAAA,QAAQ,CAAC,yCAAyC,6BAA1C,CAAR;AACA,WAAO,KAAKiH,IAAL,CAAUyF,QAAV, CAAP;AACD;;SAEDwB,WAAA,kBAAS9H,IAAT,EAAesG,QAAf,EAAyB;AACvB1M,IAAAA,QAAQ,CAAC,u CAAuC,kCAAxC,CAAR;AACA,WAAO,KAAKyH,SAAL,CAAerB,IAAf,EAAqBsG,QAArB,CAAP;AACD;;SAE DyB,WAAA,kBAAS1Y,QAAT,EAAmBiX,QAAnB,EAA6B;AAC3B1M,IAAAA,QAAQ,CAAC,uCAAuC,kCAAx C,CAAR;AACA,WAAO,KAAK6M,SAAL,CAAepX,QAAf,EAAyBiX,QAAzB,CAAP;AACD;;SAED0B,aAAA,o BAAWtf,IAAX,EAAiB4d,QAAjB,EAA2B;AACzB1M,IAAAA,QAAQ,CAAC,yCAAyC,oCAA1C,CAAR;AACA, WAAO,KAAK8M,WAAL,CAAiBhe,IAAjB,EAAuB4d,QAAvB,CAAP;AACD;;SAED2B,cAAA,qBAAY3B,QAA Z,EAAsB;AACpB1M,IAAAA,QAAQ,CAAC,0CAA0C,qCAA3C,CAAR;AACA,WAAO,KAAKuH,YAAL,CAAk BmF,QAAlB,CAAP;AACD;;;;wBA9GW;AACV,UAAI,CAAC,KAAKnW,KAAV,EAAiB,OAAOjB,SAAP;AACj B,aAAO,KAAKiB,KAAL,CAAW,CAAX,CAAP;AACD;AAED;;;;;;;;;;;wBAQW;AACT,UAAI,CAAC,KAAKA,K AAV,EAAiB,OAAOjB,SAAP;AACjB,aAAO,KAAKiB,KAAL,CAAW,KAAKA,KAAL,CAAWhH,MAAX,GAAo B,CAA/B,CAAP;AACD;;;wBAgGe;AACdyQ,MAAAA,QAAQ,CAAC,uDAAD,CAAR;AACA,aAAO,KAAK6F,I AAL,CAAUJ,SAAjB;AACD;sBAEauE,KAAK;AACjBhK,MAAAA,QAAQ,CAAC,uDAAD,CAAR;AACA,WAA K6F,IAAL,CAAUJ,SAAV,GAAsBuE,GAAtB;AACD;;;wBAEW;AACVhK,MAAAA,QAAQ,CAAC,+CAAD,CA

AR;AACA,aAAO,KAAK6F,IAAL,CAAUb,KAAjB;AACD;sBAESgF,KAAK;AACbhK,MAAAA,QAAQ,CAAC,+ CAAD,CAAR;AACA,WAAK6F,IAAL,CAAUb,KAAV,GAAkBgF,GAAlB;AACD;AAED;;;;;;;;;;;;;;EAvqBsB5B;; ACvCxB;;;;;;;;;;;;;;;;;;;IAkBMqD;;;AACJ,kBAAYpD,QAAZ,EAAsB;AAAA;;AACpB,kCAAMA,QAAN;AACA,U AAK3C,IAAL,GAAY,QAAZ;AAFoB;AAGrB;;;;SAED0D,SAAA,kBAAoB;AAAA;;AAClB,QAAI,CAAC,KAAK 7S,KAAV,EAAiB,KAAKA,KAAL,GAAa,EAAb;;AADC,sCAAVwW,QAAU;AAAVA,MAAAA,QAAU;AAAA;; AAElB,yDAAa3D,MAAb,kDAAuB2D,QAAvB;AACD;;SAEDE,UAAA,mBAAqB;AAAA;;AACnB,QAAI,CAAC ,KAAK1W,KAAV,EAAiB,KAAKA,KAAL,GAAa,EAAb;;AADE,uCAAVwW,QAAU;AAAVA,MAAAA,QAAU; AAAA;;AAEnB,0DAAaE,OAAb,mDAAwBF,QAAxB;AACD;;;;wBAEe;AACd/M,MAAAA,QAAQ,CAAC,4DA AD,CAAR;AACA,aAAO,KAAK6F,IAAL,CAAUY,SAAjB;AACD;sBAEauD,KAAK;AACjBhK,MAAAA,QAAQ ,CAAC,4DAAD,CAAR;AACA,WAAK6F,IAAL,CAAUY,SAAV,GAAsBuD,GAAtB;AACD;;;wBAEa;AACZhK, MAAAA,QAAQ,CAAC,uDAAD,CAAR;AACA,aAAO,KAAK6F,IAAL,CAAUW,MAAjB;AACD;sBAEWwD,K AAK;AACfhK,MAAAA,QAAQ,CAAC,uDAAD,CAAR;AACA,WAAK6F,IAAL,CAAUW,MAAV,GAAmBwD,G AAnB;AACD;AAED;;;;;;;;;;AAUA;;;;;;;;;;;;AAYA;;;;;;;;;;;;;;;;;;;;;;;;;;;;;;;;;;;EA1DmBwC;;ACtBrB;;AACA;;;;;;;;;A ASA,IAAM8B,IAAI,GAAG;AACX1Y,EAAAA,KADW,iBACLwG,MADK,EACGmS,UADH,EACetM,IADf,EA CqB;AAC9B,QAAMuM,KAAK,GAAG,EAAd;AACA,QAAInE,OAAO,GAAG,EAAd;AACA,QAAIzU,KAAK,G AAG,KAAZ;AAEA,QAAI6Y,IAAI,GAAG,CAAX;AACA,QAAI1M,KAAK,GAAG,KAAZ;AACA,QAAIG,MAA M,GAAG,KAAb;;AAEA,SAAK,IAAI5S,CAAC,GAAG,CAAb,EAAgBA,CAAC,GAAG8M,MAAM,CAAC7M,M AA3B,EAAmCD,CAAC,EAApC,EAAwC;AACtC,UAAMof,MAAM,GAAGtS,MAAM,CAAC9M,CAAD,CAArB ;;AAEA,UAAIyS,KAAJ,EAAW;AACT,YAAIG,MAAJ,EAAY;AACVA,UAAAA,MAAM,GAAG,KAAT;AACD, SAFD,MAEO,IAAIwM,MAAM,KAAK,IAAf,EAAqB;AAC1BxM,UAAAA,MAAM,GAAG,IAAT;AACD,SAFM, MAEA,IAAIwM,MAAM,KAAK3M,KAAf,EAAsB;AAC3BA,UAAAA,KAAK,GAAG,KAAR;AACD;AACF,OA RD,MAQO,IAAI2M,MAAM,KAAK,GAAX,IAAkBA,MAAM,KAAK,GAAjC,EAAsC;AAC3C3M,QAAAA,KAA K,GAAG2M,MAAR;AACD,OAFM,MAEA,IAAIA,MAAM,KAAK,GAAf,EAAoB;AACzBD,QAAAA,IAAI,IAAI ,CAAR;AACD,OAFM,MAEA,IAAIC,MAAM,KAAK,GAAf,EAAoB;AACzB,YAAID,IAAI,GAAG,CAAX,EAAc A,IAAI,IAAI,CAAR;AACf,OAFM,MAEA,IAAIA,IAAI,KAAK,CAAb,EAAgB;AACrB,YAAIF,UAAU,CAAClS, OAAX,CAAmBqS,MAAnB,MAA+B,CAAC,CAApC,EAAuC9Y,KAAK,GAAG,IAAR;AACxC;;AAED,UAAIA, KAAJ,EAAW;AACT,YAAIyU,OAAO,KAAK,EAAhB,EAAoBmE,KAAK,CAACrc,IAAN,CAAWkY,OAAO,CA AC3X,IAAR,EAAX;AACpB2X,QAAAA,OAAO,GAAG,EAAV;AACAzU,QAAAA,KAAK,GAAG,KAAR;AAC D,OAJD,MAIO;AACLyU,QAAAA,OAAO,IAAIqE,MAAX;AACD;AACF;;AAED,QAAIzM,IAAI,IAAIoI,OAAO ,KAAK,EAAxB,EAA4BmE,KAAK,CAACrc,IAAN,CAAWkY,OAAO,CAAC3X,IAAR,EAAX;AAC5B,WAAO8b ,KAAP;AACD,GA1CU;;AA4CX;;;;;;;;;;;AAWAG,EAAAA,KAvDW,iBAuDLvS,MAvDK,EAuDG;AACZ,QAAM kO,MAAM,GAAG,CAAC,GAAD,EAAM,IAAN,EAAY,IAAZ,CAAf;AACA,WAAOgE,IAAI,CAAC1Y,KAAL,C AAWwG,MAAX,EAAmBkO,MAAnB,CAAP;AACD,GA1DU;;AA4DX;;;;;;;;;;;;AAYAsE,EAAAA,KAxEW,iBA wELxS,MAxEK,EAwEG;AACZ,QAAMwS,KAAK,GAAG,GAAd;AACA,WAAON,IAAI,CAAC1Y,KAAL,CAA WwG,MAAX,EAAmB,CAACwS,KAAD,CAAnB,EAA4B,IAA5B,CAAP;AACD;AA3EU,CAAb;;ACHA;;;;;;;;;;;; AWM/D;;;AACJ,gBAAYxC,QAAZ,EAAsB;AAAA;;AACpB,kCAAMA,QAAN;AACA,UAAK3C,IAAL,GAAY, MAAZ;AACA,QAAI,CAAC,MAAKnP,KAAV,EAAiB,MAAKA,KAAL,GAAa,EAAb;AAHG;AAIrB;AAED;;;;;;;; ;;;;;;;;;;;;wBAgBgB;AACd,aAAO+X,IAAI,CAACM,KAAL,CAAW,KAAKnZ,QAAhB,CAAP;AACD;sBAEaoZ,Q AAQ;AACpB,UAAMzY,KAAK,GAAG,KAAKX,QAAL,GAAgB,KAAKA,QAAL,CAAcW,KAAd,CAAoB,MAA pB,CAAhB,GAA8C,IAA5D;AACA,UAAM0Y,GAAG,GAAG1Y,KAAK,GAAGA,KAAK,CAAC,CAAD,CAAR,S AAkB,KAAK2P,GAAL,CAAS,SAAT,EAAoB,YAApB,CAAnC;AACA,WAAKtQ,QAAL,GAAgBoZ,MAAM,CA ACpc,IAAP,CAAYqc,GAAZ,CAAhB;AACD;;;wBAEe;AACd9O,MAAAA,QAAQ,CAAC,sDAAD,CAAR;AACA ,aAAO,KAAK6F,IAAL,CAAUpQ,QAAjB;AACD;sBAEauU,KAAK;AACjBhK,MAAAA,QAAQ,CAAC,sDAAD, CAAR;AACA,WAAK6F,IAAL,CAAUpQ,QAAV,GAAqBuU,GAArB;AACD;AAED;;;;;;;;;;;AAWA;;;;;;;;;;;;;;;;;;;;; ;;;;;;;;;;EAtDiBwC;;AClBnB;;AACA;;;;;;;;IAQMuC;AACJ;;;;;;;;;;;AAWA,mBAAY9I,IAAZ,EAAkBqC,IAAlB,EA A6B;AAAA,QAAXA,IAAW;AAAXA,MAAAA,IAAW,GAAJ,EAAI;AAAA;;AAC3B;;;;;;;;AAQA,SAAK5C,IAA L,GAAY,SAAZ;AACA;;;;;;;AAMA,SAAKO,IAAL,GAAYA,IAAZ;;AAEA,QAAIqC,IAAI,CAAC5R,IAAL,IAAa 4R,IAAI,CAAC5R,IAAL,CAAU8M,MAA3B,EAAmC;AACjC,UAAMf,GAAG,GAAG6F,IAAI,CAAC5R,IAAL,C

AAU6R,UAAV,CAAqBD,IAArB,CAAZ;AACA;;;;;;;;AAOA,WAAKxN,IAAL,GAAY2H,GAAG,CAAC3H,IAAh B;AACA;;;;;;;;AAOA,WAAKC,MAAL,GAAc0H,GAAG,CAAC1H,MAAlB;AACD;;AAED,SAAK,IAAMiU,GA AX,IAAkB1G,IAAlB;AAAwB,WAAK0G,GAAL,IAAY1G,IAAI,CAAC0G,GAAD,CAAhB;AAAxB;AACD;AAE D;;;;;;;;;;;;SAQA1e,WAAA,oBAAW;AACT,QAAI,KAAKoG,IAAT,EAAe;AACb,aAAO,KAAKA,IAAL,CAAUk M,KAAV,CAAgB,KAAKqD,IAArB,EAA2B;AAChChJ,QAAAA,MAAM,EAAE,KAAKA,MADmB;AAEhC9J,Q AAAA,KAAK,EAAE,KAAKA,KAFoB;AAGhC0W,QAAAA,IAAI,EAAE,KAAKA;AAHqB,OAA3B,EAIJ5J,OAJ H;AAKD,KAND,MAMO,IAAI,KAAKhD,MAAT,EAAiB;AACtB,aAAU,KAAKA,MAAf,UAA0B,KAAKgJ,IAA/ B;AACD,KAFM,MAEA;AACL,aAAO,KAAKA,IAAZ;AACD;AACF;AAED;;;;;;;;;;AAUA;;;;;;;;;;;;AC3FF;;;;;;AA MA;;;;;;;;;;;;;;;IAcMgJ;AACJ;;;;;;AAMA,kBAAYC,SAAZ,EAAuBvJ,IAAvB,EAA6B2C,IAA7B,EAAmC;AACjC;; ;;;;;;;;;AAWA,SAAK4G,SAAL,GAAiBA,SAAjB;AACA;;;;;;;;;;;;;;;;;;;AAkBA,SAAKC,QAAL,GAAgB,EAAhB;A ACA;;;;;;;AAMA,SAAKxJ,IAAL,GAAYA,IAAZ;AACA;;;;;;;;;AAQA,SAAK2C,IAAL,GAAYA,IAAZ;AACA;;;;;; ;AAMA,SAAKnU,GAAL,GAAWmB,SAAX;AACA;;;;;;;;;;;;;;;AAcA,SAAKgO,GAAL,GAAWhO,SAAX;AACD; AAED;;;;;;;;;;;;;SAQAhF,WAAA,oBAAW;AACT,WAAO,KAAK6D,GAAZ;AACD;AAED;;;;;;;;;;;;;;;;;;SAgBA2L, OAAA,cAAKmG,IAAL,EAAWqC,IAAX,EAAsB;AAAA,QAAXA,IAAW;AAAXA,MAAAA,IAAW,GAAJ,EAAI ;AAAA;;AACpB,QAAI,CAACA,IAAI,CAACrL,MAAV,EAAkB;AAChB,UAAI,KAAKmS,UAAL,IAAmB,KAA KA,UAAL,CAAgBC,aAAvC,EAAsD;AACpD/G,QAAAA,IAAI,CAACrL,MAAL,GAAc,KAAKmS,UAAL,CAAg BC,aAA9B;AACD;AACF;;AAED,QAAMC,OAAO,GAAG,IAAIP,OAAJ,CAAY9I,IAAZ,EAAkBqC,IAAlB,CAA hB;AACA,SAAK6G,QAAL,CAAchd,IAAd,CAAmBmd,OAAnB;AAEA,WAAOA,OAAP;AACD;AAED;;;;;;;;;;;;; SAWAC,WAAA,oBAAW;AACT,WAAO,KAAKJ,QAAL,CAAcK,MAAd,CAAqB,UAAAlgB,CAAC;AAAA,aAA IA,CAAC,CAACoW,IAAF,KAAW,SAAf;AAAA,KAAtB,CAAP;AACD;AAED;;;;;;;;;;;;wBAQc;AACZ,aAAO,K AAKvR,GAAZ;AACD;;;;;;AClKH,SAASsb,SAAT,CAAmB1Q,GAAnB,EAAwB;AACtB,SAAO,OAAOA,GAAP, KAAe,QAAf,IAA2B,OAAOA,GAAG,CAAC2Q,IAAX,KAAoB,UAAtD;AACD;AAED;;;;;AAKA;;;;;AAKA;;;;;;;;; ;IAQMC;AACJ,sBAAYT,SAAZ,EAAuB/a,GAAvB,EAA4BmU,IAA5B,EAAkC;AAChC,SAAKsH,WAAL,GAA mB,KAAnB;AACA,SAAK9B,SAAL,GAAiB,KAAjB;AAEA,QAAInI,IAAJ;;AACA,QAAI,OAAOxR,GAAP,KAA e,QAAf,IAA2BA,GAAG,CAACuR,IAAJ,KAAa,MAA5C,EAAoD;AAClDC,MAAAA,IAAI,GAAGxR,GAAP;AA CD,KAFD,MAEO,IAAIA,GAAG,YAAYwb,UAAf,IAA6Bxb,GAAG,YAAY8a,MAAhD,EAAwD;AAC7DtJ,MAA AA,IAAI,GAAGxR,GAAG,CAACwR,IAAX;;AACA,UAAIxR,GAAG,CAACmP,GAAR,EAAa;AACX,YAAI,OA AOgF,IAAI,CAAChF,GAAZ,KAAoB,WAAxB,EAAqCgF,IAAI,CAAChF,GAAL,GAAW,EAAX;AACrC,YAAI, CAACgF,IAAI,CAAChF,GAAL,CAASuM,MAAd,EAAsBvH,IAAI,CAAChF,GAAL,CAASuM,MAAT,GAAkB, KAAlB;AACtBvH,QAAAA,IAAI,CAAChF,GAAL,CAASf,IAAT,GAAgBpO,GAAG,CAACmP,GAApB;AACD; AACF,KAPM,MAOA;AACL,UAAIgJ,MAAM,GAAGF,KAAb;AACA,UAAI9D,IAAI,CAACwH,MAAT,EAAiBx D,MAAM,GAAGhE,IAAI,CAACwH,MAAL,CAAY1D,KAArB;AACjB,UAAI9D,IAAI,CAACgE,MAAT,EAAiB A,MAAM,GAAGhE,IAAI,CAACgE,MAAd;AACjB,UAAIA,MAAM,CAACF,KAAX,EAAkBE,MAAM,GAAGA, MAAM,CAACF,KAAhB;;AAElB,UAAI;AACFzG,QAAAA,IAAI,GAAG2G,MAAM,CAACnY,GAAD,EAAMm U,IAAN,CAAb;AACD,OAFD,CAEE,OAAO1F,KAAP,EAAc;AACd,aAAKA,KAAL,GAAaA,KAAb;AACD;AAC F;;AAED,SAAKjD,MAAL,GAAc,IAAIsP,MAAJ,CAAWC,SAAX,EAAsBvJ,IAAtB,EAA4B2C,IAA5B,CAAd;AA CD;AAED;;;;;;;;;AAmGA;;;;;;SAMAiH,WAAA,oBAAW;AACT,WAAO,KAAKQ,IAAL,GAAYR,QAAZ,EAAP; AACD;AAED;;;;;;;;;;SAQAjf,WAAA,oBAAW;AACT,WAAO,KAAK6D,GAAZ;AACD;AAED;;;;;;;;;;;;;;;;;;;;SAk BAub,OAAA,cAAKM,WAAL,EAAkBC,UAAlB,EAA8B;AAC5B,WAAO,KAAKC,KAAL,GAAaR,IAAb,CAAk BM,WAAlB,EAA+BC,UAA/B,CAAP;AACD;AAED;;;;;;;;;;;;;;;;;;;oBAiBA,gBAAMA,UAAN,EAAkB;AAChB,W AAO,KAAKC,KAAL,YAAmBD,UAAnB,CAAP;AACD;;SAEDE,cAAA,qBAAYvN,KAAZ,EAAmB3F,MAAnB, EAA2B;AACzB,QAAI;AACF,WAAK2F,KAAL,GAAaA,KAAb;;AACA,UAAIA,KAAK,CAAC9T,IAAN,KAAe, gBAAf,IAAmC,CAAC8T,KAAK,CAAC3F,MAA9C,EAAsD;AACpD2F,QAAAA,KAAK,CAAC3F,MAAN,GAA eA,MAAM,CAACoS,aAAtB;AACAzM,QAAAA,KAAK,CAACe,UAAN;AACD,OAHD,MAGO,IAAI1G,MAAM, CAACmT,cAAX,EAA2B;AAChC,YAAMC,UAAU,GAAGpT,MAAM,CAACoS,aAA1B;AACA,YAAMiB,SAAS, GAAGrT,MAAM,CAACmT,cAAzB;AACA,YAAMG,UAAU,GAAG,KAAK5Q,MAAL,CAAYuP,SAAZ,CAAsBs B,OAAzC;AACA,YAAMze,CAAC,GAAGue,SAAS,CAAC1a,KAAV,CAAgB,GAAhB,CAAV;AACA,YAAM5D, CAAC,GAAGue,UAAU,CAAC3a,KAAX,CAAiB,GAAjB,CAAV;;AAEA,YAAI7D,CAAC,CAAC,CAAD,CAAD,

KAASC,CAAC,CAAC,CAAD,CAAV,IAAiBqE,QAAQ,CAACtE,CAAC,CAAC,CAAD,CAAF,CAAR,GAAiBsE, QAAQ,CAACrE,CAAC,CAAC,CAAD,CAAF,CAA9C,EAAsD;AACpDgO,UAAAA,QAAQ,CACN,MAAG,kCA AkC,KAArC,IAA6CuQ,UAA7C,cAAgEF,UAAhE,oBACUC,SADV,2DADM,CAAR;AAKD;AACF;AACF,KApB D,CAoBE,OAAOG,GAAP,EAAY;AACZ,UAAI5Q,OAAO,IAAIA,OAAO,CAAC+C,KAAvB,EAA8B/C,OAAO,C AAC+C,KAAR,CAAc6N,GAAd;AAC/B;AACF;;SAEDC,YAAA,mBAAUC,OAAV,EAAmBC,MAAnB,EAA2B; AAAA;;AACzB,QAAI,KAAK3T,MAAL,IAAe,KAAKiS,SAAL,CAAe5T,OAAf,CAAuB/L,MAA1C,EAAkD;AA ChD,WAAKue,SAAL,GAAiB,IAAjB;AACA,aAAO6C,OAAO,EAAd;AACD;;AAED,QAAI;AACF,UAAM1T,M AAM,GAAG,KAAKiS,SAAL,CAAe5T,OAAf,CAAuB,KAAK2B,MAA5B,CAAf;AACA,UAAM4T,OAAO,GAA G,KAAKC,GAAL,CAAS7T,MAAT,CAAhB;AACA,WAAKA,MAAL,IAAe,CAAf;;AAEA,UAAIwS,SAAS,CAA CoB,OAAD,CAAb,EAAwB;AACtBA,QAAAA,OAAO,CACJnB,IADH,CACQ,YAAM;AACV,UAAA,KAAI,CA ACgB,SAAL,CAAeC,OAAf,EAAwBC,MAAxB;AACD,SAHH,WAIS,UAAAhO,KAAK,EAAI;AACd,UAAA,KA AI,CAACuN,WAAL,CAAiBvN,KAAjB,EAAwB3F,MAAxB;;AACA,UAAA,KAAI,CAAC6Q,SAAL,GAAiB,IAA jB;AACA8C,UAAAA,MAAM,CAAChO,KAAD,CAAN;AACD,SARH;AASD,OAVD,MAUO;AACL,aAAK8N,S AAL,CAAeC,OAAf,EAAwBC,MAAxB;AACD;AACF,KAlBD,CAkBE,OAAOhO,KAAP,EAAc;AACd,WAAKkL ,SAAL,GAAiB,IAAjB;AACA8C,MAAAA,MAAM,CAAChO,KAAD,CAAN;AACD;AACF;;SAEDsN,QAAA,iB AAQ;AAAA;;AACN,QAAI,KAAKpC,SAAT,EAAoB;AAClB,aAAO,IAAIiD,OAAJ,CAAY,UAACJ,OAAD,EAA UC,MAAV,EAAqB;AACtC,YAAI,MAAI,CAAChO,KAAT,EAAgB;AACdgO,UAAAA,MAAM,CAAC,MAAI,C AAChO,KAAN,CAAN;AACD,SAFD,MAEO;AACL+N,UAAAA,OAAO,CAAC,MAAI,CAACnL,SAAL,EAAD, CAAP;AACD;AACF,OANM,CAAP;AAOD;;AACD,QAAI,KAAKwL,UAAT,EAAqB;AACnB,aAAO,KAAKA,U AAZ;AACD;;AAED,SAAKA,UAAL,GAAkB,IAAID,OAAJ,CAAY,UAACJ,OAAD,EAAUC,MAAV,EAAqB;AA CjD,UAAI,MAAI,CAAChO,KAAT,EAAgB,OAAOgO,MAAM,CAAC,MAAI,CAAChO,KAAN,CAAb;AAChB, MAAA,MAAI,CAAC3F,MAAL,GAAc,CAAd;;AACA,MAAA,MAAI,CAACyT,SAAL,CAAeC,OAAf,EAAwBC, MAAxB;AACD,KAJiB,EAIflB,IAJe,CAIV,YAAM;AACZ,MAAA,MAAI,CAAC5B,SAAL,GAAiB,IAAjB;AACA ,aAAO,MAAI,CAACtI,SAAL,EAAP;AACD,KAPiB,CAAlB;AASA,WAAO,KAAKwL,UAAZ;AACD;;SAEDjB, OAAA,gBAAO;AAAA;;AACL,QAAI,KAAKjC,SAAT,EAAoB,OAAO,KAAKnO,MAAZ;AACpB,SAAKmO,SA AL,GAAiB,IAAjB;;AAEA,QAAI,KAAKkD,UAAT,EAAqB;AACnB,YAAM,IAAIxe,KAAJ,CAAU,sDAAV,CAA N;AACD;;AAED,QAAI,KAAKoQ,KAAT,EAAgB,MAAM,KAAKA,KAAX;AAEhB,SAAKjD,MAAL,CAAYuP, SAAZ,CAAsB5T,OAAtB,CAA8BlJ,OAA9B,CAAsC,UAAA6K,MAAM,EAAI;AAC9C,UAAM4T,OAAO,GAAG, MAAI,CAACC,GAAL,CAAS7T,MAAT,CAAhB;;AACA,UAAIwS,SAAS,CAACoB,OAAD,CAAb,EAAwB;AAC tB,cAAM,IAAIre,KAAJ,CAAU,sDAAV,CAAN;AACD;AACF,KALD;AAOA,WAAO,KAAKmN,MAAZ;AACD;; SAEDmR,MAAA,aAAI7T,MAAJ,EAAY;AACV,SAAK0C,MAAL,CAAYyP,UAAZ,GAAyBnS,MAAzB;;AAEA, QAAI;AACF,aAAOA,MAAM,CAAC,KAAK0C,MAAL,CAAYgG,IAAb,EAAmB,KAAKhG,MAAxB,CAAb;AA CD,KAFD,CAEE,OAAOiD,KAAP,EAAc;AACd,WAAKuN,WAAL,CAAiBvN,KAAjB,EAAwB3F,MAAxB;AAC A,YAAM2F,KAAN;AACD;AACF;;SAED4C,YAAA,uBAAY;AACV,QAAI,KAAKoK,WAAT,EAAsB,OAAO,K AAKjQ,MAAZ;AACtB,SAAKiQ,WAAL,GAAmB,IAAnB;AAEA,SAAKG,IAAL;AAEA,QAAMzH,IAAI,GAAG, KAAK3I,MAAL,CAAY2I,IAAzB;AACA,QAAI5Y,GAAG,GAAG8V,SAAV;AACA,QAAI8C,IAAI,CAACwH,M AAT,EAAiBpgB,GAAG,GAAG4Y,IAAI,CAACwH,MAAL,CAAYtK,SAAlB;AACjB,QAAI8C,IAAI,CAACI,WA AT,EAAsBhZ,GAAG,GAAG4Y,IAAI,CAACI,WAAX;AACtB,QAAIhZ,GAAG,CAAC8V,SAAR,EAAmB9V,GA AG,GAAGA,GAAG,CAAC8V,SAAV;AAEnB,QAAI7F,MAAM,GAAG,EAAb;AACAjQ,IAAAA,GAAG,CAAC, KAAKiW,IAAN,EAAY,UAAArW,CAAC,EAAI;AAClBqQ,MAAAA,MAAM,IAAIrQ,CAAV;AACD,KAFE,CA AH;AAGA,SAAKqQ,MAAL,CAAYxL,GAAZ,GAAkBwL,MAAlB;AAEA,WAAO,KAAKA,MAAZ;AACD;;;;wB AnSe;AACd,aAAO,KAAKA,MAAL,CAAYuP,SAAnB;AACD;AAED;;;;;;;wBAIW;AACT,aAAO,KAAKvP,MAA L,CAAY2I,IAAnB;AACD;AAED;;;;;;;;;;;;;;;wBAYU;AACR,aAAO,KAAK9C,SAAL,GAAiBrR,GAAxB;AACD;A AED;;;;;;;;;;;;;;;wBAYc;AACZ,aAAO,KAAKqR,SAAL,GAAiB9P,OAAxB;AACD;AAED;;;;;;;;;;;;;;;wBAYU;AA CR,aAAO,KAAK8P,SAAL,GAAiBlC,GAAxB;AACD;AAED;;;;;;;;;;;;;;;;wBAaW;AACT,aAAO,KAAKyM,IAAL, GAAYpK,IAAnB;AACD;AAED;;;;;;;;;;;;;;;;;;;wBAae;AACb,aAAO,KAAKoK,IAAL,GAAYZ,QAAnB;AACD;;;;;;A C5JH;AACA,AAEA;;;;;;;AAOA;;;;;;;;;;AAUA;;;;;;;;;;AAUA;;;;;;AAMA;;;;;AAKA;;;;;;AAMA;;;;;AAKA;;;;;;;;;;;;;;; ;;;;;;;;;;;;;;;;;;;AAkCA;;;;;;;;;;IASM8B;AACJ;;;;AAIA,qBAAY3V,OAAZ,EAA0B;AAAA,QAAdA,OAAc;AAAdA,

MAAAA,OAAc,GAAJ,EAAI;AAAA;;AACxB;;;;;;;;AAQA,SAAKkV,OAAL,GAAe,OAAf;AACA;;;;;;;;AAOA,SA AKlV,OAAL,GAAe,KAAK0R,SAAL,CAAe1R,OAAf,CAAf;AACD;AAED;;;;;;;;;;;;;;;;;;;;;;;;;;;;;;;;;SA6BAmB,MA AA,aAAIQ,MAAJ,EAAY;AACV,SAAK3B,OAAL,GAAe,KAAKA,OAAL,CAAa4V,MAAb,CAAoB,KAAKlE,S AAL,CAAe,CAAC/P,MAAD,CAAf,CAApB,CAAf;AACA,WAAO,IAAP;AACD;AAED;;;;;;;;;;;;;;;;;;;;;;;;SAsBAp N,UAAA,iBAAQsE,GAAR,EAAamU,IAAb,EAAwB;AAAA,QAAXA,IAAW;AAAXA,MAAAA,IAAW,GAAJ,E AAI;AAAA;;AACtB,WAAO,IAAIqH,UAAJ,CAAe,IAAf,EAAqBxb,GAArB,EAA0BmU,IAA1B,CAAP;AACD;;S AED0E,YAAA,mBAAU1R,OAAV,EAAmB;AACjB,QAAI6V,UAAU,GAAG,EAAjB;AACA7V,IAAAA,OAAO, CAAClJ,OAAR,CAAgB,UAAA9C,CAAC,EAAI;AACnB,UAAIA,CAAC,CAAC8hB,OAAN,EAAe9hB,CAAC,G AAGA,CAAC,CAAC8hB,OAAN;;AAEf,UAAI,OAAO9hB,CAAP,KAAa,QAAb,IAAyB6P,KAAK,CAACC,OAA N,CAAc9P,CAAC,CAACgM,OAAhB,CAA7B,EAAuD;AACrD6V,QAAAA,UAAU,GAAGA,UAAU,CAACD,M AAX,CAAkB5hB,CAAC,CAACgM,OAApB,CAAb;AACD,OAFD,MAEO,IAAI,OAAOhM,CAAP,KAAa,UAAjB ,EAA6B;AAClC6hB,QAAAA,UAAU,CAAChf,IAAX,CAAgB7C,CAAhB;AACD,OAFM,MAEA;AACL,cAAM,I AAIkD,KAAJ,CAAalD,CAAb,8BAAN;AACD;AACF,KAVD;AAWA,WAAO6hB,UAAP;AACD;;;;;AC1LH;;;;;;;; ;;;IAUM/G;;;AACJ,gBAAY/B,QAAZ,EAAsB;AAAA;;AACpB,kCAAMA,QAAN;AACA,UAAK3C,IAAL,GAAY ,MAAZ;AACA,QAAI,CAAC,MAAKnP,KAAV,EAAiB,MAAKA,KAAL,GAAa,EAAb;AAHG;AAIrB;;;;SAEDM, cAAA,qBAAYM,KAAZ,EAAmB;AACjBA,IAAAA,KAAK,GAAG,KAAKhE,KAAL,CAAWgE,KAAX,CAAR;;A AEA,QAAIA,KAAK,KAAK,CAAV,IAAe,KAAKZ,KAAL,CAAWhH,MAAX,GAAoB,CAAvC,EAA0C;AACxC, WAAKgH,KAAL,CAAW,CAAX,EAAcsP,IAAd,CAAmBa,MAAnB,GAA4B,KAAKnQ,KAAL,CAAWY,KAAX, EAAkB0O,IAAlB,CAAuBa,MAAnD;AACD;;AAED,gCAAa7P,WAAb,YAAyBM,KAAzB;AACD;;SAED6V,YA AA,mBAAU7V,KAAV,EAAiB0W,MAAjB,EAAyBnI,IAAzB,EAA+B;AAC7B,QAAMnP,KAAK,wBAASyW,SA AT,YAAmB7V,KAAnB,CAAX;;AAEA,QAAI0W,MAAJ,EAAY;AACV,UAAInI,IAAI,KAAK,SAAb,EAAwB;A ACtB,YAAI,KAAKnP,KAAL,CAAWhH,MAAX,GAAoB,CAAxB,EAA2B;AACzBse,UAAAA,MAAM,CAAChI, IAAP,CAAYa,MAAZ,GAAqB,KAAKnQ,KAAL,CAAW,CAAX,EAAcsP,IAAd,CAAmBa,MAAxC;AACD,SAFD ,MAEO;AACL,iBAAOmH,MAAM,CAAChI,IAAP,CAAYa,MAAnB;AACD;AACF,OAND,MAMO,IAAI,KAAK G,KAAL,KAAegH,MAAnB,EAA2B;AAChCtX,QAAAA,KAAK,CAACnE,OAAN,CAAc,UAAAsE,IAAI,EAAI; AACpBA,UAAAA,IAAI,CAACmP,IAAL,CAAUa,MAAV,GAAmBmH,MAAM,CAAChI,IAAP,CAAYa,MAA/B; AACD,SAFD;AAGD;AACF;;AAED,WAAOnQ,KAAP;AACD;AAED;;;;;;;;;;;;;;;SAaA8a,WAAA,kBAAS/I,IAAT, EAAoB;AAAA,QAAXA,IAAW;AAAXA,MAAAA,IAAW,GAAJ,EAAI;AAAA;;AAClB,QAAMgJ,IAAI,GAAG,I AAI3B,UAAJ,CAAe,IAAIsB,SAAJ,EAAf,EAAgC,IAAhC,EAAsC3I,IAAtC,CAAb;AACA,WAAOgJ,IAAI,CAAC 9L,SAAL,EAAP;AACD;;SAEDiD,SAAA,gBAAOtR,KAAP,EAAc;AACZ6I,IAAAA,QAAQ,CAAC,iDAAD,CAA R;AACA,SAAKnJ,WAAL,CAAiBM,KAAjB;AACD;;SAEDoa,UAAA,mBAAU;AACRvR,IAAAA,QAAQ,CAAC, uDAAD,CAAR;AACA,WAAO,KAAKwD,MAAL,CAAY/B,KAAZ,CAAkB6B,GAAzB;AACD;AAED;;;;;;;;;;;;;;;; ;;EAjEiBkJ;;ACZnB,IAAIgF,QAAQ,GAAG,CAAf;AAEA;;;;;;;AAOA;;;;;;;;IAOMpO;AACJ;;;;AAIA,iBAAYjP,G AAZ,EAAiBmU,IAAjB,EAA4B;AAAA,QAAXA,IAAW;AAAXA,MAAAA,IAAW,GAAJ,EAAI;AAAA;;AAC1B ;;;;;;;AAOA,SAAKnU,GAAL,GAAWA,GAAG,CAAC7D,QAAJ,EAAX;;AAEA,QAAI,KAAK6D,GAAL,CAAS,C AAT,MAAgB,QAAhB,IAA4B,KAAKA,GAAL,CAAS,CAAT,MAAgB,QAAhD,EAA0D;AACxD,WAAKA,GAA L,GAAW,KAAKA,GAAL,CAAS0O,KAAT,CAAe,CAAf,CAAX;AACD;;AAED,QAAIyF,IAAI,CAAC2D,IAAT, EAAe;AACb,UAAI,YAAY/b,IAAZ,CAAiBoY,IAAI,CAAC2D,IAAtB,CAAJ,EAAiC;AAC/B;;;;;;;;AAQA,aAAKx I,IAAL,GAAY6E,IAAI,CAAC2D,IAAjB;AACD,OAVD,MAUO;AACL,aAAKxI,IAAL,GAAYgO,IAAI,CAACd, OAAL,CAAarI,IAAI,CAAC2D,IAAlB,CAAZ;AACD;AACF;AAED;;;;;;;;;;;;;;;;;;AAiBA,QAAI,CAAC,KAAKxI,I AAV,EAAgB;AACd+N,MAAAA,QAAQ,IAAI,CAAZ;AACA;;;;;;;;;;;AAUA,WAAK7c,EAAL,mBAAwB6c,QAA xB;AACD;;AACD,QAAI,KAAKlO,GAAT,EAAc,KAAKA,GAAL,CAASG,IAAT,GAAgB,KAAKwI,IAArB;AAC f;;;;SAEDrJ,QAAA,eAAM3C,OAAN,EAAenF,IAAf,EAAqBC,MAArB,EAA6BuN,IAA7B,EAAwC;AAAA,QAA XA,IAAW;AAAXA,MAAAA,IAAW,GAAJ,EAAI;AAAA;;AACtC,QAAI3I,MAAJ;AACA,QAAM+R,MAAM,G AAG,KAAKA,MAAL,CAAY5W,IAAZ,EAAkBC,MAAlB,CAAf;;AACA,QAAI2W,MAAJ,EAAY;AACV/R,MA AAA,MAAM,GAAG,IAAI4D,cAAJ,CACPtD,OADO,EAEPyR,MAAM,CAAC5W,IAFA,EAGP4W,MAAM,CAA C3W,MAHA,EAIP2W,MAAM,CAAClO,MAJA,EAKPkO,MAAM,CAACjO,IALA,EAMP6E,IAAI,CAACrL,MA NE,CAAT;AAQD,KATD,MASO;AACL0C,MAAAA,MAAM,GAAG,IAAI4D,cAAJ,CAAmBtD,OAAnB,EAA4B
nF,IAA5B,EAAkCC,MAAlC,EAA0C,KAAK5G,GAA/C,EAAoD,KAAKsP,IAAzD,EAA+D6E,IAAI,CAACrL,M AApE,CAAT;AACD;;AAED0C,IAAAA,MAAM,CAAC8B,KAAP,GAAe;AAAE3G,MAAAA,IAAI,EAAJA,IAAF ;AAAQC,MAAAA,MAAM,EAANA,MAAR;AAAgByI,MAAAA,MAAM,EAAE,KAAKrP;AAA7B,KAAf;AACA ,QAAI,KAAKsP,IAAT,EAAe9D,MAAM,CAAC8B,KAAP,CAAagC,IAAb,GAAoB,KAAKA,IAAzB;AAEf,WAA O9D,MAAP;AACD;AAED;;;;;;;;;;;;;;;SAaA+R,SAAA,gBAAO5W,IAAP,EAAaC,MAAb,EAAqB;AACnB,QAAI, CAAC,KAAKuI,GAAV,EAAe,OAAO,KAAP;AACf,QAAMqO,QAAQ,GAAG,KAAKrO,GAAL,CAASqO,QAAT ,EAAjB;AAEA,QAAM1F,IAAI,GAAG0F,QAAQ,CAACC,mBAAT,CAA6B;AAAE9W,MAAAA,IAAI,EAAJA,I AAF;AAAQC,MAAAA,MAAM,EAANA;AAAR,KAA7B,CAAb;AACA,QAAI,CAACkR,IAAI,CAACzI,MAAV, EAAkB,OAAO,KAAP;AAElB,QAAM7D,MAAM,GAAG;AACb8D,MAAAA,IAAI,EAAE,KAAKoO,UAAL,CA AgB5F,IAAI,CAACzI,MAArB,CADO;AAEb1I,MAAAA,IAAI,EAAEmR,IAAI,CAACnR,IAFE;AAGbC,MAAA A,MAAM,EAAEkR,IAAI,CAAClR;AAHA,KAAf;AAMA,QAAMyI,MAAM,GAAGmO,QAAQ,CAACG,gBAAT, CAA0B7F,IAAI,CAACzI,MAA/B,CAAf;AACA,QAAIA,MAAJ,EAAY7D,MAAM,CAAC6D,MAAP,GAAgBA, MAAhB;AAEZ,WAAO7D,MAAP;AACD;;SAEDkS,aAAA,oBAAWpO,IAAX,EAAiB;AACf,QAAI,YAAYvT,IA AZ,CAAiBuT,IAAjB,CAAJ,EAA4B;AAC1B,aAAOA,IAAP;AACD,KAFD,MAEO;AACL,aAAOgO,IAAI,CAAC d,OAAL,CAAa,KAAKrN,GAAL,CAASqO,QAAT,GAAoBI,UAApB,IAAkC,GAA/C,EAAoDtO,IAApD,CAAP;A ACD;AACF;AAED;;;;;;;;;;;;;;;;wBAYW;AACT,aAAO,KAAKA,IAAL,IAAa,KAAK9O,EAAzB;AACD;;;;;;IClKk Bqd;;;;;;;;;SACnBxQ,WAAA,sBAAW;AACT,SAAKE,MAAL,GAAcF,QAAQ,CAAC,KAAKC,KAAN,EAAa;AA AEI,MAAAA,YAAY,EAAE;AAAhB,KAAb,CAAtB;AACD;;SAEDoB,UAAA,iBAAQI,KAAR,EAAe;AACb,QA AM3M,IAAI,GAAG,IAAIwT,OAAJ,EAAb;AACA,SAAKU,IAAL,CAAUlU,IAAV,EAAgB2M,KAAK,CAAC,CA AD,CAArB,EAA0BA,KAAK,CAAC,CAAD,CAA/B;AACA3M,IAAAA,IAAI,CAAC8M,MAAL,CAAYS,GAAZ, GAAkB;AAAEnJ,MAAAA,IAAI,EAAEuI,KAAK,CAAC,CAAD,CAAb;AAAkBtI,MAAAA,MAAM,EAAEsI,KA AK,CAAC,CAAD;AAA/B,KAAlB;AAEA,QAAI4C,IAAI,GAAG5C,KAAK,CAAC,CAAD,CAAL,CAASR,KAAT ,CAAe,CAAf,CAAX;AACA,QAAIoD,IAAI,CAACpD,KAAL,CAAW,CAAC,CAAZ,MAAmB,IAAvB,EAA6BoD, IAAI,GAAGA,IAAI,CAACpD,KAAL,CAAW,CAAX,EAAc,CAAC,CAAf,CAAP;;AAE7B,QAAI,QAAQ3S,IAAR ,CAAa+V,IAAb,CAAJ,EAAwB;AACtBvP,MAAAA,IAAI,CAACuP,IAAL,GAAY,EAAZ;AACAvP,MAAAA,IA AI,CAACmP,IAAL,CAAUC,IAAV,GAAiBG,IAAjB;AACAvP,MAAAA,IAAI,CAACmP,IAAL,CAAUG,KAAV, GAAkB,EAAlB;AACD,KAJD,MAIO;AACL,UAAM5P,KAAK,GAAG6P,IAAI,CAAC7P,KAAL,CAAW,yBAAX, CAAd;AACAM,MAAAA,IAAI,CAACuP,IAAL,GAAY7P,KAAK,CAAC,CAAD,CAAjB;AACAM,MAAAA,IAA I,CAACmP,IAAL,CAAUC,IAAV,GAAiB1P,KAAK,CAAC,CAAD,CAAtB;AACAM,MAAAA,IAAI,CAACmP,I AAL,CAAUG,KAAV,GAAkB5P,KAAK,CAAC,CAAD,CAAvB;AACD;AACF;;SAED4U,kBAAA,2BAAkB;;SA ElBC,cAAA,qBAAYlH,KAAZ,EAAmB;AACjB,QAAMkO,MAAM,GAAG,KAAKvQ,MAAL,CAAYmB,KAAZ, CAAkBkB,KAAlB,EAAyB,KAAKtB,GAAL,GAAW,CAApC,CAAf;AACA,SAAK6H,MAAL,IAAe2H,MAAM,C AAC3O,GAAP,CAAW,UAAAhU,CAAC;AAAA,aAAIA,CAAC,CAAC,CAAD,CAAL;AAAA,KAAZ,EAAsBmD, IAAtB,CAA2B,EAA3B,CAAf;AACD;;SAEDmZ,kBAAA,2BAAkB;AAChB,SAAKvB,OAAL,CAAaxE,IAAb,CA AkBb,KAAlB,IAA2B,GAA3B;AACD;;SAEDkH,cAAA,uBAAc;;SAEdR,gBAAA,uBAAchV,IAAd,EAAoB;AACl BA,IAAAA,IAAI,CAAC5H,IAAL,GAAY,EAAZ;AACD;;SAEDuc,0BAAA,iCAAwB3J,MAAxB,EAAgC;AAC9B ,QAAM+C,KAAK,GAAG,KAAKA,KAAL,CAAW/C,MAAX,CAAd;AACA,QAAI+C,KAAK,KAAK,KAAd,EAA qB;AAErB,QAAI7O,KAAJ;;AACA,SAAKA,KAAK,GAAG6O,KAAK,GAAG,CAArB,EAAwB7O,KAAK,IAAI, CAAjC,EAAoCA,KAAK,EAAzC,EAA6C;AAC3C,UAAI8L,MAAM,CAAC9L,KAAD,CAAN,CAAc,CAAd,MAA qB,MAAzB,EAAiC;AAClC;;AACD,SAAKA,KAAK,IAAI,CAAd,EAAiBA,KAAK,IAAI,CAA1B,EAA6BA,KAA K,EAAlC,EAAsC;AACpC,UAAI8L,MAAM,CAAC9L,KAAD,CAAN,CAAc,CAAd,MAAqB,OAAzB,EAAkC;AA ChCA,QAAAA,KAAK,IAAI,CAAT;AACA;AACD;AACF;;AACD,QAAM8U,KAAK,GAAGhJ,MAAM,CAACzI, MAAP,CAAcrD,KAAd,EAAqB8L,MAAM,CAACnS,MAAP,GAAgBqG,KAArC,CAAd;AACA,SAAKsQ,IAAL,C AAUwE,KAAV;AACD;;SAEDc,uBAAA,gCAAuB;;SAEvBb,UAAA,mBAAU;AACR,QAAI,KAAKN,OAAL,CA Aa9T,KAAb,IAAsB,KAAK8T,OAAL,CAAa9T,KAAb,CAAmBhH,MAA7C,EAAqD;AACnD,WAAK8a,OAAL,C AAaxE,IAAb,CAAkBJ,SAAlB,GAA8B,KAAKA,SAAnC;AACD;;AACD,SAAK4E,OAAL,CAAaxE,IAAb,CAAk Bb,KAAlB,GAA0B,CAAC,KAAKqF,OAAL,CAAaxE,IAAb,CAAkBb,KAAlB,IAA2B,EAA5B,IAAkC,KAAKsF, MAAjE;;AAEA,WAAO,KAAKD,OAAL,CAAa7S,MAApB,EAA4B;AAC1B,WAAK6S,OAAL,GAAe,KAAKA,O

AAL,CAAa7S,MAA5B;AACA,WAAK6S,OAAL,CAAaxE,IAAb,CAAkBb,KAAlB,GAA0B,EAA1B;AACD;AAC F;;;EAxEqCmF;;ACLxC;AACA,AAIe,SAAS+H,SAAT,CAAmB/d,GAAnB,EAAwBmU,IAAxB,EAA8B;AAC3C, MAAM7G,KAAK,GAAG,IAAI2B,KAAJ,CAAUjP,GAAV,EAAemU,IAAf,CAAd;AAEA,MAAMgE,MAAM,GA AG,IAAI0F,UAAJ,CAAevQ,KAAf,CAAf;AACA6K,EAAAA,MAAM,CAAC9K,QAAP;AACA8K,EAAAA,MAA M,CAAC9B,IAAP;AAEA,SAAO8B,MAAM,CAAC3G,IAAd;AACD;;ACbD;AAUA,IAAIwM,SAAS,GAAG,EAA hB;AAEA,AAIA;;;;AAGA,oBAAe,UAACtU,UAAD,EAA4B;AAAA,MACnCuU,WADmC;AAIvC,yBAAY/e,KA AZ,EAA4B;AAC1B,WAAKA,KAAL,GAAaA,KAAb;AACD;;AANsC;;AAAA,WAQvCgf,mBARuC,GAQvC,6B AAoB5S,gBAApB,EAA8C;AAC5C,UAAM5C,OAAO,GAAG2C,OAAO,CAAC,KAAKnM,KAAN,EAAaoM,gBA Ab,CAAP,CAAsChN,IAAtC,CAA2C,EAA3C,CAAhB;AAEA,UAAMhD,IAAI,GAAG6iB,mBAAmB,CAACzV,O AAD,CAAhC;;AACA,UAAI,CAACsV,SAAS,CAAC1iB,IAAD,CAAd,EAAsB;AACpB,YAAMkW,IAAI,GAAGy G,SAAK,CAACvP,OAAD,CAAlB;AACA,YAAM0V,SAAS,GAAG,EAAlB;AACA5M,QAAAA,IAAI,CAAC8G,I AAL,CAAU,UAAA/V,IAAI,EAAI;AAChB,cAAIA,IAAI,CAACgP,IAAL,KAAc,MAAlB,EAA0B;AACxB6M,YA AAA,SAAS,CAACpgB,IAAV,CAAe,CAACuE,IAAI,CAAC0P,IAAN,EAAY1P,IAAI,CAAC+H,KAAjB,CAAf;A ACD,WAFD,MAEO,IAAI5O,OAAO,CAACC,GAAR,CAAYC,QAAZ,KAAyB,YAAzB,IAAyC2G,IAAI,CAACgP ,IAAL,KAAc,SAA3D,EAAsE;AAC3E;AACA7F,YAAAA,OAAO,CAACC,IAAR,mBAA6BpJ,IAAI,CAACgP,IA AlC;AACD;AACF,SAPD,EAHoB;AAYpB;AACA;AACA;;AACA,YAAM8M,WAAW,GAAGC,kBAAkB,CAAC F,SAAD,EAAY,CAChD,cADgD,EAEhD,aAFgD,EAGhD,aAHgD,EAIhD,aAJgD,CAAZ,CAAtC;AAMA,YAAMG ,MAAM,GAAG7U,UAAU,CAAC8U,MAAX,CAAkB;AAC/BR,UAAAA,SAAS,EAAEK;AADoB,SAAlB,CAAf; AAGAL,QAAAA,SAAS,CAAC1iB,IAAD,CAAT,GAAkBijB,MAAM,CAACP,SAAzB;AACD;;AACD,aAAOA,S AAS,CAAC1iB,IAAD,CAAhB;AACD,KAvCsC;;AAAA;AAAA;;AA0CzC,SAAO2iB,WAAP;AACD,CA3CD;;A CnBA;;AACA;;;;;;;;;;;;;;;;;;;;;;;;;;AA2BA,IAAMQ,QAAQ,GAAG,SAAXA,QAAW,CAAA5I,GAAG,EAAI;AACtB, SACE,OAAOA,GAAP,KAAe,UAAf,IAA8B,OAAOA,GAAP,KAAe,QAAf,IAA2BA,GAAG,KAAK,IAAnC,IAA2 C,CAAC7K,KAAK,CAACC,OAAN,CAAc4K,GAAd,CAD5E;AAGD,CAJD;;AAMA,IAAM6I,UAAU,GAAG,SA AbA,UAAa,CAAA5T,GAAG,EAAI;AACxB,SAAOA,GAAG,KAAK,WAAR,IAAuBA,GAAG,KAAK,aAA/B,IA AgDA,GAAG,KAAK,WAA/D;AACD,CAFD;;AAIA,SAAS6T,KAAT,CAAeljB,MAAf,EAAuBoa,GAAvB,EAA4 B/K,GAA5B,EAAiC;AAC/B,MAAMF,GAAG,GAAGnP,MAAM,CAACqP,GAAD,CAAlB;;AACA,MAAI2T,QA AQ,CAAC5I,GAAD,CAAR,IAAiB4I,QAAQ,CAAC7T,GAAD,CAA7B,EAAoC;AAClCgU,IAAAA,SAAS,CAAC hU,GAAD,EAAMiL,GAAN,CAAT;AACD,GAFD,MAEO;AACLpa,IAAAA,MAAM,CAACqP,GAAD,CAAN,GA Ac+K,GAAd;AACD;AACF;;AAED,AAAe,SAAS+I,SAAT,CAAmBnjB,MAAnB,EAAoC;AAAA,oCAANojB,IA AM;AAANA,IAAAA,IAAM;AAAA;;AACjD,2BAAkBA,IAAlB,2BAAwB;AAAnB,QAAMjU,GAAG,YAAT;;AA CH,QAAI6T,QAAQ,CAAC7T,GAAD,CAAZ,EAAmB;AACjB,WAAK,IAAME,GAAX,IAAkBF,GAAlB,EAAuB; AACrB,YAAI8T,UAAU,CAAC5T,GAAD,CAAd,EAAqB;AACnB6T,UAAAA,KAAK,CAACljB,MAAD,EAASm P,GAAG,CAACE,GAAD,CAAZ,EAAmBA,GAAnB,CAAL;AACD;AACF;AACF;AACF;;AAED,SAAOrP,MAAP ;AACD;;AC3DD;AACA,AAMA,sBAAe,UAAC4d,KAAD,EAAeyF,aAAf,EAAmCC,YAAnC,EAAwE;AAAA,MA ArCA,YAAqC;AAArCA,IAAAA,YAAqC,GAAjBvhB,YAAiB;AAAA;;AACrF,SAAQ6b,KAAK,CAAC2F,KAAN ,KAAgBD,YAAY,CAACC,KAA7B,IAAsC3F,KAAK,CAAC2F,KAA7C,IAAuDF,aAAvD,IAAwEC,YAAY,CAA CC,KAA5F;AACD,CAFD;;ACPA;AAGA,AAAe,SAASC,KAAT,CAAexjB,MAAf,EAAmF;AAChG,SACE,OAA OA,MAAP,KAAkB,QAAlB,KACCC,OAAO,CAACC,GAAR,CAAYC,QAAZ,KAAyB,YAAzB,GACGH,MAAM, CAACyjB,MAAP,CAAc,CAAd,MAAqBzjB,MAAM,CAACyjB,MAAP,CAAc,CAAd,EAAiB/U,WAAjB,EADxB, GAEG,IAHJ,CADF;AAMD;;ACVD;AAEA,AAGe,SAASgV,mBAAT,CACb1jB,MADa,EAEL;AACR,SAAOwjB, KAAK,CAACxjB,MAAD,CAAL,eAA0BA,MAA1B,eAA+CD,gBAAgB,CAACC,MAAD,CAA/D,MAAP;AACD;; ICKY2jB,YAAY,GAA0BpW,KAAK,CAACC,aAAN,EAA5C;AAEP,IAAaoW,aAAa,GAAGD,YAAY,CAACjW, QAAnC;;AAEP,SAASmW,UAAT,CAAoBN,KAApB,EAA0CO,UAA1C,EAAqE;AACnE,MAAI,CAACP,KAAL, EAAY;AACV,WAAO1f,0BAAgB,CAAC,EAAD,CAAvB;AACD;;AAED,MAAIxD,UAAU,CAACkjB,KAAD,CA Ad,EAAuB;AACrB,QAAMQ,WAAW,GAAGR,KAAK,CAACO,UAAD,CAAzB;;AAEA,QACE7jB,OAAO,CAA CC,GAAR,CAAYC,QAAZ,KAAyB,YAAzB,KACC4jB,WAAW,KAAK,IAAhB,IAAwBxU,KAAK,CAACC,OAA N,CAAcuU,WAAd,CAAxB,IAAsD,OAAOA,WAAP,KAAuB,QAD9E,CADF,EAGE;AACA,aAAOlgB,0BAAgB, CAAC,CAAD,CAAvB;AACD;;AAED,WAAOkgB,WAAP;AACD;;AAED,MAAIxU,KAAK,CAACC,OAAN,CA

Ac+T,KAAd,KAAwB,OAAOA,KAAP,KAAiB,QAA7C,EAAuD;AACrD,WAAO1f,0BAAgB,CAAC,CAAD,CAA vB;AACD;;AAED,SAAOigB,UAAU,gBAAQA,UAAR,MAAuBP,KAAvB,IAAiCA,KAAlD;AACD;AAED;;;;;AA GA,AAAe,SAASS,aAAT,CAAuBpG,KAAvB,EAAqC;AAClD,MAAMkG,UAAU,GAAGG,UAAU,CAACN,YAA D,CAA7B;AACA,MAAMO,YAAY,GAAGC,OAAO,CAAC;AAAA,WAAMN,UAAU,CAACjG,KAAK,CAAC2F, KAAP,EAAcO,UAAd,CAAhB;AAAA,GAAD,EAA4C,CACtElG,KAAK,CAAC2F,KADgE,EAEtEO,UAFsE,CAA 5C,CAA5B;;AAKA,MAAI,CAAClG,KAAK,CAACT,QAAX,EAAqB;AACnB,WAAO,IAAP;AACD;;AAED,sBA AO,oBAAC,YAAD,CAAc,QAAd;AAAuB,IAAA,KAAK,EAAE+G;AAA9B,KAA6CtG,KAAK,CAACT,QAAnD, CAAP;AACD;;AC1CD;AAEA;;AACA,IAAMiH,SAAS,GAAG,SAAZA,SAAY;AAAA,SAAM,IAAN;AAAA,CA AlB;;IAEMC;;;;;;;;;;;UAGJC,QAAQ;;;;;;SAERC,SAAA,kBAAS;AAAA;;AACP,wBACE,oBAAC,aAAD,QACG,U AAChB,KAAD,EAAmB;AAAA,yBAUd,MAAI,CAAC3F,KAVS;AAAA,UAEX4G,eAFW,gBAEhBC,GAFgB;AA AA,UAGZC,QAHY,gBAGhBC,EAHgB;AAAA,UAIhBC,kBAJgB,gBAIhBA,kBAJgB;AAAA,UAKhBC,WALgB, gBAKhBA,WALgB;AAAA,UAMhBC,YANgB,gBAMhBA,YANgB;AAAA,UAOhBC,MAPgB,gBAOhBA,MAPg B;AAAA,4CAQhB5e,KARgB;AAAA,UAQhBA,KARgB,mCAQR,EARQ;AAAA,UASbyX,KATa;;AAAA,UAYV 0F,YAZU,GAYkCsB,kBAZlC,CAYVtB,YAZU;AAAA,UAYItjB,MAZJ,GAYkC4kB,kBAZlC,CAYI5kB,MAZJ;A AAA,UAYYglB,iBAZZ,GAYkCJ,kBAZlC,CAYYI,iBAZZ;AAalB,UAAMC,mBAAmB,GACvB,MAAI,CAACX, KAAL,CAAWG,GAAX,IAAkB,MAAI,CAACH,KAAL,CAAWK,EAA7B,IAAmCH,eAAnC,IAAsDE,QAAtD,IA AkE1kB,MADpE;;AAGA,UAAMklB,eAAe,GAAG,MAAI,CAACC,uBAAL,CACtBC,cAAc,CAAC,MAAI,CAAC xH,KAAN,EAAa2F,KAAb,EAAoBD,YAApB,CAAd,IAAmDvhB,YAD7B,EAEtB,MAAI,CAAC6b,KAFiB,CAAx B;;AAKA,UAAMyH,WAAW,GAAG7B,KAAK,CAACyB,mBAAD,CAAzB;AACA,UAAMK,aAAa,GAAG,MAA I,CAAChB,KAAL,KAAe1G,KAAf,gBAA4BA,KAA5B,MAAsC,MAAI,CAAC0G,KAA3C,IAAqD1G,KAA3E;A ACA,UAAM2H,YAAY,GAAGP,iBAAiB,IAAKK,WAAW,IAAIjB,SAA1D;AACA,UAAMoB,eAAe,GAAG,EAA xB;AACA,UAAInW,GAAJ;;AAEA,WAAKA,GAAL,IAAYiW,aAAZ,EAA2B;AACzB,YAAIjW,GAAG,CAAC,C AAD,CAAH,KAAW,GAAX,IAAkBA,GAAG,KAAK,IAA9B,EAAoC,SAApC,KACK,IAAIA,GAAG,KAAK,aAA Z,EAA2B;AAC9BmW,UAAAA,eAAe,CAACb,EAAhB,GAAqB/G,KAAK,CAACvO,GAAD,CAA1B;AACD,SAF I,MAEE,IAAI,CAACkW,YAAD,IAAiBA,YAAY,CAAClW,GAAD,EAAM+U,SAAN,CAAjC,EAAmD;AACxD;A ACAoB,UAAAA,eAAe,CAACnW,GAAD,CAAf,GAAuBiW,aAAa,CAACjW,GAAD,CAApC;AACD;AACF;;AA EDmW,MAAAA,eAAe,CAACrf,KAAhB,GAAwB,OAAOA,KAAP,KAAiB,UAAjB,GACxB,UAACsf,KAAD,EA AW;AACT,eAAO,CAACP,eAAD,EAAkB5D,MAAlB,CAAyBnb,KAAK,CAACsf,KAAD,CAA9B,CAAP;AACD, OAHuB,GAItB,CAACP,eAAD,EAAkB5D,MAAlB,CAAyBnb,KAAzB,CAJF;AAKAqf,MAAAA,eAAe,CAACT, MAAhB,GAAyBA,MAAM,IAAIS,eAAe,CAACT,MAAnD;AAEA,UAAID,YAAJ,EAAkBU,eAAe,CAACE,GAA hB,GAAsBZ,YAAtB;AAClB,UAAID,WAAJ,EAAiBW,eAAe,CAACb,EAAhB,GAAqBE,WAArB;AAEjB,aAAOh d,aAAa,CAACod,mBAAD,EAAsBO,eAAtB,CAApB;AACD,KAjDH,CADF;AAqDD;;SAEDG,wBAAA,+BAAsB pC,KAAtB,EAAsC3F,KAAtC,EAAqD0G,KAArD,EAAmE;AAAA;;AACjE,QAAMvZ,OAAO,gBAAQ6S,KAAR; AAAe2F,MAAAA,KAAK,EAALA;AAAf,MAAb;;AAEA,QAAI,CAACe,KAAK,CAAC3kB,MAAX,EAAmB,OA AOoL,OAAP;AAEnB,SAAKuZ,KAAL,GAAa,EAAb;AAEAA,IAAAA,KAAK,CAAC9hB,OAAN,CAAc,UAAAoj B,OAAO,EAAI;AACvB,UAAIC,eAAe,GAAGD,OAAtB;AACA,UAAIE,IAAJ;AACA,UAAIzW,GAAJ;;AAEA,U AAIhP,UAAU,CAACwlB,eAAD,CAAd,EAAiC;AAC/BA,QAAAA,eAAe,GAAGA,eAAe,CAAC9a,OAAD,CAAj C;AACD;AAED;;;AACA,WAAKsE,GAAL,IAAYwW,eAAZ,EAA6B;AAC3BC,QAAAA,IAAI,GAAGD,eAAe,C AACxW,GAAD,CAAtB;AACA,QAAA,MAAI,CAACiV,KAAL,CAAWjV,GAAX,IAAkByW,IAAlB;AACA/a,QA AAA,OAAO,CAACsE,GAAD,CAAP,GAAeyW,IAAf;AACD;AACD;;AACD,KAhBD;AAkBA,WAAO/a,OAAP; AACD;;SAEDoa,0BAAA,iCAAwB5B,KAAxB,EAAoC3F,KAApC,EAAgD;AAAA,QACtCmI,WADsC,GACtBnI, KAAK,CAACgH,kBADgB,CACtCmB,WADsC;AAG9C,QAAMlW,gBAAgB,GAAG,KAAK8V,qBAAL,CACvBp C,KADuB,EAEvB3F,KAFuB,EAGvBA,KAAK,CAACgH,kBAAN,CAAyBN,KAHF,CAAzB;AAMA,WAAOyB, WAAW,CAACtD,mBAAZ,CAAgC5S,gBAAhC,CAAP;AACD;;SAEDmW,iBAAA,wBAAeC,WAAf,EAAoC;AA ClC,QAAI,KAAKlQ,IAAL,KAAcrQ,SAAlB,EAA6B;AAC3B;AACA,WAAKqQ,IAAL,CAAUiQ,cAAV,CAAyBC ,WAAzB;AACD,KAHD,MAGO,IAAIhmB,OAAO,CAACC,GAAR,CAAYC,QAAZ,KAAyB,YAA7B,EAA2C;AA ChD;AACA8P,MAAAA,OAAO,CAACC,IAAR,CACE,4FADF;AAGD;AACF;;;EA/GiCgW;;AAkHpC,8BAAe,U AAC1D,WAAD,EAA2B;AACxC,MAAM2D,2BAA2B,GAAG,SAA9BA,2BAA8B,CAACnmB,MAAD,EAAiB0J,

OAAjB,EAAkCjG,KAAlC,EAAqD;AAAA,yBAKnFiG,OALmF,CAErF4a,KAFqF;AAAA,QAErFA,KAFqF,+BAE 7EziB,WAF6E;AAAA,+BAKnF6H,OALmF,CAGrFtJ,WAHqF;AAAA,QAGrFA,WAHqF,qCAGvEsjB,mBAAmB, CAAC1jB,MAAD,CAHoD;AAAA,gCAKnF0J,OALmF,CAIrF0c,eAJqF;AAAA,QAIrFA,eAJqF,sCAInE/B,qBAJm E;AAOvF,QAAMgC,OAAO,GAAG,CAAC7C,KAAK,CAACxjB,MAAD,CAAtB;AACA,QAAMsmB,kBAAkB,G AAGxlB,iBAAiB,CAACd,MAAD,CAA5C,CARuF;;AAWvF,QAAMumB,4BAA4B,GAAGhZ,KAAK,CAACiZ,U AAN,CAAiB,UAAC5I,KAAD,EAAQ8H,GAAR;AAAA,0BACpD,oBAAC,eAAD,eACM9H,KADN;AAEE,QAA A,kBAAkB,EAAE2I,4BAFtB;AAGE,QAAA,YAAY,EAAEb;AAHhB,SADoD;AAAA,KAAjB,CAArC;AAQA,QA AMe,UAAU;AAEdH,IAAAA,kBAAkB,IAAItmB,MAAM,CAACskB,KAA7B,GACI/U,KAAK,CAAC/O,SAAN,C AAgB8gB,MAAhB,CAAuBthB,MAAM,CAACskB,KAA9B,EAAqCA,KAArC,EAA4C1E,MAA5C,CAAmDle,O AAnD,CADJ,GAEI4iB,KAJN,CAnBuF;;AA0BvF,QAAIU,iBAAiB,GAAGtb,OAAO,CAACsb,iBAAhC,CA1BuF;; AA6BvF,QAAIsB,kBAAkB,IAAItmB,MAAM,CAACglB,iBAAjC,EAAoD;AAClD,UAAIA,iBAAJ,EAAuB;AACr B;AACAA,QAAAA,iBAAiB,GAAG,2BAACxO,IAAD,EAAOkQ,QAAP,EAAiBC,kBAAjB;AAAA;AAElB3mB, YAAAA,MAAM,CAACglB,iBAAP,CAAyBxO,IAAzB,EAA+BkQ,QAA/B,EAAyCC,kBAAzC,KACAjd,OAAO,C AACsb,iBAAR,CAA0BxO,IAA1B,EAAgCkQ,QAAhC,EAA0CC,kBAA1C;AAHkB;AAAA,SAApB;AAID,OAN D,MAMO;AACL;AACA3B,QAAAA,iBAAiB,GAAGhlB,MAAM,CAACglB,iBAA3B;AACD;AACF;AAED;;;;A AKA;;;AACAuB,IAAAA,4BAA4B,CAACjC,KAA7B,GAAqCmC,UAArC;AAEAF,IAAAA,4BAA4B,CAACnmB ,WAA7B,GAA2CA,WAA3C,CAlDuF;;AAqDvFmmB,IAAAA,4BAA4B,CAACvB,iBAA7B,GAAiDA,iBAAjD,C ArDuF;;AAwDvFuB,IAAAA,4BAA4B,CAACR,WAA7B,GAA2C,IAAIvD,WAAJ;AAEzC8D,IAAAA,kBAAkB, GAAGtmB,MAAM,CAAC+lB,WAAP,CAAmBtiB,KAAnB,CAAyB6d,MAAzB,CAAgC7d,KAAhC,CAAH,GAA4 CA,KAFrB,CAA3C,CAxDuF;;AA8DvF8iB,IAAAA,4BAA4B,CAACxlB,iBAA7B,GAAiD,uBAAjD,CA9DuF;;AA gEvFwlB,IAAAA,4BAA4B,CAACvmB,MAA7B,GAAsCsmB,kBAAkB;AAEpDtmB,IAAAA,MAAM,CAACA,M AF6C,GAGpDA,MAHJ,CAhEuF;;AAqEvFumB,IAAAA,4BAA4B,CAACK,aAA7B,GAA6C,SAASA,aAAT,CAA uB5jB,GAAvB,EAAoC;AAAA,UAC1D2J,CAD0D,GACjBjD,OADiB,CACvEtJ,WADuE;AAAA,UAC1CymB,EA D0C,GACjBnd,OADiB,CACvDsD,WADuD;AAAA,UACnC8Z,aADmC,iCACjBpd,OADiB;;AAE/E,UAAMqd,U AAU,gBACXD,aADW;AAEdxC,QAAAA,KAAK,EAAEmC,UAFO;AAGdL,QAAAA,eAAe,EAAfA;AAHc,QAA hB;;AAMA,aAAOD,2BAA2B,CAACnjB,GAAD,EAAM+jB,UAAN,EAAkBtjB,KAAlB,CAAlC;AACD,KATD,C ArEuF;;;AAiFvF9C,IAAAA,MAAM,CAACqmB,cAAP,CAAsBT,4BAAtB,EAAoD,cAApD,EAAoE;AAClEthB,M AAAA,GADkE,iBAC5D;AACJ,eAAO,KAAKgiB,mBAAZ;AACD,OAHiE;AAKlEnjB,MAAAA,GALkE,eAK9Dq L,GAL8D,EAKzD;AACP;AACA,aAAK8X,mBAAL,GAA2BX,kBAAkB,GAAGY,SAAK,CAAC,EAAD,EAAKln B,MAAM,CAACsjB,YAAZ,EAA0BnU,GAA1B,CAAR,GAAyCA,GAAtF;AACD;AARiE,KAApE;;AAWA,QAAI kX,OAAJ,EAAa;AACXc,MAAAA,KAAK,CAACZ,4BAAD,EAAgCvmB,MAAhC,EAA8C;AACjD;AACAskB,Q AAAA,KAAK,EAAE,IAF0C;AAGjDlkB,QAAAA,WAAW,EAAE,IAHoC;AAIjD4kB,QAAAA,iBAAiB,EAAE,IA J8B;AAKjDe,QAAAA,WAAW,EAAE,IALoC;AAMjDhlB,QAAAA,iBAAiB,EAAE,IAN8B;AAOjDf,QAAAA,M AAM,EAAE,IAPyC;AAQjD4mB,QAAAA,aAAa,EAAE;AARkC,OAA9C,CAAL;AAUD;;AAED,WAAOL,4BAA P;AACD,GA1GD;;AA4GA,SAAOJ,2BAAP;AACD,CA9GD;;ACvIA;AAGA,kBAAe,UACbiB,OADa,EAEbzkB,c AFa,EAGY;AACzB,MAAMoN,MAAM,GAAG,CAACqX,OAAO,CAAC,CAAD,CAAR,CAAf;;AAEA,OAAK,IA AI1nB,CAAC,GAAG,CAAR,EAAW4C,GAAG,GAAGK,cAAc,CAAChD,MAArC,EAA6CD,CAAC,GAAG4C,G AAjD,EAAsD5C,CAAC,IAAI,CAA3D,EAA8D;AAC5DqQ,IAAAA,MAAM,CAACxN,IAAP,CAAYI,cAAc,CAA CjD,CAAD,CAA1B,EAA+B0nB,OAAO,CAAC1nB,CAAC,GAAG,CAAL,CAAtC;AACD;;AAED,SAAOqQ,MA AP;AACD,CAXD;;ACHA;AACA,AAOA;;;;;AAIA,IAAMsX,MAAM,GAAG,SAATA,MAAS,CAAAC,GAAG,E AAI;AACpB,MAAI/X,KAAK,CAACC,OAAN,CAAc8X,GAAd,CAAJ,EAAwB;AACtB;AACAA,IAAAA,GAAG, CAAC7X,KAAJ,GAAY,IAAZ;AACD;;AACD,SAAO6X,GAAP;AACD,CAND;;AAQA,AAAe,SAAS/iB,GAAT,C AAaue,MAAb,EAA+E;AAAA,oCAA/CngB,cAA+C;AAA/CA,IAAAA,cAA+C;AAAA;;AAC5F,MAAItC,UAAU, CAACyiB,MAAD,CAAV,IAAsBnT,aAAa,CAACmT,MAAD,CAAvC,EAAiD;AAC/C;AACA,WAAOuE,MAAM, CAACzX,OAAO,CAAC2X,UAAU,CAAC1lB,WAAD,GAAeihB,MAAf,SAA0BngB,cAA1B,EAAX,CAAR,CAA b;AACD;;AAED,MAAIA,cAAc,CAAChD,MAAf,KAA0B,CAA1B,IAA+BmjB,MAAM,CAACnjB,MAAP,KAAk B,CAAjD,IAAsD,OAAOmjB,MAAM,CAAC,CAAD,CAAb,KAAqB,QAA/E,EAAyF;AACvF;AACA,WAAOA,M AAP;AACD,GAT2F;;;AAY5F,SAAOuE,MAAM,CAACzX,OAAO,CAAC2X,UAAU,CAACzE,MAAD,EAASngB

,cAAT,CAAX,CAAR,CAAb;AACD;;ACzBc,SAAS6kB,oBAAT,CACbC,oBADa,EAEbzkB,GAFa,EAGb0G,OAH a,EAIb;AAAA,MADAA,OACA;AADAA,IAAAA,OACA,GADkB3H,YAClB;AAAA;;AACA,MAAI,CAAC2lB,k BAAkB,CAAC1kB,GAAD,CAAvB,EAA8B;AAC5B,WAAOa,0BAAgB,CAAC,CAAD,EAAI9E,MAAM,CAACiE ,GAAD,CAAV,CAAvB;AACD;AAED;AACA;;;AACA,MAAM2kB,gBAAgB,GAAG,SAAnBA,gBAAmB;AAAA ,WAAaF,oBAAoB,CAACzkB,GAAD,EAAM0G,OAAN,EAAenF,GAAG,MAAH,mBAAf,CAAjC;AAAA,GAAzB ;AAEA;;;AACAojB,EAAAA,gBAAgB,CAACC,UAAjB,GAA8B,UAAAC,MAAM;AAAA,WAClCL,oBAAoB,C AACC,oBAAD,EAAuBzkB,GAAvB,eAAiC0G,OAAjC,MAA6Cme,MAA7C,EADc;AAAA,GAApC;AAGA;;;AA CAF,EAAAA,gBAAgB,CAACrD,KAAjB,GAAyB,UAAAA,KAAK;AAAA,WAC5BkD,oBAAoB,CAACC,oBAA D,EAAuBzkB,GAAvB,eACf0G,OADe;AAElB4a,MAAAA,KAAK,EAAE/U,KAAK,CAAC/O,SAAN,CAAgB8gB, MAAhB,CAAuB5X,OAAO,CAAC4a,KAA/B,EAAsCA,KAAtC,EAA6C1E,MAA7C,CAAoDle,OAApD;AAFW,O ADQ;AAAA,GAA9B;;AAMA,SAAOimB,gBAAP;AACD;;ACzBD;AACA;AACA;AACA;AACA;;AAEA,iBAAe, UAACzB,SAAD,EAAwC;AACrD;AACA,MAAM4B,SAAS,GAAGva,KAAK,CAACiZ,UAAN,CAAiB,UAAC5I, KAAD,EAAQ8H,GAAR,EAAgB;AACjD,QAAMnC,KAAK,GAAGU,UAAU,CAACN,YAAD,CAAxB,CADiD;;A AAA,QAGzCL,YAHyC,GAGxB4C,SAHwB,CAGzC5C,YAHyC;AAIjD,QAAMyE,SAAS,GAAG3C,cAAc,CAAC xH,KAAD,EAAQ2F,KAAR,EAAeD,YAAf,CAAhC;;AAEA,QAAIrjB,OAAO,CAACC,GAAR,CAAYC,QAAZ,K AAyB,YAAzB,IAAyC4nB,SAAS,KAAKriB,SAA3D,EAAsE;AACpE;AACAuK,MAAAA,OAAO,CAACC,IAAR, 6HAC2HnQ,gBAAgB,CACvImmB,SADuI,CAD3I;AAKD;;AAED,wBAAO,oBAAC,SAAD,eAAetI,KAAf;AAAs B,MAAA,KAAK,EAAEmK,SAA7B;AAAwC,MAAA,GAAG,EAAErC;AAA7C,OAAP;AACD,GAhBiB,CAAlB; AAkBAsC,EAAAA,KAAY,CAACF,SAAD,EAAY5B,SAAZ,CAAZ;AAEA4B,EAAAA,SAAS,CAAC1nB,WAAV ,kBAAqCL,gBAAgB,CAACmmB,SAAD,CAArD;AAEA,SAAO4B,SAAP;AACD,CAzBD;;ACdA;AACA;AAGA, IAAMG,QAAQ,GAAG,SAAXA,QAAW;AAAA,SAAMhE,UAAU,CAACN,YAAD,CAAhB;AAAA,CAAjB;;ACJ A;;AAeA,IAAMuE,WAAW,GAAGC,OAAO,CAAC,cAAD,CAA3B;;AAEA,IAAM3F,WAAW,GAAG4F,YAAY, CAACF,WAAW,CAAC1e,UAAb,CAAhC;;AACA,IAAM6a,uBAAqB,GAAGgE,sBAAsB,CAAC7F,WAAD,CAA pD;;AACA,IAAM8F,MAAM,GAAG,SAATA,MAAS,CAACtlB,GAAD;AAAA,SAAiBwkB,oBAAoB,CAACnD,u BAAD,EAAwBrhB,GAAxB,CAArC;AAAA,CAAf;AAEA;;;;AAEA,IAAMulB,OAAO,mpBAAb;AAQA;;;AAEA A,OAAO,CAACviB,KAAR,CAAc,MAAd,EAAsBxD,OAAtB,CAA8B,UAAAgmB,KAAK;AAAA,SACjC7nB,M AAM,CAACqmB,cAAP,CAAsBsB,MAAtB,EAA8BE,KAA9B,EAAqC;AACnCC,IAAAA,UAAU,EAAE,IADuB; AAEnCC,IAAAA,YAAY,EAAE,KAFqB;AAGnCzjB,IAAAA,GAHmC,iBAG7B;AACJ,aAAOqjB,MAAM,CAAC J,WAAW,CAACM,KAAD,CAAZ,CAAb;AACD;AALkC,GAArC,CADiC;AAAA,CAAnC;;;;;"}

## Found

in path(s):

\* /opt/cola/permits/1746168271\_1689423272.5543272/0/styled-components-5-3-11-tgz/package/native/dist/styledcomponents.native.esm.js.map

No license file was found, but licenses were detected in source scan.

Licensed under the MIT License, Copyright © 2016-present Glen Maddern and Maximilian Stoiber.

## Found in path(s):

\* /opt/cola/permits/1746168271\_1689423272.5543272/0/styled-components-5-3-11-tgz/package/README.md No license file was found, but licenses were detected in source scan.

## {"version":3,"file":"styled-

components.native.cjs.js","sources":["../../src/utils/generateAlphabeticName.js","../../src/utils/hash.js","../../src/utils/g enerateComponentId.js","../../src/utils/getComponentName.js","../../src/utils/isFunction.js","../../src/utils/isStatelessF unction.js","../../src/utils/isPlainObject.js","../../src/utils/isStyledComponent.js","../../src/constants.js","../../src/utils/e mpties.js","../../src/utils/errors.js","../../src/utils/error.js","../../src/sheet/GroupedTag.js","../../src/sheet/GroupIDAlloc ator.js","../../src/sheet/Rehydration.js","../../src/utils/nonce.js","../../src/sheet/dom.js","../../src/sheet/Tag.js","../../src/s

heet/Sheet.js","../../src/utils/stylisPluginInsertRule.js","../../src/utils/stylis.js","../../src/models/StyleSheetManager.js", "../../src/models/Keyframes.js","../../src/utils/hyphenateStyleName.js","../../src/utils/addUnitIfNeeded.js","../../src/util s/flatten.js","../../src/vendor/postcss/warn-

once.js","../../src/vendor/postcss/tokenize.js","../../src/vendor/postcss/terminal-

highlight.js","../../src/vendor/postcss/css-syntax-

error.js","../../src/vendor/postcss/stringifier.js","../../src/vendor/postcss/stringify.js","../../src/vendor/postcss/node.js", "../../src/vendor/postcss/declaration.js","../../src/vendor/postcss/comment.js","../../src/vendor/postcss/parser.js","../../s rc/vendor/postcss/parse.js","../../src/vendor/postcss/container.js","../../src/vendor/postcss/at-

rule.js","../../src/vendor/postcss/list.js","../../src/vendor/postcss/rule.js","../../src/vendor/postcss/warning.js","../../src/v endor/postcss/result.js","../../src/vendor/postcss/lazy-

result.js","../../src/vendor/postcss/processor.js","../../src/vendor/postcss/root.js","../../src/vendor/postcss/input.js","../.. /src/vendor/postcss-safe-parser/safe-parser.js","../../src/vendor/postcss-safe-

parser/parse.js","../../src/models/InlineStyle.js","../../src/utils/mixinDeep.js","../../src/utils/determineTheme.js","../../s rc/utils/isTag.js","../../src/utils/generateDisplayName.js","../../src/models/ThemeProvider.js","../../src/models/Styled NativeComponent.js","../../src/utils/interleave.js","../../src/constructors/css.js","../../src/constructors/constructWithOp tions.js","../../src/hoc/withTheme.js","../../src/hooks/useTheme.js","../../src/native/index.js"],"sourcesContent":["// @flow\n/\* eslint-disable no-bitwise \*/\n\nconst AD\_REPLACER\_R = /(a)(d)/gi;\n\n/\* This is the \"capacity\" of our alphabet i.e. 2x26 for all letters plus their capitalised\n \* counterparts \*/\nconst charsLength =  $52$ ;\n\n/\* start at 75 for 'a' until 'z' (25) and then start at 65 for capitalised letters \*/\nconst getAlphabeticChar = (code: number): string  $\Rightarrow$ \n String.fromCharCode(code + (code > 25 ? 39 : 97));\n\n/\* input a number, usually a hash and convert it to base-52 \*/\nexport default function generateAlphabeticName(code: number): string {\n let name = ";\n let x;\n\n /\* get a char and divide

by alphabet-length  $*\ln$  for (x = Math.abs(code); x > charsLength; x = (x / charsLength) | 0) {\n name = getAlphabeticChar(x % charsLength) + name;\n \\n\n return (getAlphabeticChar(x % charsLength) + name).replace(AD\_REPLACER\_R, '\$1-\$2');\n}\n","// @flow\n/\* eslint-disable \*/\n\nexport const SEED =  $5381$ ;\n\n// When we have separate strings it's useful to run a progressive\n// version of djb2 where we pretend that we're still looping over\n// the same string\nexport const phash = (h: number, x: string): number => {\n let i = x.length;\n\n while (i) {\n h = (h \* 33) ^ x.charCodeAt(--i);\n }\n\n return h;\n};\n\n// This is a djb2 hashing function\nexport const hash = (x: string): number => {\n return phash(SEED, x);\n};\n","// @flow\n/\* eslint-disable \*/\nimport generateAlphabeticName from './generateAlphabeticName';\nimport { hash } from './hash';\n\nexport default (str: string): string  $\gg$  {\n return generateAlphabeticName(hash(str) >>> 0);\n};\n","// @flow\nimport type { IStyledComponent } from '../types';\n\nexport default function getComponentName(\n target:

\$PropertyType<IStyledComponent, 'target'>\n): string {\n return (\n (process.env.NODE\_ENV !== 'production' ? typeof target === 'string' && target : false)  $\|\n\|$  // \$FlowFixMe $\|$  target.displayName  $\|\n\|$  // \$FlowFixMe $\|$ n target.name ||\n 'Component'\n );\n}\n","// @flow\nexport default function isFunction(test: any): boolean %checks  ${\nvert \nvert \in \mathbb{C}}$  return typeof test === 'function';\n  $\nvert \cdot \nu''$  @flow\nexport default function isStatelessFunction(test: any): boolean  ${\n \mu \in \mathbb{R} \setminus \mathbb{R} \to \mathbb{R} \setminus \mathbb{R} \setminus$ 

test.prototype.isReactComponent\n )\n );\n \\n","// @flow\nimport { typeOf } from 'react-is';\n\nexport default (x: any): boolean => $\ln x$ ! == null && $\ln$  typeof x === 'object' && $\ln$  (x.toString ? x.toString() :

Object.prototype.toString.call(x)) === '[object Object]'  $\&\&\n\ln \text{!typeOf}(x)\$ ;\n","// @flow\nexport default function isStyledComponent(target:

any): boolean %checks  $\{\n$  return target && typeof target.styledComponentId === 'string';\n}\n","// @flow\n\ndeclare var SC\_DISABLE\_SPEEDY: ?boolean;\ndeclare var \_\_VERSION\_\_: string;\n\nexport const SC\_ATTR: string  $=\n\infty$  (typeof process !== 'undefined' &&\n typeof process.env !== 'undefined' &&\n (process.env.REACT\_APP\_SC\_ATTR || process.env.SC\_ATTR)) ||\n 'data-styled';\n\nexport const SC\_ATTR\_ACTIVE = 'active';\nexport const SC\_ATTR\_VERSION = 'data-styled-version';\nexport const  $SC$  VERSION = VERSION ;\nexport const SPLITTER = '/\*!sc\*/\\n';\n\nexport const IS\_BROWSER = typeof window !== 'undefined' && 'HTMLElement' in window;\n\nexport const DISABLE SPEEDY = Boolean(\n typeof SC\_DISABLE\_SPEEDY === 'boolean'\n ? SC\_DISABLE\_SPEEDY\n : typeof process !== 'undefined' && typeof process.env !== 'undefined'\n ? typeof process.env.REACT\_APP\_SC\_DISABLE\_SPEEDY !== 'undefined' &&\n process.env.REACT\_APP\_SC\_DISABLE\_SPEEDY !== "\n ?

process.env.REACT\_APP\_SC\_DISABLE\_SPEEDY

 === 'false'\n ? false\n : process.env.REACT\_APP\_SC\_DISABLE\_SPEEDY\n : typeof process.env.SC\_DISABLE\_SPEEDY !== 'undefined' && process.env.SC\_DISABLE\_SPEEDY !== ''\n ? process.env.SC\_DISABLE\_SPEEDY === 'false\n ? false\n : process.env.SC\_DISABLE\_SPEEDY\n process.env.NODE\_ENV !== 'production'\n : false\n);\n\n// Shared empty execution context when generating static styles\nexport const STATIC\_EXECUTION\_CONTEXT =  $\{\}\$ ,'n","// @flow\nexport const EMPTY\_ARRAY  $=$  Object.freeze([]);\nexport const EMPTY\_OBJECT = Object.freeze({});\n","export default {\"1\":\"Cannot create styled-component for component: %s.\\n\\n\",\"2\":\"Can't collect styles once you've consumed a `ServerStyleSheet`'s styles! `ServerStyleSheet` is a one off instance for each server-side render cycle.\\n\\n- Are you trying to reuse it across renders?\\n- Are you accidentally calling collectStyles twice?\\n\\n\",\"3\":\"Streaming SSR is only supported in a Node.js environment;

Please do not try to call this method in the browser. $\ln\ln\,\|T\|$ ,"4\":\"The `StyleSheetManager` expects a valid target or sheet prop!\\n\\n- Does this error occur on the client and is your target falsy?\\n- Does this error occur on the server and is the sheet falsy?\\n\\n\",\"5\":\"The clone method cannot be used on the client!\\n\\n- Are you running in a client-like environment on the server?\\n- Are you trying to run SSR on the client?\\n\\n\",\"6\":\"Trying to insert a new style tag, but the given Node is unmounted!\\n\\n- Are you using a custom target that isn't mounted?\\n- Does your document not have a valid head element?\\n- Have you accidentally removed a style tag

manually? $\ln\|\cdot\|$ ,\"7\":\"ThemeProvider: Please return an object from your \\\"theme\\\" prop function, e.g.\\n\\n```js\\ntheme={() => ({})}\\n```\\n\\n\",\"8\":\"ThemeProvider: Please make your \\\"theme\\\" prop an object.\\n\\n\",\"9\":\"Missing document `<head>`\\n\\n\",\"10\":\"Cannot find a StyleSheet instance.

 Usually this happens if there are multiple copies of styled-components loaded at once. Check out this issue for how to troubleshoot and fix the common cases where this situation can happen: https://github.com/styled-

components/styled-components/issues/1941#issuecomment-417862021\\n\\n\",\"11\":\" This error was replaced with a dev-time warning, it will be deleted for v4 final. [createGlobalStyle] received children which will not be rendered. Please use the component without passing children elements. $\ln\|\n\|$ , $\|12\|$ : $\|$  it seems you are interpolating a keyframe declaration (%s) into an untagged string. This was supported in styled-components v3, but is not longer supported in v4 as keyframes are now injected on-demand. Please wrap your string in the css\\\\`\\\\` helper which ensures the styles are injected correctly. See https://www.styled-components.com/docs/api#css\\n\\n\",\"13\":\"%s is not a styled component and cannot be referred to via component selector. See https://www.styled-

components.com/docs/advanced#referring-to-other-components

for more details.\\n\\n\",\"14\":\"ThemeProvider: \\\"theme\\\" prop is required.\\n\\n\",\"15\":\"A stylis plugin has been supplied that is not named. We need a name for each plugin to be able to prevent styling collisions between different stylis configurations within the same app. Before you pass your plugin to `<StyleSheetManager stylisPlugins={[]}>`, please make sure each plugin is uniquely-named,

e.g.\\n\\n```js\\nObject.defineProperty(importedPlugin, 'name', { value: 'some-unique-name'

});\\n```\\n\\n\",\"16\":\"Reached the limit of how many styled components may be created at group %s.\\nYou may only create up to 1,073,741,824 components. If you're creating components dynamically,\\nas for instance in your render method then you may be running into this limitation. $\ln\|\cdot\|$ , " $17\$ : "CSSStyleSheet could not be found on HTMLStyleElement.\\nHas styled-components' style tag been unmounted or altered by another script?\\n\"};","//  $@flow\in$  mimport errorMap from './errors';\n\nconst ERRORS = process.env.NODE\_ENV !== 'production' ? errorMap : { $\ln\ln\ast\$  \* super basic version of sprintf\n \*/\nfunction format(...args) {\n let a = args[0];\n const b =  $[\cdot]$ \n for (let c = 1, len = args.length; c < len; c += 1)  $\n$  b.push(args[c]);\n  $\ln \ln b$ .forEach(d =>  $\ln a$  = a.replace(/% $[a-z]/$ , d);\n });\n\n return a;\n}\n\n/\*\*\n \* Create an error file out of errors.md for development and a simple web link to the full errors\n  $*$  in production mode.\n  $*\land$ nexport default function

throwStyledComponentsError(\n code: string | number,\n ...interpolations: Array<any>\n) {\n if

 $(process env.NODE\_ENV == 'production') \$ n throw new Error $\ln$  `An error occurred. See https://git.io/JUIaE#\${code} for more information.\${\n interpolations.length > 0 ? `Args:  $\{\interpolations.join(\, ')\}: \,\{\n \quad \}\$  else  $\{\n \quad \quad \text{Error}(format(ERRORS[code], \$ ...interpolations).trim());\n  $\ln$ }\n","//

 @flow\n/\* eslint-disable no-use-before-define \*/\n\nimport type { GroupedTag, Tag } from './types';\nimport { SPLITTER } from '../constants';\nimport throwStyledError from '../utils/error';\n\n/\*\* Create a GroupedTag with an underlying Tag implementation \*/\nexport const makeGroupedTag = (tag: Tag): GroupedTag => {\n return new DefaultGroupedTag(tag); $\n\in BASE_SIZE = 1 \lt\lt 9$ ; $\n\in$ Calass DefaultGroupedTag implements GroupedTag  $\{\n\$ groupSizes: Uint32Array;\n\n length: number;\n\n tag: Tag;\n\n constructor(tag: Tag)  $\{\n\$ this.groupSizes = new Uint32Array(BASE\_SIZE);\n this.length = BASE\_SIZE;\n this.tag = tag;\n }\n\n indexOfGroup(group: number): number  ${\n \cdot \ln \cdot} = 0$ ;  $\ln \left( \ln \frac{1}{\ln \cdot} \right)$  {\n index += this.groupSizes[i];\n }\n\n return index;\n }\n\n insertRules(group: number, rules: string[]): void {\n if (group  $>=$  this.groupSizes.length)  $\{\n\}$  const oldBuffer = this.groupSizes; $\in$  const oldSize = oldBuffer.length; $\infty$ 

let newSize = oldSize;\n while (group >= newSize) {\n newSize <<= 1;\n if (newSize < 0) {\n throwStyledError(16, `\${group}`);\n }\n }\n this.groupSizes = new Uint32Array(newSize);\n this.groupSizes.set(oldBuffer);\n this.length = newSize;\n\n for (let i = oldSize; i < newSize; i++) {\n this.groupSizes[i] = 0;\n }\n }\n let ruleIndex = this.indexOfGroup(group + 1);\n for (let i = 0, l = rules.length;  $i < l$ ;  $i+1$   $\{n \text{ if (this.tag.insertRule (ruleIndex, rules[i])) } \}$  this.groupSizes[group]++;\n ruleIndex++;\n  $\ln \ln \c{equiv(group) \cdot number)}$ : void  $\ln$  if (group  $\thinspace$  this.length)  $\ln$  const length = this.groupSizes[group];\n const startIndex = this.indexOfGroup(group);\n const endIndex = startIndex + length;\n\n this.groupSizes[group] =  $0$ ;\n\n for (let i = startIndex; i < endIndex; i++) {\n this.tag.deleteRule(startIndex);\n }\n

 $\ln \ {\infty}$  string  $\{\n\|$  let css = '';\n if (group >= this.length || this.groupSizes[group]  $== 0$  {\n return css;\n }\n\n const length = this.groupSizes[group];\n const startIndex = this.indexOfGroup(group); $\infty$  const endIndex = startIndex + length; $\infty$  for (let i = startIndex; i < endIndex; i++)  ${\n \cos t = \$ \this.tag.getRule(i)} \$ {SPLITTER}^\; \n \ru = return \cs;\n \| \n\| \n", \# \@flow\n\n' \@flow\n throwStyledError from '../utils/error';\n\nconst MAX\_SMI = 1 << 31 - 1;\n\nlet groupIDRegister: Map<string, number> = new Map();\nlet reverseRegister: Map<number, string> = new Map();\nlet nextFreeGroup = 1;\n\nexport const resetGroupIds =  $() \Rightarrow {\nvert n\_groupIDRegister = new Map();\nvert n\_everyelse$  reverseRegister = new Map();\n nextFreeGroup  $= 1$ ;\n};\n\nexport const getGroupForId = (id: string): number => {\n if (groupIDRegister.has(id)) {\n return (groupIDRegister.get(id): any);\n }\n\n while (reverseRegister.has(nextFreeGroup)) {\n nextFreeGroup++;\n

 $\ln \n$  const group = nextFreeGroup++;\n\n if (\n process.env.NODE\_ENV !== 'production' &&\n ((group | 0)  $< 0 \parallel \text{group} > MAX\_SMI$ \n  $\{\n \$ throwStyledError(16, `\${group}`);\n  $\ln \text{group}DRegister.set(id, group);\n$ reverseRegister.set(group, id);\n return group;\n};\n\nexport const getIdForGroup = (group: number): void | string  $\Rightarrow$  {\n return reverseRegister.get(group);\n};\n\nexport const setGroupForId = (id: string, group: number)  $\Rightarrow$  {\n if  $(group >= nextFreeGroup \ {\n nextreeGroup = group + 1;\n }\n n groupIDRegister.set(id, group);\n)$ reverseRegister.set(group, id);\n};\n","// @flow\n\nimport { SPLITTER, SC\_ATTR, SC\_ATTR\_ACTIVE, SC\_ATTR\_VERSION, SC\_VERSION } from '../constants';\nimport { getIdForGroup, setGroupForId } from './GroupIDAllocator';\nimport type { Sheet } from './types';\n\nconst SELECTOR =

`style[\${SC\_ATTR}][\${SC\_ATTR\_VERSION}=\"\${SC\_VERSION}\"]`;\nconst MARKER\_RE = new RegExp(`^\${SC\_ATTR}\\\\.g(\\\\d+)\\\\[id=\"([\\\\w\\\\d-]+)\"\\\\].\*?\"([^\"]\*)`);\n\nexport

const outputSheet = (sheet: Sheet) => {\n const tag = sheet.getTag();\n const { length } = tag;\n\n let css = ";\n for (let group = 0; group < length; group++)  ${\n \alpha = 1}$  const id = getIdForGroup(group); if (id = = undefined) continue; $\ln \max$  const names = sheet.names.get(id); $\ln$  const rules = tag.getGroup(group); $\ln$  if (!names || !rules || !names.size) continue; $\ln \ln$  const selector = `\${SC\_ATTR}.g\${group}[id=\"\${id}\"]`; $\ln \ln$  let content = ";\n if (names !== undefined)  $\ln$  names.forEach(name =>  $\ln$  if (name.length > 0)  $\ln$  content += `\${name},`;\n }\n });\n }\n\n // NOTE: It's easier to collect rules and have the marker\n // after the actual rules to simplify the rehydration\n css  $+=$  `\${rules}\${selector}{content:\"\${content}\"}\${SPLITTER}`;\n

 $\ln \min \operatorname{ess}\n$ ;\n\nconst rehydrateNamesFromContent = (sheet: Sheet, id: string, content: string) => {\n const names = content.split(',');\n let name;\n\n

for (let  $i = 0, 1 =$  names.length;  $i < 1$ ;  $i++)$  {\n // eslint-disable-next-line\n if ((name = names[i])) {\n sheet.registerName(id, name);\n }\n }\n };\n\nconst rehydrateSheetFromTag = (sheet: Sheet, style: HTMLStyleElement) =>  ${\n$  const parts = (style.textContent || ").split(SPLITTER); $\n$  const rules: string[] = []; $\n$ for (let  $i = 0, l =$  parts.length;  $i < l$ ;  $i+l$ ) {\n const part = parts[i].trim();\n if (!part) continue;\n\n const marker = part.match(MARKER\_RE);\n\n if (marker)  $\ln$  const group = parseInt(marker[1], 10) | 0;\n const id = marker[2];\n\n if (group !== 0) {\n // Rehydrate componentId to group index mapping\n setGroupForId(id, group);\n // Rehydrate names and rules\n // looks like: datastyled.g11[id=\"idA\"]{content:\"nameA.\"}\n rehydrateNamesFromContent(sheet, id, marker[3]):\n sheet.getTag().insertRules(group, rules);\n  $\ln$  rules.length = 0;\n } else {\n rules.push(part);\n

 $\ln$ }\n }\n\nexport const rehydrateSheet = (sheet: Sheet) => {\n const nodes = document.querySelectorAll(SELECTOR); $\ln \ln$  for (let  $i = 0, l =$  nodes.length;  $i < l$ ;  $i+1$ )  $\ln$  const node =  $((nodes[i]: any): HTMLStyleElement); \in (node & & node.getAttribute(SC_ATTR) != SC_ATTR_ACTIVE)$  ${\n \mu \in \mathbb{R}}$  rehydrateSheetFromTag(sheet, node);\n\n if (node.parentNode) {\n node.parentNode.removeChild(node);\n }\n }\n }\n };\n","// @flow\n/\* eslint-disable camelcase, no-undef \*/\n\ndeclare var \_\_webpack\_nonce\_\_: string;\n\nconst getNonce = () => {\n return typeof \_\_webpack\_nonce\_\_  $!=$  'undefined' ? webpack\_nonce : null;\n};\n\nexport default getNonce;\n","// @flow\n\nimport { SC\_ATTR, SC\_ATTR\_ACTIVE, SC\_ATTR\_VERSION, SC\_VERSION } from '../constants';\nimport getNonce from '../utils/nonce';\nimport throwStyledError from '../utils/error';\n\nconst ELEMENT\_TYPE = 1; /\* Node.ELEMENT\_TYPE \*/\n\n/\*\* Find last style element if any inside target \*/\nconst findLastStyleTag  $=$  (target: HTMLElement): void | HTMLStyleElement  $\geq$  {\n const { childNodes } = target;\n\n for (let i = childNodes.length;  $i > = 0$ ; i--)  $\{n \quad \text{child} = ((\text{childNodes}[i]: any): ?HTMLElement); n \quad \text{child && }$ child.nodeType === ELEMENT\_TYPE && child.hasAttribute(SC\_ATTR))  $\{\n\}$  return ((child: any): HTMLStyleElement);\n  $\ln \ln \text{underline}$ ;\n\n/\*\* Create a style element inside `target` or <head> after the last \*/\nexport const makeStyleTag = (target?: HTMLElement): HTMLStyleElement => {\n const head = ((document.head: any): HTMLElement); $\ln$  const parent = target || head; $\ln$  const style = document.createElement('style');\n const prevStyle = findLastStyleTag(parent);\n const nextSibling = prevStyle !== undefined ? prevStyle.nextSibling : null;\n\n style.setAttribute(SC\_ATTR, SC\_ATTR\_ACTIVE);\n style.setAttribute(SC\_ATTR\_VERSION, SC\_VERSION);\n\n const nonce = getNonce();\n\n if (nonce) style.setAttribute('nonce', nonce);\n\n parent.insertBefore(style, nextSibling);\n\n return style;\n};\n\n/\*\* Get the CSSStyleSheet instance for a given style element \*/\nexport const getSheet = (tag: HTMLStyleElement): CSSStyleSheet => {\n if (tag.sheet) {\n return ((tag.sheet: any): CSSStyleSheet);\n }\n\n // Avoid Firefox quirk where the style element might not have a sheet property\n const { styleSheets = document;\n for (let i = 0, l = styleSheets.length; i < l; i++) {\n const sheet = styleSheets[i];\n if  $(\text{sheet})$ ;\n return  $((\text{in } x)$ : CSSStyleSheet);\n  $\ln \ln \ln \max\{t \ln(17)$ ;\n return (undefined: any);\n};\n","// @flow\n/\* eslint-disable no-use-before-define \*/\n\nimport { makeStyleTag, getSheet } from './dom';\nimport type { SheetOptions, Tag } from './types';\n\n/\*\* Create a CSSStyleSheet-like tag depending on the environment \*/\nexport const makeTag = ({ isServer, useCSSOMInjection, target }: SheetOptions): Tag => {\n if (isServer) {\n return new VirtualTag(target);\n } else if (useCSSOMInjection)  $\n \in \text{CSSOMTag(target)};\n \}$  else  $\{\n \in \text{CSSOMTag(text)};\n \}$  $\ln$ };\n\nexport class CSSOMTag implements Tag {\n element: HTMLStyleElement;\n\n sheet:  $CSSStyleSheet;\n\in length: number;\n\in constant = (this.element)$ makeStyleTag(target)); $\ln \frac{1}{\text{Avoid Edge bug where empty style elements don't create sheets}\ln \frac{1}{\text{Avoid Edge}$ element.appendChild(document.createTextNode(''));\n\n this.sheet = getSheet(element);\n this.length = 0;\n  $\ln \mathbf{n}$  insertRule(index: number, rule: string): boolean  $\n\mathbf{n}$  try  $\{\n\mathbf{n}$  this.sheet.insertRule(rule, index); $\ln$ this.length++;\n return true;\n } catch (\_error) {\n return false;\n }\n }\n\n deleteRule(index: number):

void  $\{\n\$  this.sheet.deleteRule(index);\n this.length--;\n  $\|\n\|$  getRule(index: number): string  $\|\n\|$  const rule =

this.sheet.cssRules[index];\n // Avoid IE11 quirk where cssText is inaccessible on some invalid rules\n

if (rule  $!=$  undefined && typeof rule.cssText === 'string')  $\{\n\$  return rule.cssText;\n  $\}$  else  $\{\n\$  return ";\n }\n }\n}\n\n/\*\* A Tag that emulates the CSSStyleSheet API but uses text nodes \*/\nexport class TextTag implements Tag {\n element: HTMLStyleElement;\n\n nodes: NodeList<Node>;\n\n length: number;\n\n constructor(target?: HTMLElement)  $\{\n\}$  const element = (this.element = makeStyleTag(target)); $\n\}$  this.nodes = element.childNodes;\n this.length = 0;\n }\n\n insertRule(index: number, rule: string): boolean {\n if (index  $\leq$ this.length  $&\&$  index  $>= 0$ )  $\ln$  const node = document.createTextNode(rule); $\ln$  const refNode = this.nodes[index];\n this.element.insertBefore(node, refNode  $|| \text{ null}$ );\n this.length++;\n return true;\n } else  ${\n \times}$  return false; $\n \cdot \times$   $\n \cdot \cdot \cdot$  deleteRule(index: number): void  ${\n \cdot \cdot \cdot}$ this.element.removeChild(this.nodes[index]);\n this.length--;\n }\n\n getRule(index: number): string {\n if (index

 $\langle$  this.length)  ${\n \mu \}$  return this.nodes[index].textContent;\n } else  ${\n \mu \}$  return ";\n }\n  ${\n \mu \}$ completely virtual (server-side) Tag that doesn't manipulate the DOM \*/\nexport class VirtualTag implements Tag  ${\nvert \nvert \in \mathbb{R} \setminus \mathbb{R} \setminus \mathbb{R$ this.length = 0;\n  $\in$  insertRule(index: number, rule: string): boolean  $\n\in$  if (index <= this.length)  $\n\in$ this.rules.splice(index, 0, rule);\n this.length++;\n return true;\n } else  $\{\n\$  return false;\n  $\{\n\}$ \n  $\{\n\}$ deleteRule(index: number): void  $\n{n \ this. rule's subject to the following set Rule (index: number):$ string  ${\n if (index < this.length) {\n return this rule  $\lambda:\n } else {\n return "\n }\n}{n}\n"$ .$ @flow\nimport { DISABLE\_SPEEDY, IS\_BROWSER } from '../constants';\nimport { EMPTY\_OBJECT } from '../utils/empties';\nimport { makeGroupedTag } from './GroupedTag';\nimport

{ getGroupForId } from './GroupIDAllocator';\nimport { outputSheet, rehydrateSheet } from

'./Rehydration';\nimport { makeTag } from './Tag';\nimport type { GroupedTag, Sheet, SheetOptions } from './types';\n\nlet SHOULD\_REHYDRATE = IS\_BROWSER;\n\ntype SheetConstructorArgs = {\n isServer?: boolean,\n useCSSOMInjection?: boolean,\n target?: HTMLElement,\n};\n\ntype GlobalStylesAllocationMap = { [key: string]: number };\ntype NamesAllocationMap = Map<string, Set<string>>;\n\nconst defaultOptions: SheetOptions = {\n isServer: !IS\_BROWSER,\n useCSSOMInjection: !DISABLE\_SPEEDY,\n};\n\n/\*\* Contains the main stylesheet logic for stringification and caching \*/\nexport default class StyleSheet implements Sheet {\n gs: GlobalStylesAllocationMap;\n\n names: NamesAllocationMap;\n\n options: SheetOptions;\n\n server: boolean;\n\n tag: void | GroupedTag;\n\n /\*\* Register a group ID to give it an index \*/\n static registerId(id: string): number  ${\nvert \nu \rvert}$  return getGroupForId(id); ${\nvert \nu \rvert}$ 

 }\n\n constructor(\n options: SheetConstructorArgs = EMPTY\_OBJECT,\n globalStyles?: GlobalStylesAllocationMap = {},\n names?: NamesAllocationMap\n ) {\n this.options = {\n ...defaultOptions,\n ...options,\n  $\cdot$ ,\n\n this.gs = globalStyles;\n this.names = new Map(names);\n this.server = !!options.isServer;\n\n // We rehydrate only once and use the sheet that is created first\n if (!this.server && IS\_BROWSER && SHOULD\_REHYDRATE)  $\{\n\$  SHOULD\_REHYDRATE = false; $\n\$ rehydrateSheet(this);\n  $\ln \ln$  reconstructWithOptions(options: SheetConstructorArgs, withNames?: boolean = true)  ${\n \mu$  return new StyleSheet(\n  ${\n \ldots}$ , ...this.options, ...options  $,\n \ldots$ ,\n this.gs,\n (withNames && this.names) || undefined\n );\n }\n\n allocateGSInstance(id: string) {\n return (this.gs[id] = (this.gs[id]  $|$  0) + 1);\n }\n\n /\*\* Lazily initialises a GroupedTag for when it's actually needed \*/\n getTag(): GroupedTag {\n return this.tag  $\|$  (this.tag = makeGroupedTag(makeTag(this.options)));\n  $\|\$ n\n /\*\* Check whether a name is known for caching  $*\langle n \rangle$  hasNameForId(id: string, name: string): boolean  $\{\n\}$  return this.names.has(id)  $\&\&$  (this.names.get(id): any).has(name);\n  $\ln |n| \neq$  Mark a group's name as known for caching  $*\ln$  registerName(id: string, name: string)  ${\n\mu$  getGroupForId(id);\n\n if (!this.names.has(id))  ${\n\mu}$  const groupNames = new Set();\n groupNames.add(name);\n this.names.set(id, groupNames);\n } else {\n (this.names.get(id): any).add(name);\n  $\ln \|\cdot\|$  /\n /\*\* Insert new rules which also marks the name as known \*/\n insertRules(id: string, name: string, rules: string[])  $\n{\n t}$  this.registerName(id, name);\n this.getTag().insertRules(getGroupForId(id), rules);\n  $\ln \pi$  /\*\* Clears all cached names for a given group ID \*/\n clearNames(id: string) {\n if (this.names.has(id))  $\n{\infty}$ .et(id): any).clear();\n  $\n{\infty}$  /\*\* Clears all rules for a given

group ID \*/\n clearRules(id: string) {\n this.getTag().clearGroup(getGroupForId(id));\n this.clearNames(id);\n  $\ln \frac{x^*}{\ln \max}$  Clears the entire tag which deletes all rules but not its names \*/n clearTag() {\n // NOTE: This does not clear the names, since it's only used during  $SSR\n \sim \frac{1}{s}$  so that we can continuously output only new rules $\ln$  this.tag = undefined;\n }\n\n /\*\* Outputs the current sheet as a CSS string with markers for SSR \*/\n toString(): string {\n return outputSheet(this);\n  $\ln$ ","/\*\*\n \* MIT License\n \*\n \* Copyright (c) 2016 Sultan Tarimo\n \*\n \* Permission is hereby granted, free of charge, to any person obtaining a copy of  $\ln$  \* this software and associated documentation files (the \"Software\"),\n \* to deal in the Software without restriction, including without limitation the rights to use, copy, modify, merge, publish, distribute, sublicense, and/or\n \* sell copies of the Software and to permit persons to whom the Software is furnished to do so,

subject to the following conditions: $\ln * \ln *$  The above copyright notice and this permission notice shall be included in all $\ln *$  copies or substantial portions of the Software. $\ln * \ln *$  THE SOFTWARE IS PROVIDED  $\parallel$  AS IS $\parallel$ . WITHOUT WARRANTY OF ANY KIND, EXPRESS\n \* OR IMPLIED INCLUDING BUT NOT LIMITED TO THE WARRANTIES OF MERCHANTABILITY,\n \* FITNESS FOR A PARTICULAR PURPOSE AND NONINFRINGEMENT. IN NO EVENT SHALL THE\n \* AUTHORS OR COPYRIGHT HOLDERS BE LIABLE FOR ANY CLAIM, DAMAGES OR OTHER LIABILITY,\n \* WHETHER IN AN ACTION OF CONTRACT, TORT OR OTHERWISE, ARISING FROM, OUT OF OR\n \* IN CONNECTION WITH THE SOFTWARE OR THE USE OR OTHER DEALINGS IN THE SOFTWARE.\n  $*\ln^* \ln$  eslint-disable  $*\ln$  nexport default function(insertRule)  $\ln$  const delimiter = '/\*|\*/';\n const needle = `\${delimiter}}`;\n\n function toSheet(block) {\n if (block)  ${\n try {\n in} sertRule({ $\$ })\;\n } catch (e) {\n }\n }\n return function ruleSheet(\n$ context,\n content,\n selectors,\n

parents,\n line,\n column,\n length,\n ns,\n depth,\n at\n ) {\n switch (context) {\n // property\n case 1:\n // @import\n if (depth === 0 && content.charCodeAt(0) === 64) return insertRule(`\${content};`), ";\n break;\n // selector\n case 2:\n if (ns === 0) return content + delimiter;\n break;\n // at-rule\n case 3:\n switch (ns)  $\{\n\$  // @font-face, @page\n case 102:\n case  $112$ :\n return insertRule(selectors[0] + content), ";\n default:\n return content +  $(at === 0 ?$  delimiter : '');\n }\n case -2:\n content.split(needle).forEach(toSheet);\n }\n };\n}\n","import Stylis from '@emotion/stylis';\nimport { type Stringifier } from '../types';\nimport { EMPTY\_ARRAY, EMPTY\_OBJECT } from './empties';\nimport throwStyledError from './error';\nimport { phash,

'./stylisPluginInsertRule';\n\nconst COMMENT\_REGEX = /^\\s\*\\/\\/.\*\$/gm;\nconst

SEED } from './hash';\nimport insertRulePlugin from

COMPLEX\_SELECTOR\_PREFIX = [':', '[', '.', '#'];\n\ntype StylisInstanceConstructorArgs = {\n options?: Object,\n plugins?: Array<Function>,\n};\n\nexport default function createStylisInstance( $\{\n$  options =  $EMPTY_OBIECT, \nvert$  plugins =  $EMPTY_ARRAY, \nvert$ : StylisInstanceConstructorArgs =  $EMPTY_OBIECT, \nvert$ const stylis = new Stylis(options);\n\n // Wrap `insertRulePlugin to build a list of rules,\n // and then make our own plugin to return the rules. This $\ln / /$  makes it easier to hook into the existing SSR architecture $\ln \ln$  let parsingRules =  $[\cdot]$ ;\n\n // eslint-disable-next-line consistent-return\n const returnRulesPlugin = context => {\n if (context === -2)  ${\n\mu \subset \mathbb{R}}$  const parsedRules = parsingRules;\n parsingRules = [];\n return parsedRules;\n }\n };\n\n const parseRulesPlugin = insertRulePlugin(rule => {\n parsingRules.push(rule);\n });\n\n let \_componentId: string;\n let selector:

string;\n let selectorRegexp: RegExp;\n let consecutiveSelfRefRegExp: RegExp;\n\n const selfReferenceReplacer = (match, offset, string) => {\n if (\n // do not replace the first occurrence if it is complex (has a modifier)\n (offset === 0 ? COMPLEX\_SELECTOR\_PREFIX.indexOf(string[\_selector.length])  $==-1$ : true) &&\n // no consecutive self refs (.b.b); that is a precedence boost and treated differently\n !string.match(\_consecutiveSelfRefRegExp)\n ) {\n return `.\${\_componentId}`;\n }\n\n return match;\n  $\|\cdot\| \cdot \mathbb{R}^* \leq \mathbb{R}^* \leq \mathbb{$ ampersand should be a reference to the static component class. stylis\n \* has no knowledge of static class so we have to intelligently replace the base selector.\n  $*\n\frac{\text{th}}{\text{th}}$  \* https://github.com/thysultan/stylis.js/tree/v3.5.4#plugins <more info about the context phase values  $\ln * \$ 2\ means this plugin is taking effect at the

very end after all other processing is complete\n  $*\wedge$ n const selfReferenceReplacementPlugin = (context, . selectors)  $\Rightarrow$  {\n if (context === 2 && selectors.length && selectors[0].lastIndexOf(\_selector) > 0) {\n // eslint-disable-next-line no-param-reassign\n selectors[0] = selectors[0].replace(\_selectorRegexp, selfReferenceReplacer);\n }\n };\n\n stylis.use([...plugins, selfReferenceReplacementPlugin, parseRulesPlugin, returnRulesPlugin]);\n\n function stringifyRules(css, selector, prefix, componentId = '&'): Stringifier {\n const flatCSS = css.replace(COMMENT\_REGEX, ");\n const cssStr = selector && prefix ?  $\{\text{perfect}\}\$  {selector} {  $${flatCSS}$  } : flatCSS;\n\n // stylis has no concept of state to be passed to plugins\n // but since JS is singlethreaded, we can rely on that to ensure $\ln$  // these properties stay in sync with the current stylis run $\ln$  $_{\text{componentId}} = \text{componentId};\$   $\text{selector} = \text{selector};\$   $\text{selectorRegexp} = \text{new RegExp}(\|\$\{\text{selector}\}\|\$\text{;}$ 'g');\n consecutiveSelfRefRegExp = new RegExp(`(\\\\\${ selector}\\\\b){2,}`);\n\n return stylis(prefix ||  $!selector$  ? ": selector, cssStr);\n  $\ln \left( \frac{\langle acc, \rangle}{\langle acc, \rangle} \right)$  .reduce((acc, plugin)  $\in \{\n\in \mathbb{N}: |n\in \mathbb{N}\}\$  throwStyledError(15);\n  $\in \mathbb{N}: |\n\in \mathbb{N}|$  return phash(acc, plugin.name);\n }, SEED)\n .toString()\n : ";\n\n return stringifyRules;\n}\n","// @flow\nimport React, { type Context, type Node, useContext, useEffect, useMemo, useState } from 'react';\nimport shallowequal from 'shallowequal';\nimport StyleSheet from '../sheet';\nimport type { Stringifier } from '../types';\nimport createStylisInstance from '../utils/stylis';\n\ntype Props = {\n children?: Node,\n disableCSSOMInjection?: boolean,\n disableVendorPrefixes?: boolean,\n sheet?: StyleSheet,\n stylisPlugins?: Array<Function>,\n target?: HTMLElement,\n};\n\nexport const StyleSheetContext: Context<StyleSheet | void> = React.createContext();\nexport const StyleSheetConsumer = StyleSheetContext.Consumer;\nexport const StylisContext: Context<Stringifier | void> = React.createContext();\nexport const StylisConsumer = StylisContext.Consumer;\n\nexport const masterSheet: StyleSheet = new StyleSheet();\nexport const masterStylis: Stringifier = createStylisInstance();\n\nexport function useStyleSheet(): StyleSheet {\n return useContext(StyleSheetContext) || masterSheet;\n}\n\nexport function useStylis(): Stringifier {\n return useContext(StylisContext) || masterStylis;\n}\n\nexport default function StyleSheetManager(props: Props) {\n const

[plugins, setPlugins] = useState(props.stylisPlugins);\n const contextStyleSheet = useStyleSheet();\n\n const  $style =$ useMemo( $i >$  {\n let sheet = contextStyleSheet;\n\n if (props.sheet) {\n // eslint-disable-nextline prefer-destructuring\n sheet = props.sheet;\n } else if (props.target) {\n sheet = sheet.reconstructWithOptions({

target: props.target }, false);\n  $\ln$  if (props.disableCSSOMInjection) {\n sheet = sheet.reconstructWithOptions({ useCSSOMInjection: false });\n }\n\n return sheet;\n }, [props.disableCSSOMInjection, props.sheet, props.target]); $\ln \ln \text{const}$  stylis = useMemo( $\ln ( ) = \ln$ createStylisInstance({\n options: { prefix: !props.disableVendorPrefixes },\n plugins,\n }),\n [props.disableVendorPrefixes, plugins]\n );\n\n useEffect(() => {\n if (!shallowequal(plugins, props.stylisPlugins)) setPlugins(props.stylisPlugins);\n }, [props.stylisPlugins]);\n\n return (\n <StyleSheetContext.Provider value={styleSheet}>\n <StylisContext.Provider value={stylis}>\n {process.env.NODE\_ENV !== 'production'\n ? React.Children.only(props.children)\n : props.children}\n

 </StylisContext.Provider>\n </StyleSheetContext.Provider>\n );\n}\n","// @flow\nimport StyleSheet from '../sheet';\nimport { type Stringifier

} from '../types';\nimport throwStyledError from '../utils/error';\nimport { masterStylis } from

'./StyleSheetManager';\n\nexport default class Keyframes {\n id: string;\n\n name: string;\n\n rules: string;\n\n constructor(name: string, rules: string)  $\{\n\$  this.name = name; $\n\$ n this.id = `sc-keyframes-\${name}`; $\n\$ n this.rules  $=$  rules; $\ln |\ln \hat{\ln}$  inject = (styleSheet: StyleSheet, stylisInstance: Stringifier = masterStylis) => {\n const resolvedName = this.name + stylisInstance.hash;\n\n if (!styleSheet.hasNameForId(this.id, resolvedName)) {\n styleSheet.insertRules(\n this.id,\n resolvedName,\n stylisInstance(this.rules, resolvedName, '@keyframes')\n );\n  $\ln$  };\n\n toString = () => {\n return throwStyledError(12, String(this.name));\n };\n\n getName(stylisInstance: Stringifier = masterStylis)  $\{\n$  return this.name + stylisInstance.hash;\n  $\n$ \n","//  $\mathcal{Q}$ flow\n\n/\*\*\n \* inlined version of\n \*

https://github.com/facebook/fbjs/blob/master/packages/fbjs/src/core/hyphenateStyleName.js\n

\*/\n\nconst uppercaseCheck = /([A-Z])/;\nconst uppercasePattern = /([A-Z])/g;\nconst msPattern = /^ms-/;\nconst prefixAndLowerCase = (char: string): string => `-\${char.toLowerCase()}`;\n\n/\*\*\n \* Hyphenates a camelcased CSS property name, for example: $\ln * \nightharpoonup$  \* > hyphenateStyleName('backgroundColor')\n \* < \"backgroundcolor\"\n \* > hyphenateStyleName('MozTransition')\n \* < \"-moz-transition\"\n \* > hyphenateStyleName('msTransition')\n \* <\"-ms-transition\"\n \*\n \* As Modernizr suggests (http://modernizr.com/docs/#prefixed), an `ms` prefix\n \* is converted to `-ms-`.\n \*\n \* @param {string\n \*  $\mathbb{R}$ @return {string}\n \*/\nexport default function hyphenateStyleName(string: string): string {\n return uppercaseCheck.test(string)\n ? string\n .replace(uppercasePattern, prefixAndLowerCase)\n .replace(msPattern, '-ms-')\n : string;\n}\n","// @flow\nimport unitless from '@emotion/unitless';\n\n// Taken from https://github.com/facebook/react/blob/b87aabdfe1b7461e7331abb3601d9e6bb27544bc/packages/reactdom/src/shared/dangerousStyleValue.js\nexport default function addUnitIfNeeded(name: string, value: any): any {\n // https://github.com/amilajack/eslint-pluginflowtype-errors/issues/133\n //  $FlowFixMe\$  if (value == null || typeof value === 'boolean' || value === '') {\n return ";\n }\n\n if (typeof value === 'number' && value !== 0 && !(name in unitless) && !name.startsWith('--'))  ${\n\mu \in \S\{value\}px\; //$  Presumes implicit 'px' suffix for unitless numbers except for CSS variables\n  $\|\n\|$ return String(value).trim();\n}\n","// @flow\nimport { isElement } from 'react-is';\nimport getComponentName from './getComponentName';\nimport isFunction from './isFunction';\nimport isStatelessFunction from './isStatelessFunction';\nimport isPlainObject from './isPlainObject';\nimport isStyledComponent from './isStyledComponent';\nimport Keyframes from '../models/Keyframes';\nimport hyphenate from './hyphenateStyleName';\nimport addUnitIfNeeded from './addUnitIfNeeded';\nimport { type Stringifier } from '../types';\n\n/\*\*\n \* It's falsish not falsy because 0 is allowed.\n \*/\nconst isFalsish = chunk => chunk === undefined  $\|$  chunk === null  $\|$  chunk === false  $\|$  chunk === ";\n\nexport const objToCssArray = (obj: Object, prevKey?: string): Array<string | Function> => {\n const rules =  $[\cdot,\ln \pi$  for (const key in obj) {\n if (!obj.hasOwnProperty(key) || isFalsish(obj[key])) continue;\n\n if ((Array.isArray(obj[key]) && obj[key].isCss) || isFunction(obj[key])) {\n rules.push(`\${hyphenate(key)}:`, obj[key], ';');\n } else if (isPlainObject(obj[key])) {\n rules.push(...objToCssArray(obj[key], key));\n } else {\n rules.push(`\${hyphenate(key)}: \${addUnitIfNeeded(key, obj[key])};`);\n }\n }\n\n return prevKey ? [`\${prevKey} {`, ...rules, '}'] : rules;\n};\n\nexport default function flatten(\n chunk: any,\n executionContext: ?Object,\n styleSheet: ?Object,\n stylisInstance: ?Stringifier\n): any {\n if (Array.isArray(chunk)) {\n const ruleSet = [];\n\n for (let i = 0, len = chunk.length, result;  $i < len$ ;  $i += 1$ )  ${\n \times}$  result = flatten(chunk[i], executionContext, styleSheet,  $stylisInstance); \n $\ln$  if (result ==") continue; \nle else if (Array.isArray(result)) ruleSet.push(...result); \nle else$ ruleSet.push(result);\n  $\ln n$  return ruleSet;\n  $\ln n$  if (isFalsish(chunk))  $\ln$  return '';\n  $\ln n$  /\* Handle other components \*/\n if (isStyledComponent(chunk)) {\n return `.\${chunk.styledComponentId}`;\n  $\ln /$  /\* Either execute or defer the function \*/\n if (isFunction(chunk))  $\{\n\$  if (isStatelessFunction(chunk) && executionContext)  ${\n\mu \subset \mathbb{R} \setminus \mathbb{R} \setminus \mathbb{R} \$ isElement(result))  $\{\n\mathbf{m} \quad //\n$  eslint-disable-next-line no-console $\mathbf{m}$  console.warn(\n  $\sqrt{\frac{g(t)}{g(t)}}$  \test \text{\math}\$ \text{\math}\$ \text{\math}\$ \text{\math}\$ \text{\math}\$ \text{\math}\$ \text{\math}\$ \text{\math}\$ \text{\math}\$ \text{\math}\$ \text{\math}\$ \text{\math}\$ \text{\math}\$ \text{\math}\$ \tex component and cannot be referred to via component selector. See https://www.styledcomponents.com/docs/advanced#referring-to-other-components for more details.`\n );\n }\n\n return flatten(result, executionContext, styleSheet, stylisInstance);\n } else return chunk;\n }\n\n if (chunk instanceof Keyframes)  $\{\n\$ if (styleSheet)  $\{\n\}$  chunk.inject(styleSheet, stylisInstance); $\|$  return chunk.getName(stylisInstance);\n } else return chunk;\n }\n\n /\* Handle objects \*/\n return isPlainObject(chunk) ? objToCssArray(chunk) : chunk.toString();\n}\n","// @flow\nconst printed = {};\n\nexport default function warnOnce(message)  $\{\n\$ if (printed[message]) return; $\infty$  printed[message] = true; $\ln \ln$  if (typeof console !== 'undefined' && console.warn) console.warn(message);\n}\n","// @flow\nconst SINGLE\_QUOTE =  $\lvert \lvert \lvert \lvert \lvert$ .charCodeAt(0);\nconst DOUBLE\_QUOTE = '\'''.charCodeAt(0);\nconst BACKSLASH =  $\|\|\$ :charCodeAt(0);\nconst SLASH = '/'.charCodeAt(0);\nconst NEWLINE =

 $\|\n\|$ '.charCodeAt(0);\nconst SPACE = ' '.charCodeAt(0);\nconst FEED = '\\f'.charCodeAt(0);\nconst TAB = '\\t'.charCodeAt(0);\nconst CR = '\\r'.charCodeAt(0);\nconst OPEN\_SQUARE = '['.charCodeAt(0);\nconst CLOSE\_SQUARE = ']'.charCodeAt(0);\nconst OPEN\_PARENTHESES = '('.charCodeAt(0);\nconst CLOSE\_PARENTHESES = ')'.charCodeAt(0);\nconst OPEN\_CURLY = '{'.charCodeAt(0);\nconst  $CLOSE_CURLY = '}\right.$ char $CodeAt(0);$ |nconst SEMICOLON = ';'.charCodeAt(0);\nconst ASTERISK = '\*'.charCodeAt(0);\nconst COLON = ':'.charCodeAt(0);\nconst AT = '@'.charCodeAt(0);\n\nconst RE\_AT\_END = /[ \\n\\t\\r\\f\\{\\(\\)'\"\\\\;/\\[\\]#]/g;\nconst RE\_WORD\_END = /[ \\n\\t\\r\\f\\(\\)\\{\\}:;@!'\"\\\\\\]\\[#]|\\/(?=\\\*)/g;\nconst RE\_BAD\_BRACKET = /.[\\\\\\/\\(\"'\\n]/;\n\nexport default function tokenize(input, options = {}) {\n const tokens  $= [];\n\quad const \, \text{css} = \text{input} \, \text{cs} \cdot \text{input} \, \text{conv} = \text{options} \cdot \text{input} \, \text{input} \,$ lines,\n last,\n content,\n escape,\n nextLine,\n

nextOffset,\n escaped,\n escapePos,\n prev,\n n;\n\n const length = css.length;\n let offset = -1;\n let line  $= 1$ ;\n let pos  $= 0$ ;\n\n function unclosed(what) {\n throw input.error(`Unclosed \${what}`, line, pos - offset);\n  $\ln \min$  while (pos < length)  $\ln$  code = css.charCodeAt(pos); $\ln \inf$  (code === NEWLINE  $\parallel$  code === FEED  $\parallel$  $(code == CR & \& \csc{charCodeAt}(pos + 1) != NEWLINE)$   $\{ \noffset = pos; \noffset = 1; \noffset = 1; \noffset = 0 \}$ (code)  ${\n \alpha}$  case NEWLINE:\n case SPACE:\n case TAB:\n case CR:\n case FEED:\n next = pos;\n do {\n next += 1;\n code = css.charCodeAt(next);\n if (code === NEWLINE) {\n offset = next;\n line += 1;\n }\n } while (\n code === SPACE ||\n code === NEWLINE  $\|\n\|$  code === TAB  $\|\n\|$  code === CR  $\|\n\|$  code === FEED $\|$   $\|$ ; $\|\n\|$  tokens.push(['space',  $\cscs.slice(pos, next)]$ ;\n

 $pos = next - 1;\n$  break;\n\n case OPEN\_SQUARE:\n tokens.push(['[', '[', line, pos - offset]);\n break; $\ln \max$  case CLOSE\_SQUARE: $\ln$  tokens.push([']', ']', line, pos - offset]); $\ln$  break; $\ln \max$ OPEN\_CURLY:\n tokens.push(['{', '{', line, pos - offset]);\n break;\n\n case CLOSE\_CURLY:\n tokens.push( $[\}'$ , ' $]$ ', line, pos - offset]);\n break;\n\n case COLON:\n tokens.push( $[\}'$ :', ':', line, pos offset]);\n break;\n\n case SEMICOLON:\n tokens.push([';', ';', line, pos - offset]);\n break;\n\n case OPEN\_PARENTHESES:\n prev = tokens.length ? tokens[tokens.length - 1][1] : ";\n n = css.charCodeAt(pos + 1);\n if (\n prev == 'url'  $\&&\times\$ n n !== SINGLE QUOTE  $\&&\times\$ n n !== DOUBLE QUOTE &&\n n !== SPACE &&\n n !== NEWLINE  $&&\ln$  n !== TAB  $&&\ln$  n  $!=$  FEED &&\n n !== CR\n )

 ${\n\eta \quad \text{next} = \text{pos}}\n\quad \text{do } {\n\text{even} = \text{false}}\n\quad \text{next} = \text{cos}.\text{indexOf(')}\n, \text{next} + 1};\n\quad \text{if}$  $(\text{next} == -1) {\n \quad \text{if (ignore) } \infty \quad \text{post} = \text{post} \quad \text{best} \}$  else  ${\n \quad \text{if (ignore) } \infty \quad \text{post} = \text{post} \quad \text{best} \}$ unclosed('bracket');\n  $\rangle \nvert$  }\n escapePos = next;\n while (css.charCodeAt(escapePos - 1)  $==$  BACKSLASH)  $\{\n\}$  escapePos  $-1$ ;\n escaped = !escaped;\n }\n } while  $(\text{escaped});\ln$  tokens.push( $\ln$  'brackets', $\ln$  css.slice(pos, next + 1), $\ln$  line, $\ln$  pos offset, $\ln$  line,  $\ln$  next - offset, $\ln$  ]); $\ln$  pos = next; $\ln$  } else  $\{\ln$  next = css.indexOf(')',  $pos + 1$ ;\n content = css.slice(pos, next + 1);\n\n if (next === -1 || RE\_BAD\_BRACKET.test(content))  ${\nvert \nvert n$  tokens.push( ${\nvert \nvert \nvert n}$ ,  ${\nvert \nvert n}$ , pos - offset]);

} else  ${\n \times}$  tokens.push(['brackets', content, line, pos - offset, line, next - offset]);\n pos = next;\n  $\ln \ln$  break;\n\n case CLOSE\_PARENTHESES:\n tokens.push([')', ')', line, pos - offset]);\n break; $\ln \ln \csc$  SINGLE\_QUOTE: $\ln \csc$  DOUBLE\_QUOTE: $\ln \csc$  quote = code == SINGLE\_QUOTE ?  $\{\n\}'$ ": '\"':\n next = pos;\n do {\n escaped = false;\n next = css.indexOf(quote, next + 1);\n if  $(\text{next} == -1) \ \in \text{if} (\text{ignore}) \ \in \text{next} = \text{pos} + 1; \in \text{break} \ \text{else} \$ unclosed('quote');\n  $\ln$   $\ln$  escapePos = next;\n while (css.charCodeAt(escapePos - 1) === BACKSLASH)  ${\nightharpoonup$  escapePos -= 1;\n escaped = !escaped;\n }\n } while (escaped);\n\n content = css.slice(pos, next + 1);\n lines = content.split('\\n');\n last = lines.length - 1;\n\n if  $(\text{last} > 0)$  {\n nextLine = line + last;\n nextOffset = next - lines[last].length;\n } else {\n

 $nextLine = line;\n$   $nextOffice = offset;\n$   $\n\alpha$  tokens.push( $\n\alpha$  'string',\n css.slice(pos, next  $+ 1)$ ,\n line,\n pos - offset,\n nextLine,\n next - nextOffset,\n ]);\n\n offset =  $nextOffset;\n\n\therefore\n\text{line} = nextLine;\n\n\text{pos} = next;\n\n\text{break}:\n\n\text{break} = case AT;\n\n\text{RE} ATEND.lastIndex =$ 

 $pos + 1$ ;\n RE\_AT\_END.test(css);\n if (RE\_AT\_END.lastIndex === 0) {\n next = css.length - 1;\n } else  ${\n \times = RE_A T_END_lastIndex - 2;\n \}$  tokens.push(['at-word', css.slice(pos, next + 1), line, pos - offset, line, next - offset]); $\in$  pos = next; $\in$  break; $\infty$  case BACKSLASH: $\in$  next = pos; $\infty$  $\text{escape} = \text{true};\$ while (css.charCodeAt(next + 1) === BACKSLASH) {\n

 $next += 1;\n$  escape = !escape;\n }\n code = css.charCodeAt(next + 1);\n if (\n escape  $&\&\$ n (code !== SLASH  $&\&\$ n code !== SPACE  $&\&\$ n code !== NEWLINE  $&\&\$ n code  $!=$  TAB &&\n code !== CR &&\n code !== FEED)\n ) {\n next += 1;\n }\n tokens.push(['word', css.slice(pos, next + 1), line, pos - offset, line, next - offset]);\n pos = next;\n break;\n\n default:\n if (code === SLASH && css.charCodeAt(pos + 1) === ASTERISK) {\n next = css.indexOf('\*/', pos + 2) + 1;\n if (next === 0) {\n if (ignore) {\n next = css.length;\n } else  ${\n  $\ln$  unclosed('comment'); $\n \ln$   $\ln$  content = css.slice(pos, next + 1); $\ln$  lines =$ content.split('\\n');\n last = lines.length - 1;\n\n if (last > 0) {\n nextLine = line + last;\n

 $nextOffset = next - lines[last].length;\n$  } else  $\{\n$  nextLine = line;\n nextOffset = offset;\n  $\ln \ln$  tokens.push(['comment', content, line, pos - offset, nextLine, next - nextOffset]);\n\n offset = nextOffset;\n line = nextLine;\n pos = next;\n  $}$  else {\n RE\_WORD\_END.lastIndex = pos + 1;\n RE\_WORD\_END.test(css);\n if (RE\_WORD\_END.lastIndex === 0) {\n next = css.length -1;\n } else  ${\n n-2; n}$  are  $R = NE_WORD_END$ .lastIndex - 2;\n  ${\n n-1; n}$  tokens.push(['word', css.slice(pos, next + 1), line, pos - offset, line, next - offset); $\n\rho$  pos = next; $\n\rho$  }\n\n break;\n }\n\n pos++;\n }\n\n return tokens;\n}\n","// @flow\nimport tokenize from './tokenize';\nimport Input from './input';\n\nconst HIGHLIGHT\_THEME = {\n brackets:  $[36, 39]$ , // cyan\n string:  $[31, 39]$ , // red\n 'at-word':  $[31, 39]$ 39], // red\n comment:

 $[90, 39]$ ,  $\text{/}$  gray\n '{':  $[32, 39]$ ,  $\text{/}$  green\n '}':  $[32, 39]$ ,  $\text{/}$  green\n ':':  $[1, 22]$ ,  $\text{/}$  bold\n ';':  $[1, 22]$ ,  $\text{/}$  bold\n '(':  $[1, 22]$ ),  $\text{/}$  bold\n '(': [1, 22], // bold\n ')': [1, 22], // bold\n};\n\nfunction code(color) {\n return `\\u001b[\${color}m`;\n}\n\nfunction terminalHighlight(css) {\n const tokens = tokenize(new Input(css), { ignoreErrors: true });\n const result = [];\n tokens.forEach(token =>  $\{\nabla \cdot \text{Color} = \text{HGHLIGHT\_THEME}$ [token[0]];\n if (color)  $\{\nabla \cdot \text{Color}\}$ token[1]\n .split(/\\r?\\n/)\n .map(i => code(color[0]) + i + code(color[1])\n .join('\\n')\n );\n } else  ${\n n-1}$ ;\n result.push(token[1]);\n }\n });\n return result.join('');\n}\n\nexport default terminalHighlight;\n","// @flow\nimport supportsColor from 'supports-color';\n\nimport terminalHighlight from './terminalhighlight';\nimport warnOnce from './warn-once';\n\n/\*\*\n \* The CSS parser throws this error for broken CSS.\n \*\n

\* Custom parsers can throw this error for

 broken custom syntax using\n \* the {@link Node#error} method.\n \*\n \* PostCSS will use the input source map to detect the original error location.\n \* If you wrote a Sass file, compiled it to CSS and then parsed it with PostCSS,\n \* PostCSS will show the original position in the Sass file. $\ln \pi$  if you need the position in the PostCSS input $\ln \pi$ (e.g., to debug the previous compiler), use `error.input.file`.\n \*\n \* @example\n \* // Catching and checking syntax error $\ln$  \* try  ${\n \cdot \ \n \cdot \ \n }$  postcss.parse('a{')\n \* } catch (error)  ${\n \cdot \n \cdot \n }$  if (error.name == 'CssSyntaxError')  ${\n \cdot \n \cdot \n }$  error //=> CssSyntaxError\n \*  $\ln$  \*  $\ln$  \* @example\n \* // Raising error from plugin\n \* throw node.error('Unknown' variable', { plugin: 'postcss-vars' });\n \*/\nclass CssSyntaxError {\n /\*\*\n \* @param {string} message - error message\n  $* \mathcal{Q}$  param {number} [line] - source line of the error\n  $* \mathcal{Q}$  param {number} [column] - source column of the error $n * @param {string}$  [source] - source code of the broken

 file\n \* @param {string} [file] - absolute path to the broken file\n \* @param {string} [plugin] - PostCSS plugin name, if error came from plugin $\infty$  \*/\n constructor(message, line, column, source, file, plugin)  $\{\infty$  /\*\*\n @member {string} - Always equal to `'CssSyntaxError'`. You should\n \* always check error type\n \* by `error.name === 'CssSyntaxError'` instead of\n \* `error instanceof CssSyntaxError`, because\n \* npm could have several PostCSS versions.\n \*\n \* @example\n \* if ( error.name  $==$  'CssSyntaxError')  $\n\ =$  \* error  $\le$  SSSyntaxError $\n$  \*  $\n\ =$  'CssSyntaxError';\n  $\ell^*$ \n \* @member {string} - Error message.\n \*\n \* @example\n \* error.message  $\ell$  => 'Unclosed block'\n \*/\n this.reason = message;\n\n if (file) {\n /\*\*\n \* @member {string} - Absolute path to the broken file. $\ln$  \*\n

\* @example\n \* error.file  $\angle z$ 'a.sass'\n \* error.input.file  $\angle z$ 'a.css'\n \*/\n this.file = file;\n  $\ln$  if (source)  $\ln$  /\*\*\n \* @member {string} - Source code of the broken file.\n \*\n \* @example\n \* error.source  $/2$  /=> 'a { b { } '\n \* error.input.column  $/2$  is a b { } '\n \* \n this.source = source;\n  $\ln$  if (plugin)  $\ln$  /\*\*\n \* @member {string} - Plugin name, if error came from plugin.\n \*\n  $\cong$   $\cong$   $*$  error.plugin  $\cong$  'postcss-vars'\n  $*\wedge$  this.plugin = plugin;\n }\n if (typeof line !== 'undefined'  $&&$  typeof column !== 'undefined')  $\{\n\quad$  /\*\*\n \* @member {number} - Source line of the error.\n \*\n \* @example\n \* error.line //=> 2\n \* error.input.line //=> 4\n \*/\n this.line = line;\n  $/**\n m * @member {number} - Source column of the error.\n m *\n * @example\n m * error.column$  $/=-$  1\n \* error.input.column  $/=-$  4\n \*/\n this.column = column;\n }\n\n this.setMessage();\n\n if (Error.captureStackTrace)  ${\n \pm \ln \} \n \$  setMessage()  ${\n \pm \ln \}$  $/*\$ \n \* @member {string } - Full error text in the GNU error format\n \* with plugin, file, line and column.\n \*\n \* @example\n \* error.message //=> 'a.css:1:1: Unclosed block'\n \*/\n this.message = this.plugin ? `\${this.plugin}: ` : '';\n this.message += this.file ? this.file : '<css input>';\n if (typeof this.line !== 'undefined')  ${\n }$  this.message += `:\${this.line}:\${this.column}`;\n }\n this.message += `:\${this.reason}`;\n  $\ln \max_{\mathbf{n}^*}\$  \* Returns a few lines of CSS source that caused the error.\n \*\n \* If the CSS has an input source map without `sourceContent`,\n \* this method will return an empty string.\n \*\n \* @param {boolean} [color] whether arrow will

be colored red by terminal $\ln$  \* color codes. By default, PostCSS will detect $\ln$  \* color support by `process.stdout.isTTY`\n \* and `process.env.NODE\_DISABLE\_COLORS`.\n \*\n \* @example\n \* error.showSourceCode() //=> \" 4 | \\n \* // 5 | a {\n \* //  $> 6$  | bad\n \* // | ^\n \* // 7 | }\n \* // 8 | b {\"\n \*\n \*\n \* @return {string} few lines of CSS source that caused the error $\ln \pi$  showSourceCode(color) {\n if (!this.source) return ";\n\n let css = this.source;\n if (typeof color === 'undefined') color = supportsColor;\n if (color) css = terminalHighlight(css);\n\n const lines = css.split( $\{\r$ '\n/);\n const start = Math.max(this.line - 3, 0);\n const end = Math.min(this.line + 2, lines.length);\n\n const maxWidth = String(end).length;\n\n return lines\n .slice(start, end)\n .map((line, index) => {\n const number = start + 1 + index;\n const padded =  $\mathcal{S}$ {number}'.slice(-maxWidth);\n const gutter =  $\mathcal{S}$ {padded} | `;\n if (number === this.line) {\n const spacing  $=\n\frac{}{\text{outer.replace}(\{\{d/g, ' '\}\} + \text{line.slice}(0, this. column - 1).replace(\{\{\{N\}t\}/g, ' ')\} \cdot \n\ln \left( \frac{d}{g} \right)}$ return `>\${gutter}\${line}\\n \${spacing}^`;\n } else {\n return `\${gutter}\${line}`;\n }\n })\n .join('\\n');\n }\n\n /\*\*\n \* Returns error position, message and source code of the broken part.\n \*\n \* @example\n \* error.toString() //=>\"CssSyntaxError: app.css:1:1: Unclosed block\n \* // > 1 | a {\n //  $\wedge$ "\n \*\n \* @return {string} error position, message and source code\n \*\n toString() {\n let code = this.showSourceCode();\n if (code)  $\ln$  code = `\\n\\n\${code}\\n`;\n }\n return `\${this.name}: \${this.message}\${code}`;\n }\n\n get generated() {\n warnOnce('CssSyntaxError#generated is deprecated. Use input instead.');\n return this.input;\n  $\ln /^{**}\n$  \* @memberof CssSyntaxError#\n \* @member {Input} input - Input object with PostCSS internal information\n \* about input file. If input has source map $\ln$  \* from previous tool, PostCSS will use origin $\ln$  \* (for example, Sass) source. You can use this  $n^*$  object to get PostCSS input source.  $n^*$ @example\n \* error.input.file //=> 'a.css'\n \* error.file //=> 'a.sass'\n \*/\n}\n\nexport default  $\text{Css}yntaxError;\n",\n",\n",\n",\n",\n",\n" eslint-disable valid-isdoc  $\n$ -h'nconst defaultRaw = {\n colon: ': ',\n indent: '}\n$ ',\n beforeDecl: '\\n',\n beforeRule: '\\n',\n beforeOpen: ' ',\n beforeClose: '\\n',\n beforeComment: '\\n',\n after: '\\n',\n emptyBody: '',\n commentLeft: ' ',\n commentRight: '',\n};\n\nfunction capitalize(str) {\n return str[0].toUpperCase() + str.slice(1);\n}\n\nclass Stringifier {\n

constructor(builder)  ${\n this.builder = builder}{n }\n stringify(node, semicolon) {\n this[node, type](node,$ semicolon);\n  $\ln \cdot \cdot \cdot \cdot$  (node)  $\ln \cdot \cdot \cdot \cdot \cdot$  if (node.raws.after) this.builder(node.raws.after);\n  $\ln \cdot$ comment(node)  ${\n \mu \}$  const left = this.raw(node, 'left', 'commentLeft'); ${\n \mu \}$  const right = this.raw(node, 'right', 'commentRight');\n this.builder(`/\*\${left}\${node.text}\${right}\*/`, node);\n }\n\n decl(node, semicolon) {\n const between = this.raw(node, 'between', 'colon');\n let string = node.prop + between + this.rawValue(node,

'value');\n\n if (node.important)  $\{\n\$  string  $+=$  node.raws.important  $||'$  !important';\n  $\|\n\|$  if (semicolon) string  $+=$  ';';\n this.builder(string, node);\n }\n\n rule(node) {\n this.block(node, this.rawValue(node, 'selector'));\n }\n\n atrule(node, semicolon) {\n

let name = `@\${node.name}`;\n const params = node.params ? this.rawValue(node, 'params') : ";\n\n if (typeof node.raws.afterName !== 'undefined')  $\{n$  name += node.raws.afterName; $\n}$  else if (params)  $\{\n}$  name += '  $'\;\n\| \ln \inf(\text{nodes}) \$  this.block(node, name + params);\n } else  $\ln \ \text{const}$  end =  $(\text{node}:\mathsf{name} \setminus \mathsf{name} \setminus \mathsf{name} \set$ body(node)  ${\n \mu$  let last = node.nodes.length - 1;\n while (last > 0)  ${\n \mu}$  if (node.nodes[last].type !== 'comment') break;\n last  $-1$ ;\n }\n\n const semicolon = this.raw(node, 'semicolon');\n for (let i = 0; i < node.nodes.length;  $i++$ )  $\{\n\alpha$  const child = node.nodes[i]; $\in$  const before = this.raw(child, 'before'); $\in$  if (before) this.builder(before);\n this.stringify(child, last !== i || semicolon);\n }\n }\n\n block(node, start) {\n const between = this.raw(node, 'between', 'beforeOpen');\n

this.builder(`\${start + between}{`, node, 'start');\n\n let after;\n if (node.nodes && node.nodes.length) {\n this.body(node);\n after = this.raw(node, 'after');\n } else {\n after = this.raw(node, 'after', 'emptyBody');\n  $\ln \inf$  (after) this.builder(after);\n this.builder('}', node, 'end');\n  $\ln \max(\text{node}, \text{own}, \text{theta})$  {\n let value;\n if (!detect) detect = own;\n\n // Already had\n if (own) {\n value = node.raws[own];\n if (typeof value  $!=$  'undefined') return value;\n  $\ln$  const parent = node.parent;\n\n // Hack for first rule in CSS\n if (detect  $==$  'before')  $\{\n\quad if (!parent || (parent.type == 'root' && parent.first == node)) \{\n return "\n \}n \}\n$ // Floating child without parent\n if (!parent) return defaultRaw[detect];\n\n // Detect style by other nodes\n const root = node.root();\n if (!root.rawCache) root.rawCache = { $\};\$ \n if (typeof root.rawCache[detect] !== 'undefined')  $\nvert$  return root.rawCache[detect];\n }\n\n if (detect == 'before' || detect === 'after') {\n return this.beforeAfter(node, detect);\n } else {\n const method = `raw\${capitalize(detect)}`;\n if (this[method])  $\{\n\$  value = this[method](root, node);\n  $\}$  else  $\{\n\$  root.walk(i =>  $\{\n\$  value = i.raws[own];\n if (typeof value !== 'undefined') return false;\n });\n }\n }\n if (typeof value === 'undefined') value = defaultRaw[detect];\n\n root.rawCache[detect] = value;\n return value;\n }\n\n rawSemicolon(root)  $\{\n\}$  let value; $\in$  root.walk(i =>  $\{\n\$  if (i.nodes && i.nodes.length && i.last.type === 'decl')  ${\n \nu}$  value = i.raws.semicolon;\n if (typeof value !== 'undefined') return false;\n  ${\n \nu}$ ;\n return value;\n }\n\n rawEmptyBody(root) {\n let value;\n root.walk(i => {\n if (i.nodes && i.nodes.length === 0)  ${\nvert \nvert n}$  value = i.raws.after;\n

 if (typeof value !== 'undefined') return false;\n }\n });\n return value;\n }\n\n rawIndent(root) {\n if (root.raws.indent) return root.raws.indent;\n let value;\n root.walk(i => {\n const p = i.parent;\n if (p && p  $!=$  root && p.parent  $\&&$  p.parent  $==$  root)  $\{\n\$  if (typeof i.raws.before  $!=$  'undefined')  $\{\n\}$  const parts = i.raws.before.split('\\n');\n value = parts[parts.length - 1];\n value = value.replace(/[^\\s]/g, '');\n return false;\n  $\ln \ln \ln \ln \ln \ln \ln \ar{root}$ ;\n return value;\n }\n\n rawBeforeComment(root, node) {\n let value;\n root.walkComments(i =>  $\{n \text{ if (type of } i\text{-}x\text{ is } n\} \}$  value = i.raws.before;\n if (value.indexOf('\|n') !== -1) {\n value = value.replace(/[^\|\n]+\$/, '');\n }\n return false;\n }\n });\n if (typeof value === 'undefined')  $\{n \quad value = thisraw(node, null, 'beforeDecl'$ ;\n  $\{n \quad return$ value;\n  $\ln \maxBeforeDecl(root, node) {\n let value; \n root.walkDecls(i => {\n if (typeof i.raws.before)$  $!=$  'undefined')  $\{\n\$  value = i.raws.before; $\n\pi$  if (value.indexOf('\n') !== -1)  $\{\n\$  value = value.replace(/[^\\n]+\$/, '');\n }\n return false;\n }\n });\n if (typeof value === 'undefined') {\n value = this.raw(node, null, 'beforeRule');\n }\n return value;\n }\n\n rawBeforeRule(root) {\n let value;\n root.walk( $i \equiv \{\n\}$  if (i.nodes && (i.parent !== root || root.first !== i))  $\{\n\}$  if (typeof i.raws.before !== 'undefined')  $\{\n\$  value = i.raws.before;\n if (value.indexOf('\\n') !== -1)  $\{\n\$  value = value.replace(/[^\\n]+\$/, ");\n }\n return false;\n }\n }\n }\;\n return value;\n }\n\n rawBeforeClose(root)  $\nvert$  let value;\n root.walk(i =>  $\ln$  if (i.nodes && i.nodes.length > 0)  $\ln$  if (typeof i.raws.after !== 'undefined')

 ${\n\mu = i.raws.after;\n\quad if (value.indexOf(\n n') != -1) {\n$  value = value.replace(/[^\n]+\$/, '');\n  $\ln$  return false;\n  $\ln$  }\n }\n return value;\n }\n\n rawBeforeOpen(root) {\n let

value;\n root.walk(i => {\n if (i.type !== 'decl') {\n value = i.raws.between;\n if (typeof value !== 'undefined') return false;\n }\n });\n return value;\n }\n\n rawColon(root) {\n let value;\n root.walkDecls(i => {\n if (typeof i.raws.between !== 'undefined') {\n value =

i.raws.between.replace(/[^\\s:]/g, '');\n return false;\n }\n });\n return value;\n }\n\n beforeAfter(node, detect)  $\{\n\$  let value; $\in$  if (node.type === 'decl')  $\{\n\$  value = this.raw(node, null, 'beforeDecl'); $\in$  } else if  $(\text{node.type} == 'comment') {\n value = this raw(node, null, 'beforeComment');\n } else if (detect == 'before')$  ${\n<sub>n</sub>}$  value = this.raw(node, null,

'beforeRule');\n } else {\n value = this.raw(node, null, 'beforeClose');\n }\n\n let buf = node.parent;\n let depth = 0;\n while (buf && buf.type !== 'root') {\n depth += 1;\n buf = buf.parent;\n }\n\n if (value.indexOf('\\n') !== -1) {\n const indent = this.raw(node, null, 'indent');\n if (indent.length) {\n for (let step = 0; step < depth; step++) value += indent;\n  $\ln$  \n\n return value;\n }\n\n rawValue(node, prop)  ${\n\mu \ constant}$  const value = node[prop];\n const raw = node.raws[prop];\n if (raw && raw.value === value)  ${\n\mu \ constant}$ raw.raw;\n } else  $\nvert$  return value;\n }\n  $\ln \max$ port default Stringifier;\n","// @flow\nimport Stringifier from './stringifier';\n\nexport default function stringify(node, builder) {\n const str = new Stringifier(builder);\n str.stringify(node);\n}\n","// @flow\nimport CssSyntaxError from './css-syntax-error';\nimport Stringifier from './stringifier';\nimport stringify

 from './stringify';\nimport warnOnce from './warn-once';\n\n/\*\*\n \* @typedef {object} position\n \* @property {number} line - source line in file\n \* @property {number} column - source column in file\n \*/\n\n/\*\*\n \*  $@$ typedef {object} source\n \*  $@$ property {Input} input - { $@$ link Input} with input file\n \*  $@$ property {position} start - The starting position of the node's source $\ln * \omega$  property {position} end - The ending position of the node's source\n \*/\n\nconst cloneNode = function(obj, parent) {\n const cloned = new obj.constructor();\n\n for (const i in obj)  $\{\n\$  if (!obj.hasOwnProperty(i)) continue; $\n\$  let value = obj[i]; $\n\$  const type = typeof value; $\n\ln$  if (i === 'parent' && type === 'object') {\n if (parent) cloned[i] = parent;\n } else if (i === 'source') {\n cloned[i] = value;\n } else if (value instance of Array)  $\{\n\$  cloned[i] = value.map(j => cloneNode(j, cloned));\n } else if (i !== 'before' & & i !== 'after' & & i !== 'between' & & i !==

'semicolon')  $\ln$  if (type === 'object' && value !== null) value = cloneNode(value);\n cloned[i] = value;\n  $\ln |\n\ln \times \ln x^* \$ n \* All node classes inherit the following common methods. $\ln x^* \$  @abstract\n \*/\nclass Node  $\{\n\mid \pi \mid * \in \mathbb{Q} \}$  \* @param {object} [defaults] - value for node properties\n \*/\n constructor(defaults =  ${\n \ \ \ }$   ${\n \ \ this.raws = {\};\n \ \ for (const name in defaults) {\n \ \ this|name| = defaults|name];\n \ \ }$ \n  ${\n \ \ \ *\n \ \ *}$ Returns a CssSyntaxError instance containing the original position $\ln *$  of the node in the source, showing line and column numbers and also $\ln * a$  small excerpt to facilitate debugging. $\ln * \ln *$  If present, an input source map will be used to get the original position\n  $*$  of the source, even from a previous compilation step\n  $*$  (e.g., from Sass compilation). $\ln$  \* This method produces very useful error messages. $\ln$  \*  $\ln$  \* @param {string} message error description $n * @param$  {object} [opts]

- options\n  $* \mathcal{Q}$  param {string} opts.plugin - plugin name that created this error.\n  $*$ 

PostCSS will set it automatically. $\infty$  \* @param {string} opts.word - a word inside a node's string that should\n \* be highlighted as the source of the error $\ln * \omega$  {number} opts.index - an index inside a node's string that should\n  $*$  be highlighted as the source of the error\n  $*\n\mathbf{n} * \n\mathbf{e}$  return {CssSyntaxError} error object to throw it\n  $*\n$   $\&$  @example\n  $*$  if ( !variables[name] ) {\n  $*$  throw decl.error('Unknown variable ' + name, { word: name });\n \* // CssSyntaxError: postcss-vars:a.sass:4:3: Unknown variable \$black\n \* // color: \$black\n \* // a\n \* //  $\wedge$ \n \* // background: white\n \* }\n \*/\n error(message, opts = {}) {\n if (this.source) {\n const pos = this.positionBy(opts);\n return this.source.input.error(message, pos.line, pos.column,

opts);\n } else {\n return new CssSyntaxError(message);\n }\n  $\rangle$ \*\*\n \* This method is provided as a convenience wrapper for  $\{\emptyset\}$  ( $\mathbb{R}$  Result  $\mathbb{R}$  and  $\mathbb{R}$  \*  $\emptyset$  aram  $\{\text{Result}\}$  result - the  $\{\emptyset\}$  ink Result  $\}$ instance\n \* that will receive the warning\n \* @param {string} text - warning message\n \* @param {object} [opts] - options\n \* @param {string} opts.plugin - plugin name that created this warning.\n PostCSS will set it automatically. $\not\parallel$  \* @param {string} opts.word - a word inside a node's

string that should\n  $*$  be highlighted as the source of the warning\n  $* \textcircled{a}$  aram {number} opts.index - an index inside a node's string that should $\ln$  \* be highlighted as the source of the warning\n \*\n \* @return {Warning} created warning object\n \*\n \* @example\n \* const plugin = postcss.plugin('postcss-deprecated',

() =>  ${\n\pi \ast \text{ return (root, result)}} = {\n\pi \ast \text{ root.walkDecls('bad', decl)} = {\n\pi \ast \text{ decl.warn(result, Deprecated)}\n}$ property bad');\n \* });\n \* };\n \* });\n \*/\n warn(result, text, opts) {\n const data = { node: this };\n for (const i in opts) data[i] = opts[i];\n return result.warn(text, data);\n }\n\n /\*\*\n \* Removes the node from its parent and cleans the parent properties\n \* from the node and its children.\n \*\n \* @example\n \* if ( decl.prop.match(/^-webkit-/) )  $\n\mathbf{a * decl.}$  decl.remove();\n \* \\n \* \m \* @return {Node} node to make calls chain\n \*/\n remove()  ${\n \in \mathbb{R}^n$  if (this.parent)  ${\n \in \mathbb{R}^n}$  this.parent.removeChild(this);\n  ${\n \in \mathbb{R}^n}$  this.parent = undefined;\n return this;\n  $\ln \pi$  /\*\*\n \* Returns a CSS string representing the node.\n \*\n \* @param {stringifier|syntax} [stringifier] - a syntax to use\n  $*$  in string generation\n  $*\n\rangle$  \* @return {string} CSS string of this

node\n \*\n \* @example\n \* postcss.rule({ selector: 'a' }).toString() //=> \"a {}\"\n \*/\n toString(stringifier = stringify)  $\{\n\$  if (stringifier.stringify) stringifier = stringifier.stringify; $\|$  let result = "; $\|$  stringifier(this, i =>  $\{\|$ 

result += i;\n });\n return result;\n }\n\n /\*\*\n \* Returns a clone of the node.\n \*\n \* The resulting cloned node and its (cloned) children will have $\nmid n$  \* a clean parent and code style properties. $\nmid n$  \* @param {object} [overrides] - new properties to override in the clone.\n  $*\n$  \* @example\n \* const cloned = decl.clone({ prop: 'moz-' + decl.prop  $\chi$ : \* cloned.raws.before //=> undefined\n \* cloned.parent //=> undefined\n \* cloned.toString() //=> -moz-transform: scale(0)\n \*\n \* @return {Node} clone of the node\n \*/\n clone(overrides = {}) {\n const cloned = cloneNode(this);\n for (const name in overrides) {\n cloned[name] = overrides[name];\n }\n return cloned;\n

 $\ln \frac{x \cdot \ln x}{n}$  \* Shortcut to clone the node and insert the resulting cloned node\n \* before the current node.\n \*\n \* @param {object} [overrides] - new properties to override in the clone.\n \*\n \* @example\n \*

decl.cloneBefore({ prop: '-moz-' + decl.prop });\n \*\n \* @return {Node} - new node\n \*\n

cloneBefore(overrides =  $\{\}\$ )  $\{\n$  const cloned = this.clone(overrides);\n this.parent.insertBefore(this, cloned);\n return cloned;\n  $\ln /^*$ \n  $*$  Shortcut to clone the node and insert the resulting cloned node\n  $*$  after the current node. $\ln \pi$  \* @param {object} [overrides] - new properties to override in the clone. $\ln \pi$  \* @return {Node} new node\n  $*\ln$  cloneAfter(overrides = { }) {\n const cloned = this.clone(overrides);\n

this.parent.insertAfter(this, cloned);\n return cloned;\n  $\ln \frac{**\n}{*}$  Inserts node(s) before the current node and removes the current node. $\ln * \ln * \omega$  param {...Node} nodes - node(s) to replace current one\n

 $*\n$  \* @example\n \* if ( atrule.name == 'mixin' ) {\n \* atrule.replaceWith(mixinRules[atrule.params]);\n \*  $\ln$  \*\n \* @return {Node} current node to methods chain\n \*\n replaceWith(...nodes) {\n if (this.parent) {\n nodes.forEach(node  $\Rightarrow$  {\n this.parent.insertBefore(this, node);\n });\n\n this.remove();\n }\n\n return this;\n  $\ln x^* \nightharpoonup x^* \nightharpoonup x$  \* Removes the node from its current parent and inserts it\n \* at the end of `newParent`.\n \*\n \* This will clean the `before` and `after` code {@link Node#raws} data\n \* from the node and replace them with the indentation style of `newParent`.\n  $*$  It will also clean the `between` property\n  $*$  if `newParent` is in another  $\{\text{@link Root}\}\$ . \*\n \* @param {Container} newParent - container node where the current node\n \*

will be moved\n  $*\n$  \* @example\n \* atrule.moveTo(atrule.root());\n  $*\n$  \* @return {Node} current node to methods chain $\ln$  \*/\n

moveTo(newParent)  $\{\n\$  this.cleanRaws(this.root() === newParent.root()); $\n\$  this.remove(); $\n\$ newParent.append(this);\n return this;\n }\n\n /\*\*\n \* Removes the node from its current parent and inserts it into\n \* a new parent before `otherNode`.\n \*\n \* This will also clean the node's code style properties just as it would\n \* in { @link Node#moveTo}.\n \*\n \* @param {Node} otherNode - node that will be before current node $\ln$  \*\n \* @return {Node} current node to methods chain\n \*\n moveBefore(otherNode) {\n this.cleanRaws(this.root() === otherNode.root());\n this.remove();\n otherNode.parent.insertBefore(otherNode, this);\n return this;\n  $\ln n$  /\*\*\n \* Removes the node from its current parent and inserts it into\n \* a new parent after `otherNode`.\n \*\n \* This will also clean the node's code style properties just as it would\n \* in {@link

Node#moveTo}.\n \*\n \* @param {Node} otherNode - node that will be after current node\n \*\n

 \* @return {Node} current node to methods chain\n \*/\n moveAfter(otherNode) {\n this.cleanRaws(this.root()  $==$  otherNode.root());\n this.remove();\n otherNode.parent.insertAfter(otherNode, this);\n return this;\n }\n\n  $/*\$ n \* Returns the next child of the node's parent.\n \* Returns `undefined` if the current node is the last child.\n  $*\n$  \* @return {Node|undefined} next node\n \*\n \* @example\n \* if ( comment.text === 'delete next' ) {\n \* const next = comment.next();\n \* if ( next ) {\n \* next.remove();\n \* }\n \*  $\ln$  \*/\n next() {\n const index = this.parent.index(this);\n return this.parent.nodes[index + 1];\n  $\ln /^*$ n \* Returns the previous child of the node's parent.\n \* Returns `undefined` if the current node is the first child.\n \*\n \* @return  ${Node|undefined}$  previous node $\nu$  \*\n \* @example\n \* const annotation = decl.prev();\n \* if ( annotation.type  $==$  'comment' )  ${\n \times$  readAnnotation(annotation.text);\n

 $*\$  \n  $*\cap$  prev() {\n const index = this.parent.index(this);\n return this.parent.nodes[index - 1];\n }\n\n toJSON()  $\n\$ n const fixed =  $\};\n\$ n for (const name in this)  $\ln$  if (!this.hasOwnProperty(name)) continue;\n if (name === 'parent') continue;\n const value = this[name];\n\n if (value instance of Array) {\n fixed[name] = value.map(i => {\n if (typeof i === 'object' && i.toJSON) {\n return i.toJSON();\n } else  ${\n \times}$  return i;\n  ${\n \times}$  });\n } else if (typeof value == 'object' && value.toJSON)  ${\n \times}$ fixed[name] = value.toJSON();\n } else {\n fixed[name] = value;\n }\n }\n return fixed;\n }\n\n  $/*\$  n \* Returns a {@link Node\#raws} value. If the node is missing \ \* the code style property (because the node) is a 1000. was manually built or cloned),  $n * PostCSS$  will try to autodetect the code style property by looking  $n * at other$ nodes in the tree.\n

 $*\n$   $* \textcircled{a}$  aram {string} prop - name of code style property\n  $* \textcircled{a}$  aram {string} [defaultType] - name of default value, it can be missed\n  $*$  if the value is the same as prop\n  $*\n$   $* \mathcal{Q}$  example\n  $*$ const root = postcss.parse('a { background: white }');\n \* root.nodes[0].append({ prop: 'color', value: 'black' });\n \* root.nodes[0].nodes[1].raws.before  $\llap{/}$  //=> undefined\n \* root.nodes[0].nodes[1].raw('before') //=> '\n \*\n \* @return {string} code style value\n \*/\n raw(prop, defaultType) {\n const str = new Stringifier();\n return str.raw(this, prop, defaultType);\n }\n\n /\*\*\n \* Finds the Root instance of the node's tree.\n \*\n \* @example\n \* root.nodes[0].nodes[0].root() === root\n \*\n \* @return {Root } root parent\n \*\n root() {\n let result = this;\n while (result.parent) result = result.parent;\n return result;\n  $\ln \$ this.raws.before;\n delete

this.raws.after;\n if (!keepBetween) delete this.raws.between;\n  $\ln$  positionInside(index) {\n const string = this.toString();\n let column = this.source.start.column;\n let line = this.source.start.line;\n\n for (let i = 0; i < index; i++)  $\nvert$  if (string[i] === '\|n') {\n column = 1;\n line += 1;\n } else {\n column += 1;\n  $\ln \ \ln \$ return { line, column };\n }\n\n positionBy(opts) {\n let pos = this.source.start;\n if (opts.index)  ${\n \chi \in \mathbb{R}^n$  pos = this.positionInside(opts.index);\n } else if (opts.word) {\n const index =

this.toString().indexOf(opts.word);\n if (index !== -1) pos = this.positionInside(index);\n }\n return pos;\n }\n\n removeSelf() {\n warnOnce('Node#removeSelf is deprecated. Use Node#remove.');\n return this.remove();\n }\n\n replace(nodes) {\n warnOnce('Node#replace is deprecated. Use Node#replaceWith');\n return this.replaceWith(nodes); $\n \lambda$  } $\n \lambda$  style(own, detect)

 ${\n \mu \nu \sigma'(\Node#style)$  is deprecated. Use Node#raw()');\n return this.raw(own, detect);\n  $\|\n\$ cleanStyles(keepBetween) {\n warnOnce('Node#cleanStyles() is deprecated. Use Node#cleanRaws()');\n return this.cleanRaws(keepBetween);\n }\n\n get before() {\n warnOnce('Node#before is deprecated. Use Node#raws.before');\n return this.raws.before;\n  $\ln$  set before(val)  $\ln$  warnOnce('Node#before is deprecated. Use Node#raws.before');\n this.raws.before = val;\n  $\ln \ln$  get between() {\n warnOnce('Node#between is deprecated. Use Node#raws.between');\n return this.raws.between;\n }\n\n set between(val)  $\{\n\}$  warnOnce('Node#between is deprecated. Use Node#raws.between'); $\{\n\}$  this.raws.between = val;\n  $\ln \frac{**}{n}$  \* @memberof Node#\n \* @member {string} type - String representing the node's type.\n \*

Possible values are `root`, `atrule`, `rule`,\n \* `decl`, or `comment`.\n \*\n \* @example\n

\* postcss.decl({ prop: 'color', value: 'black' }).type //=> 'decl'\n \*\n\n /\*\*\n \* @memberof Node#\n \* @member {Container} parent - the node's parent node.\n  $*\mathfrak{m} * \mathfrak{C}$  example\n  $*\text{root}$ .nodes[0].parent == root;\n \*/\n\n /\*\*\n \* @memberof Node#\n \* @member {source} source - the input source of the node\n \*\n \* The property is used in source map generation. $\ln * \ln * H$  you create a node manually (e.g., with `postcss.decl()`), $\ln *$ that node will not have a `source` property and will be absent\n \* from the source map. For this reason, the plugin developer should $\ln *$  consider cloning nodes to create new ones (in which case the new node's $\ln *$  source will reference the original, cloned node) or setting\n \* the `source` property manually.\n \*\n \* ```js\n \* // Bad\n \* const prefixed = postcss.decl({\n \* prop: '-moz-' + decl.prop,\n \* value: decl.value\n \* });\n \*\n \* // Good\n \* const prefixed = decl.clone({ prop: '-moz-' + decl.prop

 $\|\cdot\|$ ;\n \* ```\n \*\n \* ```js\n \* if ( atrule.name == 'add-link' ) {\n \* const rule = postcss.rule({ selector: 'a', source: atrule.source  $\;\;\;\;\;\;\;\;\; \arccos(2)$ ;\n \* atrule.parent.insertBefore(atrule, rule);\n \* \\n \* ``\n \* @example\n \* decl.source.input.from  $\llbracket \frac{\rangle}{\gg}$  '/home/ai/a.sass'\n \* decl.source.start  $\llbracket \frac{\rangle}{\gg}$  { line: 10, column: 2 }\n \* decl.source.end  $/>=\{$  line: 10, column: 12  $\ln * \ln * \mathbf{m} * \mathbf{m}$  and  $\Delta * \mathbf{m} * \mathbf{m} * \mathbf{m}$  are  $\Delta * \mathbf{m} * \mathbf{m} * \mathbf{m} * \mathbf{m} * \mathbf{m} * \mathbf{m} * \mathbf{m} * \mathbf{m} * \mathbf{m} * \mathbf{m} * \mathbf{m} * \mathbf{m} * \mathbf{m} * \mathbf{m} * \mathbf{m} * \mathbf{m} * \mathbf{m$ raws - Information to generate byte-to-byte equal $\ln$  \* node string as it was in the origin input. $\ln$  \*\n \* Every parser saves its own properties, $\ln *$  but the default CSS parser uses: $\ln *$  \* \* `before`: the space symbols before the node. It also stores `\*`\n \* and `\_` symbols before the declaration (IE hack).\n \* \* `after`: the space symbols after the last child of the node $\ln *$  to the end of the node. $\ln * *$  `between`: the symbols between the property and value $\ln$  \* for declarations,

selector and `{` for rules, or last parameter $\ln *$  and `{` for at-rules. $\ln * *$  `semicolon`: contains true if the last child has\n  $*$  an (optional) semicolon.\n  $*$  \* `afterName`: the space between the at-rule name and its parameters. $\ln *$  is the space symbols between  $\frac{\pi}{3}$  and the comment's text. $\ln *$   $\frac{\pi}{3}$  right: the space symbols between the comment's text $\ln *$  and  $<$ code> $*$ / $<$ /code> $\ln * *$  `important`: the content of the important statement, $\ln *$  if it is not just `!important`. $\ln * \text{PostCSS}$  cleans selectors, declaration values and at-rule parameters\n \* from comments and extra spaces, but it stores origin content in raws\n \* properties. As such, if you don't change a declaration's value,\n \* PostCSS will use the raw value with comments.\n \*\n \* @example\n \* const root = postcss.parse('a {\\n color:black\\n}')\n \* root.first.first.raws //=> { before: '\\n ', between: ':' }\n \*/\n}\n\nexport default Node;\n","// @flow\nimport warnOnce

from './warn-once';\nimport Node from './node';\n\n/\*\*\n \* Represents a CSS declaration.\n \*\n \* @extends Node\n  $*\nmid n \in \mathbb{Q}$  example $\nmid n \in \text{const}$  root = postcss.parse('a { color: black }'); $\nmid n \in \text{const}$  decl = root.first.first; $\nmid n \neq \text{del}.$ type  $/ \rightarrow$  'decl'\n \* decl.toString()  $/ \rightarrow$  ' color: black'\n \* $\cap$  aclaration extends Node {\n constructor(defaults) {\n super(defaults);\n this.type = 'decl';\n }\n\n get \_value() {\n warnOnce('Node#\_value was deprecated. Use Node#raws.value');\n return this.raws.value;\n  $\ln \setminus \alpha$  set \_value(val)  $\n$  warnOnce('Node#\_value was deprecated. Use Node#raws.value');\n this.raws.value = val;\n }\n\n get \_important() {\n warnOnce('Node#\_important was deprecated. Use Node#raws.important');\n return this.raws.important;\n  $\ln \ln$ set \_important(val) {\n warnOnce('Node#\_important was deprecated. Use Node#raws.important');\n this.raws.important = val;\n \\n\n /\*\*\n \* @memberof Declaration#\n \* @member {string} prop - the declaration's property name $\ln *_{\Omega}$  \* @example\n \* const root = postcss.parse('a { color: black }');\n \* const decl = root.first.first;\n \* decl.prop //=> 'color'\n \*/\n\n /\*\*\n \* @memberof Declaration#\n \* @member {string} value - the declaration's value\n \*\n \* @example\n \* const root = postcss.parse('a { color: black }');\n \* const decl = root.first.first;\n \* decl.value //=> 'black'\n \*\n\n /\*\*\n \* @memberof Declaration#\n \* @member {boolean} important - `true` if the declaration\n \* has an !important annotation.\n  $*\n$   $* \textcircled{ example}\n$   $* \text{const root} = \text{postcess}.\n$  arse('a { color: black !important; color: red }');\n  $*$ root.first.first.important //=> true\n \* root.first.last.important //=> undefined\n \*/\n\n /\*\*\n \* @memberof Declaration# $\ln$  \* @member {object} raws - Information to generate byte-to-byte equal $\ln$  \* node string as it was in the origin input. $\ln$  \*\n \* Every parser saves

its own properties, $\ln$  \* but the default CSS parser uses: $\ln$  \* \*  $\ln$  \* \* `before`: the space symbols before the node. It also stores `\*`\n \* and `\_` symbols before the declaration (IE hack).\n \*\* `between`: the symbols between the property and value\n \* for declarations, selector and `{` for rules, or last parameter\n \* and `{` for at-rules.\n \* \* `important`: the content of the important statement, $\ln *$  if it is not just `!important`. $\ln * \ln *$  PostCSS cleans declaration from comments and extra spaces, $\ln *$  but it stores origin content in raws properties. $\ln *$  As such, if you don't change a declaration's value,\n \* PostCSS will use the raw value with comments.\n \*\n \* @example\n \* const root = postcss.parse('a {\\n color:black\\n}')\n \* root.first.first.raws //=> { before: '\\n ', between: ':' }\n \*/\n}\n\nexport default Declaration;\n","// @flow\nimport warnOnce from './warn-once';\nimport Node from  $'.\text{node'}\:\:\text{in}\n$ <sup>\*\*</sup>\n \* Represents a comment between

declarations or statements (rule and at-rules). $\ln * \ln *$  Comments inside selectors, at-rule parameters, or declaration values $n^*$  will be stored in the `raws` properties explained above. $\ln * \ln * \omega$  extends Node $\ln * \wedge \omega$ extends Node {\n constructor(defaults) {\n super(defaults);\n this.type = 'comment';\n }\n\n get left() {\n warnOnce('Comment#left was deprecated. Use Comment#raws.left');\n return this.raws.left;\n }\n\n set left(val)  ${\n \mu \nu}$  warnOnce('Comment#left was deprecated. Use Comment#raws.left');\n this.raws.left = val;\n }\n\n get right()  ${\n \mu$  warnOnce('Comment#right was deprecated. Use Comment#raws.right'); ${\n \mu}$  return this.raws.right; }\n\n set right(val) {\n warnOnce('Comment#right was deprecated. Use Comment#raws.right');\n this.raws.right  $= val;\n\$  }\n\n /\*\*\n \* @memberof Comment#\n \* @member {string} text - the comment's text\n \*/\n\n /\*\*\n \* @memberof Comment#\n \* @member {object} raws - Information to generate

byte-to-byte equal $\ln$  \* node string as it was in the origin input. $\ln$  \* Every parser saves its own properties, $\ln$  \* but the default CSS parser uses: $\ln$  \* \n \* \* `before`: the space symbols before the node. $\ln$  \* \* `left`: the space symbols between `/\*` and the comment's text. $\infty$  \* \* `right`: the space symbols between the comment's text.\n  $*\n\neq\n\max\{1, \frac{1}{\sqrt{2}}\}$   $@flow\n\rightarrow\n$  Declaration from './declaration';\nimport tokenizer from './tokenize';\nimport Comment from './comment';\nimport AtRule from './atrule';\nimport Root from './root';\nimport Rule from './rule';\n\nexport default class Parser {\n constructor(input) {\n this.input = input;\n\n this.pos = 0;\n this.root = new Root();\n this.current = this.root;\n this.spaces = '';\n this.semicolon = false;\n\n this.root.source = { input, start: { line: 1, column: 1 } };\n }\n\n tokenize() {\n this.tokens = tokenizer(this.input);\n  $\ln \log()$  {\n

let token;\n while (this.pos < this.tokens.length) {\n token = this.tokens[this.pos];\n\n switch (token[0]) {\n case 'space':\n case ';':\n this.spaces += token[1];\n break;\n\n case '}':\n this.end(token);\n break;\n\n case 'comment':\n this.comment(token);\n break;\n\n case 'atword':\n this.atrule(token);\n break;\n\n case '{':\n this.emptyRule(token);\n break;\n\n default:\n this.other();\n break;\n }\n\n this.pos += 1;\n }\n this.endFile();\n }\n\n comment(token)  $\{\n\alpha = new Comment(\n\alpha, token[2], token[3]\n\alpha, node = new Comment(\n\alpha, token[4], token[5]\n\alpha, node = {$ line: token[4], column: token[5]  $\|\cdot\|$  const text = token[1].slice(2, -2);\n if (/^\\s\*\$/.test(text)) {\n node.text  $=$ ";\n node.raws.left = text;\n node.raws.right = ";\n } else {\n const match = text.match(/^(\\s\*)([^]\*[^\\s])(\\s\*)\$/);\n

node.text = match[2];\n node.raws.left = match[1];\n node.raws.right = match[3];\n }\n \\n\n emptyRule(token)  $\{\n\alpha = new Rule(\;\n\alpha, token[2], token[3]\;\n\alpha, token[3]\;\n\alpha, token[4]\n\alpha, token[5]\;\n\alpha, token[6]\n\alpha, token[7]\n\alpha, token[8]\n\alpha, token[9]\n\alpha, token[10]\n\alpha, token[2]\n\alpha, token[3]\n\alpha, token[4]\n\alpha, token[5]\n\alpha, token[6]\n\alpha, token[7]\n\alpha, token[8]\n\alpha, token[9]\n\alpha, token[10]\n\alpha, token[11]\n\alpha, token[12]\n\alpha, token[13]\n\alpha, token[14]\n\alpha,$ node.raws.between = ";\n this.current = node;\n }\n\n other() {\n let token;\n let end = false;\n let type = null;\n let colon = false;\n let bracket = null;\n const brackets =  $[\cdot;\n\rangle$  const start = this.pos;\n while (this.pos < this.tokens.length)  $\{\n\$  token = this.tokens[this.pos]; $\in$  type = token[0]; $\in$ n if (type === '(' || type  $==$  '[')  $\{\n\mid n$  if (!bracket) bracket = token;\n brackets.push(type === '(' ? ')' : ']');\n } else if  $(\text{brackets} \cdot \text{temp} = 0) \$ \n if (type == ';') {\n if (colon) {\n this.decl(this.tokens.slice(start, this.pos + 1));\n return;\n } else {\n break;\n }\n } else if  $(\text{type} == {'} {\upharpoonright} \text{this} \cdot \text{tubis} \cdot \text{tubis} \cdot \text{c}} \cdot \text{this} \cdot \text{points} + 1))$ ;\n return;\n } else if (type === '{')  ${\n \{ \n \in \mathbb{R} \mid \mathbf{b} \in \mathbb{R} \} \}$  else if (type == ':')  ${\n \in \mathbb{R} \mid \mathbf{b} \in \mathbb{R} \}$  else if (type == ':')  ${\n \in \mathbb{R} \mid \mathbf{b} \in \mathbb{R} \}$  $\{\n\}$  else if (type === brackets[brackets.length - 1])  $\{\n\$  brackets.pop();\n if (brackets.length === 0) bracket = null;\n  $\ln \theta$  this.pos += 1;\n  $\ln$  if (this.pos === this.tokens.length) {\n this.pos -= 1;\n end = true;\n }\n\n if (brackets.length > 0) this.unclosedBracket(bracket);\n\n if (end && colon) {\n while (this.pos > start)  $\{\n\$  token = this.tokens[this.pos][0];\n if (token !== 'space' && token !== 'comment') break;\n this.pos = 1;\n }\n this.decl(this.tokens.slice(start, this.pos + 1));\n return;\n }\n\n

this.unknownWord(start);\n  $\ln$  rule(tokens)  $\ln$  tokens.pop();\n\n const node = new Rule();\n this.init(node,

 tokens[0][2], tokens[0][3]);\n\n node.raws.between = this.spacesFromEnd(tokens);\n this.raw(node, 'selector', tokens);\n this.current = node;\n }\n\n decl(tokens) {\n const node = new Declaration();\n this.init(node);\n\n const last = tokens[tokens.length - 1];\n if (last[0] === ';') {\n this.semicolon = true;\n tokens.pop();\n }\n if (last[4])  $\nvert$  node.source.end = { line: last[4], column: last[5] }; $n \text{ else } \n$  node.source.end = { line: last[2], column: last[3] };\n }\n\n while (tokens[0][0] !== 'word') {\n node.raws.before += tokens.shift()[1];\n  $\ln$  node.source.start = { line: tokens[0][2], column: tokens[0][3] }; $\ln$  node.prop = ";\n while (tokens.length)  ${\nightharpoonup$  const type = tokens[0][0];\n if (type === ':' || type === 'space' || type === 'comment')  ${\nightharpoonup$  break;\n  $\n\$ |\n node.prop += tokens.shift()[1];\n }\n\n node.raws.between = ";\n\n let token;\n while (tokens.length)  ${\n\mu \atop n\alpha \in \mathbb{N}}$  token = tokens.shift();\n\n if (token[0] === ':')  ${\n\n\mu \atop n\alpha \in \mathbb{N}}$  node.raws.between += token[1];\n break;\n } else  $\{\n\quad node.raws.between += token[1];\n\}|\n\| \|\n\|$  if  $(node.prop[0] == '-' || node.prop[0] == '*) \{\n\}$ node.raws.before  $+=$  node.prop[0];\n node.prop = node.prop.slice(1);\n }\n node.raws.between  $+=$ this.spacesFromStart(tokens); $\in$  this.precheckMissedSemicolon(tokens); $\ln$  for (let i = tokens.length - 1; i > 0; i--)  ${\n$  token = tokens[i];\n if (token[1] === '!important')  ${\n$  node.important = true;\n let string = this.stringFrom(tokens, i);\n string = this.spacesFromEnd(tokens) + string;\n if (string !== ' !important') node.raws.important = string;\n break;\n } else if (token[1] === 'important') {\n const cache = tokens.slice(0);\n let str = ";\n for (let j = i; j > 0; j--) {\n const type = cache[j][0];\n if (str.trim().indexOf('!')

 $== 0 &\& \text{ type } != \text{ space'} \{\n \}$  break;\n  $\{\n \}$  str = cache.pop()[1] + str;\n  $\{\n \}$  if  $(\text{str.trim}() \cdot \text{indexOf}()') == 0)$  {\n node.important = true;\n node.raws.important = str;\n tokens = cache;\n  $\ln \ln$  if (token[0] !== 'space' && token[0] !== 'comment') {\n break;\n }\n }\n this.raw(node, 'value', tokens);\n\n if (node.value.indexOf(':') !== -1) this.checkMissedSemicolon(tokens);\n }\n\n atrule(token)  $\{\n\quad$  const node = new AtRule();\n node.name = token[1].slice(1);\n if (node.name == ")  $\{\n\}$ this.unnamedAtrule(node, token);\n  $\ln$  this.init(node, token[2], token[3]);\n\n let last = false;\n let open = false;\n const params =  $[\cdot]$ ;\n\n this.pos += 1;\n while (this.pos < this.tokens.length) {\n token = this.tokens[this.pos];\n\n if (token[0] === ';') {\n node.source.end = { line: token[2], column: token[3] };\n

this.semicolon = true;\n break;\n } else if (token[0] === '{') {\n open = true;\n break;\n } else if  $(\text{token}[0] == '') \ \{\n \text{ this.end}(\text{token})\} \ \text{ else } \ \n \text{ params.push}(\text{token})\} \ \}\n$ this.pos += 1;\n }\n if (this.pos === this.tokens.length) {\n last = true;\n }\n\n node.raws.between = this.spacesFromEnd(params);\n if (params.length) {\n node.raws.afterName = this.spacesFromStart(params);\n this.raw(node, 'params', params);\n if (last)  ${\n \mu \n}$  token = params[params.length - 1];\n node.source.end  $= \{$  line: token[4], column: token[5]  $\}$ ;\n this.spaces = node.raws.between;\n node.raws.between = ";\n  $\ln$  } else  $\ln$  node.raws.afterName = '';\n node.params = '';\n }\n if (open)  $\ln$  node.nodes = [];\n this.current = node;\n }\n }\n end(token) {\n if (this.current.nodes && this.current.nodes.length) {\n this.current.raws.semicolon

 $=$  this.semicolon;\n }\n this.semicolon  $=$  false;\n\n this.current.raws.after  $=$  (this.current.raws.after  $||$  ") + this.spaces;\n this.spaces = ";\n\n if (this.current.parent) {\n this.current.source.end = { line: token[2], column: token[3] };\n this.current = this.current.parent;\n } else {\n this.unexpectedClose(token);\n }\n  $\ln \n\ln \text{tr}(\mathbf{x}) = \frac{1}{\ln \ln \text{tr}(\mathbf{x})}$  if (this.current.parent) this.unclosedBlock(); $\ln \text{tr}(\mathbf{x}) = \frac{1}{\ln \ln \text{tr}(\mathbf{x})}$ this.current.nodes.length)  ${\n \text{ this. current.} raws. semicolon}$  = this.semicolon;\n  ${\n \text{ this. current.} raws. after =\n \text{ this. current.} raws.}$ (this.current.raws.after  $||$  ") + this.spaces;\n  $\ln \Lambda /$  Helpers\n\n init(node, line, column) {\n this.current.push(node);\n\n node.source = { start: { line, column }, input: this.input };\n node.raws.before = this.spaces;\n this.spaces = ";\n if (node.type !== 'comment') this.semicolon = false;\n  $\ln \max(\text{node}, \text{prop})$ . tokens)  $\{\n \{ \in \mathcal{A} \} \}$  let token, type;  $\mathcal{A}$  const length

 $=$  tokens.length;\n let value  $=$  ";\n let clean  $=$  true;\n for (let i = 0; i < length; i += 1) {\n token = tokens[i];\n type = token[0];\n if (type === 'comment' || (type === 'space' && i === length - 1)) {\n clean = false;\n

} else  ${\n value += token[1];\n }\n if (!clean) {\n convtraw = tokens.readuce((all, i) => all + i[1],$ '');\n node.raws[prop] = { value, raw };\n }\n node[prop] = value;\n }\n\n spacesFromEnd(tokens) {\n let lastTokenType;\n let spaces = '';\n while (tokens.length) {\n lastTokenType = tokens[tokens.length - 1][0];\n if (lastTokenType !== 'space' && lastTokenType !== 'comment') break;\n spaces = tokens.pop()[1] + spaces;\n  $\ln$  return spaces;\n  $\ln$  spacesFromStart(tokens) {\n let next;\n let spaces = '';\n while (tokens.length) {\n next = tokens[0][0];\n if (next !== 'space' && next !== 'comment') break;\n spaces += tokens.shift()[1];\n  $\ln$  return spaces;\n  $\ln$  stringFrom(tokens, from) {\n let result = '';\n for (let i = from; i < tokens.length; i++)  ${\n n \ result += tokens[i][1];\n } \n tokens.split(cfrom, tokens.length - from);\n return result;\n} \n\$ colon(tokens)  $\{\n\$  let brackets = 0;\n let token, type, prev;\n for (let i = 0; i < tokens.length; i++)  $\{\n\}$  token = tokens[i];\n type = token[0];\n\n if (type === '(') {\n brackets += 1;\n } else if (type === ')') {\n brackets  $-1$ ;\n } else if (brackets === 0 && type === ':') {\n if (!prev) {\n this.doubleColon(token);\n } else if (prev[0] === 'word' && prev[1] === 'progid') {\n continue;\n } else {\n return i;\n

 $\ln$   $\ln$  prev = token;\n  $\ln$  return false;\n  $\ln / \cdot$  Errors\n\n unclosedBracket(bracket) {\n throw this.input.error('Unclosed bracket', bracket[2], bracket[3]);\n  $\ln$  unknownWord(start) {\n const token  $=$  this.tokens[start];\n throw this.input.error('Unknown word', token[2], token[3]);\n  $\ln$ unexpectedClose(token) {\n throw this.input.error('Unexpected }', token[2], token[3]);\n }\n\n unclosedBlock() {\n const pos = this.current.source.start;\n throw this.input.error('Unclosed block', pos.line, pos.column);\n }\n\n doubleColon(token) {\n throw this.input.error('Double colon', token[2], token[3]);\n }\n\n unnamedAtrule(node, token)  $\{\n\$  throw this.input.error('At-rule without name', token[2], token[3]);\n  $\n\|$ precheckMissedSemicolon(tokens)  $\{\n \mid \text{ 1/1} \text{ 1/1} \text{ 1/1} \text{ 1/1} \text{ 1/1} \text{ 1/1} \text{ 1/1} \text{ 1/1} \text{ 1/1} \text{ 1/1} \text{ 1/1} \text{ 1/1} \text{ 1/1} \text{ 1/1} \text{ 1/1} \text{ 1/1} \text{ 1/1} \text{ 1/1} \text{ 1/1} \text{ 1/1} \text{ 1/1} \text{ 1/1} \text{ 1/1$ checkMissedSemicolon(tokens)  $\ln$  const colon = this.colon(tokens); $\ln$  if (colon === false) return; $\ln$  let founded = 0;\n let token;\n for (let j = colon - 1; j >= 0; j--)  $\{\n\}$  token = tokens[j];\n if (token[0] !== 'space')  $\{\n\$  founded  $+= 1;\n\$  if (founded  $== 2$ ) break;\n  $\{\n\}$  throw this.input.error('Missed') semicolon',

 token[2], token[3]);\n }\n}\n","// @flow\nimport Parser from './parser';\nimport Input from './input';\n\nexport default function parse(css, opts)  $\{\n\in \mathcal{K}\$  opts.safe)  $\{\n\in \mathcal{K}\$  throw new Error('Option safe was removed. ' + 'Use parser: require(\"postcss-safe-parser\")');\n  $\ln \cos t$  const input = new Input(css, opts);\n\n const parser = new Parser(input);\n try {\n parser.tokenize();\n parser.loop();\n } catch (e) {\n if (e.name == 'CssSyntaxError' && opts && opts.from)  ${\n \in \text{(N).scss$/i.test(opts.from)} {\n \in \text{e.message +=\n} \N}$  '\n You tried to parse SCSS with  $+\n\begin{bmatrix} \n\end{bmatrix}$  'the standard CSS parser;  $+\n\begin{bmatrix} \n\end{bmatrix}$  'try again with the postcss-scss parser'; $\n\begin{bmatrix} \n\end{bmatrix}$  else if  $(\wedge \text{cost}(i) \cdot \text{error})$  {\n e.message +=\n \\nYou tried to parse Less with ' +\n 'the standard CSS parser; ' $+\n{\text{n}}$  'try again with the postcss-less parser';\n }\n }\n throw e;\n }\n return parser.root;\n}\n","// @flow\nimport

 parse from './parse';\nimport Root from './root';\nimport Rule from './rule';\nimport AtRule from './at-rule';\nimport Declaration from './declaration';\nimport warnOnce from './warn-once';\nimport Comment from './comment';\nimport Node from './node';\n\nfunction cleanSource(nodes) {\n return nodes.map( $i \ge \{\n\}$  if (i.nodes) i.nodes = cleanSource(i.nodes);\n delete i.source;\n return i;\n });\n}\n\n/\*\*\n \* @callback childCondition\n \* @param {Node} node - container child\n \* @param {number} index - child index\n \* @param {Node[]} nodes - all container children $n * @return \{boolean\} \n^* \wedge n \n^* \otimes callback childIterator \n^* @param \{Node\ node - \n^* @param \}$ container child\n \* @param {number} index - child index\n \* @return {false|undefined} returning `false` will break iteration\n \*/\n\n/\*\*\n \* The {@link Root}, {@link AtRule}, and {@link Rule} container nodes\n \* inherit some common methods to help work with their children.\n \*\n \* Note that all containers can store any content. If you write a rule inside\n \* a rule, PostCSS will parse it.\n \*\n \* @extends Node\n \* @abstract\n \*/\nclass Container extends Node  $\n\neq \alpha$ , child.parent = this;\n this.nodes.push(child);\n return this;\n  $\n\alpha$ /\*\*\n \* Iterates through the container's immediate children,\n \* calling `callback` for each child.\n \*\n \* Returning `false` in the callback will break iteration.\n  $*\n$  This method only iterates through the container's immediate children. $\ln$  \* If you need to recursively iterate through all the container's descendant $\ln$  \* nodes, use  $\{\emptyset\}$  Container#walk $\,\$  \in \mathbb{R} \* Unlike the for  $\}$  -cycle or `Array#forEach` this iterator is safe\n \* if you are

mutating the array of child nodes during iteration.\n \* PostCSS will adjust the current index to match the mutations. $\ln * \ln * \mathcal{Q}$  param {childIterator} callback - iterator receives each node and index $\ln * \ln * \mathcal{Q}$  return {false|undefined} returns `false` if iteration was broke\n \*\n

\* @example\n \* const root = postcss.parse('a { color: black; z-index: 1 }');\n \* const rule = root.first;\n \*\n \* for ( let decl of rule.nodes )  $\ln *$  decl.cloneBefore({ prop: '-webkit-' + decl.prop });\n \* // Cycle will be infinite, because cloneBefore moves the current node\n \* // to the next index\n \* \\n \*\n \* rule.each(decl =>  ${\nightharpoonup$  decl.cloneBefore({ prop: '-webkit-' + decl.prop });\n \* // Will be executed only for color and z-index\n \*  $\chi$ ;\n \*/\n each(callback) {\n if (!this.lastEach) this.lastEach = 0;\n if (!this.indexes) this.indexes = { $\chi$ \n\n this.lastEach += 1;\n const id = this.lastEach;\n this.indexes[id] = 0;\n\n if (!this.nodes) return undefined;\n\n let index, result;\n while (this.indexes[id] < this.nodes.length)  $\{\n \}$  index = this.indexes[id];\n result = callback(this.nodes[index], index);\n if (result === false) break;\n\n this.indexes[id] += 1;\n }\n\n delete this.indexes[id];\n\n

return result;\n  $\ln \frac{**\n}{*}$  \* Traverses the container's descendant nodes, calling callback\n \* for each node.\n  $*\n$  \* Like container.each(), this method is safe to use\n \* if you are mutating arrays during iteration.\n \*\n \* If you only need to iterate through the container's immediate children,\n \* use  $\{\emptyset\}$  Container#each}.\n \*\n \* @param {childIterator} callback - iterator receives each node and index\n  $*\$ \n  $*\$  @return {false|undefined} returns `false` if iteration was broke\n \*\n \* @example\n \* root.walk(node => {\n \* // Traverses all descendant nodes.\n \*  $\rangle$ ;\n \*/\n walk(callback) {\n return this.each((child, i) => {\n let result = callback(child, i);\n if (result !== false && child.walk)  ${\n \cos(2\theta) - \sin(2\theta) - \sin(2\theta) - \$ /\*\*\n \* Traverses the container's descendant nodes, calling callback\n \* for each declaration node.\n \*\n \* If you pass a filter,

iteration will only happen over declarations\n \* with matching properties.\n \*\n \* Like {@link Container#each}, this method is safe\n \* to use if you are mutating arrays during iteration.\n \*\n \* @param {string|RegExp} [prop] - string or regular expression\n \* to filter declarations by property name\n \* @param  ${\childIterator}$  callback - iterator receives each node and index\n \*\n \* @return {false|undefined} returns `false` if iteration was broke\n \*\n \* @example\n \* root.walkDecls(decl => {\n \* checkPropertySupport(decl.prop);\n  $*\})$ ;\n \*\n \* root.walkDecls('border-radius', decl => {\n \* decl.remove();\n \* });\n \*\n \*

root.walkDecls(/^background/, decl => {\n \* decl.value = takeFirstColorFromGradient(decl.value);\n \* });\n \*/\n walkDecls(prop, callback)  $\ln$  if (!callback)  $\ln$  callback = prop;\n return this.walk((child, i) => {\n if (child.type  $==$  'decl')  $\{\n\}$  return

callback(child, i);\n });\n } else if (prop instance RegExp) {\n return this.walk((child, i) => {\n if (child.type === 'decl' && prop.test(child.prop))  $\{\n\$  return callback(child, i);\n  $\{\n\}$  else  $\{\n\}$ return this.walk((child, i)  $\Rightarrow$  {\n if (child.type === 'decl' && child.prop === prop) {\n return callback(child, i);\n }\n });\n }\n }\n }\n <sup>\*\*</sup>\n \* Traverses the container's descendant nodes, calling callback\n \* for each rule node.\n \*\n \* If you pass a filter, iteration will only happen over rules\n \* with matching selectors.\n \*\n \* Like { @link Container#each }, this method is safe\n \* to use if you are mutating arrays during iteration.\n  $*\n\alpha$  \* @param {string|RegExp} [selector] - string or regular expression\n  $*$ 

to filter rules by selector $\ln * \mathcal{Q}$  param {childIterator} callback - iterator receives each node and index $\ln$  $*\n\mathbf{a} * \mathbf{\omega}$  return

{false|undefined} returns `false` if iteration was broke\n \*\n \* @example\n \* const selectors =  $[\cdot]$ ;\n \* root.walkRules(rule  $\Rightarrow$  {\n \* selectors.push(rule.selector);\n \* });\n \* console.log(`Your CSS uses  $$$ {selectors.length} selectors`);\n \*/\n walkRules(selector, callback) {\n if (!callback) {\n callback = selector;\n\n return this.walk((child, i)  $\gg$  {\n if (child.type === 'rule') {\n return callback(child, i);\n  $\{\n \}$ ;\n  $\}$  else if (selector instanceof RegExp)  $\{\n \$  return this.walk((child, i) =>  $\{\n \}$  if (child.type === 'rule' && selector.test(child.selector))  ${\n \mu \delta, i}$ ,  ${\n \mu \delta, j}$ ,  ${\n \mu \delta, j}$ , else  ${\n \mu \delta, j}$ this.walk((child, i)  $\Rightarrow$  {\n if (child.type === 'rule' && child.selector === selector) {\n return callback(child, i);\n }\n }\;\n }\n }\n  $\|\cdot\|^*$ \n \* Traverses the container's descendant nodes, calling callback $\ln$  \* for each at-rule

node.\n \*\n \* If you pass a filter, iteration will only happen over at-rules\n \* that have matching names.\n \*\n \* Like { @link Container#each }, this method is safe\n \* to use if you are mutating arrays during iteration.\n \*\n \* @param {string|RegExp} [name] - string or regular expression\n \* to filter at-rules by name\n \* @param {childIterator} callback - iterator receives each node and index\n \*\n \* @return  ${\text{false}}$ |undefined returns `false` if iteration was broke\n \*\n \* @example\n \* root.walkAtRules(rule => {\n \* if ( isOld(rule.name) ) rule.remove();\n \* });\n \*\n \* let first = false;\n \* root.walkAtRules('charset', rule => {\n \* if ( !first )  $\n\pi * \text{ first = true;}\n\pi * } else {\n * \text{at } x \text{ of } x \text{ in } x \text{ in } x \text$ callback)  $\{\n\$ if (!callback)  $\{\n\}$  callback = name; $\|$  return this.walk((child, i) =>  $\{\n\$  if (child.type === 'atrule') {\n

return callback(child, i); $\in \{\n\}$ ;\n } else if (name instance RegExp)  $\{\n\}$  return this.walk((child, i)  $\Rightarrow$  {\n if (child.type === 'atrule' && name.test(child.name)) {\n return callback(child, i);\n }\n  $\|\cdot\|$ );\n  $\|$  else  $\{\n\$  return this.walk((child, i) =>  $\{\n\}$  if (child.type == 'atrule' && child.name == name)  $\{\n\}$ return callback(child, i);\n  $\|\n\|$ ;\n }\n }\n }\n /\*\*\n \* Traverses the container's descendant nodes,

calling callback\n \* for each comment node.\n \*\n \* Like { @link Container#each }, this method is safe\n \* to use if you are mutating arrays during iteration. $\ln * \mathbb{Q}$  param {childIterator} callback - iterator receives each node and index\n  $*\nabla$  \* @return {false|undefined} returns `false` if iteration was broke\n  $*\nabla$  \* @example\n \* root.walkComments(comment => {\n \* comment.remove();\n \* });\n \*/\n walkComments(callback) {\n return this.walk((child, i)  $\Rightarrow$  {\n

if (child.type == 'comment')  $\nvert$  return callback(child, i);\n  $\ln$  });\n  $\ln \frac{x}{n + \ln x}$  \* Inserts new nodes to the start of the container.\n \*\n \* @param {...(Node|object|string|Node[])} children - new nodes\n \*\n \* @return {Node} this node for methods chain\n  $*\n\mathbb{R}$  \* @example\n \* const decl1 = postcss.decl({ prop: 'color', value: 'black' }); $\langle n * const$  decl2 = postcss.decl{{ prop: 'background-color', value: 'white' }); $\langle n *$ rule.append(decl1, decl2);\n \*\n \* root.append({ name: 'charset', params: '\"UTF-8\"' }); // at-rule\n \* root.append({ selector: 'a' });  $\mathcal{V}$  rule\n \* rule.append({ prop: 'color', value: 'black' });  $\mathcal{V}$ declaration\n \* rule.append({ text: 'Comment' }) // comment\n \*\n \* root.append('a { }');\n \* root.first.append('color: black; z-index: 1');\n  $*\langle n$  append(...children)  $\{\n$  children.forEach(child =>  $\{\n$  const  $nodes = this.normalize(child, this. last); \n nodes. for Each (node)$ 

 $\Rightarrow$  this.nodes.push(node));\n });\n return this;\n }\n\n /\*\*\n \* Inserts new nodes to the end of the container.\n  $*\n m * @param \{...\n (Node|object|string|Node|)\} children - new nodes\n m * @return \{Node\} this node for$ methods chain $\infty$  \*  $\infty$  \* @example $\infty$  \* const decl1 = postcss.decl{{ prop: 'color', value: 'black' }); $\infty$  \* const decl2  $=$  postcss.decl({ prop: 'background-color', value: 'white' });\n \* rule.prepend(decl1, decl2);\n \*\n \* root.append({ name: 'charset', params: '\"UTF-8\"' }); // at-rule\n \* root.append({ selector: 'a' }); // rule\n \* rule.append({ prop: 'color', value: 'black' }); // declaration\n \* rule.append({ text: 'Comment' }) // comment $\ln$  \*\n \* root.append('a {}');\n \* root.first.append('color: black; z-index: 1');\n \*\n prepend(...children)  ${\n $m$  children = children.reverse();\nn children-forEach(child => {\n $m$  const nodes = this.normalize(child,$ this.first,

'prepend').reverse();\n nodes.forEach(node => this.nodes.unshift(node));\n for (const id in this.indexes) {\n this.indexes[id] = this.indexes[id] + nodes.length;\n  $\ln$  );\n return this;\n  $\ln$  cleanRaws(keepBetween)  ${\n \mu$  super.cleanRaws(keepBetween);\n if (this.nodes) {\n this.nodes.forEach(node =>

node.cleanRaws(keepBetween));\n  $\ln \frac{**\n \cdot \mathbf{h} \cdot \mathbf{h} \cdot \mathbf$  $*\n$   $* \nQparam {Node|number} exist$  - child or child's index. $\n$   $* \nQparam {Node|object|string|Node|} add$ - new node\n  $*\nabla$  \* @return {Node} this node for methods chain\n  $*\nabla$  \* @example\n \* rule.insertBefore(decl, decl.clone({ prop: '-webkit-' + decl.prop }));\n  $*\$ \n insertBefore(exist, add) {\n exist = this.index(exist);\n\n const type = exist === 0 ? 'prepend' : false;\n const nodes = this.normalize(add, this.nodes[exist], type).reverse();\n nodes.forEach(node  $\Rightarrow$  this.nodes.splice(exist, 0, node));\n\n

let index;\n for (const id in this.indexes)  $\{\n\}$  index = this.indexes[id];\n if (exist  $\lt$ = index)  $\{\n\}$ this.indexes[id] = index + nodes.length;\n  $\ln \frac{\ln \max + \ln \max \max}{\ln \max}$ node within the container.\n \*\n \* @param {Node|number} exist - child or child's index\n \* @param

 ${Node|object|string|Node|}$  add - new node\n \*\n \* @return  ${Node}$  this node for methods chain\n \*\n insertAfter(exist, add)  $\{\n\$  exist = this.index(exist); $\n\$ n\ const nodes = this.normalize(add, this.nodes[exist]).reverse();\n nodes.forEach(node => this.nodes.splice(exist + 1, 0, node));\n\n let index;\n for (const id in this.indexes)  ${\n \mu \cdot \theta}$  index = this.indexes[id]; ${\n \mu \cdot \theta}$  if (exist < index)  ${\n \mu \cdot \theta}$  this.indexes[id] = index + nodes.length;\n  $\n\ln \mathrm{this}\n\ln \mathrm{cm} \ln \mathrm{c}(h\ln d)$  if (typeof child !== 'undefined') {\n warnOnce('Container#remove is deprecated. ' + 'Use

Container#removeChild');\n this.removeChild(child);\n } else {\n super.remove();\n }\n return this;\n  $\ln \frac{x^*}{n}$  \* Removes node from the container and cleans the parent properties  $n^*$  from the node and its children.\n \*\n \* @param {Node|number} child - child or child's index\n \*\n \* @return {Node} this node for methods chain\n \*\n \* @example\n \* rule.nodes.length  $/>=$  5\n \* rule.removeChild(decl);\n \* rule.nodes.length  $/>= 4\pi *$  decl.parent  $/>=$  undefined $\ln *$  $\ln$  removeChild(child)  $\ln$  child = this.index(child);\n this.nodes[child].parent = undefined;\n this.nodes.splice(child, 1);\n\n let index;\n for (const id in this.indexes)  ${\n \cdot \infty}$  index = this.indexes[id]; ${\n \cdot \infty}$  if (index  $>=$  child)  ${\n \cdot \infty}$  this.indexes[id] = index -1;\n  $\ln \ \ln \ \theta$ ;\n\n return this;\n  $\ln^* \Re$  \* Removes all children from the container\n \* and cleans their parent properties. $\ln * \mathbb{Q}$  return {Node} this node for methods

chain\n \*\n \* @example\n \* rule.removeAll();\n \* rule.nodes.length //=> 0\n \*/\n removeAll() {\n this.nodes.forEach(node => (node.parent = undefined));\n this.nodes = [];\n return this;\n }\n\n /\*\*\n \* Passes all declaration values within the container that match pattern\n  $*$  through callback, replacing those values with the returned result  $*\circ$  of callback. $\cdot$   $*\circ$   $*\circ$  This method is useful if you are using a custom unit or function\n \* and need to iterate through all values.\n \*\n \* @param {string|RegExp} pattern - replace pattern $\ln$  \* @param {object} opts - options to speed up the search $\ln$  \* @param {string|string[]} opts.props - an array of property names\n  $* \mathcal{Q}$  param {string} opts.fast - string that's used\n

to narrow down values and speed up\n the regexp search\n  $* \omega$  param {function|string} callback

- string to replace pattern\n  $*$  or callback that returns a new\n value. $\ln$  \* The callback will receive $\ln$  \* the same arguments as

those  $\ln$  \* passed to a function parameter  $\ln$  \* of `String#replace`.\n \*\n \* @return {Node} this node for methods chain\n \*\n \* @example\n root.replaceValues( $\setminus \{ \text{fast: 'rem'} \}$ , string =>  $\n\$  \* return 15 \* parseInt(string) + 'px';\n \* });\n \* \n replaceValues(pattern, opts, callback)  $\{\n\text{ in } i$  (!callback)  $\{\n\text{ } c$  callback = opts; $\n\text{ } o$ pts =  $\{\}\n\}\n\$ this.walkDecls(decl => {\n if (opts.props && opts.props.indexOf(decl.prop) === -1) return;\n if (opts.fast && decl.value.indexOf(opts.fast) === -1) return;\n\n decl.value = decl.value.replace(pattern, callback);\n  $\|\cdot\|$ ;\n\n return this;\n  $\|\cdot\|$  /\*\n \* Returns `true` if callback returns `true`\n \* for all of the container's children. $\ln$  \*\n \* @param {childCondition} condition - iterator returns true or false. $\ln$  \*\n \* @return {boolean} is every child pass condition\n  $*\n\infty$   $\mathbb{R}$   $*$  @example\n  $*$  const noPrefixes = rule.every(i => i.prop[0] !== '-');\n \*/\n every(condition) {\n return this.nodes.every(condition);\n }\n\n /\*\*\n \* Returns `true` if callback returns `true` for (at least) one\n \* of the container's children.\n \*\n \* @param {childCondition} condition - iterator returns true or false.\n \*\n \* @return {boolean} is some child pass condition\n \*\n \*  $@example\n\quad * const hasPrefix = rule.some(i \Rightarrow i.pop[0] ==่');\n\quad * \land n some(condition) {\n \text{ return } }$ this.nodes.some(condition);\n  $\mathbb{R}^*$ \n /\*\*\n \* Returns a `child`'s index within the {@link Container#nodes} array.\n

\*\n \* @return {number} child index\n \*\n \* @example\n \* rule.index( rule.nodes[2] ) //=> 2\n \*/\n index(child)  $\{\n\$  if (typeof child === 'number')  $\{\n\$  return child;\n  $\}$  else  $\{\n\$  return this.nodes.indexOf(child);\n  $\ln \frac{*\pi * n^*$  The container's first child.\n \*\n \* @type {Node}\n \*\n \*  $@example\n\quad * rule.first == rules.nodes[0];\nn \ * \n\neq \nif (!this.nodes) return undefined;\nn = return$ this.nodes[0];\n  $\ln /^*$ n \*The container's last child.\n \*\n \* @type {Node}\n \*\n \* @example\n \* rule.last  $=$  rule.nodes[rule.nodes.length - 1];\n  $*\$ \n get last() {\n if (!this.nodes) return undefined;\n return this.nodes[this.nodes.length - 1];\n }\n\n normalize(nodes, sample) {\n if (typeof nodes == 'string') {\n nodes

\*\n \* @param {Node} child - child of the current container.\n

 $=$  cleanSource(parse(nodes).nodes);\n } else if (!Array.isArray(nodes)) {\n if (nodes.type  $==$  'root') {\n  $nodes = nodes.nodes; \n \quad} else if (nodes.type) {\n \quad nodes}$ 

 $=$  [nodes];\n } else if (nodes.prop) {\n if (typeof nodes.value === 'undefined') {\n throw new Error('Value field is missed in node creation');\n } else if (typeof nodes.value !== 'string') {\n nodes.value  $=$  String(nodes.value);\n }\n nodes = [new Declaration(nodes)];\n } else if (nodes.selector) {\n nodes  $=$  [new Rule(nodes)];\n } else if (nodes.name) {\n nodes = [new AtRule(nodes)];\n } else if (nodes.text)  ${\n \mu \quad nodes = [new Comment(nodes)]:\n \} else {\n \t throw new Error('Unknown node type in node)\n}$ creation');\n  $\ln$   $\ln$  const processed = nodes.map(i => {\n if (typeof i.raws === 'undefined') i = this.rebuild(i); $\ln$  if (i.parent) i = i.clone(); $\ln$  if (typeof i.raws.before === 'undefined')  $\ln$  if (sample && typeof sample.raws.before !== 'undefined')  $\ln$  i.raws.before = sample.raws.before.replace(/[^\\s]/g, '');\n  $\ln$  }\n i.parent

 $=$  this;\n return i;\n });\n\n return processed;\n }\n\n rebuild(node, parent) {\n let fix;\n if (node.type === 'root')  ${\n for a point  $\int R = \alpha + \frac{R}{\alpha} = \alpha + \frac{R}{\alpha} = \alpha + \frac{R}{$$  $(\text{node.type} == \text{rule'}) \{\n \text{fix} = \text{new Rule}(\n \text{else if } (\text{node.type} == \text{level'}) \{\n \text{fix} = \text{new Ded}(\n \text{else if } (\text{node.type} == \text{level'}) \} \n \}$ } else if (node.type == 'comment')  $\{n \in fix = new Comment(\;\n \{\n \in \mathbb{N} \in \mathbb{N} \}$ n for (const i in node)  $\{n \in \mathbb{N} \}$ 'nodes')  $\{\n\$  fix.nodes = node.nodes.map(j => this.rebuild(j, fix)); $\n\}$  else if (i === 'parent' && parent)  $\{\n\}$ fix.parent = parent;\n } else if (node.hasOwnProperty(i)) {\n fix[i] = node[i];\n }\n }\n return fix;\n }\n\n eachInside(callback) {\n warnOnce('Container#eachInside is deprecated. ' + 'Use Container#walk instead.');\n return this.walk(callback);\n }\n\n eachDecl(prop, callback) {\n warnOnce('Container#eachDecl is deprecated. ' + 'Use

Container#walkDecls instead.');\n return this.walkDecls(prop, callback);\n  $\ln \ln$  eachRule(selector, callback) {\n warnOnce('Container#eachRule is deprecated. ' + 'Use Container#walkRules instead.');\n return this.walkRules(selector, callback);\n }\n\n eachAtRule(name, callback) {\n warnOnce('Container#eachAtRule is deprecated. ' + 'Use Container#walkAtRules instead.');\n return this.walkAtRules(name, callback);\n }\n\n eachComment(callback) {\n warnOnce('Container#eachComment is deprecated. ' + 'Use Container#walkComments instead.');\n return this.walkComments(callback);\n  $\ln$  get semicolon() {\n

warnOnce('Node#semicolon is deprecated. Use Node#raws.semicolon');\n return this.raws.semicolon;\n }\n\n set semicolon(val)  $\{n$  warnOnce('Node#semicolon is deprecated. Use Node#raws.semicolon');\n this.raws.semicolon = val;\n }\n\n get after() {\n warnOnce('Node#after is deprecated. Use Node#raws.after');\n return this.raws.after;\n  $\ln\$ 

set after(val)  ${\n \mu \ warnOnce('Node#after is deprecated. Use Node#raws.after');\n \ n this.raws.after = val;\n \n }\n$  $/$ \*\*\n \* @memberof Container#\n \* @member {Node[]} nodes - an array containing the container's children\n  $*\n$   $* \circ \text{example}\n$   $* \text{const root} = \text{postess}.\text{parse('a } \text{color: black } \text{'});\n$   $* \text{root}.\text{nodes.length}$  //=> 1\n  $*$ root.nodes[0].selector //=> 'a'\n \* root.nodes[0].nodes[0].prop //=> 'color'\n \*/\n}\n\nexport default Container;\n","// @flow\nimport Container from './container';\nimport warnOnce from './warn-once';\n\n/\*\*\n \* Represents an at-rule.\n \*\n \* If it's followed in the CSS by a { } block, this node will have\n \* a nodes property representing its children.\n \*\n \* @extends Container\n \*\n \* @example\n \* const root = postcss.parse('@charset  $\Upsilon \Upsilon$  ; @media print { ');\n \*\n \* const charset = root.first;\n \* charset.type //=> 'atrule'\n \* charset.nodes //=> undefined $\ln * \ln *$  const media = root.last; $\ln *$  media.nodes //=> [] $\ln * \ln$ 

AtRule extends Container  ${\n$  constructor(defaults)  ${\n$  super(defaults); ${\n$  this.type = 'atrule'; ${\n} {\n}$ append(...children)  ${\n$ if (!this.nodes) this.nodes = [];\n return super.append(...children);\n }\n\n prepend(...children)  $\n\in$  if (!this.nodes) this.nodes =  $[\cdot]$ ;\n return super.prepend(...children);\n  $\ln$  get afterName() {\n warnOnce('AtRule#afterName was deprecated. Use AtRule#raws.afterName');\n return this.raws.afterName;\n }\n\n set afterName(val) {\n warnOnce('AtRule#afterName was deprecated. Use AtRule#raws.afterName');\n this.raws.afterName = val;\n  $\ln \$ get params() {\n warnOnce('AtRule# params was deprecated. Use AtRule#raws.params');\n return this.raws.params;\n  $\ln \left| \frac{\alpha}{\ln \alpha} \right|$ warnOnce('AtRule# params was deprecated. Use AtRule#raws.params');\n this.raws.params = val;\n  $\ln |\n \cdot|^* \$ \* @memberof AtRule#\n \* @member {string} name - the at-rule's name immediately follows the `@`\n \*\n \*

@example\n

\* const root = postcss.parse('@media print {}');\n \* media.name //=> 'media'\n \* const media = root.first;\n \*/\n\n /\*\*\n \* @memberof AtRule#\n \* @member {string} params - the at-rule's parameters, the values\n \*

that follow the at-rule's name but precede\n  $*$  any {} block\n  $*\n$   $* \& e\n$ xample\n  $*$ const root = postcss.parse('@media print, screen {}');\n \* const media = root.first;\n \* media.params //=> 'print, screen'\n \*/\n\n /\*\*\n \* @memberof AtRule#\n \* @member {object} raws - Information to generate byte-tobyte equal $\ln$  \* node string as it was in the origin input.  $\ln$  \* Every parser saves its own properties, $\ln$  \* but the default CSS parser uses: $\ln$  \* \n \* \* `before`: the space symbols before the node. It also stores `\*`\n \* and `\_` symbols before the declaration (IE hack).\n \*\*`after`: the space symbols after the last child of the node\n \* to the end

of the node.\n  $*$  \* `between`: the symbols between the property and value\n  $*$  for declarations, selector and `{` for rules, or last parameter $\ln *$  and  $\frac{\cdot}{\cdot}$  for at-rules. $\ln * *$  semicolon: contains true if the last child has $\ln *$  and (optional) semicolon. $\ln * *$  `afterName`: the space between the at-rule name and its parameters. $\ln * \ln *$  PostCSS cleans at-rule parameters from comments and extra spaces, $\ln *$  but it stores origin content in raws properties. $\ln *$ As such, if you don't change a declaration's value, $\ln$  \* PostCSS will use the raw value with comments. $\ln$  \* $\ln$  \*  $@example\n$  \* const root = postcss.parse('  $@media\nprime \{\n}'\n$  \* root.first.first.raws //=> { before: ',\n \*

// between: ',\n \* // afterName:  $\ln$ ,\n \* // after: \\n' }\n \*/\n}\n\nexport default AtRule;\n","// @flow\n/\*\*\n \* Contains helpers for safely splitting lists of CSS values,\n \* preserving parentheses

and quotes.\n \*\n \* @example\n \* const list = postcss.list;\n \*\n \* @namespace list\n \*/\nconst list = {\n split(string, separators, last) {\n const array = [];\n let current = ";\n let split = false;\n\n let func = 0;\n let quote = false;\n let escape = false;\n\n for (let i = 0; i < string.length; i++) {\n const letter = string[i];\n\n if (quote) {\n if (escape) {\n escape = false;\n } else if (letter === '\\\\') {\n escape = true;\n } else if (letter === quote)  $\n\alpha$  quote = false;\n }\n } else if (letter === '\"' || letter === \"'')'  $\n\alpha$  quote = letter;\n } else if (letter === '(') {\n func += 1;\n } else if (letter === ')') {\n if (func > 0) func -= 1;\n } else if (func === 0) {\n if (separators.indexOf(letter) !== -1) split = true;\n }\n\n if (split) {\n if (current  $!=$  ") array.push(current.trim());\n current =

'';\n split = false;\n } else {\n current += letter;\n }\n }\n if (last || current !== '')  $array.$ push(current.trim());\n return array;\n },\n\n /\*\*\n \* Safely splits space-separated values (such as those for `background`,\n \* `border-radius`, and other shorthand properties).\n \*\n \* @param {string} string - spaceseparated values $\n\begin{bmatrix}\n\ast \\
n\end{bmatrix}$  \* @return {string[]} splitted values $\n\begin{bmatrix}\n\ast \\
n\end{bmatrix}$  \* @example $\n\begin{bmatrix}\n\ast \\
n\end{bmatrix}$  postcss.list.space('1px calc(10% + 1px)') //=> ['1px', 'calc(10% + 1px)']\n \*/\n space(string) {\n const spaces = ['', '\\n', '\\t'];\n return list.split(string, spaces);\n },\n\n /\*\*\n \* Safely splits comma-separated values (such as those for `transition-\*`\n \* and `background` properties). $\ln$  \*\n \* @param {string} string - comma-separated values\n \*\n \* @return  ${\text{string}}$  splitted values\n \*\n \* @example\n \* postcss.list.comma('black, linear-gradient(white, black)')\n \* //=> ['black', 'linear-gradient(white, black)']\n

\*/\n comma(string)  $\n\$  const comma = ',';\n return list.split(string, [comma], true);\n },\n};\n\nexport default list;\n","// @flow\nimport './at-rule'; // break cyclical dependency deadlock – #87\n\nimport Container from './container';\nimport warnOnce from './warn-once';\nimport list from './list';\n\n/\*\*\n \* Represents a CSS rule: a selector followed by a declaration block.\n \*\n \* @extends Container\n \*\n \* @example\n \* const root = postcss.parse('a{}');\n \* const rule = root.first;\n \* rule.type //=> 'rule'\n \* rule.toString() //=> 'a{}'\n \*/\nclass Rule extends Container  ${\nvert \nvert n}$  constructor(defaults)  ${\nvert \nvert n}$  super(defaults); ${\nvert n}$  this.type = 'rule'; ${\nvert n}$  if (!this.nodes) this.nodes =  $[\cdot]$ \n\n /\*\*\n \* An array containing the rule's individual selectors.\n \* Groups of selectors are split at commas.\n \*\n \* @type {string[]}\n \*\n \* @example\n \* const root = postcss.parse('a, b { }');\n \* const rule = root.first;\n  $*\n\pi *$  rule.selector //=>

'a, b'\n \* rule.selectors //=> ['a', 'b']\n \*\n \* rule.selectors = ['a', 'strong'];\n \* rule.selector //=> 'a, strong'\n \*/\n get selectors()  ${\n \mu \}$  return list.comma(this.selector);\n  ${\n \nu \}$  set selectors(values)  ${\n \nu \}$  const match = this.selector ? this.selector.match(/,\\s\*/) : null;\n const sep = match ? match[0] : `,\${this.raw('between', 'beforeOpen')}`;\n

this.selector = values.join(sep);\n }\n\n get \_selector() {\n warnOnce('Rule#\_selector is deprecated. Use Rule#raws.selector');\n return this.raws.selector;\n }\n\n set \_selector(val) {\n warnOnce('Rule#\_selector is deprecated. Use Rule#raws.selector');\n this.raws.selector = val;\n }\n\n /\*\*\n \* @memberof Rule#\n \* @member {string} selector - the rule's full selector represented\n  $*$  as a string\n  $*\$ \n  $*$  $@$ example $n * const root = postcsspace(a, b {})$ ; $n * const rule = root.first;$  $n * rule.sleepector / >= 'a, b'\n$ \*/\n\n /\*\*\n \* @memberof Rule#\n

 \* @member {object} raws - Information to generate byte-to-byte equal\n \* node string as it was in the origin input.\n \*\n \* Every parser saves its own properties,\n \* but the default CSS parser uses:\n \*\n \* \* `before`: the space symbols before the node. It also stores `\*`\n \* and `\_` symbols before the declaration (IE hack). $\ln * *$  `after`: the space symbols after the last child of the node\n \* to the end of the node. $\ln * *$ `between`: the symbols between the property and value $\ln$  \* for declarations, selector and `{` for rules, or last parameter $\ln$  \* and `{` for at-rules. $\ln$  \* \* `semicolon`: contains true if the last child has $\ln$  \* an (optional) semicolon.\n \*\n \* PostCSS cleans selectors from comments and extra spaces,\n \* but it stores origin content in raws properties.\n \* As such, if you don't change a declaration's value,\n \* PostCSS will use the raw value with comments. $\ln$  \*  $\alpha$  \* @example $\ln$  \* const root

= postcss.parse('a {\\n color:black\\n}')\n \* root.first.first.raws //=> { before: '', between: '', after: '\\n' }\n \*/\n}\n\nexport default Rule;\n","// @flow\n/\*\*\n \* Represents a plugin's warning. It can be created using {@link Node#warn}.\n \*\n \* @example\n \* if ( decl.important )  $\{\n\$  \* decl.warn(result, 'Avoid !important', { word: '!important' });\n \* }\n \*\nclass Warning {\n /\*\*\n \* @param {string} text - warning message\n \* @param  ${Oobject}$  [opts] - warning options\n \* @param {Node} opts.node - CSS node that caused the warning\n \* @param {string} opts.word - word in CSS source that caused the warning\n  $*$  @param {number} opts.index index in CSS node string that caused $\ln$  \* the warning  $\ln$  \* @param {string} opts.plugin - name of the plugin that created $\ln$  \* this warning. {@link Result#warn} fills $\ln$  \* this property automatically. $\ln * \ln$  constructor(text,

opts =  $\{\}\$   $\{\n\$  /\*\*\n \* @member  $\{\text{string}\}$  - Type to filter warnings from\n \*  $\{\n\text{Qlink}\}$ Result#messages}. Always equal\n  $*$  to `\"warning\"`.\n  $*\n$   $\cong \n$   $\cong \n$   $\cong \n$   $\cong \n$   $\cong \n$ nonWarning = result.messages.filter(i => i.type !== 'warning')\n  $*/\text{m}$  this.type = 'warning';\n /\*\*\n @member {string } - The warning message.\n  $*\mathfrak{g}$  \* @example\n  $*\$  warning.text //=> 'Try to avoid !important'\n \*/\n this.text = text;\n\n if (opts.node && opts.node.source) {\n const pos = opts.node.positionBy(opts);\n /\*\*\n \* @member {number} - Line in the input file\n \* with this warning's source\n  $*\n\alpha$  \* @example\n \* warning.line //=> 5\n  $*\n\alpha$  this.line = pos.line;\n  $/**\n m * @member { number} - Column in the input file\n m * with this warning's source.\n m *\n$ \* @example\n \* warning.column  $\ell \gg 6\$ n

\*/\n this.column = pos.column;\n }\n\n for (const opt in opts) this[opt] = opts[opt];\n }\n\n /\*\*\n \* Returns a warning position and message.\n  $*\n$  \* @example\n \* warning.toString() //=> 'postcss-lint:a.css:10:14: Avoid !important'\n \*\n \* @return {string} warning position and message\n \*/\n toString() {\n if (this.node)  ${\n\mu \$  return this.node.error(this.text,  ${\n\mu \}$  plugin: this.plugin, $\n\mu$  index: this.index, $\n\mu$  word: this.word, $\n\mu$  $\{\hbox{ }$ ).message;\n  $\}$  else if (this.plugin)  $\{\hbox{ }$  return  $\{\hbox{ }$ ; {this.plugin}:  $\{\hbox{ }$ {this.text}`;\n  $\}$  else  $\{\hbox{ }$  return this.text;\n  $\ln \ln /* \ln$  \* @memberof Warning#\n \* @member {string} plugin - The name of the plugin that created\n it will fill this property automatically. $\ln *$  this warning. When you call {@link Node#warn}\n \*\n \* @example\n \* warning.plugin //=> 'postcss-important'\n \*\n\n /\*\*\n \* @memberof Warning#\n

\* @member {Node} node - Contains the CSS node that caused the warning. $\ln * \ln *$  @example $\ln *$ warning.node.toString() //=> 'color: white !important'\n  $*\n\lambda\$ \n\nexport default Warning;\n","// @flow\nimport Warning from './warning';\n\n/\*\*\n \* @typedef {object} Message\n \* @property {string} type - message type\n \* @property {string} plugin - source PostCSS plugin name $\ln \sqrt[k]{\ln^{**}\ln^*}$  Provides the result of the PostCSS transformations. $\ln * \nvert n$  \* A Result instance is returned by {@link LazyResult#then} $\ln *$  or {@link Root#toResult} methods. $\ln * \ln * \omega$  example $\ln *$  postcss([cssnext]).process(css).then(function (result) { $\ln *$ 

console.log(result.css);\n \* });\n \*\n \* @example\n \* var result2 = postcss.parse(css).toResult();\n \*\nclass Result  ${\n\mu *^*\n}$  \* @param {Processor} processor - processor used for this transformation. $\n\mu * \n\omega$  param {Root} root - Root node after all transformations.\n \* @param {processOptions} opts - options from the {@link Processor#process }\n \*

or  $\{\emptyset\}$ ink Root#toResult}\n \*/\n constructor(processor, root, opts)  $\{\n\$  /\*\*\n \* @member  ${Processor}$  - The Processor instance used $\n\$ \* for this transformation. $\n\$ \*  $\cong$   $\text{example}\$ n for ( let plugin of result.processor.plugins)  ${\n \times \text{ if ( plugin.}\postessPlugin == 'postess-bad' ) {\n \times \text{ throw}}$ 'postcss-good is incompatible with postcss-bad';\n  $* \in \mathbb{R}$   $* \in \mathbb{R}$  this.processor = processor;\n /\*\*\n \* @member {Message[]} - Contains messages from plugins\n \* (e.g., warnings or custom messages). $\ln$  \* Each message should have type $\ln$  \* and plugin properties. $\ln$  \* $\ln$ \* @example\n \* postcss.plugin('postcss-min-browser', () => {\n \* return (root, result) => {\n \* var browsers = detectMinBrowsersByCanIUse(root);\n \* result.messages.push({\n \* type: 'min-browser',\n plugin: 'postcss-min-browser',\n \* browsers: browsers\n \* });\n \* };\n \* });\n \* \n this.messages =  $[\cdot]$ ;\n /\*\*\n \* @member {Root} - Root node after all transformations.\n \*\n \* @example\n \* root.toResult().root == root;\n \*/\n this.root = root;\n /\*\*\n \* @member {processOptions} - Options from the  $\{\omega\}$   $\{\omega\}$  or  $\{\omega\}$  or  $\{\omega\}$  all  $\infty$  \* that produced this Result instance. $\ln$  \*\n \* @example\n \* root.toResult(opts).opts == opts;\n \*/\n this.opts = opts;\n  $/*\$ \n \* @member {string} - A CSS string representing of {@link Result#root}.\n \*\n  $\cong$   $\cong$ @member {SourceMapGenerator} - An instance of `SourceMapGenerator`\n \* class from the `source-map` library,\n

\* representing changes\n \* to the {@link Result#root} instance.\n \*\n \* @example\n \* result.map.toJSON() //=> { version: 3, file: 'a.css', ... }\n \*\n \* @example\n \* if ( result.map )  ${\n \ * \ }$  fs.writeFileSync(result.opts.to + '.map', result.map.toString());\n \*  ${\n \ * \ }$ n this.map = undefined;\n  $\ln \frac{**\n}{*}$  \* Returns for @{link Result#css} content.\n \*\n \* @example\n \* result + '' === result.css\n \*\n \* @return {string} string representing of {@link Result#root}\n \*\n toString() {\n return this.css;\n }\n\n /\*\*\n \* Creates an instance of {@link Warning} and adds it\n \* to {@link Result#messages}.\n  $*\n$   $* \n$   $\emptyset$  param {string} text - warning message\n  $* \n$   $\emptyset$  param {Object} [opts] - warning options\n  $*$ @param {Node} opts.node - CSS node that caused the warning\n  $*$  @param {string} opts.word - word in CSS source that caused the warning\n

 \* @param {number} opts.index - index in CSS node string that caused\n \* the warning\n \* @param {string} opts.plugin - name of the plugin that created\n  $*$  this warning. {@link Result#warn { fills\n  $*$  this property automatically. $\ln * \oplus$  return {Warning } created warning\n \*/\n warn(text, opts = { }) {\n if (!opts.plugin) {\n if (this.lastPlugin && this.lastPlugin.postcssPlugin)  ${\n \phi = this.lastPlugin.}\n \$ |\n  ${\n \phi = 0}$ new Warning(text, opts);\n this.messages.push(warning);\n\n return warning;\n  $\ln / \pi$  \*\*\n \* Returns warnings from plugins. Filters {@link Warning} instances\n \* from {@link Result#messages}.\n \*\n \* @example\n \* result.warnings().forEach(warn => {\n \* console.warn(warn.toString());\n \* });\n \*\n \* @return {Warning[]} warnings from plugins\n  $*\$ \n warnings() {\n return this.messages.filter(i  $\Rightarrow$  i.type === 'warning');\n  $\ln \frac{**\ln x}{\ln x}$  and alias for the {@link Result#css} property.\n \* Use it with syntaxes that generate non-CSS output. $\ln * @type {string}\n = %g\left( \frac{1}{\sqrt{2}} \right) \cdot %g\left( \frac{1}{\sqrt{2}} \right) = \frac{1}{\sqrt{2}} \cdot \frac{1}{\sqrt{2}}$ get content()  $\n\$  return this.css;\n  $\ln \ln \neq 0$  default Result;\n","// @flow\nimport stringify from './stringify';\nimport warnOnce from './warn-once';\nimport Result from './result';\nimport parse from './parse';\n\nfunction isPromise(obj) {\n return typeof obj === 'object' && typeof obj.then === 'function';\n}\n\n/\*\*\n \* @callback onFulfilled\n \* @param {Result} result\n \*/\n\n/\*\*\n \* @callback onRejected\n \* @param {Error} error\n \*/\n\n/\*\*\n \* A Promise proxy for the result of PostCSS transformations.\n \*\n \* A `LazyResult` instance is returned by {@link Processor#process}.\n \*\n \* @example\n \* const lazy = postcss([cssnext]).process(css);\n \*/\nclass LazyResult {\n constructor(processor, css, opts) {\n this.stringified

 $=$  false;\n this.processed  $=$  false;\n\n let root;\n if (typeof css === 'object' && css.type === 'root') {\n root = css;\n } else if (css instance of LazyResult || css instance of Result) {\n root = css.root;\n if (css.map) {\n if (typeof opts.map === 'undefined') opts.map = { $\;\;$ ;\n if (!opts.map.inline) opts.map.inline = false;\n opts.map.prev = css.map;\n }\n } else {\n let parser = parse;\n if (opts.syntax) parser = opts.syntax.parse;\n if (opts.parser) parser = opts.parser;\n if (parser.parse) parser = parser.parse;\n\n try  ${\n \quad \text{root} = \text{parser}(\text{css}, \text{opts});\n \quad} \text{ catch (error)} {\n \quad \text{this.error} = \text{error};\n \quad} \n \quad \text{this.result} = \text{new}$ Result(processor, root, opts);\n  $\ln / * \$ n \* Returns a {@link Processor} instance, which will be used\n \* for CSS transformations.\n \* @type {Processor}\n \*/\n get processor() {\n return this.result.processor;\n }\n\n  $/*\$ \n \* Options from

the {@link Processor#process} call.\n \* @type {processOptions}\n \*/\n get opts() {\n return this.result.opts;\n  $\ln \frac{x \cdot \ln x}{n}$  \* Processes input CSS through synchronous plugins, converts `Root`\n \* to a CSS string and returns  $\{\emptyset\}$  =  $\{\emptyset\}$  =  $\$   $\$   $\$   $\$   $\$  This property will only work with synchronous plugins.\n  $*$  If the processor contains any asynchronous plugins\n  $*$  it will throw an error. This is why this method is only\n  $*$  for debug purpose, you should always use {@link LazyResult#then}.\n \*\n \* @type {string}\n \* @see Result#css\n \*/\n get css() {\n return this.stringify().css;\n }\n\n /\*\*\n \* An alias for the `css` property. Use it with syntaxes\n \* that generate non-CSS output. $\ln$  \*  $\ln$  \* This property will only work with synchronous plugins. $\ln$  \* If the processor contains any asynchronous plugins $\nightharpoonup$  \* it will throw an error. This is why this method is only $\ln$  \* for debug purpose, you should always use  $\{\emptyset\}$  link LazyResult#then  $\lambda$  <sup>\*</sup>\n

\* @type {string}\n \* @see Result#content\n \*/\n get content() {\n return this.stringify().content;\n }\n\n /\*\*\n \* Processes input CSS through synchronous plugins\n \* and returns  $\{\omega\}$   $\in$  Result#map}.\n \*\n \* This property will only work with synchronous plugins. $\infty$  \* If the processor contains any asynchronous plugins $\infty$  \* it will throw an error. This is why this method is only  $\uparrow$  \* for debug purpose, you should always use { @link

LazyResult#then}.\n \*\n \* @type {SourceMapGenerator}\n \* @see Result#map\n \*\n get map() {\n return this.stringify().map;\n  $\|\cdot\|$  /\*\*\n \* Processes input CSS through synchronous plugins\n \* and returns {@link Result#root}.\n \*\n \* This property will only work with synchronous plugins. If the processor\n \* contains any asynchronous plugins it will throw an error. $\ln * \ln *$  This is why this method is only for debug purpose, $\ln *$  you should always use  $\{\circledast\}$   $\in \mathbb{R}\$   $*$   $\in \mathbb{R}$  is  $\in \mathbb{R}$  are Result#root\n

\*/\n get root() {\n return this.sync().root;\n }\n\n /\*\*\n \* Processes input CSS through synchronous plugins\n \* and returns  $\{\emptyset\}$  link Result#messages}. $\ln$  \* This property will only work with synchronous plugins. If the processor $\nu$  \* contains any asynchronous plugins it will throw an error. $\nu$  \* This is why this method is only for debug purpose, $\ln$  \* you should always use {@link LazyResult#then}. $\ln$  \* $\ln$  \* @type {Message[]} $\ln$  \* @see Result#messages\n \*/\n get messages() {\n return this.sync().messages;\n }\n\n /\*\*\n \* Processes input CSS through synchronous plugins\n \* and calls  $\{\text{Qlink Result}\}\$ warnings() $\| \cdot \|$  \*\n \* @return  $\{Warning[]\}$  warnings from plugins\n \*/\n warnings() {\n return this.sync().warnings();\n }\n\n /\*\*\n \* Alias for the {@link LazyResult#css { property.\n \*\n \* @example\n \* lazy + " === lazy.css;\n \*\n \* @return {string } output CSS\n \*/\n toString() {\n return this.css;\n }\n\n /\*\*\n \*

 Processes input CSS through synchronous and asynchronous plugins\n \* and calls `onFulfilled` with a Result instance. If a plugin throws\n  $*$  an error, the `onRejected` callback will be executed.\n  $*\nmid$   $*$  It implements standard Promise API.\n  $*\$ \n  $*\$  @param {onFulfilled} onFulfilled - callback will be executed\n  $*$ 

when all plugins will finish work\n \* @param {onRejected} onRejected - callback will be execited on any error $\ln$  \*\n \* @return {Promise} Promise API to make queue\n \*\n \* @example\n \* postcss([cssnext]).process(css).then(result  $\Rightarrow$  {\n \* console.log(result.css);\n \* });\n \*/\n then(onFulfilled, onRejected) {\n return this.async().then(onFulfilled, onRejected);\n }\n\n /\*\*\n \* Processes input CSS through synchronous and asynchronous plugins $\in$  \* and calls onRejected for each error thrown in any plugin. $\in$  \*\n \* It implements standard Promise API. $\ln * \oplus$  aram {onRejected} onRejected - callback will be execited on any error $\ln * \mathbb{R}$  \* @return {Promise} Promise API to make queue $\ln * \mathbb{R}$  \* @example $\ln *$ postcss([cssnext]).process(css).then(result  $\Rightarrow$  {\n \* console.log(result.css);\n \* }).catch(error  $\Rightarrow$  {\n \* console.error(error);\n \* });\n \*/\n catch(onRejected) {\n return this.async().catch(onRejected);\n }\n\n

handleError(error, plugin)  ${\n \mu \}$  try  ${\n \mu \}$  this.error = error;\n if (error.name == 'CssSyntaxError' && !error.plugin)  ${\n \mu$  error.plugin = plugin.postcssPlugin;\n error.setMessage();\n } else if (plugin.postcssVersion)  ${\n \mu \}$  const pluginName = plugin.postcssPlugin; ${\n \mu \}$  const pluginVer = plugin.postcssVersion;\n const runtimeVer = this.result.processor.version;\n const a = pluginVer.split('.');\n const b = runtimeVer.split('.');\n\n if (a[0] !== b[0] || parseInt(a[1]) > parseInt(b[1])) {\n warnOnce(\n `\${'Your current PostCSS version ' + 'is '}\${runtimeVer}, but \${pluginName}

 ` +\n `uses \${pluginVer}. Perhaps this is ` +\n `the source of the error below.`\n );\n }\n  $\ln$  } catch (err) {\n if (console && console.error) console.error(err);\n }\n }\n\n asyncTick(resolve, reject)  ${\n\{n \text{ it (this. plugin  $>$  in this. processor. plugins.length)  $\{\n\} \in \mathbb{R} \text{ or } \in \mathbb{R} \text{ or } \in \mathbb{R} \text{ or } \in \mathbb{R} \text{ or } \in \mathbb{R} \text{ or } \in \mathbb{R} \text{ or } \in \mathbb{R} \text{ or } \in \mathbb{R} \text{ or } \in \mathbb{R} \text{ or } \in \mathbb{R} \text{ or } \in \mathbb{R} \text{ or } \in \mathbb{R} \text{ or } \in \mathbb{R} \text{ or } \in \mathbb{R} \text{ or } \$$ try  ${\nightharpoonup}$  const plugin = this.processor.plugins[this.plugin]; $\in$  const promise = this.run(plugin); $\in$  this.plugin  $+ = 1$ ;\n\n if (isPromise(promise)) {\n promise\n .then(() => {\n this.asyncTick(resolve, reject);\n

 $\{\n\}$ )\n .catch(error => {\n this.handleError(error, plugin);\n this.processed = true;\n reject(error);\n });\n } else {\n this.asyncTick(resolve, reject);\n }\n } catch (error) {\n this.processed = true;\n reject(error);\n }\n }\n\n async() {\n if

(this.processed)  $\{\n\$  return new Promise((resolve, reject) =>  $\{\n\$  if (this.error)  $\{\n\$  reject(this.error);\n } else  ${\n r\in \mathbb{N}: \|n\| \in \mathbb{N}: \|n\| \in \mathbb{N} \$ n if (this.processing)  ${\n r\in \mathbb{N}: \|n\| \leq r\leq r\}$ this.processing;\n  $\ln \theta$  this.processing = new Promise((resolve, reject) => {\n if (this.error) return reject(this.error);\n this.plugin = 0;\n this.asyncTick(resolve, reject);\n }).then(() => {\n this.processed = true;\n return this.stringify();\n });\n\n return this.processing;\n }\n\n sync() {\n if (this.processed) return this.result;\n this.processed = true;\n\n if (this.processing)  $\{\n\$  throw new Error('Use process(css).then(cb) to work with async plugins'); $\ln$   $\ln\ln$  if (this.error) throw this.error; $\ln\ln$ 

this.result.processor.plugins.forEach(plugin  $\Rightarrow$  {\n const promise = this.run(plugin);\n if (isPromise(promise))  ${\n $\{\n $\$  throw new Error('Use process(css).then(cb)\n\}$$ 

to work with async plugins');\n  $\ln$  return this.result;\n  $\ln$  run(plugin)  $\ln$  this.result.lastPlugin = plugin; $\ln \pi$  try  $\ln \pi$  return plugin(this.result.root, this.result); $\ln \}$  catch (error)  $\ln \theta$  this.handleError(error, plugin);\n throw error;\n  $\ln \min s$  tringify() {\n if (this.stringified) return this.result;\n this.stringified = true;\n\n this.sync();\n\n const opts = this.result.opts;\n let str = stringify;\n if (opts.syntax) str = opts.syntax.stringify;\n if (opts.stringifier) str = opts.stringifier;\n if (str.stringify) str = str.stringify;\n\n let result = ";\n str(this.root, i => {\n result += i;\n });\n this.result.css = result;\n\n return this.result;\n }\n}\n\nexport default LazyResult;\n","// @flow\nimport LazyResult from './lazy-result';\n\n/\*\*\n \* @callback builder $n * @param {string} part - part of generated CSS connected to this node  $n * @param {Node} node$$ 

- AST node\n \* @param {\"start\"|\"end\"} [type] - node's part type\n \*/\n\n/\*\*\n \* @callback parser\n \*\n \* @param {string|toString} css - string with input CSS or any object\n  $*$  with toString() method, like a Buffer\n \* @param {processOptions} [opts] - options with only `from` and `map` keys\n \*\n \* @return  ${\text{Root}}$  PostCSS AST\n \*/\n\n/\*\*\n \* @callback stringifier\n \*\n \* @param {Node} node - start node for stringifing. Usually {@link Root}.\n \* @param {builder} builder - function to concatenate CSS from node's parts\n \* or generate string and source map\n \*\n \* @return {void}\n \*\n\n/\*\*\n \* @typedef {object} syntax\n \* @property {parser} parse - function to generate AST by string\n \* @property {stringifier} stringify - function to generate string by AST\n \*/\n\n/\*\*\n \* @typedef {object} toString\n \* @property {function} toString\n \*/\n\n/\*\*\n \* @callback pluginFunction\n \* @param {Root} root - parsed input CSS\n \* @param {Result} result - result to set warnings or check other plugins\n \*\n\n/\*\*\n \* @typedef  ${\rm (object)}$  Plugin $\infty$  \* @property {function} postcss - PostCSS plugin function $\ln {\rm *}\ln {\rm *}$  @typedef {object} processOptions\n  $* \mathcal{Q}$  property {string} from - the path of the CSS source file.\n  $*$ You should always set `from`,\n \* because it is used in source map\n \* generation and syntax error messages. $\ln * \omega$  for  $\ln *$  the path where you'll put the output $\ln *$ CSS file. You should always set `to`\n \*  $\qquad$  to generate correct source maps. $\ln * \mathcal{Q}$  property {parser } parser - function to generate AST by string $\ln * \mathcal{Q}$  property {stringifier}

stringifier - class to generate string by AST $\ln * \mathcal{Q}$  property {syntax} syntax - object with `parse` and

`stringify`\n

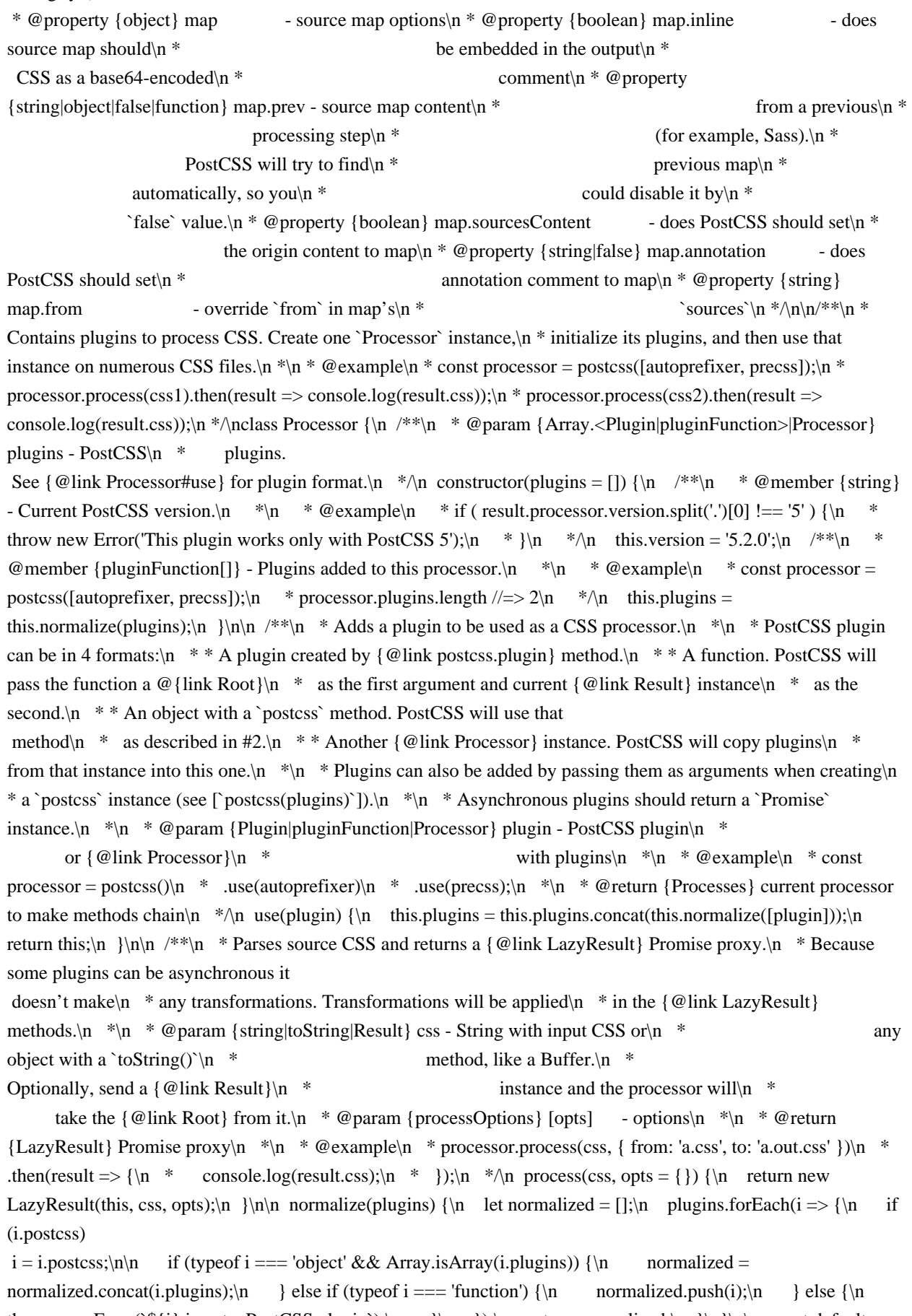

throw new Error(`\${i} is not a PostCSS plugin`);\n }\n });\n return normalized;\n }\n}\n\nexport default Processor;\n","// @flow\nimport './rule'; // break cyclical dependency deadlock – #87\n\nimport Container from

'./container';\nimport LazyResult from './lazy-result';\nimport Processor from './processor';\nimport warnOnce from './warn-once';\n\n/\*\*\n \* Represents a CSS file and contains all its parsed nodes.\n \*\n \* @extends Container\n \*\n \*  $\textcircled{e}$  example $\mathsf{h}$  \* const root = postcss.parse('a{color:black} b{z-index:2}'); $\mathsf{h}$  \* root.type //=> 'root'\n \* root.nodes.length  $/\Rightarrow$  2\n \*/\nclass Root extends Container {\n constructor(defaults) {\n super(defaults);\n this.type = 'root';\n if (!this.nodes) this.nodes =  $[\cdot]$ ;\n  $\ln \$ n removeChild(child)

 ${\n \n \chi = \n \chi = \lambda \cdot \rho \cdot \delta = 0 \& \theta \cdot \delta = 0 \& \theta \cdot \delta = 1}.$  This.nodes[1].raws.before = this.nodes[child].raws.before;\n }\n\n return super.removeChild(child);\n }\n\n normalize(child, sample, type) {\n const nodes = super.normalize(child);\n\n if (sample) {\n if (type === 'prepend') {\n if  $(this.nodes.length > 1) {\n m \n sample.raws. before = this.nodes[1].raws.before; \n } else {\n delete$ sample.raws.before;\n  $\ln$  } else if (this.first !== sample) {\n nodes.forEach(node => {\n node.raws.before = sample.raws.before;\n });\n }\n  $\ln \max x \leq x$ ,\n /\*\*\n \* Returns a {@link Result} instance representing the root's CSS.\n \*\n \* @param {processOptions} [opts] - options with only `to` and `map` keys\n  $*\n$  \* @return {Result} result with current root's CSS\n  $*\n$  \* @example\n \* const root1 = postcss.parse(css1, { from: 'a.css' });\n

\* const root2 = postcss.parse(css2, { from: 'b.css' });\n \* root1.append(root2);\n \* const result = root1.toResult({ to: 'all.css', map: true  $\|\cdot\|$  \*/\n toResult(opts = { }) {\n const lazy = new LazyResult(new Processor(), this, opts);\n return lazy.stringify();\n }\n\n remove(child) {\n warnOnce('Root#remove is deprecated. Use Root#removeChild');\n this.removeChild(child);\n }\n\n prevMap()  $\n\$ n warnOnce('Root#prevMap is deprecated. Use Root#source.input.map');\n return this.source.input.map;\n }\n\n /\*\*\n \* @memberof Root#\n \* @member {object} raws - Information to generate byte-to-byte equal\n \* node string as it was in the origin input.\n \*\n \* Every parser saves its own properties,\n \* but the default CSS parser uses:\n \*\n \* \* `after`: the space symbols after the last child to the end of file. $\langle n \ * \ * \ \rangle$ semicolon`: is the last child has an (optional) semicolon.\n \*\n \* @example\n \* postcss.parse('a {}\\n').raws

 $/|=$  { after: '\\n' }\n \* postcss.parse('a {}').raws  $/>=$  { after: '' }\n \* $\ln$ \n\nexport default Root;\n","// @flow\nimport './root'; // break cyclical dependency deadlock – #87\n\nimport CssSyntaxError from './css-syntaxerror';\n// import PreviousMap from './previous-map';\n\nlet sequence = 0;\n\n/\*\*\n \* @typedef {object} filePosition\n \* @property {string} file - path to file\n \* @property {number} line - source line in file\n \* @property {number} column - source column in file\n \*/\n\n/\*\*\n \* Represents the source CSS.\n \*\n \*  $@example\n\ast const root = postcess.parse(ess, \{ from: file \})\n\ast const input = root-source. input;\n\ast \n\nclass Input$ {\n /\*\*\n \* @param {string} css - input CSS source\n \* @param {object} [opts] - {@link Processor#process} options\n \*/\n constructor(css, opts = {}) {\n /\*\*\n \* @member {string} - input CSS source\n \*\n \*  $@example\n\quad * const input = postcess.parse('a{}', { from: file }).input;\n' * input.cs$ //=> \"a{}\";\n \*/\n this.css = css.toString();\n\n if (this.css[0] === '\\uFEFF' || this.css[0] === '\\uFFFE') {\n

this.css = this.css.slice(1);\n }\n\n if (opts.from) {\n if (/^\\w+:\\/\\//.test(opts.from)) {\n /\*\*\n @member {string} - The absolute path to the CSS source file\n \* defined with the `from` option.\n \*\n \* @example\n \* const root = postcss.parse(css, { from: 'a.css' });\n \* root.source.input.file //=> '/home/ai/a.css'\n \*/\n this.file = opts.from;\n } else {\n this.file = path.resolve(opts.from);\n  $\ln |\n\ln /*\n|$  let map = new PreviousMap(this.css, opts);\n if ( map.text ) {\n /!\*\*\n @member  ${Perviously - The input source map passed from \nightharpoonup *$  a compilation step before PostCSS\n  $*$  (for example, from Sass compiler).\n

 $*\n$   $* \mathcal{Q}$  example\n \* root.source.input.map.consumer().sources //=> ['a.sass']\n \*!/\n this.map = map; $\ln$  let file = map.consumer().file; $\ln$  if ( !this.file && file ) this.file = this.mapResolve(file);\n  $\{n^*/\n\in \{!this.file\} \}$  sequence  $+= 1$ ;\n /\*\*\n \* @member {string} -The unique ID of the CSS source. It will be $\ln$  \* created if `from` option is not provided $\ln$ 

(because PostCSS does not know the file path). $\ln$  \*\n \* @example\n \* const root = postcss.parse(css);\n \* root.source.input.file //=> undefined\n \* root.source.input.id //=> \"<input css 1>\"\n

\*/\n this.id = `<input css  $\{\$  sequence  $\}$ ;\n  $\ln$  if (this.map) this.map.file = this.from;\n  $\ln$ error(message, line, column, opts = {}) {\n let result;\n const origin = this.origin(line, column);\n if (origin) {\n

## $result =$

new CssSyntaxError(\n message,\n origin.line,\n origin.column,\n origin.source,\n origin.file, $\infty$  opts.plugin $\in$  ); $\in$  } else  $\{\n n$  result = new CssSyntaxError(message, line, column, this.css, this.file, opts.plugin); $\ln |\ln \mathbf{r}|$  result.input = { line, column, source: this.css }; $\ln$  if (this.file) result.input.file = this.file;\n\n return result;\n  $\mathbb{n} \in \mathbb{N}$  \* Reads the input source map and returns a symbol position\n \* in the input source (e.g., in a Sass file that was compiled\n  $*$  to CSS before being passed to PostCSS).\n  $*\mathfrak{m} * \mathfrak{g}$  param  ${\text{number}}$  line - line in input CSS\n \* @param {number} column - column in input CSS\n \*\n \* @return {filePosition} position in input source\n \*\n \* @example\n \* root.source.input.origin(1, 1) //=> { file: 'a.css', line: 3, column:  $1 \n\in \mathcal{A}$  origin(line, column)  $\{\n\in \text{if } (\text{this} \mapsto \text{false})\n\}$  const consumer = this.map.consumer(); $\ln \ln \text{const}$  from = consumer.originalPositionFor({ line, column  $\rangle$ ;\n if (!from.source) return false;\n\n const result = {\n file: this.mapResolve(from.source),\n line: from.line,\n column: from.column,\n };\n\n const source = consumer.sourceContentFor(from.source);\n if (source) result.source = source;\n\n return result;\n }\n\n mapResolve(file) {\n if (/^\\w+:\\/\\//.test(file)) {\n return file;\n } else {\n return path.resolve(this.map.consumer().sourceRoot || '.', file);\n }\n \n /\*\*\n \* The CSS source identifier. Contains  $\{\emptyset\}$  ink Input#file if the user $\mathfrak{p}$  \* set the `from` option, or  $\{\emptyset\}$  ink Input#id if they did not.\n \* @type {string}\n \*\n \* @example\n \* const root = postcss.parse(css, { from: 'a.css' });\n \* root.source.input.from  $\ll \gg \$  "home/ai/a.css\"\n \*\n \* const root = postcss.parse(css);\n \* root.source.input.from  $/|=$  \" $\langle$ input css 1 \"\n \*/\n get from() {\n return this.file || this.id;\n }\n }\n\nexport default Input;\n","// @flow\nimport tokenize from '../postcss/tokenize';\nimport Comment from '../postcss/comment';\nimport Parser from '../postcss/parser';\n\nexport default class SafeParser extends Parser {\n tokenize() {\n this.tokens = tokenize(this.input, { ignoreErrors: true });\n }\n\n comment(token) {\n const node = new Comment();\n this.init(node, token[2], token[3]);\n node.source.end = { line: token[4], column: token[5] };\n\n let text = token[1].slice(2);\n if (text.slice(-2) === '\*/') text = text.slice(0, -2);\n\n if (/^\\s\*\$/.test(text)) {\n node.text = ":\n node.raws.left = text;\n node.raws.right = ";\n } else {\n const match = text.match( $\sqrt{\frac{s^*(\gamma)}{s^*(\gamma)}$ ([^]\*[^\\s])(\\s\*)\$/);\n node.text = match[2];\n node.raws.left = match[1];\n node.raws.right = match[3];\n  $\ln$  unclosedBracket() { $\ln$  unknownWord(start) {\n const buffer = this.tokens.slice(start, this.pos + 1);\n this.spaces += buffer.map( $i$  =>  $i$ [1]).join('');\n  $\n\n\in \mathbb{C}$  {\n this.current.raws.after  $+= '$ ';\n }\n\n doubleColon() {}\n\n unnamedAtrule(node)

 ${\n$  node.name = ";\n  ${\n }$  }\n\n precheckMissedSemicolon(tokens)  ${\n$  const colon = this.colon(tokens);\n if  $\text{colon} == \text{false}$  return; $\ln \ln \text{left}$ ;  $\ln \text{for} (\text{split} == \text{colon} - 1; \text{split} >= 0; \text{split} - )$  { $\ln \text{if} (\text{ tokens}[split][0] == \text{colon} - 1; \text{split} == 0; \text{split} - 1$ } 'word') break;\n  $\ln$  for (split -= 1; split >= 0; split--) {\n if (tokens[split][0] !== 'space') {\n split += 1;\n

break;\n }\n const other = tokens.splice(split, tokens.length - split);\n this.decl(other);\n }\n\n checkMissedSemicolon()  ${\n\rceil}$  endFile()  ${\n\rceil}$  if (this.current.nodes && this.current.nodes.length)  ${\n\rceil}$ this.current.raws.semicolon = this.semicolon;\n }\n this.current.raws.after = (this.current.raws.after  $||$  ") + this.spaces;\n\n while (this.current.parent)  ${\n \mu \}$  this.current = this.current.parent;\n this.current.raws.after = ";\n }\n }\n }\n","//

 @flow\nimport Input from '../postcss/input';\n\nimport SafeParser from './safe-parser';\n\nexport default function safeParse(css, opts)  $\ln$  const input = new Input(css, opts);\n\n const parser = new SafeParser(input);\n parser.tokenize();\n parser.loop();\n\n return parser.root;\n}\n","// @flow\n/\* eslint-disable import/no-unresolved \*/\nimport transformDeclPairs from 'css-to-react-native';\n\nimport generateComponentId from '../utils/generateComponentId';\nimport type { RuleSet, StyleSheet } from '../types';\nimport flatten from '../utils/flatten';\n// \$FlowFixMe\nimport parse from '../vendor/postcss-safe-parser/parse';\n\nlet generated =  $\{\};\n\rangle$ \n\nexport const resetStyleCache = () =>  $\{\n\rangle$  generated =  $\;\;\;\rangle\$ \n\n/\*\n InlineStyle takes arbitrary CSS and

generates a flat object\n \*/\nexport default (styleSheet: StyleSheet) => {\n class InlineStyle {\n rules: RuleSet;\n\n constructor(rules: RuleSet)  $\ln$  this.rules = rules;\n  $\ln$  generateStyleObject(executionContext: Object)  ${\n}$  const flatCSS = flatten(this.rules, executionContext).join("); $\ln$  const hash = generateComponentId(flatCSS);\n if (!generated[hash]) {\n const root = parse(flatCSS);\n const  $\text{dec}$ [Pairs =  $\lim_{n \to \infty}$  root.each(node => {\n if (node.type === 'decl') {\n declPairs.push([node.prop,
node.value]);\n } else if (process.env.NODE\_ENV !== 'production'  $&&$  node.type !== 'comment') {\n /\* eslint-disable no-console \*/\n console.warn(`Node of type \${node.type} not supported as an inline style`);\n });\n // RN currently does not support differing values for the corner radii of Image\n // components (but does for View). It is almost impossible to tell whether we'll have $\ln$  // support, so we'll just disable multiple values here.\n // https://github.com/styled-components/css-to-react-native/issues/11\n const styleObject = transformDeclPairs(declPairs, [\n

'borderRadius',\n 'borderWidth',\n 'borderColor',\n 'borderStyle',\n ]);\n const styles =  $style:crete({\n \alpha: superated: styleObject, \alpha \beta: \beta \beta) = 0}$ ;\n generated[hash] = styles.generated;\n }\n return generated[hash];\n  $\ln \mathrm{Inin}\$ n return InlineStyle;\n};\n","/\* eslint-disable \*/\n/\*\*\n mixin-deep; https://github.com/jonschlinkert/mixin-deep\n Inlined such that it will be consistently transpiled to an IEcompatible syntax. $\ln \ln$  The MIT License (MIT) $\ln \ln$  Copyright (c) 2014-present, Jon Schlinkert. $\ln \ln$  Permission is hereby granted, free of charge, to any person obtaining a copy\n of this software and associated documentation files  $(the \iota\text{"Software}\iota\text{"})$ , to deal\n in the Software without restriction, including without limitation the rights\n to use, copy, modify, merge, publish, distribute, sublicense, and/or sell\n copies of the Software, and to permit persons to whom the Software is\n furnished to do

so, subject to the following conditions:\n\n The above copyright notice and this permission notice shall be included in\n all copies or substantial portions of the Software.\n\n THE SOFTWARE IS PROVIDED \"AS IS\", WITHOUT WARRANTY OF ANY KIND, EXPRESS OR\n IMPLIED, INCLUDING BUT NOT LIMITED TO THE WARRANTIES OF MERCHANTABILITY,\n FITNESS FOR A PARTICULAR PURPOSE AND NONINFRINGEMENT. IN NO EVENT SHALL THE\n AUTHORS OR COPYRIGHT HOLDERS BE LIABLE FOR ANY CLAIM, DAMAGES OR OTHER\n LIABILITY, WHETHER IN AN ACTION OF CONTRACT, TORT OR OTHERWISE, ARISING FROM,\n OUT OF OR IN CONNECTION WITH THE SOFTWARE OR THE USE OR OTHER DEALINGS IN\n THE SOFTWARE.\n\*/\n\nconst isObject = val => {\n return (\n typeof val === 'function' || (typeof val === 'object' && val !== null  $&&$  !Array.isArray(val))\n );\n};\n\nconst isValidKey = key => {\n return key !== '\_\_proto\_\_' && key !== 'constructor' && key !== 'prototype';\n};\n\nfunction mixin(target, val, key)  $\ln \ \text{const}$  obj = target[key]; \n if

(isObject(val) && isObject(obj))  $\n \minDeep(obj, val); \n} \else \n \frac{[key] = val; n}{n} \n \max{obj} \n \frac{[obj] = val; n}{n} \n \frac{[obj] = val; n}{n} \n \frac{[obj] = val; n}{n} \n \frac{[obj] = val; n}{n} \n \frac{[obj] = val; n}{n} \n \frac{[obj] = kl; n}{n} \n \frac{[obj] = kl; n}{n} \n \frac{[obj] = kl; n}{n} \n \frac{[obj] = kl; n}{n} \n \frac{[obj] = kl; n}{n} \$ default function mixinDeep(target, ...rest) {\n for (const obj of rest) {\n if (isObject(obj)) {\n for (const key in obj)  $\ln$  if (isValidKey(key))  $\nmin(target, obj[key], key);$  $\n \ln \ln \ln \ln$  return target;\n}\n","// @flow\nimport { EMPTY\_OBJECT } from './empties';\n\ntype Props = {\n theme?: any,\n};\n\nexport default (props: Props, providedTheme: any, defaultProps: any = EMPTY\_OBJECT) => {\n return (props.theme !== defaultProps.theme && props.theme) || providedTheme || defaultProps.theme;\n};\n","// @flow\nimport type { IStyledComponent } from '../types';\n\nexport default function isTag(target:  $\PropervType\leq StyledComponent, 'target')$ : boolean %checks {\n return (\n typeof target === 'string' &&\n  $(\text{process env.} \text{NODE\_env} != \text{"production\text{'n} \quad ? target.charAt(0) == target.charAt(0). to LowerCase() \text{'n}$ true)\n

 );\n}\n","// @flow\nimport type { IStyledComponent } from '../types';\nimport getComponentName from './getComponentName';\nimport isTag from './isTag';\n\nexport default function generateDisplayName(\n target: \$PropertyType<IStyledComponent, 'target'>\n): string {\n return isTag(target) ? `styled.\${target}` : `Styled(\${getComponentName(target)})`;\n}\n","// @flow\nimport React, { useContext, useMemo, type Element, type Context } from 'react';\nimport throwStyledError from '../utils/error';\nimport isFunction from '../utils/isFunction';\n\nexport type Theme = { [key: string]: mixed };\n\ntype ThemeArgument = Theme |  $((outerThene?: Theme) \Rightarrow \Theta(\theta) = \{\n \alpha\}. \end{math}$ : Element<any>,\n theme: ThemeArgument,\n};\n\nexport const ThemeContext: Context<Theme | void> = React.createContext();\n\nexport const ThemeConsumer = ThemeContext.Consumer;\n\nfunction mergeTheme(theme: ThemeArgument, outerTheme?: Theme): Theme  ${\n$  if (!theme)  ${\n$  return throwStyledError(14); ${\n}$  $\ln\$ if (isFunction(theme))  $\ln$  const mergedTheme = theme(outerTheme); $\ln\$ if (\n

process.env.NODE ENV !== 'production'  $\&&\ln$  (mergedTheme === null || Array.isArray(mergedTheme) ||

typeof mergedTheme !== 'object')\n )  $\{\n\$  return throwStyledError(7);\n  $\{\n\}$ \n\n return mergedTheme;\n  $\{\n\}$ \n\n if (Array.isArray(theme) || typeof theme !== 'object') {\n return throwStyledError(8);\n }\n\n return outerTheme ?  $\{$  ...outerTheme, ...theme  $\}$ : theme;\n}\n\n/\*\*\n \* Provide a theme to an entire react component tree via context\n \*/\nexport default function ThemeProvider(props: Props) {\n const outerTheme = useContext(ThemeContext);\n const themeContext = useMemo(() => mergeTheme(props.theme, outerTheme),  $\ln$  props.theme, $\ln$ outerTheme,\n ]);\n\n if (!props.children) {\n return null;\n }\n\n return <ThemeContext.Provider value={themeContext}>{props.children}</ThemeContext.Provider>;\n}\n","// @flow\nimport React, { createElement, Component } from 'react';\nimport

hoist from 'hoist-non-react-statics';\nimport merge from '../utils/mixinDeep';\nimport determineTheme from '../utils/determineTheme';\nimport { EMPTY\_ARRAY, EMPTY\_OBJECT } from '../utils/empties';\nimport generateDisplayName from '../utils/generateDisplayName';\nimport isFunction from '../utils/isFunction';\nimport isTag from '../utils/isTag';\nimport isStyledComponent from '../utils/isStyledComponent';\nimport { ThemeConsumer } from './ThemeProvider';\n\nimport type { Theme } from './ThemeProvider';\nimport type { Attrs, RuleSet, Target } from '../types';\n\n// NOTE: no hooks available for react-native yet;\n// if the user makes use of ThemeProvider or StyleSheetManager things will break.\n\n// Validator defaults to true if not in HTML/DOM env\nconst validAttr =  $()$  => true;\n\nclass StyledNativeComponent extends Component  $\langle *, * \rangle$  {\n root: ?Object;\n\n attrs = {};\n\n render() {\n return (\n <ThemeConsumer>\n {(theme?: Theme) => {\n const {\n

\$as: transientAsProp,\n as: renderAs,\n forwardedComponent,\n forwardedAs,\n forwardedRef,\n testID,\n style = [],\n ...props\n } = this.props;\n\n const { defaultProps, target, shouldForwardProp } = forwardedComponent;\n const elementToBeRendered =\n this.attrs.\$as || this.attrs.as || transientAsProp || renderAs || target;\n\n const generatedStyles = this.generateAndInjectStyles(\n determineTheme(this.props, theme, defaultProps) || EMPTY\_OBJECT,\n this.props\n  $\ln$  \thist\n const isTargetTag = isTag(elementToBeRendered);\n const computedProps = this.attrs !== props ? { ...props, ...this.attrs } : props;\n const propFilterFn = shouldForwardProp || (isTargetTag  $\&&\text{ validAttr}\$  const propsForElement = {};\n let key;\n\n for (key in computedProps) {\n if  $(key[0] == '\$' || key$ 

 $==$  'as') continue;\n else if (key  $==$  'forwardedAs') {\n propsForElement.as = props[key];\n } else if (!propFilterFn || propFilterFn(key, validAttr))  $\{\n\$  // Don't pass through filtered tags through to native elements\n propsForElement[key] = computedProps[key];\n }\n }\n }\n propsForElement.style = typeof style = = 'function' ?\n (state) => {\n return [generatedStyles].concat(style(state))\n }\n : [generatedStyles].concat(style);\n propsForElement.testID = testID || propsForElement.testID;\n\n if (forwardedRef) propsForElement.ref = forwardedRef;\n if (forwardedAs) propsForElement.as = forwardedAs;\n\n return createElement(elementToBeRendered, propsForElement);\n }  $\ln$  </ThemeConsumer>\n );\n }\n\n buildExecutionContext(theme: ?Object, props: Object, attrs: Attrs)  $\n\neq$  const context =  $\n\therefore$ props, theme  $\n\therefore$ if (!attrs.length) return context;\n\n this.attrs = {};\n\n attrs.forEach(attrDef => {\n let resolvedAttrDef =

attrDef;\n let attr;\n let key;\n\n if (isFunction(resolvedAttrDef)) {\n resolvedAttrDef = resolvedAttrDef(context);\n }\n\n /\* eslint-disable guard-for-in \*/\n for (key in resolvedAttrDef) {\n attr = resolvedAttrDef[key];\n this.attrs[key] = attr;\n context[key] = attr;\n }\n /\* eslint-enable \*/\n  $\|\cdot\|$ ;\n\n return context;\n  $\|\cdot\|$  generateAndInjectStyles(theme: any, props: any)  $\|\cdot\|$  const  $\{\$ inlineStyle  $\|$  = props.forwardedComponent;\n\n const executionContext = this.buildExecutionContext(\n theme,\n props,\n props.forwardedComponent.attrs\n );\n\n return inlineStyle.generateStyleObject(executionContext);\n }\n\n setNativeProps(nativeProps: Object) {\n if (this.root !== undefined) {\n // \$FlowFixMe\n this.root.setNativeProps(nativeProps);\n }

else if (process.env.NODE ENV !== 'production')  $\{\n\}$  // eslint-disable-next-line no-console\n console.warn(\n 'setNativeProps was called on a Styled Component wrapping a stateless functional component.'\n );\n }\n }\n }\n\nexport default (InlineStyle: Function) => {\n const

createStyledNativeComponent = (target: Target, options: Object, rules: RuleSet) => {\n const {\n attrs =  $EMPTY_ARRAY,$ | displayName = generateDisplayName(target), | ParentComponent = StyledNativeComponent,\n } = options;\n\n const isClass = !isTag(target);\n const isTargetStyledComp = isStyledComponent(target); $\ln \frac{N}{\text{FlowFixMe}}$  const WrappedStyledNativeComponent = React.forwardRef((props, ref) =>  $\ln$  <ParentComponent\n {...props}\n forwardedComponent={WrappedStyledNativeComponent}\n forwardedRef={ref}\n  $\gg$ \n ));\n\n const finalAttrs  $=\n\frac{1}{\sqrt{5}}$  //  $FlowFixMe\|$  is TargetStyledComp && target.attrs\n ? Array.prototype.concat(target.attrs,

attrs).filter(Boolean)\n : attrs;\n\n // eslint-disable-next-line prefer-destructuring\n let shouldForwardProp = options.shouldForwardProp;\n\n // \$FlowFixMe\n if (isTargetStyledComp && target.shouldForwardProp) {\n if (shouldForwardProp)  $\{\n\mid \mathcal{U}\n\mid \mathcal{U}\n\mid \mathcal$ filterFn, elementToBeCreated) => $\ln$  // \$FlowFixMe $\ln$  target.shouldForwardProp(prop, filterFn, elementToBeCreated) &&\n options.shouldForwardProp(prop, filterFn, elementToBeCreated);\n } else {\n

// eslint-disable-next-line prefer-destructuring\n shouldForwardProp = target.shouldForwardProp;\n  $\ln$  $\ln \max$  \* forwardRef creates a new interim component, which we'll take advantage of  $n$  \* instead of extending ParentComponent to create another interim class\n  $*/\n\lambda$  // \$FlowFixMe\n WrappedStyledNativeComponent.attrs = finalAttrs;\n\n WrappedStyledNativeComponent.displayName  $=$  displayName; $\ln \frac{M}{S}$ FlowFixMe $\ln$  WrappedStyledNativeComponent.shouldForwardProp =  $should ForwardProp\,\ln \quad \text{/}\$ SFlowFixMe\n WrappedStyledNativeComponent.inlineStyle = new InlineStyle(\n // \$FlowFixMe\n isTargetStyledComp ? target.inlineStyle.rules.concat(rules) : rules\n );\n\n // \$FlowFixMe\n WrappedStyledNativeComponent.styledComponentId = 'StyledNativeComponent';\n // \$FlowFixMe\n WrappedStyledNativeComponent.target = isTargetStyledComp\n ? //  $$FlowFixMe\$  target.target\n target;\n // \$FlowFixMe\n WrappedStyledNativeComponent.withComponent = function withComponent(tag: Target)  ${\n \times \ }$  const  ${\n \times \ }$  displayName: \_, componentId: \_\_, ...optionsToCopy  ${\n \}$  = options; ${\n \times \ }$  const newOptions =  ${\n $\{n$  ...optionsToCopy,\n $\{n$  attrs: finalAttrs,\n $\{n$  ParentComponent,\n $\{n\} \}$  return$ createStyledNativeComponent(tag, newOptions, rules);\n };\n\n // \$FlowFixMe\n Object.defineProperty(WrappedStyledNativeComponent,

'defaultProps',  $\ln$  get()  $\ln$  return this.\_foldedDefaultProps;\n },\n\n set(obj)  $\ln$  // \$FlowFixMe\n this. foldedDefaultProps = isTargetStyledComp ? merge({}, target.defaultProps, obj) : obj;\n },\n });\n\n if (isClass) {\n hoist(WrappedStyledNativeComponent, (target: any), {\n // all SC-specific things should not be hoisted\n attrs: true,\n displayName: true,\n shouldForwardProp: true,\n inlineStyle: true,\n styledComponentId: true,\n target: true,\n withComponent: true,\n  $\}$ :\n  $\ln$  return WrappedStyledNativeComponent;\n };\n\n return createStyledNativeComponent;\n};\n","// @flow\nimport type { Interpolation } from '../types';\n\nexport default (\n strings: Array<string>,\n interpolations: Array<Interpolation>\n): Array<Interpolation> => {\n const result =  $[\text{strings}[0]]$ ;\n\n for (let i = 0, len = interpolations.length;  $i < len$ ;

 i += 1) {\n result.push(interpolations[i], strings[i + 1]);\n }\n\n return result;\n};\n","// @flow\nimport interleave from '../utils/interleave';\nimport isPlainObject from '../utils/isPlainObject';\nimport { EMPTY\_ARRAY } from '../utils/empties';\nimport isFunction from '../utils/isFunction';\nimport flatten from '../utils/flatten';\nimport type { Interpolation, RuleSet, Styles } from '../types';\n\n/\*\*\n \* Used when flattening object styles to determine if we should\n \* expand an array of styles.\n \*/\nconst addTag = arg => {\n if (Array.isArray(arg)) {\n // eslint-disablenext-line no-param-reassign\n arg.isCss = true;\n  $\ln$  return arg;\n};\n\nexport default function css(styles: Styles, ...interpolations: Array<Interpolation>): RuleSet  $\{\n \alpha(styles) \|\n \alpha()$ \$FlowFixMe\n return addTag(flatten(interleave(EMPTY\_ARRAY, [styles, ...interpolations])));\n }\n\n if (interpolations.length  $== 0 & \&$  styles.length  $== 1 & \&$  typeof styles [0]

 $==$ 'string')  $\n\begin{bmatrix} \n\end{bmatrix}$  //  $\mathbf{F}$ lowFixMe $\mathbf{h}$  return styles; $\mathbf{h}$   $\mathbf{h}$  //  $\mathbf{F}$ lowFixMe $\mathbf{h}$  return

addTag(flatten(interleave(styles, interpolations)));\n}\n","// @flow\nimport { isValidElementType } from 'reactis';\nimport css from './css';\nimport throwStyledError from '../utils/error';\nimport { EMPTY\_OBJECT } from

'../utils/empties';\n\nimport type { Target } from '../types';\n\nexport default function constructWithOptions(\n componentConstructor: Function,\n tag: Target,\n options: Object = EMPTY\_OBJECT\n) {\n if  $(\text{listValidElementType(tag)}) \$  return throwStyledError(1, String(tag));\n  $\| \$  This is callable directly as a template function  $*\$ <sub>n</sub> // \$FlowFixMe: Not typed to avoid destructuring arguments\n const templateFunction =  $(...args)$  => componentConstructor(tag, options, css $(...args))$ ; $\ln \pi$  /\* If config methods are called, wrap up a new template function and merge options  $\angle \n\parallel$  template Function.with Config = config =  $\angle \n\parallel$ constructWithOptions(componentConstructor,

tag,  $\{\ldots$ options, ...config  $\}\$ ;\n\n /\* Modify/inject new props at runtime \*/\n templateFunction.attrs = attrs =>\n constructWithOptions(componentConstructor, tag,  $\{\n\mathbf{a}, \mathbf{b}\n\}$  attrs: Array.prototype.concat(options.attrs, attrs).filter(Boolean),\n });\n\n return templateFunction;\n}\n","// @flow\nimport React, { useContext, type AbstractComponent } from 'react';\nimport hoistStatics from 'hoist-non-react-statics';\nimport { ThemeContext } from '../models/ThemeProvider';\nimport determineTheme from '../utils/determineTheme';\nimport getComponentName from '../utils/getComponentName';\n\n// NOTE: this would be the correct signature:\n// export default <Config: { theme?: any }, Instance>(\n// Component: AbstractComponent<Config, Instance>\n// ): AbstractComponent<\$Diff<Config, { theme?: any }> & { theme?: any }, Instance>\n/\n// but the old build system tooling doesn't support the syntax\n\nexport default (Component: AbstractComponent $\langle *, * \rangle$ ) => {\n // \$FlowFixMe

This should be React.forwardRef<Config, Instance>\n const WithTheme = React.forwardRef((props, ref) => {\n const theme = useContext(ThemeContext);\n //  $\mathcal{F}$ FlowFixMe defaultProps isn't declared so it can be inferrable\n const { defaultProps } = Component;\n const themeProp = determineTheme(props, theme, defaultProps);\n\n if (process.env.NODE\_ENV !== 'production' && themeProp === undefined)  $\{\n\$  // eslint-disable-next-line noconsole\n console.warn(\n `[withTheme] You are not using a ThemeProvider nor passing a theme prop or a theme in defaultProps in component class  $\frac{s}{getComponentName(\n \quad Componen(t) \quad )}{\n \quad \quad}$ return <Component  $\{...$ props} theme= $\{$ themeProp} ref= $\{ref\} \ge \ln \}$ ;\n\n hoistStatics(WithTheme, Component);\n\n WithTheme.displayName = `WithTheme(\${getComponentName(Component)})`;\n\n return WithTheme;\n};\n","// @flow\nimport { useContext } from 'react';\nimport { ThemeContext } from '../models/ThemeProvider';\n\nconst

useTheme =  $()$  => useContext(ThemeContext);\n\nexport default useTheme;\n","// @flow\n\n/\* eslint-disable import/no-unresolved \*/\nimport \_InlineStyle from '../models/InlineStyle';\nimport \_StyledNativeComponent from '../models/StyledNativeComponent';\n\nimport css from '../constructors/css';\nimport constructWithOptions from

- '../constructors/constructWithOptions';\nimport ThemeProvider, { ThemeConsumer, ThemeContext } from
- '../models/ThemeProvider';\nimport withTheme from '../hoc/withTheme';\nimport useTheme from

'../hooks/useTheme';\nimport isStyledComponent from '../utils/isStyledComponent';\n\nimport type { Target } from

'../types';\n\nconst reactNative = require('react-native');\n\nconst InlineStyle =

\_InlineStyle(reactNative.StyleSheet);\nconst StyledNativeComponent =

 $\text{Styled}\$ NativeComponent(InlineStyle);\nconst styled = (tag: Target) =>

constructWithOptions(StyledNativeComponent, tag);\n\n/\* React native lazy-requires each of these modules for some reason, so let's\n \*

 assume it's for a good reason and not eagerly load them all \*/\nconst aliases = `ActivityIndicator ActivityIndicatorIOS ART Button DatePickerIOS DrawerLayoutAndroid\n Image ImageBackground ImageEditor ImageStore KeyboardAvoidingView ListView MapView Modal NavigatorIOS\n Picker PickerIOS ProgressBarAndroid ProgressViewIOS ScrollView SegmentedControlIOS Slider\n SliderIOS SnapshotViewIOS Switch RecyclerViewBackedScrollView RefreshControl SafeAreaView StatusBar\n SwipeableListView SwitchAndroid SwitchIOS TabBarIOS Text TextInput ToastAndroid ToolbarAndroid\n Touchable TouchableHighlight TouchableNativeFeedback TouchableOpacity TouchableWithoutFeedback\n View ViewPagerAndroid WebView FlatList SectionList VirtualizedList Pressable`;\n\n/\* Define a getter for each alias which simply gets the reactNative component $\ln *$  and passes it to styled \*/\naliases.split(/\\s+/m).forEach(alias =>\n Object.defineProperty(styled, alias,  $\{\n \{$  enumerable: true, $\n \{$  configurable: false, $\n \{$  get()  $\{\n \}$ 

return styled(reactNative[alias]);\n },\n })\n);\n\nexport { css, isStyledComponent, ThemeProvider,

ThemeConsumer, ThemeContext, withTheme, useTheme };\nexport default

styled;\n"],"names":["AD\_REPLACER\_R","charsLength","getAlphabeticChar","code","String","fromCharCode","g enerateAlphabeticName","name","x","Math","abs","replace","SEED","phash","h","i","length","charCodeAt","hash" ,"str","getComponentName","target","process","env","NODE\_ENV","displayName","isFunction","test","isStateless Function","prototype","isReactComponent","toString","Object","call","typeOf","isStyledComponent","styledComp onentId","SC\_ATTR","REACT\_APP\_SC\_ATTR","SC\_ATTR\_ACTIVE","SC\_ATTR\_VERSION","SC\_VERSIO N","\_\_VERSION\_\_","SPLITTER","IS\_BROWSER","window","DISABLE\_SPEEDY","Boolean","SC\_DISABLE\_ SPEEDY","REACT\_APP\_SC\_DISABLE\_SPEEDY","EMPTY\_ARRAY","freeze","EMPTY\_OBJECT","ERRORS ","errorMap","format","a","b","c","len","push","forEach","d","throwStyledComponentsError","interpolations","Erro r","join","trim","makeGroupedTag","tag","DefaultGroupedTag","BASE\_SIZE","groupSizes","Uint32Array","index OfGroup","group","index","insertRules","rules","oldBuffer","oldSize","newSize","throwStyledError","set","ruleInd ex","l","insertRule","clearGroup","startIndex","endIndex","deleteRule","getGroup","css","getRule","MAX\_SMI","g roupIDRegister","Map","reverseRegister","nextFreeGroup","getGroupForId","id","has","get","getIdForGroup","set GroupForId","SELECTOR","MARKER\_RE","RegExp","outputSheet","sheet","getTag","undefined","names","size ","selector","content","rehydrateNamesFromContent","split","registerName","rehydrateSheetFromTag","style","part s","textContent","part","marker","match","parseInt","rehydrateSheet","nodes","document","querySelectorAll","nod e","getAttribute","parentNode","removeChild","getNonce","\_\_webpack\_nonce\_\_","ELEMENT\_TYPE","findLastSt yleTag","childNodes","child","nodeType","hasAttribute","makeStyleTag","head","parent","createElement","prevSt yle","nextSibling","setAttribute","nonce","insertBefore","getSheet","styleSheets","ownerNode","makeTag","isServe r","useCSSOMInjection","VirtualTag","CSSOMTag","TextTag","element","appendChild","createTextNode","rule", "\_error","cssRules","cssText","refNode","\_target","splice","SHOULD\_REHYDRATE","defaultOptions","StyleShe et","registerId","options","globalStyles","gs","server","reconstructWithOptions","withNames","allocateGSInstance" ,"hasNameForId","groupNames","Set","add","clearNames","clear","clearRules","clearTag","delimiter","needle","to Sheet","block","e","ruleSheet","context","selectors","parents","line","column","ns","depth","at","COMMENT\_REG EX","COMPLEX\_SELECTOR\_PREFIX","createStylisInstance","plugins","stylis","Stylis","parsingRules","returnR ulesPlugin","parsedRules","parseRulesPlugin","insertRulePlugin","\_componentId","\_selector","\_selectorRegexp"," \_consecutiveSelfRefRegExp","selfReferenceReplacer","offset","string","indexOf","selfReferenceReplacementPlugi n"," ","lastIndexOf","use","stringifyRules","prefix","componentId","flatCSS","cssStr","reduce","acc","plugin","Sty leSheetContext","React","createContext","StyleSheetConsumer","Consumer","StylisContext","StylisConsumer","m asterSheet","masterStylis","Keyframes","inject","styleSheet","stylisInstance","resolvedName","getName","uppercas eCheck","uppercasePattern","msPattern","prefixAndLowerCase","char","toLowerCase","hyphenateStyleName","ad dUnitIfNeeded","value","unitless","startsWith","isFalsish","chunk","objToCssArray","obj","prevKey","key","hasO wnProperty","Array","isArray","isCss","hyphenate","isPlainObject","flatten","executionContext","ruleSet","result", "isElement","console","warn","printed","warnOnce","message","SINGLE\_QUOTE","DOUBLE\_QUOTE","BACK SLASH","SLASH","NEWLINE","SPACE","FEED","TAB","CR","OPEN\_SQUARE","CLOSE\_SQUARE","OPE N\_PARENTHESES","CLOSE\_PARENTHESES","OPEN\_CURLY","CLOSE\_CURLY","SEMICOLON","ASTER ISK","COLON","AT","RE\_AT\_END","RE\_WORD\_END","RE\_BAD\_BRACKET","tokenize","input","tokens","v alueOf","ignore","ignoreErrors","next","quote","lines","last","escape","nextLine","nextOffset","escaped","escapePo s","prev","n","pos","unclosed","what","error","slice","lastIndex","HIGHLIGHT\_THEME","brackets","comment","c olor","terminalHighlight","Input","token","map","CssSyntaxError","source","file","reason","setMessage","captureSt ackTrace","showSourceCode","supportsColor","start","max","end","min","maxWidth","number","padded","gutter", "spacing","defaultRaw","colon","indent","beforeDecl","beforeRule","beforeOpen","beforeClose","beforeComment" ,"after","emptyBody","commentLeft","commentRight","capitalize","toUpperCase","Stringifier","builder","stringify ","semicolon","type","root","body","raws","left","raw","right","text","decl","between","prop","rawValue","importa nt","atrule","params","afterName","before","own","detect","first","rawCache","beforeAfter","method","walk","raw Semicolon","rawEmptyBody","rawIndent","p","rawBeforeComment","walkComments","rawBeforeDecl","walkDec ls","rawBeforeRule","rawBeforeClose","rawBeforeOpen","rawColon","buf","step","cloneNode","cloned","construc

tor","j","Node","defaults","opts","positionBy","data","remove","stringifier","clone","overrides","cloneBefore","clon eAfter","insertAfter","replaceWith","moveTo","newParent","cleanRaws","append","moveBefore","otherNode","mo veAfter","toJSON","fixed","defaultType","keepBetween","positionInside","word","removeSelf","cleanStyles","val" ,"Declaration","Comment","Parser","Root","current","spaces","tokenizer","loop","emptyRule","other","endFile","in it","Rule","bracket","pop","unclosedBracket","unknownWord","spacesFromEnd","shift","spacesFromStart","preche ckMissedSemicolon","stringFrom","cache","checkMissedSemicolon","AtRule","unnamedAtrule","open","unexpect edClose","unclosedBlock","clean","all","lastTokenType","from","doubleColon","founded","parse","safe","parser"," cleanSource","Container","each","callback","lastEach","indexes","walkRules","walkAtRules","children","normalize ","prepend","reverse","unshift","exist","removeAll","replaceValues","pattern","props","fast","every","condition","s ome","sample","processed","rebuild","fix","eachInside","eachDecl","eachRule","eachAtRule","eachComment","list ","separators","array","func","letter","space","comma","values","sep","Warning","opt","Result","processor","messa ges","lastPlugin","postcssPlugin","warning","warnings","filter","isPromise","then","LazyResult","stringified","inlin e","syntax","sync","onFulfilled","onRejected","async","handleError","postcssVersion","pluginName","pluginVer"," runtimeVer","version","err","asyncTick","resolve","reject","promise","run","Promise","processing","Processor","co ncat","normalized","postcss","toResult","lazy","prevMap","sequence","path","origin","consumer","originalPosition For","mapResolve","sourceContentFor","sourceRoot","SafeParser","buffer","safeParse","generated","InlineStyle"," generateStyleObject","generateComponentId","declPairs","styleObject","transformDeclPairs","styles","create","isO bject","isValidKey","mixin","mixinDeep","rest","providedTheme","defaultProps","theme","isTag","charAt","gener ateDisplayName","ThemeContext","ThemeConsumer","mergeTheme","outerTheme","mergedTheme","ThemeProvi der","useContext","themeContext","useMemo","validAttr","StyledNativeComponent","attrs","render","transientAsP rop","\$as","renderAs","as","forwardedComponent","forwardedAs","forwardedRef","testID","shouldForwardProp"," elementToBeRendered","generatedStyles","generateAndInjectStyles","determineTheme","isTargetTag","computed Props","propFilterFn","propsForElement","state","ref","buildExecutionContext","attrDef","resolvedAttrDef","attr"," inlineStyle","setNativeProps","nativeProps","Component","createStyledNativeComponent","ParentComponent","is Class","isTargetStyledComp","WrappedStyledNativeComponent","forwardRef","finalAttrs","filterFn","elementToB eCreated","withComponent","\_\_","optionsToCopy","newOptions","defineProperty","\_foldedDefaultProps","merge" ,"hoist","strings","addTag","arg","interleave","constructWithOptions","componentConstructor","isValidElementTyp e","templateFunction","withConfig","config","WithTheme","themeProp","hoistStatics","useTheme","reactNative"," require","\_InlineStyle","\_StyledNativeComponent","styled","aliases","alias","enumerable","configurable"],"mappin gs":";;;;;;;;;;;;;;;;AAAA;;AACA;AAEA,IAAMA,aAAa,GAAG,UAAtB;AAEA;;;AAEA,IAAMC,WAAW,GAAG,E AApB;AAEA;;AACA,IAAMC,iBAAiB,GAAG,SAApBA,iBAAoB,CAACC,IAAD;AAAA,SACxBC,MAAM,CAA CC,YAAP,CAAoBF,IAAI,IAAIA,IAAI,GAAG,EAAP,GAAY,EAAZ,GAAiB,EAArB,CAAxB,CADwB;AAAA,C AA1B;AAGA;;;AACe,SAASG,sBAAT,CAAgCH,IAAhC,EAAsD;AACnE,MAAII,IAAI,GAAG,EAAX;AACA,M AAIC,CAAJ;AAEA;;AACA,OAAKA,CAAC,GAAGC,IAAI,CAACC,GAAL,CAASP,IAAT,CAAT,EAAyBK,CA AC,GAAGP,WAA7B,EAA0CO,CAAC,GAAIA,CAAC,GAAGP,WAAL,GAAoB,CAAlE,EAAqE;AACnEM,IAA AA,IAAI,GAAGL,iBAAiB,CAACM,CAAC,GAAGP,WAAL,CAAjB,GAAqCM,IAA5C;AACD;;AAED,SAAO,C AACL,iBAAiB,CAACM,CAAC,GAAGP,WAAL,CAAjB,GAAqCM,IAAtC,EAA4CI,OAA5C,CAAoDX,aAApD, EAAmE,OAAnE,CAAP;AACD;;ACxBD;;AACA;AAEA,AAAO,IAAMY,IAAI,GAAG,IAAb;AAGP;AACA;;AA CA,AAAO,IAAMC,KAAK,GAAG,SAARA,KAAQ,CAACC,CAAD,EAAYN,CAAZ,EAAkC;AACrD,MAAIO,C AAC,GAAGP,CAAC,CAACQ,MAAV;;AAEA,SAAOD,CAAP,EAAU;AACRD,IAAAA,CAAC,GAAIA,CAAC,G AAG,EAAL,GAAWN,CAAC,CAACS,UAAF,CAAa,EAAEF,CAAf,CAAf;AACD;;AAED,SAAOD,CAAP;AACD ,CARM;;AAWP,AAAO,IAAMI,IAAI,GAAG,SAAPA,IAAO,CAACV,CAAD,EAAuB;AACzC,SAAOK,KAAK,C AACD,IAAD,EAAOJ,CAAP,CAAZ;AACD,CAFM;;ACnBP;AAKA,2BAAe,UAACW,GAAD,EAAyB;AACtC,SA AOb,sBAAsB,CAACY,IAAI,CAACC,GAAD,CAAJ,KAAc,CAAf,CAA7B;AACD,CAFD;;ACLA;AAGA,AAAe,S AASC,gBAAT,CACbC,MADa,EAEL;AACR,SACE,CAACC,OAAO,CAACC,GAAR,CAAYC,QAAZ,KAAyB,Y AAzB,GAAwC,OAAOH,MAAP,KAAkB,QAAlB,IAA8BA,MAAtE,GAA+E,KAAhF;AAEAA,EAAAA,MAAM,C AACI,WAFP;AAIAJ,EAAAA,MAAM,CAACd,IAJP,IAKA,WANF;AAQD;;ACdD;AACA,AAAe,SAASmB,UAA T,CAAoBC,IAApB,EAAgD;AAC7D,SAAO,OAAOA,IAAP,KAAgB,UAAvB;AACD;;ACHD;AACA,AAAe,SAA

SC,mBAAT,CAA6BD,IAA7B,EAAiD;AAC9D,SACE,OAAOA,IAAP,KAAgB,UAAhB,IACG,EACDA,IAAI,CA ACE,SAAL,IACGF,IAAI,CAACE,SAAL,CAAeC,gBAFjB,CAFL;AAOD;;ACTD;AACA,AAEA,qBAAe,UAACt B,CAAD;AAAA,SACbA,CAAC,KAAK,IAAN,IACA,OAAOA,CAAP,KAAa,QADb,IAEA,CAACA,CAAC,CAA CuB,QAAF,GAAavB,CAAC,CAACuB,QAAF,EAAb,GAA4BC,MAAM,CAACH,SAAP,CAAiBE,QAAjB,CAA0 BE,IAA1B,CAA+BzB,CAA/B,CAA7B,MAAoE,iBAFpE,IAGA,CAAC0B,cAAM,CAAC1B,CAAD,CAJM;AAAA ,CAAf;;ACHA;AACA,AAAe,SAAS2B,iBAAT,CAA2Bd,MAA3B,EAAyD;AACtE,SAAOA,MAAM,IAAI,OAAO A,MAAM,CAACe,iBAAd,KAAoC,QAArD;AACD;;;;;;;;;;;;;;;;;;;;;;;;;;;;;;;;;;;;;;;;;;;;;;;;;;;;;;;;;ACHD;AAKA,AAAO,I AAMC,OAAO,GACjB,OAAOf,OAAP,KAAmB,WAAnB,IACC,OAAOA,OAAO,CAACC,GAAf,KAAuB,WADx B,KAEED,OAAO,CAACC,GAAR,CAAYe,iBAAZ,IAAiChB,OAAO,CAACC,GAAR,CAAYc,OAF/C,CAAD,IA GA,aAJK;AAMP,AAAO,IAAME,cAAc,GAAG,QAAvB;AACP,AAAO,IAAMC,eAAe,GAAG,qBAAxB;AACP,A AAO,IAAMC,UAAU,GAAGC,QAAnB;AACP,AAAO,IAAMC,QAAQ,GAAG,WAAjB;AAEP,AAAO,IAAMC,U AAU,GAAG,OAAOC,MAAP,KAAkB,WAAlB,IAAiC,iBAAiBA,MAArE;AAEP,AAAO,IAAMC,cAAc,GAAGC, OAAO,CACnC,OAAOC,iBAAP,KAA6B,SAA7B,GACIA,iBADJ,GAEI,OAAO1B,OAAP,KAAmB,WAAnB,IAA kC,OAAOA,OAAO,CAACC,GAAf,KAAuB,WAAzD,GACA,OAAOD,OAAO,CAACC,GAAR,CAAY0B,2BAAn B,KAAmD,WAAnD,IACA3B,OAAO,CAACC,GAAR,CAAY0B,2BAAZ,KAA4C,EAD5C,GAEE3B,OAAO,CAA CC,GAAR,CAAY0B,2BAAZ,KAA4C,OAA5C,GACE,KADF,GAEE3B,OAAO,CAACC,GAAR,CAAY0B,2BAJh B,GAKE,OAAO3B,OAAO,CAACC,GAAR,CAAYyB,iBAAnB,KAAyC,WAAzC,IAAwD1B,OAAO,CAACC,GA AR,CAAYyB,iBAAZ,KAAkC,EAA1F,GACA1B,OAAO,CAACC,GAAR,CAAYyB,iBAAZ,KAAkC,OAAlC,GA CE,KADF,GAEE1B,OAAO,CAACC,GAAR,CAAYyB,iBAHd,GAIA1B,OAAO,CAACC,GAAR,CAAYC,QAAZ, KAAyB,YAV3B,GAWA,KAd+B,CAA9B;;AClBP;AACA,AAAO,IAAM0B,WAAW,GAAGlB,MAAM,CAACmB ,MAAP,CAAc,EAAd,CAApB;AACP,AAAO,IAAMC,YAAY,GAAGpB,MAAM,CAACmB,MAAP,CAAc,EAAd, CAArB;;ACFP,eAAe;AAAC,OAAI,uDAAL;AAA6D,OAAI,+PAAjE;AAAiU,OAAI,qHAArU;AAA2b,OAAI,qM AA/b;AAAqoB,OAAI,iKAAzoB;AAA2yB,OAAI,2OAA/yB;AAA2hC,OAAI,sHAA/hC;AAAspC,OAAI,+DAA1p C;AAA0tC,OAAI,+BAA9tC;AAA8vC,QAAK,gUAAnwC;AAAokD,QAAK,uNAAzkD;AAAiyD,QAAK,oWAAty D;AAA2oE,QAAK,wLAAhpE;AAAy0E,QAAK,gDAA90E;AAA+3E,QAAK,0ZAAp4E;AAA+xF,QAAK,sQAAp yF;AAA2iG,QAAK;AAAhjG,CAAf;;ACAA;AACA,AAEA,IAAME,MAAM,GAAG/B,OAAO,CAACC,GAAR,C AAYC,QAAZ,KAAyB,YAAzB,GAAwC8B,QAAxC,GAAmD,EAAlE;AAEA;;;;AAGA,SAASC,MAAT,GAAyB; AACvB,MAAIC,CAAC,mDAAL;AACA,MAAMC,CAAC,GAAG,EAAV;;AAEA,OAAK,IAAIC,CAAC,GAAG,C AAR,EAAWC,GAAG,GAAG,UAAK3C,MAA3B,EAAmC0C,CAAC,GAAGC,GAAvC,EAA4CD,CAAC,IAAI,C AAjD,EAAoD;AAClDD,IAAAA,CAAC,CAACG,IAAF,CAAYF,CAAZ,4BAAYA,CAAZ,yBAAYA,CAAZ;AAC D;;AAEDD,EAAAA,CAAC,CAACI,OAAF,CAAU,UAAAC,CAAC,EAAI;AACbN,IAAAA,CAAC,GAAGA,CAA C,CAAC7C,OAAF,CAAU,QAAV,EAAoBmD,CAApB,CAAJ;AACD,GAFD;AAIA,SAAON,CAAP;AACD;AAE D;;;;;;AAIA,AAAe,SAASO,0BAAT,CACb5D,IADa,EAGb;AAAA,oCADG6D,cACH;AADGA,IAAAA,cACH;AA AA;;AACA,MAAI1C,OAAO,CAACC,GAAR,CAAYC,QAAZ,KAAyB,YAA7B,EAA2C;AACzC,UAAM,IAAIyC ,KAAJ,kDAC2C9D,IAD3C,+BAEF6D,cAAc,CAAChD,MAAf,GAAwB,CAAxB,eAAsCgD,cAAc,CAACE,IAAf, CAAoB,IAApB,CAAtC,GAAoE,EAFlE,EAAN;AAKD,GAND,MAMO;AACL,UAAM,IAAID,KAAJ,CAAUV,M AAM,MAAN,UAAOF,MAAM,CAAClD,IAAD,CAAb,SAAwB6D,cAAxB,GAAwCG,IAAxC,EAAV,CAAN;AA CD;AACF;;ACxCD;AAOA;;AACA,AAAO,IAAMC,cAAc,GAAG,SAAjBA,cAAiB,CAACC,GAAD,EAA0B;AA CtD,SAAO,IAAIC,iBAAJ,CAAsBD,GAAtB,CAAP;AACD,CAFM;AAIP,IAAME,SAAS,GAAG,KAAK,CAAvB;; IAEMD;AAOJ,6BAAYD,GAAZ,EAAsB;AACpB,SAAKG,UAAL,GAAkB,IAAIC,WAAJ,CAAgBF,SAAhB,CAA lB;AACA,SAAKvD,MAAL,GAAcuD,SAAd;AACA,SAAKF,GAAL,GAAWA,GAAX;AACD;;;;SAEDK,eAAA,s BAAaC,KAAb,EAAoC;AAClC,QAAIC,KAAK,GAAG,CAAZ;;AACA,SAAK,IAAI7D,CAAC,GAAG,CAAb,EA AgBA,CAAC,GAAG4D,KAApB,EAA2B5D,CAAC,EAA5B,EAAgC;AAC9B6D,MAAAA,KAAK,IAAI,KAAKJ, UAAL,CAAgBzD,CAAhB,CAAT;AACD;;AAED,WAAO6D,KAAP;AACD;;SAEDC,cAAA,qBAAYF,KAAZ,EA A2BG,KAA3B,EAAkD;AAChD,QAAIH,KAAK,IAAI,KAAKH,UAAL,CAAgBxD,MAA7B,EAAqC;AACnC,UA AM+D,SAAS,GAAG,KAAKP,UAAvB;AACA,UAAMQ,OAAO,GAAGD,SAAS,CAAC/D,MAA1B;AAEA,UAAI iE,OAAO,GAAGD,OAAd;;AACA,aAAOL,KAAK,IAAIM,OAAhB,EAAyB;AACvBA,QAAAA,OAAO,KAAK,C AAZ;;AACA,YAAIA,OAAO,GAAG,CAAd,EAAiB;AACfC,UAAAA,0BAAgB,CAAC,EAAD,OAAQP,KAAR,C

AAhB;AACD;AACF;;AAED,WAAKH,UAAL,GAAkB,IAAIC,WAAJ,CAAgBQ,OAAhB,CAAlB;AACA,WAAK T,UAAL,CAAgBW,GAAhB,CAAoBJ,SAApB;AACA,WAAK/D,MAAL,GAAciE,OAAd;;AAEA,WAAK,IAAIlE, CAAC,GAAGiE,OAAb,EAAsBjE,CAAC,GAAGkE,OAA1B,EAAmClE,CAAC,EAApC,EAAwC;AACtC,aAAKy D,UAAL,CAAgBzD,CAAhB,IAAqB,CAArB;AACD;AACF;;AAED,QAAIqE,SAAS,GAAG,KAAKV,YAAL,CA AkBC,KAAK,GAAG,CAA1B,CAAhB;;AACA,SAAK,IAAI5D,EAAC,GAAG,CAAR,EAAWsE,CAAC,GAAGP, KAAK,CAAC9D,MAA1B,EAAkCD,EAAC,GAAGsE,CAAtC,EAAyCtE,EAAC,EAA1C,EAA8C;AAC5C,UAAI, KAAKsD,GAAL,CAASiB,UAAT,CAAoBF,SAApB,EAA+BN,KAAK,CAAC/D,EAAD,CAApC,CAAJ,EAA8C;A AC5C,aAAKyD,UAAL,CAAgBG,KAAhB;AACAS,QAAAA,SAAS;AACV;AACF;AACF;;SAEDG,aAAA,oBAA WZ,KAAX,EAAgC;AAC9B,QAAIA,KAAK,GAAG,KAAK3D,MAAjB,EAAyB;AACvB,UAAMA,MAAM,GAA G,KAAKwD,UAAL,CAAgBG,KAAhB,CAAf;AACA,UAAMa,UAAU,GAAG,KAAKd,YAAL,CAAkBC,KAAlB, CAAnB;AACA,UAAMc,QAAQ,GAAGD,UAAU,GAAGxE,MAA9B;AAEA,WAAKwD,UAAL,CAAgBG,KAAh B,IAAyB,CAAzB;;AAEA,WAAK,IAAI5D,CAAC,GAAGyE,UAAb,EAAyBzE,CAAC,GAAG0E,QAA7B,EAAuC 1E,CAAC,EAAxC,EAA4C;AAC1C,aAAKsD,GAAL,CAASqB,UAAT,CAAoBF,UAApB;AACD;AACF;AACF;;S AEDG,WAAA,kBAAShB,KAAT,EAAgC;AAC9B,QAAIiB,GAAG,GAAG,EAAV;;AACA,QAAIjB,KAAK,IAAI, KAAK3D,MAAd,IAAwB,KAAKwD,UAAL,CAAgBG,KAAhB,MAA2B,CAAvD,EAA0D;AACxD,aAAOiB,GAA P;AACD;;AAED,QAAM5E,MAAM,GAAG,KAAKwD,UAAL,CAAgBG,KAAhB,CAAf;AACA,QAAMa,UAAU, GAAG,KAAKd,YAAL,CAAkBC,KAAlB,CAAnB;AACA,QAAMc,QAAQ,GAAGD,UAAU,GAAGxE,MAA9B;; AAEA,SAAK,IAAID,CAAC,GAAGyE,UAAb,EAAyBzE,CAAC,GAAG0E,QAA7B,EAAuC1E,CAAC,EAAxC,E AA4C;AAC1C6E,MAAAA,GAAG,SAAO,KAAKvB,GAAL,CAASwB,OAAT,CAAiB9E,CAAjB,CAAP,GAA6B 4B,QAAhC;AACD;;AAED,WAAOiD,GAAP;AACD;;;;;AChGH;AAEA,AAEA,IAAME,OAAO,GAAG,KAAK,K AAK,CAA1B;AAEA,IAAIC,eAAe,GAAwB,IAAIC,GAAJ,EAA3C;AACA,IAAIC,eAAe,GAAwB,IAAID,GAAJ,E AA3C;AACA,IAAIE,aAAa,GAAG,CAApB;AAEA,AAMO,IAAMC,aAAa,GAAG,SAAhBA,aAAgB,CAACC,EA AD,EAAwB;AACnD,MAAIL,eAAe,CAACM,GAAhB,CAAoBD,EAApB,CAAJ,EAA6B;AAC3B,WAAQL,eAAe, CAACO,GAAhB,CAAoBF,EAApB,CAAR;AACD;;AAED,SAAOH,eAAe,CAACI,GAAhB,CAAoBH,aAApB,CA AP,EAA2C;AACzCA,IAAAA,aAAa;AACd;;AAED,MAAMvB,KAAK,GAAGuB,aAAa,EAA3B;;AAEA,MACE5 E,OAAO,CAACC,GAAR,CAAYC,QAAZ,KAAyB,YAAzB,KACC,CAACmD,KAAK,GAAG,CAAT,IAAc,CAAd ,IAAmBA,KAAK,GAAGmB,OAD5B,CADF,EAGE;AACAZ,IAAAA,0BAAgB,CAAC,EAAD,OAAQP,KAAR,C AAhB;AACD;;AAEDoB,EAAAA,eAAe,CAACZ,GAAhB,CAAoBiB,EAApB,EAAwBzB,KAAxB;AACAsB,EAA AA,eAAe,CAACd,GAAhB,CAAoBR,KAApB,EAA2ByB,EAA3B;AACA,SAAOzB,KAAP;AACD,CArBM;AAuB P,AAAO,IAAM4B,aAAa,GAAG,SAAhBA,aAAgB,CAAC5B,KAAD,EAAkC;AAC7D,SAAOsB,eAAe,CAACK,G AAhB,CAAoB3B,KAApB,CAAP;AACD,CAFM;AAIP,AAAO,IAAM6B,aAAa,GAAG,SAAhBA,aAAgB,CAACJ, EAAD,EAAazB,KAAb,EAA+B;AAC1D,MAAIA,KAAK,IAAIuB,aAAb,EAA4B;AAC1BA,IAAAA,aAAa,GAAG vB,KAAK,GAAG,CAAxB;AACD;;AAEDoB,EAAAA,eAAe,CAACZ,GAAhB,CAAoBiB,EAApB,EAAwBzB,KA AxB;AACAsB,EAAAA,eAAe,CAACd,GAAhB,CAAoBR,KAApB,EAA2ByB,EAA3B;AACD,CAPM;;AC3CP;A AEA,AAIA,IAAMK,QAAQ,cAAYpE,OAAZ,UAAwBG,eAAxB,WAA4CC,UAA5C,QAAd;AACA,IAAMiE,SAA S,GAAG,IAAIC,MAAJ,OAAetE,OAAf,sDAAlB;AAEA,AAAO,IAAMuE,WAAW,GAAG,SAAdA,WAAc,CAAC C,KAAD,EAAkB;AAC3C,MAAMxC,GAAG,GAAGwC,KAAK,CAACC,MAAN,EAAZ;AAD2C,MAEnC9F,MA FmC,GAExBqD,GAFwB,CAEnCrD,MAFmC;AAI3C,MAAI4E,GAAG,GAAG,EAAV;;AACA,OAAK,IAAIjB,KA AK,GAAG,CAAjB,EAAoBA,KAAK,GAAG3D,MAA5B,EAAoC2D,KAAK,EAAzC,EAA6C;AAC3C,QAAMyB, EAAE,GAAGG,aAAa,CAAC5B,KAAD,CAAxB;AACA,QAAIyB,EAAE,KAAKW,SAAX,EAAsB;AAEtB,QAA MC,KAAK,GAAGH,KAAK,CAACG,KAAN,CAAYV,GAAZ,CAAgBF,EAAhB,CAAd;AACA,QAAMtB,KAAK, GAAGT,GAAG,CAACsB,QAAJ,CAAahB,KAAb,CAAd;AACA,QAAI,CAACqC,KAAD,IAAU,CAAClC,KAAX, IAAoB,CAACkC,KAAK,CAACC,IAA/B,EAAqC;AAErC,QAAMC,QAAQ,GAAM7E,OAAN,UAAkBsC,KAAlB, cAA+ByB,EAA/B,QAAd;AAEA,QAAIe,OAAO,GAAG,EAAd;;AACA,QAAIH,KAAK,KAAKD,SAAd,EAAyB; AACvBC,MAAAA,KAAK,CAACnD,OAAN,CAAc,UAAAtD,IAAI,EAAI;AACpB,YAAIA,IAAI,CAACS,MAAL ,GAAc,CAAlB,EAAqB;AACnBmG,UAAAA,OAAO,IAAO5G,IAAP,MAAP;AACD;AACF,OAJD;AAKD,KAjB0 C;AAoB3C;;;AACAqF,IAAAA,GAAG,SAAOd,KAAP,GAAeoC,QAAf,mBAAoCC,OAApC,WAAgDxE,QAAnD; AACD;;AAED,SAAOiD,GAAP;AACD,CA9BM;;AAgCP,IAAMwB,yBAAyB,GAAG,SAA5BA,yBAA4B,CAAC

P,KAAD,EAAeT,EAAf,EAA2Be,OAA3B,EAA+C;AAC/E,MAAMH,KAAK,GAAGG,OAAO,CAACE,KAAR,CA Ac,GAAd,CAAd;AACA,MAAI9G,IAAJ;;AAEA,OAAK,IAAIQ,CAAC,GAAG,CAAR,EAAWsE,CAAC,GAAG2 B,KAAK,CAAChG,MAA1B,EAAkCD,CAAC,GAAGsE,CAAtC,EAAyCtE,CAAC,EAA1C,EAA8C;AAC5C;AAC A,QAAKR,IAAI,GAAGyG,KAAK,CAACjG,CAAD,CAAjB,EAAuB;AACrB8F,MAAAA,KAAK,CAACS,YAAN ,CAAmBlB,EAAnB,EAAuB7F,IAAvB;AACD;AACF;AACF,CAVD;;AAYA,IAAMgH,qBAAqB,GAAG,SAAxB A,qBAAwB,CAACV,KAAD,EAAeW,KAAf,EAA2C;AACvE,MAAMC,KAAK,GAAG,CAACD,KAAK,CAACE, WAAN,IAAqB,EAAtB,EAA0BL,KAA1B,CAAgC1E,QAAhC,CAAd;AACA,MAAMmC,KAAK,GAAa,EAAxB;; AAEA,OAAK,IAAI/D,CAAC,GAAG,CAAR,EAAWsE,CAAC,GAAGoC,KAAK,CAACzG,MAA1B,EAAkCD,C AAC,GAAGsE,CAAtC,EAAyCtE,CAAC,EAA1C,EAA8C;AAC5C,QAAM4G,IAAI,GAAGF,KAAK,CAAC1G,C AAD,CAAL,CAASoD,IAAT,EAAb;AACA,QAAI,CAACwD,IAAL,EAAW;AAEX,QAAMC,MAAM,GAAGD,IA AI,CAACE,KAAL,CAAWnB,SAAX,CAAf;;AAEA,QAAIkB,MAAJ,EAAY;AACV,UAAMjD,KAAK,GAAGmD, QAAQ,CAACF,MAAM,CAAC,CAAD,CAAP,EAAY,EAAZ,CAAR,GAA0B,CAAxC;AACA,UAAMxB,EAAE,G AAGwB,MAAM,CAAC,CAAD,CAAjB;;AAEA,UAAIjD,KAAK,KAAK,CAAd,EAAiB;AACf;AACA6B,QAAAA ,aAAa,CAACJ,EAAD,EAAKzB,KAAL,CAAb,CAFe;AAIf;;AACAyC,QAAAA,yBAAyB,CAACP,KAAD,EAAQ T,EAAR,EAAYwB,MAAM,CAAC,CAAD,CAAlB,CAAzB;AACAf,QAAAA,KAAK,CAACC,MAAN,GAAejC, WAAf,CAA2BF,KAA3B,EAAkCG,KAAlC;AACD;;AAEDA,MAAAA,KAAK,CAAC9D,MAAN,GAAe,CAAf;A ACD,KAdD,MAcO;AACL8D,MAAAA,KAAK,CAAClB,IAAN,CAAW+D,IAAX;AACD;AACF;AACF,CA5BD;; AA8BA,AAAO,IAAMI,cAAc,GAAG,SAAjBA,cAAiB,CAAClB,KAAD,EAAkB;AAC9C,MAAMmB,KAAK,GA AGC,QAAQ,CAACC,gBAAT,CAA0BzB,QAA1B,CAAd;;AAEA,OAAK,IAAI1F,CAAC,GAAG,CAAR,EAAWs E,CAAC,GAAG2C,KAAK,CAAChH,MAA1B,EAAkCD,CAAC,GAAGsE,CAAtC,EAAyCtE,CAAC,EAA1C,EA A8C;AAC5C,QAAMoH,IAAI,GAAKH,KAAK,CAACjH,CAAD,CAApB;;AACA,QAAIoH,IAAI,IAAIA,IAAI,CA ACC,YAAL,CAAkB/F,OAAlB,MAA+BE,cAA3C,EAA2D;AACzDgF,MAAAA,qBAAqB,CAACV,KAAD,EAAQ sB,IAAR,CAArB;;AAEA,UAAIA,IAAI,CAACE,UAAT,EAAqB;AACnBF,QAAAA,IAAI,CAACE,UAAL,CAAg BC,WAAhB,CAA4BH,IAA5B;AACD;AACF;AACF;AACF,CAbM;;ACnFP;;AACA;AAIA,IAAMI,QAAQ,GAA G,SAAXA,QAAW,GAAM;AACrB,SAAO,OAAOC,iBAAP,KAA6B,WAA7B,GAA2CA,iBAA3C,GAA+D,IAAtE ;AACD,CAFD;;ACLA;AAEA,AAIA,IAAMC,YAAY,GAAG,CAArB;AAAwB;;AAExB;;AACA,IAAMC,gBAAg B,GAAG,SAAnBA,gBAAmB,CAACrH,MAAD,EAAkD;AAAA,MACjEsH,UADiE,GAClDtH,MADkD,CACjEsH ,UADiE;;AAGzE,OAAK,IAAI5H,CAAC,GAAG4H,UAAU,CAAC3H,MAAxB,EAAgCD,CAAC,IAAI,CAArC,E AAwCA,CAAC,EAAzC,EAA6C;AAC3C,QAAM6H,KAAK,GAAKD,UAAU,CAAC5H,CAAD,CAA1B;;AACA, QAAI6H,KAAK,IAAIA,KAAK,CAACC,QAAN,KAAmBJ,YAA5B,IAA4CG,KAAK,CAACE,YAAN,CAAmBzG, OAAnB,CAAhD,EAA6E;AAC3E,aAASuG,KAAT;AACD;AACF;;AAED,SAAO7B,SAAP;AACD,CAXD;AAaA;; ;AACA,AAAO,IAAMgC,YAAY,GAAG,SAAfA,YAAe,CAAC1H,MAAD,EAA4C;AACtE,MAAM2H,IAAI,GAA Kf,QAAQ,CAACe,IAAxB;AACA,MAAMC,MAAM,GAAG5H,MAAM,IAAI2H,IAAzB;AACA,MAAMxB,KAA K,GAAGS,QAAQ,CAACiB,aAAT,CAAuB,OAAvB,CAAd;AACA,MAAMC,SAAS,GAAGT,gBAAgB,CAACO, MAAD,CAAlC;AACA,MAAMG,WAAW,GAAGD,SAAS,KAAKpC,SAAd,GAA0BoC,SAAS,CAACC,WAApC, GAAkD,IAAtE;AAEA5B,EAAAA,KAAK,CAAC6B,YAAN,CAAmBhH,OAAnB,EAA4BE,cAA5B;AACAiF,EA AAA,KAAK,CAAC6B,YAAN,CAAmB7G,eAAnB,EAAoCC,UAApC;AAEA,MAAM6G,KAAK,GAAGf,QAAQ, EAAtB;AAEA,MAAIe,KAAJ,EAAW9B,KAAK,CAAC6B,YAAN,CAAmB,OAAnB,EAA4BC,KAA5B;AAEXL,E AAAA,MAAM,CAACM,YAAP,CAAoB/B,KAApB,EAA2B4B,WAA3B;AAEA,SAAO5B,KAAP;AACD,CAjBM; AAmBP;;AACA,AAAO,IAAMgC,QAAQ,GAAG,SAAXA,QAAW,CAACnF,GAAD,EAA0C;AAChE,MAAIA,G AAG,CAACwC,KAAR,EAAe;AACb,WAASxC,GAAG,CAACwC,KAAb;AACD,GAH+D;;;AAAA,kBAMxCoB, QANwC;AAAA,MAMxDwB,WANwD,aAMxDA,WANwD;;AAOhE,OAAK,IAAI1I,CAAC,GAAG,CAAR,EAA WsE,CAAC,GAAGoE,WAAW,CAACzI,MAAhC,EAAwCD,CAAC,GAAGsE,CAA5C,EAA+CtE,CAAC,EAAhD, EAAoD;AAClD,QAAM8F,KAAK,GAAG4C,WAAW,CAAC1I,CAAD,CAAzB;;AACA,QAAI8F,KAAK,CAAC6 C,SAAN,KAAoBrF,GAAxB,EAA6B;AAC3B,aAASwC,KAAT;AACD;AACF;;AAED3B,EAAAA,0BAAgB,CAA C,EAAD,CAAhB;AACA,SAAQ6B,SAAR;AACD,CAhBM;;AC3CP;AAMA;;AACA,AAAO,IAAM4C,OAAO,GA AG,SAAVA,OAAU,OAAgE;AAAA,MAA7DC,QAA6D,QAA7DA,QAA6D;AAAA,MAAnDC,iBAAmD,QAAnD A,iBAAmD;AAAA,MAAhCxI,MAAgC,QAAhCA,MAAgC;;AACrF,MAAIuI,QAAJ,EAAc;AACZ,WAAO,IAAIE

,UAAJ,CAAezI,MAAf,CAAP;AACD,GAFD,MAEO,IAAIwI,iBAAJ,EAAuB;AAC5B,WAAO,IAAIE,QAAJ,CAA a1I,MAAb,CAAP;AACD,GAFM,MAEA;AACL,WAAO,IAAI2I,OAAJ,CAAY3I,MAAZ,CAAP;AACD;AACF,C ARM;AAUP,IAAa0I,QAAb;AAOE,oBAAY1I,MAAZ,EAAkC;AAChC,QAAM4I,OAAO,GAAI,KAAKA,OAAL, GAAelB,YAAY,CAAC1H,MAAD,CAA5C,CADgC;;AAIhC4I,IAAAA,OAAO,CAACC,WAAR,CAAoBjC,QAA Q,CAACkC,cAAT,CAAwB,EAAxB,CAApB;AAEA,SAAKtD,KAAL,GAAa2C,QAAQ,CAACS,OAAD,CAArB;A ACA,SAAKjJ,MAAL,GAAc,CAAd;AACD;;AAfH;;AAAA,SAiBEsE,UAjBF,GAiBE,oBAAWV,KAAX,EAA0Bw F,IAA1B,EAAiD;AAC/C,QAAI;AACF,WAAKvD,KAAL,CAAWvB,UAAX,CAAsB8E,IAAtB,EAA4BxF,KAA5 B;AACA,WAAK5D,MAAL;AACA,aAAO,IAAP;AACD,KAJD,CAIE,OAAOqJ,MAAP,EAAe;AACf,aAAO,KAA P;AACD;AACF,GAzBH;;AAAA,SA2BE3E,UA3BF,GA2BE,oBAAWd,KAAX,EAAgC;AAC9B,SAAKiC,KAAL, CAAWnB,UAAX,CAAsBd,KAAtB;AACA,SAAK5D,MAAL;AACD,GA9BH;;AAAA,SAgCE6E,OAhCF,GAgCE ,iBAAQjB,KAAR,EAA+B;AAC7B,QAAMwF,IAAI,GAAG,KAAKvD,KAAL,CAAWyD,QAAX,CAAoB1F,KAA pB,CAAb,CAD6B;;AAG7B,QAAIwF,IAAI,KAAKrD,SAAT,IAAsB,OAAOqD,IAAI,CAACG,OAAZ,KAAwB,Q AAlD,EAA4D;AAC1D,aAAOH,IAAI,CAACG,OAAZ;AACD,KAFD,MAEO;AACL,aAAO,EAAP;AACD;AACF, GAxCH;;AAAA;AAAA;AA2CA;;AACA,IAAaP,OAAb;AAOE,mBAAY3I,MAAZ,EAAkC;AAChC,QAAM4I,OA AO,GAAI,KAAKA,OAAL,GAAelB,YAAY,CAAC1H,MAAD,CAA5C;AACA,SAAK2G,KAAL,GAAaiC,OAAO, CAACtB,UAArB;AACA,SAAK3H,MAAL,GAAc,CAAd;AACD;;AAXH;;AAAA,UAaEsE,UAbF,GAaE,oBAAW V,KAAX,EAA0BwF,IAA1B,EAAiD;AAC/C,QAAIxF,KAAK,IAAI,KAAK5D,MAAd,IAAwB4D,KAAK,IAAI,C AArC,EAAwC;AACtC,UAAMuD,IAAI,GAAGF,QAAQ,CAACkC,cAAT,CAAwBC,IAAxB,CAAb;AACA,UAA MI,OAAO,GAAG,KAAKxC,KAAL,CAAWpD,KAAX,CAAhB;AACA,WAAKqF,OAAL,CAAaV,YAAb,CAA0B pB,IAA1B,EAAgCqC,OAAO,IAAI,IAA3C;AACA,WAAKxJ,MAAL;AACA,aAAO,IAAP;AACD,KAND,MAMO; AACL,aAAO,KAAP;AACD;AACF,GAvBH;;AAAA,UAyBE0E,UAzBF,GAyBE,oBAAWd,KAAX,EAAgC;AAC 9B,SAAKqF,OAAL,CAAa3B,WAAb,CAAyB,KAAKN,KAAL,CAAWpD,KAAX,CAAzB;AACA,SAAK5D,MAA L;AACD,GA5BH;;AAAA,UA8BE6E,OA9BF,GA8BE,iBAAQjB,KAAR,EAA+B;AAC7B,QAAIA,KAAK,GAAG, KAAK5D,MAAjB,EAAyB;AACvB,aAAO,KAAKgH,KAAL,CAAWpD,KAAX,EAAkB8C,WAAzB;AACD,KAF D,MAEO;AACL,aAAO,EAAP;AACD;AACF,GApCH;;AAAA;AAAA;AAuCA;;AACA,IAAaoC,UAAb;AAKE,s BAAYW,OAAZ,EAAmC;AACjC,SAAK3F,KAAL,GAAa,EAAb;AACA,SAAK9D,MAAL,GAAc,CAAd;AACD;; AARH;;AAAA,UAUEsE,UAVF,GAUE,oBAAWV,KAAX,EAA0BwF,IAA1B,EAAiD;AAC/C,QAAIxF,KAAK,IA AI,KAAK5D,MAAlB,EAA0B;AACxB,WAAK8D,KAAL,CAAW4F,MAAX,CAAkB9F,KAAlB,EAAyB,CAAzB, EAA4BwF,IAA5B;AACA,WAAKpJ,MAAL;AACA,aAAO,IAAP;AACD,KAJD,MAIO;AACL,aAAO,KAAP;AA CD;AACF,GAlBH;;AAAA,UAoBE0E,UApBF,GAoBE,oBAAWd,KAAX,EAAgC;AAC9B,SAAKE,KAAL,CAA W4F,MAAX,CAAkB9F,KAAlB,EAAyB,CAAzB;AACA,SAAK5D,MAAL;AACD,GAvBH;;AAAA,UAyBE6E,O AzBF,GAyBE,iBAAQjB,KAAR,EAA+B;AAC7B,QAAIA,KAAK,GAAG,KAAK5D,MAAjB,EAAyB;AACvB,aA AO,KAAK8D,KAAL,CAAWF,KAAX,CAAP;AACD,KAFD,MAEO;AACL,aAAO,EAAP;AACD;AACF,GA/BH;; AAAA;AAAA;;AC5FA,IAAI+F,gBAAgB,GAAG/H,UAAvB;AAWA,IAAMgI,cAAc,GAAiB;AACnChB,EAAAA ,QAAQ,EAAE,CAAChH,UADwB;AAEnCiH,EAAAA,iBAAiB,EAAE,CAAC/G;AAFe,CAArC;AAKA;;IACqB+ H;AAWnB;aACOC,aAAP,oBAAkB1E,EAAlB,EAAsC;AACpC,WAAOD,aAAa,CAACC,EAAD,CAApB;AACD;; AAED,sBACE2E,OADF,EAEEC,YAFF,EAGEhE,KAHF,EAIE;AAAA,QAHA+D,OAGA;AAHAA,MAAAA,OA GA,GAHgC3H,YAGhC;AAAA;;AAAA,QAFA4H,YAEA;AAFAA,MAAAA,YAEA,GAF2C,EAE3C;AAAA;;AA CA,SAAKD,OAAL,gBACKH,cADL,MAEKG,OAFL;AAKA,SAAKE,EAAL,GAAUD,YAAV;AACA,SAAKhE,K AAL,GAAa,IAAIhB,GAAJ,CAAQgB,KAAR,CAAb;AACA,SAAKkE,MAAL,GAAc,CAAC,CAACH,OAAO,CA ACnB,QAAxB,CARA;;AAWA,QAAI,CAAC,KAAKsB,MAAN,IAAgBtI,UAAhB,IAA8B+H,gBAAlC,EAAoD;A AClDA,MAAAA,gBAAgB,GAAG,KAAnB;AACA5C,MAAAA,cAAc,CAAC,IAAD,CAAd;AACD;AACF;;;;SAE DoD,yBAAA,gCAAuBJ,OAAvB,EAAsDK,SAAtD,EAAkF;AAAA,QAA5BA,SAA4B;AAA5BA,MAAAA,SAA4 B,GAAN,IAAM;AAAA;;AAChF,WAAO,IAAIP,UAAJ,cACA,KAAKE,OADL,MACiBA,OADjB,GAEL,KAAKE, EAFA,EAGJG,SAAS,IAAI,KAAKpE,KAAnB,IAA6BD,SAHxB,CAAP;AAKD;;SAEDsE,qBAAA,4BAAmBjF,E AAnB,EAA+B;AAC7B,WAAQ,KAAK6E,EAAL,CAAQ7E,EAAR,IAAc,CAAC,KAAK6E,EAAL,CAAQ7E,EAA R,KAAe,CAAhB,IAAqB,CAA3C;AACD;AAED;;;SACAU,SAAA,kBAAqB;AACnB,WAAO,KAAKzC,GAAL,K AAa,KAAKA,GAAL,GAAWD,cAAc,CAACuF,OAAO,CAAC,KAAKoB,OAAN,CAAR,CAAtC,CAAP;AACD;A

AED;;;SACAO,eAAA,sBAAalF,EAAb,EAAyB7F,IAAzB,EAAgD;AAC9C,WAAO,KAAKyG,KAAL,CAAWX,G AAX,CAAeD,EAAf,KAAuB,KAAKY,KAAL,CAAWV,GAAX,CAAeF,EAAf,CAAD,CAA0BC,GAA1B,CAA8B 9F,IAA9B,CAA7B;AACD;AAED;;;SACA+G,eAAA,sBAAalB,EAAb,EAAyB7F,IAAzB,EAAuC;AACrC4F,IAA AA,aAAa,CAACC,EAAD,CAAb;;AAEA,QAAI,CAAC,KAAKY,KAAL,CAAWX,GAAX,CAAeD,EAAf,CAAL,E AAyB;AACvB,UAAMmF,UAAU,GAAG,IAAIC,GAAJ,EAAnB;AACAD,MAAAA,UAAU,CAACE,GAAX,CAA elL,IAAf;AACA,WAAKyG,KAAL,CAAW7B,GAAX,CAAeiB,EAAf,EAAmBmF,UAAnB;AACD,KAJD,MAIO; AACJ,WAAKvE,KAAL,CAAWV,GAAX,CAAeF,EAAf,CAAD,CAA0BqF,GAA1B,CAA8BlL,IAA9B;AACD;A ACF;AAED;;;SACAsE,cAAA,qBAAYuB,EAAZ,EAAwB7F,IAAxB,EAAsCuE,KAAtC,EAAuD;AACrD,SAAKw C,YAAL,CAAkBlB,EAAlB,EAAsB7F,IAAtB;AACA,SAAKuG,MAAL,GAAcjC,WAAd,CAA0BsB,aAAa,CAAC C,EAAD,CAAvC,EAA6CtB,KAA7C;AACD;AAED;;;SACA4G,aAAA,oBAAWtF,EAAX,EAAuB;AACrB,QAAI, KAAKY,KAAL,CAAWX,GAAX,CAAeD,EAAf,CAAJ,EAAwB;AACrB,WAAKY,KAAL,CAAWV,GAAX,CAA eF,EAAf,CAAD,CAA0BuF,KAA1B;AACD;AACF;AAED;;;SACAC,aAAA,oBAAWxF,EAAX,EAAuB;AACrB,S AAKU,MAAL,GAAcvB,UAAd,CAAyBY,aAAa,CAACC,EAAD,CAAtC;AACA,SAAKsF,UAAL,CAAgBtF,EAA hB;AACD;AAED;;;SACAyF,WAAA,oBAAW;AACT;AACA;AACA,SAAKxH,GAAL,GAAW0C,SAAX;AACD; AAED;;;SACAhF,WAAA,oBAAmB;AACjB,WAAO6E,WAAW,CAAC,IAAD,CAAlB;AACD;;;;;AC/HH;;;;;;;;;;;;; ;;;;;;;;AAoBA;AAEA,AAAe,2BAAStB,UAAT,EAAqB;AAClC,MAAMwG,SAAS,GAAG,OAAlB;AACA,MAAM C,MAAM,GAAMD,SAAN,MAAZ;;AAEA,WAASE,OAAT,CAAiBC,KAAjB,EAAwB;AACtB,QAAIA,KAAJ,EA AW;AACT,UAAI;AACF3G,QAAAA,UAAU,CAAI2G,KAAJ,OAAV;AACD,OAFD,CAEE,OAAOC,CAAP,EAA U;AACb;AACF;;AAED,SAAO,SAASC,SAAT,CACLC,OADK,EAELjF,OAFK,EAGLkF,SAHK,EAILC,OAJK,E AKLC,IALK,EAMLC,MANK,EAOLxL,MAPK,EAQLyL,EARK,EASLC,KATK,EAULC,EAVK,EAWL;AACA, YAAQP,OAAR;AACE;AACA,WAAK,CAAL;AACE;AACA,YAAIM,KAAK,KAAK,CAAV,IAAevF,OAAO,CA AClG,UAAR,CAAmB,CAAnB,MAA0B,EAA7C,EAAiD,OAAOqE,UAAU,CAAI6B,OAAJ,OAAV,EAA2B,EAAl C;AACjD;AACF;;AACA,WAAK,CAAL;AACE,YAAIsF,EAAE,KAAK,CAAX,EAAc,OAAOtF,OAAO,GAAG2E ,SAAjB;AACd;AACF;;AACA,WAAK,CAAL;AACE,gBAAQW,EAAR;AACE;AACA,eAAK,GAAL;AACA,eAA K,GAAL;AACE,mBAAOnH,UAAU,CAAC+G,SAAS,CAAC,CAAD,CAAT,GAAelF,OAAhB,CAAV,EAAoC,EA A3C;;AACF;AACE,mBAAOA,OAAO,IAAIwF,EAAE,KAAK,CAAP,GAAWb,SAAX,GAAuB,EAA3B,CAAd;A ANJ;;AAQF,WAAK,CAAC,CAAN;AACE3E,QAAAA,OAAO,CAACE,KAAR,CAAc0E,MAAd,EAAsBlI,OAAtB ,CAA8BmI,OAA9B;AArBJ;AAuBD,GAnCD;AAoCD;;AC/DD,IAAMY,aAAa,GAAG,eAAtB;AACA,IAAMC,uB AAuB,GAAG,CAAC,GAAD,EAAM,GAAN,EAAW,GAAX,EAAgB,GAAhB,CAAhC;AAOA,AAAe,SAASC,oB AAT,QAGkC;AAAA,gCAAd1J,YAAc;AAAA,0BAF/C2H,OAE+C;AAAA,MAF/CA,OAE+C,6BAFrC3H,YAEqC ;AAAA,0BAD/C2J,OAC+C;AAAA,MAD/CA,OAC+C,6BADrC7J,WACqC;;AAC/C,MAAM8J,MAAM,GAAG,I AAIC,MAAJ,CAAWlC,OAAX,CAAf,CAD+C;AAI/C;AACA;;AAEA,MAAImC,YAAY,GAAG,EAAnB,CAP+C;; AAU/C,MAAMC,iBAAiB,GAAG,SAApBA,iBAAoB,CAAAf,OAAO,EAAI;AACnC,QAAIA,OAAO,KAAK,CAA C,CAAjB,EAAoB;AAClB,UAAMgB,WAAW,GAAGF,YAApB;AACAA,MAAAA,YAAY,GAAG,EAAf;AACA,a AAOE,WAAP;AACD;AACF,GAND;;AAQA,MAAMC,gBAAgB,GAAGC,gBAAgB,CAAC,UAAAlD,IAAI,EAAI ;AAChD8C,IAAAA,YAAY,CAACtJ,IAAb,CAAkBwG,IAAlB;AACD,GAFwC,CAAzC;;AAIA,MAAImD,YAAJ;; AACA,MAAIC,SAAJ;;AACA,MAAIC,eAAJ;;AACA,MAAIC,yBAAJ;;AAEA,MAAMC,qBAAqB,GAAG,SAAx BA,qBAAwB,CAAC9F,KAAD,EAAQ+F,MAAR,EAAgBC,MAAhB,EAA2B;AACvD;AAEE,KAACD,MAAM,K AAK,CAAX,GAAef,uBAAuB,CAACiB,OAAxB,CAAgCD,MAAM,CAACL,SAAS,CAACxM,MAAX,CAAtC,M AA8D,CAAC,CAA9E,GAAkF,IAAnF;AAEA,KAAC6M,MAAM,CAAChG,KAAP,CAAa6F,yBAAb,CAJH,EAK E;AACA,mBAAWH,YAAX;AACD;;AAED,WAAO1F,KAAP;AACD,GAXD;AAaA;;;;;;;;;;;;;;;AAaA,MAAMkG, 8BAA8B,GAAG,SAAjCA,8BAAiC,CAAC3B,OAAD,EAAU4B,CAAV,EAAa3B,SAAb,EAA2B;AAChE,QAAID, OAAO,KAAK,CAAZ,IAAiBC,SAAS,CAACrL,MAA3B,IAAqCqL,SAAS,CAAC,CAAD,CAAT,CAAa4B,WAAb, CAAyBT,SAAzB,IAAsC,CAA/E,EAAkF;AAChF;AACAnB,MAAAA,SAAS,CAAC,CAAD,CAAT,GAAeA,SAA S,CAAC,CAAD,CAAT,CAAa1L,OAAb,CAAqB8M,eAArB,EAAsCE,qBAAtC,CAAf;AACD;AACF,GALD;;AA OAX,EAAAA,MAAM,CAACkB,GAAP,WAAenB,OAAf,GAAwBgB,8BAAxB,EAAwDV,gBAAxD,EAA0EF,iB AA1E;;AAEA,WAASgB,cAAT,CAAwBvI,GAAxB,EAA6BsB,QAA7B,EAAuCkH,MAAvC,EAA+CC,WAA/C,E AA+E;AAAA,QAAhCA,WAAgC;AAAhCA,MAAAA,WAAgC,GAAlB,GAAkB;AAAA;;AAC7E,QAAMC,OAA

O,GAAG1I,GAAG,CAACjF,OAAJ,CAAYiM,aAAZ,EAA2B,EAA3B,CAAhB;AACA,QAAM2B,MAAM,GAAGr H,QAAQ,IAAIkH,MAAZ,GAAwBA,MAAxB,SAAkClH,QAAlC,WAAgDoH,OAAhD,UAA8DA,OAA7E,CAF6E ;AAK7E;AACA;;AACAf,IAAAA,YAAY,GAAGc,WAAf;AACAb,IAAAA,SAAS,GAAGtG,QAAZ;AACAuG,IA AAA,eAAe,GAAG,IAAI9G,MAAJ,QAAgB6G,SAAhB,UAAgC,GAAhC,CAAlB;AACAE,IAAAA,yBAAyB,GAA G,IAAI/G,MAAJ,SAAiB6G,SAAjB,cAA5B;AAEA,WAAOR,MAAM,CAACoB,MAAM,IAAI,CAAClH,QAAX,G AAsB,EAAtB,GAA2BA,QAA5B,EAAsCqH,MAAtC,CAAb;AACD;;AAEDJ,EAAAA,cAAc,CAACjN,IAAf,GAA sB6L,OAAO,CAAC/L,MAAR,GAClB+L,OAAO,CACJyB,MADH,CACU,UAACC,GAAD,EAAMC,MAAN,EAA iB;AACvB,QAAI,CAACA,MAAM,CAACnO,IAAZ,EAAkB;AAChB2E,MAAAA,0BAAgB,CAAC,EAAD,CAAh B;AACD;;AAED,WAAOrE,KAAK,CAAC4N,GAAD,EAAMC,MAAM,CAACnO,IAAb,CAAZ;AACD,GAPH,EA OKK,IAPL,EAQGmB,QARH,EADkB,GAUlB,EAVJ;AAYA,SAAOoM,cAAP;AACD;;AC5GD;AACA,AAeO,IA AMQ,iBAAiB,GAA+BC,cAAK,CAACC,aAAN,EAAtD;AACP,AAAO,IAAMC,kBAAkB,GAAGH,iBAAiB,CAA CI,QAA7C;AACP,AAAO,IAAMC,aAAa,GAAgCJ,cAAK,CAACC,aAAN,EAAnD;AACP,AAAO,IAAMI,cAAc,G AAGD,aAAa,CAACD,QAArC;AAEP,AAAO,IAAMG,WAAW,GAAe,IAAIrE,UAAJ,EAAhC;AACP,AAAO,IAA MsE,YAAY,GAAgBrC,oBAAoB,EAAtD;;ACtBP;AACA;IAKqBsC;AAOnB,qBAAY7O,IAAZ,EAA0BuE,KAA1 B,EAAyC;AAAA;;AAAA,SAMzCuK,MANyC,GAMhC,UAACC,UAAD,EAAyBC,cAAzB,EAAwE;AAAA,UAA/ CA,cAA+C;AAA/CA,QAAAA,cAA+C,GAAjBJ,YAAiB;AAAA;;AAC/E,UAAMK,YAAY,GAAG,KAAI,CAACj P,IAAL,GAAYgP,cAAc,CAACrO,IAAhD;;AAEA,UAAI,CAACoO,UAAU,CAAChE,YAAX,CAAwB,KAAI,CA AClF,EAA7B,EAAiCoJ,YAAjC,CAAL,EAAqD;AACnDF,QAAAA,UAAU,CAACzK,WAAX,CACE,KAAI,CAA CuB,EADP,EAEEoJ,YAFF,EAGED,cAAc,CAAC,KAAI,CAACzK,KAAN,EAAa0K,YAAb,EAA2B,YAA3B,CA HhB;AAKD;AACF,KAhBwC;;AAAA,SAkBzCzN,QAlByC,GAkB9B,YAAM;AACf,aAAOmD,0BAAgB,CAAC, EAAD,EAAK9E,MAAM,CAAC,KAAI,CAACG,IAAN,CAAX,CAAvB;AACD,KApBwC;;AACvC,SAAKA,IAA L,GAAYA,IAAZ;AACA,SAAK6F,EAAL,qBAA0B7F,IAA1B;AACA,SAAKuE,KAAL,GAAaA,KAAb;AACD;;;; SAkBD2K,UAAA,iBAAQF,cAAR,EAAoD;AAAA,QAA5CA,cAA4C;AAA5CA,MAAAA,cAA4C,GAAdJ,YAAc; AAAA;;AAClD,WAAO,KAAK5O,IAAL,GAAYgP,cAAc,CAACrO,IAAlC;AACD;;;;;ACrCH;;AAEA;;;;AAKA,I AAMwO,cAAc,GAAG,SAAvB;AACA,IAAMC,gBAAgB,GAAG,UAAzB;AACA,IAAMC,SAAS,GAAG,MAAlB; ;AACA,IAAMC,kBAAkB,GAAG,SAArBA,kBAAqB,CAACC,KAAD;AAAA,eAA8BA,KAAI,CAACC,WAAL,E AA9B;AAAA,CAA3B;AAEA;;;;;;;;;;;;;;;;;;AAgBA,AAAe,SAASC,kBAAT,CAA4BnC,MAA5B,EAAoD;AACjE,S AAO6B,cAAc,CAAC/N,IAAf,CAAoBkM,MAApB,IACLA,MAAM,CACLlN,OADD,CACSgP,gBADT,EAC2BE, kBAD3B,EAEClP,OAFD,CAESiP,SAFT,EAEoB,MAFpB,CADK,GAIL/B,MAJF;AAKD;;AClCD;AACA;AAGA, AAAe,SAASoC,eAAT,CAAyB1P,IAAzB,EAAuC2P,KAAvC,EAAwD;AACrE;AACA;AACA,MAAIA,KAAK,IA AI,IAAT,IAAiB,OAAOA,KAAP,KAAiB,SAAlC,IAA+CA,KAAK,KAAK,EAA7D,EAAiE;AAC/D,WAAO,EAAP ;AACD;;AAED,MAAI,OAAOA,KAAP,KAAiB,QAAjB,IAA6BA,KAAK,KAAK,CAAvC,IAA4C,EAAE3P,IAAI,I AAI4P,QAAV,CAA5C,IAAmE,CAAC5P,IAAI,CAAC6P,UAAL,CAAgB,IAAhB,CAAxE,EAA+F;AAC7F,WAA UF,KAAV,QAD6F;AAE9F;;AAED,SAAO9P,MAAM,CAAC8P,KAAD,CAAN,CAAc/L,IAAd,EAAP;AACD;;AC hBD;AACA,AAWA;;;;AAGA,IAAMkM,SAAS,GAAG,SAAZA,SAAY,CAAAC,KAAK;AAAA,SAAIA,KAAK,K AAKvJ,SAAV,IAAuBuJ,KAAK,KAAK,IAAjC,IAAyCA,KAAK,KAAK,KAAnD,IAA4DA,KAAK,KAAK,EAA1 E;AAAA,CAAvB;;AAEA,AAAO,IAAMC,aAAa,GAAG,SAAhBA,aAAgB,CAACC,GAAD,EAAcC,OAAd,EAA6 D;AACxF,MAAM3L,KAAK,GAAG,EAAd;;AAEA,OAAK,IAAM4L,GAAX,IAAkBF,GAAlB,EAAuB;AACrB,Q AAI,CAACA,GAAG,CAACG,cAAJ,CAAmBD,GAAnB,CAAD,IAA4BL,SAAS,CAACG,GAAG,CAACE,GAAD, CAAJ,CAAzC,EAAqD;;AAErD,QAAKE,KAAK,CAACC,OAAN,CAAcL,GAAG,CAACE,GAAD,CAAjB,KAA2 BF,GAAG,CAACE,GAAD,CAAH,CAASI,KAArC,IAA+CpP,UAAU,CAAC8O,GAAG,CAACE,GAAD,CAAJ,C AA7D,EAAyE;AACvE5L,MAAAA,KAAK,CAAClB,IAAN,CAAcmN,kBAAS,CAACL,GAAD,CAAvB,QAAiCF, GAAG,CAACE,GAAD,CAApC,EAA2C,GAA3C;AACD,KAFD,MAEO,IAAIM,aAAa,CAACR,GAAG,CAACE, GAAD,CAAJ,CAAjB,EAA6B;AAClC5L,MAAAA,KAAK,CAAClB,IAAN,OAAAkB,KAAK,EAASyL,aAAa,CA ACC,GAAG,CAACE,GAAD,CAAJ,EAAWA,GAAX,CAAtB,CAAL;AACD,KAFM,MAEA;AACL5L,MAAAA,K AAK,CAAClB,IAAN,CAAcmN,kBAAS,CAACL,GAAD,CAAvB,UAAiCT,eAAe,CAACS,GAAD,EAAMF,GAA G,CAACE,GAAD,CAAT,CAAhD;AACD;AACF;;AAED,SAAOD,OAAO,IAAOA,OAAP,gBAAuB3L,KAAvB,G AA8B,GAA9B,KAAqCA,KAAnD;AACD,CAhBM;AAkBP,AAAe,SAASmM,OAAT,CACbX,KADa,EAEbY,gBA

Fa,EAGb5B,UAHa,EAIbC,cAJa,EAKR;AACL,MAAIqB,KAAK,CAACC,OAAN,CAAcP,KAAd,CAAJ,EAA0B;A ACxB,QAAMa,OAAO,GAAG,EAAhB;;AAEA,SAAK,IAAIpQ,CAAC,GAAG,CAAR,EAAW4C,GAAG,GAAG2 M,KAAK,CAACtP,MAAvB,EAA+BoQ,MAApC,EAA4CrQ,CAAC,GAAG4C,GAAhD,EAAqD5C,CAAC,IAAI,C AA1D,EAA6D;AAC3DqQ,MAAAA,MAAM,GAAGH,OAAO,CAACX,KAAK,CAACvP,CAAD,CAAN,EAAWm Q,gBAAX,EAA6B5B,UAA7B,EAAyCC,cAAzC,CAAhB;AAEA,UAAI6B,MAAM,KAAK,EAAf,EAAmB,SAAn B,KACK,IAAIR,KAAK,CAACC,OAAN,CAAcO,MAAd,CAAJ,EAA2BD,OAAO,CAACvN,IAAR,OAAAuN,OA AO,EAASC,MAAT,CAAP,CAA3B,KACAD,OAAO,CAACvN,IAAR,CAAawN,MAAb;AACN;;AAED,WAAOD, OAAP;AACD;;AAED,MAAId,SAAS,CAACC,KAAD,CAAb,EAAsB;AACpB,WAAO,EAAP;AACD;AAED;;;AA CA,MAAInO,iBAAiB,CAACmO,KAAD,CAArB,EAA8B;AAC5B,iBAAWA,KAAK,CAAClO,iBAAjB;AACD;A AED;;;AACA,MAAIV,UAAU,CAAC4O,KAAD,CAAd,EAAuB;AACrB,QAAI1O,mBAAmB,CAAC0O,KAAD,C AAnB,IAA8BY,gBAAlC,EAAoD;AAClD,UAAME,OAAM,GAAGd,KAAK,CAACY,gBAAD,CAApB;;AAEA,U AAI5P,OAAO,CAACC,GAAR,CAAYC,QAAZ,KAAyB,YAAzB,IAAyC6P,iBAAS,CAACD,OAAD,CAAtD,EAA gE;AAC9D;AACAE,QAAAA,OAAO,CAACC,IAAR,CACKnQ,gBAAgB,CACjBkP,KADiB,CADrB;AAKD;;AA ED,aAAOW,OAAO,CAACG,OAAD,EAASF,gBAAT,EAA2B5B,UAA3B,EAAuCC,cAAvC,CAAd;AACD,KAbD ,MAaO,OAAOe,KAAP;AACR;;AAED,MAAIA,KAAK,YAAYlB,SAArB,EAAgC;AAC9B,QAAIE,UAAJ,EAAgB ;AACdgB,MAAAA,KAAK,CAACjB,MAAN,CAAaC,UAAb,EAAyBC,cAAzB;AACA,aAAOe,KAAK,CAACb,O AAN,CAAcF,cAAd,CAAP;AACD,KAHD,MAGO,OAAOe,KAAP;AACR;AAED;;;AACA,SAAOU,aAAa,CAAC V,KAAD,CAAb,GAAuBC,aAAa,CAACD,KAAD,CAApC,GAA8CA,KAAK,CAACvO,QAAN,EAArD;AACD;;A C3FD;AACA,IAAMyP,OAAO,GAAG,EAAhB;AAEA,AAAe,SAASC,QAAT,CAAkBC,OAAlB,EAA2B;AACxC, MAAIF,OAAO,CAACE,OAAD,CAAX,EAAsB;AACtBF,EAAAA,OAAO,CAACE,OAAD,CAAP,GAAmB,IAAn B;AAEA,MAAI,OAAOJ,OAAP,KAAmB,WAAnB,IAAkCA,OAAO,CAACC,IAA9C,EAAoDD,OAAO,CAACC,I AAR,CAAaG,OAAb;AACrD;;ACRD;AACA,IAAMC,YAAY,GAAG,IAAI1Q,UAAJ,CAAe,CAAf,CAArB;AACA ,IAAM2Q,YAAY,GAAG,IAAI3Q,UAAJ,CAAe,CAAf,CAArB;AACA,IAAM4Q,SAAS,GAAG,KAAK5Q,UAAL, CAAgB,CAAhB,CAAlB;AACA,IAAM6Q,KAAK,GAAG,IAAI7Q,UAAJ,CAAe,CAAf,CAAd;AACA,IAAM8Q,O AAO,GAAG,KAAK9Q,UAAL,CAAgB,CAAhB,CAAhB;AACA,IAAM+Q,KAAK,GAAG,IAAI/Q,UAAJ,CAAe,C AAf,CAAd;AACA,IAAMgR,IAAI,GAAG,KAAKhR,UAAL,CAAgB,CAAhB,CAAb;AACA,IAAMiR,GAAG,GA AG,KAAKjR,UAAL,CAAgB,CAAhB,CAAZ;AACA,IAAMkR,EAAE,GAAG,KAAKlR,UAAL,CAAgB,CAAhB, CAAX;AACA,IAAMmR,WAAW,GAAG,IAAInR,UAAJ,CAAe,CAAf,CAApB;AACA,IAAMoR,YAAY,GAAG,I AAIpR,UAAJ,CAAe,CAAf,CAArB;AACA,IAAMqR,gBAAgB,GAAG,IAAIrR,UAAJ,CAAe,CAAf,CAAzB;AAC A,IAAMsR,iBAAiB,GAAG,IAAItR,UAAJ,CAAe,CAAf,CAA1B;AACA,IAAMuR,UAAU,GAAG,IAAIvR,UAAJ, CAAe,CAAf,CAAnB;AACA,IAAMwR,WAAW,GAAG,IAAIxR,UAAJ,CAAe,CAAf,CAApB;AACA,IAAMyR,S AAS,GAAG,IAAIzR,UAAJ,CAAe,CAAf,CAAlB;AACA,IAAM0R,QAAQ,GAAG,IAAI1R,UAAJ,CAAe,CAAf,C AAjB;AACA,IAAM2R,KAAK,GAAG,IAAI3R,UAAJ,CAAe,CAAf,CAAd;AACA,IAAM4R,EAAE,GAAG,IAAI5 R,UAAJ,CAAe,CAAf,CAAX;AAEA,IAAM6R,SAAS,GAAG,+BAAlB;AACA,IAAMC,WAAW,GAAG,4CAApB; AACA,IAAMC,cAAc,GAAG,eAAvB;AAEA,AAAe,SAASC,QAAT,CAAkBC,KAAlB,EAAyBnI,OAAzB,EAAuC ;AAAA,MAAdA,OAAc;AAAdA,IAAAA,OAAc,GAAJ,EAAI;AAAA;;AACpD,MAAMoI,MAAM,GAAG,EAAf; AACA,MAAMvN,GAAG,GAAGsN,KAAK,CAACtN,GAAN,CAAUwN,OAAV,EAAZ;AAEA,MAAMC,MAAM, GAAGtI,OAAO,CAACuI,YAAvB;AAEA,MAAInT,IAAJ,EACEoT,IADF,EAEEC,KAFF,EAGEC,KAHF,EAIEC,I AJF,EAKEvM,OALF,EAMEwM,MANF,EAOEC,QAPF,EAQEC,UARF,EASEC,OATF,EAUEC,SAVF,EAWEC,I AXF,EAYEC,CAZF;AAcA,MAAMjT,MAAM,GAAG4E,GAAG,CAAC5E,MAAnB;AACA,MAAI4M,MAAM,G AAG,CAAC,CAAd;AACA,MAAIrB,IAAI,GAAG,CAAX;AACA,MAAI2H,GAAG,GAAG,CAAV;;AAEA,WAAS C,QAAT,CAAkBC,IAAlB,EAAwB;AACtB,UAAMlB,KAAK,CAACmB,KAAN,eAAwBD,IAAxB,EAAgC7H,IA AhC,EAAsC2H,GAAG,GAAGtG,MAA5C,CAAN;AACD;;AAED,SAAOsG,GAAG,GAAGlT,MAAb,EAAqB;AA CnBb,IAAAA,IAAI,GAAGyF,GAAG,CAAC3E,UAAJ,CAAeiT,GAAf,CAAP;;AAEA,QAAI/T,IAAI,KAAK4R,O AAT,IAAoB5R,IAAI,KAAK8R,IAA7B,IAAsC9R,IAAI,KAAKgS,EAAT,IAAevM,GAAG,CAAC3E,UAAJ,CAAe iT,GAAG,GAAG,CAArB,MAA4BnC,OAArF,EAA+F;AAC7FnE,MAAAA,MAAM,GAAGsG,GAAT;AACA3H, MAAAA,IAAI,IAAI,CAAR;AACD;;AAED,YAAQpM,IAAR;AACE,WAAK4R,OAAL;AACA,WAAKC,KAAL; AACA,WAAKE,GAAL;AACA,WAAKC,EAAL;AACA,WAAKF,IAAL;AACEsB,QAAAA,IAAI,GAAGW,GAA

P;;AACA,WAAG;AACDX,UAAAA,IAAI,IAAI,CAAR;AACApT,UAAAA,IAAI,GAAGyF,GAAG,CAAC3E,UA AJ,CAAesS,IAAf,CAAP;;AACA,cAAIpT,IAAI,KAAK4R,OAAb,EAAsB;AACpBnE,YAAAA,MAAM,GAAG2F, IAAT;AACAhH,YAAAA,IAAI,IAAI,CAAR;AACD;AACF,SAPD,QAQEpM,IAAI,KAAK6R,KAAT,IACA7R,IA AI,KAAK4R,OADT,IAEA5R,IAAI,KAAK+R,GAFT,IAGA/R,IAAI,KAAKgS,EAHT,IAIAhS,IAAI,KAAK8R,IA ZX;;AAeAkB,QAAAA,MAAM,CAACvP,IAAP,CAAY,CAAC,OAAD,EAAUgC,GAAG,CAAC0O,KAAJ,CAAUJ ,GAAV,EAAeX,IAAf,CAAV,CAAZ;AACAW,QAAAA,GAAG,GAAGX,IAAI,GAAG,CAAb;AACA;;AAEF,WA AKnB,WAAL;AACEe,QAAAA,MAAM,CAACvP,IAAP,CAAY,CAAC,GAAD,EAAM,GAAN,EAAW2I,IAAX,E AAiB2H,GAAG,GAAGtG,MAAvB,CAAZ;AACA;;AAEF,WAAKyE,YAAL;AACEc,QAAAA,MAAM,CAACvP, IAAP,CAAY,CAAC,GAAD,EAAM,GAAN,EAAW2I,IAAX,EAAiB2H,GAAG,GAAGtG,MAAvB,CAAZ;AACA; ;AAEF,WAAK4E,UAAL;AACEW,QAAAA,MAAM,CAACvP,IAAP,CAAY,CAAC,GAAD,EAAM,GAAN,EAA W2I,IAAX,EAAiB2H,GAAG,GAAGtG,MAAvB,CAAZ;AACA;;AAEF,WAAK6E,WAAL;AACEU,QAAAA,MA AM,CAACvP,IAAP,CAAY,CAAC,GAAD,EAAM,GAAN,EAAW2I,IAAX,EAAiB2H,GAAG,GAAGtG,MAAvB, CAAZ;AACA;;AAEF,WAAKgF,KAAL;AACEO,QAAAA,MAAM,CAACvP,IAAP,CAAY,CAAC,GAAD,EAAM ,GAAN,EAAW2I,IAAX,EAAiB2H,GAAG,GAAGtG,MAAvB,CAAZ;AACA;;AAEF,WAAK8E,SAAL;AACES,Q AAAA,MAAM,CAACvP,IAAP,CAAY,CAAC,GAAD,EAAM,GAAN,EAAW2I,IAAX,EAAiB2H,GAAG,GAAGt G,MAAvB,CAAZ;AACA;;AAEF,WAAK0E,gBAAL;AACE0B,QAAAA,IAAI,GAAGb,MAAM,CAACnS,MAAP, GAAgBmS,MAAM,CAACA,MAAM,CAACnS,MAAP,GAAgB,CAAjB,CAAN,CAA0B,CAA1B,CAAhB,GAA+C ,EAAtD;AACAiT,QAAAA,CAAC,GAAGrO,GAAG,CAAC3E,UAAJ,CAAeiT,GAAG,GAAG,CAArB,CAAJ;;AA CA,YACEF,IAAI,KAAK,KAAT,IACAC,CAAC,KAAKtC,YADN,IAEAsC,CAAC,KAAKrC,YAFN,IAGAqC,CA AC,KAAKjC,KAHN,IAIAiC,CAAC,KAAKlC,OAJN,IAKAkC,CAAC,KAAK/B,GALN,IAMA+B,CAAC,KAAKh C,IANN,IAOAgC,CAAC,KAAK9B,EARR,EASE;AACAoB,UAAAA,IAAI,GAAGW,GAAP;;AACA,aAAG;AAC DJ,YAAAA,OAAO,GAAG,KAAV;AACAP,YAAAA,IAAI,GAAG3N,GAAG,CAACkI,OAAJ,CAAY,GAAZ,EA AiByF,IAAI,GAAG,CAAxB,CAAP;;AACA,gBAAIA,IAAI,KAAK,CAAC,CAAd,EAAiB;AACf,kBAAIF,MAAJ, EAAY;AACVE,gBAAAA,IAAI,GAAGW,GAAP;AACA;AACD,eAHD,MAGO;AACLC,gBAAAA,QAAQ,CAAC ,SAAD,CAAR;AACD;AACF;;AACDJ,YAAAA,SAAS,GAAGR,IAAZ;;AACA,mBAAO3N,GAAG,CAAC3E,UA AJ,CAAe8S,SAAS,GAAG,CAA3B,MAAkClC,SAAzC,EAAoD;AAClDkC,cAAAA,SAAS,IAAI,CAAb;AACAD,c AAAA,OAAO,GAAG,CAACA,OAAX;AACD;AACF,WAhBD,QAgBSA,OAhBT;;AAkBAX,UAAAA,MAAM,C AACvP,IAAP,CAAY,CACV,UADU,EAEVgC,GAAG,CAAC0O,KAAJ,CAAUJ,GAAV,EAAeX,IAAI,GAAG,CA AtB,CAFU,EAGVhH,IAHU,EAIV2H,GAAG,GAAGtG,MAJI,EAKVrB,IALU,EAMVgH,IAAI,GAAG3F,MANG, CAAZ;AAQAsG,UAAAA,GAAG,GAAGX,IAAN;AACD,SAtCD,MAsCO;AACLA,UAAAA,IAAI,GAAG3N,GA AG,CAACkI,OAAJ,CAAY,GAAZ,EAAiBoG,GAAG,GAAG,CAAvB,CAAP;AACA/M,UAAAA,OAAO,GAAGv B,GAAG,CAAC0O,KAAJ,CAAUJ,GAAV,EAAeX,IAAI,GAAG,CAAtB,CAAV;;AAEA,cAAIA,IAAI,KAAK,CA AC,CAAV,IAAeP,cAAc,CAACrR,IAAf,CAAoBwF,OAApB,CAAnB,EAAiD;AAC/CgM,YAAAA,MAAM,CAAC vP,IAAP,CAAY,CAAC,GAAD,EAAM,GAAN,EAAW2I,IAAX,EAAiB2H,GAAG,GAAGtG,MAAvB,CAAZ;AA CD,WAFD,MAEO;AACLuF,YAAAA,MAAM,CAACvP,IAAP,CAAY,CAAC,UAAD,EAAauD,OAAb,EAAsBoF, IAAtB,EAA4B2H,GAAG,GAAGtG,MAAlC,EAA0CrB,IAA1C,EAAgDgH,IAAI,GAAG3F,MAAvD,CAAZ;AAC AsG,YAAAA,GAAG,GAAGX,IAAN;AACD;AACF;;AAED;;AAEF,WAAKhB,iBAAL;AACEY,QAAAA,MAA M,CAACvP,IAAP,CAAY,CAAC,GAAD,EAAM,GAAN,EAAW2I,IAAX,EAAiB2H,GAAG,GAAGtG,MAAvB,C AAZ;AACA;;AAEF,WAAK+D,YAAL;AACA,WAAKC,YAAL;AACE4B,QAAAA,KAAK,GAAGrT,IAAI,KAA KwR,YAAT,GAAwB,GAAxB,GAA8B,GAAtC;AACA4B,QAAAA,IAAI,GAAGW,GAAP;;AACA,WAAG;AAC DJ,UAAAA,OAAO,GAAG,KAAV;AACAP,UAAAA,IAAI,GAAG3N,GAAG,CAACkI,OAAJ,CAAY0F,KAAZ,E AAmBD,IAAI,GAAG,CAA1B,CAAP;;AACA,cAAIA,IAAI,KAAK,CAAC,CAAd,EAAiB;AACf,gBAAIF,MAAJ, EAAY;AACVE,cAAAA,IAAI,GAAGW,GAAG,GAAG,CAAb;AACA;AACD,aAHD,MAGO;AACLC,cAAAA,Q AAQ,CAAC,OAAD,CAAR;AACD;AACF;;AACDJ,UAAAA,SAAS,GAAGR,IAAZ;;AACA,iBAAO3N,GAAG,C AAC3E,UAAJ,CAAe8S,SAAS,GAAG,CAA3B,MAAkClC,SAAzC,EAAoD;AAClDkC,YAAAA,SAAS,IAAI,CA Ab;AACAD,YAAAA,OAAO,GAAG,CAACA,OAAX;AACD;AACF,SAhBD,QAgBSA,OAhBT;;AAkBA3M,QA AAA,OAAO,GAAGvB,GAAG,CAAC0O,KAAJ,CAAUJ,GAAV,EAAeX,IAAI,GAAG,CAAtB,CAAV;AACAE,Q AAAA,KAAK,GAAGtM,OAAO,CAACE,KAAR,CAAc,IAAd,CAAR;AACAqM,QAAAA,IAAI,GAAGD,KAAK,

CAACzS,MAAN,GAAe,CAAtB;;AAEA,YAAI0S,IAAI,GAAG,CAAX,EAAc;AACZE,UAAAA,QAAQ,GAAGrH, IAAI,GAAGmH,IAAlB;AACAG,UAAAA,UAAU,GAAGN,IAAI,GAAGE,KAAK,CAACC,IAAD,CAAL,CAAY1 S,MAAhC;AACD,SAHD,MAGO;AACL4S,UAAAA,QAAQ,GAAGrH,IAAX;AACAsH,UAAAA,UAAU,GAAGj G,MAAb;AACD;;AAEDuF,QAAAA,MAAM,CAACvP,IAAP,CAAY,CACV,QADU,EAEVgC,GAAG,CAAC0O, KAAJ,CAAUJ,GAAV,EAAeX,IAAI,GAAG,CAAtB,CAFU,EAGVhH,IAHU,EAIV2H,GAAG,GAAGtG,MAJI,EA KVgG,QALU,EAMVL,IAAI,GAAGM,UANG,CAAZ;AASAjG,QAAAA,MAAM,GAAGiG,UAAT;AACAtH,QA AAA,IAAI,GAAGqH,QAAP;AACAM,QAAAA,GAAG,GAAGX,IAAN;AACA;;AAEF,WAAKV,EAAL;AACEC, QAAAA,SAAS,CAACyB,SAAV,GAAsBL,GAAG,GAAG,CAA5B;AACApB,QAAAA,SAAS,CAACnR,IAAV,C AAeiE,GAAf;;AACA,YAAIkN,SAAS,CAACyB,SAAV,KAAwB,CAA5B,EAA+B;AAC7BhB,UAAAA,IAAI,GA AG3N,GAAG,CAAC5E,MAAJ,GAAa,CAApB;AACD,SAFD,MAEO;AACLuS,UAAAA,IAAI,GAAGT,SAAS,C AACyB,SAAV,GAAsB,CAA7B;AACD;;AACDpB,QAAAA,MAAM,CAACvP,IAAP,CAAY,CAAC,SAAD,EAA YgC,GAAG,CAAC0O,KAAJ,CAAUJ,GAAV,EAAeX,IAAI,GAAG,CAAtB,CAAZ,EAAsChH,IAAtC,EAA4C2H, GAAG,GAAGtG,MAAlD,EAA0DrB,IAA1D,EAAgEgH,IAAI,GAAG3F,MAAvE,CAAZ;AACAsG,QAAAA,GAA G,GAAGX,IAAN;AACA;;AAEF,WAAK1B,SAAL;AACE0B,QAAAA,IAAI,GAAGW,GAAP;AACAP,QAAAA, MAAM,GAAG,IAAT;;AACA,eAAO/N,GAAG,CAAC3E,UAAJ,CAAesS,IAAI,GAAG,CAAtB,MAA6B1B,SAAp C,EAA+C;AAC7C0B,UAAAA,IAAI,IAAI,CAAR;AACAI,UAAAA,MAAM,GAAG,CAACA,MAAV;AACD;;AA CDxT,QAAAA,IAAI,GAAGyF,GAAG,CAAC3E,UAAJ,CAAesS,IAAI,GAAG,CAAtB,CAAP;;AACA,YACEI,M AAM,IACLxT,IAAI,KAAK2R,KAAT,IACC3R,IAAI,KAAK6R,KADV,IAEC7R,IAAI,KAAK4R,OAFV,IAGC5R ,IAAI,KAAK+R,GAHV,IAIC/R,IAAI,KAAKgS,EAJV,IAKChS,IAAI,KAAK8R,IAPb,EAQE;AACAsB,UAAAA,I AAI,IAAI,CAAR;AACD;;AACDJ,QAAAA,MAAM,CAACvP,IAAP,CAAY,CAAC,MAAD,EAASgC,GAAG,CA AC0O,KAAJ,CAAUJ,GAAV,EAAeX,IAAI,GAAG,CAAtB,CAAT,EAAmChH,IAAnC,EAAyC2H,GAAG,GAAGt G,MAA/C,EAAuDrB,IAAvD,EAA6DgH,IAAI,GAAG3F,MAApE,CAAZ;AACAsG,QAAAA,GAAG,GAAGX,IA AN;AACA;;AAEF;AACE,YAAIpT,IAAI,KAAK2R,KAAT,IAAkBlM,GAAG,CAAC3E,UAAJ,CAAeiT,GAAG,G AAG,CAArB,MAA4BvB,QAAlD,EAA4D;AAC1DY,UAAAA,IAAI,GAAG3N,GAAG,CAACkI,OAAJ,CAAY,IA AZ,EAAkBoG,GAAG,GAAG,CAAxB,IAA6B,CAApC;;AACA,cAAIX,IAAI,KAAK,CAAb,EAAgB;AACd,gBAA IF,MAAJ,EAAY;AACVE,cAAAA,IAAI,GAAG3N,GAAG,CAAC5E,MAAX;AACD,aAFD,MAEO;AACLmT,cA AAA,QAAQ,CAAC,SAAD,CAAR;AACD;AACF;;AAEDhN,UAAAA,OAAO,GAAGvB,GAAG,CAAC0O,KAAJ, CAAUJ,GAAV,EAAeX,IAAI,GAAG,CAAtB,CAAV;AACAE,UAAAA,KAAK,GAAGtM,OAAO,CAACE,KAAR ,CAAc,IAAd,CAAR;AACAqM,UAAAA,IAAI,GAAGD,KAAK,CAACzS,MAAN,GAAe,CAAtB;;AAEA,cAAI0S, IAAI,GAAG,CAAX,EAAc;AACZE,YAAAA,QAAQ,GAAGrH,IAAI,GAAGmH,IAAlB;AACAG,YAAAA,UAAU ,GAAGN,IAAI,GAAGE,KAAK,CAACC,IAAD,CAAL,CAAY1S,MAAhC;AACD,WAHD,MAGO;AACL4S,YAA AA,QAAQ,GAAGrH,IAAX;AACAsH,YAAAA,UAAU,GAAGjG,MAAb;AACD;;AAEDuF,UAAAA,MAAM,CA ACvP,IAAP,CAAY,CAAC,SAAD,EAAYuD,OAAZ,EAAqBoF,IAArB,EAA2B2H,GAAG,GAAGtG,MAAjC,EAA yCgG,QAAzC,EAAmDL,IAAI,GAAGM,UAA1D,CAAZ;AAEAjG,UAAAA,MAAM,GAAGiG,UAAT;AACAtH, UAAAA,IAAI,GAAGqH,QAAP;AACAM,UAAAA,GAAG,GAAGX,IAAN;AACD,SA3BD,MA2BO;AACLR,UA AAA,WAAW,CAACwB,SAAZ,GAAwBL,GAAG,GAAG,CAA9B;AACAnB,UAAAA,WAAW,CAACpR,IAAZ,C AAiBiE,GAAjB;;AACA,cAAImN,WAAW,CAACwB,SAAZ,KAA0B,CAA9B,EAAiC;AAC/BhB,YAAAA,IAAI, GAAG3N,GAAG,CAAC5E,MAAJ,GAAa,CAApB;AACD,WAFD,MAEO;AACLuS,YAAAA,IAAI,GAAGR,WA AW,CAACwB,SAAZ,GAAwB,CAA/B;AACD;;AAEDpB,UAAAA,MAAM,CAACvP,IAAP,CAAY,CAAC,MAA D,EAASgC,GAAG,CAAC0O,KAAJ,CAAUJ,GAAV,EAAeX,IAAI,GAAG,CAAtB,CAAT,EAAmChH,IAAnC,EA AyC2H,GAAG,GAAGtG,MAA/C,EAAuDrB,IAAvD,EAA6DgH,IAAI,GAAG3F,MAApE,CAAZ;AACAsG,UAA AA,GAAG,GAAGX,IAAN;AACD;;AAED;AAzOJ;;AA4OAW,IAAAA,GAAG;AACJ;;AAED,SAAOf,MAAP;AA CD;;AC9SD;AACA,AAGA,IAAMqB,eAAe,GAAG;AACtBC,EAAAA,QAAQ,EAAE,CAAC,EAAD,EAAK,EAA L,CADY;AACF;AACpB5G,EAAAA,MAAM,EAAE,CAAC,EAAD,EAAK,EAAL,CAFc;AAEJ;AAClB,aAAW,C AAC,EAAD,EAAK,EAAL,CAHW;AAGD;AACrB6G,EAAAA,OAAO,EAAE,CAAC,EAAD,EAAK,EAAL,CAJa; AAIH;AACnB,OAAK,CAAC,EAAD,EAAK,EAAL,CALiB;AAKP;AACf,OAAK,CAAC,EAAD,EAAK,EAAL,C ANiB;AAMP;AACf,OAAK,CAAC,CAAD,EAAI,EAAJ,CAPiB;AAOR;AACd,OAAK,CAAC,CAAD,EAAI,EAAJ ,CARiB;AAQR;AACd,OAAK,CAAC,CAAD,EAAI,EAAJ,CATiB;AASR;AACd,OAAK,CAAC,CAAD,EAAI,EA

AJ,CAViB;;AAAA,CAAxB;;AAaA,SAASvU,IAAT,CAAcwU,KAAd,EAAqB;AACnB,mBAAiBA,KAAjB;AACD ;;AAED,SAASC,iBAAT,CAA2BhP,GAA3B,EAAgC;AAC9B,MAAMuN,MAAM,GAAGF,QAAQ,CAAC,IAAI4 B,KAAJ,CAAUjP,GAAV,CAAD,EAAiB;AAAE0N,IAAAA,YAAY,EAAE;AAAhB,GAAjB,CAAvB;AACA,MA AMlC,MAAM,GAAG,EAAf;AACA+B,EAAAA,MAAM,CAACtP,OAAP,CAAe,UAAAiR,KAAK,EAAI;AACtB, QAAMH,KAAK,GAAGH,eAAe,CAACM,KAAK,CAAC,CAAD,CAAN,CAA7B;;AACA,QAAIH,KAAJ,EAAW; AACTvD,MAAAA,MAAM,CAACxN,IAAP,CACEkR,KAAK,CAAC,CAAD,CAAL,CACGzN,KADH,CACS,OA DT,EAEG0N,GAFH,CAEO,UAAAhU,CAAC;AAAA,eAAIZ,IAAI,CAACwU,KAAK,CAAC,CAAD,CAAN,CAA J,GAAiB5T,CAAjB,GAAqBZ,IAAI,CAACwU,KAAK,CAAC,CAAD,CAAN,CAA7B;AAAA,OAFR,EAGGzQ,IA HH,CAGQ,IAHR,CADF;AAMD,KAPD,MAOO;AACLkN,MAAAA,MAAM,CAACxN,IAAP,CAAYkR,KAAK,C AAC,CAAD,CAAjB;AACD;AACF,GAZD;AAaA,SAAO1D,MAAM,CAAClN,IAAP,CAAY,EAAZ,CAAP;AACD ;;AChCD;;;;;;;;;;;;;;;;;;;;;;;;;;;;IA2BM8Q;AACJ;;;;;;;;AAQA,0BAAYtD,OAAZ,EAAqBnF,IAArB,EAA2BC,MAA3 B,EAAmCyI,MAAnC,EAA2CC,IAA3C,EAAiDxG,MAAjD,EAAyD;AACvD;;;;;;;;;;;;AAYA,SAAKnO,IAAL,GA AY,gBAAZ;AACA;;;;;;;AAMA,SAAK4U,MAAL,GAAczD,OAAd;;AAEA,QAAIwD,IAAJ,EAAU;AACR;;;;;;;AA OA,WAAKA,IAAL,GAAYA,IAAZ;AACD;;AACD,QAAID,MAAJ,EAAY;AACV;;;;;;;AAOA,WAAKA,MAAL, GAAcA,MAAd;AACD;;AACD,QAAIvG,MAAJ,EAAY;AACV;;;;;;AAMA,WAAKA,MAAL,GAAcA,MAAd;AA CD;;AACD,QAAI,OAAOnC,IAAP,KAAgB,WAAhB,IAA+B,OAAOC,MAAP,KAAkB,WAArD,EAAkE;AAChE;; ;;;;;AAOA,WAAKD,IAAL,GAAYA,IAAZ;AACA;;;;;;;;AAOA,WAAKC,MAAL,GAAcA,MAAd;AACD;;AAED, SAAK4I,UAAL;;AAEA,QAAInR,KAAK,CAACoR,iBAAV,EAA6B;AAC3BpR,MAAAA,KAAK,CAACoR,iBAA N,CAAwB,IAAxB,EAA8BL,cAA9B;AACD;AACF;;;;SAEDI,aAAA,sBAAa;AACX;;;;;;;AAOA,SAAK1D,OAAL, GAAe,KAAKhD,MAAL,GAAiB,KAAKA,MAAtB,UAAmC,EAAlD;AACA,SAAKgD,OAAL,IAAgB,KAAKwD,I AAL,GAAY,KAAKA,IAAjB,GAAwB,aAAxC;;AACA,QAAI,OAAO,KAAK3I,IAAZ,KAAqB,WAAzB,EAAsC;A ACpC,WAAKmF,OAAL,UAAoB,KAAKnF,IAAzB,SAAiC,KAAKC,MAAtC;AACD;;AACD,SAAKkF,OAAL,W AAqB,KAAKyD,MAA1B;AACD;AAED;;;;;;;;;;;;;;;;;;;;;;;SAqBAG,iBAAA,wBAAeX,KAAf,EAAsB;AAAA;;AAC pB,QAAI,CAAC,KAAKM,MAAV,EAAkB,OAAO,EAAP;AAElB,QAAIrP,GAAG,GAAG,KAAKqP,MAAf;AAC A,QAAI,OAAON,KAAP,KAAiB,WAArB,EAAkCA,KAAK,GAAGY,aAAR;AAClC,QAAIZ,KAAJ,EAAW/O,GA AG,GAAGgP,iBAAiB,CAAChP,GAAD,CAAvB;AAEX,QAAM6N,KAAK,GAAG7N,GAAG,CAACyB,KAAJ,C AAU,OAAV,CAAd;AACA,QAAMmO,KAAK,GAAG/U,IAAI,CAACgV,GAAL,CAAS,KAAKlJ,IAAL,GAAY,C AArB,EAAwB,CAAxB,CAAd;AACA,QAAMmJ,GAAG,GAAGjV,IAAI,CAACkV,GAAL,CAAS,KAAKpJ,IAAL ,GAAY,CAArB,EAAwBkH,KAAK,CAACzS,MAA9B,CAAZ;AAEA,QAAM4U,QAAQ,GAAGxV,MAAM,CAA CsV,GAAD,CAAN,CAAY1U,MAA7B;AAEA,WAAOyS,KAAK,CACTa,KADI,CACEkB,KADF,EACSE,GADT, EAEJX,GAFI,CAEA,UAACxI,IAAD,EAAO3H,KAAP,EAAiB;AACpB,UAAMiR,MAAM,GAAGL,KAAK,GAA G,CAAR,GAAY5Q,KAA3B;AACA,UAAMkR,MAAM,GAAG,OAAID,MAAJ,EAAavB,KAAb,CAAmB,CAACs B,QAApB,CAAf;AACA,UAAMG,MAAM,SAAOD,MAAP,QAAZ;;AACA,UAAID,MAAM,KAAK,KAAI,CAAC tJ,IAApB,EAA0B;AACxB,YAAMyJ,OAAO,GACXD,MAAM,CAACpV,OAAP,CAAe,KAAf,EAAsB,GAAtB,IA A6B4L,IAAI,CAAC+H,KAAL,CAAW,CAAX,EAAc,KAAI,CAAC9H,MAAL,GAAc,CAA5B,EAA+B7L,OAA/B, CAAuC,QAAvC,EAAiD,GAAjD,CAD/B;AAEA,qBAAWoV,MAAX,GAAoBxJ,IAApB,WAA8ByJ,OAA9B;AAC D,OAJD,MAIO;AACL,qBAAWD,MAAX,GAAoBxJ,IAApB;AACD;AACF,KAbI,EAcJrI,IAdI,CAcC,IAdD,CAA P;AAeD;AAED;;;;;;;;;;;;SAUAnC,WAAA,oBAAW;AACT,QAAI5B,IAAI,GAAG,KAAKmV,cAAL,EAAX;;AAC A,QAAInV,IAAJ,EAAU;AACRA,MAAAA,IAAI,YAAUA,IAAV,OAAJ;AACD;;AACD,WAAU,KAAKI,IAAf,U AAwB,KAAKmR,OAA7B,GAAuCvR,IAAvC;AACD;;;;wBAEe;AACdsR,MAAAA,QAAQ,CAAC,4DAAD,CAA R;AACA,aAAO,KAAKyB,KAAZ;AACD;AAED;;;;;;;;;;;;;;;;;;ACjNF;;AACA;AAEA,IAAM+C,UAAU,GAAG;AA CjBC,EAAAA,KAAK,EAAE,IADU;AAEjBC,EAAAA,MAAM,EAAE,MAFS;AAGjBC,EAAAA,UAAU,EAAE,I AHK;AAIjBC,EAAAA,UAAU,EAAE,IAJK;AAKjBC,EAAAA,UAAU,EAAE,GALK;AAMjBC,EAAAA,WAAW, EAAE,IANI;AAOjBC,EAAAA,aAAa,EAAE,IAPE;AAQjBC,EAAAA,KAAK,EAAE,IARU;AASjBC,EAAAA,SA AS,EAAE,EATM;AAUjBC,EAAAA,WAAW,EAAE,GAVI;AAWjBC,EAAAA,YAAY,EAAE;AAXG,CAAnB;;A AcA,SAASC,UAAT,CAAoB1V,GAApB,EAAyB;AACvB,SAAOA,GAAG,CAAC,CAAD,CAAH,CAAO2V,WAA P,KAAuB3V,GAAG,CAACmT,KAAJ,CAAU,CAAV,CAA9B;AACD;;IAEKyC;AACJ,uBAAYC,OAAZ,EAAqB; AACnB,SAAKA,OAAL,GAAeA,OAAf;AACD;;;;SAEDC,YAAA,mBAAU9O,IAAV,EAAgB+O,SAAhB,EAA2B;

AACzB,SAAK/O,IAAI,CAACgP,IAAV,EAAgBhP,IAAhB,EAAsB+O,SAAtB;AACD;;SAEDE,OAAA,cAAKjP,I AAL,EAAW;AACT,SAAKkP,IAAL,CAAUlP,IAAV;AACA,QAAIA,IAAI,CAACmP,IAAL,CAAUb,KAAd,EAA qB,KAAKO,OAAL,CAAa7O,IAAI,CAACmP,IAAL,CAAUb,KAAvB;AACtB;;SAED/B,UAAA,iBAAQvM,IAAR ,EAAc;AACZ,QAAMoP,IAAI,GAAG,KAAKC,GAAL,CAASrP,IAAT,EAAe,MAAf,EAAuB,aAAvB,CAAb;AAC A,QAAMsP,KAAK,GAAG,KAAKD,GAAL,CAASrP,IAAT,EAAe,OAAf,EAAwB,cAAxB,CAAd;AACA,SAAK6 O,OAAL,QAAkBO,IAAlB,GAAyBpP,IAAI,CAACuP,IAA9B,GAAqCD,KAArC,SAAgDtP,IAAhD;AACD;;SAE DwP,OAAA,cAAKxP,IAAL,EAAW+O,SAAX,EAAsB;AACpB,QAAMU,OAAO,GAAG,KAAKJ,GAAL,CAASrP ,IAAT,EAAe,SAAf,EAA0B,OAA1B,CAAhB;AACA,QAAI0F,MAAM,GAAG1F,IAAI,CAAC0P,IAAL,GAAYD, OAAZ,GAAsB,KAAKE,QAAL,CAAc3P,IAAd,EAAoB,OAApB,CAAnC;;AAEA,QAAIA,IAAI,CAAC4P,SAAT, EAAoB;AAClBlK,MAAAA,MAAM,IAAI1F,IAAI,CAACmP,IAAL,CAAUS,SAAV,IAAuB,aAAjC;AACD;;AAE D,QAAIb,SAAJ,EAAerJ,MAAM,IAAI,GAAV;AACf,SAAKmJ,OAAL,CAAanJ,MAAb,EAAqB1F,IAArB;AACD; ;SAEDiC,OAAA,cAAKjC,IAAL,EAAW;AACT,SAAK8D,KAAL,CAAW9D,IAAX,EAAiB,KAAK2P,QAAL,CA Ac3P,IAAd,EAAoB,UAApB,CAAjB;AACD;;SAED6P,SAAA,gBAAO7P,IAAP,EAAa+O,SAAb,EAAwB;AACtB, QAAI3W,IAAI,SAAO4H,IAAI,CAAC5H,IAApB;AACA,QAAM0X,MAAM,GAAG9P,IAAI,CAAC8P,MAAL,G AAc,KAAKH,QAAL,CAAc3P,IAAd,EAAoB,QAApB,CAAd,GAA8C,EAA7D;;AAEA,QAAI,OAAOA,IAAI,CA ACmP,IAAL,CAAUY,SAAjB,KAA+B,WAAnC,EAAgD;AAC9C3X,MAAAA,IAAI,IAAI4H,IAAI,CAACmP,IA AL,CAAUY,SAAlB;AACD,KAFD,MAEO,IAAID,MAAJ,EAAY;AACjB1X,MAAAA,IAAI,IAAI,GAAR;AACD;; AAED,QAAI4H,IAAI,CAACH,KAAT,EAAgB;AACd,WAAKiE,KAAL,CAAW9D,IAAX,EAAiB5H,IAAI,GAAG 0X,MAAxB;AACD,KAFD,MAEO;AACL,UAAMvC,GAAG,GAAG,CAACvN,IAAI,CAACmP,IAAL,CAAUM,O AAV,IAAqB,EAAtB,KAA6BV,SAAS,GAAG,GAAH,GAAS,EAA/C,CAAZ;AACA,WAAKF,OAAL,CAAazW,IA AI,GAAG0X,MAAP,GAAgBvC,GAA7B,EAAkCvN,IAAlC;AACD;AACF;;SAEDkP,OAAA,cAAKlP,IAAL,EAA W;AACT,QAAIuL,IAAI,GAAGvL,IAAI,CAACH,KAAL,CAAWhH,MAAX,GAAoB,CAA/B;;AACA,WAAO0S,I AAI,GAAG,CAAd,EAAiB;AACf,UAAIvL,IAAI,CAACH,KAAL,CAAW0L,IAAX,EAAiByD,IAAjB,KAA0B,SA A9B,EAAyC;AACzCzD,MAAAA,IAAI,IAAI,CAAR;AACD;;AAED,QAAMwD,SAAS,GAAG,KAAKM,GAAL, CAASrP,IAAT,EAAe,WAAf,CAAlB;;AACA,SAAK,IAAIpH,CAAC,GAAG,CAAb,EAAgBA,CAAC,GAAGoH,I AAI,CAACH,KAAL,CAAWhH,MAA/B,EAAuCD,CAAC,EAAxC,EAA4C;AAC1C,UAAM6H,KAAK,GAAGT,I AAI,CAACH,KAAL,CAAWjH,CAAX,CAAd;AACA,UAAMoX,MAAM,GAAG,KAAKX,GAAL,CAAS5O,KAA T,EAAgB,QAAhB,CAAf;AACA,UAAIuP,MAAJ,EAAY,KAAKnB,OAAL,CAAamB,MAAb;AACZ,WAAKlB,SA AL,CAAerO,KAAf,EAAsB8K,IAAI,KAAK3S,CAAT,IAAcmW,SAApC;AACD;AACF;;SAEDjL,QAAA,eAAM9 D,IAAN,EAAYqN,KAAZ,EAAmB;AACjB,QAAMoC,OAAO,GAAG,KAAKJ,GAAL,CAASrP,IAAT,EAAe,SAA f,EAA0B,YAA1B,CAAhB;AACA,SAAK6O,OAAL,CAAgBxB,KAAK,GAAGoC,OAAxB,QAAoCzP,IAApC,EA A0C,OAA1C;AAEA,QAAIsO,KAAJ;;AACA,QAAItO,IAAI,CAACH,KAAL,IAAcG,IAAI,CAACH,KAAL,CAA WhH,MAA7B,EAAqC;AACnC,WAAKqW,IAAL,CAAUlP,IAAV;AACAsO,MAAAA,KAAK,GAAG,KAAKe,G AAL,CAASrP,IAAT,EAAe,OAAf,CAAR;AACD,KAHD,MAGO;AACLsO,MAAAA,KAAK,GAAG,KAAKe,GA AL,CAASrP,IAAT,EAAe,OAAf,EAAwB,WAAxB,CAAR;AACD;;AAED,QAAIsO,KAAJ,EAAW,KAAKO,OAA L,CAAaP,KAAb;AACX,SAAKO,OAAL,CAAa,GAAb,EAAkB7O,IAAlB,EAAwB,KAAxB;AACD;;SAEDqP,MA AA,aAAIrP,IAAJ,EAAUiQ,GAAV,EAAeC,MAAf,EAAuB;AACrB,QAAInI,KAAJ;AACA,QAAI,CAACmI,MAA L,EAAaA,MAAM,GAAGD,GAAT,CAFQ;;AAKrB,QAAIA,GAAJ,EAAS;AACPlI,MAAAA,KAAK,GAAG/H,IA AI,CAACmP,IAAL,CAAUc,GAAV,CAAR;AACA,UAAI,OAAOlI,KAAP,KAAiB,WAArB,EAAkC,OAAOA,KA AP;AACnC;;AAED,QAAMjH,MAAM,GAAGd,IAAI,CAACc,MAApB,CAVqB;;AAarB,QAAIoP,MAAM,KAAK ,QAAf,EAAyB;AACvB,UAAI,CAACpP,MAAD,IAAYA,MAAM,CAACkO,IAAP,KAAgB,MAAhB,IAA0BlO,M AAM,CAACqP,KAAP,KAAiBnQ,IAA3D,EAAkE;AAChE,eAAO,EAAP;AACD;AACF,KAjBoB;;;AAoBrB,QAA I,CAACc,MAAL,EAAa,OAAOgN,UAAU,CAACoC,MAAD,CAAjB,CApBQ;;AAuBrB,QAAMjB,IAAI,GAAGjP, IAAI,CAACiP,IAAL,EAAb;AACA,QAAI,CAACA,IAAI,CAACmB,QAAV,EAAoBnB,IAAI,CAACmB,QAAL,G AAgB,EAAhB;;AACpB,QAAI,OAAOnB,IAAI,CAACmB,QAAL,CAAcF,MAAd,CAAP,KAAiC,WAArC,EAAkD ;AAChD,aAAOjB,IAAI,CAACmB,QAAL,CAAcF,MAAd,CAAP;AACD;;AAED,QAAIA,MAAM,KAAK,QAAX, IAAuBA,MAAM,KAAK,OAAtC,EAA+C;AAC7C,aAAO,KAAKG,WAAL,CAAiBrQ,IAAjB,EAAuBkQ,MAAvB, CAAP;AACD,KAFD,MAEO;AACL,UAAMI,MAAM,WAAS5B,UAAU,CAACwB,MAAD,CAA/B;;AACA,UAAI

,KAAKI,MAAL,CAAJ,EAAkB;AAChBvI,QAAAA,KAAK,GAAG,KAAKuI,MAAL,EAAarB,IAAb,EAAmBjP,IA AnB,CAAR;AACD,OAFD,MAEO;AACLiP,QAAAA,IAAI,CAACsB,IAAL,CAAU,UAAA3X,CAAC,EAAI;AAC bmP,UAAAA,KAAK,GAAGnP,CAAC,CAACuW,IAAF,CAAOc,GAAP,CAAR;AACA,cAAI,OAAOlI,KAAP,KA AiB,WAArB,EAAkC,OAAO,KAAP;AACnC,SAHD;AAID;AACF;;AAED,QAAI,OAAOA,KAAP,KAAiB,WAAr B,EAAkCA,KAAK,GAAG+F,UAAU,CAACoC,MAAD,CAAlB;AAElCjB,IAAAA,IAAI,CAACmB,QAAL,CAAc F,MAAd,IAAwBnI,KAAxB;AACA,WAAOA,KAAP;AACD;;SAEDyI,eAAA,sBAAavB,IAAb,EAAmB;AACjB,Q AAIlH,KAAJ;AACAkH,IAAAA,IAAI,CAACsB,IAAL,CAAU,UAAA3X,CAAC,EAAI;AACb,UAAIA,CAAC,CA ACiH,KAAF,IAAWjH,CAAC,CAACiH,KAAF,CAAQhH,MAAnB,IAA6BD,CAAC,CAAC2S,IAAF,CAAOyD,IA AP,KAAgB,MAAjD,EAAyD;AACvDjH,QAAAA,KAAK,GAAGnP,CAAC,CAACuW,IAAF,CAAOJ,SAAf;AAC A,YAAI,OAAOhH,KAAP,KAAiB,WAArB,EAAkC,OAAO,KAAP;AACnC;AACF,KALD;AAMA,WAAOA,KAA P;AACD;;SAED0I,eAAA,sBAAaxB,IAAb,EAAmB;AACjB,QAAIlH,KAAJ;AACAkH,IAAAA,IAAI,CAACsB,IA AL,CAAU,UAAA3X,CAAC,EAAI;AACb,UAAIA,CAAC,CAACiH,KAAF,IAAWjH,CAAC,CAACiH,KAAF,CA AQhH,MAAR,KAAmB,CAAlC,EAAqC;AACnCkP,QAAAA,KAAK,GAAGnP,CAAC,CAACuW,IAAF,CAAOb, KAAf;AACA,YAAI,OAAOvG,KAAP,KAAiB,WAArB,EAAkC,OAAO,KAAP;AACnC;AACF,KALD;AAMA,W AAOA,KAAP;AACD;;SAED2I,YAAA,mBAAUzB,IAAV,EAAgB;AACd,QAAIA,IAAI,CAACE,IAAL,CAAUnB, MAAd,EAAsB,OAAOiB,IAAI,CAACE,IAAL,CAAUnB,MAAjB;AACtB,QAAIjG,KAAJ;AACAkH,IAAAA,IAAI ,CAACsB,IAAL,CAAU,UAAA3X,CAAC,EAAI;AACb,UAAM+X,CAAC,GAAG/X,CAAC,CAACkI,MAAZ;;AA CA,UAAI6P,CAAC,IAAIA,CAAC,KAAK1B,IAAX,IAAmB0B,CAAC,CAAC7P,MAArB,IAA+B6P,CAAC,CAA C7P,MAAF,KAAamO,IAAhD,EAAsD;AACpD,YAAI,OAAOrW,CAAC,CAACuW,IAAF,CAAOa,MAAd,KAAy B,WAA7B,EAA0C;AACxC,cAAM1Q,KAAK,GAAG1G,CAAC,CAACuW,IAAF,CAAOa,MAAP,CAAc9Q,KAA d,CAAoB,IAApB,CAAd;AACA6I,UAAAA,KAAK,GAAGzI,KAAK,CAACA,KAAK,CAACzG,MAAN,GAAe,C AAhB,CAAb;AACAkP,UAAAA,KAAK,GAAGA,KAAK,CAACvP,OAAN,CAAc,QAAd,EAAwB,EAAxB,CAAR ;AACA,iBAAO,KAAP;AACD;AACF;AACF,KAVD;AAWA,WAAOuP,KAAP;AACD;;SAED6I,mBAAA,0BAAi B3B,IAAjB,EAAuBjP,IAAvB,EAA6B;AAC3B,QAAI+H,KAAJ;AACAkH,IAAAA,IAAI,CAAC4B,YAAL,CAAk B,UAAAjY,CAAC,EAAI;AACrB,UAAI,OAAOA,CAAC,CAACuW,IAAF,CAAOa,MAAd,KAAyB,WAA7B,EA A0C;AACxCjI,QAAAA,KAAK,GAAGnP,CAAC,CAACuW,IAAF,CAAOa,MAAf;;AACA,YAAIjI,KAAK,CAAC pC,OAAN,CAAc,IAAd,MAAwB,CAAC,CAA7B,EAAgC;AAC9BoC,UAAAA,KAAK,GAAGA,KAAK,CAACvP, OAAN,CAAc,SAAd,EAAyB,EAAzB,CAAR;AACD;;AACD,eAAO,KAAP;AACD;AACF,KARD;;AASA,QAAI, OAAOuP,KAAP,KAAiB,WAArB,EAAkC;AAChCA,MAAAA,KAAK,GAAG,KAAKsH,GAAL,CAASrP,IAAT,E AAe,IAAf,EAAqB,YAArB,CAAR;AACD;;AACD,WAAO+H,KAAP;AACD;;SAED+I,gBAAA,uBAAc7B,IAAd, EAAoBjP,IAApB,EAA0B;AACxB,QAAI+H,KAAJ;AACAkH,IAAAA,IAAI,CAAC8B,SAAL,CAAe,UAAAnY,C AAC,EAAI;AAClB,UAAI,OAAOA,CAAC,CAACuW,IAAF,CAAOa,MAAd,KAAyB,WAA7B,EAA0C;AACxCjI, QAAAA,KAAK,GAAGnP,CAAC,CAACuW,IAAF,CAAOa,MAAf;;AACA,YAAIjI,KAAK,CAACpC,OAAN,CA Ac,IAAd,MAAwB,CAAC,CAA7B,EAAgC;AAC9BoC,UAAAA,KAAK,GAAGA,KAAK,CAACvP,OAAN,CAAc, SAAd,EAAyB,EAAzB,CAAR;AACD;;AACD,eAAO,KAAP;AACD;AACF,KARD;;AASA,QAAI,OAAOuP,KAA P,KAAiB,WAArB,EAAkC;AAChCA,MAAAA,KAAK,GAAG,KAAKsH,GAAL,CAASrP,IAAT,EAAe,IAAf,EAA qB,YAArB,CAAR;AACD;;AACD,WAAO+H,KAAP;AACD;;SAEDiJ,gBAAA,uBAAc/B,IAAd,EAAoB;AAClB, QAAIlH,KAAJ;AACAkH,IAAAA,IAAI,CAACsB,IAAL,CAAU,UAAA3X,CAAC,EAAI;AACb,UAAIA,CAAC,C AACiH,KAAF,KAAYjH,CAAC,CAACkI,MAAF,KAAamO,IAAb,IAAqBA,IAAI,CAACkB,KAAL,KAAevX,CA AhD,CAAJ,EAAwD;AACtD,YAAI,OAAOA,CAAC,CAACuW,IAAF,CAAOa,MAAd,KAAyB,WAA7B,EAA0C; AACxCjI,UAAAA,KAAK,GAAGnP,CAAC,CAACuW,IAAF,CAAOa,MAAf;;AACA,cAAIjI,KAAK,CAACpC,O AAN,CAAc,IAAd,MAAwB,CAAC,CAA7B,EAAgC;AAC9BoC,YAAAA,KAAK,GAAGA,KAAK,CAACvP,OAA N,CAAc,SAAd,EAAyB,EAAzB,CAAR;AACD;;AACD,iBAAO,KAAP;AACD;AACF;AACF,KAVD;AAWA,WA AOuP,KAAP;AACD;;SAEDkJ,iBAAA,wBAAehC,IAAf,EAAqB;AACnB,QAAIlH,KAAJ;AACAkH,IAAAA,IAA I,CAACsB,IAAL,CAAU,UAAA3X,CAAC,EAAI;AACb,UAAIA,CAAC,CAACiH,KAAF,IAAWjH,CAAC,CAAC iH,KAAF,CAAQhH,MAAR,GAAiB,CAAhC,EAAmC;AACjC,YAAI,OAAOD,CAAC,CAACuW,IAAF,CAAOb,K AAd,KAAwB,WAA5B,EAAyC;AACvCvG,UAAAA,KAAK,GAAGnP,CAAC,CAACuW,IAAF,CAAOb,KAAf;;A ACA,cAAIvG,KAAK,CAACpC,OAAN,CAAc,IAAd,MAAwB,CAAC,CAA7B,EAAgC;AAC9BoC,YAAAA,KAA

K,GAAGA,KAAK,CAACvP,OAAN,CAAc,SAAd,EAAyB,EAAzB,CAAR;AACD;;AACD,iBAAO,KAAP;AACD; AACF;AACF,KAVD;AAWA,WAAOuP,KAAP;AACD;;SAEDmJ,gBAAA,uBAAcjC,IAAd,EAAoB;AAClB,QAA IlH,KAAJ;AACAkH,IAAAA,IAAI,CAACsB,IAAL,CAAU,UAAA3X,CAAC,EAAI;AACb,UAAIA,CAAC,CAAC oW,IAAF,KAAW,MAAf,EAAuB;AACrBjH,QAAAA,KAAK,GAAGnP,CAAC,CAACuW,IAAF,CAAOM,OAAf; AACA,YAAI,OAAO1H,KAAP,KAAiB,WAArB,EAAkC,OAAO,KAAP;AACnC;AACF,KALD;AAMA,WAAOA, KAAP;AACD;;SAEDoJ,WAAA,kBAASlC,IAAT,EAAe;AACb,QAAIlH,KAAJ;AACAkH,IAAAA,IAAI,CAAC8 B,SAAL,CAAe,UAAAnY,CAAC,EAAI;AAClB,UAAI,OAAOA,CAAC,CAACuW,IAAF,CAAOM,OAAd,KAA0 B,WAA9B,EAA2C;AACzC1H,QAAAA,KAAK,GAAGnP,CAAC,CAACuW,IAAF,CAAOM,OAAP,CAAejX,OA Af,CAAuB,SAAvB,EAAkC,EAAlC,CAAR;AACA,eAAO,KAAP;AACD;AACF,KALD;AAMA,WAAOuP,KAAP; AACD;;SAEDsI,cAAA,qBAAYrQ,IAAZ,EAAkBkQ,MAAlB,EAA0B;AACxB,QAAInI,KAAJ;;AACA,QAAI/H,I AAI,CAACgP,IAAL,KAAc,MAAlB,EAA0B;AACxBjH,MAAAA,KAAK,GAAG,KAAKsH,GAAL,CAASrP,IAA T,EAAe,IAAf,EAAqB,YAArB,CAAR;AACD,KAFD,MAEO,IAAIA,IAAI,CAACgP,IAAL,KAAc,SAAlB,EAA6B ;AAClCjH,MAAAA,KAAK,GAAG,KAAKsH,GAAL,CAASrP,IAAT,EAAe,IAAf,EAAqB,eAArB,CAAR;AACD, KAFM,MAEA,IAAIkQ,MAAM,KAAK,QAAf,EAAyB;AAC9BnI,MAAAA,KAAK,GAAG,KAAKsH,GAAL,CA ASrP,IAAT,EAAe,IAAf,EAAqB,YAArB,CAAR;AACD,KAFM,MAEA;AACL+H,MAAAA,KAAK,GAAG,KAA KsH,GAAL,CAASrP,IAAT,EAAe,IAAf,EAAqB,aAArB,CAAR;AACD;;AAED,QAAIoR,GAAG,GAAGpR,IAAI, CAACc,MAAf;AACA,QAAIyD,KAAK,GAAG,CAAZ;;AACA,WAAO6M,GAAG,IAAIA,GAAG,CAACpC,IAAJ ,KAAa,MAA3B,EAAmC;AACjCzK,MAAAA,KAAK,IAAI,CAAT;AACA6M,MAAAA,GAAG,GAAGA,GAAG, CAACtQ,MAAV;AACD;;AAED,QAAIiH,KAAK,CAACpC,OAAN,CAAc,IAAd,MAAwB,CAAC,CAA7B,EAAg C;AAC9B,UAAMqI,MAAM,GAAG,KAAKqB,GAAL,CAASrP,IAAT,EAAe,IAAf,EAAqB,QAArB,CAAf;;AAC A,UAAIgO,MAAM,CAACnV,MAAX,EAAmB;AACjB,aAAK,IAAIwY,IAAI,GAAG,CAAhB,EAAmBA,IAAI,G AAG9M,KAA1B,EAAiC8M,IAAI,EAArC;AAAyCtJ,UAAAA,KAAK,IAAIiG,MAAT;AAAzC;AACD;AACF;;A AED,WAAOjG,KAAP;AACD;;SAED4H,WAAA,kBAAS3P,IAAT,EAAe0P,IAAf,EAAqB;AACnB,QAAM3H,KA AK,GAAG/H,IAAI,CAAC0P,IAAD,CAAlB;AACA,QAAML,GAAG,GAAGrP,IAAI,CAACmP,IAAL,CAAUO,IA AV,CAAZ;;AACA,QAAIL,GAAG,IAAIA,GAAG,CAACtH,KAAJ,KAAcA,KAAzB,EAAgC;AAC9B,aAAOsH,G AAG,CAACA,GAAX;AACD,KAFD,MAEO;AACL,aAAOtH,KAAP;AACD;AACF;;;;;AChUH;AACA,AAEe,SA AS+G,SAAT,CAAmB9O,IAAnB,EAAyB6O,OAAzB,EAAkC;AAC/C,MAAM7V,GAAG,GAAG,IAAI4V,WAAJ, CAAgBC,OAAhB,CAAZ;AACA7V,EAAAA,GAAG,CAAC8V,SAAJ,CAAc9O,IAAd;AACD;;ACAD;;;;;;AAMA; ;;;;;;AAOA,IAAMsR,SAAS,GAAG,SAAZA,SAAY,CAASjJ,GAAT,EAAcvH,MAAd,EAAsB;AACtC,MAAMyQ, MAAM,GAAG,IAAIlJ,GAAG,CAACmJ,WAAR,EAAf;;AAEA,OAAK,IAAM5Y,CAAX,IAAgByP,GAAhB,EAA qB;AACnB,QAAI,CAACA,GAAG,CAACG,cAAJ,CAAmB5P,CAAnB,CAAL,EAA4B;AAC5B,QAAImP,KAAK, GAAGM,GAAG,CAACzP,CAAD,CAAf;AACA,QAAMoW,IAAI,GAAG,OAAOjH,KAApB;;AAEA,QAAInP,CA AC,KAAK,QAAN,IAAkBoW,IAAI,KAAK,QAA/B,EAAyC;AACvC,UAAIlO,MAAJ,EAAYyQ,MAAM,CAAC3 Y,CAAD,CAAN,GAAYkI,MAAZ;AACb,KAFD,MAEO,IAAIlI,CAAC,KAAK,QAAV,EAAoB;AACzB2Y,MAA AA,MAAM,CAAC3Y,CAAD,CAAN,GAAYmP,KAAZ;AACD,KAFM,MAEA,IAAIA,KAAK,YAAYU,KAArB,E AA4B;AACjC8I,MAAAA,MAAM,CAAC3Y,CAAD,CAAN,GAAYmP,KAAK,CAAC6E,GAAN,CAAU,UAAA6 E,CAAC;AAAA,eAAIH,SAAS,CAACG,CAAD,EAAIF,MAAJ,CAAb;AAAA,OAAX,CAAZ;AACD,KAFM,MAE A,IAAI3Y,CAAC,KAAK,QAAN,IAAkBA,CAAC,KAAK,OAAxB,IAAmCA,CAAC,KAAK,SAAzC,IAAsDA,CA AC,KAAK,WAAhE,EAA6E;AAClF,UAAIoW,IAAI,KAAK,QAAT,IAAqBjH,KAAK,KAAK,IAAnC,EAAyCA,K AAK,GAAGuJ,SAAS,CAACvJ,KAAD,CAAjB;AACzCwJ,MAAAA,MAAM,CAAC3Y,CAAD,CAAN,GAAYmP, KAAZ;AACD;AACF;;AAED,SAAOwJ,MAAP;AACD,CArBD;AAuBA;;;;;;;IAKMG;AACJ;;;AAGA,gBAAYC,Q AAZ,EAA2B;AAAA,QAAfA,QAAe;AAAfA,MAAAA,QAAe,GAAJ,EAAI;AAAA;;AACzB,SAAKxC,IAAL,GA AY,EAAZ;;AACA,SAAK,IAAM/W,IAAX,IAAmBuZ,QAAnB,EAA6B;AAC3B,WAAKvZ,IAAL,IAAauZ,QAAQ ,CAACvZ,IAAD,CAArB;AACD;AACF;AAED;;;;;;;;;;;;;;;;;;;;;;;;;;;;;;;;;;;;SAgCA8T,QAAA,eAAM3C,OAAN,EAA eqI,IAAf,EAA0B;AAAA,QAAXA,IAAW;AAAXA,MAAAA,IAAW,GAAJ,EAAI;AAAA;;AACxB,QAAI,KAAK 9E,MAAT,EAAiB;AACf,UAAMf,GAAG,GAAG,KAAK8F,UAAL,CAAgBD,IAAhB,CAAZ;AACA,aAAO,KAA K9E,MAAL,CAAY/B,KAAZ,CAAkBmB,KAAlB,CAAwB3C,OAAxB,EAAiCwC,GAAG,CAAC3H,IAArC,EAA2 C2H,GAAG,CAAC1H,MAA/C,EAAuDuN,IAAvD,CAAP;AACD,KAHD,MAGO;AACL,aAAO,IAAI/E,cAAJ,CA

AmBtD,OAAnB,CAAP;AACD;AACF;AAED;;;;;;;;;;;;;;;;;;;;;;;;;;;SAyBAH,OAAA,cAAKH,MAAL,EAAasG,IAAb, EAAmBqC,IAAnB,EAAyB;AACvB,QAAME,IAAI,GAAG;AAAE9R,MAAAA,IAAI,EAAE;AAAR,KAAb;;AAC A,SAAK,IAAMpH,CAAX,IAAgBgZ,IAAhB;AAAsBE,MAAAA,IAAI,CAAClZ,CAAD,CAAJ,GAAUgZ,IAAI,C AAChZ,CAAD,CAAd;AAAtB;;AACA,WAAOqQ,MAAM,CAACG,IAAP,CAAYmG,IAAZ,EAAkBuC,IAAlB,C AAP;AACD;AAED;;;;;;;;;;;;;SAWAC,SAAA,kBAAS;AACP,QAAI,KAAKjR,MAAT,EAAiB;AACf,WAAKA,MA AL,CAAYX,WAAZ,CAAwB,IAAxB;AACD;;AACD,SAAKW,MAAL,GAAclC,SAAd;AACA,WAAO,IAAP;AA CD;AAED;;;;;;;;;;;;;SAWAhF,WAAA,kBAASoY,WAAT,EAAkC;AAAA,QAAzBA,WAAyB;AAAzBA,MAAAA, WAAyB,GAAXlD,SAAW;AAAA;;AAChC,QAAIkD,WAAW,CAAClD,SAAhB,EAA2BkD,WAAW,GAAGA,W AAW,CAAClD,SAA1B;AAC3B,QAAI7F,MAAM,GAAG,EAAb;AACA+I,IAAAA,WAAW,CAAC,IAAD,EAAO, UAAApZ,CAAC,EAAI;AACrBqQ,MAAAA,MAAM,IAAIrQ,CAAV;AACD,KAFU,CAAX;AAGA,WAAOqQ,M AAP;AACD;AAED;;;;;;;;;;;;;;;;;;SAgBAgJ,QAAA,eAAMC,SAAN,EAAsB;AAAA,QAAhBA,SAAgB;AAAhBA,M AAAA,SAAgB,GAAJ,EAAI;AAAA;;AACpB,QAAMX,MAAM,GAAGD,SAAS,CAAC,IAAD,CAAxB;;AACA,S AAK,IAAMlZ,IAAX,IAAmB8Z,SAAnB,EAA8B;AAC5BX,MAAAA,MAAM,CAACnZ,IAAD,CAAN,GAAe8Z,S AAS,CAAC9Z,IAAD,CAAxB;AACD;;AACD,WAAOmZ,MAAP;AACD;AAED;;;;;;;;;;;;;SAWAY,cAAA,qBAAY D,SAAZ,EAA4B;AAAA,QAAhBA,SAAgB;AAAhBA,MAAAA,SAAgB,GAAJ,EAAI;AAAA;;AAC1B,QAAMX, MAAM,GAAG,KAAKU,KAAL,CAAWC,SAAX,CAAf;AACA,SAAKpR,MAAL,CAAYM,YAAZ,CAAyB,IAAz B,EAA+BmQ,MAA/B;AACA,WAAOA,MAAP;AACD;AAED;;;;;;;;;;SAQAa,aAAA,oBAAWF,SAAX,EAA2B;A AAA,QAAhBA,SAAgB;AAAhBA,MAAAA,SAAgB,GAAJ,EAAI;AAAA;;AACzB,QAAMX,MAAM,GAAG,KA AKU,KAAL,CAAWC,SAAX,CAAf;AACA,SAAKpR,MAAL,CAAYuR,WAAZ,CAAwB,IAAxB,EAA8Bd,MAA9 B;AACA,WAAOA,MAAP;AACD;AAED;;;;;;;;;;;;;;SAYAe,cAAA,uBAAsB;AAAA;;AACpB,QAAI,KAAKxR,M AAT,EAAiB;AAAA,wCADJjB,KACI;AADJA,QAAAA,KACI;AAAA;;AACfA,MAAAA,KAAK,CAACnE,OAA N,CAAc,UAAAsE,IAAI,EAAI;AACpB,QAAA,KAAI,CAACc,MAAL,CAAYM,YAAZ,CAAyB,KAAzB,EAA+B pB,IAA/B;AACD,OAFD;AAIA,WAAK+R,MAAL;AACD;;AAED,WAAO,IAAP;AACD;AAED;;;;;;;;;;;;;;;;;;;;SAi BAQ,SAAA,gBAAOC,SAAP,EAAkB;AAChB,SAAKC,SAAL,CAAe,KAAKxD,IAAL,OAAgBuD,SAAS,CAACv D,IAAV,EAA/B;AACA,SAAK8C,MAAL;AACAS,IAAAA,SAAS,CAACE,MAAV,CAAiB,IAAjB;AACA,WAA O,IAAP;AACD;AAED;;;;;;;;;;;;;SAWAC,aAAA,oBAAWC,SAAX,EAAsB;AACpB,SAAKH,SAAL,CAAe,KAAK xD,IAAL,OAAgB2D,SAAS,CAAC3D,IAAV,EAA/B;AACA,SAAK8C,MAAL;AACAa,IAAAA,SAAS,CAAC9R, MAAV,CAAiBM,YAAjB,CAA8BwR,SAA9B,EAAyC,IAAzC;AACA,WAAO,IAAP;AACD;AAED;;;;;;;;;;;;;SAW AC,YAAA,mBAAUD,SAAV,EAAqB;AACnB,SAAKH,SAAL,CAAe,KAAKxD,IAAL,OAAgB2D,SAAS,CAAC3 D,IAAV,EAA/B;AACA,SAAK8C,MAAL;AACAa,IAAAA,SAAS,CAAC9R,MAAV,CAAiBuR,WAAjB,CAA6B O,SAA7B,EAAwC,IAAxC;AACA,WAAO,IAAP;AACD;AAED;;;;;;;;;;;;;;;;SAcAxH,OAAA,gBAAO;AACL,QAA M3O,KAAK,GAAG,KAAKqE,MAAL,CAAYrE,KAAZ,CAAkB,IAAlB,CAAd;AACA,WAAO,KAAKqE,MAAL, CAAYjB,KAAZ,CAAkBpD,KAAK,GAAG,CAA1B,CAAP;AACD;AAED;;;;;;;;;;;;;;SAYAoP,OAAA,gBAAO;AA CL,QAAMpP,KAAK,GAAG,KAAKqE,MAAL,CAAYrE,KAAZ,CAAkB,IAAlB,CAAd;AACA,WAAO,KAAKqE, MAAL,CAAYjB,KAAZ,CAAkBpD,KAAK,GAAG,CAA1B,CAAP;AACD;;SAEDqW,SAAA,kBAAS;AACP,QA AMC,KAAK,GAAG,EAAd;;AAEA,SAAK,IAAM3a,IAAX,IAAmB,IAAnB,EAAyB;AACvB,UAAI,CAAC,KAA KoQ,cAAL,CAAoBpQ,IAApB,CAAL,EAAgC;AAChC,UAAIA,IAAI,KAAK,QAAb,EAAuB;AACvB,UAAM2P, KAAK,GAAG,KAAK3P,IAAL,CAAd;;AAEA,UAAI2P,KAAK,YAAYU,KAArB,EAA4B;AAC1BsK,QAAAA,K AAK,CAAC3a,IAAD,CAAL,GAAc2P,KAAK,CAAC6E,GAAN,CAAU,UAAAhU,CAAC,EAAI;AAC3B,cAAI,O AAOA,CAAP,KAAa,QAAb,IAAyBA,CAAC,CAACka,MAA/B,EAAuC;AACrC,mBAAOla,CAAC,CAACka,MA AF,EAAP;AACD,WAFD,MAEO;AACL,mBAAOla,CAAP;AACD;AACF,SANa,CAAd;AAOD,OARD,MAQO,IA AI,OAAOmP,KAAP,KAAiB,QAAjB,IAA6BA,KAAK,CAAC+K,MAAvC,EAA+C;AACpDC,QAAAA,KAAK,CA AC3a,IAAD,CAAL,GAAc2P,KAAK,CAAC+K,MAAN,EAAd;AACD,OAFM,MAEA;AACLC,QAAAA,KAAK,C AAC3a,IAAD,CAAL,GAAc2P,KAAd;AACD;AACF;;AAED,WAAOgL,KAAP;AACD;AAED;;;;;;;;;;;;;;;;;;;;SAkB A1D,MAAA,aAAIK,IAAJ,EAAUsD,WAAV,EAAuB;AACrB,QAAMha,GAAG,GAAG,IAAI4V,WAAJ,EAAZ;A ACA,WAAO5V,GAAG,CAACqW,GAAJ,CAAQ,IAAR,EAAcK,IAAd,EAAoBsD,WAApB,CAAP;AACD;AAED; ;;;;;;;;;SAQA/D,OAAA,gBAAO;AACL,QAAIhG,MAAM,GAAG,IAAb;;AACA,WAAOA,MAAM,CAACnI,MAA d;AAAsBmI,MAAAA,MAAM,GAAGA,MAAM,CAACnI,MAAhB;AAAtB;;AACA,WAAOmI,MAAP;AACD;;S

AEDwJ,YAAA,mBAAUQ,WAAV,EAAuB;AACrB,WAAO,KAAK9D,IAAL,CAAUa,MAAjB;AACA,WAAO,KA AKb,IAAL,CAAUb,KAAjB;AACA,QAAI,CAAC2E,WAAL,EAAkB,OAAO,KAAK9D,IAAL,CAAUM,OAAjB;A ACnB;;SAEDyD,iBAAA,wBAAezW,KAAf,EAAsB;AACpB,QAAMiJ,MAAM,GAAG,KAAK9L,QAAL,EAAf;A ACA,QAAIyK,MAAM,GAAG,KAAKyI,MAAL,CAAYO,KAAZ,CAAkBhJ,MAA/B;AACA,QAAID,IAAI,GAAG ,KAAK0I,MAAL,CAAYO,KAAZ,CAAkBjJ,IAA7B;;AAEA,SAAK,IAAIxL,CAAC,GAAG,CAAb,EAAgBA,CAA C,GAAG6D,KAApB,EAA2B7D,CAAC,EAA5B,EAAgC;AAC9B,UAAI8M,MAAM,CAAC9M,CAAD,CAAN,KA Ac,IAAlB,EAAwB;AACtByL,QAAAA,MAAM,GAAG,CAAT;AACAD,QAAAA,IAAI,IAAI,CAAR;AACD,OAH D,MAGO;AACLC,QAAAA,MAAM,IAAI,CAAV;AACD;AACF;;AAED,WAAO;AAAED,MAAAA,IAAI,EAAJA ,IAAF;AAAQC,MAAAA,MAAM,EAANA;AAAR,KAAP;AACD;;SAEDwN,aAAA,oBAAWD,IAAX,EAAiB;AA Cf,QAAI7F,GAAG,GAAG,KAAKe,MAAL,CAAYO,KAAtB;;AACA,QAAIuE,IAAI,CAACnV,KAAT,EAAgB;A ACdsP,MAAAA,GAAG,GAAG,KAAKmH,cAAL,CAAoBtB,IAAI,CAACnV,KAAzB,CAAN;AACD,KAFD,MAE O,IAAImV,IAAI,CAACuB,IAAT,EAAe;AACpB,UAAM1W,KAAK,GAAG,KAAK7C,QAAL,GAAgB+L,OAAhB ,CAAwBiM,IAAI,CAACuB,IAA7B,CAAd;AACA,UAAI1W,KAAK,KAAK,CAAC,CAAf,EAAkBsP,GAAG,GA AG,KAAKmH,cAAL,CAAoBzW,KAApB,CAAN;AACnB;;AACD,WAAOsP,GAAP;AACD;;SAEDqH,aAAA,sB AAa;AACX9J,IAAAA,QAAQ,CAAC,iDAAD,CAAR;AACA,WAAO,KAAKyI,MAAL,EAAP;AACD;;SAEDvZ, UAAA,iBAAQqH,KAAR,EAAe;AACbyJ,IAAAA,QAAQ,CAAC,kDAAD,CAAR;AACA,WAAO,KAAKgJ,WAA L,CAAiBzS,KAAjB,CAAP;AACD;;SAEDR,QAAA,eAAM4Q,GAAN,EAAWC,MAAX,EAAmB;AACjB5G,IAA AA,QAAQ,CAAC,4CAAD,CAAR;AACA,WAAO,KAAK+F,GAAL,CAASY,GAAT,EAAcC,MAAd,CAAP;AAC D;;SAEDmD,cAAA,qBAAYJ,WAAZ,EAAyB;AACvB3J,IAAAA,QAAQ,CAAC,wDAAD,CAAR;AACA,WAAO, KAAKmJ,SAAL,CAAeQ,WAAf,CAAP;AACD;;;;wBAEY;AACX3J,MAAAA,QAAQ,CAAC,iDAAD,CAAR;AA CA,aAAO,KAAK6F,IAAL,CAAUa,MAAjB;AACD;sBAEUsD,KAAK;AACdhK,MAAAA,QAAQ,CAAC,iDAAD ,CAAR;AACA,WAAK6F,IAAL,CAAUa,MAAV,GAAmBsD,GAAnB;AACD;;;wBAEa;AACZhK,MAAAA,QAA Q,CAAC,mDAAD,CAAR;AACA,aAAO,KAAK6F,IAAL,CAAUM,OAAjB;AACD;sBAEW6D,KAAK;AACfhK, MAAAA,QAAQ,CAAC,mDAAD,CAAR;AACA,WAAK6F,IAAL,CAAUM,OAAV,GAAoB6D,GAApB;AACD;A AED;;;;;;;;;;AAUA;;;;;;;;AAQA;;;;;;;;;;;;;;;;;;;;;;;;;;;;;;;;;;;;;AAqCA;;;;;;;;;;;;;;;;;;;;;;;;;;;;;;;;;;;;;;;ACphBF;;;;;;;;;;;;IAW MC;;;AACJ,uBAAY5B,QAAZ,EAAsB;AAAA;;AACpB,6BAAMA,QAAN;AACA,UAAK3C,IAAL,GAAY,MAA Z;AAFoB;AAGrB;;;;wBAEY;AACX1F,MAAAA,QAAQ,CAAC,iDAAD,CAAR;AACA,aAAO,KAAK6F,IAAL,C AAUpH,KAAjB;AACD;sBAEUuL,KAAK;AACdhK,MAAAA,QAAQ,CAAC,iDAAD,CAAR;AACA,WAAK6F,I AAL,CAAUpH,KAAV,GAAkBuL,GAAlB;AACD;;;wBAEgB;AACfhK,MAAAA,QAAQ,CAAC,yDAAD,CAAR; AACA,aAAO,KAAK6F,IAAL,CAAUS,SAAjB;AACD;sBAEc0D,KAAK;AAClBhK,MAAAA,QAAQ,CAAC,yD AAD,CAAR;AACA,WAAK6F,IAAL,CAAUS,SAAV,GAAsB0D,GAAtB;AACD;AAED;;;;;;;;;;AAUA;;;;;;;;;;AA UA;;;;;;;;;;;AAWA;;;;;;;;;;;;;;;;;;;;;;;;;;;;;EAzDwB5B;;ACX1B;;;;;;;;;IAQM8B;;;AACJ,mBAAY7B,QAAZ,EAAsB;A AAA;;AACpB,6BAAMA,QAAN;AACA,UAAK3C,IAAL,GAAY,SAAZ;AAFoB;AAGrB;;;;wBAEU;AACT1F,M AAAA,QAAQ,CAAC,oDAAD,CAAR;AACA,aAAO,KAAK6F,IAAL,CAAUC,IAAjB;AACD;sBAEQkE,KAAK; AACZhK,MAAAA,QAAQ,CAAC,oDAAD,CAAR;AACA,WAAK6F,IAAL,CAAUC,IAAV,GAAiBkE,GAAjB;A ACD;;;wBAEW;AACVhK,MAAAA,QAAQ,CAAC,sDAAD,CAAR;AACA,aAAO,KAAK6F,IAAL,CAAUG,KAA jB;AACD;sBAESgE,KAAK;AACbhK,MAAAA,QAAQ,CAAC,sDAAD,CAAR;AACA,WAAK6F,IAAL,CAAUG, KAAV,GAAkBgE,GAAlB;AACD;AAED;;;;;AAKA;;;;;;;;;;;;;;;;EA/BoB5B;;ACZtB;AACA;IAOqB+B;AACnB,kB AAY1I,KAAZ,EAAmB;AACjB,SAAKA,KAAL,GAAaA,KAAb;AAEA,SAAKgB,GAAL,GAAW,CAAX;AACA, SAAKkD,IAAL,GAAY,IAAIyE,IAAJ,EAAZ;AACA,SAAKC,OAAL,GAAe,KAAK1E,IAApB;AACA,SAAK2E, MAAL,GAAc,EAAd;AACA,SAAK7E,SAAL,GAAiB,KAAjB;AAEA,SAAKE,IAAL,CAAUnC,MAAV,GAAmB; AAAE/B,MAAAA,KAAK,EAALA,KAAF;AAASsC,MAAAA,KAAK,EAAE;AAAEjJ,QAAAA,IAAI,EAAE,CA AR;AAAWC,QAAAA,MAAM,EAAE;AAAnB;AAAhB,KAAnB;AACD;;;;SAEDyG,WAAA,sBAAW;AACT,SA AKE,MAAL,GAAc6I,QAAS,CAAC,KAAK9I,KAAN,CAAvB;AACD;;SAED+I,OAAA,gBAAO;AACL,QAAInH, KAAJ;;AACA,WAAO,KAAKZ,GAAL,GAAW,KAAKf,MAAL,CAAYnS,MAA9B,EAAsC;AACpC8T,MAAAA, KAAK,GAAG,KAAK3B,MAAL,CAAY,KAAKe,GAAjB,CAAR;;AAEA,cAAQY,KAAK,CAAC,CAAD,CAAb;A ACE,aAAK,OAAL;AACA,aAAK,GAAL;AACE,eAAKiH,MAAL,IAAejH,KAAK,CAAC,CAAD,CAApB;AACA; ;AAEF,aAAK,GAAL;AACE,eAAKY,GAAL,CAASZ,KAAT;AACA;;AAEF,aAAK,SAAL;AACE,eAAKJ,OAAL,

CAAaI,KAAb;AACA;;AAEF,aAAK,SAAL;AACE,eAAKkD,MAAL,CAAYlD,KAAZ;AACA;;AAEF,aAAK,GAA L;AACE,eAAKoH,SAAL,CAAepH,KAAf;AACA;;AAEF;AACE,eAAKqH,KAAL;AACA;AAxBJ;;AA2BA,WAA KjI,GAAL,IAAY,CAAZ;AACD;;AACD,SAAKkI,OAAL;AACD;;SAED1H,UAAA,iBAAQI,KAAR,EAAe;AACb, QAAM3M,IAAI,GAAG,IAAIwT,OAAJ,EAAb;AACA,SAAKU,IAAL,CAAUlU,IAAV,EAAgB2M,KAAK,CAAC, CAAD,CAArB,EAA0BA,KAAK,CAAC,CAAD,CAA/B;AACA3M,IAAAA,IAAI,CAAC8M,MAAL,CAAYS,GA AZ,GAAkB;AAAEnJ,MAAAA,IAAI,EAAEuI,KAAK,CAAC,CAAD,CAAb;AAAkBtI,MAAAA,MAAM,EAAEsI, KAAK,CAAC,CAAD;AAA/B,KAAlB;AAEA,QAAM4C,IAAI,GAAG5C,KAAK,CAAC,CAAD,CAAL,CAASR,K AAT,CAAe,CAAf,EAAkB,CAAC,CAAnB,CAAb;;AACA,QAAI,QAAQ3S,IAAR,CAAa+V,IAAb,CAAJ,EAAwB ;AACtBvP,MAAAA,IAAI,CAACuP,IAAL,GAAY,EAAZ;AACAvP,MAAAA,IAAI,CAACmP,IAAL,CAAUC,IA AV,GAAiBG,IAAjB;AACAvP,MAAAA,IAAI,CAACmP,IAAL,CAAUG,KAAV,GAAkB,EAAlB;AACD,KAJD, MAIO;AACL,UAAM5P,KAAK,GAAG6P,IAAI,CAAC7P,KAAL,CAAW,yBAAX,CAAd;AACAM,MAAAA,IAA I,CAACuP,IAAL,GAAY7P,KAAK,CAAC,CAAD,CAAjB;AACAM,MAAAA,IAAI,CAACmP,IAAL,CAAUC,IA AV,GAAiB1P,KAAK,CAAC,CAAD,CAAtB;AACAM,MAAAA,IAAI,CAACmP,IAAL,CAAUG,KAAV,GAAkB 5P,KAAK,CAAC,CAAD,CAAvB;AACD;AACF;;SAEDqU,YAAA,mBAAUpH,KAAV,EAAiB;AACf,QAAM3M, IAAI,GAAG,IAAImU,IAAJ,EAAb;AACA,SAAKD,IAAL,CAAUlU,IAAV,EAAgB2M,KAAK,CAAC,CAAD,CA ArB,EAA0BA,KAAK,CAAC,CAAD,CAA/B;AACA3M,IAAAA,IAAI,CAACjB,QAAL,GAAgB,EAAhB;AACAi B,IAAAA,IAAI,CAACmP,IAAL,CAAUM,OAAV,GAAoB,EAApB;AACA,SAAKkE,OAAL,GAAe3T,IAAf;AAC D;;SAEDgU,QAAA,iBAAQ;AACN,QAAIrH,KAAJ;AACA,QAAIY,GAAG,GAAG,KAAV;AACA,QAAIyB,IAAI ,GAAG,IAAX;AACA,QAAIjB,KAAK,GAAG,KAAZ;AACA,QAAIqG,OAAO,GAAG,IAAd;AACA,QAAM9H,Q AAQ,GAAG,EAAjB;AAEA,QAAMe,KAAK,GAAG,KAAKtB,GAAnB;;AACA,WAAO,KAAKA,GAAL,GAAW, KAAKf,MAAL,CAAYnS,MAA9B,EAAsC;AACpC8T,MAAAA,KAAK,GAAG,KAAK3B,MAAL,CAAY,KAAKe ,GAAjB,CAAR;AACAiD,MAAAA,IAAI,GAAGrC,KAAK,CAAC,CAAD,CAAZ;;AAEA,UAAIqC,IAAI,KAAK, GAAT,IAAgBA,IAAI,KAAK,GAA7B,EAAkC;AAChC,YAAI,CAACoF,OAAL,EAAcA,OAAO,GAAGzH,KAAV ;AACdL,QAAAA,QAAQ,CAAC7Q,IAAT,CAAcuT,IAAI,KAAK,GAAT,GAAe,GAAf,GAAqB,GAAnC;AACD,O AHD,MAGO,IAAI1C,QAAQ,CAACzT,MAAT,KAAoB,CAAxB,EAA2B;AAChC,YAAImW,IAAI,KAAK,GAAb, EAAkB;AAChB,cAAIjB,KAAJ,EAAW;AACT,iBAAKyB,IAAL,CAAU,KAAKxE,MAAL,CAAYmB,KAAZ,CA AkBkB,KAAlB,EAAyB,KAAKtB,GAAL,GAAW,CAApC,CAAV;AACA;AACD,WAHD,MAGO;AACL;AACD; AACF,SAPD,MAOO,IAAIiD,IAAI,KAAK,GAAb,EAAkB;AACvB,eAAK/M,IAAL,CAAU,KAAK+I,MAAL,CA AYmB,KAAZ,CAAkBkB,KAAlB,EAAyB,KAAKtB,GAAL,GAAW,CAApC,CAAV;AACA;AACD,SAHM,MAG A,IAAIiD,IAAI,KAAK,GAAb,EAAkB;AACvB,eAAKjD,GAAL,IAAY,CAAZ;AACAwB,UAAAA,GAAG,GAAG ,IAAN;AACA;AACD,SAJM,MAIA,IAAIyB,IAAI,KAAK,GAAb,EAAkB;AACvBjB,UAAAA,KAAK,GAAG,IAA R;AACD;AACF,OAlBM,MAkBA,IAAIiB,IAAI,KAAK1C,QAAQ,CAACA,QAAQ,CAACzT,MAAT,GAAkB,CA AnB,CAArB,EAA4C;AACjDyT,QAAAA,QAAQ,CAAC+H,GAAT;AACA,YAAI/H,QAAQ,CAACzT,MAAT,KA AoB,CAAxB,EAA2Bub,OAAO,GAAG,IAAV;AAC5B;;AAED,WAAKrI,GAAL,IAAY,CAAZ;AACD;;AACD,QA AI,KAAKA,GAAL,KAAa,KAAKf,MAAL,CAAYnS,MAA7B,EAAqC;AACnC,WAAKkT,GAAL,IAAY,CAAZ;A ACAwB,MAAAA,GAAG,GAAG,IAAN;AACD;;AAED,QAAIjB,QAAQ,CAACzT,MAAT,GAAkB,CAAtB,EAAy B,KAAKyb,eAAL,CAAqBF,OAArB;;AAEzB,QAAI7G,GAAG,IAAIQ,KAAX,EAAkB;AAChB,aAAO,KAAKhC, GAAL,GAAWsB,KAAlB,EAAyB;AACvBV,QAAAA,KAAK,GAAG,KAAK3B,MAAL,CAAY,KAAKe,GAAjB, EAAsB,CAAtB,CAAR;AACA,YAAIY,KAAK,KAAK,OAAV,IAAqBA,KAAK,KAAK,SAAnC,EAA8C;AAC9C,a AAKZ,GAAL,IAAY,CAAZ;AACD;;AACD,WAAKyD,IAAL,CAAU,KAAKxE,MAAL,CAAYmB,KAAZ,CAAk BkB,KAAlB,EAAyB,KAAKtB,GAAL,GAAW,CAApC,CAAV;AACA;AACD;;AAED,SAAKwI,WAAL,CAAiBl H,KAAjB;AACD;;SAEDpL,OAAA,cAAK+I,MAAL,EAAa;AACXA,IAAAA,MAAM,CAACqJ,GAAP;AAEA,QA AMrU,IAAI,GAAG,IAAImU,IAAJ,EAAb;AACA,SAAKD,IAAL,CAAUlU,IAAV,EAAgBgL,MAAM,CAAC,CA AD,CAAN,CAAU,CAAV,CAAhB,EAA8BA,MAAM,CAAC,CAAD,CAAN,CAAU,CAAV,CAA9B;AAEAhL,IA AAA,IAAI,CAACmP,IAAL,CAAUM,OAAV,GAAoB,KAAK+E,aAAL,CAAmBxJ,MAAnB,CAApB;AACA,SAA KqE,GAAL,CAASrP,IAAT,EAAe,UAAf,EAA2BgL,MAA3B;AACA,SAAK2I,OAAL,GAAe3T,IAAf;AACD;;SA EDwP,OAAA,cAAKxE,MAAL,EAAa;AACX,QAAMhL,IAAI,GAAG,IAAIuT,WAAJ,EAAb;AACA,SAAKW,IA AL,CAAUlU,IAAV;AAEA,QAAMuL,IAAI,GAAGP,MAAM,CAACA,MAAM,CAACnS,MAAP,GAAgB,CAAjB,

CAAnB;;AACA,QAAI0S,IAAI,CAAC,CAAD,CAAJ,KAAY,GAAhB,EAAqB;AACnB,WAAKwD,SAAL,GAAiB, IAAjB;AACA/D,MAAAA,MAAM,CAACqJ,GAAP;AACD;;AACD,QAAI9I,IAAI,CAAC,CAAD,CAAR,EAAa;A ACXvL,MAAAA,IAAI,CAAC8M,MAAL,CAAYS,GAAZ,GAAkB;AAAEnJ,QAAAA,IAAI,EAAEmH,IAAI,CAA C,CAAD,CAAZ;AAAiBlH,QAAAA,MAAM,EAAEkH,IAAI,CAAC,CAAD;AAA7B,OAAlB;AACD,KAFD,MAE O;AACLvL,MAAAA,IAAI,CAAC8M,MAAL,CAAYS,GAAZ,GAAkB;AAAEnJ,QAAAA,IAAI,EAAEmH,IAAI, CAAC,CAAD,CAAZ;AAAiBlH,QAAAA,MAAM,EAAEkH,IAAI,CAAC,CAAD;AAA7B,OAAlB;AACD;;AAED ,WAAOP,MAAM,CAAC,CAAD,CAAN,CAAU,CAAV,MAAiB,MAAxB,EAAgC;AAC9BhL,MAAAA,IAAI,CA ACmP,IAAL,CAAUa,MAAV,IAAoBhF,MAAM,CAACyJ,KAAP,GAAe,CAAf,CAApB;AACD;;AACDzU,IAAA A,IAAI,CAAC8M,MAAL,CAAYO,KAAZ,GAAoB;AAAEjJ,MAAAA,IAAI,EAAE4G,MAAM,CAAC,CAAD,CA AN,CAAU,CAAV,CAAR;AAAsB3G,MAAAA,MAAM,EAAE2G,MAAM,CAAC,CAAD,CAAN,CAAU,CAAV; AAA9B,KAApB;AAEAhL,IAAAA,IAAI,CAAC0P,IAAL,GAAY,EAAZ;;AACA,WAAO1E,MAAM,CAACnS,M AAd,EAAsB;AACpB,UAAMmW,IAAI,GAAGhE,MAAM,CAAC,CAAD,CAAN,CAAU,CAAV,CAAb;;AACA,U AAIgE,IAAI,KAAK,GAAT,IAAgBA,IAAI,KAAK,OAAzB,IAAoCA,IAAI,KAAK,SAAjD,EAA4D;AAC1D;AAC D;;AACDhP,MAAAA,IAAI,CAAC0P,IAAL,IAAa1E,MAAM,CAACyJ,KAAP,GAAe,CAAf,CAAb;AACD;;AAE DzU,IAAAA,IAAI,CAACmP,IAAL,CAAUM,OAAV,GAAoB,EAApB;AAEA,QAAI9C,KAAJ;;AACA,WAAO3B ,MAAM,CAACnS,MAAd,EAAsB;AACpB8T,MAAAA,KAAK,GAAG3B,MAAM,CAACyJ,KAAP,EAAR;;AAE A,UAAI9H,KAAK,CAAC,CAAD,CAAL,KAAa,GAAjB,EAAsB;AACpB3M,QAAAA,IAAI,CAACmP,IAAL,CA AUM,OAAV,IAAqB9C,KAAK,CAAC,CAAD,CAA1B;AACA;AACD,OAHD,MAGO;AACL3M,QAAAA,IAAI, CAACmP,IAAL,CAAUM,OAAV,IAAqB9C,KAAK,CAAC,CAAD,CAA1B;AACD;AACF;;AAED,QAAI3M,IAA I,CAAC0P,IAAL,CAAU,CAAV,MAAiB,GAAjB,IAAwB1P,IAAI,CAAC0P,IAAL,CAAU,CAAV,MAAiB,GAA7 C,EAAkD;AAChD1P,MAAAA,IAAI,CAACmP,IAAL,CAAUa,MAAV,IAAoBhQ,IAAI,CAAC0P,IAAL,CAAU,C AAV,CAApB;AACA1P,MAAAA,IAAI,CAAC0P,IAAL,GAAY1P,IAAI,CAAC0P,IAAL,CAAUvD,KAAV,CAAg B,CAAhB,CAAZ;AACD;;AACDnM,IAAAA,IAAI,CAACmP,IAAL,CAAUM,OAAV,IAAqB,KAAKiF,eAAL,CA AqB1J,MAArB,CAArB;AACA,SAAK2J,uBAAL,CAA6B3J,MAA7B;;AAEA,SAAK,IAAIpS,CAAC,GAAGoS,M AAM,CAACnS,MAAP,GAAgB,CAA7B,EAAgCD,CAAC,GAAG,CAApC,EAAuCA,CAAC,EAAxC,EAA4C;AA C1C+T,MAAAA,KAAK,GAAG3B,MAAM,CAACpS,CAAD,CAAd;;AACA,UAAI+T,KAAK,CAAC,CAAD,CA AL,KAAa,YAAjB,EAA+B;AAC7B3M,QAAAA,IAAI,CAAC4P,SAAL,GAAiB,IAAjB;AACA,YAAIlK,MAAM, GAAG,KAAKkP,UAAL,CAAgB5J,MAAhB,EAAwBpS,CAAxB,CAAb;AACA8M,QAAAA,MAAM,GAAG,KA AK8O,aAAL,CAAmBxJ,MAAnB,IAA6BtF,MAAtC;AACA,YAAIA,MAAM,KAAK,aAAf,EAA8B1F,IAAI,CAA CmP,IAAL,CAAUS,SAAV,GAAsBlK,MAAtB;AAC9B;AACD,OAND,MAMO,IAAIiH,KAAK,CAAC,CAAD,CA AL,KAAa,WAAjB,EAA8B;AACnC,YAAMkI,KAAK,GAAG7J,MAAM,CAACmB,KAAP,CAAa,CAAb,CAAd;A ACA,YAAInT,GAAG,GAAG,EAAV;;AACA,aAAK,IAAIyY,CAAC,GAAG7Y,CAAb,EAAgB6Y,CAAC,GAAG, CAApB,EAAuBA,CAAC,EAAxB,EAA4B;AAC1B,cAAMzC,KAAI,GAAG6F,KAAK,CAACpD,CAAD,CAAL,C AAS,CAAT,CAAb;;AACA,cAAIzY,GAAG,CAACgD,IAAJ,GAAW2J,OAAX,CAAmB,GAAnB,MAA4B,CAA5B ,IAAiCqJ,KAAI,KAAK,OAA9C,EAAuD;AACrD;AACD;;AACDhW,UAAAA,GAAG,GAAG6b,KAAK,CAACR, GAAN,GAAY,CAAZ,IAAiBrb,GAAvB;AACD;;AACD,YAAIA,GAAG,CAACgD,IAAJ,GAAW2J,OAAX,CAAm B,GAAnB,MAA4B,CAAhC,EAAmC;AACjC3F,UAAAA,IAAI,CAAC4P,SAAL,GAAiB,IAAjB;AACA5P,UAAA A,IAAI,CAACmP,IAAL,CAAUS,SAAV,GAAsB5W,GAAtB;AACAgS,UAAAA,MAAM,GAAG6J,KAAT;AACD ;AACF;;AAED,UAAIlI,KAAK,CAAC,CAAD,CAAL,KAAa,OAAb,IAAwBA,KAAK,CAAC,CAAD,CAAL,KAA a,SAAzC,EAAoD;AAClD;AACD;AACF;;AAED,SAAK0C,GAAL,CAASrP,IAAT,EAAe,OAAf,EAAwBgL,MAA xB;AAEA,QAAIhL,IAAI,CAAC+H,KAAL,CAAWpC,OAAX,CAAmB,GAAnB,MAA4B,CAAC,CAAjC,EAAoC, KAAKmP,oBAAL,CAA0B9J,MAA1B;AACrC;;SAED6E,SAAA,gBAAOlD,KAAP,EAAc;AACZ,QAAM3M,IAA I,GAAG,IAAI+U,MAAJ,EAAb;AACA/U,IAAAA,IAAI,CAAC5H,IAAL,GAAYuU,KAAK,CAAC,CAAD,CAAL, CAASR,KAAT,CAAe,CAAf,CAAZ;;AACA,QAAInM,IAAI,CAAC5H,IAAL,KAAc,EAAlB,EAAsB;AACpB,WA AK4c,aAAL,CAAmBhV,IAAnB,EAAyB2M,KAAzB;AACD;;AACD,SAAKuH,IAAL,CAAUlU,IAAV,EAAgB2M ,KAAK,CAAC,CAAD,CAArB,EAA0BA,KAAK,CAAC,CAAD,CAA/B;AAEA,QAAIpB,IAAI,GAAG,KAAX;AA CA,QAAI0J,IAAI,GAAG,KAAX;AACA,QAAMnF,MAAM,GAAG,EAAf;AAEA,SAAK/D,GAAL,IAAY,CAAZ;; AACA,WAAO,KAAKA,GAAL,GAAW,KAAKf,MAAL,CAAYnS,MAA9B,EAAsC;AACpC8T,MAAAA,KAAK,

GAAG,KAAK3B,MAAL,CAAY,KAAKe,GAAjB,CAAR;;AAEA,UAAIY,KAAK,CAAC,CAAD,CAAL,KAAa,G AAjB,EAAsB;AACpB3M,QAAAA,IAAI,CAAC8M,MAAL,CAAYS,GAAZ,GAAkB;AAAEnJ,UAAAA,IAAI,EA AEuI,KAAK,CAAC,CAAD,CAAb;AAAkBtI,UAAAA,MAAM,EAAEsI,KAAK,CAAC,CAAD;AAA/B,SAAlB;A ACA,aAAKoC,SAAL,GAAiB,IAAjB;AACA;AACD,OAJD,MAIO,IAAIpC,KAAK,CAAC,CAAD,CAAL,KAAa, GAAjB,EAAsB;AAC3BsI,QAAAA,IAAI,GAAG,IAAP;AACA;AACD,OAHM,MAGA,IAAItI,KAAK,CAAC,CA AD,CAAL,KAAa,GAAjB,EAAsB;AAC3B,aAAKY,GAAL,CAASZ,KAAT;AACA;AACD,OAHM,MAGA;AACL mD,QAAAA,MAAM,CAACrU,IAAP,CAAYkR,KAAZ;AACD;;AAED,WAAKZ,GAAL,IAAY,CAAZ;AACD;;A ACD,QAAI,KAAKA,GAAL,KAAa,KAAKf,MAAL,CAAYnS,MAA7B,EAAqC;AACnC0S,MAAAA,IAAI,GAAG ,IAAP;AACD;;AAEDvL,IAAAA,IAAI,CAACmP,IAAL,CAAUM,OAAV,GAAoB,KAAK+E,aAAL,CAAmB1E,M AAnB,CAApB;;AACA,QAAIA,MAAM,CAACjX,MAAX,EAAmB;AACjBmH,MAAAA,IAAI,CAACmP,IAAL,C AAUY,SAAV,GAAsB,KAAK2E,eAAL,CAAqB5E,MAArB,CAAtB;AACA,WAAKT,GAAL,CAASrP,IAAT,EAA e,QAAf,EAAyB8P,MAAzB;;AACA,UAAIvE,IAAJ,EAAU;AACRoB,QAAAA,KAAK,GAAGmD,MAAM,CAAC A,MAAM,CAACjX,MAAP,GAAgB,CAAjB,CAAd;AACAmH,QAAAA,IAAI,CAAC8M,MAAL,CAAYS,GAAZ, GAAkB;AAAEnJ,UAAAA,IAAI,EAAEuI,KAAK,CAAC,CAAD,CAAb;AAAkBtI,UAAAA,MAAM,EAAEsI,KA AK,CAAC,CAAD;AAA/B,SAAlB;AACA,aAAKiH,MAAL,GAAc5T,IAAI,CAACmP,IAAL,CAAUM,OAAxB;A ACAzP,QAAAA,IAAI,CAACmP,IAAL,CAAUM,OAAV,GAAoB,EAApB;AACD;AACF,KATD,MASO;AACLzP ,MAAAA,IAAI,CAACmP,IAAL,CAAUY,SAAV,GAAsB,EAAtB;AACA/P,MAAAA,IAAI,CAAC8P,MAAL,GA Ac,EAAd;AACD;;AAED,QAAImF,IAAJ,EAAU;AACRjV,MAAAA,IAAI,CAACH,KAAL,GAAa,EAAb;AACA, WAAK8T,OAAL,GAAe3T,IAAf;AACD;AACF;;SAEDuN,MAAA,aAAIZ,KAAJ,EAAW;AACT,QAAI,KAAKgH ,OAAL,CAAa9T,KAAb,IAAsB,KAAK8T,OAAL,CAAa9T,KAAb,CAAmBhH,MAA7C,EAAqD;AACnD,WAAK 8a,OAAL,CAAaxE,IAAb,CAAkBJ,SAAlB,GAA8B,KAAKA,SAAnC;AACD;;AACD,SAAKA,SAAL,GAAiB,KA AjB;AAEA,SAAK4E,OAAL,CAAaxE,IAAb,CAAkBb,KAAlB,GAA0B,CAAC,KAAKqF,OAAL,CAAaxE,IAAb, CAAkBb,KAAlB,IAA2B,EAA5B,IAAkC,KAAKsF,MAAjE;AACA,SAAKA,MAAL,GAAc,EAAd;;AAEA,QAAI, KAAKD,OAAL,CAAa7S,MAAjB,EAAyB;AACvB,WAAK6S,OAAL,CAAa7G,MAAb,CAAoBS,GAApB,GAA0 B;AAAEnJ,QAAAA,IAAI,EAAEuI,KAAK,CAAC,CAAD,CAAb;AAAkBtI,QAAAA,MAAM,EAAEsI,KAAK,CA AC,CAAD;AAA/B,OAA1B;AACA,WAAKgH,OAAL,GAAe,KAAKA,OAAL,CAAa7S,MAA5B;AACD,KAHD, MAGO;AACL,WAAKoU,eAAL,CAAqBvI,KAArB;AACD;AACF;;SAEDsH,UAAA,mBAAU;AACR,QAAI,KAA KN,OAAL,CAAa7S,MAAjB,EAAyB,KAAKqU,aAAL;;AACzB,QAAI,KAAKxB,OAAL,CAAa9T,KAAb,IAAsB, KAAK8T,OAAL,CAAa9T,KAAb,CAAmBhH,MAA7C,EAAqD;AACnD,WAAK8a,OAAL,CAAaxE,IAAb,CAAk BJ,SAAlB,GAA8B,KAAKA,SAAnC;AACD;;AACD,SAAK4E,OAAL,CAAaxE,IAAb,CAAkBb,KAAlB,GAA0B, CAAC,KAAKqF,OAAL,CAAaxE,IAAb,CAAkBb,KAAlB,IAA2B,EAA5B,IAAkC,KAAKsF,MAAjE;AACD;;;SA IDM,OAAA,cAAKlU,IAAL,EAAWoE,IAAX,EAAiBC,MAAjB,EAAyB;AACvB,SAAKsP,OAAL,CAAalY,IAAb, CAAkBuE,IAAlB;AAEAA,IAAAA,IAAI,CAAC8M,MAAL,GAAc;AAAEO,MAAAA,KAAK,EAAE;AAAEjJ,QA AAA,IAAI,EAAJA,IAAF;AAAQC,QAAAA,MAAM,EAANA;AAAR,OAAT;AAA2B0G,MAAAA,KAAK,EAAE, KAAKA;AAAvC,KAAd;AACA/K,IAAAA,IAAI,CAACmP,IAAL,CAAUa,MAAV,GAAmB,KAAK4D,MAAxB; AACA,SAAKA,MAAL,GAAc,EAAd;AACA,QAAI5T,IAAI,CAACgP,IAAL,KAAc,SAAlB,EAA6B,KAAKD,SA AL,GAAiB,KAAjB;AAC9B;;SAEDM,MAAA,aAAIrP,IAAJ,EAAU0P,IAAV,EAAgB1E,MAAhB,EAAwB;AACt B,QAAI2B,KAAJ,EAAWqC,IAAX;AACA,QAAMnW,MAAM,GAAGmS,MAAM,CAACnS,MAAtB;AACA,QA AIkP,KAAK,GAAG,EAAZ;AACA,QAAIqN,KAAK,GAAG,IAAZ;;AACA,SAAK,IAAIxc,CAAC,GAAG,CAAb, EAAgBA,CAAC,GAAGC,MAApB,EAA4BD,CAAC,IAAI,CAAjC,EAAoC;AAClC+T,MAAAA,KAAK,GAAG3 B,MAAM,CAACpS,CAAD,CAAd;AACAoW,MAAAA,IAAI,GAAGrC,KAAK,CAAC,CAAD,CAAZ;;AACA,UA AIqC,IAAI,KAAK,SAAT,IAAuBA,IAAI,KAAK,OAAT,IAAoBpW,CAAC,KAAKC,MAAM,GAAG,CAA9D,EA AkE;AAChEuc,QAAAA,KAAK,GAAG,KAAR;AACD,OAFD,MAEO;AACLrN,QAAAA,KAAK,IAAI4E,KAAK, CAAC,CAAD,CAAd;AACD;AACF;;AACD,QAAI,CAACyI,KAAL,EAAY;AACV,UAAM/F,GAAG,GAAGrE,M AAM,CAAC3E,MAAP,CAAc,UAACgP,GAAD,EAAMzc,CAAN;AAAA,eAAYyc,GAAG,GAAGzc,CAAC,CAA C,CAAD,CAAnB;AAAA,OAAd,EAAsC,EAAtC,CAAZ;AACAoH,MAAAA,IAAI,CAACmP,IAAL,CAAUO,IAA V,IAAkB;AAAE3H,QAAAA,KAAK,EAALA,KAAF;AAASsH,QAAAA,GAAG,EAAHA;AAAT,OAAlB;AACD;; AACDrP,IAAAA,IAAI,CAAC0P,IAAD,CAAJ,GAAa3H,KAAb;AACD;;SAEDyM,gBAAA,uBAAcxJ,MAAd,EA

AsB;AACpB,QAAIsK,aAAJ;AACA,QAAI1B,MAAM,GAAG,EAAb;;AACA,WAAO5I,MAAM,CAACnS,MAAd, EAAsB;AACpByc,MAAAA,aAAa,GAAGtK,MAAM,CAACA,MAAM,CAACnS,MAAP,GAAgB,CAAjB,CAAN, CAA0B,CAA1B,CAAhB;AACA,UAAIyc,aAAa,KAAK,OAAlB,IAA6BA,aAAa,KAAK,SAAnD,EAA8D;AAC9D 1B,MAAAA,MAAM,GAAG5I,MAAM,CAACqJ,GAAP,GAAa,CAAb,IAAkBT,MAA3B;AACD;;AACD,WAAO A,MAAP;AACD;;SAEDc,kBAAA,yBAAgB1J,MAAhB,EAAwB;AACtB,QAAII,IAAJ;AACA,QAAIwI,MAAM,G AAG,EAAb;;AACA,WAAO5I,MAAM,CAACnS,MAAd,EAAsB;AACpBuS,MAAAA,IAAI,GAAGJ,MAAM,CA AC,CAAD,CAAN,CAAU,CAAV,CAAP;AACA,UAAII,IAAI,KAAK,OAAT,IAAoBA,IAAI,KAAK,SAAjC,EAA4 C;AAC5CwI,MAAAA,MAAM,IAAI5I,MAAM,CAACyJ,KAAP,GAAe,CAAf,CAAV;AACD;;AACD,WAAOb,M AAP;AACD;;SAEDgB,aAAA,oBAAW5J,MAAX,EAAmBuK,IAAnB,EAAyB;AACvB,QAAItM,MAAM,GAAG, EAAb;;AACA,SAAK,IAAIrQ,CAAC,GAAG2c,IAAb,EAAmB3c,CAAC,GAAGoS,MAAM,CAACnS,MAA9B,EA AsCD,CAAC,EAAvC,EAA2C;AACzCqQ,MAAAA,MAAM,IAAI+B,MAAM,CAACpS,CAAD,CAAN,CAAU,CA AV,CAAV;AACD;;AACDoS,IAAAA,MAAM,CAACzI,MAAP,CAAcgT,IAAd,EAAoBvK,MAAM,CAACnS,MA AP,GAAgB0c,IAApC;AACA,WAAOtM,MAAP;AACD;;SAED8E,QAAA,eAAM/C,MAAN,EAAc;AACZ,QAAIs B,QAAQ,GAAG,CAAf;AACA,QAAIK,KAAJ,EAAWqC,IAAX,EAAiBnD,IAAjB;;AACA,SAAK,IAAIjT,CAAC, GAAG,CAAb,EAAgBA,CAAC,GAAGoS,MAAM,CAACnS,MAA3B,EAAmCD,CAAC,EAApC,EAAwC;AACtC +T,MAAAA,KAAK,GAAG3B,MAAM,CAACpS,CAAD,CAAd;AACAoW,MAAAA,IAAI,GAAGrC,KAAK,CAA C,CAAD,CAAZ;;AAEA,UAAIqC,IAAI,KAAK,GAAb,EAAkB;AAChB1C,QAAAA,QAAQ,IAAI,CAAZ;AACD, OAFD,MAEO,IAAI0C,IAAI,KAAK,GAAb,EAAkB;AACvB1C,QAAAA,QAAQ,IAAI,CAAZ;AACD,OAFM,MA EA,IAAIA,QAAQ,KAAK,CAAb,IAAkB0C,IAAI,KAAK,GAA/B,EAAoC;AACzC,YAAI,CAACnD,IAAL,EAAW ;AACT,eAAK2J,WAAL,CAAiB7I,KAAjB;AACD,SAFD,MAEO,IAAId,IAAI,CAAC,CAAD,CAAJ,KAAY,MAA Z,IAAsBA,IAAI,CAAC,CAAD,CAAJ,KAAY,QAAtC,EAAgD;AACrD;AACD,SAFM,MAEA;AACL,iBAAOjT,C AAP;AACD;AACF;;AAEDiT,MAAAA,IAAI,GAAGc,KAAP;AACD;;AACD,WAAO,KAAP;AACD;;;SAID2H,k BAAA,yBAAgBF,OAAhB,EAAyB;AACvB,UAAM,KAAKrJ,KAAL,CAAWmB,KAAX,CAAiB,kBAAjB,EAAqC kI,OAAO,CAAC,CAAD,CAA5C,EAAiDA,OAAO,CAAC,CAAD,CAAxD,CAAN;AACD;;SAEDG,cAAA,qBAA YlH,KAAZ,EAAmB;AACjB,QAAMV,KAAK,GAAG,KAAK3B,MAAL,CAAYqC,KAAZ,CAAd;AACA,UAAM, KAAKtC,KAAL,CAAWmB,KAAX,CAAiB,cAAjB,EAAiCS,KAAK,CAAC,CAAD,CAAtC,EAA2CA,KAAK,CA AC,CAAD,CAAhD,CAAN;AACD;;SAEDuI,kBAAA,yBAAgBvI,KAAhB,EAAuB;AACrB,UAAM,KAAK5B,KA AL,CAAWmB,KAAX,CAAiB,cAAjB,EAAiCS,KAAK,CAAC,CAAD,CAAtC,EAA2CA,KAAK,CAAC,CAAD,C AAhD,CAAN;AACD;;SAEDwI,gBAAA,yBAAgB;AACd,QAAMpJ,GAAG,GAAG,KAAK4H,OAAL,CAAa7G,M AAb,CAAoBO,KAAhC;AACA,UAAM,KAAKtC,KAAL,CAAWmB,KAAX,CAAiB,gBAAjB,EAAmCH,GAAG, CAAC3H,IAAvC,EAA6C2H,GAAG,CAAC1H,MAAjD,CAAN;AACD;;SAEDmR,cAAA,qBAAY7I,KAAZ,EAA mB;AACjB,UAAM,KAAK5B,KAAL,CAAWmB,KAAX,CAAiB,cAAjB,EAAiCS,KAAK,CAAC,CAAD,CAAtC, EAA2CA,KAAK,CAAC,CAAD,CAAhD,CAAN;AACD;;SAEDqI,gBAAA,uBAAchV,IAAd,EAAoB2M,KAApB, EAA2B;AACzB,UAAM,KAAK5B,KAAL,CAAWmB,KAAX,CAAiB,sBAAjB,EAAyCS,KAAK,CAAC,CAAD,C AA9C,EAAmDA,KAAK,CAAC,CAAD,CAAxD,CAAN;AACD;;SAEDgI,0BAAA,iCAAwB3J,MAAxB,EAAgC; AAC9B,AAED;;SAED8J,uBAAA,8BAAqB9J,MAArB,EAA6B;AAC3B,QAAM+C,KAAK,GAAG,KAAKA,KAA L,CAAW/C,MAAX,CAAd;AACA,QAAI+C,KAAK,KAAK,KAAd,EAAqB;AAErB,QAAI0H,OAAO,GAAG,CAA d;AACA,QAAI9I,KAAJ;;AACA,SAAK,IAAI8E,CAAC,GAAG1D,KAAK,GAAG,CAArB,EAAwB0D,CAAC,IA AI,CAA7B,EAAgCA,CAAC,EAAjC,EAAqC;AACnC9E,MAAAA,KAAK,GAAG3B,MAAM,CAACyG,CAAD,C AAd;;AACA,UAAI9E,KAAK,CAAC,CAAD,CAAL,KAAa,OAAjB,EAA0B;AACxB8I,QAAAA,OAAO,IAAI,CA AX;AACA,YAAIA,OAAO,KAAK,CAAhB,EAAmB;AACpB;AACF;;AACD,UAAM,KAAK1K,KAAL,CAAWm B,KAAX,CAAiB,kBAAjB,EAAqCS,KAAK,CAAC,CAAD,CAA1C,EAA+CA,KAAK,CAAC,CAAD,CAApD,CA AN;AACD;;;;;AC/cH;AACA,AAGe,SAAS+I,KAAT,CAAejY,GAAf,EAAoBmU,IAApB,EAA0B;AACvC,MAAI A,IAAI,IAAIA,IAAI,CAAC+D,IAAjB,EAAuB;AACrB,UAAM,IAAI7Z,KAAJ,CAAU,8BAA8B,4CAAxC,CAAN; AACD;;AAED,MAAMiP,KAAK,GAAG,IAAI2B,KAAJ,CAAUjP,GAAV,EAAemU,IAAf,CAAd;AAEA,MAAMg E,MAAM,GAAG,IAAInC,MAAJ,CAAW1I,KAAX,CAAf;;AACA,MAAI;AACF6K,IAAAA,MAAM,CAAC9K,Q AAP;AACA8K,IAAAA,MAAM,CAAC9B,IAAP;AACD,GAHD,CAGE,OAAO/P,CAAP,EAAU;AACV,QAAIA,C AAC,CAAC3L,IAAF,KAAW,gBAAX,IAA+BwZ,IAA/B,IAAuCA,IAAI,CAAC2D,IAAhD,EAAsD;AACpD,UAA

I,WAAW/b,IAAX,CAAgBoY,IAAI,CAAC2D,IAArB,CAAJ,EAAgC;AAC9BxR,QAAAA,CAAC,CAACwF,OAA F,IACE,oCACA,2BADA,GAEA,wCAHF;AAID,OALD,MAKO,IAAI,WAAW/P,IAAX,CAAgBoY,IAAI,CAAC2 D,IAArB,CAAJ,EAAgC;AACrCxR,QAAAA,CAAC,CAACwF,OAAF,IACE,oCACA,2BADA,GAEA,wCAHF;AA ID;AACF;;AACD,UAAMxF,CAAN;AACD;;AAED,SAAO6R,MAAM,CAAC3G,IAAd;AACD;;ACvBD,SAAS4G ,WAAT,CAAqBhW,KAArB,EAA4B;AAC1B,SAAOA,KAAK,CAAC+M,GAAN,CAAU,UAAAhU,CAAC,EAAI; AACpB,QAAIA,CAAC,CAACiH,KAAN,EAAajH,CAAC,CAACiH,KAAF,GAAUgW,WAAW,CAACjd,CAAC,C AACiH,KAAH,CAArB;AACb,WAAOjH,CAAC,CAACkU,MAAT;AACA,WAAOlU,CAAP;AACD,GAJM,CAAP ;AAKD;AAED;;;;;;;;AAQA;;;;;;;AAOA;;;;;;;;;;;;IAUMkd;;;;;;;;;SACJra,OAAA,cAAKgF,KAAL,EAAY;AACVA,I AAAA,KAAK,CAACK,MAAN,GAAe,IAAf;AACA,SAAKjB,KAAL,CAAWpE,IAAX,CAAgBgF,KAAhB;AACA ,WAAO,IAAP;AACD;AAED;;;;;;;;;;;;;;;;;;;;;;;;;;;;;;;;;;;SAiCAsV,OAAA,cAAKC,QAAL,EAAe;AACb,QAAI,CAA C,KAAKC,QAAV,EAAoB,KAAKA,QAAL,GAAgB,CAAhB;AACpB,QAAI,CAAC,KAAKC,OAAV,EAAmB,K AAKA,OAAL,GAAe,EAAf;AAEnB,SAAKD,QAAL,IAAiB,CAAjB;AACA,QAAMhY,EAAE,GAAG,KAAKgY, QAAhB;AACA,SAAKC,OAAL,CAAajY,EAAb,IAAmB,CAAnB;AAEA,QAAI,CAAC,KAAK4B,KAAV,EAAiB, OAAOjB,SAAP;AAEjB,QAAInC,KAAJ,EAAWwM,MAAX;;AACA,WAAO,KAAKiN,OAAL,CAAajY,EAAb,IA AmB,KAAK4B,KAAL,CAAWhH,MAArC,EAA6C;AAC3C4D,MAAAA,KAAK,GAAG,KAAKyZ,OAAL,CAAaj Y,EAAb,CAAR;AACAgL,MAAAA,MAAM,GAAG+M,QAAQ,CAAC,KAAKnW,KAAL,CAAWpD,KAAX,CAA D,EAAoBA,KAApB,CAAjB;AACA,UAAIwM,MAAM,KAAK,KAAf,EAAsB;AAEtB,WAAKiN,OAAL,CAAajY, EAAb,KAAoB,CAApB;AACD;;AAED,WAAO,KAAKiY,OAAL,CAAajY,EAAb,CAAP;AAEA,WAAOgL,MAA P;AACD;AAED;;;;;;;;;;;;;;;;;;;;;SAmBAsH,OAAA,cAAKyF,QAAL,EAAe;AACb,WAAO,KAAKD,IAAL,CAAU,U AACtV,KAAD,EAAQ7H,CAAR,EAAc;AAC7B,UAAIqQ,MAAM,GAAG+M,QAAQ,CAACvV,KAAD,EAAQ7H ,CAAR,CAArB;;AACA,UAAIqQ,MAAM,KAAK,KAAX,IAAoBxI,KAAK,CAAC8P,IAA9B,EAAoC;AAClCtH,Q AAAA,MAAM,GAAGxI,KAAK,CAAC8P,IAAN,CAAWyF,QAAX,CAAT;AACD;;AACD,aAAO/M,MAAP;AA CD,KANM,CAAP;AAOD;AAED;;;;;;;;;;;;;;;;;;;;;;;;;;;;;;;SA6BA8H,YAAA,mBAAUrB,IAAV,EAAgBsG,QAAhB,E AA0B;AACxB,QAAI,CAACA,QAAL,EAAe;AACbA,MAAAA,QAAQ,GAAGtG,IAAX;AACA,aAAO,KAAKa,I AAL,CAAU,UAAC9P,KAAD,EAAQ7H,CAAR,EAAc;AAC7B,YAAI6H,KAAK,CAACuO,IAAN,KAAe,MAAnB ,EAA2B;AACzB,iBAAOgH,QAAQ,CAACvV,KAAD,EAAQ7H,CAAR,CAAf;AACD;AACF,OAJM,CAAP;AAK D,KAPD,MAOO,IAAI8W,IAAI,YAAYlR,MAApB,EAA4B;AACjC,aAAO,KAAK+R,IAAL,CAAU,UAAC9P,KA AD,EAAQ7H,CAAR,EAAc;AAC7B,YAAI6H,KAAK,CAACuO,IAAN,KAAe,MAAf,IAAyBU,IAAI,CAAClW,IA AL,CAAUiH,KAAK,CAACiP,IAAhB,CAA7B,EAAoD;AAClD,iBAAOsG,QAAQ,CAACvV,KAAD,EAAQ7H,C AAR,CAAf;AACD;AACF,OAJM,CAAP;AAKD,KANM,MAMA;AACL,aAAO,KAAK2X,IAAL,CAAU,UAAC9P ,KAAD,EAAQ7H,CAAR,EAAc;AAC7B,YAAI6H,KAAK,CAACuO,IAAN,KAAe,MAAf,IAAyBvO,KAAK,CAA CiP,IAAN,KAAeA,IAA5C,EAAkD;AAChD,iBAAOsG,QAAQ,CAACvV,KAAD,EAAQ7H,CAAR,CAAf;AACD; AACF,OAJM,CAAP;AAKD;AACF;AAED;;;;;;;;;;;;;;;;;;;;;;;;;SAuBAud,YAAA,mBAAUpX,QAAV,EAAoBiX,QA ApB,EAA8B;AAC5B,QAAI,CAACA,QAAL,EAAe;AACbA,MAAAA,QAAQ,GAAGjX,QAAX;AAEA,aAAO,K AAKwR,IAAL,CAAU,UAAC9P,KAAD,EAAQ7H,CAAR,EAAc;AAC7B,YAAI6H,KAAK,CAACuO,IAAN,KAA e,MAAnB,EAA2B;AACzB,iBAAOgH,QAAQ,CAACvV,KAAD,EAAQ7H,CAAR,CAAf;AACD;AACF,OAJM,C AAP;AAKD,KARD,MAQO,IAAImG,QAAQ,YAAYP,MAAxB,EAAgC;AACrC,aAAO,KAAK+R,IAAL,CAAU,U AAC9P,KAAD,EAAQ7H,CAAR,EAAc;AAC7B,YAAI6H,KAAK,CAACuO,IAAN,KAAe,MAAf,IAAyBjQ,QAA Q,CAACvF,IAAT,CAAciH,KAAK,CAAC1B,QAApB,CAA7B,EAA4D;AAC1D,iBAAOiX,QAAQ,CAACvV,KA AD,EAAQ7H,CAAR,CAAf;AACD;AACF,OAJM,CAAP;AAKD,KANM,MAMA;AACL,aAAO,KAAK2X,IAAL, CAAU,UAAC9P,KAAD,EAAQ7H,CAAR,EAAc;AAC7B,YAAI6H,KAAK,CAACuO,IAAN,KAAe,MAAf,IAAyB vO,KAAK,CAAC1B,QAAN,KAAmBA,QAAhD,EAA0D;AACxD,iBAAOiX,QAAQ,CAACvV,KAAD,EAAQ7H, CAAR,CAAf;AACD;AACF,OAJM,CAAP;AAKD;AACF;AAED;;;;;;;;;;;;;;;;;;;;;;;;;;;;;;;;SA8BAwd,cAAA,qBAAY he,IAAZ,EAAkB4d,QAAlB,EAA4B;AAC1B,QAAI,CAACA,QAAL,EAAe;AACbA,MAAAA,QAAQ,GAAG5d,I AAX;AACA,aAAO,KAAKmY,IAAL,CAAU,UAAC9P,KAAD,EAAQ7H,CAAR,EAAc;AAC7B,YAAI6H,KAAK, CAACuO,IAAN,KAAe,QAAnB,EAA6B;AAC3B,iBAAOgH,QAAQ,CAACvV,KAAD,EAAQ7H,CAAR,CAAf;A ACD;AACF,OAJM,CAAP;AAKD,KAPD,MAOO,IAAIR,IAAI,YAAYoG,MAApB,EAA4B;AACjC,aAAO,KAAK +R,IAAL,CAAU,UAAC9P,KAAD,EAAQ7H,CAAR,EAAc;AAC7B,YAAI6H,KAAK,CAACuO,IAAN,KAAe,QA

Af,IAA2B5W,IAAI,CAACoB,IAAL,CAAUiH,KAAK,CAACrI,IAAhB,CAA/B,EAAsD;AACpD,iBAAO4d,QAA Q,CAACvV,KAAD,EAAQ7H,CAAR,CAAf;AACD;AACF,OAJM,CAAP;AAKD,KANM,MAMA;AACL,aAAO, KAAK2X,IAAL,CAAU,UAAC9P,KAAD,EAAQ7H,CAAR,EAAc;AAC7B,YAAI6H,KAAK,CAACuO,IAAN,KA Ae,QAAf,IAA2BvO,KAAK,CAACrI,IAAN,KAAeA,IAA9C,EAAoD;AAClD,iBAAO4d,QAAQ,CAACvV,KAAD, EAAQ7H,CAAR,CAAf;AACD;AACF,OAJM,CAAP;AAKD;AACF;AAED;;;;;;;;;;;;;;;;;;SAgBAiY,eAAA,sBAAa mF,QAAb,EAAuB;AACrB,WAAO,KAAKzF,IAAL,CAAU,UAAC9P,KAAD,EAAQ7H,CAAR,EAAc;AAC7B,U AAI6H,KAAK,CAACuO,IAAN,KAAe,SAAnB,EAA8B;AAC5B,eAAOgH,QAAQ,CAACvV,KAAD,EAAQ7H,C AAR,CAAf;AACD;AACF,KAJM,CAAP;AAKD;AAED;;;;;;;;;;;;;;;;;;;;;;SAoBA8Z,SAAA,kBAAoB;AAAA;;AAA A,sCAAV2D,QAAU;AAAVA,MAAAA,QAAU;AAAA;;AAClBA,IAAAA,QAAQ,CAAC3a,OAAT,CAAiB,UAA A+E,KAAK,EAAI;AACxB,UAAMZ,KAAK,GAAG,KAAI,CAACyW,SAAL,CAAe7V,KAAf,EAAsB,KAAI,CAA C8K,IAA3B,CAAd;;AACA1L,MAAAA,KAAK,CAACnE,OAAN,CAAc,UAAAsE,IAAI;AAAA,eAAI,KAAI,CA ACH,KAAL,CAAWpE,IAAX,CAAgBuE,IAAhB,CAAJ;AAAA,OAAlB;AACD,KAHD;AAIA,WAAO,IAAP;AAC D;AAED;;;;;;;;;;;;;;;;;;;;;;SAoBAuW,UAAA,mBAAqB;AAAA;;AAAA,uCAAVF,QAAU;AAAVA,MAAAA,QAA U;AAAA;;AACnBA,IAAAA,QAAQ,GAAGA,QAAQ,CAACG,OAAT,EAAX;AACAH,IAAAA,QAAQ,CAAC3a, OAAT,CAAiB,UAAA+E,KAAK,EAAI;AACxB,UAAMZ,KAAK,GAAG,MAAI,CAACyW,SAAL,CAAe7V,KAA f,EAAsB,MAAI,CAAC0P,KAA3B,EAAkC,SAAlC,EAA6CqG,OAA7C,EAAd;;AACA3W,MAAAA,KAAK,CAA CnE,OAAN,CAAc,UAAAsE,IAAI;AAAA,eAAI,MAAI,CAACH,KAAL,CAAW4W,OAAX,CAAmBzW,IAAnB,C AAJ;AAAA,OAAlB;;AACA,WAAK,IAAM/B,EAAX,IAAiB,MAAI,CAACiY,OAAtB,EAA+B;AAC7B,QAAA,M AAI,CAACA,OAAL,CAAajY,EAAb,IAAmB,MAAI,CAACiY,OAAL,CAAajY,EAAb,IAAmB4B,KAAK,CAACh H,MAA5C;AACD;AACF,KAND;AAOA,WAAO,IAAP;AACD;;SAED4Z,YAAA,mBAAUQ,WAAV,EAAuB;AA CrB,oBAAMR,SAAN,YAAgBQ,WAAhB;;AACA,QAAI,KAAKpT,KAAT,EAAgB;AACd,WAAKA,KAAL,CAA WnE,OAAX,CAAmB,UAAAsE,IAAI;AAAA,eAAIA,IAAI,CAACyS,SAAL,CAAeQ,WAAf,CAAJ;AAAA,OAAv B;AACD;AACF;AAED;;;;;;;;;;;;;SAWA7R,eAAA,sBAAasV,KAAb,EAAoBpT,GAApB,EAAyB;AAAA;;AACvBo T,IAAAA,KAAK,GAAG,KAAKja,KAAL,CAAWia,KAAX,CAAR;AAEA,QAAM1H,IAAI,GAAG0H,KAAK,KA AK,CAAV,GAAc,SAAd,GAA0B,KAAvC;AACA,QAAM7W,KAAK,GAAG,KAAKyW,SAAL,CAAehT,GAAf,E AAoB,KAAKzD,KAAL,CAAW6W,KAAX,CAApB,EAAuC1H,IAAvC,EAA6CwH,OAA7C,EAAd;AACA3W,IA AAA,KAAK,CAACnE,OAAN,CAAc,UAAAsE,IAAI;AAAA,aAAI,MAAI,CAACH,KAAL,CAAW0C,MAAX,CA AkBmU,KAAlB,EAAyB,CAAzB,EAA4B1W,IAA5B,CAAJ;AAAA,KAAlB;AAEA,QAAIvD,KAAJ;;AACA,SAA K,IAAMwB,EAAX,IAAiB,KAAKiY,OAAtB,EAA+B;AAC7BzZ,MAAAA,KAAK,GAAG,KAAKyZ,OAAL,CAA ajY,EAAb,CAAR;;AACA,UAAIyY,KAAK,IAAIja,KAAb,EAAoB;AAClB,aAAKyZ,OAAL,CAAajY,EAAb,IAA mBxB,KAAK,GAAGoD,KAAK,CAAChH,MAAjC;AACD;AACF;;AAED,WAAO,IAAP;AACD;AAED;;;;;;;;;;SA QAwZ,cAAA,qBAAYqE,KAAZ,EAAmBpT,GAAnB,EAAwB;AAAA;;AACtBoT,IAAAA,KAAK,GAAG,KAAKj a,KAAL,CAAWia,KAAX,CAAR;AAEA,QAAM7W,KAAK,GAAG,KAAKyW,SAAL,CAAehT,GAAf,EAAoB,K AAKzD,KAAL,CAAW6W,KAAX,CAApB,EAAuCF,OAAvC,EAAd;AACA3W,IAAAA,KAAK,CAACnE,OAAN ,CAAc,UAAAsE,IAAI;AAAA,aAAI,MAAI,CAACH,KAAL,CAAW0C,MAAX,CAAkBmU,KAAK,GAAG,CAA1 B,EAA6B,CAA7B,EAAgC1W,IAAhC,CAAJ;AAAA,KAAlB;AAEA,QAAIvD,KAAJ;;AACA,SAAK,IAAMwB,E AAX,IAAiB,KAAKiY,OAAtB,EAA+B;AAC7BzZ,MAAAA,KAAK,GAAG,KAAKyZ,OAAL,CAAajY,EAAb,CA AR;;AACA,UAAIyY,KAAK,GAAGja,KAAZ,EAAmB;AACjB,aAAKyZ,OAAL,CAAajY,EAAb,IAAmBxB,KAA K,GAAGoD,KAAK,CAAChH,MAAjC;AACD;AACF;;AAED,WAAO,IAAP;AACD;;SAEDkZ,SAAA,gBAAOtR, KAAP,EAAc;AACZ,QAAI,OAAOA,KAAP,KAAiB,WAArB,EAAkC;AAChC6I,MAAAA,QAAQ,CAAC,qCAAq C,2BAAtC,CAAR;AACA,WAAKnJ,WAAL,CAAiBM,KAAjB;AACD,KAHD,MAGO;AACL,sBAAMsR,MAAN; AACD;;AACD,WAAO,IAAP;AACD;AAED;;;;;;;;;;;;;;;;SAcA5R,cAAA,qBAAYM,KAAZ,EAAmB;AACjBA,IAA AA,KAAK,GAAG,KAAKhE,KAAL,CAAWgE,KAAX,CAAR;AACA,SAAKZ,KAAL,CAAWY,KAAX,EAAkBK ,MAAlB,GAA2BlC,SAA3B;AACA,SAAKiB,KAAL,CAAW0C,MAAX,CAAkB9B,KAAlB,EAAyB,CAAzB;AAE A,QAAIhE,KAAJ;;AACA,SAAK,IAAMwB,EAAX,IAAiB,KAAKiY,OAAtB,EAA+B;AAC7BzZ,MAAAA,KAA K,GAAG,KAAKyZ,OAAL,CAAajY,EAAb,CAAR;;AACA,UAAIxB,KAAK,IAAIgE,KAAb,EAAoB;AAClB,aAA KyV,OAAL,CAAajY,EAAb,IAAmBxB,KAAK,GAAG,CAA3B;AACD;AACF;;AAED,WAAO,IAAP;AACD;AA ED;;;;;;;;;;;;SAUAka,YAAA,qBAAY;AACV,SAAK9W,KAAL,CAAWnE,OAAX,CAAmB,UAAAsE,IAAI;AAAA

,aAAKA,IAAI,CAACc,MAAL,GAAclC,SAAnB;AAAA,KAAvB;AACA,SAAKiB,KAAL,GAAa,EAAb;AACA,W AAO,IAAP;AACD;AAED;;;;;;;;;;;;;;;;;;;;;;;;;;;;;;;SA6BA+W,gBAAA,uBAAcC,OAAd,EAAuBjF,IAAvB,EAA6BoE ,QAA7B,EAAuC;AACrC,QAAI,CAACA,QAAL,EAAe;AACbA,MAAAA,QAAQ,GAAGpE,IAAX;AACAA,MA AAA,IAAI,GAAG,EAAP;AACD;;AAED,SAAKb,SAAL,CAAe,UAAAvB,IAAI,EAAI;AACrB,UAAIoC,IAAI,CA ACkF,KAAL,IAAclF,IAAI,CAACkF,KAAL,CAAWnR,OAAX,CAAmB6J,IAAI,CAACE,IAAxB,MAAkC,CAAC, CAArD,EAAwD;AACxD,UAAIkC,IAAI,CAACmF,IAAL,IAAavH,IAAI,CAACzH,KAAL,CAAWpC,OAAX,CA AmBiM,IAAI,CAACmF,IAAxB,MAAkC,CAAC,CAApD,EAAuD;AAEvDvH,MAAAA,IAAI,CAACzH,KAAL,G AAayH,IAAI,CAACzH,KAAL,CAAWvP,OAAX,CAAmBqe,OAAnB,EAA4Bb,QAA5B,CAAb;AACD,KALD;AA OA,WAAO,IAAP;AACD;AAED;;;;;;;;;;;;;SAWAgB,QAAA,eAAMC,SAAN,EAAiB;AACf,WAAO,KAAKpX,KA AL,CAAWmX,KAAX,CAAiBC,SAAjB,CAAP;AACD;AAED;;;;;;;;;;;;;SAWAC,OAAA,cAAKD,SAAL,EAAgB; AACd,WAAO,KAAKpX,KAAL,CAAWqX,IAAX,CAAgBD,SAAhB,CAAP;AACD;AAED;;;;;;;;;;;;SAUAxa,QA AA,eAAMgE,KAAN,EAAa;AACX,QAAI,OAAOA,KAAP,KAAiB,QAArB,EAA+B;AAC7B,aAAOA,KAAP;AA CD,KAFD,MAEO;AACL,aAAO,KAAKZ,KAAL,CAAW8F,OAAX,CAAmBlF,KAAnB,CAAP;AACD;AACF;AA ED;;;;;;;;;;SA0BA6V,YAAA,mBAAUzW,KAAV,EAAiBsX,MAAjB,EAAyB;AAAA;;AACvB,QAAI,OAAOtX,K AAP,KAAiB,QAArB,EAA+B;AAC7BA,MAAAA,KAAK,GAAGgW,WAAW,CAACH,KAAK,CAAC7V,KAAD, CAAL,CAAaA,KAAd,CAAnB;AACD,KAFD,MAEO,IAAI,CAAC4I,KAAK,CAACC,OAAN,CAAc7I,KAAd,CA AL,EAA2B;AAChC,UAAIA,KAAK,CAACmP,IAAN,KAAe,MAAnB,EAA2B;AACzBnP,QAAAA,KAAK,GAA GA,KAAK,CAACA,KAAd;AACD,OAFD,MAEO,IAAIA,KAAK,CAACmP,IAAV,EAAgB;AACrBnP,QAAAA,K AAK,GAAG,CAACA,KAAD,CAAR;AACD,OAFM,MAEA,IAAIA,KAAK,CAAC6P,IAAV,EAAgB;AACrB,YA AI,OAAO7P,KAAK,CAACkI,KAAb,KAAuB,WAA3B,EAAwC;AACtC,gBAAM,IAAIjM,KAAJ,CAAU,wCAAV ,CAAN;AACD,SAFD,MAEO,IAAI,OAAO+D,KAAK,CAACkI,KAAb,KAAuB,QAA3B,EAAqC;AAC1ClI,UAA AA,KAAK,CAACkI,KAAN,GAAc9P,MAAM,CAAC4H,KAAK,CAACkI,KAAP,CAApB;AACD;;AACDlI,QAA AA,KAAK,GAAG,CAAC,IAAI0T,WAAJ,CAAgB1T,KAAhB,CAAD,CAAR;AACD,OAPM,MAOA,IAAIA,KAA K,CAACd,QAAV,EAAoB;AACzBc,QAAAA,KAAK,GAAG,CAAC,IAAIsU,IAAJ,CAAStU,KAAT,CAAD,CAA R;AACD,OAFM,MAEA,IAAIA,KAAK,CAACzH,IAAV,EAAgB;AACrByH,QAAAA,KAAK,GAAG,CAAC,IAA IkV,MAAJ,CAAWlV,KAAX,CAAD,CAAR;AACD,OAFM,MAEA,IAAIA,KAAK,CAAC0P,IAAV,EAAgB;AACr B1P,QAAAA,KAAK,GAAG,CAAC,IAAI2T,OAAJ,CAAY3T,KAAZ,CAAD,CAAR;AACD,OAFM,MAEA;AAC L,cAAM,IAAI/D,KAAJ,CAAU,oCAAV,CAAN;AACD;AACF;;AAED,QAAMsb,SAAS,GAAGvX,KAAK,CAAC +M,GAAN,CAAU,UAAAhU,CAAC,EAAI;AAC/B,UAAI,OAAOA,CAAC,CAACuW,IAAT,KAAkB,WAAtB,EA AmCvW,CAAC,GAAG,MAAI,CAACye,OAAL,CAAaze,CAAb,CAAJ;AAEnC,UAAIA,CAAC,CAACkI,MAAN, EAAclI,CAAC,GAAGA,CAAC,CAACqZ,KAAF,EAAJ;;AACd,UAAI,OAAOrZ,CAAC,CAACuW,IAAF,CAAOa, MAAd,KAAyB,WAA7B,EAA0C;AACxC,YAAImH,MAAM,IAAI,OAAOA,MAAM,CAAChI,IAAP,CAAYa,MA AnB,KAA8B,WAA5C,EAAyD;AACvDpX,UAAAA,CAAC,CAACuW,IAAF,CAAOa,MAAP,GAAgBmH,MAA M,CAAChI,IAAP,CAAYa,MAAZ,CAAmBxX,OAAnB,CAA2B,QAA3B,EAAqC,EAArC,CAAhB;AACD;AACF;; AACDI,MAAAA,CAAC,CAACkI,MAAF,GAAW,MAAX;AACA,aAAOlI,CAAP;AACD,KAXiB,CAAlB;AAaA, WAAOwe,SAAP;AACD;;SAEDC,UAAA,iBAAQrX,IAAR,EAAcc,MAAd,EAAsB;AAAA;;AACpB,QAAIwW,G AAJ;;AACA,QAAItX,IAAI,CAACgP,IAAL,KAAc,MAAlB,EAA0B;AACxBsI,MAAAA,GAAG,GAAG,IAAI5D,I AAJ,EAAN;AACD,KAFD,MAEO,IAAI1T,IAAI,CAACgP,IAAL,KAAc,QAAlB,EAA4B;AACjCsI,MAAAA,GA AG,GAAG,IAAIvC,MAAJ,EAAN;AACD,KAFM,MAEA,IAAI/U,IAAI,CAACgP,IAAL,KAAc,MAAlB,EAA0B; AAC/BsI,MAAAA,GAAG,GAAG,IAAInD,IAAJ,EAAN;AACD,KAFM,MAEA,IAAInU,IAAI,CAACgP,IAAL,K AAc,MAAlB,EAA0B;AAC/BsI,MAAAA,GAAG,GAAG,IAAI/D,WAAJ,EAAN;AACD,KAFM,MAEA,IAAIvT,I AAI,CAACgP,IAAL,KAAc,SAAlB,EAA6B;AAClCsI,MAAAA,GAAG,GAAG,IAAI9D,OAAJ,EAAN;AACD;;A AED,SAAK,IAAM5a,CAAX,IAAgBoH,IAAhB,EAAsB;AACpB,UAAIpH,CAAC,KAAK,OAAV,EAAmB;AACj B0e,QAAAA,GAAG,CAACzX,KAAJ,GAAYG,IAAI,CAACH,KAAL,CAAW+M,GAAX,CAAe,UAAA6E,CAAC ;AAAA,iBAAI,MAAI,CAAC4F,OAAL,CAAa5F,CAAb,EAAgB6F,GAAhB,CAAJ;AAAA,SAAhB,CAAZ;AACD, OAFD,MAEO,IAAI1e,CAAC,KAAK,QAAN,IAAkBkI,MAAtB,EAA8B;AACnCwW,QAAAA,GAAG,CAACxW, MAAJ,GAAaA,MAAb;AACD,OAFM,MAEA,IAAId,IAAI,CAACwI,cAAL,CAAoB5P,CAApB,CAAJ,EAA4B;A ACjC0e,QAAAA,GAAG,CAAC1e,CAAD,CAAH,GAASoH,IAAI,CAACpH,CAAD,CAAb;AACD;AACF;;AAED

,WAAO0e,GAAP;AACD;;SAEDC,aAAA,oBAAWvB,QAAX,EAAqB;AACnB1M,IAAAA,QAAQ,CAAC,yCAAy C,6BAA1C,CAAR;AACA,WAAO,KAAKiH,IAAL,CAAUyF,QAAV,CAAP;AACD;;SAEDwB,WAAA,kBAAS9 H,IAAT,EAAesG,QAAf,EAAyB;AACvB1M,IAAAA,QAAQ,CAAC,uCAAuC,kCAAxC,CAAR;AACA,WAAO,K AAKyH,SAAL,CAAerB,IAAf,EAAqBsG,QAArB,CAAP;AACD;;SAEDyB,WAAA,kBAAS1Y,QAAT,EAAmBiX ,QAAnB,EAA6B;AAC3B1M,IAAAA,QAAQ,CAAC,uCAAuC,kCAAxC,CAAR;AACA,WAAO,KAAK6M,SAAL ,CAAepX,QAAf,EAAyBiX,QAAzB,CAAP;AACD;;SAED0B,aAAA,oBAAWtf,IAAX,EAAiB4d,QAAjB,EAA2B; AACzB1M,IAAAA,QAAQ,CAAC,yCAAyC,oCAA1C,CAAR;AACA,WAAO,KAAK8M,WAAL,CAAiBhe,IAAj B,EAAuB4d,QAAvB,CAAP;AACD;;SAED2B,cAAA,qBAAY3B,QAAZ,EAAsB;AACpB1M,IAAAA,QAAQ,CA AC,0CAA0C,qCAA3C,CAAR;AACA,WAAO,KAAKuH,YAAL,CAAkBmF,QAAlB,CAAP;AACD;;;;wBA9GW; AACV,UAAI,CAAC,KAAKnW,KAAV,EAAiB,OAAOjB,SAAP;AACjB,aAAO,KAAKiB,KAAL,CAAW,CAAX, CAAP;AACD;AAED;;;;;;;;;;;wBAQW;AACT,UAAI,CAAC,KAAKA,KAAV,EAAiB,OAAOjB,SAAP;AACjB,aA AO,KAAKiB,KAAL,CAAW,KAAKA,KAAL,CAAWhH,MAAX,GAAoB,CAA/B,CAAP;AACD;;;wBAgGe;AAC dyQ,MAAAA,QAAQ,CAAC,uDAAD,CAAR;AACA,aAAO,KAAK6F,IAAL,CAAUJ,SAAjB;AACD;sBAEauE,K AAK;AACjBhK,MAAAA,QAAQ,CAAC,uDAAD,CAAR;AACA,WAAK6F,IAAL,CAAUJ,SAAV,GAAsBuE,GA AtB;AACD;;;wBAEW;AACVhK,MAAAA,QAAQ,CAAC,+CAAD,CAAR;AACA,aAAO,KAAK6F,IAAL,CAAU b,KAAjB;AACD;sBAESgF,KAAK;AACbhK,MAAAA,QAAQ,CAAC,+CAAD,CAAR;AACA,WAAK6F,IAAL,C AAUb,KAAV,GAAkBgF,GAAlB;AACD;AAED;;;;;;;;;;;;;;EAvqBsB5B;;ACvCxB;;;;;;;;;;;;;;;;;;;IAkBMqD;;;AACJ, kBAAYpD,QAAZ,EAAsB;AAAA;;AACpB,kCAAMA,QAAN;AACA,UAAK3C,IAAL,GAAY,QAAZ;AAFoB;A AGrB;;;;SAED0D,SAAA,kBAAoB;AAAA;;AAClB,QAAI,CAAC,KAAK7S,KAAV,EAAiB,KAAKA,KAAL,GA Aa,EAAb;;AADC,sCAAVwW,QAAU;AAAVA,MAAAA,QAAU;AAAA;;AAElB,yDAAa3D,MAAb,kDAAuB2D, QAAvB;AACD;;SAEDE,UAAA,mBAAqB;AAAA;;AACnB,QAAI,CAAC,KAAK1W,KAAV,EAAiB,KAAKA,K AAL,GAAa,EAAb;;AADE,uCAAVwW,QAAU;AAAVA,MAAAA,QAAU;AAAA;;AAEnB,0DAAaE,OAAb,mDA AwBF,QAAxB;AACD;;;;wBAEe;AACd/M,MAAAA,QAAQ,CAAC,4DAAD,CAAR;AACA,aAAO,KAAK6F,IAA L,CAAUY,SAAjB;AACD;sBAEauD,KAAK;AACjBhK,MAAAA,QAAQ,CAAC,4DAAD,CAAR;AACA,WAAK6 F,IAAL,CAAUY,SAAV,GAAsBuD,GAAtB;AACD;;;wBAEa;AACZhK,MAAAA,QAAQ,CAAC,uDAAD,CAAR; AACA,aAAO,KAAK6F,IAAL,CAAUW,MAAjB;AACD;sBAEWwD,KAAK;AACfhK,MAAAA,QAAQ,CAAC,u DAAD,CAAR;AACA,WAAK6F,IAAL,CAAUW,MAAV,GAAmBwD,GAAnB;AACD;AAED;;;;;;;;;;AAUA;;;;;;;;; ;;;AAYA;;;;;;;;;;;;;;;;;;;;;;;;;;;;;;;;;;;EA1DmBwC;;ACtBrB;;AACA;;;;;;;;;AASA,IAAM8B,IAAI,GAAG;AACX1Y,E AAAA,KADW,iBACLwG,MADK,EACGmS,UADH,EACetM,IADf,EACqB;AAC9B,QAAMuM,KAAK,GAAG,E AAd;AACA,QAAInE,OAAO,GAAG,EAAd;AACA,QAAIzU,KAAK,GAAG,KAAZ;AAEA,QAAI6Y,IAAI,GAA G,CAAX;AACA,QAAI1M,KAAK,GAAG,KAAZ;AACA,QAAIG,MAAM,GAAG,KAAb;;AAEA,SAAK,IAAI5S, CAAC,GAAG,CAAb,EAAgBA,CAAC,GAAG8M,MAAM,CAAC7M,MAA3B,EAAmCD,CAAC,EAApC,EAAw C;AACtC,UAAMof,MAAM,GAAGtS,MAAM,CAAC9M,CAAD,CAArB;;AAEA,UAAIyS,KAAJ,EAAW;AACT, YAAIG,MAAJ,EAAY;AACVA,UAAAA,MAAM,GAAG,KAAT;AACD,SAFD,MAEO,IAAIwM,MAAM,KAAK, IAAf,EAAqB;AAC1BxM,UAAAA,MAAM,GAAG,IAAT;AACD,SAFM,MAEA,IAAIwM,MAAM,KAAK3M,KA Af,EAAsB;AAC3BA,UAAAA,KAAK,GAAG,KAAR;AACD;AACF,OARD,MAQO,IAAI2M,MAAM,KAAK,GA AX,IAAkBA,MAAM,KAAK,GAAjC,EAAsC;AAC3C3M,QAAAA,KAAK,GAAG2M,MAAR;AACD,OAFM,MA EA,IAAIA,MAAM,KAAK,GAAf,EAAoB;AACzBD,QAAAA,IAAI,IAAI,CAAR;AACD,OAFM,MAEA,IAAIC,M AAM,KAAK,GAAf,EAAoB;AACzB,YAAID,IAAI,GAAG,CAAX,EAAcA,IAAI,IAAI,CAAR;AACf,OAFM,MAE A,IAAIA,IAAI,KAAK,CAAb,EAAgB;AACrB,YAAIF,UAAU,CAAClS,OAAX,CAAmBqS,MAAnB,MAA+B,CA AC,CAApC,EAAuC9Y,KAAK,GAAG,IAAR;AACxC;;AAED,UAAIA,KAAJ,EAAW;AACT,YAAIyU,OAAO,KA AK,EAAhB,EAAoBmE,KAAK,CAACrc,IAAN,CAAWkY,OAAO,CAAC3X,IAAR,EAAX;AACpB2X,QAAAA,O AAO,GAAG,EAAV;AACAzU,QAAAA,KAAK,GAAG,KAAR;AACD,OAJD,MAIO;AACLyU,QAAAA,OAAO,I AAIqE,MAAX;AACD;AACF;;AAED,QAAIzM,IAAI,IAAIoI,OAAO,KAAK,EAAxB,EAA4BmE,KAAK,CAACrc ,IAAN,CAAWkY,OAAO,CAAC3X,IAAR,EAAX;AAC5B,WAAO8b,KAAP;AACD,GA1CU;;AA4CX;;;;;;;;;;;AA WAG,EAAAA,KAvDW,iBAuDLvS,MAvDK,EAuDG;AACZ,QAAMkO,MAAM,GAAG,CAAC,GAAD,EAAM,I AAN,EAAY,IAAZ,CAAf;AACA,WAAOgE,IAAI,CAAC1Y,KAAL,CAAWwG,MAAX,EAAmBkO,MAAnB,CA AP;AACD,GA1DU;;AA4DX;;;;;;;;;;;;AAYAsE,EAAAA,KAxEW,iBAwELxS,MAxEK,EAwEG;AACZ,QAAMwS, KAAK,GAAG,GAAd;AACA,WAAON,IAAI,CAAC1Y,KAAL,CAAWwG,MAAX,EAAmB,CAACwS,KAAD,CA AnB,EAA4B,IAA5B,CAAP;AACD;AA3EU,CAAb;;ACHA;;;;;;;;;;;;IAWM/D;;;AACJ,gBAAYxC,QAAZ,EAAsB; AAAA;;AACpB,kCAAMA,QAAN;AACA,UAAK3C,IAAL,GAAY,MAAZ;AACA,QAAI,CAAC,MAAKnP,KAA V,EAAiB,MAAKA,KAAL,GAAa,EAAb;AAHG;AAIrB;AAED;;;;;;;;;;;;;;;;;;;;wBAgBgB;AACd,aAAO+X,IAAI,C AACM,KAAL,CAAW,KAAKnZ,QAAhB,CAAP;AACD;sBAEaoZ,QAAQ;AACpB,UAAMzY,KAAK,GAAG,KA AKX,QAAL,GAAgB,KAAKA,QAAL,CAAcW,KAAd,CAAoB,MAApB,CAAhB,GAA8C,IAA5D;AACA,UAAM 0Y,GAAG,GAAG1Y,KAAK,GAAGA,KAAK,CAAC,CAAD,CAAR,SAAkB,KAAK2P,GAAL,CAAS,SAAT,EAA oB,YAApB,CAAnC;AACA,WAAKtQ,QAAL,GAAgBoZ,MAAM,CAACpc,IAAP,CAAYqc,GAAZ,CAAhB;AAC D;;;wBAEe;AACd9O,MAAAA,QAAQ,CAAC,sDAAD,CAAR;AACA,aAAO,KAAK6F,IAAL,CAAUpQ,QAAjB; AACD;sBAEauU,KAAK;AACjBhK,MAAAA,QAAQ,CAAC,sDAAD,CAAR;AACA,WAAK6F,IAAL,CAAUpQ, QAAV,GAAqBuU,GAArB;AACD;AAED;;;;;;;;;;;AAWA;;;;;;;;;;;;;;;;;;;;;;;;;;;;;;;EAtDiBwC;;AClBnB;;AACA;;;;;;;;I AQMuC;AACJ;;;;;;;;;;;AAWA,mBAAY9I,IAAZ,EAAkBqC,IAAlB,EAA6B;AAAA,QAAXA,IAAW;AAAXA,MA AAA,IAAW,GAAJ,EAAI;AAAA;;AAC3B;;;;;;;;AAQA,SAAK5C,IAAL,GAAY,SAAZ;AACA;;;;;;;AAMA,SAAK O,IAAL,GAAYA,IAAZ;;AAEA,QAAIqC,IAAI,CAAC5R,IAAL,IAAa4R,IAAI,CAAC5R,IAAL,CAAU8M,MAA3 B,EAAmC;AACjC,UAAMf,GAAG,GAAG6F,IAAI,CAAC5R,IAAL,CAAU6R,UAAV,CAAqBD,IAArB,CAAZ;A ACA;;;;;;;;AAOA,WAAKxN,IAAL,GAAY2H,GAAG,CAAC3H,IAAhB;AACA;;;;;;;;AAOA,WAAKC,MAAL,GA Ac0H,GAAG,CAAC1H,MAAlB;AACD;;AAED,SAAK,IAAMiU,GAAX,IAAkB1G,IAAlB;AAAwB,WAAK0G,G AAL,IAAY1G,IAAI,CAAC0G,GAAD,CAAhB;AAAxB;AACD;AAED;;;;;;;;;;;;SAQA1e,WAAA,oBAAW;AACT, QAAI,KAAKoG,IAAT,EAAe;AACb,aAAO,KAAKA,IAAL,CAAUkM,KAAV,CAAgB,KAAKqD,IAArB,EAA2B; AAChChJ,QAAAA,MAAM,EAAE,KAAKA,MADmB;AAEhC9J,QAAAA,KAAK,EAAE,KAAKA,KAFoB;AAG hC0W,QAAAA,IAAI,EAAE,KAAKA;AAHqB,OAA3B,EAIJ5J,OAJH;AAKD,KAND,MAMO,IAAI,KAAKhD,M AAT,EAAiB;AACtB,aAAU,KAAKA,MAAf,UAA0B,KAAKgJ,IAA/B;AACD,KAFM,MAEA;AACL,aAAO,KAA KA,IAAZ;AACD;AACF;AAED;;;;;;;;;;;;AAUA;;;;;;;;;;;;;AC3FF;;;;;;;AAMA;;;;;;;;;;;;;;;;;IAcMgJ;AACJ;;;;;;AAMA,kB AAYC,SAAZ,EAAuBvJ,IAAvB,EAA6B2C,IAA7B,EAAmC;AACjC;;;;;;;;;;;AAWA,SAAK4G,SAAL,GAAiBA,S AAjB;AACA;;;;;;;;;;;;;;;;;;;AAkBA,SAAKC,QAAL,GAAgB,EAAhB;AACA;;;;;;;AAMA,SAAKxJ,IAAL,GAAYA, IAAZ;AACA;;;;;;;;;AAQA,SAAK2C,IAAL,GAAYA,IAAZ;AACA;;;;;;;AAMA,SAAKnU,GAAL,GAAWmB,SAA X;AACA;;;;;;;;;;;;;;;AAcA,SAAKgO,GAAL,GAAWhO,SAAX;AACD;AAED;;;;;;;;;;;;SAQAhF,WAAA,oBAAW; AACT,WAAO,KAAK6D,GAAZ;AACD;AAED;;;;;;;;;;;;;;;;;;SAgBA2L,OAAA,cAAKmG,IAAL,EAAWqC,IAAX, EAAsB;AAAA,QAAXA,IAAW;AAAXA,MAAAA,IAAW,GAAJ,EAAI;AAAA;;AACpB,QAAI,CAACA,IAAI,C AACrL,MAAV,EAAkB;AAChB,UAAI,KAAKmS,UAAL,IAAmB,KAAKA,UAAL,CAAgBC,aAAvC,EAAsD;AA CpD/G,QAAAA,IAAI,CAACrL,MAAL,GAAc,KAAKmS,UAAL,CAAgBC,aAA9B;AACD;AACF;;AAED,QAA MC,OAAO,GAAG,IAAIP,OAAJ,CAAY9I,IAAZ,EAAkBqC,IAAlB,CAAhB;AACA,SAAK6G,QAAL,CAAchd,IA Ad,CAAmBmd,OAAnB;AAEA,WAAOA,OAAP;AACD;AAED;;;;;;;;;;;;;SAWAC,WAAA,oBAAW;AACT,WAA O,KAAKJ,QAAL,CAAcK,MAAd,CAAqB,UAAAlgB,CAAC;AAAA,aAAIA,CAAC,CAACoW,IAAF,KAAW,SA Af;AAAA,KAAtB,CAAP;AACD;AAED;;;;;;;;;;;;wBAQc;AACZ,aAAO,KAAKvR,GAAZ;AACD;;;;;;AClKH,SAA Ssb,SAAT,CAAmB1Q,GAAnB,EAAwB;AACtB,SAAO,OAAOA,GAAP,KAAe,QAAf,IAA2B,OAAOA,GAAG,C AAC2Q,IAAX,KAAoB,UAAtD;AACD;AAED;;;;;AAKA;;;;;AAKA;;;;;;;;;;IAQMC;AACJ,sBAAYT,SAAZ,EAAu B/a,GAAvB,EAA4BmU,IAA5B,EAAkC;AAChC,SAAKsH,WAAL,GAAmB,KAAnB;AACA,SAAK9B,SAAL,GA AiB,KAAjB;AAEA,QAAInI,IAAJ;;AACA,QAAI,OAAOxR,GAAP,KAAe,QAAf,IAA2BA,GAAG,CAACuR,IAAJ ,KAAa,MAA5C,EAAoD;AAClDC,MAAAA,IAAI,GAAGxR,GAAP;AACD,KAFD,MAEO,IAAIA,GAAG,YAAY wb,UAAf,IAA6Bxb,GAAG,YAAY8a,MAAhD,EAAwD;AAC7DtJ,MAAAA,IAAI,GAAGxR,GAAG,CAACwR,IA AX;;AACA,UAAIxR,GAAG,CAACmP,GAAR,EAAa;AACX,YAAI,OAAOgF,IAAI,CAAChF,GAAZ,KAAoB,W AAxB,EAAqCgF,IAAI,CAAChF,GAAL,GAAW,EAAX;AACrC,YAAI,CAACgF,IAAI,CAAChF,GAAL,CAASu M,MAAd,EAAsBvH,IAAI,CAAChF,GAAL,CAASuM,MAAT,GAAkB,KAAlB;AACtBvH,QAAAA,IAAI,CAACh F,GAAL,CAASf,IAAT,GAAgBpO,GAAG,CAACmP,GAApB;AACD;AACF,KAPM,MAOA;AACL,UAAIgJ,MA AM,GAAGF,KAAb;AACA,UAAI9D,IAAI,CAACwH,MAAT,EAAiBxD,MAAM,GAAGhE,IAAI,CAACwH,MA AL,CAAY1D,KAArB;AACjB,UAAI9D,IAAI,CAACgE,MAAT,EAAiBA,MAAM,GAAGhE,IAAI,CAACgE,MA Ad;AACjB,UAAIA,MAAM,CAACF,KAAX,EAAkBE,MAAM,GAAGA,MAAM,CAACF,KAAhB;;AAElB,UAAI

;AACFzG,QAAAA,IAAI,GAAG2G,MAAM,CAACnY,GAAD,EAAMmU,IAAN,CAAb;AACD,OAFD,CAEE,OA AO1F,KAAP,EAAc;AACd,aAAKA,KAAL,GAAaA,KAAb;AACD;AACF;;AAED,SAAKjD,MAAL,GAAc,IAAIs P,MAAJ,CAAWC,SAAX,EAAsBvJ,IAAtB,EAA4B2C,IAA5B,CAAd;AACD;AAED;;;;;;;;;AAmGA;;;;;;SAMAiH, WAAA,oBAAW;AACT,WAAO,KAAKQ,IAAL,GAAYR,QAAZ,EAAP;AACD;AAED;;;;;;;;;;SAQAjf,WAAA,oB AAW;AACT,WAAO,KAAK6D,GAAZ;AACD;AAED;;;;;;;;;;;;;;;;;;;;SAkBAub,OAAA,cAAKM,WAAL,EAAkBC, UAAlB,EAA8B;AAC5B,WAAO,KAAKC,KAAL,GAAaR,IAAb,CAAkBM,WAAlB,EAA+BC,UAA/B,CAAP;AA CD;AAED;;;;;;;;;;;;;;;;;;;oBAiBA,gBAAMA,UAAN,EAAkB;AAChB,WAAO,KAAKC,KAAL,YAAmBD,UAAnB, CAAP;AACD;;SAEDE,cAAA,qBAAYvN,KAAZ,EAAmB3F,MAAnB,EAA2B;AACzB,QAAI;AACF,WAAK2F, KAAL,GAAaA,KAAb;;AACA,UAAIA,KAAK,CAAC9T,IAAN,KAAe,gBAAf,IAAmC,CAAC8T,KAAK,CAAC3 F,MAA9C,EAAsD;AACpD2F,QAAAA,KAAK,CAAC3F,MAAN,GAAeA,MAAM,CAACoS,aAAtB;AACAzM,Q AAAA,KAAK,CAACe,UAAN;AACD,OAHD,MAGO,IAAI1G,MAAM,CAACmT,cAAX,EAA2B;AAChC,YAA MC,UAAU,GAAGpT,MAAM,CAACoS,aAA1B;AACA,YAAMiB,SAAS,GAAGrT,MAAM,CAACmT,cAAzB;A ACA,YAAMG,UAAU,GAAG,KAAK5Q,MAAL,CAAYuP,SAAZ,CAAsBsB,OAAzC;AACA,YAAMze,CAAC,G AAGue,SAAS,CAAC1a,KAAV,CAAgB,GAAhB,CAAV;AACA,YAAM5D,CAAC,GAAGue,UAAU,CAAC3a,KA AX,CAAiB,GAAjB,CAAV;;AAEA,YAAI7D,CAAC,CAAC,CAAD,CAAD,KAASC,CAAC,CAAC,CAAD,CAAV ,IAAiBqE,QAAQ,CAACtE,CAAC,CAAC,CAAD,CAAF,CAAR,GAAiBsE,QAAQ,CAACrE,CAAC,CAAC,CAA D,CAAF,CAA9C,EAAsD;AACpDgO,UAAAA,QAAQ,CACN,MAAG,kCAAkC,KAArC,IAA6CuQ,UAA7C,cAA gEF,UAAhE,oBACUC,SADV,2DADM,CAAR;AAKD;AACF;AACF,KApBD,CAoBE,OAAOG,GAAP,EAAY;A ACZ,UAAI5Q,OAAO,IAAIA,OAAO,CAAC+C,KAAvB,EAA8B/C,OAAO,CAAC+C,KAAR,CAAc6N,GAAd;AA C/B;AACF;;SAEDC,YAAA,mBAAUC,OAAV,EAAmBC,MAAnB,EAA2B;AAAA;;AACzB,QAAI,KAAK3T,MA AL,IAAe,KAAKiS,SAAL,CAAe5T,OAAf,CAAuB/L,MAA1C,EAAkD;AAChD,WAAKue,SAAL,GAAiB,IAAjB; AACA,aAAO6C,OAAO,EAAd;AACD;;AAED,QAAI;AACF,UAAM1T,MAAM,GAAG,KAAKiS,SAAL,CAAe5T ,OAAf,CAAuB,KAAK2B,MAA5B,CAAf;AACA,UAAM4T,OAAO,GAAG,KAAKC,GAAL,CAAS7T,MAAT,CA AhB;AACA,WAAKA,MAAL,IAAe,CAAf;;AAEA,UAAIwS,SAAS,CAACoB,OAAD,CAAb,EAAwB;AACtBA,Q AAAA,OAAO,CACJnB,IADH,CACQ,YAAM;AACV,UAAA,KAAI,CAACgB,SAAL,CAAeC,OAAf,EAAwBC,M AAxB;AACD,SAHH,WAIS,UAAAhO,KAAK,EAAI;AACd,UAAA,KAAI,CAACuN,WAAL,CAAiBvN,KAAjB,E AAwB3F,MAAxB;;AACA,UAAA,KAAI,CAAC6Q,SAAL,GAAiB,IAAjB;AACA8C,UAAAA,MAAM,CAAChO, KAAD,CAAN;AACD,SARH;AASD,OAVD,MAUO;AACL,aAAK8N,SAAL,CAAeC,OAAf,EAAwBC,MAAxB;A ACD;AACF,KAlBD,CAkBE,OAAOhO,KAAP,EAAc;AACd,WAAKkL,SAAL,GAAiB,IAAjB;AACA8C,MAAAA ,MAAM,CAAChO,KAAD,CAAN;AACD;AACF;;SAEDsN,QAAA,iBAAQ;AAAA;;AACN,QAAI,KAAKpC,SAA T,EAAoB;AAClB,aAAO,IAAIiD,OAAJ,CAAY,UAACJ,OAAD,EAAUC,MAAV,EAAqB;AACtC,YAAI,MAAI,C AAChO,KAAT,EAAgB;AACdgO,UAAAA,MAAM,CAAC,MAAI,CAAChO,KAAN,CAAN;AACD,SAFD,MAE O;AACL+N,UAAAA,OAAO,CAAC,MAAI,CAACnL,SAAL,EAAD,CAAP;AACD;AACF,OANM,CAAP;AAOD; ;AACD,QAAI,KAAKwL,UAAT,EAAqB;AACnB,aAAO,KAAKA,UAAZ;AACD;;AAED,SAAKA,UAAL,GAAk B,IAAID,OAAJ,CAAY,UAACJ,OAAD,EAAUC,MAAV,EAAqB;AACjD,UAAI,MAAI,CAAChO,KAAT,EAAgB, OAAOgO,MAAM,CAAC,MAAI,CAAChO,KAAN,CAAb;AAChB,MAAA,MAAI,CAAC3F,MAAL,GAAc,CAAd ;;AACA,MAAA,MAAI,CAACyT,SAAL,CAAeC,OAAf,EAAwBC,MAAxB;AACD,KAJiB,EAIflB,IAJe,CAIV,Y AAM;AACZ,MAAA,MAAI,CAAC5B,SAAL,GAAiB,IAAjB;AACA,aAAO,MAAI,CAACtI,SAAL,EAAP;AACD, KAPiB,CAAlB;AASA,WAAO,KAAKwL,UAAZ;AACD;;SAEDjB,OAAA,gBAAO;AAAA;;AACL,QAAI,KAAKj C,SAAT,EAAoB,OAAO,KAAKnO,MAAZ;AACpB,SAAKmO,SAAL,GAAiB,IAAjB;;AAEA,QAAI,KAAKkD,U AAT,EAAqB;AACnB,YAAM,IAAIxe,KAAJ,CAAU,sDAAV,CAAN;AACD;;AAED,QAAI,KAAKoQ,KAAT,EA AgB,MAAM,KAAKA,KAAX;AAEhB,SAAKjD,MAAL,CAAYuP,SAAZ,CAAsB5T,OAAtB,CAA8BlJ,OAA9B,C AAsC,UAAA6K,MAAM,EAAI;AAC9C,UAAM4T,OAAO,GAAG,MAAI,CAACC,GAAL,CAAS7T,MAAT,CAA hB;;AACA,UAAIwS,SAAS,CAACoB,OAAD,CAAb,EAAwB;AACtB,cAAM,IAAIre,KAAJ,CAAU,sDAAV,CAA N;AACD;AACF,KALD;AAOA,WAAO,KAAKmN,MAAZ;AACD;;SAEDmR,MAAA,aAAI7T,MAAJ,EAAY;AA CV,SAAK0C,MAAL,CAAYyP,UAAZ,GAAyBnS,MAAzB;;AAEA,QAAI;AACF,aAAOA,MAAM,CAAC,KAAK 0C,MAAL,CAAYgG,IAAb,EAAmB,KAAKhG,MAAxB,CAAb;AACD,KAFD,CAEE,OAAOiD,KAAP,EAAc;AA Cd,WAAKuN,WAAL,CAAiBvN,KAAjB,EAAwB3F,MAAxB;AACA,YAAM2F,KAAN;AACD;AACF;;SAED4C,

YAAA,uBAAY;AACV,QAAI,KAAKoK,WAAT,EAAsB,OAAO,KAAKjQ,MAAZ;AACtB,SAAKiQ,WAAL,GAA mB,IAAnB;AAEA,SAAKG,IAAL;AAEA,QAAMzH,IAAI,GAAG,KAAK3I,MAAL,CAAY2I,IAAzB;AACA,QAA I5Y,GAAG,GAAG8V,SAAV;AACA,QAAI8C,IAAI,CAACwH,MAAT,EAAiBpgB,GAAG,GAAG4Y,IAAI,CAA CwH,MAAL,CAAYtK,SAAlB;AACjB,QAAI8C,IAAI,CAACI,WAAT,EAAsBhZ,GAAG,GAAG4Y,IAAI,CAACI, WAAX;AACtB,QAAIhZ,GAAG,CAAC8V,SAAR,EAAmB9V,GAAG,GAAGA,GAAG,CAAC8V,SAAV;AAEnB, QAAI7F,MAAM,GAAG,EAAb;AACAjQ,IAAAA,GAAG,CAAC,KAAKiW,IAAN,EAAY,UAAArW,CAAC,EAA I;AAClBqQ,MAAAA,MAAM,IAAIrQ,CAAV;AACD,KAFE,CAAH;AAGA,SAAKqQ,MAAL,CAAYxL,GAAZ,G AAkBwL,MAAlB;AAEA,WAAO,KAAKA,MAAZ;AACD;;;;wBAnSe;AACd,aAAO,KAAKA,MAAL,CAAYuP,S AAnB;AACD;AAED;;;;;;;wBAIW;AACT,aAAO,KAAKvP,MAAL,CAAY2I,IAAnB;AACD;AAED;;;;;;;;;;;;;;;wB AYU;AACR,aAAO,KAAK9C,SAAL,GAAiBrR,GAAxB;AACD;AAED;;;;;;;;;;;;;;;wBAYc;AACZ,aAAO,KAAKq R,SAAL,GAAiB9P,OAAxB;AACD;AAED;;;;;;;;;;;;;;;wBAYU;AACR,aAAO,KAAK8P,SAAL,GAAiBlC,GAAxB; AACD;AAED;;;;;;;;;;;;;;;wBAaW;AACT,aAAO,KAAKyM,IAAL,GAAYpK,IAAnB;AACD;AAED;;;;;;;;;;;;;;;;wB Aae;AACb,aAAO,KAAKoK,IAAL,GAAYZ,QAAnB;AACD;;;;;;AC5JH;AACA,AAEA;;;;;;;;AAOA;;;;;;;;;;AAUA;; ;;;;;;;;AAUA;;;;;;AAMA;;;;;AAKA;;;;;;AAMA;;;;;AAKA;;;;;;;;;;;;;;;;;;;;;;;;;;;;;;;;;;AAkCA;;;;;;;;;;IASM8B;AACJ;;;; AAIA,qBAAY3V,OAAZ,EAA0B;AAAA,QAAdA,OAAc;AAAdA,MAAAA,OAAc,GAAJ,EAAI;AAAA;;AACxB; ;;;;;;;AAQA,SAAKkV,OAAL,GAAe,OAAf;AACA;;;;;;;;AAOA,SAAKlV,OAAL,GAAe,KAAK0R,SAAL,CAAe1 R,OAAf,CAAf;AACD;AAED;;;;;;;;;;;;;;;;;;;;;;;;;;;;;;;;;SA6BAmB,MAAA,aAAIQ,MAAJ,EAAY;AACV,SAAK3B,O AAL,GAAe,KAAKA,OAAL,CAAa4V,MAAb,CAAoB,KAAKlE,SAAL,CAAe,CAAC/P,MAAD,CAAf,CAApB,C AAf;AACA,WAAO,IAAP;AACD;AAED;;;;;;;;;;;;;;;;;;;;;;;;SAsBApN,UAAA,iBAAQsE,GAAR,EAAamU,IAAb,E AAwB;AAAA,QAAXA,IAAW;AAAXA,MAAAA,IAAW,GAAJ,EAAI;AAAA;;AACtB,WAAO,IAAIqH,UAAJ,C AAe,IAAf,EAAqBxb,GAArB,EAA0BmU,IAA1B,CAAP;AACD;;SAED0E,YAAA,mBAAU1R,OAAV,EAAmB;A ACjB,QAAI6V,UAAU,GAAG,EAAjB;AACA7V,IAAAA,OAAO,CAAClJ,OAAR,CAAgB,UAAA9C,CAAC,EAA I;AACnB,UAAIA,CAAC,CAAC8hB,OAAN,EAAe9hB,CAAC,GAAGA,CAAC,CAAC8hB,OAAN;;AAEf,UAAI, OAAO9hB,CAAP,KAAa,QAAb,IAAyB6P,KAAK,CAACC,OAAN,CAAc9P,CAAC,CAACgM,OAAhB,CAA7B,E AAuD;AACrD6V,QAAAA,UAAU,GAAGA,UAAU,CAACD,MAAX,CAAkB5hB,CAAC,CAACgM,OAApB,CA Ab;AACD,OAFD,MAEO,IAAI,OAAOhM,CAAP,KAAa,UAAjB,EAA6B;AAClC6hB,QAAAA,UAAU,CAAChf,I AAX,CAAgB7C,CAAhB;AACD,OAFM,MAEA;AACL,cAAM,IAAIkD,KAAJ,CAAalD,CAAb,8BAAN;AACD;A ACF,KAVD;AAWA,WAAO6hB,UAAP;AACD;;;;;AC1LH;;;;;;;;;;;IAUM/G;;;AACJ,gBAAY/B,QAAZ,EAAsB;A AAA;;AACpB,kCAAMA,QAAN;AACA,UAAK3C,IAAL,GAAY,MAAZ;AACA,QAAI,CAAC,MAAKnP,KAAV, EAAiB,MAAKA,KAAL,GAAa,EAAb;AAHG;AAIrB;;;;SAEDM,cAAA,qBAAYM,KAAZ,EAAmB;AACjBA,IAA AA,KAAK,GAAG,KAAKhE,KAAL,CAAWgE,KAAX,CAAR;;AAEA,QAAIA,KAAK,KAAK,CAAV,IAAe,KAA KZ,KAAL,CAAWhH,MAAX,GAAoB,CAAvC,EAA0C;AACxC,WAAKgH,KAAL,CAAW,CAAX,EAAcsP,IAAd, CAAmBa,MAAnB,GAA4B,KAAKnQ,KAAL,CAAWY,KAAX,EAAkB0O,IAAlB,CAAuBa,MAAnD;AACD;;AA ED,gCAAa7P,WAAb,YAAyBM,KAAzB;AACD;;SAED6V,YAAA,mBAAU7V,KAAV,EAAiB0W,MAAjB,EAAy BnI,IAAzB,EAA+B;AAC7B,QAAMnP,KAAK,wBAASyW,SAAT,YAAmB7V,KAAnB,CAAX;;AAEA,QAAI0W, MAAJ,EAAY;AACV,UAAInI,IAAI,KAAK,SAAb,EAAwB;AACtB,YAAI,KAAKnP,KAAL,CAAWhH,MAAX,G AAoB,CAAxB,EAA2B;AACzBse,UAAAA,MAAM,CAAChI,IAAP,CAAYa,MAAZ,GAAqB,KAAKnQ,KAAL,C AAW,CAAX,EAAcsP,IAAd,CAAmBa,MAAxC;AACD,SAFD,MAEO;AACL,iBAAOmH,MAAM,CAAChI,IAAP ,CAAYa,MAAnB;AACD;AACF,OAND,MAMO,IAAI,KAAKG,KAAL,KAAegH,MAAnB,EAA2B;AAChCtX,QA AAA,KAAK,CAACnE,OAAN,CAAc,UAAAsE,IAAI,EAAI;AACpBA,UAAAA,IAAI,CAACmP,IAAL,CAAUa,M AAV,GAAmBmH,MAAM,CAAChI,IAAP,CAAYa,MAA/B;AACD,SAFD;AAGD;AACF;;AAED,WAAOnQ,KA AP;AACD;AAED;;;;;;;;;;;;;;;SAaA8a,WAAA,kBAAS/I,IAAT,EAAoB;AAAA,QAAXA,IAAW;AAAXA,MAAAA, IAAW,GAAJ,EAAI;AAAA;;AAClB,QAAMgJ,IAAI,GAAG,IAAI3B,UAAJ,CAAe,IAAIsB,SAAJ,EAAf,EAAgC,I AAhC,EAAsC3I,IAAtC,CAAb;AACA,WAAOgJ,IAAI,CAAC9L,SAAL,EAAP;AACD;;SAEDiD,SAAA,gBAAOt R,KAAP,EAAc;AACZ6I,IAAAA,QAAQ,CAAC,iDAAD,CAAR;AACA,SAAKnJ,WAAL,CAAiBM,KAAjB;AAC D;;SAEDoa,UAAA,mBAAU;AACRvR,IAAAA,QAAQ,CAAC,uDAAD,CAAR;AACA,WAAO,KAAKwD,MAAL ,CAAY/B,KAAZ,CAAkB6B,GAAzB;AACD;AAED;;;;;;;;;;;;;;;;;;EAjEiBkJ;;ACZnB,IAAIgF,QAAQ,GAAG,CAAf ;AAEA;;;;;;;AAOA;;;;;;;;IAOMpO;AACJ;;;;AAIA,iBAAYjP,GAAZ,EAAiBmU,IAAjB,EAA4B;AAAA,QAAXA,I

AAW;AAAXA,MAAAA,IAAW,GAAJ,EAAI;AAAA;;AAC1B;;;;;;;AAOA,SAAKnU,GAAL,GAAWA,GAAG,CA AC7D,QAAJ,EAAX;;AAEA,QAAI,KAAK6D,GAAL,CAAS,CAAT,MAAgB,QAAhB,IAA4B,KAAKA,GAAL,C AAS,CAAT,MAAgB,QAAhD,EAA0D;AACxD,WAAKA,GAAL,GAAW,KAAKA,GAAL,CAAS0O,KAAT,CAA e,CAAf,CAAX;AACD;;AAED,QAAIyF,IAAI,CAAC2D,IAAT,EAAe;AACb,UAAI,YAAY/b,IAAZ,CAAiBoY,IA AI,CAAC2D,IAAtB,CAAJ,EAAiC;AAC/B;;;;;;;;AAQA,aAAKxI,IAAL,GAAY6E,IAAI,CAAC2D,IAAjB;AACD, OAVD,MAUO;AACL,aAAKxI,IAAL,GAAYgO,IAAI,CAACd,OAAL,CAAarI,IAAI,CAAC2D,IAAlB,CAAZ;AA CD;AACF;AAED;;;;;;;;;;;;;;;;;;AAiBA,QAAI,CAAC,KAAKxI,IAAV,EAAgB;AACd+N,MAAAA,QAAQ,IAAI,C AAZ;AACA;;;;;;;;;;;AAUA,WAAK7c,EAAL,mBAAwB6c,QAAxB;AACD;;AACD,QAAI,KAAKlO,GAAT,EAAc ,KAAKA,GAAL,CAASG,IAAT,GAAgB,KAAKwI,IAArB;AACf;;;;SAEDrJ,QAAA,eAAM3C,OAAN,EAAenF,IA Af,EAAqBC,MAArB,EAA6BuN,IAA7B,EAAwC;AAAA,QAAXA,IAAW;AAAXA,MAAAA,IAAW,GAAJ,EAAI ;AAAA;;AACtC,QAAI3I,MAAJ;AACA,QAAM+R,MAAM,GAAG,KAAKA,MAAL,CAAY5W,IAAZ,EAAkBC, MAAlB,CAAf;;AACA,QAAI2W,MAAJ,EAAY;AACV/R,MAAAA,MAAM,GAAG,IAAI4D,cAAJ,CACPtD,OAD O,EAEPyR,MAAM,CAAC5W,IAFA,EAGP4W,MAAM,CAAC3W,MAHA,EAIP2W,MAAM,CAAClO,MAJA,EA KPkO,MAAM,CAACjO,IALA,EAMP6E,IAAI,CAACrL,MANE,CAAT;AAQD,KATD,MASO;AACL0C,MAAA A,MAAM,GAAG,IAAI4D,cAAJ,CAAmBtD,OAAnB,EAA4BnF,IAA5B,EAAkCC,MAAlC,EAA0C,KAAK5G,GA A/C,EAAoD,KAAKsP,IAAzD,EAA+D6E,IAAI,CAACrL,MAApE,CAAT;AACD;;AAED0C,IAAAA,MAAM,CA AC8B,KAAP,GAAe;AAAE3G,MAAAA,IAAI,EAAJA,IAAF;AAAQC,MAAAA,MAAM,EAANA,MAAR;AAAg ByI,MAAAA,MAAM,EAAE,KAAKrP;AAA7B,KAAf;AACA,QAAI,KAAKsP,IAAT,EAAe9D,MAAM,CAAC8B, KAAP,CAAagC,IAAb,GAAoB,KAAKA,IAAzB;AAEf,WAAO9D,MAAP;AACD;AAED;;;;;;;;;;;;;;;SAaA+R,SAA A,gBAAO5W,IAAP,EAAaC,MAAb,EAAqB;AACnB,QAAI,CAAC,KAAKuI,GAAV,EAAe,OAAO,KAAP;AACf, QAAMqO,QAAQ,GAAG,KAAKrO,GAAL,CAASqO,QAAT,EAAjB;AAEA,QAAM1F,IAAI,GAAG0F,QAAQ,C AACC,mBAAT,CAA6B;AAAE9W,MAAAA,IAAI,EAAJA,IAAF;AAAQC,MAAAA,MAAM,EAANA;AAAR,K AA7B,CAAb;AACA,QAAI,CAACkR,IAAI,CAACzI,MAAV,EAAkB,OAAO,KAAP;AAElB,QAAM7D,MAAM, GAAG;AACb8D,MAAAA,IAAI,EAAE,KAAKoO,UAAL,CAAgB5F,IAAI,CAACzI,MAArB,CADO;AAEb1I,MA AAA,IAAI,EAAEmR,IAAI,CAACnR,IAFE;AAGbC,MAAAA,MAAM,EAAEkR,IAAI,CAAClR;AAHA,KAAf;A AMA,QAAMyI,MAAM,GAAGmO,QAAQ,CAACG,gBAAT,CAA0B7F,IAAI,CAACzI,MAA/B,CAAf;AACA,QA AIA,MAAJ,EAAY7D,MAAM,CAAC6D,MAAP,GAAgBA,MAAhB;AAEZ,WAAO7D,MAAP;AACD;;SAEDkS,a AAA,oBAAWpO,IAAX,EAAiB;AACf,QAAI,YAAYvT,IAAZ,CAAiBuT,IAAjB,CAAJ,EAA4B;AAC1B,aAAOA, IAAP;AACD,KAFD,MAEO;AACL,aAAOgO,IAAI,CAACd,OAAL,CAAa,KAAKrN,GAAL,CAASqO,QAAT,GA AoBI,UAApB,IAAkC,GAA/C,EAAoDtO,IAApD,CAAP;AACD;AACF;AAED;;;;;;;;;;;;;;;;wBAYW;AACT,aAAO, KAAKA,IAAL,IAAa,KAAK9O,EAAzB;AACD;;;;;;IClKkBqd;;;;;;;;;SACnBxQ,WAAA,sBAAW;AACT,SAAKE, MAAL,GAAcF,QAAQ,CAAC,KAAKC,KAAN,EAAa;AAAEI,MAAAA,YAAY,EAAE;AAAhB,KAAb,CAAtB;A ACD;;SAEDoB,UAAA,iBAAQI,KAAR,EAAe;AACb,QAAM3M,IAAI,GAAG,IAAIwT,OAAJ,EAAb;AACA,SA AKU,IAAL,CAAUlU,IAAV,EAAgB2M,KAAK,CAAC,CAAD,CAArB,EAA0BA,KAAK,CAAC,CAAD,CAA/B; AACA3M,IAAAA,IAAI,CAAC8M,MAAL,CAAYS,GAAZ,GAAkB;AAAEnJ,MAAAA,IAAI,EAAEuI,KAAK,CA AC,CAAD,CAAb;AAAkBtI,MAAAA,MAAM,EAAEsI,KAAK,CAAC,CAAD;AAA/B,KAAlB;AAEA,QAAI4C,I AAI,GAAG5C,KAAK,CAAC,CAAD,CAAL,CAASR,KAAT,CAAe,CAAf,CAAX;AACA,QAAIoD,IAAI,CAACp D,KAAL,CAAW,CAAC,CAAZ,MAAmB,IAAvB,EAA6BoD,IAAI,GAAGA,IAAI,CAACpD,KAAL,CAAW,CAA X,EAAc,CAAC,CAAf,CAAP;;AAE7B,QAAI,QAAQ3S,IAAR,CAAa+V,IAAb,CAAJ,EAAwB;AACtBvP,MAAA A,IAAI,CAACuP,IAAL,GAAY,EAAZ;AACAvP,MAAAA,IAAI,CAACmP,IAAL,CAAUC,IAAV,GAAiBG,IAAj B;AACAvP,MAAAA,IAAI,CAACmP,IAAL,CAAUG,KAAV,GAAkB,EAAlB;AACD,KAJD,MAIO;AACL,UAA M5P,KAAK,GAAG6P,IAAI,CAAC7P,KAAL,CAAW,yBAAX,CAAd;AACAM,MAAAA,IAAI,CAACuP,IAAL,G AAY7P,KAAK,CAAC,CAAD,CAAjB;AACAM,MAAAA,IAAI,CAACmP,IAAL,CAAUC,IAAV,GAAiB1P,KAA K,CAAC,CAAD,CAAtB;AACAM,MAAAA,IAAI,CAACmP,IAAL,CAAUG,KAAV,GAAkB5P,KAAK,CAAC,C AAD,CAAvB;AACD;AACF;;SAED4U,kBAAA,2BAAkB;;SAElBC,cAAA,qBAAYlH,KAAZ,EAAmB;AACjB,Q AAMkO,MAAM,GAAG,KAAKvQ,MAAL,CAAYmB,KAAZ,CAAkBkB,KAAlB,EAAyB,KAAKtB,GAAL,GAA W,CAApC,CAAf;AACA,SAAK6H,MAAL,IAAe2H,MAAM,CAAC3O,GAAP,CAAW,UAAAhU,CAAC;AAAA,a AAIA,CAAC,CAAC,CAAD,CAAL;AAAA,KAAZ,EAAsBmD,IAAtB,CAA2B,EAA3B,CAAf;AACD;;SAEDmZ,k

BAAA,2BAAkB;AAChB,SAAKvB,OAAL,CAAaxE,IAAb,CAAkBb,KAAlB,IAA2B,GAA3B;AACD;;SAEDkH,c AAA,uBAAc;;SAEdR,gBAAA,uBAAchV,IAAd,EAAoB;AAClBA,IAAAA,IAAI,CAAC5H,IAAL,GAAY,EAAZ; AACD;;SAEDuc,0BAAA,iCAAwB3J,MAAxB,EAAgC;AAC9B,QAAM+C,KAAK,GAAG,KAAKA,KAAL,CAA W/C,MAAX,CAAd;AACA,QAAI+C,KAAK,KAAK,KAAd,EAAqB;AAErB,QAAI7O,KAAJ;;AACA,SAAKA,KA AK,GAAG6O,KAAK,GAAG,CAArB,EAAwB7O,KAAK,IAAI,CAAjC,EAAoCA,KAAK,EAAzC,EAA6C;AAC3 C,UAAI8L,MAAM,CAAC9L,KAAD,CAAN,CAAc,CAAd,MAAqB,MAAzB,EAAiC;AAClC;;AACD,SAAKA,K AAK,IAAI,CAAd,EAAiBA,KAAK,IAAI,CAA1B,EAA6BA,KAAK,EAAlC,EAAsC;AACpC,UAAI8L,MAAM,C AAC9L,KAAD,CAAN,CAAc,CAAd,MAAqB,OAAzB,EAAkC;AAChCA,QAAAA,KAAK,IAAI,CAAT;AACA;A ACD;AACF;;AACD,QAAM8U,KAAK,GAAGhJ,MAAM,CAACzI,MAAP,CAAcrD,KAAd,EAAqB8L,MAAM,C AACnS,MAAP,GAAgBqG,KAArC,CAAd;AACA,SAAKsQ,IAAL,CAAUwE,KAAV;AACD;;SAEDc,uBAAA,gC AAuB;;SAEvBb,UAAA,mBAAU;AACR,QAAI,KAAKN,OAAL,CAAa9T,KAAb,IAAsB,KAAK8T,OAAL,CAAa 9T,KAAb,CAAmBhH,MAA7C,EAAqD;AACnD,WAAK8a,OAAL,CAAaxE,IAAb,CAAkBJ,SAAlB,GAA8B,KA AKA,SAAnC;AACD;;AACD,SAAK4E,OAAL,CAAaxE,IAAb,CAAkBb,KAAlB,GAA0B,CAAC,KAAKqF,OAA L,CAAaxE,IAAb,CAAkBb,KAAlB,IAA2B,EAA5B,IAAkC,KAAKsF,MAAjE;;AAEA,WAAO,KAAKD,OAAL,C AAa7S,MAApB,EAA4B;AAC1B,WAAK6S,OAAL,GAAe,KAAKA,OAAL,CAAa7S,MAA5B;AACA,WAAK6S, OAAL,CAAaxE,IAAb,CAAkBb,KAAlB,GAA0B,EAA1B;AACD;AACF;;;EAxEqCmF;;ACLxC;AACA,AAIe,SA AS+H,SAAT,CAAmB/d,GAAnB,EAAwBmU,IAAxB,EAA8B;AAC3C,MAAM7G,KAAK,GAAG,IAAI2B,KAAJ, CAAUjP,GAAV,EAAemU,IAAf,CAAd;AAEA,MAAMgE,MAAM,GAAG,IAAI0F,UAAJ,CAAevQ,KAAf,CAAf; AACA6K,EAAAA,MAAM,CAAC9K,QAAP;AACA8K,EAAAA,MAAM,CAAC9B,IAAP;AAEA,SAAO8B,MAA M,CAAC3G,IAAd;AACD;;ACbD;AAUA,IAAIwM,SAAS,GAAG,EAAhB;AAEA,AAIA;;;;AAGA,oBAAe,UAAC tU,UAAD,EAA4B;AAAA,MACnCuU,WADmC;AAIvC,yBAAY/e,KAAZ,EAA4B;AAC1B,WAAKA,KAAL,GA AaA,KAAb;AACD;;AANsC;;AAAA,WAQvCgf,mBARuC,GAQvC,6BAAoB5S,gBAApB,EAA8C;AAC5C,UAA M5C,OAAO,GAAG2C,OAAO,CAAC,KAAKnM,KAAN,EAAaoM,gBAAb,CAAP,CAAsChN,IAAtC,CAA2C,EA A3C,CAAhB;AAEA,UAAMhD,IAAI,GAAG6iB,mBAAmB,CAACzV,OAAD,CAAhC;;AACA,UAAI,CAACsV,S AAS,CAAC1iB,IAAD,CAAd,EAAsB;AACpB,YAAMkW,IAAI,GAAGyG,SAAK,CAACvP,OAAD,CAAlB;AAC A,YAAM0V,SAAS,GAAG,EAAlB;AACA5M,QAAAA,IAAI,CAAC8G,IAAL,CAAU,UAAA/V,IAAI,EAAI;AAC hB,cAAIA,IAAI,CAACgP,IAAL,KAAc,MAAlB,EAA0B;AACxB6M,YAAAA,SAAS,CAACpgB,IAAV,CAAe,C AACuE,IAAI,CAAC0P,IAAN,EAAY1P,IAAI,CAAC+H,KAAjB,CAAf;AACD,WAFD,MAEO,IAAI5O,OAAO,C AACC,GAAR,CAAYC,QAAZ,KAAyB,YAAzB,IAAyC2G,IAAI,CAACgP,IAAL,KAAc,SAA3D,EAAsE;AAC3E; AACA7F,YAAAA,OAAO,CAACC,IAAR,mBAA6BpJ,IAAI,CAACgP,IAAlC;AACD;AACF,SAPD,EAHoB;AAY pB;AACA;AACA;;AACA,YAAM8M,WAAW,GAAGC,kBAAkB,CAACF,SAAD,EAAY,CAChD,cADgD,EAEhD ,aAFgD,EAGhD,aAHgD,EAIhD,aAJgD,CAAZ,CAAtC;AAMA,YAAMG,MAAM,GAAG7U,UAAU,CAAC8U,M AAX,CAAkB;AAC/BR,UAAAA,SAAS,EAAEK;AADoB,SAAlB,CAAf;AAGAL,QAAAA,SAAS,CAAC1iB,IAA D,CAAT,GAAkBijB,MAAM,CAACP,SAAzB;AACD;;AACD,aAAOA,SAAS,CAAC1iB,IAAD,CAAhB;AACD,K AvCsC;;AAAA;AAAA;;AA0CzC,SAAO2iB,WAAP;AACD,CA3CD;;ACnBA;;AACA;;;;;;;;;;;;;;;;;;;;;;;;;;AA2BA,I AAMQ,QAAQ,GAAG,SAAXA,QAAW,CAAA5I,GAAG,EAAI;AACtB,SACE,OAAOA,GAAP,KAAe,UAAf,IAA 8B,OAAOA,GAAP,KAAe,QAAf,IAA2BA,GAAG,KAAK,IAAnC,IAA2C,CAAC7K,KAAK,CAACC,OAAN,CAA c4K,GAAd,CAD5E;AAGD,CAJD;;AAMA,IAAM6I,UAAU,GAAG,SAAbA,UAAa,CAAA5T,GAAG,EAAI;AACx B,SAAOA,GAAG,KAAK,WAAR,IAAuBA,GAAG,KAAK,aAA/B,IAAgDA,GAAG,KAAK,WAA/D;AACD,CAF D;;AAIA,SAAS6T,KAAT,CAAeljB,MAAf,EAAuBoa,GAAvB,EAA4B/K,GAA5B,EAAiC;AAC/B,MAAMF,GAA G,GAAGnP,MAAM,CAACqP,GAAD,CAAlB;;AACA,MAAI2T,QAAQ,CAAC5I,GAAD,CAAR,IAAiB4I,QAAQ, CAAC7T,GAAD,CAA7B,EAAoC;AAClCgU,IAAAA,SAAS,CAAChU,GAAD,EAAMiL,GAAN,CAAT;AACD,G AFD,MAEO;AACLpa,IAAAA,MAAM,CAACqP,GAAD,CAAN,GAAc+K,GAAd;AACD;AACF;;AAED,AAAe,S AAS+I,SAAT,CAAmBnjB,MAAnB,EAAoC;AAAA,oCAANojB,IAAM;AAANA,IAAAA,IAAM;AAAA;;AACjD, 2BAAkBA,IAAlB,2BAAwB;AAAnB,QAAMjU,GAAG,YAAT;;AACH,QAAI6T,QAAQ,CAAC7T,GAAD,CAAZ, EAAmB;AACjB,WAAK,IAAME,GAAX,IAAkBF,GAAlB,EAAuB;AACrB,YAAI8T,UAAU,CAAC5T,GAAD,CA Ad,EAAqB;AACnB6T,UAAAA,KAAK,CAACljB,MAAD,EAASmP,GAAG,CAACE,GAAD,CAAZ,EAAmBA,G AAnB,CAAL;AACD;AACF;AACF;AACF;;AAED,SAAOrP,MAAP;AACD;;AC3DD;AACA,AAMA,sBAAe,UA

AC4d,KAAD,EAAeyF,aAAf,EAAmCC,YAAnC,EAAwE;AAAA,MAArCA,YAAqC;AAArCA,IAAAA,YAAqC,G AAjBvhB,YAAiB;AAAA;;AACrF,SAAQ6b,KAAK,CAAC2F,KAAN,KAAgBD,YAAY,CAACC,KAA7B,IAAsC3 F,KAAK,CAAC2F,KAA7C,IAAuDF,aAAvD,IAAwEC,YAAY,CAACC,KAA5F;AACD,CAFD;;ACPA;AAGA,A AAe,SAASC,KAAT,CAAexjB,MAAf,EAAmF;AAChG,SACE,OAAOA,MAAP,KAAkB,QAAlB,KACCC,OAAO, CAACC,GAAR,CAAYC,QAAZ,KAAyB,YAAzB,GACGH,MAAM,CAACyjB,MAAP,CAAc,CAAd,MAAqBzjB, MAAM,CAACyjB,MAAP,CAAc,CAAd,EAAiB/U,WAAjB,EADxB,GAEG,IAHJ,CADF;AAMD;;ACVD;AAEA, AAGe,SAASgV,mBAAT,CACb1jB,MADa,EAEL;AACR,SAAOwjB,KAAK,CAACxjB,MAAD,CAAL,eAA0BA, MAA1B,eAA+CD,gBAAgB,CAACC,MAAD,CAA/D,MAAP;AACD;;ICKY2jB,YAAY,GAA0BpW,cAAK,CAAC C,aAAN,EAA5C;AAEP,IAAaoW,aAAa,GAAGD,YAAY,CAACjW,QAAnC;;AAEP,SAASmW,UAAT,CAAoBN, KAApB,EAA0CO,UAA1C,EAAqE;AACnE,MAAI,CAACP,KAAL,EAAY;AACV,WAAO1f,0BAAgB,CAAC,EA AD,CAAvB;AACD;;AAED,MAAIxD,UAAU,CAACkjB,KAAD,CAAd,EAAuB;AACrB,QAAMQ,WAAW,GAAG R,KAAK,CAACO,UAAD,CAAzB;;AAEA,QACE7jB,OAAO,CAACC,GAAR,CAAYC,QAAZ,KAAyB,YAAzB,K ACC4jB,WAAW,KAAK,IAAhB,IAAwBxU,KAAK,CAACC,OAAN,CAAcuU,WAAd,CAAxB,IAAsD,OAAOA, WAAP,KAAuB,QAD9E,CADF,EAGE;AACA,aAAOlgB,0BAAgB,CAAC,CAAD,CAAvB;AACD;;AAED,WAAO kgB,WAAP;AACD;;AAED,MAAIxU,KAAK,CAACC,OAAN,CAAc+T,KAAd,KAAwB,OAAOA,KAAP,KAAiB, QAA7C,EAAuD;AACrD,WAAO1f,0BAAgB,CAAC,CAAD,CAAvB;AACD;;AAED,SAAOigB,UAAU,gBAAQA, UAAR,MAAuBP,KAAvB,IAAiCA,KAAlD;AACD;AAED;;;;;AAGA,AAAe,SAASS,aAAT,CAAuBpG,KAAvB,E AAqC;AAClD,MAAMkG,UAAU,GAAGG,gBAAU,CAACN,YAAD,CAA7B;AACA,MAAMO,YAAY,GAAGC,a AAO,CAAC;AAAA,WAAMN,UAAU,CAACjG,KAAK,CAAC2F,KAAP,EAAcO,UAAd,CAAhB;AAAA,GAAD, EAA4C,CACtElG,KAAK,CAAC2F,KADgE,EAEtEO,UAFsE,CAA5C,CAA5B;;AAKA,MAAI,CAAClG,KAAK,C AACT,QAAX,EAAqB;AACnB,WAAO,IAAP;AACD;;AAED,sBAAO5P,6BAAC,YAAD,CAAc,QAAd;AAAuB,I AAA,KAAK,EAAE2W;AAA9B,KAA6CtG,KAAK,CAACT,QAAnD,CAAP;AACD;;AC1CD;AAEA;;AACA,IAA MiH,SAAS,GAAG,SAAZA,SAAY;AAAA,SAAM,IAAN;AAAA,CAAlB;;IAEMC;;;;;;;;;;;UAGJC,QAAQ;;;;;;SAE RC,SAAA,kBAAS;AAAA;;AACP,wBACEhX,6BAAC,aAAD,QACG,UAACgW,KAAD,EAAmB;AAAA,yBAUd, MAAI,CAAC3F,KAVS;AAAA,UAEX4G,eAFW,gBAEhBC,GAFgB;AAAA,UAGZC,QAHY,gBAGhBC,EAHgB; AAAA,UAIhBC,kBAJgB,gBAIhBA,kBAJgB;AAAA,UAKhBC,WALgB,gBAKhBA,WALgB;AAAA,UAMhBC,Y ANgB,gBAMhBA,YANgB;AAAA,UAOhBC,MAPgB,gBAOhBA,MAPgB;AAAA,4CAQhB5e,KARgB;AAAA,U AQhBA,KARgB,mCAQR,EARQ;AAAA,UASbyX,KATa;;AAAA,UAYV0F,YAZU,GAYkCsB,kBAZlC,CAYVtB ,YAZU;AAAA,UAYItjB,MAZJ,GAYkC4kB,kBAZlC,CAYI5kB,MAZJ;AAAA,UAYYglB,iBAZZ,GAYkCJ,kBA ZlC,CAYYI,iBAZZ;AAalB,UAAMC,mBAAmB,GACvB,MAAI,CAACX,KAAL,CAAWG,GAAX,IAAkB,MAAI, CAACH,KAAL,CAAWK,EAA7B,IAAmCH,eAAnC,IAAsDE,QAAtD,IAAkE1kB,MADpE;;AAGA,UAAMklB,eA Ae,GAAG,MAAI,CAACC,uBAAL,CACtBC,cAAc,CAAC,MAAI,CAACxH,KAAN,EAAa2F,KAAb,EAAoBD,Y AApB,CAAd,IAAmDvhB,YAD7B,EAEtB,MAAI,CAAC6b,KAFiB,CAAxB;;AAKA,UAAMyH,WAAW,GAAG7 B,KAAK,CAACyB,mBAAD,CAAzB;AACA,UAAMK,aAAa,GAAG,MAAI,CAAChB,KAAL,KAAe1G,KAAf,gB AA4BA,KAA5B,MAAsC,MAAI,CAAC0G,KAA3C,IAAqD1G,KAA3E;AACA,UAAM2H,YAAY,GAAGP,iBAAi B,IAAKK,WAAW,IAAIjB,SAA1D;AACA,UAAMoB,eAAe,GAAG,EAAxB;AACA,UAAInW,GAAJ;;AAEA,WA AKA,GAAL,IAAYiW,aAAZ,EAA2B;AACzB,YAAIjW,GAAG,CAAC,CAAD,CAAH,KAAW,GAAX,IAAkBA,G AAG,KAAK,IAA9B,EAAoC,SAApC,KACK,IAAIA,GAAG,KAAK,aAAZ,EAA2B;AAC9BmW,UAAAA,eAAe,C AACb,EAAhB,GAAqB/G,KAAK,CAACvO,GAAD,CAA1B;AACD,SAFI,MAEE,IAAI,CAACkW,YAAD,IAAiB A,YAAY,CAAClW,GAAD,EAAM+U,SAAN,CAAjC,EAAmD;AACxD;AACAoB,UAAAA,eAAe,CAACnW,GA AD,CAAf,GAAuBiW,aAAa,CAACjW,GAAD,CAApC;AACD;AACF;;AAEDmW,MAAAA,eAAe,CAACrf,KAAh B,GAAwB,OAAOA,KAAP,KAAiB,UAAjB,GACxB,UAACsf,KAAD,EAAW;AACT,eAAO,CAACP,eAAD,EAA kB5D,MAAlB,CAAyBnb,KAAK,CAACsf,KAAD,CAA9B,CAAP;AACD,OAHuB,GAItB,CAACP,eAAD,EAAkB 5D,MAAlB,CAAyBnb,KAAzB,CAJF;AAKAqf,MAAAA,eAAe,CAACT,MAAhB,GAAyBA,MAAM,IAAIS,eAAe ,CAACT,MAAnD;AAEA,UAAID,YAAJ,EAAkBU,eAAe,CAACE,GAAhB,GAAsBZ,YAAtB;AAClB,UAAID,W AAJ,EAAiBW,eAAe,CAACb,EAAhB,GAAqBE,WAArB;AAEjB,aAAOhd,mBAAa,CAACod,mBAAD,EAAsBO, eAAtB,CAApB;AACD,KAjDH,CADF;AAqDD;;SAEDG,wBAAA,+BAAsBpC,KAAtB,EAAsC3F,KAAtC,EAAq D0G,KAArD,EAAmE;AAAA;;AACjE,QAAMvZ,OAAO,gBAAQ6S,KAAR;AAAe2F,MAAAA,KAAK,EAALA;

AAAf,MAAb;;AAEA,QAAI,CAACe,KAAK,CAAC3kB,MAAX,EAAmB,OAAOoL,OAAP;AAEnB,SAAKuZ,KA AL,GAAa,EAAb;AAEAA,IAAAA,KAAK,CAAC9hB,OAAN,CAAc,UAAAojB,OAAO,EAAI;AACvB,UAAIC,eA Ae,GAAGD,OAAtB;AACA,UAAIE,IAAJ;AACA,UAAIzW,GAAJ;;AAEA,UAAIhP,UAAU,CAACwlB,eAAD,CA Ad,EAAiC;AAC/BA,QAAAA,eAAe,GAAGA,eAAe,CAAC9a,OAAD,CAAjC;AACD;AAED;;;AACA,WAAKsE, GAAL,IAAYwW,eAAZ,EAA6B;AAC3BC,QAAAA,IAAI,GAAGD,eAAe,CAACxW,GAAD,CAAtB;AACA,QAA A,MAAI,CAACiV,KAAL,CAAWjV,GAAX,IAAkByW,IAAlB;AACA/a,QAAAA,OAAO,CAACsE,GAAD,CAAP ,GAAeyW,IAAf;AACD;AACD;;AACD,KAhBD;AAkBA,WAAO/a,OAAP;AACD;;SAEDoa,0BAAA,iCAAwB5B, KAAxB,EAAoC3F,KAApC,EAAgD;AAAA,QACtCmI,WADsC,GACtBnI,KAAK,CAACgH,kBADgB,CACtCmB, WADsC;AAG9C,QAAMlW,gBAAgB,GAAG,KAAK8V,qBAAL,CACvBpC,KADuB,EAEvB3F,KAFuB,EAGvB A,KAAK,CAACgH,kBAAN,CAAyBN,KAHF,CAAzB;AAMA,WAAOyB,WAAW,CAACtD,mBAAZ,CAAgC5S, gBAAhC,CAAP;AACD;;SAEDmW,iBAAA,wBAAeC,WAAf,EAAoC;AAClC,QAAI,KAAKlQ,IAAL,KAAcrQ,S AAlB,EAA6B;AAC3B;AACA,WAAKqQ,IAAL,CAAUiQ,cAAV,CAAyBC,WAAzB;AACD,KAHD,MAGO,IAAI hmB,OAAO,CAACC,GAAR,CAAYC,QAAZ,KAAyB,YAA7B,EAA2C;AAChD;AACA8P,MAAAA,OAAO,CAA CC,IAAR,CACE,4FADF;AAGD;AACF;;;EA/GiCgW;;AAkHpC,8BAAe,UAAC1D,WAAD,EAA2B;AACxC,MA AM2D,2BAA2B,GAAG,SAA9BA,2BAA8B,CAACnmB,MAAD,EAAiB0J,OAAjB,EAAkCjG,KAAlC,EAAqD;A AAA,yBAKnFiG,OALmF,CAErF4a,KAFqF;AAAA,QAErFA,KAFqF,+BAE7EziB,WAF6E;AAAA,+BAKnF6H,O ALmF,CAGrFtJ,WAHqF;AAAA,QAGrFA,WAHqF,qCAGvEsjB,mBAAmB,CAAC1jB,MAAD,CAHoD;AAAA,g CAKnF0J,OALmF,CAIrF0c,eAJqF;AAAA,QAIrFA,eAJqF,sCAInE/B,qBAJmE;AAOvF,QAAMgC,OAAO,GAAG ,CAAC7C,KAAK,CAACxjB,MAAD,CAAtB;AACA,QAAMsmB,kBAAkB,GAAGxlB,iBAAiB,CAACd,MAAD,C AA5C,CARuF;;AAWvF,QAAMumB,4BAA4B,GAAGhZ,cAAK,CAACiZ,UAAN,CAAiB,UAAC5I,KAAD,EAA Q8H,GAAR;AAAA,0BACpDnY,6BAAC,eAAD,eACMqQ,KADN;AAEE,QAAA,kBAAkB,EAAE2I,4BAFtB;AA GE,QAAA,YAAY,EAAEb;AAHhB,SADoD;AAAA,KAAjB,CAArC;AAQA,QAAMe,UAAU;AAEdH,IAAAA,kB AAkB,IAAItmB,MAAM,CAACskB,KAA7B,GACI/U,KAAK,CAAC/O,SAAN,CAAgB8gB,MAAhB,CAAuBthB, MAAM,CAACskB,KAA9B,EAAqCA,KAArC,EAA4C1E,MAA5C,CAAmDle,OAAnD,CADJ,GAEI4iB,KAJN,C AnBuF;;AA0BvF,QAAIU,iBAAiB,GAAGtb,OAAO,CAACsb,iBAAhC,CA1BuF;;AA6BvF,QAAIsB,kBAAkB,IA AItmB,MAAM,CAACglB,iBAAjC,EAAoD;AAClD,UAAIA,iBAAJ,EAAuB;AACrB;AACAA,QAAAA,iBAAiB, GAAG,2BAACxO,IAAD,EAAOkQ,QAAP,EAAiBC,kBAAjB;AAAA;AAElB3mB,YAAAA,MAAM,CAACglB,iB AAP,CAAyBxO,IAAzB,EAA+BkQ,QAA/B,EAAyCC,kBAAzC,KACAjd,OAAO,CAACsb,iBAAR,CAA0BxO,IA A1B,EAAgCkQ,QAAhC,EAA0CC,kBAA1C;AAHkB;AAAA,SAApB;AAID,OAND,MAMO;AACL;AACA3B,Q AAAA,iBAAiB,GAAGhlB,MAAM,CAACglB,iBAA3B;AACD;AACF;AAED;;;;AAKA;;;AACAuB,IAAAA,4BA A4B,CAACjC,KAA7B,GAAqCmC,UAArC;AAEAF,IAAAA,4BAA4B,CAACnmB,WAA7B,GAA2CA,WAA3C, CAlDuF;;AAqDvFmmB,IAAAA,4BAA4B,CAACvB,iBAA7B,GAAiDA,iBAAjD,CArDuF;;AAwDvFuB,IAAAA, 4BAA4B,CAACR,WAA7B,GAA2C,IAAIvD,WAAJ;AAEzC8D,IAAAA,kBAAkB,GAAGtmB,MAAM,CAAC+lB, WAAP,CAAmBtiB,KAAnB,CAAyB6d,MAAzB,CAAgC7d,KAAhC,CAAH,GAA4CA,KAFrB,CAA3C,CAxDuF;; AA8DvF8iB,IAAAA,4BAA4B,CAACxlB,iBAA7B,GAAiD,uBAAjD,CA9DuF;;AAgEvFwlB,IAAAA,4BAA4B,C AACvmB,MAA7B,GAAsCsmB,kBAAkB;AAEpDtmB,IAAAA,MAAM,CAACA,MAF6C,GAGpDA,MAHJ,CAhE uF;;AAqEvFumB,IAAAA,4BAA4B,CAACK,aAA7B,GAA6C,SAASA,aAAT,CAAuB5jB,GAAvB,EAAoC;AAAA ,UAC1D2J,CAD0D,GACjBjD,OADiB,CACvEtJ,WADuE;AAAA,UAC1CymB,EAD0C,GACjBnd,OADiB,CACv DsD,WADuD;AAAA,UACnC8Z,aADmC,iCACjBpd,OADiB;;AAE/E,UAAMqd,UAAU,gBACXD,aADW;AAEdx C,QAAAA,KAAK,EAAEmC,UAFO;AAGdL,QAAAA,eAAe,EAAfA;AAHc,QAAhB;;AAMA,aAAOD,2BAA2B, CAACnjB,GAAD,EAAM+jB,UAAN,EAAkBtjB,KAAlB,CAAlC;AACD,KATD,CArEuF;;;AAiFvF9C,IAAAA,M AAM,CAACqmB,cAAP,CAAsBT,4BAAtB,EAAoD,cAApD,EAAoE;AAClEthB,MAAAA,GADkE,iBAC5D;AAC J,eAAO,KAAKgiB,mBAAZ;AACD,OAHiE;AAKlEnjB,MAAAA,GALkE,eAK9DqL,GAL8D,EAKzD;AACP;AA CA,aAAK8X,mBAAL,GAA2BX,kBAAkB,GAAGY,SAAK,CAAC,EAAD,EAAKlnB,MAAM,CAACsjB,YAAZ,E AA0BnU,GAA1B,CAAR,GAAyCA,GAAtF;AACD;AARiE,KAApE;;AAWA,QAAIkX,OAAJ,EAAa;AACXc,MA AAA,KAAK,CAACZ,4BAAD,EAAgCvmB,MAAhC,EAA8C;AACjD;AACAskB,QAAAA,KAAK,EAAE,IAF0C; AAGjDlkB,QAAAA,WAAW,EAAE,IAHoC;AAIjD4kB,QAAAA,iBAAiB,EAAE,IAJ8B;AAKjDe,QAAAA,WAA W,EAAE,IALoC;AAMjDhlB,QAAAA,iBAAiB,EAAE,IAN8B;AAOjDf,QAAAA,MAAM,EAAE,IAPyC;AAQjD4
mB,QAAAA,aAAa,EAAE;AARkC,OAA9C,CAAL;AAUD;;AAED,WAAOL,4BAAP;AACD,GA1GD;;AA4GA,S AAOJ,2BAAP;AACD,CA9GD;;ACvIA;AAGA,kBAAe,UACbiB,OADa,EAEbzkB,cAFa,EAGY;AACzB,MAAMo N,MAAM,GAAG,CAACqX,OAAO,CAAC,CAAD,CAAR,CAAf;;AAEA,OAAK,IAAI1nB,CAAC,GAAG,CAAR, EAAW4C,GAAG,GAAGK,cAAc,CAAChD,MAArC,EAA6CD,CAAC,GAAG4C,GAAjD,EAAsD5C,CAAC,IAAI, CAA3D,EAA8D;AAC5DqQ,IAAAA,MAAM,CAACxN,IAAP,CAAYI,cAAc,CAACjD,CAAD,CAA1B,EAA+B0n B,OAAO,CAAC1nB,CAAC,GAAG,CAAL,CAAtC;AACD;;AAED,SAAOqQ,MAAP;AACD,CAXD;;ACHA;AAC A,AAOA;;;;;AAIA,IAAMsX,MAAM,GAAG,SAATA,MAAS,CAAAC,GAAG,EAAI;AACpB,MAAI/X,KAAK,C AACC,OAAN,CAAc8X,GAAd,CAAJ,EAAwB;AACtB;AACAA,IAAAA,GAAG,CAAC7X,KAAJ,GAAY,IAAZ; AACD;;AACD,SAAO6X,GAAP;AACD,CAND;;AAQA,AAAe,SAAS/iB,GAAT,CAAaue,MAAb,EAA+E;AAAA, oCAA/CngB,cAA+C;AAA/CA,IAAAA,cAA+C;AAAA;;AAC5F,MAAItC,UAAU,CAACyiB,MAAD,CAAV,IAAs BnT,aAAa,CAACmT,MAAD,CAAvC,EAAiD;AAC/C;AACA,WAAOuE,MAAM,CAACzX,OAAO,CAAC2X,UA AU,CAAC1lB,WAAD,GAAeihB,MAAf,SAA0BngB,cAA1B,EAAX,CAAR,CAAb;AACD;;AAED,MAAIA,cAAc, CAAChD,MAAf,KAA0B,CAA1B,IAA+BmjB,MAAM,CAACnjB,MAAP,KAAkB,CAAjD,IAAsD,OAAOmjB,M AAM,CAAC,CAAD,CAAb,KAAqB,QAA/E,EAAyF;AACvF;AACA,WAAOA,MAAP;AACD,GAT2F;;;AAY5F,S AAOuE,MAAM,CAACzX,OAAO,CAAC2X,UAAU,CAACzE,MAAD,EAASngB,cAAT,CAAX,CAAR,CAAb;A ACD;;ACzBc,SAAS6kB,oBAAT,CACbC,oBADa,EAEbzkB,GAFa,EAGb0G,OAHa,EAIb;AAAA,MADAA,OAC A;AADAA,IAAAA,OACA,GADkB3H,YAClB;AAAA;;AACA,MAAI,CAAC2lB,0BAAkB,CAAC1kB,GAAD,CA AvB,EAA8B;AAC5B,WAAOa,0BAAgB,CAAC,CAAD,EAAI9E,MAAM,CAACiE,GAAD,CAAV,CAAvB;AAC D;AAED;AACA;;;AACA,MAAM2kB,gBAAgB,GAAG,SAAnBA,gBAAmB;AAAA,WAAaF,oBAAoB,CAACzkB ,GAAD,EAAM0G,OAAN,EAAenF,GAAG,MAAH,mBAAf,CAAjC;AAAA,GAAzB;AAEA;;;AACAojB,EAAAA, gBAAgB,CAACC,UAAjB,GAA8B,UAAAC,MAAM;AAAA,WAClCL,oBAAoB,CAACC,oBAAD,EAAuBzkB,G AAvB,eAAiC0G,OAAjC,MAA6Cme,MAA7C,EADc;AAAA,GAApC;AAGA;;;AACAF,EAAAA,gBAAgB,CAAC rD,KAAjB,GAAyB,UAAAA,KAAK;AAAA,WAC5BkD,oBAAoB,CAACC,oBAAD,EAAuBzkB,GAAvB,eACf0G ,OADe;AAElB4a,MAAAA,KAAK,EAAE/U,KAAK,CAAC/O,SAAN,CAAgB8gB,MAAhB,CAAuB5X,OAAO,CA AC4a,KAA/B,EAAsCA,KAAtC,EAA6C1E,MAA7C,CAAoDle,OAApD;AAFW,OADQ;AAAA,GAA9B;;AAMA, SAAOimB,gBAAP;AACD;;ACzBD;AACA;AACA;AACA;AACA;;AAEA,iBAAe,UAACzB,SAAD,EAAwC;AA CrD;AACA,MAAM4B,SAAS,GAAGva,cAAK,CAACiZ,UAAN,CAAiB,UAAC5I,KAAD,EAAQ8H,GAAR,EAAg B;AACjD,QAAMnC,KAAK,GAAGU,gBAAU,CAACN,YAAD,CAAxB,CADiD;;AAAA,QAGzCL,YAHyC,GAG xB4C,SAHwB,CAGzC5C,YAHyC;AAIjD,QAAMyE,SAAS,GAAG3C,cAAc,CAACxH,KAAD,EAAQ2F,KAAR,E AAeD,YAAf,CAAhC;;AAEA,QAAIrjB,OAAO,CAACC,GAAR,CAAYC,QAAZ,KAAyB,YAAzB,IAAyC4nB,SA AS,KAAKriB,SAA3D,EAAsE;AACpE;AACAuK,MAAAA,OAAO,CAACC,IAAR,6HAC2HnQ,gBAAgB,CACvI mmB,SADuI,CAD3I;AAKD;;AAED,wBAAO3Y,6BAAC,SAAD,eAAeqQ,KAAf;AAAsB,MAAA,KAAK,EAAEm K,SAA7B;AAAwC,MAAA,GAAG,EAAErC;AAA7C,OAAP;AACD,GAhBiB,CAAlB;AAkBAsC,EAAAA,KAAY ,CAACF,SAAD,EAAY5B,SAAZ,CAAZ;AAEA4B,EAAAA,SAAS,CAAC1nB,WAAV,kBAAqCL,gBAAgB,CAA CmmB,SAAD,CAArD;AAEA,SAAO4B,SAAP;AACD,CAzBD;;ACdA;AACA;AAGA,IAAMG,QAAQ,GAAG,SA AXA,QAAW;AAAA,SAAMhE,gBAAU,CAACN,YAAD,CAAhB;AAAA,CAAjB;;ACJA;;AAeA,IAAMuE,WAA W,GAAGC,OAAO,CAAC,cAAD,CAA3B;;AAEA,IAAM3F,WAAW,GAAG4F,YAAY,CAACF,WAAW,CAAC1e ,UAAb,CAAhC;;AACA,IAAM6a,uBAAqB,GAAGgE,sBAAsB,CAAC7F,WAAD,CAApD;;AACA,IAAM8F,MAA M,GAAG,SAATA,MAAS,CAACtlB,GAAD;AAAA,SAAiBwkB,oBAAoB,CAACnD,uBAAD,EAAwBrhB,GAAx B,CAArC;AAAA,CAAf;AAEA;;;;AAEA,IAAMulB,OAAO,mpBAAb;AAQA;;;AAEAA,OAAO,CAACviB,KAAR ,CAAc,MAAd,EAAsBxD,OAAtB,CAA8B,UAAAgmB,KAAK;AAAA,SACjC7nB,MAAM,CAACqmB,cAAP,CA AsBsB,MAAtB,EAA8BE,KAA9B,EAAqC;AACnCC,IAAAA,UAAU,EAAE,IADuB;AAEnCC,IAAAA,YAAY,E AAE,KAFqB;AAGnCzjB,IAAAA,GAHmC,iBAG7B;AACJ,aAAOqjB,MAAM,CAACJ,WAAW,CAACM,KAAD, CAAZ,CAAb;AACD;AALkC,GAArC,CADiC;AAAA,CAAnC;;;;;;;;;;;;"}

Found

in path(s):

\* /opt/cola/permits/1746168271\_1689423272.5543272/0/styled-components-5-3-11-tgz/package/native/dist/styled-

components.native.cjs.js.map

No license file was found, but licenses were detected in source scan.

/\*\*

\* MIT License

\*

\* Copyright (c) 2016 Sultan Tarimo

\*

\* Permission is hereby granted, free of charge, to any person obtaining a copy of

\* this software and associated documentation files (the "Software"),

\* to deal in the Software without restriction, including without limitation the rights to use, copy, modify, merge, publish, distribute, sublicense, and/or

\* sell copies of the Software and to permit persons to whom the Software is furnished to do so, subject to the following conditions:

\*

\* The above copyright notice and this permission notice shall be included in all

\* copies or substantial portions of the Software.

\*

\* THE SOFTWARE IS PROVIDED "AS IS", WITHOUT WARRANTY OF ANY KIND, EXPRESS

\* OR IMPLIED INCLUDING BUT NOT LIMITED TO THE WARRANTIES OF MERCHANTABILITY,

\* FITNESS FOR A PARTICULAR PURPOSE AND NONINFRINGEMENT. IN NO EVENT SHALL THE

\* AUTHORS OR COPYRIGHT HOLDERS BE LIABLE FOR ANY CLAIM,

DAMAGES OR OTHER LIABILITY,

\* WHETHER IN AN ACTION OF CONTRACT, TORT OR OTHERWISE, ARISING FROM, OUT OF OR \* IN CONNECTION WITH THE SOFTWARE OR THE USE OR OTHER DEALINGS IN THE SOFTWARE. \*/

/\*\*

 mixin-deep; https://github.com/jonschlinkert/mixin-deep Inlined such that it will be consistently transpiled to an IE-compatible syntax.

The MIT License (MIT)

Copyright (c) 2014-present, Jon Schlinkert.

 Permission is hereby granted, free of charge, to any person obtaining a copy of this software and associated documentation files (the "Software"), to deal in the Software without restriction, including without limitation the rights to use, copy, modify, merge, publish, distribute, sublicense, and/or sell copies of the Software, and to permit persons to whom the Software is furnished to do so, subject to the following conditions:

 The above copyright notice and this permission notice shall be included in all copies or substantial portions of the Software.

### THE SOFTWARE

 IS PROVIDED "AS IS", WITHOUT WARRANTY OF ANY KIND, EXPRESS OR IMPLIED, INCLUDING BUT NOT LIMITED TO THE WARRANTIES OF MERCHANTABILITY, FITNESS FOR A PARTICULAR PURPOSE AND NONINFRINGEMENT. IN NO EVENT SHALL THE

## AUTHORS OR COPYRIGHT HOLDERS BE LIABLE FOR ANY CLAIM, DAMAGES OR OTHER LIABILITY, WHETHER IN AN ACTION OF CONTRACT, TORT OR OTHERWISE, ARISING FROM, OUT OF OR IN CONNECTION WITH THE SOFTWARE OR THE USE OR OTHER DEALINGS IN THE SOFTWARE.

\*/

#### Found in path(s):

\* /opt/cola/permits/1746168271\_1689423272.5543272/0/styled-components-5-3-11-tgz/package/native/dist/styledcomponents.native.esm.js

\* /opt/cola/permits/1746168271\_1689423272.5543272/0/styled-components-5-3-11-

tgz/package/primitives/dist/styled-components-primitives.esm.js

\* /opt/cola/permits/1746168271\_1689423272.5543272/0/styled-components-5-3-11-

tgz/package/primitives/dist/styled-components-primitives.cjs.js

\* /opt/cola/permits/1746168271\_1689423272.5543272/0/styled-components-5-3-11-tgz/package/native/dist/styledcomponents.native.cjs.js

No license file was found, but licenses were detected in source scan.

#### {"version":3,"file":"styled-

components.browser.cjs.js","sources":["../src/utils/interleave.js","../src/utils/isPlainObject.js","../src/utils/empties.js", "../src/utils/isFunction.js","../src/utils/getComponentName.js","../src/utils/isStyledComponent.js","../src/constants.js" ,"../src/utils/error.js","../src/utils/errors.js","../src/sheet/GroupedTag.js","../src/sheet/GroupIDAllocator.js","../src/she et/Rehydration.js","../src/utils/nonce.js","../src/sheet/dom.js","../src/sheet/Tag.js","../src/sheet/Sheet.js","../src/utils/g enerateAlphabeticName.js","../src/utils/hash.js","../src/utils/isStaticRules.js","../src/models/ComponentStyle.js","../sr c/utils/stylis.js","../src/utils/stylisPluginInsertRule.js","../src/models/StyleSheetManager.js","../src/models/Keyframe s.js","../src/utils/hyphenateStyleName.js","../src/utils/flatten.js","../src/utils/isStatelessFunction.js","../src/utils/addUn itIfNeeded.js","../src/constructors/css.js","../src/utils/checkDynamicCreation.js","../src/utils/determineTheme.js","../s rc/utils/escape.js","../src/utils/generateComponentId.js","../src/utils/isTag.js","../src/utils/mixinDeep.js","../src/model s/ThemeProvider.js","../src/models/StyledComponent.js","../src/utils/generateDisplayName.js","../src/utils/joinString s.js","../src/utils/createWarnTooManyClasses.js","../src/utils/domElements.js","../src/constructors/styled.js","../src/co nstructors/constructWithOptions.js","../src/models/GlobalStyle.js","../src/models/ServerStyleSheet.js","../src/secretI nternals.js","../src/base.js","../src/constructors/createGlobalStyle.js","../src/constructors/keyframes.js","../src/hooks/u seTheme.js","../src/hoc/withTheme.js"],"sourcesContent":["//

 @flow\nimport type { Interpolation } from '../types';\n\nexport default (\n strings: Array<string>,\n interpolations: Array<Interpolation>\n): Array<Interpolation> => {\n const result = [strings[0]];\n\n for (let i = 0, len = interpolations.length; i

 $\langle \text{len}; i += 1 \rangle$  {\n result.push(interpolations[i], strings[i + 1]);\n }\n\n return result;\n};\n","// @flow\nimport { typeOf } from 'react-is';\n\nexport default (x: any): boolean =>\n x !== null  $\&\&\n$  typeOf x === 'object'  $\&\&\n$ (x.toString ? x.toString() : Object.prototype.toString.call(x)) === '[object Object]' &&\n !typeOf(x);\n","// @flow\nexport const EMPTY\_ARRAY = Object.freeze([]);\nexport const EMPTY\_OBJECT = Object.freeze( $\{\}\;\mathsf{m}\$ ,"// @flow\nexport default function isFunction(test: any): boolean %checks  $\{\mathsf{m}\}$  return typeof test === 'function';\n}\n","// @flow\nimport type { IStyledComponent } from '../types';\n\nexport default function getComponentName(\n target: \$PropertyType<IStyledComponent, 'target'>\n): string {\n return (\n (process.env.NODE\_ENV !== 'production' ? typeof target === 'string' && target : false)  $\|\n\|$  // \$FlowFixMe\n target.displayName ||\n // \$FlowFixMe\n target.name ||\n 'Component'\n );\n}\n","// @flow\nexport default function isStyledComponent(target:

any): boolean %checks  $\{\n\$ return target && typeof target.styledComponentId == 'string';\n}\n","// @flow\n\ndeclare var SC\_DISABLE\_SPEEDY: ?boolean;\ndeclare var \_\_VERSION\_\_: string;\n\nexport const SC\_ATTR: string  $=\ln$  (typeof process !== 'undefined' &&\n typeof process.env !== 'undefined' &&\n

(process.env.REACT\_APP\_SC\_ATTR || process.env.SC\_ATTR)) ||\n 'data-styled';\n\nexport const SC\_ATTR\_ACTIVE = 'active';\nexport const SC\_ATTR\_VERSION = 'data-styled-version';\nexport const SC\_VERSION = \_\_VERSION\_\_;\nexport const SPLITTER = '/\*!sc\*/\\n';\n\nexport const IS\_BROWSER = typeof window !== 'undefined' && 'HTMLElement' in window;\n\nexport const DISABLE\_SPEEDY = Boolean(\n typeof SC\_DISABLE\_SPEEDY === 'boolean'\n ? SC\_DISABLE\_SPEEDY\n : typeof process !== 'undefined' && typeof process.env !== 'undefined'\n ? typeof process.env.REACT\_APP\_SC\_DISABLE\_SPEEDY !== 'undefined'  $&\&\$ n process.env.REACT\_APP\_SC\_DISABLE\_SPEEDY !== "\n ?

process.env.REACT\_APP\_SC\_DISABLE\_SPEEDY

 === 'false'\n ? false\n : process.env.REACT\_APP\_SC\_DISABLE\_SPEEDY\n : typeof process.env.SC\_DISABLE\_SPEEDY !== 'undefined' && process.env.SC\_DISABLE\_SPEEDY !== '\n ? process.env.SC\_DISABLE\_SPEEDY === 'false\n ? false\n : process.env.SC\_DISABLE\_SPEEDY\n : process.env.NODE\_ENV !== 'production'\n : false\n);\n\n// Shared empty execution context when generating static styles\nexport const STATIC\_EXECUTION\_CONTEXT =  $\{\}\$ \n","// @flow\nimport errorMap from './errors';\n\nconst ERRORS = process.env.NODE\_ENV !== 'production' ? errorMap : { };\n\n/\*\*\n \* super basic version of sprintf\n \*/\nfunction format(...args) {\n let  $a = \arg s[0]$ ;\n const  $b = []$ ;\n\n for (let  $c = 1$ , len =  $args.length; c < len; c += 1) \{\n n \ b.push(args[c]);\n \} \n \n \hbox{b-forEach}(d => {\n a = a.replace(\%[a-z], d);\n \} \n \$ return a;\n\n\n/\*\*\n \* Create an error file out of errors.md for development and a simple web link to the full errors\n

 \* in production mode.\n \*/\nexport default function throwStyledComponentsError(\n code: string | number,\n ...interpolations: Array $\cap$   $\{\n\alpha : \alpha \in \mathbb{R}$  if (process.env.NODE\_ENV === 'production')  $\{\n\alpha : \alpha \in \mathbb{R}$ error occurred. See https://git.io/JUIaE#\${code} for more information.\${\n interpolations.length > 0 ? `Args:  $\{\interpolations.join(\',')\' : "\n \}\ \else\{\n in ...\$ \le\ {\onormalize\; the first term of format (ERRORS[code],\n in ...\). ...interpolations).trim());\n  $\ln$ ","export default {\"1\":\"Cannot create styled-component for component: %s.\\n\\n\",\"2\":\"Can't collect styles once you've consumed a `ServerStyleSheet`'s styles! `ServerStyleSheet` is a one off instance for each server-side render cycle.\\n\\n- Are you trying to reuse it across renders?\\n- Are you accidentally calling collectStyles twice?\\n\\n\",\"3\":\"Streaming SSR is only supported in a Node.js environment; Please do not try to call this method in the browser.\\n\\n\",\"4\":\"The `StyleSheetManager` expects a valid target or sheet prop!\\n\\n- Does this error occur on the client and is your target falsy?\\n- Does this error occur on the server and is the sheet falsy? $\ln\|\cdot\|$ ,'';''The clone method cannot be used on the client! $\|\cdot\|$ Are you running in a client-like environment on the server?\\n- Are you trying to run SSR on the client?\\n\\n\",\"6\":\"Trying to insert a new style tag, but the given Node is unmounted!\\n\\n- Are you using a custom target that isn't mounted?\\n- Does your document not have a valid head element?\\n- Have you accidentally removed a style tag manually?\\n\\n\",\"7\":\"ThemeProvider: Please return an object from your \\\"theme\\\" prop function, e.g.\\n\\n```js\\ntheme={() => ({})}\\n```\\n\\n\",\"8\":\"ThemeProvider: Please make your \\\"theme\\\" prop an object.\\n\\n\",\"9\":\"Missing document `<head>`\\n\\n\",\"10\":\"Cannot find a StyleSheet instance. Usually this happens if there are multiple copies of styled-components loaded at once. Check

 out this issue for how to troubleshoot and fix the common cases where this situation can happen: https://github.com/styled-components/styled-components/issues/1941#issuecomment-

417862021\\n\\n\",\"11\":\"\_This error was replaced with a dev-time warning, it will be deleted for v4 final.\_ [createGlobalStyle] received children which will not be rendered. Please use the component without passing children elements.\\n\\n\",\"12\":\"It seems you are interpolating a keyframe declaration (%s) into an untagged string. This was supported in styled-components v3, but is not longer supported in v4 as keyframes are now injected on-demand. Please wrap your string in the css\\\\`\\\\` helper which ensures the styles are injected correctly. See https://www.styled-components.com/docs/api#css\\n\\n\",\"13\":\"%s is not a styled component and cannot be referred to via component selector. See https://www.styled-components.com/docs/advanced#referring-to-othercomponents for more details. $\ln\|\n\|$ '', "14\": \"ThemeProvider:

 $\|\|\$ "theme $\|\|$ " prop is required. $\|\| \|\| \$ ". $\| 15\|$ ": $\|$ A stylis plugin has been supplied that is not named. We need a name for each plugin to be able to prevent styling collisions between different stylis configurations within the same app.

Before you pass your plugin to `<StyleSheetManager stylisPlugins={[]}>`, please make sure each plugin is uniquely-named, e.g.\\n\\n```js\\nObject.defineProperty(importedPlugin, 'name', { value: 'some-unique-name'  $|\cdot\rangle\|\cdot\|$ \\n\"\\n\",\"16\":\"Reached the limit of how many styled components may be created at group %s.\\nYou may only create up to 1,073,741,824 components. If you're creating components dynamically,\\nas for instance in your render method then you may be running into this limitation. $\ln\|\cdot\|$ , " $17\$ ": $\$ CSSStyleSheet could not be found on HTMLStyleElement.\\nHas styled-components' style tag been unmounted or altered by another script?\\n\"};","// @flow\n/\* eslint-disable no-use-before-define \*/\n\nimport type { GroupedTag, Tag } from

 './types';\nimport { SPLITTER } from '../constants';\nimport throwStyledError from '../utils/error';\n\n/\*\* Create a GroupedTag with an underlying Tag implementation \*/\nexport const makeGroupedTag = (tag: Tag): GroupedTag  $\Rightarrow$  {\n return new DefaultGroupedTag(tag);\n};\n\nconst BASE\_SIZE = 1 << 9;\n\nclass DefaultGroupedTag implements GroupedTag {\n groupSizes: Uint32Array;\n\n length: number;\n\n tag: Tag;\n\n constructor(tag: Tag)  ${\n \mu \}$  this.groupSizes = new Uint32Array(BASE\_SIZE); ${\n \mu \}$  this.length = BASE\_SIZE; ${\n \mu \}$  this.tag = tag; ${\n \mu \}$  $\ln \nvert$  indexOfGroup(group: number): number  $\ln \nvert$  let index = 0;\n for (let i = 0; i < group; i++)  $\ln \nvert$  index += this.groupSizes[i];\n }\n\n return index;\n }\n\n insertRules(group: number, rules: string[]): void {\n if (group  $>=$  this.groupSizes.length)  $\{\n\}$  const oldBuffer = this.groupSizes; $\in$  const oldSize = oldBuffer.length; $\infty$ let newSize = oldSize;\n while (group >= newSize) {\n newSize  $\langle \langle = 1; \rangle$ \n

 if (newSize < 0) {\n throwStyledError(16, `\${group}`);\n }\n }\n\n this.groupSizes = new Uint32Array(newSize);\n this.groupSizes.set(oldBuffer);\n this.length = newSize;\n\n for (let i = oldSize; i  $\langle$  newSize; i++)  $\n \in \mathbb{S}$  this.groupSizes[i] = 0;\n  $\n \in \mathbb{N}$  let ruleIndex = this.indexOfGroup(group + 1);\n for (let i = 0, 1 = rules.length; i < 1; i++)  $\n\in$  if (this.tag.insertRule(ruleIndex, rules[i]))  $\n\in$ this.groupSizes[group]++;\n ruleIndex++;\n }\n }\n }\n clearGroup(group: number): void {\n if  $(group < this.length) \$ n const length = this.groupSizes[group];\n const startIndex = this.indexOfGroup(group); $\in$  const endIndex = startIndex + length; $\infty$  this.groupSizes[group] = 0; $\infty$  for (let i = startIndex; i < endIndex; i++)  $\n \tilde{s}$ .deleteRule(startIndex);\n }\n }\n }\n getGroup(group: number): string  ${\n \cdot \text{ } \cdot \text{ } x = \cdot \cdot}$  if (group  $>=$  this.length  $\|$  this.groupSizes[group] === 0)  $\n\$  return css;\n  $\ln$  const length = this.groupSizes[group];\n const startIndex = this.indexOfGroup(group);\n const endIndex = startIndex + length;\n\n for (let i = startIndex; i < endIndex; i++)  $\ln$  css += `\${this.tag.getRule(i)}\${SPLITTER}`;\n }\n\n return css;\n }\n}\n","//  $\mathbb{O}$  flow\n\nimport throwStyledError from '../utils/error';\n\nconst MAX  $\text{ SMI} = 1 \lt 31 - 1$ ;\n\nlet groupIDRegister:  $\text{Map}(\text{Map}(\cdot) = new Map(\cdot)$ ; number> = new Map(); net reverseRegister: Map<number, string> = new Map(); net nextFreeGroup = 1;\n\nexport const resetGroupIds = () => {\n groupIDRegister = new Map();\n reverseRegister = new Map();\n  $nextFreeGroup = 1;\n\};\n\neq\text{const}$  getGroupForId = (id: string): number => {\n if (groupIDRegister.has(id))  ${\n\mu \in \mathbb{D} }$  return (groupIDRegister.get(id): any);\n  ${\n\mu \in \mathbb{D} }$  while (reverseRegister.has(nextFreeGroup))  ${\n\mu \in \mathbb{D} }$  $nextFreeGroup++;\n\} \n\in \text{From } \mathbb{R} \longrightarrow \mathbb{R}$ 'production' &&\n  $((\text{group } 0) < 0 \parallel \text{group } > \text{MAX\_SMI}\$ \n  $) {\n + \text{through}(16, \frac{\q 2}{\text{group}}\;\n + \text{high}(16, \frac{\q 2}{\text{group}}\;\n + \text{high}(16, \frac{\q 2}{\text{group}}\;\n + \text{high}(16, \frac{\q 2}{\text{group}}\;\n + \text{high}(16, \frac{\q 2}{\text{group}}\;\n + \text{high}(16, \frac{\q 2}{\text{group}}\;\n + \text{high}(16, \frac{\q 2$ groupIDRegister.set(id, group);\n reverseRegister.set(group, id);\n return group;\n};\n\nexport const getIdForGroup = (group: number): void | string =>  $\{\n$  return reverseRegister.get(group); $\n\}\n\neq$ setGroupForId = (id: string, group: number) => {\n if (group >= nextFreeGroup) {\n nextFreeGroup = group + 1;\n }\n\n groupIDRegister.set(id, group);\n reverseRegister.set(group, id);\n};\n","// @flow\n\nimport { SPLITTER, SC\_ATTR, SC\_ATTR\_ACTIVE, SC\_ATTR\_VERSION, SC\_VERSION } from '../constants';\nimport { getIdForGroup, setGroupForId } from './GroupIDAllocator';\nimport type { Sheet } from './types';\n\nconst SELECTOR = `style[\${SC\_ATTR}][\${SC\_ATTR\_VERSION}=\"\${SC\_VERSION}\"]`;\nconst MARKER\_RE = new RegExp(`^\${SC\_ATTR}\\\\.g(\\\\d+)\\\\[id=\"([\\\\w\\\\d-]+)\"\\\\].\*?\"([^\"]\*)`);\n\nexport const outputSheet = (sheet: Sheet)  $\Rightarrow$  {\n const tag = sheet.getTag();\n

const { length } = tag;\n\n let css = ";\n for (let group = 0; group < length; group++) {\n const id = getIdForGroup(group);\n if (id === undefined) continue;\n\n const names = sheet.names.get(id);\n const rules  $=$  tag.getGroup(group); $\in$  if (!names || !rules || !names.size) continue; $\in$  const selector =  $\frac{\S}{SC}$  ATTR}.g\${group}[id=\"\${id}\"]`;\n\n let content = ";\n if (names !== undefined) {\n

names.forEach(name  $\Rightarrow$  {\n if (name.length > 0) {\n content += `\${name},`;\n }\n }\n }\n\n // NOTE: It's easier to collect rules and have the marker $\ln /$  / after the actual rules to simplify the rehydration $\ln$  css  $+=$   $*\{rule{}^*_{\onumber}\s{content}\''}{S{CDLITTER}^*_{n}\n\nn return$ rehydrateNamesFromContent = (sheet: Sheet, id: string, content: string) => {\n const names = content.split(',');\n let name;\n\n for (let i = 0, l = names.length; i < l; i++) {\n // eslint-disable-next-line\n

if ((name = names[i]))  $\n\$  sheet.registerName(id, name);\n  $\n\n\| \n\in \mathbb{S}$ ;\n\nconst rehydrateSheetFromTag = (sheet: Sheet, style: HTMLStyleElement)  $\Rightarrow$  {\n const parts = (style.textContent || '').split(SPLITTER);\n const rules: string $[] = []$ ;\n\n for (let i = 0, l = parts.length; i < l; i++) {\n const part = parts[i].trim();\n if (!part) continue;\n\n const marker = part.match(MARKER\_RE);\n\n if (marker) {\n const group = parseInt(marker[1], 10)  $0;\n$  const id = marker[2]; $\ln \n$  if (group !== 0)  $\ln \n$  // Rehydrate componentId to group index mapping\n setGroupForId(id, group);\n // Rehydrate names and rules\n // looks like: datastyled.g11[id=\"idA\"]{content:\"nameA,\"}\n rehydrateNamesFromContent(sheet, id, marker[3]);\n sheet.getTag().insertRules(group, rules);\n  $\ln$  rules.length = 0;\n } else {\n rules.push(part);\n }\n  $\ln$ ;\n\nexport const rehydrateSheet = (sheet: Sheet) => {\n const

nodes = document.querySelectorAll(SELECTOR); $\ln$  for (let i = 0, l = nodes.length; i < l; i++)  $\ln$  const node =  $((nodes[i]: any): HTMLStyleElement); \in (node & & node.getAttribute(SC_ATTR) != SC_ATTR_ACTIVE)$  ${\n \mu \in \mathbb{R}}$  rehydrateSheetFromTag(sheet, node); $\ln \inf (\text{node.parentNode}) \{\n \mu \in \mathbb{R}$ 

node.parentNode.removeChild(node);\n }\n }\n }\n }\n';\'// @flow\n/\* eslint-disable camelcase, no-undef \*/\n\ndeclare var \_\_webpack\_nonce\_\_: string;\n\nconst getNonce = () => {\n return typeof \_\_webpack\_nonce\_\_  $!=$  'undefined' ? \_webpack\_nonce\_\_ : null;\n};\n\nexport default getNonce;\n","// @flow\n\nimport { SC\_ATTR, SC\_ATTR\_ACTIVE, SC\_ATTR\_VERSION, SC\_VERSION } from '../constants';\nimport getNonce from '../utils/nonce';\nimport throwStyledError from '../utils/error';\n\nconst ELEMENT\_TYPE = 1; /\* Node.ELEMENT\_TYPE  $*\ln\frac{n}{*}$  Find last style element if any inside target  $*\ln\frac{n}{n}$  findLastStyleTag = (target:

HTMLElement): void | HTMLStyleElement  $\Rightarrow$  {\n const { childNodes }

 $=$  target;\n\n for (let i = childNodes.length; i > = 0; i--) {\n const child = ((childNodes[i]: any):

?HTMLElement);\n if (child && child.nodeType === ELEMENT\_TYPE && child.hasAttribute(SC\_ATTR)) {\n return ((child: any): HTMLStyleElement);\n }\n }\n\n return undefined;\n};\n\n/\*\* Create a style element inside `target` or <head> after the last \*/\nexport const makeStyleTag = (target?: HTMLElement):

HTMLStyleElement  $\Rightarrow$  {\n const head = ((document.head: any): HTMLElement);\n const parent = target || head;\n const style = document.createElement('style');\n const prevStyle = findLastStyleTag(parent);\n const nextSibling = prevStyle !== undefined ? prevStyle.nextSibling : null;\n\n style.setAttribute(SC\_ATTR, SC\_ATTR\_ACTIVE);\n style.setAttribute(SC\_ATTR\_VERSION, SC\_VERSION);\n\n const nonce = getNonce();\n\n if (nonce) style.setAttribute('nonce', nonce);\n\n parent.insertBefore(style, nextSibling);\n\n return style;\n};\n\n/\*\* Get the CSSStyleSheet instance for a

given style element \*/\nexport const getSheet = (tag: HTMLStyleElement): CSSStyleSheet => {\n if (tag.sheet) {\n return ((tag.sheet: any): CSSStyleSheet);\n }\n\n // Avoid Firefox quirk where the style element might not have a sheet property\n const { styleSheets } = document;\n for (let i = 0, l = styleSheets.length; i < l; i++) {\n const sheet = styleSheets[i];\n if (sheet.ownerNode === tag) {\n return ((sheet: any): CSSStyleSheet);\n }\n }\n\n throwStyledError(17);\n return (undefined: any);\n};\n","// @flow\n/\* eslint-disable no-use-before-define \*/\n\nimport { makeStyleTag, getSheet } from './dom';\nimport type { SheetOptions, Tag } from './types';\n\n/\*\* Create a CSSStyleSheet-like tag depending on the environment \*/ $\eta$ nexport const makeTag = ({ isServer, useCSSOMInjection, target  $\}$ : SheetOptions): Tag =>  $\ln$  if (isServer)  $\ln$  return new VirtualTag(target);\n  $\}$  else if (useCSSOMInjection)  $\n \in \text{CSSOMTag}(target); \n}$  else  ${\n \in \text{CSSOMTag}(target)}$ TextTag(target);\n  $\ln$ ;\n\nexport class CSSOMTag implements Tag  $\ln$  element: HTMLStyleElement;\n\n sheet: CSSStyleSheet;\n\n length: number;\n\n constructor(target?: HTMLElement) {\n const element =  $(this. element = makeStyleTag(target))$ ;\n\n // Avoid Edge bug where empty style elements don't create sheets\n element.appendChild(document.createTextNode(''));\n\n this.sheet = getSheet(element);\n this.length = 0;\n

 $\ln \ln$  insertRule(index: number, rule: string): boolean {\n try {\n this.sheet.insertRule(rule, index);\n

this.length++;\n return true;\n } catch (\_error) {\n return false;\n }\n }\n\n deleteRule(index: number): void  $\n\$ n this.sheet.deleteRule(index);\n this.length--;\n  $\ln$  getRule(index: number): string  $\ln$  const rule = this.sheet.cssRules[index];\n // Avoid IE11 quirk where cssText is inaccessible on some invalid rules\n if (rule !== undefined && typeof rule.cssText === 'string')  $\ln$  return rule.cssText;\n

} else  ${\n m :;\n }\n} \n\in \{\n n\in\mathbb{N}^* A Tag that emulates the CSSStyle Sheet API but uses text nodes$ \*/\nexport class TextTag implements Tag {\n element: HTMLStyleElement;\n\n nodes: NodeList<Node>;\n\n length: number;\n\n constructor(target?: HTMLElement) {\n const element = (this.element = makeStyleTag(target));\n this.nodes = element.childNodes;\n this.length = 0;\n }\n\n insertRule(index: number, rule: string): boolean  ${\n \in$  if (index  $\le$  this.length && index  $\ge$  = 0)  ${\n \in$  const node = document.createTextNode(rule);\n const refNode = this.nodes[index];\n this.element.insertBefore(node, refNode  $\| \text{null}$ ;\n this.length++;\n return true;\n } else  $\{\n\$  return false;\n  $\|\$ n\n deleteRule(index: number): void {\n this.element.removeChild(this.nodes[index]);\n this.length--;\n }\n\n getRule(index: number): string  ${\n \{ \infty \in \mathbb{R} \} \}$  return this.nodes[index].textContent;\n  $\}$  else  ${\n \{ \in \mathbb{R} \} \}$ '';\n }\n }\n\n/\*\* A completely virtual (server-side) Tag that doesn't manipulate the DOM \*/\nexport class VirtualTag implements Tag  $\n$  rules: string[]; $\n$ n length: number; $\n$ n constructor(\_target?: HTMLElement)  $\n$ this.rules =  $[\cdot]$ ;\n this.length = 0;\n  $\ln$  insertRule(index: number, rule: string): boolean {\n if (index <= this.length)  ${\n \times s}$  this.rules.splice(index, 0, rule); ${\n \times s}$  this.length++; ${\n \times s}$  return true; ${\n \}$  else  ${\n \times s}$ false;\n  $\ln \ln \delta$ :\n\n deleteRule(index: number): void  $\ln \theta$ : this.rules.splice(index, 1);\n this.length--;\n  $\ln \ln$ getRule(index: number): string  $\n{\in$  if (index < this.length)  $\n{\in$  return this.rules[index]; $\n{\in}$  } else  $\{\n{\in}$  return '';\n }\n }\n}\n","// @flow\nimport { DISABLE\_SPEEDY, IS\_BROWSER } from '../constants';\nimport { EMPTY\_OBJECT } from '../utils/empties';\nimport { makeGroupedTag } from './GroupedTag';\nimport { getGroupForId } from './GroupIDAllocator';\nimport { outputSheet, rehydrateSheet

 } from './Rehydration';\nimport { makeTag } from './Tag';\nimport type { GroupedTag, Sheet, SheetOptions } from  $'$ ./types';\n\nlet SHOULD\_REHYDRATE = IS\_BROWSER;\n\ntype SheetConstructorArgs = {\n isServer?: boolean,\n useCSSOMInjection?: boolean,\n target?: HTMLElement,\n};\n\ntype GlobalStylesAllocationMap = { [key: string]: number };\ntype NamesAllocationMap = Map<string, Set<string>>;\n\nconst defaultOptions: SheetOptions = {\n isServer: !IS\_BROWSER,\n useCSSOMInjection: !DISABLE\_SPEEDY,\n};\n\n/\*\* Contains the main stylesheet logic for stringification and caching \*/\nexport default class StyleSheet implements Sheet {\n gs: GlobalStylesAllocationMap;\n\n names: NamesAllocationMap;\n\n options: SheetOptions;\n\n server: boolean;\n\n tag: void | GroupedTag;\n\n /\*\* Register a group ID to give it an index  $*\wedge$  static registerId(id: string): number  $\ln$  return getGroupForId(id); $\ln$   $\ln$  constructor(\n options: SheetConstructorArgs = EMPTY\_OBJECT,\n globalStyles?:

GlobalStylesAllocationMap = { $\n$  names?: NamesAllocationMap $\n$  )  ${\n$  this.options =  ${\n}$ ...defaultOptions, $\infty$  ...options, $\in$   $\}$ ; $\infty$  this.gs = globalStyles; $\infty$  this.names = new Map(names); $\infty$ this.server = !!options.isServer;\n\n // We rehydrate only once and use the sheet that is created first\n if (!this.server && IS\_BROWSER && SHOULD\_REHYDRATE) {\n SHOULD\_REHYDRATE = false;\n rehydrateSheet(this);\n }\n }\n reconstructWithOptions(options: SheetConstructorArgs, withNames?: boolean = true)  $\{\n\$  return new StyleSheet $(\n\$   $\{\n\}$ ...this.options, ...options  $\,\n\$  this.gs,\n (withNames && this.names) || undefined\n );\n }\n\n allocateGSInstance(id: string) {\n return (this.gs[id] = (this.gs[id]  $\|$  0) + 1);\n }\n\n /\*\* Lazily initialises a GroupedTag for when it's actually needed  $*\wedge$ n getTag(): GroupedTag  $\wedge$  return this.tag || (this.tag = makeGroupedTag(makeTag(this.options)));\n  $\ln / *$  Check whether a name is known for caching \*/\n hasNameForId(id: string, name: string): boolean {\n return this.names.has(id) && (this.names.get(id): any).has(name);\n  $\ln \frac{*}{*}$  Mark a group's name as known for caching  $*\ln$  registerName(id: string, name: string)  $\{n \ getGroupForId(id);n\n| n \ if (!this.names.has(id)) \} \$ n const groupNames = new Set();\n

groupNames.add(name);\n this.names.set(id, groupNames);\n } else  ${\n}$  (this.names.get(id): any).add(name);\n }\n }\n\n /\*\* Insert new rules which also marks the name as known \*/\n insertRules(id: string, name: string, rules: string[])  $\n{\n t}$  this.registerName(id, name);\n this.getTag().insertRules(getGroupForId(id), rules);\n }\n\n /\*\* Clears all cached names for a given group ID \*/\n clearNames(id: string) {\n if

(this.names.has(id))  ${\n (this.names.get(id): any).clear();\n }\n \n \|\n /** Class all rules for a given group ID$ \*/\n clearRules(id: string) {\n this.getTag().clearGroup(getGroupForId(id));\n

this.clearNames(id);\n  $\|\cdot\|^*$  Clears the entire tag which deletes all rules but not its names \*/\n clearTag() {\n // NOTE: This does not clear the names, since it's only used during SSR\n // so that we can continuously output only new rules\n this.tag = undefined;\n  $\ln / *$  Outputs the current sheet as a CSS string with markers for SSR \*/\n toString(): string  $\{\n\$  return outputSheet(this);\n  $\|\n\|$ ,","// @flow\n/\* eslint-disable no-bitwise \*/\n\nconst AD\_REPLACER\_R =  $/(a)(d)/g$ i; $\ln\pi/$  This is the \"capacity\" of our alphabet i.e. 2x26 for all letters plus their capitalised\n \* counterparts \*/\nconst charsLength =  $52\cdot\ln\frac{n}{*}$  start at 75 for 'a' until 'z' (25) and then start at 65 for capitalised letters \*/\nconst getAlphabeticChar = (code: number): string =>\n String.fromCharCode(code + (code >  $25$  ? 39 : 97)); $\ln\frac{x}{i}$  input a number, usually a hash and convert it to base-52 \*/nexport default function generateAlphabeticName(code: number): string {\n let name

= ";\n let x;\n\n /\* get a char and divide by alphabet-length \*/\n for (x = Math.abs(code); x > charsLength; x = (x / charsLength) | 0)  $\ln$  name = getAlphabeticChar(x % charsLength) + name;\n }\n\n return (getAlphabeticChar(x % charsLength) + name).replace(AD\_REPLACER\_R, '\$1-\$2');\n}\n","// @flow\n/\* eslint-disable \*/\n\nexport const SEED = 5381;\n\n// When we have separate strings it's useful to run a progressive\n// version of djb2 where we pretend that we're still looping over\n// the same string\nexport const phash = (h: number, x: string): number => {\n let  $i = x.length; \n\ln \ while (i) {\n n = (h * 33) ^ x.charAtCodeAt(-i); \n }\n n = h; \n};\n\ln / \ This is a djb2$ hashing function\nexport const hash = (x: string): number => {\n return phash(SEED, x);\n};\n'',"// @flow\nimport isFunction from './isFunction';\nimport isStyledComponent from './isStyledComponent';\nimport type { RuleSet } from '../types';\n\nexport default function isStaticRules(rules: RuleSet): boolean

 ${\n 1$  for (let  $i = 0$ ;  $i <$  rules.length;  $i += 1$ )  ${\n$  const rule = rules[i]; ${\n$ n if (isFunction(rule) && !isStyledComponent(rule))  $\{\n\mid \text{functions are allowed to be static if they're just being}\n\mid \text{used to get the}$ classname of a nested styled component\n return false;\n  $\ln |\n\ln$  return true;\n}\n","// @flow\nimport { SC\_VERSION } from '../constants';\nimport StyleSheet from '../sheet';\nimport type { RuleSet, Stringifier } from '../types';\nimport flatten from '../utils/flatten';\nimport generateName from

'../utils/generateAlphabeticName';\nimport { hash, phash } from '../utils/hash';\nimport isStaticRules from '../utils/isStaticRules';\n\nconst SEED = hash(SC\_VERSION);\n\n/\*\*\n \* ComponentStyle is all the CSS-specific stuff, not the React-specific stuff.\n \*/\nexport default class ComponentStyle {\n baseHash: number;\n\n baseStyle: ?ComponentStyle;\n\n componentId: string;\n\n isStatic: boolean;\n\n rules: RuleSet;\n\n staticRulesId: string;\n\n constructor(rules:

RuleSet, componentId: string, baseStyle?: ComponentStyle)  $\{\n\$  this.rules = rules; $\n\$ n this.staticRulesId = "; $\n\$ n this.isStatic = process.env.NODE\_ENV === 'production'  $\&&\$ \n (baseStyle === undefined || baseStyle.isStatic)  $&\&\$ n isStaticRules(rules);\n this.componentId = componentId;\n\n // SC\_VERSION gives us isolation between multiple runtimes on the page at once $\ln$  // this is improved further with use of the babel plugin  $\{\$ amespace $\$ " feature $\n$  this.baseHash = phash(SEED, componentId); $\n$ n this.baseStyle = baseStyle; $\n$ n // NOTE: This registers the componentId, which ensures a consistent order $\wedge$  // for this component's styles compared to others\n StyleSheet.registerId(componentId);\n  $\ln / \|n \$  Flattens a rule set into valid CSS\n \* Hashes it, wraps the whole chunk in a .hash1234 { $\n \times \mathbb{R}$  Returns the hash to be injected on render()\n  $* \times \wedge$ generateAndInjectStyles(executionContext: Object, styleSheet: StyleSheet, stylis: Stringifier)  ${\n \omega \in {\text{componentId}} = this;\n \nu \text{ const} \neq 1;\n \nu \text{ if (this baseStyle)} \n \nu \text{ }$ names.push(this.baseStyle.generateAndInjectStyles(executionContext, styleSheet, stylis));\n }\n\n // force dynamic classnames if user-supplied stylis plugins are in use $\ln$  if (this.isStatic && !stylis.hash) { $\ln$  if (this.staticRulesId && styleSheet.hasNameForId(componentId, this.staticRulesId)) {\n names.push(this.staticRulesId);\n } else {\n const cssStatic = flatten(this.rules, executionContext, styleSheet, stylis).join(");\n const name = generateName(phash(this.baseHash, cssStatic)  $>> 0$ );\n\n if  $(\text{style} \cdot \text{figure} \cdot \text{Number})$  {\n const cssStaticFormatted = stylis(cssStatic, `.\${name}`, undefined, componentId);\n\n styleSheet.insertRules(componentId, name, cssStaticFormatted);\n  $\ln$ names.push(name);\n this.staticRulesId = name;\n  $\ln$  } else {\n const { length

 $\}$  = this.rules;\n let dynamicHash = phash(this.baseHash, stylis.hash);\n let css = ";\n\n for (let i = 0; i < length; i++)  $\{\n\}$  const partRule = this.rules[i]; $\n\|\n\|$  if (typeof partRule == 'string')  $\{\n\|$  css +=  $partRule;\n\|\n\mathbf{n}$  if (process.env.NODE\_ENV !== 'production') dynamicHash = phash(dynamicHash, partRule + i);\n } else if (partRule) {\n const partChunk = flatten(partRule, executionContext, styleSheet, stylis);\n const partString = Array.isArray(partChunk) ? partChunk.join(") : partChunk; $\ln$  dynamicHash = phash(dynamicHash, partString + i);\n css += partString;\n  $\ln$  }\n\n if (css) {\n const name = generateName(dynamicHash >>> 0);\n\n if (!styleSheet.hasNameForId(componentId, name)) {\n const cssFormatted = stylis(css, `.\${name}`, undefined, componentId);\n styleSheet.insertRules(componentId, name,  $\cssFormatted)$ ;\n }\n\n names.push(name);\n

 $\ln \ \ln \ \text{return names.join(' ')}:\n \|\n\| \$ \n',"import Stylis from '@emotion/stylis';\nimport { type Stringifier } from '../types';\nimport { EMPTY\_ARRAY, EMPTY\_OBJECT } from './empties';\nimport throwStyledError from './error';\nimport { phash, SEED } from './hash';\nimport insertRulePlugin from './stylisPluginInsertRule';\n\nconst COMMENT\_REGEX = /^\\s\*\\/\\/.\*\$/gm;\nconst COMPLEX\_SELECTOR\_PREFIX = [':', '[', '.', '#'];\n\ntype StylisInstanceConstructorArgs = {\n options?: Object,\n plugins?: Array<Function>,\n};\n\nexport default function createStylisInstance( ${\n \in \mathbb{P} \subset \mathbb{P} \subset \mathbb$ StylisInstanceConstructorArgs = EMPTY\_OBJECT)  $\n$  const stylis = new Stylis(options); $\n\ln \ N$  Wrap `insertRulePlugin to build a list of rules,\n // and then make our own plugin to return the rules. This\n // makes it

easier to hook into the existing SSR architecture $\ln \ln$  let parsingRules =  $[ ]$ ; $\ln \ln /$  eslint-disable-next-line consistentreturn\n

const returnRulesPlugin = context =>  $\{\n\iint (context == -2) \{\n\}$  const parsedRules = parsingRules;\n parsingRules =  $[\cdot]$ ;\n return parsedRules;\n  $\cdot$  \\n \;\n\n const parseRulesPlugin = insertRulePlugin(rule => {\n parsingRules.push(rule);\n });\n\n let \_componentId: string;\n let \_selector: string;\n let \_selectorRegexp:  $RegExp;\n$  let \_consecutiveSelfRefRegExp:  $RegExp;\n|n$  const selfReferenceReplacer = (match, offset, string) =>  ${\n\mu \text{ if } (\n\mu \text{ do not replace the first occurrence if it is complex (has a modifier)}\n\text{ (offset == 0?})\n}$ COMPLEX\_SELECTOR\_PREFIX.indexOf(string[\_selector.length]) === -1 : true) &&\n // no consecutive self refs (.b.b); that is a precedence boost and treated differently\n !string.match( consecutiveSelfRefRegExp)\n )  ${\n \mu \delta}$ ;\n return match;\n };\n\n return match;\n };\n\n \* When writing a style like\n \*\n \*  $& +& {\nightharpoonup^* \colon} \mathbb{R}^* \mathbb{R}^* \mathbb{R}^* \mathbb{R}^*$  The second ampersand should

 be a reference to the static component class. stylis\n \* has no knowledge of static class so we have to intelligently replace the base selector.\n \*\n \* https://github.com/thysultan/stylis.js/tree/v3.5.4#plugins <- more info about the context phase values $\vert n \rangle$  \*  $\vert \frac{1}{2}\rangle$ " means this plugin is taking effect at the very end after all other processing is complete\n \*/\n const selfReferenceReplacementPlugin = (context, \_, selectors) => {\n if (context ==  $2 \&&$ selectors.length && selectors[0].lastIndexOf(\_selector) > 0) {\n  $\#$  eslint-disable-next-line no-param-reassign\n  $selectors[0] = selectors[0].replace(\_selectorRegexp, selfReferenceReplacer);\n \{ \} \$ |\n  $\};\n \$ |\n stylis.use([...plugins, selfReferenceReplacementPlugin, parseRulesPlugin, returnRulesPlugin]);\n\n function stringifyRules(css, selector, prefix, componentId = '&'): Stringifier  $\{\n\$  const flatCSS = css.replace(COMMENT\_REGEX, ''); $\n\}n$  const cssStr  $=$  selector && prefix ? `\${prefix} \${selector} { \${flatCSS} }

: flatCSS;\n\n // stylis has no concept of state to be passed to plugins\n // but since JS is single-threaded, we can rely on that to ensure $\ln$  // these properties stay in sync with the current stylis run $\ln$  \_componentId = componentId;\n selector = selector;\n selectorRegexp = new RegExp(`\\\\\${ selector}\\\\b`, 'g');\n consecutiveSelfRefRegExp = new RegExp(`(\\\\\${ selector}\\\\b){2,}`);\n\n return stylis(prefix || !selector ? " : selector, cssStr);\n }\n\n stringifyRules.hash = plugins.length\n ? plugins\n .reduce((acc, plugin) => {\n if (!plugin.name)  $\ln$  throwStyledError(15);\n  $\ln$  return phash(acc, plugin.name);\n }, SEED)\n .toString()\n : '';\n\n return stringifyRules;\n}\n","/\*\*\n \* MIT License\n \*\n \* Copyright (c) 2016 Sultan Tarimo\n  $*\n$  Permission is hereby granted, free of charge, to any person obtaining a copy of\n  $*$  this software and associated documentation files (the \"Software\"),\n

 \* to deal in the Software without restriction, including without limitation the rights to use, copy, modify, merge, publish, distribute, sublicense, and/or\n \* sell copies of the Software and to permit persons to whom the Software is

furnished to do so, subject to the following conditions: $\ln \pi$  The above copyright notice and this permission notice shall be included in all $\ln *$  copies or substantial portions of the Software. $\ln * \ln *$  THE SOFTWARE IS PROVIDED \"AS IS\", WITHOUT WARRANTY OF ANY KIND, EXPRESS\n \* OR IMPLIED INCLUDING BUT NOT LIMITED TO THE WARRANTIES OF MERCHANTABILITY,\n \* FITNESS FOR A PARTICULAR PURPOSE AND NONINFRINGEMENT. IN NO EVENT SHALL THE\n \* AUTHORS OR COPYRIGHT HOLDERS BE LIABLE FOR ANY CLAIM, DAMAGES OR OTHER LIABILITY,\n \* WHETHER IN AN ACTION OF CONTRACT, TORT OR OTHERWISE, ARISING FROM, OUT OF OR\n \* IN CONNECTION WITH THE SOFTWARE OR THE USE OR OTHER DEALINGS IN THE SOFTWARE.\n \*/\n/\* eslint-disable \*/\n\nexport default function(insertRule) {\n

const delimiter = '/\*|\*/';\n const needle = `\${delimiter}}`;\n\n function toSheet(block) {\n if (block) {\n try {\n insertRule(`\${block}}`);\n } catch (e) {}\n }\n }\n\n return function ruleSheet(\n context,\n content,\n selectors,\n parents,\n line,\n column,\n length,\n ns,\n depth,\n at\n ) {\n switch (context)  ${\n \mu \quad // property \n \quad case 1:\n \mu \quad // @ import \n \quad if (depth == 0 && content.charAtCodeAt(0) == 64)$ return insertRule(`\${content};`), ";\n break;\n // selector\n case 2:\n if (ns === 0) return content + delimiter;\n break;\n // at-rule\n case 3:\n switch (ns)  $\{\n\$  // @font-face, @page\n case 102:\n case  $112$ :\n return insertRule(selectors[0] + content), ":\n default:\n return content +  $(at === 0 ? \text{ delimiter : }');\n$   $\in$  case -2:\n content.split(needle).forEach(toSheet);\n }\n

 };\n}\n","// @flow\nimport React, { type Context, type Node, useContext, useEffect, useMemo, useState } from 'react';\nimport shallowequal from 'shallowequal';\nimport StyleSheet from '../sheet';\nimport type { Stringifier } from '../types';\nimport createStylisInstance from '../utils/stylis';\n\ntype Props = {\n children?: Node,\n disableCSSOMInjection?: boolean,\n disableVendorPrefixes?: boolean,\n sheet?: StyleSheet,\n stylisPlugins?: Array<Function>,\n target?: HTMLElement,\n};\n\nexport const StyleSheetContext: Context<StyleSheet | void> = React.createContext();\nexport const StyleSheetConsumer = StyleSheetContext.Consumer;\nexport const StylisContext: Context<Stringifier | void> = React.createContext();\nexport const StylisConsumer = StylisContext.Consumer;\n\nexport const masterSheet: StyleSheet = new StyleSheet();\nexport const masterStylis: Stringifier = createStylisInstance();\n\nexport function useStyleSheet(): StyleSheet {\n return useContext(StyleSheetContext) ||

 masterSheet;\n}\n\nexport function useStylis(): Stringifier {\n return useContext(StylisContext) || masterStylis;\n}\n\nexport default function StyleSheetManager(props: Props) {\n const [plugins, setPlugins] = useState(props.stylisPlugins);\n const contextStyleSheet = useStyleSheet();\n\n const styleSheet = useMemo(() =>  ${\n\mu \text{ let sheet = contextStyleSheet; \n\|\n} \text{ if (props.sheet) } \n\|\n} \text{ is a list-disable-next-line prefer-destructuring} \n}$ sheet = props.sheet;\n } else if (props.target) {\n sheet = sheet.reconstructWithOptions({ target: props.target }, false); $\n\ln \frac{\ln \min}{\min}$  f(props.disableCSSOMInjection)  $\ln$  sheet = sheet.reconstructWithOptions({ useCSSOMInjection: false });\n }\n\n return sheet;\n }, [props.disableCSSOMInjection, props.sheet, props.target]); $\ln \text{const}$  stylis = useMemo( $\ln$  () = > $\ln$  createStylisInstance({\n options: { prefix: !props.disableVendorPrefixes  $\setminus \nightharpoonup$  plugins,\n  $\setminus \nightharpoonup$  [props.disableVendorPrefixes, plugins]\n ); $\ln\$ n useEffect(() =>  $\ln$  if (!shallowequal(plugins, props.stylisPlugins)) setPlugins(props.stylisPlugins); $\ln$ }, [props.stylisPlugins]);\n\n return (\n <StyleSheetContext.Provider value={styleSheet}>\n <StylisContext.Provider value={stylis}>\n {process.env.NODE\_ENV !== 'production'\n ? React.Children.only(props.children)\n : props.children}\n </StylisContext.Provider>\n </StyleSheetContext.Provider>\n );\n}\n","// @flow\nimport StyleSheet from '../sheet';\nimport { type Stringifier } from '../types';\nimport throwStyledError from '../utils/error';\nimport { masterStylis } from './StyleSheetManager';\n\nexport default class Keyframes  $\{\n \alpha\}$  id: string;\n\n name: string;\n\n rules: string;\n\n constructor(name: string, rules: string)  $\{\n\$  this.name = name; $\n\$ n this.id = `sc-keyframes-\${name}`; $\n\$ n this.rules  $=$  rules; $\ln |\ln \hat{\ln}$  inject = (styleSheet: StyleSheet, stylisInstance: Stringifier = masterStylis) => {\n const resolvedName

 $=$  this.name + stylisInstance.hash; $\ln \inf$  if (!styleSheet.hasNameForId(this.id, resolvedName)) { $\ln$ styleSheet.insertRules(\n this.id,\n resolvedName,\n stylisInstance(this.rules, resolvedName, '@keyframes')\n );\n }\n };\n\n toString = () => {\n return throwStyledError(12, String(this.name));\n };\n\n getName(stylisInstance: Stringifier = masterStylis) {\n return this.name + stylisInstance.hash;\n }\n',\n'',"//  $\mathcal{Q}$ flow\n\n/\*\*\n \* inlined version of\n \*

https://github.com/facebook/fbjs/blob/master/packages/fbjs/src/core/hyphenateStyleName.js\n \*/\n\nconst uppercaseCheck =  $/((A-Z)/\cdot)$ \nconst uppercasePattern =  $/((A-Z)/g)$ \nconst msPattern =  $/$ \ms- $/$ ;\nconst prefixAndLowerCase = (char: string): string =>  $\text{-}\$  {char.toLowerCase()}';\n\n/\*\*\n \* Hyphenates a camelcased CSS property name, for example:\n  $*\nightharpoonup$  > hyphenateStyleName('backgroundColor')\n  $*$  < \"backgroundcolor\"\n \* > hyphenateStyleName('MozTransition')\n \* <\"-moz-transition\"\n

\* > hyphenateStyleName('msTransition')\n \* < \"-ms-transition\"\n \*\n \* As Modernizr suggests (http://modernizr.com/docs/#prefixed), an `ms` prefix\n \* is converted to `-ms-`.\n \*\n \* @param {string\n \*  $\frac{1}{2}$ } string\n \* @return {string}\n \*/\nexport default function hyphenateStyleName(string: string): string {\n return uppercaseCheck.test(string)\n ? string\n .replace(uppercasePattern, prefixAndLowerCase)\n .replace(msPattern, '-ms-')\n : string;\n}\n","// @flow\nimport { isElement } from 'react-is';\nimport getComponentName from './getComponentName';\nimport isFunction from './isFunction';\nimport isStatelessFunction from './isStatelessFunction';\nimport isPlainObject from './isPlainObject';\nimport isStyledComponent from './isStyledComponent';\nimport Keyframes from '../models/Keyframes';\nimport hyphenate from

'./hyphenateStyleName';\nimport addUnitIfNeeded from './addUnitIfNeeded';\nimport { type Stringifier } from '../types';\n\n/\*\*\n \* It's falsish not falsy because 0 is allowed.\n

\*/\nconst isFalsish = chunk => chunk === undefined || chunk === null || chunk === false || chunk === '';\n\nexport const objToCssArray = (obj: Object, prevKey?: string): Array<string | Function> => {\n const rules = [];\n\n for (const key in obj)  $\{\n\$  if (!obj.hasOwnProperty(key) || isFalsish(obj[key])) continue; $\n\$ n if  $((\text{Array.isArray}(\text{obj}[\text{key}]) \& \& \text{obj}[\text{key}].\text{isCss}) || \text{isFunction}(\text{obj}[\text{key}]))\{\text{in} \quad \text{rules}.\text{push}(\text{align}(\text{key})).\}$ obj[key], ';');\n } else if (isPlainObject(obj[key])) {\n rules.push(...objToCssArray(obj[key], key));\n } else  ${\n \mu \nu \delta(\${}{nyn \ nle s.push(\${}{nphenate(key)}): \${}{addUnitIfNeeded(key, obj[key]}\);\\n \ \n \nu \ return \ prevKey ?\n}$ [`\${prevKey} {`, ...rules, '}'] : rules;\n};\n\nexport default function flatten(\n chunk: any,\n executionContext: ?Object,\n styleSheet: ?Object,\n stylisInstance: ?Stringifier\n): any {\n if (Array.isArray(chunk)) {\n const ruleSet =  $[i\ln n$  for (let  $i = 0$ , len = chunk.length, result;  $i <$  len;  $i += 1$ )

 ${\n\mu = \frac{r}{n} \cdot \frac{r}{n}}$  if (result == '') continue;\n else if (Array.isArray(result)) ruleSet.push(...result);\n else ruleSet.push(result);\n }\n\n return ruleSet;\n }\n\n if (isFalsish(chunk)) {\n return '';\n }\n\n /\* Handle other components \*/\n if (isStyledComponent(chunk))  ${\n\mu \in \mathbb{S}\{\n\mu, s\}} \cap {\n\mu \neq B}$  Fither execute or defer the function \*/\n if (isFunction(chunk))  $\ln$  if (isStatelessFunction(chunk) && executionContext)  $\ln$  const result = chunk(executionContext);\n\n if (process.env.NODE\_ENV !== 'production' && isElement(result)) {\n // eslint-disable-next-line no-console\n console.warn(\n  $\S$ {getComponentName(\n chunk\n )} is not a styled component and cannot be referred to via component selector. See https://www.styledcomponents.com/docs/advanced#referring-to-other-components for more details.`\n

 );\n }\n\n return flatten(result, executionContext, styleSheet, stylisInstance);\n } else return chunk;\n  $\ln \inf$  (chunk instance Keyframes)  $\ln$  if (styleSheet)  $\ln$  chunk.inject(styleSheet, stylisInstance);\n return chunk.getName(stylisInstance);\n } else return chunk;\n }\n\n /\* Handle objects \*/\n return isPlainObject(chunk) ? objToCssArray(chunk) : chunk.toString();\n}\n","// @flow\nexport default function isStatelessFunction(test: any): boolean {\n return (\n typeof test == 'function'\n && !(\n test.prototype\n && test.prototype.isReactComponent\n )\n );\n}\n","// @flow\nimport unitless from '@emotion/unitless';\n\n// Taken from https://github.com/facebook/react/blob/b87aabdfe1b7461e7331abb3601d9e6bb27544bc/packages/reactdom/src/shared/dangerousStyleValue.js\nexport default function addUnitIfNeeded(name: string, value: any): any {\n // https://github.com/amilajack/eslint-plugin-flowtype-errors/issues/133\n // \$FlowFixMe\n

if (value == null || typeof value === 'boolean' || value === '') {\n return ";\n }\n\n if (typeof value === 'number' && value !==  $0 \&8$  !(name in unitless) && !name.startsWith('--')) {\n return `\${value}px`; // Presumes implicit 'px' suffix for unitless numbers except for CSS variables\n }\n\n return String(value).trim();\n}\n","//

@flow\nimport interleave from '../utils/interleave';\nimport isPlainObject from '../utils/isPlainObject';\nimport { EMPTY\_ARRAY } from '../utils/empties';\nimport isFunction from '../utils/isFunction';\nimport flatten from '../utils/flatten';\nimport type { Interpolation, RuleSet, Styles } from '../types';\n\n/\*\*\n \* Used when flattening object styles to determine if we should\n \* expand an array of styles.\n \*/\nconst addTag = arg => {\n if  $(Array.isArray(arg)) \$ | /|  $\#$  eslint-disable-next-line no-param-reassign\n arg.isCss = true;\n }\n return arg;\n};\n\nexport default function css(styles: Styles, ...interpolations: Array<Interpolation>): RuleSet  ${\n if (isFunction(styles) || isplainObject(styles)) {\n // $FlowFixMe\n }$  return addTag(flatten(interleave(EMPTY\_ARRAY, [styles, ...interpolations])));\n }\n\n if (interpolations.length === 0 && styles.length === 1 && typeof styles[0] === 'string') {\n // \$FlowFixMe\n return styles;\n }\n\n //  $$FlowFixMe\$ n return addTag(flatten(interleave(styles, interpolations)));\n}\n","// @flow\n\nimport { useRef } from 'react';\n\nconst invalidHookCallRe = /invalid hook call/i;\nconst seen = new Set();\n\nexport const checkDynamicCreation = (displayName: string, componentId?: string) => {\n if (process.env.NODE\_ENV !== 'production')  $\{\n\quad$  const parsedIdString = componentId ? ` with the id of  $\$\{\n\$  componentId $\}'$  : '';\n const message  $=\n\begin{bmatrix}\n\text{The component } \{\text{displayName}\}\ \text{sparsedIdString}\ \text{has been created dynamically.}\n\]\n\end{bmatrix}$  +\n \"You may see this warning because you've called styled inside another component. $\ln\$  +\n To resolve this only create new StyledComponents

outside of any render method and function component.'; $\ln \frac{1}{16}$  a hook is called outside of a component: $\ln \frac{1}{2}$ React 17 and earlier throw an error $\ln$  // React 18 and above use console.error $\ln$  const originalConsoleError = console.error // eslint-disable-line no-console\n try  $\{\n\$  let didNotCallInvalidHook = true\n /\*  $$FlowIgmore[cannot-write] * \wedge n$  console.error = (consoleErrorMessage, ...consoleErrorArgs) => { // eslintdisable-line no-console $\ln$  // The error here is expected, since we're expecting anything that uses `checkDynamicCreation` to\n // be called outside of a React component.\n if  $(invalidHookCallRe.test(consoleErrorMessage)) \$ | didNotCallInvalidHook = false\n // This shouldn't happen, but resets `warningSeen` if we had this error happen intermittently\n seen.delete(message);\n  $\}$ else  ${\n or \quad \in \mathbb{F}^n \subset \mathbb{F}^n \subset \mathbb{F}^n \setminus \mathbb{F}^n \subset \mathbb{F}^n \subset \mathbb{F}^n$ 

// We purposefully call `useRef` outside of a component and expect it to throw\n  $\frac{1}{1}$  If it doesn't, then we're inside another component. $\ln$  // eslint-disable-next-line react-hooks/rules-of-hooks $\ln$  useRef(); $\ln$  if (didNotCallInvalidHook && !seen.has(message)) {\n // eslint-disable-next-line no-console\n console.warn(message);\n seen.add(message);\n  $\ln$  } catch (error) {\n // The error here is expected, since we're expecting anything that uses `checkDynamicCreation` to\n  $\frac{1}{\sqrt{2}}$  be called outside of a React component.\n if (invalidHookCallRe.test(error.message)) {\n // This shouldn't happen, but resets `warningSeen` if we had this error happen intermittently\n seen.delete(message);\n  $\ln$  } finally {\n /\*  $$FlowIgmore[cannot-write]$  \*/n console.error = originalConsoleError; // eslint-disable-line no-console\n  $\ln$  $\ln$ };\n'',''// @flow\nimport { EMPTY\_OBJECT } from './empties';\n\ntype Props = {\n

theme?:  $any,\n\}$ ;\n\nexport default (props: Props, providedTheme: any, defaultProps:  $any = EMPTY_OBIECT$ ) =>  ${\nvert \nvert n \nvert \in \mathbb{Z} = \nvert \cdot \mathbb{Z} \leq \mathbb{Z} \leq \mathbb{Z} \$ @flow\n\n// Source: https://www.w3.org/TR/cssom-1/#serialize-an-identifier\n// Control characters and non-letter first symbols are not supported\nconst escapeRegex = /[!\"#\$%&'()\*+,./:;<=>?@[\\\\\\]^`{|}~-]+/g;\n\nconst dashesAtEnds =  $/(\hat{ }$ -|-\$ $)/g$ ;\n\n/\*\*\n \* TODO: Explore using CSS.escape when it becomes more available\n \* in evergreen browsers.\n \*/\nexport default function escape(str: string): string {\n return (\n str\n // Replace all possible CSS selectors\n .replace(escapeRegex, '-')\n\n // Remove extraneous hyphens at the start and end\n .replace(dashesAtEnds, '')\n );\n}\n","// @flow\n/\* eslint-disable \*/\nimport generateAlphabeticName from './generateAlphabeticName';\nimport { hash } from './hash';\n\nexport default (str: string): string  $\Rightarrow$  {\n return generateAlphabeticName(hash(str) >>> 0);\n};\n","// @flow\nimport type { IStyledComponent } from '../types';\n\nexport default function isTag(target: \$PropertyType<IStyledComponent, 'target'>): boolean %checks  $\{\nvert \in \text{typeo} \text{target} == \text{string}' \&\| \text{process} \&\| \&\| \leq \text{ENV} \right\} = \text{production}\n$  ? target.charAt(0) === target.charAt(0).toLowerCase()\n : true)\n );\n}\n","/\* eslint-disable \*/\n/\*\*\n mixin-deep; https://github.com/jonschlinkert/mixin-deep\n Inlined such that it will be consistently transpiled to an IE-

compatible syntax. $\ln \ln$  The MIT License (MIT) $\ln \ln$  Copyright (c) 2014-present, Jon Schlinkert. $\ln \ln$  Permission is hereby granted, free of charge, to any person obtaining a copy\n of this software and associated documentation files  $(the \iota\text{"Software}\iota\text{"})$ , to deal\n in the Software without restriction, including without limitation the rights\n to use, copy, modify, merge, publish, distribute, sublicense, and/or sell\n copies of the Software,

and to permit persons to whom the Software is\n furnished to do so, subject to the following conditions:\n\n The above copyright notice and this permission notice shall be included in $\ln$  all copies or substantial portions of the Software.\n\n THE SOFTWARE IS PROVIDED \"AS IS\", WITHOUT WARRANTY OF ANY KIND, EXPRESS OR\n IMPLIED, INCLUDING BUT NOT LIMITED TO THE WARRANTIES OF MERCHANTABILITY,\n FITNESS FOR A PARTICULAR PURPOSE AND NONINFRINGEMENT. IN NO EVENT SHALL THE\n AUTHORS OR COPYRIGHT HOLDERS BE LIABLE FOR ANY CLAIM, DAMAGES OR OTHER\n LIABILITY, WHETHER IN AN ACTION OF CONTRACT, TORT OR OTHERWISE, ARISING FROM,\n OUT OF OR IN CONNECTION WITH THE SOFTWARE OR THE USE OR OTHER DEALINGS IN\n THE SOFTWARE. $\n^* \n\rho\ncos(1) = \n\ln t \neq 0$  typeof val == 'function' || (typeof val == 'object' && val !== null  $\&&$  !Array.isArray(val))\n );\n};\n\nconst isValidKey = key => {\n return key !== '\_\_proto\_\_' && key !== 'constructor' && key !== 'prototype';\n};\n\nfunction

mixin(target, val, key)  $\ln$  const obj = target[key]; $\ln$  if (isObject(val) && isObject(obj))  $\ln$  mixinDeep(obj, val);\n } else {\n target[key] = val;\n }\n}\n\nexport default function mixinDeep(target, ...rest) {\n for (const obj of rest)  ${\n \{isObject(obj)\}\n \}$  for (const key in obj)  ${\n \{isValidKey(key)\}\n \}$  mixin(target, obj[key], key);\n }\n }\n }\n }\n }\n return target;\n}\n","// @flow\nimport React, { useContext, useMemo, type Element, type Context } from 'react';\nimport throwStyledError from '../utils/error';\nimport isFunction from '../utils/isFunction';\n\nexport type Theme = { [key: string]: mixed };\n\ntype ThemeArgument = Theme | ((outerTheme?: Theme) => Theme);\n\ntype Props = {\n children?: Element<any>,\n theme:

ThemeArgument,\n};\n\nexport const ThemeContext: Context<Theme | void> = React.createContext();\n\nexport const ThemeConsumer = ThemeContext.Consumer;\n\nfunction mergeTheme(theme: ThemeArgument, outerTheme?: Theme): Theme  $\ln$  if (!theme)  $\ln$  return throwStyledError(14);\n  $\ln$  if (isFunction(theme))  ${\n\mu \intercal\in \mathbb{R} \in \mathbb{R} \setminus \mathbb{R} \in \mathbb{R} \setminus \mathbb{R} \setminus \mathbb{R}$  $(mergedThene == null \mid Array.isArray(mergedThene) \mid type of mergedThene != 'object')\n) \n{ \n return }$ throwStyledError(7);\n }\n\n return mergedTheme;\n }\n\n if (Array.isArray(theme) || typeof theme !== 'object')  ${\nabla}$  return throwStyledError(8);\n  ${\nabla}$  return outerTheme ? { ...outerTheme, ...theme } : theme;\n}\n\n/\*\*\n \* Provide a theme to an entire react component tree via context\n \*/\nexport default function ThemeProvider(props: Props)  $\{\n\rangle$  const outerTheme = useContext(ThemeContext); $\n\rangle$ n const themeContext = useMemo(() => mergeTheme(props.theme, outerTheme),  $[\n\ln \n\propto \n\text{norm}$  outerTheme, $\ln \n\text{norm}$ ; (!props.children)  $\n \$  return null;\n  $\ln n$  return <ThemeContext.Provider

value={themeContext}>{props.children}</ThemeContext.Provider>;\n}\n","//

 @flow\nimport validAttr from '@emotion/is-prop-valid';\nimport hoist from 'hoist-non-react-statics';\nimport React, { createElement, type Ref, useContext } from 'react';\nimport { SC\_VERSION } from '../constants';\nimport type {\n Attrs,\n IStyledComponent,\n IStyledStatics,\n RuleSet,\n ShouldForwardProp,\n Target,\n} from '../types';\nimport { checkDynamicCreation } from '../utils/checkDynamicCreation';\nimport

createWarnTooManyClasses from '../utils/createWarnTooManyClasses';\nimport determineTheme from '../utils/determineTheme';\nimport { EMPTY\_ARRAY, EMPTY\_OBJECT } from '../utils/empties';\nimport escape from '../utils/escape';\nimport generateComponentId from '../utils/generateComponentId';\nimport generateDisplayName from '../utils/generateDisplayName';\nimport getComponentName from

'../utils/getComponentName';\nimport isFunction from '../utils/isFunction';\nimport isStyledComponent from '../utils/isStyledComponent';\nimport isTag from '../utils/isTag';\nimport

 joinStrings from '../utils/joinStrings';\nimport merge from '../utils/mixinDeep';\nimport ComponentStyle from './ComponentStyle';\nimport { useStyleSheet, useStylis } from './StyleSheetManager';\nimport { ThemeContext } from './ThemeProvider';\n\nconst identifiers = { $\cdot\infty$  We depend on components having unique IDs \*/\nfunction generateId(displayName?: string, parentComponentId?: string) {\n const name = typeof displayName !== 'string' ?

'sc' : escape(displayName);\n // Ensure that no displayName can lead to duplicate componentIds\n identifiers[name] = (identifiers[name]  $|| 0$ ) + 1;\n\n const componentId = `\${name}-\${generateComponentId(\n // SC\_VERSION gives us isolation between multiple runtimes on the page at once $\ln$  // this is improved further with use of the babel plugin  $\lvert \mathsf{m} \rvert$  mamespace $\lvert \mathsf{m} \rvert$  feature $\lvert \mathsf{n} \rvert$  SC\_VERSION + name + identifiers[name] $\lvert \mathsf{n} \rvert$ )} $\lvert \mathsf{n} \rvert$  n return parentComponentId ? `\${parentComponentId}-\${componentId}` : componentId;\n}\n\nfunction useResolvedAttrs<Config>(theme:

any = EMPTY\_OBJECT, props: Config, attrs: Attrs)  ${\n \over M}$  // NOTE: can't memoize this\n // returns [context, resolvedAttrs $\ln$  // where resolvedAttrs is only the things injected by the attrs themselves $\ln$  const context = { ...props, theme };\n const resolvedAttrs = {};\n\n attrs.forEach(attrDef => {\n let resolvedAttrDef = attrDef;\n let key;\n\n if (isFunction(resolvedAttrDef)) {\n resolvedAttrDef = resolvedAttrDef(context);\n }\n\n /\* eslint-disable guard-for-in \*/\n for (key in resolvedAttrDef)  $\{\n\$  context $\{key\}$  = resolvedAttrs $\{key\}$  =\n key === 'className'\n ? joinStrings(resolvedAttrs[key], resolvedAttrDef[key])\n : resolvedAttrDef[key];\n  $\ln$  /\* eslint-enable guard-for-in \*/\n });\n\n return [context, resolvedAttrs];\n}\n\nfunction useInjectedStyle<T> $\langle \nabla \cdot \mathbf{S} \rangle$  componentStyle: ComponentStyle, \n isStatic: boolean,\n resolvedAttrs: T,\n warnTooManyClasses?: \$Call<typeof createWarnTooManyClasses, string, string>\n)

 {\n const styleSheet = useStyleSheet();\n const stylis = useStylis();\n\n const className = isStatic\n ? componentStyle.generateAndInjectStyles(EMPTY\_OBJECT, styleSheet, stylis)\n :

componentStyle.generateAndInjectStyles(resolvedAttrs, styleSheet, stylis);\n\n if (process.env.NODE\_ENV !== 'production' && !isStatic && warnTooManyClasses) {\n warnTooManyClasses(className);\n }\n\n return className;\n}\n\nfunction useStyledComponentImpl(\n forwardedComponent: IStyledComponent,\n props: Object,\n forwardedRef: Ref<any>,\n isStatic: boolean\n) {\n const {\n attrs: componentAttrs,\n componentStyle,\n defaultProps,\n foldedComponentIds,\n shouldForwardProp,\n styledComponentId,\n target, $n \neq$  = forwardedComponent; $n \in \mathbb{N}$  NOTE: the non-hooks version only subscribes to this when !componentStyle.isStatic,\n // but that'd be against the rules-of-hooks. We could be naughty and do it anyway as it\n // should be an immutable value, but behave for now.\n

const theme = determineTheme(props, useContext(ThemeContext), defaultProps); $\ln$  const [context, attrs] = useResolvedAttrs(theme  $||$  EMPTY\_OBJECT, props, componentAttrs); $\ln \ln$  const generatedClassName = useInjectedStyle(\n componentStyle,\n isStatic,\n context,\n process.env.NODE\_ENV !== 'production' ? forwardedComponent.warnTooManyClasses : undefined\n );\n\n const refToForward = forwardedRef;\n\n const elementToBeCreated: Target = attrs.\$as || props.\$as || attrs.as || props.as || target;\n\n const isTargetTag = isTag(elementToBeCreated);\n const computedProps = attrs !== props ? { ...props, ...attrs } : props;\n const propsForElement =  $\{\}\$ n // eslint-disable-next-line guard-for-in\n for (const key in computedProps)  $\{\n\$ n if  $(key[0] == '$\]$  || key === 'as') continue;\n else if (key === 'forwardedAs') {\n propsForElement.as = computedProps[key];\n } else if (\n shouldForwardProp\n ? shouldForwardProp(key, validAttr, elementToBeCreated)\n

: isTargetTag\n ? validAttr(key)\n : true\n ) {\n // Don't pass through non HTML tags through to HTML elements\n propsForElement[key] = computedProps[key];\n  $\ln \ln$  if (props.style && attrs.style  $!=$  props.style)  $\n =$  propsForElement.style = { ...props.style, ...attrs.style  $\n \in \n \in \mathbb{R}$   $\in \mathbb{R}$  are  $\in \mathbb{R}$ = Array.prototype\n .concat(\n foldedComponentIds,\n styledComponentId,\n generatedClassName !== styledComponentId ? generatedClassName : null.\n props.className.\n attrs.className\n )\n .filter(Boolean)\n .join('');\n\n propsForElement.ref = refToForward;\n\n return createElement(elementToBeCreated, propsForElement);\n}\n\nexport default function createStyledComponent(\n target: \$PropertyType<IStyledComponent, 'target'>,\n options: {\n attrs?: Attrs,\n componentId: string,\n displayName?: string,\n parentComponentId?: string,\n shouldForwardProp?: ShouldForwardProp,\n },\n rules: RuleSet\n)  ${\n}$  const isTargetStyledComp = isStyledComponent(target);\n const isCompositeComponent =  $\frac{\text{isTag(target)}\ln n \text{ const } \ln \text{ attrs} = \text{EMPTY} \text{ ARRAY}\ln \text{ componentId} = \text{generated(options.displayName},$ options.parentComponentId),\n displayName = generateDisplayName(target),\n  $\}$  = options;\n\n const styledComponentId =\n options.displayName && options.componentId\n ? `\${escape(options.displayName)}-

\${options.componentId}`\n : options.componentId || componentId;\n\n // fold the underlying StyledComponent attrs up (implicit extend)\n const finalAttrs =\n isTargetStyledComp && ((target: any): IStyledComponent).attrs\n

 ? Array.prototype.concat(((target: any): IStyledComponent).attrs, attrs).filter(Boolean)\n : attrs;\n\n // eslintdisable-next-line prefer-destructuring\n let shouldForwardProp = options.shouldForwardProp;\n\n if (isTargetStyledComp && target.shouldForwardProp) {\n if (options.shouldForwardProp) {\n // compose nested shouldForwardProp

calls\n shouldForwardProp = (prop, filterFn, elementToBeCreated) => $\ln$  ((((target: any): IStyledComponent).shouldForwardProp: any): ShouldForwardProp)(\n prop,\n filterFn,\n elementToBeCreated\n ) &&\n ((options.shouldForwardProp: any): ShouldForwardProp)(prop, filterFn, elementToBeCreated);\n } else {\n // eslint-disable-next-line prefer-destructuring\n shouldForwardProp =  $((target: any): IStyledComponent).should ForwardProp;\n \{\n n \in \{\n n \in \mathbb{S} \mid n \in \mathbb{S} \} \}$ ComponentStyle(\n rules,\n styledComponentId,\n isTargetStyledComp ? ((target: Object).componentStyle: ComponentStyle) : undefined $\ln$  ); $\ln \ln /$  // statically styled-components don't need to build an execution context object,\n // and shouldn't be increasing the number of class names\n const isStatic = componentStyle.isStatic && attrs.length === 0;\n\n /\*\*\n \* forwardRef creates a new interim component, which we'll take advantage of\n

 \* instead of extending ParentComponent to create \_another\_ interim class\n \*/\n let WrappedStyledComponent: IStyledComponent;\n\n const forwardRef = (props, ref) =>\n // eslint-disable-next-line\n useStyledComponentImpl(WrappedStyledComponent, props, ref, isStatic);\n\n forwardRef.displayName = displayName;\n\n WrappedStyledComponent = ((React.forwardRef(forwardRef): any): IStyledComponent);\n WrappedStyledComponent.attrs = finalAttrs;\n WrappedStyledComponent.componentStyle = componentStyle;\n WrappedStyledComponent.displayName = displayName;\n WrappedStyledComponent.shouldForwardProp = shouldForwardProp;\n\n // this static is used to preserve the cascade of static classes for component selector\n // purposes; this is especially important with usage of the css prop $\ln$  WrappedStyledComponent.foldedComponentIds  $=$  isTargetStyledComp\n ? Array.prototype.concat(\n ((target: any): IStyledComponent).foldedComponentIds,\n ((target: any): IStyledComponent).styledComponentId\n

 $\ln$  : EMPTY\_ARRAY;\n\n WrappedStyledComponent.styledComponentId = styledComponentId;\n\n // fold the underlying StyledComponent target up since we folded the styles $\ln$  WrappedStyledComponent.target = isTargetStyledComp\n ? ((target: any): IStyledComponent).target\n : target;\n\n WrappedStyledComponent.withComponent = function withComponent(tag: Target)  $\{\n\}$  const  $\{\n\$  componentId: previousComponentId, ...optionsToCopy  $\}$  = options;\n\n const newComponentId =\n previousComponentId &&\n `\${previousComponentId}-\${isTag(tag) ? tag : escape(getComponentName(tag))}`;\n\n const newOptions =  ${\n_$  ...optionsToCopy,\n attrs: finalAttrs,\n componentId: newComponentId,\n  $\infty$ return createStyledComponent(tag, newOptions, rules);\n };\n\n Object.defineProperty(WrappedStyledComponent, 'defaultProps',  ${\n \neq \ell}$   ${\ell}$  return this. foldedDefaultProps;\n  ${\n \neq \ell}$ this.\_foldedDefaultProps = isTargetStyledComp\n

? merge( $\{\},$  ((target: any): IStyledComponent).defaultProps, obj)\n : obj;\n },\n });\n\n if  $(\text{process env.} \text{NODE} \cdot \text{inv!})$  {\n checkDynamicCreation(displayName, styledComponentId);\n\n WrappedStyledComponent.warnTooManyClasses = createWarnTooManyClasses( $\langle n \rangle$  displayName, $\langle n \rangle$ styledComponentId\n );\n }\n\n // If the Object prototype is frozen, the \"toString\" property is non-writable. This means that any objects which inherit this property  $\ln$  // cannot have the property changed using an assignment. If using strict mode, attempting that will cause an error. If not using strict  $\ln$  // mode, attempting that will be silently ignored.\n // However, we can still explicitly shadow the prototype's \"toString\" property by defining a new \"toString\" property on this object.\n Object.defineProperty(WrappedStyledComponent, 'toString', { value: () => `.\${WrappedStyledComponent.styledComponentId}` });\n\n if (isCompositeComponent) {\n hoist  $\ln$ 

 IStyledStatics,\n \$PropertyType<IStyledComponent, 'target'>,\n { [key: \$Keys<IStyledStatics>]: true }\n >(WrappedStyledComponent, ((target: any): \$PropertyType<IStyledComponent, 'target'>), {\n // all SC-specific things should not be hoisted $\ln$  attrs: true, $\ln$  componentStyle: true, $\ln$  displayName: true, $\ln$ foldedComponentIds: true,\n shouldForwardProp: true,\n styledComponentId: true,\n target: true,\n

withComponent: true,\n });\n }\n\n return WrappedStyledComponent;\n}\n","// @flow\nimport type { IStyledComponent } from '../types';\nimport getComponentName from './getComponentName';\nimport isTag from './isTag';\n\nexport default function generateDisplayName(\n target: \$PropertyType<IStyledComponent, 'target'>\n): string {\n return isTag(target) ? `styled.\${target}` :

`Styled(\${getComponentName(target)})`;\n}\n","/\*\*\n \* Convenience function for joining strings to form className chains\n \*/\nexport default function

joinStrings(a: ?String, b: ?String): ?String  $\{\n$  return a && b ?  $\{a\} \$  $\{b\}$ : a  $\| b\| \$ n","// @flow\n\nexport const LIMIT = 200;\n\nexport default (displayName: string, componentId: string) => {\n let generatedClasses = {};\n let warningSeen = false;\n\n return (className: string) => {\n if (!warningSeen) {\n

generatedClasses[className] = true;\n if (Object.keys(generatedClasses).length >= LIMIT) {\n // Unable to find latestRule in test environment.\n /\* eslint-disable no-console, prefer-template \*/\n const parsedIdString  $=$  componentId ? ` with the id of  $\lceil \frac{s}{s} \rceil$  componentId  $\rceil \lceil \cdots \rceil$ ; : ";\n\n console.warn(\n `Over \${LIMIT} classes were generated for component  ${\{displayMme\}}{\{ensure +\} \}$  {parsedIdString}. $\ln^+$  + $\ln$  'Consider using the attrs method, together with a style object for frequently changed styles. $\ln' + \ln$  'Example: $\ln' + \ln$  ' const Component  $=$  styled.div.attrs(props  $\Rightarrow$  ({\\n' +\n ' style: {\\n'

 $+\n$  ' background: props.background,\\n' +\n ' },\\n' +\n ' }))`width: 100%;`\\n\\n' +\n ' <Component />'\n );\n warningSeen = true;\n generatedClasses = {};\n }\n }\n };\n };\n","//  $\mathcal{O}$  ( $\mathcal{O}$ ) Thanks to ReactDOMF actories for this handy list!\n\nexport default [\n 'a',\n 'abbr',\n 'address',\n 'area',\n 'article',\n 'aside',\n 'audio',\n 'b',\n 'base',\n 'bdi',\n 'bdo',\n 'big',\n 'blockquote',\n 'body',\n 'br',\n 'button',\n 'canvas',\n 'caption',\n 'cite',\n 'code',\n 'col',\n 'colgroup',\n 'data',\n 'datalist',\n 'dd',\n 'del',\n 'details',\n 'dfn',\n 'dialog',\n 'div',\n 'dl',\n 'dt',\n 'em',\n 'embed',\n 'fieldset',\n 'figcaption',\n 'figure',\n 'footer',\n 'form',\n 'h1',\n 'h2',\n 'h3',\n 'h4',\n 'h5',\n 'h6',\n 'head',\n 'header',\n 'hgroup',\n 'hr',\n 'html',\n 'i',\n 'iframe',\n 'img',\n 'input',\n 'ins',\n 'kbd',\n 'keygen',\n 'label',\n

 'legend',\n 'li',\n 'link',\n 'main',\n 'map',\n 'mark',\n 'marquee',\n 'menu',\n 'menuitem',\n 'meta',\n 'meter',\n 'nav',\n 'noscript',\n 'object',\n 'ol',\n 'optgroup',\n 'option',\n 'output',\n 'p',\n 'param',\n 'picture',\n 'pre',\n 'progress',\n 'q',\n 'rp',\n 'rt',\n 'ruby',\n 's',\n 'samp',\n 'script',\n 'section',\n 'select',\n 'small',\n 'source',\n 'span',\n 'strong',\n 'style',\n 'sub',\n 'summary',\n 'sup',\n 'table',\n 'tbody',\n 'td',\n 'textarea',\n 'tfoot',\n 'th',\n 'thead',\n 'time',\n 'title',\n 'tr',\n 'track',\n 'u',\n 'ul',\n 'var',\n 'video',\n 'wbr',\n\n // SVG\n 'circle',\n 'clipPath',\n 'defs',\n 'ellipse',\n 'foreignObject',\n 'g',\n 'image',\n 'line',\n 'linearGradient',\n 'marker',\n 'mask',\n 'path',\n 'pattern',\n 'polygon',\n 'polyline',\n 'radialGradient',\n 'rect',\n 'stop',\n 'svg',\n 'text',\n 'textPath',\n 'tspan',\n];\n","// @flow\nimport constructWithOptions from './constructWithOptions';\nimport StyledComponent from '../models/StyledComponent';\nimport domElements from '../utils/domElements';\n\nimport type  $\{Target\}$  from '../types';\n\nconst styled = (tag: Target) => constructWithOptions(StyledComponent, tag); $\ln\frac{n}{\sinh n}$  Shorthands for all valid HTML Elements\ndomElements.forEach(domElement => {\n styled[domElement] = styled(domElement);\n});\n\nexport default styled;\n","// @flow\nimport { isValidElementType } from 'react-is';\nimport css from './css';\nimport throwStyledError from '../utils/error';\nimport { EMPTY\_OBJECT } from '../utils/empties';\n\nimport type { Target } from '../types';\n\nexport default function constructWithOptions(\n componentConstructor: Function,\n tag: Target,\n options: Object = EMPTY\_OBJECT\n) {\n if (!isValidElementType(tag)) {\n return throwStyledError(1, String(tag));\n }\n\n /\*

This is callable directly as a template function  $*\n\wedge n$  //  $FlowFixMe$ : Not typed to avoid destructuring arguments $\n\wedge$ const templateFunction

 $=$  (...args)  $\Rightarrow$  componentConstructor(tag, options, css(...args));\n\n /\* If config methods are called, wrap up a new template function and merge options  $*\wedge$  template Function.with Config = config =  $>\wedge$ n

constructWithOptions(componentConstructor, tag, { ...options, ...config });\n\n /\* Modify/inject new props at runtime \*/\n templateFunction.attrs = attrs =>\n constructWithOptions(componentConstructor, tag, {\n ...options, $n$  attrs: Array.prototype.concat(options.attrs, attrs).filter(Boolean), $n$  }); $n\$ n return templateFunction;\n}\n","// @flow\nimport StyleSheet from '../sheet';\nimport type { RuleSet, Stringifier } from '../types';\nimport flatten from '../utils/flatten';\nimport isStaticRules from '../utils/isStaticRules';\n\nexport default

class GlobalStyle {\n componentId: string;\n\n isStatic: boolean;\n\n rules: RuleSet;\n\n constructor(rules: RuleSet, componentId: string)  $\n{\n t\h$  this.rules = rules;\n this.componentId = componentId;\n this.isStatic  $=$  isStaticRules(rules); $\ln \frac{\pi}{2}$  // pre-register the first instance to ensure global styles $\ln \frac{\pi}{2}$  // load before component ones\n StyleSheet.registerId(this.componentId + 1);\n }\n\n createStyles(\n instance: number,\n executionContext: Object,\n styleSheet: StyleSheet,\n stylis: Stringifier\n ) {\n const flatCSS = flatten(this.rules, executionContext, styleSheet, stylis);\n const css = stylis(flatCSS.join(''), '');\n const id = this.componentId + instance;\n\n // NOTE: We use the id as a name as well, since these rules never change\n styleSheet.insertRules(id, id, css);\n }\n\n removeStyles(instance: number, styleSheet: StyleSheet) {\n styleSheet.clearRules(this.componentId + instance);\n }\n\n renderStyles(\n instance: number,\n executionContext: Object,\n styleSheet: StyleSheet,\n stylis: Stringifier\n )  ${\n}$  if (instance > 2) StyleSheet.registerId(this.componentId + instance);\n\n // NOTE: Remove old styles, then inject the new ones\n this.removeStyles(instance, styleSheet);\n this.createStyles(instance, executionContext, styleSheet, stylis);\n }\n}\n","// @flow\n/\* eslint-disable no-underscore-dangle \*/\nimport React from 'react';\nimport { IS\_BROWSER, SC\_ATTR, SC\_ATTR\_VERSION, SC\_VERSION } from '../constants';\nimport throwStyledError from '../utils/error';\nimport getNonce from '../utils/nonce';\nimport StyleSheet from '../sheet';\nimport StyleSheetManager from './StyleSheetManager';\n\ndeclare var \_\_SERVER\_\_: boolean;\n\nconst CLOSING\_TAG\_R =  $/\sqrt{s}$  < $\sqrt{a-z}/i$ ; \n\nexport default class ServerStyleSheet {\n isStreaming: boolean;\n\n instance: StyleSheet;\n\n sealed: boolean;\n\n constructor() {\n this.instance = new StyleSheet({ isServer: true  $\|\cdot\|$ ;\n this.sealed = false;\n  $\|\cdot\|$ n \_emitSheetCSS = (): string => {\n const css = this.instance.toString();\n if (!css) return ";\n\n const nonce = getNonce();\n const attrs = [nonce && `nonce=\"\${nonce}\"`, `\${SC\_ATTR}=\"true\"`, `\${SC\_ATTR\_VERSION}=\"\${SC\_VERSION}\"`];\n

const htmlAttr = attrs.filter(Boolean).join('');\n\n return `<style  $\{\text{thmAttr}\geq \frac{c}{s}\leq \frac{c}{s}\$ ;\n  $\;\;\;$ collectStyles(children: any) {\n if (this.sealed) {\n return throwStyledError(2);\n }\n\n return  $\scriptstyle\leq\$ StyleSheetManager sheet={this.instance}>{children} $\scriptstyle\leq\$ StyleSheetManager>;\n }\n\n getStyleTags = (): string =>  ${\n \{ \in \text{it (this, sealed)} \} \in \text{th rowStyledError}(2); \in \} \in \text{th} \in \text{th} \}$ getStyleElement =  $() \Rightarrow$  {\n if (this.sealed) {\n return throwStyledError(2);\n }\n\n const props = {\n  $[SC_ATTR]$ : ",\n  $[SC_ATTR_VERSION]$ :  $SC_VERSION$ ,\n dangerouslySetInnerHTML:  ${\n}$  html: this.instance.toString(),\n },\n };\n\n const nonce = getNonce();\n if (nonce) {\n (props: any).nonce = nonce;\n  $\|\cdot\|$  / v4 returned an array for this fn, so we'll do the same for v5 for backward compat\n return  $[\langle$ style  $\{...$ props $\}$  key= $\langle$ "sc-0-0 $\langle$ " $\rangle$ : $\langle$ n

 $\cdot$ ;\n\n // eslint-disable-next-line consistent-return\n interleaveWithNodeStream(input: any) {\n if  $(!$ SERVER  $\parallel$  IS
BROWSER)  $\{\n\$  return throwStyledError(3); $\n\}$  else if (this.sealed)  $\{\n\$  return throwStyledError(2);\n  $\ln \inf (\_SERVER) {\n$  this.seal();\n\n // eslint-disable-next-line globalrequire\n const { Readable, Transform } = require('stream');\n\n const readableStream: Readable = input;\n const { instance: sheet, \_emitSheetCSS } = this;\n\n const transformer = new Transform({\n transform: function appendStyleChunks(chunk, /\* encoding \*/ \_, callback)  $\{\n\$  // Get the chunk and retrieve the sheet's CSS as an HTML chunk,  $\ln$  // then reset its rules so we get only new ones for the next chunk $\ln$  const renderedHtml = chunk.toString();\n const html = \_emitSheetCSS();\n\n sheet.clearTag();\n\n // prepend style html to chunk, unless the start of the chunk is a\n

// closing tag in which case append right after that $\ln$  if (CLOSING\_TAG\_R.test(renderedHtml)) { $\ln$ const endOfClosingTag = renderedHtml.indexOf('>') + 1;\n const before = renderedHtml.slice(0, endOfClosingTag);\n const after = renderedHtml.slice(endOfClosingTag);\n\n this.push(before + html + after);\n } else {\n this.push(html + renderedHtml);\n }\n\n callback();\n },\n  $\cdot$ );\n\n readableStream.on('error', err => {\n // forward the error to the transform stream\n transformer.emit('error', err);\n });\n\n return readableStream.pipe(transformer);\n }\n }\n seal = () => {\n this.sealed = true;\n };\n}\n","// @flow\n/\* eslint-disable \*/\n\nimport StyleSheet from './sheet';\nimport { masterSheet } from './models/StyleSheetManager';\n\nexport const PRIVATE = {\n StyleSheet,\n masterSheet,\n};\n","// @flow\n/\* Import singletons \*/\nimport isStyledComponent

 from './utils/isStyledComponent';\nimport css from './constructors/css';\nimport createGlobalStyle from './constructors/createGlobalStyle';\nimport keyframes from './constructors/keyframes';\nimport ServerStyleSheet from './models/ServerStyleSheet';\nimport { SC\_VERSION } from './constants';\n\nimport StyleSheetManager, {\n StyleSheetContext,\n StyleSheetConsumer,\n} from './models/StyleSheetManager';\n\n/\* Import components \*/\nimport ThemeProvider, { ThemeContext, ThemeConsumer } from './models/ThemeProvider';\n\n/\* Import Higher Order Components \*/\nimport withTheme from './hoc/withTheme';\n\n/\* Import hooks \*/\nimport useTheme from './hooks/useTheme';\n\ndeclare var \_\_SERVER\_\_: boolean;\n\n/\* Warning if you've imported this file on React Native \*/nif (\n process.env.NODE\_ENV !== 'production' &&\n typeof navigator !== 'undefined' &&\n navigator.product === 'ReactNative'\n)  $\{\n\mid \theta \mid \theta$  -eslint-disable-next-line no-console\n console.warn(\n \"It looks like you've imported

'styled-components' on React Native. $\ln\$  +\n  $\$  \"Perhaps you're looking to import 'styledcomponents/native'?\\n\" +\n 'Read more about this at https://www.styled-components.com/docs/basics#reactnative'\n );\n\n\n/\* Warning if there are several instances of styled-components \*\nif (process.env.NODE\_ENV  $!=$  'production' && process.env.NODE\_ENV !== 'test' && typeof window !== 'undefined') {\n window['\_\_styledcomponents-init\_'| = window['\_\_styled-components-init\_'|  $|| 0$ ;\n\n if (window['\_\_styled-components-init\_']  $=$   $=$  1)  $\{\n\mid \ell$  eslint-disable-next-line no-console\n console.warn(\n \"It looks like there are several instances of 'styled-components' initialized in this application.  $\mathbf{v}$  +\n  $\mathbf{v}$  This may cause dynamic styles to not render properly, errors during the rehydration process,  $' +\n'$  'a missing theme prop, and makes your application bigger without good reason. $\n\nu' +\n$  'See https://s-c.sh/2BAXzed for more info.'\n );\n }\n\n window['\_\_styledcomponents-init\_\_']

 $+ = 1$ ;\n\n/\* Export everything \*/\nexport \* from './secretInternals';\nexport {\n createGlobalStyle,\n css,\n isStyledComponent,\n keyframes,\n ServerStyleSheet,\n StyleSheetConsumer,\n StyleSheetContext,\n StyleSheetManager,\n ThemeConsumer,\n ThemeContext,\n ThemeProvider,\n useTheme,\n SC\_VERSION as version,\n withTheme,\n};\n","// @flow\nimport React, { useContext, useLayoutEffect, useRef } from 'react';\nimport { STATIC\_EXECUTION\_CONTEXT } from '../constants';\nimport GlobalStyle from '../models/GlobalStyle';\nimport { useStyleSheet, useStylis } from '../models/StyleSheetManager';\nimport { ThemeContext } from '../models/ThemeProvider';\nimport type { Interpolation } from '../types';\nimport { checkDynamicCreation } from '../utils/checkDynamicCreation';\nimport determineTheme from '../utils/determineTheme';\nimport generateComponentId from '../utils/generateComponentId';\nimport css from  $\lq$ :/css';\n\ndeclare var \_\_SERVER : boolean;\n\ntype

 GlobalStyleComponentPropsType = Object;\n\nexport default function createGlobalStyle(\n strings: Array<string>,\n ...interpolations: Array<Interpolation>\n) {\n const rules = css(strings, ...interpolations);\n const styledComponentId = `sc-global-\${generateComponentId(JSON.stringify(rules))}`;\n const globalStyle = new GlobalStyle(rules, styledComponentId);\n\n if (process.env.NODE\_ENV !== 'production') {\n checkDynamicCreation(styledComponentId);\n }\n\n function GlobalStyleComponent(props: GlobalStyleComponentPropsType)  $\{\n\alpha\}$  const styleSheet = useStyleSheet(); $\n\alpha$  const stylis = useStylis(); $\alpha$  const theme = useContext(ThemeContext); $\ln$  const instanceRef = useRef(styleSheet.allocateGSInstance(styledComponentId));\n\n const instance = instanceRef.current;\n\n if (process.env.NODE\_ENV !== 'production' && React.Children.count(props.children)) {\n // eslint-disable-nextline no-console\n console.warn(\n `The global style component \${styledComponentId} was given child JSX. createGlobalStyle does not render children.`\n );\n }\n\n if (\n process.env.NODE ENV !== 'production' &&\n rules.some(rule  $\Rightarrow$  typeof rule == 'string' && rule.indexOf('@import') !== -1)\n ) {\n // eslint-disable-next-line no-console\n console.warn(\n `Please do not use @import CSS syntax in createGlobalStyle at this time, as the CSSOM APIs we use in production do not handle it well. Instead, we recommend using a library such as react-helmet to inject a typical  $\langle$ link $\rangle$  meta tag to the stylesheet, or simply embedding it manually in your index.html <head> section for a simpler app.`\n );\n }\n\n if (styleSheet.server)  $\{\n\$  renderStyles(instance, props, styleSheet, theme, stylis); $\n\$   $\{\n\$  if (! SERVER )  ${\n\mu \nu / \n}$  // this conditional is fine because it is compiled away for the relevant builds during minification. $\sqrt{\nu}$ 

resulting in a single unguarded hook call $\ln$  // eslint-disable-next-line

react-hooks/rules-of-hooks\n useLayoutEffect(()  $\geq$  {\n if (!styleSheet.server) {\n renderStyles(instance, props, styleSheet, theme, stylis);\n return () => globalStyle.removeStyles(instance, styleSheet);\n }\n }, [instance, props, styleSheet, theme, stylis]);\n }\n\n return null;\n }\n\n function renderStyles(instance, props, styleSheet, theme, stylis)  $\{\n\$  if (globalStyle.isStatic)  $\{\n\$ globalStyle.renderStyles(instance, STATIC\_EXECUTION\_CONTEXT, styleSheet, stylis);\n } else {\n const  $context = \{\n\}$ ...props, $\in$  theme: determineTheme(props, theme, GlobalStyleComponent.defaultProps), $\in$  $\cdot$ ;\n\n globalStyle.renderStyles(instance, context, styleSheet, stylis);\n  $\ln \ln /$   $\FlowFixMe\ln$  return React.memo(GlobalStyleComponent);\n}\n","// @flow\n\nimport css from './css';\nimport generateComponentId from '../utils/generateComponentId';\nimport Keyframes from '../models/Keyframes';\n\nimport type { Interpolation, Styles } from '../types';\n\nexport default function keyframes(\n strings: Styles,\n ...interpolations: Array<Interpolation>\n): Keyframes {\n /\* Warning if you've used keyframes on React Native \*/\n if (\n process.env.NODE ENV !== 'production'  $\&&\$ n typeof navigator !== 'undefined'  $\&&\$ n navigator.product === 'ReactNative'\n ) {\n // eslint-disable-next-line no-console\n console.warn(\n '`keyframes` cannot be used on ReactNative, only on the web. To do animation in ReactNative please use Animated.'\n );\n }\n\n const rules = css(strings, ...interpolations).join('');\n const name = generateComponentId(rules);\n return new Keyframes(name, rules);\n}\n","// @flow\nimport { useContext } from 'react';\nimport { ThemeContext } from '../models/ThemeProvider';\n\nconst useTheme =  $()$  => useContext(ThemeContext);\n\nexport default useTheme;\n","// @flow\nimport React, { useContext, type AbstractComponent } from 'react';\nimport hoistStatics

from 'hoist-non-react-statics';\nimport

{ ThemeContext } from '../models/ThemeProvider';\nimport determineTheme from

'../utils/determineTheme';\nimport getComponentName from '../utils/getComponentName';\n\n// NOTE: this would be the correct signature:\n// export default <Config: { theme?: any }, Instance>(\n// Component:

AbstractComponent<Config, Instance> $\vert n/ \rangle$ : AbstractComponent<\$Diff<Config, { theme?: any }> & { theme?: any }, Instance $>\ln/\ln/\ln$  but the old build system tooling doesn't support the syntax\n\nexport default (Component: AbstractComponent $\langle^*,^*\rangle$  => {\n // \$FlowFixMe This should be React.forwardRef $\langle$ Config, Instance $\rangle$ \n const WithTheme = React.forwardRef((props, ref) => {\n const theme = useContext(ThemeContext);\n // \$FlowFixMe defaultProps isn't declared so it can be inferrable\n const { defaultProps } = Component;\n const themeProp = determineTheme(props, theme, defaultProps);\n\n if (process.env.NODE\_ENV !== 'production' && themeProp  $==$  undefined)  $\ln$ 

 // eslint-disable-next-line no-console\n console.warn(\n `[withTheme] You are not using a ThemeProvider nor passing a theme prop or a theme in defaultProps in component class  $\iint_S \sqrt{g} \cdot f(\omega) d\omega$ Component $\n\lambda$  )}\"\n );\n }\n\n return <Component {...props} theme={themeProp} ref={ref} />;\n  $\{\cdot\};\n\in \mathbb{S}:$  hoistStatics(WithTheme, Component); $\ln \ln$  WithTheme.displayName =

`WithTheme(\${getComponentName(Component)})`;\n\n return

WithTheme;\n};\n"],"names":["strings","interpolations","result","i","len","length","push","x","toString","Object","p rototype","call","typeOf","EMPTY\_ARRAY","freeze","EMPTY\_OBJECT","isFunction","test","getComponentNa me","target","process","env","NODE\_ENV","displayName","name","isStyledComponent","styledComponentId","S C\_ATTR","REACT\_APP\_SC\_ATTR","IS\_BROWSER","window","DISABLE\_SPEEDY","Boolean","SC\_DISAB LE\_SPEEDY","REACT\_APP\_SC\_DISABLE\_SPEEDY","STATIC\_EXECUTION\_CONTEXT","ERRORS","for mat","a","b","c","arguments","forEach","d","replace","throwStyledComponentsError","code","Error","join","trim"," DefaultGroupedTag","tag","groupSizes","Uint32Array","indexOfGroup","group","index","this","insertRules","rules ","oldBuffer","oldSize","newSize","throwStyledError","set","ruleIndex","l","insertRule","clearGroup","startIndex", "endIndex","deleteRule","getGroup","css","getRule","groupIDRegister","Map","reverseRegister","nextFreeGroup", "getGroupForId","id","has","get","getIdForGroup","setGroupForId","SELECTOR","MARKER\_RE","RegExp","re hydrateNamesFromContent","sheet","content","names","split","registerName","rehydrateSheetFromTag","style","p arts","textContent","part","marker","match","parseInt","getTag","getNonce","\_\_webpack\_nonce\_\_","makeStyleTag ","head","document","parent","createElement","prevStyle","childNodes","child","nodeType","hasAttribute","findLa stStyleTag","nextSibling","undefined","setAttribute","\_\_VERSION\_\_","nonce","insertBefore","CSSOMTag","elem ent","appendChild","createTextNode","styleSheets","ownerNode","getSheet","rule","\_error","cssRules","cssText"," TextTag","nodes","node","refNode","removeChild","VirtualTag","\_target","splice","SHOULD\_REHYDRATE","d efaultOptions","isServer","useCSSOMInjection","StyleSheet","options","globalStyles","gs","server","querySelector All","getAttribute","parentNode","rehydrateSheet","registerId","reconstructWithOptions","withNames","allocateGS Instance","hasNameForId","add","groupNames","Set","clearNames","clear","clearRules","clearTag","size","selecto r","outputSheet","AD\_REPLACER\_R","getAlphabeticChar","String","fromCharCode","generateAlphabeticName", "Math","abs","phash","h","charCodeAt","hash","isStaticRules","SEED","ComponentStyle","componentId","baseSt yle","staticRulesId","isStatic","baseHash","generateAndInjectStyles","executionContext","styleSheet","stylis","cssS tatic","flatten","generateName","cssStaticFormatted","dynamicHash","partRule","partChunk","partString","Array"," isArray","cssFormatted","COMMENT\_REGEX","COMPLEX\_SELECTOR\_PREFIX","createStylisInstance","\_co mponentId","\_selector","\_selectorRegexp","\_consecutiveSelfRefRegExp","plugins","Stylis","parsingRules","parseR ulesPlugin","toSheet","block","e","context","selectors","parents","line","column","ns","depth","at","delimiter","inse rtRulePlugin","selfReferenceReplacer","offset","string","indexOf","stringifyRules","prefix","flatCSS","cssStr","use ","\_","lastIndexOf","parsedRules","reduce","acc","plugin","StyleSheetContext","React","createContext","StyleShee tConsumer","Consumer","StylisContext","masterSheet","masterStylis","useStyleSheet","useContext","useStylis","S tyleSheetManager","props","useState","stylisPlugins","setPlugins","contextStyleSheet","useMemo","disableCSSO MInjection","disableVendorPrefixes","useEffect","shallowequal","Provider","value","Children","only","children"," Keyframes","inject","stylisInstance","resolvedName","\_this","getName","uppercaseCheck","uppercasePattern","ms Pattern","prefixAndLowerCase","char","toLowerCase","hyphenateStyleName","isFalsish","chunk","ruleSet","isRea ctComponent","isElement","console","warn","isPlainObject","objToCssArray","obj","prevKey","key","hasOwnPro perty","isCss","hyphenate","unitless","startsWith","addTag","arg","styles","interleave","invalidHookCallRe","seen" ,"checkDynamicCreation","message","originalConsoleError","error","didNotCallInvalidHook","consoleErrorMessa ge","consoleErrorArgs","useRef","providedTheme","defaultProps","theme","escapeRegex","dashesAtEnds","escape ","str","isTag","charAt","isObject","val","isValidKey","mixin","mixinDeep","rest","ThemeContext","ThemeConsu mer","identifiers","createStyledComponent","isTargetStyledComp","isCompositeComponent","attrs","parentCompo nentId","generateComponentId","generateId","generateDisplayName","finalAttrs","concat","filter","shouldForward Prop","prop","filterFn","elementToBeCreated","WrappedStyledComponent","componentStyle","forwardRef","ref", "forwardedComponent","forwardedRef","componentAttrs","foldedComponentIds","resolvedAttrs","attrDef","resolv edAttrDef","useResolvedAttrs","determineTheme","generatedClassName","warnTooManyClasses","className","u seInjectedStyle","refToForward","\$as","as","isTargetTag","computedProps","propsForElement","validAttr","withC omponent","previousComponentId","optionsToCopy","newComponentId","defineProperty","\_foldedDefaultProps", "merge","generatedClasses","warningSeen","keys","parsedIdString","createWarnTooManyClasses","hoist","styled", "constructWithOptions","componentConstructor","isValidElementType","templateFunction","withConfig","config", "StyledComponent","domElement","GlobalStyle","createStyles","instance","removeStyles","renderStyles","ServerS tyleSheet","\_emitSheetCSS","SC\_ATTR\_VERSION","getStyleTags","sealed","getStyleElement","dangerouslySetI nnerHTML","\_\_html","seal","collectStyles","interleaveWithNodeStream","input","\_\_PRIVATE\_\_","navigator","pr oduct","outerTheme","themeContext","mergedTheme","mergeTheme","JSON","stringify","globalStyle","GlobalSty leComponent","current","count","some","useLayoutEffect","memo","Component","WithTheme","themeProp","hois tStatics"],"mappings":"2jBAGA,eACEA,EACAC,WAEMC,EAAS,CAACF,EAAQ,IAEfG,EAAI,EAAGC,EAAMH ,EAAeI,OAAQF,EAAIC,EAAKD,GAAK,EACzDD,EAAOI,KAAKL,EAAeE,GAAIH,EAAQG,EAAI,WAGtCD,c CVOK,UACR,OAANA,GACa,iBAANA,GAC6D,qBAAnEA,EAAEC,SAAWD,EAAEC,WAAaC,OAAOC,UAAU F,SAASG,KAAKJ,MAC3DK,SAAOL,ICNGM,EAAcJ,OAAOK,OAAO,IAC5BC,EAAeN,OAAOK,OAAO,ICD3B ,SAASE,EAAWC,SACV,mBAATA,ECCD,SAASC,EACtBC,SAG4B,eAAzBC,QAAQC,IAAIC,UAA8C,iBAAX H,GAAuBA,GAEvEA,EAAOI,aAEPJ,EAAOK,MACP,YCXW,SAASC,EAAkBN,UACjCA,GAA8C,iBAA7BA,E AAOO,kBCG1B,IAAMC,EACS,oBAAZP,cACiB,IAAhBA,QAAQC,MACdD,QAAQC,IAAIO,mBAAqBR,QAAQ C,IAAIM,UAChD,cAOWE,EAA+B,oBAAXC,QAA0B,gBAAiBA,OAE/DC,EAAiBC,QACC,kBAAtBC,kBACHA ,kBACmB,oBAAZb,cAAkD,IAAhBA,QAAQC,WACE,IAA5CD,QAAQC,IAAIa,6BACyB,KAA5Cd,QAAQC,IA

AIa,4BACkC,UAA5Cd,QAAQC,IAAIa,6BAEVd,QAAQC,IAAIa,iCAC2B,IAAlCd,QAAQC,IAAIY,mBAAuE,KA AlCb,QAAQC,IAAIY,kBAClC,UAAlCb,QAAQC,IAAIY,mBAEVb,QAAQC,IAAIY,kBACW,eAAzBb,QAAQC,I AAIC,WAKPa,EAA2B,GCjClCC,EAAkC,eAAzBhB,QAAQC,IAAIC,SCHZ,GAAK,0DAA4D,kQAAoQ,wHAA0 H,wMAA0M,oKAAsK,8OAAgP,uHAA2H,gEAAoE,mCAAqC,oUAAsU,2NAA6N,wWAA0W,4LAA8L,kDAAsD ,8ZAAga,0QAA4Q,0IDG7/F,GAKlE,SAASe,YACHC,0CACEC,EAAI,GAEDC,EAAI,EAAGpC,EAAMqC,UAAK pC,OAAQmC,EAAIpC,EAAKoC,GAAK,EAC/CD,EAAEjC,KAAUkC,uBAAAA,mBAAAA,WAGdD,EAAEG,S AAQ,SAAAC,GACRL,EAAIA,EAAEM,QAAQ,SAAUD,MAGnBL,EAOM,SAASO,EACtBC,8BACG7C,mCAA AA,yBAE0B,eAAzBmB,QAAQC,IAAIC,SACR,IAAIyB,qDACuCD,4BAC7C7C,EAAeI,OAAS,YAAcJ,EAAe+C, KAAK,MAAU,KAIlE,IAAID,MAAMV,gBAAOD,EAAOU,WAAU7C,IAAgBgD,QE9BrD,IAMDC,wBAOQC,Q ACLC,WAAa,IAAIC,YAVR,UAWThD,OAXS,SAYT8C,IAAMA,6BAGbG,aAAA,SAAaC,WACPC,EAAQ,EAC HrD,EAAI,EAAGA,EAAIoD,EAAOpD,IACzBqD,GAASC,KAAKL,WAAWjD,UAGpBqD,KAGTE,YAAA,SAA YH,EAAeI,MACrBJ,GAASE,KAAKL,WAAW/C,OAAQ,SAC7BuD,EAAYH,KAAKL,WACjBS,EAAUD,EAAU vD,OAEtByD,EAAUD,EACPN,GAASO,IACdA,IAAY,GACE,GACZC,EAAiB,MAAOR,QAIvBH,WAAa,IAAIC, YAAYS,QAC7BV,WAAWY,IAAIJ,QACfvD,OAASyD,MAET,IAAI3D,EAAI0D,EAAS1D,EAAI2D,EAAS3D,S AC5BiD,WAAWjD,GAAK,UAIrB8D,EAAYR,KAAKH,aAAaC,EAAQ,GACjCpD,EAAI,EAAG+D,EAAIP,EAA MtD,OAAQF,EAAI+D,EAAG/D,IACnCsD,KAAKN,IAAIgB,WAAWF,EAAWN,EAAMxD,WAClCiD,WAAWG, KAChBU,QAKNG,WAAA,SAAWb,MACLA,EAAQE,KAAKpD,OAAQ,KACjBA,EAASoD,KAAKL,WAAWG, GACzBc,EAAaZ,KAAKH,aAAaC,GAC/Be,EAAWD,EAAahE,OAEzB+C,WAAWG,GAAS,MAEpB,IAAIpD,EA AIkE,EAAYlE,EAAImE,EAAUnE,SAChCgD,IAAIoB,WAAWF,OAK1BG,SAAA,SAASjB,OACHkB,EAAM,M ACNlB,GAASE,KAAKpD,QAAqC,IAA3BoD,KAAKL,WAAWG,UACnCkB,UAGHpE,EAASoD,KAAKL,WAA WG,GACzBc,EAAaZ,KAAKH,aAAaC,GAC/Be,EAAWD,EAAahE,EAErBF,EAAIkE,EAAYlE,EAAImE,EAAUn E,IACrCsE,GAAUhB,KAAKN,IAAIuB,QAAQvE,GH9ET,mBGiFbsE,QCzFPE,EAAuC,IAAIC,IAC3CC,EAAuC, IAAID,IAC3CE,EAAgB,EAQPC,EAAgB,SAACC,MACxBL,EAAgBM,IAAID,UACdL,EAAgBO,IAAIF,QAGvB H,EAAgBI,IAAIH,IACzBA,QAGIvB,EAAQuB,UAGa,eAAzB1D,QAAQC,IAAIC,YACF,EAARiC,GAAa,GAAK A,EAzBR,GAAK,KA2BjBQ,EAAiB,MAAOR,GAG1BoB,EAAgBX,IAAIgB,EAAIzB,GACxBsB,EAAgBb,IAAIT ,EAAOyB,GACpBzB,GAGI4B,EAAgB,SAAC5B,UACrBsB,EAAgBK,IAAI3B,IAGhB6B,EAAgB,SAACJ,EAAY zB,GACpCA,GAASuB,IACXA,EAAgBvB,EAAQ,GAG1BoB,EAAgBX,IAAIgB,EAAIzB,GACxBsB,EAAgBb,IA AIT,EAAOyB,IC3CvBK,WAAoB1D,oCACpB2D,EAAY,IAAIC,WAAW5D,kDAkC3B6D,EAA4B,SAACC,EAA cT,EAAYU,WAEvDlE,EADEmE,EAAQD,EAAQE,MAAM,KAGnBzF,EAAI,EAAG+D,EAAIyB,EAAMtF,OAA QF,EAAI+D,EAAG/D,KAElCqB,EAAOmE,EAAMxF,KAChBsF,EAAMI,aAAab,EAAIxD,IAKvBsE,EAAwB,SA ACL,EAAcM,WACrCC,GAASD,EAAME,aAAe,IAAIL,MLxClB,aKyChBjC,EAAkB,GAEfxD,EAAI,EAAG+D,E AAI8B,EAAM3F,OAAQF,EAAI+D,EAAG/D,IAAK,KACtC+F,EAAOF,EAAM7F,GAAG8C,UACjBiD,OAECC, EAASD,EAAKE,MAAMd,MAEtBa,EAAQ,KACJ5C,EAAkC,EAA1B8C,SAASF,EAAO,GAAI,IAC5BnB,EAAK mB,EAAO,GAEJ,IAAV5C,IAEF6B,EAAcJ,EAAIzB,GAGlBiC,EAA0BC,EAAOT,EAAImB,EAAO,IAC5CV,EA AMa,SAAS5C,YAAYH,EAAOI,IAGpCA,EAAMtD,OAAS,OAEfsD,EAAMrD,KAAK4F,MCzEXK,EAAW,iBAC qB,oBAAtBC,kBAAoCA,kBAAoB,MCiB3DC,EAAe,SAACtF,OACrBuF,EAASC,SAASD,KAClBE,EAASzF,GA AUuF,EACnBX,EAAQY,SAASE,cAAc,SAC/BC,EAlBiB,SAAC3F,WAChB4F,EAAe5F,EAAf4F,WAEC5G,EAA I4G,EAAW1G,OAAQF,GAAK,EAAGA,IAAK,KACrC6G,EAAUD,EAAW5G,MACvB6G,GARa,IAQJA,EAAM C,UAA6BD,EAAME,aAAavF,UACxDqF,GAYKG,CAAiBP,GAC7BQ,OAA4BC,IAAdP,EAA0BA,EAAUM,YA Ac,KAEtErB,EAAMuB,aAAa3F,EPnBS,UOoB5BoE,EAAMuB,aPnBuB,sBACLC,cOoBlBC,EAAQjB,WAEViB, GAAOzB,EAAMuB,aAAa,QAASE,GAEvCZ,EAAOa,aAAa1B,EAAOqB,GAEpBrB,GCtBI2B,wBAOCvG,OACJ wG,EAAWlE,KAAKkE,QAAUlB,EAAatF,GAG7CwG,EAAQC,YAAYjB,SAASkB,eAAe,UAEvCpC,MDae,SAA CtC,MACnBA,EAAIsC,aACGtC,EAAIsC,cAIPqC,EAAgBnB,SAAhBmB,YACC3H,EAAI,EAAG+D,EAAI4D,EA AYzH,OAAQF,EAAI+D,EAAG/D,IAAK,KAC5CsF,EAAQqC,EAAY3H,MACtBsF,EAAMsC,YAAc5E,SACbsC, EAIb1B,EAAiB,IC3BFiE,CAASL,QACjBtH,OAAS,6BAGhB8D,WAAA,SAAWX,EAAeyE,mBAEjBxC,MAAMt B,WAAW8D,EAAMzE,QACvBnD,UACE,EACP,MAAO6H,UACA,MAIX3D,WAAA,SAAWf,QACJiC,MAAMl B,WAAWf,QACjBnD,YAGPqE,QAAA,SAAQlB,OACAyE,EAAOxE,KAAKgC,MAAM0C,SAAS3E,eAEpB6D,I AATY,GAA8C,iBAAjBA,EAAKG,QAC7BH,EAAKG,QAEL,SAMAC,wBAOClH,OACJwG,EAAWlE,KAAKkE,

QAAUlB,EAAatF,QACxCmH,MAAQX,EAAQZ,gBAChB1G,OAAS,6BAGhB8D,WAAA,SAAWX,EAAeyE,MA CpBzE,GAASC,KAAKpD,QAAUmD,GAAS,EAAG,KAChC+E,EAAO5B,SAASkB,eAAeI,GAC/BO,EAAU/E,K AAK6E,MAAM9E,eACtBmE,QAAQF,aAAac,EAAMC,GAAW,WACtCnI,UACE,SAEA,KAIXkE,WAAA,SAA Wf,QACJmE,QAAQc,YAAYhF,KAAK6E,MAAM9E,SAC/BnD,YAGPqE,QAAA,SAAQlB,UACFA,EAAQC,KA AKpD,OACRoD,KAAK6E,MAAM9E,GAAOyC,YAElB,SAMAyC,wBAKCC,QACLhF,MAAQ,QACRtD,OAAS, 6BAGhB8D,WAAA,SAAWX,EAAeyE,UACpBzE,GAASC,KAAKpD,cACXsD,MAAMiF,OAAOpF,EAAO,EAA GyE,QACvB5H,UACE,MAMXkE,WAAA,SAAWf,QACJG,MAAMiF,OAAOpF,EAAO,QACpBnD,YAGPqE,QA AA,SAAQlB,UACFA,EAAQC,KAAKpD,OACRoD,KAAKE,MAAMH,GAEX,SCzHTqF,EAAmBhH,EAWjBiH, EAA+B,CACnCC,UAAWlH,EACXmH,mBAAoBjH,GAIDkH,wBAiBjBC,EACAC,EACAxD,YAFAuD,IAAAA, EAAgCnI,YAChCoI,IAAAA,EAA2C,SAGtCD,aACAJ,KACAI,QAGAE,GAAKD,OACLxD,MAAQ,IAAIf,IAAIe, QAChB0D,SAAWH,EAAQH,UAGnBtF,KAAK4F,QAAUxH,GAAcgH,IAChCA,GAAmB,EJyBK,SAACpD,WA CvB6C,EAAQ3B,SAAS2C,iBAAiBjE,GAE/BlF,EAAI,EAAG+D,EAAIoE,EAAMjI,OAAQF,EAAI+D,EAAG/D,I AAK,KACtCoI,EAASD,EAAMnI,GACjBoI,GL7EsB,WK6EdA,EAAKgB,aAAa5H,KAC5BmE,EAAsBL,EAAO8 C,GAEzBA,EAAKiB,YACPjB,EAAKiB,WAAWf,YAAYF,KIjC9BkB,CAAehG,SArBZiG,WAAP,SAAkB1E,UA CTD,EAAcC,+BAwBvB2E,uBAAA,SAAuBT,EAA+BU,mBAAAA,IAAAA,GAAsB,GACnE,IAAIX,OACJxF,KA AKyF,WAAYA,GACtBzF,KAAK2F,GACJQ,GAAanG,KAAKkC,YAAU0B,MAIjCwC,mBAAA,SAAmB7E,UA CTvB,KAAK2F,GAAGpE,IAAOvB,KAAK2F,GAAGpE,IAAO,GAAK,KAI7CsB,OAAA,kBACS7C,KAAKN,MA AQM,KAAKN,KDtEH4F,KCsEgCtF,KAAKyF,SDtErCH,SAAUC,IAAAA,kBAAmB7H,IAAAA,OLCxBgC,EKA zB4F,EACK,IAAIL,EAAWvH,GACb6H,EACF,IAAItB,EAASvG,GAEb,IAAIkH,EAAQlH,GLJd,IAAI+B,EAAk BC,KADD,IAACA,IKDL4F,EAAUC,EAAmB7H,KC0ErD2I,aAAA,SAAa9E,EAAYxD,UAChBiC,KAAKkC,MA AMV,IAAID,IAAQvB,KAAKkC,MAAMT,IAAIF,GAAUC,IAAIzD,MAI7DqE,aAAA,SAAab,EAAYxD,MACvB uD,EAAcC,GAETvB,KAAKkC,MAAMV,IAAID,QAKZW,MAAMT,IAAIF,GAAU+E,IAAIvI,OALP,KACjBwI, EAAa,IAAIC,IACvBD,EAAWD,IAAIvI,QACVmE,MAAM3B,IAAIgB,EAAIgF,OAOvBtG,YAAA,SAAYsB,EA AYxD,EAAcmC,QAC/BkC,aAAab,EAAIxD,QACjB8E,SAAS5C,YAAYqB,EAAcC,GAAKrB,MAI/CuG,WAAA, SAAWlF,GACLvB,KAAKkC,MAAMV,IAAID,SACXW,MAAMT,IAAIF,GAAUmF,WAK9BC,WAAA,SAAWp F,QACJsB,SAASlC,WAAWW,EAAcC,SAClCkF,WAAWlF,MAIlBqF,SAAA,gBAGOlH,SAAMkE,KAIb7G,SAA A,kBJpHyB,SAACiF,WACpBtC,EAAMsC,EAAMa,SACVjG,EAAW8C,EAAX9C,OAEJoE,EAAM,GACDlB,EA AQ,EAAGA,EAAQlD,EAAQkD,IAAS,KACrCyB,EAAKG,EAAc5B,WACd8D,IAAPrC,OAEEW,EAAQF,EAAM E,MAAMT,IAAIF,GACxBrB,EAAQR,EAAIqB,SAASjB,MACtBoC,GAAUhC,GAAUgC,EAAM2E,UAEzBC,EA Ac5I,OAAY4B,UAAayB,OAEzCU,EAAU,QACA2B,IAAV1B,GACFA,EAAMjD,SAAQ,SAAAlB,GACRA,EAA KnB,OAAS,IAChBqF,GAAclE,UAOpBiD,MAAUd,EAAQ4G,eAAqB7E,yBAGlCjB,EIwFE+F,CAAY/G,YC3HjB gH,EAAgB,WAOhBC,EAAoB,SAAC5H,UACzB6H,OAAOC,aAAa9H,GAAQA,EAAO,GAAK,GAAK,MAGhC,S AAS+H,EAAuB/H,OAEzCvC,EADAiB,EAAO,OAINjB,EAAIuK,KAAKC,IAAIjI,GAAOvC,EAZP,GAYwBA,E AAKA,EAZ7B,GAYgD,EAChEiB,EAAOkJ,EAAkBnK,EAbT,IAa4BiB,SAGtCkJ,EAAkBnK,EAhBR,IAgB2BiB, GAAMoB,QAAQ6H,EAAe,SCpBrE,IAKMO,EAAQ,SAACC,EAAW1K,WAC3BJ,EAAII,EAAEF,OAEHF,GACL 8K,EAAS,GAAJA,EAAU1K,EAAE2K,aAAa/K,UAGzB8K,GAIIE,EAAO,SAAC5K,UACZyK,EAjBW,KAiBCzK ,ICfN,SAAS6K,EAAczH,OAC/B,IAAIxD,EAAI,EAAGA,EAAIwD,EAAMtD,OAAQF,GAAK,EAAG,KAClC8H, EAAOtE,EAAMxD,MAEfa,EAAWiH,KAAUxG,EAAkBwG,UAGlC,SAIJ,ECPT,IAAMoD,EAAOF,EbIa5D,UaC L+D,wBAaP3H,EAAgB4H,EAAqBC,QAC1C7H,MAAQA,OACR8H,cAAgB,QAChBC,SAAoC,eAAzBtK,QAAQ C,IAAIC,gBACX+F,IAAdmE,GAA2BA,EAAUE,WACtCN,EAAczH,QACX4H,YAAcA,OAIdI,SAAWX,EAAM K,EAAME,QAEvBC,UAAYA,EAIjBvC,EAAWS,WAAW6B,sBAQxBK,wBAAA,SAAwBC,EAA0BC,EAAwBC, OAChER,EAAgB9H,KAAhB8H,YAEF5F,EAAQ,MAEVlC,KAAK+H,WACP7F,EAAMrF,KAAKmD,KAAK+H, UAAUI,wBAAwBC,EAAkBC,EAAYC,IAI9EtI,KAAKiI,WAAaK,EAAOZ,QACvB1H,KAAKgI,eAAiBK,EAAW hC,aAAayB,EAAa9H,KAAKgI,eAClE9F,EAAMrF,KAAKmD,KAAKgI,mBACX,KACCO,EAAYC,GAAQxI,KA AKE,MAAOkI,EAAkBC,EAAYC,GAAQ/I,KAAK,IAC3ExB,EAAO0K,EAAalB,EAAMvH,KAAKkI,SAAUK,K AAe,OAEzDF,EAAWhC,aAAayB,EAAa/J,GAAO,KACzC2K,EAAqBJ,EAAOC,MAAexK,OAAQ6F,EAAWkE,G AEpEO,EAAWpI,YAAY6H,EAAa/J,EAAM2K,GAG5CxG,EAAMrF,KAAKkB,QACNiK,cAAgBjK,MAElB,SAC GnB,EAAWoD,KAAKE,MAAhBtD,OACJ+L,EAAcpB,EAAMvH,KAAKkI,SAAUI,EAAOZ,MAC1C1G,EAAM,

GAEDtE,EAAI,EAAGA,EAAIE,EAAQF,IAAK,KACzBkM,EAAW5I,KAAKE,MAAMxD,MAEJ,iBAAbkM,EAC T5H,GAAO4H,EAEsB,eAAzBjL,QAAQC,IAAIC,WAA2B8K,EAAcpB,EAAMoB,EAAaC,EAAWlM,SAClF,GA AIkM,EAAU,KACbC,EAAYL,GAAQI,EAAUR,EAAkBC,EAAYC,GAC5DQ,EAAaC,MAAMC,QAAQH,GAAa A,EAAUtJ,KAAK,IAAMsJ,EACnEF,EAAcpB,EAAMoB,EAAaG,EAAapM,GAC9CsE,GAAO8H,MAIP9H,EAA K,KACDjD,EAAO0K,EAAaE,IAAgB,OAErCN,EAAWhC,aAAayB,EAAa/J,GAAO,KACzCkL,EAAeX,EAAOtH, MAASjD,OAAQ6F,EAAWkE,GACxDO,EAAWpI,YAAY6H,EAAa/J,EAAMkL,GAG5C/G,EAAMrF,KAAKkB, WAIRmE,EAAM3C,KAAK,WCtGhB2J,EAAgB,gBAChBC,EAA0B,CAAC,IAAK,IAAK,IAAK,KAOjC,SAASC, SAyBlBC,EACAC,EACAC,EACAC,eAzB6BlM,QAFjCmI,QAAAA,aAAUnI,QACVmM,QAAAA,aAAUrM,IAEJ kL,EAAS,IAAIoB,EAAOjE,GAMtBkE,EAAe,GAWbC,ECdR,SAAwBlJ,YAIbmJ,EAAQC,MACXA,MAEApJ,EA AcoJ,OACd,MAAOC,YAIN,SACLC,EACA/H,EACAgI,EACAC,EACAC,EACAC,EACAxN,EACAyN,EACAC,E ACAC,UAEQP,QAED,KAEW,IAAVM,GAAyC,KAA1BrI,EAAQwF,WAAW,GAAW,OAAO/G,EAAcuB,OAAa, cAGhF,KACQ,IAAPoI,EAAU,OAAOpI,EA/BT,mBAkCT,SACKoI,QAED,SACA,WACI3J,EAAWuJ,EAAU,GA AKhI,GAAU,kBAEpCA,GAAkB,IAAPsI,EAzCV,QAyCiC,SAEzC,EACJtI,EAAQE,MA3CIqI,UA2CUvL,QAAQ 4K,KD/BXY,EAAiB,SAAAjG,GACxCmF,EAAa9M,KAAK2H,MAQdkG,EAAwB,SAAC/H,EAAOgI,EAAQC,U AG9B,IAAXD,IAA8E,IAA/DxB,EAAwB0B,QAAQD,EAAOtB,EAAU1M,UAEhEgO,EAAOjI,MAAM6G,GAKT 7G,MAHM0G,YA4BNyB,EAAe9J,EAAK8F,EAAUiE,EAAQjD,YAAAA,IAAAA,EAAc,SACrDkD,EAAUhK,EA AI7B,QAAQ+J,EAAe,IACrC+B,EAASnE,GAAYiE,EAAYA,MAAUjE,QAAckE,OAAcA,SAK7E3B,EAAevB,EA CfwB,EAAYxC,EACZyC,EAAkB,IAAIzH,YAAYwH,QAAgB,KAClDE,EAA4B,IAAI1H,aAAawH,cAEtChB,EA AOyC,IAAWjE,EAAW,GAAKA,EAAUmE,UAdrD3C,EAAO4C,cAAQzB,GAPwB,SAACO,EAASmB,EAAGlB, GAClC,IAAZD,GAAiBC,EAAUrN,QAAUqN,EAAU,GAAGmB,YAAY9B,GAAa,IAE7EW,EAAU,GAAKA,EA AU,GAAG9K,QAAQoK,EAAiBmB,KAIDd,EAlD9B,SAAAI,OACP,IAAbA,EAAgB,KACZqB,EAAc1B,SACpB A,EAAe,GACR0B,OA+DXP,EAAepD,KAAO+B,EAAQ7M,OAC1B6M,EACG6B,QAAO,SAACC,EAAKC,UAC PA,EAAOzN,MACVuC,EAAiB,IAGZiH,EAAMgE,EAAKC,EAAOzN,QHnGf,MGqGXhB,WACH,GAEG+N,ME 3FIW,GAAgDC,EAAMC,gBACtDC,GAAqBH,GAAkBI,SACvCC,GAA6CJ,EAAMC,gBAGnDI,IAFiBD,GAAcD ,SAEL,IAAIrG,GAC9BwG,GAA4B5C,IAEzC,SAAgB6C,YACPC,aAAWT,KAAsBM,GAG1C,SAAgBI,YACPD, aAAWJ,KAAkBE,GAGvB,SAASI,GAAkBC,SACVC,WAASD,EAAME,eAAtC9C,OAAS+C,OACVC,EAAoBR, KAEpB5D,EAAaqE,WAAQ,eACrB1K,EAAQyK,SAERJ,EAAMrK,MAERA,EAAQqK,EAAMrK,MACLqK,EAA M3O,SACfsE,EAAQA,EAAMkE,uBAAuB,CAAExI,OAAQ2O,EAAM3O,SAAU,IAG7D2O,EAAMM,wBACR3K ,EAAQA,EAAMkE,uBAAuB,CAAEX,mBAAmB,KAGrDvD,IACN,CAACqK,EAAMM,sBAAuBN,EAAMrK,M AAOqK,EAAM3O,SAE9C4K,EAASoE,WACb,kBACEtD,EAAqB,CACnB3D,QAAS,CAAEsF,QAASsB,EAAM O,uBAC1BnD,QAAAA,MAEJ,CAAC4C,EAAMO,sBAAuBnD,WAGhCoD,aAAU,WACHC,EAAarD,EAAS4C,E AAME,gBAAgBC,EAAWH,EAAME,iBACjE,CAACF,EAAME,gBAGRb,gBAACD,GAAkBsB,UAASC,MAAO3 E,GACjCqD,gBAACI,GAAciB,UAASC,MAAO1E,GACH,eAAzB3K,QAAQC,IAAIC,SACT6N,EAAMuB,SAAS C,KAAKb,EAAMc,UAC1Bd,EAAMc,eCjEGC,yBAOPrP,EAAcmC,mBAM1BmN,OAAS,SAAChF,EAAwBiF,Y AAAA,IAAAA,EAA8BtB,QACxDuB,EAAeC,EAAKzP,KAAOuP,EAAe5F,KAE3CW,EAAWhC,aAAamH,EAA KjM,GAAIgM,IACpClF,EAAWpI,YACTuN,EAAKjM,GACLgM,EACAD,EAAeE,EAAKtN,MAAOqN,EAAc,qB AK/CxQ,SAAW,kBACFuD,EAAiB,GAAI4G,OAAOsG,EAAKzP,aAlBnCA,KAAOA,OACPwD,mBAAqBxD,OA CrBmC,MAAQA,qBAmBfuN,QAAA,SAAQH,mBAAAA,IAAAA,EAA8BtB,IAC7BhM,KAAKjC,KAAOuP,EAA e5F,WC7BhCgG,GAAiB,UACjBC,GAAmB,WACnBC,GAAY,OACZC,GAAqB,SAACC,aAA6BA,EAAKC,eAkB /C,SAASC,GAAmBpD,UAClC8C,GAAelQ,KAAKoN,GACzBA,EACCzL,QAAQwO,GAAkBE,IAC1B1O,QAAQ yO,GAAW,QACpBhD,EClBJ,IAAMqD,GAAY,SAAAC,UAASA,MAAAA,IAAmD,IAAVA,GAA6B,KAAVA,G AoBvF,SAAwB1F,GACtB0F,EACA9F,EACAC,EACAiF,MAEIvE,MAAMC,QAAQkF,GAAQ,SAGYzR,EAF9B0 R,EAAU,GAEPzR,EAAI,EAAGC,EAAMuR,EAAMtR,OAAgBF,EAAIC,EAAKD,GAAK,EAGzC,MAFfD,EAAS +L,GAAQ0F,EAAMxR,GAAI0L,EAAkBC,EAAYiF,MAGhDvE,MAAMC,QAAQvM,GAAS0R,EAAQtR,WAAR sR,EAAgB1R,GAC3C0R,EAAQtR,KAAKJ,WAGb0R,KAGLF,GAAUC,SACL,MAILlQ,EAAkBkQ,aACTA,EAA MjQ,qBAIfV,EAAW2Q,GAAQ,IC9DL,mBAFwB1Q,EDiEhB0Q,IC7DtB1Q,EAAKP,WACFO,EAAKP,UAAUm R,mBD4DchG,EAa3B,OAAO8F,MAZNzR,EAASyR,EAAM9F,SAEQ,eAAzBzK,QAAQC,IAAIC,UAA6BwQ,YA AU5R,IAErD6R,QAAQC,KACH9Q,EACDyQ,uLAKC1F,GAAQ/L,EAAQ2L,EAAkBC,EAAYiF,GC7E5C,IAA6

B9P,SDiFtC0Q,aAAiBd,GACf/E,GACF6F,EAAMb,OAAOhF,EAAYiF,GAClBY,EAAMT,QAAQH,IACTY,EAIT M,EAAcN,GAzEM,SAAhBO,EAAiBC,EAAaC,OEbH5Q,EAAciP,EFc9C9M,EAAQ,OAET,IAAM0O,KAAOF,E ACXA,EAAIG,eAAeD,KAAQX,GAAUS,EAAIE,MAEzC7F,MAAMC,QAAQ0F,EAAIE,KAASF,EAAIE,GAAK E,OAAUvR,EAAWmR,EAAIE,IAChE1O,EAAMrD,KAAQkS,GAAUH,OAASF,EAAIE,GAAM,KAClCJ,EAAcE ,EAAIE,IAC3B1O,EAAMrD,WAANqD,EAAcuO,EAAcC,EAAIE,GAAMA,IAEtC1O,EAAMrD,KAAQkS,GAAU H,SExBU7Q,EFwBe6Q,EErBxC,OAHuC5B,EFwBM0B,EAAIE,KErBxB,kBAAV5B,GAAiC,KAAVA,EAC1C,G AGY,iBAAVA,GAAgC,IAAVA,GAAiBjP,KAAQiR,GAAcjR,EAAKkR,WAAW,MAIjF/H,OAAO8F,GAAOxN,O AHTwN,qBFoBL2B,GAAcA,eAAgBzO,GAAO,MAAOA,EA0DrBuO,CAAcP,GAASA,EAAMnR,WG9E7D,IAA MmS,GAAS,SAAAC,UACTpG,MAAMC,QAAQmG,KAEhBA,EAAIL,OAAQ,GAEPK,GAGM,SAASnO,GAAIo O,8BAAmB5S,mCAAAA,2BACzCe,EAAW6R,IAAWZ,EAAcY,GAE/BF,GAAO1G,GAAQ6G,EAAWjS,GAAcg S,UAAW5S,MAG9B,IAA1BA,EAAeI,QAAkC,IAAlBwS,EAAOxS,QAAqC,iBAAdwS,EAAO,GAE/DA,EAIFF,G AAO1G,GAAQ6G,EAAWD,EAAQ5S,KC5B3C,IAAM8S,GAAoB,qBACpBC,GAAO,IAAI/I,IAEJgJ,GAAuB,SA AC1R,EAAqBgK,MAC3B,eAAzBnK,QAAQC,IAAIC,SAA2B,KAEnC4R,EACJ,iBAAiB3R,GAFIgK,sBAAkCA, MAAiB,6NAUpE4H,EAAuBpB,QAAQqB,cAE/BC,GAAwB,EAE5BtB,QAAQqB,MAAQ,SAACE,MAGXP,GAA kB9R,KAAKqS,GACzBD,GAAwB,EAExBL,UAAYE,OACP,4BAPgCK,mCAAAA,oBAQrCJ,gBAAqBG,UAAw BC,MAMjDC,WAEIH,IAA0BL,GAAK/N,IAAIiO,KAErCnB,QAAQC,KAAKkB,GACbF,GAAKjJ,IAAImJ,IAEX ,MAAOE,GAGHL,GAAkB9R,KAAKmS,EAAMF,UAE/BF,UAAYE,WAIdnB,QAAQqB,MAAQD,iBC9CNrD,E AAc2D,EAAoBC,mBAAAA,IAAAA,EAAoB3S,GAC5D+O,EAAM6D,QAAUD,EAAaC,OAAS7D,EAAM6D,OA AUF,GAAiBC,EAAaC,OCJxFC,GAAc,wCAEdC,GAAe,WAMN,SAASC,GAAOC,UAE3BA,EAEGnR,QAAQgR, GAAa,KAGrBhR,QAAQiR,GAAc,ICd7B,gBAAgBE,UACPlJ,EAAuBM,EAAK4I,KAAS,ICH/B,SAASC,GAAM7 S,SAER,iBAAXA,IACmB,eAAzBC,QAAQC,IAAIC,UACTH,EAAO8S,OAAO,KAAO9S,EAAO8S,OAAO,GAA GzC,eCqB9C,IAAM0C,GAAW,SAAAC,SAEE,mBAARA,GAAsC,iBAARA,GAA4B,OAARA,IAAiB3H,MAAM C,QAAQ0H,IAItFC,GAAa,SAAA/B,SACF,cAARA,GAA+B,gBAARA,GAAiC,cAARA,GAGzD,SAASgC,GAA MlT,EAAQgT,EAAK9B,OACpBF,EAAMhR,EAAOkR,GACf6B,GAASC,IAAQD,GAAS/B,GAC5BmC,GAAUn C,EAAKgC,GAEfhT,EAAOkR,GAAO8B,EAIH,SAASG,GAAUnT,8BAAWoT,mCAAAA,kCACzBA,iBAAM,K AAbpC,UACL+B,GAAS/B,OACN,IAAME,KAAOF,EACZiC,GAAW/B,IACbgC,GAAMlT,EAAQgR,EAAIE,GA AMA,UAMzBlR,MC5CIqT,GAAsCrF,EAAMC,gBAE5CqF,GAAgBD,GAAalF,SCcpCoF,GAAc,GA4IpB,SAAw BC,GACtBxT,EACA+H,EAOAvF,OAEMiR,EAAqBnT,EAAkBN,GACvC0T,GAAwBb,GAAM7S,KAMhC+H,E AHF4L,MAAAA,aAAQjU,MAGNqI,EAFFqC,YAAAA,aAzJJ,SAAoBhK,EAAsBwT,OAClCvT,EAA8B,iBAAhB D,EAA2B,KAAOuS,GAAOvS,GAE7DmT,GAAYlT,IAASkT,GAAYlT,IAAS,GAAK,MAEzC+J,EAAiB/J,MAAQ wT,G9BzBPzN,S8B4BT/F,EAAOkT,GAAYlT,WAG3BuT,EAAuBA,MAAqBxJ,EAAgBA,EA8InD0J,CAAW/L,E AAQ3H,YAAa2H,EAAQ6L,uBAEpD7L,EADF3H,YAAAA,aCtLW,SACbJ,UAEO6S,GAAM7S,aAAoBA,YAAq BD,EAAiBC,ODmLvD+T,CAAoB/T,KAG9BO,EACJwH,EAAQ3H,aAAe2H,EAAQqC,YACxBuI,GAAO5K,EA AQ3H,iBAAgB2H,EAAQqC,YAC1CrC,EAAQqC,aAAeA,EAGvB4J,EACJP,GAAwBzT,EAAgC2T,MACpDtI,M AAM9L,UAAU0U,OAASjU,EAAgC2T,MAAOA,GAAOO,OAAOrT,SAC9E8S,EAGFQ,EAAoBpM,EAAQoM,k BAE5BV,GAAsBzT,EAAOmU,oBAG7BA,EAFEpM,EAAQoM,kBAEU,SAACC,EAAMC,EAAUC,UAC/BtU,EA AgCmU,kBAClCC,EACAC,EACAC,IAEAvM,EAAQoM,kBAA4CC,EAAMC,EAAUC,IAGlDtU,EAAgCmU,uB AkBtDI,EAdEC,EAAiB,IAAIrK,EACzB3H,EACAjC,EACAkT,EAAuBzT,EAAgBwU,oBAAkCtO,GAKrEqE,EA AWiK,EAAejK,UAA6B,IAAjBoJ,EAAMzU,OAQ5CuV,EAAa,SAAC9F,EAAO+F,UA7I7B,SACEC,EACAhG,E ACAiG,EACArK,OAGSsK,EAOLF,EAPFhB,MACAa,EAMEG,EANFH,eACAjC,EAKEoC,EALFpC,aACAuC,E AIEH,EAJFG,mBACAX,EAGEQ,EAHFR,kBACA5T,EAEEoU,EAFFpU,kBACAP,EACE2U,EADF3U,SA7DJ,S AAkCwS,EAA2B7D,EAAegF,YAA1CnB,IAAAA,EAAa5S,OAIvC0M,OAAeqC,GAAO6D,MAAAA,IACtBuC,E AAgB,UAEtBpB,EAAMpS,SAAQ,SAAAyT,OAER9D,EErD4B/P,EAAYC,EFoDxC6T,EAAkBD,MAQjB9D,KA LDrR,EAAWoV,KACbA,EAAkBA,EAAgB3I,IAIxB2I,EACV3I,EAAQ4E,GAAO6D,EAAc7D,GACnB,cAARA, GE9D4B/P,EF+DZ4T,EAAc7D,GE/DU9P,EF+DJ6T,EAAgB/D,GE9DnD/P,GAAKC,EAAOD,MAAKC,EAAMD, GAAKC,GF+DzB6T,EAAgB/D,MAKnB,CAAC5E,EAASyI,GA4CQG,CAFXC,GAAexG,EAAOH,aAAW6E,IAA ed,IAEX3S,EAAc+O,EAAOkG,GAAjEvI,OAASqH,OAEVyB,EA3CR,SACEZ,EACAjK,EACAwK,EACAM,OA EM1K,EAAa4D,KACb3D,EAAS6D,KAET6G,EAAY/K,EACdiK,EAAe/J,wBAAwB7K,EAAc+K,EAAYC,GACj

E4J,EAAe/J,wBAAwBsK,EAAepK,EAAYC,SAEzC,eAAzB3K,QAAQC,IAAIC,WAA8BoK,GAAY8K,GACxDA, EAAmBC,GAGdA,EA0BoBC,CACzBf,EACAjK,EACA+B,EACyB,eAAzBrM,QAAQC,IAAIC,SAA4BwU,EAA mBU,wBAAqBnP,GAG5EsP,EAAeZ,EAEfN,EAA6BX,EAAM8B,KAAO9G,EAAM8G,KAAO9B,EAAM+B,IAA M/G,EAAM+G,IAAM1V,EAE/E2V,EAAc9C,GAAMyB,GACpBsB,EAAgBjC,IAAUhF,OAAaA,KAAUgF,GAA UhF,EAC3DkH,EAAkB,OAGnB,IAAM3E,KAAO0E,EACD,MAAX1E,EAAI,IAAsB,OAARA,IACL,gBAARA,E ACP2E,EAAgBH,GAAKE,EAAc1E,IAEnCiD,EACIA,EAAkBjD,EAAK4E,EAAWxB,IAClCqB,GACAG,EAAU5 E,MAId2E,EAAgB3E,GAAO0E,EAAc1E,YAIrCvC,EAAM/J,OAAS+O,EAAM/O,QAAU+J,EAAM/J,QACvCiR, EAAgBjR,WAAa+J,EAAM/J,SAAU+O,EAAM/O,QAGrDiR,EAAgBP,UAAYjK,MAAM9L,UAC/B0U,OACCa,E ACAvU,EACA6U,IAAuB7U,EAAoB6U,EAAqB,KAChEzG,EAAM2G,UACN3B,EAAM2B,WAEPpB,OAAOrT, SACPgB,KAAK,KAERgU,EAAgBnB,IAAMc,EAEf9P,gBAAc4O,EAAoBuB,IAuEhBtB,EAAwB5F,EAAO+F,EA AKnK,WAE7DkK,EAAWrU,YAAcA,GAEzBmU,EAA2BvG,EAAMyG,WAAWA,IACrBd,MAAQK,EAC/BO,E AAuBC,eAAiBA,EACxCD,EAAuBnU,YAAcA,EACrCmU,EAAuBJ,kBAAoBA,EAI3CI,EAAuBO,mBAAqBrB,E ACxCpI,MAAM9L,UAAU0U,OACZjU,EAAgC8U,mBAChC9U,EAAgCO,mBAEpCb,EAEJ6U,EAAuBhU,kBAA oBA,EAG3CgU,EAAuBvU,OAASyT,EAC1BzT,EAAgCA,OAClCA,EAEJuU,EAAuBwB,cAAgB,SAAuB/T,OAC vCgU,EAA0CjO,EAAvDqC,YAAqC6L,uIAAkBlO,mBAEzDmO,EACJF,GACGA,OAAuBnD,GAAM7Q,GAAO A,EAAM2Q,GAAO5S,EAAiBiC,YAQhEwR,GAAsBxR,OALxBiU,GACHtC,MAAOK,EACP5J,YAAa8L,IAG+B 1T,IAGhDlD,OAAO6W,eAAe5B,EAAwB,eAAgB,CAC5DxQ,sBACSzB,KAAK8T,qBAGdvT,aAAImO,QACGoF ,oBAAsB3C,EACvB4C,GAAM,GAAMrW,EAAgCuS,aAAcvB,GAC1DA,KAIqB,eAAzB/Q,QAAQC,IAAIC,WA Cd2R,GAAqB1R,EAAaG,GAElCgU,EAAuBc,4BGnSXjV,EAAqBgK,OAC/BkM,EAAmB,GACnBC,GAAc,SAE X,SAACjB,OACDiB,IACHD,EAAiBhB,IAAa,EAC1BhW,OAAOkX,KAAKF,GAAkBpX,QATnB,KASoC,KAG3 CuX,EAAiBrM,sBAAkCA,MAAiB,GAE1EwG,QAAQC,KACN,iDAAsDzQ,EAAcqW,oQAUtEF,GAAc,EACdD, EAAmB,KH2QqBI,CAC1CtW,EACAG,IAQJjB,OAAO6W,eAAe5B,EAAwB,WAAY,CAAEjF,MAAO,qBAAUiF ,EAAuBhU,qBAEhGmT,GACFiD,EAIEpC,EAA0BvU,EAA0D,CAEpF2T,OAAO,EACPa,gBAAgB,EAChBpU,aA Aa,EACb0U,oBAAoB,EACpBX,mBAAmB,EACnB5T,mBAAmB,EACnBP,QAAQ,EACR+V,eAAe,IAIZxB,EIlU T,ICIMqC,GAAS,SAAC5U,mBCCQ6U,EACtBC,EACA9U,EACA+F,eAAAA,IAAAA,EAAkBnI,IAEbmX,qBAA mB/U,UACfY,EAAiB,EAAG4G,OAAOxH,QAK9BgV,EAAmB,kBAAaF,EAAqB9U,EAAK+F,EAASzE,oCAGz E0T,EAAiBC,WAAa,SAAAC,UAC5BL,EAAqBC,EAAsB9U,OAAU+F,KAAYmP,KAGnEF,EAAiBrD,MAAQ,S AAAA,UACvBkD,EAAqBC,EAAsB9U,OACtC+F,GACH4L,MAAOtI,MAAM9L,UAAU0U,OAAOlM,EAAQ4L, MAAOA,GAAOO,OAAOrT,aAGxDmW,EDzBuBH,CAAqBM,GAAiBnV,IDJvD,CACb,IACA,OACA,UACA,OA CA,UACA,QACA,QACA,IACA,OACA,MACA,MACA,MACA,aACA,OACA,KACA,SACA,SACA,UACA,OAC A,OACA,MACA,WACA,OACA,WACA,KACA,MACA,UACA,MACA,SACA,MACA,KACA,KACA,KACA,QA CA,WACA,aACA,SACA,SACA,OACA,KACA,KACA,KACA,KACA,KACA,KACA,OACA,SACA,SACA,KAC A,OACA,IACA,SACA,MACA,QACA,MACA,MACA,SACA,QACA,SACA,KACA,OACA,OACA,MACA,OACA ,UACA,OACA,WACA,OACA,QACA,MACA,WACA,SACA,KACA,WACA,SACA,SACA,IACA,QACA,UACA, MACA,WACA,IACA,KACA,KACA,OACA,IACA,OACA,SACA,UACA,SACA,QACA,SACA,OACA,SACA,QA CA,MACA,UACA,MACA,QACA,QACA,KACA,WACA,QACA,KACA,QACA,OACA,QACA,KACA,QACA,IA CA,KACA,MACA,QACA,MAGA,SACA,WACA,OACA,UACA,gBACA,IACA,QACA,OACA,iBACA,SACA,O ACA,OACA,UACA,UACA,WACA,iBACA,OACA,OACA,MACA,OACA,WACA,SCnIUT,SAAQ,SAAA6V,GA ClBR,GAAOQ,GAAcR,GAAOQ,UELTC,yBAOP7U,EAAgB4H,QACrB5H,MAAQA,OACR4H,YAAcA,OACdG, SAAWN,EAAczH,GAI9BsF,EAAWS,WAAWjG,KAAK8H,YAAc,8BAG3CkN,aAAA,SACEC,EACA7M,EACA C,EACAC,OAGMtH,EAAMsH,EADIE,GAAQxI,KAAKE,MAAOkI,EAAkBC,EAAYC,GACvC/I,KAAK,IAAK,I AC/BgC,EAAKvB,KAAK8H,YAAcmN,EAG9B5M,EAAWpI,YAAYsB,EAAIA,EAAIP,MAGjCkU,aAAA,SAAa D,EAAkB5M,GAC7BA,EAAW1B,WAAW3G,KAAK8H,YAAcmN,MAG3CE,aAAA,SACEF,EACA7M,EACAC, EACAC,GAEI2M,EAAW,GAAGzP,EAAWS,WAAWjG,KAAK8H,YAAcmN,QAGtDC,aAAaD,EAAU5M,QACv B2M,aAAaC,EAAU7M,EAAkBC,EAAYC,SCtCzC8M,2CAYnBC,cAAgB,eACRrU,EAAMwM,EAAKyH,SAASl Y,eACrBiE,EAAK,MAAO,OAEX+C,EAAQjB,oBACA,CAACiB,aAAmBA,MAAa7F,YAAqBoX,gCAC7C1D,O AAOrT,SAASgB,KAAK,SAEfyB,mBAW/BuU,aAAe,kBACT/H,EAAKgI,OACAlV,EAAiB,GAGnBkN,EAAK6H ,sBAGdI,gBAAkB,oBACZjI,EAAKgI,cACAlV,EAAiB,OAGpB+L,UACHnO,GAAU,KtC9Cc,uBACL4F,WsC+Cp

B4R,wBAAyB,CACvBC,OAAQnI,EAAKyH,SAASlY,eAIpBgH,EAAQjB,WACViB,IACDsI,EAAYtI,MAAQA,G AIhB,CAAC2H,6BAAWW,GAAOuC,IAAI,mBAsDhCgH,KAAO,WACLpI,EAAKgI,QAAS,QAzGTP,SAAW,IA AIzP,EAAW,CAAEF,UAAU,SACtCkQ,QAAS,6BAchBK,cAAA,SAAc1I,UACRnN,KAAKwV,OACAlV,EAAiB, GAGnBoL,gBAACU,IAAkBpK,MAAOhC,KAAKiV,UAAW9H,MAkCnD2I,yBAAA,SAAyBC,UAEdzV,EAAiB, SCvEjB0V,GAAc,CACzBxQ,WAAAA,EACAuG,YAAAA,ICmByB,eAAzBpO,QAAQC,IAAIC,UACS,oBAAdo Y,WACe,gBAAtBA,UAAUC,SAGV5H,QAAQC,KACN,wNAOyB,eAAzB5Q,QAAQC,IAAIC,UAAsD,SAAzBF, QAAQC,IAAIC,UAAyC,oBAAXQ,SACrFA,OAAO,8BAAgCA,OAAO,+BAAiC,EAElC,IAAzCA,OAAO,+BAET iQ,QAAQC,KACN,4TAOJlQ,OAAO,+BAAiC,8LXP3B,SAAuBgO,OAC9B8J,EAAajK,aAAW6E,IACxBqF,EAA e1J,WAAQ,kBA9B/B,SAAoBwD,EAAsBiG,OACnCjG,SACI5P,EAAiB,OAGtB/C,EAAW2S,GAAQ,KACfmG,E AAcnG,EAAMiG,SAGC,eAAzBxY,QAAQC,IAAIC,UACK,OAAhBwY,IAAwBtN,MAAMC,QAAQqN,IAAuC,i BAAhBA,EAKzDA,EAHE/V,EAAiB,UAMxByI,MAAMC,QAAQkH,IAA2B,iBAAVA,EAC1B5P,EAAiB,GAGn B6V,OAAkBA,KAAejG,GAAUA,EAQfoG,CAAWjK,EAAM6D,MAAOiG,KAAa,CACtE9J,EAAM6D,MACNiG, WAGG9J,EAAMc,SAIJzB,gBAACqF,GAAahE,UAASC,MAAOoJ,GAAe/J,EAAMc,UAHjD,uDYtCI,SACb5Q,8B ACGC,mCAAAA,wBAEG0D,EAAQc,iBAAIzE,UAAYC,IACxByB,eAAiCsT,GAAoBgF,KAAKC,UAAUtW,IAC pEuW,EAAc,IAAI1B,GAAY7U,EAAOjC,YAMlCyY,EAAqBrK,OACtBhE,EAAa4D,KACb3D,EAAS6D,KACT+ D,EAAQhE,aAAW6E,IAGnBkE,EAFclF,SAAO1H,EAAWjC,mBAAmBnI,IAE5B0Y,cAEA,eAAzBhZ,QAAQC,I AAIC,UAA6B6N,EAAMuB,SAAS2J,MAAMvK,EAAMc,WAEtEmB,QAAQC,mCACwBtQ,uEAKP,eAAzBN,Q AAQC,IAAIC,UACZqC,EAAM2W,MAAK,SAAArS,SAAwB,iBAATA,IAAkD,IAA7BA,EAAKqG,QAAQ,eAG5 DyD,QAAQC,qVAKNlG,EAAWzC,QACbuP,EAAaF,EAAU5I,EAAOhE,EAAY6H,EAAO5H,GAOjDwO,mBAA gB,eACTzO,EAAWzC,cACduP,EAAaF,EAAU5I,EAAOhE,EAAY6H,EAAO5H,GAC1C,kBAAMmO,EAAYvB,a AAaD,EAAU5M,MAEjD,CAAC4M,EAAU5I,EAAOhE,EAAY6H,EAAO5H,IAGnC,cAGA6M,EAAaF,EAAU5I, EAAOhE,EAAY6H,EAAO5H,MACpDmO,EAAYxO,SACdwO,EAAYtB,aAAaF,EAAUvW,EAA0B2J,EAAYC,O ACpE,KACC0B,OACDqC,GACH6D,MAAO2C,GAAexG,EAAO6D,EAAOwG,EAAqBzG,gBAG3DwG,EAAYtB ,aAAaF,EAAUjL,EAAS3B,EAAYC,UAzD/B,eAAzB3K,QAAQC,IAAIC,UACd2R,GAAqBvR,GA6DhByN,EAA MqL,KAAKL,oFC9EL,SACbna,GAK2B,eAAzBoB,QAAQC,IAAIC,UACS,oBAAdoY,WACe,gBAAtBA,UAAUC ,SAGV5H,QAAQC,KACN,8IAVD/R,mCAAAA,wBAcG0D,EAAQc,iBAAIzE,UAAYC,IAAgB+C,KAAK,IAC7C xB,EAAOwT,GAAoBrR,UAC1B,IAAIkN,GAAUrP,EAAMmC,qBCtBZ,kBAAMgM,aAAW6E,qB3CSRjN,oC4C CVkT,OAERC,EAAYvL,EAAMyG,YAAW,SAAC9F,EAAO+F,OACnClC,EAAQhE,aAAW6E,IAEjBd,EAAiB+ G,EAAjB/G,aACFiH,EAAYrE,GAAexG,EAAO6D,EAAOD,SAElB,eAAzBtS,QAAQC,IAAIC,eAA2C+F,IAAdsT ,GAE3C5I,QAAQC,8HACmH9Q,EACvHuZ,QAKCtL,gBAACsL,OAAc3K,GAAO6D,MAAOgH,EAAW9E,IAA KA,eAGtD+E,EAAaF,EAAWD,GAExBC,EAAUnZ,yBAA2BL,EAAiBuZ,OAE/CC"}

#### Found

in path(s):

\* /opt/cola/permits/1746168271\_1689423272.5543272/0/styled-components-5-3-11-tgz/package/dist/styledcomponents.browser.cjs.js.map

# **1.986 cloc 2.11.0**

# **1.986.1 Available under license :**

No license file was found, but licenses were detected in source scan.

# This program is free software; you can redistribute it and/or modify

# it under the terms of the GNU General Public License as published by

# the Free Software Foundation; either version 2 of the License, or

# (at your option) any later version.

# This program is distributed in the hope that it will be useful,

```
# but WITHOUT ANY WARRANTY; without even the implied warranty of
# MERCHANTABILITY or FITNESS FOR A PARTICULAR PURPOSE. See the
# GNU General Public License for more details:
# <http://www.gnu.org/licenses/gpl.txt>.
=pod
=head1 NAME
Regexp::Common - Provide commonly requested regular expressions
```
=head1 SYNOPSIS

#### # STANDARD USAGE

use Regexp::Common;

```
while (\le) {
  |\{\text{real}\}\rangle and print q{a number};
  \sqrt{\text{SRE}}{quoted}/ and print q{a [""`] quoted string};
  m[$RE{delimited}{-delim=>'/'}] and print q{a /.../ sequence};
   /$RE{balanced}{-parens=>'()'}/ and print
 q{balanced parentheses};
  \langle \text{SRE}\{\text{profity}\}\rangle and print q{a #*@%-ing word};
}
```
#### # SUBROUTINE-BASED INTERFACE

use Regexp::Common 'RE\_ALL';

```
while (\le) {
  \_ = \sim RE_num\_real() and print q{a number};
  \[- = \sim RE_quoted() and print q{a ["''] quoted string};
  \_ = \sim RE\_delimited(-delim=>)'/ and print q{a /.../ sequence};
  \S = \sim RE_balanced(-parens=\gt'()'} and print q{balanced parentheses};
  \[- = \sim RE_profanity() and print q{a #*@%-ing word};
}
```

```
# IN-LINE MATCHING...
```

```
if (RE{\text{num}}{\in}) {int}->matches($text) ) {...}
```
#### # ...AND SUBSTITUTION

my \$cropped = \$RE{ws}{crop}->subs(\$uncropped);

#### # ROLL-YOUR-OWN PATTERNS

```
use Regexp::Common 'pattern';
pattern name \Rightarrow ['name', 'mine'],
      create \Rightarrow '(?i:J[.]?\s+A[.]?\s+Perl-Hacker)',
       ;
my \text{name_matrix = } \text{R}E\{\text{name}\}\{\text{mine}\};pattern name \Rightarrow ['lineof', '-char=_'],
     create \Rightarrow sub {
                my $flags = shift; my $char = quotemeta $flags->{-char};
                 return '(?:^$char+$)';
               },
      match \Rightarrow sub {
                my ($self, $str) = @;
                return \text{Sstr} !~ /[^$self->{flags}{-char}]/;
               },
      subs \Rightarrow sub {
                my ($self, $str, $replacement) = @;
                \[-1] = \simeq s/\sqrt{3} \searrow 1 {-char}+$//g;
              },
       ;
```

```
my $asterisks = $RE{lineof}{-char}";
```
#### # DECIDING WHICH PATTERNS TO LOAD.

use Regexp::Common qw /comment number/; # Comment and number patterns. use Regexp::Common qw /no\_defaults/; # Don't load any patterns. use Regexp::Common qw /!delimited/; # All, but delimited patterns.

#### =head1 DESCRIPTION

By default, this module exports a single hash  $(C<\%RE$ ) that stores or generates commonly needed regular expressions (see L<"List of available patterns">).

There is an alternative, subroutine-based syntax described in L<"Subroutine-based interface">.

=head2 General syntax for requesting patterns

To access a particular pattern, C<%RE> is treated as a hierarchical hash of hashes (of hashes...), with each successive key being an identifier. For example, to access the pattern that matches real numbers, you specify:

```
 $RE{num}{real}
```
and to access the pattern that matches integers:

\$RE{num}{int}

Deeper layers of the hash are used to specify I<flags>: arguments that modify the resulting pattern in some way. The keys used to access these layers are prefixed with a minus sign and may have a value; if a value is given, it's done by using a multidimensional key. For example, to access the pattern that matches base-2 real numbers with embedded commas separating groups of three digits (e.g. 10,101,110.110101101):

 $R\mathbb{E}\{\text{num}\}\{\text{real}\}\{-\text{base} \implies 2\}\{-\text{sep} \implies \text{'}\}\{-\text{group} \implies 3\}$ 

Through the magic of Perl, these flag layers may be specified in any order (and even interspersed through the identifier keys!) so

you could get the same pattern with:

 $R\mathbb{E}\{\text{num}\}\{\text{real}\}-\text{sep} \Rightarrow \{'\}\}\{\text{-group} \Rightarrow 3\}\{\text{base} \Rightarrow 2\}$ 

or:

 $R\mathbb{E}\{\text{num}\}\{\text{-base} \implies 2\}\{\text{real}\}\{\text{-group} \implies 3\}\{\text{-sep} \implies \langle \cdot \rangle\}$ 

or even:

 $R = -2$ }{-group => 3}{-sep => ','}{num}{real}

etc.

Note, however, that the relative order of amongst the identifier keys I<is> significant. That is:

\$RE{list}{set}

would not be the same as:

\$RE{set}{list}

=head2 Flag syntax

In versions prior to 2.113, flags could also be written as C<{"-flag=value"}>. This no longer works, although C<{"-flag\$;value"}> still does. However,  $C \ll \{-\text{flag} \Rightarrow \text{value'}\} \gg \text{is the preferred syntax.}$ 

=head2 Universal flags

Normally, flags are specific to a single pattern. However, there is two flags that all patterns may specify.

 $=$ over 4

=item C<-keep>

By default, the patterns provided by  $C \leq \% RE$  contain no capturing parentheses. However, if the C<-keep> flag is specified (it requires no value) then any significant substrings that the pattern matches are captured. For example:

if  $(\$str = \$RE{\num}{\{real\} \{-keep\})$  {  $$number = $1;$  $$whole = $3;$  $\text{Sdecimals} = $5;$ }

Special care is needed if a "kept" pattern is interpolated into a larger regular expression, as the presence of other capturing parentheses is likely to change the "number variables" into which significant substrings are saved.

See also L<"Adding new regular expressions">, which describes how to create new patterns with "optional" capturing brackets that respond to C<-keep>.

 $=$ item C $\lt$ -i $>$ 

Some patterns or subpatterns only match lowercase or uppercase letters. If one wants the do case insensitive matching, one option is to use the  $C \langle i \rangle$  regexp modifier, or the special sequence  $C \langle i \rangle$ . But if the functional interface is used, one does not have this option. The C<-i> switch solves this problem; by using it, the pattern will do case insensitive matching.

 $=$ hack

=head2 OO interface and inline matching/substitution

The

patterns returned from C<%RE> are objects, so rather than writing:

if (\$str =~ /\$RE{some}{pattern}/ ) {...}

you can write:

if ( $RE{\text{some}}{\text{pattern}}$ ->matches( $f{\text{str}}$ ) {...}

For matching this would seem to have no great advantage apart from readability (but see below).

For substitutions, it has other significant benefits. Frequently you want to perform a substitution on a string without changing the original. Most people use this:

 \$changed = \$original; \$changed =~ s/\$RE{some}{pattern}/\$replacement/;

The more adept use:

(\$changed = \$original) =~ s/\$RE{some}{pattern}/\$replacement/;

Regexp::Common allows you do write this:

\$changed = \$RE{some}{pattern}->subs(\$original=>\$replacement);

Apart from reducing precedence-angst, this approach has the added advantages that the substitution behaviour can be optimized from the regular expression, and the replacement string can be provided by default (see L<"Adding new regular expressions">).

For example, in the implementation of this substitution:

\$cropped = \$RE{ws}{crop}->subs(\$uncropped);

the default empty string is provided automatically, and the substitution is optimized to use:

 $\text{Suncropped} = \sim s/\sqrt{s^2+s^2}$  $\text{Suncropped} = \sim s \cdot \frac{s}{s}$ .

rather than:

 $\text{Suncropped} = \sim s/\sqrt{s+|\s+ \$/g};$ 

The hash-based interface was chosen because it allows regexes to be effortlessly interpolated, and because it also allows them to be "curried". For example:

my  $$num = $RE{num}{sin};$ 

my  $%command = $num>\{-sep=\;'\;\} \{-group=\;>\};$ my  $\text{Sduodecimal} = \text{Snum} > \{-base \geq 12\};$ 

However, the use of tied hashes does make the access to Regexp::Common patterns slower than it might otherwise be. In contexts where impatience overrules laziness, Regexp::Common provides an additional subroutine-based interface.

For each (sub-)entry in the C<%RE> hash  $(C<sup>§</sup>RE{key1}{key2}{etc}>)$ , there is a corresponding exportable subroutine: C<RE\_key1\_key2\_etc()>. The name of each subroutine is the underscore-separated concatenation of the I<non-flag> keys that locate the same pattern in C<%RE>. Flags are passed to the subroutine in its argument list. Thus:

use Regexp::Common qw( RE\_ws\_crop RE\_num\_real RE\_profanity );

\$str =~ RE\_ws\_crop() and die "Surrounded by whitespace";

 $$str =~ RE_number$ num\_real(-base=>8, -sep=>"") or next;

 \$offensive = RE\_profanity(-keep); \$str =~ s/\$offensive/\$bad{\$1}++; "<expletive deleted>"/ge;

Note that, unlike the hash-based interface (which returns objects), these subroutines return ordinary C<qr>'d regular expressions. Hence they do not curry, nor do they provide the OO match and substitution inlining described in the previous section.

It is also possible to export subroutines for all available patterns like so:

use Regexp::Common 'RE\_ALL';

Or you can export all subroutines with a common prefix of keys like so:

 use Regexp::Common 'RE\_num\_ALL';

which will export C<RE\_num\_int> and C<RE\_num\_real> (and if you have

create more patterns who have first key I<num>, those will be exported as well). In general, I<RE\_key1\_...\_keyn\_ALL> will export all subroutines whose pattern names have first keys I<key1> ... I<keyn>.

=head2 Adding new regular expressions

You can add your own regular expressions to the C<%RE> hash at run-time, using the exportable C $\leq$ pattern $>$  subroutine. It expects a hash-like list of key/value pairs that specify the behaviour of the pattern. The various possible argument pairs are:

 $=$ over 4

```
=item C<name =E<gt>[ @list ]>
```
A required argument that specifies the name of the pattern, and any flags it may take, via a reference to a list of strings. For example:

```
pattern name \Rightarrow [qw( line of -char )],
          # other args here
 ;
```
This specifies an entry  $C \leqslant \Re E\{\text{line}\}\{\text{of}\}$ , which may take a  $C \leq \text{char}$  flag.

Flags may also be specified with a default value, which is then used whenever the flag is specified without an explicit value (but not when the flag is omitted). For example:

pattern name  $\Rightarrow$  [qw( line of -char=\_ )], # default char is '\_' # other args here ;

=item C<create =E<gt> \$sub\_ref\_or\_string>

A required argument that specifies either a string that is to be returned as the pattern:

```
pattern name \Rightarrow [qw( line of underscores )],
     create \Rightarrow q/(?:^ +$)/
       ;
```
or a reference to a subroutine that will be called to create the pattern:

```
pattern name \Rightarrow [qw( line of -char=_ )],
```

```
create \Rightarrow sub {
                   my ($self, $flags) = @;
                    my $char = quotemeta $flags->{-char};
                    return '(?:^$char+$)';
                 },
 ;
```
If the subroutine version is used, the subroutine will be called with three arguments: a reference to the pattern object itself, a reference to a hash containing the flags and their values, and a reference to an array containing the non-flag keys.

Whatever the subroutine returns is stringified as the pattern.

No matter how the pattern is created, it is immediately postprocessed to include or exclude capturing parentheses (according to the value of the C<-keep> flag). To specify such "optional" capturing parentheses within the regular expression associated with C<create>, use the notation  $C \langle \langle \chi | \chi | \chi | \chi \rangle$ . Any parentheses of this type will be converted to  $C \langle \chi | \chi \rangle$ when the C<-keep> flag is specified, or  $C \langle ?... \rangle$  when it is not. It is a Regexp::Common convention that the outermost capturing parentheses always capture the entire pattern, but this is not enforced.

=item C<match =E<gt> \$sub\_ref>

An optional argument that specifies a subroutine that is to be called when the  $C \leq R E\{... \}$ -E $\leq$ gt>matches(...)> method of this pattern is invoked.

The subroutine should expect two arguments: a reference to the pattern object itself, and the string to be matched against.

It should return the same types of values as a  $C \langle m \rangle$ .../> does.

```
pattern name \Rightarrow [qw( line of -char )],
      create \Rightarrow sub \{...\},match \Rightarrow sub {
                  my ($self, $str) = @;
                   $str !~/ \sim /[^$self->{flags}{-char}]/;
                },
       ;
```
 $=$ item C $\langle$ subs  $=$ E $\langle$ gt $\rangle$  \$sub\_ref $>$ 

An optional argument that specifies a subroutine that is to be called when

the  $C <$ \$RE{...}-E $<$ gt>subs(...)> method of this pattern is invoked.

The subroutine should expect three arguments: a reference to the pattern object itself, the string to be changed, and the value to be substituted into it. The third argument may be C<undef>, indicating the default substitution is required.

The subroutine should return the same types of values as an C<s/.../.../> does.

For example:

```
pattern name \Rightarrow [ 'lineof', '-char=\dot{ }'],
        create =>
 sub {...},
        subs \Rightarrow sub {
                 my ($self, $str, $ignore_replacement) = @;
                 \[-1] = \simeq s/\sqrt{3} \searrow 1 {-char}+$//g;
                 },
         ;
```
Note that such a subroutine will almost always need to modify  $C \leq \frac{1}{5}$  [1] directly.

=item C<version =E<gt> \$minimum\_perl\_version>

If this argument is given, it specifies the minimum version of perl required to use the new pattern. Attempts to use the pattern with earlier versions of perl will generate a fatal diagnostic.

 $=$ back

=head2 Loading specific sets of patterns.

By default, all the sets of patterns listed below are made available. However, it is possible to indicate which sets of patterns should be made available - the wanted sets should be given as arguments to C<use>. Alternatively, it is also possible to indicate which sets of patterns should not be made available - those sets will be given as argument to the C<use> statement, but are preceded with an exclaimation mark.

The argument I $\leq$ no defaults $>$  indicates none of the default patterns should be made available. This is useful for instance if all you want is the  $C$   $\leq$   $\text{pattern}$  $\geq$   $\text{subroutine}$ .

Examples:

use Regexp::Common qw /comment number/; # Comment and number patterns. use Regexp::Common qw /no defaults/; # Don't load any patterns.

use Regexp::Common qw /!delimited/; # All, but delimited patterns.

It's also possible to load your own set of patterns. If you have a module C<Regexp::Common::my\_patterns> that makes patterns available, you can have it made available with

use Regexp::Common qw /my\_patterns/;

Note that the default patterns will still be made available - only if you use I<no\_defaults>, or mention one of the default sets explicitly, the non mentioned defaults aren't made available.

=head2 List of available patterns

The patterns listed below are currently available. Each set of patterns has its own manual page describing the details. For each pattern set named I<name>,

 the manual page I<Regexp::Common::name> describes the details.

Currently available are:

 $=$ over 4

=item Regexp::Common::balanced

Provides regexes for strings with balanced parenthesized delimiters.

=item Regexp::Common::comment

Provides regexes for comments of various languages (43 languages currently).

=item Regexp::Common::delimited

Provides regexes for delimited strings.

=item Regexp::Common::lingua

Provides regexes for palindromes.

=item Regexp::Common::list

Provides regexes for lists.

=item Regexp::Common::net

Provides regexes for IPv4, IPv6, and MAC addresses.
#### =item Regexp::Common::number

Provides regexes for numbers (integers and reals).

=item Regexp::Common::profanity

Provides regexes for profanity.

=item Regexp::Common::whitespace

Provides regexes for leading and trailing whitespace.

=item Regexp::Common::zip

Provides regexes for zip codes.

 $=$ back

=head2 Forthcoming patterns and features

Future releases of the module will also provide patterns for the following:

- \* email addresses
- \* HTML/XML tags
- \* more numerical matchers,
- \* mail headers (including multiline ones),
- \* more URLS
- \* telephone numbers of various countries
- \* currency (universal 3 letter format, Latin-1, currency names)
- \* dates
- \* binary formats (e.g. UUencoded, MIMEd)

If you have other patterns or pattern generators that you think would be generally useful, please send them to the maintainer -- preferably as source code using the  $C$   $\varphi$  attern $>$  subroutine. Submissions that include a set of tests will be especially welcome.

=head1 DIAGNOSTICS

 $=$ over 4

=item C<Can't export unknown subroutine %s>

The subroutine-based interface didn't recognize the requested subroutine. Often caused by a spelling mistake or an incompletely specified name.

=item C<Can't create unknown regex: \$RE{...}>

Regexp::Common doesn't have a generator for the requested pattern. Often indicates a misspelt or missing parameter.

 $=$ item C<Perl %f does not support the pattern \$RE{...}. You need Perl %f or later>

The requested pattern requires advanced regex features (e.g. recursion) that not available in your version of Perl. Time to upgrade.

 $=$ item C $<<$  pattern() requires argument: name  $\Rightarrow$  [ @list ]  $>>$ 

Every user-defined pattern specification must have a name.

=item C<< pattern() requires argument: create => \$sub\_ref\_or\_string >>

Every user-defined pattern specification must provide a pattern creation mechanism: either a pattern string or a reference to a subroutine that returns the pattern string.

 $=$ item C<Base must be between 1 and 36 $>$ 

The  $C \ll \$RE{\text{num}}{\text{real}}{\text{-base}}>\Kbracket \ll \< \$RE{\text{num}}{\text{-base}}>\Kbracket \ll \< \$P\}$ to represent the digits of various bases. Hence it only produces regular expressions for bases up to hexatricensimal.

=item C<Must specify delimiter in \$RE{delimited}>

The pattern has no default delimiter. You need to write:  $C \ll \$RE{delimited}{-delim} \ll X >' >> for some character I \ll X >$ 

 $=$ hack

 $=$ head $1$ ACKNOWLEDGEMENTS

Deepest thanks to the many people who have encouraged and contributed to this project, especially: Elijah, Jarkko, Tom, Nat, Ed, and Vivek.

Further thanks go to: Alexandr Ciornii, Blair Zajac, Bob Stockdale, Charles Thomas, Chris Vertonghen, the CPAN Testers, David Hand, Fany, Geoffrey Leach, Hermann-Marcus Behrens, Jerome Quelin, Jim Cromie, Lars Wilke, Linda Julien, Mike Arms, Mike Castle, Mikko, Murat Uenalan,

RafaE<235>l Garcia-Suarez, Ron Savage, Sam Vilain, Slaven Rezic, Smylers, Tim Maher, and all the others I've forgotten.

=head1 AUTHOR

Damian Conway (damian@conway.org)

=head1 MAINTENANCE

This package is maintained by Abigail  $S \lt (I \lt regexp-common@abigail.be)$ .

=head1 BUGS AND IRRITATIONS

Bound to be plenty.

For a start, there are many common regexes missing. Send them in to I<regexp-common@abigail.be>.

There are some POD issues when installing this module using a pre-5.6.0 perl; some manual pages may not install, or may not install correctly using a perl that is that old. You might consider upgrading your perl.

=head1 NOT A BUG

 $=$ over 4

 $=$ item  $*$ 

The various patterns are not anchored. That is, a pattern like C<< \$RE {num} {int} >> will match against "abc4def", because a substring of the subject matches. This is by design, and not a bug. If you want the pattern to be anchored, use something like:

my  $$integer = $RE {num} {int};$ \$subj =~ /^\$integer\$/ and print "Matches!\n";

=back

=head1 LICENSE and COPYRIGHT

This software is Copyright (c) 2001 - 2017, Damian Conway and Abigail.

This module is free software, and maybe used under any of the following licenses:

1) The Perl Artistic License. See the file COPYRIGHT.AL. 2) The Perl Artistic License 2.0. See the file COPYRIGHT.AL2.

```
3) The BSD License. See the file COPYRIGHT.BSD.
4) The MIT License. See the file COPYRIGHT.MIT.
EOCommon
# 2}}}
\Re \text{Regexp\_Common\_Contents} { Common/comment' } = << 'EOC'; # {{2package Regexp::Common::comment;
use 5.10.0;
use
 strict;
use warnings;
no warnings 'syntax';
use Regexp::Common qw /pattern clean no_defaults/;
our $VERSION = '2017060201';
my @generic = ( {languages => [qw /ABC Forth/],
  to_eol \Rightarrow ['\\\\']}, # This is for just a *single* backslash.
   {languages => [qw /Ada Alan Eiffel lua/],
  to\_eol \implies ['-']\},{\rm \{languages => [qw / Advisor/\}},
  to\_eol \implies ['#|//'] },
   {languages => [qw /Advsys CQL Lisp LOGO M MUMPS REBOL Scheme
              SMITH zonefile/],
  to\_eol \Rightarrow [\because'],
  {\rm \{languages => \{'Algol 60'\}},from_to => [[qw/comment;]]],{languages \Rightarrow [qw {ALPACA B C C-- LPC PL/I}],
  from_to => [[qw {/* */}]]},
   {languages => [qw /awk fvwm2 Icon m4 mutt Perl Python QML
              R Ruby shell Tcl/],
  to\_eol => ['#'] },
   {languages => [[BASIC => 'mvEnterprise']],
  to\_eol => [['*!]|REM'],
   {languages => [qw /Befunge-98 Funge-98 Shelta/],
  id \implies [';'] },
```

```
 {languages =>
 ['beta-Juliet', 'Crystal Report', 'Portia', 'Ubercode'],
  to\_eol \Rightarrow [\frac{\frac{1}{7}}{3}],{\rm \{languages} => {\rm ['BML']},from_to => [['<?_c', '_c?>']],
  },
  {languages => [qw /C++/, 'C#', 'X++', qw /Cg ECMAScript FPL Java JavaScript/],
  to\_eol \implies [\frac{\frac{1}{7}}{1}, \frac{\frac{1}{7}}{1}]from_to => [[qw \{\frac{*}{\} \}]],
  {languages => [qw /CLU LaTeX slrn TeX/],
  to_eol \Rightarrow ['%'] },
  {languages => [qw /False/],
  from_to => [[qw !{ }!]]},
  {languages => [qw /Fortran/],
  to\_eol \Rightarrow [\'']\}, {languages => [qw /Haifu/],
  id \implies [\',']\}, {languages => [qw /ILLGOL/],
  to\_eol \Rightarrow ['NB']},
  {languages => [qw /INTERCAL/],
  to_eol => [q\{(?:(?:PLEASE(?:|s+DO)?|DO)|s+)?(?:NOT|NT)]\},\{languages \Rightarrow [qw /J/],
  to\_eol \Rightarrow ['NB[.]']},
 {\langle}languages => [qw /JavaDoc/],
  from_to => [[qw \frac{{}+**}{{}+1}]]],{\langle}languages => {\langle}qw /Nickle/{\rangle},
  \text{to\_eol} \implies [\,^{\prime}\text{#}^{\prime}\,],from_to => [[qw \{\frac{*}{\} \}]],
 {\rm \{languages => [qw/Obern/]}, from_to 
\Rightarrow [[qw /(* *)/]]},
  {languages => [[qw /Pascal Delphi/], [qw /Pascal Free/], [qw /Pascal GPC/]],
  to\_eol \Rightarrow [\frac{\frac{1}{7}}{1},from_to => [[qw !{ }!], [qw !(* *)!]]},
```

```
 {languages => [[qw /Pascal Workshop/]],
  id \Rightarrow [qw /"/],
  from_to => [[qw !{ }!], [qw !(* *)!], [qw !/* */!]]},
  {\langle}languages => {\langle}qw /PEARL/{\rangle},
  to\_eol \Rightarrow ['!'],
  from_to => [[qw {/* */}]]},
  {\rm \{languages \} \Longrightarrow [qw / PHP/]},to_eol \implies ['#', '//'],
  from_to => [[qw \{\frac{*}{\} \}]],
  {languages \Rightarrow [qw !PL/B!],
  to\_eol \Rightarrow [\lbrack \lbrack ., \rbrack \rbrack],{\text{languages}} = {\text{qw IPL/SQL!}},to\_eol \Rightarrow ['--'],
  from_to => [[qw {/* */}]]},
  {languages \Rightarrow [qw /Q-BAL/],
  to\_eol \Rightarrow [``']\},{\langle}languages => {\langle}qw /Smalltalk/{\rangle},
  id \implies [""]},
  {languages \Rightarrow [qw /SQL/],
  to\_eol \Rightarrow [[-{2,}]'],
  {\langle}languages => {\langle}qw /troff/{\rangle},
  \text{to\_eol} \Rightarrow [\text{``} \text{``} \text{''} \text{''} \text{''}{languages \Rightarrow [qw /vi/],
  to\_eol \implies [""]},
  {languages \Rightarrow [qw /*W/],
   from_to 
 \Rightarrow [[qw {|| !!}]]},
  {\text{languages}} = {\text{qw/ZZT-OOP}},
  to eol \Rightarrow [""]},
my @ plain_or_nested = ([Caml \implies undef, "(*" \implies "*)"],
 [Dylan \implies "/", "/*" \implies "*/"],
 [Haskell \implies "-{2,}", "{-" => "-}"],
 [Hugo \implies "!(?!\\\\)", "!\\" => "\\!"],
 [SLIDE => "#", "(*" => "*)"],
```
);

```
 ['Modula-2' => undef, "(*" => "*)"],
['Modula-3' => undef, "(*" => "*)"],
);
#
# Helper subs.
#
sub combine {
 local \mathcal{S}_{-} = join "|", \omega_{-};
 if (\omega_{-} > 1) {
    s/\langle \?k:/(?:/g;
    \mathcal{L} = "(?k:\mathcal{L})";
   }
  \mathcal{L}}
sub to_eol ($) {"(?k:(?k:$_[0])(?k:[^\\n]*)(?k:\\n))"}
sub id ($) {"(?k:(?k:$_[0])(?k:[^$_[0]]*)(?k:$_[0]))"} # One char only!
sub from_to {
  my ($begin, $end) = @;
  my qb = quotemeta \deltabegin;
   my $qe = quotemeta $end;
  my $fe = quotient substr $end \Rightarrow 0, 1;my $te = quotient substr $end = > 1; "(?k:(?k:$qb)(?k:(?:[^$fe]+|$fe(?!$te))*)(?k:$qe))";
}
my
\text{Scount} = 0;
sub nested {
  my ($begin, $end) = @;
  $count++:
   my $r = '(??{$Regexp::Common::comment ['. $count . ']})';
  my qb = quotemeta \betabegin;
   my $qe = quotemeta $end;
  my $fb = quotient substr $begin \geq 0, 1;my $fe = quotient substr $end \Rightarrow 0, 1;my $tb =quotemeta substr $begin = > 1;my \text{Ste} = \text{quotimate} substr \text{Send} \Rightarrow 1; use re 'eval';
```

```
 my $re;
   if ($fb eq $fe) {
     $re = qr / (?:\$qb(?:(?>[^\$fb]+)|\$fb(?!\$tb)(?!\$te)|\$r)*\$qe) }
   else {
     local \mathcal{S}^{\prime} = "|";
     my \omega clauses = "(? >[^$fb$fe] + )";
      push @clauses => "$fb(?!$tb)" if length $tb;
      push @clauses => "$fe(?!$te)" if length $te;
     push @ clauses \Rightarrow $r;
     \text{Sre} = \text{qr } \frac{7 \cdot 3q}{6} = qr \frac{7 \cdot 3q}{6} = \text{q} }
   $Regexp::Common::comment [$count] = qr/$re/;
}
#
# Process data.
#
foreach my $info (@plain_or_nested) {
  my ($language, $mark, $begin, $end) = @$info;
  pattern name \Rightarrow [comment \Rightarrow $language],
         create \Rightarrowsub \{my \ = nested \betabegin => \my \text{Sprefix} = \text{defined } \text{Smark} ? \text{Smark} . \text{``}[^{\wedge}n]^{*}\text{''} : \text{''''};exists \S [1] -> {-keep} ? qr /($prefix$re)/
                                       : qr /$prefix$re/
              },
          ;
}
foreach my $group (@generic) {
  my \mathcal{S} pattern = combine +(map {to_eol \mathcal{S}} @ {\mathcal{S}group -> {to_eol}}),
                      (map {from_to @{\
\} \ead \end{\end{\sigma}$ \end{\sigma_{\sigma_{\sigma_{\sigma_{\sigma_{\sigma_{\sigma_{\sigma_{\sigma_{\sigma_{\sigma_{\sigma_{\sigma_{\sigma_{\sigma_{\sigma_{\sigma_{\sigma_{\sigma_{\sigma_{\sigma_{
                      (map {id \{ \
\{\
\}
\emptyset {$group -> {id}}),
 ;
  foreach my $language (\mathcal{Q} \{ \text{Sgroup} \rightarrow \{ \text{language} \} \})pattern name \Rightarrow [comment \Rightarrow ref $language ? @$language : $language],
            create \Rightarrow $pattern,
             ;
    }
}
```

```
#
# Other languages.
#
```
# http://www.pascal-central.com/docs/iso10206.txt pattern name  $\Rightarrow$  [qw /comment Pascal/], create  $\Rightarrow$  '(?k:' . '(?k:[{]|[(][\*])' . ' $(?k:[^*]*[^*?:[^*](?![)])[^*]*[^*)*)'$  $\cdot$  '(?k:[}]|[\*][)])' . ')' ;

# http://www.templetons.com/brad/alice/language/ pattern name  $\Rightarrow$  [qw /comment Pascal Alice/], create  $\equiv$  '(?k:(?k:[{])(?k:[^}\n]\*)(?k:[}]))' ;

```
# http://westein.arb-phys.uni-dortmund.de/~wb/a68s.txt
pattern name \Rightarrow [qw (comment), 'Algol 68'],
    create \Rightarrow q {(?k:(?:#[^#]*#)|}
            q \{(?:\b{oc}\b{?:\b{~c}\}\|Bc\|bc(?!\circ\b{~b})*\b{cc}\b{~c}\}.q \{(?:\b>bcomment\b(?:[^c]+|\BC|\bc(?!omment\b))*\bcommand\b(b))\} ;
```

```
# See rules 91 and 92 of ISO 8879 (SGML).
# Charles F. Goldfarb: "The SGML Handbook".
# Oxford: Oxford University Press. 1990. ISBN 0-19-853737-9.
# Ch. 10.3, pp 390.
pattern name \Rightarrow [qw (comment HTML)],
    create \Rightarrow q {(?k:(?k:<!)(?k:(?:--(?k:[^-]*(?:-[^-]+)*)--\s*)*)(?k:>))},
     ;
```

```
pattern name \Rightarrow [qw /comment SQL MySQL/],
     create \Rightarrow q {(?k:(?:#|-- )[^\n]*\n|} .
              q {\wedge^*(?:(?>[^*]_+)[[^*]_+^*] \[^"]*"|'[^']*'|\*(?!/))*(?:;|\*/))},
      ;
```

```
# Anything that isn't \langle \rangle[]+-.,
# http://home.wxs.nl/~faase009/Ha_BF.html
pattern name \Rightarrow [qw /comment Brainfuck/],
     create \Rightarrow '(?k:[^<>\[\]+\-.,]+)'
      ;
```

```
# Squeak is a variant of Smalltalk-80.
```

```
# http://www.squeak.
# http://mucow.com/squeak-qref.html
pattern name \Rightarrow [qw /comment Squeak/],
    create => '(?k:(?k:")(?k:[^"]*(?:""[^"]*)*)(?k:"))'
     ;
#
# Scores of less than 5 or above 17....
# http://www.cliff.biffle.org/esoterica/beatnik.html
@Regexp::Common::comment::scores = (1, 3, 3, 2, 1, 4, 2, 4, 1, 8, 5, 1, 3, 1, 1, 3, 10, 1, 1, 1,
                        1, 4, 4, 8, 4, 10);
{
my ($s, $x);
pattern name \Rightarrow [qw /comment Beatnik/],
    create \Rightarrow sub {
        use re 'eval';
       my \text{Sre} = \text{qr } {\b{A-Za-z}} + {\b{b}}(?({?({\$s, \$x}) = (0, \text{lc } \$^{\wedge}N);
          $s += $Regexp::Common::comment::scores
                       [ord (chop x) - ord ('a')] while length x;
                   $s > = 5 \&\& \$s < 18}})XXX|)}x;
        $re;
     },
     ;
}
# http://www.cray.com/craydoc/manuals/007-3692-005/html-007-3692-005/
# (Goto table of contents/3.3 Source Form)
# Fortran, in fixed format. Comments start with a C, c or * in the first
# column, or a ! anywhere, but the sixth column. Then end with a newline.
pattern name \Rightarrow [qw /comment Fortran fixed/],
    create \Rightarrow '(?k:(?k:(?:^[Cc*]|(?<!^.....)!))(?k:[^\n]*)(?k:\n))'
     ;
# http://www.csis.ul.ie/cobol/Course/COBOLIntro.htm
# Traditionally, comments in COBOL were indicated with an asteriks in
# the seventh column. Modern compilers may be more lenient.
pattern name \Rightarrow [qw /comment COBOL/],
    create \Rightarrow '(?\Leftarrow -......)(?k:(?k:[*])(?k:[^\n]*)(?k:\n))',
     ;
```
1;

 $END$ 

=pod

=head1 NAME

Regexp::Common::comment -- provide regexes for comments.

=head1 SYNOPSIS

use Regexp::Common qw /comment/;

```
while (\le) {
```
 $\langle \$RE{\text{comment}}\rangle\{C\}/$  and print "Contains a C comment\n";  $\sqrt{\text{RSE}}$ {comment}{C++}/ and print "Contains a C++ comment\n"; /\$RE{comment}{PHP}/ and print "Contains a PHP comment\n";  $\sqrt{\text{SRE}}$ {comment}{Java}/ and print "Contains a Java comment\n"; /\$RE{comment}{Perl}/ and print "Contains a Perl comment\n";  $\sqrt{\text{RSE}}$ {comment}{awk}/ and print "Contains an awk comment\n"; /\$RE{comment}{HTML}/ and print "Contains an HTML comment\n"; }

use Regexp::Common qw /comment RE\_comment\_HTML/;

```
while (\le) {
  \S = \sim RE_comment_HTML() and print "Contains an HTML comment\n";
 }
```
#### =head1 DESCRIPTION

Please consult the manual of L<Regexp::Common> for a general description of the works of this interface.

Do not use this module directly, but load it via I<Regexp::Common>.

This modules gives you regular expressions for comments in various languages.

=head2 THE LANGUAGES

Below, the comments of each of the languages are described. The patterns are available as  $C \leqslant$ RE{comment}{I $\leq$ LANG>}>, foreach language I<LANG>. Some languages have variants; it's described at the individual languages how to get the patterns for the variants. Unless mentioned otherwise,  $C \leq \{-\text{keep}\} > \text{sets } C \leq 1 > \text{, } C \leq 3 > \text{, } C \leq 3 > \text{ and } C \leq 4 > \text{to the entire comment, }$ 

the opening marker, the content of the comment, and the closing marker (for many languages, the latter is a newline) respectively.

 $=$ over 4

=item ABC

Comments in I<ABC> start with a backslash  $(C \le | >)$ , and last till the end of the line. See L<http://homepages.cwi.nl/%7Esteven/abc/>.

=item Ada

Comments in I<Ada> start with C<-->, and last till the end of the line.

=item Advisor

I<Advisor> is a language used by the HP product I<glance>. Comments for this language start with either  $C \langle # \rangle$  or  $C \langle 1 \rangle$ , and last till the end of the line.

=item Advsys

Comments for the I<Advsys> language start with  $C \lt i$  and last till the end of the line. See also L<http://www.wurb.com/if/devsys/12>.

=item Alan

I<Alan> comments start with C<-->, and last till the end of the line. See also L<http://w1.132.telia.com/~u13207378/alan/manual/alanTOC.html>.

 $=$ item Algol 60

Comments in the I<Algol 60> language start with the keyword C<comment>, and end with a C<;>. See L<http://www.masswerk.at/algol60/report.htm>.

=item Algol 68

In I<Algol 68>, comments are either delimited by  $C \lt \#$ >, or by one of the keywords C<co> or C<comment>. The keywords should not be part of another word. See L<http://westein.arb-phys.uni-dortmund.de/~wb/a68s.txt>. With  $C \leq \{-\text{keep}\}$ , only  $C \leq 1$  will be set, returning the entire comment.

 $=$ item ALPACA

The I<ALPACA> language has comments starting with  $C\langle\hat{\ }$  and ending with  $C\langle\hat{\ }$ .

#### $=$ item awk

The I<awk> programming language uses comments that start with  $C \ll \#$ and end at the end of the line.

 $=$ item B

The I<B> language has comments starting with  $C \langle 1 \rangle$  and ending with  $C \langle 1 \rangle$ .

 $=$ item BASIC

There are various forms of BASIC around. Currently, we only support the variant supported by I<mvEnterprise>, whose pattern is available as C<\$RE{comment}{BASIC}{mvEnterprise}>. Comments in this language start with a C<!>, a C<\*> or the keyword C<REM>, and end till the end of the line. See L<http://www.rainingdata.com/products/beta/docs/mve/50/ReferenceManual/Basic.pdf>.

### =item Beatnik

The esotoric language I<Beatnik> only uses words consisting of letters. Words are scored according to the rules of Scrabble. Words scoring less than 5 points, or 18 points or more are considered comments (although the compiler might mock at you if you score less than 5 points). Regardless whether  $C <$ {-keep}>,  $C <$ \$1> will be set, and set to the entire comment. This pattern requires  $I$  <perl 5.8.0 > or newer.

=item beta-Juliet

The I<br/>sta-Juliet> programming language has comments that start with  $C\ll\ell$  and that continue till the end of the line. See also L<http://www.catseye.mb.ca/esoteric/b-juliet/index.html>.

 $=$ item Befunge-98

The esotoric language I<Befunge-98> uses comments that start and end with a C<;>. See L<http://www.catseye.mb.ca/esoteric/befunge/98/spec98.html>.

 $=$ item BML

I<BML>, or I<Better Markup Language> is an HTML templating language that uses comments starting with  $C \ll \ll 2c \gg$ , and ending with  $C \ll c \gg \gg$ . See L<http://www.livejournal.com/doc/server/bml.index.html>.

 $=$ item Brainfuck

The minimal language I<Brainfuck> uses only eight characters,

 $C \le E \le L \Rightarrow C \le E \le L \Rightarrow C \le L \Rightarrow C \le L$ Any other characters are considered comments. With  $C <$ {-keep}>,  $C < $1>$  is set to the entire comment.

 $=$ item C

The I<C> language has comments starting with  $C\langle\hat{z}\rangle$  and ending with  $C\langle\hat{z}\rangle$ .

=item C--

The I<C--> language has comments starting with  $C$  < \*> and ending with  $C$  < \*/>> />>. See L<http://cs.uas.arizona.edu/classes/453/programs/C--Spec.html>.

 $=$ item  $C++$ 

The I<C++> language has two forms of comments. Comments that start with C<//> and last till the end of the line, and comments that start with  $C\langle\langle\hat{\mathbf{r}}\rangle$ , and end with  $C\langle\hat{\mathbf{r}}\rangle$ . If  $C\langle\{\text{-keep}\}\rangle$  is used, only  $C\langle\hat{\mathbf{s}}\rangle$  will be set, and set to the entire comment.

 $=$ item C#

The I<C#> language has two forms of comments. Comments that start with  $C\ll\ell$  and last till the end of the line, and comments that start with C $\langle \rangle^*$ , and end with C $\langle \rangle$ . If C $\langle \{\text{keep}\} \rangle$  is used, only C $\langle \$ 1> will be set, and set to the entire comment. See L<http://msdn.microsoft.com/library/default.asp?url=/library/en-us/csspec/html/vclrfcsharpspec\_C.asp>.

### =item Caml

Comments in I<Caml> start with  $C \langle * \rangle$ , end with  $C \langle * \rangle$ , and can be nested. See L<http://www.cs.caltech.edu/courses/cs134/cs134b/book.pdf> and L<http://pauillac.inria.fr/caml/index-eng.html>.

 $=$ item Cg

The I<Cg> language has two forms of comments. Comments that start with C<//> and last till the end of the line, and comments that start with  $C\ll^*$ , and end with  $C\ll^*/$ . If  $C\ll$  keep  $\ge$  is used, only  $C\ll^*$  will be set, and set to the entire comment. See L<http://developer.nvidia.com/attach/3722>.

 $=$ item **CLU** 

In C<CLU>, a comment starts with a procent sign  $(C<\%)$ ), and ends with the next newline. See L<ftp://ftp.lcs.mit.edu:/pub/pclu/CLU-syntax.ps> and

L<http://www.pmg.lcs.mit.edu/CLU.html>.

=item COBOL

Traditionally, comments in I<COBOL> are indicated by an asteriks in the seventh column. This is what the pattern matches. Modern compiler may more lenient though. See L<http://www.csis.ul.ie/cobol/Course/COBOLIntro.htm>, and L<http://www.csis.ul.ie/cobol/default.htm>.

=item CQL

Comments in the chess query language (I<CQL>) start with a semi colon  $(C \leq z)$  and last till the end of the line. See L<http://www.rbnn.com/cql/>.

=item Crystal Report

The formula editor in I<Crystal Reports> uses comments that start with  $C\ll\ell$ , and end with the end of the line.

=item Dylan

There are two types of comments in I<Dylan>. They either start with C $\langle$ / $\rangle$ , or are nested comments, delimited with C $\langle\langle*\rangle$  and C $\langle*\rangle$ . Under  $C \leq \{-\text{keep}\}$ , only  $C \leq \$ 1> will be set, returning the entire comment. This pattern requires I<perl  $5.6.0>$  or newer.

=item ECMAScript

The I<ECMAScript> language has two forms of comments. Comments that start with  $C\ll\ell$  and last till the end of the line, and comments that start with  $C\ll^*$ , and end with  $C\ll^*/$ . If  $C\ll$ {-keep}> is used, only  $C\ll^*$  will be set, and set to the entire comment. I<JavaScript> is Netscapes implementation of I<ECMAScript>. See L<http://www.ecma-international.org/publications/files/ecma-st/Ecma-262.pdf>, and L<http://www.ecma-international.org/publications/standards/Ecma-262.htm>.

=item Eiffel

I<Eiffel> comments start with C<-->, and last till the end of the line.

=item False

In I<False>, comments start with  $C \leq \}$  and end with  $C \leq \}$ . See L<http://wouter.fov120.com/false/false.txt>

 $=$ item FPL.

The I<FPL> language has two forms of comments. Comments that start with C<//> and last till the end of the line, and comments that start with C $\langle \rangle^*$ , and end with C $\langle \rangle$ . If C $\langle \{\text{keep}\} \rangle$  is used, only C $\langle \$ 1> will be set, and set to the entire comment.

=item

Forth

Comments in Forth start with  $C \langle \rangle$ , and end with the end of the line. See also L<http://docs.sun.com/sb/doc/806-1377-10>.

# =item Fortran

There are two forms of I<Fortran>. There's free form I<Fortran>, which has comments that start with  $C \lt 1$ , and end at the end of the line. The pattern for this is given by  $C \leqslant$  **RE**{Fortran}>. Fixed form I<Fortran>, which has been obsoleted, has comments that start with  $C < C>$ ,  $C < c>$  or  $C \ll^*$  in the first column, or with  $C \ll^*$  anywhere, but the sixth column. The pattern for this are given by  $C \leqslant$  **SRE{Fortran}{fixed}**>.

See also L<http://www.cray.com/craydoc/manuals/007-3692-005/html-007-3692-005/>.

# =item Funge-98

The esotoric language I<Funge-98> uses comments that start and end with a  $C \ll \gg$ .

=item fvwm2

Configuration files for I<fvwm2> have comments starting with a C<#> and lasting the rest of the line.

# =item Haifu

I<Haifu>, an esotoric language using haikus, has comments starting and ending with a  $C \ll 1$ . See L<http://www.dangermouse.net/esoteric/haifu.html>.

 $=$ item Haskell

There are two types of comments in I<Haskell>. They either start with at least two dashes, or are nested comments, delimited with  $C \leq \{-\}$  and  $C \leq \geq$ . Under  $C \leq \{\text{-keep}\}$ , only  $C \leq \text{$1$}$  will be set, returning the entire comment. This pattern requires I<perl  $5.6.0>$  or newer.

 $=$ item HTML

In I<HTML>, comments only appear inside a I<comment declaration>. A comment declaration starts with a C<E<lt>!>, and ends with a C<E<gt>>. Inside this declaration, we have zero or more comments. Comments starts with C<--> and end with C<-->, and are optionally followed by whitespace. The pattern  $C \leqslant$  RE{comment}{HTML} > recognizes those comment declarations (and hence more than a comment). Note that this is not the same as something that starts with  $C \le E \le 1$  :-> and ends with  $C \le E \le g$  t >>, because the following will be matched completely:

 <!-- First Comment -- --> Second Comment <!--

-- Third Comment -->

Do not be fooled by what your favourite browser thinks is an HTML comment.

## If

 $C \leq \{ -keep \} >$  is used, the following are returned:

 $=$ over 4

 $=$ item \$1

captures the entire comment declaration.

 $=$ item \$2

captures the MDO (markup declaration open), C<E<lt>!>.

 $=$ item \$3

captures the content between the MDO and the MDC.

 $=$ item \$4

captures the (last) comment, without the surrounding dashes.

 $=$ item \$5

captures the MDC (markup declaration close),  $C \le E \le g \Rightarrow$ .

 $=$ hack

=item Hugo

There are two types of comments in I<Hugo>. They either start with  $C \leq$  (which cannot be followed by a  $C \leq$ ), or are nested comments, delimited with  $C \langle \cdot | \cdot \rangle$  and  $C \langle \cdot | \cdot \rangle$ .

Under  $C \leq \{-\text{keep}\}$ , only  $C \leq 1$  will be set, returning the entire comment. This pattern requires I<perl  $5.6.0>$  or newer.

=item Icon

I<Icon> has comments that start with C<#> and end at the next new line. See L<http://www.toolsofcomputing.com/IconHandbook/IconHandbook.pdf>, L<http://www.cs.arizona.edu/icon/index.htm>, and L<http://burks.bton.ac.uk/burks/language/icon/index.htm>.

=item ILLGOL

The esotoric language I<ILLGOL> uses comments starting with I<NB> and lasting till the end of the line. See L<http://www.catseye.mb.ca/esoteric/illgol/index.html>.

### =item INTERCAL

Comments in INTERCAL are single line comments. They start with one of the keywords C<NOT> or C<N'T>, and can optionally be preceded by the keywords C<DO> and C<PLEASE>. If both keywords are used, C<PLEASE> precedes C<DO>. Keywords are separated by whitespace.

 $=$ item J

The language I<J> uses comments that start with C<NB.>, and that last till the end of the line. See L<http://www.jsoftware.com/books/help/primer/contents.htm>, and L<http://www.jsoftware.com/>.

=item Java

The I<Java> language has two forms of comments. Comments that start with  $C<\frac{1}{2}$  and last till the end of the line, and comments that start with C $\langle \rangle^*$ , and end with C $\langle \rangle$ . If C $\langle \rangle$ -keep} is used, only C $\langle \rangle$  will be set, and set to the entire comment.

=item JavaDoc

The I<Javadoc> documentation syntax is demarked with a subset of ordinary Java comments to separate it from code. Comments start with  $C\langle\langle\hat{\mathbf{x}}\rangle\rangle$  end with  $C\langle\hat{\mathbf{x}}\rangle$ . If  $C\langle\{\text{-keep}\}\rangle\langle\hat{\mathbf{x}}\rangle$  is used, only  $C\langle\hat{\mathbf{x}}\rangle\langle\hat{\mathbf{x}}\rangle$  will be set, and set to the entire comment. See L<http://www.oracle.com/technetwork/java/javase/documentation/index-137868.html#format>.

### =item JavaScript

The I<JavaScript> language has two forms of comments. Comments that start with  $C\ll\ell$  and last till the end of the line, and comments that start with  $C\ll^*$ , and end with  $C\ll^*/$ . If  $C\ll$  keep  $\ge$  is used, only  $C\ll$  1> will be set, and set to the entire comment. I<JavaScript> is Netscapes implementation of I<ECMAScript>. See L<http://www.mozilla.org/js/language/E262-3.pdf>, and L<http://www.mozilla.org/js/language/>.

 $=$ item LaTeX

The documentation language I<LaTeX> uses comments starting with C<%> and ending at the end of the line.

=item Lisp

Comments in  $I < Lisp$  start with a semi-colon  $(C < c)$  and last till the end of the line.

 $=$ item LPC

The I<LPC> language has comments starting with  $C \langle 1 \rangle$  and ending with  $C \langle 1 \rangle$ .

 $=$ item LOGO

Comments for the language I<LOGO> start with C<;>, and last till the end of the line.

=item lua

Comments for the I<lua > language start with  $C \leftarrow \rightarrow$ , and last till the end of the line. See also L<http://www.lua.org/manual/manual.html>.

=item M, MUMPS

In C<M> (aka C<MUMPS>), comments start with a semi-colon, and last till the end of a line. The language specification requires the semi-colon to be preceded by one or more I<linestart character>s. Those characters default to a space, but that's configurable. This requirement, of preceding the comment with linestart characters is B<not> tested for. See L<ftp://ftp.intersys.com/pub/openm/ism/ism64docs.zip>, L<http://mtechnology.intersys.com/mproducts/openm/index.html>, and L<http://mcenter.com/mtrc/index.html>.

 $=$ item m4

By default, the preprocessor language  $I \leq m/4$  uses single line comments, that start with a  $C \langle # \rangle$  and continue to the end of the line, including the newline. The pattern  $C <$  \$RE {comment} {m4} > matches such comments. In I $\leq m$ 4 $>$ , it is possible to change the starting token though. See L<http://wolfram.schneider.org/bsd/7thEdManVol2/m4/m4.pdf>, L<http://www.cs.stir.ac.uk/~kjt/research/pdf/expl-m4.pdf>, and L<http://www.gnu.org/software/m4/manual/>.

=item Modula-2

In C<Modula-2>, comments start with  $C \langle * \rangle$ , and end with  $C \langle * \rangle$ . Comments may be nested. See L<http://www.modula2.org/>.

=item Modula-3

In C<Modula-3>, comments start with C<(\*>, and end with C<\*)>. Comments may be nested. See L<http://www.m3.org/>.

 $=$ item mutt

Configuration files for I<mutt> have comments starting with a C<#> and lasting the rest of the line.

=item Nickle

The I<Nickle> language has one line comments starting with C<#> (like Perl), or multiline comments delimited by  $C\langle\!\!\!\!\!\times\rangle$  and  $C\langle\!\!\!\!\!\times\rangle$ (like C). Under  $C$ <-keep>, only  $C \leq 1$ > will be set. See also L<http://www.nickle.org>.

=item Oberon

Comments in I<Oberon> start with  $C \langle 1 \rangle$  and end with  $C \langle 2 \rangle$ . See L<http://www.oberon.ethz.ch/oreport.html>.

=item Pascal

There are many implementations of Pascal. This modules provides pattern for comments of several implementations.

 $=$ over 4

=item C<\$RE{comment}{Pascal}>

This is the pattern that recognizes comments according to the Pascal ISO

standard. This standard says that comments start with either  $C \le \{>, \text{or}$ C<(\*>, and end with C<} $>$  or C<\*) $>$ . This means that C<{\*) $>$  and C<(\*) $>$ are considered to be comments. Many Pascal applications don't allow this. See L<http://www.pascal-central.com/docs/iso10206.txt>

=item C<\$RE{comment}{Pascal}{Alice}>

The I<Alice Pascal> compiler accepts comments that start with  $C <$ {> and end with  $C \leq \}$ . Comments are not allowed to contain newlines. See L<http://www.templetons.com/brad/alice/language/>.

=item C<\$RE{comment}{Pascal}{Delphi}>, C<\$RE{comment}{Pascal}{Free}> and C<\$RE{comment}{Pascal}{GPC}>

The I<Delphi Pascal>, I<Free Pascal> and the I<Gnu Pascal Compiler> implementations of Pascal all have comments that either start with  $C \ll 1$  and last till the end of the line, are delimited with  $C \ll 1$ and  $C$  > or are delimited with  $C$  <(\*> and C<\*)>. Patterns for those comments are given by C<\$RE{comment}{Pascal}{Delphi}>, C<\$RE{comment}{Pascal}{Free}> and C<\$RE{comment}{Pascal}{GPC}> respectively. These patterns only set  $C \leq 1$  when  $C \leq \{ - \text{keep} \}$  is used, which will then include the entire comment.

See L<http://info.borland.com/techpubs/delphi5/oplg/>, L<http://www.freepascal.org/docs-html/ref/ref.html> and L<http://www.gnu-pascal.de/gpc/>.

```
=item C<$RE{comment}{Pascal}{Workshop}>
```
The I<Workshop Pascal> compiler, from SUN Microsystems, allows comments that are delimited with either  $C \le \}$  and  $C \le \}$ , delimited with  $C \langle \langle * \rangle >$  and  $C \langle * \rangle$ , delimited with  $C \langle * \rangle$ , and  $C \langle * \rangle$ , or starting and ending with a double quote  $(C <sup>"></sup>)$ . When  $C <$ {-keep}> is used, only C<\$1> is set, and returns the entire comment.

See L<http://docs.sun.com/db/doc/802-5762>.

=back

=item PEARL

Comments in  $I$ <PEARL> start with a  $C$ <!> and last till the end of the line, or start with  $C \langle 1 \rangle$  and end with  $C \langle 1 \rangle$ . With  $C \langle 1 \rangle$ -keep}>,  $C < $1$  will be set to the entire comment.

 $=$ item

## PHP

Comments in I<PHP> start with either  $C \langle #>$  or  $C \langle 1 \rangle$  and last till the end of the line, or are delimited by  $C \langle 2 \rangle$  and  $C \langle 2 \rangle$ . With  $C \langle 1 \rangle$ -keep}>, C<\$1> will be set to the entire comment.

### =item PL/B

In I<PL/B>, comments start with either  $C \ll 1$  or  $C \ll 1$ , and end with the next newline. See L<http://www.mmcctech.com/pl-b/plb-0010.htm>.

 $=$ item PL/I

The I<PL/I> language has comments starting with C</\*>>
and ending with C<\*/>  $\sim$ 

=item PL/SQL

In I<PL/SQL>, comments either start with C<--> and run till the end of the line, or start with  $C \langle 2 \rangle$  and end with  $C \langle 2 \rangle$ .

=item Perl

I<Perl> uses comments that start with a C<#>, and continue till the end of the line.

=item Portia

The I<Portia> programming language has comments that start with  $C\ll1/$ >, and last till the end of the line.

=item Python

I<Python> uses comments that start with a C<#>, and continue till the end of the line.

=item Q-BAL

Comments in the I<Q-BAL> language start with  $C \lt\gt$  (a backtick), and contine till the end of the line.

 $=$ item **OML** 

In C<QML>, comments start with C $\lt\#$ > and last till the end of the line. See L<http://www.questionmark.com/uk/qml/overview.doc>.

 $=$ item R

The statistical language I<R> uses comments that start with a  $C \langle # \rangle$  and end with the following new line. See L<http://www.r-project.org/>.

=item REBOL

Comments for the  $I$  language start with  $C<$ ; and last till the end of the line.

=item Ruby

Comments in I<Ruby> start with  $C \ll \#$  and last till the end of the time.

=item Scheme

I<S cheme> comments start with C <; >, and last till the end of the line. See L<http://schemers.org/>.

=item shell

Comments in various I<shell>s start with a  $C \lt \#$  and end at the end of the line.

=item Shelta

The esotoric language I<Shelta> uses comments that start and end with a C<;>. See L<http://www.catseye.mb.ca/esoteric/shelta/index.html>.

 $=$ item SLIDE

The I<SLIDE> language has two froms of comments. First there is the line comment, which starts with a  $C \langle # \rangle$  and includes the rest of the line (just like Perl). Second, there is the multiline, nested comment, which are delimited by  $C \langle * \rangle$  and  $C \langle * \rangle$ . Under  $C \{\text{-keep}\}$ , only C<\$1> is set, and is set to the entire comment. See L<http://www.cs.berkeley.edu/~ug/slide/docs/slide/spec/spec\_frame\_intro.shtml>.

=item slrn

Configuration files for  $I$ <slrn> have comments starting with a C<%> and lasting the rest of the line.

=item Smalltalk

I<Smalltalk> uses comments that start and end with a double quote, C<">.

=item SMITH

Comments in the I<SMITH> language start with  $C \ll 1$ , and last till the end of the line.

=item Squeak

In the Smalltalk variant I<Squeak>, comments start and end with C<">. Double quotes can appear inside comments by doubling them.

=item SQL

Standard I<SQL> uses comments starting with two or more dashes, and ending at the end of the line.

I<MySQL> does not follow the standard. Instead, it allows comments that start with a  $C \langle # \rangle$  or  $C \langle - \rangle$  (that's two dashes and a space) ending with the following newline, and comments starting with  $C\ll^*$ ,

and ending with the next  $C \ll \gg$  or  $C \ll \gg$  that isn't inside single or double quotes. A pattern for this is returned by C<\$RE{comment}{SQL}{MySQL}>. With C<{-keep}>, only C<\$1> will be set, and it returns the entire comment.

 $=$ item Tcl

In I $\langle$ Tcl>, comments start with C $\langle$ #> and continue till the end of the line.

 $=$ item TeX

The documentation language I<TeX $>$  uses comments starting with C $<$ % $>$ and ending at the end of the line.

=item troff

The document formatting language I<troff> uses comments starting with  $C \langle \nabla \rangle$ , and continuing till the end of the line.

=item Ubercode

The Windows programming language I<Ubercode> uses comments that start with C<//> and continue to the end of the line. See L<http://www.ubercode.com>.

=item vi

In configuration files for the editor  $I \langle vi \rangle$ , one can use comments starting with  $C <$ ">, and ending at the end of the line.

 $=$ item  $*W$ 

In the language I<\*W>, comments start with C<||>, and end with C<!!>.

=item zonefile

Comments in DNS I<zonefile>s start with  $C \ll 1$ , and continue till the end of the line.

=item ZZT-OOP

The in-game language I<ZZT-OOP> uses comments that start with a C<'> character, and end at the following newline. See L<http://dave2.rocketjump.org/rad/zzthelp/lang.html>.

=back

=head1 REFERENCES

 $=$ over 4

 $=$ item B< $[Go 90]$ 

Charles F. Goldfarb: I<The SGML Handbook>. Oxford: Oxford University Press. B<1990>. ISBN 0-19-853737-9. Ch. 10.3, pp 390-391.

=back

=head1 SEE ALSO

L<Regexp::Common> for a general description of how to use this interface.

=head1 AUTHOR

Damian Conway (damian@conway.org)

=head1 MAINTENANCE

This package is maintained by Abigail  $S \lt (I \lt \text{regexp-common@abigail.be}>)$ .

=head1 BUGS AND IRRITATIONS

Bound to be plenty.

For a start, there are many common regexes missing. Send them in to I<regexp-common@abigail.be>.

=head1 LICENSE and COPYRIGHT

This software is Copyright (c) 2001 - 2017, Damian Conway and Abigail.

This module is free software, and maybe used under any of the following licenses:

1) The

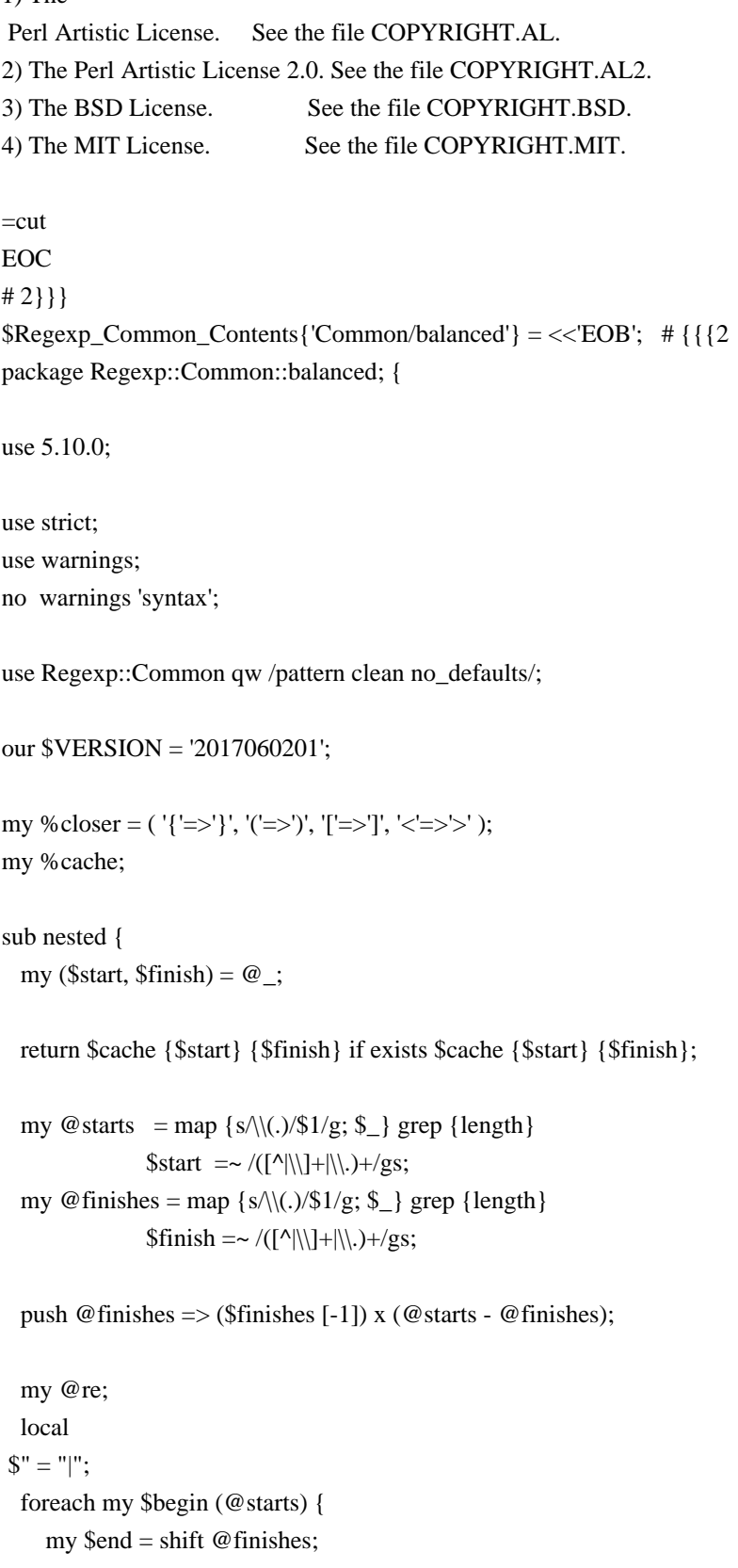

```
my qb =quotemeta \betabegin;
     my q = quotemeta $end;
     my $fb = quotient substr $begin \geq 0, 1;my $fe = quotient substr $end = > 0, 1;my $tb =quotemeta substr $begin \geq 1;my \text{Ste} = \text{quotemeta} \text{ subset} \text{ Send } \Rightarrow 1; my $add;
      if ($fb eq $fe) {
        push @re =>
              qq /(?:$qb(?:(?>[^$fb]+)|$fb(?!$tb)(?!$te)|(?-1))*$qe)/;
      }
      else {
        my \textcircled{e} clauses = "(?>[^$fb$fe]+)";
        push @clauses => "$fb(?!$tb)" if length $tb;
         push @clauses => "$fe(?!$te)" if length $te;
       push \omega clauses \Rightarrow "(?-1)";
       push @{\text{re}} \Rightarrow \text{qq}/(?:\$qb(?:\@clauses)*\$qe) }
   }
  $cache {$start} {$finish} = qr /(@{\text{re}});
}
pattern name \Rightarrow [qw /balanced -parens=() -begin= -end=/],
     create \Rightarrow sub {
        my $flag = $[1]; unless (defined $flag -> {-begin}
&& length $flag \rightarrow \{-begin\} \&\&defined flag \rightarrow \{-end\} && length flag \rightarrow \{-end\})my @open = grep {index ($flag->{-parens}, \S_) >= 0}
                    ([',',',',',']');
          my @close = map {\$close} {§closer {\$_\}} \ @open;$flag \rightarrow \{-begin\} -begin\} = join \ = \Rightarrow \text{ @open}; \end{cases}$flag \rightarrow \{-end\} = join "||" \Rightarrow @close; }
        return nested @$flag {qw /-begin -end/};
      },
      ;
}
1;
END
```
=pod

### =head1 NAME

Regexp::Common::balanced -- provide regexes for strings with balanced parenthesized delimiters or arbitrary delimiters.

### =head1 SYNOPSIS

use Regexp::Common qw /balanced/;

```
while (\le) {
   /$RE{balanced}{-parens=>'()'}/
                   and print q{balanced parentheses\n};
 }
```
## =head1 DESCRIPTION

Please consult the manual of L<Regexp::Common> for a general description of the works of this interface.

Do not use this module directly, but load it via I<Regexp::Common>.

```
=head2 C<$RE{balanced}{-parens}>
```
Returns a pattern that matches a string that starts with the nominated opening parenthesis or bracket, contains characters and properly nested parenthesized subsequences, and ends in the matching parenthesis.

More than one type of parenthesis can be specified:

\$RE{balanced}{-parens=>'(){}'}

in which case all specified parenthesis types must be correctly balanced within the string.

Since version 2013030901,  $C \ll $1 \gg$  will always be set (to the entire matched substring), regardless whether  $C \ll \{-\text{keep}\} \gg \text{is used or not.}$ 

 $=$ head2 C<< \$RE{balanced}{-begin  $\Rightarrow$  "begin"}{-end  $\Rightarrow$  "end"}  $\Rightarrow$ 

Returns a pattern that matches a string that is properly balanced using the I $\leq$ begin $>$  and I $\leq$ end $>$  strings as start and end delimiters. Multiple sets of begin and end strings can be given by separating them by  $C \leq |s|$  (which can be escaped with a backslash).

will match properly

 balanced strings that either start with I<do> and end with I<done>, start with I<if> and end with I<fi>, or start with I<case> and end with I<esac>.

If I<-end> contains less cases than I<-br/>begin>, the last case of I<-end> is repeated. If it contains more cases than  $I<$ -begin $>$ , the extra cases are ignored. If either of I<-br/>begin> or I<-end> isn't given, or is empty, I<< -begin  $\Rightarrow$  '(' >> and I<< -end  $\Rightarrow$  ')' >> are assumed.

Since version 2013030901,  $C \ll $1 \gg$  will always be set (to the entire matched substring), regardless whether C<< {-keep} >> is used or not.

### =head2 Note

Since version 2013030901 the pattern will make of the recursive construct  $C \ll (?-1) \gg$ , instead of using the problematic  $C \ll (??\{\}) \gg$  construct. This fixes an problem that was introduced in the 5.17 development track.

=head1 SEE ALSO

L<Regexp::Common> for a general description of how to use this interface.

=head1 AUTHOR

Damian Conway (damian@conway.org)

=head1 MAINTENANCE

This package is maintained by Abigail S<(I<regexp-common@abigail.be>)>.

=head1 BUGS AND IRRITATIONS

Bound to be plenty.

For a start, there are many common regexes missing. Send them in to I<regexp-common@abigail.be>.

=head1 LICENSE and COPYRIGHT

This software is Copyright (c) 2001 - 2017, Damian Conway and Abigail.

This module is free software, and maybe used under any of the following licenses:

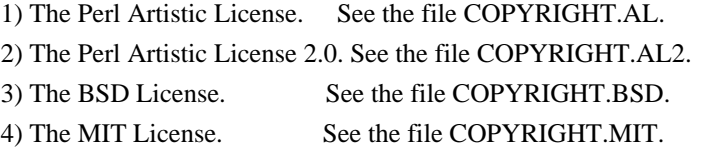

 $=$ cut

EOB # 2}}}  $\Re Regexp_{common\cdot}Contents{'Common/delimited'} = \ll EOD'; # {{?}$ package Regexp::Common::delimited; use 5.10.0; use strict; use warnings; no warnings 'syntax'; use Regexp::Common qw /pattern clean no\_defaults/; use charnames ':full'; our \$VERSION = '2017060201'; sub gen\_delimited { my (\$dels, \$escs, \$cdels) =  $@$ ; # return '(?:\S\*)' unless \$dels  $=\sim \triangle S/$ ; if (defined \$escs && length \$escs) {  $\text{Secs} = \text{substr} (\text{Secs}, -1) \times (\text{length} (\text{Sb}) - \text{length} (\text{Secs}));$  } if (defined \$cdels && length \$cdels) { \$cdels .= substr (\$cdels, -1) x (length (\$dels) - length (\$cdels)); } else {  $Scdels = Sdels$ ; } my  $@pat = ()$ ; for (my  $i = 0$ ;  $i <$  length  $\delta$ dels;  $i +$ ) { my  $\delta$ del = quotemeta substr ( $\delta$ dels,  $\delta$ i, 1); my  $\text{Scel} = \text{quotemeta substrate}$  ( $\text{Scdels, $i, 1}$ );

```
my \text{Sec} = \text{defined} \text{Sec} \& \& \text{length} \text{ (Secs)} ? quotemeta substr ($escs, $i, 1) : "";
 if ($cdel eq $esc) {
```
}

```
 push @pat =>
   "(?k:$del)(?k:[^$cdel]*(?:(?:$cdel$cdel)[^$cdel]*)*)(?k:$cdel)";
```

```
 elsif (length $esc) {
          push @pat =>
               "(?k:$del)(?k:[^$esc$cdel]*(?:$esc.[^$esc$cdel]*)*)(?k:$cdel)";
       }
       else {
           push @pat => "(?k:$del)(?k:[^$cdel]*)(?k:$cdel)";
       }
    }
  my $pat = join '',
  @pat;
   return "(?k:(?|$pat))";
}
sub _croak {
   require Carp;
   goto &Carp::croak;
}
pattern name \Rightarrow [qw( delimited -delim= -esc=\\ -cdelim= )],
      create \Rightarrow sub {my $flags = $_[1];
                     _croak 'Must specify delimiter in $RE{delimited}'
                           unless length $flags->{-delim};
                     return gen_delimited (@{$flags}{-delim, -esc, -cdelim});
                 },
       ;
pattern name \Rightarrow [qw( quoted -esc=\\ )],
      create \Rightarrow sub {my $flags = $_[1];
                    return gen_delimited (q''', $flags \rightarrow {-esc});
                 },
       ;
my @bracket_pairs;
if (\$] > = 5.014 {
   #
   # List from http://xahlee.info/comp/unicode_matching_brackets.html
   #
    @bracket_pairs =
      map {ref $ ? $ :/!/ ? [(\text{do } \{ \text{my } \$x = \$ ; \$x = \text{0.57} \times \text{1.57} \times \text{1.57} \times \text{do \{my \x = \}; \{x = \sim s!/|/BOTTOM/\; \{x\}]
                 : [(\text{do } \{ \text{my } \$x = \$_); \$x = \infty \} \land ? / \text{LEFT};
  $x},
                    do \{my \ x = \frac{1}{2}; \frac{x}{x} = \frac{s}{2}[\ata \back 2} \cdot \back 3}
           "? PARENTHESIS",
           "? SQUARE BRACKET",
           "? CURLY BRACKET",
```
"? DOUBLE QUOTATION MARK",

"? SINGLE QUOTATION MARK",

"SINGLE ?-POINTING ANGLE QUOTATION MARK",

"?-POINTING DOUBLE ANGLE QUOTATION MARK",

"FULLWIDTH ? PARENTHESIS",

"FULLWIDTH ? SQUARE BRACKET",

"FULLWIDTH ? CURLY BRACKET",

"FULLWIDTH ? WHITE PARENTHESIS",

"? WHITE PARENTHESIS",

"? WHITE SQUARE BRACKET",

"? WHITE CURLY BRACKET",

"? CORNER BRACKET",

"? ANGLE BRACKET",

"? DOUBLE ANGLE BRACKET",

"? BLACK LENTICULAR BRACKET",

"? TORTOISE SHELL BRACKET",

"? BLACK TORTOISE SHELL BRACKET",

"? WHITE CORNER BRACKET",

"? WHITE LENTICULAR BRACKET",

"? WHITE TORTOISE SHELL BRACKET",

"HALFWIDTH

? CORNER BRACKET",

"MATHEMATICAL ? WHITE SQUARE BRACKET",

"MATHEMATICAL ? ANGLE BRACKET",

"MATHEMATICAL ? DOUBLE ANGLE BRACKET",

"MATHEMATICAL ? FLATTENED PARENTHESIS",

"MATHEMATICAL ? WHITE TORTOISE SHELL BRACKET",

"? CEILING",

"? FLOOR",

"Z NOTATION ? IMAGE BRACKET",

"Z NOTATION ? BINDING BRACKET",

 [ "HEAVY SINGLE TURNED COMMA QUOTATION MARK ORNAMENT", "HEAVY SINGLE " . "COMMA QUOTATION MARK ORNAMENT", ],

 [ "HEAVY DOUBLE TURNED COMMA QUOTATION MARK ORNAMENT", "HEAVY DOUBLE " . "COMMA QUOTATION MARK ORNAMENT", ],

"MEDIUM ? PARENTHESIS ORNAMENT",

"MEDIUM FLATTENED ? PARENTHESIS ORNAMENT",

"MEDIUM ? CURLY BRACKET ORNAMENT",

"MEDIUM ?-POINTING ANGLE BRACKET ORNAMENT",

"HEAVY ?-POINTING ANGLE QUOTATION MARK ORNAMENT",

"HEAVY ?-POINTING ANGLE BRACKET

ORNAMENT",

"LIGHT ? TORTOISE SHELL BRACKET ORNAMENT",

"ORNATE ? PARENTHESIS",

"! PARENTHESIS",

"! SQUARE BRACKET",

"! CURLY BRACKET",

"! TORTOISE SHELL BRACKET",

 "PRESENTATION FORM FOR VERTICAL ? CORNER BRACKET", "PRESENTATION FORM FOR VERTICAL ? WHITE CORNER BRACKET", "PRESENTATION FORM FOR VERTICAL ? TORTOISE SHELL BRACKET", "PRESENTATION FORM FOR VERTICAL ? BLACK LENTICULAR BRACKET", "PRESENTATION FORM FOR VERTICAL ? WHITE LENTICULAR BRACKET", "PRESENTATION FORM FOR VERTICAL ? ANGLE BRACKET", "PRESENTATION FORM FOR VERTICAL ? DOUBLE ANGLE BRACKET", "PRESENTATION FORM FOR VERTICAL ? SQUARE BRACKET", "PRESENTATION FORM FOR VERTICAL ? CURLY BRACKET", "?-POINTING ANGLE BRACKET", "? ANGLE BRACKET WITH DOT", "?-POINTING CURVED ANGLE BRACKET", "SMALL ? PARENTHESIS", "SMALL ? CURLY BRACKET", "SMALL ? TORTOISE SHELL BRACKET", "SUPERSCRIPT ? PARENTHESIS", "SUBSCRIPT ? PARENTHESIS", "? SQUARE BRACKET WITH UNDERBAR", [ "LEFT SQUARE BRACKET WITH TICK IN TOP CORNER", "RIGHT SQUARE BRACKET WITH TICK IN BOTTOM CORNER", ], [ "LEFT SQUARE BRACKET WITH TICK IN BOTTOM CORNER", "RIGHT SQUARE BRACKET WITH TICK IN TOP CORNER", ], "? SQUARE BRACKET WITH QUILL", "TOP ? HALF BRACKET", "BOTTOM ? HALF BRACKET", "? S-SHAPED BAG DELIMITER", [ "LEFT ARC LESS-THAN BRACKET", "RIGHT ARC GREATER-THAN BRACKET", ], [ "DOUBLE LEFT ARC GREATER-THAN BRACKET", "DOUBLE RIGHT ARC LESS-THAN BRACKET", ], "? SIDEWAYS U BRACKET", "? DOUBLE PARENTHESIS", "? WIGGLY FENCE", "? DOUBLE WIGGLY FENCE", "? LOW PARAPHRASE BRACKET", "? RAISED OMISSION BRACKET", "? SUBSTITUTION BRACKET", "? DOTTED SUBSTITUTION BRACKET", "? TRANSPOSITION BRACKET", [ "OGHAM FEATHER MARK", "OGHAM REVERSED FEATHER MARK", ],

- [ "TIBETAN MARK GUG RTAGS GYON", "TIBETAN MARK GUG RTAGS GYAS", ],
- [ "TIBETAN MARK ANG KHANG GYON", "TIBETAN MARK ANG KHANG GYAS", ],

;

```
 #
  # Filter out unknown characters; this may run on an older version
  # of Perl with an old version of Unicode.
   #
  @bracket_pairs = grep {defined charnames::string_vianame ($$_[0]) & &
                 defined charnames::string_vianame ($$_ [1])}
             @bracket_pairs;
  if (@bracket_pairs) {
    my \deltadelims = join "" => map {charnames::string_vianame (\delta)[0])}
                       @bracket_pairs;
     my $cdelims = join "" => map {charnames::string_vianame
($\$_{[1]}) @bracket_pairs;
    pattern name \Rightarrow [qw (bquoted -esc=\\)],
         create \Rightarrow sub {my $flags = $ [1];
                   return gen_delimited ($delims, $flags -> {-esc},
                                 $cdelims);
                },
         version \Rightarrow 5.014,
          ;
   }
}
#
# Return the Unicode names of the pairs of matching delimiters.
#
sub bracket_pairs {@bracket_pairs}
1;
END=pod
=head1 NAME
Regexp::Common::delimited -- provides a regex for delimited strings
=head1 SYNOPSIS
  use Regexp::Common qw /delimited/;
 while (\le) {
     /$RE{delimited}{-delim=>'"'}/ and print 'a \" delimited string';
    /$RE{delimited}{-delim=>'/'}/ and print 'a \vee delimited string';
```
#### =head1 DESCRIPTION

Please consult the manual of L<Regexp::Common> for a general description of the works of this interface.

Do not use this module directly, but load it via I<Regexp::Common>.

=head2 C<\$RE{delimited}{-delim}{-cdelim}{-esc}>

Returns a pattern that matches a single-character-delimited substring, with optional internal escaping of the delimiter.

When  $C$ <-delim =>  $I$ <S>> is specified, each character in the sequence  $I$ <S> is a possible delimiter. There is no default delimiter, so this flag must always be specified.

By default, the closing delimiter is the same character as the opening delimiter. If this is not wanted, for instance, if you want to match a string with symmetric delimiters, you can specify the closing delimiter(s) with C<-cdelim  $\Rightarrow$  I<S $\ge$ . Each character in I<S $\ge$  is matched with the corresponding character supplied with the C<-delim> option. If the C<-cdelim> option has less characters than the C<-delim> option, the last character is repeated as often as necessary. If the C<-cdelim> option has more characters than the C<-delim> option, the extra characters are ignored.

If  $C \leq -\sec \Rightarrow I \leq S \geq 1$  is specified, each character in the sequence I<S> is the delimiter for the corresponding character in the C $lt$ -delim=I $lt$ S $gt$  list. The default escape is backslash.

For example:

 $\{Ref{delimited}\}$  + match "a \" delimited string" \$RE{delimited}{-delim=>'"'}{-esc=>'"'} # match "a "" delimited string"  $\{Ref\}{delimited}\$  -delim=>'/'} # match /a  $\lor$  delimited string/  $\{R\in \{\text{delimited}\}\{-\text{delim}=\text{mod}\}\$  # match "string" or 'string'  $RE{delimited}{-delim=>}''("}{-cdelim=>}''$ ] # match (string)

Under C<-keep> (See L<Regexp::Common>):

 $=$ over 4

 $=$ item \$1

captures the entire match

 $=$ item \$2

captures the opening delimiter

 $=$ item \$3

captures delimited portion of the string

 $=$ item \$4

captures the closing delimiter

=back

=head2 \$RE{quoted}{-esc}

A synonym for C<<  $RE$  {delimited} {-delim => q {""}} {...} >>.

=head2 \$RE {bquoted} {-esc}

This is a pattern which matches delimited strings, where the delimiters are a set of matching brackets. Currently, this comes 85 pairs. This includes the 60 pairs of bidirection paired brackets, as listed in L<< http://www.unicode.org/Public/UNIDATA/BidiBrackets.txt >>.

The other 25 pairs are the quotation marks, the double quotation marks, the single and double pointing quoation marks, the heavy single and double commas, 4 pairs of top-bottom parenthesis and brackets, 9 pairs of presentation form for vertical brackets, and the low paraphrase, raised omission, substitution, double substitution, and transposition brackets.

In a future update, pairs may be added (or deleted).

This pattern requires perl 5.14.0 or higher.

For a full list of bracket pairs, inspect the output of C<< Regexp::Common::delimited::bracket\_pair () >>, which returns a list of two element arrays, each holding the Unicode names of matching pair of delimiters.

The  $C \ll \{-\text{esc} \Rightarrow I \ll S > \}$  >> works as in the  $C \ll \$RE \{delimited\}$  >> pattern.

If  $C \ll \{-\text{keep}\} \gg \text{is given, the following things will be captured:}$
$=$ over 4

 $=$ item \$1

captures the entire match

 $=$ item \$2

captures the opening delimiter

 $=$ item \$3

captures delimited portion of the string

 $=$ item \$4

captures the closing delimiter

=back

=head1 SEE ALSO

L<Regexp::Common> for a general description of how to use this interface.

=head1 AUTHOR

Damian Conway (damian@conway.org)

=head1 MAINTENANCE

This package is maintained by Abigail S<(I<regexp-common@abigail.be>)>.

=head1 BUGS AND IRRITATIONS

Bound to be plenty.

For a start, there are many common regexes missing. Send them in to I<regexp-common@abigail.be>.

=head1 LICENSE and COPYRIGHT

This software is Copyright (c) 2001 - 2017, Damian Conway and Abigail.

This module is free software, and maybe used under any of the following licenses:

1) The Perl Artistic License. See the file COPYRIGHT.AL.

```
2) The Perl Artistic License 2.0. See the file COPYRIGHT.AL2.
3) The BSD License. See the file COPYRIGHT.BSD.
4) The MIT License. See the file COPYRIGHT.MIT.
=cutEOD
# 2}}}
  my
$problems = 0; $HAVE_Rexexp_Common = 0;
 my \deltadir = "";
  if ($opt_sdir) {
     ++$TEMP_OFF;
     $dir = "$opt_sdir/$TEMP_OFF";
    File::Path::rmtree($dir) if is_dir($dir);
     File::Path::mkpath($dir) unless is_dir($dir);
   } else {
     # let File::Temp create a suitable temporary directory
    \text{\$dir} = \text{tempdir}(\text{CLEANUP} \Rightarrow 1); \# 1 = \text{delete on exit} $TEMP_INST{ $dir } = "Regexp::Common";
   }
  print "Using temp dir [$dir] to install Regexp::Common\n" if $opt_v;
 my \text{Regexp\_dir} = \text{``Sdir/Regexp''}; my $Regexp_Common_dir = "$dir/Regexp/Common";
  mkdir $Regexp_dir ;
  mkdir $Regexp_Common_dir;
  foreach my $module_file (keys %Regexp_Common_Contents) {
    my SOUT = open_file('>', "Sdir/Regexp/S{module_file}.pm", 1); if (defined $OUT) {
       print $OUT $Regexp_Common_Contents{$module_file};
       $OUT->close;
     } else {
       warn "Failed to install Regexp::${module_file}.pm\n";
       $problems = 1; }
   }
  push @INC, $dir;
  eval "use Regexp::Common qw /comment RE_comment_HTML balanced/";
 $HAVE Rexexp Common = 1 unless $problems;} # 1}}}
sub Install_Algorithm_Diff { # \{\{\} # Installs Tye McQueen's Algorithm::Diff module, v1.1902, into a
  # temporary directory for the duration of this run.
my Algorithm_Diff_Contents = \langle \langle \text{EOAlgDiff}; \# \{ \} \ranglepackage Algorithm::Diff;
```
# Skip to first "=head" line for documentation. use strict;

```
use integer; # see below in _replaceNextLargerWith() for mod to make
         # if you don't use this
use vars qw( $VERSION @EXPORT_OK );
SVERSION = 1.19 02;
# ^ ^^ ^^-- Incremented at will
# | \+----- Incremented for non-trivial changes to features
# \-------- Incremented for fundamental changes
require Exporter;
*import = \&\,Exporter::import;
@EXPORT_OK = qw(
  prepare LCS LCSidx LCS_length
  diff sdiff compact_diff
  traverse_sequences
 traverse_balanced
);
# McIlroy-Hunt diff algorithm
# Adapted from the Smalltalk code of Mario I. Wolczko, <mario@wolczko.com>
```

```
# by Ned Konz, perl@bike-nomad.com
```
# Updates by Tye McQueen, http://perlmonks.org/?node=tye

# Create a hash that maps each element of \$aCollection to the set of

# positions it occupies in \$aCollection, restricted to the elements

# within the range of indexes specified by \$start and \$end.

# The fourth parameter is a subroutine reference that will be called to

# generate a string to use as a key.

# Additional parameters, if any, will be passed to this subroutine.

#

# my \$hashRef = \_withPositionsOfInInterval(\@array, \$start, \$end, \$keyGen);

#### sub \_withPositionsOfInInterval

```
{
 my aCollection = shift; # array ref
 my $start = shift;my \text{Send} = shift;
 my \text{keyGen} = \text{shift}; my %d;
  my $index;
 for ($index = $start; $index \le $end; $index++)
  {
    my $element = $aCollection->[$index];
   my $key = &$keyGen( $element, @_ );
    if ( exists( $d{$key} ) )
     {
```

```
 unshift ( @{ $d{$key} }, $index );
     }
     else
     {
      d{$key} = [$index];
     }
  }
 return wantarray ? %d : \%d;
}
```
# Find the place at which aValue would normally be inserted into the # array. If that place is already occupied by aValue, do nothing, and # return undef. If the place does not exist (i.e., it is off the end of # the array), add it to the end, otherwise replace the element at that # point with aValue. It is assumed that the array's values are numeric. # This is where the bulk (75%) of the time is spent in this module, so # try to make it fast!

```
sub _replaceNextLargerWith
{
 my (\text{Sarray}, \text{SaValue}, \text{Shigh}) = \textcircled{a};
  $high ||= $#$array;
  # off the end?
 if (\thetahigh == -1 || \thetaaValue > \thetaarray->[-1] )
   {
     push ( @$array, $aValue );
     return $high + 1;
   }
  # binary search for insertion point...
 my $low = 0; my $index;
  my $found;
 while ($low \le $high)
   {
    $index = ( $high + $low ) / 2;# $index = int(( $high + $low ) / 2); # without 'use integer'$found = $array>>[$index];if ($aValue == $found)
      {
        return undef;
      }
     elsif ( $aValue > $found )
      {
```

```
\text{Show} = \text{Sindex} + 1;
       }
      else
       {
         \text{Shift} = \text{Since } x - 1; }
   }
   # now insertion point is in $low.
  \text{Sarray} > [\text{slow}] = \$a \text{Value}; \# \text{ overwritten} \text{next larger} return $low;
}
```
# This method computes the longest common subsequence in \$a and \$b.

# Result is array or ref, whose contents is such that

```
# $a->[ $i ] == $b->[ $result[ $i ] ]
```
# foreach \$i in ( 0 .. \$#result ) if \$result[ \$i ] is defined.

# An additional argument may be passed; this is a hash or key generating # function that should return a string that uniquely identifies the given # element. It should be the case that if the key is the same, the elements # will

 compare the same. If this parameter is undef or missing, the key # will be the element as a string.

# By default, comparisons will use "eq" and elements will be turned into keys # using the default stringizing operator '""'.

# Additional parameters, if any, will be passed to the key generation # routine.

sub \_longestCommonSubsequence

```
{
 my a = shift; # array ref or hash ref
 my $b = shift; # array ref or hash ref
 my \text{Scounting} = \text{shift}; \quad # \text{scalar}my \text{keyGen} = \text{shift}; \# \text{code ref}my $compare; # code ref
  if ( ref($a) eq 'HASH' )
  { # prepared hash must be in $b
    my $tmp = $b;$b = $a$:
    a = $tmp:
  }
```
# Check for bogus (non-ref) argument values

```
if ( !ref(\a) || !ref(\b) )
  {
   my @callerInfo = caller(1); die 'error: must pass array or hash references to ' . $callerInfo[3];
  }
  # set up code refs
  # Note that these are optimized.
  if ( !defined($keyGen)
 ) # optimize for strings
  {
   \text{keyGen} = \text{sub} \{ \, \text{\textless}\, [0] \};
   $compare = sub { my (\$a, $b ) = \omega; $a eq $b };
  }
  else
  {
    $compare = sub {
      my a = shift;my $b = shift; &$keyGen( $a, @_ ) eq &$keyGen( $b, @_ );
    };
  }
 my ($aStart, $aFinish, $matchVector) = (0, $#§a, []);my ($prunedCount, $bMatches) = (0, {} );
 if (ref($b) eq 'HASH') # was $bMatches prepared for us?
  {
   $bMatches = $b; }
  else
  {
   my ($bStart, $bFinish) = (0, $#\$b); # First we prune off any common elements at the beginning
    while ( $aStart <= $aFinish
       and $bStart <= $bFinish
       and &$compare( $a->[$aStart], $b->[$bStart], @_ ) )
     {
      $matchVector>\[ $aStart++ ] = $bStart++; $prunedCount++;
     }
    # now the end
   while ($aStart \leq $aF\ and $bStart <= $bFinish
       and
```

```
 &$compare( $a->[$aFinish], $b->[$bFinish], @_ ) )
     {
        $matchVector->[ $aFinish-- ] = $bFinish--;
        $prunedCount++;
     }
     # Now compute the equivalence classes of positions of elements
     $bMatches =
      _withPositionsOfInInterval( $b, $bStart, $bFinish, $keyGen, @_ );
  }
 my $thresh = [];
 my \text{Slinks} = [];
  my ( $i, $ai, $j, $k );
 for ($i = $aStart; $i \leq $aPrints); $i++)
  {
     $ai = &$keyGen( $a->[$i], @_ );
     if ( exists( $bMatches->{$ai} ) )
     {
      $k = 0;for \{ \omega \} (\omega \} $bMatches->{\{ \alpha i \}})
        {
          # optimization: most of the time this will be true
         if ( k and thresh > [Sk] > pi and thresh > [k - 1] < sj )
           {
             $thresh>\$k] = $j; }
          else
           {
            % k = \text{replaceNextLargeWith} ($thresh, $j, $k );
           }
          # oddly, it's
 faster to always test this (CPU cache?).
          if ( defined($k) )
           {
            \text{Slinks} > [\text{Sk}] = [ ( $k ? $links->[ $k - 1 ] : undef ), $i, $j ];
           }
        }
     }
  }
  if (@$thresh)
  {
     return $prunedCount + @$thresh if $counting;
    for ( my \frac{\sin k}{\sin k} = \frac{\sin k}{\sin k} = \frac{\sin k}{\sin k} ; \frac{\sin k}{\sin k} = \frac{\sin k}{\cos k} )
```

```
 {
      $matchVector>\{3link~>[1] = $link~>[2]; }
  }
  elsif ($counting)
  {
    return $prunedCount;
  }
  return wantarray ? @$matchVector : $matchVector;
}
sub traverse_sequences
{
 my \alpha = shift; # array ref
 my $b = shift; # array ref
 my $callbacks = shift || { };
 my $keyGen = shift;
 my $matchCallback = $callbacks->{'MATCH'} || sub { };
  my $discardACallback = $callbacks->{'DISCARD_A'} || sub { };
  my $finishedACallback = $callbacks->{'A_FINISHED'};
   my $discardBCallback = $callbacks->{'DISCARD_B'} || sub { };
  my $finishedBCallback = $callbacks->{'B_FINISHED'};
  my $matchVector = _longestCommonSubsequence( $a, $b, 0, $keyGen, @_ );
  # Process all the lines in @$matchVector
 my $lastA = $#$a;
 my \$lastB = \$#\$b;my $bi = 0; my $ai;
 for (\sin = 0; \sin \leq \frac{1}{2} for (\sin \leq \frac{1}{2})
  {
    my $bLine = $matchVector->[$ai];
   if ( defined($bLine) ) # matched
     {
       &$discardBCallback( $ai, $bi++, @_ ) while $bi < $bLine;
       &$matchCallback( $ai, $bi++, @_ );
     }
    else
     {
       &$discardACallback( $ai, $bi, @_ );
     }
  }
  # The last entry (if any) processed was a match.
```
# \$ai and \$bi point just past the last matching lines in their sequences.

```
while ($ai \leq $lastA$ or $bi \leq $lastB$)
   {
     # last A?
    if (\deltaai == \deltalastA + 1 and \deltabi <= \deltalastB)
     {
       if ( defined($finishedACallback)
 )
       {
          &$finishedACallback( $lastA, @_ );
          $finishedACallback = undef;
       }
       else
       {
         &$discardBCallback($ai, $bi++, @) while $bi <= $lastB;
       }
     }
     # last B?
    if ($bi == $lastB + 1$ and $ai <= $lastA)
     {
       if ( defined($finishedBCallback) )
       {
          &$finishedBCallback( $lastB, @_ );
          $finishedBCallback = undef;
       }
       else
       {
         &$discardACallback(\sin + \sin \omega) while \sin \omega = \sin \omega;
       }
     }
    &$discardACallback(\sin + \sin \omega) if \sin \omega = \sin \omega;
    &$discardBCallback($ai, $bi++, @ ) if $bi <= $lastB;
   }
  return 1;
}
sub traverse_balanced
{
 my a = shift: # array ref
 my $b = shift; # array ref
 my $callbacks = shift || \{ \};
 my $keyGen = shift;
  my $matchCallback = $callbacks>>{MATCH'} \parallel sub {}; my $discardACallback = $callbacks->{'DISCARD_A'} || sub { };
  my $discardBCallback = $callbacks->{'DISCARD_B'} || sub { };
```

```
 my $changeCallback = $callbacks->{'CHANGE'};
  my $matchVector = _longestCommonSubsequence( $a, $b, 0, $keyGen, @_ );
  # Process all the lines in match vector
 my $lastA = $#§a;my \$lastB = \$#\$b;my $bi = 0;my \delta ai = 0;my $ma = -1; my $mb;
  while (1)
  {
    # Find next match indices $ma and $mb
    do {
       $ma++;
    } while(
         $ma <= $#$matchVector
       && !defined $matchVector->[$ma]
    );
    last if $ma > $#$matchVector; # end of matchVector?
    $mb = $matchVector->[$ma];
    # Proceed with discard a/b or change events until
    # next match
   while ($ai < $ma \parallel $bi < $mb)
    {
     if ($ai < $ma \&\& $bi < $mb$)
       {
         #
 Change
         if ( defined $changeCallback )
         {
            &$changeCallback( $ai++, $bi++, @_ );
         }
         else
         {
            &$discardACallback( $ai++, $bi, @_ );
            &$discardBCallback( $ai, $bi++, @_ );
         }
       }
     elsif ($ai < $ma)
       {
         &$discardACallback( $ai++, $bi, @_ );
```

```
 }
        else
        {
          # $bi < $mb
          &$discardBCallback( $ai, $bi++, @_ );
        }
     }
     # Match
     &$matchCallback( $ai++, $bi++, @_ );
   }
 while ($ai \le $lastA \parallel $bi \le $lastB)
   {
    if ( a = \ slastA && b \leq  slastB ) {
        # Change
        if ( defined $changeCallback )
        {
          &$changeCallback( $ai++, $bi++, @_ );
        }
        else
        {
          &$discardACallback( $ai++, $bi, @_ );
         &$discardBCallback( $ai, $bi++, @_ );
        }
     }
     elsif ( $ai <= $lastA )
     {
        &$discardACallback( $ai++, $bi, @_ );
     }
     else
     {
        # $bi <= $lastB
        &$discardBCallback( $ai, $bi++, @_ );
     }
   }
  return 1;
sub prepare
 my a = shift; # array ref
```
}

{

```
 my $keyGen = shift; # code ref
  # set up code ref
  $keyGen = sub { $_[0] } unless defined($keyGen);
  return scalar _withPositionsOfInInterval( $a, 0, $#$a, $keyGen, @_ );
}
sub LCS
{
 my a = shift; # array ref
 my $b = shift; # array ref or hash ref
 my $matchVector = \_longestCommonSubsequence( $a, $b, 0, @_); my @retval;
  my $i;
 for ( $i = 0 ; $i \leq  $#$matchVector ; $i++ )
   {
     if ( defined( $matchVector->[$i] ) )
     {
       push ( @retval, $a->[$i] );
     }
   }
 return wantarray ? @retval : \@retval;
}
sub LCS_length
{
  my a = shift; # array ref
 my $b = shift; # array ref or hash ref
  return _longestCommonSubsequence( $a, $b, 1, @_ );
}
sub LCSidx
{
 my \alpha = \text{shift} \omega;
 my b= shift @;
  my $match= _longestCommonSubsequence( $a, $b, 0, @_ );
  my @am= grep defined $match->[$_], 0..$#$match;
  my @bm= @{$match}[@am];
 return \langle \omegaam, \langle \omegabm;
}
sub compact_diff
{
 my \delta a = \text{shift} \omega;
 my b= shift @;
  my( $am, $bm )= LCSidx( $a, $b, @_ );
  my @cdiff;
```

```
 my( $ai, $bi )= ( 0, 0 );
  push @cdiff, $ai, $bi;
 while(1) {
    while( @$am \&& $ai == $am >[0] \&& $bi == $bm >[0] ) {
       shift @$am;
       shift @$bm;
       ++$ai, ++$bi;
     }
     push @cdiff, $ai, $bi;
    last if ! @$am;
    $ai = $am > [0];$bi = $bm$ >[0]; push @cdiff, $ai, $bi;
   }
  push @cdiff, 0+@$a, 0+@$b
    if \deltaai < @\deltaa ||\deltabi < @\deltab;
 return wantarray ? @cdiff : \@cdiff;
}
sub
 diff
{
 my a = shift; # array ref
 my $b = shift; # array ref
  my $retval = [];
 my $hunk = [];
 my \deltadiscard = sub {
    push @$hunk, ['-', $_[0], $a->[$_[0]]];
   };
 my \deltaadd = sub {
     push @$hunk, [ '+', $_[1], $b->[ $_[1] ] ];
   };
 my $match = sub {
     push @$retval, $hunk
      if 0 < \omega$hunk;
    $hunk = [] };
  traverse_sequences( $a, $b,
    \{ MATCH => $match, DISCARD_A => $discard, DISCARD_B => $add \}, @ );
  &$match();
  return wantarray ? @$retval : $retval;
}
sub sdiff
{
 my a = shift; # array ref
 my $b = shift; # array ref
 my $retval = [];
```

```
 my $discard = sub { push ( @$retval, [ '-', $a->[ $_[0] ], "" ] ) };
  my $add = sub { push ( @$retval, [ '+', "", $b->[ $_[1] ] ] ) };
  my $change = sub {
     push ( @$retval, [ 'c', $a->[ $_[0] ], $b->[ $_[1] ] ] );
  };
 my $match = sub {
     push ( @$retval, [ 'u', $a->[ $_[0] ], $b->[ $_[1] ] ] );
   };
  traverse_balanced(
     $a,
     $b,
     {
      MATCH \implies$match,
      DISCARD_A \Rightarrow $discard,
      DISCARD_B \implies$add,
      CHANGE => $change,
     },
     @_
  );
  return wantarray ? @$retval : $retval;
}
```

```
########################################
```

```
my $Root= __PACKAGE__;
package Algorithm::Diff::_impl;
use strict;
```

```
sub Idx() { 0 } # $me->[Idx]: Ref to array of hunk indices
```

```
# 1 \# $me->[1]: Ref to first sequence
```

```
 # 2 # $me->[2]: Ref to second sequence
```

```
sub _End() { 3 } # $me->[_End]: Diff between forward and reverse pos
```

```
sub _Same() { 4 } # $me->[_Same]: 1 if pos 1 contains unchanged items
```

```
sub _Base() { 5 } # $me->[_Base]: Added to range's min and max
```

```
sub _Pos() { 6 } # $me->[_Pos]: Which hunk is currently selected
```

```
sub _{\rm O}Off() { 7 } # $me->[_{\rm O}Off]: Offset into _{\rm I}dx for current position
```

```
sub _Min() \{-2\} # Added to _{\text{O}} Off to get min instead of max+1
```

```
sub Die
{
  require Carp;
  Carp::confess(
 @_ );
}
sub ChkPos
{
 my(\me)=@;
```
return if \$me->[\_Pos];

```
my $meth=( caller(1))[3]; Die( "Called $meth on 'reset' object" );
}
sub _ChkSeq
{
  my(\ne, \seq) = \omega;
   return $seq + $me->[_Off]
    if 1 = $seq || 2 = $seq;
  my $meth=('called) )[3];
   Die( "$meth: Invalid sequence number ($seq); must be 1 or 2" );
}
sub getObjPkg
{
  my(\timesus )= \omega;
   return ref $us if ref $us;
   return $us . "::_obj";
}
sub new
{
  my(\text{Sus}, \text{Sseq1}, \text{Sseq2}, \text{Sopts} = \omega;
   my @args;
   for( $opts->{keyGen} ) {
     push @args, \hat{s} if \hat{s};
   }
   for( $opts->{keyGenArgs} ) {
     push @args, @$_ if $_;
   }
   my $cdif= Algorithm::Diff::compact_diff( $seq1, $seq2, @args );
   my $same= 1;
  if( 0 = \text{Scdif} > [2] && 0 = \text{Scdif} > [3] ) {
      $same= 0;
      splice @$cdif, 0, 2;
   }
   my @obj= ( $cdif, $seq1, $seq2 );
  \deltaobj[_End] = (1+\omega \deltacdif)/2;
  \deltaobj[_Same] = \same;
  \deltaobj[ Base] = 0;
  my \text{Sme} = \text{bless} \otimes \text{obj}, \text{sus-} \geq \text{getObj}Pkg();
  \text{Sme-}\geqReset( 0 ):
   return $me;
}
sub Reset
{
  my(\text{Sme}, \text{Spos} \models \textcircled{a};
```

```
 $pos= int( $pos || 0 );
 $pos += $me >[_End]
    if $pos < 0;$pos=0if \text{spos} < 0 \parallel \text{~Sme} > [\text{End}] \leq \text{~Spos};\text{Sme} > [\text{Pos}] = \text{Spos} \mid \text{!} \cdot \text{!}m = >[Off]= 2*$pos - 1;
  return $me;
}
sub Base
{
 my(\ne, \$base)= @;
  my $oldBase= $me->[_Base];
  $me->[_Base]= 0+$base if defined $base;
  return $oldBase;
}
sub Copy
{
 my(\ne, \}) = \omega;
  my @obj= @$me;
  my $you= bless \@obj, ref($me);
  $you->Reset( $pos ) if defined $pos;
  $you->Base( $base );
  return $you;
}
sub Next {
 my($me, $steps) = @;
  $steps= 1 if ! defined $steps;
  if( $steps ) {
     my $pos= $me->[_Pos];
     my $new= $pos + $steps;
    $new=0 if $pos \&& $new<0; $me->Reset( $new )
   }
  return $me->[_Pos];
}
sub Prev {
 my(\ne, \steps ) = \omega;
  $steps= 1 if ! defined $steps;
  my $pos= $me->Next(-$steps);
$pos = $me>\text{End} if $pos; return $pos;
}
```

```
sub Diff {
  my(\me )= \omega;
   $me->_ChkPos();
  return 0 if \text{Sme} > [\text{Same}] = (1 \& \text{Sme} > [\text{Pos}]);
  my \text{$ret= 0$}; my $off= $me->[_Off];
   for my $seq ( 1, 2 ) {
     $ret \models $seqif \text{Sme} > [\text{Idx}] [\text{Soft} + \text{Sseq} + \text{Min}]\langle $me->[_Idx][ $off + $seq ];
   }
   return $ret;
}
sub Min {
  my(\Sme, \seq, \base ) = \omega;
  $me-> ChkPos();
   my $off= $me->_ChkSeq($seq);
   $base= $me->[_Base] if !defined $base;
  return \iotasbase + \iotame->[_Idx][ \iotaoff + _Min ];
}
sub Max {
  my(\ne, \seq, \$\base ) = \omega;
   $me->_ChkPos();
   my $off= $me->_ChkSeq($seq);
   $base= $me->[_Base] if !defined $base;
  return \|base + \|me->[_Idx][ \|off ] -1;
}
sub Range {
  my(\Sme, \seq, \base ) = \omega;
   $me->_ChkPos();
  my \text{Soft} = \text{Sme} > \text{ChkSeq}(\text{Sseq});
   if( !wantarray ) {
      return $me->[_Idx][ $off ]
        - \text{Sme} > [\text{Idx}] \text{Soft} + \text{Min} ;
   }
   $base= $me->[_Base] if !defined $base;
   return
 (\text{8base} + \text{8me} > [\text{Idx}][\text{Soft} + \text{Min}]).. ( \{base + \$me>\}[Idx][\$off] - 1 );
}
sub Items {
  my(\text{Sme}, \text{Sseq} \geq \emptyset;
   $me->_ChkPos();
```

```
 my $off = $me->_ChkSeq($seq);
   if( !wantarray ) {
     return $me->[_Idx][ $off ]
       - \text{Sme} > [\text{Idx}] [\text{Soft} + \text{Min}]; }
   return
      @{$me->[$seq]}[
          \text{Sme} > [\text{Idx}][ \text{Soft} + \text{Min}]
        .. ( $me->[_Idx][ $off ] - 1 )
     ];
}
sub Same {
  my(\me )= \omega;
   $me->_ChkPos();
   return wantarray ? () : 0
    if \text{Sme} > [\text{Same}] := (1 \& \text{Sme} > [\text{Pos}]); return $me->Items(1);
}
my %getName;
BEGIN {
   %getName= (
    same \Rightarrow \&Same,
    diff \Rightarrow \&Diff,base \Rightarrow \&Base,min \Rightarrow \&Min,
    max \Rightarrow \&Max,
     range=> \&Range,
    items=>\&Items, # same thing
  );
}
sub Get
{
   my $me= shift @_;
   $me->_ChkPos();
   my @value;
  for my \text{Sarg}(\omega) {
     for my $word ( split ' ', $arg ) {
        my $meth;
        if( $word
!~ /<sup>^</sup>(-?\d+)?([a-zA-Z]+)([12])?$/
           || not $meth= $getName{ lc $2 }
        ) {
           Die( $Root, ", Get: Invalid request ($word)" );
         }
        my( $base, $name, $seq )= ( $1, $2, $3 );
```

```
 push @value, scalar(
         4 == length(\text{Shame}) ? $meth->( $me )
            : $meth->( $me, $seq, $base )
       );
     }
   }
  if( wantarray ) {
     return @value;
  \text{elseif} ( 1 = @value ) {
     return $value[0];
   }
 Die(0+@value, " values requested from ",
     $Root, "'s Get in scalar context" );
}
my $Obj= getObjPkg($Root);
no strict 'refs';
for my $meth ( qw( new getObjPkg ) ) {
  *\{$Root."::".$meth} = \& {$meth};
 *{$Obj ."::".$meth} = \&{$meth};
}
for my $meth ( qw(
  Next Prev Reset Copy Base Diff
  Same Items Range Min Max Get
  _ChkPos _ChkSeq
) ) {
  *{$Obj."::".$meth} = \&{$meth};
}
1;
# This version released by Tye McQueen (http://perlmonks.org/?node=tye).
#
#
 =head1 LICENSE
#
# Parts Copyright (c) 2000-2004 Ned Konz. All rights reserved.
# Parts by Tye McQueen.
#
# This program is free software; you can redistribute it and/or modify it
# under the same terms as Perl.
#
# =head1 MAILING LIST
#
# Mark-Jason still maintains a mailing list. To join a low-volume mailing
# list for announcements related to diff and Algorithm::Diff, send an
```

```
# empty mail message to mjd-perl-diff-request@plover.com.
# =head1 CREDITS
#
# Versions through 0.59 (and much of this documentation) were written by:
#
# Mark-Jason Dominus, mjd-perl-diff@plover.com
#
# This version borrows some documentation and routine names from
# Mark-Jason's, but Diff.pm's code was completely replaced.
#
# This code was adapted from the Smalltalk code of Mario Wolczko
# <mario@wolczko.com>, which is available at
# ftp://st.cs.uiuc.edu/pub/Smalltalk/MANCHESTER/manchester/4.0/diff.st
#
# C<sdiff> and C<traverse_balanced> were written by Mike Schilli
# <m@perlmeister.com>.
#
#
 The algorithm is that described in
# I<A Fast Algorithm for Computing Longest Common Subsequences>,
# CACM, vol.20, no.5, pp.350-353, May 1977, with a few
# minor improvements to improve the speed.
#
# Much work was done by Ned Konz (perl@bike-nomad.com).
#
# The OO interface and some other changes are by Tye McQueen.
#
EOAlgDiff
# 2}}}
 my $problems = 0; $HAVE_Algorith_Diff = 0;
 my \deltadir = "";
  if ($opt_sdir) {
     ++$TEMP_OFF;
     $dir = "$opt_sdir/$TEMP_OFF";
    File::Path::rmtree($dir) if is_dir($dir);
     File::Path::mkpath($dir) unless is_dir($dir);
   } else {
     # let File::Temp create a suitable temporary directory
    \text{\$dir} = \text{tempdir}(\text{CLEANUP} \Rightarrow 1); \# 1 = \text{delete on exit}$TEMP INST{ $dir } = "Algorithm::Diff";
   }
 print "Using temp dir [$dir] to install Algorithm::Diff\n" if $opt_v;
 my Algorithm-dir = "dir/Algorithm";
 my Algorithm Diff dir = "dir/Algorithm/Diff";
  mkdir
$Algorithm_dir ;
  mkdir $Algorithm_Diff_dir;
```

```
my \text{SOUT} = \text{open_file}(\geq', \text{``Sdir/Algorithm/Diff.pm'', 1)}; if (defined $OUT) {
     print $OUT $Algorithm_Diff_Contents;
     $OUT->close;
   } else {
    warn "Failed to install Algorithm/Diff.pm\n";
    $problems = 1; }
  push @INC, $dir; # between this & Regexp::Common only need to do once
  eval "use Algorithm::Diff qw / sdiff /";
 $HAVE Algorith Diff = 1 unless $problems;} # 1}}}
ENDmode values (stat $item)[2]
    Unix Windows
file: 33188 33206
dir : 16832 16895
link: 33261 33206
pipe: 4544 null
if ($opt_vcs eq "git" or $opt_force_git);
```
Found in path(s): \* /opt/cola/permits/1746168227\_1690303889.1797128/0/cloc-2-11-0-zip/cloc-2.11.0/lib/cloc

# **1.987 @googlemaps/js-api-loader 1.16.2 1.987.1 Available under license :**

 Apache License Version 2.0, January 2004 http://www.apache.org/licenses/

#### TERMS AND CONDITIONS FOR USE, REPRODUCTION, AND DISTRIBUTION

1. Definitions.

 "License" shall mean the terms and conditions for use, reproduction, and distribution as defined by Sections 1 through 9 of this document.

 "Licensor" shall mean the copyright owner or entity authorized by the copyright owner that is granting the License.

 "Legal Entity" shall mean the union of the acting entity and all other entities that control, are controlled by, or are under common control with that entity. For the purposes of this definition,

 "control" means (i) the power, direct or indirect, to cause the direction or management of such entity, whether by contract or otherwise, or (ii) ownership of fifty percent (50%) or more of the outstanding shares, or (iii) beneficial ownership of such entity.

 "You" (or "Your") shall mean an individual or Legal Entity exercising permissions granted by this License.

 "Source" form shall mean the preferred form for making modifications, including but not limited to software source code, documentation source, and configuration files.

 "Object" form shall mean any form resulting from mechanical transformation or translation of a Source form, including but not limited to compiled object code, generated documentation, and conversions to other media types.

 "Work" shall mean the work of authorship, whether in Source or Object form, made available under the License, as indicated by a copyright notice that is included in or attached to the work (an example is provided in the Appendix below).

 "Derivative Works" shall mean any work, whether in Source or Object form, that is based on (or derived from) the Work and for which the editorial

 revisions, annotations, elaborations, or other modifications represent, as a whole, an original work of authorship. For the purposes of this License, Derivative Works shall not include works that remain separable from, or merely link (or bind by name) to the interfaces of, the Work and Derivative Works thereof.

 "Contribution" shall mean any work of authorship, including the original version of the Work and any modifications or additions to that Work or Derivative Works thereof, that is intentionally submitted to Licensor for inclusion in the Work by the copyright owner or by an individual or Legal Entity authorized to submit on behalf of the copyright owner. For the purposes of this definition, "submitted" means any form of electronic, verbal, or written communication sent to the Licensor or its representatives, including but not limited to communication on electronic mailing lists, source code control systems, and issue tracking systems that are managed by, or on behalf of, the Licensor for the purpose of discussing and improving the Work, but excluding communication that is conspicuously marked or otherwise designated in writing by the copyright owner as "Not a Contribution."

 "Contributor" shall mean Licensor and any individual or Legal Entity on behalf of whom a Contribution has been received by Licensor and subsequently incorporated within the Work.

- 2. Grant of Copyright License. Subject to the terms and conditions of this License, each Contributor hereby grants to You a perpetual, worldwide, non-exclusive, no-charge, royalty-free, irrevocable copyright license to reproduce, prepare Derivative Works of, publicly display, publicly perform, sublicense, and distribute the Work and such Derivative Works in Source or Object form.
- 3. Grant of Patent License. Subject to the terms and conditions of this

 License, each Contributor hereby grants to You a perpetual, worldwide, non-exclusive, no-charge, royalty-free, irrevocable (except as stated in this section) patent license to make, have made, use, offer to sell, sell, import, and otherwise transfer the Work, where such license applies only to those patent claims licensable by such Contributor that are necessarily infringed by their Contribution(s) alone or by combination of their Contribution(s) with the Work to which such Contribution(s) was submitted. If You institute patent litigation against any entity (including a cross-claim or counterclaim in a lawsuit) alleging that the Work or a Contribution incorporated within the Work constitutes direct or contributory patent infringement, then any patent licenses granted to You under this License for that Work shall terminate as of the date such litigation is filed.

 4. Redistribution. You may reproduce and distribute copies of the

 Work or Derivative Works thereof in any medium, with or without modifications, and in Source or Object form, provided that You meet the following conditions:

- (a) You must give any other recipients of the Work or Derivative Works a copy of this License; and
- (b) You must cause any modified files to carry prominent notices stating that You changed the files; and
- (c) You must retain, in the Source form of any Derivative Works that You distribute, all copyright, patent, trademark, and attribution notices from the Source form of the Work, excluding those notices that do not pertain to any part of the Derivative Works; and
- (d) If the Work includes a "NOTICE" text file as part of its distribution, then any Derivative Works that You distribute must include a readable copy of the attribution notices contained within such NOTICE file, excluding

those notices that do not

 pertain to any part of the Derivative Works, in at least one of the following places: within a NOTICE text file distributed as part of the Derivative Works; within the Source form or documentation, if provided along with the Derivative Works; or, within a display generated by the Derivative Works, if and wherever such third-party notices normally appear. The contents of the NOTICE file are for informational purposes only and do not modify the License. You may add Your own attribution notices within Derivative Works that You distribute, alongside or as an addendum to the NOTICE text from the Work, provided that such additional attribution notices cannot be construed as modifying the License.

 You may add Your own copyright statement to Your modifications and may provide additional or different license terms and conditions

 for use, reproduction, or distribution of Your modifications, or for any such Derivative Works as a whole, provided Your use, reproduction, and distribution of the Work otherwise complies with the conditions stated in this License.

- 5. Submission of Contributions. Unless You explicitly state otherwise, any Contribution intentionally submitted for inclusion in the Work by You to the Licensor shall be under the terms and conditions of this License, without any additional terms or conditions. Notwithstanding the above, nothing herein shall supersede or modify the terms of any separate license agreement you may have executed with Licensor regarding such Contributions.
- 6. Trademarks. This License does not grant permission to use the trade names, trademarks, service marks, or product names of the Licensor, except as required for reasonable and customary use in describing the origin of the Work and reproducing the content of the NOTICE file.
- 7. Disclaimer of Warranty. Unless required by applicable law or agreed to in writing, Licensor provides the Work (and each Contributor provides its Contributions) on an "AS IS" BASIS, WITHOUT WARRANTIES OR CONDITIONS OF ANY KIND, either express or implied, including, without limitation, any warranties or conditions of TITLE, NON-INFRINGEMENT, MERCHANTABILITY, or FITNESS FOR A PARTICULAR PURPOSE. You are solely responsible for determining the appropriateness of using or redistributing the Work and assume any risks associated with Your exercise of permissions under this License.
- 8. Limitation of Liability. In no event and under no legal theory, whether in tort (including negligence), contract, or otherwise.

 unless required by applicable law (such as deliberate and grossly negligent acts) or agreed to in writing, shall any Contributor be liable to You for damages, including any direct, indirect, special,

 incidental, or consequential damages of any character arising as a result of this License or out of the use or inability to use the Work (including but not limited to damages for loss of goodwill, work stoppage, computer failure or malfunction, or any and all other commercial damages or losses), even if such Contributor has been advised of the possibility of such damages.

 9. Accepting Warranty or Additional Liability. While redistributing the Work or Derivative Works thereof, You may choose to offer, and charge a fee for, acceptance of support, warranty, indemnity, or other liability obligations and/or rights consistent with this License. However, in accepting such obligations, You may act only on Your own behalf and on Your sole responsibility, not on behalf of any other Contributor, and only if You agree to indemnify, defend, and hold each Contributor harmless for any liability incurred by, or claims asserted against, such Contributor by reason of your accepting any such warranty or additional liability.

#### END OF TERMS AND CONDITIONS

APPENDIX: How to apply the Apache License to your work.

 To apply the Apache License to your work, attach the following boilerplate notice, with the fields enclosed by brackets "[]" replaced with your own identifying information. (Don't include the brackets!) The text should be enclosed in the appropriate comment syntax for the file format. We also recommend that a file or class name and description of purpose be included on the same "printed page" as the copyright notice for easier identification within third-party archives.

Copyright [yyyy] [name of copyright owner]

 Licensed under the Apache License, Version 2.0 (the "License"); you may not use this file except in compliance with the License. You may obtain a copy of the License at

http://www.apache.org/licenses/LICENSE-2.0

 Unless required by applicable law or agreed to in writing, software distributed under the License is distributed on an "AS IS" BASIS, WITHOUT WARRANTIES OR CONDITIONS OF ANY KIND, either express or implied. See the License for the specific language governing permissions and limitations under the License.

# **1.988 leaflet 1.9.4**

### **1.988.1 Available under license :**

BSD 2-Clause License

Copyright (c) 2010-2023, Volodymyr Agafonkin Copyright (c) 2010-2011, CloudMade All rights reserved.

Redistribution and use in source and binary forms, with or without modification, are permitted provided that the following conditions are met:

1. Redistributions of source code must retain the above copyright notice, this list of conditions and the following disclaimer.

2. Redistributions in binary form must reproduce the above copyright notice, this list of conditions and the following disclaimer in the documentation and/or other materials provided with the distribution.

THIS SOFTWARE IS PROVIDED BY THE COPYRIGHT HOLDERS AND CONTRIBUTORS "AS IS" AND ANY EXPRESS OR IMPLIED WARRANTIES, INCLUDING, BUT NOT LIMITED TO, THE IMPLIED WARRANTIES OF MERCHANTABILITY AND FITNESS FOR A PARTICULAR PURPOSE ARE DISCLAIMED. IN NO EVENT SHALL THE COPYRIGHT HOLDER OR CONTRIBUTORS BE LIABLE FOR ANY DIRECT, INDIRECT, INCIDENTAL, SPECIAL, EXEMPLARY, OR CONSEQUENTIAL DAMAGES

 (INCLUDING, BUT NOT LIMITED TO, PROCUREMENT OF SUBSTITUTE GOODS OR SERVICES; LOSS OF USE, DATA, OR PROFITS; OR BUSINESS INTERRUPTION) HOWEVER CAUSED AND ON ANY THEORY OF LIABILITY, WHETHER IN CONTRACT, STRICT LIABILITY, OR TORT (INCLUDING NEGLIGENCE OR OTHERWISE) ARISING IN ANY WAY OUT OF THE USE OF THIS SOFTWARE, EVEN IF ADVISED OF THE POSSIBILITY OF SUCH DAMAGE.

# **1.989 jss-plugin-nested 10.10.0**

## **1.989.1 Available under license :**

### The MIT License (MIT)

Copyright (c) 2014-present Oleg Isonen (Slobodskoi) & contributors

Permission is hereby granted, free of charge, to any person obtaining a copy of this software and associated documentation files (the "Software"), to deal in the Software without restriction, including without limitation the rights to use, copy, modify, merge, publish, distribute, sublicense, and/or sell copies of the Software, and to permit persons to whom the Software is furnished to do so, subject to the following conditions:

The above copyright notice and this permission notice shall be included in all copies or substantial portions of the Software.

THE SOFTWARE IS PROVIDED "AS IS", WITHOUT WARRANTY OF ANY KIND, EXPRESS OR IMPLIED, INCLUDING BUT NOT LIMITED TO THE WARRANTIES OF MERCHANTABILITY, FITNESS FOR A PARTICULAR PURPOSE AND NONINFRINGEMENT. IN NO EVENT SHALL THE AUTHORS OR COPYRIGHT HOLDERS BE LIABLE FOR ANY CLAIM, DAMAGES OR OTHER LIABILITY, WHETHER IN AN ACTION OF CONTRACT, TORT OR OTHERWISE,

 ARISING FROM, OUT OF OR IN CONNECTION WITH THE SOFTWARE OR THE USE OR OTHER DEALINGS IN THE SOFTWARE.

# **1.990 @react-google-maps/api 2.18.1**

### **1.990.1 Available under license :**

The MIT License (MIT)

Copyright (c) 2018 Alexey Lyakhov <justfly1984@gmail.com.com>

Permission is hereby granted, free of charge, to any person obtaining a copy of this software and associated documentation files (the "Software"), to deal in the Software without restriction, including without limitation the rights to use, copy, modify, merge, publish, distribute, sublicense, and/or sell copies of the Software, and to permit persons to whom the Software is furnished to do so, subject to the following conditions:

The above copyright notice and this permission notice shall be included in all copies or substantial portions of the Software.

THE SOFTWARE IS PROVIDED "AS IS", WITHOUT WARRANTY OF ANY KIND, EXPRESS OR IMPLIED, INCLUDING BUT NOT LIMITED TO THE WARRANTIES OF MERCHANTABILITY, FITNESS FOR A PARTICULAR PURPOSE AND NONINFRINGEMENT. IN NO EVENT SHALL THE AUTHORS OR COPYRIGHT HOLDERS BE LIABLE FOR ANY CLAIM, DAMAGES OR OTHER LIABILITY, WHETHER IN AN ACTION OF CONTRACT, TORT OR OTHERWISE, ARISING FROM, OUT OF OR IN CONNECTION WITH THE SOFTWARE OR THE USE OR OTHER DEALINGS IN THE SOFTWARE.

## **1.991 @types/google.maps 3.50.5 1.991.1 Available under license :**

MIT License

Copyright (c) Microsoft Corporation.

 Permission is hereby granted, free of charge, to any person obtaining a copy of this software and associated documentation files (the "Software"), to deal in the Software without restriction, including without limitation the rights to use, copy, modify, merge, publish, distribute, sublicense, and/or sell copies of the Software, and to permit persons to whom the Software is furnished to do so, subject to the following conditions:

 The above copyright notice and this permission notice shall be included in all copies or substantial portions of the Software.

 THE SOFTWARE IS PROVIDED "AS IS", WITHOUT WARRANTY OF ANY KIND, EXPRESS OR IMPLIED, INCLUDING BUT NOT LIMITED TO THE WARRANTIES OF MERCHANTABILITY, FITNESS FOR A PARTICULAR PURPOSE AND NONINFRINGEMENT. IN NO EVENT SHALL THE AUTHORS OR COPYRIGHT HOLDERS BE LIABLE FOR ANY CLAIM, DAMAGES OR OTHER LIABILITY, WHETHER IN AN ACTION OF

CONTRACT, TORT OR OTHERWISE, ARISING FROM,

 OUT OF OR IN CONNECTION WITH THE SOFTWARE OR THE USE OR OTHER DEALINGS IN THE SOFTWARE

# **1.992 @react-google-maps/infobox 2.16.0**

### **1.992.1 Available under license :**

No license file was found, but licenses were detected in source scan.

- /\*!
- \*
- \* Licensed under the Apache License, Version 2.0 (the "License");
- \* you may not use this file except in compliance with the License.
- \* You may obtain a copy of the License at
- \*
- \* http://www.apache.org/licenses/LICENSE-2.0
- \*
- \* Unless required by applicable law or agreed to in writing, software
- \* distributed under the License is distributed on an "AS IS" BASIS,
- \* WITHOUT WARRANTIES OR CONDITIONS OF ANY KIND, either express or implied.
- \* See the License for the specific language governing permissions and
- \* limitations under the License.

\*/

Found in path(s):

\* /opt/cola/permits/1746168306\_1689423457.3250809/0/infobox-2-16-0-tgz/package/src/index.ts

## **1.993 @googlemaps/markerclusterer 2.3.1 1.993.1 Available under license :**

 Apache License Version 2.0, January 2004 http://www.apache.org/licenses/

TERMS AND CONDITIONS FOR USE, REPRODUCTION, AND DISTRIBUTION

#### 1. Definitions.

 "License" shall mean the terms and conditions for use, reproduction, and distribution as defined by Sections 1 through 9 of this document.

 "Licensor" shall mean the copyright owner or entity authorized by the copyright owner that is granting the License.

 "Legal Entity" shall mean the union of the acting entity and all other entities that control, are controlled by, or are under common control with that entity. For the purposes of this definition, "control" means (i) the power, direct or indirect, to cause the direction or management of such entity, whether by contract or otherwise, or (ii) ownership of fifty percent (50%) or more of the outstanding shares, or (iii) beneficial ownership of such entity.

 "You" (or "Your") shall mean an individual or Legal Entity exercising permissions granted by this License.

 "Source" form shall mean the preferred form for making modifications, including but not limited to software source code, documentation source, and configuration files.

 "Object" form shall mean any form resulting from mechanical transformation or translation of a Source form, including but not limited to compiled object code, generated documentation, and conversions to other media types.

 "Work" shall mean the work of authorship, whether in Source or Object form, made available under the License, as indicated by a copyright notice that is included in or attached to the work (an example is provided in the Appendix below).

 "Derivative Works" shall mean any work, whether in Source or Object form, that is based on (or derived from) the Work and for which the editorial

 revisions, annotations, elaborations, or other modifications represent, as a whole, an original work of authorship. For the purposes of this License, Derivative Works shall not include works that remain separable from, or merely link (or bind by name) to the interfaces of, the Work and Derivative Works thereof.

 "Contribution" shall mean any work of authorship, including the original version of the Work and any modifications or additions to that Work or Derivative Works thereof, that is intentionally submitted to Licensor for inclusion in the Work by the copyright owner or by an individual or Legal Entity authorized to submit on behalf of

 the copyright owner. For the purposes of this definition, "submitted" means any form of electronic, verbal, or written communication sent to the Licensor or its representatives, including but not limited to communication on electronic mailing lists, source code control systems, and issue tracking systems that are managed by, or on behalf of, the Licensor for the purpose of discussing and improving the Work, but excluding communication that is conspicuously marked or otherwise designated in writing by the copyright owner as "Not a Contribution."

 "Contributor" shall mean Licensor and any individual or Legal Entity on behalf of whom a Contribution has been received by Licensor and subsequently incorporated within the Work.

- 2. Grant of Copyright License. Subject to the terms and conditions of this License, each Contributor hereby grants to You a perpetual, worldwide, non-exclusive, no-charge, royalty-free, irrevocable copyright license to reproduce, prepare Derivative Works of, publicly display, publicly perform, sublicense, and distribute the Work and such Derivative Works in Source or Object form.
- 3. Grant of Patent License. Subject to the terms and conditions of this
- License, each Contributor hereby grants to You a perpetual, worldwide, non-exclusive, no-charge, royalty-free, irrevocable (except as stated in this section) patent license to make, have made, use, offer to sell, sell, import, and otherwise transfer the Work, where such license applies only to those patent claims licensable by such Contributor that are necessarily infringed by their Contribution(s) alone or by combination of their Contribution(s) with the Work to which such Contribution(s) was submitted. If You institute patent litigation against any entity (including a cross-claim or counterclaim in a lawsuit) alleging that the Work or a Contribution incorporated within the Work constitutes direct or contributory patent infringement, then any patent licenses granted to You under this License for that Work shall terminate as of the date such litigation is filed.

 4. Redistribution. You may reproduce and distribute copies of the

 Work or Derivative Works thereof in any medium, with or without modifications, and in Source or Object form, provided that You meet the following conditions:

- (a) You must give any other recipients of the Work or Derivative Works a copy of this License; and
- (b) You must cause any modified files to carry prominent notices stating that You changed the files; and
- (c) You must retain, in the Source form of any Derivative Works that You distribute, all copyright, patent, trademark, and attribution notices from the Source form of the Work, excluding those notices that do not pertain to any part of the Derivative Works; and
- (d) If the Work includes a "NOTICE" text file as part of its distribution, then any Derivative Works that You distribute must include a readable copy of the attribution notices contained within such NOTICE file, excluding

those notices that do not

 pertain to any part of the Derivative Works, in at least one of the following places: within a NOTICE text file distributed as part of the Derivative Works; within the Source form or documentation, if provided along with the Derivative Works; or, within a display generated by the Derivative Works, if and wherever such third-party notices normally appear. The contents of the NOTICE file are for informational purposes only and do not modify the License. You may add Your own attribution notices within Derivative Works that You distribute, alongside or as an addendum to the NOTICE text from the Work, provided that such additional attribution notices cannot be construed as modifying the License.

 You may add Your own copyright statement to Your modifications and may provide additional or different license terms and conditions

 for use, reproduction, or distribution of Your modifications, or for any such Derivative Works as a whole, provided Your use, reproduction, and distribution of the Work otherwise complies with the conditions stated in this License.

- 5. Submission of Contributions. Unless You explicitly state otherwise, any Contribution intentionally submitted for inclusion in the Work by You to the Licensor shall be under the terms and conditions of this License, without any additional terms or conditions. Notwithstanding the above, nothing herein shall supersede or modify the terms of any separate license agreement you may have executed with Licensor regarding such Contributions.
- 6. Trademarks. This License does not grant permission to use the trade names, trademarks, service marks, or product names of the Licensor, except as required for reasonable and customary use in describing the origin of the Work and reproducing the content of the NOTICE file.
- 7. Disclaimer of Warranty. Unless required by applicable law or

 agreed to in writing, Licensor provides the Work (and each Contributor provides its Contributions) on an "AS IS" BASIS, WITHOUT WARRANTIES OR CONDITIONS OF ANY KIND, either express or implied, including, without limitation, any warranties or conditions of TITLE, NON-INFRINGEMENT, MERCHANTABILITY, or FITNESS FOR A PARTICULAR PURPOSE. You are solely responsible for determining the appropriateness of using or redistributing the Work and assume any risks associated with Your exercise of permissions under this License.

 8. Limitation of Liability. In no event and under no legal theory, whether in tort (including negligence), contract, or otherwise, unless required by applicable law (such as deliberate and grossly negligent acts) or agreed to in writing, shall any Contributor be liable to You for damages, including any direct, indirect, special,

 incidental, or consequential damages of any character arising as a result of this License or out of the use or inability to use the Work (including but not limited to damages for loss of goodwill, work stoppage, computer failure or malfunction, or any and all other commercial damages or losses), even if such Contributor has been advised of the possibility of such damages.

 9. Accepting Warranty or Additional Liability. While redistributing the Work or Derivative Works thereof, You may choose to offer, and charge a fee for, acceptance of support, warranty, indemnity, or other liability obligations and/or rights consistent with this License. However, in accepting such obligations, You may act only on Your own behalf and on Your sole responsibility, not on behalf of any other Contributor, and only if You agree to indemnify, defend, and hold each Contributor harmless for any liability incurred by, or claims asserted against, such Contributor by reason of your accepting any such warranty or additional liability.

### END OF TERMS AND CONDITIONS

APPENDIX: How to apply the Apache License to your work.

 To apply the Apache License to your work, attach the following boilerplate notice, with the fields enclosed by brackets "[]" replaced with your own identifying information. (Don't include the brackets!) The text should be enclosed in the appropriate comment syntax for the file format. We also recommend that a file or class name and description of purpose be included on the same "printed page" as the copyright notice for easier identification within third-party archives.

Copyright [yyyy] [name of copyright owner]

 Licensed under the Apache License, Version 2.0 (the "License"); you may not use this file except in compliance with the License. You may obtain a copy of the License at

http://www.apache.org/licenses/LICENSE-2.0

 Unless required by applicable law or agreed to in writing, software distributed under the License is distributed on an "AS IS" BASIS, WITHOUT WARRANTIES OR CONDITIONS OF ANY KIND, either express or implied. See the License for the specific language governing permissions and limitations under the License.

## **1.994 react-json-editor-ajrm 2.5.14**

## **1.994.1 Available under license :**

MIT License

Copyright (c) 2017 Andrew Redican

Permission is hereby granted, free of charge, to any person obtaining a copy of this software and associated documentation files (the "Software"), to deal in the Software without restriction, including without limitation the rights to use, copy, modify, merge, publish, distribute, sublicense, and/or sell copies of the Software, and to permit persons to whom the Software is furnished to do so, subject to the following conditions:

The above copyright notice and this permission notice shall be included in all copies or substantial portions of the Software.

THE SOFTWARE IS PROVIDED "AS IS", WITHOUT WARRANTY OF ANY KIND, EXPRESS OR IMPLIED, INCLUDING BUT NOT LIMITED TO THE WARRANTIES OF MERCHANTABILITY, FITNESS FOR A PARTICULAR PURPOSE AND NONINFRINGEMENT. IN NO EVENT SHALL THE AUTHORS OR COPYRIGHT HOLDERS BE LIABLE FOR ANY CLAIM, DAMAGES OR OTHER LIABILITY, WHETHER IN AN ACTION OF CONTRACT, TORT OR OTHERWISE, ARISING FROM, OUT OF OR IN CONNECTION WITH THE SOFTWARE OR THE USE OR OTHER DEALINGS IN THE SOFTWARE.

# **1.995 jss-plugin-default-unit 10.10.0**

### **1.995.1 Available under license :**

The MIT License (MIT)

Copyright (c) 2014-present Oleg Isonen (Slobodskoi) & contributors

Permission is hereby granted, free of charge, to any person obtaining a copy of this software and associated documentation files (the "Software"), to deal in the Software without restriction, including without limitation the rights to use, copy, modify, merge, publish, distribute, sublicense, and/or sell copies of the Software, and to permit persons to whom the Software is furnished to do so, subject to the following conditions:

The above copyright notice and this permission notice shall be included in all copies or substantial portions of the

THE SOFTWARE IS PROVIDED "AS IS", WITHOUT WARRANTY OF ANY KIND, EXPRESS OR IMPLIED, INCLUDING BUT NOT LIMITED TO THE WARRANTIES OF MERCHANTABILITY, FITNESS FOR A PARTICULAR PURPOSE AND NONINFRINGEMENT. IN NO EVENT SHALL THE AUTHORS OR COPYRIGHT HOLDERS BE LIABLE FOR ANY CLAIM, DAMAGES OR OTHER LIABILITY, WHETHER IN AN ACTION OF CONTRACT, TORT OR OTHERWISE,

 ARISING FROM, OUT OF OR IN CONNECTION WITH THE SOFTWARE OR THE USE OR OTHER DEALINGS IN THE SOFTWARE.

## **1.996 jss-plugin-camel-case 10.10.0**

### **1.996.1 Available under license :**

### The MIT License (MIT)

Copyright (c) 2014-present Oleg Isonen (Slobodskoi) & contributors

Permission is hereby granted, free of charge, to any person obtaining a copy of this software and associated documentation files (the "Software"), to deal in the Software without restriction, including without limitation the rights to use, copy, modify, merge, publish, distribute, sublicense, and/or sell copies of the Software, and to permit persons to whom the Software is furnished to do so, subject to the following conditions:

The above copyright notice and this permission notice shall be included in all copies or substantial portions of the Software.

THE SOFTWARE IS PROVIDED "AS IS", WITHOUT WARRANTY OF ANY KIND, EXPRESS OR IMPLIED, INCLUDING BUT NOT LIMITED TO THE WARRANTIES OF MERCHANTABILITY, FITNESS FOR A PARTICULAR PURPOSE AND NONINFRINGEMENT. IN NO EVENT SHALL THE AUTHORS OR COPYRIGHT HOLDERS BE LIABLE FOR ANY CLAIM, DAMAGES OR OTHER LIABILITY, WHETHER IN AN ACTION OF CONTRACT, TORT OR OTHERWISE,

 ARISING FROM, OUT OF OR IN CONNECTION WITH THE SOFTWARE OR THE USE OR OTHER DEALINGS IN THE SOFTWARE.

# **1.997 jss-plugin-global 10.10.0**

### **1.997.1 Available under license :**

The MIT License (MIT)

Copyright (c) 2014-present Oleg Isonen (Slobodskoi) & contributors

Permission is hereby granted, free of charge, to any person obtaining a copy of this software and associated documentation files (the "Software"), to deal in the Software without restriction, including without limitation the rights to use, copy, modify, merge, publish, distribute, sublicense, and/or sell copies of the Software, and to permit persons to whom the Software is furnished to do so, subject to the following conditions:

The above copyright notice and this permission notice shall be included in all copies or substantial portions of the Software.

THE SOFTWARE IS PROVIDED "AS IS", WITHOUT WARRANTY OF ANY KIND, EXPRESS OR IMPLIED, INCLUDING BUT NOT LIMITED TO THE WARRANTIES OF MERCHANTABILITY, FITNESS FOR A PARTICULAR PURPOSE AND NONINFRINGEMENT. IN NO EVENT SHALL THE AUTHORS OR COPYRIGHT HOLDERS BE LIABLE FOR ANY CLAIM, DAMAGES OR OTHER LIABILITY, WHETHER IN AN ACTION OF CONTRACT, TORT OR OTHERWISE,

 ARISING FROM, OUT OF OR IN CONNECTION WITH THE SOFTWARE OR THE USE OR OTHER DEALINGS IN THE SOFTWARE.

# **1.998 highcharts-react-official 3.2.0**

## **1.998.1 Available under license :**

Highcharts React

Copyright (c) 2016-2017, Highsoft

The software in Highcharts React repository is free and open source, but as highcharts-react relies on Highcharts.js, it requires a valid Highcharts license for commercial use.

Permission is hereby granted, free of charge, to any person obtaining a copy of this software and associated documentation files (the "Software"), to deal in the Software without restriction, including without limitation the rights to use, copy, modify, merge, publish, distribute, sublicense, and/or sell copies of the Software, and to permit persons to whom the Software is furnished to do so, subject to the following conditions:

The above copyright notice and this permission notice shall be included in all copies or substantial portions of the Software.

THE SOFTWARE IS PROVIDED "AS IS", WITHOUT WARRANTY OF ANY KIND, EXPRESS OR IMPLIED, INCLUDING BUT NOT LIMITED TO THE WARRANTIES OF MERCHANTABILITY, FITNESS FOR A PARTICULAR PURPOSE AND NONINFRINGEMENT. IN

 NO EVENT SHALL THE AUTHORS OR COPYRIGHT HOLDERS BE LIABLE FOR ANY CLAIM, DAMAGES OR OTHER LIABILITY, WHETHER IN AN ACTION OF CONTRACT, TORT OR OTHERWISE, ARISING FROM, OUT OF OR IN CONNECTION WITH THE SOFTWARE OR THE USE OR OTHER DEALINGS IN THE SOFTWARE.

# **1.999 jss-plugin-rule-value-function 10.10.0**

## **1.999.1 Available under license :**

### The MIT License (MIT)

Copyright (c) 2014-present Oleg Isonen (Slobodskoi) & contributors

Permission is hereby granted, free of charge, to any person obtaining a copy of this software and associated

documentation files (the "Software"), to deal in the Software without restriction, including without limitation the rights to use, copy, modify, merge, publish, distribute, sublicense, and/or sell copies of the Software, and to permit persons to whom the Software is furnished to do so, subject to the following conditions:

The above copyright notice and this permission notice shall be included in all copies or substantial portions of the Software.

THE SOFTWARE IS PROVIDED "AS IS", WITHOUT WARRANTY OF ANY KIND, EXPRESS OR IMPLIED, INCLUDING BUT NOT LIMITED TO THE WARRANTIES OF MERCHANTABILITY, FITNESS FOR A PARTICULAR PURPOSE AND NONINFRINGEMENT. IN NO EVENT SHALL THE AUTHORS OR COPYRIGHT HOLDERS BE LIABLE FOR ANY CLAIM, DAMAGES OR OTHER LIABILITY, WHETHER IN AN ACTION OF CONTRACT, TORT OR OTHERWISE,

 ARISING FROM, OUT OF OR IN CONNECTION WITH THE SOFTWARE OR THE USE OR OTHER DEALINGS IN THE SOFTWARE.

# **1.1000 dnx-web-components 1.3.78**

### **1.1000.1 Available under license :**

 Apache License Version 2.0, January 2004 http://www.apache.org/licenses/

#### TERMS AND CONDITIONS FOR USE, REPRODUCTION, AND DISTRIBUTION

#### 1. Definitions.

 "License" shall mean the terms and conditions for use, reproduction, and distribution as defined by Sections 1 through 9 of this document.

 "Licensor" shall mean the copyright owner or entity authorized by the copyright owner that is granting the License.

 "Legal Entity" shall mean the union of the acting entity and all other entities that control, are controlled by, or are under common control with that entity. For the purposes of this definition, "control" means (i) the power, direct or indirect, to cause the direction or management of such entity, whether by contract or otherwise, or (ii) ownership of fifty percent (50%) or more of the outstanding shares, or (iii) beneficial ownership of such entity.

 "You" (or "Your") shall mean an individual or Legal Entity exercising permissions granted by this License.

 "Source" form shall mean the preferred form for making modifications, including but not limited to software source code, documentation source, and configuration files.
"Object" form shall mean any form resulting from mechanical transformation or translation of a Source form, including but not limited to compiled object code, generated documentation, and conversions to other media types.

 "Work" shall mean the work of authorship, whether in Source or Object form, made available under the License, as indicated by a copyright notice that is included in or attached to the work (an example is provided in the Appendix below).

 "Derivative Works" shall mean any work, whether in Source or Object form, that is based on (or derived from) the Work and for which the editorial

 revisions, annotations, elaborations, or other modifications represent, as a whole, an original work of authorship. For the purposes of this License, Derivative Works shall not include works that remain separable from, or merely link (or bind by name) to the interfaces of, the Work and Derivative Works thereof.

 "Contribution" shall mean any work of authorship, including the original version of the Work and any modifications or additions to that Work or Derivative Works thereof, that is intentionally submitted to Licensor for inclusion in the Work by the copyright owner or by an individual or Legal Entity authorized to submit on behalf of the copyright owner. For the purposes of this definition, "submitted" means any form of electronic, verbal, or written communication sent to the Licensor or its representatives, including but not limited to communication on electronic mailing lists, source code control systems, and issue tracking systems that are managed by, or on behalf of, the Licensor for the purpose of discussing and improving the Work, but excluding communication that is conspicuously marked or otherwise designated in writing by the copyright owner as "Not a Contribution."

 "Contributor" shall mean Licensor and any individual or Legal Entity on behalf of whom a Contribution has been received by Licensor and subsequently incorporated within the Work.

- 2. Grant of Copyright License. Subject to the terms and conditions of this License, each Contributor hereby grants to You a perpetual, worldwide, non-exclusive, no-charge, royalty-free, irrevocable copyright license to reproduce, prepare Derivative Works of, publicly display, publicly perform, sublicense, and distribute the Work and such Derivative Works in Source or Object form.
- 3. Grant of Patent License. Subject to the terms and conditions of this License,

each Contributor hereby grants to You a perpetual,

 worldwide, non-exclusive, no-charge, royalty-free, irrevocable (except as stated in this section) patent license to make, have made, use, offer to sell, sell, import, and otherwise transfer the Work, where such license applies only to those patent claims licensable by such Contributor that are necessarily infringed by their Contribution(s) alone or by combination of their Contribution(s) with the Work to which such Contribution(s) was submitted. If You institute patent litigation against any entity (including a cross-claim or counterclaim in a lawsuit) alleging that the Work or a Contribution incorporated within the Work constitutes direct or contributory patent infringement, then any patent licenses granted to You under this License for that Work shall terminate as of the date such litigation is filed.

 4. Redistribution. You may reproduce and distribute copies of the

 Work or Derivative Works thereof in any medium, with or without modifications, and in Source or Object form, provided that You meet the following conditions:

- (a) You must give any other recipients of the Work or Derivative Works a copy of this License; and
- (b) You must cause any modified files to carry prominent notices stating that You changed the files; and
- (c) You must retain, in the Source form of any Derivative Works that You distribute, all copyright, patent, trademark, and attribution notices from the Source form of the Work, excluding those notices that do not pertain to any part of the Derivative Works; and
- (d) If the Work includes a "NOTICE" text file as part of its distribution, then any Derivative Works that You distribute must include a readable copy of the attribution notices contained within such NOTICE file, excluding

those notices that do not

 pertain to any part of the Derivative Works, in at least one of the following places: within a NOTICE text file distributed as part of the Derivative Works; within the Source form or documentation, if provided along with the Derivative Works; or, within a display generated by the Derivative Works, if and wherever such third-party notices normally appear. The contents of the NOTICE file are for informational purposes only and do not modify the License. You may add Your own attribution notices within Derivative Works that You distribute, alongside or as an addendum to the NOTICE text from the Work, provided  that such additional attribution notices cannot be construed as modifying the License.

 You may add Your own copyright statement to Your modifications and may provide additional or different license terms and conditions

- for use, reproduction, or distribution of Your modifications, or for any such Derivative Works as a whole, provided Your use, reproduction, and distribution of the Work otherwise complies with the conditions stated in this License.
- 5. Submission of Contributions. Unless You explicitly state otherwise, any Contribution intentionally submitted for inclusion in the Work by You to the Licensor shall be under the terms and conditions of this License, without any additional terms or conditions. Notwithstanding the above, nothing herein shall supersede or modify the terms of any separate license agreement you may have executed with Licensor regarding such Contributions.
- 6. Trademarks. This License does not grant permission to use the trade names, trademarks, service marks, or product names of the Licensor, except as required for reasonable and customary use in describing the origin of the Work and reproducing the content of the NOTICE file.
- 7. Disclaimer of Warranty. Unless required by applicable law or agreed to in writing, Licensor provides the Work (and each Contributor provides its Contributions) on an "AS IS" BASIS, WITHOUT WARRANTIES OR CONDITIONS OF ANY KIND, either express or implied, including, without limitation, any warranties or conditions of TITLE, NON-INFRINGEMENT, MERCHANTABILITY, or FITNESS FOR A PARTICULAR PURPOSE. You are solely responsible for determining the appropriateness of using or redistributing the Work and assume any risks associated with Your exercise of permissions under this License.
- 8. Limitation of Liability. In no event and under no legal theory, whether in tort (including negligence), contract, or otherwise, unless required by applicable law (such as deliberate and grossly negligent acts) or agreed to in writing, shall any Contributor be liable to You for damages, including any direct, indirect, special,

 incidental, or consequential damages of any character arising as a result of this License or out of the use or inability to use the Work (including but not limited to damages for loss of goodwill, work stoppage, computer failure or malfunction, or any and all other commercial damages or losses), even if such Contributor has been advised of the possibility of such damages.

 9. Accepting Warranty or Additional Liability. While redistributing the Work or Derivative Works thereof, You may choose to offer, and charge a fee for, acceptance of support, warranty, indemnity, or other liability obligations and/or rights consistent with this License. However, in accepting such obligations, You may act only on Your own behalf and on Your sole responsibility, not on behalf of any other Contributor, and only if You agree to indemnify, defend, and hold each Contributor harmless for any liability incurred by, or claims asserted against, such Contributor by reason of your accepting any such warranty or additional liability.

#### END OF TERMS AND CONDITIONS

APPENDIX: How to apply the Apache License to your work.

 To apply the Apache License to your work, attach the following boilerplate notice, with the fields enclosed by brackets "{}" replaced with your own identifying information. (Don't include the brackets!) The text should be enclosed in the appropriate comment syntax for the file format. We also recommend that a file or class name and description of purpose be included on the same "printed page" as the copyright notice for easier identification within third-party archives.

Copyright {yyyy} {name of copyright owner}

 Licensed under the Apache License, Version 2.0 (the "License"); you may not use this file except in compliance with the License. You may obtain a copy of the License at

#### http://www.apache.org/licenses/LICENSE-2.0

 Unless required by applicable law or agreed to in writing, software distributed under the License is distributed on an "AS IS" BASIS, WITHOUT WARRANTIES OR CONDITIONS OF ANY KIND, either express or implied. See the License for the specific language governing permissions and limitations under the License.

> Apache License Version 2.0, January 2004 http://www.apache.org/licenses/

#### TERMS AND CONDITIONS FOR USE, REPRODUCTION, AND DISTRIBUTION

1. Definitions.

 "License" shall mean the terms and conditions for use, reproduction, and distribution as defined by Sections 1 through 9 of this document.  "Licensor" shall mean the copyright owner or entity authorized by the copyright owner that is granting the License.

 "Legal Entity" shall mean the union of the acting entity and all other entities that control, are controlled by, or are under common control with that entity. For the purposes of this definition, "control" means (i) the power, direct or indirect, to cause the direction or management of such entity, whether by contract or otherwise, or (ii) ownership of fifty percent (50%) or more of the outstanding shares, or (iii) beneficial ownership of such entity.

 "You" (or "Your") shall mean an individual or Legal Entity exercising permissions granted by this License.

 "Source" form shall mean the preferred form for making modifications, including but not limited to software source code, documentation source, and configuration files.

 "Object" form shall mean any form resulting from mechanical transformation or translation of a Source form, including but not limited to compiled object code, generated documentation, and conversions to other media types.

 "Work" shall mean the work of authorship, whether in Source or Object form, made available under the License, as indicated by a copyright notice that is included in or attached to the work (an example is provided in the Appendix below).

 "Derivative Works" shall mean any work, whether in Source or Object form, that is based on (or derived from) the Work and for which the editorial

 revisions, annotations, elaborations, or other modifications represent, as a whole, an original work of authorship. For the purposes of this License, Derivative Works shall not include works that remain separable from, or merely link (or bind by name) to the interfaces of, the Work and Derivative Works thereof.

 "Contribution" shall mean any work of authorship, including the original version of the Work and any modifications or additions to that Work or Derivative Works thereof, that is intentionally submitted to Licensor for inclusion in the Work by the copyright owner or by an individual or Legal Entity authorized to submit on behalf of the copyright owner. For the purposes of this definition, "submitted" means any form of electronic, verbal, or written communication sent to the Licensor or its representatives, including but not limited to communication on electronic mailing lists, source code control systems,

 and issue tracking systems that are managed by, or on behalf of, the Licensor for the purpose of discussing and improving the Work, but excluding communication that is conspicuously marked or otherwise designated in writing by the copyright owner as "Not a Contribution."

 "Contributor" shall mean Licensor and any individual or Legal Entity on behalf of whom a Contribution has been received by Licensor and subsequently incorporated within the Work.

- 2. Grant of Copyright License. Subject to the terms and conditions of this License, each Contributor hereby grants to You a perpetual, worldwide, non-exclusive, no-charge, royalty-free, irrevocable copyright license to reproduce, prepare Derivative Works of, publicly display, publicly perform, sublicense, and distribute the Work and such Derivative Works in Source or Object form.
- 3. Grant of Patent License. Subject to the terms and conditions of this License,

 each Contributor hereby grants to You a perpetual, worldwide, non-exclusive, no-charge, royalty-free, irrevocable (except as stated in this section) patent license to make, have made, use, offer to sell, sell, import, and otherwise transfer the Work, where such license applies only to those patent claims licensable by such Contributor that are necessarily infringed by their Contribution(s) alone or by combination of their Contribution(s) with the Work to which such Contribution(s) was submitted. If You institute patent litigation against any entity (including a cross-claim or counterclaim in a lawsuit) alleging that the Work or a Contribution incorporated within the Work constitutes direct or contributory patent infringement, then any patent licenses granted to You under this License for that Work shall terminate as of the date such litigation is filed.

 4. Redistribution. You may reproduce and distribute copies of the

 Work or Derivative Works thereof in any medium, with or without modifications, and in Source or Object form, provided that You meet the following conditions:

- (a) You must give any other recipients of the Work or Derivative Works a copy of this License; and
- (b) You must cause any modified files to carry prominent notices stating that You changed the files; and
- (c) You must retain, in the Source form of any Derivative Works that You distribute, all copyright, patent, trademark, and attribution notices from the Source form of the Work,

 excluding those notices that do not pertain to any part of the Derivative Works; and

 (d) If the Work includes a "NOTICE" text file as part of its distribution, then any Derivative Works that You distribute must include a readable copy of the attribution notices contained within such NOTICE file, excluding

those notices that do not

 pertain to any part of the Derivative Works, in at least one of the following places: within a NOTICE text file distributed as part of the Derivative Works; within the Source form or documentation, if provided along with the Derivative Works; or, within a display generated by the Derivative Works, if and wherever such third-party notices normally appear. The contents of the NOTICE file are for informational purposes only and do not modify the License. You may add Your own attribution notices within Derivative Works that You distribute, alongside or as an addendum to the NOTICE text from the Work, provided that such additional attribution notices cannot be construed as modifying the License.

 You may add Your own copyright statement to Your modifications and may provide additional or different license terms and conditions

- for use, reproduction, or distribution of Your modifications, or for any such Derivative Works as a whole, provided Your use, reproduction, and distribution of the Work otherwise complies with the conditions stated in this License.
- 5. Submission of Contributions. Unless You explicitly state otherwise, any Contribution intentionally submitted for inclusion in the Work by You to the Licensor shall be under the terms and conditions of this License, without any additional terms or conditions. Notwithstanding the above, nothing herein shall supersede or modify the terms of any separate license agreement you may have executed with Licensor regarding such Contributions.
- 6. Trademarks. This License does not grant permission to use the trade names, trademarks, service marks, or product names of the Licensor, except as required for reasonable and customary use in describing the origin of the Work and reproducing the content of the NOTICE file.
- 7. Disclaimer of Warranty. Unless required by applicable law or agreed to in writing, Licensor provides the Work (and each Contributor provides its Contributions) on an "AS IS" BASIS, WITHOUT WARRANTIES OR CONDITIONS OF ANY KIND, either express or implied, including, without limitation, any warranties or conditions

 of TITLE, NON-INFRINGEMENT, MERCHANTABILITY, or FITNESS FOR A PARTICULAR PURPOSE. You are solely responsible for determining the appropriateness of using or redistributing the Work and assume any risks associated with Your exercise of permissions under this License.

 8. Limitation of Liability. In no event and under no legal theory, whether in tort (including negligence), contract, or otherwise, unless required by applicable law (such as deliberate and grossly negligent acts) or agreed to in writing, shall any Contributor be liable to You for damages, including any direct, indirect, special,

 incidental, or consequential damages of any character arising as a result of this License or out of the use or inability to use the Work (including but not limited to damages for loss of goodwill, work stoppage, computer failure or malfunction, or any and all other commercial damages or losses), even if such Contributor has been advised of the possibility of such damages.

 9. Accepting Warranty or Additional Liability. While redistributing the Work or Derivative Works thereof, You may choose to offer, and charge a fee for, acceptance of support, warranty, indemnity, or other liability obligations and/or rights consistent with this License. However, in accepting such obligations, You may act only on Your own behalf and on Your sole responsibility, not on behalf of any other Contributor, and only if You agree to indemnify, defend, and hold each Contributor harmless for any liability incurred by, or claims asserted against, such Contributor by reason of your accepting any such warranty or additional liability.

#### END OF TERMS AND CONDITIONS

APPENDIX: How to apply the Apache License to your work.

 To apply the Apache License to your work, attach the following boilerplate notice, with the fields enclosed by brackets "{}" replaced with your own identifying information. (Don't include the brackets!) The text should be enclosed in the appropriate comment syntax for the file format. We also recommend that a file or class name and description of purpose be included on the same "printed page" as the copyright notice for easier identification within third-party archives.

#### Copyright (C) 2012-present SheetJS LLC

 Licensed under the Apache License, Version 2.0 (the "License"); you may not use this file except in compliance with the License. You may obtain a copy of the License at

http://www.apache.org/licenses/LICENSE-2.0

 Unless required by applicable law or agreed to in writing, software distributed under the License is distributed on an "AS IS" BASIS, WITHOUT WARRANTIES OR CONDITIONS OF ANY KIND, either express or implied. See the License for the specific language governing permissions and limitations under the License. The MIT License (MIT)

Copyright (c) Cisco Systems 2018

Permission is hereby granted, free of charge, to any person obtaining a copy of this software and associated documentation files (the "Software"), to deal in the Software without restriction, including without limitation the rights to use, copy, modify, merge, publish, distribute, sublicense, and/or sell copies of the Software, and to permit persons to whom the Software is furnished to do so, subject to the following conditions:

The above copyright notice and this permission notice shall be included in all copies or substantial portions of the Software.

THE SOFTWARE IS PROVIDED "AS IS", WITHOUT WARRANTY OF ANY KIND, EXPRESS OR IMPLIED, INCLUDING BUT NOT LIMITED TO THE WARRANTIES OF MERCHANTABILITY, FITNESS FOR A PARTICULAR PURPOSE AND NONINFRINGEMENT. IN NO EVENT SHALL THE AUTHORS OR COPYRIGHT HOLDERS BE LIABLE FOR ANY CLAIM, DAMAGES OR OTHER LIABILITY, WHETHER IN AN ACTION OF CONTRACT, TORT OR OTHERWISE, ARISING FROM, OUT OF OR

 IN CONNECTION WITH THE SOFTWARE OR THE USE OR OTHER DEALINGS IN THE **SOFTWARE** 

## **1.1001 jss 10.10.0**

### **1.1001.1 Available under license :**

#### The MIT License (MIT)

Copyright (c) 2014-present Oleg Isonen (Slobodskoi) & contributors

Permission is hereby granted, free of charge, to any person obtaining a copy of this software and associated documentation files (the "Software"), to deal in the Software without restriction, including without limitation the rights to use, copy, modify, merge, publish, distribute, sublicense, and/or sell copies of the Software, and to permit persons to whom the Software is furnished to do so, subject to the following conditions:

The above copyright notice and this permission notice shall be included in all copies or substantial portions of the Software.

THE SOFTWARE IS PROVIDED "AS IS", WITHOUT WARRANTY OF ANY KIND, EXPRESS OR IMPLIED, INCLUDING BUT NOT LIMITED TO THE WARRANTIES OF MERCHANTABILITY, FITNESS FOR A PARTICULAR PURPOSE AND NONINFRINGEMENT. IN NO EVENT SHALL THE AUTHORS OR

COPYRIGHT HOLDERS BE LIABLE FOR ANY CLAIM, DAMAGES OR OTHER LIABILITY, WHETHER IN AN ACTION OF CONTRACT, TORT OR OTHERWISE, ARISING FROM, OUT OF OR IN CONNECTION WITH THE SOFTWARE OR THE USE OR OTHER DEALINGS IN THE SOFTWARE.

## **1.1002 supercluster 8.0.1**

### **1.1002.1 Available under license :**

ISC License

Copyright (c) 2021, Mapbox

Permission to use, copy, modify, and/or distribute this software for any purpose with or without fee is hereby granted, provided that the above copyright notice and this permission notice appear in all copies.

THE SOFTWARE IS PROVIDED "AS IS" AND THE AUTHOR DISCLAIMS ALL WARRANTIES WITH REGARD TO THIS SOFTWARE INCLUDING ALL IMPLIED WARRANTIES OF MERCHANTABILITY AND FITNESS. IN NO EVENT SHALL THE AUTHOR BE LIABLE FOR ANY SPECIAL, DIRECT, INDIRECT, OR CONSEQUENTIAL DAMAGES OR ANY DAMAGES WHATSOEVER RESULTING FROM LOSS

OF USE, DATA OR PROFITS, WHETHER IN AN ACTION OF CONTRACT, NEGLIGENCE OR OTHER TORTIOUS ACTION, ARISING OUT OF OR IN CONNECTION WITH THE USE OR PERFORMANCE OF THIS SOFTWARE.

## **1.1003 jss-plugin-vendor-prefixer 10.10.0**

### **1.1003.1 Available under license :**

The MIT License (MIT)

Copyright (c) 2014-present Oleg Isonen (Slobodskoi) & contributors

Permission is hereby granted, free of charge, to any person obtaining a copy of this software and associated documentation files (the "Software"), to deal in the Software without restriction, including without limitation the rights to use, copy, modify, merge, publish, distribute, sublicense, and/or sell copies of the Software, and to permit persons to whom the Software is furnished to do so, subject to the following conditions:

The above copyright notice and this permission notice shall be included in all copies or substantial portions of the Software.

THE SOFTWARE IS PROVIDED "AS IS", WITHOUT WARRANTY OF ANY KIND, EXPRESS OR IMPLIED, INCLUDING BUT NOT LIMITED TO THE WARRANTIES OF MERCHANTABILITY, FITNESS FOR A PARTICULAR PURPOSE AND NONINFRINGEMENT. IN NO EVENT SHALL THE AUTHORS OR COPYRIGHT HOLDERS BE LIABLE FOR ANY CLAIM, DAMAGES OR OTHER LIABILITY, WHETHER IN AN ACTION OF CONTRACT, TORT OR OTHERWISE,

 ARISING FROM, OUT OF OR IN CONNECTION WITH THE SOFTWARE OR THE USE OR OTHER DEALINGS IN THE SOFTWARE.

## **1.1004 types-react-transition-group 4.4.6 1.1004.1 Available under license :**

MIT License

Copyright (c) Microsoft Corporation.

 Permission is hereby granted, free of charge, to any person obtaining a copy of this software and associated documentation files (the "Software"), to deal in the Software without restriction, including without limitation the rights to use, copy, modify, merge, publish, distribute, sublicense, and/or sell copies of the Software, and to permit persons to whom the Software is furnished to do so, subject to the following conditions:

 The above copyright notice and this permission notice shall be included in all copies or substantial portions of the Software.

 THE SOFTWARE IS PROVIDED "AS IS", WITHOUT WARRANTY OF ANY KIND, EXPRESS OR IMPLIED, INCLUDING BUT NOT LIMITED TO THE WARRANTIES OF MERCHANTABILITY, FITNESS FOR A PARTICULAR PURPOSE AND NONINFRINGEMENT. IN NO EVENT SHALL THE AUTHORS OR COPYRIGHT HOLDERS BE LIABLE FOR ANY CLAIM, DAMAGES OR OTHER LIABILITY, WHETHER IN AN ACTION OF

CONTRACT, TORT OR OTHERWISE, ARISING FROM,

 OUT OF OR IN CONNECTION WITH THE SOFTWARE OR THE USE OR OTHER DEALINGS IN THE SOFTWARE

# **1.1005 @react-google-maps/marker-clusterer 2.16.1**

### **1.1005.1 Available under license :**

No license file was found, but licenses were detected in source scan.

/\*\*

- \* Licensed under the Apache License, Version 2.0 (the "License");
- \* you may not use this file except in compliance with the License.
- \* You may obtain a copy of the License at
- \*
- \* http://www.apache.org/licenses/LICENSE-2.0
- \*
- \* Unless required by applicable law or agreed to in writing, software
- \* distributed under the License is distributed on an "AS IS" BASIS,
- \* WITHOUT WARRANTIES OR CONDITIONS OF ANY KIND, either express or implied.
- \* See the License for the specific language governing permissions and
- \* limitations under the License.

\*/

Found in path(s):

\* /opt/cola/permits/1746168322\_1689423343.2439127/0/marker-clusterer-2-16-1-tgz/package/src/index.ts

## **1.1006 google-map-react 2.2.1**

### **1.1006.1 Available under license :**

The MIT License (MIT)

Copyright 2020 google-map-react and its affiliates.

Permission is hereby granted, free of charge, to any person obtaining a copy of this software and associated documentation files (the "Software"), to deal in the Software without restriction, including without limitation the rights to use, copy, modify, merge, publish, distribute, sublicense, and/or sell copies of the Software, and to permit persons to whom the Software is furnished to do so, subject to the following conditions:

The above copyright notice and this permission notice shall be included in all copies or substantial portions of the Software.

THE SOFTWARE IS PROVIDED "AS IS", WITHOUT WARRANTY OF ANY KIND, EXPRESS OR IMPLIED, INCLUDING BUT NOT LIMITED TO THE WARRANTIES OF MERCHANTABILITY, FITNESS FOR A PARTICULAR PURPOSE AND NONINFRINGEMENT. IN NO EVENT SHALL THE AUTHORS OR COPYRIGHT HOLDERS BE LIABLE FOR ANY CLAIM, DAMAGES OR OTHER LIABILITY, WHETHER IN AN ACTION OF CONTRACT, TORT OR OTHERWISE, ARISING

 FROM, OUT OF OR IN CONNECTION WITH THE SOFTWARE OR THE USE OR OTHER DEALINGS IN THE SOFTWARE.

# **1.1007 jss-plugin-props-sort 10.10.0**

### **1.1007.1 Available under license :**

The MIT License (MIT) Copyright (c) 2014-present Oleg Isonen (Slobodskoi) & contributors

Permission is hereby granted, free of charge, to any person obtaining a copy of this software and associated documentation files (the "Software"), to deal in the Software without restriction, including without limitation the rights to use, copy, modify, merge, publish, distribute, sublicense, and/or sell copies of the Software, and to permit persons to whom the Software is furnished to do so, subject to the following conditions:

The above copyright notice and this permission notice shall be included in all copies or substantial portions of the Software.

THE SOFTWARE IS PROVIDED "AS IS", WITHOUT WARRANTY OF ANY KIND, EXPRESS OR IMPLIED, INCLUDING BUT NOT LIMITED TO THE WARRANTIES OF MERCHANTABILITY, FITNESS FOR A PARTICULAR PURPOSE AND NONINFRINGEMENT. IN NO EVENT SHALL THE AUTHORS OR COPYRIGHT HOLDERS BE LIABLE FOR ANY CLAIM, DAMAGES OR OTHER LIABILITY, WHETHER IN AN ACTION OF CONTRACT, TORT OR OTHERWISE, ARISING FROM, OUT OF OR IN CONNECTION WITH THE SOFTWARE OR THE USE OR OTHER DEALINGS IN THE SOFTWARE.

## **1.1008 immutable 4.3.1**

### **1.1008.1 Available under license :**

MIT License

Copyright (c) 2014-present, Lee Byron and other contributors.

Permission is hereby granted, free of charge, to any person obtaining a copy of this software and associated documentation files (the "Software"), to deal in the Software without restriction, including without limitation the rights to use, copy, modify, merge, publish, distribute, sublicense, and/or sell copies of the Software, and to permit persons to whom the Software is furnished to do so, subject to the following conditions:

The above copyright notice and this permission notice shall be included in all copies or substantial portions of the Software.

THE SOFTWARE IS PROVIDED "AS IS", WITHOUT WARRANTY OF ANY KIND, EXPRESS OR IMPLIED, INCLUDING BUT NOT LIMITED TO THE WARRANTIES OF MERCHANTABILITY, FITNESS FOR A PARTICULAR PURPOSE AND NONINFRINGEMENT. IN NO EVENT SHALL THE AUTHORS OR COPYRIGHT HOLDERS BE LIABLE FOR ANY CLAIM, DAMAGES OR OTHER LIABILITY, WHETHER IN AN ACTION OF CONTRACT, TORT OR OTHERWISE, ARISING FROM,

OUT OF OR IN CONNECTION WITH THE SOFTWARE OR THE USE OR OTHER DEALINGS IN THE SOFTWARE.

## **1.1009 semver 6.3.1**

### **1.1009.1 Available under license :**

The ISC License

Copyright (c) Isaac Z. Schlueter and Contributors

Permission to use, copy, modify, and/or distribute this software for any purpose with or without fee is hereby granted, provided that the above copyright notice and this permission notice appear in all copies.

THE SOFTWARE IS PROVIDED "AS IS" AND THE AUTHOR DISCLAIMS ALL WARRANTIES WITH REGARD TO THIS SOFTWARE INCLUDING ALL IMPLIED WARRANTIES OF MERCHANTABILITY AND FITNESS. IN NO EVENT SHALL THE AUTHOR BE LIABLE FOR ANY SPECIAL, DIRECT, INDIRECT, OR CONSEQUENTIAL DAMAGES OR ANY DAMAGES WHATSOEVER RESULTING FROM LOSS OF USE, DATA OR PROFITS, WHETHER IN AN

ACTION OF CONTRACT, NEGLIGENCE OR OTHER TORTIOUS ACTION, ARISING OUT OF OR IN CONNECTION WITH THE USE OR PERFORMANCE OF THIS SOFTWARE.

### **1.1010 webpack 5.88.2 1.1010.1 Available under license :**

Copyright JS Foundation and other contributors

Permission is hereby granted, free of charge, to any person obtaining a copy of this software and associated documentation files (the 'Software'), to deal in the Software without restriction, including without limitation the rights to use, copy, modify, merge, publish, distribute, sublicense, and/or sell copies of the Software, and to permit persons to whom the Software is furnished to do so, subject to the following conditions:

The above copyright notice and this permission notice shall be included in all copies or substantial portions of the Software.

THE SOFTWARE IS PROVIDED 'AS IS', WITHOUT WARRANTY OF ANY KIND, EXPRESS OR IMPLIED, INCLUDING BUT NOT LIMITED TO THE WARRANTIES OF MERCHANTABILITY, FITNESS FOR A PARTICULAR PURPOSE AND NONINFRINGEMENT. IN NO EVENT SHALL THE AUTHORS OR COPYRIGHT HOLDERS BE LIABLE FOR ANY CLAIM, DAMAGES OR OTHER LIABILITY, WHETHER IN AN ACTION OF CONTRACT, TORT OR OTHERWISE, ARISING FROM, OUT OF OR IN CONNECTION WITH THE

=======================================================================

SOFTWARE OR THE USE OR OTHER DEALINGS IN THE SOFTWARE.

## **1.1011 caniuse-lite 1.0.30001517 1.1011.1 Available under license :**

Attribution 4.0 International

Creative Commons Corporation ("Creative Commons") is not a law firm and does not provide legal services or legal advice. Distribution of Creative Commons public licenses does not create a lawyer-client or other relationship. Creative Commons makes its licenses and related information available on an "as-is" basis. Creative Commons gives no warranties regarding its licenses, any material licensed under their terms and conditions, or any related information. Creative Commons disclaims all liability for damages resulting from their use to the fullest extent possible.

Using Creative Commons Public Licenses

Creative Commons public licenses provide a standard set of terms and conditions that creators and other rights holders may use to share original works of authorship and other material subject to copyright and certain other rights specified in the public license below. The following considerations

 are for informational purposes only, are not exhaustive, and do not form part of our licenses.

 Considerations for licensors: Our public licenses are intended for use by those authorized to give the public permission to use material in ways otherwise restricted by copyright and certain other rights. Our licenses are irrevocable. Licensors should read and understand the terms and conditions of the license they choose before applying it. Licensors should also secure all rights necessary before applying our licenses so that the public can reuse the material as expected. Licensors should clearly mark any material not subject to the license. This includes other CC licensed material, or material used under an exception or limitation to copyright. More considerations for licensors: wiki.creativecommons.org/Considerations\_for\_licensors

 Considerations for the public: By using one of our public licenses, a licensor

grants the public permission to use the

 licensed material under specified terms and conditions. If the licensor's permission is not necessary for any reason--for example, because of any applicable exception or limitation to copyright--then that use is not regulated by the license. Our licenses grant only permissions under copyright and certain other rights that a licensor has authority to grant. Use of the licensed material may still be restricted for other reasons, including because others have copyright or other rights in the material. A licensor may make special requests, such as asking that all changes be marked or described. Although not required by our licenses, you are encouraged to respect those requests where reasonable. More\_considerations for the public:

wiki.creativecommons.org/Considerations for licensees

Creative Commons Attribution 4.0 International Public License

By exercising the Licensed Rights (defined below), You accept and agree to be bound by the terms and conditions of this Creative Commons

=======================================================================

Attribution 4.0 International Public License ("Public License"). To the extent this Public License may be interpreted as a contract, You are granted the Licensed Rights in consideration of Your acceptance of these terms and conditions, and the Licensor grants You such rights in consideration of benefits the Licensor receives from making the Licensed Material available under these terms and conditions.

Section 1 -- Definitions.

 a. Adapted Material means material subject to Copyright and Similar Rights that is derived from or based upon the Licensed Material and in which the Licensed Material is translated, altered, arranged, transformed, or otherwise modified in a manner requiring permission under the Copyright and Similar Rights held by the Licensor. For purposes of this Public License, where the Licensed

 Material is a musical work, performance, or sound recording, Adapted Material is always produced where the Licensed Material is synched in timed relation with a moving image.

- b. Adapter's License means the license You apply to Your Copyright and Similar Rights in Your contributions to Adapted Material in accordance with the terms and conditions of this Public License.
- c. Copyright and Similar Rights means copyright and/or similar rights closely related to copyright including, without limitation, performance, broadcast, sound recording, and Sui Generis Database Rights, without regard to how the rights are labeled or categorized. For purposes of this Public License, the rights specified in Section 2(b)(1)-(2) are not Copyright and Similar Rights.
- d. Effective Technological Measures means those measures that, in the absence of proper authority, may not be circumvented under laws fulfilling obligations

under Article 11 of the WIPO Copyright

 Treaty adopted on December 20, 1996, and/or similar international agreements.

- e. Exceptions and Limitations means fair use, fair dealing, and/or any other exception or limitation to Copyright and Similar Rights that applies to Your use of the Licensed Material.
- f. Licensed Material means the artistic or literary work, database, or other material to which the Licensor applied this Public License.
- g. Licensed Rights means the rights granted to You subject to the terms and conditions of this Public License, which are limited to all Copyright and Similar Rights that apply to Your use of the Licensed Material and that the Licensor has authority to license.
- h. Licensor means the individual(s) or entity(ies) granting rights under this Public License.
- i. Share means to provide material to the public by any means or process that requires permission under the Licensed Rights, such as reproduction, public display, public performance, distribution, dissemination, communication, or importation, and to make material available to the public including in ways that members of the public may access the material from a place and at a time individually chosen by them.
- j. Sui Generis Database Rights means rights other than copyright resulting from Directive 96/9/EC of the European Parliament and of the Council of 11 March 1996 on the legal protection of databases, as amended and/or succeeded, as well as other essentially equivalent rights anywhere in the world.
- k. You means the individual or entity exercising the Licensed Rights under this Public License. Your has a corresponding meaning.

Section 2 -- Scope.

a. License grant.

 1. Subject to the terms and conditions of this Public License, the Licensor hereby grants You a worldwide, royalty-free, non-sublicensable, non-exclusive, irrevocable

license to

- exercise the Licensed Rights in the Licensed Material to:
- a. reproduce and Share the Licensed Material, in whole or in part; and
- b. produce, reproduce, and Share Adapted Material.
- 2. Exceptions and Limitations. For the avoidance of doubt, where Exceptions and Limitations apply to Your use, this Public License does not apply, and You do not need to comply with its terms and conditions.
- 3. Term. The term of this Public License is specified in Section 6(a).

 4. Media and formats; technical modifications allowed. The Licensor authorizes You to exercise the Licensed Rights in all media and formats whether now known or hereafter created, and to make technical modifications necessary to do so. The Licensor waives and/or agrees not to assert any right or authority to forbid You from making technical modifications necessary to exercise the Licensed Rights, including technical modifications necessary to circumvent Effective Technological Measures. For purposes of this Public License, simply making modifications authorized by this Section 2(a) (4) never produces Adapted Material.

#### 5. Downstream recipients.

- a. Offer from the Licensor -- Licensed Material. Every recipient of the Licensed Material automatically receives an offer from the Licensor to exercise the Licensed Rights under the terms and conditions of this Public License.
- b. No downstream restrictions. You may not offer or impose any additional or different terms or conditions on, or apply any Effective Technological Measures to, the Licensed Material if doing so restricts exercise of the Licensed Rights by any recipient of the Licensed

#### Material.

 6. No endorsement. Nothing in this Public License constitutes or may be construed as permission to assert or imply that You are, or that Your use of the Licensed Material is, connected with, or sponsored, endorsed, or granted official status by, the Licensor or others designated to receive attribution as provided in Section  $3(a)(1)(A)(i)$ .

#### b. Other rights.

- 1. Moral rights, such as the right of integrity, are not licensed under this Public License, nor are publicity, privacy, and/or other similar personality rights; however, to the extent possible, the Licensor waives and/or agrees not to assert any such rights held by the Licensor to the limited extent necessary to allow You to exercise the Licensed Rights, but not otherwise.
- 2. Patent and trademark rights are not licensed under this Public License.

#### 3. To the extent

#### possible, the Licensor waives any right to

 collect royalties from You for the exercise of the Licensed Rights, whether directly or through a collecting society under any voluntary or waivable statutory or compulsory licensing scheme. In all other cases the Licensor expressly reserves any right to collect such royalties.

Section 3 -- License Conditions.

Your exercise of the Licensed Rights is expressly made subject to the following conditions.

a. Attribution.

 1. If You Share the Licensed Material (including in modified form), You must:

 a. retain the following if it is supplied by the Licensor with the Licensed Material:

 i. identification of the creator(s) of the Licensed Material and any others designated to receive attribution, in any reasonable manner requested by the Licensor (including by pseudonym if

designated);

ii. a copyright notice;

iii. a notice that refers to this Public License;

 iv. a notice that refers to the disclaimer of warranties;

 v. a URI or hyperlink to the Licensed Material to the extent reasonably practicable;

- b. indicate if You modified the Licensed Material and retain an indication of any previous modifications; and
- c. indicate the Licensed Material is licensed under this Public License, and include the text of, or the URI or hyperlink to, this Public License.
- 2. You may satisfy the conditions in Section  $3(a)(1)$  in any

 reasonable manner based on the medium, means, and context in which You Share the Licensed Material. For example, it may be reasonable to satisfy the conditions by providing a URI or hyperlink to a resource that includes the required

information.

- 3. If requested by the Licensor, You must remove any of the information required by Section  $3(a)(1)(A)$  to the extent reasonably practicable.
- 4. If You Share Adapted Material You produce, the Adapter's License You apply must not prevent recipients of the Adapted Material from complying with this Public License.

Section 4 -- Sui Generis Database Rights.

Where the Licensed Rights include Sui Generis Database Rights that apply to Your use of the Licensed Material:

- a. for the avoidance of doubt, Section  $2(a)(1)$  grants You the right to extract, reuse, reproduce, and Share all or a substantial portion of the contents of the database;
- b. if You include all or a substantial portion of the database contents in a database in which You have Sui Generis Database Rights, then the database in which You have Sui Generis Database Rights (but not its individual contents)
- is Adapted Material; and
- c. You must comply with the conditions in Section 3(a) if You Share all or a substantial portion of the contents of the database.

For the avoidance of doubt, this Section 4 supplements and does not replace Your obligations under this Public License where the Licensed Rights include other Copyright and Similar Rights.

Section 5 -- Disclaimer of Warranties and Limitation of Liability.

 a. UNLESS OTHERWISE SEPARATELY UNDERTAKEN BY THE LICENSOR, TO THE EXTENT POSSIBLE, THE LICENSOR OFFERS THE LICENSED MATERIAL AS-IS AND AS-AVAILABLE, AND MAKES NO REPRESENTATIONS OR WARRANTIES OF ANY KIND CONCERNING THE LICENSED MATERIAL, WHETHER EXPRESS, IMPLIED, STATUTORY, OR OTHER. THIS INCLUDES, WITHOUT LIMITATION, WARRANTIES OF TITLE, MERCHANTABILITY, FITNESS FOR A PARTICULAR PURPOSE, NON-INFRINGEMENT, ABSENCE OF LATENT OR OTHER DEFECTS,

 ACCURACY, OR THE PRESENCE OR ABSENCE OF ERRORS, WHETHER OR NOT KNOWN OR DISCOVERABLE.

 WHERE DISCLAIMERS OF WARRANTIES ARE NOT ALLOWED IN FULL OR IN PART, THIS DISCLAIMER MAY NOT APPLY TO YOU.

- b. TO THE EXTENT POSSIBLE, IN NO EVENT WILL THE LICENSOR BE LIABLE TO YOU ON ANY LEGAL THEORY (INCLUDING, WITHOUT LIMITATION, NEGLIGENCE) OR OTHERWISE FOR ANY DIRECT, SPECIAL, INDIRECT, INCIDENTAL, CONSEQUENTIAL, PUNITIVE, EXEMPLARY, OR OTHER LOSSES, COSTS, EXPENSES, OR DAMAGES ARISING OUT OF THIS PUBLIC LICENSE OR USE OF THE LICENSED MATERIAL, EVEN IF THE LICENSOR HAS BEEN ADVISED OF THE POSSIBILITY OF SUCH LOSSES, COSTS, EXPENSES, OR DAMAGES. WHERE A LIMITATION OF LIABILITY IS NOT ALLOWED IN FULL OR IN PART, THIS LIMITATION MAY NOT APPLY TO YOU.
- c. The disclaimer of warranties and limitation of liability provided above shall be interpreted in a manner that, to the extent possible, most closely approximates an absolute disclaimer and waiver of all liability.

Section 6 -- Term and Termination.

a. This Public License

 applies for the term of the Copyright and Similar Rights licensed here. However, if You fail to comply with this Public License, then Your rights under this Public License terminate automatically.

- b. Where Your right to use the Licensed Material has terminated under Section 6(a), it reinstates:
	- 1. automatically as of the date the violation is cured, provided it is cured within 30 days of Your discovery of the violation; or
	- 2. upon express reinstatement by the Licensor.

 For the avoidance of doubt, this Section 6(b) does not affect any right the Licensor may have to seek remedies for Your violations of this Public License.

- c. For the avoidance of doubt, the Licensor may also offer the Licensed Material under separate terms or conditions or stop distributing the Licensed Material at any time; however, doing so will not terminate this Public License.
- d. Sections 1, 5, 6, 7, and 8 survive termination

 of this Public License.

Section 7 -- Other Terms and Conditions.

- a. The Licensor shall not be bound by any additional or different terms or conditions communicated by You unless expressly agreed.
- b. Any arrangements, understandings, or agreements regarding the Licensed Material not stated herein are separate from and independent of the terms and conditions of this Public License.

Section 8 -- Interpretation.

- a. For the avoidance of doubt, this Public License does not, and shall not be interpreted to, reduce, limit, restrict, or impose conditions on any use of the Licensed Material that could lawfully be made without permission under this Public License.
- b. To the extent possible, if any provision of this Public License is deemed unenforceable, it shall be automatically reformed to the minimum extent necessary to make it enforceable. If the provision cannot be reformed, it shall be severed from this Public License without affecting the enforceability of the remaining terms and conditions.
- c. No term or condition of this Public License will be waived and no failure to comply consented to unless expressly agreed to by the Licensor.
- d. Nothing in this Public License constitutes or may be interpreted as a limitation upon, or waiver of, any privileges and immunities that apply to the Licensor or You, including from the legal processes of any jurisdiction or authority.

Creative Commons is not a party to its public licenses. Notwithstanding, Creative Commons may elect to apply one of its public licenses to material it publishes and in those instances will be considered the Licensor. The text of the Creative Commons public licenses is dedicated to the public domain under the CC0 Public Domain Dedication. Except for the limited purpose of indicating that material is shared under a Creative

=======================================================================

Commons public license or as

otherwise permitted by the Creative Commons policies published at creativecommons.org/policies, Creative Commons does not authorize the use of the trademark "Creative Commons" or any other trademark or logo of Creative Commons without its prior written consent including, without limitation, in connection with any unauthorized modifications to any of its public licenses or any other arrangements, understandings, or agreements concerning use of licensed material. For the avoidance of doubt, this paragraph does not form part of the public licenses.

Creative Commons may be contacted at creativecommons.org.

### **1.1012 @types/node 20.4.4 1.1012.1 Available under license :**

MIT License

Copyright (c) Microsoft Corporation.

 Permission is hereby granted, free of charge, to any person obtaining a copy of this software and associated documentation files (the "Software"), to deal in the Software without restriction, including without limitation the rights to use, copy, modify, merge, publish, distribute, sublicense, and/or sell copies of the Software, and to permit persons to whom the Software is furnished to do so, subject to the following conditions:

 The above copyright notice and this permission notice shall be included in all copies or substantial portions of the Software.

 THE SOFTWARE IS PROVIDED "AS IS", WITHOUT WARRANTY OF ANY KIND, EXPRESS OR IMPLIED, INCLUDING BUT NOT LIMITED TO THE WARRANTIES OF MERCHANTABILITY, FITNESS FOR A PARTICULAR PURPOSE AND NONINFRINGEMENT. IN NO EVENT SHALL THE AUTHORS OR COPYRIGHT HOLDERS BE LIABLE FOR ANY CLAIM, DAMAGES OR OTHER LIABILITY, WHETHER IN AN ACTION OF

 CONTRACT, TORT OR OTHERWISE, ARISING FROM, OUT OF OR IN CONNECTION WITH THE SOFTWARE OR THE USE OR OTHER DEALINGS IN THE SOFTWARE

## **1.1013 electron-to-chromium 1.4.470**

### **1.1013.1 Available under license :**

Copyright 2018 Kilian Valkhof

Permission to use, copy, modify, and/or distribute this software for any purpose with or without fee is hereby granted, provided that the above copyright notice and this permission notice appear in all copies.

THE SOFTWARE IS PROVIDED "AS IS" AND THE AUTHOR DISCLAIMS ALL WARRANTIES WITH REGARD TO THIS SOFTWARE INCLUDING ALL IMPLIED WARRANTIES OF MERCHANTABILITY AND FITNESS. IN NO EVENT SHALL THE AUTHOR BE LIABLE FOR ANY SPECIAL, DIRECT, INDIRECT, OR CONSEQUENTIAL DAMAGES OR ANY DAMAGES WHATSOEVER RESULTING FROM LOSS OF USE, DATA OR PROFITS, WHETHER IN AN ACTION OF CONTRACT, NEGLIGENCE OR OTHER TORTIOUS ACTION, ARISING OUT OF OR IN CONNECTION WITH THE USE OR PERFORMANCE OF THIS **SOFTWARE** 

## **1.1014 core-js-compat 3.32.0**

### **1.1014.1 Available under license :**

Copyright (c) 2014-2023 Denis Pushkarev

Permission is hereby granted, free of charge, to any person obtaining a copy of this software and associated documentation files (the "Software"), to deal in the Software without restriction, including without limitation the rights to use, copy, modify, merge, publish, distribute, sublicense, and/or sell copies of the Software, and to permit persons to whom the Software is furnished to do so, subject to the following conditions:

The above copyright notice and this permission notice shall be included in all copies or substantial portions of the Software.

THE SOFTWARE IS PROVIDED "AS IS", WITHOUT WARRANTY OF ANY KIND, EXPRESS OR IMPLIED, INCLUDING BUT NOT LIMITED TO THE WARRANTIES OF MERCHANTABILITY, FITNESS FOR A PARTICULAR PURPOSE AND NONINFRINGEMENT. IN NO EVENT SHALL THE AUTHORS OR COPYRIGHT HOLDERS BE LIABLE FOR ANY CLAIM, DAMAGES OR OTHER LIABILITY, WHETHER IN AN ACTION OF CONTRACT, TORT OR OTHERWISE, ARISING FROM, OUT OF OR IN CONNECTION WITH THE SOFTWARE OR THE USE OR OTHER DEALINGS IN THE SOFTWARE.

## **1.1015 browserslist 4.21.10**

### **1.1015.1 Available under license :**

The MIT License (MIT)

Copyright 2014 Andrey Sitnik <andrey@sitnik.ru> and other contributors

Permission is hereby granted, free of charge, to any person obtaining a copy of this software and associated documentation files (the "Software"), to deal in the Software without restriction, including without limitation the rights to use, copy, modify, merge, publish, distribute, sublicense, and/or sell copies of the Software, and to permit persons to whom the Software is furnished to do so, subject to the following conditions:

The above copyright notice and this permission notice shall be included in all copies or substantial portions of the Software.

THE SOFTWARE IS PROVIDED "AS IS", WITHOUT WARRANTY OF ANY KIND, EXPRESS OR IMPLIED, INCLUDING BUT NOT LIMITED TO THE WARRANTIES OF MERCHANTABILITY, FITNESS FOR A PARTICULAR PURPOSE AND NONINFRINGEMENT. IN NO EVENT SHALL THE AUTHORS OR COPYRIGHT HOLDERS BE LIABLE FOR ANY CLAIM, DAMAGES OR OTHER LIABILITY, WHETHER IN AN ACTION OF CONTRACT, TORT OR OTHERWISE, ARISING FROM, OUT OF OR IN

CONNECTION WITH THE SOFTWARE OR THE USE OR OTHER DEALINGS IN THE SOFTWARE.

## **1.1016 cssdb 7.7.0**

### **1.1016.1 Available under license :**

# CC0 1.0 Universal

## Statement of Purpose

The laws of most jurisdictions throughout the world automatically confer exclusive Copyright and Related Rights (defined below) upon the creator and subsequent owner(s) (each and all, an owner) of an original work of authorship and/or a database (each, a Work).

Certain owners wish to permanently relinquish those rights to a Work for the purpose of contributing to a commons of creative, cultural and scientific works (Commons) that the public can reliably and without fear of later claims of infringement build upon, modify, incorporate in other works, reuse and redistribute as freely as possible in any form whatsoever and for any purposes, including without limitation commercial purposes. These owners may contribute to the Commons to promote the ideal of a free culture and the further production of creative, cultural and scientific works, or to gain reputation or greater distribution for their Work in part through the use and efforts of others.

#### For

 these and/or other purposes and motivations, and without any expectation of additional consideration or compensation, the person associating CC0 with a Work (the Affirmer), to the extent that he or she is an owner of Copyright and Related Rights in the Work, voluntarily elects to apply CC0 to the Work and publicly distribute the Work under its terms, with knowledge of his or her Copyright and Related Rights in the Work and the meaning and intended legal effect of CC0 on those rights.

1. Copyright and Related Rights. A Work made available under CC0 may be protected by copyright and related or neighboring rights (Copyright and Related Rights). Copyright and Related Rights include, but are not limited

to, the following:

- 1. the right to reproduce, adapt, distribute, perform, display, communicate, and translate a Work;
- 2. moral rights retained by the original author(s) and/or performer(s);
- 3. publicity and privacy rights pertaining to a persons image or likeness depicted in a Work;
- 4. rights protecting against unfair competition in regards to a Work, subject to the limitations in paragraph 4(i), below;
- 5. rights protecting the extraction, dissemination, use and reuse of data in a Work;
- 6. database rights (such as those arising under Directive 96/9/EC of the European Parliament and of the Council of 11 March 1996 on the legal protection of databases, and under any national implementation thereof, including any amended or successor version of such directive); and
- 7. other similar, equivalent or corresponding rights throughout the world based on applicable law or treaty, and any national implementations thereof.

2. Waiver. To the greatest extent permitted by, but not in contravention of, applicable law, Affirmer hereby overtly, fully, permanently, irrevocably and unconditionally waives, abandons, and surrenders all of Affirmers Copyright and Related Rights and associated claims and causes of action, whether now

known or unknown (including existing as well as future claims and causes of action), in the Work (i) in all territories worldwide, (ii) for the maximum duration provided by applicable law or treaty (including future time extensions), (iii) in any current or future medium and for any number of copies, and (iv) for any purpose whatsoever, including without limitation commercial, advertising or promotional purposes (the Waiver). Affirmer makes the Waiver for the benefit of each member of the public at large and to the detriment of Affirmers heirs and successors, fully intending that such Waiver shall not be subject to revocation, rescission, cancellation, termination, or any other legal or equitable action to disrupt the quiet enjoyment of the Work by the public as contemplated by Affirmers express Statement of Purpose.

3. Public License Fallback. Should any part of the Waiver for any reason be judged legally invalid or ineffective under applicable law, then the Waiver

shall be preserved to the maximum extent permitted taking into account Affirmers express Statement of Purpose. In addition, to the extent the Waiver is so judged Affirmer hereby grants to each affected person a royalty-free, non transferable, non sublicensable, non exclusive, irrevocable and unconditional license to exercise Affirmers Copyright and Related Rights in the Work (i) in all territories worldwide, (ii) for the maximum duration provided by applicable law or treaty (including future time extensions), (iii) in any current or future medium and for any number of copies, and (iv) for any purpose whatsoever, including without limitation commercial, advertising or promotional purposes (the License). The License shall be deemed effective as of the date

CC0 was applied by Affirmer to the Work. Should any part of the License for any reason be judged legally invalid or ineffective under applicable law, such partial invalidity or ineffectiveness shall not invalidate the remainder of the

License, and in such case Affirmer hereby affirms that he or she will not (i) exercise any of his or her remaining Copyright and Related Rights in the Work or (ii) assert any associated claims and causes of action with respect to the Work, in either case contrary to Affirmers express Statement of Purpose.

- 4. Limitations and Disclaimers.
- 1. No trademark or patent rights held by Affirmer are waived, abandoned, surrendered, licensed or otherwise affected by this document.
- 2. Affirmer offers the Work as-is and makes no representations or warranties of any kind concerning the Work, express, implied, statutory or otherwise, including without limitation warranties of title, merchantability, fitness for a particular purpose, non infringement, or the absence of latent or other defects, accuracy, or the present or absence of errors, whether or not discoverable, all to the greatest extent permissible under applicable law.
- 3. Affirmer
- disclaims responsibility for clearing rights of other persons that may apply to the Work or any use thereof, including without limitation any persons Copyright and Related Rights in the Work. Further, Affirmer disclaims responsibility for obtaining any necessary consents, permissions or other rights required for any use of the Work.
- 4. Affirmer understands and acknowledges that Creative Commons is not a party to this document and has no duty or obligation with respect to this CC0 or use of the Work.

For more information, please see https://creativecommons.org/publicdomain/zero/1.0/.

## **1.1017 sass 1.64.1**

### **1.1017.1 Available under license :**

Dart Sass license:

Copyright (c) 2016, Google Inc.

Permission is hereby granted, free of charge, to any person obtaining a copy of this software and associated documentation files (the "Software"), to deal in the Software without restriction, including without limitation the rights to use, copy, modify, merge, publish, distribute, sublicense, and/or sell copies of the Software, and to permit persons to whom the Software is furnished to do so, subject to the following conditions:

The above copyright notice and this permission notice shall be included in all copies or substantial portions of the Software.

THE SOFTWARE IS PROVIDED "AS IS", WITHOUT WARRANTY OF ANY KIND, EXPRESS OR IMPLIED, INCLUDING BUT NOT LIMITED TO THE WARRANTIES OF MERCHANTABILITY, FITNESS FOR A PARTICULAR PURPOSE AND NONINFRINGEMENT. IN NO EVENT SHALL THE AUTHORS OR COPYRIGHT HOLDERS BE LIABLE FOR ANY CLAIM, DAMAGES OR OTHER LIABILITY, WHETHER IN AN ACTION OF CONTRACT, TORT OR OTHERWISE, ARISING FROM, OUT OF OR IN **CONNECTION** WITH THE SOFTWARE OR THE USE OR OTHER DEALINGS IN THE SOFTWARE.

 $-$ 

Dart SDK license:

Copyright 2012, the Dart project authors.

Redistribution and use in source and binary forms, with or without modification, are permitted provided that the following conditions are met:

 \* Redistributions of source code must retain the above copyright notice, this list of conditions and the following disclaimer.

- \* Redistributions in binary form must reproduce the above copyright notice, this list of conditions and the following disclaimer in the documentation and/or other materials provided with the distribution.
- \* Neither the name of Google LLC nor the names of its contributors may be used to endorse or promote products derived from this software without specific prior written permission.

#### THIS SOFTWARE IS PROVIDED BY THE COPYRIGHT HOLDERS AND CONTRIBUTORS "AS IS"

 AND ANY EXPRESS OR IMPLIED WARRANTIES, INCLUDING, BUT NOT LIMITED TO, THE IMPLIED WARRANTIES OF MERCHANTABILITY AND FITNESS FOR A PARTICULAR PURPOSE ARE DISCLAIMED. IN NO EVENT SHALL THE COPYRIGHT OWNER OR CONTRIBUTORS BE LIABLE FOR ANY DIRECT, INDIRECT, INCIDENTAL, SPECIAL, EXEMPLARY, OR CONSEQUENTIAL DAMAGES (INCLUDING, BUT NOT LIMITED TO, PROCUREMENT OF SUBSTITUTE GOODS OR SERVICES; LOSS OF USE, DATA, OR PROFITS; OR BUSINESS INTERRUPTION) HOWEVER CAUSED AND ON ANY THEORY OF LIABILITY, WHETHER IN CONTRACT, STRICT LIABILITY, OR TORT (INCLUDING NEGLIGENCE OR OTHERWISE) ARISING IN ANY WAY OUT OF THE USE OF THIS SOFTWARE, EVEN IF ADVISED OF THE POSSIBILITY OF SUCH DAMAGE.

--------------------------------------------------------------------------------

\_fe\_analyzer\_shared license:

Copyright 2019, the Dart project authors.

Redistribution and use in source and binary forms, with or without modification, are permitted provided that the following conditions are met:

#### \* Redistributions

- of source code must retain the above copyright notice, this list of conditions and the following disclaimer.
- \* Redistributions in binary form must reproduce the above copyright notice, this list of conditions and the following disclaimer in the documentation and/or other materials provided with the distribution.
- \* Neither the name of Google LLC nor the names of its contributors may be used to endorse or promote products derived from this software without specific prior written permission.

THIS SOFTWARE IS PROVIDED BY THE COPYRIGHT HOLDERS AND CONTRIBUTORS "AS IS" AND ANY EXPRESS OR IMPLIED WARRANTIES, INCLUDING, BUT NOT LIMITED TO, THE IMPLIED WARRANTIES OF MERCHANTABILITY AND FITNESS FOR A PARTICULAR PURPOSE ARE DISCLAIMED. IN NO EVENT SHALL THE COPYRIGHT OWNER OR CONTRIBUTORS BE LIABLE FOR ANY DIRECT, INDIRECT, INCIDENTAL, SPECIAL, EXEMPLARY, OR CONSEQUENTIAL DAMAGES (INCLUDING, BUT NOT LIMITED TO, PROCUREMENT OF SUBSTITUTE GOODS OR SERVICES; LOSS OF USE,

DATA, OR PROFITS; OR BUSINESS INTERRUPTION) HOWEVER CAUSED AND ON ANY THEORY OF LIABILITY, WHETHER IN CONTRACT, STRICT LIABILITY, OR TORT (INCLUDING NEGLIGENCE OR OTHERWISE) ARISING IN ANY WAY OUT OF THE USE OF THIS SOFTWARE, EVEN IF ADVISED OF THE POSSIBILITY OF SUCH DAMAGE.

--------------------------------------------------------------------------------

analyzer, protobuf and protoc\_plugin license:

Copyright 2013, the Dart project authors.

Redistribution and use in source and binary forms, with or without modification, are permitted provided that the following conditions are met:

- \* Redistributions of source code must retain the above copyright notice, this list of conditions and the following disclaimer.
- \* Redistributions in binary form must reproduce the above copyright notice, this list of conditions and the following disclaimer in the documentation and/or other materials provided

with the distribution.

\* Neither the name

of Google LLC nor the names of its

contributors may be used to endorse or promote products derived

from this software without specific prior written permission.

THIS SOFTWARE IS PROVIDED BY THE COPYRIGHT HOLDERS AND CONTRIBUTORS "AS IS" AND ANY EXPRESS OR IMPLIED WARRANTIES, INCLUDING, BUT NOT LIMITED TO, THE IMPLIED WARRANTIES OF MERCHANTABILITY AND FITNESS FOR A PARTICULAR PURPOSE ARE DISCLAIMED. IN NO EVENT SHALL THE COPYRIGHT OWNER OR CONTRIBUTORS BE LIABLE FOR ANY DIRECT, INDIRECT, INCIDENTAL, SPECIAL, EXEMPLARY, OR CONSEQUENTIAL DAMAGES (INCLUDING, BUT NOT LIMITED TO, PROCUREMENT OF SUBSTITUTE GOODS OR SERVICES; LOSS OF USE, DATA, OR PROFITS; OR BUSINESS INTERRUPTION) HOWEVER CAUSED AND ON ANY THEORY OF LIABILITY, WHETHER IN CONTRACT, STRICT LIABILITY, OR TORT (INCLUDING NEGLIGENCE OR OTHERWISE) ARISING IN ANY WAY OUT OF THE USE OF THIS SOFTWARE, EVEN IF ADVISED OF THE POSSIBILITY OF SUCH DAMAGE.

--------------------------------------------------------------------------------

archive license:

The MIT License

Copyright (c) 2013-2021 Brendan Duncan. All rights reserved.

Permission is hereby granted, free of charge, to any person obtaining a copy of this software and associated documentation files (the "Software"), to deal in the Software without restriction, including without limitation the rights to use, copy, modify, merge, publish, distribute, sublicense, and/or sell copies of the Software, and to permit persons to whom the Software is furnished to do so, subject to the following conditions:

The above copyright notice and this permission notice shall be included in all copies or substantial portions of the Software.

THE SOFTWARE IS PROVIDED "AS IS", WITHOUT WARRANTY OF ANY KIND, EXPRESS OR IMPLIED, INCLUDING BUT NOT LIMITED TO THE WARRANTIES OF MERCHANTABILITY, FITNESS FOR A PARTICULAR PURPOSE AND NONINFRINGEMENT. IN NO EVENT SHALL THE AUTHORS OR COPYRIGHT HOLDERS BE LIABLE FOR ANY CLAIM, DAMAGES OR OTHER LIABILITY, WHETHER IN AN ACTION OF CONTRACT, TORT OR OTHERWISE, ARISING FROM,

OUT OF OR IN CONNECTION WITH THE SOFTWARE OR THE USE OR OTHER DEALINGS IN THE SOFTWARE.

--------------------------------------------------------------------------------

args, csslib and logging license:

Copyright 2013, the Dart project authors.

Redistribution and use in source and binary forms, with or without modification, are permitted provided that the following conditions are met:

- \* Redistributions of source code must retain the above copyright notice, this list of conditions and the following disclaimer.
- \* Redistributions in binary form must reproduce the above copyright notice, this list of conditions and the following disclaimer in the documentation and/or other materials provided with the distribution.
- \* Neither the name of Google LLC nor the names of its contributors may be used to endorse or promote products derived from this software without specific prior written permission.

#### **THIS**

 SOFTWARE IS PROVIDED BY THE COPYRIGHT HOLDERS AND CONTRIBUTORS "AS IS" AND ANY EXPRESS OR IMPLIED WARRANTIES, INCLUDING, BUT NOT LIMITED TO, THE IMPLIED WARRANTIES OF MERCHANTABILITY AND FITNESS FOR A PARTICULAR PURPOSE ARE DISCLAIMED. IN NO EVENT SHALL THE COPYRIGHT OWNER OR CONTRIBUTORS BE LIABLE FOR ANY DIRECT, INDIRECT, INCIDENTAL, SPECIAL, EXEMPLARY, OR CONSEQUENTIAL DAMAGES (INCLUDING, BUT NOT LIMITED TO, PROCUREMENT OF SUBSTITUTE GOODS OR SERVICES; LOSS OF USE, DATA, OR PROFITS; OR BUSINESS INTERRUPTION) HOWEVER CAUSED AND ON ANY THEORY OF LIABILITY, WHETHER IN CONTRACT, STRICT LIABILITY, OR TORT (INCLUDING NEGLIGENCE OR OTHERWISE) ARISING IN ANY WAY OUT OF THE USE OF THIS SOFTWARE, EVEN IF ADVISED OF THE POSSIBILITY OF SUCH DAMAGE.

--------------------------------------------------------------------------------

async, cli\_util, collection, mime, source\_map\_stack\_trace, stream\_channel and typed\_data license:

Copyright 2015, the Dart project authors.

Redistribution and

 use in source and binary forms, with or without modification, are permitted provided that the following conditions are met:

 \* Redistributions of source code must retain the above copyright notice, this list of conditions and the following disclaimer.

- \* Redistributions in binary form must reproduce the above copyright notice, this list of conditions and the following disclaimer in the documentation and/or other materials provided with the distribution.
- \* Neither the name of Google LLC nor the names of its contributors may be used to endorse or promote products derived from this software without specific prior written permission.

THIS SOFTWARE IS PROVIDED BY THE COPYRIGHT HOLDERS AND CONTRIBUTORS "AS IS" AND ANY EXPRESS OR IMPLIED WARRANTIES, INCLUDING, BUT NOT LIMITED TO, THE IMPLIED WARRANTIES OF MERCHANTABILITY AND FITNESS FOR A PARTICULAR PURPOSE ARE DISCLAIMED. IN NO EVENT SHALL THE COPYRIGHT OWNER OR CONTRIBUTORS BE LIABLE FOR ANY DIRECT, INDIRECT, INCIDENTAL,

SPECIAL, EXEMPLARY, OR CONSEQUENTIAL DAMAGES (INCLUDING, BUT NOT LIMITED TO, PROCUREMENT OF SUBSTITUTE GOODS OR SERVICES; LOSS OF USE, DATA, OR PROFITS; OR BUSINESS INTERRUPTION) HOWEVER CAUSED AND ON ANY THEORY OF LIABILITY, WHETHER IN CONTRACT, STRICT LIABILITY, OR TORT (INCLUDING NEGLIGENCE OR OTHERWISE) ARISING IN ANY WAY OUT OF THE USE OF THIS SOFTWARE, EVEN IF ADVISED OF THE POSSIBILITY OF SUCH DAMAGE.

--------------------------------------------------------------------------------

boolean\_selector, meta and shelf\_packages\_handler license:

Copyright 2016, the Dart project authors.

Redistribution and use in source and binary forms, with or without modification, are permitted provided that the following conditions are met:

- \* Redistributions of source code must retain the above copyright notice, this list of conditions and the following disclaimer.
- \* Redistributions in binary form must reproduce the above
- copyright notice, this

list of conditions and the following

- disclaimer in the documentation and/or other materials provided with the distribution.
- \* Neither the name of Google LLC nor the names of its contributors may be used to endorse or promote products derived from this software without specific prior written permission.

THIS SOFTWARE IS PROVIDED BY THE COPYRIGHT HOLDERS AND CONTRIBUTORS "AS IS" AND ANY EXPRESS OR IMPLIED WARRANTIES, INCLUDING, BUT NOT LIMITED TO, THE IMPLIED WARRANTIES OF MERCHANTABILITY AND FITNESS FOR A PARTICULAR PURPOSE ARE DISCLAIMED. IN NO EVENT SHALL THE COPYRIGHT OWNER OR CONTRIBUTORS BE LIABLE FOR ANY DIRECT, INDIRECT, INCIDENTAL,

SPECIAL, EXEMPLARY, OR CONSEQUENTIAL DAMAGES (INCLUDING, BUT NOT LIMITED TO, PROCUREMENT OF SUBSTITUTE GOODS OR SERVICES; LOSS OF USE, DATA, OR PROFITS; OR BUSINESS INTERRUPTION) HOWEVER CAUSED AND ON ANY THEORY OF LIABILITY, WHETHER IN CONTRACT, STRICT LIABILITY, OR TORT (INCLUDING NEGLIGENCE OR OTHERWISE) ARISING IN ANY WAY OUT OF THE USE

OF THIS SOFTWARE, EVEN IF ADVISED OF THE POSSIBILITY OF SUCH DAMAGE.

--------------------------------------------------------------------------------

charcode license:

Copyright 2014, the Dart project authors. All rights reserved. Redistribution and use in source and binary forms, with or without modification, are permitted provided that the following conditions are met:

- \* Redistributions of source code must retain the above copyright notice, this list of conditions and the following disclaimer.
- \* Redistributions in binary form must reproduce the above copyright notice, this list of conditions and the following disclaimer in the documentation and/or other materials provided with the distribution.
- \* Neither the name of Google Inc. nor the names of its contributors may be used to endorse or promote products derived from this software without specific prior written permission.

#### THIS SOFTWARE IS PROVIDED BY THE COPYRIGHT HOLDERS AND CONTRIBUTORS

"AS IS" AND ANY EXPRESS OR IMPLIED WARRANTIES, INCLUDING, BUT NOT LIMITED TO, THE IMPLIED WARRANTIES OF MERCHANTABILITY AND FITNESS FOR A PARTICULAR PURPOSE ARE DISCLAIMED. IN NO EVENT SHALL THE COPYRIGHT OWNER OR CONTRIBUTORS BE LIABLE FOR ANY DIRECT, INDIRECT, INCIDENTAL, SPECIAL, EXEMPLARY, OR CONSEQUENTIAL DAMAGES (INCLUDING, BUT NOT LIMITED TO, PROCUREMENT OF SUBSTITUTE GOODS OR SERVICES; LOSS OF USE, DATA, OR PROFITS; OR BUSINESS INTERRUPTION) HOWEVER CAUSED AND ON ANY THEORY OF LIABILITY, WHETHER IN CONTRACT, STRICT LIABILITY, OR TORT (INCLUDING NEGLIGENCE OR OTHERWISE) ARISING IN ANY WAY OUT OF THE USE OF THIS SOFTWARE, EVEN IF ADVISED OF THE POSSIBILITY OF SUCH DAMAGE.

 $-$ 

checked\_yaml license:

Copyright 2019, the Dart project authors. All rights reserved. Redistribution and use in source and binary forms, with or without modification, are permitted provided that the following conditions are met:

- \* Redistributions of source code must retain the above copyright notice, this list of conditions and the following disclaimer.
- \* Redistributions in binary form must reproduce the above copyright notice, this list of conditions and the following disclaimer in the documentation and/or other materials provided with the distribution.
- \* Neither the name of Google Inc. nor the names of its contributors may be used to endorse or promote products derived from this software without specific prior written permission.

THIS SOFTWARE IS PROVIDED BY THE COPYRIGHT HOLDERS AND CONTRIBUTORS "AS IS" AND ANY EXPRESS OR IMPLIED WARRANTIES, INCLUDING, BUT NOT LIMITED TO, THE IMPLIED WARRANTIES OF MERCHANTABILITY AND FITNESS FOR A PARTICULAR PURPOSE ARE DISCLAIMED. IN NO EVENT SHALL THE COPYRIGHT OWNER OR CONTRIBUTORS BE LIABLE FOR ANY DIRECT, INDIRECT, INCIDENTAL, SPECIAL, EXEMPLARY, OR CONSEQUENTIAL DAMAGES (INCLUDING, BUT NOT LIMITED

 TO, PROCUREMENT OF SUBSTITUTE GOODS OR SERVICES; LOSS OF USE, DATA, OR PROFITS; OR BUSINESS INTERRUPTION) HOWEVER CAUSED AND ON ANY THEORY OF LIABILITY, WHETHER IN CONTRACT, STRICT LIABILITY, OR TORT (INCLUDING NEGLIGENCE OR OTHERWISE) ARISING IN ANY WAY OUT OF THE USE OF THIS SOFTWARE, EVEN IF ADVISED OF THE POSSIBILITY OF SUCH DAMAGE.

--------------------------------------------------------------------------------

cli\_pkg license:

 Apache License Version 2.0, January 2004 http://www.apache.org/licenses/

#### TERMS AND CONDITIONS FOR USE, REPRODUCTION, AND DISTRIBUTION

#### 1. Definitions.

 "License" shall mean the terms and conditions for use, reproduction, and distribution as defined by Sections 1 through 9 of this document.

 "Licensor" shall mean the copyright owner or entity authorized by the copyright owner that is granting the License.

"Legal Entity" shall

mean the union of the acting entity and all

 other entities that control, are controlled by, or are under common control with that entity. For the purposes of this definition, "control" means (i) the power, direct or indirect, to cause the direction or management of such entity, whether by contract or otherwise, or (ii) ownership of fifty percent (50%) or more of the outstanding shares, or (iii) beneficial ownership of such entity.

 "You" (or "Your") shall mean an individual or Legal Entity exercising permissions granted by this License.

 "Source" form shall mean the preferred form for making modifications, including but not limited to software source code, documentation source, and configuration files.

 "Object" form shall mean any form resulting from mechanical transformation or translation of a Source form, including but not limited to compiled object code, generated documentation, and conversions

to other media types.

 "Work" shall mean the work of authorship, whether in Source or Object form, made available under the License, as indicated by a copyright notice that is included in or attached to the work (an example is provided in the Appendix below).

 "Derivative Works" shall mean any work, whether in Source or Object form, that is based on (or derived from) the Work and for which the editorial revisions, annotations, elaborations, or other modifications represent, as a whole, an original work of authorship. For the purposes of this License, Derivative Works shall not include works that remain separable from, or merely link (or bind by name) to the interfaces of, the Work and Derivative Works thereof.

 "Contribution" shall mean any work of authorship, including the original version of the Work and any modifications or additions to that Work or Derivative Works thereof, that is intentionally submitted to Licensor for inclusion in the Work by the copyright owner or by an individual or Legal Entity authorized to submit on behalf of the copyright owner. For the purposes of this definition, "submitted" means any form of electronic, verbal, or written communication sent to the Licensor or its representatives, including but not limited to communication on electronic mailing lists, source code control systems, and issue tracking systems that are managed by, or on behalf of, the Licensor for the purpose of discussing and improving the Work, but excluding communication that is conspicuously marked or otherwise designated in writing by the copyright owner as "Not a Contribution."

 "Contributor" shall mean Licensor and any individual or Legal Entity on behalf of whom a Contribution has been received by Licensor and subsequently incorporated within the Work.

#### 2. Grant of Copyright License. Subject to the terms and conditions of

 this License, each Contributor hereby grants to You a perpetual, worldwide, non-exclusive, no-charge, royalty-free, irrevocable copyright license to reproduce, prepare Derivative Works of, publicly display, publicly perform, sublicense, and distribute the Work and such Derivative Works in Source or Object form.

 3. Grant of Patent License. Subject to the terms and conditions of this License, each Contributor hereby grants to You a perpetual, worldwide, non-exclusive, no-charge, royalty-free, irrevocable (except as stated in this section) patent license to make, have made, use, offer to sell, sell, import, and otherwise transfer the Work, where such license applies only to those patent claims licensable by such Contributor that are necessarily infringed by their Contribution(s) alone or by combination of their Contribution(s) with the Work to which such Contribution(s) was submitted. If You

 institute patent litigation against any entity (including a cross-claim or counterclaim in a lawsuit) alleging that the Work or a Contribution incorporated within the Work constitutes direct or contributory patent infringement, then any patent licenses granted to You under this License for that Work shall terminate as of the date such litigation is filed.

- 4. Redistribution. You may reproduce and distribute copies of the Work or Derivative Works thereof in any medium, with or without modifications, and in Source or Object form, provided that You meet the following conditions:
	- (a) You must give any other recipients of the Work or Derivative Works a copy of this License; and
	- (b) You must cause any modified files to carry prominent notices stating that You changed the files; and
	- (c) You must retain, in the Source form of any Derivative Works that You distribute, all copyright,

patent, trademark, and

 attribution notices from the Source form of the Work, excluding those notices that do not pertain to any part of the Derivative Works; and

(d) If the Work includes a "NOTICE" text file as part of its
distribution, then any Derivative Works that You distribute must include a readable copy of the attribution notices contained within such NOTICE file, excluding those notices that do not pertain to any part of the Derivative Works, in at least one of the following places: within a NOTICE text file distributed as part of the Derivative Works; within the Source form or documentation, if provided along with the Derivative Works; or, within a display generated by the Derivative Works, if and wherever such third-party notices normally appear. The contents of the NOTICE file are for informational purposes only and do not modify

 the License. You may add Your own attribution notices within Derivative Works that You distribute, alongside or as an addendum to the NOTICE text from the Work, provided that such additional attribution notices cannot be construed as modifying the License.

 You may add Your own copyright statement to Your modifications and may provide additional or different license terms and conditions for use, reproduction, or distribution of Your modifications, or for any such Derivative Works as a whole, provided Your use, reproduction, and distribution of the Work otherwise complies with the conditions stated in this License.

 5. Submission of Contributions. Unless You explicitly state otherwise, any Contribution intentionally submitted for inclusion in the Work by You to the Licensor shall be under the terms and conditions of this License, without any additional terms or conditions. Notwithstanding

 the above, nothing herein shall supersede or modify the terms of any separate license agreement you may have executed with Licensor regarding such Contributions.

- 6. Trademarks. This License does not grant permission to use the trade names, trademarks, service marks, or product names of the Licensor, except as required for reasonable and customary use in describing the origin of the Work and reproducing the content of the NOTICE file.
- 7. Disclaimer of Warranty. Unless required by applicable law or agreed to in writing, Licensor provides the Work (and each Contributor provides its Contributions) on an "AS IS" BASIS, WITHOUT WARRANTIES OR CONDITIONS OF ANY KIND, either express or implied, including, without limitation, any warranties or conditions of TITLE, NON-INFRINGEMENT, MERCHANTABILITY, or FITNESS FOR A PARTICULAR PURPOSE. You are solely responsible for determining the appropriateness of using or redistributing the Work and assume any

risks associated with Your exercise of permissions under this License.

- 8. Limitation of Liability. In no event and under no legal theory, whether in tort (including negligence), contract, or otherwise, unless required by applicable law (such as deliberate and grossly negligent acts) or agreed to in writing, shall any Contributor be liable to You for damages, including any direct, indirect, special, incidental, or consequential damages of any character arising as a result of this License or out of the use or inability to use the Work (including but not limited to damages for loss of goodwill, work stoppage, computer failure or malfunction, or any and all other commercial damages or losses), even if such Contributor has been advised of the possibility of such damages.
- 9. Accepting Warranty or Additional Liability. While redistributing the Work or Derivative Works thereof,

You may choose to offer,

 and charge a fee for, acceptance of support, warranty, indemnity, or other liability obligations and/or rights consistent with this License. However, in accepting such obligations, You may act only on Your own behalf and on Your sole responsibility, not on behalf of any other Contributor, and only if You agree to indemnify, defend, and hold each Contributor harmless for any liability incurred by, or claims asserted against, such Contributor by reason of your accepting any such warranty or additional liability.

# END OF TERMS AND CONDITIONS

APPENDIX: How to apply the Apache License to your work.

 To apply the Apache License to your work, attach the following boilerplate notice, with the fields enclosed by brackets "[]" replaced with your own identifying information. (Don't include the brackets!) The text should be enclosed in the appropriate comment syntax for the file format.

We also recommend that a

 file or class name and description of purpose be included on the same "printed page" as the copyright notice for easier identification within third-party archives.

Copyright [yyyy] [name of copyright owner]

 Licensed under the Apache License, Version 2.0 (the "License"); you may not use this file except in compliance with the License. You may obtain a copy of the License at

http://www.apache.org/licenses/LICENSE-2.0

Unless required by applicable law or agreed to in writing, software

 distributed under the License is distributed on an "AS IS" BASIS, WITHOUT WARRANTIES OR CONDITIONS OF ANY KIND, either express or implied. See the License for the specific language governing permissions and limitations under the License.

--------------------------------------------------------------------------------

cli\_repl license:

Copyright (c) 2018, Jennifer Thakar. All rights reserved.

Redistribution and use in source

and binary forms, with or without

modification, are permitted provided that the following conditions are met:

- \* Redistributions of source code must retain the above copyright notice, this list of conditions and the following disclaimer.
- \* Redistributions in binary form must reproduce the above copyright notice, this list of conditions and the following disclaimer in the documentation and/or other materials provided with the distribution.

 \* Neither the name of the project nor the names of its contributors may be used to endorse or promote products derived from this software without specific prior written permission.

THIS SOFTWARE IS PROVIDED BY THE COPYRIGHT HOLDERS AND CONTRIBUTORS "AS IS" AND ANY EXPRESS OR IMPLIED WARRANTIES, INCLUDING, BUT NOT LIMITED TO, THE IMPLIED WARRANTIES OF MERCHANTABILITY AND FITNESS FOR A PARTICULAR PURPOSE ARE DISCLAIMED. IN NO EVENT SHALL THE COPYRIGHT HOLDER OR CONTRIBUTORS BE LIABLE FOR ANY DIRECT, INDIRECT,

 INCIDENTAL, SPECIAL, EXEMPLARY, OR CONSEQUENTIAL DAMAGES (INCLUDING, BUT NOT LIMITED TO, PROCUREMENT OF SUBSTITUTE GOODS OR SERVICES; LOSS OF USE, DATA, OR PROFITS; OR BUSINESS INTERRUPTION) HOWEVER CAUSED AND ON ANY THEORY OF LIABILITY, WHETHER IN CONTRACT, STRICT LIABILITY, OR TORT (INCLUDING NEGLIGENCE OR OTHERWISE) ARISING IN ANY WAY OUT OF THE USE OF THIS SOFTWARE, EVEN IF ADVISED OF THE POSSIBILITY OF SUCH DAMAGE.

--------------------------------------------------------------------------------

convert, crypto, shelf\_static and vm\_service license:

Copyright 2015, the Dart project authors.

Redistribution and use in source and binary forms, with or without modification, are permitted provided that the following conditions are met:

- \* Redistributions of source code must retain the above copyright notice, this list of conditions and the following disclaimer.
- \* Redistributions in binary form must reproduce the above copyright notice, this list of conditions and

#### the following

- disclaimer in the documentation and/or other materials provided with the distribution.
- \* Neither the name of Google LLC nor the names of its contributors may be used to endorse or promote products derived from this software without specific prior written permission.

THIS SOFTWARE IS PROVIDED BY THE COPYRIGHT HOLDERS AND CONTRIBUTORS "AS IS" AND ANY EXPRESS OR IMPLIED WARRANTIES, INCLUDING, BUT NOT LIMITED TO, THE IMPLIED WARRANTIES OF MERCHANTABILITY AND FITNESS FOR A PARTICULAR PURPOSE ARE DISCLAIMED. IN NO EVENT SHALL THE COPYRIGHT OWNER OR CONTRIBUTORS BE LIABLE FOR ANY DIRECT, INDIRECT, INCIDENTAL, SPECIAL, EXEMPLARY, OR CONSEQUENTIAL DAMAGES (INCLUDING, BUT NOT LIMITED TO, PROCUREMENT OF SUBSTITUTE GOODS OR SERVICES; LOSS OF USE, DATA, OR PROFITS; OR BUSINESS INTERRUPTION) HOWEVER CAUSED AND ON ANY THEORY OF LIABILITY, WHETHER IN CONTRACT, STRICT LIABILITY, OR TORT (INCLUDING NEGLIGENCE OR OTHERWISE) ARISING IN ANY WAY OUT OF THE USE OF

THIS SOFTWARE, EVEN IF ADVISED OF THE POSSIBILITY OF SUCH DAMAGE.

--------------------------------------------------------------------------------

coverage, dart\_style, dartdoc, glob, http, http\_parser, matcher, path, pool, pub\_semver, source\_span, string\_scanner, test and watcher license:

Copyright 2014, the Dart project authors.

Redistribution and use in source and binary forms, with or without modification, are permitted provided that the following conditions are met:

- \* Redistributions of source code must retain the above copyright notice, this list of conditions and the following disclaimer.
- \* Redistributions in binary form must reproduce the above copyright notice, this list of conditions and the following disclaimer in the documentation and/or other materials provided with the distribution.
- \* Neither the name of Google LLC nor the names of its contributors may be used to endorse or promote products derived from this software

without specific prior written permission.

THIS SOFTWARE IS PROVIDED BY THE COPYRIGHT HOLDERS AND CONTRIBUTORS

"AS IS" AND ANY EXPRESS OR IMPLIED WARRANTIES, INCLUDING, BUT NOT LIMITED TO, THE IMPLIED WARRANTIES OF MERCHANTABILITY AND FITNESS FOR A PARTICULAR PURPOSE ARE DISCLAIMED. IN NO EVENT SHALL THE COPYRIGHT OWNER OR CONTRIBUTORS BE LIABLE FOR ANY DIRECT, INDIRECT, INCIDENTAL, SPECIAL, EXEMPLARY, OR CONSEQUENTIAL DAMAGES (INCLUDING, BUT NOT LIMITED TO, PROCUREMENT OF SUBSTITUTE GOODS OR SERVICES; LOSS OF USE, DATA, OR PROFITS; OR BUSINESS INTERRUPTION) HOWEVER CAUSED AND ON ANY THEORY OF LIABILITY, WHETHER IN CONTRACT, STRICT LIABILITY, OR TORT (INCLUDING NEGLIGENCE OR OTHERWISE) ARISING IN ANY WAY OUT OF THE USE OF THIS SOFTWARE, EVEN IF ADVISED OF THE POSSIBILITY OF SUCH DAMAGE.

--------------------------------------------------------------------------------

file license:

Copyright 2017, the Dart project authors. All rights reserved. Redistribution and use in source and binary forms, with or without modification, are permitted provided that the following conditions are met:

- \* Redistributions of source code must retain the above copyright notice, this list of conditions and the following disclaimer.
- \* Redistributions in binary form must reproduce the above copyright notice, this list of conditions and the following disclaimer in the documentation and/or other materials provided with the distribution.
- \* Neither the name of Google Inc. nor the names of its contributors may be used to endorse or promote products derived from this software without specific prior written permission.

THIS SOFTWARE IS PROVIDED BY THE COPYRIGHT HOLDERS AND CONTRIBUTORS "AS IS" AND ANY EXPRESS OR IMPLIED WARRANTIES, INCLUDING, BUT NOT LIMITED TO, THE IMPLIED WARRANTIES OF MERCHANTABILITY AND FITNESS FOR A PARTICULAR PURPOSE ARE DISCLAIMED. IN NO EVENT SHALL THE COPYRIGHT OWNER OR CONTRIBUTORS BE LIABLE FOR ANY DIRECT, INDIRECT, INCIDENTAL, SPECIAL,

 EXEMPLARY, OR CONSEQUENTIAL DAMAGES (INCLUDING, BUT NOT LIMITED TO, PROCUREMENT OF SUBSTITUTE GOODS OR SERVICES; LOSS OF USE, DATA, OR PROFITS; OR BUSINESS INTERRUPTION) HOWEVER CAUSED AND ON ANY THEORY OF LIABILITY, WHETHER IN CONTRACT, STRICT LIABILITY, OR TORT (INCLUDING NEGLIGENCE OR OTHERWISE) ARISING IN ANY WAY OUT OF THE USE OF THIS SOFTWARE, EVEN IF ADVISED OF THE POSSIBILITY OF SUCH DAMAGE.

--------------------------------------------------------------------------------

fixnum, http\_multi\_server, oauth2, shelf, shelf\_web\_socket, source\_maps and

stack trace license:

Copyright 2014, the Dart project authors.

Redistribution and use in source and binary forms, with or without modification, are permitted provided that the following conditions are met:

- \* Redistributions of source code must retain the above copyright notice, this list of conditions and the following disclaimer.
- \* Redistributions in binary form must reproduce the above copyright

notice, this list of conditions and the following

- disclaimer in the documentation and/or other materials provided with the distribution.
- \* Neither the name of Google LLC nor the names of its contributors may be used to endorse or promote products derived from this software without specific prior written permission.

THIS SOFTWARE IS PROVIDED BY THE COPYRIGHT HOLDERS AND CONTRIBUTORS "AS IS" AND ANY EXPRESS OR IMPLIED WARRANTIES, INCLUDING, BUT NOT LIMITED TO, THE IMPLIED WARRANTIES OF MERCHANTABILITY AND FITNESS FOR A PARTICULAR PURPOSE ARE DISCLAIMED. IN NO EVENT SHALL THE COPYRIGHT OWNER OR CONTRIBUTORS BE LIABLE FOR ANY DIRECT, INDIRECT, INCIDENTAL, SPECIAL, EXEMPLARY, OR CONSEQUENTIAL DAMAGES (INCLUDING, BUT NOT LIMITED TO, PROCUREMENT OF SUBSTITUTE GOODS OR SERVICES; LOSS OF USE, DATA, OR PROFITS; OR BUSINESS INTERRUPTION) HOWEVER CAUSED AND ON ANY THEORY OF LIABILITY, WHETHER IN CONTRACT, STRICT LIABILITY, OR TORT (INCLUDING NEGLIGENCE OR OTHERWISE) ARISING IN ANY WAY OUT OF THE USE

OF THIS SOFTWARE, EVEN IF ADVISED OF THE POSSIBILITY OF SUCH DAMAGE.

--------------------------------------------------------------------------------

frontend\_server\_client license:

Copyright 2020, the Dart project authors.

Redistribution and use in source and binary forms, with or without modification, are permitted provided that the following conditions are met:

- \* Redistributions of source code must retain the above copyright notice, this list of conditions and the following disclaimer.
- \* Redistributions in binary form must reproduce the above copyright notice, this list of conditions and the following disclaimer in the documentation and/or other materials provided

with the distribution.

 \* Neither the name of Google LLC nor the names of its contributors may be used to endorse or promote products derived from this software without specific prior written permission.

# THIS SOFTWARE IS PROVIDED BY

THE COPYRIGHT HOLDERS AND CONTRIBUTORS

"AS IS" AND ANY EXPRESS OR IMPLIED WARRANTIES, INCLUDING, BUT NOT LIMITED TO, THE IMPLIED WARRANTIES OF MERCHANTABILITY AND FITNESS FOR A PARTICULAR PURPOSE ARE DISCLAIMED. IN NO EVENT SHALL THE COPYRIGHT OWNER OR CONTRIBUTORS BE LIABLE FOR ANY DIRECT, INDIRECT, INCIDENTAL, SPECIAL, EXEMPLARY, OR CONSEQUENTIAL DAMAGES (INCLUDING, BUT NOT LIMITED TO, PROCUREMENT OF SUBSTITUTE GOODS OR SERVICES; LOSS OF USE, DATA, OR PROFITS; OR BUSINESS INTERRUPTION) HOWEVER CAUSED AND ON ANY THEORY OF LIABILITY, WHETHER IN CONTRACT, STRICT LIABILITY, OR TORT (INCLUDING NEGLIGENCE OR OTHERWISE) ARISING IN ANY WAY OUT OF THE USE OF THIS SOFTWARE, EVEN IF ADVISED OF THE POSSIBILITY OF SUCH DAMAGE.

--------------------------------------------------------------------------------

grinder and webkit\_inspection\_protocol license:

Copyright 2013, Google Inc. All rights reserved.

Redistribution and use in source and binary forms, with or without modification, are permitted provided that the following conditions are met:

 \* Redistributions of source code must retain the above copyright notice, this list of conditions and the following disclaimer.

 \* Redistributions in binary form must reproduce the above copyright notice, this list of conditions and the following disclaimer in the documentation and/or other materials provided with the distribution.

 \* Neither the name of Google Inc. nor the names of its contributors may be used to endorse or promote products derived from this software without specific prior written permission.

THIS SOFTWARE IS PROVIDED BY THE COPYRIGHT HOLDERS AND CONTRIBUTORS "AS IS" AND ANY EXPRESS OR IMPLIED WARRANTIES, INCLUDING, BUT NOT LIMITED TO, THE IMPLIED WARRANTIES OF MERCHANTABILITY AND FITNESS FOR A PARTICULAR PURPOSE ARE DISCLAIMED. IN NO EVENT SHALL THE COPYRIGHT OWNER OR CONTRIBUTORS BE LIABLE FOR ANY DIRECT, INDIRECT, INCIDENTAL, SPECIAL, EXEMPLARY, OR CONSEQUENTIAL DAMAGES (INCLUDING, BUT NOT LIMITED TO,

 PROCUREMENT OF SUBSTITUTE GOODS OR SERVICES; LOSS OF USE, DATA, OR PROFITS; OR BUSINESS INTERRUPTION) HOWEVER CAUSED AND ON ANY THEORY OF LIABILITY, WHETHER IN CONTRACT, STRICT LIABILITY, OR TORT (INCLUDING NEGLIGENCE OR OTHERWISE) ARISING IN ANY WAY OUT OF THE USE OF THIS SOFTWARE, EVEN IF ADVISED OF THE POSSIBILITY OF SUCH DAMAGE.

 $-+++++$ 

html license:

Copyright (c) 2006-2012 The Authors

Contributors:

James Graham - jg307@cam.ac.uk Anne van Kesteren - annevankesteren@gmail.com Lachlan Hunt - lachlan.hunt@lachy.id.au Matt McDonald - kanashii@kanashii.ca Sam Ruby - rubys@intertwingly.net Ian Hickson (Google) - ian@hixie.ch Thomas Broyer - t.broyer@ltgt.net Jacques Distler - distler@golem.ph.utexas.edu Henri Sivonen - hsivonen@iki.fi Adam Barth - abarth@webkit.org Eric Seidel - eric@webkit.org The Mozilla Foundation (contributions from Henri Sivonen since 2008) David Flanagan (Mozilla) - dflanagan@mozilla.com Google LLC (contributed the Dart port) - misc@dartlang.org

Permission is hereby granted, free of charge, to any person obtaining a copy of this software and associated documentation files (the "Software"), to deal in the Software without restriction, including without limitation the rights to use, copy, modify, merge, publish, distribute, sublicense, and/or sell copies of the Software, and to permit persons to whom the Software is furnished to do so, subject to the following conditions:

The above copyright notice and this permission notice shall be included in all copies or substantial portions of the Software.

THE SOFTWARE IS PROVIDED "AS IS", WITHOUT WARRANTY OF ANY KIND, EXPRESS OR IMPLIED, INCLUDING BUT NOT LIMITED TO THE WARRANTIES OF MERCHANTABILITY, FITNESS FOR A PARTICULAR PURPOSE AND NONINFRINGEMENT. IN NO EVENT SHALL THE AUTHORS OR COPYRIGHT HOLDERS BE LIABLE FOR ANY CLAIM, DAMAGES OR OTHER LIABILITY, WHETHER IN AN ACTION OF CONTRACT, TORT OR OTHERWISE, ARISING FROM, OUT OF OR IN CONNECTION WITH THE SOFTWARE OR THE USE OR OTHER DEALINGS IN THE **SOFTWARE** 

--------------------------------------------------------------------------------

io, stream\_transform and term\_glyph license:

Copyright 2017, the Dart project authors.

Redistribution and use in source and binary forms, with or without modification, are permitted provided that the following conditions are met:

- \* Redistributions of source code must retain the above copyright notice, this list of conditions and the following disclaimer.
- \* Redistributions in binary form must reproduce the above copyright notice, this list of conditions and the following disclaimer in the documentation and/or other materials provided with the distribution.
- \* Neither the name of Google LLC nor the names of its contributors may be used to endorse or promote products derived from this software without specific prior written permission.

# THIS SOFTWARE IS PROVIDED BY THE COPYRIGHT HOLDERS AND CONTRIBUTORS

"AS IS" AND ANY EXPRESS OR IMPLIED WARRANTIES, INCLUDING, BUT NOT LIMITED TO, THE IMPLIED WARRANTIES OF MERCHANTABILITY AND FITNESS FOR A PARTICULAR PURPOSE ARE DISCLAIMED. IN NO EVENT SHALL THE COPYRIGHT OWNER OR CONTRIBUTORS BE LIABLE FOR ANY DIRECT, INDIRECT, INCIDENTAL, SPECIAL, EXEMPLARY, OR CONSEQUENTIAL DAMAGES (INCLUDING, BUT NOT LIMITED TO, PROCUREMENT OF SUBSTITUTE GOODS OR SERVICES; LOSS OF USE, DATA, OR PROFITS; OR BUSINESS INTERRUPTION) HOWEVER CAUSED AND ON ANY THEORY OF LIABILITY, WHETHER IN CONTRACT, STRICT LIABILITY, OR TORT (INCLUDING NEGLIGENCE OR OTHERWISE) ARISING IN ANY WAY OUT OF THE USE OF THIS SOFTWARE, EVEN IF ADVISED OF THE POSSIBILITY OF SUCH DAMAGE.

--------------------------------------------------------------------------------

js license:

Copyright 2012, the Dart project authors.

Redistribution and use in source and binary forms, with or without modification, are permitted provided that the following conditions are met:

- \* Redistributions of source code must retain the above copyright notice, this list of conditions and the following disclaimer.
- \* Redistributions in binary form must reproduce the above copyright notice, this list of conditions and the following disclaimer in the documentation and/or other materials provided

with the distribution.

 \* Neither the name of Google LLC nor the names of its contributors may be used to endorse or promote products derived from this software without specific prior written permission.

THIS SOFTWARE IS PROVIDED BY THE COPYRIGHT HOLDERS AND CONTRIBUTORS "AS IS" AND ANY EXPRESS OR IMPLIED WARRANTIES, INCLUDING, BUT NOT LIMITED TO, THE IMPLIED WARRANTIES OF MERCHANTABILITY AND FITNESS FOR A PARTICULAR PURPOSE ARE DISCLAIMED. IN NO EVENT SHALL THE COPYRIGHT OWNER OR CONTRIBUTORS BE LIABLE FOR ANY DIRECT, INDIRECT, INCIDENTAL, SPECIAL, EXEMPLARY, OR CONSEQUENTIAL DAMAGES (INCLUDING, BUT NOT LIMITED TO, PROCUREMENT OF SUBSTITUTE

GOODS OR SERVICES; LOSS OF USE,

DATA, OR PROFITS; OR BUSINESS INTERRUPTION) HOWEVER CAUSED AND ON ANY THEORY OF LIABILITY, WHETHER IN CONTRACT, STRICT LIABILITY, OR TORT (INCLUDING NEGLIGENCE OR OTHERWISE) ARISING IN ANY WAY OUT OF THE USE OF THIS SOFTWARE, EVEN IF ADVISED OF THE POSSIBILITY OF SUCH DAMAGE.

--------------------------------------------------------------------------------

json\_annotation license:

Copyright 2017, the Dart project authors. All rights reserved. Redistribution and use in source and binary forms, with or without modification, are permitted provided that the following conditions are met:

- \* Redistributions of source code must retain the above copyright notice, this list of conditions and the following disclaimer.
- \* Redistributions in binary form must reproduce the above copyright notice, this list of conditions and the following disclaimer in the documentation and/or other materials provided with the distribution.
- \* Neither the name of Google Inc. nor the names of its contributors may be used to endorse or promote products derived from this software without specific prior written permission.

THIS SOFTWARE IS PROVIDED BY THE COPYRIGHT HOLDERS AND CONTRIBUTORS "AS IS" AND ANY EXPRESS OR IMPLIED WARRANTIES, INCLUDING, BUT NOT LIMITED TO, THE IMPLIED WARRANTIES OF MERCHANTABILITY AND FITNESS FOR A PARTICULAR PURPOSE ARE DISCLAIMED. IN NO EVENT SHALL THE COPYRIGHT OWNER OR CONTRIBUTORS BE LIABLE FOR ANY DIRECT, INDIRECT, INCIDENTAL, SPECIAL, EXEMPLARY, OR CONSEQUENTIAL DAMAGES (INCLUDING, BUT NOT LIMITED TO, PROCUREMENT OF SUBSTITUTE GOODS OR SERVICES; LOSS OF USE, DATA, OR PROFITS; OR BUSINESS INTERRUPTION) HOWEVER CAUSED AND ON ANY THEORY OF LIABILITY, WHETHER IN CONTRACT, STRICT LIABILITY, OR TORT (INCLUDING NEGLIGENCE OR OTHERWISE) ARISING IN ANY WAY OUT OF THE USE

# OF THIS SOFTWARE, EVEN IF ADVISED OF THE POSSIBILITY OF SUCH DAMAGE.

--------------------------------------------------------------------------------

lints

license:

Copyright 2021, the Dart project authors.

Redistribution and use in source and binary forms, with or without modification, are permitted provided that the following conditions are met:

- \* Redistributions of source code must retain the above copyright notice, this list of conditions and the following disclaimer.
- \* Redistributions in binary form must reproduce the above copyright notice, this list of conditions and the following disclaimer in the documentation and/or other materials provided with the distribution.
- \* Neither the name of Google LLC nor the names of its contributors may be used to endorse or promote products derived from this software without specific prior written permission.

THIS SOFTWARE IS PROVIDED BY THE COPYRIGHT HOLDERS AND CONTRIBUTORS "AS IS" AND ANY EXPRESS OR IMPLIED WARRANTIES, INCLUDING, BUT NOT LIMITED TO, THE IMPLIED WARRANTIES OF MERCHANTABILITY AND FITNESS FOR

A PARTICULAR PURPOSE ARE DISCLAIMED. IN NO EVENT SHALL THE COPYRIGHT OWNER OR CONTRIBUTORS BE LIABLE FOR ANY DIRECT, INDIRECT, INCIDENTAL, SPECIAL, EXEMPLARY, OR CONSEQUENTIAL DAMAGES (INCLUDING, BUT NOT LIMITED TO, PROCUREMENT OF SUBSTITUTE GOODS OR SERVICES; LOSS OF USE, DATA, OR PROFITS; OR BUSINESS INTERRUPTION) HOWEVER CAUSED AND ON ANY THEORY OF LIABILITY, WHETHER IN CONTRACT, STRICT LIABILITY, OR TORT (INCLUDING NEGLIGENCE OR OTHERWISE) ARISING IN ANY WAY OUT OF THE USE OF THIS SOFTWARE, EVEN IF ADVISED OF THE POSSIBILITY OF SUCH DAMAGE.

--------------------------------------------------------------------------------

markdown license:

Copyright 2012, the Dart project authors.

Redistribution and use in source and binary forms, with or without modification, are permitted provided that the following conditions are met:

- \* Redistributions of source code must retain the above copyright notice, this list of conditions and the following disclaimer.
- \* Redistributions

in binary form must reproduce the above

 copyright notice, this list of conditions and the following disclaimer in the documentation and/or other materials provided with the distribution.

 \* Neither the name of Google LLC nor the names of its contributors may be used to endorse or promote products derived from this software without specific prior written permission.

THIS SOFTWARE IS PROVIDED BY THE COPYRIGHT HOLDERS AND CONTRIBUTORS "AS IS" AND ANY EXPRESS OR IMPLIED WARRANTIES, INCLUDING, BUT NOT LIMITED TO, THE IMPLIED WARRANTIES OF MERCHANTABILITY AND FITNESS FOR A PARTICULAR PURPOSE ARE DISCLAIMED. IN NO EVENT SHALL THE COPYRIGHT OWNER OR CONTRIBUTORS BE LIABLE FOR ANY DIRECT, INDIRECT, INCIDENTAL, SPECIAL, EXEMPLARY, OR CONSEQUENTIAL DAMAGES (INCLUDING, BUT NOT LIMITED TO, PROCUREMENT OF SUBSTITUTE GOODS OR SERVICES; LOSS OF USE, DATA, OR PROFITS; OR BUSINESS INTERRUPTION) HOWEVER CAUSED AND ON ANY THEORY OF LIABILITY, WHETHER IN CONTRACT, STRICT LIABILITY, OR TORT

(INCLUDING NEGLIGENCE OR OTHERWISE) ARISING IN ANY WAY OUT OF THE USE OF THIS SOFTWARE, EVEN IF ADVISED OF THE POSSIBILITY OF SUCH DAMAGE.

--------------------------------------------------------------------------------

node\_interop license:

Copyright (c) 2017, Anatoly Pulyaevskiy. All rights reserved.

Redistribution and use in source and binary forms, with or without modification, are permitted provided that the following conditions are met:

- \* Redistributions of source code must retain the above copyright notice, this list of conditions and the following disclaimer.
- \* Redistributions in binary form must reproduce the above copyright notice, this list of conditions and the following disclaimer in the documentation and/or other materials provided with the distribution.
- \* Neither the name of the <organization> nor the names of its contributors may be used to endorse or promote products derived from this software without

specific prior written permission.

THIS SOFTWARE IS PROVIDED BY THE COPYRIGHT HOLDERS AND CONTRIBUTORS "AS IS" AND ANY EXPRESS OR IMPLIED WARRANTIES, INCLUDING, BUT NOT LIMITED TO, THE IMPLIED WARRANTIES OF MERCHANTABILITY AND FITNESS FOR A PARTICULAR PURPOSE ARE DISCLAIMED. IN NO EVENT SHALL <COPYRIGHT HOLDER> BE LIABLE FOR ANY

DIRECT, INDIRECT, INCIDENTAL, SPECIAL, EXEMPLARY, OR CONSEQUENTIAL DAMAGES (INCLUDING, BUT NOT LIMITED TO, PROCUREMENT OF SUBSTITUTE GOODS OR SERVICES; LOSS OF USE, DATA, OR PROFITS; OR BUSINESS INTERRUPTION) HOWEVER CAUSED AND ON ANY THEORY OF LIABILITY, WHETHER IN CONTRACT, STRICT LIABILITY, OR TORT (INCLUDING NEGLIGENCE OR OTHERWISE) ARISING IN ANY WAY OUT OF THE USE OF THIS SOFTWARE, EVEN IF ADVISED OF THE POSSIBILITY OF SUCH DAMAGE.

--------------------------------------------------------------------------------

node\_preamble license:

The MIT License (MIT)

Copyright (c) 2015 Michael Bullington

Permission is hereby granted, free of charge, to any person obtaining a copy of this software and associated documentation files (the "Software"), to deal in the Software without restriction, including without limitation the rights to use, copy, modify, merge, publish, distribute, sublicense, and/or sell copies of the Software, and to permit persons to whom the Software is furnished to do so, subject to the following conditions:

The above copyright notice and this permission notice shall be included in all copies or substantial portions of the Software.

THE SOFTWARE IS PROVIDED "AS IS", WITHOUT WARRANTY OF ANY KIND, EXPRESS OR IMPLIED, INCLUDING BUT NOT LIMITED TO THE WARRANTIES OF MERCHANTABILITY, FITNESS FOR A PARTICULAR PURPOSE AND NONINFRINGEMENT. IN NO EVENT SHALL THE AUTHORS OR COPYRIGHT HOLDERS BE LIABLE FOR ANY CLAIM, DAMAGES OR OTHER LIABILITY, WHETHER IN AN ACTION OF CONTRACT, TORT OR OTHERWISE, ARISING FROM, OUT OF OR IN CONNECTION WITH THE SOFTWARE OR THE USE OR OTHER DEALINGS IN THE SOFTWARE.

===

Copyright 2012, the Dart project authors. All rights reserved. Redistribution and use in source and binary forms, with or without modification, are permitted provided that the following conditions are met:

- \* Redistributions of source code must retain the above copyright notice, this list of conditions and the following disclaimer.
- \* Redistributions in binary form must reproduce the above copyright notice, this list of conditions and the following disclaimer in the documentation and/or other materials provided with the distribution.

 \* Neither the name of Google Inc. nor the names of its contributors may be used to endorse or promote products derived from this software without specific prior written permission.

THIS SOFTWARE IS PROVIDED BY THE COPYRIGHT HOLDERS AND CONTRIBUTORS "AS IS" AND ANY EXPRESS OR IMPLIED WARRANTIES, INCLUDING, BUT NOT LIMITED TO, THE IMPLIED WARRANTIES OF MERCHANTABILITY AND FITNESS FOR A PARTICULAR PURPOSE ARE DISCLAIMED. IN NO EVENT SHALL THE COPYRIGHT

OWNER OR CONTRIBUTORS BE LIABLE FOR ANY DIRECT, INDIRECT, INCIDENTAL, SPECIAL, EXEMPLARY, OR CONSEQUENTIAL DAMAGES (INCLUDING, BUT NOT LIMITED TO, PROCUREMENT OF SUBSTITUTE GOODS OR SERVICES; LOSS OF USE, DATA, OR PROFITS; OR BUSINESS INTERRUPTION) HOWEVER CAUSED AND ON ANY THEORY OF LIABILITY, WHETHER IN CONTRACT, STRICT LIABILITY, OR TORT (INCLUDING NEGLIGENCE OR OTHERWISE) ARISING IN ANY WAY OUT OF THE USE OF THIS SOFTWARE, EVEN IF ADVISED OF THE POSSIBILITY OF SUCH DAMAGE.

--------------------------------------------------------------------------------

package\_config license:

Copyright 2019, the Dart project authors.

Redistribution and use in source and binary forms, with or without modification, are permitted provided that the following conditions are met:

- \* Redistributions of source code must retain the above copyright notice, this list of conditions and the following disclaimer.
- \* Redistributions in binary form must reproduce the above copyright

notice, this list of conditions and the following

- disclaimer in the documentation and/or other materials provided with the distribution.
- \* Neither the name of Google LLC nor the names of its contributors may be used to endorse or promote products derived from this software without specific prior written permission.

THIS SOFTWARE IS PROVIDED BY THE COPYRIGHT HOLDERS AND CONTRIBUTORS "AS IS" AND ANY EXPRESS OR IMPLIED WARRANTIES, INCLUDING, BUT NOT LIMITED TO, THE IMPLIED WARRANTIES OF MERCHANTABILITY AND FITNESS FOR A PARTICULAR PURPOSE ARE DISCLAIMED. IN NO EVENT SHALL THE COPYRIGHT OWNER OR CONTRIBUTORS BE LIABLE FOR ANY DIRECT, INDIRECT, INCIDENTAL, SPECIAL, EXEMPLARY, OR CONSEQUENTIAL DAMAGES (INCLUDING, BUT NOT LIMITED TO, PROCUREMENT OF SUBSTITUTE GOODS OR SERVICES; LOSS OF USE, DATA, OR PROFITS; OR BUSINESS INTERRUPTION) HOWEVER CAUSED AND ON ANY THEORY OF LIABILITY, WHETHER IN CONTRACT, STRICT LIABILITY, OR TORT (INCLUDING NEGLIGENCE OR OTHERWISE)

# ARISING IN ANY WAY OUT OF THE USE OF THIS SOFTWARE, EVEN IF ADVISED OF THE POSSIBILITY OF SUCH DAMAGE.

--------------------------------------------------------------------------------

petitparser license:

The MIT License

Copyright (c) 2006-2023 Lukas Renggli. All rights reserved.

Permission is hereby granted, free of charge, to any person obtaining a copy of this software and associated documentation files (the "Software"), to deal in the Software without restriction, including without limitation the rights to use, copy, modify, merge, publish, distribute, sublicense, and/or sell copies of the Software, and to permit persons to whom the Software is furnished to do so, subject to the following conditions:

The above copyright notice and this permission notice shall be included in all copies or substantial portions of the Software.

THE SOFTWARE IS PROVIDED "AS IS", WITHOUT WARRANTY OF ANY KIND, EXPRESS OR IMPLIED, INCLUDING BUT NOT LIMITED TO THE WARRANTIES OF MERCHANTABILITY, **FITNESS** 

 FOR A PARTICULAR PURPOSE AND NONINFRINGEMENT. IN NO EVENT SHALL THE AUTHORS OR COPYRIGHT HOLDERS BE LIABLE FOR ANY CLAIM, DAMAGES OR OTHER LIABILITY, WHETHER IN AN ACTION OF CONTRACT, TORT OR OTHERWISE, ARISING FROM, OUT OF OR IN CONNECTION WITH THE SOFTWARE OR THE USE OR OTHER DEALINGS IN THE SOFTWARE.

--------------------------------------------------------------------------------

pointycastle license:

Copyright (c) 2000 - 2019 The Legion of the Bouncy Castle Inc. (https://www.bouncycastle.org)

Permission is hereby granted, free of charge, to any person obtaining a copy of this software and associated documentation files (the "Software"), to deal in the Software without restriction, including without limitation the rights to use, copy, modify, merge, publish, distribute, sublicense, and/or sell copies of the Software, and to permit persons to whom the Software is furnished to do so, subject to the following conditions:

The above copyright notice and this permission

 notice shall be included in all copies or substantial portions of the Software.

THE SOFTWARE IS PROVIDED "AS IS", WITHOUT WARRANTY OF ANY KIND, EXPRESS OR IMPLIED, INCLUDING BUT NOT LIMITED TO THE WARRANTIES OF MERCHANTABILITY, FITNESS FOR A PARTICULAR PURPOSE AND NONINFRINGEMENT. IN NO EVENT SHALL THE AUTHORS OR COPYRIGHT HOLDERS BE LIABLE FOR ANY CLAIM, DAMAGES OR OTHER LIABILITY, WHETHER IN AN ACTION OF CONTRACT, TORT OR OTHERWISE, ARISING FROM, OUT OF OR IN CONNECTION WITH THE SOFTWARE OR THE USE OR OTHER DEALINGS IN THE SOFTWARE.

--------------------------------------------------------------------------------

pub\_api\_client license:

MIT License

Copyright (c) 2020 Leo Farias

Permission is hereby granted, free of charge, to any person obtaining a copy of this software and associated documentation files (the "Software"), to deal in the Software without restriction, including without limitation the rights to use, copy, modify, merge, publish, distribute, sublicense, and/or sell copies

 of the Software, and to permit persons to whom the Software is furnished to do so, subject to the following conditions:

The above copyright notice and this permission notice shall be included in all copies or substantial portions of the Software.

THE SOFTWARE IS PROVIDED "AS IS", WITHOUT WARRANTY OF ANY KIND, EXPRESS OR IMPLIED, INCLUDING BUT NOT LIMITED TO THE WARRANTIES OF MERCHANTABILITY, FITNESS FOR A PARTICULAR PURPOSE AND NONINFRINGEMENT. IN NO EVENT SHALL THE AUTHORS OR COPYRIGHT HOLDERS BE LIABLE FOR ANY CLAIM, DAMAGES OR OTHER LIABILITY, WHETHER IN AN ACTION OF CONTRACT, TORT OR OTHERWISE, ARISING FROM, OUT OF OR IN CONNECTION WITH THE SOFTWARE OR THE USE OR OTHER DEALINGS IN THE SOFTWARE.

--------------------------------------------------------------------------------

pubspec license:

Copyright (c) 2015, Anders Holmgren. All rights reserved.

Redistribution and use in source and binary forms, with or without

modification, are permitted provided that the following conditions are met:

- \* Redistributions of source code must retain the above copyright notice, this list of conditions and the following disclaimer.
- \* Redistributions in binary form must reproduce the above copyright notice, this list of conditions and the following disclaimer in the documentation and/or other materials provided with the distribution.
- \* Neither the name of the <organization> nor the names of its contributors may be used to endorse or promote products derived from this software without specific prior written permission.

THIS SOFTWARE IS PROVIDED BY THE COPYRIGHT HOLDERS AND CONTRIBUTORS "AS IS" AND ANY EXPRESS OR IMPLIED WARRANTIES, INCLUDING, BUT NOT LIMITED TO, THE IMPLIED WARRANTIES OF MERCHANTABILITY AND FITNESS FOR A PARTICULAR PURPOSE ARE DISCLAIMED. IN NO EVENT SHALL <COPYRIGHT HOLDER> BE LIABLE FOR ANY DIRECT, INDIRECT, INCIDENTAL, SPECIAL, EXEMPLARY, OR CONSEQUENTIAL DAMAGES (INCLUDING, BUT NOT LIMITED TO, PROCUREMENT

OF SUBSTITUTE GOODS OR SERVICES;

LOSS OF USE, DATA, OR PROFITS; OR BUSINESS INTERRUPTION) HOWEVER CAUSED AND ON ANY THEORY OF LIABILITY, WHETHER IN CONTRACT, STRICT LIABILITY, OR TORT (INCLUDING NEGLIGENCE OR OTHERWISE) ARISING IN ANY WAY OUT OF THE USE OF THIS SOFTWARE, EVEN IF ADVISED OF THE POSSIBILITY OF SUCH DAMAGE.

--------------------------------------------------------------------------------

pubspec\_parse license:

Copyright 2018, the Dart project authors.

Redistribution and use in source and binary forms, with or without modification, are permitted provided that the following conditions are met:

- \* Redistributions of source code must retain the above copyright notice, this list of conditions and the following disclaimer.
- \* Redistributions in binary form must reproduce the above copyright notice, this list of conditions and the following disclaimer in the documentation and/or other materials provided with the distribution.
- \* Neither the

name of Google LLC nor the names of its

 contributors may be used to endorse or promote products derived from this software without specific prior written permission.

THIS SOFTWARE IS PROVIDED BY THE COPYRIGHT HOLDERS AND CONTRIBUTORS "AS IS" AND ANY EXPRESS OR IMPLIED WARRANTIES, INCLUDING, BUT NOT LIMITED TO, THE IMPLIED WARRANTIES OF MERCHANTABILITY AND FITNESS FOR

A PARTICULAR PURPOSE ARE DISCLAIMED. IN NO EVENT SHALL THE COPYRIGHT OWNER OR CONTRIBUTORS BE LIABLE FOR ANY DIRECT, INDIRECT, INCIDENTAL, SPECIAL, EXEMPLARY, OR CONSEQUENTIAL DAMAGES (INCLUDING, BUT NOT LIMITED TO, PROCUREMENT OF SUBSTITUTE GOODS OR SERVICES; LOSS OF USE, DATA, OR PROFITS; OR BUSINESS INTERRUPTION) HOWEVER CAUSED AND ON ANY THEORY OF LIABILITY, WHETHER IN CONTRACT, STRICT LIABILITY, OR TORT (INCLUDING NEGLIGENCE OR OTHERWISE) ARISING IN ANY WAY OUT OF THE USE OF THIS SOFTWARE, EVEN IF ADVISED OF THE POSSIBILITY OF SUCH DAMAGE.

--------------------------------------------------------------------------------

quiver and retry license:

> Apache License Version 2.0, January 2004 http://www.apache.org/licenses/

#### TERMS AND CONDITIONS FOR USE, REPRODUCTION, AND DISTRIBUTION

1. Definitions.

 "License" shall mean the terms and conditions for use, reproduction, and distribution as defined by Sections 1 through 9 of this document.

 "Licensor" shall mean the copyright owner or entity authorized by the copyright owner that is granting the License.

 "Legal Entity" shall mean the union of the acting entity and all other entities that control, are controlled by, or are under common control with that entity. For the purposes of this definition, "control" means (i) the power, direct or indirect, to cause the direction or management of such entity, whether by contract or otherwise, or (ii) ownership of fifty percent (50%) or more of the

outstanding shares, or (iii) beneficial ownership of such entity.

 "You" (or "Your") shall mean an individual or Legal Entity exercising permissions granted by this License.

 "Source" form shall mean the preferred form for making modifications, including but not limited to software source code, documentation source, and configuration files.

 "Object" form shall mean any form resulting from mechanical transformation or translation of a Source form, including but

 not limited to compiled object code, generated documentation, and conversions to other media types.

 "Work" shall mean the work of authorship, whether in Source or Object form, made available under the License, as indicated by a copyright notice that is included in or attached to the work (an example is provided in the Appendix below).

 "Derivative Works" shall mean any work, whether in Source or Object form, that is based on (or derived

from) the Work and for which the

 editorial revisions, annotations, elaborations, or other modifications represent, as a whole, an original work of authorship. For the purposes of this License, Derivative Works shall not include works that remain separable from, or merely link (or bind by name) to the interfaces of, the Work and Derivative Works thereof.

 "Contribution" shall mean any work of authorship, including the original version of the Work and any modifications or additions to that Work or Derivative Works thereof, that is intentionally submitted to Licensor for inclusion in the Work by the copyright owner or by an individual or Legal Entity authorized to submit on behalf of the copyright owner. For the purposes of this definition, "submitted" means any form of electronic, verbal, or written communication sent to the Licensor or its representatives, including but not limited to communication on

electronic mailing lists, source code control systems,

 and issue tracking systems that are managed by, or on behalf of, the Licensor for the purpose of discussing and improving the Work, but excluding communication that is conspicuously marked or otherwise designated in writing by the copyright owner as "Not a Contribution."

 "Contributor" shall mean Licensor and any individual or Legal Entity on behalf of whom a Contribution has been received by Licensor and subsequently incorporated within the Work.

- 2. Grant of Copyright License. Subject to the terms and conditions of this License, each Contributor hereby grants to You a perpetual, worldwide, non-exclusive, no-charge, royalty-free, irrevocable copyright license to reproduce, prepare Derivative Works of, publicly display, publicly perform, sublicense, and distribute the Work and such Derivative Works in Source or Object form.
- 3. Grant of Patent License. Subject
- to the terms and conditions of

 this License, each Contributor hereby grants to You a perpetual, worldwide, non-exclusive, no-charge, royalty-free, irrevocable (except as stated in this section) patent license to make, have made,  use, offer to sell, sell, import, and otherwise transfer the Work, where such license applies only to those patent claims licensable by such Contributor that are necessarily infringed by their Contribution(s) alone or by combination of their Contribution(s) with the Work to which such Contribution(s) was submitted. If You institute patent litigation against any entity (including a cross-claim or counterclaim in a lawsuit) alleging that the Work or a Contribution incorporated within the Work constitutes direct or contributory patent infringement, then any patent licenses granted to You under this License for that Work shall terminate as of the date such litigation is filed.

- 4. Redistribution. You may reproduce and distribute copies of the Work or Derivative Works thereof in any medium, with or without modifications, and in Source or Object form, provided that You meet the following conditions:
- (a) You must give any other recipients of the Work or Derivative Works a copy of this License; and
- (b) You must cause any modified files to carry prominent notices stating that You changed the files; and
- (c) You must retain, in the Source form of any Derivative Works that You distribute, all copyright, patent, trademark, and attribution notices from the Source form of the Work, excluding those notices that do not pertain to any part of the Derivative Works; and
- (d) If the Work includes a "NOTICE" text file as part of its distribution, then any Derivative Works that You distribute must include a readable copy of the attribution notices contained within such NOTICE file, excluding those notices that do not pertain to any part of the Derivative Works, in at least one of the following places: within a NOTICE text file distributed as part of the Derivative Works; within the Source form or documentation, if provided along with the Derivative Works; or, within a display generated by the Derivative Works, if and wherever such third-party notices normally appear. The contents of the NOTICE file are for informational purposes only and do not modify the License. You may add Your own attribution notices within Derivative Works that You distribute, alongside or as an addendum to the NOTICE text from the Work, provided that such additional attribution notices cannot be construed as modifying the License.

 You may add Your own copyright statement to Your modifications and may provide additional

or different license terms and conditions

 for use, reproduction, or distribution of Your modifications, or for any such Derivative Works as a whole, provided Your use, reproduction, and distribution of the Work otherwise complies with the conditions stated in this License.

- 5. Submission of Contributions. Unless You explicitly state otherwise, any Contribution intentionally submitted for inclusion in the Work by You to the Licensor shall be under the terms and conditions of this License, without any additional terms or conditions. Notwithstanding the above, nothing herein shall supersede or modify the terms of any separate license agreement you may have executed with Licensor regarding such Contributions.
- 6. Trademarks. This License does not grant permission to use the trade names, trademarks, service marks, or product names of the Licensor, except as required for reasonable and customary use in describing the

origin of the Work and reproducing the content of the NOTICE file.

- 7. Disclaimer of Warranty. Unless required by applicable law or agreed to in writing, Licensor provides the Work (and each Contributor provides its Contributions) on an "AS IS" BASIS, WITHOUT WARRANTIES OR CONDITIONS OF ANY KIND, either express or implied, including, without limitation, any warranties or conditions of TITLE, NON-INFRINGEMENT, MERCHANTABILITY, or FITNESS FOR A PARTICULAR PURPOSE. You are solely responsible for determining the appropriateness of using or redistributing the Work and assume any risks associated with Your exercise of permissions under this License.
- 8. Limitation of Liability. In no event and under no legal theory, whether in tort (including negligence), contract, or otherwise, unless required by applicable law (such as deliberate and grossly negligent acts) or agreed to in writing, shall any Contributor be liable to You for damages, including any direct, indirect, special, incidental, or consequential damages of any character arising as a result of this License or out of the use or inability to use the Work (including but not limited to damages for loss of goodwill, work stoppage, computer failure or malfunction, or any and all other commercial damages or losses), even if such Contributor has been advised of the possibility of such damages.
- 9. Accepting Warranty or Additional Liability. While redistributing the Work or Derivative Works thereof, You may choose to offer, and charge a fee for, acceptance of support, warranty, indemnity, or other liability obligations and/or rights consistent with this License. However, in accepting such obligations, You may act only on Your own behalf and on Your sole responsibility, not on behalf

 of any other Contributor, and only if You agree to indemnify, defend, and hold

each Contributor harmless for any liability

 incurred by, or claims asserted against, such Contributor by reason of your accepting any such warranty or additional liability.

## END OF TERMS AND CONDITIONS

APPENDIX: How to apply the Apache License to your work.

 To apply the Apache License to your work, attach the following boilerplate notice, with the fields enclosed by brackets "[]" replaced with your own identifying information. (Don't include the brackets!) The text should be enclosed in the appropriate comment syntax for the file format. We also recommend that a file or class name and description of purpose be included on the same "printed page" as the copyright notice for easier identification within third-party archives.

Copyright [yyyy] [name of copyright owner]

 Licensed under the Apache License, Version 2.0 (the "License"); you may not use this file except in compliance with the License. You may obtain a copy of the License at

http://www.apache.org/licenses/LICENSE-2.0

 Unless required by applicable law or agreed to in writing, software distributed under the License is distributed on an "AS IS" BASIS, WITHOUT WARRANTIES OR CONDITIONS OF ANY KIND, either express or implied. See the License for the specific language governing permissions and limitations under the License.

--------------------------------------------------------------------------------

test\_api and test\_core license:

Copyright 2018, the Dart project authors.

Redistribution and use in source and binary forms, with or without modification, are permitted provided that the following conditions are met:

- \* Redistributions of source code must retain the above copyright notice, this list of conditions and the following disclaimer.
- \* Redistributions in binary form must reproduce the above copyright notice, this list of conditions and the following

disclaimer in the documentation

and/or other materials provided

with the distribution.

 \* Neither the name of Google LLC nor the names of its contributors may be used to endorse or promote products derived from this software without specific prior written permission.

THIS SOFTWARE IS PROVIDED BY THE COPYRIGHT HOLDERS AND CONTRIBUTORS "AS IS" AND ANY EXPRESS OR IMPLIED WARRANTIES, INCLUDING, BUT NOT LIMITED TO, THE IMPLIED WARRANTIES OF MERCHANTABILITY AND FITNESS FOR A PARTICULAR PURPOSE ARE DISCLAIMED. IN NO EVENT SHALL THE COPYRIGHT OWNER OR CONTRIBUTORS BE LIABLE FOR ANY DIRECT, INDIRECT, INCIDENTAL, SPECIAL, EXEMPLARY, OR CONSEQUENTIAL DAMAGES (INCLUDING, BUT NOT LIMITED TO, PROCUREMENT OF SUBSTITUTE GOODS OR SERVICES; LOSS OF USE, DATA, OR PROFITS; OR BUSINESS INTERRUPTION) HOWEVER CAUSED AND ON ANY THEORY OF LIABILITY, WHETHER IN CONTRACT, STRICT LIABILITY, OR TORT (INCLUDING NEGLIGENCE OR OTHERWISE) ARISING IN ANY WAY OUT OF THE USE OF THIS SOFTWARE, EVEN IF ADVISED OF THE POSSIBILITY OF SUCH DAMAGE.

--------------------------------------------------------------------------------

test descriptor and web socket channel license:

Copyright 2016, the Dart project authors.

Redistribution and use in source and binary forms, with or without modification, are permitted provided that the following conditions are met:

- \* Redistributions of source code must retain the above copyright notice, this list of conditions and the following disclaimer.
- \* Redistributions in binary form must reproduce the above copyright notice, this list of conditions and the following disclaimer in the documentation and/or other materials provided with the distribution.
- \* Neither the name of Google LLC nor the names of its contributors may be used to endorse or promote products derived from this software without specific prior written permission.

# THIS SOFTWARE IS PROVIDED BY THE COPYRIGHT HOLDERS AND CONTRIBUTORS "AS IS" AND ANY EXPRESS OR

 IMPLIED WARRANTIES, INCLUDING, BUT NOT LIMITED TO, THE IMPLIED WARRANTIES OF MERCHANTABILITY AND FITNESS FOR A PARTICULAR PURPOSE ARE DISCLAIMED. IN NO EVENT SHALL THE COPYRIGHT

OWNER OR CONTRIBUTORS BE LIABLE FOR ANY DIRECT, INDIRECT, INCIDENTAL, SPECIAL, EXEMPLARY, OR CONSEQUENTIAL DAMAGES (INCLUDING, BUT NOT

LIMITED TO, PROCUREMENT OF SUBSTITUTE GOODS OR SERVICES; LOSS OF USE, DATA, OR PROFITS; OR BUSINESS INTERRUPTION) HOWEVER CAUSED AND ON ANY THEORY OF LIABILITY, WHETHER IN CONTRACT, STRICT LIABILITY, OR TORT (INCLUDING NEGLIGENCE OR OTHERWISE) ARISING IN ANY WAY OUT OF THE USE OF THIS SOFTWARE, EVEN IF ADVISED OF THE POSSIBILITY OF SUCH DAMAGE.

--------------------------------------------------------------------------------

test\_process license:

Copyright 2017, the Dart project authors.

Redistribution and use in source and binary forms, with or without modification, are permitted provided that the following conditions are met:

 \* Redistributions of source code must retain the above copyright

notice, this list of conditions and the following disclaimer.

- \* Redistributions in binary form must reproduce the above copyright notice, this list of conditions and the following disclaimer in the documentation and/or other materials provided with the distribution.
- \* Neither the name of Google LLC nor the names of its contributors may be used to endorse or promote products derived from this software without specific prior written permission.

THIS SOFTWARE IS PROVIDED BY THE COPYRIGHT HOLDERS AND CONTRIBUTORS "AS IS" AND ANY EXPRESS OR IMPLIED WARRANTIES, INCLUDING, BUT NOT LIMITED TO, THE IMPLIED WARRANTIES OF MERCHANTABILITY AND FITNESS FOR A PARTICULAR PURPOSE ARE DISCLAIMED. IN NO EVENT SHALL THE COPYRIGHT OWNER OR CONTRIBUTORS BE LIABLE FOR ANY DIRECT, INDIRECT, INCIDENTAL, SPECIAL, EXEMPLARY, OR CONSEQUENTIAL DAMAGES (INCLUDING, BUT NOT LIMITED TO, PROCUREMENT OF SUBSTITUTE GOODS OR SERVICES; LOSS OF USE, DATA,

 OR PROFITS; OR BUSINESS INTERRUPTION) HOWEVER CAUSED AND ON ANY THEORY OF LIABILITY, WHETHER IN CONTRACT, STRICT LIABILITY, OR TORT (INCLUDING NEGLIGENCE OR OTHERWISE) ARISING IN ANY WAY OUT OF THE USE OF THIS SOFTWARE, EVEN IF ADVISED OF THE POSSIBILITY OF SUCH DAMAGE.

 $-$ 

tuple license:

Copyright (c) 2014, the tuple project authors. All rights reserved.

Redistribution and use in source and binary forms, with or without modification, are permitted provided that the following conditions are met:

- \* Redistributions of source code must retain the above copyright notice, this list of conditions and the following disclaimer.
- \* Redistributions in binary form must reproduce the above copyright notice, this list of conditions and the following disclaimer in the documentation and/or other materials provided with the distribution.

# THIS SOFTWARE IS PROVIDED BY THE COPYRIGHT HOLDERS AND CONTRIBUTORS "AS IS" AND

ANY EXPRESS OR IMPLIED WARRANTIES, INCLUDING, BUT NOT LIMITED TO, THE IMPLIED WARRANTIES OF MERCHANTABILITY AND FITNESS FOR A PARTICULAR PURPOSE ARE DISCLAIMED. IN NO EVENT SHALL <COPYRIGHT HOLDER> BE LIABLE FOR ANY DIRECT, INDIRECT, INCIDENTAL, SPECIAL, EXEMPLARY, OR CONSEQUENTIAL DAMAGES (INCLUDING, BUT NOT LIMITED TO, PROCUREMENT OF SUBSTITUTE GOODS OR SERVICES; LOSS OF USE, DATA, OR PROFITS; OR BUSINESS INTERRUPTION) HOWEVER CAUSED AND ON ANY THEORY OF LIABILITY, WHETHER IN CONTRACT, STRICT LIABILITY, OR TORT (INCLUDING NEGLIGENCE OR OTHERWISE) ARISING IN ANY WAY OUT OF THE USE OF THIS SOFTWARE, EVEN IF ADVISED OF THE POSSIBILITY OF SUCH DAMAGE.

--------------------------------------------------------------------------------

uri license:

Copyright 2013, the Dart project authors. All rights reserved. Redistribution and use in source and binary forms, with or without modification, are permitted provided that the following conditions are met:

- \* Redistributions
- of source code must retain the above copyright

notice, this list of conditions and the following disclaimer.

- \* Redistributions in binary form must reproduce the above copyright notice, this list of conditions and the following disclaimer in the documentation and/or other materials provided with the distribution
- \* Neither the name of Google Inc. nor the names of its contributors may be used to endorse or promote products derived from this software without specific prior written permission.

THIS SOFTWARE IS PROVIDED BY THE COPYRIGHT HOLDERS AND CONTRIBUTORS "AS IS" AND ANY EXPRESS OR IMPLIED WARRANTIES, INCLUDING, BUT NOT LIMITED TO, THE IMPLIED WARRANTIES OF MERCHANTABILITY AND FITNESS FOR A PARTICULAR PURPOSE ARE DISCLAIMED. IN NO EVENT SHALL THE COPYRIGHT OWNER OR CONTRIBUTORS BE LIABLE FOR ANY DIRECT, INDIRECT, INCIDENTAL, SPECIAL, EXEMPLARY, OR CONSEQUENTIAL DAMAGES (INCLUDING, BUT NOT LIMITED TO, PROCUREMENT OF SUBSTITUTE GOODS OR

### SERVICES; LOSS OF USE,

DATA, OR PROFITS; OR BUSINESS INTERRUPTION) HOWEVER CAUSED AND ON ANY THEORY OF LIABILITY, WHETHER IN CONTRACT, STRICT LIABILITY, OR TORT (INCLUDING NEGLIGENCE OR OTHERWISE) ARISING IN ANY WAY OUT OF THE USE OF THIS SOFTWARE, EVEN IF ADVISED OF THE POSSIBILITY OF SUCH DAMAGE.

--------------------------------------------------------------------------------

xml license:

The MIT License

Copyright (c) 2006-2022 Lukas Renggli. All rights reserved.

Permission is hereby granted, free of charge, to any person obtaining a copy of this software and associated documentation files (the "Software"), to deal in the Software without restriction, including without limitation the rights to use, copy, modify, merge, publish, distribute, sublicense, and/or sell copies of the Software, and to permit persons to whom the Software is furnished to do so, subject to the following conditions:

The above copyright notice and this permission notice shall be included in all copies or substantial portions of the Software.

THE SOFTWARE IS PROVIDED "AS IS", WITHOUT WARRANTY OF ANY KIND, EXPRESS OR IMPLIED, INCLUDING BUT NOT LIMITED TO THE WARRANTIES OF MERCHANTABILITY, FITNESS FOR A PARTICULAR PURPOSE AND NONINFRINGEMENT. IN NO EVENT SHALL THE AUTHORS OR COPYRIGHT HOLDERS BE LIABLE FOR ANY CLAIM, DAMAGES OR OTHER LIABILITY, WHETHER IN AN ACTION OF CONTRACT, TORT OR OTHERWISE, ARISING FROM, OUT OF OR IN CONNECTION WITH THE SOFTWARE OR THE USE OR OTHER DEALINGS IN THE SOFTWARE.

--------------------------------------------------------------------------------

yaml license:

Copyright (c) 2014, the Dart project authors. Copyright (c) 2006, Kirill Simonov.

Permission is hereby granted, free of charge, to any person obtaining a copy of this software and associated documentation files (the "Software"), to deal in the Software without restriction, including without limitation the rights to use, copy, modify, merge, publish, distribute, sublicense, and/or sell copies of the

 Software, and to permit persons to whom the Software is furnished to do so, subject to the following conditions:

The above copyright notice and this permission notice shall be included in all copies or substantial portions of the Software.

THE SOFTWARE IS PROVIDED "AS IS", WITHOUT WARRANTY OF ANY KIND, EXPRESS OR IMPLIED, INCLUDING BUT NOT LIMITED TO THE WARRANTIES OF MERCHANTABILITY, FITNESS FOR A PARTICULAR PURPOSE AND NONINFRINGEMENT. IN NO EVENT SHALL THE AUTHORS OR COPYRIGHT HOLDERS BE LIABLE FOR ANY CLAIM, DAMAGES OR OTHER LIABILITY, WHETHER IN AN ACTION OF CONTRACT, TORT OR OTHERWISE, ARISING FROM, OUT OF OR IN CONNECTION WITH THE SOFTWARE OR THE USE OR OTHER DEALINGS IN THE SOFTWARE.

# **1.1018 @types/eslint 8.44.1**

# **1.1018.1 Available under license :**

MIT License

Copyright (c) Microsoft Corporation.

 Permission is hereby granted, free of charge, to any person obtaining a copy of this software and associated documentation files (the "Software"), to deal in the Software without restriction, including without limitation the rights to use, copy, modify, merge, publish, distribute, sublicense, and/or sell copies of the Software, and to permit persons to whom the Software is furnished to do so, subject to the following conditions:

 The above copyright notice and this permission notice shall be included in all copies or substantial portions of the Software.

 THE SOFTWARE IS PROVIDED "AS IS", WITHOUT WARRANTY OF ANY KIND, EXPRESS OR IMPLIED, INCLUDING BUT NOT LIMITED TO THE WARRANTIES OF MERCHANTABILITY, FITNESS FOR A PARTICULAR PURPOSE AND NONINFRINGEMENT. IN NO EVENT SHALL THE AUTHORS OR COPYRIGHT HOLDERS BE LIABLE FOR ANY CLAIM, DAMAGES OR OTHER LIABILITY, WHETHER IN AN ACTION OF

CONTRACT, TORT OR OTHERWISE, ARISING FROM,

 OUT OF OR IN CONNECTION WITH THE SOFTWARE OR THE USE OR OTHER DEALINGS IN THE **SOFTWARE** 

# **1.1019 caniuse-lite 1.0.30001519**

# **1.1019.1 Available under license :**

Attribution 4.0 International

=======================================================================

Creative Commons Corporation ("Creative Commons") is not a law firm and does not provide legal services or legal advice. Distribution of Creative Commons public licenses does not create a lawyer-client or other relationship. Creative Commons makes its licenses and related information available on an "as-is" basis. Creative Commons gives no warranties regarding its licenses, any material licensed under their terms and conditions, or any related information. Creative Commons disclaims all liability for damages resulting from their use to the fullest extent possible.

Using Creative Commons Public Licenses

Creative Commons public licenses provide a standard set of terms and conditions that creators and other rights holders may use to share original works of authorship and other material subject to copyright and certain other rights specified in the public license below. The following considerations

 are for informational purposes only, are not exhaustive, and do not form part of our licenses.

 Considerations for licensors: Our public licenses are intended for use by those authorized to give the public permission to use material in ways otherwise restricted by copyright and certain other rights. Our licenses are irrevocable. Licensors should read and understand the terms and conditions of the license they choose before applying it. Licensors should also secure all rights necessary before applying our licenses so that the public can reuse the material as expected. Licensors should clearly mark any material not subject to the license. This includes other CC licensed material, or material used under an exception or limitation to copyright. More considerations for licensors: wiki.creativecommons.org/Considerations\_for\_licensors

 Considerations for the public: By using one of our public licenses, a licensor

grants the public permission to use the

 licensed material under specified terms and conditions. If the licensor's permission is not necessary for any reason--for example, because of any applicable exception or limitation to copyright--then that use is not regulated by the license. Our licenses grant only permissions under copyright and certain other rights that a licensor has authority to grant. Use of the licensed material may still be restricted for other reasons, including because others have copyright or other rights in the material. A licensor may make special requests, such as asking that all changes be marked or described.

 Although not required by our licenses, you are encouraged to respect those requests where reasonable. More\_considerations for the public: wiki.creativecommons.org/Considerations\_for\_licensees

=======================================================================

Creative Commons Attribution 4.0 International Public License

By exercising the Licensed Rights (defined below), You accept and agree to be bound by the terms and conditions of this Creative Commons Attribution 4.0 International Public License ("Public License"). To the extent this Public License may be interpreted as a contract, You are granted the Licensed Rights in consideration of Your acceptance of these terms and conditions, and the Licensor grants You such rights in consideration of benefits the Licensor receives from making the Licensed Material available under these terms and conditions.

Section 1 -- Definitions.

 a. Adapted Material means material subject to Copyright and Similar Rights that is derived from or based upon the Licensed Material and in which the Licensed Material is translated, altered, arranged, transformed, or otherwise modified in a manner requiring permission under the Copyright and Similar Rights held by the Licensor. For purposes of this Public License,

where the Licensed

 Material is a musical work, performance, or sound recording, Adapted Material is always produced where the Licensed Material is synched in timed relation with a moving image.

- b. Adapter's License means the license You apply to Your Copyright and Similar Rights in Your contributions to Adapted Material in accordance with the terms and conditions of this Public License.
- c. Copyright and Similar Rights means copyright and/or similar rights closely related to copyright including, without limitation, performance, broadcast, sound recording, and Sui Generis Database Rights, without regard to how the rights are labeled or categorized. For purposes of this Public License, the rights specified in Section 2(b)(1)-(2) are not Copyright and Similar Rights.
- d. Effective Technological Measures means those measures that, in the absence of proper authority, may not be circumvented under laws fulfilling obligations

under Article 11 of the WIPO Copyright

 Treaty adopted on December 20, 1996, and/or similar international agreements.

- e. Exceptions and Limitations means fair use, fair dealing, and/or any other exception or limitation to Copyright and Similar Rights that applies to Your use of the Licensed Material.
- f. Licensed Material means the artistic or literary work, database, or other material to which the Licensor applied this Public License.
- g. Licensed Rights means the rights granted to You subject to the terms and conditions of this Public License, which are limited to all Copyright and Similar Rights that apply to Your use of the Licensed Material and that the Licensor has authority to license.
- h. Licensor means the individual(s) or entity(ies) granting rights under this Public License.
- i. Share means to provide material to the public by any means or process that requires permission under the Licensed Rights, such as reproduction, public display, public performance, distribution, dissemination, communication, or importation, and to make material available to the public including in ways that members of the public may access the material from a place and at a time individually chosen by them.
- j. Sui Generis Database Rights means rights other than copyright resulting from Directive 96/9/EC of the European Parliament and of the Council of 11 March 1996 on the legal protection of databases, as amended and/or succeeded, as well as other essentially equivalent rights anywhere in the world.
- k. You means the individual or entity exercising the Licensed Rights under this Public License. Your has a corresponding meaning.

Section 2 -- Scope.

a. License grant.

 1. Subject to the terms and conditions of this Public License, the Licensor hereby grants You a worldwide, royalty-free, non-sublicensable, non-exclusive, irrevocable

license to

exercise the Licensed Rights in the Licensed Material to:

- a. reproduce and Share the Licensed Material, in whole or in part; and
- b. produce, reproduce, and Share Adapted Material.
- 2. Exceptions and Limitations. For the avoidance of doubt, where Exceptions and Limitations apply to Your use, this Public License does not apply, and You do not need to comply with its terms and conditions.
- 3. Term. The term of this Public License is specified in Section 6(a).
- 4. Media and formats; technical modifications allowed. The Licensor authorizes You to exercise the Licensed Rights in all media and formats whether now known or hereafter created, and to make technical modifications necessary to do so. The Licensor waives and/or agrees not to assert any right or authority to forbid You from making technical modifications necessary to exercise the Licensed Rights, including technical modifications necessary to circumvent Effective Technological Measures. For purposes of this Public License, simply making modifications authorized by this Section 2(a) (4) never produces Adapted Material.
- 5. Downstream recipients.
	- a. Offer from the Licensor -- Licensed Material. Every recipient of the Licensed Material automatically receives an offer from the Licensor to exercise the Licensed Rights under the terms and conditions of this Public License.
	- b. No downstream restrictions. You may not offer or impose any additional or different terms or conditions on, or apply any Effective Technological Measures to, the Licensed Material if doing so restricts exercise of the Licensed Rights by any recipient of the Licensed

# Material.

 6. No endorsement. Nothing in this Public License constitutes or may be construed as permission to assert or imply that You are, or that Your use of the Licensed Material is, connected with, or sponsored, endorsed, or granted official status by, the Licensor or others designated to receive attribution as provided in Section  $3(a)(1)(A)(i)$ .

#### b. Other rights.

- 1. Moral rights, such as the right of integrity, are not licensed under this Public License, nor are publicity, privacy, and/or other similar personality rights; however, to the extent possible, the Licensor waives and/or agrees not to assert any such rights held by the Licensor to the limited extent necessary to allow You to exercise the Licensed Rights, but not otherwise.
- 2. Patent and trademark rights are not licensed under this Public License.
- 3. To the extent

possible, the Licensor waives any right to

 collect royalties from You for the exercise of the Licensed Rights, whether directly or through a collecting society under any voluntary or waivable statutory or compulsory licensing scheme. In all other cases the Licensor expressly reserves any right to collect such royalties.

Section 3 -- License Conditions.

Your exercise of the Licensed Rights is expressly made subject to the following conditions.

a. Attribution.

- 1. If You Share the Licensed Material (including in modified form), You must:
	- a. retain the following if it is supplied by the Licensor with the Licensed Material:
		- i. identification of the creator(s) of the Licensed Material and any others designated to receive attribution, in any reasonable manner requested by the Licensor (including by pseudonym if

designated);

ii. a copyright notice;

iii. a notice that refers to this Public License;

 iv. a notice that refers to the disclaimer of warranties;

 v. a URI or hyperlink to the Licensed Material to the extent reasonably practicable;

- b. indicate if You modified the Licensed Material and retain an indication of any previous modifications; and
- c. indicate the Licensed Material is licensed under this Public License, and include the text of, or the URI or hyperlink to, this Public License.
- 2. You may satisfy the conditions in Section  $3(a)(1)$  in any reasonable manner based on the medium, means, and context in which You Share the Licensed Material. For example, it may be reasonable to satisfy the conditions by providing a URI or hyperlink to a resource that

includes the required

information.

- 3. If requested by the Licensor, You must remove any of the information required by Section  $3(a)(1)(A)$  to the extent reasonably practicable.
- 4. If You Share Adapted Material You produce, the Adapter's License You apply must not prevent recipients of the Adapted Material from complying with this Public License.

Section 4 -- Sui Generis Database Rights.

Where the Licensed Rights include Sui Generis Database Rights that apply to Your use of the Licensed Material:

- a. for the avoidance of doubt, Section  $2(a)(1)$  grants You the right to extract, reuse, reproduce, and Share all or a substantial portion of the contents of the database;
- b. if You include all or a substantial portion of the database contents in a database in which You have Sui Generis Database Rights, then the database in which You have Sui Generis Database Rights (but not its individual contents) is Adapted Material; and
- c. You must comply with the conditions in Section 3(a) if You Share all or a substantial portion of the contents of the database.

For the avoidance of doubt, this Section 4 supplements and does not replace Your obligations under this Public License where the Licensed Rights include other Copyright and Similar Rights.

Section 5 -- Disclaimer of Warranties and Limitation of Liability.

 a. UNLESS OTHERWISE SEPARATELY UNDERTAKEN BY THE LICENSOR, TO THE EXTENT POSSIBLE, THE LICENSOR OFFERS THE LICENSED MATERIAL AS-IS AND AS-AVAILABLE, AND MAKES NO REPRESENTATIONS OR WARRANTIES OF ANY KIND CONCERNING THE LICENSED MATERIAL, WHETHER EXPRESS, IMPLIED, STATUTORY, OR OTHER. THIS INCLUDES, WITHOUT LIMITATION, WARRANTIES OF TITLE, MERCHANTABILITY, FITNESS FOR A PARTICULAR PURPOSE, NON-INFRINGEMENT, ABSENCE OF LATENT OR OTHER DEFECTS, ACCURACY, OR THE PRESENCE OR ABSENCE OF ERRORS, WHETHER OR NOT KNOWN OR DISCOVERABLE.

 WHERE DISCLAIMERS OF WARRANTIES ARE NOT ALLOWED IN FULL OR IN PART, THIS DISCLAIMER MAY NOT APPLY TO YOU.

- b. TO THE EXTENT POSSIBLE, IN NO EVENT WILL THE LICENSOR BE LIABLE TO YOU ON ANY LEGAL THEORY (INCLUDING, WITHOUT LIMITATION, NEGLIGENCE) OR OTHERWISE FOR ANY DIRECT, SPECIAL, INDIRECT, INCIDENTAL, CONSEQUENTIAL, PUNITIVE, EXEMPLARY, OR OTHER LOSSES, COSTS, EXPENSES, OR DAMAGES ARISING OUT OF THIS PUBLIC LICENSE OR USE OF THE LICENSED MATERIAL, EVEN IF THE LICENSOR HAS BEEN ADVISED OF THE POSSIBILITY OF SUCH LOSSES, COSTS, EXPENSES, OR DAMAGES. WHERE A LIMITATION OF LIABILITY IS NOT ALLOWED IN FULL OR IN PART, THIS LIMITATION MAY NOT APPLY TO YOU.
- c. The disclaimer of warranties and limitation of liability provided above shall be interpreted in a manner that, to the extent possible, most closely approximates an absolute disclaimer and waiver of all liability.

Section 6 -- Term and Termination.

a. This Public License

 applies for the term of the Copyright and Similar Rights licensed here. However, if You fail to comply with this Public License, then Your rights under this Public License terminate automatically.

- b. Where Your right to use the Licensed Material has terminated under Section 6(a), it reinstates:
	- 1. automatically as of the date the violation is cured, provided it is cured within 30 days of Your discovery of the violation; or

2. upon express reinstatement by the Licensor.

 For the avoidance of doubt, this Section 6(b) does not affect any right the Licensor may have to seek remedies for Your violations of this Public License.

 c. For the avoidance of doubt, the Licensor may also offer the Licensed Material under separate terms or conditions or stop distributing the Licensed Material at any time; however, doing so will not terminate this Public License.

 d. Sections 1, 5, 6, 7, and 8 survive termination of this Public License.

Section 7 -- Other Terms and Conditions.

- a. The Licensor shall not be bound by any additional or different terms or conditions communicated by You unless expressly agreed.
- b. Any arrangements, understandings, or agreements regarding the Licensed Material not stated herein are separate from and independent of the terms and conditions of this Public License.

Section 8 -- Interpretation.

- a. For the avoidance of doubt, this Public License does not, and shall not be interpreted to, reduce, limit, restrict, or impose conditions on any use of the Licensed Material that could lawfully be made without permission under this Public License.
- b. To the extent possible, if any provision of this Public License is deemed unenforceable, it shall be automatically reformed to the minimum extent necessary to make it enforceable. If the provision cannot be reformed, it shall be severed from this Public License without affecting the enforceability of the remaining terms and conditions.
- c. No term or condition of this Public License will be waived and no failure to comply consented to unless expressly agreed to by the Licensor.
- d. Nothing in this Public License constitutes or may be interpreted as a limitation upon, or waiver of, any privileges and immunities that apply to the Licensor or You, including from the legal processes of any jurisdiction or authority.

Creative Commons is not a party to its public licenses. Notwithstanding, Creative Commons may elect to apply one of its public licenses to material it publishes and in those instances will be considered the Licensor. The text of the Creative Commons public licenses is dedicated to the public domain under the CC0 Public Domain Dedication. Except for the limited purpose of indicating that material is shared under a Creative Commons public license or as otherwise permitted by the Creative Commons policies published at creativecommons.org/policies, Creative Commons does not authorize the use of the trademark "Creative Commons" or any other trademark or logo of Creative Commons without its prior written consent including, without limitation, in connection with any unauthorized modifications to any of its public licenses or any other arrangements, understandings, or agreements concerning use of licensed material. For the avoidance of doubt, this paragraph does not form part of the public licenses.

=======================================================================

Creative Commons may be contacted at creativecommons.org.

# **1.1020 is-core-module 2.13.0**

**1.1020.1 Available under license :** 

The MIT License (MIT)

Copyright (c) 2014 Dave Justice

Permission is hereby granted, free of charge, to any person obtaining a copy of this software and associated documentation files (the "Software"), to deal in the Software without restriction, including without limitation the rights to use, copy, modify, merge, publish, distribute, sublicense, and/or sell copies of the Software, and to permit persons to whom the Software is furnished to do so, subject to the following conditions:

The above copyright notice and this permission notice shall be included in all copies or substantial portions of the Software.

THE SOFTWARE IS PROVIDED "AS IS", WITHOUT WARRANTY OF ANY KIND, EXPRESS OR IMPLIED, INCLUDING BUT NOT LIMITED TO THE WARRANTIES OF MERCHANTABILITY, FITNESS FOR A PARTICULAR PURPOSE AND NONINFRINGEMENT. IN NO EVENT SHALL THE AUTHORS OR COPYRIGHT HOLDERS BE LIABLE FOR ANY CLAIM, DAMAGES OR OTHER LIABILITY, WHETHER IN AN ACTION OF CONTRACT, TORT OR OTHERWISE, ARISING FROM, OUT OF OR
```
 IN
```
CONNECTION WITH THE SOFTWARE OR THE USE OR OTHER DEALINGS IN THE SOFTWARE.

# **1.1021 resolve 1.22.4**

### **1.1021.1 Available under license :**

MIT License

Copyright (c) 2012 James Halliday

Permission is hereby granted, free of charge, to any person obtaining a copy of this software and associated documentation files (the "Software"), to deal in the Software without restriction, including without limitation the rights to use, copy, modify, merge, publish, distribute, sublicense, and/or sell copies of the Software, and to permit persons to whom the Software is furnished to do so, subject to the following conditions:

The above copyright notice and this permission notice shall be included in all copies or substantial portions of the Software.

THE SOFTWARE IS PROVIDED "AS IS", WITHOUT WARRANTY OF ANY KIND, EXPRESS OR IMPLIED, INCLUDING BUT NOT LIMITED TO THE WARRANTIES OF MERCHANTABILITY, FITNESS FOR A PARTICULAR PURPOSE AND NONINFRINGEMENT. IN NO EVENT SHALL THE AUTHORS OR COPYRIGHT HOLDERS BE LIABLE FOR ANY CLAIM, DAMAGES OR OTHER LIABILITY, WHETHER IN AN ACTION OF CONTRACT, TORT OR OTHERWISE, ARISING FROM, OUT OF OR IN CONNECTION WITH THE SOFTWARE OR THE USE OR OTHER DEALINGS IN THE

**SOFTWARE** 

# **1.1022 @babel/core 7.22.10**

### **1.1022.1 Available under license :**

MIT License

Copyright (c) 2014-present Sebastian McKenzie and other contributors

Permission is hereby granted, free of charge, to any person obtaining a copy of this software and associated documentation files (the "Software"), to deal in the Software without restriction, including without limitation the rights to use, copy, modify, merge, publish, distribute, sublicense, and/or sell copies of the Software, and to permit persons to whom the Software is furnished to do so, subject to the following conditions:

The above copyright notice and this permission notice shall be included in all copies or substantial portions of the Software.

THE SOFTWARE IS PROVIDED "AS IS", WITHOUT WARRANTY OF ANY KIND, EXPRESS OR IMPLIED, INCLUDING BUT NOT LIMITED TO THE WARRANTIES OF MERCHANTABILITY, FITNESS FOR A PARTICULAR PURPOSE AND NONINFRINGEMENT. IN NO EVENT SHALL THE AUTHORS OR COPYRIGHT HOLDERS BE LIABLE FOR ANY CLAIM, DAMAGES OR OTHER LIABILITY, WHETHER IN AN ACTION OF CONTRACT, TORT OR OTHERWISE, ARISING FROM, OUT OF OR IN CONNECTION WITH THE SOFTWARE OR THE USE OR OTHER DEALINGS IN THE SOFTWARE.

# **1.1023 @babel/helpers 7.22.10**

## **1.1023.1 Available under license :**

#### MIT License

Copyright (c) 2014-present Sebastian McKenzie and other contributors

Permission is hereby granted, free of charge, to any person obtaining a copy of this software and associated documentation files (the "Software"), to deal in the Software without restriction, including without limitation the rights to use, copy, modify, merge, publish, distribute, sublicense, and/or sell copies of the Software, and to permit persons to whom the Software is furnished to do so, subject to the following conditions:

The above copyright notice and this permission notice shall be included in all copies or substantial portions of the Software.

THE SOFTWARE IS PROVIDED "AS IS", WITHOUT WARRANTY OF ANY KIND, EXPRESS OR IMPLIED, INCLUDING BUT NOT LIMITED TO THE WARRANTIES OF MERCHANTABILITY, FITNESS FOR A PARTICULAR PURPOSE AND NONINFRINGEMENT. IN NO EVENT SHALL THE AUTHORS OR COPYRIGHT HOLDERS BE LIABLE FOR ANY CLAIM, DAMAGES OR OTHER LIABILITY, WHETHER IN AN ACTION OF CONTRACT, TORT OR OTHERWISE, ARISING FROM, OUT OF OR IN CONNECTION WITH THE SOFTWARE OR THE USE OR OTHER DEALINGS IN THE SOFTWARE.

# **1.1024 babel-helper-compilation-targets 7.22.10**

### **1.1024.1 Available under license :**

MIT License

Copyright (c) 2014-present Sebastian McKenzie and other contributors

Permission is hereby granted, free of charge, to any person obtaining a copy of this software and associated documentation files (the "Software"), to deal in the Software without restriction, including without limitation the rights to use, copy, modify, merge, publish, distribute, sublicense, and/or sell copies of the Software, and to permit persons to whom the Software is furnished to do so, subject to the following conditions:

The above copyright notice and this permission notice shall be included in all copies or substantial portions of the Software.

THE SOFTWARE IS PROVIDED "AS IS", WITHOUT WARRANTY OF ANY KIND, EXPRESS OR IMPLIED, INCLUDING BUT NOT LIMITED TO THE WARRANTIES OF MERCHANTABILITY, FITNESS FOR A PARTICULAR PURPOSE AND NONINFRINGEMENT. IN NO EVENT SHALL THE AUTHORS OR COPYRIGHT HOLDERS BE LIABLE FOR ANY CLAIM, DAMAGES OR OTHER LIABILITY, WHETHER IN AN ACTION OF CONTRACT, TORT OR OTHERWISE, ARISING FROM, OUT OF OR IN CONNECTION WITH THE SOFTWARE OR THE USE OR OTHER DEALINGS IN THE SOFTWARE.

# **1.1025 @types/node 20.4.9**

## **1.1025.1 Available under license :**

MIT License

Copyright (c) Microsoft Corporation.

 Permission is hereby granted, free of charge, to any person obtaining a copy of this software and associated documentation files (the "Software"), to deal in the Software without restriction, including without limitation the rights to use, copy, modify, merge, publish, distribute, sublicense, and/or sell copies of the Software, and to permit persons to whom the Software is furnished to do so, subject to the following conditions:

 The above copyright notice and this permission notice shall be included in all copies or substantial portions of the Software.

 THE SOFTWARE IS PROVIDED "AS IS", WITHOUT WARRANTY OF ANY KIND, EXPRESS OR IMPLIED, INCLUDING BUT NOT LIMITED TO THE WARRANTIES OF MERCHANTABILITY, FITNESS FOR A PARTICULAR PURPOSE AND NONINFRINGEMENT. IN NO EVENT SHALL THE AUTHORS OR COPYRIGHT HOLDERS BE LIABLE FOR ANY CLAIM, DAMAGES OR OTHER LIABILITY, WHETHER IN AN ACTION OF CONTRACT, TORT OR OTHERWISE, ARISING FROM,

 OUT OF OR IN CONNECTION WITH THE SOFTWARE OR THE USE OR OTHER DEALINGS IN THE **SOFTWARE** 

# **1.1026 electron-to-chromium 1.4.490**

### **1.1026.1 Available under license :**

Copyright 2018 Kilian Valkhof

Permission to use, copy, modify, and/or distribute this software for any purpose with or without fee is hereby granted, provided that the above copyright notice and this permission notice appear in all copies.

THE SOFTWARE IS PROVIDED "AS IS" AND THE AUTHOR DISCLAIMS ALL WARRANTIES WITH REGARD TO THIS SOFTWARE INCLUDING ALL IMPLIED WARRANTIES OF MERCHANTABILITY AND FITNESS. IN NO EVENT SHALL THE AUTHOR BE LIABLE FOR ANY SPECIAL, DIRECT, INDIRECT, OR CONSEQUENTIAL DAMAGES OR ANY DAMAGES WHATSOEVER RESULTING FROM LOSS OF USE, DATA OR PROFITS, WHETHER IN AN ACTION OF CONTRACT, NEGLIGENCE OR OTHER TORTIOUS ACTION, ARISING OUT OF OR IN CONNECTION WITH THE USE OR PERFORMANCE OF THIS SOFTWARE.

# **1.1027 resolve-url-loader 3.1.5**

## **1.1027.1 Available under license :**

The MIT License (MIT)

Copyright (c) 2016 Ben Holloway

Permission is hereby granted, free of charge, to any person obtaining a copy of this software and associated documentation files (the "Software"), to deal in the Software without restriction, including without limitation the rights to use, copy, modify, merge, publish, distribute, sublicense, and/or sell copies of the Software, and to permit persons to whom the Software is furnished to do so, subject to the following conditions:

The above copyright notice and this permission notice shall be included in all copies or substantial portions of the Software.

THE SOFTWARE IS PROVIDED "AS IS", WITHOUT WARRANTY OF ANY KIND, EXPRESS OR IMPLIED, INCLUDING BUT NOT LIMITED TO THE WARRANTIES OF MERCHANTABILITY, FITNESS FOR A PARTICULAR PURPOSE AND NONINFRINGEMENT. IN NO EVENT SHALL THE AUTHORS OR COPYRIGHT HOLDERS BE LIABLE FOR ANY CLAIM, DAMAGES OR OTHER LIABILITY, WHETHER IN AN ACTION OF CONTRACT, TORT OR OTHERWISE, ARISING FROM, OUT OF OR

 IN CONNECTION WITH THE SOFTWARE OR THE USE OR OTHER DEALINGS IN THE SOFTWARE.

# **1.1028 composed-offset-position 0.0.4**

### **1.1028.1 Available under license :**

MIT License

Copyright (c) 2023 composed-offset-position contributors

Permission is hereby granted, free of charge, to any person obtaining a copy of this software and associated documentation files (the "Software"), to deal in the Software without restriction, including without limitation the rights to use, copy, modify, merge, publish, distribute, sublicense, and/or sell copies of the Software, and to permit persons to whom the Software is furnished to do so, subject to the following conditions:

The above copyright notice and this permission notice shall be included in all copies or substantial portions of the Software.

THE SOFTWARE IS PROVIDED "AS IS", WITHOUT WARRANTY OF ANY KIND, EXPRESS OR IMPLIED, INCLUDING BUT NOT LIMITED TO THE WARRANTIES OF MERCHANTABILITY, FITNESS FOR A PARTICULAR PURPOSE AND NONINFRINGEMENT. IN NO EVENT SHALL THE AUTHORS OR COPYRIGHT HOLDERS BE LIABLE FOR ANY CLAIM, DAMAGES OR OTHER LIABILITY, WHETHER IN AN ACTION OF CONTRACT, TORT OR OTHERWISE, ARISING FROM, **OUT** 

 OF OR IN CONNECTION WITH THE SOFTWARE OR THE USE OR OTHER DEALINGS IN THE SOFTWARE.

# **1.1029 postcss-loader 7.3.3**

### **1.1029.1 Available under license :**

Copyright JS Foundation and other contributors

Permission is hereby granted, free of charge, to any person obtaining a copy of this software and associated documentation files (the 'Software'), to deal in the Software without restriction, including without limitation the rights to use, copy, modify, merge, publish, distribute, sublicense, and/or sell copies of the Software, and to permit persons to whom the Software is furnished to do so, subject to the following conditions:

The above copyright notice and this permission notice shall be included in all copies or substantial portions of the Software.

THE SOFTWARE IS PROVIDED 'AS IS', WITHOUT WARRANTY OF ANY KIND, EXPRESS OR IMPLIED, INCLUDING BUT NOT LIMITED TO THE WARRANTIES OF MERCHANTABILITY, FITNESS FOR A PARTICULAR PURPOSE AND NONINFRINGEMENT. IN NO EVENT SHALL THE AUTHORS OR COPYRIGHT HOLDERS BE LIABLE FOR ANY CLAIM, DAMAGES OR OTHER LIABILITY, WHETHER IN AN ACTION OF CONTRACT, TORT OR OTHERWISE, ARISING FROM, OUT OF OR IN CONNECTION

# **1.1030 sass-loader 13.3.2**

### **1.1030.1 Available under license :**

Copyright JS Foundation and other contributors

Permission is hereby granted, free of charge, to any person obtaining a copy of this software and associated documentation files (the 'Software'), to deal in the Software without restriction, including without limitation the rights to use, copy, modify, merge, publish, distribute, sublicense, and/or sell copies of the Software, and to permit persons to whom the Software is furnished to do so, subject to the following conditions:

The above copyright notice and this permission notice shall be included in all copies or substantial portions of the Software.

THE SOFTWARE IS PROVIDED 'AS IS', WITHOUT WARRANTY OF ANY KIND, EXPRESS OR IMPLIED, INCLUDING BUT NOT LIMITED TO THE WARRANTIES OF MERCHANTABILITY, FITNESS FOR A PARTICULAR PURPOSE AND NONINFRINGEMENT. IN NO EVENT SHALL THE AUTHORS OR COPYRIGHT HOLDERS BE LIABLE FOR ANY CLAIM, DAMAGES OR OTHER LIABILITY, WHETHER IN AN ACTION OF CONTRACT, TORT OR OTHERWISE, ARISING FROM, OUT OF OR IN CONNECTION WITH THE

SOFTWARE OR THE USE OR OTHER DEALINGS IN THE SOFTWARE.

# **1.1031 postcss 8.4.27**

### **1.1031.1 Available under license :**

The MIT License (MIT)

Copyright 2013 Andrey Sitnik <andrey@sitnik.ru>

Permission is hereby granted, free of charge, to any person obtaining a copy of this software and associated documentation files (the "Software"), to deal in the Software without restriction, including without limitation the rights to use, copy, modify, merge, publish, distribute, sublicense, and/or sell copies of the Software, and to permit persons to whom the Software is furnished to do so, subject to the following conditions:

The above copyright notice and this permission notice shall be included in all copies or substantial portions of the Software.

THE SOFTWARE IS PROVIDED "AS IS", WITHOUT WARRANTY OF ANY KIND, EXPRESS OR

IMPLIED, INCLUDING BUT NOT LIMITED TO THE WARRANTIES OF MERCHANTABILITY, FITNESS FOR A PARTICULAR PURPOSE AND NONINFRINGEMENT. IN NO EVENT SHALL THE AUTHORS OR COPYRIGHT HOLDERS BE LIABLE FOR ANY CLAIM, DAMAGES OR OTHER LIABILITY, WHETHER IN AN ACTION OF CONTRACT, TORT OR OTHERWISE, ARISING FROM, OUT OF OR IN CONNECTION WITH THE SOFTWARE OR THE USE OR OTHER DEALINGS IN THE SOFTWARE.

# **1.1032 @types/eslint 8.44.2**

### **1.1032.1 Available under license :**

MIT License

Copyright (c) Microsoft Corporation.

 Permission is hereby granted, free of charge, to any person obtaining a copy of this software and associated documentation files (the "Software"), to deal in the Software without restriction, including without limitation the rights to use, copy, modify, merge, publish, distribute, sublicense, and/or sell copies of the Software, and to permit persons to whom the Software is furnished to do so, subject to the following conditions:

 The above copyright notice and this permission notice shall be included in all copies or substantial portions of the Software.

 THE SOFTWARE IS PROVIDED "AS IS", WITHOUT WARRANTY OF ANY KIND, EXPRESS OR IMPLIED, INCLUDING BUT NOT LIMITED TO THE WARRANTIES OF MERCHANTABILITY, FITNESS FOR A PARTICULAR PURPOSE AND NONINFRINGEMENT. IN NO EVENT SHALL THE AUTHORS OR COPYRIGHT HOLDERS BE LIABLE FOR ANY CLAIM, DAMAGES OR OTHER LIABILITY, WHETHER IN AN ACTION OF

 CONTRACT, TORT OR OTHERWISE, ARISING FROM, OUT OF OR IN CONNECTION WITH THE SOFTWARE OR THE USE OR OTHER DEALINGS IN THE SOFTWARE

# **1.1033 babel-plugin-transform-runtime 7.22.10**

### **1.1033.1 Available under license :**

The MIT License (MIT)

Copyright (c) 2015 Jed Watson

Permission is hereby granted, free of charge, to any person obtaining a copy of this software and associated documentation files (the "Software"), to deal in the Software without restriction, including without limitation the rights to use, copy, modify, merge, publish, distribute, sublicense, and/or sell

copies of the Software, and to permit persons to whom the Software is furnished to do so, subject to the following conditions:

The above copyright notice and this permission notice shall be included in all copies or substantial portions of the Software.

THE SOFTWARE IS PROVIDED "AS IS", WITHOUT WARRANTY OF ANY KIND, EXPRESS OR IMPLIED, INCLUDING BUT NOT LIMITED TO THE WARRANTIES OF MERCHANTABILITY, FITNESS FOR A PARTICULAR PURPOSE AND NONINFRINGEMENT. IN NO EVENT SHALL THE AUTHORS OR COPYRIGHT HOLDERS BE LIABLE FOR ANY CLAIM, DAMAGES OR OTHER LIABILITY, WHETHER IN AN ACTION OF CONTRACT, TORT OR OTHERWISE, ARISING FROM, OUT OF OR IN CONNECTION WITH THE SOFTWARE OR THE USE OR OTHER DEALINGS IN THE SOFTWARE. Copyright (C) 2012-2014 by various contributors (see AUTHORS)

Permission is hereby granted, free of charge, to any person obtaining a copy of this software and associated documentation files (the "Software"), to deal in the Software without restriction, including without limitation the rights to use, copy, modify, merge, publish, distribute, sublicense, and/or sell copies of the Software, and to permit persons to whom the Software is furnished to do so, subject to the following conditions:

The above copyright notice and this permission notice shall be included in all copies or substantial portions of the Software.

THE SOFTWARE IS PROVIDED "AS IS", WITHOUT WARRANTY OF ANY KIND, EXPRESS OR IMPLIED, INCLUDING BUT NOT LIMITED TO THE WARRANTIES OF MERCHANTABILITY, FITNESS FOR A PARTICULAR PURPOSE AND NONINFRINGEMENT. IN NO EVENT SHALL THE AUTHORS OR COPYRIGHT HOLDERS BE LIABLE FOR ANY CLAIM, DAMAGES OR OTHER LIABILITY, WHETHER IN AN ACTION OF CONTRACT, TORT OR OTHERWISE, ARISING FROM, **OUT** 

 OF OR IN CONNECTION WITH THE SOFTWARE OR THE USE OR OTHER DEALINGS IN THE SOFTWARE.

The << Software identified by reference to the Ecma Standard\* ("Software)">> is protected by copyright and is being

made available under the "BSD License", included below. This Software may be subject to third party rights (rights from parties other than Ecma International), including patent rights, and no licenses under such third party rights are granted under this license even if the third party concerned is a member of Ecma International. SEE THE ECMA

CODE OF CONDUCT IN PATENT MATTERS AVAILABLE AT http://www.ecma-

international.org/memento/codeofconduct.htm FOR

INFORMATION REGARDING THE LICENSING OF PATENT CLAIMS THAT ARE REQUIRED TO IMPLEMENT ECMA INTERNATIONAL STANDARDS\*.

Copyright (C) 2012-2013 Ecma International All rights reserved.

Redistribution and use in source and binary forms, with or without modification, are permitted provided that the following conditions are met:

1. Redistributions of source code must retain the above copyright notice, this list of conditions and the following

disclaimer.

- 2. Redistributions in binary form must reproduce the above copyright notice, this list of conditions and the following disclaimer in the documentation and/or other materials provided with the distribution.
- 3. Neither the name of the authors nor Ecma International may be used to endorse or promote products derived from

this software without specific prior written permission.

THIS SOFTWARE IS PROVIDED BY THE ECMA INTERNATIONAL "AS IS" AND ANY EXPRESS OR IMPLIED WARRANTIES, INCLUDING, BUT NOT LIMITED TO, THE IMPLIED WARRANTIES OF MERCHANTABILITY AND FITNESS FOR A PARTICULAR PURPOSE ARE DISCLAIMED. IN NO EVENT SHALL ECMA INTERNATIONAL BE LIABLE FOR ANY DIRECT, INDIRECT, INCIDENTAL, SPECIAL, EXEMPLARY, OR CONSEQUENTIAL DAMAGES (INCLUDING, BUT NOT LIMITED TO, PROCUREMENT OF SUBSTITUTE GOODS OR SERVICES; LOSS OF USE, DATA, OR PROFITS; OR BUSINESS INTERRUPTION) HOWEVER CAUSED AND ON ANY THEORY OF LIABILITY, WHETHER IN CONTRACT, STRICT LIABILITY, OR TORT (INCLUDING NEGLIGENCE OR OTHERWISE) ARISING IN ANY WAY OUT OF THE USE OF THIS SOFTWARE, EVEN IF ADVISED OF THE POSSIBILITY OF SUCH DAMAGE.

\* Ecma International Standards hereafter means Ecma International Standards as well as Ecma Technical Reports Copyright (c) 2014-2015 Jason Quense <jason@quense.me> Original work by respective rule authors; copywrites noted in files.

MIT License

Permission is hereby granted, free of charge, to any person obtaining a copy of this software and associated documentation files (the "Software"), to deal in the Software without restriction, including without limitation the rights to use, copy, modify, merge, publish, distribute, sublicense, and/or sell copies of the Software, and to permit persons to whom the Software is furnished to do so, subject to the following conditions:

The above copyright notice and this permission notice shall be included in all copies or substantial portions of the Software.

THE SOFTWARE IS PROVIDED "AS IS", WITHOUT WARRANTY OF ANY KIND, EXPRESS OR IMPLIED, INCLUDING BUT NOT LIMITED TO THE WARRANTIES OF MERCHANTABILITY, FITNESS FOR A PARTICULAR PURPOSE AND NONINFRINGEMENT. IN NO EVENT SHALL THE AUTHORS OR COPYRIGHT HOLDERS BE LIABLE FOR ANY CLAIM, DAMAGES OR OTHER LIABILITY,

#### WHETHER IN AN ACTION

OF CONTRACT, TORT OR OTHERWISE, ARISING FROM, OUT OF OR IN CONNECTION WITH THE SOFTWARE OR THE USE OR OTHER DEALINGS IN THE SOFTWARE. MIT License

Copyright (c) 2014-present Sebastian McKenzie and other contributors

Permission is hereby granted, free of charge, to any person obtaining a copy of this software and associated documentation files (the "Software"), to deal in the Software without restriction, including without limitation the rights to use, copy, modify, merge, publish, distribute, sublicense, and/or sell copies of the Software, and to permit persons to whom the Software is furnished to do so, subject to the following conditions:

The above copyright notice and this permission notice shall be included in all copies or substantial portions of the Software.

THE SOFTWARE IS PROVIDED "AS IS", WITHOUT WARRANTY OF ANY KIND, EXPRESS OR IMPLIED, INCLUDING BUT NOT LIMITED TO THE WARRANTIES OF MERCHANTABILITY, FITNESS FOR A PARTICULAR PURPOSE AND NONINFRINGEMENT. IN NO EVENT SHALL THE AUTHORS OR COPYRIGHT HOLDERS BE LIABLE FOR ANY CLAIM, DAMAGES OR OTHER LIABILITY, WHETHER IN AN ACTION OF CONTRACT, TORT OR OTHERWISE, ARISING FROM, OUT OF OR IN CONNECTION WITH THE SOFTWARE OR THE USE OR OTHER DEALINGS IN THE SOFTWARE. Copyright (c) jQuery Foundation, Inc. and Contributors, All Rights Reserved.

Redistribution and use in source and binary forms, with or without modification, are permitted provided that the following conditions are met:

- \* Redistributions of source code must retain the above copyright notice, this list of conditions and the following disclaimer.
- \* Redistributions in binary form must reproduce the above copyright notice, this list of conditions and the following disclaimer in the documentation and/or other materials provided with the distribution.

THIS SOFTWARE IS PROVIDED BY THE COPYRIGHT HOLDERS AND CONTRIBUTORS "AS IS" AND ANY EXPRESS OR IMPLIED WARRANTIES, INCLUDING, BUT NOT LIMITED TO, THE IMPLIED WARRANTIES OF MERCHANTABILITY AND FITNESS FOR A PARTICULAR PURPOSE ARE DISCLAIMED. IN NO EVENT SHALL <COPYRIGHT HOLDER> BE LIABLE FOR ANY DIRECT, INDIRECT, INCIDENTAL, SPECIAL, EXEMPLARY, OR CONSEQUENTIAL DAMAGES (INCLUDING, BUT NOT LIMITED TO, PROCUREMENT OF SUBSTITUTE GOODS OR SERVICES;

LOSS OF USE, DATA, OR PROFITS; OR BUSINESS INTERRUPTION) HOWEVER CAUSED AND ON ANY THEORY OF LIABILITY, WHETHER IN CONTRACT, STRICT LIABILITY, OR TORT (INCLUDING NEGLIGENCE OR OTHERWISE) ARISING IN ANY WAY OUT OF THE USE OF THIS SOFTWARE, EVEN IF ADVISED OF THE POSSIBILITY OF SUCH DAMAGE.

## **1.1034 core 0.9.17**

**1.1034.1 Available under license :** 

**MIT** 

# **1.1035 log4j2-appender 0.9.17**

## **1.1035.1 Available under license :**

MIT License

Copyright (c) 2020 Tomasz Kowalczewski

Permission is hereby granted, free of charge, to any person obtaining a copy of this software and associated documentation files (the "Software"), to deal in the Software without restriction, including without limitation the rights to use, copy, modify, merge, publish, distribute, sublicense, and/or sell copies of the Software, and to permit persons to whom the Software is furnished to do so, subject to the following conditions:

The above copyright notice and this permission notice shall be included in all copies or substantial portions of the Software.

THE SOFTWARE IS PROVIDED "AS IS", WITHOUT WARRANTY OF ANY KIND, EXPRESS OR IMPLIED, INCLUDING BUT NOT LIMITED TO THE WARRANTIES OF MERCHANTABILITY, FITNESS FOR A PARTICULAR PURPOSE AND NONINFRINGEMENT. IN NO EVENT SHALL THE AUTHORS OR COPYRIGHT HOLDERS BE LIABLE FOR ANY CLAIM, DAMAGES OR OTHER LIABILITY, WHETHER IN AN ACTION OF CONTRACT, TORT OR OTHERWISE, ARISING FROM, OUT OF OR IN

 CONNECTION WITH THE SOFTWARE OR THE USE OR OTHER DEALINGS IN THE SOFTWARE.

# **1.1036 log4j2-appender-nodep 0.9.17 1.1036.1 Available under license :**

MIT License

Copyright (c) 2020 Tomasz Kowalczewski

Permission is hereby granted, free of charge, to any person obtaining a copy of this software and associated documentation files (the "Software"), to deal in the Software without restriction, including without limitation the rights to use, copy, modify, merge, publish, distribute, sublicense, and/or sell copies of the Software, and to permit persons to whom the Software is furnished to do so, subject to the following conditions:

The above copyright notice and this permission notice shall be included in all copies or substantial portions of the Software.

THE SOFTWARE IS PROVIDED "AS IS", WITHOUT WARRANTY OF ANY KIND, EXPRESS OR IMPLIED, INCLUDING BUT NOT LIMITED TO THE WARRANTIES OF MERCHANTABILITY, FITNESS FOR A PARTICULAR PURPOSE AND NONINFRINGEMENT. IN NO EVENT SHALL THE AUTHORS OR COPYRIGHT HOLDERS BE LIABLE FOR ANY CLAIM, DAMAGES OR OTHER LIABILITY, WHETHER IN AN ACTION OF CONTRACT, TORT OR OTHERWISE, ARISING FROM, OUT OF OR IN

 CONNECTION WITH THE SOFTWARE OR THE USE OR OTHER DEALINGS IN THE SOFTWARE.

# **1.1037 netty-transport 4.1.97.Final**

### **1.1037.1 Available under license :**

No license file was found, but licenses were detected in source scan.

```
/*
```

```
* Copyright 2021 The Netty Project
```
\*

- \* The Netty Project licenses this file to you under the Apache License,
- \* version 2.0 (the "License"); you may not use this file except in compliance
- \* with the License. You may obtain a copy of the License at:

\*

- \* https://www.apache.org/licenses/LICENSE-2.0
- \*
- \* Unless required by applicable law or agreed to in writing, software
- \* distributed under the License is distributed on an "AS IS" BASIS, WITHOUT

\* WARRANTIES OR CONDITIONS OF ANY KIND, either express or implied. See the

\* License for the specific language governing permissions and limitations

\* under the License.

\*/

Found in path(s):

\* /opt/cola/permits/1784734837\_1693569328.139051/0/netty-transport-4-1-97-final-sourcesjar/io/netty/channel/ServerChannelRecvByteBufAllocator.java No license file was found, but licenses were detected in source scan.

/\*

\* Copyright 2019 The Netty Project

\*

- \* The Netty Project licenses this file to you under the Apache License,
- \* version 2.0 (the "License"); you may not use this file except in compliance
- \* with the License. You may obtain a copy of the License at:

\*

\* https://www.apache.org/licenses/LICENSE-2.0

\*

- \* Unless required by applicable law or agreed to in writing, software
- \* distributed under the License is distributed on an "AS IS" BASIS, WITHOUT
- \* WARRANTIES OR CONDITIONS OF ANY KIND, either express or implied. See the
- \* License for the specific language governing permissions and limitations

\* under the License.

\*/

Found in path(s):

\* /opt/cola/permits/1784734837\_1693569328.139051/0/netty-transport-4-1-97-final-sourcesjar/io/netty/channel/ExtendedClosedChannelException.java

\* /opt/cola/permits/1784734837\_1693569328.139051/0/netty-transport-4-1-97-final-sourcesjar/io/netty/channel/EventLoopTaskQueueFactory.java

\*

 /opt/cola/permits/1784734837\_1693569328.139051/0/netty-transport-4-1-97-final-sourcesjar/io/netty/channel/ChannelHandlerMask.java No license file was found, but licenses were detected in source scan.

/\*

- \* Copyright 2017 The Netty Project
- \*

\* The Netty Project licenses this file to you under the Apache License,

\* version 2.0 (the "License"); you may not use this file except in compliance

\* with the License. You may obtain a copy of the License at:

\*

\* https://www.apache.org/licenses/LICENSE-2.0

\*

\* Unless required by applicable law or agreed to in writing, software

- \* distributed under the License is distributed on an "AS IS" BASIS, WITHOUT
- \* WARRANTIES OR CONDITIONS OF ANY KIND, either express or implied. See the
- \* License for the specific language governing permissions and limitations
- \* under the License.

\*/

Found in path(s):

\* /opt/cola/permits/1784734837\_1693569328.139051/0/netty-transport-4-1-97-final-sourcesjar/io/netty/bootstrap/FailedChannel.java

\* /opt/cola/permits/1784734837\_1693569328.139051/0/netty-transport-4-1-97-final-sourcesjar/io/netty/channel/socket/oio/OioDatagramChannelConfig.java

\*

 /opt/cola/permits/1784734837\_1693569328.139051/0/netty-transport-4-1-97-final-sourcesjar/io/netty/channel/DelegatingChannelPromiseNotifier.java

\* /opt/cola/permits/1784734837\_1693569328.139051/0/netty-transport-4-1-97-final-sourcesjar/io/netty/channel/nio/SelectedSelectionKeySetSelector.java

\* /opt/cola/permits/1784734837\_1693569328.139051/0/netty-transport-4-1-97-final-sourcesjar/io/netty/channel/internal/package-info.java

\* /opt/cola/permits/1784734837\_1693569328.139051/0/netty-transport-4-1-97-final-sourcesjar/io/netty/channel/PendingBytesTracker.java

\* /opt/cola/permits/1784734837\_1693569328.139051/0/netty-transport-4-1-97-final-sourcesjar/io/netty/channel/socket/ChannelOutputShutdownEvent.java

\* /opt/cola/permits/1784734837\_1693569328.139051/0/netty-transport-4-1-97-final-sourcesjar/io/netty/channel/internal/ChannelUtils.java

\* /opt/cola/permits/1784734837\_1693569328.139051/0/netty-transport-4-1-97-final-sourcesjar/io/netty/channel/socket/ChannelInputShutdownReadComplete.java

 /opt/cola/permits/1784734837\_1693569328.139051/0/netty-transport-4-1-97-final-sourcesjar/io/netty/channel/socket/oio/DefaultOioDatagramChannelConfig.java \* /opt/cola/permits/1784734837\_1693569328.139051/0/netty-transport-4-1-97-final-sourcesjar/io/netty/channel/socket/ChannelOutputShutdownException.java

No license file was found, but licenses were detected in source scan.

/\*

\*

\* Copyright 2018 The Netty Project

\*

\* The Netty Project licenses this file to you under the Apache License,

\* version 2.0 (the "License"); you may not use this file except in compliance

\* with the License. You may obtain a copy of the License at:

\*

\* https://www.apache.org/licenses/LICENSE-2.0

\*

\* Unless required by applicable law or agreed to in writing, software

\* distributed under the License is distributed on an "AS IS" BASIS, WITHOUT

\* WARRANTIES OR CONDITIONS OF ANY KIND, either express or implied. See the

\* License for the specific language governing permissions and limitations

\* under the License.

\*/

Found in path(s):

\* /opt/cola/permits/1784734837\_1693569328.139051/0/netty-transport-4-1-97-final-sourcesjar/io/netty/channel/socket/nio/NioChannelOption.java

\* /opt/cola/permits/1784734837\_1693569328.139051/0/netty-transport-4-1-97-final-sources-

jar/io/netty/channel/SimpleUserEventChannelHandler.java

No license file was found, but licenses were detected in source scan.

/\*

\* Copyright 2015 The Netty Project

\*

\* The Netty Project licenses this file to you under the Apache License, version 2.0 (the

\* "License"); you may not use this file except in compliance with the License. You may obtain a

\* copy of the License at:

\*

\* https://www.apache.org/licenses/LICENSE-2.0

\*

\* Unless required by applicable law or agreed to in writing, software distributed under the License

\* is distributed on an "AS IS" BASIS, WITHOUT WARRANTIES OR CONDITIONS OF ANY KIND, either express

\* or implied. See the License for the specific language governing permissions and limitations under \* the License.

\*/

```
Found in path(s):
```
\* /opt/cola/permits/1784734837\_1693569328.139051/0/netty-transport-4-1-97-final-sourcesjar/io/netty/channel/CoalescingBufferQueue.java No license file was found, but licenses were detected in source scan.

/\*

\* Copyright 2012 The Netty Project

\*

\* The Netty Project licenses this file to you under the Apache License,

\* version 2.0 (the "License"); you may not use this file except in compliance

\* with the License. You may obtain a copy of the License at:

\*

\* https://www.apache.org/licenses/LICENSE-2.0

\*

\* Unless required by applicable law or agreed to in writing, software

\* distributed under the License is distributed on an "AS IS" BASIS, WITHOUT

\* WARRANTIES OR CONDITIONS OF ANY KIND, either express or implied. See the

\* License for the specific language governing permissions and limitations

\* under the License.

\*/

/\*\*

\* Handles an I/O event or intercepts an I/O operation, and forwards it to its next handler in

\* its {@link ChannelPipeline}.

\*

 $*$  <h3>Sub-types</h3>

 $*$  <p>

\* {@link ChannelHandler} itself does not provide many methods, but you usually have to implement one of its subtypes:

 $*$   $<$ ul $>$ 

 $*$  <li>{ $@$ link

ChannelInboundHandler} to handle inbound I/O events, and</li>

\* <li>{@link ChannelOutboundHandler} to handle outbound I/O operations.</li>

 $*$   $<$ /ul>

 $*$ 

 $*$  <p>

\* Alternatively, the following adapter classes are provided for your convenience:

 $*$   $<$ ul $>$ 

\* <li>{@link ChannelInboundHandlerAdapter} to handle inbound I/O events,</li>

\* <li>{@link ChannelOutboundHandlerAdapter} to handle outbound I/O operations, and</li>

\* <li>{@link ChannelDuplexHandler} to handle both inbound and outbound events</li>

 $*$   $<$ /ul>

 $* < p>$ 

 $*$  <p>

\* For more information, please refer to the documentation of each subtype.

```
* <p>*
* <h3>The context object</h3>
* <p>
* A {@link ChannelHandler} is provided with a {@link ChannelHandlerContext}
* object. A {@link ChannelHandler} is supposed to interact with the
* {@link ChannelPipeline} it belongs to via a context object. Using the
* context object, the {@link ChannelHandler} can pass events upstream or
* downstream, modify the pipeline dynamically,
 or store the information
* (using {@link AttributeKey}s) which is specific to the handler.
*
* <h3>State management</h3>
*
* A {@link ChannelHandler} often needs to store some stateful information.
* The simplest and recommended approach is to use member variables:
* <pre>
* public interface Message {
   // your methods here
* }
*
* public class DataServerHandler extends { @link SimpleChannelInboundHandler } & lt; Message & gt; {
*
* <b>private boolean loggedIn;</b>
*
* {@code @Override}
* public void channelRead0({@link ChannelHandlerContext} ctx, Message message) {
* if (message instanceof LoginMessage) {
* authenticate((LoginMessage) message);
* 
* } else (message instanceof GetDataMessage) {
* if (\langle b > |oggedIn\langle b > \rangle {
* ctx.writeAndFlush(fetchSecret((GetDataMessage) message));
* } else {
* fail();
* }
* 
 }
    * }
* }
* </pre>* Because the handler instance has a state variable which is dedicated to
* one connection, you have to create a new handler instance for each new
* channel to avoid a race condition where an unauthenticated client can get
* the confidential information:
* <pre>
```
\* // Create a new handler instance per channel.

```
* // See {@link ChannelInitializer#initChannel(Channel)}.
* public class DataServerInitializer extends {@link ChannelInitializer}<{@link Channel}> {
    {@code @Override}
* public void initChannel({@link Channel} channel) {
* channel.pipeline().addLast("handler", <b>new DataServerHandler()</b>);
* }
* }
*
* </pre>*
* <h4>Using {@link AttributeKey}s</h4>
*
* Although it's recommended to use member variables to store the state of a
* handler, for some reason you might not want to create many handler instances.
* In such a case, you can use {@link AttributeKey}s which is provided by
* {@link ChannelHandlerContext}:
 * <pre>
* public interface Message {
   // your methods here
* }
*
* {@code @Sharable}
* public class DataServerHandler extends { @link SimpleChannelInboundHandler} & lt; Message & gt; {
    private final {@link AttributeKey}<{@link Boolean}&gt; auth =
* {@link AttributeKey#valueOf(String) AttributeKey.valueOf("auth")};
*
* {@code @Override}
* public void channelRead({@link ChannelHandlerContext} ctx, Message message) {
      \{\omega\} (\omega\in\mathbb{R} Attribute \< \mathbb{R}: \{\omega\} and \> \omega attr = ctx.attr(auth);
* if (message instanceof LoginMessage) {
* authenticate((LoginMessage) o);
         attr.set(true)</b>;
* } else (message instanceof GetDataMessage) {
* if (\< b>Boolean.TRUE.equals(attr.get())\> b>)* ctx.writeAndFlush(fetchSecret((GetDataMessage) o));
* } else {
* fail();
* }
* }
    \left\{ \right\}* ...
* }
* </pre>
```

```
* Now that the
```
state of the handler is attached to the {@link ChannelHandlerContext}, you can add the

\* same handler instance to different pipelines:

 $*$  <pre>

\* public class DataServerInitializer extends {@link ChannelInitializer}<{@link Channel}> {

```
*
* private static final DataServerHandler <b>SHARED</b> = new DataServerHandler();
*
* {@code @Override}
* public void initChannel({@link Channel} channel) {
      channel.pipeline().addLast("handler", <br/>b>SHARED</b>);
* }
* }
* </pre>*
*
* <h4>The {@code @Sharable} annotation</h4>
* <p>
* In the example above which used an {@link AttributeKey},
* you might have noticed the {@code @Sharable} annotation.
* <p>
* If a {@link ChannelHandler} is annotated with the {@code @Sharable}
* annotation, it means you can create an instance of the handler just once and
* add it to one or more {@link ChannelPipeline}s multiple times without
* a race condition.
* <p>
* If this annotation is not specified, you have to create
 a new handler
* instance every time you add it to a pipeline because it has unshared state
* such as member variables.
* <p>
* This annotation is provided for documentation purpose, just like
* <a href="http://www.javaconcurrencyinpractice.com/annotations/doc/">the JCIP annotations</a>.
*
* <h3>Additional resources worth reading</h3>
* <p>
* Please refer to the {@link ChannelHandler}, and
* {@link ChannelPipeline} to find out more about inbound and outbound operations,
* what fundamental differences they have, how they flow in a pipeline, and how to handle
* the operation in your application.
*/
Found in path(s):
* /opt/cola/permits/1784734837_1693569328.139051/0/netty-transport-4-1-97-final-sources-
jar/io/netty/channel/ChannelHandler.java
No license file was found, but licenses were detected in source scan.
/*
```
\* Copyright 2014 The Netty Project

\*

\* The Netty Project licenses this file to you under the Apache License,

\* version 2.0 (the "License"); you may not use this file except in compliance

\* with the License. You may obtain a copy of the License at:

\*

- \* https://www.apache.org/licenses/LICENSE-2.0
- \*
- \* Unless required by applicable law or agreed to in writing, software
- \* distributed under the License is distributed on an "AS IS" BASIS, WITHOUT

\* WARRANTIES OR CONDITIONS OF ANY KIND, either express or implied. See the

- \* License for the specific language governing permissions and limitations
- \* under the License.
- \*/
- Found in path(s):

\* /opt/cola/permits/1784734837\_1693569328.139051/0/netty-transport-4-1-97-final-sourcesjar/io/netty/channel/embedded/EmbeddedChannelId.java

\* /opt/cola/permits/1784734837\_1693569328.139051/0/netty-transport-4-1-97-final-sourcesjar/io/netty/channel/PendingWriteQueue.java

\*

 /opt/cola/permits/1784734837\_1693569328.139051/0/netty-transport-4-1-97-final-sourcesjar/io/netty/channel/ReflectiveChannelFactory.java

\* /opt/cola/permits/1784734837\_1693569328.139051/0/netty-transport-4-1-97-final-sourcesjar/io/netty/channel/AbstractEventLoop.java

\* /opt/cola/permits/1784734837\_1693569328.139051/0/netty-transport-4-1-97-final-sourcesjar/io/netty/channel/ChannelFactory.java

No license file was found, but licenses were detected in source scan.

/\*

\* Copyright 2015 The Netty Project

\*

\* The Netty Project licenses this file to you under the Apache License,

\* version 2.0 (the "License"); you may not use this file except in compliance

- \* with the License. You may obtain a copy of the License at:
- \*

\* https://www.apache.org/licenses/LICENSE-2.0

\*

\* Unless required by applicable law or agreed to in writing, software

\* distributed under the License is distributed on an "AS IS" BASIS, WITHOUT

- \* WARRANTIES OR CONDITIONS OF ANY KIND, either express or implied. See the
- \* License for the specific language governing permissions and limitations
- \* under the License.
- \*/

Found in path(s):

\* /opt/cola/permits/1784734837\_1693569328.139051/0/netty-transport-4-1-97-final-sourcesjar/io/netty/channel/pool/ChannelPoolHandler.java

\* /opt/cola/permits/1784734837\_1693569328.139051/0/netty-transport-4-1-97-final-sourcesjar/io/netty/channel/DefaultMaxMessagesRecvByteBufAllocator.java \*

 /opt/cola/permits/1784734837\_1693569328.139051/0/netty-transport-4-1-97-final-sourcesjar/io/netty/channel/MaxBytesRecvByteBufAllocator.java

\* /opt/cola/permits/1784734837\_1693569328.139051/0/netty-transport-4-1-97-final-sourcesjar/io/netty/channel/pool/ChannelPoolMap.java

\* /opt/cola/permits/1784734837\_1693569328.139051/0/netty-transport-4-1-97-final-sourcesjar/io/netty/channel/pool/AbstractChannelPoolHandler.java

\* /opt/cola/permits/1784734837\_1693569328.139051/0/netty-transport-4-1-97-final-sourcesjar/io/netty/channel/pool/FixedChannelPool.java

\* /opt/cola/permits/1784734837\_1693569328.139051/0/netty-transport-4-1-97-final-sourcesjar/io/netty/channel/pool/ChannelHealthChecker.java

\* /opt/cola/permits/1784734837\_1693569328.139051/0/netty-transport-4-1-97-final-sourcesjar/io/netty/channel/pool/ChannelPool.java

\* /opt/cola/permits/1784734837\_1693569328.139051/0/netty-transport-4-1-97-final-sourcesjar/io/netty/channel/pool/SimpleChannelPool.java

\* /opt/cola/permits/1784734837\_1693569328.139051/0/netty-transport-4-1-97-final-sourcesjar/io/netty/channel/pool/AbstractChannelPoolMap.java

\*

 /opt/cola/permits/1784734837\_1693569328.139051/0/netty-transport-4-1-97-final-sourcesjar/io/netty/channel/MaxMessagesRecvByteBufAllocator.java

\* /opt/cola/permits/1784734837\_1693569328.139051/0/netty-transport-4-1-97-final-sourcesjar/io/netty/channel/pool/package-info.java

\* /opt/cola/permits/1784734837\_1693569328.139051/0/netty-transport-4-1-97-final-sourcesjar/io/netty/channel/DefaultMaxBytesRecvByteBufAllocator.java

No license file was found, but licenses were detected in source scan.

/\*

\* Copyright 2014 The Netty Project

\*

\* The Netty Project licenses this file to you under the Apache License,

\* version 2.0 (the "License"); you may not use this file except in compliance

\* with the License. You may obtain a copy of the License at:

\*

\* https://www.apache.org/licenses/LICENSE-2.0

\*

\* Unless required by applicable law or agreed to in writing, software

\* distributed under the License is distributed on an "AS IS" BASIS, WITHOUT

\* WARRANTIES OR CONDITIONS OF ANY KIND, either express or implied. See the

\* License for the specific language governing permissions and limitations

\* under the License.

\*/

Found in path(s):

\* /opt/cola/permits/1784734837\_1693569328.139051/0/netty-transport-4-1-97-final-sourcesjar/io/netty/channel/DefaultChannelHandlerContext.java No license file was found, but licenses were detected in source scan.

# The Netty Project licenses this file to you under the Apache License,

# version 2.0 (the "License"); you may not use this file except in compliance

# with the License. You may obtain a copy of the License at:

# distributed under the License is distributed on an "AS IS" BASIS, WITHOUT

Found in path(s):

\* /opt/cola/permits/1784734837\_1693569328.139051/0/netty-transport-4-1-97-final-sources-jar/META-INF/nativeimage/io.netty/netty-transport/native-image.properties No license file was found, but licenses were detected in source scan.

 $\lt!$ !--

~ Copyright 2012 The Netty Project

 $\sim$ 

 $\sim$  The Netty Project licenses this file to you under the Apache License,

 $\sim$  version 2.0 (the "License"); you may not use this file except in compliance

~ with the License. You may obtain a copy of the License at:

 $\sim$ 

~ https://www.apache.org/licenses/LICENSE-2.0

 $\sim$ 

 $\sim$  Unless required by applicable law or agreed to in writing, software

~ distributed under the License is distributed on an "AS IS" BASIS, WITHOUT

~ WARRANTIES OR CONDITIONS OF ANY KIND, either express or implied. See the

~ License for the specific language governing permissions and limitations

~ under the License.

-->

Found in path(s):

\* /opt/cola/permits/1784734837\_1693569328.139051/0/netty-transport-4-1-97-final-sources-jar/META-INF/maven/io.netty/netty-transport/pom.xml

No license file was found, but licenses were detected in source scan.

/\*

\* Copyright 2013 The Netty Project

\*

\* The Netty Project licenses this file to you under the Apache License,

\* version 2.0 (the "License"); you may not use this file except in compliance

\* with the License. You may obtain a copy of the License at:

\*

\* https://www.apache.org/licenses/LICENSE-2.0

\*

\* Unless required by applicable law or agreed to in writing, software

\* distributed under the License is distributed on an "AS IS" BASIS, WITHOUT

\* WARRANTIES OR CONDITIONS OF ANY KIND, either express or implied. See the

\* License for the specific language governing permissions and limitations

\* under the License.

\*/

Found in path(s):

\* /opt/cola/permits/1784734837\_1693569328.139051/0/netty-transport-4-1-97-final-sourcesjar/io/netty/channel/oio/OioByteStreamChannel.java

No license file was found, but licenses were detected in source scan.

/\*

\* Copyright 2020 The Netty Project

\*

\* The Netty Project licenses this file to you under the Apache License,

\* version 2.0 (the "License"); you may not use this file except in compliance

\* with the License. You may obtain a copy of the License at:

\*

\* https://www.apache.org/licenses/LICENSE-2.0

\*

\* Unless required by applicable law or agreed to in writing, software

\* distributed under the License is distributed on an "AS IS" BASIS, WITHOUT

\* WARRANTIES OR CONDITIONS OF ANY KIND, either express or implied. See the

\* License for the specific language governing permissions and limitations

\* under the License.

\*/

Found in path(s):

\* /opt/cola/permits/1784734837\_1693569328.139051/0/netty-transport-4-1-97-final-sourcesjar/io/netty/channel/socket/DuplexChannelConfig.java

\* /opt/cola/permits/1784734837\_1693569328.139051/0/netty-transport-4-1-97-final-sources-

jar/io/netty/channel/StacklessClosedChannelException.java

No license file was found, but licenses were detected in source scan.

/\*

\* Copyright 2017 The Netty Project

\*

\* The Netty Project licenses this file to you under the Apache License, version 2.0 (the

\* "License"); you may not use this file except in compliance with the License. You may obtain a

\* copy of the License at:

\*

\* https://www.apache.org/licenses/LICENSE-2.0

\*

\* Unless required by applicable law or agreed to in writing, software distributed under the License

\* is distributed on an "AS IS" BASIS, WITHOUT WARRANTIES OR CONDITIONS OF ANY KIND, either express

\* or implied. See the License for the specific language governing permissions and limitations under

\* the License.

\*/

Found in path(s):

\* /opt/cola/permits/1784734837\_1693569328.139051/0/netty-transport-4-1-97-final-sourcesjar/io/netty/channel/AbstractCoalescingBufferQueue.java No license file was found, but licenses were detected in source scan.

/\*

\* Copyright 2012 The Netty Project

\*

\* The Netty Project licenses this file to you under the Apache License,

\* version 2.0 (the "License"); you may not use this file except in compliance

\* with the License. You may obtain a copy of the License at:

\*

\* https://www.apache.org/licenses/LICENSE-2.0

\*

- \* Unless required by applicable law or agreed to in writing, software
- \* distributed under the License is distributed on an "AS IS" BASIS, WITHOUT
- \* WARRANTIES OR CONDITIONS OF ANY KIND, either express or implied. See the
- \* License for the specific language governing permissions and limitations
- \* under the License.

\*/

Found in path(s):

\* /opt/cola/permits/1784734837\_1693569328.139051/0/netty-transport-4-1-97-final-sourcesjar/io/netty/channel/EventLoop.java

\* /opt/cola/permits/1784734837\_1693569328.139051/0/netty-transport-4-1-97-final-sourcesjar/io/netty/channel/embedded/EmbeddedSocketAddress.java

\* /opt/cola/permits/1784734837\_1693569328.139051/0/netty-transport-4-1-97-final-sourcesjar/io/netty/channel/socket/DefaultSocketChannelConfig.java

\*

\*

 /opt/cola/permits/1784734837\_1693569328.139051/0/netty-transport-4-1-97-final-sourcesjar/io/netty/bootstrap/ServerBootstrap.java

\* /opt/cola/permits/1784734837\_1693569328.139051/0/netty-transport-4-1-97-final-sourcesjar/io/netty/channel/socket/DatagramChannel.java

\* /opt/cola/permits/1784734837\_1693569328.139051/0/netty-transport-4-1-97-final-sourcesjar/io/netty/channel/socket/package-info.java

\* /opt/cola/permits/1784734837\_1693569328.139051/0/netty-transport-4-1-97-final-sourcesjar/io/netty/bootstrap/AbstractBootstrap.java

\* /opt/cola/permits/1784734837\_1693569328.139051/0/netty-transport-4-1-97-final-sourcesjar/io/netty/channel/socket/oio/package-info.java

\* /opt/cola/permits/1784734837\_1693569328.139051/0/netty-transport-4-1-97-final-sourcesjar/io/netty/channel/socket/DefaultDatagramChannelConfig.java

\* /opt/cola/permits/1784734837\_1693569328.139051/0/netty-transport-4-1-97-final-sourcesjar/io/netty/channel/ChannelPromise.java

 /opt/cola/permits/1784734837\_1693569328.139051/0/netty-transport-4-1-97-final-sourcesjar/io/netty/channel/FileRegion.java

\* /opt/cola/permits/1784734837\_1693569328.139051/0/netty-transport-4-1-97-final-sourcesjar/io/netty/channel/socket/SocketChannel.java

\* /opt/cola/permits/1784734837\_1693569328.139051/0/netty-transport-4-1-97-final-sourcesjar/io/netty/channel/DefaultChannelPipeline.java

\* /opt/cola/permits/1784734837\_1693569328.139051/0/netty-transport-4-1-97-final-sourcesjar/io/netty/channel/nio/NioEventLoopGroup.java

\* /opt/cola/permits/1784734837\_1693569328.139051/0/netty-transport-4-1-97-final-sourcesjar/io/netty/channel/ChannelPromiseNotifier.java

\* /opt/cola/permits/1784734837\_1693569328.139051/0/netty-transport-4-1-97-final-sourcesjar/io/netty/channel/oio/AbstractOioChannel.java

\* /opt/cola/permits/1784734837\_1693569328.139051/0/netty-transport-4-1-97-final-sources-

jar/io/netty/channel/nio/AbstractNioByteChannel.java

\*

 /opt/cola/permits/1784734837\_1693569328.139051/0/netty-transport-4-1-97-final-sourcesjar/io/netty/channel/ChannelInboundHandlerAdapter.java

\* /opt/cola/permits/1784734837\_1693569328.139051/0/netty-transport-4-1-97-final-sourcesjar/io/netty/channel/ChannelOutboundHandler.java

\* /opt/cola/permits/1784734837\_1693569328.139051/0/netty-transport-4-1-97-final-sourcesjar/io/netty/channel/group/DefaultChannelGroupFuture.java

\* /opt/cola/permits/1784734837\_1693569328.139051/0/netty-transport-4-1-97-final-sourcesjar/io/netty/channel/nio/NioTask.java

\* /opt/cola/permits/1784734837\_1693569328.139051/0/netty-transport-4-1-97-final-sourcesjar/io/netty/channel/VoidChannelPromise.java

\* /opt/cola/permits/1784734837\_1693569328.139051/0/netty-transport-4-1-97-final-sourcesjar/io/netty/channel/DefaultEventLoopGroup.java

\* /opt/cola/permits/1784734837\_1693569328.139051/0/netty-transport-4-1-97-final-sourcesjar/io/netty/channel/ThreadPerChannelEventLoopGroup.java

\*

 /opt/cola/permits/1784734837\_1693569328.139051/0/netty-transport-4-1-97-final-sourcesjar/io/netty/channel/socket/nio/NioServerSocketChannel.java

\* /opt/cola/permits/1784734837\_1693569328.139051/0/netty-transport-4-1-97-final-sourcesjar/io/netty/channel/ChannelHandlerContext.java

\* /opt/cola/permits/1784734837\_1693569328.139051/0/netty-transport-4-1-97-final-sourcesjar/io/netty/channel/socket/oio/OioSocketChannel.java

\* /opt/cola/permits/1784734837\_1693569328.139051/0/netty-transport-4-1-97-final-sourcesjar/io/netty/channel/ChannelMetadata.java

\* /opt/cola/permits/1784734837\_1693569328.139051/0/netty-transport-4-1-97-final-sourcesjar/io/netty/bootstrap/Bootstrap.java

\* /opt/cola/permits/1784734837\_1693569328.139051/0/netty-transport-4-1-97-final-sourcesjar/io/netty/channel/ChannelPipeline.java

\* /opt/cola/permits/1784734837\_1693569328.139051/0/netty-transport-4-1-97-final-sourcesjar/io/netty/channel/local/package-info.java

\* /opt/cola/permits/1784734837\_1693569328.139051/0/netty-transport-4-1-97-final-sourcesjar/io/netty/channel/local/LocalAddress.java

\*

 /opt/cola/permits/1784734837\_1693569328.139051/0/netty-transport-4-1-97-final-sourcesjar/io/netty/channel/socket/ChannelInputShutdownEvent.java

\* /opt/cola/permits/1784734837\_1693569328.139051/0/netty-transport-4-1-97-final-sourcesjar/io/netty/channel/EventLoopGroup.java

\* /opt/cola/permits/1784734837\_1693569328.139051/0/netty-transport-4-1-97-final-sourcesjar/io/netty/channel/socket/nio/ProtocolFamilyConverter.java

\* /opt/cola/permits/1784734837\_1693569328.139051/0/netty-transport-4-1-97-final-sourcesjar/io/netty/channel/ChannelException.java

\* /opt/cola/permits/1784734837\_1693569328.139051/0/netty-transport-4-1-97-final-sourcesjar/io/netty/channel/AbstractChannelHandlerContext.java

\* /opt/cola/permits/1784734837\_1693569328.139051/0/netty-transport-4-1-97-final-sourcesjar/io/netty/channel/EventLoopException.java

\* /opt/cola/permits/1784734837\_1693569328.139051/0/netty-transport-4-1-97-final-sourcesjar/io/netty/channel/SingleThreadEventLoop.java

\*

 /opt/cola/permits/1784734837\_1693569328.139051/0/netty-transport-4-1-97-final-sourcesjar/io/netty/channel/oio/package-info.java

\* /opt/cola/permits/1784734837\_1693569328.139051/0/netty-transport-4-1-97-final-sourcesjar/io/netty/channel/SucceededChannelFuture.java

\* /opt/cola/permits/1784734837\_1693569328.139051/0/netty-transport-4-1-97-final-sourcesjar/io/netty/channel/ChannelInboundHandler.java

\* /opt/cola/permits/1784734837\_1693569328.139051/0/netty-transport-4-1-97-final-sourcesjar/io/netty/channel/oio/AbstractOioByteChannel.java

\* /opt/cola/permits/1784734837\_1693569328.139051/0/netty-transport-4-1-97-final-sourcesjar/io/netty/channel/ChannelDuplexHandler.java

\* /opt/cola/permits/1784734837\_1693569328.139051/0/netty-transport-4-1-97-final-sourcesjar/io/netty/channel/ChannelPipelineException.java

\* /opt/cola/permits/1784734837\_1693569328.139051/0/netty-transport-4-1-97-final-sourcesjar/io/netty/bootstrap/package-info.java

\*

 /opt/cola/permits/1784734837\_1693569328.139051/0/netty-transport-4-1-97-final-sourcesjar/io/netty/channel/local/LocalChannel.java

\* /opt/cola/permits/1784734837\_1693569328.139051/0/netty-transport-4-1-97-final-sourcesjar/io/netty/channel/local/LocalChannelRegistry.java

\* /opt/cola/permits/1784734837\_1693569328.139051/0/netty-transport-4-1-97-final-sourcesjar/io/netty/channel/embedded/EmbeddedChannel.java

\* /opt/cola/permits/1784734837\_1693569328.139051/0/netty-transport-4-1-97-final-sourcesjar/io/netty/channel/DefaultChannelConfig.java

\* /opt/cola/permits/1784734837\_1693569328.139051/0/netty-transport-4-1-97-final-sourcesjar/io/netty/channel/ChannelFuture.java

\* /opt/cola/permits/1784734837\_1693569328.139051/0/netty-transport-4-1-97-final-sourcesjar/io/netty/channel/socket/DatagramPacket.java

\* /opt/cola/permits/1784734837\_1693569328.139051/0/netty-transport-4-1-97-final-sourcesjar/io/netty/channel/ChannelOption.java

\* /opt/cola/permits/1784734837\_1693569328.139051/0/netty-transport-4-1-97-final-sourcesjar/io/netty/channel/socket/ServerSocketChannelConfig.java

\*

 /opt/cola/permits/1784734837\_1693569328.139051/0/netty-transport-4-1-97-final-sourcesjar/io/netty/channel/socket/DefaultServerSocketChannelConfig.java

\* /opt/cola/permits/1784734837\_1693569328.139051/0/netty-transport-4-1-97-final-sourcesjar/io/netty/channel/DefaultChannelPromise.java

\* /opt/cola/permits/1784734837\_1693569328.139051/0/netty-transport-4-1-97-final-sourcesjar/io/netty/channel/CompleteChannelFuture.java

\* /opt/cola/permits/1784734837\_1693569328.139051/0/netty-transport-4-1-97-final-sourcesjar/io/netty/channel/nio/NioEventLoop.java

\* /opt/cola/permits/1784734837\_1693569328.139051/0/netty-transport-4-1-97-final-sourcesjar/io/netty/channel/group/package-info.java

\* /opt/cola/permits/1784734837\_1693569328.139051/0/netty-transport-4-1-97-final-sourcesjar/io/netty/channel/ChannelPromiseAggregator.java

\* /opt/cola/permits/1784734837\_1693569328.139051/0/netty-transport-4-1-97-final-sourcesjar/io/netty/channel/local/LocalEventLoopGroup.java

\*

 /opt/cola/permits/1784734837\_1693569328.139051/0/netty-transport-4-1-97-final-sourcesjar/io/netty/channel/socket/nio/package-info.java

\* /opt/cola/permits/1784734837\_1693569328.139051/0/netty-transport-4-1-97-final-sourcesjar/io/netty/channel/group/ChannelGroupFutureListener.java

\* /opt/cola/permits/1784734837\_1693569328.139051/0/netty-transport-4-1-97-final-sourcesjar/io/netty/channel/local/LocalServerChannel.java

\* /opt/cola/permits/1784734837\_1693569328.139051/0/netty-transport-4-1-97-final-sourcesjar/io/netty/channel/nio/package-info.java

\* /opt/cola/permits/1784734837\_1693569328.139051/0/netty-transport-4-1-97-final-sourcesjar/io/netty/channel/socket/DatagramChannelConfig.java

\* /opt/cola/permits/1784734837\_1693569328.139051/0/netty-transport-4-1-97-final-sourcesjar/io/netty/channel/embedded/package-info.java

\* /opt/cola/permits/1784734837\_1693569328.139051/0/netty-transport-4-1-97-final-sourcesjar/io/netty/channel/Channel.java

\*

 /opt/cola/permits/1784734837\_1693569328.139051/0/netty-transport-4-1-97-final-sourcesjar/io/netty/channel/nio/AbstractNioChannel.java

\* /opt/cola/permits/1784734837\_1693569328.139051/0/netty-transport-4-1-97-final-sourcesjar/io/netty/channel/ChannelFutureListener.java

\* /opt/cola/permits/1784734837\_1693569328.139051/0/netty-transport-4-1-97-final-sourcesjar/io/netty/channel/AdaptiveRecvByteBufAllocator.java

\* /opt/cola/permits/1784734837\_1693569328.139051/0/netty-transport-4-1-97-final-sourcesjar/io/netty/channel/socket/nio/NioSocketChannel.java

\* /opt/cola/permits/1784734837\_1693569328.139051/0/netty-transport-4-1-97-final-sourcesjar/io/netty/channel/nio/AbstractNioMessageChannel.java

\* /opt/cola/permits/1784734837\_1693569328.139051/0/netty-transport-4-1-97-final-sourcesjar/io/netty/channel/ChannelFlushPromiseNotifier.java

\* /opt/cola/permits/1784734837\_1693569328.139051/0/netty-transport-4-1-97-final-sourcesjar/io/netty/channel/DefaultEventLoop.java

\* /opt/cola/permits/1784734837\_1693569328.139051/0/netty-transport-4-1-97-final-sourcesjar/io/netty/channel/FixedRecvByteBufAllocator.java

\*

 /opt/cola/permits/1784734837\_1693569328.139051/0/netty-transport-4-1-97-final-sourcesjar/io/netty/channel/DefaultFileRegion.java

\* /opt/cola/permits/1784734837\_1693569328.139051/0/netty-transport-4-1-97-final-sourcesjar/io/netty/channel/socket/InternetProtocolFamily.java

\* /opt/cola/permits/1784734837\_1693569328.139051/0/netty-transport-4-1-97-final-sourcesjar/io/netty/channel/socket/ServerSocketChannel.java

\* /opt/cola/permits/1784734837\_1693569328.139051/0/netty-transport-4-1-97-final-sourcesjar/io/netty/channel/CombinedChannelDuplexHandler.java

\* /opt/cola/permits/1784734837\_1693569328.139051/0/netty-transport-4-1-97-final-sourcesjar/io/netty/channel/socket/oio/OioDatagramChannel.java

\* /opt/cola/permits/1784734837\_1693569328.139051/0/netty-transport-4-1-97-final-sourcesjar/io/netty/channel/ThreadPerChannelEventLoop.java

\* /opt/cola/permits/1784734837\_1693569328.139051/0/netty-transport-4-1-97-final-sourcesjar/io/netty/channel/oio/AbstractOioMessageChannel.java

\*

 /opt/cola/permits/1784734837\_1693569328.139051/0/netty-transport-4-1-97-final-sourcesjar/io/netty/channel/group/CombinedIterator.java

\* /opt/cola/permits/1784734837\_1693569328.139051/0/netty-transport-4-1-97-final-sourcesjar/io/netty/channel/FailedChannelFuture.java

\* /opt/cola/permits/1784734837\_1693569328.139051/0/netty-transport-4-1-97-final-sourcesjar/io/netty/channel/MultithreadEventLoopGroup.java

\* /opt/cola/permits/1784734837\_1693569328.139051/0/netty-transport-4-1-97-final-sourcesjar/io/netty/channel/group/ChannelGroupFuture.java

\* /opt/cola/permits/1784734837\_1693569328.139051/0/netty-transport-4-1-97-final-sourcesjar/io/netty/channel/socket/nio/NioDatagramChannelConfig.java

\* /opt/cola/permits/1784734837\_1693569328.139051/0/netty-transport-4-1-97-final-sourcesjar/io/netty/channel/RecvByteBufAllocator.java

\* /opt/cola/permits/1784734837\_1693569328.139051/0/netty-transport-4-1-97-final-sourcesjar/io/netty/channel/ChannelInitializer.java

\*

 /opt/cola/permits/1784734837\_1693569328.139051/0/netty-transport-4-1-97-final-sourcesjar/io/netty/channel/socket/nio/NioDatagramChannel.java

\* /opt/cola/permits/1784734837\_1693569328.139051/0/netty-transport-4-1-97-final-sourcesjar/io/netty/channel/AbstractChannel.java

\* /opt/cola/permits/1784734837\_1693569328.139051/0/netty-transport-4-1-97-final-sourcesjar/io/netty/channel/socket/oio/OioServerSocketChannel.java

\* /opt/cola/permits/1784734837\_1693569328.139051/0/netty-transport-4-1-97-final-sourcesjar/io/netty/channel/embedded/EmbeddedEventLoop.java

\* /opt/cola/permits/1784734837\_1693569328.139051/0/netty-transport-4-1-97-final-sourcesjar/io/netty/channel/oio/OioEventLoopGroup.java

\* /opt/cola/permits/1784734837\_1693569328.139051/0/netty-transport-4-1-97-final-sourcesjar/io/netty/channel/AbstractServerChannel.java

\* /opt/cola/permits/1784734837\_1693569328.139051/0/netty-transport-4-1-97-final-sourcesjar/io/netty/channel/ChannelOutboundHandlerAdapter.java

\*

 /opt/cola/permits/1784734837\_1693569328.139051/0/netty-transport-4-1-97-final-sourcesjar/io/netty/channel/ServerChannel.java

\* /opt/cola/permits/1784734837\_1693569328.139051/0/netty-transport-4-1-97-final-sourcesjar/io/netty/channel/socket/SocketChannelConfig.java

\* /opt/cola/permits/1784734837\_1693569328.139051/0/netty-transport-4-1-97-final-sourcesjar/io/netty/channel/package-info.java

\* /opt/cola/permits/1784734837\_1693569328.139051/0/netty-transport-4-1-97-final-sourcesjar/io/netty/channel/ChannelConfig.java

No license file was found, but licenses were detected in source scan.

/\*

\* Copyright 2013 The Netty Project

\*

\* The Netty Project licenses this file to you under the Apache License,

\* version 2.0 (the "License"); you may not use this file except in compliance

\* with the License. You may obtain a copy of the License at:

\*

\* https://www.apache.org/licenses/LICENSE-2.0

\*

- \* Unless required by applicable law or agreed to in writing, software
- \* distributed under the License is distributed on an "AS IS" BASIS, WITHOUT
- \* WARRANTIES OR CONDITIONS OF ANY KIND, either express or implied. See the
- \* License for the specific language governing permissions and limitations

\* under the License.

\*/

Found in path(s):

\* /opt/cola/permits/1784734837\_1693569328.139051/0/netty-transport-4-1-97-final-sourcesjar/io/netty/channel/socket/oio/DefaultOioServerSocketChannelConfig.java

\* /opt/cola/permits/1784734837\_1693569328.139051/0/netty-transport-4-1-97-final-sourcesjar/io/netty/channel/ChannelProgressiveFutureListener.java

\*

 /opt/cola/permits/1784734837\_1693569328.139051/0/netty-transport-4-1-97-final-sourcesjar/io/netty/channel/SimpleChannelInboundHandler.java

\* /opt/cola/permits/1784734837\_1693569328.139051/0/netty-transport-4-1-97-final-sourcesjar/io/netty/channel/socket/oio/OioServerSocketChannelConfig.java

\* /opt/cola/permits/1784734837\_1693569328.139051/0/netty-transport-4-1-97-final-sourcesjar/io/netty/channel/group/ChannelGroup.java

\* /opt/cola/permits/1784734837\_1693569328.139051/0/netty-transport-4-1-97-final-sourcesjar/io/netty/channel/MessageSizeEstimator.java

\* /opt/cola/permits/1784734837\_1693569328.139051/0/netty-transport-4-1-97-final-sourcesjar/io/netty/channel/DefaultMessageSizeEstimator.java

\* /opt/cola/permits/1784734837\_1693569328.139051/0/netty-transport-4-1-97-final-sourcesjar/io/netty/channel/DefaultChannelId.java

\* /opt/cola/permits/1784734837\_1693569328.139051/0/netty-transport-4-1-97-final-sourcesjar/io/netty/channel/ChannelOutboundBuffer.java

\*

\*

 /opt/cola/permits/1784734837\_1693569328.139051/0/netty-transport-4-1-97-final-sourcesjar/io/netty/channel/DefaultChannelProgressivePromise.java

\* /opt/cola/permits/1784734837\_1693569328.139051/0/netty-transport-4-1-97-final-sourcesjar/io/netty/channel/group/DefaultChannelGroup.java

\* /opt/cola/permits/1784734837\_1693569328.139051/0/netty-transport-4-1-97-final-sourcesjar/io/netty/channel/group/ChannelMatcher.java

\* /opt/cola/permits/1784734837\_1693569328.139051/0/netty-transport-4-1-97-final-sourcesjar/io/netty/channel/ChannelId.java

\* /opt/cola/permits/1784734837\_1693569328.139051/0/netty-transport-4-1-97-final-sourcesjar/io/netty/channel/DefaultAddressedEnvelope.java

\* /opt/cola/permits/1784734837\_1693569328.139051/0/netty-transport-4-1-97-final-sourcesjar/io/netty/channel/AbstractEventLoopGroup.java

\* /opt/cola/permits/1784734837\_1693569328.139051/0/netty-transport-4-1-97-final-sourcesjar/io/netty/channel/socket/oio/DefaultOioSocketChannelConfig.java

\* /opt/cola/permits/1784734837\_1693569328.139051/0/netty-transport-4-1-97-final-sourcesjar/io/netty/channel/ChannelProgressiveFuture.java

 /opt/cola/permits/1784734837\_1693569328.139051/0/netty-transport-4-1-97-final-sourcesjar/io/netty/channel/ChannelHandlerAdapter.java

\* /opt/cola/permits/1784734837\_1693569328.139051/0/netty-transport-4-1-97-final-sourcesjar/io/netty/channel/nio/SelectedSelectionKeySet.java

\* /opt/cola/permits/1784734837\_1693569328.139051/0/netty-transport-4-1-97-final-sourcesjar/io/netty/channel/group/ChannelGroupException.java

\* /opt/cola/permits/1784734837\_1693569328.139051/0/netty-transport-4-1-97-final-sourcesjar/io/netty/channel/group/ChannelMatchers.java

\* /opt/cola/permits/1784734837\_1693569328.139051/0/netty-transport-4-1-97-final-sourcesjar/io/netty/channel/ChannelProgressivePromise.java

\* /opt/cola/permits/1784734837\_1693569328.139051/0/netty-transport-4-1-97-final-sourcesjar/io/netty/channel/socket/oio/OioSocketChannelConfig.java

\* /opt/cola/permits/1784734837\_1693569328.139051/0/netty-transport-4-1-97-final-sourcesjar/io/netty/channel/ConnectTimeoutException.java

\*

 /opt/cola/permits/1784734837\_1693569328.139051/0/netty-transport-4-1-97-final-sourcesjar/io/netty/channel/AddressedEnvelope.java

\* /opt/cola/permits/1784734837\_1693569328.139051/0/netty-transport-4-1-97-final-sourcesjar/io/netty/bootstrap/ChannelFactory.java

No license file was found, but licenses were detected in source scan.

/\*

\* Copyright 2016 The Netty Project

\*

\* The Netty Project licenses this file to you under the Apache License,

\* version 2.0 (the "License"); you may not use this file except in compliance

\* with the License. You may obtain a copy of the License at:

\*

\* https://www.apache.org/licenses/LICENSE-2.0

\*

\* Unless required by applicable law or agreed to in writing, software

\* distributed under the License is distributed on an "AS IS" BASIS, WITHOUT

\* WARRANTIES OR CONDITIONS OF ANY KIND, either express or implied. See the

\* License for the specific language governing permissions and limitations

\* under the License.

\*/

Found in path(s):

\* /opt/cola/permits/1784734837\_1693569328.139051/0/netty-transport-4-1-97-final-sourcesjar/io/netty/channel/SelectStrategy.java

\* /opt/cola/permits/1784734837\_1693569328.139051/0/netty-transport-4-1-97-final-sourcesjar/io/netty/bootstrap/ServerBootstrapConfig.java

\* /opt/cola/permits/1784734837\_1693569328.139051/0/netty-transport-4-1-97-final-sourcesjar/io/netty/channel/DefaultSelectStrategy.java

\*

 /opt/cola/permits/1784734837\_1693569328.139051/0/netty-transport-4-1-97-final-sourcesjar/io/netty/channel/socket/DuplexChannel.java

\* /opt/cola/permits/1784734837\_1693569328.139051/0/netty-transport-4-1-97-final-sourcesjar/io/netty/channel/ChannelOutboundInvoker.java

\* /opt/cola/permits/1784734837\_1693569328.139051/0/netty-transport-4-1-97-final-sources-

jar/io/netty/bootstrap/BootstrapConfig.java

\* /opt/cola/permits/1784734837\_1693569328.139051/0/netty-transport-4-1-97-final-sourcesjar/io/netty/channel/SelectStrategyFactory.java

\* /opt/cola/permits/1784734837\_1693569328.139051/0/netty-transport-4-1-97-final-sourcesjar/io/netty/channel/DefaultSelectStrategyFactory.java

\* /opt/cola/permits/1784734837\_1693569328.139051/0/netty-transport-4-1-97-final-sourcesjar/io/netty/channel/WriteBufferWaterMark.java

\* /opt/cola/permits/1784734837\_1693569328.139051/0/netty-transport-4-1-97-final-sourcesjar/io/netty/channel/PreferHeapByteBufAllocator.java

\*

 /opt/cola/permits/1784734837\_1693569328.139051/0/netty-transport-4-1-97-final-sourcesjar/io/netty/channel/ChannelInboundInvoker.java

\* /opt/cola/permits/1784734837\_1693569328.139051/0/netty-transport-4-1-97-final-sourcesjar/io/netty/channel/group/VoidChannelGroupFuture.java

\* /opt/cola/permits/1784734837\_1693569328.139051/0/netty-transport-4-1-97-final-sourcesjar/io/netty/bootstrap/AbstractBootstrapConfig.java

No license file was found, but licenses were detected in source scan.

#### /\*

\* Copyright 2022 The Netty Project

\*

\* The Netty Project licenses this file to you under the Apache License,

\* version 2.0 (the "License"); you may not use this file except in compliance

\* with the License. You may obtain a copy of the License at:

\*

\* https://www.apache.org/licenses/LICENSE-2.0

\*

\* Unless required by applicable law or agreed to in writing, software

- \* distributed under the License is distributed on an "AS IS" BASIS, WITHOUT
- \* WARRANTIES OR CONDITIONS OF ANY KIND, either express or implied. See the

\* License for the specific language governing permissions and limitations

\* under the License.

\*/

Found in path(s):

\* /opt/cola/permits/1784734837\_1693569328.139051/0/netty-transport-4-1-97-final-sourcesjar/io/netty/channel/socket/nio/SelectorProviderUtil.java

# **1.1038 netty 4.1.97.Final**

### **1.1038.1 Available under license :**

No license file was found, but licenses were detected in source scan.

```
/*
```

```
* Copyright 2015 The Netty Project
```

```
*
```
\* The Netty Project licenses this file to you under the Apache License,

\* version 2.0 (the "License"); you may not use this file except in compliance

- \* with the License. You may obtain a copy of the License at:
- \*

\* https://www.apache.org/licenses/LICENSE-2.0

\*

- \* Unless required by applicable law or agreed to in writing, software
- \* distributed under the License is distributed on an "AS IS" BASIS, WITHOUT
- \* WARRANTIES OR CONDITIONS OF ANY KIND, either express or implied. See the
- \* License for the specific language governing permissions and limitations
- \* under the License.

\*/

Found in path(s):

\* /opt/cola/permits/1784734892\_1693569350.1752026/0/netty-common-4-1-97-final-sourcesjar/io/netty/util/concurrent/AbstractScheduledEventExecutor.java

\* /opt/cola/permits/1784734892\_1693569350.1752026/0/netty-common-4-1-97-final-sourcesjar/io/netty/util/internal/DefaultPriorityQueue.java

\*

 /opt/cola/permits/1784734892\_1693569350.1752026/0/netty-common-4-1-97-final-sourcesjar/io/netty/util/internal/LongCounter.java

\* /opt/cola/permits/1784734892\_1693569350.1752026/0/netty-common-4-1-97-final-sourcesjar/io/netty/util/internal/PriorityQueueNode.java

\* /opt/cola/permits/1784734892\_1693569350.1752026/0/netty-common-4-1-97-final-sourcesjar/io/netty/util/concurrent/ThreadProperties.java

\* /opt/cola/permits/1784734892\_1693569350.1752026/0/netty-common-4-1-97-final-sourcesjar/io/netty/util/AsyncMapping.java

\* /opt/cola/permits/1784734892\_1693569350.1752026/0/netty-common-4-1-97-final-sourcesjar/io/netty/util/DomainMappingBuilder.java

\* /opt/cola/permits/1784734892\_1693569350.1752026/0/netty-common-4-1-97-final-sourcesjar/io/netty/util/HashingStrategy.java

No license file was found, but licenses were detected in source scan.

/\*

\* Copyright 2017 The Netty Project

\*

\* The Netty Project licenses this file to you under the Apache License,

\* version 2.0 (the "License"); you may not use this file except in compliance

\* with the License. You may obtain a copy of the License at:

\*

\* https://www.apache.org/licenses/LICENSE-2.0

\*

\* Unless required by applicable law or agreed to in writing, software

\* distributed under the License is distributed on an "AS IS" BASIS, WITHOUT

\* WARRANTIES OR CONDITIONS OF ANY KIND, either express or implied. See the

\* License for the specific language governing permissions and limitations

\* under the License.

\*/

Found in path(s):

\* /opt/cola/permits/1784734892\_1693569350.1752026/0/netty-common-4-1-97-final-sourcesjar/io/netty/util/internal/EmptyPriorityQueue.java

\* /opt/cola/permits/1784734892\_1693569350.1752026/0/netty-common-4-1-97-final-sourcesjar/io/netty/util/UncheckedBooleanSupplier.java

\* /opt/cola/permits/1784734892\_1693569350.1752026/0/netty-common-4-1-97-final-sourcesjar/io/netty/util/internal/PriorityQueue.java

\*

 /opt/cola/permits/1784734892\_1693569350.1752026/0/netty-common-4-1-97-final-sourcesjar/io/netty/util/internal/logging/LocationAwareSlf4JLogger.java

\* /opt/cola/permits/1784734892\_1693569350.1752026/0/netty-common-4-1-97-final-sourcesjar/io/netty/util/internal/ObjectCleaner.java

\* /opt/cola/permits/1784734892\_1693569350.1752026/0/netty-common-4-1-97-final-sourcesjar/io/netty/util/internal/LongAdderCounter.java

\* /opt/cola/permits/1784734892\_1693569350.1752026/0/netty-common-4-1-97-final-sourcesjar/io/netty/util/internal/ReflectionUtil.java

\* /opt/cola/permits/1784734892\_1693569350.1752026/0/netty-common-4-1-97-final-sourcesjar/io/netty/util/NettyRuntime.java

\* /opt/cola/permits/1784734892\_1693569350.1752026/0/netty-common-4-1-97-final-sourcesjar/io/netty/util/SuppressForbidden.java

No license file was found, but licenses were detected in source scan.

/\*

\* Copyright 2015 The Netty Project

\*

\* The Netty Project licenses this file to you under the Apache License, version 2.0 (the

\* "License"); you may not use this file except in compliance with the License. You may obtain a

\* copy of the License at:

\*

\* https://www.apache.org/licenses/LICENSE-2.0

\*

\* Unless required by applicable law or agreed to in writing, software distributed under the License

\* is distributed on an "AS IS" BASIS, WITHOUT WARRANTIES OR CONDITIONS OF ANY KIND, either express

\* or implied. See the License for the specific language governing permissions and limitations under

\* the License.

\*/

Found in path(s):

\* /opt/cola/permits/1784734892\_1693569350.1752026/0/netty-common-4-1-97-final-sourcesjar/io/netty/util/internal/MathUtil.java

\* /opt/cola/permits/1784734892\_1693569350.1752026/0/netty-common-4-1-97-final-sourcesjar/io/netty/util/ByteProcessor.java

No license file was found, but licenses were detected in source scan.

/\*

\* Copyright 2014 The Netty Project

\*

- \* The Netty Project licenses this file to you under the Apache License,
- \* version 2.0 (the "License"); you may not use this file except in compliance
- \* with the License. You may obtain a copy of the License at:
- \*

\* https://www.apache.org/licenses/LICENSE-2.0

- \*
- \* Unless required by applicable law or agreed to in writing, software
- \* distributed under the License is distributed on an "AS IS" BASIS, WITHOUT
- \* WARRANTIES OR CONDITIONS OF ANY KIND, either express or implied. See the
- \* License for the specific language governing permissions and limitations
- \* under the License.
- \*/

Found in path(s):

\* /opt/cola/permits/1784734892\_1693569350.1752026/0/netty-common-4-1-97-final-sourcesjar/io/netty/util/concurrent/PromiseAggregator.java

\* /opt/cola/permits/1784734892\_1693569350.1752026/0/netty-common-4-1-97-final-sourcesjar/io/netty/util/ThreadDeathWatcher.java

\* /opt/cola/permits/1784734892\_1693569350.1752026/0/netty-common-4-1-97-final-sourcesjar/io/netty/util/DomainNameMapping.java

\*

 /opt/cola/permits/1784734892\_1693569350.1752026/0/netty-common-4-1-97-final-sourcesjar/io/netty/util/internal/InternalThreadLocalMap.java

\* /opt/cola/permits/1784734892\_1693569350.1752026/0/netty-common-4-1-97-final-sourcesjar/io/netty/util/AsciiString.java

\* /opt/cola/permits/1784734892\_1693569350.1752026/0/netty-common-4-1-97-final-sourcesjar/io/netty/util/internal/NativeLibraryLoader.java

\* /opt/cola/permits/1784734892\_1693569350.1752026/0/netty-common-4-1-97-final-sourcesjar/io/netty/util/ResourceLeakHint.java

\* /opt/cola/permits/1784734892\_1693569350.1752026/0/netty-common-4-1-97-final-sourcesjar/io/netty/util/internal/IntegerHolder.java

\* /opt/cola/permits/1784734892\_1693569350.1752026/0/netty-common-4-1-97-final-sourcesjar/io/netty/util/Mapping.java

\* /opt/cola/permits/1784734892\_1693569350.1752026/0/netty-common-4-1-97-final-sourcesjar/io/netty/util/internal/UnpaddedInternalThreadLocalMap.java

\*

 /opt/cola/permits/1784734892\_1693569350.1752026/0/netty-common-4-1-97-final-sourcesjar/io/netty/util/concurrent/PromiseNotifier.java

\* /opt/cola/permits/1784734892\_1693569350.1752026/0/netty-common-4-1-97-final-sourcesjar/io/netty/util/concurrent/FastThreadLocal.java

No license file was found, but licenses were detected in source scan.

/\*

\* Copyright 2021 The Netty Project

\*

\* The Netty Project licenses this file to you under the Apache License,

\* version 2.0 (the "License"); you may not use this file except in compliance

\* with the License. You may obtain a copy of the License at:

\*

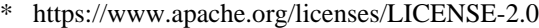

- \*
- \* Unless required by applicable law or agreed to in writing, software
- \* distributed under the License is distributed on an "AS IS" BASIS, WITHOUT

\* WARRANTIES OR CONDITIONS OF ANY KIND, either express or implied. See the

\* License for the specific language governing permissions and limitations

\* under the License.

\*/

#### Found in path(s):

\* /opt/cola/permits/1784734892\_1693569350.1752026/0/netty-common-4-1-97-final-sourcesjar/io/netty/util/internal/ClassInitializerUtil.java No license file was found, but licenses were detected in source scan.

/\*

\* Copyright 2014 The Netty Project

\*

\* The Netty Project licenses this file to you under the Apache License,

\* version 2.0 (the "License"); you may not use this file except in compliance

\* with the License. You may obtain a copy of the License at:

\*

\* https://www.apache.org/licenses/LICENSE-2.0

\*

\* Unless required by applicable law or agreed to in writing, software

\* distributed under the License is distributed on an "AS IS" BASIS, WITHOUT

\* WARRANTIES OR CONDITIONS OF ANY KIND, either express or implied. See the

\* License for the specific language governing permissions and limitations

\* under the License.

\*/

Found in path(s):

\* /opt/cola/permits/1784734892\_1693569350.1752026/0/netty-common-4-1-97-final-sourcesjar/io/netty/util/internal/CleanerJava6.java

\* /opt/cola/permits/1784734892\_1693569350.1752026/0/netty-common-4-1-97-final-sources-

jar/io/netty/util/concurrent/FastThreadLocalThread.java

No license file was found, but licenses were detected in source scan.

 $\lt!$ !--

~ Copyright 2012 The Netty Project

 $\sim$ 

 $\sim$  The Netty Project licenses this file to you under the Apache License,

 $\sim$  version 2.0 (the "License"); you may not use this file except in compliance

~ with the License. You may obtain a copy of the License at:

 $\sim$ 

 $\sim$ 

~ https://www.apache.org/licenses/LICENSE-2.0

 $\sim$  Unless required by applicable law or agreed to in writing, software

~ distributed under the License is distributed on an "AS IS" BASIS, WITHOUT

~ WARRANTIES OR CONDITIONS OF ANY KIND, either express or implied. See the

~ License for the specific language governing permissions and limitations

~ under the License.

-->

Found in path(s):

\* /opt/cola/permits/1784734892\_1693569350.1752026/0/netty-common-4-1-97-final-sources-jar/META-INF/maven/io.netty/netty-common/pom.xml No license file was found, but licenses were detected in source scan.

/\*

\* Copyright 2017 The Netty Project

\*

\* The Netty Project licenses this file to you under the Apache License,

\* version 2.0 (the "License"); you may not use this file except in compliance

\* with the License. You may obtain a copy of the License at:

\*

\* https://www.apache.org/licenses/LICENSE-2.0

\*

\* Unless required by applicable law or agreed to in writing, software

\* distributed under the License is distributed on an "AS IS" BASIS, WITHOUT

\* WARRANTIES OR CONDITIONS OF ANY KIND, either express or implied. See the

\* License for the specific language governing permissions and limitations

\* under the License.

\*/

Found in path(s):

\* /opt/cola/permits/1784734892\_1693569350.1752026/0/netty-common-4-1-97-final-sourcesjar/io/netty/util/internal/Cleaner.java

\* /opt/cola/permits/1784734892\_1693569350.1752026/0/netty-common-4-1-97-final-sourcesjar/io/netty/util/internal/CleanerJava9.java

\* /opt/cola/permits/1784734892\_1693569350.1752026/0/netty-common-4-1-97-final-sourcesjar/io/netty/util/concurrent/FastThreadLocalRunnable.java

No license file was found, but licenses were detected in source scan.

/\*

\* Copyright 2019 The Netty Project

\*

\* The Netty Project licenses this file to you under the Apache License,

\* version 2.0 (the "License"); you may not use this file except in compliance

\* with the License. You may obtain a copy of the License at:

\*

\* https://www.apache.org/licenses/LICENSE-2.0

\*

\* Unless required by applicable law or agreed to in writing, software

\* distributed under the License is distributed on an "AS IS" BASIS, WITHOUT

\* WARRANTIES OR CONDITIONS OF ANY KIND, either express or implied. See the

\* License for the specific language governing permissions and limitations

\* under the License.

\*/

Found in path(s):

\* /opt/cola/permits/1784734892\_1693569350.1752026/0/netty-common-4-1-97-final-sourcesjar/io/netty/util/internal/Hidden.java

\* /opt/cola/permits/1784734892\_1693569350.1752026/0/netty-common-4-1-97-final-sourcesjar/io/netty/util/internal/ThreadExecutorMap.java

\* /opt/cola/permits/1784734892\_1693569350.1752026/0/netty-common-4-1-97-final-sourcesjar/io/netty/util/internal/svm/PlatformDependentSubstitution.java

\*

 /opt/cola/permits/1784734892\_1693569350.1752026/0/netty-common-4-1-97-final-sourcesjar/io/netty/util/internal/svm/CleanerJava6Substitution.java

\* /opt/cola/permits/1784734892\_1693569350.1752026/0/netty-common-4-1-97-final-sourcesjar/io/netty/util/internal/svm/PlatformDependent0Substitution.java

\* /opt/cola/permits/1784734892\_1693569350.1752026/0/netty-common-4-1-97-final-sourcesjar/io/netty/util/internal/ReferenceCountUpdater.java

\* /opt/cola/permits/1784734892\_1693569350.1752026/0/netty-common-4-1-97-final-sourcesjar/io/netty/util/internal/svm/package-info.java

\* /opt/cola/permits/1784734892\_1693569350.1752026/0/netty-common-4-1-97-final-sourcesjar/io/netty/util/internal/ObjectPool.java

\* /opt/cola/permits/1784734892\_1693569350.1752026/0/netty-common-4-1-97-final-sourcesjar/io/netty/util/internal/svm/UnsafeRefArrayAccessSubstitution.java

No license file was found, but licenses were detected in source scan.

/\*

\* Copyright 2018 The Netty Project

\*

\* The Netty Project licenses this file to you under the Apache License, version 2.0 (the

\* "License"); you may not use this file except in compliance with the License. You may obtain a

\* copy of the License at:

\*

\* https://www.apache.org/licenses/LICENSE-2.0

\*

\* Unless required by applicable law or agreed to in writing, software distributed under the License

\* is distributed on an "AS IS" BASIS, WITHOUT WARRANTIES OR CONDITIONS OF ANY KIND, either express

\* or implied. See the License for the specific language governing permissions and limitations under \* the License.

\*/

Found in path(s):

\* /opt/cola/permits/1784734892\_1693569350.1752026/0/netty-common-4-1-97-final-sourcesjar/io/netty/util/internal/ResourcesUtil.java

\* /opt/cola/permits/1784734892\_1693569350.1752026/0/netty-common-4-1-97-final-sourcesjar/io/netty/util/ByteProcessorUtils.java
No license file was found, but licenses were detected in source scan.

/\*

\* Copyright 2012 The Netty Project

\*

\* The Netty Project licenses this file to you under the Apache License,

\* version 2.0 (the "License"); you may not use this file except in compliance

\* with the License. You may obtain a copy of the License at:

\*

\* https://www.apache.org/licenses/LICENSE-2.0

\*

\* Unless required by applicable law or agreed to in writing, software

\* distributed under the License is distributed on an "AS IS" BASIS, WITHOUT

\* WARRANTIES OR CONDITIONS OF ANY KIND, either express or implied. See the

\* License for the specific language governing permissions and limitations

\* under the License.

\*/

Found in path(s):

\* /opt/cola/permits/1784734892\_1693569350.1752026/0/netty-common-4-1-97-final-sourcesjar/io/netty/util/internal/SystemPropertyUtil.java

\* /opt/cola/permits/1784734892\_1693569350.1752026/0/netty-common-4-1-97-final-sourcesjar/io/netty/util/Attribute.java

\* /opt/cola/permits/1784734892\_1693569350.1752026/0/netty-common-4-1-97-final-sourcesjar/io/netty/util/AbstractConstant.java

\*

 /opt/cola/permits/1784734892\_1693569350.1752026/0/netty-common-4-1-97-final-sourcesjar/io/netty/util/concurrent/MultithreadEventExecutorGroup.java

\* /opt/cola/permits/1784734892\_1693569350.1752026/0/netty-common-4-1-97-final-sourcesjar/io/netty/util/AttributeMap.java

\* /opt/cola/permits/1784734892\_1693569350.1752026/0/netty-common-4-1-97-final-sourcesjar/io/netty/util/Timer.java

\* /opt/cola/permits/1784734892\_1693569350.1752026/0/netty-common-4-1-97-final-sourcesjar/io/netty/util/Signal.java

\* /opt/cola/permits/1784734892\_1693569350.1752026/0/netty-common-4-1-97-final-sourcesjar/io/netty/util/internal/logging/Slf4JLogger.java

\* /opt/cola/permits/1784734892\_1693569350.1752026/0/netty-common-4-1-97-final-sourcesjar/io/netty/util/concurrent/EventExecutorGroup.java

\* /opt/cola/permits/1784734892\_1693569350.1752026/0/netty-common-4-1-97-final-sourcesjar/io/netty/util/concurrent/SucceededFuture.java

\*

 /opt/cola/permits/1784734892\_1693569350.1752026/0/netty-common-4-1-97-final-sourcesjar/io/netty/util/internal/logging/Log4JLoggerFactory.java

\* /opt/cola/permits/1784734892\_1693569350.1752026/0/netty-common-4-1-97-final-sourcesjar/io/netty/util/AttributeKey.java

\* /opt/cola/permits/1784734892\_1693569350.1752026/0/netty-common-4-1-97-final-sourcesjar/io/netty/util/internal/StringUtil.java

\* /opt/cola/permits/1784734892\_1693569350.1752026/0/netty-common-4-1-97-final-sources-

jar/io/netty/util/CharsetUtil.java

\* /opt/cola/permits/1784734892\_1693569350.1752026/0/netty-common-4-1-97-final-sourcesjar/io/netty/util/package-info.java

\* /opt/cola/permits/1784734892\_1693569350.1752026/0/netty-common-4-1-97-final-sourcesjar/io/netty/util/internal/logging/CommonsLoggerFactory.java

\* /opt/cola/permits/1784734892\_1693569350.1752026/0/netty-common-4-1-97-final-sourcesjar/io/netty/util/internal/package-info.java

\* /opt/cola/permits/1784734892\_1693569350.1752026/0/netty-common-4-1-97-final-sourcesjar/io/netty/util/concurrent/EventExecutor.java

\*

 /opt/cola/permits/1784734892\_1693569350.1752026/0/netty-common-4-1-97-final-sourcesjar/io/netty/util/TimerTask.java

\* /opt/cola/permits/1784734892\_1693569350.1752026/0/netty-common-4-1-97-final-sourcesjar/io/netty/util/Timeout.java

\* /opt/cola/permits/1784734892\_1693569350.1752026/0/netty-common-4-1-97-final-sourcesjar/io/netty/util/HashedWheelTimer.java

\* /opt/cola/permits/1784734892\_1693569350.1752026/0/netty-common-4-1-97-final-sourcesjar/io/netty/util/concurrent/FailedFuture.java

\* /opt/cola/permits/1784734892\_1693569350.1752026/0/netty-common-4-1-97-final-sourcesjar/io/netty/util/internal/logging/AbstractInternalLogger.java

\* /opt/cola/permits/1784734892\_1693569350.1752026/0/netty-common-4-1-97-final-sourcesjar/io/netty/util/internal/logging/InternalLogLevel.java

\* /opt/cola/permits/1784734892\_1693569350.1752026/0/netty-common-4-1-97-final-sourcesjar/io/netty/util/concurrent/DefaultEventExecutor.java

\*

 /opt/cola/permits/1784734892\_1693569350.1752026/0/netty-common-4-1-97-final-sourcesjar/io/netty/util/internal/logging/Slf4JLoggerFactory.java

\* /opt/cola/permits/1784734892\_1693569350.1752026/0/netty-common-4-1-97-final-sourcesjar/io/netty/util/DefaultAttributeMap.java

\* /opt/cola/permits/1784734892\_1693569350.1752026/0/netty-common-4-1-97-final-sourcesjar/io/netty/util/concurrent/SingleThreadEventExecutor.java

\* /opt/cola/permits/1784734892\_1693569350.1752026/0/netty-common-4-1-97-final-sourcesjar/io/netty/util/IllegalReferenceCountException.java

\* /opt/cola/permits/1784734892\_1693569350.1752026/0/netty-common-4-1-97-final-sourcesjar/io/netty/util/internal/logging/JdkLoggerFactory.java

\* /opt/cola/permits/1784734892\_1693569350.1752026/0/netty-common-4-1-97-final-sourcesjar/io/netty/util/concurrent/BlockingOperationException.java

\* /opt/cola/permits/1784734892\_1693569350.1752026/0/netty-common-4-1-97-final-sourcesjar/io/netty/util/concurrent/DefaultEventExecutorGroup.java

\* /opt/cola/permits/1784734892\_1693569350.1752026/0/netty-common-4-1-97-final-sources-

jar/io/netty/util/concurrent/GlobalEventExecutor.java \* /opt/cola/permits/1784734892\_1693569350.1752026/0/netty-common-4-1-97-final-sourcesjar/io/netty/util/internal/logging/InternalLoggerFactory.java

\* /opt/cola/permits/1784734892\_1693569350.1752026/0/netty-common-4-1-97-final-sourcesjar/io/netty/util/NetUtil.java

\* /opt/cola/permits/1784734892\_1693569350.1752026/0/netty-common-4-1-97-final-sourcesjar/io/netty/util/internal/PlatformDependent.java

\* /opt/cola/permits/1784734892\_1693569350.1752026/0/netty-common-4-1-97-final-sourcesjar/io/netty/util/Constant.java

No license file was found, but licenses were detected in source scan.

/\*

\* Copyright 2014 The Netty Project

\*

\* The Netty Project licenses this file to you under the Apache License,

\* version 2.0 (the "License"); you may not use this file except in compliance

\* with the License. You may obtain a copy of the License at:

\*

\* https://www.apache.org/licenses/LICENSE-2.0

\*

\* Unless required by applicable law or agreed to in writing, software

\* distributed under the License is distributed on an "AS IS" BASIS, WITHOUT

\* WARRANTIES OR CONDITIONS OF ANY KIND, either express or implied. See the

\* License for the specific language governing permissions and limitations

\* under the License.

\*/

/\*

\* Written by Doug Lea with assistance from members of JCP JSR-166

\* Expert Group and released to the public domain, as explained at

\* https://creativecommons.org/publicdomain/zero/1.0/

\*/

Found in path(s):

\* /opt/cola/permits/1784734892\_1693569350.1752026/0/netty-common-4-1-97-final-sources-

jar/io/netty/util/internal/ThreadLocalRandom.java

No license file was found, but licenses were detected in source scan.

# Copyright 2019 The Netty Project

#

# The Netty Project licenses this file to you under the Apache License,

# version 2.0 (the "License"); you may not use this file except in compliance

# with the License. You may obtain a copy of the License at:

#

# https://www.apache.org/licenses/LICENSE-2.0

#

# Unless required by applicable law or agreed to in writing, software

# distributed under the License is distributed on an "AS IS" BASIS, WITHOUT

# WARRANTIES OR CONDITIONS OF ANY KIND, either express or implied. See the

# License for the specific language governing permissions and limitations

# under the License.

io.netty.util.internal.Hidden\$NettyBlockHoundIntegration

Found in path(s):

\* /opt/cola/permits/1784734892\_1693569350.1752026/0/netty-common-4-1-97-final-sources-jar/META-INF/services/reactor.blockhound.integration.BlockHoundIntegration

No license file was found, but licenses were detected in source scan.

/\*

\* Copyright 2014 The Netty Project

\*

\* The Netty Project licenses this file to you under the Apache License, version 2.0 (the

\* "License"); you may not use this file except in compliance with the License. You may obtain a

\* copy of the License at:

\*

\* https://www.apache.org/licenses/LICENSE-2.0

\*

\* Unless required by applicable law or agreed to in writing, software distributed under the License

\* is distributed on an "AS IS" BASIS, WITHOUT WARRANTIES OR CONDITIONS OF ANY KIND, either express

\* or implied. See the License for the specific language governing permissions and limitations under \* the License.

\*/

Found in path(s):

\* /opt/cola/permits/1784734892\_1693569350.1752026/0/netty-common-4-1-97-final-sourcesjar/io/netty/util/collection/CharObjectMap.java

\* /opt/cola/permits/1784734892\_1693569350.1752026/0/netty-common-4-1-97-final-sourcesjar/io/netty/util/collection/CharObjectHashMap.java

\* /opt/cola/permits/1784734892\_1693569350.1752026/0/netty-common-4-1-97-final-sourcesjar/io/netty/util/collection/LongObjectMap.java

\*

 /opt/cola/permits/1784734892\_1693569350.1752026/0/netty-common-4-1-97-final-sourcesjar/io/netty/util/collection/ShortObjectHashMap.java

\* /opt/cola/permits/1784734892\_1693569350.1752026/0/netty-common-4-1-97-final-sourcesjar/io/netty/util/collection/ShortCollections.java

\* /opt/cola/permits/1784734892\_1693569350.1752026/0/netty-common-4-1-97-final-sourcesjar/io/netty/util/collection/ByteCollections.java

\* /opt/cola/permits/1784734892\_1693569350.1752026/0/netty-common-4-1-97-final-sourcesjar/io/netty/util/collection/ByteObjectHashMap.java

\* /opt/cola/permits/1784734892\_1693569350.1752026/0/netty-common-4-1-97-final-sourcesjar/io/netty/util/collection/IntObjectMap.java

\* /opt/cola/permits/1784734892\_1693569350.1752026/0/netty-common-4-1-97-final-sourcesjar/io/netty/util/collection/LongCollections.java

\* /opt/cola/permits/1784734892\_1693569350.1752026/0/netty-common-4-1-97-final-sourcesjar/io/netty/util/collection/IntObjectHashMap.java

\*

 /opt/cola/permits/1784734892\_1693569350.1752026/0/netty-common-4-1-97-final-sourcesjar/io/netty/util/collection/IntCollections.java

\* /opt/cola/permits/1784734892\_1693569350.1752026/0/netty-common-4-1-97-final-sourcesjar/io/netty/util/collection/LongObjectHashMap.java

\* /opt/cola/permits/1784734892\_1693569350.1752026/0/netty-common-4-1-97-final-sourcesjar/io/netty/util/collection/CharCollections.java

\* /opt/cola/permits/1784734892\_1693569350.1752026/0/netty-common-4-1-97-final-sources-

jar/io/netty/util/collection/ShortObjectMap.java

\* /opt/cola/permits/1784734892\_1693569350.1752026/0/netty-common-4-1-97-final-sourcesjar/io/netty/util/collection/ByteObjectMap.java

\* /opt/cola/permits/1784734892\_1693569350.1752026/0/netty-common-4-1-97-final-sourcesjar/io/netty/util/internal/ObjectUtil.java

No license file was found, but licenses were detected in source scan.

/\*

\* Copyright 2013 The Netty Project

\*

\* The Netty Project licenses this file to you under the Apache License,

\* version 2.0 (the "License"); you may not use this file except in compliance

\* with the License. You may obtain a copy of the License at:

\*

\* https://www.apache.org/licenses/LICENSE-2.0

\*

\* Unless required by applicable law or agreed to in writing, software

\* distributed under the License is distributed on an "AS IS" BASIS, WITHOUT

\* WARRANTIES OR CONDITIONS OF ANY KIND, either express or implied. See the

\* License for the specific language governing permissions and limitations

\* under the License.

\*/

Found in path(s):

\* /opt/cola/permits/1784734892\_1693569350.1752026/0/netty-common-4-1-97-final-sourcesjar/io/netty/util/concurrent/AbstractFuture.java

\* /opt/cola/permits/1784734892\_1693569350.1752026/0/netty-common-4-1-97-final-sourcesjar/io/netty/util/concurrent/Future.java

\* /opt/cola/permits/1784734892\_1693569350.1752026/0/netty-common-4-1-97-final-sourcesjar/io/netty/util/concurrent/ImmediateExecutor.java

\*

 /opt/cola/permits/1784734892\_1693569350.1752026/0/netty-common-4-1-97-final-sourcesjar/io/netty/util/concurrent/DefaultProgressivePromise.java

\* /opt/cola/permits/1784734892\_1693569350.1752026/0/netty-common-4-1-97-final-sourcesjar/io/netty/util/concurrent/ScheduledFuture.java

\* /opt/cola/permits/1784734892\_1693569350.1752026/0/netty-common-4-1-97-final-sourcesjar/io/netty/util/concurrent/ScheduledFutureTask.java

\* /opt/cola/permits/1784734892\_1693569350.1752026/0/netty-common-4-1-97-final-sourcesjar/io/netty/util/internal/ConcurrentSet.java

\* /opt/cola/permits/1784734892\_1693569350.1752026/0/netty-common-4-1-97-final-sourcesjar/io/netty/util/Version.java

\* /opt/cola/permits/1784734892\_1693569350.1752026/0/netty-common-4-1-97-final-sourcesjar/io/netty/util/concurrent/GenericProgressiveFutureListener.java

\* /opt/cola/permits/1784734892\_1693569350.1752026/0/netty-common-4-1-97-final-sourcesjar/io/netty/util/concurrent/PromiseTask.java

\*

 /opt/cola/permits/1784734892\_1693569350.1752026/0/netty-common-4-1-97-final-sourcesjar/io/netty/util/concurrent/AbstractEventExecutorGroup.java

\* /opt/cola/permits/1784734892\_1693569350.1752026/0/netty-common-4-1-97-final-sourcesjar/io/netty/util/concurrent/GenericFutureListener.java

\* /opt/cola/permits/1784734892\_1693569350.1752026/0/netty-common-4-1-97-final-sourcesjar/io/netty/util/concurrent/DefaultPromise.java

\* /opt/cola/permits/1784734892\_1693569350.1752026/0/netty-common-4-1-97-final-sourcesjar/io/netty/util/concurrent/CompleteFuture.java

\* /opt/cola/permits/1784734892\_1693569350.1752026/0/netty-common-4-1-97-final-sourcesjar/io/netty/util/ReferenceCounted.java

\* /opt/cola/permits/1784734892\_1693569350.1752026/0/netty-common-4-1-97-final-sourcesjar/io/netty/util/concurrent/ProgressivePromise.java

\* /opt/cola/permits/1784734892\_1693569350.1752026/0/netty-common-4-1-97-final-sourcesjar/io/netty/util/concurrent/ThreadPerTaskExecutor.java

\*

 /opt/cola/permits/1784734892\_1693569350.1752026/0/netty-common-4-1-97-final-sourcesjar/io/netty/util/internal/EmptyArrays.java

\* /opt/cola/permits/1784734892\_1693569350.1752026/0/netty-common-4-1-97-final-sourcesjar/io/netty/util/concurrent/FutureListener.java

\* /opt/cola/permits/1784734892\_1693569350.1752026/0/netty-common-4-1-97-final-sourcesjar/io/netty/util/internal/PendingWrite.java

\* /opt/cola/permits/1784734892\_1693569350.1752026/0/netty-common-4-1-97-final-sourcesjar/io/netty/util/concurrent/DefaultThreadFactory.java

\* /opt/cola/permits/1784734892\_1693569350.1752026/0/netty-common-4-1-97-final-sourcesjar/io/netty/util/internal/PlatformDependent0.java

\* /opt/cola/permits/1784734892\_1693569350.1752026/0/netty-common-4-1-97-final-sourcesjar/io/netty/util/internal/ReadOnlyIterator.java

\* /opt/cola/permits/1784734892\_1693569350.1752026/0/netty-common-4-1-97-final-sourcesjar/io/netty/util/internal/NoOpTypeParameterMatcher.java

\*

 /opt/cola/permits/1784734892\_1693569350.1752026/0/netty-common-4-1-97-final-sourcesjar/io/netty/util/internal/RecyclableArrayList.java

\* /opt/cola/permits/1784734892\_1693569350.1752026/0/netty-common-4-1-97-final-sourcesjar/io/netty/util/ResourceLeakDetector.java

\* /opt/cola/permits/1784734892\_1693569350.1752026/0/netty-common-4-1-97-final-sourcesjar/io/netty/util/AbstractReferenceCounted.java

\* /opt/cola/permits/1784734892\_1693569350.1752026/0/netty-common-4-1-97-final-sourcesjar/io/netty/util/concurrent/AbstractEventExecutor.java

\* /opt/cola/permits/1784734892\_1693569350.1752026/0/netty-common-4-1-97-final-sourcesjar/io/netty/util/concurrent/DefaultFutureListeners.java

\* /opt/cola/permits/1784734892\_1693569350.1752026/0/netty-common-4-1-97-final-sourcesjar/io/netty/util/internal/logging/package-info.java

\* /opt/cola/permits/1784734892\_1693569350.1752026/0/netty-common-4-1-97-final-sourcesjar/io/netty/util/ResourceLeak.java

\* /opt/cola/permits/1784734892\_1693569350.1752026/0/netty-common-4-1-97-final-sourcesjar/io/netty/util/concurrent/ProgressiveFuture.java

\*

 /opt/cola/permits/1784734892\_1693569350.1752026/0/netty-common-4-1-97-final-sourcesjar/io/netty/util/concurrent/ImmediateEventExecutor.java

\* /opt/cola/permits/1784734892\_1693569350.1752026/0/netty-common-4-1-97-final-sources-

jar/io/netty/util/concurrent/package-info.java

\* /opt/cola/permits/1784734892\_1693569350.1752026/0/netty-common-4-1-97-final-sourcesjar/io/netty/util/ConstantPool.java

\* /opt/cola/permits/1784734892\_1693569350.1752026/0/netty-common-4-1-97-final-sourcesjar/io/netty/util/ReferenceCountUtil.java

\* /opt/cola/permits/1784734892\_1693569350.1752026/0/netty-common-4-1-97-final-sourcesjar/io/netty/util/concurrent/Promise.java

\* /opt/cola/permits/1784734892\_1693569350.1752026/0/netty-common-4-1-97-final-sourcesjar/io/netty/util/ResourceLeakException.java

\* /opt/cola/permits/1784734892\_1693569350.1752026/0/netty-common-4-1-97-final-sourcesjar/io/netty/util/internal/AppendableCharSequence.java

\*

 /opt/cola/permits/1784734892\_1693569350.1752026/0/netty-common-4-1-97-final-sourcesjar/io/netty/util/internal/TypeParameterMatcher.java

\* /opt/cola/permits/1784734892\_1693569350.1752026/0/netty-common-4-1-97-final-sourcesjar/io/netty/util/Recycler.java

No license file was found, but licenses were detected in source scan.

#### /\*

\* Copyright 2018 The Netty Project

\*

\* The Netty Project licenses this file to you under the Apache License,

\* version 2.0 (the "License"); you may not use this file except in compliance

\* with the License. You may obtain a copy of the License at:

\*

\* https://www.apache.org/licenses/LICENSE-2.0

\*

\* Unless required by applicable law or agreed to in writing, software

\* distributed under the License is distributed on an "AS IS" BASIS, WITHOUT

\* WARRANTIES OR CONDITIONS OF ANY KIND, either express or implied. See the

\* License for the specific language governing permissions and limitations

\* under the License.

\*/

Found in path(s):

\* /opt/cola/permits/1784734892\_1693569350.1752026/0/netty-common-4-1-97-final-sourcesjar/io/netty/util/internal/SuppressJava6Requirement.java No license file was found, but licenses were detected in source scan.

/\*

\* Licensed under the Apache License, Version 2.0 (the "License");

\* you may not use this file except in compliance with the License.

\* You may obtain a copy of the License at

\*

\* http://www.apache.org/licenses/LICENSE-2.0

\*

\* Unless required by applicable law or agreed to in writing, software

\* distributed under the License is distributed on an "AS IS" BASIS,

\* WITHOUT WARRANTIES OR CONDITIONS OF ANY KIND, either express or implied.

\* See the License for the specific language governing permissions and

\* limitations under the License.

\*/

#### Found in path(s):

\* /opt/cola/permits/1784734892\_1693569350.1752026/0/netty-common-4-1-97-final-sourcesjar/io/netty/util/internal/shaded/org/jctools/queues/atomic/SpmcAtomicArrayQueue.java \* /opt/cola/permits/1784734892\_1693569350.1752026/0/netty-common-4-1-97-final-sourcesjar/io/netty/util/internal/shaded/org/jctools/queues/atomic/AtomicReferenceArrayQueue.java \* /opt/cola/permits/1784734892\_1693569350.1752026/0/netty-common-4-1-97-final-sourcesjar/io/netty/util/internal/shaded/org/jctools/maps/ConcurrentAutoTable.java \*

 /opt/cola/permits/1784734892\_1693569350.1752026/0/netty-common-4-1-97-final-sourcesjar/io/netty/util/internal/shaded/org/jctools/queues/IndexedQueueSizeUtil.java

\* /opt/cola/permits/1784734892\_1693569350.1752026/0/netty-common-4-1-97-final-sourcesjar/io/netty/util/internal/shaded/org/jctools/queues/MpscCompoundQueue.java

\* /opt/cola/permits/1784734892\_1693569350.1752026/0/netty-common-4-1-97-final-sourcesjar/io/netty/util/internal/shaded/org/jctools/queues/MpscGrowableArrayQueue.java

\* /opt/cola/permits/1784734892\_1693569350.1752026/0/netty-common-4-1-97-final-sourcesjar/io/netty/util/internal/shaded/org/jctools/util/PortableJvmInfo.java

\* /opt/cola/permits/1784734892\_1693569350.1752026/0/netty-common-4-1-97-final-sourcesjar/io/netty/util/internal/shaded/org/jctools/queues/MpscUnboundedXaddArrayQueue.java \* /opt/cola/permits/1784734892\_1693569350.1752026/0/netty-common-4-1-97-final-sourcesjar/io/netty/util/internal/shaded/org/jctools/queues/MpmcArrayQueue.java \*

 /opt/cola/permits/1784734892\_1693569350.1752026/0/netty-common-4-1-97-final-sourcesjar/io/netty/util/internal/shaded/org/jctools/queues/MpscUnboundedXaddChunk.java \* /opt/cola/permits/1784734892\_1693569350.1752026/0/netty-common-4-1-97-final-sourcesjar/io/netty/util/internal/shaded/org/jctools/util/UnsafeRefArrayAccess.java \* /opt/cola/permits/1784734892\_1693569350.1752026/0/netty-common-4-1-97-final-sourcesjar/io/netty/util/internal/shaded/org/jctools/queues/MpmcUnboundedXaddArrayQueue.java \* /opt/cola/permits/1784734892\_1693569350.1752026/0/netty-common-4-1-97-final-sourcesjar/io/netty/util/internal/shaded/org/jctools/queues/SpscGrowableArrayQueue.java \* /opt/cola/permits/1784734892\_1693569350.1752026/0/netty-common-4-1-97-final-sourcesjar/io/netty/util/internal/shaded/org/jctools/queues/atomic/MpscAtomicArrayQueue.java \* /opt/cola/permits/1784734892\_1693569350.1752026/0/netty-common-4-1-97-final-sourcesjar/io/netty/util/internal/shaded/org/jctools/queues/atomic/MpmcAtomicArrayQueue.java \*

 /opt/cola/permits/1784734892\_1693569350.1752026/0/netty-common-4-1-97-final-sourcesjar/io/netty/util/internal/shaded/org/jctools/queues/atomic/MpscGrowableAtomicArrayQueue.java \* /opt/cola/permits/1784734892\_1693569350.1752026/0/netty-common-4-1-97-final-sourcesjar/io/netty/util/internal/shaded/org/jctools/util/Pow2.java

\* /opt/cola/permits/1784734892\_1693569350.1752026/0/netty-common-4-1-97-final-sourcesjar/io/netty/util/internal/shaded/org/jctools/queues/atomic/SpscAtomicArrayQueue.java \* /opt/cola/permits/1784734892\_1693569350.1752026/0/netty-common-4-1-97-final-sourcesjar/io/netty/util/internal/shaded/org/jctools/queues/atomic/SpscChunkedAtomicArrayQueue.java \* /opt/cola/permits/1784734892\_1693569350.1752026/0/netty-common-4-1-97-final-sourcesjar/io/netty/util/internal/shaded/org/jctools/queues/atomic/SpscGrowableAtomicArrayQueue.java \*

 /opt/cola/permits/1784734892\_1693569350.1752026/0/netty-common-4-1-97-final-sourcesjar/io/netty/util/internal/shaded/org/jctools/queues/package-info.java

\* /opt/cola/permits/1784734892\_1693569350.1752026/0/netty-common-4-1-97-final-sourcesjar/io/netty/util/internal/shaded/org/jctools/queues/SupportsIterator.java

\* /opt/cola/permits/1784734892\_1693569350.1752026/0/netty-common-4-1-97-final-sources-

jar/io/netty/util/internal/shaded/org/jctools/queues/MpscChunkedArrayQueue.java

\* /opt/cola/permits/1784734892\_1693569350.1752026/0/netty-common-4-1-97-final-sources-

jar/io/netty/util/internal/shaded/org/jctools/queues/atomic/SpscUnboundedAtomicArrayQueue.java

\* /opt/cola/permits/1784734892\_1693569350.1752026/0/netty-common-4-1-97-final-sources-

jar/io/netty/util/internal/shaded/org/jctools/util/UnsafeJvmInfo.java

\* /opt/cola/permits/1784734892\_1693569350.1752026/0/netty-common-4-1-97-final-sourcesjar/io/netty/util/internal/shaded/org/jctools/maps/AbstractEntry.java

\* /opt/cola/permits/1784734892\_1693569350.1752026/0/netty-common-4-1-97-final-sourcesjar/io/netty/util/internal/shaded/org/jctools/util/RangeUtil.java

\*

 /opt/cola/permits/1784734892\_1693569350.1752026/0/netty-common-4-1-97-final-sourcesjar/io/netty/util/internal/shaded/org/jctools/queues/MessagePassingQueue.java

\* /opt/cola/permits/1784734892\_1693569350.1752026/0/netty-common-4-1-97-final-sources-

jar/io/netty/util/internal/shaded/org/jctools/queues/spec/ConcurrentQueueSpec.java

\* /opt/cola/permits/1784734892\_1693569350.1752026/0/netty-common-4-1-97-final-sourcesjar/io/netty/util/internal/shaded/org/jctools/queues/QueueFactory.java

\* /opt/cola/permits/1784734892\_1693569350.1752026/0/netty-common-4-1-97-final-sourcesjar/io/netty/util/internal/shaded/org/jctools/queues/spec/Preference.java

\* /opt/cola/permits/1784734892\_1693569350.1752026/0/netty-common-4-1-97-final-sources-

jar/io/netty/util/internal/shaded/org/jctools/queues/atomic/SequencedAtomicReferenceArrayQueue.java

\* /opt/cola/permits/1784734892\_1693569350.1752026/0/netty-common-4-1-97-final-sources-

jar/io/netty/util/internal/shaded/org/jctools/queues/MpscArrayQueue.java

\*

 /opt/cola/permits/1784734892\_1693569350.1752026/0/netty-common-4-1-97-final-sourcesjar/io/netty/util/internal/shaded/org/jctools/queues/BaseLinkedQueue.java

\* /opt/cola/permits/1784734892\_1693569350.1752026/0/netty-common-4-1-97-final-sourcesjar/io/netty/util/internal/shaded/org/jctools/queues/SpscUnboundedArrayQueue.java

\* /opt/cola/permits/1784734892\_1693569350.1752026/0/netty-common-4-1-97-final-sources-

jar/io/netty/util/internal/shaded/org/jctools/queues/atomic/SpscLinkedAtomicQueue.java \* /opt/cola/permits/1784734892\_1693569350.1752026/0/netty-common-4-1-97-final-sources-

jar/io/netty/util/internal/shaded/org/jctools/queues/SpmcArrayQueue.java

\* /opt/cola/permits/1784734892\_1693569350.1752026/0/netty-common-4-1-97-final-sourcesjar/io/netty/util/internal/shaded/org/jctools/maps/NonBlockingSetInt.java

\* /opt/cola/permits/1784734892\_1693569350.1752026/0/netty-common-4-1-97-final-sourcesjar/io/netty/util/internal/shaded/org/jctools/queues/SpscChunkedArrayQueue.java \*

 /opt/cola/permits/1784734892\_1693569350.1752026/0/netty-common-4-1-97-final-sourcesjar/io/netty/util/internal/shaded/org/jctools/queues/atomic/BaseLinkedAtomicQueue.java \* /opt/cola/permits/1784734892\_1693569350.1752026/0/netty-common-4-1-97-final-sourcesjar/io/netty/util/internal/shaded/org/jctools/queues/atomic/LinkedQueueAtomicNode.java \* /opt/cola/permits/1784734892\_1693569350.1752026/0/netty-common-4-1-97-final-sourcesjar/io/netty/util/internal/shaded/org/jctools/queues/atomic/BaseMpscLinkedAtomicArrayQueue.java \* /opt/cola/permits/1784734892\_1693569350.1752026/0/netty-common-4-1-97-final-sourcesjar/io/netty/util/internal/shaded/org/jctools/queues/ConcurrentSequencedCircularArrayQueue.java \* /opt/cola/permits/1784734892\_1693569350.1752026/0/netty-common-4-1-97-final-sourcesjar/io/netty/util/internal/shaded/org/jctools/queues/atomic/AtomicQueueFactory.java \*

 /opt/cola/permits/1784734892\_1693569350.1752026/0/netty-common-4-1-97-final-sourcesjar/io/netty/util/internal/shaded/org/jctools/queues/MpmcUnboundedXaddChunk.java \* /opt/cola/permits/1784734892\_1693569350.1752026/0/netty-common-4-1-97-final-sourcesjar/io/netty/util/internal/shaded/org/jctools/queues/atomic/MpscChunkedAtomicArrayQueue.java \* /opt/cola/permits/1784734892\_1693569350.1752026/0/netty-common-4-1-97-final-sourcesjar/io/netty/util/internal/shaded/org/jctools/maps/NonBlockingHashMap.java \* /opt/cola/permits/1784734892\_1693569350.1752026/0/netty-common-4-1-97-final-sourcesjar/io/netty/util/internal/shaded/org/jctools/maps/NonBlockingIdentityHashMap.java \* /opt/cola/permits/1784734892\_1693569350.1752026/0/netty-common-4-1-97-final-sourcesjar/io/netty/util/internal/shaded/org/jctools/queues/MpscLinkedQueue.java \* /opt/cola/permits/1784734892\_1693569350.1752026/0/netty-common-4-1-97-final-sourcesjar/io/netty/util/internal/shaded/org/jctools/maps/NonBlockingHashSet.java \*

 /opt/cola/permits/1784734892\_1693569350.1752026/0/netty-common-4-1-97-final-sourcesjar/io/netty/util/internal/shaded/org/jctools/queues/atomic/BaseSpscLinkedAtomicArrayQueue.java \* /opt/cola/permits/1784734892\_1693569350.1752026/0/netty-common-4-1-97-final-sourcesjar/io/netty/util/internal/shaded/org/jctools/queues/spec/Ordering.java

\* /opt/cola/permits/1784734892\_1693569350.1752026/0/netty-common-4-1-97-final-sourcesjar/io/netty/util/internal/shaded/org/jctools/util/UnsafeAccess.java

\* /opt/cola/permits/1784734892\_1693569350.1752026/0/netty-common-4-1-97-final-sourcesjar/io/netty/util/internal/shaded/org/jctools/util/UnsafeLongArrayAccess.java

\* /opt/cola/permits/1784734892\_1693569350.1752026/0/netty-common-4-1-97-final-sourcesjar/io/netty/util/internal/shaded/org/jctools/queues/MessagePassingQueueUtil.java

\* /opt/cola/permits/1784734892\_1693569350.1752026/0/netty-common-4-1-97-final-sourcesjar/io/netty/util/internal/shaded/org/jctools/queues/BaseMpscLinkedArrayQueue.java

\* /opt/cola/permits/1784734892\_1693569350.1752026/0/netty-common-4-1-97-final-sourcesjar/io/netty/util/internal/shaded/org/jctools/maps/NonBlockingHashMapLong.java \*

 /opt/cola/permits/1784734892\_1693569350.1752026/0/netty-common-4-1-97-final-sourcesjar/io/netty/util/internal/shaded/org/jctools/queues/MpscUnboundedArrayQueue.java

\* /opt/cola/permits/1784734892\_1693569350.1752026/0/netty-common-4-1-97-final-sourcesjar/io/netty/util/internal/shaded/org/jctools/queues/SpscLinkedQueue.java

\* /opt/cola/permits/1784734892\_1693569350.1752026/0/netty-common-4-1-97-final-sourcesjar/io/netty/util/internal/shaded/org/jctools/queues/LinkedQueueNode.java

\* /opt/cola/permits/1784734892\_1693569350.1752026/0/netty-common-4-1-97-final-sourcesjar/io/netty/util/internal/shaded/org/jctools/util/InternalAPI.java

\* /opt/cola/permits/1784734892\_1693569350.1752026/0/netty-common-4-1-97-final-sourcesjar/io/netty/util/internal/shaded/org/jctools/queues/atomic/MpscLinkedAtomicQueue.java

\* /opt/cola/permits/1784734892\_1693569350.1752026/0/netty-common-4-1-97-final-sourcesjar/io/netty/util/internal/shaded/org/jctools/queues/SpscArrayQueue.java

\*

 /opt/cola/permits/1784734892\_1693569350.1752026/0/netty-common-4-1-97-final-sourcesjar/io/netty/util/internal/shaded/org/jctools/queues/MpscBlockingConsumerArrayQueue.java \* /opt/cola/permits/1784734892\_1693569350.1752026/0/netty-common-4-1-97-final-sourcesjar/io/netty/util/internal/shaded/org/jctools/queues/ConcurrentCircularArrayQueue.java \* /opt/cola/permits/1784734892\_1693569350.1752026/0/netty-common-4-1-97-final-sourcesjar/io/netty/util/internal/shaded/org/jctools/queues/atomic/MpscUnboundedAtomicArrayQueue.java \* /opt/cola/permits/1784734892\_1693569350.1752026/0/netty-common-4-1-97-final-sourcesjar/io/netty/util/internal/shaded/org/jctools/queues/BaseSpscLinkedArrayQueue.java No license file was found, but licenses were detected in source scan.

/\*

- \* Copyright 2012 The Netty Project
- \*
- \* The Netty Project licenses this file to you under the Apache License,
- \* version 2.0 (the "License"); you may not use this file except in compliance
- \* with the License. You may obtain a copy of the License at:

\*

- \* https://www.apache.org/licenses/LICENSE-2.0
- \*
- \* Unless required by applicable law or agreed to in writing, software
- \* distributed under the License is distributed on an "AS IS" BASIS, WITHOUT
- \* WARRANTIES OR CONDITIONS OF ANY KIND, either express or implied. See the
- \* License for the specific language governing permissions and limitations
- \* under the License.
- \*/
- /\*\*
- \* Copyright (c) 2004-2011 QOS.ch
- \* All rights reserved.
- \*

\* Permission is hereby granted, free of charge, to any person obtaining

- \* a copy of this software and associated documentation files (the
- \* "Software"), to deal in the Software without restriction, including \* without
- limitation the rights to use, copy, modify, merge, publish,
- \* distribute, sublicense, and/or sell copies of the Software, and to
- \* permit persons to whom the Software is furnished to do so, subject to
- \* the following conditions:
- \*
- \* The above copyright notice and this permission notice shall be
- \* included in all copies or substantial portions of the Software.
- \*

\* THE SOFTWARE IS PROVIDED "AS IS", WITHOUT WARRANTY OF ANY KIND,

- \* EXPRESS OR IMPLIED, INCLUDING BUT NOT LIMITED TO THE WARRANTIES OF
- \* MERCHANTABILITY, FITNESS FOR A PARTICULAR PURPOSE AND
- \* NONINFRINGEMENT. IN NO EVENT SHALL THE AUTHORS OR COPYRIGHT HOLDERS BE
- \* LIABLE FOR ANY CLAIM, DAMAGES OR OTHER LIABILITY, WHETHER IN AN ACTION
- \* OF CONTRACT, TORT OR OTHERWISE, ARISING FROM, OUT OF OR IN CONNECTION
- \* WITH THE SOFTWARE OR THE USE OR OTHER DEALINGS IN THE SOFTWARE.

\* \*/

Found in path(s):

\* /opt/cola/permits/1784734892\_1693569350.1752026/0/netty-common-4-1-97-final-sourcesjar/io/netty/util/internal/logging/InternalLogger.java

\*

 /opt/cola/permits/1784734892\_1693569350.1752026/0/netty-common-4-1-97-final-sourcesjar/io/netty/util/internal/logging/Log4JLogger.java

\* /opt/cola/permits/1784734892\_1693569350.1752026/0/netty-common-4-1-97-final-sourcesjar/io/netty/util/internal/logging/JdkLogger.java

\* /opt/cola/permits/1784734892\_1693569350.1752026/0/netty-common-4-1-97-final-sourcesjar/io/netty/util/internal/logging/CommonsLogger.java

No license file was found, but licenses were detected in source scan.

/\*

\* Copyright 2020 The Netty Project

\*

\* The Netty Project licenses this file to you under the Apache License,

\* version 2.0 (the "License"); you may not use this file except in compliance

\* with the License. You may obtain a copy of the License at:

\*

\* https://www.apache.org/licenses/LICENSE-2.0

\*

\* Unless required by applicable law or agreed to in writing, software

\* distributed under the License is distributed on an "AS IS" BASIS, WITHOUT

\* WARRANTIES OR CONDITIONS OF ANY KIND, either express or implied. See the

\* License for the specific language governing permissions and limitations

\* under the License.

\*/

Found in path(s):

\* /opt/cola/permits/1784734892\_1693569350.1752026/0/netty-common-4-1-97-final-sourcesjar/io/netty/util/NetUtilInitializations.java

\* /opt/cola/permits/1784734892\_1693569350.1752026/0/netty-common-4-1-97-final-sourcesjar/io/netty/util/NetUtilSubstitutions.java

\* /opt/cola/permits/1784734892\_1693569350.1752026/0/netty-common-4-1-97-final-sourcesjar/io/netty/util/DomainWildcardMappingBuilder.java

No license file was found, but licenses were detected in source scan.

/\*

\* Copyright 2013 The Netty Project

\*

\* The Netty Project licenses this file to you under the Apache License,

\* version 2.0 (the "License"); you may not use this file except in compliance

\* with the License. You may obtain a copy of the License at:

\*

\* https://www.apache.org/licenses/LICENSE-2.0

\*

- \* Unless required by applicable law or agreed to in writing, software
- \* distributed under the License is distributed on an "AS IS" BASIS, WITHOUT
- \* WARRANTIES OR CONDITIONS OF ANY KIND, either express or implied. See the
- \* License for the specific language governing permissions and limitations

\* under the License.

\*/

/\*\*

\* Copyright (c) 2004-2011 QOS.ch

\* All rights reserved.

\*

- \* Permission is hereby granted, free of charge, to any person obtaining
- \* a copy of this software and associated documentation files (the
- \* "Software"), to deal in the Software without restriction, including

\* without

limitation the rights to use, copy, modify, merge, publish,

- \* distribute, sublicense, and/or sell copies of the Software, and to
- \* permit persons to whom the Software is furnished to do so, subject to
- \* the following conditions:

\*

\* The above copyright notice and this permission notice shall be

\* included in all copies or substantial portions of the Software.

\*

\* THE SOFTWARE IS PROVIDED "AS IS", WITHOUT WARRANTY OF ANY KIND,

\* EXPRESS OR IMPLIED, INCLUDING BUT NOT LIMITED TO THE WARRANTIES OF

\* MERCHANTABILITY, FITNESS FOR A PARTICULAR PURPOSE AND

\* NONINFRINGEMENT. IN NO EVENT SHALL THE AUTHORS OR COPYRIGHT HOLDERS BE

\* LIABLE FOR ANY CLAIM, DAMAGES OR OTHER LIABILITY, WHETHER IN AN ACTION

\* OF CONTRACT, TORT OR OTHERWISE, ARISING FROM, OUT OF OR IN CONNECTION

\* WITH THE SOFTWARE OR THE USE OR OTHER DEALINGS IN THE SOFTWARE.

\*

\*/

Found in path(s):

\* /opt/cola/permits/1784734892\_1693569350.1752026/0/netty-common-4-1-97-final-sourcesjar/io/netty/util/internal/logging/MessageFormatter.java

\*

 /opt/cola/permits/1784734892\_1693569350.1752026/0/netty-common-4-1-97-final-sourcesjar/io/netty/util/internal/logging/FormattingTuple.java No license file was found, but licenses were detected in source scan.

<project xmlns="http://maven.apache.org/POM/4.0.0" xmlns:xsi="http://www.w3.org/2001/XMLSchema-instance" xsi:schemaLocation="http://maven.apache.org/POM/4.0.0 http://maven.apache.org/maven-v4\_0\_0.xsd"> <modelVersion>4.0.0</modelVersion>

 <artifactId>jctools-core</artifactId> <groupId>org.jctools</groupId> <version>3.1.0</version>

 <name>Java Concurrency Tools Core Library</name> <description>Java Concurrency Tools Core Library</description> <packaging>bundle</packaging>

 <dependencies>

 <dependency> <groupId>org.hamcrest</groupId> <artifactId>hamcrest-all</artifactId> <version>\${hamcrest.version}</version> <scope>test</scope> </dependency>

 <dependency>

 <groupId>junit</groupId>

 <artifactId>junit</artifactId>

 <version>\${junit.version}</version>

 <scope>test</scope>

 </dependency>

 <dependency>

 <groupId>com.google.guava</groupId>

 <artifactId>guava-testlib</artifactId>

 <version>\${guava-testlib.version}</version>

 <scope>test</scope>

 </dependency>

 </dependencies>

 <build>

 <plugins>

 <plugin>

 <groupId>org.apache.maven.plugins</groupId>

 <artifactId>maven-surefire-plugin</artifactId>

 <version>3.0.0-M3</version>

 <configuration>

 <includes>

 <include>\*</include>

 </includes>

 </configuration>

 </plugin>

 <plugin>

 <groupId>org.apache.felix</groupId>

 <artifactId>maven-bundle-plugin</artifactId>

 <version>4.2.1</version>

 <extensions>true</extensions>

 <configuration>

 <instructions>

 <Import-Package>sun.misc;resolution:=optional</Import-Package>

 </instructions>

 </configuration>

 </plugin> <plugin> <groupId>org.apache.maven.plugins</groupId> <artifactId>maven-source-plugin</artifactId> <version>3.2.0</version> <executions> <execution> <id>attach-sources</id> <phase>verify</phase> <goals> <goal>jar-no-fork</goal> </goals> </execution> </executions> </plugin> <plugin> <groupId>org.apache.maven.plugins</groupId> <artifactId>maven-javadoc-plugin</artifactId> <version>3.1.1</version> <configuration> <additionalOptions> <additionalOption>-Xdoclint:none</additionalOption> </additionalOptions> <source>8</source> </configuration> <executions> <execution> <id>attach-javadocs</id> <goals> <goal>jar</goal> </goals> </execution> </executions> </plugin> </plugins> </build> <distributionManagement> <repository> <id>bintray-jctools-jctools</id> <name>jctools-jctools</name> <url>https://api.bintray.com/maven/jctools/jctools/jctools-core/;publish=1</url> </repository> </distributionManagement>

 <url>https://github.com/JCTools</url> <inceptionYear>2013</inceptionYear>  <licenses>

 <license>

 <name>Apache License, Version 2.0</name> <url>http://www.apache.org/licenses/LICENSE-2.0.txt</url> <distribution>repo</distribution> </license> </licenses>

#### $<$ scm $>$

 <url>https://github.com/JCTools/JCTools</url> <connection>scm:git:https://github.com/JCTools/JCTools</connection> <tag>HEAD</tag> </scm>

 <developers> <developer> <url>https://github.com/nitsanw</url> </developer> <developer> <url>https://github.com/mjpt777</url> </developer> <developer> <url>https://github.com/RichardWarburton</url> </developer> <developer> <url>https://github.com/kay</url> </developer> <developer> <url>https://github.com/franz1981</url> </developer> </developers>

 <prerequisites> <maven>3.5.0</maven> </prerequisites>

 <properties> <project.build.sourceEncoding>UTF-8</project.build.sourceEncoding> <java.version>1.6</java.version> <java.test.version>1.8</java.test.version>

 <maven.compiler.source>\${java.version}</maven.compiler.source> <maven.compiler.target>\${java.version}</maven.compiler.target> <maven.compiler.testSource>\${java.test.version}</maven.compiler.testSource> <maven.compiler.testTarget>\${java.test.version}</maven.compiler.testTarget>

 <hamcrest.version>1.3</hamcrest.version>

 <junit.version>4.12</junit.version>

 <guava-testlib.version>21.0</guava-testlib.version>

 </properties>

</project>

### Found

### in path(s):

\* /opt/cola/permits/1784734892\_1693569350.1752026/0/netty-common-4-1-97-final-sources-jar/META-INF/maven/org.jctools/jctools-core/pom.xml No license file was found, but licenses were detected in source scan.

# The Netty Project licenses this file to you under the Apache License, # version 2.0 (the "License"); you may not use this file except in compliance # with the License. You may obtain a copy of the License at: # distributed under the License is distributed on an "AS IS" BASIS, WITHOUT

Found in path(s):

\* /opt/cola/permits/1784734892\_1693569350.1752026/0/netty-common-4-1-97-final-sources-jar/META-INF/native-image/io.netty/netty-common/native-image.properties No license file was found, but licenses were detected in source scan.

/\*

\* Copyright 2016 The Netty Project

\*

\* The Netty Project licenses this file to you under the Apache License,

\* version 2.0 (the "License"); you may not use this file except in compliance

\* with the License. You may obtain a copy of the License at:

\*

\* https://www.apache.org/licenses/LICENSE-2.0

\*

\* Unless required by applicable law or agreed to in writing, software

\* distributed under the License is distributed on an "AS IS" BASIS, WITHOUT

\* WARRANTIES OR CONDITIONS OF ANY KIND, either express or implied. See the

\* License for the specific language governing permissions and limitations

\* under the License.

\*/

Found in path(s):

\* /opt/cola/permits/1784734892\_1693569350.1752026/0/netty-common-4-1-97-final-sourcesjar/io/netty/util/concurrent/OrderedEventExecutor.java

\* /opt/cola/permits/1784734892\_1693569350.1752026/0/netty-common-4-1-97-final-sourcesjar/io/netty/util/concurrent/DefaultEventExecutorChooserFactory.java

\*

 /opt/cola/permits/1784734892\_1693569350.1752026/0/netty-common-4-1-97-final-sourcesjar/io/netty/util/BooleanSupplier.java

\* /opt/cola/permits/1784734892\_1693569350.1752026/0/netty-common-4-1-97-final-sourcesjar/io/netty/util/internal/SocketUtils.java

\* /opt/cola/permits/1784734892\_1693569350.1752026/0/netty-common-4-1-97-final-sources-

jar/io/netty/util/internal/UnstableApi.java

\* /opt/cola/permits/1784734892\_1693569350.1752026/0/netty-common-4-1-97-final-sourcesjar/io/netty/util/concurrent/UnaryPromiseNotifier.java

\* /opt/cola/permits/1784734892\_1693569350.1752026/0/netty-common-4-1-97-final-sourcesjar/io/netty/util/concurrent/PromiseCombiner.java

\* /opt/cola/permits/1784734892\_1693569350.1752026/0/netty-common-4-1-97-final-sourcesjar/io/netty/util/concurrent/RejectedExecutionHandler.java

\* /opt/cola/permits/1784734892\_1693569350.1752026/0/netty-common-4-1-97-final-sourcesjar/io/netty/util/internal/logging/Log4J2LoggerFactory.java

\* /opt/cola/permits/1784734892\_1693569350.1752026/0/netty-common-4-1-97-final-sourcesjar/io/netty/util/IntSupplier.java

\*

 /opt/cola/permits/1784734892\_1693569350.1752026/0/netty-common-4-1-97-final-sourcesjar/io/netty/util/ResourceLeakTracker.java

\* /opt/cola/permits/1784734892\_1693569350.1752026/0/netty-common-4-1-97-final-sourcesjar/io/netty/util/internal/ConstantTimeUtils.java

\* /opt/cola/permits/1784734892\_1693569350.1752026/0/netty-common-4-1-97-final-sourcesjar/io/netty/util/internal/ThrowableUtil.java

\* /opt/cola/permits/1784734892\_1693569350.1752026/0/netty-common-4-1-97-final-sourcesjar/io/netty/util/concurrent/UnorderedThreadPoolEventExecutor.java

\* /opt/cola/permits/1784734892\_1693569350.1752026/0/netty-common-4-1-97-final-sourcesjar/io/netty/util/internal/OutOfDirectMemoryError.java

\* /opt/cola/permits/1784734892\_1693569350.1752026/0/netty-common-4-1-97-final-sourcesjar/io/netty/util/concurrent/NonStickyEventExecutorGroup.java

\* /opt/cola/permits/1784734892\_1693569350.1752026/0/netty-common-4-1-97-final-sourcesjar/io/netty/util/internal/MacAddressUtil.java

\*

 /opt/cola/permits/1784734892\_1693569350.1752026/0/netty-common-4-1-97-final-sourcesjar/io/netty/util/concurrent/RejectedExecutionHandlers.java

\* /opt/cola/permits/1784734892\_1693569350.1752026/0/netty-common-4-1-97-final-sourcesjar/io/netty/util/DomainNameMappingBuilder.java

\* /opt/cola/permits/1784734892\_1693569350.1752026/0/netty-common-4-1-97-final-sourcesjar/io/netty/util/concurrent/EventExecutorChooserFactory.java

\* /opt/cola/permits/1784734892\_1693569350.1752026/0/netty-common-4-1-97-final-sourcesjar/io/netty/util/internal/NativeLibraryUtil.java

\* /opt/cola/permits/1784734892\_1693569350.1752026/0/netty-common-4-1-97-final-sourcesjar/io/netty/util/internal/PromiseNotificationUtil.java

\* /opt/cola/permits/1784734892\_1693569350.1752026/0/netty-common-4-1-97-final-sourcesjar/io/netty/util/ResourceLeakDetectorFactory.java

\* /opt/cola/permits/1784734892\_1693569350.1752026/0/netty-common-4-1-97-final-sourcesjar/io/netty/util/internal/logging/Log4J2Logger.java

# **1.1039 netty-resolver 4.1.97.Final**

## **1.1039.1 Available under license :**

No license file was found, but licenses were detected in source scan.

/\* \* Copyright 2015 The Netty Project \* \* The Netty Project licenses this file to you under the Apache License, \* version 2.0 (the "License"); you may not use this file except in compliance \* with the License. You may obtain a copy of the License at: \* \* https://www.apache.org/licenses/LICENSE-2.0 \* \* Unless required by applicable law or agreed to in writing, software \* distributed under the License is distributed on an "AS IS" BASIS, WITHOUT \* WARRANTIES OR CONDITIONS OF ANY KIND, either express or implied. See the \* License for the specific language governing permissions and limitations \* under the License. \*/ Found in path(s): \* /opt/cola/permits/1784734885\_1693569310.878148/0/netty-resolver-4-1-97-final-sourcesjar/io/netty/resolver/HostsFileEntriesResolver.java \* /opt/cola/permits/1784734885\_1693569310.878148/0/netty-resolver-4-1-97-final-sourcesjar/io/netty/resolver/InetSocketAddressResolver.java \* /opt/cola/permits/1784734885\_1693569310.878148/0/netty-resolver-4-1-97-final-sourcesjar/io/netty/resolver/AbstractAddressResolver.java \* /opt/cola/permits/1784734885\_1693569310.878148/0/netty-resolver-4-1-97-final-sourcesjar/io/netty/resolver/AddressResolver.java \* /opt/cola/permits/1784734885\_1693569310.878148/0/netty-resolver-4-1-97-final-sourcesjar/io/netty/resolver/CompositeNameResolver.java \* /opt/cola/permits/1784734885\_1693569310.878148/0/netty-resolver-4-1-97-final-sourcesjar/io/netty/resolver/DefaultAddressResolverGroup.java \* /opt/cola/permits/1784734885\_1693569310.878148/0/netty-resolver-4-1-97-final-sourcesjar/io/netty/resolver/DefaultNameResolver.java \* /opt/cola/permits/1784734885\_1693569310.878148/0/netty-resolver-4-1-97-final-sourcesjar/io/netty/resolver/HostsFileParser.java \* /opt/cola/permits/1784734885\_1693569310.878148/0/netty-resolver-4-1-97-final-sourcesjar/io/netty/resolver/DefaultHostsFileEntriesResolver.java \* /opt/cola/permits/1784734885\_1693569310.878148/0/netty-resolver-4-1-97-final-sourcesjar/io/netty/resolver/InetNameResolver.java No license file was found, but licenses were detected in source scan. /\* \* Copyright 2016 The Netty Project \* \* The Netty Project licenses this file to you under the Apache License,

\* version 2.0 (the "License"); you may not use this file except in compliance

\* with the License. You may obtain a copy of the License at:

\*

\* https://www.apache.org/licenses/LICENSE-2.0

\*

\* Unless required by applicable law or agreed to in writing, software

\* distributed under the License is distributed on an "AS IS" BASIS, WITHOUT

\* WARRANTIES OR CONDITIONS OF ANY KIND, either express or implied. See the

\* License for the specific language governing permissions and limitations

\* under the License.

\*/

Found in path(s):

\* /opt/cola/permits/1784734885\_1693569310.878148/0/netty-resolver-4-1-97-final-sourcesjar/io/netty/resolver/RoundRobinInetAddressResolver.java

No license file was found, but licenses were detected in source scan.

/\*

\* Copyright 2021 The Netty Project

\*

\* The Netty Project licenses this file to you under the Apache License,

\* version 2.0 (the "License"); you may not use this file except in compliance

\* with the License. You may obtain a copy of the License at:

\*

\* https://www.apache.org/licenses/LICENSE-2.0

\*

\* Unless required by applicable law or agreed to in writing, software

\* distributed under the License is distributed on an "AS IS" BASIS, WITHOUT

\* WARRANTIES OR CONDITIONS OF ANY KIND, either express or implied. See the

\* License for the specific language governing permissions and limitations

\* under the License.

\*/

Found in path(s):

\* /opt/cola/permits/1784734885\_1693569310.878148/0/netty-resolver-4-1-97-final-sourcesjar/io/netty/resolver/HostsFileEntriesProvider.java

No license file was found, but licenses were detected in source scan.

 $\lt!$ !--

~ Copyright 2014 The Netty Project

 $\sim$ 

 $\sim$  The Netty Project licenses this file to you under the Apache License,

 $\sim$  version 2.0 (the "License"); you may not use this file except in compliance

 $\sim$  with the License. You may obtain a copy of the License at:

 $\sim$ 

~ https://www.apache.org/licenses/LICENSE-2.0

 $\sim$ 

 $\sim$  Unless required by applicable law or agreed to in writing, software

~ distributed under the License is distributed on an "AS IS" BASIS, WITHOUT

~ WARRANTIES OR CONDITIONS OF ANY KIND, either express or implied. See the

~ License for the specific language governing permissions and limitations

~ under the License.

-->

Found in path(s):

\* /opt/cola/permits/1784734885\_1693569310.878148/0/netty-resolver-4-1-97-final-sources-jar/META-INF/maven/io.netty/netty-resolver/pom.xml

No license file was found, but licenses were detected in source scan.

/\*

\* Copyright 2014 The Netty Project

\*

\* The Netty Project licenses this file to you under the Apache License,

\* version 2.0 (the "License"); you may not use this file except in compliance

\* with the License. You may obtain a copy of the License at:

\*

\* https://www.apache.org/licenses/LICENSE-2.0

\*

\* Unless required by applicable law or agreed to in writing, software

\* distributed under the License is distributed on an "AS IS" BASIS, WITHOUT

\* WARRANTIES OR CONDITIONS OF ANY KIND, either express or implied. See the

\* License for the specific language governing permissions and limitations

\* under the License.

\*/

Found in path(s):

\* /opt/cola/permits/1784734885\_1693569310.878148/0/netty-resolver-4-1-97-final-sourcesjar/io/netty/resolver/package-info.java

\* /opt/cola/permits/1784734885\_1693569310.878148/0/netty-resolver-4-1-97-final-sourcesjar/io/netty/resolver/NoopAddressResolverGroup.java

\* /opt/cola/permits/1784734885\_1693569310.878148/0/netty-resolver-4-1-97-final-sourcesjar/io/netty/resolver/NameResolver.java

\*

 /opt/cola/permits/1784734885\_1693569310.878148/0/netty-resolver-4-1-97-final-sourcesjar/io/netty/resolver/SimpleNameResolver.java

\* /opt/cola/permits/1784734885\_1693569310.878148/0/netty-resolver-4-1-97-final-sourcesjar/io/netty/resolver/AddressResolverGroup.java

\* /opt/cola/permits/1784734885\_1693569310.878148/0/netty-resolver-4-1-97-final-sourcesjar/io/netty/resolver/NoopAddressResolver.java

No license file was found, but licenses were detected in source scan.

/\*

\* Copyright 2017 The Netty Project

\*

\* The Netty Project licenses this file to you under the Apache License,

\* version 2.0 (the "License"); you may not use this file except in compliance

\* with the License. You may obtain a copy of the License at:

- \*
- \* https://www.apache.org/licenses/LICENSE-2.0
- \*
- \* Unless required by applicable law or agreed to in writing, software
- \* distributed under the License is distributed on an "AS IS" BASIS, WITHOUT

\* WARRANTIES OR CONDITIONS OF ANY KIND, either express or implied. See the

\* License for the specific language governing permissions and limitations

\* under the License.

\*/

Found in path(s):

\* /opt/cola/permits/1784734885\_1693569310.878148/0/netty-resolver-4-1-97-final-sourcesjar/io/netty/resolver/HostsFileEntries.java

\* /opt/cola/permits/1784734885\_1693569310.878148/0/netty-resolver-4-1-97-final-sourcesjar/io/netty/resolver/ResolvedAddressTypes.java

# **1.1040 netty-handler 4.1.97.Final**

## **1.1040.1 Available under license :**

No license file was found, but licenses were detected in source scan.

```
/*
```
\* Copyright 2012 The Netty Project

\*

- \* The Netty Project licenses this file to you under the Apache License,
- \* version 2.0 (the "License"); you may not use this file except in compliance
- \* with the License. You may obtain a copy of the License at:

\*

\* https://www.apache.org/licenses/LICENSE-2.0

\*

\* Unless required by applicable law or agreed to in writing, software

- \* distributed under the License is distributed on an "AS IS" BASIS, WITHOUT
- \* WARRANTIES OR CONDITIONS OF ANY KIND, either express or implied. See the
- \* License for the specific language governing permissions and limitations
- \* under the License.
- \*/

Found in path(s):

\* /opt/cola/permits/1784734964\_1693569325.3784633/0/netty-handler-4-1-97-final-sourcesjar/io/netty/handler/timeout/ReadTimeoutHandler.java

```
* /opt/cola/permits/1784734964_1693569325.3784633/0/netty-handler-4-1-97-final-sources-
jar/io/netty/handler/timeout/WriteTimeoutHandler.java
```
\*

 /opt/cola/permits/1784734964\_1693569325.3784633/0/netty-handler-4-1-97-final-sourcesjar/io/netty/handler/stream/ChunkedStream.java

\* /opt/cola/permits/1784734964\_1693569325.3784633/0/netty-handler-4-1-97-final-sourcesjar/io/netty/handler/stream/package-info.java

\* /opt/cola/permits/1784734964\_1693569325.3784633/0/netty-handler-4-1-97-final-sourcesjar/io/netty/handler/stream/ChunkedWriteHandler.java

\* /opt/cola/permits/1784734964\_1693569325.3784633/0/netty-handler-4-1-97-final-sourcesjar/io/netty/handler/timeout/TimeoutException.java

\* /opt/cola/permits/1784734964\_1693569325.3784633/0/netty-handler-4-1-97-final-sourcesjar/io/netty/handler/stream/ChunkedNioFile.java

\* /opt/cola/permits/1784734964\_1693569325.3784633/0/netty-handler-4-1-97-final-sourcesjar/io/netty/handler/stream/ChunkedNioStream.java

\* /opt/cola/permits/1784734964\_1693569325.3784633/0/netty-handler-4-1-97-final-sourcesjar/io/netty/handler/logging/LogLevel.java

\* /opt/cola/permits/1784734964\_1693569325.3784633/0/netty-handler-4-1-97-final-sourcesjar/io/netty/handler/timeout/IdleState.java

\*

 /opt/cola/permits/1784734964\_1693569325.3784633/0/netty-handler-4-1-97-final-sourcesjar/io/netty/handler/ssl/util/package-info.java

\* /opt/cola/permits/1784734964\_1693569325.3784633/0/netty-handler-4-1-97-final-sourcesjar/io/netty/handler/stream/ChunkedFile.java

\* /opt/cola/permits/1784734964\_1693569325.3784633/0/netty-handler-4-1-97-final-sourcesjar/io/netty/handler/logging/LoggingHandler.java

\* /opt/cola/permits/1784734964\_1693569325.3784633/0/netty-handler-4-1-97-final-sourcesjar/io/netty/handler/ssl/package-info.java

\* /opt/cola/permits/1784734964\_1693569325.3784633/0/netty-handler-4-1-97-final-sourcesjar/io/netty/handler/ssl/NotSslRecordException.java

\* /opt/cola/permits/1784734964\_1693569325.3784633/0/netty-handler-4-1-97-final-sourcesjar/io/netty/handler/timeout/IdleStateEvent.java

\* /opt/cola/permits/1784734964\_1693569325.3784633/0/netty-handler-4-1-97-final-sourcesjar/io/netty/handler/timeout/WriteTimeoutException.java

\*

 /opt/cola/permits/1784734964\_1693569325.3784633/0/netty-handler-4-1-97-final-sourcesjar/io/netty/handler/ssl/SslHandler.java

\* /opt/cola/permits/1784734964\_1693569325.3784633/0/netty-handler-4-1-97-final-sourcesjar/io/netty/handler/timeout/IdleStateHandler.java

\* /opt/cola/permits/1784734964\_1693569325.3784633/0/netty-handler-4-1-97-final-sourcesjar/io/netty/handler/stream/ChunkedInput.java

\* /opt/cola/permits/1784734964\_1693569325.3784633/0/netty-handler-4-1-97-final-sourcesjar/io/netty/handler/logging/package-info.java

\* /opt/cola/permits/1784734964\_1693569325.3784633/0/netty-handler-4-1-97-final-sourcesjar/io/netty/handler/timeout/ReadTimeoutException.java

\* /opt/cola/permits/1784734964\_1693569325.3784633/0/netty-handler-4-1-97-final-sourcesjar/io/netty/handler/timeout/package-info.java

No license file was found, but licenses were detected in source scan.

/\*

\* Copyright 2011 The Netty Project

\*

\* The Netty Project licenses this file to you under the Apache License,

\* version 2.0 (the "License"); you may not use this file except in compliance

\* with the License. You may obtain a copy of the License at:

\*

\* https://www.apache.org/licenses/LICENSE-2.0

\*

\* Unless required by applicable law or agreed to in writing, software

\* distributed under the License is distributed on an "AS IS" BASIS, WITHOUT

\* WARRANTIES OR CONDITIONS OF ANY KIND, either express or implied. See the

\* License for the specific language governing permissions and limitations

\* under the License.

\*/

Found in path(s):

\* /opt/cola/permits/1784734964\_1693569325.3784633/0/netty-handler-4-1-97-final-sourcesjar/io/netty/handler/traffic/AbstractTrafficShapingHandler.java No license file was found, but licenses were detected in source scan.

/\*

\* Copyright 2022 The Netty Project

\*

\* The Netty Project licenses this file to you under the Apache License,

\* version 2.0 (the "License"); you may not use this file except in compliance

\* with the License. You may obtain a copy of the License at:

\*

\* https://www.apache.org/licenses/LICENSE-2.0

\*

\* Unless required by applicable law or agreed to in writing, software

\* distributed under the License is distributed on an "AS IS" BASIS, WITHOUT

\* WARRANTIES OR CONDITIONS OF ANY KIND, either express or implied. See the

\* License for the specific language governing permissions and limitations

\* under the License.

\*/

Found in path(s):

\* /opt/cola/permits/1784734964\_1693569325.3784633/0/netty-handler-4-1-97-final-sources-

jar/io/netty/handler/ssl/OpenSslCertificateCompressionAlgorithm.java

\* /opt/cola/permits/1784734964\_1693569325.3784633/0/netty-handler-4-1-97-final-sources-

jar/io/netty/handler/ssl/BouncyCastlePemReader.java

No license file was found, but licenses were detected in source scan.

/\*

\* Copyright 2020 The Netty Project

\*

\* The Netty Project licenses this file to you under the Apache License,

\* version 2.0 (the "License"); you may not use this file except in compliance

\* with the License. You may obtain a copy of the License at:

\*

\* https://www.apache.org/licenses/LICENSE-2.0

\*

\* Unless required by applicable law or agreed to in writing, software

\* distributed under the License is distributed on an "AS IS" BASIS, WITHOUT

\* WARRANTIES OR CONDITIONS OF ANY KIND, either express or implied. See the

\* License for the specific language governing permissions and limitations

\* under the License.

\*/

Found in path(s):

\* /opt/cola/permits/1784734964\_1693569325.3784633/0/netty-handler-4-1-97-final-sourcesjar/io/netty/handler/pcap/UDPPacket.java

\* /opt/cola/permits/1784734964\_1693569325.3784633/0/netty-handler-4-1-97-final-sourcesjar/io/netty/handler/pcap/PcapHeaders.java

\* /opt/cola/permits/1784734964\_1693569325.3784633/0/netty-handler-4-1-97-final-sourcesjar/io/netty/handler/pcap/IPPacket.java

\*

 /opt/cola/permits/1784734964\_1693569325.3784633/0/netty-handler-4-1-97-final-sourcesjar/io/netty/handler/pcap/PcapWriteHandler.java

\* /opt/cola/permits/1784734964\_1693569325.3784633/0/netty-handler-4-1-97-final-sourcesjar/io/netty/handler/pcap/package-info.java

\* /opt/cola/permits/1784734964\_1693569325.3784633/0/netty-handler-4-1-97-final-sourcesjar/io/netty/handler/pcap/EthernetPacket.java

\* /opt/cola/permits/1784734964\_1693569325.3784633/0/netty-handler-4-1-97-final-sourcesjar/io/netty/handler/pcap/PcapWriter.java

\* /opt/cola/permits/1784734964\_1693569325.3784633/0/netty-handler-4-1-97-final-sourcesjar/io/netty/handler/pcap/TCPPacket.java

No license file was found, but licenses were detected in source scan.

/\*

\* Copyright 2014 The Netty Project

\*

\* The Netty Project licenses this file to you under the Apache License,

\* version 2.0 (the "License"); you may not use this file except in compliance

\* with the License. You may obtain a copy of the License at:

\*

\* https://www.apache.org/licenses/LICENSE-2.0

\*

\* Unless required by applicable law or agreed to in writing, software

\* distributed under the License is distributed on an "AS IS" BASIS, WITHOUT

\* WARRANTIES OR CONDITIONS OF ANY KIND, either express or implied. See the

\* License for the specific language governing permissions and limitations

\* under the License.

\*/

Found in path(s):

\* /opt/cola/permits/1784734964\_1693569325.3784633/0/netty-handler-4-1-97-final-sourcesjar/io/netty/handler/traffic/GlobalChannelTrafficShapingHandler.java No license file was found, but licenses were detected in source scan.

/\*

\* Copyright 2023 The Netty Project

\*

\* The Netty Project licenses this file to you under the Apache License,

\* version 2.0 (the "License"); you may not use this file except in compliance

\* with the License. You may obtain a copy of the License at:

\*

\* https://www.apache.org/licenses/LICENSE-2.0

\*

\* Unless required by applicable law or agreed to in writing, software

\* distributed under the License is distributed on an "AS IS" BASIS, WITHOUT

\* WARRANTIES OR CONDITIONS OF ANY KIND, either express or implied. See the

\* License for the specific language governing permissions and limitations

\* under the License.

\*/

Found in path(s):

\* /opt/cola/permits/1784734964\_1693569325.3784633/0/netty-handler-4-1-97-final-sourcesjar/io/netty/handler/ssl/StacklessSSLHandshakeException.java \* /opt/cola/permits/1784734964\_1693569325.3784633/0/netty-handler-4-1-97-final-sourcesjar/io/netty/handler/ssl/EnhancingX509ExtendedTrustManager.java No license file was found, but licenses were detected in source scan.

/\*

\* Copyright 2022 The Netty Project

\*

\* The Netty Project licenses this file to you under the Apache License, version

\* 2.0 (the "License"); you may not use this file except in compliance with the

\* License. You may obtain a copy of the License at:

\*

\* https://www.apache.org/licenses/LICENSE-2.0

\*

\* Unless required by applicable law or agreed to in writing, software

\* distributed under the License is distributed on an "AS IS" BASIS, WITHOUT

\* WARRANTIES OR CONDITIONS OF ANY KIND, either express or implied. See the

\* License for the specific language governing permissions and limitations under

\* the License.

\*/

Found in path(s):

\* /opt/cola/permits/1784734964\_1693569325.3784633/0/netty-handler-4-1-97-final-sourcesjar/io/netty/handler/ssl/OpenSslCertificateCompressionConfig.java No license file was found, but licenses were detected in source scan.

/\*

\* Copyright 2020 The Netty Project

\*

\* The Netty Project licenses this file to you under the Apache License,

\* version 2.0 (the "License"); you may not use this file except in compliance

\* with the License. You may obtain a copy of the License at:

\*

\* https://www.apache.org/licenses/LICENSE-2.0

\*

\* Unless required by applicable law or agreed to in writing, software

\* distributed under the License is distributed on an "AS IS" BASIS, WITHOUT

\* WARRANTIES OR CONDITIONS OF ANY KIND, either express or implied. See the

\* License for the specific language governing permissions and limitations

\* under the License.

\*/

Found in path(s):

\* /opt/cola/permits/1784734964\_1693569325.3784633/0/netty-handler-4-1-97-final-sourcesjar/io/netty/handler/ssl/SslHandshakeTimeoutException.java

\* /opt/cola/permits/1784734964\_1693569325.3784633/0/netty-handler-4-1-97-final-sourcesjar/io/netty/handler/address/ResolveAddressHandler.java

\*

 /opt/cola/permits/1784734964\_1693569325.3784633/0/netty-handler-4-1-97-final-sourcesjar/io/netty/handler/ipfilter/IpSubnetFilter.java

\* /opt/cola/permits/1784734964\_1693569325.3784633/0/netty-handler-4-1-97-final-sourcesjar/io/netty/handler/ssl/SslClosedEngineException.java

\* /opt/cola/permits/1784734964\_1693569325.3784633/0/netty-handler-4-1-97-final-sourcesjar/io/netty/handler/ipfilter/IpSubnetFilterRuleComparator.java

\* /opt/cola/permits/1784734964\_1693569325.3784633/0/netty-handler-4-1-97-final-sourcesjar/io/netty/handler/ssl/util/FingerprintTrustManagerFactoryBuilder.java

\* /opt/cola/permits/1784734964\_1693569325.3784633/0/netty-handler-4-1-97-final-sources-

jar/io/netty/handler/logging/ByteBufFormat.java

No license file was found, but licenses were detected in source scan.

/\*

\* Copyright 2012 The Netty Project

\*

\* The Netty Project licenses this file to you under the Apache License,

\* version 2.0 (the "License"); you may not use this file except in compliance

\* with the License. You may obtain a copy of the License at:

\*

\* https://www.apache.org/licenses/LICENSE-2.0

\*

\* Unless required by applicable law or agreed to in writing, software

\* distributed under the License is distributed on an "AS IS" BASIS, WITHOUT

\* WARRANTIES OR CONDITIONS OF ANY KIND, either express or implied. See the

\* License for the specific language governing permissions and limitations

\* under the License.

\*/

Found in path(s):

\* /opt/cola/permits/1784734964\_1693569325.3784633/0/netty-handler-4-1-97-final-sourcesjar/io/netty/handler/traffic/TrafficCounter.java

\* /opt/cola/permits/1784734964\_1693569325.3784633/0/netty-handler-4-1-97-final-sourcesjar/io/netty/handler/traffic/GlobalTrafficShapingHandler.java

\*

 /opt/cola/permits/1784734964\_1693569325.3784633/0/netty-handler-4-1-97-final-sourcesjar/io/netty/handler/traffic/ChannelTrafficShapingHandler.java

\* /opt/cola/permits/1784734964\_1693569325.3784633/0/netty-handler-4-1-97-final-sources-

jar/io/netty/handler/traffic/package-info.java

No license file was found, but licenses were detected in source scan.

/\*

\* Copyright 2018 The Netty Project

\*

\* The Netty Project licenses this file to you under the Apache License,

\* version 2.0 (the "License"); you may not use this file except in compliance

\* with the License. You may obtain a copy of the License at:

\*

\* https://www.apache.org/licenses/LICENSE-2.0

\*

\* Unless required by applicable law or agreed to in writing, software

\* distributed under the License is distributed on an "AS IS" BASIS, WITHOUT

\* WARRANTIES OR CONDITIONS OF ANY KIND, either express or implied. See the

\* License for the specific language governing permissions and limitations

\* under the License.

\*/

Found in path(s):

\* /opt/cola/permits/1784734964\_1693569325.3784633/0/netty-handler-4-1-97-final-sourcesjar/io/netty/handler/ssl/OpenSslCachingX509KeyManagerFactory.java

\* /opt/cola/permits/1784734964\_1693569325.3784633/0/netty-handler-4-1-97-final-sourcesjar/io/netty/handler/ssl/OpenSslKeyMaterialProvider.java

\*

 /opt/cola/permits/1784734964\_1693569325.3784633/0/netty-handler-4-1-97-final-sourcesjar/io/netty/handler/ssl/DefaultOpenSslKeyMaterial.java

\* /opt/cola/permits/1784734964\_1693569325.3784633/0/netty-handler-4-1-97-final-sourcesjar/io/netty/handler/ssl/OpenSslSession.java

\* /opt/cola/permits/1784734964\_1693569325.3784633/0/netty-handler-4-1-97-final-sourcesjar/io/netty/handler/ssl/OpenSslX509TrustManagerWrapper.java

\* /opt/cola/permits/1784734964\_1693569325.3784633/0/netty-handler-4-1-97-final-sourcesjar/io/netty/handler/ssl/SignatureAlgorithmConverter.java

\* /opt/cola/permits/1784734964\_1693569325.3784633/0/netty-handler-4-1-97-final-sourcesjar/io/netty/handler/ssl/OpenSslX509KeyManagerFactory.java

\* /opt/cola/permits/1784734964\_1693569325.3784633/0/netty-handler-4-1-97-final-sourcesjar/io/netty/handler/ssl/OpenSslCachingKeyMaterialProvider.java

\* /opt/cola/permits/1784734964\_1693569325.3784633/0/netty-handler-4-1-97-final-sourcesjar/io/netty/handler/ssl/OpenSslPrivateKey.java

\*

 /opt/cola/permits/1784734964\_1693569325.3784633/0/netty-handler-4-1-97-final-sourcesjar/io/netty/handler/ssl/ExtendedOpenSslSession.java

\* /opt/cola/permits/1784734964\_1693569325.3784633/0/netty-handler-4-1-97-final-sourcesjar/io/netty/handler/ssl/OpenSslKeyMaterial.java No license file was found, but licenses were detected in source scan.

 $\langle$  . .

 $\sim$ 

~ Copyright 2012 The Netty Project

~ The Netty Project licenses this file to you under the Apache License,

 $\sim$  version 2.0 (the "License"); you may not use this file except in compliance

 $\sim$  with the License. You may obtain a copy of the License at:

 $\sim$ 

~ https://www.apache.org/licenses/LICENSE-2.0

 $\sim$ 

~ Unless required by applicable law or agreed to in writing, software

~ distributed under the License is distributed on an "AS IS" BASIS, WITHOUT

~ WARRANTIES OR CONDITIONS OF ANY KIND, either express or implied. See the

~ License for the specific language governing permissions and limitations

~ under the License.

-->

Found in path(s):

\* /opt/cola/permits/1784734964\_1693569325.3784633/0/netty-handler-4-1-97-final-sources-jar/META-INF/maven/io.netty/netty-handler/pom.xml

No license file was found, but licenses were detected in source scan.

/\*

\* Copyright 2023 The Netty Project

\*

\* The Netty Project licenses this file to you under the Apache License,

\* version 2.0 (the "License"); you may not use this file except in compliance

\* with the License. You may obtain a copy of the License at:

\*

\* https://www.apache.org/licenses/LICENSE-2.0

\*

\* Unless required by applicable law or agreed to in writing, software

\* distributed under the License is distributed on an "AS IS" BASIS, WITHOUT

\* WARRANTIES OR CONDITIONS OF ANY KIND, either express or implied. See the

\* License for the specific language governing permissions and limitations

\* under the License.

\*/

Found in path(s):

\* /opt/cola/permits/1784734964\_1693569325.3784633/0/netty-handler-4-1-97-final-sourcesjar/io/netty/handler/pcap/State.java

No license file was found, but licenses were detected in source scan.

/\*

\* Copyright 2013 The Netty Project

\*

- \* The Netty Project licenses this file to you under the Apache License,
- \* version 2.0 (the "License"); you may not use this file except in compliance
- \* with the License. You may obtain a copy of the License at:
- \*
- \* https://www.apache.org/licenses/LICENSE-2.0
- \*
- \* Unless required by applicable law or agreed to in writing, software
- \* distributed under the License is distributed on an "AS IS" BASIS, WITHOUT
- \* WARRANTIES OR CONDITIONS OF ANY KIND, either express or implied. See the
- \* License for the specific language governing permissions and limitations
- \* under the License.

\*/

Found in path(s):

\* /opt/cola/permits/1784734964\_1693569325.3784633/0/netty-handler-4-1-97-final-sourcesjar/io/netty/handler/ssl/SslHandshakeCompletionEvent.java No license file was found, but licenses were detected in source scan.

/\*

\* Copyright 2017 The Netty Project

\*

\* The Netty Project licenses this file to you under the Apache License,

\* version 2.0 (the "License"); you may not use this file except in compliance

- \* with the License. You may obtain a copy of the License at:
- \*
- \* https://www.apache.org/licenses/LICENSE-2.0
- \*

\* Unless required by applicable law or agreed to in writing, software

\* distributed under the License is distributed on an "AS IS" BASIS, WITHOUT

\* WARRANTIES OR CONDITIONS OF ANY KIND, either express or implied. See the

\* License for the specific language governing permissions and limitations

\* under the License.

\*/

Found in path(s):

\* /opt/cola/permits/1784734964\_1693569325.3784633/0/netty-handler-4-1-97-final-sourcesjar/io/netty/handler/ssl/SslCloseCompletionEvent.java

\* /opt/cola/permits/1784734964\_1693569325.3784633/0/netty-handler-4-1-97-final-sourcesjar/io/netty/handler/ssl/SslCompletionEvent.java

\*

 /opt/cola/permits/1784734964\_1693569325.3784633/0/netty-handler-4-1-97-final-sourcesjar/io/netty/handler/ssl/ocsp/package-info.java

\* /opt/cola/permits/1784734964\_1693569325.3784633/0/netty-handler-4-1-97-final-sourcesjar/io/netty/handler/ssl/AbstractSniHandler.java

\* /opt/cola/permits/1784734964\_1693569325.3784633/0/netty-handler-4-1-97-final-sourcesjar/io/netty/handler/ssl/OptionalSslHandler.java

\* /opt/cola/permits/1784734964\_1693569325.3784633/0/netty-handler-4-1-97-final-sources-

jar/io/netty/handler/ssl/ConscryptAlpnSslEngine.java

\* /opt/cola/permits/1784734964\_1693569325.3784633/0/netty-handler-4-1-97-final-sourcesjar/io/netty/handler/ssl/SniCompletionEvent.java

\* /opt/cola/permits/1784734964\_1693569325.3784633/0/netty-handler-4-1-97-final-sourcesjar/io/netty/handler/ssl/SslClientHelloHandler.java

\* /opt/cola/permits/1784734964\_1693569325.3784633/0/netty-handler-4-1-97-final-sourcesjar/io/netty/handler/ssl/ocsp/OcspClientHandler.java

\* /opt/cola/permits/1784734964\_1693569325.3784633/0/netty-handler-4-1-97-final-sourcesjar/io/netty/handler/ssl/JdkAlpnSslEngine.java

\*

 /opt/cola/permits/1784734964\_1693569325.3784633/0/netty-handler-4-1-97-final-sourcesjar/io/netty/handler/ssl/JdkAlpnSslUtils.java

\* /opt/cola/permits/1784734964\_1693569325.3784633/0/netty-handler-4-1-97-final-sourcesjar/io/netty/handler/ssl/Conscrypt.java

No license file was found, but licenses were detected in source scan.

/\*

\* Copyright 2016 The Netty Project

\*

\* The Netty Project licenses this file to you under the Apache License, version

\* 2.0 (the "License"); you may not use this file except in compliance with the

\* License. You may obtain a copy of the License at:

\*

\* https://www.apache.org/licenses/LICENSE-2.0

\*

\* Unless required by applicable law or agreed to in writing, software

\* distributed under the License is distributed on an "AS IS" BASIS, WITHOUT

\* WARRANTIES OR CONDITIONS OF ANY KIND, either express or implied. See the

\* License for the specific language governing permissions and limitations under

\* the License.

\*/

Found in path(s):

\* /opt/cola/permits/1784734964\_1693569325.3784633/0/netty-handler-4-1-97-final-sourcesjar/io/netty/handler/flow/FlowControlHandler.java

No license file was found, but licenses were detected in source scan.

# The Netty Project licenses this file to you under the Apache License,

# version 2.0 (the "License"); you may not use this file except in compliance

# with the License. You may obtain a copy of the License at:

# distributed under the License is distributed on an "AS IS" BASIS, WITHOUT

Found in path(s):

\* /opt/cola/permits/1784734964\_1693569325.3784633/0/netty-handler-4-1-97-final-sources-jar/META-INF/nativeimage/io.netty/netty-handler/native-image.properties

No license file was found, but licenses were detected in source scan.

/\*

\* Copyright 2014 The Netty Project

\*

\* The Netty Project licenses this file to you under the Apache License,

\* version 2.0 (the "License"); you may not use this file except in compliance

\* with the License. You may obtain a copy of the License at:

\*

\* https://www.apache.org/licenses/LICENSE-2.0

\*

\* Unless required by applicable law or agreed to in writing, software

\* distributed under the License is distributed on an "AS IS" BASIS, WITHOUT

\* WARRANTIES OR CONDITIONS OF ANY KIND, either express or implied. See the

\* License for the specific language governing permissions and limitations

\* under the License.

\*/

// Try the OpenJDK's proprietary implementation.

Found in path(s):

\* /opt/cola/permits/1784734964\_1693569325.3784633/0/netty-handler-4-1-97-final-sourcesjar/io/netty/handler/ssl/util/SelfSignedCertificate.java No license file was found, but licenses were detected in source scan.

/\*

\* Copyright 2016 The Netty Project

\*

\* The Netty Project licenses this file to you under the Apache License,

\* version 2.0 (the "License"); you may not use this file except in compliance

\* with the License. You may obtain a copy of the License at:

\*

\* https://www.apache.org/licenses/LICENSE-2.0

\*

\* Unless required by applicable law or agreed to in writing, software

\* distributed under the License is distributed on an "AS IS" BASIS, WITHOUT

\* WARRANTIES OR CONDITIONS OF ANY KIND, either express or implied. See the

\* License for the specific language governing permissions and limitations

\* under the License.

\*/

Found in path(s):

\* /opt/cola/permits/1784734964\_1693569325.3784633/0/netty-handler-4-1-97-final-sourcesjar/io/netty/handler/ssl/ReferenceCountedOpenSslClientContext.java

\* /opt/cola/permits/1784734964\_1693569325.3784633/0/netty-handler-4-1-97-final-sourcesjar/io/netty/handler/ssl/Java8SslUtils.java

\*

 /opt/cola/permits/1784734964\_1693569325.3784633/0/netty-handler-4-1-97-final-sourcesjar/io/netty/handler/flow/package-info.java

\* /opt/cola/permits/1784734964\_1693569325.3784633/0/netty-handler-4-1-97-final-sourcesjar/io/netty/handler/ssl/PemValue.java

\* /opt/cola/permits/1784734964\_1693569325.3784633/0/netty-handler-4-1-97-final-sources-

jar/io/netty/handler/ssl/DelegatingSslContext.java

\* /opt/cola/permits/1784734964\_1693569325.3784633/0/netty-handler-4-1-97-final-sourcesjar/io/netty/handler/ssl/PemPrivateKey.java

\* /opt/cola/permits/1784734964\_1693569325.3784633/0/netty-handler-4-1-97-final-sourcesjar/io/netty/handler/ssl/ReferenceCountedOpenSslEngine.java

\* /opt/cola/permits/1784734964\_1693569325.3784633/0/netty-handler-4-1-97-final-sourcesjar/io/netty/handler/ssl/OpenSslCertificateException.java

\* /opt/cola/permits/1784734964\_1693569325.3784633/0/netty-handler-4-1-97-final-sourcesjar/io/netty/handler/ssl/PemX509Certificate.java

\* /opt/cola/permits/1784734964\_1693569325.3784633/0/netty-handler-4-1-97-final-sourcesjar/io/netty/handler/ssl/ReferenceCountedOpenSslContext.java

\*

 /opt/cola/permits/1784734964\_1693569325.3784633/0/netty-handler-4-1-97-final-sourcesjar/io/netty/handler/flush/package-info.java

\* /opt/cola/permits/1784734964\_1693569325.3784633/0/netty-handler-4-1-97-final-sourcesjar/io/netty/handler/ssl/ReferenceCountedOpenSslServerContext.java

\* /opt/cola/permits/1784734964\_1693569325.3784633/0/netty-handler-4-1-97-final-sourcesjar/io/netty/handler/ssl/util/X509TrustManagerWrapper.java

\* /opt/cola/permits/1784734964\_1693569325.3784633/0/netty-handler-4-1-97-final-sourcesjar/io/netty/handler/ssl/PemEncoded.java

\* /opt/cola/permits/1784734964\_1693569325.3784633/0/netty-handler-4-1-97-final-sourcesjar/io/netty/handler/flush/FlushConsolidationHandler.java

\* /opt/cola/permits/1784734964\_1693569325.3784633/0/netty-handler-4-1-97-final-sourcesjar/io/netty/handler/ssl/OpenSslKeyMaterialManager.java

No license file was found, but licenses were detected in source scan.

/\*

\* Copyright 2019 The Netty Project

\*

\* The Netty Project licenses this file to you under the Apache License,

\* version 2.0 (the "License"); you may not use this file except in compliance

\* with the License. You may obtain a copy of the License at:

\*

\* https://www.apache.org/licenses/LICENSE-2.0

\*

\* Unless required by applicable law or agreed to in writing, software

\* distributed under the License is distributed on an "AS IS" BASIS, WITHOUT

\* WARRANTIES OR CONDITIONS OF ANY KIND, either express or implied. See the

\* License for the specific language governing permissions and limitations

\* under the License.

\*/

Found in path(s):

\* /opt/cola/permits/1784734964\_1693569325.3784633/0/netty-handler-4-1-97-final-sourcesjar/io/netty/handler/ssl/PseudoRandomFunction.java

\* /opt/cola/permits/1784734964\_1693569325.3784633/0/netty-handler-4-1-97-final-sources-

jar/io/netty/handler/ssl/util/TrustManagerFactoryWrapper.java

\*

 /opt/cola/permits/1784734964\_1693569325.3784633/0/netty-handler-4-1-97-final-sourcesjar/io/netty/handler/ssl/util/X509KeyManagerWrapper.java

\* /opt/cola/permits/1784734964\_1693569325.3784633/0/netty-handler-4-1-97-final-sourcesjar/io/netty/handler/ssl/util/SimpleKeyManagerFactory.java

\* /opt/cola/permits/1784734964\_1693569325.3784633/0/netty-handler-4-1-97-final-sourcesjar/io/netty/handler/ssl/OpenSslPrivateKeyMethod.java

\* /opt/cola/permits/1784734964\_1693569325.3784633/0/netty-handler-4-1-97-final-sourcesjar/io/netty/handler/address/DynamicAddressConnectHandler.java

\* /opt/cola/permits/1784734964\_1693569325.3784633/0/netty-handler-4-1-97-final-sourcesjar/io/netty/handler/ssl/SslMasterKeyHandler.java

\* /opt/cola/permits/1784734964\_1693569325.3784633/0/netty-handler-4-1-97-final-sourcesjar/io/netty/handler/address/package-info.java

\* /opt/cola/permits/1784734964\_1693569325.3784633/0/netty-handler-4-1-97-final-sourcesjar/io/netty/handler/ssl/util/KeyManagerFactoryWrapper.java

No license file was found, but licenses were detected in source scan.

/\*

\* Copyright 2014 The Netty Project

\*

\* The Netty Project licenses this file to you under the Apache License,

\* version 2.0 (the "License"); you may not use this file except in compliance

\* with the License. You may obtain a copy of the License at:

\*

\* https://www.apache.org/licenses/LICENSE-2.0

\*

\* Unless required by applicable law or agreed to in writing, software

\* distributed under the License is distributed on an "AS IS" BASIS, WITHOUT

\* WARRANTIES OR CONDITIONS OF ANY KIND, either express or implied. See the

\* License for the specific language governing permissions and limitations

\* under the License.

\*/

Found in path(s):

\* /opt/cola/permits/1784734964\_1693569325.3784633/0/netty-handler-4-1-97-final-sourcesjar/io/netty/handler/ipfilter/RuleBasedIpFilter.java

\* /opt/cola/permits/1784734964\_1693569325.3784633/0/netty-handler-4-1-97-final-sourcesjar/io/netty/handler/ssl/JdkNpnApplicationProtocolNegotiator.java

\*

 /opt/cola/permits/1784734964\_1693569325.3784633/0/netty-handler-4-1-97-final-sourcesjar/io/netty/handler/ssl/OpenSslDefaultApplicationProtocolNegotiator.java

\* /opt/cola/permits/1784734964\_1693569325.3784633/0/netty-handler-4-1-97-final-sourcesjar/io/netty/handler/ssl/SslProvider.java

\* /opt/cola/permits/1784734964\_1693569325.3784633/0/netty-handler-4-1-97-final-sourcesjar/io/netty/handler/ipfilter/IpFilterRuleType.java

\* /opt/cola/permits/1784734964\_1693569325.3784633/0/netty-handler-4-1-97-final-sourcesjar/io/netty/handler/ssl/SslUtils.java

\* /opt/cola/permits/1784734964\_1693569325.3784633/0/netty-handler-4-1-97-final-sourcesjar/io/netty/handler/ssl/OpenSslClientContext.java

\* /opt/cola/permits/1784734964\_1693569325.3784633/0/netty-handler-4-1-97-final-sourcesjar/io/netty/handler/ssl/ApplicationProtocolConfig.java

\* /opt/cola/permits/1784734964\_1693569325.3784633/0/netty-handler-4-1-97-final-sourcesjar/io/netty/handler/ssl/JdkSslContext.java

\* /opt/cola/permits/1784734964\_1693569325.3784633/0/netty-handler-4-1-97-final-sourcesjar/io/netty/handler/ssl/util/OpenJdkSelfSignedCertGenerator.java

\*

 /opt/cola/permits/1784734964\_1693569325.3784633/0/netty-handler-4-1-97-final-sourcesjar/io/netty/handler/traffic/GlobalChannelTrafficCounter.java

\* /opt/cola/permits/1784734964\_1693569325.3784633/0/netty-handler-4-1-97-final-sourcesjar/io/netty/handler/ssl/OpenSslContext.java

\* /opt/cola/permits/1784734964\_1693569325.3784633/0/netty-handler-4-1-97-final-sourcesjar/io/netty/handler/ssl/util/ThreadLocalInsecureRandom.java

\* /opt/cola/permits/1784734964\_1693569325.3784633/0/netty-handler-4-1-97-final-sourcesjar/io/netty/handler/ssl/JettyAlpnSslEngine.java

\* /opt/cola/permits/1784734964\_1693569325.3784633/0/netty-handler-4-1-97-final-sourcesjar/io/netty/handler/ssl/JdkSslEngine.java

\* /opt/cola/permits/1784734964\_1693569325.3784633/0/netty-handler-4-1-97-final-sourcesjar/io/netty/handler/ssl/IdentityCipherSuiteFilter.java

\* /opt/cola/permits/1784734964\_1693569325.3784633/0/netty-handler-4-1-97-final-sourcesjar/io/netty/handler/ipfilter/IpFilterRule.java

\*

 /opt/cola/permits/1784734964\_1693569325.3784633/0/netty-handler-4-1-97-final-sourcesjar/io/netty/handler/ssl/PemReader.java

\* /opt/cola/permits/1784734964\_1693569325.3784633/0/netty-handler-4-1-97-final-sourcesjar/io/netty/handler/ssl/CipherSuiteFilter.java

\* /opt/cola/permits/1784734964\_1693569325.3784633/0/netty-handler-4-1-97-final-sourcesjar/io/netty/handler/ssl/JettyNpnSslEngine.java

\* /opt/cola/permits/1784734964\_1693569325.3784633/0/netty-handler-4-1-97-final-sourcesjar/io/netty/handler/ssl/OpenSslEngineMap.java

\* /opt/cola/permits/1784734964\_1693569325.3784633/0/netty-handler-4-1-97-final-sourcesjar/io/netty/handler/ssl/util/InsecureTrustManagerFactory.java

\* /opt/cola/permits/1784734964\_1693569325.3784633/0/netty-handler-4-1-97-final-sourcesjar/io/netty/handler/ipfilter/UniqueIpFilter.java

\* /opt/cola/permits/1784734964\_1693569325.3784633/0/netty-handler-4-1-97-final-sourcesjar/io/netty/handler/ipfilter/IpSubnetFilterRule.java

\*

 /opt/cola/permits/1784734964\_1693569325.3784633/0/netty-handler-4-1-97-final-sourcesjar/io/netty/handler/ssl/OpenSslNpnApplicationProtocolNegotiator.java

\* /opt/cola/permits/1784734964\_1693569325.3784633/0/netty-handler-4-1-97-final-sourcesjar/io/netty/handler/ssl/JdkSslClientContext.java

\* /opt/cola/permits/1784734964\_1693569325.3784633/0/netty-handler-4-1-97-final-sourcesjar/io/netty/handler/ssl/JdkAlpnApplicationProtocolNegotiator.java

\* /opt/cola/permits/1784734964\_1693569325.3784633/0/netty-handler-4-1-97-final-sourcesjar/io/netty/handler/ssl/SslContext.java

\* /opt/cola/permits/1784734964\_1693569325.3784633/0/netty-handler-4-1-97-final-sourcesjar/io/netty/handler/ssl/OpenSslApplicationProtocolNegotiator.java

\* /opt/cola/permits/1784734964\_1693569325.3784633/0/netty-handler-4-1-97-final-sources-

jar/io/netty/handler/ssl/OpenSslServerSessionContext.java

\* /opt/cola/permits/1784734964\_1693569325.3784633/0/netty-handler-4-1-97-final-sourcesjar/io/netty/handler/ssl/Java7SslParametersUtils.java

\*

 /opt/cola/permits/1784734964\_1693569325.3784633/0/netty-handler-4-1-97-final-sourcesjar/io/netty/handler/ssl/JdkDefaultApplicationProtocolNegotiator.java

\* /opt/cola/permits/1784734964\_1693569325.3784633/0/netty-handler-4-1-97-final-sourcesjar/io/netty/handler/ssl/OpenSslSessionStats.java

\* /opt/cola/permits/1784734964\_1693569325.3784633/0/netty-handler-4-1-97-final-sourcesjar/io/netty/handler/ssl/JdkSslServerContext.java

\* /opt/cola/permits/1784734964\_1693569325.3784633/0/netty-handler-4-1-97-final-sourcesjar/io/netty/handler/ssl/SniHandler.java

\* /opt/cola/permits/1784734964\_1693569325.3784633/0/netty-handler-4-1-97-final-sourcesjar/io/netty/handler/ssl/SupportedCipherSuiteFilter.java

\* /opt/cola/permits/1784734964\_1693569325.3784633/0/netty-handler-4-1-97-final-sourcesjar/io/netty/handler/ssl/util/BouncyCastleSelfSignedCertGenerator.java

\* /opt/cola/permits/1784734964\_1693569325.3784633/0/netty-handler-4-1-97-final-sourcesjar/io/netty/handler/ssl/util/FingerprintTrustManagerFactory.java

\*

 /opt/cola/permits/1784734964\_1693569325.3784633/0/netty-handler-4-1-97-final-sourcesjar/io/netty/handler/ssl/util/SimpleTrustManagerFactory.java

\* /opt/cola/permits/1784734964\_1693569325.3784633/0/netty-handler-4-1-97-final-sourcesjar/io/netty/handler/ssl/JdkBaseApplicationProtocolNegotiator.java

\* /opt/cola/permits/1784734964\_1693569325.3784633/0/netty-handler-4-1-97-final-sourcesjar/io/netty/handler/ssl/ApplicationProtocolUtil.java

\* /opt/cola/permits/1784734964\_1693569325.3784633/0/netty-handler-4-1-97-final-sourcesjar/io/netty/handler/ssl/JdkApplicationProtocolNegotiator.java

\* /opt/cola/permits/1784734964\_1693569325.3784633/0/netty-handler-4-1-97-final-sourcesjar/io/netty/handler/ssl/OpenSslEngine.java

\* /opt/cola/permits/1784734964\_1693569325.3784633/0/netty-handler-4-1-97-final-sourcesjar/io/netty/handler/ssl/ApplicationProtocolNegotiator.java

\* /opt/cola/permits/1784734964\_1693569325.3784633/0/netty-handler-4-1-97-final-sourcesjar/io/netty/handler/ssl/OpenSsl.java

\*

 /opt/cola/permits/1784734964\_1693569325.3784633/0/netty-handler-4-1-97-final-sourcesjar/io/netty/handler/ipfilter/AbstractRemoteAddressFilter.java

\* /opt/cola/permits/1784734964\_1693569325.3784633/0/netty-handler-4-1-97-final-sourcesjar/io/netty/handler/ssl/CipherSuiteConverter.java

\* /opt/cola/permits/1784734964\_1693569325.3784633/0/netty-handler-4-1-97-final-sourcesjar/io/netty/handler/ssl/util/LazyX509Certificate.java

\* /opt/cola/permits/1784734964\_1693569325.3784633/0/netty-handler-4-1-97-final-sourcesjar/io/netty/handler/ssl/OpenSslSessionContext.java

\* /opt/cola/permits/1784734964\_1693569325.3784633/0/netty-handler-4-1-97-final-sourcesjar/io/netty/handler/ssl/OpenSslServerContext.java

\* /opt/cola/permits/1784734964\_1693569325.3784633/0/netty-handler-4-1-97-final-sourcesjar/io/netty/handler/ipfilter/package-info.java

No license file was found, but licenses were detected in source scan.
/\*

\* Copyright 2015 The Netty Project

\*

\* The Netty Project licenses this file to you under the Apache License,

\* version 2.0 (the "License"); you may not use this file except in compliance

\* with the License. You may obtain a copy of the License at:

\*

\* https://www.apache.org/licenses/LICENSE-2.0

\*

\* Unless required by applicable law or agreed to in writing, software

\* distributed under the License is distributed on an "AS IS" BASIS, WITHOUT

\* WARRANTIES OR CONDITIONS OF ANY KIND, either express or implied. See the

\* License for the specific language governing permissions and limitations

\* under the License.

\*/

Found in path(s):

\* /opt/cola/permits/1784734964\_1693569325.3784633/0/netty-handler-4-1-97-final-sourcesjar/io/netty/handler/ssl/SslContextBuilder.java

\* /opt/cola/permits/1784734964\_1693569325.3784633/0/netty-handler-4-1-97-final-sourcesjar/io/netty/handler/ssl/ApplicationProtocolAccessor.java

\*

 /opt/cola/permits/1784734964\_1693569325.3784633/0/netty-handler-4-1-97-final-sourcesjar/io/netty/handler/ssl/ApplicationProtocolNegotiationHandler.java

\* /opt/cola/permits/1784734964\_1693569325.3784633/0/netty-handler-4-1-97-final-sourcesjar/io/netty/handler/ssl/util/LazyJavaxX509Certificate.java

\* /opt/cola/permits/1784734964\_1693569325.3784633/0/netty-handler-4-1-97-final-sourcesjar/io/netty/handler/ssl/ClientAuth.java

\* /opt/cola/permits/1784734964\_1693569325.3784633/0/netty-handler-4-1-97-final-sourcesjar/io/netty/handler/ssl/OpenSslSessionTicketKey.java

\* /opt/cola/permits/1784734964\_1693569325.3784633/0/netty-handler-4-1-97-final-sourcesjar/io/netty/handler/ssl/ApplicationProtocolNames.java

No license file was found, but licenses were detected in source scan.

/\*

\* Copyright 2021 The Netty Project

\*

\* The Netty Project licenses this file to you under the Apache License,

\* version 2.0 (the "License"); you may not use this file except in compliance

\* with the License. You may obtain a copy of the License at:

\*

\* https://www.apache.org/licenses/LICENSE-2.0

\*

\* Unless required by applicable law or agreed to in writing, software

\* distributed under the License is distributed on an "AS IS" BASIS, WITHOUT

\* WARRANTIES OR CONDITIONS OF ANY KIND, either express or implied. See the

\* License for the specific language governing permissions and limitations

\* under the License.

\*/

Found in path(s):

\* /opt/cola/permits/1784734964\_1693569325.3784633/0/netty-handler-4-1-97-final-sourcesjar/io/netty/handler/ssl/OpenSslSessionId.java

\* /opt/cola/permits/1784734964\_1693569325.3784633/0/netty-handler-4-1-97-final-sourcesjar/io/netty/handler/ssl/OpenSslClientSessionCache.java

\*

 /opt/cola/permits/1784734964\_1693569325.3784633/0/netty-handler-4-1-97-final-sourcesjar/io/netty/handler/ssl/BouncyCastle.java

\* /opt/cola/permits/1784734964\_1693569325.3784633/0/netty-handler-4-1-97-final-sourcesjar/io/netty/handler/ssl/OpenSslContextOption.java

\* /opt/cola/permits/1784734964\_1693569325.3784633/0/netty-handler-4-1-97-final-sourcesjar/io/netty/handler/ssl/Ciphers.java

\* /opt/cola/permits/1784734964\_1693569325.3784633/0/netty-handler-4-1-97-final-sourcesjar/io/netty/handler/ssl/SslProtocols.java

\* /opt/cola/permits/1784734964\_1693569325.3784633/0/netty-handler-4-1-97-final-sourcesjar/io/netty/handler/ssl/OpenSslSessionCache.java

\* /opt/cola/permits/1784734964\_1693569325.3784633/0/netty-handler-4-1-97-final-sourcesjar/io/netty/handler/ssl/BouncyCastleAlpnSslUtils.java

\* /opt/cola/permits/1784734964\_1693569325.3784633/0/netty-handler-4-1-97-final-sourcesjar/io/netty/handler/ssl/OpenSslAsyncPrivateKeyMethod.java

\* /opt/cola/permits/1784734964\_1693569325.3784633/0/netty-handler-4-1-97-final-sourcesjar/io/netty/handler/ssl/AsyncRunnable.java

\*

 /opt/cola/permits/1784734964\_1693569325.3784633/0/netty-handler-4-1-97-final-sourcesjar/io/netty/handler/ssl/GroupsConverter.java

\* /opt/cola/permits/1784734964\_1693569325.3784633/0/netty-handler-4-1-97-final-sourcesjar/io/netty/handler/ssl/BouncyCastleAlpnSslEngine.java

\* /opt/cola/permits/1784734964\_1693569325.3784633/0/netty-handler-4-1-97-final-sourcesjar/io/netty/handler/ssl/SslContextOption.java

### **1.1041 netty-codec 4.1.97.Final**

#### **1.1041.1 Available under license :**

No license file was found, but licenses were detected in source scan.

/\*

\* Copyright 2016 The Netty Project

\*

\* The Netty Project licenses this file to you under the Apache License,

\* version 2.0 (the "License"); you may not use this file except in compliance

\* with the License. You may obtain a copy of the License at:

\*

```
* https://www.apache.org/licenses/LICENSE-2.0
```
\*

\* Unless required by applicable law or agreed to in writing, software

\* distributed under the License is distributed on an "AS IS" BASIS, WITHOUT

\* WARRANTIES OR CONDITIONS OF ANY KIND, either express or implied. See the

\* License for the specific language governing permissions and limitations

\* under the License.

\*/

Found in path(s):

\* /opt/cola/permits/1784734807\_1693569342.8866954/0/netty-codec-4-1-97-final-sourcesjar/io/netty/handler/codec/string/LineSeparator.java

\* /opt/cola/permits/1784734807\_1693569342.8866954/0/netty-codec-4-1-97-final-sourcesjar/io/netty/handler/codec/CodecOutputList.java

\* /opt/cola/permits/1784734807\_1693569342.8866954/0/netty-codec-4-1-97-final-sourcesjar/io/netty/handler/codec/string/LineEncoder.java

\*

 /opt/cola/permits/1784734807\_1693569342.8866954/0/netty-codec-4-1-97-final-sourcesjar/io/netty/handler/codec/compression/ByteBufChecksum.java

\* /opt/cola/permits/1784734807\_1693569342.8866954/0/netty-codec-4-1-97-final-sourcesjar/io/netty/handler/codec/compression/CompressionUtil.java

\* /opt/cola/permits/1784734807\_1693569342.8866954/0/netty-codec-4-1-97-final-sourcesjar/io/netty/handler/codec/DateFormatter.java

\* /opt/cola/permits/1784734807\_1693569342.8866954/0/netty-codec-4-1-97-final-sourcesjar/io/netty/handler/codec/DatagramPacketEncoder.java

\* /opt/cola/permits/1784734807\_1693569342.8866954/0/netty-codec-4-1-97-final-sourcesjar/io/netty/handler/codec/DatagramPacketDecoder.java

No license file was found, but licenses were detected in source scan.

/\*

\* Copyright 2013 The Netty Project

\*

\* The Netty Project licenses this file to you under the Apache License,

\* version 2.0 (the "License"); you may not use this file except in compliance

\* with the License. You may obtain a copy of the License at:

\*

\* https://www.apache.org/licenses/LICENSE-2.0

\*

\* Unless required by applicable law or agreed to in writing, software

\* distributed under the License is distributed on an "AS IS" BASIS, WITHOUT

\* WARRANTIES OR CONDITIONS OF ANY KIND, either express or implied. See the

\* License for the specific language governing permissions and limitations

\* under the License.

\*/

Found in path(s):

\* /opt/cola/permits/1784734807\_1693569342.8866954/0/netty-codec-4-1-97-final-sourcesjar/io/netty/handler/codec/xml/XmlFrameDecoder.java

\* /opt/cola/permits/1784734807\_1693569342.8866954/0/netty-codec-4-1-97-final-sources-

jar/io/netty/handler/codec/compression/Crc32c.java

\*

 /opt/cola/permits/1784734807\_1693569342.8866954/0/netty-codec-4-1-97-final-sourcesjar/io/netty/handler/codec/compression/JdkZlibDecoder.java No license file was found, but licenses were detected in source scan.

\* Copyright 2015 The Netty Project

\*

/\*

\* The Netty Project licenses this file to you under the Apache License,

\* version 2.0 (the "License"); you may not use this file except in compliance

\* with the License. You may obtain a copy of the License at:

\*

\* https://www.apache.org/licenses/LICENSE-2.0

\*

\* Unless required by applicable law or agreed to in writing, software

\* distributed under the License is distributed on an "AS IS" BASIS, WITHOUT

\* WARRANTIES OR CONDITIONS OF ANY KIND, either express or implied. See the

\* License for the specific language governing permissions and limitations

\* under the License.

\*/

Found in path(s):

\* /opt/cola/permits/1784734807\_1693569342.8866954/0/netty-codec-4-1-97-final-sourcesjar/io/netty/handler/codec/protobuf/ProtobufVarint32LengthFieldPrepender.java

\* /opt/cola/permits/1784734807\_1693569342.8866954/0/netty-codec-4-1-97-final-sourcesjar/io/netty/handler/codec/HeadersUtils.java

\*

 /opt/cola/permits/1784734807\_1693569342.8866954/0/netty-codec-4-1-97-final-sourcesjar/io/netty/handler/codec/UnsupportedValueConverter.java

\* /opt/cola/permits/1784734807\_1693569342.8866954/0/netty-codec-4-1-97-final-sourcesjar/io/netty/handler/codec/protobuf/ProtobufDecoderNano.java

\* /opt/cola/permits/1784734807\_1693569342.8866954/0/netty-codec-4-1-97-final-sourcesjar/io/netty/handler/codec/protobuf/ProtobufEncoder.java

\* /opt/cola/permits/1784734807\_1693569342.8866954/0/netty-codec-4-1-97-final-sourcesjar/io/netty/handler/codec/protobuf/ProtobufDecoder.java

\* /opt/cola/permits/1784734807\_1693569342.8866954/0/netty-codec-4-1-97-final-sourcesjar/io/netty/handler/codec/ProtocolDetectionResult.java

\* /opt/cola/permits/1784734807\_1693569342.8866954/0/netty-codec-4-1-97-final-sourcesjar/io/netty/handler/codec/protobuf/ProtobufEncoderNano.java

\* /opt/cola/permits/1784734807\_1693569342.8866954/0/netty-codec-4-1-97-final-sourcesjar/io/netty/handler/codec/protobuf/ProtobufVarint32FrameDecoder.java

\*

 /opt/cola/permits/1784734807\_1693569342.8866954/0/netty-codec-4-1-97-final-sourcesjar/io/netty/handler/codec/ProtocolDetectionState.java

No license file was found, but licenses were detected in source scan.

#### /\*

\* Copyright 2021 The Netty Project

\*

- \* The Netty Project licenses this file to you under the Apache License,
- \* version 2.0 (the "License"); you may not use this file except in compliance
- \* with the License. You may obtain a copy of the License at:
- \*

\* https://www.apache.org/licenses/LICENSE-2.0

- \*
- \* Unless required by applicable law or agreed to in writing, software
- \* distributed under the License is distributed on an "AS IS" BASIS, WITHOUT
- \* WARRANTIES OR CONDITIONS OF ANY KIND, either express or implied. See the
- \* License for the specific language governing permissions and limitations
- \* under the License.
- \*/

Found in path(s):

\* /opt/cola/permits/1784734807\_1693569342.8866954/0/netty-codec-4-1-97-final-sourcesjar/io/netty/handler/codec/compression/BrotliEncoder.java

\* /opt/cola/permits/1784734807\_1693569342.8866954/0/netty-codec-4-1-97-final-sourcesjar/io/netty/handler/codec/compression/GzipOptions.java

\*

 /opt/cola/permits/1784734807\_1693569342.8866954/0/netty-codec-4-1-97-final-sourcesjar/io/netty/handler/codec/compression/Zstd.java

\* /opt/cola/permits/1784734807\_1693569342.8866954/0/netty-codec-4-1-97-final-sourcesjar/io/netty/handler/codec/compression/Brotli.java

\* /opt/cola/permits/1784734807\_1693569342.8866954/0/netty-codec-4-1-97-final-sourcesjar/io/netty/handler/codec/compression/DeflateOptions.java

\* /opt/cola/permits/1784734807\_1693569342.8866954/0/netty-codec-4-1-97-final-sourcesjar/io/netty/handler/codec/compression/StandardCompressionOptions.java

\* /opt/cola/permits/1784734807\_1693569342.8866954/0/netty-codec-4-1-97-final-sourcesjar/io/netty/handler/codec/compression/ZstdEncoder.java

\* /opt/cola/permits/1784734807\_1693569342.8866954/0/netty-codec-4-1-97-final-sourcesjar/io/netty/handler/codec/compression/ZstdOptions.java

\* /opt/cola/permits/1784734807\_1693569342.8866954/0/netty-codec-4-1-97-final-sourcesjar/io/netty/handler/codec/compression/CompressionOptions.java

\*

 /opt/cola/permits/1784734807\_1693569342.8866954/0/netty-codec-4-1-97-final-sourcesjar/io/netty/handler/codec/compression/BrotliDecoder.java

\* /opt/cola/permits/1784734807\_1693569342.8866954/0/netty-codec-4-1-97-final-sourcesjar/io/netty/handler/codec/compression/BrotliOptions.java

\* /opt/cola/permits/1784734807\_1693569342.8866954/0/netty-codec-4-1-97-final-sourcesjar/io/netty/handler/codec/compression/ZstdConstants.java

No license file was found, but licenses were detected in source scan.

/\*

\* Copyright 2012 The Netty Project

\*

\* The Netty Project licenses this file to you under the Apache License,

\* version 2.0 (the "License"); you may not use this file except in compliance

\* with the License. You may obtain a copy of the License at:

```
*
```
\* https://www.apache.org/licenses/LICENSE-2.0

```
*
```
\* Unless required by applicable law or agreed to in writing, software

\* distributed under the License is distributed on an "AS IS" BASIS, WITHOUT

\* WARRANTIES OR CONDITIONS OF ANY KIND, either express or implied. See the

\* License for the specific language governing permissions and limitations

```
* under the License.
```
\*/

/\*\*

\* A decoder that splits the received {@link ByteBuf}s dynamically by the

\* value of the length field in the message. It is particularly useful when you

\* decode a binary message which has an integer header field that represents the

\* length of the message body or the whole message.

\*

 $p$ 

\* {@link LengthFieldBasedFrameDecoder} has many configuration parameters so

\* that it can decode any message with a length field, which is often seen in

\* proprietary client-server protocols. Here are some example that will give

\* you the basic idea on which option does what.

\*

\* <h3>2 bytes length field at offset 0, do not strip header</h3>

\*

\* The value of the length field in this example is  $\langle$ tt $>$ 12 (0x0C) $\langle$ tt $>$  which

\* represents the length of "HELLO, WORLD". By default, the decoder assumes

\* that the length field represents the number of the bytes that follows the

```
* length field. Therefore, it can be decoded with the simplistic parameter
```
\* combination.

 $*$  <pre>

\*

 $*$   $$ 

\*  $**lapsfi-2**$ 

 $*$  lengthAdjustment  $= 0$ 

```
* initialBytesToStrip = 0 (= do not strip header)
```
\* BEFORE DECODE (14 bytes) AFTER DECODE (14 bytes)

\* +--------+----------------+ +--------+----------------+

\* | Length | Actual Content

```
 |----->| Length | Actual Content |
```
\* | 0x000C | "HELLO, WORLD" | | 0x000C | "HELLO, WORLD" |

```
* +--------+----------------+ +--------+----------------+
```
 $*$   $<$ /pre>

\*

\* <h3>2 bytes length field at offset 0, strip header</h3>

\*

\* Because we can get the length of the content by calling

\* {@link ByteBuf#readableBytes()}, you might want to strip the length

\* field by specifying <tt>initialBytesToStrip</tt>. In this example, we

\* specified  $\langle$ t $\rangle$ 2 $\langle$ t $\rangle$ , that is same with the length of the length field, to

```
* strip the first two bytes.
* <pre>
* lengthFieldOffset = 0* lengthFieldLength = 2* lengthAdjustment = 0*  <b>2</b> <b>2</b> <b>3</b> <b>3</b> <b>3</b> <b>4</b> <b>4</b> <b>5</b> <b>2</b> <b>4</b> <b>5</b> <b>2</b> <b>6</b> <b>3</b> <b>6</b> <b>4</b> <b>5</b> <b>6</b> <b>6</b> <b>6</b> <b>6</b> <b>7</b><b>6</b><b>6</*
* BEFORE DECODE (14 bytes) AFTER DECODE (12 bytes)
* +--------+----------------+ +----------------+
* | Length | Actual Content |----->| Actual Content |
* | 0x000C | "HELLO, WORLD" | | "HELLO, WORLD" |
* +--------+----------------+ +----------------+
* \langlepre>
*
* <h3>2 bytes length field at offset 0, do not strip header, the length field
* represents the length of the whole message</h3>
*
* In most cases, the length field represents the length of the message body
* only, as shown in the previous examples. However, in some protocols, the
* length field represents the length of the whole message, including the
* message header. In such a case, we specify a non-zero
* <tt>lengthAdjustment</tt>. Because the length value in this example message
* is always greater than the body length by \langlett>2\langlett>, we specify \langlett>2\langlett>* as <tt>lengthAdjustment</tt> for compensation.
* <pre>
* lengthFieldOffset = 0
* lengthFieldLength = 2
* 
* initialBytesToStrip = 0
*
* BEFORE DECODE (14 bytes) AFTER DECODE (14 bytes)
* +--------+----------------+ +--------+----------------+
* | Length | Actual Content |----->| Length | Actual
 Content |
* | 0x000E | "HELLO, WORLD" | | 0x000E | "HELLO, WORLD" |
* +--------+----------------+ +--------+----------------+
* </pre>*
* <h3>3 bytes length field at the end of 5 bytes header, do not strip header</h3>
*
* The following message is a simple variation of the first example. An extra
* header value is prepended to the message. <tt>lengthAdjustment</tt> is zero
* again because the decoder always takes the length of the prepended data into
* account during frame length calculation.
* < pre>*  \lt b>lengthFieldOffset\lt/b> = <b>2</b>\lt/b> (= the length of Header 1)
*  <b>4</b> <b>5</b> <b>3</b> <b>3</b>* lengthAdjustment = 0
```

```
* initialBytesToStrip = 0
*
* BEFORE DECODE (17 bytes) AFTER DECODE (17 bytes)
* +----------+----------+----------------+ +----------+----------+----------------+
* | Header 1 | Length | Actual Content |----->| Header 1 | Length | Actual Content |
* | 0xCAFE | 0x00000C | "HELLO, WORLD" | 
 | 0xCAFE | 0x00000C | "HELLO, WORLD" |
* +----------+----------+----------------+ +----------+----------+----------------+
* </pre>*
* <h3>3 bytes length field at the beginning of 5 bytes header, do not strip header</h3>
*
* This is an advanced example that shows the case where there is an extra
* header between the length field and the message body. You have to specify a
* positive <tt>lengthAdjustment</tt> so that the decoder counts the extra
* header into the frame length calculation.
* <pre>
* lengthFieldOffset = 0* lengthFieldLength = 3
* <b>lengthAdjustment</b> = <b>2</b> (= the length of Header 1)
* initialBytesToStrip = 0
*
* BEFORE DECODE (17 bytes) AFTER DECODE (17 bytes)
* +----------+----------+----------------+ +----------+----------+----------------+
* | Length | Header 1 | Actual Content |----->| Length | Header 1 | Actual Content |
* | 0x00000C | 0xCAFE | "HELLO, WORLD" | | | 0x00000C | 0xCAFE | "HELLO,
 WORLD" |
* +----------+----------+----------------+ +----------+----------+----------------+
* </pre>*
* <h3>2 bytes length field at offset 1 in the middle of 4 bytes header,
* strip the first header field and the length field</h3>
*
* This is a combination of all the examples above. There are the prepended
* header before the length field and the extra header after the length field.
* The prepended header affects the <tt>lengthFieldOffset</tt> and the extra
* header affects the <tt>lengthAdjustment</tt>. We also specified a non-zero
* <tt>initialBytesToStrip</tt> to strip the length field and the prepended
* header from the frame. If you don't want to strip the prepended header, you
* could specify <tt>0</tt> for <tt>initialBytesToSkip</tt>.
* <pre>
* lengthFieldOffset = 1 (= the length of HDR1)
* lengthFieldLength = 2* ustment</b> = <b>1</b>/b> (= the length of HDR2)
* 
 LEN)
*
* BEFORE DECODE (16 bytes) AFTER DECODE (13 bytes)
```

```
* +------+--------+------+----------------+ +------+----------------+
* | HDR1 | Length | HDR2 | Actual Content |----->| HDR2 | Actual Content |
* | 0xCA | 0x000C | 0xFE | "HELLO, WORLD" | | 0xFE | "HELLO, WORLD" |
* +------+--------+------+----------------+ +------+----------------+
* </pre>*
* <h3>2 bytes length field at offset 1 in the middle of 4 bytes header,
* strip the first header field and the length field, the length field
* represents the length of the whole message</h3>
*
* Let's give another twist to the previous example. The only difference from
* the previous example is that the length field represents the length of the
* whole message instead of the message body, just like the third example.
* We have to count the length of HDR1 and Length into <tt>lengthAdjustment</tt>.
* Please note that we don't need to take the length of HDR2 into account
* because
 the length field already includes the whole header length.
* <pre>
* lengthFieldOffset = 1
* lengthFieldLength = 2
* <b>lengthAdjustment</b> = <b>-3</b> (= the length of HDR1 + LEN, negative)
* 
*
* BEFORE DECODE (16 bytes) AFTER DECODE (13 bytes)
* +------+--------+------+----------------+ +------+----------------+
* | HDR1 | Length | HDR2 | Actual Content |----->| HDR2 | Actual Content |
* | 0xCA | 0x0010 | 0xFE | "HELLO, WORLD" | | 0xFE | "HELLO, WORLD" |
* +------+--------+------+----------------+ +------+----------------+
* </pre>* @see LengthFieldPrepender
*/
Found in path(s):
* /opt/cola/permits/1784734807_1693569342.8866954/0/netty-codec-4-1-97-final-sources-
jar/io/netty/handler/codec/LengthFieldBasedFrameDecoder.java
No license file was found, but licenses were detected in source scan.
/*
* Copyright 2012 The Netty Project
*
* The Netty Project licenses this file to you under the Apache License,
* version 2.0 (the "License"); you may not use this file except in compliance
* with the License. You may obtain a copy of the License at:
*
* https://www.apache.org/licenses/LICENSE-2.0
*
```
- \* Unless required by applicable law or agreed to in writing, software
- \* distributed under the License is distributed on an "AS IS" BASIS, WITHOUT

\* WARRANTIES OR CONDITIONS OF ANY KIND, either express or implied. See the

\* License for the specific language governing permissions and limitations

\* under the License.

\*/

/\*

\* Written by Robert Harder and released to the public domain, as explained at

\* https://creativecommons.org/licenses/publicdomain

\*/

/\*\*

\* Enumeration of supported Base64 dialects.

 $*$  <p>

\* The internal lookup tables in this class has been derived from

\* <a href="http://iharder.sourceforge.net/current/java/base64/">Robert

Harder's Public Domain

\* Base64 Encoder/Decoder</a>.

\*/

Found in path(s):

\* /opt/cola/permits/1784734807\_1693569342.8866954/0/netty-codec-4-1-97-final-sourcesjar/io/netty/handler/codec/base64/Base64Dialect.java No license file was found, but licenses were detected in source scan.

/\*

\* Copyright 2014 The Netty Project

\*

\* The Netty Project licenses this file to you under the Apache License,

\* version 2.0 (the "License"); you may not use this file except in compliance

\* with the License. You may obtain a copy of the License at:

\*

\* https://www.apache.org/licenses/LICENSE-2.0

\*

\* Unless required by applicable law or agreed to in writing, software

\* distributed under the License is distributed on an "AS IS" BASIS, WITHOUT

\* WARRANTIES OR CONDITIONS OF ANY KIND, either express or implied. See the

\* License for the specific language governing permissions and limitations

\* under the License.

\*/

Found in path(s):

\* /opt/cola/permits/1784734807\_1693569342.8866954/0/netty-codec-4-1-97-final-sourcesjar/io/netty/handler/codec/json/package-info.java

\* /opt/cola/permits/1784734807\_1693569342.8866954/0/netty-codec-4-1-97-final-sourcesjar/io/netty/handler/codec/compression/Bzip2HuffmanAllocator.java

\*

 /opt/cola/permits/1784734807\_1693569342.8866954/0/netty-codec-4-1-97-final-sourcesjar/io/netty/handler/codec/compression/Bzip2MoveToFrontTable.java

\* /opt/cola/permits/1784734807\_1693569342.8866954/0/netty-codec-4-1-97-final-sourcesjar/io/netty/handler/codec/compression/FastLzFrameEncoder.java

\* /opt/cola/permits/1784734807\_1693569342.8866954/0/netty-codec-4-1-97-final-sourcesjar/io/netty/handler/codec/compression/Bzip2BlockDecompressor.java

\* /opt/cola/permits/1784734807\_1693569342.8866954/0/netty-codec-4-1-97-final-sourcesjar/io/netty/handler/codec/compression/FastLz.java

\* /opt/cola/permits/1784734807\_1693569342.8866954/0/netty-codec-4-1-97-final-sourcesjar/io/netty/handler/codec/compression/SnappyFramedEncoder.java

\* /opt/cola/permits/1784734807\_1693569342.8866954/0/netty-codec-4-1-97-final-sourcesjar/io/netty/handler/codec/compression/Lz4FrameEncoder.java

\* /opt/cola/permits/1784734807\_1693569342.8866954/0/netty-codec-4-1-97-final-sourcesjar/io/netty/handler/codec/AsciiHeadersEncoder.java

\*

 /opt/cola/permits/1784734807\_1693569342.8866954/0/netty-codec-4-1-97-final-sourcesjar/io/netty/handler/codec/compression/FastLzFrameDecoder.java

\* /opt/cola/permits/1784734807\_1693569342.8866954/0/netty-codec-4-1-97-final-sourcesjar/io/netty/handler/codec/compression/Bzip2HuffmanStageDecoder.java

\* /opt/cola/permits/1784734807\_1693569342.8866954/0/netty-codec-4-1-97-final-sourcesjar/io/netty/handler/codec/compression/Bzip2Rand.java

\* /opt/cola/permits/1784734807\_1693569342.8866954/0/netty-codec-4-1-97-final-sourcesjar/io/netty/handler/codec/compression/Bzip2DivSufSort.java

\* /opt/cola/permits/1784734807\_1693569342.8866954/0/netty-codec-4-1-97-final-sourcesjar/io/netty/handler/codec/compression/SnappyFramedDecoder.java

\* /opt/cola/permits/1784734807\_1693569342.8866954/0/netty-codec-4-1-97-final-sourcesjar/io/netty/handler/codec/DecoderResultProvider.java

\* /opt/cola/permits/1784734807\_1693569342.8866954/0/netty-codec-4-1-97-final-sourcesjar/io/netty/handler/codec/compression/Bzip2MTFAndRLE2StageEncoder.java \*

 /opt/cola/permits/1784734807\_1693569342.8866954/0/netty-codec-4-1-97-final-sourcesjar/io/netty/handler/codec/compression/Bzip2BitWriter.java

\* /opt/cola/permits/1784734807\_1693569342.8866954/0/netty-codec-4-1-97-final-sourcesjar/io/netty/handler/codec/json/JsonObjectDecoder.java

\* /opt/cola/permits/1784734807\_1693569342.8866954/0/netty-codec-4-1-97-final-sourcesjar/io/netty/handler/codec/compression/Bzip2Decoder.java

\* /opt/cola/permits/1784734807\_1693569342.8866954/0/netty-codec-4-1-97-final-sourcesjar/io/netty/handler/codec/compression/Bzip2HuffmanStageEncoder.java

\* /opt/cola/permits/1784734807\_1693569342.8866954/0/netty-codec-4-1-97-final-sourcesjar/io/netty/handler/codec/compression/Lz4FrameDecoder.java

\* /opt/cola/permits/1784734807\_1693569342.8866954/0/netty-codec-4-1-97-final-sourcesjar/io/netty/handler/codec/compression/Bzip2Constants.java

\* /opt/cola/permits/1784734807\_1693569342.8866954/0/netty-codec-4-1-97-final-sourcesjar/io/netty/handler/codec/compression/Bzip2Encoder.java

\*

 /opt/cola/permits/1784734807\_1693569342.8866954/0/netty-codec-4-1-97-final-sourcesjar/io/netty/handler/codec/compression/Lz4Constants.java

\* /opt/cola/permits/1784734807\_1693569342.8866954/0/netty-codec-4-1-97-final-sourcesjar/io/netty/handler/codec/compression/LzfEncoder.java

\* /opt/cola/permits/1784734807\_1693569342.8866954/0/netty-codec-4-1-97-final-sourcesjar/io/netty/handler/codec/compression/LzfDecoder.java

\* /opt/cola/permits/1784734807\_1693569342.8866954/0/netty-codec-4-1-97-final-sources-

jar/io/netty/handler/codec/compression/Bzip2BlockCompressor.java \* /opt/cola/permits/1784734807\_1693569342.8866954/0/netty-codec-4-1-97-final-sourcesjar/io/netty/handler/codec/compression/LzmaFrameEncoder.java \* /opt/cola/permits/1784734807\_1693569342.8866954/0/netty-codec-4-1-97-final-sourcesjar/io/netty/handler/codec/compression/Bzip2BitReader.java \* /opt/cola/permits/1784734807\_1693569342.8866954/0/netty-codec-4-1-97-final-sourcesjar/io/netty/handler/codec/compression/Crc32.java \* /opt/cola/permits/1784734807\_1693569342.8866954/0/netty-codec-4-1-97-final-sourcesjar/io/netty/handler/codec/MessageAggregationException.java No license file was found, but licenses were detected in source scan. /\* \* Copyright 2012 The Netty Project \* \* The Netty Project licenses this file to you under the Apache License, \* version 2.0 (the "License"); you may not use this file except in compliance \* with the License. You may obtain a copy of the License at: \* \* https://www.apache.org/licenses/LICENSE-2.0 \* \* Unless required by applicable law or agreed to in writing, software \* distributed under the License is distributed on an "AS IS" BASIS, WITHOUT \* WARRANTIES OR CONDITIONS OF ANY KIND, either express or implied. See the \* License for the specific language governing permissions and limitations \* under the License. \*/ /\* \* Written by Robert Harder and released to the public domain, as explained at \* https://creativecommons.org/licenses/publicdomain \*/ /\*\* \* Utility class for {@link ByteBuf} that encodes and decodes to and from \* <a href="https://en.wikipedia.org/wiki/Base64">Base64</a> notation.  $*$  <p> \* The encoding and decoding algorithm in this class has been derived from \* <a href="http://iharder.sourceforge.net/current/java/base64/">Robert Harder's Public Domain \* Base64 Encoder/Decoder</a>. \*/ Found in path(s): \* /opt/cola/permits/1784734807\_1693569342.8866954/0/netty-codec-4-1-97-final-sources-

jar/io/netty/handler/codec/base64/Base64.java

No license file was found, but licenses were detected in source scan.

# The Netty Project licenses this file to you under the Apache License, # version 2.0 (the "License"); you may not use this file except in compliance # with the License. You may obtain a copy of the License at:

# distributed under the License is distributed on an "AS IS" BASIS, WITHOUT

Found in path(s):

\* /opt/cola/permits/1784734807\_1693569342.8866954/0/netty-codec-4-1-97-final-sources-jar/META-INF/nativeimage/io.netty/netty-codec/native-image.properties No license file was found, but licenses were detected in source scan.

/\*

\* Copyright 2023 The Netty Project

\*

\* The Netty Project licenses this file to you under the Apache License,

\* version 2.0 (the "License"); you may not use this file except in compliance

\* with the License. You may obtain a copy of the License at:

\*

\* https://www.apache.org/licenses/LICENSE-2.0

\*

\* Unless required by applicable law or agreed to in writing, software

\* distributed under the License is distributed on an "AS IS" BASIS, WITHOUT

\* WARRANTIES OR CONDITIONS OF ANY KIND, either express or implied. See the

\* License for the specific language governing permissions and limitations

\* under the License.

\*/

Found in path(s):

\* /opt/cola/permits/1784734807\_1693569342.8866954/0/netty-codec-4-1-97-final-sourcesjar/io/netty/handler/codec/compression/SnappyOptions.java

\* /opt/cola/permits/1784734807\_1693569342.8866954/0/netty-codec-4-1-97-final-sources-

jar/io/netty/handler/codec/compression/EncoderUtil.java

No license file was found, but licenses were detected in source scan.

/\*

\* Copyright 2012 The Netty Project

\*

\* The Netty Project licenses this file to you under the Apache License,

\* version 2.0 (the "License"); you may not use this file except in compliance

\* with the License. You may obtain a copy of the License at:

\*

\* https://www.apache.org/licenses/LICENSE-2.0

\*

\* Unless required by applicable law or agreed to in writing, software

\* distributed under the License is distributed on an "AS IS" BASIS, WITHOUT

\* WARRANTIES OR CONDITIONS OF ANY KIND, either express or implied. See the

\* License for the specific language governing permissions and limitations

\* under the License.

\*/

Found in path(s):

\* /opt/cola/permits/1784734807\_1693569342.8866954/0/netty-codec-4-1-97-final-sources-

jar/io/netty/handler/codec/compression/ZlibWrapper.java

\* /opt/cola/permits/1784734807\_1693569342.8866954/0/netty-codec-4-1-97-final-sourcesjar/io/netty/handler/codec/xml/package-info.java

 /opt/cola/permits/1784734807\_1693569342.8866954/0/netty-codec-4-1-97-final-sourcesjar/io/netty/handler/codec/ReplayingDecoderByteBuf.java

\* /opt/cola/permits/1784734807\_1693569342.8866954/0/netty-codec-4-1-97-final-sourcesjar/io/netty/handler/codec/marshalling/ContextBoundUnmarshallerProvider.java

\* /opt/cola/permits/1784734807\_1693569342.8866954/0/netty-codec-4-1-97-final-sourcesjar/io/netty/handler/codec/marshalling/ThreadLocalMarshallerProvider.java

\* /opt/cola/permits/1784734807\_1693569342.8866954/0/netty-codec-4-1-97-final-sourcesjar/io/netty/handler/codec/serialization/WeakReferenceMap.java

\* /opt/cola/permits/1784734807\_1693569342.8866954/0/netty-codec-4-1-97-final-sourcesjar/io/netty/handler/codec/marshalling/DefaultUnmarshallerProvider.java

\* /opt/cola/permits/1784734807\_1693569342.8866954/0/netty-codec-4-1-97-final-sourcesjar/io/netty/handler/codec/compression/ZlibUtil.java

\* /opt/cola/permits/1784734807\_1693569342.8866954/0/netty-codec-4-1-97-final-sourcesjar/io/netty/handler/codec/bytes/ByteArrayEncoder.java

\*

\*

 /opt/cola/permits/1784734807\_1693569342.8866954/0/netty-codec-4-1-97-final-sourcesjar/io/netty/handler/codec/compression/ZlibCodecFactory.java

\* /opt/cola/permits/1784734807\_1693569342.8866954/0/netty-codec-4-1-97-final-sourcesjar/io/netty/handler/codec/string/StringEncoder.java

\* /opt/cola/permits/1784734807\_1693569342.8866954/0/netty-codec-4-1-97-final-sourcesjar/io/netty/handler/codec/MessageAggregator.java

\* /opt/cola/permits/1784734807\_1693569342.8866954/0/netty-codec-4-1-97-final-sourcesjar/io/netty/handler/codec/serialization/CompactObjectOutputStream.java

\* /opt/cola/permits/1784734807\_1693569342.8866954/0/netty-codec-4-1-97-final-sourcesjar/io/netty/handler/codec/MessageToMessageCodec.java

\* /opt/cola/permits/1784734807\_1693569342.8866954/0/netty-codec-4-1-97-final-sourcesjar/io/netty/handler/codec/compression/JdkZlibEncoder.java

\* /opt/cola/permits/1784734807\_1693569342.8866954/0/netty-codec-4-1-97-final-sourcesjar/io/netty/handler/codec/bytes/ByteArrayDecoder.java

\*

 /opt/cola/permits/1784734807\_1693569342.8866954/0/netty-codec-4-1-97-final-sourcesjar/io/netty/handler/codec/bytes/package-info.java

\* /opt/cola/permits/1784734807\_1693569342.8866954/0/netty-codec-4-1-97-final-sourcesjar/io/netty/handler/codec/LineBasedFrameDecoder.java

\* /opt/cola/permits/1784734807\_1693569342.8866954/0/netty-codec-4-1-97-final-sourcesjar/io/netty/handler/codec/marshalling/MarshallingDecoder.java

\* /opt/cola/permits/1784734807\_1693569342.8866954/0/netty-codec-4-1-97-final-sourcesjar/io/netty/handler/codec/serialization/ClassResolvers.java

\* /opt/cola/permits/1784734807\_1693569342.8866954/0/netty-codec-4-1-97-final-sourcesjar/io/netty/handler/codec/string/package-info.java

\* /opt/cola/permits/1784734807\_1693569342.8866954/0/netty-codec-4-1-97-final-sourcesjar/io/netty/handler/codec/base64/Base64Decoder.java

\* /opt/cola/permits/1784734807\_1693569342.8866954/0/netty-codec-4-1-97-final-sourcesjar/io/netty/handler/codec/serialization/ObjectDecoder.java

\*

 /opt/cola/permits/1784734807\_1693569342.8866954/0/netty-codec-4-1-97-final-sourcesjar/io/netty/handler/codec/Delimiters.java

\* /opt/cola/permits/1784734807\_1693569342.8866954/0/netty-codec-4-1-97-final-sourcesjar/io/netty/handler/codec/UnsupportedMessageTypeException.java

\* /opt/cola/permits/1784734807\_1693569342.8866954/0/netty-codec-4-1-97-final-sourcesjar/io/netty/handler/codec/serialization/CompatibleObjectEncoder.java

\* /opt/cola/permits/1784734807\_1693569342.8866954/0/netty-codec-4-1-97-final-sourcesjar/io/netty/handler/codec/marshalling/UnmarshallerProvider.java

\* /opt/cola/permits/1784734807\_1693569342.8866954/0/netty-codec-4-1-97-final-sourcesjar/io/netty/handler/codec/compression/SnappyFrameDecoder.java

\* /opt/cola/permits/1784734807\_1693569342.8866954/0/netty-codec-4-1-97-final-sourcesjar/io/netty/handler/codec/compression/package-info.java

\* /opt/cola/permits/1784734807\_1693569342.8866954/0/netty-codec-4-1-97-final-sourcesjar/io/netty/handler/codec/compression/CompressionException.java

\*

 /opt/cola/permits/1784734807\_1693569342.8866954/0/netty-codec-4-1-97-final-sourcesjar/io/netty/handler/codec/marshalling/MarshallingEncoder.java

\* /opt/cola/permits/1784734807\_1693569342.8866954/0/netty-codec-4-1-97-final-sourcesjar/io/netty/handler/codec/DelimiterBasedFrameDecoder.java

\* /opt/cola/permits/1784734807\_1693569342.8866954/0/netty-codec-4-1-97-final-sourcesjar/io/netty/handler/codec/compression/ZlibEncoder.java

\* /opt/cola/permits/1784734807\_1693569342.8866954/0/netty-codec-4-1-97-final-sourcesjar/io/netty/handler/codec/marshalling/LimitingByteInput.java

\* /opt/cola/permits/1784734807\_1693569342.8866954/0/netty-codec-4-1-97-final-sourcesjar/io/netty/handler/codec/serialization/ObjectEncoderOutputStream.java

\* /opt/cola/permits/1784734807\_1693569342.8866954/0/netty-codec-4-1-97-final-sourcesjar/io/netty/handler/codec/compression/JZlibEncoder.java

\* /opt/cola/permits/1784734807\_1693569342.8866954/0/netty-codec-4-1-97-final-sourcesjar/io/netty/handler/codec/compression/Snappy.java

\*

 /opt/cola/permits/1784734807\_1693569342.8866954/0/netty-codec-4-1-97-final-sourcesjar/io/netty/handler/codec/serialization/ReferenceMap.java

\* /opt/cola/permits/1784734807\_1693569342.8866954/0/netty-codec-4-1-97-final-sourcesjar/io/netty/handler/codec/serialization/ObjectDecoderInputStream.java

\* /opt/cola/permits/1784734807\_1693569342.8866954/0/netty-codec-4-1-97-final-sourcesjar/io/netty/handler/codec/serialization/SoftReferenceMap.java

\* /opt/cola/permits/1784734807\_1693569342.8866954/0/netty-codec-4-1-97-final-sourcesjar/io/netty/handler/codec/protobuf/package-info.java

\* /opt/cola/permits/1784734807\_1693569342.8866954/0/netty-codec-4-1-97-final-sourcesjar/io/netty/handler/codec/serialization/ClassLoaderClassResolver.java

\* /opt/cola/permits/1784734807\_1693569342.8866954/0/netty-codec-4-1-97-final-sourcesjar/io/netty/handler/codec/marshalling/CompatibleMarshallingEncoder.java

\* /opt/cola/permits/1784734807\_1693569342.8866954/0/netty-codec-4-1-97-final-sourcesjar/io/netty/handler/codec/DecoderResult.java

\*

 /opt/cola/permits/1784734807\_1693569342.8866954/0/netty-codec-4-1-97-final-sourcesjar/io/netty/handler/codec/PrematureChannelClosureException.java

\* /opt/cola/permits/1784734807\_1693569342.8866954/0/netty-codec-4-1-97-final-sourcesjar/io/netty/handler/codec/marshalling/ChannelBufferByteOutput.java

\* /opt/cola/permits/1784734807\_1693569342.8866954/0/netty-codec-4-1-97-final-sourcesjar/io/netty/handler/codec/FixedLengthFrameDecoder.java

\* /opt/cola/permits/1784734807\_1693569342.8866954/0/netty-codec-4-1-97-final-sourcesjar/io/netty/handler/codec/marshalling/MarshallerProvider.java

\* /opt/cola/permits/1784734807\_1693569342.8866954/0/netty-codec-4-1-97-final-sourcesjar/io/netty/handler/codec/compression/JZlibDecoder.java

\* /opt/cola/permits/1784734807\_1693569342.8866954/0/netty-codec-4-1-97-final-sourcesjar/io/netty/handler/codec/MessageToMessageDecoder.java

\* /opt/cola/permits/1784734807\_1693569342.8866954/0/netty-codec-4-1-97-final-sourcesjar/io/netty/handler/codec/compression/SnappyFrameEncoder.java

\*

 /opt/cola/permits/1784734807\_1693569342.8866954/0/netty-codec-4-1-97-final-sourcesjar/io/netty/handler/codec/ByteToMessageCodec.java

\* /opt/cola/permits/1784734807\_1693569342.8866954/0/netty-codec-4-1-97-final-sourcesjar/io/netty/handler/codec/MessageToMessageEncoder.java

\* /opt/cola/permits/1784734807\_1693569342.8866954/0/netty-codec-4-1-97-final-sourcesjar/io/netty/handler/codec/base64/package-info.java

\* /opt/cola/permits/1784734807\_1693569342.8866954/0/netty-codec-4-1-97-final-sourcesjar/io/netty/handler/codec/serialization/ObjectEncoder.java

\* /opt/cola/permits/1784734807\_1693569342.8866954/0/netty-codec-4-1-97-final-sourcesjar/io/netty/handler/codec/string/StringDecoder.java

\* /opt/cola/permits/1784734807\_1693569342.8866954/0/netty-codec-4-1-97-final-sourcesjar/io/netty/handler/codec/marshalling/CompatibleMarshallingDecoder.java

\* /opt/cola/permits/1784734807\_1693569342.8866954/0/netty-codec-4-1-97-final-sourcesjar/io/netty/handler/codec/DecoderException.java

\*

 /opt/cola/permits/1784734807\_1693569342.8866954/0/netty-codec-4-1-97-final-sourcesjar/io/netty/handler/codec/CorruptedFrameException.java

\* /opt/cola/permits/1784734807\_1693569342.8866954/0/netty-codec-4-1-97-final-sourcesjar/io/netty/handler/codec/serialization/CachingClassResolver.java

\* /opt/cola/permits/1784734807\_1693569342.8866954/0/netty-codec-4-1-97-final-sourcesjar/io/netty/handler/codec/MessageToByteEncoder.java

\* /opt/cola/permits/1784734807\_1693569342.8866954/0/netty-codec-4-1-97-final-sourcesjar/io/netty/handler/codec/serialization/CompactObjectInputStream.java

\* /opt/cola/permits/1784734807\_1693569342.8866954/0/netty-codec-4-1-97-final-sourcesjar/io/netty/handler/codec/marshalling/ChannelBufferByteInput.java

\* /opt/cola/permits/1784734807\_1693569342.8866954/0/netty-codec-4-1-97-final-sourcesjar/io/netty/handler/codec/LengthFieldPrepender.java

\* /opt/cola/permits/1784734807\_1693569342.8866954/0/netty-codec-4-1-97-final-sourcesjar/io/netty/handler/codec/compression/DecompressionException.java

\*

 /opt/cola/permits/1784734807\_1693569342.8866954/0/netty-codec-4-1-97-final-sourcesjar/io/netty/handler/codec/ReplayingDecoder.java

\* /opt/cola/permits/1784734807\_1693569342.8866954/0/netty-codec-4-1-97-final-sourcesjar/io/netty/handler/codec/package-info.java

\* /opt/cola/permits/1784734807\_1693569342.8866954/0/netty-codec-4-1-97-final-sources-

jar/io/netty/handler/codec/ByteToMessageDecoder.java

\* /opt/cola/permits/1784734807\_1693569342.8866954/0/netty-codec-4-1-97-final-sourcesjar/io/netty/handler/codec/EncoderException.java

\* /opt/cola/permits/1784734807\_1693569342.8866954/0/netty-codec-4-1-97-final-sourcesjar/io/netty/handler/codec/base64/Base64Encoder.java

\* /opt/cola/permits/1784734807\_1693569342.8866954/0/netty-codec-4-1-97-final-sourcesjar/io/netty/handler/codec/serialization/package-info.java

\* /opt/cola/permits/1784734807\_1693569342.8866954/0/netty-codec-4-1-97-final-sourcesjar/io/netty/handler/codec/CodecException.java

\*

 /opt/cola/permits/1784734807\_1693569342.8866954/0/netty-codec-4-1-97-final-sourcesjar/io/netty/handler/codec/marshalling/ThreadLocalUnmarshallerProvider.java

\* /opt/cola/permits/1784734807\_1693569342.8866954/0/netty-codec-4-1-97-final-sourcesjar/io/netty/handler/codec/serialization/ClassResolver.java

\* /opt/cola/permits/1784734807\_1693569342.8866954/0/netty-codec-4-1-97-final-sourcesjar/io/netty/handler/codec/marshalling/package-info.java

\* /opt/cola/permits/1784734807\_1693569342.8866954/0/netty-codec-4-1-97-final-sourcesjar/io/netty/handler/codec/compression/ZlibDecoder.java

\* /opt/cola/permits/1784734807\_1693569342.8866954/0/netty-codec-4-1-97-final-sourcesjar/io/netty/handler/codec/marshalling/DefaultMarshallerProvider.java

\* /opt/cola/permits/1784734807\_1693569342.8866954/0/netty-codec-4-1-97-final-sourcesjar/io/netty/handler/codec/TooLongFrameException.java

No license file was found, but licenses were detected in source scan.

 $\lt!$ !--

~ Copyright 2012 The Netty Project

 $\sim$ 

~ The Netty Project licenses this file to you under the Apache License,

 $\sim$  version 2.0 (the "License"); you may not use this file except in compliance

- ~ with the License. You may obtain a copy of the License at:
- $\sim$

~ https://www.apache.org/licenses/LICENSE-2.0

 $\sim$ 

 $\sim$  Unless required by applicable law or agreed to in writing, software

~ distributed under the License is distributed on an "AS IS" BASIS, WITHOUT

~ WARRANTIES OR CONDITIONS OF ANY KIND, either express or implied. See the

~ License for the specific language governing permissions and limitations

~ under the License.

-->

Found in path(s):

\* /opt/cola/permits/1784734807\_1693569342.8866954/0/netty-codec-4-1-97-final-sources-jar/META-INF/maven/io.netty/netty-codec/pom.xml

No license file was found, but licenses were detected in source scan.

/\*

\* Copyright 2015 The Netty Project

\*

\* The Netty Project licenses this file to you under the Apache License, version 2.0 (the

\* "License"); you may not use this file except in compliance with the License. You may obtain a

\* copy of the License at:

\*

\* https://www.apache.org/licenses/LICENSE-2.0

\*

\* Unless required by applicable law or agreed to in writing, software distributed under the License

\* is distributed on an "AS IS" BASIS, WITHOUT WARRANTIES OR CONDITIONS OF ANY KIND, either express

\* or implied. See the License for the specific language governing permissions and limitations under \* the License.

\*/

#### Found in path(s):

\* /opt/cola/permits/1784734807\_1693569342.8866954/0/netty-codec-4-1-97-final-sourcesjar/io/netty/handler/codec/ValueConverter.java

\* /opt/cola/permits/1784734807\_1693569342.8866954/0/netty-codec-4-1-97-final-sourcesjar/io/netty/handler/codec/DefaultHeadersImpl.java

\* /opt/cola/permits/1784734807\_1693569342.8866954/0/netty-codec-4-1-97-final-sources-

jar/io/netty/handler/codec/CharSequenceValueConverter.java

No license file was found, but licenses were detected in source scan.

/\*

\* Copyright 2014 The Netty Project

\*

\* The Netty Project licenses this file to you under the Apache License, version 2.0 (the

\* "License"); you may not use this file except in compliance with the License. You may obtain a

\* copy of the License at:

\*

\* https://www.apache.org/licenses/LICENSE-2.0

\*

\* Unless required by applicable law or agreed to in writing, software distributed under the License

\* is distributed on an "AS IS" BASIS, WITHOUT WARRANTIES OR CONDITIONS OF ANY KIND, either express

\* or implied. See the License for the specific language governing permissions and limitations under

\* the License.

\*/

Found in path(s):

\* /opt/cola/permits/1784734807\_1693569342.8866954/0/netty-codec-4-1-97-final-sourcesjar/io/netty/handler/codec/DefaultHeaders.java

\* /opt/cola/permits/1784734807\_1693569342.8866954/0/netty-codec-4-1-97-final-sourcesjar/io/netty/handler/codec/EmptyHeaders.java

\* /opt/cola/permits/1784734807\_1693569342.8866954/0/netty-codec-4-1-97-final-sourcesjar/io/netty/handler/codec/Headers.java

No license file was found, but licenses were detected in source scan.

/\*

```
* Copyright 2019 The Netty Project
```

```
*
```
\* The Netty Project licenses this file to you under the Apache License,

\* version 2.0 (the "License"); you may not use this file except in compliance

```
* with the License. You may obtain a copy of the License at:
```
- \*
- \* https://www.apache.org/licenses/LICENSE-2.0
- \*
- \* Unless required by applicable law or agreed to in writing, software
- \* distributed under the License is distributed on an "AS IS" BASIS, WITHOUT
- \* WARRANTIES OR CONDITIONS OF ANY KIND, either express or implied. See the
- \* License for the specific language governing permissions and limitations
- \* under the License.
- \*/

Found in path(s):

\* /opt/cola/permits/1784734807\_1693569342.8866954/0/netty-codec-4-1-97-final-sourcesjar/io/netty/handler/codec/compression/Lz4XXHash32.java

## **1.1042 netty-transport-native-unix-common 4.1.97.Final**

### **1.1042.1 Available under license :**

No license file was found, but licenses were detected in source scan.

 $\lt$   $\sim$ 

- ~ Copyright 2016 The Netty Project
- $\sim$
- ~ The Netty Project licenses this file to you under the Apache License,
- $\sim$  version 2.0 (the "License"); you may not use this file except in compliance
- $\sim$  with the License. You may obtain a copy of the License at:
- $\sim$
- ~ https://www.apache.org/licenses/LICENSE-2.0
- $\sim$
- ~ Unless required by applicable law or agreed to in writing, software
- ~ distributed under the License is distributed on an "AS IS" BASIS, WITHOUT
- ~ WARRANTIES OR CONDITIONS OF ANY KIND, either express or implied. See the
- ~ License for the specific language governing permissions and limitations
- ~ under the License.

-->

Found in path(s):

\* /opt/cola/permits/1784734814\_1693569352.1654963/0/netty-transport-native-unix-common-4-1-97-final-sourcesjar/META-INF/maven/io.netty/netty-transport-native-unix-common/pom.xml No license file was found, but licenses were detected in source scan.

/\*

\* Copyright 2017 The Netty Project

\*

\* The Netty Project licenses this file to you under the Apache License,

\* version 2.0 (the "License"); you may not use this file except in compliance

\* with the License. You may obtain a copy of the License at:

\*

\* https://www.apache.org/licenses/LICENSE-2.0

\*

\* Unless required by applicable law or agreed to in writing, software

\* distributed under the License is distributed on an "AS IS" BASIS, WITHOUT

\* WARRANTIES OR CONDITIONS OF ANY KIND, either express or implied. See the

\* License for the specific language governing permissions and limitations

\* under the License.

\*/

Found in path(s):

\* /opt/cola/permits/1784734814\_1693569352.1654963/0/netty-transport-native-unix-common-4-1-97-final-sourcesjar/io/netty/channel/unix/UnixChannelUtil.java

\* /opt/cola/permits/1784734814\_1693569352.1654963/0/netty-transport-native-unix-common-4-1-97-final-sourcesjar/netty\_unix\_jni.h

No license file was found, but licenses were detected in source scan.

/\*

\* Copyright 2015 The Netty Project

\*

\* The Netty Project licenses this file to you under the Apache License,

\* version 2.0 (the "License"); you may not use this file except in compliance

\* with the License. You may obtain a copy of the License at:

\*

\* https://www.apache.org/licenses/LICENSE-2.0

\*

\* Unless required by applicable law or agreed to in writing, software

\* distributed under the License is distributed on an "AS IS" BASIS, WITHOUT

\* WARRANTIES OR CONDITIONS OF ANY KIND, either express or implied. See the

\* License for the specific language governing permissions and limitations

\* under the License.

\*/

Found in path(s):

\* /opt/cola/permits/1784734814\_1693569352.1654963/0/netty-transport-native-unix-common-4-1-97-final-sourcesjar/netty\_unix\_filedescriptor.c

\* /opt/cola/permits/1784734814\_1693569352.1654963/0/netty-transport-native-unix-common-4-1-97-final-sourcesjar/io/netty/channel/unix/Socket.java

\*

 /opt/cola/permits/1784734814\_1693569352.1654963/0/netty-transport-native-unix-common-4-1-97-final-sourcesjar/io/netty/channel/unix/UnixChannel.java

\* /opt/cola/permits/1784734814\_1693569352.1654963/0/netty-transport-native-unix-common-4-1-97-final-sources-

jar/netty\_unix\_errors.h

\* /opt/cola/permits/1784734814\_1693569352.1654963/0/netty-transport-native-unix-common-4-1-97-final-sourcesjar/netty\_unix\_socket.h

\* /opt/cola/permits/1784734814\_1693569352.1654963/0/netty-transport-native-unix-common-4-1-97-final-sourcesjar/netty\_unix\_filedescriptor.h

\* /opt/cola/permits/1784734814\_1693569352.1654963/0/netty-transport-native-unix-common-4-1-97-final-sourcesjar/netty\_unix\_errors.c

\* /opt/cola/permits/1784734814\_1693569352.1654963/0/netty-transport-native-unix-common-4-1-97-final-sourcesjar/io/netty/channel/unix/DomainSocketChannel.java

\* /opt/cola/permits/1784734814\_1693569352.1654963/0/netty-transport-native-unix-common-4-1-97-final-sourcesjar/io/netty/channel/unix/DomainSocketChannelConfig.java

\*

 /opt/cola/permits/1784734814\_1693569352.1654963/0/netty-transport-native-unix-common-4-1-97-final-sourcesjar/io/netty/channel/unix/FileDescriptor.java

\* /opt/cola/permits/1784734814\_1693569352.1654963/0/netty-transport-native-unix-common-4-1-97-final-sourcesjar/netty\_unix\_socket.c

\* /opt/cola/permits/1784734814\_1693569352.1654963/0/netty-transport-native-unix-common-4-1-97-final-sourcesjar/io/netty/channel/unix/Errors.java

\* /opt/cola/permits/1784734814\_1693569352.1654963/0/netty-transport-native-unix-common-4-1-97-final-sourcesjar/io/netty/channel/unix/NativeInetAddress.java

\* /opt/cola/permits/1784734814\_1693569352.1654963/0/netty-transport-native-unix-common-4-1-97-final-sourcesjar/io/netty/channel/unix/ServerDomainSocketChannel.java

\* /opt/cola/permits/1784734814\_1693569352.1654963/0/netty-transport-native-unix-common-4-1-97-final-sourcesjar/io/netty/channel/unix/DomainSocketAddress.java

\* /opt/cola/permits/1784734814\_1693569352.1654963/0/netty-transport-native-unix-common-4-1-97-final-sourcesjar/io/netty/channel/unix/DomainSocketReadMode.java

\*

 /opt/cola/permits/1784734814\_1693569352.1654963/0/netty-transport-native-unix-common-4-1-97-final-sourcesjar/io/netty/channel/unix/DatagramSocketAddress.java

No license file was found, but licenses were detected in source scan.

/\*

\* Copyright 2021 The Netty Project

\*

\* The Netty Project licenses this file to you under the Apache License,

\* version 2.0 (the "License"); you may not use this file except in compliance

\* with the License. You may obtain a copy of the License at:

\*

\* https://www.apache.org/licenses/LICENSE-2.0

\*

\* Unless required by applicable law or agreed to in writing, software

\* distributed under the License is distributed on an "AS IS" BASIS, WITHOUT

\* WARRANTIES OR CONDITIONS OF ANY KIND, either express or implied. See the

\* License for the specific language governing permissions and limitations

\* under the License.

\*/

Found in path(s):

\* /opt/cola/permits/1784734814\_1693569352.1654963/0/netty-transport-native-unix-common-4-1-97-final-sourcesjar/io/netty/channel/unix/DomainDatagramChannelConfig.java

\* /opt/cola/permits/1784734814\_1693569352.1654963/0/netty-transport-native-unix-common-4-1-97-final-sourcesjar/io/netty/channel/unix/SegmentedDatagramPacket.java

\*

 /opt/cola/permits/1784734814\_1693569352.1654963/0/netty-transport-native-unix-common-4-1-97-final-sourcesjar/io/netty/channel/unix/DomainDatagramSocketAddress.java

\* /opt/cola/permits/1784734814\_1693569352.1654963/0/netty-transport-native-unix-common-4-1-97-final-sourcesjar/io/netty/channel/unix/DomainDatagramPacket.java

\* /opt/cola/permits/1784734814\_1693569352.1654963/0/netty-transport-native-unix-common-4-1-97-final-sourcesjar/io/netty/channel/unix/DomainDatagramChannel.java

No license file was found, but licenses were detected in source scan.

/\*

\* Copyright 2016 The Netty Project

\*

\* The Netty Project licenses this file to you under the Apache License,

\* version 2.0 (the "License"); you may not use this file except in compliance

\* with the License. You may obtain a copy of the License at:

\*

\* https://www.apache.org/licenses/LICENSE-2.0

\*

\* Unless required by applicable law or agreed to in writing, software

\* distributed under the License is distributed on an "AS IS" BASIS, WITHOUT

\* WARRANTIES OR CONDITIONS OF ANY KIND, either express or implied. See the

\* License for the specific language governing permissions and limitations

\* under the License.

\*/

Found in path(s):

\* /opt/cola/permits/1784734814\_1693569352.1654963/0/netty-transport-native-unix-common-4-1-97-final-sourcesjar/io/netty/channel/unix/ErrorsStaticallyReferencedJniMethods.java

\* /opt/cola/permits/1784734814\_1693569352.1654963/0/netty-transport-native-unix-common-4-1-97-final-sourcesjar/netty\_unix\_util.h

\*

 /opt/cola/permits/1784734814\_1693569352.1654963/0/netty-transport-native-unix-common-4-1-97-final-sourcesjar/io/netty/channel/unix/PeerCredentials.java

\* /opt/cola/permits/1784734814\_1693569352.1654963/0/netty-transport-native-unix-common-4-1-97-final-sourcesjar/netty\_unix\_util.c

\* /opt/cola/permits/1784734814\_1693569352.1654963/0/netty-transport-native-unix-common-4-1-97-final-sourcesjar/io/netty/channel/unix/LimitsStaticallyReferencedJniMethods.java

\* /opt/cola/permits/1784734814\_1693569352.1654963/0/netty-transport-native-unix-common-4-1-97-final-sourcesjar/netty\_unix\_limits.h

\* /opt/cola/permits/1784734814\_1693569352.1654963/0/netty-transport-native-unix-common-4-1-97-final-sourcesjar/io/netty/channel/unix/Limits.java

\* /opt/cola/permits/1784734814\_1693569352.1654963/0/netty-transport-native-unix-common-4-1-97-final-sourcesjar/io/netty/channel/unix/SocketWritableByteChannel.java

\* /opt/cola/permits/1784734814\_1693569352.1654963/0/netty-transport-native-unix-common-4-1-97-final-sources-

jar/netty\_unix\_limits.c No license file was found, but licenses were detected in source scan.

/\*

\* Copyright 2014 The Netty Project

\*

\* The Netty Project licenses this file to you under the Apache License,

\* version 2.0 (the "License"); you may not use this file except in compliance

\* with the License. You may obtain a copy of the License at:

\*

\* https://www.apache.org/licenses/LICENSE-2.0

\*

\* Unless required by applicable law or agreed to in writing, software

\* distributed under the License is distributed on an "AS IS" BASIS, WITHOUT

\* WARRANTIES OR CONDITIONS OF ANY KIND, either express or implied. See the

\* License for the specific language governing permissions and limitations

\* under the License.

\*/

Found in path(s):

\* /opt/cola/permits/1784734814\_1693569352.1654963/0/netty-transport-native-unix-common-4-1-97-final-sourcesjar/io/netty/channel/unix/Unix.java

\* /opt/cola/permits/1784734814\_1693569352.1654963/0/netty-transport-native-unix-common-4-1-97-final-sourcesjar/io/netty/channel/unix/package-info.java

\*

 /opt/cola/permits/1784734814\_1693569352.1654963/0/netty-transport-native-unix-common-4-1-97-final-sourcesjar/io/netty/channel/unix/UnixChannelOption.java

\* /opt/cola/permits/1784734814\_1693569352.1654963/0/netty-transport-native-unix-common-4-1-97-final-sourcesjar/io/netty/channel/unix/IovArray.java

No license file was found, but licenses were detected in source scan.

/\*

\* Copyright 2020 The Netty Project

\*

\* The Netty Project licenses this file to you under the Apache License,

\* version 2.0 (the "License"); you may not use this file except in compliance

\* with the License. You may obtain a copy of the License at:

\*

\* https://www.apache.org/licenses/LICENSE-2.0

\*

\* Unless required by applicable law or agreed to in writing, software

\* distributed under the License is distributed on an "AS IS" BASIS, WITHOUT

\* WARRANTIES OR CONDITIONS OF ANY KIND, either express or implied. See the

\* License for the specific language governing permissions and limitations

\* under the License.

\*/

Found in path(s):

\* /opt/cola/permits/1784734814\_1693569352.1654963/0/netty-transport-native-unix-common-4-1-97-final-sourcesjar/netty\_unix.h

\* /opt/cola/permits/1784734814\_1693569352.1654963/0/netty-transport-native-unix-common-4-1-97-final-sourcesjar/netty\_unix.c

No license file was found, but licenses were detected in source scan.

/\*

\* Copyright 2022 The Netty Project

\*

\* The Netty Project licenses this file to you under the Apache License,

\* version 2.0 (the "License"); you may not use this file except in compliance

\* with the License. You may obtain a copy of the License at:

\*

\* https://www.apache.org/licenses/LICENSE-2.0

\*

\* Unless required by applicable law or agreed to in writing, software

\* distributed under the License is distributed on an "AS IS" BASIS, WITHOUT

\* WARRANTIES OR CONDITIONS OF ANY KIND, either express or implied. See the

\* License for the specific language governing permissions and limitations

\* under the License.

\*/

Found in path(s):

\* /opt/cola/permits/1784734814\_1693569352.1654963/0/netty-transport-native-unix-common-4-1-97-final-sourcesjar/io/netty/channel/unix/IntegerUnixChannelOption.java

\* /opt/cola/permits/1784734814\_1693569352.1654963/0/netty-transport-native-unix-common-4-1-97-final-sourcesjar/io/netty/channel/unix/GenericUnixChannelOption.java

\*

 /opt/cola/permits/1784734814\_1693569352.1654963/0/netty-transport-native-unix-common-4-1-97-final-sourcesjar/io/netty/channel/unix/RawUnixChannelOption.java

No license file was found, but licenses were detected in source scan.

/\*

\* Copyright 2018 The Netty Project

\*

\* The Netty Project licenses this file to you under the Apache License,

\* version 2.0 (the "License"); you may not use this file except in compliance

\* with the License. You may obtain a copy of the License at:

\*

\* https://www.apache.org/licenses/LICENSE-2.0

\*

\* Unless required by applicable law or agreed to in writing, software

\* distributed under the License is distributed on an "AS IS" BASIS, WITHOUT

\* WARRANTIES OR CONDITIONS OF ANY KIND, either express or implied. See the

\* License for the specific language governing permissions and limitations

\* under the License.

\*/

Found in path(s):

\* /opt/cola/permits/1784734814\_1693569352.1654963/0/netty-transport-native-unix-common-4-1-97-final-sourcesjar/netty\_unix\_buffer.h

\* /opt/cola/permits/1784734814\_1693569352.1654963/0/netty-transport-native-unix-common-4-1-97-final-sourcesjar/io/netty/channel/unix/Buffer.java

\*

 /opt/cola/permits/1784734814\_1693569352.1654963/0/netty-transport-native-unix-common-4-1-97-final-sourcesjar/io/netty/channel/unix/PreferredDirectByteBufAllocator.java

\* /opt/cola/permits/1784734814\_1693569352.1654963/0/netty-transport-native-unix-common-4-1-97-final-sourcesjar/netty\_unix\_buffer.c

## **1.1043 cookie 0.5.0**

### **1.1043.1 Available under license :**

(The MIT License)

Copyright (c) 2012-2014 Roman Shtylman <shtylman@gmail.com> Copyright (c) 2015 Douglas Christopher Wilson <doug@somethingdoug.com>

Permission is hereby granted, free of charge, to any person obtaining a copy of this software and associated documentation files (the 'Software'), to deal in the Software without restriction, including without limitation the rights to use, copy, modify, merge, publish, distribute, sublicense, and/or sell copies of the Software, and to permit persons to whom the Software is furnished to do so, subject to the following conditions:

The above copyright notice and this permission notice shall be included in all copies or substantial portions of the Software.

THE SOFTWARE IS PROVIDED 'AS IS', WITHOUT WARRANTY OF ANY KIND, EXPRESS OR IMPLIED, INCLUDING BUT NOT LIMITED TO THE WARRANTIES OF MERCHANTABILITY, FITNESS FOR A PARTICULAR PURPOSE AND NONINFRINGEMENT. IN NO EVENT SHALL THE AUTHORS OR COPYRIGHT HOLDERS BE LIABLE FOR ANY CLAIM, DAMAGES OR OTHER LIABILITY, WHETHER IN AN ACTION OF CONTRACT,

TORT OR OTHERWISE, ARISING FROM, OUT OF OR IN CONNECTION WITH THE SOFTWARE OR THE USE OR OTHER DEALINGS IN THE SOFTWARE.

### **1.1044 cors 2.8.5**

#### **1.1044.1 Available under license :**

(The MIT License)

Copyright (c) 2013 Troy Goode <troygoode@gmail.com>

Permission is hereby granted, free of charge, to any person obtaining a copy of this software and associated documentation files (the 'Software'), to deal in the Software without restriction, including without limitation the rights to use, copy, modify, merge, publish, distribute, sublicense, and/or sell copies of the Software, and to permit persons to whom the Software is furnished to do so, subject to the following conditions:

The above copyright notice and this permission notice shall be included in all copies or substantial portions of the Software.

THE SOFTWARE IS PROVIDED 'AS IS', WITHOUT WARRANTY OF ANY KIND, EXPRESS OR IMPLIED, INCLUDING BUT NOT LIMITED TO THE WARRANTIES OF MERCHANTABILITY, FITNESS FOR A PARTICULAR PURPOSE AND NONINFRINGEMENT. IN NO EVENT SHALL THE AUTHORS OR COPYRIGHT HOLDERS BE LIABLE FOR ANY CLAIM, DAMAGES OR OTHER LIABILITY, WHETHER IN AN ACTION OF CONTRACT, TORT OR OTHERWISE, ARISING FROM, OUT OF OR IN CONNECTION WITH THE SOFTWARE OR THE USE OR OTHER DEALINGS IN THE SOFTWARE.

# **1.1045 @babel/helper-define-polyfill-provider 0.4.2**

#### **1.1045.1 Available under license :**

MIT License

Copyright (c) 2014-present Nicol Ribaudo and other contributors

Permission is hereby granted, free of charge, to any person obtaining a copy of this software and associated documentation files (the "Software"), to deal in the Software without restriction, including without limitation the rights to use, copy, modify, merge, publish, distribute, sublicense, and/or sell copies of the Software, and to permit persons to whom the Software is furnished to do so, subject to the following conditions:

The above copyright notice and this permission notice shall be included in all copies or substantial portions of the Software.

THE SOFTWARE IS PROVIDED "AS IS", WITHOUT WARRANTY OF ANY KIND, EXPRESS OR IMPLIED, INCLUDING BUT NOT LIMITED TO THE WARRANTIES OF MERCHANTABILITY, FITNESS FOR A PARTICULAR PURPOSE AND NONINFRINGEMENT. IN NO EVENT SHALL THE AUTHORS OR COPYRIGHT HOLDERS BE LIABLE FOR ANY CLAIM, DAMAGES OR OTHER LIABILITY, WHETHER IN AN ACTION OF CONTRACT, TORT OR OTHERWISE, ARISING

## **1.1046 @babel/helper-annotate-as-pure 7.22.5**

### **1.1046.1 Available under license :**

MIT License

Copyright (c) 2014-present Sebastian McKenzie and other contributors

Permission is hereby granted, free of charge, to any person obtaining a copy of this software and associated documentation files (the "Software"), to deal in the Software without restriction, including without limitation the rights to use, copy, modify, merge, publish, distribute, sublicense, and/or sell copies of the Software, and to permit persons to whom the Software is furnished to do so, subject to the following conditions:

The above copyright notice and this permission notice shall be included in all copies or substantial portions of the Software.

THE SOFTWARE IS PROVIDED "AS IS", WITHOUT WARRANTY OF ANY KIND, EXPRESS OR IMPLIED, INCLUDING BUT NOT LIMITED TO THE WARRANTIES OF MERCHANTABILITY, FITNESS FOR A PARTICULAR PURPOSE AND NONINFRINGEMENT. IN NO EVENT SHALL THE AUTHORS OR COPYRIGHT HOLDERS BE LIABLE FOR ANY CLAIM, DAMAGES OR OTHER LIABILITY, WHETHER IN AN ACTION OF CONTRACT, TORT OR OTHERWISE, ARISING FROM, OUT OF OR IN CONNECTION WITH THE SOFTWARE OR THE USE OR OTHER DEALINGS IN THE SOFTWARE.

## **1.1047 @babel/plugin-syntax-jsx 7.22.5**

### **1.1047.1 Available under license :**

MIT License

Copyright (c) 2014-present Sebastian McKenzie and other contributors

Permission is hereby granted, free of charge, to any person obtaining a copy of this software and associated documentation files (the "Software"), to deal in the Software without restriction, including without limitation the rights to use, copy, modify, merge, publish, distribute, sublicense, and/or sell copies of the Software, and to permit persons to whom the Software is furnished to do so, subject to the following conditions:

The above copyright notice and this permission notice shall be

THE SOFTWARE IS PROVIDED "AS IS", WITHOUT WARRANTY OF ANY KIND, EXPRESS OR IMPLIED, INCLUDING BUT NOT LIMITED TO THE WARRANTIES OF MERCHANTABILITY, FITNESS FOR A PARTICULAR PURPOSE AND NONINFRINGEMENT. IN NO EVENT SHALL THE AUTHORS OR COPYRIGHT HOLDERS BE LIABLE FOR ANY CLAIM, DAMAGES OR OTHER LIABILITY, WHETHER IN AN ACTION OF CONTRACT, TORT OR OTHERWISE, ARISING FROM, OUT OF OR IN CONNECTION WITH THE SOFTWARE OR THE USE OR OTHER DEALINGS IN THE SOFTWARE.

## **1.1048 @babel/helper-environment-visitor 7.22.5**

#### **1.1048.1 Available under license :**

MIT License

Copyright (c) 2014-present Sebastian McKenzie and other contributors

Permission is hereby granted, free of charge, to any person obtaining a copy of this software and associated documentation files (the "Software"), to deal in the Software without restriction, including without limitation the rights to use, copy, modify, merge, publish, distribute, sublicense, and/or sell copies of the Software, and to permit persons to whom the Software is furnished to do so, subject to the following conditions:

The above copyright notice and this permission notice shall be included in all copies or substantial portions of the Software.

THE SOFTWARE IS PROVIDED "AS IS", WITHOUT WARRANTY OF ANY KIND, EXPRESS OR IMPLIED, INCLUDING BUT NOT LIMITED TO THE WARRANTIES OF MERCHANTABILITY, FITNESS FOR A PARTICULAR PURPOSE AND NONINFRINGEMENT. IN NO EVENT SHALL THE AUTHORS OR COPYRIGHT HOLDERS BE LIABLE FOR ANY CLAIM, DAMAGES OR OTHER LIABILITY, WHETHER IN AN ACTION OF CONTRACT, TORT OR OTHERWISE, ARISING FROM, OUT OF OR IN CONNECTION WITH THE SOFTWARE OR THE USE OR OTHER DEALINGS IN THE SOFTWARE.

## **1.1049 @babel/helper-function-name 7.22.5**

### **1.1049.1 Available under license :**

MIT License

Copyright (c) 2014-present Sebastian McKenzie and other contributors

Permission is hereby granted, free of charge, to any person obtaining a copy of this software and associated documentation files (the "Software"), to deal in the Software without restriction, including without limitation the rights to use, copy, modify, merge, publish, distribute, sublicense, and/or sell copies of the Software, and to permit persons to whom the Software is furnished to do so, subject to the following conditions:

The above copyright notice and this permission notice shall be included in all copies or substantial portions of the Software.

THE SOFTWARE IS PROVIDED "AS IS", WITHOUT WARRANTY OF ANY KIND, EXPRESS OR IMPLIED, INCLUDING BUT NOT LIMITED TO THE WARRANTIES OF MERCHANTABILITY, FITNESS FOR A PARTICULAR PURPOSE AND NONINFRINGEMENT. IN NO EVENT SHALL THE AUTHORS OR COPYRIGHT HOLDERS BE LIABLE FOR ANY CLAIM, DAMAGES OR OTHER LIABILITY, WHETHER IN AN ACTION OF CONTRACT, TORT OR OTHERWISE, ARISING FROM, OUT OF OR IN CONNECTION WITH THE SOFTWARE OR THE USE OR OTHER DEALINGS IN THE SOFTWARE.

## **1.1050 @jridgewell/source-map 0.3.5**

#### **1.1050.1 Available under license :**

Copyright 2019 Justin Ridgewell <iridgewell@google.com>

Permission is hereby granted, free of charge, to any person obtaining a copy of this software and associated documentation files (the "Software"), to deal in the Software without restriction, including without limitation the rights to use, copy, modify, merge, publish, distribute, sublicense, and/or sell copies of the Software, and to permit persons to whom the Software is furnished to do so, subject to the following conditions:

The above copyright notice and this permission notice shall be included in all copies or substantial portions of the Software.

THE SOFTWARE IS PROVIDED "AS IS", WITHOUT WARRANTY OF ANY KIND, EXPRESS OR IMPLIED, INCLUDING BUT NOT LIMITED TO THE WARRANTIES OF MERCHANTABILITY, FITNESS FOR A PARTICULAR PURPOSE AND NONINFRINGEMENT. IN NO EVENT SHALL THE AUTHORS OR COPYRIGHT HOLDERS BE LIABLE FOR ANY CLAIM, DAMAGES OR OTHER LIABILITY, WHETHER IN AN ACTION OF CONTRACT, TORT OR OTHERWISE, ARISING FROM, OUT OF OR

 IN CONNECTION WITH THE SOFTWARE OR THE USE OR OTHER DEALINGS IN THE **SOFTWARE** 

## **1.1051 @babel/compat-data 7.22.9**

### **1.1051.1 Available under license :**

MIT License

Copyright (c) 2014-present Sebastian McKenzie and other contributors

Permission is hereby granted, free of charge, to any person obtaining a copy of this software and associated documentation files (the "Software"), to deal in the Software without restriction, including without limitation the rights to use, copy, modify, merge, publish, distribute, sublicense, and/or sell copies of the Software, and to permit persons to whom the Software is furnished to do so, subject to the following conditions:

The above copyright notice and this permission notice shall be included in all copies or substantial portions of the Software.

THE SOFTWARE IS PROVIDED "AS IS", WITHOUT WARRANTY OF ANY KIND, EXPRESS OR IMPLIED, INCLUDING BUT NOT LIMITED TO THE WARRANTIES OF MERCHANTABILITY, FITNESS FOR A PARTICULAR PURPOSE AND NONINFRINGEMENT. IN NO EVENT SHALL THE AUTHORS OR COPYRIGHT HOLDERS BE LIABLE FOR ANY CLAIM, DAMAGES OR OTHER LIABILITY, WHETHER IN AN ACTION OF CONTRACT, TORT OR OTHERWISE, ARISING FROM, OUT OF OR IN CONNECTION WITH THE SOFTWARE OR THE USE OR OTHER DEALINGS IN THE SOFTWARE.

### **1.1052 @babel/helper-validator-option 7.22.5 1.1052.1 Available under license :**

MIT License

Copyright (c) 2014-present Sebastian McKenzie and other contributors

Permission is hereby granted, free of charge, to any person obtaining a copy of this software and associated documentation files (the "Software"), to deal in the Software without restriction, including without limitation the rights to use, copy, modify, merge, publish, distribute, sublicense, and/or sell copies of the Software, and to permit persons to whom the Software is furnished to do so, subject to the following conditions:

The above copyright notice and this permission notice shall be included in all copies or substantial portions of the Software.

THE SOFTWARE IS PROVIDED "AS IS", WITHOUT WARRANTY OF ANY KIND,

EXPRESS OR IMPLIED, INCLUDING BUT NOT LIMITED TO THE WARRANTIES OF MERCHANTABILITY, FITNESS FOR A PARTICULAR PURPOSE AND NONINFRINGEMENT. IN NO EVENT SHALL THE AUTHORS OR COPYRIGHT HOLDERS BE LIABLE FOR ANY CLAIM, DAMAGES OR OTHER LIABILITY, WHETHER IN AN ACTION OF CONTRACT, TORT OR OTHERWISE, ARISING FROM, OUT OF OR IN CONNECTION WITH THE SOFTWARE OR THE USE OR OTHER DEALINGS IN THE SOFTWARE.

## **1.1053 @babel/helper-validator-identifier 7.22.5**

#### **1.1053.1 Available under license :**

MIT License

Copyright (c) 2014-present Sebastian McKenzie and other contributors

Permission is hereby granted, free of charge, to any person obtaining a copy of this software and associated documentation files (the "Software"), to deal in the Software without restriction, including without limitation the rights to use, copy, modify, merge, publish, distribute, sublicense, and/or sell copies of the Software, and to permit persons to whom the Software is furnished to do so, subject to the following conditions:

The above copyright notice and this permission notice shall be included in all copies or substantial portions of the Software.

THE SOFTWARE IS PROVIDED "AS IS", WITHOUT WARRANTY OF ANY KIND, EXPRESS OR IMPLIED, INCLUDING BUT NOT LIMITED TO THE WARRANTIES OF MERCHANTABILITY, FITNESS FOR A PARTICULAR PURPOSE AND NONINFRINGEMENT. IN NO EVENT SHALL THE AUTHORS OR COPYRIGHT HOLDERS BE LIABLE FOR ANY CLAIM, DAMAGES OR OTHER LIABILITY, WHETHER IN AN ACTION OF CONTRACT, TORT OR OTHERWISE, ARISING FROM, OUT OF OR IN CONNECTION WITH THE SOFTWARE OR THE USE OR OTHER DEALINGS IN THE SOFTWARE.

### **1.1054 @babel/helper-module-imports 7.22.5 1.1054.1 Available under license :**

MIT License

Copyright (c) 2014-present Sebastian McKenzie and other contributors

Permission is hereby granted, free of charge, to any person obtaining a copy of this software and associated documentation files (the

"Software"), to deal in the Software without restriction, including without limitation the rights to use, copy, modify, merge, publish, distribute, sublicense, and/or sell copies of the Software, and to permit persons to whom the Software is furnished to do so, subject to the following conditions:

The above copyright notice and this permission notice shall be included in all copies or substantial portions of the Software.

THE SOFTWARE IS PROVIDED "AS IS", WITHOUT WARRANTY OF ANY KIND, EXPRESS OR IMPLIED, INCLUDING BUT NOT LIMITED TO THE WARRANTIES OF MERCHANTABILITY, FITNESS FOR A PARTICULAR PURPOSE AND NONINFRINGEMENT. IN NO EVENT SHALL THE AUTHORS OR COPYRIGHT HOLDERS BE LIABLE FOR ANY CLAIM, DAMAGES OR OTHER LIABILITY, WHETHER IN AN ACTION OF CONTRACT, TORT OR OTHERWISE, ARISING FROM, OUT OF OR IN CONNECTION WITH THE SOFTWARE OR THE USE OR OTHER DEALINGS IN THE SOFTWARE.

## **1.1055 @babel/template 7.22.5**

#### **1.1055.1 Available under license :**

MIT License

Copyright (c) 2014-present Sebastian McKenzie and other contributors

Permission is hereby granted, free of charge, to any person obtaining a copy of this software and associated documentation files (the "Software"), to deal in the Software without restriction, including without limitation the rights to use, copy, modify, merge, publish, distribute, sublicense, and/or sell copies of the Software, and to permit persons to whom the Software is furnished to do so, subject to the following conditions:

The above copyright notice and this permission notice shall be included in all copies or substantial portions of the Software.

THE SOFTWARE IS PROVIDED "AS IS", WITHOUT WARRANTY OF ANY KIND, EXPRESS OR IMPLIED, INCLUDING BUT NOT LIMITED TO THE WARRANTIES OF MERCHANTABILITY, FITNESS FOR A PARTICULAR PURPOSE AND NONINFRINGEMENT. IN NO EVENT SHALL THE AUTHORS OR COPYRIGHT HOLDERS BE LIABLE FOR ANY CLAIM, DAMAGES OR OTHER LIABILITY, WHETHER IN AN ACTION OF CONTRACT, TORT OR OTHERWISE, ARISING FROM, OUT OF OR IN CONNECTION WITH THE SOFTWARE OR THE USE OR OTHER DEALINGS IN THE SOFTWARE.

# **1.1056 @babel/helper-module-transforms 7.22.9**

### **1.1056.1 Available under license :**

MIT License

Copyright (c) 2014-present Sebastian McKenzie and other contributors

Permission is hereby granted, free of charge, to any person obtaining a copy of this software and associated documentation files (the "Software"), to deal in the Software without restriction, including without limitation the rights to use, copy, modify, merge, publish, distribute, sublicense, and/or sell copies of the Software, and to permit persons to whom the Software is furnished to do so, subject to the following conditions:

The above copyright notice and this permission notice shall be included in all copies or substantial portions of the Software.

THE SOFTWARE IS PROVIDED "AS IS", WITHOUT WARRANTY OF ANY KIND, EXPRESS OR IMPLIED, INCLUDING BUT NOT LIMITED TO THE WARRANTIES OF MERCHANTABILITY, FITNESS FOR A PARTICULAR PURPOSE AND NONINFRINGEMENT. IN NO EVENT SHALL THE AUTHORS OR COPYRIGHT HOLDERS BE LIABLE FOR ANY CLAIM, DAMAGES OR OTHER LIABILITY, WHETHER IN AN ACTION OF CONTRACT, TORT OR OTHERWISE, ARISING FROM, OUT OF OR IN CONNECTION WITH THE SOFTWARE OR THE USE OR OTHER DEALINGS IN THE SOFTWARE.

## **1.1057 @babel/parser 7.22.7**

#### **1.1057.1 Available under license :**

Copyright (C) 2012-2014 by various contributors (see AUTHORS)

Permission is hereby granted, free of charge, to any person obtaining a copy of this software and associated documentation files (the "Software"), to deal in the Software without restriction, including without limitation the rights to use, copy, modify, merge, publish, distribute, sublicense, and/or sell copies of the Software, and to permit persons to whom the Software is furnished to do so, subject to the following conditions:

The above copyright notice and this permission notice shall be included in all copies or substantial portions of the Software.

THE SOFTWARE IS PROVIDED "AS IS", WITHOUT WARRANTY OF ANY KIND, EXPRESS OR IMPLIED, INCLUDING BUT NOT LIMITED TO THE WARRANTIES OF MERCHANTABILITY,

FITNESS FOR A PARTICULAR PURPOSE AND NONINFRINGEMENT. IN NO EVENT SHALL THE AUTHORS OR COPYRIGHT HOLDERS BE LIABLE FOR ANY CLAIM, DAMAGES OR OTHER LIABILITY, WHETHER IN AN ACTION OF CONTRACT, TORT OR OTHERWISE, ARISING FROM, **OUT** 

 OF OR IN CONNECTION WITH THE SOFTWARE OR THE USE OR OTHER DEALINGS IN THE SOFTWARE.

### **1.1058 @babel/types 7.22.5**

### **1.1058.1 Available under license :**

MIT License

Copyright (c) 2014-present Sebastian McKenzie and other contributors

Permission is hereby granted, free of charge, to any person obtaining a copy of this software and associated documentation files (the "Software"), to deal in the Software without restriction, including without limitation the rights to use, copy, modify, merge, publish, distribute, sublicense, and/or sell copies of the Software, and to permit persons to whom the Software is furnished to do so, subject to the following conditions:

The above copyright notice and this permission notice shall be included in all copies or substantial portions of the Software.

THE SOFTWARE IS PROVIDED "AS IS", WITHOUT WARRANTY OF ANY KIND, EXPRESS OR IMPLIED, INCLUDING BUT NOT LIMITED TO THE WARRANTIES OF MERCHANTABILITY, FITNESS FOR A PARTICULAR PURPOSE AND NONINFRINGEMENT. IN NO EVENT SHALL THE AUTHORS OR COPYRIGHT HOLDERS BE LIABLE FOR ANY CLAIM, DAMAGES OR OTHER LIABILITY, WHETHER IN AN ACTION OF CONTRACT, TORT OR OTHERWISE, ARISING FROM, OUT OF OR IN CONNECTION WITH THE SOFTWARE OR THE USE OR OTHER DEALINGS IN THE SOFTWARE.

### **1.1059 @babel/core 7.22.9**

### **1.1059.1 Available under license :**

MIT License

Copyright (c) 2014-present Sebastian McKenzie and other contributors

Permission is hereby granted, free of charge, to any person obtaining a copy of this software and associated documentation files (the "Software"), to deal in the Software without restriction, including without limitation the rights to use, copy, modify, merge, publish, distribute, sublicense, and/or sell copies of the Software, and to

permit persons to whom the Software is furnished to do so, subject to the following conditions:

The above copyright notice and this permission notice shall be included in all copies or substantial portions of the Software.

THE SOFTWARE IS PROVIDED "AS IS", WITHOUT WARRANTY OF ANY KIND, EXPRESS OR IMPLIED, INCLUDING BUT NOT LIMITED TO THE WARRANTIES OF MERCHANTABILITY, FITNESS FOR A PARTICULAR PURPOSE AND NONINFRINGEMENT. IN NO EVENT SHALL THE AUTHORS OR COPYRIGHT HOLDERS BE LIABLE FOR ANY CLAIM, DAMAGES OR OTHER LIABILITY, WHETHER IN AN ACTION OF CONTRACT, TORT OR OTHERWISE, ARISING FROM, OUT OF OR IN CONNECTION WITH THE SOFTWARE OR THE USE OR OTHER DEALINGS IN THE SOFTWARE.

## **1.1060 @babel/traverse 7.22.8**

### **1.1060.1 Available under license :**

MIT License

Copyright (c) 2014-present Sebastian McKenzie and other contributors

Permission is hereby granted, free of charge, to any person obtaining a copy of this software and associated documentation files (the "Software"), to deal in the Software without restriction, including without limitation the rights to use, copy, modify, merge, publish, distribute, sublicense, and/or sell copies of the Software, and to permit persons to whom the Software is furnished to do so, subject to the following conditions:

The above copyright notice and this permission notice shall be included in all copies or substantial portions of the Software.

THE SOFTWARE IS PROVIDED "AS IS", WITHOUT WARRANTY OF ANY KIND, EXPRESS OR IMPLIED, INCLUDING BUT NOT LIMITED TO THE WARRANTIES OF MERCHANTABILITY, FITNESS FOR A PARTICULAR PURPOSE AND NONINFRINGEMENT. IN NO EVENT SHALL THE AUTHORS OR COPYRIGHT HOLDERS BE LIABLE FOR ANY CLAIM, DAMAGES OR OTHER LIABILITY, WHETHER IN AN ACTION OF CONTRACT, TORT OR OTHERWISE, ARISING FROM, OUT OF OR IN CONNECTION

WITH THE SOFTWARE OR THE USE OR OTHER DEALINGS IN THE SOFTWARE.

## **1.1061 @babel/helpers 7.22.6**

#### **1.1061.1 Available under license :**

MIT License

Copyright (c) 2014-present Sebastian McKenzie and other contributors

Permission is hereby granted, free of charge, to any person obtaining a copy of this software and associated documentation files (the "Software"), to deal in the Software without restriction, including without limitation the rights to use, copy, modify, merge, publish, distribute, sublicense, and/or sell copies of the Software, and to permit persons to whom the Software is furnished to do so, subject to the following conditions:

The above copyright notice and this permission notice shall be included in all copies or substantial portions of the Software.

THE SOFTWARE IS PROVIDED "AS IS", WITHOUT WARRANTY OF ANY KIND, EXPRESS OR IMPLIED, INCLUDING BUT NOT LIMITED TO THE WARRANTIES OF MERCHANTABILITY, FITNESS FOR A PARTICULAR PURPOSE AND NONINFRINGEMENT. IN NO EVENT SHALL THE AUTHORS OR COPYRIGHT HOLDERS BE LIABLE FOR ANY CLAIM, DAMAGES OR OTHER LIABILITY, WHETHER IN AN ACTION OF CONTRACT, TORT OR OTHERWISE, ARISING FROM, OUT OF OR IN CONNECTION WITH THE SOFTWARE OR THE USE OR OTHER DEALINGS IN THE SOFTWARE.

## **1.1062 @babel/highlight 7.22.5**

### **1.1062.1 Available under license :**

MIT License

Copyright (c) 2014-present Sebastian McKenzie and other contributors

Permission is hereby granted, free of charge, to any person obtaining a copy of this software and associated documentation files (the "Software"), to deal in the Software without restriction, including without limitation the rights to use, copy, modify, merge, publish, distribute, sublicense, and/or sell copies of the Software, and to permit persons to whom the Software is furnished to do so, subject to the following conditions:

The above copyright notice and this permission notice shall be included in all copies or substantial portions of the Software.

THE SOFTWARE IS PROVIDED "AS IS", WITHOUT WARRANTY OF ANY KIND, EXPRESS OR IMPLIED, INCLUDING BUT NOT LIMITED TO THE WARRANTIES OF MERCHANTABILITY, FITNESS FOR A PARTICULAR PURPOSE AND NONINFRINGEMENT. IN NO EVENT SHALL THE AUTHORS OR COPYRIGHT HOLDERS BE
LIABLE FOR ANY CLAIM, DAMAGES OR OTHER LIABILITY, WHETHER IN AN ACTION OF CONTRACT, TORT OR OTHERWISE, ARISING FROM, OUT OF OR IN CONNECTION WITH THE SOFTWARE OR THE USE OR OTHER DEALINGS IN THE SOFTWARE.

### **1.1063 @babel/code-frame 7.22.5**

### **1.1063.1 Available under license :**

MIT License

Copyright (c) 2014-present Sebastian McKenzie and other contributors

Permission is hereby granted, free of charge, to any person obtaining a copy of this software and associated documentation files (the "Software"), to deal in the Software without restriction, including without limitation the rights to use, copy, modify, merge, publish, distribute, sublicense, and/or sell copies of the Software, and to permit persons to whom the Software is furnished to do so, subject to the following conditions:

The above copyright notice and this permission notice shall be included in all copies or substantial portions of the Software.

THE SOFTWARE IS PROVIDED "AS IS", WITHOUT WARRANTY OF ANY KIND, EXPRESS OR IMPLIED, INCLUDING BUT NOT LIMITED TO THE WARRANTIES OF MERCHANTABILITY, FITNESS FOR A PARTICULAR PURPOSE AND NONINFRINGEMENT. IN NO EVENT SHALL THE AUTHORS OR COPYRIGHT HOLDERS BE LIABLE FOR ANY CLAIM, DAMAGES OR OTHER LIABILITY, WHETHER IN AN ACTION OF CONTRACT, TORT OR OTHERWISE, ARISING FROM, OUT OF OR IN CONNECTION WITH THE SOFTWARE OR THE USE OR OTHER DEALINGS IN THE SOFTWARE.

## **1.1064 @babel/generator 7.22.9**

### **1.1064.1 Available under license :**

MIT License

Copyright (c) 2014-present Sebastian McKenzie and other contributors

Permission is hereby granted, free of charge, to any person obtaining a copy of this software and associated documentation files (the "Software"), to deal in the Software without restriction, including without limitation the rights to use, copy, modify, merge, publish, distribute, sublicense, and/or sell copies of the Software, and to permit persons to whom the Software is furnished to do so, subject to the following conditions:

The above copyright notice and this permission notice shall be included in all copies or substantial portions of the Software.

THE SOFTWARE IS PROVIDED "AS IS", WITHOUT WARRANTY OF ANY KIND, EXPRESS OR IMPLIED, INCLUDING BUT NOT LIMITED TO THE WARRANTIES OF MERCHANTABILITY, FITNESS FOR A PARTICULAR PURPOSE AND NONINFRINGEMENT. IN NO EVENT SHALL THE AUTHORS OR COPYRIGHT HOLDERS BE LIABLE FOR ANY CLAIM, DAMAGES OR OTHER LIABILITY, WHETHER IN AN ACTION OF CONTRACT, TORT OR OTHERWISE, ARISING FROM, OUT OF OR IN CONNECTION WITH THE SOFTWARE OR THE USE OR OTHER DEALINGS IN THE SOFTWARE.

## **1.1065 @babel/runtime 7.22.6**

### **1.1065.1 Available under license :**

MIT License

Copyright (c) 2014-present Sebastian McKenzie and other contributors

Permission is hereby granted, free of charge, to any person obtaining a copy of this software and associated documentation files (the "Software"), to deal in the Software without restriction, including without limitation the rights to use, copy, modify, merge, publish, distribute, sublicense, and/or sell copies of the Software, and to permit persons to whom the Software is furnished to do so, subject to the following conditions:

The above copyright notice and this permission notice shall be included in all copies or substantial portions of the Software.

THE SOFTWARE IS PROVIDED "AS IS", WITHOUT WARRANTY OF ANY KIND, EXPRESS OR IMPLIED, INCLUDING BUT NOT LIMITED TO THE WARRANTIES OF MERCHANTABILITY, FITNESS FOR A PARTICULAR PURPOSE AND NONINFRINGEMENT. IN NO EVENT SHALL THE AUTHORS OR COPYRIGHT HOLDERS BE LIABLE FOR ANY CLAIM, DAMAGES OR OTHER LIABILITY, WHETHER IN AN ACTION OF CONTRACT, TORT OR OTHERWISE, ARISING FROM, OUT OF OR IN CONNECTION WITH THE SOFTWARE OR THE USE OR OTHER DEALINGS IN THE SOFTWARE.

# **1.1066 @popperjs/core 2.11.8**

### **1.1066.1 Available under license :**

The MIT License (MIT)

Copyright (c) 2019 Federico Zivolo

Permission is hereby granted, free of charge, to any person obtaining a copy of this software and associated documentation files (the "Software"), to deal in the Software without restriction, including without limitation the rights to use, copy, modify, merge, publish, distribute, sublicense, and/or sell copies of the Software, and to permit persons to whom the Software is furnished to do so, subject to the following conditions:

The above copyright notice and this permission notice shall be included in all copies or substantial portions of the Software.

THE SOFTWARE IS PROVIDED "AS IS", WITHOUT WARRANTY OF ANY KIND, EXPRESS OR IMPLIED, INCLUDING BUT NOT LIMITED TO THE WARRANTIES OF MERCHANTABILITY, FITNESS FOR A PARTICULAR PURPOSE AND NONINFRINGEMENT. IN NO EVENT SHALL THE AUTHORS OR COPYRIGHT HOLDERS BE LIABLE FOR ANY CLAIM, DAMAGES OR OTHER LIABILITY, WHETHER IN AN ACTION OF CONTRACT, TORT OR OTHERWISE, ARISING FROM, OUT OF OR IN

CONNECTION WITH THE SOFTWARE OR THE USE OR OTHER DEALINGS IN THE SOFTWARE.

### **1.1067 @csstools/selector-specificity 2.2.0 1.1067.1 Available under license :**

# CC0 1.0 Universal

## Statement of Purpose

The laws of most jurisdictions throughout the world automatically confer exclusive Copyright and Related Rights (defined below) upon the creator and subsequent owner(s) (each and all, an owner) of an original work of authorship and/or a database (each, a Work).

Certain owners wish to permanently relinquish those rights to a Work for the purpose of contributing to a commons of creative, cultural and scientific works (Commons) that the public can reliably and without fear of later claims of infringement build upon, modify, incorporate in other works, reuse and redistribute as freely as possible in any form whatsoever and for any purposes, including without limitation commercial purposes. These owners may contribute to the Commons to promote the ideal of a free culture and the further production of creative, cultural and scientific works, or to gain reputation or greater distribution for their Work in part through the use and efforts of others.

#### For

 these and/or other purposes and motivations, and without any expectation of additional consideration or compensation, the person associating CC0 with a Work (the Affirmer), to the extent that he or she is an owner of Copyright and Related Rights in the Work, voluntarily elects to apply CC0 to the Work and

publicly distribute the Work under its terms, with knowledge of his or her Copyright and Related Rights in the Work and the meaning and intended legal effect of CC0 on those rights.

- 1. Copyright and Related Rights. A Work made available under CC0 may be protected by copyright and related or neighboring rights (Copyright and Related Rights). Copyright and Related Rights include, but are not limited to, the following:
- 1. the right to reproduce, adapt, distribute, perform, display, communicate, and translate a Work;
- 2. moral rights retained by the original author(s) and/or performer(s);
- 3. publicity and privacy rights pertaining to a persons image or likeness depicted in a Work;
- 4. rights protecting against unfair competition in regards to a Work, subject to the limitations in paragraph 4(i), below;
- 5. rights protecting the extraction, dissemination, use and reuse of data in a Work;
- 6. database rights (such as those arising under Directive 96/9/EC of the European Parliament and of the Council of 11 March 1996 on the legal protection of databases, and under any national implementation thereof, including any amended or successor version of such directive); and
- 7. other similar, equivalent or corresponding rights throughout the world based on applicable law or treaty, and any national implementations thereof.
- 2. Waiver. To the greatest extent permitted by, but not in contravention of, applicable law, Affirmer hereby overtly, fully, permanently, irrevocably and unconditionally waives, abandons, and surrenders all of Affirmers Copyright and Related Rights and associated claims

and causes of action, whether now

 known or unknown (including existing as well as future claims and causes of action), in the Work (i) in all territories worldwide, (ii) for the maximum duration provided by applicable law or treaty (including future time extensions), (iii) in any current or future medium and for any number of copies, and (iv) for any purpose whatsoever, including without limitation commercial, advertising or promotional purposes (the Waiver). Affirmer makes the Waiver for the benefit of each member of the public at large and to the detriment of Affirmers heirs and successors, fully intending that such Waiver shall not be subject to revocation, rescission, cancellation, termination, or any other legal or equitable action to disrupt the quiet enjoyment of the Work by the public as contemplated by Affirmers express Statement of Purpose.

3. Public License Fallback. Should any part of the Waiver for any reason be judged legally invalid

or ineffective under applicable law, then the Waiver

 shall be preserved to the maximum extent permitted taking into account Affirmers express Statement of Purpose. In addition, to the extent the

 Waiver is so judged Affirmer hereby grants to each affected person a royalty-free, non transferable, non sublicensable, non exclusive, irrevocable and unconditional license to exercise Affirmers Copyright and Related Rights in the Work (i) in all territories worldwide, (ii) for the maximum duration provided by applicable law or treaty (including future time extensions), (iii) in any current or future medium and for any number of copies, and (iv) for any purpose whatsoever, including without limitation commercial, advertising or promotional purposes (the License). The License shall be deemed effective as of the date CC0 was applied by Affirmer to the Work. Should any part of the License for any reason be judged legally invalid or ineffective under applicable

law, such partial invalidity or

 ineffectiveness shall not invalidate the remainder of the License, and in such case Affirmer hereby affirms that he or she will not (i) exercise any of his or her remaining Copyright and Related Rights in the Work or (ii) assert any associated claims and causes of action with respect to the Work, in either case contrary to Affirmers express Statement of Purpose.

4. Limitations and Disclaimers.

- 1. No trademark or patent rights held by Affirmer are waived, abandoned, surrendered, licensed or otherwise affected by this document.
- 2. Affirmer offers the Work as-is and makes no representations or warranties of any kind concerning the Work, express, implied, statutory or otherwise, including without limitation warranties of title, merchantability, fitness for a particular purpose, non infringement, or the absence of latent or other defects, accuracy, or the present or absence of errors, whether
- or not discoverable, all to the greatest extent permissible under applicable law.
- 3. Affirmer disclaims responsibility for clearing rights of other persons that may apply to the Work or any use thereof, including without limitation any persons Copyright and Related Rights in the Work. Further, Affirmer disclaims responsibility for obtaining any necessary consents, permissions or other rights required for any use of the Work.
- 4. Affirmer understands and acknowledges that Creative Commons is not a party to this document and has no duty or obligation with respect to this CC0 or use of the Work.

For more information, please see http://creativecommons.org/publicdomain/zero/1.0/.

### **1.1068 @csstools/postcss-hwb-function 1.0.2 1.1068.1 Available under license :**

# CC0 1.0 Universal

## Statement of Purpose

The laws of most jurisdictions throughout the world automatically confer exclusive Copyright and Related Rights (defined below) upon the creator and subsequent owner(s) (each and all, an owner) of an original work of authorship and/or a database (each, a Work).

Certain owners wish to permanently relinquish those rights to a Work for the purpose of contributing to a commons of creative, cultural and scientific works (Commons) that the public can reliably and without fear of later claims of infringement build upon, modify, incorporate in other works, reuse and redistribute as freely as possible in any form whatsoever and for any purposes, including without limitation commercial purposes. These owners may contribute to the Commons to promote the ideal of a free culture and the further production of creative, cultural and scientific works, or to gain reputation or greater distribution for their Work in part through the use and efforts of others.

#### For

- 1. Copyright and Related Rights. A Work made available under CC0 may be protected by copyright and related or neighboring rights (Copyright and Related Rights). Copyright and Related Rights include, but are not limited to, the following:
- 1. the right to reproduce, adapt, distribute, perform, display, communicate, and translate a Work;
- 2. moral rights retained by the original author(s) and/or performer(s);
- 3. publicity and privacy rights pertaining to a persons image or likeness depicted in a Work;
- 4. rights protecting against unfair competition in regards to a Work, subject to the limitations in paragraph 4(i), below;
- 5. rights protecting the extraction, dissemination, use and reuse of data in a Work;
- 6. database rights (such as those arising under Directive 96/9/EC of the European Parliament and of the Council of 11 March 1996 on the legal protection of databases, and under any national implementation thereof, including any amended or successor version of such directive); and
- 7. other similar, equivalent or corresponding rights throughout the world based on applicable law or treaty, and any national implementations thereof.
- 2. Waiver. To the greatest extent permitted by, but not in contravention of,

 applicable law, Affirmer hereby overtly, fully, permanently, irrevocably and unconditionally waives, abandons, and surrenders all of Affirmers Copyright and Related Rights and associated claims and causes of action, whether now

 known or unknown (including existing as well as future claims and causes of action), in the Work (i) in all territories worldwide, (ii) for the maximum duration provided by applicable law or treaty (including future time extensions), (iii) in any current or future medium and for any number of copies, and (iv) for any purpose whatsoever, including without limitation commercial, advertising or promotional purposes (the Waiver). Affirmer makes the Waiver for the benefit of each member of the public at large and to the detriment of Affirmers heirs and successors, fully intending that such Waiver shall not be subject to revocation, rescission, cancellation, termination, or any other legal or equitable action to disrupt the quiet enjoyment of the Work by the public as contemplated by Affirmers express Statement of Purpose.

3. Public License Fallback. Should any part of the Waiver for any reason be judged legally invalid

 or ineffective under applicable law, then the Waiver shall be preserved to the maximum extent permitted taking into account Affirmers express Statement of Purpose. In addition, to the extent the Waiver is so judged Affirmer hereby grants to each affected person a royalty-free, non transferable, non sublicensable, non exclusive, irrevocable and unconditional license to exercise Affirmers Copyright and Related Rights in the Work (i) in all territories worldwide, (ii) for the maximum duration provided by applicable law or treaty (including future time extensions), (iii) in any current or future medium and for any number of copies, and (iv) for any purpose whatsoever, including without limitation commercial, advertising or promotional purposes (the License). The License shall be deemed effective as of the date CC0 was applied by Affirmer to the Work. Should any part of the License for any reason be judged legally invalid or ineffective under applicable

law, such partial invalidity or

 ineffectiveness shall not invalidate the remainder of the License, and in such case Affirmer hereby affirms that he or she will not (i) exercise any of his or her remaining Copyright and Related Rights in the Work or (ii) assert any associated claims and causes of action with respect to the Work, in either case contrary to Affirmers express Statement of Purpose.

#### 4. Limitations and Disclaimers.

- 1. No trademark or patent rights held by Affirmer are waived, abandoned, surrendered, licensed or otherwise affected by this document.
- 2. Affirmer offers the Work as-is and makes no representations or warranties of any kind concerning the Work, express, implied, statutory or otherwise, including without limitation warranties of title, merchantability, fitness for a particular purpose, non infringement, or the absence of latent or other defects, accuracy, or the present or

absence of errors, whether

or not discoverable, all to the greatest

extent permissible under applicable law.

- 3. Affirmer disclaims responsibility for clearing rights of other persons that may apply to the Work or any use thereof, including without limitation any persons Copyright and Related Rights in the Work. Further, Affirmer disclaims responsibility for obtaining any necessary consents, permissions or other rights required for any use of the Work.
- 4. Affirmer understands and acknowledges that Creative Commons is not a party to this document and has no duty or obligation with respect to this CC0 or use of the Work.

For more information, please see http://creativecommons.org/publicdomain/zero/1.0/.

# **1.1069 @csstools/postcss-stepped-valuefunctions 1.0.1 1.1069.1 Available under license :**

# CC0 1.0 Universal

## Statement of Purpose

The laws of most jurisdictions throughout the world automatically confer exclusive Copyright and Related Rights (defined below) upon the creator and subsequent owner(s) (each and all, an owner) of an original work of authorship and/or a database (each, a Work).

Certain owners wish to permanently relinquish those rights to a Work for the purpose of contributing to a commons of creative, cultural and scientific works (Commons) that the public can reliably and without fear of later claims of infringement build upon, modify, incorporate in other works, reuse and redistribute as freely as possible in any form whatsoever and for any purposes, including without limitation commercial purposes. These owners may contribute to the Commons to promote the ideal of a free culture and the further production of creative, cultural and scientific works, or to gain reputation or greater distribution for their Work in part through the use and efforts of others.

#### For

effect of CC0 on those rights.

- 1. Copyright and Related Rights. A Work made available under CC0 may be protected by copyright and related or neighboring rights (Copyright and Related Rights). Copyright and Related Rights include, but are not limited to, the following:
- 1. the right to reproduce, adapt, distribute, perform, display, communicate, and translate a Work;
- 2. moral rights retained by the original author(s) and/or performer(s);
- 3. publicity and privacy rights pertaining to a persons image or likeness depicted in a Work;
- 4. rights protecting against unfair competition in regards to a Work, subject to the limitations in paragraph 4(i), below;
- 5. rights protecting the extraction, dissemination, use and reuse of data in a Work;
- 6. database rights (such as those arising under Directive 96/9/EC of the European Parliament and of the Council of 11 March 1996 on the legal protection of databases, and under any national implementation thereof, including any amended or successor version of such directive); and
- 7. other similar, equivalent or corresponding rights throughout the world based on applicable law or treaty, and any national implementations thereof.
- 2. Waiver. To the greatest extent permitted by, but not in contravention of, applicable law, Affirmer hereby overtly, fully, permanently, irrevocably and unconditionally waives, abandons, and surrenders all of Affirmers Copyright and Related Rights and associated claims

and causes of action, whether now

 known or unknown (including existing as well as future claims and causes of action), in the Work (i) in all territories worldwide, (ii) for the maximum duration provided by applicable law or treaty (including future time extensions), (iii) in any current or future medium and for any number of copies, and (iv) for any purpose whatsoever, including without limitation commercial, advertising or promotional purposes (the Waiver). Affirmer makes the Waiver for the benefit of each member of the public at large and to the detriment of Affirmers heirs and successors, fully intending that such Waiver shall not be subject to revocation, rescission, cancellation, termination, or any other legal or equitable action to disrupt the quiet enjoyment of the Work by the public as contemplated by Affirmers express Statement of Purpose.

3. Public License Fallback. Should any part of the Waiver for any reason be judged legally invalid

 or ineffective under applicable law, then the Waiver shall be preserved to the maximum extent permitted taking into account Affirmers express Statement of Purpose. In addition, to the extent the Waiver is so judged Affirmer hereby grants to each affected person a royalty-free, non transferable, non sublicensable, non exclusive,

 irrevocable and unconditional license to exercise Affirmers Copyright and Related Rights in the Work (i) in all territories worldwide, (ii) for the maximum duration provided by applicable law or treaty (including future time extensions), (iii) in any current or future medium and for any number of copies, and (iv) for any purpose whatsoever, including without limitation commercial, advertising or promotional purposes (the License). The License shall be deemed effective as of the date CC0 was applied by Affirmer to the Work. Should any part of the License for any reason be judged legally invalid or ineffective under applicable

law, such partial invalidity or

 ineffectiveness shall not invalidate the remainder of the License, and in such case Affirmer hereby affirms that he or she will not (i) exercise any of his or her remaining Copyright and Related Rights in the Work or (ii) assert any associated claims and causes of action with respect to the Work, in either case contrary to Affirmers express Statement of Purpose.

- 4. Limitations and Disclaimers.
- 1. No trademark or patent rights held by Affirmer are waived, abandoned, surrendered, licensed or otherwise affected by this document.
- 2. Affirmer offers the Work as-is and makes no representations or warranties of any kind concerning the Work, express, implied, statutory or otherwise, including without limitation warranties of title, merchantability, fitness for a particular purpose, non infringement, or the absence of latent or other defects, accuracy, or the present or absence of errors, whether
- or not discoverable, all to the greatest extent permissible under applicable law.
- 3. Affirmer disclaims responsibility for clearing rights of other persons that may apply to the Work or any use thereof, including without limitation any persons Copyright and Related Rights in the Work. Further, Affirmer disclaims responsibility for obtaining any necessary consents, permissions or other rights required for any use of the Work.
- 4. Affirmer understands and acknowledges that Creative Commons is not a party to this document and has no duty or obligation with respect to this CC0 or use of the Work.

For more information, please see http://creativecommons.org/publicdomain/zero/1.0/.

# **1.1070 @csstools/postcss-font-formatkeywords 1.0.1**

### **1.1070.1 Available under license :**

# CC0 1.0 Universal

## Statement of Purpose

The laws of most jurisdictions throughout the world automatically confer exclusive Copyright and Related Rights (defined below) upon the creator and subsequent owner(s) (each and all, an owner) of an original work of authorship and/or a database (each, a Work).

Certain owners wish to permanently relinquish those rights to a Work for the purpose of contributing to a commons of creative, cultural and scientific works (Commons) that the public can reliably and without fear of later claims of infringement build upon, modify, incorporate in other works, reuse and redistribute as freely as possible in any form whatsoever and for any purposes, including without limitation commercial purposes. These owners may contribute to the Commons to promote the ideal of a free culture and the further production of creative, cultural and scientific works, or to gain reputation or greater distribution for their Work in part through the use and efforts of others.

#### For

- 1. Copyright and Related Rights. A Work made available under CC0 may be protected by copyright and related or neighboring rights (Copyright and Related Rights). Copyright and Related Rights include, but are not limited to, the following:
- 1. the right to reproduce, adapt, distribute, perform, display, communicate, and translate a Work;
- 2. moral rights retained by the original author(s) and/or performer(s);
- 3. publicity and privacy rights pertaining to a persons image or likeness depicted in a Work;
- 4. rights protecting against unfair competition in regards to a Work, subject to the limitations in paragraph 4(i), below;
- 5. rights protecting the extraction, dissemination, use and reuse of data in a Work;
- 6. database rights (such as those arising under Directive 96/9/EC of the European Parliament and of the Council of 11 March 1996 on the legal protection of databases, and under any national implementation thereof, including any amended or successor version of such directive); and
- 7. other similar, equivalent or corresponding rights throughout the world based on applicable law or treaty, and any national implementations thereof.
- 2. Waiver. To the greatest extent permitted by, but not in contravention of,

 applicable law, Affirmer hereby overtly, fully, permanently, irrevocably and unconditionally waives, abandons, and surrenders all of Affirmers Copyright and Related Rights and associated claims and causes of action, whether now

 known or unknown (including existing as well as future claims and causes of action), in the Work (i) in all territories worldwide, (ii) for the maximum duration provided by applicable law or treaty (including future time extensions), (iii) in any current or future medium and for any number of copies, and (iv) for any purpose whatsoever, including without limitation commercial, advertising or promotional purposes (the Waiver). Affirmer makes the Waiver for the benefit of each member of the public at large and to the detriment of Affirmers heirs and successors, fully intending that such Waiver shall not be subject to revocation, rescission, cancellation, termination, or any other legal or equitable action to disrupt the quiet enjoyment of the Work by the public as contemplated by Affirmers express Statement of Purpose.

3. Public License Fallback. Should any part of the Waiver for any reason be judged legally invalid

 or ineffective under applicable law, then the Waiver shall be preserved to the maximum extent permitted taking into account Affirmers express Statement of Purpose. In addition, to the extent the Waiver is so judged Affirmer hereby grants to each affected person a royalty-free, non transferable, non sublicensable, non exclusive, irrevocable and unconditional license to exercise Affirmers Copyright and Related Rights in the Work (i) in all territories worldwide, (ii) for the maximum duration provided by applicable law or treaty (including future time extensions), (iii) in any current or future medium and for any number of copies, and (iv) for any purpose whatsoever, including without limitation commercial, advertising or promotional purposes (the License). The License shall be deemed effective as of the date CC0 was applied by Affirmer to the Work. Should any part of the License for any reason be judged legally invalid or ineffective under applicable

law, such partial invalidity or

 ineffectiveness shall not invalidate the remainder of the License, and in such case Affirmer hereby affirms that he or she will not (i) exercise any of his or her remaining Copyright and Related Rights in the Work or (ii) assert any associated claims and causes of action with respect to the Work, in either case contrary to Affirmers express Statement of Purpose.

#### 4. Limitations and Disclaimers.

- 1. No trademark or patent rights held by Affirmer are waived, abandoned, surrendered, licensed or otherwise affected by this document.
- 2. Affirmer offers the Work as-is and makes no representations or warranties of any kind concerning the Work, express, implied, statutory or otherwise, including without limitation warranties of title, merchantability, fitness for a particular purpose, non infringement, or the absence of latent or other defects, accuracy, or the present or

absence of errors, whether

- or not discoverable, all to the greatest
	- extent permissible under applicable law.
- 3. Affirmer disclaims responsibility for clearing rights of other persons that may apply to the Work or any use thereof, including without limitation any persons Copyright and Related Rights in the Work. Further, Affirmer disclaims responsibility for obtaining any necessary consents, permissions or other rights required for any use of the Work.
- 4. Affirmer understands and acknowledges that Creative Commons is not a party to this document and has no duty or obligation with respect to this CC0 or use of the Work.

For more information, please see http://creativecommons.org/publicdomain/zero/1.0/.

## **1.1071 @csstools/postcss-nested-calc 1.0.0 1.1071.1 Available under license :**

# CC0 1.0 Universal

## Statement of Purpose

The laws of most jurisdictions throughout the world automatically confer exclusive Copyright and Related Rights (defined below) upon the creator and subsequent owner(s) (each and all, an owner) of an original work of authorship and/or a database (each, a Work).

Certain owners wish to permanently relinquish those rights to a Work for the purpose of contributing to a commons of creative, cultural and scientific works (Commons) that the public can reliably and without fear of later claims of infringement build upon, modify, incorporate in other works, reuse and redistribute as freely as possible in any form whatsoever and for any purposes, including without limitation commercial purposes. These owners may contribute to the Commons to promote the ideal of a free culture and the further production of creative, cultural and scientific works, or to gain reputation or greater distribution for their Work in part through the use and efforts of others.

#### For

- 1. Copyright and Related Rights. A Work made available under CC0 may be protected by copyright and related or neighboring rights (Copyright and Related Rights). Copyright and Related Rights include, but are not limited to, the following:
- 1. the right to reproduce, adapt, distribute, perform, display, communicate, and translate a Work;
- 2. moral rights retained by the original author(s) and/or performer(s);
- 3. publicity and privacy rights pertaining to a persons image or likeness depicted in a Work;
- 4. rights protecting against unfair competition in regards to a Work, subject to the limitations in paragraph 4(i), below;
- 5. rights protecting the extraction, dissemination, use and reuse of data in a Work;
- 6. database rights (such as those arising under Directive 96/9/EC of the European Parliament and of the Council of 11 March 1996 on the legal protection of databases, and under any national implementation thereof, including any amended or successor version of such directive); and
- 7. other similar, equivalent or corresponding rights throughout the world based on applicable law or treaty, and any national implementations thereof.
- 2. Waiver. To the greatest extent permitted by, but not in contravention of, applicable law, Affirmer hereby overtly, fully, permanently, irrevocably and unconditionally waives, abandons, and surrenders all of Affirmers Copyright and Related Rights and associated claims and causes of action, whether now

 known or unknown (including existing as well as future claims and causes of action), in the Work (i) in all territories worldwide, (ii) for the maximum duration provided by applicable law or treaty (including future time extensions), (iii) in any current or future medium and for any number of copies, and (iv) for any purpose whatsoever, including without limitation commercial, advertising or promotional purposes (the Waiver). Affirmer makes the Waiver for the benefit of each member of the public at large and to the detriment of Affirmers heirs and successors, fully intending that such Waiver shall not be subject to revocation, rescission, cancellation, termination, or any other legal or equitable action to disrupt the quiet enjoyment of the Work by the public as contemplated by Affirmers express Statement of Purpose.

3. Public License Fallback. Should any part of the Waiver for any reason be judged legally invalid

 or ineffective under applicable law, then the Waiver shall be preserved to the maximum extent permitted taking into account Affirmers express Statement of Purpose. In addition, to the extent the Waiver is so judged Affirmer hereby grants to each affected person a royalty-free, non transferable, non sublicensable, non exclusive, irrevocable and unconditional license to exercise Affirmers Copyright and Related Rights in the Work (i) in all territories worldwide, (ii) for the

 maximum duration provided by applicable law or treaty (including future time extensions), (iii) in any current or future medium and for any number of copies, and (iv) for any purpose whatsoever, including without limitation commercial, advertising or promotional purposes (the License). The License shall be deemed effective as of the date CC0 was applied by Affirmer to the Work. Should any part of the License for any reason be judged legally invalid or ineffective under applicable

law, such partial invalidity or

 ineffectiveness shall not invalidate the remainder of the License, and in such case Affirmer hereby affirms that he or she will not (i) exercise any of his or her remaining Copyright and Related Rights in the Work or (ii) assert any associated claims and causes of action with respect to the Work, in either case contrary to Affirmers express Statement of Purpose.

#### 4. Limitations and Disclaimers.

- 1. No trademark or patent rights held by Affirmer are waived, abandoned, surrendered, licensed or otherwise affected by this document.
- 2. Affirmer offers the Work as-is and makes no representations or warranties of any kind concerning the Work, express, implied, statutory or otherwise, including without limitation warranties of title, merchantability, fitness for a particular purpose, non infringement, or the absence of latent or other defects, accuracy, or the present or absence of errors, whether
- or not discoverable, all to the greatest extent permissible under applicable law.
- 3. Affirmer disclaims responsibility for clearing rights of other persons that may apply to the Work or any use thereof, including without limitation any persons Copyright and Related Rights in the Work.
- Further, Affirmer disclaims responsibility for obtaining any necessary consents, permissions or other rights required for any use of the Work.
- 4. Affirmer understands and acknowledges that Creative Commons is not a party to this document and has no duty or obligation with respect to this CC0 or use of the Work.

For more information, please see http://creativecommons.org/publicdomain/zero/1.0/.

# **1.1072 @csstools/postcss-trigonometricfunctions 1.0.2**

### **1.1072.1 Available under license :**

# CC0 1.0 Universal

## Statement of Purpose

The laws of most jurisdictions throughout the world automatically confer

exclusive Copyright and Related Rights (defined below) upon the creator and subsequent owner(s) (each and all, an owner) of an original work of authorship and/or a database (each, a Work).

Certain owners wish to permanently relinquish those rights to a Work for the purpose of contributing to a commons of creative, cultural and scientific works (Commons) that the public can reliably and without fear of later claims of infringement build upon, modify, incorporate in other works, reuse and redistribute as freely as possible in any form whatsoever and for any purposes, including without limitation commercial purposes. These owners may contribute to the Commons to promote the ideal of a free culture and the further production of creative, cultural and scientific works, or to gain reputation or greater distribution for their Work in part through the use and efforts of others.

#### For

- 1. Copyright and Related Rights. A Work made available under CC0 may be protected by copyright and related or neighboring rights (Copyright and Related Rights). Copyright and Related Rights include, but are not limited to, the following:
- 1. the right to reproduce, adapt, distribute, perform, display, communicate, and translate a Work;
- 2. moral rights retained by the original author(s) and/or performer(s);
- 3. publicity and privacy rights pertaining to a persons image or likeness depicted in a Work;
- 4. rights protecting against unfair competition in regards to a Work, subject to the limitations in paragraph 4(i), below;
- 5. rights protecting the extraction, dissemination, use and reuse of data in a Work;
- 6. database rights (such as those arising under Directive 96/9/EC of the European Parliament and of the Council of 11 March 1996 on the legal protection of databases, and under any national implementation thereof, including any amended or successor version of such directive); and
- 7. other similar, equivalent or corresponding rights throughout the world based on applicable law or treaty, and any national implementations thereof.
- 2. Waiver. To the greatest extent permitted by, but not in contravention of, applicable law, Affirmer hereby overtly, fully, permanently, irrevocably and unconditionally waives, abandons, and surrenders all of Affirmers Copyright

#### and Related Rights and associated claims

and causes of action, whether now

 known or unknown (including existing as well as future claims and causes of action), in the Work (i) in all territories worldwide, (ii) for the maximum duration provided by applicable law or treaty (including future time extensions), (iii) in any current or future medium and for any number of copies, and (iv) for any purpose whatsoever, including without limitation commercial, advertising or promotional purposes (the Waiver). Affirmer makes the Waiver for the benefit of each member of the public at large and to the detriment of Affirmers heirs and successors, fully intending that such Waiver shall not be subject to revocation, rescission, cancellation, termination, or any other legal or equitable action to disrupt the quiet enjoyment of the Work by the public as contemplated by Affirmers express Statement of Purpose.

3. Public License Fallback. Should any part of the Waiver for any reason be judged legally invalid

 or ineffective under applicable law, then the Waiver shall be preserved to the maximum extent permitted taking into account Affirmers express Statement of Purpose. In addition, to the extent the Waiver is so judged Affirmer hereby grants to each affected person a royalty-free, non transferable, non sublicensable, non exclusive, irrevocable and unconditional license to exercise Affirmers Copyright and Related Rights in the Work (i) in all territories worldwide, (ii) for the maximum duration provided by applicable law or treaty (including future time extensions), (iii) in any current or future medium and for any number of copies, and (iv) for any purpose whatsoever, including without limitation commercial, advertising or promotional purposes (the License). The License shall be deemed effective as of the date CC0 was applied by Affirmer to the Work. Should any part of the License for any reason be judged legally invalid or ineffective under applicable

law, such partial invalidity or

 ineffectiveness shall not invalidate the remainder of the License, and in such case Affirmer hereby affirms that he or she will not (i) exercise any of his or her remaining Copyright and Related Rights in the Work or (ii) assert any associated claims and causes of action with respect to the Work, in either case contrary to Affirmers express Statement of Purpose.

#### 4. Limitations and Disclaimers.

- 1. No trademark or patent rights held by Affirmer are waived, abandoned, surrendered, licensed or otherwise affected by this document.
- 2. Affirmer offers the Work as-is and makes no representations or warranties of any kind concerning the Work, express, implied, statutory or otherwise, including without limitation warranties of title, merchantability, fitness for a particular purpose, non infringement, or the absence of latent or other defects, accuracy, or the present or absence of errors, whether

or not discoverable, all to the greatest

extent permissible under applicable law.

- 3. Affirmer disclaims responsibility for clearing rights of other persons that may apply to the Work or any use thereof, including without limitation any persons Copyright and Related Rights in the Work. Further, Affirmer disclaims responsibility for obtaining any necessary consents, permissions or other rights required for any use of the Work.
- 4. Affirmer understands and acknowledges that Creative Commons is not a party to this document and has no duty or obligation with respect to this CC0 or use of the Work.

For more information, please see http://creativecommons.org/publicdomain/zero/1.0/.

## **1.1073 @csstools/postcss-unset-value 1.0.2 1.1073.1 Available under license :**

# CC0 1.0 Universal

## Statement of Purpose

The laws of most jurisdictions throughout the world automatically confer exclusive Copyright and Related Rights (defined below) upon the creator and subsequent owner(s) (each and all, an owner) of an original work of authorship and/or a database (each, a Work).

Certain owners wish to permanently relinquish those rights to a Work for the purpose of contributing to a commons of creative, cultural and scientific works (Commons) that the public can reliably and without fear of later claims of infringement build upon, modify, incorporate in other works, reuse and redistribute as freely as possible in any form whatsoever and for any purposes, including without limitation commercial purposes. These owners may contribute to the Commons to promote the ideal of a free culture and the further production of creative, cultural and scientific works, or to gain reputation or greater distribution for their Work in part through the use and efforts of others.

#### For

 these and/or other purposes and motivations, and without any expectation of additional consideration or compensation, the person associating CC0 with a Work (the Affirmer), to the extent that he or she is an owner of Copyright and Related Rights in the Work, voluntarily elects to apply CC0 to the Work and publicly distribute the Work under its terms, with knowledge of his or her Copyright and Related Rights in the Work and the meaning and intended legal effect of CC0 on those rights.

1. Copyright and Related Rights. A Work made available under CC0 may be

 protected by copyright and related or neighboring rights (Copyright and Related Rights). Copyright and Related Rights include, but are not limited to, the following:

- 1. the right to reproduce, adapt, distribute, perform, display, communicate, and translate a Work;
- 2. moral rights retained by the original author(s) and/or performer(s);
- 3. publicity and privacy rights pertaining to a persons image or likeness depicted in a Work;
- 4. rights protecting against unfair competition in regards to a Work, subject to the limitations in paragraph 4(i), below;
- 5. rights protecting the extraction, dissemination, use and reuse of data in a Work;
- 6. database rights (such as those arising under Directive 96/9/EC of the European Parliament and of the Council of 11 March 1996 on the legal protection of databases, and under any national implementation thereof, including any amended or successor version of such directive); and
- 7. other similar, equivalent or corresponding rights throughout the world based on applicable law or treaty, and any national implementations thereof.
- 2. Waiver. To the greatest extent permitted by, but not in contravention of, applicable law, Affirmer hereby overtly, fully, permanently, irrevocably and unconditionally waives, abandons, and surrenders all of Affirmers Copyright and Related Rights and associated claims

and causes of action, whether now

 known or unknown (including existing as well as future claims and causes of action), in the Work (i) in all territories worldwide, (ii) for the maximum duration provided by applicable law or treaty (including future time extensions), (iii) in any current or future medium and for any number of copies, and (iv) for any purpose whatsoever, including without limitation commercial, advertising or promotional purposes (the Waiver). Affirmer makes the Waiver for the benefit of each member of the public at large and to the detriment of Affirmers heirs and successors, fully intending that such Waiver shall not be subject to revocation, rescission, cancellation, termination, or any other legal or equitable action to disrupt the quiet enjoyment of the Work by the public as contemplated by Affirmers express Statement of Purpose.

3. Public License Fallback. Should any part of the Waiver for any reason be judged legally invalid

 or ineffective under applicable law, then the Waiver shall be preserved to the maximum extent permitted taking into account Affirmers express Statement of Purpose. In addition, to the extent the Waiver is so judged Affirmer hereby grants to each affected person a royalty-free, non transferable, non sublicensable, non exclusive, irrevocable and unconditional license to exercise Affirmers Copyright and Related Rights in the Work (i) in all territories worldwide, (ii) for the maximum duration provided by applicable law or treaty (including future time  extensions), (iii) in any current or future medium and for any number of copies, and (iv) for any purpose whatsoever, including without limitation commercial, advertising or promotional purposes (the License). The License shall be deemed effective as of the date CC0 was applied by Affirmer to the Work. Should any part of the License for any reason be judged legally invalid or ineffective under applicable

law, such partial invalidity or

 ineffectiveness shall not invalidate the remainder of the License, and in such case Affirmer hereby affirms that he or she will not (i) exercise any of his or her remaining Copyright and Related Rights in the Work or (ii) assert any associated claims and causes of action with respect to the Work, in either case contrary to Affirmers express Statement of Purpose.

- 4. Limitations and Disclaimers.
- 1. No trademark or patent rights held by Affirmer are waived, abandoned, surrendered, licensed or otherwise affected by this document.
- 2. Affirmer offers the Work as-is and makes no representations or warranties of any kind concerning the Work, express, implied, statutory or otherwise, including without limitation warranties of title, merchantability, fitness for a particular purpose, non infringement, or the absence of latent or other defects, accuracy, or the present or absence of errors, whether
- or not discoverable, all to the greatest extent permissible under applicable law.
- 3. Affirmer disclaims responsibility for clearing rights of other persons that may apply to the Work or any use thereof, including without limitation any persons Copyright and Related Rights in the Work. Further, Affirmer disclaims responsibility for obtaining any necessary consents, permissions or other rights required for any use of the Work.
- 4. Affirmer understands and acknowledges that Creative Commons is not a party to this document and has no duty or obligation with respect to this CC0 or use of the Work.

For more information, please see http://creativecommons.org/publicdomain/zero/1.0/.

### **1.1074 @csstools/postcss-ic-unit 1.0.1 1.1074.1 Available under license :**

# CC0 1.0 Universal

## Statement of Purpose

The laws of most jurisdictions throughout the world automatically confer exclusive Copyright and Related Rights (defined below) upon the creator and subsequent owner(s) (each and all, an owner) of an original work of authorship and/or a database (each, a Work).

Certain owners wish to permanently relinquish those rights to a Work for the purpose of contributing to a commons of creative, cultural and scientific works (Commons) that the public can reliably and without fear of later claims of infringement build upon, modify, incorporate in other works, reuse and redistribute as freely as possible in any form whatsoever and for any purposes, including without limitation commercial purposes. These owners may contribute to the Commons to promote the ideal of a free culture and the further production of creative, cultural and scientific works, or to gain reputation or greater distribution for their Work in part through the use and efforts of others.

#### For

 these and/or other purposes and motivations, and without any expectation of additional consideration or compensation, the person associating CC0 with a Work (the Affirmer), to the extent that he or she is an owner of Copyright and Related Rights in the Work, voluntarily elects to apply CC0 to the Work and publicly distribute the Work under its terms, with knowledge of his or her Copyright and Related Rights in the Work and the meaning and intended legal effect of CC0 on those rights.

- 1. Copyright and Related Rights. A Work made available under CC0 may be protected by copyright and related or neighboring rights (Copyright and Related Rights). Copyright and Related Rights include, but are not limited to, the following:
- 1. the right to reproduce, adapt, distribute, perform, display, communicate, and translate a Work;
- 2. moral rights retained by the original author(s) and/or performer(s);
- 3. publicity and privacy rights pertaining to a persons image or likeness depicted in a Work;
- 4. rights protecting against unfair competition in regards to a Work, subject to the limitations in paragraph 4(i), below;
- 5. rights protecting the extraction, dissemination, use and reuse of data in a Work;
- 6. database rights (such as those arising under Directive 96/9/EC of the European Parliament and of the Council of 11 March 1996 on the legal protection of databases, and under any national implementation thereof, including any amended or successor version of such directive); and
- 7. other similar, equivalent or corresponding rights throughout the world based on applicable law or treaty, and any national implementations thereof.
- 2. Waiver. To the greatest extent permitted by, but not in contravention of, applicable law, Affirmer hereby overtly, fully, permanently, irrevocably and unconditionally waives, abandons, and surrenders all of Affirmers Copyright and Related Rights and associated claims
- and causes of action, whether now

known or unknown (including existing as well as future claims and causes of

 action), in the Work (i) in all territories worldwide, (ii) for the maximum duration provided by applicable law or treaty (including future time extensions), (iii) in any current or future medium and for any number of copies, and (iv) for any purpose whatsoever, including without limitation commercial, advertising or promotional purposes (the Waiver). Affirmer makes the Waiver for the benefit of each member of the public at large and to the detriment of Affirmers heirs and successors, fully intending that such Waiver shall not be subject to revocation, rescission, cancellation, termination, or any other legal or equitable action to disrupt the quiet enjoyment of the Work by the public as contemplated by Affirmers express Statement of Purpose.

#### 3. Public License Fallback. Should any part of the Waiver for any reason be judged legally invalid

 or ineffective under applicable law, then the Waiver shall be preserved to the maximum extent permitted taking into account Affirmers express Statement of Purpose. In addition, to the extent the Waiver is so judged Affirmer hereby grants to each affected person a royalty-free, non transferable, non sublicensable, non exclusive, irrevocable and unconditional license to exercise Affirmers Copyright and Related Rights in the Work (i) in all territories worldwide, (ii) for the maximum duration provided by applicable law or treaty (including future time extensions), (iii) in any current or future medium and for any number of copies, and (iv) for any purpose whatsoever, including without limitation commercial, advertising or promotional purposes (the License). The License shall be deemed effective as of the date CC0 was applied by Affirmer to the Work. Should any part of the License for any reason be judged legally invalid or ineffective under applicable law, such partial invalidity or

 ineffectiveness shall not invalidate the remainder of the License, and in such case Affirmer hereby affirms that he or she will not (i) exercise any of his or her remaining Copyright and Related Rights in the Work or (ii) assert any associated claims and causes of action with respect to the Work, in either case contrary to Affirmers express Statement of Purpose.

- 4. Limitations and Disclaimers.
- 1. No trademark or patent rights held by Affirmer are waived, abandoned, surrendered, licensed or otherwise affected by this document.
- 2. Affirmer offers the Work as-is and makes no representations or warranties of any kind concerning the Work, express, implied, statutory or otherwise, including without limitation warranties of title, merchantability, fitness for a particular purpose, non infringement, or the absence of latent or other defects, accuracy, or the present or absence of errors, whether
- or not discoverable, all to the greatest
	- extent permissible under applicable law.
- 3. Affirmer disclaims responsibility for clearing rights of other persons that may apply to the Work or any use thereof, including without

 limitation any persons Copyright and Related Rights in the Work. Further, Affirmer disclaims responsibility for obtaining any necessary consents, permissions or other rights required for any use of the Work.

 4. Affirmer understands and acknowledges that Creative Commons is not a party to this document and has no duty or obligation with respect to this CC0 or use of the Work.

For more information, please see http://creativecommons.org/publicdomain/zero/1.0/.

## **1.1075 @leichtgewicht/ip-codec 2.0.4 1.1075.1 Available under license :**

MIT License

Copyright (c) 2021 Martin Heidegger

Permission is hereby granted, free of charge, to any person obtaining a copy of this software and associated documentation files (the "Software"), to deal in the Software without restriction, including without limitation the rights to use, copy, modify, merge, publish, distribute, sublicense, and/or sell copies of the Software, and to permit persons to whom the Software is furnished to do so, subject to the following conditions:

The above copyright notice and this permission notice shall be included in all copies or substantial portions of the Software.

THE SOFTWARE IS PROVIDED "AS IS", WITHOUT WARRANTY OF ANY KIND, EXPRESS OR IMPLIED, INCLUDING BUT NOT LIMITED TO THE WARRANTIES OF MERCHANTABILITY, FITNESS FOR A PARTICULAR PURPOSE AND NONINFRINGEMENT. IN NO EVENT SHALL THE AUTHORS OR COPYRIGHT HOLDERS BE LIABLE FOR ANY CLAIM, DAMAGES OR OTHER LIABILITY, WHETHER IN AN ACTION OF CONTRACT, TORT OR OTHERWISE, ARISING FROM, OUT OF OR IN CONNECTION WITH THE SOFTWARE OR THE USE OR OTHER DEALINGS IN THE SOFTWARE.

# **1.1076 @csstools/postcss-is-pseudo-class 2.0.7**

### **1.1076.1 Available under license :**

# CC0 1.0 Universal

## Statement of Purpose

The laws of most jurisdictions throughout the world automatically confer

exclusive Copyright and Related Rights (defined below) upon the creator and subsequent owner(s) (each and all, an owner) of an original work of authorship and/or a database (each, a Work).

Certain owners wish to permanently relinquish those rights to a Work for the purpose of contributing to a commons of creative, cultural and scientific works (Commons) that the public can reliably and without fear of later claims of infringement build upon, modify, incorporate in other works, reuse and redistribute as freely as possible in any form whatsoever and for any purposes, including without limitation commercial purposes. These owners may contribute to the Commons to promote the ideal of a free culture and the further production of creative, cultural and scientific works, or to gain reputation or greater distribution for their Work in part through the use and efforts of others.

#### For

- 1. Copyright and Related Rights. A Work made available under CC0 may be protected by copyright and related or neighboring rights (Copyright and Related Rights). Copyright and Related Rights include, but are not limited to, the following:
- 1. the right to reproduce, adapt, distribute, perform, display, communicate, and translate a Work;
- 2. moral rights retained by the original author(s) and/or performer(s);
- 3. publicity and privacy rights pertaining to a persons image or likeness depicted in a Work;
- 4. rights protecting against unfair competition in regards to a Work, subject to the limitations in paragraph 4(i), below;
- 5. rights protecting the extraction, dissemination, use and reuse of data in a Work;
- 6. database rights (such as those arising under Directive 96/9/EC of the European Parliament and of the Council of 11 March 1996 on the legal protection of databases, and under any national implementation thereof, including any amended or successor version of such directive); and
- 7. other similar, equivalent or corresponding rights throughout the world based on applicable law or treaty, and any national implementations thereof.
- 2. Waiver. To the greatest extent permitted by, but not in contravention of, applicable law, Affirmer hereby overtly, fully, permanently, irrevocably and unconditionally waives, abandons, and surrenders all of Affirmers Copyright

#### and Related Rights and associated claims

and causes of action, whether now

 known or unknown (including existing as well as future claims and causes of action), in the Work (i) in all territories worldwide, (ii) for the maximum duration provided by applicable law or treaty (including future time extensions), (iii) in any current or future medium and for any number of copies, and (iv) for any purpose whatsoever, including without limitation commercial, advertising or promotional purposes (the Waiver). Affirmer makes the Waiver for the benefit of each member of the public at large and to the detriment of Affirmers heirs and successors, fully intending that such Waiver shall not be subject to revocation, rescission, cancellation, termination, or any other legal or equitable action to disrupt the quiet enjoyment of the Work by the public as contemplated by Affirmers express Statement of Purpose.

3. Public License Fallback. Should any part of the Waiver for any reason be judged legally invalid

 or ineffective under applicable law, then the Waiver shall be preserved to the maximum extent permitted taking into account Affirmers express Statement of Purpose. In addition, to the extent the Waiver is so judged Affirmer hereby grants to each affected person a royalty-free, non transferable, non sublicensable, non exclusive, irrevocable and unconditional license to exercise Affirmers Copyright and Related Rights in the Work (i) in all territories worldwide, (ii) for the maximum duration provided by applicable law or treaty (including future time extensions), (iii) in any current or future medium and for any number of copies, and (iv) for any purpose whatsoever, including without limitation commercial, advertising or promotional purposes (the License). The License shall be deemed effective as of the date CC0 was applied by Affirmer to the Work. Should any part of the License for any reason be judged legally invalid or ineffective under applicable

law, such partial invalidity or

 ineffectiveness shall not invalidate the remainder of the License, and in such case Affirmer hereby affirms that he or she will not (i) exercise any of his or her remaining Copyright and Related Rights in the Work or (ii) assert any associated claims and causes of action with respect to the Work, in either case contrary to Affirmers express Statement of Purpose.

#### 4. Limitations and Disclaimers.

- 1. No trademark or patent rights held by Affirmer are waived, abandoned, surrendered, licensed or otherwise affected by this document.
- 2. Affirmer offers the Work as-is and makes no representations or warranties of any kind concerning the Work, express, implied, statutory or otherwise, including without limitation warranties of title, merchantability, fitness for a particular purpose, non infringement, or the absence of latent or other defects, accuracy, or the present or absence of errors, whether

or not discoverable, all to the greatest

extent permissible under applicable law.

- 3. Affirmer disclaims responsibility for clearing rights of other persons that may apply to the Work or any use thereof, including without limitation any persons Copyright and Related Rights in the Work. Further, Affirmer disclaims responsibility for obtaining any necessary consents, permissions or other rights required for any use of the Work.
- 4. Affirmer understands and acknowledges that Creative Commons is not a party to this document and has no duty or obligation with respect to this CC0 or use of the Work.

For more information, please see http://creativecommons.org/publicdomain/zero/1.0/.

# **1.1077 @csstools/postcss-cascade-layers 1.1.1 1.1077.1 Available under license :**

# CC0 1.0 Universal

## Statement of Purpose

The laws of most jurisdictions throughout the world automatically confer exclusive Copyright and Related Rights (defined below) upon the creator and subsequent owner(s) (each and all, an owner) of an original work of authorship and/or a database (each, a Work).

Certain owners wish to permanently relinquish those rights to a Work for the purpose of contributing to a commons of creative, cultural and scientific works (Commons) that the public can reliably and without fear of later claims of infringement build upon, modify, incorporate in other works, reuse and redistribute as freely as possible in any form whatsoever and for any purposes, including without limitation commercial purposes. These owners may contribute to the Commons to promote the ideal of a free culture and the further production of creative, cultural and scientific works, or to gain reputation or greater distribution for their Work in part through the use and efforts of others.

#### For

- 1. Copyright and Related Rights. A Work made available under CC0 may be protected by copyright and related or neighboring rights (Copyright and Related Rights). Copyright and Related Rights include, but are not limited to, the following:
- 1. the right to reproduce, adapt, distribute, perform, display, communicate, and translate a Work;
- 2. moral rights retained by the original author(s) and/or performer(s);
- 3. publicity and privacy rights pertaining to a persons image or likeness depicted in a Work;
- 4. rights protecting against unfair competition in regards to a Work, subject to the limitations in paragraph 4(i), below;
- 5. rights protecting the extraction, dissemination, use and reuse of data in a Work;
- 6. database rights (such as those arising under Directive 96/9/EC of the European Parliament and of the Council of 11 March 1996 on the legal protection of databases, and under any national implementation thereof, including any amended or successor version of such directive); and
- 7. other similar, equivalent or corresponding rights throughout the world based on applicable law or treaty, and any national implementations thereof.
- 2. Waiver. To the greatest extent permitted by, but not in contravention of, applicable law, Affirmer hereby overtly, fully, permanently, irrevocably and unconditionally waives, abandons, and surrenders all of Affirmers Copyright and Related Rights and associated claims

and causes of action, whether now

 known or unknown (including existing as well as future claims and causes of action), in the Work (i) in all territories worldwide, (ii) for the maximum duration provided by applicable law or treaty (including future time extensions), (iii) in any current or future medium and for any number of copies, and (iv) for any purpose whatsoever, including without limitation commercial, advertising or promotional purposes (the Waiver). Affirmer makes the Waiver for the benefit of each member of the public at large and to the detriment of Affirmers heirs and successors, fully intending that such Waiver shall not be subject to revocation, rescission, cancellation, termination, or any other legal or equitable action to disrupt the quiet enjoyment of the Work by the public as contemplated by Affirmers express Statement of Purpose.

3. Public License Fallback. Should any part of the Waiver for any reason be judged legally invalid

 or ineffective under applicable law, then the Waiver shall be preserved to the maximum extent permitted taking into account Affirmers express Statement of Purpose. In addition, to the extent the Waiver is so judged Affirmer hereby grants to each affected person a royalty-free, non transferable, non sublicensable, non exclusive, irrevocable and unconditional license to exercise Affirmers Copyright and  Related Rights in the Work (i) in all territories worldwide, (ii) for the maximum duration provided by applicable law or treaty (including future time extensions), (iii) in any current or future medium and for any number of copies, and (iv) for any purpose whatsoever, including without limitation commercial, advertising or promotional purposes (the License). The License shall be deemed effective as of the date CC0 was applied by Affirmer to the Work. Should any part of the License for any reason be judged legally invalid or ineffective under applicable

law, such partial invalidity or

 ineffectiveness shall not invalidate the remainder of the License, and in such case Affirmer hereby affirms that he or she will not (i) exercise any of his or her remaining Copyright and Related Rights in the Work or (ii) assert any associated claims and causes of action with respect to the Work, in either case contrary to Affirmers express Statement of Purpose.

- 4. Limitations and Disclaimers.
- 1. No trademark or patent rights held by Affirmer are waived, abandoned, surrendered, licensed or otherwise affected by this document.
- 2. Affirmer offers the Work as-is and makes no representations or warranties of any kind concerning the Work, express, implied, statutory or otherwise, including without limitation warranties of title, merchantability, fitness for a particular purpose, non infringement, or the absence of latent or other defects, accuracy, or the present or absence of errors, whether
- or not discoverable, all to the greatest extent permissible under applicable law.
- 3. Affirmer disclaims responsibility for clearing rights of other persons that may apply to the Work or any use thereof, including without limitation any persons Copyright and Related Rights in the Work. Further, Affirmer disclaims responsibility for obtaining any necessary consents, permissions or other rights required for any use of the Work.
- 4. Affirmer understands and acknowledges that Creative Commons is not a party to this document and has no duty or obligation with respect to this CC0 or use of the Work.

For more information, please see http://creativecommons.org/publicdomain/zero/1.0/.

# **1.1078 @csstools/postcss-color-function 1.1.1**

### **1.1078.1 Available under license :**

# CC0 1.0 Universal

## Statement of Purpose

The laws of most jurisdictions throughout the world automatically confer exclusive Copyright and Related Rights (defined below) upon the creator and subsequent owner(s) (each and all, an owner) of an original work of authorship and/or a database (each, a Work).

Certain owners wish to permanently relinquish those rights to a Work for the purpose of contributing to a commons of creative, cultural and scientific works (Commons) that the public can reliably and without fear of later claims of infringement build upon, modify, incorporate in other works, reuse and redistribute as freely as possible in any form whatsoever and for any purposes, including without limitation commercial purposes. These owners may contribute to the Commons to promote the ideal of a free culture and the further production of creative, cultural and scientific works, or to gain reputation or greater distribution for their Work in part through the use and efforts of others.

#### For

- 1. Copyright and Related Rights. A Work made available under CC0 may be protected by copyright and related or neighboring rights (Copyright and Related Rights). Copyright and Related Rights include, but are not limited to, the following:
- 1. the right to reproduce, adapt, distribute, perform, display, communicate, and translate a Work;
- 2. moral rights retained by the original author(s) and/or performer(s);
- 3. publicity and privacy rights pertaining to a persons image or likeness depicted in a Work;
- 4. rights protecting against unfair competition in regards to a Work, subject to the limitations in paragraph 4(i), below;
- 5. rights protecting the extraction, dissemination, use and reuse of data in a Work;
- 6. database rights (such as those arising under Directive 96/9/EC of the European Parliament and of the Council of 11 March 1996 on the legal protection of databases, and under any national implementation thereof, including any amended or successor version of such directive); and
- 7. other similar, equivalent or corresponding rights throughout the world based on applicable law or treaty, and any national implementations thereof.
- 2. Waiver. To the greatest extent permitted by, but not in contravention of, applicable law, Affirmer hereby overtly, fully, permanently, irrevocably and

 unconditionally waives, abandons, and surrenders all of Affirmers Copyright and Related Rights and associated claims and causes of action, whether now

 known or unknown (including existing as well as future claims and causes of action), in the Work (i) in all territories worldwide, (ii) for the maximum duration provided by applicable law or treaty (including future time extensions), (iii) in any current or future medium and for any number of copies, and (iv) for any purpose whatsoever, including without limitation commercial, advertising or promotional purposes (the Waiver). Affirmer makes the Waiver for the benefit of each member of the public at large and to the detriment of Affirmers heirs and successors, fully intending that such Waiver shall not be subject to revocation, rescission, cancellation, termination, or any other legal or equitable action to disrupt the quiet enjoyment of the Work by the public as contemplated by Affirmers express Statement of Purpose.

3. Public License Fallback. Should any part of the Waiver for any reason be judged legally invalid

 or ineffective under applicable law, then the Waiver shall be preserved to the maximum extent permitted taking into account Affirmers express Statement of Purpose. In addition, to the extent the Waiver is so judged Affirmer hereby grants to each affected person a royalty-free, non transferable, non sublicensable, non exclusive, irrevocable and unconditional license to exercise Affirmers Copyright and Related Rights in the Work (i) in all territories worldwide, (ii) for the maximum duration provided by applicable law or treaty (including future time extensions), (iii) in any current or future medium and for any number of copies, and (iv) for any purpose whatsoever, including without limitation commercial, advertising or promotional purposes (the License). The License shall be deemed effective as of the date CC0 was applied by Affirmer to the Work. Should any part of the License for any reason be judged legally invalid or ineffective under applicable

law, such partial invalidity or

 ineffectiveness shall not invalidate the remainder of the License, and in such case Affirmer hereby affirms that he or she will not (i) exercise any of his or her remaining Copyright and Related Rights in the Work or (ii) assert any associated claims and causes of action with respect to the Work, in either case contrary to Affirmers express Statement of Purpose.

#### 4. Limitations and Disclaimers.

- 1. No trademark or patent rights held by Affirmer are waived, abandoned, surrendered, licensed or otherwise affected by this document.
- 2. Affirmer offers the Work as-is and makes no representations or warranties of any kind concerning the Work, express, implied, statutory or otherwise, including without limitation warranties of title, merchantability, fitness for a particular purpose, non infringement, or the absence of latent or other defects, accuracy, or the present or absence of errors, whether

or not discoverable, all to the greatest

extent permissible under applicable law.

- 3. Affirmer disclaims responsibility for clearing rights of other persons that may apply to the Work or any use thereof, including without limitation any persons Copyright and Related Rights in the Work. Further, Affirmer disclaims responsibility for obtaining any necessary consents, permissions or other rights required for any use of the Work.
- 4. Affirmer understands and acknowledges that Creative Commons is not a party to this document and has no duty or obligation with respect to this CC0 or use of the Work.

For more information, please see http://creativecommons.org/publicdomain/zero/1.0/.

# **1.1079 @csstools/postcss-progressivecustom-properties 1.3.0**

**1.1079.1 Available under license :** 

# CC0 1.0 Universal

## Statement of Purpose

The laws of most jurisdictions throughout the world automatically confer exclusive Copyright and Related Rights (defined below) upon the creator and subsequent owner(s) (each and all, an owner) of an original work of authorship and/or a database (each, a Work).

Certain owners wish to permanently relinquish those rights to a Work for the purpose of contributing to a commons of creative, cultural and scientific works (Commons) that the public can reliably and without fear of later claims of infringement build upon, modify, incorporate in other works, reuse and redistribute as freely as possible in any form whatsoever and for any purposes, including without limitation commercial purposes. These owners may contribute to the Commons to promote the ideal of a free culture and the further production of creative, cultural and scientific works, or to gain reputation or greater distribution for their Work in part through the use and efforts of others.

#### For

- 1. Copyright and Related Rights. A Work made available under CC0 may be protected by copyright and related or neighboring rights (Copyright and Related Rights). Copyright and Related Rights include, but are not limited to, the following:
- 1. the right to reproduce, adapt, distribute, perform, display, communicate, and translate a Work;
- 2. moral rights retained by the original author(s) and/or performer(s);
- 3. publicity and privacy rights pertaining to a persons image or likeness depicted in a Work;
- 4. rights protecting against unfair competition in regards to a Work, subject to the limitations in paragraph 4(i), below;
- 5. rights protecting the extraction, dissemination, use and reuse of data in a Work;
- 6. database rights (such as those arising under Directive 96/9/EC of the European Parliament and of the Council of 11 March 1996 on the legal protection of databases, and under any national implementation thereof, including any amended or successor version of such directive); and
- 7. other similar, equivalent or corresponding rights throughout the world based on applicable law or treaty, and any national implementations thereof.
- 2. Waiver. To the greatest extent permitted by, but not in contravention of, applicable law, Affirmer hereby overtly, fully, permanently, irrevocably and unconditionally waives, abandons, and surrenders all of Affirmers Copyright and Related Rights and associated claims

and causes of action, whether now

 known or unknown (including existing as well as future claims and causes of action), in the Work (i) in all territories worldwide, (ii) for the maximum duration provided by applicable law or treaty (including future time extensions), (iii) in any current or future medium and for any number of copies, and (iv) for any purpose whatsoever, including without limitation commercial, advertising or promotional purposes (the Waiver). Affirmer makes the Waiver for the benefit of each member of the public at large and to the detriment of Affirmers heirs and successors, fully intending that such Waiver shall not be subject to revocation, rescission, cancellation, termination, or any other legal or equitable action to disrupt the quiet enjoyment of the Work by the public as contemplated by Affirmers express Statement of Purpose.

3. Public License Fallback. Should any part of the Waiver for any reason be judged legally invalid

 or ineffective under applicable law, then the Waiver shall be preserved to the maximum extent permitted taking into account Affirmers express Statement of Purpose. In addition, to the extent the Waiver is so judged Affirmer hereby grants to each affected person a royalty-free, non transferable, non sublicensable, non exclusive, irrevocable and unconditional license to exercise Affirmers Copyright and  Related Rights in the Work (i) in all territories worldwide, (ii) for the maximum duration provided by applicable law or treaty (including future time extensions), (iii) in any current or future medium and for any number of copies, and (iv) for any purpose whatsoever, including without limitation commercial, advertising or promotional purposes (the License). The License shall be deemed effective as of the date CC0 was applied by Affirmer to the Work. Should any part of the License for any reason be judged legally invalid or ineffective under applicable

law, such partial invalidity or

 ineffectiveness shall not invalidate the remainder of the License, and in such case Affirmer hereby affirms that he or she will not (i) exercise any of his or her remaining Copyright and Related Rights in the Work or (ii) assert any associated claims and causes of action with respect to the Work, in either case contrary to Affirmers express Statement of Purpose.

- 4. Limitations and Disclaimers.
- 1. No trademark or patent rights held by Affirmer are waived, abandoned, surrendered, licensed or otherwise affected by this document.
- 2. Affirmer offers the Work as-is and makes no representations or warranties of any kind concerning the Work, express, implied, statutory or otherwise, including without limitation warranties of title, merchantability, fitness for a particular purpose, non infringement, or the absence of latent or other defects, accuracy, or the present or absence of errors, whether
- or not discoverable, all to the greatest extent permissible under applicable law.
- 3. Affirmer disclaims responsibility for clearing rights of other persons that may apply to the Work or any use thereof, including without limitation any persons Copyright and Related Rights in the Work. Further, Affirmer disclaims responsibility for obtaining any necessary consents, permissions or other rights required for any use of the Work.
- 4. Affirmer understands and acknowledges that Creative Commons is not a party to this document and has no duty or obligation with respect to this CC0 or use of the Work.

For more information, please see http://creativecommons.org/publicdomain/zero/1.0/.

# **1.1080 @csstools/postcss-text-decorationshorthand 1.0.0**

### **1.1080.1 Available under license :**

# CC0 1.0 Universal

## Statement of Purpose

The laws of most jurisdictions throughout the world automatically confer exclusive Copyright and Related Rights (defined below) upon the creator and subsequent owner(s) (each and all, an owner) of an original work of authorship and/or a database (each, a Work).

Certain owners wish to permanently relinquish those rights to a Work for the purpose of contributing to a commons of creative, cultural and scientific works (Commons) that the public can reliably and without fear of later claims of infringement build upon, modify, incorporate in other works, reuse and redistribute as freely as possible in any form whatsoever and for any purposes, including without limitation commercial purposes. These owners may contribute to the Commons to promote the ideal of a free culture and the further production of creative, cultural and scientific works, or to gain reputation or greater distribution for their Work in part through the use and efforts of others.

#### For

- 1. Copyright and Related Rights. A Work made available under CC0 may be protected by copyright and related or neighboring rights (Copyright and Related Rights). Copyright and Related Rights include, but are not limited to, the following:
- 1. the right to reproduce, adapt, distribute, perform, display, communicate, and translate a Work;
- 2. moral rights retained by the original author(s) and/or performer(s);
- 3. publicity and privacy rights pertaining to a persons image or likeness depicted in a Work;
- 4. rights protecting against unfair competition in regards to a Work, subject to the limitations in paragraph 4(i), below;
- 5. rights protecting the extraction, dissemination, use and reuse of data in a Work;
- 6. database rights (such as those arising under Directive 96/9/EC of the European Parliament and of the Council of 11 March 1996 on the legal protection of databases, and under any national implementation thereof, including any amended or successor version of such directive); and
- 7. other similar, equivalent or corresponding rights throughout the world based on applicable law or treaty, and any national implementations thereof.
- 2. Waiver. To the greatest extent permitted by, but not in contravention of, applicable law, Affirmer hereby overtly, fully, permanently, irrevocably and

 unconditionally waives, abandons, and surrenders all of Affirmers Copyright and Related Rights and associated claims and causes of action, whether now

 known or unknown (including existing as well as future claims and causes of action), in the Work (i) in all territories worldwide, (ii) for the maximum duration provided by applicable law or treaty (including future time extensions), (iii) in any current or future medium and for any number of copies, and (iv) for any purpose whatsoever, including without limitation commercial, advertising or promotional purposes (the Waiver). Affirmer makes the Waiver for the benefit of each member of the public at large and to the detriment of Affirmers heirs and successors, fully intending that such Waiver shall not be subject to revocation, rescission, cancellation, termination, or any other legal or equitable action to disrupt the quiet enjoyment of the Work by the public as contemplated by Affirmers express Statement of Purpose.

3. Public License Fallback. Should any part of the Waiver for any reason be judged legally invalid

 or ineffective under applicable law, then the Waiver shall be preserved to the maximum extent permitted taking into account Affirmers express Statement of Purpose. In addition, to the extent the Waiver is so judged Affirmer hereby grants to each affected person a royalty-free, non transferable, non sublicensable, non exclusive, irrevocable and unconditional license to exercise Affirmers Copyright and Related Rights in the Work (i) in all territories worldwide, (ii) for the maximum duration provided by applicable law or treaty (including future time extensions), (iii) in any current or future medium and for any number of copies, and (iv) for any purpose whatsoever, including without limitation commercial, advertising or promotional purposes (the License). The License shall be deemed effective as of the date CC0 was applied by Affirmer to the Work. Should any part of the License for any reason be judged legally invalid or ineffective under applicable

law, such partial invalidity or

 ineffectiveness shall not invalidate the remainder of the License, and in such case Affirmer hereby affirms that he or she will not (i) exercise any of his or her remaining Copyright and Related Rights in the Work or (ii) assert any associated claims and causes of action with respect to the Work, in either case contrary to Affirmers express Statement of Purpose.

#### 4. Limitations and Disclaimers.

- 1. No trademark or patent rights held by Affirmer are waived, abandoned, surrendered, licensed or otherwise affected by this document.
- 2. Affirmer offers the Work as-is and makes no representations or warranties of any kind concerning the Work, express, implied, statutory or otherwise, including without limitation warranties of title, merchantability, fitness for a particular purpose, non infringement, or the absence of latent or other defects, accuracy, or the present or absence of errors, whether

or not discoverable, all to the greatest

extent permissible under applicable law.

- 3. Affirmer disclaims responsibility for clearing rights of other persons that may apply to the Work or any use thereof, including without limitation any persons Copyright and Related Rights in the Work. Further, Affirmer disclaims responsibility for obtaining any necessary consents, permissions or other rights required for any use of the Work.
- 4. Affirmer understands and acknowledges that Creative Commons is not a party to this document and has no duty or obligation with respect to this CC0 or use of the Work.

For more information, please see http://creativecommons.org/publicdomain/zero/1.0/.

# **1.1081 @csstools/postcss-normalize-displayvalues 1.0.1 1.1081.1 Available under license :**

# CC0 1.0 Universal

## Statement of Purpose

The laws of most jurisdictions throughout the world automatically confer exclusive Copyright and Related Rights (defined below) upon the creator and subsequent owner(s) (each and all, an owner) of an original work of authorship and/or a database (each, a Work).

Certain owners wish to permanently relinquish those rights to a Work for the purpose of contributing to a commons of creative, cultural and scientific works (Commons) that the public can reliably and without fear of later claims of infringement build upon, modify, incorporate in other works, reuse and redistribute as freely as possible in any form whatsoever and for any purposes, including without limitation commercial purposes. These owners may contribute to the Commons to promote the ideal of a free culture and the further production of creative, cultural and scientific works, or to gain reputation or greater distribution for their Work in part through the use and efforts of others.

#### For
- 1. Copyright and Related Rights. A Work made available under CC0 may be protected by copyright and related or neighboring rights (Copyright and Related Rights). Copyright and Related Rights include, but are not limited to, the following:
- 1. the right to reproduce, adapt, distribute, perform, display, communicate, and translate a Work;
- 2. moral rights retained by the original author(s) and/or performer(s);
- 3. publicity and privacy rights pertaining to a persons image or likeness depicted in a Work;
- 4. rights protecting against unfair competition in regards to a Work, subject to the limitations in paragraph 4(i), below;
- 5. rights protecting the extraction, dissemination, use and reuse of data in a Work;
- 6. database rights (such as those arising under Directive 96/9/EC of the European Parliament and of the Council of 11 March 1996 on the legal protection of databases, and under any national implementation thereof, including any amended or successor version of such directive); and
- 7. other similar, equivalent or corresponding rights throughout the world based on applicable law or treaty, and any national implementations thereof.
- 2. Waiver. To the greatest extent permitted by, but not in contravention of, applicable law, Affirmer hereby overtly, fully, permanently, irrevocably and unconditionally waives, abandons, and surrenders all of Affirmers Copyright and Related Rights and associated claims

and causes of action, whether now

 known or unknown (including existing as well as future claims and causes of action), in the Work (i) in all territories worldwide, (ii) for the maximum duration provided by applicable law or treaty (including future time extensions), (iii) in any current or future medium and for any number of copies, and (iv) for any purpose whatsoever, including without limitation commercial, advertising or promotional purposes (the Waiver). Affirmer makes the Waiver for the benefit of each member of the public at large and to the detriment of Affirmers heirs and successors, fully intending that such Waiver shall not be subject to revocation, rescission, cancellation, termination, or any other legal or equitable action to disrupt the quiet enjoyment of the Work by the public as contemplated by Affirmers express Statement of Purpose.

3. Public License Fallback. Should any part of the Waiver for any reason be judged legally invalid

 or ineffective under applicable law, then the Waiver shall be preserved to the maximum extent permitted taking into account Affirmers express Statement of Purpose. In addition, to the extent the Waiver is so judged Affirmer hereby grants to each affected person a royalty-free, non transferable, non sublicensable, non exclusive, irrevocable and unconditional license to exercise Affirmers Copyright and  Related Rights in the Work (i) in all territories worldwide, (ii) for the maximum duration provided by applicable law or treaty (including future time extensions), (iii) in any current or future medium and for any number of copies, and (iv) for any purpose whatsoever, including without limitation commercial, advertising or promotional purposes (the License). The License shall be deemed effective as of the date CC0 was applied by Affirmer to the Work. Should any part of the License for any reason be judged legally invalid or ineffective under applicable

law, such partial invalidity or

 ineffectiveness shall not invalidate the remainder of the License, and in such case Affirmer hereby affirms that he or she will not (i) exercise any of his or her remaining Copyright and Related Rights in the Work or (ii) assert any associated claims and causes of action with respect to the Work, in either case contrary to Affirmers express Statement of Purpose.

- 4. Limitations and Disclaimers.
- 1. No trademark or patent rights held by Affirmer are waived, abandoned, surrendered, licensed or otherwise affected by this document.
- 2. Affirmer offers the Work as-is and makes no representations or warranties of any kind concerning the Work, express, implied, statutory or otherwise, including without limitation warranties of title, merchantability, fitness for a particular purpose, non infringement, or the absence of latent or other defects, accuracy, or the present or absence of errors, whether
- or not discoverable, all to the greatest extent permissible under applicable law.
- 3. Affirmer disclaims responsibility for clearing rights of other persons that may apply to the Work or any use thereof, including without limitation any persons Copyright and Related Rights in the Work. Further, Affirmer disclaims responsibility for obtaining any necessary consents, permissions or other rights required for any use of the Work.
- 4. Affirmer understands and acknowledges that Creative Commons is not a party to this document and has no duty or obligation with respect to this CC0 or use of the Work.

For more information, please see http://creativecommons.org/publicdomain/zero/1.0/.

# **1.1082 @csstools/postcss-oklab-function 1.1.1**

## **1.1082.1 Available under license :**

# CC0 1.0 Universal

## Statement of Purpose

The laws of most jurisdictions throughout the world automatically confer exclusive Copyright and Related Rights (defined below) upon the creator and subsequent owner(s) (each and all, an owner) of an original work of authorship and/or a database (each, a Work).

Certain owners wish to permanently relinquish those rights to a Work for the purpose of contributing to a commons of creative, cultural and scientific works (Commons) that the public can reliably and without fear of later claims of infringement build upon, modify, incorporate in other works, reuse and redistribute as freely as possible in any form whatsoever and for any purposes, including without limitation commercial purposes. These owners may contribute to the Commons to promote the ideal of a free culture and the further production of creative, cultural and scientific works, or to gain reputation or greater distribution for their Work in part through the use and efforts of others.

#### For

 these and/or other purposes and motivations, and without any expectation of additional consideration or compensation, the person associating CC0 with a Work (the Affirmer), to the extent that he or she is an owner of Copyright and Related Rights in the Work, voluntarily elects to apply CC0 to the Work and publicly distribute the Work under its terms, with knowledge of his or her Copyright and Related Rights in the Work and the meaning and intended legal effect of CC0 on those rights.

- 1. Copyright and Related Rights. A Work made available under CC0 may be protected by copyright and related or neighboring rights (Copyright and Related Rights). Copyright and Related Rights include, but are not limited to, the following:
- 1. the right to reproduce, adapt, distribute, perform, display, communicate, and translate a Work;
- 2. moral rights retained by the original author(s) and/or performer(s);
- 3. publicity and privacy rights pertaining to a persons image or likeness depicted in a Work;
- 4. rights protecting against unfair competition in regards to a Work, subject to the limitations in paragraph 4(i), below;
- 5. rights protecting the extraction, dissemination, use and reuse of data in a Work;
- 6. database rights (such as those arising under Directive 96/9/EC of the European Parliament and of the Council of 11 March 1996 on the legal protection of databases, and under any national implementation thereof, including any amended or successor version of such directive); and
- 7. other similar, equivalent or corresponding rights throughout the world based on applicable law or treaty, and any national implementations thereof.
- 2. Waiver. To the greatest extent permitted by, but not in contravention of, applicable law, Affirmer hereby overtly, fully, permanently, irrevocably and

 unconditionally waives, abandons, and surrenders all of Affirmers Copyright and Related Rights and associated claims and causes of action, whether now

 known or unknown (including existing as well as future claims and causes of action), in the Work (i) in all territories worldwide, (ii) for the maximum duration provided by applicable law or treaty (including future time extensions), (iii) in any current or future medium and for any number of copies, and (iv) for any purpose whatsoever, including without limitation commercial, advertising or promotional purposes (the Waiver). Affirmer makes the Waiver for the benefit of each member of the public at large and to the detriment of Affirmers heirs and successors, fully intending that such Waiver shall not be subject to revocation, rescission, cancellation, termination, or any other legal or equitable action to disrupt the quiet enjoyment of the Work by the public as contemplated by Affirmers express Statement of Purpose.

3. Public License Fallback. Should any part of the Waiver for any reason be judged legally invalid

 or ineffective under applicable law, then the Waiver shall be preserved to the maximum extent permitted taking into account Affirmers express Statement of Purpose. In addition, to the extent the Waiver is so judged Affirmer hereby grants to each affected person a royalty-free, non transferable, non sublicensable, non exclusive, irrevocable and unconditional license to exercise Affirmers Copyright and Related Rights in the Work (i) in all territories worldwide, (ii) for the maximum duration provided by applicable law or treaty (including future time extensions), (iii) in any current or future medium and for any number of copies, and (iv) for any purpose whatsoever, including without limitation commercial, advertising or promotional purposes (the License). The License shall be deemed effective as of the date CC0 was applied by Affirmer to the Work. Should any part of the License for any reason be judged legally invalid or ineffective under applicable

law, such partial invalidity or

 ineffectiveness shall not invalidate the remainder of the License, and in such case Affirmer hereby affirms that he or she will not (i) exercise any of his or her remaining Copyright and Related Rights in the Work or (ii) assert any associated claims and causes of action with respect to the Work, in either case contrary to Affirmers express Statement of Purpose.

#### 4. Limitations and Disclaimers.

- 1. No trademark or patent rights held by Affirmer are waived, abandoned, surrendered, licensed or otherwise affected by this document.
- 2. Affirmer offers the Work as-is and makes no representations or warranties of any kind concerning the Work, express, implied, statutory or otherwise, including without limitation warranties of title, merchantability, fitness for a particular purpose, non infringement, or the absence of latent or other defects, accuracy, or the present or absence of errors, whether

or not discoverable, all to the greatest

extent permissible under applicable law.

- 3. Affirmer disclaims responsibility for clearing rights of other persons that may apply to the Work or any use thereof, including without limitation any persons Copyright and Related Rights in the Work. Further, Affirmer disclaims responsibility for obtaining any necessary consents, permissions or other rights required for any use of the Work.
- 4. Affirmer understands and acknowledges that Creative Commons is not a party to this document and has no duty or obligation with respect to this CC0 or use of the Work.

For more information, please see http://creativecommons.org/publicdomain/zero/1.0/.

# **1.1083 netty-tcnative-boringssl-static 2.0.61.Final**

### **1.1083.1 Notifications :**

This product includes software developed by the OpenSSL Project for use in the OpenSSL Toolkit (http://www.openssl.org/)

This product includes cryptographic software written by Eric Young (eay@cryptsoft.com). This product includes software written by Tim Hudson (tjh@cryptsoft.com).

### **1.1083.2 Available under license :**

BoringSSL is a fork of OpenSSL. As such, large parts of it fall under OpenSSL licensing. Files that are completely new have a Google copyright and an ISC license. This license is reproduced at the bottom of this file. Contributors to BoringSSL are required to follow the CLA rules for Chromium: https://cla.developers.google.com/clas Files in third\_party/ have their own licenses, as described therein. The MIT license, for third\_party/fiat, which, unlike other third\_party directories, is compiled into non-test libraries, is included below. The OpenSSL toolkit stays under a dual license, i.e. both the conditions of the OpenSSL License and the original SSLeay license apply to the toolkit. See below for the actual license texts. Actually both licenses are BSD-style Open Source licenses. In case of any license issues related to OpenSSL please contact openssl-core@openssl.org. The following are Google-internal bug numbers where explicit permission from some authors is recorded for use of their work. (This is purely for our own record keeping.) 27287199 27287880 27287883 OpenSSL License ---------------

/\* ==================================================================== \* Copyright (c) 1998-2011 The OpenSSL Project. All rights reserved. \* \* Redistribution and use in source and binary forms, with or without \* modification, are permitted provided that the following conditions \* are met: \* \* 1. Redistributions of source code must retain the above copyright notice, this list of conditions and the following disclaimer. \* \* 2. Redistributions in binary form must reproduce the above copyright notice, this list of conditions and the following disclaimer in \* the documentation and/or other materials provided with the \* distribution. \* \* 3. All advertising materials mentioning features or use of this software must display the following acknowledgment: \* "This product includes software developed by the OpenSSL Project for use in the OpenSSL Toolkit. (http://www.openssl.org/)" \* \* 4. The names "OpenSSL Toolkit" and "OpenSSL Project" must not be used to \* endorse or promote products derived from this software without prior written permission. For written permission, please contact openssl-core@openssl.org. \* \* 5. Products derived from this software may not be called "OpenSSL" nor may "OpenSSL" appear in their names without prior written \* permission of the OpenSSL Project. \* \* 6. Redistributions of any form whatsoever must retain the following acknowledgment: \* "This product includes software developed by the OpenSSL Project for use in the OpenSSL Toolkit (http://www.openssl.org/)" \* \* THIS SOFTWARE IS PROVIDED BY THE OpenSSL PROJECT ``AS IS'' AND ANY \* EXPRESSED OR IMPLIED WARRANTIES, INCLUDING, BUT NOT LIMITED TO, THE \* IMPLIED WARRANTIES OF MERCHANTABILITY AND FITNESS FOR A PARTICULAR \* PURPOSE ARE DISCLAIMED. IN NO EVENT SHALL THE OpenSSL PROJECT OR \* ITS CONTRIBUTORS BE LIABLE FOR ANY DIRECT, INDIRECT, INCIDENTAL, \* SPECIAL, EXEMPLARY, OR CONSEQUENTIAL DAMAGES (INCLUDING, BUT \* NOT LIMITED TO, PROCUREMENT OF SUBSTITUTE GOODS OR SERVICES; \* LOSS OF USE, DATA, OR PROFITS; OR BUSINESS INTERRUPTION) \* HOWEVER CAUSED AND ON ANY THEORY OF LIABILITY, WHETHER IN CONTRACT, \* STRICT LIABILITY, OR TORT (INCLUDING NEGLIGENCE OR OTHERWISE) \* ARISING IN ANY WAY OUT OF THE USE OF THIS SOFTWARE, EVEN IF ADVISED \* OF THE POSSIBILITY OF SUCH DAMAGE.

\*

- \* This product includes cryptographic software written by Eric Young
- \* (eay@cryptsoft.com). This product includes software written by Tim

```
* Hudson (tjh@cryptsoft.com).
```
\* \*/

Original SSLeay License

-----------------------

/\* Copyright (C) 1995-1998 Eric Young (eay@cryptsoft.com)

- \* All rights reserved.
- \*
- \* This package is an SSL implementation written
- \* by Eric Young (eay@cryptsoft.com).
- \* The implementation was
- written so as to conform with Netscapes SSL.

\*

- \* This library is free for commercial and non-commercial use as long as
- \* the following conditions are aheared to. The following conditions
- \* apply to all code found in this distribution, be it the RC4, RSA,
- \* lhash, DES, etc., code; not just the SSL code. The SSL documentation
- \* included with this distribution is covered by the same copyright terms
- \* except that the holder is Tim Hudson (tjh@cryptsoft.com).

\*

\* Copyright remains Eric Young's, and as such any Copyright notices in

\* the code are not to be removed.

- \* If this package is used in a product, Eric Young should be given attribution
- \* as the author of the parts of the library used.
- \* This can be in the form of a textual message at program startup or
- \* in documentation (online or textual) provided with the package.

\*

- \* Redistribution and use in source and binary forms, with or without
- \* modification, are permitted provided that the following conditions

\* are

#### met:

- \* 1. Redistributions of source code must retain the copyright
- notice, this list of conditions and the following disclaimer.
- \* 2. Redistributions in binary form must reproduce the above copyright
- \* notice, this list of conditions and the following disclaimer in the
- documentation and/or other materials provided with the distribution.
- \* 3. All advertising materials mentioning features or use of this software
- \* must display the following acknowledgement:
- \* "This product includes cryptographic software written by
- \* Eric Young (eay@cryptsoft.com)"
- \* The word 'cryptographic' can be left out if the rouines from the library
- being used are not cryptographic related :-).
- \* 4. If you include any Windows specific code (or a derivative thereof) from
- \* the apps directory (application code) you must include an acknowledgement:
- \* "This product includes software written by Tim Hudson (tjh@cryptsoft.com)"

\*

\* THIS SOFTWARE IS PROVIDED BY ERIC YOUNG

``AS IS'' AND

\* ANY EXPRESS OR IMPLIED WARRANTIES, INCLUDING, BUT NOT LIMITED TO, THE \* IMPLIED WARRANTIES OF MERCHANTABILITY AND FITNESS FOR A PARTICULAR PURPOSE \* ARE DISCLAIMED. IN NO EVENT SHALL THE AUTHOR OR CONTRIBUTORS BE LIABLE \* FOR ANY DIRECT, INDIRECT, INCIDENTAL, SPECIAL, EXEMPLARY, OR CONSEQUENTIAL \* DAMAGES (INCLUDING, BUT NOT LIMITED TO, PROCUREMENT OF SUBSTITUTE GOODS \* OR SERVICES; LOSS OF USE, DATA, OR PROFITS; OR BUSINESS INTERRUPTION) \* HOWEVER CAUSED AND ON ANY THEORY OF LIABILITY, WHETHER IN CONTRACT, STRICT \* LIABILITY, OR TORT (INCLUDING NEGLIGENCE OR OTHERWISE) ARISING IN ANY WAY \* OUT OF THE USE OF THIS SOFTWARE, EVEN IF ADVISED OF THE POSSIBILITY OF \* SUCH DAMAGE.

\*

\* The licence and distribution terms for any publically available version or

\* derivative of this code cannot be changed. i.e. this code cannot simply be

\* copied and put under another distribution licence

\* [including the GNU Public Licence.]

\*/

ISC license used for completely

new code in BoringSSL:

/\* Copyright (c) 2015, Google Inc.

\*

\* Permission to use, copy, modify, and/or distribute this software for any

\* purpose with or without fee is hereby granted, provided that the above

\* copyright notice and this permission notice appear in all copies.

\*

\* THE SOFTWARE IS PROVIDED "AS IS" AND THE AUTHOR DISCLAIMS ALL WARRANTIES

\* WITH REGARD TO THIS SOFTWARE INCLUDING ALL IMPLIED WARRANTIES OF

\* MERCHANTABILITY AND FITNESS. IN NO EVENT SHALL THE AUTHOR BE LIABLE FOR ANY

\* SPECIAL, DIRECT, INDIRECT, OR CONSEQUENTIAL DAMAGES OR ANY DAMAGES

\* WHATSOEVER RESULTING FROM LOSS OF USE, DATA OR PROFITS, WHETHER IN AN ACTION

\* OF CONTRACT, NEGLIGENCE OR OTHER TORTIOUS ACTION, ARISING OUT OF OR IN

\* CONNECTION WITH THE USE OR PERFORMANCE OF THIS SOFTWARE. \*/

The code in third\_party/fiat carries the MIT license:

Copyright (c) 2015-2016 the fiat-crypto authors (see

https://github.com/mit-plv/fiat-crypto/blob/master/AUTHORS).

Permission is hereby granted, free

of charge, to any person obtaining a copy

of this software and associated documentation files (the "Software"), to deal

in the Software without restriction, including without limitation the rights

to use, copy, modify, merge, publish, distribute, sublicense, and/or sell

copies of the Software, and to permit persons to whom the Software is

furnished to do so, subject to the following conditions:

The above copyright notice and this permission notice shall be included in all

copies or substantial portions of the Software.

THE SOFTWARE IS PROVIDED "AS IS", WITHOUT WARRANTY OF ANY KIND, EXPRESS OR IMPLIED, INCLUDING BUT NOT LIMITED TO THE WARRANTIES OF MERCHANTABILITY,

### FITNESS FOR A PARTICULAR PURPOSE AND NONINFRINGEMENT. IN NO EVENT SHALL THE AUTHORS OR COPYRIGHT HOLDERS BE LIABLE FOR ANY CLAIM, DAMAGES OR OTHER LIABILITY, WHETHER IN AN ACTION OF CONTRACT, TORT OR OTHERWISE, ARISING FROM, OUT OF OR IN CONNECTION WITH THE SOFTWARE OR THE USE OR OTHER DEALINGS IN THE **SOFTWARE**

Licenses for

support code

-------------------------

Parts of the TLS test suite are under the Go license. This code is not included in BoringSSL (i.e. libcrypto and libssl) when compiled, however, so distributing code linked against BoringSSL does not trigger this license: Copyright (c) 2009 The Go Authors. All rights reserved. Redistribution and use in source and binary forms, with or without modification, are permitted provided that the following conditions are met:

 \* Redistributions of source code must retain the above copyright notice, this list of conditions and the following disclaimer.

 \* Redistributions in binary form must reproduce the above copyright notice, this list of conditions and the following disclaimer in the documentation and/or other materials provided with the distribution.

 \* Neither the name of Google Inc. nor the names of its contributors may be used to endorse or promote products derived from this software without specific prior written permission.

THIS SOFTWARE IS PROVIDED

#### BY THE COPYRIGHT HOLDERS AND CONTRIBUTORS

"AS IS" AND ANY EXPRESS OR IMPLIED WARRANTIES, INCLUDING, BUT NOT LIMITED TO, THE IMPLIED WARRANTIES OF MERCHANTABILITY AND FITNESS FOR A PARTICULAR PURPOSE ARE DISCLAIMED. IN NO EVENT SHALL THE COPYRIGHT OWNER OR CONTRIBUTORS BE LIABLE FOR ANY DIRECT, INDIRECT, INCIDENTAL, SPECIAL, EXEMPLARY, OR CONSEQUENTIAL DAMAGES (INCLUDING, BUT NOT LIMITED TO, PROCUREMENT OF SUBSTITUTE GOODS OR SERVICES; LOSS OF USE, DATA, OR PROFITS; OR BUSINESS INTERRUPTION) HOWEVER CAUSED AND ON ANY THEORY OF LIABILITY, WHETHER IN CONTRACT, STRICT LIABILITY, OR TORT (INCLUDING NEGLIGENCE OR OTHERWISE) ARISING IN ANY WAY OUT OF THE USE OF THIS SOFTWARE, EVEN IF ADVISED OF THE POSSIBILITY OF SUCH DAMAGE. BoringSSL uses the Chromium test infrastructure to run a continuous build,

trybots etc. The scripts which manage this, and the script for generating build metadata, are under the Chromium license. Distributing code linked against BoringSSL does not trigger this license.

#### Copyright

2015 The Chromium Authors. All rights reserved.

Redistribution and use in source and binary forms, with or without modification, are permitted provided that the following conditions are met:

 \* Redistributions of source code must retain the above copyright notice, this list of conditions and the following disclaimer.

\* Redistributions in binary form must reproduce the above

copyright notice, this list of conditions and the following disclaimer in the documentation and/or other materials provided with the distribution.

 \* Neither the name of Google Inc. nor the names of its contributors may be used to endorse or promote products derived from this software without specific prior written permission. THIS SOFTWARE IS PROVIDED BY THE COPYRIGHT HOLDERS AND CONTRIBUTORS "AS IS" AND ANY EXPRESS OR IMPLIED WARRANTIES, INCLUDING, BUT NOT LIMITED TO, THE IMPLIED WARRANTIES OF MERCHANTABILITY AND FITNESS FOR A PARTICULAR PURPOSE ARE DISCLAIMED. IN NO EVENT SHALL THE COPYRIGHT **OWNER** 

 OR CONTRIBUTORS BE LIABLE FOR ANY DIRECT, INDIRECT, INCIDENTAL, SPECIAL, EXEMPLARY, OR CONSEQUENTIAL DAMAGES (INCLUDING, BUT NOT LIMITED TO, PROCUREMENT OF SUBSTITUTE GOODS OR SERVICES; LOSS OF USE, DATA, OR PROFITS; OR BUSINESS INTERRUPTION) HOWEVER CAUSED AND ON ANY THEORY OF LIABILITY, WHETHER IN CONTRACT, STRICT LIABILITY, OR TORT (INCLUDING NEGLIGENCE OR OTHERWISE) ARISING IN ANY WAY OUT OF THE USE OF THIS SOFTWARE, EVEN IF ADVISED OF THE POSSIBILITY OF SUCH DAMAGE.

#### LICENSE ISSUES

#### ==============

 The OpenSSL toolkit stays under a double license, i.e. both the conditions of the OpenSSL License and the original SSLeay license apply to the toolkit. See below for the actual license texts.

#### OpenSSL License

---------------

/\* ====================================================================

\* Copyright (c) 1998-2019 The OpenSSL Project. All rights reserved.

\*

\* Redistribution and use in source and binary forms, with or without

\* modification, are permitted provided that the following conditions

\* are met:

- \*
- \* 1. Redistributions of source code must retain the above copyright

\* notice, this list of conditions and the following disclaimer.

\*

\* 2. Redistributions in binary form must reproduce the above copyright

- \* notice, this list of conditions and the following disclaimer in
- the documentation and/or other materials provided with the
- \* distribution.
- \*

\* 3. All advertising materials mentioning features or use

of this

- \* software must display the following acknowledgment:
- \* "This product includes software developed by the OpenSSL Project

```
* for use in the OpenSSL Toolkit. (http://www.openssl.org/)"
*
* 4. The names "OpenSSL Toolkit" and "OpenSSL Project" must not be used to
* endorse or promote products derived from this software without
   prior written permission. For written permission, please contact
   openssl-core@openssl.org.
*
* 5. Products derived from this software may not be called "OpenSSL"
   nor may "OpenSSL" appear in their names without prior written
* permission of the OpenSSL Project.
*
* 6. Redistributions of any form whatsoever must retain the following
* acknowledgment:
* "This product includes software developed by the OpenSSL Project
* for use in the OpenSSL Toolkit (http://www.openssl.org/)"
*
* THIS SOFTWARE IS PROVIDED BY THE OpenSSL PROJECT ``AS IS'' AND ANY
* EXPRESSED OR IMPLIED WARRANTIES, INCLUDING, BUT NOT LIMITED
 TO, THE
* IMPLIED WARRANTIES OF MERCHANTABILITY AND FITNESS FOR A PARTICULAR
* PURPOSE ARE DISCLAIMED. IN NO EVENT SHALL THE OpenSSL PROJECT OR
* ITS CONTRIBUTORS BE LIABLE FOR ANY DIRECT, INDIRECT, INCIDENTAL,
* SPECIAL, EXEMPLARY, OR CONSEQUENTIAL DAMAGES (INCLUDING, BUT
* NOT LIMITED TO, PROCUREMENT OF SUBSTITUTE GOODS OR SERVICES;
* LOSS OF USE, DATA, OR PROFITS; OR BUSINESS INTERRUPTION)
* HOWEVER CAUSED AND ON ANY THEORY OF LIABILITY, WHETHER IN CONTRACT,
* STRICT LIABILITY, OR TORT (INCLUDING NEGLIGENCE OR OTHERWISE)
* ARISING IN ANY WAY OUT OF THE USE OF THIS SOFTWARE, EVEN IF ADVISED
* OF THE POSSIBILITY OF SUCH DAMAGE.
* ====================================================================
*
* This product includes cryptographic software written by Eric Young
* (eay@cryptsoft.com). This product includes software written by Tim
* Hudson (tjh@cryptsoft.com).
*
*/
Original SSLeay License
  -----------------------
/* Copyright (C) 1995-1998 Eric Young (eay@cryptsoft.com)
 * All rights reserved.
*
* This package is an SSL implementation written
* by Eric Young (eay@cryptsoft.com).
* The implementation was written so as to conform with Netscapes SSL.
*
```
\* This library is free for commercial and non-commercial use as long as

- \* the following conditions are aheared to. The following conditions
- \* apply to all code found in this distribution, be it the RC4, RSA,
- \* lhash, DES, etc., code; not just the SSL code. The SSL documentation
- \* included with this distribution is covered by the same copyright terms

\* except that the holder is Tim Hudson (tjh@cryptsoft.com).

- \*
- \* Copyright remains Eric Young's, and as such any Copyright notices in
- \* the code are not to be removed.
- \* If this package is used in a product, Eric Young should be given attribution
- \* as the author of the parts of the library used.
- \* This can be in the form of a textual message at program startup or
- \* in documentation (online or textual) provided with the package. \*
- \* Redistribution and use in source and binary forms, with or without
- \* modification, are permitted provided that the following conditions
- \* are met:
- \* 1. Redistributions of source code must retain the copyright
- notice, this list of conditions and the following disclaimer.
- \* 2. Redistributions in binary form must reproduce the above copyright
- \* notice, this list of conditions and the following disclaimer in the
- \* documentation and/or other materials provided with the distribution.
- \* 3. All advertising materials mentioning features or use of this software
- \* must display the following acknowledgement:
- \* "This product includes cryptographic software written by
- \* Eric Young (eay@cryptsoft.com)"
- \* The word 'cryptographic' can be left out if the rouines from the library
- \* being used are not cryptographic related :-).
- \* 4. If you include any Windows specific code (or a derivative thereof) from
- \* the apps directory (application code) you must include
- an acknowledgement:
- \* "This product includes software written by Tim Hudson (tjh@cryptsoft.com)"
- \*

\* THIS SOFTWARE IS PROVIDED BY ERIC YOUNG ``AS IS'' AND

- \* ANY EXPRESS OR IMPLIED WARRANTIES, INCLUDING, BUT NOT LIMITED TO, THE
- \* IMPLIED WARRANTIES OF MERCHANTABILITY AND FITNESS FOR A PARTICULAR PURPOSE
- \* ARE DISCLAIMED. IN NO EVENT SHALL THE AUTHOR OR CONTRIBUTORS BE LIABLE
- \* FOR ANY DIRECT, INDIRECT, INCIDENTAL, SPECIAL, EXEMPLARY, OR CONSEQUENTIAL
- \* DAMAGES (INCLUDING, BUT NOT LIMITED TO, PROCUREMENT OF SUBSTITUTE GOODS
- \* OR SERVICES; LOSS OF USE, DATA, OR PROFITS; OR BUSINESS INTERRUPTION)
- \* HOWEVER CAUSED AND ON ANY THEORY OF LIABILITY, WHETHER IN CONTRACT, STRICT
- \* LIABILITY, OR TORT (INCLUDING NEGLIGENCE OR OTHERWISE) ARISING IN ANY WAY
- \* OUT OF THE USE OF THIS SOFTWARE, EVEN IF ADVISED OF THE POSSIBILITY OF
- \* SUCH DAMAGE.
- \*
- \* The licence and distribution terms for any publically available version or
- \* derivative of this code cannot be changed. i.e. this
- code cannot simply be
- \* copied and put under another distribution licence

 Apache License Version 2.0, January 2004 http://www.apache.org/licenses/

#### TERMS AND CONDITIONS FOR USE, REPRODUCTION, AND DISTRIBUTION

1. Definitions.

 "License" shall mean the terms and conditions for use, reproduction, and distribution as defined by Sections 1 through 9 of this document.

 "Licensor" shall mean the copyright owner or entity authorized by the copyright owner that is granting the License.

 "Legal Entity" shall mean the union of the acting entity and all other entities that control, are controlled by, or are under common control with that entity. For the purposes of this definition, "control" means (i) the power, direct or indirect, to cause the direction or management of such entity, whether by contract or otherwise, or (ii) ownership of fifty percent (50%) or more of the outstanding shares, or (iii) beneficial ownership of such entity.

 "You" (or "Your") shall mean an individual or Legal Entity exercising permissions granted by this License.

 "Source" form shall mean the preferred form for making modifications, including but not limited to software source code, documentation source, and configuration files.

 "Object" form shall mean any form resulting from mechanical transformation or translation of a Source form, including but not limited to compiled object code, generated documentation, and conversions to other media types.

 "Work" shall mean the work of authorship, whether in Source or Object form, made available under the License, as indicated by a copyright notice that is included in or attached to the work (an example is provided in the Appendix below).

 "Derivative Works" shall mean any work, whether in Source or Object form, that is based on (or derived from) the Work and for which the editorial

 revisions, annotations, elaborations, or other modifications represent, as a whole, an original work of authorship. For the purposes  of this License, Derivative Works shall not include works that remain separable from, or merely link (or bind by name) to the interfaces of, the Work and Derivative Works thereof.

 "Contribution" shall mean any work of authorship, including the original version of the Work and any modifications or additions to that Work or Derivative Works thereof, that is intentionally submitted to Licensor for inclusion in the Work by the copyright owner or by an individual or Legal Entity authorized to submit on behalf of the copyright owner. For the purposes of this definition, "submitted" means any form of electronic, verbal, or written communication sent to the Licensor or its representatives, including but not limited to communication on electronic mailing lists, source code control systems, and issue tracking systems that are managed by, or on behalf of, the Licensor for the purpose of discussing and improving the Work, but excluding communication that is conspicuously marked or otherwise designated in writing by the copyright owner as "Not a Contribution."

 "Contributor" shall mean Licensor and any individual or Legal Entity on behalf of whom a Contribution has been received by Licensor and subsequently incorporated within the Work.

- 2. Grant of Copyright License. Subject to the terms and conditions of this License, each Contributor hereby grants to You a perpetual, worldwide, non-exclusive, no-charge, royalty-free, irrevocable copyright license to reproduce, prepare Derivative Works of, publicly display, publicly perform, sublicense, and distribute the Work and such Derivative Works in Source or Object form.
- 3. Grant of Patent License. Subject to the terms and conditions of this
- License, each Contributor hereby grants to You a perpetual, worldwide, non-exclusive, no-charge, royalty-free, irrevocable (except as stated in this section) patent license to make, have made, use, offer to sell, sell, import, and otherwise transfer the Work, where such license applies only to those patent claims licensable by such Contributor that are necessarily infringed by their Contribution(s) alone or by combination of their Contribution(s) with the Work to which such Contribution(s) was submitted. If You institute patent litigation against any entity (including a cross-claim or counterclaim in a lawsuit) alleging that the Work or a Contribution incorporated within the Work constitutes direct or contributory patent infringement, then any patent licenses granted to You under this License for that Work shall terminate as of the date such litigation is filed.
- 4. Redistribution. You may reproduce and distribute

copies of the

 Work or Derivative Works thereof in any medium, with or without modifications, and in Source or Object form, provided that You meet the following conditions:

- (a) You must give any other recipients of the Work or Derivative Works a copy of this License; and
- (b) You must cause any modified files to carry prominent notices stating that You changed the files; and
- (c) You must retain, in the Source form of any Derivative Works that You distribute, all copyright, patent, trademark, and attribution notices from the Source form of the Work, excluding those notices that do not pertain to any part of the Derivative Works; and
- (d) If the Work includes a "NOTICE" text file as part of its distribution, then any Derivative Works that You distribute must include a readable copy of the attribution notices contained within such NOTICE file, excluding

those notices that do not

 pertain to any part of the Derivative Works, in at least one of the following places: within a NOTICE text file distributed as part of the Derivative Works; within the Source form or documentation, if provided along with the Derivative Works; or, within a display generated by the Derivative Works, if and wherever such third-party notices normally appear. The contents of the NOTICE file are for informational purposes only and do not modify the License. You may add Your own attribution notices within Derivative Works that You distribute, alongside or as an addendum to the NOTICE text from the Work, provided that such additional attribution notices cannot be construed as modifying the License.

 You may add Your own copyright statement to Your modifications and may provide additional or different license terms and conditions

 for use, reproduction, or distribution of Your modifications, or for any such Derivative Works as a whole, provided Your use, reproduction, and distribution of the Work otherwise complies with the conditions stated in this License.

 5. Submission of Contributions. Unless You explicitly state otherwise, any Contribution intentionally submitted for inclusion in the Work by You to the Licensor shall be under the terms and conditions of this License, without any additional terms or conditions. Notwithstanding the above, nothing herein shall supersede or modify  the terms of any separate license agreement you may have executed with Licensor regarding such Contributions.

- 6. Trademarks. This License does not grant permission to use the trade names, trademarks, service marks, or product names of the Licensor, except as required for reasonable and customary use in describing the origin of the Work and reproducing the content of the NOTICE file.
- 7. Disclaimer of Warranty. Unless required by applicable law or agreed to in writing, Licensor provides the Work (and each Contributor provides its Contributions) on an "AS IS" BASIS, WITHOUT WARRANTIES OR CONDITIONS OF ANY KIND, either express or implied, including, without limitation, any warranties or conditions of TITLE, NON-INFRINGEMENT, MERCHANTABILITY, or FITNESS FOR A PARTICULAR PURPOSE. You are solely responsible for determining the appropriateness of using or redistributing the Work and assume any risks associated with Your exercise of permissions under this License.
- 8. Limitation of Liability. In no event and under no legal theory, whether in tort (including negligence), contract, or otherwise, unless required by applicable law (such as deliberate and grossly negligent acts) or agreed to in writing, shall any Contributor be liable to You for damages, including any direct,

indirect, special,

 incidental, or consequential damages of any character arising as a result of this License or out of the use or inability to use the Work (including but not limited to damages for loss of goodwill, work stoppage, computer failure or malfunction, or any and all other commercial damages or losses), even if such Contributor has been advised of the possibility of such damages.

 9. Accepting Warranty or Additional Liability. While redistributing the Work or Derivative Works thereof, You may choose to offer, and charge a fee for, acceptance of support, warranty, indemnity, or other liability obligations and/or rights consistent with this License. However, in accepting such obligations, You may act only on Your own behalf and on Your sole responsibility, not on behalf of any other Contributor, and only if You agree to indemnify, defend, and hold each Contributor harmless for any liability incurred by, or claims asserted against, such Contributor by reason of your accepting any such warranty or additional liability.

#### END OF TERMS AND CONDITIONS

APPENDIX: How to apply the Apache License to your work.

To apply the Apache License to your work, attach the following

 boilerplate notice, with the fields enclosed by brackets "[]" replaced with your own identifying information. (Don't include the brackets!) The text should be enclosed in the appropriate comment syntax for the file format. We also recommend that a file or class name and description of purpose be included on the same "printed page" as the copyright notice for easier identification within third-party archives.

Copyright [yyyy] [name of copyright owner]

 Licensed under the Apache License, Version 2.0 (the "License"); you may not use this file except in compliance with the License. You may obtain a copy of the License at

http://www.apache.org/licenses/LICENSE-2.0

 Unless required by applicable law or agreed to in writing, software distributed under the License is distributed on an "AS IS" BASIS, WITHOUT WARRANTIES OR CONDITIONS OF ANY KIND, either express or implied. See the License for the specific language governing permissions and limitations under the License. Apache License

 Version 2.0, January 2004 http://www.apache.org/licenses/

#### TERMS AND CONDITIONS FOR USE, REPRODUCTION, AND DISTRIBUTION

1. Definitions.

 "License" shall mean the terms and conditions for use, reproduction, and distribution as defined by Sections 1 through 9 of this document.

 "Licensor" shall mean the copyright owner or entity authorized by the copyright owner that is granting the License.

 "Legal Entity" shall mean the union of the acting entity and all other entities that control, are controlled by, or are under common control with that entity. For the purposes of this definition, "control" means (i) the power, direct or indirect, to cause the direction or management of such entity, whether by contract or otherwise, or (ii) ownership of fifty percent (50%) or more of the outstanding shares, or (iii) beneficial ownership of such entity.

 "You" (or "Your") shall mean an individual or Legal Entity exercising permissions granted by this License.

"Source" form shall mean the preferred form for making modifications,

 including but not limited to software source code, documentation source, and configuration files.

 "Object" form shall mean any form resulting from mechanical transformation or translation of a Source form, including but not limited to compiled object code, generated documentation, and conversions to other media types.

 "Work" shall mean the work of authorship, whether in Source or Object form, made available under the License, as indicated by a copyright notice that is included in or attached to the work (an example is provided in the Appendix below).

 "Derivative Works" shall mean any work, whether in Source or Object form, that is based on (or derived from) the Work and for which the editorial

 revisions, annotations, elaborations, or other modifications represent, as a whole, an original work of authorship. For the purposes of this License, Derivative Works shall not include works that remain separable from, or merely link (or bind by name) to the interfaces of, the Work and Derivative Works thereof.

 "Contribution" shall mean any work of authorship, including the original version of the Work and any modifications or additions to that Work or Derivative Works thereof, that is intentionally submitted to Licensor for inclusion in the Work by the copyright owner or by an individual or Legal Entity authorized to submit on behalf of the copyright owner. For the purposes of this definition, "submitted" means any form of electronic, verbal, or written communication sent to the Licensor or its representatives, including but not limited to communication on electronic mailing lists, source code control systems, and issue tracking systems that are managed by, or on behalf of, the Licensor for the purpose of discussing and improving the Work, but excluding communication that is conspicuously marked or otherwise designated in writing by the copyright owner as "Not a Contribution."

 "Contributor" shall mean Licensor and any individual or Legal Entity on behalf of whom a Contribution has been received by Licensor and subsequently incorporated within the Work.

- 2. Grant of Copyright License. Subject to the terms and conditions of this License, each Contributor hereby grants to You a perpetual, worldwide, non-exclusive, no-charge, royalty-free, irrevocable copyright license to reproduce, prepare Derivative Works of, publicly display, publicly perform, sublicense, and distribute the Work and such Derivative Works in Source or Object form.
- 3. Grant of Patent License. Subject to the terms and conditions of

this License,

each Contributor hereby grants to You a perpetual,

 worldwide, non-exclusive, no-charge, royalty-free, irrevocable (except as stated in this section) patent license to make, have made, use, offer to sell, sell, import, and otherwise transfer the Work, where such license applies only to those patent claims licensable by such Contributor that are necessarily infringed by their Contribution(s) alone or by combination of their Contribution(s) with the Work to which such Contribution(s) was submitted. If You institute patent litigation against any entity (including a cross-claim or counterclaim in a lawsuit) alleging that the Work or a Contribution incorporated within the Work constitutes direct or contributory patent infringement, then any patent licenses granted to You under this License for that Work shall terminate as of the date such litigation is filed.

 4. Redistribution. You may reproduce and distribute copies of the

 Work or Derivative Works thereof in any medium, with or without modifications, and in Source or Object form, provided that You meet the following conditions:

- (a) You must give any other recipients of the Work or Derivative Works a copy of this License; and
- (b) You must cause any modified files to carry prominent notices stating that You changed the files; and
- (c) You must retain, in the Source form of any Derivative Works that You distribute, all copyright, patent, trademark, and attribution notices from the Source form of the Work, excluding those notices that do not pertain to any part of the Derivative Works; and
- (d) If the Work includes a "NOTICE" text file as part of its distribution, then any Derivative Works that You distribute must include a readable copy of the attribution notices contained within such NOTICE file, excluding

those notices that do not

 pertain to any part of the Derivative Works, in at least one of the following places: within a NOTICE text file distributed as part of the Derivative Works; within the Source form or documentation, if provided along with the Derivative Works; or, within a display generated by the Derivative Works, if and wherever such third-party notices normally appear. The contents of the NOTICE file are for informational purposes only and do not modify the License. You may add Your own attribution notices within Derivative Works that You distribute, alongside

 or as an addendum to the NOTICE text from the Work, provided that such additional attribution notices cannot be construed as modifying the License.

 You may add Your own copyright statement to Your modifications and may provide additional or different license terms and conditions

- for use, reproduction, or distribution of Your modifications, or for any such Derivative Works as a whole, provided Your use, reproduction, and distribution of the Work otherwise complies with the conditions stated in this License.
- 5. Submission of Contributions. Unless You explicitly state otherwise, any Contribution intentionally submitted for inclusion in the Work by You to the Licensor shall be under the terms and conditions of this License, without any additional terms or conditions. Notwithstanding the above, nothing herein shall supersede or modify the terms of any separate license agreement you may have executed with Licensor regarding such Contributions.
- 6. Trademarks. This License does not grant permission to use the trade names, trademarks, service marks, or product names of the Licensor, except as required for reasonable and customary use in describing the origin of the Work and reproducing the content of the NOTICE file.
- 7. Disclaimer of Warranty. Unless required by applicable law or agreed to in writing, Licensor provides the Work (and each Contributor provides its Contributions) on an "AS IS" BASIS, WITHOUT WARRANTIES OR CONDITIONS OF ANY KIND, either express or implied, including, without limitation, any warranties or conditions of TITLE, NON-INFRINGEMENT, MERCHANTABILITY, or FITNESS FOR A PARTICULAR PURPOSE. You are solely responsible for determining the appropriateness of using or redistributing the Work and assume any risks associated with Your exercise of permissions under this License.
- 8. Limitation of Liability. In no event and under no legal theory, whether in tort (including negligence), contract, or otherwise, unless required by applicable law (such as deliberate and grossly negligent acts) or agreed to in writing, shall any Contributor be liable to You for damages, including any direct,

indirect, special,

 incidental, or consequential damages of any character arising as a result of this License or out of the use or inability to use the Work (including but not limited to damages for loss of goodwill, work stoppage, computer failure or malfunction, or any and all other commercial damages or losses), even if such Contributor has been advised of the possibility of such damages.

 9. Accepting Warranty or Additional Liability. While redistributing the Work or Derivative Works thereof, You may choose to offer, and charge a fee for, acceptance of support, warranty, indemnity, or other liability obligations and/or rights consistent with this License. However, in accepting such obligations, You may act only on Your own behalf and on Your sole responsibility, not on behalf of any other Contributor, and only if You agree to indemnify, defend, and hold each Contributor harmless for any liability incurred by, or claims asserted against, such Contributor by reason of your accepting any such warranty or additional liability.

#### END OF TERMS AND CONDITIONS

APPENDIX: How to apply the Apache License to your work.

 To apply the Apache License to your work, attach the following boilerplate notice, with the fields enclosed by brackets "[]" replaced with your own identifying information. (Don't include the brackets!) The text should be enclosed in the appropriate comment syntax for the file format. We also recommend that a file or class name and description of purpose be included on the same "printed page" as the copyright notice for easier identification within third-party archives.

Copyright [yyyy] [name of copyright owner]

 Licensed under the Apache License, Version 2.0 (the "License"); you may not use this file except in compliance with the License. You may obtain a copy of the License at

http://www.apache.org/licenses/LICENSE-2.0

 Unless required by applicable law or agreed to in writing, software distributed under the License is distributed on an "AS IS" BASIS, WITHOUT WARRANTIES OR CONDITIONS OF ANY KIND, either express or implied. See the License for the specific language governing permissions and limitations under the License.

The Netty Project

=================

Please visit the Netty web site for more information:

\* http://netty.io/

Copyright 2016 The Netty Project

The Netty Project licenses this file to you under the Apache License,

version 2.0 (the "License"); you may not use this file except in compliance with the License. You may obtain a copy of the License at:

http://www.apache.org/licenses/LICENSE-2.0

Unless required by applicable law or agreed to in writing, software distributed under the License is distributed on an "AS IS" BASIS, WITHOUT WARRANTIES OR CONDITIONS OF ANY KIND, either express or implied. See the License for the specific language governing permissions and limitations under the License.

-------------------------------------------------------------------------------

This product contains a forked and modified version of Tomcat Native

\* LICENSE:

- \* license/LICENSE.tomcat-native.txt (Apache License 2.0)
- \* HOMEPAGE:
- \* http://tomcat.apache.org/native-doc/
- \* https://svn.apache.org/repos/asf/tomcat/native/

This product contains the Maven wrapper scripts from 'Maven Wrapper', that provides an easy way to ensure a user has everything necessary to run the Maven build.

- \* LICENSE:
- \* license/LICENSE.mvn-wrapper.txt (Apache License 2.0)
- \* HOMEPAGE:
- \* https://github.com/takari/maven-wrapper

This product contains small piece of code to support AIX, taken from netbsd.

- \* LICENSE:
- \* license/LICENSE.aix-netbsd.txt (OpenSSL License)
- \* HOMEPAGE:
- \* https://ftp.netbsd.org/pub/NetBSD/NetBSD-current/src/crypto/external/bsd/openssl/dist

This product contains code from boringssl.

- \* LICENSE (Combination ISC and OpenSSL license)
- \* license/LICENSE.boringssl.txt (Combination ISC and OpenSSL license)
- \* HOMEPAGE:
- \* https://boringssl.googlesource.com/boringssl/

## **1.1084 woodstox 6.5.0**

## **1.1084.1 Available under license :**

This copy of Jackson JSON processor databind module is licensed under the Apache (Software) License, version 2.0 ("the License"). See the License for details about distribution rights, and the specific rights regarding derivate works.

You may obtain a copy of the License at:

http://www.apache.org/licenses/LICENSE-2.0

## **1.1085 woodstox 4.2.0**

## **1.1085.1 Available under license :**

No license file was found, but licenses were detected in source scan.

/\* Woodstox XML processor

\*

\* Copyright (c) 2004 Tatu Saloranta, tatu.saloranta@iki.fi

\*

\* Licensed under the License specified in the file LICENSE which is

\* included with the source code.

\* You may not use this file except in compliance with the License.

\*

- \* Unless required by applicable law or agreed to in writing, software
- \* distributed under the License is distributed on an "AS IS" BASIS,
- \* WITHOUT WARRANTIES OR CONDITIONS OF ANY KIND, either express or implied.
- \* See the License for the specific language governing permissions and
- \* limitations under the License.

```
*/
```
Found in path(s):

\* /opt/cola/permits/1809747901\_1695935007.0547168/0/woodstox-core-asl-sourcesjar/com/ctc/wstx/dtd/DFAValidator.java

\* /opt/cola/permits/1809747901\_1695935007.0547168/0/woodstox-core-asl-sourcesjar/com/ctc/wstx/dtd/DFAState.java

\* /opt/cola/permits/1809747901\_1695935007.0547168/0/woodstox-core-asl-sourcesjar/com/ctc/wstx/dtd/StructValidator.java

\*

 /opt/cola/permits/1809747901\_1695935007.0547168/0/woodstox-core-asl-sourcesjar/com/ctc/wstx/dtd/ContentSpec.java

No license file was found, but licenses were detected in source scan.

/\* Woodstox XML processor

\*

\* Copyright (c) 2004- Tatu Saloranta, tatu.saloranta@iki.fi

\*

\* Licensed under the License specified in the file LICENSE which is

- \* included with the source code.
- \* You may not use this file except in compliance with the License.

\*

- \* Unless required by applicable law or agreed to in writing, software
- \* distributed under the License is distributed on an "AS IS" BASIS,

\* WITHOUT WARRANTIES OR CONDITIONS OF ANY KIND, either express or implied.

\* See the License for the specific language governing permissions and

\* limitations under the License.

\*/

#### Found in path(s):

\* /opt/cola/permits/1809747901\_1695935007.0547168/0/woodstox-core-asl-sourcesjar/com/ctc/wstx/dtd/DefaultAttrValue.java

\* /opt/cola/permits/1809747901\_1695935007.0547168/0/woodstox-core-asl-sourcesjar/com/ctc/wstx/msv/BaseSchemaFactory.java

\* /opt/cola/permits/1809747901\_1695935007.0547168/0/woodstox-core-asl-sourcesjar/com/ctc/wstx/msv/GenericMsvValidator.java

\*

\*

 /opt/cola/permits/1809747901\_1695935007.0547168/0/woodstox-core-asl-sourcesjar/com/ctc/wstx/msv/AttributeProxy.java

\* /opt/cola/permits/1809747901\_1695935007.0547168/0/woodstox-core-asl-sourcesjar/com/ctc/wstx/sw/NonNsStreamWriter.java

\* /opt/cola/permits/1809747901\_1695935007.0547168/0/woodstox-core-asl-sourcesjar/com/ctc/wstx/evt/WstxEventReader.java

\* /opt/cola/permits/1809747901\_1695935007.0547168/0/woodstox-core-asl-sourcesjar/com/ctc/wstx/msv/W3CSchemaFactory.java

\* /opt/cola/permits/1809747901\_1695935007.0547168/0/woodstox-core-asl-sourcesjar/com/ctc/wstx/stax/WstxInputFactory.java

\* /opt/cola/permits/1809747901\_1695935007.0547168/0/woodstox-core-asl-sourcesjar/com/ctc/wstx/msv/W3CSchema.java

\* /opt/cola/permits/1809747901\_1695935007.0547168/0/woodstox-core-asl-sourcesjar/com/ctc/wstx/dtd/DTDSchemaFactory.java

\* /opt/cola/permits/1809747901\_1695935007.0547168/0/woodstox-core-asl-sourcesjar/com/ctc/wstx/dtd/DTDSubset.java

 /opt/cola/permits/1809747901\_1695935007.0547168/0/woodstox-core-asl-sourcesjar/com/ctc/wstx/util/ElementIdMap.java

\* /opt/cola/permits/1809747901\_1695935007.0547168/0/woodstox-core-asl-sourcesjar/com/ctc/wstx/msv/RelaxNGSchemaFactory.java

\* /opt/cola/permits/1809747901\_1695935007.0547168/0/woodstox-core-asl-sourcesjar/com/ctc/wstx/dtd/DTDId.java

\* /opt/cola/permits/1809747901\_1695935007.0547168/0/woodstox-core-asl-sourcesjar/com/ctc/wstx/msv/RelaxNGSchema.java

\* /opt/cola/permits/1809747901\_1695935007.0547168/0/woodstox-core-asl-sourcesjar/com/ctc/wstx/stax/WstxOutputFactory.java

\* /opt/cola/permits/1809747901\_1695935007.0547168/0/woodstox-core-asl-sourcesjar/com/ctc/wstx/util/SymbolTable.java

\* /opt/cola/permits/1809747901\_1695935007.0547168/0/woodstox-core-asl-sources-

jar/com/ctc/wstx/dtd/DTDAttribute.java

\* /opt/cola/permits/1809747901\_1695935007.0547168/0/woodstox-core-asl-sources-

jar/com/ctc/wstx/dtd/DTDElement.java

\* /opt/cola/permits/1809747901\_1695935007.0547168/0/woodstox-core-asl-sources-

jar/com/ctc/wstx/sr/ValidatingStreamReader.java

No license file was found, but licenses were detected in source scan.

/\* Woodstox XML processor

\*

\* Copyright (c) 2004- Tatu Saloranta, tatu.saloranta@iki.fi

\*

\* Licensed under the License specified in the file LICENSE,

\* included with the source code.

\* You may not use this file except in compliance with the License.

\*

\* Unless required by applicable law or agreed to in writing, software

\* distributed under the License is distributed on an "AS IS" BASIS,

\* WITHOUT WARRANTIES OR CONDITIONS OF ANY KIND, either express or implied.

\* See the License for the specific language governing permissions and

\* limitations under the License.

\*/

Found in path(s):

\* /opt/cola/permits/1809747901\_1695935007.0547168/0/woodstox-core-asl-sourcesjar/com/ctc/wstx/sw/SimpleNsStreamWriter.java

\* /opt/cola/permits/1809747901\_1695935007.0547168/0/woodstox-core-asl-sources-

jar/com/ctc/wstx/sw/BaseNsStreamWriter.java

No license file was found, but licenses were detected in source scan.

/\* Woodstox XML processor

\*

\* Copyright (c) 2005 Tatu Saloranta, tatu.saloranta@iki.fi

\*

\* Licensed under the License specified in file LICENSE, included with

\* the source code.

\* You may not use this file except in compliance with the License.

\*

\* Unless required by applicable law or agreed to in writing, software

\* distributed under the License is distributed on an "AS IS" BASIS,

\* WITHOUT WARRANTIES OR CONDITIONS OF ANY KIND, either express or implied.

\* See the License for the specific language governing permissions and

\* limitations under the License.

\*/

Found in path(s):

\* /opt/cola/permits/1809747901\_1695935007.0547168/0/woodstox-core-asl-sources-

jar/com/ctc/wstx/sw/OutputElementBase.java

\* /opt/cola/permits/1809747901\_1695935007.0547168/0/woodstox-core-asl-sources-

jar/com/ctc/wstx/util/BijectiveNsMap.java

\* /opt/cola/permits/1809747901\_1695935007.0547168/0/woodstox-core-asl-sourcesjar/com/ctc/wstx/sw/SimpleOutputElement.java

No license file was found, but licenses were detected in source scan.

/\* Woodstox XML processor

\*

\* Copyright (c) 2004- Tatu Saloranta, tatu.saloranta@iki.fi

\*

\* Licensed under the License specified in file LICENSE, included with

\* the source code.

\* You may not use this file except in compliance with the License.

\*

\* Unless required by applicable law or agreed to in writing, software

\* distributed under the License is distributed on an "AS IS" BASIS,

\* WITHOUT WARRANTIES OR CONDITIONS OF ANY KIND, either express or implied.

\* See the License for the specific language governing permissions and

\* limitations under the License.

\*/

Found in path(s):

\* /opt/cola/permits/1809747901\_1695935007.0547168/0/woodstox-core-asl-sourcesjar/com/ctc/wstx/sw/TypedStreamWriter.java

\* /opt/cola/permits/1809747901\_1695935007.0547168/0/woodstox-core-asl-sourcesjar/com/ctc/wstx/sw/ISOLatin1XmlWriter.java

\* /opt/cola/permits/1809747901\_1695935007.0547168/0/woodstox-core-asl-sources-

jar/com/ctc/wstx/dtd/MinimalDTDReader.java

\*

 /opt/cola/permits/1809747901\_1695935007.0547168/0/woodstox-core-asl-sourcesjar/com/ctc/wstx/sr/InputElementStack.java

\* /opt/cola/permits/1809747901\_1695935007.0547168/0/woodstox-core-asl-sourcesjar/com/ctc/wstx/sr/AttributeCollector.java

\* /opt/cola/permits/1809747901\_1695935007.0547168/0/woodstox-core-asl-sourcesjar/com/ctc/wstx/sr/StreamScanner.java

\* /opt/cola/permits/1809747901\_1695935007.0547168/0/woodstox-core-asl-sourcesjar/com/ctc/wstx/dtd/DTDTypingNonValidator.java

\* /opt/cola/permits/1809747901\_1695935007.0547168/0/woodstox-core-asl-sourcesjar/com/ctc/wstx/sw/XmlWriterWrapper.java

\* /opt/cola/permits/1809747901\_1695935007.0547168/0/woodstox-core-asl-sourcesjar/com/ctc/wstx/sr/Attribute.java

\* /opt/cola/permits/1809747901\_1695935007.0547168/0/woodstox-core-asl-sourcesjar/com/ctc/wstx/io/ISOLatinReader.java

\* /opt/cola/permits/1809747901\_1695935007.0547168/0/woodstox-core-asl-sourcesjar/com/ctc/wstx/sw/XmlWriter.java

\* /opt/cola/permits/1809747901\_1695935007.0547168/0/woodstox-core-asl-sourcesjar/com/ctc/wstx/sr/NsDefaultProvider.java

\*

 /opt/cola/permits/1809747901\_1695935007.0547168/0/woodstox-core-asl-sourcesjar/com/ctc/wstx/sr/Element.java

\* /opt/cola/permits/1809747901\_1695935007.0547168/0/woodstox-core-asl-sourcesjar/com/ctc/wstx/sw/BaseStreamWriter.java

\* /opt/cola/permits/1809747901\_1695935007.0547168/0/woodstox-core-asl-sourcesjar/com/ctc/wstx/sw/EncodingXmlWriter.java

\* /opt/cola/permits/1809747901\_1695935007.0547168/0/woodstox-core-asl-sourcesjar/com/ctc/wstx/dtd/FullDTDReader.java

\* /opt/cola/permits/1809747901\_1695935007.0547168/0/woodstox-core-asl-sourcesjar/com/ctc/wstx/sw/AsciiXmlWriter.java

\* /opt/cola/permits/1809747901\_1695935007.0547168/0/woodstox-core-asl-sourcesjar/com/ctc/wstx/sw/BufferingXmlWriter.java

\* /opt/cola/permits/1809747901\_1695935007.0547168/0/woodstox-core-asl-sourcesjar/com/ctc/wstx/io/WstxInputSource.java

\* /opt/cola/permits/1809747901\_1695935007.0547168/0/woodstox-core-asl-sourcesjar/com/ctc/wstx/dtd/DTDValidatorBase.java

\*

 /opt/cola/permits/1809747901\_1695935007.0547168/0/woodstox-core-asl-sourcesjar/com/ctc/wstx/dtd/DTDValidator.java

\* /opt/cola/permits/1809747901\_1695935007.0547168/0/woodstox-core-asl-sourcesjar/com/ctc/wstx/sr/TypedStreamReader.java

\* /opt/cola/permits/1809747901\_1695935007.0547168/0/woodstox-core-asl-sourcesjar/com/ctc/wstx/dtd/DTDSubsetImpl.java

\* /opt/cola/permits/1809747901\_1695935007.0547168/0/woodstox-core-asl-sourcesjar/com/ctc/wstx/sr/BasicStreamReader.java

\* /opt/cola/permits/1809747901\_1695935007.0547168/0/woodstox-core-asl-sourcesjar/com/ctc/wstx/dtd/DTDEventListener.java

\* /opt/cola/permits/1809747901\_1695935007.0547168/0/woodstox-core-asl-sourcesjar/com/ctc/wstx/io/ReaderBootstrapper.java

No license file was found, but licenses were detected in source scan.

/\* Woodstox XML processor

\*

\* Copyright (c) 2004 Tatu Saloranta, tatu.saloranta@iki.fi

\*

\* Licensed under the License specified in file LICENSE, included with

\* the source code.

\* You may not use this file except in compliance with the License.

\*

\* Unless required by applicable law or agreed to in writing, software

\* distributed under the License is distributed on an "AS IS" BASIS,

\* WITHOUT WARRANTIES OR CONDITIONS OF ANY KIND, either express or implied.

\* See the License for the specific language governing permissions and

\* limitations under the License.

\*/

Found in path(s):

\* /opt/cola/permits/1809747901\_1695935007.0547168/0/woodstox-core-asl-sources-

jar/com/ctc/wstx/io/EBCDICCodec.java

\* /opt/cola/permits/1809747901\_1695935007.0547168/0/woodstox-core-asl-sourcesjar/com/ctc/wstx/stax/WstxEventFactory.java

\* /opt/cola/permits/1809747901\_1695935007.0547168/0/woodstox-core-asl-sourcesjar/com/ctc/wstx/dtd/PrefixedNameSet.java

\*

 /opt/cola/permits/1809747901\_1695935007.0547168/0/woodstox-core-asl-sourcesjar/com/ctc/wstx/io/UTF8Reader.java

\* /opt/cola/permits/1809747901\_1695935007.0547168/0/woodstox-core-asl-sourcesjar/com/ctc/wstx/io/WstxInputData.java

\* /opt/cola/permits/1809747901\_1695935007.0547168/0/woodstox-core-asl-sourcesjar/com/ctc/wstx/evt/DefaultEventAllocator.java

\* /opt/cola/permits/1809747901\_1695935007.0547168/0/woodstox-core-asl-sourcesjar/com/ctc/wstx/exc/WstxException.java

\* /opt/cola/permits/1809747901\_1695935007.0547168/0/woodstox-core-asl-sourcesjar/com/ctc/wstx/io/WstxInputLocation.java

\* /opt/cola/permits/1809747901\_1695935007.0547168/0/woodstox-core-asl-sourcesjar/com/ctc/wstx/util/BaseNsContext.java

\* /opt/cola/permits/1809747901\_1695935007.0547168/0/woodstox-core-asl-sourcesjar/com/ctc/wstx/io/UTF32Reader.java

\* /opt/cola/permits/1809747901\_1695935007.0547168/0/woodstox-core-asl-sourcesjar/com/ctc/wstx/evt/BaseStartElement.java

\* /opt/cola/permits/1809747901\_1695935007.0547168/0/woodstox-core-asl-sourcesjar/com/ctc/wstx/ent/EntityDecl.java

\*

 /opt/cola/permits/1809747901\_1695935007.0547168/0/woodstox-core-asl-sourcesjar/com/ctc/wstx/util/PrefixedName.java

\* /opt/cola/permits/1809747901\_1695935007.0547168/0/woodstox-core-asl-sourcesjar/com/ctc/wstx/exc/WstxLazyException.java

\* /opt/cola/permits/1809747901\_1695935007.0547168/0/woodstox-core-asl-sourcesjar/com/ctc/wstx/io/AsciiReader.java

No license file was found, but licenses were detected in source scan.

/\* Woodstox XML processor

\*

\* Copyright (c) 2004- Tatu Saloranta, tatu.saloranta@iki.fi

\*

\* Licensed under the License specified in the file LICENSE,

\* included with the source code.

\* You may not use this file except in compliance with the License.

\*

\* Unless required by applicable law or agreed to in writing, softwar

\* distributed under the License is distributed on an "AS IS" BASIS,

\* WITHOUT WARRANTIES OR CONDITIONS OF ANY KIND, either express or implied.

\* See the License for the specific language governing permissions and

\* limitations under the License.

\*/

Found in path(s):

\* /opt/cola/permits/1809747901\_1695935007.0547168/0/woodstox-core-asl-sourcesjar/com/ctc/wstx/sw/RepairingNsStreamWriter.java No license file was found, but licenses were detected in source scan.

/\*

\* Copyright (c) 2004- Tatu Saloranta, tatu.saloranta@iki.fi

\*

\* Licensed under the License specified in file LICENSE, included with

- \* the source code.
- \* You may not use this file except in compliance with the License.

\*

- \* Unless required by applicable law or agreed to in writing, software
- \* distributed under the License is distributed on an "AS IS" BASIS,
- \* WITHOUT WARRANTIES OR CONDITIONS OF ANY KIND, either express or implied.
- \* See the License for the specific language governing permissions and
- \* limitations under the License.

\*/

Found in path(s):

\* /opt/cola/permits/1809747901\_1695935007.0547168/0/woodstox-core-asl-sourcesjar/com/ctc/wstx/sax/SAXProperty.java

\* /opt/cola/permits/1809747901\_1695935007.0547168/0/woodstox-core-asl-sourcesjar/com/ctc/wstx/sax/WstxSAXParser.java

\* /opt/cola/permits/1809747901\_1695935007.0547168/0/woodstox-core-asl-sourcesjar/com/ctc/wstx/sax/SAXFeature.java

\* /opt/cola/permits/1809747901\_1695935007.0547168/0/woodstox-core-asl-sourcesjar/com/ctc/wstx/sax/WstxSAXParserFactory.java

\*

 /opt/cola/permits/1809747901\_1695935007.0547168/0/woodstox-core-asl-sourcesjar/com/ctc/wstx/sax/WrappedSaxException.java

## **1.1086 dnx-web-components 1.3.86**

## **1.1086.1 Available under license :**

 Apache License Version 2.0, January 2004 http://www.apache.org/licenses/

TERMS AND CONDITIONS FOR USE, REPRODUCTION, AND DISTRIBUTION

1. Definitions.

 "License" shall mean the terms and conditions for use, reproduction, and distribution as defined by Sections 1 through 9 of this document.

"Licensor" shall mean the copyright owner or entity authorized by

the copyright owner that is granting the License.

 "Legal Entity" shall mean the union of the acting entity and all other entities that control, are controlled by, or are under common control with that entity. For the purposes of this definition, "control" means (i) the power, direct or indirect, to cause the direction or management of such entity, whether by contract or otherwise, or (ii) ownership of fifty percent (50%) or more of the outstanding shares, or (iii) beneficial ownership of such entity.

 "You" (or "Your") shall mean an individual or Legal Entity exercising permissions granted by this License.

 "Source" form shall mean the preferred form for making modifications, including but not limited to software source code, documentation source, and configuration files.

 "Object" form shall mean any form resulting from mechanical transformation or translation of a Source form, including but not limited to compiled object code, generated documentation, and conversions to other media types.

 "Work" shall mean the work of authorship, whether in Source or Object form, made available under the License, as indicated by a copyright notice that is included in or attached to the work (an example is provided in the Appendix below).

 "Derivative Works" shall mean any work, whether in Source or Object form, that is based on (or derived from) the Work and for which the editorial

 revisions, annotations, elaborations, or other modifications represent, as a whole, an original work of authorship. For the purposes of this License, Derivative Works shall not include works that remain separable from, or merely link (or bind by name) to the interfaces of, the Work and Derivative Works thereof.

 "Contribution" shall mean any work of authorship, including the original version of the Work and any modifications or additions to that Work or Derivative Works thereof, that is intentionally submitted to Licensor for inclusion in the Work by the copyright owner or by an individual or Legal Entity authorized to submit on behalf of the copyright owner. For the purposes of this definition, "submitted" means any form of electronic, verbal, or written communication sent to the Licensor or its representatives, including but not limited to communication on electronic mailing lists, source code control systems, and issue tracking systems that are managed by, or on behalf of, the Licensor for the purpose of discussing and improving the Work, but

 excluding communication that is conspicuously marked or otherwise designated in writing by the copyright owner as "Not a Contribution."

 "Contributor" shall mean Licensor and any individual or Legal Entity on behalf of whom a Contribution has been received by Licensor and subsequently incorporated within the Work.

- 2. Grant of Copyright License. Subject to the terms and conditions of this License, each Contributor hereby grants to You a perpetual, worldwide, non-exclusive, no-charge, royalty-free, irrevocable copyright license to reproduce, prepare Derivative Works of, publicly display, publicly perform, sublicense, and distribute the Work and such Derivative Works in Source or Object form.
- 3. Grant of Patent License. Subject to the terms and conditions of this License,

 each Contributor hereby grants to You a perpetual, worldwide, non-exclusive, no-charge, royalty-free, irrevocable (except as stated in this section) patent license to make, have made, use, offer to sell, sell, import, and otherwise transfer the Work, where such license applies only to those patent claims licensable by such Contributor that are necessarily infringed by their Contribution(s) alone or by combination of their Contribution(s) with the Work to which such Contribution(s) was submitted. If You institute patent litigation against any entity (including a cross-claim or counterclaim in a lawsuit) alleging that the Work or a Contribution incorporated within the Work constitutes direct or contributory patent infringement, then any patent licenses granted to You under this License for that Work shall terminate as of the date such litigation is filed.

 4. Redistribution. You may reproduce and distribute copies of the

 Work or Derivative Works thereof in any medium, with or without modifications, and in Source or Object form, provided that You meet the following conditions:

- (a) You must give any other recipients of the Work or Derivative Works a copy of this License; and
- (b) You must cause any modified files to carry prominent notices stating that You changed the files; and
- (c) You must retain, in the Source form of any Derivative Works that You distribute, all copyright, patent, trademark, and attribution notices from the Source form of the Work, excluding those notices that do not pertain to any part of the Derivative Works; and

 (d) If the Work includes a "NOTICE" text file as part of its distribution, then any Derivative Works that You distribute must include a readable copy of the attribution notices contained within such NOTICE file, excluding

those notices that do not

 pertain to any part of the Derivative Works, in at least one of the following places: within a NOTICE text file distributed as part of the Derivative Works; within the Source form or documentation, if provided along with the Derivative Works; or, within a display generated by the Derivative Works, if and wherever such third-party notices normally appear. The contents of the NOTICE file are for informational purposes only and do not modify the License. You may add Your own attribution notices within Derivative Works that You distribute, alongside or as an addendum to the NOTICE text from the Work, provided that such additional attribution notices cannot be construed as modifying the License.

 You may add Your own copyright statement to Your modifications and may provide additional or different license terms and conditions

- for use, reproduction, or distribution of Your modifications, or for any such Derivative Works as a whole, provided Your use, reproduction, and distribution of the Work otherwise complies with the conditions stated in this License.
- 5. Submission of Contributions. Unless You explicitly state otherwise, any Contribution intentionally submitted for inclusion in the Work by You to the Licensor shall be under the terms and conditions of this License, without any additional terms or conditions. Notwithstanding the above, nothing herein shall supersede or modify the terms of any separate license agreement you may have executed with Licensor regarding such Contributions.
- 6. Trademarks. This License does not grant permission to use the trade names, trademarks, service marks, or product names of the Licensor, except as required for reasonable and customary use in describing the origin of the Work and reproducing the content of the NOTICE file.
- 7. Disclaimer of Warranty. Unless required by applicable law or agreed to in writing, Licensor provides the Work (and each Contributor provides its Contributions) on an "AS IS" BASIS, WITHOUT WARRANTIES OR CONDITIONS OF ANY KIND, either express or implied, including, without limitation, any warranties or conditions of TITLE, NON-INFRINGEMENT, MERCHANTABILITY, or FITNESS FOR A PARTICULAR PURPOSE. You are solely responsible for determining the

 appropriateness of using or redistributing the Work and assume any risks associated with Your exercise of permissions under this License.

 8. Limitation of Liability. In no event and under no legal theory, whether in tort (including negligence), contract, or otherwise, unless required by applicable law (such as deliberate and grossly negligent acts) or agreed to in writing, shall any Contributor be liable to You for damages, including any direct,

indirect, special,

 incidental, or consequential damages of any character arising as a result of this License or out of the use or inability to use the Work (including but not limited to damages for loss of goodwill, work stoppage, computer failure or malfunction, or any and all other commercial damages or losses), even if such Contributor has been advised of the possibility of such damages.

 9. Accepting Warranty or Additional Liability. While redistributing the Work or Derivative Works thereof, You may choose to offer, and charge a fee for, acceptance of support, warranty, indemnity, or other liability obligations and/or rights consistent with this License. However, in accepting such obligations, You may act only on Your own behalf and on Your sole responsibility, not on behalf of any other Contributor, and only if You agree to indemnify, defend, and hold each Contributor harmless for any liability incurred by, or claims asserted against, such Contributor by reason of your accepting any such warranty or additional liability.

#### END OF TERMS AND CONDITIONS

APPENDIX: How to apply the Apache License to your work.

 To apply the Apache License to your work, attach the following boilerplate notice, with the fields enclosed by brackets "{}" replaced with your own identifying information. (Don't include the brackets!) The text should be enclosed in the appropriate comment syntax for the file format. We also recommend that a file or class name and description of purpose be included on the same "printed page" as the copyright notice for easier identification within third-party archives.

#### Copyright {yyyy} {name of copyright owner}

 Licensed under the Apache License, Version 2.0 (the "License"); you may not use this file except in compliance with the License. You may obtain a copy of the License at

http://www.apache.org/licenses/LICENSE-2.0

 Unless required by applicable law or agreed to in writing, software distributed under the License is distributed on an "AS IS" BASIS, WITHOUT WARRANTIES OR CONDITIONS OF ANY KIND, either express or implied. See the License for the specific language governing permissions and limitations under the License.

 Apache License Version 2.0, January 2004 http://www.apache.org/licenses/

#### TERMS AND CONDITIONS FOR USE, REPRODUCTION, AND DISTRIBUTION

1. Definitions.

 "License" shall mean the terms and conditions for use, reproduction, and distribution as defined by Sections 1 through 9 of this document.

 "Licensor" shall mean the copyright owner or entity authorized by the copyright owner that is granting the License.

 "Legal Entity" shall mean the union of the acting entity and all other entities that control, are controlled by, or are under common control with that entity. For the purposes of this definition, "control" means (i) the power, direct or indirect, to cause the direction or management of such entity, whether by contract or otherwise, or (ii) ownership of fifty percent (50%) or more of the outstanding shares, or (iii) beneficial ownership of such entity.

 "You" (or "Your") shall mean an individual or Legal Entity exercising permissions granted by this License.

 "Source" form shall mean the preferred form for making modifications, including but not limited to software source code, documentation source, and configuration files.

 "Object" form shall mean any form resulting from mechanical transformation or translation of a Source form, including but not limited to compiled object code, generated documentation, and conversions to other media types.

 "Work" shall mean the work of authorship, whether in Source or Object form, made available under the License, as indicated by a copyright notice that is included in or attached to the work (an example is provided in the Appendix below).

 "Derivative Works" shall mean any work, whether in Source or Object form, that is based on (or derived from) the Work and for which the editorial

 revisions, annotations, elaborations, or other modifications represent, as a whole, an original work of authorship. For the purposes of this License, Derivative Works shall not include works that remain separable from, or merely link (or bind by name) to the interfaces of, the Work and Derivative Works thereof.

 "Contribution" shall mean any work of authorship, including the original version of the Work and any modifications or additions to that Work or Derivative Works thereof, that is intentionally submitted to Licensor for inclusion in the Work by the copyright owner or by an individual or Legal Entity authorized to submit on behalf of the copyright owner. For the purposes of this definition, "submitted" means any form of electronic, verbal, or written communication sent to the Licensor or its representatives, including but not limited to communication on electronic mailing lists, source code control systems, and issue tracking systems that are managed by, or on behalf of, the Licensor for the purpose of discussing and improving the Work, but excluding communication that is conspicuously marked or otherwise designated in writing by the copyright owner as "Not a Contribution."

 "Contributor" shall mean Licensor and any individual or Legal Entity on behalf of whom a Contribution has been received by Licensor and subsequently incorporated within the Work.

 2. Grant of Copyright License. Subject to the terms and conditions of this License, each Contributor hereby grants to You a perpetual, worldwide, non-exclusive, no-charge, royalty-free, irrevocable copyright license to reproduce, prepare Derivative Works of, publicly display, publicly perform, sublicense, and distribute the Work and such Derivative Works in Source or Object form.

 3. Grant of Patent License. Subject to the terms and conditions of this License,

each Contributor hereby grants to You a perpetual,

 worldwide, non-exclusive, no-charge, royalty-free, irrevocable (except as stated in this section) patent license to make, have made, use, offer to sell, sell, import, and otherwise transfer the Work, where such license applies only to those patent claims licensable by such Contributor that are necessarily infringed by their Contribution(s) alone or by combination of their Contribution(s) with the Work to which such Contribution(s) was submitted. If You institute patent litigation against any entity (including a cross-claim or counterclaim in a lawsuit) alleging that the Work or a Contribution incorporated within the Work constitutes direct or contributory patent infringement, then any patent licenses granted to You under this License for that Work shall terminate as of the date such litigation is filed.

 4. Redistribution. You may reproduce and distribute copies of the

 Work or Derivative Works thereof in any medium, with or without modifications, and in Source or Object form, provided that You meet the following conditions:

- (a) You must give any other recipients of the Work or Derivative Works a copy of this License; and
- (b) You must cause any modified files to carry prominent notices stating that You changed the files; and
- (c) You must retain, in the Source form of any Derivative Works that You distribute, all copyright, patent, trademark, and attribution notices from the Source form of the Work, excluding those notices that do not pertain to any part of the Derivative Works; and
- (d) If the Work includes a "NOTICE" text file as part of its distribution, then any Derivative Works that You distribute must include a readable copy of the attribution notices contained within such NOTICE file, excluding

those notices that do not

 pertain to any part of the Derivative Works, in at least one of the following places: within a NOTICE text file distributed as part of the Derivative Works; within the Source form or documentation, if provided along with the Derivative Works; or, within a display generated by the Derivative Works, if and wherever such third-party notices normally appear. The contents of the NOTICE file are for informational purposes only and do not modify the License. You may add Your own attribution notices within Derivative Works that You distribute, alongside or as an addendum to the NOTICE text from the Work, provided that such additional attribution notices cannot be construed as modifying the License.

 You may add Your own copyright statement to Your modifications and may provide additional or different license terms and conditions

- for use, reproduction, or distribution of Your modifications, or for any such Derivative Works as a whole, provided Your use, reproduction, and distribution of the Work otherwise complies with the conditions stated in this License.
- 5. Submission of Contributions. Unless You explicitly state otherwise, any Contribution intentionally submitted for inclusion in the Work by You to the Licensor shall be under the terms and conditions of this License, without any additional terms or conditions.
Notwithstanding the above, nothing herein shall supersede or modify the terms of any separate license agreement you may have executed with Licensor regarding such Contributions.

- 6. Trademarks. This License does not grant permission to use the trade names, trademarks, service marks, or product names of the Licensor, except as required for reasonable and customary use in describing the origin of the Work and reproducing the content of the NOTICE file.
- 7. Disclaimer of Warranty. Unless required by applicable law or agreed to in writing, Licensor provides the Work (and each Contributor provides its Contributions) on an "AS IS" BASIS, WITHOUT WARRANTIES OR CONDITIONS OF ANY KIND, either express or implied, including, without limitation, any warranties or conditions of TITLE, NON-INFRINGEMENT, MERCHANTABILITY, or FITNESS FOR A PARTICULAR PURPOSE. You are solely responsible for determining the appropriateness of using or redistributing the Work and assume any risks associated with Your exercise of permissions under this License.
- 8. Limitation of Liability. In no event and under no legal theory, whether in tort (including negligence), contract, or otherwise, unless required by applicable law (such as deliberate and grossly negligent acts) or agreed to in writing, shall any Contributor be liable to You for damages, including any direct,

indirect, special,

 incidental, or consequential damages of any character arising as a result of this License or out of the use or inability to use the Work (including but not limited to damages for loss of goodwill, work stoppage, computer failure or malfunction, or any and all other commercial damages or losses), even if such Contributor has been advised of the possibility of such damages.

 9. Accepting Warranty or Additional Liability. While redistributing the Work or Derivative Works thereof, You may choose to offer, and charge a fee for, acceptance of support, warranty, indemnity, or other liability obligations and/or rights consistent with this License. However, in accepting such obligations, You may act only on Your own behalf and on Your sole responsibility, not on behalf of any other Contributor, and only if You agree to indemnify, defend, and hold each Contributor harmless for any liability incurred by, or claims asserted against, such Contributor by reason of your accepting any such warranty or additional liability.

### END OF TERMS AND CONDITIONS

APPENDIX: How to apply the Apache License to your work.

 To apply the Apache License to your work, attach the following boilerplate notice, with the fields enclosed by brackets "{}" replaced with your own identifying information. (Don't include the brackets!) The text should be enclosed in the appropriate comment syntax for the file format. We also recommend that a file or class name and description of purpose be included on the same "printed page" as the copyright notice for easier identification within third-party archives.

Copyright (C) 2012-present SheetJS LLC

 Licensed under the Apache License, Version 2.0 (the "License"); you may not use this file except in compliance with the License. You may obtain a copy of the License at

http://www.apache.org/licenses/LICENSE-2.0

 Unless required by applicable law or agreed to in writing, software distributed under the License is distributed on an "AS IS" BASIS, WITHOUT WARRANTIES OR CONDITIONS OF ANY KIND, either express or implied. See the License for the specific language governing permissions and limitations under the License. The MIT License (MIT)

Copyright (c) Cisco Systems 2018

Permission is hereby granted, free of charge, to any person obtaining a copy of this software and associated documentation files (the "Software"), to deal in the Software without restriction, including without limitation the rights to use, copy, modify, merge, publish, distribute, sublicense, and/or sell copies of the Software, and to permit persons to whom the Software is furnished to do so, subject to the following conditions:

The above copyright notice and this permission notice shall be included in all copies or substantial portions of the Software.

THE SOFTWARE IS PROVIDED "AS IS", WITHOUT WARRANTY OF ANY KIND, EXPRESS OR IMPLIED, INCLUDING BUT NOT LIMITED TO THE WARRANTIES OF MERCHANTABILITY, FITNESS FOR A PARTICULAR PURPOSE AND NONINFRINGEMENT. IN NO EVENT SHALL THE AUTHORS OR COPYRIGHT HOLDERS BE LIABLE FOR ANY CLAIM, DAMAGES OR OTHER LIABILITY, WHETHER IN AN ACTION OF CONTRACT, TORT OR OTHERWISE, ARISING FROM, OUT OF OR

 IN CONNECTION WITH THE SOFTWARE OR THE USE OR OTHER DEALINGS IN THE SOFTWARE.

# **1.1087 atob 2.1.2**

### **1.1087.1 Available under license :**

Creative Commons Legal Code

Attribution 3.0 Unported

 CREATIVE COMMONS CORPORATION IS NOT A LAW FIRM AND DOES NOT PROVIDE LEGAL SERVICES. DISTRIBUTION OF THIS LICENSE DOES NOT CREATE AN ATTORNEY-CLIENT RELATIONSHIP. CREATIVE COMMONS PROVIDES THIS INFORMATION ON AN "AS-IS" BASIS. CREATIVE COMMONS MAKES NO WARRANTIES REGARDING THE INFORMATION PROVIDED, AND DISCLAIMS LIABILITY FOR DAMAGES RESULTING FROM ITS USE.

### License

THE WORK (AS DEFINED BELOW) IS PROVIDED UNDER THE TERMS OF THIS CREATIVE COMMONS PUBLIC LICENSE ("CCPL" OR "LICENSE"). THE WORK IS PROTECTED BY COPYRIGHT AND/OR OTHER APPLICABLE LAW. ANY USE OF THE WORK OTHER THAN AS AUTHORIZED UNDER THIS LICENSE OR COPYRIGHT LAW IS PROHIBITED.

BY EXERCISING ANY RIGHTS TO THE WORK PROVIDED HERE, YOU ACCEPT AND AGREE TO BE BOUND BY THE TERMS OF THIS LICENSE. TO THE EXTENT THIS LICENSE MAY BE CONSIDERED TO BE A CONTRACT, THE LICENSOR GRANTS YOU THE RIGHTS CONTAINED HERE IN CONSIDERATION OF YOUR ACCEPTANCE OF SUCH TERMS AND CONDITIONS.

1. Definitions

- a. "Adaptation" means a work based upon the Work, or upon the Work and other pre-existing works, such as a translation, adaptation, derivative work, arrangement of music or other alterations of a literary or artistic work, or phonogram or performance and includes cinematographic adaptations or any other form in which the Work may be recast, transformed, or adapted including in any form recognizably derived from the original, except that a work that constitutes a Collection will not be considered an Adaptation for the purpose of this License. For the avoidance of doubt, where the Work is a musical work, performance or phonogram, the synchronization of the Work in timed-relation with a moving image ("synching") will be considered an Adaptation for the purpose of this License.
- b. "Collection" means a collection of literary or artistic works, such as encyclopedias and anthologies, or performances, phonograms or

 broadcasts, or other works or subject matter other than works listed in Section 1(f) below, which, by reason of the selection and

 arrangement of their contents, constitute intellectual creations, in which the Work is included in its entirety in unmodified form along with one or more other contributions, each constituting separate and independent works in themselves, which together are assembled into a collective whole. A work that constitutes a Collection will not be considered an Adaptation (as defined above) for the purposes of this License.

- c. "Distribute" means to make available to the public the original and copies of the Work or Adaptation, as appropriate, through sale or other transfer of ownership.
- d. "Licensor" means the individual, individuals, entity or entities that offer(s) the Work under the terms of this License.
- e. "Original Author" means, in the case of a literary or artistic work, the individual, individuals,

entity or entities who created the Work

 or if no individual or entity can be identified, the publisher; and in addition (i) in the case of a performance the actors, singers, musicians, dancers, and other persons who act, sing, deliver, declaim, play in, interpret or otherwise perform literary or artistic works or expressions of folklore; (ii) in the case of a phonogram the producer being the person or legal entity who first fixes the sounds of a performance or other sounds; and, (iii) in the case of broadcasts, the organization that transmits the broadcast.

f. "Work" means the literary and/or artistic work offered under the terms of this License including without limitation any production in the literary, scientific and artistic domain, whatever may be the mode or form of its expression including digital form, such as a book, pamphlet and other writing; a lecture, address, sermon or other work of the same nature; a dramatic or dramatico-musical work; a

 choreographic work or entertainment in dumb show; a musical composition with or without words; a cinematographic work to which are assimilated works expressed by a process analogous to cinematography; a work of drawing, painting, architecture, sculpture, engraving or lithography; a photographic work to which are assimilated works expressed by a process analogous to photography; a work of applied art; an illustration, map, plan, sketch or three-dimensional work relative to geography, topography, architecture or science; a performance; a broadcast; a phonogram; a compilation of data to the extent it is protected as a copyrightable work; or a work performed by a variety or circus performer to the extent it is not otherwise considered a literary or artistic work.

- g. "You" means an individual or entity exercising rights under this License who has not previously violated the terms of this License with respect to
- the Work, or who has received express permission from the Licensor to exercise rights under this License despite a previous violation.
- h. "Publicly Perform" means to perform public recitations of the Work and to communicate to the public those public recitations, by any means or process, including by wire or wireless means or public digital performances; to make available to the public Works in such a way that members of the public may access these Works from a place and at a place individually chosen by them; to perform the Work to the public by any means or process and the communication to the public of the performances of the Work, including by public digital performance; to broadcast and rebroadcast the Work by any means including signs, sounds or images.
- i. "Reproduce" means to make copies of the Work by any means including without limitation by sound or visual recordings and the right of fixation and reproducing fixations of

 the Work, including storage of a protected performance or phonogram in digital form or other electronic medium.

2. Fair Dealing Rights. Nothing in this License is intended to reduce, limit, or restrict any uses free from copyright or rights arising from limitations or exceptions that are provided for in connection with the copyright protection under copyright law or other applicable laws.

3. License Grant. Subject to the terms and conditions of this License, Licensor hereby grants You a worldwide, royalty-free, non-exclusive, perpetual (for the duration of the applicable copyright) license to exercise the rights in the Work as stated below:

- a. to Reproduce the Work, to incorporate the Work into one or more Collections, and to Reproduce the Work as incorporated in the Collections;
- b. to create and Reproduce Adaptations provided that any such Adaptation, including any translation in any medium, takes reasonable steps to clearly label, demarcate or otherwise

identify that changes were made

- to the original Work. For example, a translation could be marked "The original work was translated from English to Spanish," or a modification could indicate "The original work has been modified.";
- c. to Distribute and Publicly Perform the Work including as incorporated in Collections; and,
- d. to Distribute and Publicly Perform Adaptations.
- e. For the avoidance of doubt:
	- i. Non-waivable Compulsory License Schemes. In those jurisdictions in which the right to collect royalties through any statutory or compulsory licensing scheme cannot be waived, the Licensor reserves the exclusive right to collect such royalties for any exercise by You of the rights granted under this License;
	- ii. Waivable Compulsory License Schemes. In those jurisdictions in

 which the right to collect royalties through any statutory or compulsory licensing scheme can be waived, the Licensor waives the exclusive

- right to collect such royalties for any exercise by You of the rights granted under this License; and,
- iii. Voluntary License Schemes. The Licensor waives the right to collect royalties, whether individually or, in the event that the Licensor is a member of a collecting society that administers voluntary licensing schemes, via that society, from any exercise by You of the rights granted under this License.

The above rights may be exercised in all media and formats whether now known or hereafter devised. The above rights include the right to make such modifications as are technically necessary to exercise the rights in other media and formats. Subject to Section 8(f), all rights not expressly granted by Licensor are hereby reserved.

4. Restrictions. The license granted in Section 3 above is expressly made subject to and limited by the following restrictions:

a. You may Distribute or Publicly Perform the Work only under the terms

 of this License. You must include a copy of, or the Uniform Resource Identifier (URI) for, this License with every copy of the Work You Distribute or Publicly Perform. You may not offer or impose any terms on the Work that restrict the terms of this License or the ability of the recipient of the Work to exercise the rights granted to that recipient under the terms of the License. You may not sublicense the Work. You must keep intact all notices that refer to this License and to the disclaimer of warranties with every copy of the Work You Distribute or Publicly Perform. When You Distribute or Publicly Perform the Work, You may not impose any effective technological measures on the Work that restrict the ability of a recipient of the Work from You to exercise the rights granted to that recipient under the terms of the License. This Section 4(a) applies to the Work as incorporated in a Collection, but this does not require the Collection apart from the Work itself to be made subject to the terms of this License. If You create a Collection, upon notice from any Licensor You must, to the extent practicable, remove from the Collection any credit as required by Section 4(b), as requested. If You create an Adaptation, upon notice from any Licensor You must, to the extent practicable, remove from the Adaptation any credit as required by Section 4(b), as requested.

b. If You Distribute, or Publicly Perform the Work or any Adaptations or Collections, You must, unless a request has been made pursuant to Section 4(a), keep intact all copyright notices for the Work and provide, reasonable to the medium or means You are utilizing: (i) the name of the Original Author (or pseudonym, if applicable) if supplied,

 and/or if the Original Author and/or Licensor designate another party or parties (e.g., a sponsor institute, publishing entity, journal) for attribution ("Attribution

Parties") in Licensor's copyright notice,

 terms of service or by other reasonable means, the name of such party or parties; (ii) the title of the Work if supplied; (iii) to the extent reasonably practicable, the URI, if any, that Licensor specifies to be associated with the Work, unless such URI does not refer to the copyright notice or licensing information for the Work; and (iv) , consistent with Section 3(b), in the case of an Adaptation, a credit identifying the use of the Work in the Adaptation (e.g., "French translation of the Work by Original Author," or "Screenplay based on original Work by Original Author"). The credit required by this Section 4 (b) may be implemented in any reasonable manner; provided, however, that in the case of a Adaptation or Collection, at a minimum such credit will appear, if a credit for all contributing authors of the Adaptation or Collection appears, then as part of these credits and in a manner

 at least as prominent as the credits for the other contributing authors. For the avoidance of doubt, You may only use the credit required by this Section for the purpose of attribution in the manner set out above and, by exercising Your rights under this License, You may not implicitly or explicitly assert or imply any connection with, sponsorship or endorsement by the Original Author, Licensor and/or Attribution Parties, as appropriate, of You or Your use of the Work, without the separate, express prior written permission of the Original Author, Licensor and/or Attribution Parties.

c. Except as otherwise agreed in writing by the Licensor or as may be otherwise permitted by applicable law, if You Reproduce, Distribute or Publicly Perform the Work either by itself or as part of any Adaptations or Collections, You must not distort, mutilate, modify or take other derogatory action in relation to the Work which would be prejudicial

 to the Original Author's honor or reputation. Licensor agrees that in those jurisdictions (e.g. Japan), in which any exercise of the right granted in Section 3(b) of this License (the right to make Adaptations) would be deemed to be a distortion, mutilation, modification or other derogatory action prejudicial to the Original Author's honor and reputation, the Licensor will waive or not assert, as appropriate, this Section, to the fullest extent permitted by the applicable national law, to enable You to reasonably exercise Your right under Section 3(b) of this License (right to make Adaptations) but not otherwise.

5. Representations, Warranties and Disclaimer

UNLESS OTHERWISE MUTUALLY AGREED TO BY THE PARTIES IN WRITING, LICENSOR

OFFERS THE WORK AS-IS AND MAKES NO REPRESENTATIONS OR WARRANTIES OF ANY KIND CONCERNING THE WORK, EXPRESS, IMPLIED, STATUTORY OR OTHERWISE, INCLUDING, WITHOUT LIMITATION, WARRANTIES OF TITLE, MERCHANTIBILITY, FITNESS FOR A

 PARTICULAR PURPOSE, NONINFRINGEMENT, OR THE ABSENCE OF LATENT OR OTHER DEFECTS, ACCURACY, OR THE PRESENCE OF ABSENCE OF ERRORS, WHETHER OR NOT DISCOVERABLE. SOME JURISDICTIONS DO NOT ALLOW THE EXCLUSION OF IMPLIED WARRANTIES, SO SUCH EXCLUSION MAY NOT APPLY TO YOU.

6. Limitation on Liability. EXCEPT TO THE EXTENT REQUIRED BY APPLICABLE LAW, IN NO EVENT WILL LICENSOR BE LIABLE TO YOU ON ANY LEGAL THEORY FOR ANY SPECIAL, INCIDENTAL, CONSEQUENTIAL, PUNITIVE OR EXEMPLARY DAMAGES ARISING OUT OF THIS LICENSE OR THE USE OF THE WORK, EVEN IF LICENSOR HAS BEEN ADVISED OF THE POSSIBILITY OF SUCH DAMAGES.

### 7. Termination

a. This License and the rights granted hereunder will terminate automatically upon any breach by You of the terms of this License. Individuals or entities who have received Adaptations or Collections from You under this License, however, will not have their licenses terminated provided such individuals or entities remain in full compliance with those licenses.

Sections 1, 2, 5, 6, 7, and 8 will

survive any termination of this License.

b. Subject to the above terms and conditions, the license granted here is perpetual (for the duration of the applicable copyright in the Work). Notwithstanding the above, Licensor reserves the right to release the Work under different license terms or to stop distributing the Work at any time; provided, however that any such election will not serve to withdraw this License (or any other license that has been, or is required to be, granted under the terms of this License), and this License will continue in full force and effect unless terminated as stated above.

#### 8. Miscellaneous

- a. Each time You Distribute or Publicly Perform the Work or a Collection, the Licensor offers to the recipient a license to the Work on the same terms and conditions as the license granted to You under this License.
- b. Each time You Distribute or Publicly Perform an Adaptation, Licensor offers to the recipient a license to the original Work on the same terms and conditions as the license granted to You under this License.
- c. If any provision of this License is invalid or unenforceable under applicable law, it shall not affect the validity or enforceability of the remainder of the terms of this License, and without further action by the parties to this agreement, such provision shall be reformed to the minimum extent necessary to make such provision valid and

enforceable.

- d. No term or provision of this License shall be deemed waived and no breach consented to unless such waiver or consent shall be in writing and signed by the party to be charged with such waiver or consent.
- e. This License constitutes the entire agreement between the parties with respect to the Work licensed here. There are no understandings, agreements or representations with respect to the Work not specified here. Licensor shall not be bound by any

additional provisions that

 may appear in any communication from You. This License may not be modified without the mutual written agreement of the Licensor and You.

f. The rights granted under, and the subject matter referenced, in this License were drafted utilizing the terminology of the Berne Convention for the Protection of Literary and Artistic Works (as amended on September 28, 1979), the Rome Convention of 1961, the WIPO Copyright Treaty of 1996, the WIPO Performances and Phonograms Treaty of 1996 and the Universal Copyright Convention (as revised on July 24, 1971). These rights and subject matter take effect in the relevant jurisdiction in which the License terms are sought to be enforced according to the corresponding provisions of the implementation of those treaty provisions in the applicable national law. If the standard suite of rights granted under applicable copyright law includes additional rights not granted under

this License, such

 additional rights are deemed to be included in the License; this License is not intended to restrict the license of any rights under applicable law.

### Creative Commons Notice

 Creative Commons is not a party to this License, and makes no warranty whatsoever in connection with the Work. Creative Commons will not be liable to You or any party on any legal theory for any damages whatsoever, including without limitation any general, special, incidental or consequential damages arising in connection to this license. Notwithstanding the foregoing two (2) sentences, if Creative Commons has expressly identified itself as the Licensor hereunder, it shall have all rights and obligations of Licensor.

 Except for the limited purpose of indicating to the public that the Work is licensed under the CCPL, Creative Commons does not authorize the use by either party of the trademark "Creative Commons" or any related trademark

 or logo of Creative Commons without the prior written consent of Creative Commons. Any permitted use will be in compliance with Creative Commons' then-current trademark usage guidelines, as may be published on its website or otherwise made

 available upon request from time to time. For the avoidance of doubt, this trademark restriction does not form part of this License.

 Creative Commons may be contacted at http://creativecommons.org/. At your option you may choose either of the following licenses:

\* The MIT License (MIT)

\* The Apache License 2.0 (Apache-2.0)

The MIT License (MIT)

Copyright (c) 2015 AJ ONeal

Permission is hereby granted, free of charge, to any person obtaining a copy of this software and associated documentation files (the "Software"), to deal in the Software without restriction, including without limitation the rights to use, copy, modify, merge, publish, distribute, sublicense, and/or sell copies of the Software, and to permit persons to whom the Software is furnished to do so, subject to the following conditions:

The above copyright notice and this permission notice shall be included in all copies or substantial portions of the Software.

THE SOFTWARE IS PROVIDED "AS IS", WITHOUT WARRANTY OF ANY KIND, EXPRESS OR IMPLIED, INCLUDING BUT NOT LIMITED TO THE WARRANTIES OF MERCHANTABILITY, FITNESS FOR A PARTICULAR PURPOSE AND NONINFRINGEMENT. IN NO EVENT SHALL THE AUTHORS OR COPYRIGHT HOLDERS BE

### LIABLE FOR ANY CLAIM, DAMAGES OR OTHER

LIABILITY, WHETHER IN AN ACTION OF CONTRACT, TORT OR OTHERWISE, ARISING FROM, OUT OF OR IN CONNECTION WITH THE SOFTWARE OR THE USE OR OTHER DEALINGS IN THE **SOFTWARE** 

> Apache License Version 2.0, January 2004 http://www.apache.org/licenses/

### TERMS AND CONDITIONS FOR USE, REPRODUCTION, AND DISTRIBUTION

1. Definitions.

 "License" shall mean the terms and conditions for use, reproduction, and distribution as defined by Sections 1 through 9 of this document.

 "Licensor" shall mean the copyright owner or entity authorized by the copyright owner that is granting the License.

 "Legal Entity" shall mean the union of the acting entity and all other entities that control, are controlled by, or are under common control with that entity. For the purposes of this definition, "control" means (i) the power, direct or indirect,

### to cause the

 direction or management of such entity, whether by contract or otherwise, or (ii) ownership of fifty percent (50%) or more of the outstanding shares, or (iii) beneficial ownership of such entity.

 "You" (or "Your") shall mean an individual or Legal Entity exercising permissions granted by this License.

 "Source" form shall mean the preferred form for making modifications, including but not limited to software source code, documentation source, and configuration files.

 "Object" form shall mean any form resulting from mechanical transformation or translation of a Source form, including but not limited to compiled object code, generated documentation, and conversions to other media types.

 "Work" shall mean the work of authorship, whether in Source or Object form, made available under the License, as indicated by a copyright notice that is included in or attached to the work (an

example is provided in the Appendix below).

 "Derivative Works" shall mean any work, whether in Source or Object form, that is based on (or derived from) the Work and for which the editorial revisions, annotations, elaborations, or other modifications represent, as a whole, an original work of authorship. For the purposes of this License, Derivative Works shall not include works that remain separable from, or merely link (or bind by name) to the interfaces of, the Work and Derivative Works thereof.

 "Contribution" shall mean any work of authorship, including the original version of the Work and any modifications or additions to that Work or Derivative Works thereof, that is intentionally submitted to Licensor for inclusion in the Work by the copyright owner or by an individual or Legal Entity authorized to submit on behalf of the copyright owner. For the purposes of this definition, "submitted" means

 any form of electronic, verbal, or written communication sent to the Licensor or its representatives, including but not limited to communication on electronic mailing lists, source code control systems, and issue tracking systems that are managed by, or on behalf of, the Licensor for the purpose of discussing and improving the Work, but excluding communication that is conspicuously marked or otherwise

designated in writing by the copyright owner as "Not a Contribution."

 "Contributor" shall mean Licensor and any individual or Legal Entity on behalf of whom a Contribution has been received by Licensor and subsequently incorporated within the Work.

 2. Grant of Copyright License. Subject to the terms and conditions of this License, each Contributor hereby grants to You a perpetual, worldwide, non-exclusive, no-charge, royalty-free, irrevocable copyright license to reproduce, prepare Derivative Works of, publicly

 display, publicly perform, sublicense, and distribute the Work and such Derivative Works in Source or Object form.

- 3. Grant of Patent License. Subject to the terms and conditions of this License, each Contributor hereby grants to You a perpetual, worldwide, non-exclusive, no-charge, royalty-free, irrevocable (except as stated in this section) patent license to make, have made, use, offer to sell, sell, import, and otherwise transfer the Work, where such license applies only to those patent claims licensable by such Contributor that are necessarily infringed by their Contribution(s) alone or by combination of their Contribution(s) with the Work to which such Contribution(s) was submitted. If You institute patent litigation against any entity (including a cross-claim or counterclaim in a lawsuit) alleging that the Work or a Contribution incorporated within the Work constitutes direct or contributory patent
- infringement, then any patent licenses granted to You under this License for that Work shall terminate as of the date such litigation is filed.
- 4. Redistribution. You may reproduce and distribute copies of the Work or Derivative Works thereof in any medium, with or without modifications, and in Source or Object form, provided that You meet the following conditions:
	- (a) You must give any other recipients of the Work or Derivative Works a copy of this License; and
	- (b) You must cause any modified files to carry prominent notices stating that You changed the files; and
	- (c) You must retain, in the Source form of any Derivative Works that You distribute, all copyright, patent, trademark, and attribution notices from the Source form of the Work, excluding those notices that do not pertain to any part of the Derivative Works; and

### (d) If the Work includes a "NOTICE" text

#### file as part of its

 distribution, then any Derivative Works that You distribute must include a readable copy of the attribution notices contained within such NOTICE file, excluding those notices that do not pertain to any part of the Derivative Works, in at least one of the following places: within a NOTICE text file distributed as part of the Derivative Works; within the Source form or documentation, if provided along with the Derivative Works; or, within a display generated by the Derivative Works, if and wherever such third-party notices normally appear. The contents of the NOTICE file are for informational purposes only and do not modify the License. You may add Your own attribution notices within Derivative Works that You distribute, alongside or as an addendum to the NOTICE text from the Work, provided that such additional attribution notices

### cannot be construed

as modifying the License.

 You may add Your own copyright statement to Your modifications and may provide additional or different license terms and conditions for use, reproduction, or distribution of Your modifications, or for any such Derivative Works as a whole, provided Your use, reproduction, and distribution of the Work otherwise complies with the conditions stated in this License.

 5. Submission of Contributions. Unless You explicitly state otherwise, any Contribution intentionally submitted for inclusion in the Work by You to the Licensor shall be under the terms and conditions of this License, without any additional terms or conditions. Notwithstanding the above, nothing herein shall supersede or modify the terms of any separate license agreement you may have executed with Licensor regarding such Contributions.

 6. Trademarks. This License does not grant permission to use the trade

 names, trademarks, service marks, or product names of the Licensor, except as required for reasonable and customary use in describing the origin of the Work and reproducing the content of the NOTICE file.

 7. Disclaimer of Warranty. Unless required by applicable law or agreed to in writing, Licensor provides the Work (and each Contributor provides its Contributions) on an "AS IS" BASIS, WITHOUT WARRANTIES OR CONDITIONS OF ANY KIND, either express or implied, including, without limitation, any warranties or conditions of TITLE, NON-INFRINGEMENT, MERCHANTABILITY, or FITNESS FOR A PARTICULAR PURPOSE. You are solely responsible for determining the appropriateness of using or redistributing the Work and assume any

risks associated with Your exercise of permissions under this License.

 8. Limitation of Liability. In no event and under no legal theory, whether in tort (including negligence), contract,

#### or otherwise,

 unless required by applicable law (such as deliberate and grossly negligent acts) or agreed to in writing, shall any Contributor be liable to You for damages, including any direct, indirect, special, incidental, or consequential damages of any character arising as a result of this License or out of the use or inability to use the Work (including but not limited to damages for loss of goodwill, work stoppage, computer failure or malfunction, or any and all other commercial damages or losses), even if such Contributor has been advised of the possibility of such damages.

 9. Accepting Warranty or Additional Liability. While redistributing the Work or Derivative Works thereof, You may choose to offer, and charge a fee for, acceptance of support, warranty, indemnity, or other liability obligations and/or rights consistent with this License. However, in accepting such obligations, You may act only on Your own behalf and on Your sole responsibility, not on behalf of any other Contributor, and only if You agree to indemnify, defend, and hold each Contributor harmless for any liability incurred by, or claims asserted against, such Contributor by reason of your accepting any such warranty or additional liability.

### END OF TERMS AND CONDITIONS

APPENDIX: How to apply the Apache License to your work.

 To apply the Apache License to your work, attach the following boilerplate notice, with the fields enclosed by brackets "{}" replaced with your own identifying information. (Don't include the brackets!) The text should be enclosed in the appropriate comment syntax for the file format. We also recommend that a file or class name and description of purpose be included on the same "printed page" as the copyright notice for easier identification within third-party archives.

### Copyright 2015 AJ ONeal

### Licensed

 under the Apache License, Version 2.0 (the "License"); you may not use this file except in compliance with the License. You may obtain a copy of the License at

http://www.apache.org/licenses/LICENSE-2.0

 Unless required by applicable law or agreed to in writing, software distributed under the License is distributed on an "AS IS" BASIS, WITHOUT WARRANTIES OR CONDITIONS OF ANY KIND, either express or implied. See the License for the specific language governing permissions and limitations under the License.

# **1.1088 ajv 6.12.6**

**1.1088.1 Available under license :** 

The MIT License (MIT)

Copyright (c) 2015-2017 Evgeny Poberezkin

Permission is hereby granted, free of charge, to any person obtaining a copy of this software and associated documentation files (the "Software"), to deal in the Software without restriction, including without limitation the rights to use, copy, modify, merge, publish, distribute, sublicense, and/or sell copies of the Software, and to permit persons to whom the Software is furnished to do so, subject to the following conditions:

The above copyright notice and this permission notice shall be included in all copies or substantial portions of the Software.

THE SOFTWARE IS PROVIDED "AS IS", WITHOUT WARRANTY OF ANY KIND, EXPRESS OR IMPLIED, INCLUDING BUT NOT LIMITED TO THE WARRANTIES OF MERCHANTABILITY, FITNESS FOR A PARTICULAR PURPOSE AND NONINFRINGEMENT. IN NO EVENT SHALL THE AUTHORS OR COPYRIGHT HOLDERS BE LIABLE FOR ANY CLAIM, DAMAGES OR OTHER LIABILITY, WHETHER IN AN ACTION OF CONTRACT, TORT OR OTHERWISE, ARISING FROM, **OUT** 

 OF OR IN CONNECTION WITH THE SOFTWARE OR THE USE OR OTHER DEALINGS IN THE **SOFTWARE** 

# **1.1089 express 4.18.2**

### **1.1089.1 Available under license :**

(The MIT License)

Copyright (c) 2009-2014 TJ Holowaychuk <tj@vision-media.ca> Copyright (c) 2013-2014 Roman Shtylman <shtylman+expressjs@gmail.com> Copyright (c) 2014-2015 Douglas Christopher Wilson <doug@somethingdoug.com>

Permission is hereby granted, free of charge, to any person obtaining a copy of this software and associated documentation files (the 'Software'), to deal in the Software without restriction, including without limitation the rights to use, copy, modify, merge, publish, distribute, sublicense, and/or sell copies of the Software, and to

permit persons to whom the Software is furnished to do so, subject to the following conditions:

The above copyright notice and this permission notice shall be included in all copies or substantial portions of the Software.

THE SOFTWARE IS PROVIDED 'AS IS', WITHOUT WARRANTY OF ANY KIND, EXPRESS OR IMPLIED, INCLUDING BUT NOT LIMITED TO THE WARRANTIES OF MERCHANTABILITY, FITNESS FOR A PARTICULAR PURPOSE AND NONINFRINGEMENT. IN NO EVENT SHALL THE AUTHORS OR COPYRIGHT HOLDERS BE LIABLE FOR ANY

CLAIM, DAMAGES OR OTHER LIABILITY, WHETHER IN AN ACTION OF CONTRACT, TORT OR OTHERWISE, ARISING FROM, OUT OF OR IN CONNECTION WITH THE SOFTWARE OR THE USE OR OTHER DEALINGS IN THE SOFTWARE.

# **1.1090 avro 1.10.2**

### **1.1090.1 Available under license :**

Apache Avro Copyright 2009-2020 The Apache Software Foundation

This product includes software developed at The Apache Software Foundation (http://www.apache.org/).

> Apache License Version 2.0, January 2004 http://www.apache.org/licenses/

### TERMS AND CONDITIONS FOR USE, REPRODUCTION, AND DISTRIBUTION

1. Definitions.

 "License" shall mean the terms and conditions for use, reproduction, and distribution as defined by Sections 1 through 9 of this document.

 "Licensor" shall mean the copyright owner or entity authorized by the copyright owner that is granting the License.

 "Legal Entity" shall mean the union of the acting entity and all other entities that control, are controlled by, or are under common control with that entity. For the purposes of this definition, "control" means (i) the power, direct or indirect, to cause the direction or management of such entity, whether by contract or otherwise, or (ii) ownership of fifty percent (50%) or more of the outstanding shares, or (iii) beneficial ownership

of such entity.

 "You" (or "Your") shall mean an individual or Legal Entity exercising permissions granted by this License.

 "Source" form shall mean the preferred form for making modifications, including but not limited to software source code, documentation source, and configuration files.

 "Object" form shall mean any form resulting from mechanical transformation or translation of a Source form, including but not limited to compiled object code, generated documentation, and conversions to other media types.

 "Work" shall mean the work of authorship, whether in Source or Object form, made available under the License, as indicated by a copyright notice that is included in or attached to the work (an example is provided in the Appendix below).

 "Derivative Works" shall mean any work, whether in Source or Object form, that is based on (or derived from) the Work and for which the editorial

 revisions, annotations, elaborations, or other modifications represent, as a whole, an original work of authorship. For the purposes of this License, Derivative Works shall not include works that remain separable from, or merely link (or bind by name) to the interfaces of, the Work and Derivative Works thereof.

 "Contribution" shall mean any work of authorship, including the original version of the Work and any modifications or additions to that Work or Derivative Works thereof, that is intentionally submitted to Licensor for inclusion in the Work by the copyright owner or by an individual or Legal Entity authorized to submit on behalf of the copyright owner. For the purposes of this definition, "submitted" means any form of electronic, verbal, or written communication sent to the Licensor or its representatives, including but not limited to communication on electronic mailing lists, source code control systems, and issue tracking systems that are managed by, or on behalf of, the Licensor for the purpose of discussing and improving the Work, but excluding communication that is conspicuously marked or otherwise designated in writing by the copyright owner as "Not a Contribution."

 "Contributor" shall mean Licensor and any individual or Legal Entity on behalf of whom a Contribution has been received by Licensor and subsequently incorporated within the Work.

 2. Grant of Copyright License. Subject to the terms and conditions of this License, each Contributor hereby grants to You a perpetual,

 worldwide, non-exclusive, no-charge, royalty-free, irrevocable copyright license to reproduce, prepare Derivative Works of, publicly display, publicly perform, sublicense, and distribute the Work and such Derivative Works in Source or Object form.

 3. Grant of Patent License. Subject to the terms and conditions of this

 License, each Contributor hereby grants to You a perpetual, worldwide, non-exclusive, no-charge, royalty-free, irrevocable (except as stated in this section) patent license to make, have made, use, offer to sell, sell, import, and otherwise transfer the Work, where such license applies only to those patent claims licensable by such Contributor that are necessarily infringed by their Contribution(s) alone or by combination of their Contribution(s) with the Work to which such Contribution(s) was submitted. If You institute patent litigation against any entity (including a cross-claim or counterclaim in a lawsuit) alleging that the Work or a Contribution incorporated within the Work constitutes direct or contributory patent infringement, then any patent licenses granted to You under this License for that Work shall terminate as of the date such litigation is filed.

 4. Redistribution. You may reproduce and distribute copies of the

 Work or Derivative Works thereof in any medium, with or without modifications, and in Source or Object form, provided that You meet the following conditions:

- (a) You must give any other recipients of the Work or Derivative Works a copy of this License; and
- (b) You must cause any modified files to carry prominent notices stating that You changed the files; and
- (c) You must retain, in the Source form of any Derivative Works that You distribute, all copyright, patent, trademark, and attribution notices from the Source form of the Work, excluding those notices that do not pertain to any part of the Derivative Works; and
- (d) If the Work includes a "NOTICE" text file as part of its distribution, then any Derivative Works that You distribute must include a readable copy of the attribution notices contained within such NOTICE file, excluding

those notices that do not

 pertain to any part of the Derivative Works, in at least one of the following places: within a NOTICE text file distributed as part of the Derivative Works; within the Source form or

 documentation, if provided along with the Derivative Works; or, within a display generated by the Derivative Works, if and wherever such third-party notices normally appear. The contents of the NOTICE file are for informational purposes only and do not modify the License. You may add Your own attribution notices within Derivative Works that You distribute, alongside or as an addendum to the NOTICE text from the Work, provided that such additional attribution notices cannot be construed as modifying the License.

 You may add Your own copyright statement to Your modifications and may provide additional or different license terms and conditions

 for use, reproduction, or distribution of Your modifications, or for any such Derivative Works as a whole, provided Your use, reproduction, and distribution of the Work otherwise complies with the conditions stated in this License.

- 5. Submission of Contributions. Unless You explicitly state otherwise, any Contribution intentionally submitted for inclusion in the Work by You to the Licensor shall be under the terms and conditions of this License, without any additional terms or conditions. Notwithstanding the above, nothing herein shall supersede or modify the terms of any separate license agreement you may have executed with Licensor regarding such Contributions.
- 6. Trademarks. This License does not grant permission to use the trade names, trademarks, service marks, or product names of the Licensor, except as required for reasonable and customary use in describing the origin of the Work and reproducing the content of the NOTICE file.
- 7. Disclaimer of Warranty. Unless required by applicable law or agreed to in writing, Licensor provides the Work (and each Contributor provides its Contributions) on an "AS IS" BASIS, WITHOUT WARRANTIES OR CONDITIONS OF ANY KIND, either express or implied, including, without limitation, any warranties or conditions of TITLE, NON-INFRINGEMENT, MERCHANTABILITY, or FITNESS FOR A PARTICULAR PURPOSE. You are solely responsible for determining the appropriateness of using or redistributing the Work and assume any risks associated with Your exercise of permissions under this License.
- 8. Limitation of Liability. In no event and under no legal theory, whether in tort (including negligence), contract, or otherwise, unless required by applicable law (such as deliberate and grossly negligent acts) or agreed to in writing, shall any Contributor be liable to You for damages, including any direct,

indirect, special,

 incidental, or consequential damages of any character arising as a result of this License or out of the use or inability to use the Work (including but not limited to damages for loss of goodwill, work stoppage, computer failure or malfunction, or any and all other commercial damages or losses), even if such Contributor has been advised of the possibility of such damages.

 9. Accepting Warranty or Additional Liability. While redistributing the Work or Derivative Works thereof, You may choose to offer, and charge a fee for, acceptance of support, warranty, indemnity, or other liability obligations and/or rights consistent with this License. However, in accepting such obligations, You may act only on Your own behalf and on Your sole responsibility, not on behalf of any other Contributor, and only if You agree to indemnify, defend, and hold each Contributor harmless for any liability incurred by, or claims asserted against, such Contributor by reason of your accepting any such warranty or additional liability.

### END OF TERMS AND CONDITIONS

APPENDIX: How to apply the Apache License to your work.

 To apply the Apache License to your work, attach the following boilerplate notice, with the fields enclosed by brackets "[]" replaced with your own identifying information. (Don't include the brackets!) The text should be enclosed in the appropriate comment syntax for the file format. We also recommend that a file or class name and description of purpose be included on the same "printed page" as the copyright notice for easier identification within third-party archives.

Copyright [yyyy] [name of copyright owner]

 Licensed under the Apache License, Version 2.0 (the "License"); you may not use this file except in compliance with the License. You may obtain a copy of the License at

http://www.apache.org/licenses/LICENSE-2.0

 Unless required by applicable law or agreed to in writing, software distributed under the License is distributed on an "AS IS" BASIS, WITHOUT WARRANTIES OR CONDITIONS OF ANY KIND, either express or implied. See the License for the specific language governing permissions and limitations under the License.

# **1.1091 react 16.14.0**

**1.1091.1 Available under license :** 

The MIT License (MIT)

Copyright (c) 2018 Brian Vaughn

Permission is hereby granted, free of charge, to any person obtaining a copy of this software and associated documentation files (the "Software"), to deal in the Software without restriction, including without limitation the rights to use, copy, modify, merge, publish, distribute, sublicense, and/or sell copies of the Software, and to permit persons to whom the Software is furnished to do so, subject to the following conditions:

The above copyright notice and this permission notice shall be included in all copies or substantial portions of the Software.

THE SOFTWARE IS PROVIDED "AS IS", WITHOUT WARRANTY OF ANY KIND, EXPRESS OR IMPLIED, INCLUDING BUT NOT LIMITED TO THE WARRANTIES OF MERCHANTABILITY, FITNESS FOR A PARTICULAR PURPOSE AND NONINFRINGEMENT. IN NO EVENT SHALL THE AUTHORS OR COPYRIGHT HOLDERS BE LIABLE FOR ANY CLAIM, DAMAGES OR OTHER LIABILITY, WHETHER IN AN ACTION OF CONTRACT, TORT OR OTHERWISE, ARISING FROM, OUT OF OR IN CONNECTION WITH THE SOFTWARE OR THE USE OR OTHER DEALINGS IN THE SOFTWARE. MIT License

Copyright (c) 2013-present, Facebook, Inc.

Permission is hereby granted, free of charge, to any person obtaining a copy of this software and associated documentation files (the "Software"), to deal in the Software without restriction, including without limitation the rights to use, copy, modify, merge, publish, distribute, sublicense, and/or sell copies of the Software, and to permit persons to whom the Software is furnished to do so, subject to the following conditions:

The above copyright notice and this permission notice shall be included in all copies or substantial portions of the Software.

THE SOFTWARE IS PROVIDED "AS IS", WITHOUT WARRANTY OF ANY KIND, EXPRESS OR IMPLIED, INCLUDING BUT NOT LIMITED TO THE WARRANTIES OF MERCHANTABILITY, FITNESS FOR A PARTICULAR PURPOSE AND NONINFRINGEMENT. IN NO EVENT SHALL THE AUTHORS OR COPYRIGHT HOLDERS BE LIABLE FOR ANY CLAIM, DAMAGES OR OTHER LIABILITY, WHETHER IN AN ACTION OF CONTRACT, TORT OR OTHERWISE, ARISING FROM, OUT OF OR

 IN CONNECTION WITH THE SOFTWARE OR THE USE OR OTHER DEALINGS IN THE SOFTWARE.

### MIT License

Copyright (c) Facebook, Inc. and its affiliates.

Permission is hereby granted, free of charge, to any person obtaining a copy of this software and associated documentation files (the "Software"), to deal in the Software without restriction, including without limitation the rights to use, copy, modify, merge, publish, distribute, sublicense, and/or sell copies of the Software, and to permit persons to whom the Software is furnished to do so, subject to the following conditions:

The above copyright notice and this permission notice shall be included in all copies or substantial portions of the Software.

THE SOFTWARE IS PROVIDED "AS IS", WITHOUT WARRANTY OF ANY KIND, EXPRESS OR IMPLIED, INCLUDING BUT NOT LIMITED TO THE WARRANTIES OF MERCHANTABILITY, FITNESS FOR A PARTICULAR PURPOSE AND NONINFRINGEMENT. IN NO EVENT SHALL THE AUTHORS OR COPYRIGHT HOLDERS BE LIABLE FOR ANY CLAIM, DAMAGES OR OTHER LIABILITY, WHETHER IN AN ACTION OF CONTRACT, TORT OR OTHERWISE, ARISING FROM, **OUT** 

 OF OR IN CONNECTION WITH THE SOFTWARE OR THE USE OR OTHER DEALINGS IN THE SOFTWARE. BSD License

For React software

Copyright (c) 2013-2015, Facebook, Inc. All rights reserved.

Redistribution and use in source and binary forms, with or without modification, are permitted provided that the following conditions are met:

- \* Redistributions of source code must retain the above copyright notice, this list of conditions and the following disclaimer.
- \* Redistributions in binary form must reproduce the above copyright notice, this list of conditions and the following disclaimer in the documentation and/or other materials provided with the distribution.
- \* Neither the name Facebook nor the names of its contributors may be used to endorse or promote products derived from this software without specific prior written permission.

THIS SOFTWARE IS PROVIDED BY THE COPYRIGHT HOLDERS AND CONTRIBUTORS "AS IS" AND ANY EXPRESS OR IMPLIED WARRANTIES, INCLUDING, BUT NOT LIMITED TO, THE IMPLIED WARRANTIES OF MERCHANTABILITY AND FITNESS FOR A PARTICULAR PURPOSE ARE DISCLAIMED.

 IN NO EVENT SHALL THE COPYRIGHT HOLDER OR CONTRIBUTORS BE LIABLE FOR ANY DIRECT, INDIRECT, INCIDENTAL, SPECIAL, EXEMPLARY, OR CONSEQUENTIAL DAMAGES (INCLUDING, BUT NOT LIMITED TO, PROCUREMENT OF SUBSTITUTE GOODS OR SERVICES; LOSS OF USE, DATA, OR PROFITS; OR BUSINESS INTERRUPTION) HOWEVER CAUSED AND ON ANY THEORY OF LIABILITY, WHETHER IN CONTRACT, STRICT LIABILITY, OR TORT (INCLUDING NEGLIGENCE OR OTHERWISE) ARISING IN ANY WAY OUT OF THE USE OF THIS SOFTWARE, EVEN IF ADVISED OF THE POSSIBILITY OF SUCH DAMAGE.

# **1.1092 ajv 8.12.0**

### **1.1092.1 Available under license :**

The MIT License (MIT)

Copyright (c) 2015-2021 Evgeny Poberezkin

Permission is hereby granted, free of charge, to any person obtaining a copy of this software and associated documentation files (the "Software"), to deal in the Software without restriction, including without limitation the rights to use, copy, modify, merge, publish, distribute, sublicense, and/or sell copies of the Software, and to permit persons to whom the Software is furnished to do so, subject to the following conditions:

The above copyright notice and this permission notice shall be included in all copies or substantial portions of the Software.

THE SOFTWARE IS PROVIDED "AS IS", WITHOUT WARRANTY OF ANY KIND, EXPRESS OR IMPLIED, INCLUDING BUT NOT LIMITED TO THE WARRANTIES OF MERCHANTABILITY, FITNESS FOR A PARTICULAR PURPOSE AND NONINFRINGEMENT. IN NO EVENT SHALL THE AUTHORS OR COPYRIGHT HOLDERS BE LIABLE FOR ANY CLAIM, DAMAGES OR OTHER LIABILITY, WHETHER IN AN ACTION OF CONTRACT, TORT OR OTHERWISE, ARISING FROM, **OUT** 

 OF OR IN CONNECTION WITH THE SOFTWARE OR THE USE OR OTHER DEALINGS IN THE SOFTWARE.

# **1.1093 npm 9.8.1**

### **1.1093.1 Available under license :**

(The MIT License)

Copyright (c) 2013 Roman Shtylman <shtylman@gmail.com>

Permission is hereby granted, free of charge, to any person obtaining a copy of this software and associated documentation files (the 'Software'), to deal in the Software without restriction, including without limitation the rights to use, copy, modify, merge, publish, distribute, sublicense, and/or sell copies of the Software, and to

permit persons to whom the Software is furnished to do so, subject to the following conditions:

The above copyright notice and this permission notice shall be included in all copies or substantial portions of the Software.

THE SOFTWARE IS PROVIDED 'AS IS', WITHOUT WARRANTY OF ANY KIND, EXPRESS OR IMPLIED, INCLUDING BUT NOT LIMITED TO THE WARRANTIES OF MERCHANTABILITY, FITNESS FOR A PARTICULAR PURPOSE AND NONINFRINGEMENT. IN NO EVENT SHALL THE AUTHORS OR COPYRIGHT HOLDERS BE LIABLE FOR ANY CLAIM, DAMAGES OR OTHER LIABILITY, WHETHER IN AN ACTION OF CONTRACT, TORT OR OTHERWISE, ARISING FROM, OUT OF OR IN CONNECTION WITH THE SOFTWARE OR THE USE OR OTHER DEALINGS IN THE SOFTWARE. Copyright (c) 2016, Contributors

Permission to use, copy, modify, and/or distribute this software for any purpose with or without fee is hereby granted, provided that the above copyright notice and this permission notice appear in all copies.

THE SOFTWARE IS PROVIDED "AS IS" AND THE AUTHOR DISCLAIMS ALL WARRANTIES WITH REGARD TO THIS SOFTWARE INCLUDING ALL IMPLIED WARRANTIES OF MERCHANTABILITY AND FITNESS. IN NO EVENT SHALL THE AUTHOR BE LIABLE FOR ANY SPECIAL, DIRECT, INDIRECT, OR CONSEQUENTIAL DAMAGES OR ANY DAMAGES WHATSOEVER RESULTING FROM LOSS OF USE, DATA OR PROFITS, WHETHER IN AN ACTION OF CONTRACT, NEGLIGENCE OR OTHER TORTIOUS ACTION, ARISING OUT OF OR IN CONNECTION WITH THE USE OR PERFORMANCE OF THIS SOFTWARE. Copyright 2011-2015 Paul Vorbach <paul@vorba.ch>

Permission is hereby granted, free of charge, to any person obtaining a copy of this software and associated documentation files (the Software), to deal in the Software without restriction, including without limitation the rights to use, copy, modify, merge, publish, distribute, sublicense, and/or sell copies of the Software, and to permit persons to whom the Software is furnished to do so, subject to the following conditions:

The above copyright notice and this permission notice shall be included in all copies or substantial portions of the Software.

THE SOFTWARE IS PROVIDED AS IS, WITHOUT WARRANTY OF ANY KIND, EXPRESS OR IMPLIED, INCLUDING BUT NOT LIMITED TO THE WARRANTIES OF MERCHANTABILITY, FITNESS FOR A PARTICULAR PURPOSE AND NONINFRINGEMENT. IN NO EVENT SHALL THE AUTHORS OR COPYRIGHT HOLDERS BE LIABLE FOR ANY CLAIM, DAMAGES OR OTHER LIABILITY, WHETHER IN AN ACTION OF CONTRACT, TORT OR OTHERWISE, OUT OF OR IN CONNECTION WITH THE **SOFTWARE** 

OR THE USE OR OTHER DEALINGS IN THE SOFTWARE.

This software is dual-licensed under the ISC and MIT licenses. You may use this software under EITHER of the following licenses.

----------

The ISC License

Copyright (c) Isaac Z. Schlueter and Contributors

Permission to use, copy, modify, and/or distribute this software for any purpose with or without fee is hereby granted, provided that the above copyright notice and this permission notice appear in all copies.

THE SOFTWARE IS PROVIDED "AS IS" AND THE AUTHOR DISCLAIMS ALL WARRANTIES WITH REGARD TO THIS SOFTWARE INCLUDING ALL IMPLIED WARRANTIES OF MERCHANTABILITY AND FITNESS. IN NO EVENT SHALL THE AUTHOR BE LIABLE FOR ANY SPECIAL, DIRECT, INDIRECT, OR CONSEQUENTIAL DAMAGES OR ANY DAMAGES WHATSOEVER RESULTING FROM LOSS OF USE, DATA OR PROFITS, WHETHER IN AN ACTION OF CONTRACT, NEGLIGENCE OR OTHER TORTIOUS ACTION, ARISING OUT OF OR IN CONNECTION WITH THE USE OR PERFORMANCE OF THIS SOFTWARE.

----------

Copyright Isaac Z. Schlueter and Contributors All rights reserved.

Permission is

 hereby granted, free of charge, to any person obtaining a copy of this software and associated documentation files (the "Software"), to deal in the Software without restriction, including without limitation the rights to use, copy, modify, merge, publish, distribute, sublicense, and/or sell copies of the Software, and to permit persons to whom the Software is furnished to do so, subject to the following conditions:

The above copyright notice and this permission notice shall be included in all copies or substantial portions of the Software.

THE SOFTWARE IS PROVIDED "AS IS", WITHOUT WARRANTY OF ANY KIND, EXPRESS OR IMPLIED, INCLUDING BUT NOT LIMITED TO THE WARRANTIES OF MERCHANTABILITY, FITNESS FOR A PARTICULAR PURPOSE AND NONINFRINGEMENT. IN NO EVENT SHALL THE AUTHORS OR COPYRIGHT HOLDERS BE LIABLE FOR ANY CLAIM, DAMAGES OR OTHER LIABILITY, WHETHER IN AN ACTION OF CONTRACT, TORT OR OTHERWISE, ARISING FROM, OUT OF OR IN CONNECTION WITH THE SOFTWARE OR THE USE OR OTHER DEALINGS IN THE

 Apache License Version 2.0, January 2004 http://www.apache.org/licenses/

### TERMS AND CONDITIONS FOR USE, REPRODUCTION, AND DISTRIBUTION

### 1. Definitions.

 "License" shall mean the terms and conditions for use, reproduction, and distribution as defined by Sections 1 through 9 of this document.

 "Licensor" shall mean the copyright owner or entity authorized by the copyright owner that is granting the License.

 "Legal Entity" shall mean the union of the acting entity and all other entities that control, are controlled by, or are under common control with that entity. For the purposes of this definition, "control" means (i) the power, direct or indirect, to cause the direction or management of such entity, whether by contract or otherwise, or (ii) ownership of fifty percent (50%) or more of the outstanding shares, or (iii) beneficial ownership of such entity.

 "You" (or "Your") shall mean an individual or Legal Entity exercising permissions granted by this License.

 "Source" form shall mean the preferred form for making modifications, including but not limited to software source code, documentation source, and configuration files.

 "Object" form shall mean any form resulting from mechanical transformation or translation of a Source form, including but not limited to compiled object code, generated documentation, and conversions to other media types.

 "Work" shall mean the work of authorship, whether in Source or Object form, made available under the License, as indicated by a copyright notice that is included in or attached to the work (an example is provided in the Appendix below).

 "Derivative Works" shall mean any work, whether in Source or Object form, that is based on (or derived from) the Work and for which the editorial

 revisions, annotations, elaborations, or other modifications represent, as a whole, an original work of authorship. For the purposes of this License, Derivative Works shall not include works that remain separable from, or merely link (or bind by name) to the interfaces of,

the Work and Derivative Works thereof.

 "Contribution" shall mean any work of authorship, including the original version of the Work and any modifications or additions to that Work or Derivative Works thereof, that is intentionally submitted to Licensor for inclusion in the Work by the copyright owner or by an individual or Legal Entity authorized to submit on behalf of the copyright owner. For the purposes of this definition, "submitted" means any form of electronic, verbal, or written communication sent to the Licensor or its representatives, including but not limited to communication on electronic mailing lists, source code control systems, and issue tracking systems that are managed by, or on behalf of, the Licensor for the purpose of discussing and improving the Work, but excluding communication that is conspicuously marked or otherwise designated in writing by the copyright owner as "Not a Contribution."

 "Contributor" shall mean Licensor and any individual or Legal Entity on behalf of whom a Contribution has been received by Licensor and subsequently incorporated within the Work.

- 2. Grant of Copyright License. Subject to the terms and conditions of this License, each Contributor hereby grants to You a perpetual, worldwide, non-exclusive, no-charge, royalty-free, irrevocable copyright license to reproduce, prepare Derivative Works of, publicly display, publicly perform, sublicense, and distribute the Work and such Derivative Works in Source or Object form.
- 3. Grant of Patent License. Subject to the terms and conditions of this License,

each Contributor hereby grants to You a perpetual,

 worldwide, non-exclusive, no-charge, royalty-free, irrevocable (except as stated in this section) patent license to make, have made, use, offer to sell, sell, import, and otherwise transfer the Work, where such license applies only to those patent claims licensable by such Contributor that are necessarily infringed by their Contribution(s) alone or by combination of their Contribution(s) with the Work to which such Contribution(s) was submitted. If You institute patent litigation against any entity (including a cross-claim or counterclaim in a lawsuit) alleging that the Work or a Contribution incorporated within the Work constitutes direct or contributory patent infringement, then any patent licenses granted to You under this License for that Work shall terminate as of the date such litigation is filed.

 4. Redistribution. You may reproduce and distribute copies of the

 Work or Derivative Works thereof in any medium, with or without modifications, and in Source or Object form, provided that You

meet the following conditions:

- (a) You must give any other recipients of the Work or Derivative Works a copy of this License; and
- (b) You must cause any modified files to carry prominent notices stating that You changed the files; and
- (c) You must retain, in the Source form of any Derivative Works that You distribute, all copyright, patent, trademark, and attribution notices from the Source form of the Work, excluding those notices that do not pertain to any part of the Derivative Works; and
- (d) If the Work includes a "NOTICE" text file as part of its distribution, then any Derivative Works that You distribute must include a readable copy of the attribution notices contained within such NOTICE file, excluding

### those notices that do not

 pertain to any part of the Derivative Works, in at least one of the following places: within a NOTICE text file distributed as part of the Derivative Works; within the Source form or documentation, if provided along with the Derivative Works; or, within a display generated by the Derivative Works, if and wherever such third-party notices normally appear. The contents of the NOTICE file are for informational purposes only and do not modify the License. You may add Your own attribution notices within Derivative Works that You distribute, alongside or as an addendum to the NOTICE text from the Work, provided that such additional attribution notices cannot be construed as modifying the License.

 You may add Your own copyright statement to Your modifications and may provide additional or different license terms and conditions

- for use, reproduction, or distribution of Your modifications, or for any such Derivative Works as a whole, provided Your use, reproduction, and distribution of the Work otherwise complies with the conditions stated in this License.
- 5. Submission of Contributions. Unless You explicitly state otherwise, any Contribution intentionally submitted for inclusion in the Work by You to the Licensor shall be under the terms and conditions of this License, without any additional terms or conditions. Notwithstanding the above, nothing herein shall supersede or modify the terms of any separate license agreement you may have executed with Licensor regarding such Contributions.

 6. Trademarks. This License does not grant permission to use the trade names, trademarks, service marks, or product names of the Licensor, except as required for reasonable and customary use in describing the origin of the Work and reproducing the content of the NOTICE file.

- 7. Disclaimer of Warranty. Unless required by applicable law or agreed to in writing, Licensor provides the Work (and each Contributor provides its Contributions) on an "AS IS" BASIS, WITHOUT WARRANTIES OR CONDITIONS OF ANY KIND, either express or implied, including, without limitation, any warranties or conditions of TITLE, NON-INFRINGEMENT, MERCHANTABILITY, or FITNESS FOR A PARTICULAR PURPOSE. You are solely responsible for determining the appropriateness of using or redistributing the Work and assume any risks associated with Your exercise of permissions under this License.
- 8. Limitation of Liability. In no event and under no legal theory, whether in tort (including negligence), contract, or otherwise, unless required by applicable law (such as deliberate and grossly negligent acts) or agreed to in writing, shall any Contributor be liable to You for damages, including any direct, indirect, special,

 incidental, or consequential damages of any character arising as a result of this License or out of the use or inability to use the Work (including but not limited to damages for loss of goodwill, work stoppage, computer failure or malfunction, or any and all other commercial damages or losses), even if such Contributor has been advised of the possibility of such damages.

 9. Accepting Warranty or Additional Liability. While redistributing the Work or Derivative Works thereof, You may choose to offer, and charge a fee for, acceptance of support, warranty, indemnity, or other liability obligations and/or rights consistent with this License. However, in accepting such obligations, You may act only on Your own behalf and on Your sole responsibility, not on behalf of any other Contributor, and only if You agree to indemnify, defend, and hold each Contributor harmless for any liability incurred by, or claims asserted against, such Contributor by reason of your accepting any such warranty or additional liability.

### END OF TERMS AND CONDITIONS

APPENDIX: How to apply the Apache License to your work.

 To apply the Apache License to your work, attach the following boilerplate notice, with the fields enclosed by brackets "[]" replaced with your own identifying information. (Don't include the brackets!) The text should be enclosed in the appropriate

 comment syntax for the file format. We also recommend that a file or class name and description of purpose be included on the same "printed page" as the copyright notice for easier identification within third-party archives.

Copyright [yyyy] [name of copyright owner]

 Licensed under the Apache License, Version 2.0 (the "License"); you may not use this file except in compliance with the License. You may obtain a copy of the License at

http://www.apache.org/licenses/LICENSE-2.0

 Unless required by applicable law or agreed to in writing, software distributed under the License is distributed on an "AS IS" BASIS, WITHOUT WARRANTIES OR CONDITIONS OF ANY KIND, either express or implied. See the License for the specific language governing permissions and limitations under the License. The MIT License (MIT)

Copyright (c) 2014 Jameson Little

Permission is hereby granted, free of charge, to any person obtaining a copy of this software and associated documentation files (the "Software"), to deal in the Software without restriction, including without limitation the rights to use, copy, modify, merge, publish, distribute, sublicense, and/or sell copies of the Software, and to permit persons to whom the Software is furnished to do so, subject to the following conditions:

The above copyright notice and this permission notice shall be included in all copies or substantial portions of the Software.

THE SOFTWARE IS PROVIDED "AS IS", WITHOUT WARRANTY OF ANY KIND, EXPRESS OR IMPLIED, INCLUDING BUT NOT LIMITED TO THE WARRANTIES OF MERCHANTABILITY, FITNESS FOR A PARTICULAR PURPOSE AND NONINFRINGEMENT. IN NO EVENT SHALL THE AUTHORS OR COPYRIGHT HOLDERS BE LIABLE FOR ANY CLAIM, DAMAGES OR OTHER LIABILITY, WHETHER IN AN ACTION OF CONTRACT, TORT OR OTHERWISE, ARISING FROM, OUT OF OR

 IN CONNECTION WITH THE SOFTWARE OR THE USE OR OTHER DEALINGS IN THE SOFTWARE.

The ISC License

Copyright (c) 2017-2023 npm, Inc., Isaac Z. Schlueter, and Contributors

Permission to use, copy, modify, and/or distribute this software for any purpose with or without fee is hereby granted, provided that the above copyright notice and this permission notice appear in all copies.

THE SOFTWARE IS PROVIDED "AS IS" AND THE AUTHOR DISCLAIMS ALL WARRANTIES WITH REGARD TO THIS SOFTWARE INCLUDING ALL IMPLIED WARRANTIES OF MERCHANTABILITY AND FITNESS. IN NO EVENT SHALL THE AUTHOR BE LIABLE FOR ANY SPECIAL, DIRECT, INDIRECT, OR CONSEQUENTIAL DAMAGES OR ANY DAMAGES WHATSOEVER RESULTING FROM LOSS OF USE, DATA OR PROFITS, WHETHER IN AN ACTION OF CONTRACT, NEGLIGENCE OR OTHER TORTIOUS ACTION, ARISING OUT OF OR IN CONNECTION WITH THE USE OR PERFORMANCE OF THIS SOFTWARE. The MIT License (MIT)

Copyright (c) 2018 Made With MOXY Lda <hello@moxy.studio>

Permission is hereby granted, free of charge, to any person obtaining a copy of this software and associated documentation files (the "Software"), to deal in the Software without restriction, including without limitation the rights to use, copy, modify, merge, publish, distribute, sublicense, and/or sell copies of the Software, and to permit persons to whom the Software is furnished to do so, subject to the following conditions:

The above copyright notice and this permission notice shall be included in all copies or substantial portions of the Software.

THE SOFTWARE IS PROVIDED "AS IS", WITHOUT WARRANTY OF ANY KIND, EXPRESS OR IMPLIED, INCLUDING BUT NOT LIMITED TO THE WARRANTIES OF MERCHANTABILITY, FITNESS FOR A PARTICULAR PURPOSE AND NONINFRINGEMENT. IN NO EVENT SHALL THE AUTHORS OR COPYRIGHT HOLDERS BE LIABLE FOR ANY CLAIM, DAMAGES OR OTHER LIABILITY, WHETHER IN AN ACTION OF CONTRACT, TORT OR OTHERWISE, ARISING FROM, OUT OF OR IN CONNECTION WITH THE SOFTWARE OR THE USE OR OTHER DEALINGS IN THE SOFTWARE. The MIT License

Copyright (c) Isaac Z. Schlueter and Contributors Copyright (c) 2011 Dominic Tarr

Permission is hereby granted, free of charge, to any person obtaining a copy of this software and associated documentation files (the "Software"), to deal in the Software without restriction, including without limitation the rights to use, copy, modify, merge, publish, distribute, sublicense, and/or sell copies of the Software, and to permit persons to whom the Software is furnished to do so, subject to the following conditions:

The above copyright notice and this permission notice shall be included in all copies or substantial portions of the Software.

THE SOFTWARE IS PROVIDED "AS IS", WITHOUT WARRANTY OF ANY KIND, EXPRESS OR IMPLIED, INCLUDING BUT NOT LIMITED TO THE WARRANTIES OF MERCHANTABILITY, FITNESS FOR A PARTICULAR PURPOSE AND NONINFRINGEMENT. IN NO EVENT SHALL THE AUTHORS OR COPYRIGHT HOLDERS BE LIABLE FOR ANY CLAIM, DAMAGES OR OTHER

### LIABILITY, WHETHER IN AN ACTION OF CONTRACT, TORT OR OTHERWISE, ARISING FROM, OUT OF OR IN CONNECTION WITH THE SOFTWARE OR THE USE OR OTHER DEALINGS IN THE SOFTWARE.

----

This is a derivative work based on JSONStream by Dominic Tarr, modified and redistributed according to the terms of the MIT license above. https://github.com/dominictarr/JSONStream MIT License

Original Library

- Copyright (c) Marak Squires

Additional Functionality

- Copyright (c) Sindre Sorhus <sindresorhus@gmail.com> (sindresorhus.com)

- Copyright (c) DABH (https://github.com/DABH)

Permission is hereby granted, free of charge, to any person obtaining a copy of this software and associated documentation files (the "Software"), to deal in the Software without restriction, including without limitation the rights to use, copy, modify, merge, publish, distribute, sublicense, and/or sell copies of the Software, and to permit persons to whom the Software is furnished to do so, subject to the following conditions:

The above copyright notice and this permission notice shall be included in all copies or substantial portions of the Software.

THE SOFTWARE IS PROVIDED "AS IS", WITHOUT WARRANTY OF ANY KIND, EXPRESS OR IMPLIED, INCLUDING BUT NOT LIMITED TO THE WARRANTIES OF MERCHANTABILITY, FITNESS FOR A PARTICULAR PURPOSE AND NONINFRINGEMENT. IN NO EVENT SHALL THE AUTHORS

 OR COPYRIGHT HOLDERS BE LIABLE FOR ANY CLAIM, DAMAGES OR OTHER LIABILITY, WHETHER IN AN ACTION OF CONTRACT, TORT OR OTHERWISE, ARISING FROM, OUT OF OR IN CONNECTION WITH THE SOFTWARE OR THE USE OR OTHER DEALINGS IN THE SOFTWARE.

> Apache License Version 2.0, January 2004 http://www.apache.org/licenses/

### TERMS AND CONDITIONS FOR USE, REPRODUCTION, AND DISTRIBUTION

1. Definitions.

 "License" shall mean the terms and conditions for use, reproduction, and distribution as defined by Sections 1 through 9 of this document.  "Licensor" shall mean the copyright owner or entity authorized by the copyright owner that is granting the License.

 "Legal Entity" shall mean the union of the acting entity and all other entities that control, are controlled by, or are under common control with that entity. For the purposes of this definition, "control" means (i) the power, direct or indirect, to cause the direction or management of such entity, whether by contract or otherwise, or (ii) ownership of fifty percent (50%) or more of the outstanding shares, or (iii) beneficial ownership of such entity.

 "You" (or "Your") shall mean an individual or Legal Entity exercising permissions granted by this License.

 "Source" form shall mean the preferred form for making modifications, including but not limited to software source code, documentation source, and configuration files.

 "Object" form shall mean any form resulting from mechanical transformation or translation of a Source form, including but not limited to compiled object code, generated documentation, and conversions to other media types.

 "Work" shall mean the work of authorship, whether in Source or Object form, made available under the License, as indicated by a copyright notice that is included in or attached to the work (an example is provided in the Appendix below).

 "Derivative Works" shall mean any work, whether in Source or Object form, that is based on (or derived from) the Work and for which the editorial

 revisions, annotations, elaborations, or other modifications represent, as a whole, an original work of authorship. For the purposes of this License, Derivative Works shall not include works that remain separable from, or merely link (or bind by name) to the interfaces of, the Work and Derivative Works thereof.

 "Contribution" shall mean any work of authorship, including the original version of the Work and any modifications or additions to that Work or Derivative Works thereof, that is intentionally submitted to Licensor for inclusion in the Work by the copyright owner or by an individual or Legal Entity authorized to submit on behalf of the copyright owner. For the purposes of this definition, "submitted" means any form of electronic, verbal, or written communication sent to the Licensor or its representatives, including but not limited to communication on electronic mailing lists, source code control systems,

 and issue tracking systems that are managed by, or on behalf of, the Licensor for the purpose of discussing and improving the Work, but excluding communication that is conspicuously marked or otherwise designated in writing by the copyright owner as "Not a Contribution."

 "Contributor" shall mean Licensor and any individual or Legal Entity on behalf of whom a Contribution has been received by Licensor and subsequently incorporated within the Work.

- 2. Grant of Copyright License. Subject to the terms and conditions of this License, each Contributor hereby grants to You a perpetual, worldwide, non-exclusive, no-charge, royalty-free, irrevocable copyright license to reproduce, prepare Derivative Works of, publicly display, publicly perform, sublicense, and distribute the Work and such Derivative Works in Source or Object form.
- 3. Grant of Patent License. Subject to the terms and conditions of this
- License, each Contributor hereby grants to You a perpetual, worldwide, non-exclusive, no-charge, royalty-free, irrevocable (except as stated in this section) patent license to make, have made, use, offer to sell, sell, import, and otherwise transfer the Work, where such license applies only to those patent claims licensable by such Contributor that are necessarily infringed by their Contribution(s) alone or by combination of their Contribution(s) with the Work to which such Contribution(s) was submitted. If You institute patent litigation against any entity (including a cross-claim or counterclaim in a lawsuit) alleging that the Work or a Contribution incorporated within the Work constitutes direct or contributory patent infringement, then any patent licenses granted to You under this License for that Work shall terminate as of the date such litigation is filed.

 4. Redistribution. You may reproduce and distribute copies of the

 Work or Derivative Works thereof in any medium, with or without modifications, and in Source or Object form, provided that You meet the following conditions:

- (a) You must give any other recipients of the Work or Derivative Works a copy of this License; and
- (b) You must cause any modified files to carry prominent notices stating that You changed the files; and
- (c) You must retain, in the Source form of any Derivative Works that You distribute, all copyright, patent, trademark, and attribution notices from the Source form of the Work,

 excluding those notices that do not pertain to any part of the Derivative Works; and

 (d) If the Work includes a "NOTICE" text file as part of its distribution, then any Derivative Works that You distribute must include a readable copy of the attribution notices contained within such NOTICE file, excluding

those notices that do not

 pertain to any part of the Derivative Works, in at least one of the following places: within a NOTICE text file distributed as part of the Derivative Works; within the Source form or documentation, if provided along with the Derivative Works; or, within a display generated by the Derivative Works, if and wherever such third-party notices normally appear. The contents of the NOTICE file are for informational purposes only and do not modify the License. You may add Your own attribution notices within Derivative Works that You distribute, alongside or as an addendum to the NOTICE text from the Work, provided that such additional attribution notices cannot be construed as modifying the License.

 You may add Your own copyright statement to Your modifications and may provide additional or different license terms and conditions

 for use, reproduction, or distribution of Your modifications, or for any such Derivative Works as a whole, provided Your use, reproduction, and distribution of the Work otherwise complies with the conditions stated in this License.

- 5. Submission of Contributions. Unless You explicitly state otherwise, any Contribution intentionally submitted for inclusion in the Work by You to the Licensor shall be under the terms and conditions of this License, without any additional terms or conditions. Notwithstanding the above, nothing herein shall supersede or modify the terms of any separate license agreement you may have executed with Licensor regarding such Contributions.
- 6. Trademarks. This License does not grant permission to use the trade names, trademarks, service marks, or product names of the Licensor, except as required for reasonable and customary use in describing the origin of the Work and reproducing the content of the NOTICE file.
- 7. Disclaimer of Warranty. Unless required by applicable law or agreed to in writing, Licensor provides the Work (and each Contributor provides its Contributions) on an "AS IS" BASIS, WITHOUT WARRANTIES OR CONDITIONS OF ANY KIND, either express or implied, including, without limitation, any warranties or conditions

 of TITLE, NON-INFRINGEMENT, MERCHANTABILITY, or FITNESS FOR A PARTICULAR PURPOSE. You are solely responsible for determining the appropriateness of using or redistributing the Work and assume any risks associated with Your exercise of permissions under this License.

 8. Limitation of Liability. In no event and under no legal theory, whether in tort (including negligence), contract, or otherwise, unless required by applicable law (such as deliberate and grossly negligent acts) or agreed to in writing, shall any Contributor be liable to You for damages, including any direct, indirect, special,

 incidental, or consequential damages of any character arising as a result of this License or out of the use or inability to use the Work (including but not limited to damages for loss of goodwill, work stoppage, computer failure or malfunction, or any and all other commercial damages or losses), even if such Contributor has been advised of the possibility of such damages.

 9. Accepting Warranty or Additional Liability. While redistributing the Work or Derivative Works thereof, You may choose to offer, and charge a fee for, acceptance of support, warranty, indemnity, or other liability obligations and/or rights consistent with this License. However, in accepting such obligations, You may act only on Your own behalf and on Your sole responsibility, not on behalf of any other Contributor, and only if You agree to indemnify, defend, and hold each Contributor harmless for any liability incurred by, or claims asserted against, such Contributor by reason of your accepting any such warranty or additional liability.

#### END OF TERMS AND CONDITIONS

APPENDIX: How to apply the Apache License to your work.

 To apply the Apache License to your work, attach the following boilerplate notice, with the fields enclosed by brackets "[]" replaced with your own identifying information. (Don't include the brackets!) The text should be enclosed in the appropriate comment syntax for the file format. We also recommend that a file or class name and description of purpose be included on the same "printed page" as the copyright notice for easier identification within third-party archives.

### Copyright [yyyy] [name of copyright owner]

 Licensed under the Apache License, Version 2.0 (the "License"); you may not use this file except in compliance with the License. You may obtain a copy of the License at
Unless required by applicable law or agreed to in writing, software distributed under the License is distributed on an "AS IS" BASIS, WITHOUT WARRANTIES OR CONDITIONS OF ANY KIND, either express or implied. See the License for the specific language governing permissions and limitations under the License.

==============================================================

This product also include the following software:

==============================================================

QRCode for JavaScript

Copyright (c) 2009 Kazuhiko Arase

URL: http://www.d-project.com/

Licensed under the MIT license: http://www.opensource.org/licenses/mit-license.php

The word "QR Code" is registered trademark of DENSO WAVE INCORPORATED http://www.denso-wave.com/qrcode/faqpatent-e.html

Located in ./vendor/QRCode - project has been modified to work in Node and some refactoring was done for code cleanup The MIT License (MIT)

Copyright (c) 2016-2023 Thomas Watson Steen

Permission is hereby granted, free of charge, to any person obtaining a copy of this software and associated documentation files (the "Software"), to deal in the Software without restriction, including without limitation the rights to use, copy, modify, merge, publish, distribute, sublicense, and/or sell copies of the Software, and to permit persons to whom the Software is furnished to do so, subject to the following conditions:

The above copyright notice and this permission notice shall be included in all copies or substantial portions of the Software.

THE SOFTWARE IS PROVIDED "AS IS", WITHOUT WARRANTY OF ANY KIND, EXPRESS OR IMPLIED, INCLUDING BUT NOT LIMITED TO THE WARRANTIES OF MERCHANTABILITY, FITNESS FOR A PARTICULAR PURPOSE AND NONINFRINGEMENT. IN NO EVENT SHALL THE AUTHORS OR COPYRIGHT HOLDERS BE LIABLE FOR ANY CLAIM, DAMAGES OR OTHER LIABILITY, WHETHER IN AN ACTION OF CONTRACT, TORT OR OTHERWISE, ARISING FROM, **OUT** 

# OF OR IN CONNECTION WITH THE SOFTWARE OR THE USE OR OTHER DEALINGS IN THE SOFTWARE.

The ISC License

Copyright (c) npm Inc.

Permission to use, copy, modify, and/or distribute this software for any purpose with or without fee is hereby granted, provided that the above copyright notice and this permission notice appear in all copies.

THE SOFTWARE IS PROVIDED "AS IS" AND THE AUTHOR DISCLAIMS ALL WARRANTIES WITH REGARD TO THIS SOFTWARE INCLUDING ALL IMPLIED WARRANTIES OF MERCHANTABILITY AND FITNESS. IN NO EVENT SHALL THE AUTHOR BE LIABLE FOR ANY SPECIAL, DIRECT, INDIRECT, OR CONSEQUENTIAL DAMAGES OR ANY DAMAGES WHATSOEVER RESULTING FROM LOSS OF USE, DATA OR PROFITS, WHETHER IN AN ACTION OF CONTRACT, NEGLIGENCE OR OTHER TORTIOUS ACTION, ARISING OUT OF OR IN CONNECTION WITH THE USE OR PERFORMANCE OF THIS SOFTWARE. Copyright James Halliday (mail@substack.net) and Isaac Z. Schlueter (i@izs.me)

This project is free software released under the MIT license:

Permission is hereby granted, free of charge, to any person obtaining a copy of this software and associated documentation files (the "Software"), to deal in the Software without restriction, including without limitation the rights to use, copy, modify, merge, publish, distribute, sublicense, and/or sell copies of the Software, and to permit persons to whom the Software is furnished to do so, subject to the following conditions:

The above copyright notice and this permission notice shall be included in all copies or substantial portions of the Software.

THE SOFTWARE IS PROVIDED "AS IS", WITHOUT WARRANTY OF ANY KIND, EXPRESS OR IMPLIED, INCLUDING BUT NOT LIMITED TO THE WARRANTIES OF MERCHANTABILITY, FITNESS FOR A PARTICULAR PURPOSE AND NONINFRINGEMENT. IN NO EVENT SHALL THE AUTHORS OR COPYRIGHT HOLDERS BE LIABLE FOR ANY CLAIM, DAMAGES OR OTHER LIABILITY,

 WHETHER IN AN ACTION OF CONTRACT, TORT OR OTHERWISE, ARISING FROM, OUT OF OR IN CONNECTION WITH THE SOFTWARE OR THE USE OR OTHER DEALINGS IN THE SOFTWARE.

Copyright (c) Ben Briggs <beneb.info@gmail.com> (http://beneb.info)

Permission is hereby granted, free of charge, to any person obtaining a copy of this software and associated documentation files (the "Software"), to deal in the Software without restriction, including without limitation the rights to use, copy, modify, merge, publish, distribute, sublicense, and/or sell copies of the Software, and to permit persons to whom the Software is furnished to do so, subject to the following

conditions:

The above copyright notice and this permission notice shall be included in all copies or substantial portions of the Software.

THE SOFTWARE IS PROVIDED "AS IS", WITHOUT WARRANTY OF ANY KIND, EXPRESS OR IMPLIED, INCLUDING BUT NOT LIMITED TO THE WARRANTIES OF MERCHANTABILITY, FITNESS FOR A PARTICULAR PURPOSE AND NONINFRINGEMENT. IN NO EVENT SHALL THE AUTHORS OR COPYRIGHT HOLDERS BE LIABLE FOR ANY CLAIM, DAMAGES OR OTHER LIABILITY, WHETHER IN AN ACTION OF CONTRACT, TORT OR OTHERWISE, ARISING FROM, OUT OF OR IN CONNECTION WITH THE SOFTWARE OR THE USE OR OTHER DEALINGS IN THE SOFTWARE.

The ISC License

Copyright (c) npm, Inc. and Contributors

Permission to use, copy, modify, and/or distribute this software for any purpose with or without fee is hereby granted, provided that the above copyright notice and this permission notice appear in all copies.

THE SOFTWARE IS PROVIDED "AS IS" AND THE AUTHOR DISCLAIMS ALL WARRANTIES WITH REGARD TO THIS SOFTWARE INCLUDING ALL IMPLIED WARRANTIES OF MERCHANTABILITY AND FITNESS. IN NO EVENT SHALL THE AUTHOR BE LIABLE FOR ANY SPECIAL, DIRECT, INDIRECT, OR CONSEQUENTIAL DAMAGES OR ANY DAMAGES WHATSOEVER RESULTING FROM LOSS OF USE, DATA OR PROFITS, WHETHER IN AN ACTION OF CONTRACT, NEGLIGENCE OR OTHER TORTIOUS ACTION, ARISING OUT OF OR IN CONNECTION WITH THE USE OR PERFORMANCE OF THIS SOFTWARE. The ISC License

Copyright (c) 2011-2022 Isaac Z. Schlueter, Ben Noordhuis, and Contributors

Permission to use, copy, modify, and/or distribute this software for any purpose with or without fee is hereby granted, provided that the above copyright notice and this permission notice appear in all copies.

THE SOFTWARE IS PROVIDED "AS IS" AND THE AUTHOR DISCLAIMS ALL WARRANTIES WITH REGARD TO THIS SOFTWARE INCLUDING ALL IMPLIED WARRANTIES OF MERCHANTABILITY AND FITNESS. IN NO EVENT SHALL THE AUTHOR BE LIABLE FOR ANY SPECIAL, DIRECT, INDIRECT, OR CONSEQUENTIAL DAMAGES OR ANY DAMAGES WHATSOEVER RESULTING FROM LOSS OF USE, DATA OR PROFITS, WHETHER IN AN ACTION OF CONTRACT, NEGLIGENCE OR OTHER TORTIOUS ACTION, ARISING OUT OF OR IN CONNECTION WITH THE USE OR PERFORMANCE OF THIS SOFTWARE. This package contains code originally written by Isaac Z. Schlueter. Used with permission.

Copyright (c) Meryn Stol ("Author")

All rights reserved.

### The BSD License

Redistribution and use in source and binary forms, with or without modification, are permitted provided that the following conditions are met:

1. Redistributions of source code must retain the above copyright notice, this list of conditions and the following disclaimer.

2. Redistributions in binary form must reproduce the above copyright notice, this list of conditions and the following disclaimer in the documentation and/or other materials provided with the distribution.

THIS SOFTWARE IS PROVIDED BY THE COPYRIGHT HOLDERS AND CONTRIBUTORS "AS IS" AND ANY EXPRESS OR IMPLIED WARRANTIES, INCLUDING, BUT NOT LIMITED TO, THE IMPLIED WARRANTIES OF MERCHANTABILITY AND FITNESS FOR A PARTICULAR PURPOSE ARE DISCLAIMED. IN NO EVENT SHALL THE COPYRIGHT HOLDER OR CONTRIBUTORS BE LIABLE FOR ANY DIRECT, INDIRECT, INCIDENTAL, SPECIAL, EXEMPLARY, OR CONSEQUENTIAL DAMAGES (INCLUDING, BUT NOT LIMITED TO, PROCUREMENT OF

SUBSTITUTE GOODS OR SERVICES; LOSS OF USE, DATA, OR PROFITS; OR BUSINESS INTERRUPTION) HOWEVER CAUSED AND ON ANY THEORY OF LIABILITY, WHETHER IN CONTRACT, STRICT LIABILITY, OR TORT (INCLUDING NEGLIGENCE OR OTHERWISE) ARISING IN ANY WAY OUT OF THE USE OF THIS SOFTWARE, EVEN IF ADVISED OF THE POSSIBILITY OF SUCH DAMAGE.

<!-- This file is automatically added by @npmcli/template-oss. Do not edit. -->

ISC License

Copyright npm, Inc.

Permission to use, copy, modify, and/or distribute this software for any purpose with or without fee is hereby granted, provided that the above copyright notice and this permission notice appear in all copies.

THE SOFTWARE IS PROVIDED "AS IS" AND NPM DISCLAIMS ALL WARRANTIES WITH REGARD TO THIS SOFTWARE INCLUDING ALL IMPLIED WARRANTIES OF MERCHANTABILITY AND FITNESS. IN NO EVENT SHALL NPM BE LIABLE FOR ANY SPECIAL, DIRECT, INDIRECT, OR CONSEQUENTIAL DAMAGES OR ANY DAMAGES WHATSOEVER RESULTING FROM LOSS OF USE, DATA OR PROFITS, WHETHER IN AN ACTION OF CONTRACT, NEGLIGENCE OR OTHER TORTIOUS ACTION, ARISING OUT OF OR IN CONNECTION WITH THE USE OR PERFORMANCE OF THIS SOFTWARE. Copyright (c) 2015, Rebecca Turner <me@re-becca.org>

Permission to use, copy, modify, and/or distribute this software for any purpose with or without fee is hereby granted, provided that the above

copyright notice and this permission notice appear in all copies.

THE SOFTWARE IS PROVIDED "AS IS" AND THE AUTHOR DISCLAIMS ALL WARRANTIES WITH REGARD TO THIS SOFTWARE INCLUDING ALL IMPLIED WARRANTIES OF MERCHANTABILITY AND FITNESS. IN NO EVENT SHALL THE AUTHOR BE LIABLE FOR ANY SPECIAL, DIRECT, INDIRECT, OR CONSEQUENTIAL DAMAGES OR ANY DAMAGES WHATSOEVER RESULTING FROM LOSS OF USE, DATA OR PROFITS, WHETHER IN AN ACTION OF CONTRACT, NEGLIGENCE OR OTHER TORTIOUS ACTION, ARISING OUT OF OR IN CONNECTION WITH THE USE OR PERFORMANCE OF THIS SOFTWARE. Copyright (c) 2015, Rebecca Turner

Permission to use, copy, modify, and/or distribute this software for any purpose with or without fee is hereby granted, provided that the above copyright notice and this permission notice appear in all copies.

THE SOFTWARE IS PROVIDED "AS IS" AND THE AUTHOR DISCLAIMS ALL WARRANTIES WITH REGARD TO THIS SOFTWARE INCLUDING ALL IMPLIED WARRANTIES OF MERCHANTABILITY AND FITNESS. IN NO EVENT SHALL THE AUTHOR BE LIABLE FOR ANY SPECIAL, DIRECT, INDIRECT, OR CONSEQUENTIAL DAMAGES OR ANY DAMAGES WHATSOEVER RESULTING FROM LOSS OF USE, DATA OR PROFITS, WHETHER IN AN ACTION OF CONTRACT, NEGLIGENCE OR OTHER TORTIOUS ACTION, ARISING OUT OF OR IN CONNECTION WITH THE USE OR PERFORMANCE OF THIS SOFTWARE. Copyright (c) silverwind All rights reserved.

Redistribution and use in source and binary forms, with or without modification, are permitted provided that the following conditions are met:

- 1. Redistributions of source code must retain the above copyright notice, this list of conditions and the following disclaimer.
- 2. Redistributions in binary form must reproduce the above copyright notice, this list of conditions and the following disclaimer in the documentation and/or other materials provided with the distribution.

THIS SOFTWARE IS PROVIDED BY THE COPYRIGHT HOLDERS AND CONTRIBUTORS "AS IS" AND ANY EXPRESS OR IMPLIED WARRANTIES, INCLUDING, BUT NOT LIMITED TO, THE IMPLIED WARRANTIES OF MERCHANTABILITY AND FITNESS FOR A PARTICULAR PURPOSE ARE DISCLAIMED. IN NO EVENT SHALL THE COPYRIGHT OWNER OR CONTRIBUTORS BE LIABLE FOR ANY DIRECT, INDIRECT, INCIDENTAL, SPECIAL, EXEMPLARY, OR CONSEQUENTIAL DAMAGES (INCLUDING, BUT NOT LIMITED TO, PROCUREMENT OF SUBSTITUTE GOODS OR SERVICES; LOSS

 OF USE, DATA, OR PROFITS; OR BUSINESS INTERRUPTION) HOWEVER CAUSED AND ON ANY THEORY OF LIABILITY, WHETHER IN CONTRACT, STRICT LIABILITY, OR TORT (INCLUDING NEGLIGENCE OR OTHERWISE) ARISING IN ANY WAY OUT OF THE USE OF THIS SOFTWARE, EVEN IF ADVISED OF THE POSSIBILITY OF SUCH DAMAGE. The MIT License (MIT)

Copyright (c) Feross Aboukhadijeh, and other contributors.

Permission is hereby granted, free of charge, to any person obtaining a copy of this software and associated documentation files (the "Software"), to deal in the Software without restriction, including without limitation the rights to use, copy, modify, merge, publish, distribute, sublicense, and/or sell copies of the Software, and to permit persons to whom the Software is furnished to do so, subject to the following conditions:

The above copyright notice and this permission notice shall be included in all copies or substantial portions of the Software.

THE SOFTWARE IS PROVIDED "AS IS", WITHOUT WARRANTY OF ANY KIND, EXPRESS OR IMPLIED, INCLUDING BUT NOT LIMITED TO THE WARRANTIES OF MERCHANTABILITY, FITNESS FOR A PARTICULAR PURPOSE AND NONINFRINGEMENT. IN NO EVENT SHALL THE AUTHORS OR COPYRIGHT HOLDERS BE LIABLE FOR ANY CLAIM, DAMAGES OR OTHER LIABILITY, WHETHER IN AN ACTION OF CONTRACT, TORT OR OTHERWISE, ARISING FROM, OUT OF OR IN CONNECTION WITH THE SOFTWARE OR THE USE OR OTHER DEALINGS IN THE SOFTWARE. MIT License

Copyright (c) 2019 Sindre Sorhus <sindresorhus@gmail.com> (https://sindresorhus.com), Paul Miller (https://paulmillr.com)

Permission is hereby granted, free of charge, to any person obtaining a copy of this software and associated documentation files (the "Software"), to deal in the Software without restriction, including without limitation the rights to use, copy, modify, merge, publish, distribute, sublicense, and/or sell copies of the Software, and to permit persons to whom the Software is furnished to do so, subject to the following conditions:

The above copyright notice and this permission notice shall be included in all copies or substantial portions of the Software.

THE SOFTWARE IS PROVIDED "AS IS", WITHOUT WARRANTY OF ANY KIND, EXPRESS OR IMPLIED, INCLUDING BUT NOT LIMITED TO THE WARRANTIES OF MERCHANTABILITY, FITNESS FOR A PARTICULAR PURPOSE AND NONINFRINGEMENT. IN NO EVENT SHALL THE AUTHORS OR COPYRIGHT HOLDERS BE LIABLE FOR ANY CLAIM, DAMAGES OR OTHER LIABILITY, WHETHER IN AN ACTION OF CONTRACT, TORT OR OTHERWISE, ARISING FROM, OUT OF OR IN CONNECTION WITH THE SOFTWARE OR THE USE OR OTHER DEALINGS IN THE SOFTWARE. MIT License

Copyright (c) 2018 Nikita Skovoroda <chalkerx@gmail.com>

Permission is hereby granted, free of charge, to any person obtaining a copy of this software and associated documentation files (the "Software"), to deal in the Software without restriction, including without limitation the rights to use, copy, modify, merge, publish, distribute, sublicense, and/or sell copies of the Software, and to permit persons to whom the Software is furnished to do so, subject to the following conditions:

The above copyright notice and this permission notice shall be included in all copies or substantial portions of the Software.

THE SOFTWARE IS PROVIDED "AS IS", WITHOUT WARRANTY OF ANY KIND, EXPRESS OR IMPLIED, INCLUDING BUT NOT LIMITED TO THE WARRANTIES OF MERCHANTABILITY, FITNESS FOR A PARTICULAR PURPOSE AND NONINFRINGEMENT. IN NO EVENT SHALL THE AUTHORS OR COPYRIGHT HOLDERS BE LIABLE FOR ANY CLAIM, DAMAGES OR OTHER LIABILITY, WHETHER IN AN ACTION OF CONTRACT, TORT OR OTHERWISE, ARISING FROM, **OUT** 

 OF OR IN CONNECTION WITH THE SOFTWARE OR THE USE OR OTHER DEALINGS IN THE SOFTWARE.

Copyright (c) 2017, Rebecca Turner <me@re-becca.org>

Permission to use, copy, modify, and/or distribute this software for any purpose with or without fee is hereby granted, provided that the above copyright notice and this permission notice appear in all copies.

THE SOFTWARE IS PROVIDED "AS IS" AND THE AUTHOR DISCLAIMS ALL WARRANTIES WITH REGARD TO THIS SOFTWARE INCLUDING ALL IMPLIED WARRANTIES OF MERCHANTABILITY AND FITNESS. IN NO EVENT SHALL THE AUTHOR BE LIABLE FOR ANY SPECIAL, DIRECT, INDIRECT, OR CONSEQUENTIAL DAMAGES OR ANY DAMAGES WHATSOEVER RESULTING FROM LOSS OF USE, DATA OR PROFITS, WHETHER IN AN ACTION OF CONTRACT, NEGLIGENCE OR OTHER TORTIOUS ACTION, ARISING OUT OF OR IN CONNECTION WITH THE USE OR PERFORMANCE OF THIS SOFTWARE. The ISC License

Copyright npm, Inc.

Permission to use, copy, modify, and/or distribute this software for any purpose with or without fee is hereby granted, provided that the above copyright notice and this permission notice appear in all copies.

THE SOFTWARE IS PROVIDED "AS IS" AND NPM DISCLAIMS ALL WARRANTIES WITH REGARD TO THIS SOFTWARE INCLUDING ALL IMPLIED WARRANTIES OF MERCHANTABILITY AND FITNESS. IN NO EVENT SHALL NPM BE LIABLE FOR ANY SPECIAL, DIRECT, INDIRECT, OR CONSEQUENTIAL DAMAGES OR ANY DAMAGES WHATSOEVER RESULTING FROM LOSS OF USE, DATA OR PROFITS, WHETHER IN AN ACTION OF CONTRACT, NEGLIGENCE OR OTHER TORTIOUS ACTION, ARISING OUT OF OR IN CONNECTION WITH THE USE OR PERFORMANCE OF THIS **SOFTWARE** 

Copyright (c) 2020 Node.js contributors. All rights reserved. Copyright (c) 2009 Google Inc. All rights reserved.

Redistribution and use in source and binary forms, with or without modification, are permitted provided that the following conditions are met:

\* Redistributions of source code must retain the above copyright

notice, this list of conditions and the following disclaimer.

 \* Redistributions in binary form must reproduce the above copyright notice, this list of conditions and the following disclaimer in the documentation and/or other materials provided with the distribution.

 \* Neither the name of Google Inc. nor the names of its contributors may be used to endorse or promote products derived from this software without specific prior written permission.

THIS SOFTWARE IS PROVIDED BY THE COPYRIGHT HOLDERS AND CONTRIBUTORS "AS IS" AND ANY EXPRESS OR IMPLIED WARRANTIES, INCLUDING, BUT NOT LIMITED TO, THE IMPLIED WARRANTIES OF MERCHANTABILITY AND FITNESS FOR A PARTICULAR PURPOSE

 ARE DISCLAIMED. IN NO EVENT SHALL THE COPYRIGHT OWNER OR CONTRIBUTORS BE LIABLE FOR ANY DIRECT, INDIRECT, INCIDENTAL, SPECIAL, EXEMPLARY, OR CONSEQUENTIAL DAMAGES (INCLUDING, BUT NOT LIMITED TO, PROCUREMENT OF SUBSTITUTE GOODS OR SERVICES; LOSS OF USE, DATA, OR PROFITS; OR BUSINESS INTERRUPTION) HOWEVER CAUSED AND ON ANY THEORY OF LIABILITY, WHETHER IN CONTRACT, STRICT LIABILITY, OR TORT (INCLUDING NEGLIGENCE OR OTHERWISE) ARISING IN ANY WAY OUT OF THE USE OF THIS SOFTWARE, EVEN IF ADVISED OF THE POSSIBILITY OF SUCH DAMAGE. The MIT License (MIT)

### Copyright (c) 2014 Dave Justice

Permission is hereby granted, free of charge, to any person obtaining a copy of this software and associated documentation files (the "Software"), to deal in the Software without restriction, including without limitation the rights to use, copy, modify, merge, publish, distribute, sublicense, and/or sell copies of the Software, and to permit persons to whom the Software is furnished to do so, subject to the following conditions:

The above copyright notice and this permission notice shall be included in all copies or substantial portions of the Software.

THE SOFTWARE IS PROVIDED "AS IS", WITHOUT WARRANTY OF ANY KIND, EXPRESS OR IMPLIED, INCLUDING BUT NOT LIMITED TO THE WARRANTIES OF MERCHANTABILITY, FITNESS FOR A PARTICULAR PURPOSE AND NONINFRINGEMENT. IN NO EVENT SHALL THE AUTHORS OR COPYRIGHT HOLDERS BE LIABLE FOR ANY CLAIM, DAMAGES OR OTHER LIABILITY, WHETHER IN AN ACTION OF CONTRACT, TORT OR OTHERWISE, ARISING FROM, OUT OF OR IN

CONNECTION WITH THE SOFTWARE OR THE USE OR OTHER DEALINGS IN THE SOFTWARE. The MIT License (MIT)

Copyright (c) 2016 Zeit, Inc.

Permission is hereby granted, free of charge, to any person obtaining a copy of this software and associated documentation files (the "Software"), to deal in the Software without restriction, including without limitation the rights to use, copy, modify, merge, publish, distribute, sublicense, and/or sell copies of the Software, and to permit persons to whom the Software is furnished to do so, subject to the following conditions:

The above copyright notice and this permission notice shall be included in all copies or substantial portions of the Software.

THE SOFTWARE IS PROVIDED "AS IS", WITHOUT WARRANTY OF ANY KIND, EXPRESS OR IMPLIED, INCLUDING BUT NOT LIMITED TO THE WARRANTIES OF MERCHANTABILITY, FITNESS FOR A PARTICULAR PURPOSE AND NONINFRINGEMENT. IN NO EVENT SHALL THE AUTHORS OR COPYRIGHT HOLDERS BE LIABLE FOR ANY CLAIM, DAMAGES OR OTHER LIABILITY, WHETHER IN AN ACTION OF CONTRACT, TORT OR OTHERWISE, ARISING FROM, OUT OF OR IN CONNECTION WITH THE SOFTWARE OR THE USE OR OTHER DEALINGS IN THE SOFTWARE. Copyright (c) 2015, Rebecca Turner

Permission to use, copy, modify, and/or distribute this software for any purpose with or without fee is hereby granted, provided that the above copyright notice and this permission notice appear in all copies.

THE SOFTWARE IS PROVIDED "AS IS" AND THE AUTHOR DISCLAIMS ALL WARRANTIES WITH REGARD TO THIS SOFTWARE INCLUDING ALL IMPLIED WARRANTIES OF MERCHANTABILITY AND FITNESS. IN NO EVENT SHALL THE AUTHOR BE LIABLE FOR ANY SPECIAL, DIRECT, INDIRECT, OR CONSEQUENTIAL DAMAGES OR ANY DAMAGES WHATSOEVER RESULTING FROM LOSS OF USE, DATA OR PROFITS, WHETHER IN AN ACTION OF CONTRACT, NEGLIGENCE OR OTHER TORTIOUS ACTION, ARISING OUT OF OR IN CONNECTION WITH THE USE OR PERFORMANCE OF THIS SOFTWARE.

Copyright 2008 Fair Oaks Labs, Inc.

Redistribution and use in source and binary forms, with or without modification, are permitted provided that the following conditions are met:

1. Redistributions of source code must retain the above copyright notice, this list of conditions and the following disclaimer.

2. Redistributions in binary form must reproduce the above copyright notice, this list of conditions and the following disclaimer in the documentation and/or other materials provided with the distribution.

3. Neither the name of the copyright holder nor the names of its contributors may be used to endorse or promote products derived from this software without specific prior written permission.

THIS SOFTWARE IS PROVIDED BY THE COPYRIGHT HOLDERS AND CONTRIBUTORS "AS IS" AND ANY EXPRESS OR IMPLIED WARRANTIES, INCLUDING, BUT NOT LIMITED TO, THE IMPLIED WARRANTIES OF MERCHANTABILITY AND FITNESS FOR A PARTICULAR PURPOSE ARE DISCLAIMED. IN NO EVENT SHALL THE COPYRIGHT HOLDER OR CONTRIBUTORS BE LIABLE FOR ANY DIRECT, INDIRECT, INCIDENTAL, SPECIAL, EXEMPLARY, OR CONSEQUENTIAL DAMAGES (INCLUDING, BUT NOT LIMITED TO, PROCUREMENT OF SUBSTITUTE GOODS OR SERVICES; LOSS OF USE, DATA, OR PROFITS; OR BUSINESS INTERRUPTION) HOWEVER CAUSED AND ON ANY THEORY OF LIABILITY, WHETHER IN CONTRACT, STRICT LIABILITY, OR TORT (INCLUDING NEGLIGENCE OR OTHERWISE) ARISING IN ANY WAY OUT OF THE USE OF THIS SOFTWARE, EVEN IF ADVISED OF THE POSSIBILITY OF SUCH DAMAGE. The ISC License

Copyright (c) GitHub, Inc.

Permission to use, copy, modify, and/or distribute this software for any purpose with or without fee is hereby granted, provided that the above copyright notice and this permission notice appear in all copies.

THE SOFTWARE IS PROVIDED "AS IS" AND THE AUTHOR DISCLAIMS ALL WARRANTIES WITH REGARD TO THIS SOFTWARE INCLUDING ALL IMPLIED WARRANTIES OF MERCHANTABILITY AND FITNESS. IN NO EVENT SHALL THE AUTHOR BE LIABLE FOR ANY SPECIAL, DIRECT, INDIRECT, OR CONSEQUENTIAL DAMAGES OR ANY DAMAGES WHATSOEVER RESULTING FROM LOSS OF USE, DATA OR PROFITS, WHETHER IN AN ACTION OF CONTRACT, NEGLIGENCE OR OTHER TORTIOUS ACTION, ARISING OUT OF OR IN CONNECTION WITH THE USE OR PERFORMANCE OF THIS SOFTWARE. The MIT License (MIT)

Copyright (c) 2016 angus croll

Permission is hereby granted, free of charge, to any person obtaining a copy of this software and associated documentation files (the "Software"), to deal in the Software without restriction, including without limitation the rights to use, copy, modify, merge, publish, distribute, sublicense, and/or sell copies of the Software, and to permit persons to whom the Software is furnished to do so, subject to the following conditions:

The above copyright notice and this permission notice shall be included in all copies or substantial portions of the Software.

THE SOFTWARE IS PROVIDED "AS IS", WITHOUT WARRANTY OF ANY KIND, EXPRESS OR IMPLIED, INCLUDING BUT NOT LIMITED TO THE WARRANTIES OF MERCHANTABILITY, FITNESS FOR A PARTICULAR PURPOSE AND NONINFRINGEMENT. IN NO EVENT SHALL THE AUTHORS OR COPYRIGHT HOLDERS BE LIABLE FOR ANY CLAIM, DAMAGES OR OTHER LIABILITY, WHETHER IN AN ACTION OF CONTRACT, TORT OR OTHERWISE, ARISING FROM, OUT OF OR IN CONNECTION WITH THE SOFTWARE OR THE USE OR OTHER DEALINGS IN THE SOFTWARE.

The MIT License (MIT)

Copyright (c) 2015 Toru Nagashima

Permission is hereby granted, free of charge, to any person obtaining a copy of this software and associated documentation files (the "Software"), to deal in the Software without restriction, including without limitation the rights

to use, copy, modify, merge, publish, distribute, sublicense, and/or sell copies of the Software, and to permit persons to whom the Software is furnished to do so, subject to the following conditions:

The above copyright notice and this permission notice shall be included in all copies or substantial portions of the Software.

THE SOFTWARE IS PROVIDED "AS IS", WITHOUT WARRANTY OF ANY KIND, EXPRESS OR IMPLIED, INCLUDING BUT NOT LIMITED TO THE WARRANTIES OF MERCHANTABILITY, FITNESS FOR A PARTICULAR PURPOSE AND NONINFRINGEMENT. IN NO EVENT SHALL THE AUTHORS OR COPYRIGHT HOLDERS BE LIABLE FOR ANY CLAIM, DAMAGES OR OTHER LIABILITY, WHETHER IN AN ACTION OF CONTRACT, TORT OR OTHERWISE, ARISING FROM, OUT OF OR

 IN CONNECTION WITH THE SOFTWARE OR THE USE OR OTHER DEALINGS IN THE SOFTWARE.

Copyright Mathias Bynens <https://mathiasbynens.be/>

Permission is hereby granted, free of charge, to any person obtaining a copy of this software and associated documentation files (the "Software"), to deal in the Software without restriction, including without limitation the rights to use, copy, modify, merge, publish, distribute, sublicense, and/or sell copies of the Software, and to permit persons to whom the Software is furnished to do so, subject to the following conditions:

The above copyright notice and this permission notice shall be included in all copies or substantial portions of the Software.

THE SOFTWARE IS PROVIDED "AS IS", WITHOUT WARRANTY OF ANY KIND, EXPRESS OR IMPLIED, INCLUDING BUT NOT LIMITED TO THE WARRANTIES OF MERCHANTABILITY, FITNESS FOR A PARTICULAR PURPOSE AND NONINFRINGEMENT. IN NO EVENT SHALL THE AUTHORS OR COPYRIGHT HOLDERS BE LIABLE FOR ANY CLAIM, DAMAGES OR OTHER LIABILITY, WHETHER IN AN ACTION OF CONTRACT, TORT OR OTHERWISE, ARISING FROM, OUT OF OR IN **CONNECTION** WITH THE SOFTWARE OR THE USE OR OTHER DEALINGS IN THE SOFTWARE. MIT License

Copyright (c) 2013 Julian Gruber <julian@juliangruber.com>

Permission is hereby granted, free of charge, to any person obtaining a copy of this software and associated documentation files (the "Software"), to deal in the Software without restriction, including without limitation the rights to use, copy, modify, merge, publish, distribute, sublicense, and/or sell copies of the Software, and to permit persons to whom the Software is furnished to do so, subject to the following conditions:

The above copyright notice and this permission notice shall be included in all

copies or substantial portions of the Software.

THE SOFTWARE IS PROVIDED "AS IS", WITHOUT WARRANTY OF ANY KIND, EXPRESS OR IMPLIED, INCLUDING BUT NOT LIMITED TO THE WARRANTIES OF MERCHANTABILITY, FITNESS FOR A PARTICULAR PURPOSE AND NONINFRINGEMENT. IN NO EVENT SHALL THE AUTHORS OR COPYRIGHT HOLDERS BE LIABLE FOR ANY CLAIM, DAMAGES OR OTHER LIABILITY, WHETHER IN AN ACTION OF CONTRACT, TORT OR OTHERWISE, ARISING **FROM** 

OUT OF OR IN CONNECTION WITH THE SOFTWARE OR THE USE OR OTHER DEALINGS IN THE **SOFTWARE** 

The ISC License

Copyright (c) 2011-2023 Isaac Z. Schlueter and Contributors

Permission to use, copy, modify, and/or distribute this software for any purpose with or without fee is hereby granted, provided that the above copyright notice and this permission notice appear in all copies.

THE SOFTWARE IS PROVIDED "AS IS" AND THE AUTHOR DISCLAIMS ALL WARRANTIES WITH REGARD TO THIS SOFTWARE INCLUDING ALL IMPLIED WARRANTIES OF MERCHANTABILITY AND FITNESS. IN NO EVENT SHALL THE AUTHOR BE LIABLE FOR ANY SPECIAL, DIRECT, INDIRECT, OR CONSEQUENTIAL DAMAGES OR ANY DAMAGES WHATSOEVER RESULTING FROM LOSS OF USE, DATA OR PROFITS, WHETHER IN AN ACTION OF CONTRACT, NEGLIGENCE OR OTHER TORTIOUS ACTION, ARISING OUT OF OR IN CONNECTION WITH THE USE OR PERFORMANCE OF THIS SOFTWARE. (The MIT License)

Copyright (c) 2012-2014 Federico Romero Copyright (c) 2012-2014 Isaac Z. Schlueter Copyright (c) 2014-2015 Douglas Christopher Wilson

Permission is hereby granted, free of charge, to any person obtaining a copy of this software and associated documentation files (the 'Software'), to deal in the Software without restriction, including without limitation the rights to use, copy, modify, merge, publish, distribute, sublicense, and/or sell copies of the Software, and to permit persons to whom the Software is furnished to do so, subject to the following conditions:

The above copyright notice and this permission notice shall be included in all copies or substantial portions of the Software.

THE SOFTWARE IS PROVIDED 'AS IS', WITHOUT WARRANTY OF ANY KIND, EXPRESS OR IMPLIED, INCLUDING BUT NOT LIMITED TO THE WARRANTIES OF MERCHANTABILITY, FITNESS FOR A PARTICULAR PURPOSE AND NONINFRINGEMENT. IN NO EVENT SHALL THE AUTHORS OR COPYRIGHT HOLDERS BE LIABLE FOR ANY CLAIM, DAMAGES

 OR OTHER LIABILITY, WHETHER IN AN ACTION OF CONTRACT, TORT OR OTHERWISE, ARISING FROM, OUT OF OR IN CONNECTION WITH THE SOFTWARE OR THE USE OR OTHER DEALINGS IN THE SOFTWARE. (The MIT License)

Copyright (c) 2012 Nathan Rajlich <nathan@tootallnate.net>

Permission is hereby granted, free of charge, to any person obtaining a copy of this software and associated documentation files (the "Software"), to deal in the Software without restriction, including without limitation the rights to use, copy, modify, merge, publish, distribute, sublicense, and/or sell copies of the Software, and to permit persons to whom the Software is furnished to do so, subject to the following conditions:

The above copyright notice and this permission notice shall be included in all copies or substantial portions of the Software.

THE SOFTWARE IS PROVIDED "AS IS", WITHOUT WARRANTY OF ANY KIND, EXPRESS OR IMPLIED, INCLUDING BUT NOT LIMITED TO THE WARRANTIES OF MERCHANTABILITY, FITNESS FOR A PARTICULAR PURPOSE AND NONINFRINGEMENT. IN NO EVENT SHALL THE AUTHORS OR COPYRIGHT HOLDERS BE LIABLE FOR ANY CLAIM, DAMAGES OR OTHER LIABILITY, WHETHER IN AN ACTION OF CONTRACT, TORT OR OTHERWISE, ARISING FROM, OUT OF OR IN CONNECTION WITH THE SOFTWARE OR THE USE OR OTHER DEALINGS IN THE SOFTWARE.

The ISC License

Copyright (c) 2015, Contributors

Permission to use, copy, modify, and/or distribute this software for any purpose with or without fee is hereby granted, provided that the above copyright notice and this permission notice appear in all copies.

THE SOFTWARE IS PROVIDED "AS IS" AND THE AUTHOR DISCLAIMS ALL WARRANTIES WITH REGARD TO THIS SOFTWARE INCLUDING ALL IMPLIED WARRANTIES OF MERCHANTABILITY AND FITNESS. IN NO EVENT SHALL THE AUTHOR BE LIABLE FOR ANY SPECIAL, DIRECT, INDIRECT, OR CONSEQUENTIAL DAMAGES OR ANY DAMAGES WHATSOEVER RESULTING FROM LOSS OF USE, DATA OR PROFITS, WHETHER IN AN ACTION OF CONTRACT, NEGLIGENCE OR OTHER TORTIOUS ACTION, ARISING OUT OF OR IN CONNECTION WITH THE USE OR PERFORMANCE OF THIS SOFTWARE. Copyright (c) 2012-2014 Andris Reinman

Permission is hereby granted, free of charge, to any person obtaining a copy of this software and associated documentation files (the "Software"), to deal in the Software without restriction, including without limitation the rights to use, copy, modify, merge, publish, distribute, sublicense, and/or sell copies of the Software, and to permit persons to whom the Software is furnished to do so, subject to the following conditions:

THE SOFTWARE IS PROVIDED "AS IS", WITHOUT WARRANTY OF ANY KIND, EXPRESS OR IMPLIED, INCLUDING BUT NOT LIMITED TO THE WARRANTIES OF MERCHANTABILITY, FITNESS FOR A PARTICULAR PURPOSE AND NONINFRINGEMENT. IN NO EVENT SHALL THE AUTHORS OR COPYRIGHT HOLDERS BE LIABLE FOR ANY CLAIM, DAMAGES OR OTHER LIABILITY, WHETHER IN AN ACTION OF CONTRACT, TORT OR OTHERWISE, ARISING FROM, OUT OF OR IN CONNECTION WITH THE SOFTWARE OR THE USE OR OTHER DEALINGS IN THE SOFTWARE.

MIT License

Copyright (c) Sindre Sorhus <sindresorhus@gmail.com> (sindresorhus.com)

Permission is hereby granted, free of charge, to any person obtaining a copy of this software and associated documentation files (the "Software"), to deal in the Software without restriction, including without limitation the rights to use, copy, modify, merge, publish, distribute, sublicense, and/or sell copies of the Software, and to permit persons to whom the Software is furnished to do so, subject to the following conditions:

The above copyright notice and this permission notice shall be included in all copies or substantial portions of the Software.

THE SOFTWARE IS PROVIDED "AS IS", WITHOUT WARRANTY OF ANY KIND, EXPRESS OR IMPLIED, INCLUDING BUT NOT LIMITED TO THE WARRANTIES OF MERCHANTABILITY, FITNESS FOR A PARTICULAR PURPOSE AND NONINFRINGEMENT. IN NO EVENT SHALL THE AUTHORS OR COPYRIGHT HOLDERS BE LIABLE FOR ANY CLAIM, DAMAGES OR OTHER LIABILITY, WHETHER IN AN ACTION OF CONTRACT, TORT OR OTHERWISE,

 ARISING FROM, OUT OF OR IN CONNECTION WITH THE SOFTWARE OR THE USE OR OTHER DEALINGS IN THE SOFTWARE. The ISC License

Copyright (c) 2017-2022 npm, Inc., Isaac Z. Schlueter, and Contributors

Permission to use, copy, modify, and/or distribute this software for any purpose with or without fee is hereby granted, provided that the above copyright notice and this permission notice appear in all copies.

THE SOFTWARE IS PROVIDED "AS IS" AND THE AUTHOR DISCLAIMS ALL WARRANTIES WITH REGARD TO THIS SOFTWARE INCLUDING ALL IMPLIED WARRANTIES OF MERCHANTABILITY AND FITNESS. IN NO EVENT SHALL THE AUTHOR BE LIABLE FOR ANY SPECIAL, DIRECT, INDIRECT, OR CONSEQUENTIAL DAMAGES OR ANY DAMAGES WHATSOEVER RESULTING FROM LOSS OF USE, DATA OR PROFITS, WHETHER IN AN ACTION OF CONTRACT, NEGLIGENCE OR OTHER TORTIOUS ACTION, ARISING OUT OF OR IN CONNECTION WITH THE USE OR PERFORMANCE OF THIS SOFTWARE. # Blue Oak Model License

### Version 1.0.0

### ## Purpose

This license gives everyone as much permission to work with this software as possible, while protecting contributors from liability.

### ## Acceptance

In order to receive this license, you must agree to its rules. The rules of this license are both obligations under that agreement and conditions to your license. You must not do anything with this software that triggers a rule that you cannot or will not follow.

### ## Copyright

Each contributor licenses you to do everything with this software that would otherwise infringe that contributor's copyright in it.

### ## Notices

You must ensure that everyone who gets a copy of any part of this software from you, with or without changes, also gets the text of this license or a link to <https://blueoakcouncil.org/license/1.0.0>.

### ## Excuse

If anyone notifies you in writing that you have not complied with [Notices](#notices), you can keep your license by taking all practical steps to comply within 30

days after the notice. If you do not do so, your license ends immediately.

### ## Patent

Each contributor licenses you to do everything with this software that would otherwise infringe any patent claims they can license or become able to license.

### ## Reliability

No contributor can revoke this license.

### ## No Liability

\*\*\*As far as the law allows, this software comes as is, without any warranty or condition, and no contributor will be liable to anyone for any damages related to this software or this license, under any kind of legal claim.\*\*\* The ISC License

Copyright (c) 2015-2023 Benjamin Coe, Isaac Z. Schlueter, and Contributors

Permission to use, copy, modify, and/or distribute this software for any purpose with or without fee is hereby granted, provided that the above copyright notice and this permission notice appear in all copies.

THE SOFTWARE IS PROVIDED "AS IS" AND THE AUTHOR DISCLAIMS ALL WARRANTIES WITH REGARD TO THIS SOFTWARE INCLUDING ALL IMPLIED WARRANTIES OF MERCHANTABILITY AND FITNESS. IN NO EVENT SHALL THE AUTHOR BE LIABLE FOR ANY SPECIAL, DIRECT, INDIRECT, OR CONSEQUENTIAL DAMAGES OR ANY DAMAGES WHATSOEVER RESULTING FROM LOSS OF USE, DATA OR PROFITS, WHETHER IN AN ACTION OF CONTRACT, NEGLIGENCE OR OTHER TORTIOUS ACTION, ARISING OUT OF OR IN CONNECTION WITH THE USE OR PERFORMANCE OF THIS SOFTWARE. Copyright (c) 2014 IndigoUnited

Permission is hereby granted, free of charge, to any person obtaining a copy of this software and associated documentation files (the "Software"), to deal in the Software without restriction, including without limitation the rights to use, copy, modify, merge, publish, distribute, sublicense, and/or sell copies of the Software, and to permit persons to whom the Software is furnished to do so, subject to the following conditions:

The above copyright notice and this permission notice shall be included in all copies or substantial portions of the Software.

THE SOFTWARE IS PROVIDED "AS IS", WITHOUT WARRANTY OF ANY KIND, EXPRESS OR IMPLIED, INCLUDING BUT NOT LIMITED TO THE WARRANTIES OF MERCHANTABILITY, FITNESS FOR A PARTICULAR PURPOSE AND NONINFRINGEMENT. IN NO EVENT SHALL THE AUTHORS OR COPYRIGHT HOLDERS BE LIABLE FOR ANY CLAIM, DAMAGES OR OTHER LIABILITY, WHETHER IN AN ACTION OF CONTRACT, TORT OR OTHERWISE, ARISING FROM, OUT OF OR IN CONNECTION WITH THE SOFTWARE OR THE USE OR OTHER DEALINGS IN THE SOFTWARE. The ISC License

Copyright (c) Isaac Z. Schlueter and Contributors

Permission to use, copy, modify, and/or distribute this software for any purpose with or without fee is hereby granted, provided that the above

copyright notice and this permission notice appear in all copies.

THE SOFTWARE IS PROVIDED "AS IS" AND THE AUTHOR DISCLAIMS ALL WARRANTIES WITH REGARD TO THIS SOFTWARE INCLUDING ALL IMPLIED WARRANTIES OF MERCHANTABILITY AND FITNESS. IN NO EVENT SHALL THE AUTHOR BE LIABLE FOR ANY SPECIAL, DIRECT, INDIRECT, OR CONSEQUENTIAL DAMAGES OR ANY DAMAGES WHATSOEVER RESULTING FROM LOSS OF USE, DATA OR PROFITS, WHETHER IN AN ACTION OF CONTRACT, NEGLIGENCE OR OTHER TORTIOUS ACTION, ARISING OUT OF OR IN CONNECTION WITH THE USE OR PERFORMANCE OF THIS SOFTWARE. The ISC License

Copyright (c) 2015-2023 Isaac Z. Schlueter and Contributors

Permission to use, copy, modify, and/or distribute this software for any purpose with or without fee is hereby granted, provided that the above copyright notice and this permission notice appear in all copies.

THE SOFTWARE IS PROVIDED "AS IS" AND THE AUTHOR DISCLAIMS ALL WARRANTIES WITH REGARD TO THIS SOFTWARE INCLUDING ALL IMPLIED WARRANTIES OF MERCHANTABILITY AND FITNESS. IN NO EVENT SHALL THE AUTHOR BE LIABLE FOR ANY SPECIAL, DIRECT, INDIRECT, OR CONSEQUENTIAL DAMAGES OR ANY DAMAGES WHATSOEVER RESULTING FROM LOSS OF USE, DATA OR PROFITS, WHETHER IN AN ACTION OF CONTRACT, NEGLIGENCE OR OTHER TORTIOUS ACTION, ARISING OUT OF OR IN CONNECTION WITH THE USE OR PERFORMANCE OF THIS SOFTWARE. ISC License

Copyright GitHub Inc.

Permission to use, copy, modify, and/or distribute this software for any purpose with or without fee is hereby granted, provided that the above copyright notice and this permission notice appear in all copies.

THE SOFTWARE IS PROVIDED "AS IS" AND NPM DISCLAIMS ALL WARRANTIES WITH REGARD TO THIS SOFTWARE INCLUDING ALL IMPLIED WARRANTIES OF MERCHANTABILITY AND FITNESS. IN NO EVENT SHALL NPM BE LIABLE FOR ANY SPECIAL, DIRECT, INDIRECT, OR CONSEQUENTIAL DAMAGES OR ANY DAMAGES WHATSOEVER RESULTING FROM LOSS OF USE, DATA OR PROFITS, WHETHER IN AN ACTION OF CONTRACT, NEGLIGENCE OR OTHER TORTIOUS ACTION, ARISING OUT OF OR IN CONNECTION WITH THE USE OR PERFORMANCE OF THIS SOFTWARE. (MIT)

Copyright (c) 2013 Julian Gruber &lt: julian@juliangruber.com &gt:

Permission is hereby granted, free of charge, to any person obtaining a copy of this software and associated documentation files (the "Software"), to deal in

the Software without restriction, including without limitation the rights to use, copy, modify, merge, publish, distribute, sublicense, and/or sell copies of the Software, and to permit persons to whom the Software is furnished to do so, subject to the following conditions:

The above copyright notice and this permission notice shall be included in all copies or substantial portions of the Software.

THE SOFTWARE IS PROVIDED "AS IS", WITHOUT WARRANTY OF ANY KIND, EXPRESS OR IMPLIED, INCLUDING BUT NOT LIMITED TO THE WARRANTIES OF MERCHANTABILITY, FITNESS FOR A PARTICULAR PURPOSE AND NONINFRINGEMENT. IN NO EVENT SHALL THE AUTHORS OR COPYRIGHT HOLDERS BE LIABLE FOR ANY CLAIM, DAMAGES OR OTHER LIABILITY, WHETHER IN AN ACTION OF CONTRACT, TORT OR OTHERWISE, ARISING FROM,

OUT OF OR IN CONNECTION WITH THE SOFTWARE OR THE USE OR OTHER DEALINGS IN THE SOFTWARE.

Copyright (c) 2015 Julian Gruber <julian@juliangruber.com>

Permission is hereby granted, free of charge, to any person obtaining a copy of this software and associated documentation files (the "Software"), to deal in the Software without restriction, including without limitation the rights to use, copy, modify, merge, publish, distribute, sublicense, and/or sell copies of the Software, and to permit persons to whom the Software is furnished to do so, subject to the following conditions:

The above copyright notice and this permission notice shall be included in all copies or substantial portions of the Software.

THE SOFTWARE IS PROVIDED "AS IS", WITHOUT WARRANTY OF ANY KIND, EXPRESS OR IMPLIED, INCLUDING BUT NOT LIMITED TO THE WARRANTIES OF MERCHANTABILITY, FITNESS FOR A PARTICULAR PURPOSE AND NONINFRINGEMENT. IN NO EVENT SHALL THE AUTHORS OR COPYRIGHT HOLDERS BE LIABLE FOR ANY CLAIM, DAMAGES OR OTHER LIABILITY, WHETHER IN AN ACTION OF CONTRACT, TORT OR OTHERWISE, ARISING FROM, OUT OF OR IN CONNECTION WITH THE SOFTWARE OR THE USE OR OTHER DEALINGS IN THE SOFTWARE. (The MIT License)

Copyright (c) 2014 Nathan Rajlich <nathan@tootallnate.net>

Permission is hereby granted, free of charge, to any person obtaining a copy of this software and associated documentation files (the "Software"), to deal in the Software without restriction, including without limitation the rights to use, copy, modify, merge, publish, distribute, sublicense, and/or sell copies of the Software, and to permit persons to whom the Software is furnished to do so, subject to the following

conditions:

The above copyright notice and this permission notice shall be included in all copies or substantial portions of the Software.

THE SOFTWARE IS PROVIDED "AS IS", WITHOUT WARRANTY OF ANY KIND, EXPRESS OR IMPLIED, INCLUDING BUT NOT LIMITED TO THE WARRANTIES OF MERCHANTABILITY, FITNESS FOR A PARTICULAR PURPOSE AND NONINFRINGEMENT. IN NO EVENT SHALL THE AUTHORS OR COPYRIGHT HOLDERS BE LIABLE FOR ANY CLAIM, DAMAGES OR OTHER LIABILITY, WHETHER IN AN ACTION OF CONTRACT, TORT OR OTHERWISE, ARISING FROM, OUT OF OR IN CONNECTION WITH THE SOFTWARE OR THE USE OR

OTHER DEALINGS IN THE SOFTWARE.

Node.js is licensed for use as follows:

.....

Copyright Node.js contributors. All rights reserved.

Permission is hereby granted, free of charge, to any person obtaining a copy of this software and associated documentation files (the "Software"), to deal in the Software without restriction, including without limitation the rights to use, copy, modify, merge, publish, distribute, sublicense, and/or sell copies of the Software, and to permit persons to whom the Software is furnished to do so, subject to the following conditions:

The above copyright notice and this permission notice shall be included in all copies or substantial portions of the Software.

THE SOFTWARE IS PROVIDED "AS IS", WITHOUT WARRANTY OF ANY KIND, EXPRESS OR IMPLIED, INCLUDING BUT NOT LIMITED TO THE WARRANTIES OF MERCHANTABILITY, FITNESS FOR A PARTICULAR PURPOSE AND NONINFRINGEMENT. IN NO EVENT SHALL THE AUTHORS OR COPYRIGHT HOLDERS BE LIABLE FOR ANY CLAIM, DAMAGES OR OTHER LIABILITY, WHETHER IN AN ACTION OF CONTRACT, TORT OR OTHERWISE, ARISING FROM, OUT OF OR IN CONNECTION WITH THE SOFTWARE OR THE USE OR OTHER DEALINGS IN THE SOFTWARE.

"""

This license applies to parts of Node.js originating from the https://github.com/joyent/node repository:

....

Copyright Joyent, Inc. and other Node contributors. All rights reserved. Permission is hereby granted, free of charge, to any person obtaining a copy of this software and associated documentation files (the "Software"), to deal in the Software without restriction, including without limitation the rights to use, copy, modify, merge, publish, distribute, sublicense, and/or

sell copies of the Software, and to permit persons to whom the Software is furnished to do so, subject to the following conditions:

The above copyright notice and this permission notice shall be included in all copies or substantial portions of the Software.

THE SOFTWARE IS PROVIDED "AS IS", WITHOUT WARRANTY OF ANY KIND, EXPRESS OR IMPLIED, INCLUDING BUT NOT LIMITED TO THE WARRANTIES OF MERCHANTABILITY, FITNESS FOR A PARTICULAR PURPOSE AND NONINFRINGEMENT. IN NO EVENT SHALL THE AUTHORS OR COPYRIGHT HOLDERS BE LIABLE FOR ANY CLAIM, DAMAGES OR OTHER LIABILITY, WHETHER IN AN ACTION OF CONTRACT, TORT OR OTHERWISE, ARISING FROM, OUT OF OR IN CONNECTION WITH THE SOFTWARE OR THE USE OR OTHER DEALINGS IN THE SOFTWARE. """

Copyright npm, Inc

Permission to use, copy, modify, and/or distribute this software for any purpose with or without fee is hereby granted, provided that the above copyright notice and this permission notice appear in all copies.

THE SOFTWARE IS PROVIDED "AS IS" AND THE AUTHOR DISCLAIMS ALL WARRANTIES WITH REGARD TO THIS SOFTWARE INCLUDING ALL IMPLIED WARRANTIES OF MERCHANTABILITY AND FITNESS. IN NO EVENT SHALL THE AUTHOR BE LIABLE FOR ANY SPECIAL, DIRECT, INDIRECT, OR CONSEQUENTIAL DAMAGES OR ANY DAMAGES WHATSOEVER RESULTING FROM LOSS OF USE, DATA OR PROFITS, WHETHER IN AN ACTION OF CONTRACT, NEGLIGENCE OR OTHER TORTIOUS ACTION, ARISING OUT OF OR IN CONNECTION WITH THE USE OR PERFORMANCE OF THIS SOFTWARE.

The MIT License (MIT)

Copyright (c) 2020 Vercel, Inc.

Permission is hereby granted, free of charge, to any person obtaining a copy of this software and associated documentation files (the "Software"), to deal in the Software without restriction, including without limitation the rights to use, copy, modify, merge, publish, distribute, sublicense, and/or sell copies of the Software, and to permit persons to whom the Software is furnished to do so, subject to the following conditions:

The above copyright notice and this permission notice shall be included in all copies or substantial portions of the Software.

THE SOFTWARE IS PROVIDED "AS IS", WITHOUT WARRANTY OF ANY KIND, EXPRESS OR IMPLIED, INCLUDING BUT NOT LIMITED TO THE WARRANTIES OF MERCHANTABILITY, FITNESS FOR A PARTICULAR PURPOSE AND NONINFRINGEMENT. IN NO EVENT SHALL THE AUTHORS OR COPYRIGHT HOLDERS BE LIABLE FOR ANY CLAIM, DAMAGES OR OTHER LIABILITY, WHETHER IN AN ACTION OF CONTRACT, TORT OR OTHERWISE, ARISING FROM, OUT OF OR

### IN CONNECTION WITH THE SOFTWARE OR THE USE OR OTHER DEALINGS IN THE SOFTWARE.

# Apache License Version 2.0, January 2004 http://www.apache.org/licenses/

### TERMS AND CONDITIONS FOR USE, REPRODUCTION, AND DISTRIBUTION

1. Definitions.

 "License" shall mean the terms and conditions for use, reproduction, and distribution as defined by Sections 1 through 9 of this document.

 "Licensor" shall mean the copyright owner or entity authorized by the copyright owner that is granting the License.

 "Legal Entity" shall mean the union of the acting entity and all other entities that control, are controlled by, or are under common control with that entity. For the purposes of this definition, "control" means (i) the power, direct or indirect, to cause the direction or management of such entity, whether by contract or otherwise, or (ii) ownership of fifty percent (50%) or more of the outstanding shares, or (iii) beneficial ownership of such entity.

 "You" (or "Your") shall mean an individual or Legal Entity exercising permissions granted by this License.

 "Source" form shall mean the preferred form for making modifications, including but not limited to software source code, documentation source, and configuration files.

 "Object" form shall mean any form resulting from mechanical transformation or translation of a Source form, including but not limited to compiled object code, generated documentation, and conversions to other media types.

 "Work" shall mean the work of authorship, whether in Source or Object form, made available under the License, as indicated by a copyright notice that is included in or attached to the work (an example is provided in the Appendix below).

 "Derivative Works" shall mean any work, whether in Source or Object form, that is based on (or derived from) the Work and for which the editorial

 revisions, annotations, elaborations, or other modifications represent, as a whole, an original work of authorship. For the purposes  of this License, Derivative Works shall not include works that remain separable from, or merely link (or bind by name) to the interfaces of, the Work and Derivative Works thereof.

 "Contribution" shall mean any work of authorship, including the original version of the Work and any modifications or additions to that Work or Derivative Works thereof, that is intentionally submitted to Licensor for inclusion in the Work by the copyright owner or by an individual or Legal Entity authorized to submit on behalf of the copyright owner. For the purposes of this definition, "submitted" means any form of electronic, verbal, or written communication sent to the Licensor or its representatives, including but not limited to communication on electronic mailing lists, source code control systems, and issue tracking systems that are managed by, or on behalf of, the Licensor for the purpose of discussing and improving the Work, but excluding communication that is conspicuously marked or otherwise designated in writing by the copyright owner as "Not a Contribution."

 "Contributor" shall mean Licensor and any individual or Legal Entity on behalf of whom a Contribution has been received by Licensor and subsequently incorporated within the Work.

- 2. Grant of Copyright License. Subject to the terms and conditions of this License, each Contributor hereby grants to You a perpetual, worldwide, non-exclusive, no-charge, royalty-free, irrevocable copyright license to reproduce, prepare Derivative Works of, publicly display, publicly perform, sublicense, and distribute the Work and such Derivative Works in Source or Object form.
- 3. Grant of Patent License. Subject to the terms and conditions of this
- License, each Contributor hereby grants to You a perpetual, worldwide, non-exclusive, no-charge, royalty-free, irrevocable (except as stated in this section) patent license to make, have made, use, offer to sell, sell, import, and otherwise transfer the Work, where such license applies only to those patent claims licensable by such Contributor that are necessarily infringed by their Contribution(s) alone or by combination of their Contribution(s) with the Work to which such Contribution(s) was submitted. If You institute patent litigation against any entity (including a cross-claim or counterclaim in a lawsuit) alleging that the Work or a Contribution incorporated within the Work constitutes direct or contributory patent infringement, then any patent licenses granted to You under this License for that Work shall terminate as of the date such litigation is filed.
- 4. Redistribution. You may reproduce and distribute

copies of the

 Work or Derivative Works thereof in any medium, with or without modifications, and in Source or Object form, provided that You meet the following conditions:

- (a) You must give any other recipients of the Work or Derivative Works a copy of this License; and
- (b) You must cause any modified files to carry prominent notices stating that You changed the files; and
- (c) You must retain, in the Source form of any Derivative Works that You distribute, all copyright, patent, trademark, and attribution notices from the Source form of the Work, excluding those notices that do not pertain to any part of the Derivative Works; and
- (d) If the Work includes a "NOTICE" text file as part of its distribution, then any Derivative Works that You distribute must include a readable copy of the attribution notices contained within such NOTICE file, excluding

those notices that do not

 pertain to any part of the Derivative Works, in at least one of the following places: within a NOTICE text file distributed as part of the Derivative Works; within the Source form or documentation, if provided along with the Derivative Works; or, within a display generated by the Derivative Works, if and wherever such third-party notices normally appear. The contents of the NOTICE file are for informational purposes only and do not modify the License. You may add Your own attribution notices within Derivative Works that You distribute, alongside or as an addendum to the NOTICE text from the Work, provided that such additional attribution notices cannot be construed as modifying the License.

 You may add Your own copyright statement to Your modifications and may provide additional or different license terms and conditions

 for use, reproduction, or distribution of Your modifications, or for any such Derivative Works as a whole, provided Your use, reproduction, and distribution of the Work otherwise complies with the conditions stated in this License.

 5. Submission of Contributions. Unless You explicitly state otherwise, any Contribution intentionally submitted for inclusion in the Work by You to the Licensor shall be under the terms and conditions of this License, without any additional terms or conditions. Notwithstanding the above, nothing herein shall supersede or modify  the terms of any separate license agreement you may have executed with Licensor regarding such Contributions.

- 6. Trademarks. This License does not grant permission to use the trade names, trademarks, service marks, or product names of the Licensor, except as required for reasonable and customary use in describing the origin of the Work and reproducing the content of the NOTICE file.
- 7. Disclaimer of Warranty. Unless required by applicable law or agreed to in writing, Licensor provides the Work (and each Contributor provides its Contributions) on an "AS IS" BASIS, WITHOUT WARRANTIES OR CONDITIONS OF ANY KIND, either express or implied, including, without limitation, any warranties or conditions of TITLE, NON-INFRINGEMENT, MERCHANTABILITY, or FITNESS FOR A PARTICULAR PURPOSE. You are solely responsible for determining the appropriateness of using or redistributing the Work and assume any risks associated with Your exercise of permissions under this License.
- 8. Limitation of Liability. In no event and under no legal theory, whether in tort (including negligence), contract, or otherwise, unless required by applicable law (such as deliberate and grossly negligent acts) or agreed to in writing, shall any Contributor be liable to You for damages, including any direct,

indirect, special,

 incidental, or consequential damages of any character arising as a result of this License or out of the use or inability to use the Work (including but not limited to damages for loss of goodwill, work stoppage, computer failure or malfunction, or any and all other commercial damages or losses), even if such Contributor has been advised of the possibility of such damages.

 9. Accepting Warranty or Additional Liability. While redistributing the Work or Derivative Works thereof, You may choose to offer, and charge a fee for, acceptance of support, warranty, indemnity, or other liability obligations and/or rights consistent with this License. However, in accepting such obligations, You may act only on Your own behalf and on Your sole responsibility, not on behalf of any other Contributor, and only if You agree to indemnify, defend, and hold each Contributor harmless for any liability incurred by, or claims asserted against, such Contributor by reason of your accepting any such warranty or additional liability.

### END OF TERMS AND CONDITIONS

APPENDIX: How to apply the Apache License to your work.

To apply the Apache License to your work, attach the following

 boilerplate notice, with the fields enclosed by brackets "[]" replaced with your own identifying information. (Don't include the brackets!) The text should be enclosed in the appropriate comment syntax for the file format. We also recommend that a file or class name and description of purpose be included on the same "printed page" as the copyright notice for easier identification within third-party archives.

Copyright [yyyy] [name of copyright owner]

 Licensed under the Apache License, Version 2.0 (the "License"); you may not use this file except in compliance with the License. You may obtain a copy of the License at

http://www.apache.org/licenses/LICENSE-2.0

 Unless required by applicable law or agreed to in writing, software distributed under the License is distributed on an "AS IS" BASIS, WITHOUT WARRANTIES OR CONDITIONS OF ANY KIND, either express or implied. See the License for the specific language governing permissions and limitations under the License. The ISC License

Copyright (c) 2010-2023 Isaac Z. Schlueter and Contributors

Permission to use, copy, modify, and/or distribute this software for any purpose with or without fee is hereby granted, provided that the above copyright notice and this permission notice appear in all copies.

THE SOFTWARE IS PROVIDED "AS IS" AND THE AUTHOR DISCLAIMS ALL WARRANTIES WITH REGARD TO THIS SOFTWARE INCLUDING ALL IMPLIED WARRANTIES OF MERCHANTABILITY AND FITNESS. IN NO EVENT SHALL THE AUTHOR BE LIABLE FOR ANY SPECIAL, DIRECT, INDIRECT, OR CONSEQUENTIAL DAMAGES OR ANY DAMAGES WHATSOEVER RESULTING FROM LOSS OF USE, DATA OR PROFITS, WHETHER IN AN ACTION OF CONTRACT, NEGLIGENCE OR OTHER TORTIOUS ACTION, ARISING OUT OF OR IN CONNECTION WITH THE USE OR PERFORMANCE OF THIS SOFTWARE. Copyright npm, Inc

Permission to use, copy, modify, and/or distribute this software for any purpose with or without fee is hereby granted, provided that the above copyright notice and this permission notice appear in all copies.

THE SOFTWARE IS PROVIDED "AS IS" AND THE AUTHOR DISCLAIMS ALL WARRANTIES WITH REGARD TO THIS SOFTWARE INCLUDING ALL IMPLIED WARRANTIES OF MERCHANTABILITY AND FITNESS. IN NO EVENT SHALL THE AUTHOR BE LIABLE FOR ANY SPECIAL, DIRECT, INDIRECT, OR CONSEQUENTIAL DAMAGES OR ANY DAMAGES WHATSOEVER RESULTING FROM LOSS OF USE, DATA OR PROFITS, WHETHER IN AN ACTION OF CONTRACT, NEGLIGENCE OR OTHER TORTIOUS ACTION, ARISING OUT OF

# OR IN CONNECTION WITH THE USE OR PERFORMANCE OF THIS SOFTWARE. ISC License

Copyright 2017-2022 (c) npm, Inc.

Permission to use, copy, modify, and/or distribute this software for any purpose with or without fee is hereby granted, provided that the above copyright notice and this permission notice appear in all copies.

THE SOFTWARE IS PROVIDED "AS IS" AND THE COPYRIGHT HOLDER DISCLAIMS ALL WARRANTIES WITH REGARD TO THIS SOFTWARE INCLUDING ALL IMPLIED WARRANTIES OF MERCHANTABILITY AND FITNESS. IN NO EVENT SHALL THE COPYRIGHT HOLDER BE LIABLE FOR ANY SPECIAL, DIRECT, INDIRECT, OR CONSEQUENTIAL DAMAGES OR ANY DAMAGES WHATSOEVER RESULTING FROM LOSS OF USE, DATA OR PROFITS, WHETHER IN AN ACTION OF CONTRACT, NEGLIGENCE OR OTHER TORTIOUS ACTION, ARISING OUT OF OR IN CONNECTION WITH THE USE OR PERFORMANCE OF THIS SOFTWARE. The ISC License

Copyright (c) Isaac Z. Schlueter and Contributors

Permission to use, copy, modify, and/or distribute this software for any purpose with or without fee is hereby granted, provided that the above copyright notice and this permission notice appear in all copies.

THE SOFTWARE IS PROVIDED "AS IS" AND THE AUTHOR DISCLAIMS ALL WARRANTIES WITH REGARD TO THIS SOFTWARE INCLUDING ALL IMPLIED WARRANTIES OF MERCHANTABILITY AND FITNESS. IN NO EVENT SHALL THE AUTHOR BE LIABLE FOR ANY SPECIAL, DIRECT, INDIRECT, OR CONSEQUENTIAL DAMAGES OR ANY DAMAGES WHATSOEVER RESULTING FROM LOSS OF USE, DATA OR PROFITS, WHETHER IN AN ACTION OF CONTRACT, NEGLIGENCE OR OTHER TORTIOUS ACTION, ARISING OUT OF OR IN CONNECTION WITH THE USE OR PERFORMANCE OF THIS SOFTWARE.

----

This library bundles a version of the `fs.realpath` and `fs.realpathSync` methods from Node.js v0.10 under the terms of the Node.js MIT license.

Node's license follows, also included at the header of `old.js` which contains  $tha$ licensed code:

Copyright Joyent, Inc. and other Node contributors.

 Permission is hereby granted, free of charge, to any person obtaining a copy of this software and associated documentation files (the "Software"), to deal in the Software without restriction, including without limitation the rights to use, copy, modify, merge, publish, distribute, sublicense,

 and/or sell copies of the Software, and to permit persons to whom the Software is furnished to do so, subject to the following conditions:

 The above copyright notice and this permission notice shall be included in all copies or substantial portions of the Software.

 THE SOFTWARE IS PROVIDED "AS IS", WITHOUT WARRANTY OF ANY KIND, EXPRESS OR IMPLIED, INCLUDING BUT NOT LIMITED TO THE WARRANTIES OF MERCHANTABILITY, FITNESS FOR A PARTICULAR PURPOSE AND NONINFRINGEMENT. IN NO EVENT SHALL THE AUTHORS OR COPYRIGHT HOLDERS BE LIABLE FOR ANY CLAIM, DAMAGES OR OTHER LIABILITY, WHETHER IN AN ACTION OF CONTRACT, TORT OR OTHERWISE, ARISING FROM, OUT OF OR IN CONNECTION WITH THE SOFTWARE OR THE USE OR OTHER DEALINGS IN THE SOFTWARE. The MIT License

Copyright(c) node-modules and other contributors. Copyright(c)  $2012 - 2015$  fengmk $2 \leq$ fengmk $2@$ gmail.com>

Permission is hereby granted, free of charge, to any person obtaining a copy of this software and associated documentation files (the 'Software'), to deal in the Software without restriction, including without limitation the rights to use, copy, modify, merge, publish, distribute, sublicense, and/or sell copies of the Software, and to permit persons to whom the Software is furnished to do so, subject to the following conditions:

The above copyright notice and this permission notice shall be included in all copies or substantial portions of the Software.

THE SOFTWARE IS PROVIDED 'AS IS', WITHOUT WARRANTY OF ANY KIND, EXPRESS OR IMPLIED, INCLUDING BUT NOT LIMITED TO THE WARRANTIES OF MERCHANTABILITY, FITNESS FOR A PARTICULAR PURPOSE AND NONINFRINGEMENT. IN NO EVENT SHALL THE AUTHORS OR COPYRIGHT HOLDERS BE LIABLE FOR ANY CLAIM, DAMAGES OR OTHER LIABILITY, WHETHER IN AN ACTION OF CONTRACT, TORT OR OTHERWISE, ARISING FROM, OUT OF OR IN CONNECTION WITH THE SOFTWARE OR THE USE OR OTHER DEALINGS IN THE SOFTWARE. Copyright 2017 Kat Marchn Copyright npm, Inc.

Permission is hereby granted, free of charge, to any person obtaining a copy of this software and associated documentation files (the "Software"), to deal in the Software without restriction, including without limitation the rights to use, copy, modify, merge, publish, distribute, sublicense, and/or sell copies of the Software, and to permit persons to whom the Software is furnished to do so, subject to the following conditions:

The above copyright notice and this permission notice shall be included in all copies or substantial portions of the Software.

THE SOFTWARE IS PROVIDED "AS IS", WITHOUT WARRANTY OF ANY KIND, EXPRESS OR IMPLIED, INCLUDING BUT NOT LIMITED TO THE WARRANTIES OF MERCHANTABILITY, FITNESS FOR A PARTICULAR PURPOSE AND NONINFRINGEMENT. IN NO EVENT SHALL THE AUTHORS OR COPYRIGHT HOLDERS BE LIABLE FOR ANY CLAIM, DAMAGES OR OTHER LIABILITY, WHETHER IN AN ACTION OF CONTRACT, TORT OR OTHERWISE, ARISING FROM, OUT OF OR IN CONNECTION WITH THE SOFTWARE OR THE USE OR OTHER DEALINGS IN THE SOFTWARE.

---

This library is a fork of 'better-json-errors' by Kat Marchn, extended and distributed under the terms of the MIT license above. (The MIT License)

Copyright (c) 2011-2017 JP Richardson

Permission is hereby granted, free of charge, to any person obtaining a copy of this software and associated documentation files

(the 'Software'), to deal in the Software without restriction, including without limitation the rights to use, copy, modify,

merge, publish, distribute, sublicense, and/or sell copies of the Software, and to permit persons to whom the Software is

furnished to do so, subject to the following conditions:

The above copyright notice and this permission notice shall be included in all copies or substantial portions of the Software.

THE SOFTWARE IS PROVIDED 'AS IS', WITHOUT WARRANTY OF ANY KIND, EXPRESS OR IMPLIED, INCLUDING BUT NOT LIMITED TO THE WARRANTIES OF MERCHANTABILITY, FITNESS FOR A PARTICULAR PURPOSE AND NONINFRINGEMENT. IN NO EVENT SHALL THE AUTHORS OR COPYRIGHT HOLDERS BE LIABLE FOR ANY CLAIM, DAMAGES OR OTHER LIABILITY, WHETHER IN AN ACTION OF CONTRACT, TORT OR OTHERWISE, ARISING FROM, OUT OF OR IN CONNECTION WITH THE SOFTWARE OR THE USE OR OTHER DEALINGS IN THE SOFTWARE. The MIT License (MIT)

Copyright (c) 2016-2017 Thomas Watson Steen

Permission is hereby granted, free of charge, to any person obtaining a copy of this software and associated documentation files (the "Software"), to deal in the Software without restriction, including without limitation the rights to use, copy, modify, merge, publish, distribute, sublicense, and/or sell copies of the Software, and to permit persons to whom the Software is

furnished to do so, subject to the following conditions:

The above copyright notice and this permission notice shall be included in all copies or substantial portions of the Software.

THE SOFTWARE IS PROVIDED "AS IS", WITHOUT WARRANTY OF ANY KIND, EXPRESS OR IMPLIED, INCLUDING BUT NOT LIMITED TO THE WARRANTIES OF MERCHANTABILITY, FITNESS FOR A PARTICULAR PURPOSE AND NONINFRINGEMENT. IN NO EVENT SHALL THE AUTHORS OR COPYRIGHT HOLDERS BE LIABLE FOR ANY CLAIM, DAMAGES OR OTHER LIABILITY, WHETHER IN AN ACTION OF CONTRACT, TORT OR OTHERWISE, ARISING FROM, **OUT** 

 OF OR IN CONNECTION WITH THE SOFTWARE OR THE USE OR OTHER DEALINGS IN THE SOFTWARE.

**MIT** 

Copyright Joyent, Inc. and other Node contributors.

Permission is hereby granted, free of charge, to any person obtaining a copy of this software and associated documentation files (the "Software"), to deal in the Software without restriction, including without limitation the rights to use, copy, modify, merge, publish, distribute, sublicense, and/or sell copies of the Software, and to permit persons to whom the Software is furnished to do so, subject to the following conditions:

The above copyright notice and this permission notice shall be included in all copies or substantial portions of the Software.

THE SOFTWARE IS PROVIDED "AS IS", WITHOUT WARRANTY OF ANY KIND, EXPRESS OR IMPLIED, INCLUDING BUT NOT LIMITED TO THE WARRANTIES OF MERCHANTABILITY, FITNESS FOR A PARTICULAR PURPOSE AND NONINFRINGEMENT. IN NO EVENT SHALL THE AUTHORS OR COPYRIGHT HOLDERS BE LIABLE FOR ANY CLAIM, DAMAGES OR OTHER LIABILITY, WHETHER IN AN ACTION OF CONTRACT, TORT OR OTHERWISE, ARISING FROM, OUT OF OR IN CONNECTION WITH THE SOFTWARE OR THE USE OR OTHER DEALINGS IN THE SOFTWARE. Copyright (c) 2011-2016 Heather Arthur <fayearthur@gmail.com>

Permission is hereby granted, free of charge, to any person obtaining a copy of this software and associated documentation files (the "Software"), to deal in the Software without restriction, including without limitation the rights to use, copy, modify, merge, publish, distribute, sublicense, and/or sell copies of the Software, and to permit persons to whom the Software is furnished to do so, subject to the following conditions:

The above copyright notice and this permission notice shall be included in all copies or substantial portions of the Software.

THE SOFTWARE IS PROVIDED "AS IS", WITHOUT WARRANTY OF ANY KIND, EXPRESS OR IMPLIED, INCLUDING BUT NOT LIMITED TO THE WARRANTIES OF MERCHANTABILITY, FITNESS FOR A PARTICULAR PURPOSE AND NONINFRINGEMENT. IN NO EVENT SHALL THE AUTHORS OR COPYRIGHT HOLDERS BE LIABLE FOR ANY CLAIM, DAMAGES OR OTHER LIABILITY, WHETHER IN AN ACTION OF CONTRACT, TORT OR OTHERWISE, ARISING FROM, OUT OF OR IN CONNECTION WITH THE SOFTWARE OR THE USE OR OTHER DEALINGS IN THE SOFTWARE. The MIT License (MIT)

Copyright (c) Isaac Z. Schlueter and Contributors Copyright (c) 2016 David Frank

Permission is hereby granted, free of charge, to any person obtaining a copy of this software and associated documentation files (the "Software"), to deal in the Software without restriction, including without limitation the rights to use, copy, modify, merge, publish, distribute, sublicense, and/or sell copies of the Software, and to permit persons to whom the Software is furnished to do so, subject to the following conditions:

The above copyright notice and this permission notice shall be included in all copies or substantial portions of the Software.

THE SOFTWARE IS PROVIDED "AS IS", WITHOUT WARRANTY OF ANY KIND, EXPRESS OR IMPLIED, INCLUDING BUT NOT LIMITED TO THE WARRANTIES OF MERCHANTABILITY, FITNESS FOR A PARTICULAR PURPOSE AND NONINFRINGEMENT. IN NO EVENT SHALL THE AUTHORS OR COPYRIGHT HOLDERS BE LIABLE FOR ANY CLAIM, DAMAGES OR OTHER LIABILITY, WHETHER IN AN ACTION OF CONTRACT,

TORT OR OTHERWISE, ARISING FROM,

OUT OF OR IN CONNECTION WITH THE SOFTWARE OR THE USE OR OTHER DEALINGS IN THE **SOFTWARE** 

---

Note: This is a derivative work based on "node-fetch" by David Frank, modified and distributed under the terms of the MIT license above. https://github.com/bitinn/node-fetch The ISC License

Copyright (c) GitHub Inc.

Permission to use, copy, modify, and/or distribute this software for any purpose with or without fee is hereby granted, provided that the above copyright notice and this permission notice appear in all copies.

# THE SOFTWARE IS PROVIDED "AS IS" AND THE AUTHOR DISCLAIMS ALL WARRANTIES WITH REGARD TO THIS SOFTWARE INCLUDING ALL IMPLIED WARRANTIES OF

MERCHANTABILITY AND FITNESS. IN NO EVENT SHALL THE AUTHOR BE LIABLE FOR ANY SPECIAL, DIRECT, INDIRECT, OR CONSEQUENTIAL DAMAGES OR ANY DAMAGES WHATSOEVER RESULTING FROM LOSS OF USE, DATA OR PROFITS, WHETHER IN AN ACTION OF CONTRACT, NEGLIGENCE OR OTHER TORTIOUS ACTION, ARISING OUT OF OR IN CONNECTION WITH THE USE OR PERFORMANCE OF THIS SOFTWARE. The MIT License (MIT)

Copyright (c) 2013 Josh Glazebrook

Permission is hereby granted, free of charge, to any person obtaining a copy of this software and associated documentation files (the "Software"), to deal in the Software without restriction, including without limitation the rights to use, copy, modify, merge, publish, distribute, sublicense, and/or sell copies of the Software, and to permit persons to whom the Software is furnished to do so, subject to the following conditions:

The above copyright notice and this permission notice shall be included in all copies or substantial portions of the Software.

THE SOFTWARE IS PROVIDED "AS IS", WITHOUT WARRANTY OF ANY KIND, EXPRESS OR IMPLIED, INCLUDING BUT NOT LIMITED TO THE WARRANTIES OF MERCHANTABILITY, FITNESS FOR A PARTICULAR PURPOSE AND NONINFRINGEMENT. IN NO EVENT SHALL THE AUTHORS OR COPYRIGHT HOLDERS BE LIABLE FOR ANY CLAIM, DAMAGES OR OTHER LIABILITY, WHETHER IN AN ACTION OF CONTRACT, TORT OR OTHERWISE, ARISING FROM, OUT OF OR IN CONNECTION WITH THE SOFTWARE OR THE USE OR OTHER DEALINGS IN THE SOFTWARE. MIT License

Copyright (c) 2014 James Talmage <james.talmage@jrtechnical.com>

Permission is hereby granted, free of charge, to any person obtaining a copy of this software and associated documentation files (the "Software"), to deal in the Software without restriction, including without limitation the rights to use, copy, modify, merge, publish, distribute, sublicense, and/or sell copies of the Software, and to permit persons to whom the Software is furnished to do so, subject to the following conditions:

The above copyright notice and this permission notice shall be included in all copies or substantial portions of the Software.

THE SOFTWARE IS PROVIDED "AS IS", WITHOUT WARRANTY OF ANY KIND, EXPRESS OR IMPLIED, INCLUDING BUT NOT LIMITED TO THE WARRANTIES OF MERCHANTABILITY, FITNESS FOR A PARTICULAR PURPOSE AND NONINFRINGEMENT. IN NO EVENT SHALL THE AUTHORS OR COPYRIGHT HOLDERS BE LIABLE FOR ANY CLAIM, DAMAGES OR OTHER LIABILITY, WHETHER IN AN ACTION OF CONTRACT, TORT OR OTHERWISE, ARISING FROM,

OUT OF OR IN CONNECTION WITH THE SOFTWARE OR THE USE OR OTHER DEALINGS IN THE SOFTWARE.

### The ISC License

### Copyright npm, Inc

Permission to use, copy, modify, and/or distribute this software for any purpose with or without fee is hereby granted, provided that the above copyright notice and this permission notice appear in all copies.

THE SOFTWARE IS PROVIDED "AS IS" AND THE AUTHOR DISCLAIMS ALL WARRANTIES WITH REGARD TO THIS SOFTWARE INCLUDING ALL IMPLIED WARRANTIES OF MERCHANTABILITY AND FITNESS. IN NO EVENT SHALL THE AUTHOR BE LIABLE FOR ANY SPECIAL, DIRECT, INDIRECT, OR CONSEQUENTIAL DAMAGES OR ANY DAMAGES WHATSOEVER RESULTING FROM LOSS OF USE, DATA OR PROFITS, WHETHER IN AN ACTION OF CONTRACT, NEGLIGENCE OR OTHER TORTIOUS ACTION, ARISING OUT OF OR IN CONNECTION WITH THE USE OR PERFORMANCE OF THIS SOFTWARE. Copyright (c) 2013 Raynos.

Permission is hereby granted, free of charge, to any person obtaining a copy of this software and associated documentation files (the "Software"), to deal in the Software without restriction, including without limitation the rights to use, copy, modify, merge, publish, distribute, sublicense, and/or sell copies of the Software, and to permit persons to whom the Software is furnished to do so, subject to the following conditions:

The above copyright notice and this permission notice shall be included in all copies or substantial portions of the Software.

THE SOFTWARE IS PROVIDED "AS IS", WITHOUT WARRANTY OF ANY KIND, EXPRESS OR IMPLIED, INCLUDING BUT NOT LIMITED TO THE WARRANTIES OF MERCHANTABILITY, FITNESS FOR A PARTICULAR PURPOSE AND NONINFRINGEMENT. IN NO EVENT SHALL THE AUTHORS OR COPYRIGHT HOLDERS BE LIABLE FOR ANY CLAIM, DAMAGES OR OTHER LIABILITY, WHETHER IN AN ACTION OF CONTRACT, TORT OR OTHERWISE, ARISING FROM, OUT OF OR IN CONNECTION WITH THE SOFTWARE OR THE USE OR OTHER DEALINGS IN THE SOFTWARE. MIT License

Copyright (c) 2020 Kasper Unn Weihe

Permission is hereby granted, free of charge, to any person obtaining a copy of this software and associated documentation files (the "Software"), to deal in the Software without restriction, including without limitation the rights to use, copy, modify, merge, publish, distribute, sublicense, and/or sell copies of the Software, and to permit persons to whom the Software is furnished to do so, subject to the following conditions:

The above copyright notice and this permission notice shall be included in all copies or substantial portions of the Software.

THE SOFTWARE IS PROVIDED "AS IS", WITHOUT WARRANTY OF ANY KIND, EXPRESS OR IMPLIED, INCLUDING BUT NOT LIMITED TO THE WARRANTIES OF MERCHANTABILITY, FITNESS FOR A PARTICULAR PURPOSE AND NONINFRINGEMENT. IN NO EVENT SHALL THE AUTHORS OR COPYRIGHT HOLDERS BE LIABLE FOR ANY CLAIM, DAMAGES OR OTHER LIABILITY, WHETHER IN AN ACTION OF CONTRACT, TORT OR OTHERWISE, ARISING FROM, OUT OF OR IN CONNECTION WITH THE SOFTWARE OR THE USE OR OTHER DEALINGS IN THE SOFTWARE. MIT License

Copyright (c) Sindre Sorhus <sindresorhus@gmail.com> (https://sindresorhus.com)

Permission is hereby granted, free of charge, to any person obtaining a copy of this software and associated documentation files (the "Software"), to deal in the Software without restriction, including without limitation the rights to use, copy, modify, merge, publish, distribute, sublicense, and/or sell copies of the Software, and to permit persons to whom the Software is furnished to do so, subject to the following conditions:

The above copyright notice and this permission notice shall be included in all copies or substantial portions of the Software.

THE SOFTWARE IS PROVIDED "AS IS", WITHOUT WARRANTY OF ANY KIND, EXPRESS OR IMPLIED, INCLUDING BUT NOT LIMITED TO THE WARRANTIES OF MERCHANTABILITY, FITNESS FOR A PARTICULAR PURPOSE AND NONINFRINGEMENT. IN NO EVENT SHALL THE AUTHORS OR COPYRIGHT HOLDERS BE LIABLE FOR ANY CLAIM, DAMAGES OR OTHER LIABILITY, WHETHER IN AN ACTION OF CONTRACT, TORT OR OTHERWISE, ARISING FROM, OUT OF OR IN CONNECTION WITH THE SOFTWARE OR THE USE OR OTHER DEALINGS IN THE SOFTWARE. The ISC License

Copyright (c) Isaac Z. Schlueter

Permission to use, copy, modify, and/or distribute this software for any purpose with or without fee is hereby granted, provided that the above copyright notice and this permission notice appear in all copies.

THE SOFTWARE IS PROVIDED "AS IS" AND THE AUTHOR DISCLAIMS ALL WARRANTIES WITH REGARD TO THIS SOFTWARE INCLUDING ALL IMPLIED WARRANTIES OF MERCHANTABILITY AND FITNESS. IN NO EVENT SHALL THE AUTHOR BE LIABLE FOR ANY SPECIAL, DIRECT, INDIRECT, OR CONSEQUENTIAL DAMAGES OR ANY DAMAGES WHATSOEVER RESULTING FROM LOSS OF USE, DATA OR PROFITS, WHETHER IN AN ACTION OF CONTRACT, NEGLIGENCE OR OTHER TORTIOUS ACTION, ARISING OUT OF OR IN CONNECTION WITH THE USE OR PERFORMANCE OF THIS SOFTWARE. wcwidth.js: JavaScript Portng of Markus Kuhn's wcwidth() Implementation

=======================================================================

Copyright (C) 2012 by Jun Woong.

This package is a JavaScript porting of `wcwidth()` implementation [by Markus Kuhn](http://www.cl.cam.ac.uk/~mgk25/ucs/wcwidth.c).

Permission is hereby granted, free of charge, to any person obtaining a copy of this software and associated documentation files (the "Software"), to deal in the Software without restriction, including without limitation the rights to use, copy, modify, merge, publish, distribute, sublicense, and/or sell copies of the Software, and to permit persons to whom the Software is furnished to do so, subject to the following conditions:

The above copyright notice and this permission notice shall be included in all copies or substantial portions of the Software.

# THIS SOFTWARE IS PROVIDED "AS IS" AND ANY EXPRESS OR IMPLIED WARRANTIES, INCLUDING, BUT NOT LIMITED TO, THE IMPLIED WARRANTIES OF MERCHANTABILITY AND

FITNESS FOR A PARTICULAR PURPOSE ARE DISCLAIMED. IN NO EVENT SHALL THE AUTHOR OR CONTRIBUTORS BE LIABLE FOR ANY DIRECT, INDIRECT, INCIDENTAL, SPECIAL, EXEMPLARY, OR CONSEQUENTIAL DAMAGES (INCLUDING, BUT NOT LIMITED TO, PROCUREMENT OF SUBSTITUTE GOODS OR SERVICES; LOSS OF USE, DATA, OR PROFITS; OR BUSINESS INTERRUPTION) HOWEVER CAUSED AND ON ANY THEORY OF LIABILITY, WHETHER IN CONTRACT, STRICT LIABILITY, OR TORT (INCLUDING NEGLIGENCE OR OTHERWISE) ARISING IN ANY WAY OUT OF THE USE OF THIS SOFTWARE, EVEN IF ADVISED OF THE POSSIBILITY OF SUCH DAMAGE.

MIT License

Copyright (c) 2020 Nathan Rajlich

Permission is hereby granted, free of charge, to any person obtaining a copy of this software and associated documentation files (the "Software"), to deal in the Software without restriction, including without limitation the rights to use, copy, modify, merge, publish, distribute, sublicense, and/or sell copies of the Software, and to permit persons to whom the Software is furnished to do so, subject to the following conditions:

The above copyright notice and this permission notice shall be included in all copies or substantial portions of the Software.

THE SOFTWARE IS PROVIDED "AS IS", WITHOUT WARRANTY OF ANY KIND, EXPRESS OR IMPLIED, INCLUDING BUT NOT LIMITED TO THE WARRANTIES OF MERCHANTABILITY, FITNESS FOR A PARTICULAR PURPOSE AND NONINFRINGEMENT. IN NO EVENT SHALL THE AUTHORS OR COPYRIGHT HOLDERS BE LIABLE FOR ANY CLAIM, DAMAGES OR OTHER LIABILITY, WHETHER IN AN ACTION OF CONTRACT, TORT OR OTHERWISE, ARISING FROM, OUT OF OR IN CONNECTION

 WITH THE SOFTWARE OR THE USE OR OTHER DEALINGS IN THE SOFTWARE.

The MIT License (MIT)

Copyright (c) Sindre Sorhus <sindresorhus@gmail.com> (sindresorhus.com)

Permission is hereby granted, free of charge, to any person obtaining a copy of this software and associated documentation files (the "Software"), to deal in the Software without restriction, including without limitation the rights to use, copy, modify, merge, publish, distribute, sublicense, and/or sell copies of the Software, and to permit persons to whom the Software is furnished to do so, subject to the following conditions:

The above copyright notice and this permission notice shall be included in all copies or substantial portions of the Software.

THE SOFTWARE IS PROVIDED "AS IS", WITHOUT WARRANTY OF ANY KIND, EXPRESS OR IMPLIED, INCLUDING BUT NOT LIMITED TO THE WARRANTIES OF MERCHANTABILITY, FITNESS FOR A PARTICULAR PURPOSE AND NONINFRINGEMENT. IN NO EVENT SHALL THE AUTHORS OR COPYRIGHT HOLDERS BE LIABLE FOR ANY CLAIM, DAMAGES OR OTHER LIABILITY, WHETHER IN AN ACTION OF CONTRACT, TORT OR OTHERWISE, ARISING FROM, OUT OF OR IN CONNECTION WITH THE SOFTWARE OR THE USE OR OTHER DEALINGS IN THE SOFTWARE. Copyright (c) 2015, Contributors

Permission to use, copy, modify, and/or distribute this software for any purpose with or without fee is hereby granted, provided that the above copyright notice and this permission notice appear in all copies.

THE SOFTWARE IS PROVIDED "AS IS" AND THE AUTHOR DISCLAIMS ALL WARRANTIES WITH REGARD TO THIS SOFTWARE INCLUDING ALL IMPLIED WARRANTIES OF MERCHANTABILITY AND FITNESS. IN NO EVENT SHALL THE AUTHOR BE LIABLE FOR ANY SPECIAL, DIRECT, INDIRECT, OR CONSEQUENTIAL DAMAGES OR ANY DAMAGES WHATSOEVER RESULTING FROM LOSS OF USE, DATA OR PROFITS, WHETHER IN AN ACTION OF CONTRACT, NEGLIGENCE OR OTHER TORTIOUS ACTION, ARISING OUT OF OR IN CONNECTION WITH THE USE OR PERFORMANCE OF THIS SOFTWARE. ISC License

Copyright 2021 (c) npm, Inc.

Permission to use, copy, modify, and/or distribute this software for any purpose with or without fee is hereby granted, provided that the above copyright notice and this permission notice appear in all copies.

THE SOFTWARE IS PROVIDED "AS IS" AND THE COPYRIGHT HOLDER DISCLAIMS ALL WARRANTIES WITH REGARD TO THIS SOFTWARE INCLUDING ALL IMPLIED WARRANTIES OF MERCHANTABILITY AND FITNESS. IN NO EVENT SHALL THE COPYRIGHT HOLDER BE LIABLE FOR ANY SPECIAL, DIRECT, INDIRECT, OR

CONSEQUENTIAL DAMAGES OR ANY DAMAGES WHATSOEVER RESULTING FROM LOSS OF USE, DATA OR PROFITS, WHETHER IN AN ACTION OF CONTRACT, NEGLIGENCE OR OTHER TORTIOUS ACTION, ARISING OUT OF OR IN CONNECTION WITH THE USE OR PERFORMANCE OF THIS SOFTWARE. Copyright (c) 2014, Rebecca Turner <me@re-becca.org>

Permission to use, copy, modify, and/or distribute this software for any purpose with or without fee is hereby granted, provided that the above copyright notice and this permission notice appear in all copies.

THE SOFTWARE IS PROVIDED "AS IS" AND THE AUTHOR DISCLAIMS ALL WARRANTIES WITH REGARD TO THIS SOFTWARE INCLUDING ALL IMPLIED WARRANTIES OF MERCHANTABILITY AND FITNESS. IN NO EVENT SHALL THE AUTHOR BE LIABLE FOR ANY SPECIAL, DIRECT, INDIRECT, OR CONSEQUENTIAL DAMAGES OR ANY DAMAGES WHATSOEVER RESULTING FROM LOSS OF USE, DATA OR PROFITS, WHETHER IN AN ACTION OF CONTRACT, NEGLIGENCE OR OTHER TORTIOUS ACTION, ARISING OUT OF OR IN CONNECTION WITH THE USE OR PERFORMANCE OF THIS SOFTWARE. Permission is hereby granted, free of charge, to any person obtaining a copy of this software and associated documentation files (the "Software"), to deal in the Software without restriction, including without limitation the rights to use, copy, modify, merge, publish, distribute, sublicense, and/or sell copies of the Software, and to permit persons to whom the Software is furnished to do so, subject to the following conditions:

The above copyright notice and this permission notice shall be included in all copies or substantial portions of the Software.

THE SOFTWARE IS PROVIDED "AS IS", WITHOUT WARRANTY OF ANY KIND, EXPRESS OR IMPLIED, INCLUDING BUT NOT LIMITED TO THE WARRANTIES OF MERCHANTABILITY, FITNESS FOR A PARTICULAR PURPOSE AND NONINFRINGEMENT. IN NO EVENT SHALL THE AUTHORS OR COPYRIGHT HOLDERS BE LIABLE FOR ANY CLAIM, DAMAGES OR OTHER LIABILITY, WHETHER IN AN ACTION OF CONTRACT, TORT OR OTHERWISE, ARISING FROM, OUT OF OR IN CONNECTION WITH THE SOFTWARE OR THE USE OR OTHER DEALINGS IN

### THE SOFTWARE.

This software is released under the MIT license:

Permission is hereby granted, free of charge, to any person obtaining a copy of this software and associated documentation files (the "Software"), to deal in the Software without restriction, including without limitation the rights to use, copy, modify, merge, publish, distribute, sublicense, and/or sell copies of the Software, and to permit persons to whom the Software is furnished to do so, subject to the following conditions:

The above copyright notice and this permission notice shall be included in all copies or substantial portions of the Software.

THE SOFTWARE IS PROVIDED "AS IS", WITHOUT WARRANTY OF ANY KIND, EXPRESS OR
IMPLIED, INCLUDING BUT NOT LIMITED TO THE WARRANTIES OF MERCHANTABILITY, FITNESS FOR A PARTICULAR PURPOSE AND NONINFRINGEMENT. IN NO EVENT SHALL THE AUTHORS OR COPYRIGHT HOLDERS BE LIABLE FOR ANY CLAIM, DAMAGES OR OTHER LIABILITY, WHETHER IN AN ACTION OF CONTRACT, TORT OR OTHERWISE, ARISING FROM, OUT OF OR IN **CONNECTION**  WITH THE SOFTWARE OR THE USE OR OTHER DEALINGS IN THE SOFTWARE. The ISC License

Copyright (c) Isaac Z. Schlueter, Kat Marchn, npm, Inc., and Contributors

Permission to use, copy, modify, and/or distribute this software for any purpose with or without fee is hereby granted, provided that the above copyright notice and this permission notice appear in all copies.

THE SOFTWARE IS PROVIDED "AS IS" AND THE AUTHOR DISCLAIMS ALL WARRANTIES WITH REGARD TO THIS SOFTWARE INCLUDING ALL IMPLIED WARRANTIES OF MERCHANTABILITY AND FITNESS. IN NO EVENT SHALL THE AUTHOR BE LIABLE FOR ANY SPECIAL, DIRECT, INDIRECT, OR CONSEQUENTIAL DAMAGES OR ANY DAMAGES WHATSOEVER RESULTING FROM LOSS OF USE, DATA OR PROFITS, WHETHER IN AN ACTION OF CONTRACT, NEGLIGENCE OR OTHER TORTIOUS ACTION, ARISING OUT OF OR IN CONNECTION WITH THE USE OR PERFORMANCE OF THIS SOFTWARE. The npm application Copyright (c) npm, Inc. and Contributors

Licensed on the terms of The Artistic License 2.0

Node package dependencies of the npm application Copyright (c) their respective copyright owners Licensed on their respective license terms

The npm public registry at https://registry.npmjs.org and the npm website at https://www.npmjs.com Operated by npm, Inc. Use governed by terms published on https://www.npmjs.com

"Node.js" Trademark Joyent, Inc., https://joyent.com Neither npm nor npm, Inc. are affiliated with Joyent, Inc.

The Node.js application Project of Node Foundation, https://nodejs.org

The npm Logo Copyright (c) Mathias Pettersson and Brian Hammond

"Gubblebum Blocky" typeface Copyright (c) Tjarda Koster, https://jelloween.deviantart.com Used with permission

## The Artistic License 2.0

Copyright (c) 2000-2006, The Perl Foundation.

Everyone is permitted to copy and distribute verbatim copies of this license document, but changing it is not allowed.

#### Preamble

--------

#### This

 license establishes the terms under which a given free software Package may be copied, modified, distributed, and/or redistributed. The intent is that the Copyright Holder maintains some artistic control over the development of that Package while still keeping the Package available as open source and free software.

You are always permitted to make arrangements wholly outside of this license directly with the Copyright Holder of a given Package. If the terms of this license do not permit the full use that you propose to make of the Package, you should contact the Copyright Holder and seek a different licensing arrangement.

#### Definitions

 "Copyright Holder" means the individual(s) or organization(s) named in the copyright notice for the entire Package.

 "Contributor" means any party that has contributed code or other material to the Package, in accordance with the Copyright Holder's procedures.

 "You" and "your" means any person who would like to copy, distribute, or modify the Package.

 "Package" means the collection of files distributed by the Copyright Holder, and derivatives of that collection and/or of those files. A given Package may consist of either the Standard Version, or a Modified Version.

 "Distribute" means providing a copy of the Package or making it accessible to anyone else, or in the case of a company or organization, to others outside of your company or organization.

"Distributor Fee" means any fee that you charge for Distributing

 this Package or providing support for this Package to another party. It does not mean licensing fees.

 "Standard Version" refers to the Package if it has not been modified, or has been modified only in ways explicitly requested by the Copyright Holder.

 "Modified Version" means the Package, if it has been changed, and such changes were not explicitly requested by the Copyright Holder.

 "Original License" means this Artistic License as Distributed with the Standard Version of the Package, in its current version or as it may be modified by The Perl Foundation in the future.

 "Source" form means the source code, documentation source, and configuration files for the Package.

 "Compiled" form means the compiled bytecode, object code, binary, or any other form resulting from mechanical transformation or translation of the Source form.

Permission for Use and Modification Without Distribution

(1) You are permitted to use the Standard Version and create and use Modified Versions for any purpose without restriction, provided that you do not Distribute the Modified Version.

Permissions for Redistribution of the Standard Version

(2) You may Distribute verbatim copies of the Source form of the Standard Version of this Package in any medium without restriction, either gratis or for a Distributor Fee, provided that you duplicate all of the original copyright notices and associated disclaimers. At your discretion, such verbatim copies may or may not include a Compiled form of the Package.

(3) You may apply any bug fixes, portability changes, and other modifications made available from the Copyright Holder. The resulting Package will still be considered the Standard Version, and as such will be subject to the Original License.

Distribution of Modified Versions of the Package as Source

(4) You may Distribute your Modified Version as Source (either gratis or for a Distributor Fee, and with or without a Compiled form of the Modified Version) provided that you clearly document how it differs from the Standard Version, including, but not limited to, documenting any non-standard features, executables, or modules, and provided that you do at least ONE of the following:

 (a) make the Modified Version available to the Copyright Holder of the Standard Version, under the Original License, so that the Copyright Holder may include your modifications

# in the Standard

Version.

 (b) ensure that installation of your Modified Version does not prevent the user installing or running the Standard Version. In addition, the Modified Version must bear a name that is different from the name of the Standard Version.

 (c) allow anyone who receives a copy of the Modified Version to make the Source form of the Modified Version available to others under

(i) the Original License or

 (ii) a license that permits the licensee to freely copy, modify and redistribute the Modified Version using the same licensing terms that apply to the copy that the licensee received, and requires that the Source form of the Modified Version, and of any works derived from it, be made freely available in that license fees are prohibited but Distributor Fees are allowed.

Distribution of Compiled Forms of the Standard Version or Modified Versions without the Source

#### (5)

 You may Distribute Compiled forms of the Standard Version without the Source, provided that you include complete instructions on how to get the Source of the Standard Version. Such instructions must be valid at the time of your distribution. If these instructions, at any time while you are carrying out such distribution, become invalid, you must provide new instructions on demand or cease further distribution. If you provide valid instructions or cease distribution within thirty days after you become aware that the instructions are invalid, then you do not forfeit any of your rights under this license.

(6) You may Distribute a Modified Version in Compiled form without the Source, provided that you comply with Section 4 with respect to the Source of the Modified Version.

Aggregating or Linking the Package

(7) You may aggregate the Package (either the Standard Version or Modified Version) with other packages and Distribute the resulting aggregation provided that you do not charge a licensing fee for the

Package. Distributor Fees are permitted, and licensing fees for other components in the aggregation are permitted. The terms of this license apply to the use and Distribution of the Standard or Modified Versions as included in the aggregation.

(8) You are permitted to link Modified and Standard Versions with other works, to embed the Package in a larger work of your own, or to build stand-alone binary or bytecode versions of applications that include the Package, and Distribute the result without restriction, provided the result does not expose a direct interface to the Package.

Items That are Not Considered Part of a Modified Version

(9) Works (including, but not limited to, modules and scripts) that merely extend or make use of the Package, do not, by themselves, cause the Package to be a Modified Version. In addition, such works are not considered parts of the Package itself, and are not subject to the terms of this license.

## General Provisions

## (10)

 Any use, modification, and distribution of the Standard or Modified Versions is governed by this Artistic License. By using, modifying or distributing the Package, you accept this license. Do not use, modify, or distribute the Package, if you do not accept this license.

(11) If your Modified Version has been derived from a Modified Version made by someone other than you, you are nevertheless required to ensure that your Modified Version complies with the requirements of this license.

(12) This license does not grant you the right to use any trademark, service mark, tradename, or logo of the Copyright Holder.

(13) This license includes the non-exclusive, worldwide, free-of-charge patent license to make, have made, use, offer to sell, sell, import and otherwise transfer the Package with respect to any patent claims licensable by the Copyright Holder that are necessarily infringed by the Package. If you institute patent litigation (including a cross-claim or counterclaim) against any party alleging that the Package constitutes direct or contributory patent infringement, then this Artistic License to you shall terminate on the date that such litigation is filed.

(14) Disclaimer of Warranty:

THE PACKAGE IS PROVIDED BY THE COPYRIGHT HOLDER AND CONTRIBUTORS "AS IS' AND WITHOUT ANY EXPRESS OR IMPLIED WARRANTIES. THE IMPLIED WARRANTIES OF MERCHANTABILITY, FITNESS FOR A PARTICULAR PURPOSE, OR NON-INFRINGEMENT ARE DISCLAIMED TO THE EXTENT PERMITTED BY YOUR LOCAL LAW. UNLESS REQUIRED BY LAW, NO COPYRIGHT HOLDER OR CONTRIBUTOR WILL BE LIABLE FOR ANY DIRECT, INDIRECT, INCIDENTAL, OR CONSEQUENTIAL DAMAGES ARISING IN ANY WAY OUT OF THE USE OF THE PACKAGE, EVEN IF ADVISED OF THE POSSIBILITY OF SUCH DAMAGE.

--------

Minizlib was created by Isaac Z. Schlueter. It is a derivative work of the Node.js project.

.....

Copyright Isaac Z. Schlueter and Contributors Copyright Node.js contributors. All rights reserved. Copyright Joyent, Inc. and other Node contributors. All rights reserved.

Permission is hereby granted, free of charge, to any person obtaining a copy of this software and associated documentation files (the "Software"), to deal in the Software without restriction, including without limitation the rights to use, copy, modify, merge, publish, distribute, sublicense, and/or sell copies of the Software, and to permit persons to whom the Software is furnished to do so, subject to the following conditions:

The above copyright notice and this permission notice shall be included in all copies or substantial portions of the Software.

THE SOFTWARE IS PROVIDED "AS IS", WITHOUT WARRANTY OF ANY KIND, EXPRESS OR IMPLIED, INCLUDING BUT NOT LIMITED TO THE WARRANTIES OF MERCHANTABILITY, FITNESS FOR A PARTICULAR PURPOSE AND NONINFRINGEMENT. IN NO EVENT SHALL THE AUTHORS OR COPYRIGHT HOLDERS BE LIABLE FOR ANY CLAIM, DAMAGES OR OTHER LIABILITY, WHETHER IN AN ACTION OF CONTRACT,

# TORT OR OTHERWISE, ARISING FROM, OUT OF OR IN CONNECTION WITH THE SOFTWARE OR THE USE OR OTHER DEALINGS IN THE SOFTWARE.

"""

# Apache License Version 2.0, January 2004 http://www.apache.org/licenses/

## TERMS AND CONDITIONS FOR USE, REPRODUCTION, AND DISTRIBUTION

1. Definitions.

 "License" shall mean the terms and conditions for use, reproduction, and distribution as defined by Sections 1 through 9 of this document.

 "Licensor" shall mean the copyright owner or entity authorized by the copyright owner that is granting the License.

 "Legal Entity" shall mean the union of the acting entity and all other entities that control, are controlled by, or are under common control with that entity. For the purposes of this definition, "control" means (i) the power, direct or indirect, to cause the direction or management of such entity, whether by contract or otherwise, or (ii) ownership of fifty percent (50%) or more of the outstanding shares, or (iii) beneficial ownership of such entity.

 "You" (or "Your") shall mean an individual or Legal Entity exercising permissions granted by this License.

 "Source" form shall mean the preferred form for making modifications, including but not limited to software source code, documentation source, and configuration files.

 "Object" form shall mean any form resulting from mechanical transformation or translation of a Source form, including but not limited to compiled object code, generated documentation, and conversions to other media types.

 "Work" shall mean the work of authorship, whether in Source or Object form, made available under the License, as indicated by a copyright notice that is included in or attached to the work (an example is provided in the Appendix below).

 "Derivative Works" shall mean any work, whether in Source or Object form, that is based on (or derived from) the Work and for which the editorial

 revisions, annotations, elaborations, or other modifications represent, as a whole, an original work of authorship. For the purposes of this License, Derivative Works shall not include works that remain separable from, or merely link (or bind by name) to the interfaces of, the Work and Derivative Works thereof.

 "Contribution" shall mean any work of authorship, including the original version of the Work and any modifications or additions to that Work or Derivative Works thereof, that is intentionally submitted to Licensor for inclusion in the Work by the copyright owner or by an individual or Legal Entity authorized to submit on behalf of the copyright owner. For the purposes of this definition, "submitted" means any form of electronic, verbal, or written communication sent to the Licensor or its representatives, including but not limited to communication on electronic mailing lists, source code control systems, and issue tracking systems that are managed by, or on behalf of, the Licensor for the purpose of discussing and improving the Work, but excluding communication that is conspicuously marked or otherwise designated in writing by the copyright owner as "Not a Contribution."

 "Contributor" shall mean Licensor and any individual or Legal Entity on behalf of whom a Contribution has been received by Licensor and subsequently incorporated within the Work.

- 2. Grant of Copyright License. Subject to the terms and conditions of this License, each Contributor hereby grants to You a perpetual, worldwide, non-exclusive, no-charge, royalty-free, irrevocable copyright license to reproduce, prepare Derivative Works of, publicly display, publicly perform, sublicense, and distribute the Work and such Derivative Works in Source or Object form.
- 3. Grant of Patent License. Subject to the terms and conditions of this
- License, each Contributor hereby grants to You a perpetual, worldwide, non-exclusive, no-charge, royalty-free, irrevocable (except as stated in this section) patent license to make, have made, use, offer to sell, sell, import, and otherwise transfer the Work, where such license applies only to those patent claims licensable by such Contributor that are necessarily infringed by their Contribution(s) alone or by combination of their Contribution(s) with the Work to which such Contribution(s) was submitted. If You institute patent litigation against any entity (including a cross-claim or counterclaim in a lawsuit) alleging that the Work or a Contribution incorporated within the Work constitutes direct or contributory patent infringement, then any patent licenses granted to You under this License for that Work shall terminate as of the date such litigation is filed.

 4. Redistribution. You may reproduce and distribute copies of the

 Work or Derivative Works thereof in any medium, with or without modifications, and in Source or Object form, provided that You meet the following conditions:

- (a) You must give any other recipients of the Work or Derivative Works a copy of this License; and
- (b) You must cause any modified files to carry prominent notices stating that You changed the files; and
- (c) You must retain, in the Source form of any Derivative Works that You distribute, all copyright, patent, trademark, and attribution notices from the Source form of the Work, excluding those notices that do not pertain to any part of the Derivative Works; and
- (d) If the Work includes a "NOTICE" text file as part of its distribution, then any Derivative Works that You distribute must include a readable copy of the attribution notices contained within such NOTICE file, excluding

those notices that do not

 pertain to any part of the Derivative Works, in at least one of the following places: within a NOTICE text file distributed as part of the Derivative Works; within the Source form or documentation, if provided along with the Derivative Works; or, within a display generated by the Derivative Works, if and wherever such third-party notices normally appear. The contents of the NOTICE file are for informational purposes only and do not modify the License. You may add Your own attribution notices within Derivative Works that You distribute, alongside or as an addendum to the NOTICE text from the Work, provided that such additional attribution notices cannot be construed as modifying the License.

 You may add Your own copyright statement to Your modifications and may provide additional or different license terms and conditions

- for use, reproduction, or distribution of Your modifications, or for any such Derivative Works as a whole, provided Your use, reproduction, and distribution of the Work otherwise complies with the conditions stated in this License.
- 5. Submission of Contributions. Unless You explicitly state otherwise, any Contribution intentionally submitted for inclusion in the Work by You to the Licensor shall be under the terms and conditions of this License, without any additional terms or conditions.

 Notwithstanding the above, nothing herein shall supersede or modify the terms of any separate license agreement you may have executed with Licensor regarding such Contributions.

- 6. Trademarks. This License does not grant permission to use the trade names, trademarks, service marks, or product names of the Licensor, except as required for reasonable and customary use in describing the origin of the Work and reproducing the content of the NOTICE file.
- 7. Disclaimer of Warranty. Unless required by applicable law or agreed to in writing, Licensor provides the Work (and each Contributor provides its Contributions) on an "AS IS" BASIS, WITHOUT WARRANTIES OR CONDITIONS OF ANY KIND, either express or implied, including, without limitation, any warranties or conditions of TITLE, NON-INFRINGEMENT, MERCHANTABILITY, or FITNESS FOR A PARTICULAR PURPOSE. You are solely responsible for determining the appropriateness of using or redistributing the Work and assume any risks associated with Your exercise of permissions under this License.
- 8. Limitation of Liability. In no event and under no legal theory, whether in tort (including negligence), contract, or otherwise, unless required by applicable law (such as deliberate and grossly negligent acts) or agreed to in writing, shall any Contributor be liable to You for damages, including any direct,

indirect, special,

 incidental, or consequential damages of any character arising as a result of this License or out of the use or inability to use the Work (including but not limited to damages for loss of goodwill, work stoppage, computer failure or malfunction, or any and all other commercial damages or losses), even if such Contributor has been advised of the possibility of such damages.

 9. Accepting Warranty or Additional Liability. While redistributing the Work or Derivative Works thereof, You may choose to offer, and charge a fee for, acceptance of support, warranty, indemnity, or other liability obligations and/or rights consistent with this License. However, in accepting such obligations, You may act only on Your own behalf and on Your sole responsibility, not on behalf of any other Contributor, and only if You agree to indemnify, defend, and hold each Contributor harmless for any liability incurred by, or claims asserted against, such Contributor by reason of your accepting any such warranty or additional liability.

## END OF TERMS AND CONDITIONS

APPENDIX: How to apply the Apache License to your work.

 To apply the Apache License to your work, attach the following boilerplate notice, with the fields enclosed by brackets "[]" replaced with your own identifying information. (Don't include the brackets!) The text should be enclosed in the appropriate comment syntax for the file format. We also recommend that a file or class name and description of purpose be included on the same "printed page" as the copyright notice for easier identification within third-party archives.

Copyright 2023 The Sigstore Authors

 Licensed under the Apache License, Version 2.0 (the "License"); you may not use this file except in compliance with the License. You may obtain a copy of the License at

http://www.apache.org/licenses/LICENSE-2.0

 Unless required by applicable law or agreed to in writing, software distributed under the License is distributed on an "AS IS" BASIS, WITHOUT WARRANTIES OR CONDITIONS OF ANY KIND, either express or implied. See the License for the specific language governing permissions and limitations under the License. The MIT License (MIT)

Copyright (c) 2013-2017 Josh Glazebrook

Permission is hereby granted, free of charge, to any person obtaining a copy of this software and associated documentation files (the "Software"), to deal in the Software without restriction, including without limitation the rights to use, copy, modify, merge, publish, distribute, sublicense, and/or sell copies of the Software, and to permit persons to whom the Software is furnished to do so, subject to the following conditions:

The above copyright notice and this permission notice shall be included in all copies or substantial portions of the Software.

```
THE SOFTWARE IS PROVIDED "AS IS", WITHOUT WARRANTY OF ANY KIND, EXPRESS OR
IMPLIED, INCLUDING BUT NOT LIMITED TO THE WARRANTIES OF MERCHANTABILITY, FITNESS
FOR A PARTICULAR PURPOSE AND NONINFRINGEMENT. IN NO EVENT SHALL THE AUTHORS OR
COPYRIGHT HOLDERS BE LIABLE FOR ANY CLAIM, DAMAGES OR OTHER LIABILITY, WHETHER
IN AN ACTION OF CONTRACT, TORT OR OTHERWISE, ARISING FROM, OUT
 OF OR IN
CONNECTION WITH THE SOFTWARE OR THE USE OR OTHER DEALINGS IN THE SOFTWARE.
The MIT License (MIT)
```
Copyright (c) 2022 Sindre Sorhus Copyright (c) 2015 Elijah Insua

Permission is hereby granted, free of charge, to any person obtaining a copy of this software and associated documentation files (the "Software"), to deal in the Software without restriction, including without limitation the rights to use, copy, modify, merge, publish, distribute, sublicense, and/or sell copies of the Software, and to permit persons to whom the Software is furnished to do so, subject to the following conditions:

The above copyright notice and this permission notice shall be included in all copies or substantial portions of the Software.

THE SOFTWARE IS PROVIDED "AS IS", WITHOUT WARRANTY OF ANY KIND, EXPRESS OR IMPLIED, INCLUDING BUT NOT LIMITED TO THE WARRANTIES OF MERCHANTABILITY, FITNESS FOR A PARTICULAR PURPOSE AND NONINFRINGEMENT. IN NO EVENT SHALL THE AUTHORS OR COPYRIGHT HOLDERS BE LIABLE FOR ANY CLAIM, DAMAGES OR OTHER LIABILITY, WHETHER IN AN ACTION OF CONTRACT, TORT OR OTHERWISE, ARISING FROM, OUT OF OR IN CONNECTION WITH THE SOFTWARE OR THE USE OR OTHER DEALINGS IN THE SOFTWARE. The MIT License (MIT)

Copyright (c) Feross Aboukhadijeh

Permission is hereby granted, free of charge, to any person obtaining a copy of this software and associated documentation files (the "Software"), to deal in the Software without restriction, including without limitation the rights to use, copy, modify, merge, publish, distribute, sublicense, and/or sell copies of the Software, and to permit persons to whom the Software is furnished to do so, subject to the following conditions:

The above copyright notice and this permission notice shall be included in all copies or substantial portions of the Software.

THE SOFTWARE IS PROVIDED "AS IS", WITHOUT WARRANTY OF ANY KIND, EXPRESS OR IMPLIED, INCLUDING BUT NOT LIMITED TO THE WARRANTIES OF MERCHANTABILITY, FITNESS FOR A PARTICULAR PURPOSE AND NONINFRINGEMENT. IN NO EVENT SHALL THE AUTHORS OR COPYRIGHT HOLDERS BE LIABLE FOR ANY CLAIM, DAMAGES OR OTHER LIABILITY, WHETHER IN AN ACTION OF CONTRACT, TORT OR OTHERWISE, ARISING FROM, OUT OF OR IN CONNECTION WITH THE SOFTWARE OR THE USE OR OTHER DEALINGS IN

THE SOFTWARE.

The ISC License

Copyright (c) npm, Inc.

Permission to use, copy, modify, and/or distribute this software for any purpose with or without fee is hereby granted, provided that the above copyright notice and this permission notice appear in all copies.

THE SOFTWARE IS PROVIDED "AS IS" AND THE AUTHOR DISCLAIMS ALL WARRANTIES WITH REGARD TO THIS SOFTWARE INCLUDING ALL IMPLIED WARRANTIES OF MERCHANTABILITY AND FITNESS. IN NO EVENT SHALL THE AUTHOR BE LIABLE FOR ANY SPECIAL, DIRECT, INDIRECT, OR CONSEQUENTIAL DAMAGES OR ANY DAMAGES WHATSOEVER RESULTING FROM LOSS OF USE, DATA OR PROFITS, WHETHER IN AN ACTION OF CONTRACT, NEGLIGENCE OR OTHER TORTIOUS ACTION, ARISING OUT OF OR IN CONNECTION WITH THE USE OR PERFORMANCE OF THIS SOFTWARE. The ISC License

Copyright (c) 2009-2023 Isaac Z. Schlueter and Contributors

Permission to use, copy, modify, and/or distribute this software for any purpose with or without fee is hereby granted, provided that the above copyright notice and this permission notice appear in all copies.

THE SOFTWARE IS PROVIDED "AS IS" AND THE AUTHOR DISCLAIMS ALL WARRANTIES WITH REGARD TO THIS SOFTWARE INCLUDING ALL IMPLIED WARRANTIES OF MERCHANTABILITY AND FITNESS. IN NO EVENT SHALL THE AUTHOR BE LIABLE FOR ANY SPECIAL, DIRECT, INDIRECT, OR CONSEQUENTIAL DAMAGES OR ANY DAMAGES WHATSOEVER RESULTING FROM LOSS OF USE, DATA OR PROFITS, WHETHER IN AN ACTION OF CONTRACT, NEGLIGENCE OR OTHER TORTIOUS ACTION, ARISING OUT OF OR IN CONNECTION WITH THE USE OR PERFORMANCE OF THIS SOFTWARE. (The MIT License)

Copyright (c) 2014-2018 Douglas Christopher Wilson

Permission is hereby granted, free of charge, to any person obtaining a copy of this software and associated documentation files (the 'Software'), to deal in the Software without restriction, including without limitation the rights to use, copy, modify, merge, publish, distribute, sublicense, and/or sell copies of the Software, and to permit persons to whom the Software is furnished to do so, subject to the following conditions:

The above copyright notice and this permission notice shall be included in all copies or substantial portions of the Software.

THE SOFTWARE IS PROVIDED 'AS IS', WITHOUT WARRANTY OF ANY KIND, EXPRESS OR IMPLIED, INCLUDING BUT NOT LIMITED TO THE WARRANTIES OF MERCHANTABILITY, FITNESS FOR A PARTICULAR PURPOSE AND NONINFRINGEMENT. IN NO EVENT SHALL THE AUTHORS OR COPYRIGHT HOLDERS BE LIABLE FOR ANY CLAIM, DAMAGES OR OTHER LIABILITY, WHETHER IN AN ACTION OF CONTRACT, TORT OR OTHERWISE, ARISING FROM, OUT OF OR IN CONNECTION WITH THE SOFTWARE OR THE USE OR OTHER DEALINGS IN THE SOFTWARE. Copyright (c) Robert Kowalski and Isaac Z. Schlueter ("Authors") All rights reserved.

## The BSD License

Redistribution and use in source and binary forms, with or without modification, are permitted provided that the following conditions are met:

- 1. Redistributions of source code must retain the above copyright notice, this list of conditions and the following disclaimer.
- 2. Redistributions in binary form must reproduce the above copyright notice, this list of conditions and the following disclaimer in the documentation and/or other materials provided with the distribution.

THIS SOFTWARE IS PROVIDED BY THE AUTHORS AND CONTRIBUTORS ``AS IS'' AND ANY EXPRESS OR IMPLIED WARRANTIES, INCLUDING, BUT NOT LIMITED TO, THE IMPLIED WARRANTIES OF MERCHANTABILITY AND FITNESS FOR A PARTICULAR PURPOSE ARE DISCLAIMED. IN NO EVENT SHALL THE AUTHORS OR CONTRIBUTORS BE LIABLE FOR ANY DIRECT, INDIRECT, INCIDENTAL, SPECIAL, EXEMPLARY, OR CONSEQUENTIAL DAMAGES (INCLUDING, BUT NOT LIMITED TO, PROCUREMENT OF

SUBSTITUTE GOODS OR SERVICES; LOSS OF USE, DATA, OR PROFITS; OR BUSINESS INTERRUPTION) HOWEVER CAUSED AND ON ANY THEORY OF LIABILITY, WHETHER IN CONTRACT, STRICT LIABILITY, OR TORT (INCLUDING NEGLIGENCE OR OTHERWISE) ARISING IN ANY WAY OUT OF THE USE OF THIS SOFTWARE, EVEN IF ADVISED OF THE POSSIBILITY OF SUCH DAMAGE. Copyright (c) 2015, npm, Inc

Permission to use, copy, modify, and/or distribute this software for any purpose with or without fee is hereby granted, provided that the above copyright notice and this permission notice appear in all copies.

THE SOFTWARE IS PROVIDED "AS IS" AND THE AUTHOR DISCLAIMS ALL WARRANTIES WITH REGARD TO THIS SOFTWARE INCLUDING ALL IMPLIED WARRANTIES OF MERCHANTABILITY AND FITNESS. IN NO EVENT SHALL THE AUTHOR BE LIABLE FOR ANY SPECIAL, DIRECT, INDIRECT, OR CONSEQUENTIAL DAMAGES OR ANY DAMAGES WHATSOEVER RESULTING FROM LOSS OF USE, DATA OR PROFITS, WHETHER IN AN ACTION OF CONTRACT, NEGLIGENCE OR OTHER TORTIOUS ACTION, ARISING OUT OF OR IN CONNECTION WITH THE USE OR PERFORMANCE OF THIS SOFTWARE.

The ISC License

Copyright (c) Isaac Z. Schlueter and Contributors

Permission to use, copy, modify, and/or distribute this software for any purpose with or without fee is hereby granted, provided that the above copyright notice and this permission notice appear in all copies.

THE SOFTWARE IS PROVIDED "AS IS" AND THE AUTHOR DISCLAIMS ALL WARRANTIES WITH REGARD TO THIS SOFTWARE INCLUDING ALL IMPLIED WARRANTIES OF

MERCHANTABILITY AND FITNESS. IN NO EVENT SHALL THE AUTHOR BE LIABLE FOR ANY SPECIAL, DIRECT, INDIRECT, OR CONSEQUENTIAL DAMAGES OR ANY DAMAGES WHATSOEVER RESULTING FROM LOSS OF USE, DATA OR PROFITS, WHETHER IN AN ACTION OF CONTRACT, NEGLIGENCE OR OTHER TORTIOUS ACTION, ARISING OUT OF OR IN CONNECTION WITH THE USE OR PERFORMANCE OF THIS SOFTWARE.

## Glob Logo

Glob's logo created by Tanya Brassie <http://tanyabrassie.com/>, licensed under a Creative Commons Attribution-ShareAlike 4.0 International License https://creativecommons.org/licenses/by-sa/4.0/ ISC License

Copyright (c) npm, Inc.

Permission to use, copy, modify, and/or distribute this software for any purpose with or without fee is hereby granted, provided that the above copyright notice and this permission notice appear in all copies.

THE SOFTWARE IS PROVIDED "AS IS" AND THE COPYRIGHT HOLDER DISCLAIMS ALL WARRANTIES WITH REGARD TO THIS SOFTWARE INCLUDING ALL IMPLIED WARRANTIES OF MERCHANTABILITY AND FITNESS. IN NO EVENT SHALL THE COPYRIGHT HOLDER BE LIABLE FOR ANY SPECIAL, DIRECT, INDIRECT, OR CONSEQUENTIAL DAMAGES OR ANY DAMAGES WHATSOEVER RESULTING FROM LOSS OF USE, DATA OR PROFITS, WHETHER IN AN ACTION OF CONTRACT, NEGLIGENCE OR OTHER TORTIOUS ACTION, ARISING OUT OF OR IN CONNECTION WITH THE USE OR PERFORMANCE OF THIS SOFTWARE. The MIT License

Copyright (c) 2012 Tim Caswell

Permission is hereby granted, free of charge, to any person obtaining a copy of this software and associated documentation files (the "Software"), to deal in the Software without restriction, including without limitation the rights to use, copy, modify, merge, publish, distribute, sublicense, and/or sell copies of the Software, and to permit persons to whom the Software is furnished to do so, subject to the following conditions:

The above copyright notice and this permission notice shall be included in all copies or substantial portions of the Software.

```
THE SOFTWARE IS PROVIDED "AS IS", WITHOUT WARRANTY OF ANY KIND,
EXPRESS OR IMPLIED, INCLUDING BUT NOT LIMITED TO THE WARRANTIES
OF MERCHANTABILITY, FITNESS FOR A PARTICULAR PURPOSE AND NONINFRINGEMENT.
IN NO EVENT SHALL THE AUTHORS OR COPYRIGHT HOLDERS BE LIABLE FOR
```
ANY CLAIM, DAMAGES OR OTHER LIABILITY, WHETHER IN AN ACTION OF CONTRACT, TORT OR OTHERWISE, ARISING FROM, OUT OF OR IN CONNECTION WITH THE SOFTWARE OR THE USE OR OTHER DEALINGS IN THE SOFTWARE. Copyright (c) 2011 Alexander Shtuchkin

Permission is hereby granted, free of charge, to any person obtaining a copy of this software and associated documentation files (the "Software"), to deal in the Software without restriction, including without limitation the rights to use, copy, modify, merge, publish, distribute, sublicense, and/or sell copies of the Software, and to permit persons to whom the Software is furnished to do so, subject to the following conditions:

The above copyright notice and this permission notice shall be included in all copies or substantial portions of the Software.

THE SOFTWARE IS PROVIDED "AS IS", WITHOUT WARRANTY OF ANY KIND, EXPRESS OR IMPLIED, INCLUDING BUT NOT LIMITED TO THE WARRANTIES OF MERCHANTABILITY, FITNESS FOR A PARTICULAR PURPOSE AND NONINFRINGEMENT. IN NO EVENT SHALL THE AUTHORS OR COPYRIGHT HOLDERS BE LIABLE FOR ANY CLAIM, DAMAGES OR OTHER LIABILITY, WHETHER IN AN ACTION OF CONTRACT, TORT OR OTHERWISE, ARISING FROM, OUT OF OR IN CONNECTION WITH THE SOFTWARE OR THE USE OR OTHER DEALINGS IN THE SOFTWARE. Software License Agreement (BSD License)

Copyright (c) 2009-2015, Kevin Decker <kpdecker@gmail.com>

All rights reserved.

Redistribution and use of this software in source and binary forms, with or without modification, are permitted provided that the following conditions are met:

\* Redistributions of source code must retain the above copyright notice, this list of conditions and the following disclaimer.

\* Redistributions in binary form must reproduce the above copyright notice, this list of conditions and the following disclaimer in the documentation and/or other materials provided with the distribution.

\* Neither the name of Kevin Decker nor the names of its contributors may be used to endorse or promote products derived from this software without specific prior written permission.

THIS SOFTWARE IS PROVIDED BY THE COPYRIGHT HOLDERS AND CONTRIBUTORS "AS IS" AND ANY EXPRESS OR

IMPLIED WARRANTIES, INCLUDING, BUT NOT LIMITED TO, THE IMPLIED WARRANTIES OF MERCHANTABILITY

AND

FITNESS FOR A PARTICULAR PURPOSE ARE DISCLAIMED. IN NO EVENT SHALL THE COPYRIGHT OWNER OR

CONTRIBUTORS BE LIABLE FOR ANY DIRECT, INDIRECT, INCIDENTAL, SPECIAL, EXEMPLARY, OR CONSEQUENTIAL

DAMAGES (INCLUDING, BUT NOT LIMITED TO, PROCUREMENT OF SUBSTITUTE GOODS OR SERVICES; LOSS OF USE,

DATA, OR PROFITS; OR BUSINESS INTERRUPTION) HOWEVER CAUSED AND ON ANY THEORY OF LIABILITY, WHETHER

IN CONTRACT, STRICT LIABILITY, OR TORT (INCLUDING NEGLIGENCE OR OTHERWISE) ARISING IN ANY WAY OUT

OF THE USE OF THIS SOFTWARE, EVEN IF ADVISED OF THE POSSIBILITY OF SUCH DAMAGE. Copyright 2016-2018 Kornel Lesiski

Redistribution and use in source and binary forms, with or without modification, are permitted provided that the following conditions are met:

1. Redistributions of source code must retain the above copyright notice, this list of conditions and the following disclaimer.

2. Redistributions in binary form must reproduce the above copyright notice, this list of conditions and the following disclaimer in the documentation and/or other materials provided with the distribution.

THIS SOFTWARE IS PROVIDED BY THE COPYRIGHT HOLDERS AND CONTRIBUTORS "AS IS" AND ANY EXPRESS OR IMPLIED WARRANTIES, INCLUDING, BUT NOT LIMITED TO, THE IMPLIED WARRANTIES OF MERCHANTABILITY AND FITNESS FOR A PARTICULAR PURPOSE ARE DISCLAIMED. IN NO EVENT SHALL THE COPYRIGHT HOLDER OR CONTRIBUTORS BE LIABLE FOR ANY DIRECT, INDIRECT, INCIDENTAL, SPECIAL, EXEMPLARY, OR CONSEQUENTIAL DAMAGES (INCLUDING, BUT NOT LIMITED TO, PROCUREMENT OF SUBSTITUTE GOODS OR SERVICES; LOSS OF USE, DATA,

 OR PROFITS; OR BUSINESS INTERRUPTION) HOWEVER CAUSED AND ON ANY THEORY OF LIABILITY, WHETHER IN CONTRACT, STRICT LIABILITY, OR TORT (INCLUDING NEGLIGENCE OR OTHERWISE) ARISING IN ANY WAY OUT OF THE USE OF THIS SOFTWARE, EVEN IF ADVISED OF THE POSSIBILITY OF SUCH DAMAGE.

The MIT License (MIT)

Copyright (c) 2015 Dmitry Ivanov

Permission is hereby granted, free of charge, to any person obtaining a copy of this software and associated documentation files (the "Software"), to deal in the Software without restriction, including without limitation the rights to use, copy, modify, merge, publish, distribute, sublicense, and/or sell copies of the Software, and to permit persons to whom the Software is furnished to do so, subject to the following conditions:

The above copyright notice and this permission notice shall be included in all copies or substantial portions of the Software.

THE SOFTWARE IS PROVIDED "AS IS", WITHOUT WARRANTY OF ANY KIND, EXPRESS OR IMPLIED, INCLUDING BUT NOT LIMITED TO THE WARRANTIES OF MERCHANTABILITY, FITNESS FOR A PARTICULAR PURPOSE AND NONINFRINGEMENT. IN NO EVENT SHALL THE AUTHORS OR COPYRIGHT HOLDERS BE LIABLE FOR ANY CLAIM, DAMAGES OR OTHER LIABILITY, WHETHER IN AN ACTION OF CONTRACT, TORT OR OTHERWISE, ARISING FROM, OUT OF OR IN CONNECTION WITH THE SOFTWARE OR THE USE OR OTHER DEALINGS IN THE SOFTWARE. Copyright (c) 2015 TJ Holowaychuk <tj@vision-media.ca>

Permission is hereby granted, free of charge, to any person obtaining a copy of this software and associated documentation files (the "Software"), to deal in the Software without restriction, including without limitation the rights to use, copy, modify, merge, publish, distribute, sublicense, and/or sell copies of the Software, and to permit persons to whom the Software is furnished to do so, subject to the following conditions:

The above copyright notice and this permission notice shall be included in all copies or substantial portions of the Software.

THE SOFTWARE IS PROVIDED "AS IS", WITHOUT WARRANTY OF ANY KIND, EXPRESS OR IMPLIED, INCLUDING BUT NOT LIMITED TO THE WARRANTIES OF MERCHANTABILITY, FITNESS FOR A PARTICULAR PURPOSE AND NONINFRINGEMENT. IN NO EVENT SHALL THE AUTHORS OR COPYRIGHT HOLDERS BE LIABLE FOR ANY CLAIM, DAMAGES OR OTHER LIABILITY, WHETHER IN AN ACTION OF CONTRACT, TORT OR OTHERWISE, ARISING FROM, OUT OF OR IN CONNECTION WITH THE SOFTWARE OR THE USE OR OTHER DEALINGS IN THE SOFTWARE. MIT License

Copyright (c) 2017 Joseph Wynn

Permission is hereby granted, free of charge, to any person obtaining a copy of this software and associated documentation files (the "Software"), to deal in the Software without restriction, including without limitation the rights to use, copy, modify, merge, publish, distribute, sublicense, and/or sell copies of the Software, and to permit persons to whom the Software is furnished to do so, subject to the following conditions:

The above copyright notice and this permission notice shall be included in all copies or substantial portions of the Software.

THE SOFTWARE IS PROVIDED "AS IS", WITHOUT WARRANTY OF ANY KIND, EXPRESS OR IMPLIED, INCLUDING BUT NOT LIMITED TO THE WARRANTIES OF MERCHANTABILITY, FITNESS FOR A PARTICULAR PURPOSE AND NONINFRINGEMENT. IN NO EVENT SHALL THE AUTHORS OR COPYRIGHT HOLDERS BE LIABLE FOR ANY CLAIM, DAMAGES OR OTHER LIABILITY, WHETHER IN AN ACTION OF CONTRACT, TORT OR OTHERWISE, ARISING FROM, OUT OF OR IN CONNECTION

## WITH THE SOFTWARE OR THE USE OR OTHER DEALINGS IN THE SOFTWARE. The ISC License

Copyright (c) npm, Inc.

Permission to use, copy, modify, and/or distribute this software for any purpose with or without fee is hereby granted, provided that the above copyright notice and this permission notice appear in all copies.

THE SOFTWARE IS PROVIDED "AS IS" AND THE NPM DISCLAIMS ALL WARRANTIES WITH REGARD TO THIS SOFTWARE INCLUDING ALL IMPLIED WARRANTIES OF MERCHANTABILITY AND FITNESS. IN NO EVENT SHALL THE NPM BE LIABLE FOR ANY SPECIAL, DIRECT, INDIRECT, OR CONSEQUENTIAL DAMAGES OR ANY DAMAGES WHATSOEVER RESULTING FROM LOSS OF USE,

DATA OR PROFITS, WHETHER IN AN ACTION OF CONTRACT, NEGLIGENCE OR OTHER TORTIOUS ACTION, ARISING OUT OF OR IN CONNECTION WITH THE USE OR PERFORMANCE OF THIS SOFTWARE.

MIT License

Copyright (c) 2022 GitHub and the TUF Contributors

Permission is hereby granted, free of charge, to any person obtaining a copy of this software and associated documentation files (the "Software"), to deal in the Software without restriction, including without limitation the rights to use, copy, modify, merge, publish, distribute, sublicense, and/or sell copies of the Software, and to permit persons to whom the Software is furnished to do so, subject to the following conditions:

The above copyright notice and this permission notice shall be included in all copies or substantial portions of the Software.

THE SOFTWARE IS PROVIDED "AS IS", WITHOUT WARRANTY OF ANY KIND, EXPRESS OR IMPLIED, INCLUDING BUT NOT LIMITED TO THE WARRANTIES OF MERCHANTABILITY, FITNESS FOR A PARTICULAR PURPOSE AND NONINFRINGEMENT. IN NO EVENT SHALL THE AUTHORS OR COPYRIGHT HOLDERS BE LIABLE FOR ANY CLAIM, DAMAGES OR OTHER LIABILITY, WHETHER IN AN ACTION OF CONTRACT, TORT OR OTHERWISE, ARISING FROM, **OUT** 

 OF OR IN CONNECTION WITH THE SOFTWARE OR THE USE OR OTHER DEALINGS IN THE **SOFTWARE** 

(The MIT License)

Copyright (c) 2014-2017 TJ Holowaychuk <tj@vision-media.ca> Copyright (c) 2018-2021 Josh Junon

Permission is hereby granted, free of charge, to any person obtaining a copy of this software and associated documentation files (the 'Software'), to deal in the Software without restriction, including without limitation the rights to use, copy, modify, merge, publish, distribute, sublicense, and/or sell copies of the Software, and to permit persons to whom the Software is furnished to do so, subject to the following conditions:

The above copyright notice and this permission notice shall be included in all copies or substantial portions of the Software.

THE SOFTWARE IS PROVIDED 'AS IS', WITHOUT WARRANTY OF ANY KIND, EXPRESS OR IMPLIED, INCLUDING BUT NOT LIMITED TO THE WARRANTIES OF MERCHANTABILITY, FITNESS FOR A PARTICULAR PURPOSE AND NONINFRINGEMENT. IN NO EVENT SHALL THE AUTHORS OR COPYRIGHT HOLDERS BE LIABLE FOR ANY CLAIM, DAMAGES OR OTHER LIABILITY, WHETHER IN AN ACTION OF CONTRACT, TORT OR OTHERWISE, ARISING FROM, OUT OF OR IN CONNECTION WITH THE SOFTWARE OR THE USE OR OTHER DEALINGS IN THE SOFTWARE. MIT License

Copyright (c) Kevin Mrtensson <kevinmartensson@gmail.com> (github.com/kevva)

Permission is hereby granted, free of charge, to any person obtaining a copy of this software and associated documentation files (the "Software"), to deal in the Software without restriction, including without limitation the rights to use, copy, modify, merge, publish, distribute, sublicense, and/or sell copies of the Software, and to permit persons to whom the Software is furnished to do so, subject to the following conditions:

The above copyright notice and this permission notice shall be included in all copies or substantial portions of the Software.

THE SOFTWARE IS PROVIDED "AS IS", WITHOUT WARRANTY OF ANY KIND, EXPRESS OR IMPLIED, INCLUDING BUT NOT LIMITED TO THE WARRANTIES OF MERCHANTABILITY, FITNESS FOR A PARTICULAR PURPOSE AND NONINFRINGEMENT. IN NO EVENT SHALL THE AUTHORS OR COPYRIGHT HOLDERS BE LIABLE FOR ANY CLAIM, DAMAGES OR OTHER LIABILITY, WHETHER IN AN ACTION OF CONTRACT, TORT OR

 OTHERWISE, ARISING FROM, OUT OF OR IN CONNECTION WITH THE SOFTWARE OR THE USE OR OTHER DEALINGS IN THE SOFTWARE.

Copyright (c) 2011:

Tim Koschtzki (tim@debuggable.com)

Felix Geisendrfer (felix@debuggable.com)

Permission is hereby granted, free of charge, to any person obtaining a copy of this software and associated documentation files (the "Software"), to deal in the Software without restriction, including without limitation the rights to use, copy, modify, merge, publish, distribute, sublicense, and/or sell copies of the Software, and to permit persons to whom the Software is furnished to do so, subject to the following conditions:

The above copyright notice and this permission notice shall be included in all copies or substantial portions of the Software.

THE SOFTWARE IS PROVIDED "AS IS", WITHOUT WARRANTY OF ANY KIND, EXPRESS OR IMPLIED, INCLUDING BUT NOT LIMITED TO THE WARRANTIES OF MERCHANTABILITY, FITNESS FOR A PARTICULAR PURPOSE AND NONINFRINGEMENT. IN NO EVENT SHALL THE AUTHORS OR COPYRIGHT HOLDERS BE LIABLE FOR ANY CLAIM, DAMAGES OR OTHER LIABILITY, WHETHER IN AN ACTION OF CONTRACT, TORT OR OTHERWISE, ARISING FROM, OUT OF OR IN CONNECTION WITH THE SOFTWARE OR THE USE OR OTHER DEALINGS IN THE SOFTWARE. The MIT License (MIT)

Copyright (c) Shannon Moeller <me@shannonmoeller.com> (shannonmoeller.com)

Permission is hereby granted, free of charge, to any person obtaining a copy of this software and associated documentation files (the "Software"), to deal in the Software without restriction, including without limitation the rights to use, copy, modify, merge, publish, distribute, sublicense, and/or sell copies of the Software, and to permit persons to whom the Software is furnished to do so, subject to the following conditions:

The above copyright notice and this permission notice shall be included in all copies or substantial portions of the Software.

THE SOFTWARE IS PROVIDED "AS IS", WITHOUT WARRANTY OF ANY KIND, EXPRESS OR IMPLIED, INCLUDING BUT NOT LIMITED TO THE WARRANTIES OF MERCHANTABILITY, FITNESS FOR A PARTICULAR PURPOSE AND NONINFRINGEMENT. IN NO EVENT SHALL THE AUTHORS OR COPYRIGHT HOLDERS BE LIABLE FOR ANY CLAIM, DAMAGES OR OTHER LIABILITY, WHETHER IN AN ACTION OF CONTRACT, TORT OR OTHERWISE, ARISING FROM, OUT OF OR IN

CONNECTION WITH THE SOFTWARE OR THE USE OR OTHER DEALINGS IN THE SOFTWARE. MIT License

Copyright (c) 2017 Toru Nagashima

Permission is hereby granted, free of charge, to any person obtaining a copy of this software and associated documentation files (the "Software"), to deal in the Software without restriction, including without limitation the rights to use, copy, modify, merge, publish, distribute, sublicense, and/or sell copies of the Software, and to permit persons to whom the Software is furnished to do so, subject to the following conditions:

The above copyright notice and this permission notice shall be included in all copies or substantial portions of the Software.

THE SOFTWARE IS PROVIDED "AS IS", WITHOUT WARRANTY OF ANY KIND, EXPRESS OR IMPLIED, INCLUDING BUT NOT LIMITED TO THE WARRANTIES OF MERCHANTABILITY, FITNESS FOR A PARTICULAR PURPOSE AND NONINFRINGEMENT. IN NO EVENT SHALL THE AUTHORS OR COPYRIGHT HOLDERS BE LIABLE FOR ANY CLAIM, DAMAGES OR OTHER LIABILITY, WHETHER IN AN ACTION OF CONTRACT, TORT OR OTHERWISE, ARISING FROM,

# OUT OF OR IN CONNECTION WITH THE SOFTWARE OR THE USE OR OTHER DEALINGS IN THE SOFTWARE. ISC License

Copyright npm, Inc.

Permission to use, copy, modify, and/or distribute this software for any purpose with or without fee is hereby granted, provided that the above copyright notice and this permission notice appear in all copies.

THE SOFTWARE IS PROVIDED "AS IS" AND NPM DISCLAIMS ALL WARRANTIES WITH REGARD TO THIS SOFTWARE INCLUDING ALL IMPLIED WARRANTIES OF MERCHANTABILITY AND FITNESS. IN NO EVENT SHALL NPM BE LIABLE FOR ANY SPECIAL, DIRECT, INDIRECT, OR CONSEQUENTIAL DAMAGES OR ANY DAMAGES WHATSOEVER RESULTING FROM LOSS OF USE, DATA OR PROFITS, WHETHER IN AN ACTION OF CONTRACT, NEGLIGENCE OR OTHER TORTIOUS ACTION, ARISING OUT OF OR IN CONNECTION WITH THE USE OR PERFORMANCE OF THIS SOFTWARE. The MIT License

Copyright (c) 2015 Kyle E. Mitchell & other authors listed in AUTHORS

Permission is hereby granted, free of charge, to any person obtaining a copy of this software and associated documentation files (the "Software"), to deal in the Software without restriction, including without limitation the rights to use, copy, modify, merge, publish, distribute, sublicense, and/or sell copies of the Software, and to permit persons to whom the Software is furnished to do so, subject to the following conditions:

The above copyright notice and this permission notice shall be included in all copies or substantial portions of the Software.

THE SOFTWARE IS PROVIDED "AS IS", WITHOUT WARRANTY OF ANY KIND, EXPRESS OR IMPLIED, INCLUDING BUT NOT LIMITED TO THE WARRANTIES OF MERCHANTABILITY, FITNESS FOR A PARTICULAR PURPOSE AND NONINFRINGEMENT. IN NO EVENT SHALL THE AUTHORS OR COPYRIGHT HOLDERS BE LIABLE FOR ANY CLAIM, DAMAGES OR OTHER LIABILITY, WHETHER IN AN ACTION OF CONTRACT, TORT OR OTHERWISE, ARISING FROM, OUT OF OR IN CONNECTION WITH THE SOFTWARE OR THE USE OR OTHER DEALINGS IN THE SOFTWARE. Copyright (c) 2013 Thiago de Arruda

Permission is hereby granted, free of charge, to any person obtaining a copy of this software and associated documentation

files (the "Software"), to deal in the Software without restriction, including without limitation the rights to use, copy, modify, merge, publish, distribute, sublicense, and/or sell copies of the Software, and to permit persons to whom the Software is furnished to do so, subject to the following conditions:

The above copyright notice and this permission notice shall be included in all copies or substantial portions of the Software.

THE SOFTWARE IS PROVIDED "AS IS", WITHOUT WARRANTY OF ANY KIND, EXPRESS OR IMPLIED, INCLUDING BUT NOT LIMITED TO THE WARRANTIES OF MERCHANTABILITY, FITNESS FOR A PARTICULAR PURPOSE AND NONINFRINGEMENT. IN NO EVENT SHALL THE AUTHORS OR COPYRIGHT HOLDERS BE LIABLE FOR ANY CLAIM, DAMAGES OR OTHER LIABILITY, WHETHER IN AN ACTION OF CONTRACT, TORT OR OTHERWISE, ARISING FROM, OUT OF OR IN CONNECTION WITH THE SOFTWARE OR THE USE OR OTHER DEALINGS IN THE SOFTWARE. The ISC License

Copyright (c) Isaac Z. Schlueter

Permission to use, copy, modify, and/or distribute this software for any purpose with or without fee is hereby granted, provided that the above copyright notice and this permission notice appear in all copies.

THE SOFTWARE IS PROVIDED "AS IS" AND THE AUTHOR DISCLAIMS ALL WARRANTIES WITH REGARD TO THIS SOFTWARE INCLUDING ALL IMPLIED WARRANTIES OF MERCHANTABILITY AND FITNESS. IN NO EVENT SHALL THE AUTHOR BE LIABLE FOR ANY SPECIAL, DIRECT, INDIRECT, OR CONSEQUENTIAL DAMAGES OR ANY DAMAGES WHATSOEVER RESULTING FROM LOSS OF USE, DATA OR PROFITS, WHETHER IN AN ACTION OF CONTRACT, NEGLIGENCE OR OTHER TORTIOUS ACTION, ARISING OUT OF OR IN CONNECTION WITH THE USE OR PERFORMANCE OF THIS SOFTWARE. The MIT License (MIT)

Copyright (c) 2013 Tim Oxley

Permission is hereby granted, free of charge, to any person obtaining a copy of this software and associated documentation files (the "Software"), to deal in the Software without restriction, including without limitation the rights to use, copy, modify, merge, publish, distribute, sublicense, and/or sell copies of the Software, and to permit persons to whom the Software is furnished to do so, subject to the following conditions:

The above copyright notice and this permission notice shall be included in all copies or substantial portions of the Software.

THE SOFTWARE IS PROVIDED "AS IS", WITHOUT WARRANTY OF ANY KIND, EXPRESS OR IMPLIED, INCLUDING BUT NOT LIMITED TO THE WARRANTIES OF MERCHANTABILITY, FITNESS FOR A PARTICULAR PURPOSE AND NONINFRINGEMENT. IN NO EVENT SHALL THE AUTHORS OR COPYRIGHT HOLDERS BE LIABLE FOR ANY CLAIM, DAMAGES OR OTHER LIABILITY, WHETHER IN AN ACTION OF CONTRACT, TORT OR OTHERWISE, ARISING FROM, OUT OF OR IN CONNECTION WITH THE SOFTWARE OR THE USE OR OTHER DEALINGS IN THE SOFTWARE. Copyright (c) Robert Kowalski All rights reserved.

The BSD License

Redistribution and use in source and binary forms, with or without modification, are permitted provided that the following conditions are met:

1. Redistributions of source code must retain the above copyright notice, this list of conditions and the following disclaimer.

2. Redistributions in binary form must reproduce the above copyright notice, this list of conditions and the following disclaimer in the documentation and/or other materials provided with the distribution.

THIS SOFTWARE IS PROVIDED BY THE AUTHOR AND CONTRIBUTORS ``AS IS'' AND ANY EXPRESS OR IMPLIED WARRANTIES, INCLUDING, BUT NOT LIMITED TO, THE IMPLIED WARRANTIES OF MERCHANTABILITY AND FITNESS FOR A PARTICULAR PURPOSE ARE DISCLAIMED. IN NO EVENT SHALL THE AUTHOR OR CONTRIBUTORS BE LIABLE FOR ANY DIRECT, INDIRECT, INCIDENTAL, SPECIAL, EXEMPLARY, OR CONSEQUENTIAL DAMAGES (INCLUDING, BUT NOT LIMITED TO, PROCUREMENT OF SUBSTITUTE GOODS OR SERVICES;

LOSS OF USE, DATA, OR PROFITS; OR

BUSINESS INTERRUPTION) HOWEVER CAUSED AND ON ANY THEORY OF LIABILITY, WHETHER IN CONTRACT, STRICT LIABILITY, OR TORT (INCLUDING NEGLIGENCE OR OTHERWISE) ARISING IN ANY WAY OUT OF THE USE OF THIS SOFTWARE, EVEN IF ADVISED OF THE POSSIBILITY OF SUCH DAMAGE.

# **1.1094 postcss 8.4.31**

# **1.1094.1 Available under license :**

The MIT License (MIT)

Copyright 2013 Andrey Sitnik <andrey@sitnik.ru>

Permission is hereby granted, free of charge, to any person obtaining a copy of this software and associated documentation files (the "Software"), to deal in the Software without restriction, including without limitation the rights to

use, copy, modify, merge, publish, distribute, sublicense, and/or sell copies of the Software, and to permit persons to whom the Software is furnished to do so, subject to the following conditions:

The above copyright notice and this permission notice shall be included in all copies or substantial portions of the Software.

THE SOFTWARE IS PROVIDED "AS IS", WITHOUT WARRANTY OF ANY KIND, EXPRESS OR IMPLIED, INCLUDING BUT NOT LIMITED TO THE WARRANTIES OF MERCHANTABILITY, FITNESS FOR A PARTICULAR PURPOSE AND NONINFRINGEMENT. IN NO EVENT SHALL THE AUTHORS OR COPYRIGHT HOLDERS BE LIABLE FOR ANY CLAIM, DAMAGES OR OTHER LIABILITY, WHETHER IN AN ACTION OF CONTRACT, TORT OR OTHERWISE, ARISING FROM, OUT OF OR IN CONNECTION WITH THE SOFTWARE OR THE USE OR OTHER DEALINGS IN THE SOFTWARE.

# **1.1095 react 18.2.0**

# **1.1095.1 Available under license :**

MIT License

Copyright (c) Facebook, Inc. and its affiliates.

Permission is hereby granted, free of charge, to any person obtaining a copy of this software and associated documentation files (the "Software"), to deal in the Software without restriction, including without limitation the rights to use, copy, modify, merge, publish, distribute, sublicense, and/or sell copies of the Software, and to permit persons to whom the Software is furnished to do so, subject to the following conditions:

The above copyright notice and this permission notice shall be included in all copies or substantial portions of the Software.

THE SOFTWARE IS PROVIDED "AS IS", WITHOUT WARRANTY OF ANY KIND, EXPRESS OR IMPLIED, INCLUDING BUT NOT LIMITED TO THE WARRANTIES OF MERCHANTABILITY, FITNESS FOR A PARTICULAR PURPOSE AND NONINFRINGEMENT. IN NO EVENT SHALL THE AUTHORS OR COPYRIGHT HOLDERS BE LIABLE FOR ANY CLAIM, DAMAGES OR OTHER LIABILITY, WHETHER IN AN ACTION OF CONTRACT, TORT OR OTHERWISE, ARISING FROM, **OUT** 

 OF OR IN CONNECTION WITH THE SOFTWARE OR THE USE OR OTHER DEALINGS IN THE SOFTWARE.

# **1.1096 webpack-dev-server 4.15.1**

# **1.1096.1 Available under license :**

Copyright JS Foundation and other contributors

Permission is hereby granted, free of charge, to any person obtaining a copy of this software and associated documentation files (the 'Software'), to deal in the Software without restriction, including without limitation the rights to use, copy, modify, merge, publish, distribute, sublicense, and/or sell copies of the Software, and to permit persons to whom the Software is furnished to do so, subject to the following conditions:

The above copyright notice and this permission notice shall be included in all copies or substantial portions of the Software.

THE SOFTWARE IS PROVIDED 'AS IS', WITHOUT WARRANTY OF ANY KIND, EXPRESS OR IMPLIED, INCLUDING BUT NOT LIMITED TO THE WARRANTIES OF MERCHANTABILITY, FITNESS FOR A PARTICULAR PURPOSE AND NONINFRINGEMENT. IN NO EVENT SHALL THE AUTHORS OR COPYRIGHT HOLDERS BE LIABLE FOR ANY CLAIM, DAMAGES OR OTHER LIABILITY, WHETHER IN AN ACTION OF CONTRACT, TORT OR OTHERWISE, ARISING FROM, OUT OF OR IN CONNECTION WITH THE SOFTWARE OR THE USE OR OTHER DEALINGS IN THE SOFTWARE.

# **1.1097 woodstox 3.2.7**

# **1.1097.1 Available under license :**

No license file was found, but licenses were detected in source scan.

/\* Woodstox XML processor

\*

\* Copyright (c) 2004- Tatu Saloranta, tatu.saloranta@iki.fi

\*

\* Licensed under the License specified in the file LICENSE which is

\* included with the source code.

\* You may not use this file except in compliance with the License.

\*

- \* Unless required by applicable law or agreed to in writing, software
- \* distributed under the License is distributed on an "AS IS" BASIS,
- \* WITHOUT WARRANTIES OR CONDITIONS OF ANY KIND, either express or implied.
- \* See the License for the specific language governing permissions and
- \* limitations under the License.

\*/

Found in path(s):

\* /opt/cola/permits/1823808386\_1697487008.3066645/0/wstx-asl-3-2-7-sources-

jar/src/java/com/ctc/wstx/msv/RelaxNGValidator.java

\* /opt/cola/permits/1823808386\_1697487008.3066645/0/wstx-asl-3-2-7-sources-

jar/src/java/com/ctc/wstx/stax/MinimalInputFactory.java

\* /opt/cola/permits/1823808386\_1697487008.3066645/0/wstx-asl-3-2-7-sourcesjar/src/java/com/ctc/wstx/dom/DOMWrappingReader.java

\* /opt/cola/permits/1823808386\_1697487008.3066645/0/wstx-asl-3-2-7-sourcesjar/src/java/com/ctc/wstx/stax/WstxInputFactory.java

\* /opt/cola/permits/1823808386\_1697487008.3066645/0/wstx-asl-3-2-7-sourcesjar/src/java/com/ctc/wstx/dtd/DTDAttribute.java

\* /opt/cola/permits/1823808386\_1697487008.3066645/0/wstx-asl-3-2-7-sourcesjar/src/java/com/ctc/wstx/msv/RelaxNGSchemaFactory.java

\* /opt/cola/permits/1823808386\_1697487008.3066645/0/wstx-asl-3-2-7-sourcesjar/src/java/com/ctc/wstx/dtd/DefaultAttrValue.java

\* /opt/cola/permits/1823808386\_1697487008.3066645/0/wstx-asl-3-2-7-sourcesjar/src/java/com/ctc/wstx/dtd/DTDSubset.java

\* /opt/cola/permits/1823808386\_1697487008.3066645/0/wstx-asl-3-2-7-sourcesjar/src/java/com/ctc/wstx/evt/WstxEventReader.java

\* /opt/cola/permits/1823808386\_1697487008.3066645/0/wstx-asl-3-2-7-sourcesjar/src/java/com/ctc/wstx/dtd/ElementIdMap.java

\* /opt/cola/permits/1823808386\_1697487008.3066645/0/wstx-asl-3-2-7-sourcesjar/src/java/com/ctc/wstx/sr/ValidatingStreamReader.java

\*

 /opt/cola/permits/1823808386\_1697487008.3066645/0/wstx-asl-3-2-7-sourcesjar/src/java/com/ctc/wstx/dtd/DTDSchemaFactory.java

\* /opt/cola/permits/1823808386\_1697487008.3066645/0/wstx-asl-3-2-7-sourcesjar/src/java/com/ctc/wstx/msv/MSVContextProvider.java

\* /opt/cola/permits/1823808386\_1697487008.3066645/0/wstx-asl-3-2-7-sourcesjar/src/java/com/ctc/wstx/sw/NonNsStreamWriter.java

\* /opt/cola/permits/1823808386\_1697487008.3066645/0/wstx-asl-3-2-7-sourcesjar/src/java/com/ctc/wstx/dtd/DTDId.java

\* /opt/cola/permits/1823808386\_1697487008.3066645/0/wstx-asl-3-2-7-sourcesjar/src/java/com/ctc/wstx/stax/WstxOutputFactory.java

\* /opt/cola/permits/1823808386\_1697487008.3066645/0/wstx-asl-3-2-7-sourcesjar/src/java/com/ctc/wstx/dtd/DTDElement.java

\* /opt/cola/permits/1823808386\_1697487008.3066645/0/wstx-asl-3-2-7-sourcesjar/src/java/com/ctc/wstx/msv/RelaxNGSchema.java

\* /opt/cola/permits/1823808386\_1697487008.3066645/0/wstx-asl-3-2-7-sourcesjar/src/java/com/ctc/wstx/msv/AttributeProxy.java

\*

 /opt/cola/permits/1823808386\_1697487008.3066645/0/wstx-asl-3-2-7-sourcesjar/src/java/com/ctc/wstx/util/SymbolTable.java No license file was found, but licenses were detected in source scan.

/\* Woodstox XML processor

\*

\* Copyright (c) 2004 Tatu Saloranta, tatu.saloranta@iki.fi

\*

\* Licensed under the License specified in the file LICENSE which is

\* included with the source code.

\* You may not use this file except in compliance with the License.

\*

- \* Unless required by applicable law or agreed to in writing, software
- \* distributed under the License is distributed on an "AS IS" BASIS,

\* WITHOUT WARRANTIES OR CONDITIONS OF ANY KIND, either express or implied.

- \* See the License for the specific language governing permissions and
- \* limitations under the License.
- \*/

Found in path(s):

\* /opt/cola/permits/1823808386\_1697487008.3066645/0/wstx-asl-3-2-7-sourcesjar/src/java/com/ctc/wstx/dtd/DFAValidator.java

\* /opt/cola/permits/1823808386\_1697487008.3066645/0/wstx-asl-3-2-7-sourcesjar/src/java/com/ctc/wstx/dtd/DFAState.java

\* /opt/cola/permits/1823808386\_1697487008.3066645/0/wstx-asl-3-2-7-sourcesjar/src/java/com/ctc/wstx/evt/WstxEventWriter.java

\*

 /opt/cola/permits/1823808386\_1697487008.3066645/0/wstx-asl-3-2-7-sourcesjar/src/java/com/ctc/wstx/compat/JdkImpl.java

\* /opt/cola/permits/1823808386\_1697487008.3066645/0/wstx-asl-3-2-7-sourcesjar/src/java/com/ctc/wstx/dtd/ContentSpec.java

\* /opt/cola/permits/1823808386\_1697487008.3066645/0/wstx-asl-3-2-7-sourcesjar/src/java/com/ctc/wstx/dtd/StructValidator.java

\* /opt/cola/permits/1823808386\_1697487008.3066645/0/wstx-asl-3-2-7-sourcesjar/src/java/com/ctc/wstx/stax/MinimalOutputFactory.java

No license file was found, but licenses were detected in source scan.

/\* Stax2 API extension for Streaming Api for Xml processing (StAX).

\*

\* Copyright (c) 2006- Tatu Saloranta, tatu.saloranta@iki.fi

\*

\* Licensed under the License specified in file LICENSE, included with

\* the source code.

\* You may not use this file except in compliance with the License.

\*

\* Unless required by applicable law or agreed to in writing, software

\* distributed under the License is distributed on an "AS IS" BASIS,

\* WITHOUT WARRANTIES OR CONDITIONS OF ANY KIND, either express or implied.

\* See the License for the specific language governing permissions and

\* limitations under the License.

\*/

Found in path(s):

\* /opt/cola/permits/1823808386\_1697487008.3066645/0/wstx-asl-3-2-7-sourcesjar/src/java/org/codehaus/stax2/ri/Stax2WriterAdapter.java No license file was found, but licenses were detected in source scan.

<!-- Distribution Licenses -->

Found in path(s):

\* /opt/cola/permits/1823808386\_1697487008.3066645/0/wstx-asl-3-2-7-sources-jar/project.xml No license file was found, but licenses were detected in source scan.

/\*

\* Copyright (c) 2004- Tatu Saloranta, tatu.saloranta@iki.fi

\*

\* Licensed under the License specified in file LICENSE, included with

- \* the source code.
- \* You may not use this file except in compliance with the License.

\*

- \* Unless required by applicable law or agreed to in writing, software
- \* distributed under the License is distributed on an "AS IS" BASIS,
- \* WITHOUT WARRANTIES OR CONDITIONS OF ANY KIND, either express or implied.
- \* See the License for the specific language governing permissions and
- \* limitations under the License.

\*/

Found in path(s):

\* /opt/cola/permits/1823808386\_1697487008.3066645/0/wstx-asl-3-2-7-sourcesjar/src/java/com/ctc/wstx/sax/WrappedSaxException.java

\* /opt/cola/permits/1823808386\_1697487008.3066645/0/wstx-asl-3-2-7-sourcesjar/src/java/com/ctc/wstx/sax/SAXFeature.java

\* /opt/cola/permits/1823808386\_1697487008.3066645/0/wstx-asl-3-2-7-sources-

jar/src/java/com/ctc/wstx/sax/SAXProperty.java

\*

 /opt/cola/permits/1823808386\_1697487008.3066645/0/wstx-asl-3-2-7-sourcesjar/src/java/com/ctc/wstx/sax/WstxSAXParserFactory.java

\* /opt/cola/permits/1823808386\_1697487008.3066645/0/wstx-asl-3-2-7-sourcesjar/src/java/com/ctc/wstx/sax/WstxSAXParser.java

No license file was found, but licenses were detected in source scan.

/\* Woodstox XML processor

\*

\* Copyright (c) 2005 Tatu Saloranta, tatu.saloranta@iki.fi

\*

\* Licensed under the License specified in file LICENSE, included with

\* the source code.

\* You may not use this file except in compliance with the License.

\*

\* Unless required by applicable law or agreed to in writing, software

\* distributed under the License is distributed on an "AS IS" BASIS,

\* WITHOUT WARRANTIES OR CONDITIONS OF ANY KIND, either express or implied.

\* See the License for the specific language governing permissions and

\* limitations under the License.

\*/

Found in path(s):

\* /opt/cola/permits/1823808386\_1697487008.3066645/0/wstx-asl-3-2-7-sourcesjar/src/java/com/ctc/wstx/sw/SimpleOutputElement.java \* /opt/cola/permits/1823808386\_1697487008.3066645/0/wstx-asl-3-2-7-sourcesjar/src/java/com/ctc/wstx/util/BijectiveNsMap.java No license file was found, but licenses were detected in source scan.

/\* StAX2 extension for StAX API (JSR-173).

\*

\* Copyright (c) 2005- Tatu Saloranta, tatu.saloranta@iki.fi

\*

\* Licensed under the License specified in file LICENSE, included with

\* the source code.

\* You may not use this file except in compliance with the License.

\*

\* Unless required by applicable law or agreed to in writing, software

\* distributed under the License is distributed on an "AS IS" BASIS,

\* WITHOUT WARRANTIES OR CONDITIONS OF ANY KIND, either express or implied.

\* See the License for the specific language governing permissions and

\* limitations under the License.

\*/

Found in path(s):

\* /opt/cola/permits/1823808386\_1697487008.3066645/0/wstx-asl-3-2-7-sourcesjar/src/java/org/codehaus/stax2/XMLStreamReader2.java No license file was found, but licenses were detected in source scan.

/\* Woodstox XML processor

\*

\* Copyright (c) 2004- Tatu Saloranta, tatu.saloranta@iki.fi

\*

\* Licensed under the License specified in file LICENSE, included with

\* the source code.

\* You may not use this file except in compliance with the License.

\*

\* Unless required by applicable law or agreed to in writing, software

\* distributed under the License is distributed on an "AS IS" BASIS,

\* WITHOUT WARRANTIES OR CONDITIONS OF ANY KIND, either express or implied.

\* See the License for the specific language governing permissions and

\* limitations under the License.

\*/

Found in path(s):

\* /opt/cola/permits/1823808386\_1697487008.3066645/0/wstx-asl-3-2-7-sourcesjar/src/java/com/ctc/wstx/sw/BaseStreamWriter.java

\* /opt/cola/permits/1823808386\_1697487008.3066645/0/wstx-asl-3-2-7-sources-

jar/src/java/com/ctc/wstx/sr/NsDefaultProvider.java

\* /opt/cola/permits/1823808386\_1697487008.3066645/0/wstx-asl-3-2-7-sources-

jar/src/java/com/ctc/wstx/io/ISOLatinReader.java

\*

 /opt/cola/permits/1823808386\_1697487008.3066645/0/wstx-asl-3-2-7-sourcesjar/src/java/com/ctc/wstx/dtd/MinimalDTDReader.java

\* /opt/cola/permits/1823808386\_1697487008.3066645/0/wstx-asl-3-2-7-sourcesjar/src/java/com/ctc/wstx/sw/XmlWriter.java

\* /opt/cola/permits/1823808386\_1697487008.3066645/0/wstx-asl-3-2-7-sourcesjar/src/java/com/ctc/wstx/sw/EncodingXmlWriter.java

\* /opt/cola/permits/1823808386\_1697487008.3066645/0/wstx-asl-3-2-7-sourcesjar/src/java/com/ctc/wstx/dtd/DTDTypingNonValidator.java

\* /opt/cola/permits/1823808386\_1697487008.3066645/0/wstx-asl-3-2-7-sourcesjar/src/java/com/ctc/wstx/sw/AsciiXmlWriter.java

\* /opt/cola/permits/1823808386\_1697487008.3066645/0/wstx-asl-3-2-7-sourcesjar/src/java/com/ctc/wstx/dtd/DTDValidator.java

\* /opt/cola/permits/1823808386\_1697487008.3066645/0/wstx-asl-3-2-7-sourcesjar/src/java/com/ctc/wstx/sr/NsInputElementStack.java

\* /opt/cola/permits/1823808386\_1697487008.3066645/0/wstx-asl-3-2-7-sourcesjar/src/java/com/ctc/wstx/dtd/DTDValidatorBase.java

\*

 /opt/cola/permits/1823808386\_1697487008.3066645/0/wstx-asl-3-2-7-sourcesjar/src/java/com/ctc/wstx/dtd/DTDEventListener.java

\* /opt/cola/permits/1823808386\_1697487008.3066645/0/wstx-asl-3-2-7-sourcesjar/src/java/com/ctc/wstx/sr/InputElementStack.java

\* /opt/cola/permits/1823808386\_1697487008.3066645/0/wstx-asl-3-2-7-sourcesjar/src/java/com/ctc/wstx/dtd/DTDSubsetImpl.java

\* /opt/cola/permits/1823808386\_1697487008.3066645/0/wstx-asl-3-2-7-sourcesjar/src/java/com/ctc/wstx/sw/XmlWriterWrapper.java

\* /opt/cola/permits/1823808386\_1697487008.3066645/0/wstx-asl-3-2-7-sourcesjar/src/java/com/ctc/wstx/sr/BasicStreamReader.java

\* /opt/cola/permits/1823808386\_1697487008.3066645/0/wstx-asl-3-2-7-sourcesjar/src/java/com/ctc/wstx/sr/StreamScanner.java

\* /opt/cola/permits/1823808386\_1697487008.3066645/0/wstx-asl-3-2-7-sourcesjar/src/java/com/ctc/wstx/io/WstxInputSource.java

\* /opt/cola/permits/1823808386\_1697487008.3066645/0/wstx-asl-3-2-7-sourcesjar/src/java/com/ctc/wstx/dtd/FullDTDReader.java

\*

 /opt/cola/permits/1823808386\_1697487008.3066645/0/wstx-asl-3-2-7-sourcesjar/src/java/com/ctc/wstx/sr/AttributeCollector.java

\* /opt/cola/permits/1823808386\_1697487008.3066645/0/wstx-asl-3-2-7-sourcesjar/src/java/com/ctc/wstx/sw/ISOLatin1XmlWriter.java

\* /opt/cola/permits/1823808386\_1697487008.3066645/0/wstx-asl-3-2-7-sourcesjar/src/java/com/ctc/wstx/io/ReaderBootstrapper.java

\* /opt/cola/permits/1823808386\_1697487008.3066645/0/wstx-asl-3-2-7-sourcesjar/src/java/com/ctc/wstx/sw/BufferingXmlWriter.java

No license file was found, but licenses were detected in source scan.

/\* Woodstox XML processor

\*

\* Copyright (c) 2004- Tatu Saloranta, tatu.saloranta@iki.fi

\*

\* Licensed under the License specified in the file LICENSE,

\* included with the source code.

\* You may not use this file except in compliance with the License.

\*

- \* Unless required by applicable law or agreed to in writing, softwar
- \* distributed under the License is distributed on an "AS IS" BASIS,
- \* WITHOUT WARRANTIES OR CONDITIONS OF ANY KIND, either express or implied.
- \* See the License for the specific language governing permissions and
- \* limitations under the License.

\*/

Found in path(s):

\* /opt/cola/permits/1823808386\_1697487008.3066645/0/wstx-asl-3-2-7-sourcesjar/src/java/com/ctc/wstx/sw/RepairingNsStreamWriter.java No license file was found, but licenses were detected in source scan.

/\* Woodstox XML processor

\*

\* Copyright (c) 2004- Tatu Saloranta, tatu.saloranta@iki.fi

\*

- \* Licensed under the License specified in the file LICENSE,
- \* included with the source code.
- \* You may not use this file except in compliance with the License.

\*

- \* Unless required by applicable law or agreed to in writing, software
- \* distributed under the License is distributed on an "AS IS" BASIS,
- \* WITHOUT WARRANTIES OR CONDITIONS OF ANY KIND, either express or implied.
- \* See the License for the specific language governing permissions and
- \* limitations under the License.

\*/

Found in path(s):

\* /opt/cola/permits/1823808386\_1697487008.3066645/0/wstx-asl-3-2-7-sources-

jar/src/java/com/ctc/wstx/sw/BaseNsStreamWriter.java

\* /opt/cola/permits/1823808386\_1697487008.3066645/0/wstx-asl-3-2-7-sources-

jar/src/java/com/ctc/wstx/sw/SimpleNsStreamWriter.java

No license file was found, but licenses were detected in source scan.

/\* Woodstox XML processor

\*

- \* Copyright (c) 2004 Tatu Saloranta, tatu.saloranta@iki.fi
- \*
- \* Licensed under the License specified in file LICENSE, included with

\* the source code.

\* You may not use this file except in compliance with the License.

\*

- \* Unless required by applicable law or agreed to in writing, software
- \* distributed under the License is distributed on an "AS IS" BASIS,
- \* WITHOUT WARRANTIES OR CONDITIONS OF ANY KIND, either express or implied.
- \* See the License for the specific language governing permissions and

\* limitations under the License.

\*/

Found in path(s):

\* /opt/cola/permits/1823808386\_1697487008.3066645/0/wstx-asl-3-2-7-sourcesjar/src/java/com/ctc/wstx/util/BaseNsContext.java

\* /opt/cola/permits/1823808386\_1697487008.3066645/0/wstx-asl-3-2-7-sourcesjar/src/java/com/ctc/wstx/stax/WstxEventFactory.java

\* /opt/cola/permits/1823808386\_1697487008.3066645/0/wstx-asl-3-2-7-sourcesjar/src/java/com/ctc/wstx/dtd/NameKey.java

\*

 /opt/cola/permits/1823808386\_1697487008.3066645/0/wstx-asl-3-2-7-sourcesjar/src/java/com/ctc/wstx/exc/WstxLazyException.java

\* /opt/cola/permits/1823808386\_1697487008.3066645/0/wstx-asl-3-2-7-sourcesjar/src/java/com/ctc/wstx/exc/WstxException.java

\* /opt/cola/permits/1823808386\_1697487008.3066645/0/wstx-asl-3-2-7-sourcesjar/src/java/com/ctc/wstx/io/EBCDICCodec.java

\* /opt/cola/permits/1823808386\_1697487008.3066645/0/wstx-asl-3-2-7-sourcesjar/src/java/com/ctc/wstx/io/AsciiReader.java

\* /opt/cola/permits/1823808386\_1697487008.3066645/0/wstx-asl-3-2-7-sourcesjar/src/java/com/ctc/wstx/ent/EntityDecl.java

\* /opt/cola/permits/1823808386\_1697487008.3066645/0/wstx-asl-3-2-7-sourcesjar/src/java/com/ctc/wstx/io/WstxInputData.java

\* /opt/cola/permits/1823808386\_1697487008.3066645/0/wstx-asl-3-2-7-sourcesjar/src/java/com/ctc/wstx/evt/BaseStartElement.java

\* /opt/cola/permits/1823808386\_1697487008.3066645/0/wstx-asl-3-2-7-sourcesjar/src/java/com/ctc/wstx/io/UTF8Reader.java

\*

 /opt/cola/permits/1823808386\_1697487008.3066645/0/wstx-asl-3-2-7-sourcesjar/src/java/com/ctc/wstx/io/WstxInputLocation.java

\* /opt/cola/permits/1823808386\_1697487008.3066645/0/wstx-asl-3-2-7-sourcesjar/src/java/com/ctc/wstx/evt/DefaultEventAllocator.java

\* /opt/cola/permits/1823808386\_1697487008.3066645/0/wstx-asl-3-2-7-sourcesjar/src/java/com/ctc/wstx/dtd/NameKeySet.java

\* /opt/cola/permits/1823808386\_1697487008.3066645/0/wstx-asl-3-2-7-sourcesjar/src/java/com/ctc/wstx/io/UTF32Reader.java

\* /opt/cola/permits/1823808386\_1697487008.3066645/0/wstx-asl-3-2-7-sourcesjar/src/java/com/ctc/wstx/evt/WEvent.java

# **1.1098 jetty 9.4.39.v20210325**

# **1.1098.1 Available under license :**

This program and the accompanying materials are made available under the terms of the Eclipse Public License 2.0 which is available at http://www.eclipse.org/legal/epl-2.0, or the Apache Software License 2.0 which is available at https://www.apache.org/licenses/LICENSE-2.0.

Eclipse Public License - v 1.0

# THE ACCOMPANYING PROGRAM IS PROVIDED UNDER THE TERMS OF THIS ECLIPSE PUBLIC LICENSE ("AGREEMENT"). ANY USE, REPRODUCTION OR DISTRIBUTION OF THE PROGRAM CONSTITUTES RECIPIENT'S ACCEPTANCE OF THIS AGREEMENT.

## 1. DEFINITIONS

"Contribution" means:

a) in the case of the initial Contributor, the initial code and documentation distributed under this Agreement, and

b) in the case of each subsequent Contributor:

i) changes to the Program, and

ii) additions to the Program;

 where such changes and/or additions to the Program originate from and are distributed by that particular Contributor. A Contribution 'originates' from a Contributor if it was added to the Program by such Contributor

 itself or anyone acting on such Contributor's behalf. Contributions do not include additions to the Program which: (i) are separate modules of software distributed in conjunction with the Program under their own license agreement, and (ii) are not derivative works of the Program.

"Contributor" means any person or entity that distributes the Program.

"Licensed Patents" mean patent claims licensable by a Contributor which are necessarily infringed by the use or sale of its Contribution alone or when combined with the Program.

"Program" means the Contributions distributed in accordance with this Agreement.

"Recipient" means anyone who receives the Program under this Agreement, including all Contributors.

## 2. GRANT OF RIGHTS

 a) Subject to the terms of this Agreement, each Contributor hereby grants Recipient a non-exclusive, worldwide, royalty-free copyright license to

 reproduce, prepare derivative works of, publicly display, publicly perform,

distribute and sublicense the Contribution of such Contributor,

- if any, and such derivative works, in source code and object code form. b) Subject to the terms of this Agreement, each Contributor hereby grants Recipient a non-exclusive, worldwide, royalty-free patent license under Licensed Patents to make, use, sell, offer to sell, import and otherwise
- transfer the Contribution of such Contributor, if any, in source code and object code form. This patent license shall apply to the combination of the Contribution and the Program if, at the time the Contribution is added by the Contributor, such addition of the Contribution causes such combination to be covered by the Licensed Patents. The patent license shall not apply to any other combinations which include the Contribution. No hardware per se is licensed hereunder.
- c) Recipient understands that although each Contributor grants the licenses to its Contributions set forth herein,
- no assurances are provided by any

 Contributor that the Program does not infringe the patent or other intellectual property rights of any other entity. Each Contributor disclaims any liability to Recipient for claims brought by any other entity based on infringement of intellectual property rights or otherwise. As a condition to exercising the rights and licenses granted hereunder, each Recipient hereby assumes sole responsibility to secure any other intellectual property rights needed, if any. For example, if a third party patent license is required to allow Recipient to distribute the Program, it is Recipient's responsibility to acquire that license before distributing the Program.

 d) Each Contributor represents that to its knowledge it has sufficient copyright rights in its Contribution, if any, to grant the copyright license set forth in this Agreement.

#### 3. REQUIREMENTS

A Contributor may choose to distribute the Program in object code form under its own license agreement, provided that:

 a) it complies with the terms and conditions of this Agreement; and b) its license agreement:

- i) effectively disclaims on behalf of all Contributors all warranties and conditions, express and implied, including warranties or conditions of title and non-infringement, and implied warranties or conditions of merchantability and fitness for a particular purpose;
- ii) effectively excludes on behalf of all Contributors all liability for damages, including direct, indirect, special, incidental and consequential damages, such as lost profits;
- iii) states that any provisions which differ from this Agreement are offered by that Contributor alone and not by any other party; and

 iv) states that source code for the Program is available from such Contributor, and informs licensees how to obtain it in a reasonable manner on or through a

medium customarily used for software exchange.

When the Program is made available in source code form:

a) it must be made available under this Agreement; and

 b) a copy of this Agreement must be included with each copy of the Program. Contributors may not remove or alter any copyright notices contained within the Program.

Each Contributor must identify itself as the originator of its Contribution, if

any, in a manner that reasonably allows subsequent Recipients to identify the originator of the Contribution.

## 4. COMMERCIAL DISTRIBUTION

Commercial distributors of software may accept certain responsibilities with respect to end users, business partners and the like. While this license is intended to facilitate the commercial use of the Program, the Contributor who includes the Program in a commercial product offering should do so in a manner which does not create potential liability for other Contributors. Therefore, if a Contributor includes the Program in a commercial product offering, such

Contributor ("Commercial Contributor") hereby agrees to defend and indemnify every other Contributor ("Indemnified Contributor") against any losses, damages and costs (collectively "Losses") arising from claims, lawsuits and other legal actions brought by a third party against the Indemnified Contributor to the extent caused by the acts or omissions of such Commercial Contributor in connection with its distribution of the Program in a commercial product offering. The obligations in this section do not apply to any claims or Losses relating to any actual or alleged intellectual property infringement. In order to qualify, an Indemnified Contributor must: a) promptly notify the Commercial Contributor in writing of such claim, and b) allow the Commercial Contributor to control, and cooperate with the Commercial Contributor in, the defense and any related settlement negotiations. The Indemnified Contributor may participate in any such claim at its own expense.

### For example,

 a Contributor might include the Program in a commercial product offering, Product X. That Contributor is then a Commercial Contributor. If that Commercial Contributor then makes performance claims, or offers warranties related to Product X, those performance claims and warranties are such Commercial Contributor's responsibility alone. Under this section, the Commercial Contributor would have to defend claims against the other
Contributors related to those performance claims and warranties, and if a court requires any other Contributor to pay any damages as a result, the Commercial Contributor must pay those damages.

#### 5. NO WARRANTY

EXCEPT AS EXPRESSLY SET FORTH IN THIS AGREEMENT, THE PROGRAM IS PROVIDED ON AN "AS IS" BASIS, WITHOUT WARRANTIES OR CONDITIONS OF ANY KIND, EITHER EXPRESS OR IMPLIED INCLUDING, WITHOUT LIMITATION, ANY WARRANTIES OR CONDITIONS OF TITLE, NON-INFRINGEMENT, MERCHANTABILITY OR FITNESS FOR A PARTICULAR PURPOSE. Each Recipient is solely responsible for determining

the appropriateness of using

and distributing the Program and assumes all risks associated with its exercise of rights under this Agreement , including but not limited to the risks and costs of program errors, compliance with applicable laws, damage to or loss of data, programs or equipment, and unavailability or interruption of operations.

### 6. DISCLAIMER OF LIABILITY

EXCEPT AS EXPRESSLY SET FORTH IN THIS AGREEMENT, NEITHER RECIPIENT NOR ANY CONTRIBUTORS SHALL HAVE ANY LIABILITY FOR ANY DIRECT, INDIRECT, INCIDENTAL, SPECIAL, EXEMPLARY, OR CONSEQUENTIAL DAMAGES (INCLUDING WITHOUT LIMITATION LOST PROFITS), HOWEVER CAUSED AND ON ANY THEORY OF LIABILITY, WHETHER IN CONTRACT, STRICT LIABILITY, OR TORT (INCLUDING NEGLIGENCE OR OTHERWISE) ARISING IN ANY WAY OUT OF THE USE OR DISTRIBUTION OF THE PROGRAM OR THE EXERCISE OF ANY RIGHTS GRANTED HEREUNDER, EVEN IF ADVISED OF THE POSSIBILITY OF SUCH DAMAGES.

#### 7. GENERAL

If any provision of this Agreement is invalid or unenforceable under applicable

 law, it shall not affect the validity or enforceability of the remainder of the terms of this Agreement, and without further action by the parties hereto, such provision shall be reformed to the minimum extent necessary to make such provision valid and enforceable.

If Recipient institutes patent litigation against any entity (including a cross-claim or counterclaim in a lawsuit) alleging that the Program itself (excluding combinations of the Program with other software or hardware) infringes such Recipient's patent(s), then such Recipient's rights granted under Section 2(b) shall terminate as of the date such litigation is filed.

All Recipient's rights under this Agreement shall terminate if it fails to comply with any of the material terms or conditions of this Agreement and does not cure such failure in a reasonable period of time after becoming aware of such noncompliance. If all Recipient's rights under this Agreement terminate,

Recipient agrees to cease use and distribution

of the Program as soon as

reasonably practicable. However, Recipient's obligations under this Agreement and any licenses granted by Recipient relating to the Program shall continue and survive.

Everyone is permitted to copy and distribute copies of this Agreement, but in order to avoid inconsistency the Agreement is copyrighted and may only be modified in the following manner. The Agreement Steward reserves the right to publish new versions (including revisions) of this Agreement from time to time. No one other than the Agreement Steward has the right to modify this Agreement. The Eclipse Foundation is the initial Agreement Steward. The Eclipse Foundation may assign the responsibility to serve as the Agreement Steward to a suitable separate entity. Each new version of the Agreement will be given a distinguishing version number. The Program (including Contributions) may always be distributed subject to the version of the Agreement under which it was received. In addition, after a new version of the

Agreement is published, Contributor may elect to distribute the Program (including its Contributions) under the new version. Except as expressly stated in Sections 2(a) and 2(b) above, Recipient receives no rights or licenses to the intellectual property of any Contributor under this Agreement, whether expressly, by implication, estoppel or otherwise. All rights in the Program not expressly granted under this Agreement are reserved.

This Agreement is governed by the laws of the State of New York and the intellectual property laws of the United States of America. No party to this Agreement will bring a legal action under this Agreement more than one year after the cause of action arose. Each party waives its rights to a jury trial in any resulting litigation.

> Apache License Version 2.0, January 2004 http://www.apache.org/licenses/

### TERMS AND CONDITIONS FOR USE, REPRODUCTION, AND DISTRIBUTION

1. Definitions.

 "License" shall mean the terms and conditions for use, reproduction, and distribution as defined by Sections 1 through 9 of this document.

 "Licensor" shall mean the copyright owner or entity authorized by the copyright owner that is granting the License.

 "Legal Entity" shall mean the union of the acting entity and all other entities that control, are controlled by, or are under common control with that entity. For the purposes of this definition, "control" means (i) the power, direct or indirect, to cause the direction or management of such entity, whether by contract or otherwise, or (ii) ownership of fifty percent (50%) or more of the outstanding shares, or (iii) beneficial ownership of such entity.

 "You" (or "Your") shall mean an individual or Legal Entity exercising permissions granted by this License.

 "Source" form shall mean the preferred form for making modifications, including but not limited to software source code, documentation source, and configuration files.

 "Object" form shall mean any form resulting from mechanical transformation or translation of a Source form, including but not limited to compiled object code, generated documentation, and conversions to other media types.

 "Work" shall mean the work of authorship, whether in Source or Object form, made available under the License, as indicated by a copyright notice that is included in or attached to the work (an example is provided in the Appendix below).

 "Derivative Works" shall mean any work, whether in Source or Object form, that is based on (or derived from) the Work and for which the editorial revisions, annotations, elaborations, or other modifications represent, as a whole, an original work of authorship. For the purposes of this License, Derivative Works shall not include works

that remain

 separable from, or merely link (or bind by name) to the interfaces of, the Work and Derivative Works thereof.

 "Contribution" shall mean any work of authorship, including the original version of the Work and any modifications or additions to that Work or Derivative Works thereof, that is intentionally submitted to Licensor for inclusion in the Work by the copyright owner or by an individual or Legal Entity authorized to submit on behalf of the copyright owner. For the purposes of this definition, "submitted" means any form of electronic, verbal, or written communication sent to the Licensor or its representatives, including but not limited to communication on electronic mailing lists, source code control systems, and issue tracking systems that are managed by, or on behalf of, the Licensor for the purpose of discussing and improving the Work, but excluding communication that is conspicuously marked or otherwise

designated in writing by the copyright owner as "Not a Contribution."

 "Contributor" shall mean Licensor and any individual or Legal Entity on behalf of whom a Contribution has been received by Licensor and subsequently incorporated within the Work.

- 2. Grant of Copyright License. Subject to the terms and conditions of this License, each Contributor hereby grants to You a perpetual, worldwide, non-exclusive, no-charge, royalty-free, irrevocable copyright license to reproduce, prepare Derivative Works of, publicly display, publicly perform, sublicense, and distribute the Work and such Derivative Works in Source or Object form.
- 3. Grant of Patent License. Subject to the terms and conditions of this License, each Contributor hereby grants to You a perpetual, worldwide, non-exclusive, no-charge, royalty-free, irrevocable (except as stated in this section) patent license to make, have made, use, offer to sell, sell, import, and otherwise transfer the Work, where such license applies only to those patent claims licensable by such Contributor that are necessarily infringed by their Contribution(s) alone or by combination of their Contribution(s) with the Work to which such Contribution(s) was submitted. If You institute patent litigation against any entity (including a cross-claim or counterclaim in a lawsuit) alleging that the Work or a Contribution incorporated within the Work constitutes direct or contributory patent infringement, then any patent licenses granted to You under this License for that Work shall terminate as of the date such litigation is filed.
- 4. Redistribution. You may reproduce and distribute copies of the Work or Derivative Works thereof in any medium, with or without modifications, and in Source or Object form, provided that You meet the following conditions:
- (a) You must give any other recipients of the Work or Derivative Works a copy of this License; and
	- (b) You must cause any modified files to carry prominent notices stating that You changed the files; and
	- (c) You must retain, in the Source form of any Derivative Works that You distribute, all copyright, patent, trademark, and attribution notices from the Source form of the Work, excluding those notices that do not pertain to any part of the Derivative Works; and
	- (d) If the Work includes a "NOTICE" text file as part of its distribution, then any Derivative Works that You distribute must

 include a readable copy of the attribution notices contained within such NOTICE file, excluding those notices that do not pertain to any part of the Derivative Works, in at least one of the following places: within a NOTICE text file distributed as part of the Derivative

Works; within the Source form or

 documentation, if provided along with the Derivative Works; or, within a display generated by the Derivative Works, if and wherever such third-party notices normally appear. The contents of the NOTICE file are for informational purposes only and do not modify the License. You may add Your own attribution notices within Derivative Works that You distribute, alongside or as an addendum to the NOTICE text from the Work, provided that such additional attribution notices cannot be construed as modifying the License.

 You may add Your own copyright statement to Your modifications and may provide additional or different license terms and conditions for use, reproduction, or distribution of Your modifications, or for any such Derivative Works as a whole, provided Your use, reproduction, and distribution of the Work otherwise complies with the conditions stated in this License.

- 5. Submission of Contributions. Unless You explicitly state otherwise, any Contribution intentionally submitted for inclusion in the Work by You to the Licensor shall be under the terms and conditions of this License, without any additional terms or conditions. Notwithstanding the above, nothing herein shall supersede or modify the terms of any separate license agreement you may have executed with Licensor regarding such Contributions.
- 6. Trademarks. This License does not grant permission to use the trade names, trademarks, service marks, or product names of the Licensor, except as required for reasonable and customary use in describing the origin of the Work and reproducing the content of the NOTICE file.
- 7. Disclaimer of Warranty. Unless required by applicable law or agreed to in writing, Licensor provides the Work (and each Contributor provides its Contributions)

### on an "AS IS" BASIS,

 WITHOUT WARRANTIES OR CONDITIONS OF ANY KIND, either express or implied, including, without limitation, any warranties or conditions of TITLE, NON-INFRINGEMENT, MERCHANTABILITY, or FITNESS FOR A PARTICULAR PURPOSE. You are solely responsible for determining the appropriateness of using or redistributing the Work and assume any risks associated with Your exercise of permissions under this License.

8. Limitation of Liability. In no event and under no legal theory,

 whether in tort (including negligence), contract, or otherwise, unless required by applicable law (such as deliberate and grossly negligent acts) or agreed to in writing, shall any Contributor be liable to You for damages, including any direct, indirect, special, incidental, or consequential damages of any character arising as a result of this License or out of the use or inability to use the Work (including but not limited

to damages for loss of goodwill,

 work stoppage, computer failure or malfunction, or any and all other commercial damages or losses), even if such Contributor has been advised of the possibility of such damages.

 9. Accepting Warranty or Additional Liability. While redistributing the Work or Derivative Works thereof, You may choose to offer, and charge a fee for, acceptance of support, warranty, indemnity, or other liability obligations and/or rights consistent with this License. However, in accepting such obligations, You may act only on Your own behalf and on Your sole responsibility, not on behalf of any other Contributor, and only if You agree to indemnify, defend, and hold each Contributor harmless for any liability incurred by, or claims asserted against, such Contributor by reason of your accepting any such warranty or additional liability.

#### END OF TERMS AND CONDITIONS

 APPENDIX: How to apply the Apache License to your work.

 To apply the Apache License to your work, attach the following boilerplate notice, with the fields enclosed by brackets "[]" replaced with your own identifying information. (Don't include the brackets!) The text should be enclosed in the appropriate comment syntax for the file format. We also recommend that a file or class name and description of purpose be included on the same "printed page" as the copyright notice for easier identification within third-party archives.

#### Copyright [yyyy] [name of copyright owner]

 Licensed under the Apache License, Version 2.0 (the "License"); you may not use this file except in compliance with the License. You may obtain a copy of the License at

http://www.apache.org/licenses/LICENSE-2.0

 Unless required by applicable law or agreed to in writing, software distributed under the License is distributed on an "AS IS" BASIS, WITHOUT WARRANTIES OR CONDITIONS

OF ANY KIND, either express or implied.

See the License for the specific language governing permissions and

limitations under the License.

==============================================================

Jetty Web Container

Copyright 1995-2018 Mort Bay Consulting Pty Ltd.

==============================================================

The Jetty Web Container is Copyright Mort Bay Consulting Pty Ltd unless otherwise noted.

Jetty is dual licensed under both

 \* The Apache 2.0 License http://www.apache.org/licenses/LICENSE-2.0.html

and

 \* The Eclipse Public 1.0 License http://www.eclipse.org/legal/epl-v10.html

Jetty may be distributed under either license.

------

Eclipse

The following artifacts are EPL. \* org.eclipse.jetty.orbit:org.eclipse.jdt.core

The following artifacts are EPL and ASL2. \* org.eclipse.jetty.orbit:javax.security.auth.message

The following artifacts are EPL and CDDL 1.0. \* org.eclipse.jetty.orbit:javax.mail.glassfish

------

Oracle

The following artifacts are  $CDDL + GPLv2$  with classpath exception. https://glassfish.dev.java.net/nonav/public/CDDL+GPL.html

\* javax.servlet:javax.servlet-api

- \* javax.annotation:javax.annotation-api
- \* javax.transaction:javax.transaction-api
- \* javax.websocket:javax.websocket-api

### Oracle OpenJDK

------

If ALPN is used to negotiate HTTP/2 connections, then the following artifacts may be included in the distribution or downloaded when ALPN module is selected.

\* java.sun.security.ssl

These artifacts replace/modify OpenJDK classes. The modififications are hosted at github and both modified and original are under GPL v2 with classpath exceptions. http://openjdk.java.net/legal/gplv2+ce.html

------

#### OW2

The following artifacts are licensed by the OW2 Foundation according to the terms of http://asm.ow2.org/license.html

org.ow2.asm:asm-commons org.ow2.asm:asm

------

#### Apache

The following artifacts are ASL2 licensed.

org.apache.taglibs:taglibs-standard-spec org.apache.taglibs:taglibs-standard-impl

### ------

#### **MortBay**

The following artifacts are ASL2 licensed. Based on selected classes from following Apache Tomcat jars, all ASL2 licensed.

org.mortbay.jasper:apache-jsp org.apache.tomcat:tomcat-jasper org.apache.tomcat:tomcat-juli org.apache.tomcat:tomcat-jsp-api org.apache.tomcat:tomcat-el-api org.apache.tomcat:tomcat-jasper-el org.apache.tomcat:tomcat-api

 org.apache.tomcat:tomcat-util-scan org.apache.tomcat:tomcat-util

org.mortbay.jasper:apache-el org.apache.tomcat:tomcat-jasper-el org.apache.tomcat:tomcat-el-api

------

Mortbay

The following artifacts are  $CDDL + GPLv2$  with classpath exception.

https://glassfish.dev.java.net/nonav/public/CDDL+GPL.html

org.eclipse.jetty.toolchain:jetty-schemas

------

Assorted

The UnixCrypt.java code implements the one way cryptography used by Unix systems for simple password protection. Copyright 1996 Aki Yoshida, modified April 2001 by Iris Van den Broeke, Daniel Deville. Permission to use, copy, modify and distribute UnixCrypt for non-commercial or commercial purposes and without fee is granted provided that the copyright notice appears in all copies.

## **1.1099 terser 5.19.2**

### **1.1099.1 Available under license :**

Terser is released under the BSD license:

Copyright 2012-2018 (c) Mihai Bazon <mihai.bazon@gmail.com>

Redistribution and use in source and binary forms, with or without modification, are permitted provided that the following conditions are met:

- \* Redistributions of source code must retain the above copyright notice, this list of conditions and the following disclaimer.
- \* Redistributions in binary form must reproduce the above copyright notice, this list of conditions and the following disclaimer in the documentation and/or other materials provided with the distribution.

THIS SOFTWARE IS PROVIDED BY THE COPYRIGHT HOLDER AS IS AND ANY EXPRESS OR IMPLIED WARRANTIES, INCLUDING, BUT NOT LIMITED TO, THE IMPLIED WARRANTIES OF MERCHANTABILITY AND FITNESS FOR A PARTICULAR PURPOSE ARE DISCLAIMED. IN NO EVENT SHALL THE COPYRIGHT HOLDER BE LIABLE FOR ANY DIRECT, INDIRECT, INCIDENTAL, SPECIAL, EXEMPLARY, OR CONSEQUENTIAL DAMAGES (INCLUDING, BUT NOT LIMITED TO,

PROCUREMENT OF SUBSTITUTE GOODS OR SERVICES; LOSS OF USE, DATA, OR PROFITS; OR BUSINESS INTERRUPTION) HOWEVER CAUSED AND ON ANY THEORY OF LIABILITY, WHETHER IN CONTRACT, STRICT LIABILITY, OR TORT (INCLUDING NEGLIGENCE OR OTHERWISE) ARISING IN ANY WAY OUT OF THE USE OF THIS SOFTWARE, EVEN IF ADVISED OF THE POSSIBILITY OF SUCH DAMAGE.

## **1.1100 proto-google-common-protos 2.22.0 1.1100.1 Available under license :**

No license file was found, but licenses were detected in source scan.

- // Licensed under the Apache License, Version 2.0 (the "License");
- // you may not use this file except in compliance with the License.
- // You may obtain a copy of the License at
- // http://www.apache.org/licenses/LICENSE-2.0
- // distributed under the License is distributed on an "AS IS" BASIS,
- // agreement (which includes confidentiality provisions). These features may

Found in path(s):

\* /opt/cola/permits/1827301020\_1697881535.137695/0/proto-google-common-protos-2-22-0 jar/google/api/launch\_stage.proto

No license file was found, but licenses were detected in source scan.

// Licensed under the Apache License, Version 2.0 (the "License");

// you may not use this file except in compliance with the License.

- // You may obtain a copy of the License at
- // http://www.apache.org/licenses/LICENSE-2.0
- // distributed under the License is distributed on an "AS IS" BASIS,

Found in path(s):

\* /opt/cola/permits/1827301020\_1697881535.137695/0/proto-google-common-protos-2-22-0 jar/google/type/fraction.proto

\* /opt/cola/permits/1827301020\_1697881535.137695/0/proto-google-common-protos-2-22-0 jar/google/api/monitoring.proto

\* /opt/cola/permits/1827301020\_1697881535.137695/0/proto-google-common-protos-2-22-0 jar/google/type/expr.proto

\* /opt/cola/permits/1827301020\_1697881535.137695/0/proto-google-common-protos-2-22-0 jar/google/api/resource.proto

\* /opt/cola/permits/1827301020\_1697881535.137695/0/proto-google-common-protos-2-22-0 jar/google/api/visibility.proto

\* /opt/cola/permits/1827301020\_1697881535.137695/0/proto-google-common-protos-2-22-0 jar/google/type/money.proto

\*

 /opt/cola/permits/1827301020\_1697881535.137695/0/proto-google-common-protos-2-22-0 jar/google/type/color.proto

\* /opt/cola/permits/1827301020\_1697881535.137695/0/proto-google-common-protos-2-22-0 jar/google/api/logging.proto

\* /opt/cola/permits/1827301020\_1697881535.137695/0/proto-google-common-protos-2-22-0 jar/google/api/backend.proto

\* /opt/cola/permits/1827301020\_1697881535.137695/0/proto-google-common-protos-2-22-0 jar/google/type/dayofweek.proto

\* /opt/cola/permits/1827301020\_1697881535.137695/0/proto-google-common-protos-2-22-0 jar/google/type/quaternion.proto

\* /opt/cola/permits/1827301020\_1697881535.137695/0/proto-google-common-protos-2-22-0 jar/google/api/auth.proto

\* /opt/cola/permits/1827301020\_1697881535.137695/0/proto-google-common-protos-2-22-0 jar/google/type/month.proto

\* /opt/cola/permits/1827301020\_1697881535.137695/0/proto-google-common-protos-2-22-0 jar/google/api/billing.proto

\* /opt/cola/permits/1827301020\_1697881535.137695/0/proto-google-common-protos-2-22-0 jar/google/api/annotations.proto

\*

 /opt/cola/permits/1827301020\_1697881535.137695/0/proto-google-common-protos-2-22-0 jar/google/type/timeofday.proto

\* /opt/cola/permits/1827301020\_1697881535.137695/0/proto-google-common-protos-2-22-0 jar/google/api/consumer.proto

\* /opt/cola/permits/1827301020\_1697881535.137695/0/proto-google-common-protos-2-22-0 jar/google/api/distribution.proto

\* /opt/cola/permits/1827301020\_1697881535.137695/0/proto-google-common-protos-2-22-0 jar/google/api/documentation.proto

\* /opt/cola/permits/1827301020\_1697881535.137695/0/proto-google-common-protos-2-22-0 jar/google/type/latlng.proto

\* /opt/cola/permits/1827301020\_1697881535.137695/0/proto-google-common-protos-2-22-0 jar/google/cloud/audit/audit\_log.proto

\* /opt/cola/permits/1827301020\_1697881535.137695/0/proto-google-common-protos-2-22-0 jar/google/api/label.proto

\* /opt/cola/permits/1827301020\_1697881535.137695/0/proto-google-common-protos-2-22-0 jar/google/rpc/error\_details.proto

\*

 /opt/cola/permits/1827301020\_1697881535.137695/0/proto-google-common-protos-2-22-0 jar/google/type/date.proto

\* /opt/cola/permits/1827301020\_1697881535.137695/0/proto-google-common-protos-2-22-0 jar/google/api/routing.proto

\* /opt/cola/permits/1827301020\_1697881535.137695/0/proto-google-common-protos-2-22-0 jar/google/api/endpoint.proto

\* /opt/cola/permits/1827301020\_1697881535.137695/0/proto-google-common-protos-2-22-0-

jar/google/rpc/code.proto

\* /opt/cola/permits/1827301020\_1697881535.137695/0/proto-google-common-protos-2-22-0 jar/google/rpc/status.proto

\* /opt/cola/permits/1827301020\_1697881535.137695/0/proto-google-common-protos-2-22-0 jar/google/rpc/context/attribute\_context.proto

\* /opt/cola/permits/1827301020\_1697881535.137695/0/proto-google-common-protos-2-22-0 jar/google/api/quota.proto

\* /opt/cola/permits/1827301020\_1697881535.137695/0/proto-google-common-protos-2-22-0 jar/google/type/postal\_address.proto

\* /opt/cola/permits/1827301020\_1697881535.137695/0/proto-google-common-protos-2-22-0 jar/google/api/error\_reason.proto

\*

 /opt/cola/permits/1827301020\_1697881535.137695/0/proto-google-common-protos-2-22-0 jar/google/api/system\_parameter.proto

\* /opt/cola/permits/1827301020\_1697881535.137695/0/proto-google-common-protos-2-22-0 jar/google/logging/type/log\_severity.proto

\* /opt/cola/permits/1827301020\_1697881535.137695/0/proto-google-common-protos-2-22-0 jar/google/api/config\_change.proto

\* /opt/cola/permits/1827301020\_1697881535.137695/0/proto-google-common-protos-2-22-0 jar/google/api/client.proto

\* /opt/cola/permits/1827301020\_1697881535.137695/0/proto-google-common-protos-2-22-0 jar/google/api/field\_behavior.proto

\* /opt/cola/permits/1827301020\_1697881535.137695/0/proto-google-common-protos-2-22-0 jar/google/api/usage.proto

\* /opt/cola/permits/1827301020\_1697881535.137695/0/proto-google-common-protos-2-22-0 jar/google/api/monitored\_resource.proto

\* /opt/cola/permits/1827301020\_1697881535.137695/0/proto-google-common-protos-2-22-0 jar/google/logging/type/http\_request.proto

\*

\*

 /opt/cola/permits/1827301020\_1697881535.137695/0/proto-google-common-protos-2-22-0 jar/google/geo/type/viewport.proto

\* /opt/cola/permits/1827301020\_1697881535.137695/0/proto-google-common-protos-2-22-0 jar/google/rpc/context/audit\_context.proto

\* /opt/cola/permits/1827301020\_1697881535.137695/0/proto-google-common-protos-2-22-0 jar/google/api/source\_info.proto

\* /opt/cola/permits/1827301020\_1697881535.137695/0/proto-google-common-protos-2-22-0 jar/google/api/http.proto

\* /opt/cola/permits/1827301020\_1697881535.137695/0/proto-google-common-protos-2-22-0 jar/google/type/localized\_text.proto

\* /opt/cola/permits/1827301020\_1697881535.137695/0/proto-google-common-protos-2-22-0 jar/google/api/service.proto

\* /opt/cola/permits/1827301020\_1697881535.137695/0/proto-google-common-protos-2-22-0 jar/google/type/datetime.proto

\* /opt/cola/permits/1827301020\_1697881535.137695/0/proto-google-common-protos-2-22-0 jar/google/api/log.proto

 /opt/cola/permits/1827301020\_1697881535.137695/0/proto-google-common-protos-2-22-0 jar/google/api/metric.proto

\* /opt/cola/permits/1827301020\_1697881535.137695/0/proto-google-common-protos-2-22-0 jar/google/longrunning/operations.proto

\* /opt/cola/permits/1827301020\_1697881535.137695/0/proto-google-common-protos-2-22-0 jar/google/type/calendar\_period.proto

\* /opt/cola/permits/1827301020\_1697881535.137695/0/proto-google-common-protos-2-22-0 jar/google/type/phone\_number.proto

\* /opt/cola/permits/1827301020\_1697881535.137695/0/proto-google-common-protos-2-22-0 jar/google/cloud/extended\_operations.proto

\* /opt/cola/permits/1827301020\_1697881535.137695/0/proto-google-common-protos-2-22-0 jar/google/api/context.proto

\* /opt/cola/permits/1827301020\_1697881535.137695/0/proto-google-common-protos-2-22-0 jar/google/api/httpbody.proto

\* /opt/cola/permits/1827301020\_1697881535.137695/0/proto-google-common-protos-2-22-0 jar/google/type/decimal.proto

\* /opt/cola/permits/1827301020\_1697881535.137695/0/proto-google-common-protos-2-22-0 jar/google/type/interval.proto

\*

 /opt/cola/permits/1827301020\_1697881535.137695/0/proto-google-common-protos-2-22-0 jar/google/api/control.proto

# **1.1101 grpc-protobuf 1.58.0**

**1.1101.1 Available under license :** 

Apache-2.0

## **1.1102 install 0.13.0**

### **1.1102.1 Available under license :**

The MIT License (MIT)

Copyright (c) 2015 Benjamin Newman <ben@benjamn.com>

Permission is hereby granted, free of charge, to any person obtaining a copy of this software and associated documentation files (the "Software"), to deal in the Software without restriction, including without limitation the rights to use, copy, modify, merge, publish, distribute, sublicense, and/or sell copies of the Software, and to permit persons to whom the Software is furnished to do so, subject to the following conditions:

The above copyright notice and this permission notice shall be included in all copies or substantial portions of the Software.

THE SOFTWARE IS PROVIDED "AS IS", WITHOUT WARRANTY OF ANY KIND, EXPRESS OR IMPLIED, INCLUDING BUT NOT LIMITED TO THE WARRANTIES OF MERCHANTABILITY, FITNESS FOR A PARTICULAR PURPOSE AND NONINFRINGEMENT. IN NO EVENT SHALL THE AUTHORS OR COPYRIGHT HOLDERS BE LIABLE FOR ANY CLAIM, DAMAGES OR OTHER

LIABILITY, WHETHER IN AN ACTION OF CONTRACT, TORT OR OTHERWISE, ARISING FROM,

OUT OF OR IN CONNECTION WITH THE SOFTWARE OR THE USE OR OTHER DEALINGS IN THE SOFTWARE.

## **1.1103 jetty 9.4.48.v20220622**

### **1.1103.1 Available under license :**

This program and the accompanying materials are made available under the terms of the Eclipse Public License 2.0 which is available at http://www.eclipse.org/legal/epl-2.0, or the Apache Software License 2.0 which is available at https://www.apache.org/licenses/LICENSE-2.0.

Eclipse Public License - v 1.0

THE ACCOMPANYING PROGRAM IS PROVIDED UNDER THE TERMS OF THIS ECLIPSE PUBLIC LICENSE ("AGREEMENT"). ANY USE, REPRODUCTION OR DISTRIBUTION OF THE PROGRAM CONSTITUTES RECIPIENT'S ACCEPTANCE OF THIS AGREEMENT.

### 1. DEFINITIONS

"Contribution" means:

- a) in the case of the initial Contributor, the initial code and documentation distributed under this Agreement, and
- b) in the case of each subsequent Contributor:
	- i) changes to the Program, and
- ii) additions to the Program;

 where such changes and/or additions to the Program originate from and are distributed by that particular Contributor. A Contribution 'originates' from a Contributor if it was added to the Program by such Contributor

 itself or anyone acting on such Contributor's behalf. Contributions do not include additions to the Program which: (i) are separate modules of software distributed in conjunction with the Program under their own license agreement, and (ii) are not derivative works of the Program.

"Contributor" means any person or entity that distributes the Program.

"Licensed Patents" mean patent claims licensable by a Contributor which are necessarily infringed by the use or sale of its Contribution alone or when combined with the Program.

"Program" means the Contributions distributed in accordance with this

#### Agreement.

"Recipient" means anyone who receives the Program under this Agreement, including all Contributors.

#### 2. GRANT OF RIGHTS

 a) Subject to the terms of this Agreement, each Contributor hereby grants Recipient a non-exclusive, worldwide, royalty-free copyright license to reproduce, prepare derivative works of, publicly display, publicly perform,

distribute and sublicense the Contribution of such Contributor,

- if any, and such derivative works, in source code and object code form. b) Subject to the terms of this Agreement, each Contributor hereby grants Recipient a non-exclusive, worldwide, royalty-free patent license under Licensed Patents to make, use, sell, offer to sell, import and otherwise transfer the Contribution of such Contributor, if any, in source code and object code form. This patent license shall apply to the combination of the Contribution and the Program if, at the time the Contribution is added by the Contributor, such addition of the Contribution causes such combination to be covered by the Licensed Patents. The patent license shall not apply to any other combinations which include the Contribution. No hardware per se is licensed hereunder.
- c) Recipient understands that although each Contributor grants the licenses to its Contributions set forth herein,
- no assurances are provided by any

 Contributor that the Program does not infringe the patent or other intellectual property rights of any other entity. Each Contributor disclaims any liability to Recipient for claims brought by any other entity based on infringement of intellectual property rights or otherwise. As a condition to exercising the rights and licenses granted hereunder, each Recipient hereby assumes sole responsibility to secure any other intellectual property rights needed, if any. For example, if a third party patent license is required to allow Recipient to distribute the Program, it is Recipient's responsibility to acquire that license before distributing the Program.

 d) Each Contributor represents that to its knowledge it has sufficient copyright rights in its Contribution, if any, to grant the copyright license set forth in this Agreement.

#### 3. REQUIREMENTS

A Contributor may choose to distribute the Program

- in object code form under
- its own license agreement, provided that:

 a) it complies with the terms and conditions of this Agreement; and b) its license agreement:

i) effectively disclaims on behalf of all Contributors all warranties

 and conditions, express and implied, including warranties or conditions of title and non-infringement, and implied warranties or conditions of merchantability and fitness for a particular purpose;

- ii) effectively excludes on behalf of all Contributors all liability for damages, including direct, indirect, special, incidental and consequential damages, such as lost profits;
- iii) states that any provisions which differ from this Agreement are offered by that Contributor alone and not by any other party; and
- iv) states that source code for the Program is available from such Contributor, and informs licensees how to obtain it in a reasonable manner on or through a

medium customarily used for software exchange.

When the Program is made available in source code form:

a) it must be made available under this Agreement; and

 b) a copy of this Agreement must be included with each copy of the Program. Contributors may not remove or alter any copyright notices contained within the Program.

Each Contributor must identify itself as the originator of its Contribution, if

any, in a manner that reasonably allows subsequent Recipients to identify the originator of the Contribution.

#### 4. COMMERCIAL DISTRIBUTION

Commercial distributors of software may accept certain responsibilities with respect to end users, business partners and the like. While this license is intended to facilitate the commercial use of the Program, the Contributor who includes the Program in a commercial product offering should do so in a manner which does not create potential liability for other Contributors. Therefore, if a Contributor includes the Program in a commercial

product offering, such

Contributor ("Commercial Contributor") hereby agrees to defend and indemnify every other Contributor ("Indemnified Contributor") against any losses, damages and costs (collectively "Losses") arising from claims, lawsuits and other legal actions brought by a third party against the Indemnified Contributor to the extent caused by the acts or omissions of such Commercial Contributor in connection with its distribution of the Program in a commercial product offering. The obligations in this section do not apply to any claims or Losses relating to any actual or alleged intellectual property infringement. In order to qualify, an Indemnified Contributor must: a) promptly notify the Commercial Contributor in writing of such claim, and b) allow the Commercial Contributor to control, and cooperate with the Commercial Contributor in, the defense and any related settlement negotiations. The Indemnified Contributor may participate in any such claim at its own expense.

For example,

 a Contributor might include the Program in a commercial product offering, Product X. That Contributor is then a Commercial Contributor. If that Commercial Contributor then makes performance claims, or offers warranties related to Product X, those performance claims and warranties are such Commercial Contributor's responsibility alone. Under this section, the Commercial Contributor would have to defend claims against the other Contributors related to those performance claims and warranties, and if a court requires any other Contributor to pay any damages as a result, the Commercial Contributor must pay those damages.

#### 5. NO WARRANTY

EXCEPT AS EXPRESSLY SET FORTH IN THIS AGREEMENT, THE PROGRAM IS PROVIDED ON AN "AS IS" BASIS, WITHOUT WARRANTIES OR CONDITIONS OF ANY KIND, EITHER EXPRESS OR IMPLIED INCLUDING, WITHOUT LIMITATION, ANY WARRANTIES OR CONDITIONS OF TITLE, NON-INFRINGEMENT, MERCHANTABILITY OR FITNESS FOR A PARTICULAR PURPOSE. Each Recipient is solely responsible for determining the appropriateness of using and distributing the Program and assumes all risks associated with its exercise of rights under this Agreement , including but not limited to the risks and costs of program errors, compliance with applicable laws, damage to or loss of data, programs or equipment, and unavailability or interruption of

#### 6. DISCLAIMER OF LIABILITY

EXCEPT AS EXPRESSLY SET FORTH IN THIS AGREEMENT, NEITHER RECIPIENT NOR ANY CONTRIBUTORS SHALL HAVE ANY LIABILITY FOR ANY DIRECT, INDIRECT, INCIDENTAL, SPECIAL, EXEMPLARY, OR CONSEQUENTIAL DAMAGES (INCLUDING WITHOUT LIMITATION LOST PROFITS), HOWEVER CAUSED AND ON ANY THEORY OF LIABILITY, WHETHER IN CONTRACT, STRICT LIABILITY, OR TORT (INCLUDING NEGLIGENCE OR OTHERWISE) ARISING IN ANY WAY OUT OF THE USE OR DISTRIBUTION OF THE PROGRAM OR THE EXERCISE OF ANY RIGHTS GRANTED HEREUNDER, EVEN IF ADVISED OF THE POSSIBILITY OF SUCH DAMAGES.

#### 7. GENERAL

operations.

If any provision of this Agreement is invalid or unenforceable under applicable

 law, it shall not affect the validity or enforceability of the remainder of the terms of this Agreement, and without further action by the parties hereto, such provision shall be reformed to the minimum extent necessary to make such provision valid and enforceable.

If Recipient institutes patent litigation against any entity (including a cross-claim or counterclaim in a lawsuit) alleging that the Program itself

(excluding combinations of the Program with other software or hardware) infringes such Recipient's patent(s), then such Recipient's rights granted under Section 2(b) shall terminate as of the date such litigation is filed.

All Recipient's rights under this Agreement shall terminate if it fails to comply with any of the material terms or conditions of this Agreement and does not cure such failure in a reasonable period of time after becoming aware of such noncompliance. If all Recipient's rights under this Agreement terminate, Recipient agrees to cease use and distribution

of the Program as soon as

reasonably practicable. However, Recipient's obligations under this Agreement and any licenses granted by Recipient relating to the Program shall continue and survive.

Everyone is permitted to copy and distribute copies of this Agreement, but in order to avoid inconsistency the Agreement is copyrighted and may only be modified in the following manner. The Agreement Steward reserves the right to publish new versions (including revisions) of this Agreement from time to time. No one other than the Agreement Steward has the right to modify this Agreement. The Eclipse Foundation is the initial Agreement Steward. The Eclipse Foundation may assign the responsibility to serve as the Agreement Steward to a suitable separate entity. Each new version of the Agreement will be given a distinguishing version number. The Program (including Contributions) may always be distributed subject to the version of the Agreement under which it was received. In addition, after a new version of the

Agreement is published, Contributor may elect to distribute the Program (including its Contributions) under the new version. Except as expressly stated in Sections 2(a) and 2(b) above, Recipient receives no rights or licenses to the intellectual property of any Contributor under this Agreement, whether expressly, by implication, estoppel or otherwise. All rights in the Program not expressly granted under this Agreement are reserved.

This Agreement is governed by the laws of the State of New York and the intellectual property laws of the United States of America. No party to this Agreement will bring a legal action under this Agreement more than one year after the cause of action arose. Each party waives its rights to a jury trial in any resulting litigation.

> Apache License Version 2.0, January 2004 http://www.apache.org/licenses/

 TERMS AND CONDITIONS FOR USE, REPRODUCTION, AND DISTRIBUTION

#### 1. Definitions.

 "License" shall mean the terms and conditions for use, reproduction, and distribution as defined by Sections 1 through 9 of this document.

 "Licensor" shall mean the copyright owner or entity authorized by the copyright owner that is granting the License.

 "Legal Entity" shall mean the union of the acting entity and all other entities that control, are controlled by, or are under common control with that entity. For the purposes of this definition, "control" means (i) the power, direct or indirect, to cause the direction or management of such entity, whether by contract or otherwise, or (ii) ownership of fifty percent (50%) or more of the outstanding shares, or (iii) beneficial ownership of such entity.

 "You" (or "Your") shall mean an individual or Legal Entity exercising permissions granted by this License.

 "Source" form shall mean the preferred form for making modifications, including but not limited to software source code, documentation source, and configuration files.

 "Object" form shall mean any form resulting from mechanical transformation or translation of a Source form, including but not limited to compiled object code, generated documentation, and conversions to other media types.

 "Work" shall mean the work of authorship, whether in Source or Object form, made available under the License, as indicated by a copyright notice that is included in or attached to the work (an example is provided in the Appendix below).

 "Derivative Works" shall mean any work, whether in Source or Object form, that is based on (or derived from) the Work and for which the editorial revisions, annotations, elaborations, or other modifications represent, as a whole, an original work of authorship. For the purposes of this License, Derivative Works shall not include works that remain

 separable from, or merely link (or bind by name) to the interfaces of, the Work and Derivative Works thereof.

 "Contribution" shall mean any work of authorship, including the original version of the Work and any modifications or additions to that Work or Derivative Works thereof, that is intentionally submitted to Licensor for inclusion in the Work by the copyright owner or by an individual or Legal Entity authorized to submit on behalf of the copyright owner. For the purposes of this definition, "submitted"

 means any form of electronic, verbal, or written communication sent to the Licensor or its representatives, including but not limited to communication on electronic mailing lists, source code control systems, and issue tracking systems that are managed by, or on behalf of, the Licensor for the purpose of discussing and improving the Work, but excluding communication that is conspicuously

#### marked or otherwise

designated in writing by the copyright owner as "Not a Contribution."

 "Contributor" shall mean Licensor and any individual or Legal Entity on behalf of whom a Contribution has been received by Licensor and subsequently incorporated within the Work.

- 2. Grant of Copyright License. Subject to the terms and conditions of this License, each Contributor hereby grants to You a perpetual, worldwide, non-exclusive, no-charge, royalty-free, irrevocable copyright license to reproduce, prepare Derivative Works of, publicly display, publicly perform, sublicense, and distribute the Work and such Derivative Works in Source or Object form.
- 3. Grant of Patent License. Subject to the terms and conditions of this License, each Contributor hereby grants to You a perpetual, worldwide, non-exclusive, no-charge, royalty-free, irrevocable (except as stated in this section) patent license to make, have made, use, offer to sell, sell, import, and otherwise transfer the Work, where such license applies only to those patent claims licensable by such Contributor that are necessarily infringed by their Contribution(s) alone or by combination of their Contribution(s) with the Work to which such Contribution(s) was submitted. If You institute patent litigation against any entity (including a cross-claim or counterclaim in a lawsuit) alleging that the Work or a Contribution incorporated within the Work constitutes direct or contributory patent infringement, then any patent licenses granted to You under this License for that Work shall terminate as of the date such litigation is filed.
- 4. Redistribution. You may reproduce and distribute copies of the Work or Derivative Works thereof in any medium, with or without modifications, and in Source or Object form, provided that You meet the following conditions:
- (a) You must give any other recipients of the Work or Derivative Works a copy of this License; and
	- (b) You must cause any modified files to carry prominent notices stating that You changed the files; and
- (c) You must retain, in the Source form of any Derivative Works that You distribute, all copyright, patent, trademark, and attribution notices from the Source form of the Work, excluding those notices that do not pertain to any part of the Derivative Works; and
- (d) If the Work includes a "NOTICE" text file as part of its distribution, then any Derivative Works that You distribute must include a readable copy of the attribution notices contained within such NOTICE file, excluding those notices that do not pertain to any part of the Derivative Works, in at least one of the following places: within a NOTICE text file distributed as part of the Derivative

#### Works; within the Source form or

 documentation, if provided along with the Derivative Works; or, within a display generated by the Derivative Works, if and wherever such third-party notices normally appear. The contents of the NOTICE file are for informational purposes only and do not modify the License. You may add Your own attribution notices within Derivative Works that You distribute, alongside or as an addendum to the NOTICE text from the Work, provided that such additional attribution notices cannot be construed as modifying the License.

 You may add Your own copyright statement to Your modifications and may provide additional or different license terms and conditions for use, reproduction, or distribution of Your modifications, or for any such Derivative Works as a whole, provided Your use, reproduction, and distribution of the Work otherwise complies with the conditions stated in this License.

- 5. Submission of Contributions. Unless You explicitly state otherwise, any Contribution intentionally submitted for inclusion in the Work by You to the Licensor shall be under the terms and conditions of this License, without any additional terms or conditions. Notwithstanding the above, nothing herein shall supersede or modify the terms of any separate license agreement you may have executed with Licensor regarding such Contributions.
- 6. Trademarks. This License does not grant permission to use the trade names, trademarks, service marks, or product names of the Licensor, except as required for reasonable and customary use in describing the origin of the Work and reproducing the content of the NOTICE file.
- 7. Disclaimer of Warranty. Unless required by applicable law or agreed to in writing, Licensor provides the Work (and each Contributor provides its Contributions)

#### on an "AS IS" BASIS,

 WITHOUT WARRANTIES OR CONDITIONS OF ANY KIND, either express or implied, including, without limitation, any warranties or conditions of TITLE, NON-INFRINGEMENT, MERCHANTABILITY, or FITNESS FOR A PARTICULAR PURPOSE. You are solely responsible for determining the appropriateness of using or redistributing the Work and assume any risks associated with Your exercise of permissions under this License.

- 8. Limitation of Liability. In no event and under no legal theory, whether in tort (including negligence), contract, or otherwise, unless required by applicable law (such as deliberate and grossly negligent acts) or agreed to in writing, shall any Contributor be liable to You for damages, including any direct, indirect, special, incidental, or consequential damages of any character arising as a result of this License or out of the use or inability to use the Work (including but not limited
- to damages for loss of goodwill,

 work stoppage, computer failure or malfunction, or any and all other commercial damages or losses), even if such Contributor has been advised of the possibility of such damages.

 9. Accepting Warranty or Additional Liability. While redistributing the Work or Derivative Works thereof, You may choose to offer, and charge a fee for, acceptance of support, warranty, indemnity, or other liability obligations and/or rights consistent with this License. However, in accepting such obligations, You may act only on Your own behalf and on Your sole responsibility, not on behalf of any other Contributor, and only if You agree to indemnify, defend, and hold each Contributor harmless for any liability incurred by, or claims asserted against, such Contributor by reason of your accepting any such warranty or additional liability.

#### END OF TERMS AND CONDITIONS

 APPENDIX: How to apply the Apache License to your work.

 To apply the Apache License to your work, attach the following boilerplate notice, with the fields enclosed by brackets "[]" replaced with your own identifying information. (Don't include the brackets!) The text should be enclosed in the appropriate comment syntax for the file format. We also recommend that a file or class name and description of purpose be included on the same "printed page" as the copyright notice for easier identification within third-party archives.

Copyright [yyyy] [name of copyright owner]

 Licensed under the Apache License, Version 2.0 (the "License"); you may not use this file except in compliance with the License. You may obtain a copy of the License at

http://www.apache.org/licenses/LICENSE-2.0

 Unless required by applicable law or agreed to in writing, software distributed under the License is distributed on an "AS IS" BASIS, WITHOUT WARRANTIES OR CONDITIONS OF ANY KIND, either express or implied. See the License for the specific language governing permissions and limitations under the License.

==============================================================

==============================================================

Jetty Web Container Copyright 1995-2018 Mort Bay Consulting Pty Ltd.

The Jetty Web Container is Copyright Mort Bay Consulting Pty Ltd unless otherwise noted.

Jetty is dual licensed under both

 \* The Apache 2.0 License http://www.apache.org/licenses/LICENSE-2.0.html

and

 \* The Eclipse Public 1.0 License http://www.eclipse.org/legal/epl-v10.html

Jetty may be distributed under either license.

------

Eclipse

The following artifacts are EPL. \* org.eclipse.jetty.orbit:org.eclipse.jdt.core

The following artifacts are EPL and ASL2. \* org.eclipse.jetty.orbit:javax.security.auth.message

The following artifacts are EPL and CDDL 1.0. \* org.eclipse.jetty.orbit:javax.mail.glassfish

------

Oracle

The following artifacts are  $CDDL + GPLv2$  with classpath exception. https://glassfish.dev.java.net/nonav/public/CDDL+GPL.html

\* javax.servlet:javax.servlet-api

\* javax.annotation:javax.annotation-api

\* javax.transaction:javax.transaction-api

\* javax.websocket:javax.websocket-api

------

Oracle OpenJDK

If ALPN is used to negotiate HTTP/2 connections, then the following artifacts may be included in the distribution or downloaded when ALPN module is selected.

\* java.sun.security.ssl

These artifacts replace/modify OpenJDK classes. The modififications are hosted at github and both modified and original are under GPL v2 with classpath exceptions. http://openjdk.java.net/legal/gplv2+ce.html

------

OW2

The following artifacts are licensed by the OW2 Foundation according to the terms of http://asm.ow2.org/license.html

org.ow2.asm:asm-commons org.ow2.asm:asm

------

Apache

The following artifacts are ASL2 licensed.

org.apache.taglibs:taglibs-standard-spec org.apache.taglibs:taglibs-standard-impl

------

### **MortBay**

The following artifacts are ASL2 licensed. Based on selected classes from following Apache Tomcat jars, all ASL2

#### licensed.

org.mortbay.jasper:apache-jsp org.apache.tomcat:tomcat-jasper org.apache.tomcat:tomcat-juli org.apache.tomcat:tomcat-jsp-api org.apache.tomcat:tomcat-el-api org.apache.tomcat:tomcat-jasper-el org.apache.tomcat:tomcat-api org.apache.tomcat:tomcat-util-scan org.apache.tomcat:tomcat-util

org.mortbay.jasper:apache-el org.apache.tomcat:tomcat-jasper-el org.apache.tomcat:tomcat-el-api

------

#### Mortbay

The following artifacts are CDDL  $+$  GPL $v2$  with classpath exception.

https://glassfish.dev.java.net/nonav/public/CDDL+GPL.html

org.eclipse.jetty.toolchain:jetty-schemas

------

### Assorted

The UnixCrypt.java code implements the one way cryptography used by Unix systems for simple password protection. Copyright 1996 Aki Yoshida, modified April 2001 by Iris Van den Broeke, Daniel Deville. Permission to use, copy, modify and distribute UnixCrypt for non-commercial or commercial purposes and without fee is granted provided that the copyright notice appears in all copies.

# **1.1104 grpc-stub 1.58.0**

## **1.1104.1 Available under license :**

Apache-2.0

## **1.1105 grpc-services 1.58.0**

## **1.1105.1 Available under license :**

No license file was found, but licenses were detected in source scan.

// Licensed under the Apache License, Version 2.0 (the "License");

// you may not use this file except in compliance with the License.

// You may obtain a copy of the License at

// http://www.apache.org/licenses/LICENSE-2.0

// distributed under the License is distributed on an "AS IS" BASIS,

Found in path(s):

\* /opt/cola/permits/1830568867\_1698131393.3209698/0/grpc-services-1-58-0-jar/grpc/channelz/v1/channelz.proto \* /opt/cola/permits/1830568867\_1698131393.3209698/0/grpc-services-1-58-0-

jar/grpc/reflection/v1alpha/reflection.proto

\* /opt/cola/permits/1830568867\_1698131393.3209698/0/grpc-services-1-58-0-jar/grpc/health/v1/health.proto No license file was found, but licenses were detected in source scan.

// All rights reserved.

// Licensed under the Apache License, Version 2.0 (the "License");

// you may not use this file except in compliance with the License.

// You may obtain a copy of the License at

// http://www.apache.org/licenses/LICENSE-2.0

// distributed under the License is distributed on an "AS IS" BASIS,

Found in path(s):

\* /opt/cola/permits/1830568867\_1698131393.3209698/0/grpc-services-1-58-0-jar/grpc/binlog/v1/binarylog.proto

## **1.1106 media-typer 0.3.0**

## **1.1106.1 Available under license :**

(The MIT License)

Copyright (c) 2014 Douglas Christopher Wilson

Permission is hereby granted, free of charge, to any person obtaining a copy of this software and associated documentation files (the 'Software'), to deal in the Software without restriction, including without limitation the rights to use, copy, modify, merge, publish, distribute, sublicense, and/or sell copies of the Software, and to permit persons to whom the Software is furnished to do so, subject to the following conditions:

The above copyright notice and this permission notice shall be included in all copies or substantial portions of the Software.

THE SOFTWARE IS PROVIDED 'AS IS', WITHOUT WARRANTY OF ANY KIND, EXPRESS OR IMPLIED, INCLUDING BUT NOT LIMITED TO THE WARRANTIES OF MERCHANTABILITY, FITNESS FOR A PARTICULAR PURPOSE AND NONINFRINGEMENT. IN NO EVENT SHALL THE AUTHORS OR COPYRIGHT HOLDERS BE LIABLE FOR ANY CLAIM, DAMAGES OR OTHER LIABILITY, WHETHER IN AN ACTION OF CONTRACT, TORT OR OTHERWISE, ARISING FROM, OUT OF OR IN CONNECTION WITH THE SOFTWARE OR THE USE OR OTHER DEALINGS IN THE SOFTWARE.

## **1.1107 statuses 2.0.1 1.1107.1 Available under license :**

The MIT License (MIT)

Copyright (c) 2014 Jonathan Ong <me@jongleberry.com> Copyright (c) 2016 Douglas Christopher Wilson <doug@somethingdoug.com>

Permission is hereby granted, free of charge, to any person obtaining a copy of this software and associated documentation files (the "Software"), to deal in the Software without restriction, including without limitation the rights to use, copy, modify, merge, publish, distribute, sublicense, and/or sell copies of the Software, and to permit persons to whom the Software is furnished to do so, subject to the following conditions:

The above copyright notice and this permission notice shall be included in all copies or substantial portions of the Software.

THE SOFTWARE IS PROVIDED "AS IS", WITHOUT WARRANTY OF ANY KIND, EXPRESS OR IMPLIED, INCLUDING BUT NOT LIMITED TO THE WARRANTIES OF MERCHANTABILITY, FITNESS FOR A PARTICULAR PURPOSE AND NONINFRINGEMENT. IN NO EVENT SHALL THE AUTHORS OR COPYRIGHT HOLDERS BE LIABLE FOR ANY CLAIM, DAMAGES OR OTHER LIABILITY,

 WHETHER IN AN ACTION OF CONTRACT, TORT OR OTHERWISE, ARISING FROM, OUT OF OR IN CONNECTION WITH THE SOFTWARE OR THE USE OR OTHER DEALINGS IN THE SOFTWARE.

## **1.1108 ansi-styles 3.2.1**

## **1.1108.1 Available under license :**

MIT License

Copyright (c) Sindre Sorhus <sindresorhus@gmail.com> (sindresorhus.com)

Permission is hereby granted, free of charge, to any person obtaining a copy of this software and associated documentation files (the "Software"), to deal in the Software without restriction, including without limitation the rights to use, copy, modify, merge, publish, distribute, sublicense, and/or sell copies of the Software, and to permit persons to whom the Software is furnished to do so, subject to the following conditions:

The above copyright notice and this permission notice shall be included in all copies or substantial portions of the Software.

THE SOFTWARE IS PROVIDED "AS IS", WITHOUT WARRANTY OF ANY KIND, EXPRESS OR IMPLIED, INCLUDING BUT NOT LIMITED TO THE WARRANTIES OF MERCHANTABILITY, FITNESS FOR A PARTICULAR PURPOSE AND NONINFRINGEMENT. IN NO EVENT SHALL THE AUTHORS OR COPYRIGHT HOLDERS BE LIABLE FOR ANY CLAIM, DAMAGES OR OTHER LIABILITY, WHETHER IN AN ACTION OF CONTRACT, TORT OR OTHERWISE,

 ARISING FROM, OUT OF OR IN CONNECTION WITH THE SOFTWARE OR THE USE OR OTHER DEALINGS IN THE SOFTWARE.

## **1.1109 side-channel 1.0.4**

### **1.1109.1 Available under license :**

MIT License

Copyright (c) 2019 Jordan Harband

Permission is hereby granted, free of charge, to any person obtaining a copy of this software and associated documentation files (the "Software"), to deal in the Software without restriction, including without limitation the rights to use, copy, modify, merge, publish, distribute, sublicense, and/or sell copies of the Software, and to permit persons to whom the Software is furnished to do so, subject to the following conditions:

The above copyright notice and this permission notice shall be included in all copies or substantial portions of the Software.

THE SOFTWARE IS PROVIDED "AS IS", WITHOUT WARRANTY OF ANY KIND, EXPRESS OR IMPLIED, INCLUDING BUT NOT LIMITED TO THE WARRANTIES OF MERCHANTABILITY, FITNESS FOR A PARTICULAR PURPOSE AND NONINFRINGEMENT. IN NO EVENT SHALL THE AUTHORS OR COPYRIGHT HOLDERS BE LIABLE FOR ANY CLAIM, DAMAGES OR OTHER LIABILITY, WHETHER IN AN ACTION OF CONTRACT, TORT OR OTHERWISE, ARISING FROM, OUT OF OR IN CONNECTION

 WITH THE SOFTWARE OR THE USE OR OTHER DEALINGS IN THE **SOFTWARE** 

## **1.1110 function-bind 1.1.1**

### **1.1110.1 Available under license :**

Copyright (c) 2013 Raynos.

Permission is hereby granted, free of charge, to any person obtaining a copy of this software and associated documentation files (the "Software"), to deal in the Software without restriction, including without limitation the rights to use, copy, modify, merge, publish, distribute, sublicense, and/or sell

copies of the Software, and to permit persons to whom the Software is furnished to do so, subject to the following conditions:

The above copyright notice and this permission notice shall be included in all copies or substantial portions of the Software.

THE SOFTWARE IS PROVIDED "AS IS", WITHOUT WARRANTY OF ANY KIND, EXPRESS OR IMPLIED, INCLUDING BUT NOT LIMITED TO THE WARRANTIES OF MERCHANTABILITY, FITNESS FOR A PARTICULAR PURPOSE AND NONINFRINGEMENT. IN NO EVENT SHALL THE AUTHORS OR COPYRIGHT HOLDERS BE LIABLE FOR ANY CLAIM, DAMAGES OR OTHER LIABILITY, WHETHER IN AN ACTION OF CONTRACT, TORT OR OTHERWISE, ARISING FROM, OUT OF OR IN CONNECTION WITH THE SOFTWARE OR THE USE OR OTHER DEALINGS IN THE SOFTWARE.

# **1.1111 gensync 1.0.0-beta.2**

### **1.1111.1 Available under license :**

Copyright 2018 Logan Smyth <loganfsmyth@gmail.com>

Permission is hereby granted, free of charge, to any person obtaining a copy of this software and associated documentation files (the "Software"), to deal in the Software without restriction, including without limitation the rights to use, copy, modify, merge, publish, distribute, sublicense, and/or sell copies of the Software, and to permit persons to whom the Software is furnished to do so, subject to the following conditions:

The above copyright notice and this permission notice shall be included in all copies or substantial portions of the Software.

THE SOFTWARE IS PROVIDED "AS IS", WITHOUT WARRANTY OF ANY KIND, EXPRESS OR IMPLIED, INCLUDING BUT NOT LIMITED TO THE WARRANTIES OF MERCHANTABILITY, FITNESS FOR A PARTICULAR PURPOSE AND NONINFRINGEMENT. IN NO EVENT SHALL THE AUTHORS OR COPYRIGHT HOLDERS BE LIABLE FOR ANY CLAIM, DAMAGES OR OTHER LIABILITY, WHETHER IN AN ACTION OF CONTRACT, TORT OR OTHERWISE, ARISING FROM, OUT OF OR IN CONNECTION WITH THE SOFTWARE OR THE USE OR OTHER DEALINGS IN THE SOFTWARE.

# **1.1112 destroy 1.2.0**

### **1.1112.1 Available under license :**

The MIT License (MIT)

Copyright (c) 2014 Jonathan Ong me@jongleberry.com Copyright (c) 2015-2022 Douglas Christopher Wilson doug@somethingdoug.com

Permission is hereby granted, free of charge, to any person obtaining a copy of this software and associated documentation files (the "Software"), to deal in the Software without restriction, including without limitation the rights to use, copy, modify, merge, publish, distribute, sublicense, and/or sell copies of the Software, and to permit persons to whom the Software is furnished to do so, subject to the following conditions:

The above copyright notice and this permission notice shall be included in all copies or substantial portions of the Software.

THE SOFTWARE IS PROVIDED "AS IS", WITHOUT WARRANTY OF ANY KIND, EXPRESS OR IMPLIED, INCLUDING BUT NOT LIMITED TO THE WARRANTIES OF MERCHANTABILITY, FITNESS FOR A PARTICULAR PURPOSE AND NONINFRINGEMENT. IN NO EVENT SHALL THE AUTHORS OR COPYRIGHT HOLDERS BE LIABLE FOR ANY CLAIM, DAMAGES OR OTHER

LIABILITY, WHETHER IN AN ACTION OF CONTRACT, TORT OR OTHERWISE, ARISING FROM, OUT OF OR IN CONNECTION WITH THE SOFTWARE OR THE USE OR OTHER DEALINGS IN THE SOFTWARE.

## **1.1113 accepts 1.3.8**

## **1.1113.1 Available under license :**

(The MIT License)

Copyright (c) 2014 Jonathan Ong <me@jongleberry.com> Copyright (c) 2015 Douglas Christopher Wilson <doug@somethingdoug.com>

Permission is hereby granted, free of charge, to any person obtaining a copy of this software and associated documentation files (the 'Software'), to deal in the Software without restriction, including without limitation the rights to use, copy, modify, merge, publish, distribute, sublicense, and/or sell copies of the Software, and to permit persons to whom the Software is furnished to do so, subject to the following conditions:

The above copyright notice and this permission notice shall be included in all copies or substantial portions of the Software.

THE SOFTWARE IS PROVIDED 'AS IS', WITHOUT WARRANTY OF ANY KIND, EXPRESS OR IMPLIED, INCLUDING BUT NOT LIMITED TO THE WARRANTIES OF MERCHANTABILITY, FITNESS FOR A PARTICULAR PURPOSE AND NONINFRINGEMENT. IN NO EVENT SHALL THE AUTHORS OR COPYRIGHT HOLDERS BE LIABLE FOR ANY CLAIM, DAMAGES OR OTHER LIABILITY, WHETHER IN AN ACTION OF CONTRACT, TORT OR OTHERWISE, ARISING FROM, OUT OF OR IN CONNECTION WITH THE SOFTWARE OR THE USE OR OTHER DEALINGS IN THE SOFTWARE.

# **1.1114 js-tokens 4.0.0**

## **1.1114.1 Available under license :**

The MIT License (MIT)

Copyright (c) 2014, 2015, 2016, 2017, 2018 Simon Lydell

Permission is hereby granted, free of charge, to any person obtaining a copy of this software and associated documentation files (the "Software"), to deal in the Software without restriction, including without limitation the rights to use, copy, modify, merge, publish, distribute, sublicense, and/or sell copies of the Software, and to permit persons to whom the Software is furnished to do so, subject to the following conditions:

The above copyright notice and this permission notice shall be included in all copies or substantial portions of the Software.

THE SOFTWARE IS PROVIDED "AS IS", WITHOUT WARRANTY OF ANY KIND, EXPRESS OR IMPLIED, INCLUDING BUT NOT LIMITED TO THE WARRANTIES OF MERCHANTABILITY, FITNESS FOR A PARTICULAR PURPOSE AND NONINFRINGEMENT. IN NO EVENT SHALL THE AUTHORS OR COPYRIGHT HOLDERS BE LIABLE FOR ANY CLAIM, DAMAGES OR OTHER LIABILITY, WHETHER IN AN ACTION OF CONTRACT, TORT OR OTHERWISE, ARISING FROM,

OUT OF OR IN CONNECTION WITH THE SOFTWARE OR THE USE OR OTHER DEALINGS IN THE SOFTWARE.

# **1.1115 mime-db 1.52.0**

### **1.1115.1 Available under license :**

(The MIT License)

Copyright (c) 2014 Jonathan Ong <me@jongleberry.com> Copyright (c) 2015-2022 Douglas Christopher Wilson <doug@somethingdoug.com>

Permission is hereby granted, free of charge, to any person obtaining a copy of this software and associated documentation files (the 'Software'), to deal in the Software without restriction, including without limitation the rights to use, copy, modify, merge, publish, distribute, sublicense, and/or sell copies of the Software, and to permit persons to whom the Software is furnished to do so, subject to the following conditions:

The above copyright notice and this permission notice shall be included in all copies or substantial portions of the Software.

THE SOFTWARE IS PROVIDED 'AS IS', WITHOUT WARRANTY OF ANY KIND,

EXPRESS OR IMPLIED, INCLUDING BUT NOT LIMITED TO THE WARRANTIES OF MERCHANTABILITY, FITNESS FOR A PARTICULAR PURPOSE AND NONINFRINGEMENT. IN NO EVENT SHALL THE AUTHORS OR COPYRIGHT HOLDERS BE LIABLE FOR ANY CLAIM, DAMAGES OR OTHER LIABILITY, WHETHER IN AN ACTION OF CONTRACT, TORT OR OTHERWISE, ARISING FROM, OUT OF OR IN CONNECTION WITH THE SOFTWARE OR THE USE OR OTHER DEALINGS IN THE SOFTWARE.

# **1.1116 @jridgewell/set-array 1.1.2**

### **1.1116.1 Available under license :**

Copyright 2022 Justin Ridgewell <jridgewell@google.com>

Permission is hereby granted, free of charge, to any person obtaining a copy of this software and associated documentation files (the "Software"), to deal in the Software without restriction, including without limitation the rights to use, copy, modify, merge, publish, distribute, sublicense, and/or sell copies of the Software, and to permit persons to whom the Software is furnished to do so, subject to the following conditions:

The above copyright notice and this permission notice shall be included in all copies or substantial portions of the Software.

THE SOFTWARE IS PROVIDED "AS IS", WITHOUT WARRANTY OF ANY KIND, EXPRESS OR IMPLIED, INCLUDING BUT NOT LIMITED TO THE WARRANTIES OF MERCHANTABILITY, FITNESS FOR A PARTICULAR PURPOSE AND NONINFRINGEMENT. IN NO EVENT SHALL THE AUTHORS OR COPYRIGHT HOLDERS BE LIABLE FOR ANY CLAIM, DAMAGES OR OTHER LIABILITY, WHETHER IN AN ACTION OF CONTRACT, TORT OR OTHERWISE, ARISING FROM, OUT OF OR

 IN CONNECTION WITH THE SOFTWARE OR THE USE OR OTHER DEALINGS IN THE **SOFTWARE** 

## **1.1117 has-symbols 1.0.3**

## **1.1117.1 Available under license :**

MIT License

Copyright (c) 2016 Jordan Harband

Permission is hereby granted, free of charge, to any person obtaining a copy of this software and associated documentation files (the "Software"), to deal in the Software without restriction, including without limitation the rights to use, copy, modify, merge, publish, distribute, sublicense, and/or sell copies of the Software, and to permit persons to whom the Software is furnished to do so, subject to the following conditions:

The above copyright notice and this permission notice shall be included in all copies or substantial portions of the Software.

THE SOFTWARE IS PROVIDED "AS IS", WITHOUT WARRANTY OF ANY KIND, EXPRESS OR IMPLIED, INCLUDING BUT NOT LIMITED TO THE WARRANTIES OF MERCHANTABILITY, FITNESS FOR A PARTICULAR PURPOSE AND NONINFRINGEMENT. IN NO EVENT SHALL THE AUTHORS OR COPYRIGHT HOLDERS BE LIABLE FOR ANY CLAIM, DAMAGES OR OTHER LIABILITY, WHETHER IN AN ACTION OF CONTRACT, TORT OR OTHERWISE, ARISING FROM, OUT OF OR IN CONNECTION

 WITH THE SOFTWARE OR THE USE OR OTHER DEALINGS IN THE SOFTWARE.

## **1.1118 parseurl 1.3.3**

## **1.1118.1 Available under license :**

(The MIT License)

Copyright (c) 2014 Jonathan Ong <me@jongleberry.com> Copyright (c) 2014-2017 Douglas Christopher Wilson <doug@somethingdoug.com>

Permission is hereby granted, free of charge, to any person obtaining a copy of this software and associated documentation files (the 'Software'), to deal in the Software without restriction, including without limitation the rights to use, copy, modify, merge, publish, distribute, sublicense, and/or sell copies of the Software, and to permit persons to whom the Software is furnished to do so, subject to the following conditions:

The above copyright notice and this permission notice shall be included in all copies or substantial portions of the Software.

THE SOFTWARE IS PROVIDED 'AS IS', WITHOUT WARRANTY OF ANY KIND, EXPRESS OR IMPLIED, INCLUDING BUT NOT LIMITED TO THE WARRANTIES OF MERCHANTABILITY, FITNESS FOR A PARTICULAR PURPOSE AND NONINFRINGEMENT. IN NO EVENT SHALL THE AUTHORS OR COPYRIGHT HOLDERS BE LIABLE FOR ANY CLAIM, DAMAGES OR OTHER LIABILITY, WHETHER IN AN ACTION OF CONTRACT, TORT OR OTHERWISE, ARISING FROM, OUT OF OR IN CONNECTION WITH THE SOFTWARE OR THE USE OR OTHER DEALINGS IN THE SOFTWARE.

## **1.1119 globals 11.12.0**

## **1.1119.1 Available under license :**

MIT License

Copyright (c) Sindre Sorhus <sindresorhus@gmail.com> (sindresorhus.com)

Permission is hereby granted, free of charge, to any person obtaining a copy of this software and associated documentation files (the "Software"), to deal in the Software without restriction, including without limitation the rights to use, copy, modify, merge, publish, distribute, sublicense, and/or sell copies of the Software, and to permit persons to whom the Software is furnished to do so, subject to the following conditions:

The above copyright notice and this permission notice shall be included in all copies or substantial portions of the Software.

THE SOFTWARE IS PROVIDED "AS IS", WITHOUT WARRANTY OF ANY KIND, EXPRESS OR IMPLIED, INCLUDING BUT NOT LIMITED TO THE WARRANTIES OF MERCHANTABILITY, FITNESS FOR A PARTICULAR PURPOSE AND NONINFRINGEMENT. IN NO EVENT SHALL THE AUTHORS OR COPYRIGHT HOLDERS BE LIABLE FOR ANY CLAIM, DAMAGES OR OTHER LIABILITY, WHETHER IN AN ACTION OF CONTRACT, TORT OR OTHERWISE,

 ARISING FROM, OUT OF OR IN CONNECTION WITH THE SOFTWARE OR THE USE OR OTHER DEALINGS IN THE SOFTWARE.

## **1.1120 range-parser 1.2.1**

## **1.1120.1 Available under license :**

(The MIT License)

Copyright (c) 2012-2014 TJ Holowaychuk <tj@vision-media.ca> Copyright (c) 2015-2016 Douglas Christopher Wilson <doug@somethingdoug.com

Permission is hereby granted, free of charge, to any person obtaining a copy of this software and associated documentation files (the 'Software'), to deal in the Software without restriction, including without limitation the rights to use, copy, modify, merge, publish, distribute, sublicense, and/or sell copies of the Software, and to permit persons to whom the Software is furnished to do so, subject to the following conditions:

The above copyright notice and this permission notice shall be included in all copies or substantial portions of the Software.

THE SOFTWARE IS PROVIDED 'AS IS', WITHOUT WARRANTY OF ANY KIND, EXPRESS OR IMPLIED, INCLUDING BUT NOT LIMITED TO THE WARRANTIES OF MERCHANTABILITY, FITNESS FOR A PARTICULAR PURPOSE AND NONINFRINGEMENT. IN NO EVENT SHALL THE AUTHORS OR COPYRIGHT HOLDERS BE LIABLE FOR ANY CLAIM, DAMAGES OR OTHER LIABILITY, WHETHER IN AN ACTION OF CONTRACT, TORT OR OTHERWISE, ARISING FROM, OUT OF OR IN CONNECTION WITH THE

# **1.1121 bytes 3.1.2**

**1.1121.1 Available under license :** 

(The MIT License)

Copyright (c) 2012-2014 TJ Holowaychuk <tj@vision-media.ca> Copyright (c) 2015 Jed Watson <jed.watson@me.com>

Permission is hereby granted, free of charge, to any person obtaining a copy of this software and associated documentation files (the 'Software'), to deal in the Software without restriction, including without limitation the rights to use, copy, modify, merge, publish, distribute, sublicense, and/or sell copies of the Software, and to permit persons to whom the Software is furnished to do so, subject to the following conditions:

The above copyright notice and this permission notice shall be included in all copies or substantial portions of the Software.

THE SOFTWARE IS PROVIDED 'AS IS', WITHOUT WARRANTY OF ANY KIND, EXPRESS OR IMPLIED, INCLUDING BUT NOT LIMITED TO THE WARRANTIES OF MERCHANTABILITY, FITNESS FOR A PARTICULAR PURPOSE AND NONINFRINGEMENT. IN NO EVENT SHALL THE AUTHORS OR COPYRIGHT HOLDERS BE LIABLE FOR ANY CLAIM, DAMAGES OR OTHER LIABILITY, WHETHER IN AN ACTION OF CONTRACT, TORT OR OTHERWISE, ARISING FROM, OUT OF OR IN CONNECTION WITH THE SOFTWARE OR THE USE OR OTHER DEALINGS IN THE SOFTWARE.

## **1.1122 finalhandler 1.2.0**

## **1.1122.1 Available under license :**

(The MIT License)

Copyright (c) 2014-2022 Douglas Christopher Wilson <doug@somethingdoug.com>

Permission is hereby granted, free of charge, to any person obtaining a copy of this software and associated documentation files (the 'Software'), to deal in the Software without restriction, including without limitation the rights to use, copy, modify, merge, publish, distribute, sublicense, and/or sell copies of the Software, and to permit persons to whom the Software is furnished to do so, subject to the following conditions:

The above copyright notice and this permission notice shall be

included in all copies or substantial portions of the Software.

THE SOFTWARE IS PROVIDED 'AS IS', WITHOUT WARRANTY OF ANY KIND, EXPRESS OR IMPLIED, INCLUDING BUT NOT LIMITED TO THE WARRANTIES OF MERCHANTABILITY, FITNESS FOR A PARTICULAR PURPOSE AND NONINFRINGEMENT. IN NO EVENT SHALL THE AUTHORS OR COPYRIGHT HOLDERS BE LIABLE FOR ANY CLAIM, DAMAGES OR OTHER LIABILITY, WHETHER IN AN ACTION OF CONTRACT, TORT

 OR OTHERWISE, ARISING FROM, OUT OF OR IN CONNECTION WITH THE SOFTWARE OR THE USE OR OTHER DEALINGS IN THE SOFTWARE.

## **1.1123 has-flag 3.0.0**

### **1.1123.1 Available under license :**

MIT License

Copyright (c) Sindre Sorhus <sindresorhus@gmail.com> (sindresorhus.com)

Permission is hereby granted, free of charge, to any person obtaining a copy of this software and associated documentation files (the "Software"), to deal in the Software without restriction, including without limitation the rights to use, copy, modify, merge, publish, distribute, sublicense, and/or sell copies of the Software, and to permit persons to whom the Software is furnished to do so, subject to the following conditions:

The above copyright notice and this permission notice shall be included in all copies or substantial portions of the Software.

THE SOFTWARE IS PROVIDED "AS IS", WITHOUT WARRANTY OF ANY KIND, EXPRESS OR IMPLIED, INCLUDING BUT NOT LIMITED TO THE WARRANTIES OF MERCHANTABILITY, FITNESS FOR A PARTICULAR PURPOSE AND NONINFRINGEMENT. IN NO EVENT SHALL THE AUTHORS OR COPYRIGHT HOLDERS BE LIABLE FOR ANY CLAIM, DAMAGES OR OTHER LIABILITY, WHETHER IN AN ACTION OF CONTRACT, TORT OR OTHERWISE,

 ARISING FROM, OUT OF OR IN CONNECTION WITH THE SOFTWARE OR THE USE OR OTHER DEALINGS IN THE SOFTWARE.

## **1.1124 has-proto 1.0.1**

## **1.1124.1 Available under license :**

MIT License

Copyright (c) 2022 Inspect JS

Permission is hereby granted, free of charge, to any person obtaining a copy of this software and associated documentation files (the "Software"), to deal in the Software without restriction, including without limitation the rights to use, copy, modify, merge, publish, distribute, sublicense, and/or sell copies of the Software, and to permit persons to whom the Software is
furnished to do so, subject to the following conditions:

The above copyright notice and this permission notice shall be included in all copies or substantial portions of the Software.

THE SOFTWARE IS PROVIDED "AS IS", WITHOUT WARRANTY OF ANY KIND, EXPRESS OR IMPLIED, INCLUDING BUT NOT LIMITED TO THE WARRANTIES OF MERCHANTABILITY, FITNESS FOR A PARTICULAR PURPOSE AND NONINFRINGEMENT. IN NO EVENT SHALL THE AUTHORS OR COPYRIGHT HOLDERS BE LIABLE FOR ANY CLAIM, DAMAGES OR OTHER LIABILITY, WHETHER IN AN ACTION OF CONTRACT, TORT OR OTHERWISE, ARISING FROM, OUT OF OR IN CONNECTION

 WITH THE SOFTWARE OR THE USE OR OTHER DEALINGS IN THE SOFTWARE.

### **1.1125 type-is 1.6.18**

#### **1.1125.1 Available under license :**

(The MIT License)

Copyright (c) 2014 Jonathan Ong <me@jongleberry.com> Copyright (c) 2014-2015 Douglas Christopher Wilson <doug@somethingdoug.com>

Permission is hereby granted, free of charge, to any person obtaining a copy of this software and associated documentation files (the 'Software'), to deal in the Software without restriction, including without limitation the rights to use, copy, modify, merge, publish, distribute, sublicense, and/or sell copies of the Software, and to permit persons to whom the Software is furnished to do so, subject to the following conditions:

The above copyright notice and this permission notice shall be included in all copies or substantial portions of the Software.

THE SOFTWARE IS PROVIDED 'AS IS', WITHOUT WARRANTY OF ANY KIND, EXPRESS OR IMPLIED, INCLUDING BUT NOT LIMITED TO THE WARRANTIES OF MERCHANTABILITY, FITNESS FOR A PARTICULAR PURPOSE AND NONINFRINGEMENT. IN NO EVENT SHALL THE AUTHORS OR COPYRIGHT HOLDERS BE LIABLE FOR ANY CLAIM, DAMAGES OR OTHER LIABILITY, WHETHER IN AN ACTION OF CONTRACT, TORT OR OTHERWISE, ARISING FROM, OUT OF OR IN CONNECTION WITH THE SOFTWARE OR THE USE OR OTHER DEALINGS IN THE SOFTWARE.

### **1.1126 escape-string-regexp 1.0.5**

#### **1.1126.1 Available under license :**

The MIT License (MIT)

Copyright (c) Sindre Sorhus <sindresorhus@gmail.com> (sindresorhus.com)

Permission is hereby granted, free of charge, to any person obtaining a copy of this software and associated documentation files (the "Software"), to deal in the Software without restriction, including without limitation the rights to use, copy, modify, merge, publish, distribute, sublicense, and/or sell copies of the Software, and to permit persons to whom the Software is furnished to do so, subject to the following conditions:

The above copyright notice and this permission notice shall be included in all copies or substantial portions of the Software.

THE SOFTWARE IS PROVIDED "AS IS", WITHOUT WARRANTY OF ANY KIND, EXPRESS OR IMPLIED, INCLUDING BUT NOT LIMITED TO THE WARRANTIES OF MERCHANTABILITY, FITNESS FOR A PARTICULAR PURPOSE AND NONINFRINGEMENT. IN NO EVENT SHALL THE AUTHORS OR COPYRIGHT HOLDERS BE LIABLE FOR ANY CLAIM, DAMAGES OR OTHER LIABILITY, WHETHER IN AN ACTION OF CONTRACT, TORT OR OTHERWISE, ARISING FROM, OUT OF OR IN CONNECTION WITH THE SOFTWARE OR THE USE OR OTHER DEALINGS IN THE SOFTWARE.

### **1.1127 etag 1.8.1**

### **1.1127.1 Available under license :**

(The MIT License)

Copyright (c) 2014-2016 Douglas Christopher Wilson

Permission is hereby granted, free of charge, to any person obtaining a copy of this software and associated documentation files (the 'Software'), to deal in the Software without restriction, including without limitation the rights to use, copy, modify, merge, publish, distribute, sublicense, and/or sell copies of the Software, and to permit persons to whom the Software is furnished to do so, subject to the following conditions:

The above copyright notice and this permission notice shall be included in all copies or substantial portions of the Software.

THE SOFTWARE IS PROVIDED 'AS IS', WITHOUT WARRANTY OF ANY KIND, EXPRESS OR IMPLIED, INCLUDING BUT NOT LIMITED TO THE WARRANTIES OF MERCHANTABILITY, FITNESS FOR A PARTICULAR PURPOSE AND NONINFRINGEMENT. IN NO EVENT SHALL THE AUTHORS OR COPYRIGHT HOLDERS BE LIABLE FOR ANY CLAIM, DAMAGES OR OTHER LIABILITY, WHETHER IN AN ACTION OF CONTRACT,

TORT OR OTHERWISE, ARISING FROM, OUT OF OR IN CONNECTION WITH THE SOFTWARE OR THE USE OR OTHER DEALINGS IN THE SOFTWARE.

# **1.1128 merge-descriptors 1.0.1**

### **1.1128.1 Available under license :**

(The MIT License)

Copyright (c) 2013 Jonathan Ong <me@jongleberry.com> Copyright (c) 2015 Douglas Christopher Wilson <doug@somethingdoug.com>

Permission is hereby granted, free of charge, to any person obtaining a copy of this software and associated documentation files (the 'Software'), to deal in the Software without restriction, including without limitation the rights to use, copy, modify, merge, publish, distribute, sublicense, and/or sell copies of the Software, and to permit persons to whom the Software is furnished to do so, subject to the following conditions:

The above copyright notice and this permission notice shall be included in all copies or substantial portions of the Software.

THE SOFTWARE IS PROVIDED 'AS IS', WITHOUT WARRANTY OF ANY KIND, EXPRESS OR IMPLIED, INCLUDING BUT NOT LIMITED TO THE WARRANTIES OF MERCHANTABILITY, FITNESS FOR A PARTICULAR PURPOSE AND NONINFRINGEMENT. IN NO EVENT SHALL THE AUTHORS OR COPYRIGHT HOLDERS BE LIABLE FOR ANY CLAIM, DAMAGES OR OTHER LIABILITY, WHETHER IN AN ACTION OF CONTRACT, TORT OR OTHERWISE, ARISING FROM, OUT OF OR IN CONNECTION WITH THE SOFTWARE OR THE USE OR OTHER DEALINGS IN THE SOFTWARE.

### **1.1129 picocolors 1.0.0**

#### **1.1129.1 Available under license :**

ISC License

Copyright (c) 2021 Alexey Raspopov, Kostiantyn Denysov, Anton Verinov

Permission to use, copy, modify, and/or distribute this software for any purpose with or without fee is hereby granted, provided that the above copyright notice and this permission notice appear in all copies.

THE SOFTWARE IS PROVIDED "AS IS" AND THE AUTHOR DISCLAIMS ALL WARRANTIES WITH REGARD TO THIS SOFTWARE INCLUDING ALL IMPLIED WARRANTIES OF MERCHANTABILITY AND FITNESS. IN NO EVENT SHALL THE AUTHOR BE LIABLE FOR

ANY SPECIAL, DIRECT, INDIRECT, OR CONSEQUENTIAL DAMAGES OR ANY DAMAGES WHATSOEVER RESULTING FROM LOSS OF USE, DATA OR PROFITS, WHETHER IN AN ACTION OF CONTRACT, NEGLIGENCE OR OTHER TORTIOUS ACTION, ARISING OUT OF OR IN CONNECTION WITH THE USE OR PERFORMANCE OF THIS SOFTWARE.

### **1.1130 on-finished 2.4.1**

### **1.1130.1 Available under license :**

(The MIT License)

Copyright (c) 2013 Jonathan Ong <me@jongleberry.com> Copyright (c) 2014 Douglas Christopher Wilson <doug@somethingdoug.com>

Permission is hereby granted, free of charge, to any person obtaining a copy of this software and associated documentation files (the 'Software'), to deal in the Software without restriction, including without limitation the rights to use, copy, modify, merge, publish, distribute, sublicense, and/or sell copies of the Software, and to permit persons to whom the Software is furnished to do so, subject to the following conditions:

The above copyright notice and this permission notice shall be included in all copies or substantial portions of the Software.

THE SOFTWARE IS PROVIDED 'AS IS', WITHOUT WARRANTY OF ANY KIND, EXPRESS OR IMPLIED, INCLUDING BUT NOT LIMITED TO THE WARRANTIES OF MERCHANTABILITY, FITNESS FOR A PARTICULAR PURPOSE AND NONINFRINGEMENT. IN NO EVENT SHALL THE AUTHORS OR COPYRIGHT HOLDERS BE LIABLE FOR ANY CLAIM, DAMAGES OR OTHER LIABILITY, WHETHER IN AN ACTION OF CONTRACT, TORT OR OTHERWISE, ARISING FROM, OUT OF OR IN CONNECTION WITH THE SOFTWARE OR THE USE OR OTHER DEALINGS IN THE SOFTWARE.

## **1.1131 encodeurl 1.0.2**

**1.1131.1 Available under license :** 

(The MIT License)

Copyright (c) 2016 Douglas Christopher Wilson

Permission is hereby granted, free of charge, to any person obtaining a copy of this software and associated documentation files (the 'Software'), to deal in the Software without restriction, including without limitation the rights to use, copy, modify, merge, publish, distribute, sublicense, and/or sell copies of the Software, and to permit persons to whom the Software is furnished to do so, subject to the following conditions:

The above copyright notice and this permission notice shall be included in all copies or substantial portions of the Software.

THE SOFTWARE IS PROVIDED 'AS IS', WITHOUT WARRANTY OF ANY KIND, EXPRESS OR IMPLIED, INCLUDING BUT NOT LIMITED TO THE WARRANTIES OF MERCHANTABILITY, FITNESS FOR A PARTICULAR PURPOSE AND NONINFRINGEMENT. IN NO EVENT SHALL THE AUTHORS OR COPYRIGHT HOLDERS BE LIABLE FOR ANY CLAIM, DAMAGES OR OTHER LIABILITY, WHETHER IN AN ACTION OF CONTRACT, TORT OR OTHERWISE, ARISING FROM, OUT OF OR IN CONNECTION WITH THE SOFTWARE OR THE USE OR OTHER DEALINGS IN THE SOFTWARE.

### **1.1132 raw-body 2.5.1**

### **1.1132.1 Available under license :**

The MIT License (MIT)

Copyright (c) 2013-2014 Jonathan Ong <me@jongleberry.com> Copyright (c) 2014-2022 Douglas Christopher Wilson <doug@somethingdoug.com>

Permission is hereby granted, free of charge, to any person obtaining a copy of this software and associated documentation files (the "Software"), to deal in the Software without restriction, including without limitation the rights to use, copy, modify, merge, publish, distribute, sublicense, and/or sell copies of the Software, and to permit persons to whom the Software is furnished to do so, subject to the following conditions:

The above copyright notice and this permission notice shall be included in all copies or substantial portions of the Software.

THE SOFTWARE IS PROVIDED "AS IS", WITHOUT WARRANTY OF ANY KIND, EXPRESS OR IMPLIED, INCLUDING BUT NOT LIMITED TO THE WARRANTIES OF MERCHANTABILITY, FITNESS FOR A PARTICULAR PURPOSE AND NONINFRINGEMENT. IN NO EVENT SHALL THE AUTHORS OR COPYRIGHT HOLDERS BE LIABLE FOR ANY CLAIM, DAMAGES OR OTHER

LIABILITY, WHETHER IN AN ACTION OF CONTRACT, TORT OR OTHERWISE, ARISING FROM, OUT OF OR IN CONNECTION WITH THE SOFTWARE OR THE USE OR OTHER DEALINGS IN THE SOFTWARE.

### **1.1133 http-errors 2.0.0**

### **1.1133.1 Available under license :**

The MIT License (MIT)

Copyright (c) 2014 Jonathan Ong me@jongleberry.com Copyright (c) 2016 Douglas Christopher Wilson doug@somethingdoug.com

Permission is hereby granted, free of charge, to any person obtaining a copy of this software and associated documentation files (the "Software"), to deal in the Software without restriction, including without limitation the rights to use, copy, modify, merge, publish, distribute, sublicense, and/or sell copies of the Software, and to permit persons to whom the Software is furnished to do so, subject to the following conditions:

The above copyright notice and this permission notice shall be included in all copies or substantial portions of the Software.

THE SOFTWARE IS PROVIDED "AS IS", WITHOUT WARRANTY OF ANY KIND, EXPRESS OR IMPLIED, INCLUDING BUT NOT LIMITED TO THE WARRANTIES OF MERCHANTABILITY, FITNESS FOR A PARTICULAR PURPOSE AND NONINFRINGEMENT. IN NO EVENT SHALL THE AUTHORS OR COPYRIGHT HOLDERS BE LIABLE FOR ANY CLAIM, DAMAGES OR OTHER LIABILITY,

 WHETHER IN AN ACTION OF CONTRACT, TORT OR OTHERWISE, ARISING FROM, OUT OF OR IN CONNECTION WITH THE SOFTWARE OR THE USE OR OTHER DEALINGS IN THE SOFTWARE.

## **1.1134 safer-buffer 2.1.2**

#### **1.1134.1 Available under license :**

MIT License

Copyright (c) 2018 Nikita Skovoroda <chalkerx@gmail.com>

Permission is hereby granted, free of charge, to any person obtaining a copy of this software and associated documentation files (the "Software"), to deal in the Software without restriction, including without limitation the rights to use, copy, modify, merge, publish, distribute, sublicense, and/or sell copies of the Software, and to permit persons to whom the Software is furnished to do so, subject to the following conditions:

The above copyright notice and this permission notice shall be included in all copies or substantial portions of the Software.

THE SOFTWARE IS PROVIDED "AS IS", WITHOUT WARRANTY OF ANY KIND, EXPRESS OR IMPLIED, INCLUDING BUT NOT LIMITED TO THE WARRANTIES OF MERCHANTABILITY, FITNESS FOR A PARTICULAR PURPOSE AND NONINFRINGEMENT. IN NO EVENT SHALL THE AUTHORS OR COPYRIGHT HOLDERS BE LIABLE FOR ANY CLAIM, DAMAGES OR OTHER

LIABILITY, WHETHER IN AN ACTION OF CONTRACT, TORT OR OTHERWISE, ARISING FROM, **OUT** 

 OF OR IN CONNECTION WITH THE SOFTWARE OR THE USE OR OTHER DEALINGS IN THE SOFTWARE.

### **1.1135 object-inspect 1.12.3**

### **1.1135.1 Available under license :**

MIT License

Copyright (c) 2013 James Halliday

Permission is hereby granted, free of charge, to any person obtaining a copy of this software and associated documentation files (the "Software"), to deal in the Software without restriction, including without limitation the rights to use, copy, modify, merge, publish, distribute, sublicense, and/or sell copies of the Software, and to permit persons to whom the Software is furnished to do so, subject to the following conditions:

The above copyright notice and this permission notice shall be included in all copies or substantial portions of the Software.

THE SOFTWARE IS PROVIDED "AS IS", WITHOUT WARRANTY OF ANY KIND, EXPRESS OR IMPLIED, INCLUDING BUT NOT LIMITED TO THE WARRANTIES OF MERCHANTABILITY, FITNESS FOR A PARTICULAR PURPOSE AND NONINFRINGEMENT. IN NO EVENT SHALL THE AUTHORS OR COPYRIGHT HOLDERS BE LIABLE FOR ANY CLAIM, DAMAGES OR OTHER LIABILITY, WHETHER IN AN ACTION OF CONTRACT, TORT OR OTHERWISE, ARISING FROM, OUT OF OR IN CONNECTION WITH THE SOFTWARE OR THE USE OR OTHER DEALINGS IN THE SOFTWARE.

### **1.1136 inherits 2.0.4**

#### **1.1136.1 Available under license :**

The ISC License

Copyright (c) Isaac Z. Schlueter

Permission to use, copy, modify, and/or distribute this software for any purpose with or without fee is hereby granted, provided that the above copyright notice and this permission notice appear in all copies.

THE SOFTWARE IS PROVIDED "AS IS" AND THE AUTHOR DISCLAIMS ALL WARRANTIES WITH REGARD TO THIS SOFTWARE INCLUDING ALL IMPLIED WARRANTIES OF MERCHANTABILITY AND FITNESS. IN NO EVENT SHALL THE AUTHOR BE LIABLE FOR ANY SPECIAL, DIRECT, INDIRECT, OR CONSEQUENTIAL DAMAGES OR ANY DAMAGES WHATSOEVER RESULTING FROM

LOSS OF USE, DATA OR PROFITS, WHETHER IN AN ACTION OF CONTRACT, NEGLIGENCE OR OTHER TORTIOUS ACTION, ARISING OUT OF OR IN CONNECTION WITH THE USE OR PERFORMANCE OF THIS SOFTWARE.

# **1.1137 isobject 3.0.1**

#### **1.1137.1 Available under license :**

The MIT License (MIT)

Copyright (c) 2014-2017, Jon Schlinkert.

Permission is hereby granted, free of charge, to any person obtaining a copy of this software and associated documentation files (the "Software"), to deal in the Software without restriction, including without limitation the rights to use, copy, modify, merge, publish, distribute, sublicense, and/or sell copies of the Software, and to permit persons to whom the Software is furnished to do so, subject to the following conditions:

The above copyright notice and this permission notice shall be included in all copies or substantial portions of the Software.

THE SOFTWARE IS PROVIDED "AS IS", WITHOUT WARRANTY OF ANY KIND, EXPRESS OR IMPLIED, INCLUDING BUT NOT LIMITED TO THE WARRANTIES OF MERCHANTABILITY, FITNESS FOR A PARTICULAR PURPOSE AND NONINFRINGEMENT. IN NO EVENT SHALL THE AUTHORS OR COPYRIGHT HOLDERS BE LIABLE FOR ANY CLAIM, DAMAGES OR OTHER LIABILITY, WHETHER IN AN ACTION OF CONTRACT, TORT OR OTHERWISE, ARISING FROM, **OUT** 

 OF OR IN CONNECTION WITH THE SOFTWARE OR THE USE OR OTHER DEALINGS IN THE SOFTWARE.

### **1.1138 setprototypeof 1.2.0**

### **1.1138.1 Available under license :**

Copyright (c) 2015, Wes Todd

Permission to use, copy, modify, and/or distribute this software for any purpose with or without fee is hereby granted, provided that the above copyright notice and this permission notice appear in all copies.

THE SOFTWARE IS PROVIDED "AS IS" AND THE AUTHOR DISCLAIMS ALL WARRANTIES WITH REGARD TO THIS SOFTWARE INCLUDING ALL IMPLIED WARRANTIES OF MERCHANTABILITY AND FITNESS. IN NO EVENT SHALL THE AUTHOR BE LIABLE FOR ANY SPECIAL, DIRECT, INDIRECT, OR CONSEQUENTIAL DAMAGES OR ANY DAMAGES WHATSOEVER RESULTING FROM LOSS OF USE, DATA OR PROFITS, WHETHER IN AN ACTION OF CONTRACT, NEGLIGENCE OR OTHER TORTIOUS ACTION, ARISING OUT OF OR IN CONNECTION WITH THE USE OR PERFORMANCE OF THIS SOFTWARE.

### **1.1139 vary 1.1.2 1.1139.1 Available under license :**

(The MIT License)

Copyright (c) 2014-2017 Douglas Christopher Wilson

Permission is hereby granted, free of charge, to any person obtaining a copy of this software and associated documentation files (the 'Software'), to deal in the Software without restriction, including without limitation the rights to use, copy, modify, merge, publish, distribute, sublicense, and/or sell copies of the Software, and to permit persons to whom the Software is furnished to do so, subject to the following conditions:

The above copyright notice and this permission notice shall be included in all copies or substantial portions of the Software.

THE SOFTWARE IS PROVIDED 'AS IS', WITHOUT WARRANTY OF ANY KIND, EXPRESS OR IMPLIED, INCLUDING BUT NOT LIMITED TO THE WARRANTIES OF MERCHANTABILITY, FITNESS FOR A PARTICULAR PURPOSE AND NONINFRINGEMENT. IN NO EVENT SHALL THE AUTHORS OR COPYRIGHT HOLDERS BE LIABLE FOR ANY CLAIM, DAMAGES OR OTHER LIABILITY, WHETHER IN AN ACTION OF CONTRACT, TORT OR OTHERWISE, ARISING FROM, OUT OF OR IN CONNECTION WITH THE SOFTWARE OR THE USE OR OTHER DEALINGS IN THE SOFTWARE.

# **1.1140 utils-merge 1.0.1**

### **1.1140.1 Available under license :**

The MIT License (MIT)

Copyright (c) 2013-2017 Jared Hanson

Permission is hereby granted, free of charge, to any person obtaining a copy of this software and associated documentation files (the "Software"), to deal in the Software without restriction, including without limitation the rights to use, copy, modify, merge, publish, distribute, sublicense, and/or sell copies of the Software, and to permit persons to whom the Software is furnished to do so, subject to the following conditions:

The above copyright notice and this permission notice shall be included in all copies or substantial portions of the Software.

THE SOFTWARE IS PROVIDED "AS IS", WITHOUT WARRANTY OF ANY KIND, EXPRESS OR

IMPLIED, INCLUDING BUT NOT LIMITED TO THE WARRANTIES OF MERCHANTABILITY, FITNESS FOR A PARTICULAR PURPOSE AND NONINFRINGEMENT. IN NO EVENT SHALL THE AUTHORS OR COPYRIGHT HOLDERS BE LIABLE FOR ANY CLAIM, DAMAGES OR OTHER LIABILITY, WHETHER IN AN ACTION OF CONTRACT, TORT OR OTHERWISE, ARISING FROM, OUT OF OR IN

CONNECTION WITH THE SOFTWARE OR THE USE OR OTHER DEALINGS IN THE SOFTWARE.

### **1.1141 escape-html 1.0.3**

### **1.1141.1 Available under license :**

(The MIT License)

Copyright (c) 2012-2013 TJ Holowaychuk Copyright (c) 2015 Andreas Lubbe Copyright (c) 2015 Tiancheng "Timothy" Gu

Permission is hereby granted, free of charge, to any person obtaining a copy of this software and associated documentation files (the 'Software'), to deal in the Software without restriction, including without limitation the rights to use, copy, modify, merge, publish, distribute, sublicense, and/or sell copies of the Software, and to permit persons to whom the Software is furnished to do so, subject to the following conditions:

The above copyright notice and this permission notice shall be included in all copies or substantial portions of the Software.

THE SOFTWARE IS PROVIDED 'AS IS', WITHOUT WARRANTY OF ANY KIND, EXPRESS OR IMPLIED, INCLUDING BUT NOT LIMITED TO THE WARRANTIES OF MERCHANTABILITY, FITNESS FOR A PARTICULAR PURPOSE AND NONINFRINGEMENT. IN NO EVENT SHALL THE AUTHORS OR COPYRIGHT HOLDERS BE LIABLE FOR ANY CLAIM, DAMAGES OR OTHER LIABILITY, WHETHER IN AN ACTION OF CONTRACT, TORT OR OTHERWISE, ARISING FROM, OUT OF OR IN CONNECTION WITH THE SOFTWARE OR THE USE OR OTHER DEALINGS IN THE SOFTWARE.

# **1.1142 content-type 1.0.5**

### **1.1142.1 Available under license :**

(The MIT License)

Copyright (c) 2015 Douglas Christopher Wilson

Permission is hereby granted, free of charge, to any person obtaining a copy of this software and associated documentation files (the 'Software'), to deal in the Software without restriction, including

without limitation the rights to use, copy, modify, merge, publish, distribute, sublicense, and/or sell copies of the Software, and to permit persons to whom the Software is furnished to do so, subject to the following conditions:

The above copyright notice and this permission notice shall be included in all copies or substantial portions of the Software.

THE SOFTWARE IS PROVIDED 'AS IS', WITHOUT WARRANTY OF ANY KIND, EXPRESS OR IMPLIED, INCLUDING BUT NOT LIMITED TO THE WARRANTIES OF MERCHANTABILITY, FITNESS FOR A PARTICULAR PURPOSE AND NONINFRINGEMENT. IN NO EVENT SHALL THE AUTHORS OR COPYRIGHT HOLDERS BE LIABLE FOR ANY CLAIM, DAMAGES OR OTHER LIABILITY, WHETHER IN AN ACTION OF CONTRACT, TORT OR OTHERWISE, ARISING FROM, OUT OF OR IN CONNECTION WITH THE SOFTWARE OR THE USE OR OTHER DEALINGS IN THE SOFTWARE.

## **1.1143 unpipe 1.0.0**

### **1.1143.1 Available under license :**

(The MIT License)

Copyright (c) 2015 Douglas Christopher Wilson <doug@somethingdoug.com>

Permission is hereby granted, free of charge, to any person obtaining a copy of this software and associated documentation files (the 'Software'), to deal in the Software without restriction, including without limitation the rights to use, copy, modify, merge, publish, distribute, sublicense, and/or sell copies of the Software, and to permit persons to whom the Software is furnished to do so, subject to the following conditions:

The above copyright notice and this permission notice shall be included in all copies or substantial portions of the Software.

THE SOFTWARE IS PROVIDED 'AS IS', WITHOUT WARRANTY OF ANY KIND, EXPRESS OR IMPLIED, INCLUDING BUT NOT LIMITED TO THE WARRANTIES OF MERCHANTABILITY, FITNESS FOR A PARTICULAR PURPOSE AND NONINFRINGEMENT. IN NO EVENT SHALL THE AUTHORS OR COPYRIGHT HOLDERS BE LIABLE FOR ANY CLAIM, DAMAGES OR OTHER LIABILITY, WHETHER IN AN ACTION OF CONTRACT, TORT OR OTHERWISE, ARISING FROM, OUT OF OR IN CONNECTION WITH THE

SOFTWARE OR THE USE OR OTHER DEALINGS IN THE SOFTWARE.

# **1.1144 color-name 1.1.3**

### **1.1144.1 Available under license :**

The MIT License (MIT) Copyright (c) 2015 Dmitry Ivanov

Permission is hereby granted, free of charge, to any person obtaining a copy of this software and associated documentation files (the "Software"), to deal in the Software without restriction, including without limitation the rights to use, copy, modify, merge, publish, distribute, sublicense, and/or sell copies of the Software, and to permit persons to whom the Software is furnished to do so, subject to the following conditions:

The above copyright notice and this permission notice shall be included in all copies or substantial portions of the Software.

THE SOFTWARE IS PROVIDED "AS IS", WITHOUT WARRANTY OF ANY KIND, EXPRESS OR IMPLIED, INCLUDING BUT NOT LIMITED TO THE WARRANTIES OF MERCHANTABILITY, FITNESS FOR A PARTICULAR PURPOSE AND NONINFRINGEMENT. IN NO EVENT SHALL THE AUTHORS OR COPYRIGHT HOLDERS BE LIABLE FOR ANY CLAIM, DAMAGES OR OTHER LIABILITY, WHETHER IN AN ACTION OF CONTRACT, TORT OR OTHERWISE, ARISING FROM, OUT OF OR IN CONNECTION WITH THE SOFTWARE OR THE USE OR OTHER DEALINGS IN THE SOFTWARE.

### **1.1145 yallist 3.1.1 1.1145.1 Available under license :**

The ISC License

Copyright (c) Isaac Z. Schlueter and Contributors

Permission to use, copy, modify, and/or distribute this software for any purpose with or without fee is hereby granted, provided that the above copyright notice and this permission notice appear in all copies.

THE SOFTWARE IS PROVIDED "AS IS" AND THE AUTHOR DISCLAIMS ALL WARRANTIES WITH REGARD TO THIS SOFTWARE INCLUDING ALL IMPLIED WARRANTIES OF MERCHANTABILITY AND FITNESS. IN NO EVENT SHALL THE AUTHOR BE LIABLE FOR ANY SPECIAL, DIRECT, INDIRECT, OR CONSEQUENTIAL DAMAGES OR ANY DAMAGES WHATSOEVER RESULTING FROM LOSS OF USE, DATA OR PROFITS, WHETHER IN AN ACTION OF CONTRACT, NEGLIGENCE OR OTHER TORTIOUS ACTION, ARISING OUT OF OR IN CONNECTION WITH THE USE OR PERFORMANCE OF THIS SOFTWARE.

# **1.1146 fast-deep-equal 3.1.3**

#### **1.1146.1 Available under license :**

MIT License

Copyright (c) 2017 Evgeny Poberezkin

Permission is hereby granted, free of charge, to any person obtaining a copy of this software and associated documentation files (the "Software"), to deal in the Software without restriction, including without limitation the rights to use, copy, modify, merge, publish, distribute, sublicense, and/or sell copies of the Software, and to permit persons to whom the Software is furnished to do so, subject to the following conditions:

The above copyright notice and this permission notice shall be included in all copies or substantial portions of the Software.

THE SOFTWARE IS PROVIDED "AS IS", WITHOUT WARRANTY OF ANY KIND, EXPRESS OR IMPLIED, INCLUDING BUT NOT LIMITED TO THE WARRANTIES OF MERCHANTABILITY, FITNESS FOR A PARTICULAR PURPOSE AND NONINFRINGEMENT. IN NO EVENT SHALL THE AUTHORS OR COPYRIGHT HOLDERS BE LIABLE FOR ANY CLAIM, DAMAGES OR OTHER LIABILITY, WHETHER IN AN ACTION OF CONTRACT, TORT OR OTHERWISE, ARISING FROM, OUT OF OR IN CONNECTION

 WITH THE SOFTWARE OR THE USE OR OTHER DEALINGS IN THE SOFTWARE.

## **1.1147 toidentifier 1.0.1**

#### **1.1147.1 Available under license :**

MIT License

Copyright (c) 2016 Douglas Christopher Wilson <doug@somethingdoug.com>

Permission is hereby granted, free of charge, to any person obtaining a copy of this software and associated documentation files (the "Software"), to deal in the Software without restriction, including without limitation the rights to use, copy, modify, merge, publish, distribute, sublicense, and/or sell copies of the Software, and to permit persons to whom the Software is furnished to do so, subject to the following conditions:

The above copyright notice and this permission notice shall be included in all copies or substantial portions of the Software.

THE SOFTWARE IS PROVIDED "AS IS", WITHOUT WARRANTY OF ANY KIND, EXPRESS OR IMPLIED, INCLUDING BUT NOT LIMITED TO THE WARRANTIES OF MERCHANTABILITY, FITNESS FOR A PARTICULAR PURPOSE AND NONINFRINGEMENT. IN NO EVENT SHALL THE AUTHORS OR COPYRIGHT HOLDERS BE LIABLE FOR ANY CLAIM, DAMAGES OR OTHER LIABILITY, WHETHER IN AN ACTION OF CONTRACT, TORT OR OTHERWISE,

 ARISING FROM, OUT OF OR IN CONNECTION WITH THE SOFTWARE OR THE USE OR OTHER DEALINGS IN THE SOFTWARE.

# **1.1148 proxy-addr 2.0.7**

### **1.1148.1 Available under license :**

(The MIT License)

Copyright (c) 2014-2016 Douglas Christopher Wilson

Permission is hereby granted, free of charge, to any person obtaining a copy of this software and associated documentation files (the 'Software'), to deal in the Software without restriction, including without limitation the rights to use, copy, modify, merge, publish, distribute, sublicense, and/or sell copies of the Software, and to permit persons to whom the Software is furnished to do so, subject to the following conditions:

The above copyright notice and this permission notice shall be included in all copies or substantial portions of the Software.

THE SOFTWARE IS PROVIDED 'AS IS', WITHOUT WARRANTY OF ANY KIND, EXPRESS OR IMPLIED, INCLUDING BUT NOT LIMITED TO THE WARRANTIES OF MERCHANTABILITY, FITNESS FOR A PARTICULAR PURPOSE AND NONINFRINGEMENT. IN NO EVENT SHALL THE AUTHORS OR COPYRIGHT HOLDERS BE LIABLE FOR ANY CLAIM, DAMAGES OR OTHER LIABILITY, WHETHER IN AN ACTION OF CONTRACT, TORT OR OTHERWISE, ARISING FROM, OUT OF OR IN CONNECTION WITH THE SOFTWARE OR THE USE OR OTHER DEALINGS IN THE SOFTWARE.

# **1.1149 ee-first 1.1.1**

### **1.1149.1 Available under license :**

The MIT License (MIT)

Copyright (c) 2014 Jonathan Ong me@jongleberry.com

Permission is hereby granted, free of charge, to any person obtaining a copy of this software and associated documentation files (the "Software"), to deal in the Software without restriction, including without limitation the rights to use, copy, modify, merge, publish, distribute, sublicense, and/or sell copies of the Software, and to permit persons to whom the Software is furnished to do so, subject to the following conditions:

The above copyright notice and this permission notice shall be included in all copies or substantial portions of the Software.

THE SOFTWARE IS PROVIDED "AS IS", WITHOUT WARRANTY OF ANY KIND, EXPRESS OR IMPLIED, INCLUDING BUT NOT LIMITED TO THE WARRANTIES OF MERCHANTABILITY, FITNESS FOR A PARTICULAR PURPOSE AND NONINFRINGEMENT. IN NO EVENT SHALL THE AUTHORS OR COPYRIGHT HOLDERS BE LIABLE FOR ANY CLAIM, DAMAGES OR OTHER LIABILITY, WHETHER IN AN ACTION OF CONTRACT, TORT OR OTHERWISE, ARISING FROM,

OUT OF OR IN CONNECTION WITH THE SOFTWARE OR THE USE OR OTHER DEALINGS IN THE SOFTWARE.

### **1.1150 color-convert 1.9.3**

#### **1.1150.1 Available under license :**

Copyright (c) 2011-2016 Heather Arthur <fayearthur@gmail.com>

Permission is hereby granted, free of charge, to any person obtaining a copy of this software and associated documentation files (the "Software"), to deal in the Software without restriction, including without limitation the rights to use, copy, modify, merge, publish, distribute, sublicense, and/or sell copies of the Software, and to permit persons to whom the Software is furnished to do so, subject to the following conditions:

The above copyright notice and this permission notice shall be included in all copies or substantial portions of the Software.

THE SOFTWARE IS PROVIDED "AS IS", WITHOUT WARRANTY OF ANY KIND, EXPRESS OR IMPLIED, INCLUDING BUT NOT LIMITED TO THE WARRANTIES OF MERCHANTABILITY, FITNESS FOR A PARTICULAR PURPOSE AND NONINFRINGEMENT. IN NO EVENT SHALL THE AUTHORS OR COPYRIGHT HOLDERS BE LIABLE FOR ANY CLAIM, DAMAGES OR OTHER LIABILITY, WHETHER IN AN ACTION OF CONTRACT, TORT OR OTHERWISE, ARISING FROM, OUT OF OR IN CONNECTION WITH THE SOFTWARE OR THE USE OR OTHER DEALINGS IN THE SOFTWARE.

### **1.1151 is-plain-object 2.0.4**

### **1.1151.1 Available under license :**

The MIT License (MIT)

Copyright (c) 2014-2017, Jon Schlinkert.

Permission is hereby granted, free of charge, to any person obtaining a copy of this software and associated documentation files (the "Software"), to deal in the Software without restriction, including without limitation the rights to use, copy, modify, merge, publish, distribute, sublicense, and/or sell copies of the Software, and to permit persons to whom the Software is furnished to do so, subject to the following conditions:

The above copyright notice and this permission notice shall be included in all copies or substantial portions of the Software.

THE SOFTWARE IS PROVIDED "AS IS", WITHOUT WARRANTY OF ANY KIND, EXPRESS OR IMPLIED, INCLUDING BUT NOT LIMITED TO THE WARRANTIES OF MERCHANTABILITY, FITNESS FOR A PARTICULAR PURPOSE AND NONINFRINGEMENT. IN NO EVENT SHALL THE AUTHORS OR COPYRIGHT HOLDERS BE LIABLE FOR ANY CLAIM, DAMAGES OR OTHER LIABILITY, WHETHER IN AN ACTION OF CONTRACT, TORT OR OTHERWISE, ARISING FROM, **OUT** 

 OF OR IN CONNECTION WITH THE SOFTWARE OR THE USE OR OTHER DEALINGS IN THE SOFTWARE.

### **1.1152 has 1.0.3**

#### **1.1152.1 Available under license :**

Copyright (c) 2013 Thiago de Arruda

Permission is hereby granted, free of charge, to any person obtaining a copy of this software and associated documentation files (the "Software"), to deal in the Software without restriction, including without limitation the rights to use, copy, modify, merge, publish, distribute, sublicense, and/or sell copies of the Software, and to permit persons to whom the Software is furnished to do so, subject to the following conditions:

The above copyright notice and this permission notice shall be included in all copies or substantial portions of the Software.

THE SOFTWARE IS PROVIDED "AS IS", WITHOUT WARRANTY OF ANY KIND, EXPRESS OR IMPLIED, INCLUDING BUT NOT LIMITED TO THE WARRANTIES OF MERCHANTABILITY, FITNESS FOR A PARTICULAR PURPOSE AND NONINFRINGEMENT. IN NO EVENT SHALL THE AUTHORS OR COPYRIGHT HOLDERS BE LIABLE FOR ANY CLAIM, DAMAGES OR OTHER LIABILITY, WHETHER IN AN ACTION OF CONTRACT, TORT OR OTHERWISE, ARISING FROM, OUT OF OR IN CONNECTION WITH THE SOFTWARE OR THE USE OR OTHER DEALINGS IN THE SOFTWARE.

# **1.1153 chalk 2.4.2**

#### **1.1153.1 Available under license :**

MIT License

Copyright (c) Sindre Sorhus <sindresorhus@gmail.com> (sindresorhus.com)

Permission is hereby granted, free of charge, to any person obtaining a copy of this software and associated documentation files (the "Software"), to deal in the Software without restriction, including without limitation the rights to use, copy, modify, merge, publish, distribute, sublicense, and/or sell copies of the Software, and to permit persons to whom the Software is furnished to do so, subject to the following conditions:

The above copyright notice and this permission notice shall be included in all copies or substantial portions of the Software.

THE SOFTWARE IS PROVIDED "AS IS", WITHOUT WARRANTY OF ANY KIND, EXPRESS OR IMPLIED, INCLUDING BUT NOT LIMITED TO THE WARRANTIES OF MERCHANTABILITY, FITNESS FOR A PARTICULAR PURPOSE AND NONINFRINGEMENT. IN NO EVENT SHALL THE AUTHORS OR COPYRIGHT HOLDERS BE LIABLE FOR ANY CLAIM, DAMAGES OR OTHER LIABILITY, WHETHER IN AN ACTION OF CONTRACT, TORT OR OTHERWISE,

 ARISING FROM, OUT OF OR IN CONNECTION WITH THE SOFTWARE OR THE USE OR OTHER DEALINGS IN THE SOFTWARE.

## **1.1154 body-parser 1.20.1**

### **1.1154.1 Available under license :**

(The MIT License)

Copyright (c) 2014 Jonathan Ong <me@jongleberry.com> Copyright (c) 2014-2015 Douglas Christopher Wilson <doug@somethingdoug.com>

Permission is hereby granted, free of charge, to any person obtaining a copy of this software and associated documentation files (the 'Software'), to deal in the Software without restriction, including without limitation the rights to use, copy, modify, merge, publish, distribute, sublicense, and/or sell copies of the Software, and to permit persons to whom the Software is furnished to do so, subject to the following conditions:

The above copyright notice and this permission notice shall be included in all copies or substantial portions of the Software.

THE SOFTWARE IS PROVIDED 'AS IS', WITHOUT WARRANTY OF ANY KIND, EXPRESS OR IMPLIED, INCLUDING BUT NOT LIMITED TO THE WARRANTIES OF MERCHANTABILITY, FITNESS FOR A PARTICULAR PURPOSE AND NONINFRINGEMENT. IN NO EVENT SHALL THE AUTHORS OR COPYRIGHT HOLDERS BE LIABLE FOR ANY

CLAIM, DAMAGES OR OTHER LIABILITY, WHETHER IN AN ACTION OF CONTRACT, TORT OR OTHERWISE, ARISING FROM, OUT OF OR IN CONNECTION WITH THE SOFTWARE OR THE USE OR OTHER DEALINGS IN THE SOFTWARE.

### **1.1155 depd 2.0.0**

#### **1.1155.1 Available under license :**

(The MIT License)

Copyright (c) 2014-2018 Douglas Christopher Wilson

Permission is hereby granted, free of charge, to any person obtaining a copy of this software and associated documentation files (the 'Software'), to deal in the Software without restriction, including without limitation the rights to use, copy, modify, merge, publish, distribute, sublicense, and/or sell copies of the Software, and to permit persons to whom the Software is furnished to do so, subject to the following conditions:

The above copyright notice and this permission notice shall be included in all copies or substantial portions of the Software.

THE SOFTWARE IS PROVIDED 'AS IS', WITHOUT WARRANTY OF ANY KIND, EXPRESS OR IMPLIED, INCLUDING BUT NOT LIMITED TO THE WARRANTIES OF MERCHANTABILITY, FITNESS FOR A PARTICULAR PURPOSE AND NONINFRINGEMENT. IN NO EVENT SHALL THE AUTHORS OR COPYRIGHT HOLDERS BE LIABLE FOR ANY CLAIM, DAMAGES OR OTHER LIABILITY, WHETHER IN AN ACTION OF CONTRACT, TORT OR OTHERWISE, ARISING FROM, OUT OF OR IN CONNECTION WITH THE SOFTWARE OR THE USE OR OTHER DEALINGS IN THE SOFTWARE.

### **1.1156 to-fast-properties 2.0.0**

#### **1.1156.1 Available under license :**

MIT License

Copyright (c) 2014 Petka Antonov 2015 Sindre Sorhus

Permission is hereby granted, free of charge, to any person obtaining a copy of this software and associated documentation files (the "Software"), to deal in the Software without restriction, including without limitation the rights to use, copy, modify, merge, publish, distribute, sublicense, and/or sell copies of the Software, and to permit persons to whom the Software is furnished to do so, subject to the following conditions:

The above copyright notice and this permission notice shall be included in all copies or substantial portions of the

THE SOFTWARE IS PROVIDED "AS IS", WITHOUT WARRANTY OF ANY KIND, EXPRESS OR IMPLIED, INCLUDING BUT NOT LIMITED TO THE WARRANTIES OF MERCHANTABILITY, FITNESS FOR A PARTICULAR PURPOSE AND NONINFRINGEMENT. IN NO EVENT SHALL THE AUTHORS OR COPYRIGHT HOLDERS BE LIABLE FOR ANY CLAIM, DAMAGES OR OTHER LIABILITY, WHETHER IN AN ACTION OF CONTRACT, TORT OR OTHERWISE,

 ARISING FROM, OUT OF OR IN CONNECTION WITH THE SOFTWARE OR THE USE OR OTHER DEALINGS IN THE SOFTWARE.

## **1.1157 iconv-lite 0.4.24**

#### **1.1157.1 Available under license :**

Copyright (c) 2011 Alexander Shtuchkin

Permission is hereby granted, free of charge, to any person obtaining a copy of this software and associated documentation files (the "Software"), to deal in the Software without restriction, including without limitation the rights to use, copy, modify, merge, publish, distribute, sublicense, and/or sell copies of the Software, and to permit persons to whom the Software is furnished to do so, subject to the following conditions:

The above copyright notice and this permission notice shall be included in all copies or substantial portions of the Software.

THE SOFTWARE IS PROVIDED "AS IS", WITHOUT WARRANTY OF ANY KIND, EXPRESS OR IMPLIED, INCLUDING BUT NOT LIMITED TO THE WARRANTIES OF MERCHANTABILITY, FITNESS FOR A PARTICULAR PURPOSE AND NONINFRINGEMENT. IN NO EVENT SHALL THE AUTHORS OR COPYRIGHT HOLDERS BE LIABLE FOR ANY CLAIM, DAMAGES OR OTHER LIABILITY, WHETHER IN AN ACTION OF CONTRACT, TORT OR OTHERWISE, ARISING FROM, OUT OF OR IN CONNECTION **WITH** 

THE SOFTWARE OR THE USE OR OTHER DEALINGS IN THE SOFTWARE.

### **1.1158 content-disposition 0.5.4**

#### **1.1158.1 Available under license :**

(The MIT License)

Copyright (c) 2014-2017 Douglas Christopher Wilson

Permission is hereby granted, free of charge, to any person obtaining a copy of this software and associated documentation files (the 'Software'), to deal in the Software without restriction, including without limitation the rights to use, copy, modify, merge, publish,

distribute, sublicense, and/or sell copies of the Software, and to permit persons to whom the Software is furnished to do so, subject to the following conditions:

The above copyright notice and this permission notice shall be included in all copies or substantial portions of the Software.

THE SOFTWARE IS PROVIDED 'AS IS', WITHOUT WARRANTY OF ANY KIND, EXPRESS OR IMPLIED, INCLUDING BUT NOT LIMITED TO THE WARRANTIES OF MERCHANTABILITY, FITNESS FOR A PARTICULAR PURPOSE AND NONINFRINGEMENT. IN NO EVENT SHALL THE AUTHORS OR COPYRIGHT HOLDERS BE LIABLE FOR ANY CLAIM, DAMAGES OR OTHER LIABILITY, WHETHER IN AN ACTION OF CONTRACT, TORT OR OTHERWISE, ARISING FROM, OUT OF OR IN CONNECTION WITH THE SOFTWARE OR THE USE OR OTHER DEALINGS IN THE SOFTWARE.

## **1.1159 safe-buffer 5.2.1**

**1.1159.1 Available under license :** 

The MIT License (MIT)

Copyright (c) Feross Aboukhadijeh

Permission is hereby granted, free of charge, to any person obtaining a copy of this software and associated documentation files (the "Software"), to deal in the Software without restriction, including without limitation the rights to use, copy, modify, merge, publish, distribute, sublicense, and/or sell copies of the Software, and to permit persons to whom the Software is furnished to do so, subject to the following conditions:

The above copyright notice and this permission notice shall be included in all copies or substantial portions of the Software.

THE SOFTWARE IS PROVIDED "AS IS", WITHOUT WARRANTY OF ANY KIND, EXPRESS OR IMPLIED, INCLUDING BUT NOT LIMITED TO THE WARRANTIES OF MERCHANTABILITY, FITNESS FOR A PARTICULAR PURPOSE AND NONINFRINGEMENT. IN NO EVENT SHALL THE AUTHORS OR COPYRIGHT HOLDERS BE LIABLE FOR ANY CLAIM, DAMAGES OR OTHER LIABILITY, WHETHER IN AN ACTION OF CONTRACT, TORT OR OTHERWISE, ARISING FROM, OUT OF OR

 IN CONNECTION WITH THE SOFTWARE OR THE USE OR OTHER DEALINGS IN THE SOFTWARE.

### **1.1160 methods 1.1.2**

#### **1.1160.1 Available under license :**

(The MIT License)

Copyright (c) 2013-2014 TJ Holowaychuk <tj@vision-media.ca> Copyright (c) 2015-2016 Douglas Christopher Wilson <doug@somethingdoug.com>

Permission is hereby granted, free of charge, to any person obtaining a copy of this software and associated documentation files (the 'Software'), to deal in the Software without restriction, including without limitation the rights to use, copy, modify, merge, publish, distribute, sublicense, and/or sell copies of the Software, and to permit persons to whom the Software is furnished to do so, subject to the following conditions:

The above copyright notice and this permission notice shall be included in all copies or substantial portions of the Software.

THE SOFTWARE IS PROVIDED 'AS IS', WITHOUT WARRANTY OF ANY KIND, EXPRESS OR IMPLIED, INCLUDING BUT NOT LIMITED TO THE WARRANTIES OF MERCHANTABILITY, FITNESS FOR A PARTICULAR PURPOSE AND NONINFRINGEMENT. IN NO EVENT SHALL THE AUTHORS OR COPYRIGHT HOLDERS BE LIABLE FOR ANY CLAIM, DAMAGES OR OTHER LIABILITY, WHETHER IN AN ACTION OF CONTRACT, TORT OR OTHERWISE, ARISING FROM, OUT OF OR IN CONNECTION WITH THE SOFTWARE OR THE USE OR OTHER DEALINGS IN THE SOFTWARE.

# **1.1161 object-assign 4.1.1**

#### **1.1161.1 Available under license :**

The MIT License (MIT)

Copyright (c) Sindre Sorhus <sindresorhus@gmail.com> (sindresorhus.com)

Permission is hereby granted, free of charge, to any person obtaining a copy of this software and associated documentation files (the "Software"), to deal in the Software without restriction, including without limitation the rights to use, copy, modify, merge, publish, distribute, sublicense, and/or sell copies of the Software, and to permit persons to whom the Software is furnished to do so, subject to the following conditions:

The above copyright notice and this permission notice shall be included in all copies or substantial portions of the Software.

THE SOFTWARE IS PROVIDED "AS IS", WITHOUT WARRANTY OF ANY KIND, EXPRESS OR IMPLIED, INCLUDING BUT NOT LIMITED TO THE WARRANTIES OF MERCHANTABILITY, FITNESS FOR A PARTICULAR PURPOSE AND NONINFRINGEMENT. IN NO EVENT SHALL THE AUTHORS OR COPYRIGHT HOLDERS BE LIABLE FOR ANY CLAIM, DAMAGES OR OTHER

LIABILITY, WHETHER IN AN ACTION OF CONTRACT, TORT OR OTHERWISE, ARISING FROM, OUT OF OR IN CONNECTION WITH THE SOFTWARE OR THE USE OR OTHER DEALINGS IN THE SOFTWARE.

### **1.1162 call-bind 1.0.2**

#### **1.1162.1 Available under license :**

MIT License

Copyright (c) 2020 Jordan Harband

Permission is hereby granted, free of charge, to any person obtaining a copy of this software and associated documentation files (the "Software"), to deal in the Software without restriction, including without limitation the rights to use, copy, modify, merge, publish, distribute, sublicense, and/or sell copies of the Software, and to permit persons to whom the Software is furnished to do so, subject to the following conditions:

The above copyright notice and this permission notice shall be included in all copies or substantial portions of the Software.

THE SOFTWARE IS PROVIDED "AS IS", WITHOUT WARRANTY OF ANY KIND, EXPRESS OR IMPLIED, INCLUDING BUT NOT LIMITED TO THE WARRANTIES OF MERCHANTABILITY, FITNESS FOR A PARTICULAR PURPOSE AND NONINFRINGEMENT. IN NO EVENT SHALL THE AUTHORS OR COPYRIGHT HOLDERS BE LIABLE FOR ANY CLAIM, DAMAGES OR OTHER LIABILITY, WHETHER IN AN ACTION OF CONTRACT, TORT OR OTHERWISE, ARISING FROM, OUT OF OR IN CONNECTION WITH THE SOFTWARE OR THE USE OR OTHER DEALINGS IN THE SOFTWARE.

# **1.1163 @babel/helper-validator-identifier 7.22.20**

#### **1.1163.1 Available under license :**

MIT License

Copyright (c) 2014-present Sebastian McKenzie and other contributors

Permission is hereby granted, free of charge, to any person obtaining a copy of this software and associated documentation files (the "Software"), to deal in the Software without restriction, including without limitation the rights to use, copy, modify, merge, publish, distribute, sublicense, and/or sell copies of the Software, and to permit persons to whom the Software is furnished to do so, subject to the following conditions:

The above copyright notice and this permission notice shall be included in all copies or substantial portions of the Software.

THE SOFTWARE IS PROVIDED "AS IS", WITHOUT WARRANTY OF ANY KIND, EXPRESS OR IMPLIED, INCLUDING BUT NOT LIMITED TO THE WARRANTIES OF MERCHANTABILITY, FITNESS FOR A PARTICULAR PURPOSE AND NONINFRINGEMENT. IN NO EVENT SHALL THE AUTHORS OR COPYRIGHT HOLDERS BE LIABLE FOR ANY CLAIM, DAMAGES OR OTHER LIABILITY, WHETHER IN AN ACTION OF CONTRACT, TORT OR OTHERWISE, ARISING FROM, OUT OF OR IN CONNECTION WITH THE SOFTWARE OR THE USE OR OTHER DEALINGS IN THE SOFTWARE.

### **1.1164 json-schema-traverse 1.0.0**

#### **1.1164.1 Available under license :**

MIT License

Copyright (c) 2017 Evgeny Poberezkin

Permission is hereby granted, free of charge, to any person obtaining a copy of this software and associated documentation files (the "Software"), to deal in the Software without restriction, including without limitation the rights to use, copy, modify, merge, publish, distribute, sublicense, and/or sell copies of the Software, and to permit persons to whom the Software is furnished to do so, subject to the following conditions:

The above copyright notice and this permission notice shall be included in all copies or substantial portions of the Software.

THE SOFTWARE IS PROVIDED "AS IS", WITHOUT WARRANTY OF ANY KIND, EXPRESS OR IMPLIED, INCLUDING BUT NOT LIMITED TO THE WARRANTIES OF MERCHANTABILITY, FITNESS FOR A PARTICULAR PURPOSE AND NONINFRINGEMENT. IN NO EVENT SHALL THE AUTHORS OR COPYRIGHT HOLDERS BE LIABLE FOR ANY CLAIM, DAMAGES OR OTHER LIABILITY, WHETHER IN AN ACTION OF CONTRACT, TORT OR OTHERWISE, ARISING FROM, OUT OF OR IN CONNECTION

 WITH THE SOFTWARE OR THE USE OR OTHER DEALINGS IN THE **SOFTWARE** 

# **1.1165 get-intrinsic 1.2.1**

### **1.1165.1 Available under license :**

MIT License

Copyright (c) 2020 Jordan Harband

Permission is hereby granted, free of charge, to any person obtaining a copy of this software and associated documentation files (the "Software"), to deal in the Software without restriction, including without limitation the rights to use, copy, modify, merge, publish, distribute, sublicense, and/or sell copies of the Software, and to permit persons to whom the Software is furnished to do so, subject to the following conditions:

The above copyright notice and this permission notice shall be included in all copies or substantial portions of the Software.

THE SOFTWARE IS PROVIDED "AS IS", WITHOUT WARRANTY OF ANY KIND, EXPRESS OR IMPLIED, INCLUDING BUT NOT LIMITED TO THE WARRANTIES OF MERCHANTABILITY, FITNESS FOR A PARTICULAR PURPOSE AND NONINFRINGEMENT. IN NO EVENT SHALL THE AUTHORS OR COPYRIGHT HOLDERS BE LIABLE FOR ANY CLAIM, DAMAGES OR OTHER LIABILITY, WHETHER IN AN ACTION OF CONTRACT, TORT OR OTHERWISE, ARISING FROM, OUT OF OR IN CONNECTION

 WITH THE SOFTWARE OR THE USE OR OTHER DEALINGS IN THE SOFTWARE.

# **1.1166 require-from-string 2.0.2**

### **1.1166.1 Available under license :**

The MIT License (MIT)

Copyright (c) Vsevolod Strukchinsky <floatdrop@gmail.com> (github.com/floatdrop)

Permission is hereby granted, free of charge, to any person obtaining a copy of this software and associated documentation files (the "Software"), to deal in the Software without restriction, including without limitation the rights to use, copy, modify, merge, publish, distribute, sublicense, and/or sell copies of the Software, and to permit persons to whom the Software is furnished to do so, subject to the following conditions:

The above copyright notice and this permission notice shall be included in all copies or substantial portions of the Software.

THE SOFTWARE IS PROVIDED "AS IS", WITHOUT WARRANTY OF ANY KIND, EXPRESS OR IMPLIED, INCLUDING BUT NOT LIMITED TO THE WARRANTIES OF MERCHANTABILITY, FITNESS FOR A PARTICULAR PURPOSE AND NONINFRINGEMENT. IN NO EVENT SHALL THE AUTHORS OR COPYRIGHT HOLDERS BE LIABLE FOR ANY CLAIM, DAMAGES OR OTHER LIABILITY, WHETHER IN AN ACTION OF CONTRACT,

TORT OR OTHERWISE, ARISING FROM,

OUT OF OR IN CONNECTION WITH THE SOFTWARE OR THE USE OR OTHER DEALINGS IN THE SOFTWARE.

# **1.1167 loose-envify 1.4.0**

### **1.1167.1 Available under license :**

The MIT License (MIT)

Copyright (c) 2015 Andres Suarez <zertosh@gmail.com>

Permission is hereby granted, free of charge, to any person obtaining a copy of this software and associated documentation files (the "Software"), to deal in the Software without restriction, including without limitation the rights to use, copy, modify, merge, publish, distribute, sublicense, and/or sell copies of the Software, and to permit persons to whom the Software is furnished to do so, subject to the following conditions:

The above copyright notice and this permission notice shall be included in all copies or substantial portions of the Software.

THE SOFTWARE IS PROVIDED "AS IS", WITHOUT WARRANTY OF ANY KIND, EXPRESS OR IMPLIED, INCLUDING BUT NOT LIMITED TO THE WARRANTIES OF MERCHANTABILITY, FITNESS FOR A PARTICULAR PURPOSE AND NONINFRINGEMENT. IN NO EVENT SHALL THE AUTHORS OR COPYRIGHT HOLDERS BE LIABLE FOR ANY CLAIM, DAMAGES OR OTHER LIABILITY, WHETHER IN AN ACTION OF CONTRACT, TORT OR OTHERWISE, ARISING FROM,

OUT OF OR IN CONNECTION WITH THE SOFTWARE OR THE USE OR OTHER DEALINGS IN THE SOFTWARE.

### **1.1168 invariant 2.2.4**

#### **1.1168.1 Available under license :**

MIT License

Copyright (c) 2013-present, Facebook, Inc.

Permission is hereby granted, free of charge, to any person obtaining a copy of this software and associated documentation files (the "Software"), to deal in the Software without restriction, including without limitation the rights to use, copy, modify, merge, publish, distribute, sublicense, and/or sell copies of the Software, and to permit persons to whom the Software is furnished to do so, subject to the following conditions:

The above copyright notice and this permission notice shall be included in all copies or substantial portions of the Software.

THE SOFTWARE IS PROVIDED "AS IS", WITHOUT WARRANTY OF ANY KIND, EXPRESS OR IMPLIED, INCLUDING BUT NOT LIMITED TO THE WARRANTIES OF MERCHANTABILITY, FITNESS FOR A PARTICULAR PURPOSE AND NONINFRINGEMENT. IN NO EVENT SHALL THE AUTHORS OR COPYRIGHT HOLDERS BE LIABLE FOR ANY CLAIM, DAMAGES OR OTHER LIABILITY, WHETHER IN AN ACTION OF CONTRACT, TORT OR OTHERWISE, ARISING FROM, OUT OF OR IN CONNECTION WITH THE SOFTWARE OR THE USE OR OTHER DEALINGS IN THE **SOFTWARE** 

# **1.1169 node-releases 2.0.13**

**1.1169.1 Available under license :** 

The MIT License

Copyright (c) 2017 Sergey Rubanov (https://github.com/chicoxyzzy)

Permission is hereby granted, free of charge, to any person obtaining a copy of this software and associated documentation files (the "Software"), to deal in the Software without restriction, including without limitation the rights to use, copy, modify, merge, publish, distribute, sublicense, and/or sell copies of the Software, and to permit persons to whom the Software is furnished to do so, subject to the following conditions:

The above copyright notice and this permission notice shall be included in all copies or substantial portions of the Software.

THE SOFTWARE IS PROVIDED "AS IS", WITHOUT WARRANTY OF ANY KIND, EXPRESS OR IMPLIED, INCLUDING BUT NOT LIMITED TO THE WARRANTIES OF MERCHANTABILITY, FITNESS FOR A PARTICULAR PURPOSE AND NONINFRINGEMENT. IN NO EVENT SHALL THE AUTHORS OR COPYRIGHT HOLDERS BE LIABLE FOR ANY CLAIM, DAMAGES OR OTHER LIABILITY, WHETHER IN AN ACTION OF CONTRACT, TORT OR OTHERWISE, ARISING FROM,

OUT OF OR IN CONNECTION WITH THE SOFTWARE OR THE USE OR OTHER DEALINGS IN THE SOFTWARE.

# **1.1170 @babel/helper-environment-visitor 7.22.20**

### **1.1170.1 Available under license :**

MIT License

Copyright (c) 2014-present Sebastian McKenzie and other contributors

Permission is hereby granted, free of charge, to any person obtaining a copy of this software and associated documentation files (the "Software"), to deal in the Software without restriction, including without limitation the rights to use, copy, modify, merge, publish, distribute, sublicense, and/or sell copies of the Software, and to

permit persons to whom the Software is furnished to do so, subject to the following conditions:

The above copyright notice and this permission notice shall be included in all copies or substantial portions of the Software.

THE SOFTWARE IS PROVIDED "AS IS", WITHOUT WARRANTY OF ANY KIND, EXPRESS OR IMPLIED, INCLUDING BUT NOT LIMITED TO THE WARRANTIES OF MERCHANTABILITY, FITNESS FOR A PARTICULAR PURPOSE AND NONINFRINGEMENT. IN NO EVENT SHALL THE AUTHORS OR COPYRIGHT HOLDERS BE LIABLE FOR ANY CLAIM, DAMAGES OR OTHER LIABILITY, WHETHER IN AN ACTION OF CONTRACT, TORT OR OTHERWISE, ARISING FROM, OUT OF OR IN CONNECTION WITH THE SOFTWARE OR THE USE OR OTHER DEALINGS IN THE SOFTWARE.

### **1.1171 @jridgewell/gen-mapping 0.3.3 1.1171.1 Available under license :**

Copyright 2022 Justin Ridgewell <iridgewell@google.com>

Permission is hereby granted, free of charge, to any person obtaining a copy of this software and associated documentation files (the "Software"), to deal in the Software without restriction, including without limitation the rights to use, copy, modify, merge, publish, distribute, sublicense, and/or sell copies of the Software, and to permit persons to whom the Software is furnished to do so, subject to the following conditions:

The above copyright notice and this permission notice shall be included in all copies or substantial portions of the Software.

THE SOFTWARE IS PROVIDED "AS IS", WITHOUT WARRANTY OF ANY KIND, EXPRESS OR IMPLIED, INCLUDING BUT NOT LIMITED TO THE WARRANTIES OF MERCHANTABILITY, FITNESS FOR A PARTICULAR PURPOSE AND NONINFRINGEMENT. IN NO EVENT SHALL THE AUTHORS OR COPYRIGHT HOLDERS BE LIABLE FOR ANY CLAIM, DAMAGES OR OTHER LIABILITY, WHETHER IN AN ACTION OF CONTRACT, TORT OR OTHERWISE, ARISING FROM, OUT OF OR

 IN CONNECTION WITH THE SOFTWARE OR THE USE OR OTHER DEALINGS IN THE SOFTWARE.

### **1.1172 @ampproject/remapping 2.2.1 1.1172.1 Available under license :**

 Apache License Version 2.0, January 2004 http://www.apache.org/licenses/

#### 1. Definitions.

 "License" shall mean the terms and conditions for use, reproduction, and distribution as defined by Sections 1 through 9 of this document.

 "Licensor" shall mean the copyright owner or entity authorized by the copyright owner that is granting the License.

 "Legal Entity" shall mean the union of the acting entity and all other entities that control, are controlled by, or are under common control with that entity. For the purposes of this definition, "control" means (i) the power, direct or indirect, to cause the direction or management of such entity, whether by contract or otherwise, or (ii) ownership of fifty percent (50%) or more of the outstanding shares, or (iii) beneficial ownership of such entity.

 "You" (or "Your") shall mean an individual or Legal Entity exercising permissions granted by this License.

 "Source" form shall mean the preferred form for making modifications, including but not limited to software source code, documentation source, and configuration files.

 "Object" form shall mean any form resulting from mechanical transformation or translation of a Source form, including but not limited to compiled object code, generated documentation, and conversions to other media types.

 "Work" shall mean the work of authorship, whether in Source or Object form, made available under the License, as indicated by a copyright notice that is included in or attached to the work (an example is provided in the Appendix below).

 "Derivative Works" shall mean any work, whether in Source or Object form, that is based on (or derived from) the Work and for which the editorial

 revisions, annotations, elaborations, or other modifications represent, as a whole, an original work of authorship. For the purposes of this License, Derivative Works shall not include works that remain separable from, or merely link (or bind by name) to the interfaces of, the Work and Derivative Works thereof.

 "Contribution" shall mean any work of authorship, including the original version of the Work and any modifications or additions  to that Work or Derivative Works thereof, that is intentionally submitted to Licensor for inclusion in the Work by the copyright owner or by an individual or Legal Entity authorized to submit on behalf of the copyright owner. For the purposes of this definition, "submitted" means any form of electronic, verbal, or written communication sent to the Licensor or its representatives, including but not limited to communication on electronic mailing lists, source code control systems, and issue tracking systems that are managed by, or on behalf of, the Licensor for the purpose of discussing and improving the Work, but excluding communication that is conspicuously marked or otherwise designated in writing by the copyright owner as "Not a Contribution."

 "Contributor" shall mean Licensor and any individual or Legal Entity on behalf of whom a Contribution has been received by Licensor and subsequently incorporated within the Work.

- 2. Grant of Copyright License. Subject to the terms and conditions of this License, each Contributor hereby grants to You a perpetual, worldwide, non-exclusive, no-charge, royalty-free, irrevocable copyright license to reproduce, prepare Derivative Works of, publicly display, publicly perform, sublicense, and distribute the Work and such Derivative Works in Source or Object form.
- 3. Grant of Patent License. Subject to the terms and conditions of this
- License, each Contributor hereby grants to You a perpetual, worldwide, non-exclusive, no-charge, royalty-free, irrevocable (except as stated in this section) patent license to make, have made, use, offer to sell, sell, import, and otherwise transfer the Work, where such license applies only to those patent claims licensable by such Contributor that are necessarily infringed by their Contribution(s) alone or by combination of their Contribution(s) with the Work to which such Contribution(s) was submitted. If You institute patent litigation against any entity (including a cross-claim or counterclaim in a lawsuit) alleging that the Work or a Contribution incorporated within the Work constitutes direct or contributory patent infringement, then any patent licenses granted to You under this License for that Work shall terminate as of the date such litigation is filed.

 4. Redistribution. You may reproduce and distribute copies of the

 Work or Derivative Works thereof in any medium, with or without modifications, and in Source or Object form, provided that You meet the following conditions:

 (a) You must give any other recipients of the Work or Derivative Works a copy of this License; and

- (b) You must cause any modified files to carry prominent notices stating that You changed the files; and
- (c) You must retain, in the Source form of any Derivative Works that You distribute, all copyright, patent, trademark, and attribution notices from the Source form of the Work, excluding those notices that do not pertain to any part of the Derivative Works; and
- (d) If the Work includes a "NOTICE" text file as part of its distribution, then any Derivative Works that You distribute must include a readable copy of the attribution notices contained within such NOTICE file, excluding

those notices that do not

 pertain to any part of the Derivative Works, in at least one of the following places: within a NOTICE text file distributed as part of the Derivative Works; within the Source form or documentation, if provided along with the Derivative Works; or, within a display generated by the Derivative Works, if and wherever such third-party notices normally appear. The contents of the NOTICE file are for informational purposes only and do not modify the License. You may add Your own attribution notices within Derivative Works that You distribute, alongside or as an addendum to the NOTICE text from the Work, provided that such additional attribution notices cannot be construed as modifying the License.

 You may add Your own copyright statement to Your modifications and may provide additional or different license terms and conditions

- for use, reproduction, or distribution of Your modifications, or for any such Derivative Works as a whole, provided Your use, reproduction, and distribution of the Work otherwise complies with the conditions stated in this License.
- 5. Submission of Contributions. Unless You explicitly state otherwise, any Contribution intentionally submitted for inclusion in the Work by You to the Licensor shall be under the terms and conditions of this License, without any additional terms or conditions. Notwithstanding the above, nothing herein shall supersede or modify the terms of any separate license agreement you may have executed with Licensor regarding such Contributions.
- 6. Trademarks. This License does not grant permission to use the trade names, trademarks, service marks, or product names of the Licensor, except as required for reasonable and customary use in describing the origin of the Work and reproducing the

content of the NOTICE file.

- 7. Disclaimer of Warranty. Unless required by applicable law or agreed to in writing, Licensor provides the Work (and each Contributor provides its Contributions) on an "AS IS" BASIS, WITHOUT WARRANTIES OR CONDITIONS OF ANY KIND, either express or implied, including, without limitation, any warranties or conditions of TITLE, NON-INFRINGEMENT, MERCHANTABILITY, or FITNESS FOR A PARTICULAR PURPOSE. You are solely responsible for determining the appropriateness of using or redistributing the Work and assume any risks associated with Your exercise of permissions under this License.
- 8. Limitation of Liability. In no event and under no legal theory, whether in tort (including negligence), contract, or otherwise, unless required by applicable law (such as deliberate and grossly negligent acts) or agreed to in writing, shall any Contributor be liable to You for damages, including any direct,

indirect, special,

 incidental, or consequential damages of any character arising as a result of this License or out of the use or inability to use the Work (including but not limited to damages for loss of goodwill, work stoppage, computer failure or malfunction, or any and all other commercial damages or losses), even if such Contributor has been advised of the possibility of such damages.

 9. Accepting Warranty or Additional Liability. While redistributing the Work or Derivative Works thereof, You may choose to offer, and charge a fee for, acceptance of support, warranty, indemnity, or other liability obligations and/or rights consistent with this License. However, in accepting such obligations, You may act only on Your own behalf and on Your sole responsibility, not on behalf of any other Contributor, and only if You agree to indemnify, defend, and hold each Contributor harmless for any liability incurred by, or claims asserted against, such Contributor by reason of your accepting any such warranty or additional liability.

#### END OF TERMS AND CONDITIONS

APPENDIX: How to apply the Apache License to your work.

 To apply the Apache License to your work, attach the following boilerplate notice, with the fields enclosed by brackets "[]" replaced with your own identifying information. (Don't include the brackets!) The text should be enclosed in the appropriate comment syntax for the file format. We also recommend that a file or class name and description of purpose be included on the same "printed page" as the copyright notice for easier identification within third-party archives.

Copyright [yyyy] [name of copyright owner]

 Licensed under the Apache License, Version 2.0 (the "License"); you may not use this file except in compliance with the License. You may obtain a copy of the License at

http://www.apache.org/licenses/LICENSE-2.0

 Unless required by applicable law or agreed to in writing, software distributed under the License is distributed on an "AS IS" BASIS, WITHOUT WARRANTIES OR CONDITIONS OF ANY KIND, either express or implied. See the License for the specific language governing permissions and limitations under the License.

### **1.1173 @babel/helper-simple-access 7.22.5 1.1173.1 Available under license :**

MIT License

Copyright (c) 2014-present Sebastian McKenzie and other contributors

Permission is hereby granted, free of charge, to any person obtaining a copy of this software and associated documentation files (the "Software"), to deal in the Software without restriction, including without limitation the rights to use, copy, modify, merge, publish, distribute, sublicense, and/or sell copies of the Software, and to permit persons to whom the Software is furnished to do so, subject to the following conditions:

The above copyright notice and this permission notice shall be included in all copies or substantial portions of the Software.

THE SOFTWARE IS PROVIDED "AS IS", WITHOUT WARRANTY OF ANY KIND, EXPRESS OR IMPLIED, INCLUDING BUT NOT LIMITED TO THE WARRANTIES OF MERCHANTABILITY, FITNESS FOR A PARTICULAR PURPOSE AND NONINFRINGEMENT. IN NO EVENT SHALL THE AUTHORS OR COPYRIGHT HOLDERS BE LIABLE FOR ANY CLAIM, DAMAGES OR OTHER LIABILITY, WHETHER IN AN ACTION OF CONTRACT, TORT OR OTHERWISE, ARISING FROM, OUT OF OR IN CONNECTION

WITH THE SOFTWARE OR THE USE OR OTHER DEALINGS IN THE SOFTWARE.

# **1.1174 @babel/helper-split-export-declaration 7.22.6**

#### **1.1174.1 Available under license :**

MIT License

Copyright (c) 2014-present Sebastian McKenzie and other contributors

Permission is hereby granted, free of charge, to any person obtaining a copy of this software and associated documentation files (the "Software"), to deal in the Software without restriction, including without limitation the rights to use, copy, modify, merge, publish, distribute, sublicense, and/or sell copies of the Software, and to permit persons to whom the Software is furnished to do so, subject to the following conditions:

The above copyright notice and this permission notice shall be included in all copies or substantial portions of the Software.

THE SOFTWARE IS PROVIDED "AS IS", WITHOUT WARRANTY OF ANY KIND, EXPRESS OR IMPLIED, INCLUDING BUT NOT LIMITED TO THE WARRANTIES OF MERCHANTABILITY, FITNESS FOR A PARTICULAR PURPOSE AND NONINFRINGEMENT. IN NO EVENT SHALL THE AUTHORS OR COPYRIGHT HOLDERS BE LIABLE FOR ANY CLAIM, DAMAGES OR OTHER LIABILITY, WHETHER IN AN ACTION OF CONTRACT, TORT OR OTHERWISE, ARISING FROM, OUT OF OR IN CONNECTION WITH THE SOFTWARE OR THE USE OR OTHER DEALINGS IN THE SOFTWARE.

# **1.1175 @jridgewell/resolve-uri 3.1.1**

### **1.1175.1 Available under license :**

Copyright 2019 Justin Ridgewell <iridgewell@google.com>

Permission is hereby granted, free of charge, to any person obtaining a copy of this software and associated documentation files (the "Software"), to deal in the Software without restriction, including without limitation the rights to use, copy, modify, merge, publish, distribute, sublicense, and/or sell copies of the Software, and to permit persons to whom the Software is furnished to do so, subject to the following conditions:

The above copyright notice and this permission notice shall be included in all copies or substantial portions of the Software.

THE SOFTWARE IS PROVIDED "AS IS", WITHOUT WARRANTY OF ANY KIND, EXPRESS OR IMPLIED, INCLUDING BUT NOT LIMITED TO THE WARRANTIES OF MERCHANTABILITY, FITNESS FOR A PARTICULAR PURPOSE AND NONINFRINGEMENT. IN NO EVENT SHALL THE AUTHORS OR COPYRIGHT HOLDERS BE LIABLE FOR ANY CLAIM, DAMAGES OR OTHER LIABILITY, WHETHER IN AN ACTION OF CONTRACT, TORT OR OTHERWISE, ARISING FROM, OUT OF OR

### **1.1176 @jridgewell/sourcemap-codec 1.4.15 1.1176.1 Available under license :**

The MIT License

Copyright (c) 2015 Rich Harris

Permission is hereby granted, free of charge, to any person obtaining a copy of this software and associated documentation files (the "Software"), to deal in the Software without restriction, including without limitation the rights to use, copy, modify, merge, publish, distribute, sublicense, and/or sell copies of the Software, and to permit persons to whom the Software is furnished to do so, subject to the following conditions:

The above copyright notice and this permission notice shall be included in all copies or substantial portions of the Software.

THE SOFTWARE IS PROVIDED "AS IS", WITHOUT WARRANTY OF ANY KIND, EXPRESS OR IMPLIED, INCLUDING BUT NOT LIMITED TO THE WARRANTIES OF MERCHANTABILITY, FITNESS FOR A PARTICULAR PURPOSE AND NONINFRINGEMENT. IN NO EVENT SHALL THE AUTHORS OR COPYRIGHT HOLDERS BE LIABLE FOR ANY CLAIM, DAMAGES OR OTHER LIABILITY, WHETHER IN AN ACTION OF CONTRACT, TORT OR OTHERWISE, ARISING FROM, OUT OF OR IN CONNECTION WITH THE SOFTWARE OR THE USE OR OTHER DEALINGS IN THE SOFTWARE.

### **1.1177 @babel/helper-function-name 7.23.0 1.1177.1 Available under license :**

MIT License

Copyright (c) 2014-present Sebastian McKenzie and other contributors

Permission is hereby granted, free of charge, to any person obtaining a copy of this software and associated documentation files (the "Software"), to deal in the Software without restriction, including without limitation the rights to use, copy, modify, merge, publish, distribute, sublicense, and/or sell copies of the Software, and to permit persons to whom the Software is furnished to do so, subject to the following conditions:

The above copyright notice and this permission notice shall be included in all copies or substantial portions of the Software.

THE SOFTWARE IS PROVIDED "AS IS", WITHOUT WARRANTY OF ANY KIND, EXPRESS OR IMPLIED, INCLUDING BUT NOT LIMITED TO THE WARRANTIES OF MERCHANTABILITY, FITNESS FOR A PARTICULAR PURPOSE AND NONINFRINGEMENT. IN NO EVENT SHALL THE AUTHORS OR COPYRIGHT HOLDERS BE LIABLE FOR ANY CLAIM, DAMAGES OR OTHER LIABILITY, WHETHER IN AN ACTION OF CONTRACT, TORT OR OTHERWISE, ARISING FROM, OUT OF OR IN CONNECTION WITH THE SOFTWARE OR THE USE OR OTHER DEALINGS IN THE SOFTWARE.

### **1.1178 @babel/helper-string-parser 7.22.5 1.1178.1 Available under license :**

#### MIT License

Copyright (c) 2014-present Sebastian McKenzie and other contributors

Permission is hereby granted, free of charge, to any person obtaining a copy of this software and associated documentation files (the "Software"), to deal in the Software without restriction, including without limitation the rights to use, copy, modify, merge, publish, distribute, sublicense, and/or sell copies of the Software, and to permit persons to whom the Software is furnished to do so, subject to the following conditions:

The above copyright notice and this permission notice shall be included in all copies or substantial portions of the Software.

THE SOFTWARE IS PROVIDED "AS IS", WITHOUT WARRANTY OF ANY KIND, EXPRESS OR IMPLIED, INCLUDING BUT NOT LIMITED TO THE WARRANTIES OF MERCHANTABILITY, FITNESS FOR A PARTICULAR PURPOSE AND NONINFRINGEMENT. IN NO EVENT SHALL THE AUTHORS OR COPYRIGHT HOLDERS BE LIABLE FOR ANY CLAIM, DAMAGES OR OTHER LIABILITY, WHETHER IN AN ACTION OF CONTRACT, TORT OR OTHERWISE, ARISING FROM, OUT OF OR IN CONNECTION WITH THE SOFTWARE OR THE USE OR OTHER DEALINGS IN THE SOFTWARE.

### **1.1179 @babel/helper-hoist-variables 7.22.5**

### **1.1179.1 Available under license :**

MIT License

Copyright (c) 2014-present Sebastian McKenzie and other contributors

Permission is hereby granted, free of charge, to any person obtaining a copy of this software and associated documentation files (the

"Software"), to deal in the Software without restriction, including without limitation the rights to use, copy, modify, merge, publish, distribute, sublicense, and/or sell copies of the Software, and to permit persons to whom the Software is furnished to do so, subject to the following conditions:

The above copyright notice and this permission notice shall be included in all copies or substantial portions of the Software.

THE SOFTWARE IS PROVIDED "AS IS", WITHOUT WARRANTY OF ANY KIND, EXPRESS OR IMPLIED, INCLUDING BUT NOT LIMITED TO THE WARRANTIES OF MERCHANTABILITY, FITNESS FOR A PARTICULAR PURPOSE AND NONINFRINGEMENT. IN NO EVENT SHALL THE AUTHORS OR COPYRIGHT HOLDERS BE LIABLE FOR ANY CLAIM, DAMAGES OR OTHER LIABILITY, WHETHER IN AN ACTION OF CONTRACT, TORT OR OTHERWISE, ARISING FROM, OUT OF OR IN CONNECTION WITH THE SOFTWARE OR THE USE OR OTHER DEALINGS IN THE SOFTWARE.

# **1.1180 @babel/template 7.22.15**

#### **1.1180.1 Available under license :**

MIT License

Copyright (c) 2014-present Sebastian McKenzie and other contributors

Permission is hereby granted, free of charge, to any person obtaining a copy of this software and associated documentation files (the "Software"), to deal in the Software without restriction, including without limitation the rights to use, copy, modify, merge, publish, distribute, sublicense, and/or sell copies of the Software, and to permit persons to whom the Software is furnished to do so, subject to the following conditions:

The above copyright notice and this permission notice shall be included in all copies or substantial portions of the Software.

THE SOFTWARE IS PROVIDED "AS IS", WITHOUT WARRANTY OF ANY KIND, EXPRESS OR IMPLIED, INCLUDING BUT NOT LIMITED TO THE WARRANTIES OF MERCHANTABILITY, FITNESS FOR A PARTICULAR PURPOSE AND NONINFRINGEMENT. IN NO EVENT SHALL THE AUTHORS OR COPYRIGHT HOLDERS BE LIABLE FOR ANY CLAIM, DAMAGES OR OTHER LIABILITY, WHETHER IN AN ACTION OF CONTRACT, TORT OR OTHERWISE, ARISING FROM, OUT OF OR IN CONNECTION WITH THE SOFTWARE OR THE USE OR OTHER DEALINGS IN THE SOFTWARE.
### **1.1181 prop-types 15.8.1 1.1181.1 Available under license :**

MIT License

Copyright (c) 2013-present, Facebook, Inc.

Permission is hereby granted, free of charge, to any person obtaining a copy of this software and associated documentation files (the "Software"), to deal in the Software without restriction, including without limitation the rights to use, copy, modify, merge, publish, distribute, sublicense, and/or sell copies of the Software, and to permit persons to whom the Software is furnished to do so, subject to the following conditions:

The above copyright notice and this permission notice shall be included in all copies or substantial portions of the Software.

THE SOFTWARE IS PROVIDED "AS IS", WITHOUT WARRANTY OF ANY KIND, EXPRESS OR IMPLIED, INCLUDING BUT NOT LIMITED TO THE WARRANTIES OF MERCHANTABILITY, FITNESS FOR A PARTICULAR PURPOSE AND NONINFRINGEMENT. IN NO EVENT SHALL THE AUTHORS OR COPYRIGHT HOLDERS BE LIABLE FOR ANY CLAIM, DAMAGES OR OTHER LIABILITY, WHETHER IN AN ACTION OF CONTRACT, TORT OR OTHERWISE, ARISING FROM, OUT OF OR

 IN CONNECTION WITH THE SOFTWARE OR THE USE OR OTHER DEALINGS IN THE SOFTWARE.

### **1.1182 @babel/helper-plugin-utils 7.22.5 1.1182.1 Available under license :**

MIT License

Copyright (c) 2014-present Sebastian McKenzie and other contributors

Permission is hereby granted, free of charge, to any person obtaining a copy of this software and associated documentation files (the "Software"), to deal in the Software without restriction, including without limitation the rights to use, copy, modify, merge, publish, distribute, sublicense, and/or sell copies of the Software, and to permit persons to whom the Software is furnished to do so, subject to the following conditions:

The above copyright notice and this permission notice shall be included in all copies or substantial portions of the Software.

#### THE SOFTWARE IS PROVIDED "AS IS", WITHOUT WARRANTY OF ANY KIND, EXPRESS OR IMPLIED, INCLUDING BUT NOT LIMITED TO THE WARRANTIES OF

MERCHANTABILITY, FITNESS FOR A PARTICULAR PURPOSE AND NONINFRINGEMENT. IN NO EVENT SHALL THE AUTHORS OR COPYRIGHT HOLDERS BE LIABLE FOR ANY CLAIM, DAMAGES OR OTHER LIABILITY, WHETHER IN AN ACTION OF CONTRACT, TORT OR OTHERWISE, ARISING FROM, OUT OF OR IN CONNECTION WITH THE SOFTWARE OR THE USE OR OTHER DEALINGS IN THE SOFTWARE.

### **1.1183 bson 4.9.1**

#### **1.1183.1 Available under license :**

No license file was found, but licenses were detected in source scan.

/\*

\* Copyright 2008-present MongoDB, Inc.

\*

- \* Licensed under the Apache License, Version 2.0 (the "License");
- \* you may not use this file except in compliance with the License.
- \* You may obtain a copy of the License at

\*

\* http://www.apache.org/licenses/LICENSE-2.0

\*

- \* Unless required by applicable law or agreed to in writing, software
- \* distributed under the License is distributed on an "AS IS" BASIS,
- \* WITHOUT WARRANTIES OR CONDITIONS OF ANY KIND, either express or implied.
- \* See the License for the specific language governing permissions and
- \* limitations under the License.

\*/

Found in path(s):

\* /opt/cola/permits/1830984639\_1698163635.500273/0/bson-4-9-1-sources-2-

jar/org/bson/codecs/pojo/ConventionObjectIdGeneratorsImpl.java

\* /opt/cola/permits/1830984639\_1698163635.500273/0/bson-4-9-1-sources-2-

jar/org/bson/codecs/pojo/IdGenerators.java

\* /opt/cola/permits/1830984639\_1698163635.500273/0/bson-4-9-1-sources-2-jar/org/bson/codecs/BsonCodec.java \*

/opt/cola/permits/1830984639\_1698163635.500273/0/bson-4-9-1-sources-2-

jar/org/bson/codecs/pojo/IdPropertyModelHolder.java

\* /opt/cola/permits/1830984639\_1698163635.500273/0/bson-4-9-1-sources-2-

```
jar/org/bson/codecs/BsonCodecProvider.java
```
\* /opt/cola/permits/1830984639\_1698163635.500273/0/bson-4-9-1-sources-2-

```
jar/org/bson/codecs/pojo/IdGenerator.java
```
No license file was found, but licenses were detected in source scan.

#### /\*

\* Copyright 2008-present MongoDB, Inc.

\*

\* Licensed under the Apache License, Version 2.0 (the "License");

- \* you may not use this file except in compliance with the License.
- \* You may obtain a copy of the License at
- \*
- \* http://www.apache.org/licenses/LICENSE-2.0

\*

- \* Unless required by applicable law or agreed to in writing, software
- \* distributed under the License is distributed on an "AS IS" BASIS,
- \* WITHOUT WARRANTIES OR CONDITIONS OF ANY KIND, either express or implied.
- \* See the License for the specific language governing permissions and
- \* limitations under the License.

\*/

Found in path(s):

- \* /opt/cola/permits/1830984639\_1698163635.500273/0/bson-4-9-1-sources-2-jar/org/bson/BasicBSONEncoder.java
- \* /opt/cola/permits/1830984639\_1698163635.500273/0/bson-4-9-1-sources-2-jar/org/bson/StringUtils.java
- \* /opt/cola/permits/1830984639\_1698163635.500273/0/bson-4-9-1-sources-2-
- jar/org/bson/codecs/CollectionCodec.java

\*

/opt/cola/permits/1830984639\_1698163635.500273/0/bson-4-9-1-sources-2-

jar/org/bson/codecs/ObjectIdGenerator.java

\* /opt/cola/permits/1830984639\_1698163635.500273/0/bson-4-9-1-sources-2-

jar/org/bson/codecs/configuration/CodecProvider.java

\* /opt/cola/permits/1830984639\_1698163635.500273/0/bson-4-9-1-sources-2-

jar/org/bson/codecs/pojo/annotations/BsonRepresentation.java

\* /opt/cola/permits/1830984639\_1698163635.500273/0/bson-4-9-1-sources-2-jar/org/bson/types/MinKey.java

\* /opt/cola/permits/1830984639\_1698163635.500273/0/bson-4-9-1-sources-2-

jar/org/bson/codecs/BsonMaxKeyCodec.java

\* /opt/cola/permits/1830984639\_1698163635.500273/0/bson-4-9-1-sources-2-

jar/org/bson/codecs/pojo/PojoCodecImpl.java

\* /opt/cola/permits/1830984639\_1698163635.500273/0/bson-4-9-1-sources-2-

jar/org/bson/codecs/pojo/PropertyModelSerializationImpl.java

\* /opt/cola/permits/1830984639\_1698163635.500273/0/bson-4-9-1-sources-2-

jar/org/bson/codecs/pojo/PropertyModelBuilder.java

\* /opt/cola/permits/1830984639\_1698163635.500273/0/bson-4-9-1-sources-2-jar/org/bson/codecs/package-info.java \*

/opt/cola/permits/1830984639\_1698163635.500273/0/bson-4-9-1-sources-2-

jar/org/bson/codecs/pojo/InstanceCreatorFactoryImpl.java

\* /opt/cola/permits/1830984639\_1698163635.500273/0/bson-4-9-1-sources-2-jar/org/bson/BsonElement.java

\* /opt/cola/permits/1830984639\_1698163635.500273/0/bson-4-9-1-sources-2-jar/org/bson/BsonReaderMark.java

\* /opt/cola/permits/1830984639\_1698163635.500273/0/bson-4-9-1-sources-2-jar/org/bson/BsonBinaryWriter.java

\* /opt/cola/permits/1830984639\_1698163635.500273/0/bson-4-9-1-sources-2-jar/org/bson/BsonWriterSettings.java

\* /opt/cola/permits/1830984639\_1698163635.500273/0/bson-4-9-1-sources-2-

jar/org/bson/json/ShellRegularExpressionConverter.java

\* /opt/cola/permits/1830984639\_1698163635.500273/0/bson-4-9-1-sources-2-jar/org/bson/internal/UuidHelper.java \* /opt/cola/permits/1830984639\_1698163635.500273/0/bson-4-9-1-sources-2-

jar/org/bson/codecs/pojo/Conventions.java

\* /opt/cola/permits/1830984639\_1698163635.500273/0/bson-4-9-1-sources-2-jar/org/bson/BSONDecoder.java

/opt/cola/permits/1830984639\_1698163635.500273/0/bson-4-9-1-sources-2-

jar/org/bson/json/JsonStreamBuffer.java

\* /opt/cola/permits/1830984639\_1698163635.500273/0/bson-4-9-1-sources-2-

jar/org/bson/BsonMaximumSizeExceededException.java

\* /opt/cola/permits/1830984639\_1698163635.500273/0/bson-4-9-1-sources-2-

jar/org/bson/codecs/configuration/MapOfCodecsProvider.java

\* /opt/cola/permits/1830984639\_1698163635.500273/0/bson-4-9-1-sources-2-

jar/org/bson/codecs/BsonDBPointerCodec.java

\* /opt/cola/permits/1830984639\_1698163635.500273/0/bson-4-9-1-sources-2-

jar/org/bson/codecs/pojo/EnumPropertyCodecProvider.java

\* /opt/cola/permits/1830984639\_1698163635.500273/0/bson-4-9-1-sources-2-jar/org/bson/codecs/MapCodec.java

\* /opt/cola/permits/1830984639\_1698163635.500273/0/bson-4-9-1-sources-2-

jar/org/bson/codecs/pojo/PropertySerialization.java

\* /opt/cola/permits/1830984639\_1698163635.500273/0/bson-4-9-1-sources-2-

jar/org/bson/codecs/jsr310/DateTimeBasedCodec.java

\*

/opt/cola/permits/1830984639\_1698163635.500273/0/bson-4-9-1-sources-2-

jar/org/bson/codecs/EnumCodecProvider.java

\* /opt/cola/permits/1830984639\_1698163635.500273/0/bson-4-9-1-sources-2-

jar/org/bson/codecs/CodeWithScopeCodec.java

\* /opt/cola/permits/1830984639\_1698163635.500273/0/bson-4-9-1-sources-2-jar/org/bson/BsonBinaryReader.java

\* /opt/cola/permits/1830984639\_1698163635.500273/0/bson-4-9-1-sources-2-

jar/org/bson/codecs/BsonValueCodec.java

\* /opt/cola/permits/1830984639\_1698163635.500273/0/bson-4-9-1-sources-2-

jar/org/bson/codecs/Decimal128Codec.java

\* /opt/cola/permits/1830984639\_1698163635.500273/0/bson-4-9-1-sources-2-jar/org/bson/io/package-info.java

\* /opt/cola/permits/1830984639\_1698163635.500273/0/bson-4-9-1-sources-2-jar/org/bson/BSONException.java

\* /opt/cola/permits/1830984639\_1698163635.500273/0/bson-4-9-1-sources-2-

jar/org/bson/BsonJavaScriptWithScope.java

\* /opt/cola/permits/1830984639\_1698163635.500273/0/bson-4-9-1-sources-2-jar/org/bson/assertions/packageinfo.java

\*

 /opt/cola/permits/1830984639\_1698163635.500273/0/bson-4-9-1-sources-2-jar/org/bson/BsonArray.java \* /opt/cola/permits/1830984639\_1698163635.500273/0/bson-4-9-1-sources-2-

jar/org/bson/codecs/BsonInt64Codec.java

\* /opt/cola/permits/1830984639\_1698163635.500273/0/bson-4-9-1-sources-2-jar/org/bson/codecs/FloatCodec.java

\* /opt/cola/permits/1830984639\_1698163635.500273/0/bson-4-9-1-sources-2-

jar/org/bson/codecs/pojo/PojoCodecProvider.java

\* /opt/cola/permits/1830984639\_1698163635.500273/0/bson-4-9-1-sources-2-

jar/org/bson/codecs/ByteArrayCodec.java

\* /opt/cola/permits/1830984639\_1698163635.500273/0/bson-4-9-1-sources-2-

jar/org/bson/codecs/AtomicLongCodec.java

\* /opt/cola/permits/1830984639\_1698163635.500273/0/bson-4-9-1-sources-2-

jar/org/bson/codecs/MaxKeyCodec.java

\* /opt/cola/permits/1830984639\_1698163635.500273/0/bson-4-9-1-sources-2-jar/org/bson/BsonDocument.java

\* /opt/cola/permits/1830984639\_1698163635.500273/0/bson-4-9-1-sources-2-

jar/org/bson/codecs/ValueCodecProvider.java

/opt/cola/permits/1830984639\_1698163635.500273/0/bson-4-9-1-sources-2-jar/org/bson/BsonBinary.java

\* /opt/cola/permits/1830984639\_1698163635.500273/0/bson-4-9-1-sources-2-

jar/org/bson/codecs/pojo/ConventionSetPrivateFieldImpl.java

\* /opt/cola/permits/1830984639\_1698163635.500273/0/bson-4-9-1-sources-2-

jar/org/bson/json/ExtendedJsonDoubleConverter.java

\* /opt/cola/permits/1830984639\_1698163635.500273/0/bson-4-9-1-sources-2-

jar/org/bson/codecs/BsonDateTimeCodec.java

\* /opt/cola/permits/1830984639\_1698163635.500273/0/bson-4-9-1-sources-2-

jar/org/bson/codecs/pojo/ConventionUseGettersAsSettersImpl.java

\* /opt/cola/permits/1830984639\_1698163635.500273/0/bson-4-9-1-sources-2 jar/org/bson/codecs/pojo/PropertyCodecProvider.java

\* /opt/cola/permits/1830984639\_1698163635.500273/0/bson-4-9-1-sources-2-

jar/org/bson/json/RelaxedExtendedJsonDoubleConverter.java

\* /opt/cola/permits/1830984639\_1698163635.500273/0/bson-4-9-1-sources-2-

jar/org/bson/json/ShellUndefinedConverter.java

\*

/opt/cola/permits/1830984639\_1698163635.500273/0/bson-4-9-1-sources-2-jar/org/bson/diagnostics/Logger.java

\* /opt/cola/permits/1830984639\_1698163635.500273/0/bson-4-9-1-sources-2-jar/org/bson/BsonContextType.java

\* /opt/cola/permits/1830984639\_1698163635.500273/0/bson-4-9-1-sources-2-

jar/org/bson/codecs/CollectibleCodec.java

\* /opt/cola/permits/1830984639\_1698163635.500273/0/bson-4-9-1-sources-2-jar/org/bson/codecs/jsr310/packageinfo.java

\* /opt/cola/permits/1830984639\_1698163635.500273/0/bson-4-9-1-sources-2-jar/org/bson/LazyBSONCallback.java

\* /opt/cola/permits/1830984639\_1698163635.500273/0/bson-4-9-1-sources-2-

jar/org/bson/codecs/pojo/PropertyReflectionUtils.java

\* /opt/cola/permits/1830984639\_1698163635.500273/0/bson-4-9-1-sources-2-

jar/org/bson/codecs/pojo/TypeWithTypeParameters.java

\* /opt/cola/permits/1830984639\_1698163635.500273/0/bson-4-9-1-sources-2-jar/org/bson/BSONCallback.java

\* /opt/cola/permits/1830984639\_1698163635.500273/0/bson-4-9-1-sources-2-

jar/org/bson/codecs/MapCodecProvider.java

\*

/opt/cola/permits/1830984639\_1698163635.500273/0/bson-4-9-1-sources-2-

jar/org/bson/codecs/IterableCodecProvider.java

\* /opt/cola/permits/1830984639\_1698163635.500273/0/bson-4-9-1-sources-2-

jar/org/bson/codecs/AtomicIntegerCodec.java

\* /opt/cola/permits/1830984639\_1698163635.500273/0/bson-4-9-1-sources-2 jar/org/bson/internal/ChildCodecRegistry.java

\* /opt/cola/permits/1830984639\_1698163635.500273/0/bson-4-9-1-sources-2 jar/org/bson/codecs/OverridableUuidRepresentationCodec.java

\* /opt/cola/permits/1830984639\_1698163635.500273/0/bson-4-9-1-sources-2-

jar/org/bson/codecs/pojo/PropertyCodecRegistryImpl.java

\* /opt/cola/permits/1830984639\_1698163635.500273/0/bson-4-9-1-sources-2-

jar/org/bson/codecs/pojo/annotations/BsonExtraElements.java

\* /opt/cola/permits/1830984639\_1698163635.500273/0/bson-4-9-1-sources-2-

jar/org/bson/codecs/configuration/CodecRegistries.java

\* /opt/cola/permits/1830984639\_1698163635.500273/0/bson-4-9-1-sources-2-

jar/org/bson/codecs/RawBsonDocumentCodec.java

/opt/cola/permits/1830984639\_1698163635.500273/0/bson-4-9-1-sources-2-jar/org/bson/codecs/ByteCodec.java

```
* /opt/cola/permits/1830984639_1698163635.500273/0/bson-4-9-1-sources-2-
```
jar/org/bson/codecs/DocumentCodec.java

\* /opt/cola/permits/1830984639\_1698163635.500273/0/bson-4-9-1-sources-2-

jar/org/bson/codecs/BinaryCodec.java

\* /opt/cola/permits/1830984639\_1698163635.500273/0/bson-4-9-1-sources-2-

jar/org/bson/json/ExtendedJsonDateTimeConverter.java

\* /opt/cola/permits/1830984639\_1698163635.500273/0/bson-4-9-1-sources-2 jar/org/bson/BsonDocumentWriter.java

\* /opt/cola/permits/1830984639\_1698163635.500273/0/bson-4-9-1-sources-2-

jar/org/bson/json/ExtendedJsonMinKeyConverter.java

\* /opt/cola/permits/1830984639\_1698163635.500273/0/bson-4-9-1-sources-2-

jar/org/bson/codecs/BsonValueCodecProvider.java

\* /opt/cola/permits/1830984639\_1698163635.500273/0/bson-4-9-1-sources-2-jar/org/bson/conversions/packageinfo.java

\* /opt/cola/permits/1830984639\_1698163635.500273/0/bson-4-9-1-sources-2-jar/org/bson/AbstractBsonWriter.java \*

 /opt/cola/permits/1830984639\_1698163635.500273/0/bson-4-9-1-sources-2-jar/org/bson/types/Binary.java \* /opt/cola/permits/1830984639\_1698163635.500273/0/bson-4-9-1-sources-2-

jar/org/bson/codecs/BsonTimestampCodec.java

\* /opt/cola/permits/1830984639\_1698163635.500273/0/bson-4-9-1-sources-2-

```
jar/org/bson/NoOpFieldNameValidator.java
```
\* /opt/cola/permits/1830984639\_1698163635.500273/0/bson-4-9-1-sources-2-

jar/org/bson/codecs/BsonArrayCodec.java

\* /opt/cola/permits/1830984639\_1698163635.500273/0/bson-4-9-1-sources-2-jar/org/bson/types/Code.java

\* /opt/cola/permits/1830984639\_1698163635.500273/0/bson-4-9-1-sources-2-

jar/org/bson/json/JsonSymbolConverter.java

\* /opt/cola/permits/1830984639\_1698163635.500273/0/bson-4-9-1-sources-2-

jar/org/bson/codecs/JsonObjectCodec.java

\* /opt/cola/permits/1830984639\_1698163635.500273/0/bson-4-9-1-sources-2-jar/org/bson/ByteBuf.java

\* /opt/cola/permits/1830984639\_1698163635.500273/0/bson-4-9-1-sources-2-jar/org/bson/BsonWriter.java \*

 /opt/cola/permits/1830984639\_1698163635.500273/0/bson-4-9-1-sources-2-jar/org/bson/BsonDecimal128.java \* /opt/cola/permits/1830984639\_1698163635.500273/0/bson-4-9-1-sources-2-

jar/org/bson/BsonDocumentReader.java

\* /opt/cola/permits/1830984639\_1698163635.500273/0/bson-4-9-1-sources-2-

jar/org/bson/json/ExtendedJsonBinaryConverter.java

\* /opt/cola/permits/1830984639\_1698163635.500273/0/bson-4-9-1-sources-2-

jar/org/bson/codecs/BsonBooleanCodec.java

\* /opt/cola/permits/1830984639\_1698163635.500273/0/bson-4-9-1-sources-2-

jar/org/bson/internal/CycleDetectingCodecRegistry.java

\* /opt/cola/permits/1830984639\_1698163635.500273/0/bson-4-9-1-sources-2-

jar/org/bson/codecs/BsonStringCodec.java

\* /opt/cola/permits/1830984639\_1698163635.500273/0/bson-4-9-1-sources-2-jar/org/bson/Bits.java

\* /opt/cola/permits/1830984639\_1698163635.500273/0/bson-4-9-1-sources-2-jar/org/bson/io/BsonInputMark.java

\* /opt/cola/permits/1830984639\_1698163635.500273/0/bson-4-9-1-sources-2-jar/org/bson/BsonMaxKey.java

/opt/cola/permits/1830984639\_1698163635.500273/0/bson-4-9-1-sources-2-

jar/org/bson/codecs/UuidCodecProvider.java

\* /opt/cola/permits/1830984639\_1698163635.500273/0/bson-4-9-1-sources-2-jar/org/bson/diagnostics/packageinfo.java

\* /opt/cola/permits/1830984639\_1698163635.500273/0/bson-4-9-1-sources-2-jar/org/bson/BsonObjectId.java

\* /opt/cola/permits/1830984639\_1698163635.500273/0/bson-4-9-1-sources-2-

jar/org/bson/json/LegacyExtendedJsonDateTimeConverter.java

\* /opt/cola/permits/1830984639\_1698163635.500273/0/bson-4-9-1-sources-2-

jar/org/bson/json/ExtendedJsonInt32Converter.java

\* /opt/cola/permits/1830984639\_1698163635.500273/0/bson-4-9-1-sources-2-

jar/org/bson/json/ExtendedJsonUndefinedConverter.java

\* /opt/cola/permits/1830984639\_1698163635.500273/0/bson-4-9-1-sources-2-

jar/org/bson/BasicBSONCallback.java

\* /opt/cola/permits/1830984639\_1698163635.500273/0/bson-4-9-1-sources-2-jar/org/bson/BsonMinKey.java

\* /opt/cola/permits/1830984639\_1698163635.500273/0/bson-4-9-1-sources-2-

jar/org/bson/json/ShellMaxKeyConverter.java

\*

/opt/cola/permits/1830984639\_1698163635.500273/0/bson-4-9-1-sources-2-

jar/org/bson/codecs/BsonDoubleCodec.java

\* /opt/cola/permits/1830984639\_1698163635.500273/0/bson-4-9-1-sources-2-jar/org/bson/json/JsonObject.java

\* /opt/cola/permits/1830984639\_1698163635.500273/0/bson-4-9-1-sources-2-jar/org/bson/LazyBSONObject.java

\* /opt/cola/permits/1830984639\_1698163635.500273/0/bson-4-9-1-sources-2-jar/org/bson/internal/LazyCodec.java

\* /opt/cola/permits/1830984639\_1698163635.500273/0/bson-4-9-1-sources-2-

jar/org/bson/json/JsonJavaScriptConverter.java

\* /opt/cola/permits/1830984639\_1698163635.500273/0/bson-4-9-1-sources-2-

jar/org/bson/codecs/pojo/LazyPropertyModelCodec.java

\* /opt/cola/permits/1830984639\_1698163635.500273/0/bson-4-9-1-sources-2-jar/org/bson/diagnostics/Loggers.java

\* /opt/cola/permits/1830984639\_1698163635.500273/0/bson-4-9-1-sources-2-

jar/org/bson/codecs/DecoderContext.java

\* /opt/cola/permits/1830984639\_1698163635.500273/0/bson-4-9-1-sources-2-

jar/org/bson/BsonBinarySubType.java

\*

/opt/cola/permits/1830984639\_1698163635.500273/0/bson-4-9-1-sources-2-

jar/org/bson/codecs/pojo/LazyMissingCodec.java

\* /opt/cola/permits/1830984639\_1698163635.500273/0/bson-4-9-1-sources-2-

jar/org/bson/codecs/BsonDocumentWrapperCodec.java

\* /opt/cola/permits/1830984639\_1698163635.500273/0/bson-4-9-1-sources-2-jar/org/bson/json/JsonScanner.java

\* /opt/cola/permits/1830984639\_1698163635.500273/0/bson-4-9-1-sources-2-jar/org/bson/json/JsonBuffer.java

\* /opt/cola/permits/1830984639\_1698163635.500273/0/bson-4-9-1-sources-2-jar/org/bson/json/JsonMode.java

\* /opt/cola/permits/1830984639\_1698163635.500273/0/bson-4-9-1-sources-2-

jar/org/bson/json/StrictJsonWriter.java

\* /opt/cola/permits/1830984639\_1698163635.500273/0/bson-4-9-1-sources-2-

jar/org/bson/codecs/pojo/ClassModelBuilder.java

\* /opt/cola/permits/1830984639\_1698163635.500273/0/bson-4-9-1-sources-2-

jar/org/bson/AbstractBsonReader.java

\* /opt/cola/permits/1830984639\_1698163635.500273/0/bson-4-9-1-sources-2-

jar/org/bson/types/StringRangeSet.java

/opt/cola/permits/1830984639\_1698163635.500273/0/bson-4-9-1-sources-2-

jar/org/bson/codecs/CharacterCodec.java

\* /opt/cola/permits/1830984639\_1698163635.500273/0/bson-4-9-1-sources-2-jar/org/bson/codecs/StringCodec.java

\* /opt/cola/permits/1830984639\_1698163635.500273/0/bson-4-9-1-sources-2-

jar/org/bson/codecs/AbstractMapCodec.java

\* /opt/cola/permits/1830984639\_1698163635.500273/0/bson-4-9-1-sources-2-

jar/org/bson/codecs/configuration/OverridableUuidRepresentationCodecProvider.java

\* /opt/cola/permits/1830984639\_1698163635.500273/0/bson-4-9-1-sources-2-

jar/org/bson/codecs/pojo/PojoBuilderHelper.java

\* /opt/cola/permits/1830984639\_1698163635.500273/0/bson-4-9-1-sources-2-

jar/org/bson/codecs/BsonSymbolCodec.java

\* /opt/cola/permits/1830984639\_1698163635.500273/0/bson-4-9-1-sources-2-

jar/org/bson/codecs/pojo/FieldPropertyAccessor.java

\* /opt/cola/permits/1830984639\_1698163635.500273/0/bson-4-9-1-sources-2-

jar/org/bson/json/JsonStringBuffer.java

\*

/opt/cola/permits/1830984639\_1698163635.500273/0/bson-4-9-1-sources-2-jar/org/bson/BsonValue.java

\* /opt/cola/permits/1830984639\_1698163635.500273/0/bson-4-9-1-sources-2-jar/org/bson/BsonString.java

\* /opt/cola/permits/1830984639\_1698163635.500273/0/bson-4-9-1-sources-2-

jar/org/bson/json/ExtendedJsonRegularExpressionConverter.java

\* /opt/cola/permits/1830984639\_1698163635.500273/0/bson-4-9-1-sources-2-jar/org/bson/codecs/Codec.java

\* /opt/cola/permits/1830984639\_1698163635.500273/0/bson-4-9-1-sources-2-

jar/org/bson/codecs/pojo/TypeData.java

\* /opt/cola/permits/1830984639\_1698163635.500273/0/bson-4-9-1-sources-2-jar/org/bson/json/JsonToken.java

\* /opt/cola/permits/1830984639\_1698163635.500273/0/bson-4-9-1-sources-2-

jar/org/bson/json/ExtendedJsonTimestampConverter.java

\* /opt/cola/permits/1830984639\_1698163635.500273/0/bson-4-9-1-sources-2-

jar/org/bson/codecs/ContainerCodecHelper.java

\* /opt/cola/permits/1830984639\_1698163635.500273/0/bson-4-9-1-sources-2-jar/org/bson/BasicBSONObject.java \*

/opt/cola/permits/1830984639\_1698163635.500273/0/bson-4-9-1-sources-2-

jar/org/bson/codecs/OverridableUuidRepresentationUuidCodec.java

\* /opt/cola/permits/1830984639\_1698163635.500273/0/bson-4-9-1-sources-2-

jar/org/bson/codecs/pojo/AutomaticPojoCodec.java

\* /opt/cola/permits/1830984639\_1698163635.500273/0/bson-4-9-1-sources-2-

jar/org/bson/codecs/pojo/PojoCodec.java

\* /opt/cola/permits/1830984639\_1698163635.500273/0/bson-4-9-1-sources-2-

jar/org/bson/codecs/pojo/CreatorExecutable.java

\* /opt/cola/permits/1830984639\_1698163635.500273/0/bson-4-9-1-sources-2-jar/org/bson/BsonReader.java

\* /opt/cola/permits/1830984639\_1698163635.500273/0/bson-4-9-1-sources-2-

jar/org/bson/diagnostics/SLF4JLogger.java

\* /opt/cola/permits/1830984639\_1698163635.500273/0/bson-4-9-1-sources-2-jar/org/bson/codecs/DateCodec.java

\* /opt/cola/permits/1830984639\_1698163635.500273/0/bson-4-9-1-sources-2-

jar/org/bson/codecs/pojo/InstanceCreator.java

\* /opt/cola/permits/1830984639\_1698163635.500273/0/bson-4-9-1-sources-2-

jar/org/bson/codecs/JsonObjectCodecProvider.java

/opt/cola/permits/1830984639\_1698163635.500273/0/bson-4-9-1-sources-2-jar/org/bson/types/package-info.java

\* /opt/cola/permits/1830984639\_1698163635.500273/0/bson-4-9-1-sources-2-jar/org/bson/types/MaxKey.java

\* /opt/cola/permits/1830984639\_1698163635.500273/0/bson-4-9-1-sources-2-jar/org/bson/io/BsonOutput.java

\* /opt/cola/permits/1830984639\_1698163635.500273/0/bson-4-9-1-sources-2-

jar/org/bson/codecs/Parameterizable.java

\* /opt/cola/permits/1830984639\_1698163635.500273/0/bson-4-9-1-sources-2-

jar/org/bson/codecs/pojo/PropertyModelSerializationInlineImpl.java

\* /opt/cola/permits/1830984639\_1698163635.500273/0/bson-4-9-1-sources-2-jar/org/bson/codecs/UuidCodec.java

\* /opt/cola/permits/1830984639\_1698163635.500273/0/bson-4-9-1-sources-2-jar/org/bson/codecs/Encoder.java

\* /opt/cola/permits/1830984639\_1698163635.500273/0/bson-4-9-1-sources-2-

jar/org/bson/json/JsonParseException.java

\* /opt/cola/permits/1830984639\_1698163635.500273/0/bson-4-9-1-sources-2-jar/org/bson/codecs/pojo/Either.java \*

/opt/cola/permits/1830984639\_1698163635.500273/0/bson-4-9-1-sources-2-jar/org/bson/json/JsonReader.java

\* /opt/cola/permits/1830984639\_1698163635.500273/0/bson-4-9-1-sources-2-jar/org/bson/BsonInt32.java

\* /opt/cola/permits/1830984639\_1698163635.500273/0/bson-4-9-1-sources-2-jar/org/bson/BSONEncoder.java

\* /opt/cola/permits/1830984639\_1698163635.500273/0/bson-4-9-1-sources-2-jar/org/bson/types/Symbol.java

\* /opt/cola/permits/1830984639\_1698163635.500273/0/bson-4-9-1-sources-2-

jar/org/bson/codecs/BsonDocumentCodec.java

\* /opt/cola/permits/1830984639\_1698163635.500273/0/bson-4-9-1-sources-2-

jar/org/bson/codecs/BsonObjectIdCodec.java

\* /opt/cola/permits/1830984639\_1698163635.500273/0/bson-4-9-1-sources-2-jar/org/bson/BsonJavaScript.java

\* /opt/cola/permits/1830984639\_1698163635.500273/0/bson-4-9-1-sources-2-

jar/org/bson/codecs/pojo/DiscriminatorLookup.java

\* /opt/cola/permits/1830984639\_1698163635.500273/0/bson-4-9-1-sources-2-jar/org/bson/BsonUndefined.java \*

/opt/cola/permits/1830984639\_1698163635.500273/0/bson-4-9-1-sources-2-

jar/org/bson/codecs/pojo/annotations/BsonDiscriminator.java

\* /opt/cola/permits/1830984639\_1698163635.500273/0/bson-4-9-1-sources-2-jar/org/bson/types/CodeWScope.java

\* /opt/cola/permits/1830984639\_1698163635.500273/0/bson-4-9-1-sources-2-

jar/org/bson/io/ByteBufferBsonInput.java

\* /opt/cola/permits/1830984639\_1698163635.500273/0/bson-4-9-1-sources-2-

jar/org/bson/codecs/pojo/PojoSpecializationHelper.java

\* /opt/cola/permits/1830984639\_1698163635.500273/0/bson-4-9-1-sources-2-

jar/org/bson/io/BasicOutputBuffer.java

\* /opt/cola/permits/1830984639\_1698163635.500273/0/bson-4-9-1-sources-2-jar/org/bson/json/package-info.java

\* /opt/cola/permits/1830984639\_1698163635.500273/0/bson-4-9-1-sources-2-

jar/org/bson/codecs/UuidCodecHelper.java

\* /opt/cola/permits/1830984639\_1698163635.500273/0/bson-4-9-1-sources-2-

jar/org/bson/codecs/pojo/Convention.java

\* /opt/cola/permits/1830984639\_1698163635.500273/0/bson-4-9-1-sources-2-

jar/org/bson/json/JsonDoubleConverter.java

\*

/opt/cola/permits/1830984639\_1698163635.500273/0/bson-4-9-1-sources-2-jar/org/bson/io/OutputBuffer.java

\* /opt/cola/permits/1830984639\_1698163635.500273/0/bson-4-9-1-sources-2-jar/org/bson/BsonSymbol.java

\* /opt/cola/permits/1830984639\_1698163635.500273/0/bson-4-9-1-sources-2-

jar/org/bson/codecs/pojo/FallbackPropertyCodecProvider.java

\* /opt/cola/permits/1830984639\_1698163635.500273/0/bson-4-9-1-sources-2-

jar/org/bson/EmptyBSONCallback.java

\* /opt/cola/permits/1830984639\_1698163635.500273/0/bson-4-9-1-sources-2-jar/org/bson/BsonDouble.java

\* /opt/cola/permits/1830984639\_1698163635.500273/0/bson-4-9-1-sources-2-

jar/org/bson/codecs/pojo/PropertyMetadata.java

\* /opt/cola/permits/1830984639\_1698163635.500273/0/bson-4-9-1-sources-2-

jar/org/bson/codecs/BsonJavaScriptCodec.java

\* /opt/cola/permits/1830984639\_1698163635.500273/0/bson-4-9-1-sources-2 jar/org/bson/codecs/BsonBinaryCodec.java

\*

 /opt/cola/permits/1830984639\_1698163635.500273/0/bson-4-9-1-sources-2 jar/org/bson/codecs/BsonUndefinedCodec.java

\* /opt/cola/permits/1830984639\_1698163635.500273/0/bson-4-9-1-sources-2 jar/org/bson/json/ShellInt64Converter.java

\* /opt/cola/permits/1830984639\_1698163635.500273/0/bson-4-9-1-sources-2-

jar/org/bson/json/ShellMinKeyConverter.java

\* /opt/cola/permits/1830984639\_1698163635.500273/0/bson-4-9-1-sources-2 jar/org/bson/codecs/BsonNullCodec.java

\* /opt/cola/permits/1830984639\_1698163635.500273/0/bson-4-9-1-sources-2 jar/org/bson/json/ShellBinaryConverter.java

\* /opt/cola/permits/1830984639\_1698163635.500273/0/bson-4-9-1-sources-2-

jar/org/bson/json/ShellDateTimeConverter.java

\* /opt/cola/permits/1830984639\_1698163635.500273/0/bson-4-9-1-sources-2-

jar/org/bson/codecs/pojo/annotations/BsonIgnore.java

\* /opt/cola/permits/1830984639\_1698163635.500273/0/bson-4-9-1-sources-2-jar/org/bson/RawBsonDocument.java

\* /opt/cola/permits/1830984639\_1698163635.500273/0/bson-4-9-1-sources-2-

jar/org/bson/BSONCallbackAdapter.java

\*

 /opt/cola/permits/1830984639\_1698163635.500273/0/bson-4-9-1-sources-2-jar/org/bson/codecs/IterableCodec.java \* /opt/cola/permits/1830984639\_1698163635.500273/0/bson-4-9-1-sources-2-

jar/org/bson/codecs/ParameterizedCollectionCodec.java

\* /opt/cola/permits/1830984639\_1698163635.500273/0/bson-4-9-1-sources-2-

jar/org/bson/codecs/pojo/InstanceCreatorFactory.java

\* /opt/cola/permits/1830984639\_1698163635.500273/0/bson-4-9-1-sources-2-jar/org/bson/FieldNameValidator.java

\* /opt/cola/permits/1830984639\_1698163635.500273/0/bson-4-9-1-sources-2-

jar/org/bson/json/RelaxedExtendedJsonInt64Converter.java

\* /opt/cola/permits/1830984639\_1698163635.500273/0/bson-4-9-1-sources-2-

jar/org/bson/json/LegacyExtendedJsonBinaryConverter.java

\* /opt/cola/permits/1830984639\_1698163635.500273/0/bson-4-9-1-sources-2-jar/org/bson/BsonTimestamp.java

\* /opt/cola/permits/1830984639\_1698163635.500273/0/bson-4-9-1-sources-2-

jar/org/bson/codecs/pojo/ClassModel.java

\* /opt/cola/permits/1830984639\_1698163635.500273/0/bson-4-9-1-sources-2-

jar/org/bson/internal/CodecCache.java

\*

/opt/cola/permits/1830984639\_1698163635.500273/0/bson-4-9-1-sources-2-

jar/org/bson/BsonBinaryWriterSettings.java

\* /opt/cola/permits/1830984639\_1698163635.500273/0/bson-4-9-1-sources-2-jar/org/bson/BsonNull.java

\* /opt/cola/permits/1830984639\_1698163635.500273/0/bson-4-9-1-sources-2-jar/org/bson/Document.java

\* /opt/cola/permits/1830984639\_1698163635.500273/0/bson-4-9-1-sources-2-

jar/org/bson/json/StrictCharacterStreamJsonWriter.java

\* /opt/cola/permits/1830984639\_1698163635.500273/0/bson-4-9-1-sources-2-

jar/org/bson/codecs/MinKeyCodec.java

\* /opt/cola/permits/1830984639\_1698163635.500273/0/bson-4-9-1-sources-2-

jar/org/bson/json/JsonBooleanConverter.java

\* /opt/cola/permits/1830984639\_1698163635.500273/0/bson-4-9-1-sources-2-

jar/org/bson/codecs/pojo/ConventionDefaultsImpl.java

\* /opt/cola/permits/1830984639\_1698163635.500273/0/bson-4-9-1-sources-2-

jar/org/bson/codecs/BooleanCodec.java

\*

 /opt/cola/permits/1830984639\_1698163635.500273/0/bson-4-9-1-sources-2-jar/org/bson/codecs/Decoder.java \* /opt/cola/permits/1830984639\_1698163635.500273/0/bson-4-9-1-sources-2-

jar/org/bson/BsonDocumentWrapper.java

\* /opt/cola/permits/1830984639\_1698163635.500273/0/bson-4-9-1-sources-2-jar/org/bson/codecs/pojo/packageinfo.java

\* /opt/cola/permits/1830984639\_1698163635.500273/0/bson-4-9-1-sources-2-

jar/org/bson/codecs/pojo/annotations/BsonCreator.java

\* /opt/cola/permits/1830984639\_1698163635.500273/0/bson-4-9-1-sources-2-

jar/org/bson/internal/ProvidersCodecRegistry.java

\* /opt/cola/permits/1830984639\_1698163635.500273/0/bson-4-9-1-sources-2-jar/org/bson/Transformer.java

\* /opt/cola/permits/1830984639\_1698163635.500273/0/bson-4-9-1-sources-2-

jar/org/bson/codecs/pojo/annotations/BsonProperty.java

\* /opt/cola/permits/1830984639\_1698163635.500273/0/bson-4-9-1-sources-2-jar/org/bson/UuidRepresentation.java

\* /opt/cola/permits/1830984639\_1698163635.500273/0/bson-4-9-1-sources-2-

jar/org/bson/codecs/BsonRegularExpressionCodec.java

\*

 /opt/cola/permits/1830984639\_1698163635.500273/0/bson-4-9-1-sources-2-jar/org/bson/ByteBufNIO.java \* /opt/cola/permits/1830984639\_1698163635.500273/0/bson-4-9-1-sources-2-

jar/org/bson/codecs/BsonInt32Codec.java

\* /opt/cola/permits/1830984639\_1698163635.500273/0/bson-4-9-1-sources-2-jar/org/bson/json/JsonWriter.java

\* /opt/cola/permits/1830984639\_1698163635.500273/0/bson-4-9-1-sources-2-

jar/org/bson/codecs/BsonMinKeyCodec.java

\* /opt/cola/permits/1830984639\_1698163635.500273/0/bson-4-9-1-sources-2-

jar/org/bson/json/StrictCharacterStreamJsonWriterSettings.java

\* /opt/cola/permits/1830984639\_1698163635.500273/0/bson-4-9-1-sources-2-

jar/org/bson/codecs/BsonTypeClassMap.java

\* /opt/cola/permits/1830984639\_1698163635.500273/0/bson-4-9-1-sources-2-

jar/org/bson/codecs/MapCodecV2.java

\* /opt/cola/permits/1830984639\_1698163635.500273/0/bson-4-9-1-sources-2-jar/org/bson/codecs/EnumCodec.java

\* /opt/cola/permits/1830984639\_1698163635.500273/0/bson-4-9-1-sources-2-

jar/org/bson/json/JsonInt32Converter.java

\*

/opt/cola/permits/1830984639\_1698163635.500273/0/bson-4-9-1-sources-2-

jar/org/bson/codecs/ParameterizedMapCodec.java

\* /opt/cola/permits/1830984639\_1698163635.500273/0/bson-4-9-1-sources-2-

jar/org/bson/codecs/pojo/annotations/BsonId.java

\* /opt/cola/permits/1830984639\_1698163635.500273/0/bson-4-9-1-sources-2-

jar/org/bson/json/ShellObjectIdConverter.java

\* /opt/cola/permits/1830984639\_1698163635.500273/0/bson-4-9-1-sources-2-

jar/org/bson/codecs/BigDecimalCodec.java

\* /opt/cola/permits/1830984639\_1698163635.500273/0/bson-4-9-1-sources-2-jar/org/bson/package-info.java

- \* /opt/cola/permits/1830984639\_1698163635.500273/0/bson-4-9-1-sources-2-jar/org/bson/BSON.java
- \* /opt/cola/permits/1830984639\_1698163635.500273/0/bson-4-9-1-sources-2-

jar/org/bson/codecs/PatternCodec.java

\* /opt/cola/permits/1830984639\_1698163635.500273/0/bson-4-9-1-sources-2-

jar/org/bson/types/CodeWithScope.java

\* /opt/cola/permits/1830984639\_1698163635.500273/0/bson-4-9-1-sources-2-jar/org/bson/io/BsonInput.java \*

/opt/cola/permits/1830984639\_1698163635.500273/0/bson-4-9-1-sources-2-

jar/org/bson/RawBsonValueHelper.java

\* /opt/cola/permits/1830984639\_1698163635.500273/0/bson-4-9-1-sources-2-

jar/org/bson/diagnostics/NoOpLogger.java

\* /opt/cola/permits/1830984639\_1698163635.500273/0/bson-4-9-1-sources-2-

jar/org/bson/json/LegacyExtendedJsonRegularExpressionConverter.java

\* /opt/cola/permits/1830984639\_1698163635.500273/0/bson-4-9-1-sources-2-

jar/org/bson/codecs/pojo/PropertyAccessorImpl.java

\* /opt/cola/permits/1830984639\_1698163635.500273/0/bson-4-9-1-sources-2-jar/org/bson/conversions/Bson.java

\* /opt/cola/permits/1830984639\_1698163635.500273/0/bson-4-9-1-sources-2-jar/org/bson/BsonInt64.java

\* /opt/cola/permits/1830984639\_1698163635.500273/0/bson-4-9-1-sources-2-

jar/org/bson/json/ExtendedJsonMaxKeyConverter.java

\* /opt/cola/permits/1830984639\_1698163635.500273/0/bson-4-9-1-sources-2-jar/org/bson/BsonType.java

\* /opt/cola/permits/1830984639\_1698163635.500273/0/bson-4-9-1-sources-2-

jar/org/bson/json/ExtendedJsonObjectIdConverter.java

\*

/opt/cola/permits/1830984639\_1698163635.500273/0/bson-4-9-1-sources-2-

jar/org/bson/json/JsonWriterSettings.java

\* /opt/cola/permits/1830984639\_1698163635.500273/0/bson-4-9-1-sources-2-

jar/org/bson/codecs/pojo/InstanceCreatorImpl.java

\* /opt/cola/permits/1830984639\_1698163635.500273/0/bson-4-9-1-sources-2-

jar/org/bson/codecs/AbstractCollectionCodec.java

\* /opt/cola/permits/1830984639\_1698163635.500273/0/bson-4-9-1-sources-2-

jar/org/bson/BsonRegularExpression.java

\* /opt/cola/permits/1830984639\_1698163635.500273/0/bson-4-9-1-sources-2-

jar/org/bson/json/JsonNullConverter.java

\* /opt/cola/permits/1830984639\_1698163635.500273/0/bson-4-9-1-sources-2-jar/org/bson/types/Decimal128.java

\* /opt/cola/permits/1830984639\_1698163635.500273/0/bson-4-9-1-sources-2-

jar/org/bson/types/BasicBSONList.java

\* /opt/cola/permits/1830984639\_1698163635.500273/0/bson-4-9-1-sources-2-

jar/org/bson/codecs/pojo/ConventionAnnotationImpl.java

\*

/opt/cola/permits/1830984639\_1698163635.500273/0/bson-4-9-1-sources-2-

jar/org/bson/codecs/ObjectIdCodec.java

\* /opt/cola/permits/1830984639\_1698163635.500273/0/bson-4-9-1-sources-2-

jar/org/bson/codecs/BsonJavaScriptWithScopeCodec.java

\* /opt/cola/permits/1830984639\_1698163635.500273/0/bson-4-9-1-sources-2-jar/org/bson/BSONObject.java

\* /opt/cola/permits/1830984639\_1698163635.500273/0/bson-4-9-1-sources-2-

jar/org/bson/codecs/pojo/CollectionPropertyCodecProvider.java

\* /opt/cola/permits/1830984639\_1698163635.500273/0/bson-4-9-1-sources-2-

jar/org/bson/codecs/pojo/PropertyCodecRegistry.java

\* /opt/cola/permits/1830984639\_1698163635.500273/0/bson-4-9-1-sources-2 jar/org/bson/json/ExtendedJsonInt64Converter.java

\* /opt/cola/permits/1830984639\_1698163635.500273/0/bson-4-9-1-sources-2 jar/org/bson/codecs/AtomicBooleanCodec.java

\* /opt/cola/permits/1830984639\_1698163635.500273/0/bson-4-9-1-sources-2 jar/org/bson/codecs/configuration/CodecRegistry.java

\* /opt/cola/permits/1830984639\_1698163635.500273/0/bson-4-9-1-sources-2 jar/org/bson/json/RelaxedExtendedJsonDateTimeConverter.java

\*

 /opt/cola/permits/1830984639\_1698163635.500273/0/bson-4-9-1-sources-2 jar/org/bson/json/UuidStringValidator.java

\* /opt/cola/permits/1830984639\_1698163635.500273/0/bson-4-9-1-sources-2 jar/org/bson/json/JsonTokenType.java

\* /opt/cola/permits/1830984639\_1698163635.500273/0/bson-4-9-1-sources-2 jar/org/bson/BsonSerializationException.java

\* /opt/cola/permits/1830984639\_1698163635.500273/0/bson-4-9-1-sources-2 jar/org/bson/json/ShellDecimal128Converter.java

\* /opt/cola/permits/1830984639\_1698163635.500273/0/bson-4-9-1-sources-2 jar/org/bson/codecs/IntegerCodec.java

\* /opt/cola/permits/1830984639\_1698163635.500273/0/bson-4-9-1-sources-2-jar/org/bson/BsonNumber.java

\* /opt/cola/permits/1830984639\_1698163635.500273/0/bson-4-9-1-sources-2-jar/org/bson/codecs/ShortCodec.java

\* /opt/cola/permits/1830984639\_1698163635.500273/0/bson-4-9-1-sources-2-

jar/org/bson/BasicBSONDecoder.java

\* /opt/cola/permits/1830984639\_1698163635.500273/0/bson-4-9-1-sources-2-

jar/org/bson/codecs/CollectionCodecProvider.java

\*

/opt/cola/permits/1830984639\_1698163635.500273/0/bson-4-9-1-sources-2-

jar/org/bson/codecs/pojo/MapPropertyCodecProvider.java

\* /opt/cola/permits/1830984639\_1698163635.500273/0/bson-4-9-1-sources-2-jar/org/bson/LazyBSONDecoder.java

\* /opt/cola/permits/1830984639\_1698163635.500273/0/bson-4-9-1-sources-2-jar/org/bson/BsonBoolean.java

\* /opt/cola/permits/1830984639\_1698163635.500273/0/bson-4-9-1-sources-2-jar/org/bson/codecs/IdGenerator.java

\* /opt/cola/permits/1830984639\_1698163635.500273/0/bson-4-9-1-sources-2-jar/org/bson/json/Converter.java

\* /opt/cola/permits/1830984639\_1698163635.500273/0/bson-4-9-1-sources-2-

jar/org/bson/codecs/SymbolCodec.java

\* /opt/cola/permits/1830984639\_1698163635.500273/0/bson-4-9-1-sources-2-

jar/org/bson/types/BSONTimestamp.java

\* /opt/cola/permits/1830984639\_1698163635.500273/0/bson-4-9-1-sources-2-

jar/org/bson/codecs/RepresentationConfigurable.java

\* /opt/cola/permits/1830984639\_1698163635.500273/0/bson-4-9-1-sources-2-

jar/org/bson/json/ExtendedJsonDecimal128Converter.java

\*

/opt/cola/permits/1830984639\_1698163635.500273/0/bson-4-9-1-sources-2-jar/org/bson/codecs/CodeCodec.java

\* /opt/cola/permits/1830984639\_1698163635.500273/0/bson-4-9-1-sources-2-jar/org/bson/types/ObjectId.java

\* /opt/cola/permits/1830984639\_1698163635.500273/0/bson-4-9-1-sources-2-

jar/org/bson/codecs/NumberCodecHelper.java

\* /opt/cola/permits/1830984639\_1698163635.500273/0/bson-4-9-1-sources-2-

jar/org/bson/codecs/pojo/PropertyModel.java

- \* /opt/cola/permits/1830984639\_1698163635.500273/0/bson-4-9-1-sources-2-jar/org/bson/BsonDbPointer.java
- \* /opt/cola/permits/1830984639\_1698163635.500273/0/bson-4-9-1-sources-2-

jar/org/bson/codecs/EncoderContext.java

\* /opt/cola/permits/1830984639\_1698163635.500273/0/bson-4-9-1-sources-2-

jar/org/bson/codecs/configuration/CodecConfigurationException.java

\* /opt/cola/permits/1830984639\_1698163635.500273/0/bson-4-9-1-sources-2-

jar/org/bson/json/ShellTimestampConverter.java

\*

/opt/cola/permits/1830984639\_1698163635.500273/0/bson-4-9-1-sources-2-

jar/org/bson/codecs/BsonDecimal128Codec.java

\* /opt/cola/permits/1830984639\_1698163635.500273/0/bson-4-9-1-sources-2-

jar/org/bson/codecs/pojo/annotations/package-info.java

\* /opt/cola/permits/1830984639\_1698163635.500273/0/bson-4-9-1-sources-2-

jar/org/bson/codecs/configuration/package-info.java

\* /opt/cola/permits/1830984639\_1698163635.500273/0/bson-4-9-1-sources-2-jar/org/bson/LazyBSONList.java

\* /opt/cola/permits/1830984639\_1698163635.500273/0/bson-4-9-1-sources-2-

jar/org/bson/BsonInvalidOperationException.java

\* /opt/cola/permits/1830984639\_1698163635.500273/0/bson-4-9-1-sources-2-

jar/org/bson/codecs/pojo/PropertyAccessor.java

\* /opt/cola/permits/1830984639\_1698163635.500273/0/bson-4-9-1-sources-2-

jar/org/bson/codecs/DocumentCodecProvider.java

\* /opt/cola/permits/1830984639\_1698163635.500273/0/bson-4-9-1-sources-2-

jar/org/bson/json/JsonStringConverter.java

\* /opt/cola/permits/1830984639\_1698163635.500273/0/bson-4-9-1-sources-2-jar/org/bson/BsonDateTime.java \*

/opt/cola/permits/1830984639\_1698163635.500273/0/bson-4-9-1-sources-2-

jar/org/bson/codecs/pojo/TypeParameterMap.java

\* /opt/cola/permits/1830984639\_1698163635.500273/0/bson-4-9-1-sources-2-

jar/org/bson/codecs/BsonTypeCodecMap.java

\* /opt/cola/permits/1830984639\_1698163635.500273/0/bson-4-9-1-sources-2-jar/org/bson/RawBsonArray.java

\* /opt/cola/permits/1830984639\_1698163635.500273/0/bson-4-9-1-sources-2-

jar/org/bson/codecs/DoubleCodec.java

\* /opt/cola/permits/1830984639\_1698163635.500273/0/bson-4-9-1-sources-2-

jar/org/bson/json/DateTimeFormatter.java

\* /opt/cola/permits/1830984639\_1698163635.500273/0/bson-4-9-1-sources-2-jar/org/bson/codecs/LongCodec.java No license file was found, but licenses were detected in source scan.

/\*

\* Copyright 2008-present MongoDB, Inc.

\* Copyright 2018 Cezary Bartosiak

\*

\* Licensed under the Apache License, Version 2.0 (the "License");

\* you may not use this file except in compliance with the License.

\* You may obtain a copy of the License at

\*

\* http://www.apache.org/licenses/LICENSE-2.0

\*

- \* Unless required by applicable law or agreed to in writing, software
- \* distributed under the License is distributed on an "AS IS" BASIS,
- \* WITHOUT WARRANTIES OR CONDITIONS OF ANY KIND, either express or implied.
- \* See the License for the specific language governing permissions and

\* limitations under the License.

\*/

Found in path(s):

\* /opt/cola/permits/1830984639\_1698163635.500273/0/bson-4-9-1-sources-2 jar/org/bson/codecs/jsr310/LocalDateTimeCodec.java \* /opt/cola/permits/1830984639\_1698163635.500273/0/bson-4-9-1-sources-2 jar/org/bson/codecs/jsr310/InstantCodec.java \* /opt/cola/permits/1830984639\_1698163635.500273/0/bson-4-9-1-sources-2 jar/org/bson/codecs/jsr310/Jsr310CodecProvider.java \* /opt/cola/permits/1830984639\_1698163635.500273/0/bson-4-9-1-sources-2 jar/org/bson/codecs/jsr310/LocalTimeCodec.java

\* /opt/cola/permits/1830984639\_1698163635.500273/0/bson-4-9-1-sources-2 jar/org/bson/codecs/jsr310/LocalDateCodec.java No license file was found, but licenses were detected in source scan.

/\*

- \* Copyright 2008-present MongoDB, Inc.
- \* Copyright (c) 2008-2014 Atlassian Pty Ltd

\*

- \* Licensed under the Apache License, Version 2.0 (the "License");
- \* you may not use this file except in compliance with the License.
- \* You may obtain a copy of the License at

\*

\* http://www.apache.org/licenses/LICENSE-2.0

\*

- \* Unless required by applicable law or agreed to in writing, software
- \* distributed under the License is distributed on an "AS IS" BASIS,
- \* WITHOUT WARRANTIES OR CONDITIONS OF ANY KIND, either express or implied.
- \* See the License for the specific language governing permissions and
- \* limitations under the License.
- \*/

Found in path(s):

\* /opt/cola/permits/1830984639\_1698163635.500273/0/bson-4-9-1-sources-2 jar/org/bson/assertions/Assertions.java

## **1.1184 @jridgewell/trace-mapping 0.3.19**

### **1.1184.1 Available under license :**

Copyright 2022 Justin Ridgewell <justin@ridgewell.name>

Permission is hereby granted, free of charge, to any person obtaining a copy of this software and associated documentation files (the "Software"), to deal in the Software without restriction, including without limitation the rights to use, copy, modify, merge, publish, distribute, sublicense, and/or sell copies of the Software, and to permit persons to whom the Software is furnished to do so, subject to the following conditions:

The above copyright notice and this permission notice shall be included in all copies or substantial portions of the Software.

THE SOFTWARE IS PROVIDED "AS IS", WITHOUT WARRANTY OF ANY KIND, EXPRESS OR IMPLIED, INCLUDING BUT NOT LIMITED TO THE WARRANTIES OF MERCHANTABILITY, FITNESS FOR A PARTICULAR PURPOSE AND NONINFRINGEMENT. IN NO EVENT SHALL THE AUTHORS OR COPYRIGHT HOLDERS BE LIABLE FOR ANY CLAIM, DAMAGES OR OTHER LIABILITY, WHETHER IN AN ACTION OF CONTRACT, TORT OR OTHERWISE, ARISING FROM, OUT OF OR

 IN CONNECTION WITH THE SOFTWARE OR THE USE OR OTHER DEALINGS IN THE SOFTWARE.

### **1.1185 emojis-list 3.0.0**

#### **1.1185.1 Available under license :**

The MIT License (MIT)

Copyright 2015 Kiko Beats

Permission is hereby granted, free of charge, to any person obtaining a copy of this software and associated documentation files (the Software), to deal in the Software without restriction, including without limitation the rights to use, copy, modify, merge, publish, distribute, sublicense, and/or sell copies of the Software, and to permit persons to whom the Software is furnished to do so, subject to the following conditions:

The above copyright notice and this permission notice shall be included in all copies or substantial portions of the Software.

THE SOFTWARE IS PROVIDED AS IS, WITHOUT WARRANTY OF ANY KIND, EXPRESS OR IMPLIED, INCLUDING BUT NOT LIMITED TO THE WARRANTIES OF MERCHANTABILITY, FITNESS FOR A PARTICULAR PURPOSE AND NONINFRINGEMENT. IN NO EVENT SHALL THE AUTHORS OR COPYRIGHT HOLDERS BE LIABLE FOR ANY CLAIM, DAMAGES OR OTHER LIABILITY, WHETHER IN AN ACTION OF CONTRACT, TORT OR OTHERWISE, ARISING FROM, OUT OF OR IN CONNECTION WITH THE SOFTWARE OR THE USE OR OTHER DEALINGS IN THE SOFTWARE.

# **1.1186 @types/prop-types 15.7.5**

**1.1186.1 Available under license :** 

MIT License

Copyright (c) Microsoft Corporation.

 Permission is hereby granted, free of charge, to any person obtaining a copy of this software and associated documentation files (the "Software"), to deal in the Software without restriction, including without limitation the rights to use, copy, modify, merge, publish, distribute, sublicense, and/or sell copies of the Software, and to permit persons to whom the Software is furnished to do so, subject to the following conditions:

 The above copyright notice and this permission notice shall be included in all copies or substantial portions of the Software.

 THE SOFTWARE IS PROVIDED "AS IS", WITHOUT WARRANTY OF ANY KIND, EXPRESS OR IMPLIED, INCLUDING BUT NOT LIMITED TO THE WARRANTIES OF MERCHANTABILITY, FITNESS FOR A PARTICULAR PURPOSE AND NONINFRINGEMENT. IN NO EVENT SHALL THE AUTHORS OR COPYRIGHT HOLDERS BE LIABLE FOR ANY CLAIM, DAMAGES OR OTHER LIABILITY, WHETHER IN AN ACTION OF

CONTRACT, TORT OR OTHERWISE, ARISING FROM,

 OUT OF OR IN CONNECTION WITH THE SOFTWARE OR THE USE OR OTHER DEALINGS IN THE SOFTWARE

## **1.1187 dom-helpers 5.2.1**

#### **1.1187.1 Available under license :**

The MIT License (MIT)

Copyright (c) 2015 Jason Quense

Permission is hereby granted, free of charge, to any person obtaining a copy of this software and associated documentation files (the "Software"), to deal in the Software without restriction, including without limitation the rights to use, copy, modify, merge, publish, distribute, sublicense, and/or sell copies of the Software, and to permit persons to whom the Software is furnished to do so, subject to the following conditions:

The above copyright notice and this permission notice shall be included in all copies or substantial portions of the Software.

THE SOFTWARE IS PROVIDED "AS IS", WITHOUT WARRANTY OF ANY KIND, EXPRESS OR IMPLIED, INCLUDING BUT NOT LIMITED TO THE WARRANTIES OF MERCHANTABILITY, FITNESS FOR A PARTICULAR PURPOSE AND NONINFRINGEMENT. IN NO EVENT SHALL THE AUTHORS OR COPYRIGHT HOLDERS BE LIABLE FOR ANY CLAIM, DAMAGES OR OTHER LIABILITY, WHETHER IN AN ACTION OF CONTRACT, TORT OR OTHERWISE, ARISING FROM, OUT OF OR IN CONNECTION WITH THE SOFTWARE OR THE USE OR OTHER DEALINGS IN THE **SOFTWARE** 

### **1.1188 react-transition-group 4.4.5**

#### **1.1188.1 Available under license :**

BSD 3-Clause License

Copyright (c) 2018, React Community Forked from React (https://github.com/facebook/react) Copyright 2013-present, Facebook, Inc. All rights reserved.

Redistribution and use in source and binary forms, with or without modification, are permitted provided that the following conditions are met:

\* Redistributions of source code must retain the above copyright notice, this list of conditions and the following disclaimer.

\* Redistributions in binary form must reproduce the above copyright notice, this list of conditions and the following disclaimer in the documentation and/or other materials provided with the distribution.

\* Neither the name of the copyright holder nor the names of its contributors may be used to endorse or promote products derived from this software without specific prior written permission.

THIS SOFTWARE IS PROVIDED BY THE COPYRIGHT HOLDERS AND CONTRIBUTORS "AS IS" AND ANY EXPRESS OR IMPLIED WARRANTIES, INCLUDING, BUT NOT LIMITED TO, THE IMPLIED

 WARRANTIES OF MERCHANTABILITY AND FITNESS FOR A PARTICULAR PURPOSE ARE DISCLAIMED. IN NO EVENT SHALL THE COPYRIGHT HOLDER OR CONTRIBUTORS BE LIABLE FOR ANY DIRECT, INDIRECT, INCIDENTAL, SPECIAL, EXEMPLARY, OR CONSEQUENTIAL DAMAGES (INCLUDING, BUT NOT LIMITED TO, PROCUREMENT OF SUBSTITUTE GOODS OR SERVICES; LOSS OF USE, DATA, OR PROFITS; OR BUSINESS INTERRUPTION) HOWEVER CAUSED AND ON ANY THEORY OF LIABILITY, WHETHER IN CONTRACT, STRICT LIABILITY, OR TORT (INCLUDING NEGLIGENCE OR OTHERWISE) ARISING IN ANY WAY OUT OF THE USE OF THIS SOFTWARE, EVEN IF ADVISED OF THE POSSIBILITY OF SUCH DAMAGE.

## **1.1189 hoist-non-react-statics 3.3.2**

#### **1.1189.1 Available under license :**

Software License Agreement (BSD License)

========================================

Copyright (c) 2015, Yahoo! Inc. All rights reserved. ----------------------------------------------------

Redistribution and use of this software in source and binary forms, with or without modification, are permitted provided that the following conditions are met:

- \* Redistributions of source code must retain the above copyright notice, this list of conditions and the following disclaimer.
- \* Redistributions in binary form must reproduce the above copyright notice, this list of conditions and the following disclaimer in the documentation and/or other materials provided with the distribution.
- \* Neither the name of Yahoo! Inc. nor the names of YUI's contributors may be used to endorse or promote products derived from this software without specific prior written permission of Yahoo! Inc.

THIS SOFTWARE IS PROVIDED BY THE COPYRIGHT HOLDERS AND CONTRIBUTORS "AS IS" AND ANY EXPRESS OR

 IMPLIED WARRANTIES, INCLUDING, BUT NOT LIMITED TO, THE IMPLIED WARRANTIES OF MERCHANTABILITY AND FITNESS FOR A PARTICULAR PURPOSE ARE DISCLAIMED. IN NO EVENT SHALL THE COPYRIGHT OWNER OR CONTRIBUTORS BE LIABLE FOR ANY DIRECT, INDIRECT, INCIDENTAL, SPECIAL, EXEMPLARY, OR CONSEQUENTIAL DAMAGES (INCLUDING, BUT NOT LIMITED TO, PROCUREMENT OF SUBSTITUTE GOODS OR SERVICES; LOSS OF USE, DATA, OR PROFITS; OR BUSINESS INTERRUPTION) HOWEVER CAUSED AND ON ANY THEORY OF LIABILITY, WHETHER IN CONTRACT, STRICT LIABILITY, OR TORT (INCLUDING NEGLIGENCE OR OTHERWISE) ARISING IN ANY WAY OUT OF THE USE OF THIS SOFTWARE, EVEN IF ADVISED OF THE POSSIBILITY OF SUCH DAMAGE.

# **1.1190 @types/scheduler 0.16.3**

### **1.1190.1 Available under license :**

MIT License

Copyright (c) Microsoft Corporation.

 Permission is hereby granted, free of charge, to any person obtaining a copy of this software and associated documentation files (the "Software"), to deal in the Software without restriction, including without limitation the rights to use, copy, modify, merge, publish, distribute, sublicense, and/or sell copies of the Software, and to permit persons to whom the Software is furnished to do so, subject to the following conditions:

The above copyright notice and this permission notice shall be included in all

 THE SOFTWARE IS PROVIDED "AS IS", WITHOUT WARRANTY OF ANY KIND, EXPRESS OR IMPLIED, INCLUDING BUT NOT LIMITED TO THE WARRANTIES OF MERCHANTABILITY, FITNESS FOR A PARTICULAR PURPOSE AND NONINFRINGEMENT. IN NO EVENT SHALL THE AUTHORS OR COPYRIGHT HOLDERS BE LIABLE FOR ANY CLAIM, DAMAGES OR OTHER LIABILITY, WHETHER IN AN ACTION OF

CONTRACT, TORT OR OTHERWISE, ARISING FROM,

 OUT OF OR IN CONNECTION WITH THE SOFTWARE OR THE USE OR OTHER DEALINGS IN THE **SOFTWARE** 

## **1.1191 types-hoist-non-react-statics 3.3.1**

#### **1.1191.1 Available under license :**

MIT License

Copyright (c) Microsoft Corporation. All rights reserved.

 Permission is hereby granted, free of charge, to any person obtaining a copy of this software and associated documentation files (the "Software"), to deal in the Software without restriction, including without limitation the rights to use, copy, modify, merge, publish, distribute, sublicense, and/or sell copies of the Software, and to permit persons to whom the Software is furnished to do so, subject to the following conditions:

 The above copyright notice and this permission notice shall be included in all copies or substantial portions of the Software.

 THE SOFTWARE IS PROVIDED "AS IS", WITHOUT WARRANTY OF ANY KIND, EXPRESS OR IMPLIED, INCLUDING BUT NOT LIMITED TO THE WARRANTIES OF MERCHANTABILITY, FITNESS FOR A PARTICULAR PURPOSE AND NONINFRINGEMENT. IN NO EVENT SHALL THE AUTHORS OR COPYRIGHT HOLDERS BE LIABLE FOR ANY CLAIM, DAMAGES OR OTHER LIABILITY, WHETHER

 IN AN ACTION OF CONTRACT, TORT OR OTHERWISE, ARISING FROM, OUT OF OR IN CONNECTION WITH THE SOFTWARE OR THE USE OR OTHER DEALINGS IN THE **SOFTWARE** 

### **1.1192 @emotion/memoize 0.8.1**

#### **1.1192.1 Available under license :**

MIT License

Copyright (c) Emotion team and other contributors

Permission is hereby granted, free of charge, to any person obtaining a copy of this software and associated documentation files (the "Software"), to deal in the Software without restriction, including without limitation the rights to use, copy, modify, merge, publish, distribute, sublicense, and/or sell copies of the Software, and to permit persons to whom the Software is furnished to do so, subject to the following conditions:

The above copyright notice and this permission notice shall be included in all copies or substantial portions of the Software.

THE SOFTWARE IS PROVIDED "AS IS", WITHOUT WARRANTY OF ANY KIND, EXPRESS OR IMPLIED, INCLUDING BUT NOT LIMITED TO THE WARRANTIES OF MERCHANTABILITY, FITNESS FOR A PARTICULAR PURPOSE AND NONINFRINGEMENT. IN NO EVENT SHALL THE AUTHORS OR COPYRIGHT HOLDERS BE LIABLE FOR ANY CLAIM, DAMAGES OR OTHER LIABILITY, WHETHER IN AN ACTION OF CONTRACT, TORT OR OTHERWISE, ARISING FROM, **OUT** 

 OF OR IN CONNECTION WITH THE SOFTWARE OR THE USE OR OTHER DEALINGS IN THE SOFTWARE.

### **1.1193 react-portal 4.2.2**

#### **1.1193.1 Available under license :**

The MIT License (MIT)

Copyright (c) 2016-present, Vojtech Miksu

Permission is hereby granted, free of charge, to any person obtaining a copy of this software and associated documentation files (the "Software"), to deal in the Software without restriction, including without limitation the rights to use, copy, modify, merge, publish, distribute, sublicense, and/or sell copies of the Software, and to permit persons to whom the Software is furnished to do so, subject to the following conditions:

The above copyright notice and this permission notice shall be included in all copies or substantial portions of the Software.

THE SOFTWARE IS PROVIDED "AS IS", WITHOUT WARRANTY OF ANY KIND, EXPRESS OR IMPLIED, INCLUDING BUT NOT LIMITED TO THE WARRANTIES OF MERCHANTABILITY, FITNESS FOR A PARTICULAR PURPOSE AND NONINFRINGEMENT. IN NO EVENT SHALL THE AUTHORS OR COPYRIGHT HOLDERS BE LIABLE FOR ANY CLAIM, DAMAGES OR OTHER LIABILITY, WHETHER IN AN ACTION OF CONTRACT, TORT OR OTHERWISE, ARISING FROM, **OUT** 

 OF OR IN CONNECTION WITH THE SOFTWARE OR THE USE OR OTHER DEALINGS IN THE SOFTWARE.

## **1.1194 mime-types 2.1.35**

#### **1.1194.1 Available under license :**

(The MIT License)

Copyright (c) 2014 Jonathan Ong <me@jongleberry.com> Copyright (c) 2015 Douglas Christopher Wilson <doug@somethingdoug.com>

Permission is hereby granted, free of charge, to any person obtaining a copy of this software and associated documentation files (the 'Software'), to deal in the Software without restriction, including without limitation the rights to use, copy, modify, merge, publish, distribute, sublicense, and/or sell copies of the Software, and to permit persons to whom the Software is furnished to do so, subject to the following conditions:

The above copyright notice and this permission notice shall be included in all copies or substantial portions of the Software.

THE SOFTWARE IS PROVIDED 'AS IS', WITHOUT WARRANTY OF ANY KIND, EXPRESS OR IMPLIED, INCLUDING BUT NOT LIMITED TO THE WARRANTIES OF MERCHANTABILITY, FITNESS FOR A PARTICULAR PURPOSE AND NONINFRINGEMENT. IN NO EVENT SHALL THE AUTHORS OR COPYRIGHT HOLDERS BE LIABLE FOR ANY CLAIM, DAMAGES OR OTHER LIABILITY, WHETHER IN AN ACTION OF CONTRACT, TORT OR OTHERWISE, ARISING FROM, OUT OF OR IN CONNECTION WITH THE SOFTWARE OR THE USE OR OTHER DEALINGS IN THE SOFTWARE.

## **1.1195 supports-color 5.5.0**

### **1.1195.1 Available under license :**

MIT License

Copyright (c) Sindre Sorhus <sindresorhus@gmail.com> (sindresorhus.com)

Permission is hereby granted, free of charge, to any person obtaining a copy of this software and associated documentation files (the "Software"), to deal in the Software without restriction, including without limitation the rights to use, copy, modify, merge, publish, distribute, sublicense, and/or sell copies of the Software, and to permit persons to whom the Software is furnished to do so, subject to the following conditions:

The above copyright notice and this permission notice shall be included in all copies or substantial portions of the Software.

THE SOFTWARE IS PROVIDED "AS IS", WITHOUT WARRANTY OF ANY KIND, EXPRESS OR IMPLIED, INCLUDING BUT NOT LIMITED TO THE WARRANTIES OF MERCHANTABILITY, FITNESS FOR A PARTICULAR PURPOSE AND NONINFRINGEMENT. IN NO EVENT SHALL THE AUTHORS OR COPYRIGHT HOLDERS BE LIABLE FOR ANY CLAIM, DAMAGES OR OTHER LIABILITY, WHETHER IN AN ACTION OF CONTRACT, TORT OR OTHERWISE,

### **1.1196 istack-commons 3.0.8 1.1196.1 Available under license :**

Copyright (c) 2017 Oracle and/or its affiliates. All rights reserved.

 Redistribution and use in source and binary forms, with or without modification, are permitted provided that the following conditions are met:

- Redistributions of source code must retain the above copyright notice, this list of conditions and the following disclaimer.
- Redistributions in binary form must reproduce the above copyright notice, this list of conditions and the following disclaimer in the documentation and/or other materials provided with the distribution.
- Neither the name of the Eclipse Foundation, Inc. nor the names of its contributors may be used to endorse or promote products derived from this software without specific prior written permission.

 THIS SOFTWARE IS PROVIDED BY THE COPYRIGHT HOLDERS AND CONTRIBUTORS "AS IS" AND ANY EXPRESS OR IMPLIED WARRANTIES, INCLUDING, BUT NOT LIMITED TO, THE IMPLIED

 WARRANTIES OF MERCHANTABILITY AND FITNESS FOR A PARTICULAR PURPOSE ARE DISCLAIMED. IN NO EVENT SHALL THE COPYRIGHT OWNER OR CONTRIBUTORS BE LIABLE FOR ANY DIRECT, INDIRECT, INCIDENTAL, SPECIAL, EXEMPLARY, OR CONSEQUENTIAL DAMAGES (INCLUDING, BUT NOT LIMITED TO, PROCUREMENT OF SUBSTITUTE GOODS OR SERVICES; LOSS OF USE, DATA, OR PROFITS; OR BUSINESS INTERRUPTION) HOWEVER CAUSED AND ON ANY THEORY OF LIABILITY, WHETHER IN CONTRACT, STRICT LIABILITY, OR TORT (INCLUDING NEGLIGENCE OR OTHERWISE) ARISING IN ANY WAY OUT OF THE USE OF THIS SOFTWARE, EVEN IF ADVISED OF THE POSSIBILITY OF SUCH DAMAGE. # Notices for Eclipse Implementation of JAXB

This content is produced and maintained by the Eclipse Implementation of JAXB project.

\* Project home: https://projects.eclipse.org/projects/ee4j.jaxb-impl

## Trademarks

Eclipse Implementation of JAXB is a trademark of the Eclipse Foundation.

#### ## Copyright

All content is the property of the respective authors or their employers. For more information regarding authorship of content, please consult the listed source code repository logs.

## Declared Project Licenses

This program and the accompanying materials are made available under the terms of the Eclipse Distribution License v. 1.0 which is available at http://www.eclipse.org/org/documents/edl-v10.php.

SPDX-License-Identifier: BSD-3-Clause

## Source Code

The project maintains the following source code repositories:

\* https://github.com/eclipse-ee4j/jaxb-ri

\* https://github.com/eclipse-ee4j/jaxb-istack-commons

- \* https://github.com/eclipse-ee4j/jaxb-dtd-parser
- \* https://github.com/eclipse-ee4j/jaxb-fi
- \*

https://github.com/eclipse-ee4j/jaxb-stax-ex

\* https://github.com/eclipse-ee4j/jax-rpc-ri

## Third-party Content

This project leverages the following third party content.

Apache Ant (1.10.2)

\* License: Apache-2.0 AND W3C AND LicenseRef-Public-Domain

Apache Ant (1.10.2)

\* License: Apache-2.0 AND W3C AND LicenseRef-Public-Domain

Apache Felix (1.2.0)

\* License: Apache License, 2.0

args4j (2.33)

\* License: MIT License

dom4j (1.6.1)

\* License: Custom license based on Apache 1.1

file-management (3.0.0)

\* License: Apache-2.0

\* Project: https://maven.apache.org/shared/file-management/

\* Source:

https://svn.apache.org/viewvc/maven/shared/tags/file-management-3.0.0/

JUnit (4.12)

\* License: Eclipse Public License

JUnit (4.12)

\* License: Eclipse Public License

maven-compat (3.5.2)

\* License: Apache-2.0

\* Project: https://maven.apache.org/ref/3.5.2/maven-compat/

\* Source:

https://mvnrepository.com/artifact/org.apache.maven/maven-compat/3.5.2

maven-core  $(3.5.2)$ 

\* License: Apache-2.0

\* Project: https://maven.apache.org/ref/3.5.2/maven-core/index.html

\* Source: https://mvnrepository.com/artifact/org.apache.maven/maven-core/3.5.2

maven-plugin-annotations (3.5)

\* License: Apache-2.0

\* Project: https://maven.apache.org/plugin-tools/maven-plugin-annotations/

\* Source:

https://github.com/apache/maven-plugin-tools/tree/master/maven-plugin-annotations

maven-plugin-api (3.5.2)

\* License: Apache-2.0

maven-resolver-api (1.1.1)

\* License: Apache-2.0

maven-resolver-api (1.1.1)

\* License: Apache-2.0

maven-resolver-connector-basic (1.1.1)

\* License: Apache-2.0

maven-resolver-impl (1.1.1)

\* License: Apache-2.0

maven-resolver-spi (1.1.1)

\* License: Apache-2.0

maven-resolver-transport-file (1.1.1)

\* License: Apache-2.0

\* Project: https://maven.apache.org/resolver/maven-resolver-transport-file/

\* Source:

https://github.com/apache/maven-resolver/tree/master/maven-resolver-transport-file

maven-resolver-util (1.1.1)

\* License: Apache-2.0

maven-settings (3.5.2)

```
* License: Apache-2.0
```
\* Source:

https://mvnrepository.com/artifact/org.apache.maven/maven-settings/3.5.2

OSGi Service Platform Core Companion Code (6.0)

\* License: Apache License, 2.0

plexus-archiver (3.5)

\* License: Apache-2.0

\* Project: https://codehaus-plexus.github.io/plexus-archiver/

\* Source: https://github.com/codehaus-plexus/plexus-archiver

plexus-io (3.0.0)

\* License: Apache-2.0

plexus-utils (3.1.0)

\* License: Apache- 2.0 or Apache- 1.1 or BSD or Public Domain or Indiana University Extreme! Lab Software License V1.1.1 (Apache 1.1 style)

relaxng-datatype (1.0)

\* License: New BSD license

Sax (0.2)

\* License: SAX-PD

\* Project: http://www.megginson.com/downloads/SAX/

\* Source: http://sourceforge.net/project/showfiles.php?group\_id=29449

testng (6.14.2)

\* License: Apache-2.0 AND (MIT OR GPL-1.0+)

\* Project: https://testng.org/doc/index.html

\* Source: https://github.com/cbeust/testng

wagon-http-lightweight (3.0.0)

\* License: Pending

\*

Project: https://maven.apache.org/wagon/

\* Source:

https://mvnrepository.com/artifact/org.apache.maven.wagon/wagon-http-lightweight/3.0.0

xz for java (1.8)

\* License: LicenseRef-Public-Domain

## Cryptography

Content may contain encryption software. The country in which you are currently may have restrictions on the import, possession, and use, and/or re-export to another country, of encryption software. BEFORE using any encryption software, please check the country's laws, regulations and policies concerning the import, possession, or use, and re-export of encryption software, to see if this is permitted.

### **1.1197 jaxb-core 2.3.2 1.1197.1 Available under license :**

 Apache License Version 2.0, January 2004 http://www.apache.org/licenses/

#### 1. Definitions.

 "License" shall mean the terms and conditions for use, reproduction, and distribution as defined by Sections 1 through 9 of this document.

 "Licensor" shall mean the copyright owner or entity authorized by the copyright owner that is granting the License.

 "Legal Entity" shall mean the union of the acting entity and all other entities that control, are controlled by, or are under common control with that entity. For the purposes of this definition, "control" means (i) the power, direct or indirect, to cause the direction or management of such entity, whether by contract or otherwise, or (ii) ownership of fifty percent (50%) or more of the outstanding shares, or (iii) beneficial ownership of such entity.

 "You" (or "Your") shall mean an individual or Legal Entity exercising permissions granted by this License.

 "Source" form shall mean the preferred form for making modifications, including but not limited to software source code, documentation source, and configuration files.

 "Object" form shall mean any form resulting from mechanical transformation or translation of a Source form, including but not limited to compiled object code, generated documentation, and conversions to other media types.

 "Work" shall mean the work of authorship, whether in Source or Object form, made available under the License, as indicated by a copyright notice that is included in or attached to the work (an example is provided in the Appendix below).

 "Derivative Works" shall mean any work, whether in Source or Object form, that is based on (or derived from) the Work and for which the editorial

 revisions, annotations, elaborations, or other modifications represent, as a whole, an original work of authorship. For the purposes of this License, Derivative Works shall not include works that remain separable from, or merely link (or bind by name) to the interfaces of, the Work and Derivative Works thereof.

 "Contribution" shall mean any work of authorship, including the original version of the Work and any modifications or additions  to that Work or Derivative Works thereof, that is intentionally submitted to Licensor for inclusion in the Work by the copyright owner or by an individual or Legal Entity authorized to submit on behalf of the copyright owner. For the purposes of this definition, "submitted" means any form of electronic, verbal, or written communication sent to the Licensor or its representatives, including but not limited to communication on electronic mailing lists, source code control systems, and issue tracking systems that are managed by, or on behalf of, the Licensor for the purpose of discussing and improving the Work, but excluding communication that is conspicuously marked or otherwise designated in writing by the copyright owner as "Not a Contribution."

 "Contributor" shall mean Licensor and any individual or Legal Entity on behalf of whom a Contribution has been received by Licensor and subsequently incorporated within the Work.

- 2. Grant of Copyright License. Subject to the terms and conditions of this License, each Contributor hereby grants to You a perpetual, worldwide, non-exclusive, no-charge, royalty-free, irrevocable copyright license to reproduce, prepare Derivative Works of, publicly display, publicly perform, sublicense, and distribute the Work and such Derivative Works in Source or Object form.
- 3. Grant of Patent License. Subject to the terms and conditions of this
- License, each Contributor hereby grants to You a perpetual, worldwide, non-exclusive, no-charge, royalty-free, irrevocable (except as stated in this section) patent license to make, have made, use, offer to sell, sell, import, and otherwise transfer the Work, where such license applies only to those patent claims licensable by such Contributor that are necessarily infringed by their Contribution(s) alone or by combination of their Contribution(s) with the Work to which such Contribution(s) was submitted. If You institute patent litigation against any entity (including a cross-claim or counterclaim in a lawsuit) alleging that the Work or a Contribution incorporated within the Work constitutes direct or contributory patent infringement, then any patent licenses granted to You under this License for that Work shall terminate as of the date such litigation is filed.

 4. Redistribution. You may reproduce and distribute copies of the

 Work or Derivative Works thereof in any medium, with or without modifications, and in Source or Object form, provided that You meet the following conditions:

 (a) You must give any other recipients of the Work or Derivative Works a copy of this License; and

- (b) You must cause any modified files to carry prominent notices stating that You changed the files; and
- (c) You must retain, in the Source form of any Derivative Works that You distribute, all copyright, patent, trademark, and attribution notices from the Source form of the Work, excluding those notices that do not pertain to any part of the Derivative Works; and
- (d) If the Work includes a "NOTICE" text file as part of its distribution, then any Derivative Works that You distribute must include a readable copy of the attribution notices contained within such NOTICE file, excluding

those notices that do not

 pertain to any part of the Derivative Works, in at least one of the following places: within a NOTICE text file distributed as part of the Derivative Works; within the Source form or documentation, if provided along with the Derivative Works; or, within a display generated by the Derivative Works, if and wherever such third-party notices normally appear. The contents of the NOTICE file are for informational purposes only and do not modify the License. You may add Your own attribution notices within Derivative Works that You distribute, alongside or as an addendum to the NOTICE text from the Work, provided that such additional attribution notices cannot be construed as modifying the License.

 You may add Your own copyright statement to Your modifications and may provide additional or different license terms and conditions

- for use, reproduction, or distribution of Your modifications, or for any such Derivative Works as a whole, provided Your use, reproduction, and distribution of the Work otherwise complies with the conditions stated in this License.
- 5. Submission of Contributions. Unless You explicitly state otherwise, any Contribution intentionally submitted for inclusion in the Work by You to the Licensor shall be under the terms and conditions of this License, without any additional terms or conditions. Notwithstanding the above, nothing herein shall supersede or modify the terms of any separate license agreement you may have executed with Licensor regarding such Contributions.
- 6. Trademarks. This License does not grant permission to use the trade names, trademarks, service marks, or product names of the Licensor, except as required for reasonable and customary use in describing the origin of the Work and reproducing the

content of the NOTICE file.

- 7. Disclaimer of Warranty. Unless required by applicable law or agreed to in writing, Licensor provides the Work (and each Contributor provides its Contributions) on an "AS IS" BASIS, WITHOUT WARRANTIES OR CONDITIONS OF ANY KIND, either express or implied, including, without limitation, any warranties or conditions of TITLE, NON-INFRINGEMENT, MERCHANTABILITY, or FITNESS FOR A PARTICULAR PURPOSE. You are solely responsible for determining the appropriateness of using or redistributing the Work and assume any risks associated with Your exercise of permissions under this License.
- 8. Limitation of Liability. In no event and under no legal theory, whether in tort (including negligence), contract, or otherwise, unless required by applicable law (such as deliberate and grossly negligent acts) or agreed to in writing, shall any Contributor be liable to You for damages, including any direct,

indirect, special,

 incidental, or consequential damages of any character arising as a result of this License or out of the use or inability to use the Work (including but not limited to damages for loss of goodwill, work stoppage, computer failure or malfunction, or any and all other commercial damages or losses), even if such Contributor has been advised of the possibility of such damages.

 9. Accepting Warranty or Additional Liability. While redistributing the Work or Derivative Works thereof, You may choose to offer, and charge a fee for, acceptance of support, warranty, indemnity, or other liability obligations and/or rights consistent with this License. However, in accepting such obligations, You may act only on Your own behalf and on Your sole responsibility, not on behalf of any other Contributor, and only if You agree to indemnify, defend, and hold each Contributor harmless for any liability incurred by, or claims asserted against, such Contributor by reason of your accepting any such warranty or additional liability.

#### END OF TERMS AND CONDITIONS

APPENDIX: How to apply the Apache License to your work.

 To apply the Apache License to your work, attach the following boilerplate notice, with the fields enclosed by brackets "[]" replaced with your own identifying information. (Don't include the brackets!) The text should be enclosed in the appropriate comment syntax for the file format. We also recommend that a file or class name and description of purpose be included on the same "printed page" as the copyright notice for easier identification within third-party archives.

Copyright [yyyy] [name of copyright owner]

 Licensed under the Apache License, Version 2.0 (the "License"); you may not use this file except in compliance with the License. You may obtain a copy of the License at

http://www.apache.org/licenses/LICENSE-2.0

 Unless required by applicable law or agreed to in writing, software distributed under the License is distributed on an "AS IS" BASIS, WITHOUT WARRANTIES OR CONDITIONS OF ANY KIND, either express or implied. See the License for the specific language governing permissions and limitations under the License.

Apache CXF Copyright 2006-2011 The Apache Software Foundation

This product includes software developed at The Apache Software Foundation (http://www.apache.org/).

### **1.1198 hibernate 3.2.3.ga**

#### **1.1198.1 Available under license :**

/\* -----------------

No license file was found, but licenses were detected in source scan.

- \* The Apache Software License, Version 1.1
- \*
- \* Copyright (c) 2002-2003 The Apache Software Foundation. All rights

\* reserved.

- \*
- \* Redistribution and use in source and binary forms, with or without
- \* modification, are permitted provided that the following conditions

\* are met:

- \*
- \* 1. Redistributions of source code must retain the above copyright
- notice, this list of conditions and the following disclaimer.
- \*
- \* 2. Redistributions in binary form must reproduce the above copyright
- notice, this list of conditions and the following disclaimer in
- the documentation and/or other materials provided with the
- \* distribution.
- \*
- \* 3. The end-user documentation included with the redistribution, if
- \* any, must include the following acknowledgement:
- "This product includes software developed by the

#### Apache

Software Foundation (http://www.apache.org/)."

- Alternately, this acknowledgement may appear in the software itself,
- \* if and wherever such third-party acknowledgements normally appear.

\*

- \* 4. The names "The Jakarta Project", "Commons", and "Apache Software
- \* Foundation" must not be used to endorse or promote products derived
- from this software without prior written permission. For written
- permission, please contact apache@apache.org.

\*

\* 5. Products derived from this software may not be called "Apache"

- nor may "Apache" appear in their names without prior written
- \* permission of the Apache Software Foundation.
- \*

\* THIS SOFTWARE IS PROVIDED ``AS IS'' AND ANY EXPRESSED OR IMPLIED \* WARRANTIES, INCLUDING, BUT NOT LIMITED TO, THE IMPLIED WARRANTIES \* OF MERCHANTABILITY AND FITNESS FOR A PARTICULAR PURPOSE ARE \* DISCLAIMED. IN NO EVENT SHALL THE APACHE SOFTWARE FOUNDATION OR \* ITS CONTRIBUTORS BE LIABLE FOR ANY DIRECT, INDIRECT, INCIDENTAL, \*

 SPECIAL, EXEMPLARY, OR CONSEQUENTIAL DAMAGES (INCLUDING, BUT NOT \* LIMITED TO, PROCUREMENT OF SUBSTITUTE GOODS OR SERVICES; LOSS OF \* USE, DATA, OR PROFITS; OR BUSINESS INTERRUPTION) HOWEVER CAUSED AND \* ON ANY THEORY OF LIABILITY, WHETHER IN CONTRACT, STRICT LIABILITY, \* OR TORT (INCLUDING NEGLIGENCE OR OTHERWISE) ARISING IN ANY WAY OUT \* OF THE USE OF THIS SOFTWARE, EVEN IF ADVISED OF THE POSSIBILITY OF \* SUCH DAMAGE.

\* ====================================================================

\*

\* This software consists of voluntary contributions made by many

\* individuals on behalf of the Apache Software Foundation. For more

\* information on the Apache Software Foundation, please see

\* <http://www.apache.org/>.

\*/

Found in path(s):

\* /opt/cola/permits/1838752643\_1698945106.8330579/0/hibernate-3-2-3-ga-sources-5 jar/org/hibernate/exception/ExceptionUtils.java

\* /opt/cola/permits/1838752643\_1698945106.8330579/0/hibernate-3-2-3-ga-sources-5 jar/org/hibernate/exception/Nestable.java

\*

 /opt/cola/permits/1838752643\_1698945106.8330579/0/hibernate-3-2-3-ga-sources-5 jar/org/hibernate/util/SerializationHelper.java

\* /opt/cola/permits/1838752643\_1698945106.8330579/0/hibernate-3-2-3-ga-sources-5 jar/org/hibernate/exception/NestableDelegate.java

\* /opt/cola/permits/1838752643\_1698945106.8330579/0/hibernate-3-2-3-ga-sources-5 jar/org/hibernate/exception/NestableException.java

\* /opt/cola/permits/1838752643\_1698945106.8330579/0/hibernate-3-2-3-ga-sources-5-

jar/org/hibernate/exception/NestableRuntimeException.java No license file was found, but licenses were detected in source scan.

/\*\*

\* Support for proprietary interfaces for registering synchronizations in WebSphere 6. \* @author Gavin King

\*/

Found in path(s):

\* /opt/cola/permits/1838752643\_1698945106.8330579/0/hibernate-3-2-3-ga-sources-5 jar/org/hibernate/transaction/WebSphereExtendedJTATransactionLookup.java No license file was found, but licenses were detected in source scan.

/\*\*

- \* Do not add an item to the cache unless the current transaction
- \* timestamp is later than the timestamp at which the item was
- \* invalidated. (Otherwise, a stale item might be re-added if the
- \* database is operating in repeatable read isolation mode.)
- \* For versioned data, don't add the item unless it is the later
- \* version.
- \*/

Found in path(s):

\* /opt/cola/permits/1838752643\_1698945106.8330579/0/hibernate-3-2-3-ga-sources-5 jar/org/hibernate/cache/ReadWriteCache.java No license file was found, but licenses were detected in source scan.

/\*

```
* ====================================================================
*
* The Apache Software License, Version 1.1
*
* Copyright (c) 1999-2002 The Apache Software Foundation. All rights
* reserved.
*
* Redistribution and use in source and binary forms, with or without
* modification, are permitted provided that the following conditions
* are met:
*
* 1. Redistributions of source code must retain the above copyright
* notice, this list of conditions and the following disclaimer.
*
* 2. Redistributions in binary form must reproduce the above copyright
* notice, this list of conditions and the following disclaimer in
   the documentation and/or other materials provided with the
* distribution.
*
* 3. The end-user documentation included with the redistribution, if
```
- any, must include the following acknowlegement:
- "This product includes software developed by the
- Apache

Software Foundation (http://www.apache.org/)."

- Alternately, this acknowlegement may appear in the software itself,
- if and wherever such third-party acknowlegements normally appear.
- \*
- \* 4. The names "The Jakarta Project", "Commons", and "Apache Software
- \* Foundation" must not be used to endorse or promote products derived
- from this software without prior written permission. For written
- \* permission, please contact apache@apache.org.
- \*

\* 5. Products derived from this software may not be called "Apache"

- nor may "Apache" appear in their names without prior written
- permission of the Apache Group.
- \*

\* THIS SOFTWARE IS PROVIDED ``AS IS'' AND ANY EXPRESSED OR IMPLIED

\* WARRANTIES, INCLUDING, BUT NOT LIMITED TO, THE IMPLIED WARRANTIES

\* OF MERCHANTABILITY AND FITNESS FOR A PARTICULAR PURPOSE ARE

\* DISCLAIMED. IN NO EVENT SHALL THE APACHE SOFTWARE FOUNDATION OR

\* ITS CONTRIBUTORS BE LIABLE FOR ANY DIRECT, INDIRECT, INCIDENTAL,

\* SPECIAL, EXEMPLARY,

OR CONSEQUENTIAL DAMAGES (INCLUDING, BUT NOT

\* LIMITED TO, PROCUREMENT OF SUBSTITUTE GOODS OR SERVICES; LOSS OF

\* USE, DATA, OR PROFITS; OR BUSINESS INTERRUPTION) HOWEVER CAUSED AND

\* ON ANY THEORY OF LIABILITY, WHETHER IN CONTRACT, STRICT LIABILITY,

\* OR TORT (INCLUDING NEGLIGENCE OR OTHERWISE) ARISING IN ANY WAY OUT

\* OF THE USE OF THIS SOFTWARE, EVEN IF ADVISED OF THE POSSIBILITY OF

\* SUCH DAMAGE.

\* ====================================================================

\*

\* This software consists of voluntary contributions made by many

\* individuals on behalf of the Apache Software Foundation. For more

\* information on the Apache Software Foundation, please see

\* <http://www.apache.org/>.

\* \*/

Found in path(s):

\* /opt/cola/permits/1838752643\_1698945106.8330579/0/hibernate-3-2-3-ga-sources-5 jar/org/hibernate/util/FastHashMap.java

No license file was found, but licenses were detected in source scan.

/\*\*

\* Copyright 2003-2006 Greg Luck, Jboss Inc

\*

\* Licensed under the Apache License, Version 2.0 (the "License");

\* you may not use this file except in compliance with the License.

- You may obtain a copy of the License at
- \*
	- http://www.apache.org/licenses/LICENSE-2.0
- \*
- \* Unless required by applicable law or agreed to in writing, software
- \* distributed under the License is distributed on an "AS IS" BASIS,
- \* WITHOUT WARRANTIES OR CONDITIONS OF ANY KIND, either express or implied.
- \* See the License for the specific language governing permissions and
- \* limitations under the License.
- \*/

Found in path(s):

\* /opt/cola/permits/1838752643\_1698945106.8330579/0/hibernate-3-2-3-ga-sources-5-

jar/org/hibernate/cache/EhCache.java

\* /opt/cola/permits/1838752643\_1698945106.8330579/0/hibernate-3-2-3-ga-sources-5-

jar/org/hibernate/cache/EhCacheProvider.java

### **1.1199 spring-security-web 3.2.10.RELEASE**

#### **1.1199.1 Available under license :**

No license file was found, but licenses were detected in source scan.

/\* Copyright 2004, 2005, 2006 2009 Acegi Technology Pty Limited

\*

- \* Licensed under the Apache License, Version 2.0 (the "License");
- \* you may not use this file except in compliance with the License.
- \* You may obtain a copy of the License at
- \*
- \* http://www.apache.org/licenses/LICENSE-2.0

\*

- \* Unless required by applicable law or agreed to in writing, software
- \* distributed under the License is distributed on an "AS IS" BASIS,
- \* WITHOUT WARRANTIES OR CONDITIONS OF ANY KIND, either express or implied.

\* See the License for the specific language governing permissions and

\* limitations under the License.

\*/

Found in path(s):

\* /opt/cola/permits/1838752634\_1698945269.5279977/0/spring-security-web-3-2-10-release-sources-4 jar/org/springframework/security/web/authentication/www/DigestAuthenticationFilter.java No license file was found, but licenses were detected in source scan.

/\*

\* Copyright 2002-2012 the original author or authors.

\*

\* Licensed under the Apache License, Version 2.0 (the "License"); you may not use this file except in compliance with
\* the License. You may obtain a copy of the License at

\*

\* http://www.apache.org/licenses/LICENSE-2.0

\*

\* Unless required by applicable law or agreed to in writing, software distributed under the License is distributed on \* an "AS IS" BASIS, WITHOUT WARRANTIES OR CONDITIONS OF ANY KIND, either express or implied. See the License for the

\* specific language governing permissions and limitations under the License. \*/

Found in path(s):

\* /opt/cola/permits/1838752634\_1698945269.5279977/0/spring-security-web-3-2-10-release-sources-4 jar/org/springframework/security/web/servletapi/HttpServlet25RequestFactory.java

\* /opt/cola/permits/1838752634\_1698945269.5279977/0/spring-security-web-3-2-10-release-sources-4 jar/org/springframework/security/web/servletapi/HttpServletRequestFactory.java

\*

 /opt/cola/permits/1838752634\_1698945269.5279977/0/spring-security-web-3-2-10-release-sources-4 jar/org/springframework/security/web/util/AntPathRequestMatcher.java

\* /opt/cola/permits/1838752634\_1698945269.5279977/0/spring-security-web-3-2-10-release-sources-4 jar/org/springframework/security/web/util/matcher/AntPathRequestMatcher.java

\* /opt/cola/permits/1838752634\_1698945269.5279977/0/spring-security-web-3-2-10-release-sources-4 jar/org/springframework/security/web/util/RegexRequestMatcher.java

\* /opt/cola/permits/1838752634\_1698945269.5279977/0/spring-security-web-3-2-10-release-sources-4 jar/org/springframework/security/web/context/request/async/WebAsyncManagerIntegrationFilter.java \* /opt/cola/permits/1838752634\_1698945269.5279977/0/spring-security-web-3-2-10-release-sources-4-

jar/org/springframework/security/web/servletapi/HttpServlet3RequestFactory.java

\* /opt/cola/permits/1838752634\_1698945269.5279977/0/spring-security-web-3-2-10-release-sources-4 jar/org/springframework/security/web/authentication/preauth/AbstractPreAuthenticatedProcessingFilter.java

\*

 /opt/cola/permits/1838752634\_1698945269.5279977/0/spring-security-web-3-2-10-release-sources-4 jar/org/springframework/security/web/context/request/async/SecurityContextCallableProcessingInterceptor.java \* /opt/cola/permits/1838752634\_1698945269.5279977/0/spring-security-web-3-2-10-release-sources-4 jar/org/springframework/security/web/util/matcher/RegexRequestMatcher.java

\* /opt/cola/permits/1838752634\_1698945269.5279977/0/spring-security-web-3-2-10-release-sources-4 jar/org/springframework/security/web/context/SaveContextOnUpdateOrErrorResponseWrapper.java No license file was found, but licenses were detected in source scan.

/\* Copyright 2004, 2005, 2006 Acegi Technology Pty Limited

\*

\* Licensed under the Apache License, Version 2.0 (the "License");

\* you may not use this file except in compliance with the License.

\* You may obtain a copy of the License at

\*

\* http://www.apache.org/licenses/LICENSE-2.0

\*

\* Unless required by applicable law or agreed to in writing, software

\* distributed under the License is distributed on an "AS IS" BASIS,

\* WITHOUT WARRANTIES OR CONDITIONS OF ANY KIND, either express or implied.

\* See the License for the specific language governing permissions and

\* limitations under the License.

\*/

### Found in path(s):

\* /opt/cola/permits/1838752634\_1698945269.5279977/0/spring-security-web-3-2-10-release-sources-4 jar/org/springframework/security/web/access/intercept/FilterSecurityInterceptor.java \* /opt/cola/permits/1838752634\_1698945269.5279977/0/spring-security-web-3-2-10-release-sources-4 jar/org/springframework/security/web/authentication/AnonymousAuthenticationFilter.java \*

 /opt/cola/permits/1838752634\_1698945269.5279977/0/spring-security-web-3-2-10-release-sources-4 jar/org/springframework/security/web/authentication/rememberme/RememberMeAuthenticationFilter.java \* /opt/cola/permits/1838752634\_1698945269.5279977/0/spring-security-web-3-2-10-release-sources-4 jar/org/springframework/security/web/PortResolver.java

\* /opt/cola/permits/1838752634\_1698945269.5279977/0/spring-security-web-3-2-10-release-sources-4 jar/org/springframework/security/web/authentication/UsernamePasswordAuthenticationFilter.java

\* /opt/cola/permits/1838752634\_1698945269.5279977/0/spring-security-web-3-2-10-release-sources-4 jar/org/springframework/security/web/savedrequest/Enumerator.java

\* /opt/cola/permits/1838752634\_1698945269.5279977/0/spring-security-web-3-2-10-release-sources-4 jar/org/springframework/security/web/access/channel/RetryWithHttpEntryPoint.java

\* /opt/cola/permits/1838752634\_1698945269.5279977/0/spring-security-web-3-2-10-release-sources-4 jar/org/springframework/security/web/access/channel/ChannelEntryPoint.java \*

 /opt/cola/permits/1838752634\_1698945269.5279977/0/spring-security-web-3-2-10-release-sources-4 jar/org/springframework/security/web/session/HttpSessionCreatedEvent.java

\* /opt/cola/permits/1838752634\_1698945269.5279977/0/spring-security-web-3-2-10-release-sources-4 jar/org/springframework/security/web/session/HttpSessionDestroyedEvent.java

\* /opt/cola/permits/1838752634\_1698945269.5279977/0/spring-security-web-3-2-10-release-sources-4 jar/org/springframework/security/web/authentication/www/NonceExpiredException.java

\* /opt/cola/permits/1838752634\_1698945269.5279977/0/spring-security-web-3-2-10-release-sources-4 jar/org/springframework/security/web/access/intercept/DefaultFilterInvocationSecurityMetadataSource.java \* /opt/cola/permits/1838752634\_1698945269.5279977/0/spring-security-web-3-2-10-release-sources-4 jar/org/springframework/security/web/authentication/WebAuthenticationDetailsSource.java \*

 /opt/cola/permits/1838752634\_1698945269.5279977/0/spring-security-web-3-2-10-release-sources-4 jar/org/springframework/security/web/authentication/switchuser/SwitchUserFilter.java \* /opt/cola/permits/1838752634\_1698945269.5279977/0/spring-security-web-3-2-10-release-sources-4 jar/org/springframework/security/web/access/channel/ChannelDecisionManager.java \* /opt/cola/permits/1838752634\_1698945269.5279977/0/spring-security-web-3-2-10-release-sources-4-

jar/org/springframework/security/web/authentication/AbstractAuthenticationProcessingFilter.java \* /opt/cola/permits/1838752634\_1698945269.5279977/0/spring-security-web-3-2-10-release-sources-4 jar/org/springframework/security/web/access/channel/ChannelProcessingFilter.java

\* /opt/cola/permits/1838752634\_1698945269.5279977/0/spring-security-web-3-2-10-release-sources-4 jar/org/springframework/security/web/authentication/rememberme/TokenBasedRememberMeServices.java \* /opt/cola/permits/1838752634\_1698945269.5279977/0/spring-security-web-3-2-10-release-sources-4 jar/org/springframework/security/web/authentication/logout/SecurityContextLogoutHandler.java \*

 /opt/cola/permits/1838752634\_1698945269.5279977/0/spring-security-web-3-2-10-release-sources-4 jar/org/springframework/security/web/session/ConcurrentSessionFilter.java

\* /opt/cola/permits/1838752634\_1698945269.5279977/0/spring-security-web-3-2-10-release-sources-4 jar/org/springframework/security/web/servletapi/SecurityContextHolderAwareRequestWrapper.java

\* /opt/cola/permits/1838752634\_1698945269.5279977/0/spring-security-web-3-2-10-release-sources-4 jar/org/springframework/security/web/access/channel/ChannelProcessor.java

\* /opt/cola/permits/1838752634\_1698945269.5279977/0/spring-security-web-3-2-10-release-sources-4 jar/org/springframework/security/web/access/AccessDeniedHandlerImpl.java

\* /opt/cola/permits/1838752634\_1698945269.5279977/0/spring-security-web-3-2-10-release-sources-4 jar/org/springframework/security/web/PortResolverImpl.java

\*

 /opt/cola/permits/1838752634\_1698945269.5279977/0/spring-security-web-3-2-10-release-sources-4 jar/org/springframework/security/web/access/ExceptionTranslationFilter.java

\* /opt/cola/permits/1838752634\_1698945269.5279977/0/spring-security-web-3-2-10-release-sources-4 jar/org/springframework/security/web/authentication/switchuser/SwitchUserGrantedAuthority.java

\* /opt/cola/permits/1838752634\_1698945269.5279977/0/spring-security-web-3-2-10-release-sources-4 jar/org/springframework/security/web/access/channel/InsecureChannelProcessor.java

\* /opt/cola/permits/1838752634\_1698945269.5279977/0/spring-security-web-3-2-10-release-sources-4 jar/org/springframework/security/web/FilterChainProxy.java

\* /opt/cola/permits/1838752634\_1698945269.5279977/0/spring-security-web-3-2-10-release-sources-4 jar/org/springframework/security/web/access/WebInvocationPrivilegeEvaluator.java

\* /opt/cola/permits/1838752634\_1698945269.5279977/0/spring-security-web-3-2-10-release-sources-4 jar/org/springframework/security/web/access/DefaultWebInvocationPrivilegeEvaluator.java \*

 /opt/cola/permits/1838752634\_1698945269.5279977/0/spring-security-web-3-2-10-release-sources-4 jar/org/springframework/security/web/savedrequest/DefaultSavedRequest.java

\* /opt/cola/permits/1838752634\_1698945269.5279977/0/spring-security-web-3-2-10-release-sources-4 jar/org/springframework/security/web/authentication/WebAuthenticationDetails.java

\* /opt/cola/permits/1838752634\_1698945269.5279977/0/spring-security-web-3-2-10-release-sources-4 jar/org/springframework/security/web/access/channel/RetryWithHttpsEntryPoint.java

\* /opt/cola/permits/1838752634\_1698945269.5279977/0/spring-security-web-3-2-10-release-sources-4 jar/org/springframework/security/web/savedrequest/FastHttpDateFormat.java

\* /opt/cola/permits/1838752634\_1698945269.5279977/0/spring-security-web-3-2-10-release-sources-4 jar/org/springframework/security/web/access/AccessDeniedHandler.java

\* /opt/cola/permits/1838752634\_1698945269.5279977/0/spring-security-web-3-2-10-release-sources-4 jar/org/springframework/security/web/authentication/LoginUrlAuthenticationEntryPoint.java \*

 /opt/cola/permits/1838752634\_1698945269.5279977/0/spring-security-web-3-2-10-release-sources-4 jar/org/springframework/security/web/authentication/www/BasicAuthenticationFilter.java

\* /opt/cola/permits/1838752634\_1698945269.5279977/0/spring-security-web-3-2-10-release-sources-4 jar/org/springframework/security/web/util/UrlUtils.java

\* /opt/cola/permits/1838752634\_1698945269.5279977/0/spring-security-web-3-2-10-release-sources-4 jar/org/springframework/security/web/AuthenticationEntryPoint.java

\* /opt/cola/permits/1838752634\_1698945269.5279977/0/spring-security-web-3-2-10-release-sources-4 jar/org/springframework/security/web/authentication/www/DigestAuthenticationEntryPoint.java

\* /opt/cola/permits/1838752634\_1698945269.5279977/0/spring-security-web-3-2-10-release-sources-4 jar/org/springframework/security/web/authentication/logout/LogoutHandler.java

\* /opt/cola/permits/1838752634\_1698945269.5279977/0/spring-security-web-3-2-10-release-sources-4-

jar/org/springframework/security/web/access/intercept/FilterInvocationSecurityMetadataSource.java \*

 /opt/cola/permits/1838752634\_1698945269.5279977/0/spring-security-web-3-2-10-release-sources-4 jar/org/springframework/security/web/savedrequest/SavedRequestAwareWrapper.java

\* /opt/cola/permits/1838752634\_1698945269.5279977/0/spring-security-web-3-2-10-release-sources-4 jar/org/springframework/security/web/PortMapperImpl.java

\* /opt/cola/permits/1838752634\_1698945269.5279977/0/spring-security-web-3-2-10-release-sources-4 jar/org/springframework/security/web/authentication/RememberMeServices.java

\* /opt/cola/permits/1838752634\_1698945269.5279977/0/spring-security-web-3-2-10-release-sources-4 jar/org/springframework/security/web/authentication/logout/LogoutFilter.java

\* /opt/cola/permits/1838752634\_1698945269.5279977/0/spring-security-web-3-2-10-release-sources-4 jar/org/springframework/security/web/authentication/switchuser/AuthenticationSwitchUserEvent.java \*

 /opt/cola/permits/1838752634\_1698945269.5279977/0/spring-security-web-3-2-10-release-sources-4 jar/org/springframework/security/web/access/channel/ChannelDecisionManagerImpl.java

\* /opt/cola/permits/1838752634\_1698945269.5279977/0/spring-security-web-3-2-10-release-sources-4 jar/org/springframework/security/web/session/HttpSessionEventPublisher.java

\* /opt/cola/permits/1838752634\_1698945269.5279977/0/spring-security-web-3-2-10-release-sources-4 jar/org/springframework/security/web/PortMapper.java

\* /opt/cola/permits/1838752634\_1698945269.5279977/0/spring-security-web-3-2-10-release-sources-4 jar/org/springframework/security/web/authentication/www/BasicAuthenticationEntryPoint.java

\* /opt/cola/permits/1838752634\_1698945269.5279977/0/spring-security-web-3-2-10-release-sources-4 jar/org/springframework/security/web/authentication/NullRememberMeServices.java

\* /opt/cola/permits/1838752634\_1698945269.5279977/0/spring-security-web-3-2-10-release-sources-4 jar/org/springframework/security/web/access/channel/SecureChannelProcessor.java No license file was found, but licenses were detected in source scan.

/\*

\* Copyright 2002-2015 the original author or authors.

\*

\* Licensed under the Apache License, Version 2.0 (the "License");

\* you may not use this file except in compliance with the License.

- \* You may obtain a copy of the License at
- \*

\* http://www.apache.org/licenses/LICENSE-2.0

\*

\* Unless required by applicable law or agreed to in writing, software

\* distributed under the License is distributed on an "AS IS" BASIS,

\* WITHOUT WARRANTIES OR CONDITIONS OF ANY KIND, either express or implied.

\* See the License for the specific language governing permissions and

\* limitations under the License.

\*/

Found in path(s):

\* /opt/cola/permits/1838752634\_1698945269.5279977/0/spring-security-web-3-2-10-release-sources-4 jar/org/springframework/security/web/context/support/SecurityWebApplicationContextUtils.java No license file was found, but licenses were detected in source scan.

```
/*
```
\* Copyright 2002-2013 the original author or authors.

\*

\* Licensed under the Apache License, Version 2.0 (the "License"); you may not

\* use this file except in compliance with the License. You may obtain a copy of

\* the License at

\*

\* http://www.apache.org/licenses/LICENSE-2.0

\*

\* Unless required by applicable law or agreed to in writing, software

\* distributed under the License is distributed on an "AS IS" BASIS, WITHOUT

\* WARRANTIES OR CONDITIONS OF ANY KIND, either express or implied. See the

\* License for the specific language governing permissions and limitations under

\* the License.

\*/

Found in path(s):

\* /opt/cola/permits/1838752634\_1698945269.5279977/0/spring-security-web-3-2-10-release-sources-4 jar/org/springframework/security/web/util/matcher/NegatedRequestMatcher.java

\* /opt/cola/permits/1838752634\_1698945269.5279977/0/spring-security-web-3-2-10-release-sources-4-

```
jar/org/springframework/security/web/util/matcher/AndRequestMatcher.java
```
\*

 /opt/cola/permits/1838752634\_1698945269.5279977/0/spring-security-web-3-2-10-release-sources-4 jar/org/springframework/security/web/util/matcher/OrRequestMatcher.java No license file was found, but licenses were detected in source scan.

/\*

\* Copyright 2002-2015 the original author or authors.

\*

\* Licensed under the Apache License, Version 2.0 (the "License"); you may not use this file except in compliance with

\* the License. You may obtain a copy of the License at

\*

\* http://www.apache.org/licenses/LICENSE-2.0

\*

\* Unless required by applicable law or agreed to in writing, software distributed under the License is distributed on \* an "AS IS" BASIS, WITHOUT WARRANTIES OR CONDITIONS OF ANY KIND, either express or implied. See the License for the

\* specific language governing permissions and limitations under the License.

\*/

Found in path(s):

\* /opt/cola/permits/1838752634\_1698945269.5279977/0/spring-security-web-3-2-10-release-sources-4 jar/org/springframework/security/web/context/OnCommittedResponseWrapper.java No license file was found, but licenses were detected in source scan.

/\*

R \* Copyright 2002-2013 the original author or authors.

\*

- \* Licensed under the Apache License, Version 2.0 (the "License");
- \* you may not use this file except in compliance with the License.

\* You may obtain a copy of the License at

\*

- \* http://www.apache.org/licenses/LICENSE-2.0
- \*
- \* Unless required by applicable law or agreed to in writing, software
- \* distributed under the License is distributed on an "AS IS" BASIS,
- \* WITHOUT WARRANTIES OR CONDITIONS OF ANY KIND, either express or implied.
- \* See the License for the specific language governing permissions and
- \* limitations under the License.

\*/

Found in path(s):

\* /opt/cola/permits/1838752634\_1698945269.5279977/0/spring-security-web-3-2-10-release-sources-4 jar/org/springframework/security/web/authentication/session/CompositeSessionAuthenticationStrategy.java No license file was found, but licenses were detected in source scan.

/\*

\* Copyright 2010 the original author or authors.

\*

- \* Licensed under the Apache License, Version 2.0 (the "License");
- \* you may not use this file except in compliance with the License.
- \* You may obtain a copy of the License at
- \*
- \* http://www.apache.org/licenses/LICENSE-2.0
- \*
- \* Unless required by applicable law or agreed to in writing, software
- \* distributed under the License is distributed on an "AS IS" BASIS,
- \* WITHOUT WARRANTIES OR CONDITIONS OF ANY KIND, either express or implied.
- \* See the License for the specific language governing permissions and
- \* limitations under the License.

\*/

Found in path(s):

\* /opt/cola/permits/1838752634\_1698945269.5279977/0/spring-security-web-3-2-10-release-sources-4 jar/org/springframework/security/web/authentication/DelegatingAuthenticationEntryPoint.java

\* /opt/cola/permits/1838752634\_1698945269.5279977/0/spring-security-web-3-2-10-release-sources-4 jar/org/springframework/security/web/jaasapi/JaasApiIntegrationFilter.java

\*

 /opt/cola/permits/1838752634\_1698945269.5279977/0/spring-security-web-3-2-10-release-sources-4 jar/org/springframework/security/web/util/matcher/RequestMatcherEditor.java

\* /opt/cola/permits/1838752634\_1698945269.5279977/0/spring-security-web-3-2-10-release-sources-4 jar/org/springframework/security/web/util/ELRequestMatcher.java

\* /opt/cola/permits/1838752634\_1698945269.5279977/0/spring-security-web-3-2-10-release-sources-4 jar/org/springframework/security/web/util/RequestMatcherEditor.java

\* /opt/cola/permits/1838752634\_1698945269.5279977/0/spring-security-web-3-2-10-release-sources-4-

jar/org/springframework/security/web/util/matcher/ELRequestMatcher.java No license file was found, but licenses were detected in source scan.

/\* Copyright 2002-2012 the original author or authors.

\* Copyright 2004, 2005, 2006 Acegi Technology Pty Limited

\*

- \* Licensed under the Apache License, Version 2.0 (the "License");
- \* you may not use this file except in compliance with the License.
- \* You may obtain a copy of the License at

\*

\* http://www.apache.org/licenses/LICENSE-2.0

\*

- \* Unless required by applicable law or agreed to in writing, software
- \* distributed under the License is distributed on an "AS IS" BASIS,
- \* WITHOUT WARRANTIES OR CONDITIONS OF ANY KIND, either express or implied.
- \* See the License for the specific language governing permissions and
- \* limitations under the License.

\*/

Found in path(s):

\* /opt/cola/permits/1838752634\_1698945269.5279977/0/spring-security-web-3-2-10-release-sources-4 jar/org/springframework/security/web/FilterInvocation.java

\* /opt/cola/permits/1838752634\_1698945269.5279977/0/spring-security-web-3-2-10-release-sources-4 jar/org/springframework/security/web/servletapi/SecurityContextHolderAwareRequestFilter.java No license file was found, but licenses were detected in source scan.

/\*

\* Copyright 2002-2012 the original author or authors.

\*

- \* Licensed under the Apache License, Version 2.0 (the "License");
- \* you may not use this file except in compliance with the License.
- \* You may obtain a copy of the License at
- \*
- \* http://www.apache.org/licenses/LICENSE-2.0
- \*
- \* Unless required by applicable law or agreed to in writing, software
- \* distributed under the License is distributed on an "AS IS" BASIS,
- \* WITHOUT WARRANTIES OR CONDITIONS OF ANY KIND, either express or implied.
- \* See the License for the specific language governing permissions and
- \* limitations under the License.

\*/

Found in path(s):

\* /opt/cola/permits/1838752634\_1698945269.5279977/0/spring-security-web-3-2-10-release-sources-4 jar/org/springframework/security/web/header/HeaderWriterFilter.java

\* /opt/cola/permits/1838752634\_1698945269.5279977/0/spring-security-web-3-2-10-release-sources-4 jar/org/springframework/security/web/authentication/rememberme/JdbcTokenRepositoryImpl.java

No license file was found, but licenses were detected in source scan.

/\*

\* Copyright 2002-2013 the original author or authors.

\*

\* Licensed under the Apache License, Version 2.0 (the "License");

\* you may not use this file except in compliance with the License.

\* You may obtain a copy of the License at

\*

http://www.apache.org/licenses/LICENSE-2.0

\*

\* Unless required by applicable law or agreed to in writing, software

\* distributed under the License is distributed on an "AS IS" BASIS,

\* WITHOUT WARRANTIES OR CONDITIONS OF ANY KIND, either express or implied.

\* See the License for the specific language governing permissions and

\* limitations under the License.

\*/

Found in path(s):

\* /opt/cola/permits/1838752634\_1698945269.5279977/0/spring-security-web-3-2-10-release-sources-4 jar/org/springframework/security/web/header/writers/XContentTypeOptionsHeaderWriter.java

\* /opt/cola/permits/1838752634\_1698945269.5279977/0/spring-security-web-3-2-10-release-sources-4 jar/org/springframework/security/web/util/matcher/MediaTypeRequestMatcher.java

\*

 /opt/cola/permits/1838752634\_1698945269.5279977/0/spring-security-web-3-2-10-release-sources-4 jar/org/springframework/security/web/csrf/CsrfToken.java

\* /opt/cola/permits/1838752634\_1698945269.5279977/0/spring-security-web-3-2-10-release-sources-4 jar/org/springframework/security/web/csrf/CsrfTokenRepository.java

\* /opt/cola/permits/1838752634\_1698945269.5279977/0/spring-security-web-3-2-10-release-sources-4 jar/org/springframework/security/web/authentication/session/SessionFixationProtectionEvent.java

\* /opt/cola/permits/1838752634\_1698945269.5279977/0/spring-security-web-3-2-10-release-sources-4 jar/org/springframework/security/web/csrf/CsrfFilter.java

\* /opt/cola/permits/1838752634\_1698945269.5279977/0/spring-security-web-3-2-10-release-sources-4 jar/org/springframework/security/web/csrf/DefaultCsrfToken.java

\* /opt/cola/permits/1838752634\_1698945269.5279977/0/spring-security-web-3-2-10-release-sources-4 jar/org/springframework/security/web/header/writers/frameoptions/XFrameOptionsHeaderWriter.java \*

 /opt/cola/permits/1838752634\_1698945269.5279977/0/spring-security-web-3-2-10-release-sources-4 jar/org/springframework/security/web/header/writers/XXssProtectionHeaderWriter.java

\* /opt/cola/permits/1838752634\_1698945269.5279977/0/spring-security-web-3-2-10-release-sources-4 jar/org/springframework/security/web/csrf/CsrfException.java

\* /opt/cola/permits/1838752634\_1698945269.5279977/0/spring-security-web-3-2-10-release-sources-4 jar/org/springframework/security/web/bind/support/AuthenticationPrincipalArgumentResolver.java

\* /opt/cola/permits/1838752634\_1698945269.5279977/0/spring-security-web-3-2-10-release-sources-4 jar/org/springframework/security/web/util/matcher/AnyRequestMatcher.java

\* /opt/cola/permits/1838752634\_1698945269.5279977/0/spring-security-web-3-2-10-release-sources-4 jar/org/springframework/security/web/csrf/HttpSessionCsrfTokenRepository.java

\* /opt/cola/permits/1838752634\_1698945269.5279977/0/spring-security-web-3-2-10-release-sources-4-

jar/org/springframework/security/web/header/HeaderWriter.java

\*

 /opt/cola/permits/1838752634\_1698945269.5279977/0/spring-security-web-3-2-10-release-sources-4 jar/org/springframework/security/web/csrf/InvalidCsrfTokenException.java

\* /opt/cola/permits/1838752634\_1698945269.5279977/0/spring-security-web-3-2-10-release-sources-4 jar/org/springframework/security/web/access/DelegatingAccessDeniedHandler.java

\* /opt/cola/permits/1838752634\_1698945269.5279977/0/spring-security-web-3-2-10-release-sources-4 jar/org/springframework/security/web/header/writers/HstsHeaderWriter.java

\* /opt/cola/permits/1838752634\_1698945269.5279977/0/spring-security-web-3-2-10-release-sources-4 jar/org/springframework/security/web/servlet/support/csrf/CsrfRequestDataValueProcessor.java \* /opt/cola/permits/1838752634\_1698945269.5279977/0/spring-security-web-3-2-10-release-sources-4 jar/org/springframework/security/web/bind/annotation/AuthenticationPrincipal.java

\*

 /opt/cola/permits/1838752634\_1698945269.5279977/0/spring-security-web-3-2-10-release-sources-4 jar/org/springframework/security/web/authentication/session/ChangeSessionIdAuthenticationStrategy.java \* /opt/cola/permits/1838752634\_1698945269.5279977/0/spring-security-web-3-2-10-release-sources-4 jar/org/springframework/security/web/header/writers/DelegatingRequestMatcherHeaderWriter.java \* /opt/cola/permits/1838752634\_1698945269.5279977/0/spring-security-web-3-2-10-release-sources-4 jar/org/springframework/security/web/csrf/MissingCsrfTokenException.java

\* /opt/cola/permits/1838752634\_1698945269.5279977/0/spring-security-web-3-2-10-release-sources-4 jar/org/springframework/security/web/authentication/session/AbstractSessionFixationProtectionStrategy.java \* /opt/cola/permits/1838752634\_1698945269.5279977/0/spring-security-web-3-2-10-release-sources-4 jar/org/springframework/security/web/header/writers/CacheControlHeadersWriter.java \* /opt/cola/permits/1838752634\_1698945269.5279977/0/spring-security-web-3-2-10-release-sources-4 jar/org/springframework/security/web/authentication/session/SessionFixationProtectionStrategy.java

\*

 /opt/cola/permits/1838752634\_1698945269.5279977/0/spring-security-web-3-2-10-release-sources-4 jar/org/springframework/security/web/context/AbstractSecurityWebApplicationInitializer.java

\* /opt/cola/permits/1838752634\_1698945269.5279977/0/spring-security-web-3-2-10-release-sources-4 jar/org/springframework/security/web/csrf/CsrfLogoutHandler.java

\* /opt/cola/permits/1838752634\_1698945269.5279977/0/spring-security-web-3-2-10-release-sources-4 jar/org/springframework/security/web/csrf/CsrfAuthenticationStrategy.java

\* /opt/cola/permits/1838752634\_1698945269.5279977/0/spring-security-web-3-2-10-release-sources-4 jar/org/springframework/security/web/session/InvalidSessionAccessDeniedHandler.java No license file was found, but licenses were detected in source scan.

/\*

\* Copyright 2009 the original author or authors.

\*

\* Licensed under the Apache License, Version 2.0 (the "License");

\* you may not use this file except in compliance with the License.

\* You may obtain a copy of the License at

\*

\* http://www.apache.org/licenses/LICENSE-2.0

\*

\* Unless required by applicable law or agreed to in writing, software

\* distributed under the License is distributed on an "AS IS" BASIS,

\* WITHOUT WARRANTIES OR CONDITIONS OF ANY KIND, either express or implied.

\* See the License for the specific language governing permissions and

\* limitations under the License.

\*/

Found in path(s):

\* /opt/cola/permits/1838752634\_1698945269.5279977/0/spring-security-web-3-2-10-release-sources-4 jar/org/springframework/security/web/util/matcher/ELRequestMatcherContext.java

\* /opt/cola/permits/1838752634\_1698945269.5279977/0/spring-security-web-3-2-10-release-sources-4 jar/org/springframework/security/web/util/ELRequestMatcherContext.java

No license file was found, but licenses were detected in source scan.

/\*

\* Copyright 2002-2014 the original author or authors.

\*

\* Licensed under the Apache License, Version 2.0 (the "License");

\* you may not use this file except in compliance with the License.

\* You may obtain a copy of the License at

\*

\* http://www.apache.org/licenses/LICENSE-2.0

\*

\* Unless required by applicable law or agreed to in writing, software

\* distributed under the License is distributed on an "AS IS" BASIS,

\* WITHOUT WARRANTIES OR CONDITIONS OF ANY KIND, either express or implied.

\* See the License for the specific language governing permissions and

\* limitations under the License.

\*/

Found in path(s):

\* /opt/cola/permits/1838752634\_1698945269.5279977/0/spring-security-web-3-2-10-release-sources-4 jar/org/springframework/security/web/util/matcher/RequestHeaderRequestMatcher.java

# **1.1200 webpack 5.88.1**

### **1.1200.1 Available under license :**

Copyright JS Foundation and other contributors

Permission is hereby granted, free of charge, to any person obtaining a copy of this software and associated documentation files (the 'Software'), to deal in the Software without restriction, including without limitation the rights to use, copy, modify, merge, publish, distribute, sublicense, and/or sell copies of the Software, and to permit persons to whom the Software is furnished to do so, subject to the following conditions:

The above copyright notice and this permission notice shall be included in all copies or substantial portions of the Software.

THE SOFTWARE IS PROVIDED 'AS IS', WITHOUT WARRANTY OF ANY KIND, EXPRESS OR IMPLIED, INCLUDING BUT NOT LIMITED TO THE WARRANTIES OF MERCHANTABILITY, FITNESS FOR A PARTICULAR PURPOSE AND NONINFRINGEMENT. IN NO EVENT SHALL THE AUTHORS OR COPYRIGHT HOLDERS BE LIABLE FOR ANY CLAIM, DAMAGES OR OTHER LIABILITY, WHETHER IN AN ACTION OF CONTRACT, TORT OR OTHERWISE, ARISING FROM, OUT OF OR IN CONNECTION WITH THE

SOFTWARE OR THE USE OR OTHER DEALINGS IN THE SOFTWARE.

# **1.1201 @emotion/is-prop-valid 1.2.1**

## **1.1201.1 Available under license :**

MIT License

Copyright (c) Emotion team and other contributors

Permission is hereby granted, free of charge, to any person obtaining a copy of this software and associated documentation files (the "Software"), to deal in the Software without restriction, including without limitation the rights to use, copy, modify, merge, publish, distribute, sublicense, and/or sell copies of the Software, and to permit persons to whom the Software is furnished to do so, subject to the following conditions:

The above copyright notice and this permission notice shall be included in all copies or substantial portions of the Software.

THE SOFTWARE IS PROVIDED "AS IS", WITHOUT WARRANTY OF ANY KIND, EXPRESS OR IMPLIED, INCLUDING BUT NOT LIMITED TO THE WARRANTIES OF MERCHANTABILITY, FITNESS FOR A PARTICULAR PURPOSE AND NONINFRINGEMENT. IN NO EVENT SHALL THE AUTHORS OR COPYRIGHT HOLDERS BE LIABLE FOR ANY CLAIM, DAMAGES OR OTHER LIABILITY, WHETHER IN AN ACTION OF CONTRACT, TORT OR OTHERWISE, ARISING FROM, **OUT** 

 OF OR IN CONNECTION WITH THE SOFTWARE OR THE USE OR OTHER DEALINGS IN THE SOFTWARE.

# **1.1202 terser 5.19.0**

### **1.1202.1 Available under license :**

Terser is released under the BSD license:

Copyright 2012-2018 (c) Mihai Bazon <mihai.bazon@gmail.com>

Redistribution and use in source and binary forms, with or without modification, are permitted provided that the following conditions are met:

- \* Redistributions of source code must retain the above copyright notice, this list of conditions and the following disclaimer.
- \* Redistributions in binary form must reproduce the above copyright notice, this list of conditions and the following disclaimer in the documentation and/or other materials provided with the distribution.

THIS SOFTWARE IS PROVIDED BY THE COPYRIGHT HOLDER AS IS AND ANY EXPRESS OR IMPLIED WARRANTIES, INCLUDING, BUT NOT LIMITED TO, THE IMPLIED WARRANTIES OF MERCHANTABILITY AND FITNESS FOR A PARTICULAR PURPOSE ARE DISCLAIMED. IN NO EVENT SHALL THE COPYRIGHT HOLDER BE LIABLE FOR ANY DIRECT, INDIRECT, INCIDENTAL, SPECIAL, EXEMPLARY, OR CONSEQUENTIAL DAMAGES (INCLUDING, BUT NOT LIMITED TO,

PROCUREMENT OF SUBSTITUTE GOODS OR SERVICES; LOSS OF USE, DATA, OR PROFITS; OR BUSINESS INTERRUPTION) HOWEVER CAUSED AND ON ANY THEORY OF LIABILITY, WHETHER IN CONTRACT, STRICT LIABILITY, OR TORT (INCLUDING NEGLIGENCE OR OTHERWISE) ARISING IN ANY WAY OUT OF THE USE OF THIS SOFTWARE, EVEN IF ADVISED OF THE POSSIBILITY OF SUCH DAMAGE.

# **1.1203 jspdf 2.5.1 1.1203.1 Available under license :**

Copyright

(c) 2010-2021 James Hall, https://github.com/MrRio/jsPDF (c) 2015-2021 yWorks GmbH, https://www.yworks.com/

Permission is hereby granted, free of charge, to any person obtaining a copy of this software and associated documentation files (the "Software"), to deal in the Software without restriction, including without limitation the rights to use, copy, modify, merge, publish, distribute, sublicense, and/or sell copies of the Software, and to permit persons to whom the Software is furnished to do so, subject to the following conditions:

The above copyright notice and this permission notice shall be included in all copies or substantial portions of the Software.

THE SOFTWARE IS PROVIDED "AS IS", WITHOUT WARRANTY OF ANY KIND, EXPRESS OR IMPLIED, INCLUDING BUT NOT LIMITED TO THE WARRANTIES OF MERCHANTABILITY, FITNESS FOR A PARTICULAR PURPOSE AND NONINFRINGEMENT. IN NO EVENT SHALL THE AUTHORS OR COPYRIGHT HOLDERS BE LIABLE FOR ANY CLAIM, DAMAGES OR OTHER LIABILITY, WHETHER IN AN

ACTION

OF CONTRACT, TORT OR OTHERWISE, ARISING FROM, OUT OF OR IN CONNECTION WITH THE SOFTWARE OR THE USE OR OTHER DEALINGS IN THE SOFTWARE.

# **1.1204 @babel/traverse 7.23.4**

## **1.1204.1 Available under license :**

MIT License

Copyright (c) 2014-present Sebastian McKenzie and other contributors

Permission is hereby granted, free of charge, to any person obtaining a copy of this software and associated documentation files (the "Software"), to deal in the Software without restriction, including without limitation the rights to use, copy, modify, merge, publish, distribute, sublicense, and/or sell copies of the Software, and to permit persons to whom the Software is furnished to do so, subject to the following conditions:

The above copyright notice and this permission notice shall be included in all copies or substantial portions of the Software.

THE SOFTWARE IS PROVIDED "AS IS", WITHOUT WARRANTY OF ANY KIND, EXPRESS OR IMPLIED, INCLUDING BUT NOT LIMITED TO THE WARRANTIES OF MERCHANTABILITY, FITNESS FOR A PARTICULAR PURPOSE AND NONINFRINGEMENT. IN NO EVENT SHALL THE AUTHORS OR COPYRIGHT HOLDERS BE LIABLE FOR ANY CLAIM, DAMAGES OR OTHER LIABILITY, WHETHER IN AN ACTION OF CONTRACT, TORT OR OTHERWISE, ARISING FROM, OUT OF OR IN CONNECTION WITH THE SOFTWARE OR THE USE OR OTHER DEALINGS IN THE SOFTWARE.

# **1.1205 @babel/helper-string-parser 7.23.4 1.1205.1 Available under license :**

MIT License

Copyright (c) 2014-present Sebastian McKenzie and other contributors

Permission is hereby granted, free of charge, to any person obtaining a copy of this software and associated documentation files (the "Software"), to deal in the Software without restriction, including without limitation the rights to use, copy, modify, merge, publish, distribute, sublicense, and/or sell copies of the Software, and to permit persons to whom the Software is furnished to do so, subject to the following conditions:

The above copyright notice and this permission notice shall be included in all copies or substantial portions of the Software.

THE SOFTWARE IS PROVIDED "AS IS", WITHOUT WARRANTY OF ANY KIND, EXPRESS OR IMPLIED, INCLUDING BUT NOT LIMITED TO THE WARRANTIES OF MERCHANTABILITY, FITNESS FOR A PARTICULAR PURPOSE AND NONINFRINGEMENT. IN NO EVENT SHALL THE AUTHORS OR COPYRIGHT HOLDERS BE LIABLE FOR ANY CLAIM, DAMAGES OR OTHER LIABILITY, WHETHER IN AN ACTION OF CONTRACT, TORT OR OTHERWISE, ARISING FROM, OUT OF OR IN CONNECTION WITH THE SOFTWARE OR THE USE OR OTHER DEALINGS IN THE SOFTWARE.

# **1.1206 @babel/code-frame 7.23.4**

## **1.1206.1 Available under license :**

MIT License

Copyright (c) 2014-present Sebastian McKenzie and other contributors

Permission is hereby granted, free of charge, to any person obtaining a copy of this software and associated documentation files (the "Software"), to deal in the Software without restriction, including without limitation the rights to use, copy, modify, merge, publish, distribute, sublicense, and/or sell copies of the Software, and to permit persons to whom the Software is furnished to do so, subject to the following conditions:

The above copyright notice and this permission notice shall be included in all copies or substantial portions of the Software.

THE SOFTWARE IS PROVIDED "AS IS", WITHOUT WARRANTY OF ANY KIND, EXPRESS OR IMPLIED, INCLUDING BUT NOT LIMITED TO THE WARRANTIES OF MERCHANTABILITY, FITNESS FOR A PARTICULAR PURPOSE AND NONINFRINGEMENT. IN NO EVENT SHALL THE AUTHORS OR COPYRIGHT HOLDERS BE LIABLE FOR ANY CLAIM, DAMAGES OR OTHER LIABILITY, WHETHER IN AN ACTION OF CONTRACT, TORT OR OTHERWISE, ARISING FROM, OUT OF OR IN CONNECTION WITH THE SOFTWARE OR THE USE OR OTHER DEALINGS IN THE SOFTWARE.

# **1.1207 @babel/parser 7.23.4**

## **1.1207.1 Available under license :**

Copyright (C) 2012-2014 by various contributors (see AUTHORS)

Permission is hereby granted, free of charge, to any person obtaining a copy of this software and associated documentation files (the "Software"), to deal in the Software without restriction, including without limitation the rights to use, copy, modify, merge, publish, distribute, sublicense, and/or sell copies of the Software, and to permit persons to whom the Software is furnished to do so, subject to the following conditions:

The above copyright notice and this permission notice shall be included in all copies or substantial portions of the Software.

THE SOFTWARE IS PROVIDED "AS IS", WITHOUT WARRANTY OF ANY KIND, EXPRESS OR IMPLIED, INCLUDING BUT NOT LIMITED TO THE WARRANTIES OF MERCHANTABILITY, FITNESS FOR A PARTICULAR PURPOSE AND NONINFRINGEMENT. IN NO EVENT SHALL THE AUTHORS OR COPYRIGHT HOLDERS BE LIABLE FOR ANY CLAIM, DAMAGES OR OTHER LIABILITY, WHETHER IN AN ACTION OF CONTRACT, TORT OR OTHERWISE, ARISING FROM, **OUT** 

 OF OR IN CONNECTION WITH THE SOFTWARE OR THE USE OR OTHER DEALINGS IN THE SOFTWARE.

# **1.1208 @babel/highlight 7.23.4**

## **1.1208.1 Available under license :**

MIT License

Copyright (c) 2014-present Sebastian McKenzie and other contributors

Permission is hereby granted, free of charge, to any person obtaining a copy of this software and associated documentation files (the "Software"), to deal in the Software without restriction, including without limitation the rights to use, copy, modify, merge, publish, distribute, sublicense, and/or sell copies of the Software, and to permit persons to whom the Software is furnished to do so, subject to the following conditions:

The above copyright notice and this permission notice shall be included in all copies or substantial portions of the Software.

THE SOFTWARE IS PROVIDED "AS IS", WITHOUT WARRANTY OF ANY KIND, EXPRESS OR IMPLIED, INCLUDING BUT NOT LIMITED TO THE WARRANTIES OF MERCHANTABILITY, FITNESS FOR A PARTICULAR PURPOSE AND NONINFRINGEMENT. IN NO EVENT SHALL THE AUTHORS OR COPYRIGHT HOLDERS BE LIABLE FOR ANY CLAIM, DAMAGES OR OTHER LIABILITY, WHETHER IN AN ACTION OF CONTRACT, TORT OR OTHERWISE, ARISING FROM, OUT OF OR IN CONNECTION WITH THE SOFTWARE OR THE USE OR OTHER DEALINGS IN THE SOFTWARE.

# **1.1209 @babel/types 7.23.4**

## **1.1209.1 Available under license :**

MIT License

Copyright (c) 2014-present Sebastian McKenzie and other contributors

Permission is hereby granted, free of charge, to any person obtaining a copy of this software and associated documentation files (the "Software"), to deal in the Software without restriction, including without limitation the rights to use, copy, modify, merge, publish, distribute, sublicense, and/or sell copies of the Software, and to permit persons to whom the Software is furnished to do so, subject to the following conditions:

The above copyright notice and this permission notice shall be included in all copies or substantial portions of the Software.

THE SOFTWARE IS PROVIDED "AS IS", WITHOUT WARRANTY OF ANY KIND, EXPRESS OR IMPLIED, INCLUDING BUT NOT LIMITED TO THE WARRANTIES OF MERCHANTABILITY, FITNESS FOR A PARTICULAR PURPOSE AND NONINFRINGEMENT. IN NO EVENT SHALL THE AUTHORS OR COPYRIGHT HOLDERS BE LIABLE FOR ANY CLAIM, DAMAGES OR OTHER LIABILITY, WHETHER IN AN ACTION OF CONTRACT, TORT OR OTHERWISE, ARISING FROM, OUT OF OR IN CONNECTION WITH THE SOFTWARE OR THE USE OR OTHER DEALINGS IN THE SOFTWARE.

# **1.1210 @babel/generator 7.23.4**

## **1.1210.1 Available under license :**

MIT License

Copyright (c) 2014-present Sebastian McKenzie and other contributors

Permission is hereby granted, free of charge, to any person obtaining a copy of this software and associated documentation files (the "Software"), to deal in the Software without restriction, including without limitation the rights to use, copy, modify, merge, publish, distribute, sublicense, and/or sell copies of the Software, and to permit persons to whom the Software is furnished to do so, subject to the following conditions:

The above copyright notice and this permission notice shall be included in all copies or substantial portions of the Software.

THE SOFTWARE IS PROVIDED "AS IS", WITHOUT WARRANTY OF ANY KIND,

EXPRESS OR IMPLIED, INCLUDING BUT NOT LIMITED TO THE WARRANTIES OF MERCHANTABILITY, FITNESS FOR A PARTICULAR PURPOSE AND NONINFRINGEMENT. IN NO EVENT SHALL THE AUTHORS OR COPYRIGHT HOLDERS BE LIABLE FOR ANY CLAIM, DAMAGES OR OTHER LIABILITY, WHETHER IN AN ACTION OF CONTRACT, TORT OR OTHERWISE, ARISING FROM, OUT OF OR IN CONNECTION

WITH THE SOFTWARE OR THE USE OR OTHER DEALINGS IN THE SOFTWARE.

# **1.1211 boringssl 2.0.61.Final**

## **1.1211.1 Notifications :**

This product includes software developed by the OpenSSL Project for use in the OpenSSL Toolkit (http://www.openssl.org/)

This product includes cryptographic software written by Eric Young (eay@cryptsoft.com). This product includes software written by Tim Hudson (tjh@cryptsoft.com).

## **1.1211.2 Available under license :**

BoringSSL is a fork of OpenSSL. As such, large parts of it fall under OpenSSL licensing. Files that are completely new have a Google copyright and an ISC license. This license is reproduced at the bottom of this file. Contributors to BoringSSL are required to follow the CLA rules for Chromium: https://cla.developers.google.com/clas Files in third\_party/ have their own licenses, as described therein. The MIT license, for third\_party/fiat, which, unlike other third\_party directories, is compiled into non-test libraries, is included below. The OpenSSL toolkit stays under a dual license, i.e. both the conditions of the OpenSSL License and the original SSLeay license apply to the toolkit. See below for the actual license texts. Actually both licenses are BSD-style Open Source licenses. In case of any license issues related to OpenSSL please contact openssl-core@openssl.org. The following are Google-internal bug numbers where explicit permission from some authors is recorded for use of their work. (This is purely for our own record keeping.) 27287199

27287880

27287883

OpenSSL License

---------------

/\* ====================================================================

\* Copyright (c) 1998-2011 The OpenSSL Project. All rights reserved.

\*

\* Redistribution and use in source and binary forms, with or without

\* modification, are permitted provided that the following conditions

\* are met:

\*

\* 1. Redistributions of source code must retain the above copyright

\* notice, this list of conditions and the following disclaimer.

- \*
- \* 2. Redistributions in binary form must reproduce the above copyright
- notice, this list of conditions and the following disclaimer in
- \* the documentation and/or other materials provided with the
- \* distribution.
- \*
- \* 3. All advertising materials mentioning features or use of this
- software must display the following acknowledgment:
- \* "This product includes software developed by the OpenSSL Project
- for use
- in the OpenSSL Toolkit. (http://www.openssl.org/)"
- \*
- \* 4. The names "OpenSSL Toolkit" and "OpenSSL Project" must not be used to
- endorse or promote products derived from this software without
- prior written permission. For written permission, please contact
- \* openssl-core@openssl.org.
- \*
- \* 5. Products derived from this software may not be called "OpenSSL"
- \* nor may "OpenSSL" appear in their names without prior written
- \* permission of the OpenSSL Project.
- \*
- \* 6. Redistributions of any form whatsoever must retain the following
- acknowledgment:
- \* "This product includes software developed by the OpenSSL Project
- \* for use in the OpenSSL Toolkit (http://www.openssl.org/)"
- \*
- \* THIS SOFTWARE IS PROVIDED BY THE OpenSSL PROJECT ``AS IS'' AND ANY
- \* EXPRESSED OR IMPLIED WARRANTIES, INCLUDING, BUT NOT LIMITED TO, THE
- \* IMPLIED WARRANTIES OF MERCHANTABILITY AND FITNESS FOR A PARTICULAR
- \* PURPOSE ARE DISCLAIMED. IN NO EVENT SHALL THE OpenSSL PROJECT OR
- \* ITS CONTRIBUTORS BE LIABLE FOR ANY DIRECT, INDIRECT, INCIDENTAL,
- \* SPECIAL, EXEMPLARY, OR CONSEQUENTIAL DAMAGES (INCLUDING, BUT
- \* NOT LIMITED TO, PROCUREMENT OF SUBSTITUTE GOODS OR SERVICES;
- \* LOSS OF USE, DATA, OR PROFITS; OR BUSINESS INTERRUPTION)
- \* HOWEVER CAUSED AND ON ANY THEORY OF LIABILITY, WHETHER IN CONTRACT,
- \* STRICT LIABILITY, OR TORT (INCLUDING NEGLIGENCE OR OTHERWISE)
- \* ARISING IN ANY WAY OUT OF THE USE OF THIS SOFTWARE, EVEN IF ADVISED
- \* OF THE POSSIBILITY OF SUCH DAMAGE.

```
* ====================================================================
```
- \*
- \* This product includes cryptographic software written by Eric Young
- \* (eay@cryptsoft.com). This product includes software written by Tim
- \* Hudson (tjh@cryptsoft.com).
- \*
- \*/

Original SSLeay License

-----------------------

/\* Copyright (C) 1995-1998 Eric Young (eay@cryptsoft.com)

\* All rights reserved.

\*

\* This package is an SSL implementation written

\* by Eric Young (eay@cryptsoft.com).

\* The implementation was

written so as to conform with Netscapes SSL.

\*

\* This library is free for commercial and non-commercial use as long as

\* the following conditions are aheared to. The following conditions

\* apply to all code found in this distribution, be it the RC4, RSA,

\* lhash, DES, etc., code; not just the SSL code. The SSL documentation

\* included with this distribution is covered by the same copyright terms

\* except that the holder is Tim Hudson (tjh@cryptsoft.com).

\*

\* Copyright remains Eric Young's, and as such any Copyright notices in \* the code are not to be removed.

\* If this package is used in a product, Eric Young should be given attribution

\* as the author of the parts of the library used.

\* This can be in the form of a textual message at program startup or

\* in documentation (online or textual) provided with the package.

\*

\* Redistribution and use in source and binary forms, with or without

\* modification, are permitted provided that the following conditions

\* are

met:

\* 1. Redistributions of source code must retain the copyright

notice, this list of conditions and the following disclaimer.

\* 2. Redistributions in binary form must reproduce the above copyright

\* notice, this list of conditions and the following disclaimer in the

documentation and/or other materials provided with the distribution.

\* 3. All advertising materials mentioning features or use of this software

- \* must display the following acknowledgement:
- \* "This product includes cryptographic software written by
- \* Eric Young (eay@cryptsoft.com)"

\* The word 'cryptographic' can be left out if the rouines from the library

being used are not cryptographic related :-).

\* 4. If you include any Windows specific code (or a derivative thereof) from

\* the apps directory (application code) you must include an acknowledgement:

\* "This product includes software written by Tim Hudson (tjh@cryptsoft.com)"

\*

\* THIS SOFTWARE IS PROVIDED BY ERIC YOUNG

``AS IS'' AND

\* ANY EXPRESS OR IMPLIED WARRANTIES, INCLUDING, BUT NOT LIMITED TO, THE

\* IMPLIED WARRANTIES OF MERCHANTABILITY AND FITNESS FOR A PARTICULAR PURPOSE

\* ARE DISCLAIMED. IN NO EVENT SHALL THE AUTHOR OR CONTRIBUTORS BE LIABLE

\* FOR ANY DIRECT, INDIRECT, INCIDENTAL, SPECIAL, EXEMPLARY, OR CONSEQUENTIAL

\* DAMAGES (INCLUDING, BUT NOT LIMITED TO, PROCUREMENT OF SUBSTITUTE GOODS

\* OR SERVICES; LOSS OF USE, DATA, OR PROFITS; OR BUSINESS INTERRUPTION)

\* HOWEVER CAUSED AND ON ANY THEORY OF LIABILITY, WHETHER IN CONTRACT, STRICT

\* LIABILITY, OR TORT (INCLUDING NEGLIGENCE OR OTHERWISE) ARISING IN ANY WAY

\* OUT OF THE USE OF THIS SOFTWARE, EVEN IF ADVISED OF THE POSSIBILITY OF

\* SUCH DAMAGE.

\*

\* The licence and distribution terms for any publically available version or

\* derivative of this code cannot be changed. i.e. this code cannot simply be

\* copied and put under another distribution licence

\* [including the GNU Public Licence.]

\*/

ISC license used for completely

new code in BoringSSL:

/\* Copyright (c) 2015, Google Inc.

\*

\* Permission to use, copy, modify, and/or distribute this software for any

\* purpose with or without fee is hereby granted, provided that the above

\* copyright notice and this permission notice appear in all copies.

\*

\* THE SOFTWARE IS PROVIDED "AS IS" AND THE AUTHOR DISCLAIMS ALL WARRANTIES

\* WITH REGARD TO THIS SOFTWARE INCLUDING ALL IMPLIED WARRANTIES OF

\* MERCHANTABILITY AND FITNESS. IN NO EVENT SHALL THE AUTHOR BE LIABLE FOR ANY

\* SPECIAL, DIRECT, INDIRECT, OR CONSEQUENTIAL DAMAGES OR ANY DAMAGES

\* WHATSOEVER RESULTING FROM LOSS OF USE, DATA OR PROFITS, WHETHER IN AN ACTION

\* OF CONTRACT, NEGLIGENCE OR OTHER TORTIOUS ACTION, ARISING OUT OF OR IN

\* CONNECTION WITH THE USE OR PERFORMANCE OF THIS SOFTWARE. \*/

The code in third party/fiat carries the MIT license:

Copyright (c) 2015-2016 the fiat-crypto authors (see

https://github.com/mit-plv/fiat-crypto/blob/master/AUTHORS).

Permission is hereby granted, free

of charge, to any person obtaining a copy

of this software and associated documentation files (the "Software"), to deal

in the Software without restriction, including without limitation the rights

to use, copy, modify, merge, publish, distribute, sublicense, and/or sell

copies of the Software, and to permit persons to whom the Software is

furnished to do so, subject to the following conditions:

The above copyright notice and this permission notice shall be included in all copies or substantial portions of the Software.

THE SOFTWARE IS PROVIDED "AS IS", WITHOUT WARRANTY OF ANY KIND, EXPRESS OR IMPLIED, INCLUDING BUT NOT LIMITED TO THE WARRANTIES OF MERCHANTABILITY, FITNESS FOR A PARTICULAR PURPOSE AND NONINFRINGEMENT. IN NO EVENT SHALL THE AUTHORS OR COPYRIGHT HOLDERS BE LIABLE FOR ANY CLAIM, DAMAGES OR OTHER LIABILITY, WHETHER IN AN ACTION OF CONTRACT, TORT OR OTHERWISE, ARISING FROM, OUT OF OR IN CONNECTION WITH THE SOFTWARE OR THE USE OR OTHER DEALINGS IN THE SOFTWARE.

Licenses for

support code

-------------------------

Parts of the TLS test suite are under the Go license. This code is not included

in BoringSSL (i.e. libcrypto and libssl) when compiled, however, so distributing code linked against BoringSSL does not trigger this license: Copyright (c) 2009 The Go Authors. All rights reserved. Redistribution and use in source and binary forms, with or without modification, are permitted provided that the following conditions are met:

 \* Redistributions of source code must retain the above copyright notice, this list of conditions and the following disclaimer.

 \* Redistributions in binary form must reproduce the above copyright notice, this list of conditions and the following disclaimer in the documentation and/or other materials provided with the distribution.

 \* Neither the name of Google Inc. nor the names of its contributors may be used to endorse or promote products derived from this software without specific prior written permission.

THIS SOFTWARE IS PROVIDED

BY THE COPYRIGHT HOLDERS AND CONTRIBUTORS

"AS IS" AND ANY EXPRESS OR IMPLIED WARRANTIES, INCLUDING, BUT NOT LIMITED TO, THE IMPLIED WARRANTIES OF MERCHANTABILITY AND FITNESS FOR A PARTICULAR PURPOSE ARE DISCLAIMED. IN NO EVENT SHALL THE COPYRIGHT OWNER OR CONTRIBUTORS BE LIABLE FOR ANY DIRECT, INDIRECT, INCIDENTAL, SPECIAL, EXEMPLARY, OR CONSEQUENTIAL DAMAGES (INCLUDING, BUT NOT LIMITED TO, PROCUREMENT OF SUBSTITUTE GOODS OR SERVICES; LOSS OF USE, DATA, OR PROFITS; OR BUSINESS INTERRUPTION) HOWEVER CAUSED AND ON ANY THEORY OF LIABILITY, WHETHER IN CONTRACT, STRICT LIABILITY, OR TORT (INCLUDING NEGLIGENCE OR OTHERWISE) ARISING IN ANY WAY OUT OF THE USE OF THIS SOFTWARE, EVEN IF ADVISED OF THE POSSIBILITY OF SUCH DAMAGE. BoringSSL uses the Chromium test infrastructure to run a continuous build, trybots etc. The scripts which manage this, and the script for generating build metadata, are under the Chromium license. Distributing code linked against BoringSSL does not trigger this license.

Copyright

2015 The Chromium Authors. All rights reserved.

Redistribution and use in source and binary forms, with or without modification, are permitted provided that the following conditions are met:

 \* Redistributions of source code must retain the above copyright notice, this list of conditions and the following disclaimer.

 \* Redistributions in binary form must reproduce the above copyright notice, this list of conditions and the following disclaimer in the documentation and/or other materials provided with the distribution.

 \* Neither the name of Google Inc. nor the names of its contributors may be used to endorse or promote products derived from this software without specific prior written permission. THIS SOFTWARE IS PROVIDED BY THE COPYRIGHT HOLDERS AND CONTRIBUTORS "AS IS" AND ANY EXPRESS OR IMPLIED WARRANTIES, INCLUDING, BUT NOT LIMITED TO, THE IMPLIED WARRANTIES OF MERCHANTABILITY AND FITNESS FOR

### A PARTICULAR PURPOSE ARE DISCLAIMED. IN NO EVENT SHALL THE COPYRIGHT **OWNER**

 OR CONTRIBUTORS BE LIABLE FOR ANY DIRECT, INDIRECT, INCIDENTAL, SPECIAL, EXEMPLARY, OR CONSEQUENTIAL DAMAGES (INCLUDING, BUT NOT LIMITED TO, PROCUREMENT OF SUBSTITUTE GOODS OR SERVICES; LOSS OF USE, DATA, OR PROFITS; OR BUSINESS INTERRUPTION) HOWEVER CAUSED AND ON ANY THEORY OF LIABILITY, WHETHER IN CONTRACT, STRICT LIABILITY, OR TORT (INCLUDING NEGLIGENCE OR OTHERWISE) ARISING IN ANY WAY OUT OF THE USE OF THIS SOFTWARE, EVEN IF ADVISED OF THE POSSIBILITY OF SUCH DAMAGE.

### LICENSE ISSUES

==============

 The OpenSSL toolkit stays under a double license, i.e. both the conditions of the OpenSSL License and the original SSLeay license apply to the toolkit. See below for the actual license texts.

#### OpenSSL License

---------------

/\* ====================================================================

\* Copyright (c) 1998-2019 The OpenSSL Project. All rights reserved.

\*

\* Redistribution and use in source and binary forms, with or without

\* modification, are permitted provided that the following conditions

\* are met:

\*

- \* 1. Redistributions of source code must retain the above copyright
- \* notice, this list of conditions and the following disclaimer.

\*

\* 2. Redistributions in binary form must reproduce the above copyright

- \* notice, this list of conditions and the following disclaimer in
- the documentation and/or other materials provided with the
- \* distribution.

\*

\* 3. All advertising materials mentioning features or use

of this

- \* software must display the following acknowledgment:
- "This product includes software developed by the OpenSSL Project
- \* for use in the OpenSSL Toolkit. (http://www.openssl.org/)"
- \*
- \* 4. The names "OpenSSL Toolkit" and "OpenSSL Project" must not be used to
- \* endorse or promote products derived from this software without
- \* prior written permission. For written permission, please contact
- \* openssl-core@openssl.org.

\*

- \* 5. Products derived from this software may not be called "OpenSSL"
- \* nor may "OpenSSL" appear in their names without prior written
- permission of the OpenSSL Project.
- \*
- \* 6. Redistributions of any form whatsoever must retain the following
- \* acknowledgment:
- \* "This product includes software developed by the OpenSSL Project
- \* for use in the OpenSSL Toolkit (http://www.openssl.org/)"

\*

```
* THIS SOFTWARE IS PROVIDED BY THE OpenSSL PROJECT ``AS IS'' AND ANY
```
\* EXPRESSED OR IMPLIED WARRANTIES, INCLUDING, BUT NOT LIMITED TO, THE

\* IMPLIED WARRANTIES OF MERCHANTABILITY AND FITNESS FOR A PARTICULAR

\* PURPOSE ARE DISCLAIMED. IN NO EVENT SHALL THE OpenSSL PROJECT OR

\* ITS CONTRIBUTORS BE LIABLE FOR ANY DIRECT, INDIRECT, INCIDENTAL,

\* SPECIAL, EXEMPLARY, OR CONSEQUENTIAL DAMAGES (INCLUDING, BUT

\* NOT LIMITED TO, PROCUREMENT OF SUBSTITUTE GOODS OR SERVICES;

\* LOSS OF USE, DATA, OR PROFITS; OR BUSINESS INTERRUPTION)

\* HOWEVER CAUSED AND ON ANY THEORY OF LIABILITY, WHETHER IN CONTRACT,

\* STRICT LIABILITY, OR TORT (INCLUDING NEGLIGENCE OR OTHERWISE)

\* ARISING IN ANY WAY OUT OF THE USE OF THIS SOFTWARE, EVEN IF ADVISED

\* OF THE POSSIBILITY OF SUCH DAMAGE.

\* ====================================================================

\* This product includes cryptographic software written by Eric Young

\* (eay@cryptsoft.com). This product includes software written by Tim

```
* Hudson (tjh@cryptsoft.com).
```
\*

\*

\*/

### Original SSLeay License

-----------------------

/\* Copyright (C) 1995-1998 Eric Young (eay@cryptsoft.com)

```
 * All rights reserved.
```
\*

\* This package is an SSL implementation written

\* by Eric Young (eay@cryptsoft.com).

\* The implementation was written so as to conform with Netscapes SSL.

\*

\* This library is free for commercial and non-commercial use as long as

\* the following conditions are aheared to. The following conditions

\* apply to all code found in this distribution, be it the RC4, RSA,

\* lhash, DES, etc., code; not just the SSL code. The SSL documentation

\* included with this distribution is covered by the same copyright terms

\* except that the holder is Tim Hudson (tjh@cryptsoft.com).

\*

- \* Copyright remains Eric Young's, and as such any Copyright notices in
- \* the code are not to be removed.
- \* If this package is used in a product, Eric Young should be given attribution
- \* as the author of the parts of the library used.
- \* This can be in the form of a textual message at program startup or
- \* in documentation (online or textual) provided with the package.

\*

- \* Redistribution and use in source and binary forms, with or without
- \* modification, are permitted provided that the following conditions \* are met:
- 
- \* 1. Redistributions of source code must retain the copyright
- notice, this list of conditions and the following disclaimer.
- \* 2. Redistributions in binary form must reproduce the above copyright
- \* notice, this list of conditions and the following disclaimer in the
- documentation and/or other materials provided with the distribution.
- \* 3. All advertising materials mentioning features or use of this software
- \* must display the following acknowledgement:
- \* "This product includes cryptographic software written by
- \* Eric Young (eay@cryptsoft.com)"
- \* The word 'cryptographic' can be left out if the rouines from the library
- \* being used are not cryptographic related :-).
- \* 4. If you include any Windows specific code (or a derivative thereof) from
- \* the apps directory (application code) you must include
- an acknowledgement:
- \* "This product includes software written by Tim Hudson (tjh@cryptsoft.com)"
- \*

\* THIS SOFTWARE IS PROVIDED BY ERIC YOUNG ``AS IS'' AND

- \* ANY EXPRESS OR IMPLIED WARRANTIES, INCLUDING, BUT NOT LIMITED TO, THE
- \* IMPLIED WARRANTIES OF MERCHANTABILITY AND FITNESS FOR A PARTICULAR PURPOSE
- \* ARE DISCLAIMED. IN NO EVENT SHALL THE AUTHOR OR CONTRIBUTORS BE LIABLE
- \* FOR ANY DIRECT, INDIRECT, INCIDENTAL, SPECIAL, EXEMPLARY, OR CONSEQUENTIAL
- \* DAMAGES (INCLUDING, BUT NOT LIMITED TO, PROCUREMENT OF SUBSTITUTE GOODS
- \* OR SERVICES; LOSS OF USE, DATA, OR PROFITS; OR BUSINESS INTERRUPTION)
- \* HOWEVER CAUSED AND ON ANY THEORY OF LIABILITY, WHETHER IN CONTRACT, STRICT
- \* LIABILITY, OR TORT (INCLUDING NEGLIGENCE OR OTHERWISE) ARISING IN ANY WAY

\* OUT OF THE USE OF THIS SOFTWARE, EVEN IF ADVISED OF THE POSSIBILITY OF

\* SUCH DAMAGE.

\*

\* The licence and distribution terms for any publically available version or

\* derivative of this code cannot be changed. i.e. this

code cannot simply be

\* copied and put under another distribution licence

- \* [including the GNU Public Licence.]
- \*/

 Apache License Version 2.0, January 2004 http://www.apache.org/licenses/

TERMS AND CONDITIONS FOR USE, REPRODUCTION, AND DISTRIBUTION

### 1. Definitions.

 "License" shall mean the terms and conditions for use, reproduction, and distribution as defined by Sections 1 through 9 of this document.

 "Licensor" shall mean the copyright owner or entity authorized by the copyright owner that is granting the License.

 "Legal Entity" shall mean the union of the acting entity and all other entities that control, are controlled by, or are under common control with that entity. For the purposes of this definition, "control" means (i) the power, direct or indirect, to cause the direction or management of such entity, whether by contract or otherwise, or (ii) ownership of fifty percent (50%) or more of the outstanding shares, or (iii) beneficial ownership of such entity.

 "You" (or "Your") shall mean an individual or Legal Entity exercising permissions granted by this License.

 "Source" form shall mean the preferred form for making modifications, including but not limited to software source code, documentation source, and configuration files.

 "Object" form shall mean any form resulting from mechanical transformation or translation of a Source form, including but not limited to compiled object code, generated documentation, and conversions to other media types.

 "Work" shall mean the work of authorship, whether in Source or Object form, made available under the License, as indicated by a copyright notice that is included in or attached to the work (an example is provided in the Appendix below).

 "Derivative Works" shall mean any work, whether in Source or Object form, that is based on (or derived from) the Work and for which the editorial

 revisions, annotations, elaborations, or other modifications represent, as a whole, an original work of authorship. For the purposes of this License, Derivative Works shall not include works that remain separable from, or merely link (or bind by name) to the interfaces of, the Work and Derivative Works thereof.

 "Contribution" shall mean any work of authorship, including the original version of the Work and any modifications or additions to that Work or Derivative Works thereof, that is intentionally submitted to Licensor for inclusion in the Work by the copyright owner or by an individual or Legal Entity authorized to submit on behalf of

 the copyright owner. For the purposes of this definition, "submitted" means any form of electronic, verbal, or written communication sent to the Licensor or its representatives, including but not limited to communication on electronic mailing lists, source code control systems, and issue tracking systems that are managed by, or on behalf of, the Licensor for the purpose of discussing and improving the Work, but excluding communication that is conspicuously marked or otherwise designated in writing by the copyright owner as "Not a Contribution."

 "Contributor" shall mean Licensor and any individual or Legal Entity on behalf of whom a Contribution has been received by Licensor and subsequently incorporated within the Work.

- 2. Grant of Copyright License. Subject to the terms and conditions of this License, each Contributor hereby grants to You a perpetual, worldwide, non-exclusive, no-charge, royalty-free, irrevocable copyright license to reproduce, prepare Derivative Works of, publicly display, publicly perform, sublicense, and distribute the Work and such Derivative Works in Source or Object form.
- 3. Grant of Patent License. Subject to the terms and conditions of this
- License, each Contributor hereby grants to You a perpetual, worldwide, non-exclusive, no-charge, royalty-free, irrevocable (except as stated in this section) patent license to make, have made, use, offer to sell, sell, import, and otherwise transfer the Work, where such license applies only to those patent claims licensable by such Contributor that are necessarily infringed by their Contribution(s) alone or by combination of their Contribution(s) with the Work to which such Contribution(s) was submitted. If You institute patent litigation against any entity (including a cross-claim or counterclaim in a lawsuit) alleging that the Work or a Contribution incorporated within the Work constitutes direct or contributory patent infringement, then any patent licenses granted to You under this License for that Work shall terminate as of the date such litigation is filed.

 4. Redistribution. You may reproduce and distribute copies of the

 Work or Derivative Works thereof in any medium, with or without modifications, and in Source or Object form, provided that You meet the following conditions:

- (a) You must give any other recipients of the Work or Derivative Works a copy of this License; and
- (b) You must cause any modified files to carry prominent notices stating that You changed the files; and
- (c) You must retain, in the Source form of any Derivative Works that You distribute, all copyright, patent, trademark, and attribution notices from the Source form of the Work, excluding those notices that do not pertain to any part of the Derivative Works; and
- (d) If the Work includes a "NOTICE" text file as part of its distribution, then any Derivative Works that You distribute must include a readable copy of the attribution notices contained within such NOTICE file, excluding

those notices that do not

 pertain to any part of the Derivative Works, in at least one of the following places: within a NOTICE text file distributed as part of the Derivative Works; within the Source form or documentation, if provided along with the Derivative Works; or, within a display generated by the Derivative Works, if and wherever such third-party notices normally appear. The contents of the NOTICE file are for informational purposes only and do not modify the License. You may add Your own attribution notices within Derivative Works that You distribute, alongside or as an addendum to the NOTICE text from the Work, provided that such additional attribution notices cannot be construed as modifying the License.

 You may add Your own copyright statement to Your modifications and may provide additional or different license terms and conditions

 for use, reproduction, or distribution of Your modifications, or for any such Derivative Works as a whole, provided Your use, reproduction, and distribution of the Work otherwise complies with the conditions stated in this License.

- 5. Submission of Contributions. Unless You explicitly state otherwise, any Contribution intentionally submitted for inclusion in the Work by You to the Licensor shall be under the terms and conditions of this License, without any additional terms or conditions. Notwithstanding the above, nothing herein shall supersede or modify the terms of any separate license agreement you may have executed with Licensor regarding such Contributions.
- 6. Trademarks. This License does not grant permission to use the trade names, trademarks, service marks, or product names of the Licensor, except as required for reasonable and customary use in describing the origin of the Work and reproducing the content of the NOTICE file.
- 7. Disclaimer of Warranty. Unless required by applicable law or

 agreed to in writing, Licensor provides the Work (and each Contributor provides its Contributions) on an "AS IS" BASIS, WITHOUT WARRANTIES OR CONDITIONS OF ANY KIND, either express or implied, including, without limitation, any warranties or conditions of TITLE, NON-INFRINGEMENT, MERCHANTABILITY, or FITNESS FOR A PARTICULAR PURPOSE. You are solely responsible for determining the appropriateness of using or redistributing the Work and assume any risks associated with Your exercise of permissions under this License.

 8. Limitation of Liability. In no event and under no legal theory, whether in tort (including negligence), contract, or otherwise, unless required by applicable law (such as deliberate and grossly negligent acts) or agreed to in writing, shall any Contributor be liable to You for damages, including any direct, indirect, special,

 incidental, or consequential damages of any character arising as a result of this License or out of the use or inability to use the Work (including but not limited to damages for loss of goodwill, work stoppage, computer failure or malfunction, or any and all other commercial damages or losses), even if such Contributor has been advised of the possibility of such damages.

 9. Accepting Warranty or Additional Liability. While redistributing the Work or Derivative Works thereof, You may choose to offer, and charge a fee for, acceptance of support, warranty, indemnity, or other liability obligations and/or rights consistent with this License. However, in accepting such obligations, You may act only on Your own behalf and on Your sole responsibility, not on behalf of any other Contributor, and only if You agree to indemnify, defend, and hold each Contributor harmless for any liability incurred by, or claims asserted against, such Contributor by reason of your accepting any such warranty or additional liability.

### END OF TERMS AND CONDITIONS

APPENDIX: How to apply the Apache License to your work.

 To apply the Apache License to your work, attach the following boilerplate notice, with the fields enclosed by brackets "[]" replaced with your own identifying information. (Don't include the brackets!) The text should be enclosed in the appropriate comment syntax for the file format. We also recommend that a file or class name and description of purpose be included on the same "printed page" as the copyright notice for easier identification within third-party archives.

Copyright [yyyy] [name of copyright owner]

 Licensed under the Apache License, Version 2.0 (the "License"); you may not use this file except in compliance with the License. You may obtain a copy of the License at

http://www.apache.org/licenses/LICENSE-2.0

 Unless required by applicable law or agreed to in writing, software distributed under the License is distributed on an "AS IS" BASIS, WITHOUT WARRANTIES OR CONDITIONS OF ANY KIND, either express or implied. See the License for the specific language governing permissions and limitations under the License.

> Apache License Version 2.0, January 2004 http://www.apache.org/licenses/

### TERMS AND CONDITIONS FOR USE, REPRODUCTION, AND DISTRIBUTION

1. Definitions.

 "License" shall mean the terms and conditions for use, reproduction, and distribution as defined by Sections 1 through 9 of this document.

 "Licensor" shall mean the copyright owner or entity authorized by the copyright owner that is granting the License.

 "Legal Entity" shall mean the union of the acting entity and all other entities that control, are controlled by, or are under common control with that entity. For the purposes of this definition, "control" means (i) the power, direct or indirect, to cause the direction or management of such entity, whether by contract or otherwise, or (ii) ownership of fifty percent (50%) or more of the outstanding shares, or (iii) beneficial ownership of such entity.

 "You" (or "Your") shall mean an individual or Legal Entity exercising permissions granted by this License.

 "Source" form shall mean the preferred form for making modifications, including but not limited to software source code, documentation source, and configuration files.

 "Object" form shall mean any form resulting from mechanical transformation or translation of a Source form, including but not limited to compiled object code, generated documentation, and conversions to other media types.

 "Work" shall mean the work of authorship, whether in Source or Object form, made available under the License, as indicated by a  copyright notice that is included in or attached to the work (an example is provided in the Appendix below).

 "Derivative Works" shall mean any work, whether in Source or Object form, that is based on (or derived from) the Work and for which the editorial

 revisions, annotations, elaborations, or other modifications represent, as a whole, an original work of authorship. For the purposes of this License, Derivative Works shall not include works that remain separable from, or merely link (or bind by name) to the interfaces of, the Work and Derivative Works thereof.

 "Contribution" shall mean any work of authorship, including the original version of the Work and any modifications or additions to that Work or Derivative Works thereof, that is intentionally submitted to Licensor for inclusion in the Work by the copyright owner or by an individual or Legal Entity authorized to submit on behalf of the copyright owner. For the purposes of this definition, "submitted" means any form of electronic, verbal, or written communication sent to the Licensor or its representatives, including but not limited to communication on electronic mailing lists, source code control systems, and issue tracking systems that are managed by, or on behalf of, the Licensor for the purpose of discussing and improving the Work, but excluding communication that is conspicuously marked or otherwise designated in writing by the copyright owner as "Not a Contribution."

 "Contributor" shall mean Licensor and any individual or Legal Entity on behalf of whom a Contribution has been received by Licensor and subsequently incorporated within the Work.

- 2. Grant of Copyright License. Subject to the terms and conditions of this License, each Contributor hereby grants to You a perpetual, worldwide, non-exclusive, no-charge, royalty-free, irrevocable copyright license to reproduce, prepare Derivative Works of, publicly display, publicly perform, sublicense, and distribute the Work and such Derivative Works in Source or Object form.
- 3. Grant of Patent License. Subject to the terms and conditions of this License,

each Contributor hereby grants to You a perpetual,

 worldwide, non-exclusive, no-charge, royalty-free, irrevocable (except as stated in this section) patent license to make, have made, use, offer to sell, sell, import, and otherwise transfer the Work, where such license applies only to those patent claims licensable by such Contributor that are necessarily infringed by their Contribution(s) alone or by combination of their Contribution(s) with the Work to which such Contribution(s) was submitted. If You institute patent litigation against any entity (including a

 cross-claim or counterclaim in a lawsuit) alleging that the Work or a Contribution incorporated within the Work constitutes direct or contributory patent infringement, then any patent licenses granted to You under this License for that Work shall terminate as of the date such litigation is filed.

 4. Redistribution. You may reproduce and distribute copies of the

 Work or Derivative Works thereof in any medium, with or without modifications, and in Source or Object form, provided that You meet the following conditions:

- (a) You must give any other recipients of the Work or Derivative Works a copy of this License; and
- (b) You must cause any modified files to carry prominent notices stating that You changed the files; and
- (c) You must retain, in the Source form of any Derivative Works that You distribute, all copyright, patent, trademark, and attribution notices from the Source form of the Work, excluding those notices that do not pertain to any part of the Derivative Works; and
- (d) If the Work includes a "NOTICE" text file as part of its distribution, then any Derivative Works that You distribute must include a readable copy of the attribution notices contained within such NOTICE file, excluding

#### those notices that do not

 pertain to any part of the Derivative Works, in at least one of the following places: within a NOTICE text file distributed as part of the Derivative Works; within the Source form or documentation, if provided along with the Derivative Works; or, within a display generated by the Derivative Works, if and wherever such third-party notices normally appear. The contents of the NOTICE file are for informational purposes only and do not modify the License. You may add Your own attribution notices within Derivative Works that You distribute, alongside or as an addendum to the NOTICE text from the Work, provided that such additional attribution notices cannot be construed as modifying the License.

 You may add Your own copyright statement to Your modifications and may provide additional or different license terms and conditions

 for use, reproduction, or distribution of Your modifications, or for any such Derivative Works as a whole, provided Your use, reproduction, and distribution of the Work otherwise complies with the conditions stated in this License.

- 5. Submission of Contributions. Unless You explicitly state otherwise, any Contribution intentionally submitted for inclusion in the Work by You to the Licensor shall be under the terms and conditions of this License, without any additional terms or conditions. Notwithstanding the above, nothing herein shall supersede or modify the terms of any separate license agreement you may have executed with Licensor regarding such Contributions.
- 6. Trademarks. This License does not grant permission to use the trade names, trademarks, service marks, or product names of the Licensor, except as required for reasonable and customary use in describing the origin of the Work and reproducing the content of the NOTICE file.
- 7. Disclaimer of Warranty. Unless required by applicable law or agreed to in writing, Licensor provides the Work (and each Contributor provides its Contributions) on an "AS IS" BASIS, WITHOUT WARRANTIES OR CONDITIONS OF ANY KIND, either express or implied, including, without limitation, any warranties or conditions of TITLE, NON-INFRINGEMENT, MERCHANTABILITY, or FITNESS FOR A PARTICULAR PURPOSE. You are solely responsible for determining the appropriateness of using or redistributing the Work and assume any risks associated with Your exercise of permissions under this License.
- 8. Limitation of Liability. In no event and under no legal theory, whether in tort (including negligence), contract, or otherwise, unless required by applicable law (such as deliberate and grossly negligent acts) or agreed to in writing, shall any Contributor be liable to You for damages, including any direct, indirect, special,

 incidental, or consequential damages of any character arising as a result of this License or out of the use or inability to use the Work (including but not limited to damages for loss of goodwill, work stoppage, computer failure or malfunction, or any and all other commercial damages or losses), even if such Contributor has been advised of the possibility of such damages.

 9. Accepting Warranty or Additional Liability. While redistributing the Work or Derivative Works thereof, You may choose to offer, and charge a fee for, acceptance of support, warranty, indemnity, or other liability obligations and/or rights consistent with this License. However, in accepting such obligations, You may act only on Your own behalf and on Your sole responsibility, not on behalf of any other Contributor, and only if You agree to indemnify, defend, and hold each Contributor harmless for any liability

 incurred by, or claims asserted against, such Contributor by reason of your accepting any such warranty or additional liability.

### END OF TERMS AND CONDITIONS

APPENDIX: How to apply the Apache License to your work.

 To apply the Apache License to your work, attach the following boilerplate notice, with the fields enclosed by brackets "[]" replaced with your own identifying information. (Don't include the brackets!) The text should be enclosed in the appropriate comment syntax for the file format. We also recommend that a file or class name and description of purpose be included on the same "printed page" as the copyright notice for easier identification within third-party archives.

Copyright [yyyy] [name of copyright owner]

 Licensed under the Apache License, Version 2.0 (the "License"); you may not use this file except in compliance with the License. You may obtain a copy of the License at

http://www.apache.org/licenses/LICENSE-2.0

 Unless required by applicable law or agreed to in writing, software distributed under the License is distributed on an "AS IS" BASIS, WITHOUT WARRANTIES OR CONDITIONS OF ANY KIND, either express or implied. See the License for the specific language governing permissions and limitations under the License.

The Netty Project

=================

Please visit the Netty web site for more information:

\* http://netty.io/

Copyright 2016 The Netty Project

The Netty Project licenses this file to you under the Apache License, version 2.0 (the "License"); you may not use this file except in compliance with the License. You may obtain a copy of the License at:

http://www.apache.org/licenses/LICENSE-2.0

Unless required by applicable law or agreed to in writing, software distributed under the License is distributed on an "AS IS" BASIS, WITHOUT WARRANTIES OR CONDITIONS OF ANY KIND, either express or implied. See the License for the specific language governing permissions and limitations

under the License.

-------------------------------------------------------------------------------

This product contains a forked and modified version of Tomcat Native

\* LICENSE:

- \* license/LICENSE.tomcat-native.txt (Apache License 2.0)
- $*$  HOMEPAGE $\cdot$

\* http://tomcat.apache.org/native-doc/

\* https://svn.apache.org/repos/asf/tomcat/native/

This product contains the Maven wrapper scripts from 'Maven Wrapper', that provides an easy way to ensure a user has everything necessary to run the Maven build.

```
 * LICENSE:
```
- \* license/LICENSE.mvn-wrapper.txt (Apache License 2.0)
- \* HOMEPAGE:
- \* https://github.com/takari/maven-wrapper

This product contains small piece of code to support AIX, taken from netbsd.

\* LICENSE:

- \* license/LICENSE.aix-netbsd.txt (OpenSSL License)
- \* HOMEPAGE:
- \* https://ftp.netbsd.org/pub/NetBSD/NetBSD-current/src/crypto/external/bsd/openssl/dist

This product contains code from boringssl.

- \* LICENSE (Combination ISC and OpenSSL license)
- \* license/LICENSE.boringssl.txt (Combination ISC and OpenSSL license)
- \* HOMEPAGE:
- \* https://boringssl.googlesource.com/boringssl/

# **1.1212 grpc-util 1.58.0**

## **1.1212.1 Available under license :**

Apache-2.0

## **1.1213 jsp 2.3.3 1.1213.1 Available under license :**

- #!/usr/bin/env bash
- # MIT licenses will each have a unique MD5 sum since they contain a unique copyright.
- # This script will read the license file into memory, strip out the copyright, and then

# generate an MD5 that is not unique and can be matched against a known MIT MD5 sum. set -e

```
calculate_md5_sum() {
 local FILE="$1"
```
 # Read the contents of the file into a variable local raw\_license\_text=\$(<"\$FILE")

 # Convert to lowercase local lowercase\_license\_text="\${raw\_license\_text,,}"

 # Remove anything before the beginning of the license local stripped\_license\_text=\$(awk '/permission is hereby granted,/{p=1} p' <<< "\$lowercase\_license\_text")

 # Replace line breaks (Windows or Linux) with a single space local replaced\_linebreaks=\$(tr '\r\n' ' ' <<< "\$stripped\_license\_text")

```
 # Replace multiple spaces with a single space
 local normalized_license_text=$(tr -s ' ' <<< "$replaced_linebreaks")
```
 # Strip away any non-printable, non-whitespace characters local clean\_unprintable\_license\_text=\$(tr -cd '[:print:][:space:]' <<< "\$normalized\_license\_text")

 # Remove punctuation and special characters local clean\_license\_text=\$(echo "\$clean\_unprintable\_license\_text" | sed 's/[^a-zA-Z ]//g')

 # Calculate the MD5 sum of the cleaned license text local MD5SUM=\$(echo -n "\$clean\_license\_text" | md5sum | awk '{print \$1}')

```
 # Output the MD5 sum
 echo "$MD5SUM"
}
```

```
# Check if the FILE argument is provided
if [ -z "$1" ]; then
 echo "Please provide a FILE as an argument."
 exit 1
fi
```
# Invoke the function with the provided FILE argument calculate\_md5\_sum "\$1" COMMON DEVELOPMENT AND DISTRIBUTION LICENSE (CDDL) Version 1.1

1. Definitions.

1.1. "Contributor" means each individual or entity that creates or

contributes to the creation of Modifications.

 1.2. "Contributor Version" means the combination of the Original Software, prior Modifications used by a Contributor (if any), and the Modifications made by that particular Contributor.

 1.3. "Covered Software" means (a) the Original Software, or (b) Modifications, or (c) the combination of files containing Original Software with files containing Modifications, in each case including portions thereof.

 1.4. "Executable" means the Covered Software in any form other than Source Code.

 1.5. "Initial Developer" means the individual or entity that first makes Original Software available under this License.

 1.6. "Larger Work" means a work which combines Covered Software or portions thereof with code not governed by the terms of this License.

1.7. "License" means this document.

 1.8. "Licensable" means having the right to grant, to the maximum extent possible, whether at the time of the initial grant or subsequently acquired, any and all of the rights conveyed herein.

 1.9. "Modifications" means the Source Code and Executable form of any of the following:

 A. Any file that results from an addition to, deletion from or modification of the contents of a file containing Original Software or previous Modifications;

 B. Any new file that contains any part of the Original Software or previous Modification; or

 C. Any new file that is contributed or otherwise made available under the terms of this License.

 1.10. "Original Software" means the Source Code and Executable form of computer software code that is originally released under this License.

 1.11. "Patent Claims" means any patent claim(s), now owned or hereafter acquired, including without limitation, method, process,

and apparatus claims, in any patent Licensable by grantor.
1.12. "Source Code" means (a) the common form of computer software code in which modifications are made and (b) associated documentation included in or with such code.

 1.13. "You" (or "Your") means an individual or a legal entity exercising rights under, and complying with all of the terms of, this License. For legal entities, "You" includes any entity which controls, is controlled by, or is under common control with You. For purposes of this definition, "control" means (a) the power, direct or indirect, to cause the direction or management of such entity, whether by contract or otherwise, or (b) ownership of more than fifty percent (50%) of the outstanding shares or beneficial ownership of such entity.

2. License Grants.

2.1. The Initial Developer Grant.

 Conditioned upon Your compliance with Section 3.1 below and subject to third party intellectual

property claims, the Initial Developer

hereby grants You a world-wide, royalty-free, non-exclusive license:

 (a) under intellectual property rights (other than patent or trademark) Licensable by Initial Developer, to use, reproduce, modify, display, perform, sublicense and distribute the Original Software (or portions thereof), with or without Modifications, and/or as part of a Larger Work; and

 (b) under Patent Claims infringed by the making, using or selling of Original Software, to make, have made, use, practice, sell, and offer for sale, and/or otherwise dispose of the Original Software (or portions thereof).

 (c) The licenses granted in Sections 2.1(a) and (b) are effective on the date Initial Developer first distributes or otherwise makes the Original Software available to a third party under the terms of this License.

 (d) Notwithstanding Section 2.1(b) above, no patent license is granted: (1) for code that You delete from the Original Software, or (2) for infringements caused by: (i) the modification of the Original Software, or (ii) the combination of the Original Software with other software or devices.

2.2. Contributor Grant.

 Conditioned upon Your compliance with Section 3.1 below and subject to third party intellectual property claims, each Contributor hereby grants You a world-wide, royalty-free, non-exclusive license:

 (a) under intellectual property rights (other than patent or trademark) Licensable by Contributor to use, reproduce, modify, display, perform, sublicense and distribute the Modifications created by such Contributor (or portions thereof), either on an unmodified basis, with other Modifications, as Covered Software and/or as part of a Larger Work; and

 (b) under Patent Claims infringed by the making, using, or selling of Modifications made by that Contributor either alone and/or in combination with its Contributor

Version (or portions of such

 combination), to make, use, sell, offer for sale, have made, and/or otherwise dispose of: (1) Modifications made by that Contributor (or portions thereof); and (2) the combination of Modifications made by that Contributor with its Contributor Version (or portions of such combination).

 (c) The licenses granted in Sections 2.2(a) and 2.2(b) are effective on the date Contributor first distributes or otherwise makes the Modifications available to a third party.

 (d) Notwithstanding Section 2.2(b) above, no patent license is granted: (1) for any code that Contributor has deleted from the Contributor Version; (2) for infringements caused by: (i) third party modifications of Contributor Version, or (ii) the combination of Modifications made by that Contributor with other software (except as part of the Contributor Version) or other devices; or (3) under Patent Claims infringed by Covered Software in the absence of

Modifications made by that Contributor.

#### 3. Distribution Obligations.

#### 3.1. Availability of Source Code.

 Any Covered Software that You distribute or otherwise make available in Executable form must also be made available in Source Code form and that Source Code form must be distributed only under the terms of this License. You must include a copy of this License with every copy of the Source Code form of the Covered Software You distribute or otherwise make available. You must inform recipients of any such Covered Software in Executable form as to how they can obtain such Covered Software in Source Code form in a reasonable manner on or through a medium customarily used for software exchange.

## 3.2. Modifications.

 The Modifications that You create or to which You contribute are governed by the terms of this License. You represent that You believe Your Modifications are Your original creation(s) and/or You have sufficient rights to grant the rights conveyed by this License.

#### 3.3. Required Notices.

 You must include a notice in each of Your Modifications that identifies You as the Contributor of the Modification. You may not remove or alter any copyright, patent or trademark notices contained within the Covered Software, or any notices of licensing or any descriptive text giving attribution to any Contributor or the Initial Developer.

#### 3.4. Application of Additional Terms.

 You may not offer or impose any terms on any Covered Software in Source Code form that alters or restricts the applicable version of this License or the recipients' rights hereunder. You may choose to offer, and to charge a fee for, warranty, support, indemnity or liability obligations to one or more recipients of Covered Software. However, you may do so only on Your own behalf, and not on behalf of the Initial Developer or any Contributor. You must make it

 absolutely clear that any such warranty, support, indemnity or liability obligation is offered by You alone, and You hereby agree to indemnify the Initial Developer and every Contributor for any liability incurred by the Initial Developer or such Contributor as a result of warranty, support, indemnity or liability terms You offer.

## 3.5. Distribution of Executable Versions.

 You may distribute the Executable form of the Covered Software under the terms of this License or under the terms of a license of Your choice, which may contain terms different from this License, provided that You are in compliance with the terms of this License and that the license for the Executable form does not attempt to limit or alter the recipient's rights in the Source Code form from the rights set forth in this License. If You distribute the Covered Software in Executable form under a different license, You must make it absolutely clear that any terms which differ from this License are offered by You alone, not by the Initial Developer or Contributor. You hereby agree to indemnify the Initial Developer and every Contributor for any liability incurred by the Initial

Developer or such Contributor as a result of any such terms You offer.

3.6. Larger Works.

 You may create a Larger Work by combining Covered Software with other code not governed by the terms of this License and distribute the Larger Work as a single product. In such a case, You must make sure the requirements of this License are fulfilled for the Covered Software.

### 4. Versions of the License.

## 4.1. New Versions.

 Oracle is the initial license steward and may publish revised and/or new versions of this License from time to time. Each version will be given a distinguishing version number. Except as provided in Section 4.3, no one other than the license steward has the right to modify this License.

## 4.2. Effect of New Versions.

 You may always continue to use, distribute or otherwise make the Covered Software available under the terms of the version of the License under which You originally received the Covered Software. If the Initial Developer includes a notice in the Original Software prohibiting it from being distributed or otherwise made available under any subsequent version of the License, You must distribute and make the Covered Software available under the terms of the version of the License under which You originally received the Covered Software. Otherwise, You may also choose to use, distribute or otherwise make the Covered Software available under the terms of any subsequent version of the License published by the license steward.

#### 4.3. Modified Versions.

 When You are an Initial Developer and You want to create a new license for Your Original Software, You may create and use a modified version of this License

if You: (a) rename the license and

 remove any references to the name of the license steward (except to note that the license differs from this License); and (b) otherwise make it clear that the license contains terms which differ from this License.

## 5. DISCLAIMER OF WARRANTY.

 COVERED SOFTWARE IS PROVIDED UNDER THIS LICENSE ON AN "AS IS" BASIS, WITHOUT WARRANTY OF ANY KIND, EITHER EXPRESSED OR IMPLIED, INCLUDING, WITHOUT LIMITATION, WARRANTIES THAT THE COVERED SOFTWARE IS FREE OF DEFECTS, MERCHANTABLE, FIT FOR A PARTICULAR PURPOSE OR NON-INFRINGING. THE ENTIRE RISK AS TO THE QUALITY AND PERFORMANCE OF THE COVERED SOFTWARE IS WITH YOU. SHOULD ANY COVERED SOFTWARE PROVE DEFECTIVE IN ANY RESPECT, YOU (NOT THE INITIAL DEVELOPER OR ANY OTHER CONTRIBUTOR) ASSUME THE COST OF ANY NECESSARY SERVICING, REPAIR OR CORRECTION. THIS DISCLAIMER OF WARRANTY CONSTITUTES AN ESSENTIAL PART OF THIS LICENSE. NO USE OF ANY COVERED SOFTWARE IS **AUTHORIZED** 

HEREUNDER EXCEPT UNDER THIS DISCLAIMER.

## 6. TERMINATION.

 6.1. This License and the rights granted hereunder will terminate automatically if You fail to comply with terms herein and fail to cure such breach within 30 days of becoming aware of the breach. Provisions which, by their nature, must remain in effect beyond the termination of this License shall survive.

 6.2. If You assert a patent infringement claim (excluding declaratory judgment actions) against Initial Developer or a Contributor (the Initial Developer or Contributor against whom You assert such claim is referred to as "Participant") alleging that the Participant Software (meaning the Contributor Version where the Participant is a Contributor or the Original Software where the Participant is the Initial Developer) directly or indirectly infringes any patent, then any and all rights granted directly or indirectly to You by such Participant, the Initial Developer (if the

 Initial Developer is not the Participant) and all Contributors under Sections 2.1 and/or 2.2 of this License shall, upon 60 days notice from Participant terminate prospectively and automatically at the expiration of such 60 day notice period, unless if within such 60 day period You withdraw Your claim with respect to the Participant Software against such Participant either unilaterally or pursuant to a written agreement with Participant.

 6.3. If You assert a patent infringement claim against Participant alleging that the Participant Software directly or indirectly infringes any patent where such claim is resolved (such as by license or settlement) prior to the initiation of patent infringement litigation, then the reasonable value of the licenses granted by such Participant under Sections 2.1 or 2.2 shall be taken into account in determining the amount or value of any payment or license.

6.4. In the event of termination

under Sections 6.1 or 6.2 above,

 all end user licenses that have been validly granted by You or any distributor hereunder prior to termination (excluding licenses granted to You by any distributor) shall survive termination.

## 7. LIMITATION OF LIABILITY.

 UNDER NO CIRCUMSTANCES AND UNDER NO LEGAL THEORY, WHETHER TORT (INCLUDING NEGLIGENCE), CONTRACT, OR OTHERWISE, SHALL YOU, THE INITIAL DEVELOPER, ANY OTHER CONTRIBUTOR, OR ANY DISTRIBUTOR OF COVERED SOFTWARE, OR ANY SUPPLIER OF ANY OF SUCH PARTIES, BE LIABLE TO ANY PERSON FOR ANY INDIRECT, SPECIAL, INCIDENTAL, OR CONSEQUENTIAL DAMAGES OF ANY CHARACTER INCLUDING, WITHOUT LIMITATION, DAMAGES FOR LOSS OF GOODWILL, WORK STOPPAGE, COMPUTER FAILURE OR MALFUNCTION, OR ANY AND ALL OTHER COMMERCIAL DAMAGES OR LOSSES, EVEN IF SUCH PARTY SHALL HAVE BEEN INFORMED OF THE POSSIBILITY OF SUCH DAMAGES. THIS LIMITATION OF LIABILITY SHALL NOT APPLY TO LIABILITY FOR DEATH OR PERSONAL INJURY RESULTING FROM SUCH

 PARTY'S NEGLIGENCE TO THE EXTENT APPLICABLE LAW PROHIBITS SUCH LIMITATION. SOME JURISDICTIONS DO NOT ALLOW THE EXCLUSION OR LIMITATION OF INCIDENTAL OR CONSEQUENTIAL DAMAGES, SO THIS EXCLUSION AND LIMITATION MAY NOT APPLY TO YOU.

## 8. U.S. GOVERNMENT END USERS.

 The Covered Software is a "commercial item," as that term is defined in 48 C.F.R. 2.101 (Oct. 1995), consisting of "commercial computer software" (as that term is defined at 48 C.F.R. 252.227-7014(a)(1)) and "commercial computer software documentation" as such terms are used in 48 C.F.R. 12.212 (Sept. 1995). Consistent with 48 C.F.R. 12.212 and 48 C.F.R. 227.7202-1 through 227.7202-4 (June 1995), all U.S. Government End Users acquire Covered Software with only those rights set forth herein. This U.S. Government Rights clause is in lieu of, and supersedes, any other FAR, DFAR, or other clause or provision that addresses Government rights in computer

software under this License.

## 9. MISCELLANEOUS.

 This License represents the complete agreement concerning subject matter hereof. If any provision of this License is held to be unenforceable, such provision shall be reformed only to the extent necessary to make it enforceable. This License shall be governed by the law of the jurisdiction specified in a notice contained within the Original Software (except to the extent applicable law, if any,

 provides otherwise), excluding such jurisdiction's conflict-of-law provisions. Any litigation relating to this License shall be subject to the jurisdiction of the courts located in the jurisdiction and venue specified in a notice contained within the Original Software, with the losing party responsible for costs, including, without limitation, court costs and reasonable attorneys' fees and expenses. The application of the United Nations Convention on Contracts for the International Sale of

Goods is expressly excluded. Any law or

 regulation which provides that the language of a contract shall be construed against the drafter shall not apply to this License. You agree that You alone are responsible for compliance with the United States export administration regulations (and the export control laws and regulation of any other countries) when You use, distribute or otherwise make available any Covered Software.

10. RESPONSIBILITY FOR CLAIMS.

 As between Initial Developer and the Contributors, each party is responsible for claims and damages arising, directly or indirectly, out of its utilization of rights under this License and You agree to work with Initial Developer and Contributors to distribute such responsibility on an equitable basis. Nothing herein is intended or shall be deemed to constitute any admission of liability.

------------------------------------------------------------------------

# NOTICE PURSUANT TO SECTION 9 OF THE COMMON DEVELOPMENT AND DISTRIBUTION LICENSE (CDDL)

The code released under the CDDL shall be governed by the laws of the State of California (excluding conflict-of-law provisions). Any litigation relating to this License shall be subject to the jurisdiction of the Federal Courts of the Northern District of California and the state courts of the State of California, with venue lying in Santa Clara County, California.

The GNU General Public License (GPL) Version 2, June 1991

Copyright (C) 1989, 1991 Free Software Foundation, Inc. 51 Franklin Street, Fifth Floor Boston, MA 02110-1335 **USA** 

Everyone is permitted to copy and distribute verbatim copies

of this license document, but changing it is not allowed.

## Preamble

The licenses for most software are designed to take away your freedom to share and change it. By contrast, the GNU General Public License is intended to guarantee your freedom to share and change free software--to make sure the software is free for all its users.

This General Public

License applies to most of the Free Software Foundation's software and to any other program whose authors commit to using it. (Some other Free Software Foundation software is covered by the GNU Library General Public License instead.) You can apply it to your programs, too.

When we speak of free software, we are referring to freedom, not price. Our General Public Licenses are designed to make sure that you have the freedom to distribute copies of free software (and charge for this service if you wish), that you receive source code or can get it if you want it, that you can change the software or use pieces of it in new free programs; and that you know you can do these things.

To protect your rights, we need to make restrictions that forbid anyone to deny you these rights or to ask you to surrender the rights. These restrictions translate to certain responsibilities for you if you distribute copies of the software, or if you modify it.

For example, if you distribute

 copies of such a program, whether gratis or for a fee, you must give the recipients all the rights that you have. You must make sure that they, too, receive or can get the source code. And you must show them these terms so they know their rights.

We protect your rights with two steps: (1) copyright the software, and (2) offer you this license which gives you legal permission to copy, distribute and/or modify the software.

Also, for each author's protection and ours, we want to make certain that everyone understands that there is no warranty for this free software. If the software is modified by someone else and passed on, we want its recipients to know that what they have is not the original, so that any problems introduced by others will not reflect on the original authors' reputations.

Finally, any free program is threatened constantly by software patents. We wish to avoid the danger that redistributors of a free program will individually obtain patent licenses, in effect making the program proprietary. To prevent this, we have made it clear that any patent must be licensed for everyone's free use or not licensed at all.

The precise terms and conditions for copying, distribution and modification follow.

## TERMS AND CONDITIONS FOR COPYING, DISTRIBUTION AND MODIFICATION

0. This License applies to any program or other work which contains a notice placed by the copyright holder saying it may be distributed under the terms of this General Public License. The "Program", below, refers to any such program or work, and a "work based on the Program" means either the Program or any derivative work under copyright law: that is to say, a work containing the Program or a portion of it, either verbatim or with modifications and/or translated into another language. (Hereinafter, translation is included without limitation in the term "modification".) Each licensee is addressed as "you".

Activities other than copying, distribution and modification are not covered by this

 License; they are outside its scope. The act of running the Program is not restricted, and the output from the Program is covered only if its contents constitute a work based on the Program (independent of having been made by running the Program). Whether that is true depends on what the Program does.

1. You may copy and distribute verbatim copies of the Program's source code as you receive it, in any medium, provided that you conspicuously and appropriately publish on each copy an appropriate copyright notice and disclaimer of warranty; keep intact all the notices that refer to this License and to the absence of any warranty; and give any other recipients of the Program a copy of this License along with the Program.

You may charge a fee for the physical act of transferring a copy, and you may at your option offer warranty protection in exchange for a fee.

2. You may modify your copy or copies of the Program or any portion of it, thus forming a work based on the Program, and copy and distribute

such modifications or work under the terms of Section 1 above, provided that you also meet all of these conditions:

 a) You must cause the modified files to carry prominent notices stating that you changed the files and the date of any change.

 b) You must cause any work that you distribute or publish, that in whole or in part contains or is derived from the Program or any part thereof, to be licensed as a whole at no charge to all third parties under the terms of this License.

 c) If the modified program normally reads commands interactively when run, you must cause it, when started running for such interactive use in the most ordinary way, to print or display an announcement including an appropriate copyright notice and a notice that there is no warranty (or else, saying that you provide a warranty) and that users may redistribute the program under these conditions, and telling the user how to view a copy of this License. (Exception: if the Program itself is interactive but does not normally print such an announcement, your work based on the Program is not required to print an announcement.)

These requirements apply to the modified work as a whole. If identifiable sections of that work are not derived from the Program, and can be reasonably considered independent and separate works in themselves, then this License, and its terms, do not apply to those sections when you distribute them as separate works. But when you distribute the same sections as part of a whole which is a work based on the Program, the distribution of the whole must be on the terms of this License, whose permissions for other licensees extend to the entire whole, and thus to each and every part regardless of who wrote it.

Thus, it is not the intent of this section to claim rights or contest your rights to work written entirely by you; rather, the intent is to exercise the right to control the distribution of derivative or

collective works based on the Program.

In addition, mere aggregation of another work not based on the Program with the Program (or with a work based on the Program) on a volume of a storage or distribution medium does not bring the other work under the scope of this License.

3. You may copy and distribute the Program (or a work based on it, under Section 2) in object code or executable form under the terms of Sections 1 and 2 above provided that you also do one of the following:

 a) Accompany it with the complete corresponding machine-readable source code, which must be distributed under the terms of Sections 1 and 2 above on a medium customarily used for software interchange; or,

 b) Accompany it with a written offer, valid for at least three years, to give any third party, for a charge no more than your cost of physically performing source distribution, a complete machine-readable copy of the corresponding source code, to be distributed under

 the terms of Sections 1 and 2 above on a medium customarily used for software interchange; or,

 c) Accompany it with the information you received as to the offer to distribute corresponding source code. (This alternative is allowed only for noncommercial distribution and only if you received the program in object code or executable form with such an offer, in accord with Subsection b above.)

The source code for a work means the preferred form of the work for making modifications to it. For an executable work, complete source code means all the source code for all modules it contains, plus any associated interface definition files, plus the scripts used to control compilation and installation of the executable. However, as a special exception, the source code distributed need not include anything that is normally distributed (in either source or binary form) with the major components (compiler, kernel, and so on) of the operating system on which the executable runs,

 unless that component itself accompanies the executable.

If distribution of executable or object code is made by offering access to copy from a designated place, then offering equivalent access to copy the source code from the same place counts as distribution of the source code, even though third parties are not compelled to copy the source along with the object code.

4. You may not copy, modify, sublicense, or distribute the Program except as expressly provided under this License. Any attempt otherwise to copy, modify, sublicense or distribute the Program is void, and will automatically terminate your rights under this License. However, parties who have received copies, or rights, from you under this License will not have their licenses terminated so long as such parties remain in full compliance.

5. You are not required to accept this License, since you have not signed it. However, nothing else grants you permission to modify or distribute the Program or its derivative works.

These actions are

prohibited by law if you do not accept this License. Therefore, by modifying or distributing the Program (or any work based on the Program), you indicate your acceptance of this License to do so, and all its terms and conditions for copying, distributing or modifying the Program or works based on it.

6. Each time you redistribute the Program (or any work based on the Program), the recipient automatically receives a license from the original licensor to copy, distribute or modify the Program subject to these terms and conditions. You may not impose any further restrictions on the recipients' exercise of the rights granted herein. You are not

7. If, as a consequence of a court judgment or allegation of patent infringement or for any other reason (not limited to patent issues), conditions are imposed on you (whether by court order, agreement or otherwise) that contradict the conditions of this License, they do not

excuse you from the conditions of this License. If you cannot distribute so as to satisfy simultaneously your obligations under this License and any other pertinent obligations, then as a consequence you may not distribute the Program at all. For example, if a patent license would not permit royalty-free redistribution of the Program by all those who receive copies directly or indirectly through you, then the only way you could satisfy both it and this License would be to refrain entirely from distribution of the Program.

If any portion of this section is held invalid or unenforceable under any particular circumstance, the balance of the section is intended to apply and the section as a whole is intended to apply in other circumstances.

It is not the purpose of this section to induce you to infringe any patents or other property right claims or to contest validity of any such claims; this section has the sole purpose of protecting the integrity of the free software distribution system, which is implemented by public license practices. Many people have made generous contributions to the wide range of software distributed through that system in reliance on consistent application of that system; it is up to the author/donor to decide if he or she is willing to distribute software through any other system and a licensee cannot impose that choice.

This section is intended to make thoroughly clear what is believed to be a consequence of the rest of this License.

8. If the distribution and/or use of the Program is restricted in certain countries either by patents or by copyrighted interfaces, the original copyright holder who places the Program under this License may add an explicit geographical distribution limitation excluding those countries, so that distribution is permitted only in or among countries not thus excluded. In such case, this License incorporates the limitation as if written in the body of this License.

9. The Free Software Foundation

may publish revised and/or new

versions of the General Public License from time to time. Such new versions will be similar in spirit to the present version, but may differ in detail to address new problems or concerns.

Each version is given a distinguishing version number. If the Program specifies a version number of this License which applies to it and "any later version", you have the option of following the terms and conditions either of that version or of any later version published by the Free Software Foundation. If the Program does not specify a version number of this License, you may choose any version ever published by the Free Software Foundation.

10. If you wish to incorporate parts of the Program into other free programs whose distribution conditions are different, write to the author to ask for permission. For software which is copyrighted by the Free Software Foundation, write to the Free Software Foundation; we sometimes make exceptions for this. Our decision will be guided by the

two goals of preserving the free status of all derivatives of our free software and of promoting the sharing and reuse of software generally.

## NO WARRANTY

11. BECAUSE THE PROGRAM IS LICENSED FREE OF CHARGE, THERE IS NO WARRANTY FOR THE PROGRAM, TO THE EXTENT PERMITTED BY APPLICABLE LAW. EXCEPT WHEN OTHERWISE STATED IN WRITING THE COPYRIGHT HOLDERS AND/OR OTHER PARTIES PROVIDE THE PROGRAM "AS IS" WITHOUT WARRANTY OF ANY KIND, EITHER EXPRESSED OR IMPLIED, INCLUDING, BUT NOT LIMITED TO, THE IMPLIED WARRANTIES OF MERCHANTABILITY AND FITNESS FOR A PARTICULAR PURPOSE. THE ENTIRE RISK AS TO THE QUALITY AND PERFORMANCE OF THE PROGRAM IS WITH YOU. SHOULD THE PROGRAM PROVE DEFECTIVE, YOU ASSUME THE COST OF ALL NECESSARY SERVICING, REPAIR OR CORRECTION.

12. IN NO EVENT UNLESS REQUIRED BY APPLICABLE LAW OR AGREED TO IN WRITING WILL ANY COPYRIGHT HOLDER, OR ANY OTHER PARTY WHO MAY MODIFY AND/OR REDISTRIBUTE THE PROGRAM AS PERMITTED ABOVE, BE LIABLE TO YOU FOR DAMAGES, INCLUDING ANY

GENERAL, SPECIAL, INCIDENTAL OR CONSEQUENTIAL

DAMAGES ARISING OUT OF THE USE OR INABILITY TO USE THE PROGRAM (INCLUDING BUT NOT LIMITED TO LOSS OF DATA OR DATA BEING RENDERED INACCURATE OR LOSSES SUSTAINED BY YOU OR THIRD PARTIES OR A FAILURE OF THE PROGRAM TO OPERATE WITH ANY OTHER PROGRAMS), EVEN IF SUCH HOLDER OR OTHER PARTY HAS BEEN ADVISED OF THE POSSIBILITY OF SUCH DAMAGES.

END OF TERMS AND CONDITIONS

How to Apply These Terms to Your New Programs

If you develop a new program, and you want it to be of the greatest possible use to the public, the best way to achieve this is to make it free software which everyone can redistribute and change under these terms. To do so, attach the following notices to the program. It is safest to attach them to the start of each source file to most effectively convey the exclusion of warranty; and each file should have at least the "copyright" line and a pointer to where the full notice is found.

 One line to give the program's name and a brief idea of what it does. Copyright  $(C)$  <year > <name of author>

 This program is free software; you can redistribute it and/or modify it under the terms of the GNU General Public License as published by the Free Software Foundation; either version 2 of the License, or (at your option) any later version.

 This program is distributed in the hope that it will be useful, but WITHOUT ANY WARRANTY; without even the implied warranty of MERCHANTABILITY or FITNESS FOR A PARTICULAR PURPOSE. See the GNU General Public License for more details.

 You should have received a copy of the GNU General Public License along with this program; if not, write to the Free Software Foundation, Inc., 51 Franklin Street, Fifth Floor, Boston, MA 02110-1335 USA

Also add information on how to contact you by electronic and paper mail.

If the program is interactive, make it output a short notice like this when it starts in an interactive mode:

Gnomovision version

 69, Copyright (C) year name of author Gnomovision comes with ABSOLUTELY NO WARRANTY; for details type `show w'. This is free software, and you are welcome to redistribute it under certain conditions; type `show c' for details.

The hypothetical commands `show w' and `show c' should show the appropriate parts of the General Public License. Of course, the commands you use may be called something other than `show w' and `show c'; they could even be mouse-clicks or menu items--whatever suits your program.

You should also get your employer (if you work as a programmer) or your school, if any, to sign a "copyright disclaimer" for the program, if necessary. Here is a sample; alter the names:

 Yoyodyne, Inc., hereby disclaims all copyright interest in the program `Gnomovision' (which makes passes at compilers) written by James Hacker.

 signature of Ty Coon, 1 April 1989 Ty Coon, President of Vice

This General Public License does not permit incorporating your program

into proprietary programs. If your program is a subroutine library, you may consider it more useful to permit linking proprietary applications with the library. If this is what you want to do, use the GNU Library General Public License instead of this License.

## #

Certain source files distributed by Oracle America, Inc. and/or its affiliates are subject to the following clarification and special exception to the GPLv2, based on the GNU Project exception for its Classpath libraries, known as the GNU Classpath Exception, but only where Oracle has expressly included in the particular source file's header the words "Oracle designates this particular file as subject to the "Classpath" exception as provided by Oracle in the LICENSE file that accompanied this code."

You should also note that Oracle includes multiple, independent programs in this software package. Some of those programs are provided under licenses deemed incompatible with the GPLv2 by the Free Software Foundation and

 others. For example, the package includes programs licensed under the Apache License, Version 2.0. Such programs are licensed to you under their original licenses.

Oracle facilitates your further distribution of this package by adding the Classpath Exception to the necessary parts of its GPLv2 code, which permits you to use that code in combination with other independent modules not licensed under the GPLv2. However, note that this would not permit you to commingle code under an incompatible license with Oracle's GPLv2 licensed code by, for example, cutting and pasting such code into a file also containing Oracle's GPLv2 licensed code and then distributing the result. Additionally, if you were to remove the Classpath Exception from any of the files to which it applies and distribute the result, you would likely be required to license some or all of the other code in that distribution under the GPLv2 as well, and since the GPLv2 is incompatible with the license terms of some items included

 in the distribution by Oracle, removing the Classpath Exception could therefore effectively compromise your ability to further distribute the package.

Proceed with caution and we recommend that you obtain the advice of a lawyer skilled in open source matters before removing the Classpath

Exception or making modifications to this package which may subsequently be redistributed and/or involve the use of third party software.

## CLASSPATH EXCEPTION

Linking this library statically or dynamically with other modules is making a combined work based on this library. Thus, the terms and conditions of the GNU General Public License version 2 cover the whole combination.

As a special exception, the copyright holders of this library give you permission to link this library with independent modules to produce an executable, regardless of the license terms of these independent modules, and to copy and distribute the resulting executable under terms of your choice, provided that you also meet, for each linked independent module, the terms and conditions of the license of that module. An independent module is a module which is not derived from or

based on this library. If you modify this library, you may extend this exception to your version of the library, but you are not obligated to do so. If you do not wish to do so, delete this exception statement from your version.

<MakerFile 9.0H>

Aaff `P@0 p00P`00p 0 Author"Mark Roth, Eduardo Pelegri-LlopartTitle\$JSP 2.0 Specification, Final ReleaseKeywordsJSPPrintidHH HHHHff@

Gd Footnote TableFootnote\*\*\t.\t/\t/ - ::,.!?c%qLORFontsTOCHeading1Heading2DoDiiwebsite Default FontDefault FontDefault FontEquationVariablesSymbol3.0a#,j\*kAk`kkklFxxx:x<xyx{xxZ~x]xx@x|x~fyh h i"iSxxx il ix x x xBxDxFx\_xa xc xexxgxixkx 41392: A-Head: JSP.1.4 G92818: Heading1: JavaServer PagesTM Specification (Specification)g g g g9 9ggu<\$lastpagenum><\$monthname> <\$daynum>, <\$year>"<\$monthnum>/<\$daynum>/<\$shortyear>;<\$monthname> <\$daynum>, <\$year> <\$hour>:<\$minute00> <\$ampm>"<\$monthnum>/<\$daynum>/<\$shortyear><\$monthname> <\$daynum>, <\$year>"<\$monthnum>/<\$daynum>/<\$shortyear> <\$fullfilename> <\$filename><\$paratext[Chapter Title]> <\$paratext[A-Head,A-Head First]><Plain><\$curpagenum>

<\$marker1>

<\$marker2> (Continued)+ (Sheet <\$tblsheetnum> of <\$tblsheetcount>)Heading & Page.<crossref><\$paratext> on page<\$pagenum>Pagepage <\$pagenum>See

Heading & Page2<crossref>See <\$paratext> on page<\$pagenum> Table All;Table<\$paranumonly>, <\$paratext>, on page<\$pagenum>Table Number & Page'Table<\$paranumonly> on page<\$pagenum>Draft Status Book Title@JavaServer Pages Specification, v2.2 (Sun Microsystems, Inc.)Part Number8xx-xxxx-xx SunP-N-T-K+Sun Proprietary/Confidential: Need-To-Know

SunP-I-U-O0Sun Proprietary/Confidential: Internal Use OnlySunP-Reg)Sun Proprietary/Confidential: RegisteredDash01Release Date

Month 1996SunP)Sun Proprietary/Confidential: Registered

Full Filename <\$fullfilename>Code | Figure | Table#<Z\_Xref><\$paranum><Default Font> Jump

Text#<Title><\$paratext><Default Font>Step\$Step<\$paranumonly><Default

Font>SectionNumber&Title6Section<\$paranum>, <\$paratext><Default Font> Jump PageT<Default

Font>page<\$paranum[ChapNumber,ChapNumberA]><\$pagenum><Default Font>

BookTitle#<Title><\$paratext><Default Font>SectionNumberTitle&PageqSection<\$paranum>, <\$paratext>, on page<\$paranumonly[ChapNumber,ChapNumberA]><\$pagenum><Default

 Font>Page# page<\$pagenum><Default Font>SectionTitle&Page#5<\$paratext> on page<\$pagenum><Default Font>ChapterNumber&TitleFChapter<\$paranum[Chapter Number]>, <\$paratext><Default

Font>AppendixNumber&TitleAAppendix<\$paranum[ChapNumberA]>, <\$paratext><Default

Font>SectionTitle<\$paratext><Default Font>Code | Figure | Table &Page#2<Z\_Xref><\$paranum><Default

Font>, "<\$paratext>"ManPage\$<ManRef><\$paratext><Default Font>

ChapterNumber#Chapter<\$paranum><Default Font>AppendixNumber\$Appendix<\$paranum><Default

Font>GlossaryTerm\$<\$paranum[paratag]><Default Font>

SectionNumberSection<\$paranum>SectionNumberOnly<\$paranum><Default Font>Security

Header)<Callout>EXPERT UPDATE 1<Default Font>Product-AcronymJava EESection Number, Heading &

PageBSee section <\$paranum> titled <\$paratext> on page<\$pagenum>Figure Number &

Page<Figure<\$paranumonly>, <\$paratext>, on page<\$pagenum>

Figure All<Figure<\$paranumonly>, <\$paratext>, on page<\$pagenum>Section No, Title, & Page>Section <\$paranum>

 titled <\$paratext> on page<\$pagenum>Draft Status LongDraft Status ShortCD 2Product-LongName!Java Platform, Enterprise EditionVolumeIUHPremiumPru

ProvidencePN-Longname\$Java Platform, Enterprise Edition

PN-AcronymJava EEjre-longname\*Java 2 Platform, Standard Edition, v1.4

J2SE-LongName\$Java 2 Platform, Standard Edition PNAcronymJava EESection & Page%section <\$paranum> on page <\$pagenum>Table Number

<\$paranum>

Figure Number

<\$paranum>(page)%(page<\$paratext[Volume]><\$pagenum>) (Section)4<X-

ref>(<\$paratext[Volume]><\$paranumonly>)<Plain>(x.x.x)4<X-

ref>(<\$paratext[Volume]><\$paranumonly>)<Plain>Heading

<\$paranum>Section2<X-ref><\$paratext[Volume]><\$paranumonly><Plain>content&\t<\$paranum>

\t<\$paratext>\t<\$pagenum>section<\$paranumonly>starting on7<crossref><\$paratext> starting on

page<\$pagenum>Chapter No.Chapter <\$paranumonly>Chapter, Heading\*Chapter <\$paranumonly>,

<\$paratext>,Volume<\$paratext[Volume]>

Chapter NoChapter <\$paranumonly>Chapter Heading<\$paratext>,(biblio)

<\$paranum>SectionTitle&Page5<\$paratext>

on page<\$pagenum><Default Font>FigureNumber+<\$paranum[figure caption]><Default

Font>SectionNumberC1Section<\$paranum[C-Head First]><Default Font>SectionNumberB+Section<\$paranum[B-

Head]><Default Font> <\$volnum>

<\$chapnum>

JSPXML-URIhttp://java.sun.com/JSP/Page

JSPTLD\_URL1http://java.sun.com/dtd/web-jsptaglibrary\_1\_2.dtd

JSPWEBAPP\_URL-http://java.sun.com/j2ee/dtds/web-app\_2\_3.dtd

JSPTLD-URI,http://java.sun.com/JSP/TagLibraryDescriptorJSPTLD11\_URL1http://java.sun.com/dtd/web-

jsptaglibrary\_1\_1.dtdJSPTLD12\_URL1http://java.sun.com/dtd/web-jsptaglibrary\_1\_2.dtdJSPWEBAPP23\_URLhttp://java.sun.com/j2ee/dtds/web-

app\_2\_3.dtdJSP\_VERSION2.2SERVLET\_VERSION2.5J2EE\_VERSION6.0JSRJSR-

245JSR\_URL!http://jcp.org/jsr/detail/245.jspAll Pages Footer"JavaServer Pages 2.3

SpecificationJSPTLD20\_URL9http://java.sun.com/xml/ns/j2ee/web-

jsptaglibrary\_2\_0.xsdJSPWEBAPP24\_URL/http://java.sun.com/xml/ns/j2ee/web-app\_2\_4.xsd

JSP20\_XSD\_URL+http://java.sun.com/xml/ns/j2ee/jsp\_2\_0.xsd

<\$sectionnum><\$subsectionnum><\$chaptertitlename><\$paratext[paratag]><\$paratext[paratag]><\$paratext[paratag ]><\$paratext[paratag]><\$paratext[paratag]><\$paratext[paratag]><\$paratext[paratag]><\$paratext[paratag]>BHTML Headings@\$==^^``AMMA@\$LL@\$GGA@\$?@AIIPPIXTBookHTML

BookHeadings@\$eIA{{cc@\$CC0:TOC33LOF66LOT<<LOF@\$EEA@\$PPSSvv@\$::A[[]]\_\_Acc>>LOTxx@\$UU @\$WW@\$YYqqss\$j,7j.7j07j27j47j68j88j:8j<8j>8j@8jB8jD8jF8jH8jJ8jL8jN8jP8jR8jT8jV8jW8jX8jZ8j\8j^8j`8jb 8jd8jf8jh8jj8jl8jn8jp8jr8jt8jv8jx8jz8j|8j~8j8j8j8j8j8j8j8j8j8j8j8j8j8j8j8j8j8j8j8j8j8j8j8j8j8j8j8j8j8j8j8j8j8j8j8j8j8j8 j8j8j8j8j8j8j8j8j8j8j8j8j8j8j8j8j8j8j8j8j8j8j8j8j8j8j8j8j8k8k8k8k8k8k

8k8k8k8k8k8k8k8k8k8k8k

8k"8k\$8k&8k(8k\*8k,8k.8k08k28k48k68k88k:8k<8k>8k@8kC7kE7kG7kI8kK8kM8kO8kQ8kS8kU8kW8kY8k[8k ]8k\_8kb7kd7kf7kh7kj8kl8kn8kp8kr8kt8kv8kx8kz8k|8k~8k8k8k8k8k8k8k8k8k8k8k8k8k8k8k8k8k8k8k8k8k8k8k8 k8k8k7k7k7k8k8k8k8k8k8k8k8k8k8k8k8k8k8k8k8k8k8k7k7k7k7k8k8k8k8k8k8k8k8k7k7k7k8k8l8l8l8l8l 8l8l 8l8l8l8l8l8l8l8l8lH7lJ7lL7lN8lP8lR8lT8lVWlX8lZ8l\Xl^8l`8lbYld8lf8lhZlj8ll8lnYlp8lql8l!8l#8l%8l'8l)8l+8l-8l/8l18l2xDxFxGx=xHh{xxx!x=<x>=x@JSP.2x?=xC=xG>x[>JSP.2.1xxBAx

fkIflJfmKfnLfoMfpOf{7f}7f7f7f7f8f8f8f8f8f8f8f8f8xf8:f8f8f8f8f8f8f8f8f8f8f8f8f8f8f8f8f8f8f8f8f8f8f8f8f8f8f8f8f 8f8f8f8f8f8f8f8f8f8f8f8f8f8f8f8f8f8f8f8f8f8f8f8f8f8g8g8g8g8g 8g8g

8g8g8g8g8g8g8g8g8g8g!8g"8g#8g%8g'8g)8g+8g-

8g/8g18g38g58g78g98g;8g=8g?8gA8gC8gE8gG8gI8gK8gL8gM8gO8gQ8gS8gU8gW8gY8g[8g]8g\_8ga8gb8gc8ge 8gg8gi8gk8gm8go8gq8gs8gu8gw8gy8g{8g}8g8g8g8g8g8g8g8g8g8g8g8g8g8g8g8g8g8g8g8g8g8g8g8g8g8g8g8g8 g8g8g8g8g8g8g8g8g8g8g8g8g8g8g8g8g8g8g8g8g8g8g8g8g8g8g8g8g8g8g8g8g8g8g8g8g8g8g8g8g8g8g8h8h8h8h 8h 8h8h

8h8h8h8h8h8h8h8h8h8h!8h#8h%8h'8h)8h+8h-

8h/8h18h38h58h78h98h;8h=8h?8hA8hC8hE8hG8hI8hK8hM8hO8hQ8hS8hU8hW8hY8h[8h]8h\_8ha8hc8he8hg8hi 8hk8hm8ho8hq8hs8hu8hw8hy8h{8h}8h8h8h8h8h8h8h8h8h8h8h8h8h8h8h8h8h8h8h8h8h8h8h8h7h7h7h8h8h8h8h 8h8h8h8h8h8h8h8h8h8h8h7h7h7h7h8h8h8h8h8h8h8h8h8h8h8h8h8h8h8h8h8h8h8i8i8i8i8i 8i8i

8i8i8i8i8i8i8i8i8i8i!8i\$7i&7i(7i\*8i,8i.8i08i28i48i68i88i:8i<8i>8i@8iB8iD8iF8iH8iJ8iL8iN8iP8iR8iU7iW7iY7i[7i] 8i\_8ia8ic8ie8ig8ii8ik8in7ip7ir7it8iv8ix8iz8i|8i~8i8i8i8i8i8i8i8i8i8i8i8i8i8i8i8i8i8i8ii7i7i7i8i8i8i8i8i8i8i8i8i8i8i8i8  $i8i8i8i8i8i8i8i8i8i8i8i8i8i8i8i8i8i8j8j8j8jQjiRjSjjTj!j''TxxxxKx\&=x^xxdAxh=xl\ kz$ 

 "T0A.AA

x^`xxL:slswHmNltHmNHRHR4FootnoteHlu

 Footnote 

lv 

Hblw

TableFootnoteETxRlx ETxRE]wE]w4 TableFootnoteHffly

```
FootnotelzH@l{H@HF\HF\2Single
LineHMffl|Single Line5p??!}I v,l~544fig/tbl linej'$$j($$,l$$j)$$/`/afkpuz
#&),048<@DHLPTWZ]`cfimqux{~"%(WUTUT@Bm}$j+$WD@eHTML Mapping Table}j-
WD@e}j/WD@e}2j12WD@e}_j3_WD@e}$D.j5$D.WD
@eFrameMaker Source Item }D~j7D~WD
@eHTML Item}D6j9D6WD
@e}2D-.j;2D-. D
@%Include P@EAuto#}_D?.j=!_D?.W
D
@e Comments } $Tj?$TWD
@e}THjA"THWD
@eElement}T6jC!%T6
D
@%New Web P@EPage?}2T-jE2T-WD
@e}_T?jG_T?WD
@e}$rjI"&$rWD
@eP:Body}rHjK%'rHWD
@eP}r6jM&(r6WD
@eN}2r-jO')2r-WD
@eN}_r?jQ(*_r?WD
@e\}$,jS)+$,WD
@eP:Bulleted}H,jU*,H,,D
@eLI@eParent = ULQ@e
Depth = 0}6,jY+-6,WD
@eN}2-,j[,.2-,WD
@eN}_?,j]-/_?,WD
@e}$j_.0$WD
@eP:CellBody}Hja/1HWD
@eP}6jc026WD
@eN}2-je132-WD
@eN -?jg24_?W
\mathbf D@e}$ji35$W!D
@eP:CellHeading } Hjk46HW"D
@eP}6im576W#D
@eN}2-jo682-W$D
@eN}_?jq79_?W%D
@e}$js8:$W&D
@eP:Footnote}Hju9;HW'D
@eP\}6jw:6W(D)@eN}2-jy;=2-W)D
```
@eN}\_?j{<>\_?W\*D  $@e$ }\$j}=?\$ W+D @eP:Heading1}Hj>@H W,D @eH\*}6j?A6 W-D @eN}2-j@B2- W.D  $@eN$ <sup>2</sup>jAC<sup>2</sup> W/D @e}\$jBD\$ W0D @eP:Heading2}HjCEH W1D @eH\*}6jDF6 W2D @eN}2-jEG2- W3D @eN}\_?jFH\_? W4D @e}\$jGI\$W5D @eP:HeadingRunIn}HjHJHW6D @eH\*}6jIK6W7D @eN}2-jJL2-W8D @eN}\_?jKM\_?W9D @e}\$,jLN\$,W:D @eP:Indented}H,jMOH,,;D @eP  $\langle$ @eParent = UL  $O = \omega e$  $Depth = 0$  } 6, jNP6, W > D @eN}2-,jOQ2-,W?D @eN}\_?,jPR\_?,W@D @e}\$:jQS\$: WAD @eP:Mapping Table Cell}:HjRT:H WBD @eP}:6jSU:6 WCD @eN}2:-jTV2:- WDD @eN}\_:?jUW\_:? WED @e}\$JjVX\$JWFD @eP:Mapping Table Title}JHjWYJHWGD @eP}J6jXZJ6WHD @eN}2J-jY[2J-WID @eN}\_J?jZ\\_J?WJD @e}\$Z,j[]\$Z,WKD @eP:Numbered}ZH,j\^ZH,,LD @eLI  $M@eParent = OL$ 

QN@e  $Depth = 0$ } $Z6$ ,j] $Z6$ ,WOD @eN}2Z-,j^`2Z-,WPD @eN}\_Z?,j\_\_Z?,WQD @e}\$b,j+b\$b,-WRD @eP:Numbered1}bH,j+acbH,,-SD @eLI  $T@eParent = OL$ QU@e  $Depth = 0\}b6,j+bdb6,-WVD$  $@eN$ }2b-,j+ce2b-,-WWD @eN}\_b?,j+df\_b?,-WXD @e}\$j+eg\$-WYD @eP:TableFootnote}Hj+fhH-WZD @eP}6j+gi6-W[D @eN}2-j+hj2--W\D @eN}\_?j+ik\_?-W]D @e}\$j+jl\$-W^D @e P:TableTitle}Hj+kmH-W\_D @eH\*}6j+ln6-W`D @eN}2-j+mo2--WaD @eN}\_?j+np\_?-WbD @e}\$j+oq\$-WcD @eP:Title}Hj+prH-WdD @eH\*}6j+qs6-WeD @eN}2-j+rt2--WfD @eN}\_?j+su\_?-WgD @e}\$j+tv\$-WhD @eC:Emphasis}Hj+uwH-WiD @eEM}6j+vx6-WjD @eN}2-j+wy2--WkD @eN}\_?j+xz\_?-WlD @e}\$j+y{\$-WmD @eC:EquationVariables}Hj+z|H-WnD @eEM}6j+{}6-WoD @eN}2-k+|~2--WpD @eN}\_?k+}\_?-WqD @e}\$k+~\$-WrD @eX:Heading & Page}Hk+H-WsD @eHeading}6k +6-WtD @eN}2-k+2--WuD @eN}\_?k  $+$  ?-WvD @e}\$k+\$-WwD @eX:Page}Hk+H-WxD @eHeading}6k+6-WyD

```
@eN}2-k+2--WzD
@eN}_?k+_?-W{D
@e}$k+
$-W|D
@eX:See Heading & Page}Hk+	H-W}D
@e	See Also}6k+
6-W~D
@eN}2-k+
2--WD
@eN}_?k!+_?-WD
@e}$k#+
$-WD
@eX:Table All}Hk%+H-WD
@e
Table All}6k'+6-WD
@eN}2-k)+2--WD
@eN}_?k++_?-WD
@e}$k-+$-WD
@eX:Table Number & Page}Hk/+H-D
@%Table P@ENumber}6k1+6-WD
@eN}2-k3+2--W	D
@eN}_?k5+_?-W
D
@e}$<k7+$<-WD
@e}<Hk9+<H-WD
@e}<6k;+<6-W
D
@e}2<-k=+2<--WD
@e}_<?k?+_<?-WD
@e}$RkB+
 $R-WD@eHTML Options Table}RkD+R-WD@e}hRkF+hR-WD@e}$bkH+!$b-WD
@eControl}bkJ+ "b-WD
@eValue}hbHkL+!#hbH-WD
@e	Comments}$rkN+"$$r-WD
@e
Image Format}rkP+#%r-WD
@e0001IMAGGIF GIF}hrHkR+$&hrH-WD
@e}$kT+%'$-WD
@e!Copy Files Imported by Reference}kV+&(-WD
@eN}hHkX+')hH-WD
@e}$kZ+(*$- WD
@e}k\+)+- WD
@e}hHk^+*hH- WD
@e}$$ka.0$$0!WD@eSystem Macros}$kc.$0!W D@e}$ke.$0!W!D@e}\$kg.\$0!W"D@e}$4hki.,1$4h0"W#D
@eMacro Name}4hkk.024h0"W$D
@e
Replace With}4hkm.134h0"W%D
@eHead}\4Bko.24\4B0"W&D
```
@e Comments } \$Dh, kq.35\$Dh, 0#W'D @eStartOfDoc}Dh,ks.46Dh,0#W(D @e}Dh,ku.57Dh,,0#)D @%<TITLE> @<\$defaulttitle></P@ETITLE>}\DB,kw.68\DB,0#W\*D @e}\$phky.79\$ph0\$ $W+D$ @e EndOfDoc \phk { .8:ph0\$W,D  $@e{phk}.9;ph0$W-D$  $@e{\pBk::$ @e}\$h,k.;=\$h,0%W/D @eStartOfSubDoc}h,k.<>h,0%W0D @e}h,k.=?h,,0%1D @%<TITLE> @<\$defaulttitle></P@ETITLE>}\B,k.>@\B,0%W2D @e}\$hk.?A\$h0&W3D @eEndOfSubDoc}hk.@Bh0&W4D @e}hk.ACh0&W5D @e}\Bk.BD\B0&W6D @e}\$h,k.CE\$h,0'W7D @eStartOfFirstSubDoc}h,k.DFh,0'W8D @e}h,k.EGh,,0'9D @%<TITLE> @<\$defaulttitle></P@ETITLE>}\B,k.FH\B,0'W:D  $@e$ }\$hk.GI\$h0(W;D @eEndOfFirstSubDoc}hk.HJh0(W<D @e}hk.IKh0(W=D @e}\Bk.JL\B0(W>D  $@e$ }\$h,k.KM\$h,0)W?D @eStartOfLastSubDoc}h,k.LNh,0)W@D  $@e$ }h,k.MOh,,0)AD @%<TITLE> @<\$defaulttitle></P@ETITLE>}\B,k.NP\B,0)WBD @e}\$\$hk.OQ\$\$h0\*WCD @eEndOfLastSubDoc}\$hk.PR\$h0\*WDD @e}\$hk.QS\$h0\*WED @e}\\$Bk.RT\\$B0\*WFD @e}\$:k.SW\$:0+WGD@eCross-Reference Macros}:k.:0+WHD@e}D:k.D:0+WID@e}\$Jk.TX\$J0,WJD @eMacro Name}Jk.WYJ0,WKD  $@e$ Replace With } DJ?k.XZDJ?0, WLD @e Comments } \$Zk.Y[\$Z0-WMD @eHeading}Zk.Z\Z0-WND @e<\$paratext>}DZ?k.[]DZ?0-WOD  $@e$ }\$jk.\^\$j0.WPD @e See Also | jk.] j0.WQD @eSee <\$paratext>.}Dj?k.^`Dj?0.WRD @e}\$zk.\_a\$z0/WSD  $@e$ Table All } zk. `bz0/TD @%Table <\$paranumonly>, P@E<\$paratext>}Dz?k.acDz?0/WUD @e}\$k.bd\$00WVD

 $@e$ Table Number } k.ce00WWD @eTable <\$paranumonly>}D?k.dD?00WXD @e}\$Dk1g\$DN1WYD @e}Dk1fhDN1WZD @e}DD?k1giDD?N1W[D @e}\$Zk1hm\$ZN2W\D@eGeneral Macros | vZk1 vZN2W|D@e | Zk1ZN2W^D@e | 2Zk12ZN2W\_D@e | \$jevk1in\$jevN3W`D @eMacro Name}vjevk1movjevN3WaD  $@e$ Replace With}jCk1npjCN3WbD @eHead}2jQk1oq2jQN3WcD @e Comments } \$zevk1pr\$zevN4WdD @e}vzevk1qsvzevN4WeD @e}zCk1rtzCN4WfD @e}2zQk1su2zQN4WgD @e}\$k1tx\$N5WhD@eCharacter Macros}lk1lN5WiD@e}k1N5WjD@e}\$Hk1uy\$HN6WkD  $@e$ Character } lk1xzlN6WlD  $@e$ Replace With } ?11y { ?N6WmD @e Comments } \$H11z|\$HN7WnD @e}ll1{}lN7WoD @e¢}?l1|~?N7WpD @e}\$Hl1}\$HN8WqD  $@e$ } $]1$  $1$ ~ $1$ N $8$ WrD @e©}?l1?N8WsD @e}\$Hl1\$HN9WtD @e}ll1lN9WuD @e®}?l1?N9WvD @e}\$Hl1\$HN:WwD @e}ll1lN:WxD @e°}?l1?N:WyD @e}\$Hl1\$HN;WzD @e}ll1 lN;W{D @e--}?11"?N;WD @elC\$\$hlD \$\$h1\$\$h1E \$\$h !WUTUT@Bm}\$hlG \$h<W|D@eHeadings Table}hlI h<W}D@e}hlK h<W~D@e}\$DllM

 $D = WD$ @eHeading Level } DulO

 $Du=WD$ @eParagraph Format } DHIQ  $DH=WD$ @e Comments } \$TllS \$Tl>WD @e1}TulU Tu>W/@eTitle}THlW TH>WD  $@e$ }\$jllY \$jl?WD  $@e2$ }jul[ ju?W0UTUT@e Heading1}jHl] jH?WD @e}\$|ll\_  $|1@WD$  $@e3$ }|ula  $|u@W1$ @e Heading2}|Hlc  $H@W$  ${\bf D}$ @e}\$lle \$lAWD  $@e4\}ulg$ uAW@e HeadingRunIn}Hli **HAW** D  $@e$ }\$llk \$1BWD  $@e4\}$ ulm !uBW1 @eTableTitle}Hlo **HBWD** @e}\$Hl 1 #\$HNCWD @e}ll"1"\$lNCWD @e-}?1\$1#%?NCWD @e}\$Hl&1\$&\$HNDWD @e}ll(1%'lNDWD @e...}?!\*1&(?NDWD  $@e$ <sup>3</sup> HI,1')\$ HNEWD @ell 1.1<sup>(\*1</sup> NEWD @e} ?101) ?NEWD @el4,,\$\$15+\$\$/--1\$\$16+\$\$a+,afkpuz #&),048<@DHLPTWZ]`cfimqux{~"%(19//\$\$1:.\$\$,B001\$\$1;.\$\$,e/,048<@DHLPTWZ]`cfimqux{~"%(1>BB pl pp HgR@l6HgR@HpolHpol2Fig/tbl ruleJ\*nGUW15877 Heading 1\*16\*\*H|jRl69H|jRHH2Heading 1 ruleLj 18iUhCode First rulec@h,xMUc@h,;;lc@h,xNc@h,:WB%@hx={@kY

 $x < I@kY$ 

## HHlc@h,7c@h,D..?\$

@\$OORACLE IS WILLING TO LICENSE THIS SPECIFICATION TO YOU ONLY UPON THE CONDITION @NTHAT YOU ACCEPT ALL OF THE TERMS CONTAINED IN THIS AGREEMENT. PLEASE READ THE @FTERMS AND CONDITIONS OF THIS AGREEMENT CAREFULLY. BY DOWNLOADING THIS 0@PSPECIFICATION, YOU ACCEPT THE TERMS AND CONDITIONS OF THE AGREEMENT. IF YOU ARE @QNOT WILLING TO BE BOUND BY IT, SELECT THE "DECLINE" BUTTON AT THE BOTTOM OF THIS @DPAGE.

2C@dASpecification: JSR-000245 JavaServer(tm) Pages ("Specification")

(a@d Version: 2.3 )O@dStatus: Maintenance Release 3 \*O@dRelease: 31 May 2013  $+@d$ ,@d\$Copyright 2013 Oracle America, Inc. 0@dAll rights reserved. 1@d

/@dLIMITED

## LICENSE GRANTS

>@\$x1. License for Evaluation Purposes. Specification Lead hereby grants you a fully-paid, non-exclusive, nontransferable, @{worldwide, limited license (without the right to sublicense), under Specification Lead's applicable intellectual property /@zrights to view, download, use and reproduce the Specification only for the purpose of internal evaluation. This includes  $@z(i)$  developing applications intended to run on an implementation of the Specification, provided that such applications do @znot themselves implement any portion(s) of the Specification, and (ii) discussing the Specification with any third party; 0@{and (iii) excerpting brief portions of the Specification in oral or written communications which discuss the Specification @Dkprovided that such excerpts do not in the aggregate constitute a significant portion of the Specification.

\ @d

.@\$s2. License for the Distribution of Compliant Implementations. Specification Lead also grants you a perpetual, non-%@}exclusive,

 non-transferable, worldwide, fully paid-up, royalty free, limited license (without the right to sublicense) under A@vany applicable copyrights or, subject to the provisions of subsection 4 below, patent rights it may have covering the @|Specification to create and/or distribute an Independent Implementation of the Specification that: (a) fully implements the s@zSpecification including all its required interfaces and functionality; (b) does not modify, subset, superset or otherwise 0# @yextend the Licensor Name Space, or include any public or protected packages, classes, Java interfaces, fields or methods @qwithin the Licensor Name Space other than those required/authorized by the Specification or Specifications being @vimplemented; and (c) passes the Technology Compatibility Kit (including satisfying the requirements of the applicable @wTCK Users Guide) for such Specification ("Compliant Implementation"). In addition, the foregoing license is expressly @yconditioned on your not acting outside its scope. No license is granted hereunder for any other purpose (including, for @}example, modifying the Specification, other than to the extent of your fair use rights, or distributing the Specification to @third parties). Also, no right, title, or interest in or to any trademarks, service marks, or trade names of Specification Lead @yor Specification Lead's licensors is granted hereunder. Java, and Java-related logos, marks and names are trademarks or @DOregistered trademarks of Oracle America, Inc. in the U.S. and other countries. j@d

/h@\$y3. Pass-through Conditions. You need not include limitations (a)-(c) from the previous paragraph or any other particular @w"pass through" requirements in any license You grant concerning the use of your Independent Implementation or products 3@tderived from it. However, except with respect to Independent Implementations

(and products derived from them) that @wsatisfy limitations (a)-(c) from the previous paragraph, You may neither: (a) grant or otherwise pass through to your @}licensees any licenses under Specification Lead's applicable intellectual property rights; nor (b) authorize your licensees @Ddto make any claims concerning their implementation's compliance with the Specification in question. n@d

S3{ @d54 . Reciprocity Concerning Patent Licenses .

 $c@h,7c@h,A>>$  IH@h, $|A/H@h|$ #D33Ar@ a. With respect to any patent claims covered by the license granted u nder subparagraph 2 above that would be infringed  $@$  by all technicall  $y$  f easible implementations of the Specification, such license i s c onditioned upon your offering on fair, @

reasonable an d n on-discriminatory terms, to any party seeking it from You, a perpetual, n on-exclusive, nontransferable, 0@worldwide license under Your paten t r ights which are or would be infringed by all technically feasibl e i mplementations @@\_of the Specification to develop, distribute and use a C ompliant Implementation. @ {b .With respect to any patent claims

 owned by Specification Lead and covered by the license granted under subparagraph C@z2, whether or not their infringement can be avoided in a technically feasible manner when implementing the Specification, @|such license shall terminate with respect to such claims if You initiate a claim against Specification Lead that it has, in A@zthe course of performing its responsibilities as the Specification Lead, induced any other entity to infringe Your patent A@@rights.

-n@ oc. Also with respect to any patent claims owned by Specification Lead and covered by the license granted under w@qsubparagraph 2 above, where the infringement of such claims can be avoided in a technically feasible manner when @zimplementing the Specification such license, with respect to such claims, shall terminate if You initiate a claim against @{Specification Lead that its making, having made, using, offering to sell, selling or importing a Compliant Implementation @@infringes Your patent rights.  $\omega$ 

4K@ v5. Definitions.

 For the purposes of this Agreement: "Independent Implementation" shall mean an implementation of the @{Specification that neither derives from any of Specification Lead's source code or binary code materials nor, except with @yan appropriate and separate license from Specification Lead, includes any of Specification Lead's source code or binary @scode materials; "Licensor Name Space" shall mean the public class or interface declarations whose names begin with y@x"java", "javax", "com.<Specification Lead>" or their equivalents in any subsequent naming convention adopted by Oracle 0@jthrough the Java Community Process, or any recognized successors or replacements thereof; and "Technology @rCompatibility Kit" or "TCK" shall mean the test suite and accompanying TCK User's Guide provided by Specification @yLead which corresponds to the Specification and that was available either (i) from Specification Lead's 120 days before @xthe first release of Your Independent Implementation

 that allows its use for commercial purposes, or (ii) more recently @@nthan 120 days from such release but against which You elect to test Your implementation of the Specification.

1@ tThis Agreement will terminate immediately without notice from Specification Lead if you breach the Agreement or act @@7outside the scope of the licenses granted above. .

 $5 - \omega$ 

## 8@`#D ISCLAIMER OF WARRANTIES

;+@ VTHE SPECIFICATION IS PROVIDED "AS IS". SPECIFICATION LEAD MAKES NO REPRESENTATIONS OR S@SWARRANTIES, EITHER EXPRESS OR IMPLIED, INCLUDING BUT NOT LIMITED TO, WARRANTIES OF =@TMERCHANTABILITY, FITNESS FOR A PARTICULAR PURPOSE, NON-INFRINGEMENT (INCLUDING AS A @QCONSEQUENCE OF ANY PRACTICE OR IMPLEMENTATION OF THE SPECIFICATION), OR THAT THE @bCONTENTS OF THE SPECIFICATION ARE SUITABLE FOR ANY PURPOSE. This document does not represent any 0@ycommitment to release or implement any portion of the Specification in any product. In addition, the Specification could  $@@=$ include

technical inaccuracies or

typographical errors.

 $I@`$ 

MS@`"L IMITATION OF LIABILITY

5)@ PTO THE EXTENT NOT PROHIBITED BY LAW, IN NO EVENT WILL SPECIFICATION LEAD OR ITS @QLICENSORS BE LIABLE FOR ANY DAMAGES, INCLUDING WITHOUT LIMITATION, LOST REVENUE, @QPROFITS OR DATA, OR FOR SPECIAL, INDIRECT, CONSEQUENTIAL, INCIDENTAL OR PUNITIVE B@UDAMAGES, HOWEVER CAUSED AND REGARDLESS OF THE THEORY OF LIABILITY, ARISING OUT OF OR g@ORELATED IN ANY WAY TO YOUR HAVING, IMPELEMENTING OR OTHERWISE USING USING THE 0@XSPECIFICATION, EVEN IF SPECIFICATION LEAD AND/OR ITS LICENSORS HAVE BEEN ADVISED OF THE @@POSSIBILITY OF SUCH DAMAGES.

D@ xYou will indemnify, hold harmless, and defend Specification Lead and its licensors from any claims arising or resulting @~from: (i) your use of the Specification; (ii) the use or distribution of your Java application, applet and/or implementation; @xand/or (iii) any claims that later versions or releases of any Specification furnished to you are incompatible with the @@8Specification provided

to you under this license. .

S\_!@`

H@h,|A1H@h,|?F@@ l\$\$1?1\$\$/NNlxMc{dFFc@h,{eDc@h,F @`(R ESTRICTED RIGHTS LEGEN D @ xU.S. Government: If this Specification is being acquired by or on behalf of the U.S. Government or by a U.S. Government @oprime contractor or subcontractor (at any tier), then the Government's rights in the Software and accompanying 0@ydocumentation shall be only as set forth in this license; this is in accordance with 48 C.F.R. 227.7201 through 227.7202-@@q4 (for Department of Defense (DoD) acquisitions) and with 48 C.F.R. 2.101 and 12.212 (for non-DoD acquisitions).

 $\omega$ 

m@`R EPOR T 

%@ rIf you provide Specification Lead with any comments or suggestions concerning the Specification ("Feedback"), you e@qhereby: (i) agree that such Feedback is provided on a non-proprietary and non-confidential basis, and (ii) grant '@{Specification Lead a perpetual, non-exclusive, worldwide, fully paid-up, irrevocable license, with the right to sublicense '@@through multiple levels of

sublicensees, to incorporate, disclose, and use without limitation the Feedback for any purpose. w@`

yb@`G ENERAL TERM S 

!@ sAny action related to this Agreement will be governed by California law and controlling U.S. federal law. The U.N. @@oConvention for the International Sale of Goods and the choice of law rules of any jurisdiction will not apply.

E@ uThe Specification is subject to U.S. export control laws and may be subject to export or import regulations in other @rcountries. Licensee agrees to comply strictly with all such laws and regulations and acknowledges that it has the T@@uresponsibility to obtain such licenses to export, re-export or import as may be required after delivery to Licensee.

 @ {This Agreement is the parties' entire agreement relating to its subject matter. It supersedes all prior or contemporaneous @xoral or written communications, proposals, conditions, representations and warranties and prevails over any conflicting @uor additional terms of any quote, order,

 acknowledgment, or other communication between the parties relating to its D@wsubject matter during the term of this Agreement. No modification to this Agreement will be binding, unless in writing  $@@?$  and signed by an authorized representative of each party. 

S@hc@h,{gDc@h,A@EE l{@@@kY x<@kY  $=W!@1#$ 

```
ec~hx<=ec~he}}lxLIH@h,|{GH@h,|D@aV$
xJGaV$
FFlb}TVxCcb}TVbbl$$1@1$$f*Bfimqux{~"%(fgPRH~ufhORH~uQQ lH~ufiOH~uHPGo@e Level2IX
H@e Level1IX
I@e1, 23
J%@e$<$symbols><$numerics><$alphabetics>
K-: @eLSymbols[\];Numerics[0];A;B;C;D;E;F;G;H;I;J;K;L;M;N;O;P;Q;R;S;T;U;V;W;X;Y;Z
SLoE@e<$pagenum>HlTanfjOPHlTanHuHuIndex
SpecificationfyTT$$@fwS$$@}VVlgl9]gg$$@fxS$$@FCWgTChmrw|$).38=BGLOV[`ejoty~!%}-
159=@CFILORUY]adgjmpsvyWlUTUT@Bm}$fzS\$VFWMD@eHTML Mapping
Table}f|SVFWND@e}f~SVFWOD@e}2fS2VFWPD@e}hfShVFWQD@e}$D.fSWe$D.VGWRD
@eFrameMaker Source Item
19Uh
$x`$_l$x$^W&UTUT@e?lx^laal?lxl`W',NN@`b}TVxCb}TVMW7UTUT@`Lzq x
CMLzq ddlLzq xCLzq DcW8UTUT@1-JavaServer Pages 2.3 Specification }D~fS\gD~VGWSD
@eHTML
Item}D6fSD6VGWTD
@e}2D6.fSe~2D6.VGUD
@%Include P@EAuto#g
19]g
ggI|jWRl9jI|jWRII2Code First LineLjlinkmCode Last Linegljlgg
ljkm
g
1i2ggL|jUljoL|jULL2Code Last LineO7llnwpvChapter Opening Graphichloqvqhfloprvprf
hloqsvqshhg
glortvrtghggh
hlosuvsuhhg
lotvvthlouhpuN'jvloN'jvN0N02FM-Opening Graphicly{l x{zz2.0 el!y e ~2.0Ul xy||ext q&el!{ q&e
~extc~hx<c~hI}hDH.fSghDH.VGWVD
@e Comments}$TfS$TVHWWD
@e}THfS~THVHWXD
@eElement}T6fST6VHYD
@%New Web P@EPage?}2T6fS2T6VHWZD
@e}hTHfShTHVHW\D
@e}$rfS$rVIW^D
@eP:AuthorBook}rHfSrHVIW D
@eP}r6fSr6VIW`D
@eN}2r6fS2r6VIWaD
@eN}hrHfS hrHVIWbD
@e}$fS
SVIWcD
@eP:Body}HfS HVJWdD
@eP\}6fS6VJWeD
```
 $@eN$  26fS 26VJWfD @eN}hHfShHVJWgD @e}\$fS **\$VKWhD** @eP:BodyAfterHead}HfSHVKWiD @eP}6fS6VKWjD @eN}26fS26VKWkD @eN}hHfShHVKWlD @e}\$,fS\$,VLWmD @eP:Bulleted}H,fSH,,VLnD @eLI  $o@eParent = UL$  $Qp@e$  $Depth = 0\}6,fS6,VLWqD$ @eN}26,fS26,VLWrD @eN}hH,fShH,VLWsD @e}\$,fS\$,VMWtD @eP:BulletedCont}H,fSH,,VMuD @eLI  $v@eParent = UL$  $Qw@e$ Depth =  $0$  } 6, fS6, VMWxD @eN}26,fS26,VMWyD @eN}hH,fShH,VMWzD @e}\$fS\$VNW{D @eP:CellBody}HfSHVNW|D @eP}6fS 6VNW}D @eN}26fS!26VNW~D @eN}hHfS "hHVNWD  $@e$ }\$  $fS!#$ **VOWD** @eP:CellHeading} HfS"\$ **HVOWD**  $@eP$ 6fS#% 6VOWD  $@eN$  }2 6fS\$&2 6VOWD  $@eN}h$ HfS%'h **HVOWD** @e}\$fS&(\$VPWD @eP:ChapterTitle}HfS')HVPWD

@eH\*}6fS(\*6VPWD @eY}26fS)+26VPWD @eY}hHfS\*,hHVPW D @e}\$\*fS+-\$\*VQW D @eP:ChapterTitleTOC}\*HfS,.\*HVQWD @eH\*}\*6fS-/\*6VOWD @eN}2\*6fS.02\*6VQW  $\mathbf D$ @eN}h\*HfS/1h\*HVOWD @e}\$:fS02\$:VRWD @eP:Copyright}:HfS13:HVRD @%THROW P@EAWAY}:6fS24:6VRWD @eN}2:6fS352:6VRWD @eN}h:HfS46h:HVRWD @e}\$XgS57\$XVSWD @eP:Equation}XHgS68XHVSWD @eP}X6gS79X6VSWD @eN}2X6gS8:2X6VSWD @eN}hXHgS9;hXHVSWD  $@e$ }\$hg S:<ShVTWD  $@e$ P:Extract}hHgS;=hHVTD @%BLOCKQUOP@ETE}h6gS<>h6VTWD @eN}2h6gS=?2h6VTWD @eN}hhHgS>@hhHVTWD @e}\$gS?A\$VUWD @e P:Figure}HgS@BHVUWD @eH\*}6gSAC6VUW D @eN}26gSBD26VUW!D @eN}hHgSCEhHVUW"D  $@e$  \\ \$,gSDF\\$, VVW#D @eP:FigureLOF}H,g SEGH,,VV\$D  $@eLI$ % @ eParent =  $UL$ O&@e Depth =  $0$  } 6, g \$ SFH 6, VVW'D @eN}26,g&SGI26,VVW(D @eN}hH,g(SHJhH,VVW)D @e}\$g\*SIK\$VWW\*D @eP:Footnote}Hg.SJLHVWW+D @eP}6g.SKM6VWW,D @eN}26g0SLN26VWW-D @eN}hHg2SMOhHVWW.D @e}\$g4SNP\$VXW/D @eP:GroupTitlesIX}Hg6SOQHVXW0D @eH\*}6g8SPR6VXW1D

@eN}26g:SQS26VXW2D @eN}hHg<SRThHVXW3D @e}\$g>SSU\$VYW4D @eP:Heading1}Hg@STVHVYW5D @eH\*}6gBSUW6VYW6D @eN}26gDSVX26VYW7D @eN}hHgFSWYhHVYW8D @e}\$,gHSXZ\$,VZW9D @eP:Heading1TOC}H,gJSY[H,,VZ:D @eLI ;@eParent  $=$  UL Q<@e  $Depth = 0$ }6,gNSZ\6,VZW=D @eN}26,gPS[]26,VZW>D @eN}hH,gRS\^hH,VZW?D @e}\$gTS]\_\$V[W@D @eP:Heading2}HgVS^`HV[WAD @eH\*}6gXS\_a6V[WBD @eN}26gZS`b26V[WCD @eN}hHg\SachHV[WDD @e}\$.,g^Sbd\$.,V\WED @eP:Heading2TOC}.H,g`Sce.H,,V\FD @eLI G@eParent = UL QH@e  $Depth = 1$  }.6,gdSdf.6,V\WID @eN}2.6,gfSeg2.6,V\WJD @eN}h.H,ghSfh.H,V\WKD @e}\$bgj|i\$b~]WLD @eP:HeadingRunIn}bHgl|hjbH~]WMD @eH\*}b6gn|ikb6~]WND @eN}2b6gp|jl2b6~]WOD @eN}hbHgr|kmhbH~]WPD @e}\$rgt|ln\$r~^WQD @e P:IndexIX}rHgv|morH~^WRD @eP}r6gx|npr6~^WSD @eN}2r6gz|oq2r6~^WTD @eN}hrHg||prhrH~^WUD  $@e$ }\$,g~|qs\$,~ WVD @eP:Level1IX}H,g|rtH,,~\_WD @eLI  $X@eParent = UL$  $OY@e$ Depth =  $0\}6$ ,g|su6,~ WZD @eN}26,g|tv26,~ W[D  $@eN\}hH, g|uwhH,~W\ D$ 

 $@e$ }\$,g|vx\$,~`W]D @eP:Level2IX}H,g|wyH,,~`^D @eLI \_@eParent  $=$  UL Q`@e Depth =  $1$  } 6, g|xz6, ~ `WaD @eN}26,g|y{26,~`WbD @eN}hH,g|z|hH,~`WcD @e}\$g|{}\$~aWdD @eP:Mapping Table Cell}Hg||~H~aWeD @eP}6g|}6~aWfD @eN}26g|~26~aWgD @eN}hHg|hH~aWhD @e}\$g|\$~bWiD @eP:Mapping Table Title}Hg|H~bWjD @eP}6g|6~bWkD @eN}26g|26~bWlD @eN}hHg|hH~bWmD @e}\$,g|\$,~cWnD @eP:Numbered}H,g|H,,~coD @eLI  $p@eParent = OL$ Qq@e Depth =  $0$ }6,g| 6,~cWrD @eN}26,g| 26,~cWsD @eN}hH,g| hH,~cWtD @e}\$&,g| \$&,~dWuD @eP:Numbered1}&H,g| &H,,~dvD @eLI  $w@eParent = OL$ Qx@e Depth =  $0$ } & 6, g| & 6, ~dWyD @eN}2&6,g| 2&6,~dWzD @eN}h&H,g|h&H,~dW{D @e}\$R,g|\$R,~eW|D @eP:NumberedCont}RH,g|RH,,~e}D @eP  $\sim \omega$ eParent = OL Q@e  $Depth = 0$ } $R6, g$ | $R6, \sim eWD$ @eN}2R6,g|2R6,~eWD @eN}hRH,g|hRH,~eWD @e}\$~g|\$~~fWD

@eP:PublisherBook}~Hg|~H~fWD @eP}~6g|~6~fWD @eN}2~6g|2~6~fWD @eN}h~Hg|h~H~fWD @e}\$g|\$~gWD @eP:TableFootnote}Hg|H~gW D @eP}6g|6~gW D @eN}26g|26~gWD @eN}hHg|hH~gWD @e}\$,g| \$,~hW  $\mathbf D$ @eP:TableLOT}H,g|!H,,~hD @eLI  $@$ eParent = UL Q@e Depth =  $0$  } 6,g| "6,~hWD @eN}26,g|!#26,~hWD @eN}hH,g|"\$hH,~hWD @e}\$g|#%\$~iWD @e P:TableTitle}Hg|\$&H~iWD @eH\*}6g|%'6~iWD @eN}26g|&(26~iWD @eN}hHg|')hH~iWD @e}\$g|(\*\$~jWD @eP:TitleBook}Hg|)+H~jWD @eH\*}6g|\*,6~jWD @eN}26g|+-26~jWD @eN}hHh|,.hH~jWD @e}\$h|-/\$~kWD @eP:TitleTOC/Index}Hh|.0H~kWD @eH\*}6h|/16~kW D @eY}26h|0226~kW!D @eN}hHh |13hH~kW"D @e}\$h|24\$~lW#D @eC:BulletSymbol}Hh|35H~l\$D @%THROW P@EAWAY}6h|466~lW%D @eN}26h|5726~lW&D @eN}hHh|68hH~lW'D @e}\$h|79\$~mW(D @e C:Callout}Hh|8:H~mW)D @eEM}6h|9;6~mW\*D @eN}26h|:<26~mW+D @eN}hHh|;=hH~mW,D

@e}\$(h |<>\$(~nW-D @eC:ChapterNumber}(Hh"|=?(H~nW.D @eEM}(6h\$|>@(6~nW/D @eN}2(6h&|?A2(6~nW0D @eN}h(Hh(|@Bh(H~nW1D @e}\$8h\*|AC\$8~oW2D @eC:Emphasis}8Hh,|BD8H~oW3D @eEM}86h.|CE86~oW4D @eN}286h0|DF286~oW5D @eN}h8Hh2|Eh8H~oW6D @e}\$bh4H\$bpW7D @eC:EquationNumber}bHh6GIbHp8D @%THROW P@EAWAY}b6h8HJb6pW9D @eN}2b6h:IK2b6pW:D @eN}hbHh<JLhbHpW;D @e}\$h>KM\$qW<D @eC:EquationVariables}Hh@LNHqW=D @eEM}6hBMO6qW>D @eN}26hDNP26qW?D @eN}hHhFOQhHqW@D @e}\$hHPR\$rWAD @eC:FirstLetterTitle}HhJQSHrBD @%PLAIN P@ETEXT}6hLRT6rWCD @eN}26hNSU26rWDD @eN}hHhPTVhHrWED @e}\$hRUW\$sWFD @e C:PageNumber}HhTVXHsGD @%THROW P@EAWAY}6hVWY6sWHD @eN}26hXXZ26sWID @eN}hHhZY[hHsWJD @e}\$h\Z\\$tWKD @e C:StepNumber}Hh^[]HtLD @%THROW P@EAWAY}6h`\^6tWMD @eN}26hb]\_26tWND @eN}hHhd^`hHtWOD @e}\$hf\_a\$uWPD  $@e$ X:Figure All}Hhh`bHuWQD @eFigure All}6hjac6uWRD @eN}26hlbd26uWSD @eN}hHhncehHuWTD @e}\$hpdf\$vWUD @eX:Figure Number & Page}HhregHvVD @%Figure P@ENumber}6htfh6vWWD @eN}26hvgi26vWXD

@eN}hHhxhjhHvWYD @e}\$hzik\$wWZD @eX:Heading & Page}Hh|jlHwW[D @eHeading}6h~km6wW\D @eN}26hln26wW]D @eN}hHhmohHwW^D @e}\$(hnp\$(xW\_D @eX:Page}(Hhoq(HxW`D @eHeading}(6hpr(6xWaD @eN}2(6hqs2(6xWbD @eN}h(Hhrth(HxWcD @e}\$8hsu\$8yWdD @eX:See Heading & Page}8Hhtv8HyWeD @e See Also}86huw86yWfD @eN}286hvx286yWgD @eN}h8Hhwyh8HyWhD @e}\$Hhxz\$HzWiD @eX:Table All}HHhy{HHzWjD @e Table All}H6hz|H6zWkD @eN}2H6h{}2H6zWlD @eN}hHHh|~hHHzWmD @e}\$Xh}\$X{WnD @eX:Table Number & Page}XHh~XH{oD @%Table P@ENumber}X6hX6{WpD @eN}2X6h2X6{WqD @eN}hXHhhXH{WrD @e}\$|h\$||WsD@eHTML Options Table}|h||WtD@e}h|hh||WuD@e}\$h\$}WvD @eControl}h}WwD @eValue}hHh hH}WxD @e Comments}\$h \$~WyD @e Image Format}h ~WzD @e0001IMAGGIF GIF}hHh hH~W{D @e}\$h \$W|D @e!Copy Files Imported by Reference}hW}D @eN}hHh hHW~D @e}\$h\$WD @eExport Encoding}hWD @eISO-8859-1}hHhhHWD @e}\$h\$WD @eCSS Export Encoding}hWD @eISO-8859-1}hHhhHWD
@e}\$h\$WD@eSystem Macros}hWD@e}hWD@e}hWD@e}\$gh\$gWD @eMacro Name}hW D  $@e$ Replace With } ghgWD @eHead}ThTWD @e Comments } \$g, h\$g, W D @eStartOfDoc},h,WD  $@e\}g,h g,D$ @%<TITLE> @<\$defaulttitle></P@ETITLE>}T,h!T,WD @e}\$.gh "\$.gWD @e EndOfDoc } .h!#.WD  $@e$ .gh"\$.gWD @e}.Th#.TWD @e}\$Dg,h&\$Dg,WD @eStartOfSubDoc}D,h%'D,WD  $@e{Dg,h& (Dg, D)$ @%<TITLE> @<\$defaulttitle></P@ETITLE>}DT,h')DT,WD @e}\$pgdh(\*\$pgdWD @eEndOfSubDoc}pdh)+pddD @%<P><A @HREF="<\$parentdoc>">Go @to Main</A> <A p@HREF="<\$prevsubdoc>">Go @to <A @HREF="<\$nextsubdoc>">Go @Eto Next</A></P>}pgdh\*,pgdWD Previous</A> @e}pTdi+-pTdWD @e}\$g,i,.\$g,WD @eStartOfFirstSubDoc},i-/,WD  $@e\}g,i.0g,D$ @%<TITLE> @<\$defaulttitle></P@ETITLE>}T,i/1T,WD  $@e$ }\$gHi 02\$gH W!D @eEndOfFirstSubDoc}Hi13HH "D @%<P><A @HREF="<\$parentdoc>">Go @to Main</A> <A p@HREF="<\$nextsubdoc>">Go @Eto Next</A></P>}gHi24gH W#D @e}THi35THW\$D @e}\$Hg,i46\$Hg, W%D @eStartOfLastSubDoc}H,i57H, W&D @e}Hg,i68Hg,, 'D @%<TITLE> @<\$defaulttitle></P@ETITLE>}HT.i79HT.  $W(D)$ @e}\$tgHi8:\$tgHW)D @eEndOfLastSubDoc \tHi9:tHH\*D @%<P><A @HREF="<\$prevsubdoc>">Go @to Previous</A> <A p@HREF="<\$parentdoc>">Go @Eto Main</A></P>}tgHi:<tgHW+D  $@e\}tTHi:=tTHW,D$ 

@e}\$i#<@\$W-D@eCross-Reference Macros}i%W.D@e}Di'DW/D@e}\$i)=A\$ W<sub>0</sub> @eMacro Name}i+@B W1D  $@e$ Replace With } Dui-ACDu W<sub>2</sub>D @e Comments } \$i/BD\$W3D @eFigure All}i1CE4D @%Figure <\$paranumonly>, P@E<\$paratext>}Dui3DFDuW5D @e}\$i5EG\$W6D @eFigure Number}i7FHW7D @eFigure <\$paranumonly>}Dui9GIDuW8D @e}\$i;HJ\$W9D @eHeading}i=IKW:D @e<\$paratext>}Dui?JLDuW;D @e}\$iAKM\$W<D @e See Also} iCLN W=D @eSee <\$paratext>.}D uiEMOD uW>D @e}\$0iGNP\$0W?D  $@e$ Table All}0iIOQ0@D @%Table <\$paranumonly>, P@E<\$paratext>}D0uiKPRD0uWAD @e}\$NiMOS\$NWBD  $@e$ Table Number | NiORTNWCD @eTable <\$paranumonly>}DNuiQSDNuWDD @e}\$\$iTY\$\$WED@eGeneral Macros}\$iV\$WFD@e}\$iX\$WGD@e}[\$iZ[\$WHD@e}\$4gi\UZ\$4gWID @eMacro Name}4gi^Y[4gWJD  $@e$ Replace With } 4gi Z\4gWKD @eHead}[4Kib[][4KWLD @e Comments } \$Dgid\^\$DgWMD @e}Dgif]\_DgWND @e}Dgih^`DgWOD @e}[DKij\_a[DKWPD @e}\$Zim`d\$ZWQD@eCharacter Macros}lZiolZWRD@e}ZiqZWSD@e}\$jHisae\$jHWTD  $@e$ Character } ljiudfljWUD  $@e$ Replace With HiwegiWVD @e Comments } \$zHiyfh\$zHWWD @e}lzi{gilzWXD  $@e¢$  zi } hjzWYD @e}\$Hiik\$HWZD @e}lijllW[D @e©}ikmW\D

@e}\$Hiln\$HW]D @e}limolW^D @e®}inpW\_D @e}\$Hioq\$HW`D @e}liprlWaD @e°}iqsWbD @e}\$Hirt\$HWcD @e}lisulWdD @e--}itvWeD @e}\$Hiuw\$HWfD  $@e$ }livxlWgD @e-}iwyWhD @e}\$Hixz\$HWiD  $@e$ }liy{lWjD @e...}izWkD @ei}}\$\$@i|\$\$@T~~1\$\$@i|\$\$@B0hF}hmrw|\$).38=B0GLQV[`ejoty~!%)-159=@CFILORUY]adgjmpsvyi\$\$@i\$\$@}1\$\$@i\$\$@F G\$GLQV[`ejoty~!%)-159=@CFILORUY]adgjmpsvyi\$\$@i\$\$@l\$\$@i\$\$@p%T%)-159=@CFILORUY]adgjmpsvyi\$\$@i\$\$@l\$\$@i\$\$@ U{UY]adgjmpsvyi \$\$@i\$\$@

1\$\$@i\$\$@.WUTUT@Bm }\$i\$ WmD@eHeadings Table}i WnD@e}i WoD@e}\$Dli\$Dl !WpD @eHeading Level } DiD !WqD @eParagraph Format} Di D !WrD @e Comments } \$Tli\$Tl "WsD  $@e1$ }TiT "WtD  $@e$ TitleBook} Ti T "WuD @e}\$dli\$dl  $#WvD$  $@e2$ }did  $#WwD$ @eTitleTOC/Index } di d  $#WxD$ @e}\$tli\$tl \$WyD  $@e2$ }tit

\$WzD  $@e$ ChapterTitle} ti t  $W(D)$ @e}\$li\$l % $W|D$  $@e3$ <sub>i</sub> % $W$ }D @e Heading1} i % $W\sim D$ @e}\$li\$l  $&$  WD  $&$  $@e4$ }i  $&$ WD @eGroupTitlesIX} i  $&$ WD @e}\$li!\$l 'WD  $@e4$ }i" 'WD @eChapterTitleTOC} i!# 'WD @e}\$li"\$\$l  $(WD)$ @e5}i#% (WD @e Heading2} i\$& (WD @e}\$li%'\$l )WD  $@e6\}i\&($  $\overline{)W}$  D  $@e$ HeadingRunIn} i')  $W$  ${\bf D}$  $@e$ }\$li(\*\$l  $*WD$  $@e6\rbrace i+$  $*WD$ @eFigure} i\*,  $*W$  $\overline{D}$  $@e$ }\$li+-\$l  $+WD$  $@e6]j$ ,.  $+WD$ @eTableTitle} j-

```
+WD@ej086~lj /26~l:1116~lj
/6~li0D@e6openObjectId <$relfilename>:<$ObjectType> <$ObjectId>
9.@%:<ChapterNumber><$paranum><Default Para Font><$para4<@Etext>\t<PageNumber><$pagenum>
nZ@e&<$paratext>\t<PageNumber><$pagenum>
W.f@e$<$paratext>\t<PageNumber><$pagenum>6n_nj/036n_n6wj6wjTable of Contents Specification6-j/256-
4416 - i/6-3W@e"<$paranum><$paratext><$pagenum>6Hnj/366Hn6!6!List of Figures Specification6y-j/586y-7716y-j/6y-
6W@e"<$paranum><$paratext><$pagenum>6qd>pnj/66qd>pn6y56y5List
of Tables Specificationi:>6~Zj9<6~Z0:: 16~Zj96~Z:6-j9:>6== 16-j96-<W@e6y-j9<6y-??# 16y-j96y-
>W@eH@h,|{GH@h,|FKK1x,CxH!hx-BEH!hDDlH!hx.BH!hCW<"UTUT@1
Running H/F 1H@h,|x/BCPH@h,|OOlaV$
xJaV$
LW'''! @ 1#
eH?hxJLIH?hHHlH?hxJH?hGW#)@`H_h x
JGH hJJ
IH_h xJH_h DIW6UTUT@h-,JavaServer Pages 2.3
Specification1H@h,|x0BH@h,|EW=UTUT@`$x1BER$QQI$x2B$PW?UTUT@a-o=q[x3BPS-o=q[-v-
v!vx4BRvyTTlyx5BySW@UTUT@h$6$xO:W6$VV'l6$xP6$UW UTUT@ach
xQUYch
XX(lch
xRch
WW!UTUT@lRunning H/F 2(v
xSWpv
oo)lxm[cBxnZ]B\\ lBxoZB[WC(@`BdxpZ[_Bd^^ lBdxqZBd]WF(@1.Running H/F 4
#IB6xrZ]aB6``! IB6xsZB6_UTUT@`
QUR@`C(7xtZ_bC(7C@EC@E'CHAPTERBE*HxuZacBE*HBE*bE*E*Cdxv
ZbCd dd"lCd xwZCd DcWUTUT@h-"JavaServer Pages 2.3 Specification#?$x<Ig?$Iffl?$x<?$0eW>)
@`CHAPTeRcnfx<ehmhcnfcAnd3x<gimgicAnd3
ctfx<hjmhjctfttcAtct
nx<ikmiknttnn
cnfx<jlmjlcnfnncAncn
cnAx<kmmkcnActcAtcAncncnfx<l{cnfglv
xTv
YW''#@1)#
g*g|exU!Yqg|egg?@xVps?@rr*l?@xW?@qW#UTUT@h+.cvh xX
qcvh zz+l x6BSx wwl x7B vWA#@1% #
g&Cvl x8
BvCvl yy&lCvl x9BCvl DxWUTUT@h-'JavaServer
Pages 2.3 Specification cvh xYcvh DsW$UTUT@h-/JavaServer Pages 2.3 Specification 0^ml x
```
<m^ml ||l^ml x<^ml D{W[UTUT@h-JavaServer Pages 2.3 Specification!BLeftRight Reference HTML

 $+HTMI.$ 

Headings

.HTML1HTMLOIXSBookHTML|BookHTMLBookHTMLBookHTMLZFirstBookHTMLBookHeadings/TOC9TO  $\mathsf{C}$ 

```
DG<chapter openerJFront MatterClassSectionBlankCFrontx sideheads@@LzK~. . . . . . . . . . 2. D. V. h. . . .
Flush LeftIndented. @@Dz l.~......... .2.D.V.h.bnf-production-firstSource Code. 3333@
	Paragraph_CreditsCaps. :
f@CA
Z:.figure captionTable Number$C:Figure J2EE.<n>.<><><><>>>>>.< > .f@:$6HZ1~2DVhBody.
@@Dz	l.~......... .2.D.V.h.bnf-productionSource Code. uf@K
. FigureLOF. f@K[RFigCell. Hf@T8 m
TableTitleT:Table <n+>: @@
 		(. Footer. @@K		4$. . Section TitleTOC. f@$ 6 H Z l ~ 2 D V h Body. @@Dz		$ 6 H Z l ~ 2 D V h
Schema-line-boldCode. 3333@
	Paragraph_CreditsCaps.
 @@Tz $ 6 H Z l ~ 2 D V h Schema-line-after-newlineCode. f@K
nCellHeading@@dz $ 6 H Z 1 \sim 2 D V h Schema-line-before-newlineBody. @@Dz $ 6 H Z 1 \sim 2 D Vh Schema-line-italicCode. @@Dz $ 6 H Z l ~ 2 D V h Schema-lineCode. 3333@ Paragraph_CreditsCaps.
f@K	oCellBody3333@Paragraph_CreditsCaps. f@T8
	p
TableTitleT:Table <n+>: . f@K
qSidebar. f@C7 rTableCaptionC:Table JSP.<n>.<><>>>>>: . f@K
CellHeading. f@K
CellBody. f@K
SQLHeading. f@K
sCellBody. @K t
MarginNote. @@Ku
   O O d x x$ 
 1 , ,$ ? ?
ScreenText. 33Y@K v TableHead. @@K.
   O O d x x$ 
 1 , ,$ ? ?
ScreenText. f@:$.6.H.Z.l.~......... .2.D.V.h.Body. 33Y@K
w TableText. @@KDMapping Table Title. @@KDMapping Table Cell. ff33Y@K
	x	TableText. H
@@CQz
%H A-Head"C:JSP.<$chapnum>.<n+>< =0>< >< > \tFirst. @@C8s3*Chapter NumberChapter
Number&C:JSP.<$chapnum>< =0>< =0>< =0>< =0>< =0>\t. f@ H l D h BL-Bullet-Cont\t\t. H
@@CQz
	H A-Head#C:JSP.<n>.<n+><
 =0>< =0>< >< >< >\tFirst. 33Y@P(	TopicheadIndented. H@@CQz!	H B-Head"C:JSP.<n>.<n>.<n+>< =0>< >< ><
>\tFirst.
f@CaB
[ Code captionTable Number/C:Code Example JSP.<n>-< >< >< >< >< ><n+>< >\tBody. !
@@DQz.
!.Appendix A-HeadD:JSP.<A>.<n+>< >< >< >< >< >< > < > \tFirst. H@@CQz! H C-Head FirstC:JSP.<n>.<n>.<n-.<n-1><<
\gg \tFirst. HH@@d l ( Q z 1G Ep Y CommentCalloutCOMMENT: \t. 33Y@P)
GlossTerm2
GlossText2s33s3333Y@ K	
GlossText2. H@@COz! H C-HeadC:JSP.<n>.<n>.<n>.<n+><>>>><>>>>>>\tFirst. 33Y@P4 f
```
Head4-Element Paragraph. 33Y@P% GlossTerm GlossText@@PzHCode-first lineCode First ruleSource Code, 5HH33Y@AcdPROPOSED **Short Line** Short LineZ\_NoteCautionWarning PROPOSED Paragraph. @@dzdCode-last lineCode Last LineNomenclature List--Last. @@Dbs3Appendix NumberChapter Number)D:JSP.<\$chapnum> $\lt$  =0 $\lt$  =0 $\lt$  =0 $\lt$  =0 $\lt$  =0 $\lt$  =0 $\lt$  =0 $\lt$  =0 $\lt$  =0 $\lt$ 

MarginNote. f@d

annotation. f@d\$.6.H.Z.l.~......... .2.D.V.h.glossary. ""f@d H

CodeSample. ""f@\$dEO. "f@\$dFieldComment. Z@@Dz \$. 6. H. Z. l. ~..

........2. D. V. h.... Code frag - attributeCode. H33Y@CI

z CodeCaptionZ\_CaptionNum)C:CODEEXAMPLE<n><><><><><><><><<br/>>><<><<<><<<>

FieldInfo "f@\$d

FieldInfoData. @G -. FieldTty.

@CD -. FieldTtyHead PlainBoldC:\t<n>.<n>.<n+>. H=@@dH1 bullet\t. \$@@CQz

33. D-Head C:<n>.<n>.<n>.<n>.<n>.<n+><>>>><>>>>>>>>First.  $f@C$ 

. Figure captionTable Number\$C:Figure <n>.< >< >< >< >< >< >< >< >< >< >< >< > < 0  $\omega$  @  $\omega$ Cs3Appendix Number FirstChapter

Number C:<A+>< =0>< =0>< =0>< =0>< =0>. H\$33Y@SAd C3# H UnStep1SymbolS:\t\t StepPara1. HH33Y@ Z\_AppendixNumTemplate-18 Dec 97. @@d

\$. Folio.  $f@$6HZ1~\sim$ 2 D V h FigTopTag. \$\$\$f@d

ExampleText. @@d.T.......... ".2.D.V.^.h.. . . Code SQLCode SQL. f@

FirstBody.

f@CA

. figure captionTable Number#C:Figure JSP.<n> <><><><>>>><>><n+><> . f@KRFigCell. f@CQ,

Class HeaderClas Hd topClass Hd belowC:\t<n>>:<n+>< =0>Body. f@dClassComment. f@? ClassInfo. \$\$\$f@ d

ClassInfoData. f@vR ClassSection. f@dREXT-Extract. f@d ClassType. @@Dzd. \$. 6. H. Z. l. ~....... ... 2. D. V. h... Code-class defSource Code. @ @LzK......... 2. D. V. h... Flush LeftIndented. @@K

\$. Folio1. @@K

\$. Folio2. @@K

\$. Folio3. @@K

\$. Folio4. 33Y@K vTableHead-Side. f@T8 {

TableTitleT:Table <n+>: . @ @ K {row. @ @ K|row. 6

 $f@C < Z6$ .

TT-TableTitleTable Number"C:Table JSP.<n>-<><>><>>>>>>> < >< >< < > f@K

TSH-Table Side Head. f@K[TAB-Table Body. @@K}row. @@K~row. f@K

TCH-Table Column Head. f@T8

TableTitleT:Table <n+>:  $f@K$  oTSH-Table Side Head,  $xH33Y@A$ 

 $\mathbf{x}$ .

TableTitleT:Table <n+>: . \$@@DQz7 \$.Appendix B-HeadD:<A>.<n>.<n+><>>>><>>><>>>\tFirst. H@f@QH Preface title\tBody@@Cs3 Status NumberChapter Number&C:JSP.<\$chapnum>< =0>< =0>< =0>< =0>< =0>>l.  $f@C<6.$ TT-TableTitleTable Number"C:Table JSP.<n><<><><><>>>><><><>>>>> . @@Lzd..........2. D. V. h....

Method explanIndent. H @@Cqz H A-Head FirstC:JSP.<n>.<n+>< =0><><>><>>>>>>>>\tFirst. @@CQz A-Head w/B-head followingC:<n>>><n+>< =0><><>><>>>>>>><</  $@@K$ 

Table Heading. @@K

 CellBody. @@K

 ff.

Table Cell. 33@@html\_address. f@K oCellHeading. \$\$633@@html\_blockquote. \$@@html\_bullet\_list. @@ html cell. @@ html cell header. 33@@html citation text. f@T8 { TableTitleT:Table <n+>: . f@K TypeHeading. 33@@html\_code\_text. 33@@html\_definition\_text. \$\$6@@html\_description. f@K TypeCell. @@html\_description\_title. @@K"h. Running Head2.  $f@K[\$ 6 H Z] \sim$  2 D V h Body1. @ @ K #\$. Folio3. \$@@ html\_dir\_list. @@K #\$. Folio4. @@K (. . Header. 33@@html\_emphasis\_text. @@K !\$. Folio1. @@ html h1. @@K !\$. Folio2. @@Ks3+FMH-Front Matter Head1Chapter Opening Graphic. f@v,R ClassSection. f@K oLevel2IX. \$f@K oLevel1IX. f@K oSeparatorsIX. f@K oSortOrderIX.  $f(\mathcal{Q})$  -GroupTitlesIX. ffff@@ html\_h2. f@K oIndexIX. @@DBody. @@D ActiveTOC. HHf@K n Heading1TOC. \$\$f@K .Heading2TOC. uf@K

TableTitleLOT. @@K}Mapping Table Title. @@}Body. @@3 /Mapping Table Cell1. @@6 0Mapping Table Cell2. @@K 1Mapping Table Cell3. @@K

Mapping Table Cell4. ffff@@ html h3.

ffff@@ html\_h4. ff33@@

html\_h5. ff33@@ html\_h6. 33@@html\_hr. 33@@html\_hyperlink\_text. 33@@ html\_hyperlink\_wp\_text. 33@@ html\_kbd\_text. \$@@html\_menu\_list. \$@@.

html\_num\_list. \$@@. html\_num\_list\_start. 33@@

. html\_preformatted.  $33@@$ . html\_sample\_text.  $33@@$ . html\_strong\_text.  $33@@$ . html\_table\_caption.  $33@@$ . html\_unknown\_text. 33@@. html\_variable\_text. @@Dbs3

AppendixTitleChapter Number D:<A+>< =0>< =0>< =0>< =0>< =0>. HHf@@1

AChapTitle1line ChapTitle SpacerChapTitle Underline Paragraph. HH33Y@K

Acknowlegment.

@@cQz

 A-Head-prefacec:JSP.P.<n+>< =0> First. Hf@CQ

H AHead1Head Level 1 BarN1C:<A>.<n+><  $=0$ > $\lt$  $=0$  $\lt$  $\lt$  $\lt$  $\gt$  $\lt$  $\gt$  $\lt$  $\gt$  $\lt$  $\gt$  $\lt$  $\gt$  $\lt$  $\gt$  $\lt$  $\gt$  $\lt$  $\gt$  $\lt$  $\gt$  $\lt$  $\gt$  $\lt$  $\gt$  $\lt$  $\gt$  $\lt$  $\gt$  $\lt$  $\gt$  $\lt$  $\gt$  $\lt$  $\gt$  $\lt$  $\gt$  $\lt$  $\gt$  $\lt$  $\gt$  $\lt$  $\gt$  $\$ @@cQz

A-Head-statusc:JSP.S.<n+>< =0> First. H33Y@COH AHead2N1C:<A>.<n>.<n+>< =0><>>>>>>>>>>>\t Paragraph. H33Y@CQ

H AHead3N1C:<A>.<n>.<n>.<n+>< >< >< >\t Paragraph. >@CA2 AppNumber\$C:<A+>< =0>< =0>< =0>< =0><  $=0$   $\le$   $=$  0  $\ge$  ChapTitle. r f@DAuthorAuthor(f@@K

AuthorBook

PublisherBook. @@K

H l D h AWBulletsymbol\t. @@U#

H l D h AWBullet1symbol\tbullet.

@@FE:. . H. l. . . . . . D. h. . . . NLL-Numbered list-lastF:\t<n+>.\tBody. @@K

H l D h AWBulletendsymbol\t.  $\mathcal{L} \otimes \mathcal{L} \otimes \mathcal{L}$  H B-Head after A-HeadC:J2EE.<n>.<n+><><>>>><>\tFirst. \$@@Pz\$ \$ B-Head-prefaceFirst. f@K H l D h BL-Bullet\t\t. @@U" H l D h BL1-Bullet-first\t\tbullet. @@EK H l Dh BLL-Bullet-last\t\tBody. f@\$ 6 H Z l ~ 2 D V h Body. f@K\$ 6 H Z l ~ 2 D V h Body1. "@@4Book Subtitle 1. @@Book Supertitle 1. @@Book Supertitle 2. @@Book Supertitle1. @@0Book Title 1. @@/Book Title 2. @@@OAppendix Title. @@K BSL-BulletsublistBulletsub symboln\t. \$@@K\$ BSSL-BulletsubsublistBullet subsub symbol\t. \$@@K\$ BSSL-LastBullet subsub symbol\t. TH33Y@KT Bullet1Symbol\t. TH33Y@KT Bullet1+Symbol\t. \_T33Y@K\_ Bullet2Symbol\t. @@FE:

. . l. . . . . . D. h. . . . NL1-Numbered list-1stF:\t<n=1>.\t

Numbered list. ^T33Y@K^ Bullet2+Symbol\t. TH33Y@KT

BulletCont Z\_Bullet1 \t. f@K Bulleted\t

f@

 Caption. HH33Y@AK

 Z f Caution

Short Line

Short

LineZ\_NoteCautionWarningCaution Paragraph. f@K CellBody. f@K CellHeading. HH33Y@AcKChanges Short Line

Short LineZ\_NoteCautionWarningChanges Paragraph. s33s33@CA+.

ChapNumber $C: n \rightarrow < = 0 \rightarrow < = 0 \rightarrow < = 0 \rightarrow < = 0 \rightarrow = 0 \rightarrow$ ChapTitle. @@5fChapter. @@C8s3Chapter

NumberChapter Number)C:JSP.<\$chapnum>< =0>< =0>< =0>< =0>< =0>. @@@.

Chapter Title. u f@ u Rff ChapterTitleTOC. HHf@@,\$ ChapTitle1line ChapTitle SpacerChapTitle Underline Paragraph. HHf@@1

ChapTitleP1line ChapTitle SpacerChapTitle Underline Paragraph. @@DzK\$ 6 H Z l ~ 2 D V h CodeCode. @@Tz& \$ 6 H Z l ~ 2 D V h Code frag--firstCode. @@dzK \$ 6 H Z l ~ 2 D V h Code frag-lastBody. f@K  $B T f x$ , > P b Code Returndingbat\t\t. H33Y@CI

CodeCaptionZ\_CaptionNum)C:CODEEXAMPLE<n><><><><><><><><><><<><< ><<<<<< >>
t. HH@@K l ( Q z 1G Ep Y Codeline. f@@K

CommentsPublisherAddress. f@K

Copyright. f@DKq copyrightBody. f@@K

DatePublisherAddress. @@EEH . . EndnotesE:\t<n+>.\t???. @@EEH . . Endnotes-FirstE:\t<n=1>.\tEndnotes.

HH33Y@@Kl. . . ErrorMsgErrorTxt. TT33Y@`KErrorTxtErrorMsg. f@C@

. figure capt-prefaceTable NumberC:Figure P.<><><>><>>><>>></>>\t. HH

@@P(. FigureBox

FigureCaption. xH33Y@CaI x.

FigureCaptionZ\_CaptionNum#C:FIGURE<n>>>>>>>>>>>>>>>>>>>>\t Paragraph. uf@K

. FigureLOF. @@@.FMH-Front Matter HeadChapter Opening Graphic. @@Ks3FMH-Front Matter Head1Chapter

Opening Graphic. @ @LzK. . . . . . . . . 2. D. V. h. . . . Font List Font List. @ @

 . Footer. O33H@KO33. FootNote. @@K(. . Footnote. O33H@K 

 $O33.$  FootNote+.  $@@K$ .

Footnote/M. @@KFx\_Body. qq33Y@ K

GlossText. Hf@CQH. Head1Head Level 1 BarN1C: $\langle n \rangle \langle n \rangle \langle n \rangle \langle n \rangle \langle n \rangle \langle n \rangle \langle n \rangle$  Paragraph. Hf@PH.

Head1NNHead Level 1 Bar Paragraph. Hf@PH. Head1P Paragraph. H\$33Y@CQ

H. Head2N1C:<n>.<n>.<n+>< =0><>>>><>>>>>>>
<>
<<d>
<</>
t</>
Paragraph. H3333Y@QfH. Head2-ProcedureZ\_Procedure Trianglet \tStep1. B@@CQz>

 B.Exercise HeadsExercise Tag!C:Exercise <n>.< >< >< >< ><n+>\tFirst. f@dR

Exercise Lastdingbats. H33Y@PH. Head2NN Paragraph. H\$33Y@PH. Head2P Paragraph.

H33Y@CQH. Head3N1C:<n>.<n>.<n>.<n+><>>>><>>>>>>>><|t Paragraph. H3333Y@Q

fH. Head3-ProcedureZ\_Procedure Trianglet \tStep1. H33Y@P

H. Head3P Paragraph. 33Y@Pf. Head4 Paragraph. HH33Y@P f. Head4P Paragraph. @@K .. Header. f@T Heading1Bodyf@T Heading2Body!@@COz

 !.

Class HeadC:<n>.<n+>< =0>< >< >< >>>>>>\tFirst. f@T HeadingRunInBody. HH33Y@AcK

**HotSurface** 

Short Line

Short LineZ\_NoteCautionWarningHot Surface Paragraph. f@K\$. 6. H. Z. l. ~. . . . . . . . . . 2. D. V. h. Indented.  $f@K$. 6. H. Z. 1. ~..., 2. D. V. h. Indented2.$ 

 $@@K.C. \setminus$ 

. s. . . . . . . . 4 . K. c. | . . .

interfaces. T\$Hf@LD T\$. List L:<n+>.\tTH33Y@LAD

 T. List1 L:<n=1>.\tList1+. TH33Y@LAD

 T. List1+ L:<n+>. \tList1+. \_T33Y@lAF

 \_. List2 l:<a=1>.\tList2+. \_T33Y@lF

 \_. List2+ l:<a+>. \t. lT33Y@mAG

 h. l. List3m:\t<r=1>.\tList3+. lT33Y@mG

h. l. List3+m:\t<r+>.\t. @@KMapping Table Cell. @@3 Mapping Table Cell1. @@6 Mapping Table Cell2. @@K Mapping Table Cell3. @@K Mapping Table Cell4. @@DzK \$6 H Z l ~ 2 D V h Code frag--one lineSource Code. @@KMapping Table Title. @K MarginNote.  $@@Tz$ . \$. 6. H. Z. l. ~. . . . . . . . . . 2. D. V. h. . . . Method deffig/tbl lineMethod proto.  $\mathcal{S} \circledcirc \circledcirc$ LzK. . . . . . . . . . . 2. D. V. h. . . . Method doesIndented.  $\circledcirc \circledcirc$ LzK . . . . . . . . . 2. D. V. h. . . . method exampleCode.  $x \otimes \mathcal{Q}$ LzKx. . . . . . . . . . 2. D. V. h. . . . Method paramIndent. @ @DzK. \$. 6.

H. Z. l. ~. . . . . . . . . . 2. D. V. h. . . . Method protoMethod param. @@LzK. . . . . . . . . 2. D. V. h. . . . Method returnsIndented. LyHHf@K MonoBlock@@FE;. . . . . . . D. h. . . . NL-Numbered listF:\t<n+>.\tNL-Numbered list. @@A? . l. . . . . . D. h. . . . NL1-Numbered list-1stM<n=1>.\tNL-Numbered list. 33@@KNormal. f@K\$. 6. H. Z. l. ~. . . . . .... . 2. D. V. h. NoteSingle LineSingle LineBold Note .  $f@$ ;. Numbered $\langle n+\rangle$ .  $f@E9$ . Numbered1<n=1>.\tNumbered. @@A;. l. . . . . . D. h. . . . NumSubList<n+>.\t NumSubList. @@A;. l. . . . . . D. h. . . . NumSubList-1st<n=1>.\t NumSubList. HH33Y@K Paragraph. 33Y@K ParaHead. HH33Y@K ParaIndent1. T\$T\$33Y@K ParaIndent2. \_\_33Y@K ParaIndent3. f@K ParameterData. f@`J ParameterName ParameterData:f@ K Parents. @@MzK. . . . . . . . 2. D. V. h. . . . possible values\tIndent. @@K . . . O. d. x\$. . . . . 1. . . . ,. ?. PostScriptCode. H0f@Q H. PrefaceTitle\tBody@@LzK. . . . . . . . 2. D. V. h. . . . procedure descripIndent. f@@K PublisherAddressPublisherAddress. f@@K PublisherBook PublisherBook. \_\_33Y@K \(. Quote. B\$\$@@DK B\$. H. l. . . . . . D. h. . . . References Opening Quote. @ @LzK ........ . 2. D. V. h.... RETURNS: Method returns. 33Hf@EK 33. Reviewer NoteReviewNoteLineReviewNoteLineReviewNoteLabelReviewer Note:\tBody#f@vR. RightPage. @@Kh. Running Head. @@Kh. Running Head1. @@Kh. Running Head2. @@K  $\ldots$  . 0. 0. d. x.  $x\$ . . . . .  $\ldots$  1.  $\ldots$  . . . \$ . ? . ?. ScreenText. f@ SectionSectionRule.  $\mathcal{L} \otimes \mathcal{L}$  Section HeadC: <n>.<n+>< =0><><>. H0f $\mathcal{L}$  H. Section Title $\lt n+\gt;\tBody@@K$  \$.

. Section TitleTOC. f@K

 Sidebar. f@K space. f@@KSpecVersionSpecVersion. 33Y@SA> . C3#. Step1S:\tStep <n=1>: StepPara1. 33Y@SA> C3#. H. Step1+S:\tStep <n+>: StepPara1. TH33Y@sAC

 T. Step2 s:<a=1>.\t StepPara2. TH33Y@sAC

 T. Step2+ s:<a+>. \t StepPara2. \_H33Y@tAE

 ]. \_. Step3t:\t<r=1>.\t StepPara3. \_H33Y@tAE

 ]. \_. Step3+t:\t<r+>.\t StepPara3. HH33Y@`K

 StepPara1Step1+. TT33Y@`K

 StepPara2Step2+. \_\_33Y@@K

 StepPara3Step3+. H33Y@AK

 H. StepSingle Z\_Dingbatl\t StepPara1. f@

Subsection. H @@Q \$.6.

.

 .

subsection\t<#>.<#>.<+>\tbody. f@ SubTitle@ cK @. SummaryTty. @ cK 9>. SummaryTty/end. @0c\* . h. SummaryTtyFirst. 33Y@ Table Text Centered. 33Y@K

. TableBullet\t. f@C7 TableCaptionC:Table <n>.< >< ><<n+>: . f@K

TableFootnote. 33Y@K TableHead. 33Y@K TableHead-Side. 3#3#33Y@K TableHead-Side2. uf@K . TableLOT. f@C7 TableNextC:Table <n>.< >< ><n+>: . f@C7 TableOneC:Table <n>.< >< ><n=1>: . f@C7 TableTC:Table <n>.< >< > << > << <n+>: .  $33Y@K$ 

 TableText. 33Y@T=

TableText-Num+ T:<n+>.\t.  $33Y@T=$ 

 . TableText-NumStart T:<n=1>.\t. 33Y@K TableTextParagraph. f@T8 TableTitleT:Table <n+>: . f@K

TCH-Table Column Head. f@K . . . . . 2. D. V. h. Three tab. 66f@' ThrowName. HH33Y@AcK

#### Tip

Short Line Short LineZ\_NoteCautionWarningTip Paragraph. f@P TitleBody. Nf@@- TitleBook AuthorBook. uf@] TitleTOC/Index. 33Y@AcKtodoZ\_NoteCautionWarning TODO Body. f@K TSH-Table Side Head. @@KUNL-Unnumbered list. @@T"UNL1-Unnumbered list-firstUnnumbered list. @@DKUNLL-Unnumbered list-last Heading 2. @@DKUNLLUnnumbered list-last Heading 2. @@T"Unnumbered list-FirstUnnumbered list. HH0f@P Unnumbered TitleBodyf@K R. VolumeHH33Y@KZ\_ChapterNumTemplate 5 Feb 97. f@KTAB-Table Body. f@DKqFirstBody. Plain) ) Z Xref figure tag Filename | Command code codeA B Chapter # Code Bold0j2ee\_Chapter Number0j2ee Chapter Number 3 Callout Ixmain3 Lead-In2para#ManRef 3 MarginNote# PostScript 3 PostScript-UserType Symbol" Title UserType3 Z\_Bullet13 Z\_Bullet23Z\_BulletSingle 3 Z\_CaptionNum3 Z\_Dingbat

3 Z\_NoteCautionWarning#ChapterName 

ChapterNumber\*FirstLetterTitle

InlineMono# PageNumber prelim draft ReviewNoteLabel SectionLabel WarningJq Table Number3Z\_Procedure TriangleCode in textqRegqSuperscriptCode in FootnoteVariableItal Code variable3crossref3Folioqtight3 Code in A Head3 Code Variable ClassName CourierA-2 Footnote/Code 

 Z\_CaptionNum 

 lucida font 

## MethodName

3Plain PlainBold X-ref3 Code in B Head3Return arrow 3 Method section Emphasis EquationVariables arrow Exercise Tags3Chapter WordItalicq Table Number0Chapter NumberBulletsub symbol OW-Opening Wordsymbol Bold Underline Subscript HiddenCode in Chap title OI-Opening Initial@Bullet subsub symboldingbatqTM-trademark

 $\overline{(}$ 

```
s3Chapter Word0Chapter Numbers3v
dZZdZZd@ZZZZZZZZZZZZdZdThinMediumDoubleThick Very Thinrule.0rule.1hFigure5H555table.0H Simple
Table5H555H555H555
FieldTable
```
WASidebarW p'('p' 'p' 'p' 'p' 'p' 'p' 'p' 'p'

p' 'p' 'p' '

```
p' 'p' 'p' 'p' 'p' 'p' 'p' SQL types 1Hm///Codeh
FigureTopPage7HPPP
Mapping TableUHVVV
Mapping Tablen)))+++Format BH
,6,,:,,:,,:, *StandardfhhhP///Code w/margin noteHom///Code ImportHom///
Code ExtendedH[[666[666[666 SideHeadsduj SQL typesAPDU
SQL types 2HHHHHTbl w/TitleW p'('p' 'p' 'p' 'p' 'p' 'p' 'p' 'p' 'p'
p''p' 'p''
p' 'p' 'p' 'p' 'p' 'p' 'p' 'MatrixHHHHFormat A_RCREATE TABLEH*+*H*+*
I F opcode5H,,,H,,,H,,,H,,,IntTypeTable5H*+*H*+*opcodeF...F...F...F...7...Standard5H*+*H*+*numeric
code5H*++HH*++WordList(4)SQL types135:5;5:5<5:5<5:5R5:5;5:5>5:5;5:5RotatedTablez>
H6-?0Hz!*hhhB \wedge+1?24evevCO
5EH?) W
<BluH>F{H66H @|H ggT |u gggKh pH +l+$$Dz$Tz !"#$$rz%&'()$z,*+,-.$z/0123$z45678$z 9:;<=$z
> ? @ AB $Z C\overline{D}E\overline{F}\overline{G}\sqrt{2}HIJKL$z.
MNOPQ$:zR
S
```

```
\overline{T}
```

```
\mathbf U
```
 $\overline{\mathbf{V}}$ 

 $$Jz$ 

WXYZ[\$Zz,\]^\_`\$bz,-abcde\$z-fghij\$z-klmno\$z-pqrst\$z-uvwxy\$z-z{|}~\$z-\$z-\$z-

 $$z-\$z-\$ !"$r-#$%$ -&'($-) * + $$"0,!-$ 

!.!/!\$4z!#00"1"2"3"\$Dz,"\$04#5#6#7#\$pz#%08\$9\$:\$;\$\$z,\$&0<%=%>%?%\$z%'0@&A&B&C&\$z,&(0D'E'F'G'\$z')  $OH(I(J(K(\$z,(*0L)M)N)O)\$Z)0P*Q*R*S*S:,0T+U+V+$J_+-0W,X,Y$Z_-.0Z-[-\frac{1}{2}]-$ 

/0].^\_.\$z\_.00`/a/b/\$\_/10c0d0e0\$D\_0Nf1g1h1\$Z3Ni2j2k2l2\$j\_24Nm3n3o3p3\$z\_3Nq4r4s4t4\$6Nu5v5w5\$57Nx6y 6z6\$68N{7|7}7\$79N~888\$8:N999\$9;N:::\$:CN;; ;\$h=

 $\langle \langle \langle \mathcal{S}D \rangle \rangle \rangle = =\frac{1}{2} \langle \mathcal{S}D \rangle = \langle \mathcal{S}D \rangle \langle \mathcal{S}D \rangle$  = 2>>>\\$j)>@???\$|)?A@@@\$)@BAAA\$)AB

B!B\$;DN"C#C\$C\$CEN%D&D'D\$

DN(E)E\*E\$GVWFXFYFZF|F\$DFHV\GeGfGgG~G\$TGIVHHHHH\$rHJVIIIII\$IKV J

**JJJ** 

J\$JLVKKKKK\$,KMVLLLLL\$,LNVMMMMM\$MOVNNN N!N\$

NPV"O#O\$O%O&O\$OQV'P(P)P\*P+P\$\*PRV,Q-

Q.Q/Q0Q\$:QSV1R2R3R4R5R\$XRTV6S7S8S9S:S\$hSUV;T<T=T>T?T\$TVV@UAUBUCUDU\$,UWVEVFVGV HVIV\$VXVJWKWLWMWNW\$WYVOXPXOXRXSX\$XZVTYUYVYWYXY\$,Y[VYZZZ[Z\Z]Z\$Z\V^[ [`[a[b[  $\,[\]Vc\d{e}f\g{g}\b{\wedge}-h[i][k][k]\$ c\$&,ce~dd

```
dddR,df~eeeee$~eg~fffff$fh~ggggg$,gi~h h!h"h#h$hj~$i%i&i'i(i$ik~)j*j+j,j-
```
j\$jl~.k/k0k1k2k\$km~3l4l5l6l7l\$ln~8m9m:m;m<m\$(mo~=n>n?n@nAn\$8np~BoCoDoEoFo\$boqGpHpIpJpKp\$prL qMqNqOqPq\$qsQrRrSrTrUr\$rtVsWsXsYsZs\$su[t\t]t^t\_t\$tv`uaubucudu\$uwevfvgvhviv\$vxjwkwlwmwnw\$(wyoxp xqxrxsx\$8xztyuyvywyxy\$Hy{yzzz{z|z}z\$Xz~{{{{{\$|}|||\$|~}}}\$ } ~

```
$S\hat{\mathbf{S}}\mathcal{S}.
\mathsf{\$}.
!"#$$D,
%&'($pd
)^*+$.
-.0$H
1234 $H,
 5
6
\overline{7}8
$<sub>tf</sub>9::<\$\Rightarrow?$@
\overline{A}\overline{B}\hat{\mathbf{S}}CDE$FGH$IJK$ LMN$0OPQ$NRST$$UVWX$4YZ|\$D]^ `$Z
abc$ih
```

```
def$zh
ghi$h
jkl$h
mno$h
pqr$h
stu$h
vwx$h
yz{$!
SD"
!!!$T!#
"""$d"$
###$t#%
$$$$$&
%%%$%'
&&&$&(
'!'"'$')
#($\%$(x)(\hat{S}) +)****+*$*
+++++ PostBeta2Comment
Acknowlegment5FM8_SYSTEM_HIDEELEMENTFM8_TRACK_CHANGES_ADDEDFix
AssertionFM8_TRACK_CHANGES_DELETEDDraftExpertsOnlySetter Model
TagData Model x
X;
xz(x^{\wedge x}x) x! x''#
x$xA% & xE)*
xb+.xf/0xj,1xd BlackR!WhiteddARedddGreendd BluedCyandMagentad
Yellowddcolor008ddcolor009(((c040.0_m040.0_y040.0d2dColor 82d^Chinese RedCrayonChinese
Reddddc005.5_m005.5_y005.5x_x_x_c011.5_m011.5_y011.5< Dark Grey<
Pale Green)).Forest Green].
Royal Blue(<Mauve<(Light Salmon(<OliveL9SalmonHeader/Footer $1Header/Footer $1Header/Footer
$2Header/Footer $2IndexIndexCommentCommentSubjectSubjectAuthorAuthorGlossaryGlossaryEquationEquation
Hypertext Hypertext Cross-Ref Cross-Ref
Conditional
TextConditional TextPositionFMPrivatePositionFMPrivateRangeEndFMPrivateRangeEndFMPrivate
HTML Macro
HTML MacroType 12Type 12Type 14Type 14Type 11Type 11Type 13Type 13
W.Times.R.400Times-Roman
FrameRomanW.Helvetica.R.400 Helvetica
FrameRomanW.Palatino.R.700
Palatino-Bold
FrameRomanW.Helvetica.R.700Helvetica-Bold
FrameRomanW.Courier.R.700
FrameRomanW.Courier.R.400
FrameRomanW.Courier.I.400
FrameRoman
W.Times.R.700
```
Times-Bold FrameRomanW.Palatino.R.400Palatino-Roman FrameRomanW.Palatino.I.700Palatino-BoldItalic FrameRoman W.Times.I.400Times-Italic FrameRoman W.Times.I.700Times-BoldItalic FrameRomanW.Helvetica.I.400Helvetica-Oblique FrameRomanW.Palatino.I.400Palatino-Italic FrameRoman FrameRoman FrameRomanW.Symbol.R.400 FrameRomanW.ZapfDingbats.R.400ZapfDingbats FrameRoman FrameRomanSymbolCourierATimes New Roman Helvetica Palatino TimesZapfDingbats RegularRegular BoldRegularObliqueItalic!<?xpacket begin='' id='W5M0MpCehiHzreSzNTczkc9d'?> <x:xapmeta xmlns:x='adobe:ns:meta/' x:xaptk='XMP toolkit 2.8.1-28, framework 1.5'> <rdf:RDF xmlns:rdf='http://www.w3.org/1999/02/22-rdf-syntax-ns#' xmlns:iX='http://ns.adobe.com/iX/1.0/'> <rdf:Description about='' xmlns:pdf='http://ns.adobe.com/pdf/1.3/' pdf:Keywords='JSP' pdf:CreatorTool='FrameMaker 7.0'></rdf:Description> <rdf:Description about='' xmlns:xap='http://ns.adobe.com/xap/1.0/' xap:CreateDate='1999-06-01T06:23:20.0Z' xap:ModifyDate='2013-06-07T00:22:37.0Z' xap:MetadataDate='2013-06-07T00:22:37.0Z'></rdf:Description> <rdf:Description about='' xmlns:dc='http://purl.org/dc/elements/1.1/'><dc:creator><rdf:Seq><rdf:li>Mark Roth, Eduardo Pelegri-Llopart</rdf:li></rdf:Seq></dc:creator><dc:title><rdf:Alt><rdf:li xml:lang='x-default'>JSP 2.0 Specification, Final Release</rdf:li></rdf:Alt></dc:title></rdf:Description>  $\langle rdf$ :RDF $>$ 

</x:xapmeta>

<?xpacket end='w'?>Ds#vgl5=k"\I ~t!Y{,(|r}{~N[!`-Yk-%uL["y;A9f0YE|PR7eF +a9MKB-RO'm9W>&aZ%\*N<tkiwV(S0e ABcGS,x27,tch0/`|P!z5Fs\/^aOp\$twkIL W2oG|OJgGOlGPE0!WtKM\$UlH)4fAqrzS@MW];lc<X{iGm#i%8;}CH9.N\_IQ3^j KC9'o-5>~yh6h Y|U]y&Xw,q4&TDS]@pP5 5:qd((QlwA+%?ztGB0bBvu-&^ =NwzzBDwwu

# **1.1214 bcpkix-fips 1.69**

# **1.1214.1 Available under license :**

No license file was found, but licenses were detected in source scan.

 $\langle$ html $>$ <head> <title>Bouncy Castle Crypto Package</title> </head>

<body bgcolor="#ffffff" text="#000000#">

<center> <h1>Bouncy Castle Crypto Package</h1> <font size=1> <pre>  $<$ /pre $>$ </font> </center> <h2>1.0 Introduction</h2> The Bouncy Castle Crypto package is a Java implementation of cryptographic algorithms. The package is organised so that it contains a light-weight API suitable for use in any environment (including the newly released J2ME) with the additional infrastructure to conform the algorithms to the JCE framework.  $< p >$ Except where otherwise stated, this software is distributed under a license based on the MIT X Consortium license. To view the license, see <a href="./LICENSE.html">here</a>. The OpenPGP library also includes a modified BZIP2 library which is licensed under the <a href="https://www.apache.org/licenses/">Apache Software License, Version 2.0</a>.  $p$ If you have the full package you will have six jar files, bcprov\*.jar which contains the BC provider, jce-\*.jar which contains the JCE provider, clean room API, and bcmail\*.jar which contains the mail API.  $p$ Note: if you are using JDK 1.0, you will just find a class hierarchy in the classes directory.  $p$ To view examples, look at the test programs in the packages:  $\langle$ ul $\rangle$  <li><b>org.bouncycastle.crypto.test</b> <li><b>org.bouncycastle.jce.provider.test</b>  $\langle \text{ul} \rangle$  $p$ To verify the packages, run the following Java programs with the appropriate classpath:  $\langle ul \rangle$  <li><b>java org.bouncycastle.crypto.test.RegressionTest</b> <li><b>java org.bouncycastle.jce.provider.test.RegressionTest</b>  $\langle 111 \rangle$ 

<h2>2.0 Patents</h2>

 $p$ 

Some of the algorithms in the Bouncy Castle APIs are patented in some places. It is upon the user of the library to be aware of what the

legal situation is in their own situation, however we have been asked to specifically mention the patents below, in the following terms, at

the request of the patent holder.

 $p$ 

The

 BC distribution contains implementations of EC MQV as described in RFC 5753, "Use of ECC Algorithms in CMS". In line with the conditions in:

<pre>

<a href="https://www.ietf.org/ietf-ftp/IPR/certicom-ipr-rfc-5753.pdf">https://www.ietf.org/ietf-ftp/IPR/certicomipr-rfc-5753.pdf</a>

 $<$ /pre $>$ 

We state, where EC MQV has not otherwise been disabled or removed:</br />

"The use of this product or service is subject to the reasonable, non-discriminatory terms in the Intellectual Property Rights (IPR) Disclosures of Certicom Corp. at the IETF for Use of Elliptic Curve Cryptography (ECC) Algorithms in Cryptographic Message Syntax (CMS) implemented in the product or service."

 $<$ /p>

<h2>3.0 System Properties</h2>

The Bouncy Castle provider can make use of the following two system properties:

 $<$ ul $>$ 

<li><b>org.bouncycastle.ec.disable\_mqv</b> - setting this property to true will disable support for EC MQV in the provider.</li>

<li><b>org.bouncycastle.pkcs1.not\_strict</b> - some other providers

 of cryptography services fail to produce PKCS1 encoded block that are the correct length. Setting this property to true will relax the conformance check on the block length.</li>

 $\langle \text{ul} \rangle$ 

<h2>4.0 Specifications</h2>

 $<$ ul $>$ 

 $\langle$ li $>$  clean room implementation of the JCE API $\langle$ li $>$ 

<li> light-weight cryptographic API consisting of support for

 $<$ ul $>$ 

 <li>BlockCipher</li>

 <li>BufferedBlockCipher</li>

 <li>AsymmetricBlockCipher</li>

 <li>BufferedAsymmetricBlockCipher</li>

 <li>StreamCipher</li>

 <li>BufferedStreamCipher</li>

```
 <li>KeyAgreement</li>
```
<li>IESCipher</li>

```
		<li>Digest</li>
```
 <li>Mac</li>

```
		<li>PBE</li>
```

```
		<li>Signers</li>
```
 $\langle \text{ul}\rangle \langle \text{ll}\rangle$ 

<li> JCE compatible framework for a Bouncy Castle provider "BC".</li>

<li> JCE compatible framework for a Bouncy Castle post-quantum provider "BCPQC".</li>

#### $\langle \text{ul} \rangle$

<h2>5.0 Light-weight API</h2>

 $< p >$ 

This API has been specifically developed for those circumstances where the rich API and integration requirements of the JCE are not required.

# $p$

However as a result, the light-weight API requires more effort and understanding on the part of a developer to initialise and utilise the algorithms.

 $\langle h3>5.1$  Example $\langle h3>$ 

<p>To utilise the light-weight API in a program, the fundamentals are as follows;

<pre> <code></code> /\* \* This will use a supplied key, and encrypt the data \* This is the equivalent of DES/CBC/PKCS5Padding \*/ BlockCipher engine = new DESEngine(); BufferedBlockCipher cipher = new PaddedBlockCipher(new CBCCipher(engine)); byte $[]$  key = keyString.getBytes $()$ ; byte[] input = inputString.getBytes(); cipher.init(true, new KeyParameter(key)); byte[] cipherText = new byte[cipher.getOutputSize(input.length)]; int outputLen = cipher.processBytes(input, 0, input.length, cipherText, 0); try { cipher.doFinal(cipherText, outputLen); } catch (CryptoException ce) { System.err.println(ce); System.exit(1); }  $\langle \text{code}\rangle$ 

```
</pre>
```
<h3>5.2 Algorithms</h3>

<p>The light-weight API has built in support for the following:

<h4>Symmetric  $(Block)$  </h4>

#### $< p >$

The base interface is  $$ implementations which match the modes the block cipher can be operated in.

 $< p >$ 

<table cellpadding=5 cellspacing=0 border=1 width=80%>

<tr><th>Name</th><th>Constructor</th><th>Notes</th></tr>

<tr>>td><b/>>>BufferedBlockCipher</b></td><td>BlockCipher</td><td>&nbsp;</td></tr>

<tr>>td><br/>>b>CBCBlockCipher</b></td>><td>BlockCipher</td><td>&nbsp;</td></tr>

<tt><td><br/>  $\text{CFBBlockCipher}$   $\text{C}$ td><td>BlockCipher, block size (in bits)</td><td>&nbsp;</td></td><td> <tr><td><b>GCFBlockCipher</b></td><td>BlockCipher</td><td>GOST CFB mode with CryptoPro key meshing.</td></tr>

<tr>>td><br>><br>EAXBlockCipher</b></td><td>BlockCipher</td><td>&nbsp;</td></tr>

<tr><td><b>OCBBlockCipher</b></td><td>BlockCipher</td><td>&nbsp;</td></tr>

<tr><td><b>OFBBlockCipher</b></td><td>BlockCipher, block size (in bits)</td><td>&nbsp;</td></tr> <tr><td><b>SICBlockCipher</b></td><td>BlockCipher, block size (in bits)</td><td>Also known as CTR mode</td></tr>

<tr><td><b>KCTRBlockCipher</b></td><td>BlockCipher, block size (in bits)</td><td>DSTU7624 CTR mode</td></tr>

<tr><td><b>OpenPGPCFBBlockCipher</b></td><td>BlockCipher</td><td>&nbsp;</td></tr> <tr><td><b>GOFBBlockCipher</b></td><td>BlockCipher</td><td>GOST OFB mode</td></tr> </table>

# $p$

The base interface for AEAD (Authenticated Encryption Associated Data) modes is <br/>b>AEADBlockCipher</b> and has the following implemenations.

 $p$ 

<table cellpadding=5 cellspacing=0 border=1 width=80%>

<tr><th>Name</th><th>Constructor</th><th>Notes</th></tr>

<tr><td><b>CCMBlockCipher</b></td><td>BlockCipher</td><td>Packet mode - requires all data up front.</td></tr>

<tr>>td><br/>>b>EAXBlockCipher</b></td>>td>BlockCipher</td><td>&nbsp;</td></tr>

<tr><td><b>CCMBlockCipher</b></td><td>BlockCipher</td><td>Packet mode - requires all data up front.</td></tr>

<tr><td><b>GCMBlockCipher</b></td><td>BlockCipher</td><td>Packet mode - NIST SP 800-38D.</td></tr> <tr><td><b>GCMSIVBlockCipher</b></td><td>BlockCipher</td><td>Packet

mode - RFC 8452.</td></tr>

<tr><td><b>KCCMBlockCipher</b></td><td>BlockCipher</td><td>DSTU 7624 Packet mode - requires all data up front.</td></tr>

<tr>>td><bb>OCBBlockCipher</b>></td><td>BlockCipher</td><td>&nbsp;</td></tr>

<tr>>td><bb>ChaCha20Poly1305</b></td><td>AEADCipher</td><td>&nbsp;</td></tr>

</table>  $<$ /p>

 $p$ 

<b>BufferedBlockCipher</b> has a further sub-classes  $p$ <table cellpadding=5 cellspacing=0 border=1 width=80%> <tr><th>Name</th><th>Constructor</th><th>Notes</th></tr> <tr><td><b>PaddedBufferedBlockCipher</b></td><td>BlockCipher</td><td>a buffered block cipher that can use padding - default PKCS5/7 padding</td></tr> <tr><td><b>CTSBlockCipher</b></td><td>BlockCipher</td><td>Cipher Text Stealing</td></tr> <tr><td><b>NISTCTSBlockCipher</b></td><td>BlockCipher</td><td>Cipher Text Stealing - NIST mode set.</td></tr> </table> <p>The following paddings can be used with the PaddedBufferedBlockCipher.

 $< p >$ 

<table cellpadding=5 cellspacing=0 border=1 width=80%>

<tr><th>Name</th><th>Description</th></tr>

<tr><td>PKCS7Padding</td><td>PKCS7/PKCS5

padding</td></tr>

<tr><td>ISO10126d2Padding</td><td>ISO 10126-2 padding</td></tr>

<tr><td>X932Padding</td><td>X9.23 padding</td></tr>

<tr><td>ISO7816d4Padding</td><td>ISO 7816-4 padding (ISO 9797-1 scheme 2)</td></tr>

<tr><td>ZeroBytePadding</td><td>Pad with Zeros (not recommended)</td></tr>

</table>

<p>The following cipher engines are implemented that can be

used with the above modes.

 $p$ 

<table cellpadding=5 cellspacing=0 border=1 width=80%>

<tr><th>Name</th><th>KeySizes (in bits) </th><th>Block Size</th><th>Notes</th></tr>

<tt><td><bb>AESEngine</b></td><td>0 .. 256 </td><td>128 bit</td><td>&nbsp;</td></td></t

<tr><td><b>AESWrapEngine</b></td><td>0 .. 256 </td><td>128 bit</td><td>Implements FIPS AES key wrapping</td></tr>

<tr><td><b>BlowfishEngine</b></td><td>0 .. 448 </b></td><td>64 bit</td><td>&nbsp;</td></tr> <tr><td><b>CamelliaEngine</b></td><td>128, 192, 256</td><td>128 bit</td><td>&nbsp;</td></tr> <tr>>td><br/>cb>CamelliaWrapEngine</b>></td><td>128,

192, 256</td><td>128 bit</td><td>&nbsp;</td></tr>

<tr><td><b>CAST5Engine</b></td><td>0 .. 128 </b></td><td>64 bit</td><td>&nbsp;</td></tr>

<tr><td><b>CAST6Engine</b></td><td>0 .. 256 </b></td><td>128 bit</td><td>&nbsp;</td></tr>

<tr><td><b>DESEngine</b></td><td>64</td><td>64 bit</td><td>&nbsp;</td></tr>

<tt><td><b>DESedeEngine</td></td><td>128, 192</td><td>64 bit</td><td>&nbsp;</td></tr>

<tr><td><b>DESedeWrapEngine</b></td><td>128, 192</td><td>64 bit</td><td>Implements Draft IETF DESede key wrapping</td></tr>

<tr><td><b>DSTU7624Engine</b></td><td>128, 256, 512</td><td>128/256/512 bit</td><td>DSTU7624 Block Cipher</td></tr>

<tr><td><b>DSTU7624WrapEngine</b></td><td>128, 256, 512</td><td>128/256/512 bit</td><td>DSTU7624

key wrapper</td></tr>

<tr><td><b>GOST28147Engine</b></td><td>256</td><td>64 bit</td><td>Has a range of S-boxes</td></tr></td><td> <tr><td><b>GOST3412\_2015Engine</b></td><td>256</td><td>128 bit</td><td>&nbsp;</td></ty> <tr><td><b>IDEAEngine</b></td><td>128</td><td>64 bit</td><td>&nbsp;</td></tr> <tr><td><b>NoekeonEngine</b></td><td>128</td><td>128 bit</td><td>&nbsp;</td></td></t <tr><td><b>RC2Engine</b></td><td>0...1024</td><td>64 bit</td><td>&nbsp;</td></td></td> <tr><td><b>RC532Engine</b></td><td>0...128</td><td>64 bit</td><td>Uses a 32 bit word</td></td></td></td> <tr><td><b>RC564Engine</b></td><td>d> ... 128</td><td>128 bit</td><td>Uses a 64 bit word</td></tr></td></tm> <tr><td><b>RC6Engine</b></td><td>0...256</td><td>128 bit</td><td>&nbsp;</td></td></td></td>  $\langle$ tr> $\langle$ td> $\langle$ b>RijndaelEngine $\langle$ b> $\langle$ td> $\langle$ td> $0$ ... 256 $\langle$ td> $\langle$ td> $128$  bit, 160 bit, 192 bit, 224 bit, 256 bit</td><td>&nbsp;</td></tr> <tt><td><b>SEEDEngine</b></td><td>128</td><td>128 bit</td><td>Absp;</td></td><td> <tr><td><b>SEEDWrapEngine</b></td><td>128</td><td>128 bit</td><td>&nbsp;</td></td><td> <tr><td><b>Shacal2Engine</b></td><td>512</td><td>256 bit</td><td>&nbsp;</td></tr> <tr><td><b>SerpentEngine</b></td><td>128, 192, 256 </td><td>128 bit</td><td>&nbsp;</td></td><td> <tr><td><b>SkipjackEngine</b></td><td>0 ..  $128 <$ /td><td>64 bit</td><td>&nbsp;</td></tr> <tr><td><bb>SM4Engine</b></td><td>128</td><td>128 bit</td><td>&nbsp;</td></tr> <tr><td><b>TEAEngine</b></td><td>128</td><td>64 bit</td><td>&nbsp;</td></td></td> <tr><td><b>ThreefishEngine</b></td><td>256/512/1024 </td><td>256 bit/512 bit/1024 bit</td><td>Tweakable block cipher</td></tr> <tt><td><b>TwofishEngine</b></td><td>128, 192, 256</td><td>128 bit</td><td>&nbsp;</td></td><td> <tr><td><b>XTEAEngine</b></td><td>128</td><td>64 bit</td><td>&nbsp;</td></tr>  $\langle$  table  $>$ 

<p>The following additional key wrapping algorithms are also available: RFC3211WrapEngine, RFC3394WrapEngine, and RFC5649WrapEngine.</p>

<h4>Symmetric (Stream)</h4>

#### $p$

The base interface is  $$ implementations which match the modes the stream cipher can be operated in.

 $p$ 

<table cellpadding=5 cellspacing=0 border=1 width=80%> <tr><th>Name</th><th>Constructor</th><th>Notes</th></tr> <tr><td><bb>BlockStreamCipher</b></td><td>BlockCipher</td><td>&nbsp;</td></tr>  $\langle$  table>  $p>$ The following cipher engines are implemented that can be used with the above modes.  $\langle p \rangle$ 

<table cellpadding=5 cellspacing=0 border=1 width=80%> <tr><th>Name</th><th>KeySizes (in bits) </th><th>Notes</th></tr>

<tr><td><b>RC4Engine</b></td><td>40...2048</td><td>&nbsp;</td></tr> <tr><td><b>HC128Engine</b></td><td>128</td><td>&nbsp;</td></td></tr> <tr><td><b>HC256Engine</b></td><td>256</td><td>&nbsp;</td></td></tr> <tr><td><b>ChaChaEngine</b></td><td>128/256</td><td>64 bit IV</td></tr> <tr><td><b>Salsa20Engine</b></td><td>128/256</td><td>64 bit IV</td></tr> <tr><td><b>XSalsa20Engine</b></td><td>256</td><td>192 bit IV</td></tr> <tr><td><b>ISAACEngine</b></td><td>32..8192</td><td>&nbsp;</td></td></tr> <tr><td><b>VMPCEngine</b></td><td>8...6144</td><td>&nbsp;</td></td></td> <tr><td><b>Grainv1Engine</b></td><td>80</td><td>64 bit IV</td></tr> <tr><td><b>Grain128Engine</b></td><td>128</td><td>96 bit IV</td></tr> <tr><td><b>Zuc128Engine</b></td><td>128</td><td>128 bit IV</td></tr> <tr><td><b>Zuc256Engine</b></td><td>256</td><td>200 bit IV</td></tr>  $\langle$ table $\rangle$ 

<h4>Block Asymmetric</h4>

#### $p$

The base interface is  **AsymmetricBlockCipher** $**BD**$  **and has the following** implementations which match the modes the cipher can be operated in.

#### $p$

<table cellpadding=5 cellspacing=0 border=1 width=80%> <tr><th>Name</th><th>Constructor</th><th>Notes</th></tr> <tr><td><b>BufferedAsymmetricBlockCipher</b></td><td>AsymmetricBlockCipher</td><td>&nbsp;</td></tr> <tr><td><b>OAEPEncoding</b></td><td>AsymmetricBlockCipher</td><td>&nbsp;</td></tr> <tr><td><b>PKCS1Encoding</b></td><td>AsymmetricBlockCipher</td><td>&nbsp;</td></tr> <tr><td><b>ISO9796d1Encoding</b></td><td>AsymmetricBlockCipher</td><td>ISO9796-1</td></tr>  $\langle$ table $\rangle$ 

<p>The following cipher engines are implemented that can be used with the above modes.

#### $p$

```
<table cellpadding=5 cellspacing=0 border=1 width=80%>
<tr><th>Name</th><th>KeySizes (in bits)</th><th>Notes</th></tr>
<tr><td><br/><br/>k>RSAEngine</b></td><td>any multiple
of 8 large enough for the encoding.</td></td>&nbsp;</td></tr>
<tr><td><br/>>b>ElGamalEngine</b></td><td>any multiple of 8 large enough for the
encoding.</td><td>&nbsp;</td></tr>
<tr><td><br>>NTRUEngine</b></td><td>any multiple of 8 large enough for the
encoding.</td><td>&nbsp;</td></tr>
\langle table>
<p>The following asymmetric ciphers are also supported and allow variable block sizes:
<ul><li>IESEngine</li>
<li>SM2Engine</li>
\langle \text{ul} \rangle</p>
```
<h4>Digest</h4>

 $p$ 

The base interface is  $$ 

implementations

 $p$ <table cellpadding=5 cellspacing=0 border=1 width=80%> <tr><th>Name</th><th>Output (in bits)</th><th>Notes</th></tr> <tr>>td><br/>b>Blake2sDigest</b></td><td>128, 160, 224, 256</td></td></td></td></tr> <tr>>td><br/>>b>Blake2bDigest</b></td></td>224, 256, 384, 512</td><td></td></td></td></tr> <tr>>td><br/>b>Blake3Digest</b></td></td>224, 256, 384, 512</td></td></td></td></tr> <tr>>td><br/>>b>CSHAKEDigest</b>>/td></td>XOF</td><td>SP 800-185, based on SHAKE128/SHAKE256</td></tr> <tr>>td><br/>b>DSTU7564Digest</b></td><td>256, 384, 512</td><td></td></td></tr> <tr>>td><br/>kb>Kangaroo</b></td><td>XOF</td><td>Built on Keccak-p</td></tr> <tr><td><b>KeccakDigest</b></td><td>224, 256, 288, 384, 512</td><td></td></tr> <tr>>td><br/>b>MD2Digest</b></td><td>128</td><td>&nbsp;</td></tr> <tr>>td><br/>b>MD4Digest</b>>/td><td>128</td><td>&nbsp;</td></tr> <tr>>td><br/>>b>MD5Digest</b></td><td>128</td><td>&nbsp;</td></tr> <td><td><br/>>**ParallelHash</b></td><td>XOF</td><td>XOF based on cSHAKE (SP 800-185).</td></tr>** <tr>>td><br/>>b>RipeMD128Digest</b></td><td>128</td><td>basic RipeMD</td></tr> <tr><td><b>RipeMD160Digest</b></td><td>160</td><td>enhanced version of RipeMD</td></tr> <tr><td><b>RipeMD256Digest</b></td><td>256</td><td>expanded version of RipeMD128</td></tr> <tr>>td><bb>RipeMD320Digest</b></td><td>320</td><td>expanded version of RipeMD160</td></tr> <tr>>td><bb>SHA1Digest</b></td><td>160</td><td>&nbsp;</td></tr> <tr>>td><br/>sHA224Digest</b></td></td></td>224</td><td>FIPS 180-2</td></tr> <tr>>td><br/>sHA256Digest</b></td><td>256</td><td>FIPS 180-2</td></tr> <tr>>td><br/>>b>SHA384Digest</b></td></td>384</td><td>FIPS 180-2</td></tr> <tr>>td><br/>SHA512Digest</b></td><td>512</td><td>FIPS 180-2</td></tr> <tr>>td><br/>sHA3Digest</b></td><td>224, 256, 384, 512</td><td></td></td></tr> <tr>>td><bb>SHAKEDigest</b></td><td>128, 256</td><td>cSHAKE primitive also supported.</td></tr> <tr><td><b>SkeinDigest</b></td><td>any byte length</td><td>256 bit, 512 bit and 1024 state sizes. Additional parameterisation using SkeinParameters.</td></tr> <tr>>td><br/>SM3Digest</b>>/td></td>>td>256</td></td>The SM3 Digest.</td></tr> <tr>>td><br/>>b>TigerDigest</b>></td></td>>d>192</td><td>The Tiger Digest.</td></tr> <tr>>td><b/>>td>TupleHash</b></td><td>XOF</td><td>XOF based on cSHAKE (SP 800-185).</td></tr> <tr><td><b>GOST3411Digest</b></td><td>256</td><td>The GOST-3411 Digest.</td></tr> <tr><td><b>GOST3411\_2012\_256Digest</b></td><td>256</td><td>The GOST-3411-2012-256 Digest.</td></tr> <tr><td><b>GOST3411\_2012\_512Digest</b></td><td>512</td><td>The GOST-3411-2012-512 Digest.</td></tr> <tr>>td><br/>sb>WhirlpoolDigest</b>></td><td>512</td><td>The Whirlpool Digest.</td></tr> <tr><td><b>Haraka256Digest</b></td><td>256</td><td>Haraka V2 - 256 bit input version.</td></tr> <tr><td><b>Haraka512Digest</b></td><td>256</td><td>Haraka V2 - 512 bit input version.</td></tr>

```
</table>
```
### <h4>MAC</h4>

```
p
```
The base interface is  $$ 

implementations

 $< p >$ 

<table cellpadding=5 cellspacing=0 border=1 width=80%>

<tr><th>Name</th><th>Output (in bits)</th><th>Notes</th></tr>

<tt><td>>CBCBlockCipherMac</b></td><td>blocksize/2 unless specified</td><td>&nbsp;</td><td>><td>

<tr>>td><br/>>b>CFBBlockCipherMac</b>></td></td>blocksize/2, in CFB 8 mode, unless

specified</td><td>&nbsp;</td></tr>

<tr><td><b>CMac</b></td><td>24 to cipher block size bits</td><td>Usable with block ciphers, NIST SP 800-  $38B$ .</td></tr>

<tr><td><b>GMac</b></td><td>32 to 128 bits</td><td>Usable with GCM mode ciphers, defined for AES, NIST SP 800-38D.</td></tr>

<tr><td><b>GOST28147Mac</b></td><td>32 bits</td><td>&nbsp;</td></td></tr>

<tr>>td><br/>sb>ISO9797Alg3Mac</b>></td><td>multiple

of 8 bits up to underlying cipher size. $\langle \text{td}\rangle \langle \text{td}\rangle \langle \text{th}\rangle$ 

<tr>>td><br/>>b>HMac</b></td><td>digest length</td><td>&nbsp;</td></tr>

<tr>>td><bb>DSTU7564</b></td></td></td>256, 384, 512 bits</td></td>&nbsp;</td></tr>

<tr>>td><bb>DSTU7624</b></td><td>28, 256, 512 bits</td><td>&nbsp;</td></td></tr>

<tr><td><b>Poly1305</b></td><td>128 bits</td><td>Usable with 128 bit block ciphers. Use

Poly1305KeyGenerator to generate keys.</td></tr>

<tr><td><b>SkeinMac</b></td><td>any byte length</td><td>256 bit, 512 bit and 1024 state size variants.

Additional parameterisation using SkeinParameters.</td></tr>

<tr>>td><bb>SipHash</b>></td><td>64 bits</td><td>&nbsp;</td></td></tr>

<tr>>td><br/>>b>SipHash128</b></td></td></td>128 bits</td></td>&nbsp;</td></td>

<tr><td><br/>>b>VMPCMac</b></td><td>160 bits</td><td>&nbsp;</td></tr>

<tr>>td><br/>>b>Zuc128Mac</b>>/td></td>32 bits</td><td>&nbsp;</td></tr>

<tr><td><br/>>b>Zuc256Mac</b></td><td>32, 64, 128 bits</td><td>&nbsp;</td></td></tr>

</table>

 $<$ h4 $>$ PBE

and Password Hashing</h4>

# $m$

The base class is <b>PBEParametersGenerator</b> and has the following

sub-classes

 $<$ /p>

<table cellpadding=5 cellspacing=0 border=1 width=80%>

<tr><th>Name</th><th>Constructor</th><th>Notes</th></tr>

<tt><td><b>PKCS5S1ParametersGenerator</b></td></td>>Ctd>Digest</td><td>&nbsp;</td></tm>

<tr><td><b>PKCS5S2ParametersGenerator</b></td><td>&nbsp;</td><td>Uses SHA1/Hmac as defined</td></tr>

<tr><td><b>PKCS12ParametersGenerator</b></td><td>Digest</td><td>&nbsp;</td></tr>

<tr><td><b>OpenSSLPBEParametersGenerator</b></td><td>&nbsp;</td><td>Uses MD5 as defined</td></tr> </table>

 $p$ 

The following password hashing schemes are supported:  $<$ /p> <table cellpadding=5 cellspacing=0 border=1 width=80%> <tr><th>Name</th><th>Constructor</th><th>Notes</th></tr> <tr>>td><b/>>Argon2</b></td><td>&nbsp;</td></td></tr> <tr>>td><br/>b>BCrypt</b></td><td>&nbsp;</td><td>&nbsp;</td></tr> <tr>>td><br/>>b>OpenBSDBcyrpt</b></td></td>&nbsp;</td></td></td></td></td></td> <tr><td><b>SCrypt</b></td><td>&nbsp;</td><td>&nbsp;</td></tr> </table> <h4>IESCipher</h4>  $p$ The IES cipher is based on the one described in IEEE P1363a (draft 10), for use with either traditional Diffie-Hellman or Elliptic Curve Diffie-Hellman.  $<$ /p>  $$ that may be subject to long term storage, the key values produced may well change as the draft is finalised.  $<$ /p> <h4>Commitments</h4>  $p$ The base class is  $$ sub-classes  $<$ /p> <table cellpadding=5 cellspacing=0 border=1 width=80%> <tr><th>Name</th><th>Notes</th></tr> <tr><td><b>HashCommitter</b></td><td>Hash commitment algorithm described in Usenix RPC MixNet Paper  $(2002)$  </td> </tr> </table> <h4>Key Agreement</h4>  $p$ Two versions of Diffie-Hellman key agreement are supported, the basic version, and one for use with long term public keys. Two versions of key agreement using Elliptic Curve cryptography are also supported, standard Diffie-Hellman key agreement and standard key agreement with co-factors.  $<$ /p>  $p$ 

The agreement APIs are in the *<b>org.bouncycastle.crypto.agreement* </b>package.

Classes for generating Diffie-Hellman parameters can be found in the

**org.bouncycastle.crypto.params** $$ **b** and **org.bouncycastle.crypto.generators** $$ **b** packages.  $<$ /p>

<h4>Key Encapsulation Mechanisms</h4>  $p$ The base class is  $$ sub-classes  $<$ /p> <table cellpadding=5 cellspacing=0 border=1 width=80%> <tr><th>Name</th><th>Notes</th></tr> <tr><td><b>RSAKeyEncapsulation</b></td><td>RSA-KEM from ISO 18033-2</td></tr> <tr><td><b>PKCS5S2ParametersGenerator</b></td><td>ECIES-KEM from ISO 18033-2</td></tr> </table> <h4>Signers</h4>  $p$ DSA, ECDSA, ISO-9796-2, GOST-3410-94, GOST-3410-2001, GOST-3410-2012, DSTU-4145-2002, and RSA-PSS are supported by the  $$ package. Note: as these are light weight classes, if you need to use SHA1 or GOST-3411 (as defined in the relevant standards) you'll also need to make use of the appropriate digest class in conjunction with these. Classes for generating DSA and ECDSA parameters can be found in the

**org.bouncycastle.crypto.params** $$ **b** and **org.bouncycastle.crypto.generators** $$ **b** packages.  $p$ 

<h3>5.4 Elliptic Curve Transforms.</h3>

 $p$ 

The org.bouncycastle.crypto.ec package contains implementations for a variety of EC cryptographic transforms such as EC ElGamal.

 $<$ /p>

 $<$ h3>5.5 TLS/DTLS $<$ h3>

 $p$ 

The org.bouncycastle.crypto.tls package contains implementations for TLS 1.1, 1.2 and DTLS 1.0, 1.2.  $<$ /p>

<h3>5.6 Deterministic Random Bit Generators (DRBG) and SecureRandom wrappers</h3>

 $p$ 

The org.bouncycastle.crypto.prng package contains implementations for a variety of bit generators including those from SP 800-90A and X9.31, as well as builders for SecureRandom objects based around them.

 $<$ /p>

 $\langle h3\rangle$ 5.7 ASN.1 package $\langle h3\rangle$ 

<p>The light-weight API has direct interfaces into a package capable of reading and writing DER-encoded ASN.1 objects and for the generation of X.509 V3 certificate objects and PKCS12 files. BER InputStream and OutputStream classes are provided as well.

<h2>6.0 Bouncy Castle Provider</h2>

<p>The Bouncy Castle provider is a JCE compliant provider that

```
is a wrapper built on top of the light-weight API. The main provider is referred to with the name "BC", the post
quantum provider is indicated by "BCPQC".</p>
```
 $< p >$ 

The advantage for writing application code that uses the provider interface to cryptographic algorithms is that the actual provider used can be selected at run time. This is extremely valuable for applications that may wish to make use of a provider that has underlying hardware for cryptographic computation, or where an application may have been developed in an environment with cryptographic export controls.

 $<$ /p>

 $\langle h3\rangle 6.1$  Example $\langle h3\rangle$ 

 $\langle p\rangle$ To utilise the JCE provider in a program, the fundamentals are as follows;

<pre>  $<$ code></code> /\* \* This will generate a random key, and encrypt the data \*/ Key key; KeyGenerator keyGen; Cipher encrypt;

 Security.addProvider(new BouncyCastleProvider());

 try { // "BC" is the name of the BouncyCastle provider keyGen = KeyGenerator.getInstance("DES", "BC"); keyGen.init(new SecureRandom());

 $key = keyGen.generateKey();$ 

```
		encrypt = Cipher.getInstance("DES/CBC/PKCS5Padding", "BC");
	}
	catch (Exception e)
	{
		System.err.println(e);
```

```
		System.exit(1);
	}
```
 encrypt.init(Cipher.ENCRYPT\_MODE, key);

```
	bOut = new ByteArrayOutputStream();
cOut = new CipherOutputStream(bOut, encrypt);
```
 cOut.write("plaintext".getBytes()); cOut.close();

 // bOut now contains the cipher text

 $\langle \text{code}\rangle$ 

 $<$ /pre $>$ 

 $p$ 

The provider can also be configured as part of your environment via static registration

by adding an entry to the java.security properties file (found in \$JAVA\_HOME/jre/lib/security/java.security, where

\$JAVA\_HOME is the location of your JDK/JRE distribution). You'll find detailed

instructions in the file but basically it comes

down to adding a line:

<pre>

<code></code>

security.provider.<n&gt;=org.bouncycastle.jce.provider.BouncyCastleProvider

</code>

 $<$ /pre $>$ 

 $\langle p \rangle$ Where &It;n> is the preference you want the provider at (1 being the most prefered).

 $\langle p \rangle$ Where you put the jar is up to mostly up to you, although with jdk1.3 and

jdk1.4 the best (and in some cases only) place to have it is in \$JAVA\_HOME/jre/lib/ext. Note: under Windows there will normally be a JRE and a JDK install of Java if you think you have installed it correctly and it still doesn't work chances are you have added the provider to the installation not being used.

 $p$ 

<b>Note</b>: with JDK 1.4 and later you will need to have installed the unrestricted policy files to take full advantage of the provider. If you do not install the policy files you are likely

to get something like the following:

**></sub>** 

<pre>

java.lang.SecurityException: Unsupported keysize or algorithm parameters

at javax.crypto.Cipher.init(DashoA6275)

```
</pre>
```
 $\langle h \rangle$ 

The

policy files can be found at the same place you downloaded the JDK.

 $p$ 

<h3>6.2 Algorithms</h3>

<h4>Symmetric (Block)</h4>

<p>Modes:

 $<$ ul $>$ <li>ECB</li> <li>CBC</li>  $\langle$ li>OFB(n) $\langle$ li>  $\langle$ li>CFB(n) $\langle$ li> <li>SIC (also known as CTR)</li> <li>OpenPGPCFB</li> <li>CTS (equivalent to CBC/WithCTS)</li>  $<$ li>FF1 $<$ /li>  $<$ li>FF3-1 $<$ /li> <li>GOFB</li> <li>GCFB</li> <li>CCM (AEAD)</li> <li>EAX (AEAD)</li> <li>GCM (AEAD)</li> <li>GCM-SIV (AEAD)</li> <li>OCB (AEAD)</li>  $\langle u|$ 

#### $< p >$

Where  $\langle i \rangle$ (n) $\langle i \rangle$  is a multiple of 8 that gives the blocksize in bits, eg, OFB8. Note that OFB and CFB mode can be used with plain text that is not an exact multiple of the block size if NoPadding has been specified.  $p$ All <i>AEAD</i> (Authenticated Encryption Associated Data) modes support Additional Authentication Data (AAD) using the <code>Cipher.updateAAD()</code> methods added in Java SE 7. <br> On Java 7 and later, AEAD modes will throw <code>javax.crypto.AEADBadTagException</code> on an authentication failure. On earlier version of Java, <code>javax.crypto.BadPaddingException</code> is thrown.

 $p$ 

Padding Schemes:  $<$ ul $>$ <li>No padding <li>PKCS5/7 <li>ISO10126/ISO10126-2 <li>ISO7816-4/ISO9797-1 <li>X9.23/X923  $<$ li>TBC <li>ZeroByte <li>withCTS (if used with ECB mode)  $\langle 111 \rangle$ 

 $p$ 

When placed together this gives a specification for an algorithm

```
as;
```
 $<$ ul $>$ 

```
<li>DES/CBC/X9.23Padding
<li>DES/OFB8/NoPadding
<li>IDEA/CBC/ISO10126Padding
<li>IDEA/CBC/ISO7816-4Padding
<li>SKIPJACK/ECB/PKCS7Padding
<li>DES/ECB/WithCTS
\langle 111 \rangle
```
 $< p$ 

Note: default key sizes are in bold.

 $p$ 

<table cellpadding=5 cellspacing=0 border=1 width=80%> <tr><th>Name</th><th>KeySizes (in bits) </th><th>Block Size</th><th>Notes</th></tr> <tt><td>AES</td><td>0 .. 256 <br/> <br/>b>2/td></td></td>128 bit</td><td>&nbsp;</td></td></tr> <tr><td>AESWrap</td><td>0 .. 256 <b>(192)</b></td><td>128 bit</td><td>A FIPS AES key wrapper</td></tr> <tt><td>ARIA</td><td>0 .. 256 <br/> <br/>b>>></td></td></td>28 bit</td><td>&nbsp:</td></tr> <tr><td>ARIAWrap</td><td>0 .. 256 <b>(192)</b></td><td>128 bit</td><td>An ARIA key wrapper (based on RFC 5649)</td></tr> <tr><td>Blowfish</td><td>0 .. 448 <b>(448)</b></td><td>64 bit</td><td>&nbsp;</td></tr> <tr><td>Camellia</td><td>128, 192, 256</td><td>128 bit</td><td>&nbsp;</td></tr> <tr><td>CamelliaWrap</td><td>128, 192, 256</td><td>128 bit</td><td>&nbsp;</td></tr> <tt><td>CAST5</td><td>0 .. 128<br/>b>(128)</b></td></td>64 bit</td><td>&nbsp;</td></tr> <tt><td>CAST6</td><td>0 .. 256<br/>>b>(256)</td></td><td>128 bit</td><td>&nbsp;</td></td></tr> <tr><td>DES</td><td>64</td><td>64 bit</td><td>&nbsp;</td></td></tr> <tr><td>DESede</td><td>128, 192</td><td>64 bit</td><td>&nbsp;</td></td></tr> <tr><td>DESedeWrap</td><td>128, 192</td><td>128 bit</td><td>A Draft IETF DESede key wrapper</td></tr> <tr><td>DSTU7624</td><td>128, 256, 512</td><td>128/256/512 bit</td><td>DSTU7624 Block Cipher</td></tr> <tr><td>DSTU7624Wrap</td><td>128, 256, 512</td><td>128/256/512 bit</td><td>DSTU7624 key wrapper</td></tr> <tr><td>GCM</td><td>128, 192, 256<b>(192)</b></td><td>AEAD Mode Cipher</td><td>Galois/Counter Mode, as defined in NIST Special Publication SP 800-38D.</td></tr> <tr><td>GOST28147</td><td>256</td><td>64 bit</td><td>&nbsp;</td></tr> <tt><td>IDEA</td><td>128 <br/>
<br/>b>></td></td></td>64 bit</td><td>&nbsp;</td></tr> <tt><td>Noekeon</td><td>128<br/>>bb></td></td>128 bit</td><td>&nbsp;</td></tr> <tr><td>RC2</td><td>0 .. 1024 <br/> <br/>b>></td></td><td>64 bit</td><td>&nbsp;</td></tr> <tr>>td>RC5</td><td>0 .. 128 <br/> <br/>b></td></td><td>64 bit</td><td>Uses a 32 bit word</td></td></tr> <tr><td>RC5-64</td><td>0 .. 256 <b>(256)</b></td><td>128 bit</td><td>Uses a 64 bit word</td></tr> <tr><td>RC6</td><td>0 .. 256 <br/> <br/>b>128)</td><td>28 bit</td><td>&nbsp;</td></tr> <tr><td>Rijndael</td><td>0 .. 256 <b>(192)</b></td><td>128 bit</td><td>&nbsp;</td></tr> <tr><td>SEED</td><td>128<b>(128)</b></td><td>128 bit</td><td>&nbsp;</td></tr> <tt><td>SEEDWrap</td><td>128<br/>cb></td></td><td>128 bit</td><td>28 bit</td><td>&nbsp;</td></td>< <tr><td>Serpent</td><td>128, 192, 256 <b>(256)</b></td><td>128 bit</td><td>&nbsp;</td></tr> <tr><td>Skipjack</td><td>0 .. 128 <b>(128)</b></td><td>64 bit</td><td>&nbsp;</td></tr> <tr><td>SM4</td><td>128<b>(128)</b></td><td>128 bit</td><td>&nbsp;</td></tr>

<tr><td>TEA</td><td>128 <br/> <br/> </td></td></td>64 bit</td><td>&nbsp;</td></tr> <tr><td>Threefish-256</td><td>256</td><td>256 bit</td><td>&nbsp;</td></tr> <tr><td>Threefish-512</td><td>512</td><td>512 bit</td><td>&nbsp;</td></tr> <tr>>td>Threefish-1024</td><td>1024</td><td>1024 bit</td><td>&nbsp;</td></td></td> <tr><td>Twofish</td><td>128, 192, 256 <b>(256)</b></td><td>128 bit</td><td>&nbsp;</td></tr> <tr><td>XTEA</td><td>128 <b>(128)</b></td><td>64 bit</td><td>&nbsp;</td></tr> </table>

<h4>Symmetric (Stream)</h4>

 $< p$ 

Note: default key sizes are in bold.

 $p$ 

<table cellpadding=5 cellspacing=0 border=1 width=80%> <tr><th>Name</th><th>KeySizes (in bits)</th><th>Notes</th></tr> <tr>>td>RC4</td><td>40 .. 2048 bits <b></td>>/b></td></td><td>&nbsp;</td></td></tr>  $\langle$ tr> $\langle$ td>HC128 $\langle$ td> $\langle$ td> $\langle$ td $\rangle$  $\langle$ td $\langle$ td $\rangle$  $\langle$ td $\rangle$  $\langle$ td $\rangle$  $\langle$ tr $\rangle$  $\langle$ tr> $\langle$ td>HC256 $\langle$ td> $\langle$ td> $\langle$ td> $\langle$ td> $\langle$ td $\rangle$  $\langle$ td $\rangle$  $\langle$ td $\langle$ tr $\rangle$ <tr>>td>ChaCha</td><td>b>128</b>/256</td><td>64 bit IV</td></tr> <tr>>td>Salsa20</td><td><br/>>b>128</b>256</td><td>64 bit IV</td></tr> <tr><td>XSalsa20</td><td>256</td><td>182 bit IV</td></tr> <tr><td>VMPC</td><td>128/6144<br/>b></td></td></td></td></td></td></td></tr> <tr>>td>Grainv1</b>></td><td>80</td><td>64 bit IV</td></tr> <tr>>td>Grain128</b>>/d></td><td>128</td><td>96 bit IV</td></tr> <tr>>td>Zuc128</b></td><td>128</td><td>128 bit IV</td></tr> <tr>>td>Zuc256</b>></td><td>256</td><td>200 bit IV</td></tr> </table>

<h4>Block Asymmetric</h4>

<p>Encoding:  $<$ ul $>$ <li>OAEP - Optimal Asymmetric Encryption Padding <li>PCKS1 - PKCS v1.5 Padding <li>ISO9796-1 - ISO9796-1 edition 1 Padding  $\langle 111 \rangle$ <p>Note: except as indicated in PKCS 1v2 we recommend you use OAEP, as mandated in X9.44.

 $m$ 

When placed together with RSA this gives a specification for an algorithm as;  $\langle u|$ <li>RSA/NONE/NoPadding <li>RSA/NONE/PKCS1Padding <li>RSA/NONE/OAEPWithMD5AndMGF1Padding <li>RSA/NONE/OAEPWithSHA1AndMGF1Padding

<li>RSA/NONE/OAEPWithSHA224AndMGF1Padding <li>RSA/NONE/OAEPWithSHA256AndMGF1Padding <li>RSA/NONE/OAEPWithSHA384AndMGF1Padding <li>RSA/NONE/OAEPWithSHA512AndMGF1Padding <li>RSA/NONE/OAEPWithSHA3-224AndMGF1Padding <li>RSA/NONE/OAEPWithSHA3-256AndMGF1Padding <li>RSA/NONE/OAEPWithSHA3-384AndMGF1Padding <li>RSA/NONE/OAEPWithSHA3-512AndMGF1Padding <li>RSA/NONE/ISO9796-1Padding  $\langle 111 \rangle$ 

#### <table

 cellpadding=5 cellspacing=0 border=1 width=80%> <tr><th>Name</th><th>KeySizes (in bits)</th><th>Notes</th></tr> <tr><td>RSA</td><td>any multiple of 8 bits large enough for the encryption<br/>b>(2048)</b>></td></td></td>&nbsp;</td></tr> <tr><td>ElGamal</td><td>any multiple of 8 bits large enough for the encryption<br/>b>(1024)</b>></td></td></td>&nbsp;</td></tr> </table>

<h4>Key Agreement</h4>

 $< p >$ 

Diffie-Hellman key agreement is supported using the "DH", "DHU" (Diffie-Hellman Unified", "ECDH", "ECCDH" (EC Cofactor DH), "ECKAEG" (BSI EC KAEG key agreement"), "ECMQV" and "ECCDHU" (EC Cofactor

 DH Unified) key agreement instances and their variations. Key exchange, which also uses the KeyAgreement API is supported by "NH" (the NewHope algorithm (BCPQC)). SM2 key exchange is currently supported in the lightweight API.

 $<$ /p>

 $< p >$ 

Support is provided for the standard SEC algorithm set for EC. Names appear

in the form of [Agreement]with[KDF PRF Digest][KDF type]. For example:

 $<$ ul $>$ 

<li>"ECCDHwithSHA256KDF" which represents EC cofactor DH using the X9.63 KDF with SHA256 as the PRF</li>

<li>"ECMQVwithSHA1CKDF" which represents EC MQV using the concetantion KDF with SHA1 as the PRF</li>

 $<$ /ul $>$ 

 $<$ /p> $<$ p>

Note: with basic "DH" only the basic algorithm fits in with the JCE API, if

you're using long-term public keys you may want to look at the light-weight

API, there are also additional JCE support classes for UserKeyingMaterial and MQVParameters in the

<b>org.bouncycastle.jcajce.spec</b> package.

 $\langle n \rangle$ 

<h4>ECIES</h4>

 $\langle p \rangle$ 

An implementation of ECIES (stream mode) as described in IEEE P 1363a.

 This now based more formally on Victor Shoup's paper and should be compatible with the implementation in Crypto++ (version 6 onwards).

 $<$ /p>

<h4>Digest</h4>

 $p$ 

<table cellpadding=5 cellspacing=0 border=1 width=80%> <tr><th>Name</th><th>Output (in bits)</th><th>Notes</th></tr>  $\langle$ tr> $\langle$ td>Blake2b-160 $\langle$ td> $\langle$ td> $\langle$ td> $\langle$ td> $\langle$ td> $\rangle$ k $\langle$ td> $\langle$ tr> <tr>>td>Blake2b-256</td><td>256</td><td>&nbsp;</td></tr> <tr>>td>Blake2b-384</td><td>384</td><td>&nbsp;</td></tr>  $\langle$ tr> $\langle$ td>Blake2b-512</td> $\langle$ td> $512$ </td> $\langle$ td> $\langle$ d $\rangle$ shbsp;</td></tr> <tr>>td>Blake2s-128</td><td>128</td><td>&nbsp;</td></tr> <tr>>td>Blake2s-160</td><td>160</td><td>&nbsp;</td></tr> <tr>>td>Blake2s-224</td><td>224</td><td>&nbsp;</td></tr> <tr>>td>Blake2s-256</td><td>256</td><td>&nbsp;</td></tr> <tr><td>DSTU7564-256</td><td>256</td><td>&nbsp;</td></tr> <tr><td>DSTU7564-384</td><td>384</td><td>&nbsp;</td></tr> <tr><td>DSTU7564-512</td><td>512</td><td>&nbsp;</td></tr> <tr><td>GOST3411</td><td>256</td><td>&nbsp;</td></tr>  $\langle$ tr> $\langle$ td>GOST3411-2012-256 $\langle$ td> $\langle$ td> $\langle$ 256 $\langle$ td> $\langle$ td> $\langle$ td> $\rangle$ dd> $\langle$ td> $\langle$ tr> <tr><td>GOST3411-2012-512</td><td>512</td><td>&nbsp;</td></tr> <tr>>td>Haraka-256</td><td>256</td><td>&nbsp;</td></tr> <tr>>td>Haraka-512</td><td>256</td><td>&nbsp;</td></tr> <tr>>td>Keccak-224</td><td>224</td><td>&nbsp;</td></tr> <tr><td>Keccak-288</td><td>288</td><td>&nbsp;</td></tr> <tr>>td>Keccak-256</td><td>256</td><td>&nbsp;</td></tr> <tr>>td>Keccak-384</td><td>384</td><td>&nbsp;</td></tr> <tr><td>Keccak-512</td><td>512</td><td>&nbsp;</td></tr> <tr><td>MD2</td><td>128</td><td>&nbsp;</td></tr> <tr><td>MD4</td><td>128</td><td>&nbsp;</td></tr> <tr><td>MD5</td><td>128</td><td>&nbsp;</td></tr> <tr><td>RipeMD128</td><td>128</td><td>basic RipeMD</td></tr> <tr>>td>RipeMD160</td><td>160</td><td>enhanced version of RipeMD</td></tr> <tr><td>RipeMD256</td><td>256</td><td>expanded version of RipeMD128</td></tr> <tr><td>RipeMD320</td><td>320</td><td>expanded version of RipeMD160</td></tr>  $\langle$ tr> $\langle$ td>SHA1</td> $\langle$ td> $\langle$ td> $\langle$ d $\rangle$  $\langle$ td $\langle$ td $\rangle$  $\langle$ td $\rangle$  $\langle$ td $\rangle$  $\langle$ tr $\rangle$ <tr><td>SHA-224</td><td>224</td><td>FIPS 180-2</td></tr> <tr><td>SHA-256</td><td>256</td><td>FIPS 180-2</td></tr> <tr><td>SHA-384</td><td>384</td><td>FIPS 180-2</td></tr> <tr><td>SHA-512</td><td>512</td><td>FIPS 180-2</td></tr> <tr><td>SHA3-224</td><td>224</td><td>FIPS 202</td></tr> <tr><td>SHA3-256</td><td>256</td><td>FIPS 202</td></tr> <tr><td>SHA3-384</td><td>384</td><td>FIPS 202</td></tr> <tr><td>SHA3-512</td><td>512</td><td>FIPS 202</td></tr> <tr><td>Skein-256-\*</td><td>128, 160, 224, 256</td><td>e.g. Skein-256-160</td></tr>
```
<tr><td>Skein-1024-*</td><td>384, 512, 1024</td><td>e.g. Skein-1024-1024</td></tr>
\langletr>\langletd>SM3\langletd>\langletd>256\langletd>\langletd>\langledbsp;\langletd>\langletr>
<tr><td>Tiger</td><td>192</td><td>&nbsp;</td></tr>
<tr><td>Whirlpool</td><td>512</td><td>&nbsp;</td></tr>
</table>
</p>
```
 $$ 

<table cellpadding=5 cellspacing=0 border=1 width=80%> <tr><th>Name</th><th>Output (in bits)</th><th>Notes</th></tr> <tr><td>Any MAC based on a block cipher, CBC (the default) and CFB modes.</td><td>half the cipher's block size (usually 32 bits)</td><td>&nbsp;</td></tr> <tr><td>\*-GMAC</td><td>32 to 128 bits</td><td>Usable with GCM mode ciphers, defined for AES, NIST SP 800-38D. e.g. AES-GMAC.</td></tr> <tr><td>VMPC-MAC</td><td>128</td><td>&nbsp;</td></tr> <tr>>td>HMac-GOST3411</td><td>256</td><td>&nbsp;</td></tr> <tr>>td>HMac-GOST3411-2012-256</td><td>256</td><td>&nbsp;</td></td> <tr>>td>HMac-GOST3411-2012-512</td><td>512</td><td>&nbsp;</td></tr> <tr><td>HMac-KECCAK224</td><td>224</td><td>&nbsp;</td></tr> <tr><td>HMac-KECCAK256</td><td>256</td><td>&nbsp;</td></tr> <tr><td>HMac-KECCAK288</td><td>288</td><td>&nbsp;</td></tr> <tr><td>HMac-KECCAK384</td><td>384</td><td>&nbsp;</td></tr> <tr><td>HMac-KECCAK512</td><td>512</td><td>&nbsp;</td></tr> <tr><td>HMac-MD2</td><td>128</td><td>&nbsp;</td></tr> <tr>>td>HMac-MD4</td><td>128</td><td>&nbsp;</td></tr> <tr><td>HMac-MD5</td><td>128</td><td>&nbsp;</td></tr> <tr>>td>HMac-RipeMD128</td><td>128</td><td>&nbsp;</td></tr> <tr>>td>HMac-RipeMD160</td><td>160</td><td>&nbsp;</td></tr> <tr>>td>HMac-SHA1</td><td>160</td><td>&nbsp;</td></tr> <tr>>td>HMac-SHA224</td><td>224</td><td>&nbsp;</td></tr> <tr>>td>HMac-SHA256</td><td>256</td><td>&nbsp;</td></tr> <tr><td>HMac-SHA384</td><td>384</td><td>&nbsp;</td></tr> <tr>>td>HMac-SHA512</td><td>512</td><td>&nbsp;</td></tr> <tr>>td>HMac-SHA3-224</td><td>224</td><td>&nbsp;</td></tr> <tr>>td>HMac-SHA3-256</td><td>256</td><td>&nbsp;</td></tr> <tr>>td>HMac-SHA3-384</td><td>384</td><td>&nbsp;</td></tr> <tr><td>HMac-SHA3-512</td><td>><td>&nbsp;</td></tr> <tr><td>HMAC-Skein-256-\*</td><td>128, 160, 224, 256</td><td>e.g. HMAC-Skein-256-160</td></tr> <tr><td>HMAC-Skein-512-\*</td><td>128, 160, 224, 256, 384, 512</td><td>e.g. HMAC-Skein-512-256</td></tr> <tr><td>HMAC-Skein-1024-\*</td><td>384, 512, 1024</td><td>e.g. HMAC-Skein-1024-1024</td></tr> <tr>><td>Siphash-2-4 (SipHash)</td><td>64</td><td></td></td></td> <tr><td>Siphash-4-8</td><td>64</td><td></td></tr>  $<$ tr> $<$ td>Siphash128-2-4  $(SipHash128)<$  td $>$ td $>128<$ /td $>$ td $>$ td $>$ /td $>$ <tr><td>Skein-MAC-256-\*</td><td>128, 160, 224, 256</td><td>e.g. Skein-MAC-256-160</td></tr>

<tr><td>Skein-MAC-512-\*</td><td>128, 160, 224, 256, 384, 512</td><td>e.g. Skein-MAC-512-256</td></tr> <tr><td>Skein-MAC-1024-\*</td><td>384, 512, 1024</td><td>e.g. Skein-MAC-1024-1024</td></tr> <tr>>td>HMac-Tiger</td><td>192</td><td>&nbsp;</td></tr> <tr><td>Poly1305-\*</td><td>128</td><td>Defined for recent 128 bit block ciphers, e.g. Poly1305-AES, Poly1305-Serpent</td></tr>  $<$ tr> $><$ td>ZUC-128</td> $<$ td>32</td> $<$ td> $<$ td> $<$ /td> $>$  $<$ tr> $><$ td>ZUC-256-32</td> $<$ td>32</td> $<$ td> $<$ td> $<$ /td> $<$  $<$ tr> $<$ td>ZUC-256-64</td><td>64</td><td></td></td></tr>  $<$ tr> $><$ td>ZUC-256-128</td> $<$ td> $128$ </td> $<$ td> $<$ td> $<$ /td> $<$ /tr> </table>

<p>Examples:  $<$ ul $>$ <li>DESMac</li> <li>DESMac/CFB8</li> <li>DESedeMac</li> <li>DESedeMac/CFB8</li> <li>DESedeMac64</li> <li>SKIPJACKMac</li> <li>SKIPJACKMac/CFB8</li> <li>IDEAMac</li> <li>IDEAMac/CFB8</li> <li>RC2Mac</li> <li>RC2Mac/CFB8</li> <li>RC5Mac</li> <li>RC5Mac/CFB8</li> <li>ISO9797ALG3Mac</li>  $\langle u|$ 

<h4>Signature Algorithms</h4>

<p>Schemes:  $<$ ul $>$  $<$ li>DSTU4145 $<$ /li>  $<$ li $>$ Ed25519 $<$ /li $>$  $<$ li>Ed448 $<$ /li> <li>GOST3411withGOST3410 (GOST3411withGOST3410-94)</li> <li>GOST3411withECGOST3410 (GOST3411withGOST3410-2001)</li> <li>MD2withRSA</li> <li>MD5withRSA</li> <li>SHA1withRSA</li> <li>RIPEMD128withRSA</li> <li>RIPEMD160withRSA</li> <li>RIPEMD160withDSA</li> <li>RIPEMD160withECDSA</li> <li>RIPEMD256withRSA</li>

<li>SHA1withDSA</li> <li>SHA224withDSA</li> <li>SHA256withDSA</li> <li>SHA384withDSA</li> <li>SHA512withDSA</li> <li>SHA3-224withDSA</li> <li>SHA3-256withDSA</li>  $<$ li $>$ SHA3-384withDSA $<$ /li $>$ <li>SHA3-512withDSA</li> <li>SHA1withDDSA</li> <li>SHA224withDDSA</li> <li>SHA256withDDSA</li> <li>SHA384withDDSA</li> <li>SHA512withDDSA</li> <li>SHA3-224withDDSA</li> <li>SHA3-256withDDSA</li> <li>SHA3-384withDDSA</li> <li>SHA3-512withDDSA</li> <li>NONEwithDSA</li> <li>SHA1withDetECDSA</li> <li>SHA224withECDDSA</li> <li>SHA256withECDDSA</li> <li>SHA384withECDDSA</li> <li>SHA512withECDDSA</li> <li>SHA1withECDSA</li> <li>NONEwithECDSA</li> <li>SHA224withECDSA</li> <li>SHA256withECDSA</li> <li>SHA384withECDSA</li> <li>SHA512withECDSA</li> <li>SHA3-224withECDSA</li> <li>SHA3-256withECDSA</li> <li>SHA3-384withECDSA</li> <li>SHA3-512withECDSA</li> <li>SHAKE128withECDSA</li> <li>SHAKE256withECDSA</li> <li>SHA1withPLAIN-ECDSA</li> <li>SHA224withPLAIN-ECDSA</li> <li>SHA256withPLAIN-ECDSA</li> <li>SHA384withPLAIN-ECDSA</li> <li>SHA512withPLAIN-ECDSA</li> <li>SHA3-224withPLAIN-ECDSA</li> <li>SHA3-256withPLAIN-ECDSA</li> <li>SHA3-384withPLAIN-ECDSA</li> <li>SHA3-512withPLAIN-ECDSA</li> <li>SHA1withECNR</li> <li>SHA224withECNR</li> <li>SHA256withECNR</li>

<li>SHA384withECNR</li> <li>SHA512withECNR</li> <li>SHA224withRSA</li> <li>SHA256withRSA</li> <li>SHA384withRSA</li> <li>SHA512withRSA</li>  $<$ li>SHA512(224)withRSA $<$ /li>  $\langle$ li>SHA512(256)withRSA $\langle$ li> <li>SHA3-224withRSA</li>  $<$ li $>$ SHA3-256withRSA $<$ /li $>$  $<$ li $>$ SHA3-384withRSA $<$ /li $>$ <li>SHA3-512withRSA</li> <li>SHA1withRSAandMGF1</li> <li>SHA256withRSAandMGF1</li> <li>SHA384withRSAandMGF1</li> <li>SHA512withRSAandMGF1</li> <li>SHA512(224)withRSAandMGF1</li> <li>SHA512(256)withRSAandMGF1</li> <li>SHA1withRSA/ISO9796-2</li> <li>RIPEMD160withRSA/ISO9796-2</li> <li>SHA1withRSA/X9.31</li>  $<$ li>SHA224withRSA/X9.31 $<$ /li> <li>SHA256withRSA/X9.31</li> <li>SHA384withRSA/X9.31</li> <li>SHA512withRSA/X9.31</li>  $\langle$ li>SHA512(224)withRSA/X9.31 $\langle$ li>  $\langle$ li>SHA512(256)withRSA/X9.31 $\langle$ li>  $<$ li>RIPEMD128withRSA/X9.31 $<$ /li> <li>RIPEMD160withRSA/X9.31</li> <li>WHIRLPOOLwithRSA/X9.31</li> <li>SHA512withSPHINCS256  $(BCPOC)\leq l$ i> <li>SHA3-512withSPHINCS256 (BCPQC)</li> <li>SHA256withSM2</li> <li>SM3withSM2</li> <li>LMS</li> <li>XMSS-SHA256</li> <li>XMSS-SHA512</li> <li>XMSS-SHAKE128</li> <li>XMSS-SHAKE256</li> <li>XMSSMT-SHA256</li> <li>XMSSMT-SHA512</li> <li>XMSSMT-SHAKE128</li> <li>XMSSMT-SHAKE256</li> <li>SHA256withXMSS-SHA256</li> <li>SHA512withXMSS-SHA512</li> <li>SHAKE128withXMSS-SHAKE128</li> <li>SHAKE256withXMSS-SHAKE256</li>

<li>SHA256withXMSSMT-SHA256</li> <li>SHA512withXMSSMT-SHA512</li> <li>SHAKE128withXMSSMT-SHAKE128</li> <li>SHAKE256withXMSSMT-SHAKE256</li> <li>qTESLA-I</li> <li>qTESLA-III-SIZE</li> <li>qTESLA-III-SPEED</li> <li>qTESLA-P-I</li> <li>qTESLA-P-III</li>  $\langle 111 \rangle$ 

<h4>Password Hashing and PBE</h4>

<p>Schemes:  $<sub>ul</sub>$ </sub> <li>BCrypt</li> <li>OpenBSDBcyrpt</li> <li>SCrypt</li> <li>PKCS5S1, any Digest, any symmetric Cipher, ASCII </li> <li>PKCS5S2, any HMac, any symmetric Cipher, ASCII, UTF8</li> <li>PKCS12, any Digest, any symmetric Cipher, Unicode </li>  $\langle u|$ 

#### $p$

Defined in Bouncy Castle JCE Provider

<table cellpadding=5 cellspacing=0 border=1 width=80%>

<tr><th>Name</th><th>Key Generation Scheme</th><th>Key Length (in bits)</th><th>Char to Byte  $conversion < t h > t r$ 

<tr><td>PBEWithMD2AndDES</td><td>PKCS5 Scheme 1</td><td>64</td><td>8 bit chars</td></tr> <tr><td>PBEWithMD2AndRC2</td><td>PKCS5 Scheme 1</td><td>128</td><td>8 bit chars</td></tr> <tr><td>PBEWithMD5AndDES</td><td>PKCS5

Scheme 1</td><td>64</td><td>8 bit chars</td></tr>

<tr><td>PBEWithMD5AndRC2</td><td>PKCS5 Scheme 1</td><td>128</td><td>8 bit chars</td></tr> <tr><td>PBEWithSHA1AndDES</td><td>PKCS5 Scheme 1</td><td>64</td><td>8 bit chars</td></tr> <tr><td>PBEWithSHA1AndRC2</td><td>PKCS5 Scheme 1</td><td>128</td><td>8 bit chars</td></tr> <tr><td>PBKDF2WithHmacSHA1</td><td>PKCS5 Scheme 2</td><td>variable</td><td>UTF-8 chars</td></tr> <tr><td>PBKDF2WithHmacSHA1AndUTF8</td><td>PKCS5 Scheme 2</td><td>variable</td><td>UTF-8 chars</td></tr>

<tr><td>PBKDF2WithHmacSHA1And8bit</td><td>PKCS5 Scheme 2</td><td>variable</td><td>8 bit chars</td></tr>

<tr><td>PBKDF2WithHmacSHA224</td><td>PKCS5 Scheme 2</td><td>variable</td><td>UTF-8 chars</td></tr>

<tr><td>PBKDF2WithHmacSHA256</td><td>PKCS5 Scheme 2</td><td>variable</td><td>UTF-8 chars</td></tr>

<tr><td>PBKDF2WithHmacSHA384</td><td>PKCS5 Scheme 2</td><td>variable</td><td>UTF-8 chars</td></tr>

<tr><td>PBKDF2WithHmacSHA512</td><td>PKCS5 Scheme 2</td><td>variable</td><td>UTF-8

chars</td></tr>

<tr><td>PBKDF2WithHmacSHA3-224</td><td>PKCS5 Scheme 2</td><td>variable</td><td>UTF-8 chars</td></tr>

<tr><td>PBKDF2WithHmacSHA3-256</td><td>PKCS5 Scheme 2</td><td>variable</td><td>UTF-8 chars</td></tr>

<tr><td>PBKDF2WithHmacSHA3-384</td><td>PKCS5 Scheme 2</td><td>variable</td><td>UTF-8 chars</td></tr>

<tr><td>PBKDF2WithHmacSHA3-512</td><td>PKCS5 Scheme 2</td><td>variable</td><td>UTF-8 chars</td></tr>

<tr><td>PBKDF2WithHmacGOST3411</td><td>PKCS5 Scheme 2</td><td>variable</td><td>UTF-8 chars</td></tr>

<tr><td>PBKDF2WithHmacSM3</td><td>PKCS5 Scheme 2</td><td>variable</td><td>UTF-8 chars</td></tr> <tr>>td>PBEWithSHAAnd2-KeyTripleDES-CBC</td><td>PKCS12</td><td>128</td><td>16 bit chars</td></tr> <tr><td>PBEWithSHAAnd3-KeyTripleDES-CBC</td><td>PKCS12</td><td>192</td><td>16 bit chars</td></tr> <tr><td>PBEWithSHAAnd128BitRC2-CBC</td><td>PKCS12</td><td>128</td><td>16 bit chars</td></tr> <tr><td>PBEWithSHAAnd40BitRC2-CBC</td><td>PKCS12</td><td>40</td><td>16 bit chars</td></tr>

<tr><td>PBEWithSHAAnd128BitRC4</td><td>PKCS12</td><td>128</td><td>16 bit chars</td></tr> <tr><td>PBEWithSHAAnd40BitRC4</td><td>PKCS12</td><td>40</td><td>16 bit chars</td></tr> <tr><td>PBEWithSHAAndTwofish-CBC</td><td>PKCS12</td><td>256</td><td>16 bit chars</td></tr> <tr><td>PBEWithSHAAndIDEA-CBC</td><td>PKCS12</td><td>128</td><td>16 bit chars</td></tr> </table>

<h3>6.3 Certificates</h3>

 $p$ 

The Bouncy Castle provider will read  $X.509$  certficates (v2 or v3) as per the examples in

the java.security.cert.CertificateFactory class. They can be provided either

in the normal PEM encoded format, or as DER binaries.

 $p$ 

The CertificateFactory will also read X.509 CRLs (v2) from either PEM or DER encodings.

 $< p >$ 

In addition to the classes in the org.bouncycastle.asn1.x509 package for certificate, CRLs, and OCSP, CRMF, and CMP message

generation a more JCE "friendly" class is provided in the package org.bouncycastle.cert. The JCE "friendly" classes found in the jcajce

subpackages support RSA, DSA, GOST, DTSU, and EC-DSA.

 $p$ 

<h3>6.4 Keystore</h3>

 $p$ 

The Bouncy Castle package has four implementation of a keystore.

 $p$ 

The first "BKS" is a keystore that will work with the keytool in the same

fashion as the Sun "JKS" keystore. The keystore is resistent to tampering

but not inspection.

 $\langle p \rangle$ 

The second, <b>Keystore.BouncyCastle</b>, or <br/> <br/>keystore.UBER</b> will only work with the keytool if the password is provided on the command line, as the entire keystore is encrypted

with a PBE based on SHA1 and Twofish. <b>PBEWithSHAAndTwofish-CBC</b>. This makes the entire keystore resistant to tampering and inspection, and forces verification. The Sun JDK provided keytool will attempt to load a keystore even if no password is given, this is impossible for this version. (One might wonder about going to all this trouble and then having the password on the command line! New keytool anyone?).  $p$ In the first case, the keys are encrypted with 3-Key-TripleDES.  $< p >$ The third is a PKCS12 compatible keystore. PKCS12 provides a slightly different situation from the regular key store, the keystore password is currently the only password used for storing keys. Otherwise it supports all the functionality required for it to be used with the keytool. In some situations other libraries always expect to be dealing with Sun certificates, if this is the case use PKCS12-DEF, and the certificates produced by the key store will be made using the default provider. In the default case PKCS12 uses 3DES for key protection and 40 bit RC2 for protecting the certificates. It is also possible to use 3DES for both by using PKCS12-3DES-3DES or PKCS12-DEF-3DES-3DES as the KeyStore type.  $p$ There is an example program that produces PKCS12 files suitable for loading into browsers. It is in the package org.bouncycastle.jce.examples.  $p$ The fourth is the BCFKS key store which is a FIPS compliant key store which is also designed for general key storage and based on ASN.1. This key store type is encrypted and supports the use of SCRYPT and the storage of some symmetric key types.  $p$ <h3>6.5 Additional support classes for Elliptic Curve.</h3>  $p$ There are no classes for supporting EC in the JDK prior to JDK 1.5. If you are using an earlier JDK you can find classes for using EC in the following packages:  $<$ ul $>$ <li>org.bouncycastle.jce.spec</li> <li>org.bouncycastle.jce.interfaces</li> <li>org.bouncycastle.jce</li>  $\langle 111 \rangle$ <h3>7.0 BouncyCastle S/MIME</h3> To be able to fully compile and utilise the BouncyCastle S/MIME package (including the test classes) you need the jar files for the following APIs.

 $\langle u|$ 

<li>Junit - <a href="https://www.junit.org">https://www.junit.org</a></li>

<li>JavaMail - <a

href="http://java.sun.com/products/javamail/index.html">http://java.sun.com/products/javamail/index.html</a></li> <li>The Java Activation Framework - <a href="http://java.sun.com/products/javabeans/glasgow/jaf.html">http://java.sun.com/products/javabeans/glasgow/jaf .html</a> $\lt$ /li>

 $\langle \text{ul} \rangle$ 

```
<h3>7.1
```
Setting up BouncyCastle S/MIME in JavaMail</h3>

The BouncyCastle S/MIME handlers may be set in JavaMail two ways.

 $<$ ul $>$ <li> STATICALLY<br>

 Add the following entries to the mailcap file:

<pre>

 application/pkcs7-signature;; x-java-content-handler=org.bouncycastle.mail.smime.handlers.pkcs7\_signature application/pkcs7-mime;; x-java-content-handler=org.bouncycastle.mail.smime.handlers.pkcs7\_mime application/x-pkcs7-signature;; x-java-content-handler=org.bouncycastle.mail.smime.handlers.x\_pkcs7\_signature application/x-pkcs7-mime;; x-java-content-handler=org.bouncycastle.mail.smime.handlers.x\_pkcs7\_mime multipart/signed;; x-java-content-handler=org.bouncycastle.mail.smime.handlers.multipart\_signed  $<$ /pre $>$ 

 $\langle$ li>

<li> DYNAMICALLY<br>

 The following code will add the BouncyCastle S/MIME handlers dynamically:

```
 <pre>
 import javax.activation.MailcapCommandMap;
 import javax.activation.CommandMap;
```

```
 public static void setDefaultMailcap()
```
{

MailcapCommandMap \_mailcap = (MailcapCommandMap)CommandMap.getDefaultCommandMap();

```
 _mailcap.addMailcap("application/pkcs7-signature;; x-java-content-
handler=org.bouncycastle.mail.smime.handlers.pkcs7_signature");
     _mailcap.addMailcap("application/pkcs7-mime;; x-java-content-
handler=org.bouncycastle.mail.smime.handlers.pkcs7_mime");
     _mailcap.addMailcap("application/x-pkcs7-signature;; x-java-content-
handler=org.bouncycastle.mail.smime.handlers.x_pkcs7_signature");
     _mailcap.addMailcap("application/x-pkcs7-mime;; x-java-content-
handler=org.bouncycastle.mail.smime.handlers.x_pkcs7_mime");
     _mailcap.addMailcap("multipart/signed;; x-java-content-
handler=org.bouncycastle.mail.smime.handlers.multipart_signed");
```
CommandMap.setDefaultCommandMap(\_mailcap);

 }  $<$ /pre $>$  $\langle$ li>  $\langle u|$ 

</body>

</html>

Found in path(s):

\* /opt/cola/permits/1869878598\_1703141073.142975/0/bcpkix-jdk15on-169-tar-gz/bcpkix-jdk15on-169/docs/specifications.html No license file was found, but licenses were detected in source scan.

<html>

<head>

<title>The Bouncy Castle Crypto Package</title>

</head>

<body bgcolor="#ffffff" text="#000000#">

<center>

<h1>The Bouncy Castle Crypto Package</h1>

<font size=1>

<pre>

 $<$ /pre $>$ 

</font>

 $\langle$ /center $\rangle$ 

The Bouncy Castle Crypto package is a Java implementation of

cryptographic algorithms, it was developed by the Legion of the

Bouncy Castle, a registered Australian Charity, with a little help! The Legion, and the latest

goings on with this package, can be found at

<a href=https://www.bouncycastle.org>https://www.bouncycastle.org</a>.

 $p$ 

The Legion also gratefully acknowledges the contributions made to this

package by others (see <a href=CONTRIBUTORS.html>here</a>

```
for the current list). If you would like to contribute to our efforts please feel free to get in touch with us or visit our
```
<a href="https://www.bouncycastle.org/donate">donations page</a>, sponsor some specific work, or purchase a support contract through

<a href="https://www.cryptoworkshop.com">Crypto Workshop</a>.

 $<$ /p>

 $p$ 

The package is organised so that it

contains a light-weight API suitable for use in any environment

(including the newly released J2ME) with the additional infrastructure

to conform the algorithms to the JCE framework.

 $<$ /p>

 $p$ 

Except where otherwise stated, this software is distributed under a license based on the MIT X Consortium license.

To view the license, <a href="./LICENSE.html">see here</a>. The OpenPGP library also includes a modified BZIP2 library which is licensed under the <a href="https://www.apache.org/licenses/">Apache Software License, Version  $2.0 < \alpha$ .  $<$ /p>  $p$ The current release notes for this package are <a href="docs/releasenotes.html">here</a>.  $<$ /p>  $p$ The current specifications for this package are <a href="docs/specifications.html">here</a>.  $<$ /p>  $p$ The current JavaDoc for the Bouncy Castle APIs can be found <a href="javadoc/index.html">here</a>.  $<$ /p>  $< p >$ Additional documentation on use of the classes can also be found in the  $\langle a \rangle$  href="docs/index.html">docs $\langle a \rangle$  directory.  $<$ /p> <h2>Examples and Tests</h2>  $p$  $\langle p\rangle$ To view some examples, look at the test programs in the packages:  $<$ ul $>$  <li><p><b>org.bouncycastle.crypto.test</b> <li><p><b>org.bouncycastle.jce.provider.test</b> <li><p><b>org.bouncycastle.cms.test</b> <li><p><b>org.bouncycastle.mail.smime.test</b> <li><p><b>org.bouncycastle.openpgp.test</b> <li><p><b>org.bouncycastle.tsp.test</b>  $\langle \text{ul} \rangle$ 

 <p>There are also some specific example programs for dealing with Attribute Certificates, PKCS12, SMIME and OpenPGP. They can be found in:

 <ul>

 <li><p><b>org.bouncycastle.jce.examples</b>

 <li><p><b>org.bouncycastle.mail.smime.examples</b>

 <li><p><b>org.bouncycastle.openpgp.examples</b>

 <li><p><b>org.bouncycastle.x509.examples</b>  $\langle \text{ul} \rangle$ 

 <p>Finally there are also code <a href="https://www.wiley.com/WileyCDA/WileyAncillary/productCd-0764596330.html">examples</a>

from <a

href="https://www.amazon.com/exec/obidos/redirect?path=ASIN/0764596330&link\_code=as2&camp=17 89&tag=bouncycastleo-20&creative=9325">Beginning Cryptography with Java</a> which demonstrate

both the use of the JCE/JCA and also some of the Bouncy Castle APIs.</p>

 $p$ 

<b>Note 1:</b>The JCE classes are only distributed with the JDK 1.1, JDK 1.2, and JDK 1.3 JCE releases. The JDK 1.0, J2ME, and the JDK 1.1, JDK 1.2, JDK 1.3, JDK 1.4, and JDK 1.5 lightweight releases only include the Bouncy Castle lightweight cryptography API.<br>

 **Note 2:** $**8**$ **The regression test for Diffie-Hellman is quite slow.** 

 $p$ 

The clean room JCE, which will compile with everything from JDK 1.1 and up is in the jce/src/main/java directory.  $<$ /p>

 $\langle n \rangle$ 

The build scripts that come with the full distribution allow creation of the different releases by using the tree under src and test/src, excluding classes that are not appropriate and copying in the required compatibility classes from the directories containing

compatibility classes appropriate for the distribution.

 $<$ /p>

 $p$ 

If you want to try create a build for yourself, using your own environment, the best way to do it is to start with the build for the distribution you are interested in, make sure that builds, and then modify your build scripts to do the required exclusions and file copies for your setup, otherwise you are likely to get class not found exceptions. The final caveat to this is that as the j2me distribution includes some compatibility classes starting in the java package, you need to use an obfuscator to change the package names before attempting to import a midlet using the BC API.  $<$ /p>

<h2>Mailing Lists</h2>

 $p$ 

For those who are interested, there are 2 mailing lists

for participation in this project. To subscribe use the

links below and include the word subscribe in the message body. (To unsubscribe, replace <b>subscribe</b> with  **in the message body)** 

 $<$ ul $>$ 

<li><a href="mailto:announce-crypto-request@bouncycastle.org">announce-crypto-request@bouncycastle.org</a>  $\langle$ br>

This

mailing list is for new release announcements only, general subscribers cannot post to it.

 $p$ 

<li><a href="mailto:dev-crypto-request@bouncycastle.org">dev-crypto-request@bouncycastle.org</a>  $\langle$ hr>

This mailing list is for discussion of development of the package. This

includes bugs, comments, requests for enhancements, questions about

use or operation.

 $\langle 111 \rangle$ 

<b>NOTE:</b>You need to be subscribed to send mail to the above

mailing list.

 $p$ 

If you want to provide feedback, directly to the members of  $\langle b \rangle$ The Legion $\langle b \rangle$  then please use  $\langle a \rangle$ href="mailto:feedback-crypto@bouncycastle.org">feedback-crypto@bouncycastle.org</a>, if you want to help this project survive please consider <a href="https://www.bouncycastle.org/donate">donating</a> or getting a <a href="https://www.cryptoworkshop.com">support contract</a>.

 $p$ 

Enjoy! </body> </html>

Found in path(s):

\* /opt/cola/permits/1869878598\_1703141073.142975/0/bcpkix-jdk15on-169-tar-gz/bcpkix-jdk15on-169/index.html No license file was found, but licenses were detected in source scan.

<html> <body bgcolor=#ffffff>

Copyright (c) 2000-2021 The Legion of the Bouncy Castle Inc. (https://www.bouncycastle.org)  $p$ 

Permission is hereby granted, free of charge, to any person obtaining a copy of this software and associated documentation files (the "Software"), to deal in the Software without restriction, including without limitation the rights to use, copy, modify, merge, publish, distribute, sublicense, and/or sell copies of the Software, and to permit persons to whom the Software is furnished to do so, subject to the following conditions:

 $p$ 

The above copyright notice and this permission notice shall be included in all copies or substantial portions of the Software.

 $p$ 

THE SOFTWARE IS PROVIDED "AS IS", WITHOUT WARRANTY OF ANY KIND, EXPRESS OR IMPLIED, INCLUDING BUT NOT LIMITED TO THE WARRANTIES OF MERCHANTABILITY, FITNESS FOR A PARTICULAR

PURPOSE AND NONINFRINGEMENT. IN NO EVENT SHALL THE AUTHORS OR COPYRIGHT HOLDERS BE

LIABLE FOR ANY CLAIM, DAMAGES OR OTHER LIABILITY, WHETHER IN AN ACTION OF CONTRACT, TORT OR

OTHERWISE, ARISING FROM, OUT OF OR IN CONNECTION WITH THE SOFTWARE OR THE USE OR **OTHER** 

DEALINGS IN THE SOFTWARE.

</body>

</html>

Found in path(s):

\* /opt/cola/permits/1869878598\_1703141073.142975/0/bcpkix-jdk15on-169-tar-gz/bcpkix-jdk15on-169/LICENSE.html

No license file was found, but licenses were detected in source scan.

Known suffixes is a list of public domain suffixes that can't be used as wild cards for

Found in path(s):

\* /opt/cola/permits/1869878598\_1703141073.142975/0/bcpkix-jdk15on-169-tar-gz/bcpkix-jdk15on-169/javadoc/org/bouncycastle/est/jcajce/JsseDefaultHostnameAuthorizer.html No license file was found, but licenses were detected in source scan.

/\*\*

- \* Base constructor.
- $*$  <p>
- \* The authorizer attempts to perform matching (including the use of the wildcard) in accordance with RFC 6125.
- $*$
- $*$  <p>
- \* Known suffixes is a list of public domain suffixes that can't be used as wild cards for
- \* example \*.com, or c\*c.com, as a dns wildcard could match every/most .com domains if a registrar were issue it.
- \* If \*.com is in the known suffixes list will not be allowed to match.
- $*$
- \*

 \* @param knownSuffixes a set of suffixes that cannot be wild-carded, e.g. { ".com", ".net", ".org" } \*/

Found in path(s):

\* /opt/cola/permits/1869878598\_1703141073.142975/0/bcpkix-jdk15on-169-tar-gz/bcpkix-jdk15on-169/srczip/org/bouncycastle/est/jcajce/JsseDefaultHostnameAuthorizer.java

## **1.1215 jspdf-autotable 3.7.1 1.1215.1 Available under license :**

**MIT** 

The MIT License (MIT)

Copyright (c) 2014 Simon Bengtsson, https://github.com/simonbengtsson/jspdf-autotable

Permission is hereby granted, free of charge, to any person obtaining a copy of this software and associated documentation files (the "Software"), to deal in the Software without restriction, including without limitation the rights to use, copy, modify, merge, publish, distribute, sublicense, and/or sell copies of the Software, and to permit persons to whom the Software is furnished to do so, subject to the following conditions:

The above copyright notice and this permission notice shall be included in all copies or substantial portions of the Software.

THE SOFTWARE IS PROVIDED "AS IS", WITHOUT WARRANTY OF ANY KIND, EXPRESS OR IMPLIED, INCLUDING BUT NOT LIMITED TO THE WARRANTIES OF MERCHANTABILITY, FITNESS FOR A PARTICULAR PURPOSE AND NONINFRINGEMENT. IN NO EVENT SHALL THE AUTHORS OR COPYRIGHT HOLDERS BE LIABLE FOR ANY CLAIM, DAMAGES OR OTHER LIABILITY, WHETHER IN AN ACTION **OF** CONTRACT, TORT OR OTHERWISE, ARISING FROM, OUT OF OR IN CONNECTION

WITH THE SOFTWARE OR THE USE OR OTHER DEALINGS IN THE SOFTWARE.

# **1.1216 material-table 1.63.0**

### **1.1216.1 Available under license :**

MIT License

Copyright (c) 2018 Mehmet Baran

Permission is hereby granted, free of charge, to any person obtaining a copy of this software and associated documentation files (the "Software"), to deal in the Software without restriction, including without limitation the rights to use, copy, modify, merge, publish, distribute, sublicense, and/or sell copies of the Software, and to permit persons to whom the Software is furnished to do so, subject to the following conditions:

The above copyright notice and this permission notice shall be included in all copies or substantial portions of the Software.

THE SOFTWARE IS PROVIDED "AS IS", WITHOUT WARRANTY OF ANY KIND, EXPRESS OR IMPLIED, INCLUDING BUT NOT LIMITED TO THE WARRANTIES OF MERCHANTABILITY, FITNESS FOR A PARTICULAR PURPOSE AND NONINFRINGEMENT. IN NO EVENT SHALL THE AUTHORS OR COPYRIGHT HOLDERS BE LIABLE FOR ANY CLAIM, DAMAGES OR OTHER LIABILITY, WHETHER IN AN ACTION OF CONTRACT, TORT OR OTHERWISE, ARISING FROM, OUT OF OR IN CONNECTION WITH THE SOFTWARE OR THE USE OR OTHER DEALINGS IN THE SOFTWARE. MIT

## **1.1217 @harbor/elements 1.1.13 1.1217.1 Available under license :**

MIT License

Copyright (c) 2018

Permission is hereby granted, free of charge, to any person obtaining a copy of this software and associated documentation files (the "Software"), to deal in the Software without restriction, including without limitation the rights to use, copy, modify, merge, publish, distribute, sublicense, and/or sell copies of the Software, and to permit persons to whom the Software is furnished to do so, subject to the following conditions:

The above copyright notice and this permission notice shall be included in all copies or substantial portions of the Software.

#### THE SOFTWARE IS PROVIDED "AS IS", WITHOUT WARRANTY OF ANY KIND, EXPRESS OR IMPLIED, INCLUDING BUT NOT LIMITED TO THE WARRANTIES OF MERCHANTABILITY,

FITNESS FOR A PARTICULAR PURPOSE AND NONINFRINGEMENT. IN NO EVENT SHALL THE AUTHORS OR COPYRIGHT HOLDERS BE LIABLE FOR ANY CLAIM, DAMAGES OR OTHER LIABILITY, WHETHER IN AN ACTION OF CONTRACT, TORT OR OTHERWISE, ARISING FROM, OUT OF OR IN CONNECTION WITH THE SOFTWARE OR THE USE OR OTHER DEALINGS IN THE SOFTWARE. MIT

## **1.1218 protobuf-java-util 3.25.1**

### **1.1218.1 Available under license :**

No license file was found, but licenses were detected in source scan.

Manifest-Version: 1.0 Bnd-LastModified: 1700075044472 Bundle-Description: Utilities for Protocol Buffers Bundle-DocURL: https://developers.google.com/protocol-buffers/ Bundle-License: https://opensource.org/licenses/BSD-3-Clause Bundle-ManifestVersion: 2 Bundle-Name: Protocol Buffers [Util] Bundle-SymbolicName: com.google.protobuf.util Bundle-Version: 3.25.1 Export-Package: com.google.protobuf.util;version="3.25.1";uses:="com.goo gle.protobuf,javax.annotation" Import-Package: com.google.common.base;version="[32.0,33)",com.google.co mmon.io;version="[32.0,33)",com.google.common.math;version="[32.0,33)", com.google.common.primitives;version="[32.0,33)",com.google.gson;versio n="[2.8,3)",com.google.gson.stream;version="[2.8,3)",com.google.protobu f,javax.annotation;version="[3.0,4)",sun.misc;resolution:=optional Require-Capability: osgi.ee;filter:="(&(osgi.ee=JavaSE)(version=1.8))" Tool: Bnd-6.4.0.202211291949 Created-By: mergejars

Found in path(s):

\* /opt/cola/permits/1870521227\_1702990644.4292412/0/protobuf-java-util-3-25-1-jar/META-INF/MANIFEST.MF

## **1.1219 protobuf-java 3.25.1**

### **1.1219.1 Available under license :**

No license file was found, but licenses were detected in source scan.

// Copyright 2008 Google Inc. All rights reserved.

// Redistribution and use in source and binary forms, with or without

// modification, are permitted provided that the following conditions are

 $//$  \* Redistributions of source code must retain the above copyright

// notice, this list of conditions and the following disclaimer.

// \* Redistributions in binary form must reproduce the above

// copyright notice, this list of conditions and the following disclaimer

// in the documentation and/or other materials provided with the

// \* Neither the name of Google Inc. nor the names of its

// this software without specific prior written permission.

Found in path(s):

\* /opt/cola/permits/1870521345\_1702990628.701057/0/protobuf-java-3-25-1-jar/google/protobuf/duration.proto

\* /opt/cola/permits/1870521345\_1702990628.701057/0/protobuf-java-3-25-1-jar/google/protobuf/field\_mask.proto

\* /opt/cola/permits/1870521345\_1702990628.701057/0/protobuf-java-3-25-1-jar/google/protobuf/type.proto

\*

.

 /opt/cola/permits/1870521345\_1702990628.701057/0/protobuf-java-3-25-1-jar/google/protobuf/any.proto \* /opt/cola/permits/1870521345\_1702990628.701057/0/protobuf-java-3-25-1-

jar/google/protobuf/source\_context.proto

\* /opt/cola/permits/1870521345\_1702990628.701057/0/protobuf-java-3-25-1-jar/google/protobuf/descriptor.proto

\* /opt/cola/permits/1870521345\_1702990628.701057/0/protobuf-java-3-25-1-jar/google/protobuf/empty.proto

\* /opt/cola/permits/1870521345\_1702990628.701057/0/protobuf-java-3-25-1-jar/google/protobuf/wrappers.proto

\* /opt/cola/permits/1870521345\_1702990628.701057/0/protobuf-java-3-25-1-jar/google/protobuf/api.proto

\* /opt/cola/permits/1870521345\_1702990628.701057/0/protobuf-java-3-25-1-jar/google/protobuf/timestamp.proto

\* /opt/cola/permits/1870521345\_1702990628.701057/0/protobuf-java-3-25-1-jar/google/protobuf/struct.proto No license file was found, but licenses were detected in source scan.

Manifest-Version: 1.0 Created-By: mergejars Bnd-LastModified: 1700075063475 Bundle-Description: Core Protocol Buffers library. Protocol Buffers are a way of encoding structured data in an efficient yet extensible format

Bundle-DocURL: https://developers.google.com/protocol-buffers/ Bundle-License: https://opensource.org/licenses/BSD-3-Clause Bundle-ManifestVersion: 2 Bundle-Name: Protocol Buffers [Core] Bundle-SymbolicName: com.google.protobuf Bundle-Version: 3.25.1 Export-Package: com.google.protobuf;version="3.25.1",com.google.protobuf .compiler;version="3.25.1";uses:="com.google.protobuf" Import-Package: com.google.protobuf;version="[3.25,4)",sun.misc;resoluti on:=optional Require-Capability: osgi.ee;filter:="(&(osgi.ee=JavaSE)(version=1.8))" Tool: Bnd-6.4.0.202211291949 Target-Label: //java/core:lite\_runtime\_only

Found in path(s):

\* /opt/cola/permits/1870521345\_1702990628.701057/0/protobuf-java-3-25-1-jar/META-INF/MANIFEST.MF

## **1.1220 grpc-inprocess 1.58.0**

**1.1220.1 Available under license :** 

Apache-2.0

# **1.1221 jsch 0.1.55**

### **1.1221.1 Available under license :**

No license file was found, but licenses were detected in source scan.

/\*

Copyright (c) 2006-2016 ymnk, JCraft,Inc. All rights reserved.

Redistribution and use in source and binary forms, with or without modification, are permitted provided that the following conditions are met:

- 1. Redistributions of source code must retain the above copyright notice, this list of conditions and the following disclaimer.
- 2. Redistributions in binary form must reproduce the above copyright notice, this list of conditions and the following disclaimer in the documentation and/or other materials provided with the distribution.
- 3. The names of the authors may not be used to endorse or promote products derived from this software without specific prior written permission.

THIS SOFTWARE IS PROVIDED ``AS IS'' AND ANY EXPRESSED OR IMPLIED WARRANTIES, INCLUDING, BUT NOT LIMITED TO, THE IMPLIED WARRANTIES OF MERCHANTABILITY AND FITNESS FOR A PARTICULAR PURPOSE ARE DISCLAIMED. IN NO EVENT SHALL JCRAFT,

INC. OR ANY CONTRIBUTORS TO THIS SOFTWARE BE LIABLE FOR ANY DIRECT, INDIRECT, INCIDENTAL, SPECIAL, EXEMPLARY, OR CONSEQUENTIAL DAMAGES (INCLUDING, BUT NOT LIMITED TO, PROCUREMENT OF SUBSTITUTE GOODS OR SERVICES; LOSS OF USE, DATA, OR PROFITS; OR BUSINESS INTERRUPTION) HOWEVER CAUSED AND ON ANY THEORY OF LIABILITY, WHETHER IN CONTRACT, STRICT LIABILITY, OR TORT (INCLUDING NEGLIGENCE OR OTHERWISE) ARISING IN ANY WAY OUT OF THE USE OF THIS SOFTWARE, EVEN IF ADVISED OF THE POSSIBILITY OF SUCH DAMAGE.

\*/

Found in path(s):

\* /opt/cola/permits/1877385361\_1703950493.6765766/0/jsch-0-1-55-sources-7 jar/com/jcraft/jsch/jgss/GSSContextKrb5.java \* /opt/cola/permits/1877385361\_1703950493.6765766/0/jsch-0-1-55-sources-7-

jar/com/jcraft/jsch/jcraft/HMAC.java

\* /opt/cola/permits/1877385361\_1703950493.6765766/0/jsch-0-1-55-sources-7 jar/com/jcraft/jsch/jcraft/HMACMD5.java

\* /opt/cola/permits/1877385361\_1703950493.6765766/0/jsch-0-1-55-sources-7 jar/com/jcraft/jsch/RequestAgentForwarding.java

\*

 /opt/cola/permits/1877385361\_1703950493.6765766/0/jsch-0-1-55-sources-7 jar/com/jcraft/jsch/jcraft/HMACSHA196.java

\* /opt/cola/permits/1877385361\_1703950493.6765766/0/jsch-0-1-55-sources-7-

jar/com/jcraft/jsch/ChannelAgentForwarding.java

\* /opt/cola/permits/1877385361\_1703950493.6765766/0/jsch-0-1-55-sources-7 jar/com/jcraft/jsch/jcraft/HMACMD596.java

\* /opt/cola/permits/1877385361\_1703950493.6765766/0/jsch-0-1-55-sources-7 jar/com/jcraft/jsch/jcraft/HMACSHA1.java

\* /opt/cola/permits/1877385361\_1703950493.6765766/0/jsch-0-1-55-sources-7-jar/com/jcraft/jsch/Logger.java

\* /opt/cola/permits/1877385361\_1703950493.6765766/0/jsch-0-1-55-sources-7-

jar/com/jcraft/jsch/ProxySOCKS4.java

No license file was found, but licenses were detected in source scan.

#### /\*

Copyright (c) 2008-2016 ymnk, JCraft,Inc. All rights reserved.

Redistribution and use in source and binary forms, with or without modification, are permitted provided that the following conditions are met:

- 1. Redistributions of source code must retain the above copyright notice, this list of conditions and the following disclaimer.
- 2. Redistributions in binary form must reproduce the above copyright notice, this list of conditions and the following disclaimer in the documentation and/or other materials provided with the distribution.
- 3. The names of the authors may not be used to endorse or promote products derived from this software without specific prior written permission.

THIS SOFTWARE IS PROVIDED ``AS IS'' AND ANY EXPRESSED OR IMPLIED WARRANTIES, INCLUDING, BUT NOT LIMITED TO, THE IMPLIED WARRANTIES OF MERCHANTABILITY AND FITNESS FOR A PARTICULAR PURPOSE ARE DISCLAIMED. IN NO EVENT SHALL JCRAFT,

INC. OR ANY CONTRIBUTORS TO THIS SOFTWARE BE LIABLE FOR ANY DIRECT, INDIRECT, INCIDENTAL, SPECIAL, EXEMPLARY, OR CONSEQUENTIAL DAMAGES (INCLUDING, BUT NOT LIMITED TO, PROCUREMENT OF SUBSTITUTE GOODS OR SERVICES; LOSS OF USE, DATA, OR PROFITS; OR BUSINESS INTERRUPTION) HOWEVER CAUSED AND ON ANY THEORY OF LIABILITY, WHETHER IN CONTRACT, STRICT LIABILITY, OR TORT (INCLUDING NEGLIGENCE OR OTHERWISE) ARISING IN ANY WAY OUT OF THE USE OF THIS SOFTWARE, EVEN IF ADVISED OF THE POSSIBILITY OF SUCH DAMAGE. \*/

Found in path(s):

\* /opt/cola/permits/1877385361\_1703950493.6765766/0/jsch-0-1-55-sources-7 jar/com/jcraft/jsch/jce/ARCFOUR256.java

\* /opt/cola/permits/1877385361\_1703950493.6765766/0/jsch-0-1-55-sources-7 jar/com/jcraft/jsch/jce/AES128CTR.java

\* /opt/cola/permits/1877385361\_1703950493.6765766/0/jsch-0-1-55-sources-7 jar/com/jcraft/jsch/jce/AES256CTR.java

\* /opt/cola/permits/1877385361\_1703950493.6765766/0/jsch-0-1-55-sources-7 jar/com/jcraft/jsch/jce/ARCFOUR128.java

\*

 /opt/cola/permits/1877385361\_1703950493.6765766/0/jsch-0-1-55-sources-7 jar/com/jcraft/jsch/jce/AES192CTR.java

\* /opt/cola/permits/1877385361\_1703950493.6765766/0/jsch-0-1-55-sources-7 jar/com/jcraft/jsch/jce/TripleDESCTR.java

\* /opt/cola/permits/1877385361\_1703950493.6765766/0/jsch-0-1-55-sources-7 jar/com/jcraft/jsch/jce/ARCFOUR.java

No license file was found, but licenses were detected in source scan.

#### /\*

Copyright (c) 2004-2016 ymnk, JCraft,Inc. All rights reserved.

Redistribution and use in source and binary forms, with or without modification, are permitted provided that the following conditions are met:

- 1. Redistributions of source code must retain the above copyright notice, this list of conditions and the following disclaimer.
- 2. Redistributions in binary form must reproduce the above copyright notice, this list of conditions and the following disclaimer in the documentation and/or other materials provided with the distribution.
- 3. The names of the authors may not be used to endorse or promote products derived from this software without specific prior written permission.

THIS SOFTWARE IS PROVIDED ``AS IS'' AND ANY EXPRESSED OR IMPLIED WARRANTIES, INCLUDING, BUT NOT LIMITED TO, THE IMPLIED WARRANTIES OF MERCHANTABILITY AND FITNESS FOR A PARTICULAR PURPOSE ARE DISCLAIMED. IN NO EVENT SHALL JCRAFT,

INC. OR ANY CONTRIBUTORS TO THIS SOFTWARE BE LIABLE FOR ANY DIRECT, INDIRECT, INCIDENTAL, SPECIAL, EXEMPLARY, OR CONSEQUENTIAL DAMAGES (INCLUDING, BUT NOT LIMITED TO, PROCUREMENT OF SUBSTITUTE GOODS OR SERVICES; LOSS OF USE, DATA, OR PROFITS; OR BUSINESS INTERRUPTION) HOWEVER CAUSED AND ON ANY THEORY OF LIABILITY, WHETHER IN CONTRACT, STRICT LIABILITY, OR TORT (INCLUDING NEGLIGENCE OR OTHERWISE) ARISING IN ANY WAY OUT OF THE USE OF THIS SOFTWARE, EVEN IF ADVISED OF THE POSSIBILITY OF SUCH DAMAGE. \*/

Found in path(s):

\* /opt/cola/permits/1877385361\_1703950493.6765766/0/jsch-0-1-55-sources-7-jar/com/jcraft/jsch/GSSContext.java \* /opt/cola/permits/1877385361\_1703950493.6765766/0/jsch-0-1-55-sources-7-

jar/com/jcraft/jsch/HostKeyRepository.java

No license file was found, but licenses were detected in source scan.

/\*

Copyright (c) 2005-2016 ymnk, JCraft,Inc. All rights reserved.

Redistribution and use in source and binary forms, with or without modification, are permitted provided that the following conditions are met:

- 1. Redistributions of source code must retain the above copyright notice, this list of conditions and the following disclaimer.
- 2. Redistributions in binary form must reproduce the above copyright notice, this list of conditions and the following disclaimer in the documentation and/or other materials provided with the distribution.
- 3. The names of the authors may not be used to endorse or promote products derived from this software without specific prior written permission.

THIS SOFTWARE IS PROVIDED ``AS IS'' AND ANY EXPRESSED OR IMPLIED WARRANTIES, INCLUDING, BUT NOT LIMITED TO, THE IMPLIED WARRANTIES OF MERCHANTABILITY AND FITNESS FOR A PARTICULAR PURPOSE ARE DISCLAIMED. IN NO EVENT SHALL JCRAFT,

INC. OR ANY CONTRIBUTORS TO THIS SOFTWARE BE LIABLE FOR ANY DIRECT, INDIRECT, INCIDENTAL, SPECIAL, EXEMPLARY, OR CONSEQUENTIAL DAMAGES (INCLUDING, BUT NOT LIMITED TO, PROCUREMENT OF SUBSTITUTE GOODS OR SERVICES; LOSS OF USE, DATA, OR PROFITS; OR BUSINESS INTERRUPTION) HOWEVER CAUSED AND ON ANY THEORY OF LIABILITY, WHETHER IN CONTRACT, STRICT LIABILITY, OR TORT (INCLUDING NEGLIGENCE OR OTHERWISE) ARISING IN ANY WAY OUT OF THE USE OF THIS SOFTWARE, EVEN IF ADVISED OF THE POSSIBILITY OF SUCH DAMAGE. \*/

Found in path(s):

\* /opt/cola/permits/1877385361\_1703950493.6765766/0/jsch-0-1-55-sources-7 jar/com/jcraft/jsch/jce/AES128CBC.java

\* /opt/cola/permits/1877385361\_1703950493.6765766/0/jsch-0-1-55-sources-7 jar/com/jcraft/jsch/ChannelSubsystem.java

\* /opt/cola/permits/1877385361\_1703950493.6765766/0/jsch-0-1-55-sources-7 jar/com/jcraft/jsch/jce/AES256CBC.java

\* /opt/cola/permits/1877385361\_1703950493.6765766/0/jsch-0-1-55-sources-7 jar/com/jcraft/jsch/RequestSubsystem.java

\*

 /opt/cola/permits/1877385361\_1703950493.6765766/0/jsch-0-1-55-sources-7 jar/com/jcraft/jsch/jce/AES192CBC.java

No license file was found, but licenses were detected in source scan.

#### /\*

Copyright (c) 2006-2016 ymnk, JCraft,Inc. All rights reserved.

Redistribution and use in source and binary forms, with or without modification, are permitted provided that the following conditions are met:

- 1. Redistributions of source code must retain the above copyright notice, this list of conditions and the following disclaimer.
- 2. Redistributions in binary form must reproduce the above copyright notice, this list of conditions and the following disclaimer in the documentation and/or other materials provided with the distribution.
- 3. The names of the authors may not be used to endorse or promote products derived from this software without specific prior written permission.

THIS SOFTWARE IS PROVIDED ``AS IS'' AND ANY EXPRESSED OR IMPLIED WARRANTIES, INCLUDING, BUT NOT LIMITED TO, THE IMPLIED WARRANTIES OF MERCHANTABILITY AND FITNESS FOR A PARTICULAR PURPOSE ARE DISCLAIMED. IN NO EVENT SHALL JCRAFT,

INC. OR ANY CONTRIBUTORS TO THIS SOFTWARE BE LIABLE FOR ANY DIRECT, INDIRECT, INCIDENTAL, SPECIAL, EXEMPLARY, OR CONSEQUENTIAL DAMAGES(INCLUDING, BUT NOT LIMITED TO, PROCUREMENT OF SUBSTITUTE GOODS OR SERVICES; LOSS OF USE, DATA, OR PROFITS; OR BUSINESS INTERRUPTION)HOWEVER CAUSED AND ON ANY THEORY OF LIABILITY, WHETHER IN CONTRACT, STRICT LIABILITY, OR TORT(INCLUDING NEGLIGENCE OR OTHERWISE)ARISING IN ANY WAY OUT OF THE USE OF THIS SOFTWARE, EVEN IF ADVISED OF THE POSSIBILITY OF SUCH DAMAGE. \*/

Found in path(s):

\* /opt/cola/permits/1877385361\_1703950493.6765766/0/jsch-0-1-55-sources-7 jar/com/jcraft/jsch/UserAuthGSSAPIWithMIC.java No license file was found, but licenses were detected in source scan.

/\*

Copyright (c) 2015-2016 ymnk, JCraft,Inc. All rights reserved.

Redistribution and use in source and binary forms, with or without modification, are permitted provided that the following conditions are met:

- 1. Redistributions of source code must retain the above copyright notice, this list of conditions and the following disclaimer.
- 2. Redistributions in binary form must reproduce the above copyright notice, this list of conditions and the following disclaimer in the documentation and/or other materials provided with the distribution.
- 3. The names of the authors may not be used to endorse or promote products derived from this software without specific prior written permission.

THIS SOFTWARE IS PROVIDED ``AS IS'' AND ANY EXPRESSED OR IMPLIED WARRANTIES,

INCLUDING, BUT NOT LIMITED TO, THE IMPLIED WARRANTIES OF MERCHANTABILITY AND FITNESS FOR A PARTICULAR PURPOSE ARE DISCLAIMED. IN NO EVENT SHALL JCRAFT,

INC. OR ANY CONTRIBUTORS TO THIS SOFTWARE BE LIABLE FOR ANY DIRECT, INDIRECT, INCIDENTAL, SPECIAL, EXEMPLARY, OR CONSEQUENTIAL DAMAGES (INCLUDING, BUT NOT LIMITED TO, PROCUREMENT OF SUBSTITUTE GOODS OR SERVICES; LOSS OF USE, DATA, OR PROFITS; OR BUSINESS INTERRUPTION) HOWEVER CAUSED AND ON ANY THEORY OF LIABILITY, WHETHER IN CONTRACT, STRICT LIABILITY, OR TORT (INCLUDING NEGLIGENCE OR OTHERWISE) ARISING IN ANY WAY OUT OF THE USE OF THIS SOFTWARE, EVEN IF ADVISED OF THE POSSIBILITY OF SUCH DAMAGE. \*/

Found in path(s):

\* /opt/cola/permits/1877385361\_1703950493.6765766/0/jsch-0-1-55-sources-7-

jar/com/jcraft/jsch/jce/ECDH256.java

\* /opt/cola/permits/1877385361\_1703950493.6765766/0/jsch-0-1-55-sources-7-jar/com/jcraft/jsch/DHEC256.java

```
* /opt/cola/permits/1877385361_1703950493.6765766/0/jsch-0-1-55-sources-7-
```
jar/com/jcraft/jsch/KeyPairECDSA.java

\* /opt/cola/permits/1877385361\_1703950493.6765766/0/jsch-0-1-55-sources-7-

jar/com/jcraft/jsch/jce/ECDH384.java

\* /opt/cola/permits/1877385361\_1703950493.6765766/0/jsch-0-1-55-sources-7-

jar/com/jcraft/jsch/jce/ECDH521.java

\*

 /opt/cola/permits/1877385361\_1703950493.6765766/0/jsch-0-1-55-sources-7-jar/com/jcraft/jsch/jce/ECDHN.java \* /opt/cola/permits/1877385361\_1703950493.6765766/0/jsch-0-1-55-sources-7-jar/com/jcraft/jsch/DHEC384.java \* /opt/cola/permits/1877385361\_1703950493.6765766/0/jsch-0-1-55-sources-7-

jar/com/jcraft/jsch/SignatureECDSA.java

\* /opt/cola/permits/1877385361\_1703950493.6765766/0/jsch-0-1-55-sources-7-jar/com/jcraft/jsch/DHECN.java

\* /opt/cola/permits/1877385361\_1703950493.6765766/0/jsch-0-1-55-sources-7-

jar/com/jcraft/jsch/jce/SignatureECDSA.java

\* /opt/cola/permits/1877385361\_1703950493.6765766/0/jsch-0-1-55-sources-7-jar/com/jcraft/jsch/DHEC521.java

\* /opt/cola/permits/1877385361\_1703950493.6765766/0/jsch-0-1-55-sources-7-

jar/com/jcraft/jsch/jce/KeyPairGenECDSA.java

\* /opt/cola/permits/1877385361\_1703950493.6765766/0/jsch-0-1-55-sources-7-jar/com/jcraft/jsch/jce/SHA384.java

\* /opt/cola/permits/1877385361\_1703950493.6765766/0/jsch-0-1-55-sources-7-jar/com/jcraft/jsch/ECDH.java \*

 /opt/cola/permits/1877385361\_1703950493.6765766/0/jsch-0-1-55-sources-7-jar/com/jcraft/jsch/jce/SHA512.java \* /opt/cola/permits/1877385361\_1703950493.6765766/0/jsch-0-1-55-sources-7-

jar/com/jcraft/jsch/KeyPairGenECDSA.java

No license file was found, but licenses were detected in source scan.

/\*

Copyright (c) 2012-2016 ymnk, JCraft,Inc. All rights reserved.

Redistribution and use in source and binary forms, with or without modification, are permitted provided that the following conditions are met:

1. Redistributions of source code must retain the above copyright notice,

this list of conditions and the following disclaimer.

- 2. Redistributions in binary form must reproduce the above copyright notice, this list of conditions and the following disclaimer in the documentation and/or other materials provided with the distribution.
- 3. The names of the authors may not be used to endorse or promote products derived from this software without specific prior written permission.

THIS SOFTWARE IS PROVIDED ``AS IS'' AND ANY EXPRESSED OR IMPLIED WARRANTIES, INCLUDING, BUT NOT LIMITED TO, THE IMPLIED WARRANTIES OF MERCHANTABILITY AND FITNESS FOR A PARTICULAR PURPOSE ARE DISCLAIMED. IN NO EVENT SHALL JCRAFT,

INC. OR ANY CONTRIBUTORS TO THIS SOFTWARE BE LIABLE FOR ANY DIRECT, INDIRECT, INCIDENTAL, SPECIAL, EXEMPLARY, OR CONSEQUENTIAL DAMAGES (INCLUDING, BUT NOT LIMITED TO, PROCUREMENT OF SUBSTITUTE GOODS OR SERVICES; LOSS OF USE, DATA, OR PROFITS; OR BUSINESS INTERRUPTION) HOWEVER CAUSED AND ON ANY THEORY OF LIABILITY, WHETHER IN CONTRACT, STRICT LIABILITY, OR TORT (INCLUDING NEGLIGENCE OR OTHERWISE) ARISING IN ANY WAY OUT OF THE USE OF THIS SOFTWARE, EVEN IF ADVISED OF THE POSSIBILITY OF SUCH DAMAGE.

\*/

Found in path(s):

\* /opt/cola/permits/1877385361\_1703950493.6765766/0/jsch-0-1-55-sources-7-jar/com/jcraft/jsch/jce/HMAC.java

\* /opt/cola/permits/1877385361\_1703950493.6765766/0/jsch-0-1-55-sources-7-

jar/com/jcraft/jsch/LocalIdentityRepository.java

\* /opt/cola/permits/1877385361\_1703950493.6765766/0/jsch-0-1-55-sources-7-

jar/com/jcraft/jsch/jce/HMACSHA512.java

\* /opt/cola/permits/1877385361\_1703950493.6765766/0/jsch-0-1-55-sources-7-

jar/com/jcraft/jsch/jce/HMACSHA256.java

\*

/opt/cola/permits/1877385361\_1703950493.6765766/0/jsch-0-1-55-sources-7-

jar/com/jcraft/jsch/IdentityRepository.java

\* /opt/cola/permits/1877385361\_1703950493.6765766/0/jsch-0-1-55-sources-7-jar/com/jcraft/jsch/Signature.java No license file was found, but licenses were detected in source scan.

#### /\*

Copyright (c) 2013-2016 ymnk, JCraft,Inc. All rights reserved.

Redistribution and use in source and binary forms, with or without modification, are permitted provided that the following conditions are met:

- 1. Redistributions of source code must retain the above copyright notice, this list of conditions and the following disclaimer.
- 2. Redistributions in binary form must reproduce the above copyright notice, this list of conditions and the following disclaimer in the documentation and/or other materials provided with the distribution.

 3. The names of the authors may not be used to endorse or promote products derived from this software without specific prior written permission.

THIS SOFTWARE IS PROVIDED ``AS IS'' AND ANY EXPRESSED OR IMPLIED WARRANTIES, INCLUDING, BUT NOT LIMITED TO, THE IMPLIED WARRANTIES OF MERCHANTABILITY AND FITNESS FOR A PARTICULAR PURPOSE ARE DISCLAIMED. IN NO EVENT SHALL JCRAFT,

INC. OR ANY CONTRIBUTORS TO THIS SOFTWARE BE LIABLE FOR ANY DIRECT, INDIRECT, INCIDENTAL, SPECIAL, EXEMPLARY, OR CONSEQUENTIAL DAMAGES (INCLUDING, BUT NOT LIMITED TO, PROCUREMENT OF SUBSTITUTE GOODS OR SERVICES; LOSS OF USE, DATA, OR PROFITS; OR BUSINESS INTERRUPTION) HOWEVER CAUSED AND ON ANY THEORY OF LIABILITY, WHETHER IN CONTRACT, STRICT LIABILITY, OR TORT (INCLUDING NEGLIGENCE OR OTHERWISE) ARISING IN ANY WAY OUT OF THE USE OF THIS SOFTWARE, EVEN IF ADVISED OF THE POSSIBILITY OF SUCH DAMAGE. \*/

Found in path(s):

\* /opt/cola/permits/1877385361\_1703950493.6765766/0/jsch-0-1-55-sources-7-jar/com/jcraft/jsch/jce/PBKDF.java

\* /opt/cola/permits/1877385361\_1703950493.6765766/0/jsch-0-1-55-sources-7-jar/com/jcraft/jsch/PBKDF.java

\* /opt/cola/permits/1877385361\_1703950493.6765766/0/jsch-0-1-55-sources-7-

jar/com/jcraft/jsch/OpenSSHConfig.java

\* /opt/cola/permits/1877385361\_1703950493.6765766/0/jsch-0-1-55-sources-7-

jar/com/jcraft/jsch/ConfigRepository.java

\* /opt/cola/permits/1877385361\_1703950493.6765766/0/jsch-0-1-55-sources-7-

jar/com/jcraft/jsch/KeyPairPKCS8.java

No license file was found, but licenses were detected in source scan.

/\*

Copyright (c) 2002-2016 ymnk, JCraft,Inc. All rights reserved.

Redistribution and use in source and binary forms, with or without modification, are permitted provided that the following conditions are met:

- 1. Redistributions of source code must retain the above copyright notice, this list of conditions and the following disclaimer.
- 2. Redistributions in binary form must reproduce the above copyright notice, this list of conditions and the following disclaimer in the documentation and/or other materials provided with the distribution.
- 3. The names of the authors may not be used to endorse or promote products derived from this software without specific prior written permission.

THIS SOFTWARE IS PROVIDED ``AS IS'' AND ANY EXPRESSED OR IMPLIED WARRANTIES, INCLUDING, BUT NOT LIMITED TO, THE IMPLIED WARRANTIES OF MERCHANTABILITY AND FITNESS FOR A PARTICULAR PURPOSE ARE DISCLAIMED. IN NO

#### EVENT SHALL JCRAFT,

INC. OR ANY CONTRIBUTORS TO THIS SOFTWARE BE LIABLE FOR ANY DIRECT, INDIRECT, INCIDENTAL, SPECIAL, EXEMPLARY, OR CONSEQUENTIAL DAMAGES (INCLUDING, BUT NOT LIMITED TO, PROCUREMENT OF SUBSTITUTE GOODS OR SERVICES; LOSS OF USE, DATA, OR PROFITS; OR BUSINESS INTERRUPTION) HOWEVER CAUSED AND ON ANY THEORY OF LIABILITY, WHETHER IN CONTRACT, STRICT LIABILITY, OR TORT (INCLUDING NEGLIGENCE OR OTHERWISE) ARISING IN ANY WAY OUT OF THE USE OF THIS SOFTWARE, EVEN IF ADVISED OF THE POSSIBILITY OF SUCH DAMAGE.

\*/

Found in path(s):

\* /opt/cola/permits/1877385361\_1703950493.6765766/0/jsch-0-1-55-sources-7-jar/com/jcraft/jsch/ProxyHTTP.java

\* /opt/cola/permits/1877385361\_1703950493.6765766/0/jsch-0-1-55-sources-7-jar/com/jcraft/jsch/JSch.java

\* /opt/cola/permits/1877385361\_1703950493.6765766/0/jsch-0-1-55-sources-7-

jar/com/jcraft/jsch/UIKeyboardInteractive.java

\* /opt/cola/permits/1877385361\_1703950493.6765766/0/jsch-0-1-55-sources-7-jar/com/jcraft/jsch/RequestX11.java \* /opt/cola/permits/1877385361\_1703950493.6765766/0/jsch-0-1-55-sources-7-

jar/com/jcraft/jsch/ForwardedTCPIPDaemon.java

\*

 /opt/cola/permits/1877385361\_1703950493.6765766/0/jsch-0-1-55-sources-7-jar/com/jcraft/jsch/jce/SHA256.java \* /opt/cola/permits/1877385361\_1703950493.6765766/0/jsch-0-1-55-sources-7-

jar/com/jcraft/jsch/ChannelSession.java

\* /opt/cola/permits/1877385361\_1703950493.6765766/0/jsch-0-1-55-sources-7-

jar/com/jcraft/jsch/RequestShell.java

\* /opt/cola/permits/1877385361\_1703950493.6765766/0/jsch-0-1-55-sources-7-jar/com/jcraft/jsch/Identity.java \* /opt/cola/permits/1877385361\_1703950493.6765766/0/jsch-0-1-55-sources-7-

jar/com/jcraft/jsch/SignatureRSA.java

\* /opt/cola/permits/1877385361\_1703950493.6765766/0/jsch-0-1-55-sources-7-jar/com/jcraft/jsch/jce/Random.java

\* /opt/cola/permits/1877385361\_1703950493.6765766/0/jsch-0-1-55-sources-7-

jar/com/jcraft/jsch/KeyPairGenDSA.java

\* /opt/cola/permits/1877385361\_1703950493.6765766/0/jsch-0-1-55-sources-7-

jar/com/jcraft/jsch/ServerSocketFactory.java

\*

 /opt/cola/permits/1877385361\_1703950493.6765766/0/jsch-0-1-55-sources-7-jar/com/jcraft/jsch/KeyPairDSA.java \* /opt/cola/permits/1877385361\_1703950493.6765766/0/jsch-0-1-55-sources-7-jar/com/jcraft/jsch/DHGEX.java

\* /opt/cola/permits/1877385361\_1703950493.6765766/0/jsch-0-1-55-sources-7-

jar/com/jcraft/jsch/RequestWindowChange.java

\* /opt/cola/permits/1877385361\_1703950493.6765766/0/jsch-0-1-55-sources-7-jar/com/jcraft/jsch/Random.java \* /opt/cola/permits/1877385361\_1703950493.6765766/0/jsch-0-1-55-sources-7-

jar/com/jcraft/jsch/ProxySOCKS5.java

\* /opt/cola/permits/1877385361\_1703950493.6765766/0/jsch-0-1-55-sources-7-jar/com/jcraft/jsch/SftpATTRS.java

\* /opt/cola/permits/1877385361\_1703950493.6765766/0/jsch-0-1-55-sources-7-jar/com/jcraft/jsch/Cipher.java

\* /opt/cola/permits/1877385361\_1703950493.6765766/0/jsch-0-1-55-sources-7-jar/com/jcraft/jsch/jce/DH.java

\* /opt/cola/permits/1877385361\_1703950493.6765766/0/jsch-0-1-55-sources-7-

jar/com/jcraft/jsch/RequestSignal.java

\* /opt/cola/permits/1877385361\_1703950493.6765766/0/jsch-0-1-55-sources-7-

jar/com/jcraft/jsch/Compression.java

\*

/opt/cola/permits/1877385361\_1703950493.6765766/0/jsch-0-1-55-sources-7-

jar/com/jcraft/jsch/ChannelForwardedTCPIP.java

\* /opt/cola/permits/1877385361\_1703950493.6765766/0/jsch-0-1-55-sources-7-

jar/com/jcraft/jsch/jcraft/Compression.java

\* /opt/cola/permits/1877385361\_1703950493.6765766/0/jsch-0-1-55-sources-7-

jar/com/jcraft/jsch/UserAuthKeyboardInteractive.java

\* /opt/cola/permits/1877385361\_1703950493.6765766/0/jsch-0-1-55-sources-7-

jar/com/jcraft/jsch/KeyExchange.java

\* /opt/cola/permits/1877385361\_1703950493.6765766/0/jsch-0-1-55-sources-7-jar/com/jcraft/jsch/Session.java

\* /opt/cola/permits/1877385361\_1703950493.6765766/0/jsch-0-1-55-sources-7-jar/com/jcraft/jsch/jce/MD5.java

\* /opt/cola/permits/1877385361\_1703950493.6765766/0/jsch-0-1-55-sources-7-

jar/com/jcraft/jsch/jce/HMACSHA196.java

\* /opt/cola/permits/1877385361\_1703950493.6765766/0/jsch-0-1-55-sources-7-

jar/com/jcraft/jsch/SignatureDSA.java

\*

 /opt/cola/permits/1877385361\_1703950493.6765766/0/jsch-0-1-55-sources-7-jar/com/jcraft/jsch/PortWatcher.java \* /opt/cola/permits/1877385361\_1703950493.6765766/0/jsch-0-1-55-sources-7-

jar/com/jcraft/jsch/jce/KeyPairGenRSA.java

\* /opt/cola/permits/1877385361\_1703950493.6765766/0/jsch-0-1-55-sources-7-

jar/com/jcraft/jsch/JSchPartialAuthException.java

\* /opt/cola/permits/1877385361\_1703950493.6765766/0/jsch-0-1-55-sources-7-

jar/com/jcraft/jsch/KeyPairRSA.java

\* /opt/cola/permits/1877385361\_1703950493.6765766/0/jsch-0-1-55-sources-7-jar/com/jcraft/jsch/RequestSftp.java \* /opt/cola/permits/1877385361\_1703950493.6765766/0/jsch-0-1-55-sources-7-

jar/com/jcraft/jsch/jce/TripleDESCBC.java

\* /opt/cola/permits/1877385361\_1703950493.6765766/0/jsch-0-1-55-sources-7-jar/com/jcraft/jsch/DHGEX256.java

- \* /opt/cola/permits/1877385361\_1703950493.6765766/0/jsch-0-1-55-sources-7-jar/com/jcraft/jsch/UserAuth.java
- \* /opt/cola/permits/1877385361\_1703950493.6765766/0/jsch-0-1-55-sources-7-jar/com/jcraft/jsch/Buffer.java

\*

 /opt/cola/permits/1877385361\_1703950493.6765766/0/jsch-0-1-55-sources-7-jar/com/jcraft/jsch/ChannelShell.java \* /opt/cola/permits/1877385361\_1703950493.6765766/0/jsch-0-1-55-sources-7-

jar/com/jcraft/jsch/jce/SignatureDSA.java

\* /opt/cola/permits/1877385361\_1703950493.6765766/0/jsch-0-1-55-sources-7-

jar/com/jcraft/jsch/jce/BlowfishCBC.java

\* /opt/cola/permits/1877385361\_1703950493.6765766/0/jsch-0-1-55-sources-7-jar/com/jcraft/jsch/DHG1.java

\* /opt/cola/permits/1877385361\_1703950493.6765766/0/jsch-0-1-55-sources-7-jar/com/jcraft/jsch/MAC.java

\* /opt/cola/permits/1877385361\_1703950493.6765766/0/jsch-0-1-55-sources-7-

jar/com/jcraft/jsch/SocketFactory.java

\* /opt/cola/permits/1877385361\_1703950493.6765766/0/jsch-0-1-55-sources-7-

jar/com/jcraft/jsch/SftpStatVFS.java

\* /opt/cola/permits/1877385361\_1703950493.6765766/0/jsch-0-1-55-sources-7-jar/com/jcraft/jsch/HostKey.java

\* /opt/cola/permits/1877385361\_1703950493.6765766/0/jsch-0-1-55-sources-7-jar/com/jcraft/jsch/ChannelSftp.java \*

/opt/cola/permits/1877385361\_1703950493.6765766/0/jsch-0-1-55-sources-7-jar/com/jcraft/jsch/Util.java

\* /opt/cola/permits/1877385361\_1703950493.6765766/0/jsch-0-1-55-sources-7-jar/com/jcraft/jsch/Proxy.java

\* /opt/cola/permits/1877385361\_1703950493.6765766/0/jsch-0-1-55-sources-7-

jar/com/jcraft/jsch/KnownHosts.java

\* /opt/cola/permits/1877385361\_1703950493.6765766/0/jsch-0-1-55-sources-7-

jar/com/jcraft/jsch/ChannelExec.java

\* /opt/cola/permits/1877385361\_1703950493.6765766/0/jsch-0-1-55-sources-7-jar/com/jcraft/jsch/DH.java

\* /opt/cola/permits/1877385361\_1703950493.6765766/0/jsch-0-1-55-sources-7-jar/com/jcraft/jsch/Packet.java

\* /opt/cola/permits/1877385361\_1703950493.6765766/0/jsch-0-1-55-sources-7-

jar/com/jcraft/jsch/JSchException.java

\* /opt/cola/permits/1877385361\_1703950493.6765766/0/jsch-0-1-55-sources-7-jar/com/jcraft/jsch/UserInfo.java

\* /opt/cola/permits/1877385361\_1703950493.6765766/0/jsch-0-1-55-sources-7-jar/com/jcraft/jsch/Request.java

\* /opt/cola/permits/1877385361\_1703950493.6765766/0/jsch-0-1-55-sources-7-

jar/com/jcraft/jsch/jce/HMACSHA1.java

\*

/opt/cola/permits/1877385361\_1703950493.6765766/0/jsch-0-1-55-sources-7-

jar/com/jcraft/jsch/UserAuthPassword.java

\* /opt/cola/permits/1877385361\_1703950493.6765766/0/jsch-0-1-55-sources-7-

jar/com/jcraft/jsch/KeyPairGenRSA.java

\* /opt/cola/permits/1877385361\_1703950493.6765766/0/jsch-0-1-55-sources-7-jar/com/jcraft/jsch/CipherNone.java

\* /opt/cola/permits/1877385361\_1703950493.6765766/0/jsch-0-1-55-sources-7-

jar/com/jcraft/jsch/ChannelX11.java

\* /opt/cola/permits/1877385361\_1703950493.6765766/0/jsch-0-1-55-sources-7-

jar/com/jcraft/jsch/UserAuthPublicKey.java

\* /opt/cola/permits/1877385361\_1703950493.6765766/0/jsch-0-1-55-sources-7-

jar/com/jcraft/jsch/jce/HMACMD5.java

\* /opt/cola/permits/1877385361\_1703950493.6765766/0/jsch-0-1-55-sources-7-

jar/com/jcraft/jsch/UserAuthNone.java

\* /opt/cola/permits/1877385361\_1703950493.6765766/0/jsch-0-1-55-sources-7-

jar/com/jcraft/jsch/RequestPtyReq.java

\*

/opt/cola/permits/1877385361\_1703950493.6765766/0/jsch-0-1-55-sources-7-jar/com/jcraft/jsch/DHG14.java

\* /opt/cola/permits/1877385361\_1703950493.6765766/0/jsch-0-1-55-sources-7-jar/com/jcraft/jsch/KeyPair.java

\* /opt/cola/permits/1877385361\_1703950493.6765766/0/jsch-0-1-55-sources-7-

jar/com/jcraft/jsch/ChannelDirectTCPIP.java

\* /opt/cola/permits/1877385361\_1703950493.6765766/0/jsch-0-1-55-sources-7-jar/com/jcraft/jsch/Channel.java

\* /opt/cola/permits/1877385361\_1703950493.6765766/0/jsch-0-1-55-sources-7-jar/com/jcraft/jsch/RequestEnv.java

\* /opt/cola/permits/1877385361\_1703950493.6765766/0/jsch-0-1-55-sources-7-

jar/com/jcraft/jsch/jce/HMACMD596.java

\* /opt/cola/permits/1877385361\_1703950493.6765766/0/jsch-0-1-55-sources-7-jar/com/jcraft/jsch/IO.java

\* /opt/cola/permits/1877385361\_1703950493.6765766/0/jsch-0-1-55-sources-7-

jar/com/jcraft/jsch/SftpException.java

\* /opt/cola/permits/1877385361\_1703950493.6765766/0/jsch-0-1-55-sources-7-

jar/com/jcraft/jsch/jce/KeyPairGenDSA.java

\* /opt/cola/permits/1877385361\_1703950493.6765766/0/jsch-0-1-55-sources-7-

jar/com/jcraft/jsch/RequestExec.java

\*

/opt/cola/permits/1877385361\_1703950493.6765766/0/jsch-0-1-55-sources-7-jar/com/jcraft/jsch/HASH.java

\* /opt/cola/permits/1877385361\_1703950493.6765766/0/jsch-0-1-55-sources-7-jar/com/jcraft/jsch/jce/SHA1.java

\* /opt/cola/permits/1877385361\_1703950493.6765766/0/jsch-0-1-55-sources-7-jar/com/jcraft/jsch/IdentityFile.java

\* /opt/cola/permits/1877385361\_1703950493.6765766/0/jsch-0-1-55-sources-7-

jar/com/jcraft/jsch/SftpProgressMonitor.java

\* /opt/cola/permits/1877385361\_1703950493.6765766/0/jsch-0-1-55-sources-7-

jar/com/jcraft/jsch/JSchAuthCancelException.java \* /opt/cola/permits/1877385361\_1703950493.6765766/0/jsch-0-1-55-sources-7 jar/com/jcraft/jsch/jce/SignatureRSA.java

# **1.1222 jjwt-impl 0.12.3**

### **1.1222.1 Available under license :**

No license file was found, but licenses were detected in source scan.

 $\lt!$ !--

~ Copyright 2018 JWTK

 $\sim$ 

- ~ Licensed under the Apache License, Version 2.0 (the "License");
- ~ you may not use this file except in compliance with the License.
- ~ You may obtain a copy of the License at

 $\sim$ 

~ http://www.apache.org/licenses/LICENSE-2.0

 $\sim$ 

- ~ Unless required by applicable law or agreed to in writing, software
- ~ distributed under the License is distributed on an "AS IS" BASIS,
- ~ WITHOUT WARRANTIES OR CONDITIONS OF ANY KIND, either express or implied.
- ~ See the License for the specific language governing permissions and
- ~ limitations under the License.

-->

Found in path(s):

\* /opt/cola/permits/1888492242\_1705599924.5875704/0/jjwt-impl-0-12-3-1-jar/META-INF/maven/io.jsonwebtoken/jjwt-impl/pom.xml No license file was found, but licenses were detected in source scan.

Manifest-Version: 1.0 Implementation-Title: JJWT :: Impl Built-By: lhazlewood Tool: Bnd-3.5.0.201709291849 Require-Capability: osgi.ee;filter:="(&(osgi.ee=JavaSE)(version=1.7))" Implementation-Vendor: jsonwebtoken.io Fragment-Host: io.jsonwebtoken.jjwt-api Implementation-Vendor-Id: io.jsonwebtoken Specification-Title: JJWT :: Impl Bundle-License: https://www.apache.org/licenses/LICENSE-2.0 Bundle-SymbolicName: io.jsonwebtoken.jjwt-impl Implementation-Version: 0.12.3 Specification-Vendor: jsonwebtoken.io Bundle-Name: JJWT :: Impl Created-By: Apache Maven Bundle Plugin Implementation-URL: https://github.com/jwtk/jjwt/jjwt-impl Bundle-Vendor: jsonwebtoken.io

Build-Jdk-Spec: 1.7 Build-Jdk: 1.7.0\_352 Bundle-Version: 0.12.3 Bnd-LastModified: 1697339476858 Bundle-ManifestVersion: 2 Bundle-Description: JSON Web Token support for the JVM and Android Bundle-DocURL: https://github.com/jwtk/jjwt Specification-Version: 0.12.3 Import-Package: io.jsonwebtoken;version="[0.12,1)",io.jsonwebtoken.io; version="[0.12,1)",io.jsonwebtoken.lang;version="[0.12,1)",io.jsonweb token.security;version="[0.12,1)",javax.crypto,javax.crypto.spec

Found in path(s):

\* /opt/cola/permits/1888492242\_1705599924.5875704/0/jjwt-impl-0-12-3-1-jar/META-INF/MANIFEST.MF

## **1.1223 jjwt-jackson 0.12.3 1.1223.1 Available under license :**

No license file was found, but licenses were detected in source scan.

```
\leq --
```
~ Copyright 2018 JWTK

 $\sim$ 

- ~ Licensed under the Apache License, Version 2.0 (the "License");
- ~ you may not use this file except in compliance with the License.
- ~ You may obtain a copy of the License at
- $\sim$ 
	- ~ http://www.apache.org/licenses/LICENSE-2.0

 $\sim$ 

- ~ Unless required by applicable law or agreed to in writing, software
- ~ distributed under the License is distributed on an "AS IS" BASIS,
- ~ WITHOUT WARRANTIES OR CONDITIONS OF ANY KIND, either express or implied.
- ~ See the License for the specific language governing permissions and
- ~ limitations under the License.

```
 -->
```
Found in path(s):

\* /opt/cola/permits/1888492249\_1705599928.1123734/0/jjwt-jackson-0-12-3-1-jar/META-INF/maven/io.jsonwebtoken/jjwt-jackson/pom.xml No license file was found, but licenses were detected in source scan.

Manifest-Version: 1.0 Export-Package: io.jsonwebtoken.jackson.io;uses:="com.fasterxml.jackso n.databind,io.jsonwebtoken.io";version="0.12.3" Implementation-Title: JJWT :: Extensions :: Jackson Built-By: lhazlewood

Tool: Bnd-3.5.0.201709291849 Require-Capability: osgi.ee;filter:="(&(osgi.ee=JavaSE)(version=1.7))" Implementation-Vendor: jsonwebtoken.io Fragment-Host: io.jsonwebtoken.jjwt-api Implementation-Vendor-Id: io.jsonwebtoken Specification-Title: JJWT :: Extensions :: Jackson Bundle-License: https://www.apache.org/licenses/LICENSE-2.0 Bundle-SymbolicName: io.jsonwebtoken.jjwt-jackson Implementation-Version: 0.12.3 Specification-Vendor: jsonwebtoken.io Bundle-Name: JJWT :: Extensions :: Jackson Created-By: Apache Maven Bundle Plugin Implementation-URL: https://github.com/jwtk/jjwt/jjwt-jackson Bundle-Vendor: jsonwebtoken.io Build-Jdk-Spec: 1.7 Bundle-Version: 0.12.3 Build-Jdk: 1.7.0\_352 Bnd-LastModified: 1697339462641 Bundle-ManifestVersion:  $\overline{2}$ Bundle-Description: JSON Web Token support for the JVM and Android Import-Package: com.fasterxml.jackson.core;version="[2.12,3)",com.fast erxml.jackson.databind;version="[2.12,3)",com.fasterxml.jackson.datab ind.deser.std;version="[2.12,3)",com.fasterxml.jackson.databind.modul e;version="[2.12,3)",com.fasterxml.jackson.databind.ser.std;version=" [2.12,3)",io.jsonwebtoken.io;version="[0.12,1)",io.jsonwebtoken.lang; version="[0.12,1)" Bundle-DocURL: https://github.com/jwtk/jjwt Specification-Version: 0.12.3

Found in path(s):

\* /opt/cola/permits/1888492249\_1705599928.1123734/0/jjwt-jackson-0-12-3-1-jar/META-INF/MANIFEST.MF

## **1.1224 jjwt-api 0.12.3**

### **1.1224.1 Available under license :**

No license file was found, but licenses were detected in source scan.

Export-Package: io.jsonwebtoken;uses:="io.jsonwebtoken.io,io.jsonwebto ken.lang,io.jsonwebtoken.security,javax.crypto";version="0.12.3",io.j sonwebtoken.security;uses:="io.jsonwebtoken,io.jsonwebtoken.io,io.jso nwebtoken.lang,javax.crypto,javax.security.auth";version="0.12.3",io. jsonwebtoken.io;uses:="io.jsonwebtoken,io.jsonwebtoken.lang";version= "0.12.3",io.jsonwebtoken.lang;version="0.12.3" Implementation-Title: JJWT :: API Built-By: lhazlewood

Manifest-Version: 1.0

Tool: Bnd-3.5.0.201709291849 Require-Capability: osgi.ee;filter:="(&(osgi.ee=JavaSE)(version=1.7))" Implementation-Vendor: jsonwebtoken.io Implementation-Vendor-Id: io.jsonwebtoken Specification-Title: JJWT :: API Bundle-License: https://www.apache.org/licenses/LICENSE-2.0 Bundle-SymbolicName: io.jsonwebtoken.jjwt-api Implementation-Version: 0.12.3 Specification-Vendor: jsonwebtoken.io Bundle-Name: JJWT :: API Created-By: Apache Maven Bundle Plugin Implementation-URL: https://github.com/jwtk/jjwt/jjwt-api Bundle-Vendor: jsonwebtoken.io Build-Jdk-Spec: 1.7 Build-Jdk: 1.7.0\_352 Bundle-Version: 0.12.3 Bnd-LastModified: 1697339453202 Bundle-ManifestVersion: 2 Bundle-Description: JSON Web Token support for the JVM and Android Bundle-DocURL: https://github.com/jwtk/jjwt Specification-Version: 0.12.3 Import-Package: io.jsonwebtoken,io.jsonwebtoken.io,io.jsonwebtoken.lan g,io.jsonwebtoken.security,javax.crypto,javax.crypto.spec,javax.secur ity.auth

Found in path(s):

\* /opt/cola/permits/1888492235\_1705599926.4538076/0/jjwt-api-0-12-3-1-jar/META-INF/MANIFEST.MF No license file was found, but licenses were detected in source scan.

 $\leq$   $\frac{1}{2}$ 

~ Copyright 2018 JWTK

 $\sim$ 

~ Licensed under the Apache License, Version 2.0 (the "License");

~ you may not use this file except in compliance with the License.

~ You may obtain a copy of the License at

 $\sim$ 

http://www.apache.org/licenses/LICENSE-2.0

 $\sim$ 

 $\sim$  Unless required by applicable law or agreed to in writing, software

~ distributed under the License is distributed on an "AS IS" BASIS,

~ WITHOUT WARRANTIES OR CONDITIONS OF ANY KIND, either express or implied.

~ See the License for the specific language governing permissions and

~ limitations under the License.

-->

Found in path(s):

\* /opt/cola/permits/1888492235\_1705599926.4538076/0/jjwt-api-0-12-3-1-jar/META-

# **1.1225 guava 2.23.1**

### **1.1225.1 Available under license :**

No license file was found, but licenses were detected in source scan.

#### /\*

- \* Copyright (C) 2006 The Guava Authors
- \*
- \* Licensed under the Apache License, Version 2.0 (the "License");
- \* you may not use this file except in compliance with the License.
- \* You may obtain a copy of the License at
- \*
- \* http://www.apache.org/licenses/LICENSE-2.0
- \*
- \* Unless required by applicable law or agreed to in writing, software
- \* distributed under the License is distributed on an "AS IS" BASIS,
- \* WITHOUT WARRANTIES OR CONDITIONS OF ANY KIND, either express or implied.
- \* See the License for the specific language governing permissions and
- \* limitations under the License.

\*/

Found in path(s):

\* /opt/cola/permits/1905272201\_1707646170.197617/0/jersey-guava-2-23-1-sources-2 jar/jersey/repackaged/com/google/common/util/concurrent/FakeTimeLimiter.java \* /opt/cola/permits/1905272201\_1707646170.197617/0/jersey-guava-2-23-1-sources-2 jar/jersey/repackaged/com/google/common/base/CaseFormat.java \* /opt/cola/permits/1905272201\_1707646170.197617/0/jersey-guava-2-23-1-sources-2 jar/jersey/repackaged/com/google/common/util/concurrent/Futures.java \* /opt/cola/permits/1905272201\_1707646170.197617/0/jersey-guava-2-23-1-sources-2 jar/jersey/repackaged/com/google/common/io/PatternFilenameFilter.java \* /opt/cola/permits/1905272201\_1707646170.197617/0/jersey-guava-2-23-1-sources-2 jar/jersey/repackaged/com/google/common/util/concurrent/TimeLimiter.java \* /opt/cola/permits/1905272201\_1707646170.197617/0/jersey-guava-2-23-1-sources-2 jar/jersey/repackaged/com/google/common/escape/CharEscaper.java \* /opt/cola/permits/1905272201\_1707646170.197617/0/jersey-guava-2-23-1-sources-2 jar/jersey/repackaged/com/google/common/reflect/TypeToken.java \* /opt/cola/permits/1905272201\_1707646170.197617/0/jersey-guava-2-23-1-sources-2 jar/jersey/repackaged/com/google/common/util/concurrent/SimpleTimeLimiter.java \* /opt/cola/permits/1905272201\_1707646170.197617/0/jersey-guava-2-23-1-sources-2 jar/jersey/repackaged/com/google/common/escape/CharEscaperBuilder.java \* /opt/cola/permits/1905272201\_1707646170.197617/0/jersey-guava-2-23-1-sources-2-

jar/jersey/repackaged/com/google/common/util/concurrent/UncheckedTimeoutException.java \* /opt/cola/permits/1905272201\_1707646170.197617/0/jersey-guava-2-23-1-sources-2jar/jersey/repackaged/com/google/common/io/AppendableWriter.java \* /opt/cola/permits/1905272201\_1707646170.197617/0/jersey-guava-2-23-1-sources-2 jar/jersey/repackaged/com/google/common/annotations/VisibleForTesting.java No license file was found, but licenses were detected in source scan.

/\*

\* Copyright (C) 2012 The Guava Authors

\*

\* Licensed under the Apache License, Version 2.0 (the "License");

\* you may not use this file except in compliance with the License.

\* You may obtain a copy of the License at

\*

\* http://www.apache.org/licenses/LICENSE-2.0

\*

\* Unless required by applicable law or agreed to in writing, software

\* distributed under the License is distributed on an "AS IS" BASIS,

\* WITHOUT WARRANTIES OR CONDITIONS OF ANY KIND, either express or implied.

\* See the License for the specific language governing permissions and

\* limitations under the License.

\*/

Found in path(s):

\* /opt/cola/permits/1905272201\_1707646170.197617/0/jersey-guava-2-23-1-sources-2 jar/jersey/repackaged/com/google/common/collect/AbstractMultimap.java

\* /opt/cola/permits/1905272201\_1707646170.197617/0/jersey-guava-2-23-1-sources-2 jar/jersey/repackaged/com/google/common/collect/RangeMap.java

\* /opt/cola/permits/1905272201\_1707646170.197617/0/jersey-guava-2-23-1-sources-2 jar/jersey/repackaged/com/google/common/io/ByteSink.java

\*

 /opt/cola/permits/1905272201\_1707646170.197617/0/jersey-guava-2-23-1-sources-2 jar/jersey/repackaged/com/google/common/collect/FilteredSetMultimap.java \* /opt/cola/permits/1905272201\_1707646170.197617/0/jersey-guava-2-23-1-sources-2 jar/jersey/repackaged/com/google/common/reflect/MutableTypeToInstanceMap.java \* /opt/cola/permits/1905272201\_1707646170.197617/0/jersey-guava-2-23-1-sources-2 jar/jersey/repackaged/com/google/common/reflect/TypeToInstanceMap.java \* /opt/cola/permits/1905272201\_1707646170.197617/0/jersey-guava-2-23-1-sources-2 jar/jersey/repackaged/com/google/common/io/CharSource.java \* /opt/cola/permits/1905272201\_1707646170.197617/0/jersey-guava-2-23-1-sources-2 jar/jersey/repackaged/com/google/common/base/StandardSystemProperty.java \* /opt/cola/permits/1905272201\_1707646170.197617/0/jersey-guava-2-23-1-sources-2 jar/jersey/repackaged/com/google/common/collect/TreeTraverser.java \* /opt/cola/permits/1905272201\_1707646170.197617/0/jersey-guava-2-23-1-sources-2 jar/jersey/repackaged/com/google/common/collect/AllEqualOrdering.java

\* /opt/cola/permits/1905272201\_1707646170.197617/0/jersey-guava-2-23-1-sources-2 jar/jersey/repackaged/com/google/common/collect/ForwardingDeque.java

\* /opt/cola/permits/1905272201\_1707646170.197617/0/jersey-guava-2-23-1-sources-2 jar/jersey/repackaged/com/google/common/util/concurrent/RateLimiter.java

\* /opt/cola/permits/1905272201\_1707646170.197617/0/jersey-guava-2-23-1-sources-2 jar/jersey/repackaged/com/google/common/collect/ForwardingImmutableList.java

\* /opt/cola/permits/1905272201\_1707646170.197617/0/jersey-guava-2-23-1-sources-2 jar/jersey/repackaged/com/google/common/collect/EvictingQueue.java

\* /opt/cola/permits/1905272201\_1707646170.197617/0/jersey-guava-2-23-1-sources-2 jar/jersey/repackaged/com/google/common/reflect/ImmutableTypeToInstanceMap.java \* /opt/cola/permits/1905272201\_1707646170.197617/0/jersey-guava-2-23-1-sources-2 jar/jersey/repackaged/com/google/common/collect/ForwardingNavigableSet.java \*

 /opt/cola/permits/1905272201\_1707646170.197617/0/jersey-guava-2-23-1-sources-2 jar/jersey/repackaged/com/google/common/collect/ForwardingNavigableMap.java \* /opt/cola/permits/1905272201\_1707646170.197617/0/jersey-guava-2-23-1-sources-2 jar/jersey/repackaged/com/google/common/collect/TransformedListIterator.java \* /opt/cola/permits/1905272201\_1707646170.197617/0/jersey-guava-2-23-1-sources-2 jar/jersey/repackaged/com/google/common/collect/ForwardingImmutableMap.java \* /opt/cola/permits/1905272201\_1707646170.197617/0/jersey-guava-2-23-1-sources-2 jar/jersey/repackaged/com/google/common/collect/BinaryTreeTraverser.java \* /opt/cola/permits/1905272201\_1707646170.197617/0/jersey-guava-2-23-1-sources-2 jar/jersey/repackaged/com/google/common/collect/FilteredEntrySetMultimap.java \* /opt/cola/permits/1905272201\_1707646170.197617/0/jersey-guava-2-23-1-sources-2 jar/jersey/repackaged/com/google/common/hash/AbstractByteHasher.java \*

 /opt/cola/permits/1905272201\_1707646170.197617/0/jersey-guava-2-23-1-sources-2 jar/jersey/repackaged/com/google/common/io/CharSink.java

\* /opt/cola/permits/1905272201\_1707646170.197617/0/jersey-guava-2-23-1-sources-2 jar/jersey/repackaged/com/google/common/reflect/TypeCapture.java

\* /opt/cola/permits/1905272201\_1707646170.197617/0/jersey-guava-2-23-1-sources-2 jar/jersey/repackaged/com/google/common/collect/FilteredKeyListMultimap.java

\* /opt/cola/permits/1905272201\_1707646170.197617/0/jersey-guava-2-23-1-sources-2 jar/jersey/repackaged/com/google/common/collect/RegularImmutableSortedMap.java

\* /opt/cola/permits/1905272201\_1707646170.197617/0/jersey-guava-2-23-1-sources-2 jar/jersey/repackaged/com/google/common/reflect/package-info.java

\* /opt/cola/permits/1905272201\_1707646170.197617/0/jersey-guava-2-23-1-sources-2 jar/jersey/repackaged/com/google/common/collect/DescendingMultiset.java \* /opt/cola/permits/1905272201\_1707646170.197617/0/jersey-guava-2-23-1-sources-2-

jar/jersey/repackaged/com/google/common/collect/EmptyImmutableSortedMap.java \*

 /opt/cola/permits/1905272201\_1707646170.197617/0/jersey-guava-2-23-1-sources-2 jar/jersey/repackaged/com/google/common/collect/UnmodifiableSortedMultiset.java \* /opt/cola/permits/1905272201\_1707646170.197617/0/jersey-guava-2-23-1-sources-2 jar/jersey/repackaged/com/google/common/collect/TransformedIterator.java \* /opt/cola/permits/1905272201\_1707646170.197617/0/jersey-guava-2-23-1-sources-2 jar/jersey/repackaged/com/google/common/collect/FilteredEntryMultimap.java \* /opt/cola/permits/1905272201\_1707646170.197617/0/jersey-guava-2-23-1-sources-2 jar/jersey/repackaged/com/google/common/cache/LongAddable.java \* /opt/cola/permits/1905272201\_1707646170.197617/0/jersey-guava-2-23-1-sources-2 jar/jersey/repackaged/com/google/common/collect/FilteredKeySetMultimap.java \* /opt/cola/permits/1905272201\_1707646170.197617/0/jersey-guava-2-23-1-sources-2jar/jersey/repackaged/com/google/common/xml/package-info.java

\*

 /opt/cola/permits/1905272201\_1707646170.197617/0/jersey-guava-2-23-1-sources-2 jar/jersey/repackaged/com/google/common/io/ByteSource.java \* /opt/cola/permits/1905272201\_1707646170.197617/0/jersey-guava-2-23-1-sources-2 jar/jersey/repackaged/com/google/common/collect/AbstractNavigableMap.java \* /opt/cola/permits/1905272201\_1707646170.197617/0/jersey-guava-2-23-1-sources-2 jar/jersey/repackaged/com/google/common/collect/AbstractSortedKeySortedSetMultimap.java \* /opt/cola/permits/1905272201\_1707646170.197617/0/jersey-guava-2-23-1-sources-2 jar/jersey/repackaged/com/google/common/escape/package-info.java \* /opt/cola/permits/1905272201\_1707646170.197617/0/jersey-guava-2-23-1-sources-2 jar/jersey/repackaged/com/google/common/reflect/Invokable.java \* /opt/cola/permits/1905272201\_1707646170.197617/0/jersey-guava-2-23-1-sources-2 jar/jersey/repackaged/com/google/common/collect/RegularImmutableAsList.java \* /opt/cola/permits/1905272201\_1707646170.197617/0/jersey-guava-2-23-1-sources-2 jar/jersey/repackaged/com/google/common/html/package-info.java \*

 /opt/cola/permits/1905272201\_1707646170.197617/0/jersey-guava-2-23-1-sources-2 jar/jersey/repackaged/com/google/common/collect/FilteredMultimap.java \* /opt/cola/permits/1905272201\_1707646170.197617/0/jersey-guava-2-23-1-sources-2 jar/jersey/repackaged/com/google/common/collect/ForwardingBlockingDeque.java \* /opt/cola/permits/1905272201\_1707646170.197617/0/jersey-guava-2-23-1-sources-2 jar/jersey/repackaged/com/google/common/collect/DescendingImmutableSortedSet.java \* /opt/cola/permits/1905272201\_1707646170.197617/0/jersey-guava-2-23-1-sources-2 jar/jersey/repackaged/com/google/common/cache/LongAddables.java \* /opt/cola/permits/1905272201\_1707646170.197617/0/jersey-guava-2-23-1-sources-2 jar/jersey/repackaged/com/google/common/util/concurrent/SmoothRateLimiter.java \* /opt/cola/permits/1905272201\_1707646170.197617/0/jersey-guava-2-23-1-sources-2 jar/jersey/repackaged/com/google/common/collect/TreeRangeMap.java \* /opt/cola/permits/1905272201\_1707646170.197617/0/jersey-guava-2-23-1-sources-2 jar/jersey/repackaged/com/google/common/io/FileWriteMode.java \*

 /opt/cola/permits/1905272201\_1707646170.197617/0/jersey-guava-2-23-1-sources-2 jar/jersey/repackaged/com/google/common/reflect/AbstractInvocationHandler.java \* /opt/cola/permits/1905272201\_1707646170.197617/0/jersey-guava-2-23-1-sources-2 jar/jersey/repackaged/com/google/common/reflect/ClassPath.java \* /opt/cola/permits/1905272201\_1707646170.197617/0/jersey-guava-2-23-1-sources-2 jar/jersey/repackaged/com/google/common/util/concurrent/ListenableScheduledFuture.java \* /opt/cola/permits/1905272201\_1707646170.197617/0/jersey-guava-2-23-1-sources-2 jar/jersey/repackaged/com/google/common/util/concurrent/ServiceManager.java \* /opt/cola/permits/1905272201\_1707646170.197617/0/jersey-guava-2-23-1-sources-2 jar/jersey/repackaged/com/google/common/util/concurrent/AsyncSettableFuture.java \* /opt/cola/permits/1905272201\_1707646170.197617/0/jersey-guava-2-23-1-sources-2 jar/jersey/repackaged/com/google/common/reflect/Parameter.java \*

 /opt/cola/permits/1905272201\_1707646170.197617/0/jersey-guava-2-23-1-sources-2 jar/jersey/repackaged/com/google/common/collect/ImmutableEnumMap.java \* /opt/cola/permits/1905272201\_1707646170.197617/0/jersey-guava-2-23-1-sources-2jar/jersey/repackaged/com/google/common/reflect/Element.java \* /opt/cola/permits/1905272201\_1707646170.197617/0/jersey-guava-2-23-1-sources-2 jar/jersey/repackaged/com/google/common/collect/ForwardingImmutableSet.java \* /opt/cola/permits/1905272201\_1707646170.197617/0/jersey-guava-2-23-1-sources-2 jar/jersey/repackaged/com/google/common/collect/SortedMultisetBridge.java \* /opt/cola/permits/1905272201\_1707646170.197617/0/jersey-guava-2-23-1-sources-2 jar/jersey/repackaged/com/google/common/io/Closer.java No license file was found, but licenses were detected in source scan.

/\*

\* Copyright (C) 2008 The Guava Authors

\*

\* Licensed under the Apache License, Version 2.0 (the "License");

\* you may not use this file except in compliance with the License.

\* You may obtain a copy of the License at

\*

\* http://www.apache.org/licenses/LICENSE-2.0

\*

\* Unless required by applicable law or agreed to in writing, software

\* distributed under the License is distributed on an "AS IS" BASIS,

\* WITHOUT WARRANTIES OR CONDITIONS OF ANY KIND, either express or implied.

\* See the License for the specific language governing permissions and

\* limitations under the License.

\*/

Found in path(s):

\* /opt/cola/permits/1905272201\_1707646170.197617/0/jersey-guava-2-23-1-sources-2 jar/jersey/repackaged/com/google/common/collect/RegularImmutableMap.java No license file was found, but licenses were detected in source scan.

/\*

\* Copyright (C) 2011 The Guava Authors.

\*

\* Licensed under the Apache License, Version 2.0 (the "License"); you may not use this file except

\* in compliance with the License. You may obtain a copy of the License at

\*

\* http://www.apache.org/licenses/LICENSE-2.0

\*

\* Unless required by applicable law or agreed to in writing, software distributed under the License

\* is distributed on an "AS IS" BASIS, WITHOUT WARRANTIES OR CONDITIONS OF ANY KIND, either express

\* or implied. See the License for the specific language governing permissions and limitations under

\* the License.

\*/

Found in path(s):

\* /opt/cola/permits/1905272201\_1707646170.197617/0/jersey-guava-2-23-1-sources-2 jar/jersey/repackaged/com/google/common/hash/package-info.java
No license file was found, but licenses were detected in source scan.

/\*

\* Copyright (C) 2007 The Guava Authors

\*

\* Licensed under the Apache License, Version 2.0 (the "License");

\* you may not use this file except in compliance with the License.

\* You may obtain a copy of the License at

\*

\* http://www.apache.org/licenses/LICENSE-2.0

\*

\* Unless required by applicable law or agreed to in writing, software

\* distributed under the License is distributed on an "AS IS" BASIS,

\* WITHOUT WARRANTIES OR CONDITIONS OF ANY KIND, either express or implied.

\* See the License for the specific language governing permissions and

\* limitations under the License.

\*/

Found in path(s):

\* /opt/cola/permits/1905272201\_1707646170.197617/0/jersey-guava-2-23-1-sources-2 jar/jersey/repackaged/com/google/common/eventbus/SynchronizedEventSubscriber.java \* /opt/cola/permits/1905272201\_1707646170.197617/0/jersey-guava-2-23-1-sources-2 jar/jersey/repackaged/com/google/common/base/FinalizableSoftReference.java \*

 /opt/cola/permits/1905272201\_1707646170.197617/0/jersey-guava-2-23-1-sources-2 jar/jersey/repackaged/com/google/common/collect/ImmutableList.java \* /opt/cola/permits/1905272201\_1707646170.197617/0/jersey-guava-2-23-1-sources-2 jar/jersey/repackaged/com/google/common/collect/Synchronized.java \* /opt/cola/permits/1905272201\_1707646170.197617/0/jersey-guava-2-23-1-sources-2 jar/jersey/repackaged/com/google/common/collect/NullsFirstOrdering.java \* /opt/cola/permits/1905272201\_1707646170.197617/0/jersey-guava-2-23-1-sources-2 jar/jersey/repackaged/com/google/common/collect/Multimaps.java \* /opt/cola/permits/1905272201\_1707646170.197617/0/jersey-guava-2-23-1-sources-2 jar/jersey/repackaged/com/google/common/io/CharStreams.java \* /opt/cola/permits/1905272201\_1707646170.197617/0/jersey-guava-2-23-1-sources-2 jar/jersey/repackaged/com/google/common/collect/AbstractSetMultimap.java \* /opt/cola/permits/1905272201\_1707646170.197617/0/jersey-guava-2-23-1-sources-2 jar/jersey/repackaged/com/google/common/collect/ForwardingConcurrentMap.java \* /opt/cola/permits/1905272201\_1707646170.197617/0/jersey-guava-2-23-1-sources-2-

jar/jersey/repackaged/com/google/common/io/Closeables.java

\* /opt/cola/permits/1905272201\_1707646170.197617/0/jersey-guava-2-23-1-sources-2 jar/jersey/repackaged/com/google/common/io/MultiInputStream.java

\* /opt/cola/permits/1905272201\_1707646170.197617/0/jersey-guava-2-23-1-sources-2 jar/jersey/repackaged/com/google/common/collect/EnumBiMap.java

\* /opt/cola/permits/1905272201\_1707646170.197617/0/jersey-guava-2-23-1-sources-2 jar/jersey/repackaged/com/google/common/io/CountingInputStream.java

\* /opt/cola/permits/1905272201\_1707646170.197617/0/jersey-guava-2-23-1-sources-2-

jar/jersey/repackaged/com/google/common/base/Throwables.java \* /opt/cola/permits/1905272201\_1707646170.197617/0/jersey-guava-2-23-1-sources-2 jar/jersey/repackaged/com/google/common/collect/LinkedHashMultiset.java \* /opt/cola/permits/1905272201\_1707646170.197617/0/jersey-guava-2-23-1-sources-2 jar/jersey/repackaged/com/google/common/collect/Multimap.java \*

 /opt/cola/permits/1905272201\_1707646170.197617/0/jersey-guava-2-23-1-sources-2 jar/jersey/repackaged/com/google/common/collect/AbstractBiMap.java

\* /opt/cola/permits/1905272201\_1707646170.197617/0/jersey-guava-2-23-1-sources-2 jar/jersey/repackaged/com/google/common/collect/BiMap.java

\* /opt/cola/permits/1905272201\_1707646170.197617/0/jersey-guava-2-23-1-sources-2 jar/jersey/repackaged/com/google/common/collect/SortedSetMultimap.java

\* /opt/cola/permits/1905272201\_1707646170.197617/0/jersey-guava-2-23-1-sources-2 jar/jersey/repackaged/com/google/common/collect/Iterables.java

\* /opt/cola/permits/1905272201\_1707646170.197617/0/jersey-guava-2-23-1-sources-2 jar/jersey/repackaged/com/google/common/collect/Lists.java

\* /opt/cola/permits/1905272201\_1707646170.197617/0/jersey-guava-2-23-1-sources-2 jar/jersey/repackaged/com/google/common/io/Resources.java

\* /opt/cola/permits/1905272201\_1707646170.197617/0/jersey-guava-2-23-1-sources-2 jar/jersey/repackaged/com/google/common/eventbus/Subscribe.java

 /opt/cola/permits/1905272201\_1707646170.197617/0/jersey-guava-2-23-1-sources-2 jar/jersey/repackaged/com/google/common/collect/TreeMultiset.java

\*

\* /opt/cola/permits/1905272201\_1707646170.197617/0/jersey-guava-2-23-1-sources-2 jar/jersey/repackaged/com/google/common/eventbus/DeadEvent.java

\* /opt/cola/permits/1905272201\_1707646170.197617/0/jersey-guava-2-23-1-sources-2 jar/jersey/repackaged/com/google/common/collect/ArrayListMultimap.java

\* /opt/cola/permits/1905272201\_1707646170.197617/0/jersey-guava-2-23-1-sources-2 jar/jersey/repackaged/com/google/common/collect/Constraint.java

\* /opt/cola/permits/1905272201\_1707646170.197617/0/jersey-guava-2-23-1-sources-2 jar/jersey/repackaged/com/google/common/io/package-info.java

\* /opt/cola/permits/1905272201\_1707646170.197617/0/jersey-guava-2-23-1-sources-2 jar/jersey/repackaged/com/google/common/collect/LexicographicalOrdering.java

\* /opt/cola/permits/1905272201\_1707646170.197617/0/jersey-guava-2-23-1-sources-2 jar/jersey/repackaged/com/google/common/util/concurrent/ListenableFuture.java \*

 /opt/cola/permits/1905272201\_1707646170.197617/0/jersey-guava-2-23-1-sources-2 jar/jersey/repackaged/com/google/common/collect/LinkedHashMultimap.java

\* /opt/cola/permits/1905272201\_1707646170.197617/0/jersey-guava-2-23-1-sources-2 jar/jersey/repackaged/com/google/common/collect/ForwardingQueue.java

\* /opt/cola/permits/1905272201\_1707646170.197617/0/jersey-guava-2-23-1-sources-2 jar/jersey/repackaged/com/google/common/collect/ListMultimap.java

\* /opt/cola/permits/1905272201\_1707646170.197617/0/jersey-guava-2-23-1-sources-2 jar/jersey/repackaged/com/google/common/io/InputSupplier.java

\* /opt/cola/permits/1905272201\_1707646170.197617/0/jersey-guava-2-23-1-sources-2 jar/jersey/repackaged/com/google/common/base/Defaults.java

\* /opt/cola/permits/1905272201\_1707646170.197617/0/jersey-guava-2-23-1-sources-2 jar/jersey/repackaged/com/google/common/collect/Multisets.java

 /opt/cola/permits/1905272201\_1707646170.197617/0/jersey-guava-2-23-1-sources-2 jar/jersey/repackaged/com/google/common/collect/TreeMultimap.java \* /opt/cola/permits/1905272201\_1707646170.197617/0/jersey-guava-2-23-1-sources-2 jar/jersey/repackaged/com/google/common/collect/MapDifference.java \* /opt/cola/permits/1905272201\_1707646170.197617/0/jersey-guava-2-23-1-sources-2 jar/jersey/repackaged/com/google/common/base/FinalizablePhantomReference.java \* /opt/cola/permits/1905272201\_1707646170.197617/0/jersey-guava-2-23-1-sources-2 jar/jersey/repackaged/com/google/common/collect/ComparatorOrdering.java \* /opt/cola/permits/1905272201\_1707646170.197617/0/jersey-guava-2-23-1-sources-2 jar/jersey/repackaged/com/google/common/collect/ConcurrentHashMultiset.java \* /opt/cola/permits/1905272201\_1707646170.197617/0/jersey-guava-2-23-1-sources-2 jar/jersey/repackaged/com/google/common/collect/LinkedListMultimap.java \* /opt/cola/permits/1905272201\_1707646170.197617/0/jersey-guava-2-23-1-sources-2 jar/jersey/repackaged/com/google/common/io/LineBuffer.java \*

\*

 /opt/cola/permits/1905272201\_1707646170.197617/0/jersey-guava-2-23-1-sources-2 jar/jersey/repackaged/com/google/common/base/FinalizableReference.java \* /opt/cola/permits/1905272201\_1707646170.197617/0/jersey-guava-2-23-1-sources-2 jar/jersey/repackaged/com/google/common/util/concurrent/package-info.java \* /opt/cola/permits/1905272201\_1707646170.197617/0/jersey-guava-2-23-1-sources-2 jar/jersey/repackaged/com/google/common/collect/CompoundOrdering.java \* /opt/cola/permits/1905272201\_1707646170.197617/0/jersey-guava-2-23-1-sources-2 jar/jersey/repackaged/com/google/common/io/LineReader.java \* /opt/cola/permits/1905272201\_1707646170.197617/0/jersey-guava-2-23-1-sources-2 jar/jersey/repackaged/com/google/common/collect/ForwardingSet.java \* /opt/cola/permits/1905272201\_1707646170.197617/0/jersey-guava-2-23-1-sources-2 jar/jersey/repackaged/com/google/common/collect/Multiset.java \* /opt/cola/permits/1905272201\_1707646170.197617/0/jersey-guava-2-23-1-sources-2-

jar/jersey/repackaged/com/google/common/collect/ForwardingSortedMap.java \*

 /opt/cola/permits/1905272201\_1707646170.197617/0/jersey-guava-2-23-1-sources-2 jar/jersey/repackaged/com/google/common/collect/ImmutableSet.java \* /opt/cola/permits/1905272201\_1707646170.197617/0/jersey-guava-2-23-1-sources-2 jar/jersey/repackaged/com/google/common/eventbus/package-info.java

\* /opt/cola/permits/1905272201\_1707646170.197617/0/jersey-guava-2-23-1-sources-2 jar/jersey/repackaged/com/google/common/collect/HashMultiset.java

\* /opt/cola/permits/1905272201\_1707646170.197617/0/jersey-guava-2-23-1-sources-2 jar/jersey/repackaged/com/google/common/collect/Sets.java

\* /opt/cola/permits/1905272201\_1707646170.197617/0/jersey-guava-2-23-1-sources-2 jar/jersey/repackaged/com/google/common/eventbus/AnnotatedSubscriberFinder.java

\* /opt/cola/permits/1905272201\_1707646170.197617/0/jersey-guava-2-23-1-sources-2 jar/jersey/repackaged/com/google/common/collect/AbstractMapEntry.java

\* /opt/cola/permits/1905272201\_1707646170.197617/0/jersey-guava-2-23-1-sources-2 jar/jersey/repackaged/com/google/common/base/FinalizableWeakReference.java \*

 /opt/cola/permits/1905272201\_1707646170.197617/0/jersey-guava-2-23-1-sources-2 jar/jersey/repackaged/com/google/common/eventbus/AsyncEventBus.java

\* /opt/cola/permits/1905272201\_1707646170.197617/0/jersey-guava-2-23-1-sources-2 jar/jersey/repackaged/com/google/common/collect/Ordering.java

\* /opt/cola/permits/1905272201\_1707646170.197617/0/jersey-guava-2-23-1-sources-2 jar/jersey/repackaged/com/google/common/collect/AbstractSortedSetMultimap.java

\* /opt/cola/permits/1905272201\_1707646170.197617/0/jersey-guava-2-23-1-sources-2 jar/jersey/repackaged/com/google/common/util/concurrent/AbstractFuture.java

\* /opt/cola/permits/1905272201\_1707646170.197617/0/jersey-guava-2-23-1-sources-2 jar/jersey/repackaged/com/google/common/base/Charsets.java

\* /opt/cola/permits/1905272201\_1707646170.197617/0/jersey-guava-2-23-1-sources-2 jar/jersey/repackaged/com/google/common/collect/ExplicitOrdering.java \*

 /opt/cola/permits/1905272201\_1707646170.197617/0/jersey-guava-2-23-1-sources-2 jar/jersey/repackaged/com/google/common/io/LittleEndianDataOutputStream.java \* /opt/cola/permits/1905272201\_1707646170.197617/0/jersey-guava-2-23-1-sources-2-

jar/jersey/repackaged/com/google/common/io/ByteStreams.java

\* /opt/cola/permits/1905272201\_1707646170.197617/0/jersey-guava-2-23-1-sources-2 jar/jersey/repackaged/com/google/common/collect/SingletonImmutableSet.java

\* /opt/cola/permits/1905272201\_1707646170.197617/0/jersey-guava-2-23-1-sources-2 jar/jersey/repackaged/com/google/common/collect/ClassToInstanceMap.java

\* /opt/cola/permits/1905272201\_1707646170.197617/0/jersey-guava-2-23-1-sources-2 jar/jersey/repackaged/com/google/common/collect/ObjectArrays.java

\* /opt/cola/permits/1905272201\_1707646170.197617/0/jersey-guava-2-23-1-sources-2 jar/jersey/repackaged/com/google/common/collect/package-info.java

\* /opt/cola/permits/1905272201\_1707646170.197617/0/jersey-guava-2-23-1-sources-2 jar/jersey/repackaged/com/google/common/base/Function.java

\*

\*

 /opt/cola/permits/1905272201\_1707646170.197617/0/jersey-guava-2-23-1-sources-2 jar/jersey/repackaged/com/google/common/base/Objects.java

\* /opt/cola/permits/1905272201\_1707646170.197617/0/jersey-guava-2-23-1-sources-2 jar/jersey/repackaged/com/google/common/collect/UsingToStringOrdering.java

\* /opt/cola/permits/1905272201\_1707646170.197617/0/jersey-guava-2-23-1-sources-2 jar/jersey/repackaged/com/google/common/collect/Interner.java

\* /opt/cola/permits/1905272201\_1707646170.197617/0/jersey-guava-2-23-1-sources-2 jar/jersey/repackaged/com/google/common/collect/ForwardingListIterator.java

\* /opt/cola/permits/1905272201\_1707646170.197617/0/jersey-guava-2-23-1-sources-2 jar/jersey/repackaged/com/google/common/eventbus/EventBus.java

\* /opt/cola/permits/1905272201\_1707646170.197617/0/jersey-guava-2-23-1-sources-2 jar/jersey/repackaged/com/google/common/eventbus/EventSubscriber.java

\* /opt/cola/permits/1905272201\_1707646170.197617/0/jersey-guava-2-23-1-sources-2 jar/jersey/repackaged/com/google/common/collect/ForwardingMultiset.java

 /opt/cola/permits/1905272201\_1707646170.197617/0/jersey-guava-2-23-1-sources-2 jar/jersey/repackaged/com/google/common/base/Predicate.java

\* /opt/cola/permits/1905272201\_1707646170.197617/0/jersey-guava-2-23-1-sources-2 jar/jersey/repackaged/com/google/common/collect/ReverseOrdering.java

\* /opt/cola/permits/1905272201\_1707646170.197617/0/jersey-guava-2-23-1-sources-2 jar/jersey/repackaged/com/google/common/io/LittleEndianDataInputStream.java

\* /opt/cola/permits/1905272201\_1707646170.197617/0/jersey-guava-2-23-1-sources-2-

jar/jersey/repackaged/com/google/common/collect/MapConstraints.java \* /opt/cola/permits/1905272201\_1707646170.197617/0/jersey-guava-2-23-1-sources-2 jar/jersey/repackaged/com/google/common/base/Predicates.java \* /opt/cola/permits/1905272201\_1707646170.197617/0/jersey-guava-2-23-1-sources-2 jar/jersey/repackaged/com/google/common/primitives/Primitives.java \*

 /opt/cola/permits/1905272201\_1707646170.197617/0/jersey-guava-2-23-1-sources-2 jar/jersey/repackaged/com/google/common/collect/EmptyImmutableSet.java \* /opt/cola/permits/1905272201\_1707646170.197617/0/jersey-guava-2-23-1-sources-2 jar/jersey/repackaged/com/google/common/util/concurrent/ExecutionList.java \* /opt/cola/permits/1905272201\_1707646170.197617/0/jersey-guava-2-23-1-sources-2 jar/jersey/repackaged/com/google/common/io/OutputSupplier.java \* /opt/cola/permits/1905272201\_1707646170.197617/0/jersey-guava-2-23-1-sources-2 jar/jersey/repackaged/com/google/common/collect/EnumHashBiMap.java \* /opt/cola/permits/1905272201\_1707646170.197617/0/jersey-guava-2-23-1-sources-2 jar/jersey/repackaged/com/google/common/base/package-info.java \* /opt/cola/permits/1905272201\_1707646170.197617/0/jersey-guava-2-23-1-sources-2 jar/jersey/repackaged/com/google/common/collect/ForwardingMultimap.java \* /opt/cola/permits/1905272201\_1707646170.197617/0/jersey-guava-2-23-1-sources-2 jar/jersey/repackaged/com/google/common/collect/ReverseNaturalOrdering.java \*

 /opt/cola/permits/1905272201\_1707646170.197617/0/jersey-guava-2-23-1-sources-2 jar/jersey/repackaged/com/google/common/collect/ForwardingMapEntry.java \* /opt/cola/permits/1905272201\_1707646170.197617/0/jersey-guava-2-23-1-sources-2 jar/jersey/repackaged/com/google/common/collect/MapConstraint.java \* /opt/cola/permits/1905272201\_1707646170.197617/0/jersey-guava-2-23-1-sources-2 jar/jersey/repackaged/com/google/common/base/Functions.java \* /opt/cola/permits/1905272201\_1707646170.197617/0/jersey-guava-2-23-1-sources-2 jar/jersey/repackaged/com/google/common/collect/AbstractListMultimap.java \* /opt/cola/permits/1905272201\_1707646170.197617/0/jersey-guava-2-23-1-sources-2 jar/jersey/repackaged/com/google/common/collect/RegularImmutableSet.java \* /opt/cola/permits/1905272201\_1707646170.197617/0/jersey-guava-2-23-1-sources-2 jar/jersey/repackaged/com/google/common/collect/MutableClassToInstanceMap.java \* /opt/cola/permits/1905272201\_1707646170.197617/0/jersey-guava-2-23-1-sources-2 jar/jersey/repackaged/com/google/common/eventbus/AllowConcurrentEvents.java \*

 /opt/cola/permits/1905272201\_1707646170.197617/0/jersey-guava-2-23-1-sources-2 jar/jersey/repackaged/com/google/common/collect/ByFunctionOrdering.java \* /opt/cola/permits/1905272201\_1707646170.197617/0/jersey-guava-2-23-1-sources-2 jar/jersey/repackaged/com/google/common/collect/Iterators.java \* /opt/cola/permits/1905272201\_1707646170.197617/0/jersey-guava-2-23-1-sources-2 jar/jersey/repackaged/com/google/common/collect/NullsLastOrdering.java \* /opt/cola/permits/1905272201\_1707646170.197617/0/jersey-guava-2-23-1-sources-2 jar/jersey/repackaged/com/google/common/collect/AbstractIterator.java \* /opt/cola/permits/1905272201\_1707646170.197617/0/jersey-guava-2-23-1-sources-2 jar/jersey/repackaged/com/google/common/collect/ForwardingCollection.java \* /opt/cola/permits/1905272201\_1707646170.197617/0/jersey-guava-2-23-1-sources-2 jar/jersey/repackaged/com/google/common/io/Flushables.java

 /opt/cola/permits/1905272201\_1707646170.197617/0/jersey-guava-2-23-1-sources-2 jar/jersey/repackaged/com/google/common/collect/ForwardingMap.java

\* /opt/cola/permits/1905272201\_1707646170.197617/0/jersey-guava-2-23-1-sources-2 jar/jersey/repackaged/com/google/common/collect/AbstractMapBasedMultimap.java \* /opt/cola/permits/1905272201\_1707646170.197617/0/jersey-guava-2-23-1-sources-2 jar/jersey/repackaged/com/google/common/collect/Maps.java

\* /opt/cola/permits/1905272201\_1707646170.197617/0/jersey-guava-2-23-1-sources-2 jar/jersey/repackaged/com/google/common/io/Files.java

\* /opt/cola/permits/1905272201\_1707646170.197617/0/jersey-guava-2-23-1-sources-2 jar/jersey/repackaged/com/google/common/collect/ForwardingSortedSet.java

\* /opt/cola/permits/1905272201\_1707646170.197617/0/jersey-guava-2-23-1-sources-2 jar/jersey/repackaged/com/google/common/collect/AbstractMapBasedMultiset.java

\* /opt/cola/permits/1905272201\_1707646170.197617/0/jersey-guava-2-23-1-sources-2 jar/jersey/repackaged/com/google/common/collect/AbstractMultiset.java \*

 /opt/cola/permits/1905272201\_1707646170.197617/0/jersey-guava-2-23-1-sources-2 jar/jersey/repackaged/com/google/common/eventbus/SubscriberFindingStrategy.java \* /opt/cola/permits/1905272201\_1707646170.197617/0/jersey-guava-2-23-1-sources-2 jar/jersey/repackaged/com/google/common/base/Suppliers.java

\* /opt/cola/permits/1905272201\_1707646170.197617/0/jersey-guava-2-23-1-sources-2 jar/jersey/repackaged/com/google/common/base/Supplier.java

\* /opt/cola/permits/1905272201\_1707646170.197617/0/jersey-guava-2-23-1-sources-2 jar/jersey/repackaged/com/google/common/io/CountingOutputStream.java

\* /opt/cola/permits/1905272201\_1707646170.197617/0/jersey-guava-2-23-1-sources-2 jar/jersey/repackaged/com/google/common/collect/HashMultimap.java

\* /opt/cola/permits/1905272201\_1707646170.197617/0/jersey-guava-2-23-1-sources-2 jar/jersey/repackaged/com/google/common/collect/ForwardingIterator.java

\* /opt/cola/permits/1905272201\_1707646170.197617/0/jersey-guava-2-23-1-sources-2 jar/jersey/repackaged/com/google/common/collect/NaturalOrdering.java \*

 /opt/cola/permits/1905272201\_1707646170.197617/0/jersey-guava-2-23-1-sources-2 jar/jersey/repackaged/com/google/common/collect/ForwardingObject.java

\* /opt/cola/permits/1905272201\_1707646170.197617/0/jersey-guava-2-23-1-sources-2 jar/jersey/repackaged/com/google/common/collect/Constraints.java

\* /opt/cola/permits/1905272201\_1707646170.197617/0/jersey-guava-2-23-1-sources-2 jar/jersey/repackaged/com/google/common/collect/SetMultimap.java

\* /opt/cola/permits/1905272201\_1707646170.197617/0/jersey-guava-2-23-1-sources-2 jar/jersey/repackaged/com/google/common/collect/ForwardingList.java

\* /opt/cola/permits/1905272201\_1707646170.197617/0/jersey-guava-2-23-1-sources-2 jar/jersey/repackaged/com/google/common/base/FinalizableReferenceQueue.java \* /opt/cola/permits/1905272201\_1707646170.197617/0/jersey-guava-2-23-1-sources-2-

jar/jersey/repackaged/com/google/common/base/AbstractIterator.java

No license file was found, but licenses were detected in source scan.

#### /\*

\*

\* Copyright (C) 2011 The Guava Authors

\*

\* Licensed under the Apache License, Version 2.0 (the "License"); you may not

\* use this file except in compliance with the License. You may obtain a copy of

\* the License at

\*

\* http://www.apache.org/licenses/LICENSE-2.0

\*

\* Unless required by applicable law or agreed to in writing, software

\* distributed under the License is distributed on an "AS IS" BASIS, WITHOUT

\* WARRANTIES OR CONDITIONS OF ANY KIND, either express or implied. See the

\* License for the specific language governing permissions and limitations under

\* the License.

\*/

Found in path(s):

\* /opt/cola/permits/1905272201\_1707646170.197617/0/jersey-guava-2-23-1-sources-2 jar/jersey/repackaged/com/google/common/collect/SortedMultisets.java No license file was found, but licenses were detected in source scan.

/\*

\* Copyright (C) 2011 The Guava Authors

\*

\* Licensed under the Apache License, Version 2.0 (the "License"); you may not use this file except

\* in compliance with the License. You may obtain a copy of the License at

\*

\* http://www.apache.org/licenses/LICENSE-2.0

\*

\* Unless required by applicable law or agreed to in writing, software distributed under the License

\* is distributed on an "AS IS" BASIS, WITHOUT WARRANTIES OR CONDITIONS OF ANY KIND, either express

\* or implied. See the License for the specific language governing permissions and limitations under

\* the License.

\*/

Found in path(s):

\* /opt/cola/permits/1905272201\_1707646170.197617/0/jersey-guava-2-23-1-sources-2 jar/jersey/repackaged/com/google/common/collect/EmptyContiguousSet.java No license file was found, but licenses were detected in source scan.

/\*

\* Copyright (C) 2012 The Guava Authors

\*

\* Licensed under the Apache License, Version 2.0 (the "License");

\* you may not use this file except in compliance with the License.

\* You may obtain a copy of the License at

\*

\* http://www.apache.org/licenses/LICENSE-2.0

\*

\* Unless required by applicable law or agreed to in writing, software

\* distributed under the License is distributed on an "AS IS" BASIS,

- \* WITHOUT WARRANTIES OR CONDITIONS OF ANY KIND, either express or implied.
- \* See the License for the specific language governing permissions and

\* limitations under the License.

\*/ /\*

- \* This method was rewritten in Java from an intermediate step of the Murmur hash function in
- \* http://code.google.com/p/smhasher/source/browse/trunk/MurmurHash3.cpp, which contained the
- \* following header:
- \*

\* MurmurHash3 was written by Austin Appleby, and is placed in the public domain. The author

\* hereby

disclaims copyright to this source code.

\*/

Found in path(s):

\* /opt/cola/permits/1905272201\_1707646170.197617/0/jersey-guava-2-23-1-sources-2 jar/jersey/repackaged/com/google/common/base/SmallCharMatcher.java No license file was found, but licenses were detected in source scan.

/\*

\* Copyright (C) 2011 The Guava Authors

\*

\* Licensed under the Apache License, Version 2.0 (the "License"); you may not use this file except

\* in compliance with the License. You may obtain a copy of the License at

\*

\* http://www.apache.org/licenses/LICENSE-2.0

\*

\* Unless required by applicable law or agreed to in writing, software distributed under the License

\* is distributed on an "AS IS" BASIS, WITHOUT WARRANTIES OR CONDITIONS OF ANY KIND, either express

\* or implied. See the License for the specific language governing permissions and limitations \* under the License.

\*/

Found in path(s):

\* /opt/cola/permits/1905272201\_1707646170.197617/0/jersey-guava-2-23-1-sources-2 jar/jersey/repackaged/com/google/common/cache/Weigher.java \* /opt/cola/permits/1905272201\_1707646170.197617/0/jersey-guava-2-23-1-sources-2 jar/jersey/repackaged/com/google/common/math/MathPreconditions.java No license file was found, but licenses were detected in source scan.

/\*

\* Copyright (C) 2011 The Guava Authors

\*

\* Licensed under the Apache License, Version 2.0 (the "License");

\* you may not use this file except in compliance with the License.

\* You may obtain a copy of the License at

\*

\* http://www.apache.org/licenses/LICENSE-2.0

\*

\* Unless required by applicable law or agreed to in writing, software

\* distributed under the License is distributed on an "AS IS" BASIS,

\* WITHOUT WARRANTIES OR CONDITIONS OF ANY KIND, either express or implied.

\* See the License for the specific language governing permissions and

\* limitations under the License.

\*/

Found in path(s):

\* /opt/cola/permits/1905272201\_1707646170.197617/0/jersey-guava-2-23-1-sources-2 jar/jersey/repackaged/com/google/common/util/concurrent/ForwardingCheckedFuture.java \* /opt/cola/permits/1905272201\_1707646170.197617/0/jersey-guava-2-23-1-sources-2 jar/jersey/repackaged/com/google/common/collect/GwtTransient.java \*

 /opt/cola/permits/1905272201\_1707646170.197617/0/jersey-guava-2-23-1-sources-2 jar/jersey/repackaged/com/google/common/util/concurrent/Uninterruptibles.java \* /opt/cola/permits/1905272201\_1707646170.197617/0/jersey-guava-2-23-1-sources-2 jar/jersey/repackaged/com/google/common/util/concurrent/FutureFallback.java \* /opt/cola/permits/1905272201\_1707646170.197617/0/jersey-guava-2-23-1-sources-2 jar/jersey/repackaged/com/google/common/cache/RemovalNotification.java \* /opt/cola/permits/1905272201\_1707646170.197617/0/jersey-guava-2-23-1-sources-2 jar/jersey/repackaged/com/google/common/cache/CacheLoader.java \* /opt/cola/permits/1905272201\_1707646170.197617/0/jersey-guava-2-23-1-sources-2 jar/jersey/repackaged/com/google/common/net/HostAndPort.java \* /opt/cola/permits/1905272201\_1707646170.197617/0/jersey-guava-2-23-1-sources-2 jar/jersey/repackaged/com/google/common/cache/ForwardingCache.java \* /opt/cola/permits/1905272201\_1707646170.197617/0/jersey-guava-2-23-1-sources-2 jar/jersey/repackaged/com/google/common/util/concurrent/ForwardingListeningExecutorService.java \* /opt/cola/permits/1905272201\_1707646170.197617/0/jersey-guava-2-23-1-sources-2 jar/jersey/repackaged/com/google/common/util/concurrent/ListeningScheduledExecutorService.java \* /opt/cola/permits/1905272201\_1707646170.197617/0/jersey-guava-2-23-1-sources-2 jar/jersey/repackaged/com/google/common/util/concurrent/AbstractScheduledService.java \* /opt/cola/permits/1905272201\_1707646170.197617/0/jersey-guava-2-23-1-sources-2 jar/jersey/repackaged/com/google/common/util/concurrent/UncheckedExecutionException.java \* /opt/cola/permits/1905272201\_1707646170.197617/0/jersey-guava-2-23-1-sources-2 jar/jersey/repackaged/com/google/common/cache/LoadingCache.java \* /opt/cola/permits/1905272201\_1707646170.197617/0/jersey-guava-2-23-1-sources-2 jar/jersey/repackaged/com/google/common/cache/RemovalListeners.java \* /opt/cola/permits/1905272201\_1707646170.197617/0/jersey-guava-2-23-1-sources-2 jar/jersey/repackaged/com/google/common/math/LongMath.java \* /opt/cola/permits/1905272201\_1707646170.197617/0/jersey-guava-2-23-1-sources-2-

jar/jersey/repackaged/com/google/common/math/BigIntegerMath.java

\* /opt/cola/permits/1905272201\_1707646170.197617/0/jersey-guava-2-23-1-sources-2 jar/jersey/repackaged/com/google/common/base/Ticker.java

\* /opt/cola/permits/1905272201\_1707646170.197617/0/jersey-guava-2-23-1-sources-2 jar/jersey/repackaged/com/google/common/cache/Cache.java

\* /opt/cola/permits/1905272201\_1707646170.197617/0/jersey-guava-2-23-1-sources-2 jar/jersey/repackaged/com/google/common/util/concurrent/ForwardingExecutorService.java \* /opt/cola/permits/1905272201\_1707646170.197617/0/jersey-guava-2-23-1-sources-2 jar/jersey/repackaged/com/google/common/cache/ForwardingLoadingCache.java \* /opt/cola/permits/1905272201\_1707646170.197617/0/jersey-guava-2-23-1-sources-2 jar/jersey/repackaged/com/google/common/util/concurrent/AsyncFunction.java \* /opt/cola/permits/1905272201\_1707646170.197617/0/jersey-guava-2-23-1-sources-2 jar/jersey/repackaged/com/google/common/util/concurrent/FutureCallback.java \*

 /opt/cola/permits/1905272201\_1707646170.197617/0/jersey-guava-2-23-1-sources-2 jar/jersey/repackaged/com/google/common/cache/package-info.java

\* /opt/cola/permits/1905272201\_1707646170.197617/0/jersey-guava-2-23-1-sources-2 jar/jersey/repackaged/com/google/common/hash/AbstractCompositeHashFunction.java \* /opt/cola/permits/1905272201\_1707646170.197617/0/jersey-guava-2-23-1-sources-2 jar/jersey/repackaged/com/google/common/math/IntMath.java

\* /opt/cola/permits/1905272201\_1707646170.197617/0/jersey-guava-2-23-1-sources-2 jar/jersey/repackaged/com/google/common/util/concurrent/AtomicLongMap.java

\* /opt/cola/permits/1905272201\_1707646170.197617/0/jersey-guava-2-23-1-sources-2 jar/jersey/repackaged/com/google/common/base/Optional.java

\* /opt/cola/permits/1905272201\_1707646170.197617/0/jersey-guava-2-23-1-sources-2 jar/jersey/repackaged/com/google/common/cache/RemovalListener.java

\* /opt/cola/permits/1905272201\_1707646170.197617/0/jersey-guava-2-23-1-sources-2 jar/jersey/repackaged/com/google/common/util/concurrent/CycleDetectingLockFactory.java \*

 /opt/cola/permits/1905272201\_1707646170.197617/0/jersey-guava-2-23-1-sources-2 jar/jersey/repackaged/com/google/common/hash/AbstractNonStreamingHashFunction.java \* /opt/cola/permits/1905272201\_1707646170.197617/0/jersey-guava-2-23-1-sources-2 jar/jersey/repackaged/com/google/common/reflect/Types.java

\* /opt/cola/permits/1905272201\_1707646170.197617/0/jersey-guava-2-23-1-sources-2 jar/jersey/repackaged/com/google/common/base/Present.java

\* /opt/cola/permits/1905272201\_1707646170.197617/0/jersey-guava-2-23-1-sources-2 jar/jersey/repackaged/com/google/common/net/MediaType.java

\* /opt/cola/permits/1905272201\_1707646170.197617/0/jersey-guava-2-23-1-sources-2 jar/jersey/repackaged/com/google/common/cache/AbstractLoadingCache.java

\* /opt/cola/permits/1905272201\_1707646170.197617/0/jersey-guava-2-23-1-sources-2 jar/jersey/repackaged/com/google/common/cache/CacheStats.java \*

 /opt/cola/permits/1905272201\_1707646170.197617/0/jersey-guava-2-23-1-sources-2 jar/jersey/repackaged/com/google/common/base/Enums.java

\* /opt/cola/permits/1905272201\_1707646170.197617/0/jersey-guava-2-23-1-sources-2 jar/jersey/repackaged/com/google/common/cache/AbstractCache.java

\* /opt/cola/permits/1905272201\_1707646170.197617/0/jersey-guava-2-23-1-sources-2 jar/jersey/repackaged/com/google/common/math/DoubleUtils.java

\* /opt/cola/permits/1905272201\_1707646170.197617/0/jersey-guava-2-23-1-sources-2 jar/jersey/repackaged/com/google/common/math/DoubleMath.java

\* /opt/cola/permits/1905272201\_1707646170.197617/0/jersey-guava-2-23-1-sources-2-

jar/jersey/repackaged/com/google/common/base/Absent.java \* /opt/cola/permits/1905272201\_1707646170.197617/0/jersey-guava-2-23-1-sources-2 jar/jersey/repackaged/com/google/common/cache/CacheBuilderSpec.java \* /opt/cola/permits/1905272201\_1707646170.197617/0/jersey-guava-2-23-1-sources-2 jar/jersey/repackaged/com/google/common/util/concurrent/AbstractListeningExecutorService.java \*

 /opt/cola/permits/1905272201\_1707646170.197617/0/jersey-guava-2-23-1-sources-2 jar/jersey/repackaged/com/google/common/util/concurrent/WrappingExecutorService.java \* /opt/cola/permits/1905272201\_1707646170.197617/0/jersey-guava-2-23-1-sources-2 jar/jersey/repackaged/com/google/common/collect/RegularImmutableMultiset.java \* /opt/cola/permits/1905272201\_1707646170.197617/0/jersey-guava-2-23-1-sources-2 jar/jersey/repackaged/com/google/common/net/HttpHeaders.java \* /opt/cola/permits/1905272201\_1707646170.197617/0/jersey-guava-2-23-1-sources-2 jar/jersey/repackaged/com/google/common/base/PairwiseEquivalence.java \* /opt/cola/permits/1905272201\_1707646170.197617/0/jersey-guava-2-23-1-sources-2 jar/jersey/repackaged/com/google/common/cache/RemovalCause.java \* /opt/cola/permits/1905272201\_1707646170.197617/0/jersey-guava-2-23-1-sources-2 jar/jersey/repackaged/com/google/common/collect/WellBehavedMap.java \* /opt/cola/permits/1905272201\_1707646170.197617/0/jersey-guava-2-23-1-sources-2 jar/jersey/repackaged/com/google/common/reflect/TypeParameter.java \*

 /opt/cola/permits/1905272201\_1707646170.197617/0/jersey-guava-2-23-1-sources-2 jar/jersey/repackaged/com/google/common/util/concurrent/ExecutionError.java \* /opt/cola/permits/1905272201\_1707646170.197617/0/jersey-guava-2-23-1-sources-2 jar/jersey/repackaged/com/google/common/math/package-info.java No license file was found, but licenses were detected in source scan.

#### /\*

\* Copyright (C) 2013 The Guava Authors

\*

\* Licensed under the Apache License, Version 2.0 (the "License"); you may not

\* use this file except in compliance with the License. You may obtain a copy of \* the License at

\*

\* http://www.apache.org/licenses/LICENSE-2.0

\*

\* Unless required by applicable law or agreed to in writing, software

\* distributed under the License is distributed on an "AS IS" BASIS, WITHOUT

\* WARRANTIES OR CONDITIONS OF ANY KIND, either express or implied. See the

\* License for the specific language governing permissions and limitations under

\* the License.

\*/

Found in path(s):

\* /opt/cola/permits/1905272201\_1707646170.197617/0/jersey-guava-2-23-1-sources-2 jar/jersey/repackaged/com/google/common/eventbus/SubscriberExceptionContext.java No license file was found, but licenses were detected in source scan.

/\*

- \* Copyright (C) 2011 The Guava Authors
- \*

\* Licensed under the Apache License, Version 2.0 (the "License"); you may not use this file except

\* in compliance with the License. You may obtain a copy of the License at

\*

\* http://www.apache.org/licenses/LICENSE-2.0

\*

\* Unless required by applicable law or agreed to in writing, software distributed under the License

\* is distributed on an "AS IS" BASIS, WITHOUT WARRANTIES OR CONDITIONS OF ANY KIND, either express

\* or implied. See the License for the specific language governing permissions and limitations under \* the License.

\*/

Found in path(s):

\* /opt/cola/permits/1905272201\_1707646170.197617/0/jersey-guava-2-23-1-sources-2 jar/jersey/repackaged/com/google/common/collect/DescendingImmutableSortedMultiset.java \* /opt/cola/permits/1905272201\_1707646170.197617/0/jersey-guava-2-23-1-sources-2 jar/jersey/repackaged/com/google/common/hash/BloomFilterStrategies.java \*

 /opt/cola/permits/1905272201\_1707646170.197617/0/jersey-guava-2-23-1-sources-2 jar/jersey/repackaged/com/google/common/hash/Murmur3\_32HashFunction.java \* /opt/cola/permits/1905272201\_1707646170.197617/0/jersey-guava-2-23-1-sources-2 jar/jersey/repackaged/com/google/common/hash/HashingOutputStream.java \* /opt/cola/permits/1905272201\_1707646170.197617/0/jersey-guava-2-23-1-sources-2 jar/jersey/repackaged/com/google/common/hash/MessageDigestHashFunction.java \* /opt/cola/permits/1905272201\_1707646170.197617/0/jersey-guava-2-23-1-sources-2 jar/jersey/repackaged/com/google/common/hash/BloomFilter.java \* /opt/cola/permits/1905272201\_1707646170.197617/0/jersey-guava-2-23-1-sources-2 jar/jersey/repackaged/com/google/common/collect/TreeRangeSet.java \* /opt/cola/permits/1905272201\_1707646170.197617/0/jersey-guava-2-23-1-sources-2 jar/jersey/repackaged/com/google/common/collect/EmptyImmutableSortedMultiset.java \* /opt/cola/permits/1905272201\_1707646170.197617/0/jersey-guava-2-23-1-sources-2 jar/jersey/repackaged/com/google/common/hash/Hashing.java \* /opt/cola/permits/1905272201\_1707646170.197617/0/jersey-guava-2-23-1-sources-2 jar/jersey/repackaged/com/google/common/hash/Funnels.java

\* /opt/cola/permits/1905272201\_1707646170.197617/0/jersey-guava-2-23-1-sources-2 jar/jersey/repackaged/com/google/common/hash/Hasher.java

\* /opt/cola/permits/1905272201\_1707646170.197617/0/jersey-guava-2-23-1-sources-2 jar/jersey/repackaged/com/google/common/hash/Crc32cHashFunction.java

\* /opt/cola/permits/1905272201\_1707646170.197617/0/jersey-guava-2-23-1-sources-2 jar/jersey/repackaged/com/google/common/hash/HashCode.java

\* /opt/cola/permits/1905272201\_1707646170.197617/0/jersey-guava-2-23-1-sources-2 jar/jersey/repackaged/com/google/common/hash/AbstractStreamingHashFunction.java \* /opt/cola/permits/1905272201\_1707646170.197617/0/jersey-guava-2-23-1-sources-2 jar/jersey/repackaged/com/google/common/hash/HashFunction.java

\* /opt/cola/permits/1905272201\_1707646170.197617/0/jersey-guava-2-23-1-sources-2 jar/jersey/repackaged/com/google/common/hash/PrimitiveSink.java

\*

 /opt/cola/permits/1905272201\_1707646170.197617/0/jersey-guava-2-23-1-sources-2 jar/jersey/repackaged/com/google/common/collect/BoundType.java

\* /opt/cola/permits/1905272201\_1707646170.197617/0/jersey-guava-2-23-1-sources-2 jar/jersey/repackaged/com/google/common/collect/AbstractSortedMultiset.java

\* /opt/cola/permits/1905272201\_1707646170.197617/0/jersey-guava-2-23-1-sources-2 jar/jersey/repackaged/com/google/common/hash/Funnel.java

\* /opt/cola/permits/1905272201\_1707646170.197617/0/jersey-guava-2-23-1-sources-2 jar/jersey/repackaged/com/google/common/collect/RegularContiguousSet.java

\* /opt/cola/permits/1905272201\_1707646170.197617/0/jersey-guava-2-23-1-sources-2 jar/jersey/repackaged/com/google/common/hash/AbstractHasher.java

\* /opt/cola/permits/1905272201\_1707646170.197617/0/jersey-guava-2-23-1-sources-2 jar/jersey/repackaged/com/google/common/hash/Murmur3\_128HashFunction.java

\* /opt/cola/permits/1905272201\_1707646170.197617/0/jersey-guava-2-23-1-sources-2 jar/jersey/repackaged/com/google/common/collect/Queues.java

No license file was found, but licenses were detected in source scan.

/\*

\* Copyright (C) 2008 The Guava Authors

\*

\* Licensed under the Apache License, Version 2.0 (the "License");

\* you may not use this file except in compliance with the License.

\* You may obtain a copy of the License at

\*

\* http://www.apache.org/licenses/LICENSE-2.0

\*

\* Unless required by applicable law or agreed to in writing, software

\* distributed under the License is distributed on an "AS IS" BASIS,

\* WITHOUT WARRANTIES OR CONDITIONS OF ANY KIND, either express or implied.

\* See the License for the specific language governing permissions and

\* limitations under the License.

\*/

Found in path(s):

\* /opt/cola/permits/1905272201\_1707646170.197617/0/jersey-guava-2-23-1-sources-2 jar/jersey/repackaged/com/google/common/collect/ImmutableMultimap.java

\* /opt/cola/permits/1905272201\_1707646170.197617/0/jersey-guava-2-23-1-sources-2 jar/jersey/repackaged/com/google/common/io/MultiReader.java

\* /opt/cola/permits/1905272201\_1707646170.197617/0/jersey-guava-2-23-1-sources-2 jar/jersey/repackaged/com/google/common/io/FileBackedOutputStream.java

\*

 /opt/cola/permits/1905272201\_1707646170.197617/0/jersey-guava-2-23-1-sources-2 jar/jersey/repackaged/com/google/common/collect/SingletonImmutableBiMap.java \* /opt/cola/permits/1905272201\_1707646170.197617/0/jersey-guava-2-23-1-sources-2 jar/jersey/repackaged/com/google/common/collect/TreeBasedTable.java \* /opt/cola/permits/1905272201\_1707646170.197617/0/jersey-guava-2-23-1-sources-2-

jar/jersey/repackaged/com/google/common/primitives/Chars.java \* /opt/cola/permits/1905272201\_1707646170.197617/0/jersey-guava-2-23-1-sources-2 jar/jersey/repackaged/com/google/common/base/Joiner.java \* /opt/cola/permits/1905272201\_1707646170.197617/0/jersey-guava-2-23-1-sources-2 jar/jersey/repackaged/com/google/common/base/Stopwatch.java \* /opt/cola/permits/1905272201\_1707646170.197617/0/jersey-guava-2-23-1-sources-2 jar/jersey/repackaged/com/google/common/collect/Collections2.java \*

 /opt/cola/permits/1905272201\_1707646170.197617/0/jersey-guava-2-23-1-sources-2 jar/jersey/repackaged/com/google/common/primitives/Ints.java \* /opt/cola/permits/1905272201\_1707646170.197617/0/jersey-guava-2-23-1-sources-2 jar/jersey/repackaged/com/google/common/collect/Serialization.java \* /opt/cola/permits/1905272201\_1707646170.197617/0/jersey-guava-2-23-1-sources-2 jar/jersey/repackaged/com/google/common/collect/EmptyImmutableBiMap.java

\* /opt/cola/permits/1905272201\_1707646170.197617/0/jersey-guava-2-23-1-sources-2 jar/jersey/repackaged/com/google/common/primitives/Shorts.java

\* /opt/cola/permits/1905272201\_1707646170.197617/0/jersey-guava-2-23-1-sources-2 jar/jersey/repackaged/com/google/common/util/concurrent/ListenableFutureTask.java \* /opt/cola/permits/1905272201\_1707646170.197617/0/jersey-guava-2-23-1-sources-2 jar/jersey/repackaged/com/google/common/collect/PeekingIterator.java \* /opt/cola/permits/1905272201\_1707646170.197617/0/jersey-guava-2-23-1-sources-2 jar/jersey/repackaged/com/google/common/base/CharMatcher.java

\*

 /opt/cola/permits/1905272201\_1707646170.197617/0/jersey-guava-2-23-1-sources-2 jar/jersey/repackaged/com/google/common/collect/ImmutableMapValues.java \* /opt/cola/permits/1905272201\_1707646170.197617/0/jersey-guava-2-23-1-sources-2 jar/jersey/repackaged/com/google/common/collect/Table.java \* /opt/cola/permits/1905272201\_1707646170.197617/0/jersey-guava-2-23-1-sources-2 jar/jersey/repackaged/com/google/common/collect/ImmutableBiMap.java \* /opt/cola/permits/1905272201\_1707646170.197617/0/jersey-guava-2-23-1-sources-2 jar/jersey/repackaged/com/google/common/collect/ImmutableMapKeySet.java \* /opt/cola/permits/1905272201\_1707646170.197617/0/jersey-guava-2-23-1-sources-2 jar/jersey/repackaged/com/google/common/escape/Escaper.java \* /opt/cola/permits/1905272201\_1707646170.197617/0/jersey-guava-2-23-1-sources-2 jar/jersey/repackaged/com/google/common/collect/FluentIterable.java \* /opt/cola/permits/1905272201\_1707646170.197617/0/jersey-guava-2-23-1-sources-2 jar/jersey/repackaged/com/google/common/collect/ImmutableEntry.java \* /opt/cola/permits/1905272201\_1707646170.197617/0/jersey-guava-2-23-1-sources-2-

jar/jersey/repackaged/com/google/common/collect/CollectPreconditions.java \* /opt/cola/permits/1905272201\_1707646170.197617/0/jersey-guava-2-23-1-sources-2 jar/jersey/repackaged/com/google/common/collect/RegularImmutableBiMap.java \* /opt/cola/permits/1905272201\_1707646170.197617/0/jersey-guava-2-23-1-sources-2 jar/jersey/repackaged/com/google/common/util/concurrent/SerializingExecutor.java \* /opt/cola/permits/1905272201\_1707646170.197617/0/jersey-guava-2-23-1-sources-2 jar/jersey/repackaged/com/google/common/collect/StandardRowSortedTable.java \* /opt/cola/permits/1905272201\_1707646170.197617/0/jersey-guava-2-23-1-sources-2 jar/jersey/repackaged/com/google/common/collect/EmptyImmutableListMultimap.java

\* /opt/cola/permits/1905272201\_1707646170.197617/0/jersey-guava-2-23-1-sources-2 jar/jersey/repackaged/com/google/common/collect/ImmutableListMultimap.java \*

 /opt/cola/permits/1905272201\_1707646170.197617/0/jersey-guava-2-23-1-sources-2 jar/jersey/repackaged/com/google/common/base/Converter.java

\* /opt/cola/permits/1905272201\_1707646170.197617/0/jersey-guava-2-23-1-sources-2 jar/jersey/repackaged/com/google/common/collect/ImmutableSortedSet.java

\* /opt/cola/permits/1905272201\_1707646170.197617/0/jersey-guava-2-23-1-sources-2 jar/jersey/repackaged/com/google/common/collect/UnmodifiableIterator.java

\* /opt/cola/permits/1905272201\_1707646170.197617/0/jersey-guava-2-23-1-sources-2 jar/jersey/repackaged/com/google/common/util/concurrent/AbstractCheckedFuture.java \* /opt/cola/permits/1905272201\_1707646170.197617/0/jersey-guava-2-23-1-sources-2 jar/jersey/repackaged/com/google/thirdparty/publicsuffix/TrieParser.java

\* /opt/cola/permits/1905272201\_1707646170.197617/0/jersey-guava-2-23-1-sources-2 jar/jersey/repackaged/com/google/common/collect/ImmutableMap.java

\* /opt/cola/permits/1905272201\_1707646170.197617/0/jersey-guava-2-23-1-sources-2 jar/jersey/repackaged/com/google/common/primitives/Longs.java

\*

 /opt/cola/permits/1905272201\_1707646170.197617/0/jersey-guava-2-23-1-sources-2 jar/jersey/repackaged/com/google/common/collect/HashBasedTable.java

\* /opt/cola/permits/1905272201\_1707646170.197617/0/jersey-guava-2-23-1-sources-2 jar/jersey/repackaged/com/google/common/collect/Range.java

\* /opt/cola/permits/1905272201\_1707646170.197617/0/jersey-guava-2-23-1-sources-2 jar/jersey/repackaged/com/google/common/collect/ImmutableMapEntrySet.java

\* /opt/cola/permits/1905272201\_1707646170.197617/0/jersey-guava-2-23-1-sources-2 jar/jersey/repackaged/com/google/common/collect/Platform.java

\* /opt/cola/permits/1905272201\_1707646170.197617/0/jersey-guava-2-23-1-sources-2 jar/jersey/repackaged/com/google/common/net/PercentEscaper.java

\* /opt/cola/permits/1905272201\_1707646170.197617/0/jersey-guava-2-23-1-sources-2 jar/jersey/repackaged/com/google/common/primitives/Booleans.java

\* /opt/cola/permits/1905272201\_1707646170.197617/0/jersey-guava-2-23-1-sources-2 jar/jersey/repackaged/com/google/common/primitives/Floats.java \*

 /opt/cola/permits/1905272201\_1707646170.197617/0/jersey-guava-2-23-1-sources-2 jar/jersey/repackaged/com/google/common/util/concurrent/CheckedFuture.java \* /opt/cola/permits/1905272201\_1707646170.197617/0/jersey-guava-2-23-1-sources-2 jar/jersey/repackaged/com/google/common/primitives/Bytes.java \* /opt/cola/permits/1905272201\_1707646170.197617/0/jersey-guava-2-23-1-sources-2 jar/jersey/repackaged/com/google/common/collect/ImmutableCollection.java \* /opt/cola/permits/1905272201\_1707646170.197617/0/jersey-guava-2-23-1-sources-2 jar/jersey/repackaged/com/google/common/collect/Tables.java \* /opt/cola/permits/1905272201\_1707646170.197617/0/jersey-guava-2-23-1-sources-2 jar/jersey/repackaged/com/google/common/net/InetAddresses.java \* /opt/cola/permits/1905272201\_1707646170.197617/0/jersey-guava-2-23-1-sources-2 jar/jersey/repackaged/com/google/common/primitives/Doubles.java \*

 /opt/cola/permits/1905272201\_1707646170.197617/0/jersey-guava-2-23-1-sources-2 jar/jersey/repackaged/com/google/common/escape/UnicodeEscaper.java

\* /opt/cola/permits/1905272201\_1707646170.197617/0/jersey-guava-2-23-1-sources-2 jar/jersey/repackaged/com/google/common/collect/EmptyImmutableSortedSet.java \* /opt/cola/permits/1905272201\_1707646170.197617/0/jersey-guava-2-23-1-sources-2 jar/jersey/repackaged/com/google/common/collect/ImmutableMultiset.java \* /opt/cola/permits/1905272201\_1707646170.197617/0/jersey-guava-2-23-1-sources-2 jar/jersey/repackaged/com/google/common/collect/StandardTable.java \* /opt/cola/permits/1905272201\_1707646170.197617/0/jersey-guava-2-23-1-sources-2 jar/jersey/repackaged/com/google/thirdparty/publicsuffix/PublicSuffixPatterns.java No license file was found, but licenses were detected in source scan.

/\*

\* Copyright (C) 2013 The Guava Authors

\*

\* Licensed under the Apache License, Version 2.0 (the "License");

\* you may not use this file except in compliance with the License.

\* You may obtain a copy of the License at

\*

\* http://www.apache.org/licenses/LICENSE-2.0

\*

\* Unless required by applicable law or agreed to in writing, software

\* distributed under the License is distributed on an "AS IS" BASIS,

\* WITHOUT WARRANTIES OR CONDITIONS OF ANY KIND, either express or implied.

\* See the License for the specific language governing permissions and

\* limitations under the License.

\*/

Found in path(s):

\* /opt/cola/permits/1905272201\_1707646170.197617/0/jersey-guava-2-23-1-sources-2 jar/jersey/repackaged/com/google/common/util/concurrent/Runnables.java \* /opt/cola/permits/1905272201\_1707646170.197617/0/jersey-guava-2-23-1-sources-2 jar/jersey/repackaged/com/google/common/util/concurrent/WrappingScheduledExecutorService.java \*

```
 /opt/cola/permits/1905272201_1707646170.197617/0/jersey-guava-2-23-1-sources-2-
jar/jersey/repackaged/com/google/common/collect/ImmutableMapEntry.java
```
\* /opt/cola/permits/1905272201\_1707646170.197617/0/jersey-guava-2-23-1-sources-2-

```
jar/jersey/repackaged/com/google/common/collect/MultimapBuilder.java
```
\* /opt/cola/permits/1905272201\_1707646170.197617/0/jersey-guava-2-23-1-sources-2 jar/jersey/repackaged/com/google/common/io/CharSequenceReader.java

\* /opt/cola/permits/1905272201\_1707646170.197617/0/jersey-guava-2-23-1-sources-2 jar/jersey/repackaged/com/google/thirdparty/publicsuffix/PublicSuffixType.java

\* /opt/cola/permits/1905272201\_1707646170.197617/0/jersey-guava-2-23-1-sources-2-

jar/jersey/repackaged/com/google/common/eventbus/SubscriberExceptionHandler.java

\* /opt/cola/permits/1905272201\_1707646170.197617/0/jersey-guava-2-23-1-sources-2 jar/jersey/repackaged/com/google/common/reflect/TypeVisitor.java

No license file was found, but licenses were detected in source scan.

/\*

\* Copyright (C) 2011 The Guava Authors

\*

- \* Licensed under the Apache License, Version 2.0 (the "License"); you may not
- \* use this file except in compliance with the License. You may obtain a copy of

\* the License at

\*

\* http://www.apache.org/licenses/LICENSE-2.0

- \*
- \* Unless required by applicable law or agreed to in writing, software
- \* distributed under the License is distributed on an "AS IS" BASIS, WITHOUT
- \* WARRANTIES OR CONDITIONS OF ANY KIND, either express or implied. See the
- \* License for the specific language governing permissions and limitations under
- \* the License.

\*/

Found in path(s):

\* /opt/cola/permits/1905272201\_1707646170.197617/0/jersey-guava-2-23-1-sources-2 jar/jersey/repackaged/com/google/common/collect/SortedMultiset.java No license file was found, but licenses were detected in source scan.

/\*

\* Copyright (C) 2010 The Guava Authors

\*

\* Licensed under the Apache License, Version 2.0 (the "License"); you may not use this file except

\* in compliance with the License. You may obtain a copy of the License at

\*

\* http://www.apache.org/licenses/LICENSE-2.0

\*

\* Unless required by applicable law or agreed to in writing, software distributed under the License

\* is distributed on an "AS IS" BASIS, WITHOUT WARRANTIES OR CONDITIONS OF ANY KIND, either express

\* or implied. See the License for the specific language governing permissions and limitations under

\* the License.

\*/

Found in path(s):

\* /opt/cola/permits/1905272201\_1707646170.197617/0/jersey-guava-2-23-1-sources-2 jar/jersey/repackaged/com/google/common/collect/SortedLists.java \* /opt/cola/permits/1905272201\_1707646170.197617/0/jersey-guava-2-23-1-sources-2 jar/jersey/repackaged/com/google/common/collect/ContiguousSet.java

\* /opt/cola/permits/1905272201\_1707646170.197617/0/jersey-guava-2-23-1-sources-2 jar/jersey/repackaged/com/google/common/collect/ComputingConcurrentHashMap.java No license file was found, but licenses were detected in source scan.

/\*

\* Copyright (C) 2010 The Guava Authors

\*

\* Licensed under the Apache License, Version 2.0 (the "License");

\* you may not use this file except in compliance with the License.

- \* You may obtain a copy of the License at
- \*
- \* http://www.apache.org/licenses/LICENSE-2.0
- \*
- \* Unless required by applicable law or agreed to in writing, software
- \* distributed under the License is distributed on an "AS-IS" BASIS,
- \* WITHOUT WARRANTIES OR CONDITIONS OF ANY KIND, either express or implied.
- \* See the License for the specific language governing permissions and
- \* limitations under the License.
- \*/

### Found in path(s):

\* /opt/cola/permits/1905272201\_1707646170.197617/0/jersey-guava-2-23-1-sources-2 jar/jersey/repackaged/com/google/common/collect/GenericMapMaker.java No license file was found, but licenses were detected in source scan.

/\*

\* Written by Doug Lea with assistance from members of JCP JSR-166

\* Expert Group and released to the public domain, as explained at

\* http://creativecommons.org/publicdomain/zero/1.0/

\*/

Found in path(s):

\* /opt/cola/permits/1905272201\_1707646170.197617/0/jersey-guava-2-23-1-sources-2 jar/jersey/repackaged/com/google/common/cache/Striped64.java \* /opt/cola/permits/1905272201\_1707646170.197617/0/jersey-guava-2-23-1-sources-2 jar/jersey/repackaged/com/google/common/cache/LongAdder.java

```
* /opt/cola/permits/1905272201_1707646170.197617/0/jersey-guava-2-23-1-sources-2-
jar/jersey/repackaged/com/google/common/util/concurrent/AtomicDoubleArray.java
No license file was found, but licenses were detected in source scan.
```
/\*

\* Copyright (C) 2013 The Guava Authors

\*

\* Licensed under the Apache License, Version 2.0 (the "License"); you may not use this file except

\* in compliance with the License. You may obtain a copy of the License at

\*

\* http://www.apache.org/licenses/LICENSE-2.0

\*

\* Unless required by applicable law or agreed to in writing, software distributed under the License

\* is distributed on an "AS IS" BASIS, WITHOUT WARRANTIES OR CONDITIONS OF ANY KIND, either express

\* or implied. See the License for the specific language governing permissions and limitations under

\* the License.

\*/

Found in path(s):

\* /opt/cola/permits/1905272201\_1707646170.197617/0/jersey-guava-2-23-1-sources-2-

jar/jersey/repackaged/com/google/common/collect/FilteredMultimapValues.java \* /opt/cola/permits/1905272201\_1707646170.197617/0/jersey-guava-2-23-1-sources-2 jar/jersey/repackaged/com/google/common/base/Verify.java \* /opt/cola/permits/1905272201\_1707646170.197617/0/jersey-guava-2-23-1-sources-2 jar/jersey/repackaged/com/google/common/collect/AbstractTable.java \*

 /opt/cola/permits/1905272201\_1707646170.197617/0/jersey-guava-2-23-1-sources-2 jar/jersey/repackaged/com/google/common/base/VerifyException.java \* /opt/cola/permits/1905272201\_1707646170.197617/0/jersey-guava-2-23-1-sources-2 jar/jersey/repackaged/com/google/common/hash/HashingInputStream.java \* /opt/cola/permits/1905272201\_1707646170.197617/0/jersey-guava-2-23-1-sources-2 jar/jersey/repackaged/com/google/common/base/Utf8.java No license file was found, but licenses were detected in source scan.

/\*

\* Copyright (C) 2009 The Guava Authors

\*

\* Licensed under the Apache License, Version 2.0 (the "License"); you may not use this file except

\* in compliance with the License. You may obtain a copy of the License at

\*

\* http://www.apache.org/licenses/LICENSE-2.0

\*

\* Unless required by applicable law or agreed to in writing, software distributed under the License

\* is distributed on an "AS IS" BASIS, WITHOUT WARRANTIES OR CONDITIONS OF ANY KIND, either express

\* or implied. See the License for the specific language governing permissions and limitations under \* the License.

\*/

Found in path(s):

\* /opt/cola/permits/1905272201\_1707646170.197617/0/jersey-guava-2-23-1-sources-2 jar/jersey/repackaged/com/google/common/collect/DenseImmutableTable.java \* /opt/cola/permits/1905272201\_1707646170.197617/0/jersey-guava-2-23-1-sources-2 jar/jersey/repackaged/com/google/common/collect/Cut.java \* /opt/cola/permits/1905272201\_1707646170.197617/0/jersey-guava-2-23-1-sources-2-

jar/jersey/repackaged/com/google/common/collect/MapMaker.java \*

 /opt/cola/permits/1905272201\_1707646170.197617/0/jersey-guava-2-23-1-sources-2 jar/jersey/repackaged/com/google/common/collect/MapMakerInternalMap.java \* /opt/cola/permits/1905272201\_1707646170.197617/0/jersey-guava-2-23-1-sources-2 jar/jersey/repackaged/com/google/common/collect/SparseImmutableTable.java \* /opt/cola/permits/1905272201\_1707646170.197617/0/jersey-guava-2-23-1-sources-2 jar/jersey/repackaged/com/google/common/collect/RegularImmutableTable.java No license file was found, but licenses were detected in source scan.

/\*

\* Copyright (C) 2012 The Guava Authors

\*

\* Licensed under the Apache License, Version 2.0 (the "License"); you may not use this file except

\* in compliance with the License. You may obtain a copy of the License at

\*

\* http://www.apache.org/licenses/LICENSE-2.0

\*

\* Unless required by applicable law or agreed to in writing, software distributed under the License \* is distributed on an "AS IS" BASIS, WITHOUT WARRANTIES OR CONDITIONS OF ANY KIND, either express

\* or implied. See the License for the specific language governing permissions and limitations under \* the License.

\*/

Found in path(s):

\* /opt/cola/permits/1905272201\_1707646170.197617/0/jersey-guava-2-23-1-sources-2 jar/jersey/repackaged/com/google/common/collect/ImmutableRangeSet.java \* /opt/cola/permits/1905272201\_1707646170.197617/0/jersey-guava-2-23-1-sources-2 jar/jersey/repackaged/com/google/common/hash/ChecksumHashFunction.java \* /opt/cola/permits/1905272201\_1707646170.197617/0/jersey-guava-2-23-1-sources-2 jar/jersey/repackaged/com/google/common/io/GwtWorkarounds.java \* /opt/cola/permits/1905272201\_1707646170.197617/0/jersey-guava-2-23-1-sources-2 jar/jersey/repackaged/com/google/common/io/BaseEncoding.java \* /opt/cola/permits/1905272201\_1707646170.197617/0/jersey-guava-2-23-1-sources-2 jar/jersey/repackaged/com/google/common/collect/FilteredKeyMultimap.java \* /opt/cola/permits/1905272201\_1707646170.197617/0/jersey-guava-2-23-1-sources-2 jar/jersey/repackaged/com/google/common/collect/CartesianList.java \* /opt/cola/permits/1905272201\_1707646170.197617/0/jersey-guava-2-23-1-sources-2 jar/jersey/repackaged/com/google/common/collect/ImmutableRangeMap.java \* /opt/cola/permits/1905272201\_1707646170.197617/0/jersey-guava-2-23-1-sources-2 jar/jersey/repackaged/com/google/common/hash/SipHashFunction.java No license file was found, but licenses were detected in source scan.

/\*

\* Copyright (C) 2008 The Guava Authors

\*

\* Licensed under the Apache License, Version 2.0 (the "License");

\* you may not use this file except in compliance with the License.

\* You may obtain a copy of the License at

\*

\* http://www.apache.org/licenses/LICENSE-2.0

\*

\* Unless required by applicable law or agreed to in writing, software

\* distributed under the License is distributed on an "AS IS" BASIS,

\* WITHOUT WARRANTIES OR CONDITIONS OF ANY KIND, either express or implied.

\* See the License for the specific language governing permissions and

\* limitations under the License.

\*/

/\*

- \* This method was rewritten in Java from an intermediate step of the Murmur hash function in
- \* http://code.google.com/p/smhasher/source/browse/trunk/MurmurHash3.cpp, which contained the
- \* following header:

\*

 \* MurmurHash3 was written by Austin Appleby, and is placed in the public domain. The author \* hereby

 disclaims copyright to this source code. \*/

Found in path(s):

\* /opt/cola/permits/1905272201\_1707646170.197617/0/jersey-guava-2-23-1-sources-2 jar/jersey/repackaged/com/google/common/collect/Hashing.java No license file was found, but licenses were detected in source scan.

/\*

\* Copyright (C) 2010 The Guava Authors

\*

- \* Licensed under the Apache License, Version 2.0 (the "License");
- \* you may not use this file except in compliance with the License.
- \* You may obtain a copy of the License at
- \*
- \* http://www.apache.org/licenses/LICENSE-2.0

\*

- \* Unless required by applicable law or agreed to in writing, software
- \* distributed under the License is distributed on an "AS IS" BASIS,
- \* WITHOUT WARRANTIES OR CONDITIONS OF ANY KIND, either express or implied.
- \* See the License for the specific language governing permissions and
- \* limitations under the License.
- \*/

Found in path(s):

\* /opt/cola/permits/1905272201\_1707646170.197617/0/jersey-guava-2-23-1-sources-2 jar/jersey/repackaged/com/google/common/annotations/Beta.java

\* /opt/cola/permits/1905272201\_1707646170.197617/0/jersey-guava-2-23-1-sources-2-

jar/jersey/repackaged/com/google/common/collect/ForwardingSortedSetMultimap.java

\* /opt/cola/permits/1905272201\_1707646170.197617/0/jersey-guava-2-23-1-sources-2 jar/jersey/repackaged/com/google/common/base/Strings.java

\*

```
 /opt/cola/permits/1905272201_1707646170.197617/0/jersey-guava-2-23-1-sources-2-
jar/jersey/repackaged/com/google/common/util/concurrent/Monitor.java
```
\* /opt/cola/permits/1905272201\_1707646170.197617/0/jersey-guava-2-23-1-sources-2 jar/jersey/repackaged/com/google/common/util/concurrent/Atomics.java

```
* /opt/cola/permits/1905272201_1707646170.197617/0/jersey-guava-2-23-1-sources-2-
```
jar/jersey/repackaged/com/google/common/collect/SortedMapDifference.java

```
* /opt/cola/permits/1905272201_1707646170.197617/0/jersey-guava-2-23-1-sources-2-
```
jar/jersey/repackaged/com/google/common/util/concurrent/UncaughtExceptionHandlers.java

\* /opt/cola/permits/1905272201\_1707646170.197617/0/jersey-guava-2-23-1-sources-2-

jar/jersey/repackaged/com/google/common/collect/RowSortedTable.java

\* /opt/cola/permits/1905272201\_1707646170.197617/0/jersey-guava-2-23-1-sources-2 jar/jersey/repackaged/com/google/common/primitives/package-info.java

\*

 /opt/cola/permits/1905272201\_1707646170.197617/0/jersey-guava-2-23-1-sources-2 jar/jersey/repackaged/com/google/common/collect/AbstractSequentialIterator.java \* /opt/cola/permits/1905272201\_1707646170.197617/0/jersey-guava-2-23-1-sources-2 jar/jersey/repackaged/com/google/common/collect/ForwardingImmutableCollection.java \* /opt/cola/permits/1905272201\_1707646170.197617/0/jersey-guava-2-23-1-sources-2 jar/jersey/repackaged/com/google/common/util/concurrent/ForwardingBlockingQueue.java \* /opt/cola/permits/1905272201\_1707646170.197617/0/jersey-guava-2-23-1-sources-2 jar/jersey/repackaged/com/google/common/util/concurrent/ThreadFactoryBuilder.java \* /opt/cola/permits/1905272201\_1707646170.197617/0/jersey-guava-2-23-1-sources-2 jar/jersey/repackaged/com/google/common/collect/MinMaxPriorityQueue.java \* /opt/cola/permits/1905272201\_1707646170.197617/0/jersey-guava-2-23-1-sources-2 jar/jersey/repackaged/com/google/common/base/Equivalence.java \*

 /opt/cola/permits/1905272201\_1707646170.197617/0/jersey-guava-2-23-1-sources-2 jar/jersey/repackaged/com/google/common/collect/UnmodifiableListIterator.java \* /opt/cola/permits/1905272201\_1707646170.197617/0/jersey-guava-2-23-1-sources-2 jar/jersey/repackaged/com/google/common/annotations/package-info.java \* /opt/cola/permits/1905272201\_1707646170.197617/0/jersey-guava-2-23-1-sources-2 jar/jersey/repackaged/com/google/common/collect/ForwardingSetMultimap.java \* /opt/cola/permits/1905272201\_1707646170.197617/0/jersey-guava-2-23-1-sources-2 jar/jersey/repackaged/com/google/common/base/Ascii.java

\* /opt/cola/permits/1905272201\_1707646170.197617/0/jersey-guava-2-23-1-sources-2 jar/jersey/repackaged/com/google/common/util/concurrent/ListeningExecutorService.java \* /opt/cola/permits/1905272201\_1707646170.197617/0/jersey-guava-2-23-1-sources-2 jar/jersey/repackaged/com/google/common/net/package-info.java \* /opt/cola/permits/1905272201\_1707646170.197617/0/jersey-guava-2-23-1-sources-2-

jar/jersey/repackaged/com/google/common/collect/ForwardingListMultimap.java No license file was found, but licenses were detected in source scan.

/\*

\* Copyright (C) 2011 The Guava Authors

\*

\* Licensed under the Apache License, Version 2.0 (the "License");

\* you may not use this file except in compliance with the License.

\* You may obtain a copy of the License at

\*

\* http://www.apache.org/licenses/LICENSE-2.0

\*

\* Unless required by applicable law or agreed to in writing, software

\* distributed under the License is distributed on an "AS IS" BASIS,

\* WITHOUT WARRANTIES OR CONDITIONS OF ANY KIND, either express or implied.

\* See the License for the specific language governing permissions and

\* limitations under the License.

\*/

/\*

\* This method was written by Doug Lea with assistance from members of JCP

\* JSR-166 Expert Group and released to the public domain, as explained at

\* http://creativecommons.org/licenses/publicdomain

\*

```
 * As of 2010/06/11, this method is identical to the (package private) hash
```
\* method in OpenJDK 7's java.util.HashMap

 class. \*/

Found in path(s):

\* /opt/cola/permits/1905272201\_1707646170.197617/0/jersey-guava-2-23-1-sources-2 jar/jersey/repackaged/com/google/common/util/concurrent/Striped.java No license file was found, but licenses were detected in source scan.

/\*

\* Copyright (C) 2011 The Guava Authors

\*

\* Licensed under the Apache License, Version 2.0 (the "License"); you may not

\* use this file except in compliance with the License. You may obtain a copy

\* of the License at

\*

\* http://www.apache.org/licenses/LICENSE-2.0

\*

\* Unless required by applicable law or agreed to in writing, software

\* distributed under the License is distributed on an "AS IS" BASIS, WITHOUT

\* WARRANTIES OR CONDITIONS OF ANY KIND, either express or implied. See the

\* License for the specific language governing permissions and limitations under

\* the License.

\*/

Found in path(s):

\* /opt/cola/permits/1905272201\_1707646170.197617/0/jersey-guava-2-23-1-sources-2 jar/jersey/repackaged/com/google/common/base/FunctionalEquivalence.java No license file was found, but licenses were detected in source scan.

/\*

\* Copyright (C) 2009 The Guava Authors

\*

\* Licensed under the Apache License, Version 2.0 (the "License");

\* you may not use this file except in compliance with the License.

\* You may obtain a copy of the License at

\*

\* http://www.apache.org/licenses/LICENSE-2.0

\*

\* Unless required by applicable law or agreed to in writing, software

\* distributed under the License is distributed on an "AS IS" BASIS,

\* WITHOUT WARRANTIES OR CONDITIONS OF ANY KIND, either express or implied.

\* See the License for the specific language governing permissions and

\* limitations under the License.

\*/

Found in path(s):

\* /opt/cola/permits/1905272201\_1707646170.197617/0/jersey-guava-2-23-1-sources-2 jar/jersey/repackaged/com/google/common/util/concurrent/SettableFuture.java \* /opt/cola/permits/1905272201\_1707646170.197617/0/jersey-guava-2-23-1-sources-2 jar/jersey/repackaged/com/google/common/io/ByteArrayDataInput.java \* /opt/cola/permits/1905272201\_1707646170.197617/0/jersey-guava-2-23-1-sources-2 jar/jersey/repackaged/com/google/common/collect/SingletonImmutableTable.java \*

 /opt/cola/permits/1905272201\_1707646170.197617/0/jersey-guava-2-23-1-sources-2 jar/jersey/repackaged/com/google/common/collect/ImmutableTable.java \* /opt/cola/permits/1905272201\_1707646170.197617/0/jersey-guava-2-23-1-sources-2 jar/jersey/repackaged/com/google/common/escape/ArrayBasedUnicodeEscaper.java \* /opt/cola/permits/1905272201\_1707646170.197617/0/jersey-guava-2-23-1-sources-2 jar/jersey/repackaged/com/google/common/util/concurrent/JdkFutureAdapters.java \* /opt/cola/permits/1905272201\_1707646170.197617/0/jersey-guava-2-23-1-sources-2 jar/jersey/repackaged/com/google/common/escape/Escapers.java \* /opt/cola/permits/1905272201\_1707646170.197617/0/jersey-guava-2-23-1-sources-2 jar/jersey/repackaged/com/google/common/collect/AbstractIndexedListIterator.java \* /opt/cola/permits/1905272201\_1707646170.197617/0/jersey-guava-2-23-1-sources-2 jar/jersey/repackaged/com/google/common/collect/DiscreteDomain.java \*

 /opt/cola/permits/1905272201\_1707646170.197617/0/jersey-guava-2-23-1-sources-2 jar/jersey/repackaged/com/google/common/collect/ForwardingTable.java \* /opt/cola/permits/1905272201\_1707646170.197617/0/jersey-guava-2-23-1-sources-2 jar/jersey/repackaged/com/google/common/collect/ImmutableSortedMap.java \* /opt/cola/permits/1905272201\_1707646170.197617/0/jersey-guava-2-23-1-sources-2 jar/jersey/repackaged/com/google/common/net/UrlEscapers.java \* /opt/cola/permits/1905272201\_1707646170.197617/0/jersey-guava-2-23-1-sources-2 jar/jersey/repackaged/com/google/common/io/LineProcessor.java \* /opt/cola/permits/1905272201\_1707646170.197617/0/jersey-guava-2-23-1-sources-2 jar/jersey/repackaged/com/google/common/util/concurrent/Callables.java \* /opt/cola/permits/1905272201\_1707646170.197617/0/jersey-guava-2-23-1-sources-2 jar/jersey/repackaged/com/google/common/collect/ImmutableSortedSetFauxverideShim.java \* /opt/cola/permits/1905272201\_1707646170.197617/0/jersey-guava-2-23-1-sources-2 jar/jersey/repackaged/com/google/common/html/HtmlEscapers.java \*

```
 /opt/cola/permits/1905272201_1707646170.197617/0/jersey-guava-2-23-1-sources-2-
jar/jersey/repackaged/com/google/common/util/concurrent/ForwardingFuture.java
* /opt/cola/permits/1905272201_1707646170.197617/0/jersey-guava-2-23-1-sources-2-
jar/jersey/repackaged/com/google/common/xml/XmlEscapers.java
* /opt/cola/permits/1905272201_1707646170.197617/0/jersey-guava-2-23-1-sources-2-
jar/jersey/repackaged/com/google/common/collect/ImmutableAsList.java
* /opt/cola/permits/1905272201_1707646170.197617/0/jersey-guava-2-23-1-sources-2-
jar/jersey/repackaged/com/google/common/collect/ImmutableSortedMapFauxverideShim.java
* /opt/cola/permits/1905272201_1707646170.197617/0/jersey-guava-2-23-1-sources-2-
```
jar/jersey/repackaged/com/google/common/base/Splitter.java

\* /opt/cola/permits/1905272201\_1707646170.197617/0/jersey-guava-2-23-1-sources-2 jar/jersey/repackaged/com/google/common/collect/RegularImmutableList.java \*

 /opt/cola/permits/1905272201\_1707646170.197617/0/jersey-guava-2-23-1-sources-2 jar/jersey/repackaged/com/google/common/annotations/GwtCompatible.java \* /opt/cola/permits/1905272201\_1707646170.197617/0/jersey-guava-2-23-1-sources-2 jar/jersey/repackaged/com/google/common/net/InternetDomainName.java \* /opt/cola/permits/1905272201\_1707646170.197617/0/jersey-guava-2-23-1-sources-2 jar/jersey/repackaged/com/google/common/primitives/SignedBytes.java \* /opt/cola/permits/1905272201\_1707646170.197617/0/jersey-guava-2-23-1-sources-2 jar/jersey/repackaged/com/google/common/collect/ImmutableClassToInstanceMap.java \* /opt/cola/permits/1905272201\_1707646170.197617/0/jersey-guava-2-23-1-sources-2 jar/jersey/repackaged/com/google/common/collect/ImmutableSetMultimap.java \* /opt/cola/permits/1905272201\_1707646170.197617/0/jersey-guava-2-23-1-sources-2 jar/jersey/repackaged/com/google/common/util/concurrent/ForwardingListenableFuture.java \* /opt/cola/permits/1905272201\_1707646170.197617/0/jersey-guava-2-23-1-sources-2 jar/jersey/repackaged/com/google/common/reflect/TypeResolver.java \*

 /opt/cola/permits/1905272201\_1707646170.197617/0/jersey-guava-2-23-1-sources-2 jar/jersey/repackaged/com/google/common/util/concurrent/AbstractIdleService.java \* /opt/cola/permits/1905272201\_1707646170.197617/0/jersey-guava-2-23-1-sources-2 jar/jersey/repackaged/com/google/common/annotations/GwtIncompatible.java \* /opt/cola/permits/1905272201\_1707646170.197617/0/jersey-guava-2-23-1-sources-2 jar/jersey/repackaged/com/google/common/base/Platform.java \* /opt/cola/permits/1905272201\_1707646170.197617/0/jersey-guava-2-23-1-sources-2 jar/jersey/repackaged/com/google/common/collect/RegularImmutableSortedSet.java \* /opt/cola/permits/1905272201\_1707646170.197617/0/jersey-guava-2-23-1-sources-2 jar/jersey/repackaged/com/google/common/collect/ComparisonChain.java \* /opt/cola/permits/1905272201\_1707646170.197617/0/jersey-guava-2-23-1-sources-2 jar/jersey/repackaged/com/google/common/cache/CacheBuilder.java \*

 /opt/cola/permits/1905272201\_1707646170.197617/0/jersey-guava-2-23-1-sources-2 jar/jersey/repackaged/com/google/common/collect/ComputationException.java \* /opt/cola/permits/1905272201\_1707646170.197617/0/jersey-guava-2-23-1-sources-2 jar/jersey/repackaged/com/google/common/collect/SingletonImmutableList.java \* /opt/cola/permits/1905272201\_1707646170.197617/0/jersey-guava-2-23-1-sources-2 jar/jersey/repackaged/com/google/common/escape/Platform.java \* /opt/cola/permits/1905272201\_1707646170.197617/0/jersey-guava-2-23-1-sources-2 jar/jersey/repackaged/com/google/common/util/concurrent/AbstractExecutionThreadService.java \* /opt/cola/permits/1905272201\_1707646170.197617/0/jersey-guava-2-23-1-sources-2 jar/jersey/repackaged/com/google/common/collect/EmptyImmutableSetMultimap.java \* /opt/cola/permits/1905272201\_1707646170.197617/0/jersey-guava-2-23-1-sources-2 jar/jersey/repackaged/com/google/common/primitives/UnsignedBytes.java \* /opt/cola/permits/1905272201\_1707646170.197617/0/jersey-guava-2-23-1-sources-2 jar/jersey/repackaged/com/google/common/util/concurrent/AbstractService.java \*

 /opt/cola/permits/1905272201\_1707646170.197617/0/jersey-guava-2-23-1-sources-2 jar/jersey/repackaged/com/google/common/cache/LocalCache.java

\* /opt/cola/permits/1905272201\_1707646170.197617/0/jersey-guava-2-23-1-sources-2 jar/jersey/repackaged/com/google/common/collect/ImmutableEnumSet.java

\* /opt/cola/permits/1905272201\_1707646170.197617/0/jersey-guava-2-23-1-sources-2 jar/jersey/repackaged/com/google/common/io/ByteProcessor.java

\* /opt/cola/permits/1905272201\_1707646170.197617/0/jersey-guava-2-23-1-sources-2 jar/jersey/repackaged/com/google/common/net/HostSpecifier.java

\* /opt/cola/permits/1905272201\_1707646170.197617/0/jersey-guava-2-23-1-sources-2 jar/jersey/repackaged/com/google/common/collect/ArrayTable.java

\* /opt/cola/permits/1905272201\_1707646170.197617/0/jersey-guava-2-23-1-sources-2 jar/jersey/repackaged/com/google/common/escape/ArrayBasedCharEscaper.java \*

 /opt/cola/permits/1905272201\_1707646170.197617/0/jersey-guava-2-23-1-sources-2 jar/jersey/repackaged/com/google/common/io/ByteArrayDataOutput.java \* /opt/cola/permits/1905272201\_1707646170.197617/0/jersey-guava-2-23-1-sources-2 jar/jersey/repackaged/com/google/common/util/concurrent/Service.java \* /opt/cola/permits/1905272201\_1707646170.197617/0/jersey-guava-2-23-1-sources-2 jar/jersey/repackaged/com/google/common/escape/ArrayBasedEscaperMap.java No license file was found, but licenses were detected in source scan.

/\*

\* Copyright (C) 2008 The Guava Authors

\*

\* Licensed under the Apache License, Version 2.0 (the "License");

\* you may not use this file except in compliance with the License.

\* You may obtain a copy of the License at

\*

\* http://www.apache.org/licenses/LICENSE-2.0

\*

\* Unless required by applicable law or agreed to in writing, software

\* distributed under the License is distributed on an "AS IS" BASIS,

\* WITHOUT WARRANTIES OR CONDITIONS OF ANY KIND, either express or implied.

\* See the License for the specific language governing permissions and

\* limitations under the License.

\*/

Found in path(s):

\* /opt/cola/permits/1905272201\_1707646170.197617/0/jersey-guava-2-23-1-sources-2 jar/jersey/repackaged/com/google/common/base/internal/Finalizer.java No license file was found, but licenses were detected in source scan.

/\*

\* Copyright (C) 2011 The Guava Authors

\*

\* Licensed under the Apache License, Version 2.0 (the "License"); you may not use this file except

\* in compliance with the License. You may obtain a copy of the License at

\*

\* http://www.apache.org/licenses/LICENSE-2.0

\*

\* Unless required by applicable law or agreed to in writing, software distributed under the

\* License is distributed on an "AS IS" BASIS, WITHOUT WARRANTIES OR CONDITIONS OF ANY KIND, either

\* express or implied. See the License for the specific language governing permissions and \* limitations under the License.

\*/

Found in path(s):

\* /opt/cola/permits/1905272201\_1707646170.197617/0/jersey-guava-2-23-1-sources-2 jar/jersey/repackaged/com/google/common/primitives/ParseRequest.java \* /opt/cola/permits/1905272201\_1707646170.197617/0/jersey-guava-2-23-1-sources-2 jar/jersey/repackaged/com/google/common/collect/ImmutableSortedMultisetFauxverideShim.java \* /opt/cola/permits/1905272201\_1707646170.197617/0/jersey-guava-2-23-1-sources-2-

jar/jersey/repackaged/com/google/common/collect/AbstractRangeSet.java \* /opt/cola/permits/1905272201\_1707646170.197617/0/jersey-guava-2-23-1-sources-2 jar/jersey/repackaged/com/google/common/collect/RegularImmutableSortedMultiset.java \* /opt/cola/permits/1905272201\_1707646170.197617/0/jersey-guava-2-23-1-sources-2 jar/jersey/repackaged/com/google/common/primitives/UnsignedLong.java \* /opt/cola/permits/1905272201\_1707646170.197617/0/jersey-guava-2-23-1-sources-2 jar/jersey/repackaged/com/google/common/collect/ForwardingSortedMultiset.java \* /opt/cola/permits/1905272201\_1707646170.197617/0/jersey-guava-2-23-1-sources-2 jar/jersey/repackaged/com/google/common/collect/Count.java \* /opt/cola/permits/1905272201\_1707646170.197617/0/jersey-guava-2-23-1-sources-2 jar/jersey/repackaged/com/google/common/primitives/UnsignedInteger.java \* /opt/cola/permits/1905272201\_1707646170.197617/0/jersey-guava-2-23-1-sources-2 jar/jersey/repackaged/com/google/common/primitives/UnsignedLongs.java \*

 /opt/cola/permits/1905272201\_1707646170.197617/0/jersey-guava-2-23-1-sources-2 jar/jersey/repackaged/com/google/common/collect/RangeSet.java

\* /opt/cola/permits/1905272201\_1707646170.197617/0/jersey-guava-2-23-1-sources-2 jar/jersey/repackaged/com/google/common/collect/GeneralRange.java

\* /opt/cola/permits/1905272201\_1707646170.197617/0/jersey-guava-2-23-1-sources-2 jar/jersey/repackaged/com/google/common/primitives/UnsignedInts.java

\* /opt/cola/permits/1905272201\_1707646170.197617/0/jersey-guava-2-23-1-sources-2 jar/jersey/repackaged/com/google/common/collect/SortedIterable.java

\* /opt/cola/permits/1905272201\_1707646170.197617/0/jersey-guava-2-23-1-sources-2 jar/jersey/repackaged/com/google/common/collect/ImmutableSortedMultiset.java

\* /opt/cola/permits/1905272201\_1707646170.197617/0/jersey-guava-2-23-1-sources-2 jar/jersey/repackaged/com/google/common/collect/SortedIterables.java No license file was found, but licenses were detected in source scan.

/\*

\* Copyright (C) 2014 The Guava Authors

\*

\* Licensed under the Apache License, Version 2.0 (the "License");

- \* you may not use this file except in compliance with the License.
- \* You may obtain a copy of the License at
- \*
- \* http://www.apache.org/licenses/LICENSE-2.0

\*

- \* Unless required by applicable law or agreed to in writing, software
- \* distributed under the License is distributed on an "AS IS" BASIS,
- \* WITHOUT WARRANTIES OR CONDITIONS OF ANY KIND, either express or implied.
- \* See the License for the specific language governing permissions and
- \* limitations under the License.

\*/

Found in path(s):

\* /opt/cola/permits/1905272201\_1707646170.197617/0/jersey-guava-2-23-1-sources-2-

jar/jersey/repackaged/com/google/common/util/concurrent/ListenerCallQueue.java

\* /opt/cola/permits/1905272201\_1707646170.197617/0/jersey-guava-2-23-1-sources-2-

jar/jersey/repackaged/com/google/common/base/MoreObjects.java

No license file was found, but licenses were detected in source scan.

/\*

- \* Copyright (C) 2007 The Guava Authors
- \*

\* Licensed under the Apache License, Version 2.0 (the "License"); you may not use this file except

\* in compliance with the License. You may obtain a copy of the License at

\*

\* http://www.apache.org/licenses/LICENSE-2.0

\*

\* Unless required by applicable law or agreed to in writing, software distributed under the License

\* is distributed on an "AS IS" BASIS, WITHOUT WARRANTIES OR CONDITIONS OF ANY KIND, either express

\* or implied. See the License for the specific language governing permissions and limitations under \* the License.

\*/

Found in path(s):

\* /opt/cola/permits/1905272201\_1707646170.197617/0/jersey-guava-2-23-1-sources-2 jar/jersey/repackaged/com/google/common/collect/Interners.java

\* /opt/cola/permits/1905272201\_1707646170.197617/0/jersey-guava-2-23-1-sources-2-

jar/jersey/repackaged/com/google/common/collect/EnumMultiset.java

\* /opt/cola/permits/1905272201\_1707646170.197617/0/jersey-guava-2-23-1-sources-2-

jar/jersey/repackaged/com/google/common/base/Preconditions.java

\*

 /opt/cola/permits/1905272201\_1707646170.197617/0/jersey-guava-2-23-1-sources-2 jar/jersey/repackaged/com/google/common/collect/HashBiMap.java No license file was found, but licenses were detected in source scan.

/\*

\* Copyright (C) 2007 The Guava Authors

- \*
- \* Licensed under the Apache License, Version 2.0 (the "License");
- \* you may not use this file except in compliance with the License.

```
* You may obtain a copy of the License at
```
\*

\* http://www.apache.org/licenses/LICENSE-2.0

\*

- \* Unless required by applicable law or agreed to in writing, software
- \* distributed under the License is distributed on an "AS IS" BASIS,
- \* WITHOUT WARRANTIES OR CONDITIONS OF ANY KIND, either express or implied.
- \* See the License for the specific language governing permissions and

\* limitations under the License.

\*/ /\*

- \* This following method is a modified version of one found in
- \* http://gee.cs.oswego.edu/cgi-bin/viewcvs.cgi/jsr166/src/test/tck/AbstractExecutorServiceTest.java?revision=1.30
- \* which contained the following notice:

\*

- \* Written by Doug Lea with assistance from members of JCP JSR-166
- \* Expert Group and released
- to the public domain, as explained at
- \* http://creativecommons.org/publicdomain/zero/1.0/
- \* Other contributors include Andrew Wright, Jeffrey Hayes,
- \* Pat Fisher, Mike Judd.

\*/

Found in path(s):

\* /opt/cola/permits/1905272201\_1707646170.197617/0/jersey-guava-2-23-1-sources-2 jar/jersey/repackaged/com/google/common/util/concurrent/MoreExecutors.java No license file was found, but licenses were detected in source scan.

/\*

\* Copyright (C) 2005 The Guava Authors

\*

- \* Licensed under the Apache License, Version 2.0 (the "License");
- \* you may not use this file except in compliance with the License.
- \* You may obtain a copy of the License at

\*

\* http://www.apache.org/licenses/LICENSE-2.0

\*

- \* Unless required by applicable law or agreed to in writing, software
- \* distributed under the License is distributed on an "AS IS" BASIS,
- \* WITHOUT WARRANTIES OR CONDITIONS OF ANY KIND, either express or implied.
- \* See the License for the specific language governing permissions and
- \* limitations under the License.

\*/

Found in path(s):

```
* /opt/cola/permits/1905272201_1707646170.197617/0/jersey-guava-2-23-1-sources-2-
jar/jersey/repackaged/com/google/common/reflect/Reflection.java
No license file was found, but licenses were detected in source scan.
```

```
/*
* Copyright (C) 2009 The Guava Authors
*
* Licensed under the Apache License, Version 2.0 (the "License"); you may not use this file except
* in compliance with the License. You may obtain a copy of the License at
*
* http://www.apache.org/licenses/LICENSE-2.0
*
* Unless required by applicable law or agreed to in writing, software distributed under the
* License is distributed on an "AS IS" BASIS, WITHOUT WARRANTIES OR CONDITIONS OF ANY KIND,
either
* express or implied. See the License for the specific language governing permissions and
* limitations under the License.
*/
```
Found in path(s):

\* /opt/cola/permits/1905272201\_1707646170.197617/0/jersey-guava-2-23-1-sources-2 jar/jersey/repackaged/com/google/common/collect/ImmutableSortedAsList.java

# **1.1226 bouncy-castle-bc 2.11.2 1.1226.1 Available under license :**

Apache Pulsar :: Bouncy Castle :: BC Copyright 2017-2020 Apache Software Foundation

This product includes software developed at The Apache Software Foundation (http://www.apache.org/).

> Apache License Version 2.0, January 2004 http://www.apache.org/licenses/

# TERMS AND CONDITIONS FOR USE, REPRODUCTION, AND DISTRIBUTION

1. Definitions.

 "License" shall mean the terms and conditions for use, reproduction, and distribution as defined by Sections 1 through 9 of this document.

 "Licensor" shall mean the copyright owner or entity authorized by the copyright owner that is granting the License.

 "Legal Entity" shall mean the union of the acting entity and all other entities that control, are controlled by, or are under common control with that entity. For the purposes of this definition, "control" means (i) the power, direct or indirect, to cause the direction or management of such entity, whether by contract or otherwise, or (ii) ownership of fifty percent (50%) or more of the outstanding shares, or (iii) beneficial ownership of such entity.

 "You" (or "Your") shall mean an individual or Legal Entity exercising permissions granted by this License.

 "Source" form shall mean the preferred form for making modifications, including but not limited to software source code, documentation source, and configuration files.

 "Object" form shall mean any form resulting from mechanical transformation or translation of a Source form, including but not limited to compiled object code, generated documentation, and conversions to other media types.

 "Work" shall mean the work of authorship, whether in Source or Object form, made available under the License, as indicated by a copyright notice that is included in or attached to the work (an example is provided in the Appendix below).

 "Derivative Works" shall mean any work, whether in Source or Object form, that is based on (or derived from) the Work and for which the editorial

 revisions, annotations, elaborations, or other modifications represent, as a whole, an original work of authorship. For the purposes of this License, Derivative Works shall not include works that remain separable from, or merely link (or bind by name) to the interfaces of, the Work and Derivative Works thereof.

 "Contribution" shall mean any work of authorship, including the original version of the Work and any modifications or additions to that Work or Derivative Works thereof, that is intentionally submitted to Licensor for inclusion in the Work by the copyright owner or by an individual or Legal Entity authorized to submit on behalf of the copyright owner. For the purposes of this definition, "submitted" means any form of electronic, verbal, or written communication sent to the Licensor or its representatives, including but not limited to communication on electronic mailing lists, source code control systems, and issue tracking systems that are managed by, or on behalf of, the Licensor for the purpose of discussing and improving the Work, but excluding communication that is conspicuously marked or otherwise designated in writing by the copyright owner as "Not a Contribution."

 "Contributor" shall mean Licensor and any individual or Legal Entity on behalf of whom a Contribution has been received by Licensor and subsequently incorporated within the Work.

- 2. Grant of Copyright License. Subject to the terms and conditions of this License, each Contributor hereby grants to You a perpetual, worldwide, non-exclusive, no-charge, royalty-free, irrevocable copyright license to reproduce, prepare Derivative Works of, publicly display, publicly perform, sublicense, and distribute the Work and such Derivative Works in Source or Object form.
- 3. Grant of Patent License. Subject to the terms and conditions of this

 License, each Contributor hereby grants to You a perpetual, worldwide, non-exclusive, no-charge, royalty-free, irrevocable (except as stated in this section) patent license to make, have made, use, offer to sell, sell, import, and otherwise transfer the Work, where such license applies only to those patent claims licensable by such Contributor that are necessarily infringed by their Contribution(s) alone or by combination of their Contribution(s) with the Work to which such Contribution(s) was submitted. If You institute patent litigation against any entity (including a cross-claim or counterclaim in a lawsuit) alleging that the Work or a Contribution incorporated within the Work constitutes direct or contributory patent infringement, then any patent licenses granted to You under this License for that Work shall terminate as of the date such litigation is filed.

# 4. Redistribution. You may reproduce and distribute copies of the

 Work or Derivative Works thereof in any medium, with or without modifications, and in Source or Object form, provided that You meet the following conditions:

- (a) You must give any other recipients of the Work or Derivative Works a copy of this License; and
- (b) You must cause any modified files to carry prominent notices stating that You changed the files; and
- (c) You must retain, in the Source form of any Derivative Works that You distribute, all copyright, patent, trademark, and attribution notices from the Source form of the Work, excluding those notices that do not pertain to any part of the Derivative Works; and
- (d) If the Work includes a "NOTICE" text file as part of its

 distribution, then any Derivative Works that You distribute must include a readable copy of the attribution notices contained within such NOTICE file, excluding

those notices that do not

 pertain to any part of the Derivative Works, in at least one of the following places: within a NOTICE text file distributed as part of the Derivative Works; within the Source form or documentation, if provided along with the Derivative Works; or, within a display generated by the Derivative Works, if and wherever such third-party notices normally appear. The contents of the NOTICE file are for informational purposes only and do not modify the License. You may add Your own attribution notices within Derivative Works that You distribute, alongside or as an addendum to the NOTICE text from the Work, provided that such additional attribution notices cannot be construed as modifying the License.

 You may add Your own copyright statement to Your modifications and may provide additional or different license terms and conditions

 for use, reproduction, or distribution of Your modifications, or for any such Derivative Works as a whole, provided Your use, reproduction, and distribution of the Work otherwise complies with the conditions stated in this License.

- 5. Submission of Contributions. Unless You explicitly state otherwise, any Contribution intentionally submitted for inclusion in the Work by You to the Licensor shall be under the terms and conditions of this License, without any additional terms or conditions. Notwithstanding the above, nothing herein shall supersede or modify the terms of any separate license agreement you may have executed with Licensor regarding such Contributions.
- 6. Trademarks. This License does not grant permission to use the trade names, trademarks, service marks, or product names of the Licensor, except as required for reasonable and customary use in describing the origin of the Work and reproducing the content of the NOTICE file.
- 7. Disclaimer of Warranty. Unless required by applicable law or agreed to in writing, Licensor provides the Work (and each Contributor provides its Contributions) on an "AS IS" BASIS, WITHOUT WARRANTIES OR CONDITIONS OF ANY KIND, either express or implied, including, without limitation, any warranties or conditions of TITLE, NON-INFRINGEMENT, MERCHANTABILITY, or FITNESS FOR A PARTICULAR PURPOSE. You are solely responsible for determining the appropriateness of using or redistributing the Work and assume any risks associated with Your exercise of permissions under this License.

 8. Limitation of Liability. In no event and under no legal theory, whether in tort (including negligence), contract, or otherwise, unless required by applicable law (such as deliberate and grossly negligent acts) or agreed to in writing, shall any Contributor be liable to You for damages, including any direct,

### indirect, special,

 incidental, or consequential damages of any character arising as a result of this License or out of the use or inability to use the Work (including but not limited to damages for loss of goodwill, work stoppage, computer failure or malfunction, or any and all other commercial damages or losses), even if such Contributor has been advised of the possibility of such damages.

 9. Accepting Warranty or Additional Liability. While redistributing the Work or Derivative Works thereof, You may choose to offer, and charge a fee for, acceptance of support, warranty, indemnity, or other liability obligations and/or rights consistent with this License. However, in accepting such obligations, You may act only on Your own behalf and on Your sole responsibility, not on behalf of any other Contributor, and only if You agree to indemnify, defend, and hold each Contributor harmless for any liability incurred by, or claims asserted against, such Contributor by reason of your accepting any such warranty or additional liability.

# END OF TERMS AND CONDITIONS

APPENDIX: How to apply the Apache License to your work.

 To apply the Apache License to your work, attach the following boilerplate notice, with the fields enclosed by brackets "[]" replaced with your own identifying information. (Don't include the brackets!) The text should be enclosed in the appropriate comment syntax for the file format. We also recommend that a file or class name and description of purpose be included on the same "printed page" as the copyright notice for easier identification within third-party archives.

# Copyright [yyyy] [name of copyright owner]

 Licensed under the Apache License, Version 2.0 (the "License"); you may not use this file except in compliance with the License. You may obtain a copy of the License at

http://www.apache.org/licenses/LICENSE-2.0

 Unless required by applicable law or agreed to in writing, software distributed under the License is distributed on an "AS IS" BASIS,

 WITHOUT WARRANTIES OR CONDITIONS OF ANY KIND, either express or implied. See the License for the specific language governing permissions and limitations under the License.

# **1.1227 pulsar-client 2.11.2 1.1227.1 Available under license :**

Pulsar Client Java Copyright 2017-2020 Apache Software Foundation

This product includes software developed at The Apache Software Foundation (http://www.apache.org/).

> Apache License Version 2.0, January 2004 http://www.apache.org/licenses/

#### TERMS AND CONDITIONS FOR USE, REPRODUCTION, AND DISTRIBUTION

1. Definitions.

 "License" shall mean the terms and conditions for use, reproduction, and distribution as defined by Sections 1 through 9 of this document.

 "Licensor" shall mean the copyright owner or entity authorized by the copyright owner that is granting the License.

 "Legal Entity" shall mean the union of the acting entity and all other entities that control, are controlled by, or are under common control with that entity. For the purposes of this definition, "control" means (i) the power, direct or indirect, to cause the direction or management of such entity, whether by contract or otherwise, or (ii) ownership of fifty percent (50%) or more of the outstanding shares, or (iii) beneficial ownership of such entity.

 "You" (or "Your") shall mean an individual or Legal Entity exercising permissions granted by this License.

 "Source" form shall mean the preferred form for making modifications, including but not limited to software source code, documentation source, and configuration files.

 "Object" form shall mean any form resulting from mechanical transformation or translation of a Source form, including but not limited to compiled object code, generated documentation, and conversions to other media types.

 "Work" shall mean the work of authorship, whether in Source or Object form, made available under the License, as indicated by a copyright notice that is included in or attached to the work (an example is provided in the Appendix below).

 "Derivative Works" shall mean any work, whether in Source or Object form, that is based on (or derived from) the Work and for which the editorial

 revisions, annotations, elaborations, or other modifications represent, as a whole, an original work of authorship. For the purposes of this License, Derivative Works shall not include works that remain separable from, or merely link (or bind by name) to the interfaces of, the Work and Derivative Works thereof.

 "Contribution" shall mean any work of authorship, including the original version of the Work and any modifications or additions to that Work or Derivative Works thereof, that is intentionally submitted to Licensor for inclusion in the Work by the copyright owner or by an individual or Legal Entity authorized to submit on behalf of the copyright owner. For the purposes of this definition, "submitted" means any form of electronic, verbal, or written communication sent to the Licensor or its representatives, including but not limited to communication on electronic mailing lists, source code control systems, and issue tracking systems that are managed by, or on behalf of, the Licensor for the purpose of discussing and improving the Work, but excluding communication that is conspicuously marked or otherwise designated in writing by the copyright owner as "Not a Contribution."

 "Contributor" shall mean Licensor and any individual or Legal Entity on behalf of whom a Contribution has been received by Licensor and subsequently incorporated within the Work.

- 2. Grant of Copyright License. Subject to the terms and conditions of this License, each Contributor hereby grants to You a perpetual, worldwide, non-exclusive, no-charge, royalty-free, irrevocable copyright license to reproduce, prepare Derivative Works of, publicly display, publicly perform, sublicense, and distribute the Work and such Derivative Works in Source or Object form.
- 3. Grant of Patent License. Subject to the terms and conditions of this
- License, each Contributor hereby grants to You a perpetual, worldwide, non-exclusive, no-charge, royalty-free, irrevocable (except as stated in this section) patent license to make, have made, use, offer to sell, sell, import, and otherwise transfer the Work, where such license applies only to those patent claims licensable
by such Contributor that are necessarily infringed by their Contribution(s) alone or by combination of their Contribution(s) with the Work to which such Contribution(s) was submitted. If You institute patent litigation against any entity (including a cross-claim or counterclaim in a lawsuit) alleging that the Work or a Contribution incorporated within the Work constitutes direct or contributory patent infringement, then any patent licenses granted to You under this License for that Work shall terminate as of the date such litigation is filed.

 4. Redistribution. You may reproduce and distribute copies of the

 Work or Derivative Works thereof in any medium, with or without modifications, and in Source or Object form, provided that You meet the following conditions:

- (a) You must give any other recipients of the Work or Derivative Works a copy of this License; and
- (b) You must cause any modified files to carry prominent notices stating that You changed the files; and
- (c) You must retain, in the Source form of any Derivative Works that You distribute, all copyright, patent, trademark, and attribution notices from the Source form of the Work, excluding those notices that do not pertain to any part of the Derivative Works; and
- (d) If the Work includes a "NOTICE" text file as part of its distribution, then any Derivative Works that You distribute must include a readable copy of the attribution notices contained within such NOTICE file, excluding

those notices that do not

 pertain to any part of the Derivative Works, in at least one of the following places: within a NOTICE text file distributed as part of the Derivative Works; within the Source form or documentation, if provided along with the Derivative Works; or, within a display generated by the Derivative Works, if and wherever such third-party notices normally appear. The contents of the NOTICE file are for informational purposes only and do not modify the License. You may add Your own attribution notices within Derivative Works that You distribute, alongside or as an addendum to the NOTICE text from the Work, provided that such additional attribution notices cannot be construed as modifying the License.

 You may add Your own copyright statement to Your modifications and may provide additional or different license terms and conditions

 for use, reproduction, or distribution of Your modifications, or for any such Derivative Works as a whole, provided Your use, reproduction, and distribution of the Work otherwise complies with the conditions stated in this License.

- 5. Submission of Contributions. Unless You explicitly state otherwise, any Contribution intentionally submitted for inclusion in the Work by You to the Licensor shall be under the terms and conditions of this License, without any additional terms or conditions. Notwithstanding the above, nothing herein shall supersede or modify the terms of any separate license agreement you may have executed with Licensor regarding such Contributions.
- 6. Trademarks. This License does not grant permission to use the trade names, trademarks, service marks, or product names of the Licensor, except as required for reasonable and customary use in describing the origin of the Work and reproducing the content of the NOTICE file.
- 7. Disclaimer of Warranty. Unless required by applicable law or agreed to in writing, Licensor provides the Work (and each Contributor provides its Contributions) on an "AS IS" BASIS, WITHOUT WARRANTIES OR CONDITIONS OF ANY KIND, either express or implied, including, without limitation, any warranties or conditions of TITLE, NON-INFRINGEMENT, MERCHANTABILITY, or FITNESS FOR A PARTICULAR PURPOSE. You are solely responsible for determining the appropriateness of using or redistributing the Work and assume any risks associated with Your exercise of permissions under this License.
- 8. Limitation of Liability. In no event and under no legal theory, whether in tort (including negligence), contract, or otherwise, unless required by applicable law (such as deliberate and grossly negligent acts) or agreed to in writing, shall any Contributor be liable to You for damages, including any direct,

indirect, special,

 incidental, or consequential damages of any character arising as a result of this License or out of the use or inability to use the Work (including but not limited to damages for loss of goodwill, work stoppage, computer failure or malfunction, or any and all other commercial damages or losses), even if such Contributor has been advised of the possibility of such damages.

 9. Accepting Warranty or Additional Liability. While redistributing the Work or Derivative Works thereof, You may choose to offer, and charge a fee for, acceptance of support, warranty, indemnity, or other liability obligations and/or rights consistent with this License. However, in accepting such obligations, You may act only  on Your own behalf and on Your sole responsibility, not on behalf of any other Contributor, and only if You agree to indemnify, defend, and hold each Contributor harmless for any liability incurred by, or claims asserted against, such Contributor by reason of your accepting any such warranty or additional liability.

#### END OF TERMS AND CONDITIONS

APPENDIX: How to apply the Apache License to your work.

 To apply the Apache License to your work, attach the following boilerplate notice, with the fields enclosed by brackets "[]" replaced with your own identifying information. (Don't include the brackets!) The text should be enclosed in the appropriate comment syntax for the file format. We also recommend that a file or class name and description of purpose be included on the same "printed page" as the copyright notice for easier identification within third-party archives.

Copyright [yyyy] [name of copyright owner]

 Licensed under the Apache License, Version 2.0 (the "License"); you may not use this file except in compliance with the License. You may obtain a copy of the License at

http://www.apache.org/licenses/LICENSE-2.0

 Unless required by applicable law or agreed to in writing, software distributed under the License is distributed on an "AS IS" BASIS, WITHOUT WARRANTIES OR CONDITIONS OF ANY KIND, either express or implied. See the License for the specific language governing permissions and limitations under the License.

### **1.1228 pulsar-client-admin-api 2.11.2 1.1228.1 Available under license :**

Pulsar Client Admin :: API Copyright 2017-2020 Apache Software Foundation

This product includes software developed at The Apache Software Foundation (http://www.apache.org/).

> Apache License Version 2.0, January 2004 http://www.apache.org/licenses/

#### 1. Definitions.

 "License" shall mean the terms and conditions for use, reproduction, and distribution as defined by Sections 1 through 9 of this document.

 "Licensor" shall mean the copyright owner or entity authorized by the copyright owner that is granting the License.

 "Legal Entity" shall mean the union of the acting entity and all other entities that control, are controlled by, or are under common control with that entity. For the purposes of this definition, "control" means (i) the power, direct or indirect, to cause the direction or management of such entity, whether by contract or otherwise, or (ii) ownership of fifty percent (50%) or more of the outstanding shares, or (iii) beneficial ownership of such entity.

 "You" (or "Your") shall mean an individual or Legal Entity exercising permissions granted by this License.

 "Source" form shall mean the preferred form for making modifications, including but not limited to software source code, documentation source, and configuration files.

 "Object" form shall mean any form resulting from mechanical transformation or translation of a Source form, including but not limited to compiled object code, generated documentation, and conversions to other media types.

 "Work" shall mean the work of authorship, whether in Source or Object form, made available under the License, as indicated by a copyright notice that is included in or attached to the work (an example is provided in the Appendix below).

 "Derivative Works" shall mean any work, whether in Source or Object form, that is based on (or derived from) the Work and for which the editorial

 revisions, annotations, elaborations, or other modifications represent, as a whole, an original work of authorship. For the purposes of this License, Derivative Works shall not include works that remain separable from, or merely link (or bind by name) to the interfaces of, the Work and Derivative Works thereof.

 "Contribution" shall mean any work of authorship, including the original version of the Work and any modifications or additions to that Work or Derivative Works thereof, that is intentionally

 submitted to Licensor for inclusion in the Work by the copyright owner or by an individual or Legal Entity authorized to submit on behalf of the copyright owner. For the purposes of this definition, "submitted" means any form of electronic, verbal, or written communication sent to the Licensor or its representatives, including but not limited to communication on electronic mailing lists, source code control systems, and issue tracking systems that are managed by, or on behalf of, the Licensor for the purpose of discussing and improving the Work, but excluding communication that is conspicuously marked or otherwise designated in writing by the copyright owner as "Not a Contribution."

 "Contributor" shall mean Licensor and any individual or Legal Entity on behalf of whom a Contribution has been received by Licensor and subsequently incorporated within the Work.

- 2. Grant of Copyright License. Subject to the terms and conditions of this License, each Contributor hereby grants to You a perpetual, worldwide, non-exclusive, no-charge, royalty-free, irrevocable copyright license to reproduce, prepare Derivative Works of, publicly display, publicly perform, sublicense, and distribute the Work and such Derivative Works in Source or Object form.
- 3. Grant of Patent License. Subject to the terms and conditions of this
- License, each Contributor hereby grants to You a perpetual, worldwide, non-exclusive, no-charge, royalty-free, irrevocable (except as stated in this section) patent license to make, have made, use, offer to sell, sell, import, and otherwise transfer the Work, where such license applies only to those patent claims licensable by such Contributor that are necessarily infringed by their Contribution(s) alone or by combination of their Contribution(s) with the Work to which such Contribution(s) was submitted. If You institute patent litigation against any entity (including a cross-claim or counterclaim in a lawsuit) alleging that the Work or a Contribution incorporated within the Work constitutes direct or contributory patent infringement, then any patent licenses granted to You under this License for that Work shall terminate as of the date such litigation is filed.
- 4. Redistribution. You may reproduce and distribute copies of the
	- Work or Derivative Works thereof in any medium, with or without modifications, and in Source or Object form, provided that You meet the following conditions:
	- (a) You must give any other recipients of the Work or Derivative Works a copy of this License; and
- (b) You must cause any modified files to carry prominent notices stating that You changed the files; and
- (c) You must retain, in the Source form of any Derivative Works that You distribute, all copyright, patent, trademark, and attribution notices from the Source form of the Work, excluding those notices that do not pertain to any part of the Derivative Works; and
- (d) If the Work includes a "NOTICE" text file as part of its distribution, then any Derivative Works that You distribute must include a readable copy of the attribution notices contained within such NOTICE file, excluding

those notices that do not

 pertain to any part of the Derivative Works, in at least one of the following places: within a NOTICE text file distributed as part of the Derivative Works; within the Source form or documentation, if provided along with the Derivative Works; or, within a display generated by the Derivative Works, if and wherever such third-party notices normally appear. The contents of the NOTICE file are for informational purposes only and do not modify the License. You may add Your own attribution notices within Derivative Works that You distribute, alongside or as an addendum to the NOTICE text from the Work, provided that such additional attribution notices cannot be construed as modifying the License.

 You may add Your own copyright statement to Your modifications and may provide additional or different license terms and conditions

- for use, reproduction, or distribution of Your modifications, or for any such Derivative Works as a whole, provided Your use, reproduction, and distribution of the Work otherwise complies with the conditions stated in this License.
- 5. Submission of Contributions. Unless You explicitly state otherwise, any Contribution intentionally submitted for inclusion in the Work by You to the Licensor shall be under the terms and conditions of this License, without any additional terms or conditions. Notwithstanding the above, nothing herein shall supersede or modify the terms of any separate license agreement you may have executed with Licensor regarding such Contributions.
- 6. Trademarks. This License does not grant permission to use the trade names, trademarks, service marks, or product names of the Licensor, except as required for reasonable and customary use in describing the origin of the Work and reproducing the

content of the NOTICE file.

- 7. Disclaimer of Warranty. Unless required by applicable law or agreed to in writing, Licensor provides the Work (and each Contributor provides its Contributions) on an "AS IS" BASIS, WITHOUT WARRANTIES OR CONDITIONS OF ANY KIND, either express or implied, including, without limitation, any warranties or conditions of TITLE, NON-INFRINGEMENT, MERCHANTABILITY, or FITNESS FOR A PARTICULAR PURPOSE. You are solely responsible for determining the appropriateness of using or redistributing the Work and assume any risks associated with Your exercise of permissions under this License.
- 8. Limitation of Liability. In no event and under no legal theory, whether in tort (including negligence), contract, or otherwise, unless required by applicable law (such as deliberate and grossly negligent acts) or agreed to in writing, shall any Contributor be liable to You for damages, including any direct,

indirect, special,

 incidental, or consequential damages of any character arising as a result of this License or out of the use or inability to use the Work (including but not limited to damages for loss of goodwill, work stoppage, computer failure or malfunction, or any and all other commercial damages or losses), even if such Contributor has been advised of the possibility of such damages.

 9. Accepting Warranty or Additional Liability. While redistributing the Work or Derivative Works thereof, You may choose to offer, and charge a fee for, acceptance of support, warranty, indemnity, or other liability obligations and/or rights consistent with this License. However, in accepting such obligations, You may act only on Your own behalf and on Your sole responsibility, not on behalf of any other Contributor, and only if You agree to indemnify, defend, and hold each Contributor harmless for any liability incurred by, or claims asserted against, such Contributor by reason of your accepting any such warranty or additional liability.

#### END OF TERMS AND CONDITIONS

APPENDIX: How to apply the Apache License to your work.

 To apply the Apache License to your work, attach the following boilerplate notice, with the fields enclosed by brackets "[]" replaced with your own identifying information. (Don't include the brackets!) The text should be enclosed in the appropriate comment syntax for the file format. We also recommend that a file or class name and description of purpose be included on the same "printed page" as the copyright notice for easier identification within third-party archives.

Copyright [yyyy] [name of copyright owner]

 Licensed under the Apache License, Version 2.0 (the "License"); you may not use this file except in compliance with the License. You may obtain a copy of the License at

http://www.apache.org/licenses/LICENSE-2.0

 Unless required by applicable law or agreed to in writing, software distributed under the License is distributed on an "AS IS" BASIS, WITHOUT WARRANTIES OR CONDITIONS OF ANY KIND, either express or implied. See the License for the specific language governing permissions and limitations under the License.

### **1.1229 pulsar-common 2.11.2 1.1229.1 Available under license :**

 Apache License Version 2.0, January 2004 http://www.apache.org/licenses/

#### TERMS AND CONDITIONS FOR USE, REPRODUCTION, AND DISTRIBUTION

1. Definitions.

 "License" shall mean the terms and conditions for use, reproduction, and distribution as defined by Sections 1 through 9 of this document.

 "Licensor" shall mean the copyright owner or entity authorized by the copyright owner that is granting the License.

 "Legal Entity" shall mean the union of the acting entity and all other entities that control, are controlled by, or are under common control with that entity. For the purposes of this definition, "control" means (i) the power, direct or indirect, to cause the direction or management of such entity, whether by contract or otherwise, or (ii) ownership of fifty percent (50%) or more of the outstanding shares, or (iii) beneficial ownership of such entity.

 "You" (or "Your") shall mean an individual or Legal Entity exercising permissions granted by this License.

 "Source" form shall mean the preferred form for making modifications, including but not limited to software source code, documentation

source, and configuration files.

 "Object" form shall mean any form resulting from mechanical transformation or translation of a Source form, including but not limited to compiled object code, generated documentation, and conversions to other media types.

 "Work" shall mean the work of authorship, whether in Source or Object form, made available under the License, as indicated by a copyright notice that is included in or attached to the work (an example is provided in the Appendix below).

 "Derivative Works" shall mean any work, whether in Source or Object form, that is based on (or derived from) the Work and for which the editorial

 revisions, annotations, elaborations, or other modifications represent, as a whole, an original work of authorship. For the purposes of this License, Derivative Works shall not include works that remain separable from, or merely link (or bind by name) to the interfaces of, the Work and Derivative Works thereof.

 "Contribution" shall mean any work of authorship, including the original version of the Work and any modifications or additions to that Work or Derivative Works thereof, that is intentionally submitted to Licensor for inclusion in the Work by the copyright owner or by an individual or Legal Entity authorized to submit on behalf of the copyright owner. For the purposes of this definition, "submitted" means any form of electronic, verbal, or written communication sent to the Licensor or its representatives, including but not limited to communication on electronic mailing lists, source code control systems, and issue tracking systems that are managed by, or on behalf of, the Licensor for the purpose of discussing and improving the Work, but excluding communication that is conspicuously marked or otherwise designated in writing by the copyright owner as "Not a Contribution."

 "Contributor" shall mean Licensor and any individual or Legal Entity on behalf of whom a Contribution has been received by Licensor and subsequently incorporated within the Work.

- 2. Grant of Copyright License. Subject to the terms and conditions of this License, each Contributor hereby grants to You a perpetual, worldwide, non-exclusive, no-charge, royalty-free, irrevocable copyright license to reproduce, prepare Derivative Works of, publicly display, publicly perform, sublicense, and distribute the Work and such Derivative Works in Source or Object form.
- 3. Grant of Patent License. Subject to the terms and conditions of this

 License, each Contributor hereby grants to You a perpetual, worldwide, non-exclusive, no-charge, royalty-free, irrevocable (except as stated in this section) patent license to make, have made, use, offer to sell, sell, import, and otherwise transfer the Work, where such license applies only to those patent claims licensable by such Contributor that are necessarily infringed by their Contribution(s) alone or by combination of their Contribution(s) with the Work to which such Contribution(s) was submitted. If You institute patent litigation against any entity (including a cross-claim or counterclaim in a lawsuit) alleging that the Work or a Contribution incorporated within the Work constitutes direct or contributory patent infringement, then any patent licenses granted to You under this License for that Work shall terminate as of the date such litigation is filed.

 4. Redistribution. You may reproduce and distribute copies of the

 Work or Derivative Works thereof in any medium, with or without modifications, and in Source or Object form, provided that You meet the following conditions:

- (a) You must give any other recipients of the Work or Derivative Works a copy of this License; and
- (b) You must cause any modified files to carry prominent notices stating that You changed the files; and
- (c) You must retain, in the Source form of any Derivative Works that You distribute, all copyright, patent, trademark, and attribution notices from the Source form of the Work, excluding those notices that do not pertain to any part of the Derivative Works; and
- (d) If the Work includes a "NOTICE" text file as part of its distribution, then any Derivative Works that You distribute must include a readable copy of the attribution notices contained within such NOTICE file, excluding

those notices that do not

 pertain to any part of the Derivative Works, in at least one of the following places: within a NOTICE text file distributed as part of the Derivative Works; within the Source form or documentation, if provided along with the Derivative Works; or, within a display generated by the Derivative Works, if and wherever such third-party notices normally appear. The contents of the NOTICE file are for informational purposes only and do not modify the License. You may add Your own attribution notices within Derivative Works that You distribute, alongside or as an addendum to the NOTICE text from the Work, provided  that such additional attribution notices cannot be construed as modifying the License.

 You may add Your own copyright statement to Your modifications and may provide additional or different license terms and conditions

 for use, reproduction, or distribution of Your modifications, or for any such Derivative Works as a whole, provided Your use, reproduction, and distribution of the Work otherwise complies with the conditions stated in this License.

 5. Submission of Contributions. Unless You explicitly state otherwise, any Contribution intentionally submitted for inclusion in the Work by You to the Licensor shall be under the terms and conditions of this License, without any additional terms or conditions. Notwithstanding the above, nothing herein shall supersede or modify the terms of any separate license agreement you may have executed with Licensor regarding such Contributions.

 6. Trademarks. This License does not grant permission to use the trade names, trademarks, service marks, or product names of the Licensor, except as required for reasonable and customary use in describing the origin of the Work and reproducing the content of the NOTICE file.

 7. Disclaimer of Warranty. Unless required by applicable law or agreed to in writing, Licensor provides the Work (and each Contributor provides its Contributions) on an "AS IS" BASIS, WITHOUT WARRANTIES OR CONDITIONS OF ANY KIND, either express or implied, including, without limitation, any warranties or conditions of TITLE, NON-INFRINGEMENT, MERCHANTABILITY, or FITNESS FOR A PARTICULAR PURPOSE. You are solely responsible for determining the appropriateness of using or redistributing the Work and assume any risks associated with Your exercise of permissions under this License.

 8. Limitation of Liability. In no event and under no legal theory, whether in tort (including negligence), contract, or otherwise, unless required by applicable law (such as deliberate and grossly negligent acts) or agreed to in writing, shall any Contributor be liable to You for damages, including any direct, indirect, special,

 incidental, or consequential damages of any character arising as a result of this License or out of the use or inability to use the Work (including but not limited to damages for loss of goodwill, work stoppage, computer failure or malfunction, or any and all other commercial damages or losses), even if such Contributor

has been advised of the possibility of such damages.

 9. Accepting Warranty or Additional Liability. While redistributing the Work or Derivative Works thereof, You may choose to offer, and charge a fee for, acceptance of support, warranty, indemnity, or other liability obligations and/or rights consistent with this License. However, in accepting such obligations, You may act only on Your own behalf and on Your sole responsibility, not on behalf of any other Contributor, and only if You agree to indemnify, defend, and hold each Contributor harmless for any liability incurred by, or claims asserted against, such Contributor by reason of your accepting any such warranty or additional liability.

#### END OF TERMS AND CONDITIONS

APPENDIX: How to apply the Apache License to your work.

 To apply the Apache License to your work, attach the following boilerplate notice, with the fields enclosed by brackets "[]" replaced with your own identifying information. (Don't include the brackets!) The text should be enclosed in the appropriate comment syntax for the file format. We also recommend that a file or class name and description of purpose be included on the same "printed page" as the copyright notice for easier identification within third-party archives.

Copyright [yyyy] [name of copyright owner]

 Licensed under the Apache License, Version 2.0 (the "License"); you may not use this file except in compliance with the License. You may obtain a copy of the License at

http://www.apache.org/licenses/LICENSE-2.0

 Unless required by applicable law or agreed to in writing, software distributed under the License is distributed on an "AS IS" BASIS, WITHOUT WARRANTIES OR CONDITIONS OF ANY KIND, either express or implied. See the License for the specific language governing permissions and limitations under the License.

Pulsar Common Copyright 2017-2020 Apache Software Foundation

This product includes software developed at The Apache Software Foundation (http://www.apache.org/).

# **1.1230 pulsar-client-api 2.11.2**

### **1.1230.1 Available under license :**

Pulsar Client :: API Copyright 2017-2020 Apache Software Foundation

This product includes software developed at The Apache Software Foundation (http://www.apache.org/).

> Apache License Version 2.0, January 2004 http://www.apache.org/licenses/

#### TERMS AND CONDITIONS FOR USE, REPRODUCTION, AND DISTRIBUTION

1. Definitions.

 "License" shall mean the terms and conditions for use, reproduction, and distribution as defined by Sections 1 through 9 of this document.

 "Licensor" shall mean the copyright owner or entity authorized by the copyright owner that is granting the License.

 "Legal Entity" shall mean the union of the acting entity and all other entities that control, are controlled by, or are under common control with that entity. For the purposes of this definition, "control" means (i) the power, direct or indirect, to cause the direction or management of such entity, whether by contract or otherwise, or (ii) ownership of fifty percent (50%) or more of the outstanding shares, or (iii) beneficial ownership of such entity.

 "You" (or "Your") shall mean an individual or Legal Entity exercising permissions granted by this License.

 "Source" form shall mean the preferred form for making modifications, including but not limited to software source code, documentation source, and configuration files.

 "Object" form shall mean any form resulting from mechanical transformation or translation of a Source form, including but not limited to compiled object code, generated documentation, and conversions to other media types.

 "Work" shall mean the work of authorship, whether in Source or Object form, made available under the License, as indicated by a copyright notice that is included in or attached to the work (an example is provided in the Appendix below).

 "Derivative Works" shall mean any work, whether in Source or Object form, that is based on (or derived from) the Work and for which the editorial

 revisions, annotations, elaborations, or other modifications represent, as a whole, an original work of authorship. For the purposes of this License, Derivative Works shall not include works that remain separable from, or merely link (or bind by name) to the interfaces of, the Work and Derivative Works thereof.

 "Contribution" shall mean any work of authorship, including the original version of the Work and any modifications or additions to that Work or Derivative Works thereof, that is intentionally submitted to Licensor for inclusion in the Work by the copyright owner or by an individual or Legal Entity authorized to submit on behalf of the copyright owner. For the purposes of this definition, "submitted" means any form of electronic, verbal, or written communication sent to the Licensor or its representatives, including but not limited to communication on electronic mailing lists, source code control systems, and issue tracking systems that are managed by, or on behalf of, the Licensor for the purpose of discussing and improving the Work, but excluding communication that is conspicuously marked or otherwise designated in writing by the copyright owner as "Not a Contribution."

 "Contributor" shall mean Licensor and any individual or Legal Entity on behalf of whom a Contribution has been received by Licensor and subsequently incorporated within the Work.

- 2. Grant of Copyright License. Subject to the terms and conditions of this License, each Contributor hereby grants to You a perpetual, worldwide, non-exclusive, no-charge, royalty-free, irrevocable copyright license to reproduce, prepare Derivative Works of, publicly display, publicly perform, sublicense, and distribute the Work and such Derivative Works in Source or Object form.
- 3. Grant of Patent License. Subject to the terms and conditions of this
- License, each Contributor hereby grants to You a perpetual, worldwide, non-exclusive, no-charge, royalty-free, irrevocable (except as stated in this section) patent license to make, have made, use, offer to sell, sell, import, and otherwise transfer the Work, where such license applies only to those patent claims licensable by such Contributor that are necessarily infringed by their Contribution(s) alone or by combination of their Contribution(s) with the Work to which such Contribution(s) was submitted. If You institute patent litigation against any entity (including a cross-claim or counterclaim in a lawsuit) alleging that the Work or a Contribution incorporated within the Work constitutes direct or contributory patent infringement, then any patent licenses

 granted to You under this License for that Work shall terminate as of the date such litigation is filed.

 4. Redistribution. You may reproduce and distribute copies of the

 Work or Derivative Works thereof in any medium, with or without modifications, and in Source or Object form, provided that You meet the following conditions:

- (a) You must give any other recipients of the Work or Derivative Works a copy of this License; and
- (b) You must cause any modified files to carry prominent notices stating that You changed the files; and
- (c) You must retain, in the Source form of any Derivative Works that You distribute, all copyright, patent, trademark, and attribution notices from the Source form of the Work, excluding those notices that do not pertain to any part of the Derivative Works; and
- (d) If the Work includes a "NOTICE" text file as part of its distribution, then any Derivative Works that You distribute must include a readable copy of the attribution notices contained within such NOTICE file, excluding

those notices that do not

 pertain to any part of the Derivative Works, in at least one of the following places: within a NOTICE text file distributed as part of the Derivative Works; within the Source form or documentation, if provided along with the Derivative Works; or, within a display generated by the Derivative Works, if and wherever such third-party notices normally appear. The contents of the NOTICE file are for informational purposes only and do not modify the License. You may add Your own attribution notices within Derivative Works that You distribute, alongside or as an addendum to the NOTICE text from the Work, provided that such additional attribution notices cannot be construed as modifying the License.

 You may add Your own copyright statement to Your modifications and may provide additional or different license terms and conditions

- for use, reproduction, or distribution of Your modifications, or for any such Derivative Works as a whole, provided Your use, reproduction, and distribution of the Work otherwise complies with the conditions stated in this License.
- 5. Submission of Contributions. Unless You explicitly state otherwise,

 any Contribution intentionally submitted for inclusion in the Work by You to the Licensor shall be under the terms and conditions of this License, without any additional terms or conditions. Notwithstanding the above, nothing herein shall supersede or modify the terms of any separate license agreement you may have executed with Licensor regarding such Contributions.

- 6. Trademarks. This License does not grant permission to use the trade names, trademarks, service marks, or product names of the Licensor, except as required for reasonable and customary use in describing the origin of the Work and reproducing the content of the NOTICE file.
- 7. Disclaimer of Warranty. Unless required by applicable law or agreed to in writing, Licensor provides the Work (and each Contributor provides its Contributions) on an "AS IS" BASIS, WITHOUT WARRANTIES OR CONDITIONS OF ANY KIND, either express or implied, including, without limitation, any warranties or conditions of TITLE, NON-INFRINGEMENT, MERCHANTABILITY, or FITNESS FOR A PARTICULAR PURPOSE. You are solely responsible for determining the appropriateness of using or redistributing the Work and assume any risks associated with Your exercise of permissions under this License.
- 8. Limitation of Liability. In no event and under no legal theory, whether in tort (including negligence), contract, or otherwise, unless required by applicable law (such as deliberate and grossly negligent acts) or agreed to in writing, shall any Contributor be liable to You for damages, including any direct,

indirect, special,

 incidental, or consequential damages of any character arising as a result of this License or out of the use or inability to use the Work (including but not limited to damages for loss of goodwill, work stoppage, computer failure or malfunction, or any and all other commercial damages or losses), even if such Contributor has been advised of the possibility of such damages.

 9. Accepting Warranty or Additional Liability. While redistributing the Work or Derivative Works thereof, You may choose to offer, and charge a fee for, acceptance of support, warranty, indemnity, or other liability obligations and/or rights consistent with this License. However, in accepting such obligations, You may act only on Your own behalf and on Your sole responsibility, not on behalf of any other Contributor, and only if You agree to indemnify, defend, and hold each Contributor harmless for any liability incurred by, or claims asserted against, such Contributor by reason of your accepting any such warranty or additional liability.

#### END OF TERMS AND CONDITIONS

APPENDIX: How to apply the Apache License to your work.

 To apply the Apache License to your work, attach the following boilerplate notice, with the fields enclosed by brackets "[]" replaced with your own identifying information. (Don't include the brackets!) The text should be enclosed in the appropriate comment syntax for the file format. We also recommend that a file or class name and description of purpose be included on the same "printed page" as the copyright notice for easier identification within third-party archives.

Copyright [yyyy] [name of copyright owner]

 Licensed under the Apache License, Version 2.0 (the "License"); you may not use this file except in compliance with the License. You may obtain a copy of the License at

http://www.apache.org/licenses/LICENSE-2.0

 Unless required by applicable law or agreed to in writing, software distributed under the License is distributed on an "AS IS" BASIS, WITHOUT WARRANTIES OR CONDITIONS OF ANY KIND, either express or implied. See the License for the specific language governing permissions and limitations under the License.

### **1.1231 pulsar-client-original 2.11.2 1.1231.1 Available under license :**

Pulsar Client Java Copyright 2017-2020 Apache Software Foundation

This product includes software developed at The Apache Software Foundation (http://www.apache.org/).

> Apache License Version 2.0, January 2004 http://www.apache.org/licenses/

#### TERMS AND CONDITIONS FOR USE, REPRODUCTION, AND DISTRIBUTION

1. Definitions.

 "License" shall mean the terms and conditions for use, reproduction, and distribution as defined by Sections 1 through 9 of this document.  "Licensor" shall mean the copyright owner or entity authorized by the copyright owner that is granting the License.

 "Legal Entity" shall mean the union of the acting entity and all other entities that control, are controlled by, or are under common control with that entity. For the purposes of this definition, "control" means (i) the power, direct or indirect, to cause the direction or management of such entity, whether by contract or otherwise, or (ii) ownership of fifty percent (50%) or more of the outstanding shares, or (iii) beneficial ownership of such entity.

 "You" (or "Your") shall mean an individual or Legal Entity exercising permissions granted by this License.

 "Source" form shall mean the preferred form for making modifications, including but not limited to software source code, documentation source, and configuration files.

 "Object" form shall mean any form resulting from mechanical transformation or translation of a Source form, including but not limited to compiled object code, generated documentation, and conversions to other media types.

 "Work" shall mean the work of authorship, whether in Source or Object form, made available under the License, as indicated by a copyright notice that is included in or attached to the work (an example is provided in the Appendix below).

 "Derivative Works" shall mean any work, whether in Source or Object form, that is based on (or derived from) the Work and for which the editorial

 revisions, annotations, elaborations, or other modifications represent, as a whole, an original work of authorship. For the purposes of this License, Derivative Works shall not include works that remain separable from, or merely link (or bind by name) to the interfaces of, the Work and Derivative Works thereof.

 "Contribution" shall mean any work of authorship, including the original version of the Work and any modifications or additions to that Work or Derivative Works thereof, that is intentionally submitted to Licensor for inclusion in the Work by the copyright owner or by an individual or Legal Entity authorized to submit on behalf of the copyright owner. For the purposes of this definition, "submitted" means any form of electronic, verbal, or written communication sent to the Licensor or its representatives, including but not limited to communication on electronic mailing lists, source code control systems,

 and issue tracking systems that are managed by, or on behalf of, the Licensor for the purpose of discussing and improving the Work, but excluding communication that is conspicuously marked or otherwise designated in writing by the copyright owner as "Not a Contribution."

 "Contributor" shall mean Licensor and any individual or Legal Entity on behalf of whom a Contribution has been received by Licensor and subsequently incorporated within the Work.

- 2. Grant of Copyright License. Subject to the terms and conditions of this License, each Contributor hereby grants to You a perpetual, worldwide, non-exclusive, no-charge, royalty-free, irrevocable copyright license to reproduce, prepare Derivative Works of, publicly display, publicly perform, sublicense, and distribute the Work and such Derivative Works in Source or Object form.
- 3. Grant of Patent License. Subject to the terms and conditions of this
- License, each Contributor hereby grants to You a perpetual, worldwide, non-exclusive, no-charge, royalty-free, irrevocable (except as stated in this section) patent license to make, have made, use, offer to sell, sell, import, and otherwise transfer the Work, where such license applies only to those patent claims licensable by such Contributor that are necessarily infringed by their Contribution(s) alone or by combination of their Contribution(s) with the Work to which such Contribution(s) was submitted. If You institute patent litigation against any entity (including a cross-claim or counterclaim in a lawsuit) alleging that the Work or a Contribution incorporated within the Work constitutes direct or contributory patent infringement, then any patent licenses granted to You under this License for that Work shall terminate as of the date such litigation is filed.

 4. Redistribution. You may reproduce and distribute copies of the

 Work or Derivative Works thereof in any medium, with or without modifications, and in Source or Object form, provided that You meet the following conditions:

- (a) You must give any other recipients of the Work or Derivative Works a copy of this License; and
- (b) You must cause any modified files to carry prominent notices stating that You changed the files; and
- (c) You must retain, in the Source form of any Derivative Works that You distribute, all copyright, patent, trademark, and attribution notices from the Source form of the Work,

 excluding those notices that do not pertain to any part of the Derivative Works; and

 (d) If the Work includes a "NOTICE" text file as part of its distribution, then any Derivative Works that You distribute must include a readable copy of the attribution notices contained within such NOTICE file, excluding

those notices that do not

 pertain to any part of the Derivative Works, in at least one of the following places: within a NOTICE text file distributed as part of the Derivative Works; within the Source form or documentation, if provided along with the Derivative Works; or, within a display generated by the Derivative Works, if and wherever such third-party notices normally appear. The contents of the NOTICE file are for informational purposes only and do not modify the License. You may add Your own attribution notices within Derivative Works that You distribute, alongside or as an addendum to the NOTICE text from the Work, provided that such additional attribution notices cannot be construed as modifying the License.

 You may add Your own copyright statement to Your modifications and may provide additional or different license terms and conditions

 for use, reproduction, or distribution of Your modifications, or for any such Derivative Works as a whole, provided Your use, reproduction, and distribution of the Work otherwise complies with the conditions stated in this License.

- 5. Submission of Contributions. Unless You explicitly state otherwise, any Contribution intentionally submitted for inclusion in the Work by You to the Licensor shall be under the terms and conditions of this License, without any additional terms or conditions. Notwithstanding the above, nothing herein shall supersede or modify the terms of any separate license agreement you may have executed with Licensor regarding such Contributions.
- 6. Trademarks. This License does not grant permission to use the trade names, trademarks, service marks, or product names of the Licensor, except as required for reasonable and customary use in describing the origin of the Work and reproducing the content of the NOTICE file.
- 7. Disclaimer of Warranty. Unless required by applicable law or agreed to in writing, Licensor provides the Work (and each Contributor provides its Contributions) on an "AS IS" BASIS, WITHOUT WARRANTIES OR CONDITIONS OF ANY KIND, either express or implied, including, without limitation, any warranties or conditions

 of TITLE, NON-INFRINGEMENT, MERCHANTABILITY, or FITNESS FOR A PARTICULAR PURPOSE. You are solely responsible for determining the appropriateness of using or redistributing the Work and assume any risks associated with Your exercise of permissions under this License.

 8. Limitation of Liability. In no event and under no legal theory, whether in tort (including negligence), contract, or otherwise, unless required by applicable law (such as deliberate and grossly negligent acts) or agreed to in writing, shall any Contributor be liable to You for damages, including any direct, indirect, special,

 incidental, or consequential damages of any character arising as a result of this License or out of the use or inability to use the Work (including but not limited to damages for loss of goodwill, work stoppage, computer failure or malfunction, or any and all other commercial damages or losses), even if such Contributor has been advised of the possibility of such damages.

 9. Accepting Warranty or Additional Liability. While redistributing the Work or Derivative Works thereof, You may choose to offer, and charge a fee for, acceptance of support, warranty, indemnity, or other liability obligations and/or rights consistent with this License. However, in accepting such obligations, You may act only on Your own behalf and on Your sole responsibility, not on behalf of any other Contributor, and only if You agree to indemnify, defend, and hold each Contributor harmless for any liability incurred by, or claims asserted against, such Contributor by reason of your accepting any such warranty or additional liability.

#### END OF TERMS AND CONDITIONS

APPENDIX: How to apply the Apache License to your work.

 To apply the Apache License to your work, attach the following boilerplate notice, with the fields enclosed by brackets "[]" replaced with your own identifying information. (Don't include the brackets!) The text should be enclosed in the appropriate comment syntax for the file format. We also recommend that a file or class name and description of purpose be included on the same "printed page" as the copyright notice for easier identification within third-party archives.

#### Copyright [yyyy] [name of copyright owner]

 Licensed under the Apache License, Version 2.0 (the "License"); you may not use this file except in compliance with the License. You may obtain a copy of the License at

http://www.apache.org/licenses/LICENSE-2.0

 Unless required by applicable law or agreed to in writing, software distributed under the License is distributed on an "AS IS" BASIS, WITHOUT WARRANTIES OR CONDITIONS OF ANY KIND, either express or implied. See the License for the specific language governing permissions and limitations under the License.

### **1.1232 pulsar-client-messagecrypto-bc 2.11.2 1.1232.1 Available under license :**

 Apache License Version 2.0, January 2004 http://www.apache.org/licenses/

#### TERMS AND CONDITIONS FOR USE, REPRODUCTION, AND DISTRIBUTION

#### 1. Definitions.

 "License" shall mean the terms and conditions for use, reproduction, and distribution as defined by Sections 1 through 9 of this document.

 "Licensor" shall mean the copyright owner or entity authorized by the copyright owner that is granting the License.

 "Legal Entity" shall mean the union of the acting entity and all other entities that control, are controlled by, or are under common control with that entity. For the purposes of this definition, "control" means (i) the power, direct or indirect, to cause the direction or management of such entity, whether by contract or otherwise, or (ii) ownership of fifty percent (50%) or more of the outstanding shares, or (iii) beneficial ownership of such entity.

 "You" (or "Your") shall mean an individual or Legal Entity exercising permissions granted by this License.

 "Source" form shall mean the preferred form for making modifications, including but not limited to software source code, documentation source, and configuration files.

 "Object" form shall mean any form resulting from mechanical transformation or translation of a Source form, including but not limited to compiled object code, generated documentation, and conversions to other media types.

 "Work" shall mean the work of authorship, whether in Source or Object form, made available under the License, as indicated by a copyright notice that is included in or attached to the work (an example is provided in the Appendix below).

 "Derivative Works" shall mean any work, whether in Source or Object form, that is based on (or derived from) the Work and for which the editorial

 revisions, annotations, elaborations, or other modifications represent, as a whole, an original work of authorship. For the purposes of this License, Derivative Works shall not include works that remain separable from, or merely link (or bind by name) to the interfaces of, the Work and Derivative Works thereof.

 "Contribution" shall mean any work of authorship, including the original version of the Work and any modifications or additions to that Work or Derivative Works thereof, that is intentionally submitted to Licensor for inclusion in the Work by the copyright owner or by an individual or Legal Entity authorized to submit on behalf of the copyright owner. For the purposes of this definition, "submitted" means any form of electronic, verbal, or written communication sent to the Licensor or its representatives, including but not limited to communication on electronic mailing lists, source code control systems, and issue tracking systems that are managed by, or on behalf of, the Licensor for the purpose of discussing and improving the Work, but excluding communication that is conspicuously marked or otherwise designated in writing by the copyright owner as "Not a Contribution."

 "Contributor" shall mean Licensor and any individual or Legal Entity on behalf of whom a Contribution has been received by Licensor and subsequently incorporated within the Work.

- 2. Grant of Copyright License. Subject to the terms and conditions of this License, each Contributor hereby grants to You a perpetual, worldwide, non-exclusive, no-charge, royalty-free, irrevocable copyright license to reproduce, prepare Derivative Works of, publicly display, publicly perform, sublicense, and distribute the Work and such Derivative Works in Source or Object form.
- 3. Grant of Patent License. Subject to the terms and conditions of this
- License, each Contributor hereby grants to You a perpetual, worldwide, non-exclusive, no-charge, royalty-free, irrevocable (except as stated in this section) patent license to make, have made, use, offer to sell, sell, import, and otherwise transfer the Work, where such license applies only to those patent claims licensable by such Contributor that are necessarily infringed by their Contribution(s) alone or by combination of their Contribution(s)

 with the Work to which such Contribution(s) was submitted. If You institute patent litigation against any entity (including a cross-claim or counterclaim in a lawsuit) alleging that the Work or a Contribution incorporated within the Work constitutes direct or contributory patent infringement, then any patent licenses granted to You under this License for that Work shall terminate as of the date such litigation is filed.

 4. Redistribution. You may reproduce and distribute copies of the

 Work or Derivative Works thereof in any medium, with or without modifications, and in Source or Object form, provided that You meet the following conditions:

- (a) You must give any other recipients of the Work or Derivative Works a copy of this License; and
- (b) You must cause any modified files to carry prominent notices stating that You changed the files; and
- (c) You must retain, in the Source form of any Derivative Works that You distribute, all copyright, patent, trademark, and attribution notices from the Source form of the Work, excluding those notices that do not pertain to any part of the Derivative Works; and
- (d) If the Work includes a "NOTICE" text file as part of its distribution, then any Derivative Works that You distribute must include a readable copy of the attribution notices contained within such NOTICE file, excluding

those notices that do not

 pertain to any part of the Derivative Works, in at least one of the following places: within a NOTICE text file distributed as part of the Derivative Works; within the Source form or documentation, if provided along with the Derivative Works; or, within a display generated by the Derivative Works, if and wherever such third-party notices normally appear. The contents of the NOTICE file are for informational purposes only and do not modify the License. You may add Your own attribution notices within Derivative Works that You distribute, alongside or as an addendum to the NOTICE text from the Work, provided that such additional attribution notices cannot be construed as modifying the License.

 You may add Your own copyright statement to Your modifications and may provide additional or different license terms and conditions

 for use, reproduction, or distribution of Your modifications, or for any such Derivative Works as a whole, provided Your use, reproduction, and distribution of the Work otherwise complies with the conditions stated in this License.

- 5. Submission of Contributions. Unless You explicitly state otherwise, any Contribution intentionally submitted for inclusion in the Work by You to the Licensor shall be under the terms and conditions of this License, without any additional terms or conditions. Notwithstanding the above, nothing herein shall supersede or modify the terms of any separate license agreement you may have executed with Licensor regarding such Contributions.
- 6. Trademarks. This License does not grant permission to use the trade names, trademarks, service marks, or product names of the Licensor, except as required for reasonable and customary use in describing the origin of the Work and reproducing the content of the NOTICE file.
- 7. Disclaimer of Warranty. Unless required by applicable law or agreed to in writing, Licensor provides the Work (and each Contributor provides its Contributions) on an "AS IS" BASIS, WITHOUT WARRANTIES OR CONDITIONS OF ANY KIND, either express or implied, including, without limitation, any warranties or conditions of TITLE, NON-INFRINGEMENT, MERCHANTABILITY, or FITNESS FOR A PARTICULAR PURPOSE. You are solely responsible for determining the appropriateness of using or redistributing the Work and assume any risks associated with Your exercise of permissions under this License.
- 8. Limitation of Liability. In no event and under no legal theory, whether in tort (including negligence), contract, or otherwise, unless required by applicable law (such as deliberate and grossly negligent acts) or agreed to in writing, shall any Contributor be liable to You for damages, including any direct, indirect, special,

 incidental, or consequential damages of any character arising as a result of this License or out of the use or inability to use the Work (including but not limited to damages for loss of goodwill, work stoppage, computer failure or malfunction, or any and all other commercial damages or losses), even if such Contributor has been advised of the possibility of such damages.

 9. Accepting Warranty or Additional Liability. While redistributing the Work or Derivative Works thereof, You may choose to offer, and charge a fee for, acceptance of support, warranty, indemnity, or other liability obligations and/or rights consistent with this License. However, in accepting such obligations, You may act only on Your own behalf and on Your sole responsibility, not on behalf

 of any other Contributor, and only if You agree to indemnify, defend, and hold each Contributor harmless for any liability incurred by, or claims asserted against, such Contributor by reason of your accepting any such warranty or additional liability.

#### END OF TERMS AND CONDITIONS

APPENDIX: How to apply the Apache License to your work.

 To apply the Apache License to your work, attach the following boilerplate notice, with the fields enclosed by brackets "[]" replaced with your own identifying information. (Don't include the brackets!) The text should be enclosed in the appropriate comment syntax for the file format. We also recommend that a file or class name and description of purpose be included on the same "printed page" as the copyright notice for easier identification within third-party archives.

Copyright [yyyy] [name of copyright owner]

 Licensed under the Apache License, Version 2.0 (the "License"); you may not use this file except in compliance with the License. You may obtain a copy of the License at

http://www.apache.org/licenses/LICENSE-2.0

 Unless required by applicable law or agreed to in writing, software distributed under the License is distributed on an "AS IS" BASIS, WITHOUT WARRANTIES OR CONDITIONS OF ANY KIND, either express or implied. See the License for the specific language governing permissions and limitations under the License.

pulsar-client-messagecrypto-bc Copyright 2017-2020 Apache Software Foundation

This product includes software developed at The Apache Software Foundation (http://www.apache.org/).

### **1.1233 babel-plugin-polyfill-corejs2 0.4.5 1.1233.1 Available under license :**

**MIT** MIT License

Copyright (c) 2014-present Nicol Ribaudo and other contributors

Permission is hereby granted, free of charge, to any person obtaining

a copy of this software and associated documentation files (the "Software"), to deal in the Software without restriction, including without limitation the rights to use, copy, modify, merge, publish, distribute, sublicense, and/or sell copies of the Software, and to permit persons to whom the Software is furnished to do so, subject to the following conditions:

The above copyright notice and this permission notice shall be included in all copies or substantial portions of the Software.

THE SOFTWARE IS PROVIDED "AS IS", WITHOUT WARRANTY OF ANY KIND, EXPRESS OR IMPLIED, INCLUDING BUT NOT LIMITED TO THE WARRANTIES OF MERCHANTABILITY, FITNESS FOR A PARTICULAR PURPOSE AND NONINFRINGEMENT. IN NO EVENT SHALL THE AUTHORS OR COPYRIGHT HOLDERS BE LIABLE FOR ANY CLAIM, DAMAGES OR OTHER LIABILITY, WHETHER IN AN ACTION OF CONTRACT, TORT OR OTHERWISE, ARISING FROM, OUT OF OR IN CONNECTION WITH THE SOFTWARE OR THE USE OR OTHER DEALINGS IN THE SOFTWARE.

## **1.1234 babel-plugin-polyfill-corejs3 0.8.3 1.1234.1 Available under license :**

**MIT** MIT License

Copyright (c) 2014-present Nicol Ribaudo and other contributors

Permission is hereby granted, free of charge, to any person obtaining a copy of this software and associated documentation files (the "Software"), to deal in the Software without restriction, including without limitation the rights to use, copy, modify, merge, publish, distribute, sublicense, and/or sell copies of the Software, and to permit persons to whom the Software is furnished to do so, subject to the following conditions:

The above copyright notice and this permission notice shall be included in all copies or substantial portions of the Software.

THE SOFTWARE IS PROVIDED "AS IS", WITHOUT WARRANTY OF ANY KIND, EXPRESS OR IMPLIED, INCLUDING BUT NOT LIMITED TO THE WARRANTIES OF MERCHANTABILITY, FITNESS FOR A PARTICULAR PURPOSE AND NONINFRINGEMENT. IN NO EVENT SHALL THE AUTHORS OR COPYRIGHT HOLDERS BE LIABLE FOR ANY CLAIM, DAMAGES OR OTHER LIABILITY, WHETHER IN AN ACTION OF CONTRACT, TORT OR OTHERWISE, ARISING FROM, OUT OF OR IN CONNECTION WITH THE SOFTWARE OR THE USE OR OTHER DEALINGS IN THE SOFTWARE.

### **1.1235 babel-plugin-polyfill-regenerator 0.5.2 1.1235.1 Available under license :**

**MIT** 

MIT License

Copyright (c) 2014-present Nicol Ribaudo and other contributors

Permission is hereby granted, free of charge, to any person obtaining a copy of this software and associated documentation files (the "Software"), to deal in the Software without restriction, including without limitation the rights to use, copy, modify, merge, publish, distribute, sublicense, and/or sell copies of the Software, and to permit persons to whom the Software is furnished to do so, subject to the following conditions:

The above copyright notice and this permission notice shall be included in all copies or substantial portions of the Software.

THE SOFTWARE IS PROVIDED "AS IS", WITHOUT WARRANTY OF ANY KIND, EXPRESS OR IMPLIED, INCLUDING BUT NOT LIMITED TO THE WARRANTIES OF MERCHANTABILITY, FITNESS FOR A PARTICULAR PURPOSE AND NONINFRINGEMENT. IN NO EVENT SHALL THE AUTHORS OR COPYRIGHT HOLDERS BE LIABLE FOR ANY CLAIM, DAMAGES OR OTHER LIABILITY, WHETHER IN AN ACTION OF CONTRACT, TORT OR OTHERWISE, ARISING FROM, OUT OF OR IN CONNECTION WITH THE SOFTWARE OR THE USE OR OTHER DEALINGS IN THE SOFTWARE.

Cisco and the Cisco logo are trademarks or registered trademarks of Cisco and/or its affiliates in the U.S. and other countries.To view a list of Cisco trademarks, go to this URL: www.cisco.com/go/trademarks. Third-party trademarks mentioned are the property of their respective owners. The use of the word partner does not imply a partnership relationship between Cisco and any other company. (1110R)

©2024 Cisco Systems, Inc. All rights reserved.